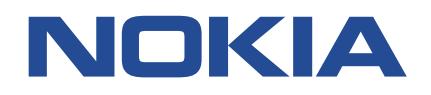

# **7450 ETHERNET SERVICE SWITCH 7750 SERVICE ROUTER 7950 EXTENSIBLE ROUTING SYSTEM VIRTUALIZED SERVICE ROUTER**

# **MD-CLI COMMAND REFERENCE GUIDE RELEASE 22.10.R3**

**3HE 18390 AAAI TQZZA 01 Issue 01**

**February 2023**

**© 2023 Nokia.** Use subject to Terms available at: www.nokia.com/terms/. Nokia is committed to diversity and inclusion. We are continuously reviewing our customer documentation and consulting with standards bodies to ensure that terminology is inclusive and aligned with the industry. Our future customer documentation will be updated accordingly.

This document includes Nokia proprietary and confidential information, which may not be distributed or disclosed to any third parties without the prior written consent of Nokia.

This document is intended for use by Nokia's customers ("You"/"Your") in connection with a product purchased or licensed from any company within Nokia Group of Companies. Use this document as agreed. You agree to notify Nokia of any errors you may find in this document; however, should you elect to use this document for any purpose(s) for which it is not intended, You understand and warrant that any determinations You may make or actions You may take will be based upon Your independent judgment and analysis of the content of this document.

Nokia reserves the right to make changes to this document without notice. At all times, the controlling version is the one available on Nokia's site.

No part of this document may be modified.

NO WARRANTY OF ANY KIND, EITHER EXPRESS OR IMPLIED, INCLUDING BUT NOT LIMITED TO ANY WARRANTY OF AVAILABILITY, ACCURACY, RELIABILITY, TITLE, NON-INFRINGEMENT, MERCHANTABILITY OR FITNESS FOR A PARTICULAR PURPOSE, IS MADE IN RELATION TO THE CONTENT OF THIS DOCUMENT. IN NO EVENT WILL NOKIA BE LIABLE FOR ANY DAMAGES, INCLUDING BUT NOT LIMITED TO SPECIAL, DIRECT, INDIRECT, INCIDENTAL OR CONSEQUENTIAL OR ANY LOSSES, SUCH AS BUT NOT LIMITED TO LOSS OF PROFIT, REVENUE, BUSINESS INTERRUPTION, BUSINESS OPPORTUNITY OR DATA THAT MAY ARISE FROM THE USE OF THIS DOCUMENT OR THE INFORMATION IN IT, EVEN IN THE CASE OF ERRORS IN OR OMISSIONS FROM THIS DOCUMENT OR ITS CONTENT.

Copyright and trademark: Nokia is a registered trademark of Nokia Corporation. Other product names mentioned in this document may be trademarks of their respective owners.

© 2023 Nokia.

# **Table of contents**

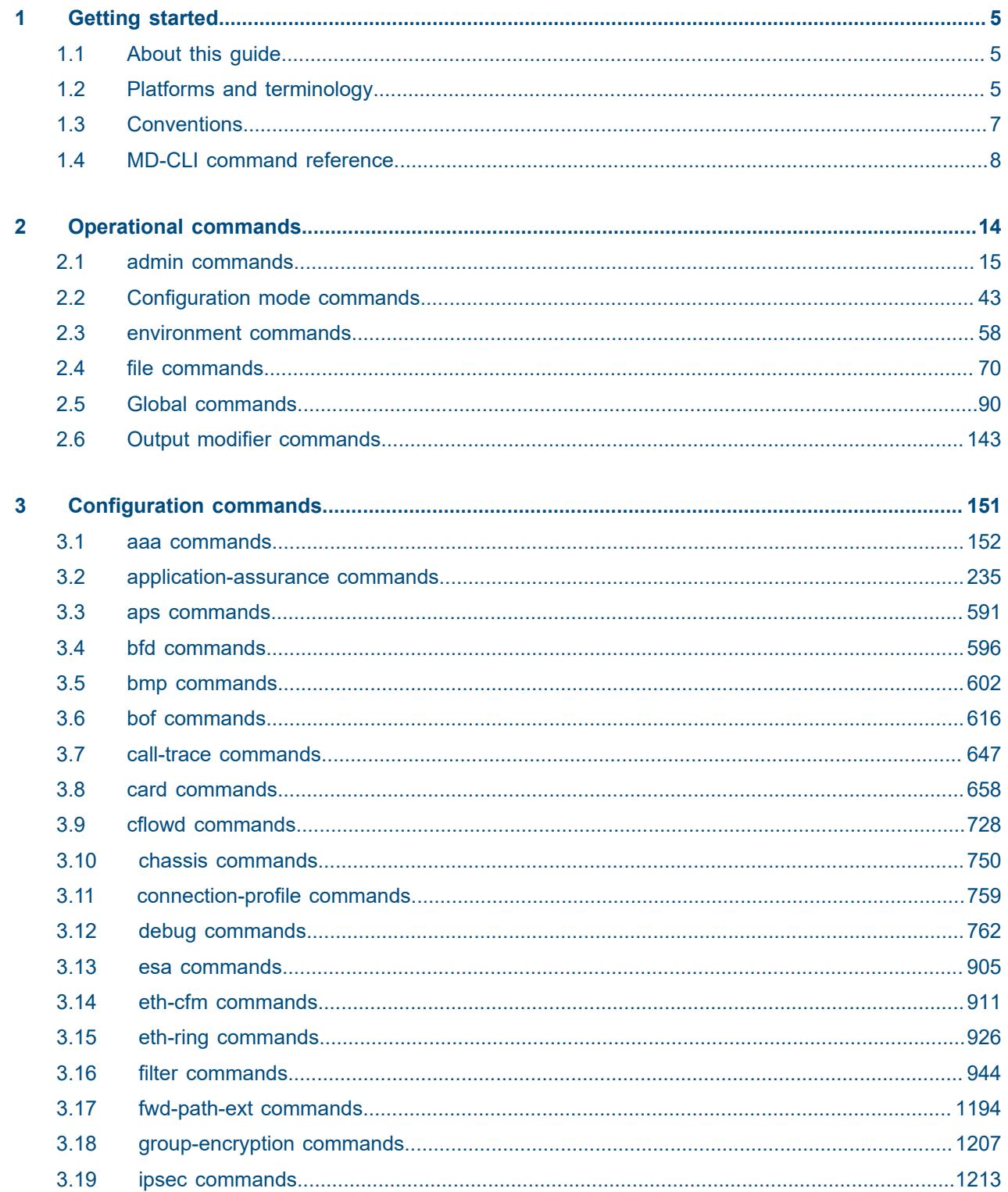

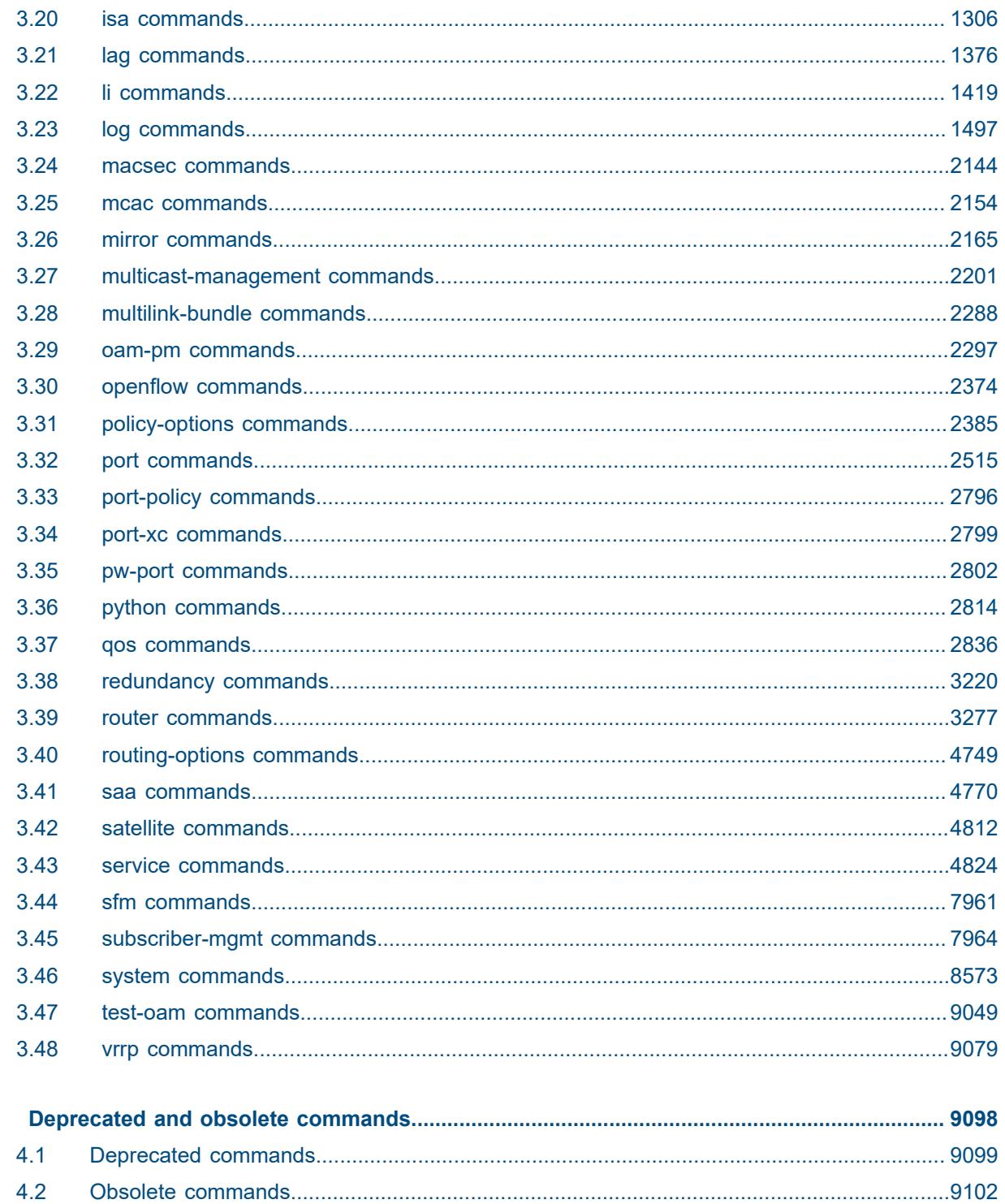

 $\overline{\mathbf{4}}$ 

# <span id="page-4-0"></span>**1 Getting started**

# <span id="page-4-1"></span>**1.1 About this guide**

This document describes the commands available in the MD-CLI that can be used to manage the router.

For a list of unsupported features by platform and chassis, see the *SR OS R22.x.Rx Software Release Notes*, part number 3HE 18412 000 *x* TQZZA.

Command outputs shown in this guide are examples only; actual output may differ depending on supported functionality and user configuration.

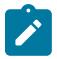

#### **Note:**

This guide generically covers Release 22.*x*.R*x* content and may contain some content that will be released in later maintenance loads. In addition, some SR OS features are platform-specific and may not be available or visible on all platforms. See the *SR OS R22.x.Rx Software Release Notes*, part number 3HE 18412 000 *x* TQZZA, for information about the supported features and applicable platforms in each load of the Release 22.*x*.R*x* software.

To access the configuration statements within the MD-CLI, the MD-CLI engine must be enabled and the configuration mode must be **mixed** or **model-driven**. For information about using the MD-CLI, see the *7450 ESS, 7750 SR, 7950 XRS, and VSR MD-CLI User Guide.*

# <span id="page-4-2"></span>**1.2 Platforms and terminology**

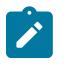

#### **Note:**

Unless explicitly noted otherwise, this guide uses the terminology defined in the following table to collectively designate the specified platforms.

*Table 1: Platforms and terminology*

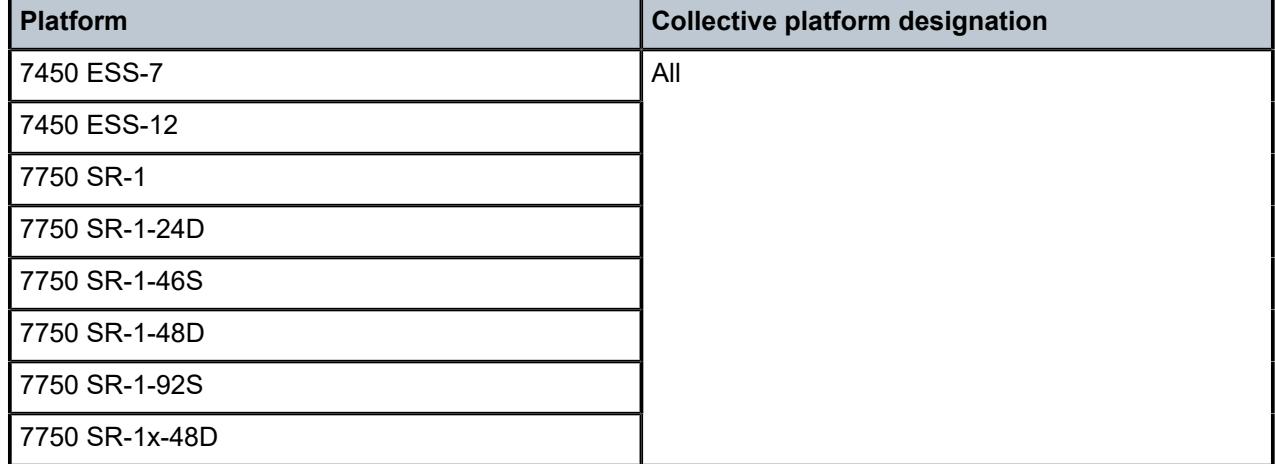

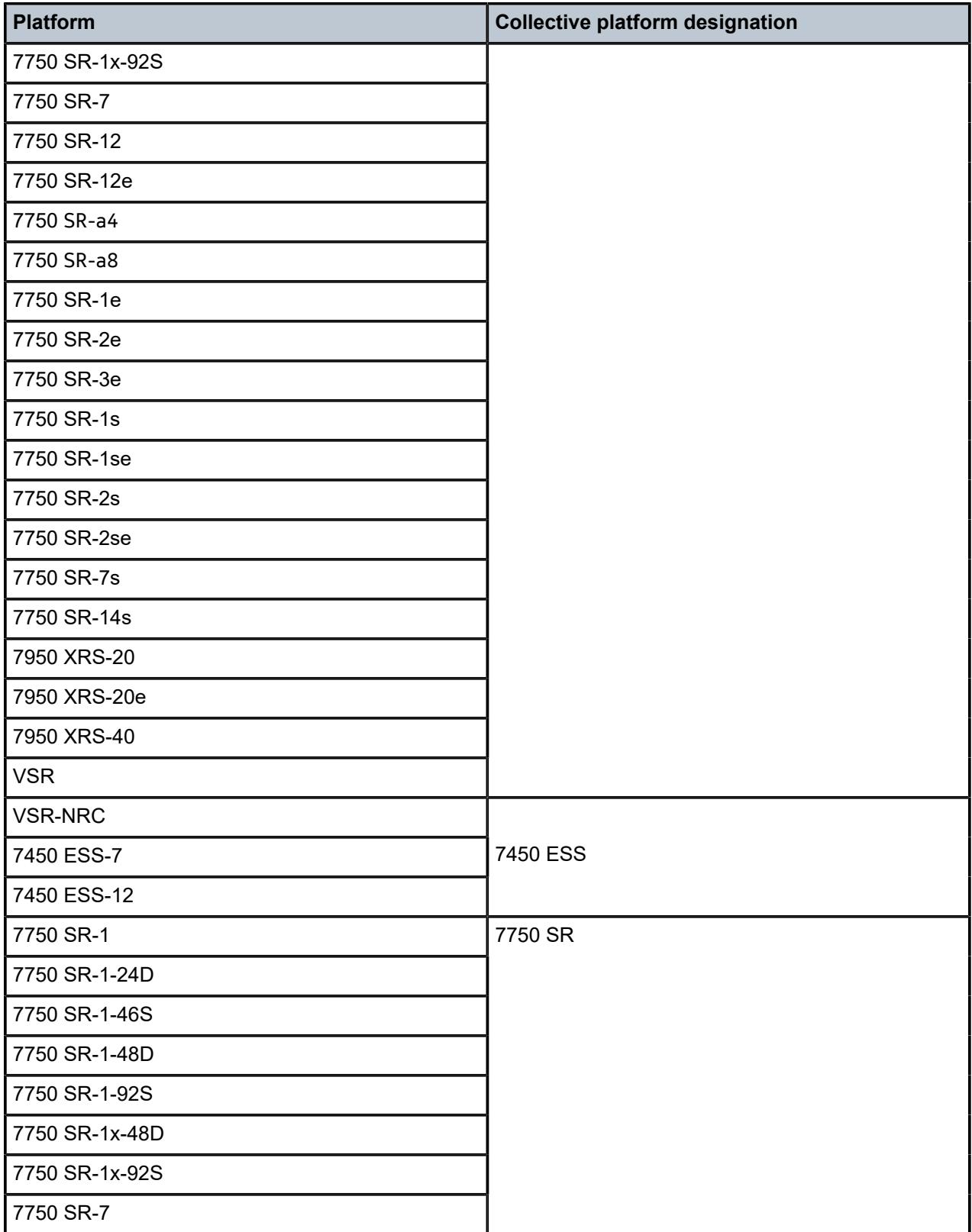

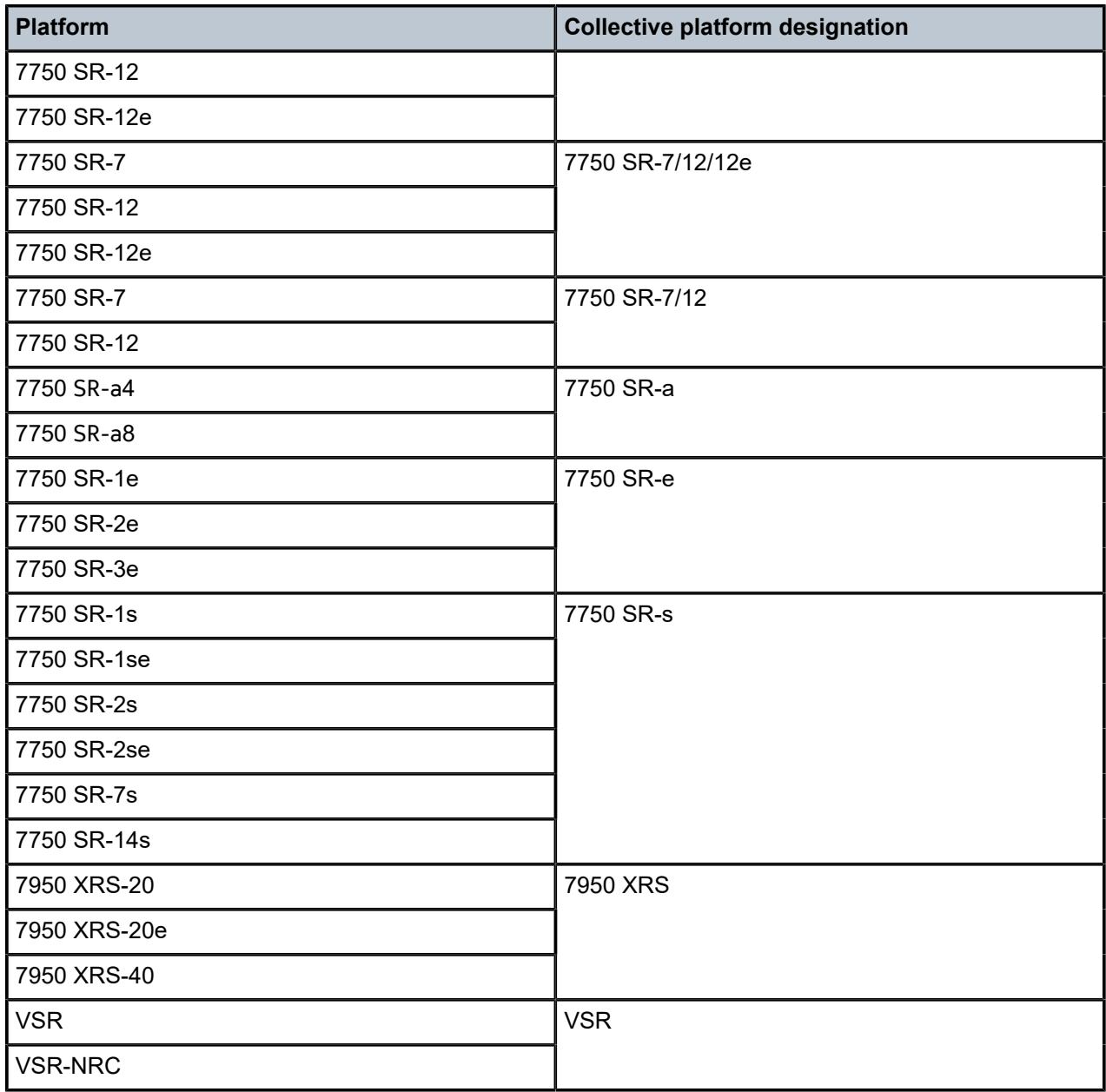

# <span id="page-6-0"></span>**1.3 Conventions**

This section describes the general conventions used in this guide.

### **1.3.1 Precautionary and information messages**

The following are information symbols used in the documentation.

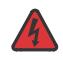

**DANGER:** Danger warns that the described activity or situation may result in serious personal injury or death. An electric shock hazard could exist. Before you begin work on this equipment, be aware of hazards involving electrical circuitry, be familiar with networking environments, and implement accident prevention procedures.

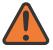

**WARNING:** Warning indicates that the described activity or situation may, or will, cause equipment damage, serious performance problems, or loss of data.

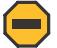

**Caution:** Caution indicates that the described activity or situation may reduce your component or system performance.

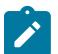

**Note:** Note provides additional operational information.

 $\mathbf{r}$ 

**Tip:** Tip provides suggestions for use or best practices.

#### **1.3.2 Options or substeps in procedures and sequential workflows**

Options in a procedure or a sequential workflow are indicated by a bulleted list. In the following example, at step 1, the user must perform the described action. At step 2, the user must perform one of the listed options to complete the step.

#### **Example: Options in a procedure**

- **1.** User must perform this step.
- **2.** This step offers three options. User must perform one option to complete this step.
	- This is one option.
	- This is another option.
	- This is yet another option.

Substeps in a procedure or a sequential workflow are indicated by letters. In the following example, at step 1, the user must perform the described action. At step 2, the user must perform two substeps (a. and b.) to complete the step.

#### **Example: Substeps in a procedure**

- **1.** User must perform this step.
- **2.** User must perform all substeps to complete this action.
	- **a.** This is one substep.
	- **b.** This is another substep.

# <span id="page-7-0"></span>**1.4 MD-CLI command reference**

### **1.4.1 MD-CLI tree hierarchy**

*Table 2: Command syntax symbols*

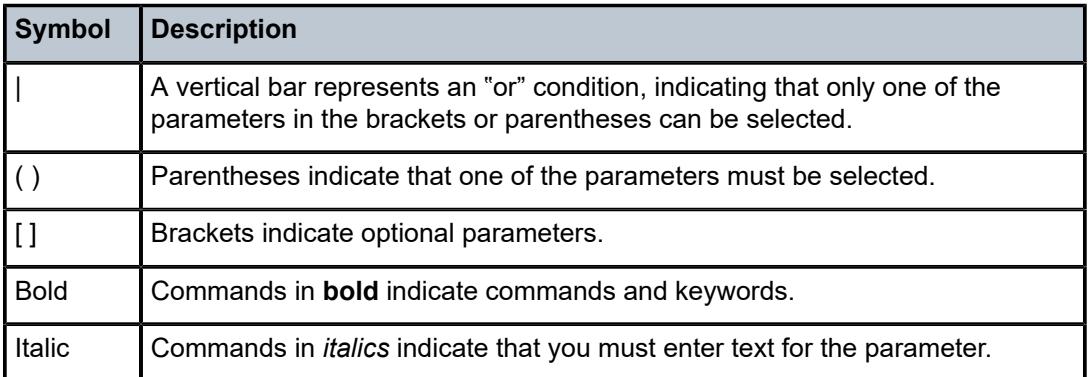

In the following examples, **location** and **graceful-shutdown** are command names. For the **location** command, *keyword* must be one of the keywords **cf1**, **cf2**, or **cf3**. For the **graceful-shutdown** command, *boolean* must be one of the keywords **true** or **false**, although explicitly using the keyword **true** is optional.

**location** *keyword*

*keyword* - (**cf1** | **cf2** | **cf3**)

**graceful-shutdown** *boolean*

*boolean* - ([**true**] | **false**)

The configuration branch of the MD-CLI shows the commands and parameters (also known as elements) that are available, shown in a hierarchical structure as in the following figure.

c

#### *Figure 1: MD-CLI configuration tree example*

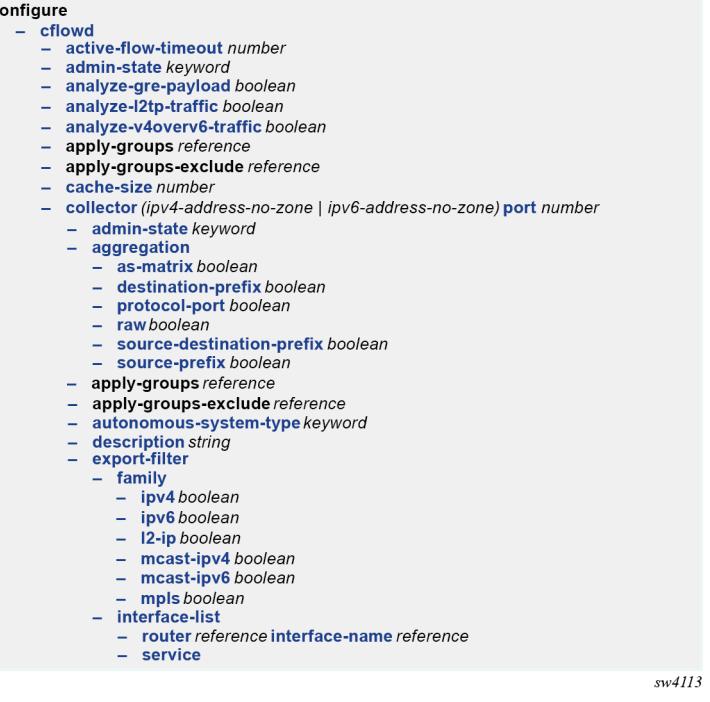

The **configure** context is the root level of the configuration branch within the configuration mode in the MD-CLI. Each chapter of this guide describes a configuration branch in the MD-CLI configuration tree.

Commands are linked to their command descriptions in the configuration tree with some exceptions (for example, to reduce repeated content), including the **apply-groups**, **apply-groups-exclude**, and **groups** commands. These commands are used to direct the use of configuration templates called configuration groups in the configure region at all configuration levels. The **apply-groups** command applies a configuration group at a configuration level and the **apply-groups-exclude** command excludes a configuration group at a configuration level. See "Using configuration groups" in the *7450 ESS, 7750 SR, 7950 XRS, and VSR MD-CLI User Guide* for more information.

Some commands require one or more keys to be entered with the command. For example, the **collector** command has two keys which must be entered: the IP address and the port number. The key name for the IP address (**ip-address**) is optional, however, the key name **port** must be entered before the port number.

- collector (*ipv4-address-no-zone* | *ipv6-address-no-zone*) **port** *number*

The command description indicates the required syntax for each command. See [MD-CLI command](#page-10-0) [descriptions](#page-10-0) for more information.

#### **collector** [**ip-address**] (*ipv4-address-no-zone | ipv6-address-no-zone*) **port** *number*

Italicized names after a command or parameter name indicate the parameter type. The parameter types include (but are not limited to):

- Boolean (true and false values)
- keyword (enumerated values)
- string
- number
- IPv4 address
- IPv6 address
- MAC address

The **summary-only** parameter, for example, requires a Boolean value. The **autonomous-system** parameter requires a number. For more information about the input values, click the command or parameter name from the MD-CLI tree to be linked to the command description.

- summary-only *boolean*
- autonomous-system *number*

A parameter type may also be a combination of different base types. These parameters are displayed in the MD-CLI tree with the individual parameter types enclosed in round brackets (()), separated by a vertical bar (|). For example, the **indirect** parameter can be configured with either an IPv4 address or IPv6 address:

- indirect (*ipv4-address-no-zone* | *ipv6-address-no-zone*)

Allowed values in strings are printable, 7-bit ASCII characters. If the string contains special characters (#, \$, spaces, and so on), the entire string must be enclosed within double quotation marks. Double quotation marks within a string are not supported.

#### **1.4.1.1 Context path**

In the CLI tree section, a contextual path at the top of a page refers to the full context of the first command on the page, as shown in the following figure.

*Figure 2: Command tree navigation*

<span id="page-10-0"></span>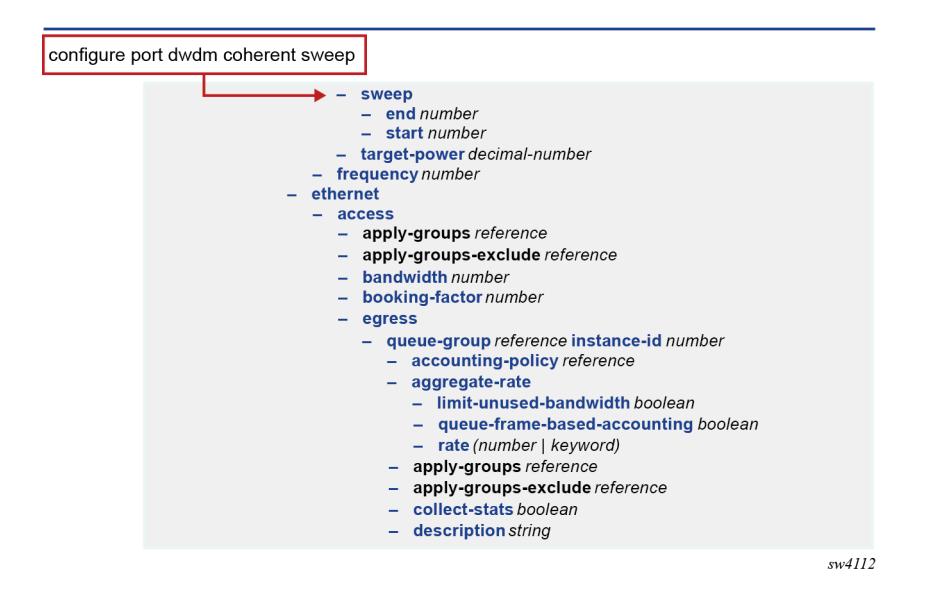

#### **1.4.2 MD-CLI command descriptions**

The command syntax is shown in the command description, where the command is displayed in bold, followed by any key names and a type. From the MD-CLI tree, the **configure log accounting-policy** command shows that the key for the command is a number:

 - log - accounting-policy *number*

The command description for **accounting-policy** shows that the key for the command is a policy identifier:

#### **accounting-policy** [**policy-id**] *number*

The square brackets ([ ]) indicate that the **policy-id** key name is optional. From the **policy-id** command description, the range of the identifier is a number from 1 to 99. Therefore, when using the **accountingpolicy** command, the following inputs are acceptable:

```
accounting-policy policy-id 15
accounting-policy 25
accounting-policy 1
accounting-policy policy-id 99
```
The following table describes the fields that may be displayed for a command. Not all fields are applicable for all commands.

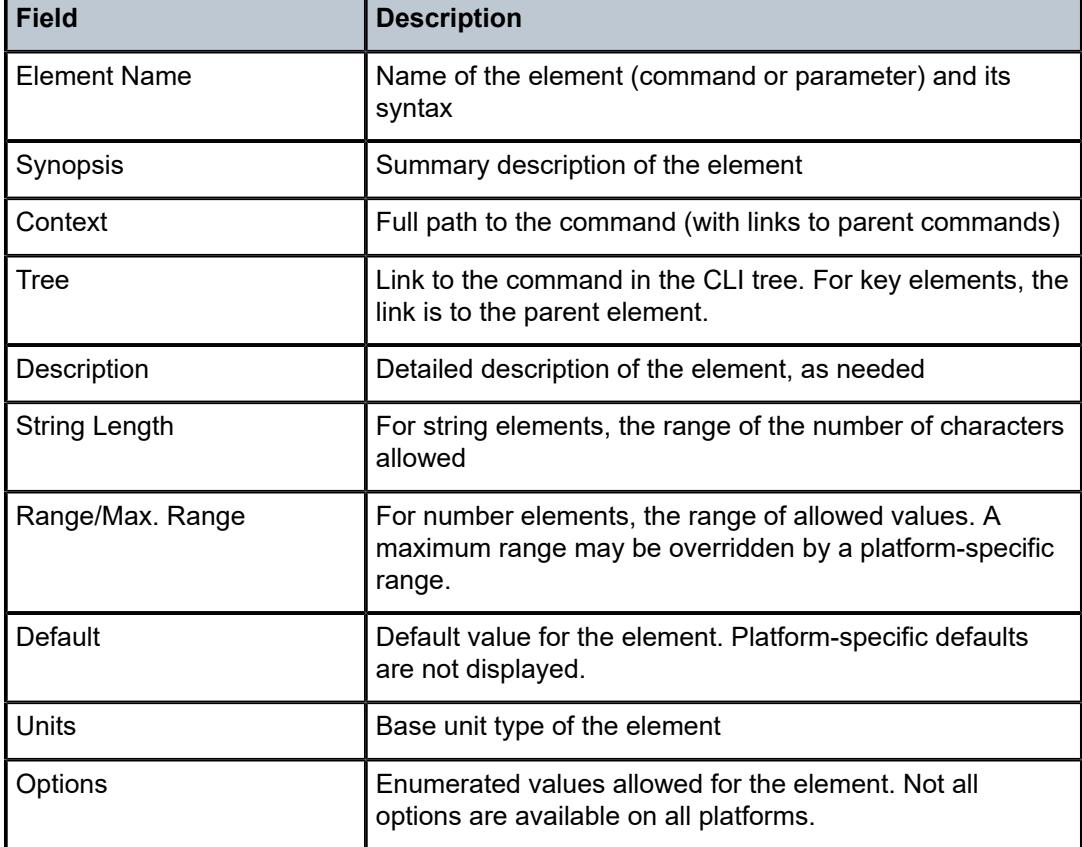

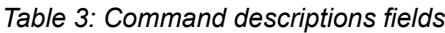

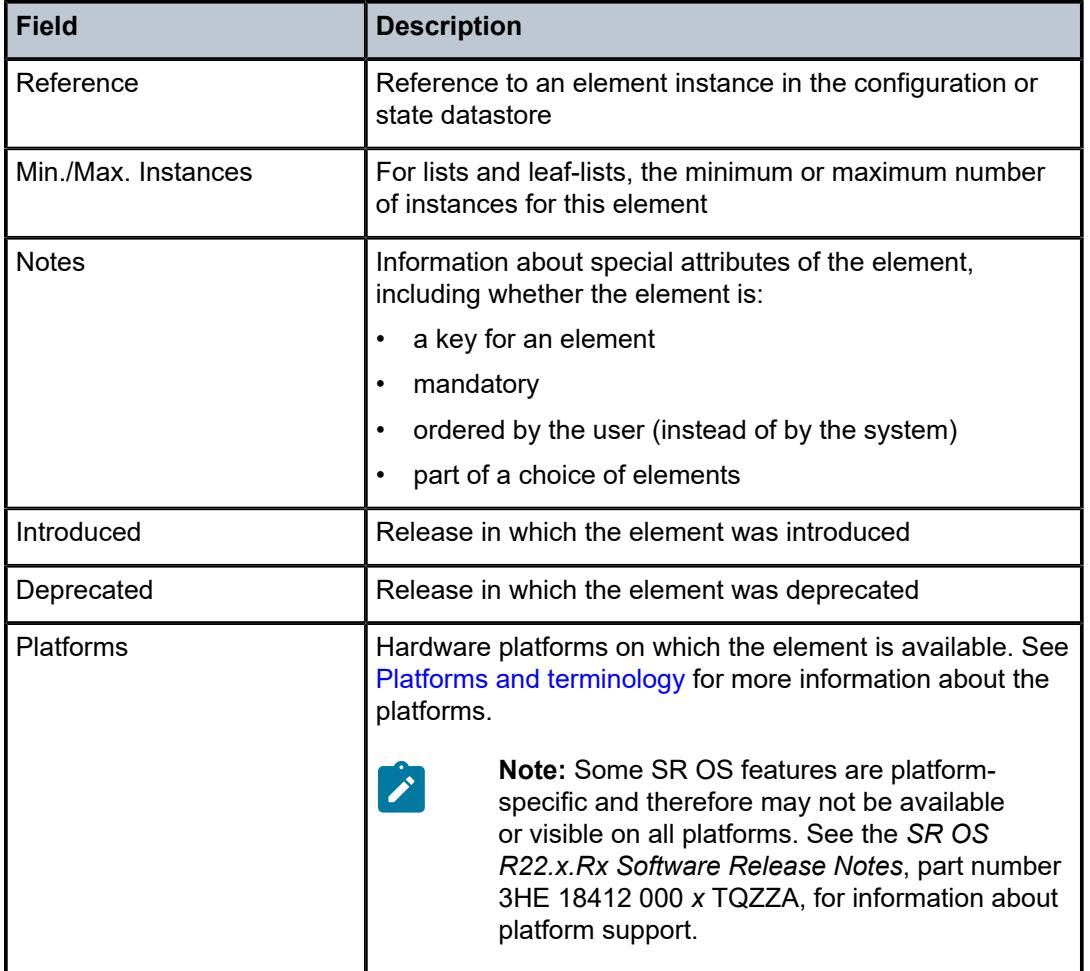

A description of the element is also available from the online help for the element. For information about using the online help in the MD-CLI, see the *7450 ESS, 7750 SR, 7950 XRS, and VSR MD-CLI User Guide*.

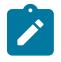

#### **Note:**

All options for enumerated types and numerical ranges are listed in the MD-CLI command descriptions, however, not all options or ranges are valid on all platforms.

# <span id="page-13-0"></span>**2 Operational commands**

This section lists the commands available at the operation level of the MD-CLI.

# <span id="page-14-0"></span>**2.1 admin commands**

**admin** commands are used to perform administrative functions, such as displaying configuration that is not subject to AAA, manually saving the configuration, clearing user sessions, and rebooting the system.

```
admin
    — application-assurance
       — group reference 
          — url-list reference 
             — upgrade
       — upgrade
    — clear
       — security
          — lockout
             — all
             — user string
          — password-history
              — all
             — user string
    — disconnect
      — address (ipv4-address-no-zone | ipv6-address-no-zone)
       — op-table-bypass boolean
       — session-id number
       — session-type keyword
       — username string
    — nat
       — save-deterministic-script
    — reboot
          — [card] keyword
      — hold
       — now
    — redundancy
       — force-switchover
          — ignore-status
          — now
       — synchronize
          — boot-environment
          — configuration
    — satellite
       — ethernet-satellite reference 
          — reboot
             — now
            — upgrade
          — synchronize
          — tech-support
             — [url] string
    — save
       — bof
       — configure
       — debug
       — li
       — [url] string
    — set
       — time
          — [system-time] string
    — show
       — configuration
          — bof
          — booted
          — cflash-id string
          — [cli-path] string
```
#### admin show configuration configure

<span id="page-15-19"></span><span id="page-15-18"></span><span id="page-15-17"></span><span id="page-15-16"></span><span id="page-15-15"></span><span id="page-15-14"></span><span id="page-15-13"></span><span id="page-15-12"></span><span id="page-15-11"></span><span id="page-15-10"></span><span id="page-15-9"></span><span id="page-15-8"></span><span id="page-15-7"></span><span id="page-15-6"></span><span id="page-15-5"></span><span id="page-15-4"></span><span id="page-15-3"></span><span id="page-15-2"></span><span id="page-15-1"></span><span id="page-15-0"></span>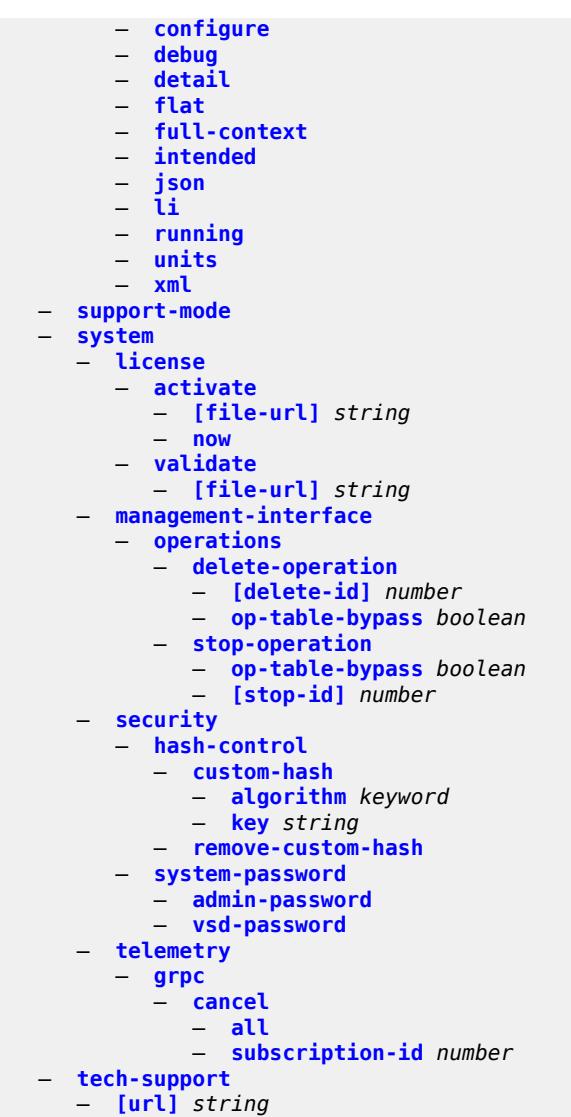

### <span id="page-16-0"></span>**2.1.1 admin command descriptions**

#### **admin**

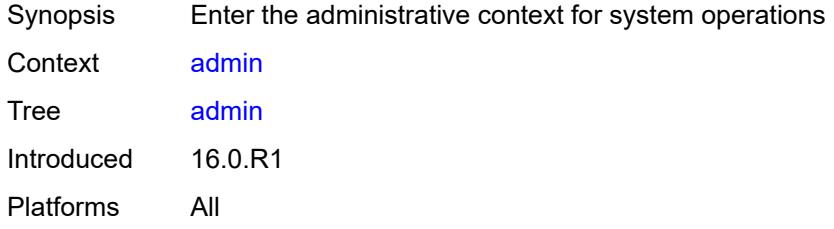

## <span id="page-16-1"></span>**application-assurance**

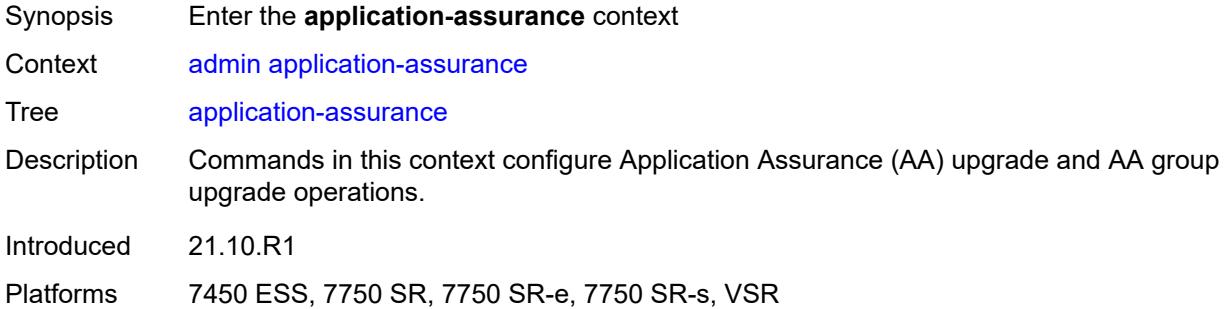

# <span id="page-16-2"></span>**group** [\[aa-group-id\]](#page-16-3) *reference*

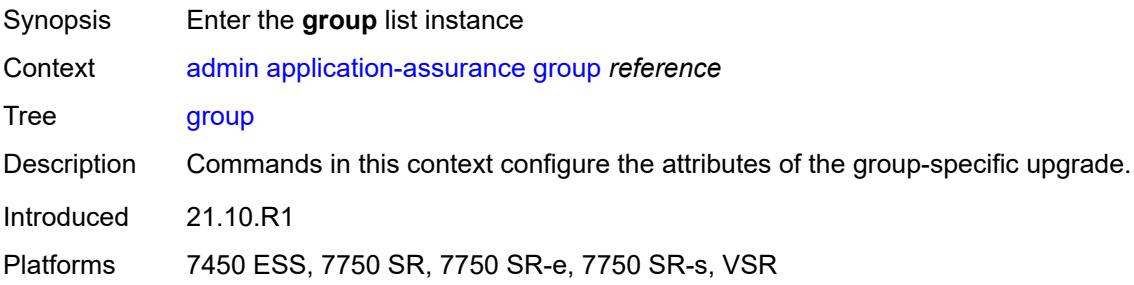

### <span id="page-16-3"></span>[**aa-group-id**] *reference*

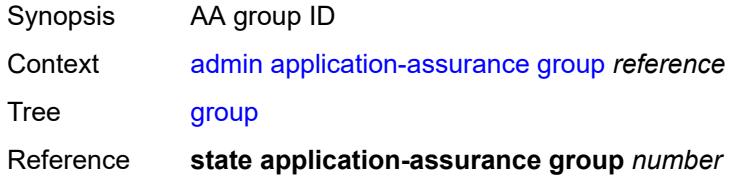

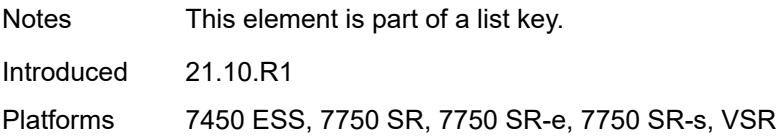

# <span id="page-17-0"></span>**url-list** [[url-list-name\]](#page-17-3) *reference*

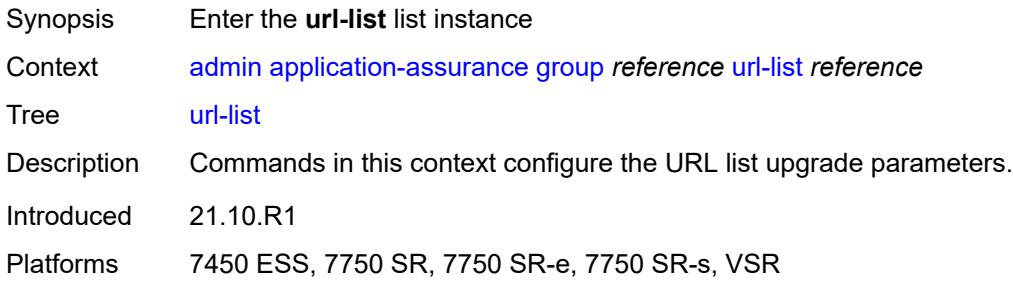

### <span id="page-17-3"></span>[**url-list-name**] *reference*

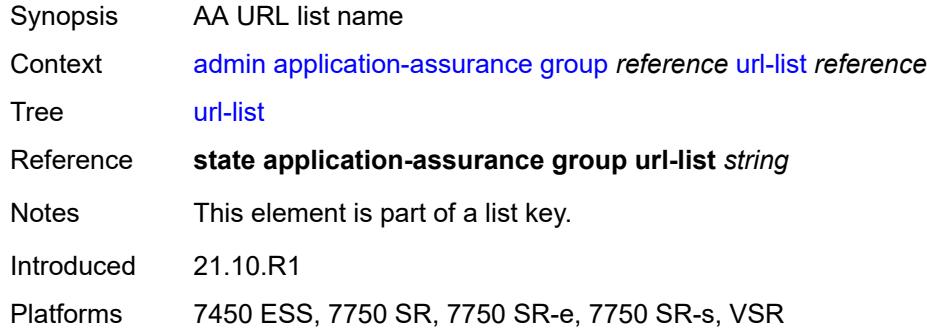

# <span id="page-17-1"></span>**upgrade**

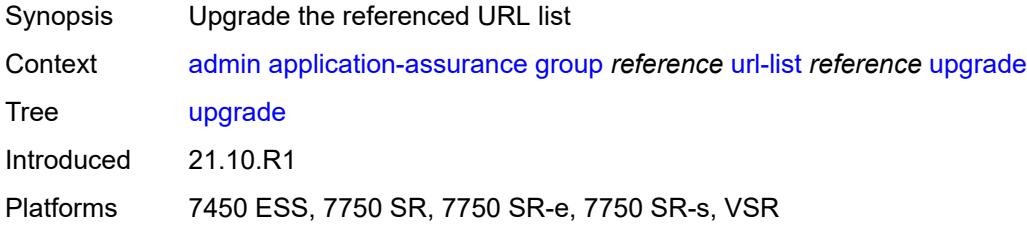

# <span id="page-17-2"></span>**upgrade**

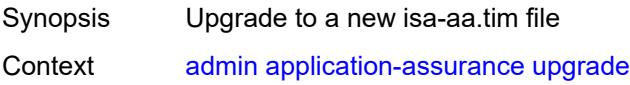

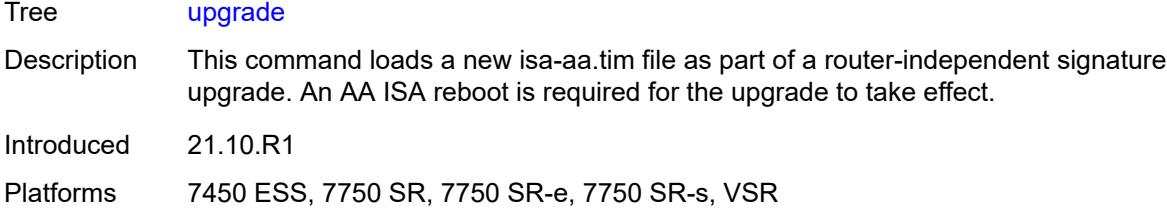

# <span id="page-18-0"></span>**clear**

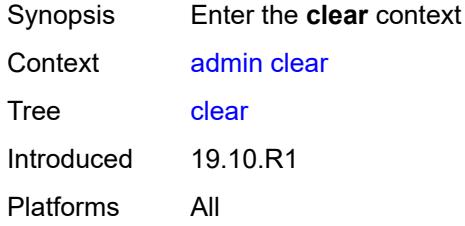

# <span id="page-18-1"></span>**security**

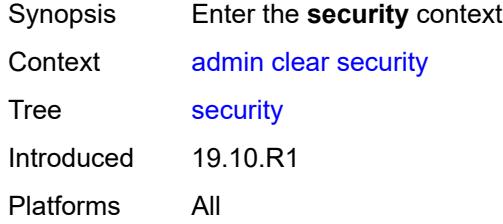

# <span id="page-18-2"></span>**lockout**

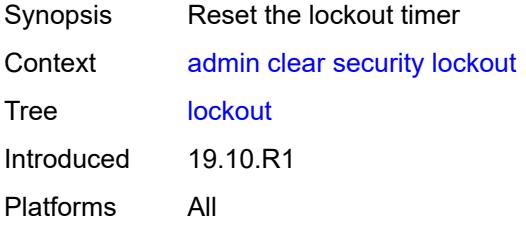

### <span id="page-18-3"></span>**all**

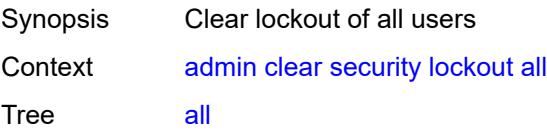

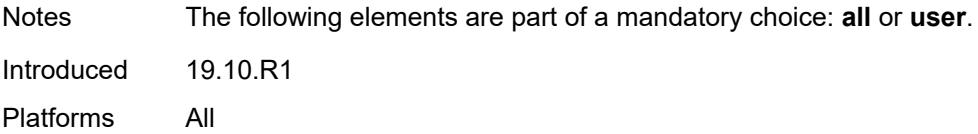

### <span id="page-19-0"></span>**user** *string*

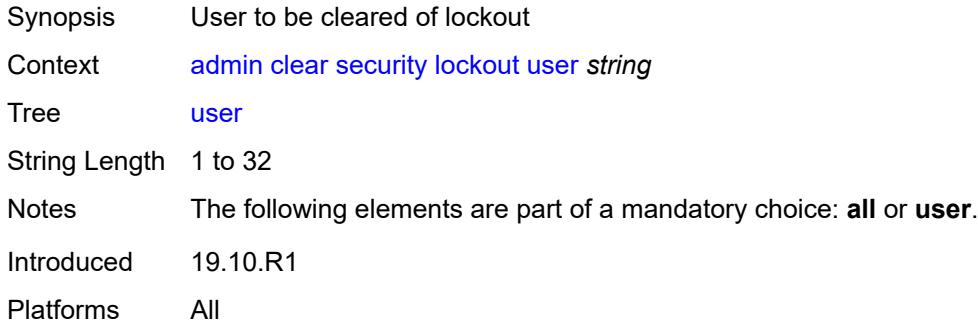

### <span id="page-19-1"></span>**password-history**

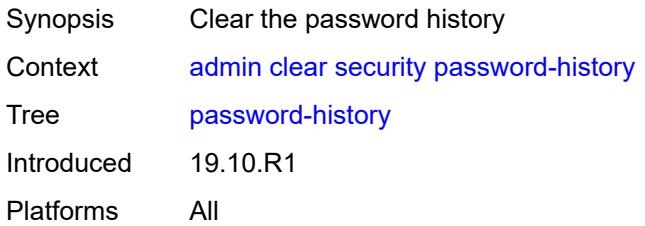

# <span id="page-19-2"></span>**all**

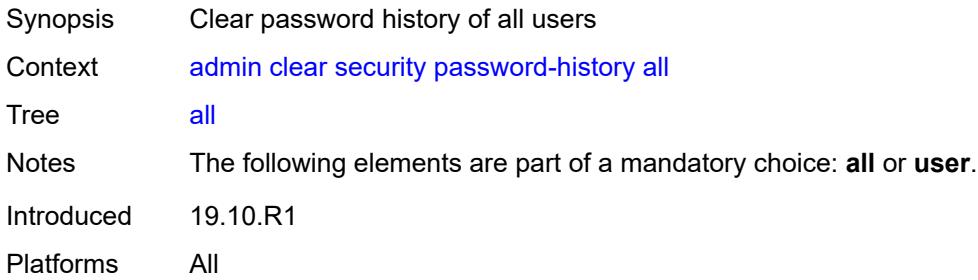

#### <span id="page-19-3"></span>**user** *string*

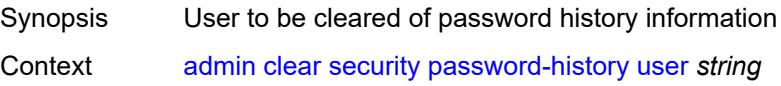

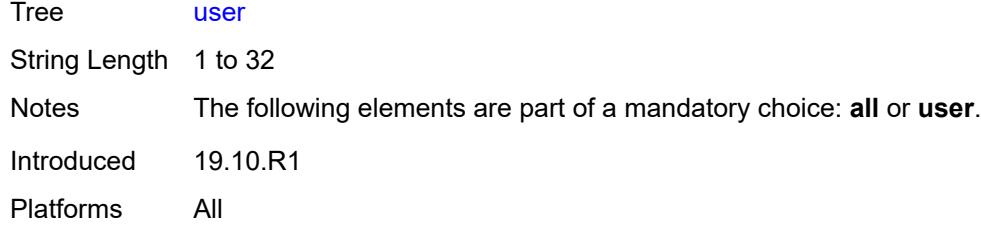

#### <span id="page-20-0"></span>**disconnect**

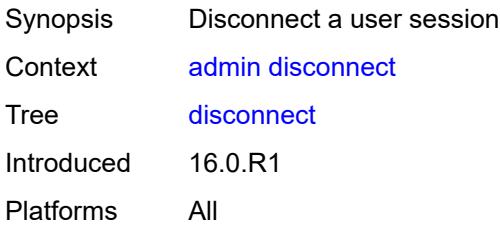

### <span id="page-20-1"></span>**address** *(ipv4-address-no-zone | ipv6-address-no-zone)*

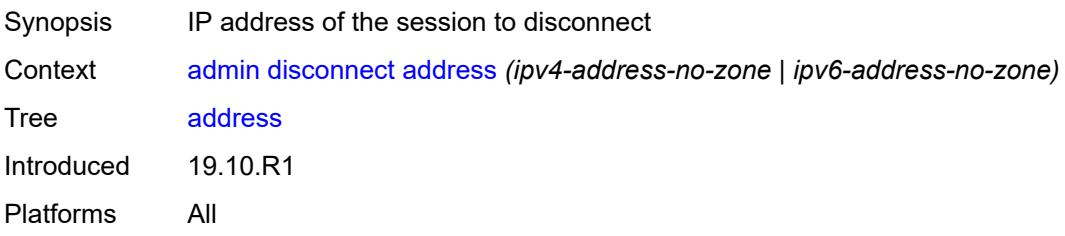

#### <span id="page-20-2"></span>**op-table-bypass** *boolean*

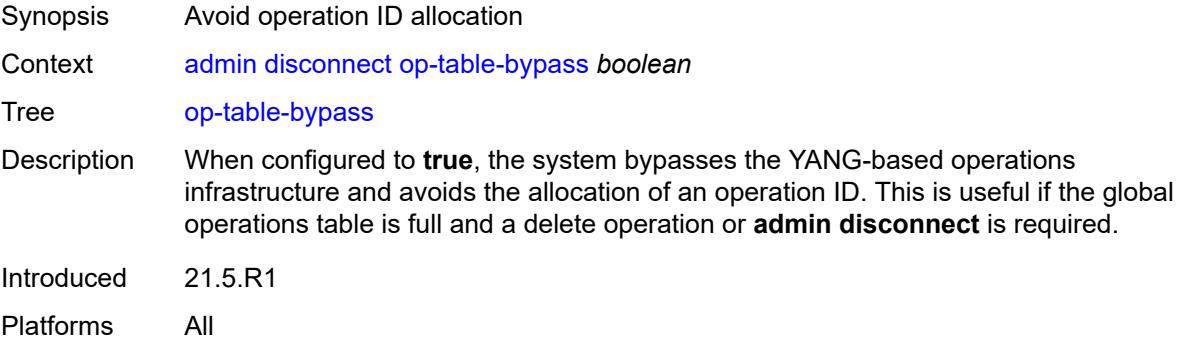

#### <span id="page-20-3"></span>**session-id** *number*

Synopsis ID of the session to disconnect

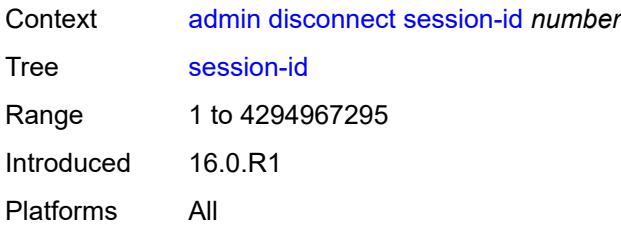

#### <span id="page-21-0"></span>**session-type** *keyword*

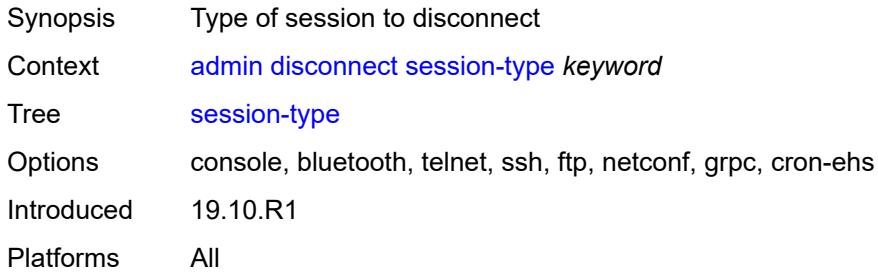

### <span id="page-21-1"></span>**username** *string*

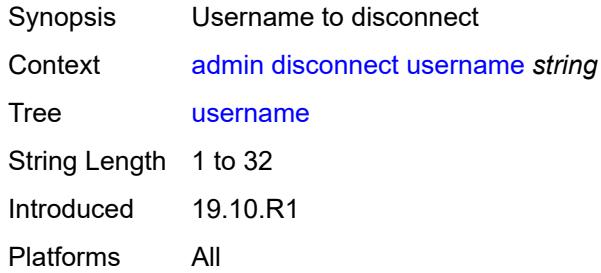

#### <span id="page-21-2"></span>**nat**

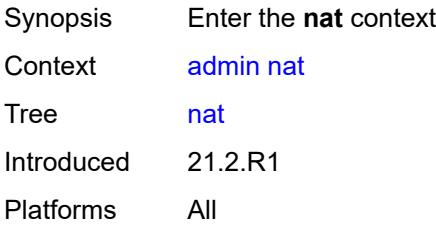

# <span id="page-21-3"></span>**save-deterministic-script**

Synopsis Save script that computes deterministic NAT map entries

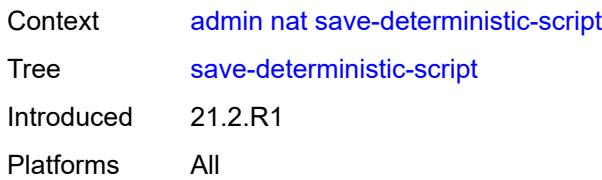

# <span id="page-22-0"></span>**reboot**

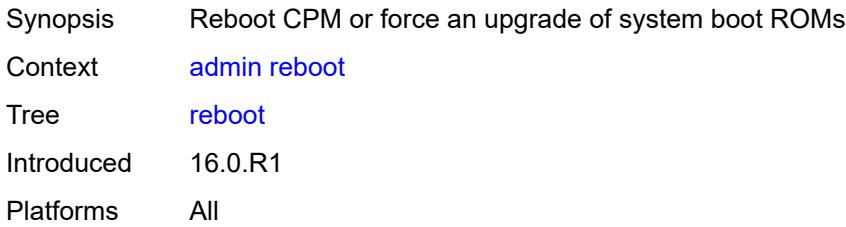

# <span id="page-22-1"></span>[**card**] *keyword*

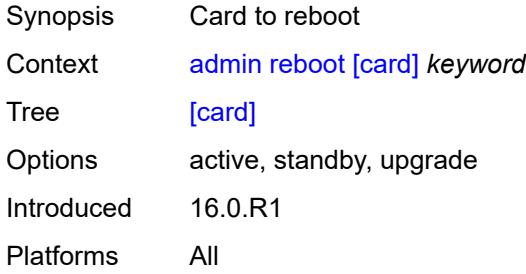

# <span id="page-22-2"></span>**hold**

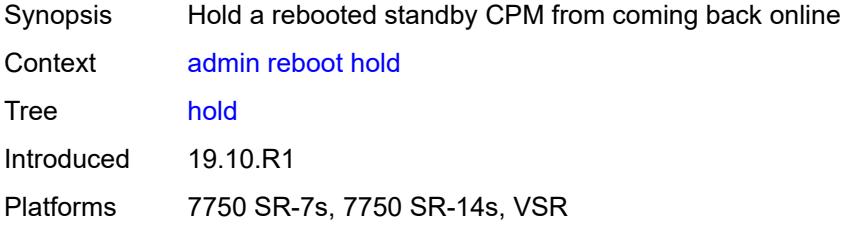

#### <span id="page-22-3"></span>**now**

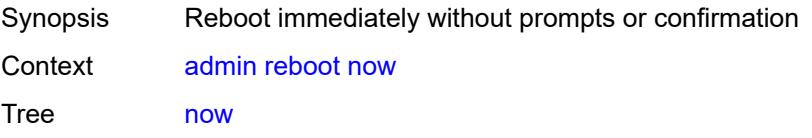

Introduced 16.0.R1 Platforms All

# <span id="page-23-0"></span>**redundancy**

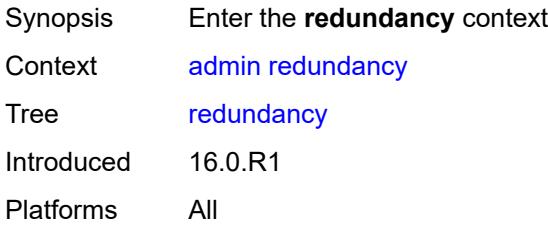

### <span id="page-23-1"></span>**force-switchover**

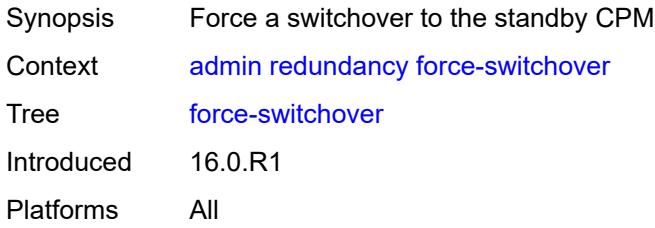

# <span id="page-23-2"></span>**ignore-status**

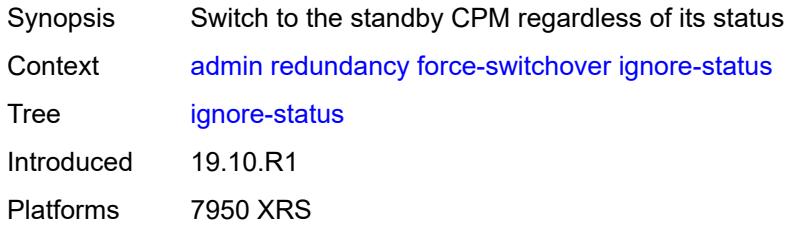

#### <span id="page-23-3"></span>**now**

<span id="page-23-4"></span>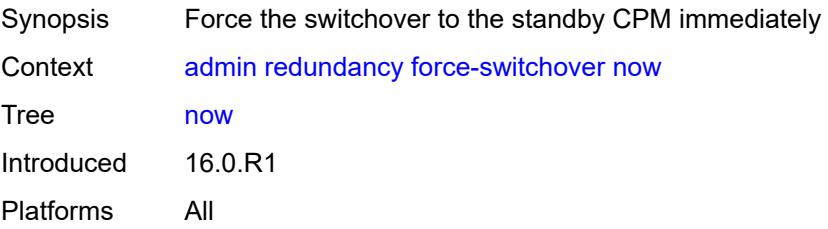

# **synchronize**

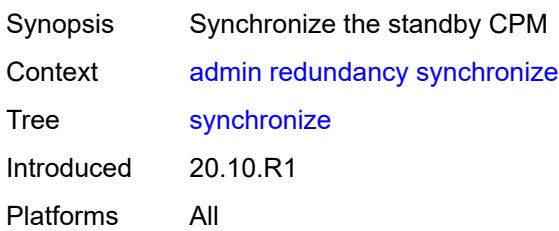

#### <span id="page-24-0"></span>**boot-environment**

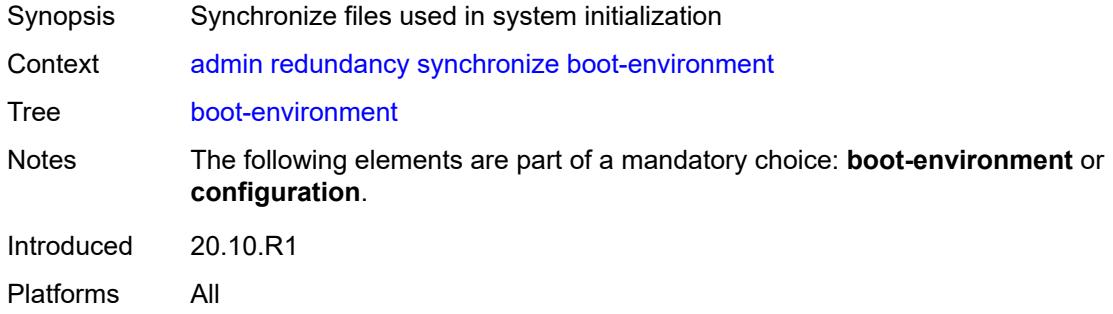

# <span id="page-24-1"></span>**configuration**

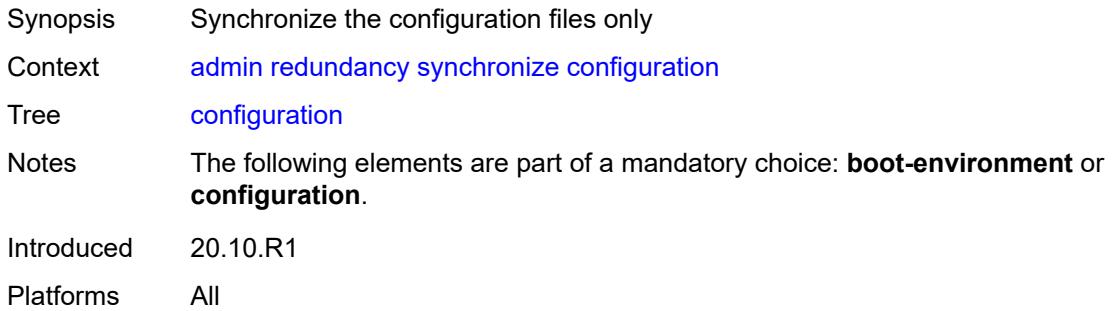

#### <span id="page-24-2"></span>**satellite**

<span id="page-24-3"></span>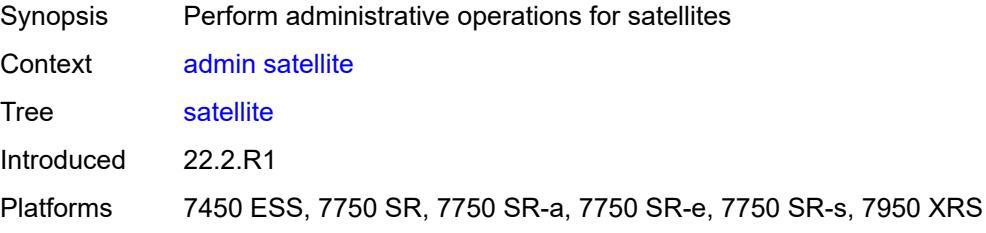

# **ethernet-satellite** [\[satellite-id](#page-25-3)] *reference*

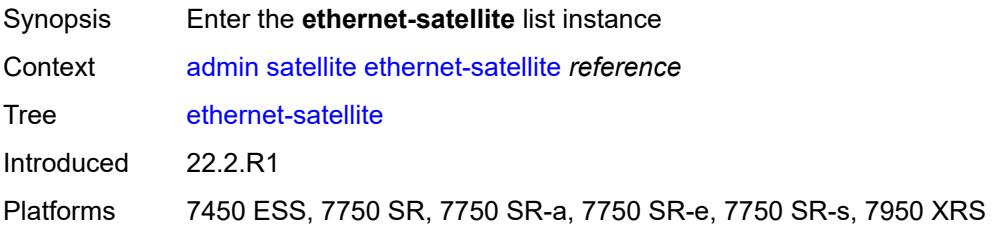

# <span id="page-25-3"></span>[**satellite-id**] *reference*

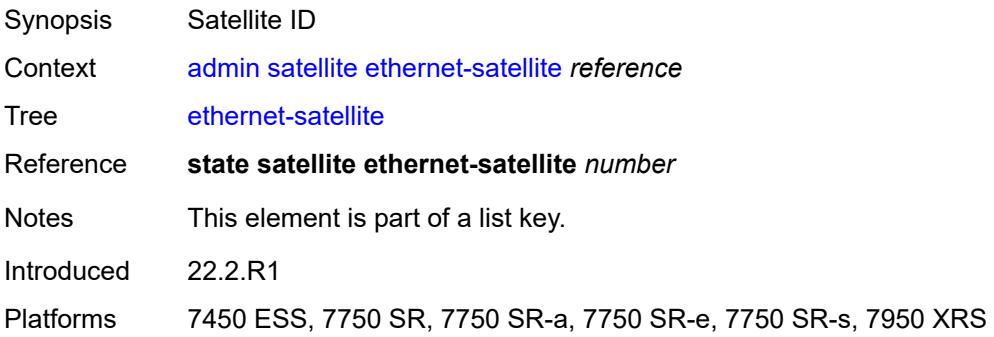

#### <span id="page-25-0"></span>**reboot**

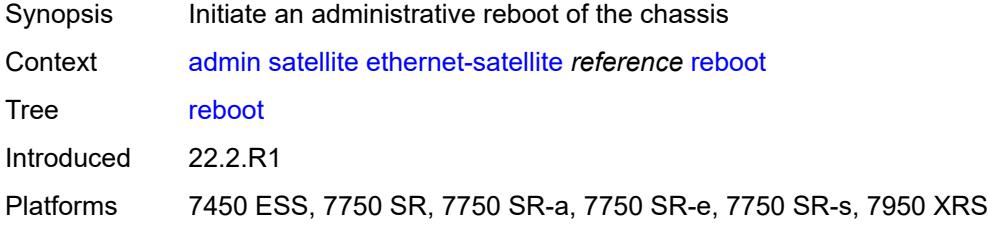

#### <span id="page-25-1"></span>**now**

<span id="page-25-2"></span>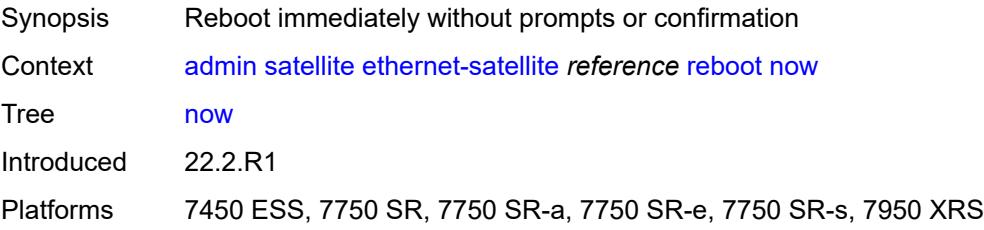

# **upgrade**

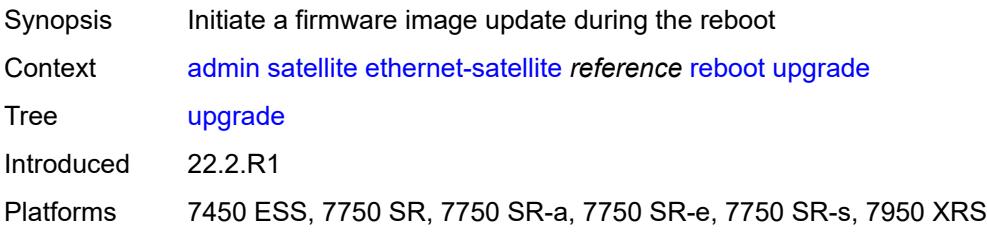

# <span id="page-26-0"></span>**synchronize**

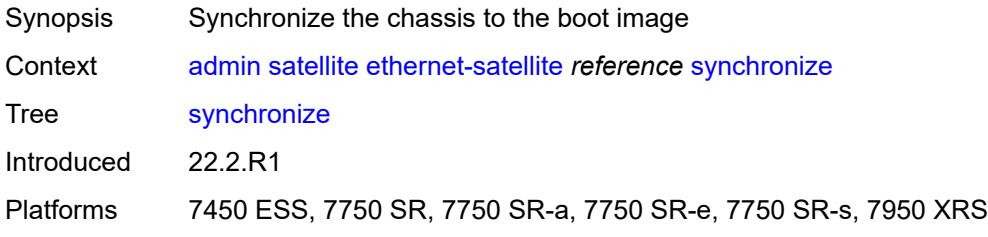

### <span id="page-26-1"></span>**tech-support**

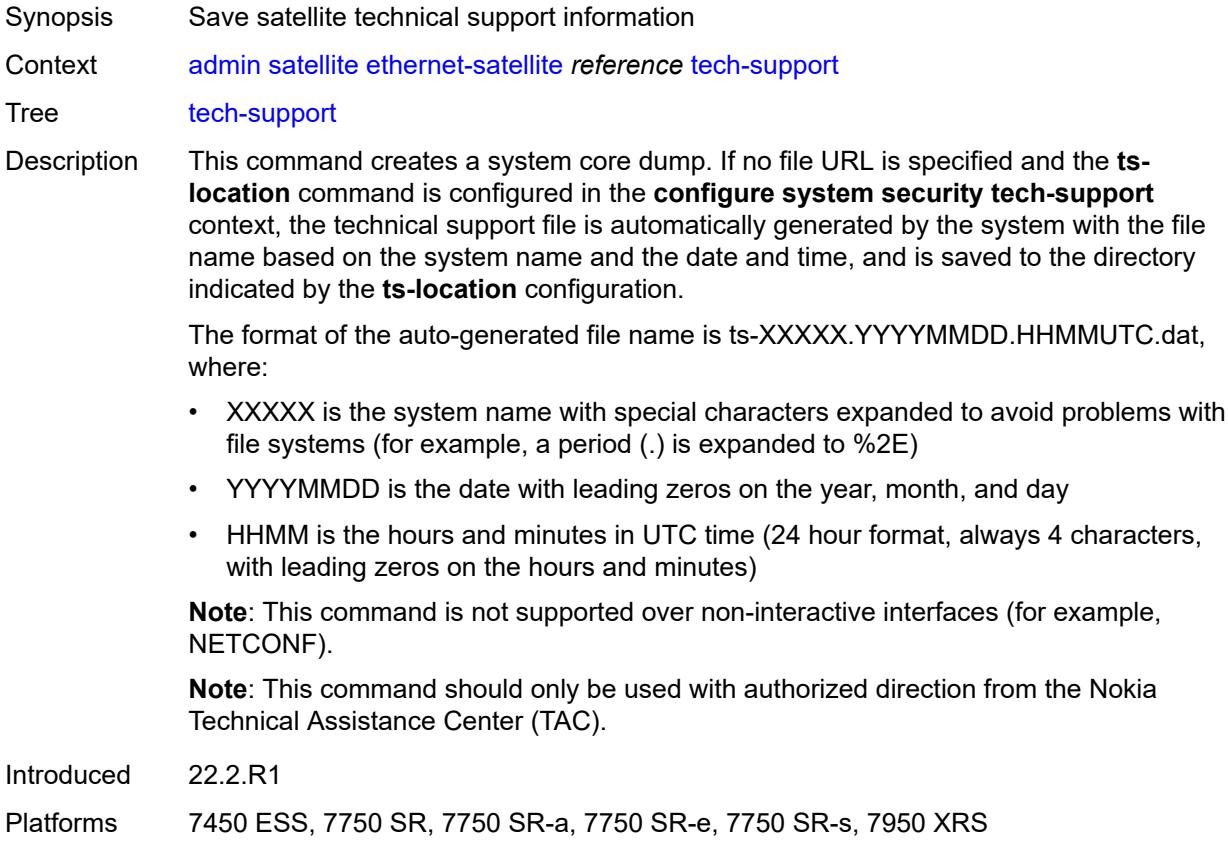

# <span id="page-27-0"></span>[**url**] *string*

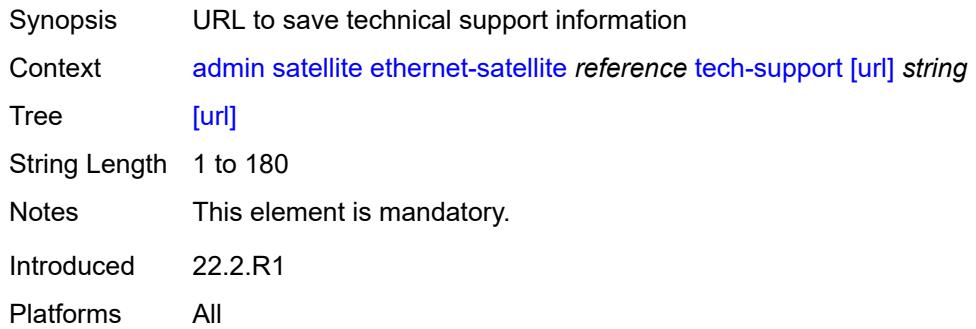

#### <span id="page-27-1"></span>**save**

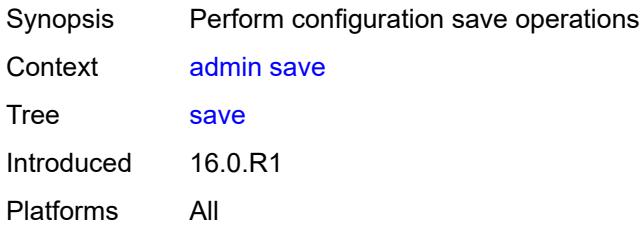

### <span id="page-27-2"></span>**bof**

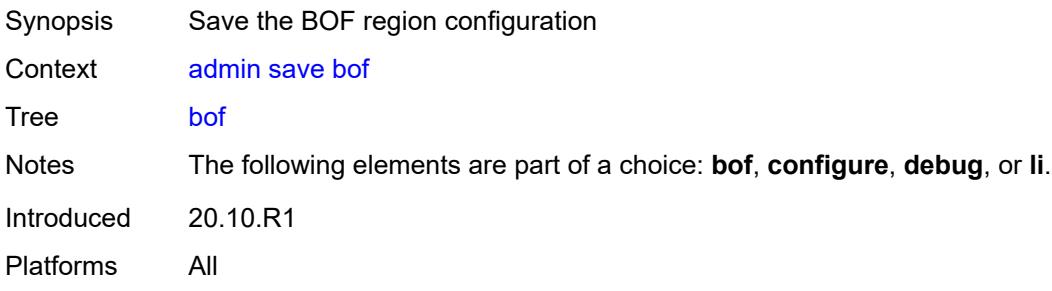

# <span id="page-27-3"></span>**configure**

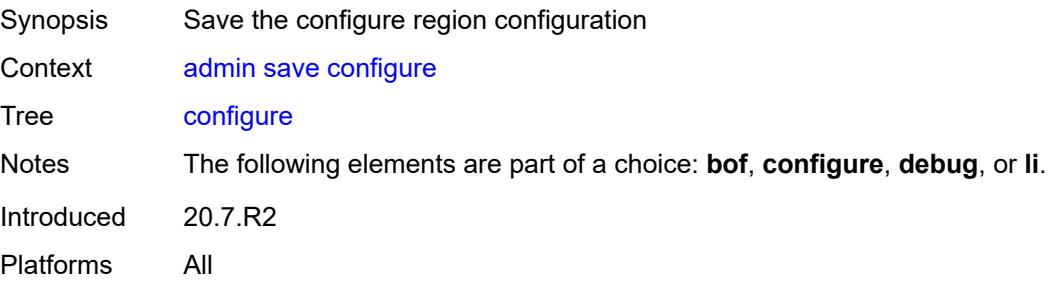

# <span id="page-28-0"></span>**debug**

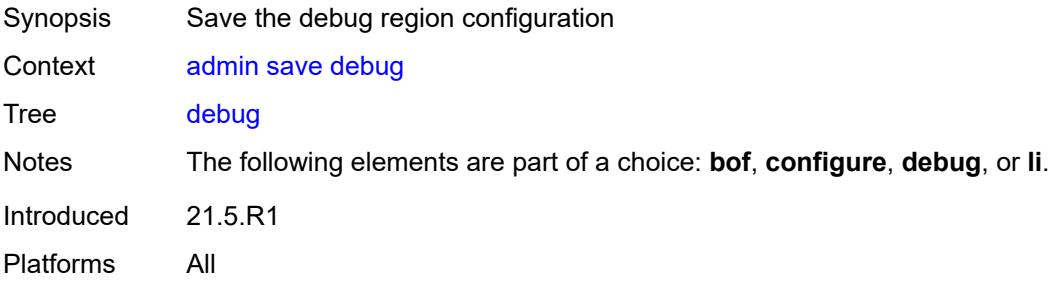

## <span id="page-28-1"></span>**li**

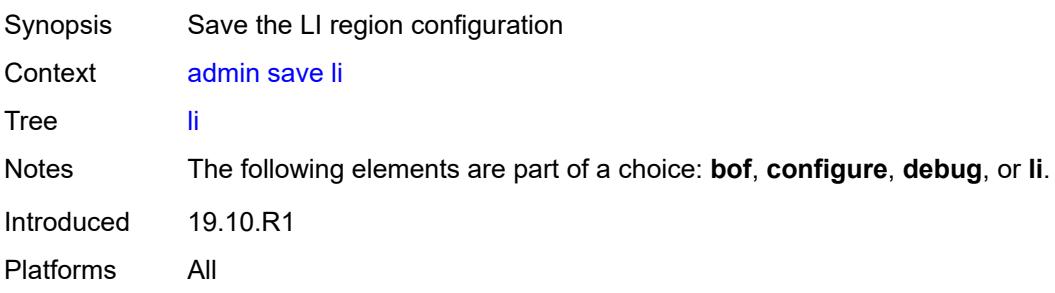

# <span id="page-28-2"></span>[**url**] *string*

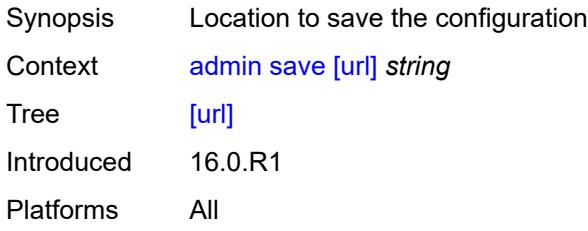

#### <span id="page-28-3"></span>**set**

<span id="page-28-4"></span>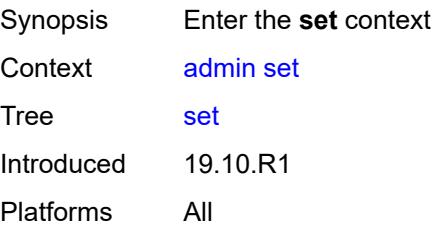

#### **time**

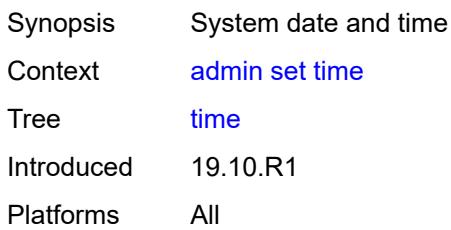

# <span id="page-29-0"></span>[**system-time**] *string*

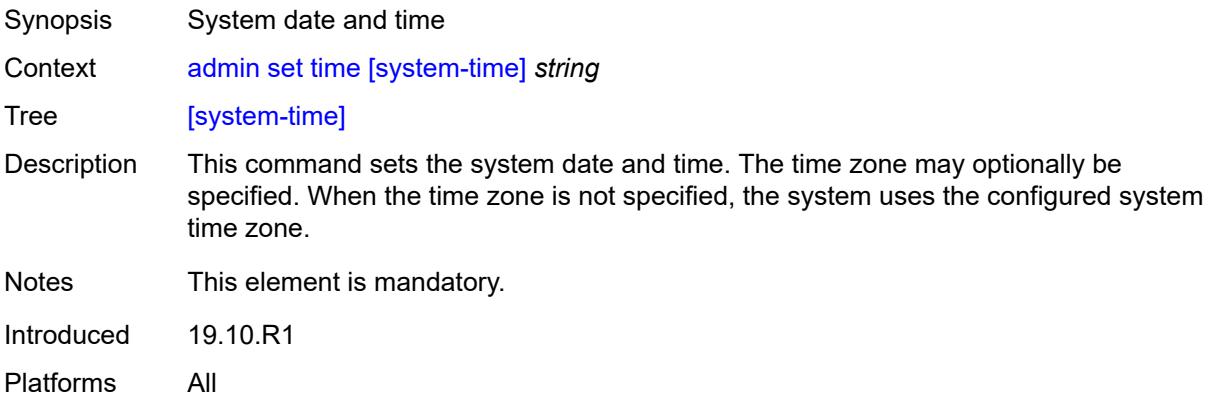

#### <span id="page-29-1"></span>**show**

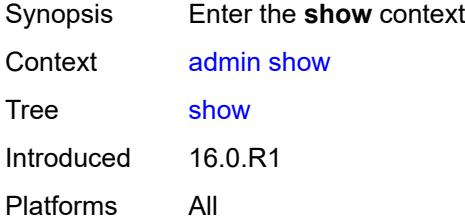

# <span id="page-29-2"></span>**configuration**

<span id="page-29-3"></span>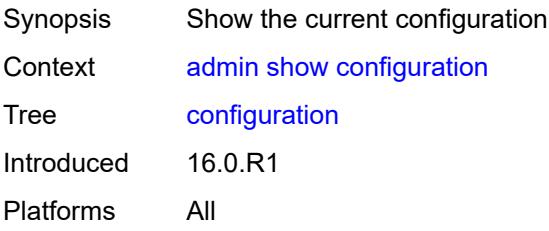

#### **bof**

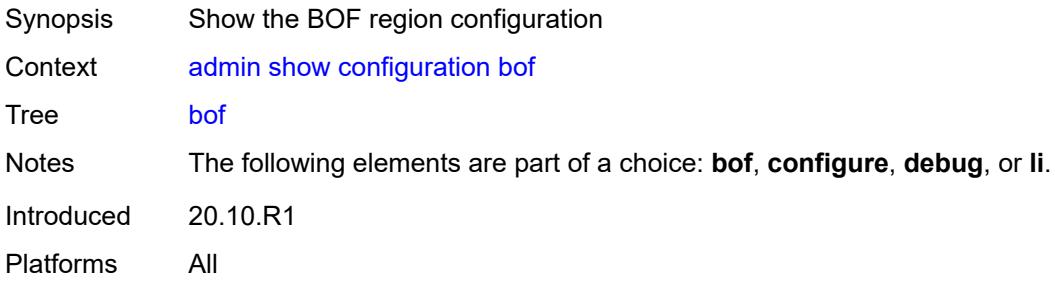

# <span id="page-30-0"></span>**booted**

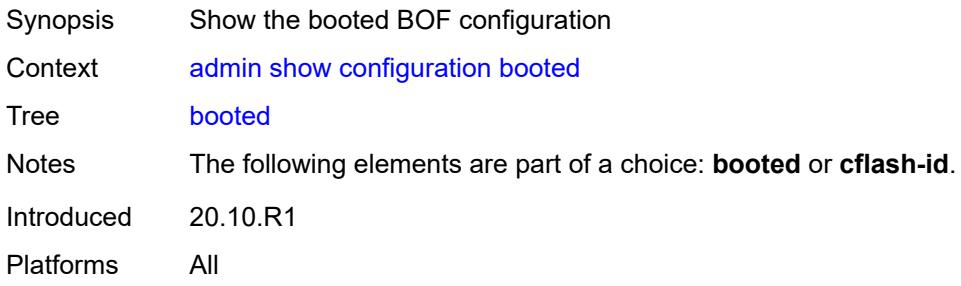

# <span id="page-30-1"></span>**cflash-id** *string*

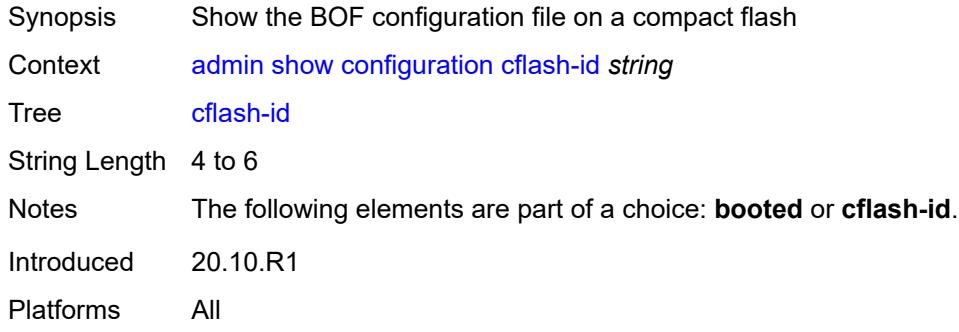

# <span id="page-30-2"></span>[**cli-path**] *string*

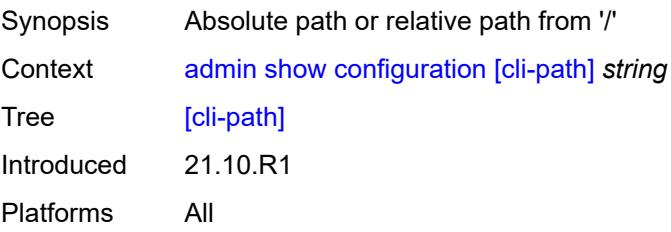

# <span id="page-31-0"></span>**configure**

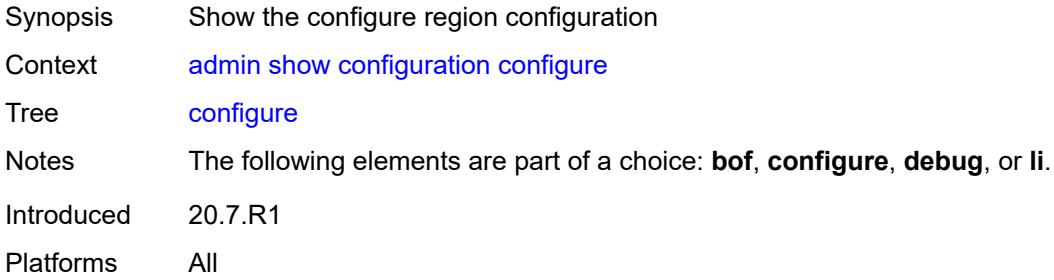

# <span id="page-31-1"></span>**debug**

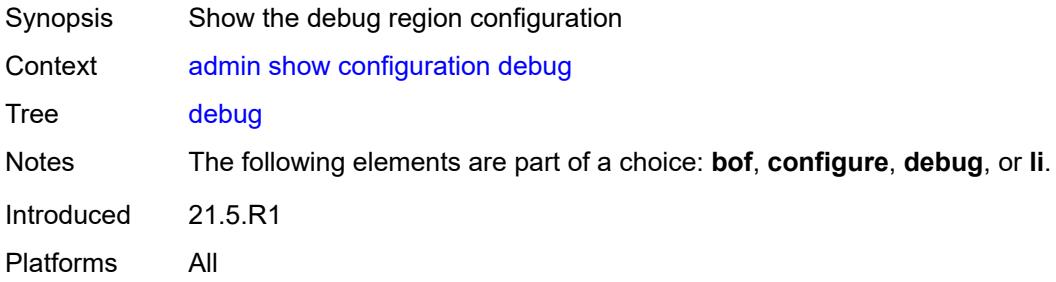

### <span id="page-31-2"></span>**detail**

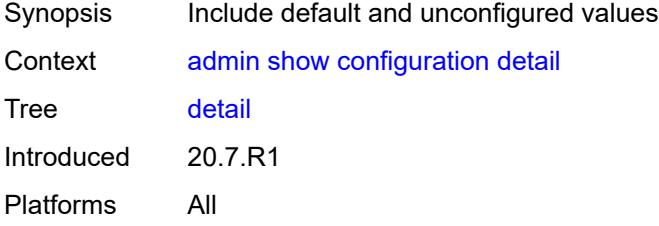

# <span id="page-31-3"></span>**flat**

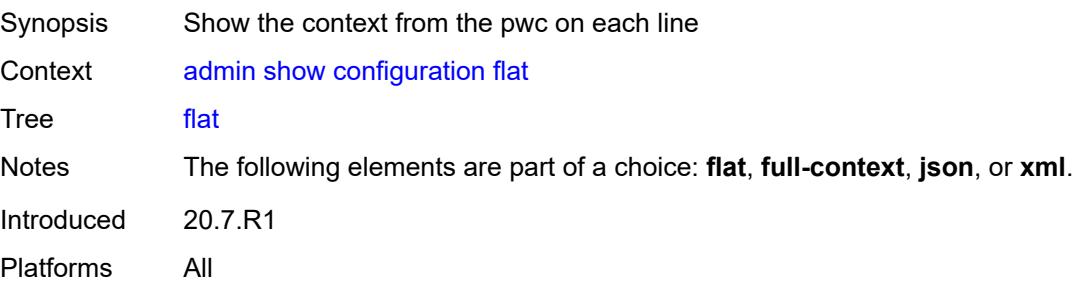

#### <span id="page-32-0"></span>**full-context**

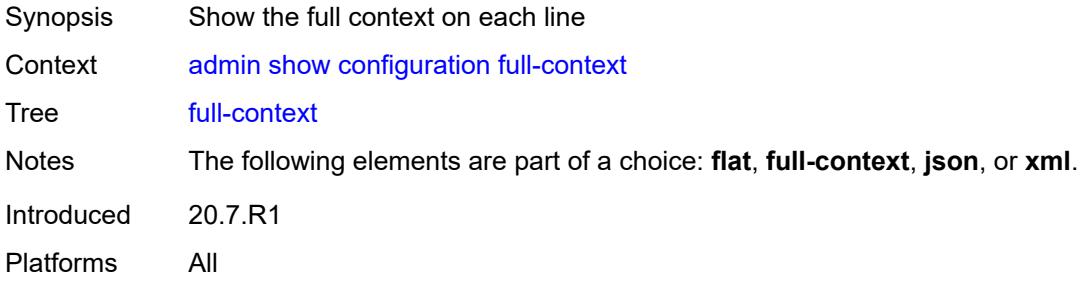

# <span id="page-32-1"></span>**intended**

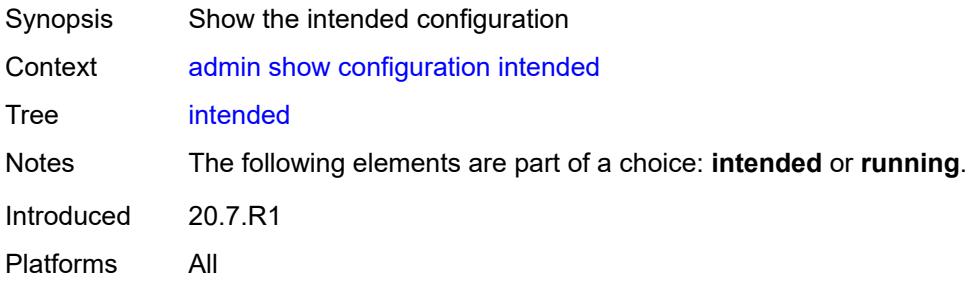

# <span id="page-32-2"></span>**json**

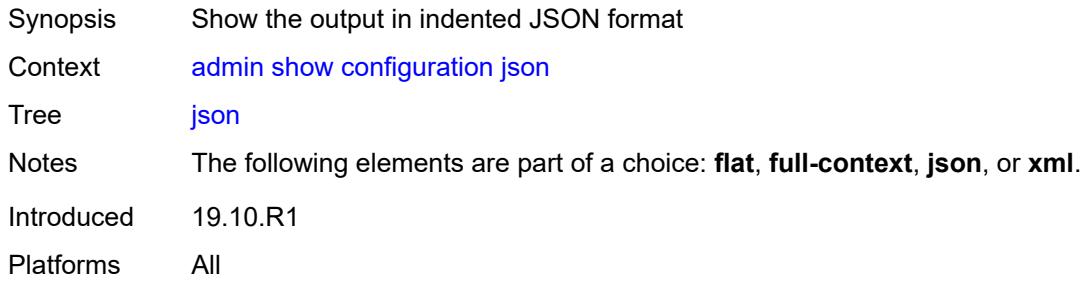

#### <span id="page-32-3"></span>**li**

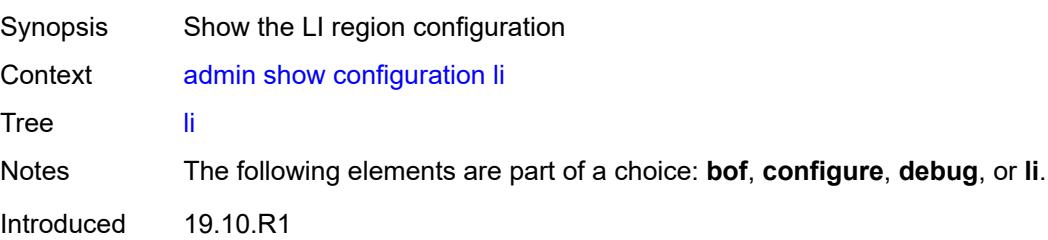

Platforms All

# <span id="page-33-0"></span>**running**

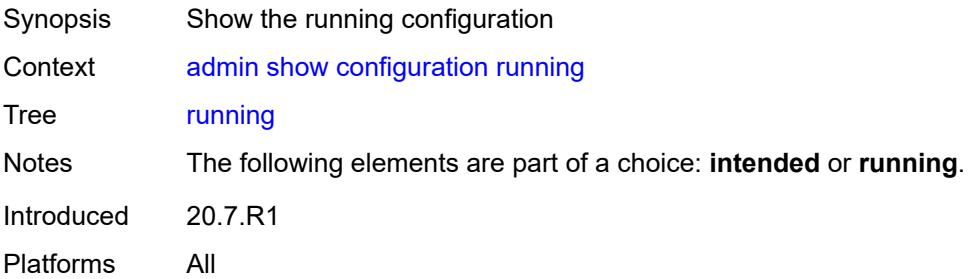

#### <span id="page-33-1"></span>**units**

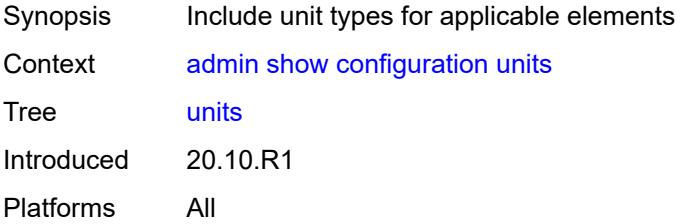

#### <span id="page-33-2"></span>**xml**

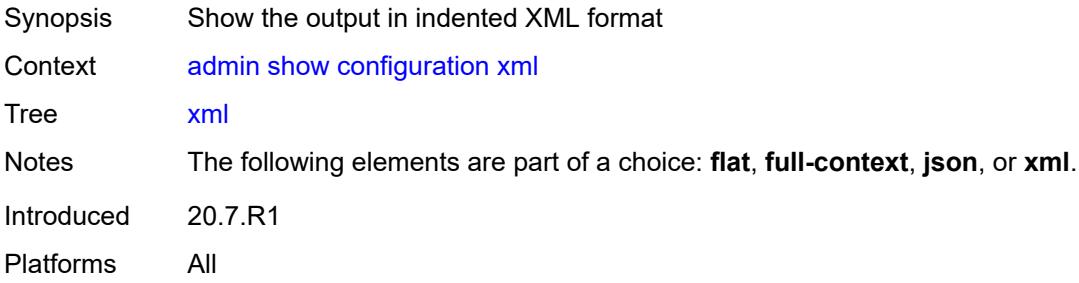

#### <span id="page-33-3"></span>**support-mode**

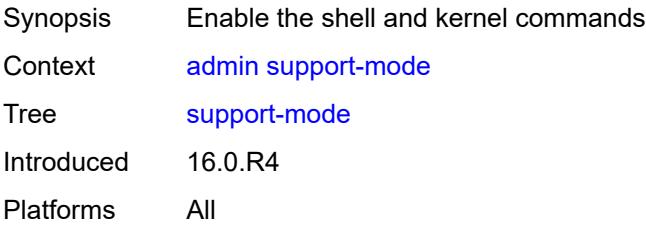

### <span id="page-34-0"></span>**system**

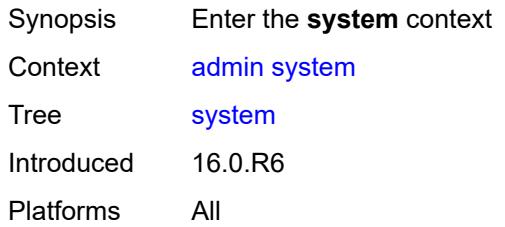

#### <span id="page-34-1"></span>**license**

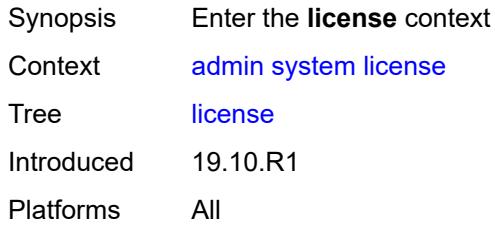

#### <span id="page-34-2"></span>**activate**

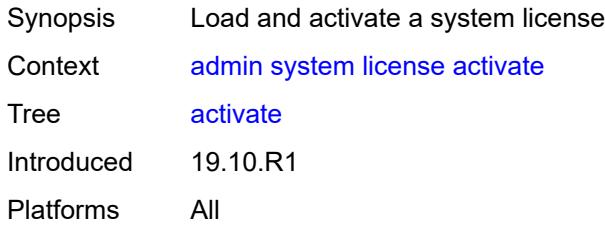

# <span id="page-34-3"></span>[**file-url**] *string*

<span id="page-34-4"></span>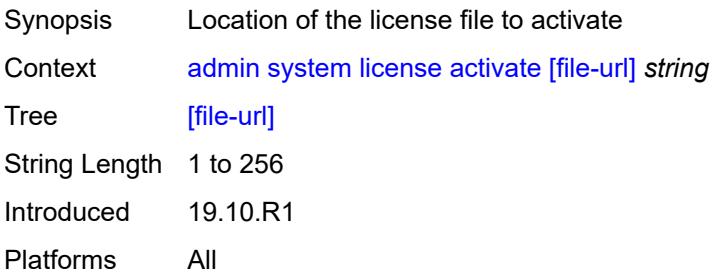

#### **now**

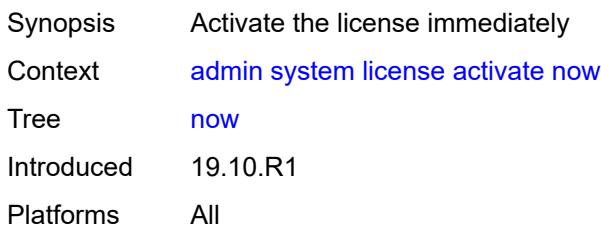

### <span id="page-35-0"></span>**validate**

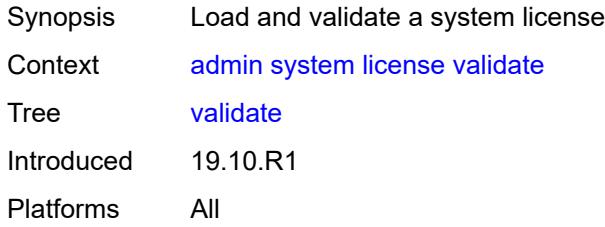

### <span id="page-35-1"></span>[**file-url**] *string*

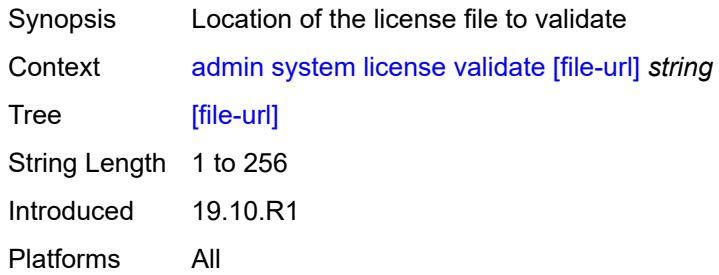

# <span id="page-35-2"></span>**management-interface**

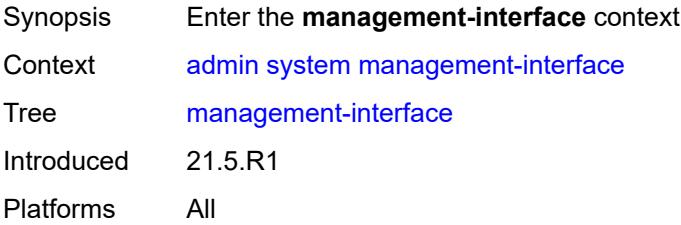

#### <span id="page-35-3"></span>**operations**

Synopsis Enter the **operations** context
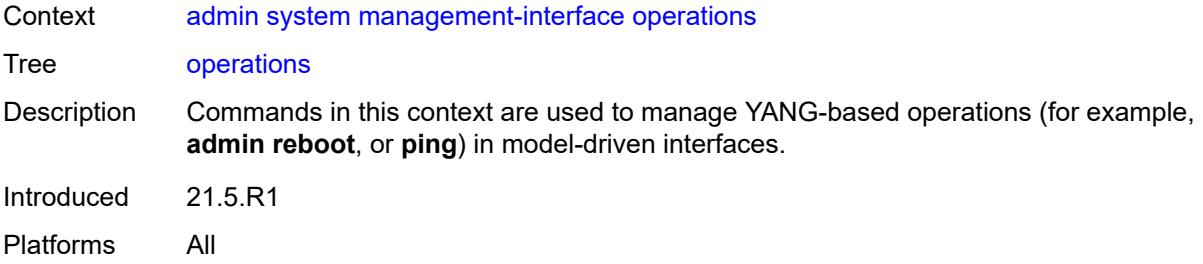

### <span id="page-36-0"></span>**delete-operation**

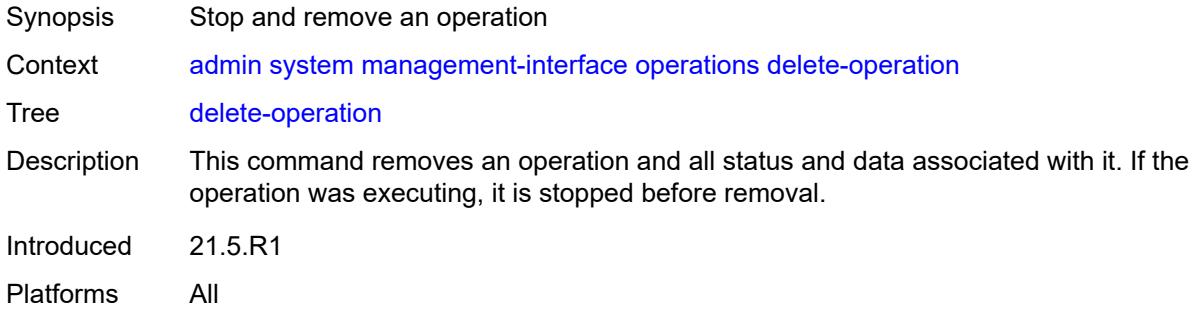

# <span id="page-36-1"></span>[**delete-id**] *number*

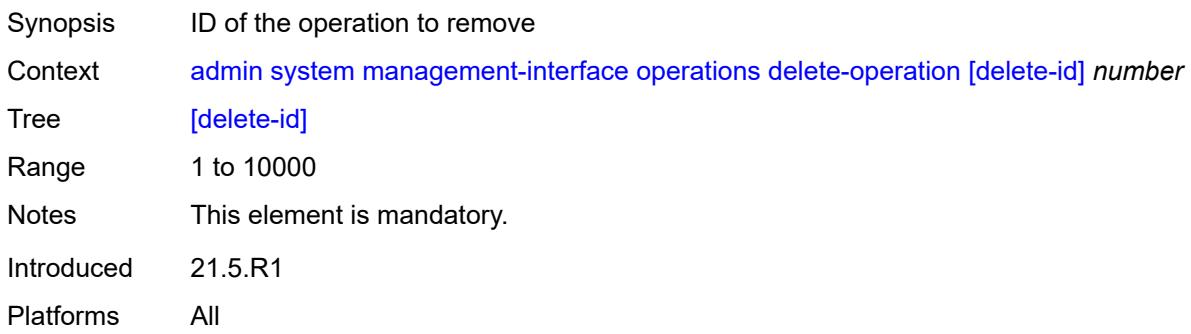

#### <span id="page-36-2"></span>**op-table-bypass** *boolean*

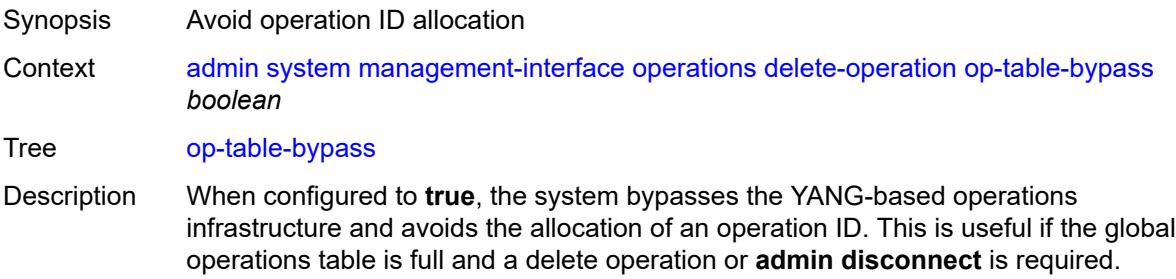

Introduced 21.5.R1 Platforms All

# <span id="page-37-0"></span>**stop-operation**

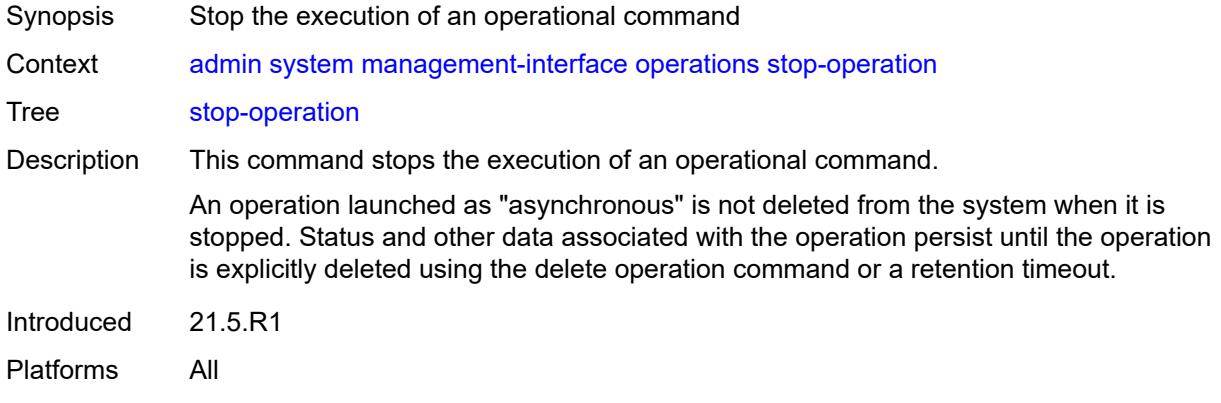

# <span id="page-37-1"></span>**op-table-bypass** *boolean*

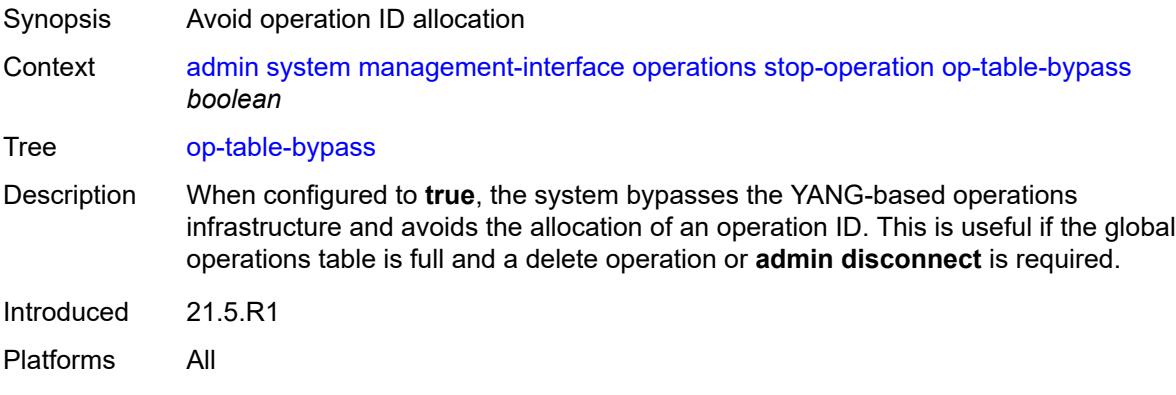

# <span id="page-37-2"></span>[**stop-id**] *number*

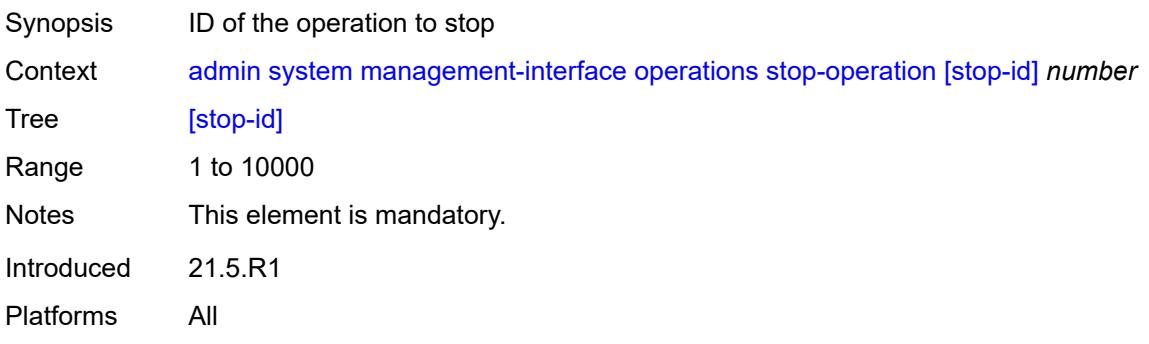

### <span id="page-38-0"></span>**security**

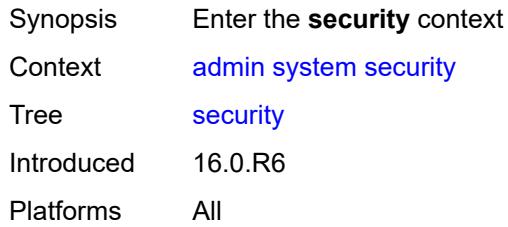

#### <span id="page-38-1"></span>**hash-control**

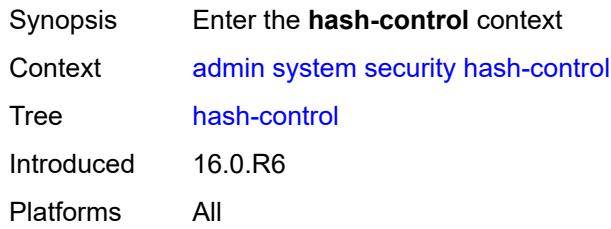

# <span id="page-38-2"></span>**custom-hash**

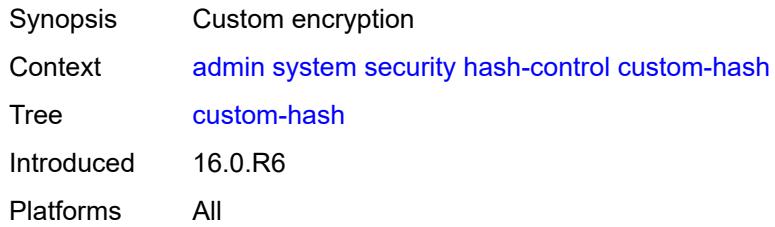

### <span id="page-38-3"></span>**algorithm** *keyword*

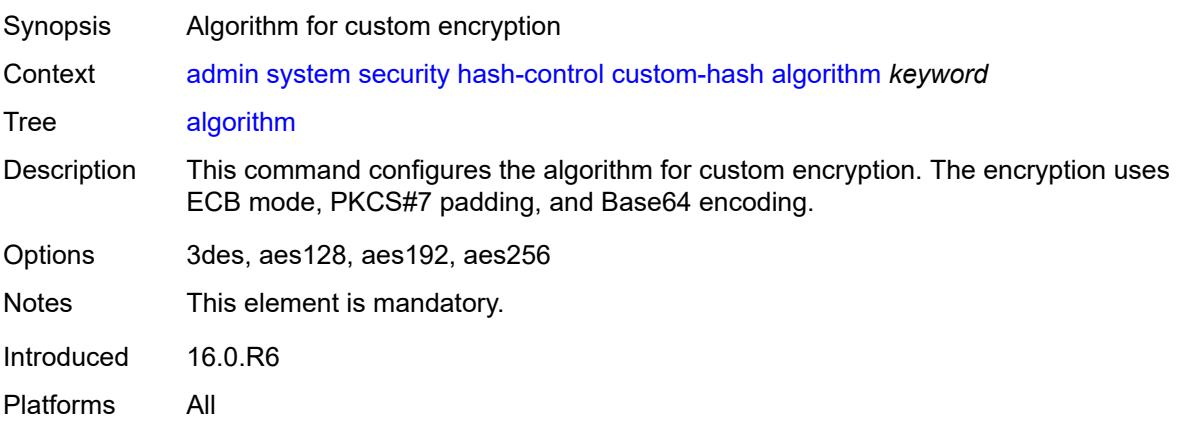

# <span id="page-39-0"></span>**key** *string*

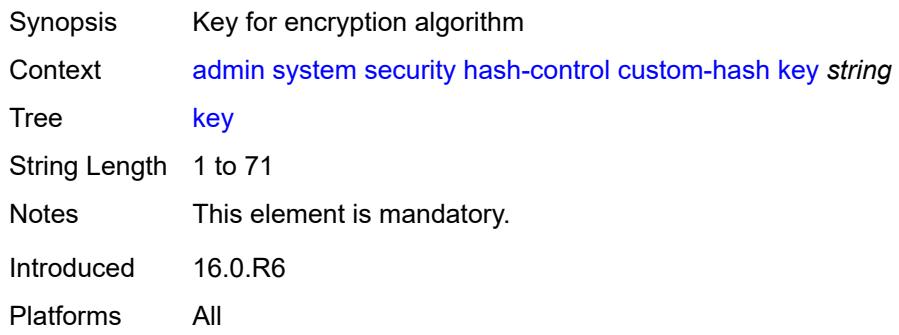

### <span id="page-39-1"></span>**remove-custom-hash**

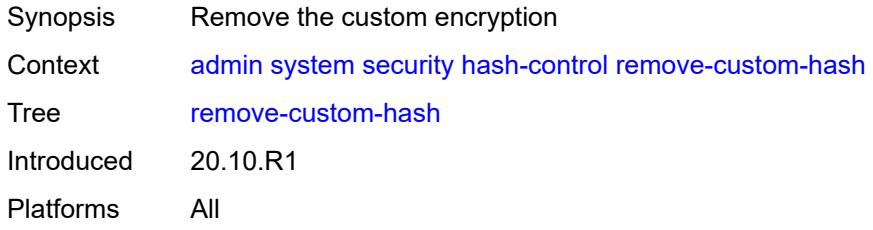

### <span id="page-39-2"></span>**system-password**

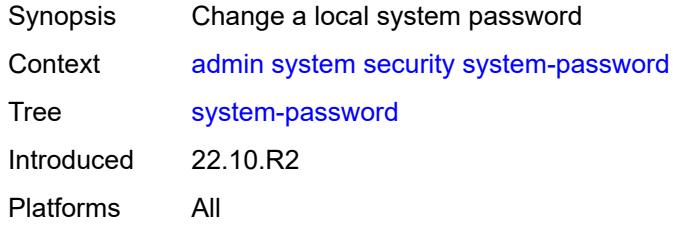

### <span id="page-39-3"></span>**admin-password**

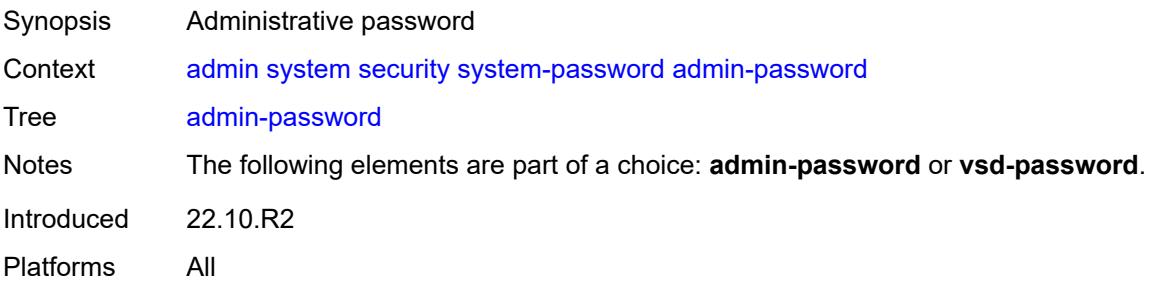

### <span id="page-40-0"></span>**vsd-password**

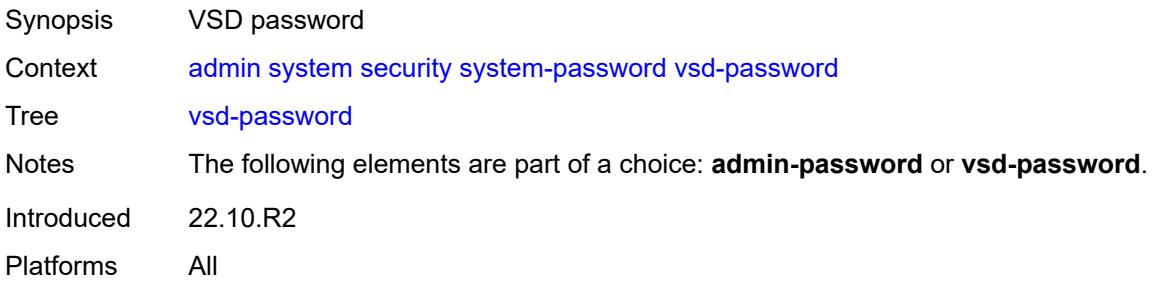

# <span id="page-40-1"></span>**telemetry**

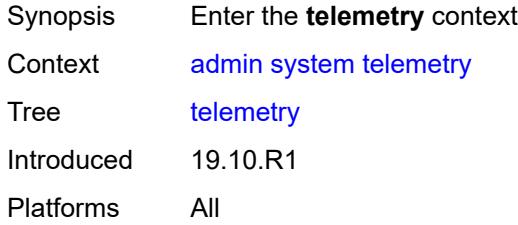

### <span id="page-40-2"></span>**grpc**

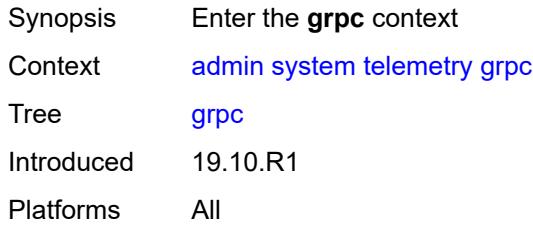

#### <span id="page-40-3"></span>**cancel**

<span id="page-40-4"></span>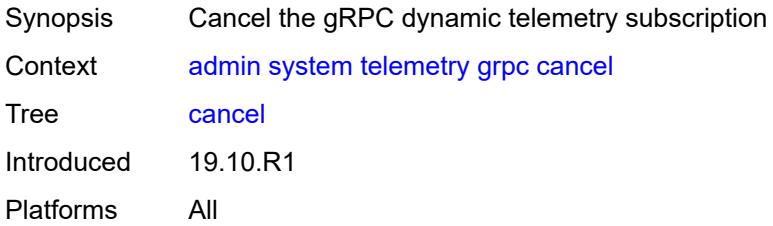

#### **all**

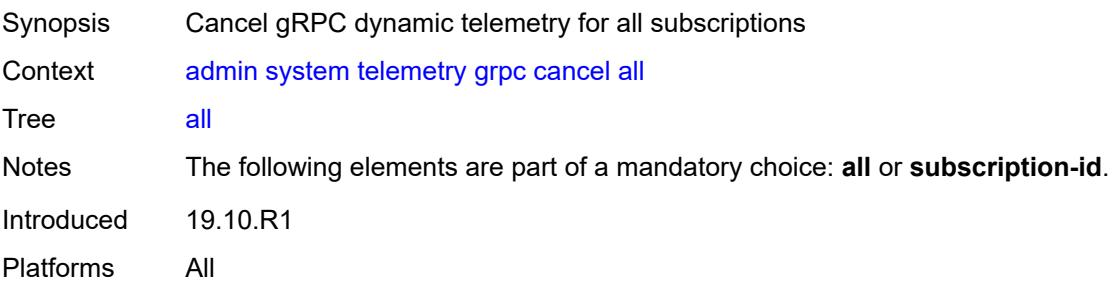

# <span id="page-41-0"></span>**subscription-id** *number*

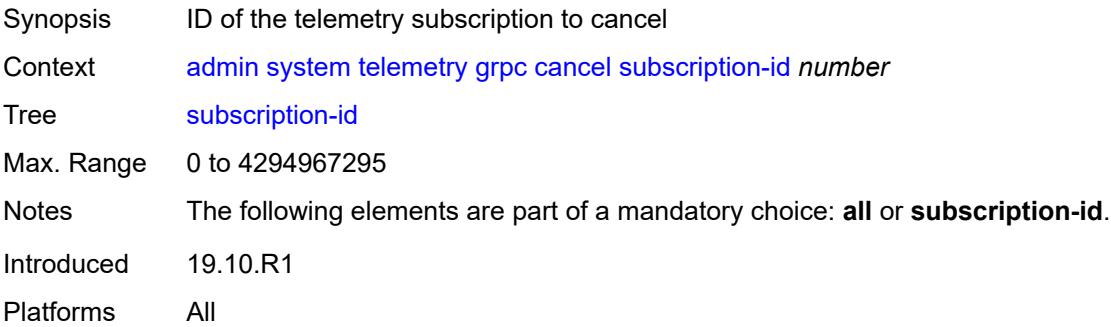

# <span id="page-41-1"></span>**tech-support**

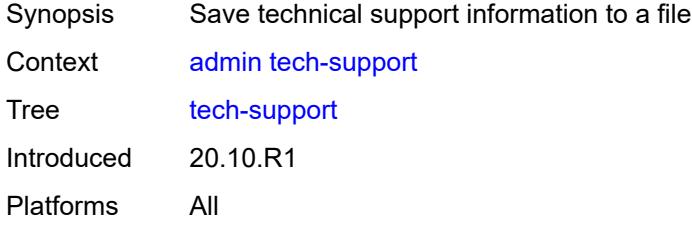

# <span id="page-41-2"></span>[**url**] *string*

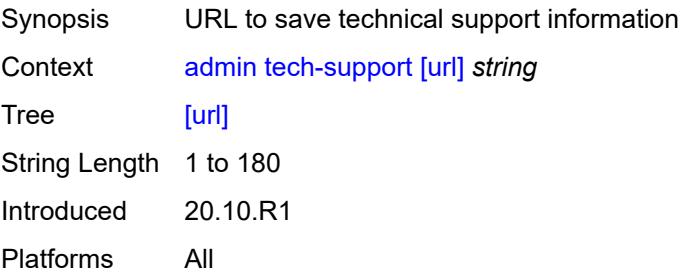

### **2.2 Configuration mode commands**

See "Configuring in the MD-CLI" in the *7450 ESS, 7750 SR, 7950 XRS, and VSR MD-CLI User Guide* for more information.

```
 — annotate string
      — [cli-path] string
   — commit
      — comment string
      — confirmed
         — accept
         — cancel
        — comment string
 — persist-id string
 — [timeout] number
   — compare string [to] string
 — [cli-path] string
 — flat
      — full-context
      — lines number
      — netconf-rpc
      — summary
   — copy
 — [cli-path] string
 — to string
   — discard
      — [cli-path] string
   — insert string
      — after
         — [cli-path] string
      — before
        — [cli-path] string
      — beginning
      — end
   — load keyword
      — encryption-key string
      — interactive
      — [url] string
   — rename
      — [cli-path] string
      — to string
   — rollback
      — [commit-id] (keyword | number)
   — update
 — /configure
 — /bof
      — check
      — /debug
      — /li
   — validate
```
### <span id="page-43-0"></span>**2.2.1 Configuration mode command descriptions**

# **annotate** [\[comment-text\]](#page-43-3) *string*

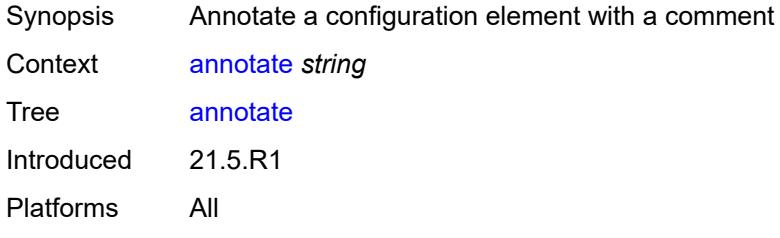

### <span id="page-43-3"></span>[**comment-text**] *string*

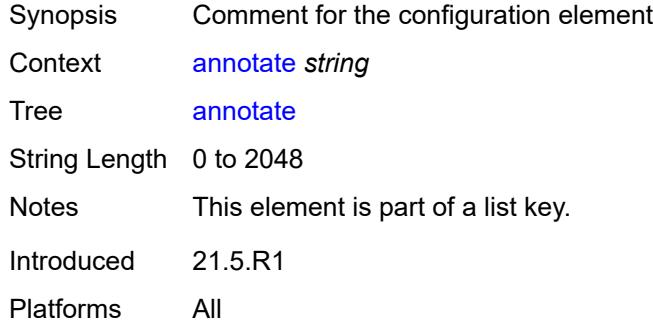

# <span id="page-43-1"></span>[**cli-path**] *string*

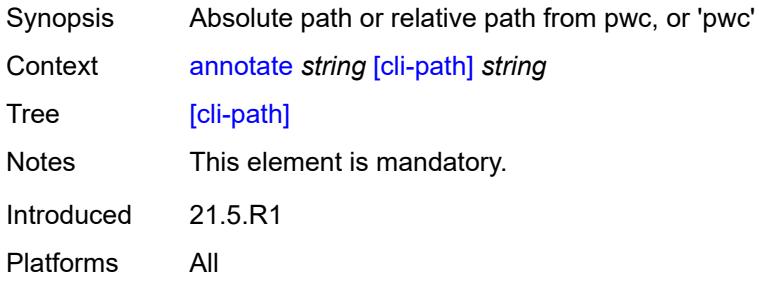

#### <span id="page-43-2"></span>**commit**

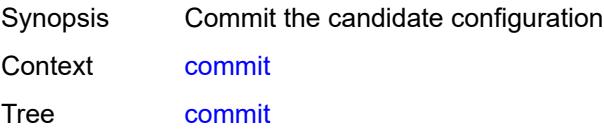

Introduced 16.0.R1 Platforms All

# <span id="page-44-0"></span>**comment** *string*

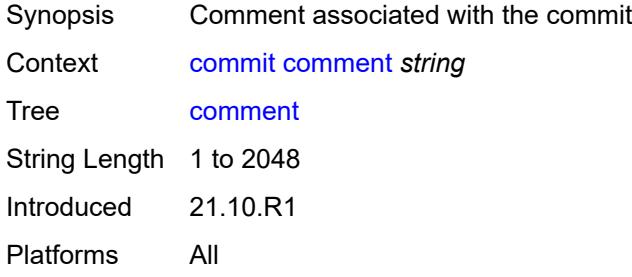

# <span id="page-44-1"></span>**confirmed**

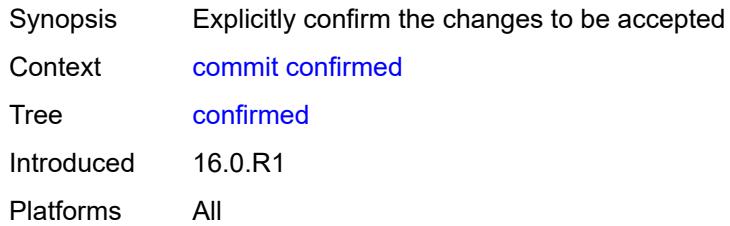

### <span id="page-44-2"></span>**accept**

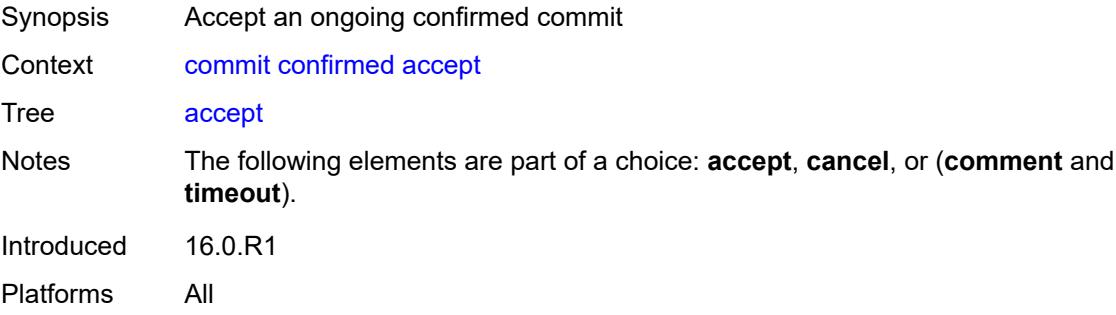

### <span id="page-44-3"></span>**cancel**

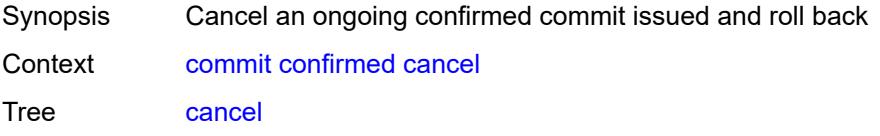

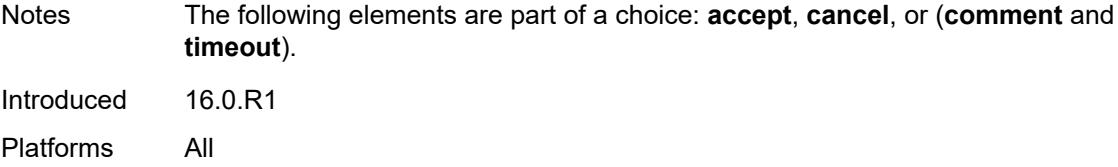

### <span id="page-45-0"></span>**comment** *string*

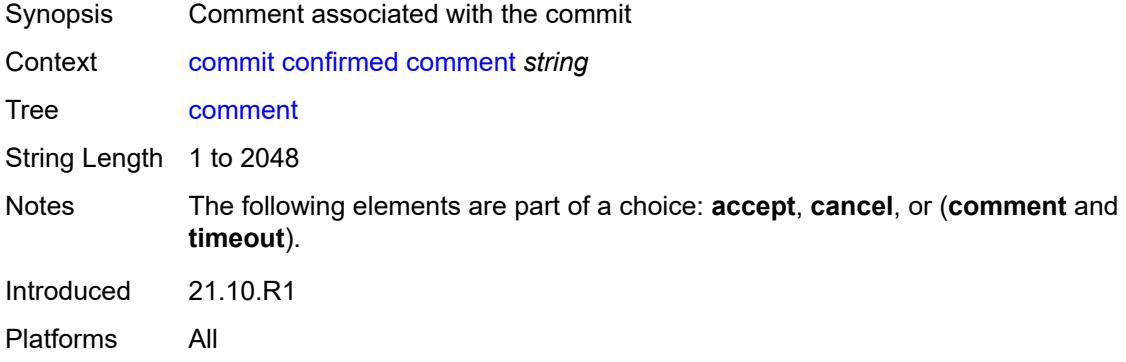

# <span id="page-45-1"></span>**persist-id** *string*

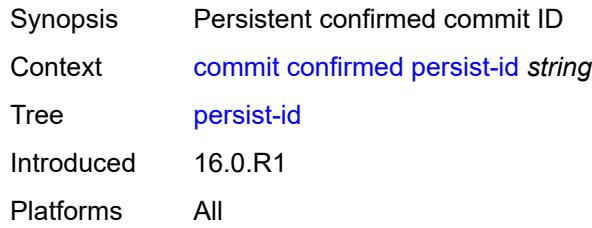

# <span id="page-45-2"></span>[**timeout**] *number*

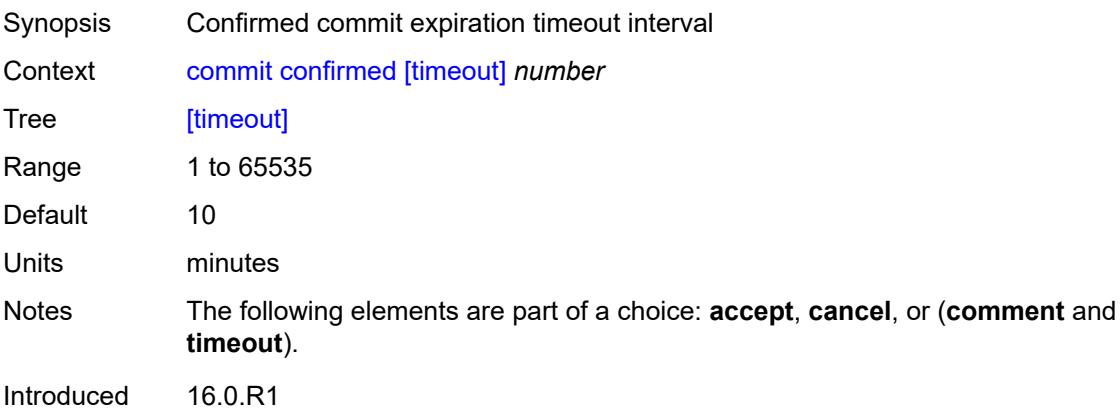

Platforms All

### <span id="page-46-0"></span>**compare** [\[from](#page-46-3)] *string* [to](#page-46-1) *string*

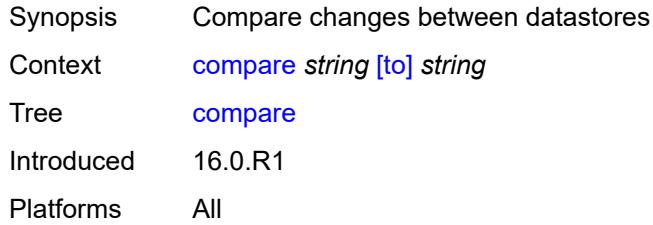

# <span id="page-46-3"></span>[**from**] *string*

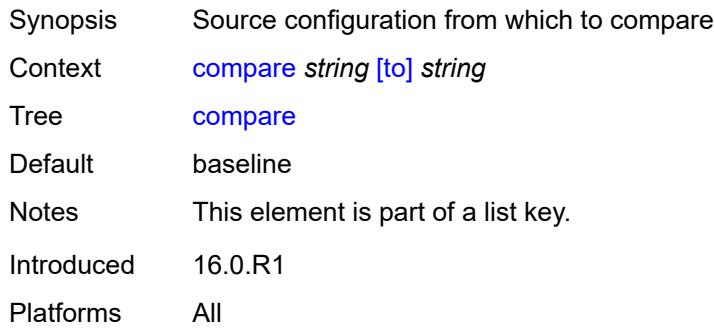

# <span id="page-46-1"></span>[**to**] *string*

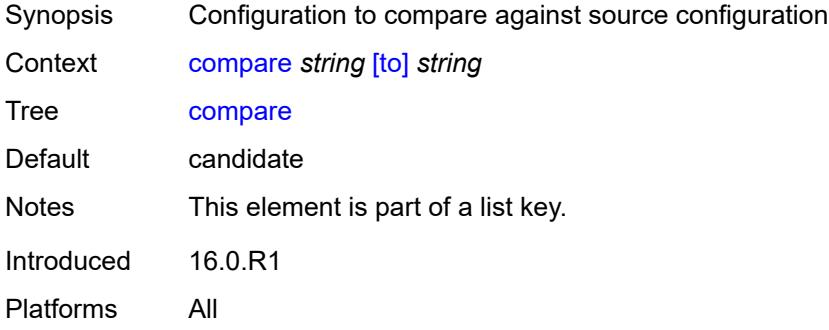

# <span id="page-46-2"></span>[**cli-path**] *string*

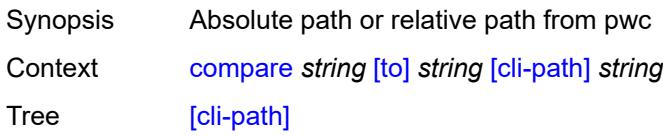

Introduced 20.10.R1 Platforms All

# <span id="page-47-0"></span>**flat**

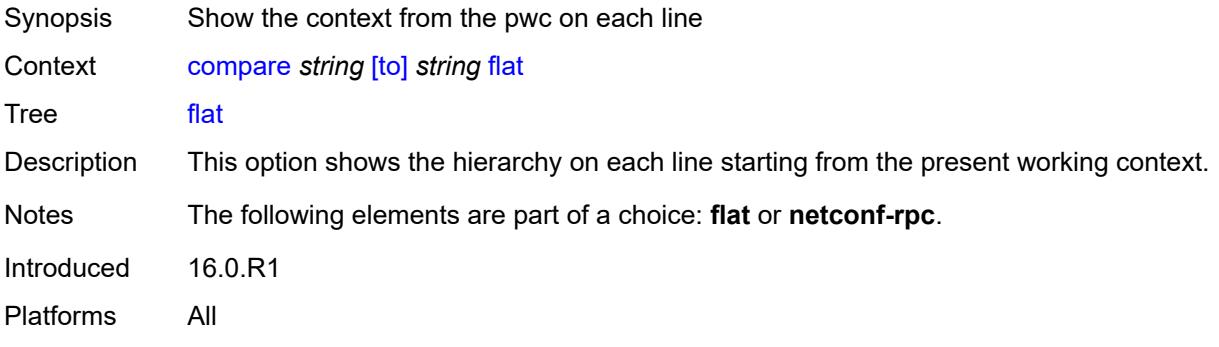

#### <span id="page-47-1"></span>**full-context**

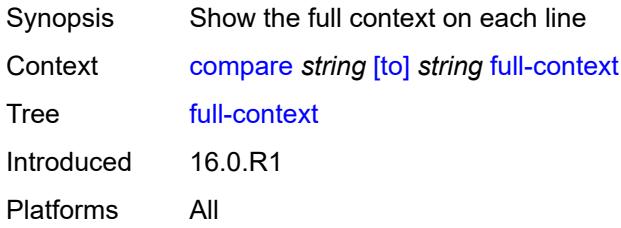

#### <span id="page-47-2"></span>**lines** *number*

<span id="page-47-3"></span>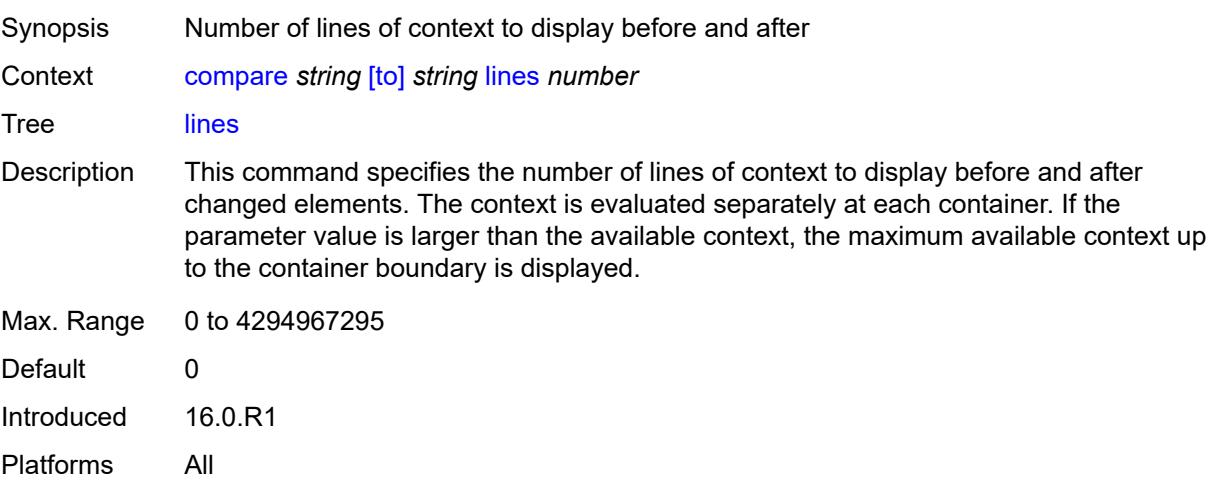

# **netconf-rpc**

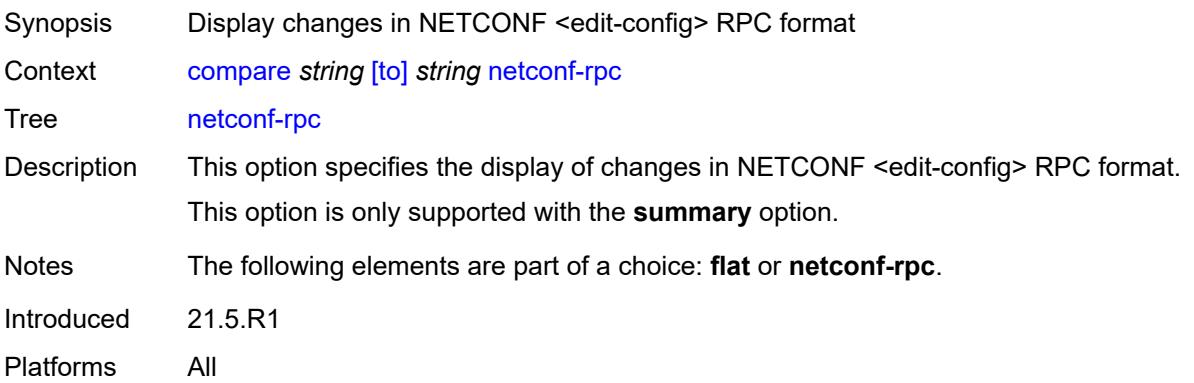

### <span id="page-48-0"></span>**summary**

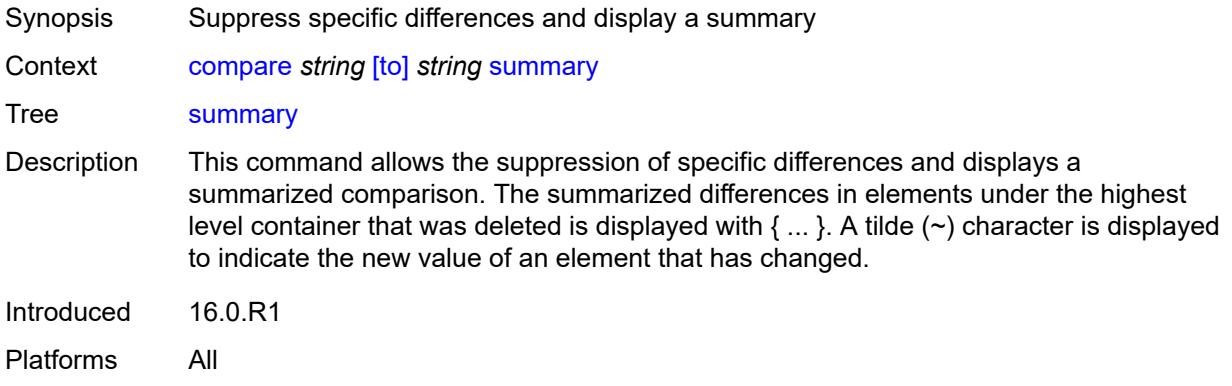

#### <span id="page-48-1"></span>**copy**

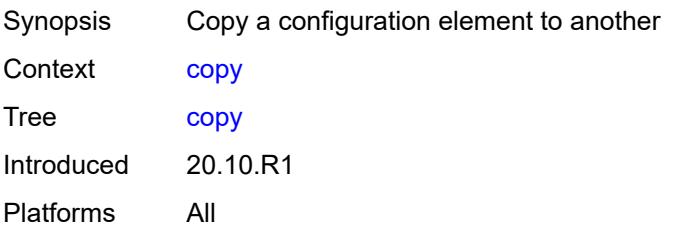

# <span id="page-48-2"></span>[**cli-path**] *string*

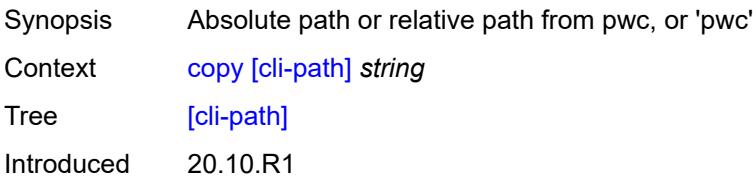

Platforms All

#### <span id="page-49-0"></span>**to** *string*

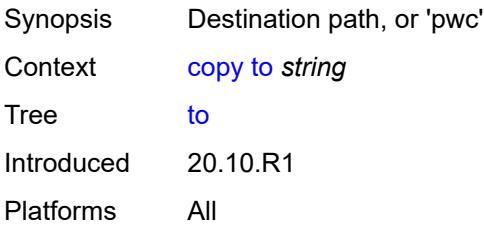

#### <span id="page-49-1"></span>**discard**

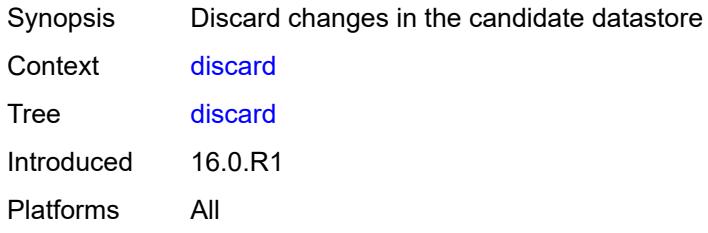

# <span id="page-49-2"></span>[**cli-path**] *string*

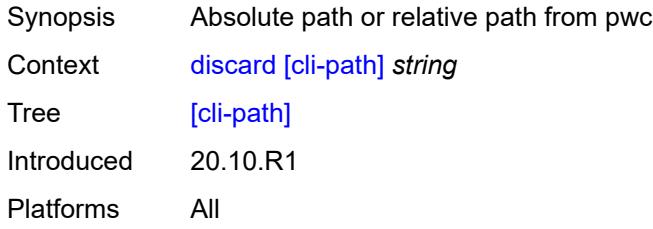

# <span id="page-49-3"></span>**insert** [[new-entry\]](#page-49-4) *string*

<span id="page-49-4"></span>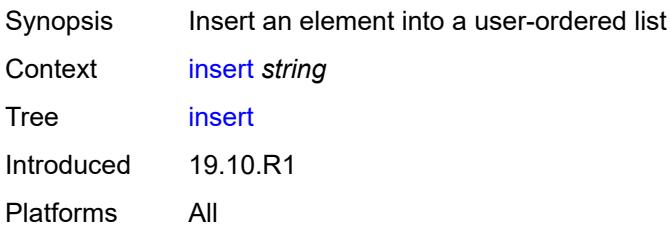

# [**new-entry**] *string*

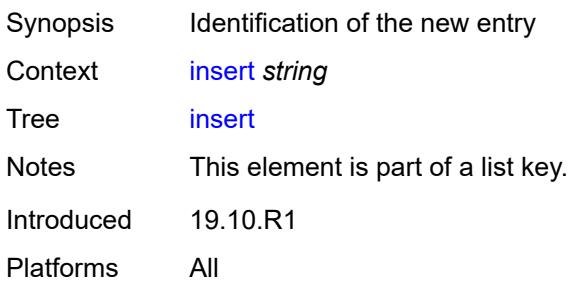

#### <span id="page-50-0"></span>**after**

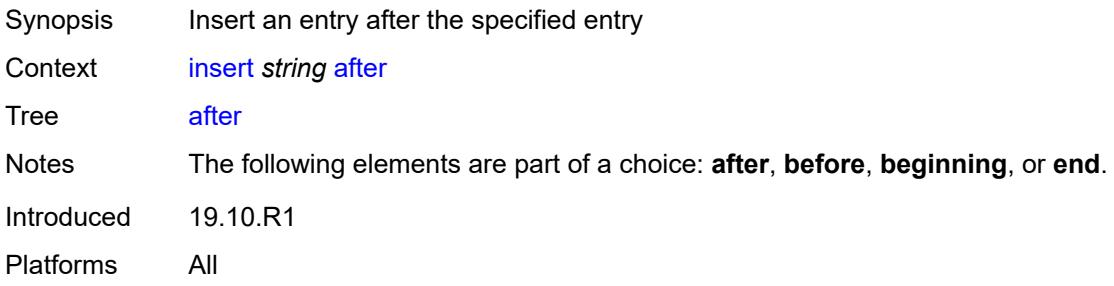

# <span id="page-50-1"></span>[**cli-path**] *string*

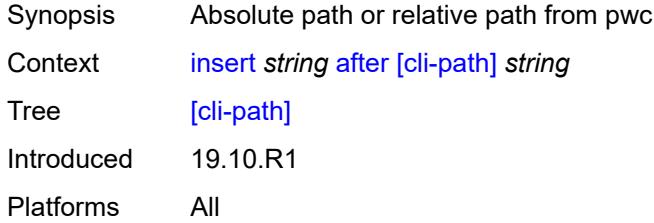

#### <span id="page-50-2"></span>**before**

<span id="page-50-3"></span>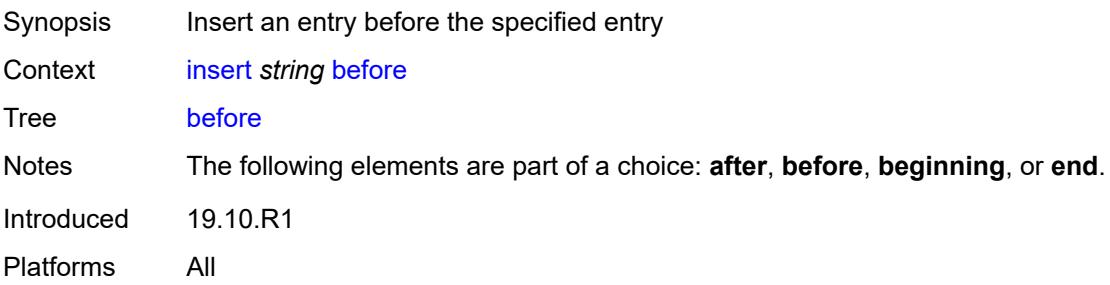

# [**cli-path**] *string*

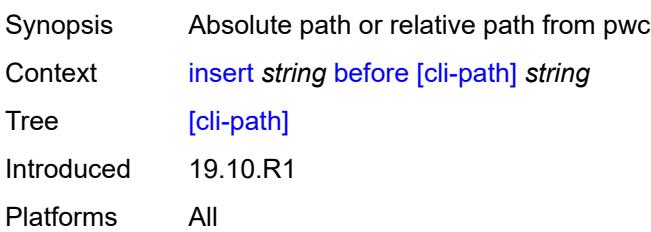

# <span id="page-51-0"></span>**beginning**

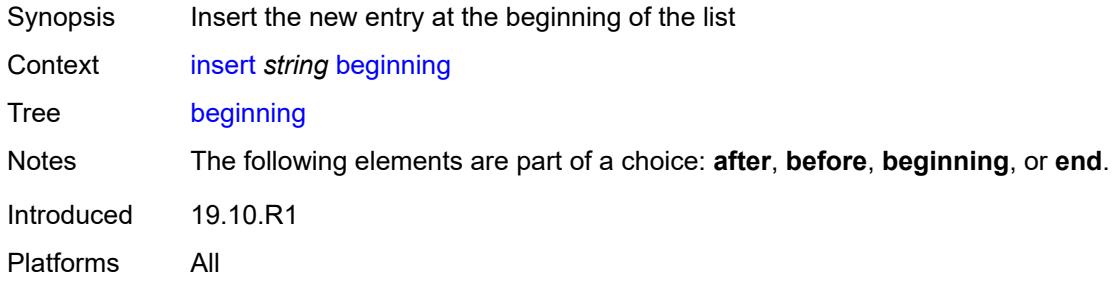

#### <span id="page-51-1"></span>**end**

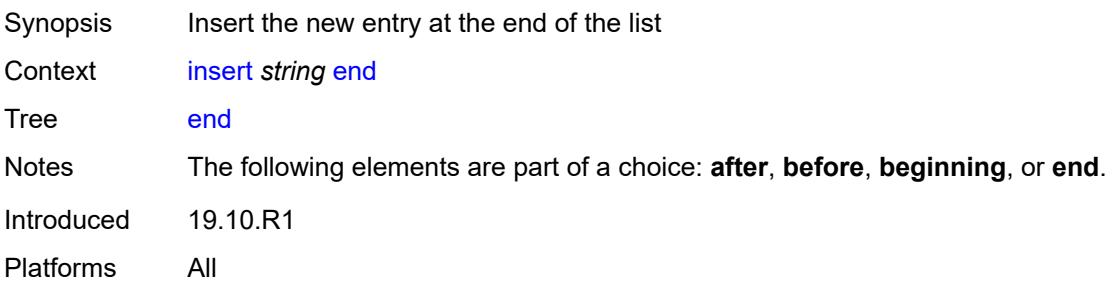

# <span id="page-51-2"></span>**load** [[mode\]](#page-51-3) *keyword*

<span id="page-51-3"></span>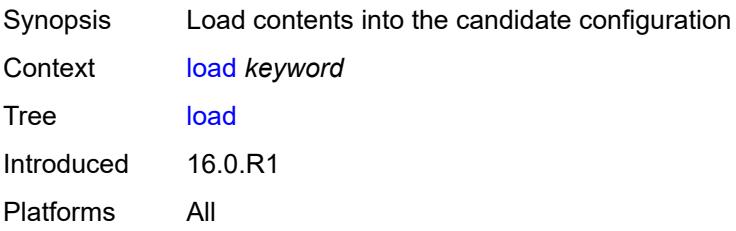

# [**mode**] *keyword*

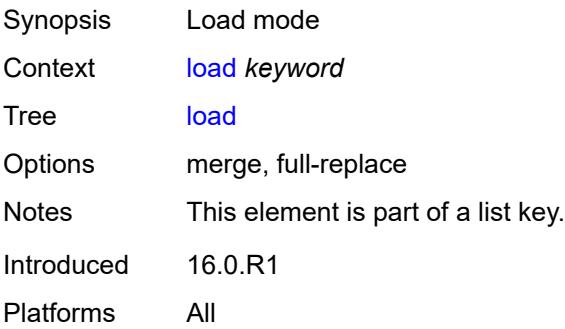

### <span id="page-52-0"></span>**encryption-key** *string*

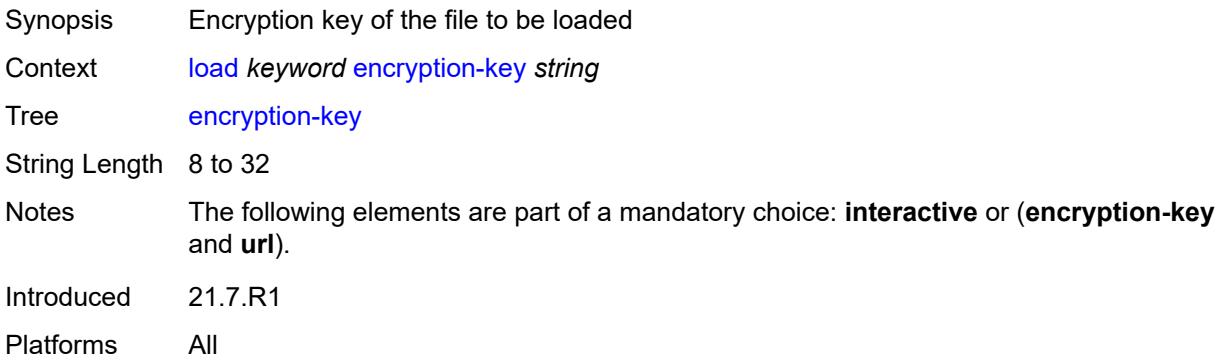

#### <span id="page-52-1"></span>**interactive**

<span id="page-52-2"></span>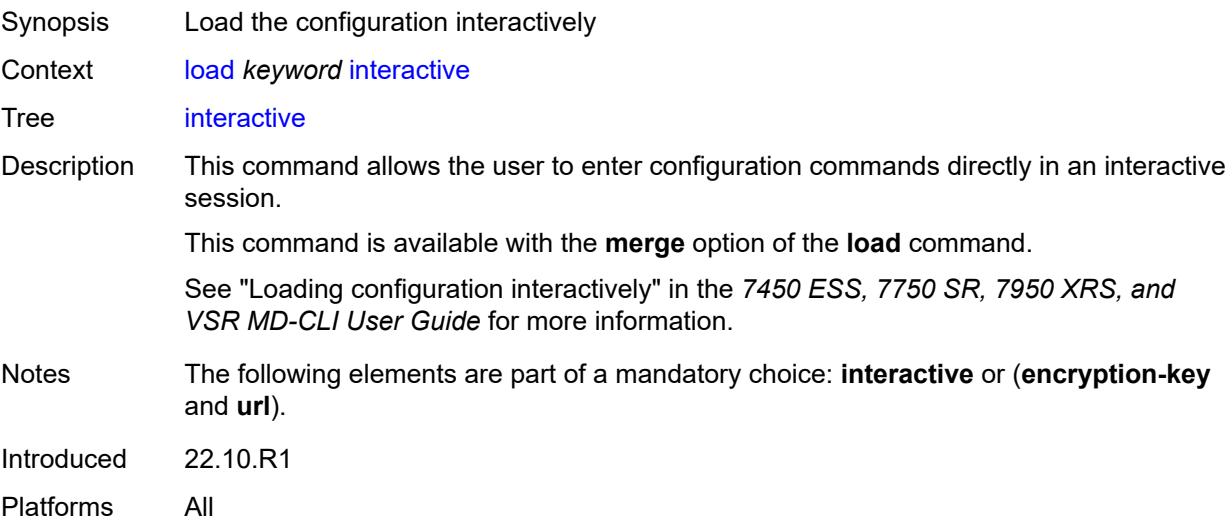

# [**url**] *string*

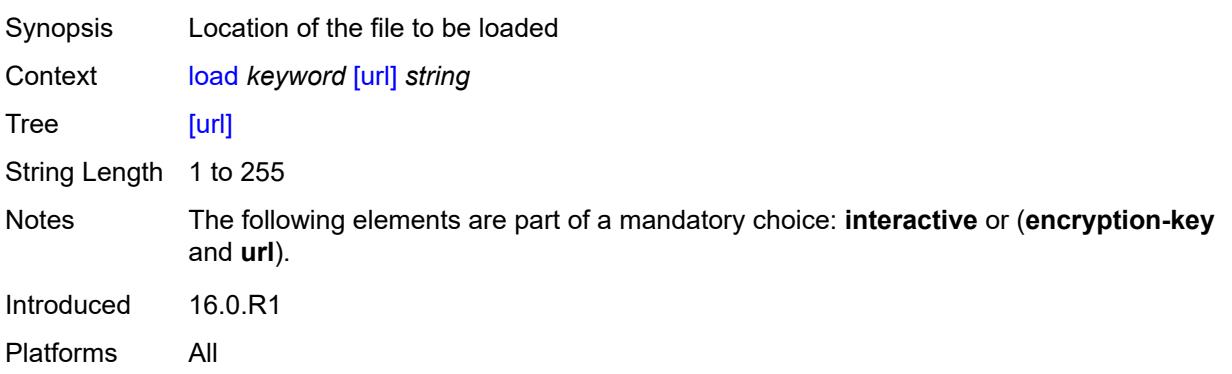

#### <span id="page-53-0"></span>**rename**

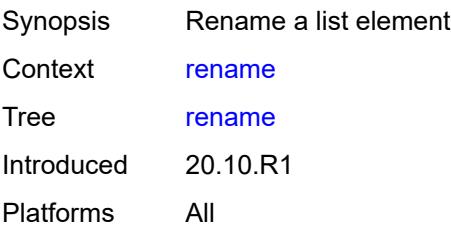

# <span id="page-53-1"></span>[**cli-path**] *string*

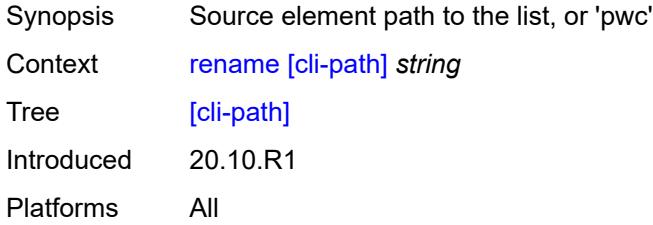

# <span id="page-53-2"></span>**to** *string*

<span id="page-53-3"></span>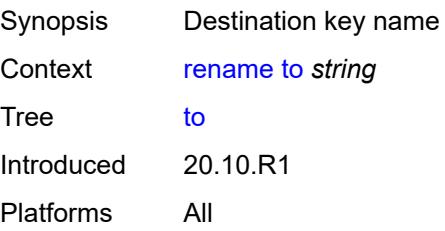

#### **rollback**

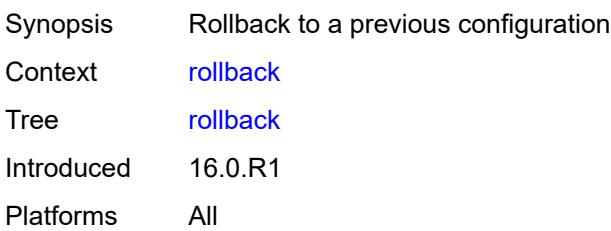

# <span id="page-54-0"></span>[**commit-id**] *(keyword | number)*

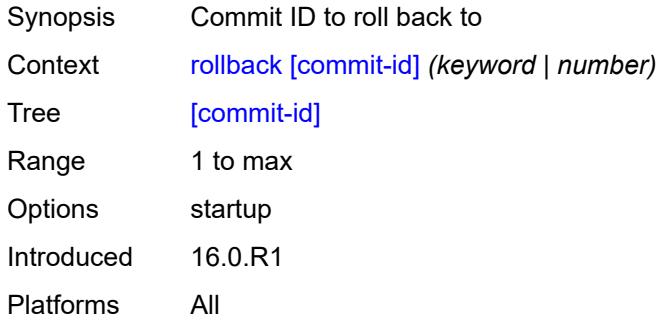

# <span id="page-54-1"></span>**update**

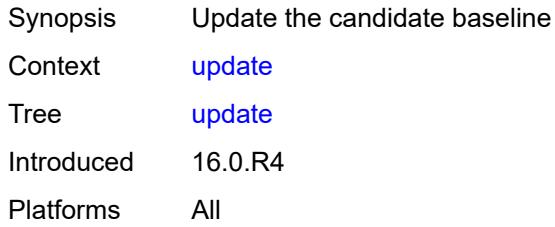

### <span id="page-54-2"></span>**/configure**

<span id="page-54-3"></span>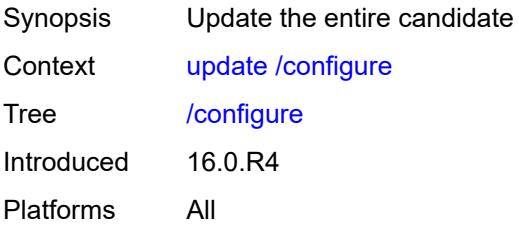

#### **/bof**

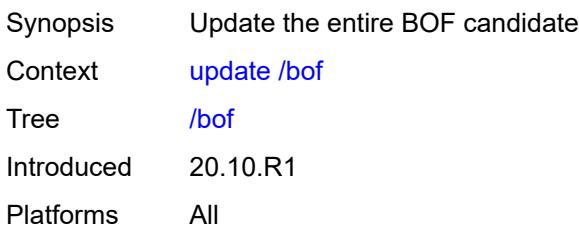

# <span id="page-55-0"></span>**check**

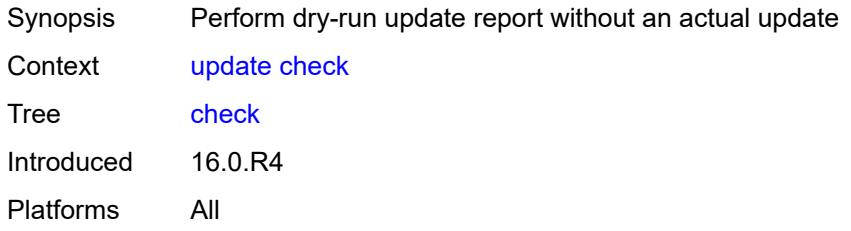

# <span id="page-55-1"></span>**/debug**

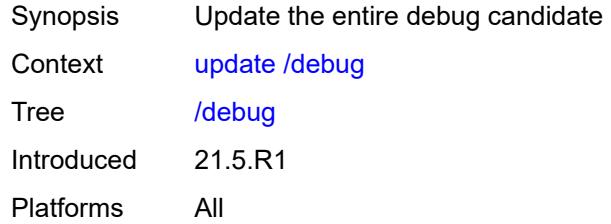

# <span id="page-55-2"></span>**/li**

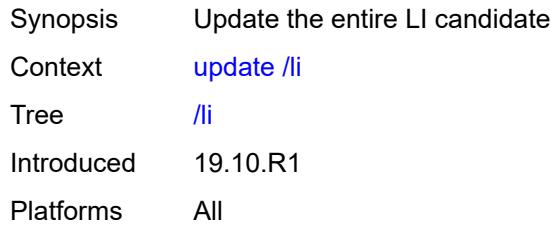

# <span id="page-55-3"></span>**validate**

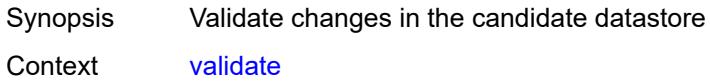

Tree [validate](#page-42-44) Introduced 16.0.R1 Platforms All

# **2.3 environment commands**

See "Environment commands" in the *7450 ESS, 7750 SR, 7950 XRS, and VSR MD-CLI User Guide* for more information.

<span id="page-57-16"></span><span id="page-57-15"></span><span id="page-57-14"></span><span id="page-57-13"></span><span id="page-57-12"></span><span id="page-57-11"></span><span id="page-57-10"></span><span id="page-57-9"></span><span id="page-57-8"></span><span id="page-57-7"></span><span id="page-57-6"></span><span id="page-57-5"></span><span id="page-57-4"></span><span id="page-57-3"></span><span id="page-57-2"></span><span id="page-57-1"></span><span id="page-57-0"></span>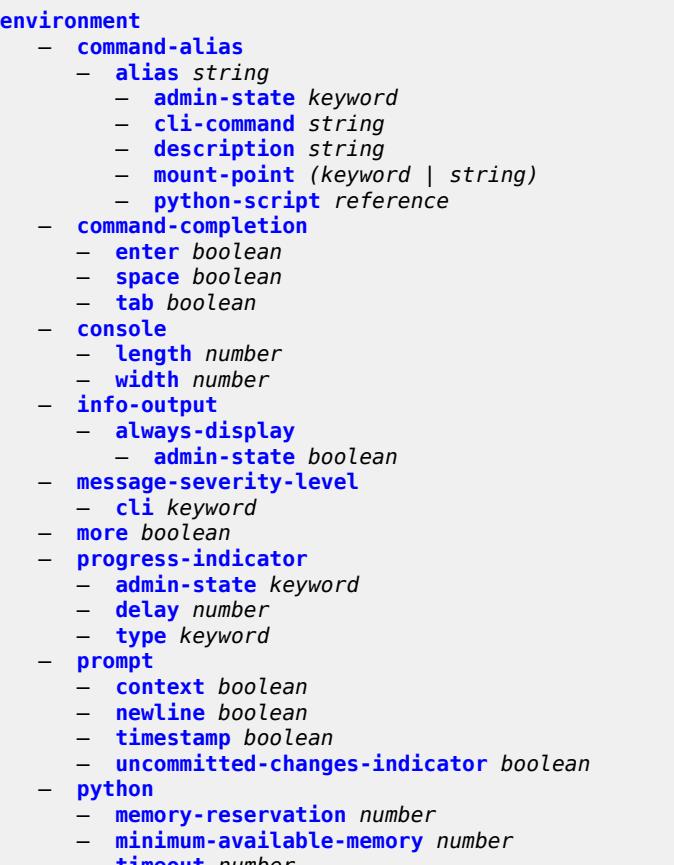

- <span id="page-57-34"></span><span id="page-57-33"></span><span id="page-57-32"></span><span id="page-57-31"></span><span id="page-57-30"></span><span id="page-57-29"></span><span id="page-57-28"></span><span id="page-57-27"></span><span id="page-57-26"></span><span id="page-57-25"></span><span id="page-57-24"></span><span id="page-57-23"></span><span id="page-57-22"></span><span id="page-57-21"></span><span id="page-57-20"></span><span id="page-57-19"></span><span id="page-57-18"></span><span id="page-57-17"></span>— **[timeout](#page-67-1)** *number*
- **[time-display](#page-67-2)** *keyword*
- <span id="page-57-35"></span>— **[time-format](#page-68-0)** *keyword*

### <span id="page-58-0"></span>**2.3.1 environment command descriptions**

#### **environment**

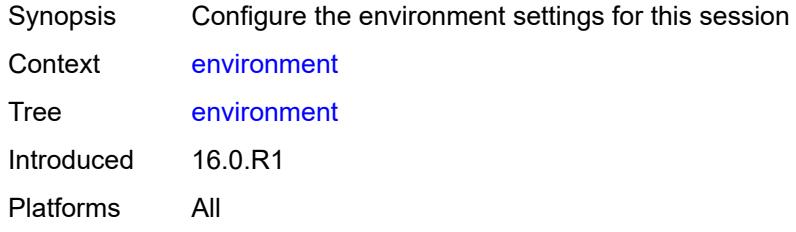

#### <span id="page-58-1"></span>**command-alias**

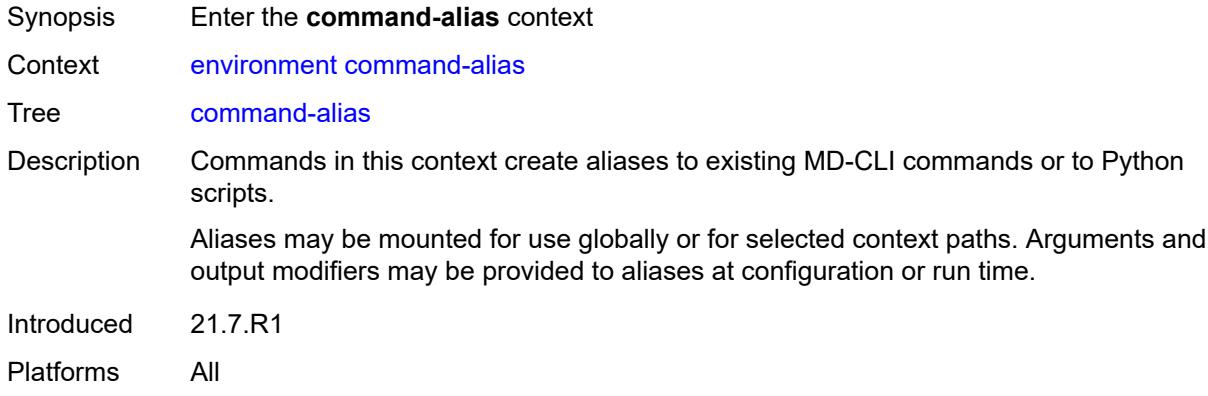

#### <span id="page-58-2"></span>**alias** [\[alias-name\]](#page-58-3) *string*

<span id="page-58-3"></span>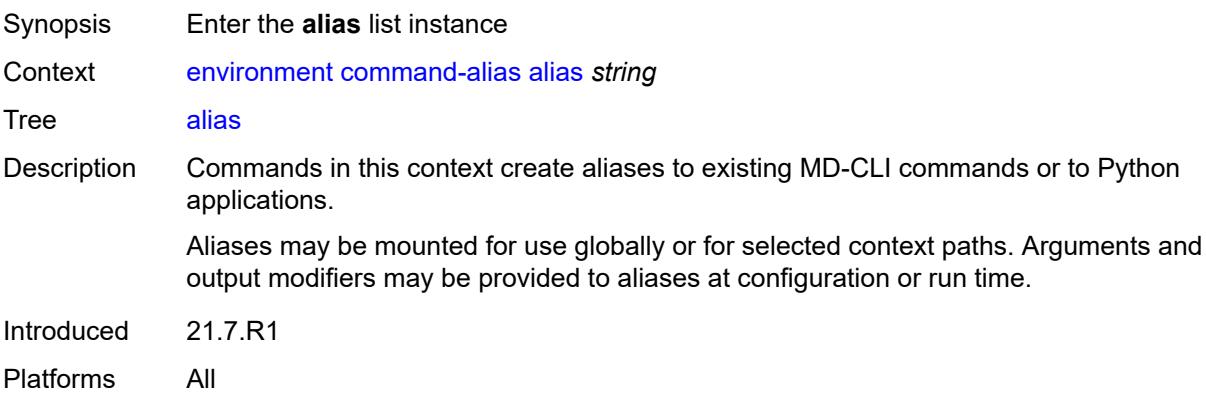

# [**alias-name**] *string*

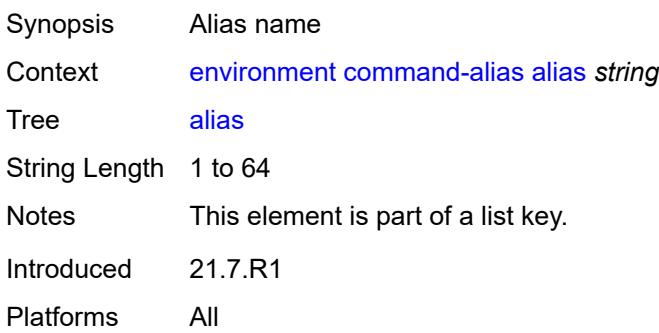

#### <span id="page-59-0"></span>**admin-state** *keyword*

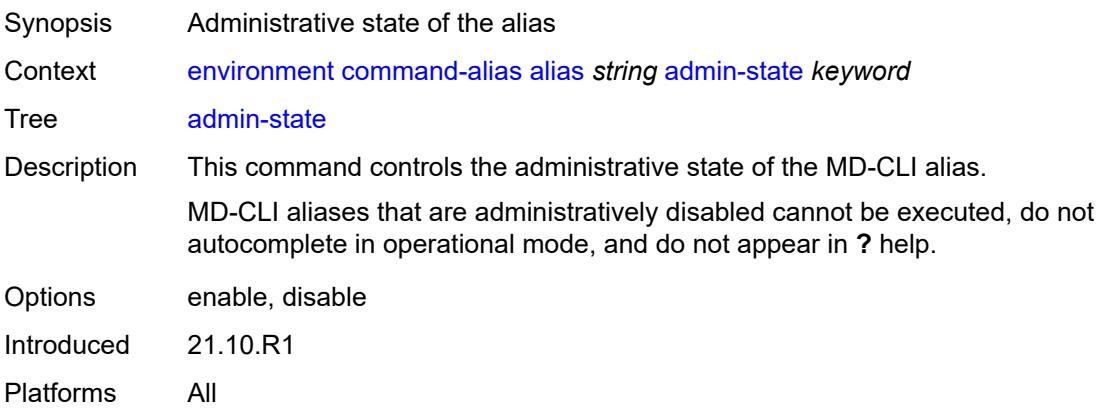

### <span id="page-59-1"></span>**cli-command** *string*

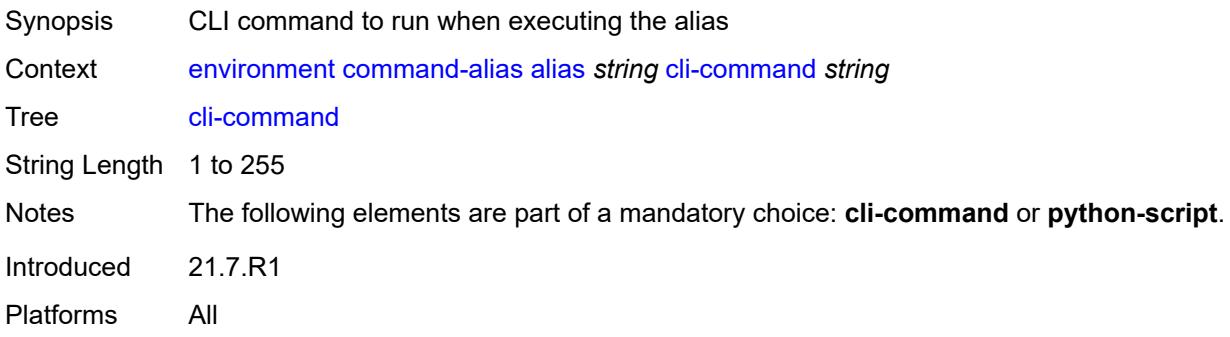

# <span id="page-59-2"></span>**description** *string*

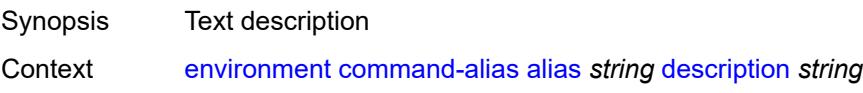

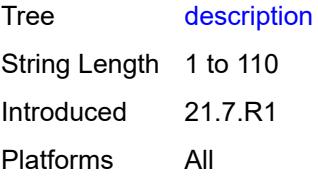

### <span id="page-60-0"></span>**mount-point** [\[path\]](#page-60-2) *(keyword | string)*

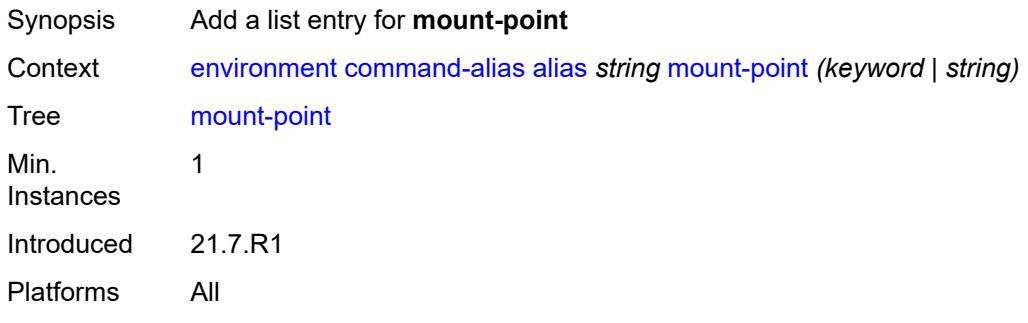

# <span id="page-60-2"></span>[**path**] *(keyword | string)*

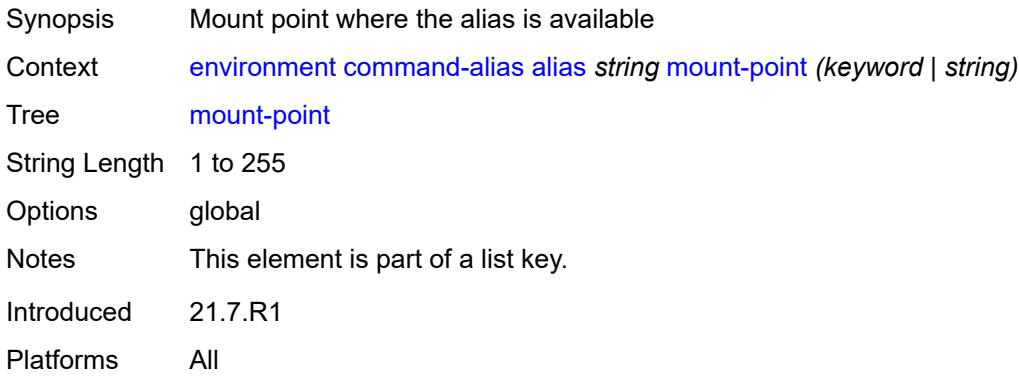

### <span id="page-60-1"></span>**python-script** *reference*

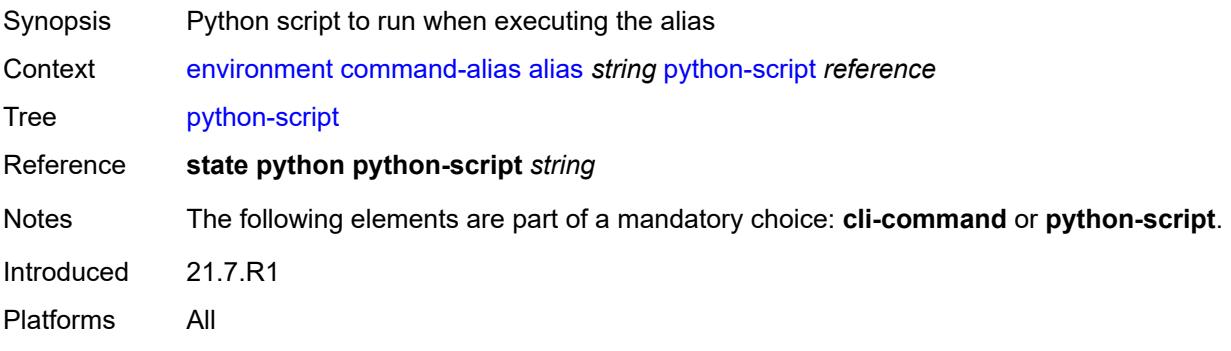

### <span id="page-61-0"></span>**command-completion**

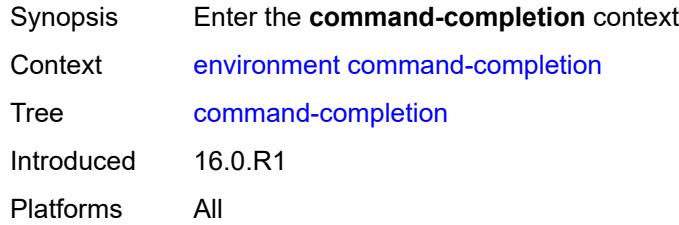

#### <span id="page-61-1"></span>**enter** *boolean*

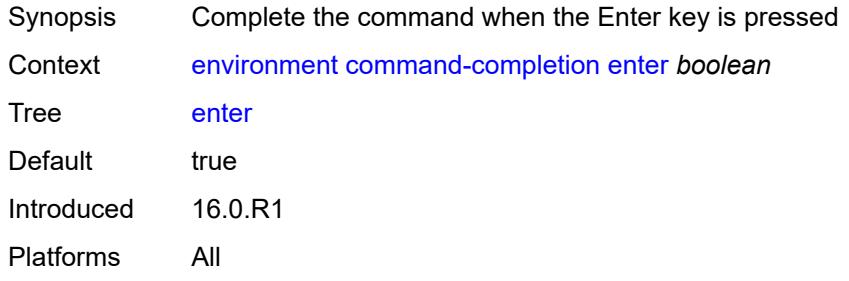

#### <span id="page-61-2"></span>**space** *boolean*

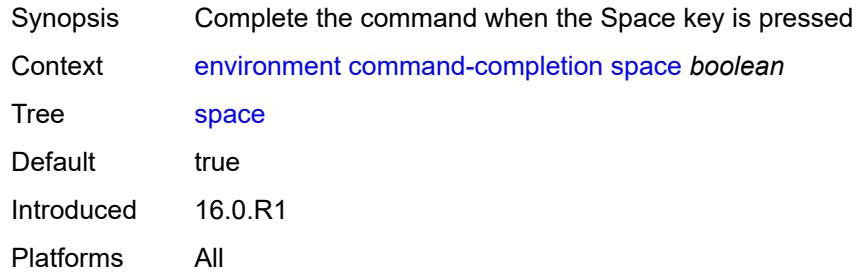

### <span id="page-61-3"></span>**tab** *boolean*

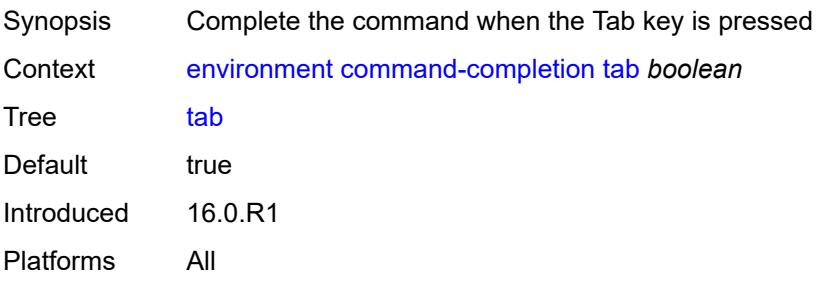

#### <span id="page-62-0"></span>**console**

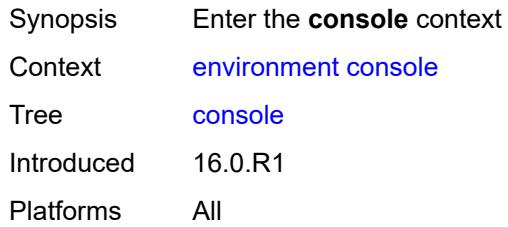

# <span id="page-62-1"></span>**length** *number*

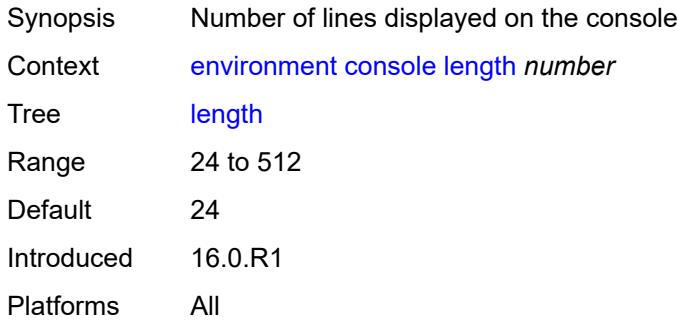

#### <span id="page-62-2"></span>**width** *number*

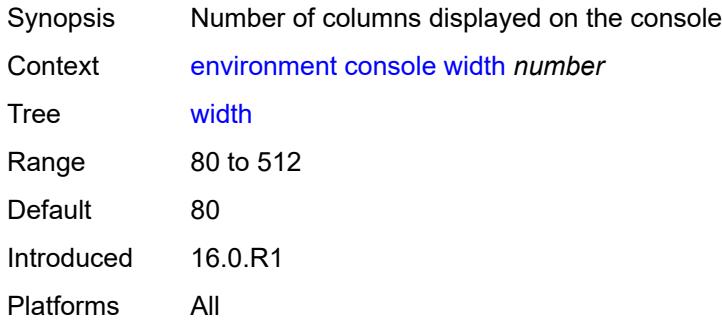

### <span id="page-62-3"></span>**info-output**

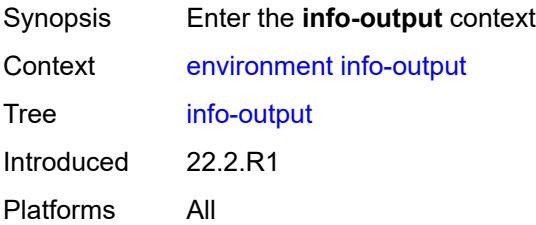

# <span id="page-63-0"></span>**always-display**

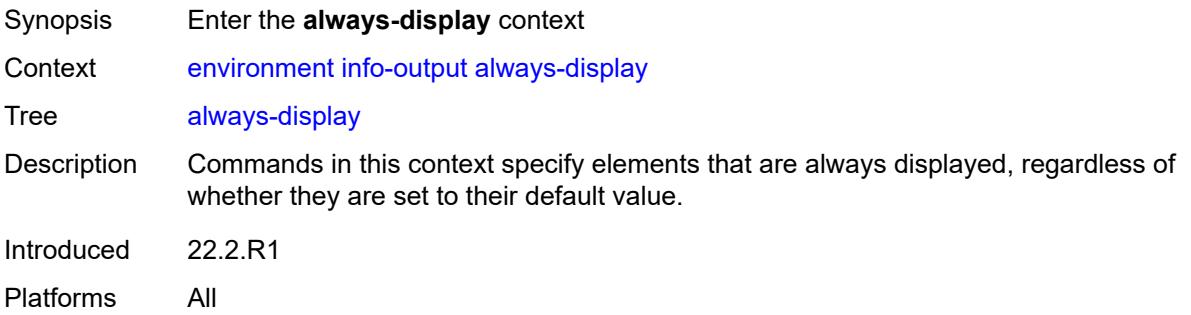

### <span id="page-63-1"></span>**admin-state** *boolean*

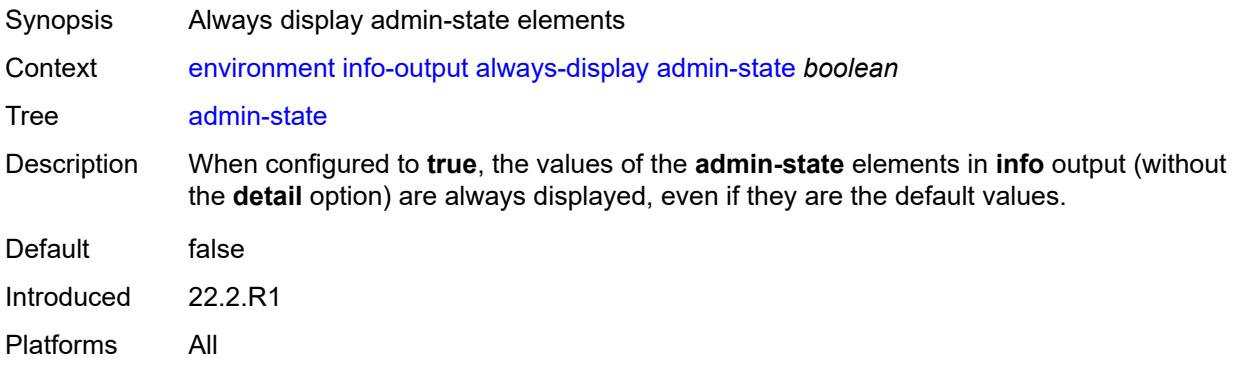

### <span id="page-63-2"></span>**message-severity-level**

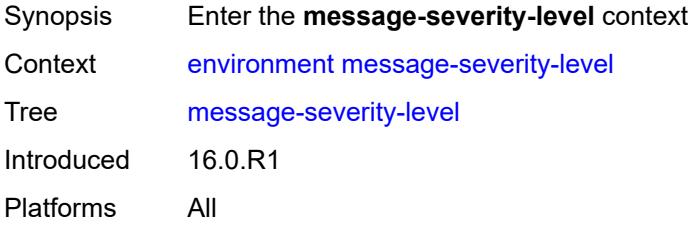

### <span id="page-63-3"></span>**cli** *keyword*

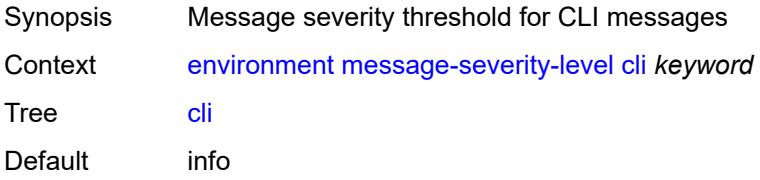

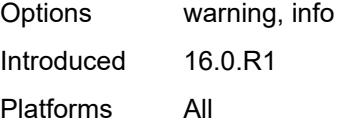

#### <span id="page-64-0"></span>**more** *boolean*

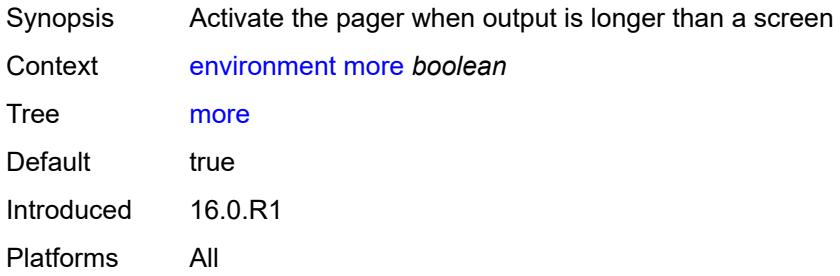

### <span id="page-64-1"></span>**progress-indicator**

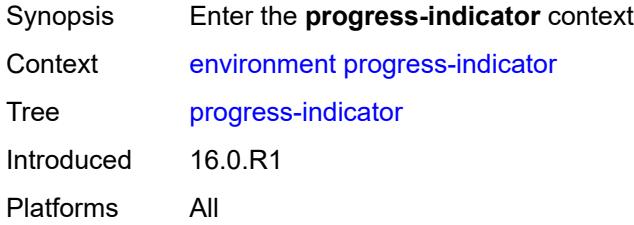

# <span id="page-64-2"></span>**admin-state** *keyword*

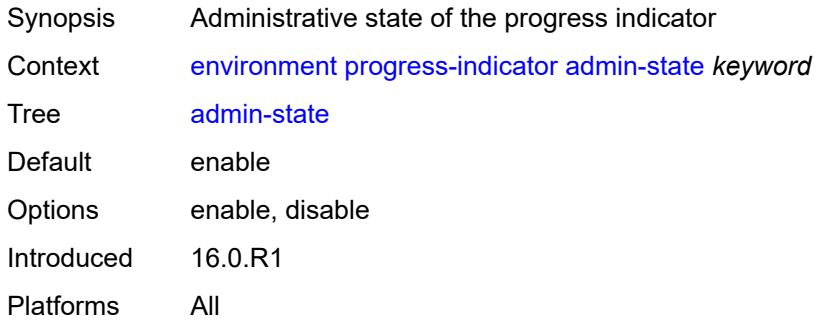

#### <span id="page-64-3"></span>**delay** *number*

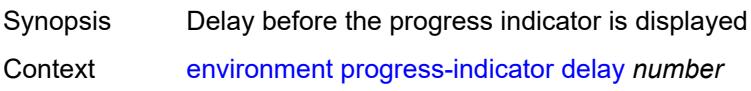

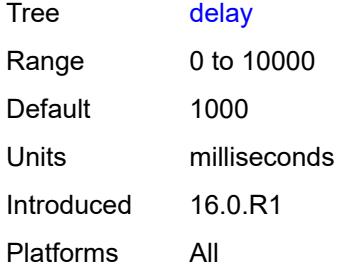

# <span id="page-65-0"></span>**type** *keyword*

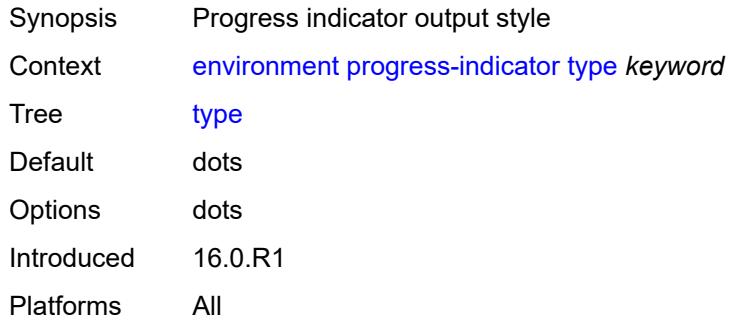

### <span id="page-65-1"></span>**prompt**

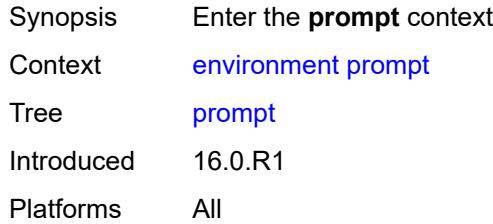

# <span id="page-65-2"></span>**context** *boolean*

<span id="page-65-3"></span>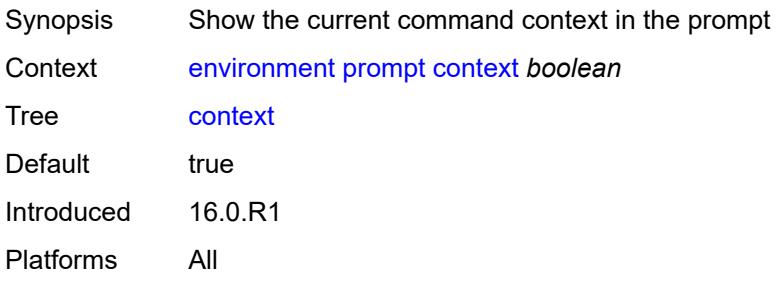

#### **newline** *boolean*

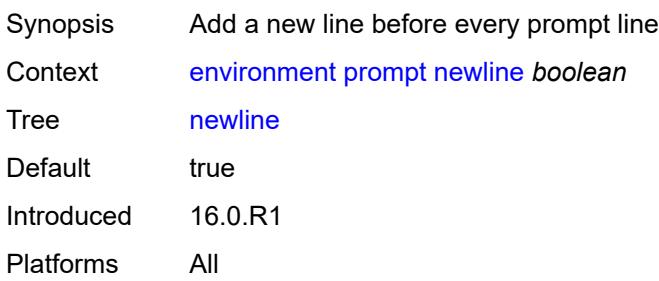

### <span id="page-66-0"></span>**timestamp** *boolean*

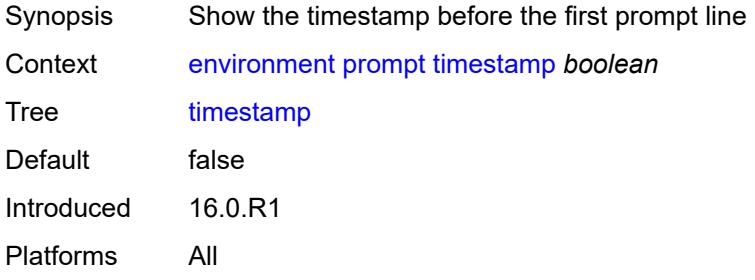

# <span id="page-66-1"></span>**uncommitted-changes-indicator** *boolean*

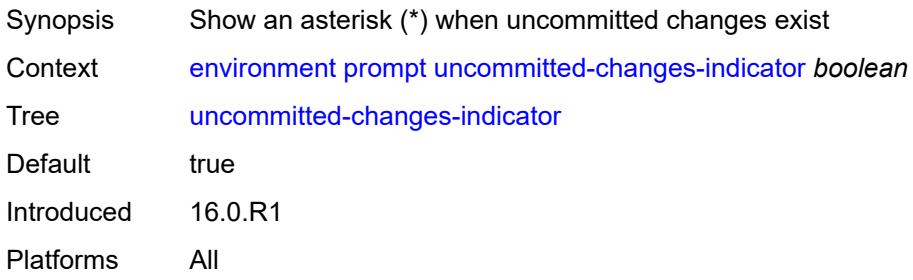

# <span id="page-66-2"></span>**python**

<span id="page-66-3"></span>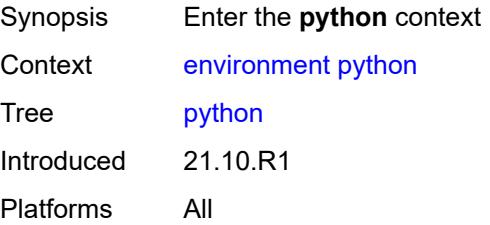

### **memory-reservation** *number*

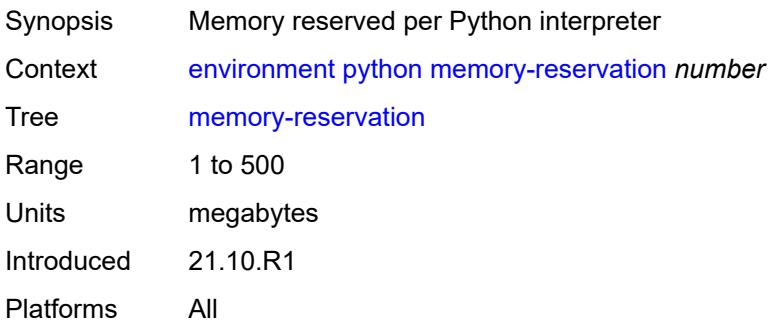

# <span id="page-67-0"></span>**minimum-available-memory** *number*

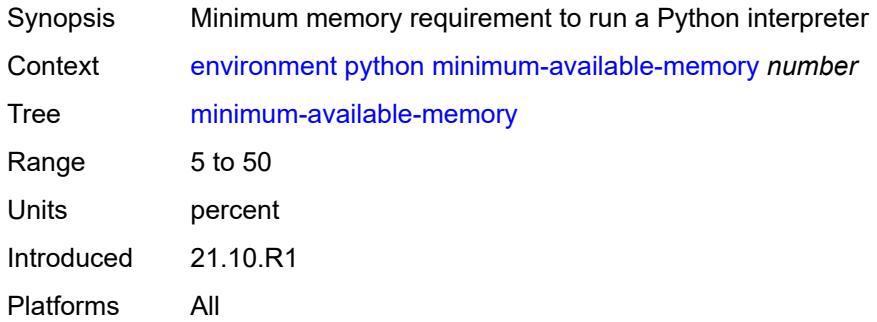

#### <span id="page-67-1"></span>**timeout** *number*

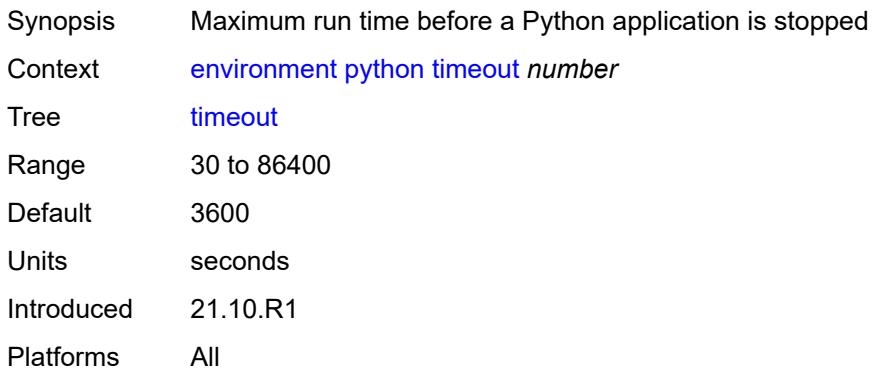

### <span id="page-67-2"></span>**time-display** *keyword*

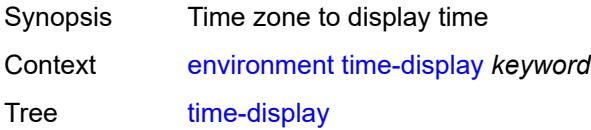

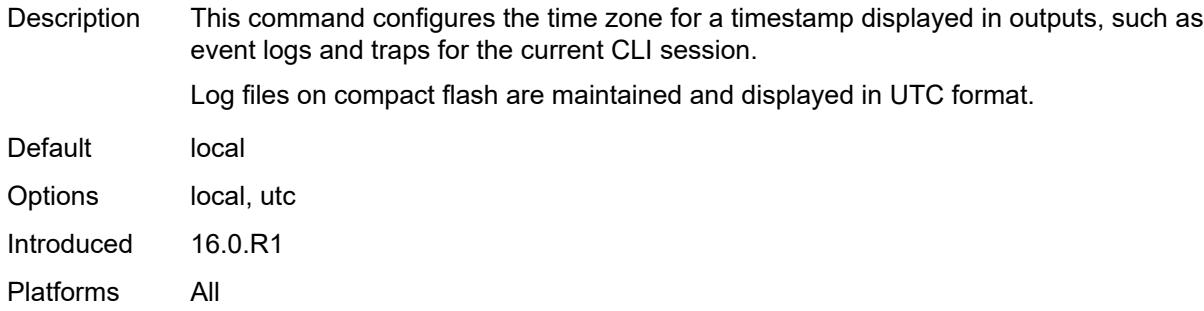

# <span id="page-68-0"></span>**time-format** *keyword*

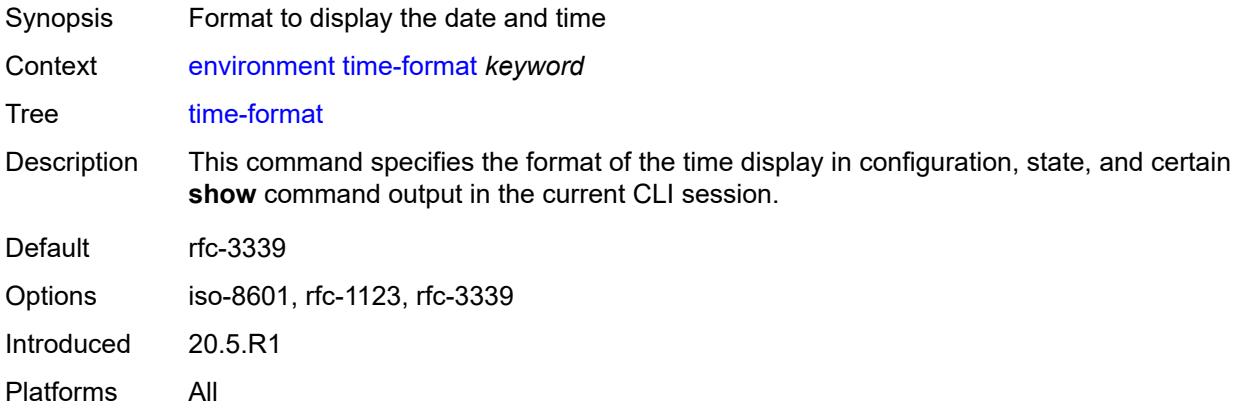

# **2.4 file commands**

See "File management" in the *7450 ESS, 7750 SR, 7950 XRS, and VSR Basic System Configuration Guide* for more information.

```
file
      — change-directory
       — [url] (sat-url | cflash-url | string-not-all-spaces | ftp-url)
    — checksum
       — [type] keyword
       — [url] (sat-url | cflash-url | string-not-all-spaces | ftp-tftp-url)
      — copy
       — client-tls-profile string
       — [destination-url] (sat-url | cflash-url | string-not-all-spaces | ftp-tftp-url | http-
url-loose)
       — direct-http
       — force
       — proxy string
          — recursive
       — [source-url] (sat-url | cflash-url | string-not-all-spaces | ftp-tftp-url | http-url-
loose)
    — disable
         — active
       — cflash-id string
       — standby
    — edit
       — [url] (sat-url | cflash-url | string-not-all-spaces)
    — enable
         — active
       — cflash-id string
       — standby
    — format
       — [cflash-id] string
      — list
       — reverse
       — [sort-order] keyword
       — [url] (sat-url | cflash-url | string-not-all-spaces | ftp-url)
    — make-directory
       — [url] (sat-url | cflash-url | string-not-all-spaces | ftp-url)
     — move
       — client-tls-profile string
       — [destination-url] (sat-url | cflash-url | string-not-all-spaces | ftp-url | http-url-
loose)
       — direct-http
       — force
          — proxy string
       — [source-url] (sat-url | cflash-url | string-not-all-spaces | ftp-url | http-url-loose)
    — permission
          — [attribute] keyword
       — [url] (sat-url | cflash-url | string-not-all-spaces)
    — remove
       — client-tls-profile string
       — direct-http
       — force
       — proxy string
       — [url] (sat-url | cflash-url | string-not-all-spaces | ftp-url | http-url-loose)
    — remove-directory
       — force
       — recursive
       — [url] (sat-url | cflash-url | string-not-all-spaces | ftp-url)
   — repair
```
file repair [cflash-id]

```
 — [cflash-id] string
   — show
      — client-tls-profile string
      — direct-http
      — proxy string
       — [url] (sat-url | cflash-url | string-not-all-spaces | ftp-tftp-url | http-url-loose)
   — unzip
      — create-destination
      — [destination-url] (sat-url | cflash-url | string-not-all-spaces)
      — force
      — list
      — [source-url] (sat-url | cflash-url | string-not-all-spaces | ftp-tftp-url | http-url-
loose)
   — version
      — [url] (sat-url | cflash-url | string-not-all-spaces | ftp-tftp-url)
```
### <span id="page-71-0"></span>**2.4.1 file command descriptions**

#### **file**

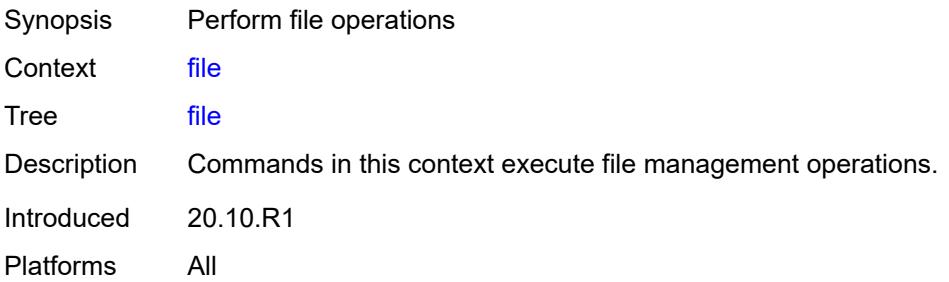

# <span id="page-71-1"></span>**change-directory**

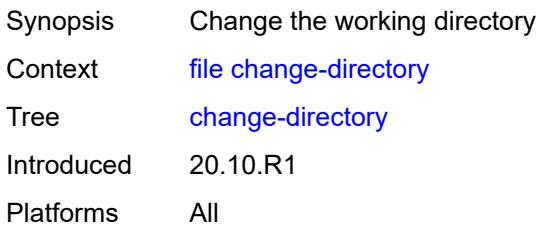

### <span id="page-71-2"></span>[**url**] *(sat-url | cflash-url | string-not-all-spaces | ftp-url)*

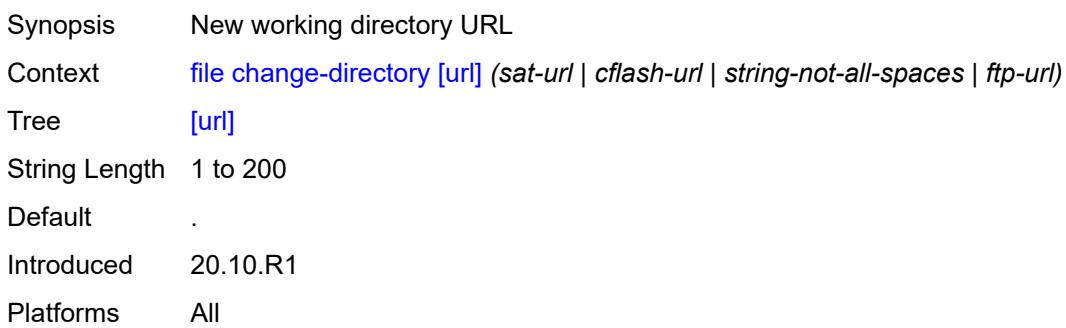

# <span id="page-71-3"></span>**checksum**

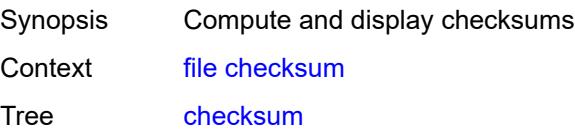
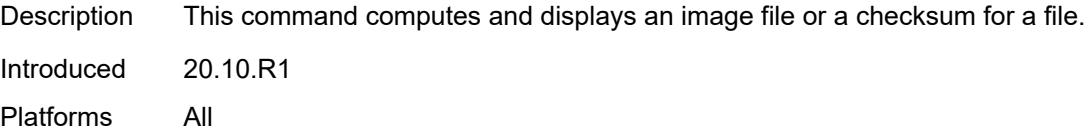

# <span id="page-72-0"></span>[**type**] *keyword*

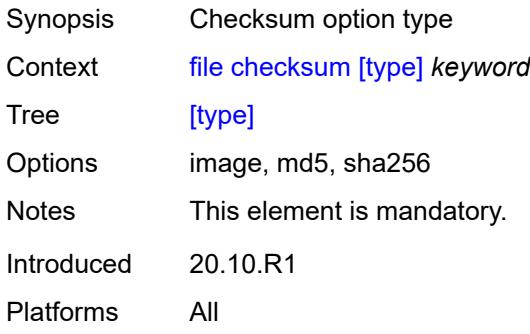

## <span id="page-72-1"></span>[**url**] *(sat-url | cflash-url | string-not-all-spaces | ftp-tftp-url)*

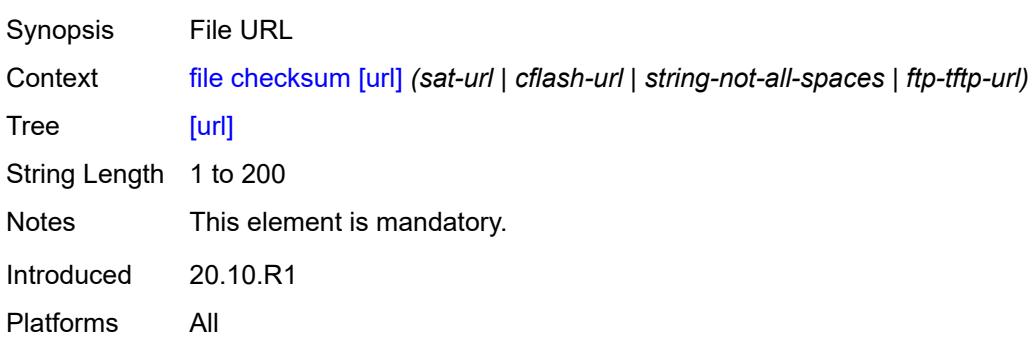

### <span id="page-72-2"></span>**copy**

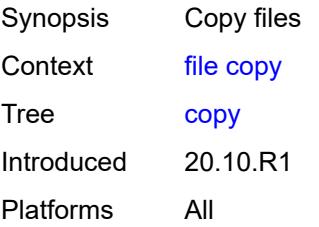

## <span id="page-72-3"></span>**client-tls-profile** *string*

Synopsis Connect over HTTP with a client TLS profile

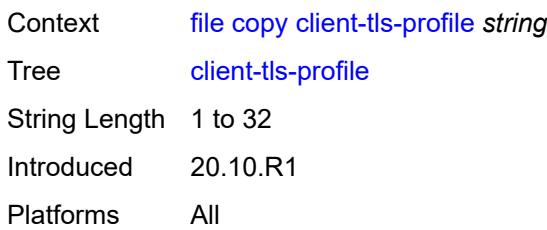

# <span id="page-73-0"></span>[**destination-url**] *(sat-url | cflash-url | string-not-all-spaces | ftp-tftp-url | http-url-loose)*

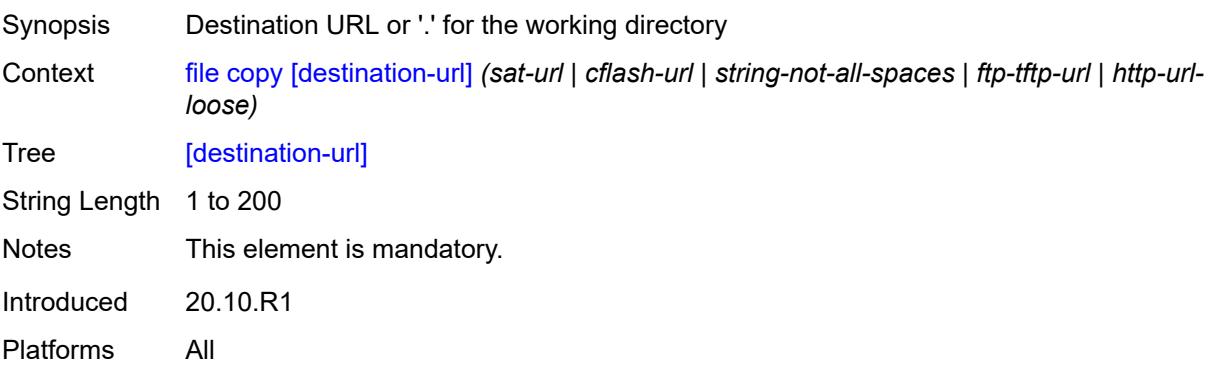

## <span id="page-73-1"></span>**direct-http**

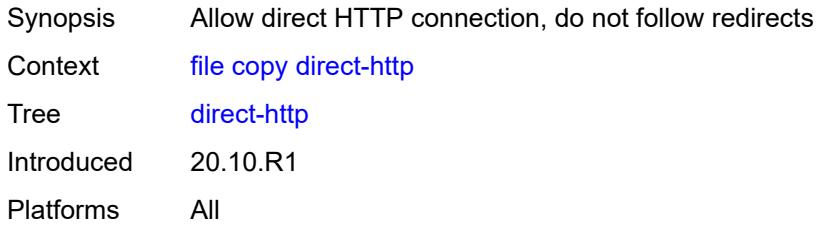

### <span id="page-73-2"></span>**force**

<span id="page-73-3"></span>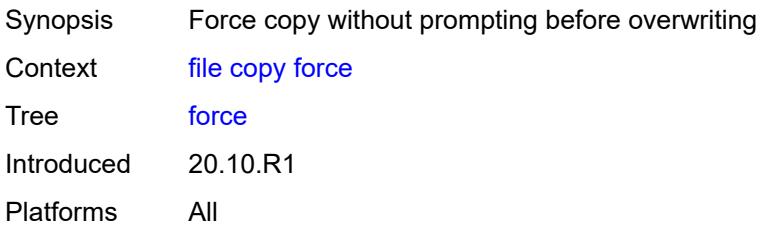

## **proxy** *string*

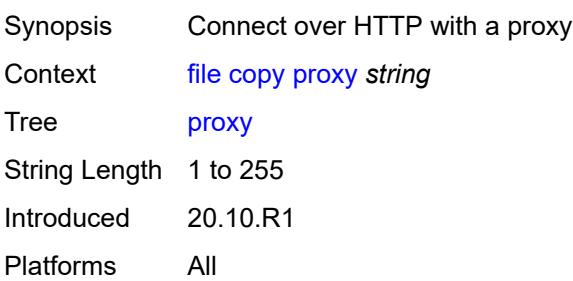

### <span id="page-74-0"></span>**recursive**

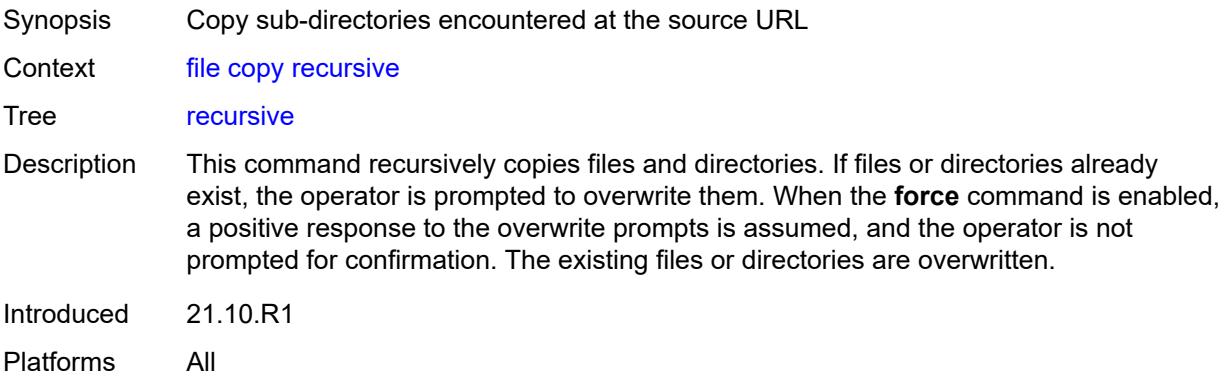

# <span id="page-74-1"></span>[**source-url**] *(sat-url | cflash-url | string-not-all-spaces | ftp-tftp-url | http-url-loose)*

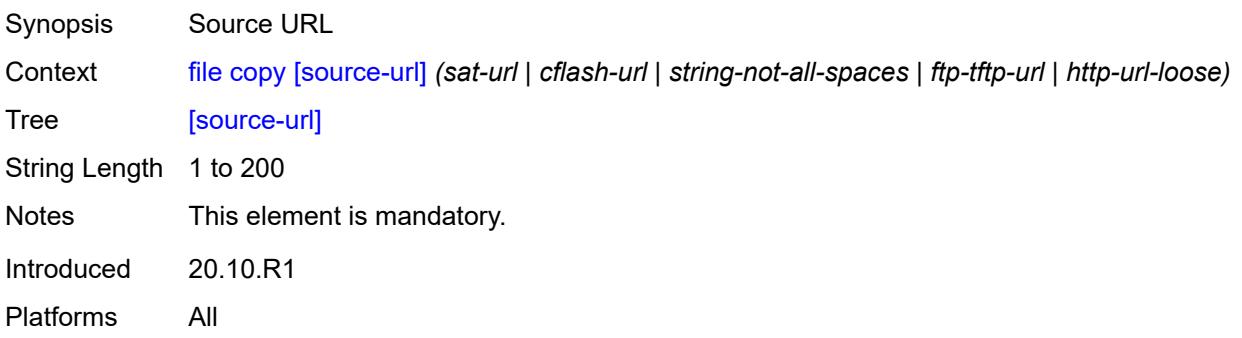

### <span id="page-74-2"></span>**disable**

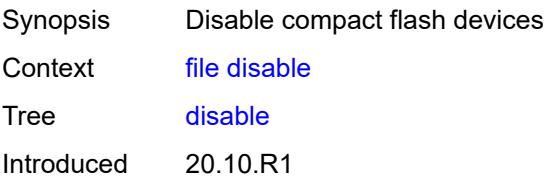

Platforms All

#### <span id="page-75-0"></span>**active**

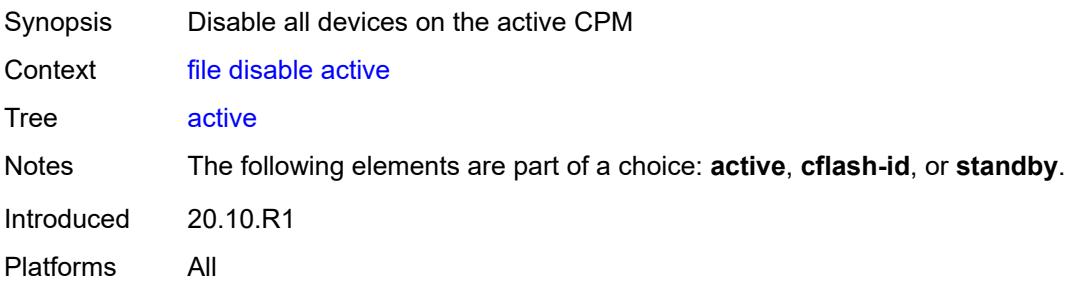

## <span id="page-75-1"></span>**cflash-id** *string*

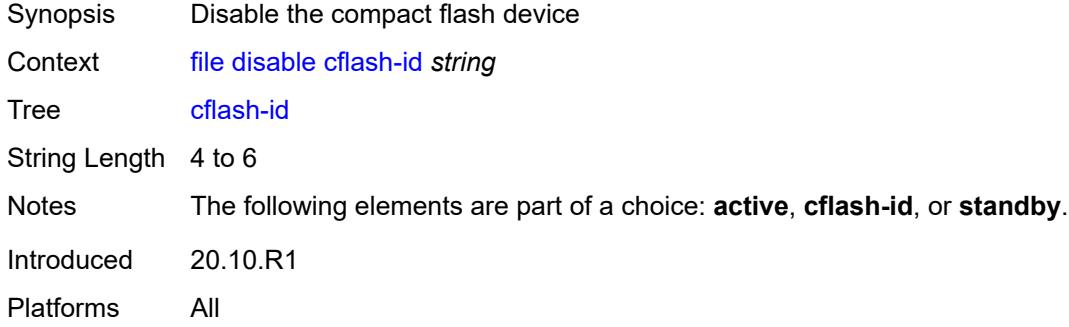

# <span id="page-75-2"></span>**standby**

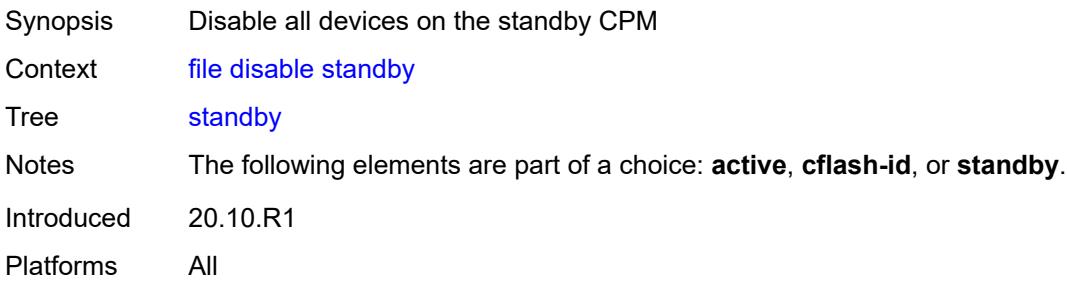

### <span id="page-75-3"></span>**edit**

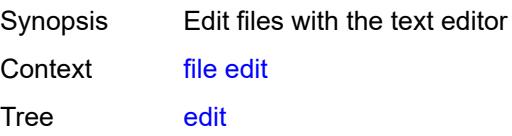

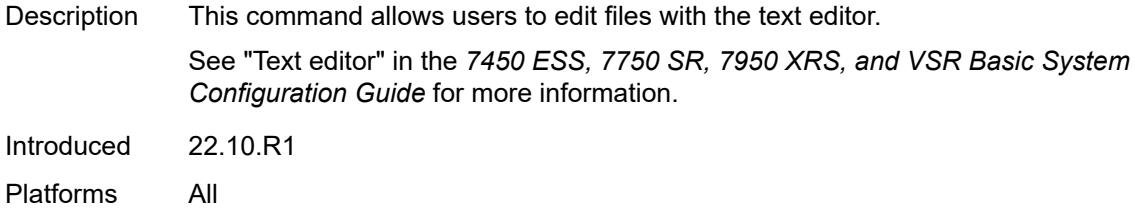

# <span id="page-76-0"></span>[**url**] *(sat-url | cflash-url | string-not-all-spaces)*

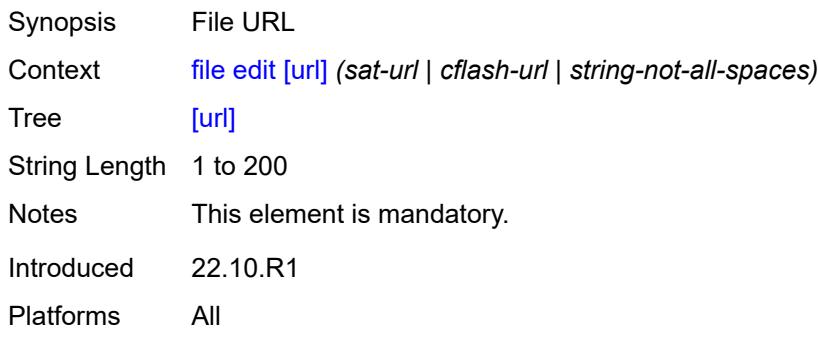

### <span id="page-76-1"></span>**enable**

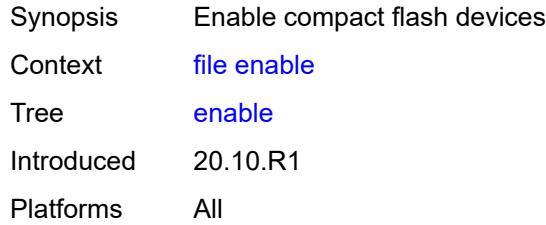

### <span id="page-76-2"></span>**active**

<span id="page-76-3"></span>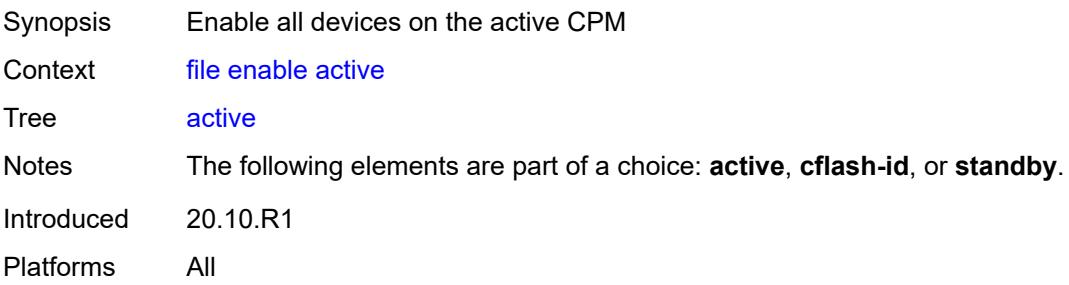

# **cflash-id** *string*

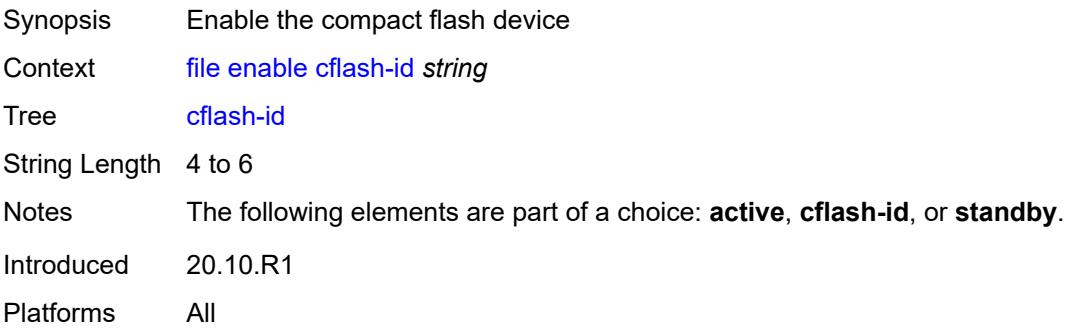

### <span id="page-77-0"></span>**standby**

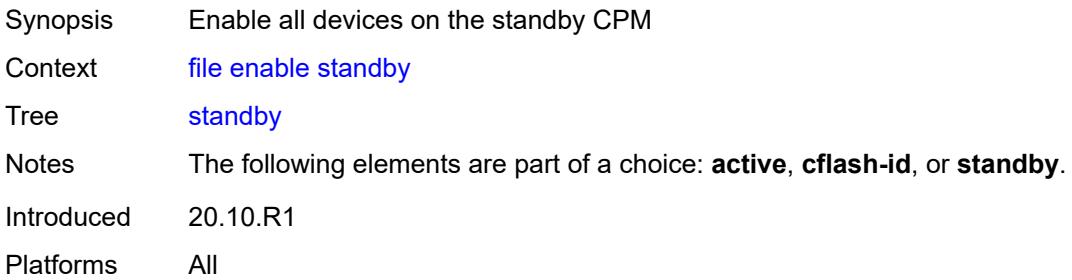

# <span id="page-77-1"></span>**format**

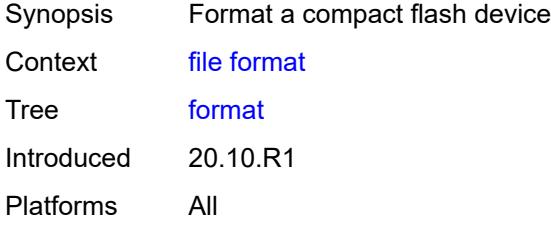

# <span id="page-77-2"></span>[**cflash-id**] *string*

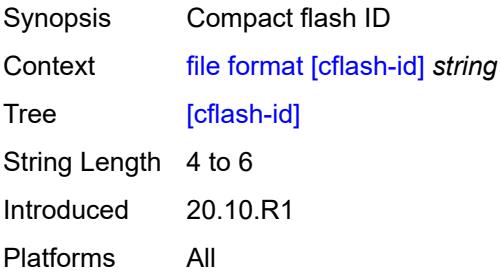

### <span id="page-78-0"></span>**list**

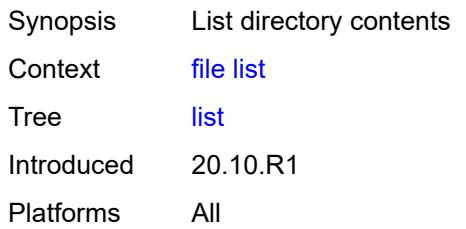

#### <span id="page-78-1"></span>**reverse**

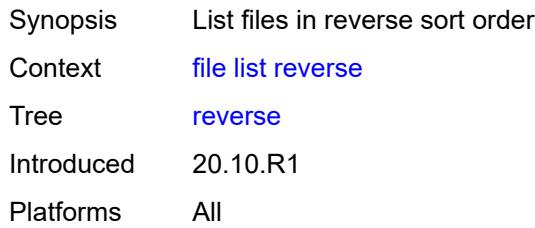

# <span id="page-78-2"></span>[**sort-order**] *keyword*

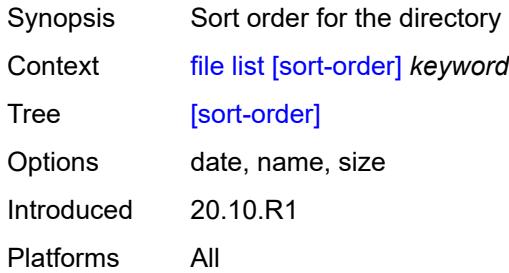

# <span id="page-78-3"></span>[**url**] *(sat-url | cflash-url | string-not-all-spaces | ftp-url)*

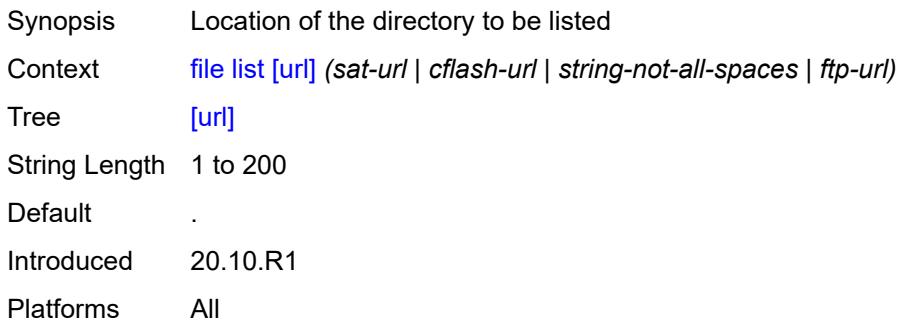

## <span id="page-79-0"></span>**make-directory**

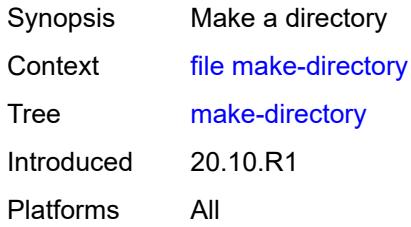

# <span id="page-79-1"></span>[**url**] *(sat-url | cflash-url | string-not-all-spaces | ftp-url)*

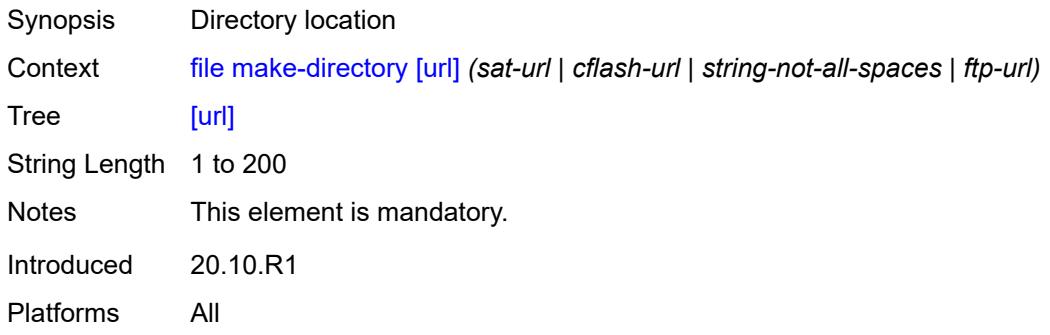

#### <span id="page-79-2"></span>**move**

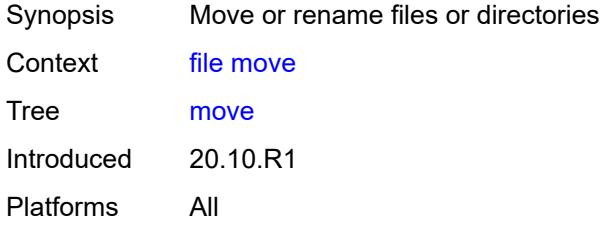

# <span id="page-79-3"></span>**client-tls-profile** *string*

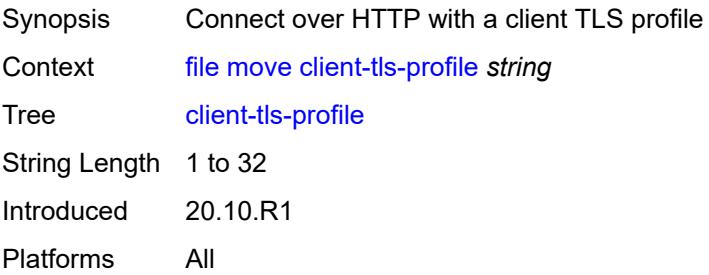

## <span id="page-80-0"></span>[**destination-url**] *(sat-url | cflash-url | string-not-all-spaces | ftp-url | http-url-loose)*

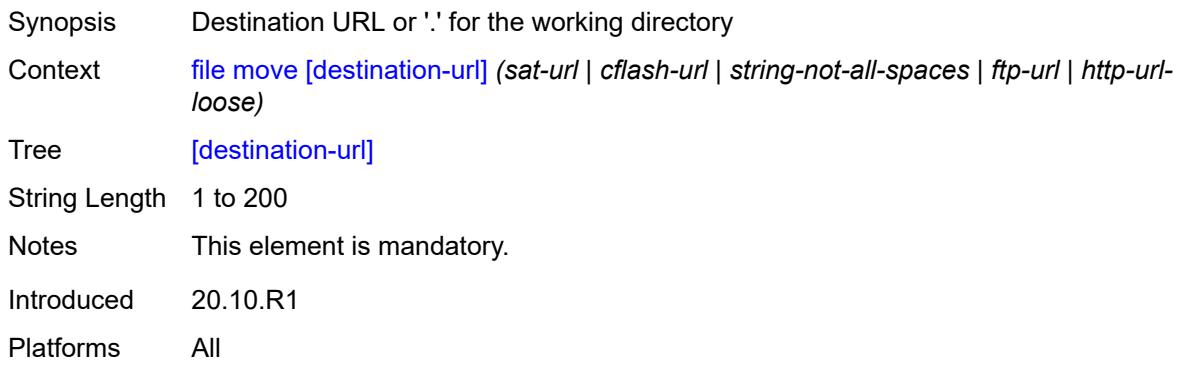

# <span id="page-80-1"></span>**direct-http**

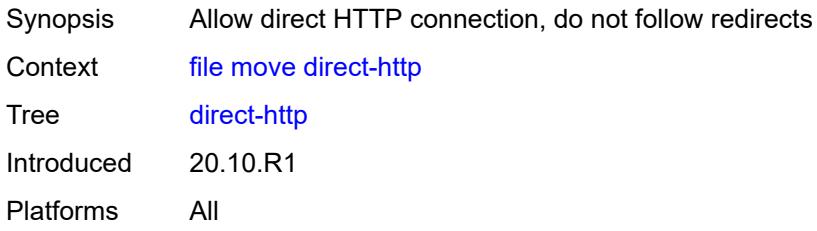

### <span id="page-80-2"></span>**force**

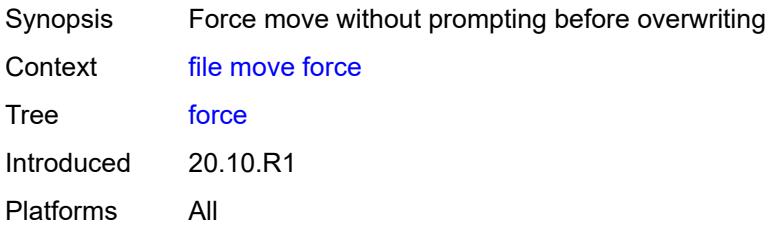

# <span id="page-80-3"></span>**proxy** *string*

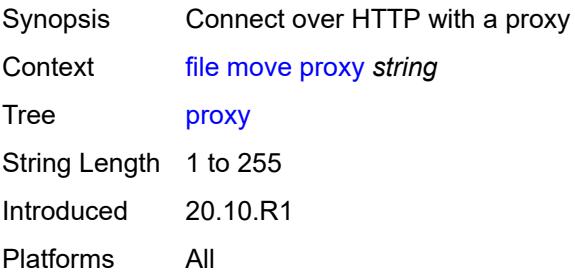

### <span id="page-81-0"></span>[**source-url**] *(sat-url | cflash-url | string-not-all-spaces | ftp-url | http-url-loose)*

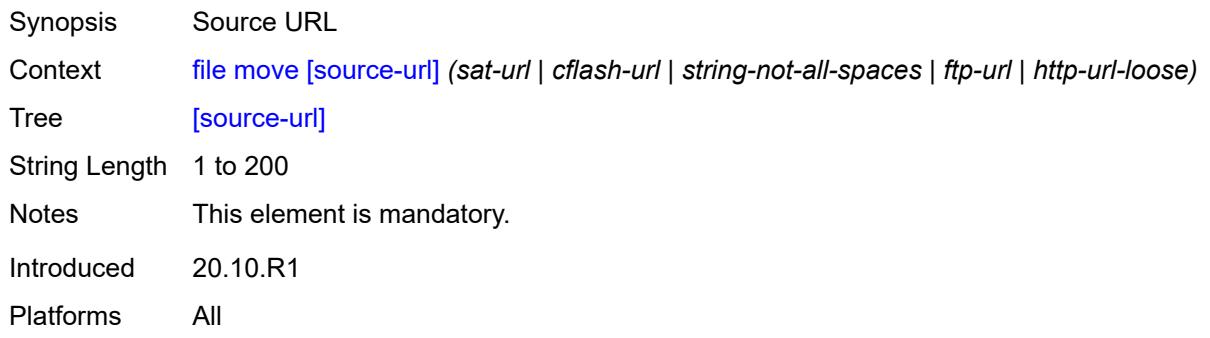

## <span id="page-81-1"></span>**permission**

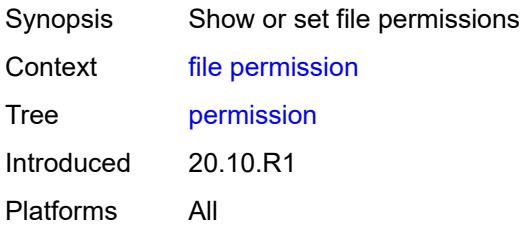

# <span id="page-81-2"></span>[**attribute**] *keyword*

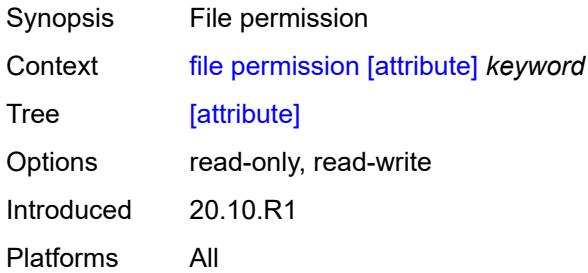

## <span id="page-81-3"></span>[**url**] *(sat-url | cflash-url | string-not-all-spaces)*

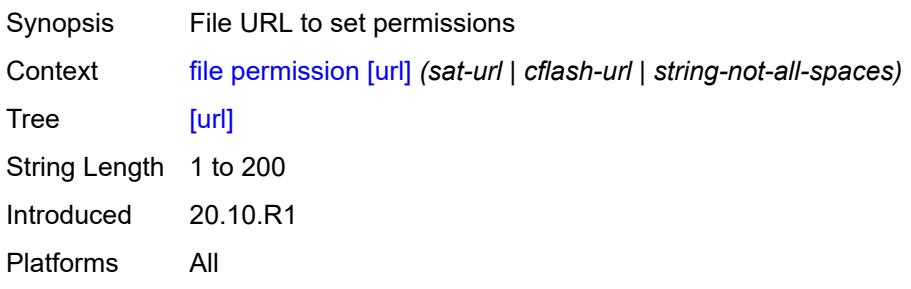

#### <span id="page-82-0"></span>**remove**

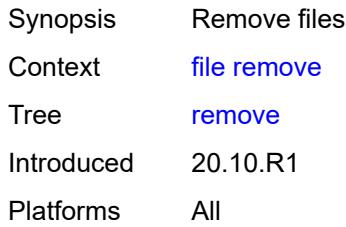

# <span id="page-82-1"></span>**client-tls-profile** *string*

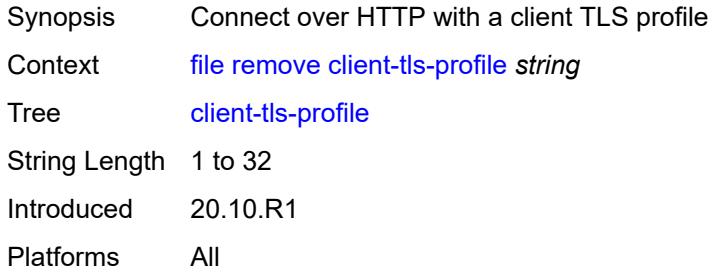

## <span id="page-82-2"></span>**direct-http**

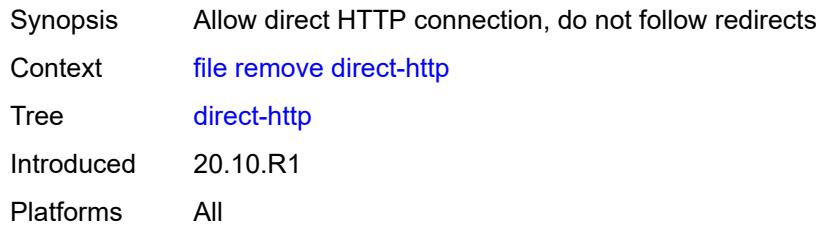

### <span id="page-82-3"></span>**force**

<span id="page-82-4"></span>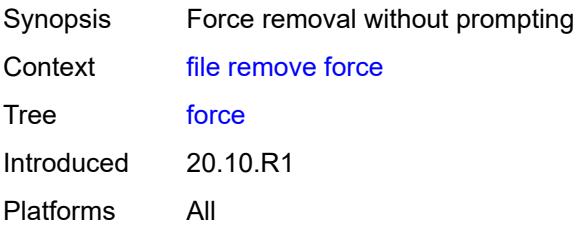

## **proxy** *string*

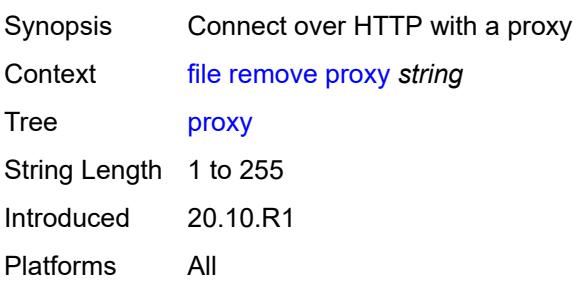

## <span id="page-83-0"></span>[**url**] *(sat-url | cflash-url | string-not-all-spaces | ftp-url | http-url-loose)*

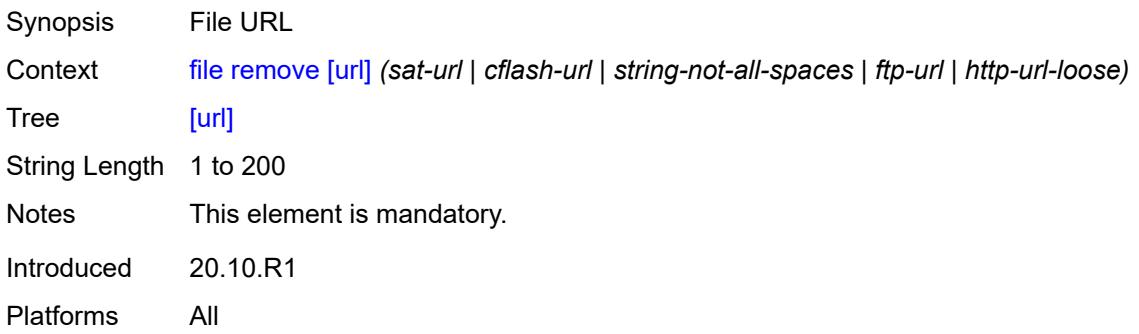

## <span id="page-83-1"></span>**remove-directory**

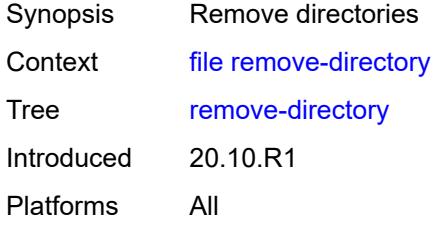

### <span id="page-83-2"></span>**force**

<span id="page-83-3"></span>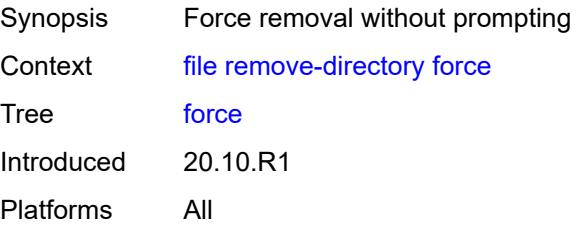

### **recursive**

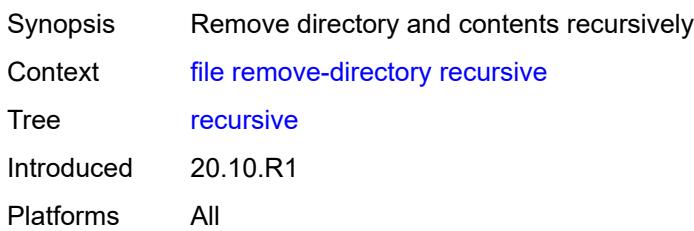

## <span id="page-84-0"></span>[**url**] *(sat-url | cflash-url | string-not-all-spaces | ftp-url)*

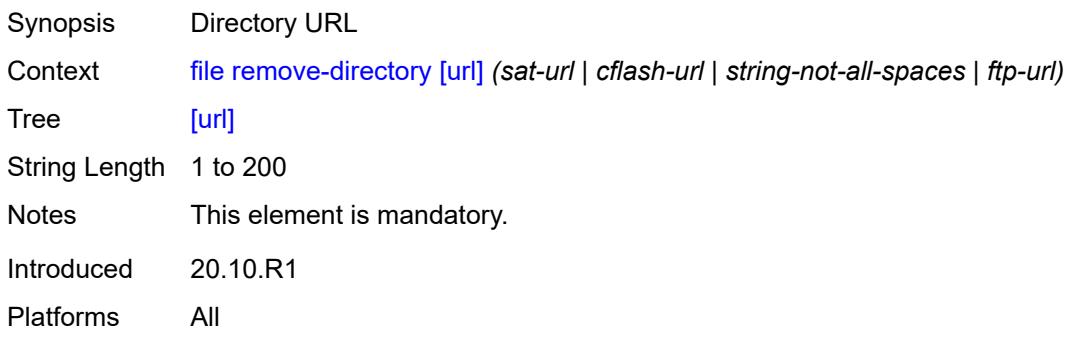

### <span id="page-84-1"></span>**repair**

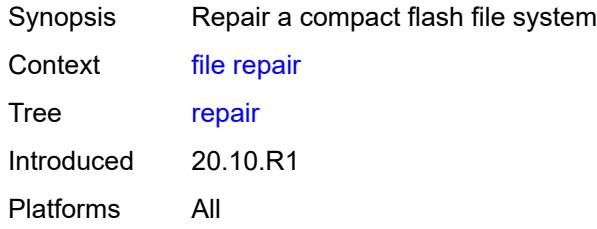

# <span id="page-84-2"></span>[**cflash-id**] *string*

<span id="page-84-3"></span>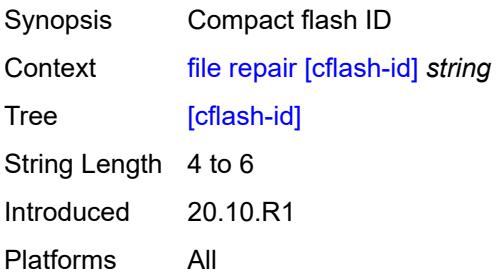

#### **show**

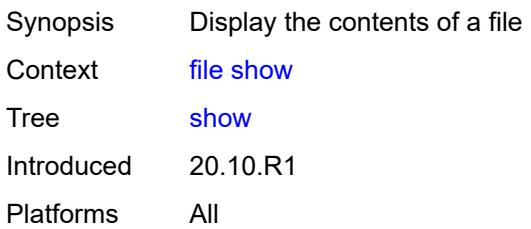

## <span id="page-85-0"></span>**client-tls-profile** *string*

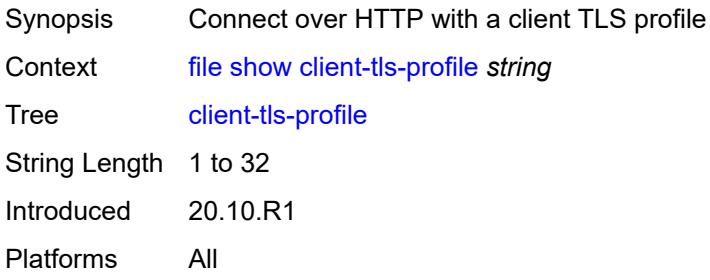

# <span id="page-85-1"></span>**direct-http**

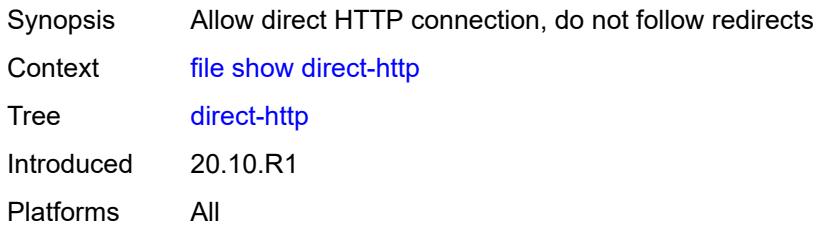

# <span id="page-85-2"></span>**proxy** *string*

<span id="page-85-3"></span>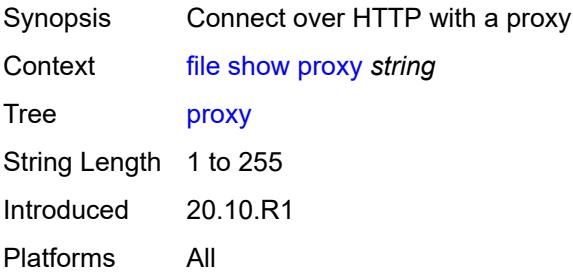

# [**url**] *(sat-url | cflash-url | string-not-all-spaces | ftp-tftp-url | http-url-loose)*

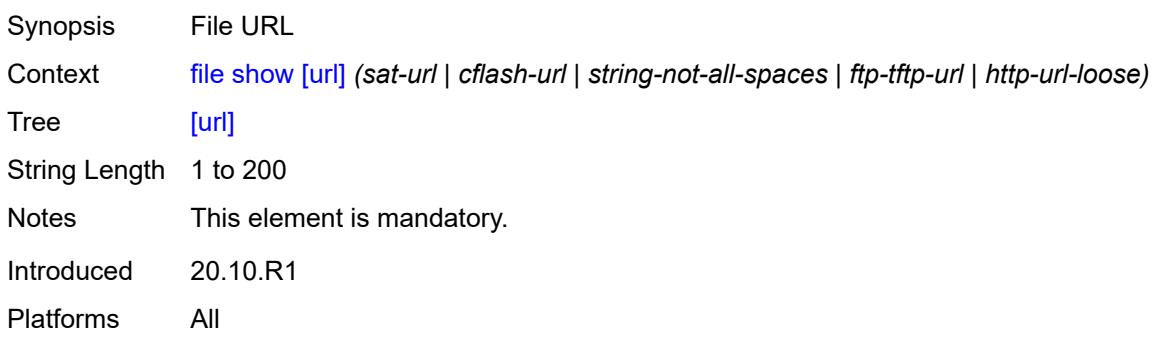

### <span id="page-86-0"></span>**unzip**

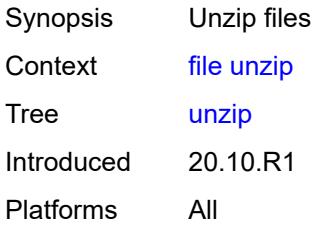

# <span id="page-86-1"></span>**create-destination**

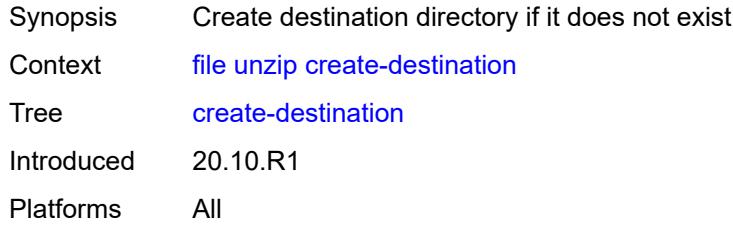

## <span id="page-86-2"></span>[**destination-url**] *(sat-url | cflash-url | string-not-all-spaces)*

<span id="page-86-3"></span>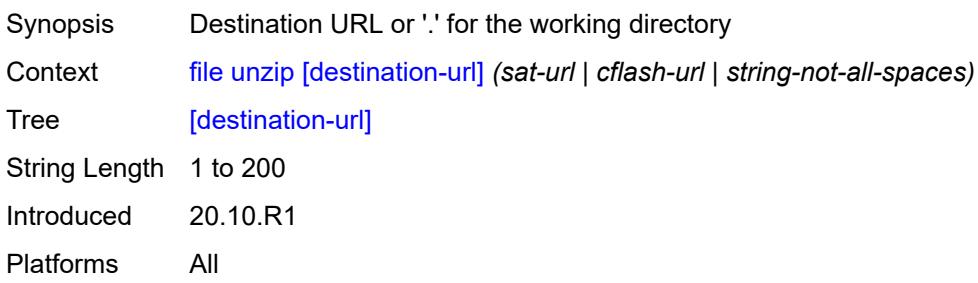

### **force**

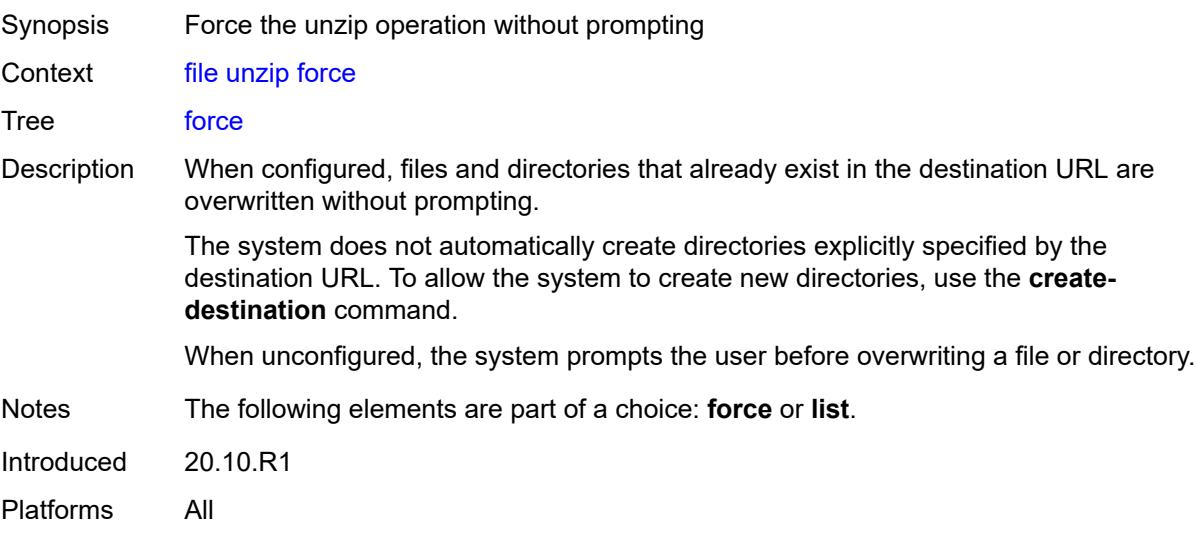

### <span id="page-87-0"></span>**list**

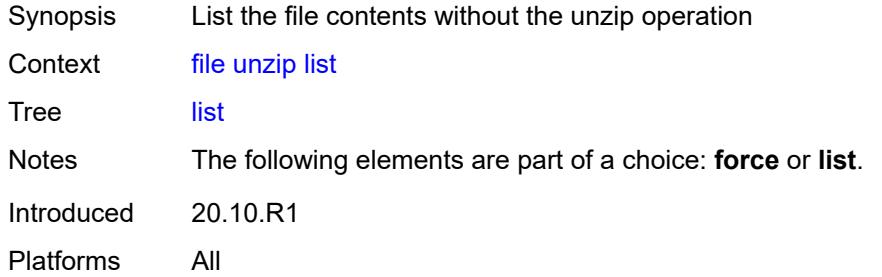

# <span id="page-87-1"></span>[**source-url**] *(sat-url | cflash-url | string-not-all-spaces | ftp-tftp-url | http-url-loose)*

<span id="page-87-2"></span>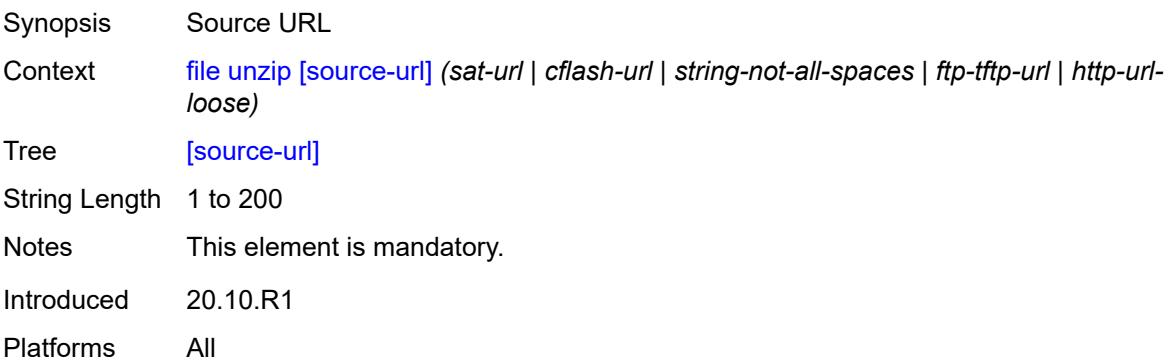

### **version**

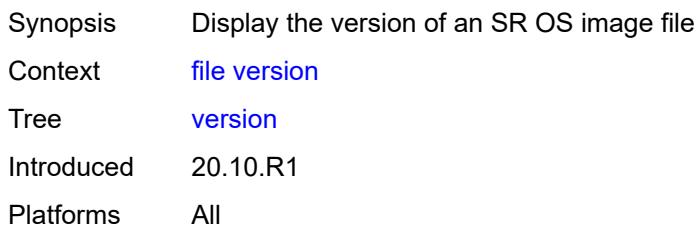

## <span id="page-88-0"></span>[**url**] *(sat-url | cflash-url | string-not-all-spaces | ftp-tftp-url)*

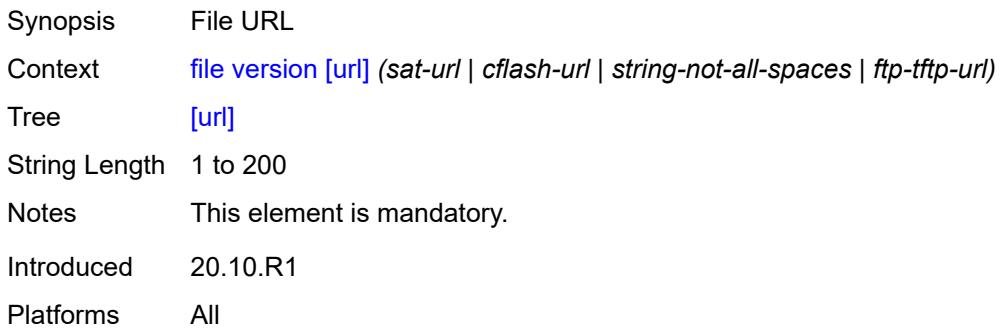

# **2.5 Global commands**

Global commands are used for operational functions, such as entering configuration sessions, navigating the CLI, executing OAM commands, and logging into remote hosts.

<span id="page-89-55"></span><span id="page-89-54"></span><span id="page-89-53"></span><span id="page-89-52"></span><span id="page-89-51"></span><span id="page-89-50"></span><span id="page-89-49"></span><span id="page-89-48"></span><span id="page-89-47"></span><span id="page-89-46"></span><span id="page-89-45"></span><span id="page-89-44"></span><span id="page-89-43"></span><span id="page-89-42"></span><span id="page-89-41"></span><span id="page-89-40"></span><span id="page-89-39"></span><span id="page-89-38"></span><span id="page-89-37"></span><span id="page-89-36"></span><span id="page-89-35"></span><span id="page-89-34"></span><span id="page-89-33"></span><span id="page-89-32"></span><span id="page-89-31"></span><span id="page-89-30"></span><span id="page-89-29"></span><span id="page-89-28"></span><span id="page-89-27"></span><span id="page-89-26"></span><span id="page-89-25"></span><span id="page-89-24"></span><span id="page-89-23"></span><span id="page-89-22"></span><span id="page-89-21"></span><span id="page-89-20"></span><span id="page-89-19"></span><span id="page-89-18"></span><span id="page-89-17"></span><span id="page-89-16"></span><span id="page-89-15"></span><span id="page-89-14"></span><span id="page-89-13"></span><span id="page-89-12"></span><span id="page-89-11"></span><span id="page-89-10"></span><span id="page-89-9"></span><span id="page-89-8"></span><span id="page-89-7"></span><span id="page-89-6"></span><span id="page-89-5"></span><span id="page-89-4"></span><span id="page-89-3"></span><span id="page-89-2"></span><span id="page-89-1"></span><span id="page-89-0"></span>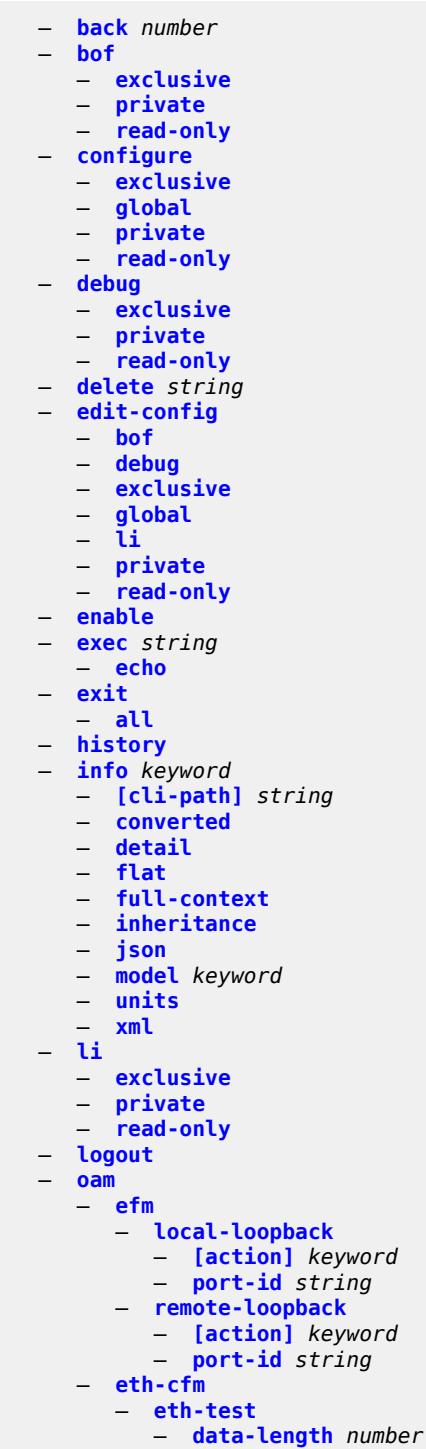

oam eth-cfm eth-test [destination]

<span id="page-90-3"></span><span id="page-90-2"></span><span id="page-90-1"></span><span id="page-90-0"></span>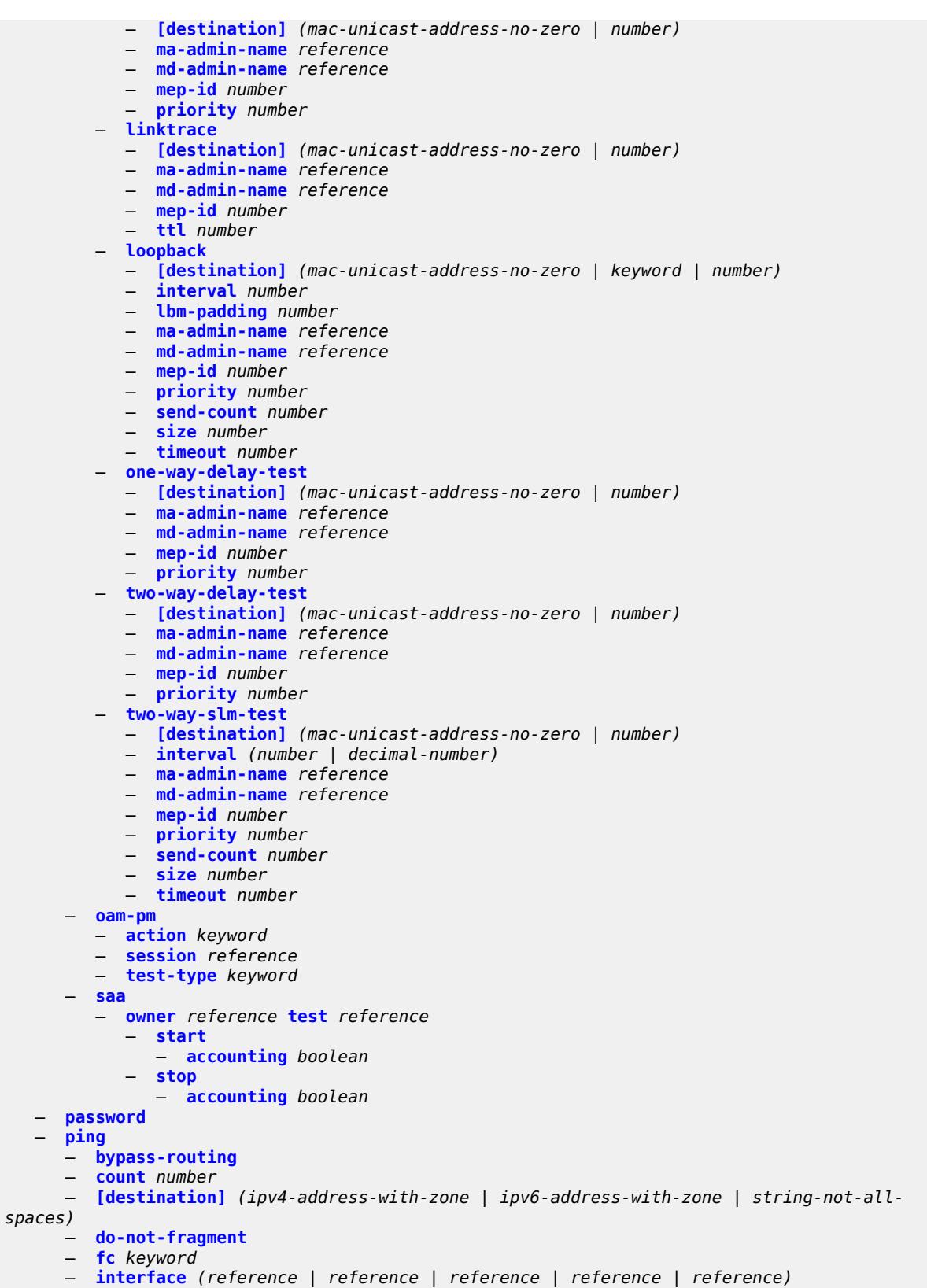

— **[interval](#page-125-0)** *(number | decimal-number)*

```
ping next-hop-address
       — next-hop-address (ipv4-address-no-zone | ipv6-address-no-zone)
       — output-format keyword
       — pattern (keyword | number)
       — router-instance (reference | reference)
       — size number
       — source-address (ipv4-address-no-zone | ipv6-address-no-zone)
       — subscriber string
       — timeout number
       — tos number
       — ttl number
    — pwc
       — [path-type] keyword
       — previous
    — pyexec (string | reference)
       — [argument-01] string
       — [argument-02] string
          — [argument-03] string
          — [argument-04] string
       — [argument-05] string
       — [argument-06] string
       — [argument-07] string
       — [argument-08] string
       — [argument-09] string
       — [argument-10] string
    — quit-config
    — ssh
       — [destination] (ipv4-address-with-zone | ipv6-address-with-zone | string-not-all-
spaces)
        — key-re-exchange
          — mbytes (number | keyword)
           — minutes (number | keyword)
       — login-name string
        — router-instance (reference | reference)
      — telnet
       — [destination] (ipv4-address-with-zone | ipv6-address-with-zone | string-not-all-
spaces)
        — port number
       — router-instance (reference | reference)
        — source-address (ipv4-address-no-zone | ipv6-address-no-zone)
    — top
    — traceroute
       — decode keyword
       — dest-port number
       — dest-port-udp-fixed
          — [destination] (ipv4-address-no-zone | ipv6-address-no-zone | string-not-all-spaces)
       — detail
       — min-ttl number
       — numeric
       — probe-count number
       — protocol keyword
          — router-instance (reference | reference)
       — size number
       — source-address (ipv4-address-no-zone | ipv6-address-no-zone)
       — tos number
       — ttl number
       — wait number
    — tree
       — [cli-path] string
       — detail
```
## <span id="page-92-0"></span>**2.5.1 Global command descriptions**

# **back** [[levels](#page-92-3)] *number*

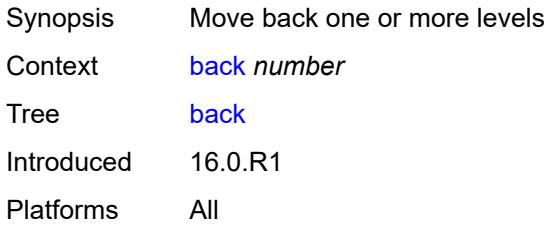

## <span id="page-92-3"></span>[**levels**] *number*

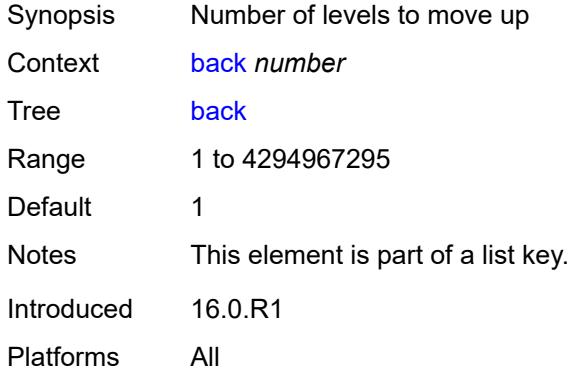

### <span id="page-92-1"></span>**bof**

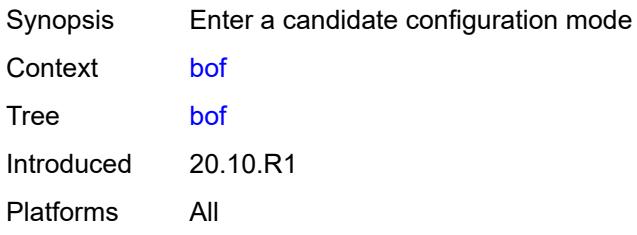

<span id="page-92-2"></span>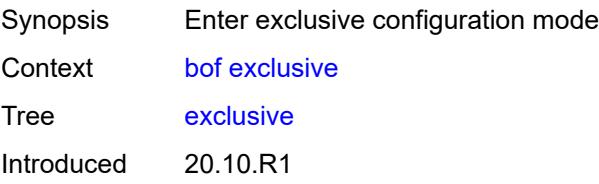

Platforms All

### <span id="page-93-0"></span>**private**

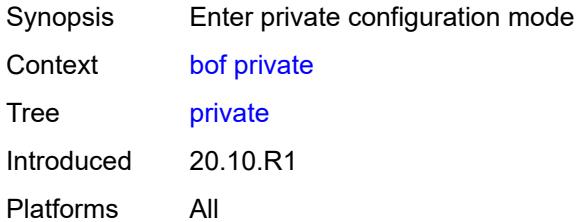

# <span id="page-93-1"></span>**read-only**

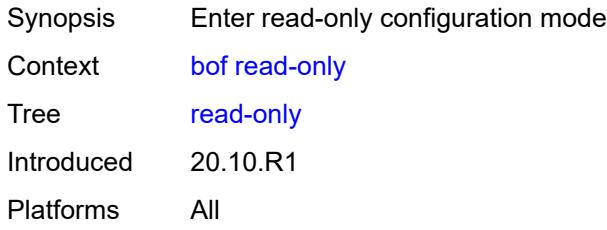

# <span id="page-93-2"></span>**configure**

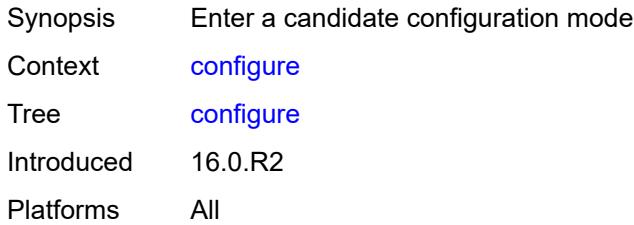

<span id="page-93-4"></span><span id="page-93-3"></span>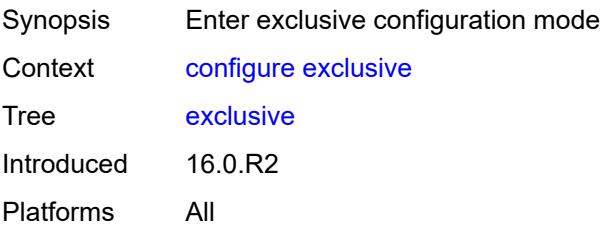

# **global**

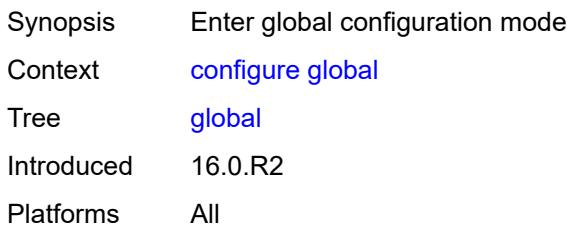

# <span id="page-94-0"></span>**private**

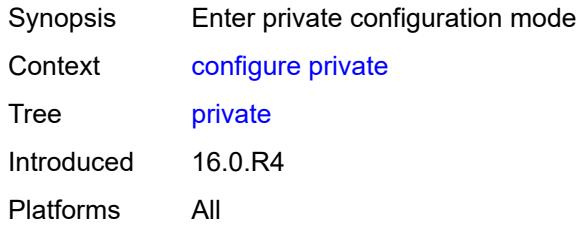

## <span id="page-94-1"></span>**read-only**

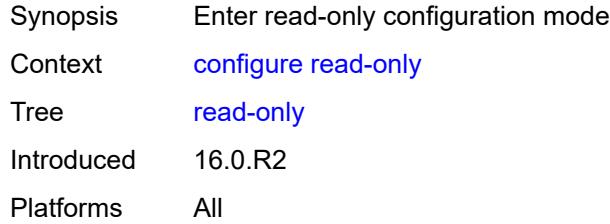

# <span id="page-94-2"></span>**debug**

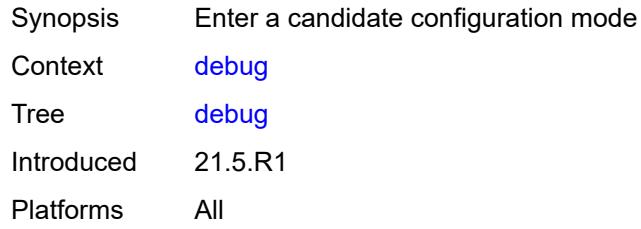

<span id="page-94-3"></span>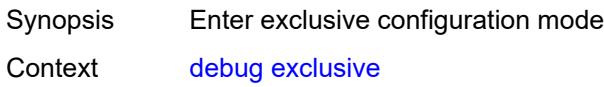

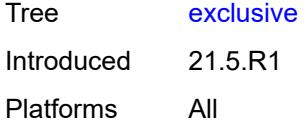

# <span id="page-95-0"></span>**private**

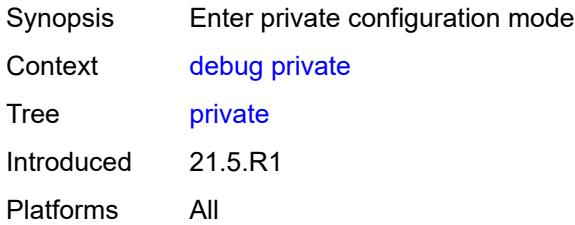

## <span id="page-95-1"></span>**read-only**

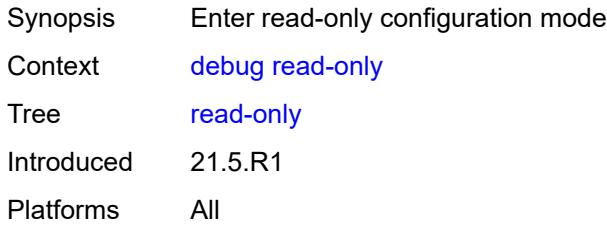

## <span id="page-95-2"></span>**delete** [[cli-path\]](#page-95-3) *string*

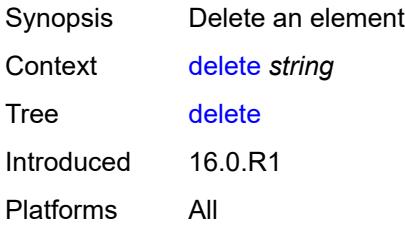

# <span id="page-95-3"></span>[**cli-path**] *string*

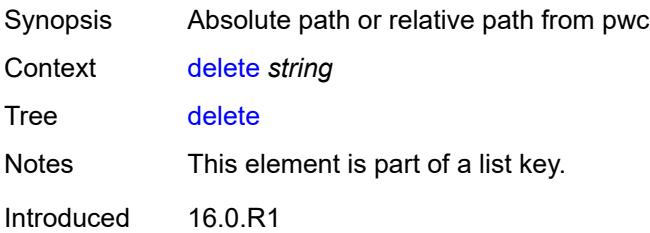

Platforms All

# <span id="page-96-0"></span>**edit-config**

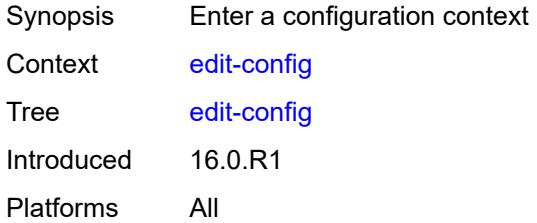

### <span id="page-96-1"></span>**bof**

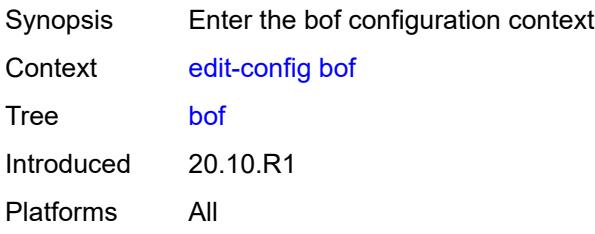

# <span id="page-96-2"></span>**debug**

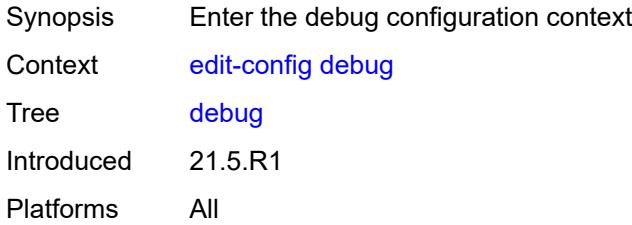

<span id="page-96-4"></span><span id="page-96-3"></span>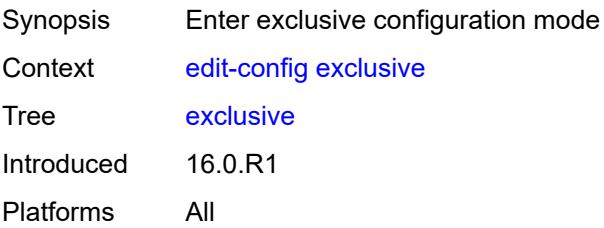

# **global**

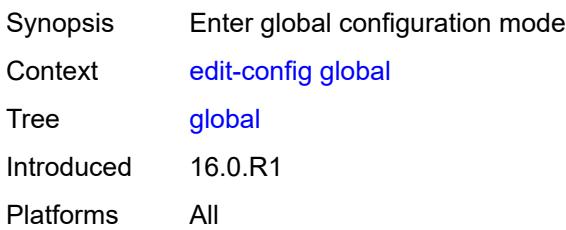

# <span id="page-97-0"></span>**li**

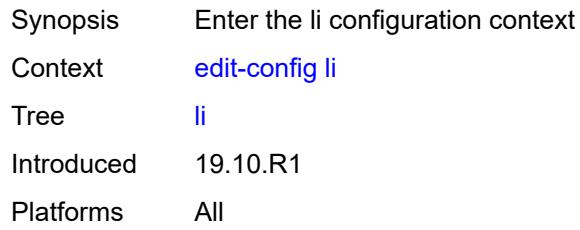

## <span id="page-97-1"></span>**private**

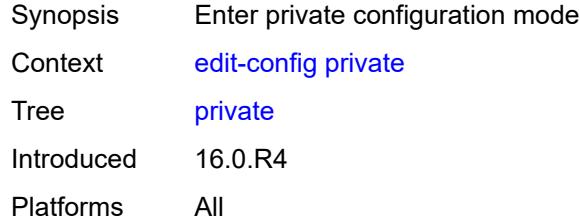

# <span id="page-97-2"></span>**read-only**

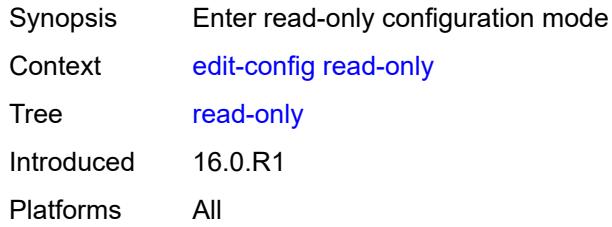

## <span id="page-97-3"></span>**enable**

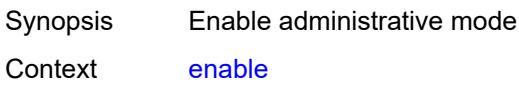

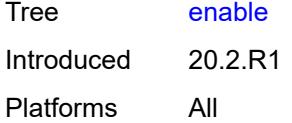

# <span id="page-98-0"></span>**exec** [\[url](#page-98-3)] *string*

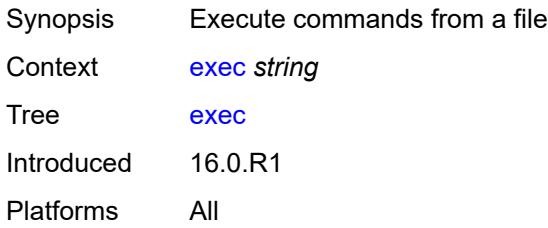

# <span id="page-98-3"></span>[**url**] *string*

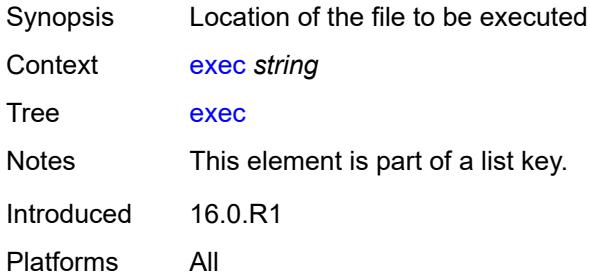

## <span id="page-98-1"></span>**echo**

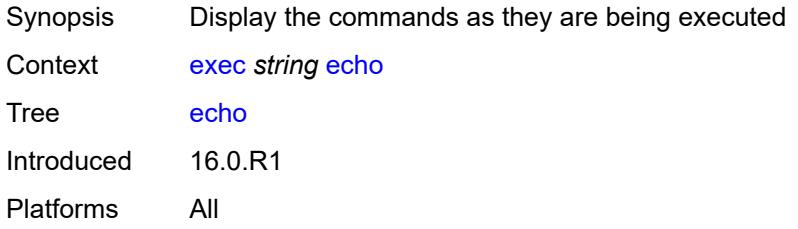

### <span id="page-98-2"></span>**exit**

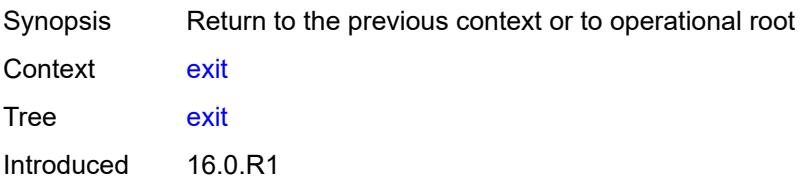

Platforms All

## <span id="page-99-0"></span>**all**

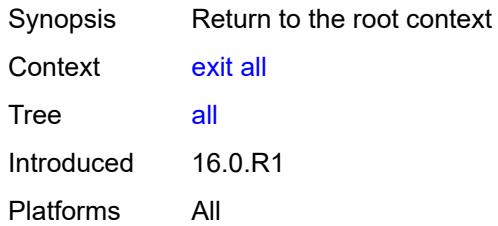

# <span id="page-99-1"></span>**history**

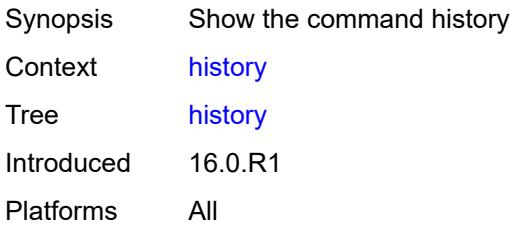

# <span id="page-99-2"></span>**info** [\[from](#page-99-3)] *keyword*

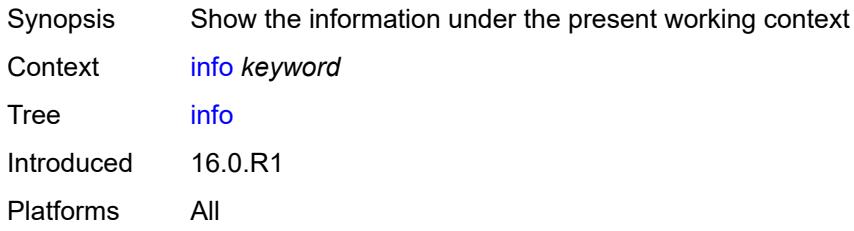

# <span id="page-99-3"></span>[**from**] *keyword*

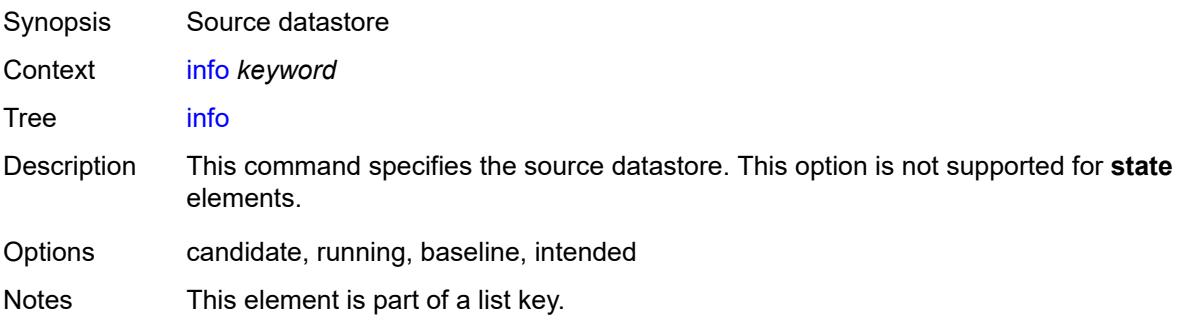

Introduced 16.0.R1 Platforms All

# <span id="page-100-0"></span>[**cli-path**] *string*

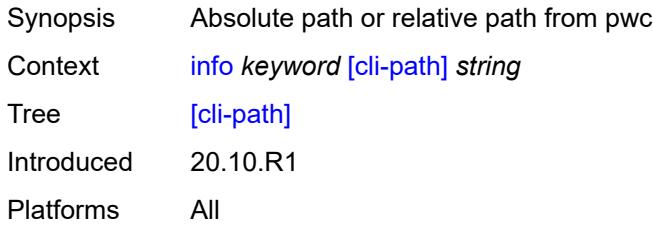

### <span id="page-100-1"></span>**converted**

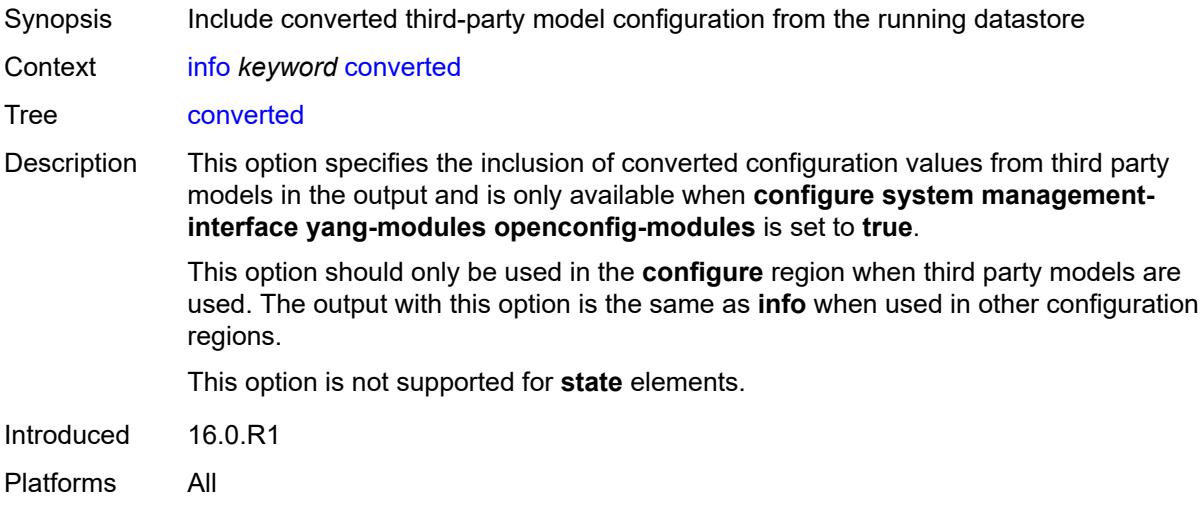

## <span id="page-100-2"></span>**detail**

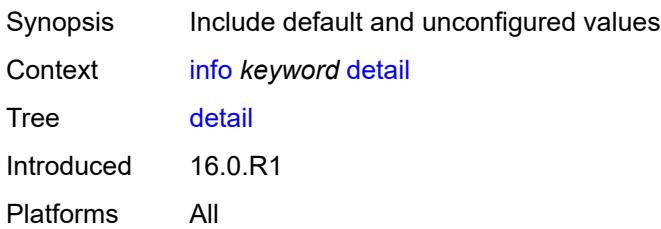

### <span id="page-100-3"></span>**flat**

Synopsis Show the context from the pwc on each line

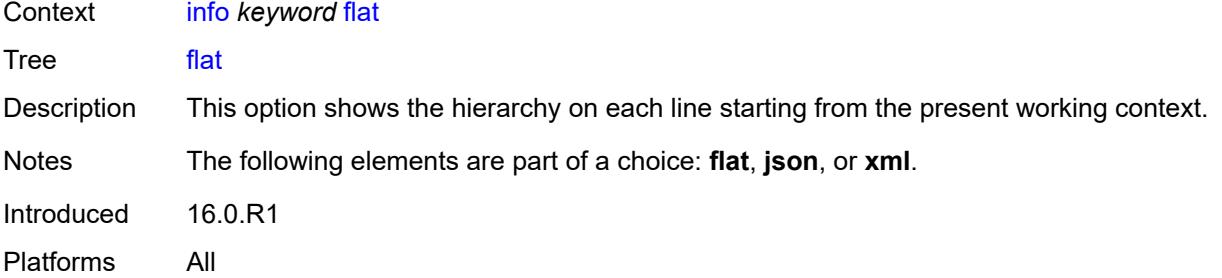

### <span id="page-101-0"></span>**full-context**

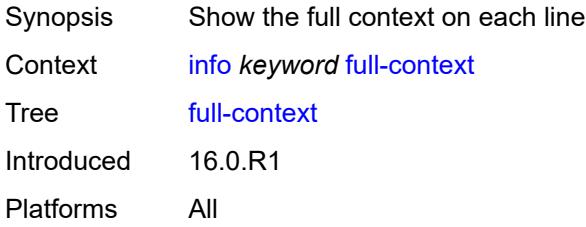

## <span id="page-101-1"></span>**inheritance**

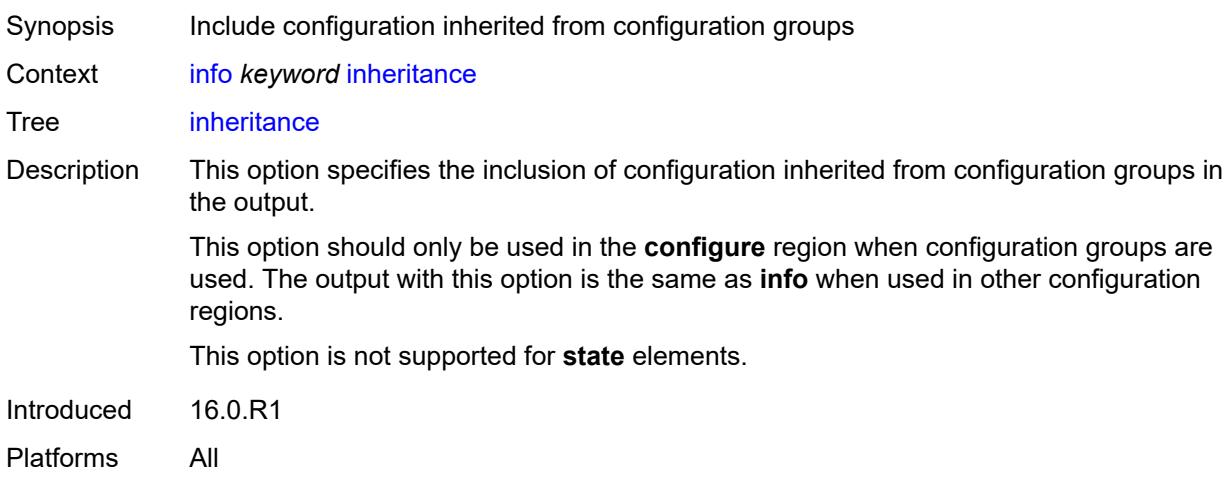

# <span id="page-101-2"></span>**json**

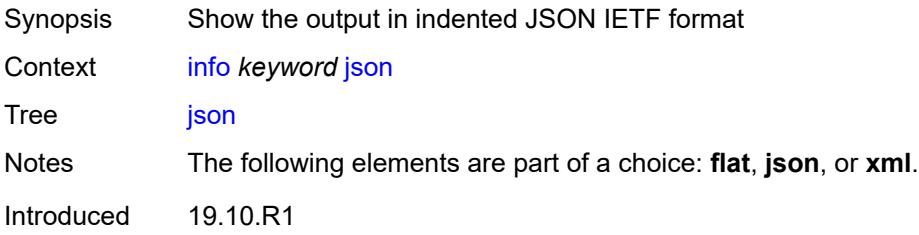

Platforms All

### <span id="page-102-0"></span>**model** *keyword*

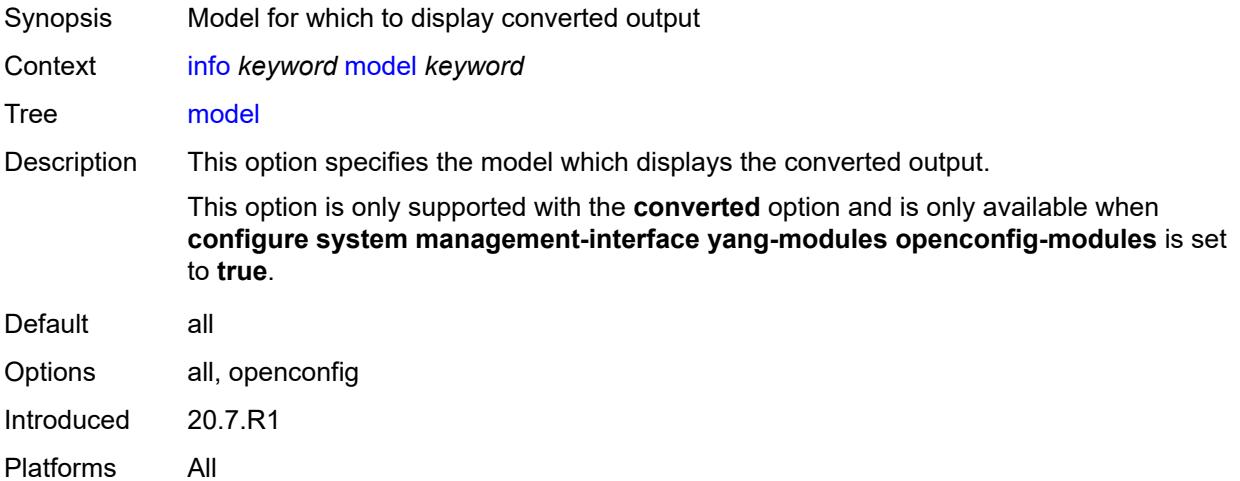

#### <span id="page-102-1"></span>**units**

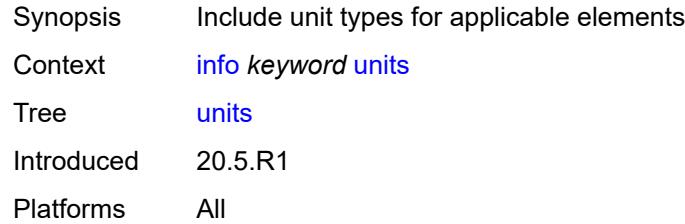

### <span id="page-102-2"></span>**xml**

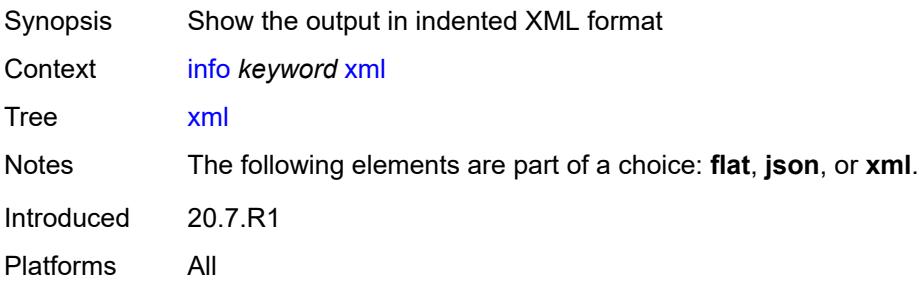

### <span id="page-102-3"></span>**li**

Synopsis Enter a candidate configuration mode

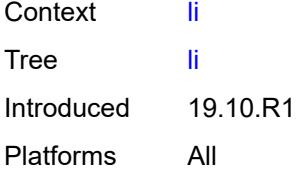

## <span id="page-103-0"></span>**exclusive**

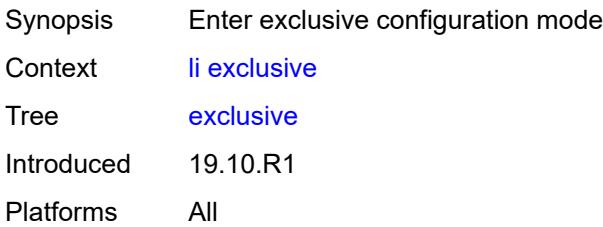

## <span id="page-103-1"></span>**private**

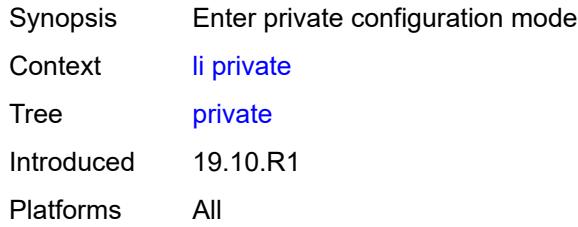

# <span id="page-103-2"></span>**read-only**

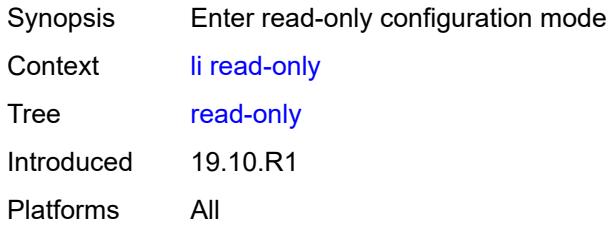

# <span id="page-103-3"></span>**logout**

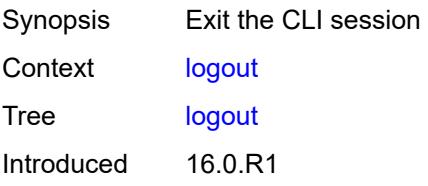

Platforms All

#### <span id="page-104-0"></span>**oam**

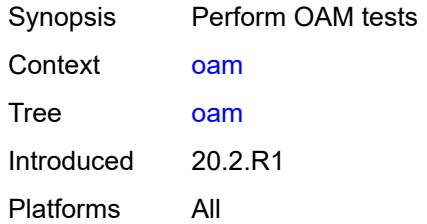

### <span id="page-104-1"></span>**efm**

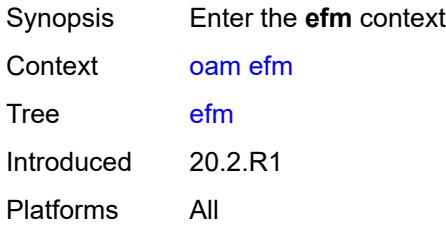

# <span id="page-104-2"></span>**local-loopback**

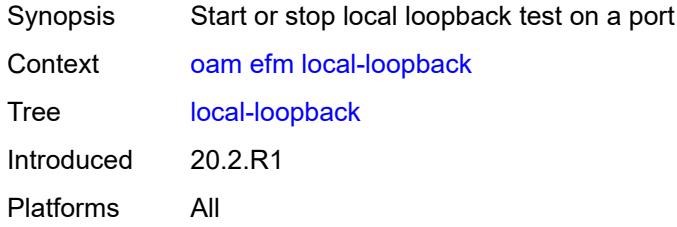

# <span id="page-104-3"></span>[**action**] *keyword*

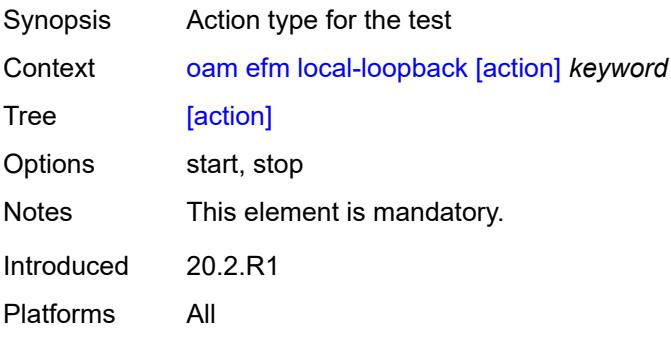

## <span id="page-105-0"></span>**port-id** *string*

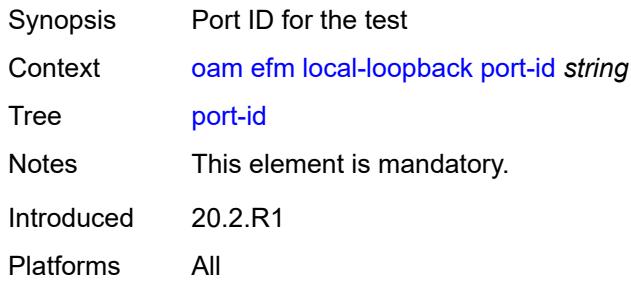

## <span id="page-105-1"></span>**remote-loopback**

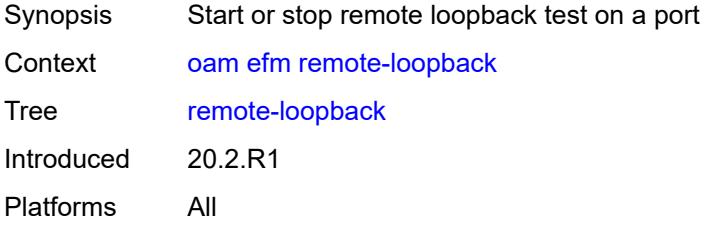

# <span id="page-105-2"></span>[**action**] *keyword*

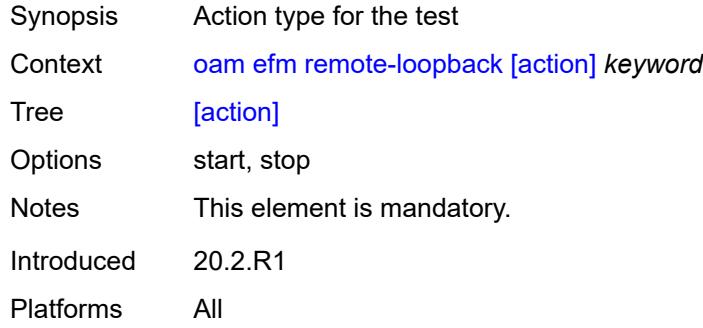

# <span id="page-105-3"></span>**port-id** *string*

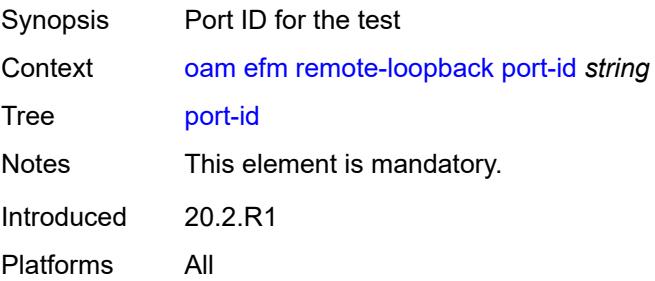

### <span id="page-106-0"></span>**eth-cfm**

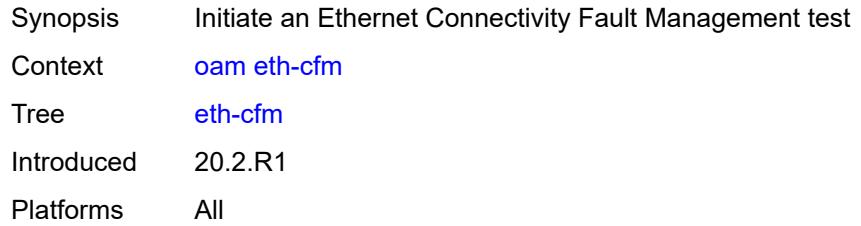

### <span id="page-106-1"></span>**eth-test**

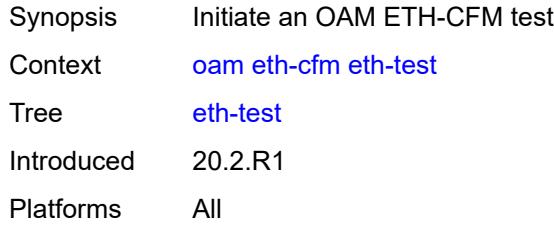

# <span id="page-106-2"></span>**data-length** *number*

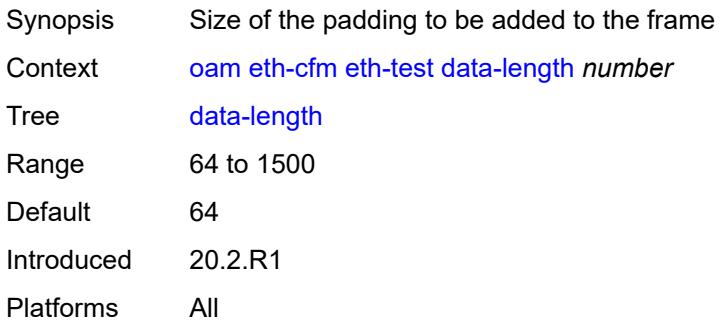

# <span id="page-106-3"></span>[**destination**] *(mac-unicast-address-no-zero | number)*

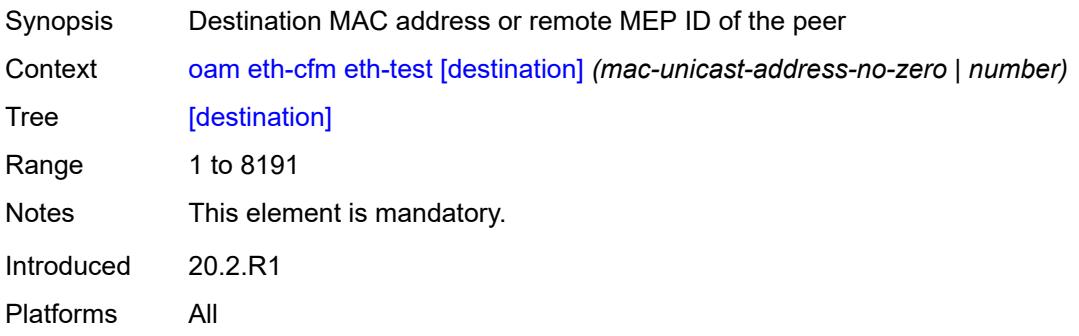

#### <span id="page-107-0"></span>**ma-admin-name** *reference*

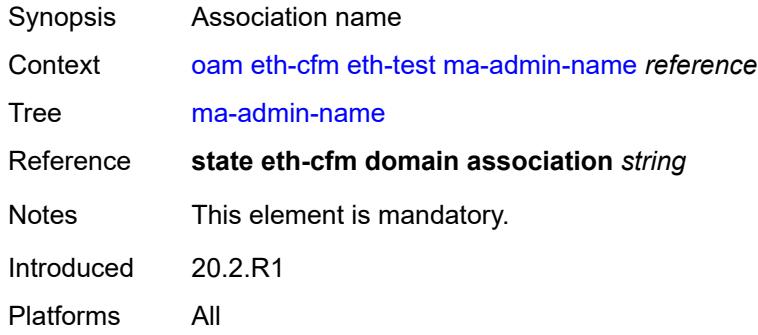

# <span id="page-107-1"></span>**md-admin-name** *reference*

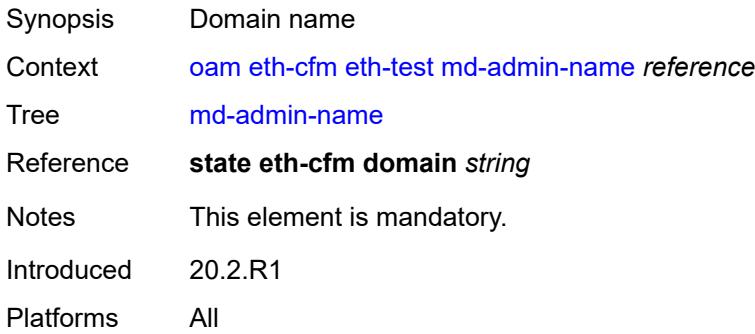

## <span id="page-107-2"></span>**mep-id** *number*

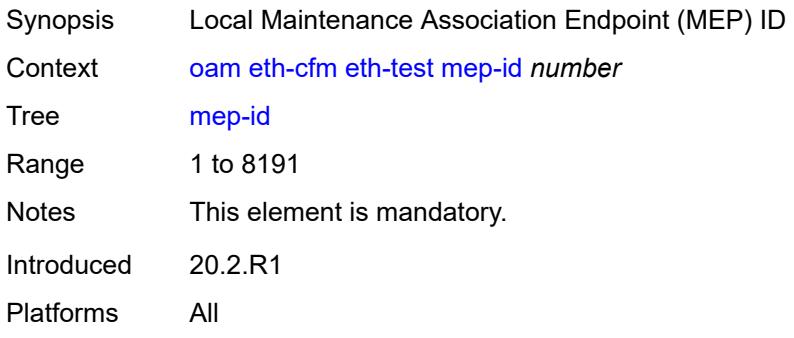

# <span id="page-107-3"></span>**priority** *number*

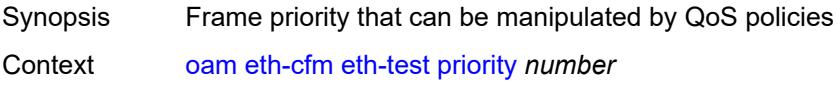
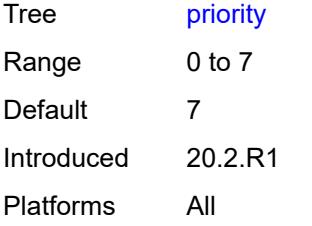

### <span id="page-108-0"></span>**linktrace**

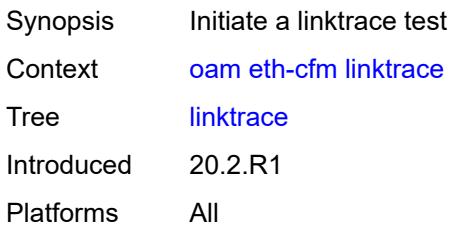

# <span id="page-108-1"></span>[**destination**] *(mac-unicast-address-no-zero | number)*

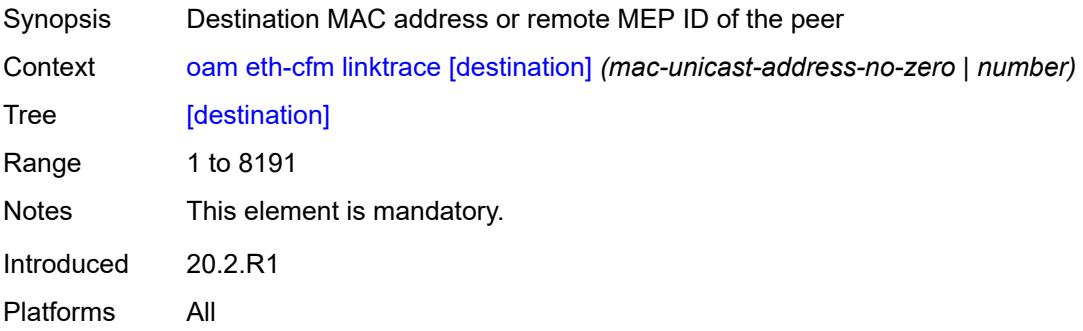

### <span id="page-108-2"></span>**ma-admin-name** *reference*

<span id="page-108-3"></span>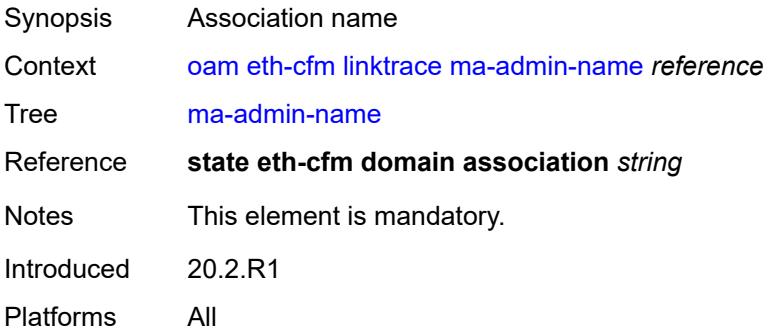

# **md-admin-name** *reference*

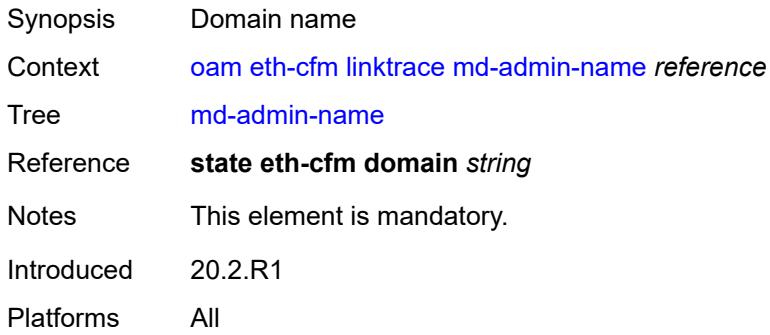

### <span id="page-109-0"></span>**mep-id** *number*

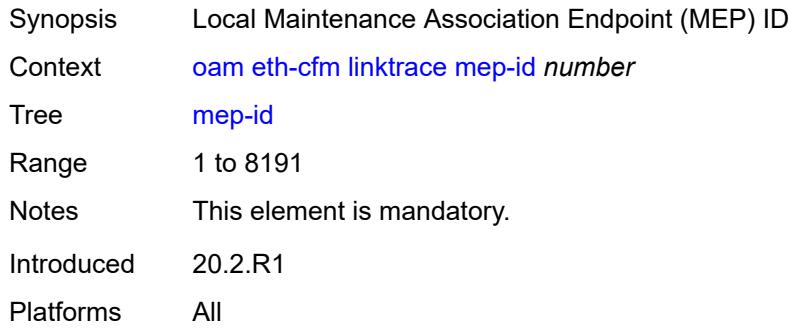

### <span id="page-109-1"></span>**ttl** *number*

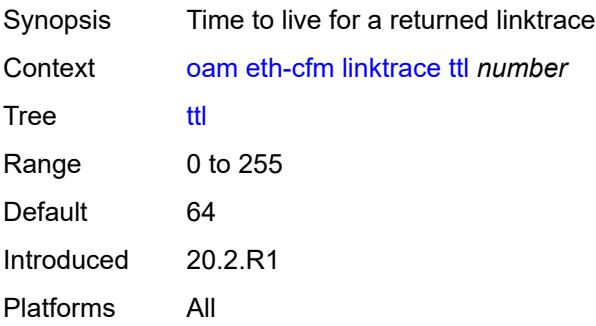

# <span id="page-109-2"></span>**loopback**

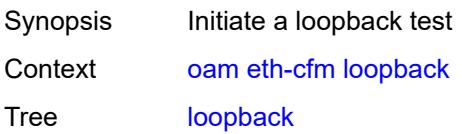

Introduced 20.2.R1 Platforms All

## <span id="page-110-0"></span>[**destination**] *(mac-unicast-address-no-zero | keyword | number)*

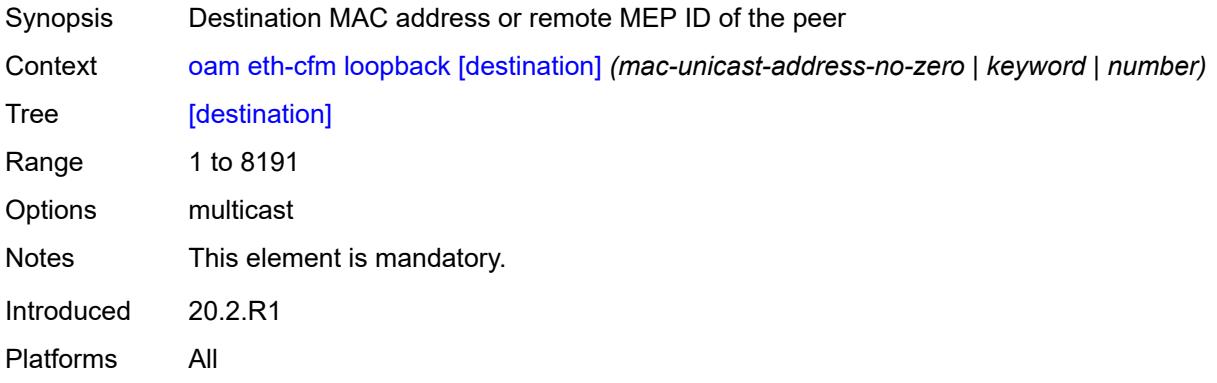

### <span id="page-110-1"></span>**interval** *number*

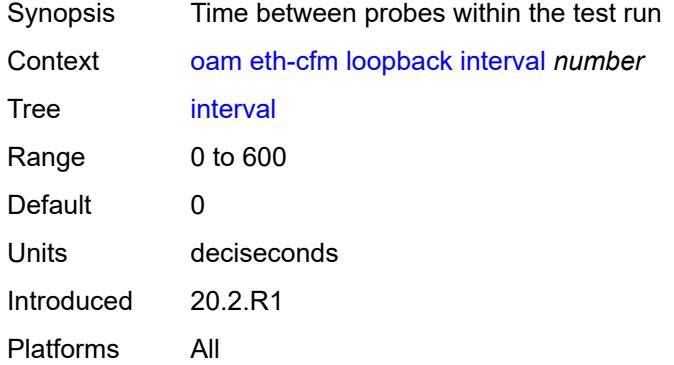

### <span id="page-110-2"></span>**lbm-padding** *number*

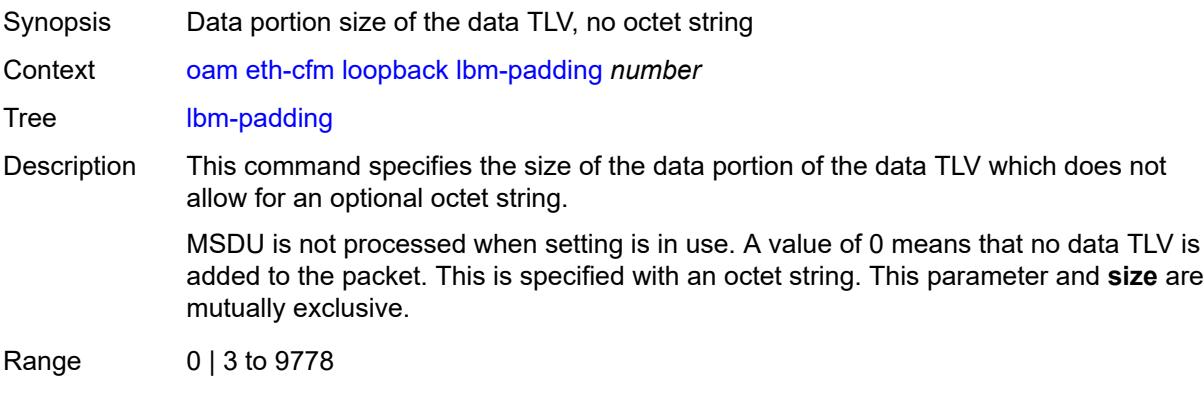

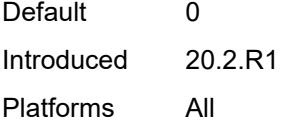

# <span id="page-111-0"></span>**ma-admin-name** *reference*

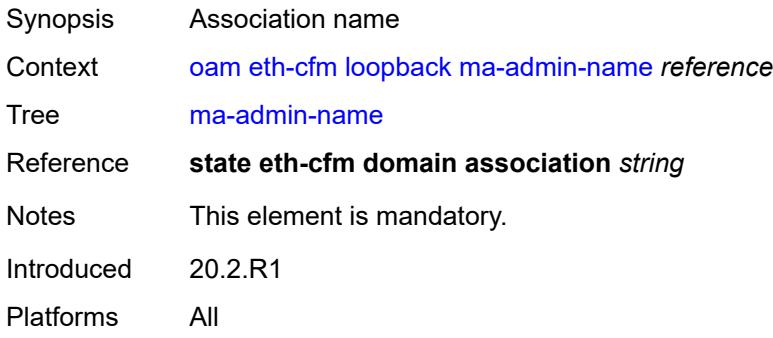

# <span id="page-111-1"></span>**md-admin-name** *reference*

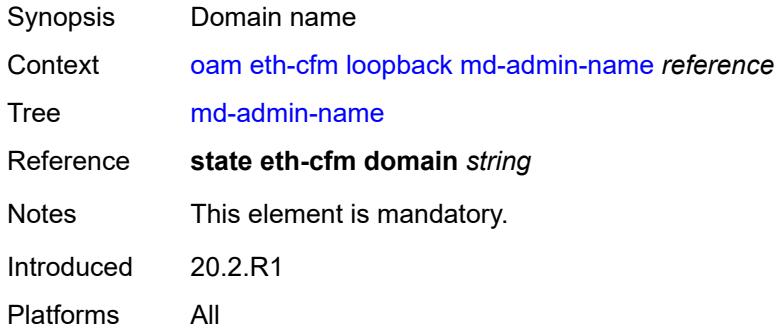

### <span id="page-111-2"></span>**mep-id** *number*

<span id="page-111-3"></span>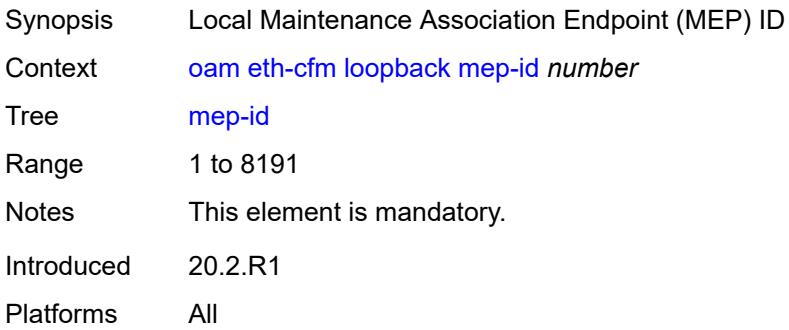

# **priority** *number*

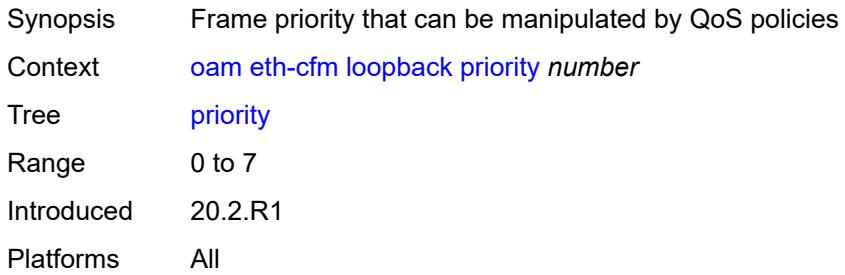

### <span id="page-112-0"></span>**send-count** *number*

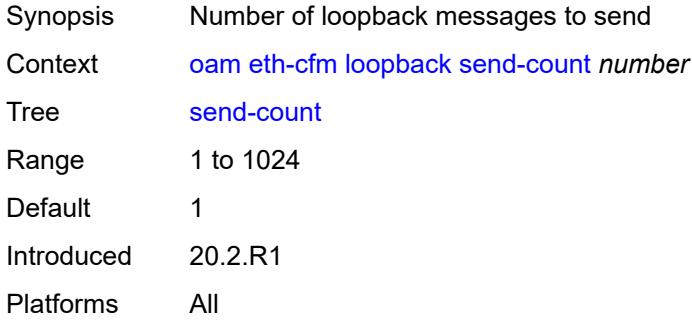

### <span id="page-112-1"></span>**size** *number*

<span id="page-112-2"></span>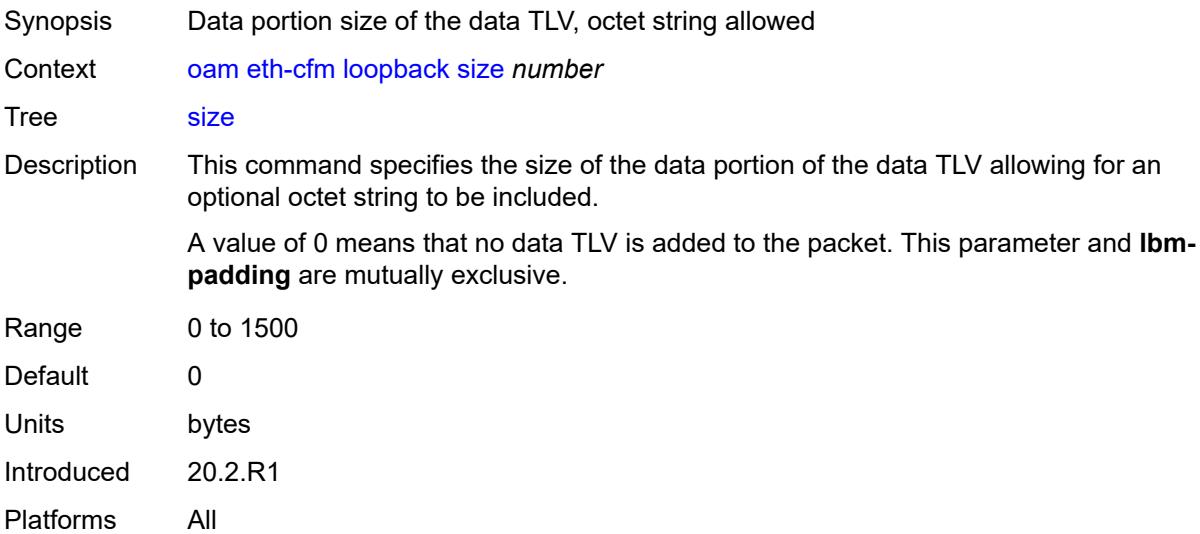

#### **timeout** *number*

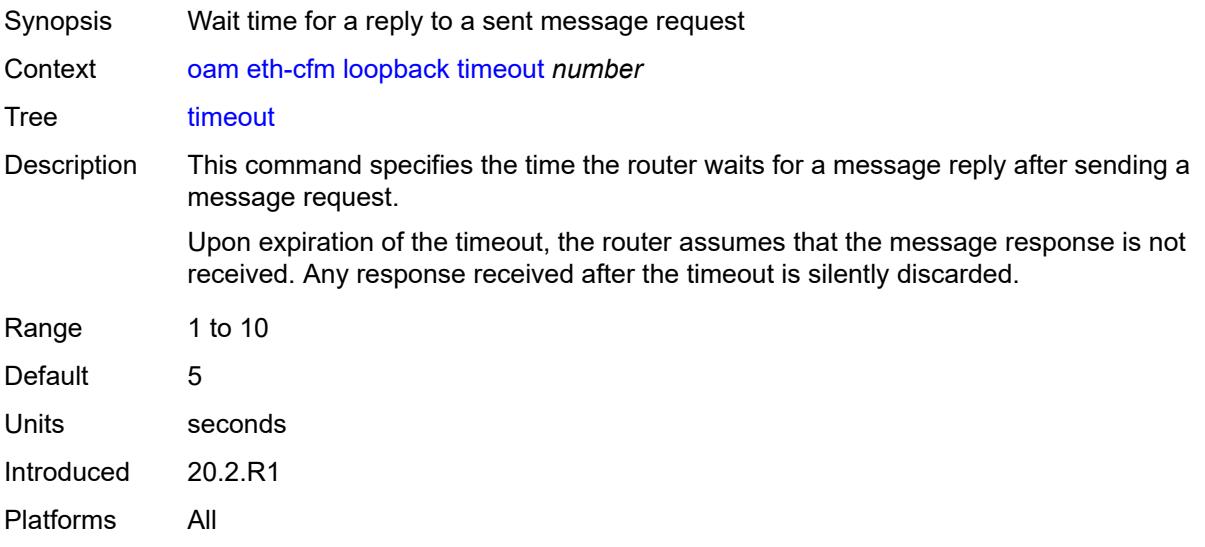

### <span id="page-113-0"></span>**one-way-delay-test**

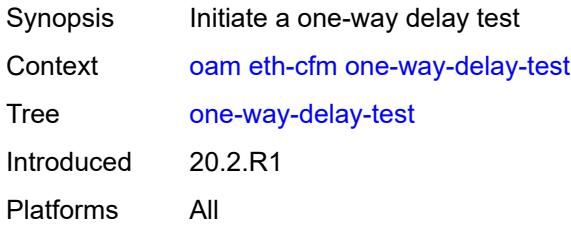

### <span id="page-113-1"></span>[**destination**] *(mac-unicast-address-no-zero | number)*

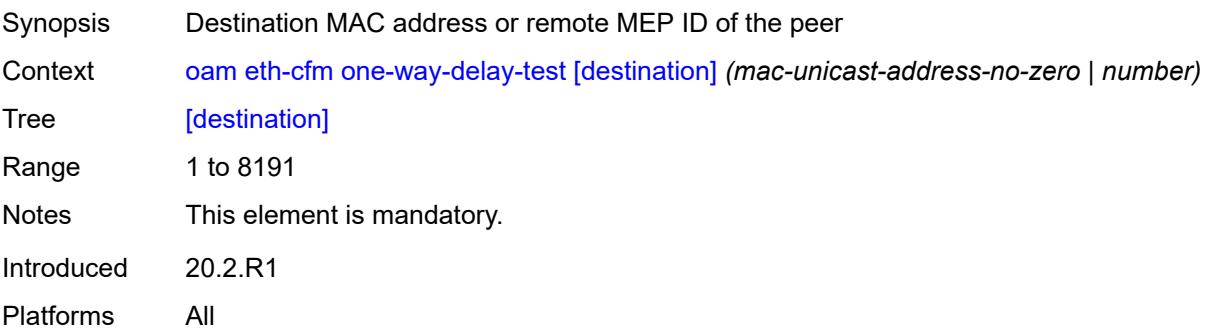

# <span id="page-113-2"></span>**ma-admin-name** *reference*

Synopsis Association name

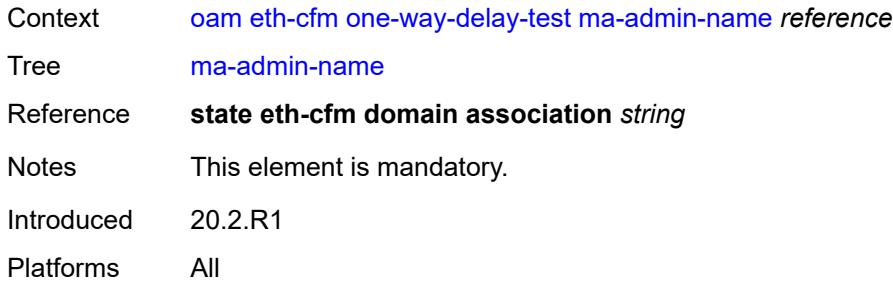

#### <span id="page-114-0"></span>**md-admin-name** *reference*

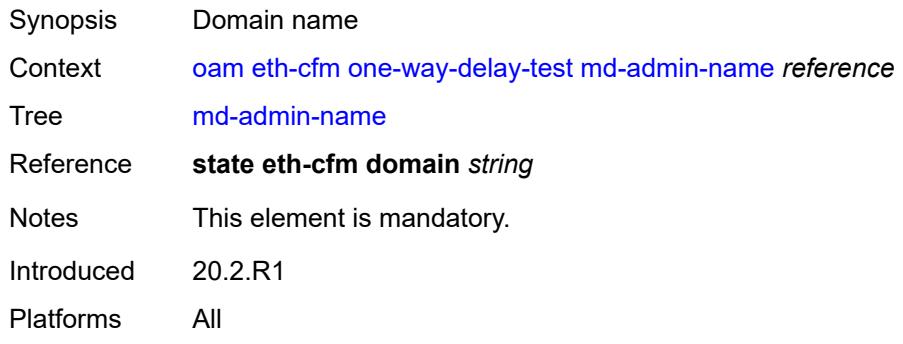

# <span id="page-114-1"></span>**mep-id** *number*

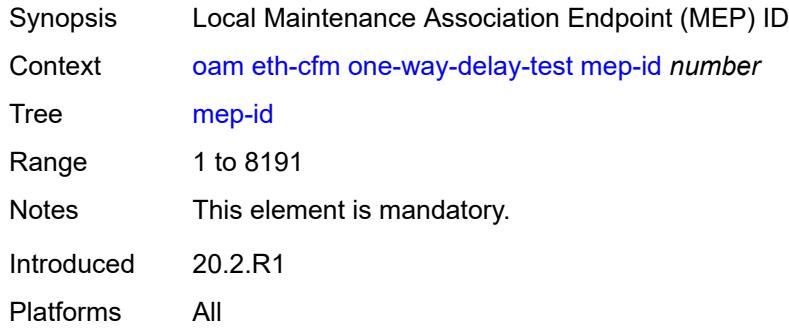

# <span id="page-114-2"></span>**priority** *number*

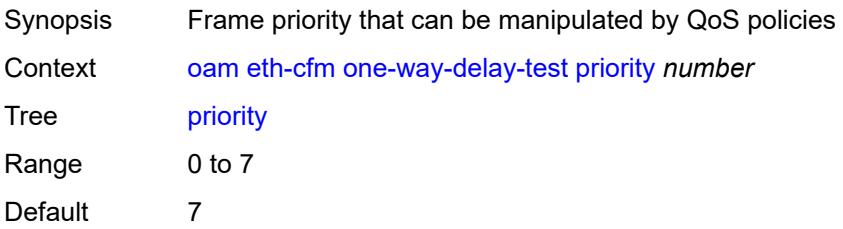

Introduced 20.2.R1 Platforms All

## <span id="page-115-0"></span>**two-way-delay-test**

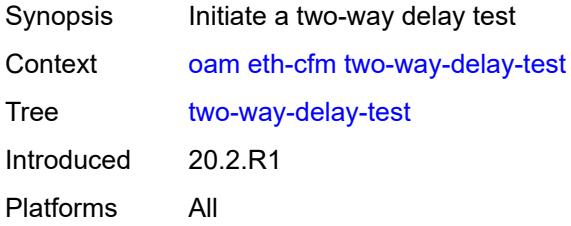

# <span id="page-115-1"></span>[**destination**] *(mac-unicast-address-no-zero | number)*

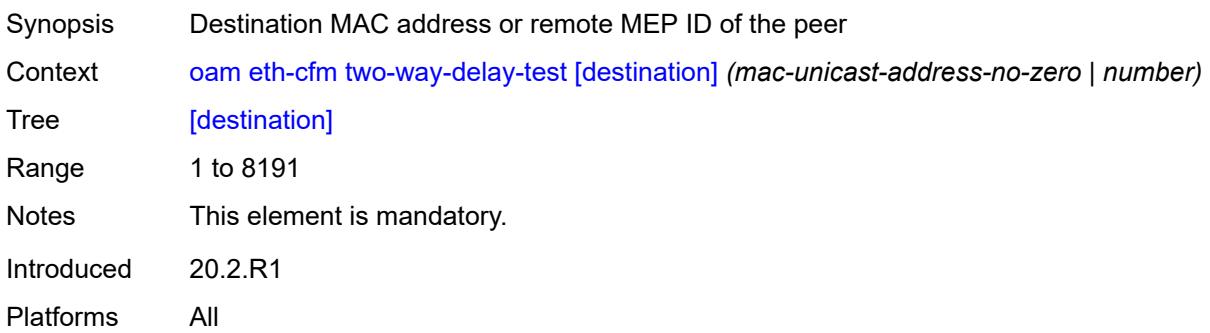

## <span id="page-115-2"></span>**ma-admin-name** *reference*

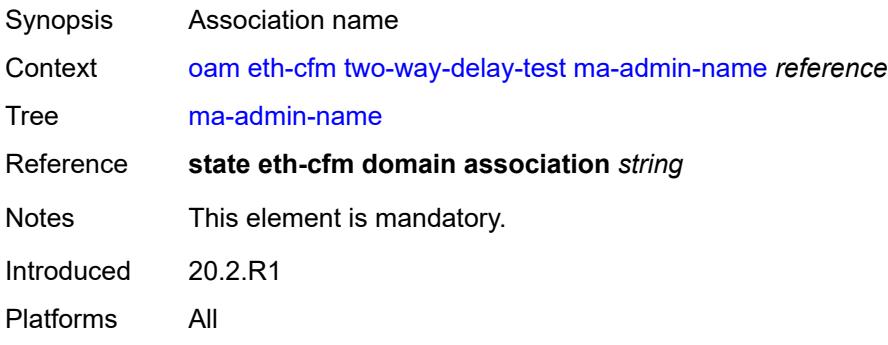

### <span id="page-115-3"></span>**md-admin-name** *reference*

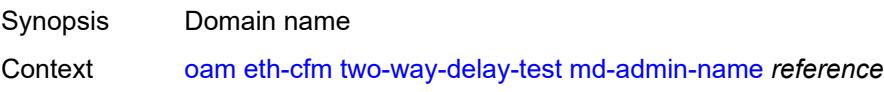

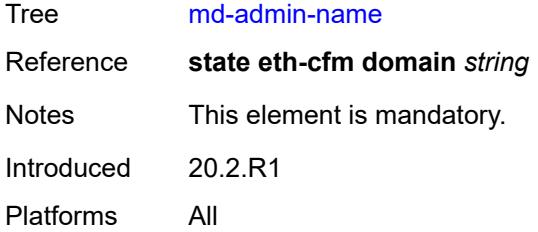

## <span id="page-116-0"></span>**mep-id** *number*

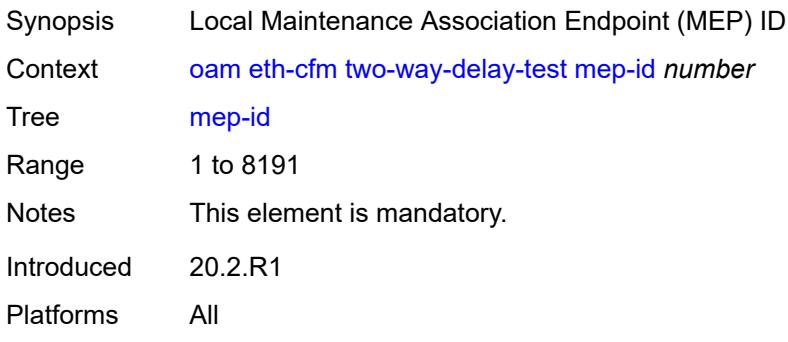

### <span id="page-116-1"></span>**priority** *number*

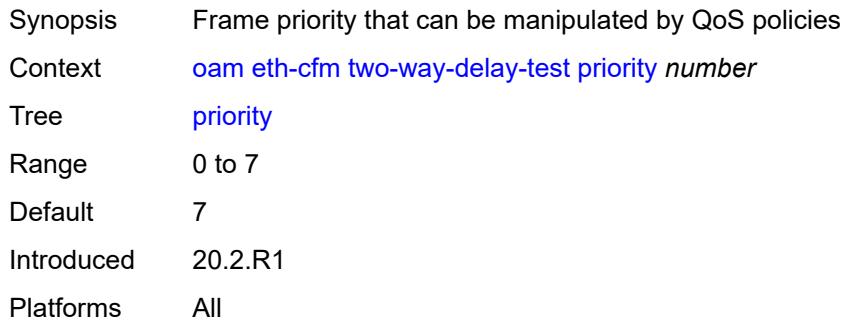

## <span id="page-116-2"></span>**two-way-slm-test**

<span id="page-116-3"></span>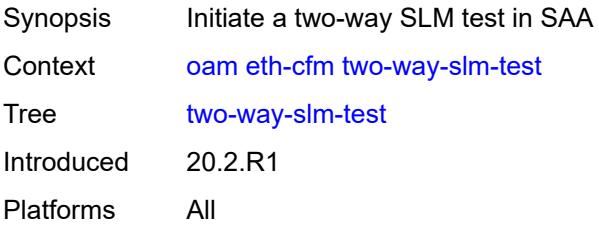

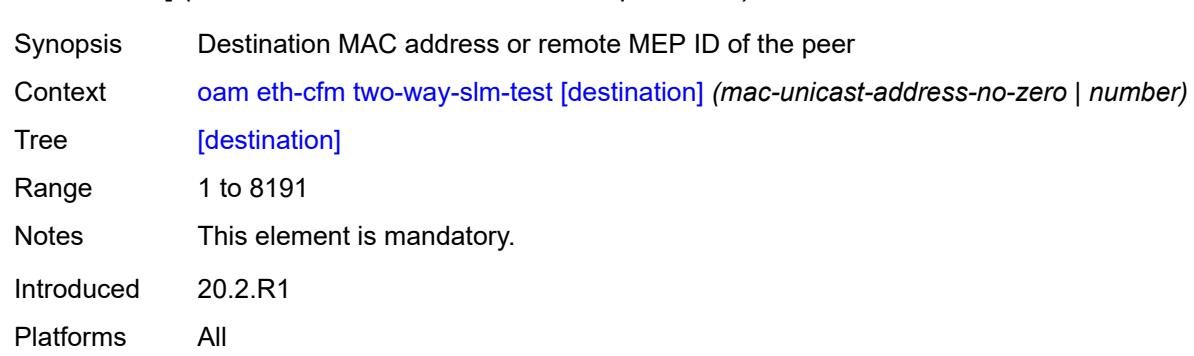

## [**destination**] *(mac-unicast-address-no-zero | number)*

### <span id="page-117-0"></span>**interval** *(number | decimal-number)*

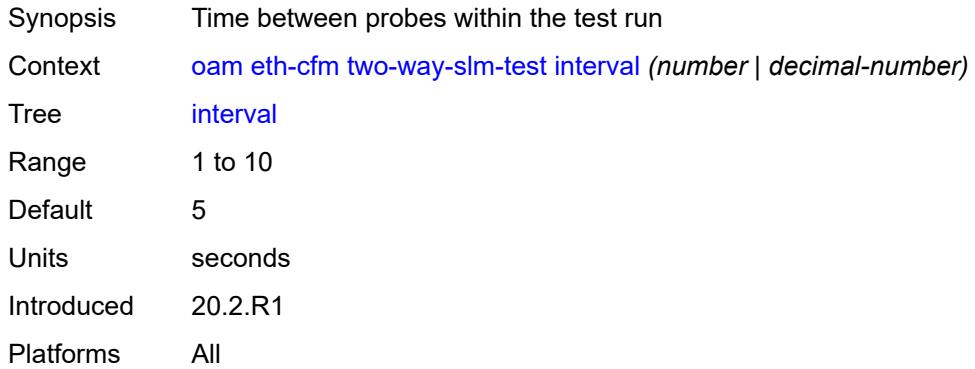

### <span id="page-117-1"></span>**ma-admin-name** *reference*

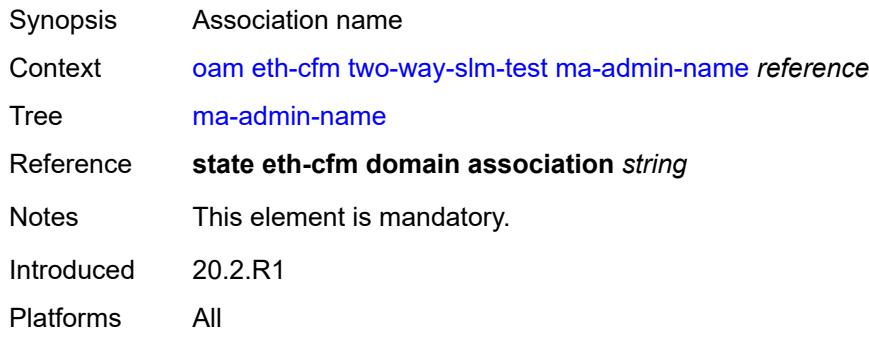

## <span id="page-117-2"></span>**md-admin-name** *reference*

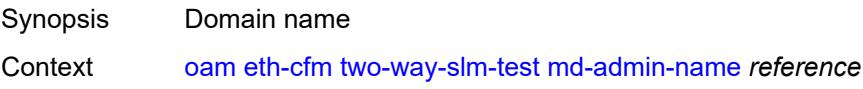

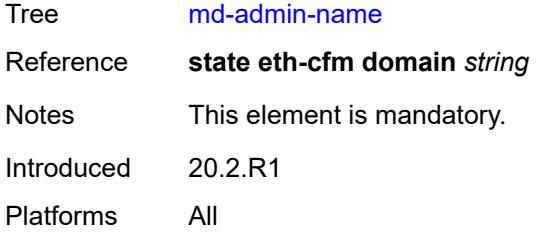

## <span id="page-118-0"></span>**mep-id** *number*

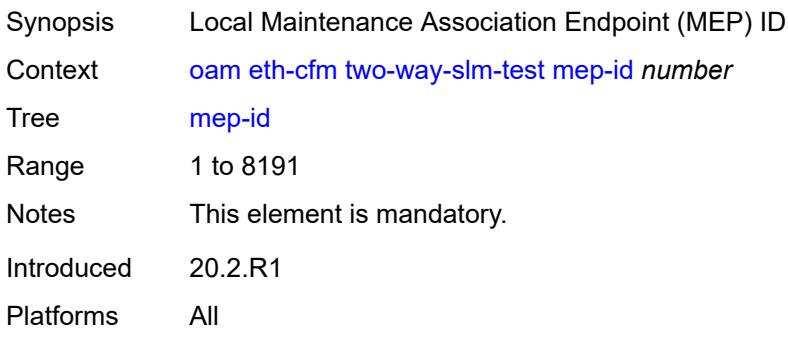

### <span id="page-118-1"></span>**priority** *number*

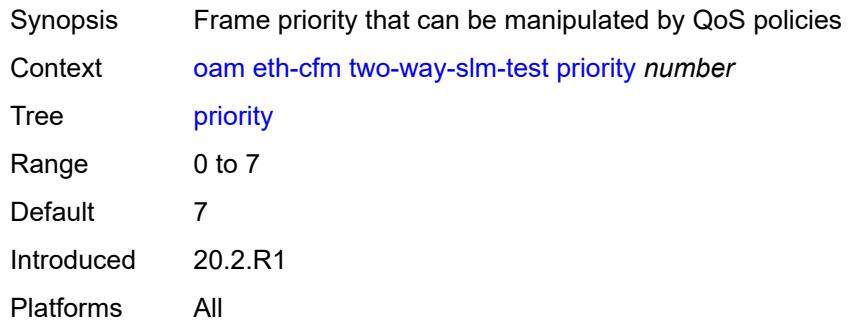

### <span id="page-118-2"></span>**send-count** *number*

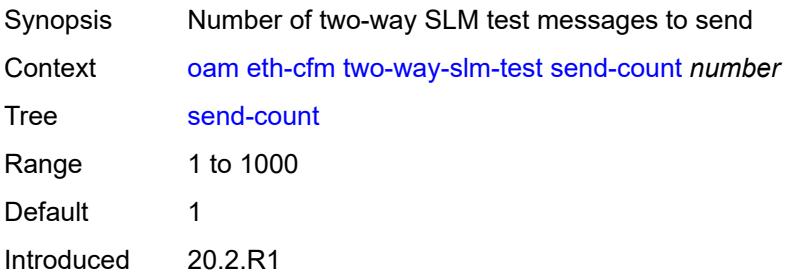

Platforms All

#### <span id="page-119-0"></span>**size** *number*

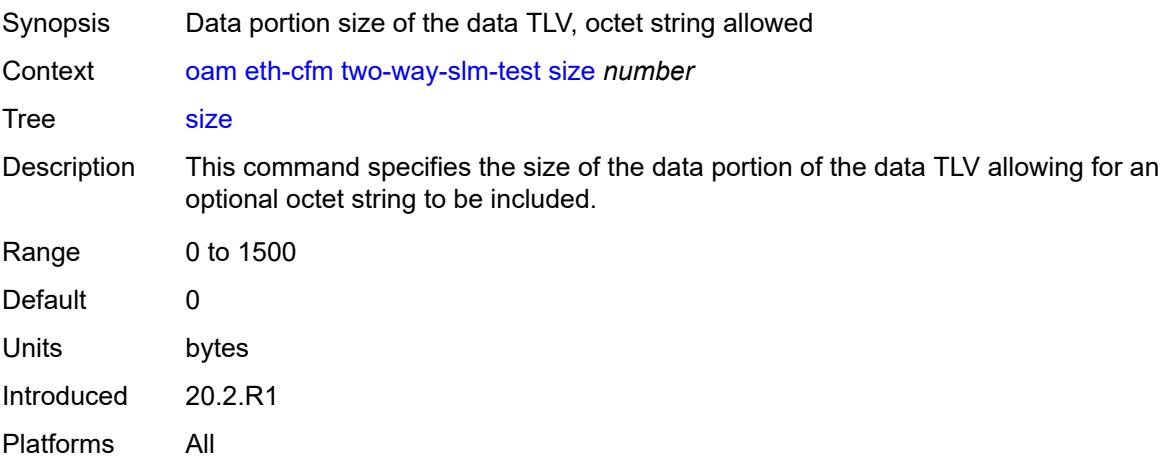

### <span id="page-119-1"></span>**timeout** *number*

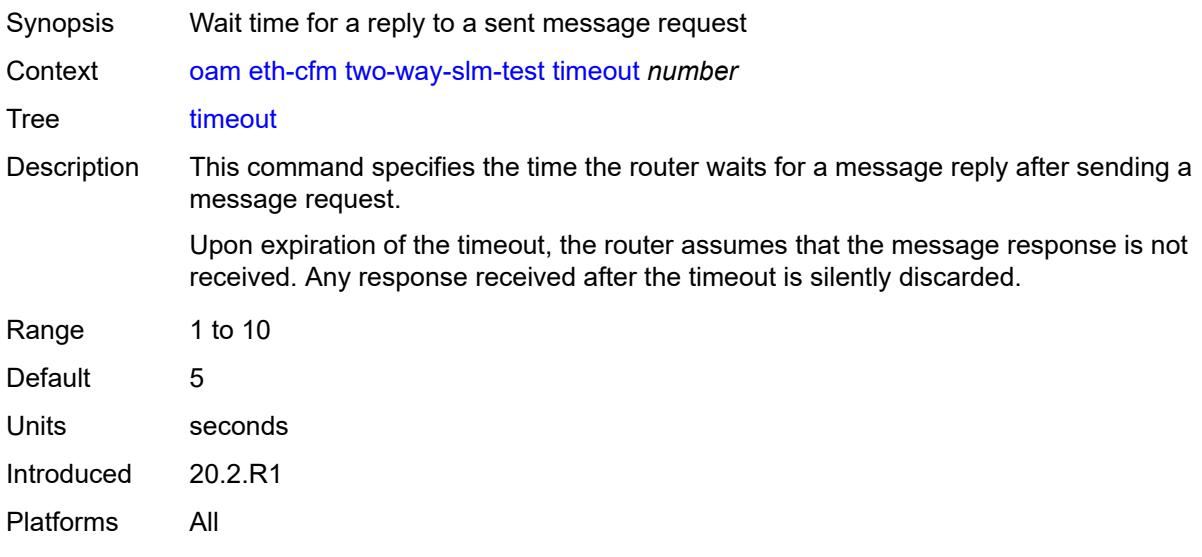

### <span id="page-119-2"></span>**oam-pm**

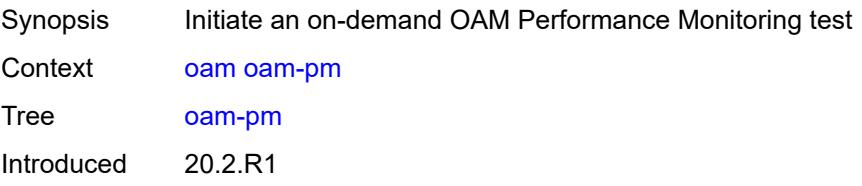

Platforms All

### <span id="page-120-0"></span>**action** *keyword*

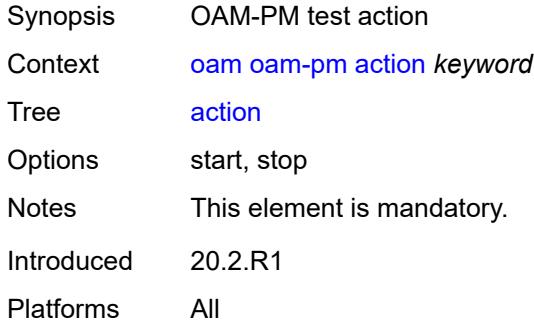

### <span id="page-120-1"></span>**session** *reference*

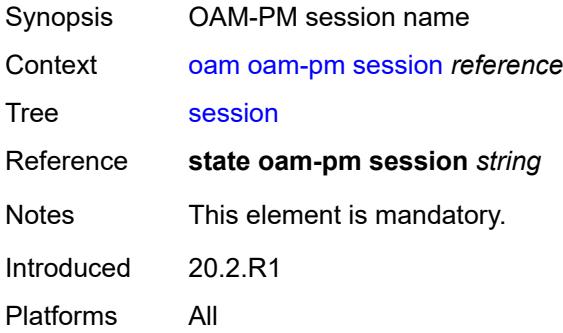

# <span id="page-120-2"></span>**test-type** *keyword*

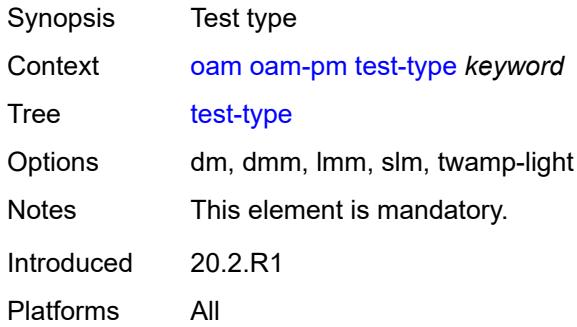

#### <span id="page-120-3"></span>**saa**

Synopsis Enter the **saa** context

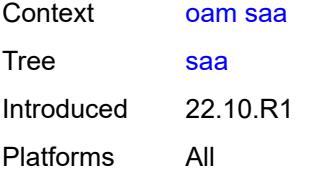

### <span id="page-121-2"></span>**owner** [[owner-name](#page-121-0)] *reference* [test](#page-121-1) *reference*

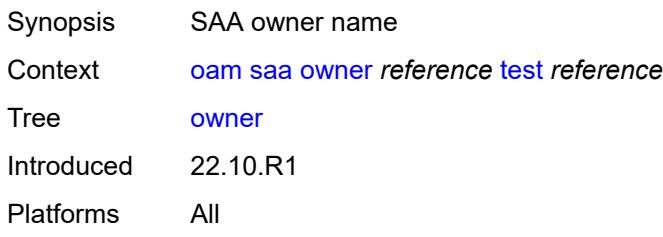

## <span id="page-121-0"></span>[**owner-name**] *reference*

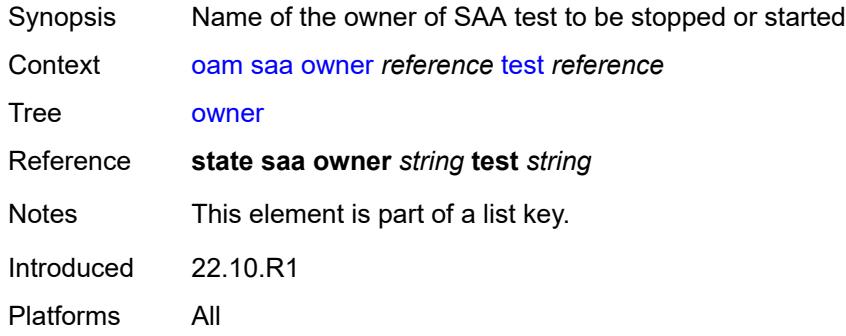

### <span id="page-121-1"></span>**test** *reference*

<span id="page-121-3"></span>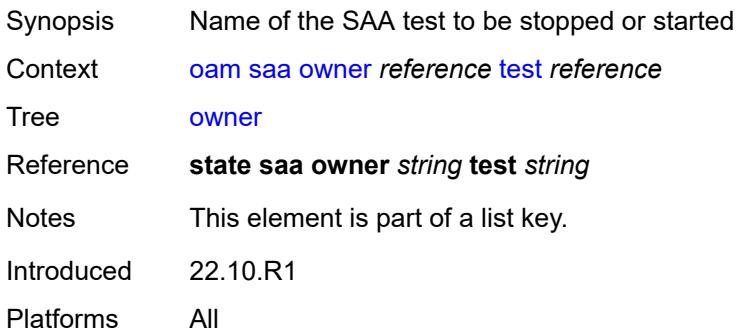

#### **start**

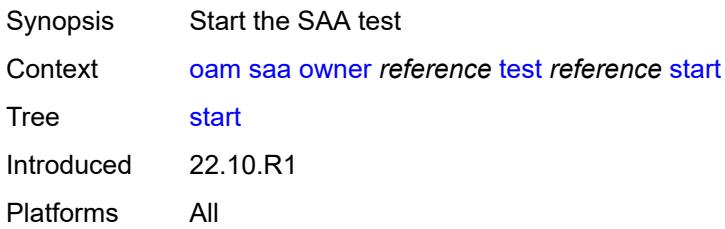

### <span id="page-122-0"></span>**accounting** *boolean*

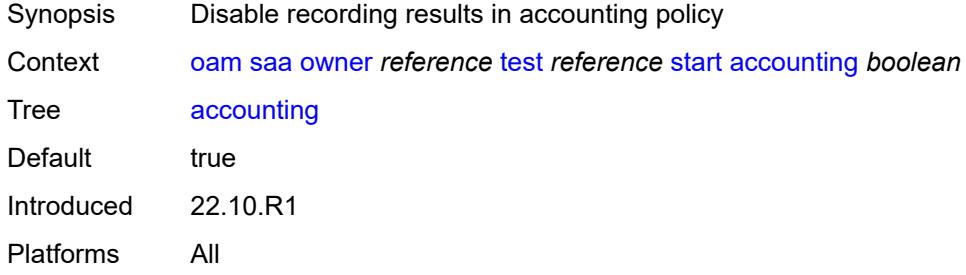

### <span id="page-122-1"></span>**stop**

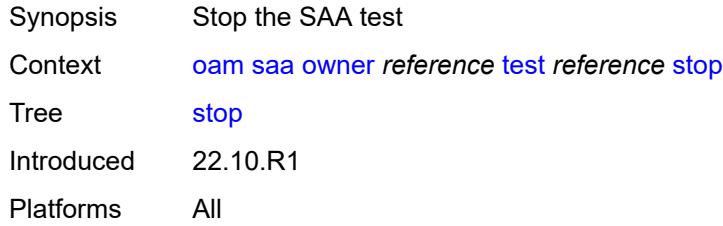

# <span id="page-122-2"></span>**accounting** *boolean*

<span id="page-122-3"></span>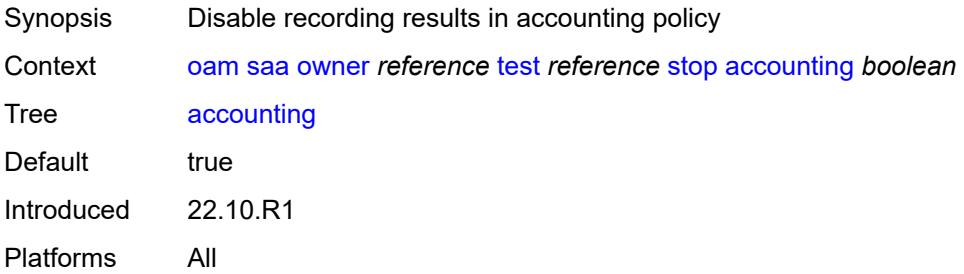

### **password**

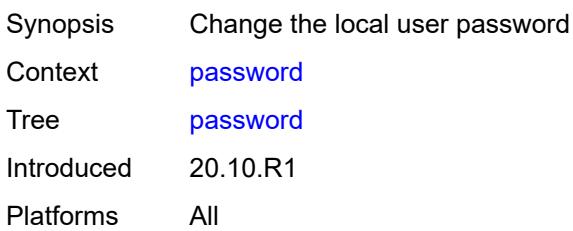

# <span id="page-123-0"></span>**ping**

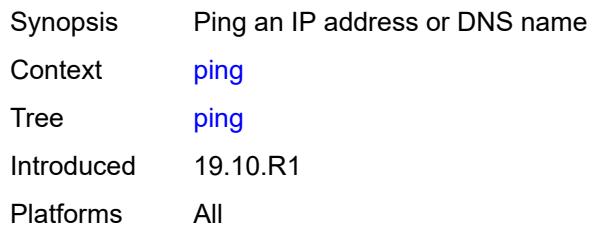

### <span id="page-123-1"></span>**bypass-routing**

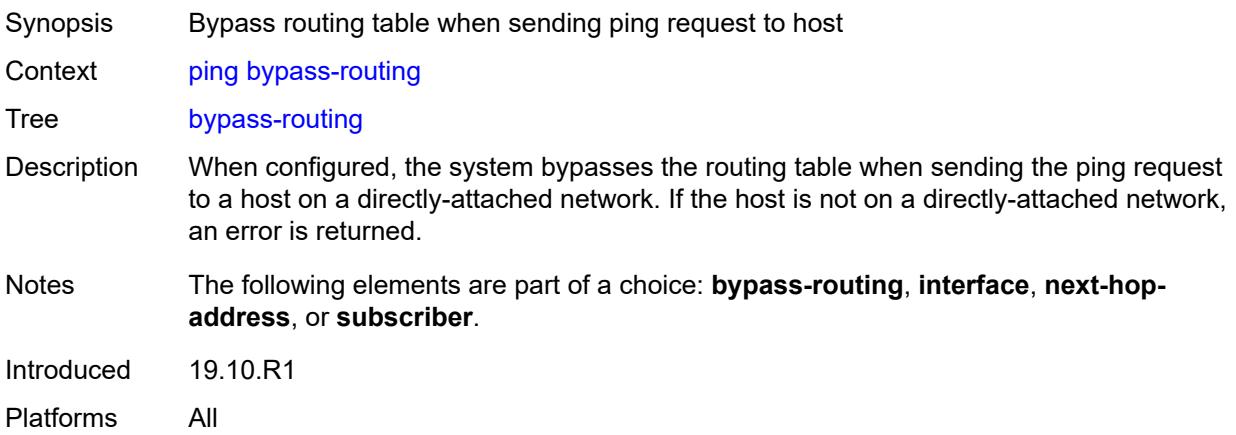

# <span id="page-123-2"></span>**count** *number*

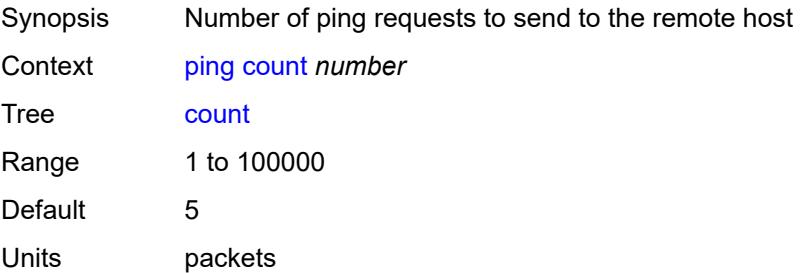

Introduced 19.10.R1 Platforms All

## <span id="page-124-0"></span>[**destination**] *(ipv4-address-with-zone | ipv6-address-with-zone | string-not-all-spaces)*

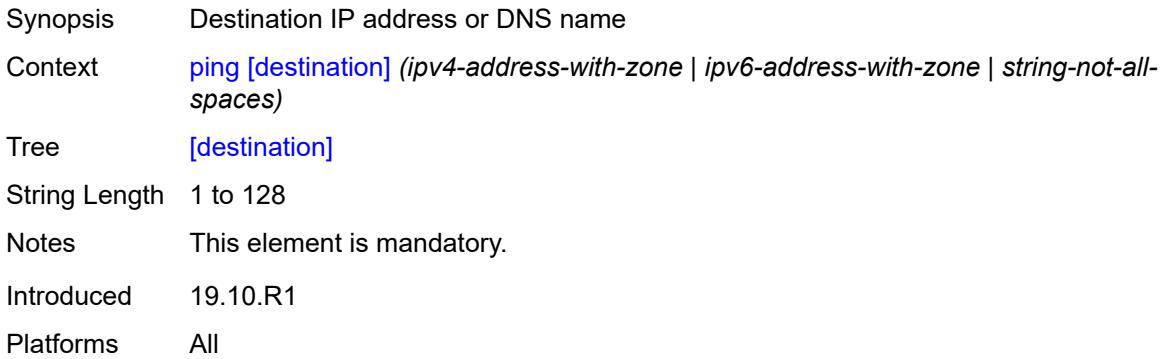

# <span id="page-124-1"></span>**do-not-fragment**

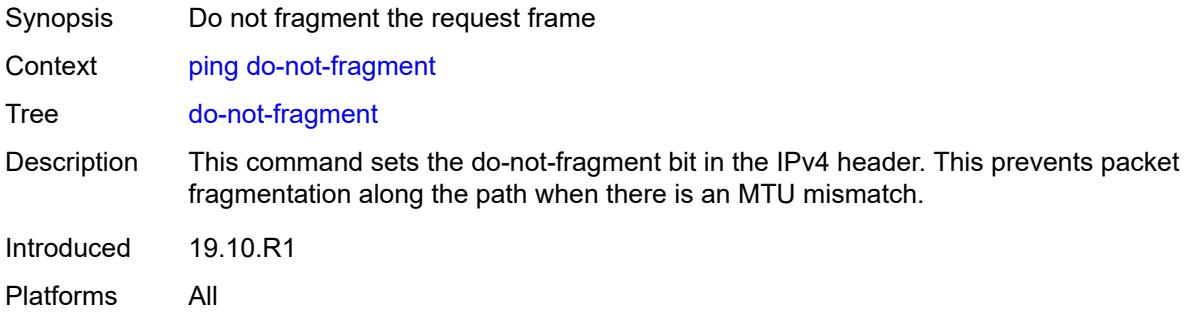

### <span id="page-124-2"></span>**fc** *keyword*

<span id="page-124-3"></span>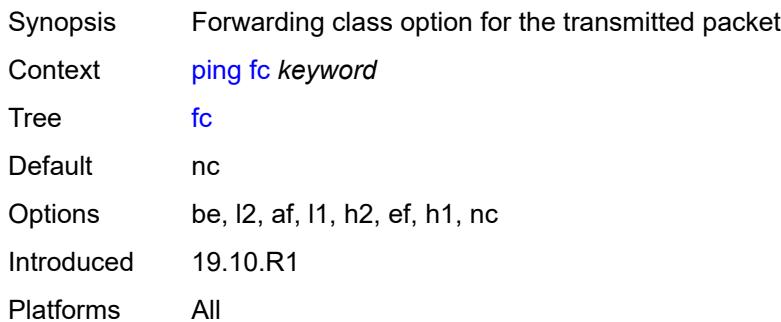

### **interface** *(reference | reference | reference | reference | reference)*

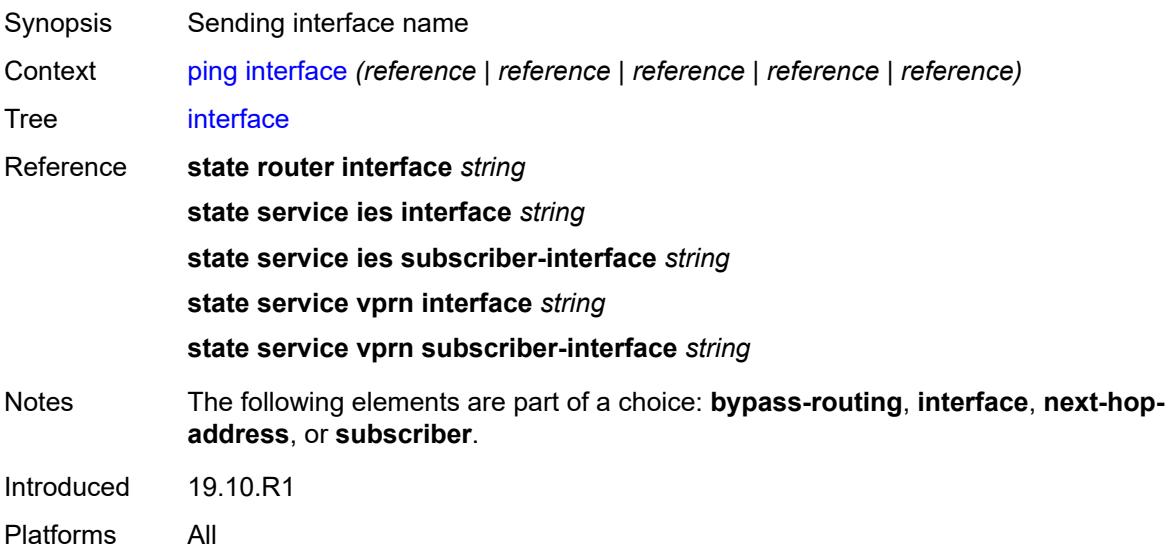

## <span id="page-125-0"></span>**interval** *(number | decimal-number)*

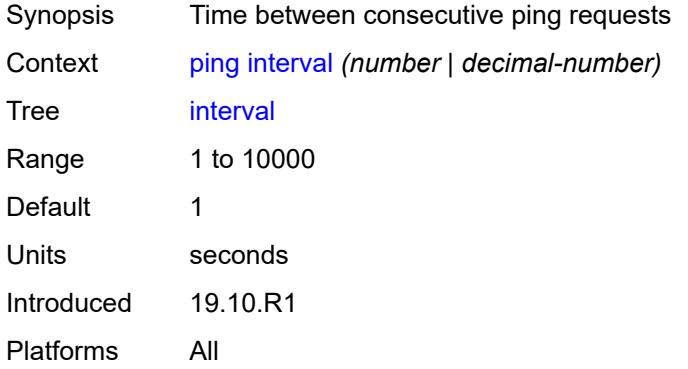

### <span id="page-125-1"></span>**next-hop-address** *(ipv4-address-no-zone | ipv6-address-no-zone)*

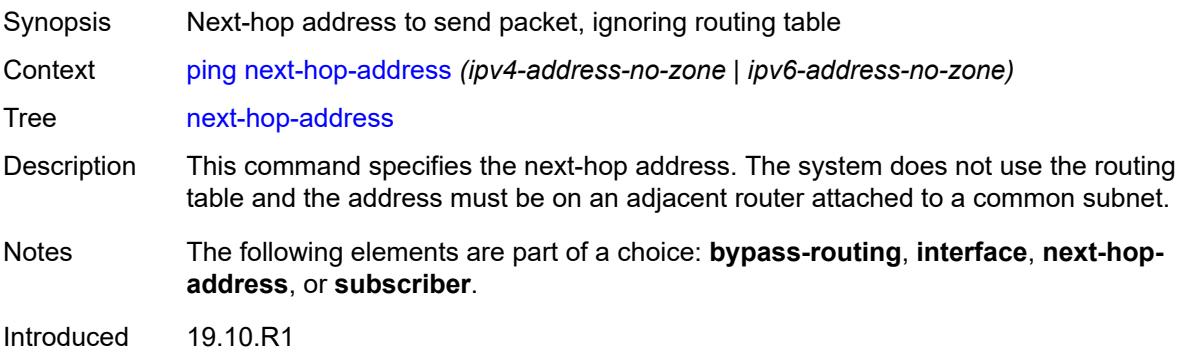

Platforms All

### <span id="page-126-0"></span>**output-format** *keyword*

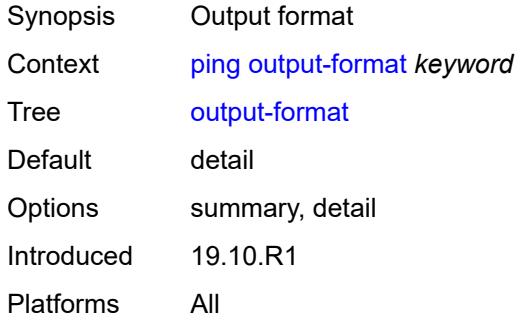

# <span id="page-126-1"></span>**pattern** *(keyword | number)*

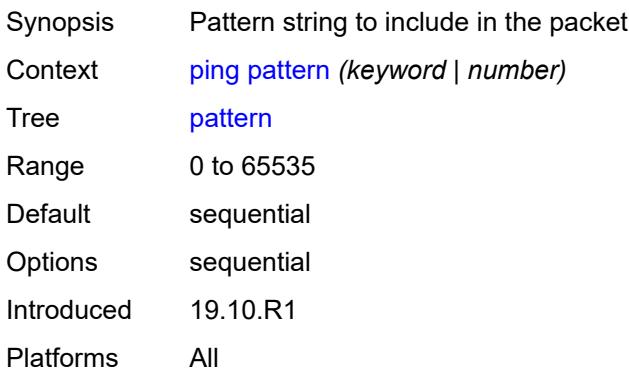

### <span id="page-126-2"></span>**router-instance** *(reference | reference)*

<span id="page-126-3"></span>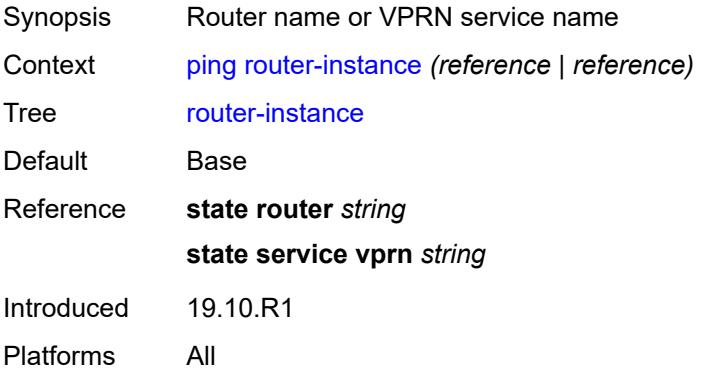

#### **size** *number*

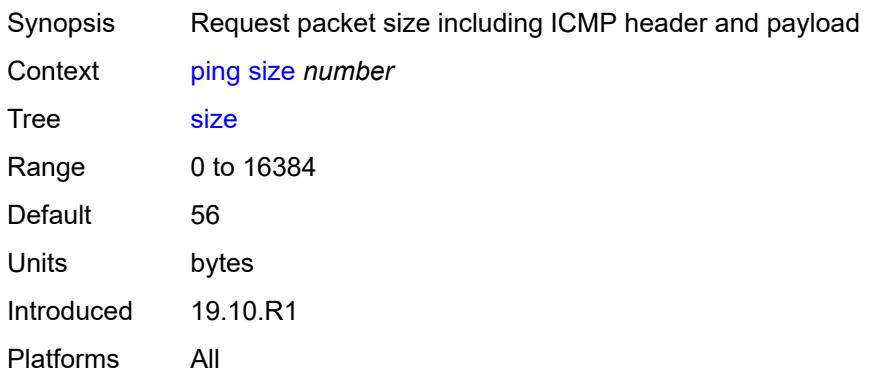

# <span id="page-127-0"></span>**source-address** *(ipv4-address-no-zone | ipv6-address-no-zone)*

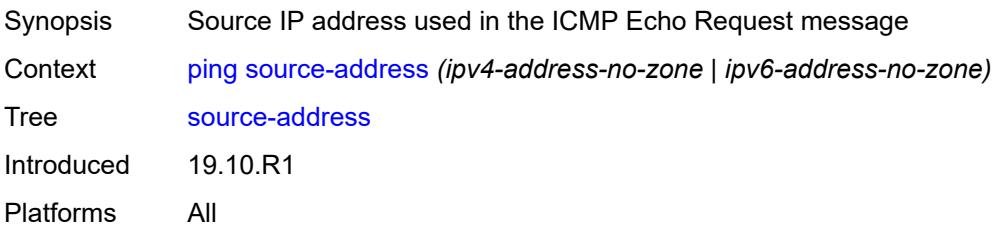

## <span id="page-127-1"></span>**subscriber** *string*

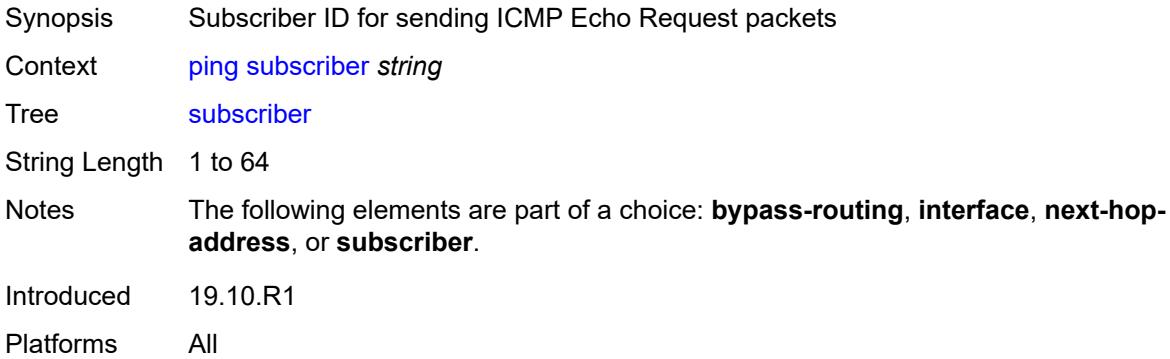

### <span id="page-127-2"></span>**timeout** *number*

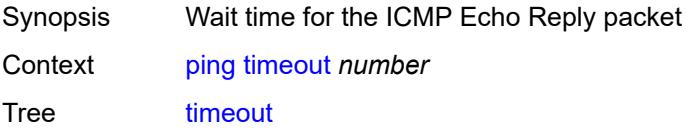

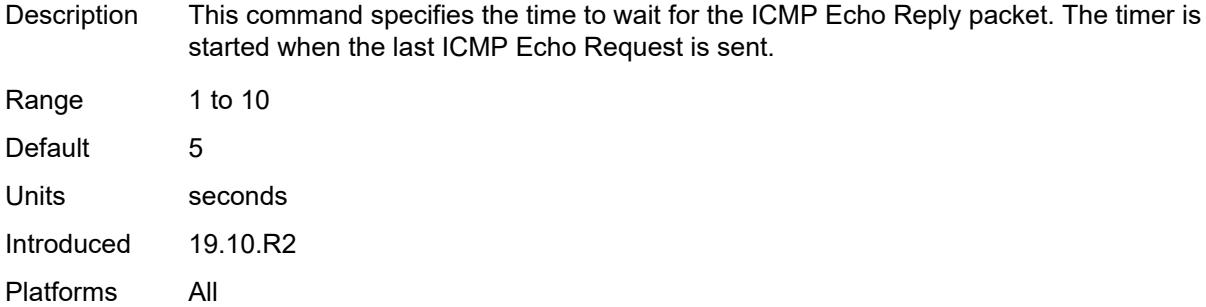

#### <span id="page-128-0"></span>**tos** *number*

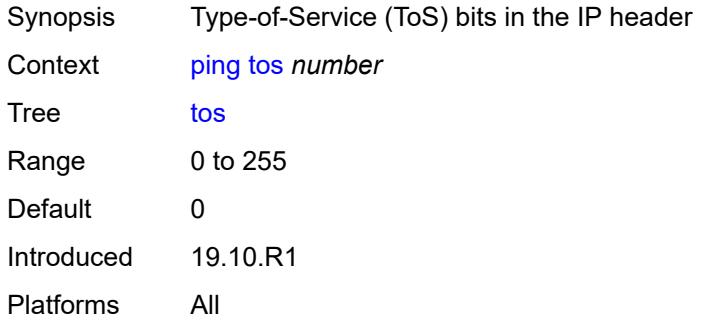

#### <span id="page-128-1"></span>**ttl** *number*

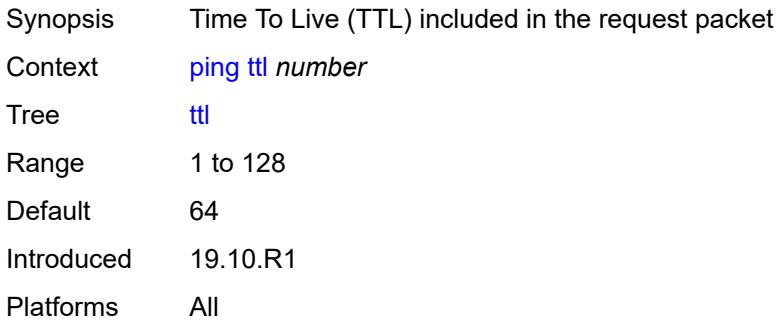

# <span id="page-128-2"></span>**pwc**

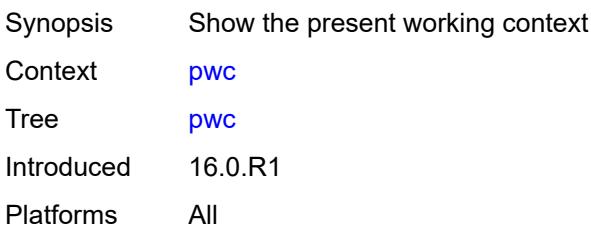

# <span id="page-129-0"></span>[**path-type**] *keyword*

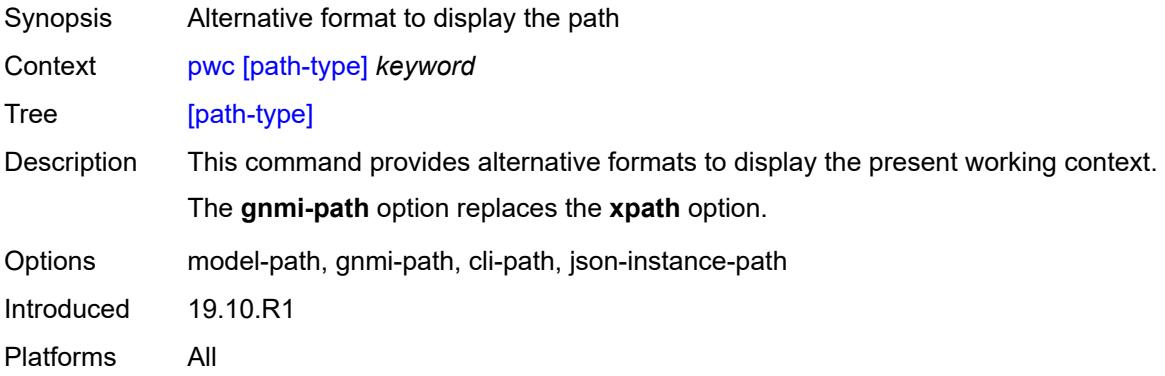

### <span id="page-129-1"></span>**previous**

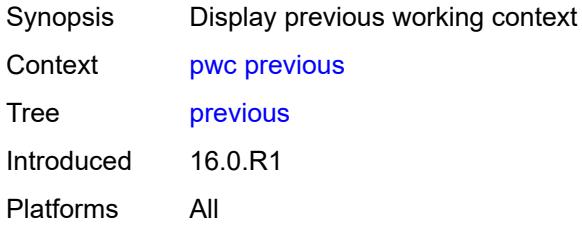

# <span id="page-129-3"></span>**pyexec** [\[url](#page-129-2)] *(string | reference)*

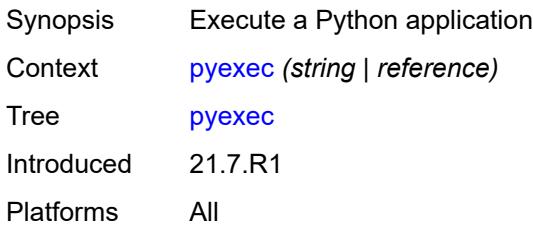

# <span id="page-129-2"></span>[**url**] *(string | reference)*

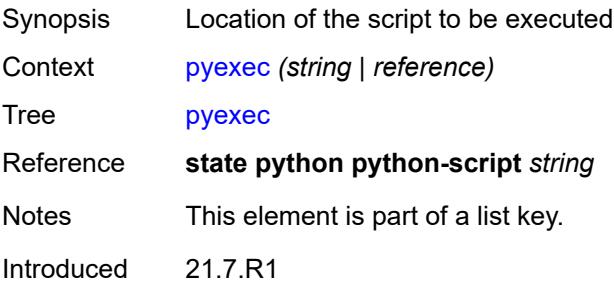

Platforms All

# <span id="page-130-0"></span>[**argument-01**] *string*

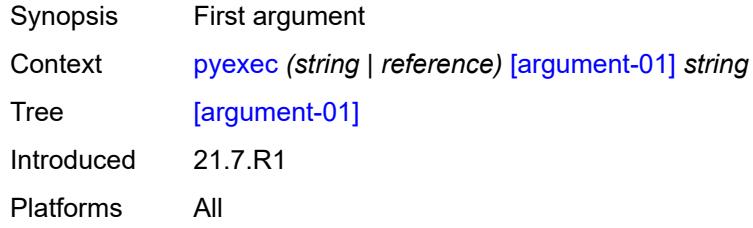

# <span id="page-130-1"></span>[**argument-02**] *string*

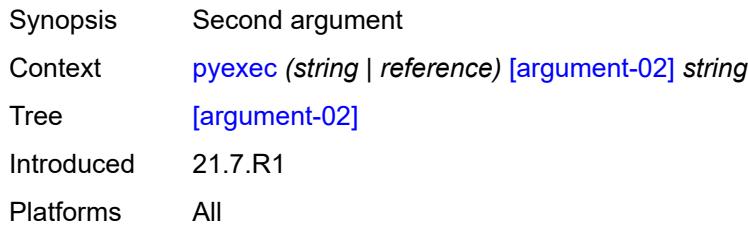

# <span id="page-130-2"></span>[**argument-03**] *string*

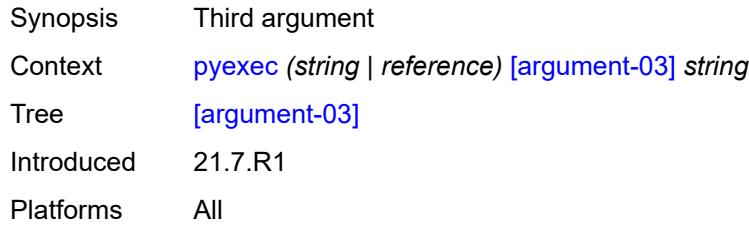

# <span id="page-130-3"></span>[**argument-04**] *string*

<span id="page-130-4"></span>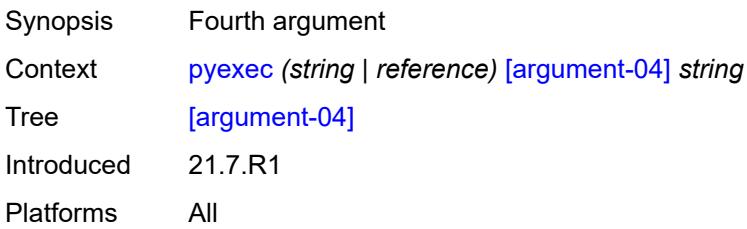

# [**argument-05**] *string*

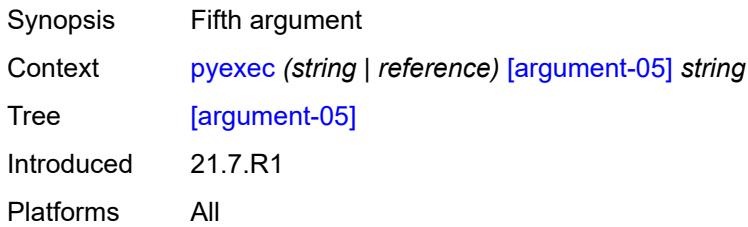

# <span id="page-131-0"></span>[**argument-06**] *string*

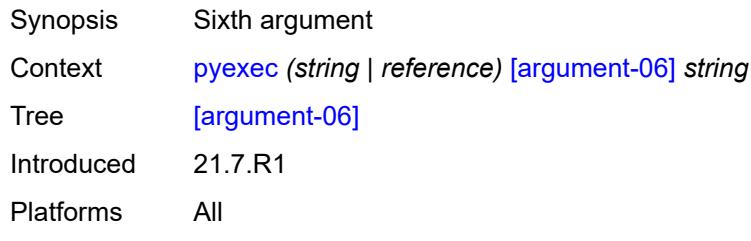

## <span id="page-131-1"></span>[**argument-07**] *string*

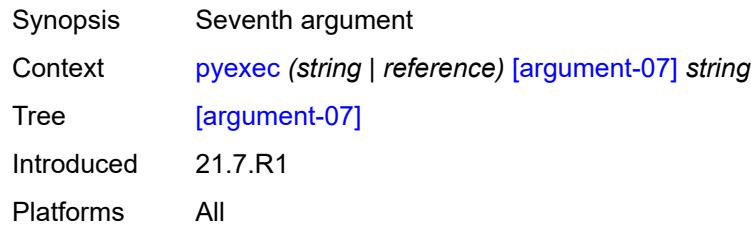

# <span id="page-131-2"></span>[**argument-08**] *string*

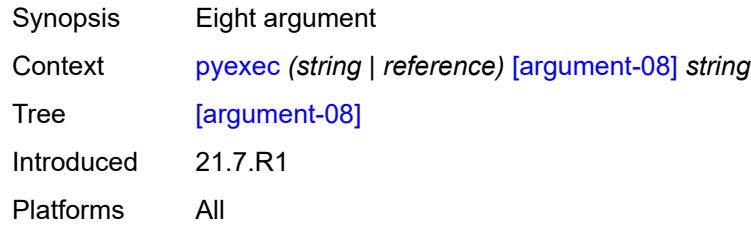

# <span id="page-131-3"></span>[**argument-09**] *string*

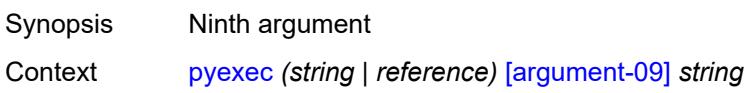

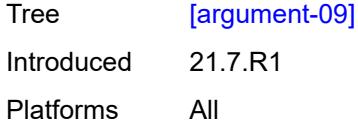

# <span id="page-132-0"></span>[**argument-10**] *string*

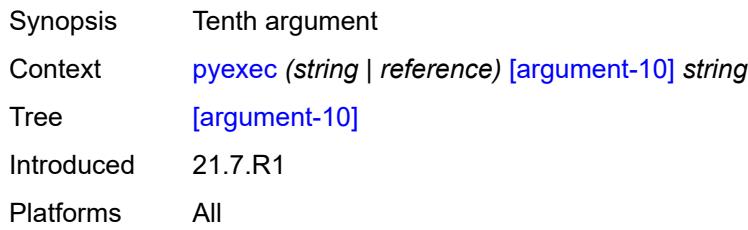

# <span id="page-132-1"></span>**quit-config**

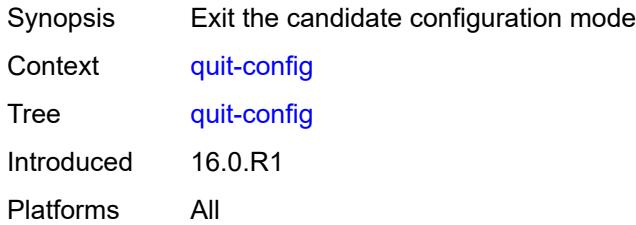

#### <span id="page-132-2"></span>**ssh**

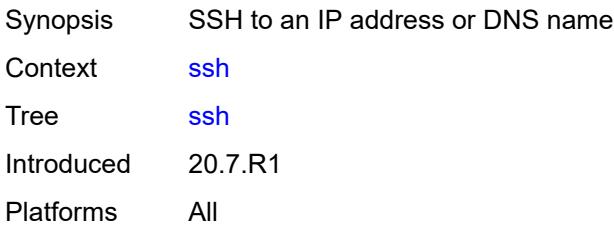

## <span id="page-132-3"></span>[**destination**] *(ipv4-address-with-zone | ipv6-address-with-zone | string-not-all-spaces)*

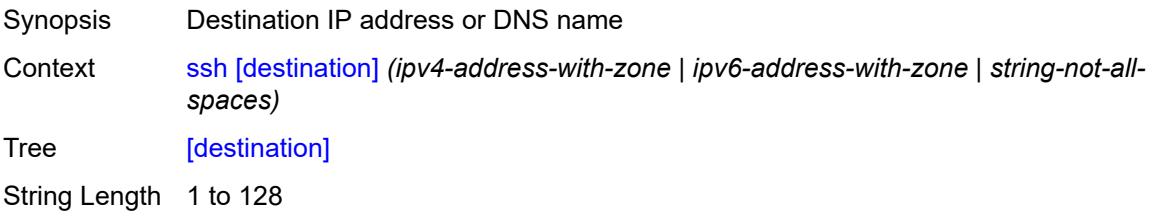

Notes This element is mandatory. Introduced 20.7.R1 Platforms All

## <span id="page-133-0"></span>**key-re-exchange**

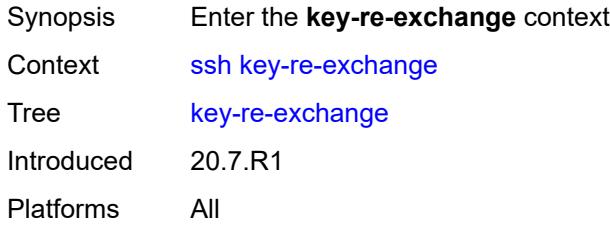

# <span id="page-133-1"></span>**mbytes** *(number | keyword)*

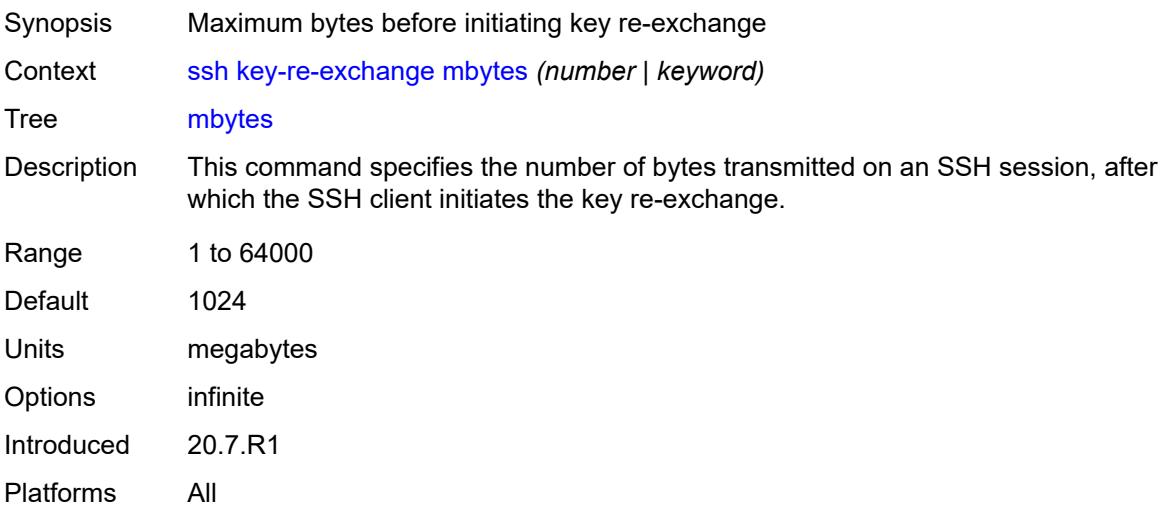

# <span id="page-133-2"></span>**minutes** *(number | keyword)*

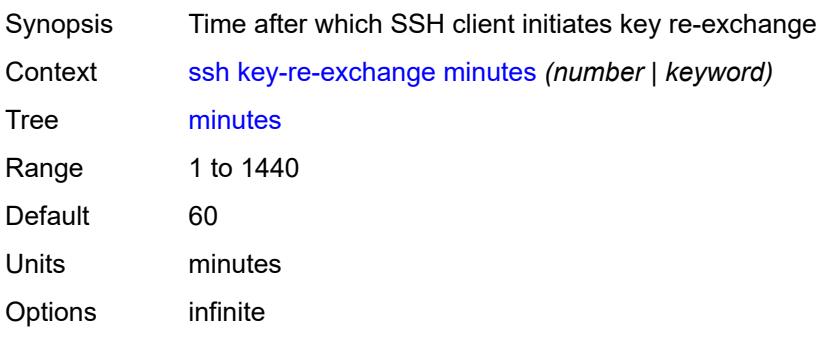

Introduced 20.7.R1 Platforms All

# <span id="page-134-0"></span>**login-name** *string*

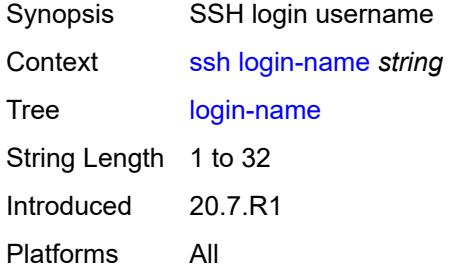

### <span id="page-134-1"></span>**router-instance** *(reference | reference)*

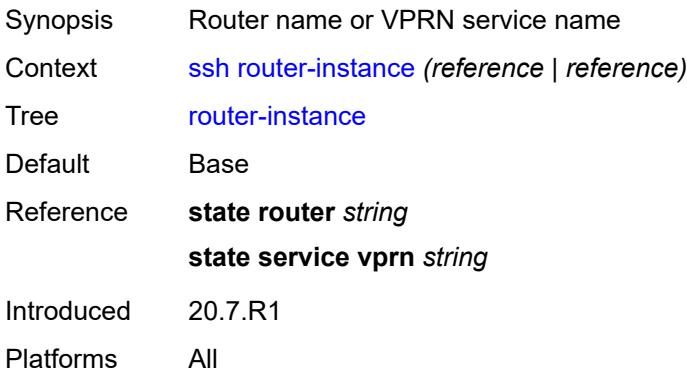

#### <span id="page-134-2"></span>**telnet**

<span id="page-134-3"></span>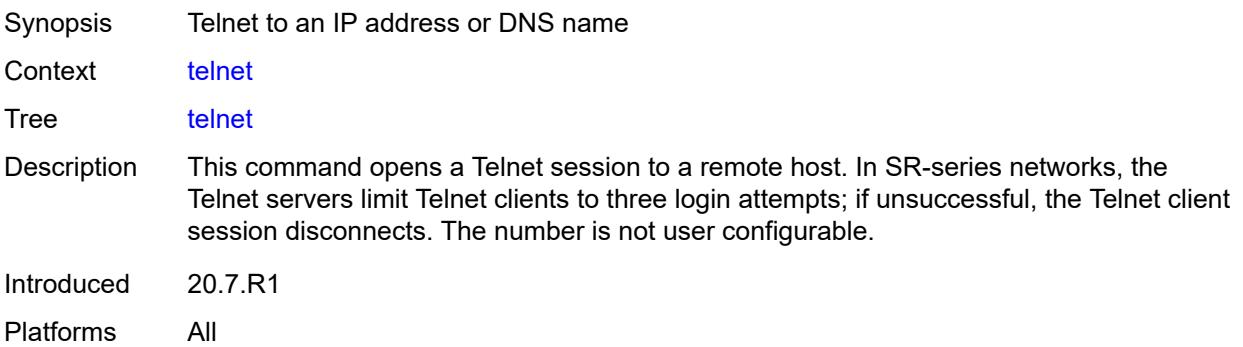

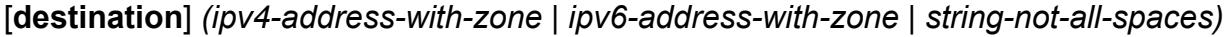

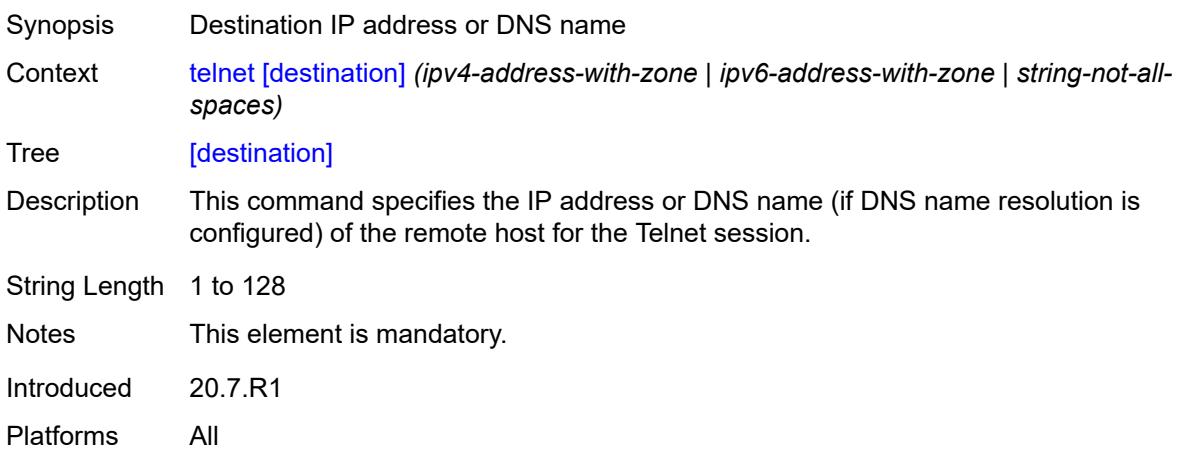

# <span id="page-135-0"></span>**port** *number*

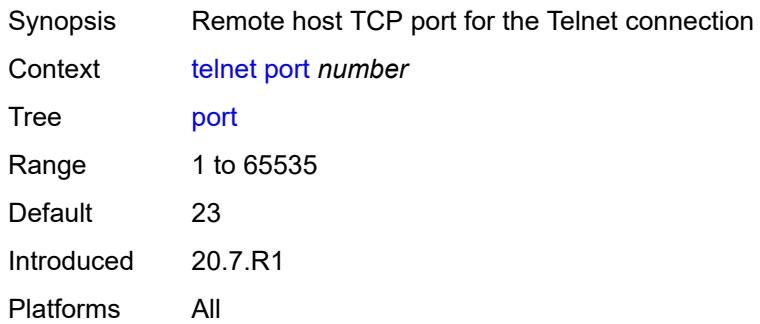

# <span id="page-135-1"></span>**router-instance** *(reference | reference)*

<span id="page-135-2"></span>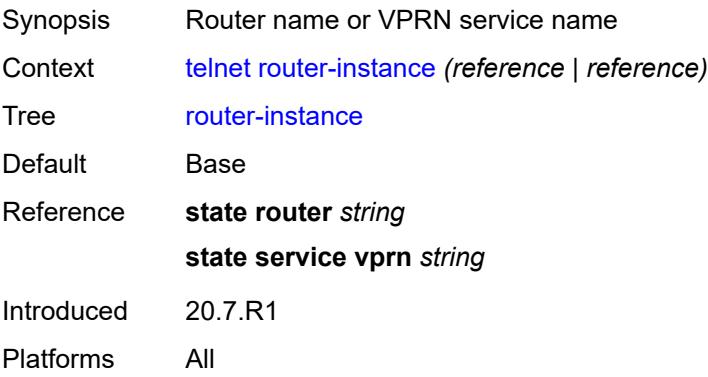

# **source-address** *(ipv4-address-no-zone | ipv6-address-no-zone)*

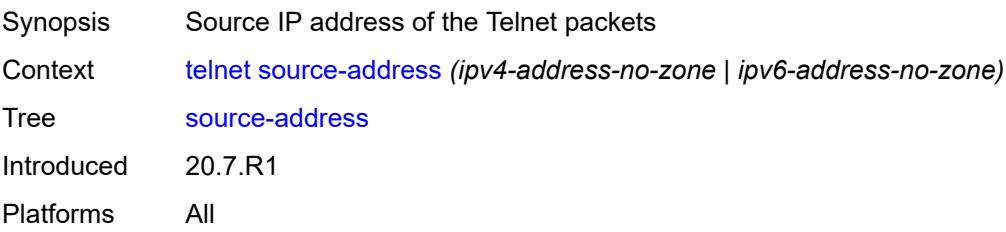

#### <span id="page-136-0"></span>**top**

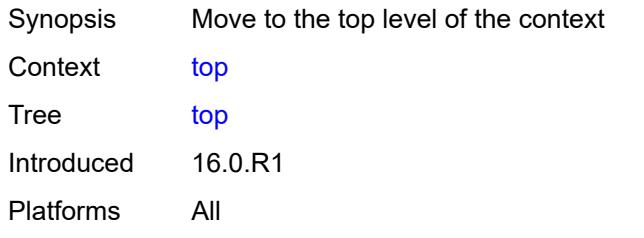

#### <span id="page-136-1"></span>**traceroute**

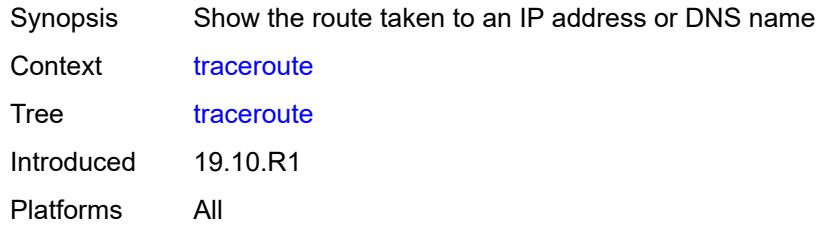

### <span id="page-136-2"></span>**decode** *keyword*

<span id="page-136-3"></span>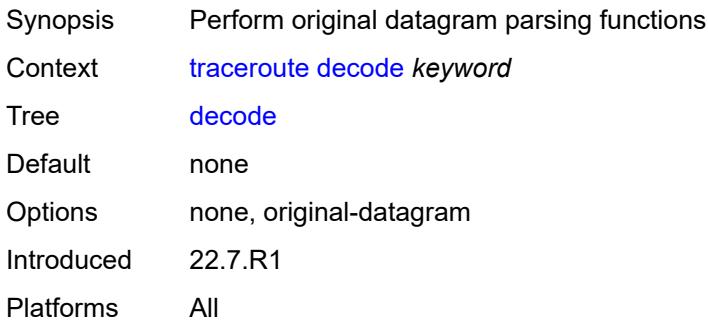

### **dest-port** *number*

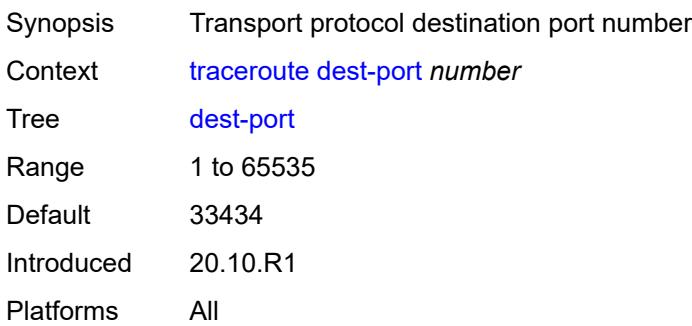

## <span id="page-137-0"></span>**dest-port-udp-fixed**

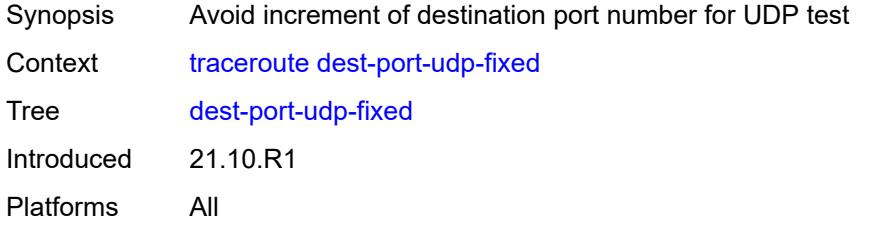

<span id="page-137-1"></span>[**destination**] *(ipv4-address-no-zone | ipv6-address-no-zone | string-not-all-spaces)*

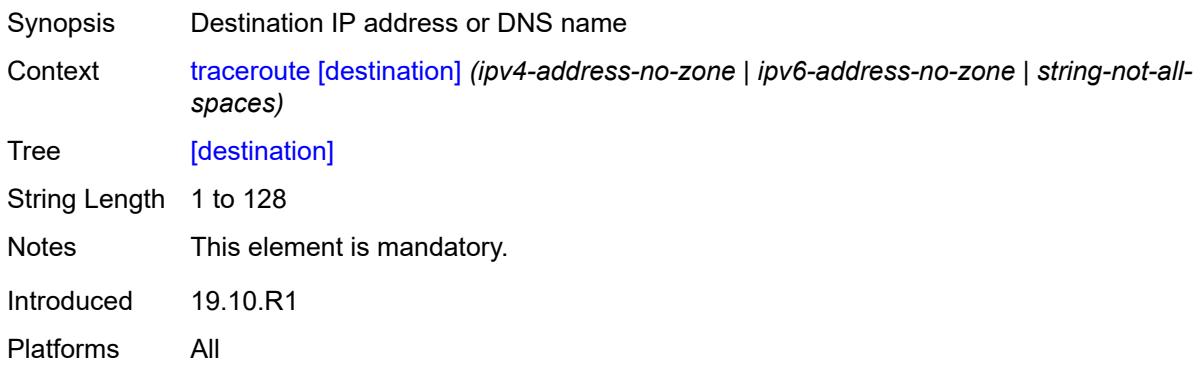

# <span id="page-137-2"></span>**detail**

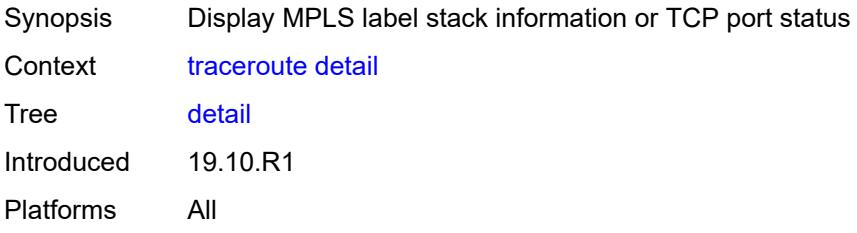

#### <span id="page-138-0"></span>**min-ttl** *number*

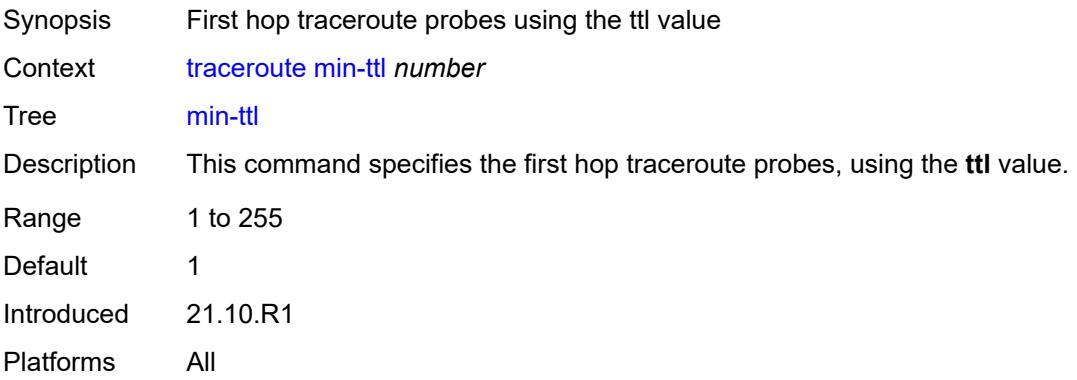

### <span id="page-138-1"></span>**numeric**

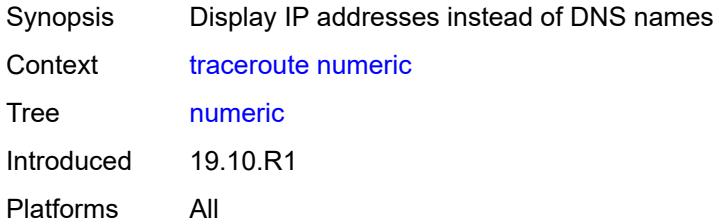

### <span id="page-138-2"></span>**probe-count** *number*

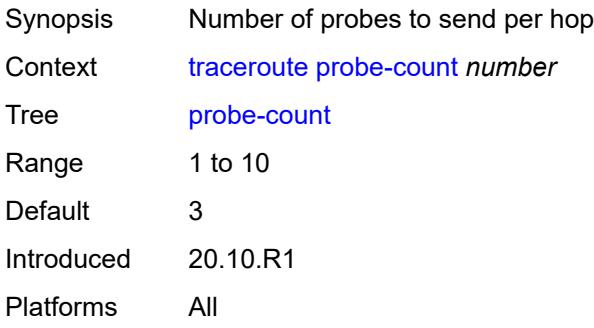

# <span id="page-138-3"></span>**protocol** *keyword*

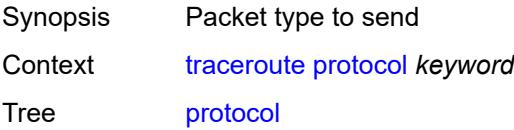

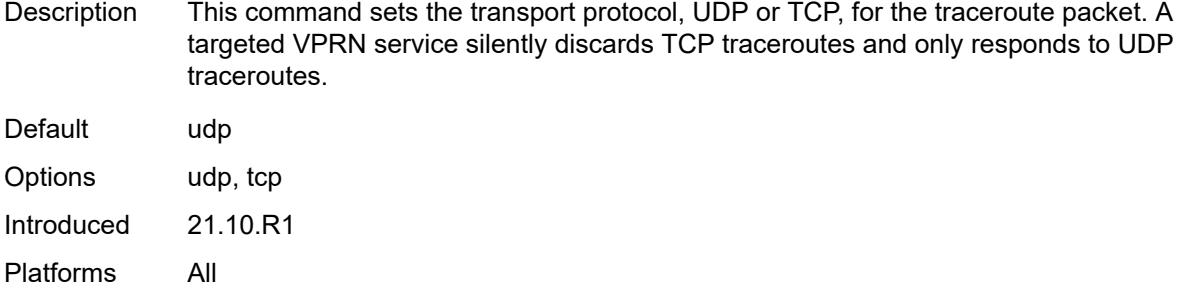

### <span id="page-139-0"></span>**router-instance** *(reference | reference)*

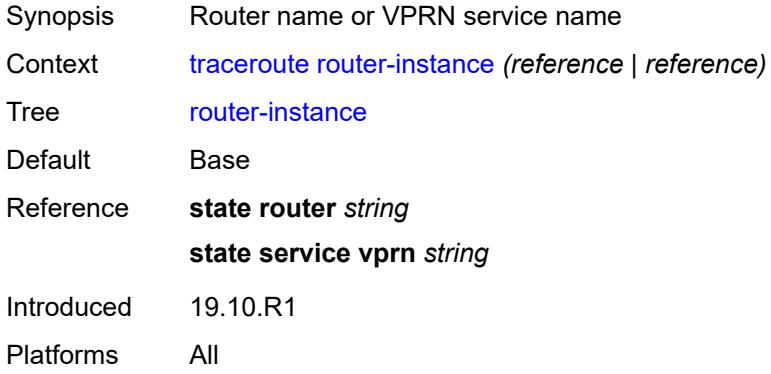

#### <span id="page-139-1"></span>**size** *number*

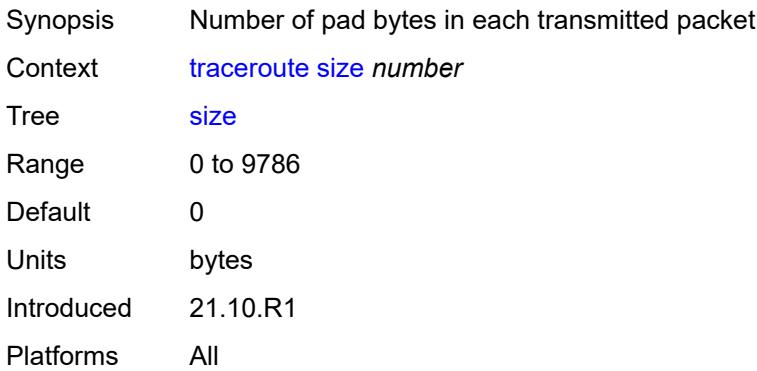

### <span id="page-139-2"></span>**source-address** *(ipv4-address-no-zone | ipv6-address-no-zone)*

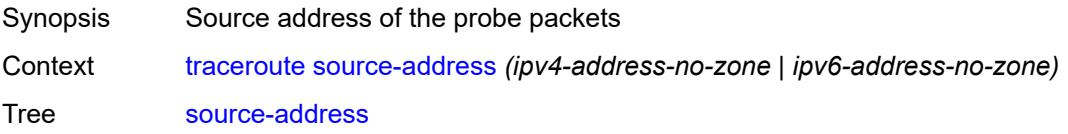

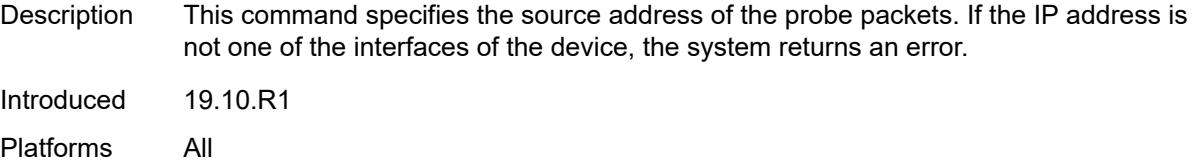

### <span id="page-140-0"></span>**tos** *number*

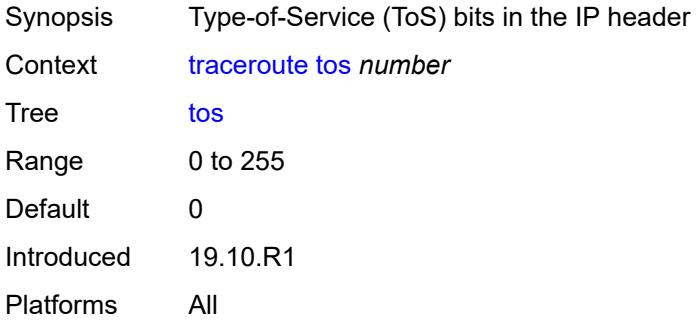

#### <span id="page-140-1"></span>**ttl** *number*

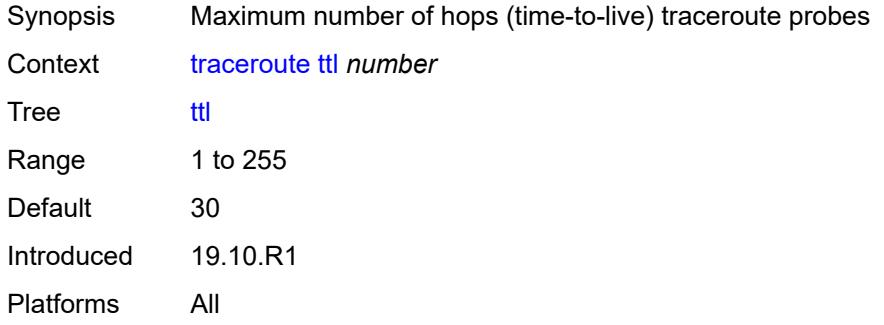

### <span id="page-140-2"></span>**wait** *number*

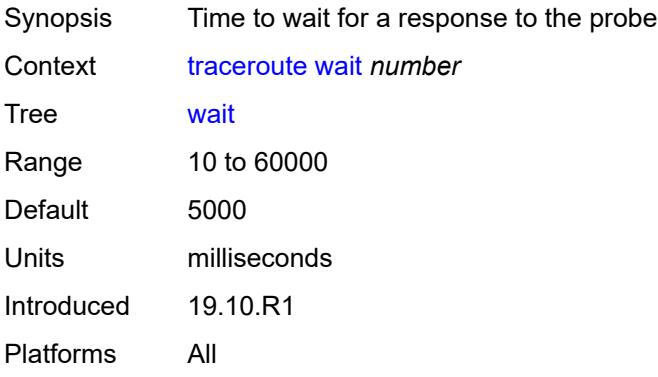

#### <span id="page-141-0"></span>**tree**

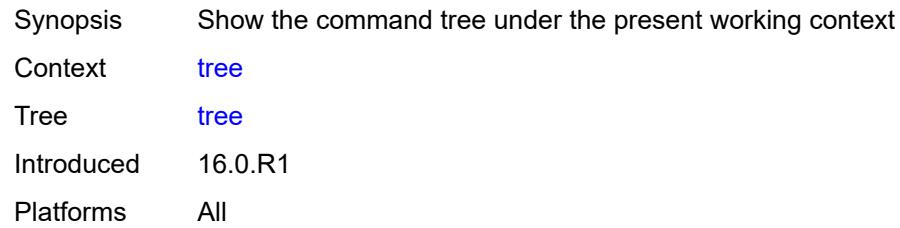

# <span id="page-141-1"></span>[**cli-path**] *string*

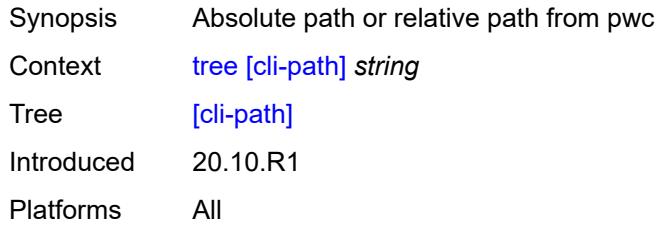

# <span id="page-141-2"></span>**detail**

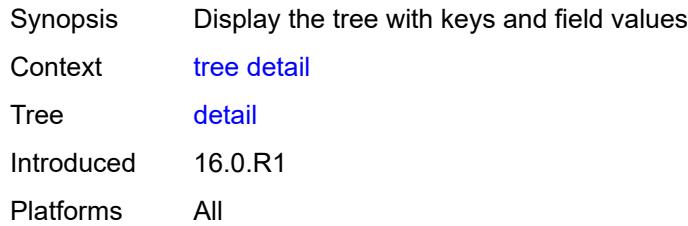

### <span id="page-141-3"></span>**flat**

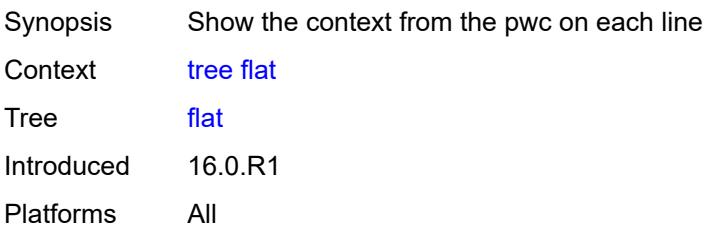

# **2.6 Output modifier commands**

See "Using output modifiers in the MD-CLI" in the *7450 ESS, 7750 SR, 7950 XRS, and VSR MD-CLI User Guide* for more information.

<span id="page-142-2"></span><span id="page-142-1"></span><span id="page-142-0"></span>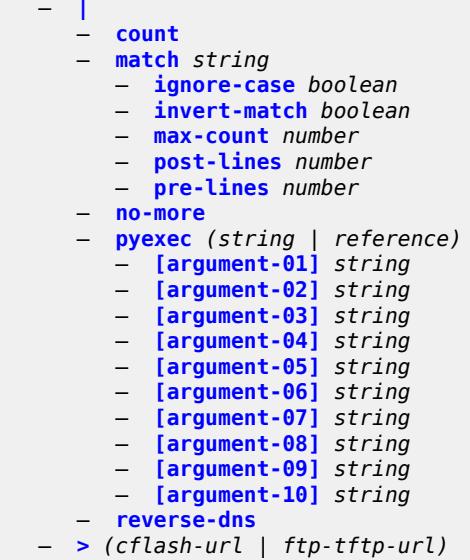

## <span id="page-143-0"></span>**2.6.1 Output modifier command descriptions**

### **|**

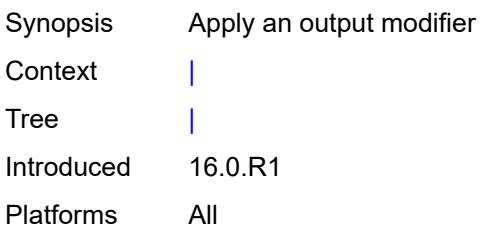

#### <span id="page-143-1"></span>**count**

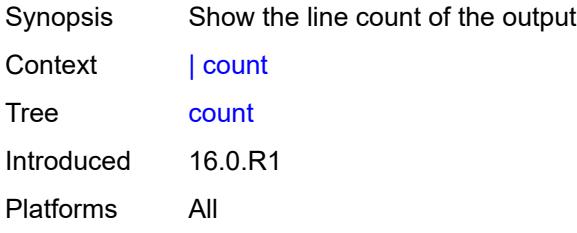

### <span id="page-143-2"></span>**match** [[pattern](#page-143-3)] *string*

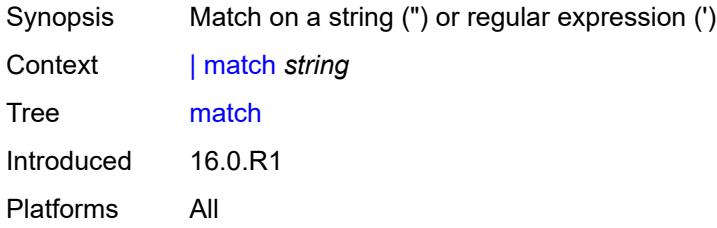

# <span id="page-143-3"></span>[**pattern**] *string*

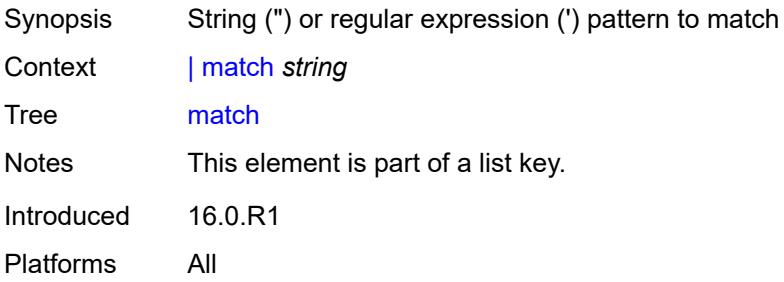
# <span id="page-144-0"></span>**ignore-case** *boolean*

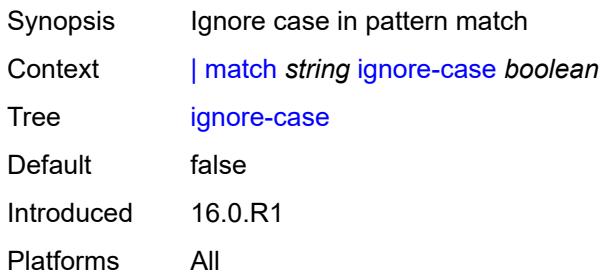

# <span id="page-144-1"></span>**invert-match** *boolean*

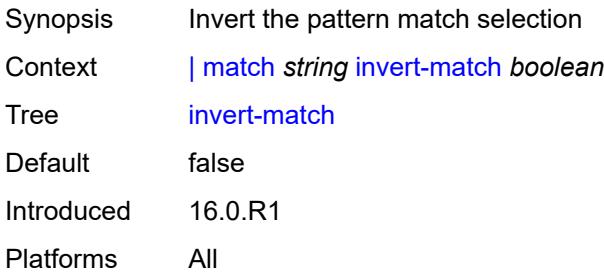

### <span id="page-144-2"></span>**max-count** *number*

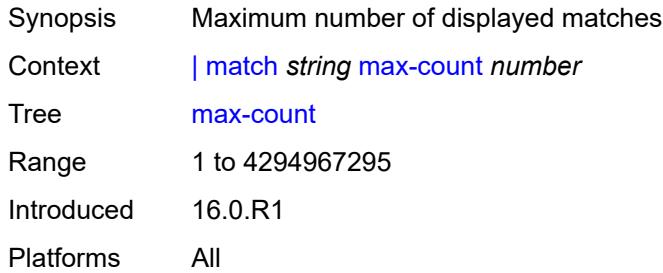

# <span id="page-144-3"></span>**post-lines** *number*

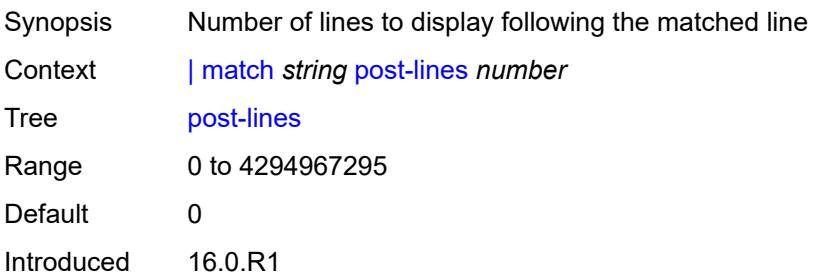

Platforms All

### <span id="page-145-0"></span>**pre-lines** *number*

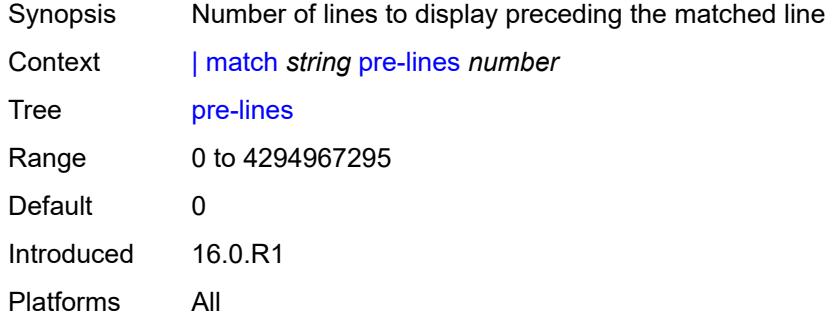

#### <span id="page-145-1"></span>**no-more**

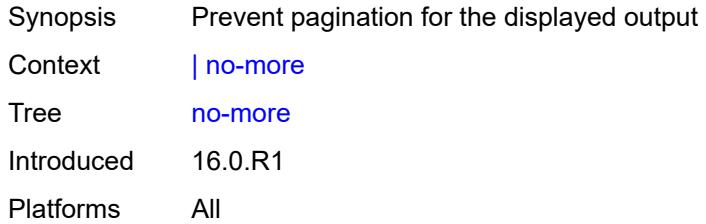

# <span id="page-145-3"></span>**pyexec** [\[url](#page-145-2)] *(string | reference)*

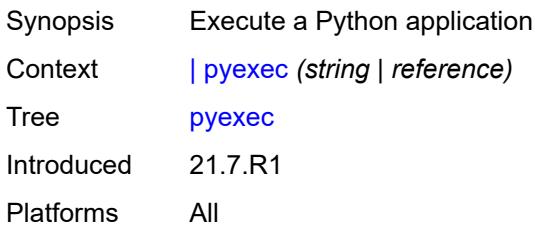

# <span id="page-145-2"></span>[**url**] *(string | reference)*

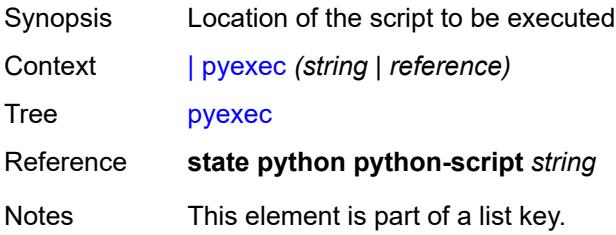

Introduced 21.7.R1 Platforms All

# <span id="page-146-0"></span>[**argument-01**] *string*

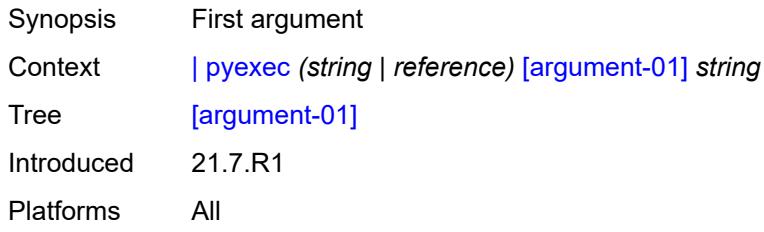

# <span id="page-146-1"></span>[**argument-02**] *string*

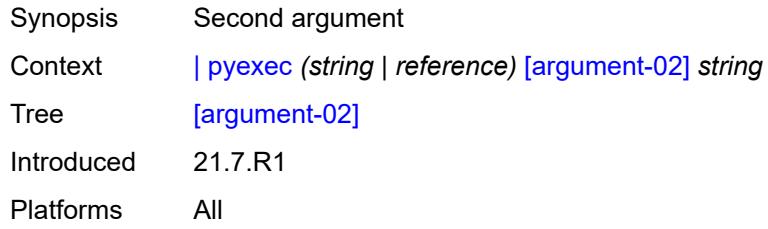

# <span id="page-146-2"></span>[**argument-03**] *string*

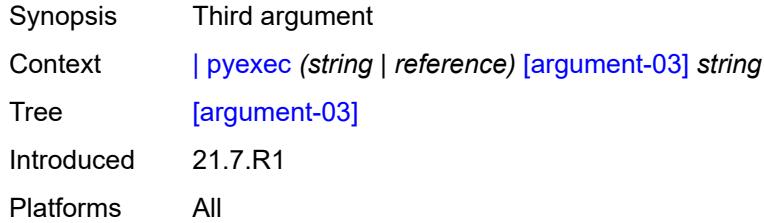

# <span id="page-146-3"></span>[**argument-04**] *string*

<span id="page-146-4"></span>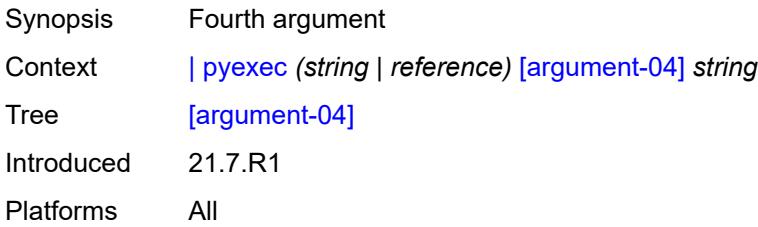

# [**argument-05**] *string*

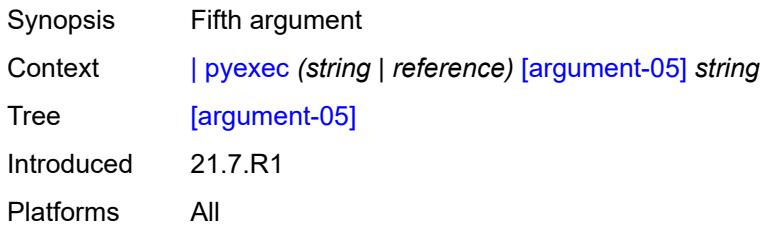

# <span id="page-147-0"></span>[**argument-06**] *string*

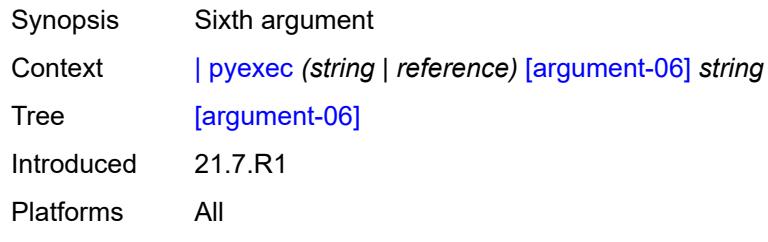

# <span id="page-147-1"></span>[**argument-07**] *string*

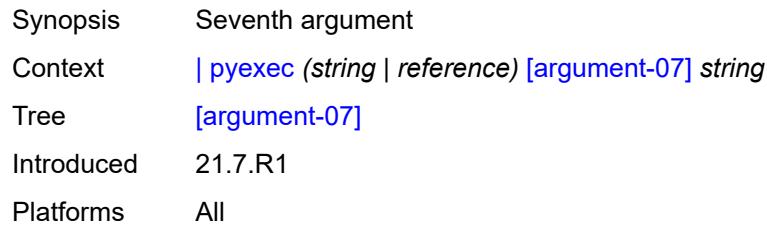

# <span id="page-147-2"></span>[**argument-08**] *string*

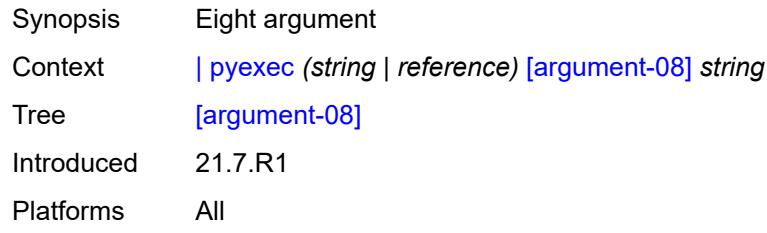

# <span id="page-147-3"></span>[**argument-09**] *string*

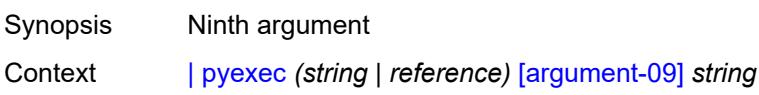

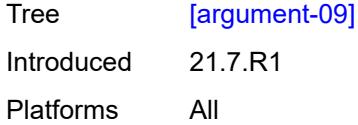

# <span id="page-148-0"></span>[**argument-10**] *string*

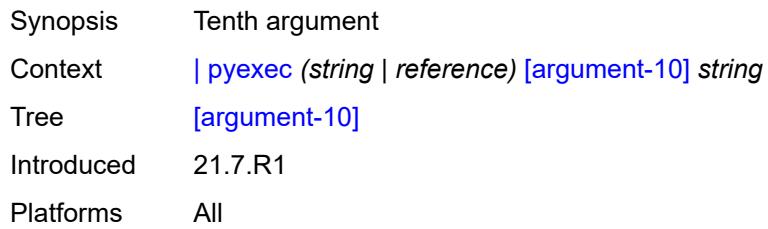

### <span id="page-148-1"></span>**reverse-dns**

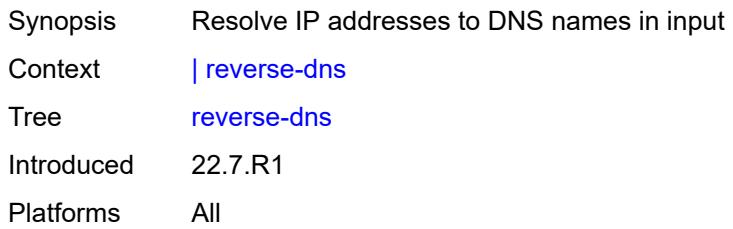

# <span id="page-148-3"></span>**>** [\[url\]](#page-148-2) *(cflash-url | ftp-tftp-url)*

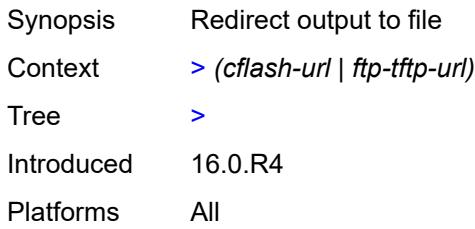

# <span id="page-148-2"></span>[**url**] *(cflash-url | ftp-tftp-url)*

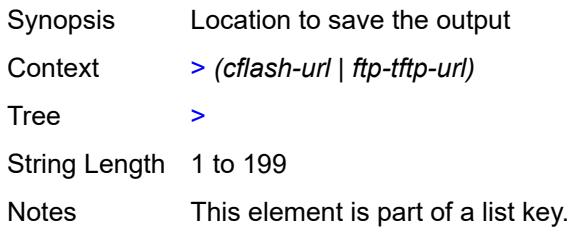

Introduced 16.0.R4

Platforms All

# **3 Configuration commands**

This section lists the configuration trees in the MD-CLI.

# **3.1 aaa commands**

<span id="page-151-20"></span><span id="page-151-19"></span><span id="page-151-18"></span><span id="page-151-17"></span><span id="page-151-16"></span><span id="page-151-15"></span><span id="page-151-14"></span><span id="page-151-13"></span><span id="page-151-12"></span><span id="page-151-11"></span><span id="page-151-10"></span><span id="page-151-9"></span><span id="page-151-8"></span><span id="page-151-7"></span><span id="page-151-6"></span><span id="page-151-5"></span><span id="page-151-4"></span><span id="page-151-3"></span><span id="page-151-2"></span><span id="page-151-1"></span><span id="page-151-0"></span>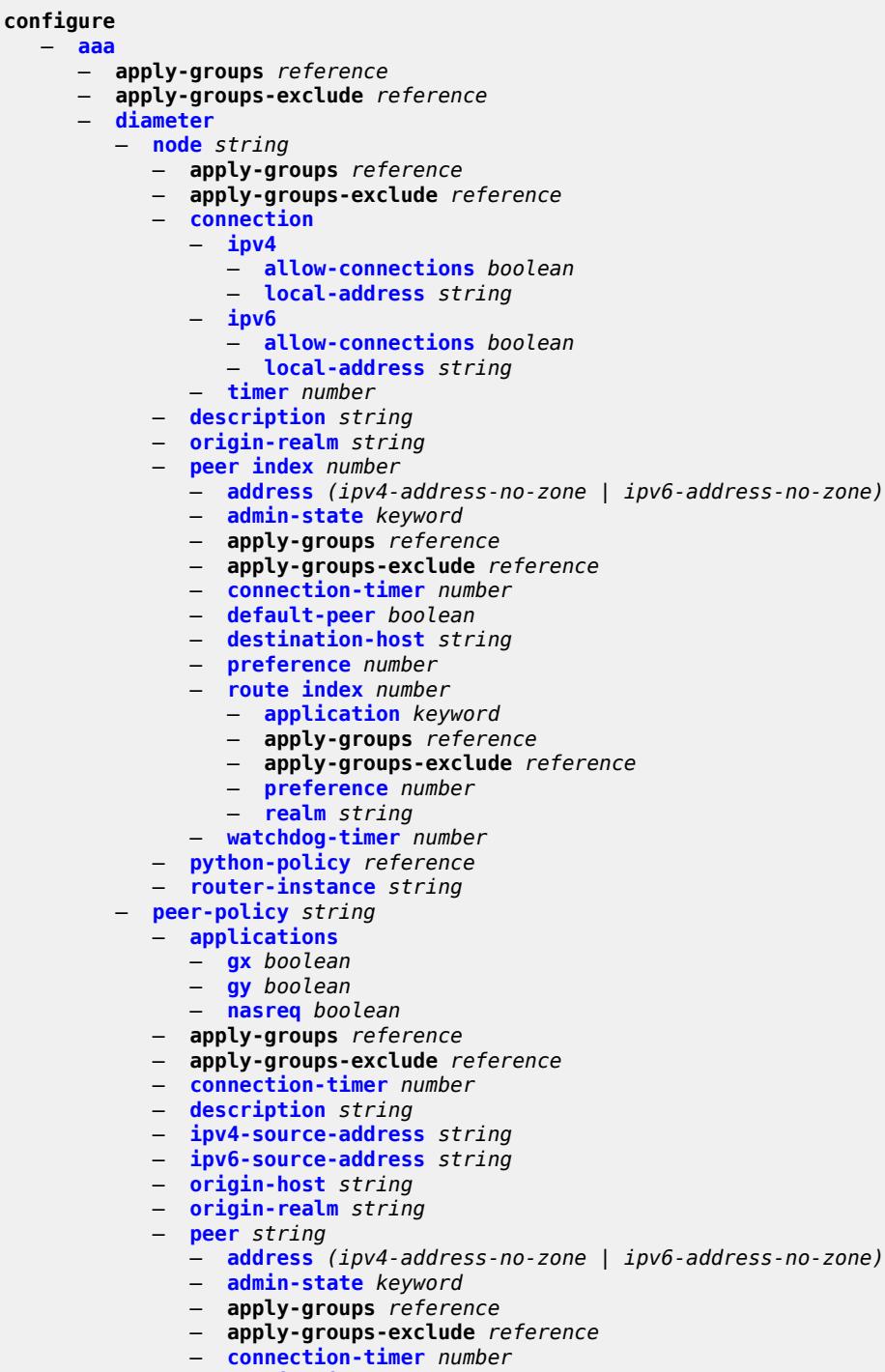

- <span id="page-151-45"></span><span id="page-151-44"></span><span id="page-151-43"></span><span id="page-151-42"></span><span id="page-151-41"></span><span id="page-151-40"></span><span id="page-151-39"></span><span id="page-151-38"></span><span id="page-151-37"></span><span id="page-151-36"></span><span id="page-151-35"></span><span id="page-151-34"></span><span id="page-151-33"></span><span id="page-151-32"></span><span id="page-151-31"></span><span id="page-151-30"></span><span id="page-151-29"></span><span id="page-151-28"></span><span id="page-151-27"></span><span id="page-151-26"></span><span id="page-151-25"></span><span id="page-151-24"></span><span id="page-151-23"></span><span id="page-151-22"></span><span id="page-151-21"></span> — **[destination-host](#page-171-0)** *string*
	- **[destination-realm](#page-171-1)** *string*
	- **[preference](#page-172-0)** *number* — **[statistics](#page-172-1)**
	-

configure aaa diameter peer-policy peer transaction-timer

- <span id="page-152-16"></span><span id="page-152-15"></span><span id="page-152-14"></span><span id="page-152-13"></span><span id="page-152-12"></span><span id="page-152-11"></span><span id="page-152-10"></span><span id="page-152-9"></span><span id="page-152-8"></span><span id="page-152-7"></span><span id="page-152-6"></span><span id="page-152-5"></span><span id="page-152-4"></span><span id="page-152-3"></span><span id="page-152-2"></span><span id="page-152-1"></span><span id="page-152-0"></span> — **[transaction-timer](#page-173-0)** *number* — **[transport](#page-173-1)** — **[port-number](#page-173-2)** *number* — **[watchdog-timer](#page-174-0)** *number* — **[proxy](#page-174-1)** — **[admin-state](#page-174-2)** *keyword* — **[local-address](#page-175-0)** *(ipv4-address-no-zone | ipv6-address-no-zone)* — **[mcs-peer](#page-175-1)** — **[address](#page-176-0)** *reference* — **apply-groups** *reference* — **apply-groups-exclude** *reference* — **[sync-tag](#page-176-1)** *string* — **[router-instance](#page-177-0)** *string* — **[python-policy](#page-177-1)** *reference* — **[role](#page-177-2)** *keyword* — **[router-instance](#page-178-0)** *string* — **[transaction-timer](#page-178-1)** *number* — **[vendor-support](#page-179-0)** *keyword* — **[watchdog-timer](#page-179-1)** *number* — **[radius](#page-180-0)** — **[acct-on-off-group](#page-180-1)** *string*  — **apply-groups** *reference* — **apply-groups-exclude** *reference* — **[description](#page-180-2)** *string* — **[coa-port](#page-181-0)** *number* — **[isa-policy](#page-181-1)** *string*  — **[accounting](#page-181-2)** — **[include-attributes](#page-182-0)** — **[acct-delay-time](#page-182-1)** *boolean* — **[acct-triggered-reason](#page-182-2)** *boolean* — **[called-station-id](#page-182-3)** *boolean* — **[calling-station-id](#page-183-0)** *boolean* — **[circuit-id](#page-183-1)** *boolean* — **[class](#page-183-2)** *boolean* — **[credit-control-quota](#page-184-0)** *boolean* — **[dhcp-options](#page-184-1)** *boolean* — **[dhcp-vendor-class-id](#page-184-2)** *boolean* — **[frame-counters](#page-184-3)** *boolean* — **[framed-ip-address](#page-185-0)** *boolean* — **[framed-ip-netmask](#page-185-1)** *boolean* — **[framed-ipv6-prefix](#page-185-2)** *boolean* — **[hardware-timestamp](#page-185-3)** *boolean* — **[ipv6-address](#page-186-0)** *boolean* — **[mac-address](#page-186-1)** *boolean* — **[millisecond-event-timestamp](#page-186-2)** *boolean* — **[multi-session-id](#page-187-0)** *boolean* — **[nas-identifier](#page-187-1)** *boolean* — **[nas-ip-address](#page-187-2)** *boolean* — **[nas-ipv6-address](#page-188-0)** *boolean* — **[nas-port](#page-188-1)** *boolean* — **[nas-port-id](#page-188-2)** *boolean* — **[nas-port-type](#page-189-0)** *boolean* — **[nat-inside-service-id](#page-189-1)** *boolean* — **[nat-outside-ip-address](#page-189-2)** *boolean* — **[nat-outside-service-id](#page-189-3)** *boolean* — **[nat-port-range-block](#page-190-0)** *boolean* — **[nat-subscriber-string](#page-190-1)** *boolean* — **[octet-counters](#page-190-2)** *boolean* — **[proxied-subscriber-data](#page-190-3)** *boolean* — **[release-reason](#page-191-0)** *boolean* — **[remote-id](#page-191-1)** *boolean* — **[rssi](#page-191-2)** *boolean* — **[session-time](#page-192-0)** *boolean*
	- **[subscriber-id](#page-192-1)** *boolean*

configure aaa radius isa-policy accounting include-attributes toserver-dhcp6-options

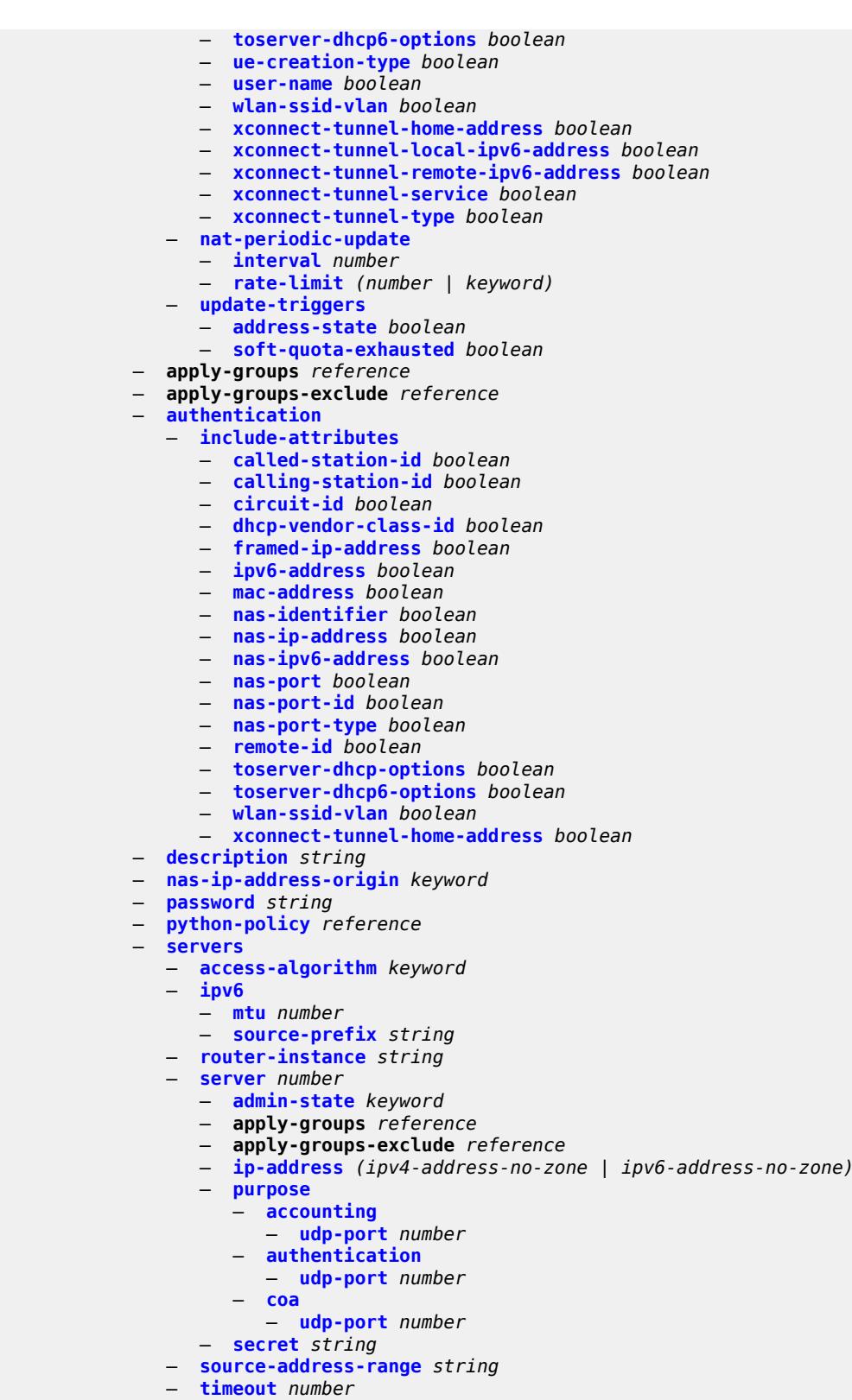

— **[user-name](#page-209-3)**

configure aaa radius isa-policy user-name format

```
 — format keyword
      — mac-format keyword
— l2tp-accounting-policy string 
  — accounting-type
     — session boolean
      — tunnel boolean
   — acct-tunnel-connection-fmt string
   — apply-groups reference
   — apply-groups-exclude reference
  — description string
   — include-radius-attribute
      — calling-station-id boolean
      — nas-identifier boolean
     — nas-port
        — bit-spec string
      — nas-port-id
         — prefix-string string
         — suffix keyword
     — nas-port-type
         — type (keyword | number)
   — radius-server-policy reference
— route-downloader string 
   — admin-state keyword
   — apply-groups reference
   — apply-groups-exclude reference
   — base-user-name string
  — default-metric number
   — default-tag number
  — description string
  — download-interval number
   — max-routes number
   — password string
   — radius-server-policy reference
   — retry-interval
      — max number
      — min number
— server-policy string 
   — acct-on-off
      — apply-groups reference
     — apply-groups-exclude reference
      — monitor reference
      — oper-state-change
         — group reference
   — apply-groups reference
     — apply-groups-exclude reference
   — description string
   — python-policy reference
   — servers
      — access-algorithm keyword
      — buffering
         — acct-interim
            — lifetime number
            — max number
            — min number
         — acct-start
            — lifetime number
            — max number
            — min number
         — acct-stop
            — lifetime number
            — max number
            — min number
      — health-check
         — down-timeout number
```
configure aaa radius server-policy servers health-check test-account

 — **[portal](#page-232-1)** *string* **[name](#page-232-2)** *string*  — **[system-name](#page-233-0)** *string*

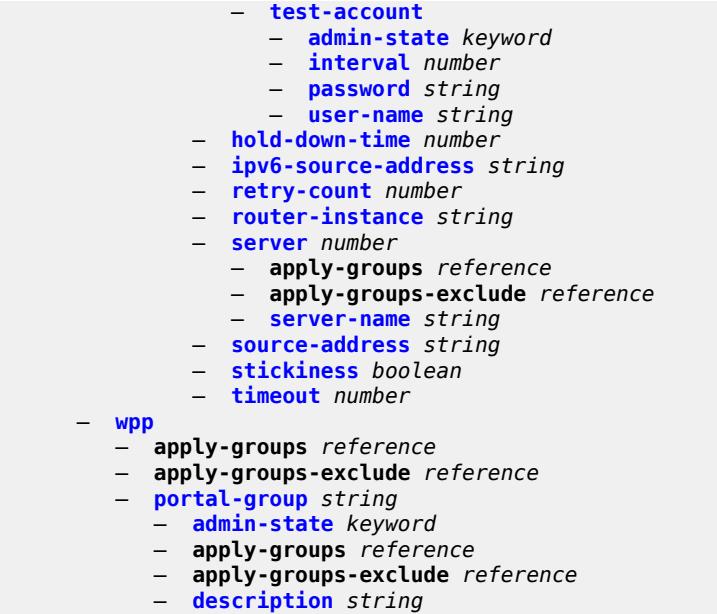

# <span id="page-156-0"></span>**3.1.1 aaa command descriptions**

#### **aaa**

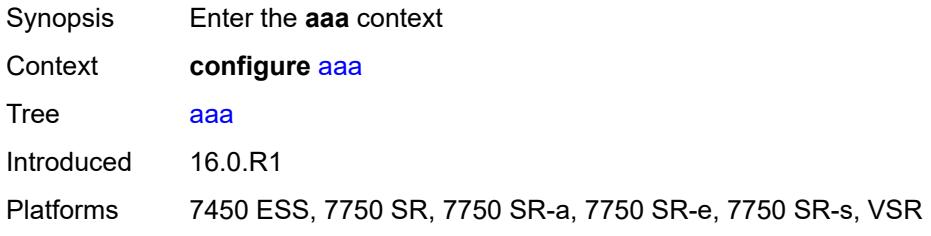

# <span id="page-156-1"></span>**diameter**

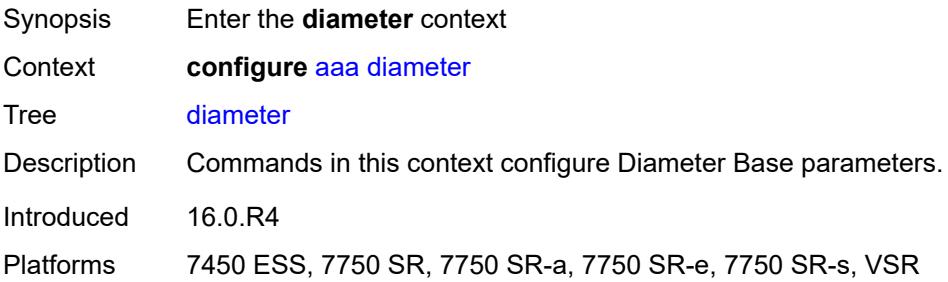

# <span id="page-156-2"></span>**node** [[origin-host\]](#page-156-3) *string*

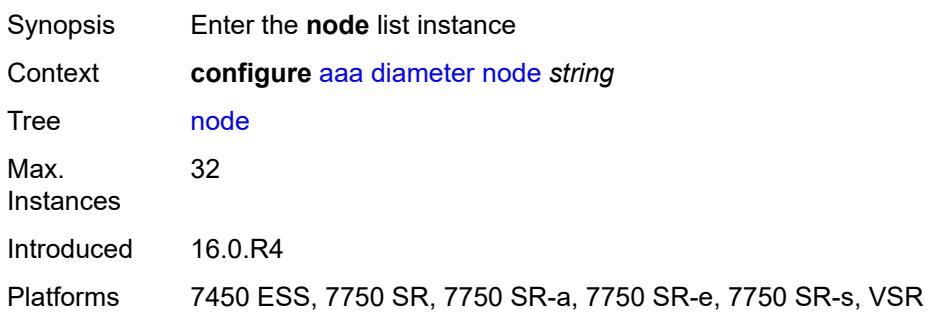

# <span id="page-156-3"></span>[**origin-host**] *string*

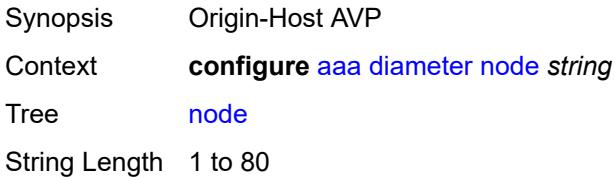

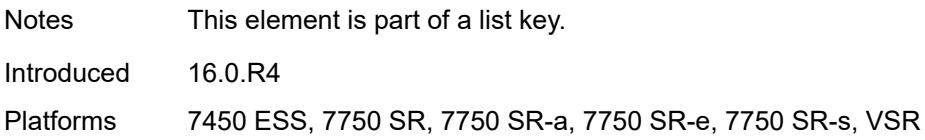

# <span id="page-157-0"></span>**connection**

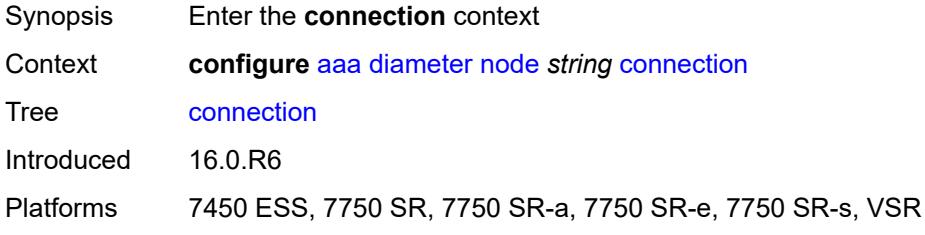

# <span id="page-157-1"></span>**ipv4**

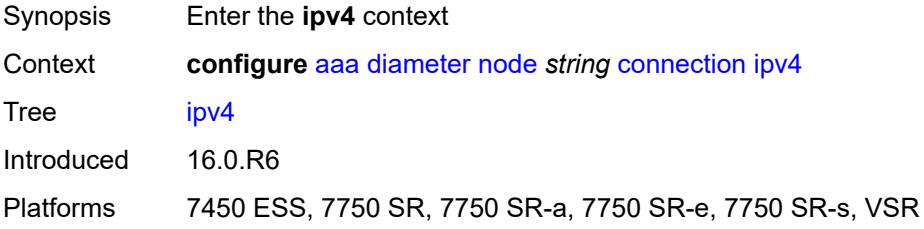

# <span id="page-157-2"></span>**allow-connections** *boolean*

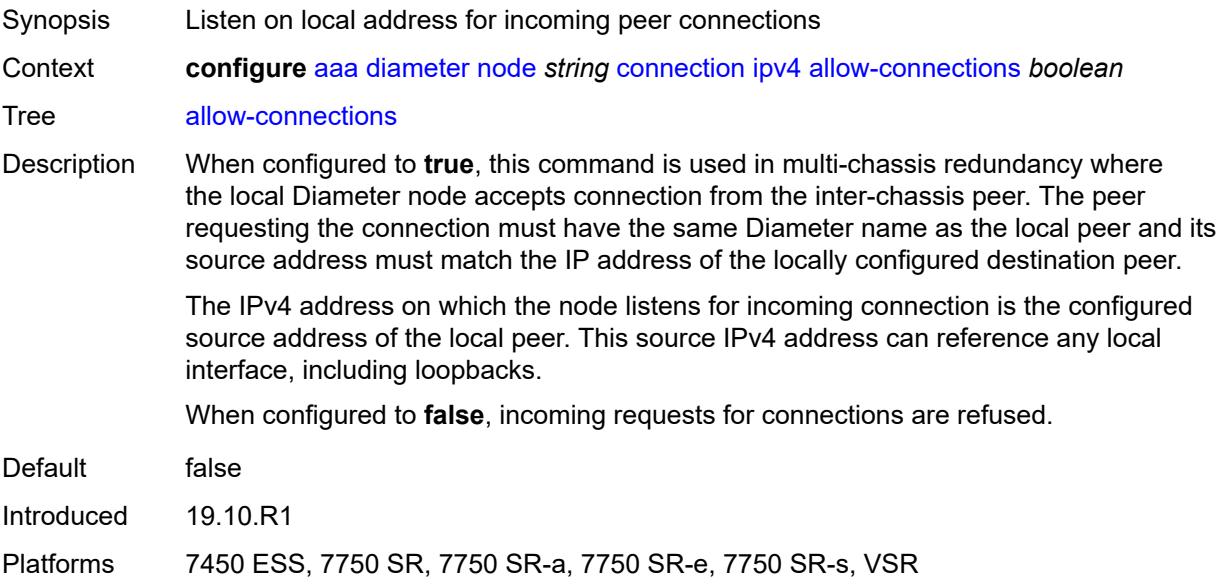

# <span id="page-158-0"></span>**local-address** *string*

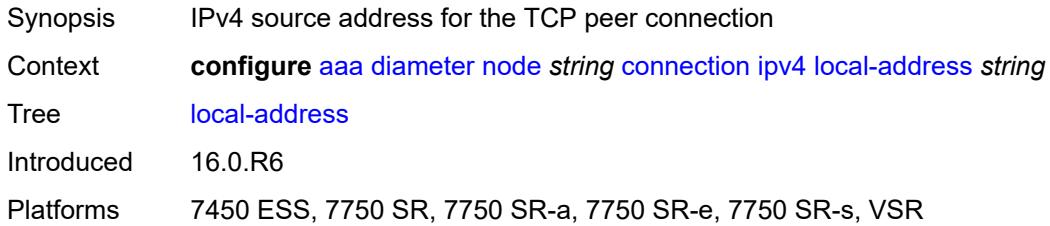

# <span id="page-158-1"></span>**ipv6**

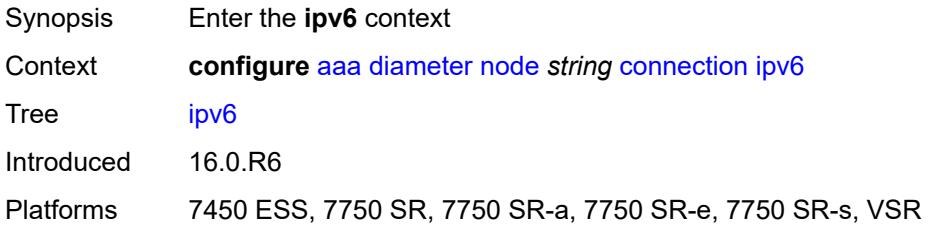

# <span id="page-158-2"></span>**allow-connections** *boolean*

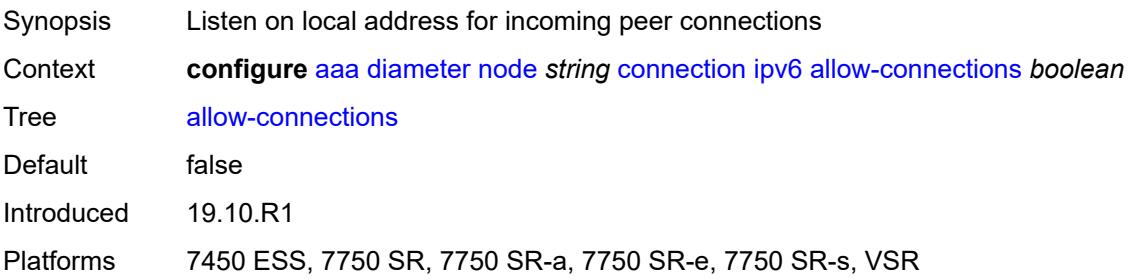

# <span id="page-158-3"></span>**local-address** *string*

<span id="page-158-4"></span>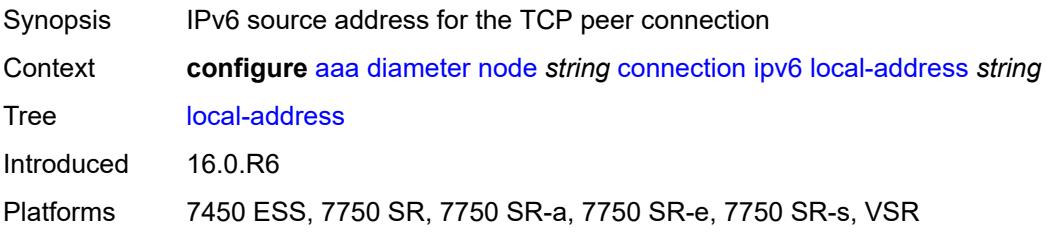

### **timer** *number*

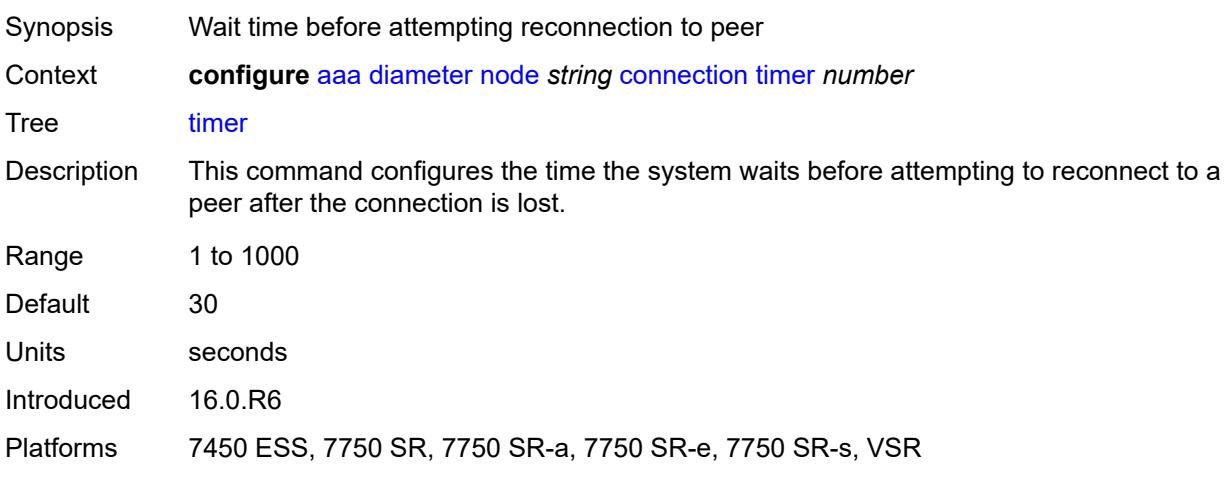

# <span id="page-159-0"></span>**description** *string*

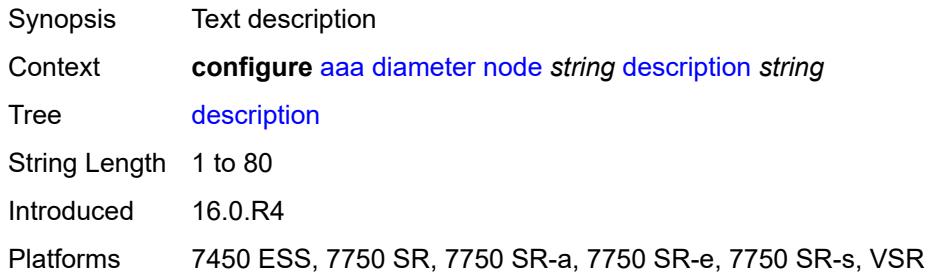

# <span id="page-159-1"></span>**origin-realm** *string*

#### **WARNING:**

Modifying this element recreates the parent element automatically for the new value to take effect.

<span id="page-159-2"></span>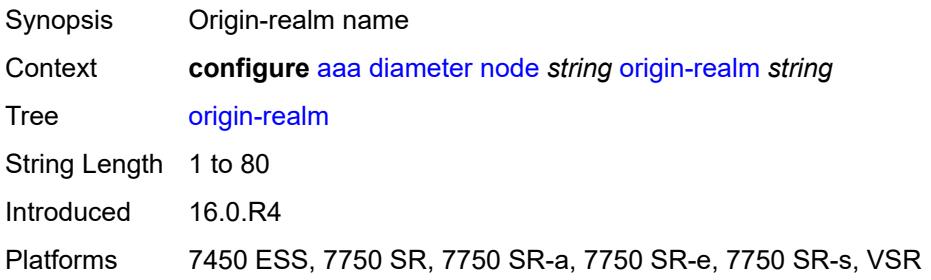

# **peer** [index](#page-160-0) *number*

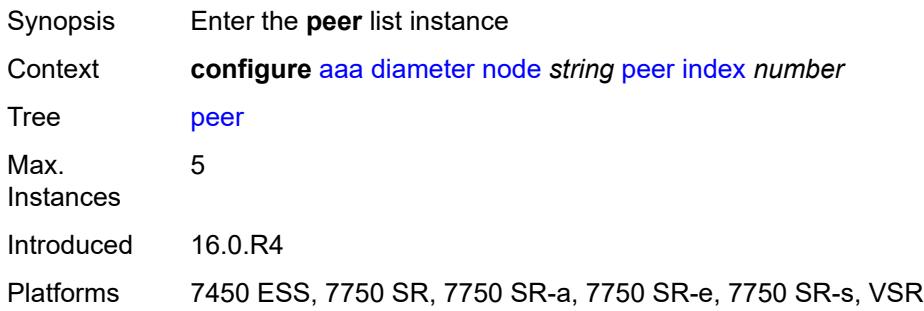

# <span id="page-160-0"></span>**index** *number*

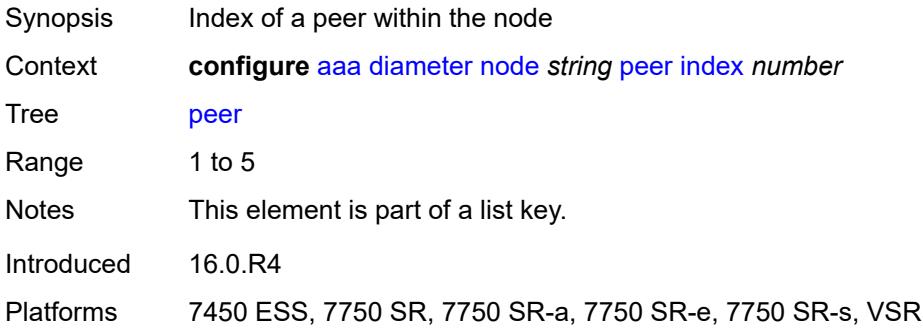

# <span id="page-160-1"></span>**address** *(ipv4-address-no-zone | ipv6-address-no-zone)*

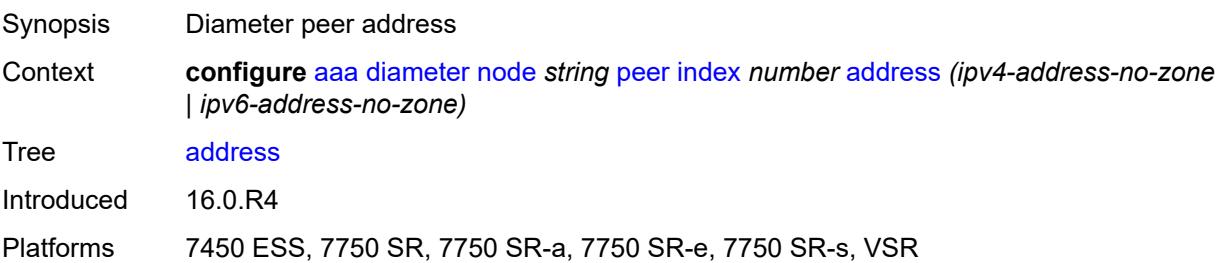

### <span id="page-160-2"></span>**admin-state** *keyword*

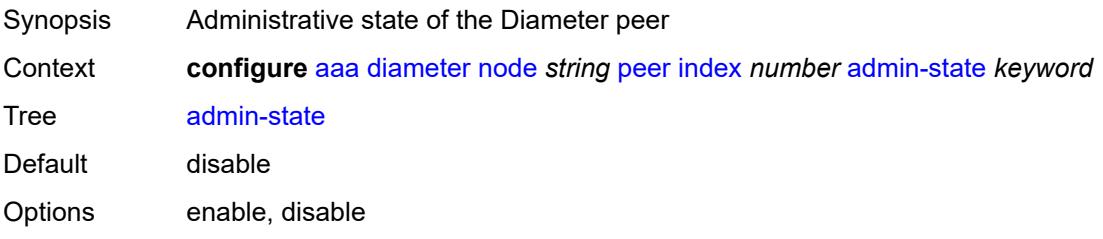

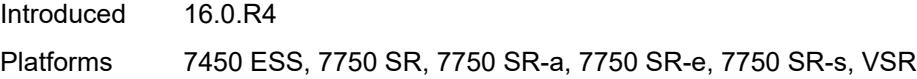

# <span id="page-161-0"></span>**connection-timer** *number*

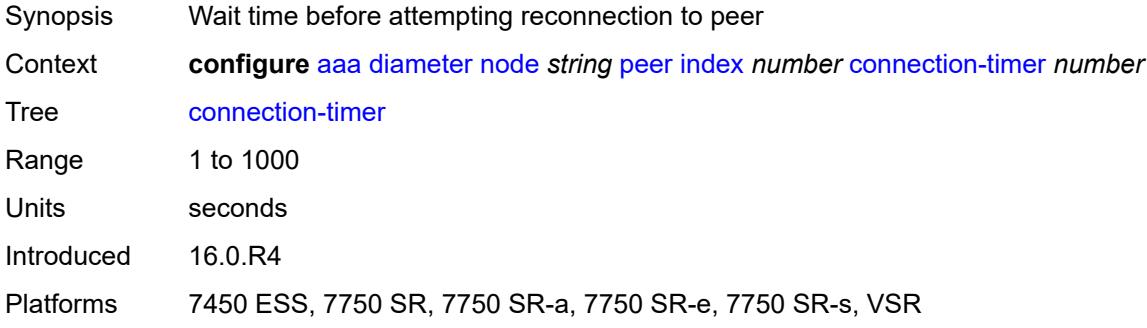

### <span id="page-161-1"></span>**default-peer** *boolean*

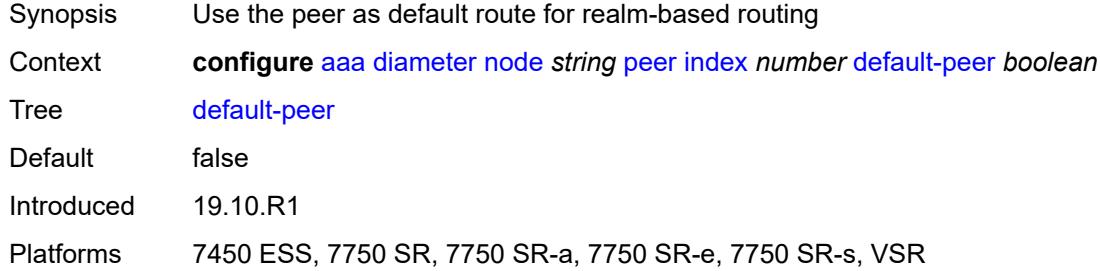

# <span id="page-161-2"></span>**destination-host** *string*

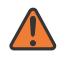

#### **WARNING:**

Modifying this element recreates the parent element automatically for the new value to take effect.

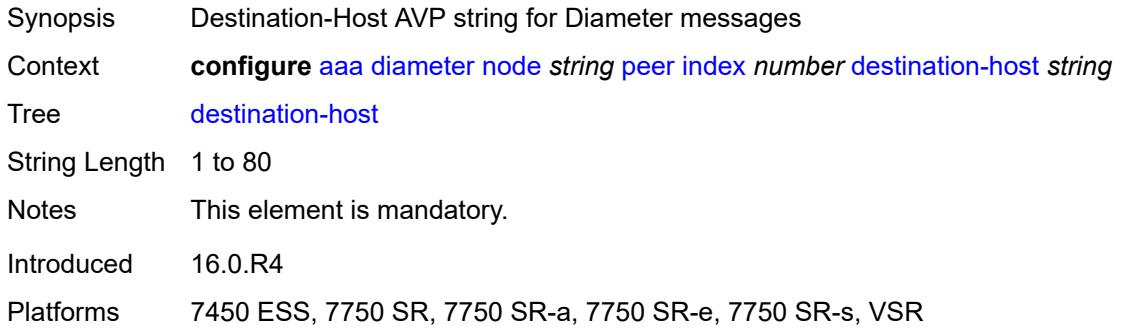

# <span id="page-162-0"></span>**preference** *number*

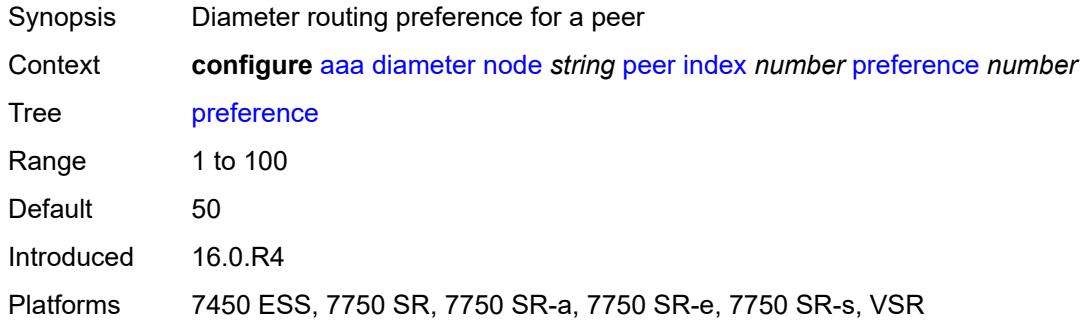

# <span id="page-162-1"></span>**route** [index](#page-162-2) *number*

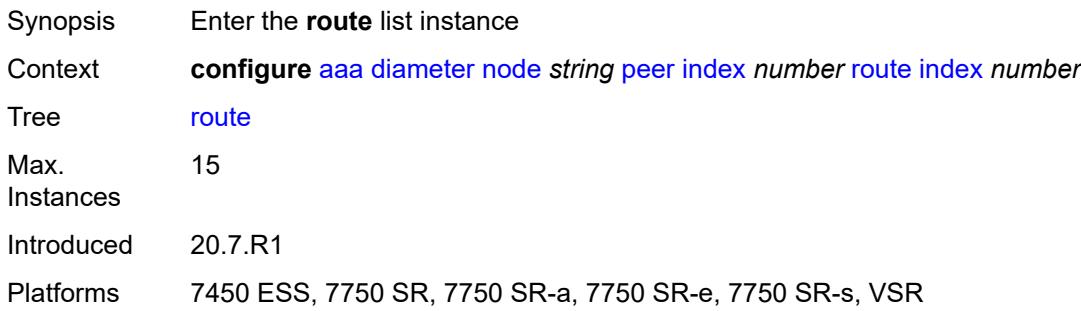

# <span id="page-162-2"></span>**index** *number*

<span id="page-162-3"></span>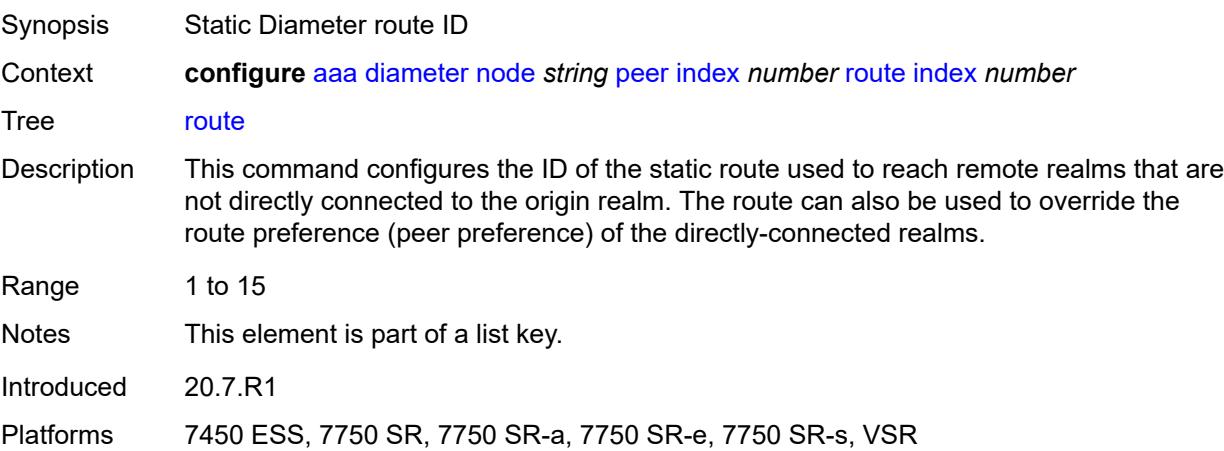

# **application** *keyword*

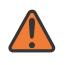

#### **WARNING:**

Modifying this element recreates the parent element automatically for the new value to take effect.

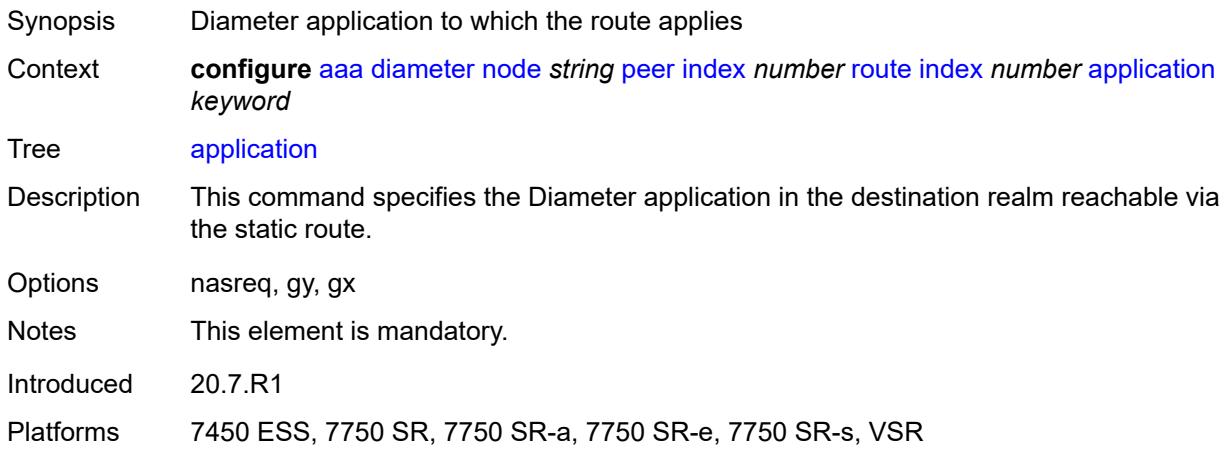

#### <span id="page-163-0"></span>**preference** *number*

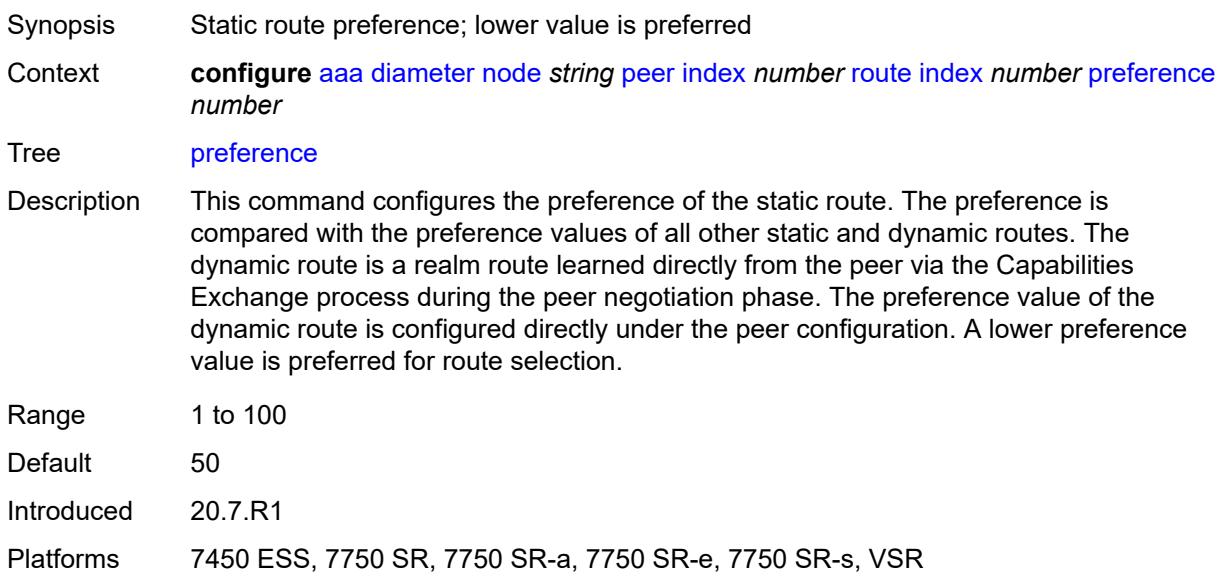

# <span id="page-163-1"></span>**realm** *string*

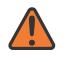

#### **WARNING:**

Modifying this element recreates the parent element automatically for the new value to take effect.

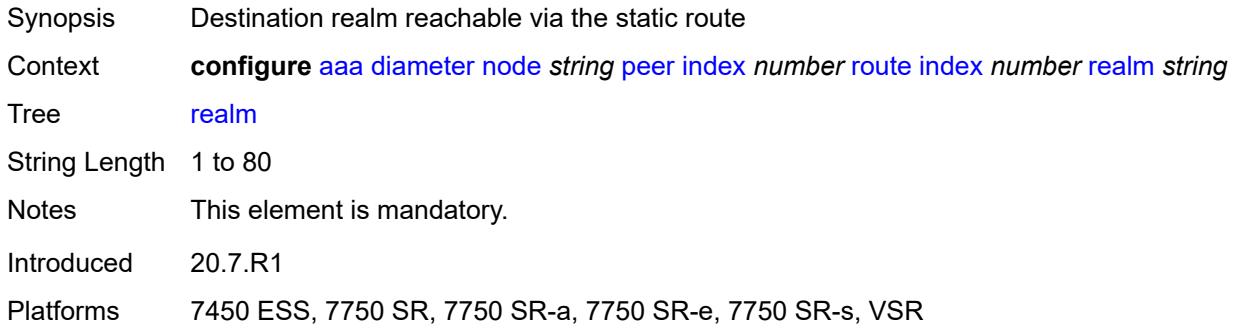

# <span id="page-164-0"></span>**watchdog-timer** *number*

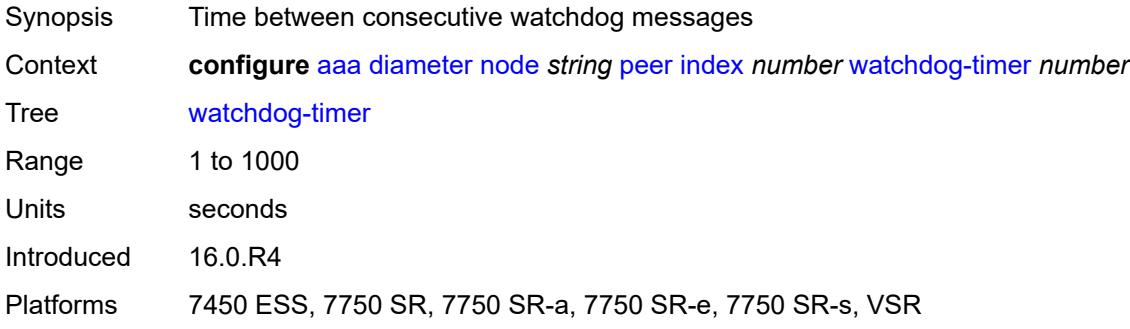

# <span id="page-164-1"></span>**python-policy** *reference*

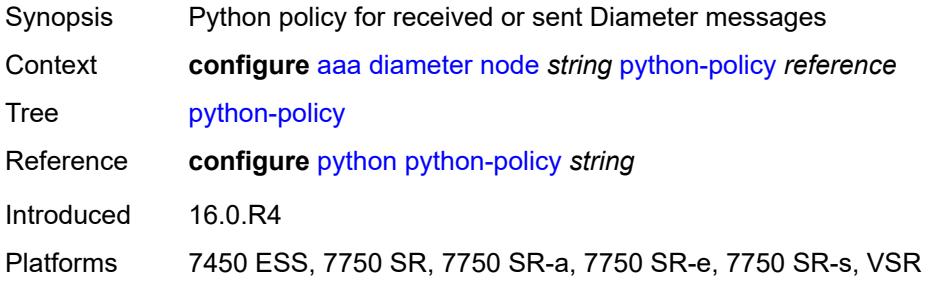

# <span id="page-164-2"></span>**router-instance** *string*

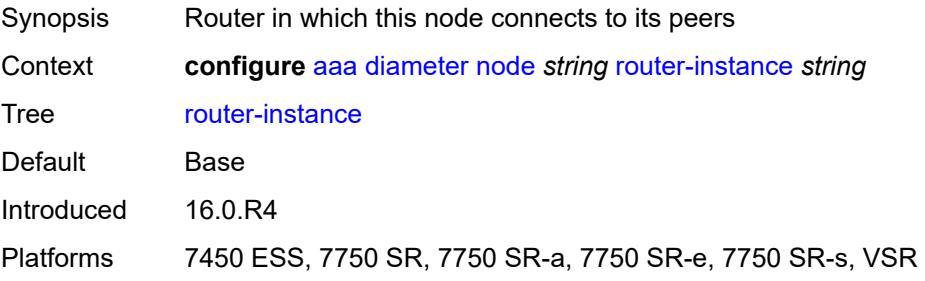

# <span id="page-165-0"></span>**peer-policy** [\[name](#page-165-2)] *string*

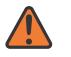

**WARNING:**

This element is deprecated and will be removed in a future release.

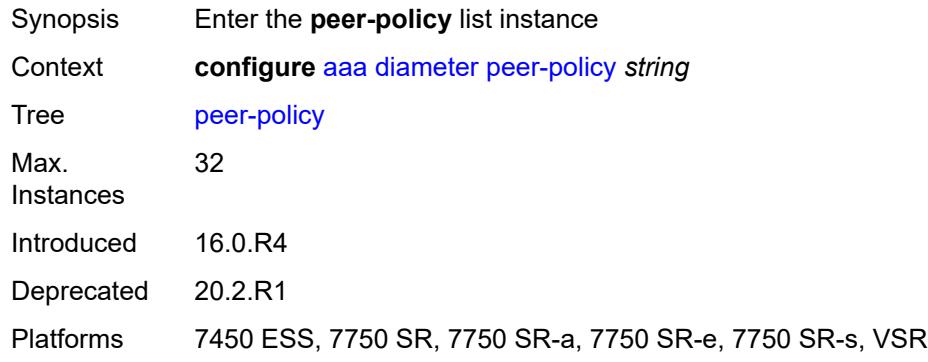

### <span id="page-165-2"></span>[**name**] *string*

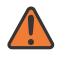

#### **WARNING:**

This element is deprecated and will be removed in a future release.

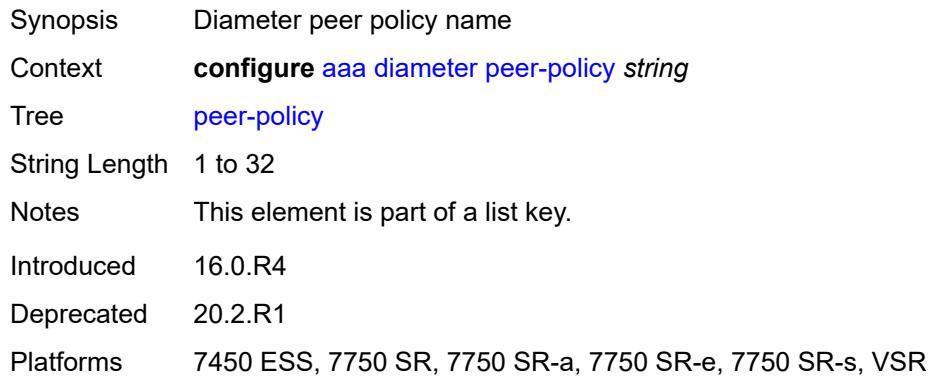

# <span id="page-165-1"></span>**applications**

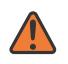

#### **WARNING:**

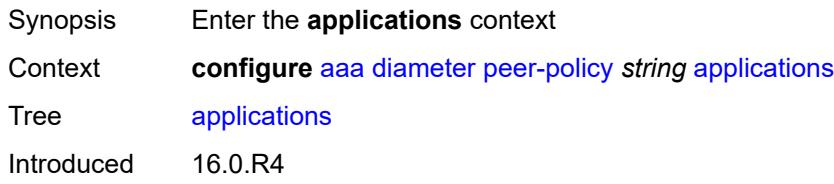

Deprecated 20.2.R1

Platforms 7450 ESS, 7750 SR, 7750 SR-a, 7750 SR-e, 7750 SR-s, VSR

# <span id="page-166-0"></span>**gx** *boolean*

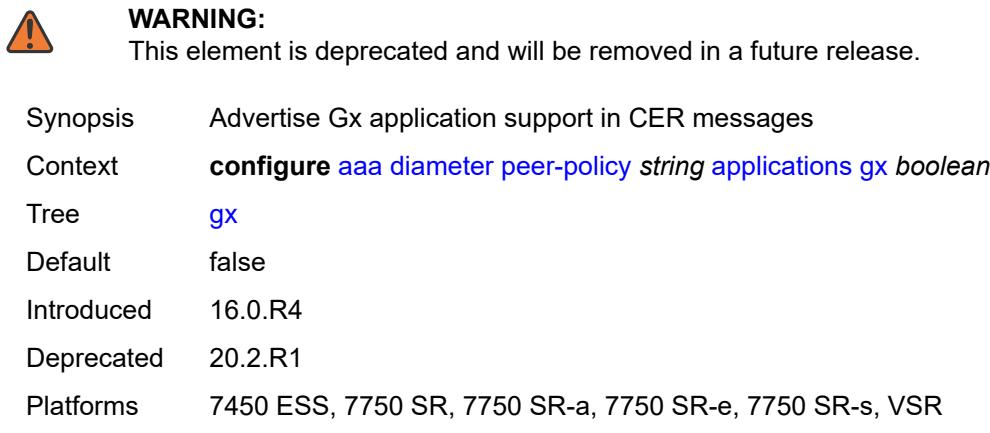

### <span id="page-166-1"></span>**gy** *boolean*

 $\overline{a}$ 

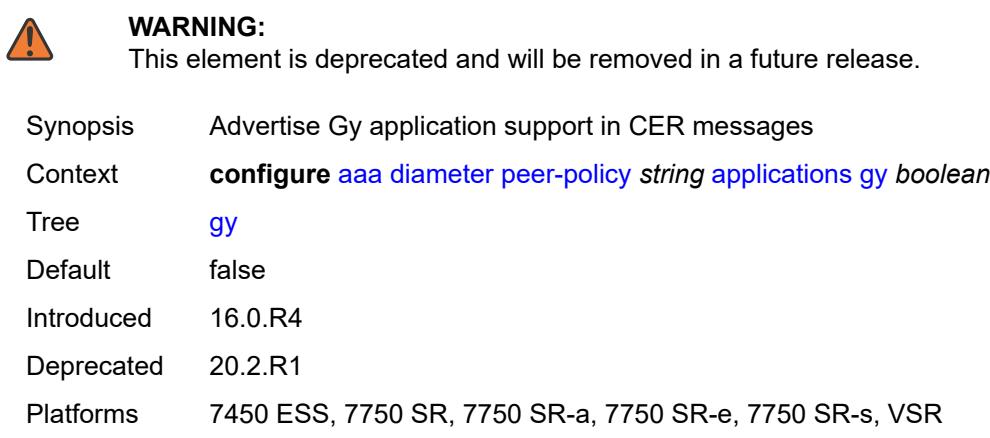

### <span id="page-166-2"></span>**nasreq** *boolean*

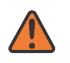

#### **WARNING:**

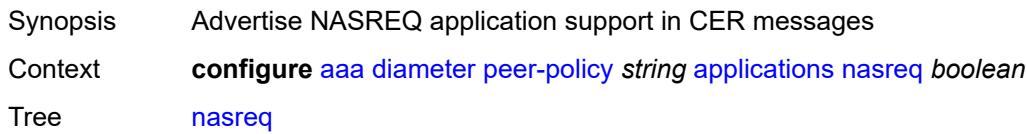

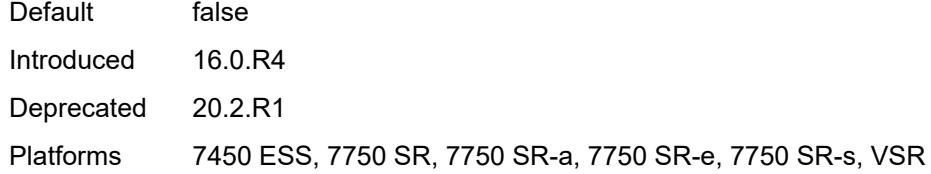

### <span id="page-167-0"></span>**connection-timer** *number*

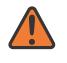

#### **WARNING:**

This element is deprecated and will be removed in a future release.

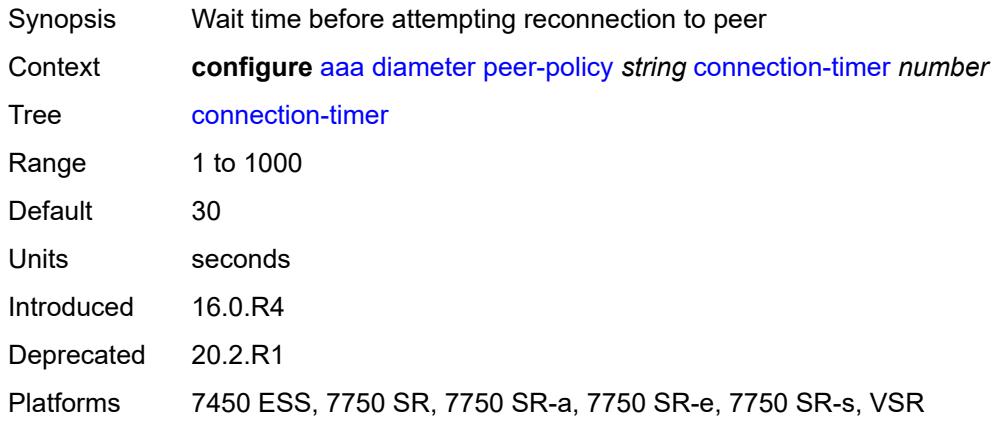

# <span id="page-167-1"></span>**description** *string*

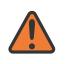

#### **WARNING:**

<span id="page-167-2"></span>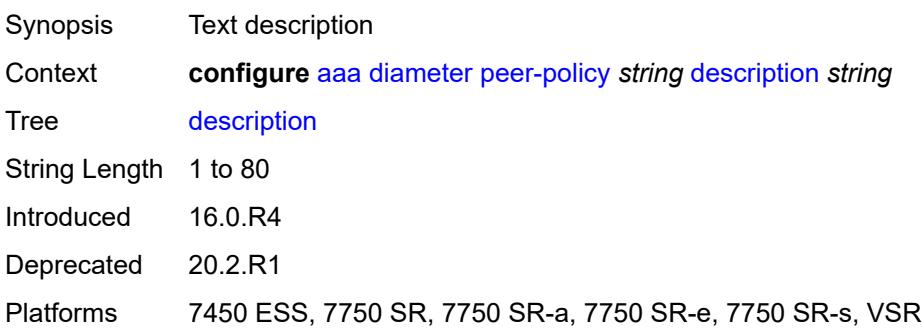

# **ipv4-source-address** *string*

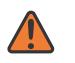

#### **WARNING:**

This element is deprecated and will be removed in a future release.

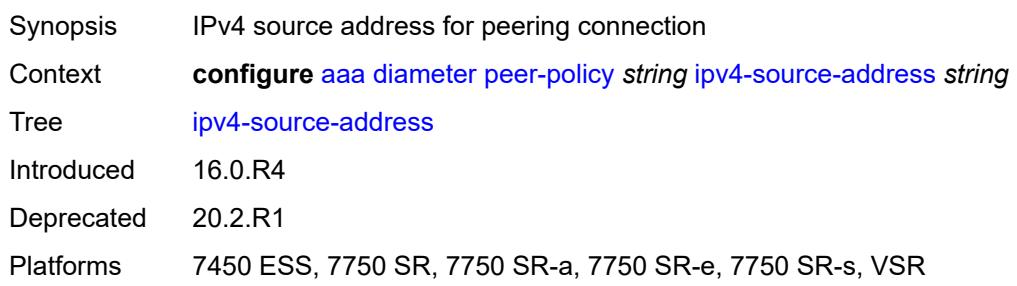

### <span id="page-168-0"></span>**ipv6-source-address** *string*

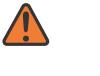

#### **WARNING:**

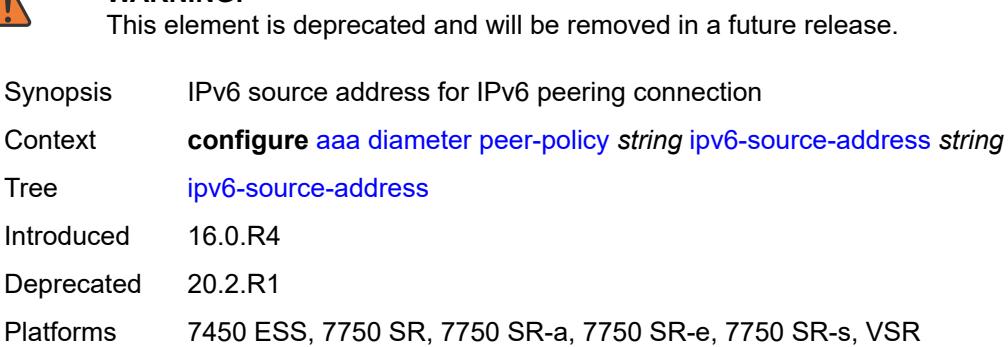

# <span id="page-168-1"></span>**origin-host** *string*

<span id="page-168-2"></span>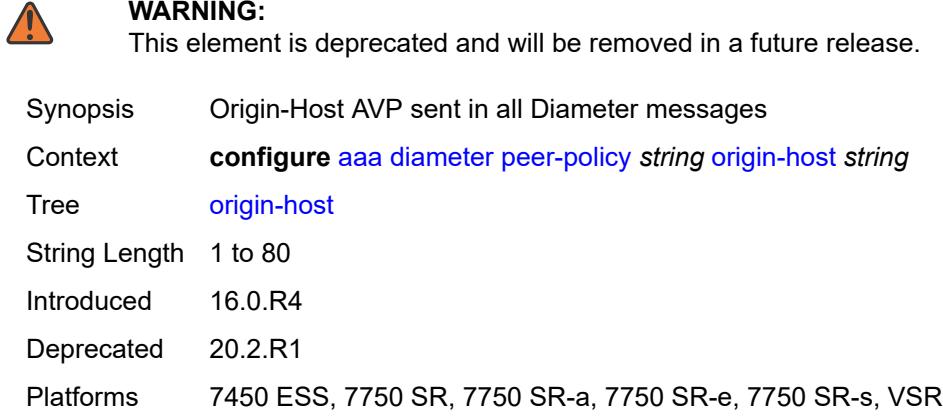

# **origin-realm** *string*

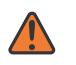

#### **WARNING:**

This element is deprecated and will be removed in a future release.

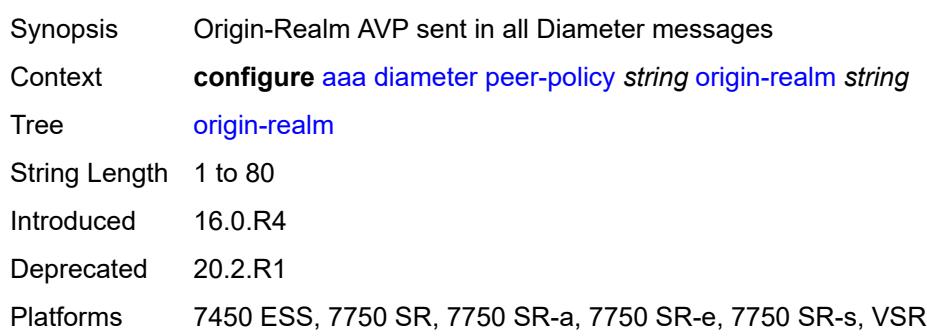

# <span id="page-169-0"></span>**peer** [[peer-name\]](#page-169-1) *string*

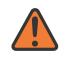

#### **WARNING:**

This element is deprecated and will be removed in a future release.

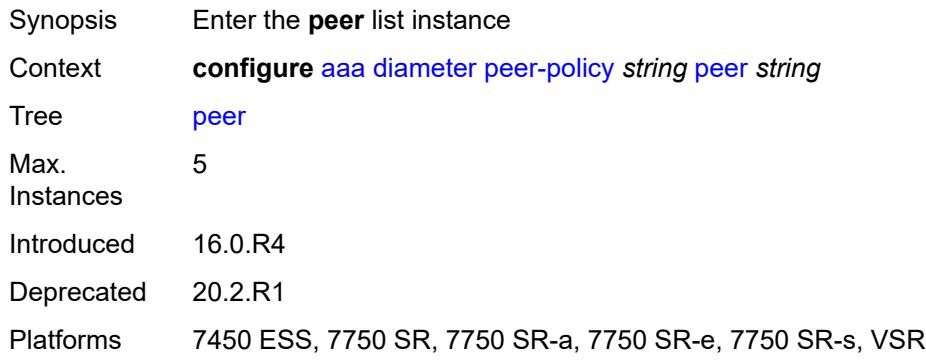

### <span id="page-169-1"></span>[**peer-name**] *string*

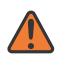

#### **WARNING:**

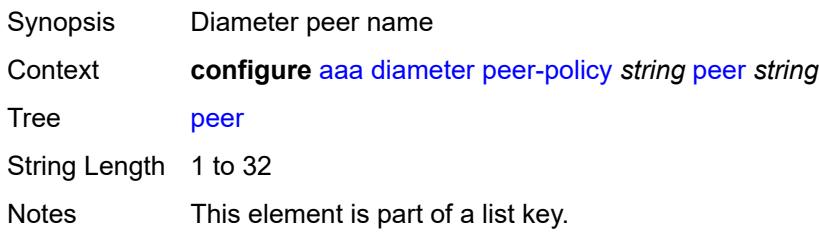

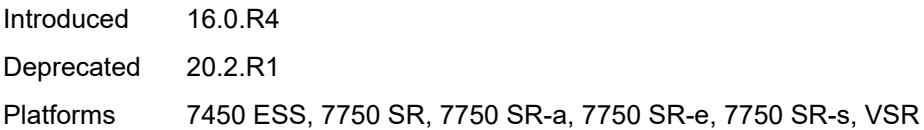

### <span id="page-170-0"></span>**address** *(ipv4-address-no-zone | ipv6-address-no-zone)*

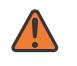

#### **WARNING:**

This element is deprecated and will be removed in a future release.

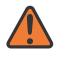

#### **WARNING:**

Modifying this element toggles the **admin-state** of the parent element automatically for the new value to take effect.

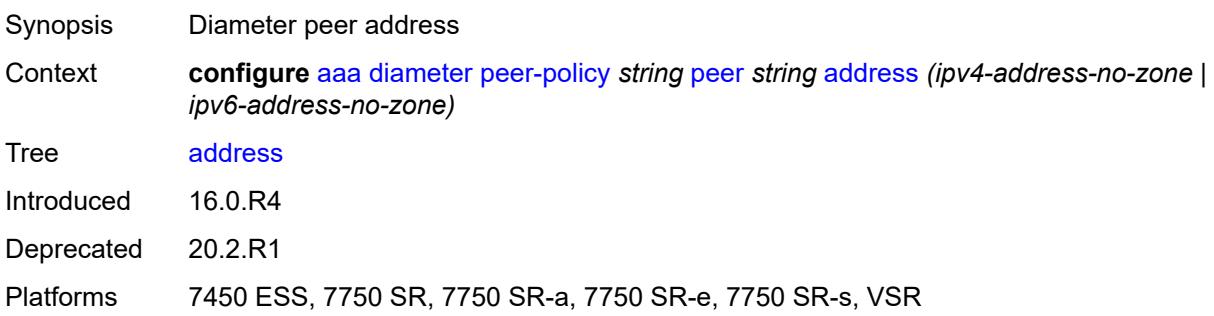

### <span id="page-170-1"></span>**admin-state** *keyword*

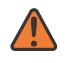

#### **WARNING:**

<span id="page-170-2"></span>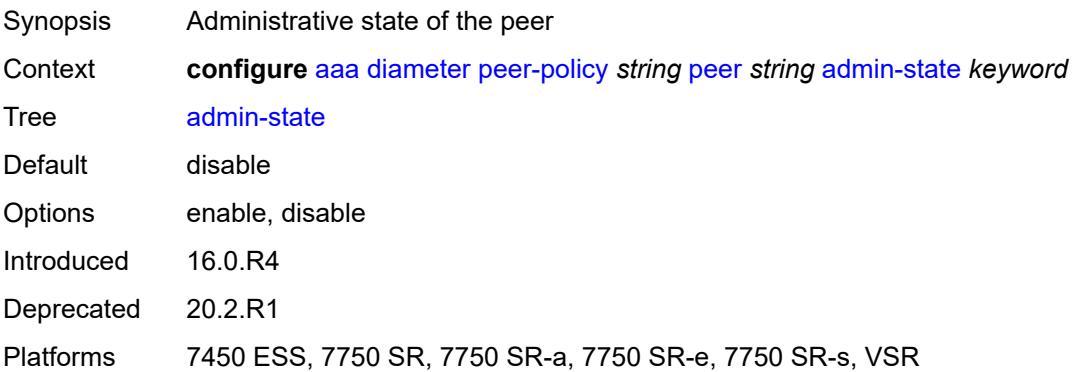

### **connection-timer** *number*

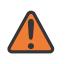

#### **WARNING:**

This element is deprecated and will be removed in a future release.

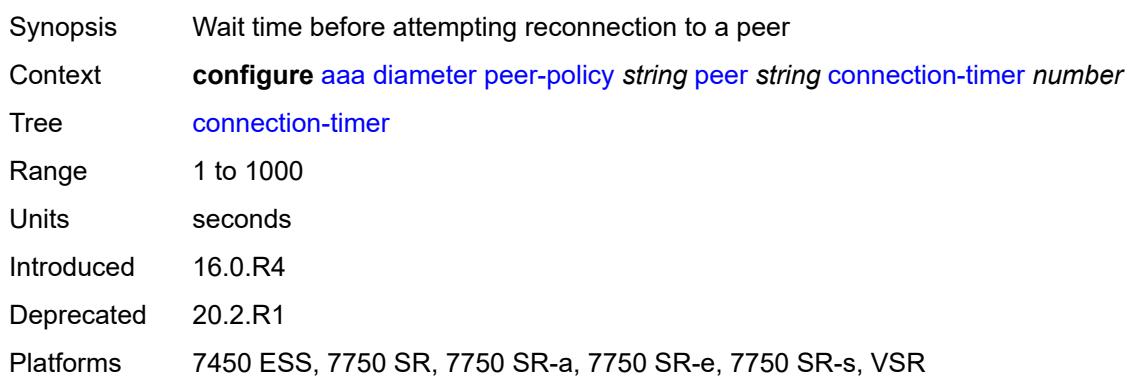

# <span id="page-171-0"></span>**destination-host** *string*

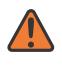

#### **WARNING:**

This element is deprecated and will be removed in a future release.

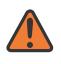

#### **WARNING:**

Modifying this element toggles the **admin-state** of the parent element automatically for the new value to take effect.

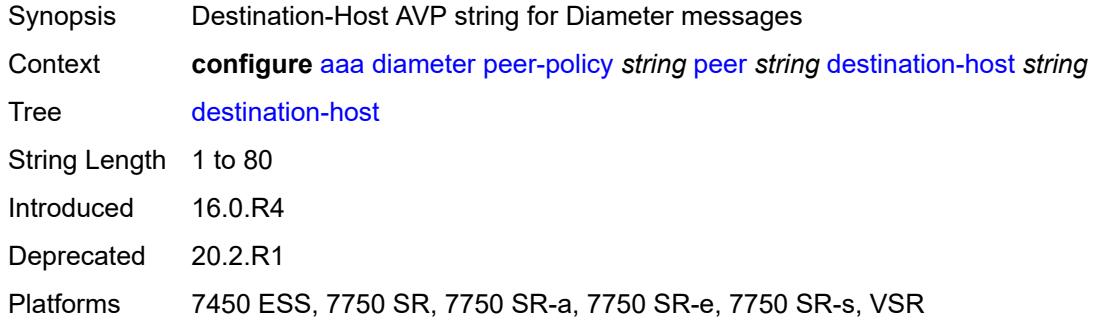

### <span id="page-171-1"></span>**destination-realm** *string*

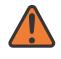

**WARNING:**

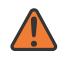

#### **WARNING:**

Modifying this element toggles the **admin-state** of the parent element automatically for the new value to take effect.

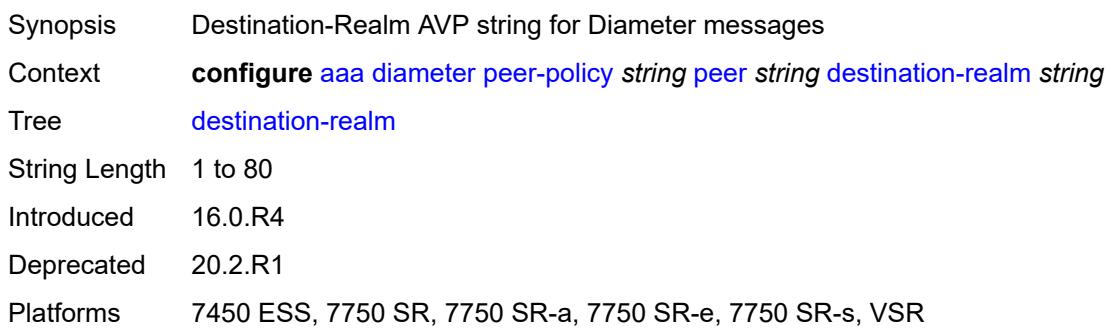

### <span id="page-172-0"></span>**preference** *number*

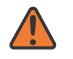

### **WARNING:**

This element is deprecated and will be removed in a future release.

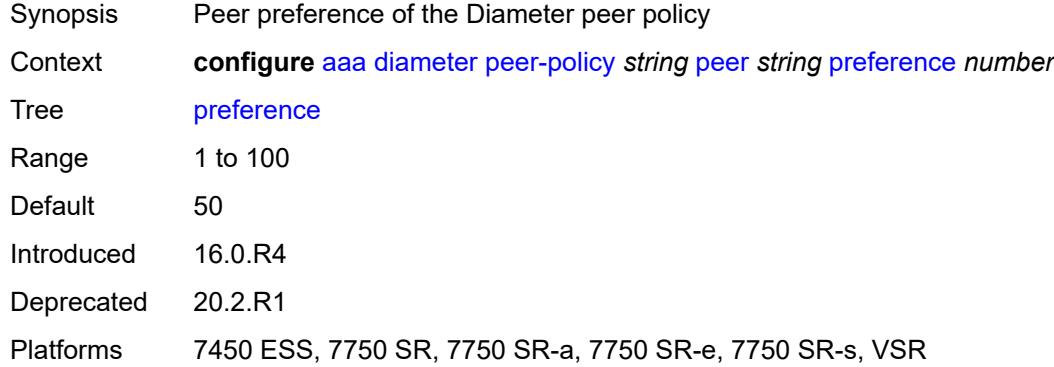

#### <span id="page-172-1"></span>**statistics**

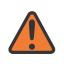

#### **WARNING:**

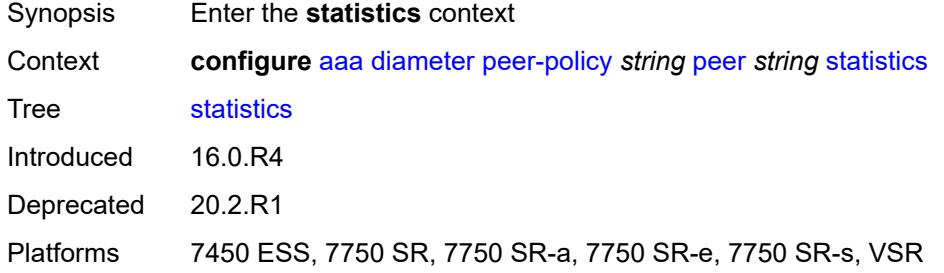

### <span id="page-173-0"></span>**transaction-timer** *number*

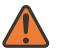

**WARNING:**

This element is deprecated and will be removed in a future release.

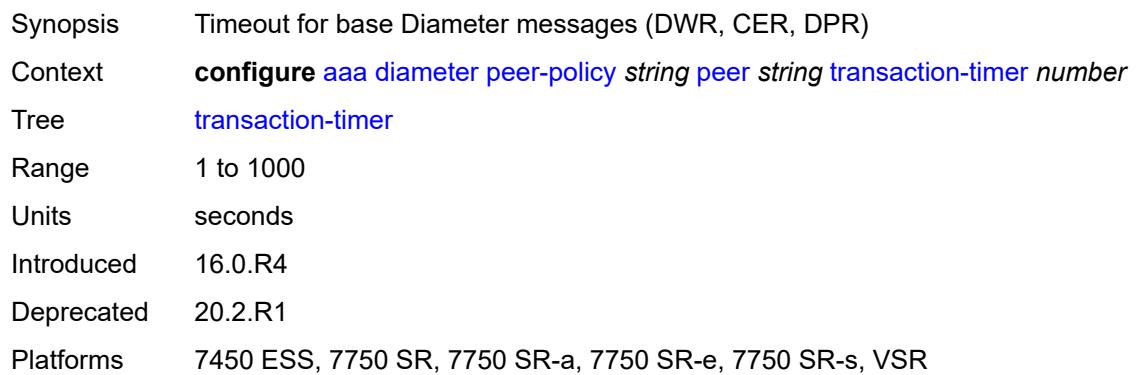

#### <span id="page-173-1"></span>**transport**

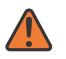

#### **WARNING:**

This element is deprecated and will be removed in a future release.

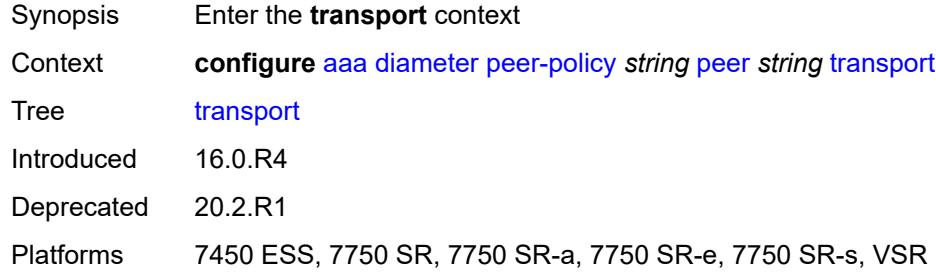

### <span id="page-173-2"></span>**port-number** *number*

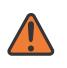

### **WARNING:**

This element is deprecated and will be removed in a future release.

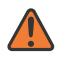

#### **WARNING:**

Modifying this element toggles the **admin-state** of the parent element automatically for the new value to take effect.

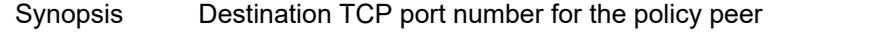

Context **configure** [aaa](#page-156-0) [diameter](#page-156-1) [peer-policy](#page-165-0) *string* [peer](#page-169-0) *string* [transport](#page-173-1) [port-number](#page-173-2) *number*

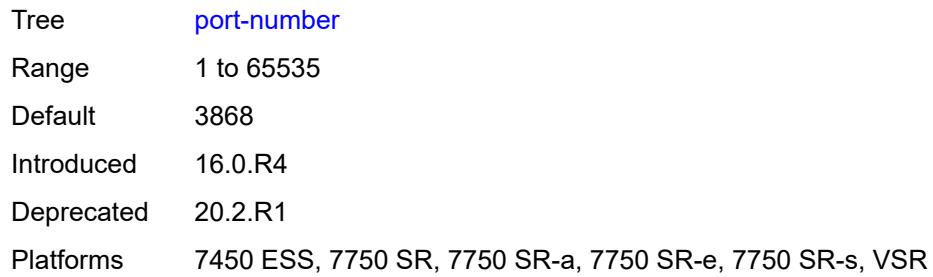

# <span id="page-174-0"></span>**watchdog-timer** *number*

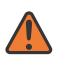

#### **WARNING:**

This element is deprecated and will be removed in a future release.

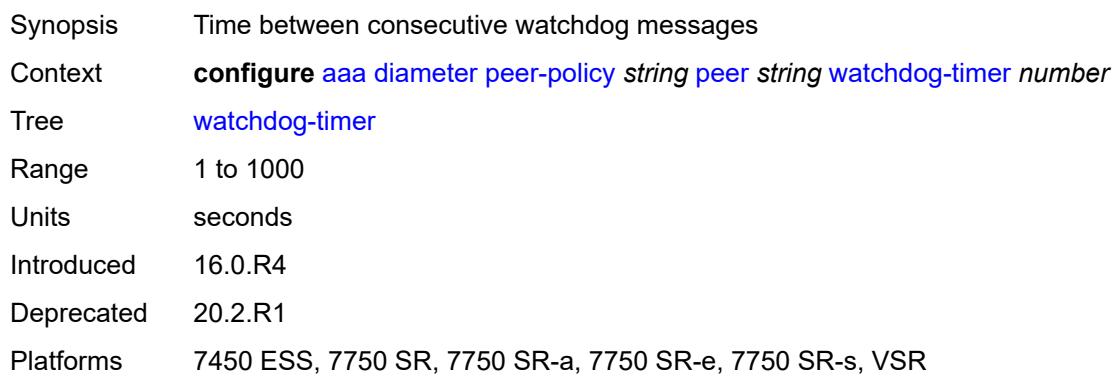

#### <span id="page-174-1"></span>**proxy**

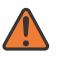

#### **WARNING:**

<span id="page-174-2"></span>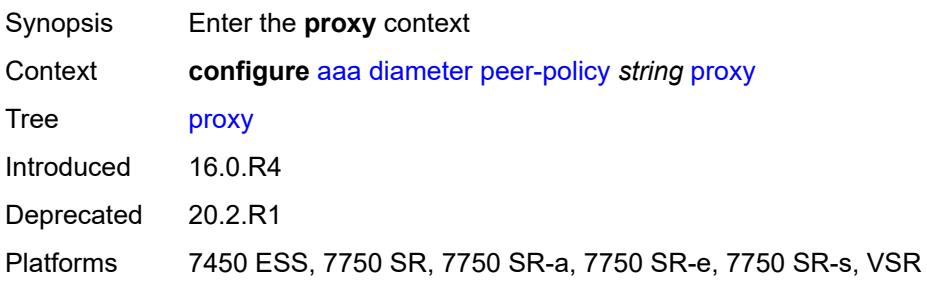

### **admin-state** *keyword*

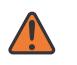

#### **WARNING:**

This element is deprecated and will be removed in a future release.

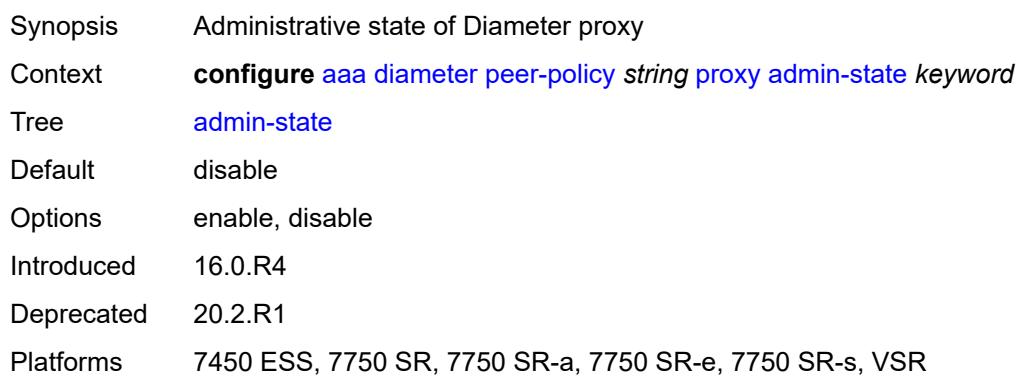

# <span id="page-175-0"></span>**local-address** *(ipv4-address-no-zone | ipv6-address-no-zone)*

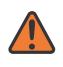

#### **WARNING:**

This element is deprecated and will be removed in a future release.

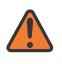

#### **WARNING:**

Modifying this element toggles the **admin-state** of the parent element automatically for the new value to take effect.

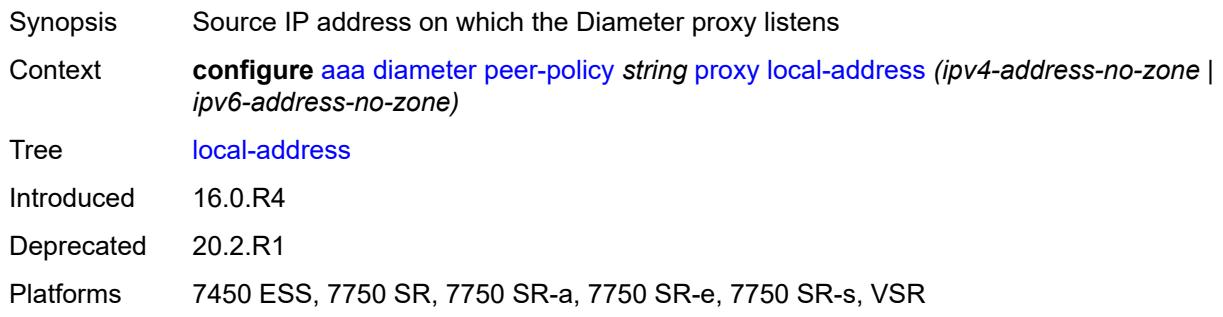

#### <span id="page-175-1"></span>**mcs-peer**

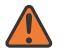

#### **WARNING:**

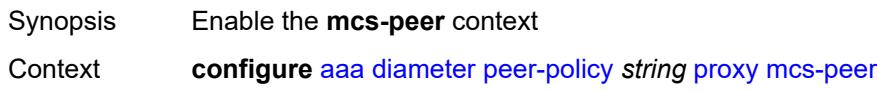

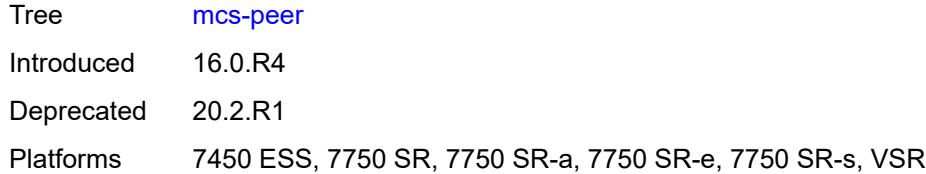

#### <span id="page-176-0"></span>**address** *reference*

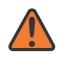

### **WARNING:**

This element is deprecated and will be removed in a future release.

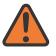

#### **WARNING:**

Modifying this element recreates the parent element automatically for the new value to take effect.

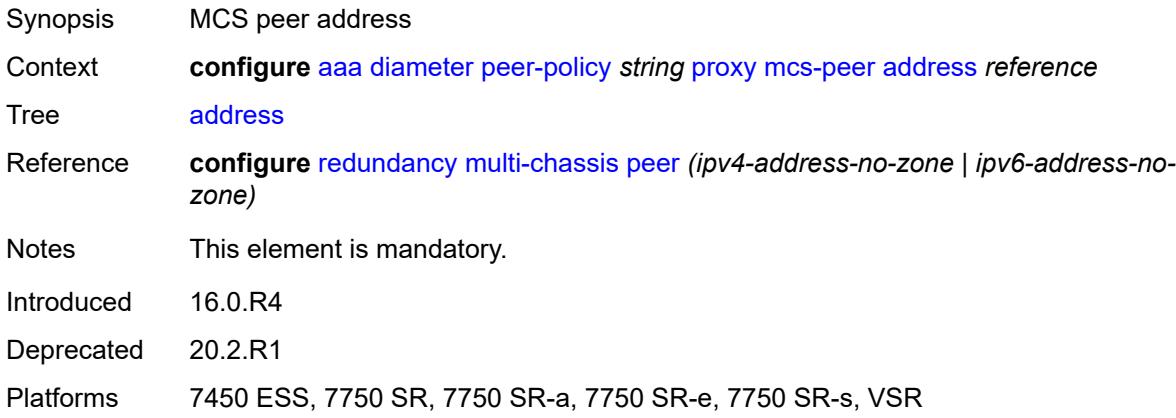

# <span id="page-176-1"></span>**sync-tag** *string*

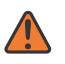

#### **WARNING:**

This element is deprecated and will be removed in a future release.

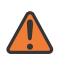

#### **WARNING:**

Modifying this element recreates the parent element automatically for the new value to take effect.

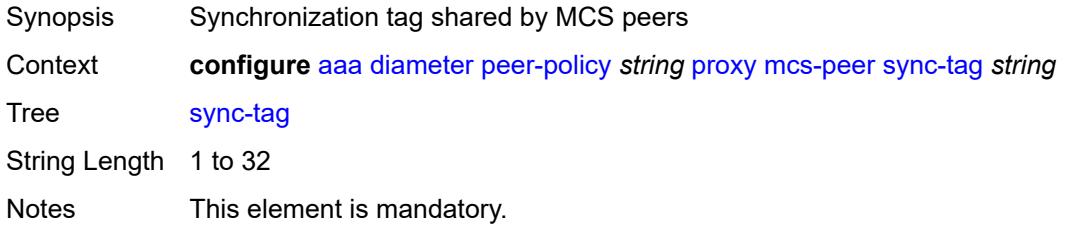

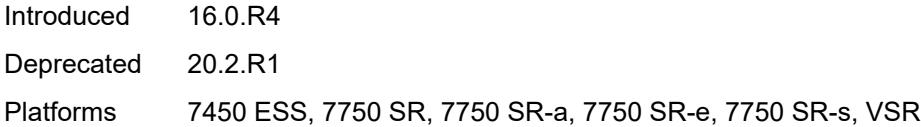

## <span id="page-177-0"></span>**router-instance** *string*

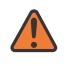

#### **WARNING:**

This element is deprecated and will be removed in a future release.

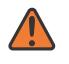

#### **WARNING:**

Modifying this element toggles the **admin-state** of the parent element automatically for the new value to take effect.

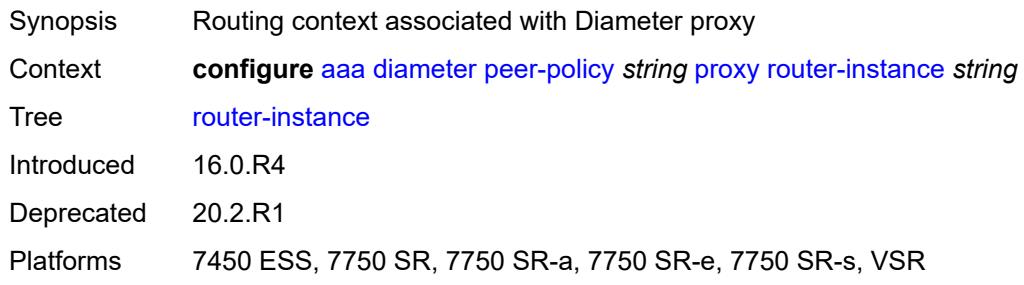

# <span id="page-177-1"></span>**python-policy** *reference*

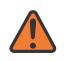

#### **WARNING:**

<span id="page-177-2"></span>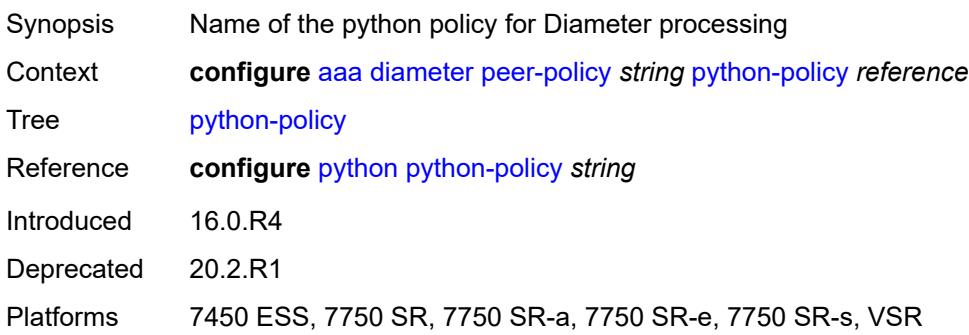

### **role** *keyword*

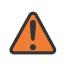

#### **WARNING:**

This element is deprecated and will be removed in a future release.

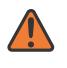

#### **WARNING:**

Modifying this element recreates the parent element automatically for the new value to take effect.

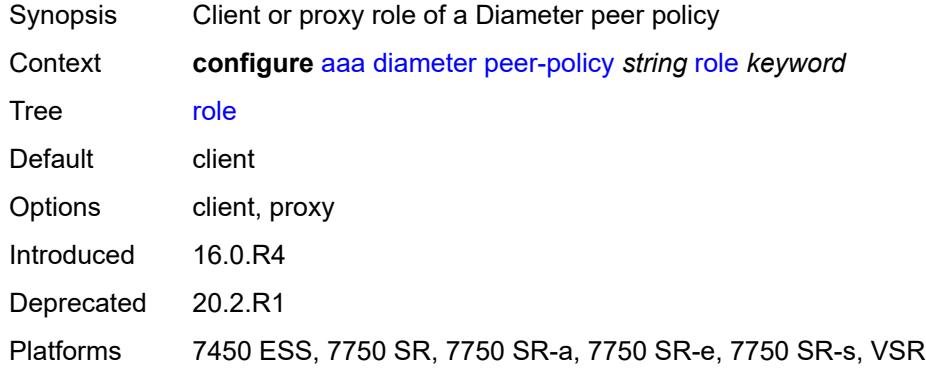

#### <span id="page-178-0"></span>**router-instance** *string*

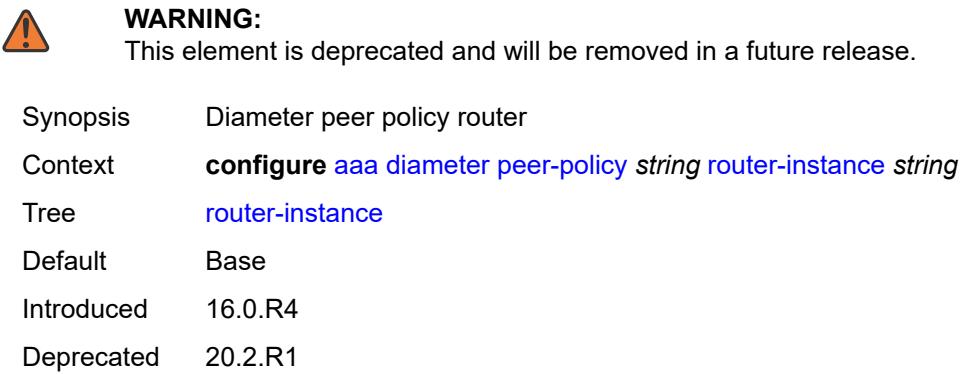

### Platforms 7450 ESS, 7750 SR, 7750 SR-a, 7750 SR-e, 7750 SR-s, VSR

# <span id="page-178-1"></span>**transaction-timer** *number*

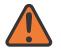

 $\Delta$ 

#### **WARNING:**

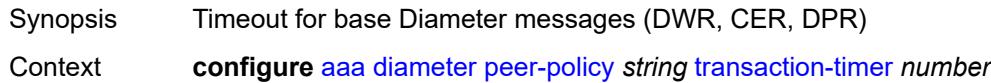

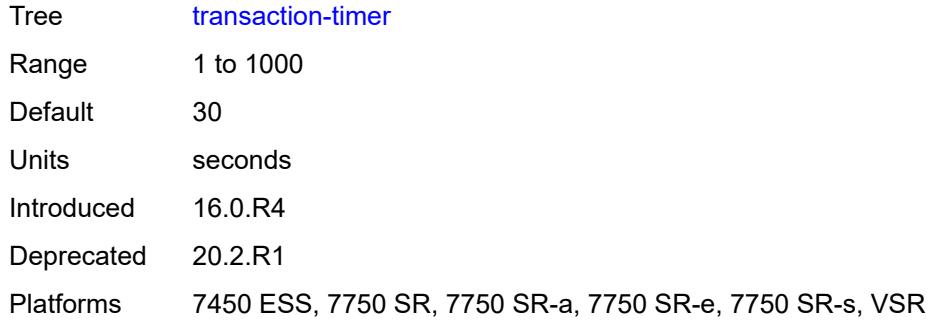

# <span id="page-179-0"></span>**vendor-support** *keyword*

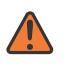

**WARNING:**

This element is deprecated and will be removed in a future release.

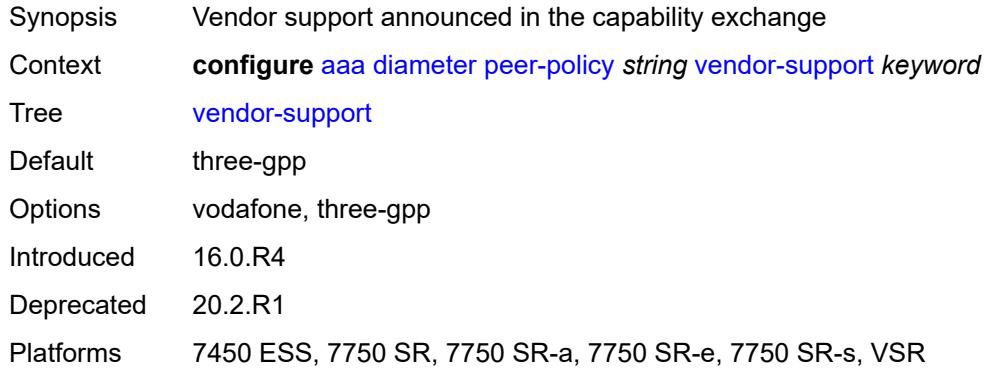

# <span id="page-179-1"></span>**watchdog-timer** *number*

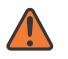

**WARNING:**

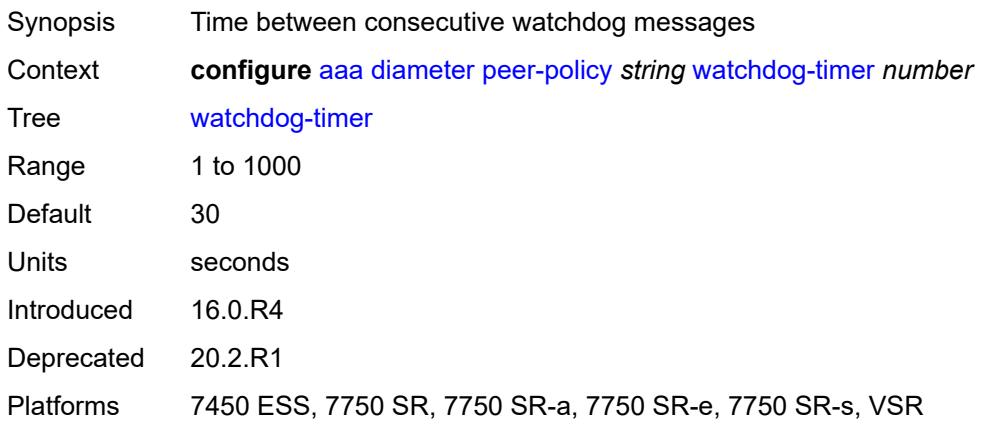
### <span id="page-180-0"></span>**radius**

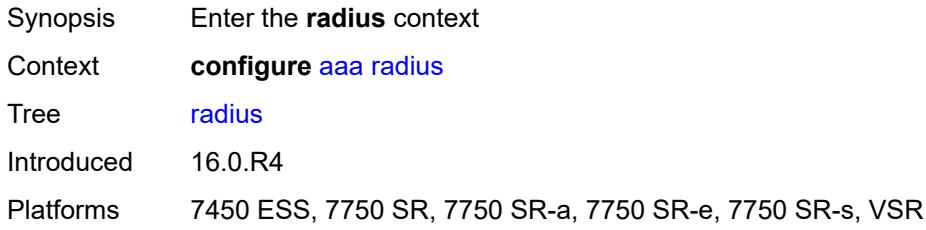

# <span id="page-180-2"></span>**acct-on-off-group** [\[name](#page-180-1)] *string*

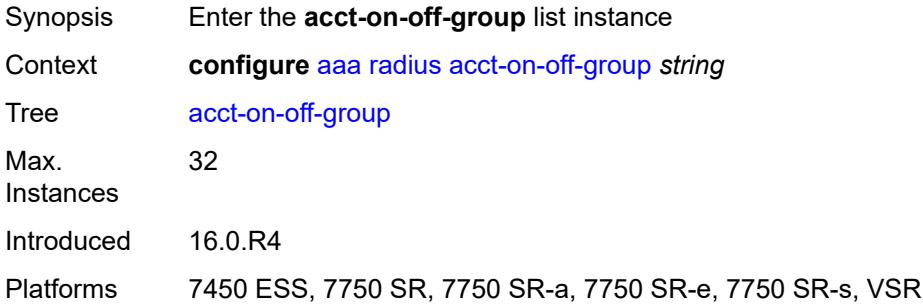

# <span id="page-180-1"></span>[**name**] *string*

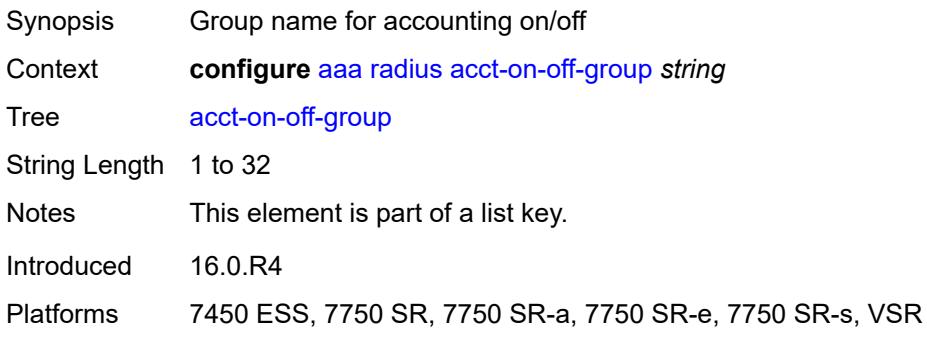

# <span id="page-180-3"></span>**description** *string*

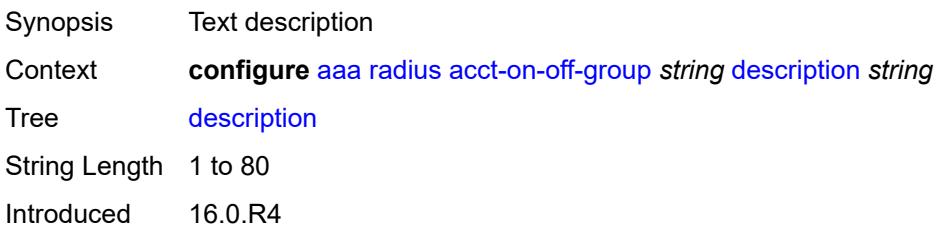

Platforms 7450 ESS, 7750 SR, 7750 SR-a, 7750 SR-e, 7750 SR-s, VSR

#### <span id="page-181-0"></span>**coa-port** *number*

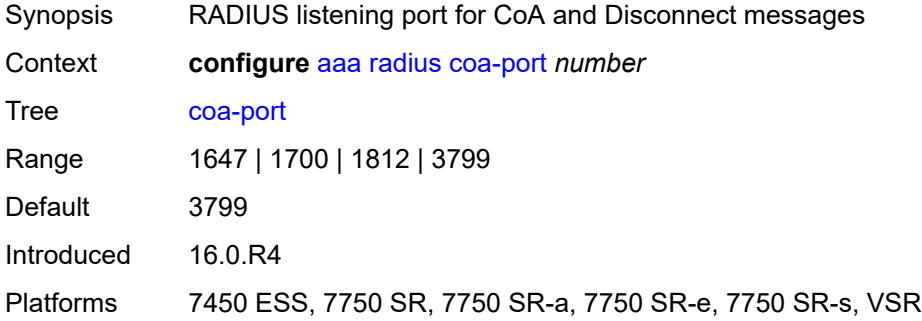

# <span id="page-181-2"></span>**isa-policy** [[name\]](#page-181-1) *string*

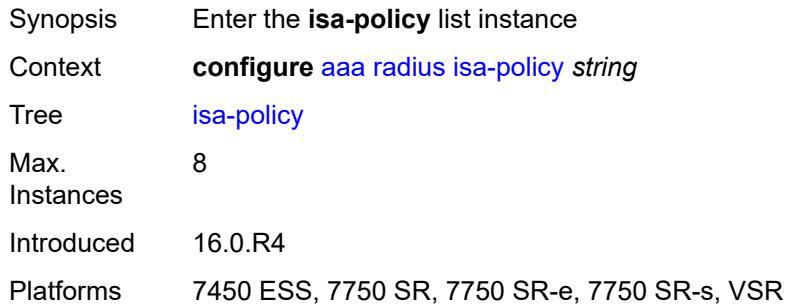

# <span id="page-181-1"></span>[**name**] *string*

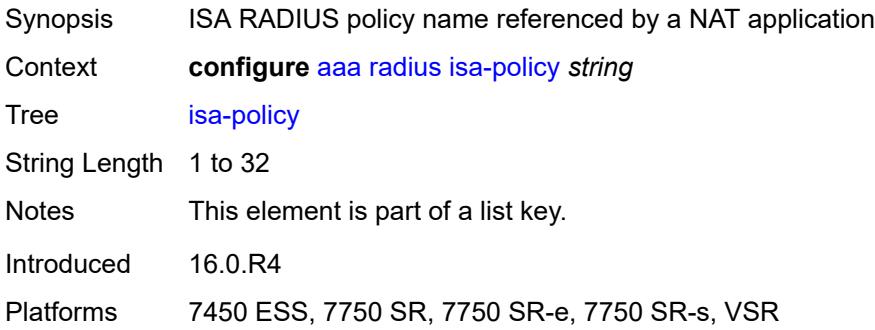

### <span id="page-181-3"></span>**accounting**

Synopsis Enter the **accounting** context

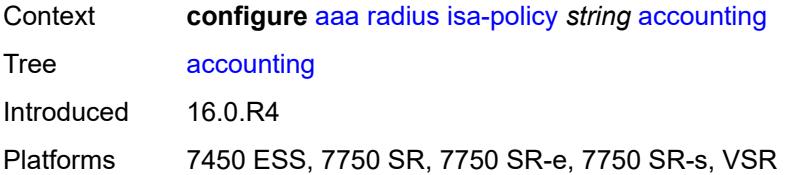

### <span id="page-182-0"></span>**include-attributes**

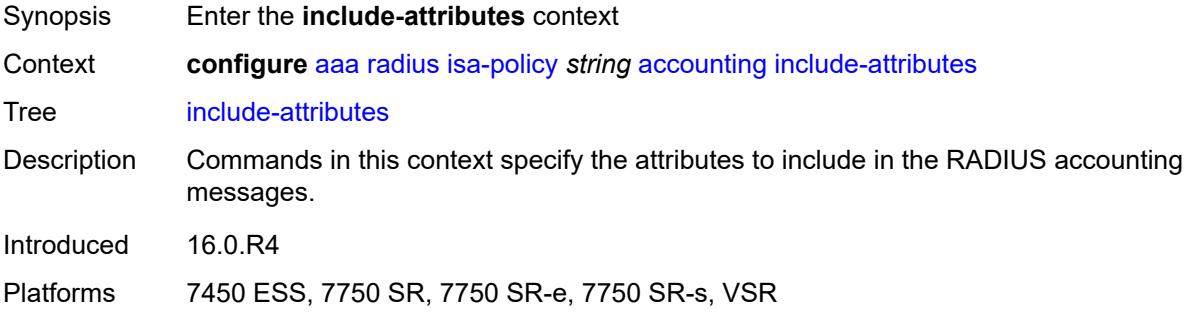

### <span id="page-182-1"></span>**acct-delay-time** *boolean*

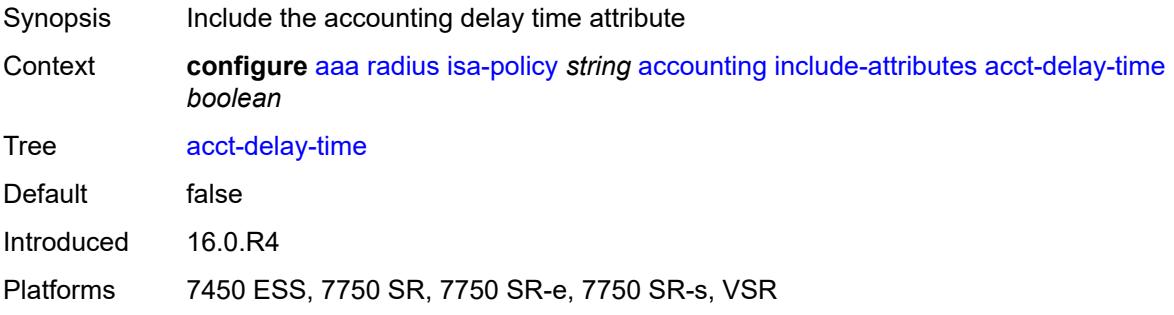

# <span id="page-182-2"></span>**acct-triggered-reason** *boolean*

<span id="page-182-3"></span>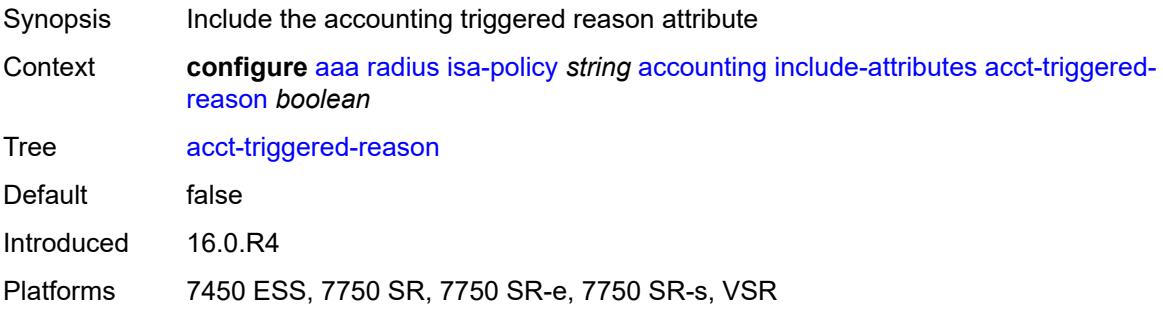

#### **called-station-id** *boolean*

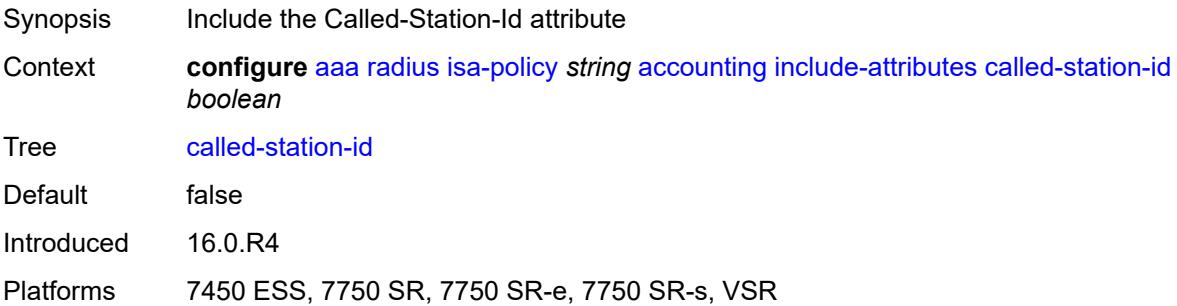

# <span id="page-183-0"></span>**calling-station-id** *boolean*

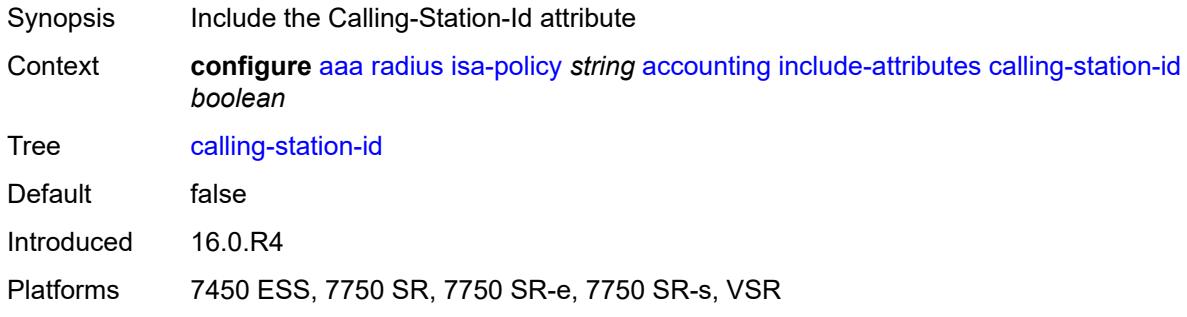

# <span id="page-183-1"></span>**circuit-id** *boolean*

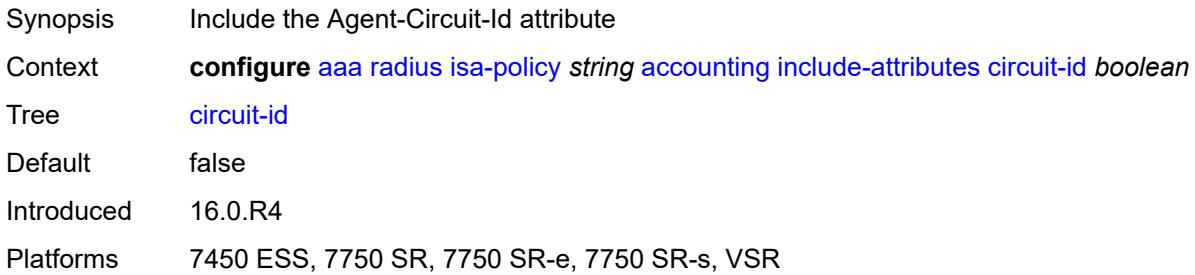

### <span id="page-183-2"></span>**class** *boolean*

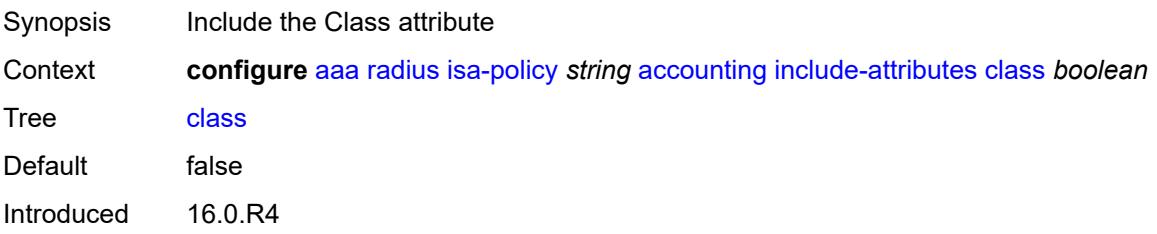

Platforms 7450 ESS, 7750 SR, 7750 SR-e, 7750 SR-s, VSR

### <span id="page-184-0"></span>**credit-control-quota** *boolean*

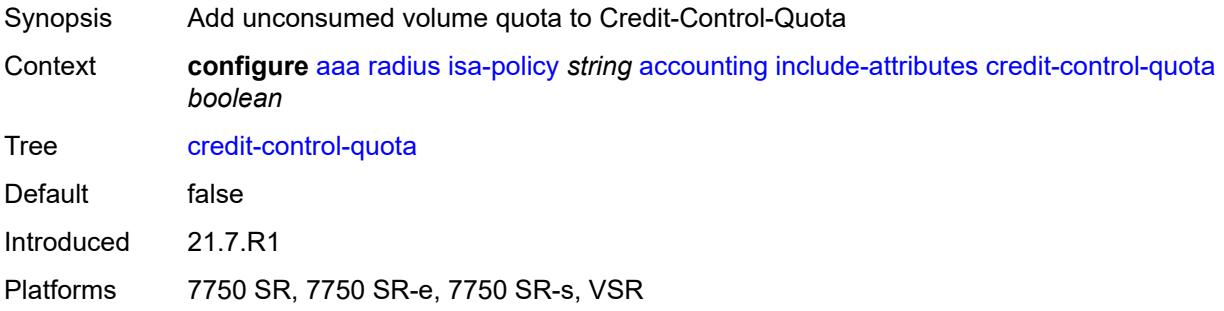

# <span id="page-184-1"></span>**dhcp-options** *boolean*

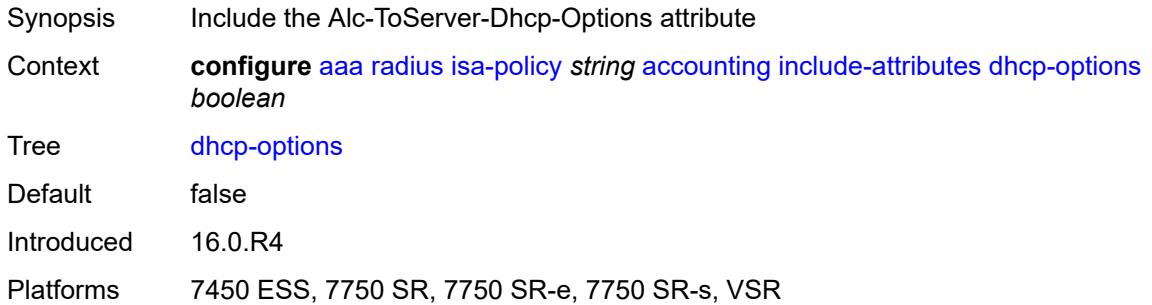

# <span id="page-184-2"></span>**dhcp-vendor-class-id** *boolean*

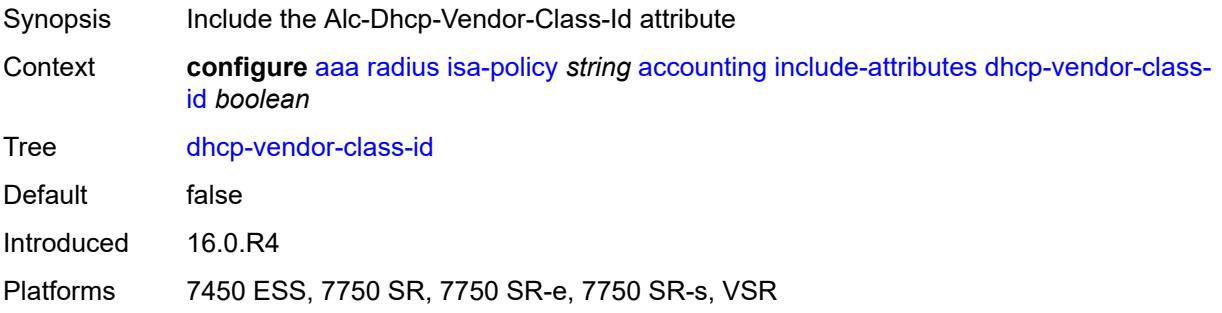

### <span id="page-184-3"></span>**frame-counters** *boolean*

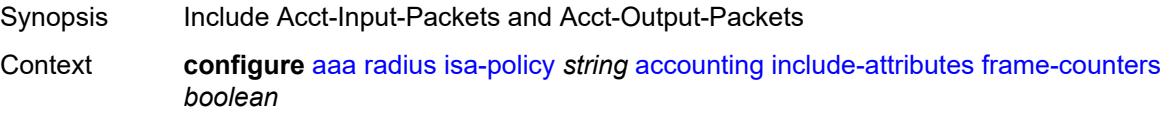

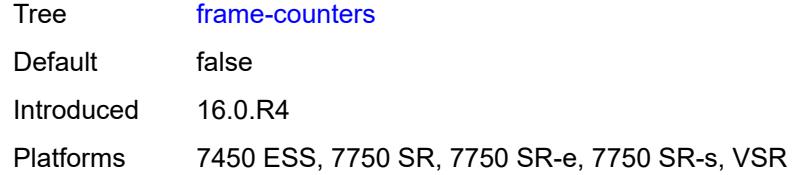

# <span id="page-185-0"></span>**framed-ip-address** *boolean*

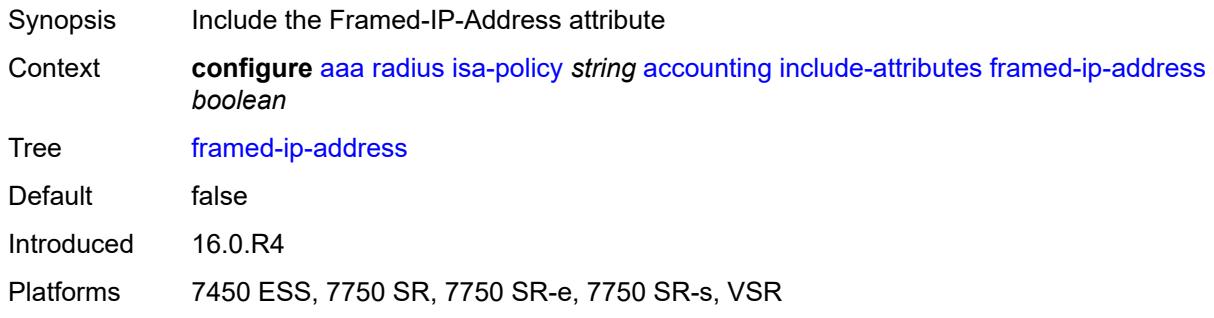

# <span id="page-185-1"></span>**framed-ip-netmask** *boolean*

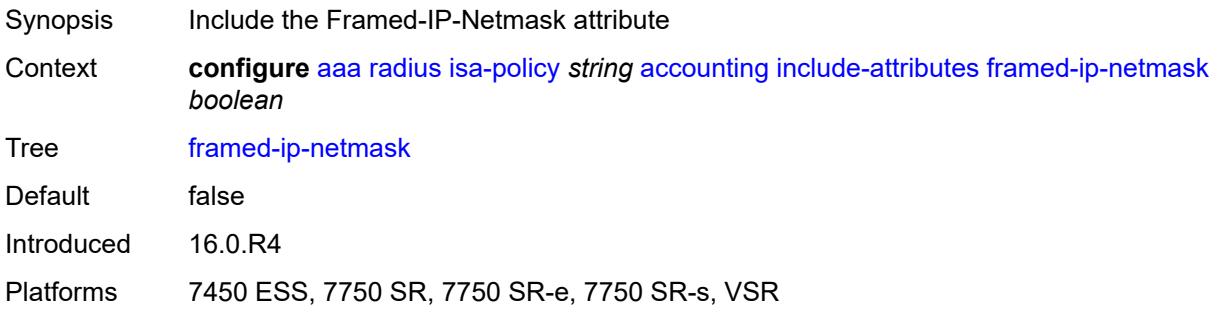

# <span id="page-185-2"></span>**framed-ipv6-prefix** *boolean*

<span id="page-185-3"></span>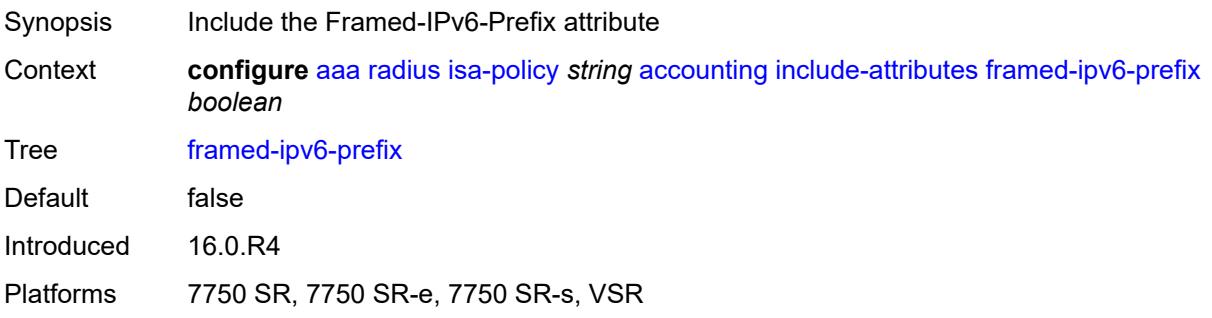

# **hardware-timestamp** *boolean*

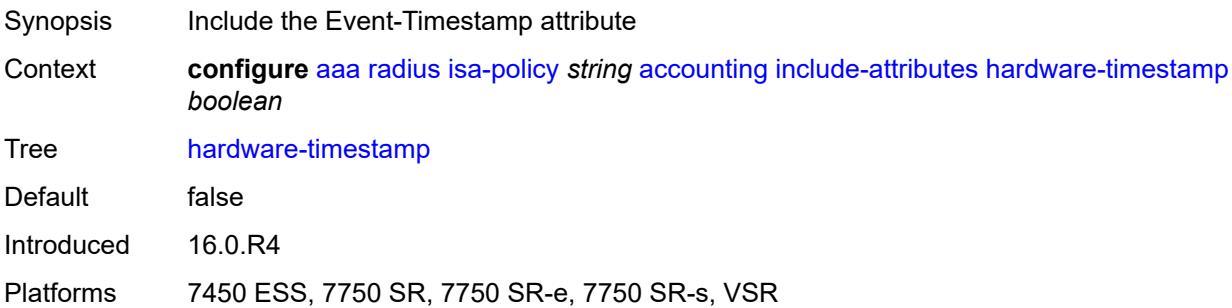

# <span id="page-186-0"></span>**ipv6-address** *boolean*

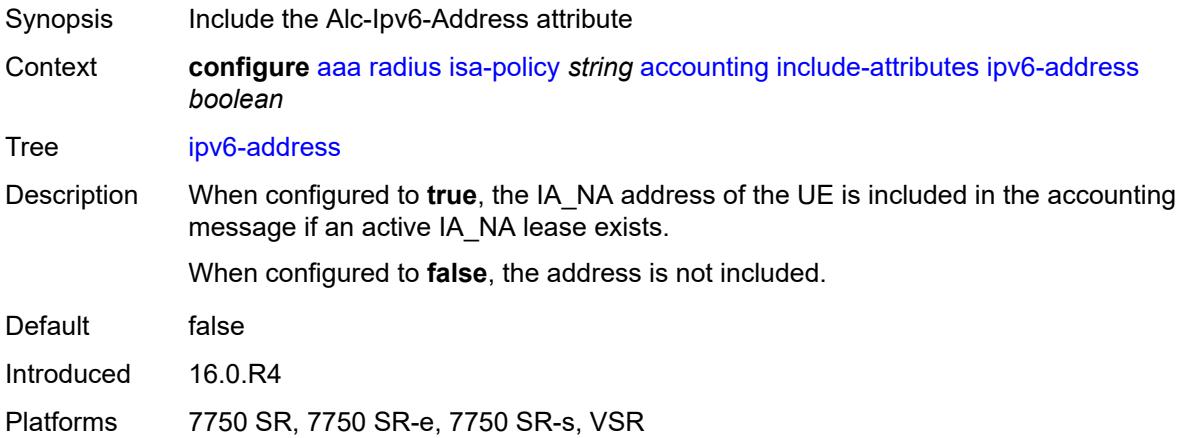

### <span id="page-186-1"></span>**mac-address** *boolean*

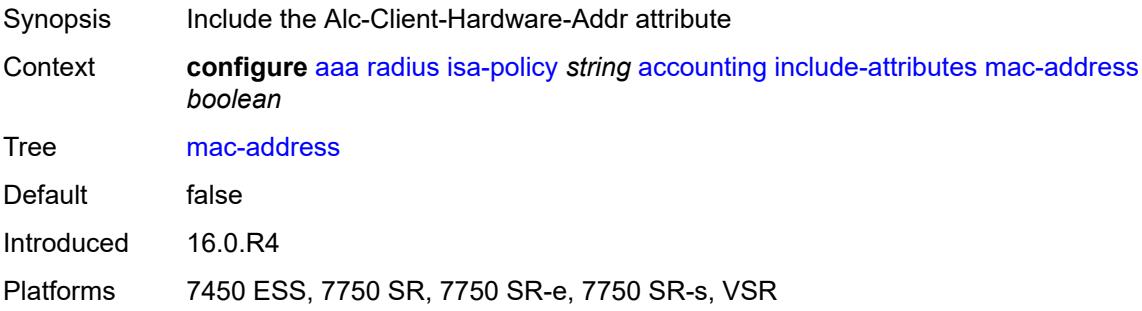

### <span id="page-186-2"></span>**millisecond-event-timestamp** *boolean*

Synopsis Include the Alc-Millisecond-Event-Timestamp attribute

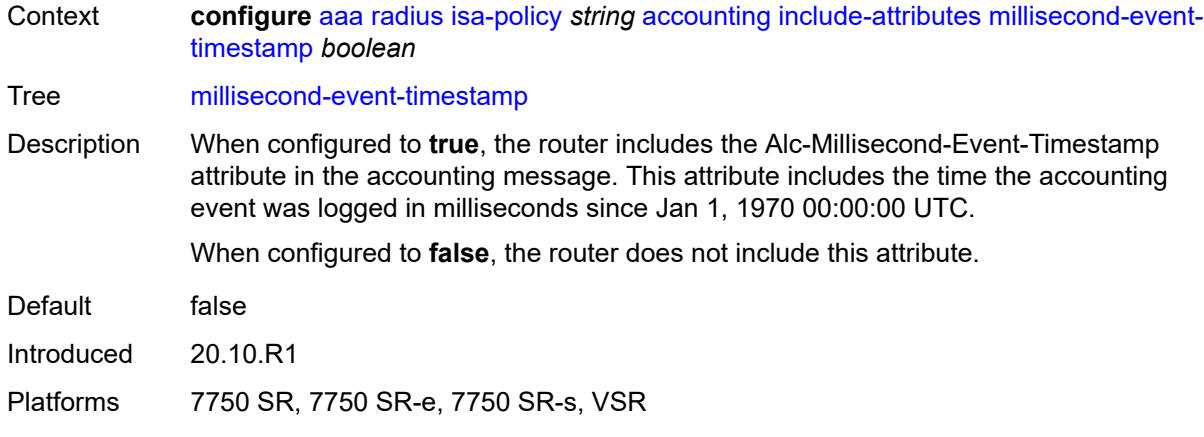

# <span id="page-187-0"></span>**multi-session-id** *boolean*

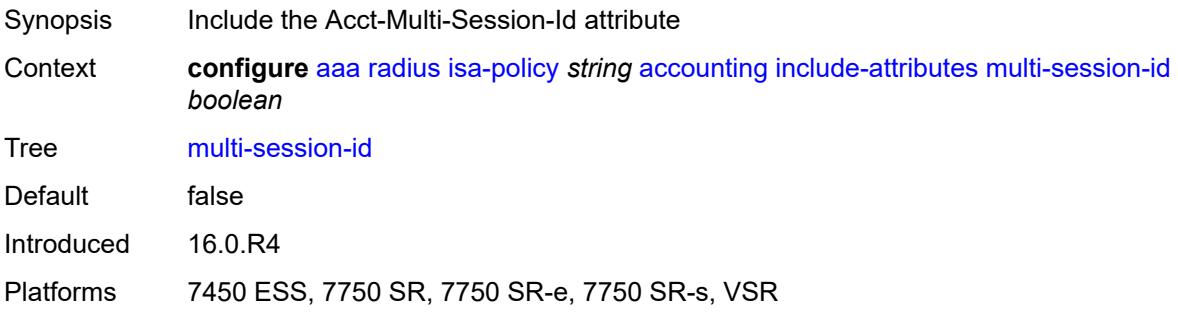

### <span id="page-187-1"></span>**nas-identifier** *boolean*

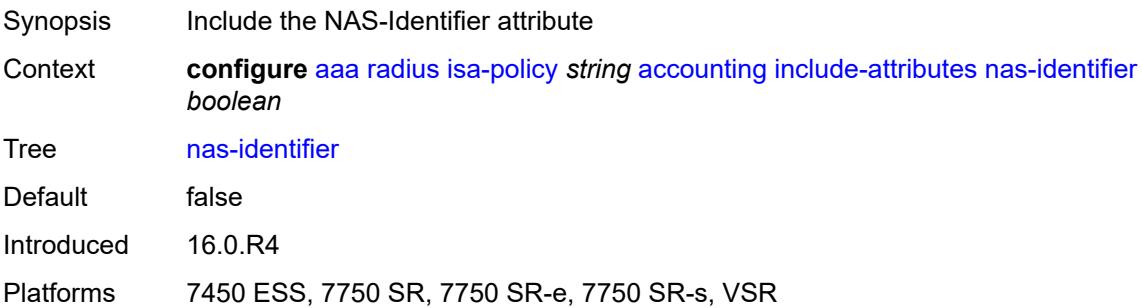

# <span id="page-187-2"></span>**nas-ip-address** *boolean*

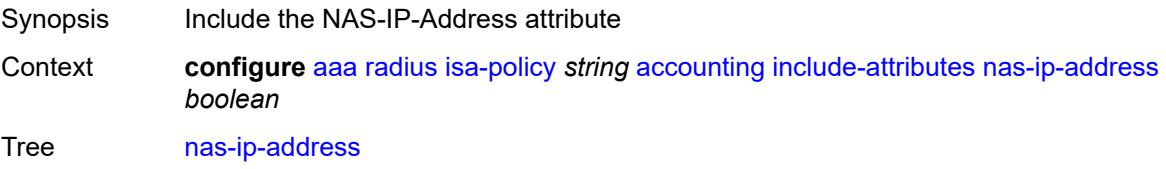

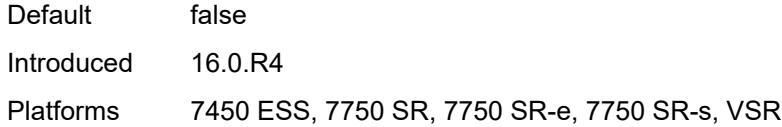

# <span id="page-188-0"></span>**nas-ipv6-address** *boolean*

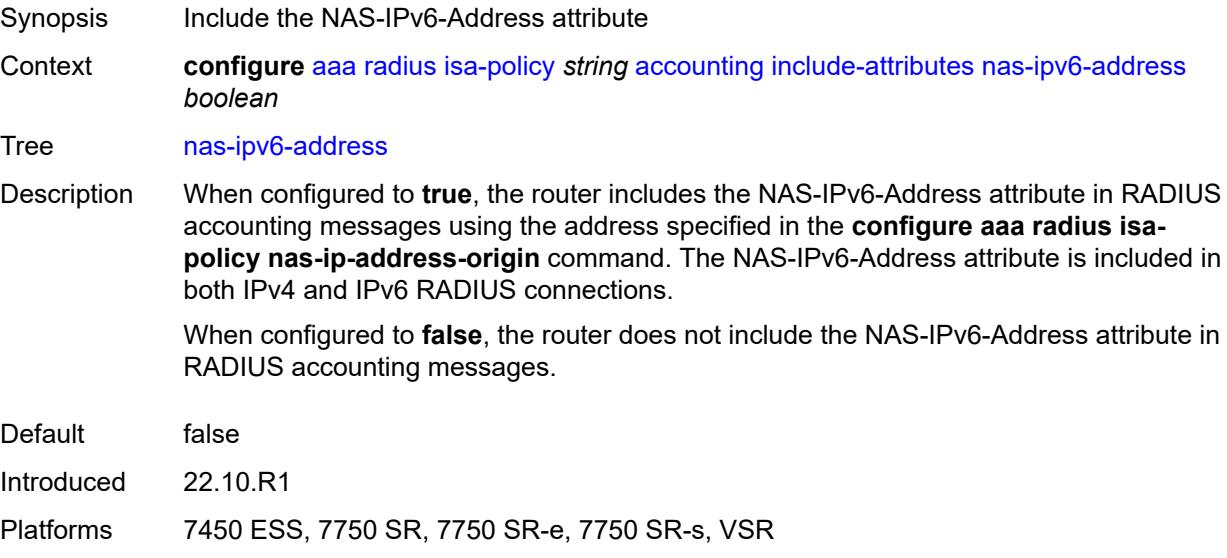

# <span id="page-188-1"></span>**nas-port** *boolean*

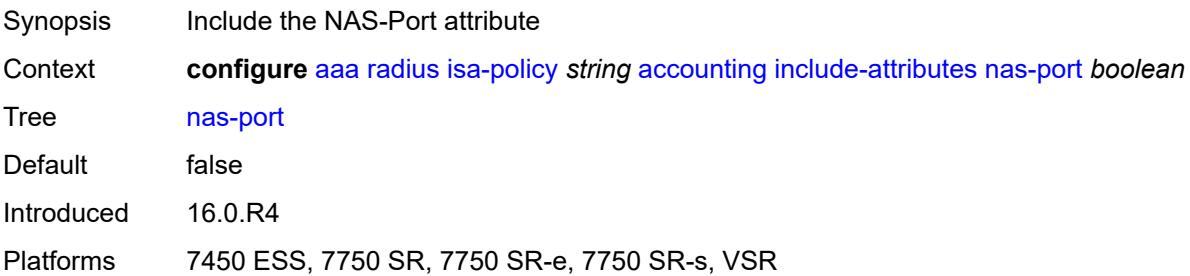

### <span id="page-188-2"></span>**nas-port-id** *boolean*

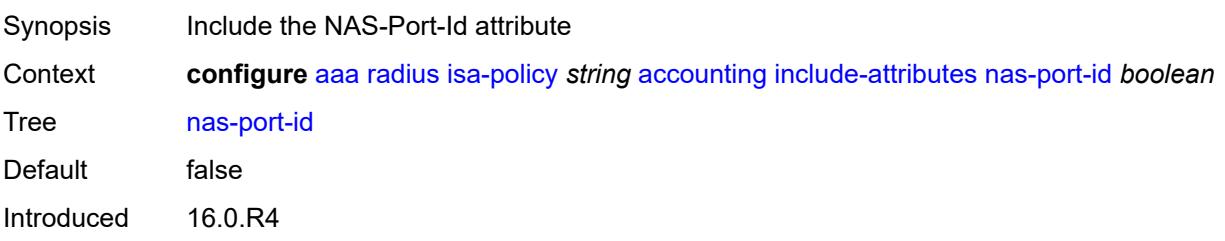

Platforms 7450 ESS, 7750 SR, 7750 SR-e, 7750 SR-s, VSR

#### <span id="page-189-0"></span>**nas-port-type** *boolean*

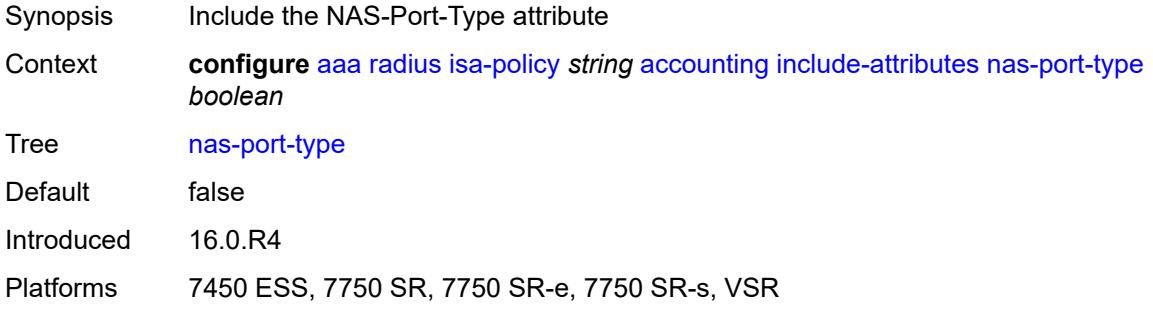

## <span id="page-189-1"></span>**nat-inside-service-id** *boolean*

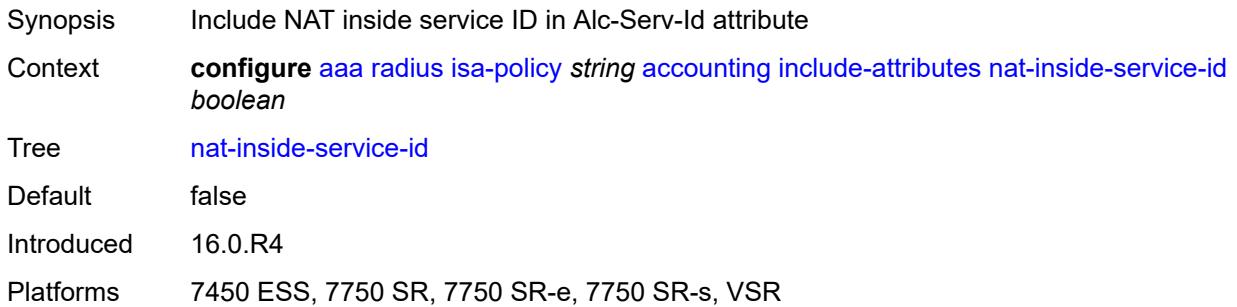

# <span id="page-189-2"></span>**nat-outside-ip-address** *boolean*

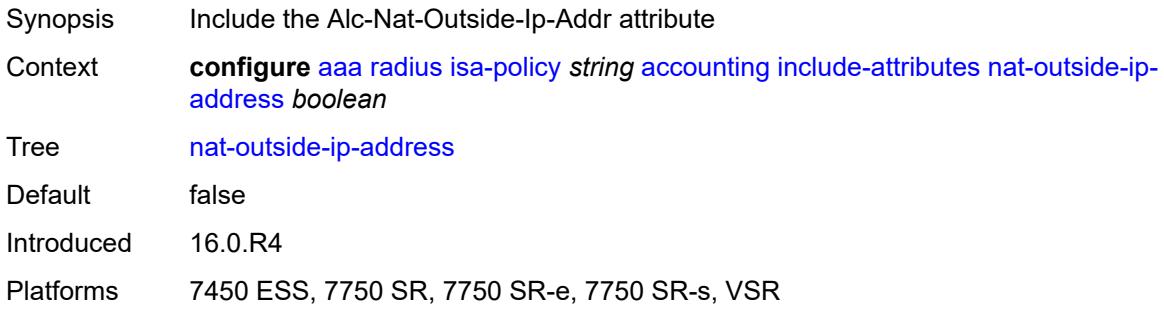

### <span id="page-189-3"></span>**nat-outside-service-id** *boolean*

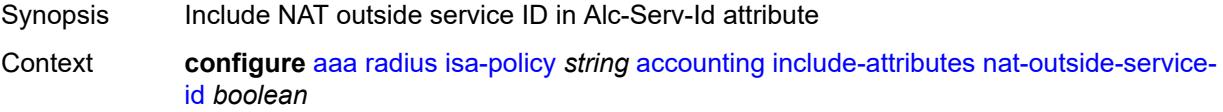

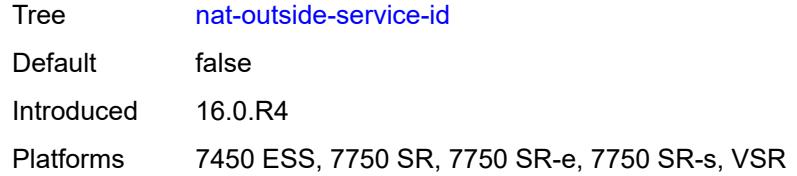

### <span id="page-190-0"></span>**nat-port-range-block** *boolean*

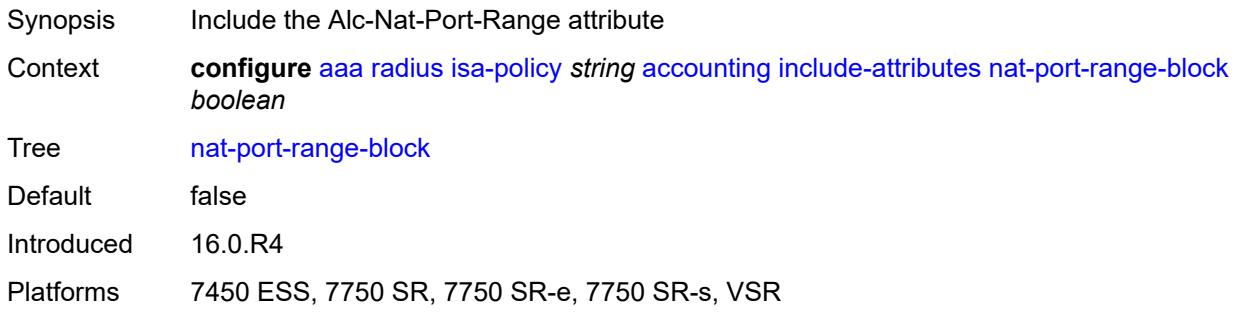

# <span id="page-190-1"></span>**nat-subscriber-string** *boolean*

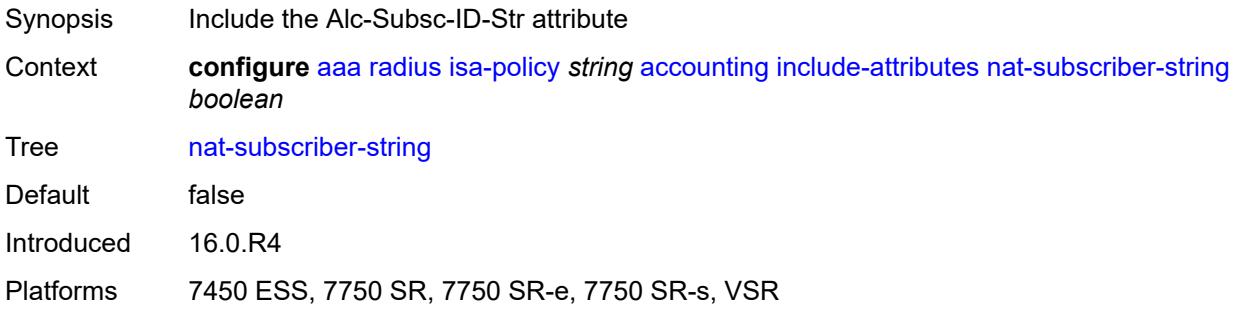

#### <span id="page-190-2"></span>**octet-counters** *boolean*

<span id="page-190-3"></span>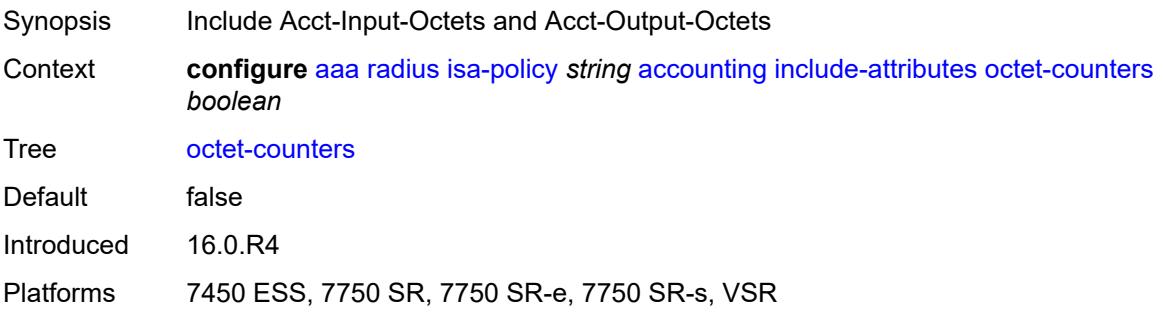

# **proxied-subscriber-data** *boolean*

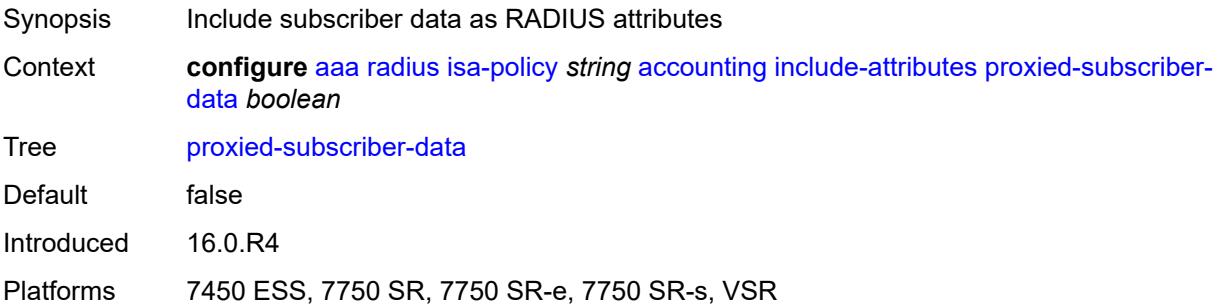

#### <span id="page-191-0"></span>**release-reason** *boolean*

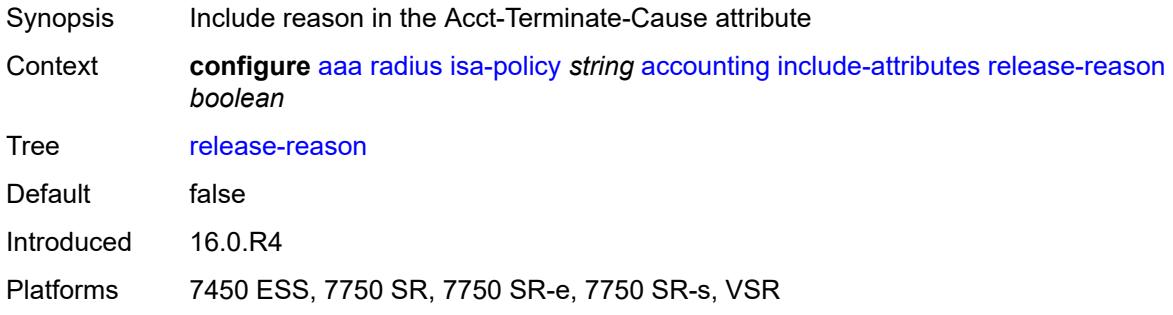

# <span id="page-191-1"></span>**remote-id** *boolean*

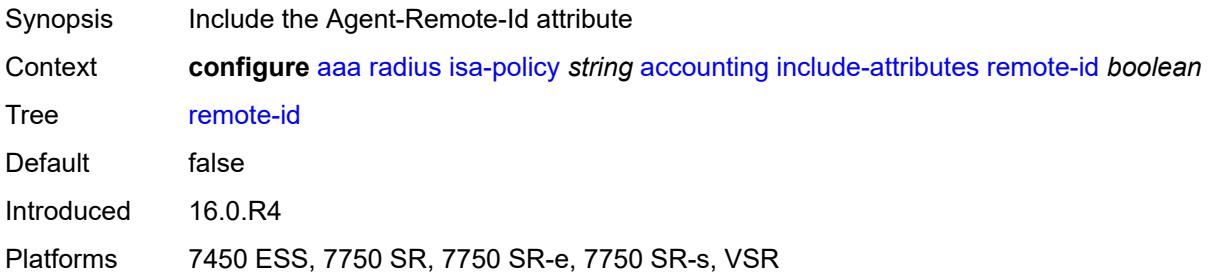

#### <span id="page-191-2"></span>**rssi** *boolean*

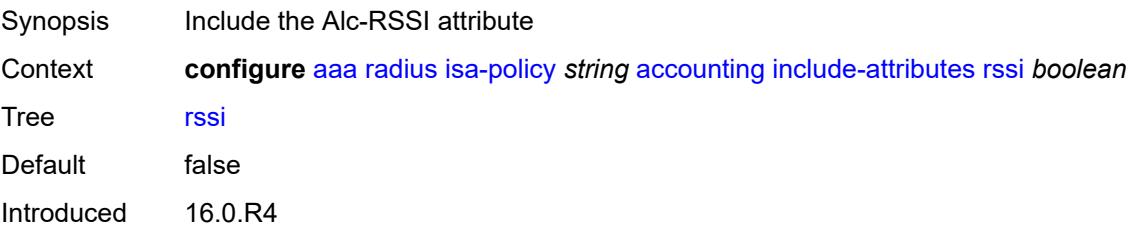

Platforms 7450 ESS, 7750 SR, 7750 SR-e, 7750 SR-s, VSR

#### <span id="page-192-0"></span>**session-time** *boolean*

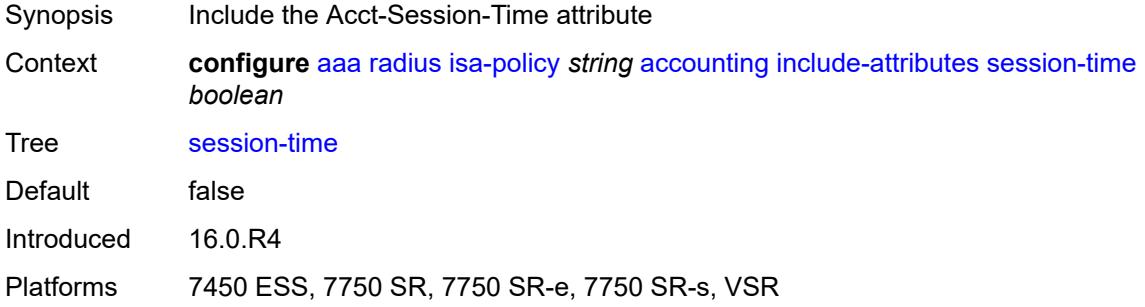

# <span id="page-192-1"></span>**subscriber-id** *boolean*

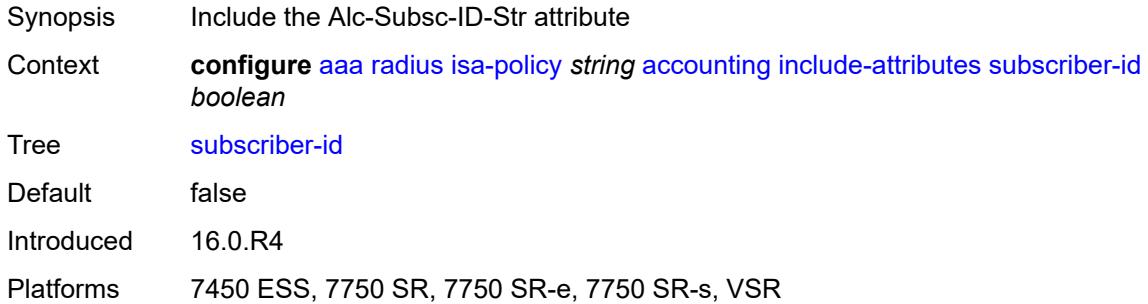

# <span id="page-192-2"></span>**toserver-dhcp6-options** *boolean*

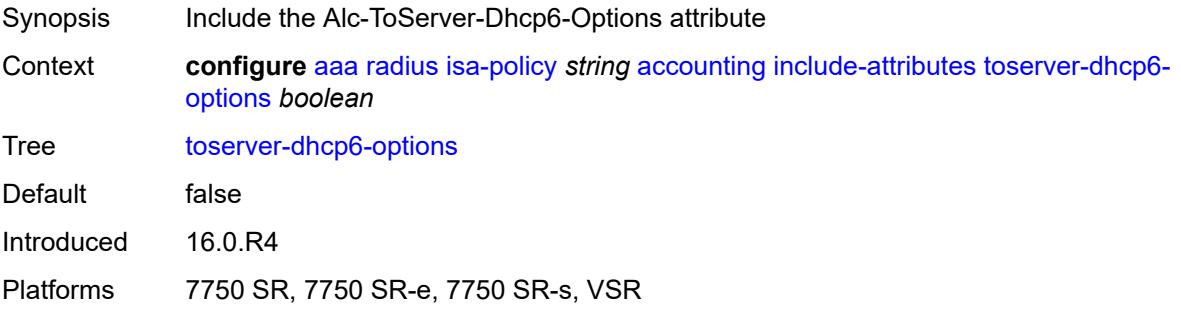

### <span id="page-192-3"></span>**ue-creation-type** *boolean*

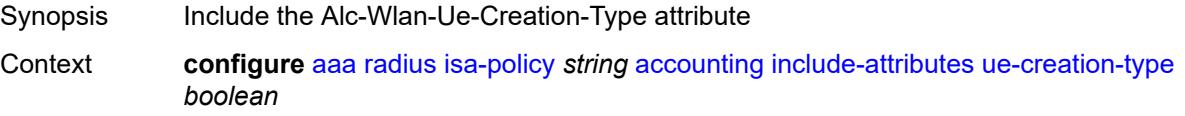

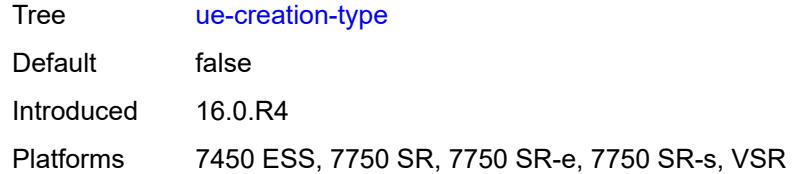

#### <span id="page-193-0"></span>**user-name** *boolean*

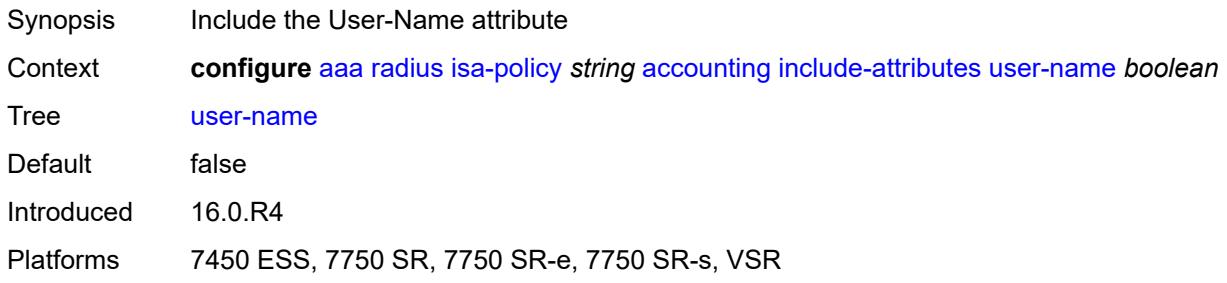

## <span id="page-193-1"></span>**wlan-ssid-vlan** *boolean*

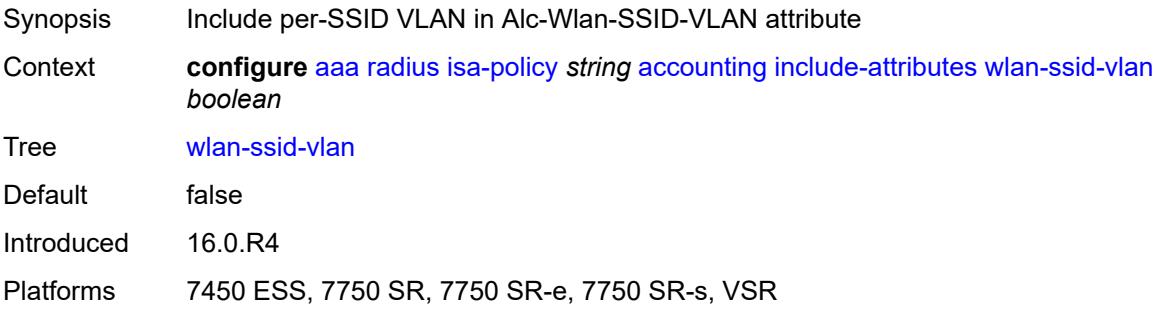

### <span id="page-193-2"></span>**xconnect-tunnel-home-address** *boolean*

<span id="page-193-3"></span>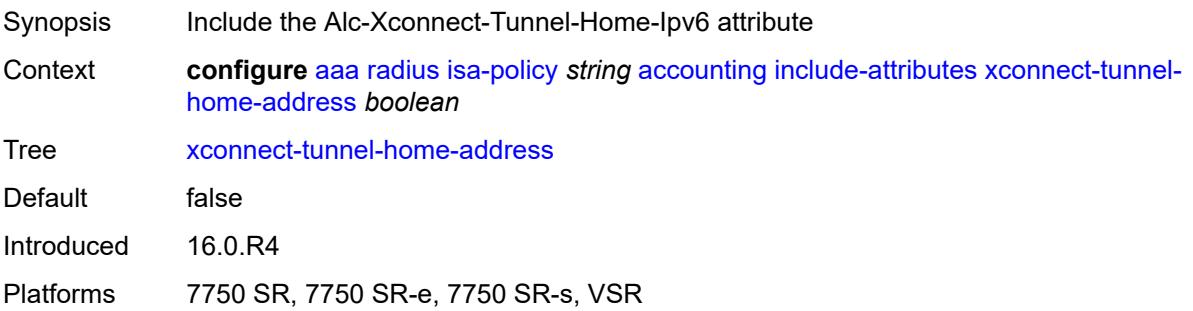

# **xconnect-tunnel-local-ipv6-address** *boolean*

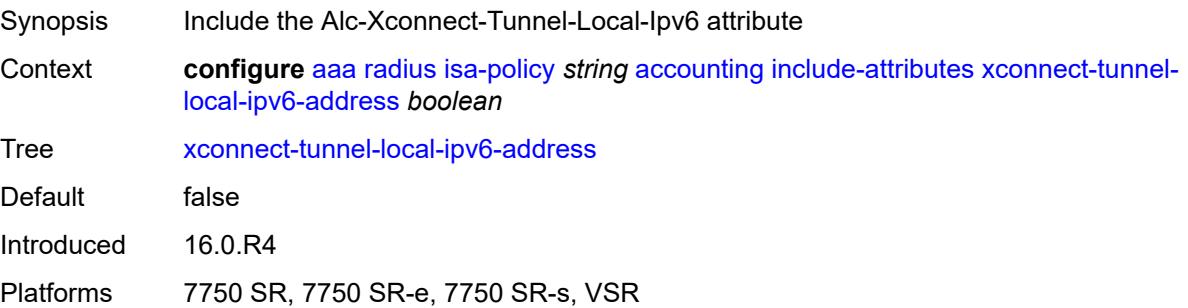

# <span id="page-194-0"></span>**xconnect-tunnel-remote-ipv6-address** *boolean*

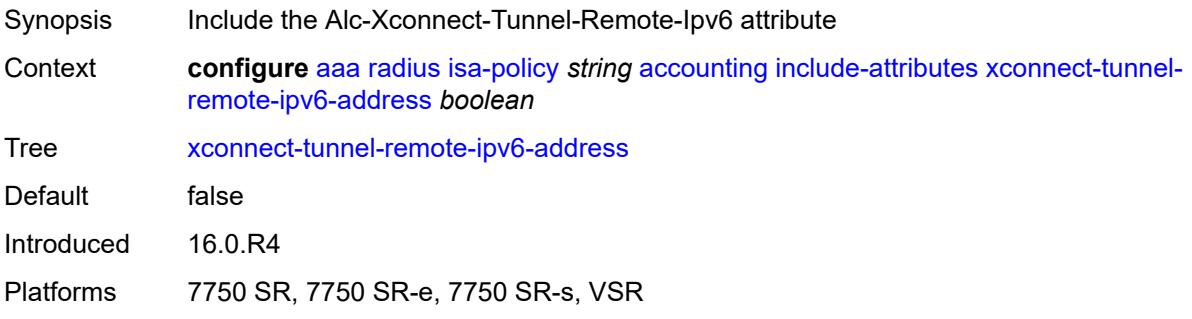

#### <span id="page-194-1"></span>**xconnect-tunnel-service** *boolean*

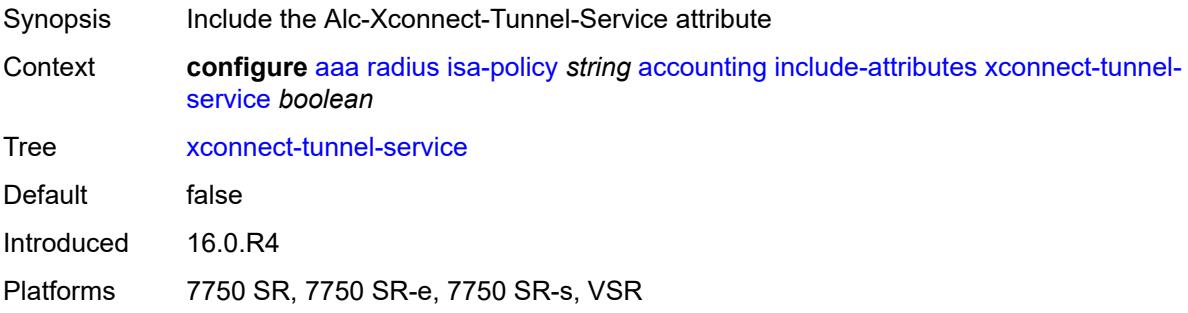

# <span id="page-194-2"></span>**xconnect-tunnel-type** *boolean*

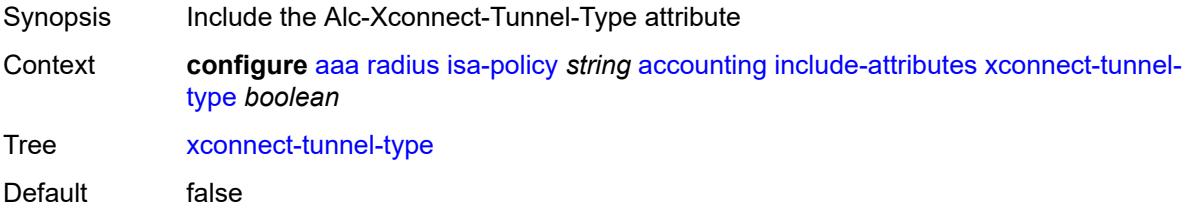

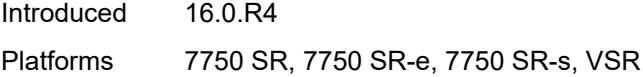

# <span id="page-195-0"></span>**nat-periodic-update**

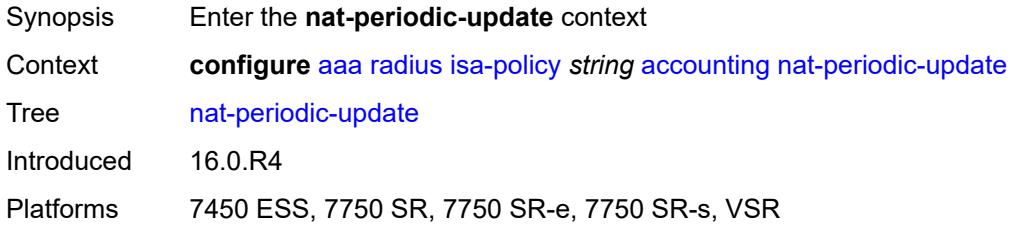

### <span id="page-195-1"></span>**interval** *number*

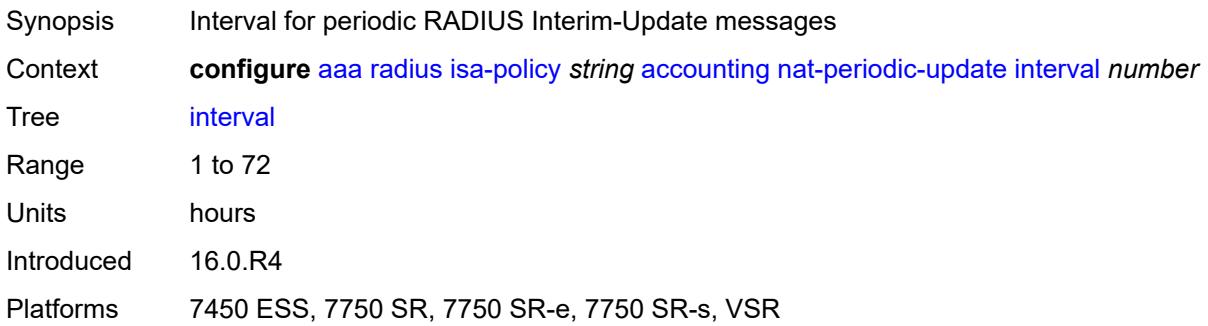

# <span id="page-195-2"></span>**rate-limit** *(number | keyword)*

<span id="page-195-3"></span>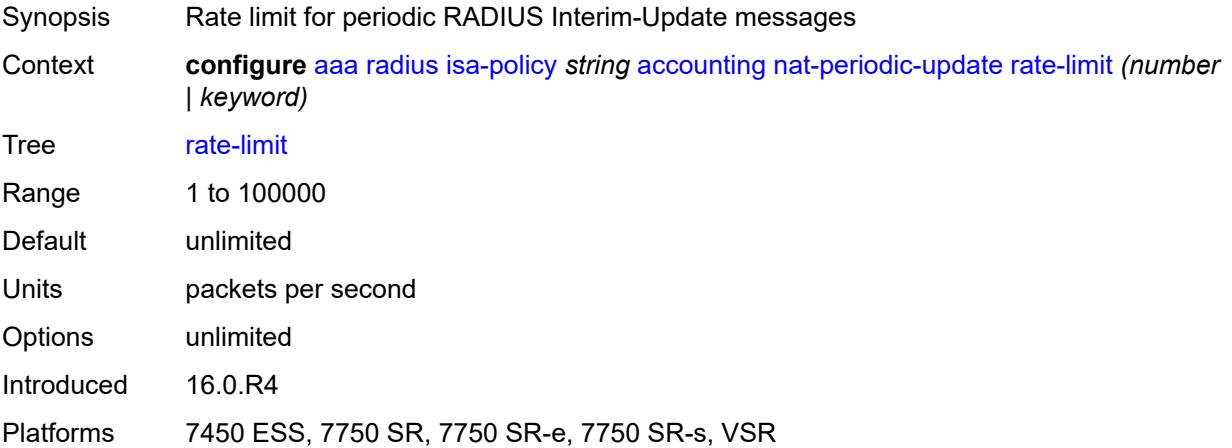

# **update-triggers**

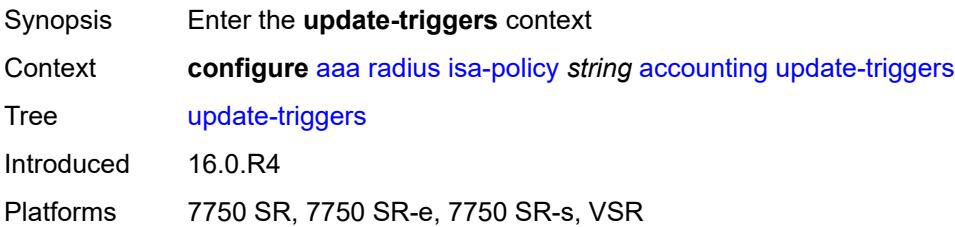

### <span id="page-196-0"></span>**address-state** *boolean*

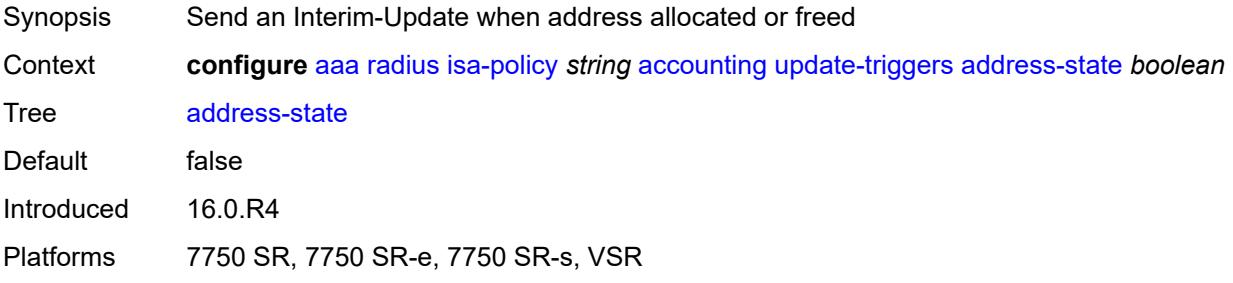

# <span id="page-196-1"></span>**soft-quota-exhausted** *boolean*

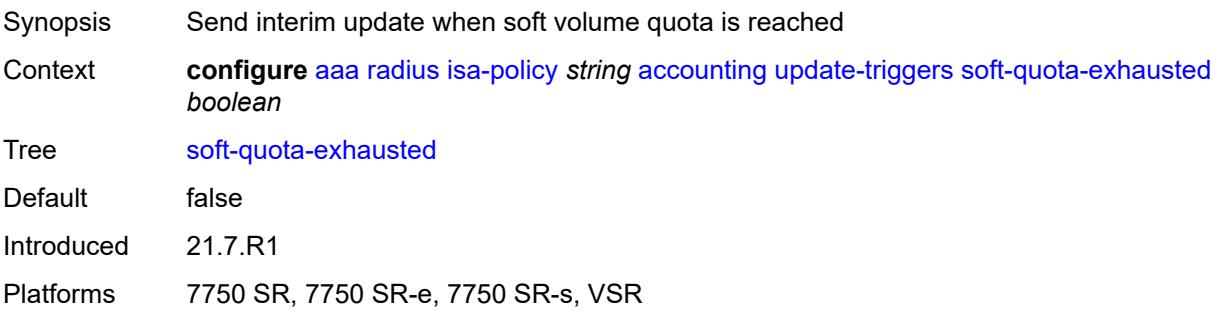

# <span id="page-196-2"></span>**authentication**

<span id="page-196-3"></span>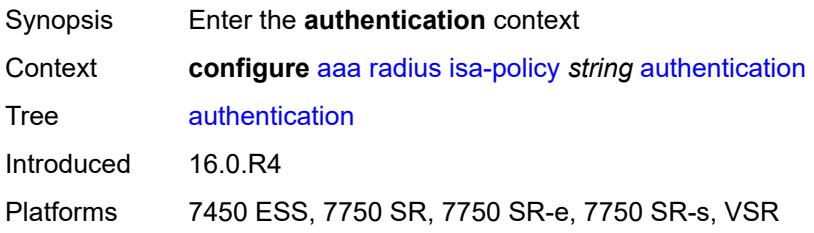

### **include-attributes**

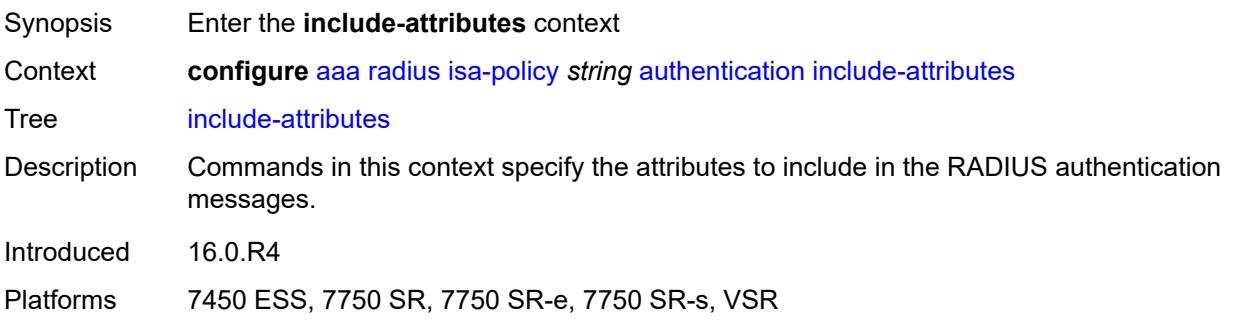

# <span id="page-197-0"></span>**called-station-id** *boolean*

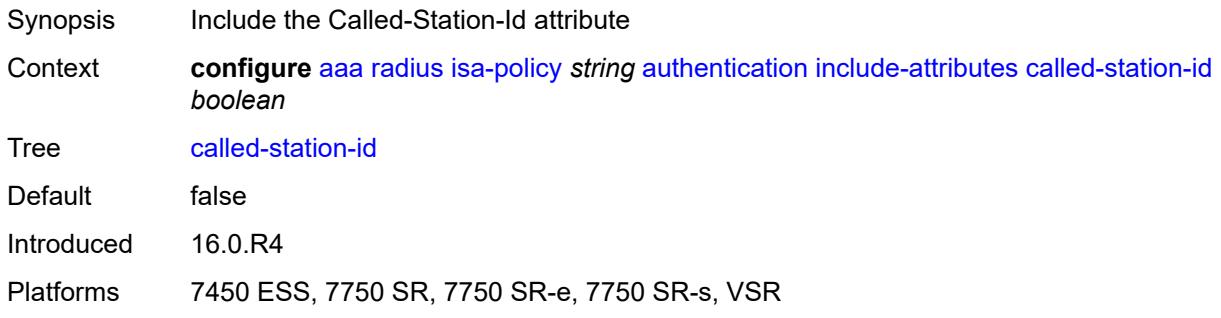

# <span id="page-197-1"></span>**calling-station-id** *boolean*

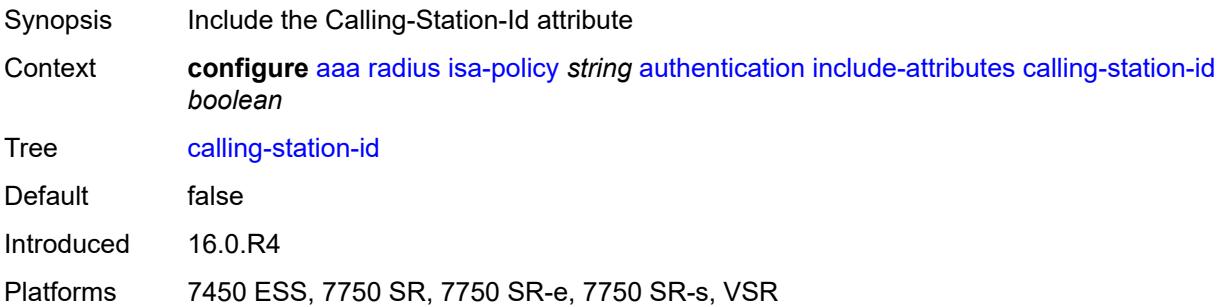

### <span id="page-197-2"></span>**circuit-id** *boolean*

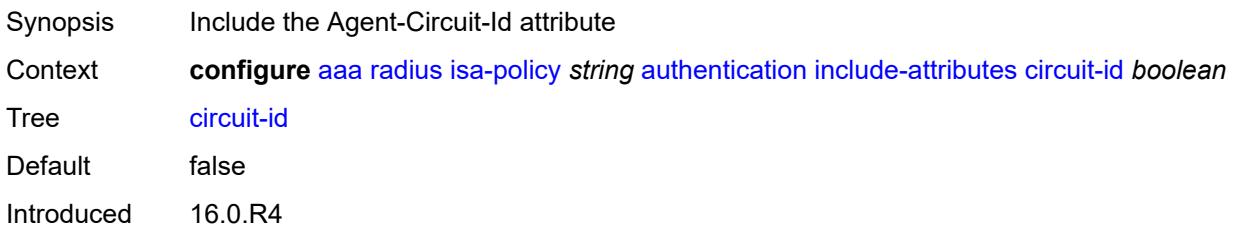

Platforms 7450 ESS, 7750 SR, 7750 SR-e, 7750 SR-s, VSR

### <span id="page-198-0"></span>**dhcp-vendor-class-id** *boolean*

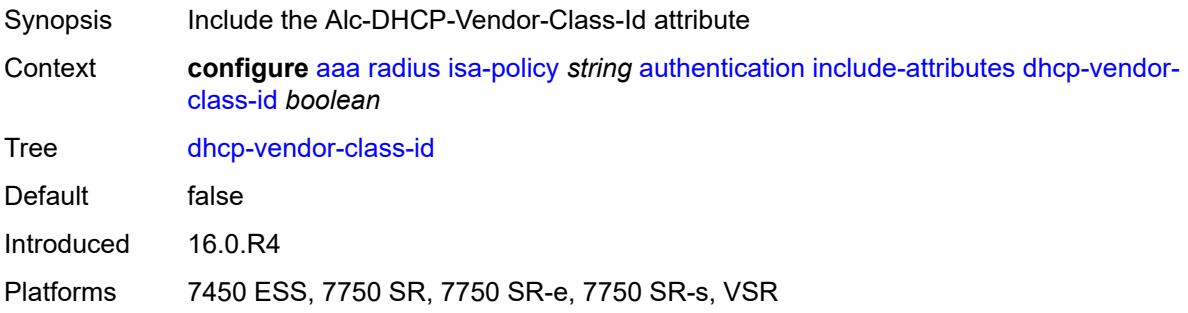

# <span id="page-198-1"></span>**framed-ip-address** *boolean*

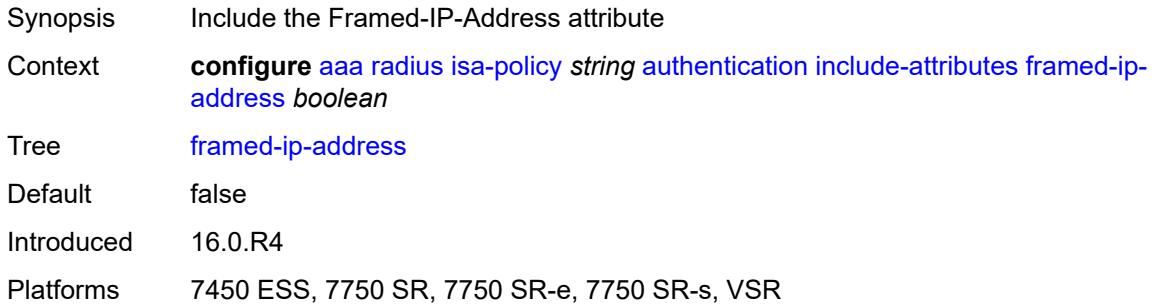

# <span id="page-198-2"></span>**ipv6-address** *boolean*

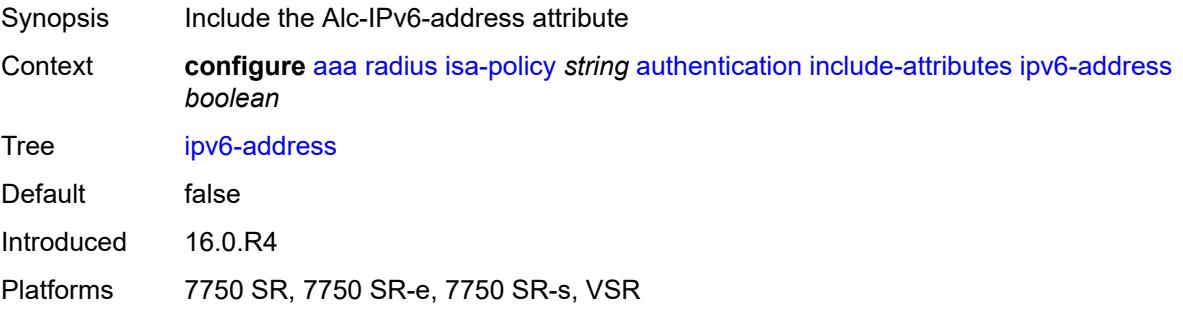

### <span id="page-198-3"></span>**mac-address** *boolean*

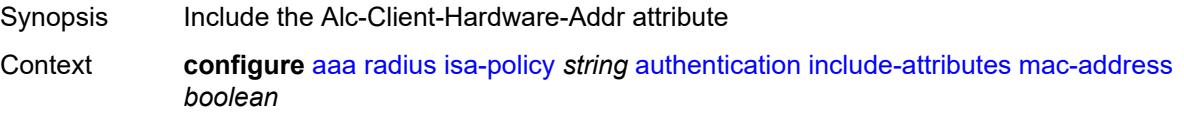

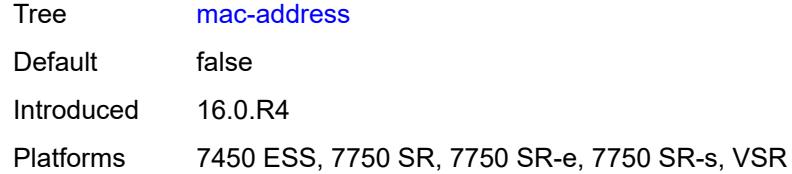

### <span id="page-199-0"></span>**nas-identifier** *boolean*

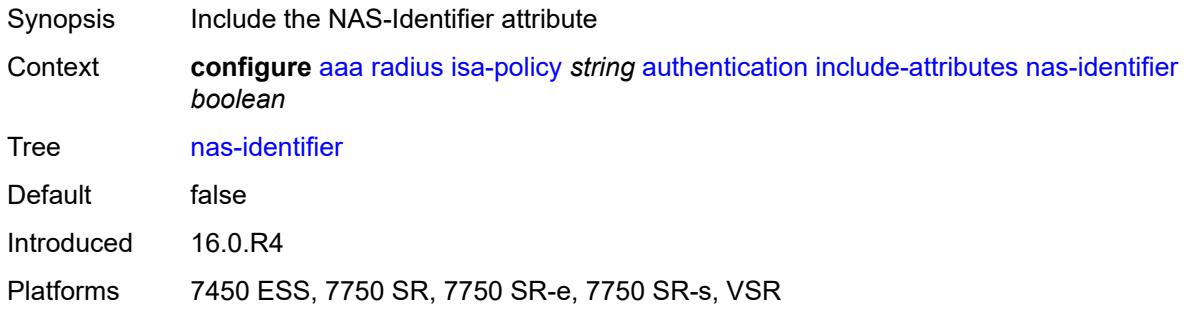

# <span id="page-199-1"></span>**nas-ip-address** *boolean*

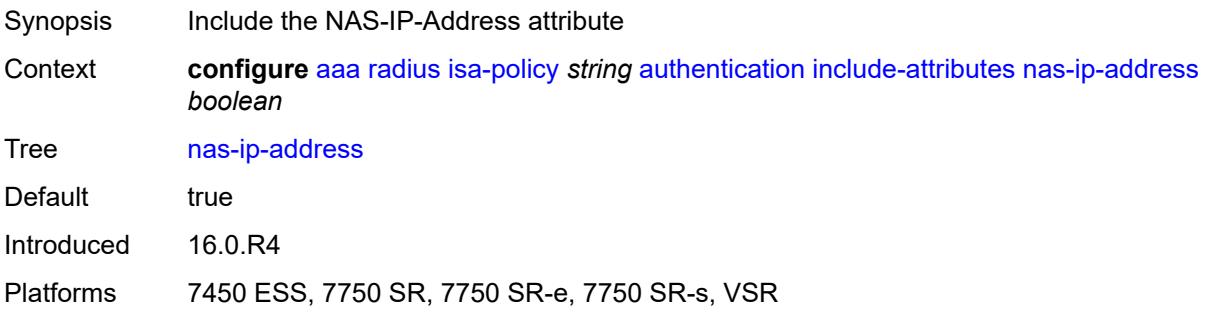

# <span id="page-199-2"></span>**nas-ipv6-address** *boolean*

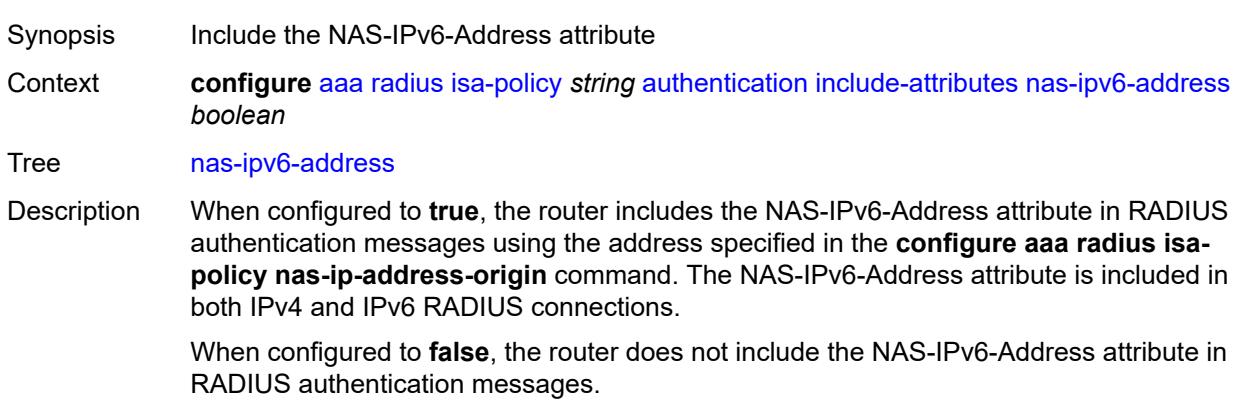

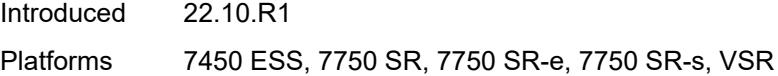

# <span id="page-200-0"></span>**nas-port** *boolean*

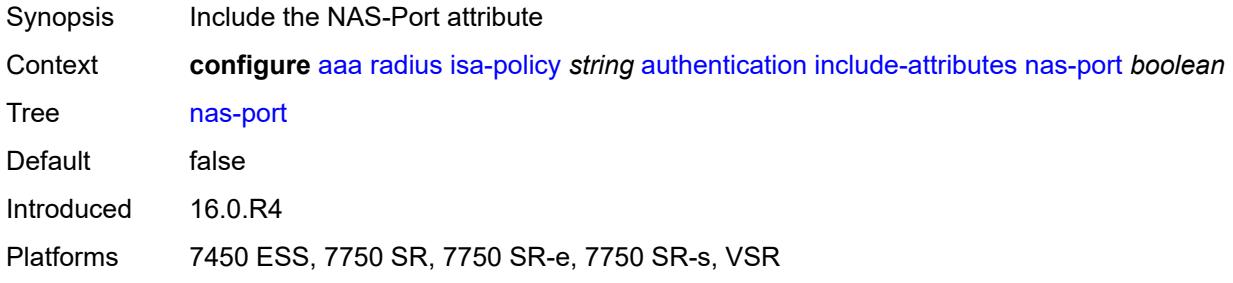

### <span id="page-200-1"></span>**nas-port-id** *boolean*

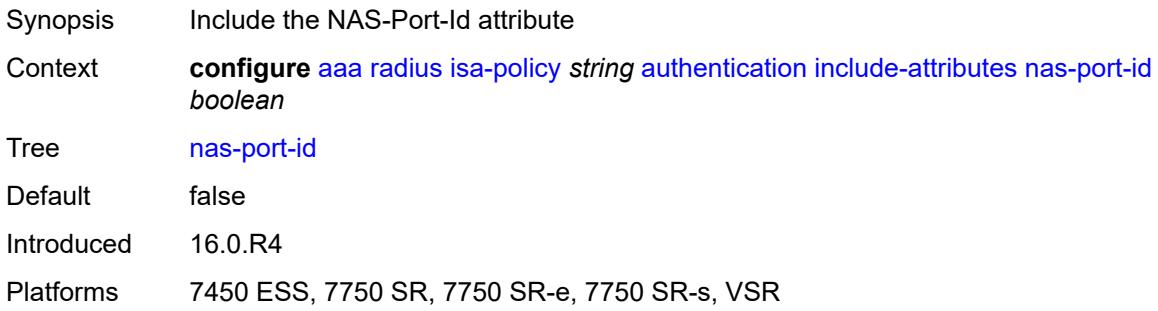

### <span id="page-200-2"></span>**nas-port-type** *boolean*

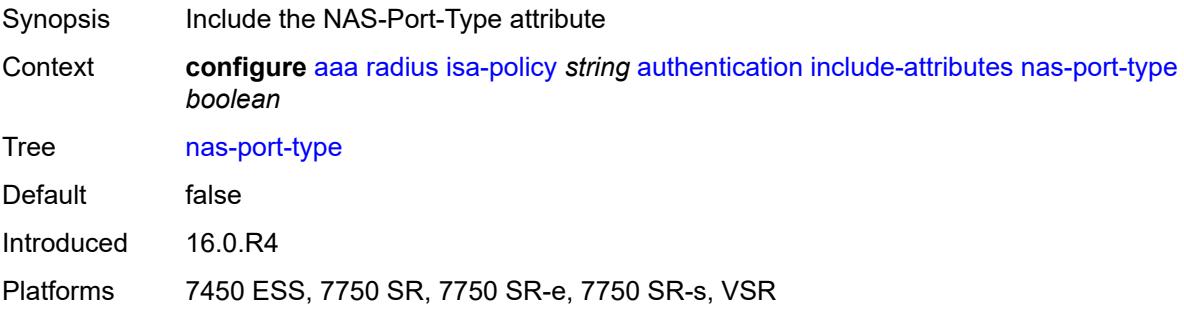

#### <span id="page-200-3"></span>**remote-id** *boolean*

Synopsis Include the Agent-Remote-Id attribute

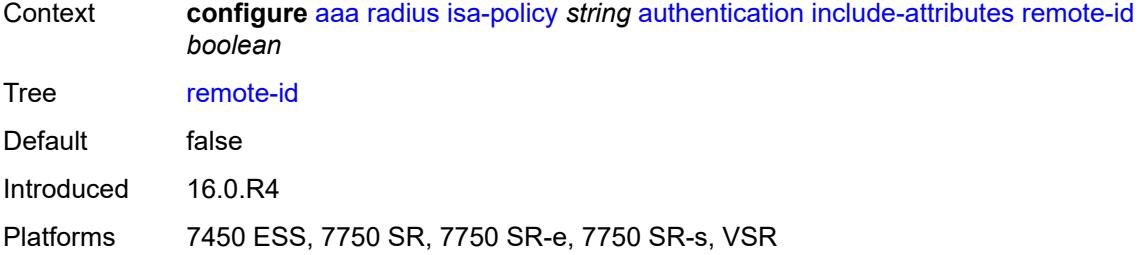

# <span id="page-201-0"></span>**toserver-dhcp-options** *boolean*

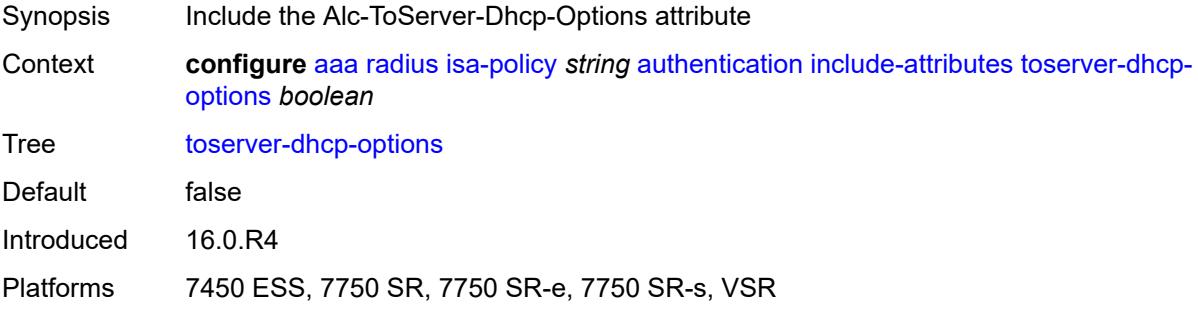

# <span id="page-201-1"></span>**toserver-dhcp6-options** *boolean*

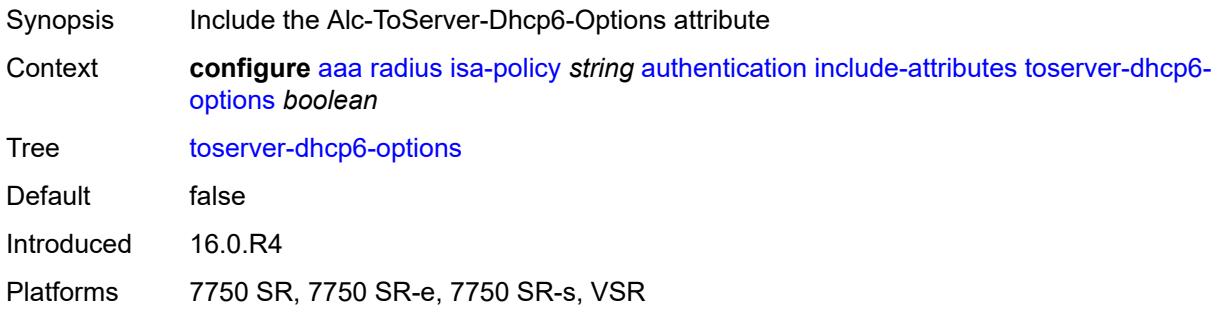

# <span id="page-201-2"></span>**wlan-ssid-vlan** *boolean*

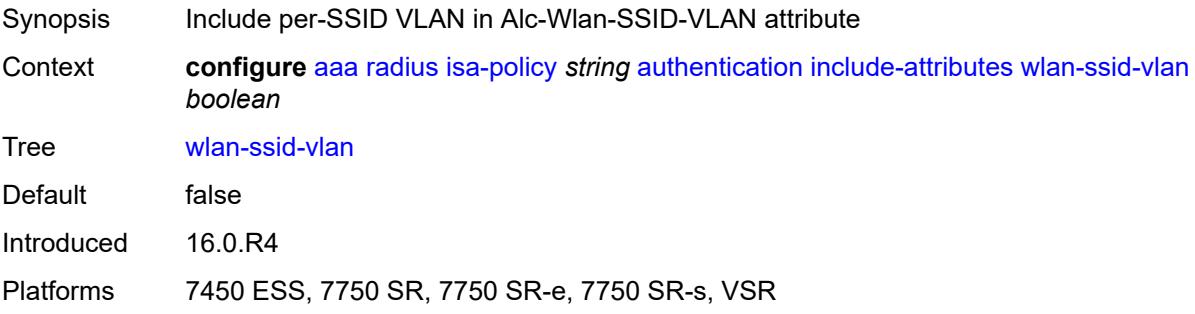

# <span id="page-202-0"></span>**xconnect-tunnel-home-address** *boolean*

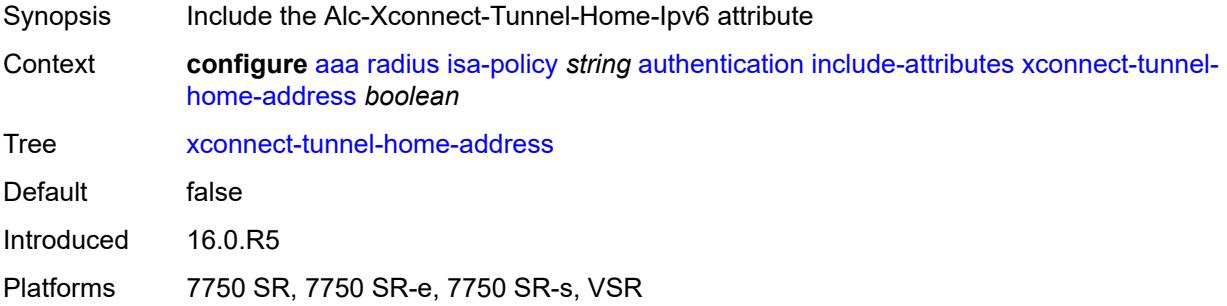

# <span id="page-202-1"></span>**description** *string*

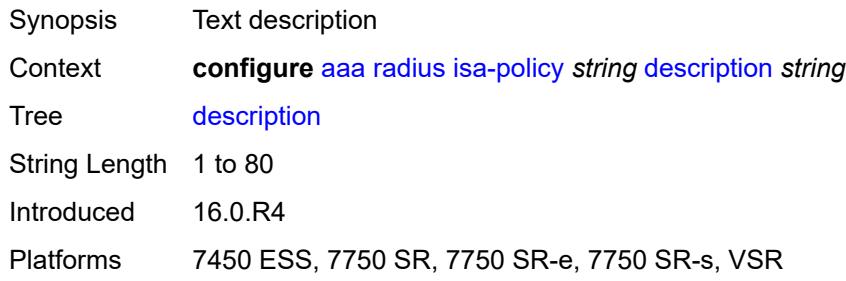

# <span id="page-202-2"></span>**nas-ip-address-origin** *keyword*

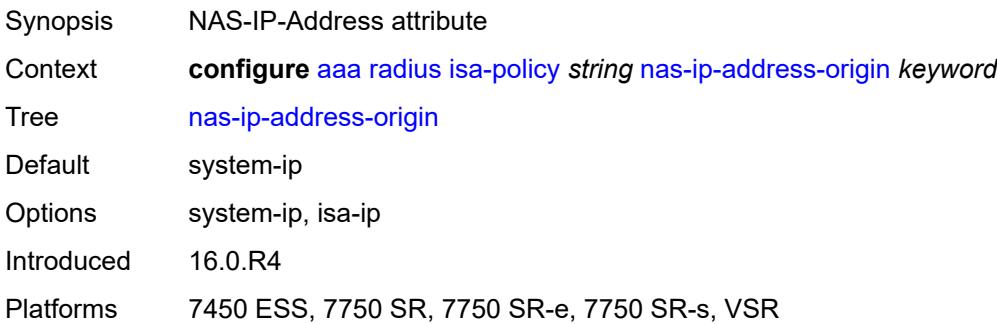

# <span id="page-202-3"></span>**password** *string*

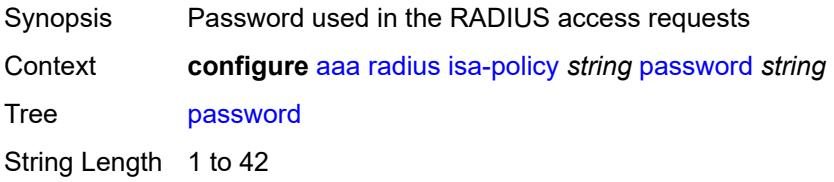

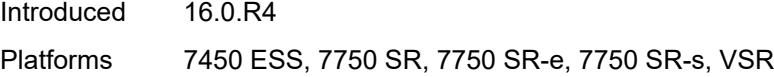

# <span id="page-203-0"></span>**python-policy** *reference*

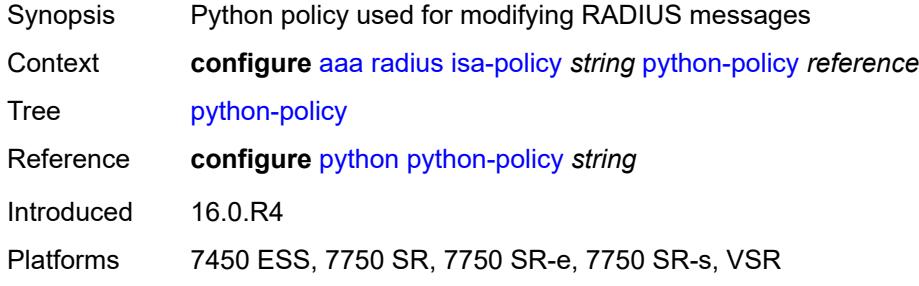

#### <span id="page-203-1"></span>**servers**

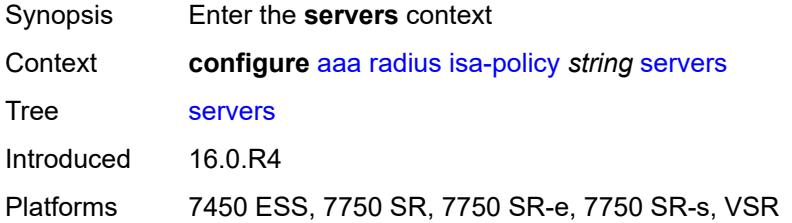

# <span id="page-203-2"></span>**access-algorithm** *keyword*

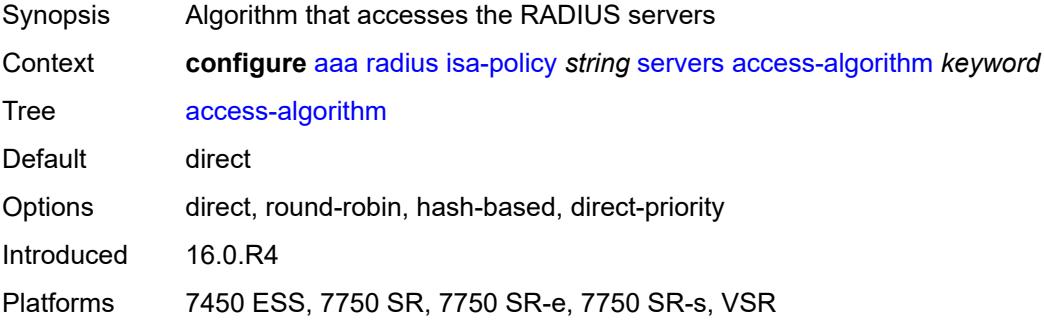

# <span id="page-203-3"></span>**ipv6**

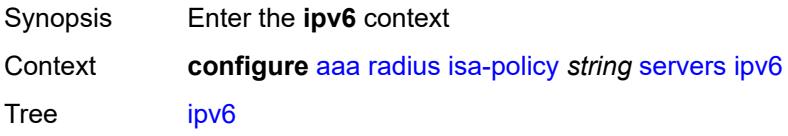

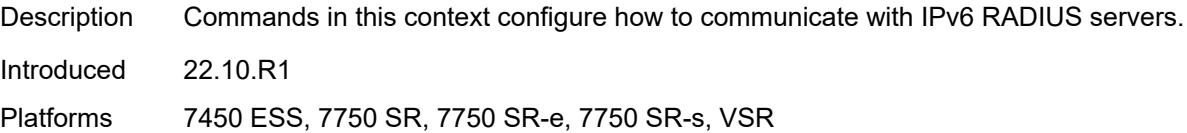

### <span id="page-204-0"></span>**mtu** *number*

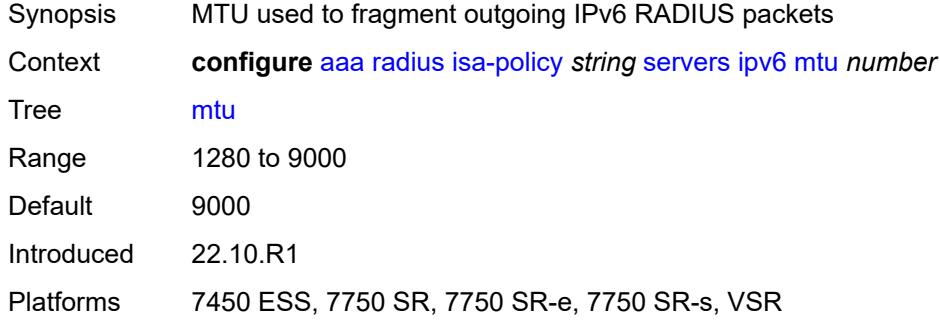

# <span id="page-204-1"></span>**source-prefix** *string*

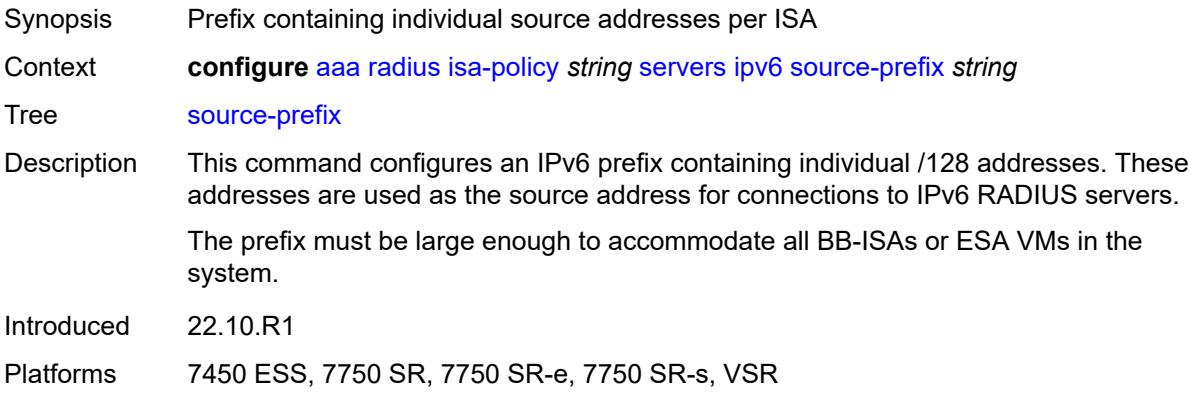

# <span id="page-204-2"></span>**router-instance** *string*

<span id="page-204-3"></span>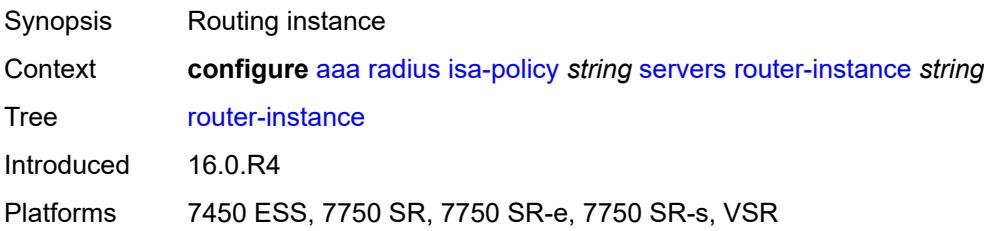

### **server** [\[index](#page-205-0)] *number*

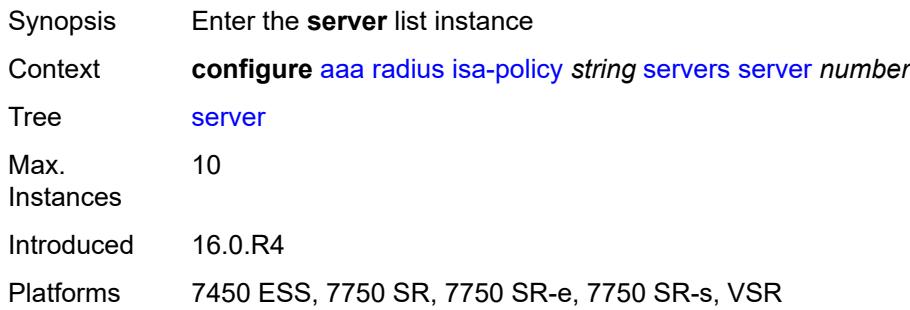

# <span id="page-205-0"></span>[**index**] *number*

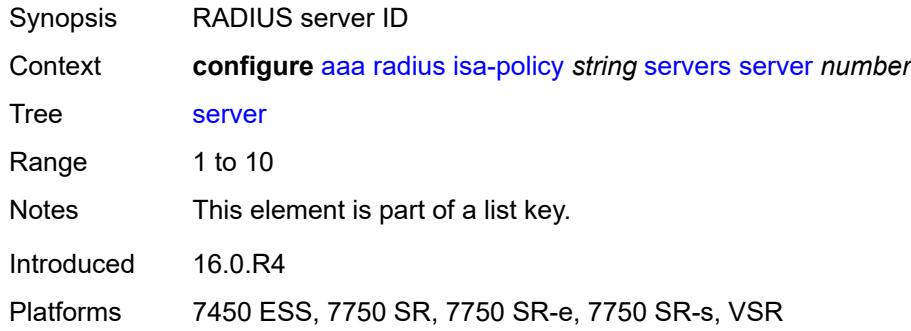

### <span id="page-205-1"></span>**admin-state** *keyword*

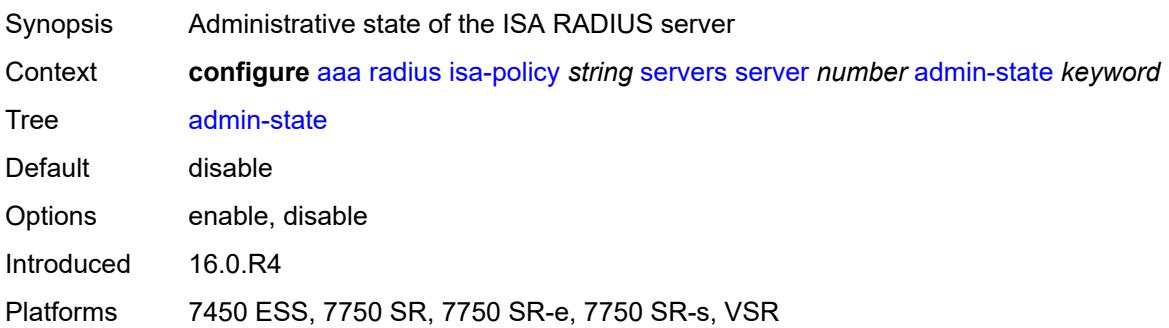

# <span id="page-205-2"></span>**ip-address** *(ipv4-address-no-zone | ipv6-address-no-zone)*

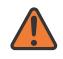

### **WARNING:**

Modifying this element toggles the **admin-state** of the parent element automatically for the new value to take effect.

Synopsis IP address of the RADIUS server

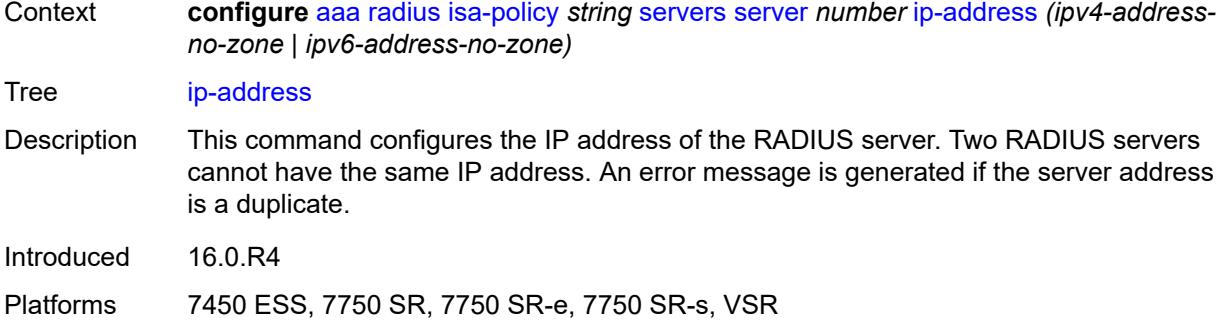

### <span id="page-206-0"></span>**purpose**

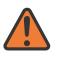

#### **WARNING:**

Modifying this element toggles the **admin-state** of the parent element automatically for the new value to take effect.

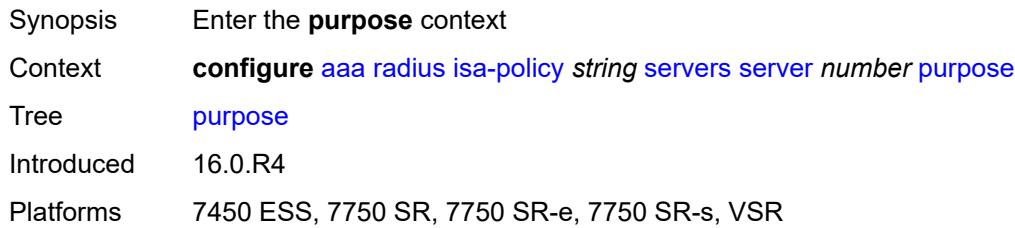

# <span id="page-206-1"></span>**accounting**

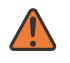

#### **WARNING:**

Modifying this element toggles the **admin-state** of the parent element automatically for the new value to take effect.

<span id="page-206-2"></span>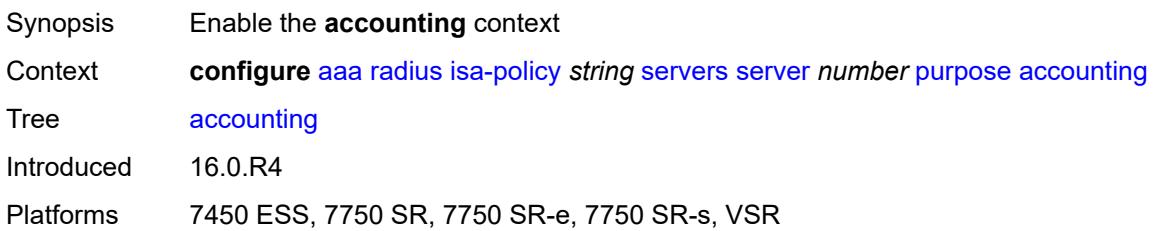

### **udp-port** *number*

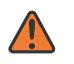

#### **WARNING:**

Modifying this element toggles the **admin-state** of the parent element automatically for the new value to take effect.

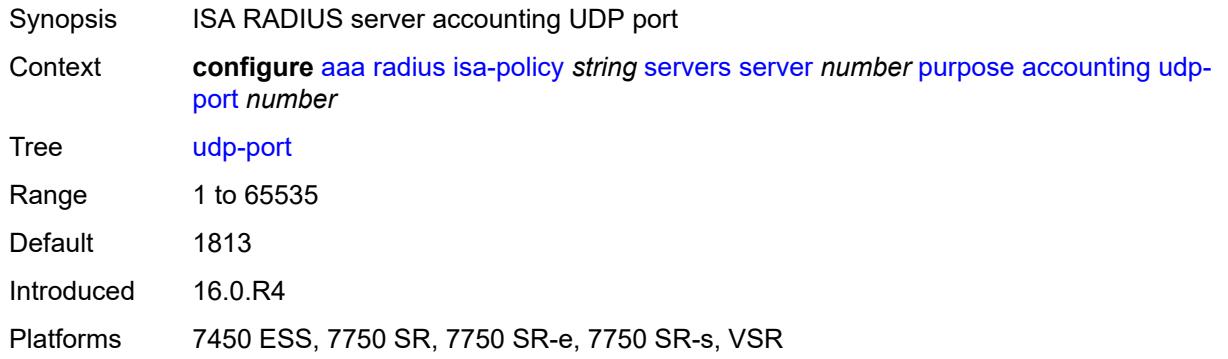

### <span id="page-207-0"></span>**authentication**

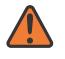

#### **WARNING:**

Modifying this element toggles the **admin-state** of the parent element automatically for the new value to take effect.

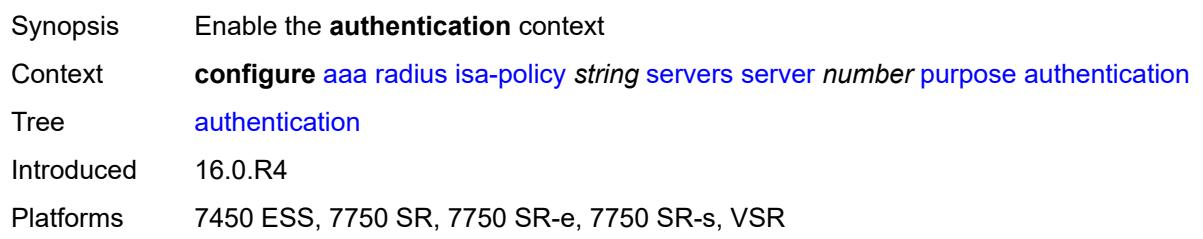

#### <span id="page-207-1"></span>**udp-port** *number*

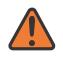

#### **WARNING:**

Modifying this element toggles the **admin-state** of the parent element automatically for the new value to take effect.

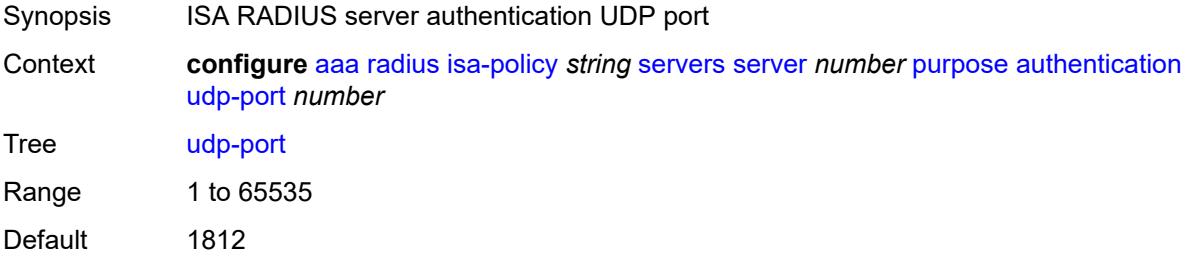

Introduced 16.0.R4

Platforms 7450 ESS, 7750 SR, 7750 SR-e, 7750 SR-s, VSR

#### <span id="page-208-0"></span>**coa**

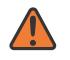

**WARNING:**

Modifying this element toggles the **admin-state** of the parent element automatically for the new value to take effect.

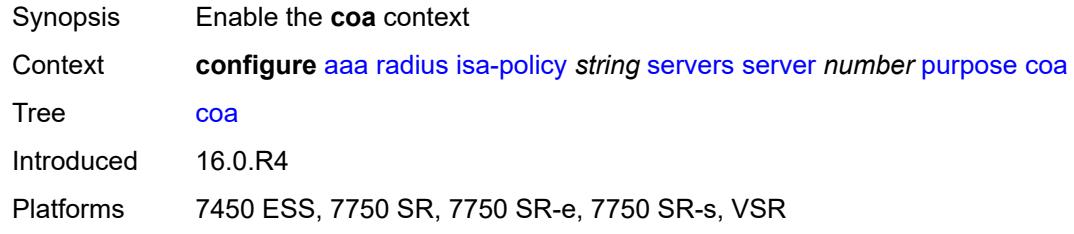

#### <span id="page-208-1"></span>**udp-port** *number*

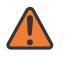

#### **WARNING:**

Modifying this element toggles the **admin-state** of the parent element automatically for the new value to take effect.

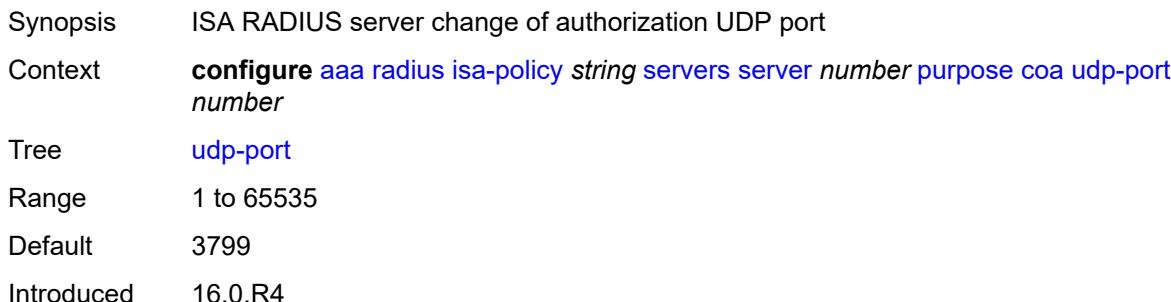

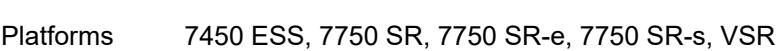

#### <span id="page-208-2"></span>**secret** *string*

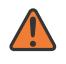

#### **WARNING:**

Modifying this element toggles the **admin-state** of the parent element automatically for the new value to take effect.

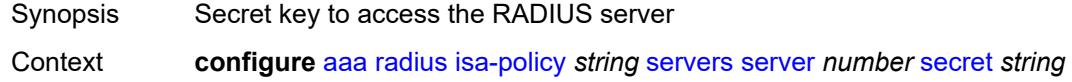

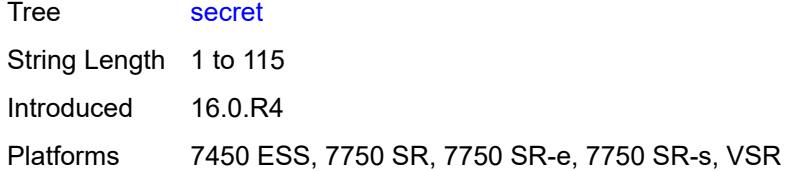

# <span id="page-209-0"></span>**source-address-range** *string*

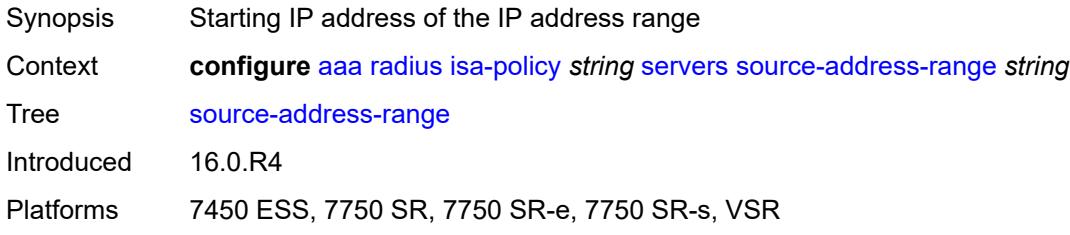

### <span id="page-209-1"></span>**timeout** *number*

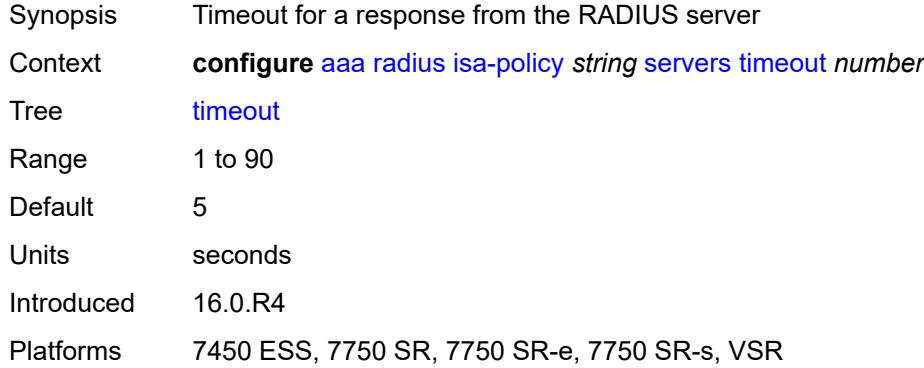

#### <span id="page-209-2"></span>**total-tries** *number*

<span id="page-209-3"></span>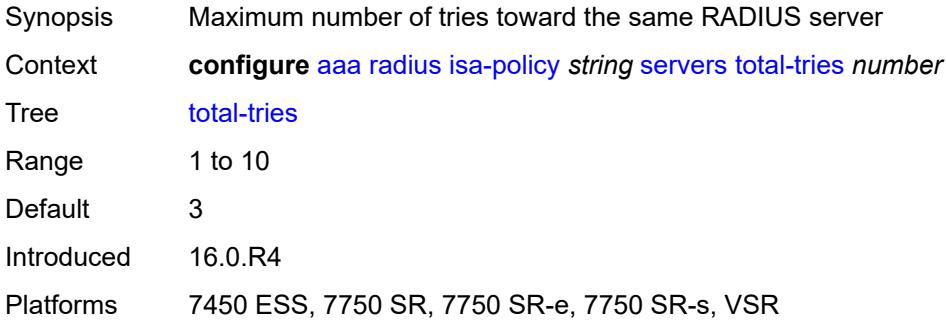

#### **user-name**

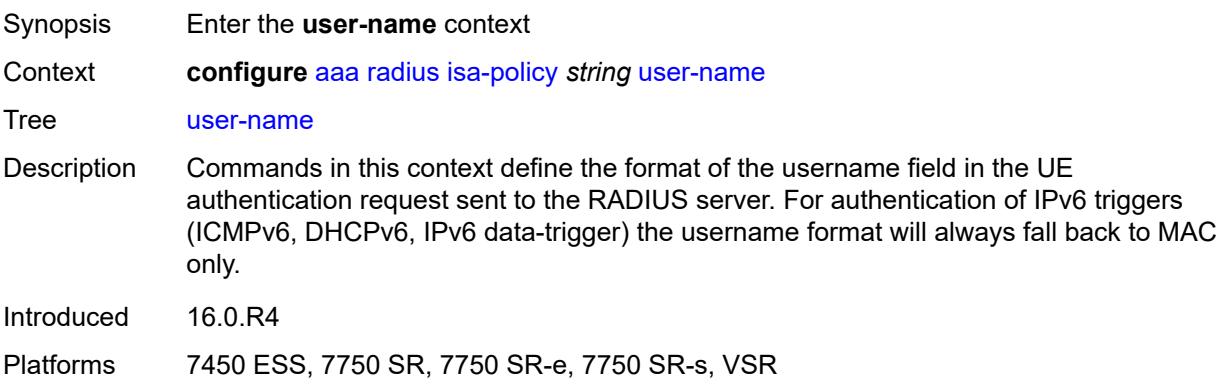

### <span id="page-210-0"></span>**format** *keyword*

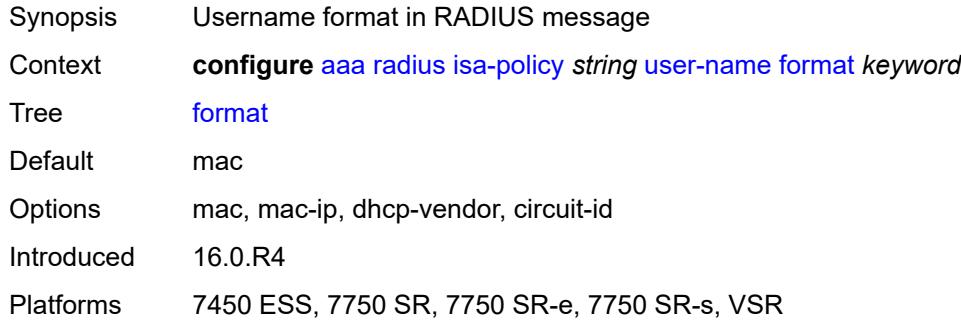

# <span id="page-210-1"></span>**mac-format** *keyword*

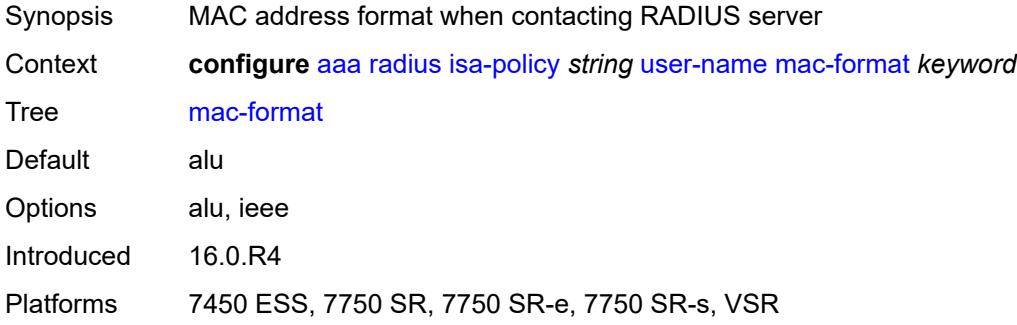

# <span id="page-210-2"></span>**l2tp-accounting-policy** [\[name](#page-211-0)] *string*

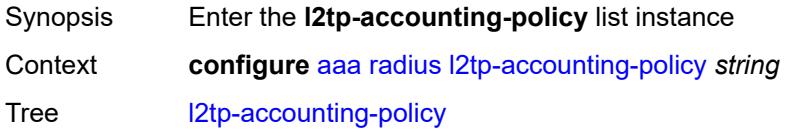

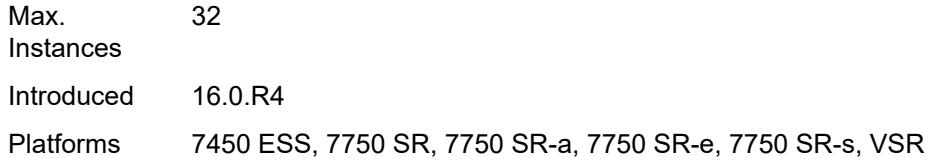

# <span id="page-211-0"></span>[**name**] *string*

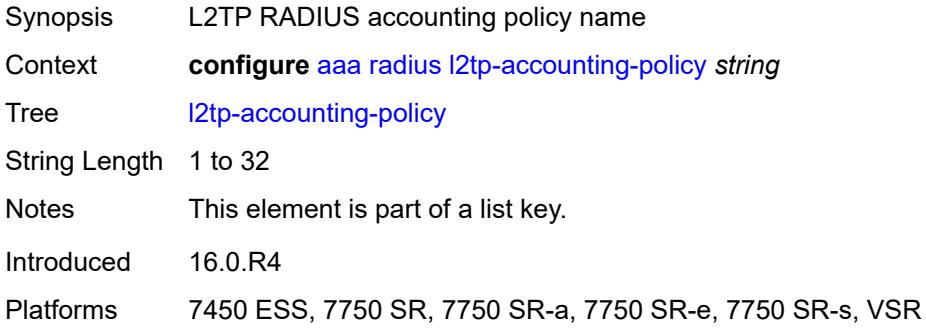

### <span id="page-211-1"></span>**accounting-type**

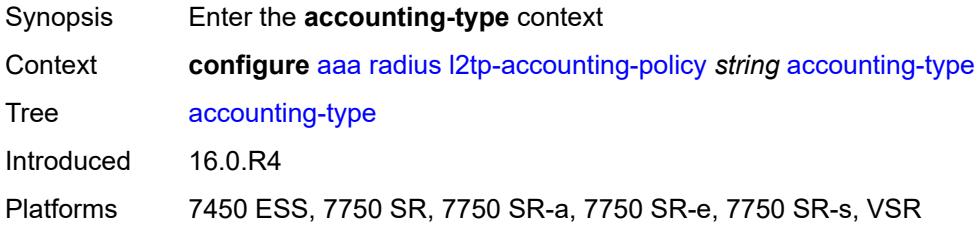

### <span id="page-211-2"></span>**session** *boolean*

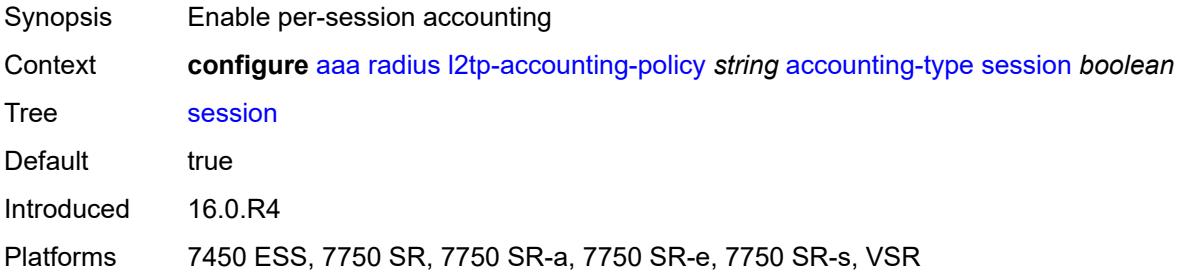

## <span id="page-211-3"></span>**tunnel** *boolean*

Synopsis Enable per-tunnel accounting

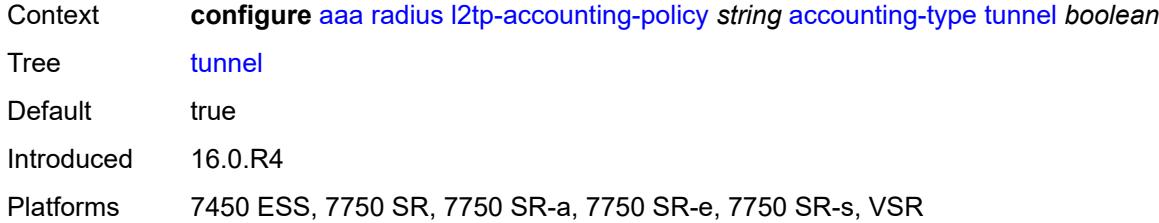

# <span id="page-212-0"></span>**acct-tunnel-connection-fmt** *string*

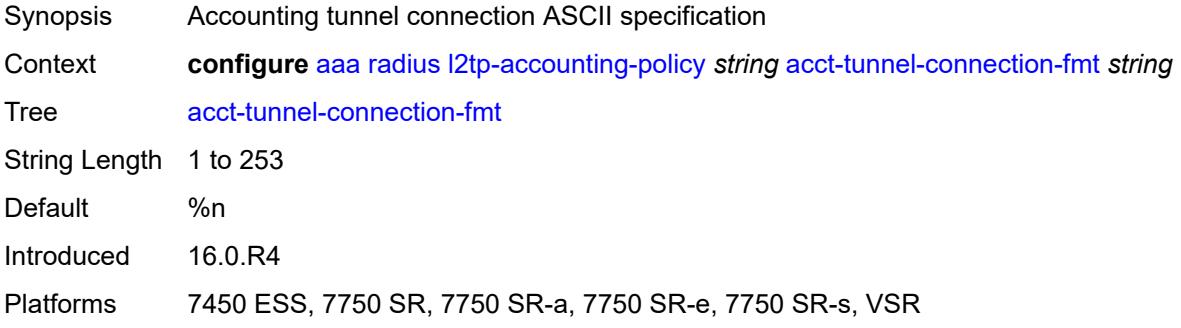

### <span id="page-212-1"></span>**description** *string*

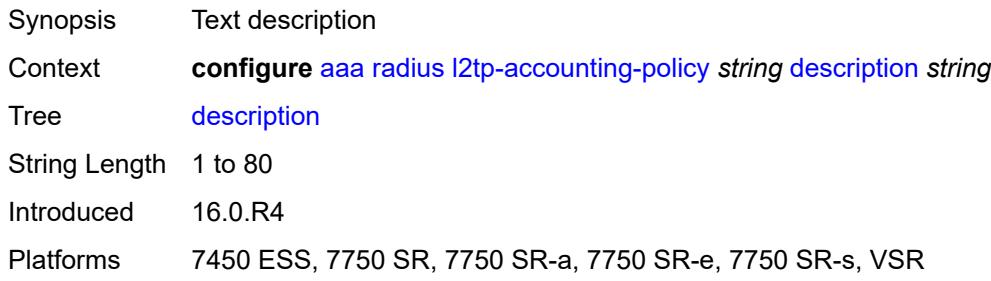

# <span id="page-212-2"></span>**include-radius-attribute**

<span id="page-212-3"></span>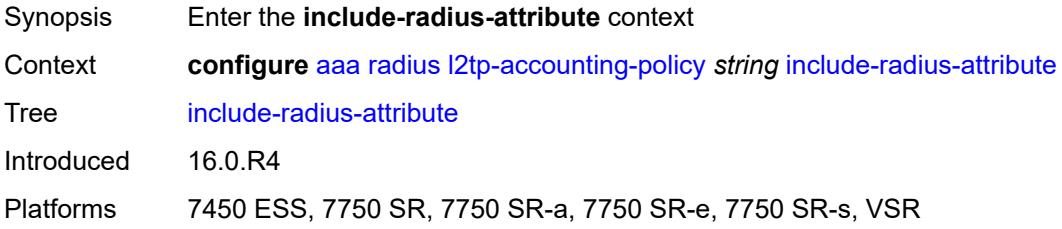

# **calling-station-id** *boolean*

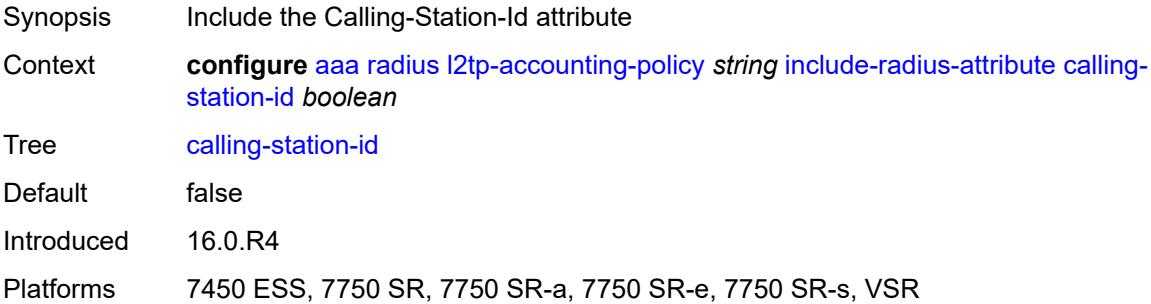

# <span id="page-213-0"></span>**nas-identifier** *boolean*

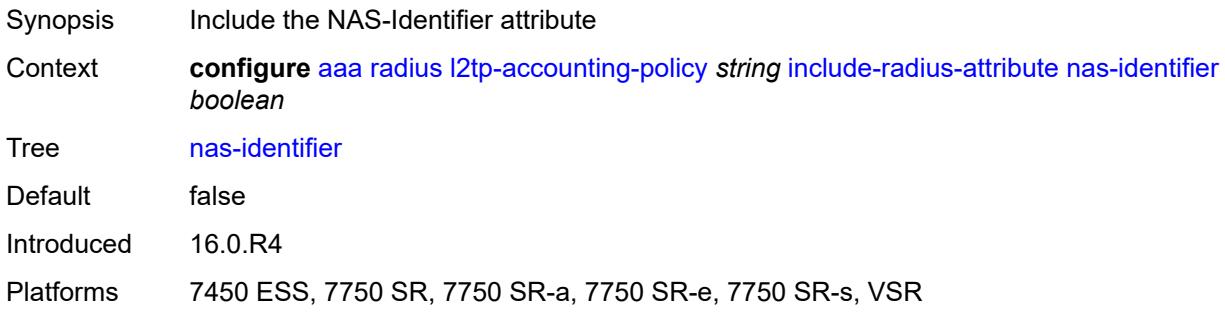

### <span id="page-213-1"></span>**nas-port**

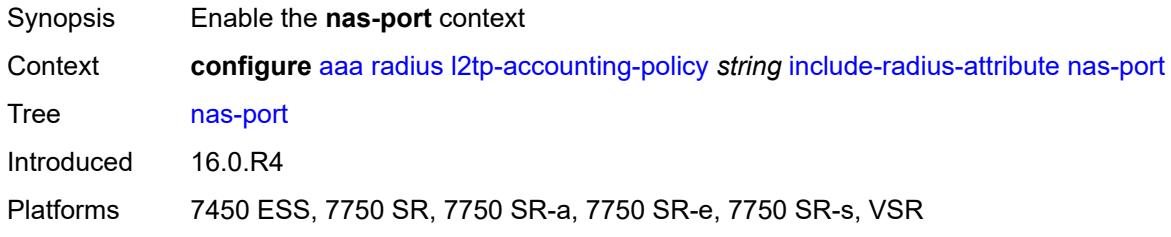

# <span id="page-213-2"></span>**bit-spec** *string*

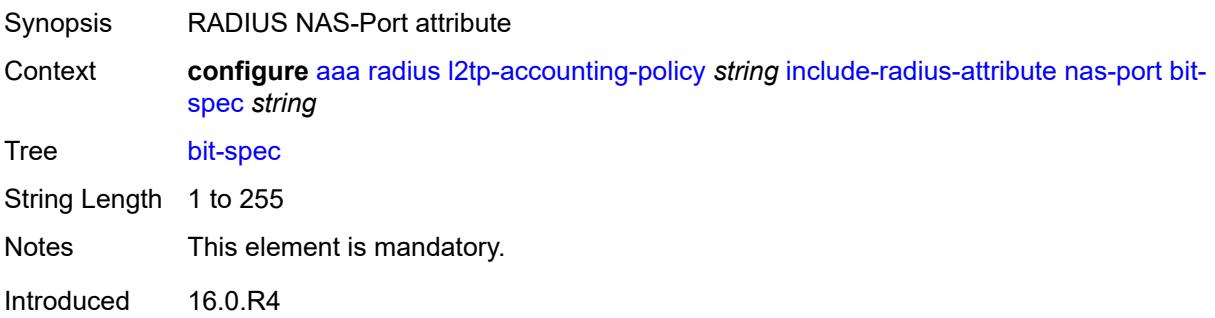

Platforms 7450 ESS, 7750 SR, 7750 SR-a, 7750 SR-e, 7750 SR-s, VSR

### <span id="page-214-0"></span>**nas-port-id**

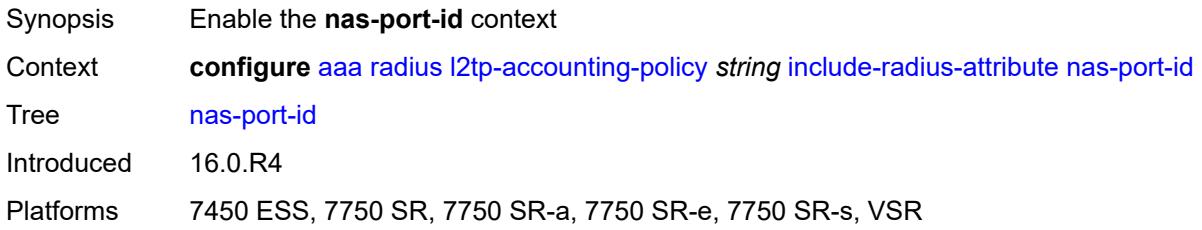

# <span id="page-214-1"></span>**prefix-string** *string*

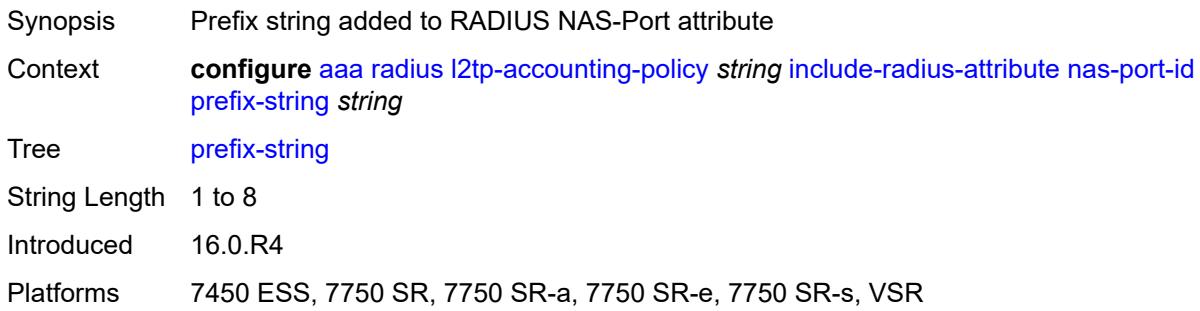

### <span id="page-214-2"></span>**suffix** *keyword*

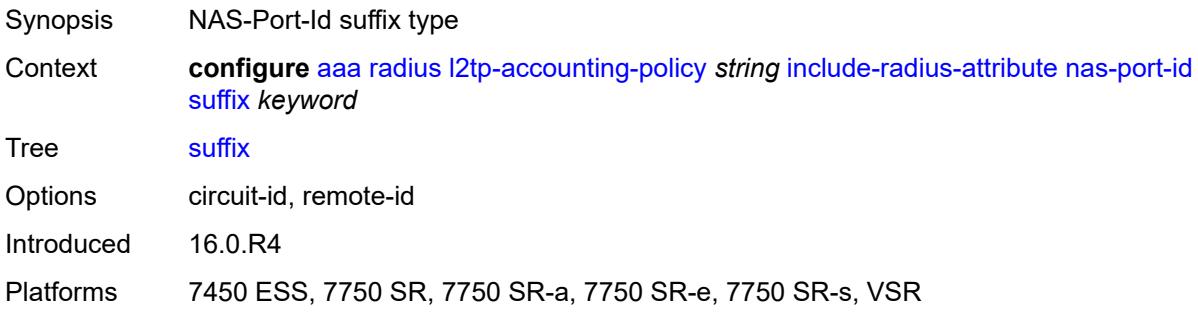

# <span id="page-214-3"></span>**nas-port-type**

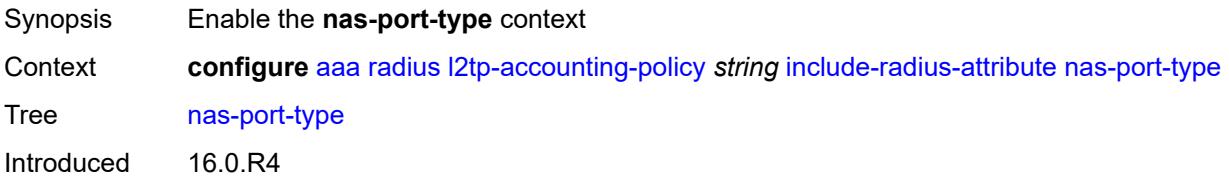

Platforms 7450 ESS, 7750 SR, 7750 SR-a, 7750 SR-e, 7750 SR-s, VSR

### <span id="page-215-0"></span>**type** *(keyword | number)*

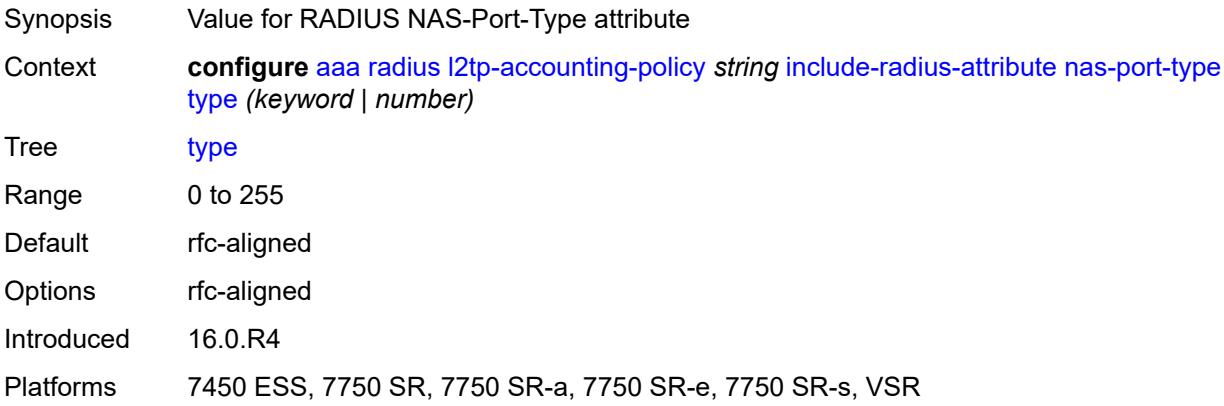

### <span id="page-215-1"></span>**radius-server-policy** *reference*

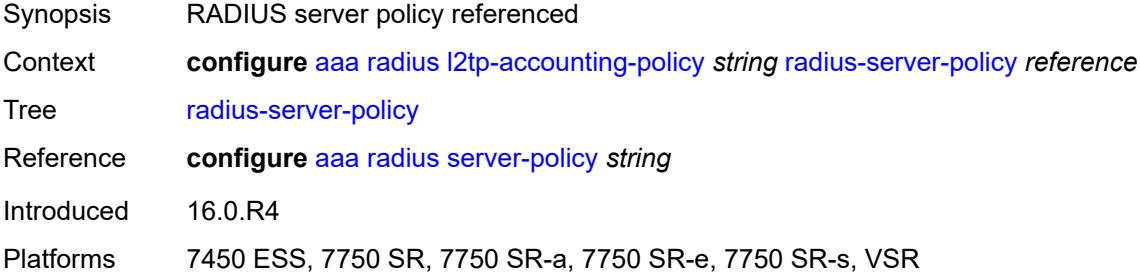

### <span id="page-215-3"></span>**route-downloader** [[name\]](#page-215-2) *string*

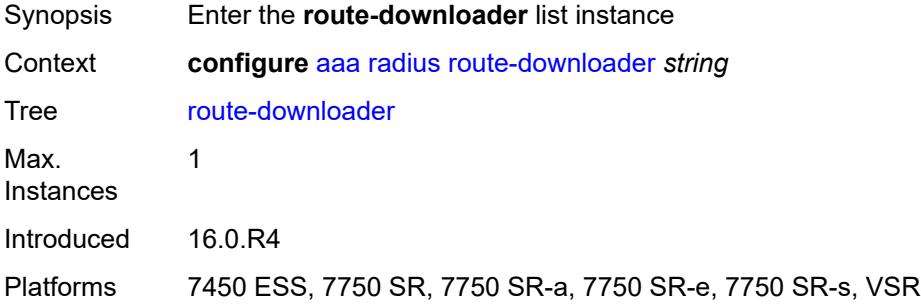

# <span id="page-215-2"></span>[**name**] *string*

Synopsis RADIUS route downloader name
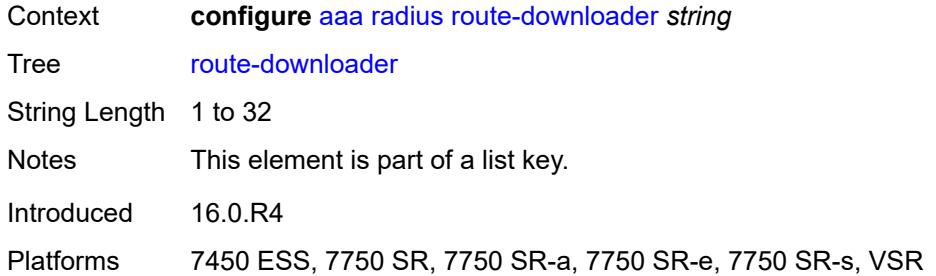

## <span id="page-216-0"></span>**admin-state** *keyword*

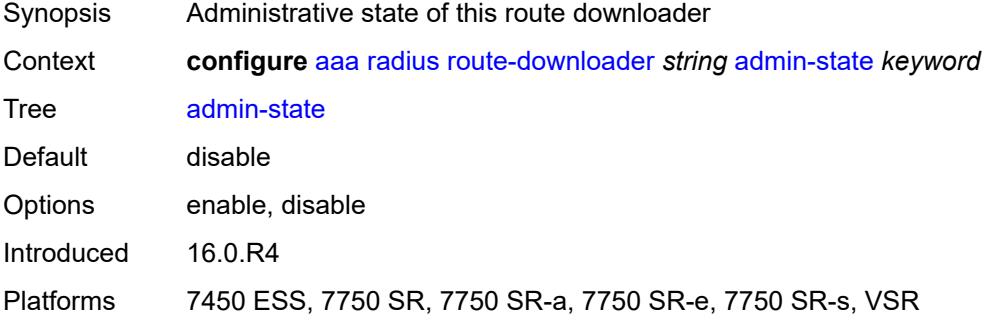

## <span id="page-216-1"></span>**base-user-name** *string*

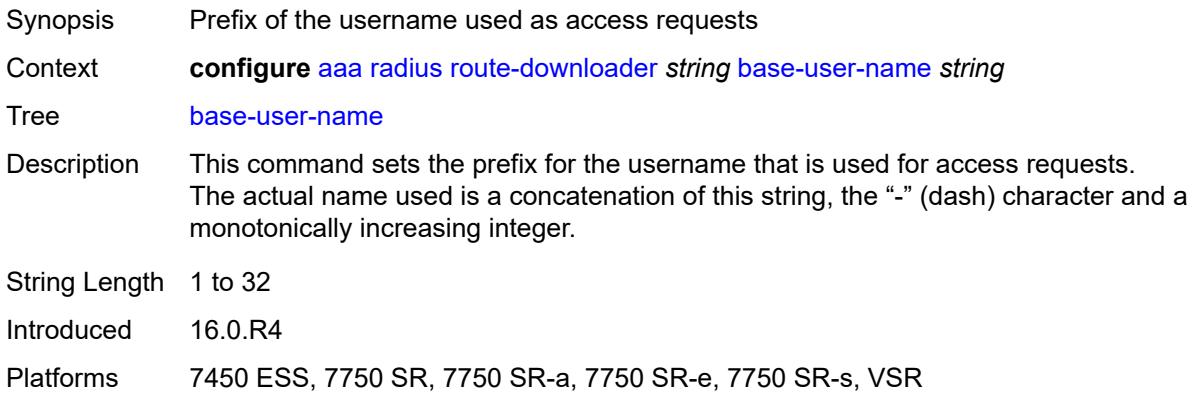

#### <span id="page-216-2"></span>**default-metric** *number*

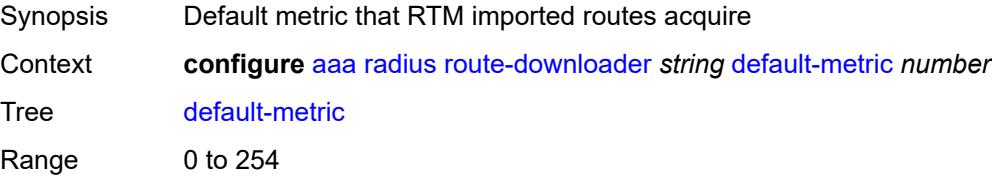

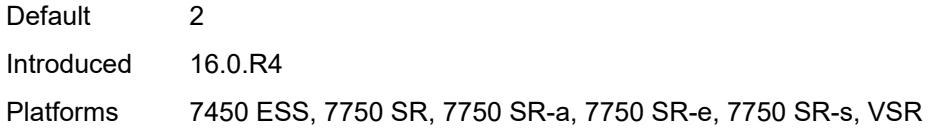

# <span id="page-217-0"></span>**default-tag** *number*

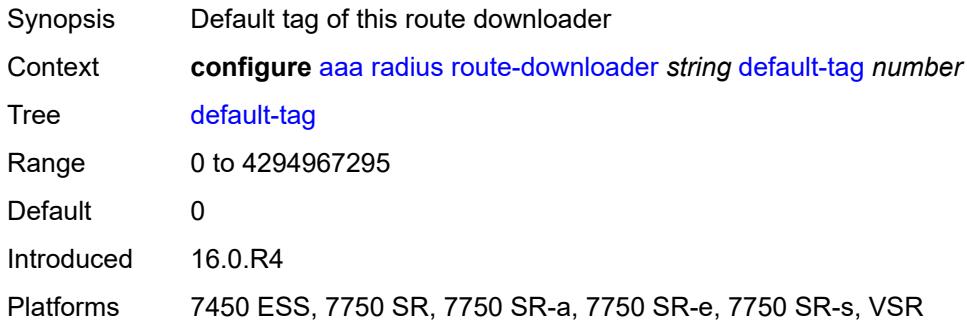

# <span id="page-217-1"></span>**description** *string*

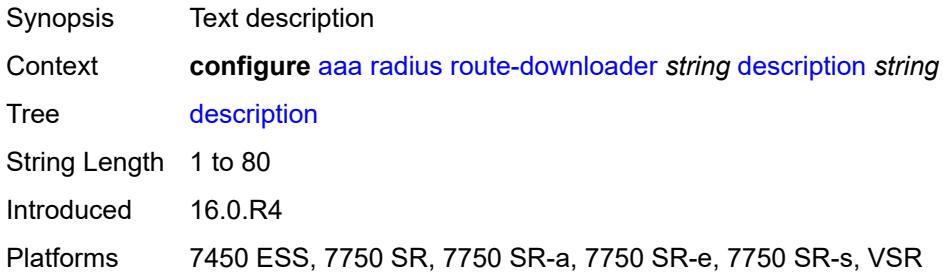

# <span id="page-217-2"></span>**download-interval** *number*

<span id="page-217-3"></span>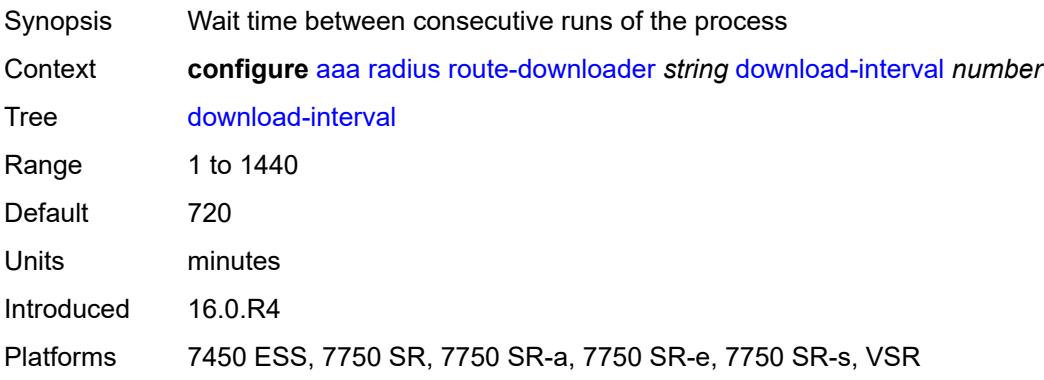

#### **max-routes** *number*

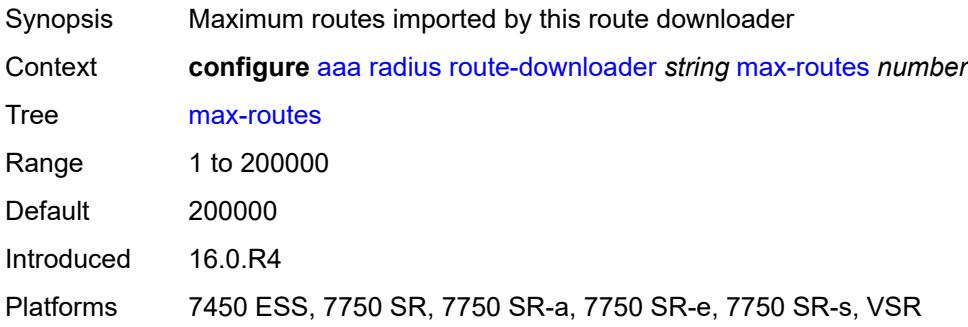

### <span id="page-218-0"></span>**password** *string*

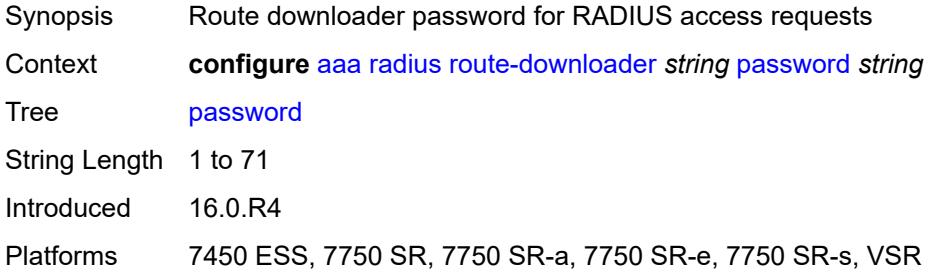

### <span id="page-218-1"></span>**radius-server-policy** *reference*

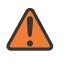

#### **WARNING:**

Modifying this element toggles the **admin-state** of the parent element automatically for the new value to take effect.

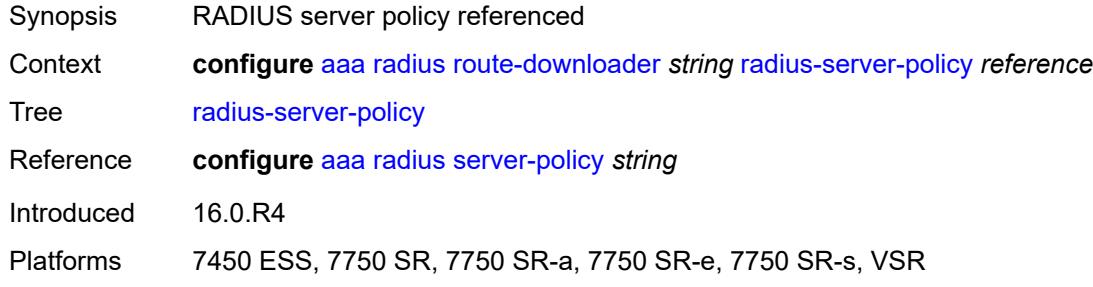

### <span id="page-218-2"></span>**retry-interval**

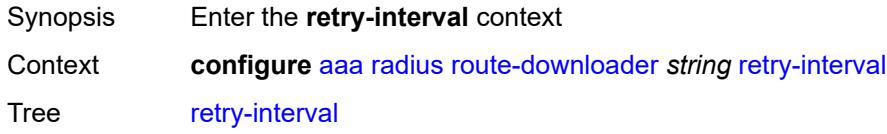

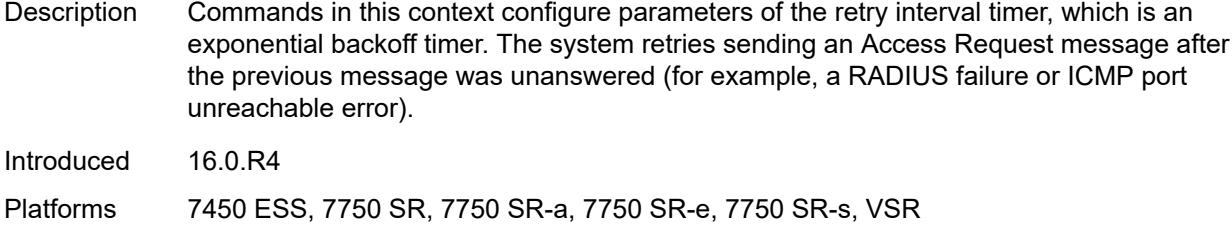

#### <span id="page-219-1"></span>**max** *number*

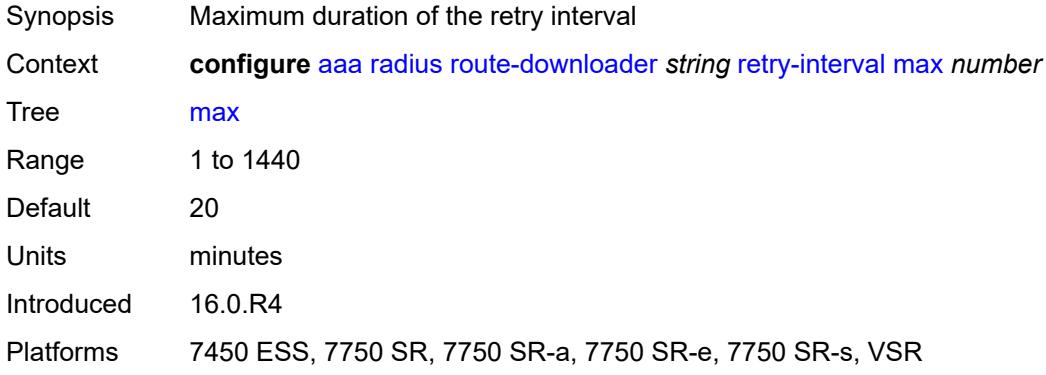

#### <span id="page-219-2"></span>**min** *number*

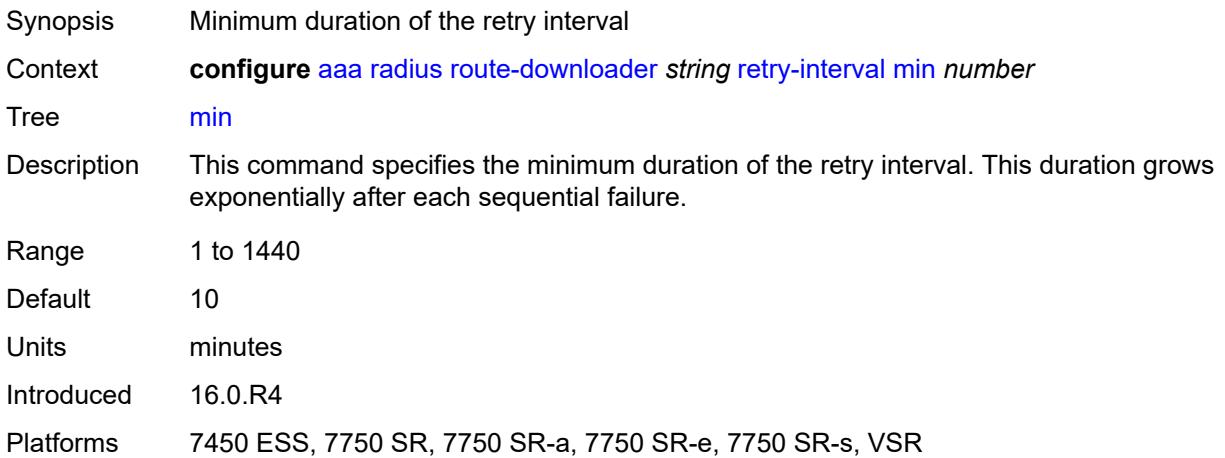

# <span id="page-219-0"></span>**server-policy** [[name](#page-220-0)] *string*

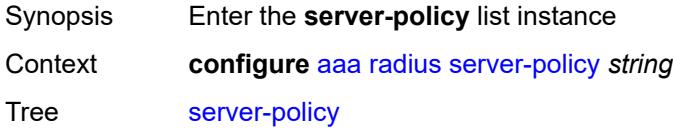

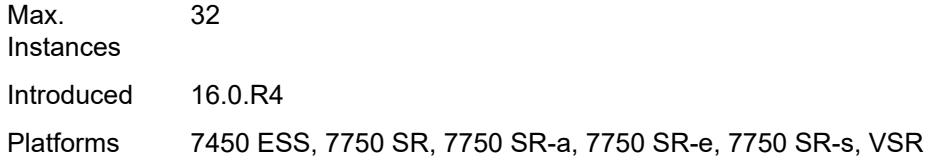

# <span id="page-220-0"></span>[**name**] *string*

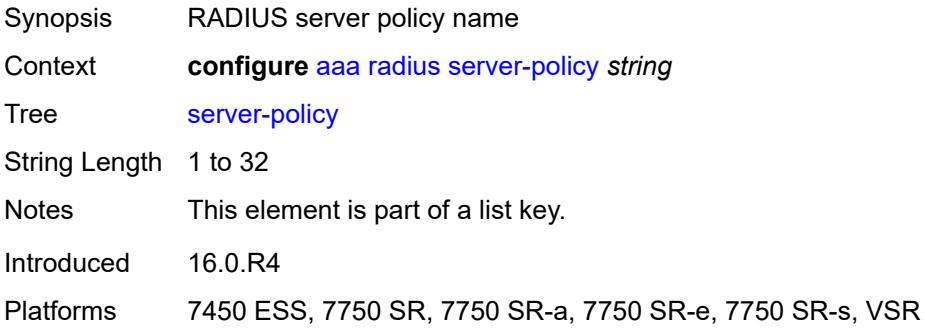

#### <span id="page-220-1"></span>**acct-on-off**

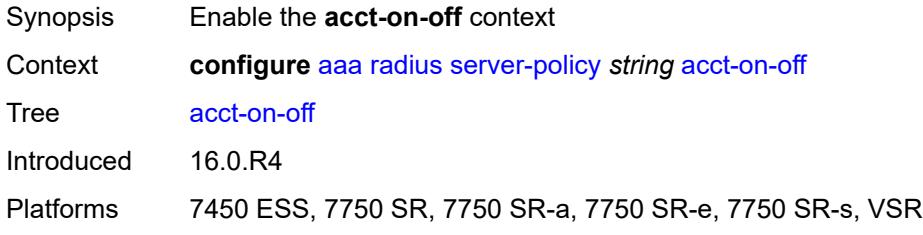

### <span id="page-220-2"></span>**monitor** *reference*

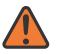

**WARNING:**

Modifying this element recreates the parent element automatically for the new value to take effect.

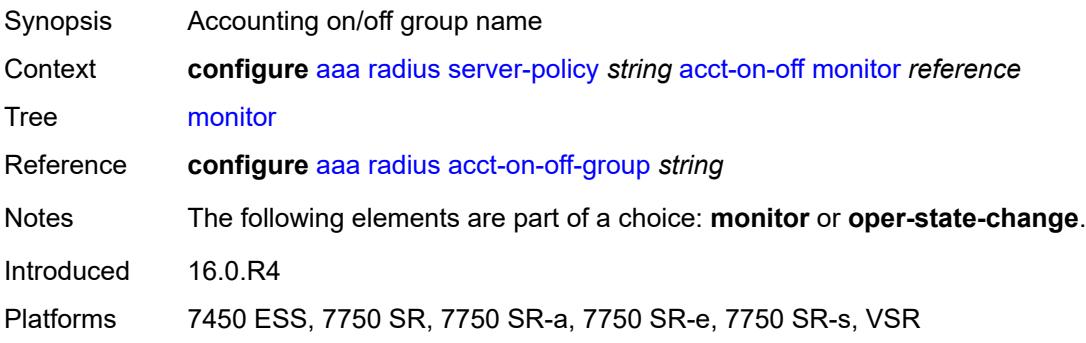

#### <span id="page-221-0"></span>**oper-state-change**

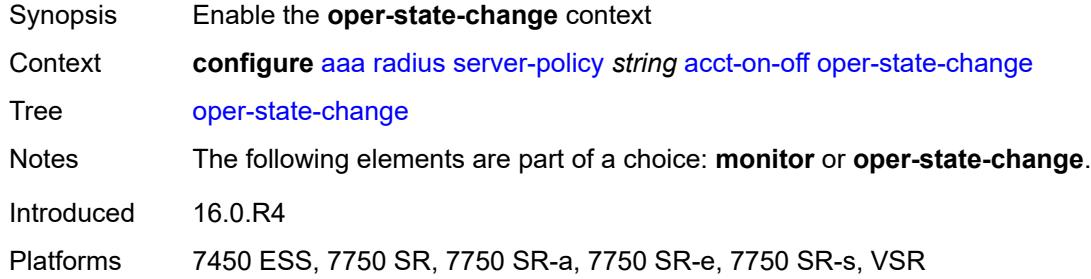

#### <span id="page-221-1"></span>**group** *reference*

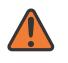

### **WARNING:**

Modifying this element recreates the parent element automatically for the new value to take effect.

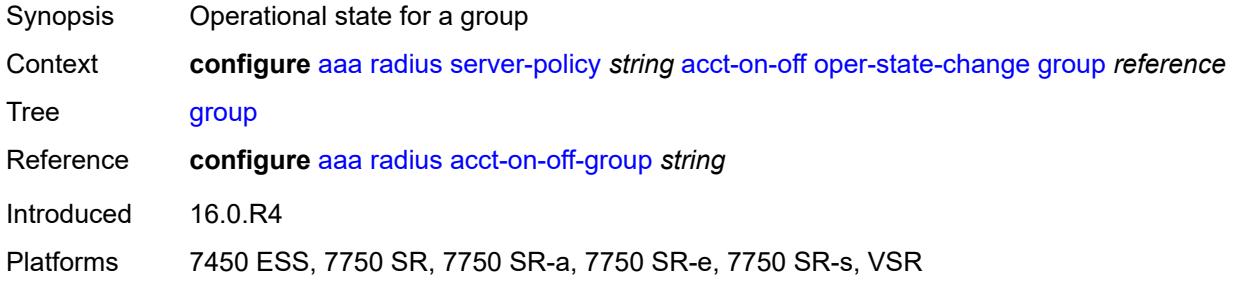

#### <span id="page-221-2"></span>**description** *string*

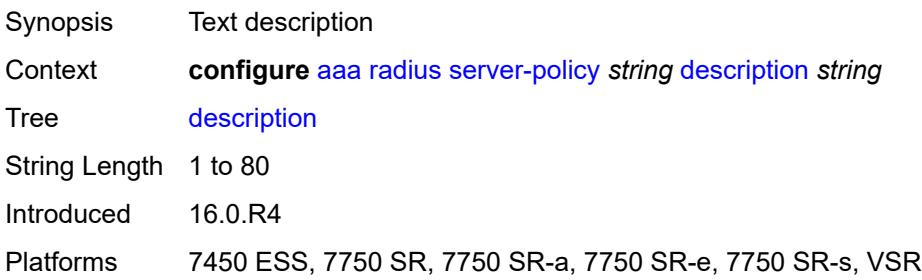

# <span id="page-221-3"></span>**python-policy** *reference*

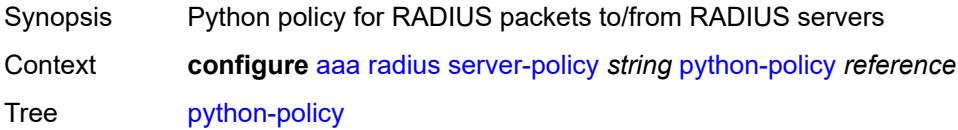

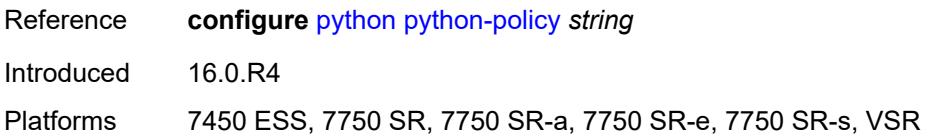

#### <span id="page-222-0"></span>**servers**

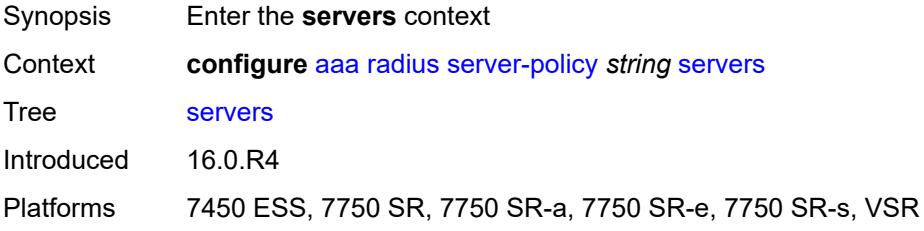

# <span id="page-222-1"></span>**access-algorithm** *keyword*

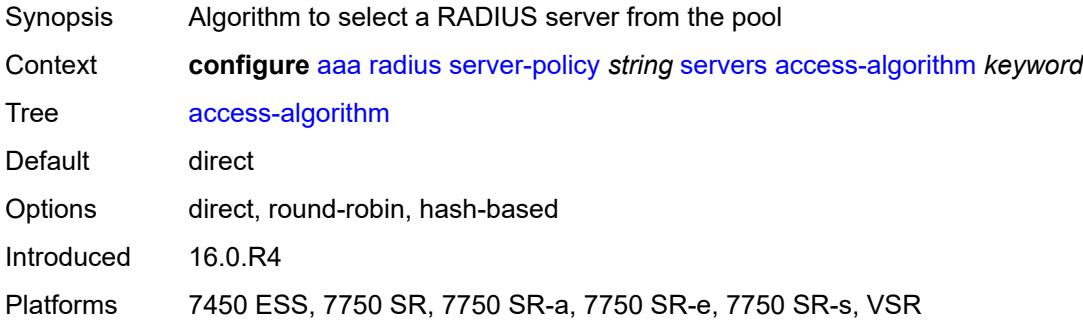

# <span id="page-222-2"></span>**buffering**

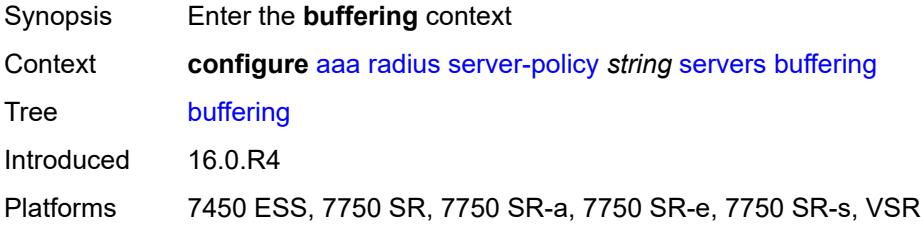

## <span id="page-222-3"></span>**acct-interim**

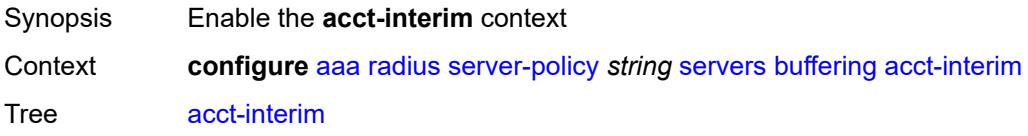

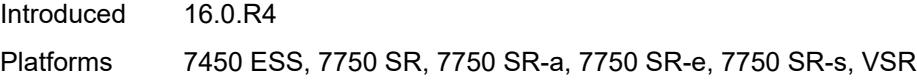

## <span id="page-223-0"></span>**lifetime** *number*

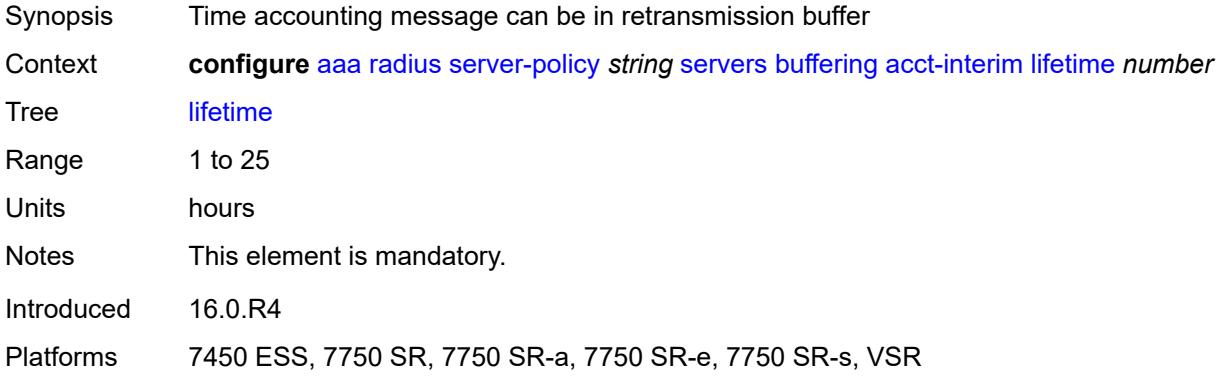

### <span id="page-223-1"></span>**max** *number*

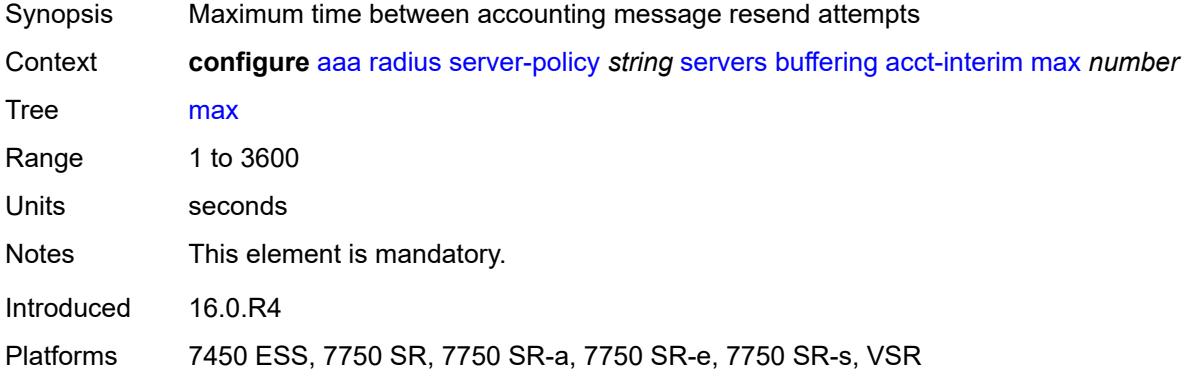

#### <span id="page-223-2"></span>**min** *number*

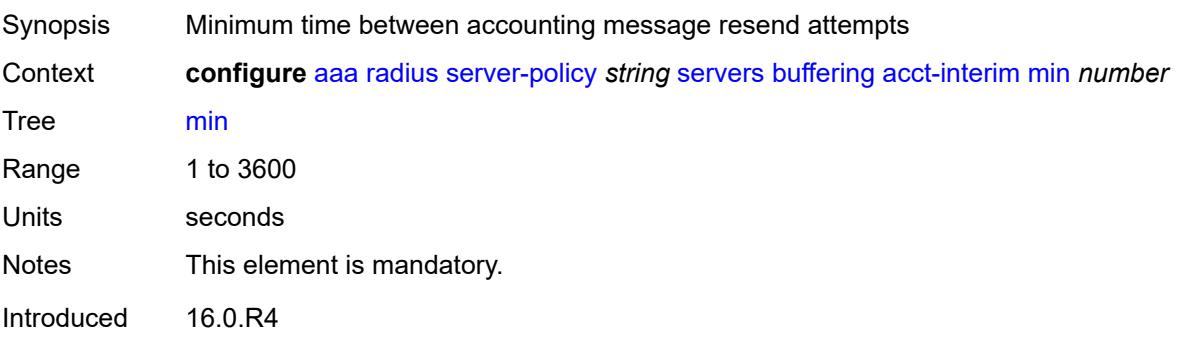

Platforms 7450 ESS, 7750 SR, 7750 SR-a, 7750 SR-e, 7750 SR-s, VSR

#### <span id="page-224-0"></span>**acct-start**

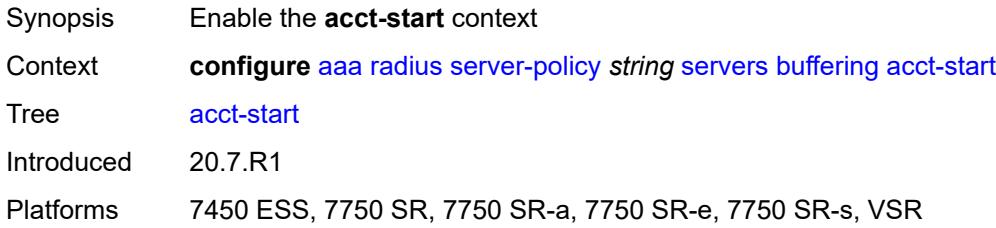

### <span id="page-224-1"></span>**lifetime** *number*

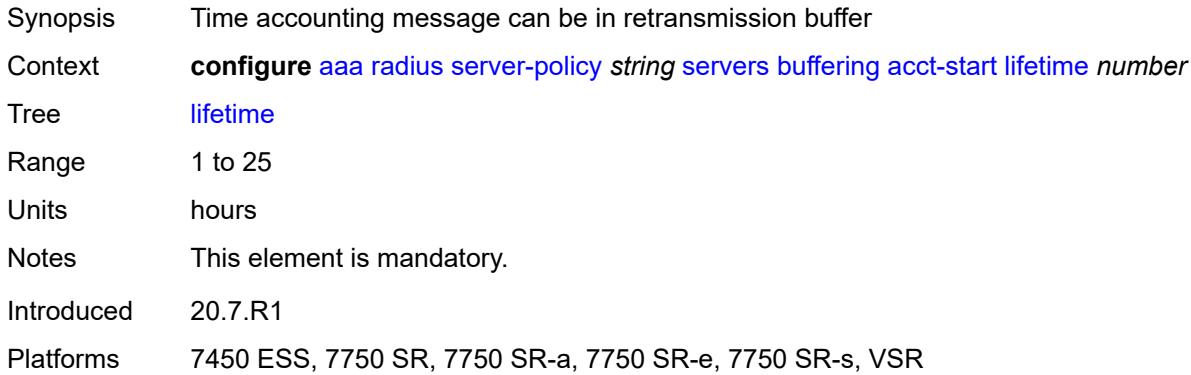

#### <span id="page-224-2"></span>**max** *number*

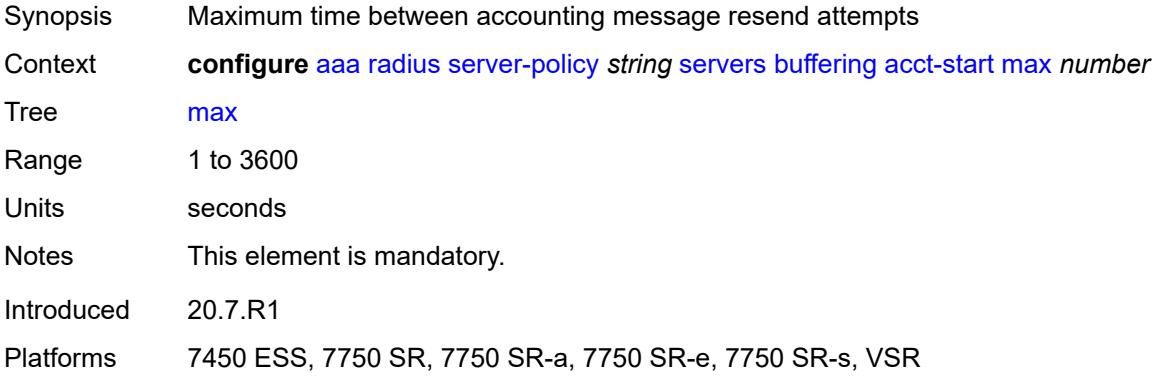

### <span id="page-224-3"></span>**min** *number*

Synopsis Minimum time between accounting message resend attempts

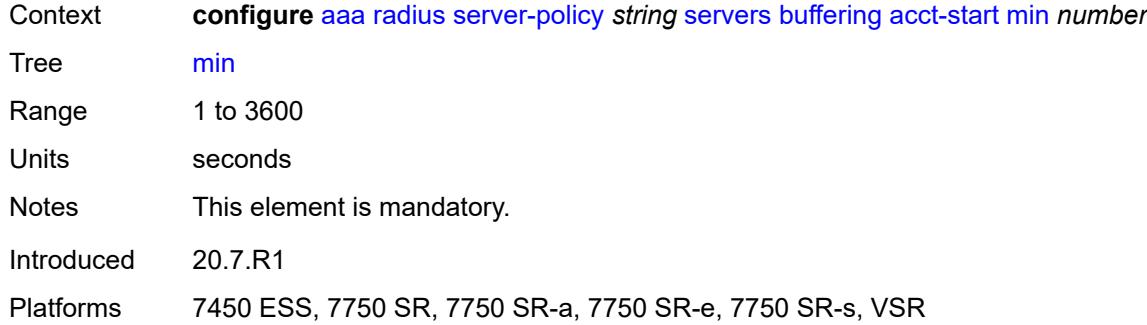

### <span id="page-225-0"></span>**acct-stop**

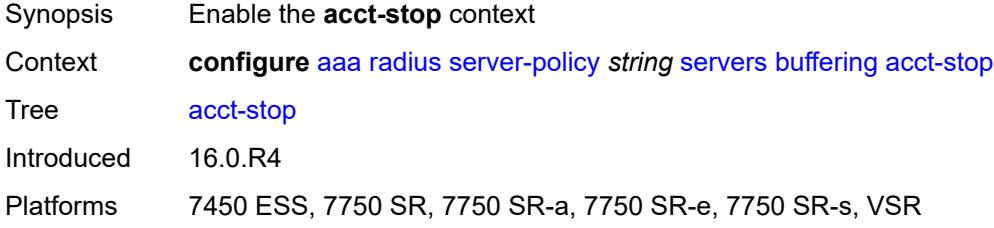

# <span id="page-225-1"></span>**lifetime** *number*

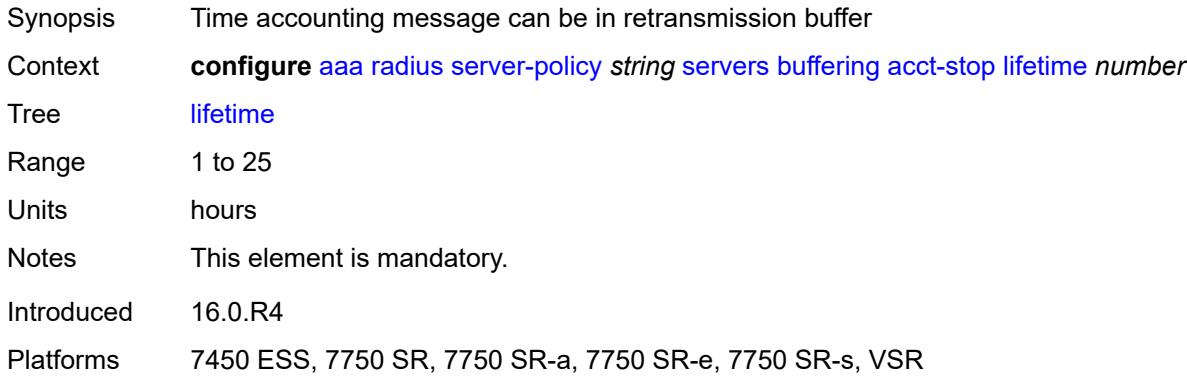

### <span id="page-225-2"></span>**max** *number*

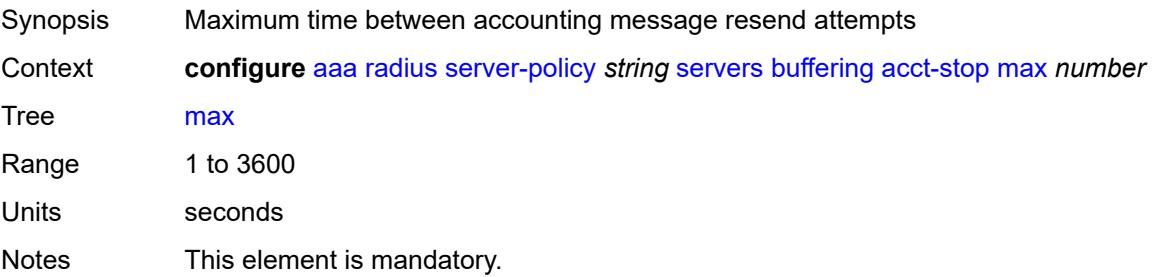

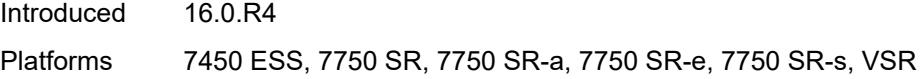

## <span id="page-226-0"></span>**min** *number*

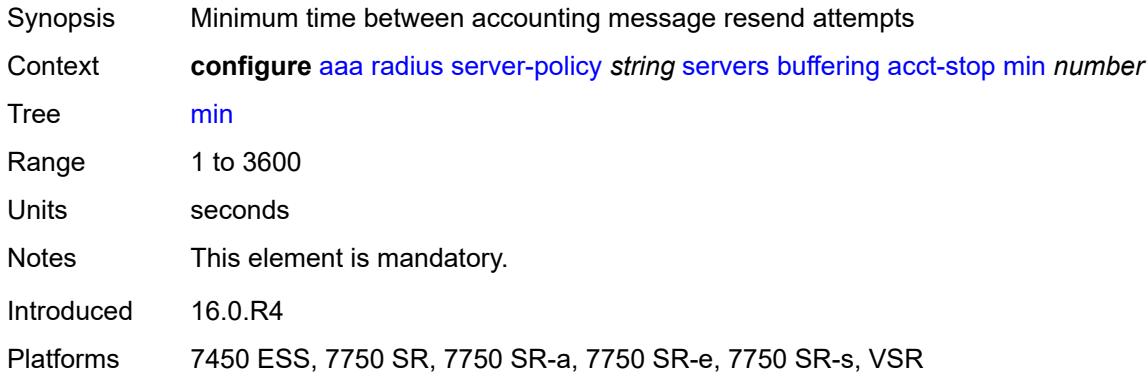

### <span id="page-226-1"></span>**health-check**

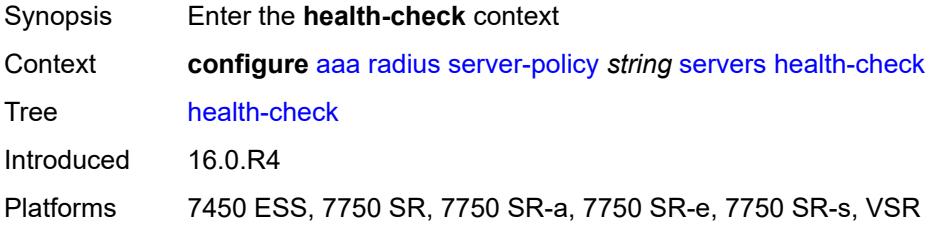

#### <span id="page-226-2"></span>**down-timeout** *number*

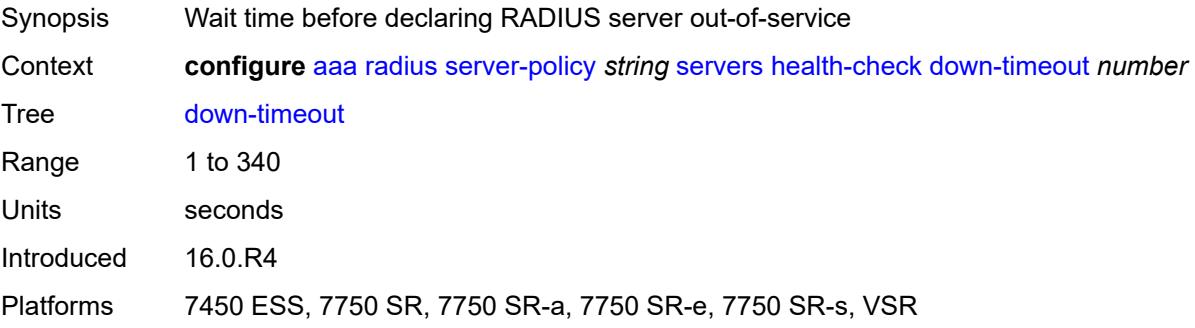

#### <span id="page-226-3"></span>**test-account**

Synopsis Enter the **test-account** context

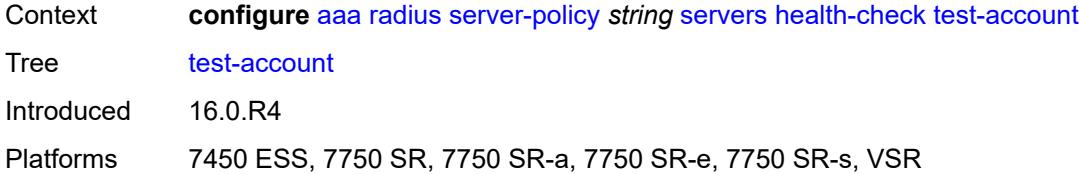

### <span id="page-227-0"></span>**admin-state** *keyword*

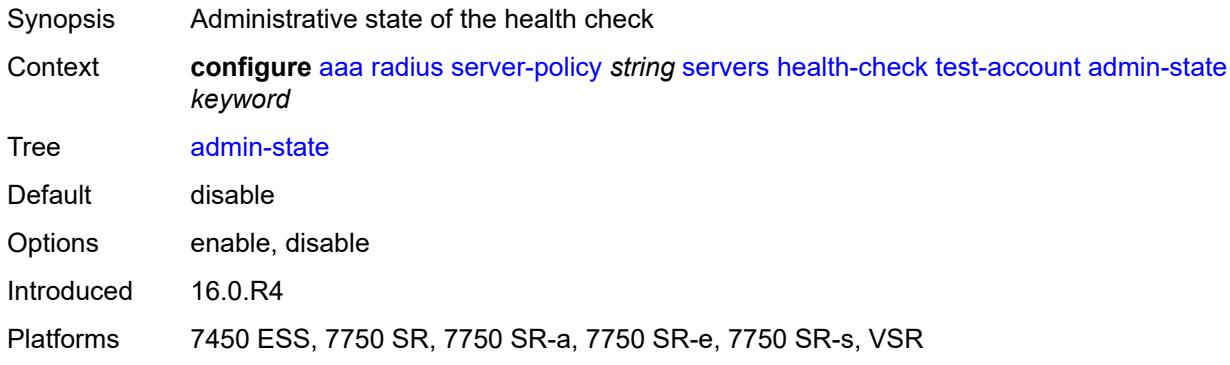

# <span id="page-227-1"></span>**interval** *number*

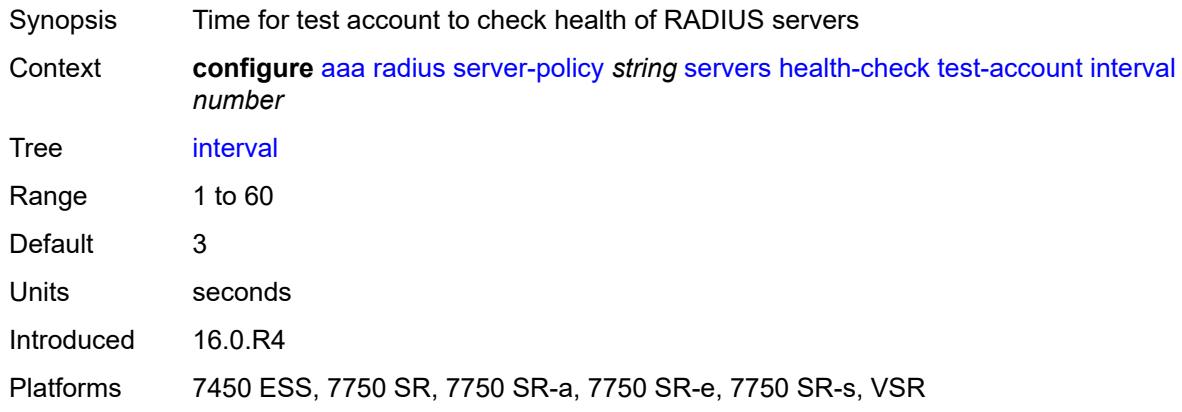

### <span id="page-227-2"></span>**password** *string*

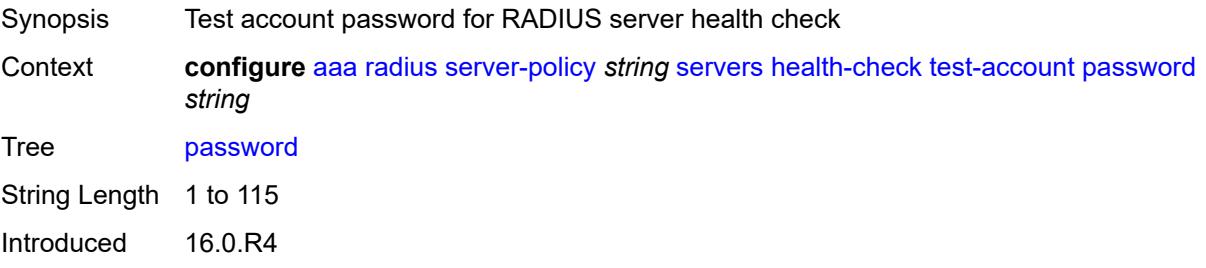

Platforms 7450 ESS, 7750 SR, 7750 SR-a, 7750 SR-e, 7750 SR-s, VSR

#### <span id="page-228-0"></span>**user-name** *string*

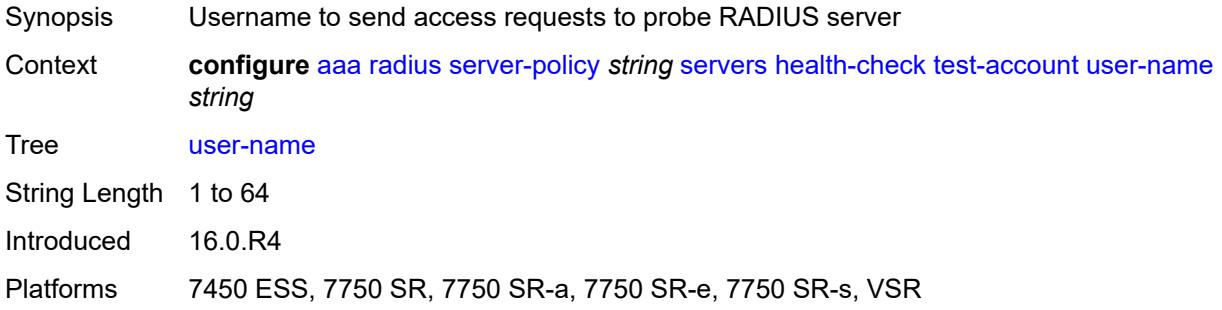

## <span id="page-228-1"></span>**hold-down-time** *number*

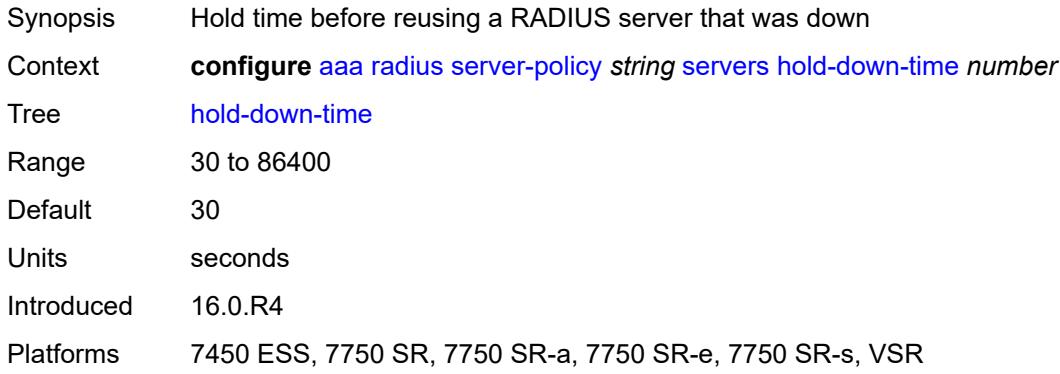

## <span id="page-228-2"></span>**ipv6-source-address** *string*

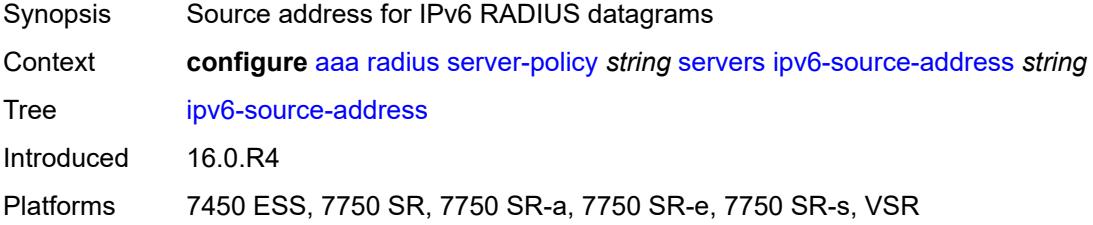

#### <span id="page-228-3"></span>**retry-count** *number*

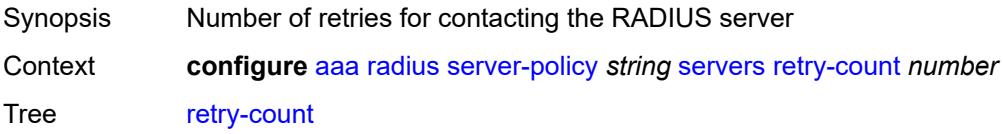

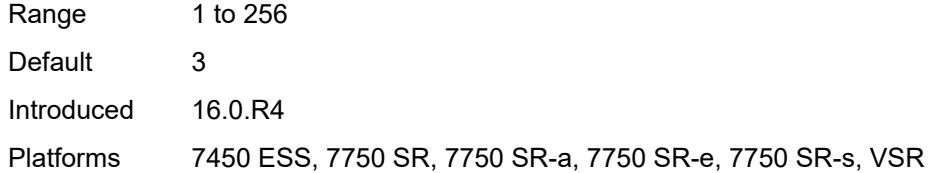

### <span id="page-229-0"></span>**router-instance** *string*

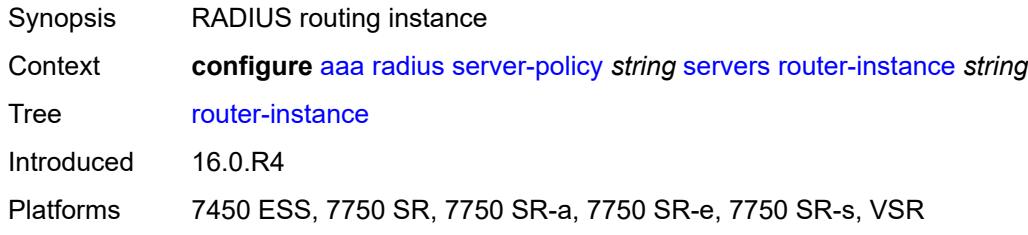

# <span id="page-229-2"></span>**server** [\[server-index](#page-229-1)] *number*

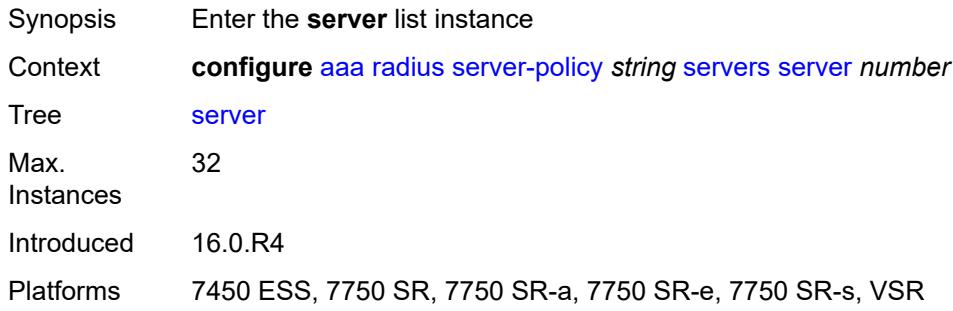

# <span id="page-229-1"></span>[**server-index**] *number*

<span id="page-229-3"></span>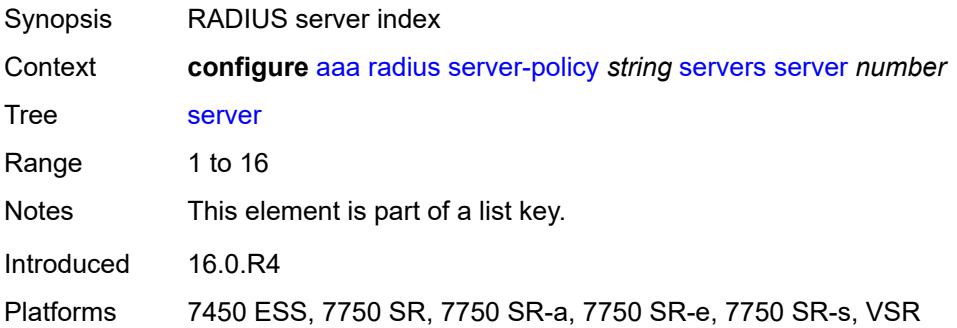

## **server-name** *string*

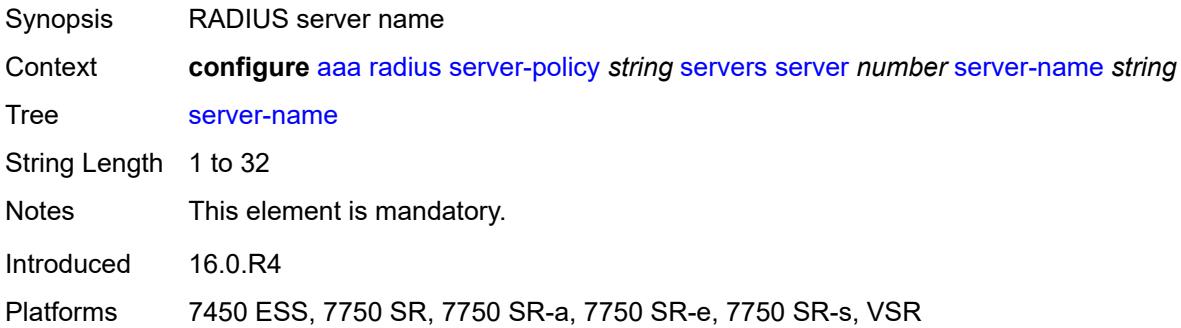

#### <span id="page-230-0"></span>**source-address** *string*

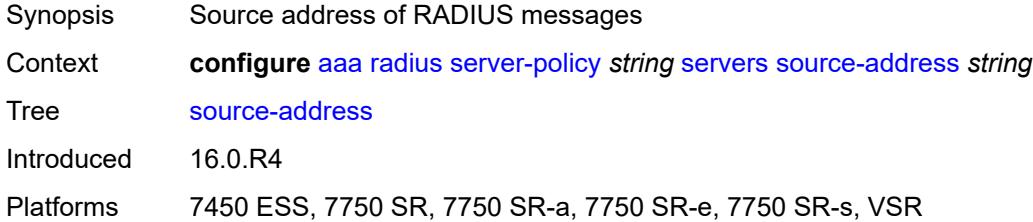

# <span id="page-230-1"></span>**stickiness** *boolean*

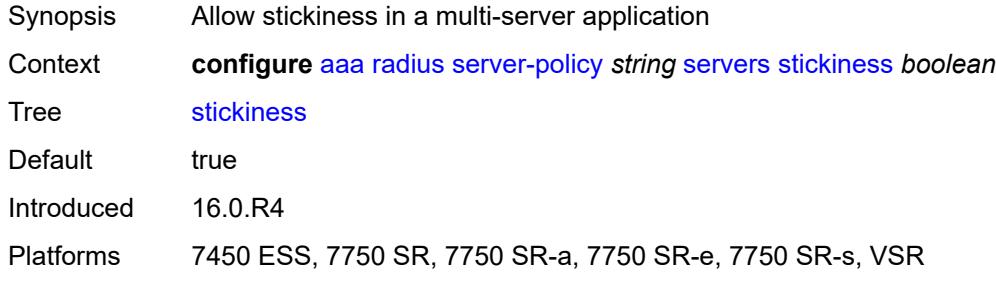

#### <span id="page-230-2"></span>**timeout** *number*

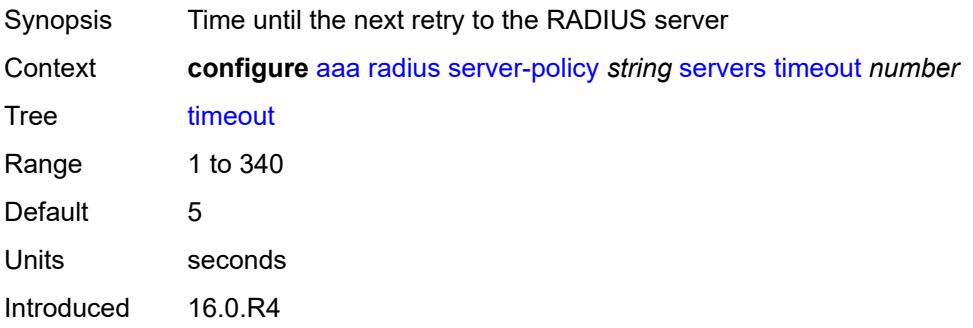

Platforms 7450 ESS, 7750 SR, 7750 SR-a, 7750 SR-e, 7750 SR-s, VSR

#### <span id="page-231-0"></span>**wpp**

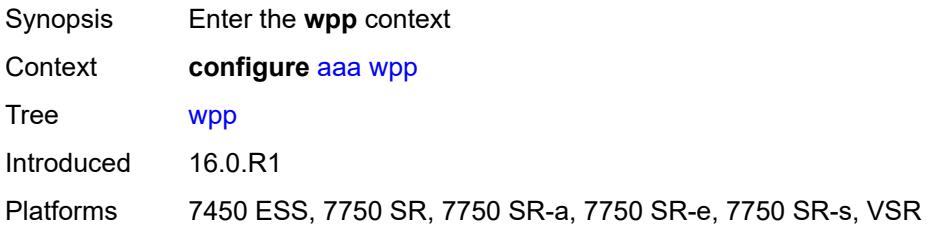

# <span id="page-231-2"></span>**portal-group** [[group-name](#page-231-1)] *string*

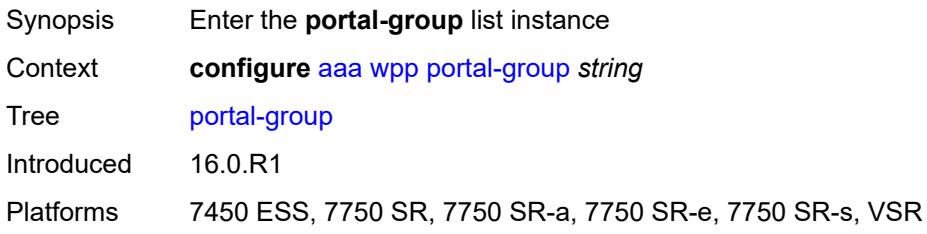

# <span id="page-231-1"></span>[**group-name**] *string*

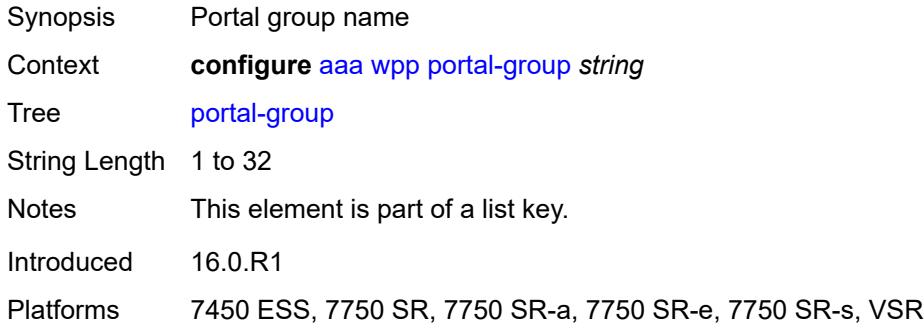

### <span id="page-231-3"></span>**admin-state** *keyword*

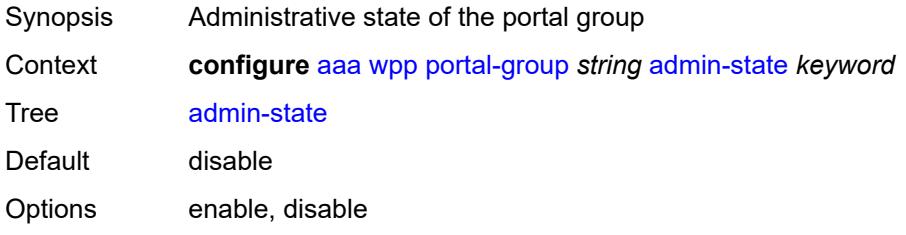

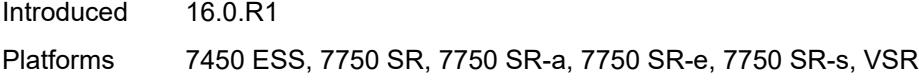

# <span id="page-232-0"></span>**description** *string*

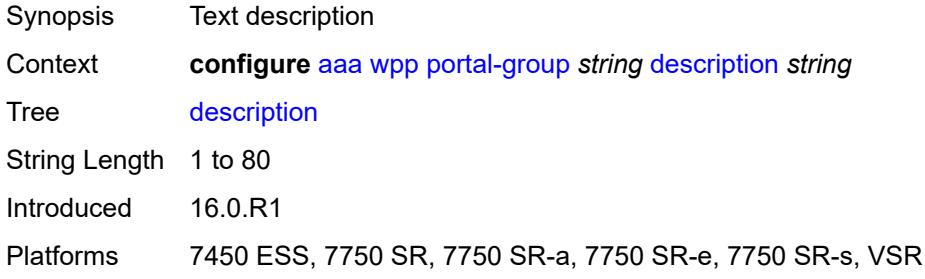

## <span id="page-232-3"></span>**portal** [[router-instance\]](#page-232-1) *string* [name](#page-232-2) *string*

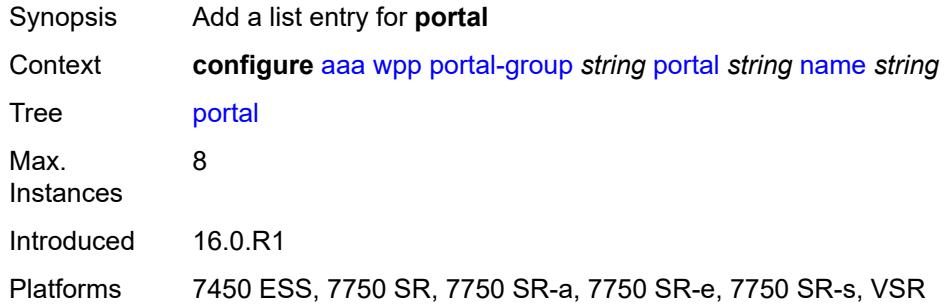

# <span id="page-232-1"></span>[**router-instance**] *string*

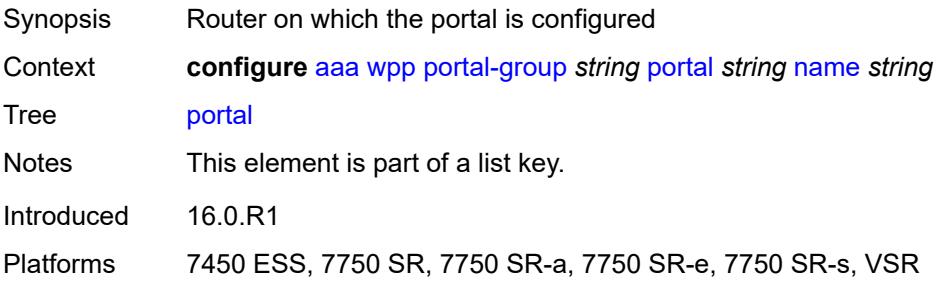

## <span id="page-232-2"></span>**name** *string*

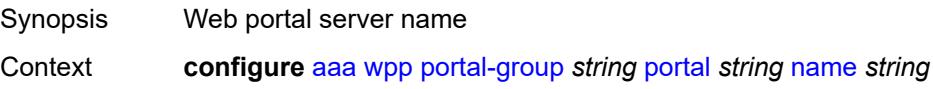

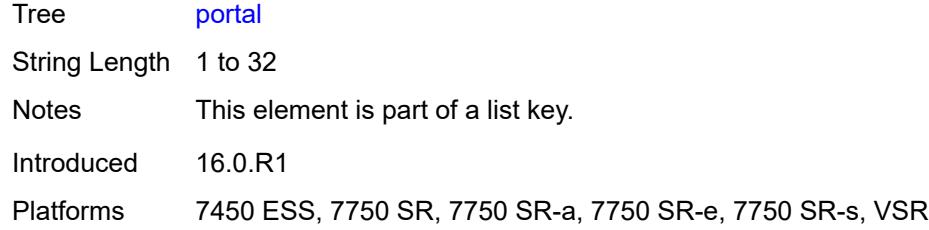

# <span id="page-233-0"></span>**system-name** *string*

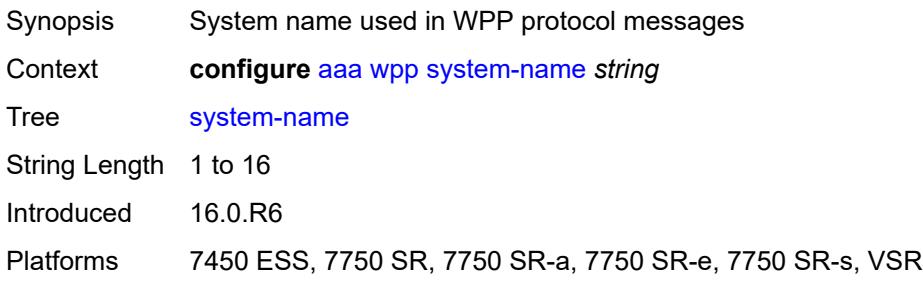

# **3.2 application-assurance commands**

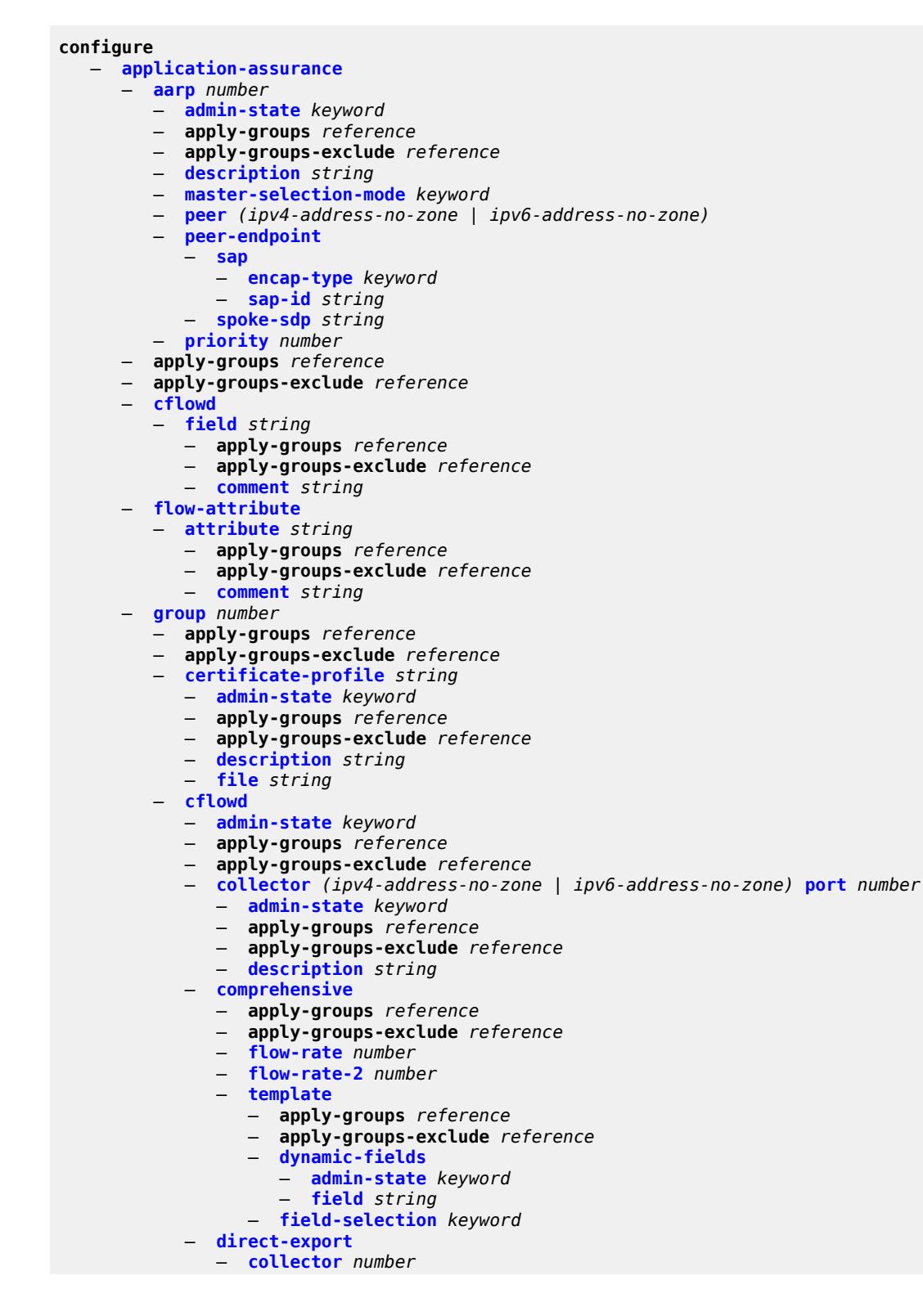

configure application-assurance group cflowd direct-export collector address

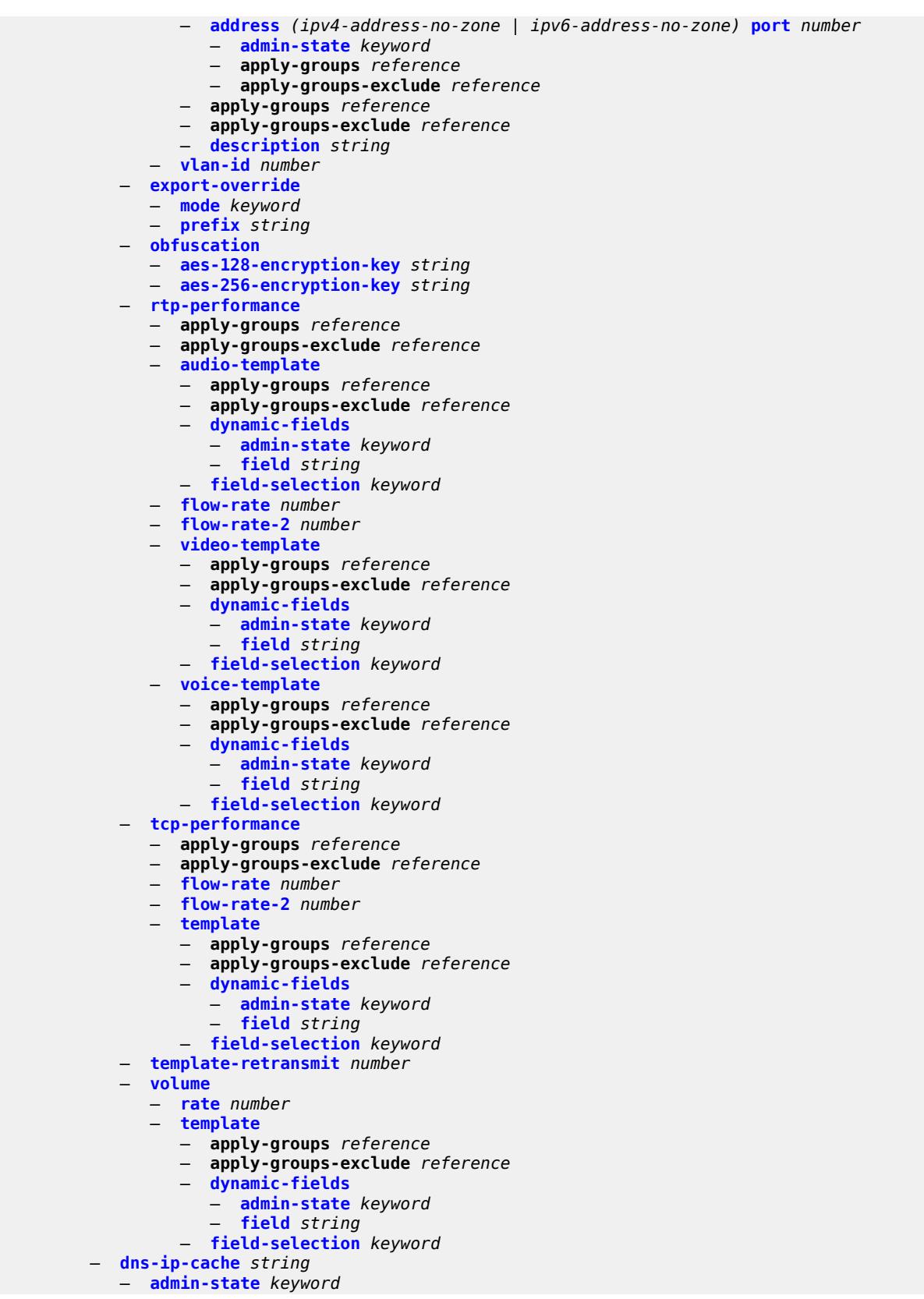

configure application-assurance group dns-ip-cache apply-groups

```
 — apply-groups reference
  — apply-groups-exclude reference
   — description string
   — dns-match
      — domain string 
         — apply-groups reference
            — apply-groups-exclude reference
         — expression string
      — trusted-server-address (ipv4-address-no-zone | ipv6-address-no-zone) 
         — apply-groups reference
         — apply-groups-exclude reference
         — server-name string
   — ip-cache
      — high-watermark number
      — low-watermark number
      — size number
      — static-address (ipv4-address-no-zone | ipv6-address-no-zone) 
— http-enrich string 
   — admin-state keyword
   — apply-groups reference
   — apply-groups-exclude reference
     — description string
   — field string 
      — aes-initialization-vector string
      — anti-spoof boolean
      — apply-groups reference
      — apply-groups-exclude reference
      — calling-line-id boolean
      — encode
         — cert-profile reference
         — key
            — type keyword
            — value string
      — md5-salt string
      — name string
      — static-string string
   — rat-type-enrichment
      — rat-type keyword 
         — apply-groups reference
         — apply-groups-exclude reference
         — rat-string string
— http-error-redirect string 
   — admin-state keyword
   — apply-groups reference
     — apply-groups-exclude reference
   — description string
   — error-code number 
      — apply-groups reference
      — apply-groups-exclude reference
       — custom-message-size number
   — http-host string
   — participant-id string
     — template number
— http-notification string 
   — admin-state keyword
     — apply-groups reference
   — apply-groups-exclude reference
   — description string
   — interval (number | keyword)
   — script-url string
     — template number
— http-redirect string 
   — admin-state keyword
   — apply-groups reference
```
configure application-assurance group http-redirect apply-groups-exclude

- **apply-groups-exclude** *reference*
- **[captive-redirect](#page-304-0)**
- **[vlan-id](#page-304-1)** *number*
- **[description](#page-304-2)** *string*
- **[redirect-https](#page-305-0)** *boolean*
- **[redirect-url](#page-305-1)** *string*
- **[tcp-client-reset](#page-306-0)** *boolean*
- **[template](#page-306-1)** *number*
- **[ip-identification-assist](#page-306-2)**
	- **[admin-state](#page-307-0)** *keyword*
	- **apply-groups** *reference*
	- **apply-groups-exclude** *reference*
	- **[passive-dns](#page-307-1)**
		- **[monitor](#page-307-2)** *boolean*
		- **[trusted-server](#page-308-0)** *(ipv4-address-no-zone | ipv6-address-no-zone)* 
			- **apply-groups** *reference*
			- **apply-groups-exclude** *reference*
			- **[comment](#page-308-1)** *string*
- **[partition](#page-309-0)** *number*

#### — **[aa-sub-congestion-detection](#page-309-1)**

- **[admin-state](#page-309-2)** *keyword*
- **apply-groups** *reference*
- **apply-groups-exclude** *reference*
- **[rat-type](#page-310-0)** *keyword* 
	- **apply-groups** *reference*
	- **apply-groups-exclude** *reference*
	- **[rtt-threshold](#page-310-1)** *(number | keyword)*
- **[rtt-threshold](#page-311-0)** *(number | keyword)*
- **[rtt-threshold-tolerance](#page-311-1)** *number*
- **[aa-sub-remote](#page-312-0)** *boolean*
- **[access-network-location](#page-312-1)**
	- **[source](#page-312-2)** *keyword* 
		- - **apply-groups** *reference*
			- **apply-groups-exclude** *reference*
			- **[rat-type](#page-313-0)** *keyword* 
				- **apply-groups** *reference*
					- **apply-groups-exclude** *reference*
					- **[rtt-threshold](#page-314-0)** *(number | keyword)*
			- **[rtt-threshold](#page-314-1)** *(number | keyword)*
			- **[rtt-threshold-tolerance](#page-315-0)** *number*
		- **[source-level](#page-315-1)** *keyword*
- **apply-groups** *reference*
- **apply-groups-exclude** *reference*
- **[aqp-initial-lookup](#page-315-2)** *boolean*
- 
- **[cflowd](#page-316-0)**
	- **[export-type](#page-316-1)** *keyword* 
		- **[admin-state](#page-317-0)** *keyword*
		- **[app-group](#page-317-1)** *reference* 
			- **apply-groups** *reference*
			- **apply-groups-exclude** *reference*
			- **[rate-choice](#page-318-0)** *keyword*
		- **[application](#page-318-1)** *reference* 
			- **apply-groups** *reference*
				- **apply-groups-exclude** *reference*
			- **[rate-choice](#page-319-0)** *keyword*
		- **apply-groups** *reference*
		- **apply-groups-exclude** *reference*
- **[description](#page-319-1)** *string*
- **[event-log](#page-319-2)** *string* 
	- **[admin-state](#page-320-0)** *keyword*
	- **apply-groups** *reference*
	- **apply-groups-exclude** *reference*
	- **[buffer-type](#page-320-1)** *keyword*
	- **[max-entries](#page-320-2)** *number*

configure application-assurance group partition event-log syslog

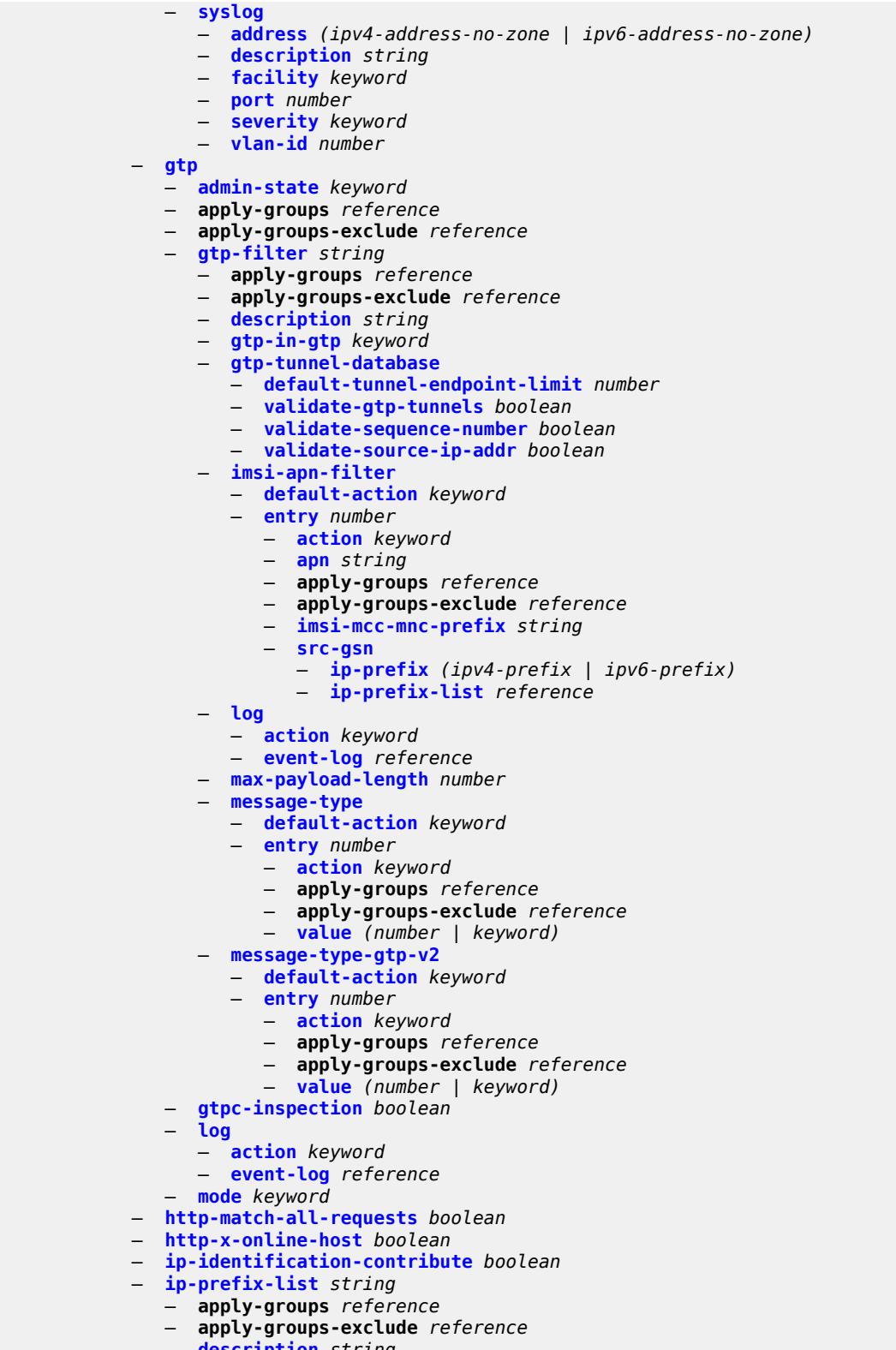

- **[description](#page-341-0)** *string*
- **[prefix](#page-341-1)** *(ipv4-prefix | ipv6-prefix)*
- **apply-groups** *reference*

configure application-assurance group partition ip-prefix-list prefix apply-groups-exclude

```
 — apply-groups-exclude reference
                 — name string
           — policy
                 — app-filter
                 — entry number 
                    — admin-state keyword
                    — application reference
                    — apply-groups reference
                    — apply-groups-exclude reference
                    — description string
                    — expression number 
                       — apply-groups reference
                       — apply-groups-exclude reference
                       — eq string
                       — neq string
                        — type keyword
                    — flow-setup-direction keyword
                    — http-match-all-requests boolean
                    — http-port
                        — eq
                          — port-list reference
                             — port-number number
                       — neq
                          — port-list reference
                          — port-number number
                    — ip-identification-assist boolean
                    — ip-protocol
                       — eq (number | keyword)
                       — neq (number | keyword)
                    — network-address
                         — eq
                             — ip-prefix (ipv4-prefix | ipv6-prefix)
                          — ip-prefix-list reference
                         — neq
                          — ip-prefix (ipv4-prefix | ipv6-prefix)
                          — ip-prefix-list reference
                    — protocol
                       — eq (string | named-item)
                       — neq (string | named-item)
                      — server-address
— eq
                             — dns-ip-cache reference
                          — ip-prefix (ipv4-prefix | ipv6-prefix)
                          — ip-prefix-list reference
                          — masked-ip
                             — address (ipv4-address-no-zone | ipv6-address-no-zone)
                             — netmask (ipv4-address-no-zone | ipv6-address-no-zone)
                       — neq
                          — dns-ip-cache reference
                          — ip-prefix (ipv4-prefix | ipv6-prefix)
                          — ip-prefix-list reference
                          — masked-ip
                             — address (ipv4-address-no-zone | ipv6-address-no-zone)
                             — netmask (ipv4-address-no-zone | ipv6-address-no-zone)
                      — server-port
— eq
                          — first-packet-policy keyword
                          — port-list reference
                          — port-number number
                          — range
                             — end number
                               — start number
— gt
```

```
 — port-number number
```
#### configure application-assurance group partition policy app-filter entry server-port lt

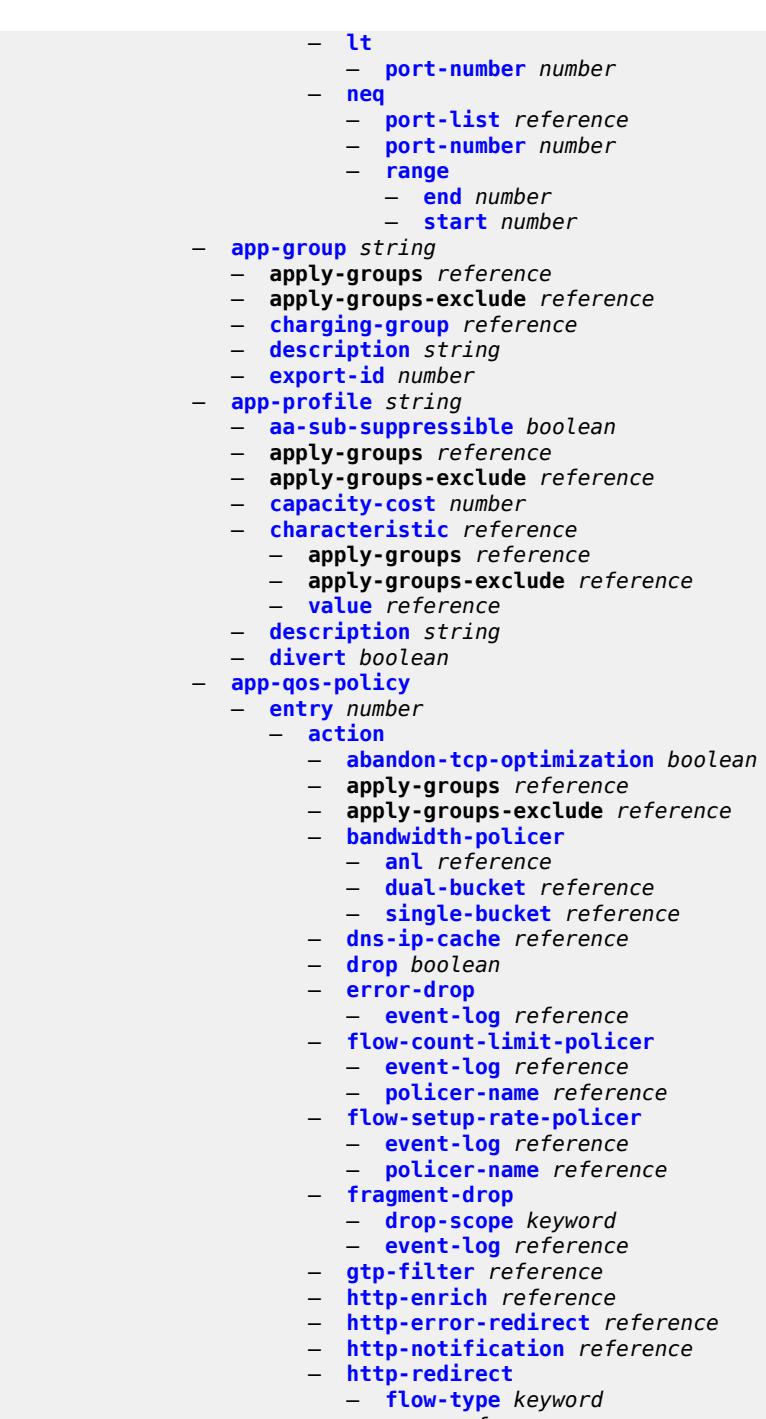

- **[name](#page-378-0)** *reference*
- **[mirror-source](#page-378-1)**
	- **[all-inclusive](#page-378-2)** *boolean*
	- **[mirror-service](#page-379-0)** *reference*
- **[overload-drop](#page-379-1)**
	- **[event-log](#page-379-2)** *reference*
	- **[remark](#page-380-0)**
- **[dscp](#page-380-1)**
- **[in-profile](#page-380-2)** *keyword*
- **[out-profile](#page-381-0)** *keyword*

configure application-assurance group partition policy app-qos-policy entry action remark fc

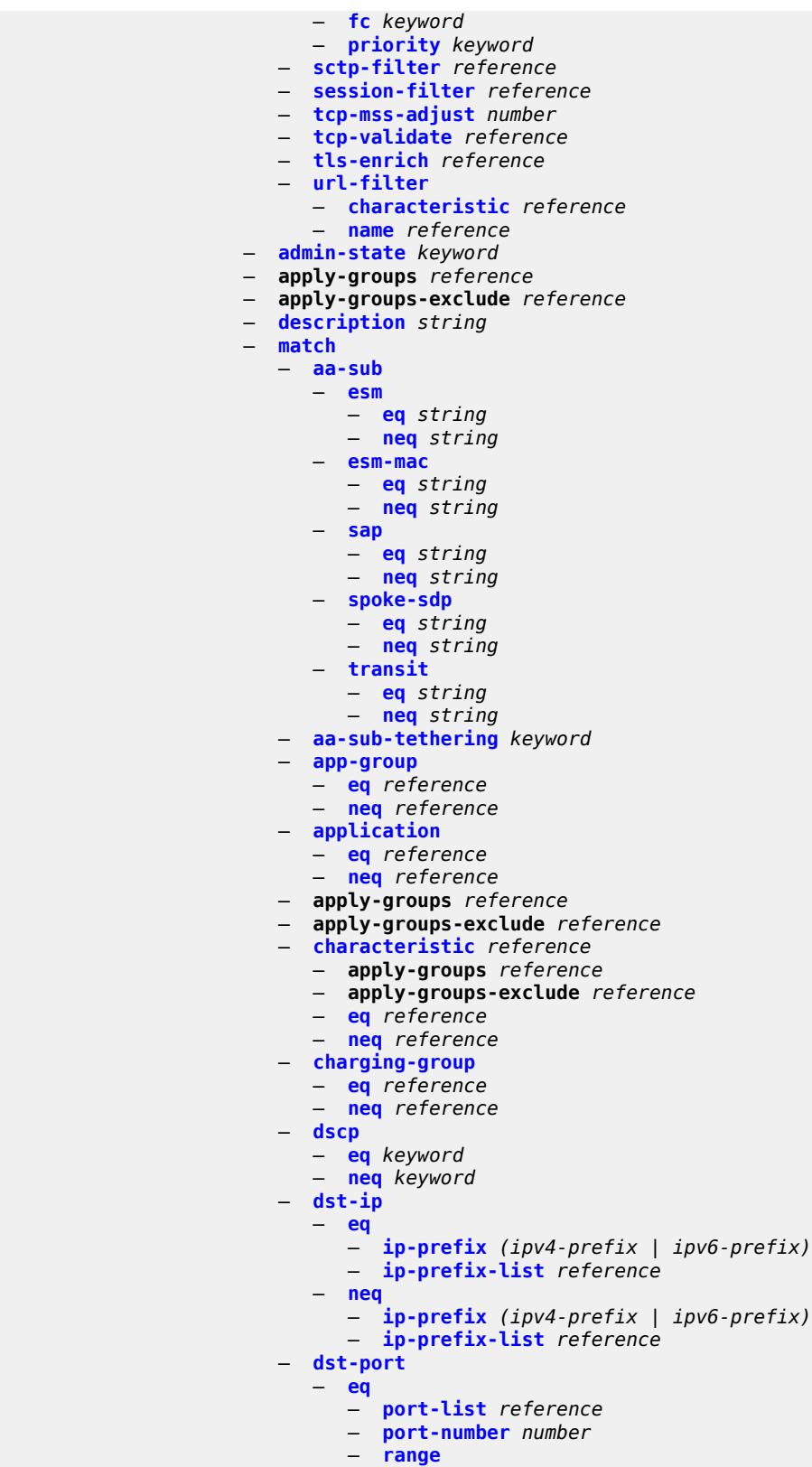

— **[end](#page-399-2)** *number*

configure application-assurance group partition policy app-qos-policy entry match dst-port eq range start

 — **[start](#page-400-0)** *number* — **[neq](#page-400-1)** — **[port-list](#page-400-2)** *reference* — **[port-number](#page-401-0)** *number* — **[range](#page-401-1)** — **[end](#page-401-2)** *number* — **[start](#page-401-3)** *number* — **[flow-attribute](#page-402-0)** *string*  — **apply-groups** *reference* — **apply-groups-exclude** *reference* — **[confidence](#page-403-0)** — **[eq](#page-403-1)** *number* — **[gte](#page-403-2)** *number* — **[lt](#page-404-0)** *number* — **[ip-protocol](#page-404-1)** — **[eq](#page-404-2)** *(number | keyword)* — **[neq](#page-405-0)** *(number | keyword)* — **[src-ip](#page-405-1)** — **[eq](#page-405-2)** — **[ip-prefix](#page-406-0)** *(ipv4-prefix | ipv6-prefix)* — **[ip-prefix-list](#page-406-1)** *reference* — **[neq](#page-406-2)** — **[ip-prefix](#page-406-3)** *(ipv4-prefix | ipv6-prefix)* — **[ip-prefix-list](#page-407-0)** *reference* — **[src-port](#page-407-1)** — **[eq](#page-407-2)** — **[port-list](#page-408-0)** *reference* — **[port-number](#page-408-1)** *number* — **[range](#page-408-2)** — **[end](#page-409-0)** *number* — **[start](#page-409-1)** *number* — **[neq](#page-409-2)** — **[port-list](#page-410-0)** *reference* — **[port-number](#page-410-1)** *number* — **[range](#page-410-2)** — **[end](#page-411-0)** *number* — **[start](#page-411-1)** *number* — **[traffic-direction](#page-411-2)** *keyword* — **[app-service-options](#page-412-0)** — **[characteristic](#page-412-1)** *string*  — **apply-groups** *reference* — **apply-groups-exclude** *reference* — **[default-value](#page-412-2)** *string* — **[value](#page-413-0)** *string*  — **[application](#page-413-1)** *string*  — **[app-group](#page-414-0)** *reference* — **apply-groups** *reference* — **apply-groups-exclude** *reference* — **[charging-group](#page-414-1)** *reference* — **[description](#page-414-2)** *string* — **[export-id](#page-415-0)** *number* — **apply-groups** *reference* — **apply-groups-exclude** *reference* — **[charging-filter](#page-415-1)** — **[entry](#page-415-2)** *number*  — **[admin-state](#page-416-0)** *keyword* — **apply-groups** *reference* — **apply-groups-exclude** *reference* — **[charging-group](#page-416-1)** *reference* — **[description](#page-417-0)** *string* — **[match](#page-417-1)** — **[app-group](#page-417-2)**

- **[eq](#page-417-3)** *reference*
- **[neq](#page-418-0)** *reference*

configure application-assurance group partition policy charging-filter entry match application

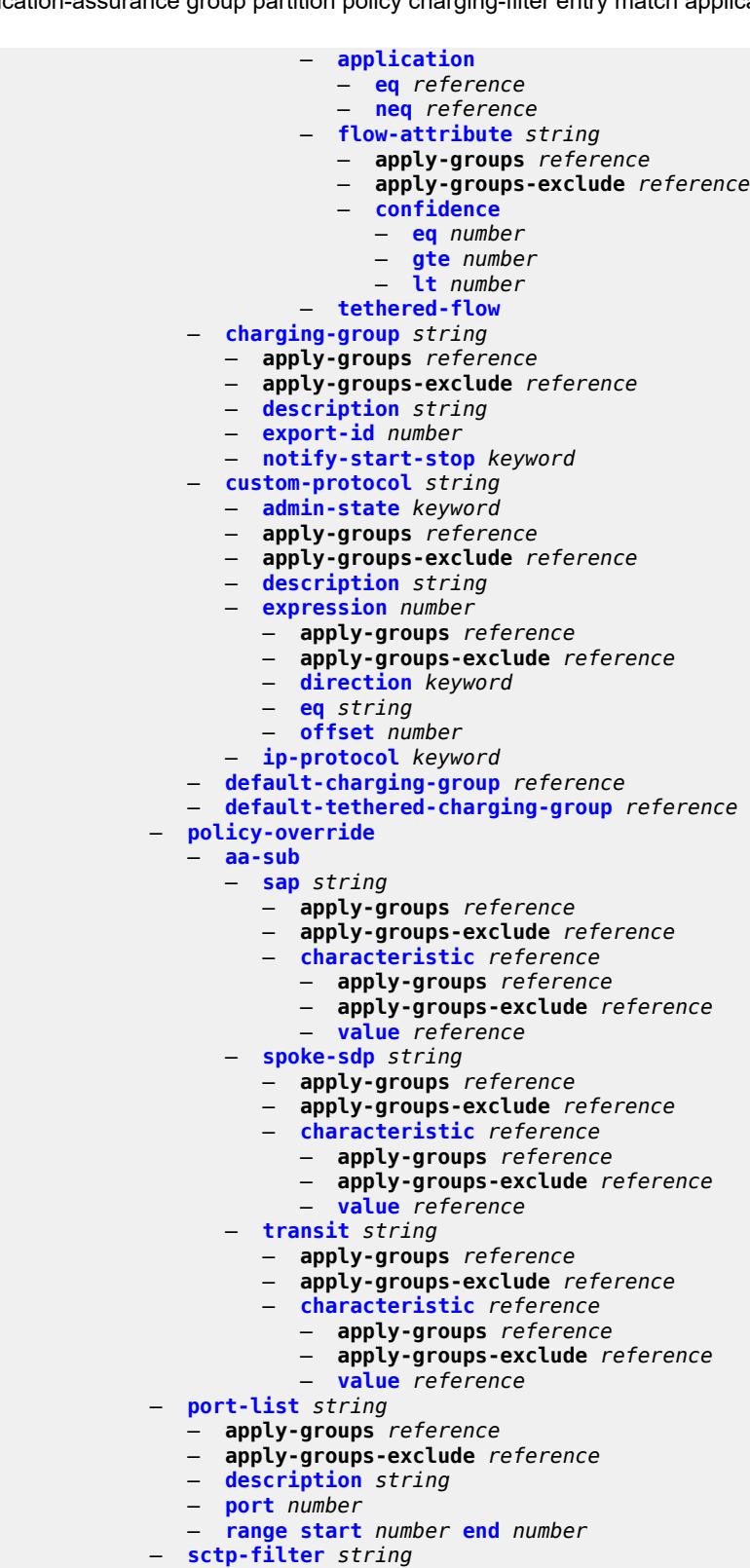

- 
- **apply-groups** *reference* — **apply-groups-exclude** *reference*
- **[description](#page-435-2)** *string*

configure application-assurance group partition sctp-filter event-log

 — **[event-log](#page-436-0)** *reference* — **[ppid](#page-436-1)** — **[default-action](#page-436-2)** *keyword* — **[entry](#page-437-0)** *number*  — **[action](#page-437-1)** *keyword* — **apply-groups** *reference* — **apply-groups-exclude** *reference* — **[value](#page-438-0)** *(number | keyword)* — **[ppid-range](#page-438-1)** — **[max](#page-439-0)** *number* — **[min](#page-439-1)** *number* — **[session-filter](#page-439-2)** *string*  — **apply-groups** *reference* — **apply-groups-exclude** *reference* — **[default-action](#page-440-0)** — **[action](#page-440-1)** *keyword* — **[event-log](#page-440-2)** *reference* — **[description](#page-441-0)** *string* — **[entry](#page-441-1)** *number*  — **[action](#page-442-0)** — **[deny](#page-442-1)** — **[event-log](#page-442-2)** *reference* — **[http-redirect](#page-442-3)** *reference* — **[permit](#page-443-0)** — **[tcp-optimizer](#page-443-1)** *reference* — **apply-groups** *reference* — **apply-groups-exclude** *reference* — **[description](#page-443-2)** *string* — **[match](#page-444-0)** — **[dst-ip](#page-444-1)** — **[dns-ip-cache](#page-444-2)** *reference* — **[ip-prefix](#page-445-0)** *(ipv4-prefix | ipv6-prefix)* — **[ip-prefix-list](#page-445-1)** *reference* — **[dst-port](#page-445-2)** — **[eq](#page-446-0)** *number* — **[gt](#page-446-1)** *number* — **[lt](#page-446-2)** *number* — **[port-list](#page-447-0)** *reference* — **[range](#page-447-1)** — **[end](#page-447-2)** *number* — **[start](#page-447-3)** *number* — **[ip-protocol](#page-448-0)** *(number | keyword)* — **[src-ip](#page-448-1)** — **[ip-prefix](#page-448-2)** *(ipv4-prefix | ipv6-prefix)* — **[ip-prefix-list](#page-449-0)** *reference* — **[src-port](#page-449-1)** — **[eq](#page-449-2)** *number* — **[gt](#page-450-0)** *number* — **[lt](#page-450-1)** *number* — **[port-list](#page-450-2)** *reference* — **[range](#page-451-0)** — **[end](#page-451-1)** *number* — **[start](#page-451-2)** *number* — **[shallow-inspection](#page-452-0)** *boolean* — **[statistics](#page-452-1)** — **[aa-admit-deny](#page-452-2)** — **[accounting-policy](#page-452-3)** *reference* — **apply-groups** *reference* — **apply-groups-exclude** *reference* — **[collect-stats](#page-453-0)** *boolean* — **[gtp-filter-stats](#page-453-1)** *boolean* — **[policer-stats](#page-453-2)** *boolean* — **[policer-stats-resources](#page-453-3)** *boolean*

— **[sctp-filter-stats](#page-454-0)** *boolean*

configure application-assurance group partition statistics aa-admit-deny session-filter-stats

- **[session-filter-stats](#page-454-1)** *boolean* — **[tcp-validate-stats](#page-454-2)** *boolean* — **[aa-app-group](#page-455-0)** — **[accounting-policy](#page-455-1)** *reference* — **apply-groups** *reference* — **apply-groups-exclude** *reference* — **[collect-stats](#page-455-2)** *boolean* — **[aa-application](#page-455-3)** — **[accounting-policy](#page-456-0)** *reference* — **apply-groups** *reference* — **apply-groups-exclude** *reference* — **[collect-stats](#page-456-1)** *boolean* — **[aa-partition](#page-456-2)** — **[accounting-policy](#page-456-3)** *reference* — **apply-groups** *reference* — **apply-groups-exclude** *reference* — **[collect-stats](#page-457-0)** *boolean* — **[tethering-stats](#page-457-1)** *boolean* — **[traffic-type-stats](#page-457-2)** *boolean* — **[aa-protocol](#page-458-0)** — **[accounting-policy](#page-458-1)** *reference* — **[admin-state](#page-458-2)** *keyword* — **apply-groups** *reference* — **apply-groups-exclude** *reference* — **[collect-stats](#page-458-3)** *boolean* — **[aa-sub](#page-459-0)** — **[accounting-policy](#page-459-1)** *reference* — **[aggregate-stats-export-using](#page-459-2)** *keyword* — **[app-group](#page-459-3)** *reference*  — **apply-groups** *reference* — **apply-groups-exclude** *reference* — **[export-using](#page-460-0)** *keyword* — **[application](#page-460-1)** *reference*  — **apply-groups** *reference* — **apply-groups-exclude** *reference* — **[export-using](#page-461-0)** *keyword* — **apply-groups** *reference* — **apply-groups-exclude** *reference* — **[charging-group](#page-461-1)** *reference*  — **apply-groups** *reference* — **apply-groups-exclude** *reference* — **[export-using](#page-462-0)** *keyword* — **[collect-stats](#page-462-1)** *boolean* — **[exclude-tcp-retrans](#page-463-0)** *boolean* — **[max-throughput-stats](#page-463-1)** *boolean* — **[protocol](#page-463-2)** *string*  — **apply-groups** *reference* — **apply-groups-exclude** *reference* — **[export-using](#page-464-0)** *keyword* — **[radius-accounting-policy](#page-464-1)** *reference* — **[usage-monitoring](#page-464-2)** *boolean* — **[aa-sub-study](#page-465-0)** *keyword*  — **[aa-sub](#page-465-1)** — **[esm](#page-466-0)** *string*  — **[esm-mac](#page-466-1)** *string*  — **[sap](#page-467-0)** *string*  — **[spoke-sdp](#page-468-0)** *string*  — **[transit](#page-468-1)** *string*  — **[accounting-policy](#page-469-0)** *reference* — **apply-groups** *reference* — **apply-groups-exclude** *reference* — **[collect-stats](#page-469-1)** *boolean* — **[tcp-validate](#page-469-2)** *string* 
	- **apply-groups** *reference*

— **[gtp-filter-entry](#page-477-1)** *reference* **[entry-id](#page-477-2)** *number* **[direction](#page-478-0)** *keyword* 

configure application-assurance group partition tcp-validate apply-groups-exclude

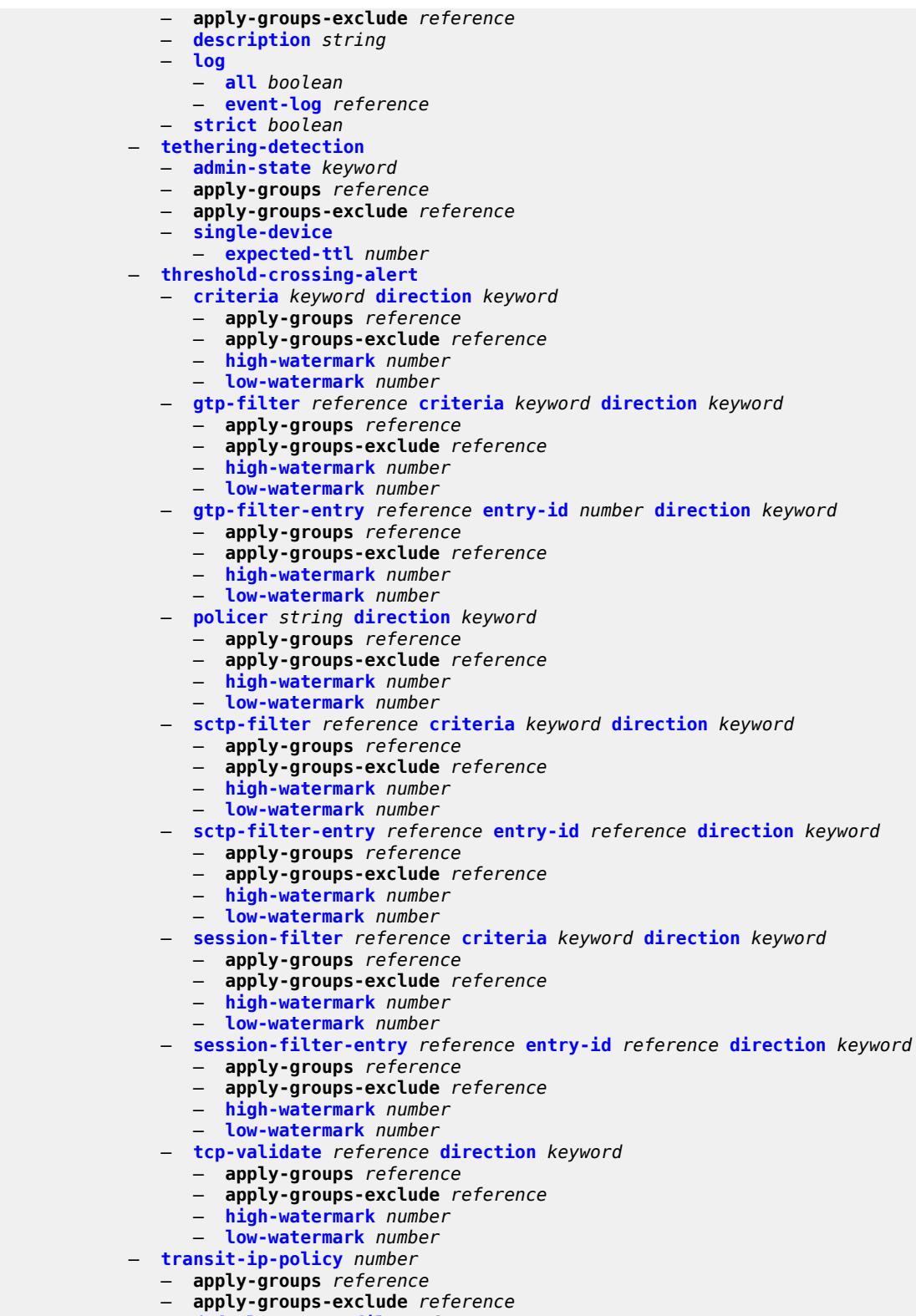

- **[description](#page-490-1)** *string*
- 
- **[detect-seen-ip](#page-491-0)** *boolean*

configure application-assurance group partition transit-ip-policy dhcp

 — **[dhcp](#page-491-1)** — **[admin-state](#page-491-2)** *keyword* — **[diameter](#page-491-3)** — **[admin-state](#page-492-0)** *keyword* — **[application-policy](#page-492-1)** *reference* — **[ipv6-address-prefix-length](#page-492-2)** *number* — **[radius](#page-493-0)** — **[admin-state](#page-493-1)** *keyword* — **[authentication-policy](#page-493-2)** *reference* — **[seen-ip-radius-acct-policy](#page-493-3)** *reference* — **[static-aa-sub](#page-494-0)** *string*  — **[app-profile](#page-494-1)** *reference* — **apply-groups** *reference* — **apply-groups-exclude** *reference* — **[ip](#page-495-0)** *(ipv4-unicast-address | ipv6-prefix)*  — **[sub-ident-policy](#page-495-1)** *reference* — **[transit-auto-create](#page-496-0)** — **[admin-state](#page-496-1)** *keyword* — **[inactivity-monitor](#page-497-0)** *boolean* — **[transit-prefix-policy](#page-497-1)** *number*  — **apply-groups** *reference* — **apply-groups-exclude** *reference* — **[description](#page-498-0)** *string* — **[entry](#page-498-1)** *number*  — **[aa-sub](#page-498-2)** *reference* — **apply-groups** *reference* — **apply-groups-exclude** *reference* — **[match](#page-499-0)** — **[aa-sub-ip](#page-499-1)** *(ipv4-prefix | ipv6-prefix)* — **[network-ip](#page-499-2)** *(ipv4-prefix | ipv6-prefix)* — **[static-aa-sub](#page-500-0)** *string*  — **[app-profile](#page-500-1)** *reference* — **apply-groups** *reference* — **apply-groups-exclude** *reference* — **[is-remote](#page-501-0)** *boolean* — **[wap1x](#page-501-1)** — **[admin-state](#page-501-2)** *keyword* — **apply-groups** *reference* — **apply-groups-exclude** *reference* — **[policer](#page-502-0)** — **[anl-bandwidth-policer](#page-502-1)** *string*  — **[action](#page-502-2)** *keyword* — **[adaptation-rule](#page-503-0)** — **[pir](#page-503-1)** *keyword* — **apply-groups** *reference* — **apply-groups-exclude** *reference* — **[description](#page-504-0)** *string* — **[mbs](#page-504-1)** *number* — **[rate-percentage](#page-504-2)** *number* — **[rate-percentage-stage-2](#page-505-0)** *number* — **[dual-bucket-bandwidth-policer](#page-505-1)** *string*  — **[adaptation-rule](#page-506-0)** — **[cir](#page-506-1)** *keyword* — **[pir](#page-507-0)** *keyword* — **apply-groups** *reference* — **apply-groups-exclude** *reference* — **[cbs](#page-507-1)** *number* — **[cir](#page-507-2)** *(number | keyword)* — **[congestion-override](#page-508-0)** — **[cbs](#page-508-1)** *number* — **[cir](#page-509-0)** *(number | keyword)* — **[mbs](#page-509-1)** *number* — **[pir](#page-509-2)** *(number | keyword)*

— **[congestion-override-stage-2](#page-510-0)**

configure application-assurance group policer dual-bucket-bandwidth-policer congestion-override-stage-2 cbs

 — **[cbs](#page-510-1)** *number* — **[cir](#page-511-0)** *(number | keyword)* — **[mbs](#page-511-1)** *number* — **[pir](#page-511-2)** *(number | keyword)* — **[description](#page-512-0)** *string* — **[mbs](#page-512-1)** *number* — **[pir](#page-512-2)** *(number | keyword)* — **[time-of-day-override](#page-513-0)** *number*  — **[admin-state](#page-514-0)** *keyword* — **apply-groups** *reference* — **apply-groups-exclude** *reference* — **[cbs](#page-514-1)** *number* — **[cir](#page-514-2)** *(number | keyword)* — **[description](#page-515-0)** *string* — **[mbs](#page-515-1)** *number* — **[pir](#page-515-2)** *(number | keyword)* — **[time-range](#page-516-0)** — **[daily](#page-516-1)** — **[all-days](#page-516-2)** — **[end](#page-517-0)** *string* — **[on](#page-517-1)** *keyword* — **[start](#page-518-0)** *string* — **[weekly](#page-518-1)** — **[end](#page-518-2)** — **[day](#page-519-0)** *keyword* — **[time](#page-519-1)** *string* — **[start](#page-519-2)** — **[day](#page-519-3)** *keyword* — **[time](#page-520-0)** *string* — **[flow-count-limit-policer](#page-520-1)** *string*  — **[action](#page-521-0)** *keyword* — **apply-groups** *reference* — **apply-groups-exclude** *reference* — **[description](#page-521-1)** *string* — **[granularity](#page-522-0)** *keyword* — **[limit-gtp-flows](#page-522-1)** *boolean* — **[peak-flow-count](#page-522-2)** *(number | keyword)* — **[time-of-day-override](#page-523-0)** *number*  — **[admin-state](#page-523-1)** *keyword* — **apply-groups** *reference* — **apply-groups-exclude** *reference* — **[description](#page-524-0)** *string* — **[peak-flow-count](#page-524-1)** *(number | keyword)* — **[time-range](#page-524-2)** — **[daily](#page-525-0)** — **[all-days](#page-525-1)** — **[end](#page-525-2)** *string* — **[on](#page-526-0)** *keyword* — **[start](#page-526-1)** *string* — **[weekly](#page-526-2)** — **[end](#page-527-0)** — **[day](#page-527-1)** *keyword* — **[time](#page-527-2)** *string* — **[start](#page-528-0)** — **[day](#page-528-1)** *keyword* — **[time](#page-528-2)** *string* — **[flow-setup-rate-policer](#page-529-0)** *string*  — **[action](#page-529-1)** *keyword* — **[adaptation-rule](#page-530-0)** — **[peak-flow-setup-rate](#page-530-1)** *keyword* — **apply-groups** *reference* — **apply-groups-exclude** *reference* — **[description](#page-530-2)** *string*

— **[flow-setup-rate-burst-size](#page-531-0)** *number*

configure application-assurance group policer flow-setup-rate-policer granularity

 — **[granularity](#page-531-1)** *keyword* — **[peak-flow-setup-rate](#page-531-2)** *(number | keyword)* — **[time-of-day-override](#page-532-0)** *number*  — **[admin-state](#page-532-1)** *keyword* — **apply-groups** *reference* — **apply-groups-exclude** *reference* — **[description](#page-533-0)** *string* — **[flow-setup-rate-burst-size](#page-533-1)** *number* — **[peak-flow-setup-rate](#page-533-2)** *(number | keyword)* — **[time-range](#page-534-0)** — **[daily](#page-534-1)** — **[all-days](#page-534-2)** — **[end](#page-535-0)** *string* — **[on](#page-535-1)** *keyword* — **[start](#page-536-0)** *string* — **[weekly](#page-536-1)** — **[end](#page-536-2)** — **[day](#page-537-0)** *keyword* — **[time](#page-537-1)** *string* — **[start](#page-537-2)** — **[day](#page-537-3)** *keyword* — **[time](#page-538-0)** *string* — **[single-bucket-bandwidth-policer](#page-538-1)** *string*  — **[action](#page-539-0)** *keyword* — **[adaptation-rule](#page-539-1)** — **[pir](#page-540-0)** *keyword* — **apply-groups** *reference* — **apply-groups-exclude** *reference* — **[congestion-override](#page-540-1)** — **[mbs](#page-540-2)** *number* — **[pir](#page-541-0)** *(number | keyword)* — **[congestion-override-stage-2](#page-541-1)** — **[mbs](#page-541-2)** *number* — **[pir](#page-542-0)** *(number | keyword)* — **[description](#page-542-1)** *string* — **[granularity](#page-542-2)** *keyword* — **[mbs](#page-543-0)** *number* — **[pir](#page-543-1)** *(number | keyword)* — **[time-of-day-override](#page-544-0)** *number*  — **[admin-state](#page-544-1)** *keyword* — **apply-groups** *reference* — **apply-groups-exclude** *reference* — **[description](#page-545-0)** *string* — **[mbs](#page-545-1)** *number* — **[pir](#page-545-2)** *(number | keyword)* — **[time-range](#page-546-0)** — **[daily](#page-546-1)** — **[all-days](#page-546-2)** — **[end](#page-547-0)** *string* — **[on](#page-547-1)** *keyword* — **[start](#page-547-2)** *string* — **[weekly](#page-548-0)** — **[end](#page-548-1)** — **[day](#page-548-2)** *keyword* — **[time](#page-549-0)** *string* — **[start](#page-549-1)** — **[day](#page-549-2)** *keyword* — **[time](#page-550-0)** *string* — **[tcp-optimizer](#page-550-1)** *string*  — **apply-groups** *reference* — **apply-groups-exclude** *reference* — **[dack-timeout](#page-551-0)** *number* — **[description](#page-551-1)** *string*

— **[initial-cwnd](#page-551-2)** *number*

configure application-assurance group tcp-optimizer initial-ss-threshold

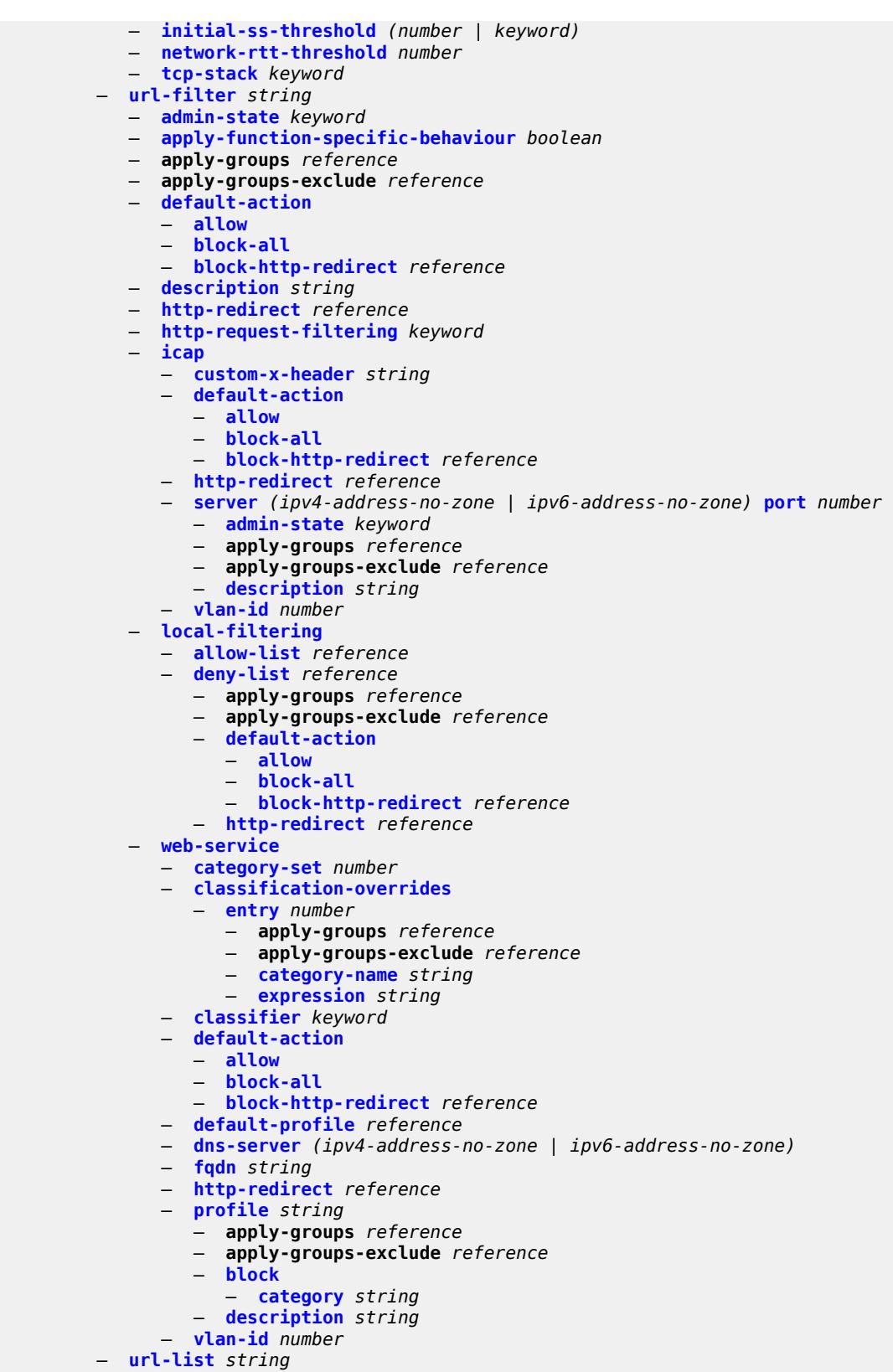

— **[admin-state](#page-571-1)** *keyword*

configure application-assurance group url-list apply-groups

- **apply-groups** *reference* — **apply-groups-exclude** *reference* — **[description](#page-572-0)** *string* — **[file](#page-572-1)** *string* — **[host-expressions](#page-572-2)** *boolean* — **[key](#page-573-0)** *string* — **[size](#page-573-1)** *keyword* — **[http-enrich](#page-573-2)** — **[field](#page-574-0)** *string*  — **apply-groups** *reference* — **apply-groups-exclude** *reference* — **[comment](#page-574-1)** *string* — **[http-error-redirect](#page-574-2)** — **[error-code](#page-575-0)** *number*  — **apply-groups** *reference* — **apply-groups-exclude** *reference* — **[comment](#page-575-1)** *string* — **[template](#page-576-0)** *number*  — **apply-groups** *reference* — **apply-groups-exclude** *reference* — **[comment](#page-576-1)** *string* — **[http-notification](#page-576-2)** — **[template](#page-577-0)** *number*  — **apply-groups** *reference* — **apply-groups-exclude** *reference* — **[comment](#page-577-1)** *string* — **[http-redirect](#page-578-0)** — **[template](#page-578-1)** *number*  — **apply-groups** *reference* — **apply-groups-exclude** *reference* — **[comment](#page-579-0)** *string* — **[protocol](#page-579-1)** *string*  — **[admin-state](#page-580-0)** *keyword* — **apply-groups** *reference* — **apply-groups-exclude** *reference* — **[radius-accounting-policy](#page-580-1)** *string*  — **apply-groups** *reference* — **apply-groups-exclude** *reference* — **[description](#page-581-0)** *string* — **[interim-update-interval](#page-581-1)** *number* — **[radius-accounting-server](#page-581-2)** — **[access-algorithm](#page-581-3)** *keyword* — **[retry](#page-582-0)** *number* — **[router-instance](#page-582-1)** *string* — **[server](#page-582-2)** *number*  — **[address](#page-583-0)** *string* — **apply-groups** *reference* — **apply-groups-exclude** *reference* — **[port](#page-584-0)** *number* — **[secret](#page-584-1)** *string* — **[source-address](#page-584-2)** *string* — **[timeout](#page-585-0)** *number* — **[significant-change](#page-585-1)** *number* — **[usage-alert-thresholds](#page-585-2)** — **[bit-rate-high-wmark](#page-586-0)** *(number | keyword)* — **[bit-rate-low-wmark](#page-586-1)** *number* — **[datapath-cpu-high-wmark](#page-586-2)** *(number | keyword)* — **[datapath-cpu-low-wmark](#page-587-0)** *number* — **[flow-setup-rate-high-wmark](#page-587-1)** *(number | keyword)* — **[flow-setup-rate-low-wmark](#page-588-0)** *number*
	- **[flow-table-high-wmark](#page-588-1)** *number*
	- **[flow-table-low-wmark](#page-588-2)** *number*
	- **[packet-rate-high-wmark](#page-589-0)** *(number | keyword)*
	- **[packet-rate-low-wmark](#page-589-1)** *number*
### <span id="page-252-0"></span>**3.2.1 application-assurance command descriptions**

### **application-assurance**

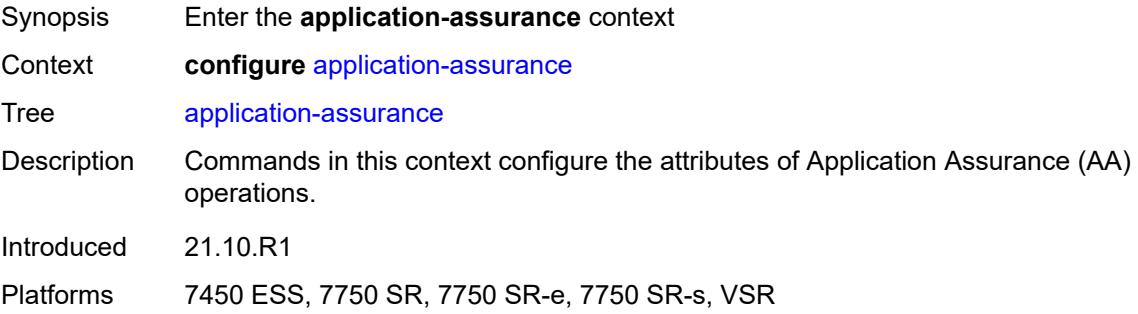

# <span id="page-252-2"></span>**aarp** [[aarp-id](#page-252-1)] *number*

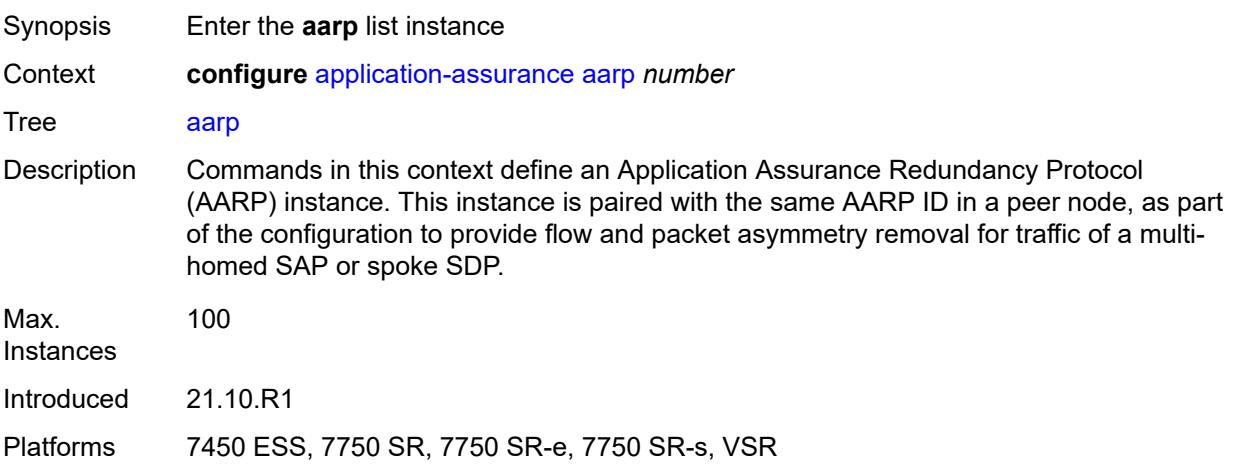

## <span id="page-252-1"></span>[**aarp-id**] *number*

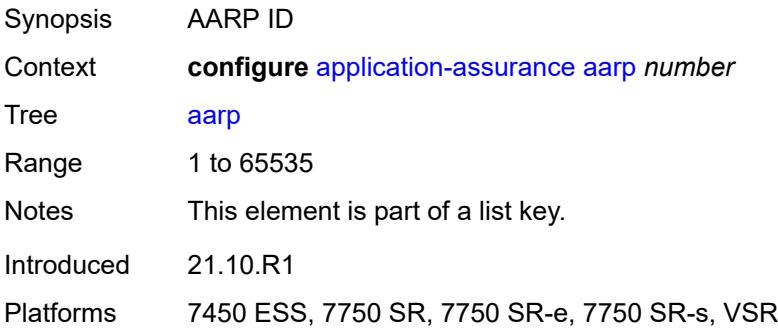

### <span id="page-253-0"></span>**admin-state** *keyword*

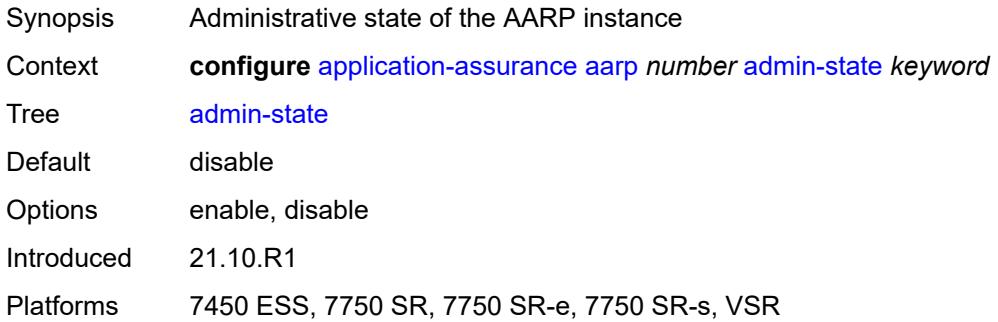

### <span id="page-253-1"></span>**description** *string*

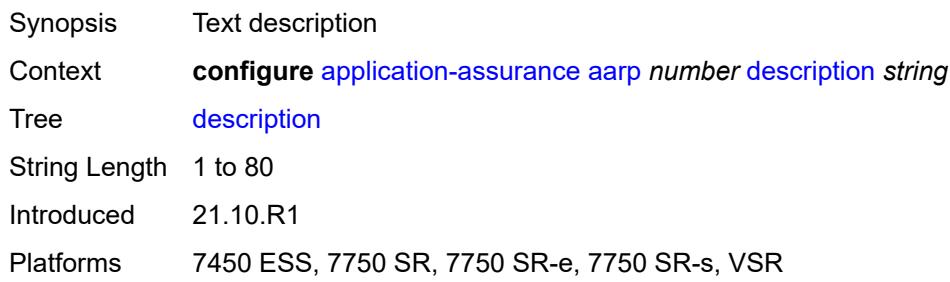

### <span id="page-253-2"></span>**master-selection-mode** *keyword*

 $\sqrt{N}$ 

#### **WARNING:**

Modifying this element toggles the **admin-state** of the parent element automatically for the new value to take effect.

<span id="page-253-3"></span>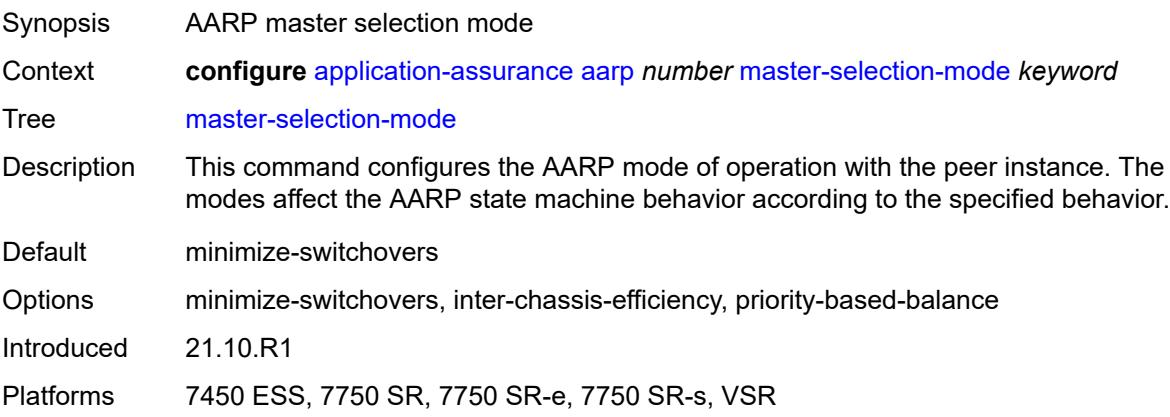

### **peer** *(ipv4-address-no-zone | ipv6-address-no-zone)*

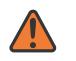

#### **WARNING:**

Modifying this element toggles the **admin-state** of the parent element automatically for the new value to take effect.

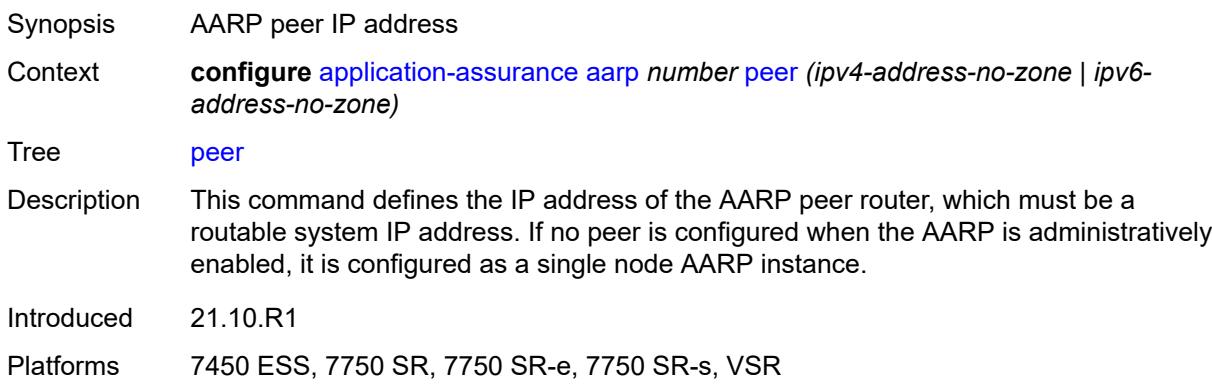

### <span id="page-254-0"></span>**peer-endpoint**

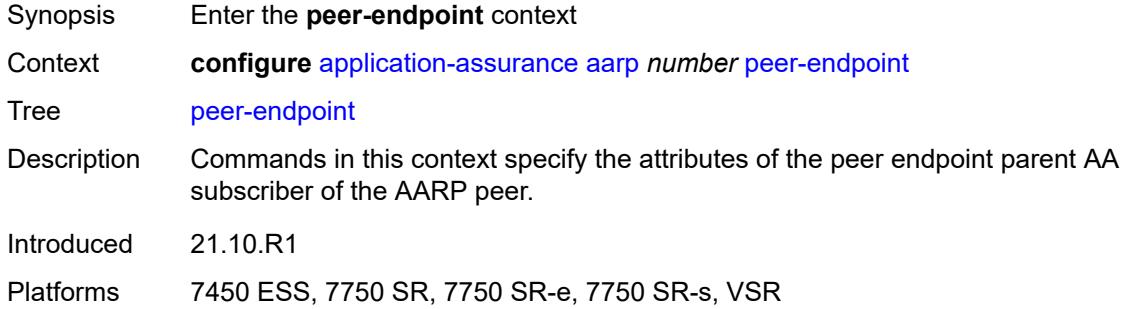

#### <span id="page-254-1"></span>**sap**

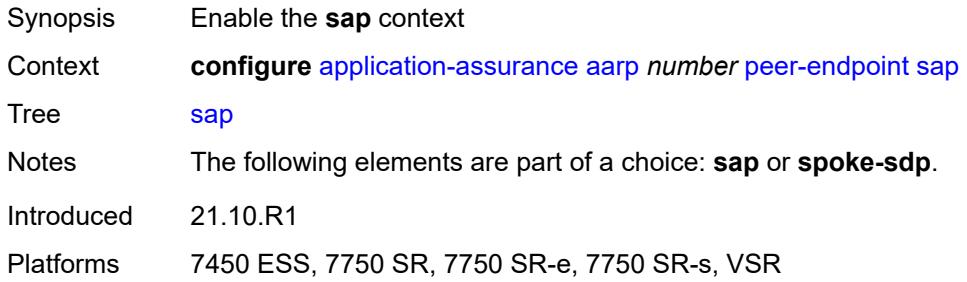

### <span id="page-254-2"></span>**encap-type** *keyword*

Synopsis Encapsulation type for peer endpoint SAP

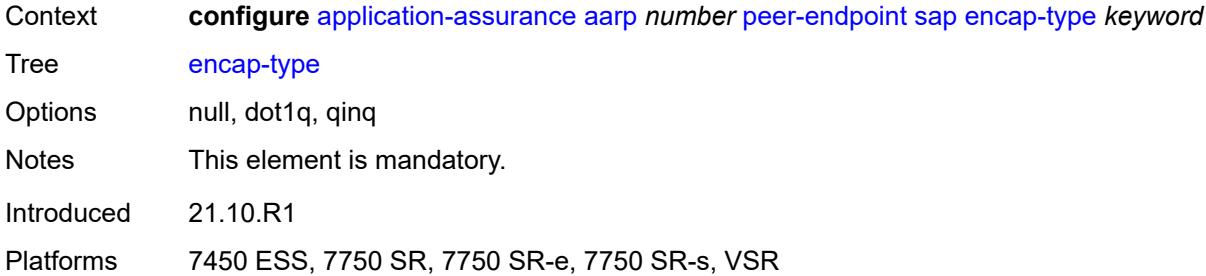

### <span id="page-255-0"></span>**sap-id** *string*

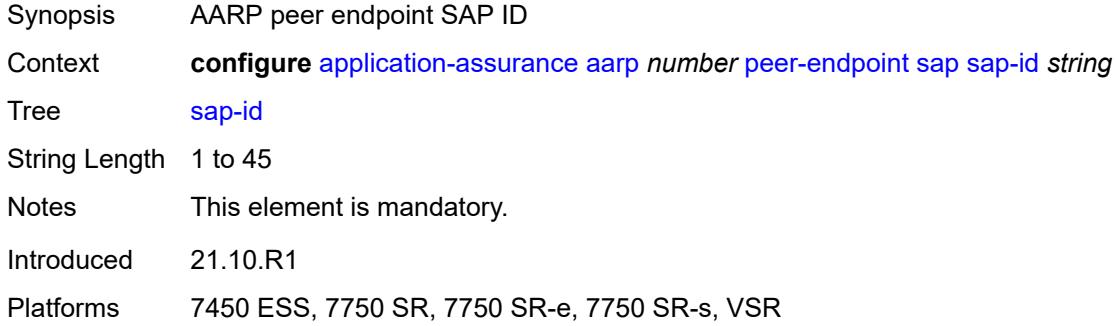

### <span id="page-255-1"></span>**spoke-sdp** *string*

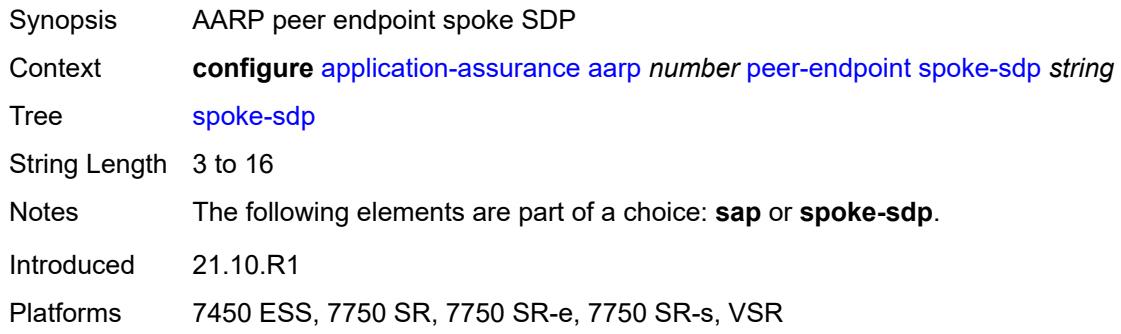

### <span id="page-255-2"></span>**priority** *number*

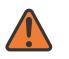

#### **WARNING:**

Modifying this element toggles the **admin-state** of the parent element automatically for the new value to take effect.

Synopsis AARP priority

Context **configure** [application-assurance](#page-252-0) [aarp](#page-252-2) *number* [priority](#page-255-2) *number*

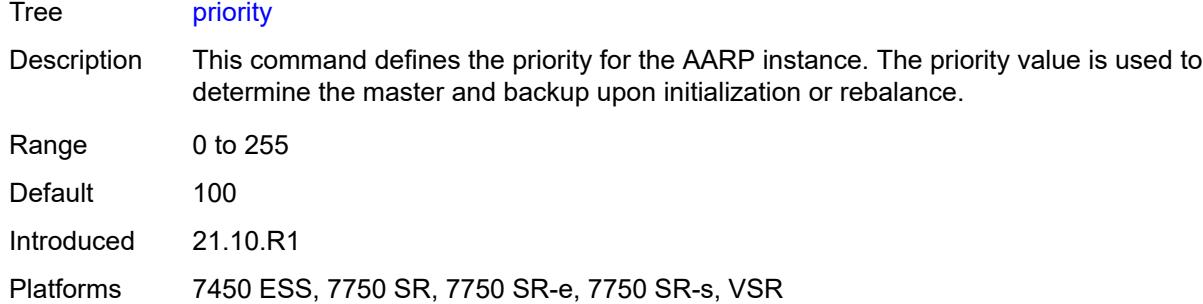

### <span id="page-256-0"></span>**cflowd**

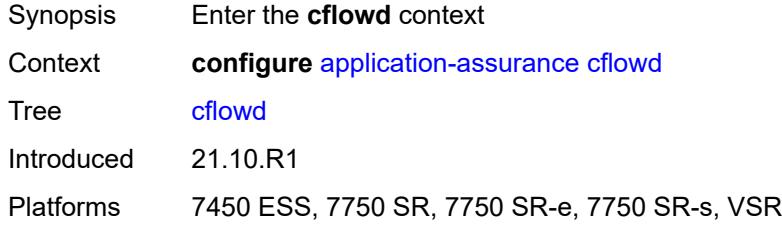

## <span id="page-256-2"></span>**field** [[field-name\]](#page-256-1) *string*

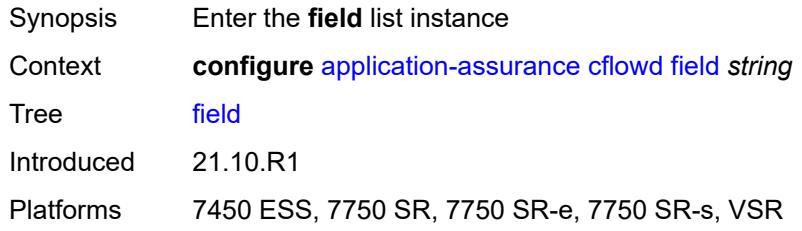

# <span id="page-256-1"></span>[**field-name**] *string*

<span id="page-256-3"></span>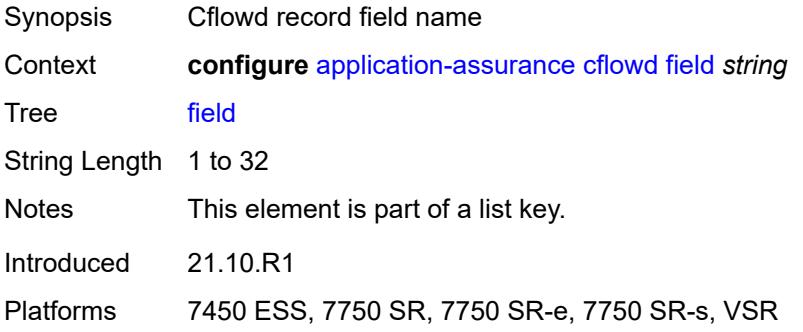

### **comment** *string*

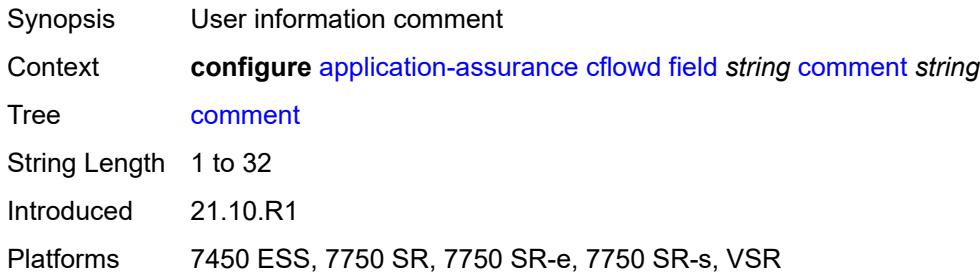

### <span id="page-257-0"></span>**flow-attribute**

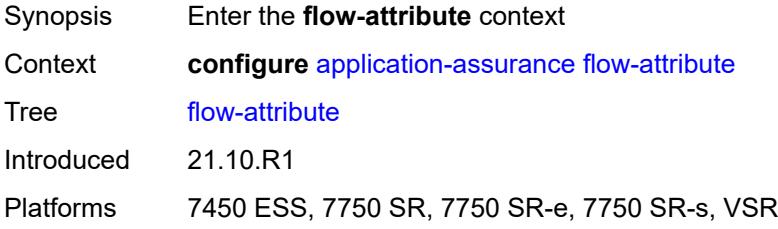

## <span id="page-257-2"></span>**attribute** [\[attribute-name\]](#page-257-1) *string*

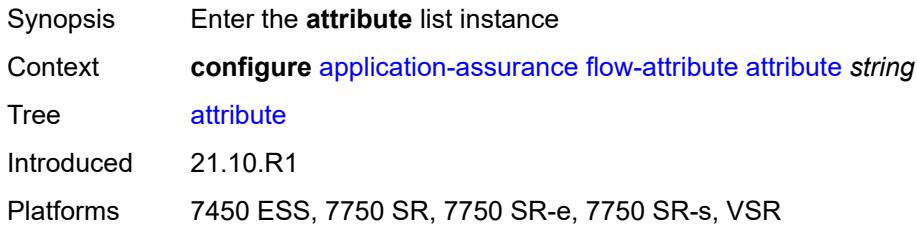

## <span id="page-257-1"></span>[**attribute-name**] *string*

<span id="page-257-3"></span>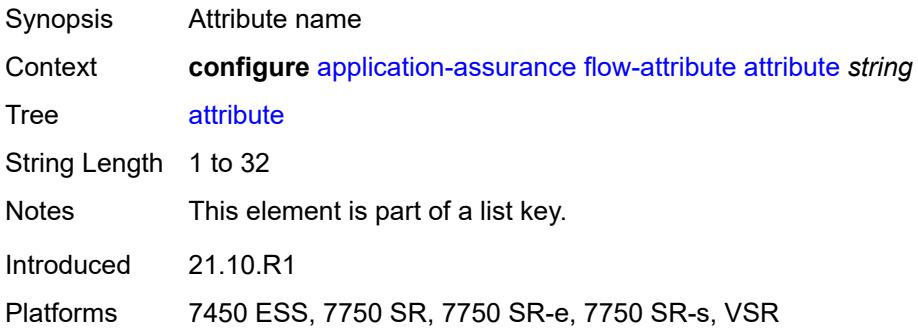

### **comment** *string*

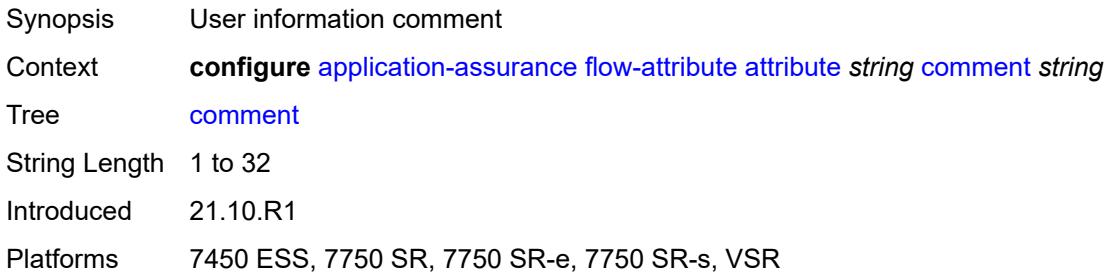

### <span id="page-258-1"></span>**group** [\[aa-group-id\]](#page-258-0) *number*

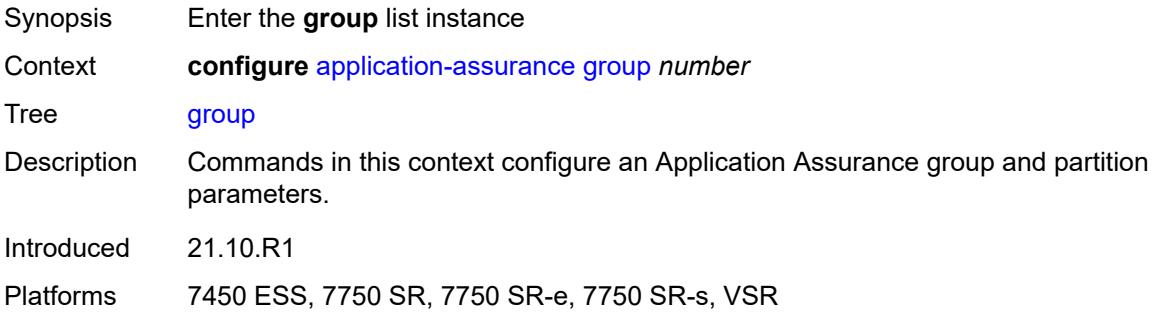

### <span id="page-258-0"></span>[**aa-group-id**] *number*

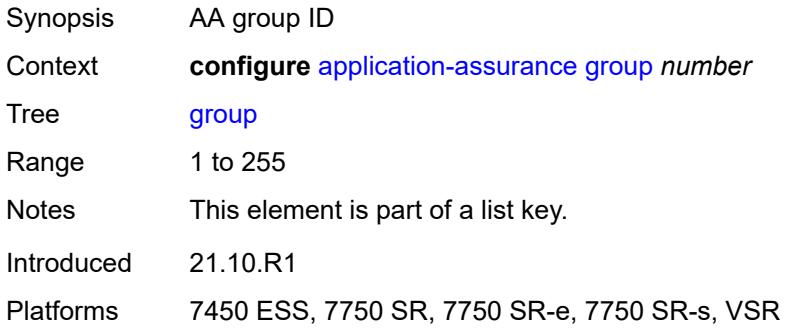

# <span id="page-258-2"></span>**certificate-profile** [[cert-prof-name](#page-259-0)] *string*

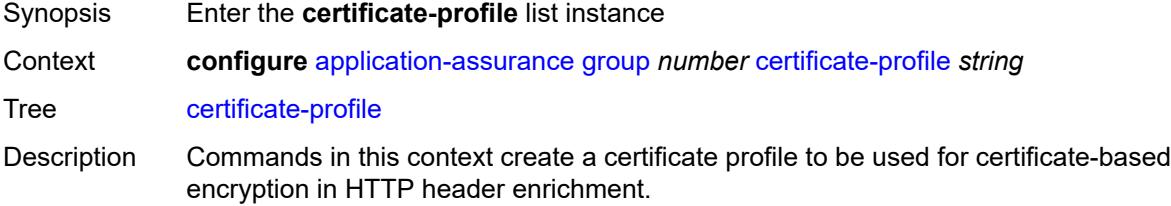

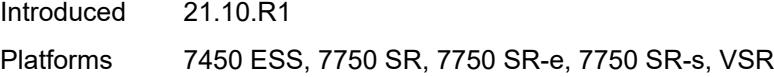

## <span id="page-259-0"></span>[**cert-prof-name**] *string*

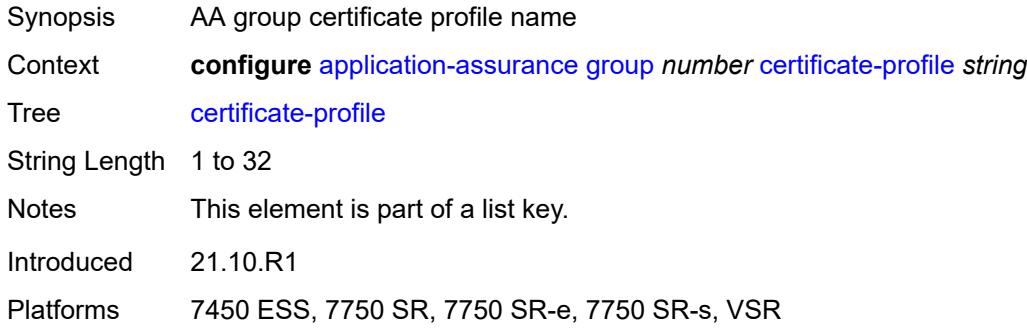

### <span id="page-259-1"></span>**admin-state** *keyword*

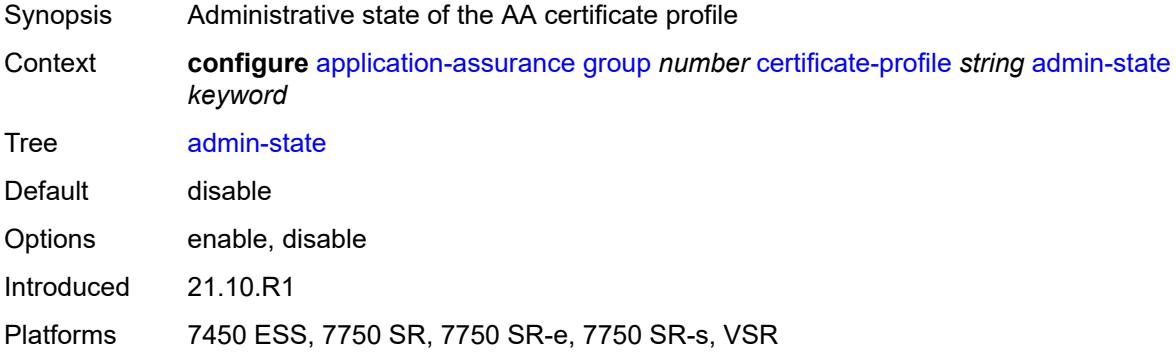

## <span id="page-259-2"></span>**description** *string*

<span id="page-259-3"></span>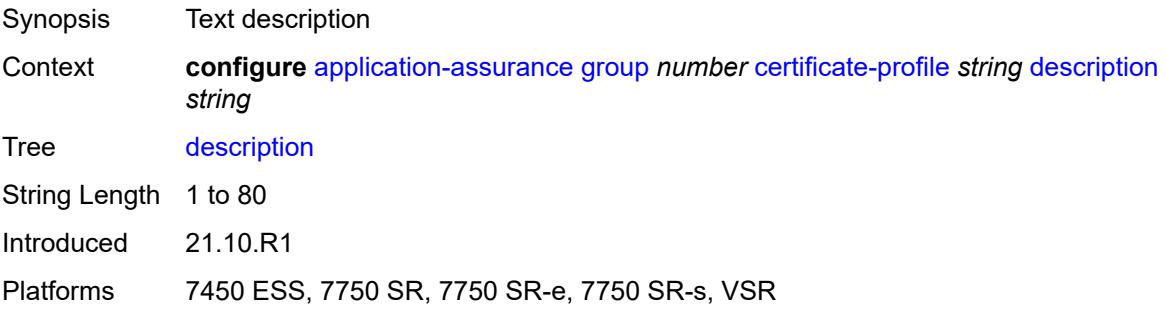

### **file** *string*

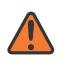

#### **WARNING:**

Modifying this element toggles the **admin-state** of the parent element automatically for the new value to take effect.

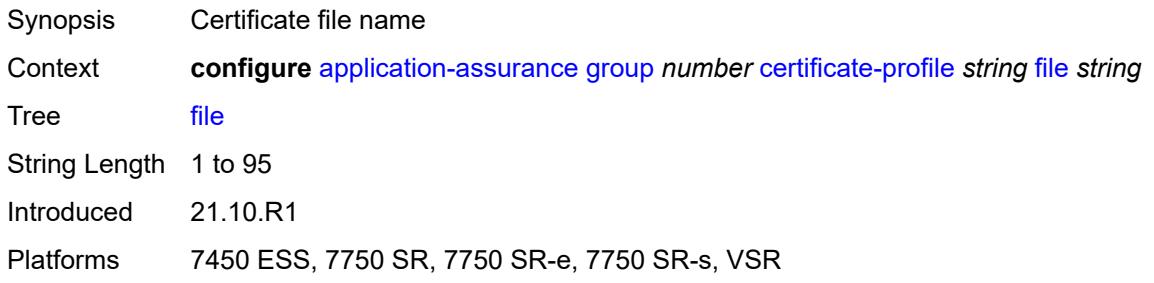

## <span id="page-260-0"></span>**cflowd**

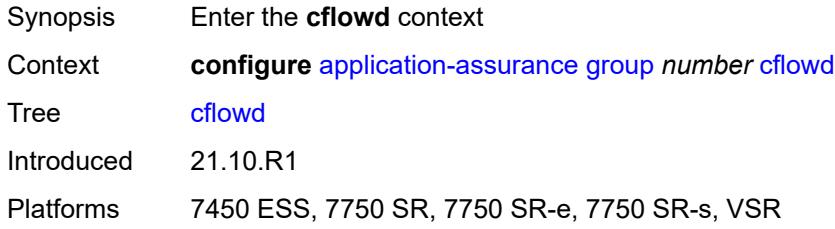

### <span id="page-260-1"></span>**admin-state** *keyword*

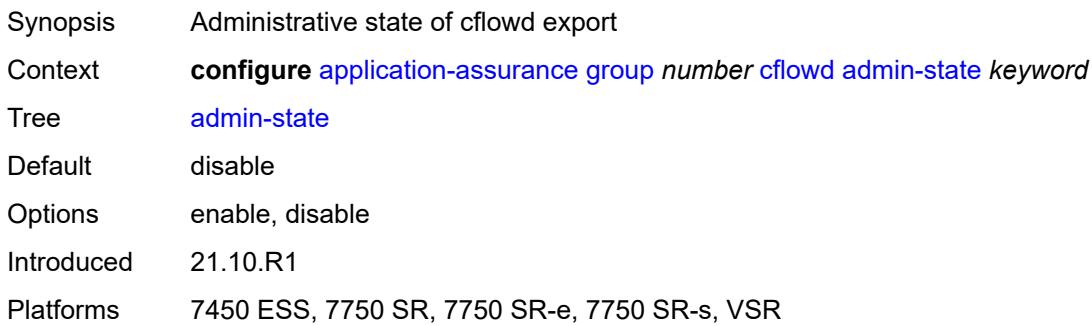

### <span id="page-260-2"></span>**collector** [\[ip-address](#page-261-0)] *(ipv4-address-no-zone | ipv6-address-no-zone)* [port](#page-261-1) *number*

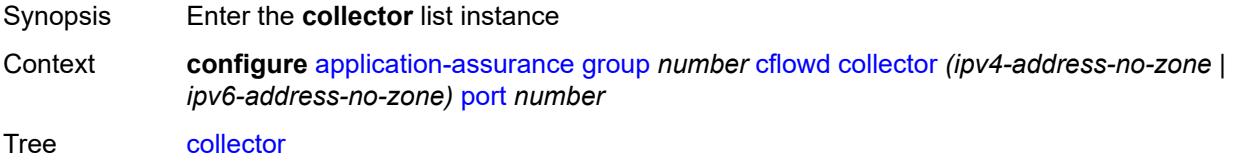

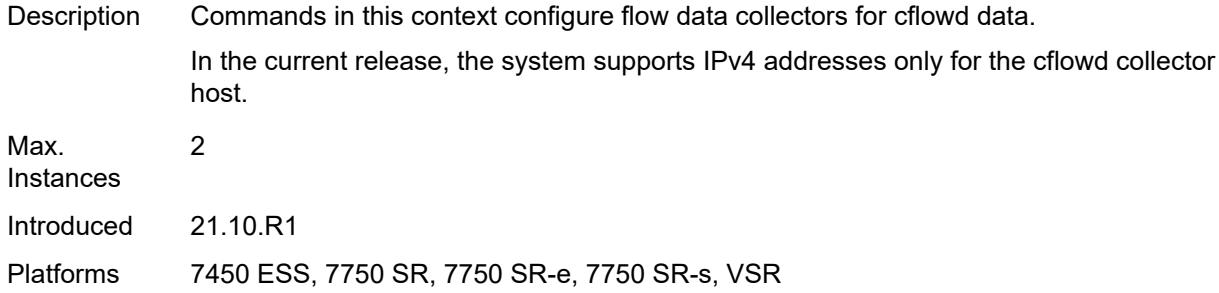

## <span id="page-261-0"></span>[**ip-address**] *(ipv4-address-no-zone | ipv6-address-no-zone)*

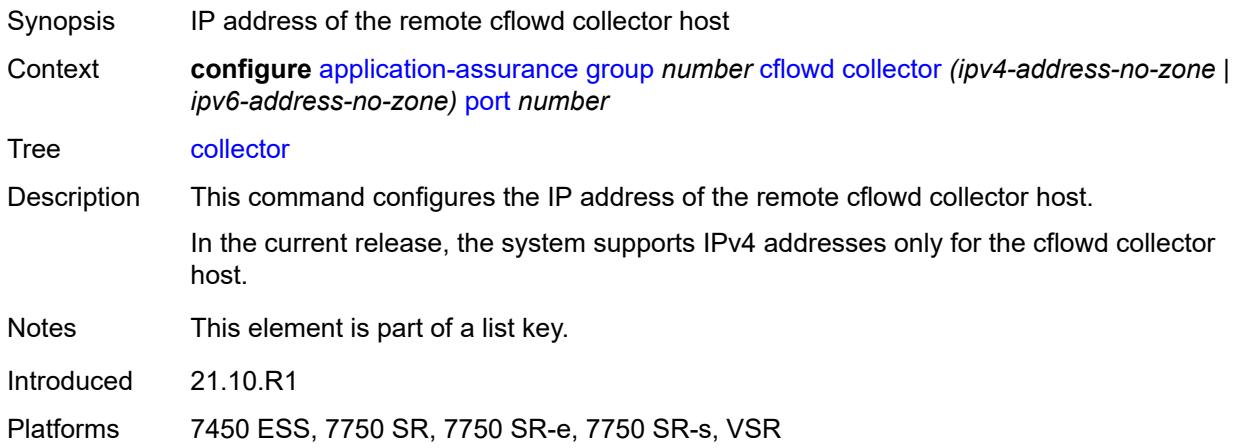

### <span id="page-261-1"></span>**port** *number*

<span id="page-261-2"></span>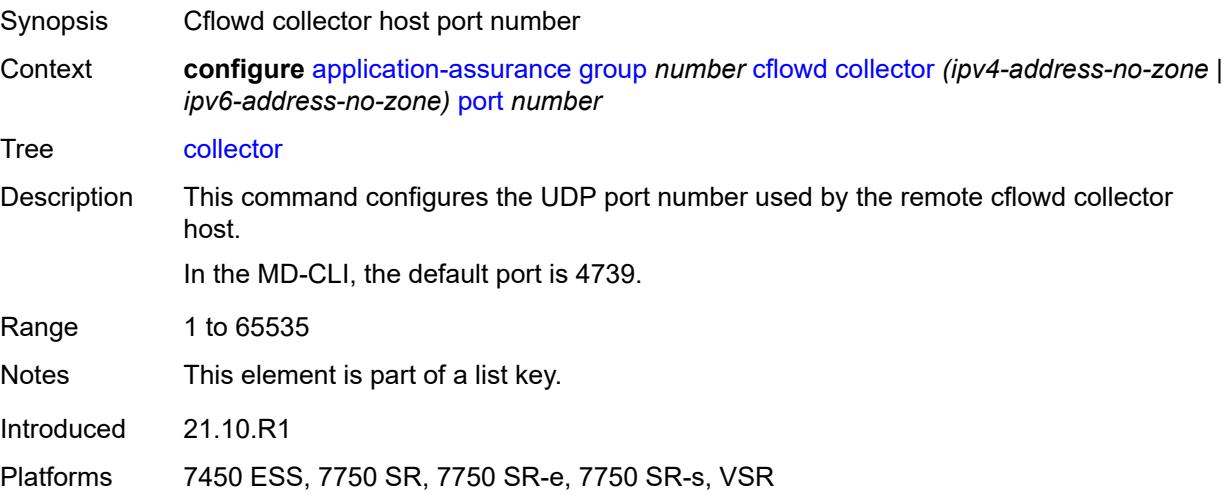

## **admin-state** *keyword*

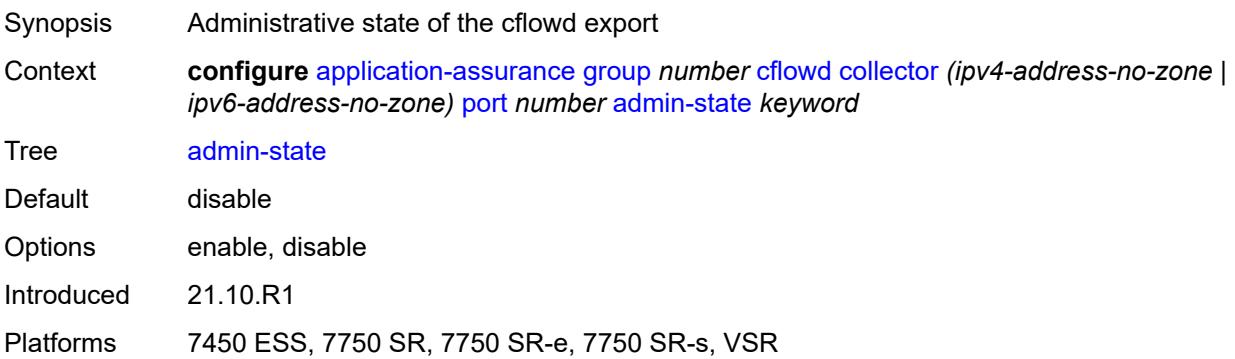

## <span id="page-262-0"></span>**description** *string*

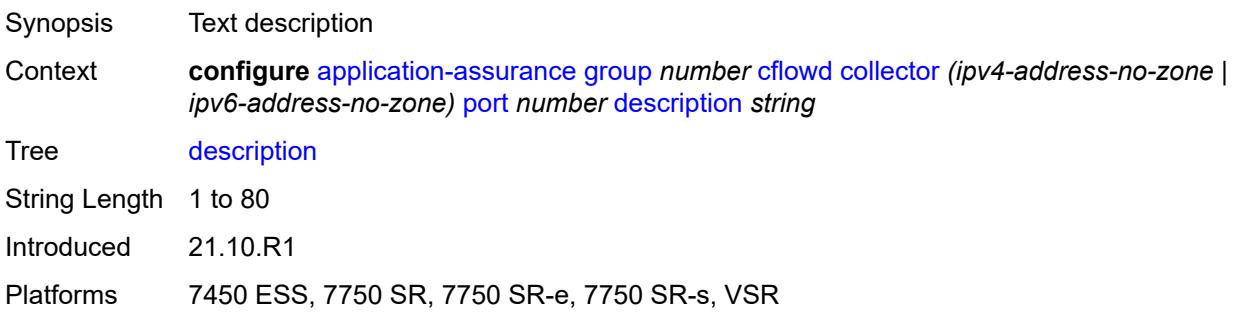

### <span id="page-262-1"></span>**comprehensive**

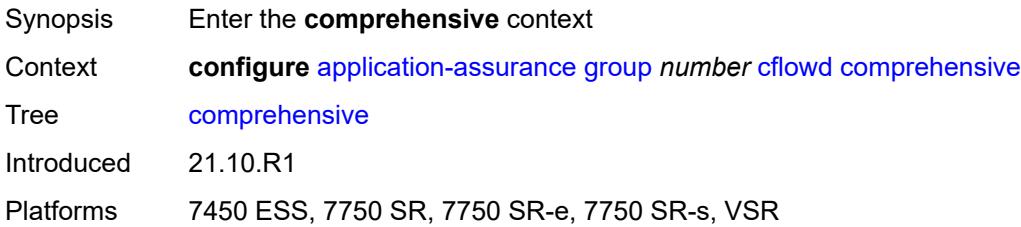

## <span id="page-262-2"></span>**flow-rate** *number*

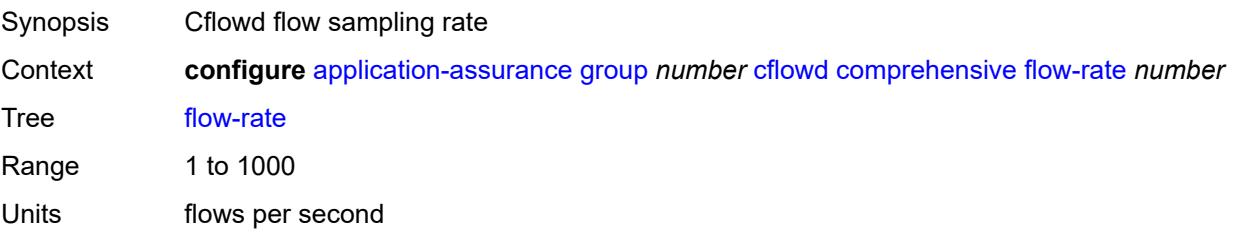

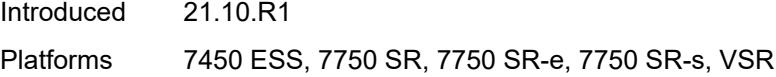

### <span id="page-263-0"></span>**flow-rate-2** *number*

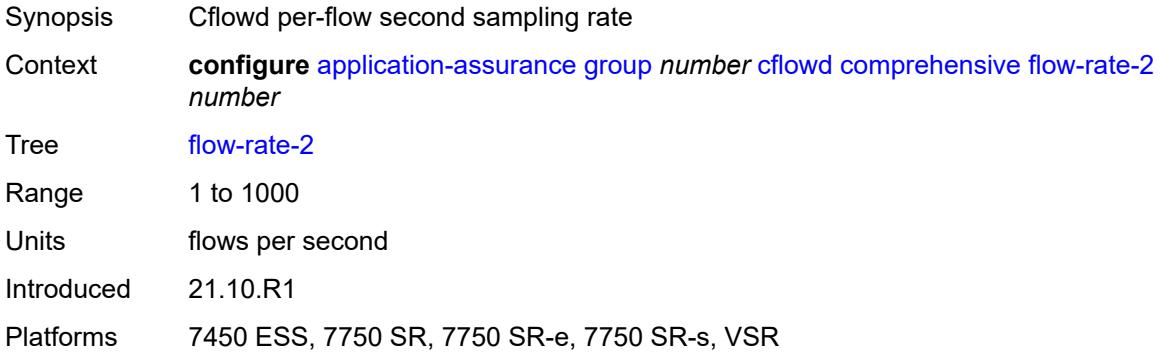

### <span id="page-263-1"></span>**template**

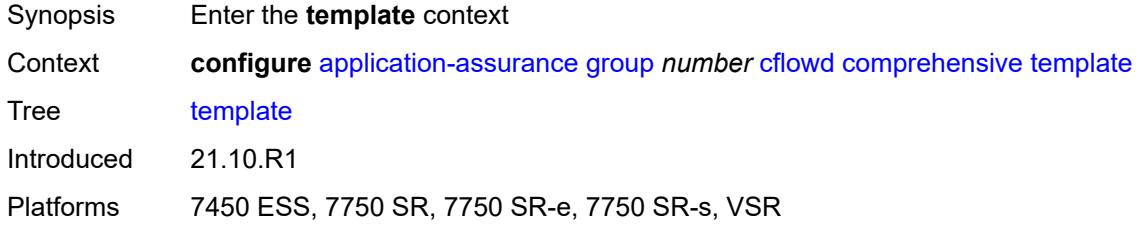

## <span id="page-263-2"></span>**dynamic-fields**

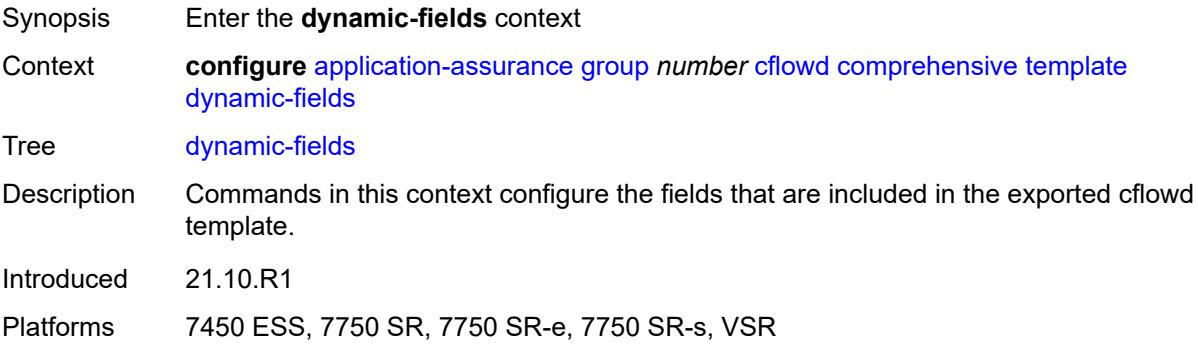

## <span id="page-263-3"></span>**admin-state** *keyword*

Synopsis Administrative state of the dynamic fields

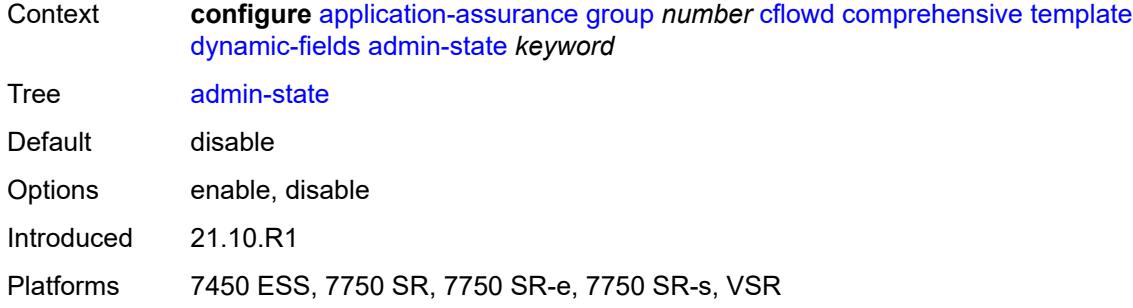

## <span id="page-264-1"></span>**field** [[field-name\]](#page-264-0) *string*

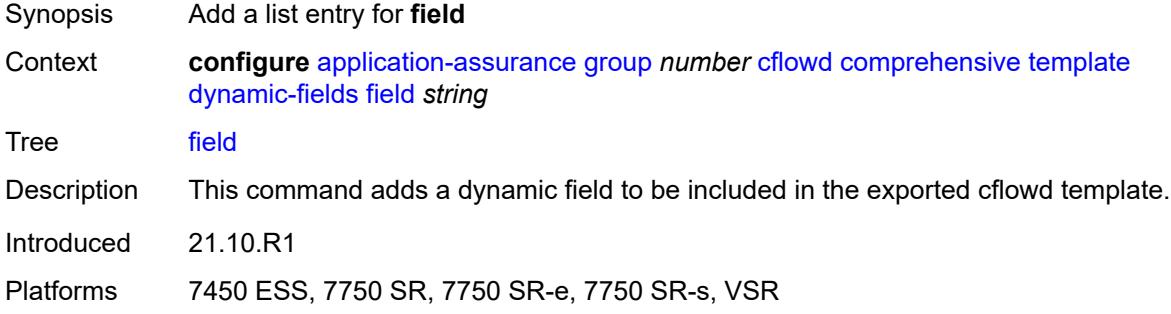

## <span id="page-264-0"></span>[**field-name**] *string*

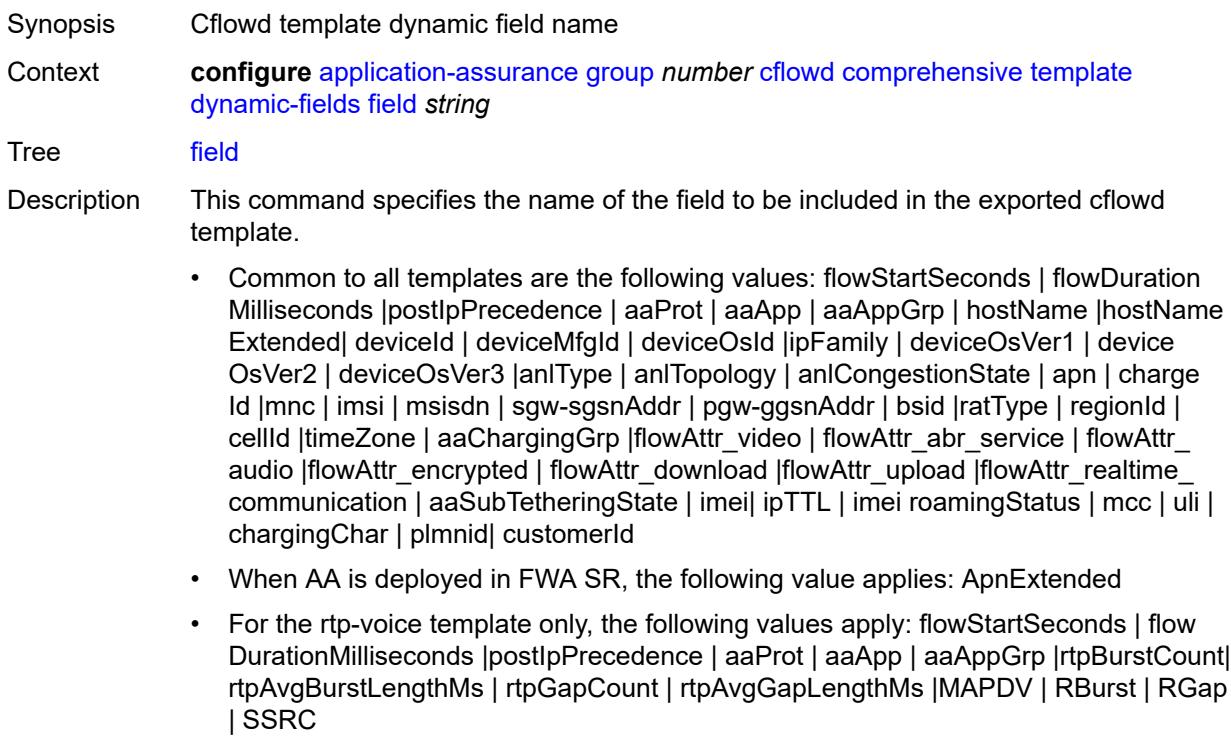

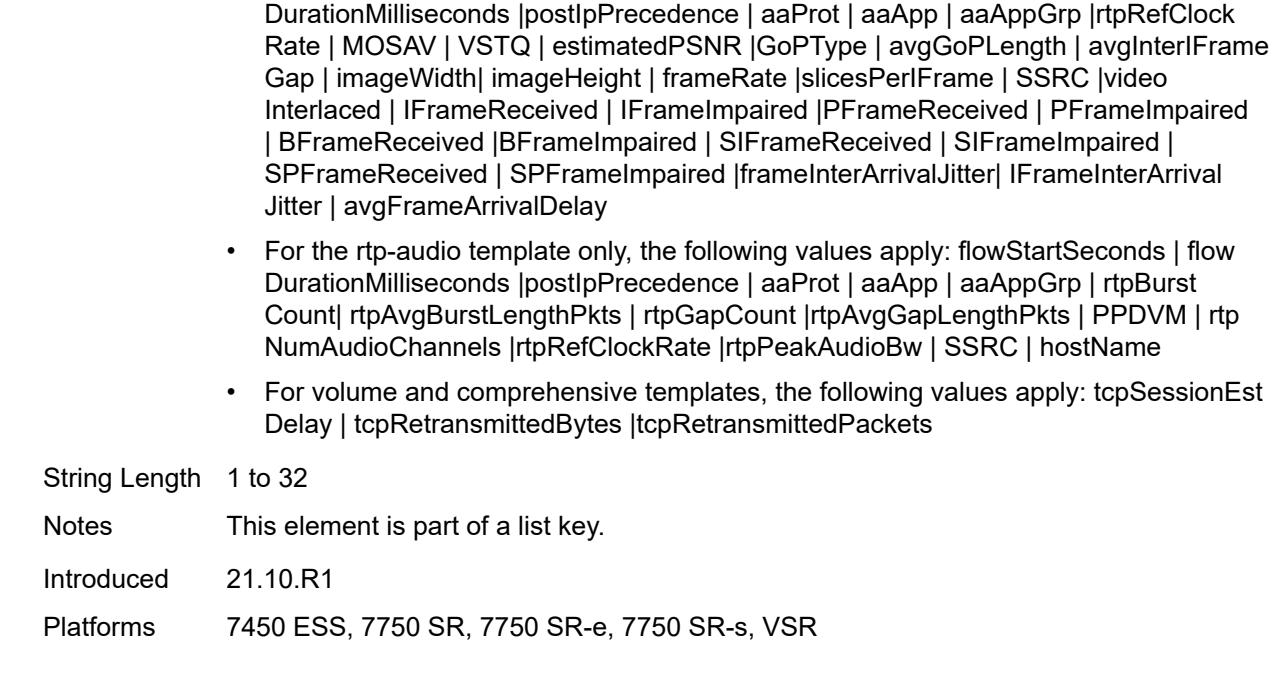

• For the rtp-video template only, the following values apply: flowStartSeconds | flow

## <span id="page-265-0"></span>**field-selection** *keyword*

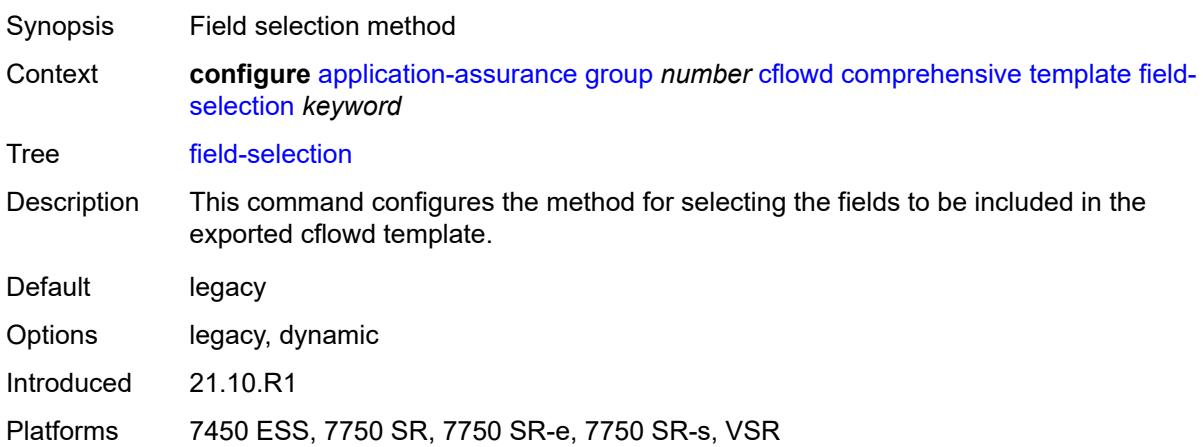

### <span id="page-265-1"></span>**direct-export**

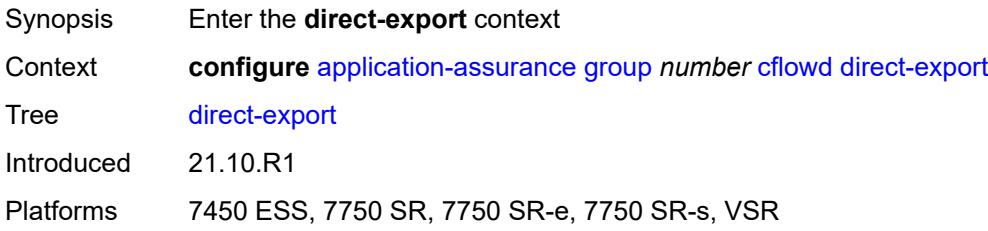

### <span id="page-266-1"></span>**collector** [\[collector-id](#page-266-0)] *number*

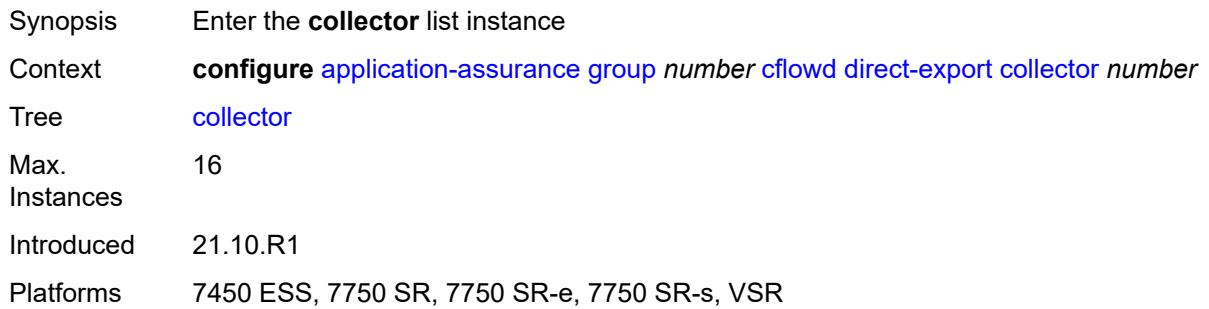

## <span id="page-266-0"></span>[**collector-id**] *number*

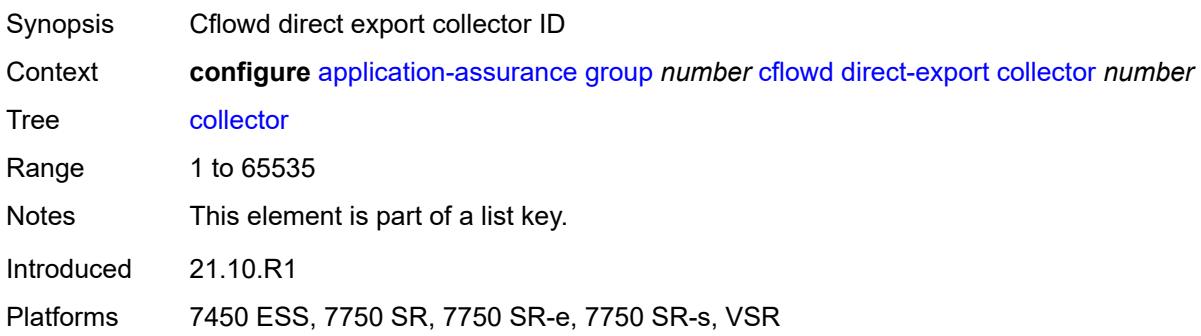

## <span id="page-266-3"></span>**address** [\[ip-address](#page-266-2)] *(ipv4-address-no-zone | ipv6-address-no-zone)* [port](#page-267-0) *number*

<span id="page-266-2"></span>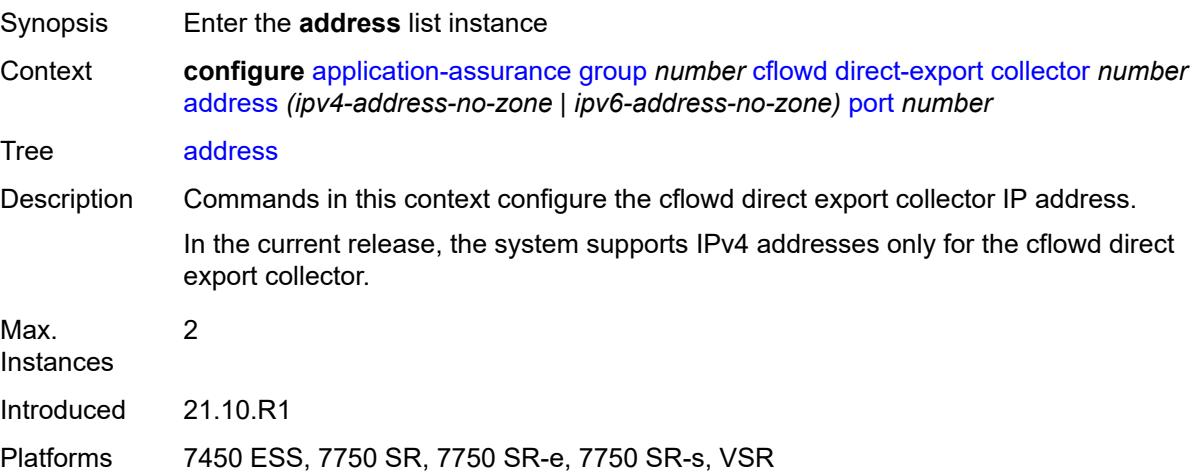

## [**ip-address**] *(ipv4-address-no-zone | ipv6-address-no-zone)*

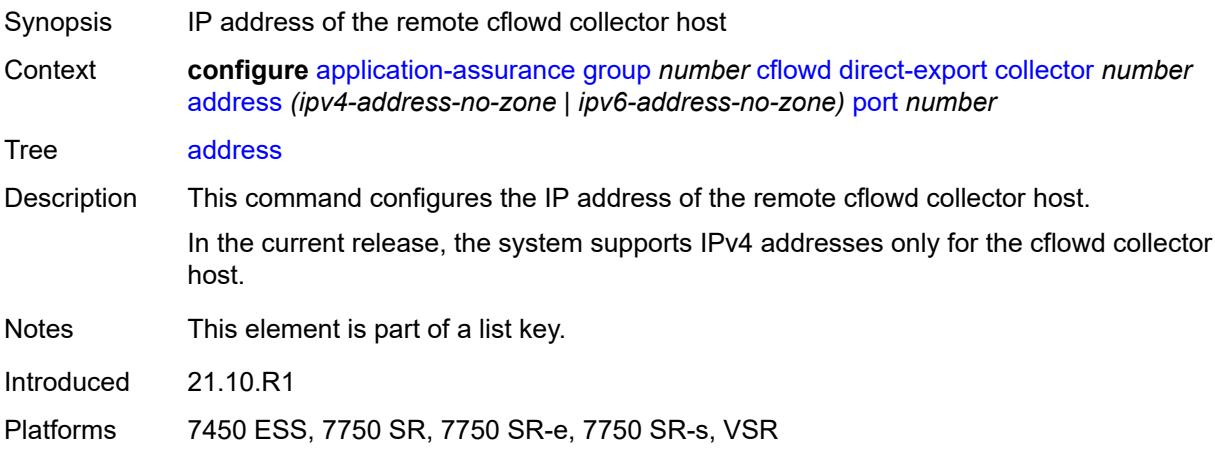

## <span id="page-267-0"></span>**port** *number*

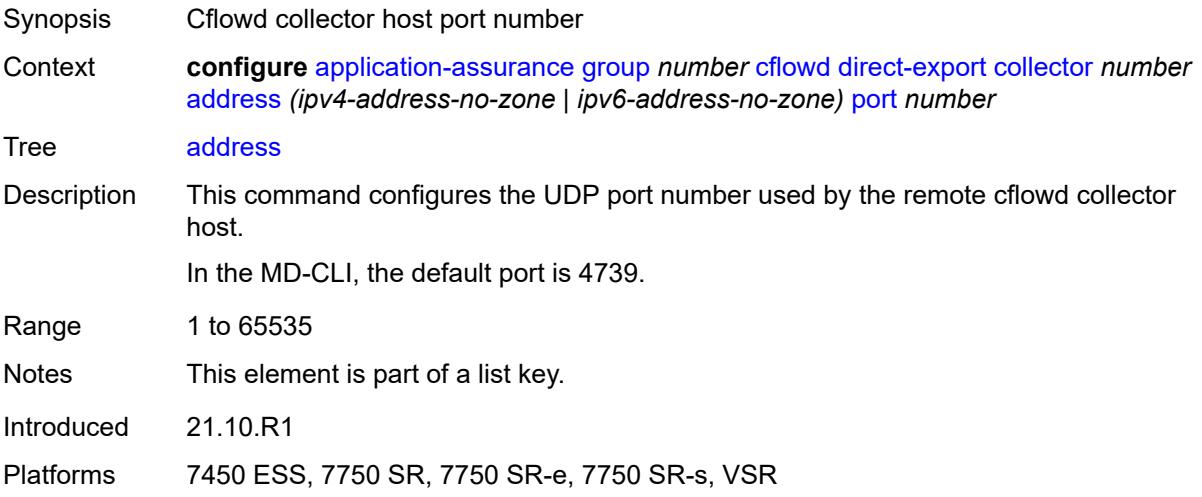

### <span id="page-267-1"></span>**admin-state** *keyword*

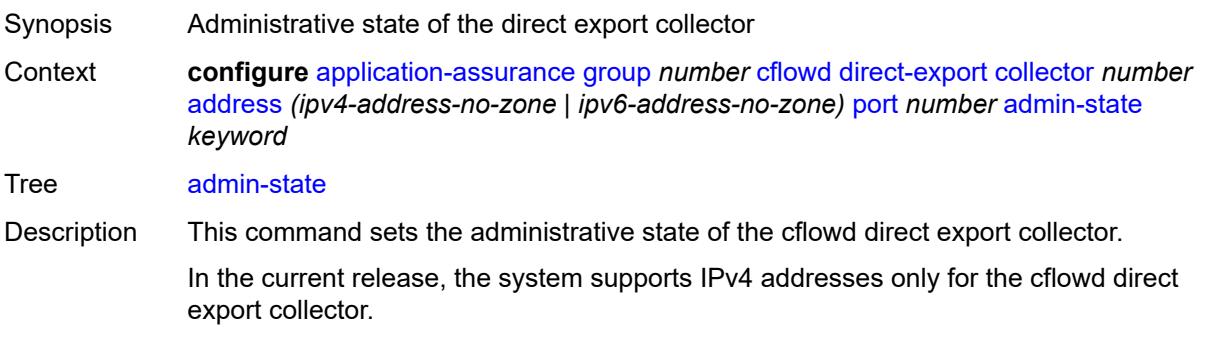

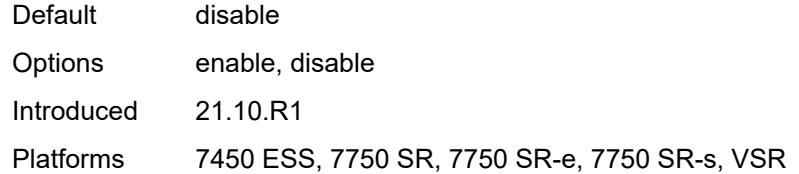

### <span id="page-268-0"></span>**description** *string*

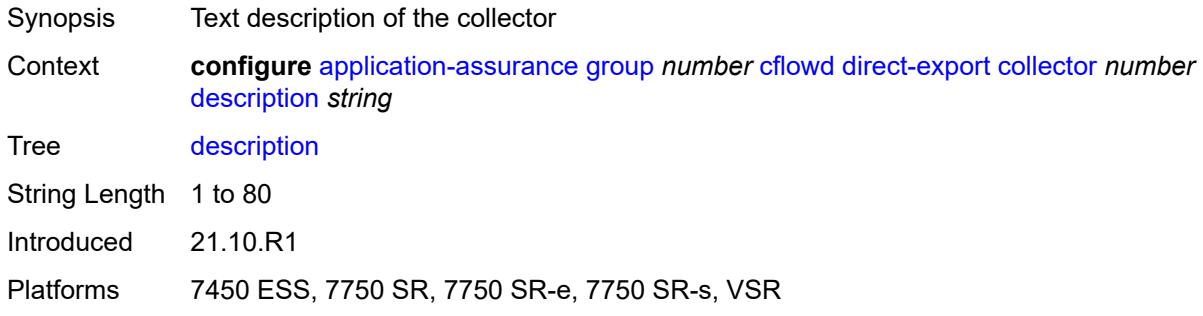

### <span id="page-268-1"></span>**vlan-id** *number*

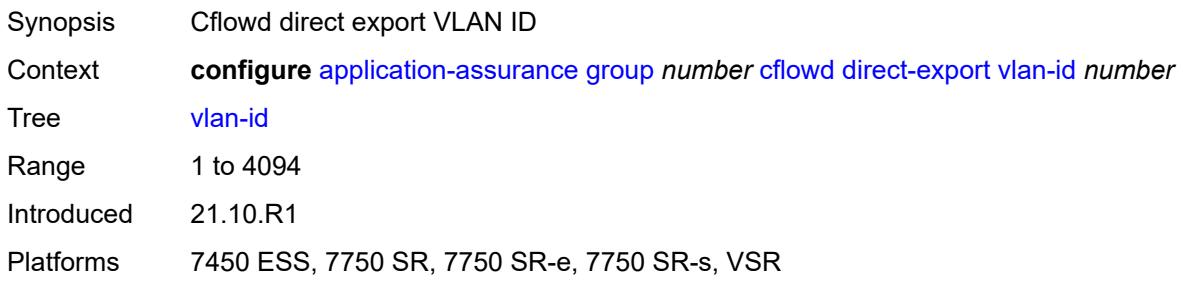

### <span id="page-268-2"></span>**export-override**

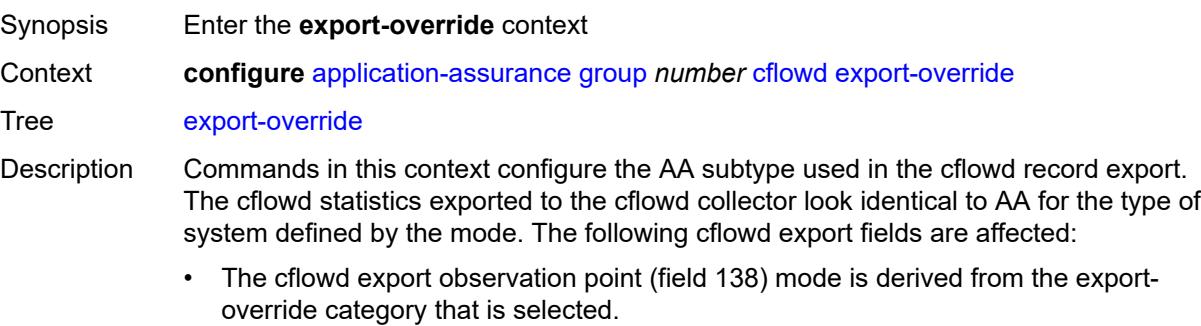

• The cflowd export AA\_Subscriber\_Type (field 12) mode is modified as configured, using existing field types.

• The cflowd interface name is used as the sub-ID field, optionally modified to use the configured **mode** and **prefix** commands for global identifiers. All AA cflowd record types are affected by export override. To change the export override or prefix, cflowd must first be disabled. When this command is set back to the default, the prefix is also set back to its default. Introduced 21.10.R1 Platforms 7450 ESS, 7750 SR, 7750 SR-e, 7750 SR-s, VSR

### <span id="page-269-0"></span>**mode** *keyword*

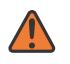

#### **WARNING:**

Modifying this element toggles the **admin-state** of the parent element automatically for the new value to take effect.

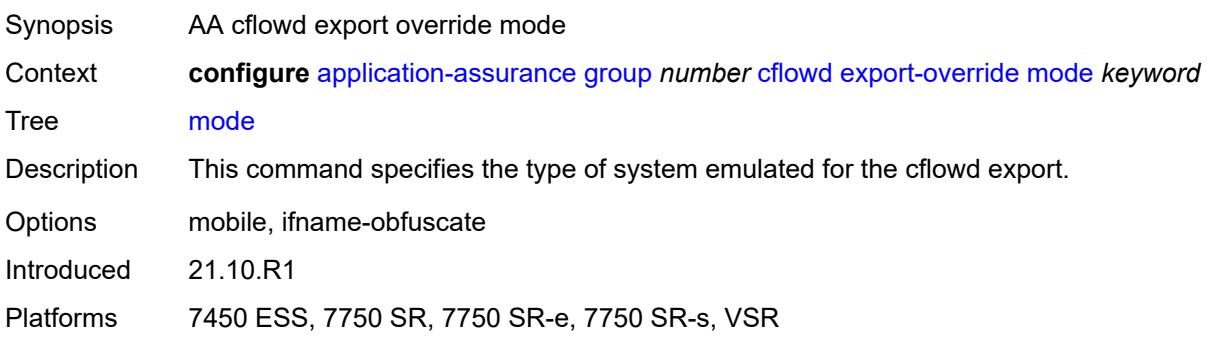

#### <span id="page-269-1"></span>**prefix** *string*

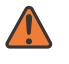

#### **WARNING:**

Modifying this element toggles the **admin-state** of the parent element automatically for the new value to take effect.

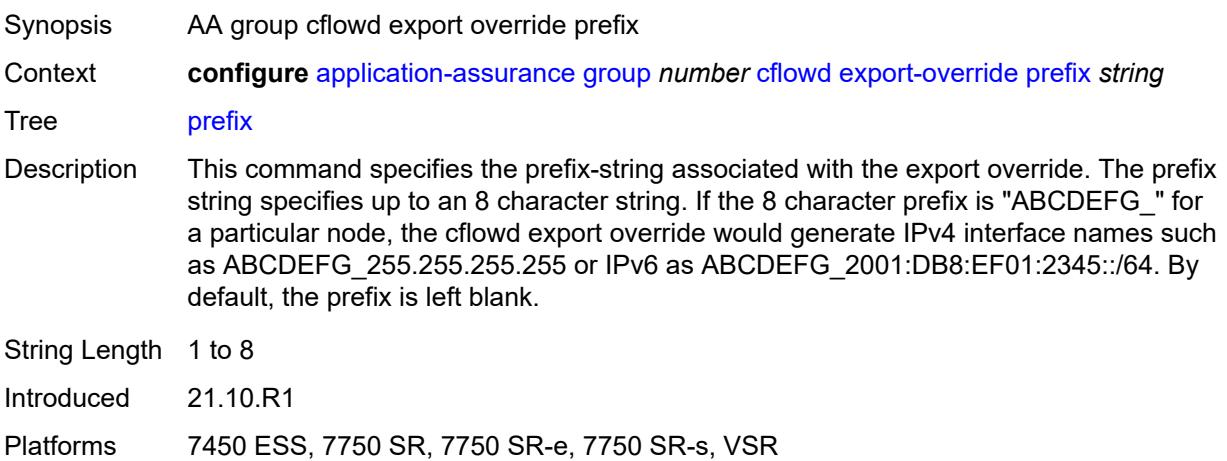

#### <span id="page-270-0"></span>**obfuscation**

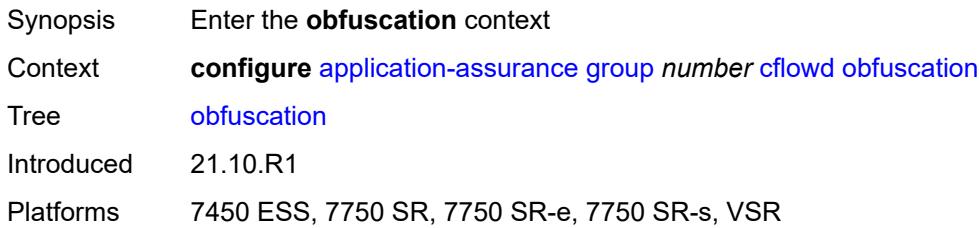

## <span id="page-270-1"></span>**aes-128-encryption-key** *string*

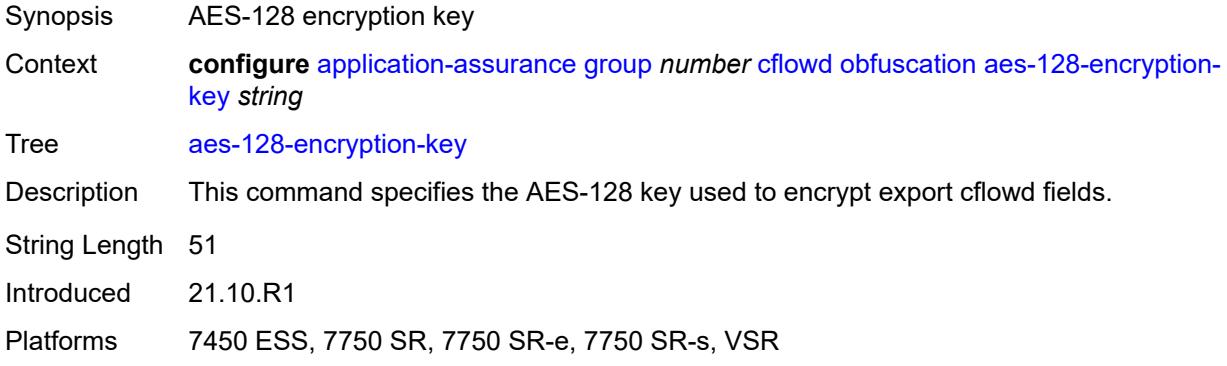

## <span id="page-270-2"></span>**aes-256-encryption-key** *string*

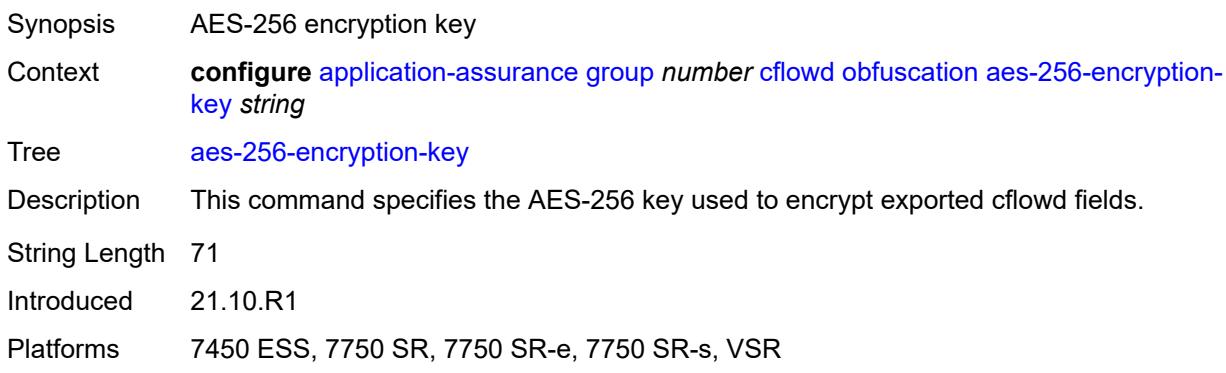

### <span id="page-270-3"></span>**rtp-performance**

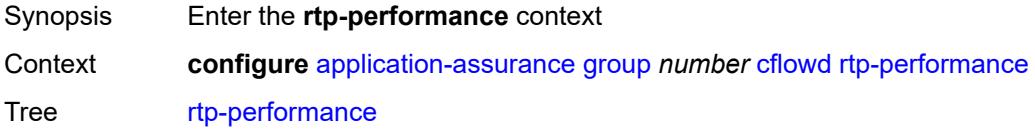

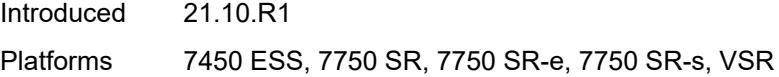

## <span id="page-271-0"></span>**audio-template**

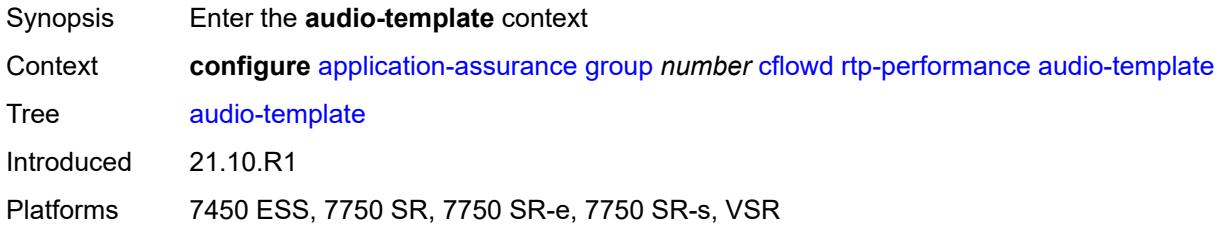

## <span id="page-271-1"></span>**dynamic-fields**

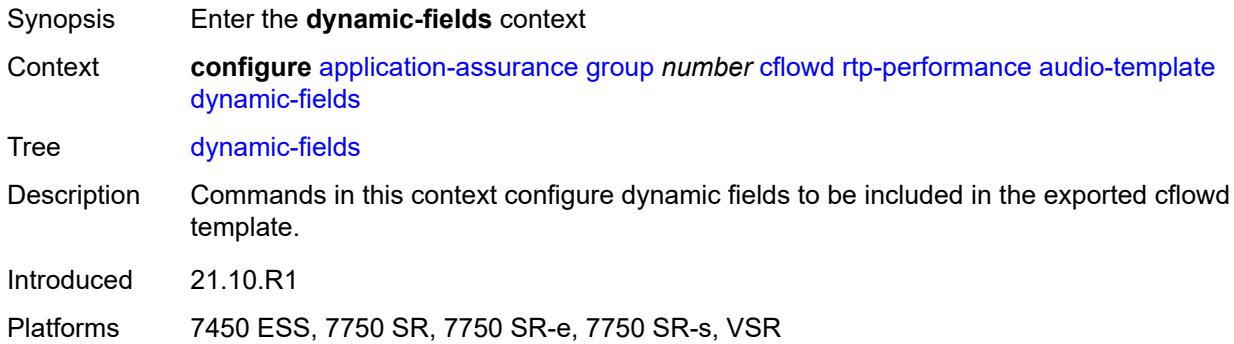

### <span id="page-271-2"></span>**admin-state** *keyword*

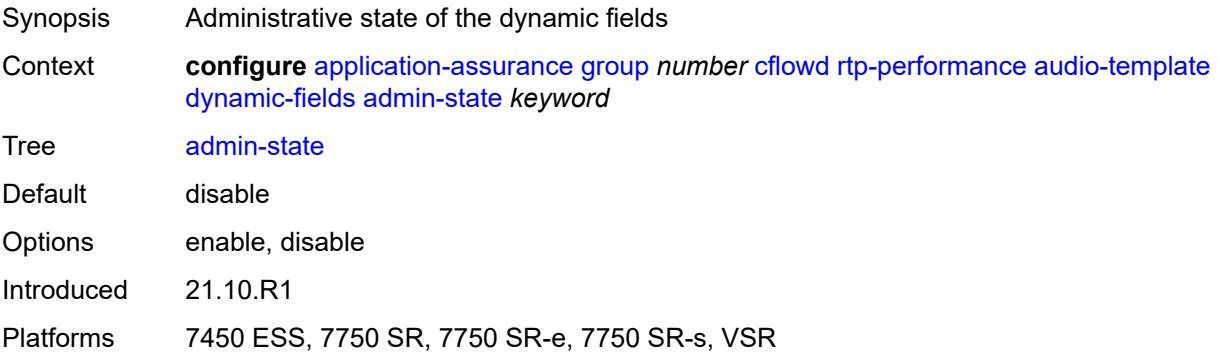

## <span id="page-271-3"></span>**field** [[field-name\]](#page-272-0) *string*

Synopsis Add a list entry for **field**

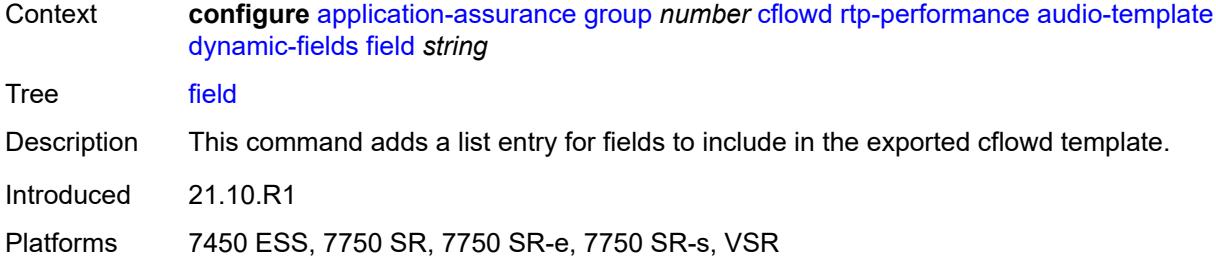

### <span id="page-272-0"></span>[**field-name**] *string*

Synopsis Cflowd template dynamic field name

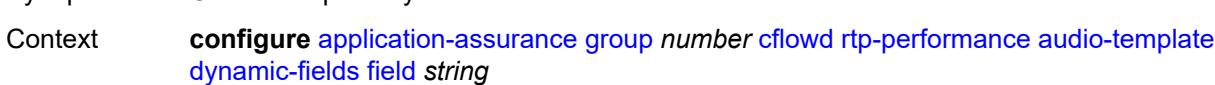

Tree [field](#page-235-14)

- Description This command specifies the name of the field to be included in the exported cflowd template.
	- Common to all templates are the following values: flowStartSeconds | flowDuration Milliseconds |postIpPrecedence | aaProt | aaApp | aaAppGrp | hostName |hostName Extended| deviceId | deviceMfgId | deviceOsId |ipFamily | deviceOsVer1 | device OsVer2 | deviceOsVer3 |anlType | anlTopology | anlCongestionState | apn | charge Id |mnc | imsi | msisdn | sgw-sgsnAddr | pgw-ggsnAddr | bsid |ratType | regionId | cellId |timeZone | aaChargingGrp |flowAttr\_video | flowAttr\_abr\_service | flowAttr audio |flowAttr\_encrypted | flowAttr\_download |flowAttr\_upload |flowAttr\_realtime communication | aaSubTetheringState | imei| ipTTL | imei roamingStatus | mcc | uli | chargingChar | plmnid| customerId
	- When AA is deployed in FWA SR, the following value applies: ApnExtended
	- For the rtp-voice template only, the following values apply: flowStartSeconds | flow DurationMilliseconds |post|pPrecedence | aaProt | aaApp | aaAppGrp |rtpBurstCount| rtpAvgBurstLengthMs | rtpGapCount | rtpAvgGapLengthMs |MAPDV | RBurst | RGap | SSRC
	- For the rtp-video template only, the following values apply: flowStartSeconds | flow DurationMilliseconds |postIpPrecedence | aaProt | aaApp | aaAppGrp |rtpRefClock Rate | MOSAV | VSTQ | estimatedPSNR |GoPType | avgGoPLength | avgInterIFrame Gap | imageWidth| imageHeight | frameRate |slicesPerIFrame | SSRC |video Interlaced | IFrameReceived | IFrameImpaired |PFrameReceived | PFrameImpaired | BFrameReceived |BFrameImpaired | SIFrameReceived | SIFrameImpaired | SPFrameReceived | SPFrameImpaired |frameInterArrivalJitter| IFrameInterArrival Jitter | avgFrameArrivalDelay
	- For the rtp-audio template only, the following values apply: flowStartSeconds | flow DurationMilliseconds |postIpPrecedence | aaProt | aaApp | aaAppGrp | rtpBurst Count| rtpAvgBurstLengthPkts | rtpGapCount |rtpAvgGapLengthPkts | PPDVM | rtp NumAudioChannels |rtpRefClockRate |rtpPeakAudioBw | SSRC | hostName
	- For volume and comprehensive templates, the following values apply: tcpSessionEst Delay | tcpRetransmittedBytes |tcpRetransmittedPackets

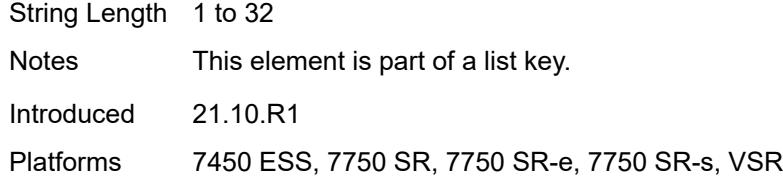

## <span id="page-273-0"></span>**field-selection** *keyword*

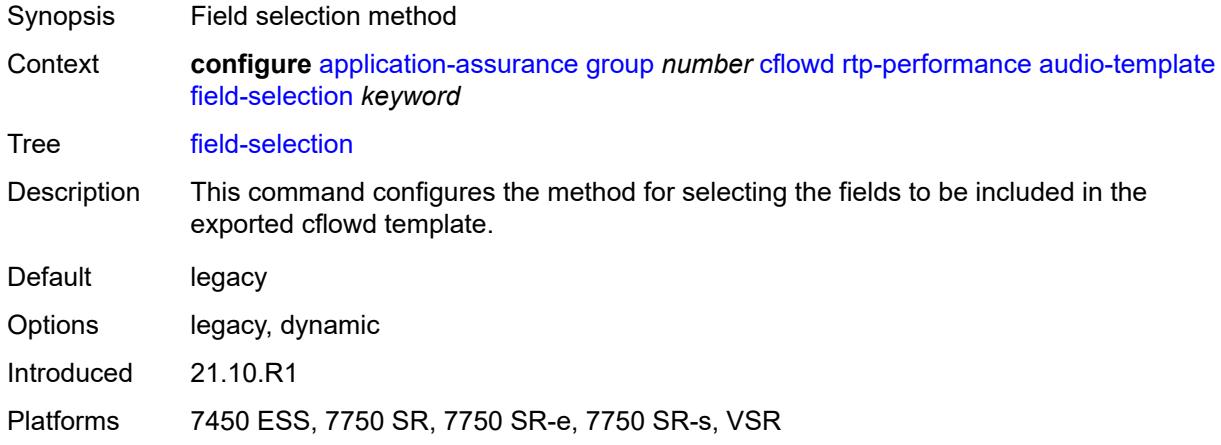

## <span id="page-273-1"></span>**flow-rate** *number*

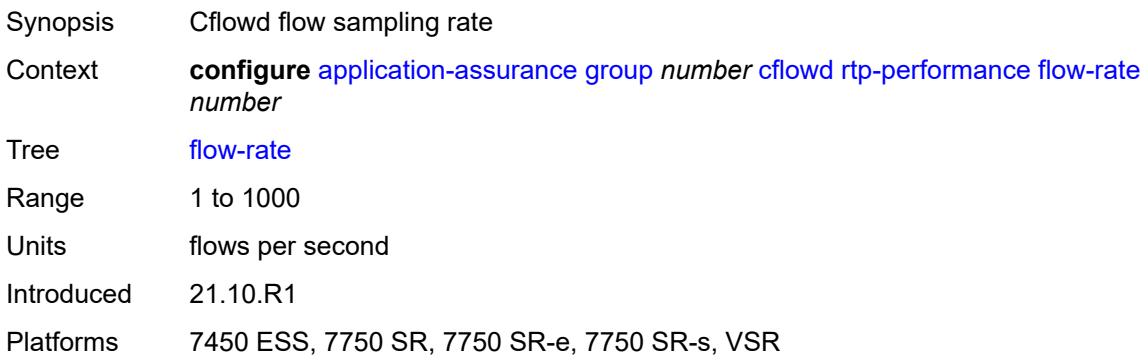

### <span id="page-273-2"></span>**flow-rate-2** *number*

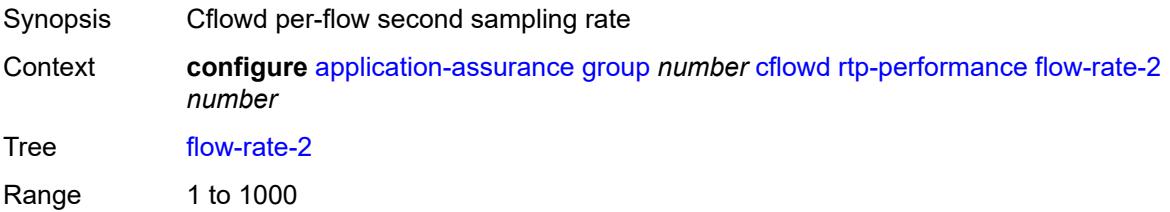

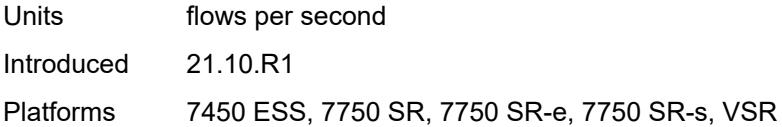

## <span id="page-274-0"></span>**video-template**

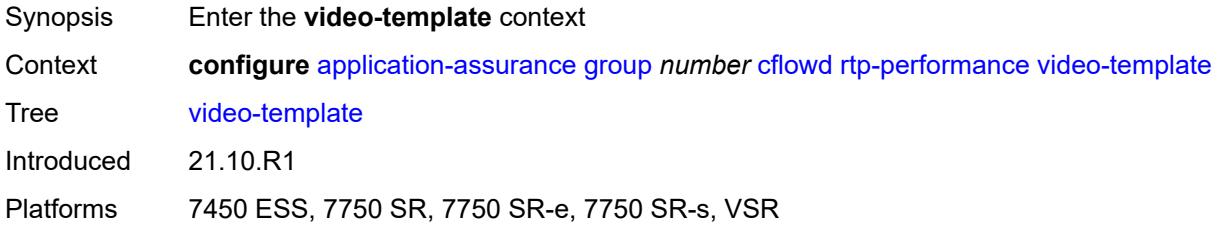

## <span id="page-274-1"></span>**dynamic-fields**

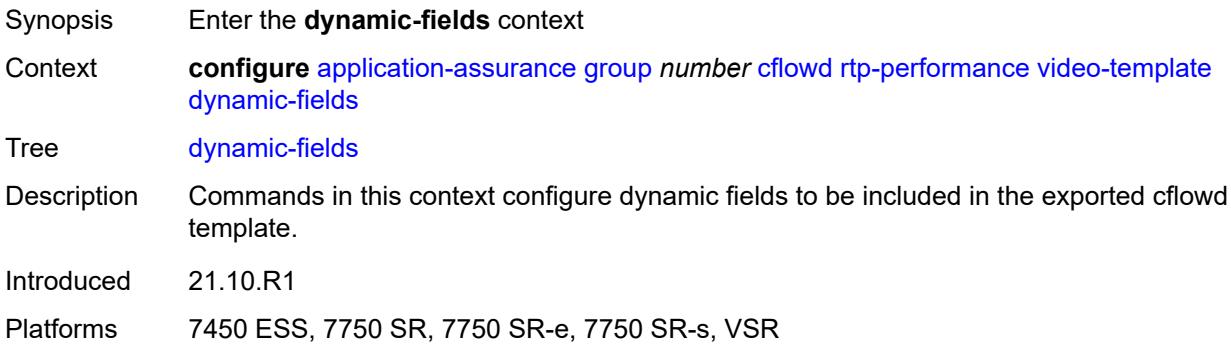

### <span id="page-274-2"></span>**admin-state** *keyword*

<span id="page-274-3"></span>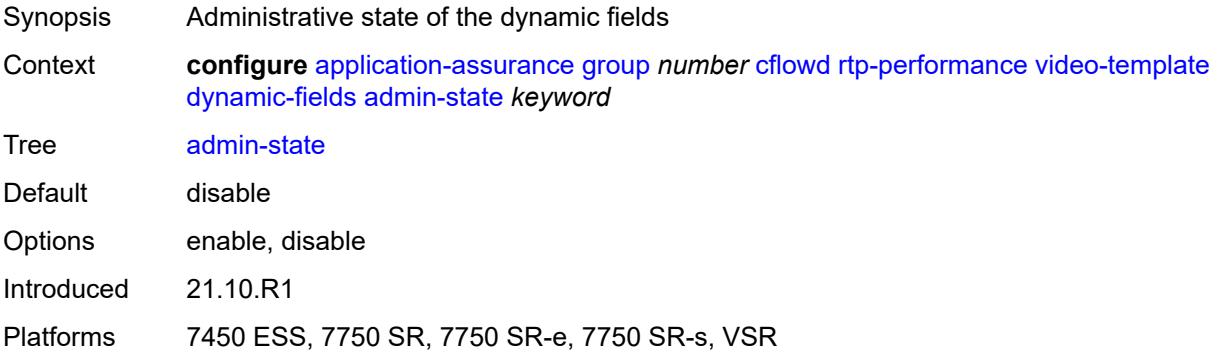

## **field** [[field-name\]](#page-275-0) *string*

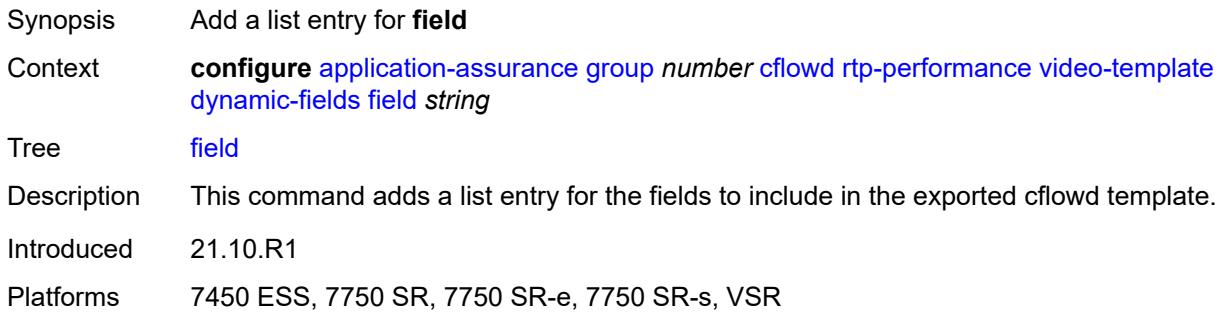

## <span id="page-275-0"></span>[**field-name**] *string*

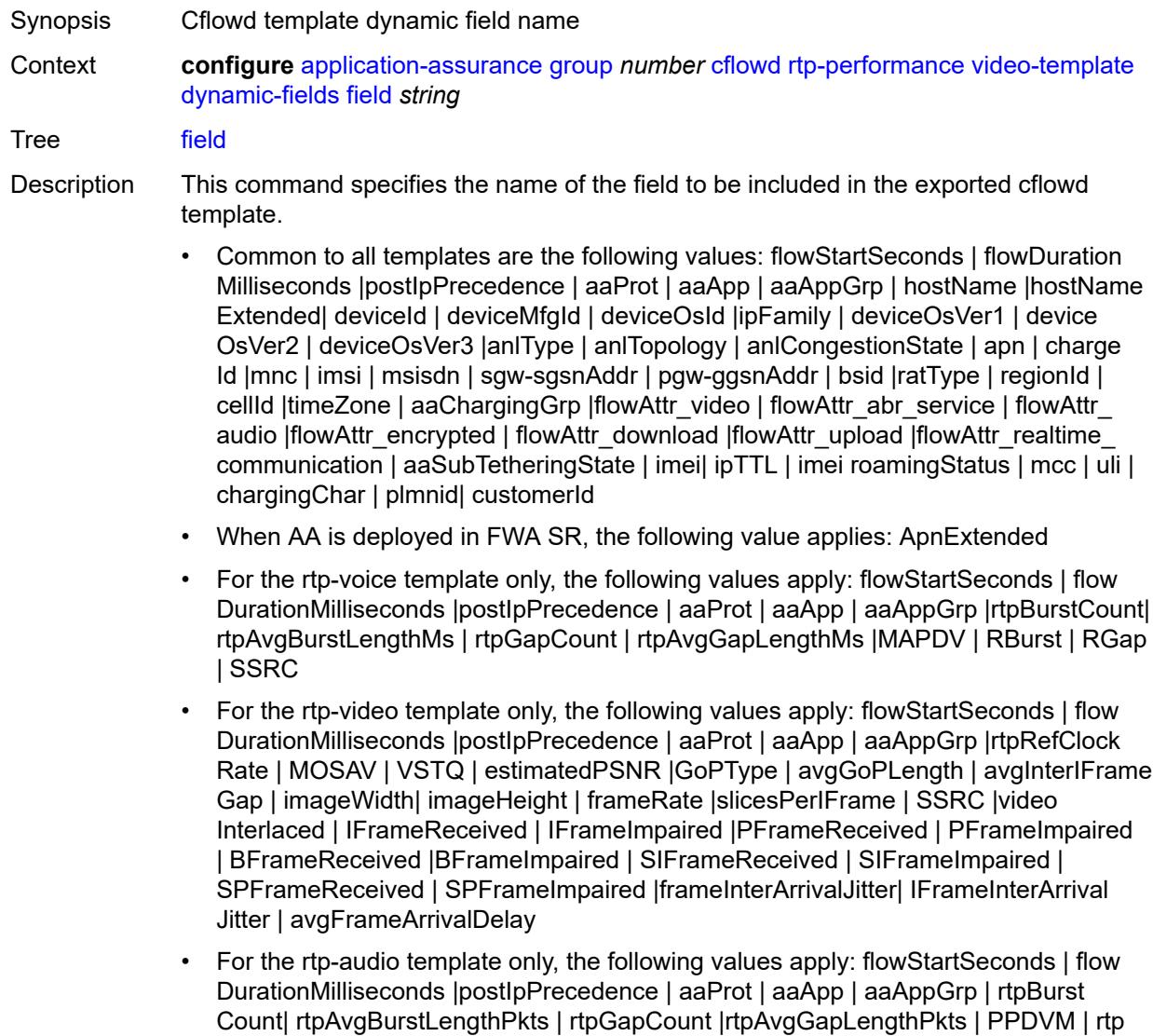

NumAudioChannels |rtpRefClockRate |rtpPeakAudioBw | SSRC | hostName

• For volume and comprehensive templates, the following values apply: tcpSessionEst Delay | tcpRetransmittedBytes |tcpRetransmittedPackets

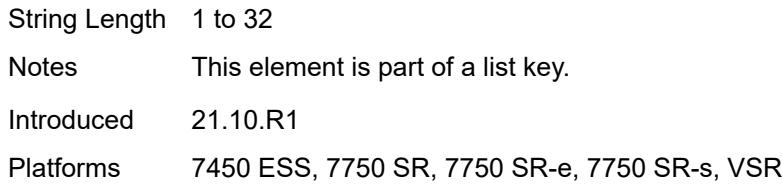

### <span id="page-276-0"></span>**field-selection** *keyword*

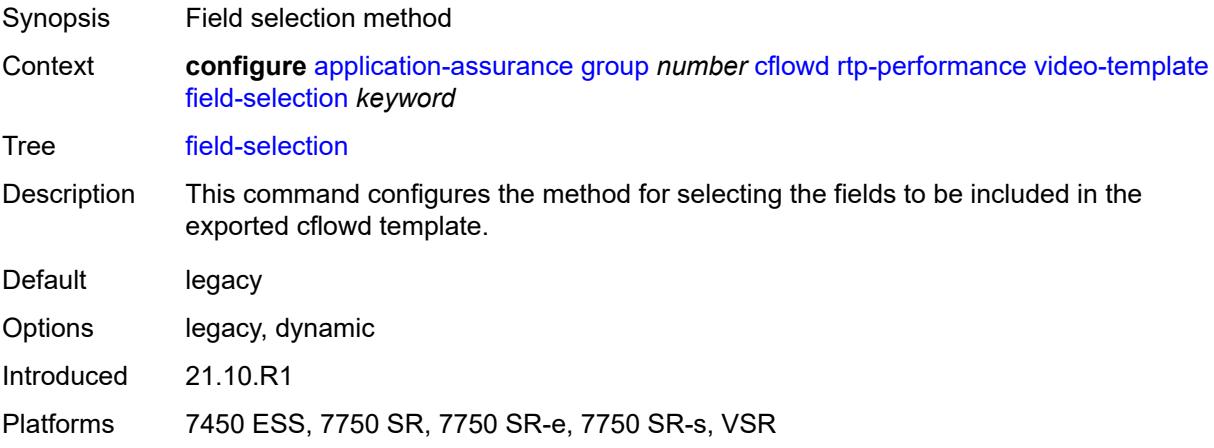

## <span id="page-276-1"></span>**voice-template**

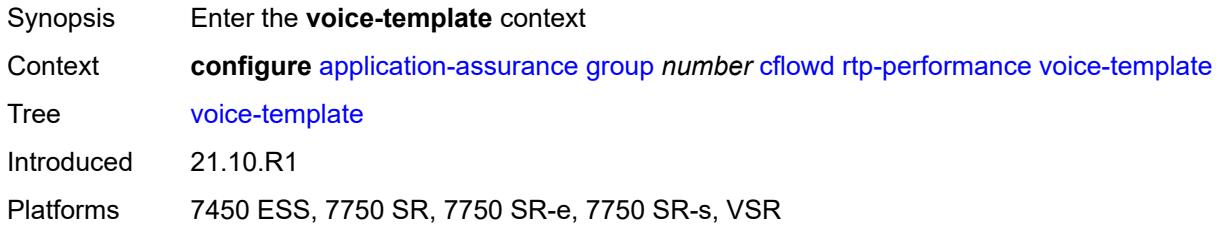

## <span id="page-276-2"></span>**dynamic-fields**

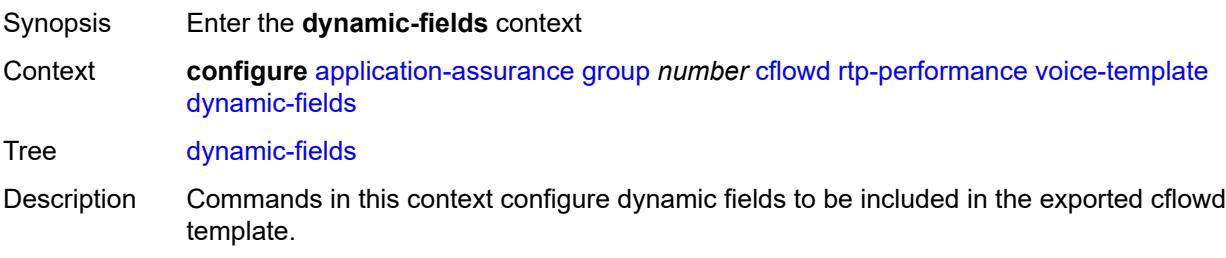

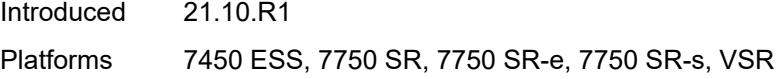

### <span id="page-277-0"></span>**admin-state** *keyword*

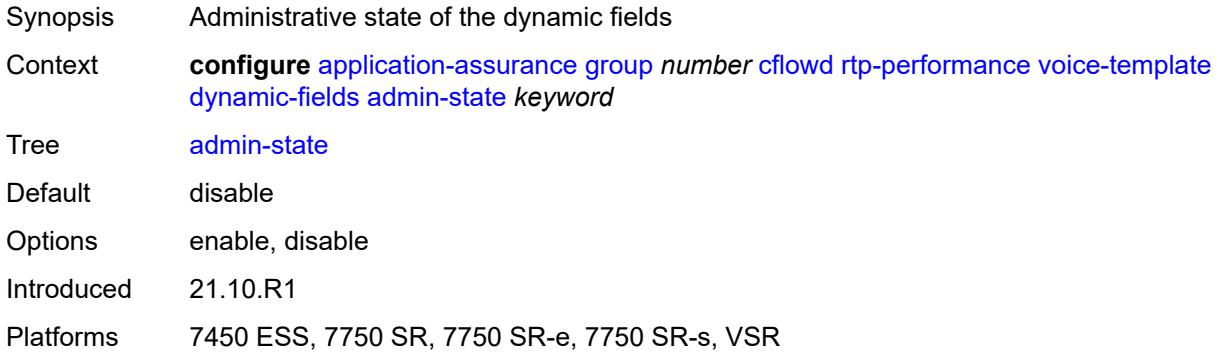

## <span id="page-277-2"></span>**field** [[field-name\]](#page-277-1) *string*

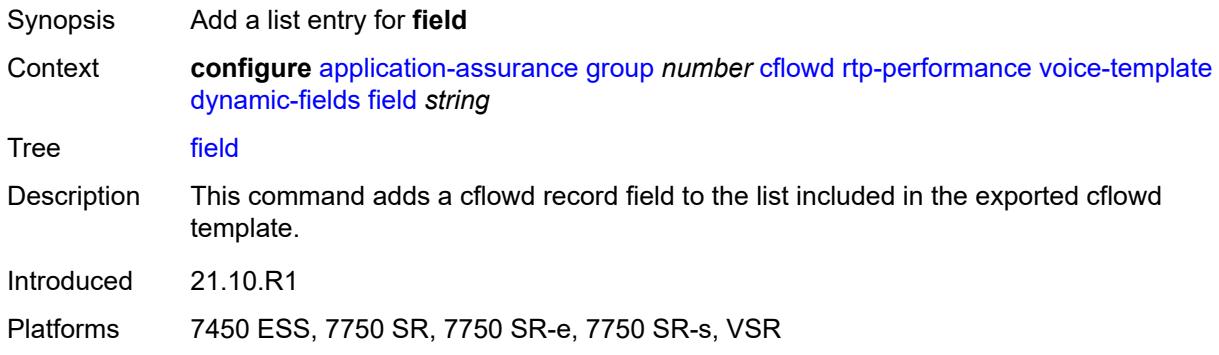

## <span id="page-277-1"></span>[**field-name**] *string*

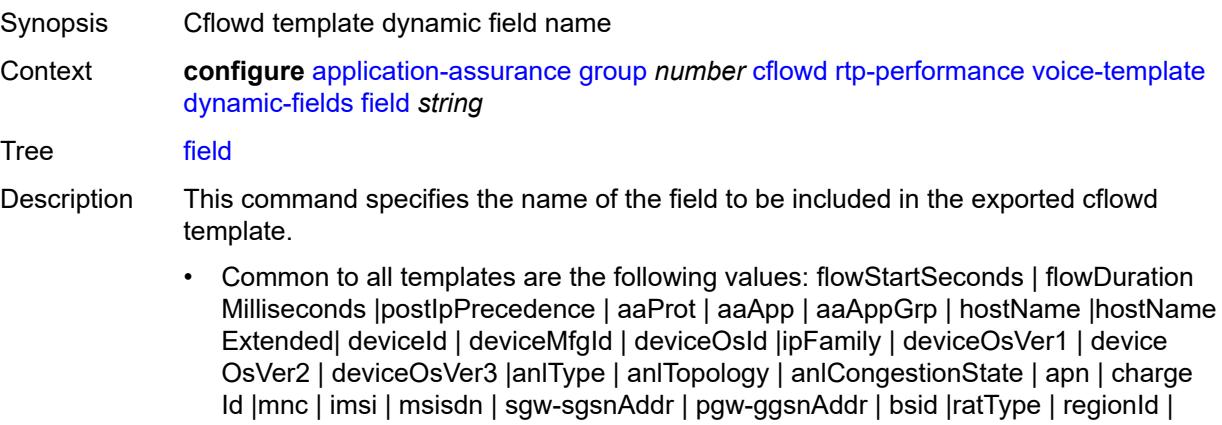

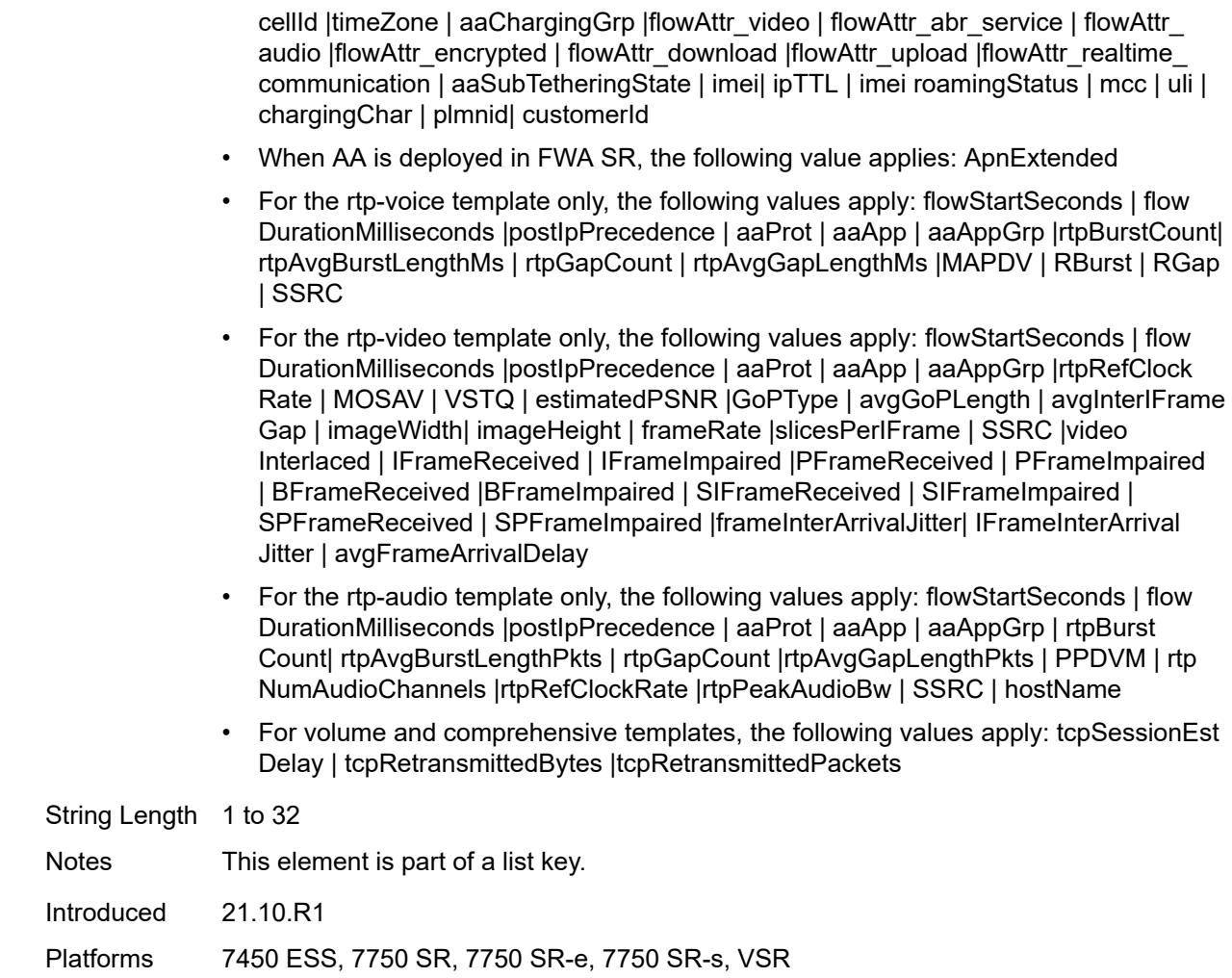

### <span id="page-278-0"></span>**field-selection** *keyword*

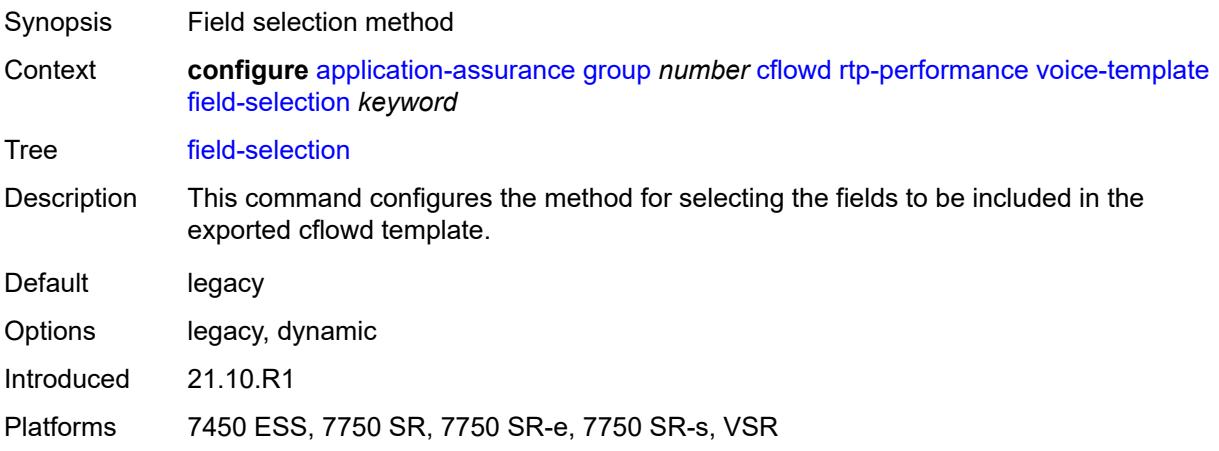

## <span id="page-279-0"></span>**tcp-performance**

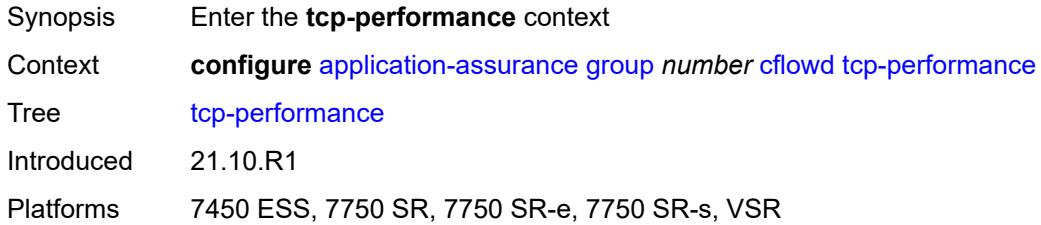

## <span id="page-279-1"></span>**flow-rate** *number*

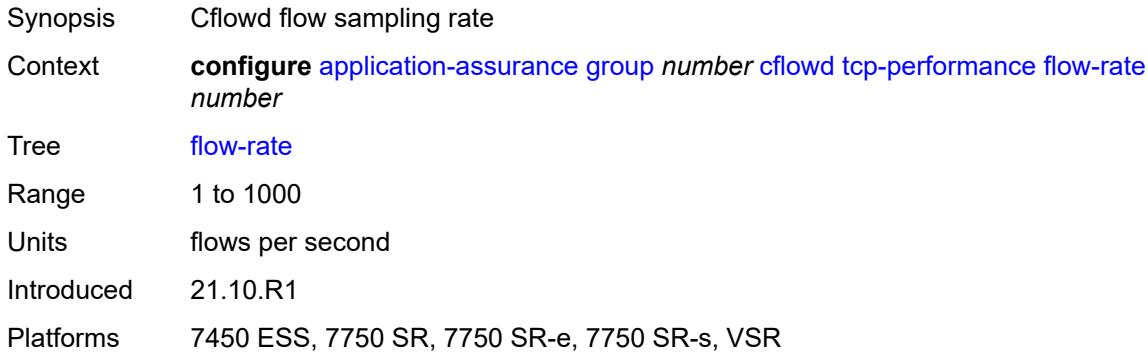

## <span id="page-279-2"></span>**flow-rate-2** *number*

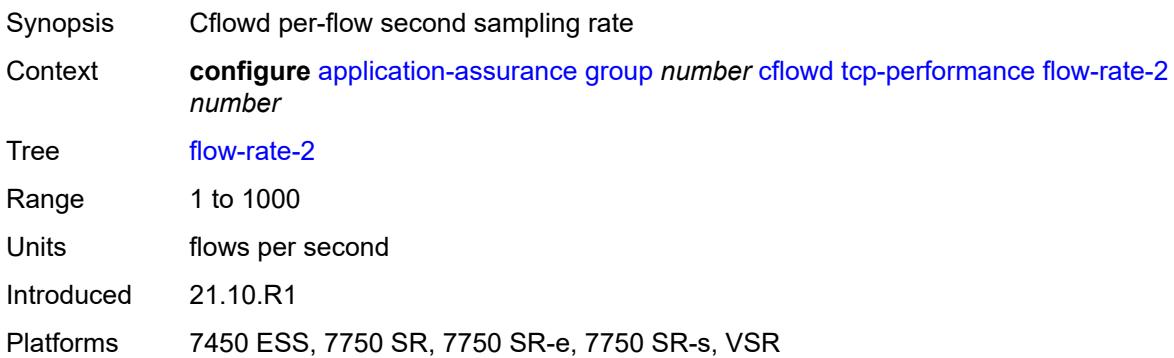

# <span id="page-279-3"></span>**template**

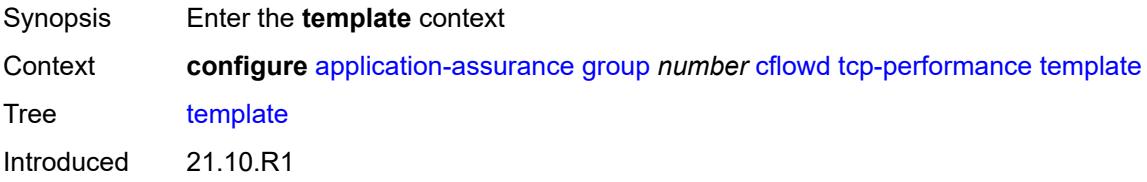

Platforms 7450 ESS, 7750 SR, 7750 SR-e, 7750 SR-s, VSR

## <span id="page-280-0"></span>**dynamic-fields**

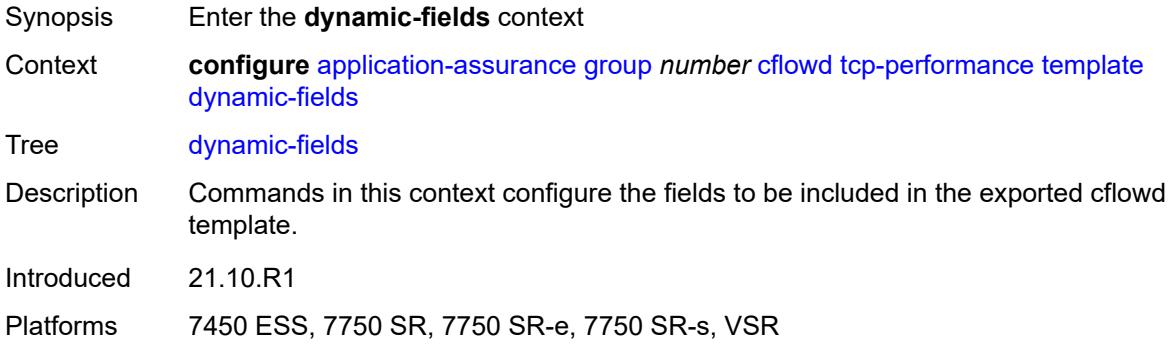

## <span id="page-280-1"></span>**admin-state** *keyword*

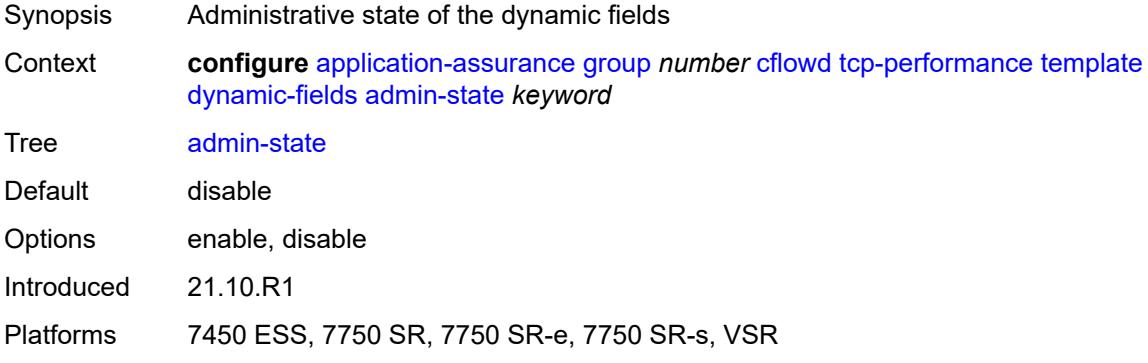

## <span id="page-280-3"></span>**field** [[field-name\]](#page-280-2) *string*

<span id="page-280-2"></span>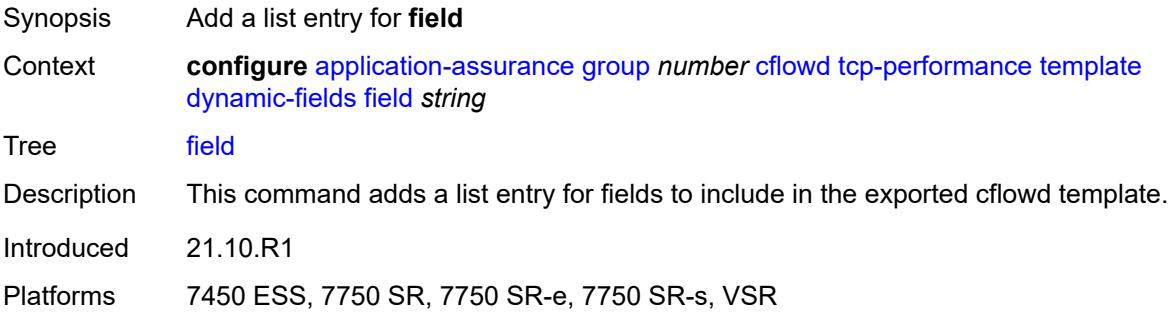

<span id="page-281-0"></span>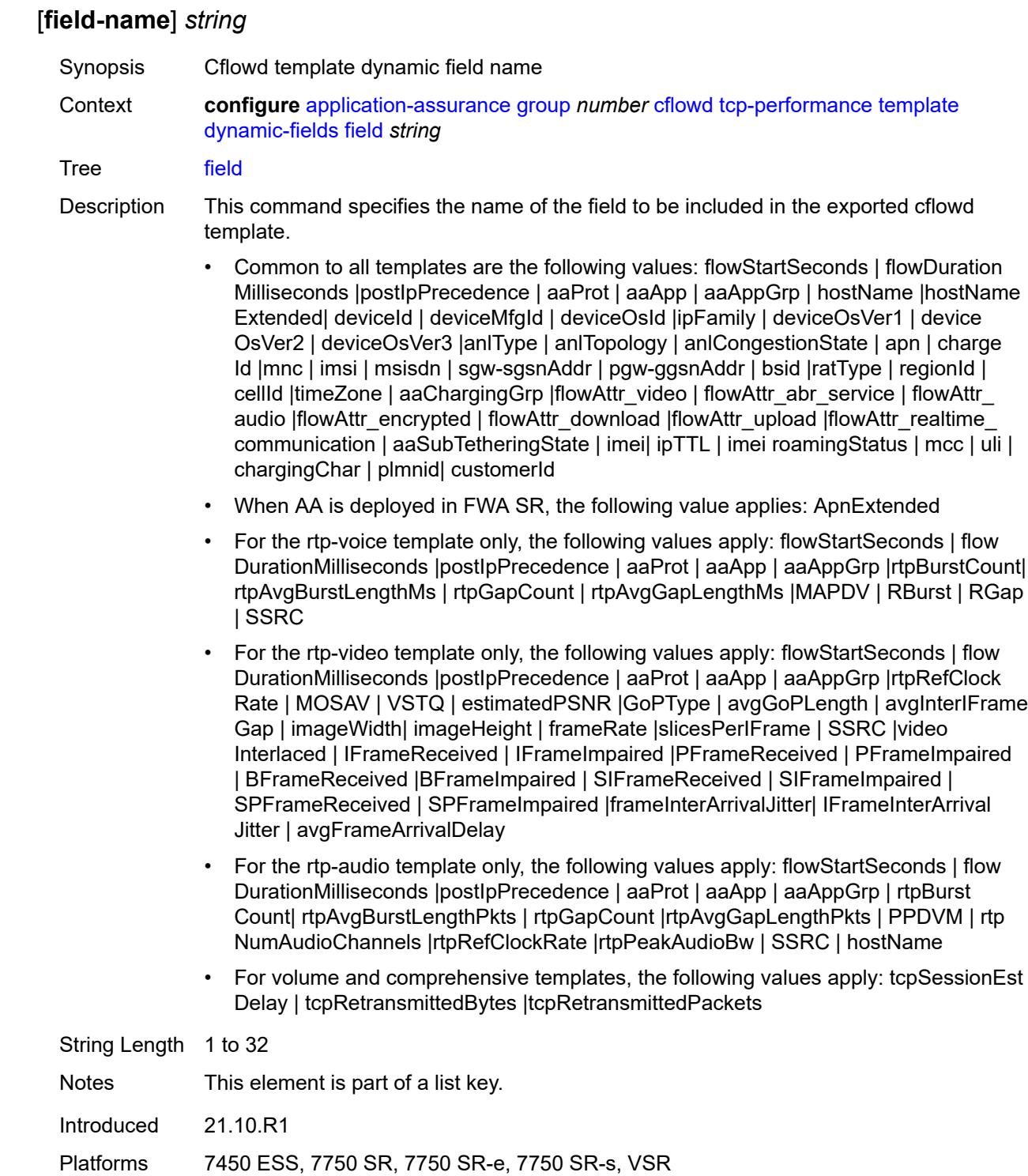

## **field-selection** *keyword*

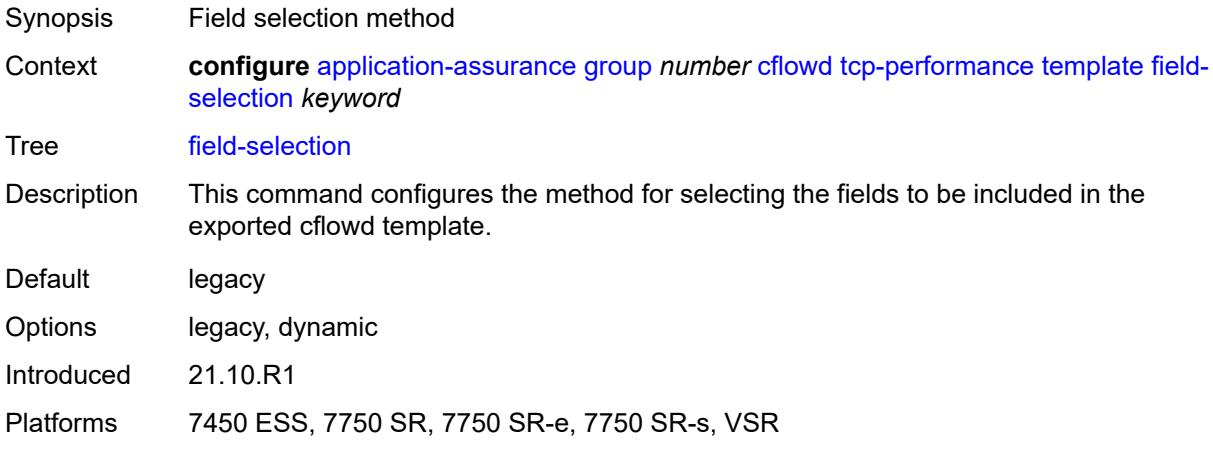

## <span id="page-282-0"></span>**template-retransmit** *number*

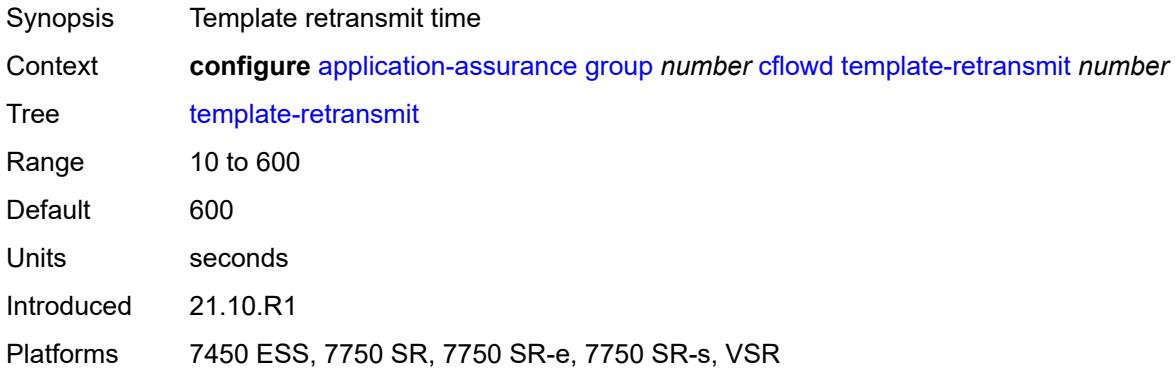

### <span id="page-282-1"></span>**volume**

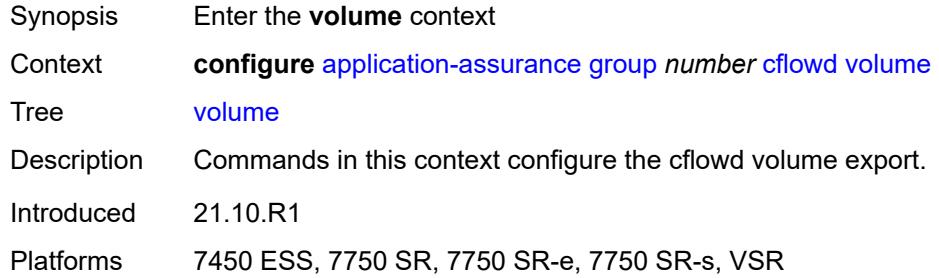

### <span id="page-282-2"></span>**rate** *number*

Synopsis Cflowd packet sampling rate

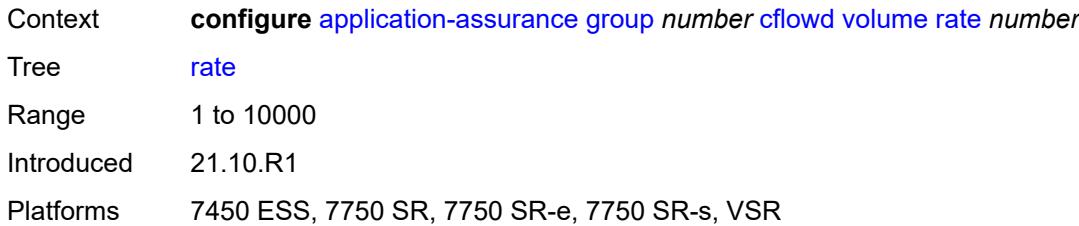

### <span id="page-283-0"></span>**template**

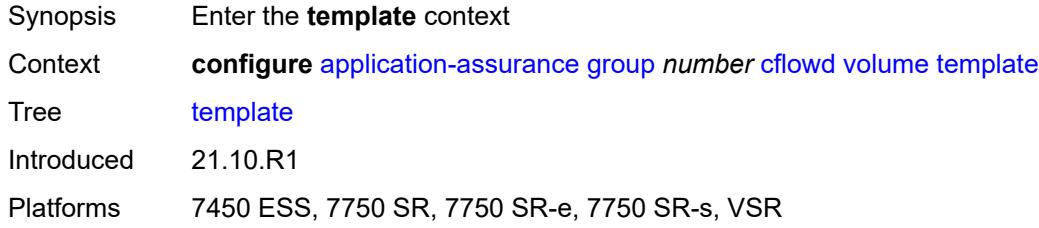

# <span id="page-283-1"></span>**dynamic-fields**

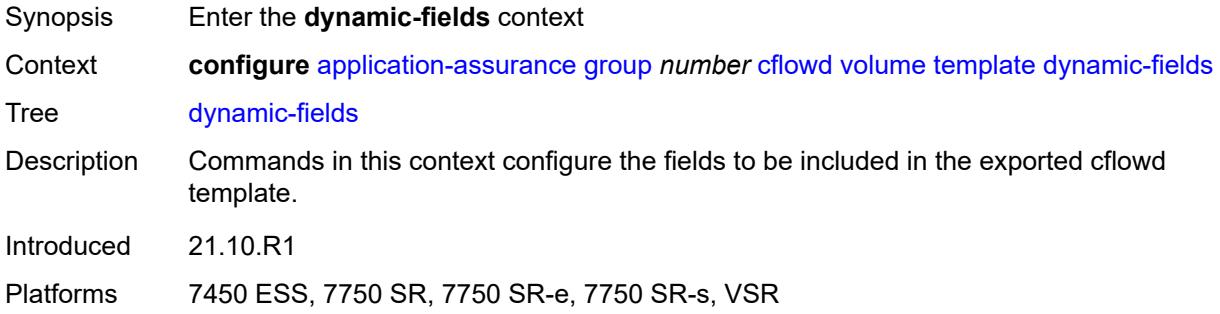

## <span id="page-283-2"></span>**admin-state** *keyword*

<span id="page-283-3"></span>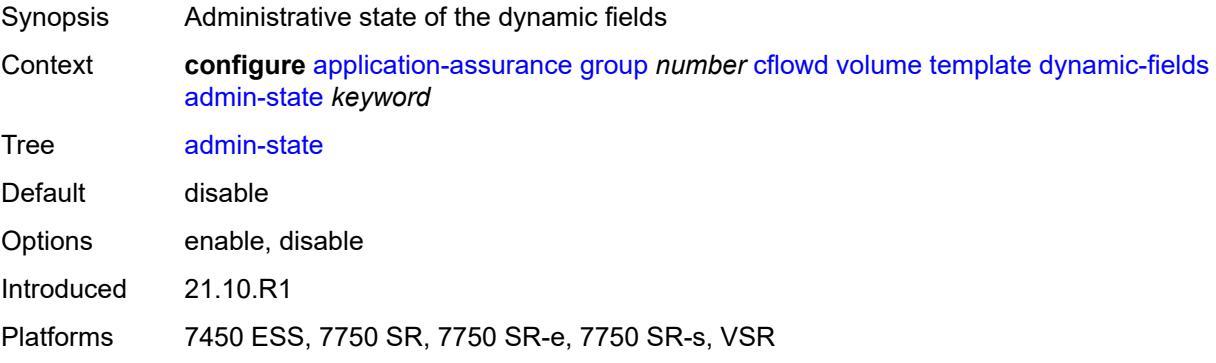

## **field** [[field-name\]](#page-284-0) *string*

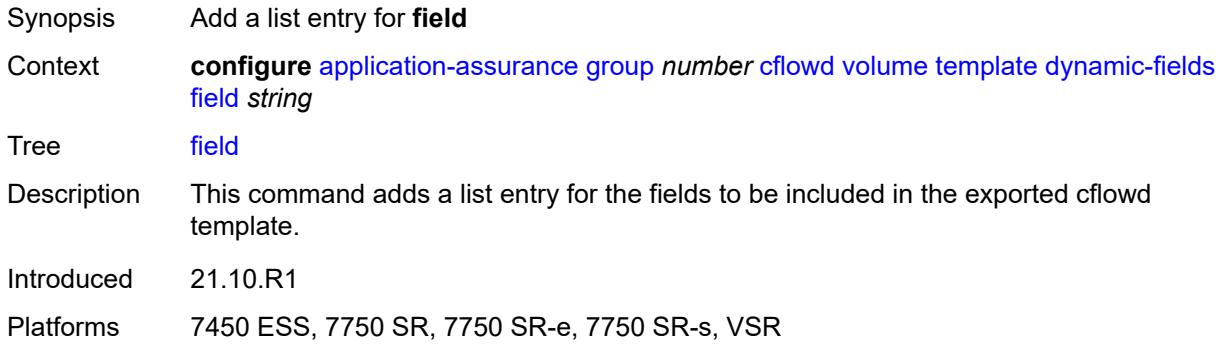

### <span id="page-284-0"></span>[**field-name**] *string*

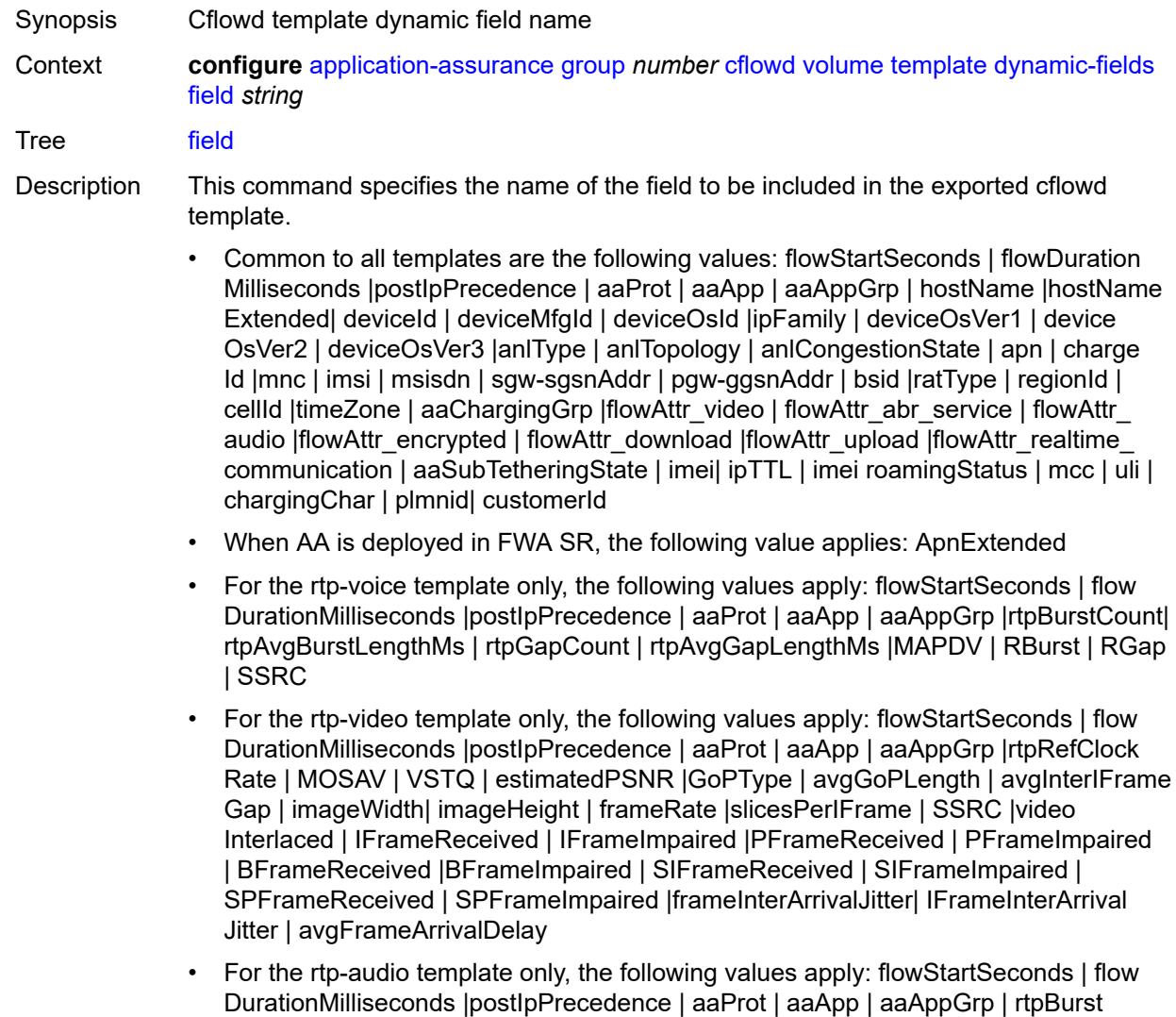

Count| rtpAvgBurstLengthPkts | rtpGapCount |rtpAvgGapLengthPkts | PPDVM | rtp NumAudioChannels |rtpRefClockRate |rtpPeakAudioBw | SSRC | hostName

• For volume and comprehensive templates, the following values apply: tcpSessionEst Delay | tcpRetransmittedBytes |tcpRetransmittedPackets

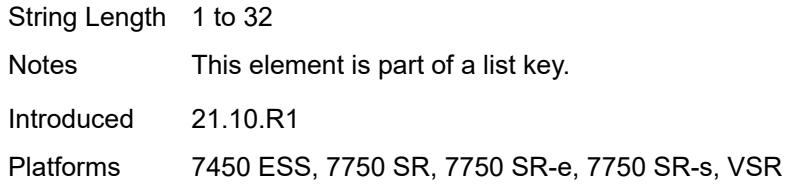

### <span id="page-285-0"></span>**field-selection** *keyword*

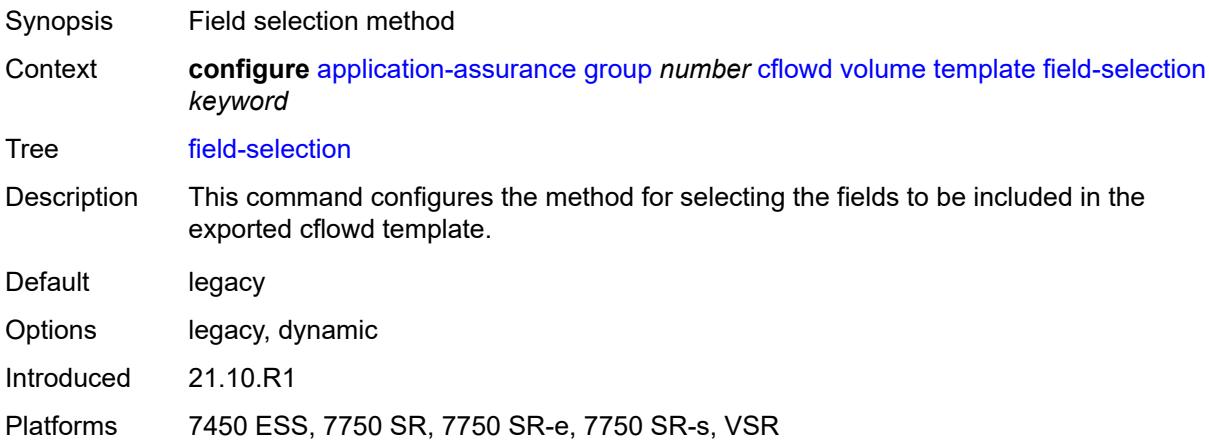

### <span id="page-285-2"></span>**dns-ip-cache** [\[dns-ip-cache-name\]](#page-285-1) *string*

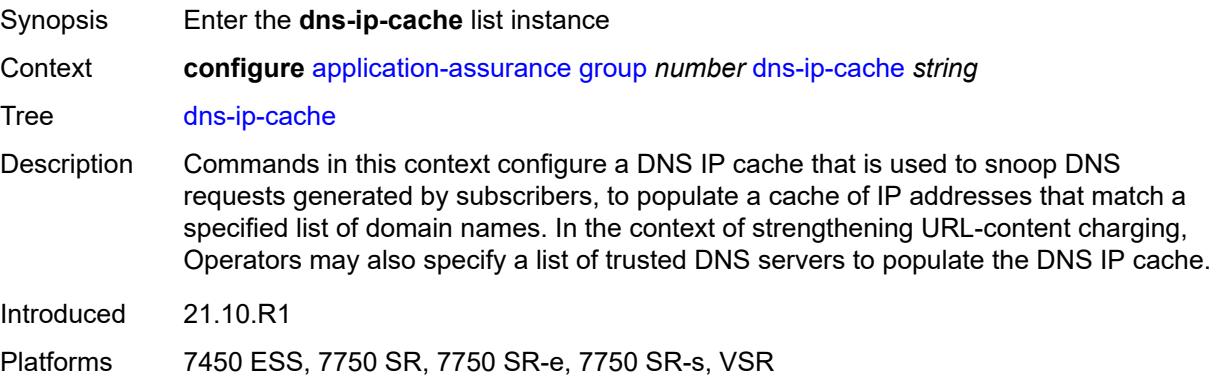

### <span id="page-285-1"></span>[**dns-ip-cache-name**] *string*

Synopsis DNS IP cache name within the AA group

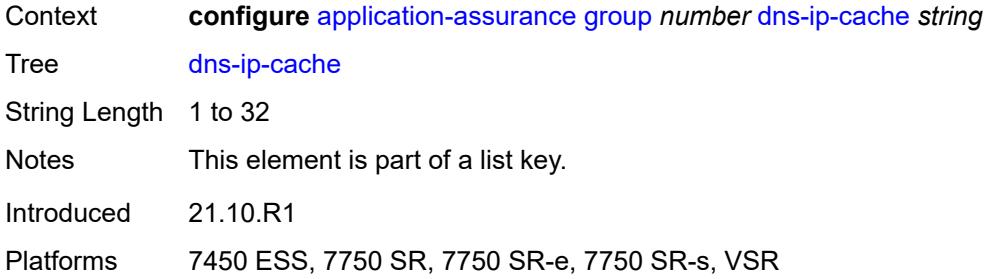

### <span id="page-286-0"></span>**admin-state** *keyword*

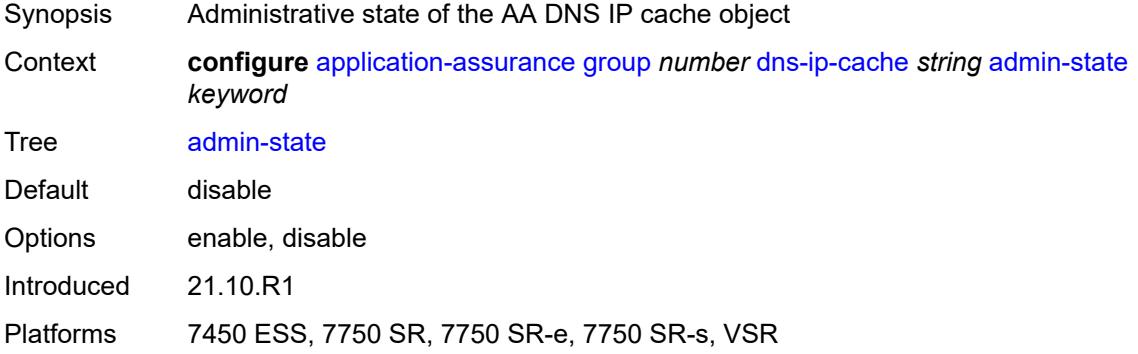

### <span id="page-286-1"></span>**description** *string*

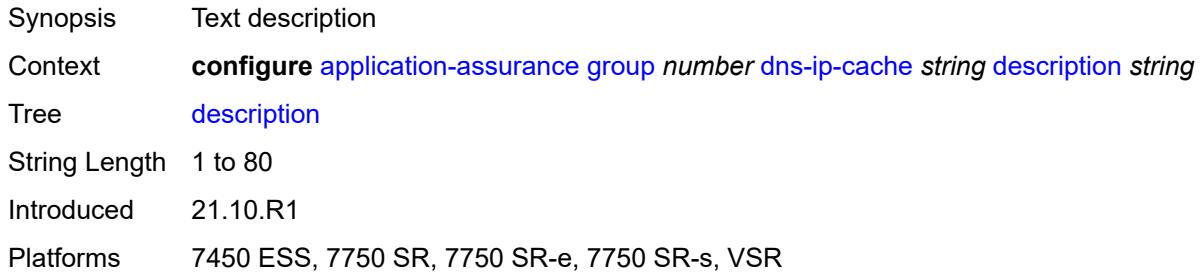

# <span id="page-286-2"></span>**dns-match**

<span id="page-286-3"></span>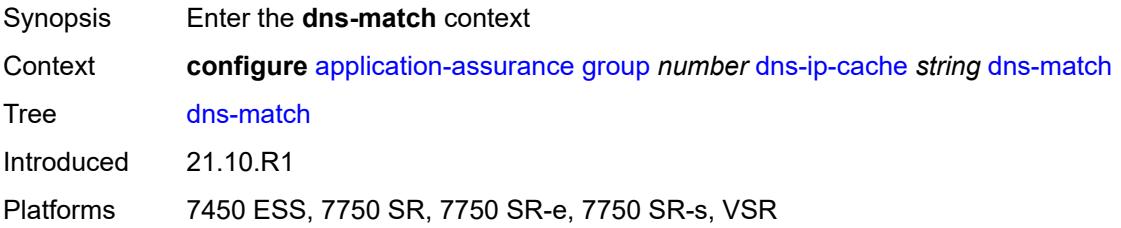

## **domain** [[domain-name](#page-287-0)] *string*

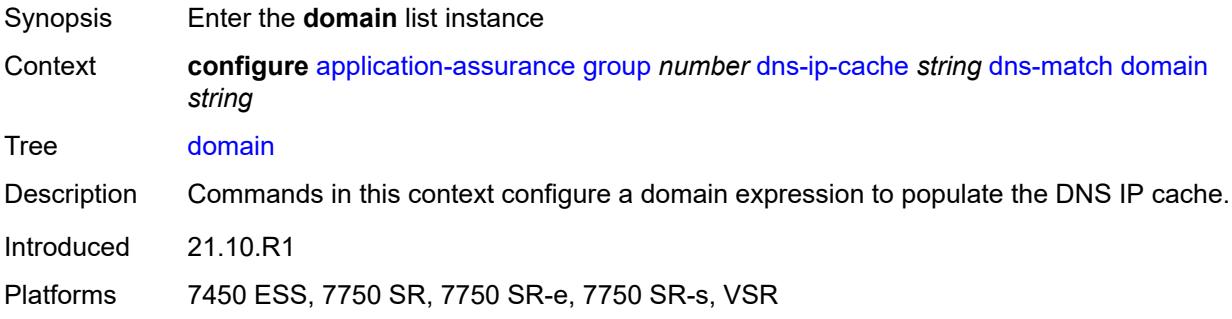

## <span id="page-287-0"></span>[**domain-name**] *string*

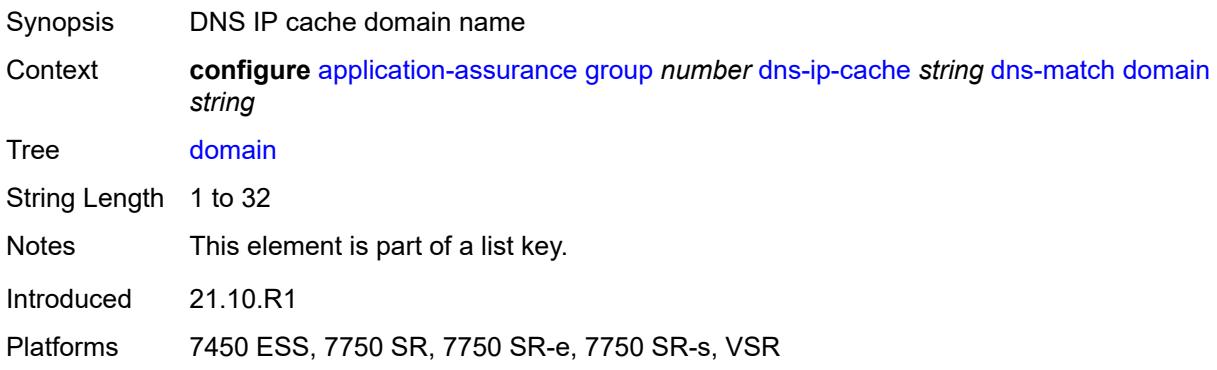

### <span id="page-287-1"></span>**expression** *string*

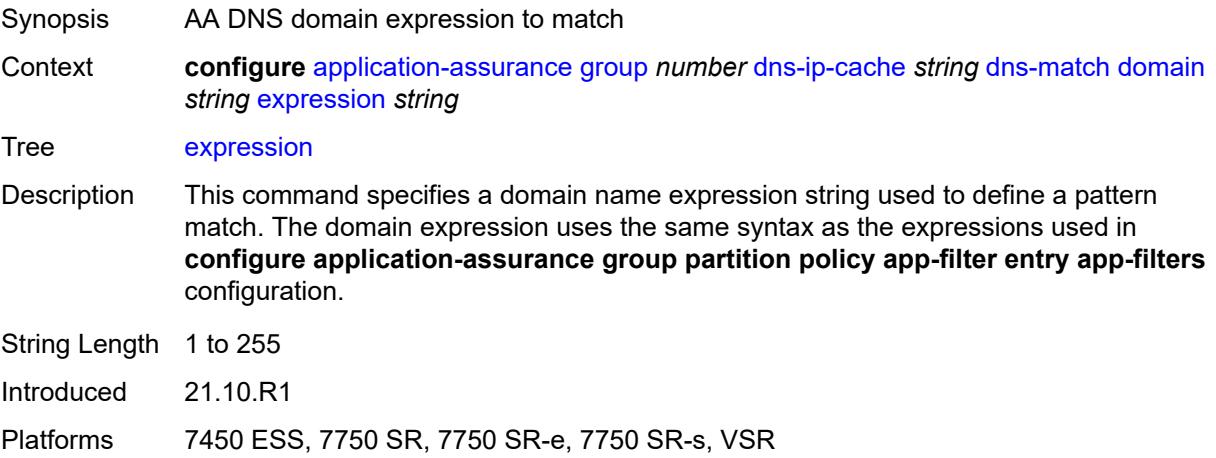
#### **trusted-server-address** [[dns-server-address](#page-288-0)] *(ipv4-address-no-zone | ipv6-address-nozone)*

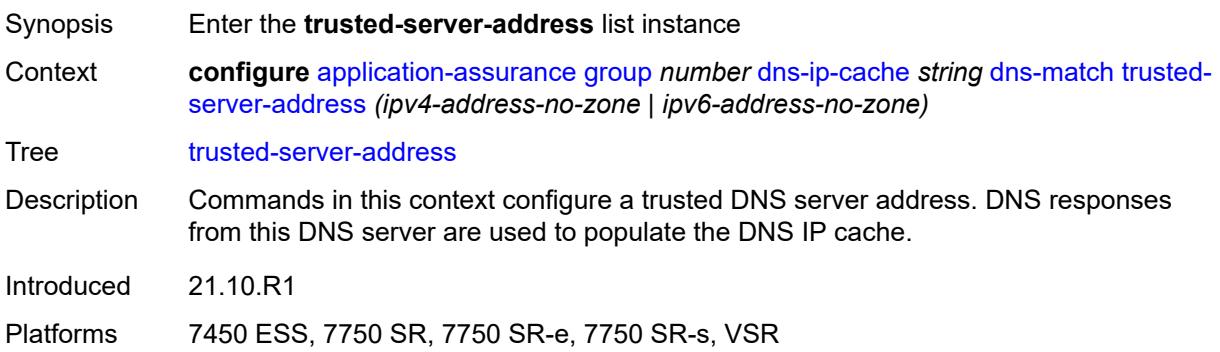

## <span id="page-288-0"></span>[**dns-server-address**] *(ipv4-address-no-zone | ipv6-address-no-zone)*

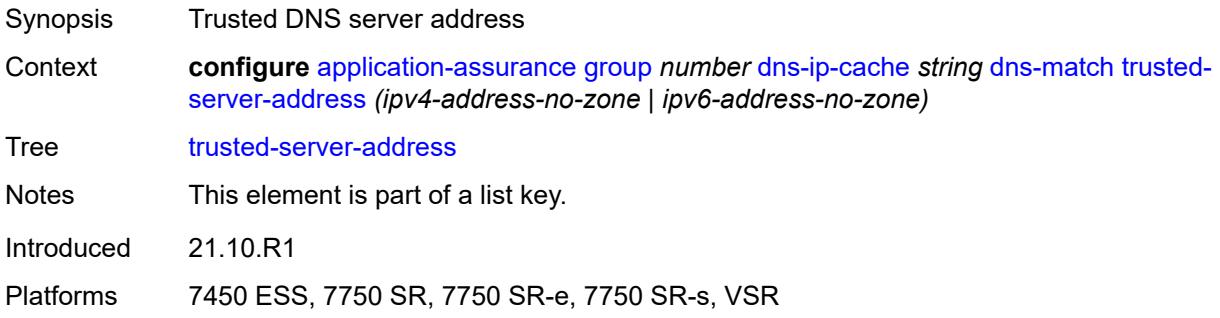

#### <span id="page-288-1"></span>**server-name** *string*

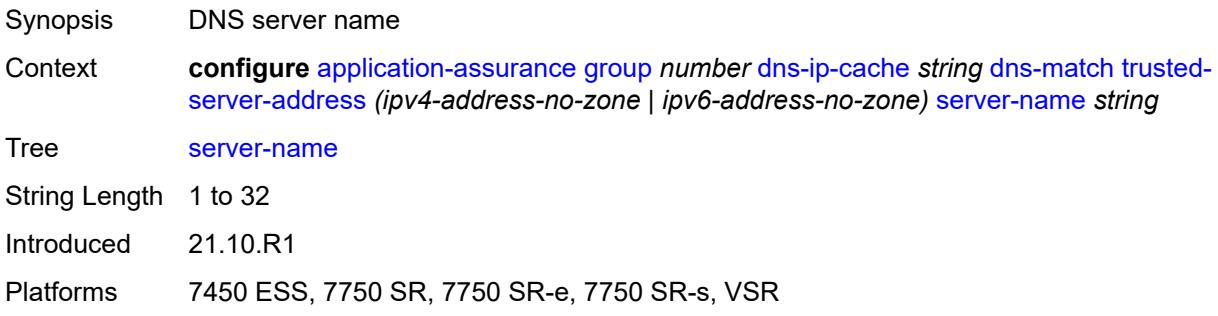

## <span id="page-288-2"></span>**ip-cache**

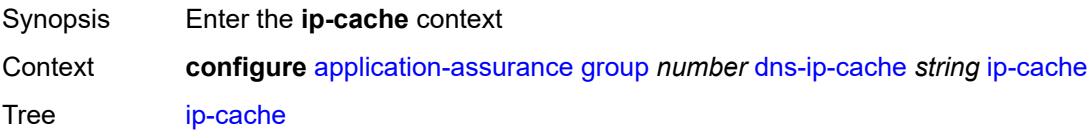

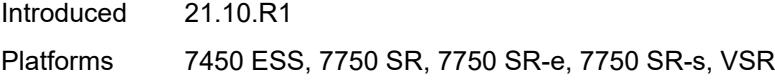

# <span id="page-289-0"></span>**high-watermark** *number*

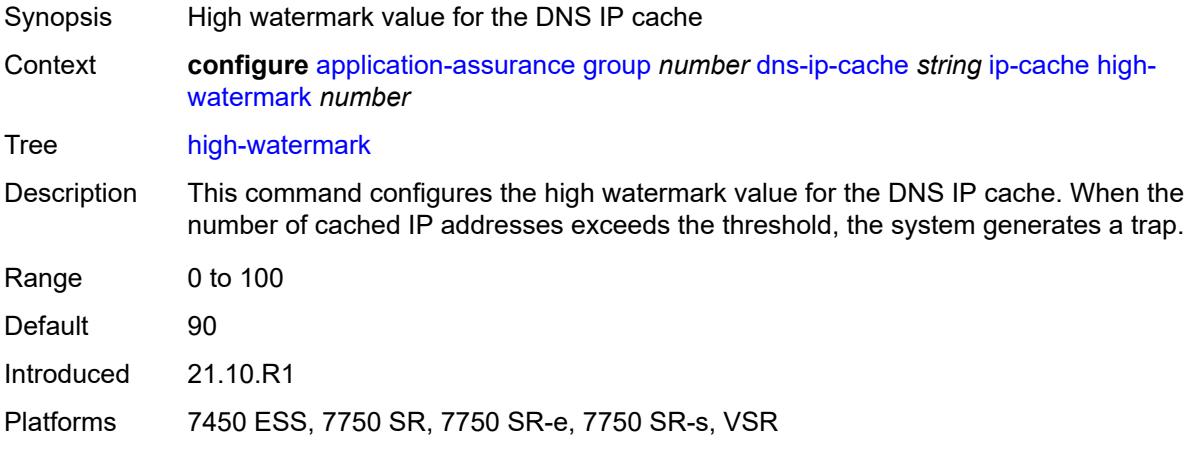

#### <span id="page-289-1"></span>**low-watermark** *number*

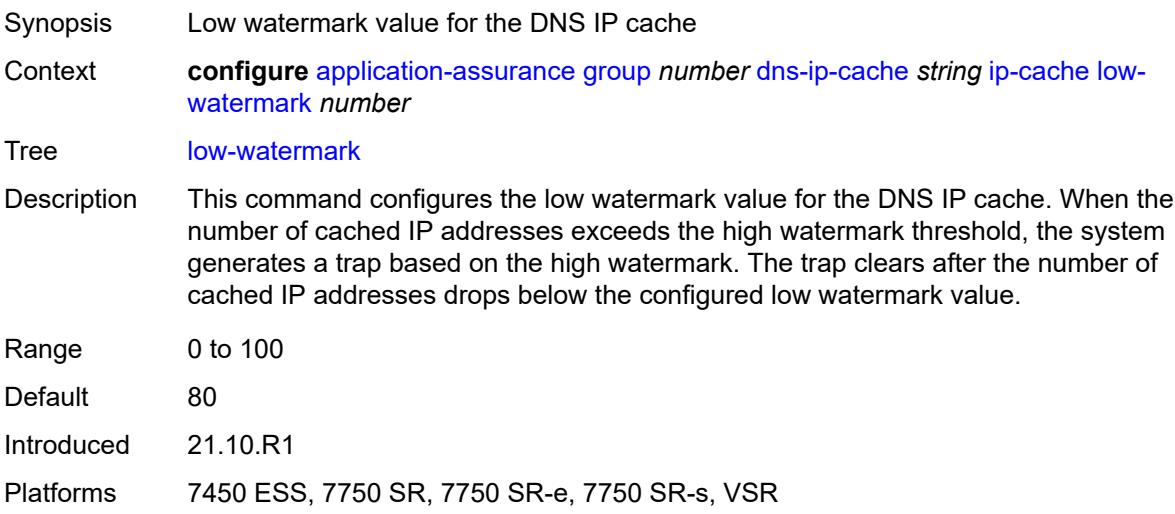

#### <span id="page-289-2"></span>**size** *number*

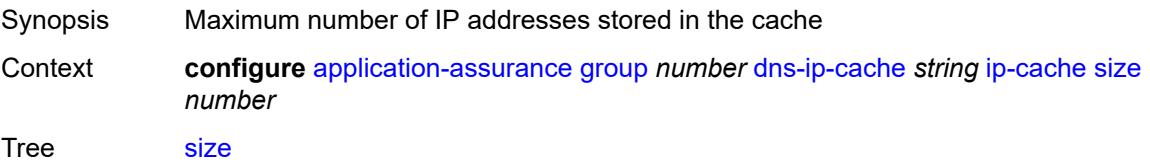

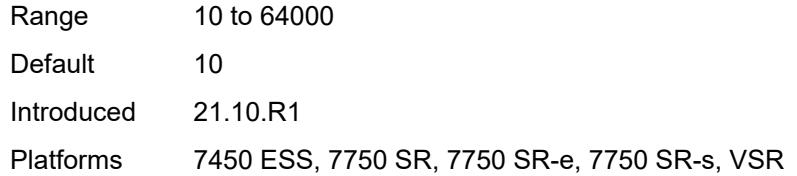

## <span id="page-290-1"></span>**static-address** [[static-ip-address\]](#page-290-0) *(ipv4-address-no-zone | ipv6-address-no-zone)*

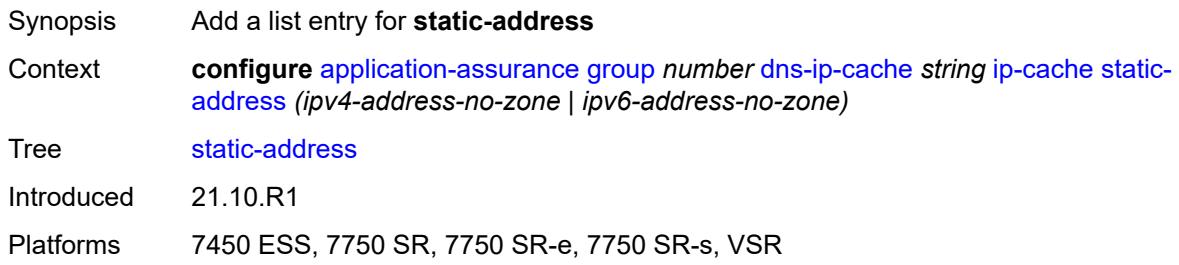

## <span id="page-290-0"></span>[**static-ip-address**] *(ipv4-address-no-zone | ipv6-address-no-zone)*

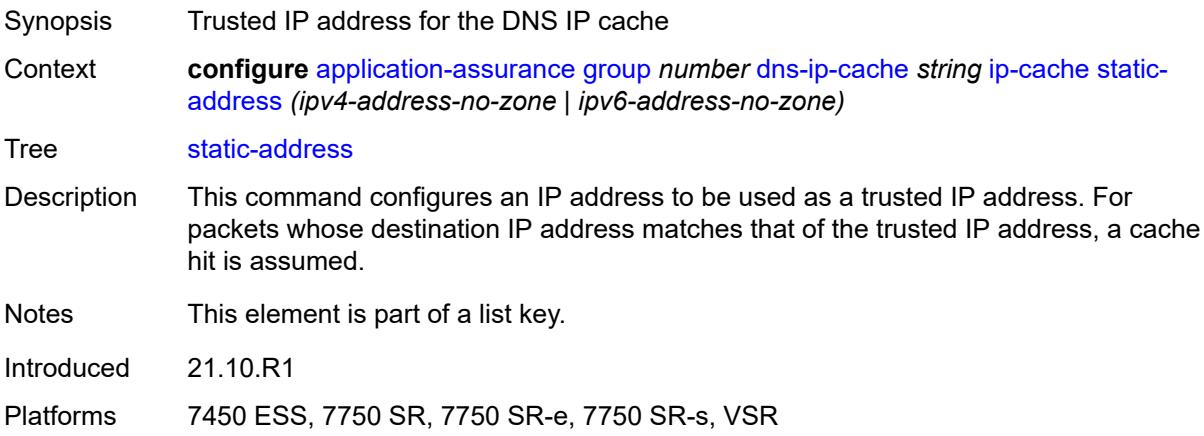

## <span id="page-290-2"></span>**http-enrich** [[http-enrich-name\]](#page-291-0) *string*

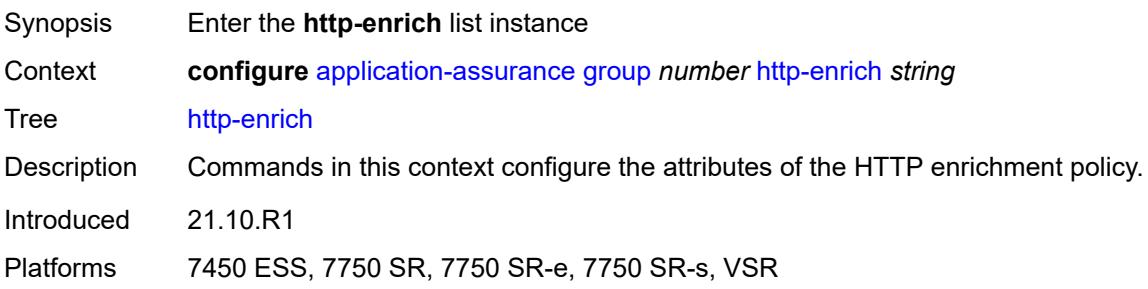

## <span id="page-291-0"></span>[**http-enrich-name**] *string*

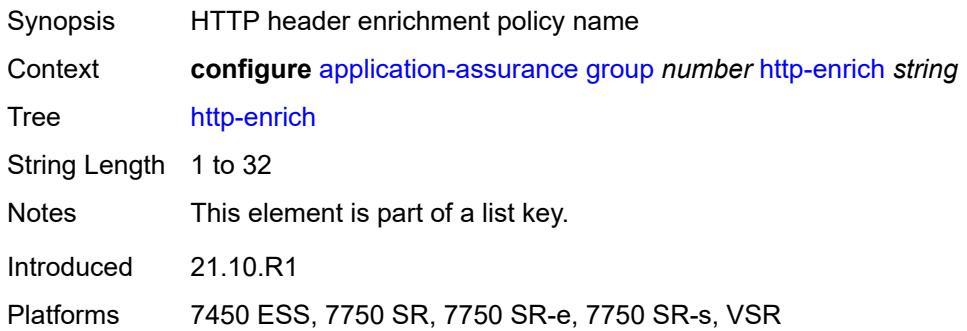

# <span id="page-291-1"></span>**admin-state** *keyword*

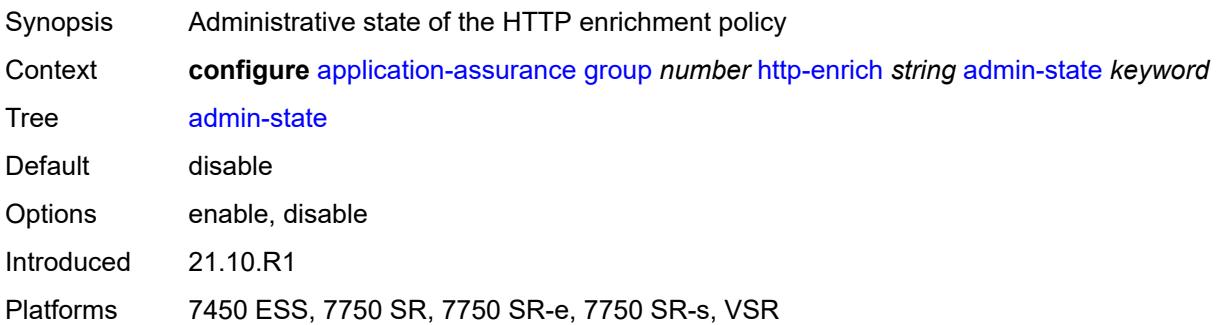

## <span id="page-291-2"></span>**description** *string*

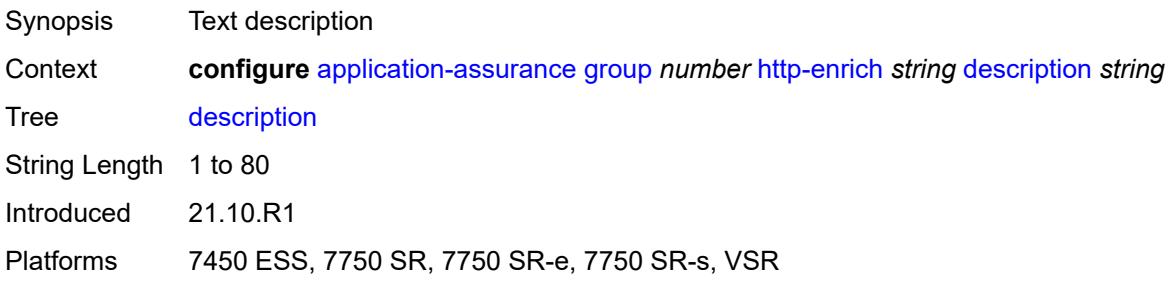

# <span id="page-291-3"></span>**field** [[field-name\]](#page-292-0) *string*

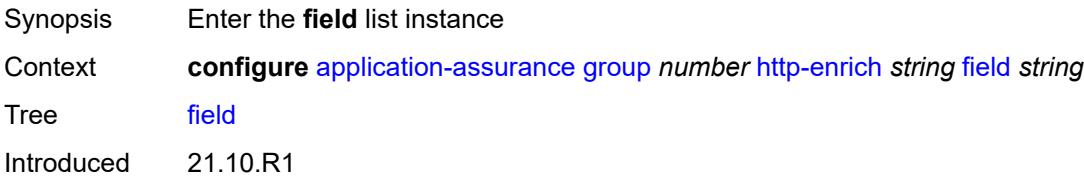

Platforms 7450 ESS, 7750 SR, 7750 SR-e, 7750 SR-s, VSR

# <span id="page-292-0"></span>[**field-name**] *string*

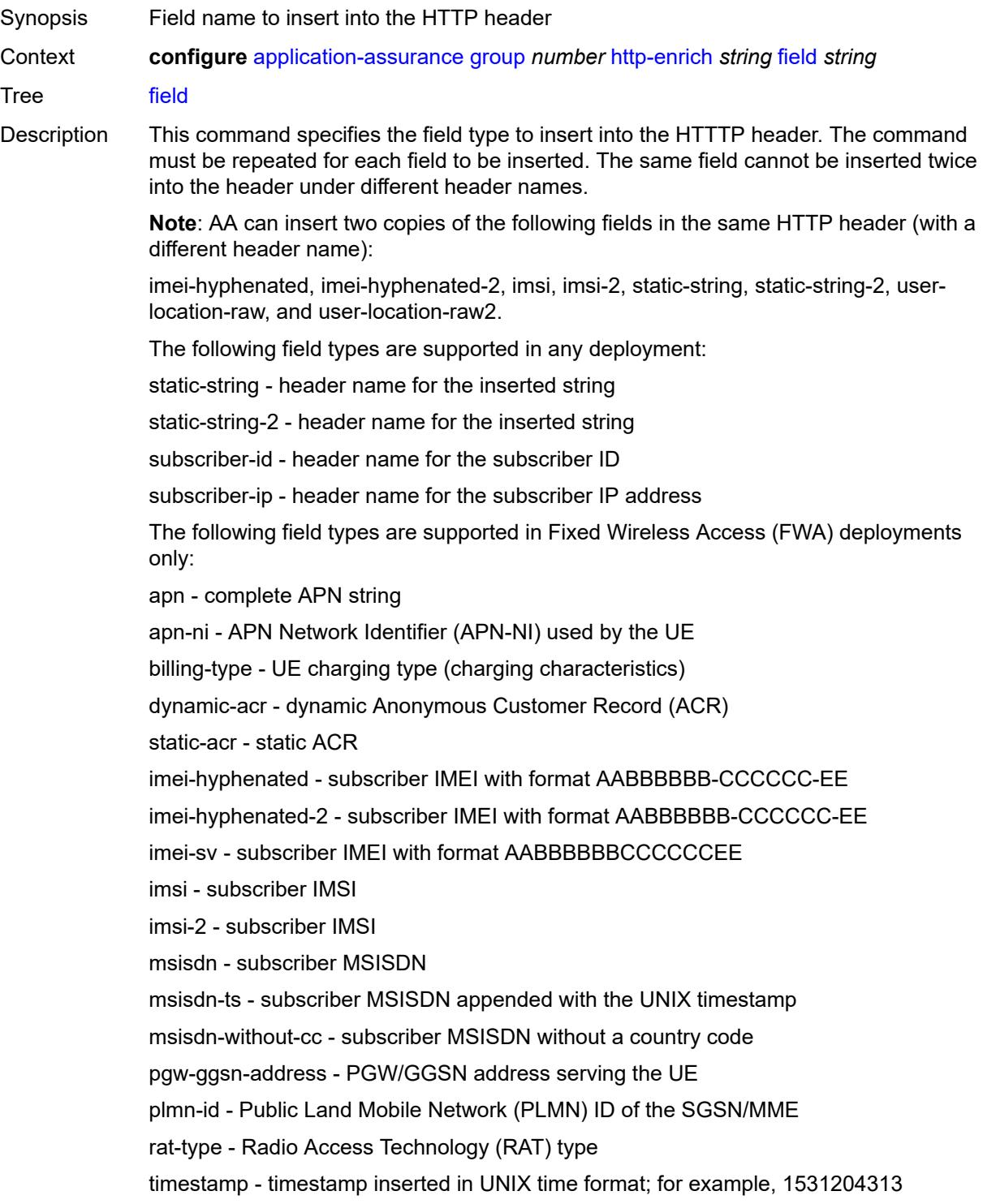

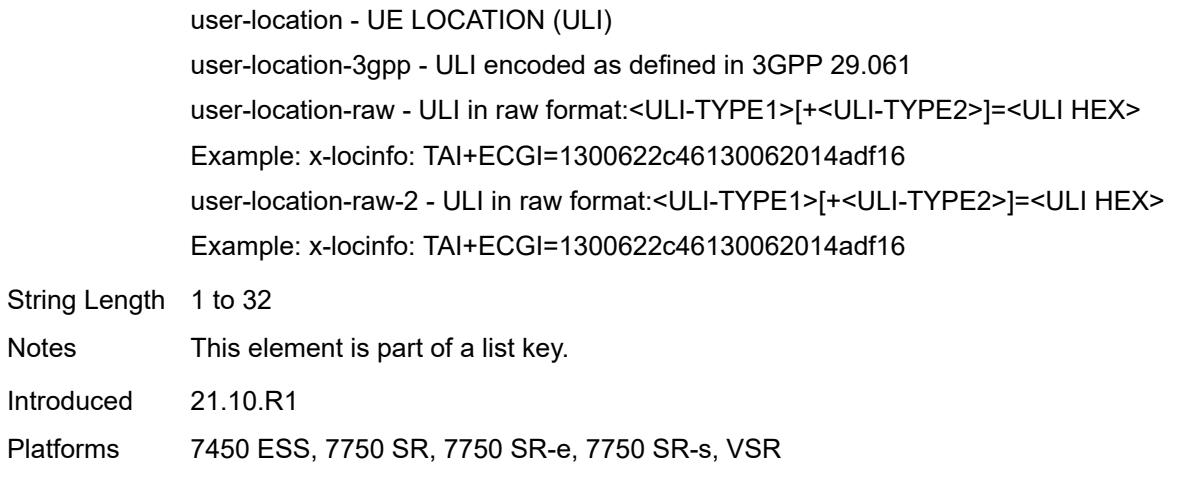

# <span id="page-293-0"></span>**aes-initialization-vector** *string*

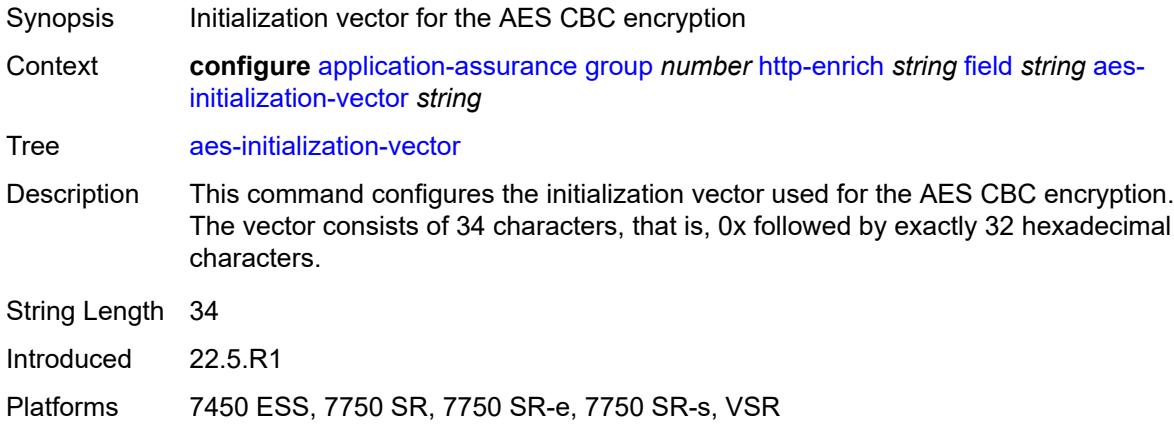

# <span id="page-293-1"></span>**anti-spoof** *boolean*

<span id="page-293-2"></span>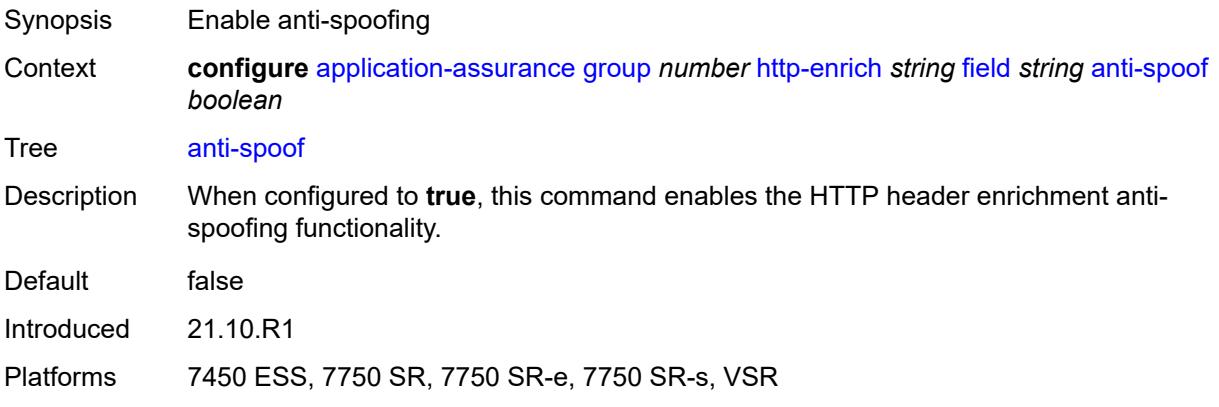

# **calling-line-id** *boolean*

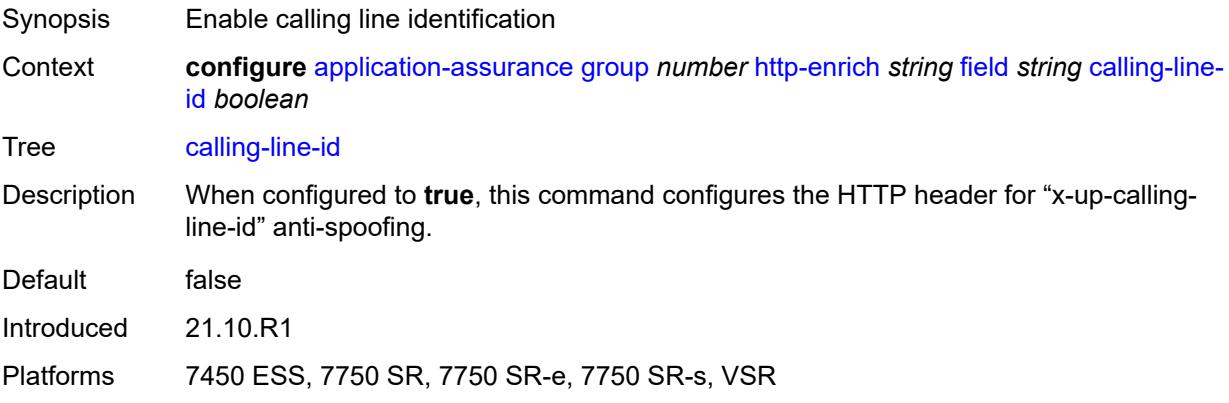

#### <span id="page-294-0"></span>**encode**

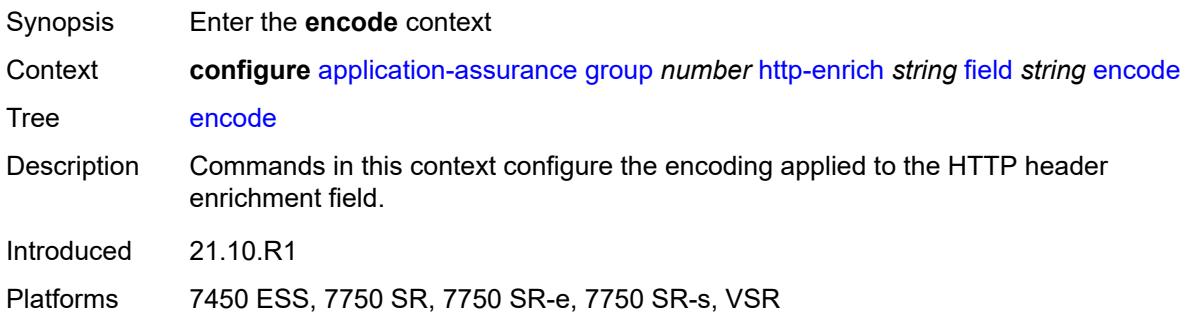

## <span id="page-294-1"></span>**cert-profile** *reference*

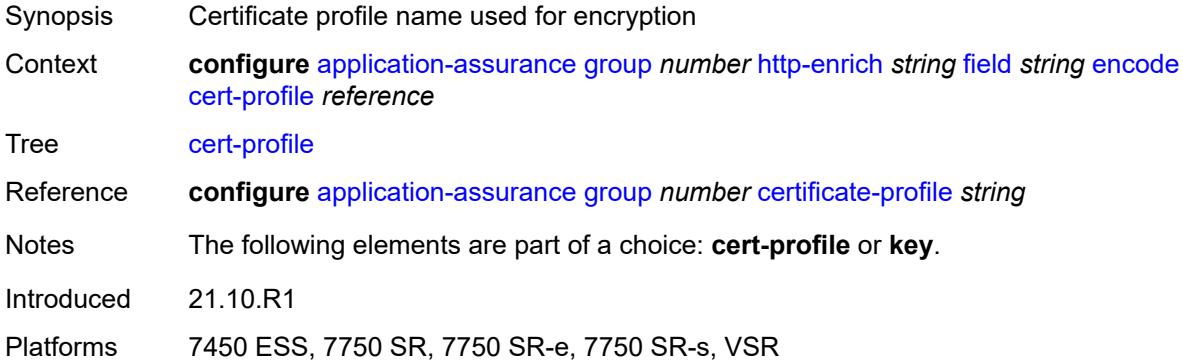

## <span id="page-294-2"></span>**key**

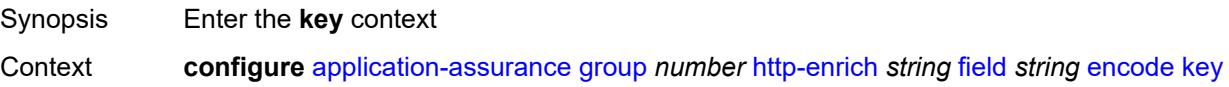

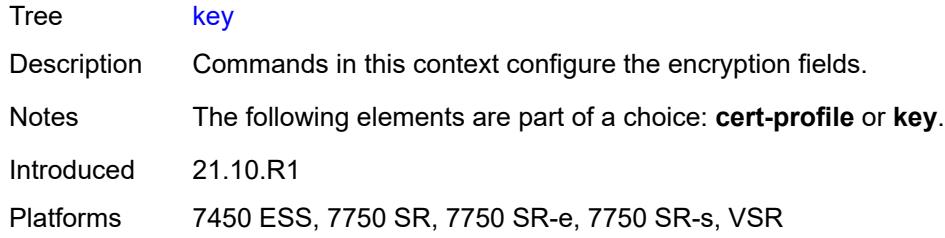

## <span id="page-295-0"></span>**type** *keyword*

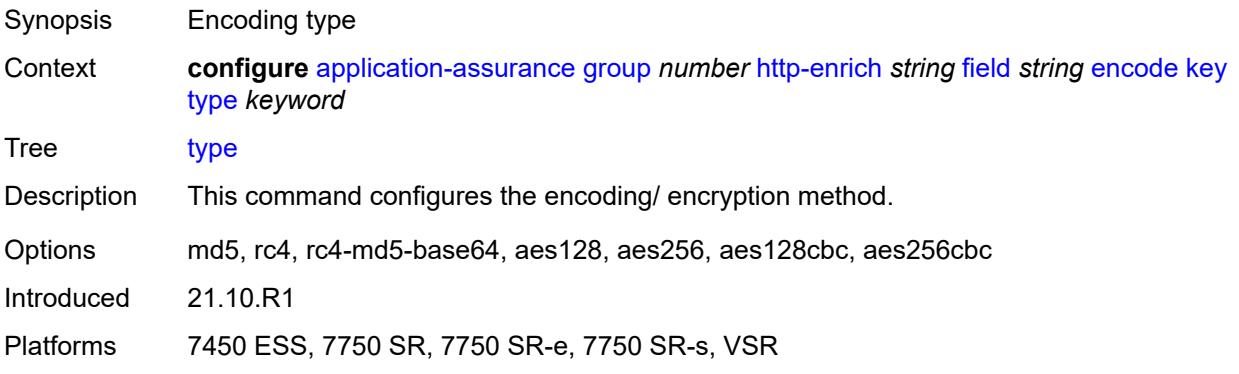

# <span id="page-295-1"></span>**value** *string*

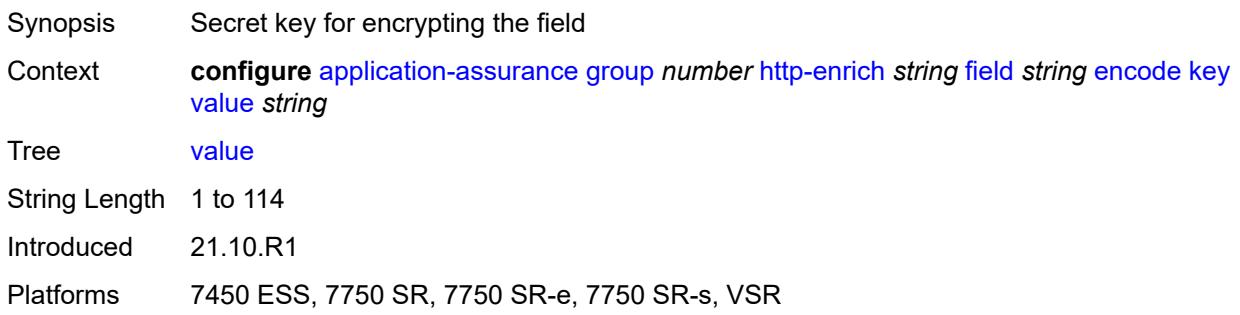

#### <span id="page-295-2"></span>**md5-salt** *string*

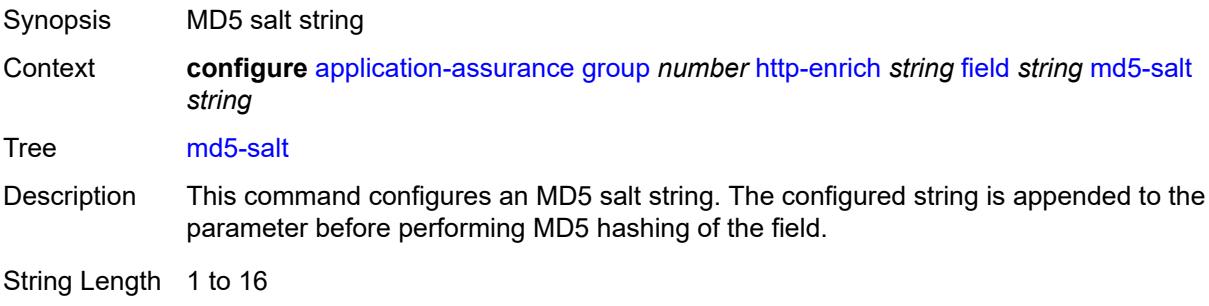

Introduced 22.5.R1

Platforms 7450 ESS, 7750 SR, 7750 SR-e, 7750 SR-s, VSR

#### <span id="page-296-0"></span>**name** *string*

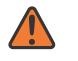

**WARNING:**

Modifying this element recreates the parent element automatically for the new value to take effect.

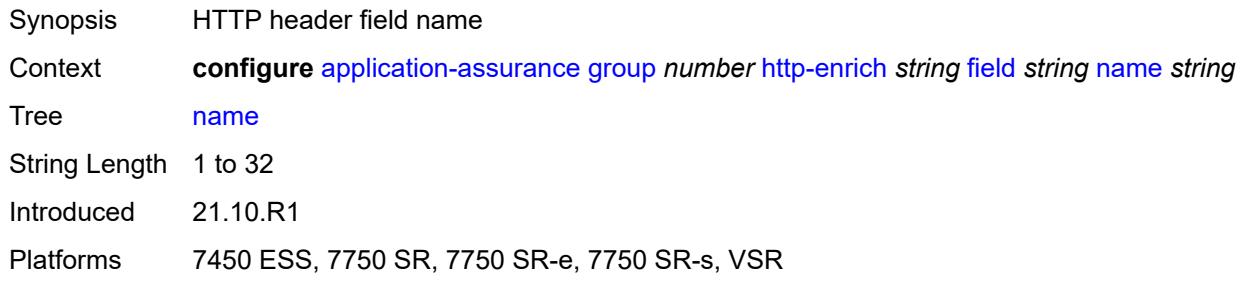

#### <span id="page-296-1"></span>**static-string** *string*

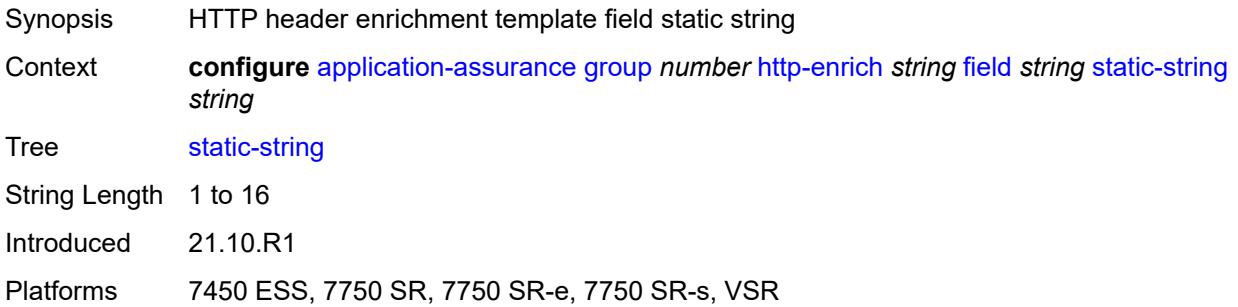

## <span id="page-296-2"></span>**rat-type-enrichment**

<span id="page-296-3"></span>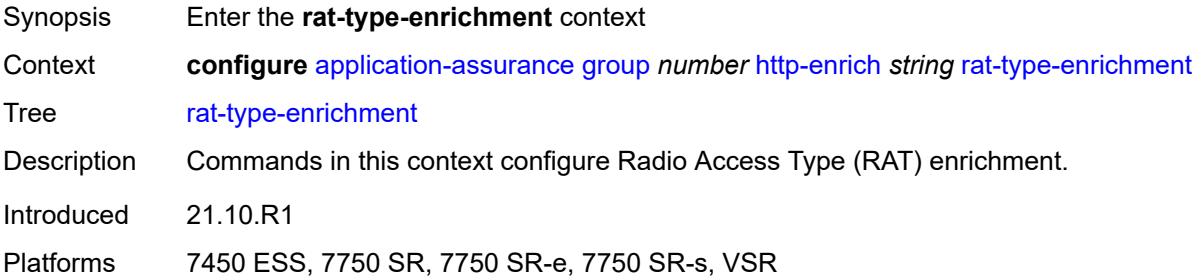

# **rat-type** [\[rat-type-name\]](#page-297-0) *keyword*

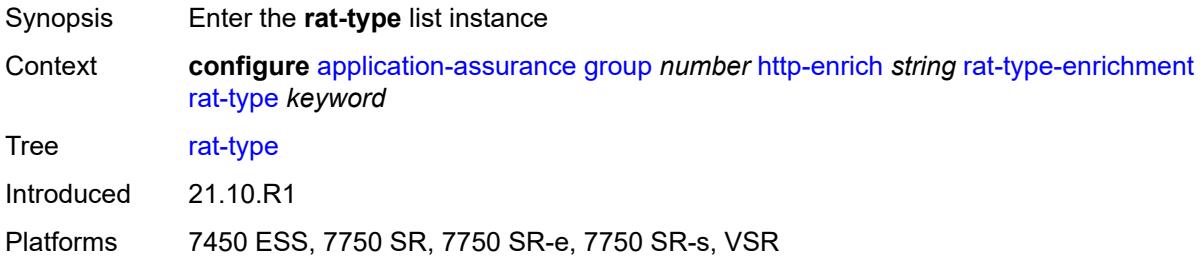

#### <span id="page-297-0"></span>[**rat-type-name**] *keyword*

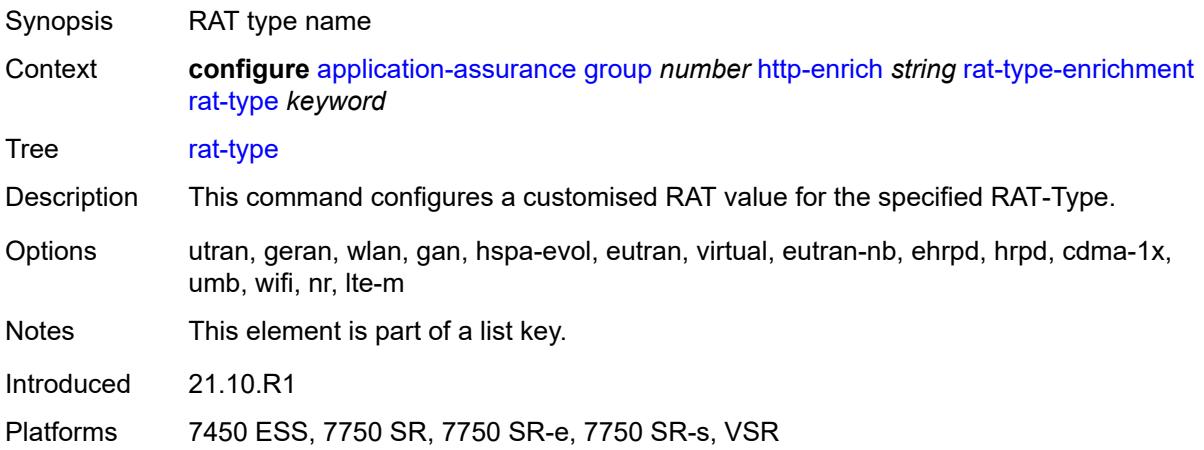

## <span id="page-297-1"></span>**rat-string** *string*

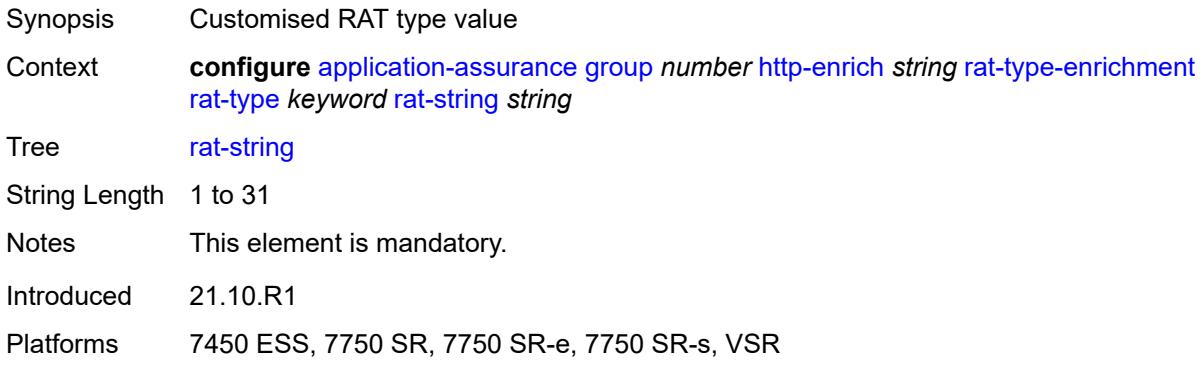

# <span id="page-297-2"></span>**http-error-redirect** [[http-error-redirect-name](#page-298-0)] *string*

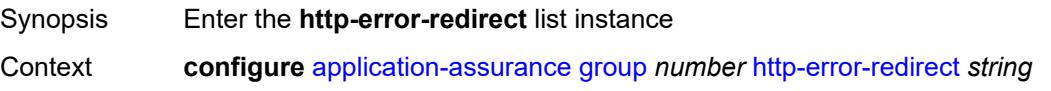

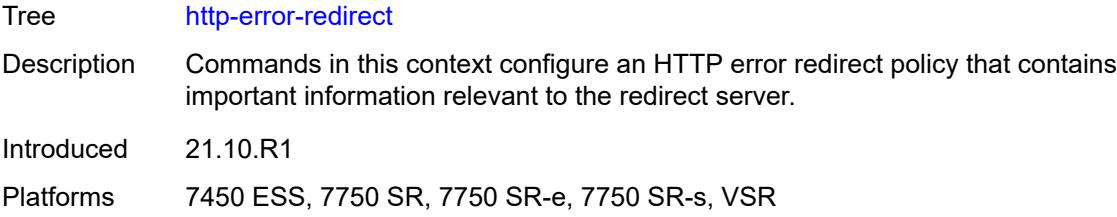

# <span id="page-298-0"></span>[**http-error-redirect-name**] *string*

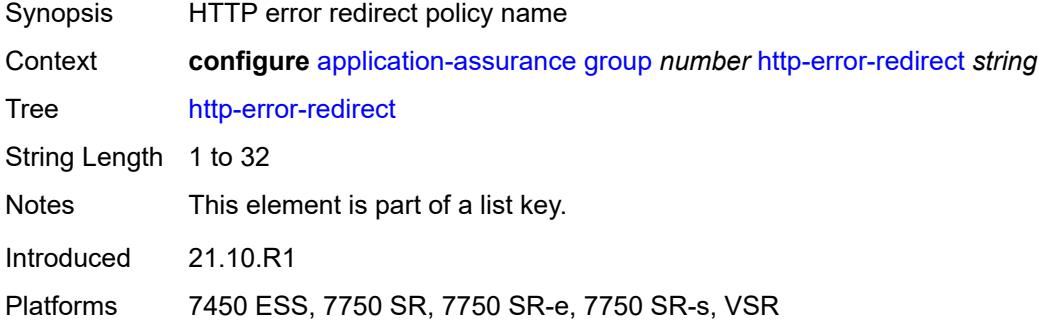

# <span id="page-298-1"></span>**admin-state** *keyword*

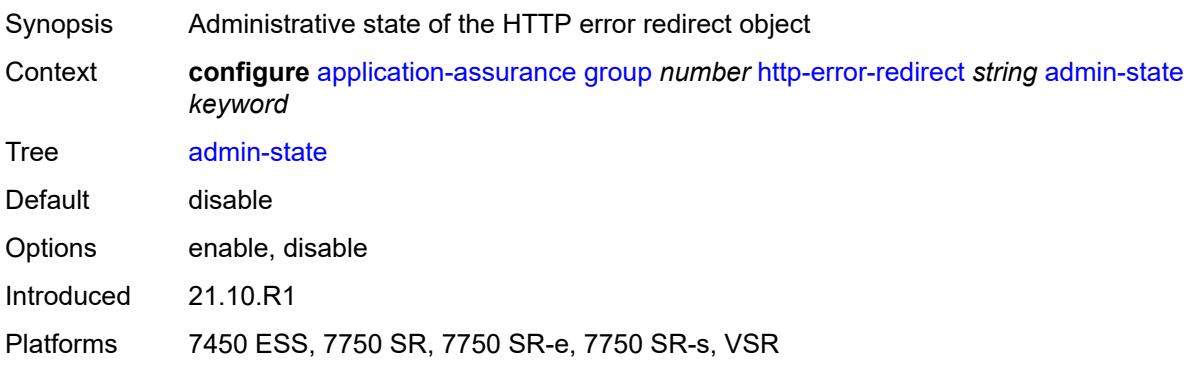

# <span id="page-298-2"></span>**description** *string*

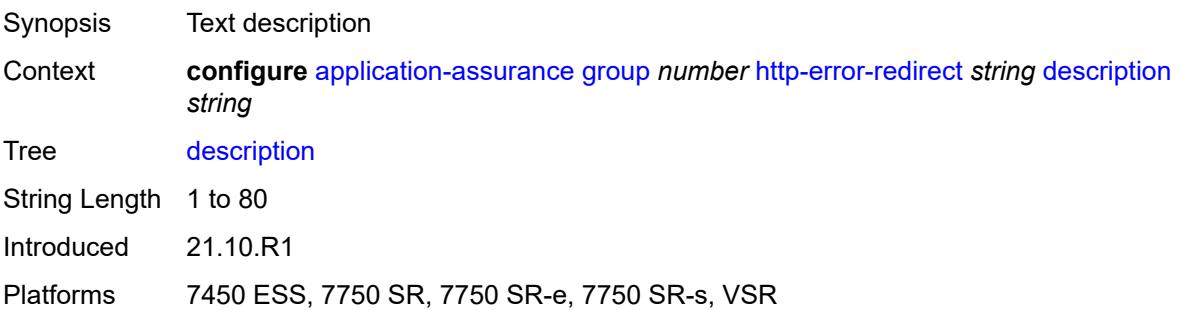

## <span id="page-299-1"></span>**error-code** [\[error-code-value](#page-299-0)] *number*

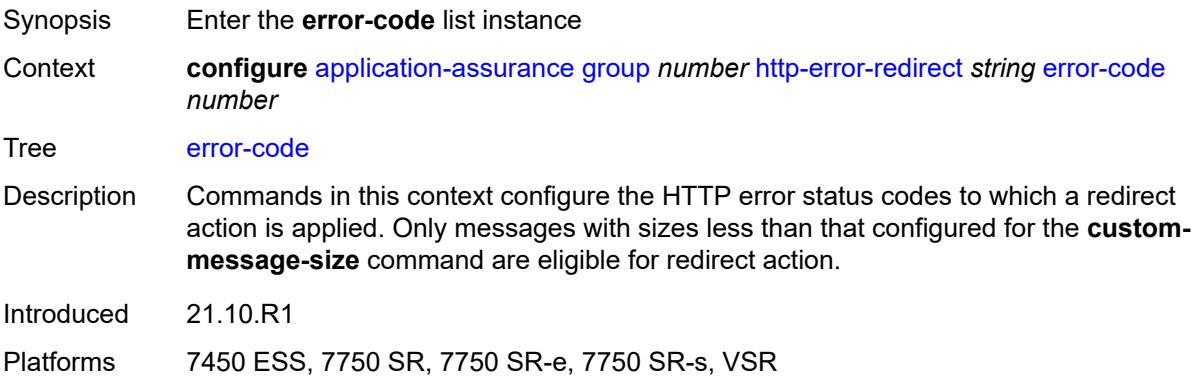

# <span id="page-299-0"></span>[**error-code-value**] *number*

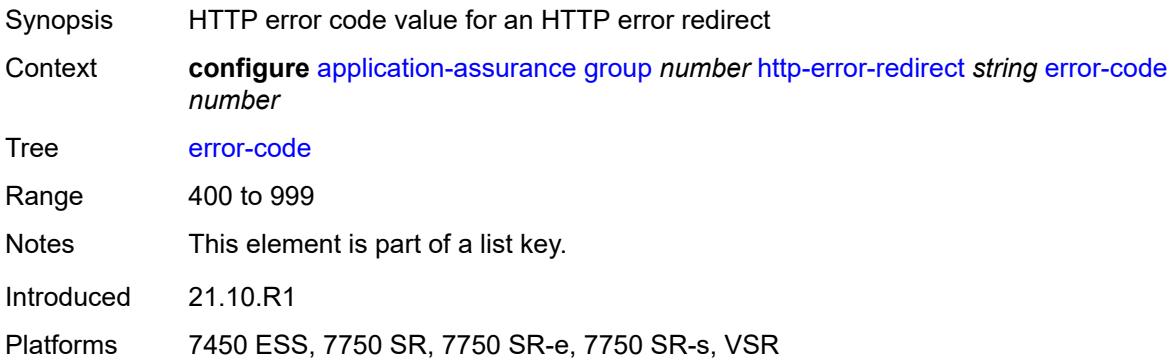

#### <span id="page-299-2"></span>**custom-message-size** *number*

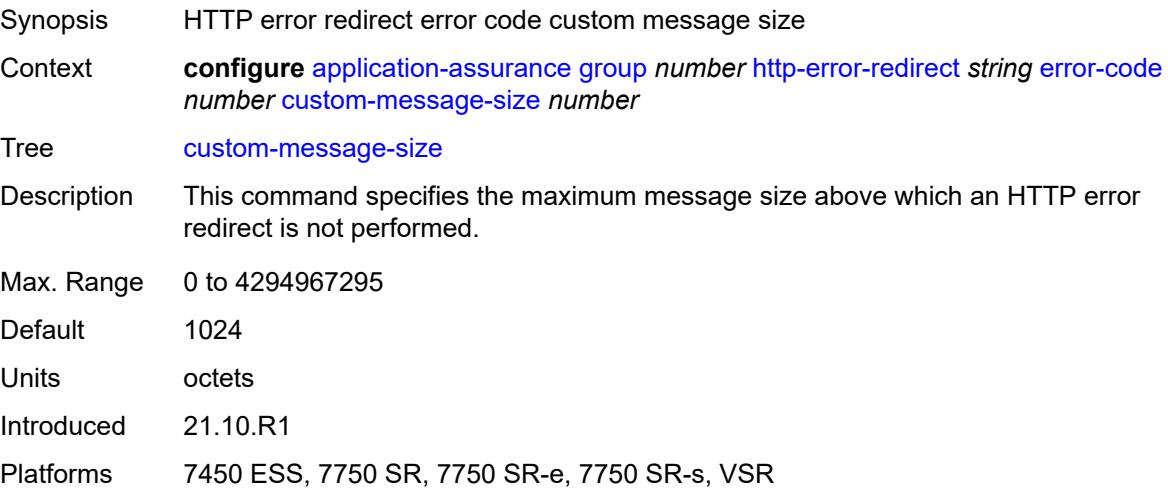

## <span id="page-300-0"></span>**http-host** *string*

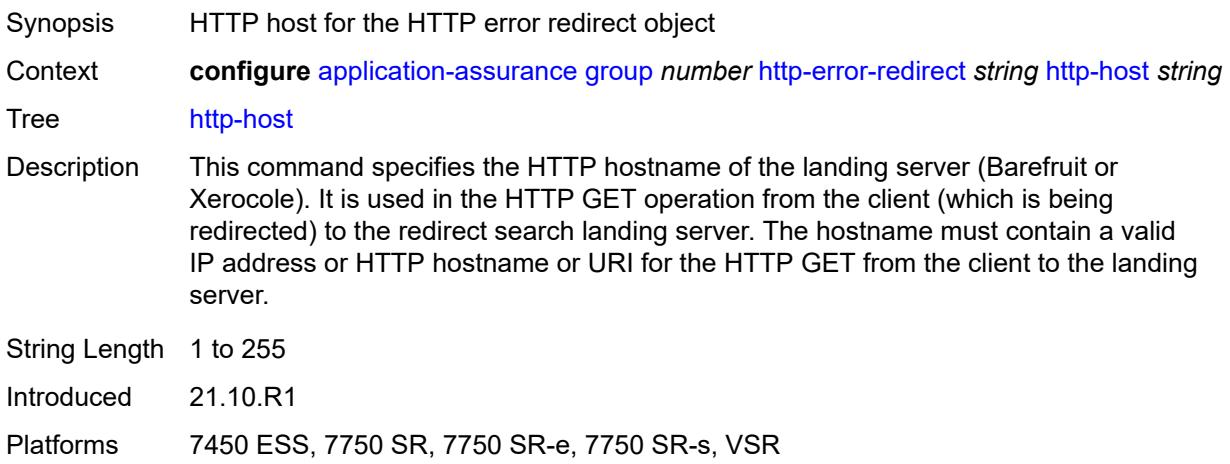

## <span id="page-300-1"></span>**participant-id** *string*

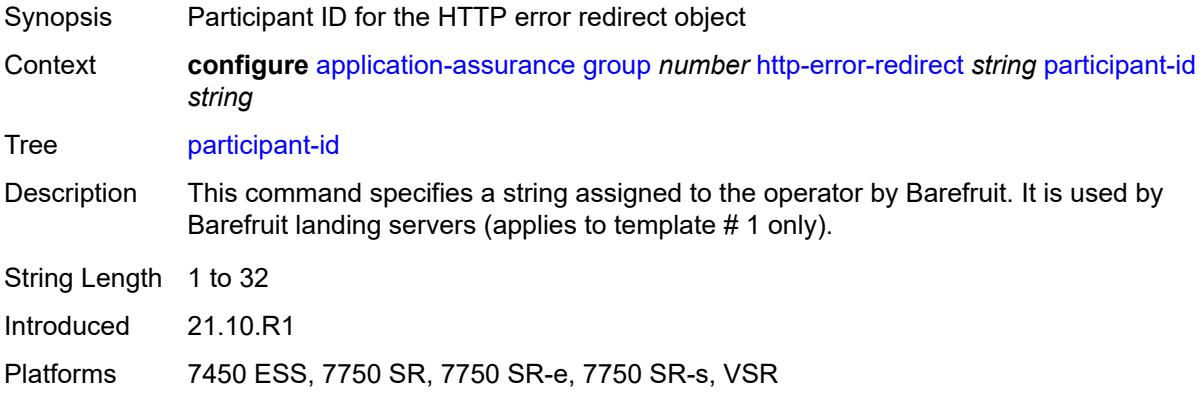

## <span id="page-300-2"></span>**template** *number*

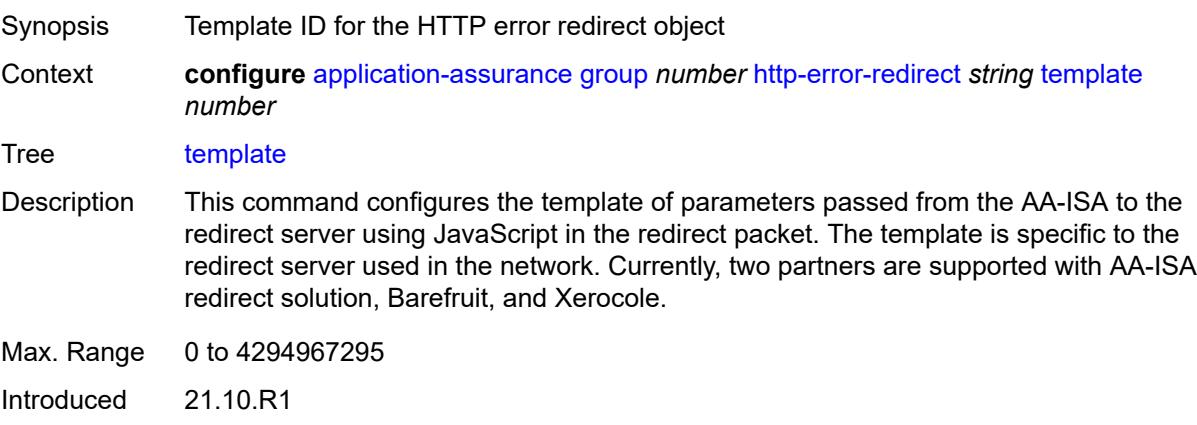

Platforms 7450 ESS, 7750 SR, 7750 SR-e, 7750 SR-s, VSR

#### <span id="page-301-1"></span>**http-notification** [[http-notification-name\]](#page-301-0) *string*

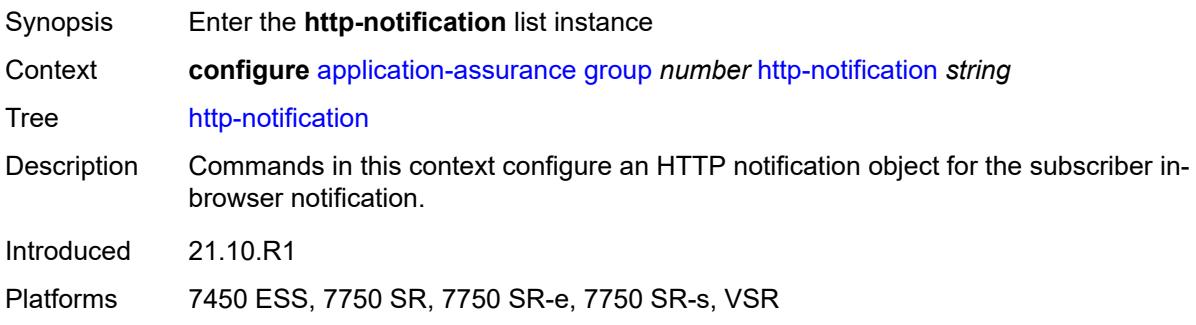

#### <span id="page-301-0"></span>[**http-notification-name**] *string*

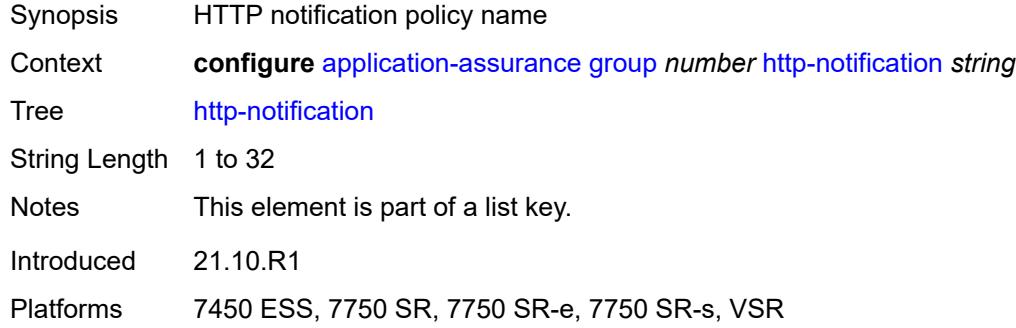

#### <span id="page-301-2"></span>**admin-state** *keyword*

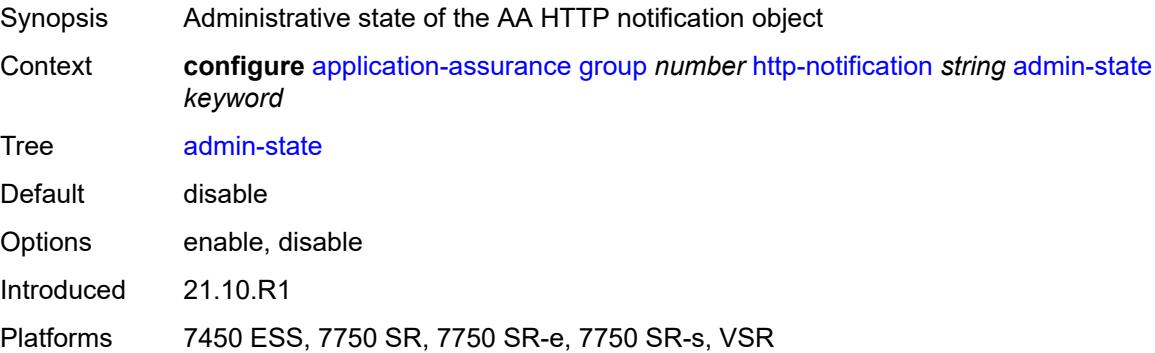

## <span id="page-301-3"></span>**description** *string*

Synopsis Text description

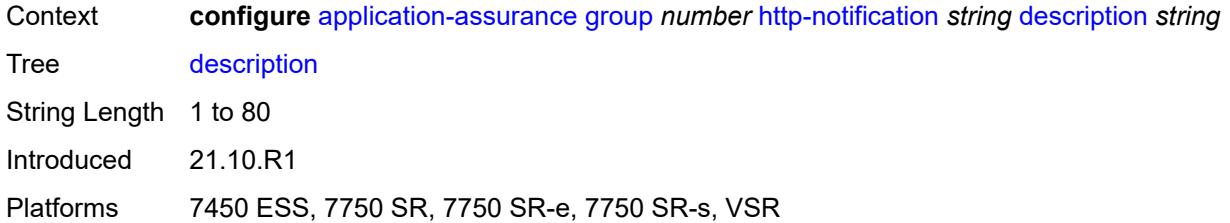

## <span id="page-302-0"></span>**interval** *(number | keyword)*

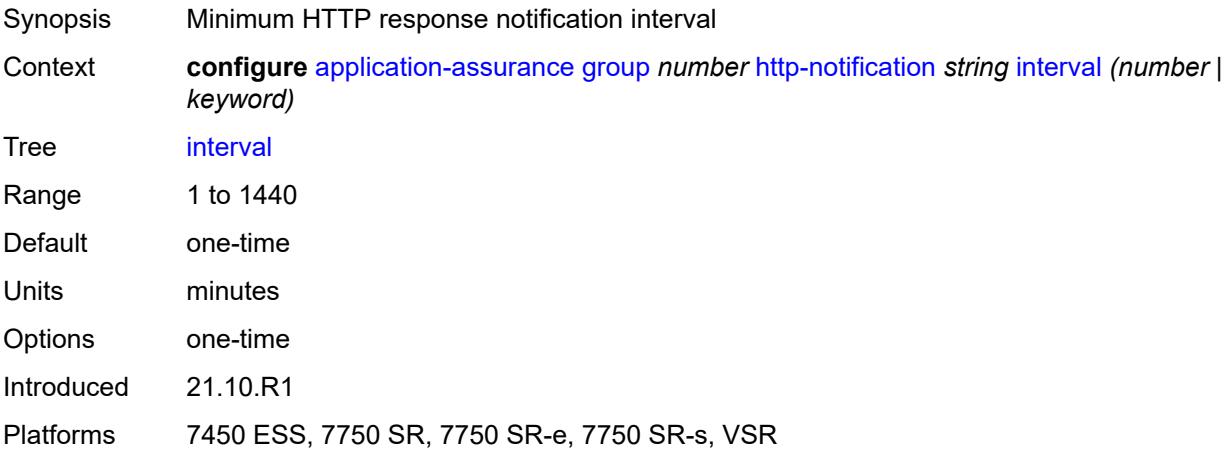

# <span id="page-302-1"></span>**script-url** *string*

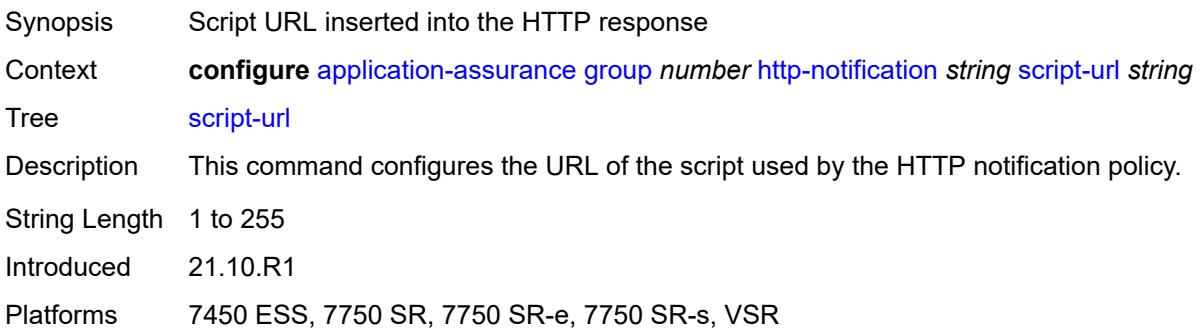

## <span id="page-302-2"></span>**template** *number*

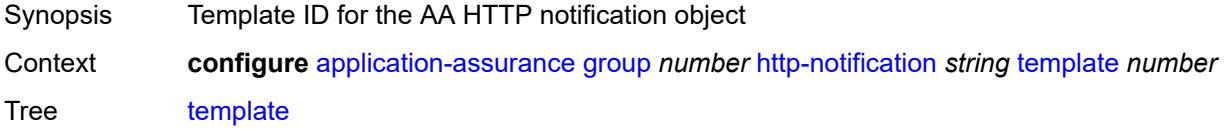

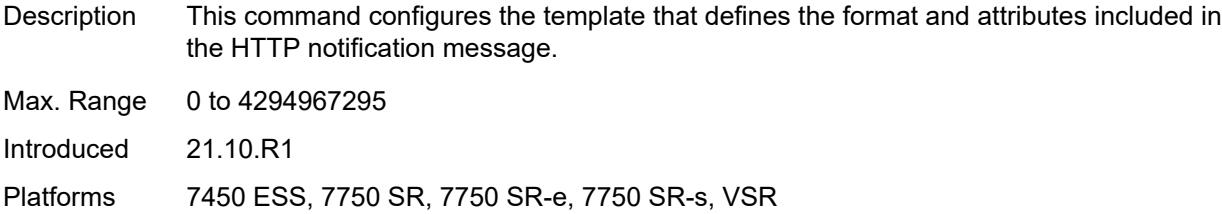

# <span id="page-303-1"></span>**http-redirect** [[http-redirect-name\]](#page-303-0) *string*

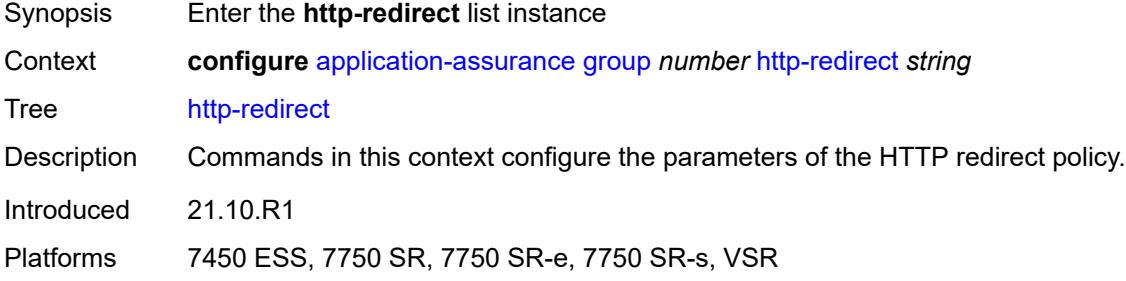

## <span id="page-303-0"></span>[**http-redirect-name**] *string*

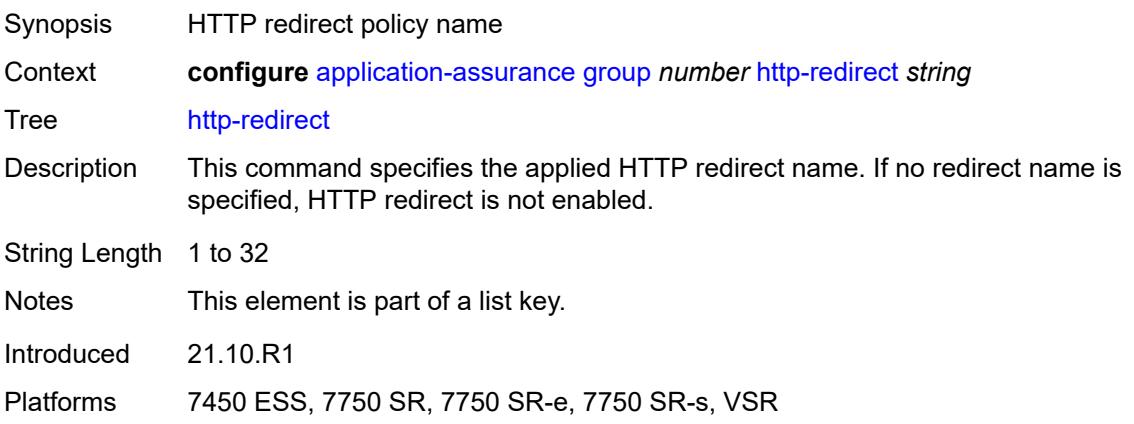

## <span id="page-303-2"></span>**admin-state** *keyword*

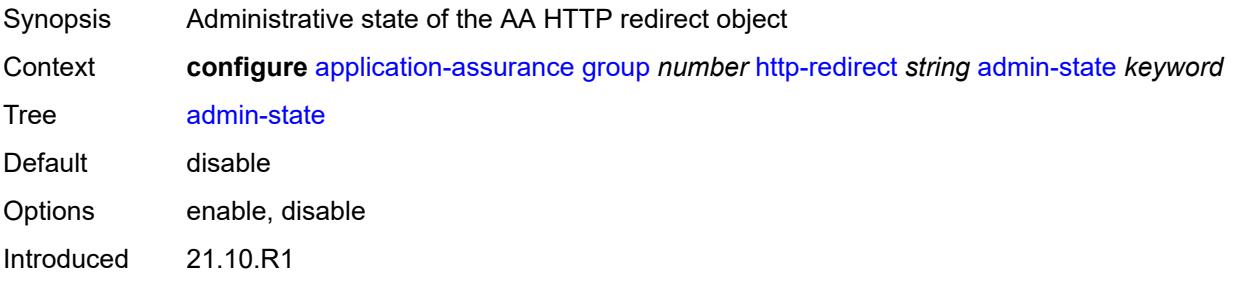

Platforms 7450 ESS, 7750 SR, 7750 SR-e, 7750 SR-s, VSR

## <span id="page-304-0"></span>**captive-redirect**

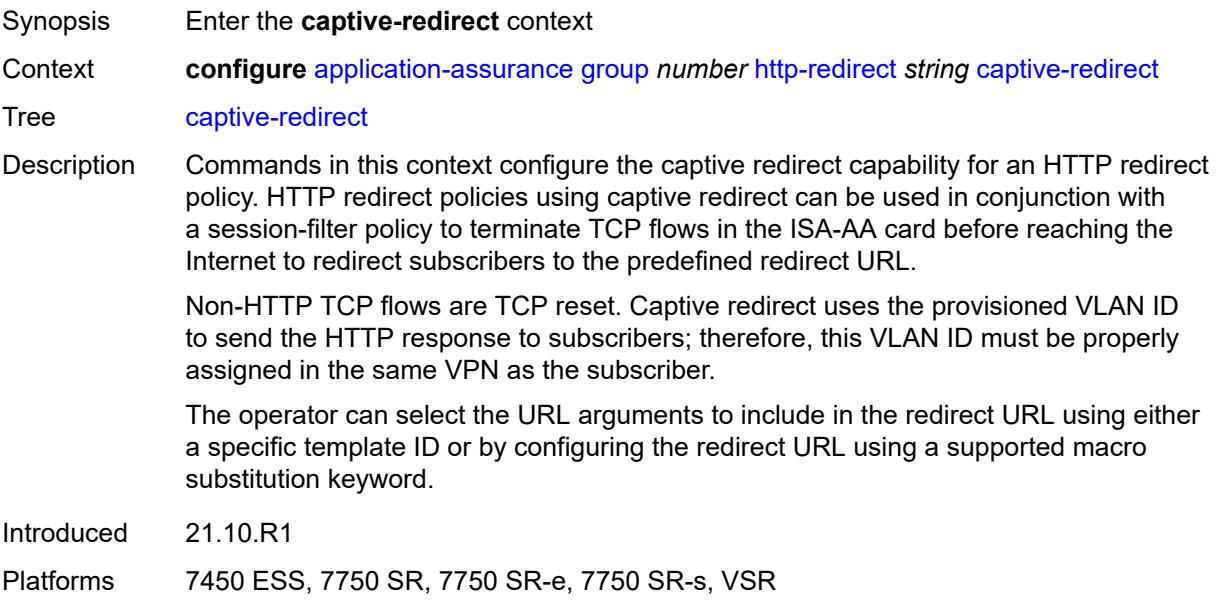

#### <span id="page-304-1"></span>**vlan-id** *number*

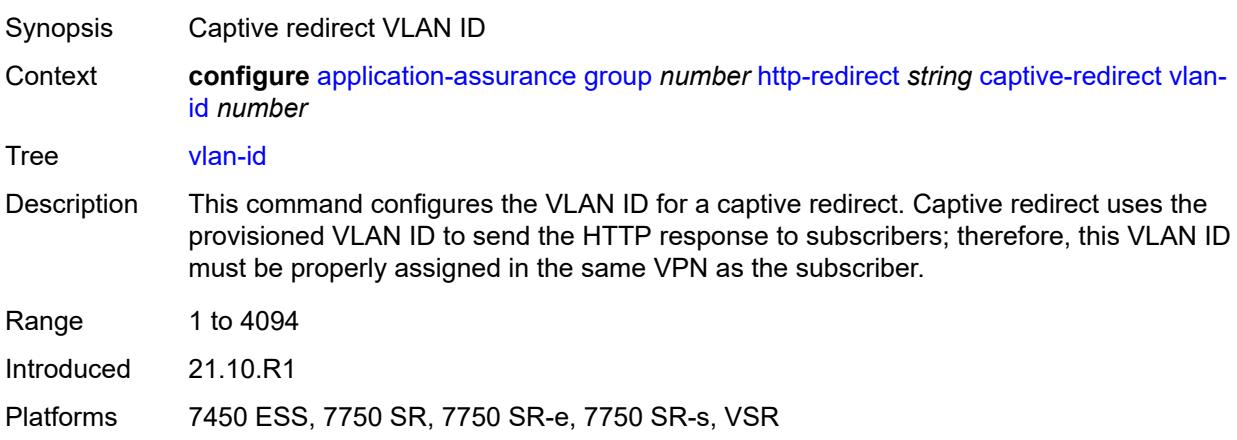

#### <span id="page-304-2"></span>**description** *string*

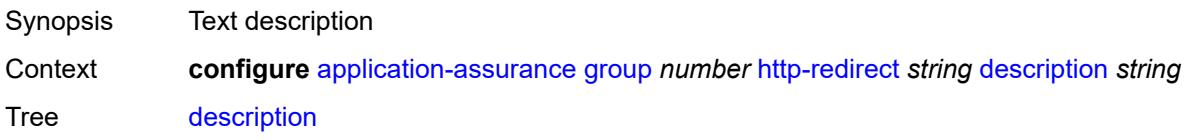

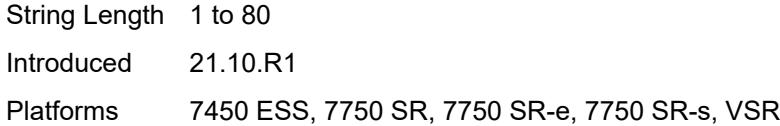

# <span id="page-305-0"></span>**redirect-https** *boolean*

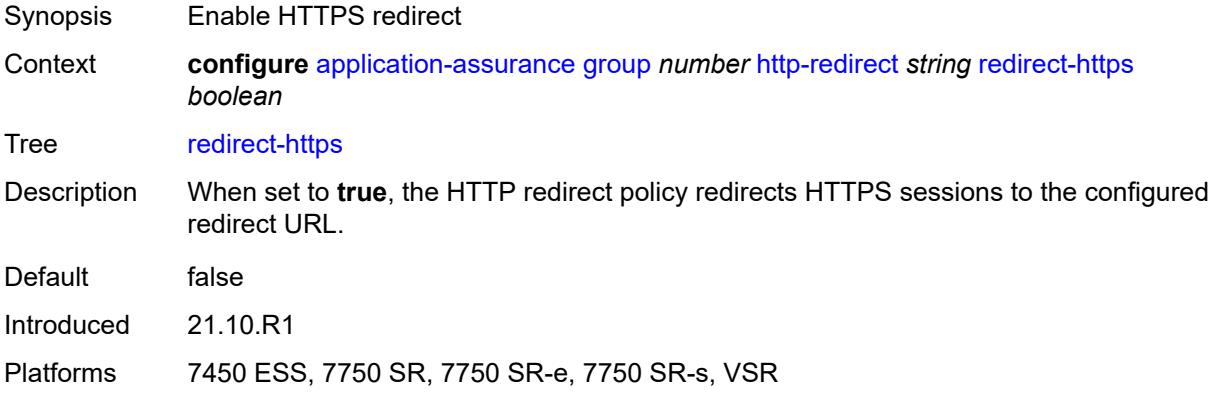

## <span id="page-305-1"></span>**redirect-url** *string*

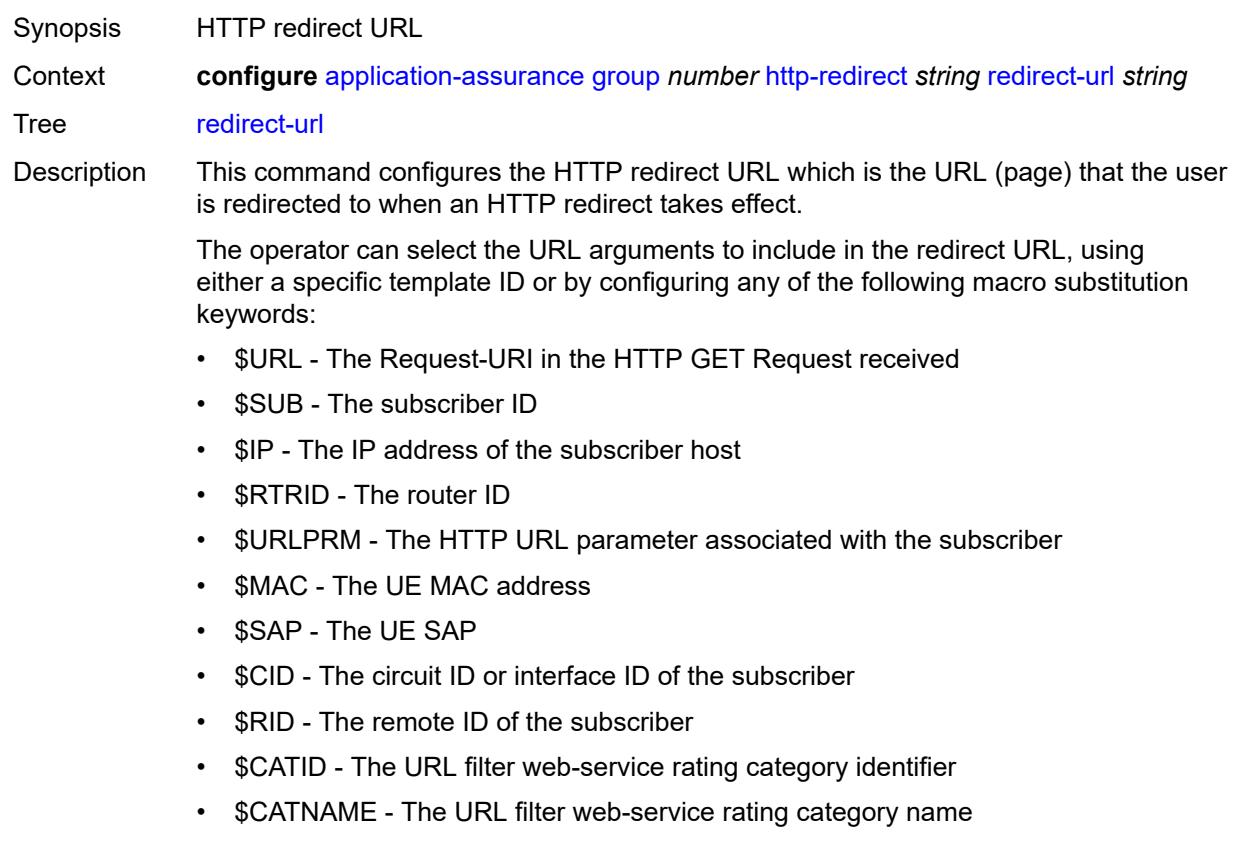

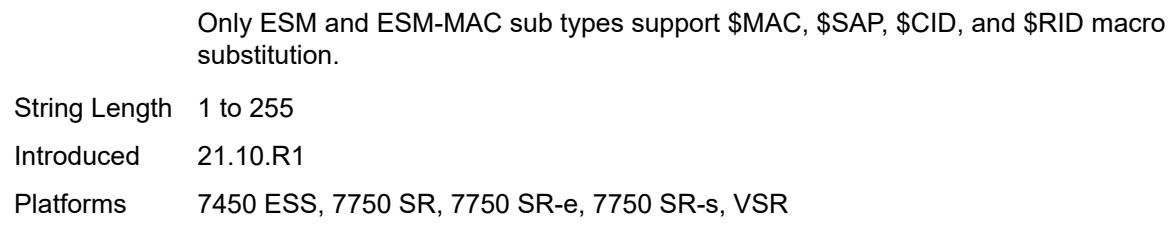

#### <span id="page-306-0"></span>**tcp-client-reset** *boolean*

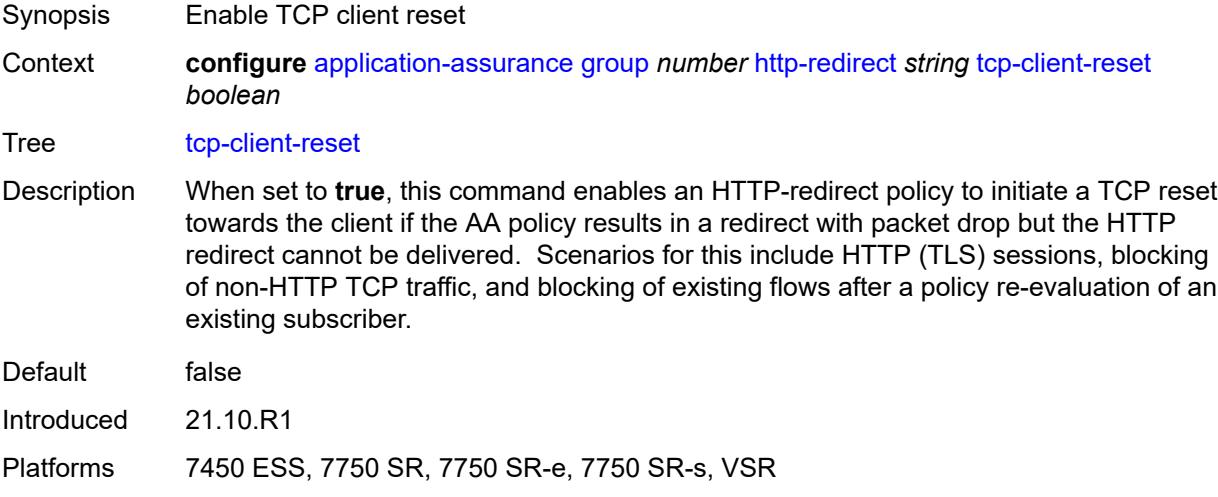

#### <span id="page-306-1"></span>**template** *number*

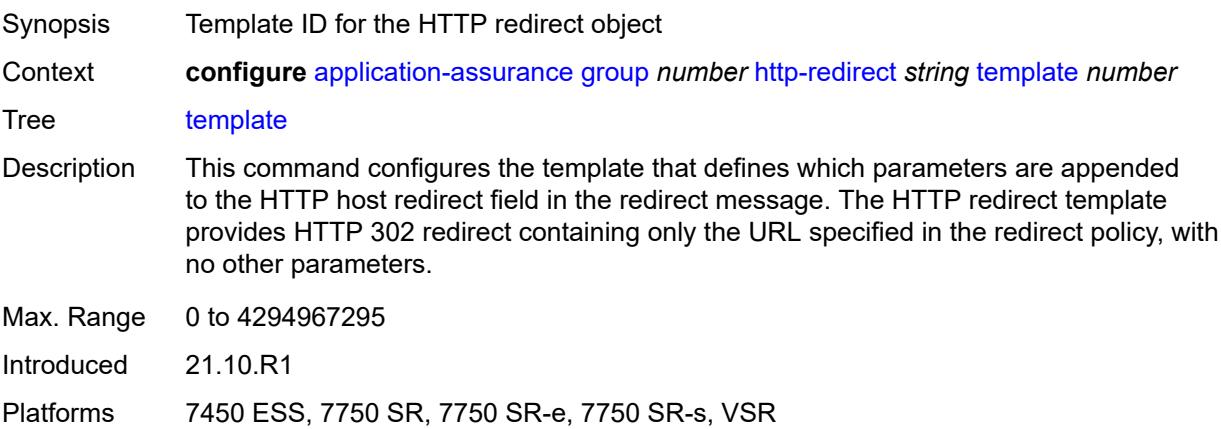

# <span id="page-306-2"></span>**ip-identification-assist**

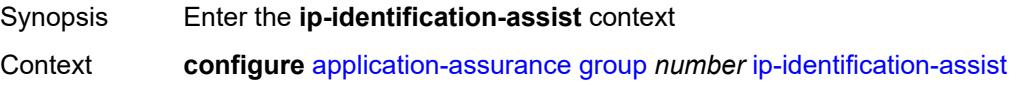

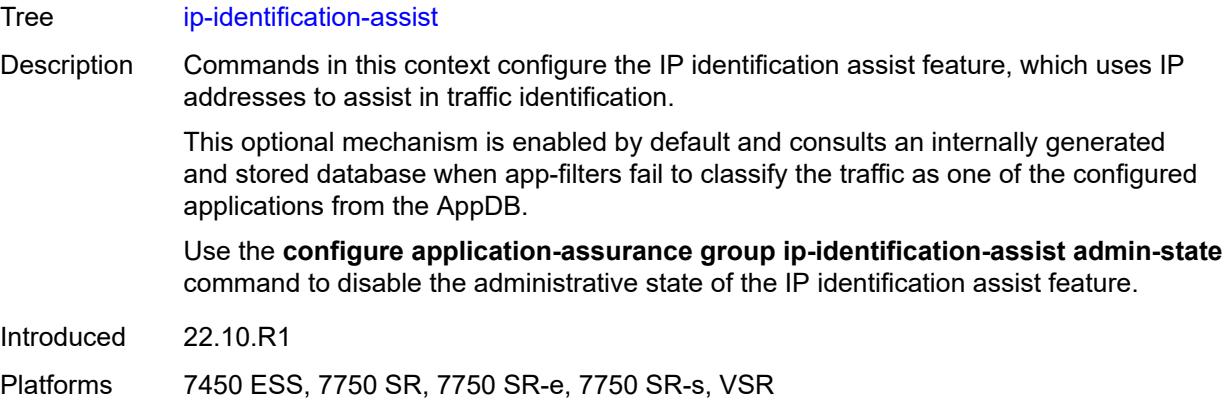

#### <span id="page-307-0"></span>**admin-state** *keyword*

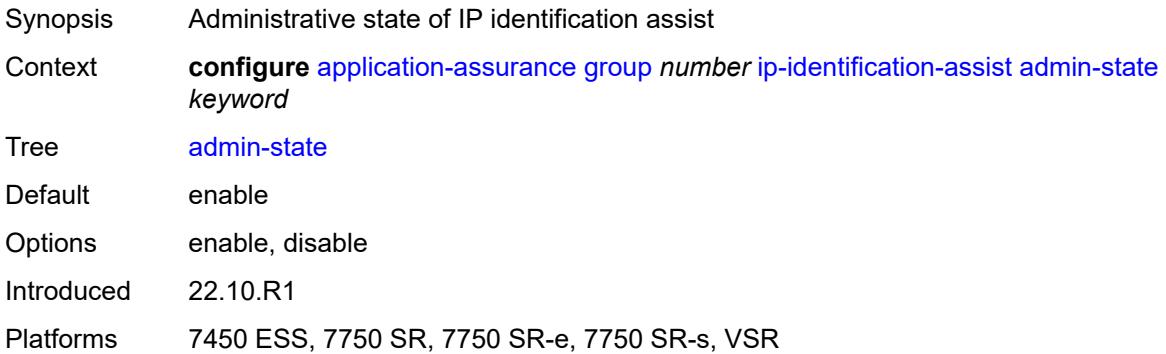

#### <span id="page-307-1"></span>**passive-dns**

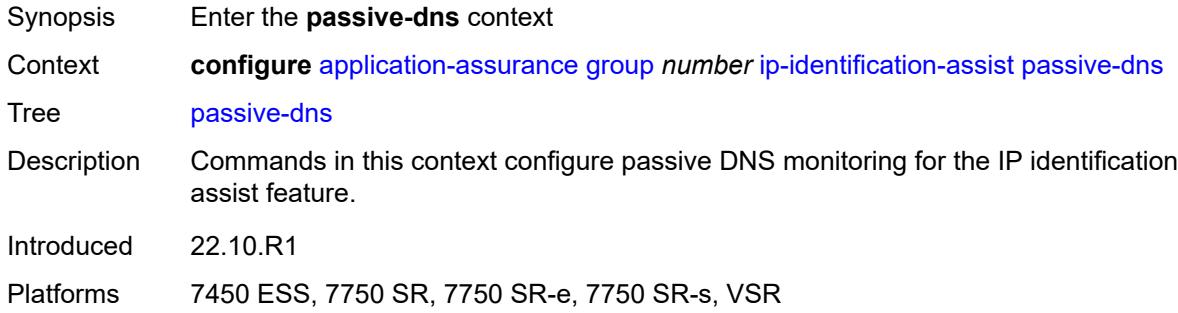

#### <span id="page-307-2"></span>**monitor** *boolean*

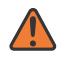

#### **WARNING:**

Modifying this element toggles the **admin-state** of the parent element automatically for the new value to take effect.

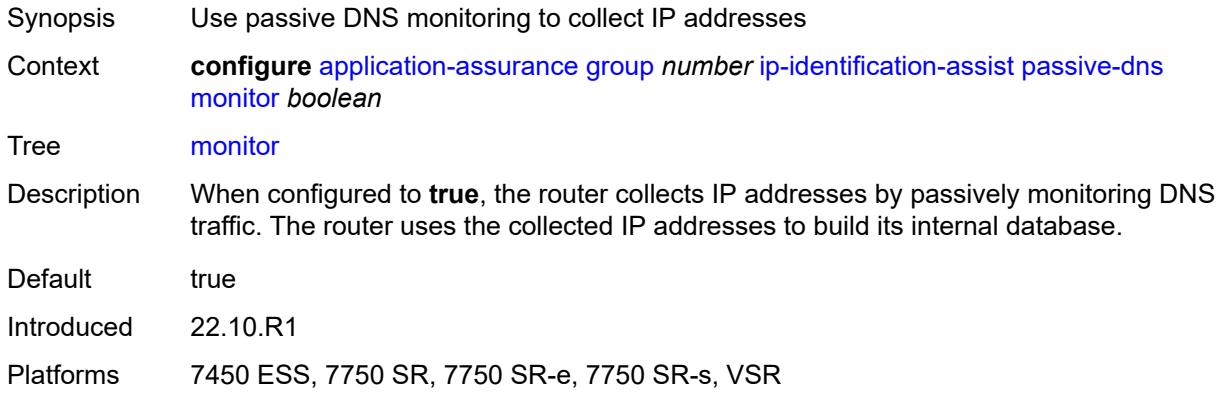

## <span id="page-308-1"></span>**trusted-server** [\[ip-address](#page-308-0)] *(ipv4-address-no-zone | ipv6-address-no-zone)*

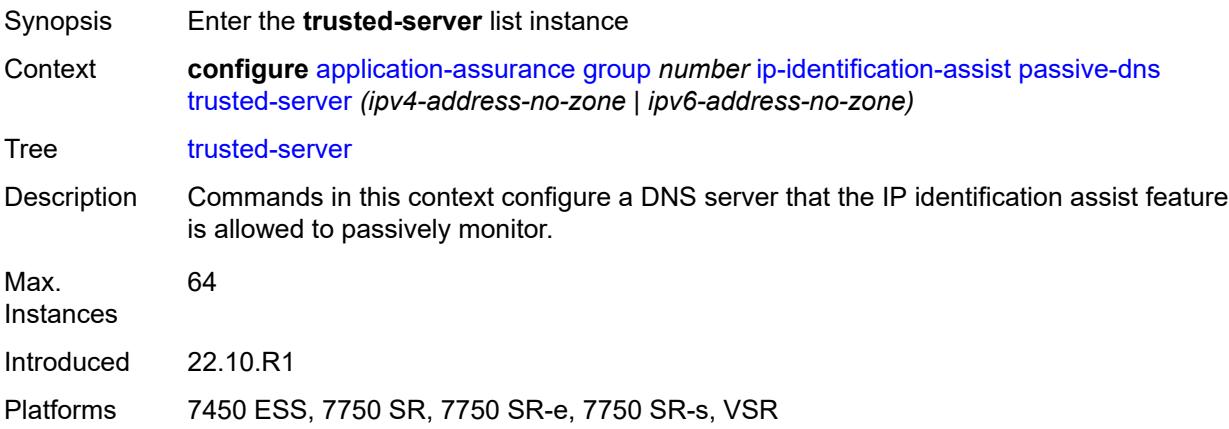

#### <span id="page-308-0"></span>[**ip-address**] *(ipv4-address-no-zone | ipv6-address-no-zone)*

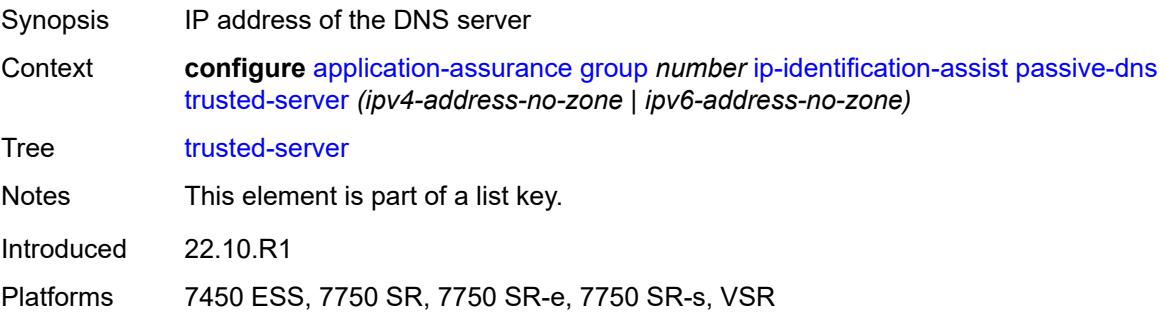

#### <span id="page-308-2"></span>**comment** *string*

Synopsis Name or description to associate with the DNS server

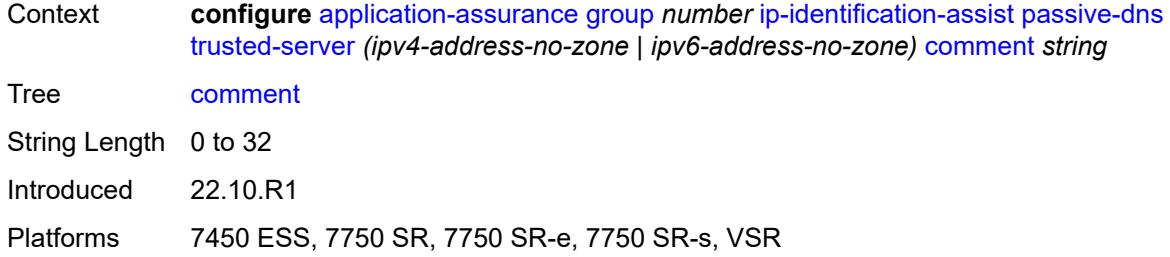

# <span id="page-309-1"></span>**partition** [\[aa-partition-id\]](#page-309-0) *number*

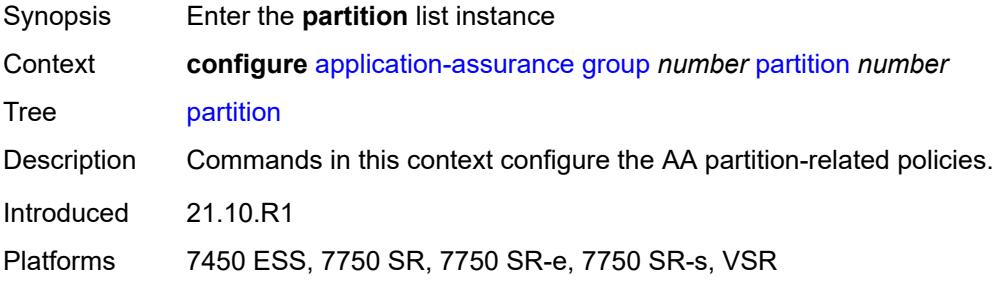

# <span id="page-309-0"></span>[**aa-partition-id**] *number*

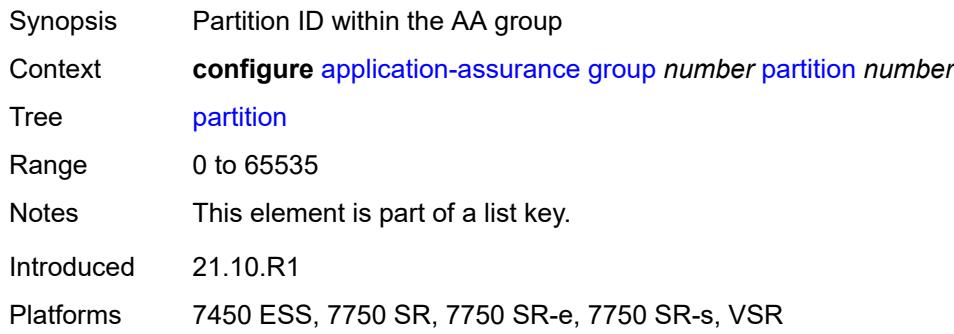

## <span id="page-309-2"></span>**aa-sub-congestion-detection**

<span id="page-309-3"></span>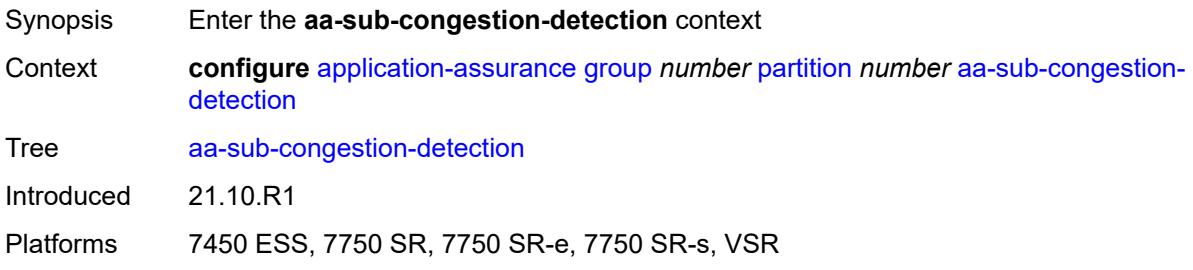

# **admin-state** *keyword*

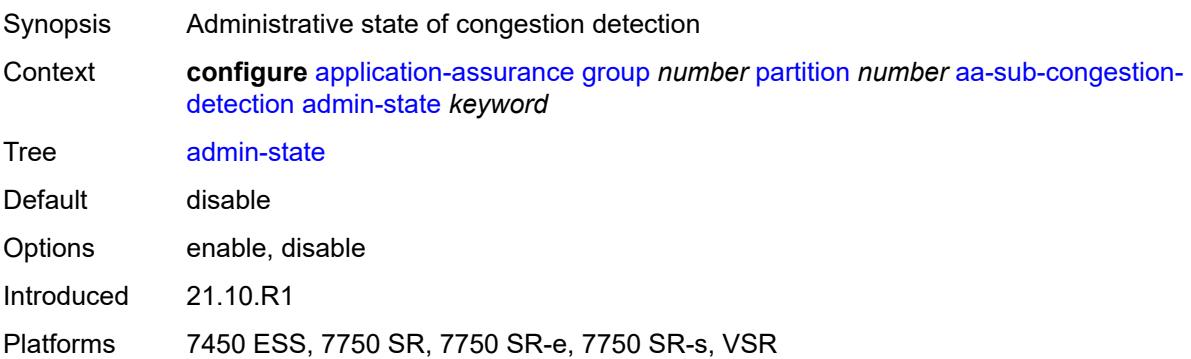

## <span id="page-310-1"></span>**rat-type** [\[rat-type-name\]](#page-310-0) *keyword*

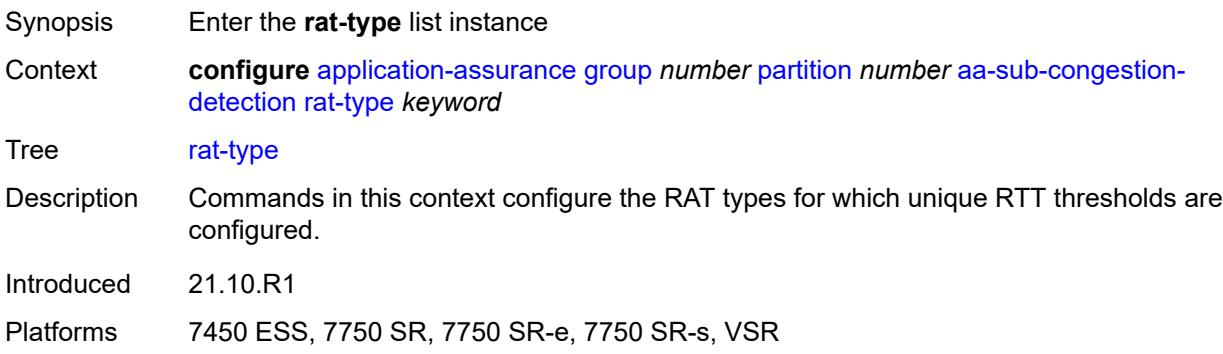

# <span id="page-310-0"></span>[**rat-type-name**] *keyword*

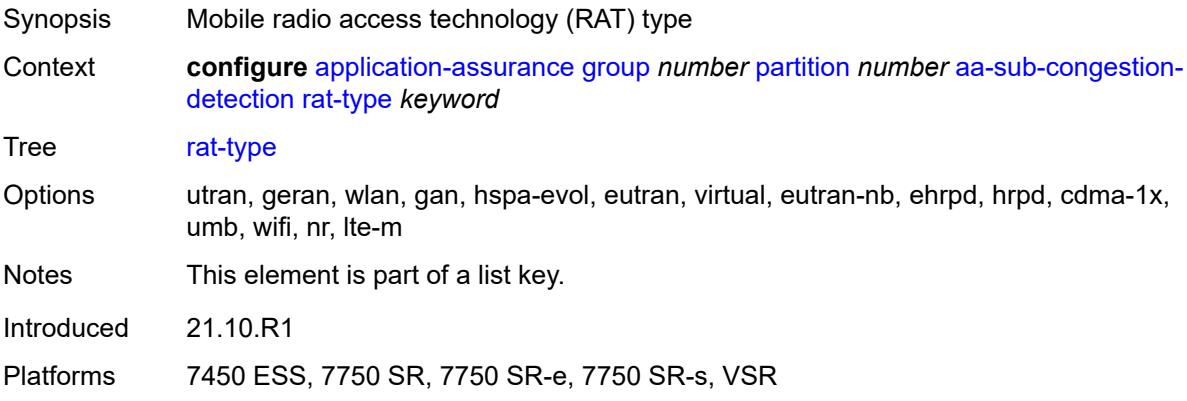

# <span id="page-310-2"></span>**rtt-threshold** *(number | keyword)*

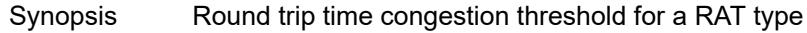

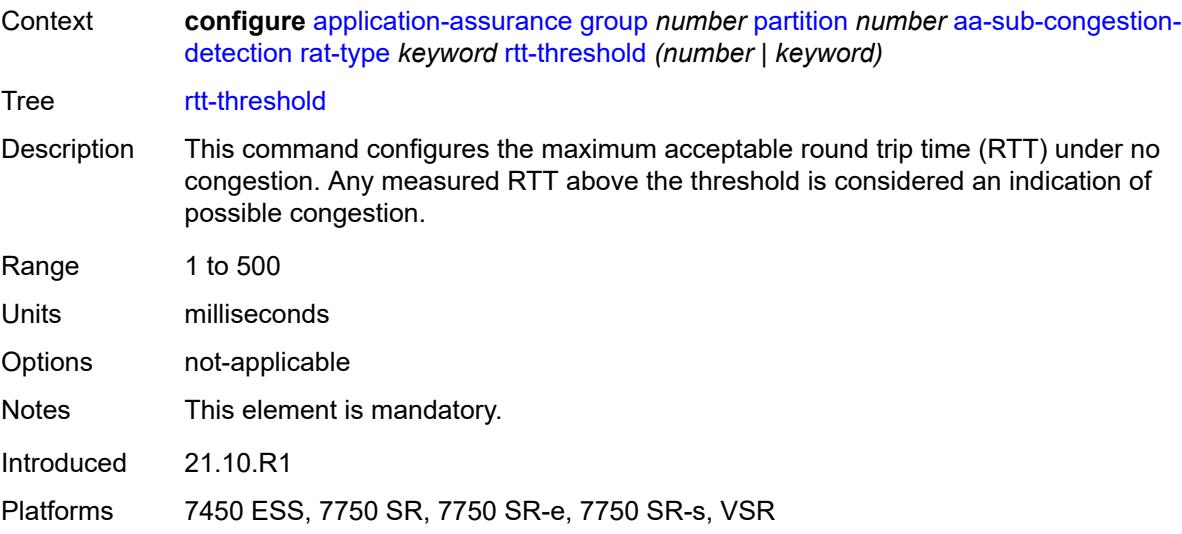

# <span id="page-311-0"></span>**rtt-threshold** *(number | keyword)*

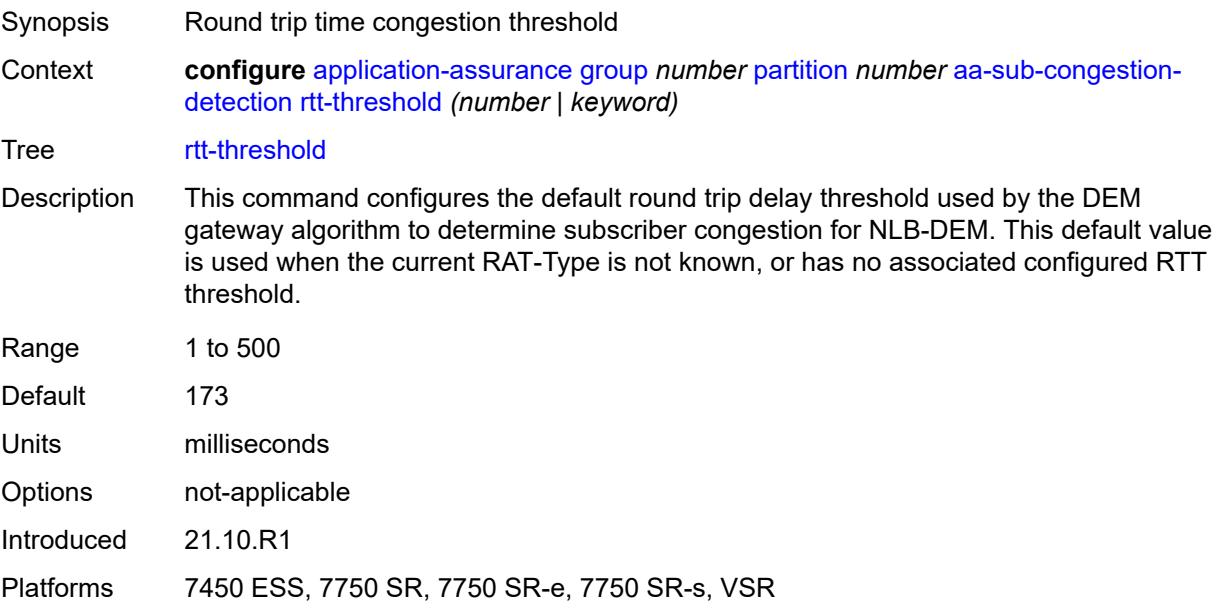

#### <span id="page-311-1"></span>**rtt-threshold-tolerance** *number*

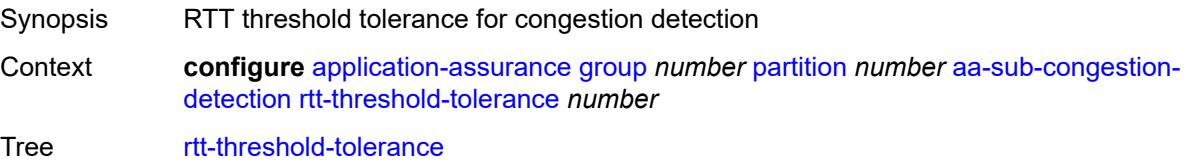

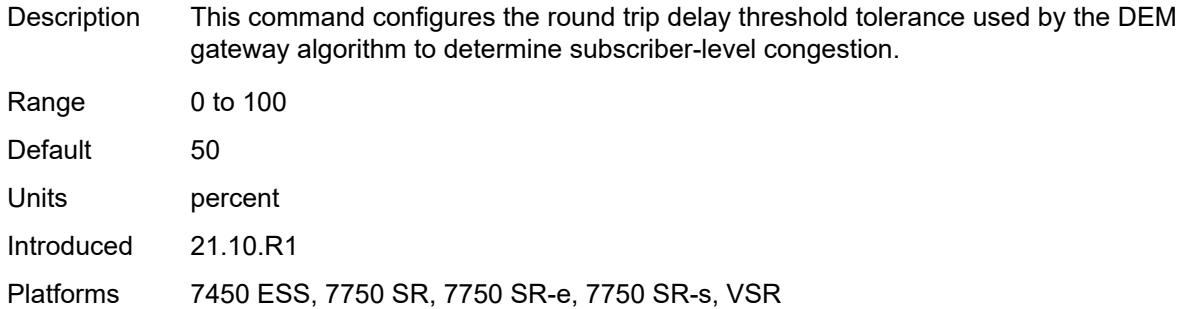

#### <span id="page-312-0"></span>**aa-sub-remote** *boolean*

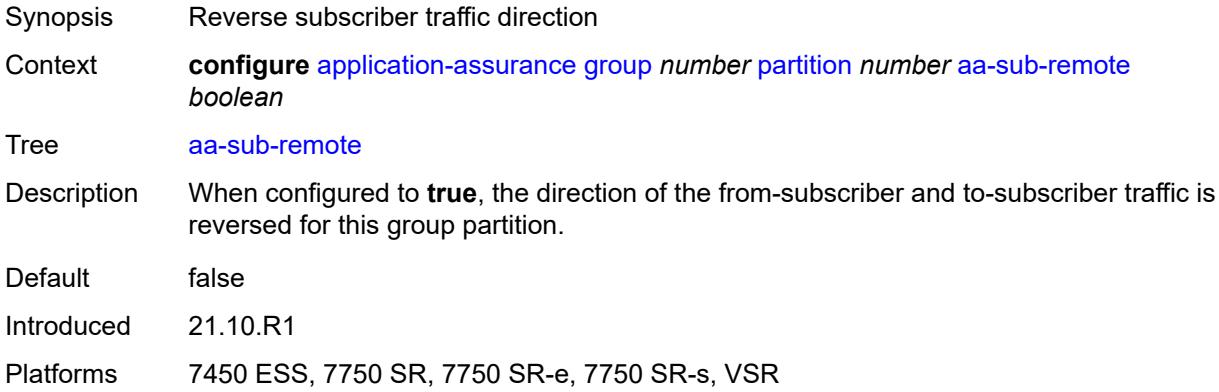

#### <span id="page-312-1"></span>**access-network-location**

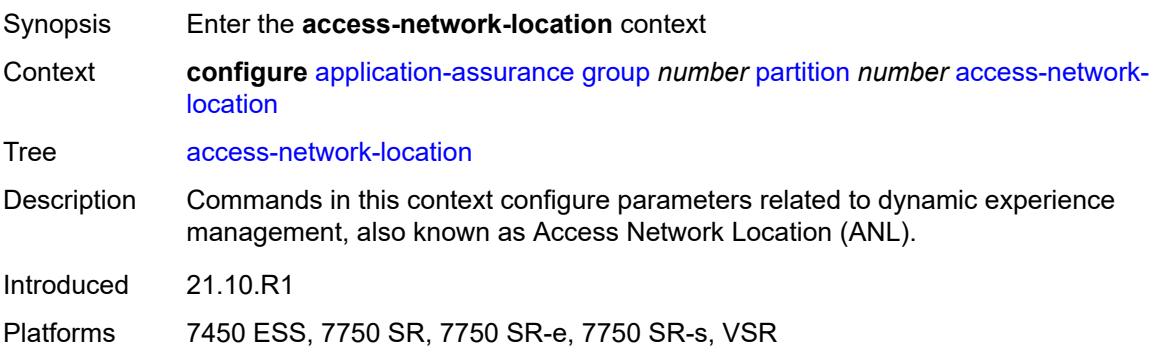

# <span id="page-312-2"></span>**source** [[source-type](#page-313-0)] *keyword*

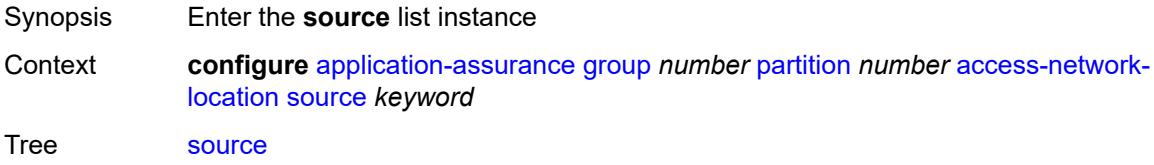

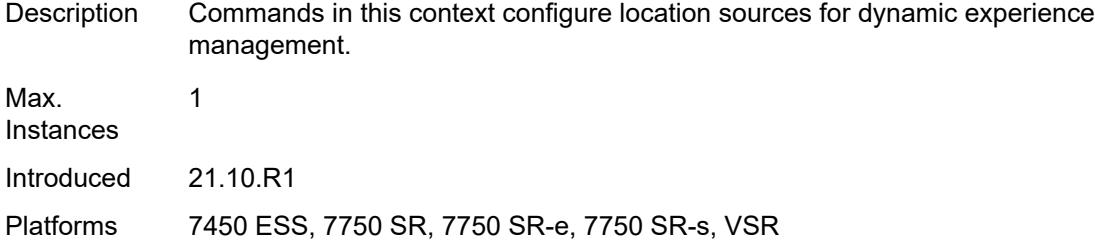

# <span id="page-313-0"></span>[**source-type**] *keyword*

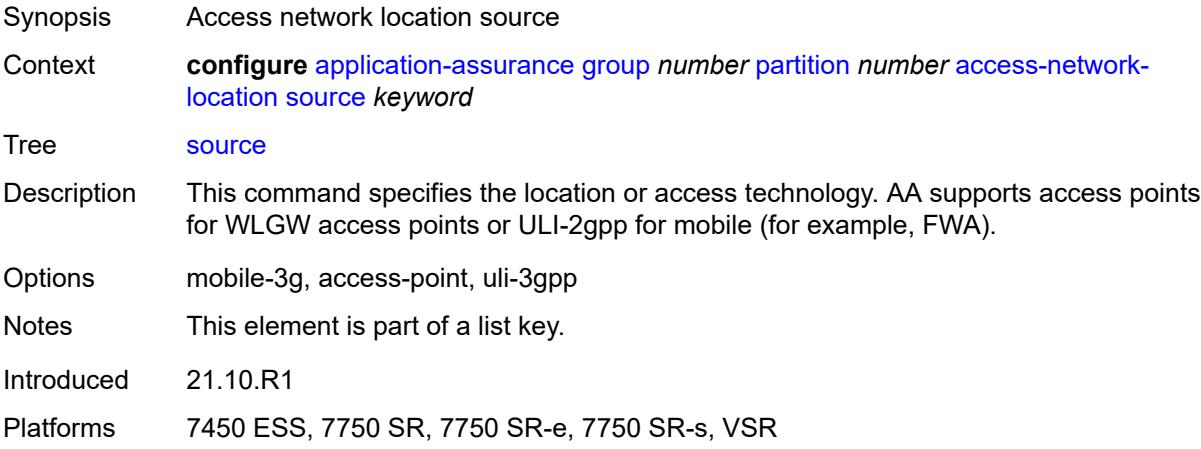

# <span id="page-313-2"></span>**rat-type** [\[rat-type-name\]](#page-313-1) *keyword*

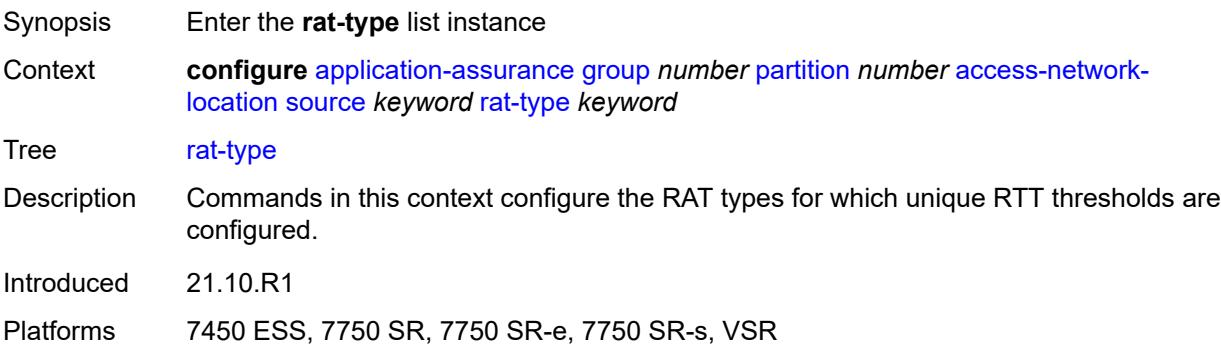

## <span id="page-313-1"></span>[**rat-type-name**] *keyword*

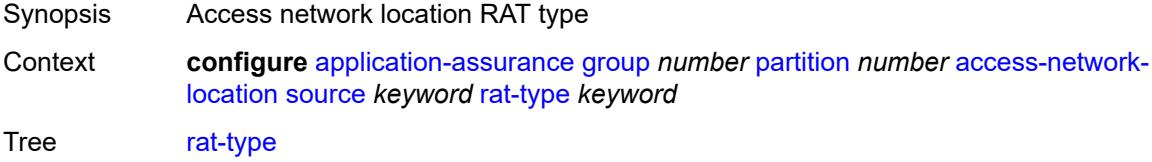

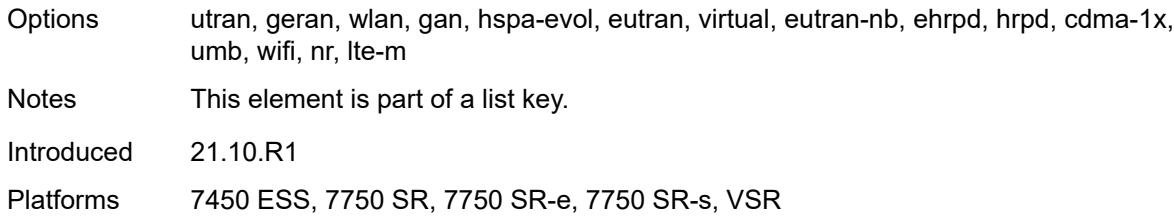

# <span id="page-314-0"></span>**rtt-threshold** *(number | keyword)*

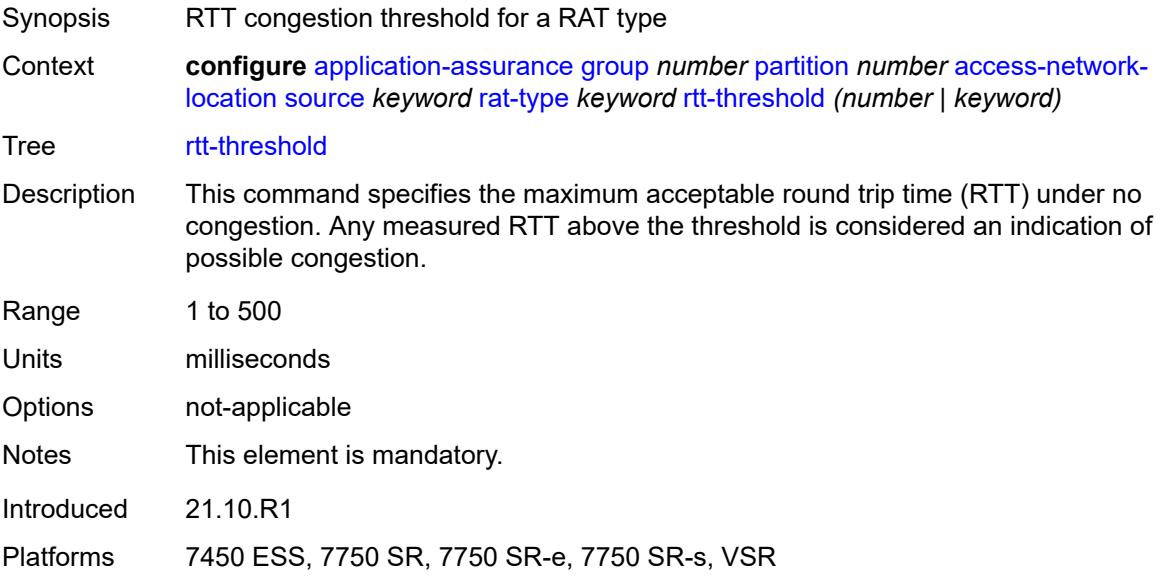

# <span id="page-314-1"></span>**rtt-threshold** *(number | keyword)*

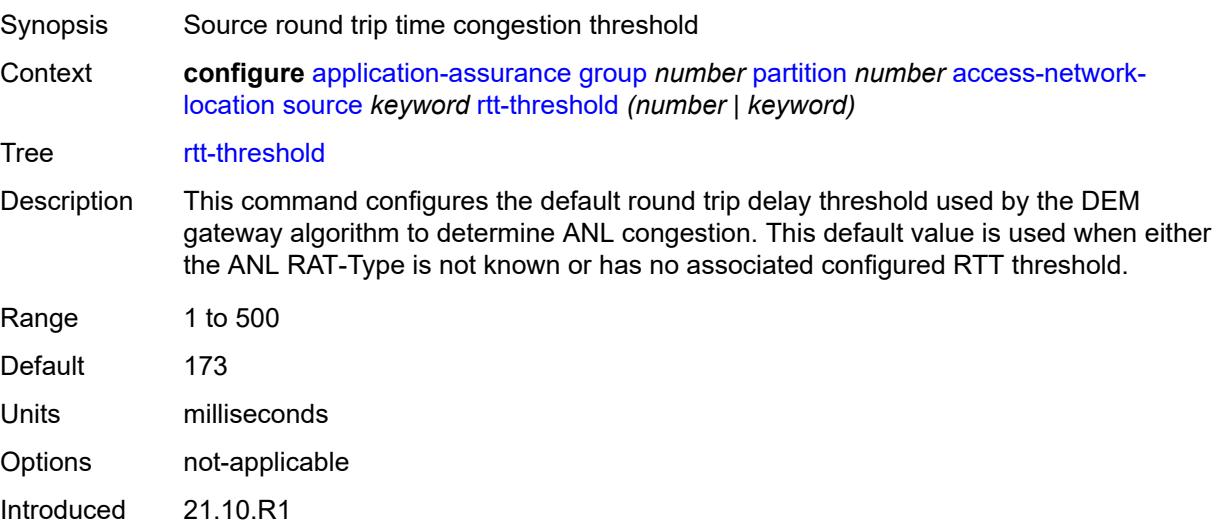

Platforms 7450 ESS, 7750 SR, 7750 SR-e, 7750 SR-s, VSR

#### <span id="page-315-0"></span>**rtt-threshold-tolerance** *number*

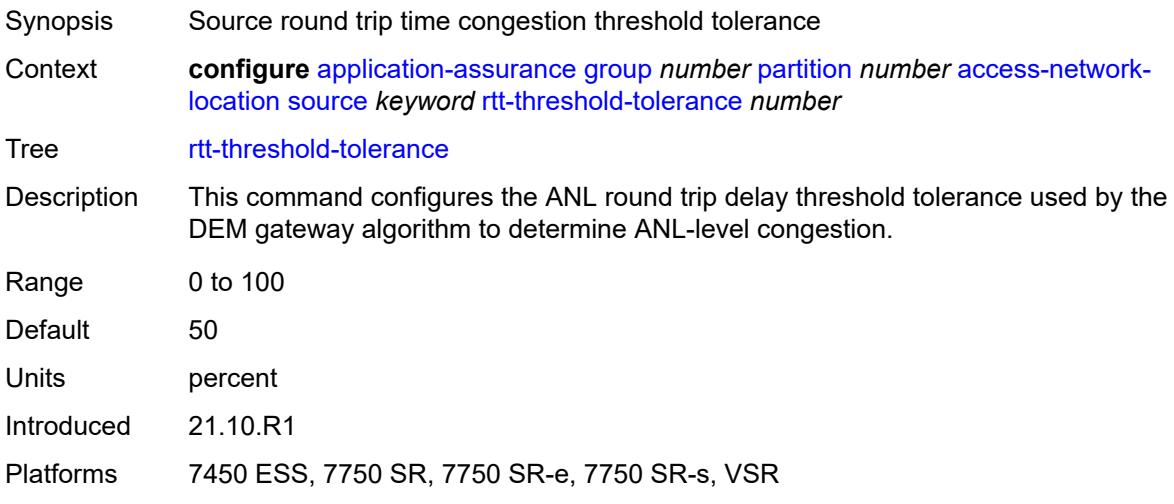

#### <span id="page-315-1"></span>**source-level** *keyword*

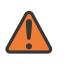

#### **WARNING:**

Modifying this element recreates the parent element automatically for the new value to take effect.

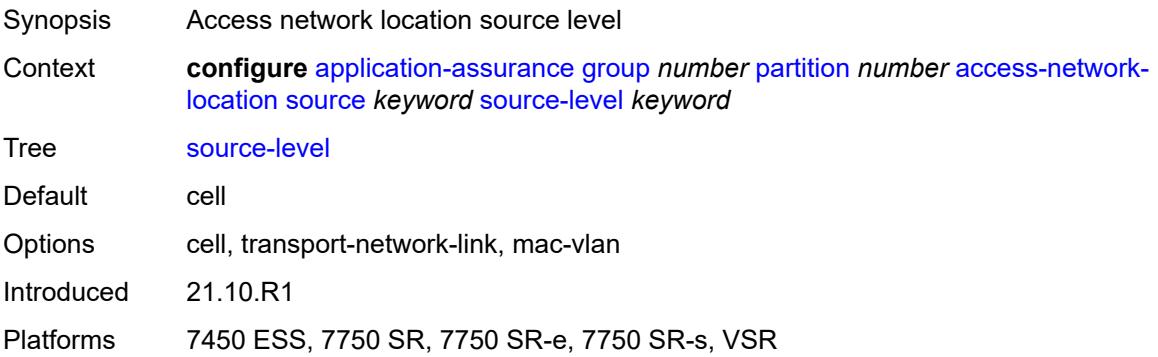

#### <span id="page-315-2"></span>**aqp-initial-lookup** *boolean*

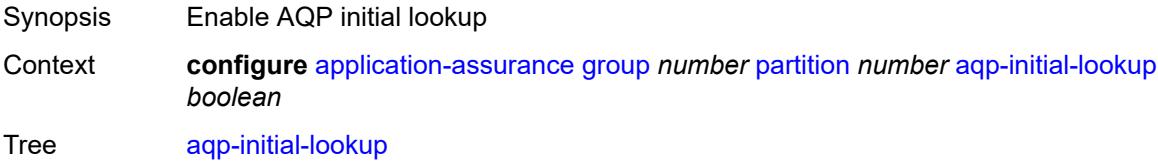

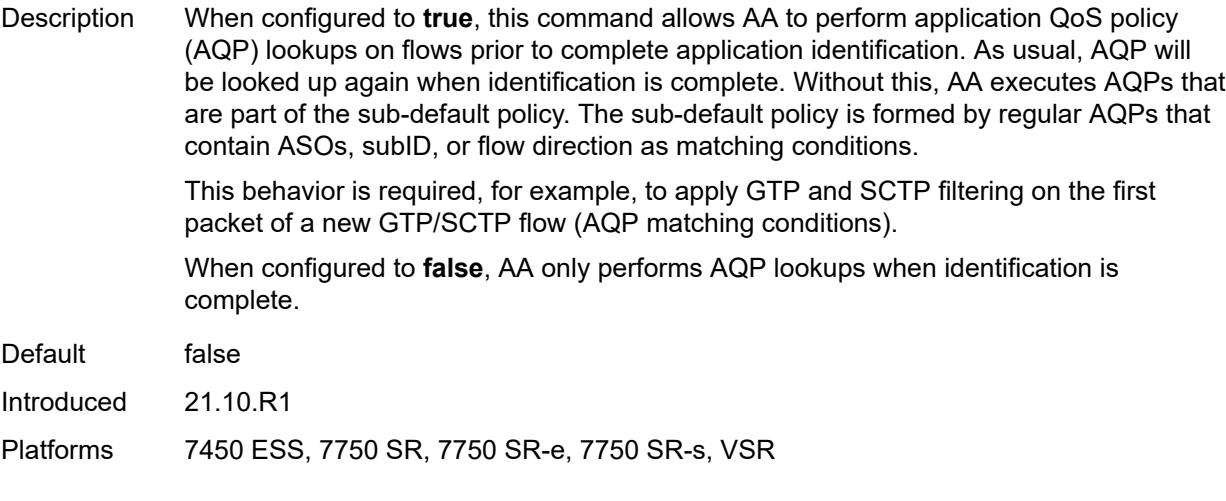

## <span id="page-316-0"></span>**cflowd**

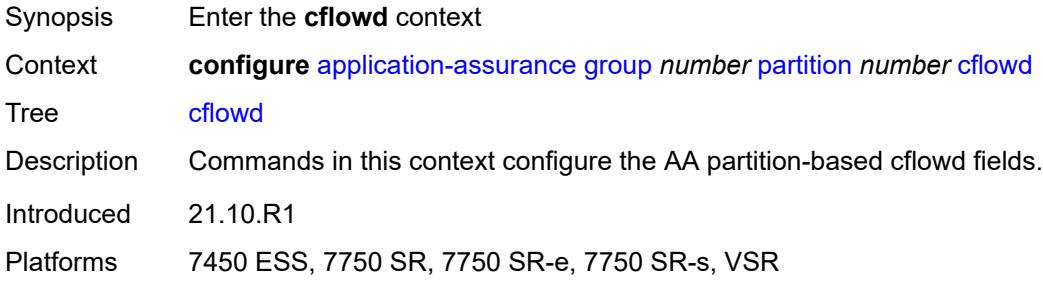

# <span id="page-316-2"></span>**export-type** [[flow-export-type\]](#page-316-1) *keyword*

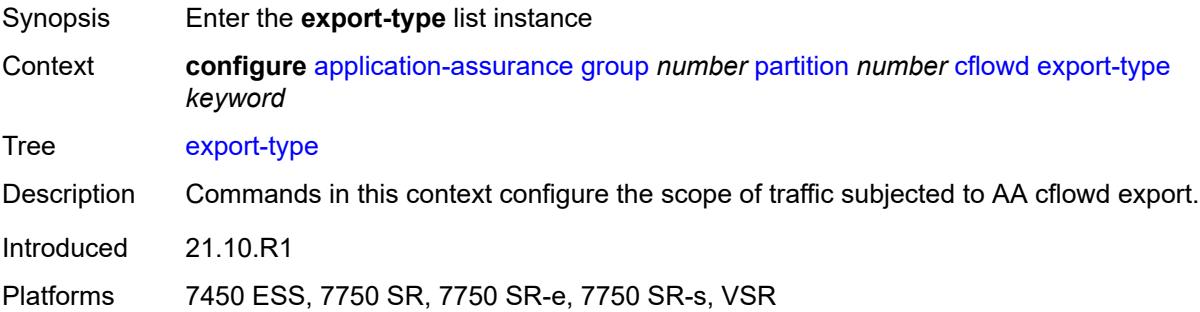

# <span id="page-316-1"></span>[**flow-export-type**] *keyword*

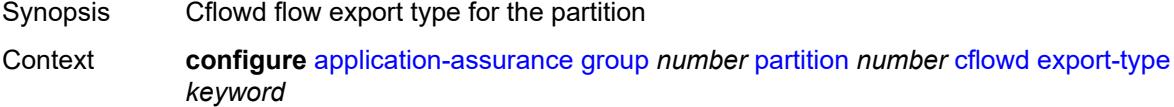

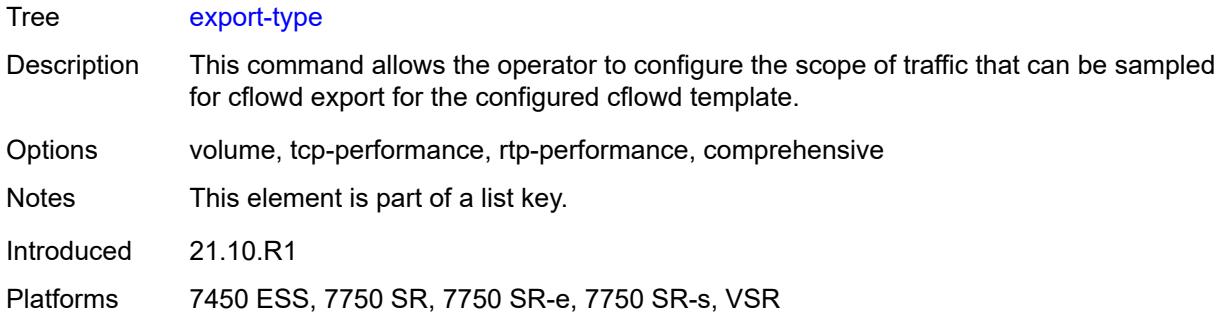

## <span id="page-317-0"></span>**admin-state** *keyword*

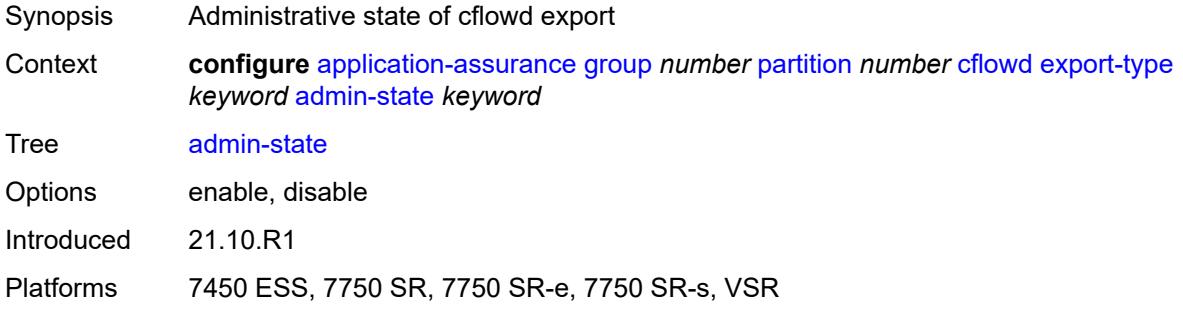

# <span id="page-317-2"></span>**app-group** [[app-group-name](#page-317-1)] *reference*

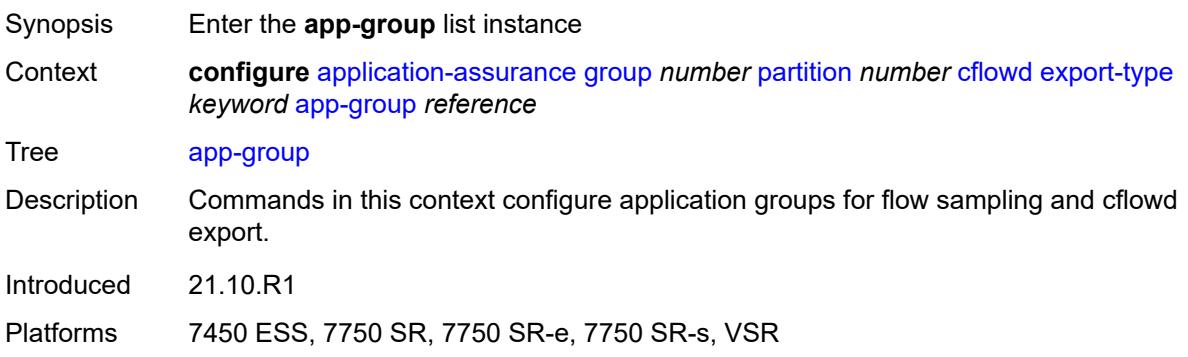

# <span id="page-317-1"></span>[**app-group-name**] *reference*

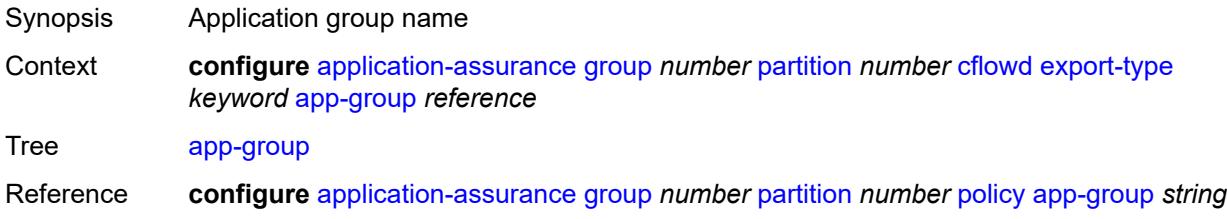

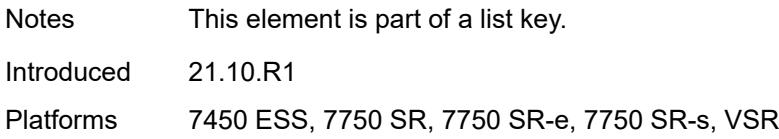

#### <span id="page-318-0"></span>**rate-choice** *keyword*

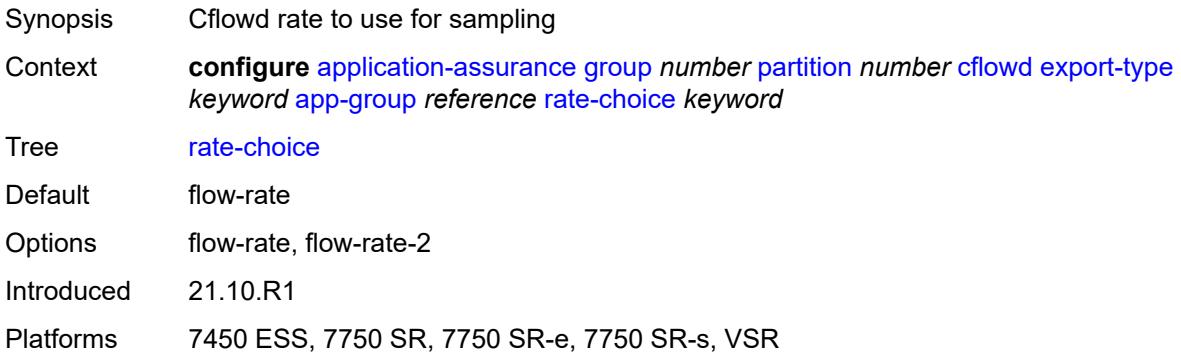

#### <span id="page-318-2"></span>**application** [[application-name\]](#page-318-1) *reference*

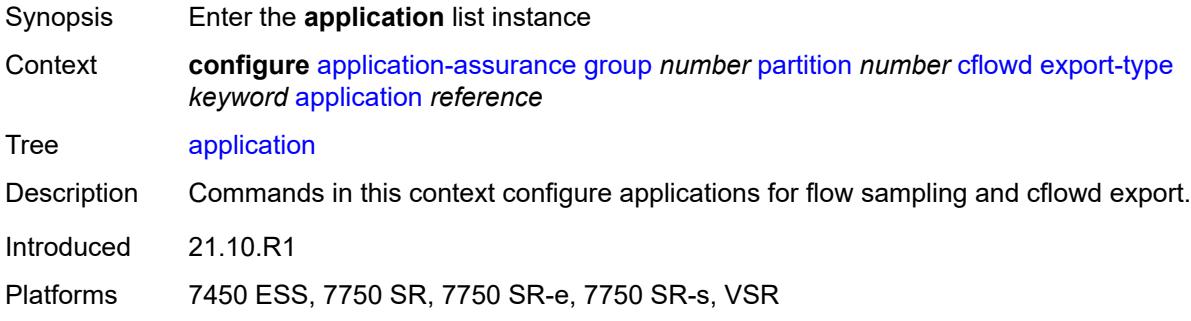

## <span id="page-318-1"></span>[**application-name**] *reference*

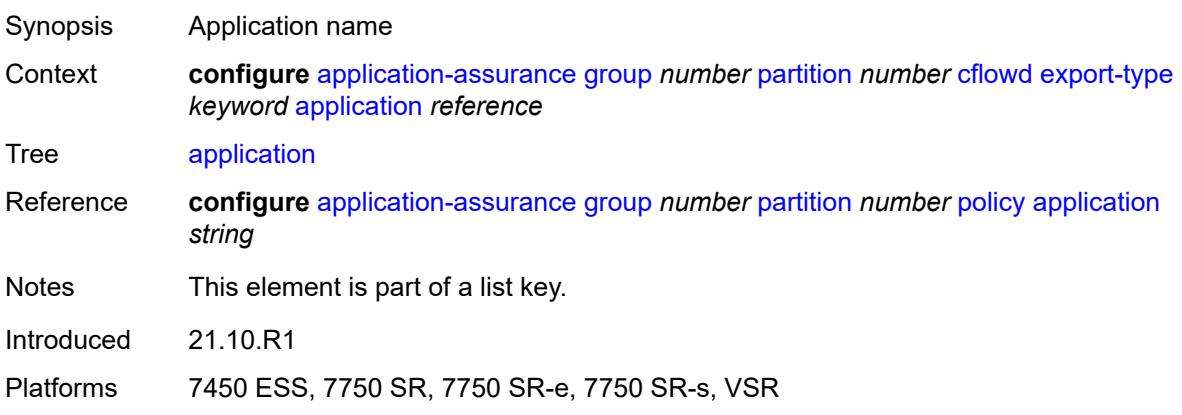

#### <span id="page-319-0"></span>**rate-choice** *keyword*

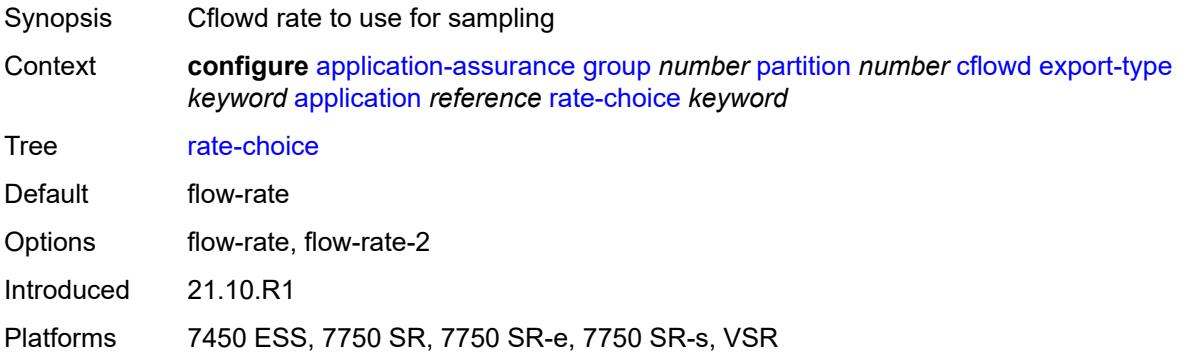

#### <span id="page-319-1"></span>**description** *string*

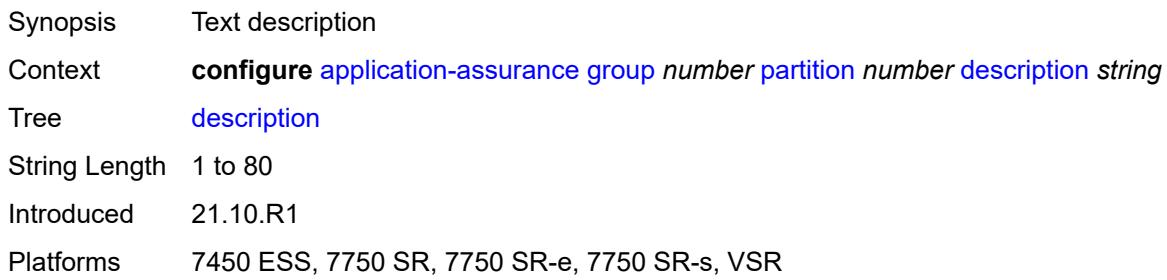

# <span id="page-319-3"></span>**event-log** [[event-log-name\]](#page-319-2) *string*

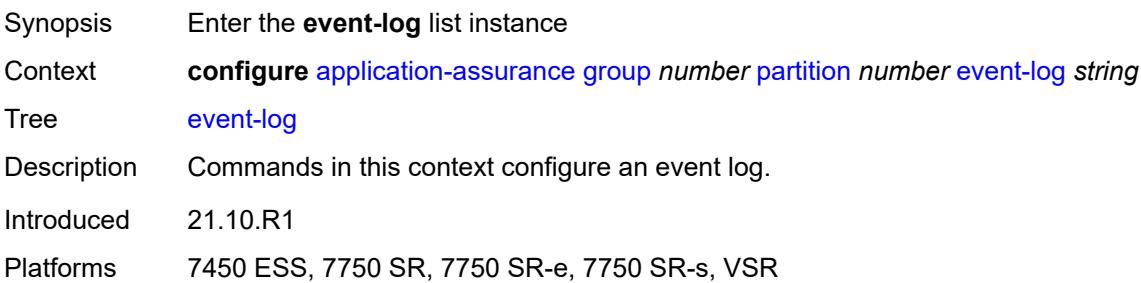

# <span id="page-319-2"></span>[**event-log-name**] *string*

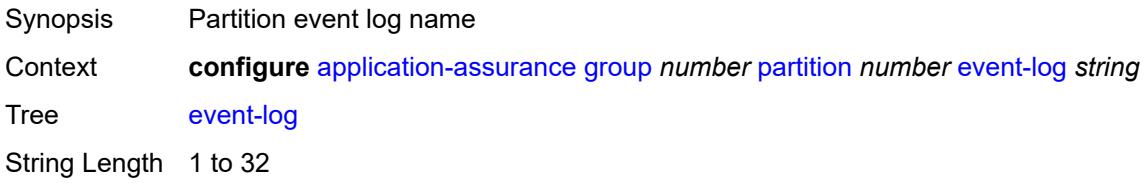

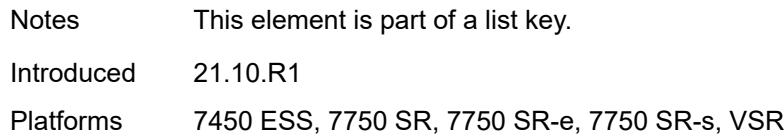

#### <span id="page-320-0"></span>**admin-state** *keyword*

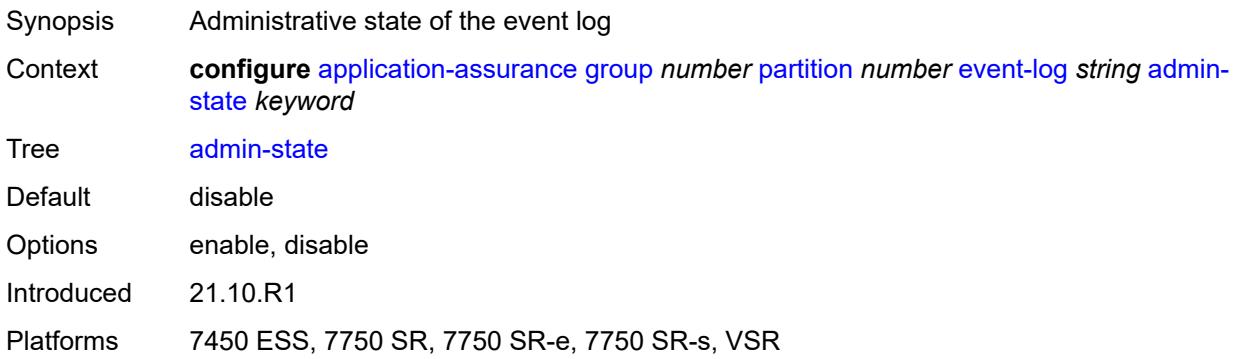

#### <span id="page-320-1"></span>**buffer-type** *keyword*

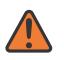

#### **WARNING:**

Modifying this element toggles the **admin-state** of the parent element automatically for the new value to take effect.

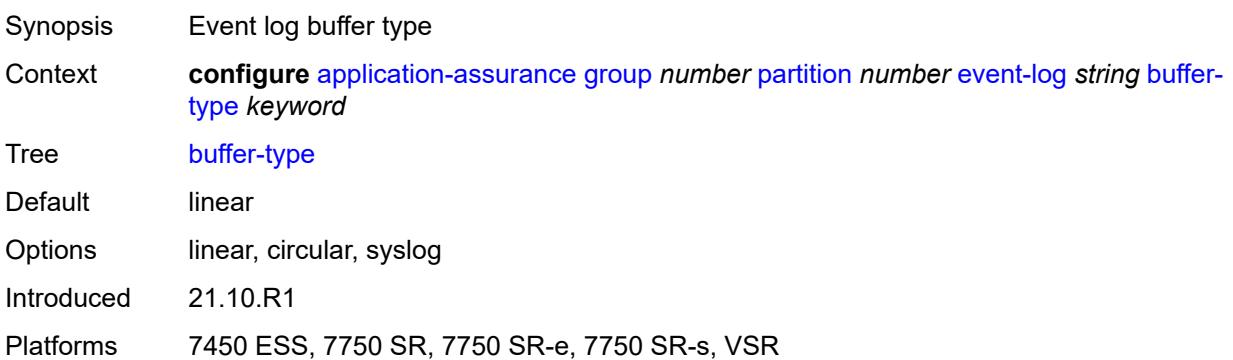

#### <span id="page-320-2"></span>**max-entries** *number*

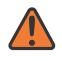

#### **WARNING:**

Modifying this element toggles the **admin-state** of the parent element automatically for the new value to take effect.

Synopsis Maximum number of entries for the event log

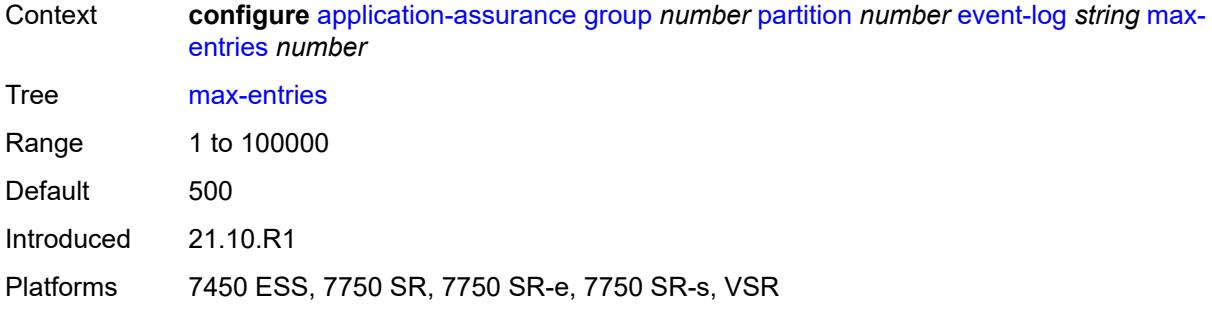

## <span id="page-321-0"></span>**syslog**

#### **WARNING:**

Modifying this element toggles the **admin-state** of the parent element automatically for the new value to take effect.

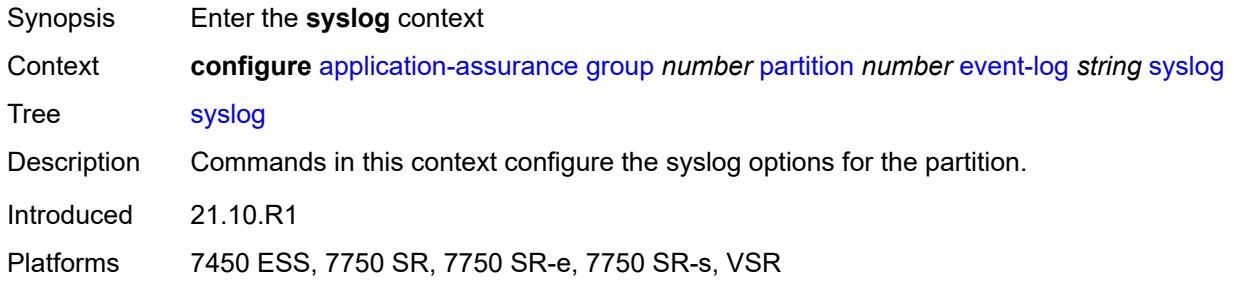

#### <span id="page-321-1"></span>**address** *(ipv4-address-no-zone | ipv6-address-no-zone)*

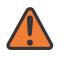

#### **WARNING:**

Modifying this element toggles the **admin-state** of the parent element automatically for the new value to take effect.

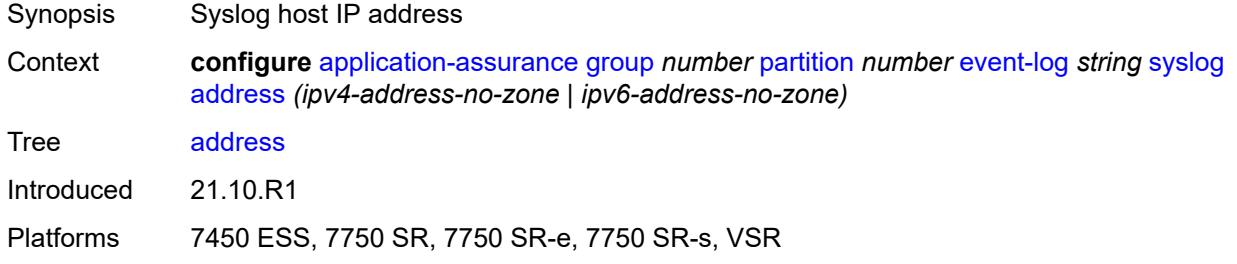

#### <span id="page-321-2"></span>**description** *string*

Synopsis Text description

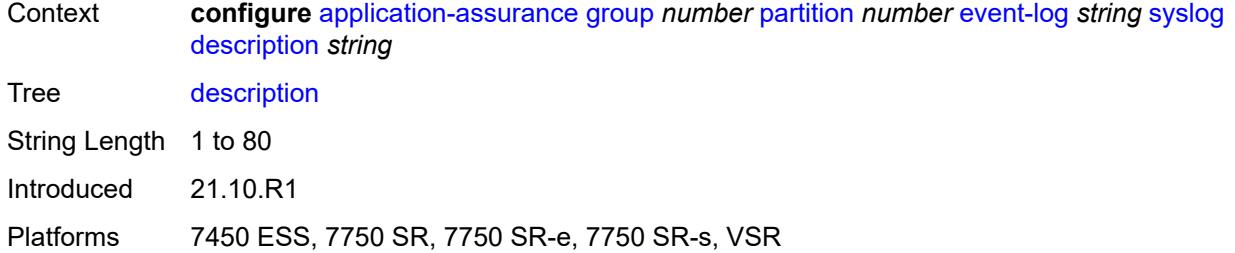

## <span id="page-322-0"></span>**facility** *keyword*

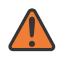

#### **WARNING:**

Modifying this element toggles the **admin-state** of the parent element automatically for the new value to take effect.

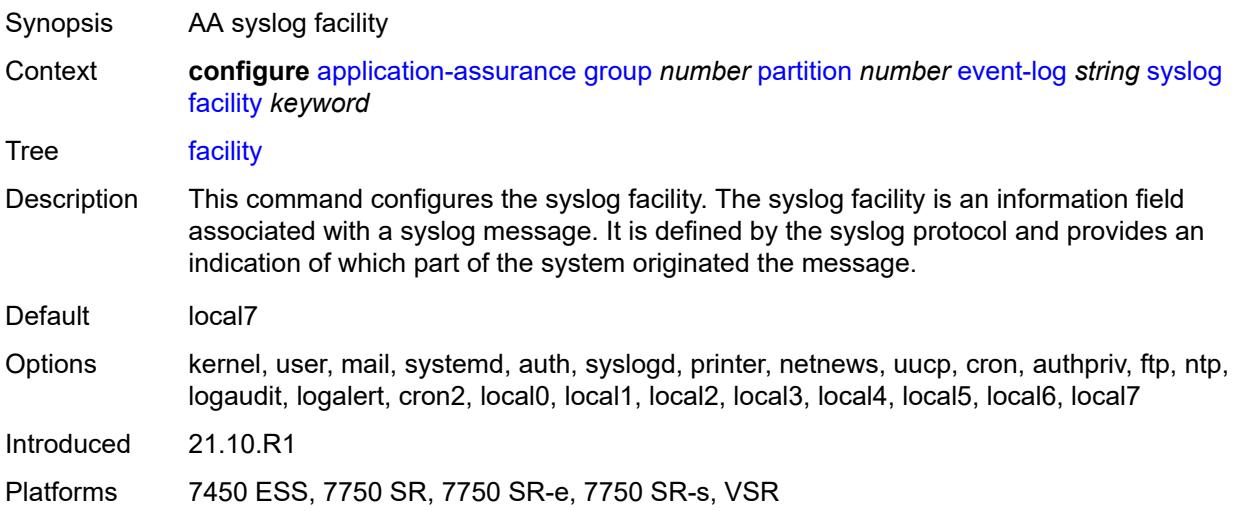

#### <span id="page-322-1"></span>**port** *number*

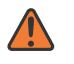

#### **WARNING:**

Modifying this element toggles the **admin-state** of the parent element automatically for the new value to take effect.

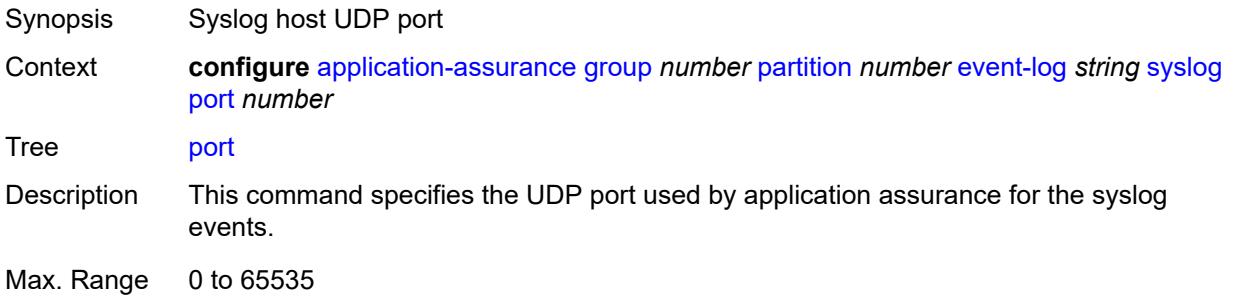

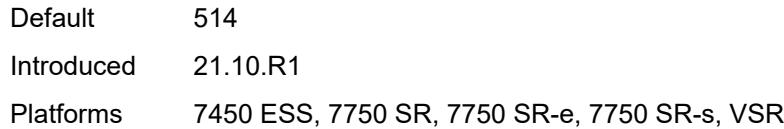

#### <span id="page-323-0"></span>**severity** *keyword*

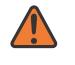

#### **WARNING:**

Modifying this element toggles the **admin-state** of the parent element automatically for the new value to take effect.

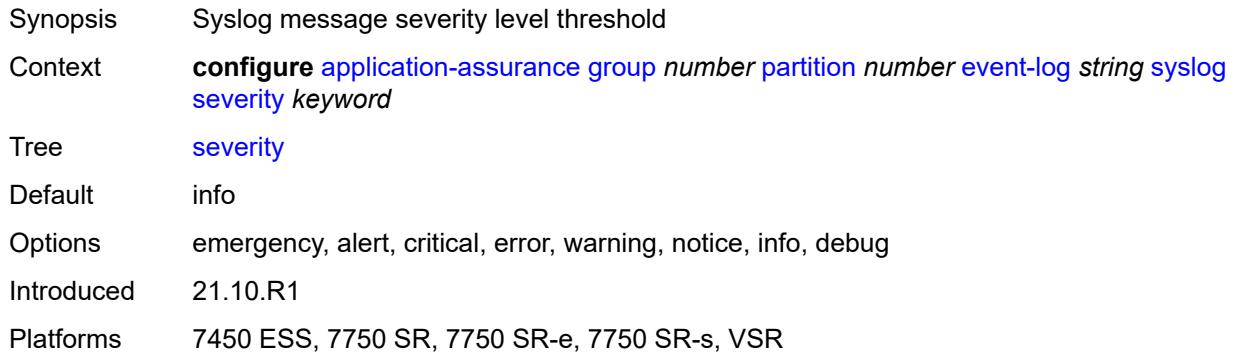

#### <span id="page-323-1"></span>**vlan-id** *number*

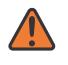

#### **WARNING:**

Modifying this element toggles the **admin-state** of the parent element automatically for the new value to take effect.

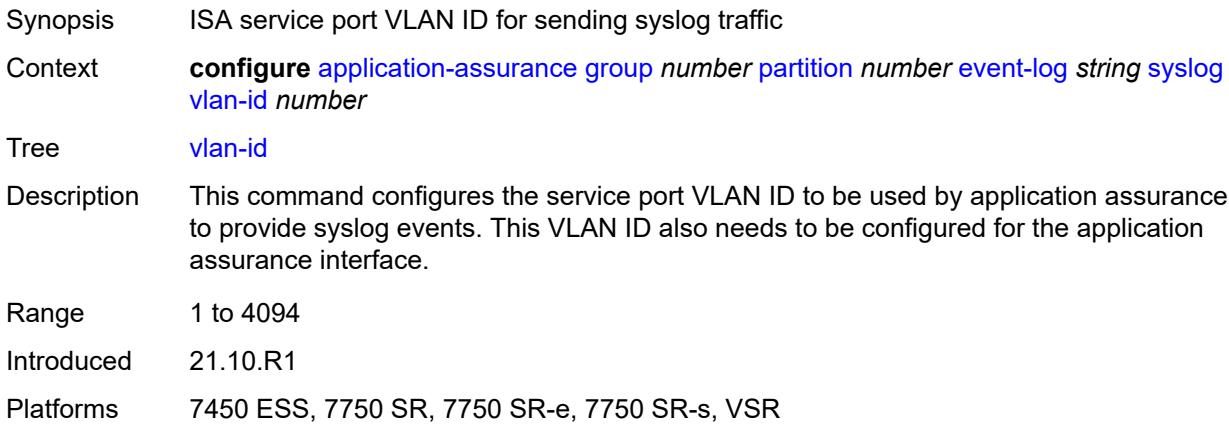
# **gtp**

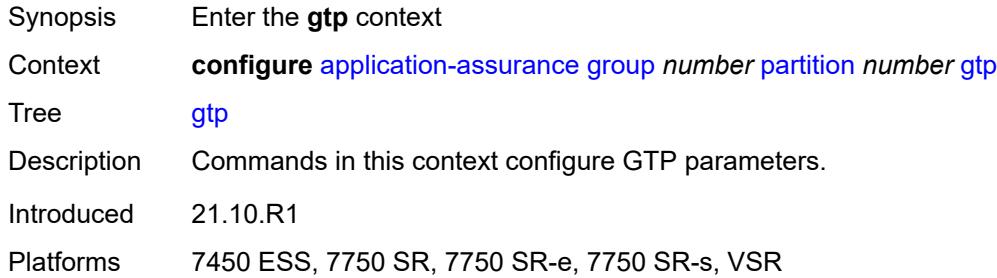

#### <span id="page-324-0"></span>**admin-state** *keyword*

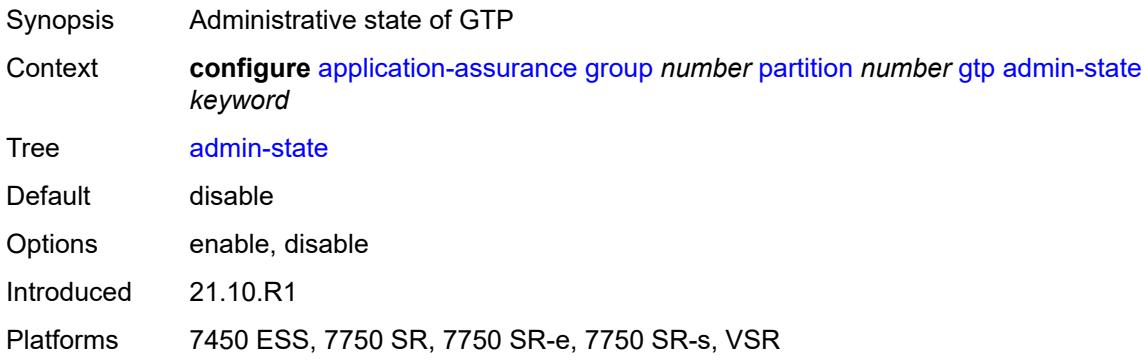

# <span id="page-324-2"></span>**gtp-filter** [[gtp-filter-name](#page-324-1)] *string*

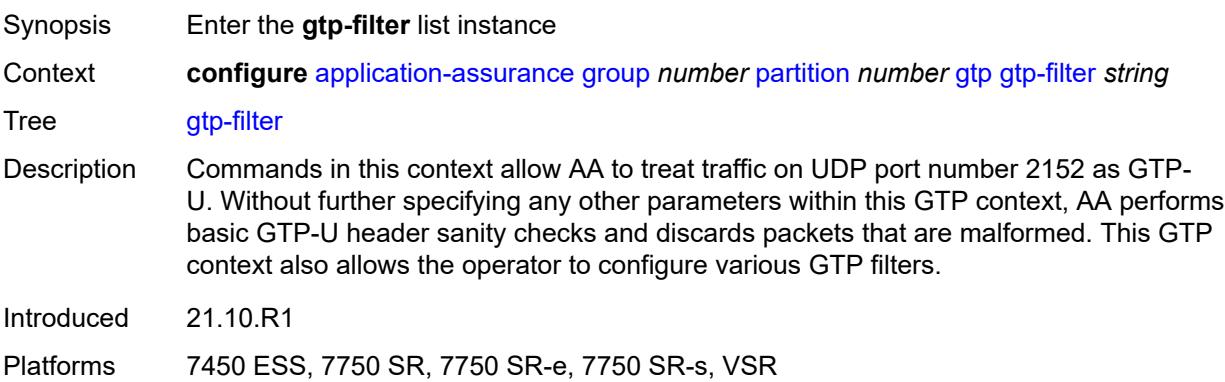

# <span id="page-324-1"></span>[**gtp-filter-name**] *string*

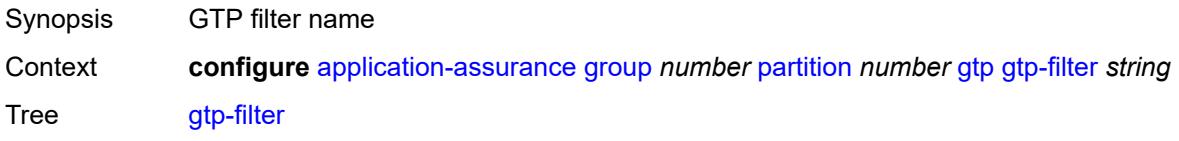

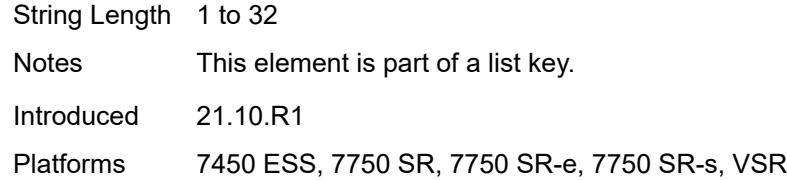

# <span id="page-325-0"></span>**description** *string*

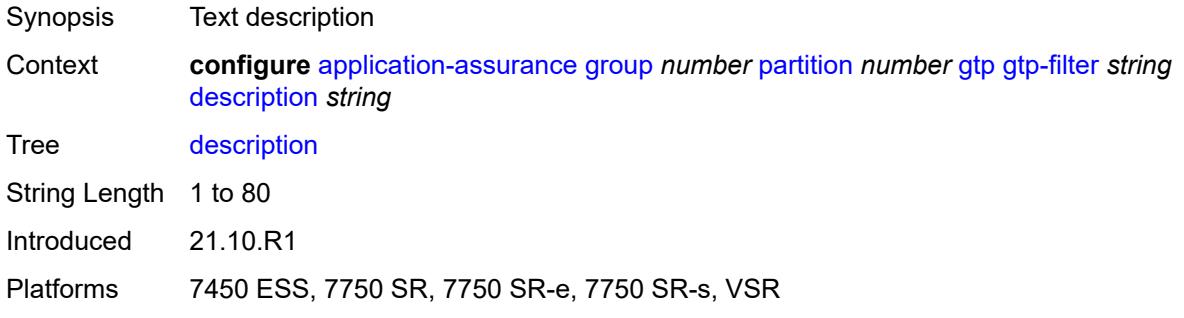

#### <span id="page-325-1"></span>**gtp-in-gtp** *keyword*

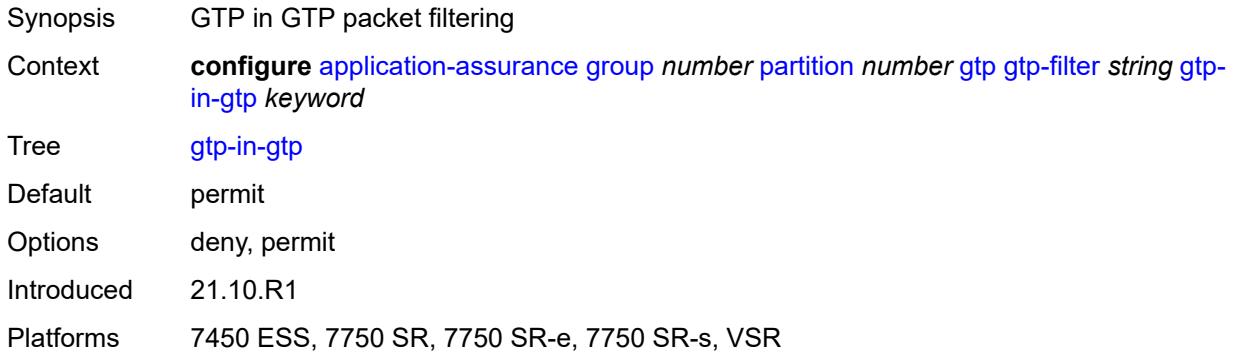

### <span id="page-325-2"></span>**gtp-tunnel-database**

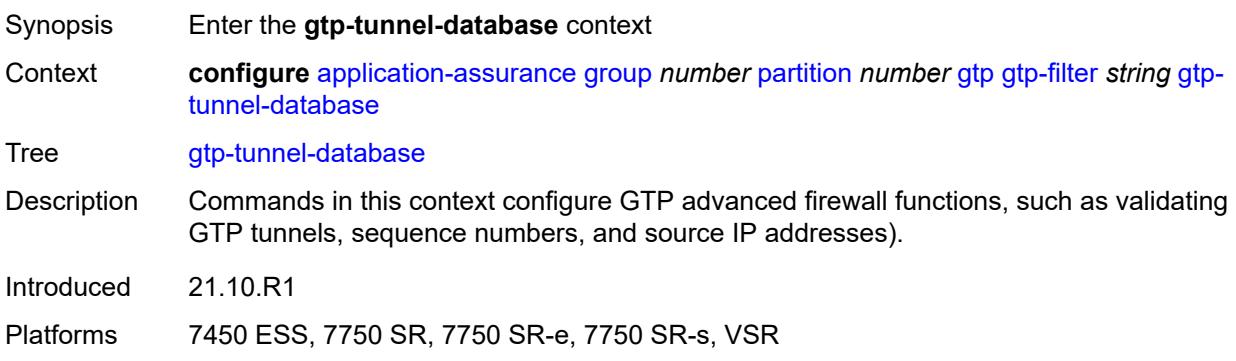

#### <span id="page-326-0"></span>**default-tunnel-endpoint-limit** *number*

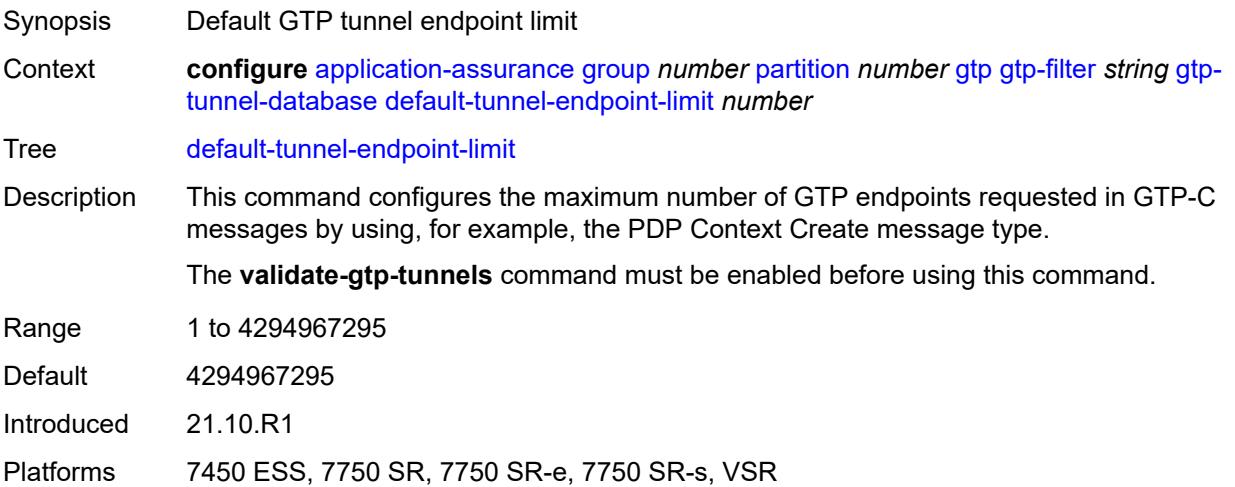

#### <span id="page-326-1"></span>**validate-gtp-tunnels** *boolean*

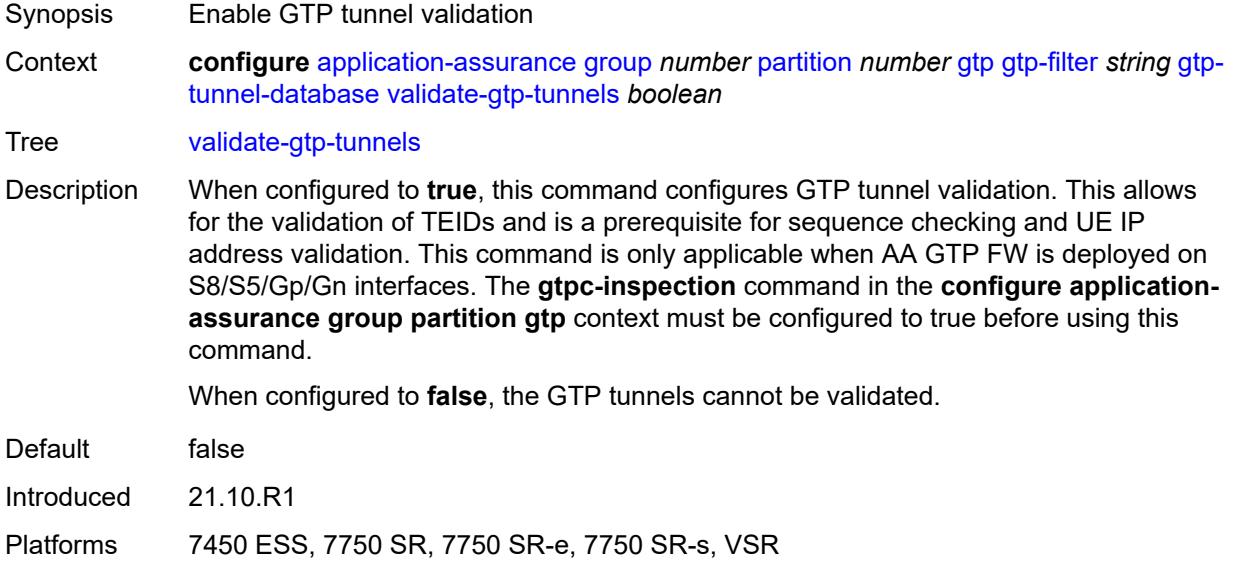

### <span id="page-326-2"></span>**validate-sequence-number** *boolean*

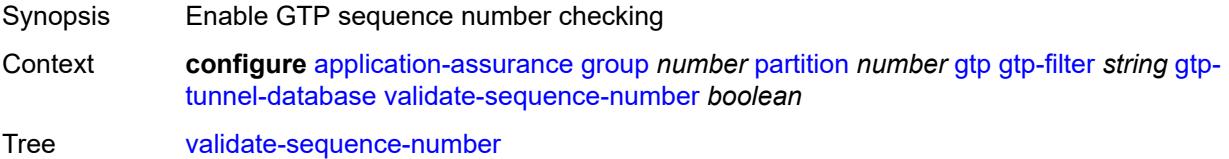

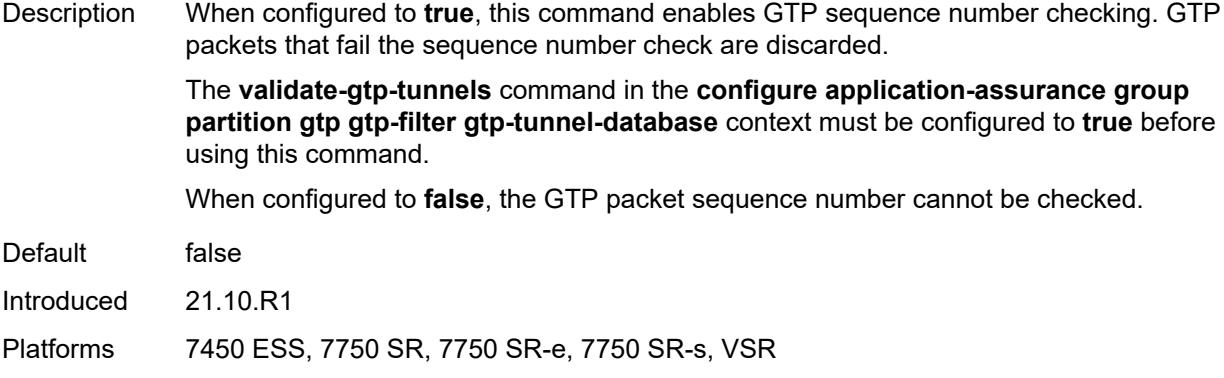

#### <span id="page-327-0"></span>**validate-source-ip-addr** *boolean*

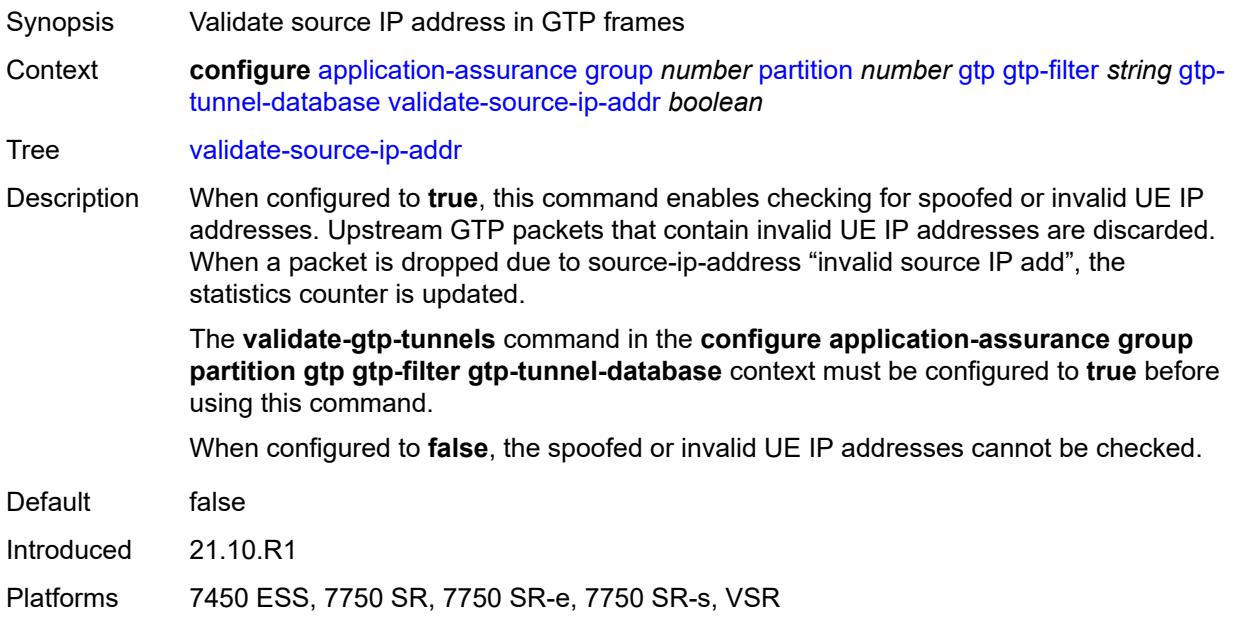

# <span id="page-327-1"></span>**imsi-apn-filter**

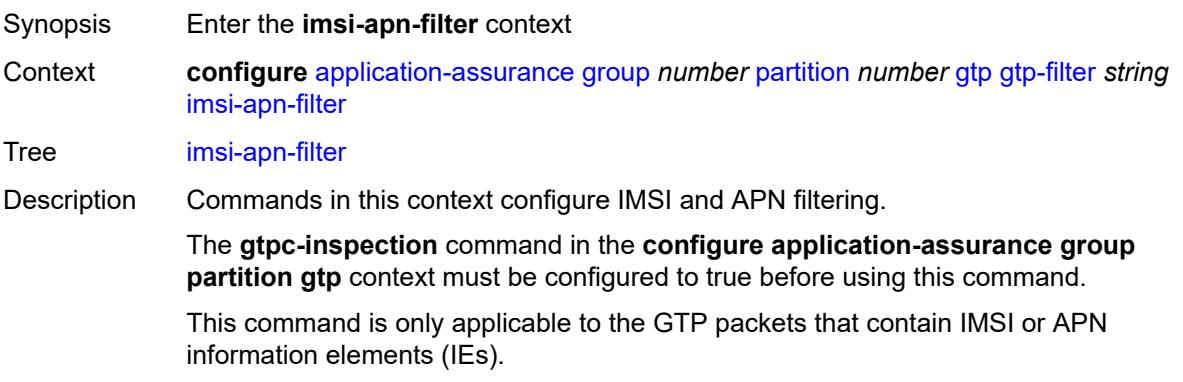

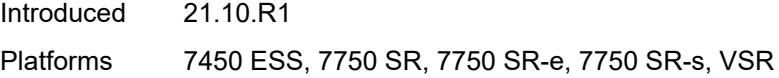

# <span id="page-328-0"></span>**default-action** *keyword*

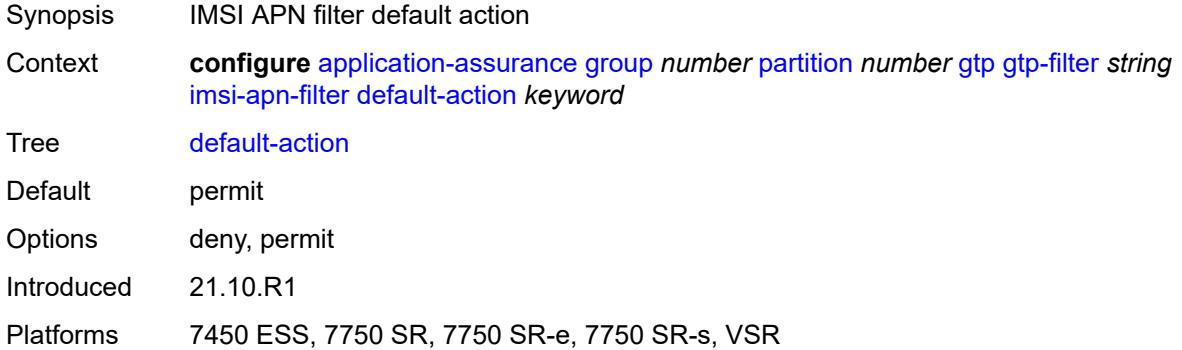

# <span id="page-328-2"></span>**entry** [[entry-id\]](#page-328-1) *number*

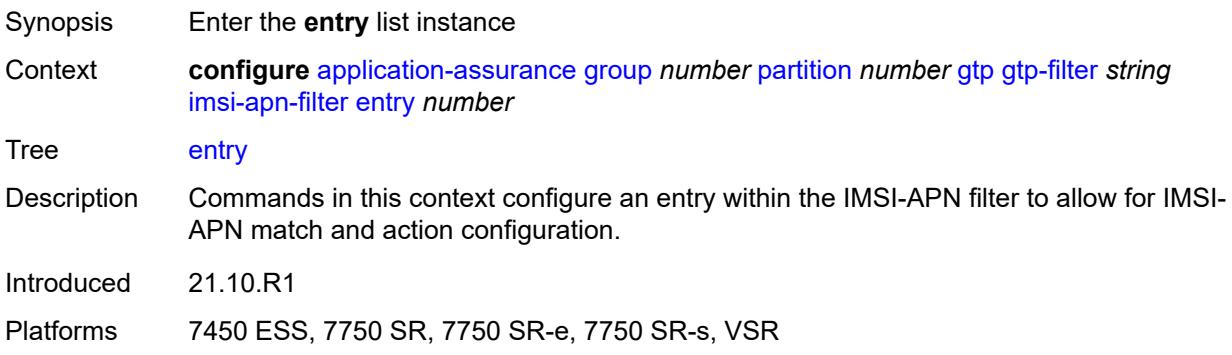

# <span id="page-328-1"></span>[**entry-id**] *number*

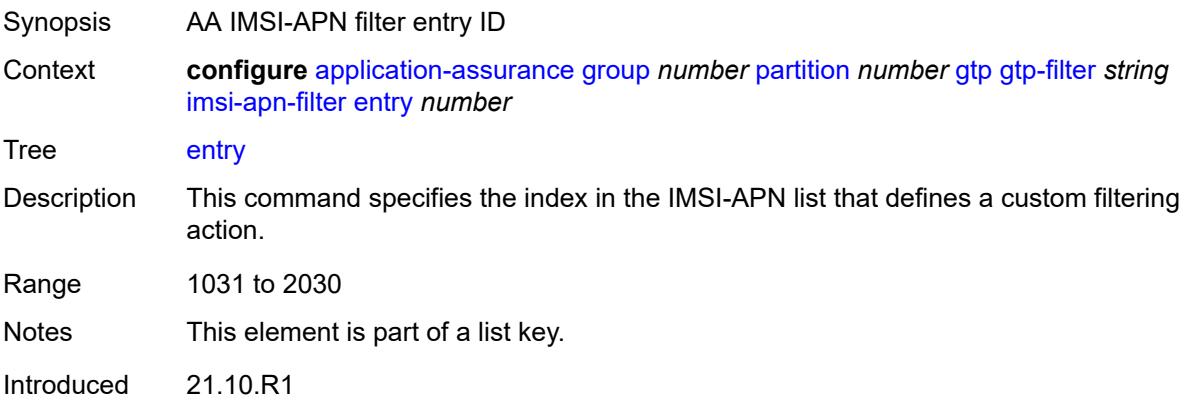

Platforms 7450 ESS, 7750 SR, 7750 SR-e, 7750 SR-s, VSR

#### <span id="page-329-0"></span>**action** *keyword*

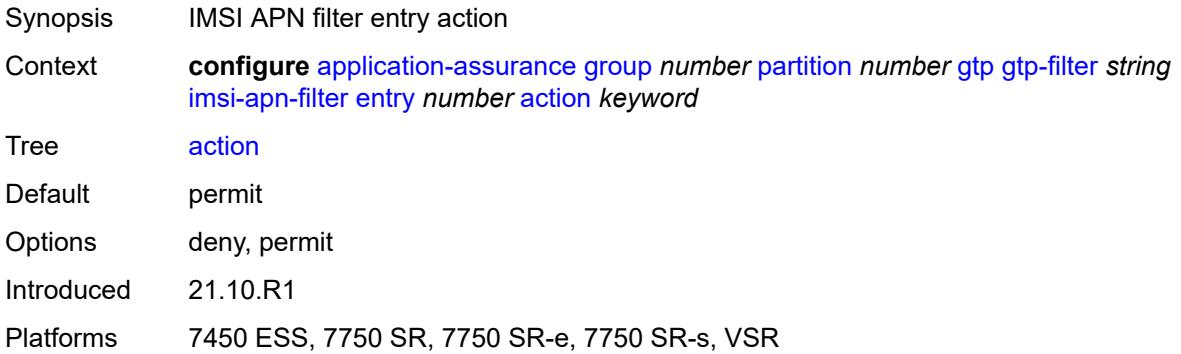

#### <span id="page-329-1"></span>**apn** *string*

<span id="page-329-2"></span>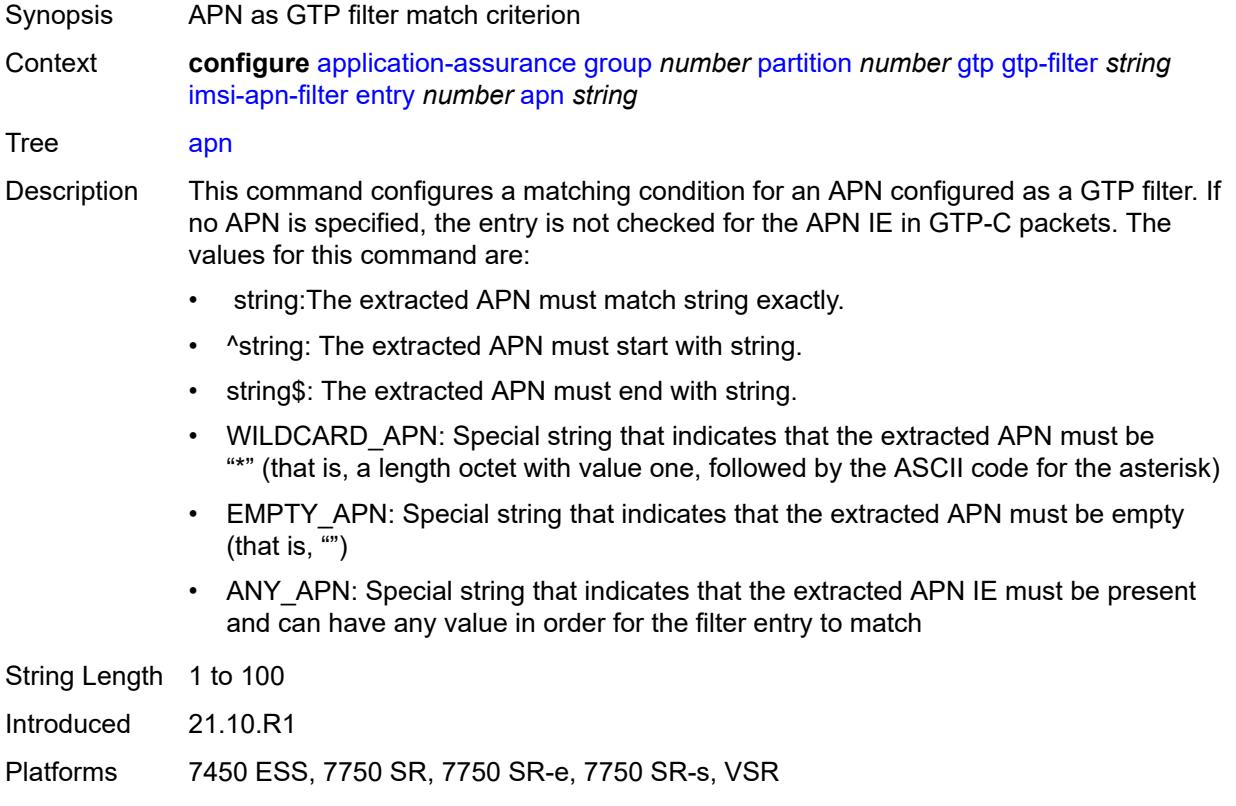

# **imsi-mcc-mnc-prefix** *string*

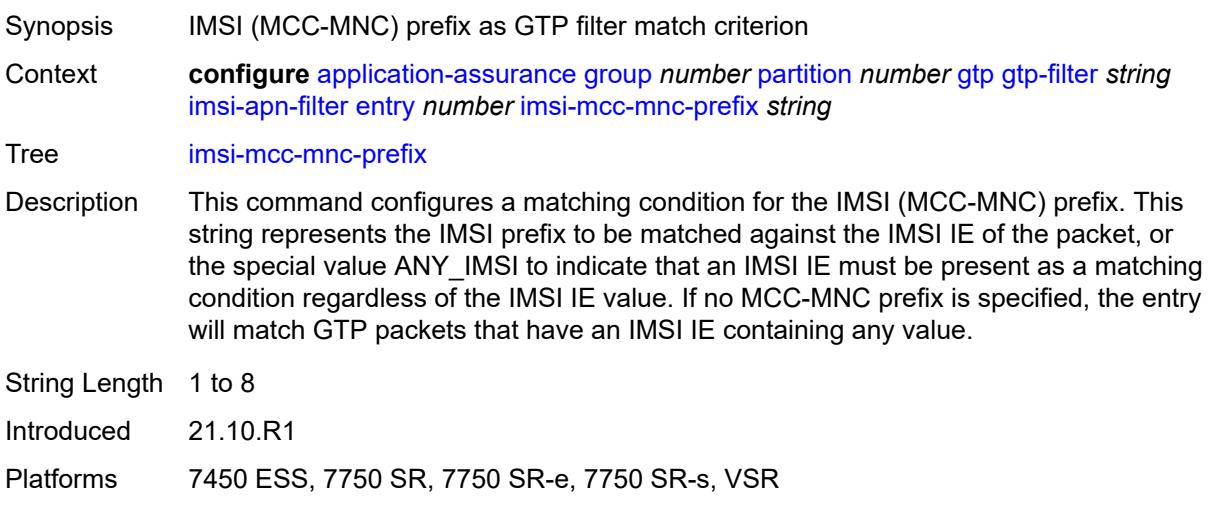

#### <span id="page-330-0"></span>**src-gsn**

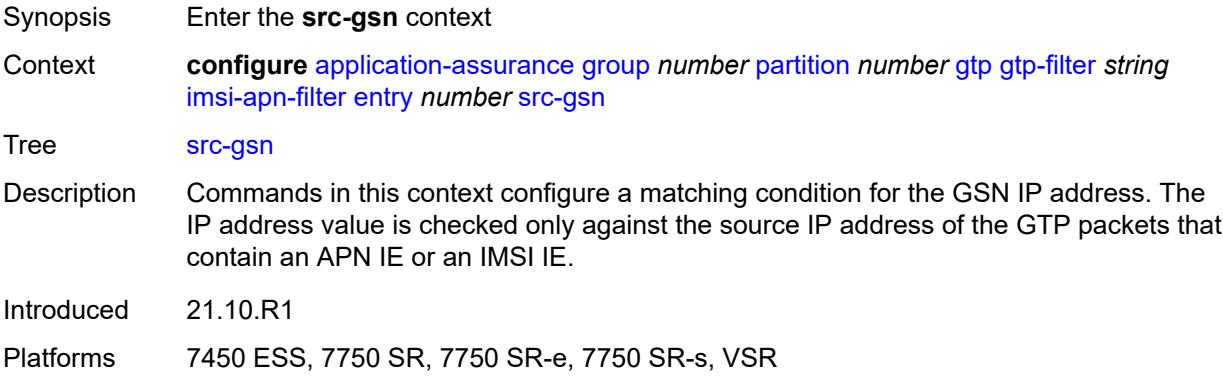

#### <span id="page-330-1"></span>**ip-prefix** *(ipv4-prefix | ipv6-prefix)*

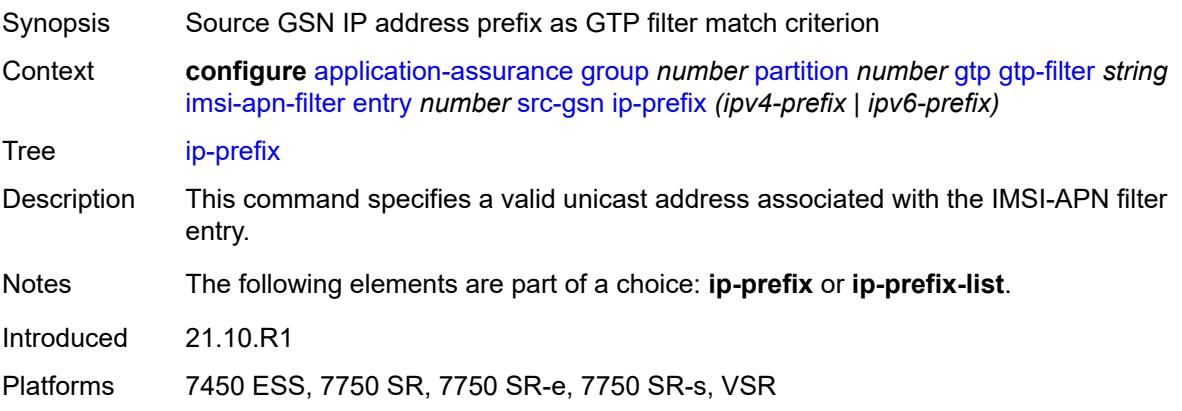

# <span id="page-331-0"></span>**ip-prefix-list** *reference*

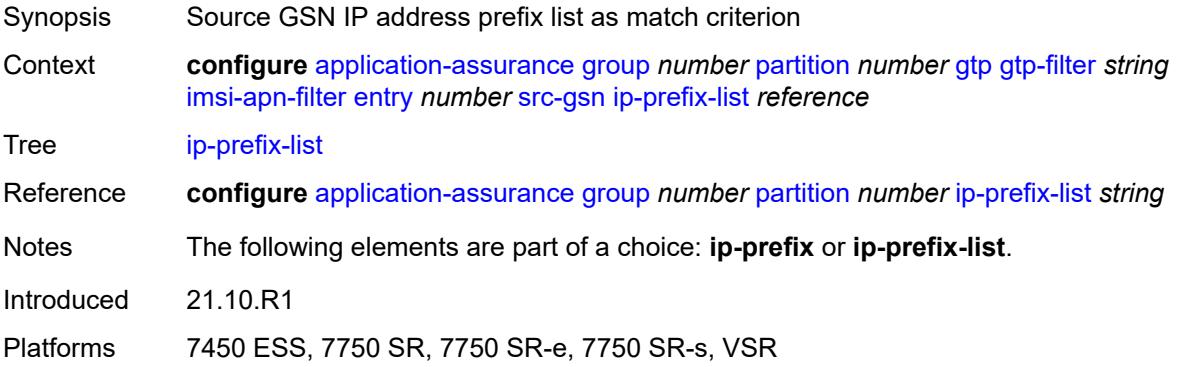

#### <span id="page-331-1"></span>**log**

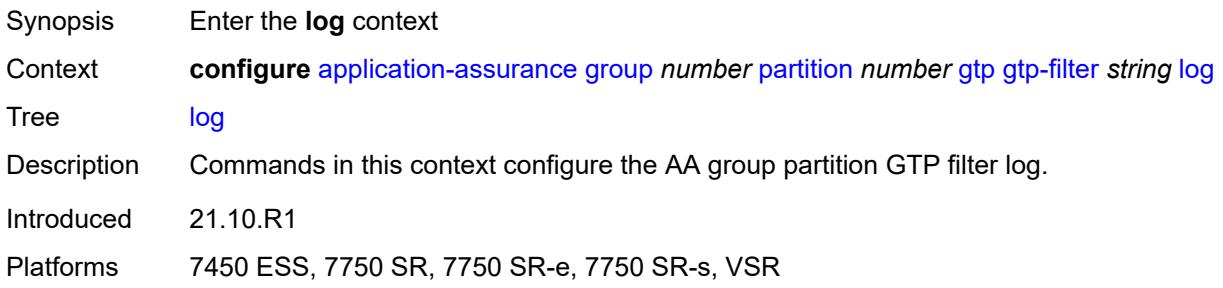

#### <span id="page-331-2"></span>**action** *keyword*

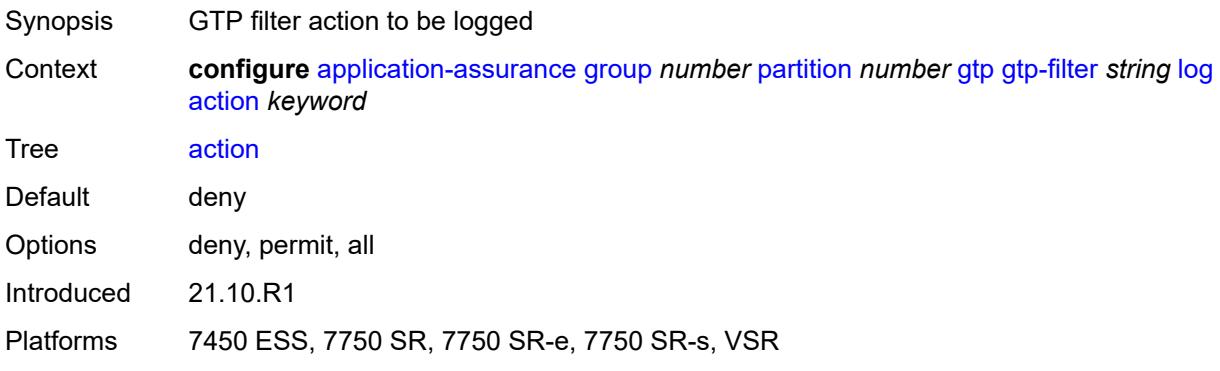

#### <span id="page-331-3"></span>**event-log** *reference*

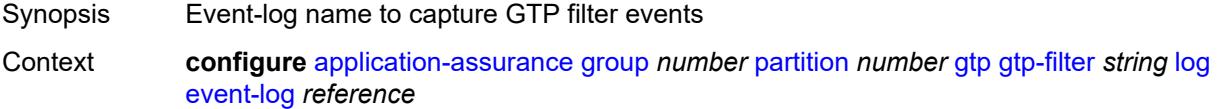

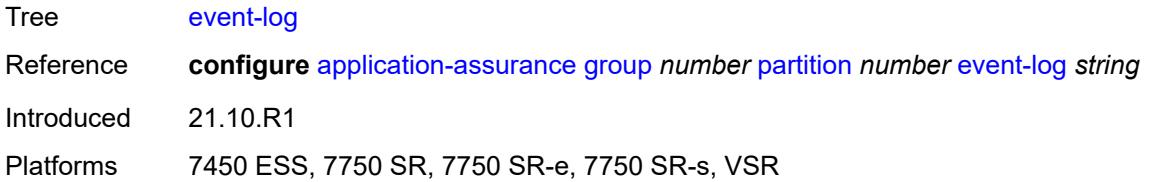

# <span id="page-332-0"></span>**max-payload-length** *number*

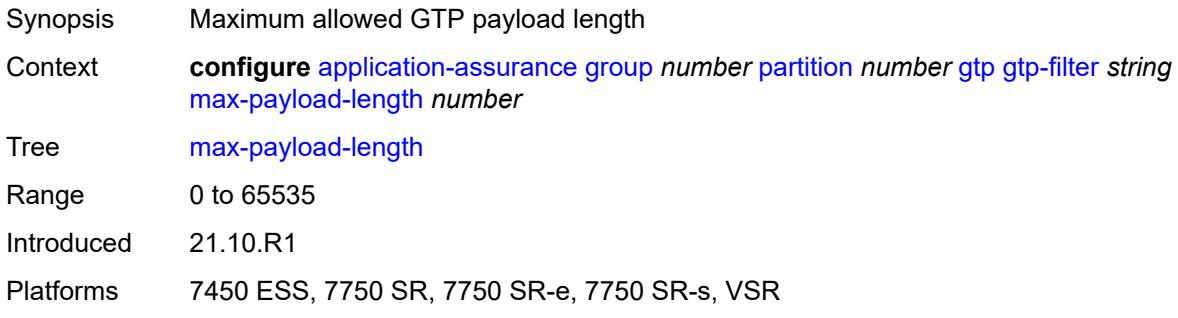

#### <span id="page-332-1"></span>**message-type**

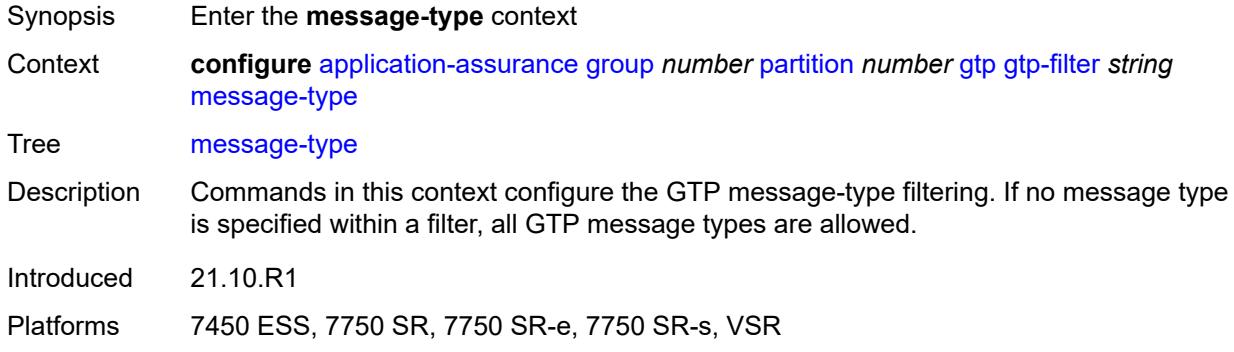

#### <span id="page-332-2"></span>**default-action** *keyword*

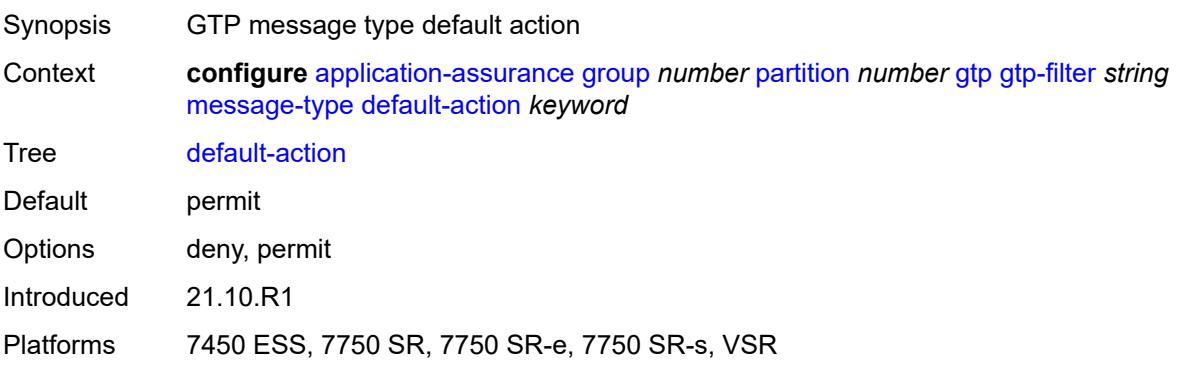

# <span id="page-333-1"></span>**entry** [[entry-id\]](#page-333-0) *number*

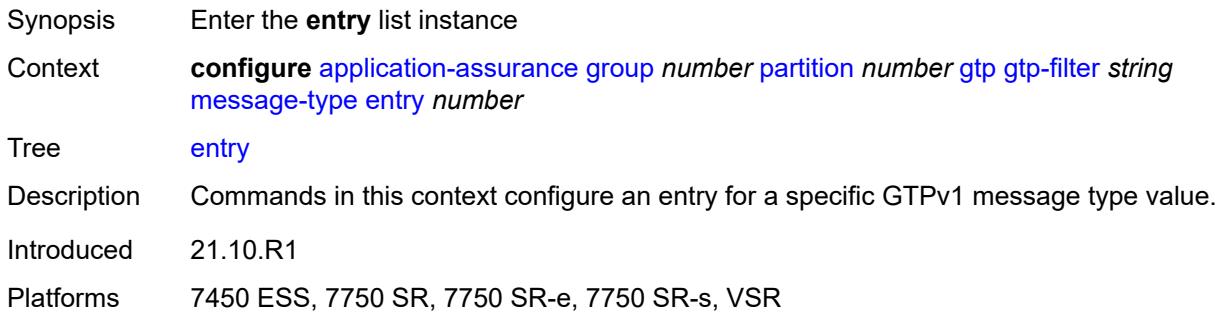

# <span id="page-333-0"></span>[**entry-id**] *number*

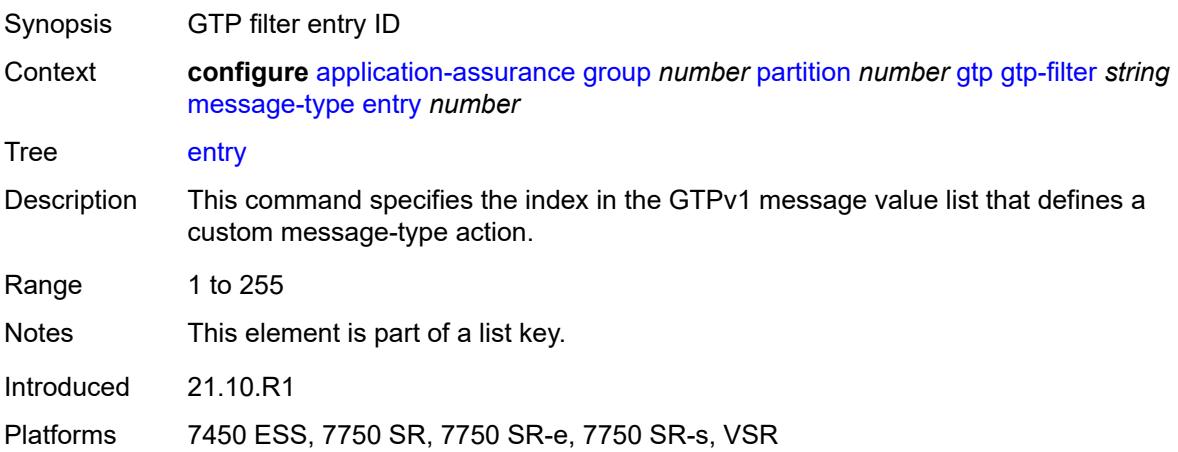

#### <span id="page-333-2"></span>**action** *keyword*

<span id="page-333-3"></span>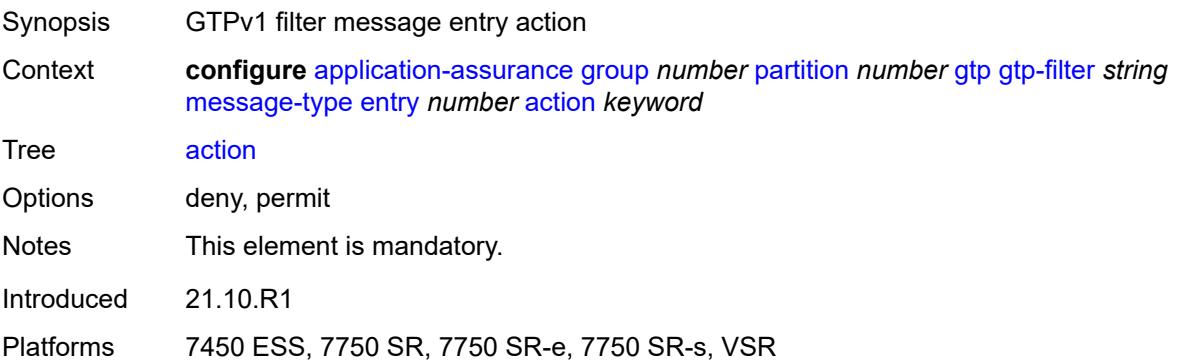

#### **value** *(number | keyword)*

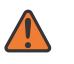

#### **WARNING:**

Modifying this element recreates the parent element automatically for the new value to take effect.

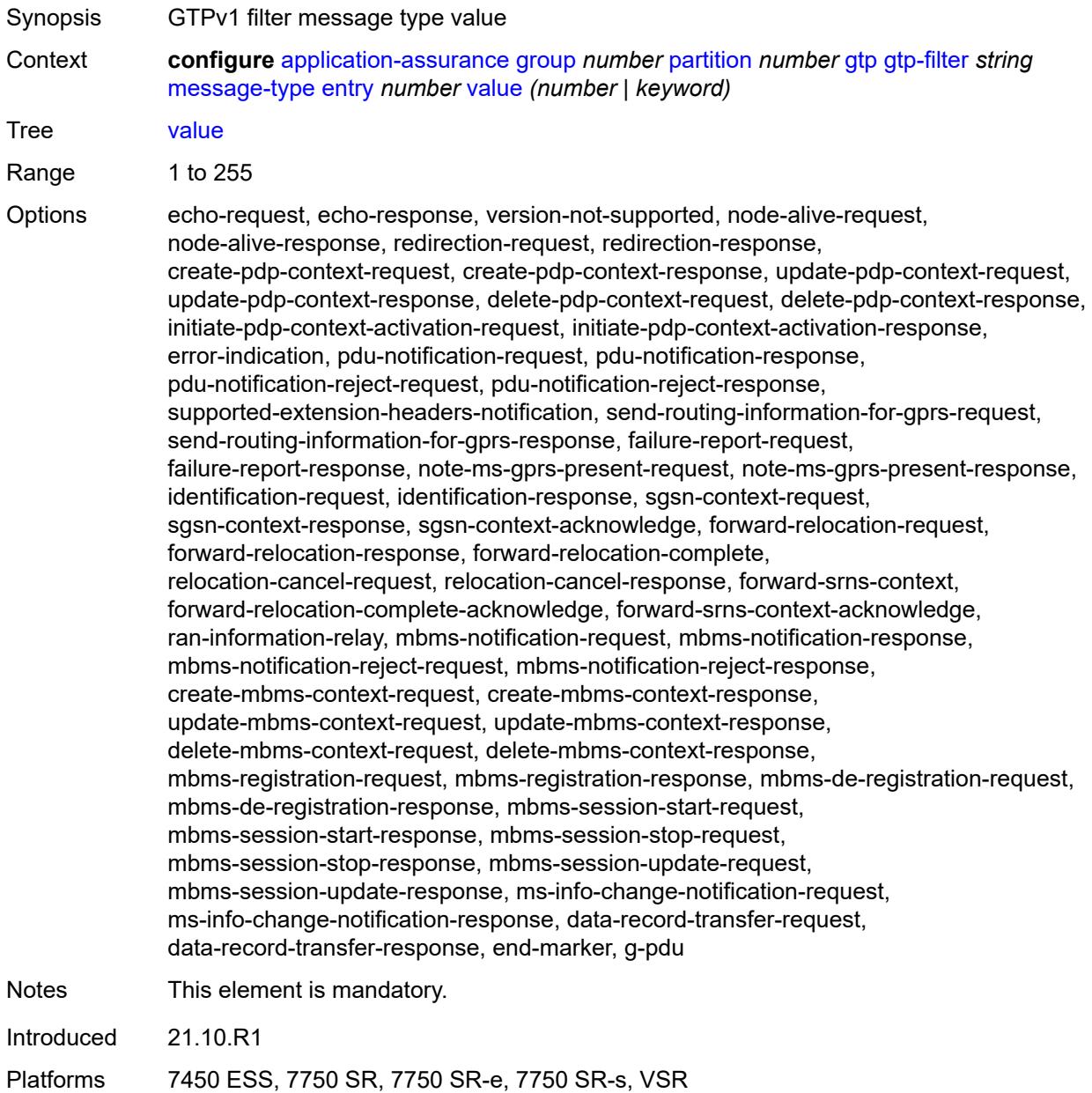

#### <span id="page-334-0"></span>**message-type-gtp-v2**

Synopsis Enter the **message-type-gtp-v2** context

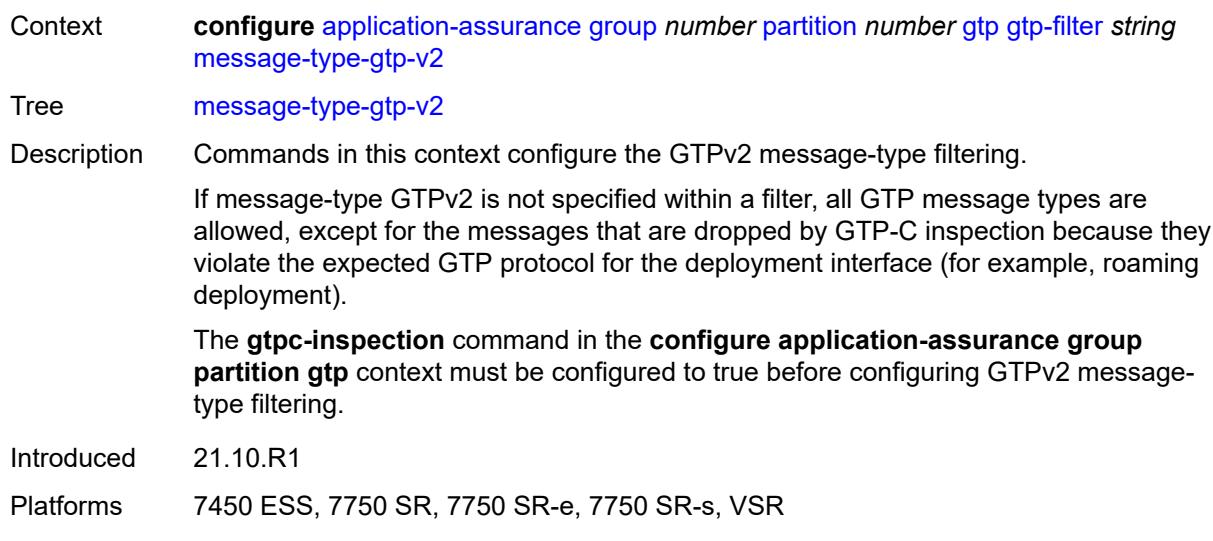

# <span id="page-335-0"></span>**default-action** *keyword*

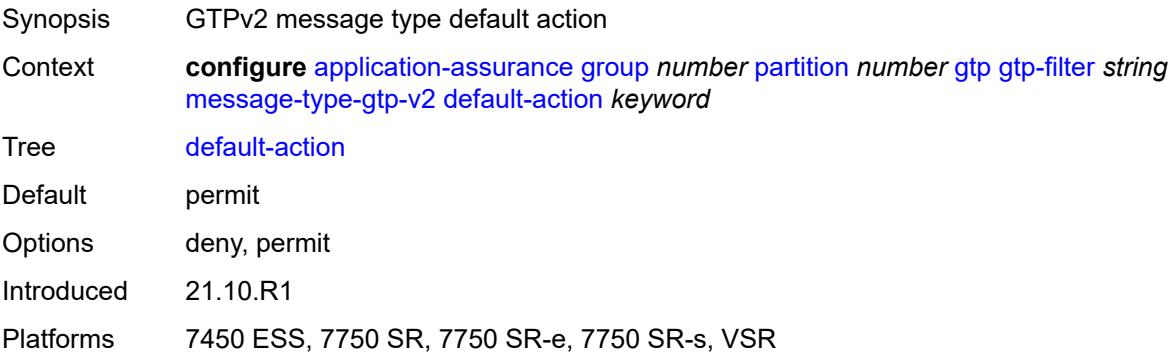

# <span id="page-335-2"></span>**entry** [[entry-id\]](#page-335-1) *number*

<span id="page-335-1"></span>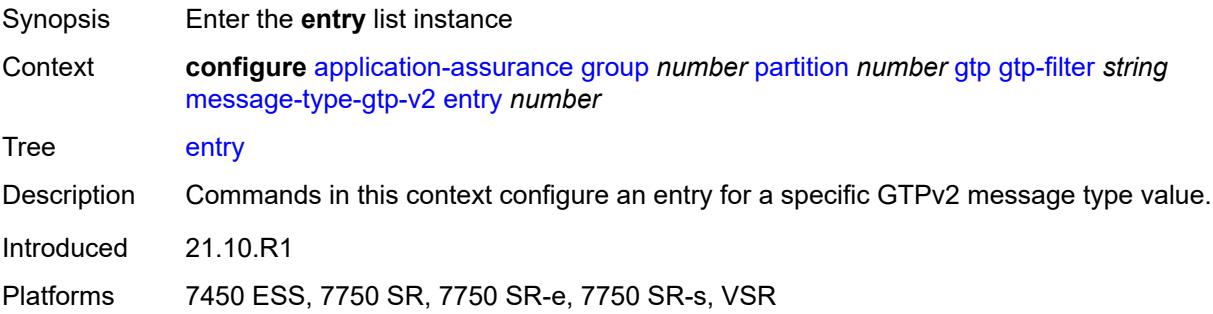

# [**entry-id**] *number*

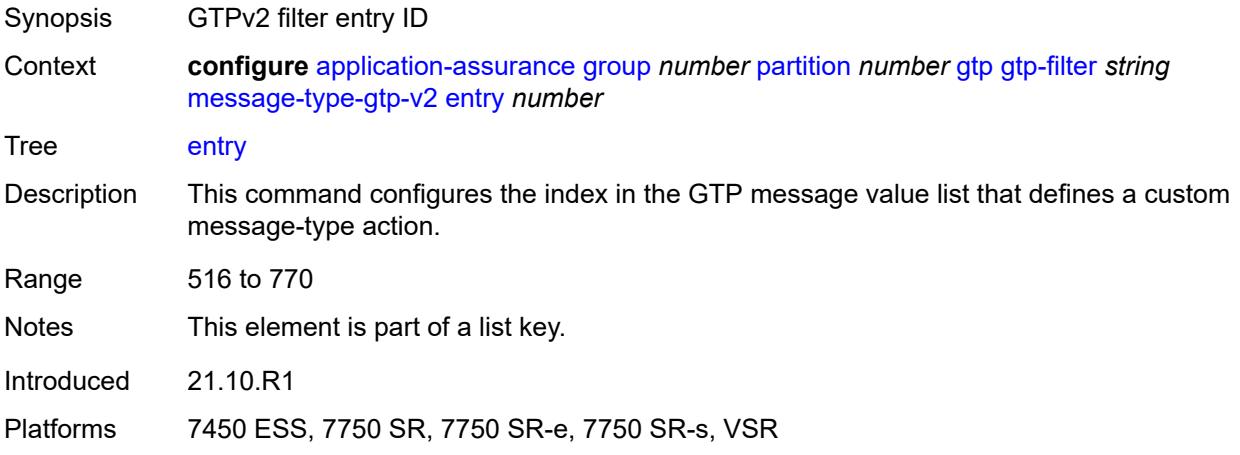

# <span id="page-336-0"></span>**action** *keyword*

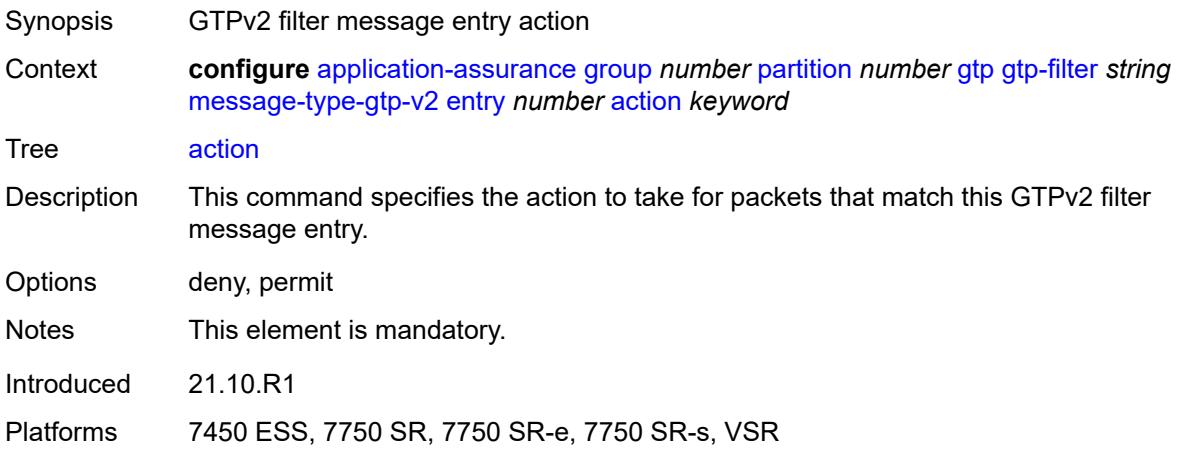

#### <span id="page-336-1"></span>**value** *(number | keyword)*

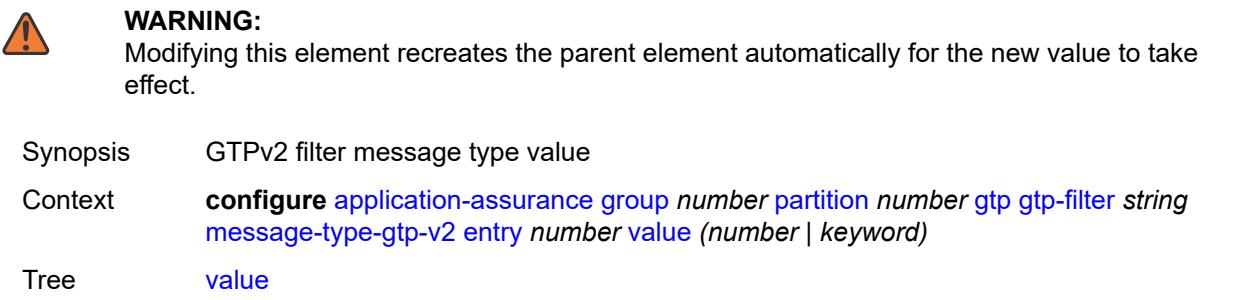

Range 1 to 255

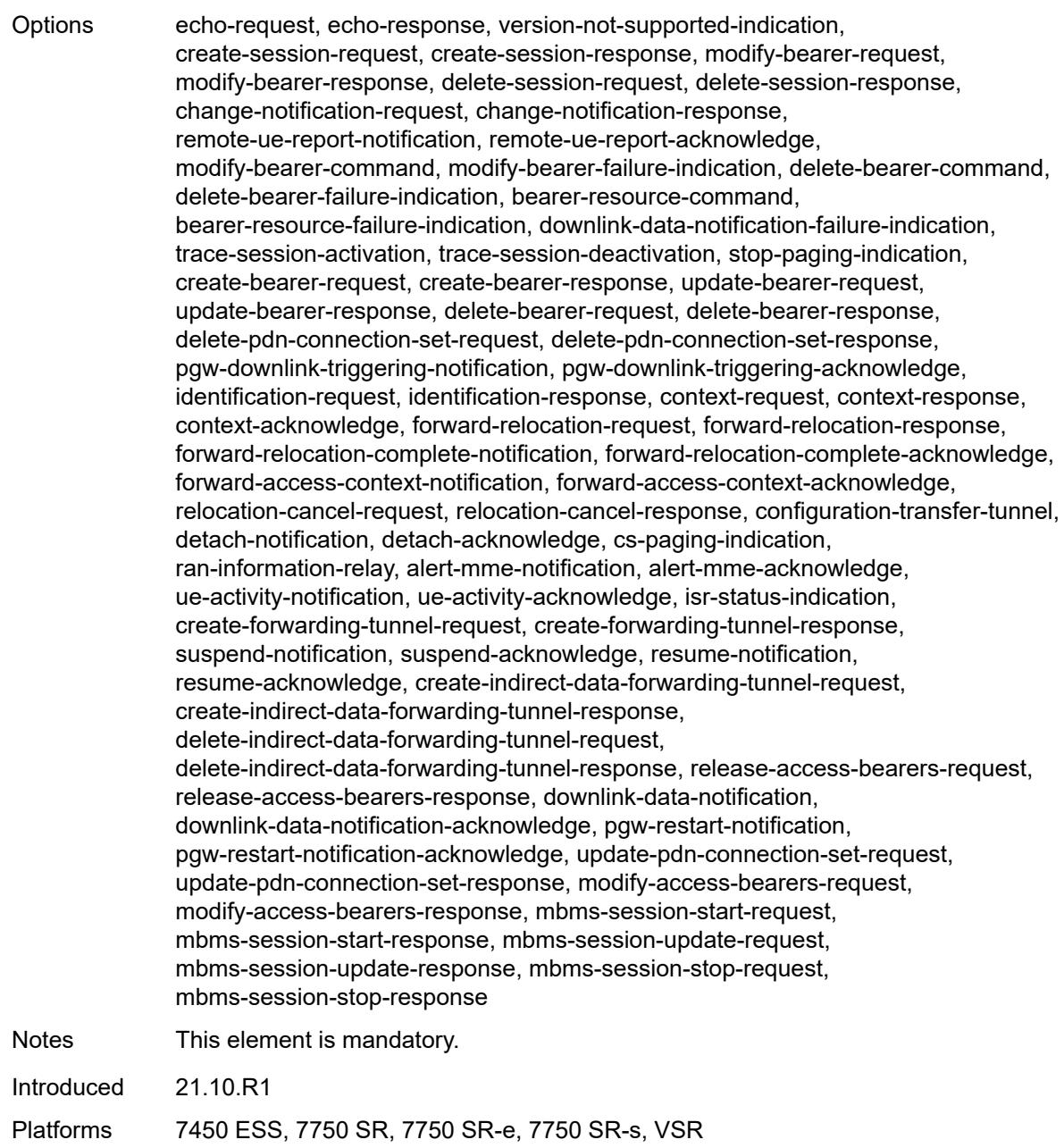

# <span id="page-337-0"></span>**gtpc-inspection** *boolean*

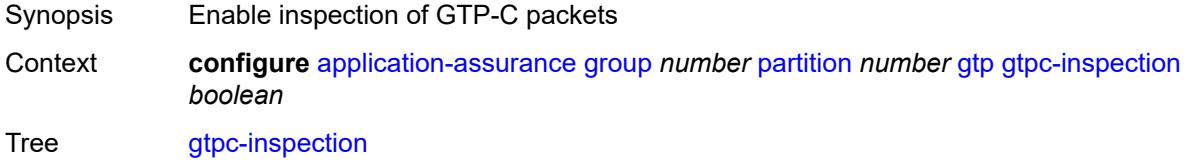

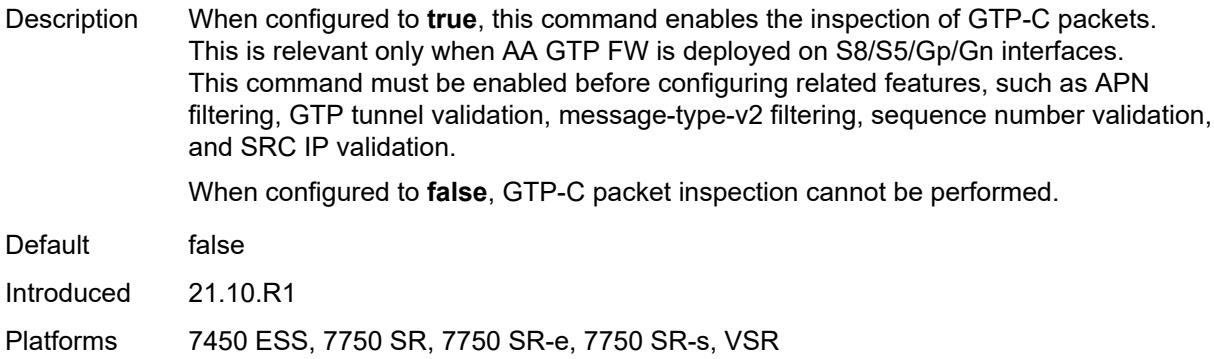

#### <span id="page-338-0"></span>**log**

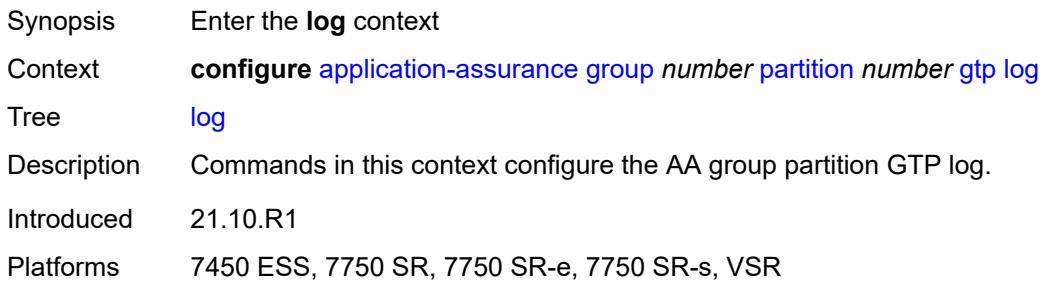

### <span id="page-338-1"></span>**action** *keyword*

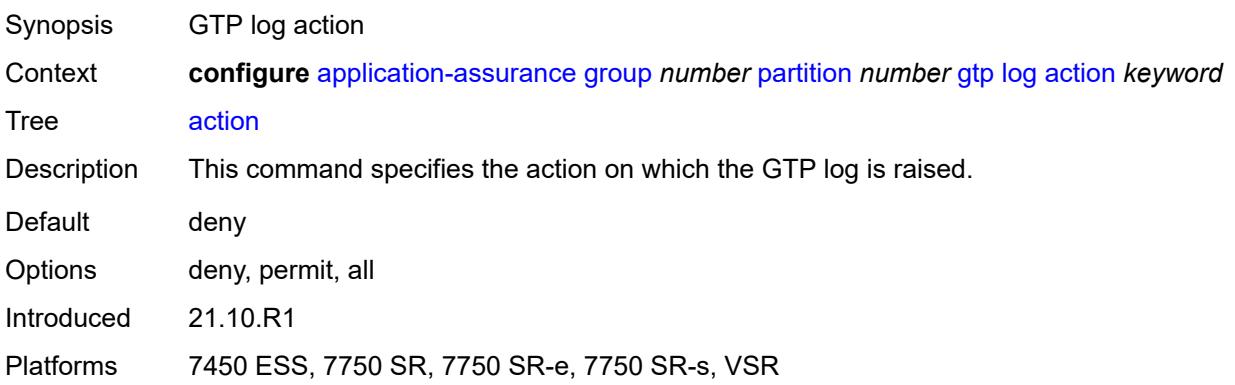

# <span id="page-338-2"></span>**event-log** *reference*

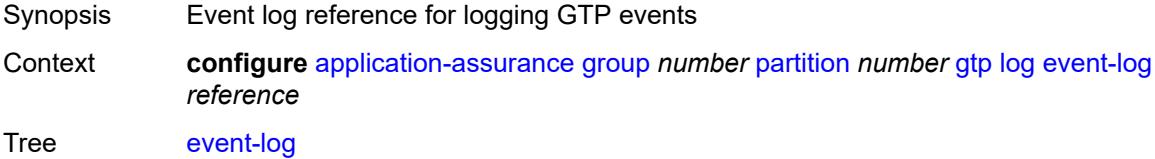

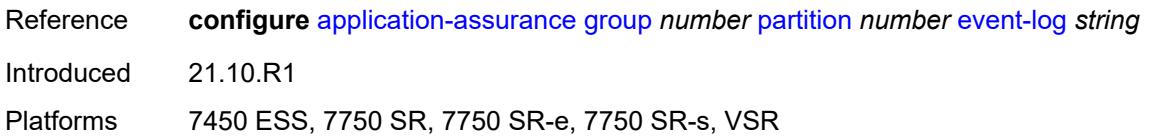

#### <span id="page-339-0"></span>**mode** *keyword*

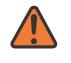

#### **WARNING:**

Modifying this element toggles the **admin-state** of the parent element automatically for the new value to take effect.

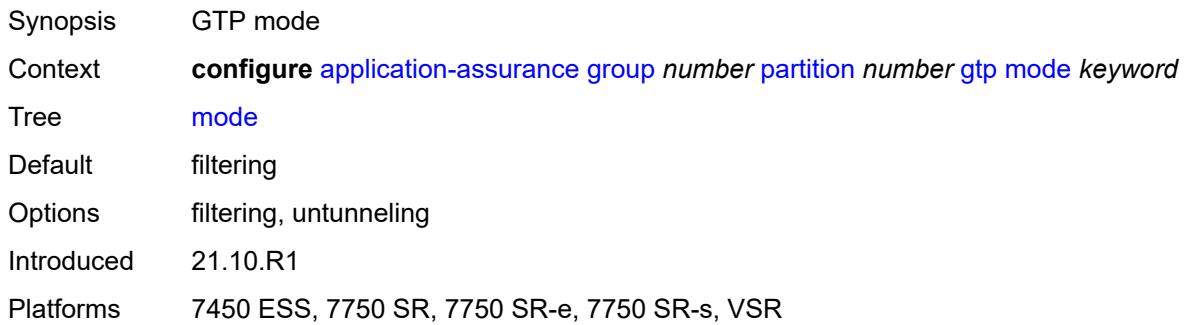

#### <span id="page-339-1"></span>**http-match-all-requests** *boolean*

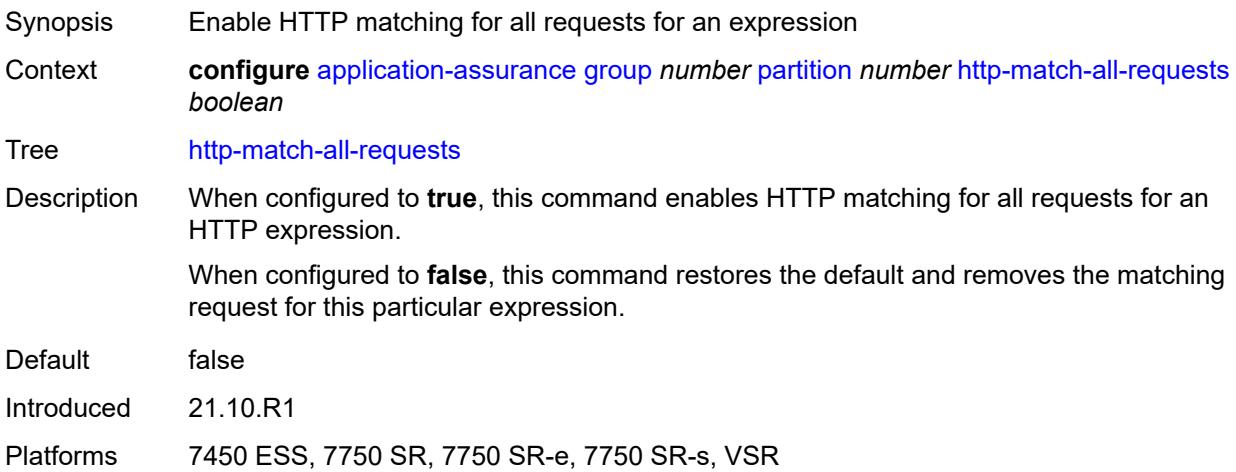

#### <span id="page-339-2"></span>**http-x-online-host** *boolean*

Synopsis Enable X-Online-Host header field Context **configure** [application-assurance](#page-252-0) [group](#page-258-0) *number* [partition](#page-309-0) *number* [http-x-online-host](#page-339-2) *boolean*

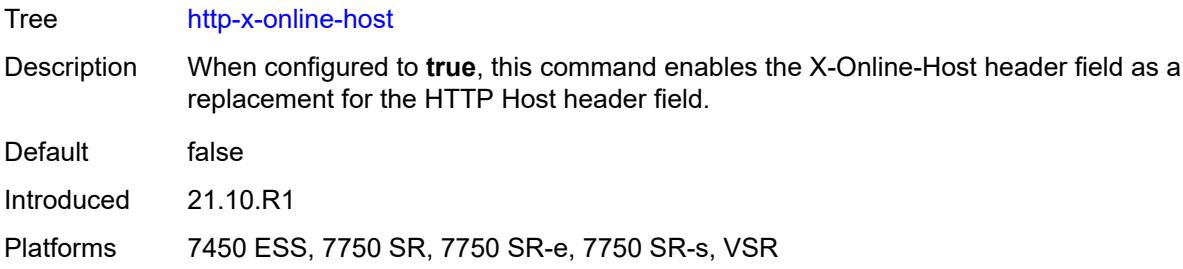

#### <span id="page-340-1"></span>**ip-identification-contribute** *boolean*

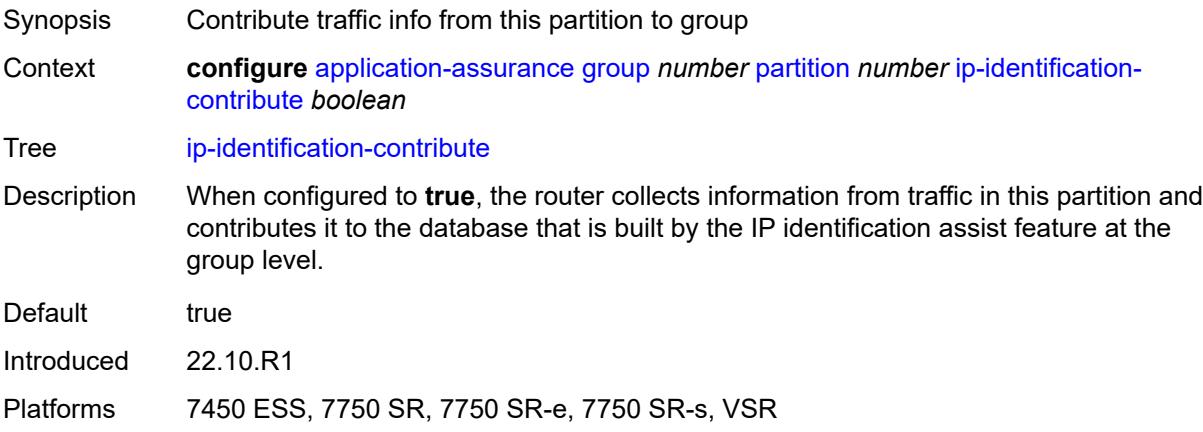

# <span id="page-340-0"></span>**ip-prefix-list** [[ip-prefix-list-name](#page-340-2)] *string*

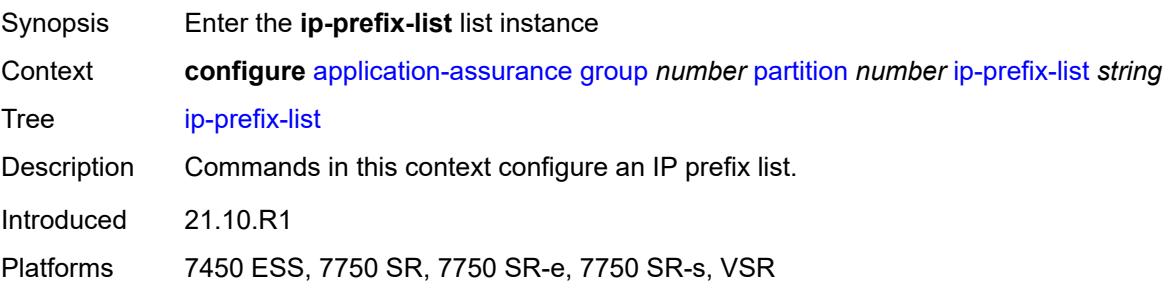

# <span id="page-340-2"></span>[**ip-prefix-list-name**] *string*

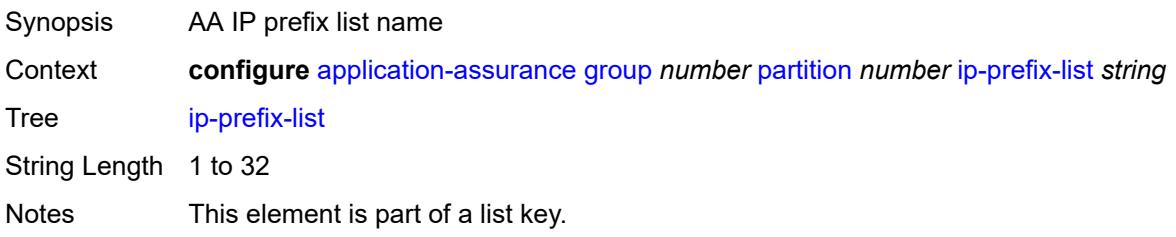

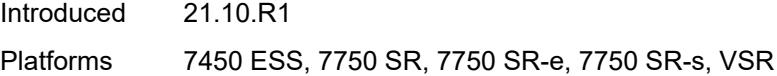

### <span id="page-341-0"></span>**description** *string*

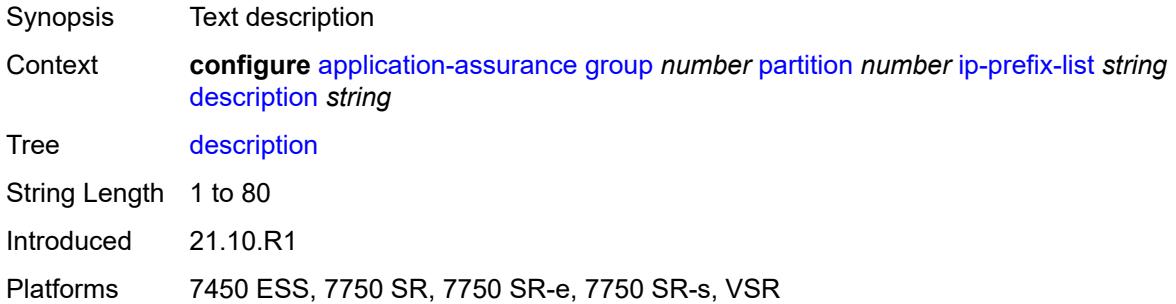

### <span id="page-341-2"></span>**prefix** [[ip-prefix\]](#page-341-1) *(ipv4-prefix | ipv6-prefix)*

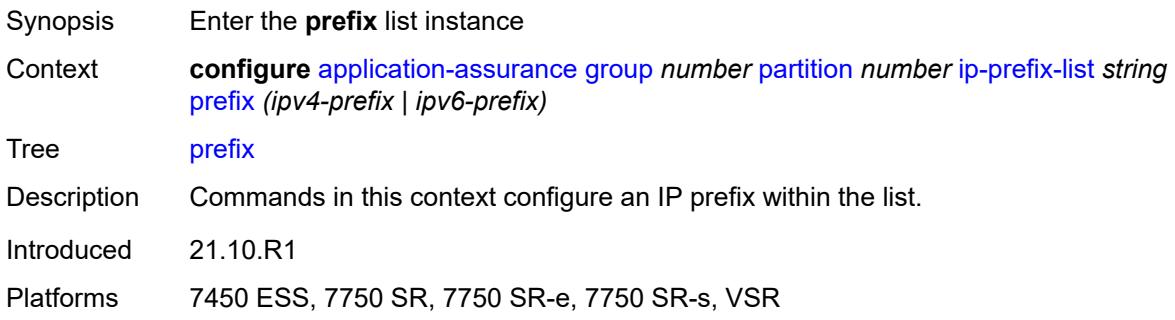

#### <span id="page-341-1"></span>[**ip-prefix**] *(ipv4-prefix | ipv6-prefix)*

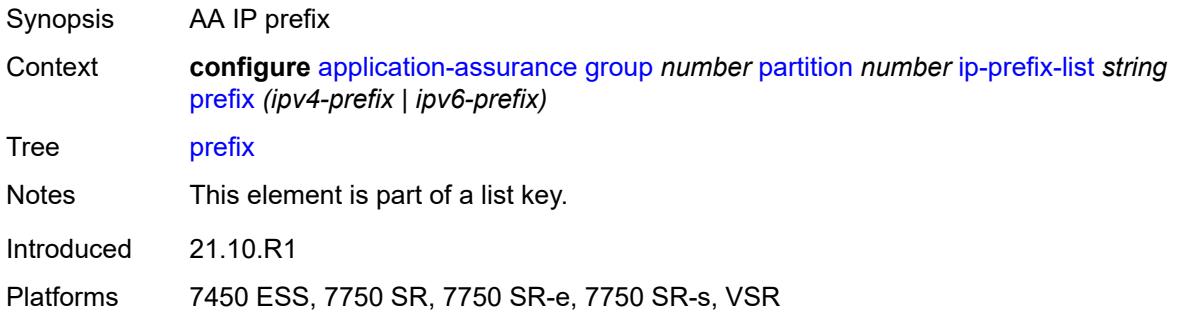

#### <span id="page-341-3"></span>**name** *string*

Synopsis AA IP prefix name

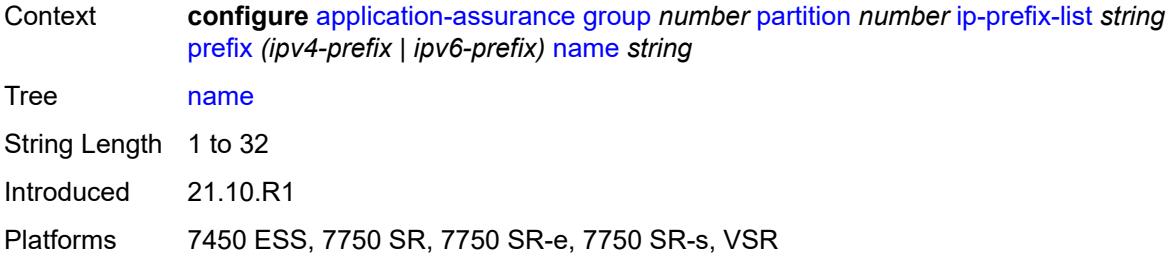

# <span id="page-342-0"></span>**policy**

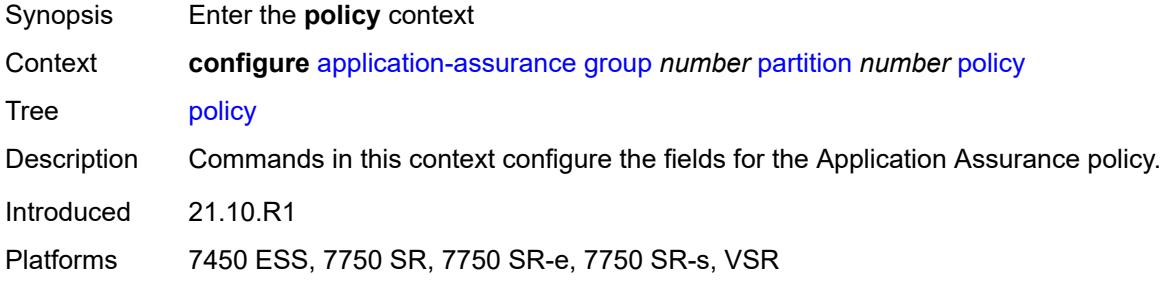

# <span id="page-342-1"></span>**app-filter**

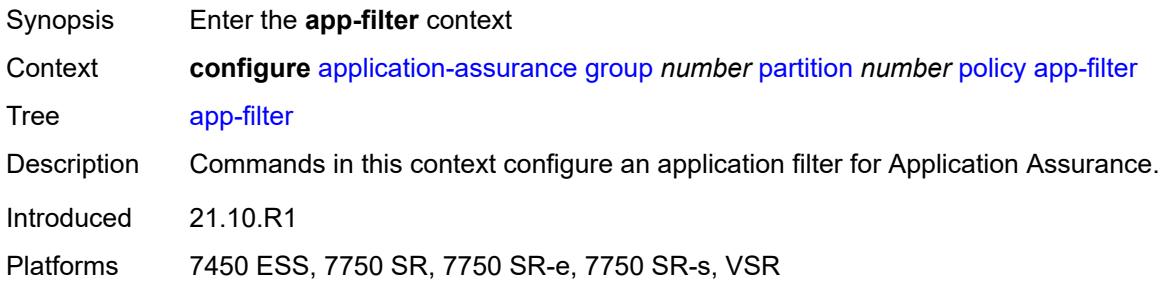

# <span id="page-342-2"></span>**entry** [[entry-id\]](#page-343-0) *number*

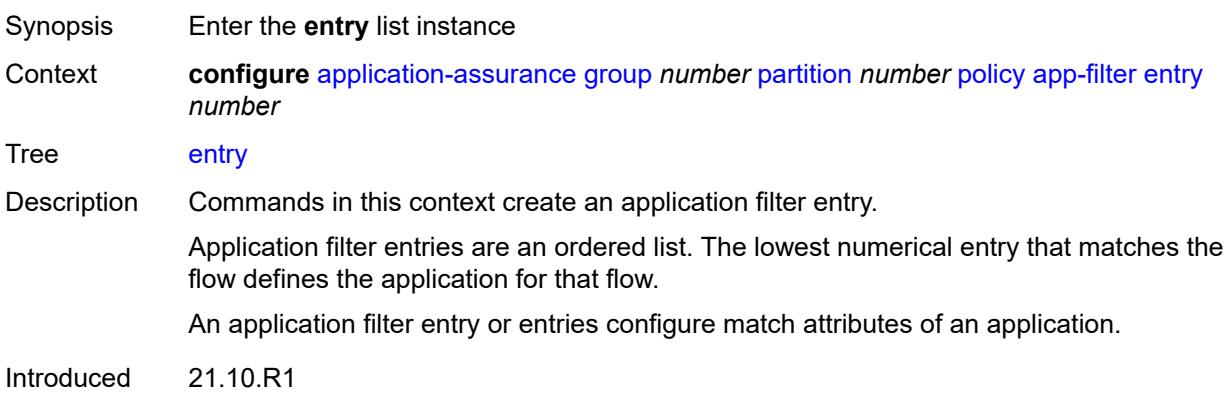

Platforms 7450 ESS, 7750 SR, 7750 SR-e, 7750 SR-s, VSR

#### <span id="page-343-0"></span>[**entry-id**] *number*

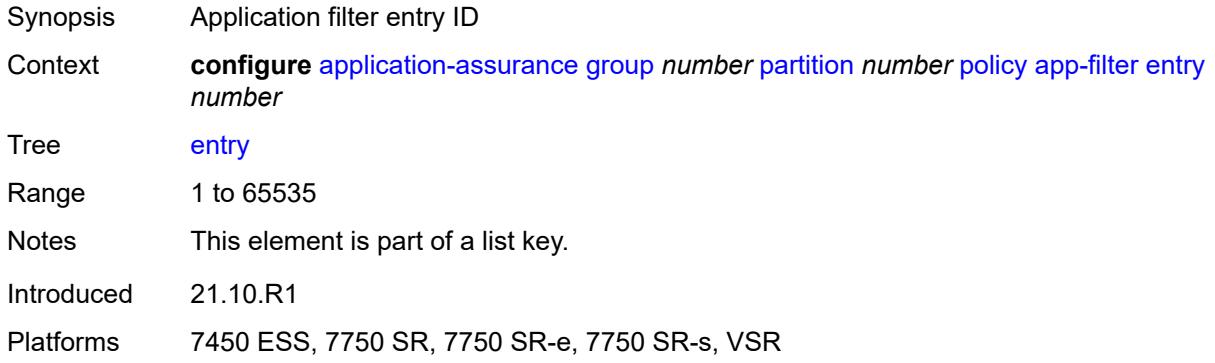

### <span id="page-343-1"></span>**admin-state** *keyword*

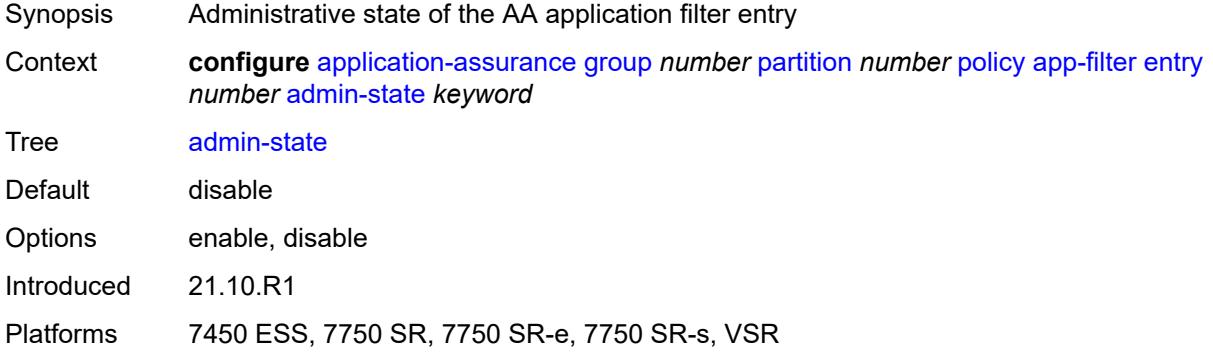

# <span id="page-343-2"></span>**application** *reference*

<span id="page-343-3"></span>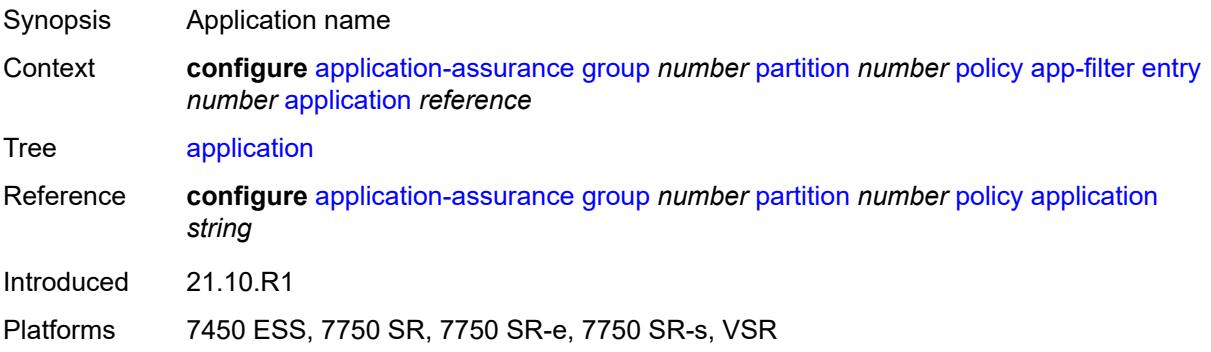

# **description** *string*

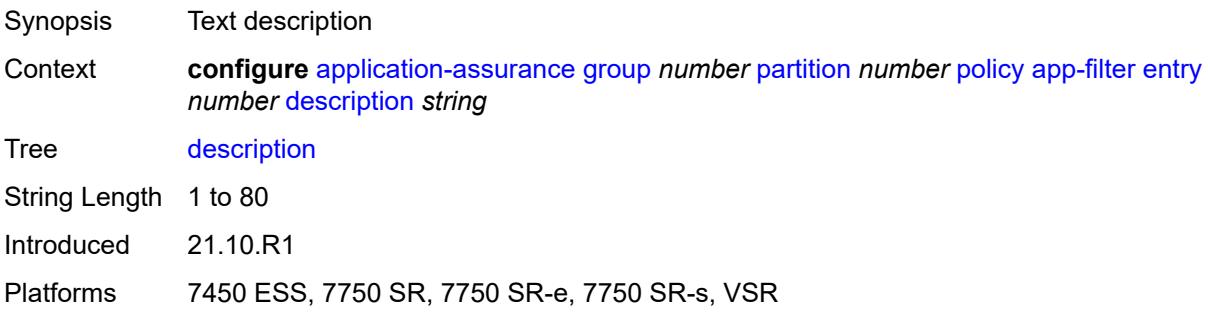

# <span id="page-344-1"></span>**expression** [[expr-index\]](#page-344-0) *number*

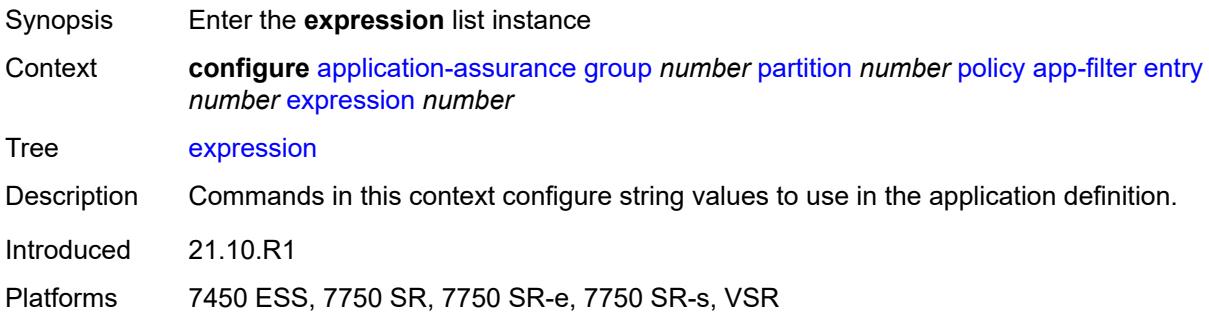

# <span id="page-344-0"></span>[**expr-index**] *number*

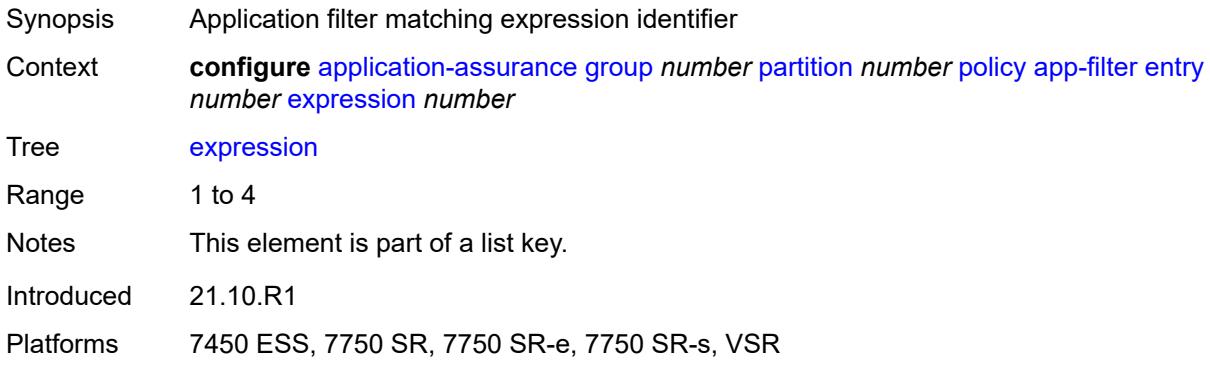

### <span id="page-344-2"></span>**eq** *string*

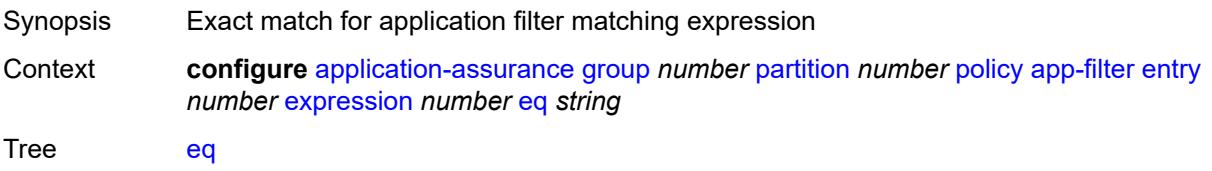

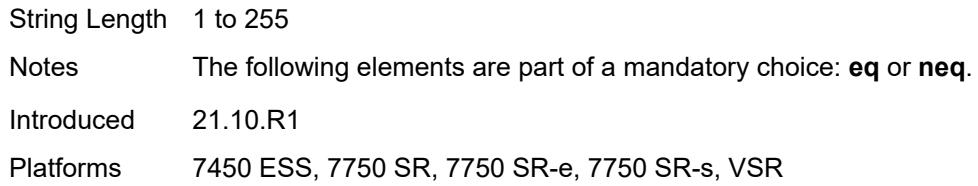

### <span id="page-345-0"></span>**neq** *string*

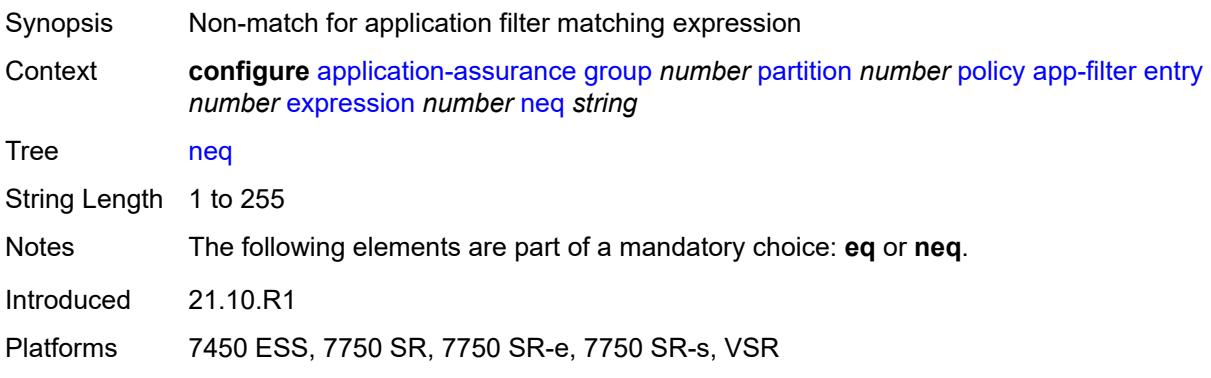

# <span id="page-345-1"></span>**type** *keyword*

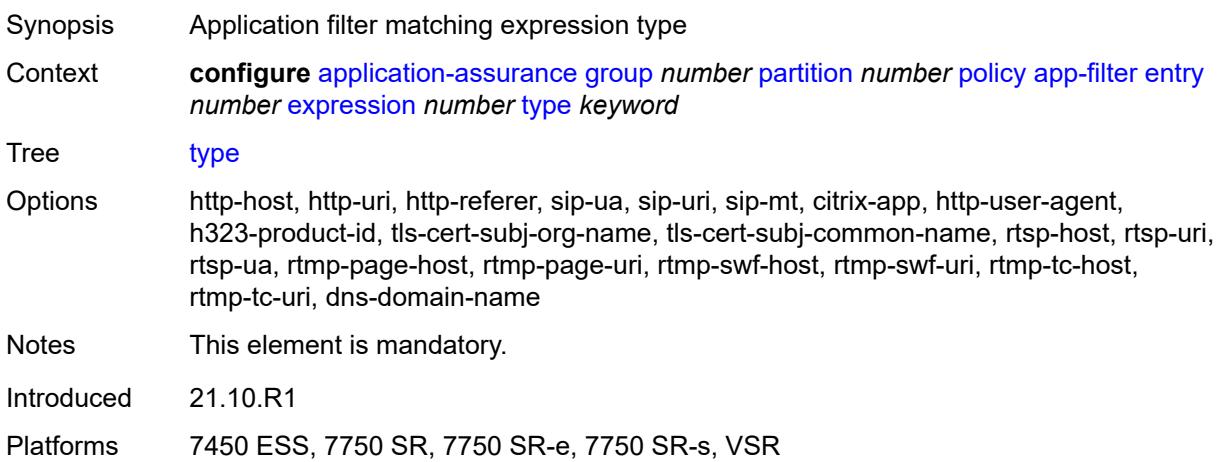

# <span id="page-345-2"></span>**flow-setup-direction** *keyword*

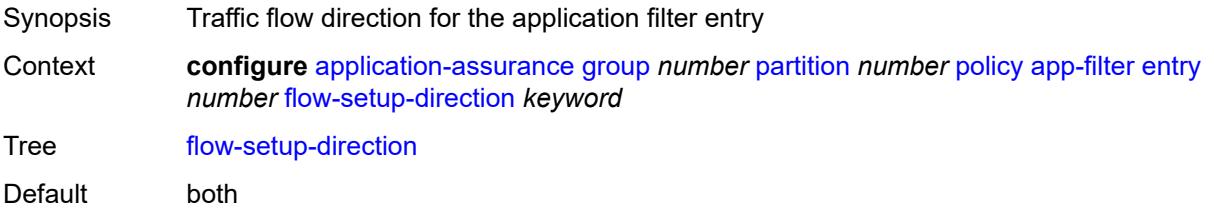

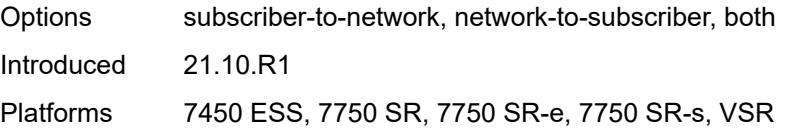

# <span id="page-346-0"></span>**http-match-all-requests** *boolean*

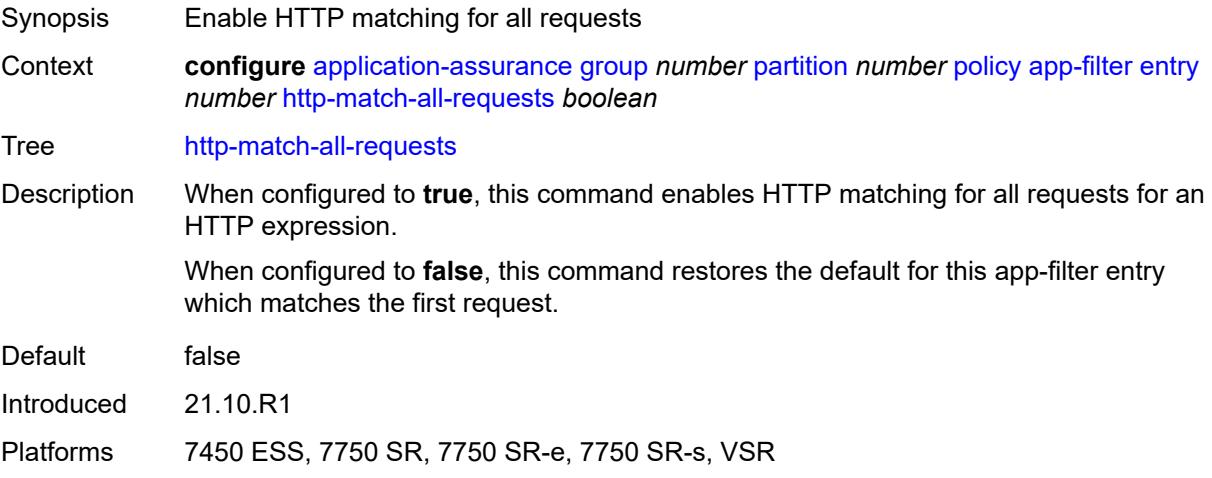

# <span id="page-346-1"></span>**http-port**

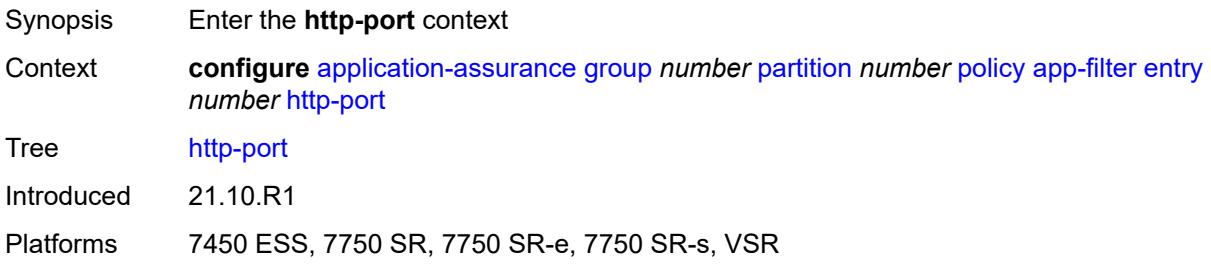

#### <span id="page-346-2"></span>**eq**

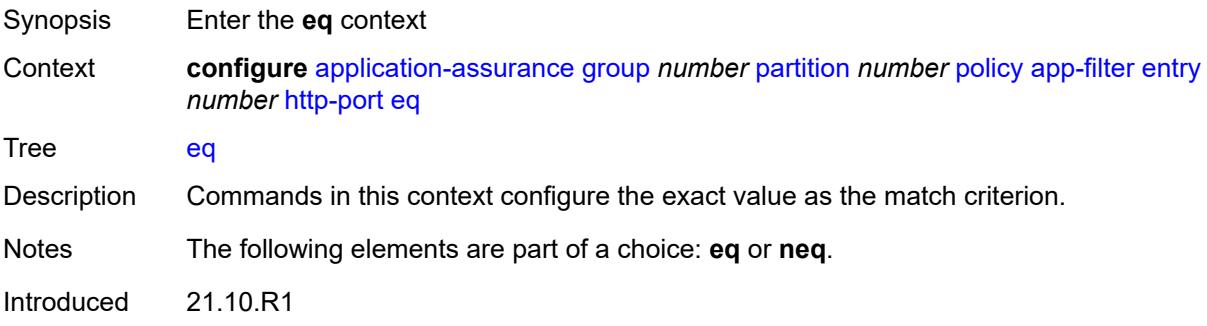

Platforms 7450 ESS, 7750 SR, 7750 SR-e, 7750 SR-s, VSR

#### <span id="page-347-0"></span>**port-list** *reference*

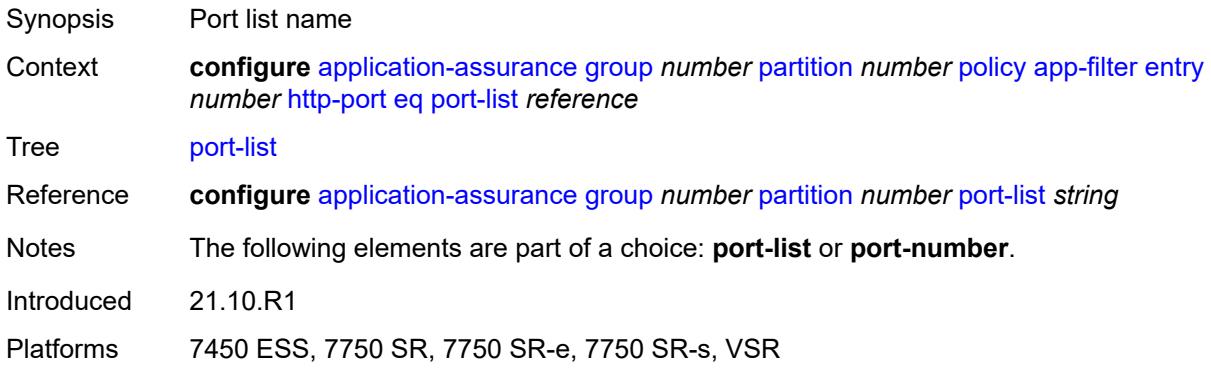

#### <span id="page-347-1"></span>**port-number** *number*

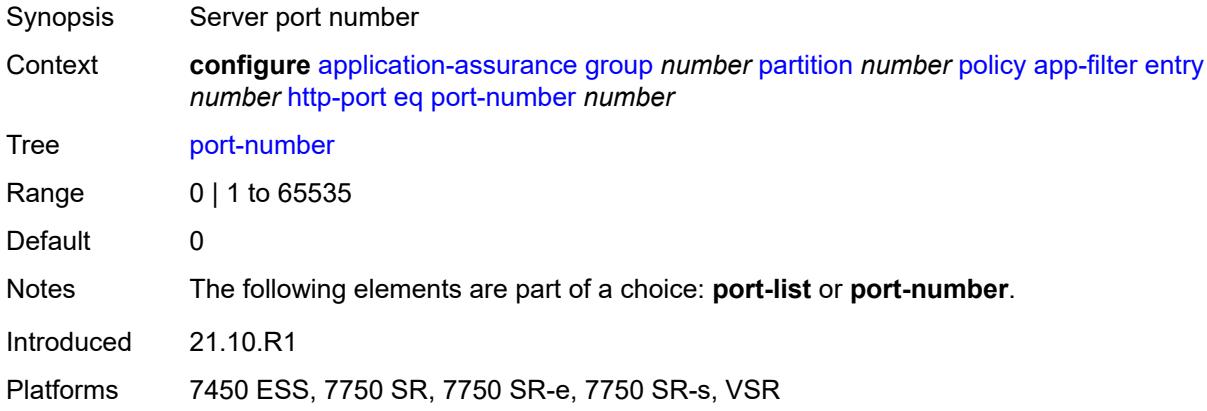

#### <span id="page-347-2"></span>**neq**

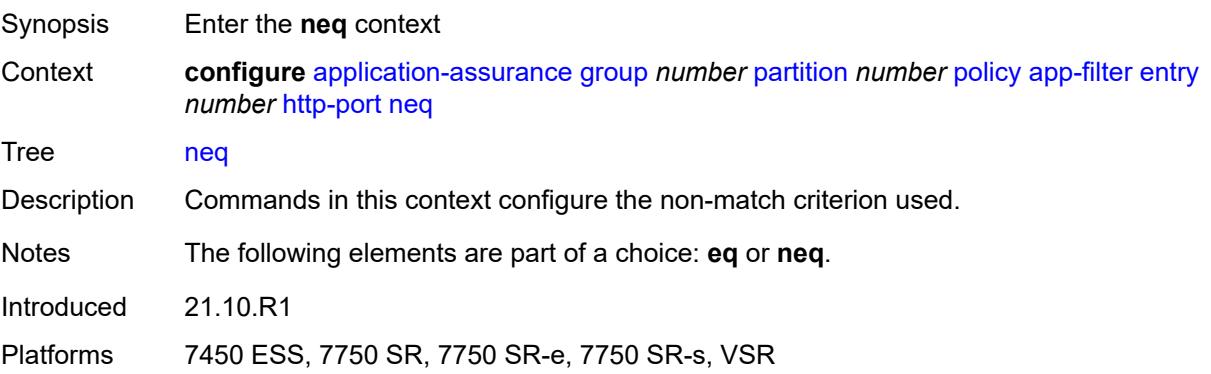

#### <span id="page-348-0"></span>**port-list** *reference*

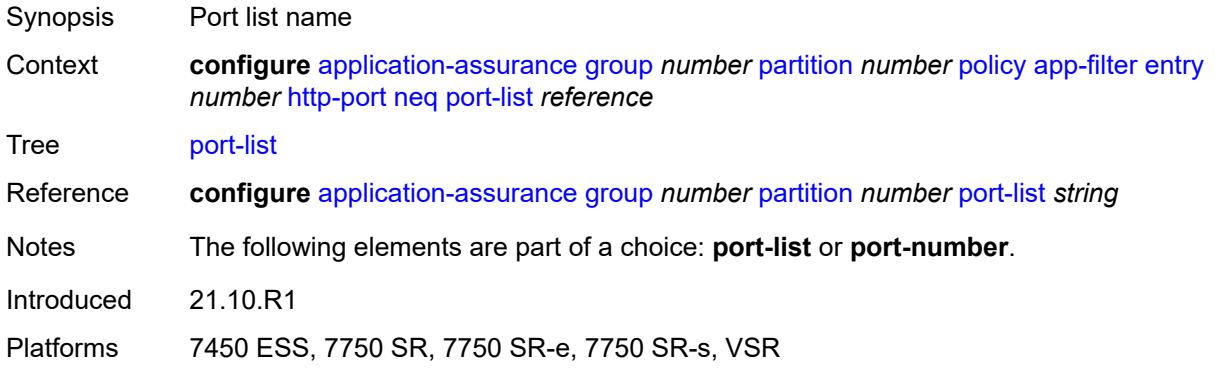

#### <span id="page-348-1"></span>**port-number** *number*

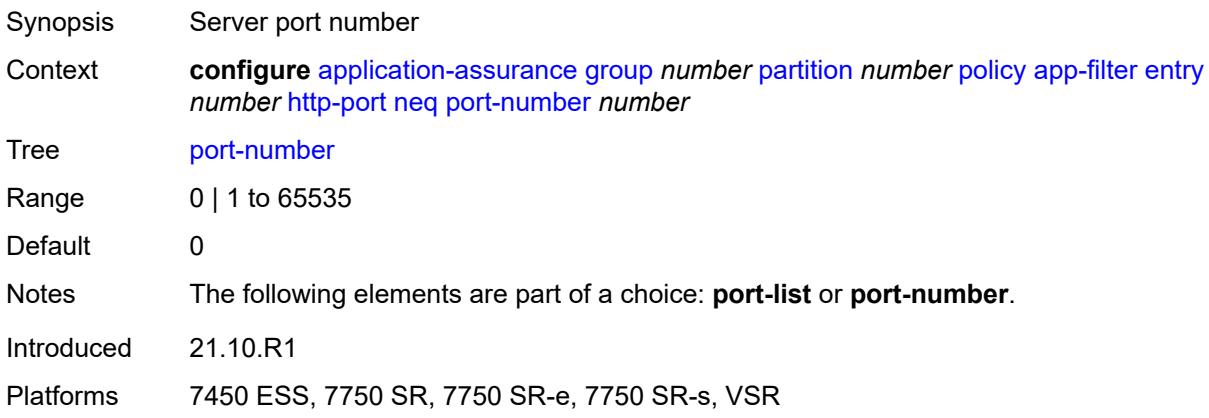

# <span id="page-348-2"></span>**ip-identification-assist** *boolean*

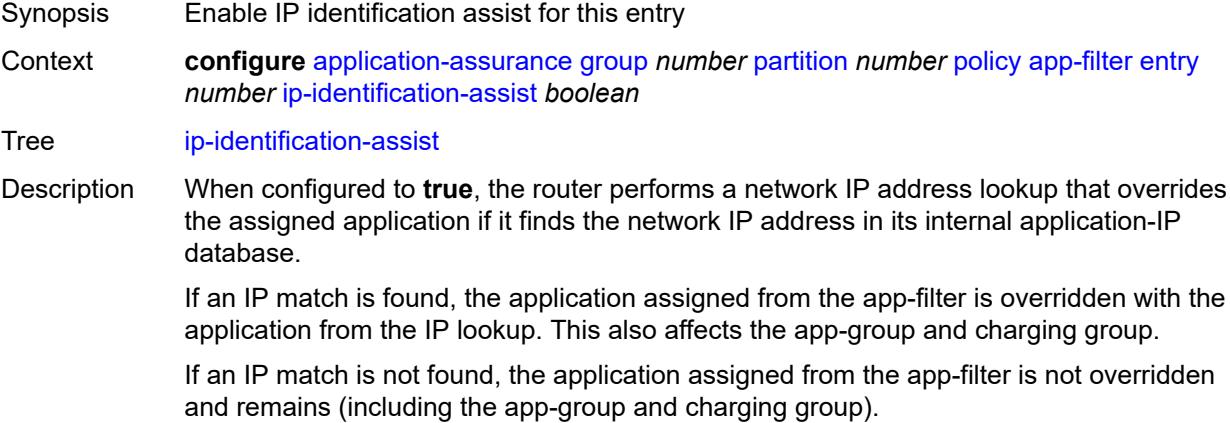

When configured to **false**, this command disables the router from performing a network IP address lookup and overriding the assigned application.

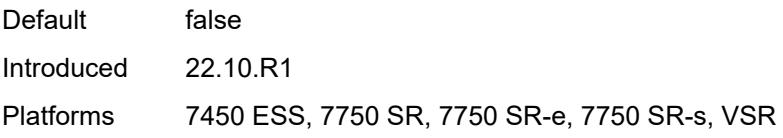

#### <span id="page-349-0"></span>**ip-protocol**

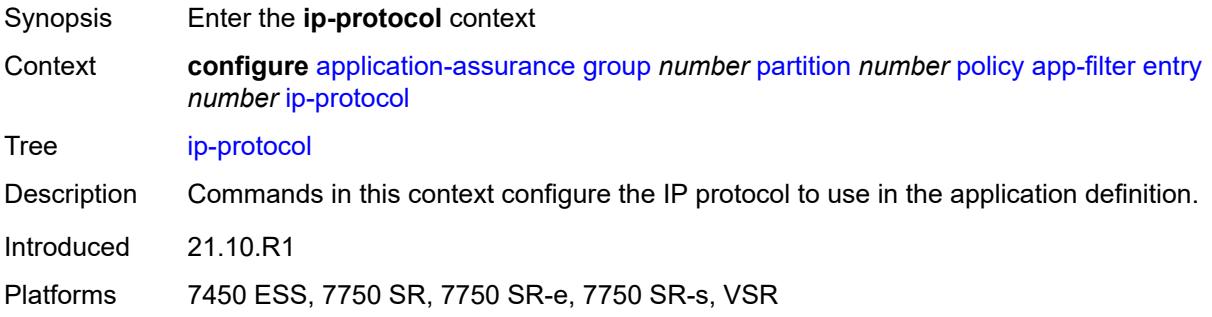

#### <span id="page-349-1"></span>**eq** *(number | keyword)*

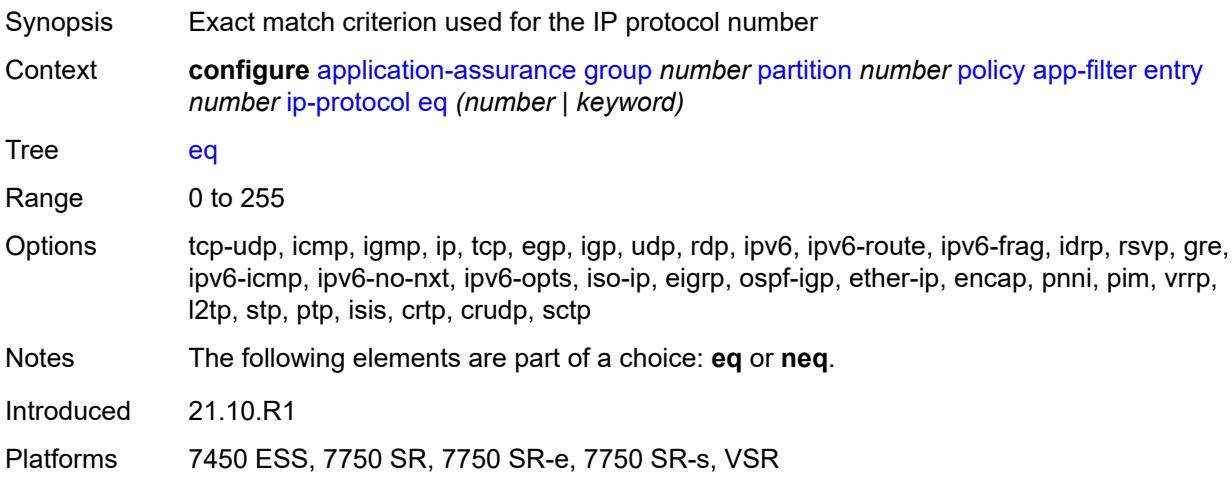

# <span id="page-349-2"></span>**neq** *(number | keyword)*

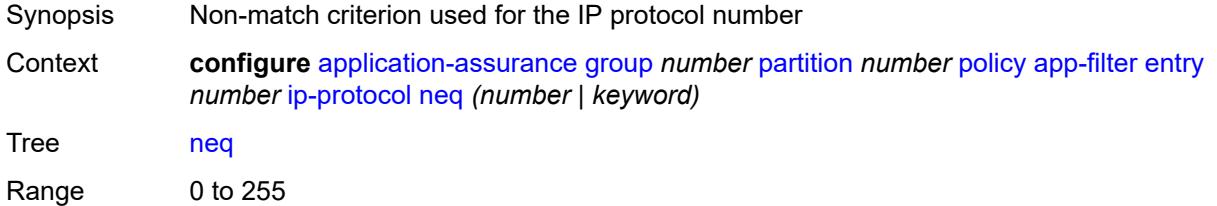

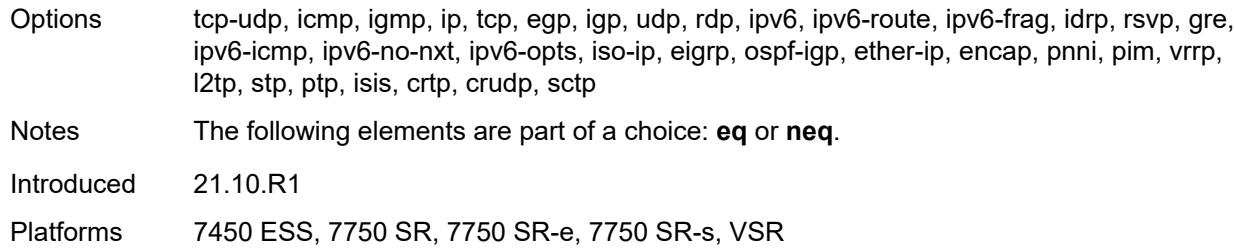

#### <span id="page-350-0"></span>**network-address**

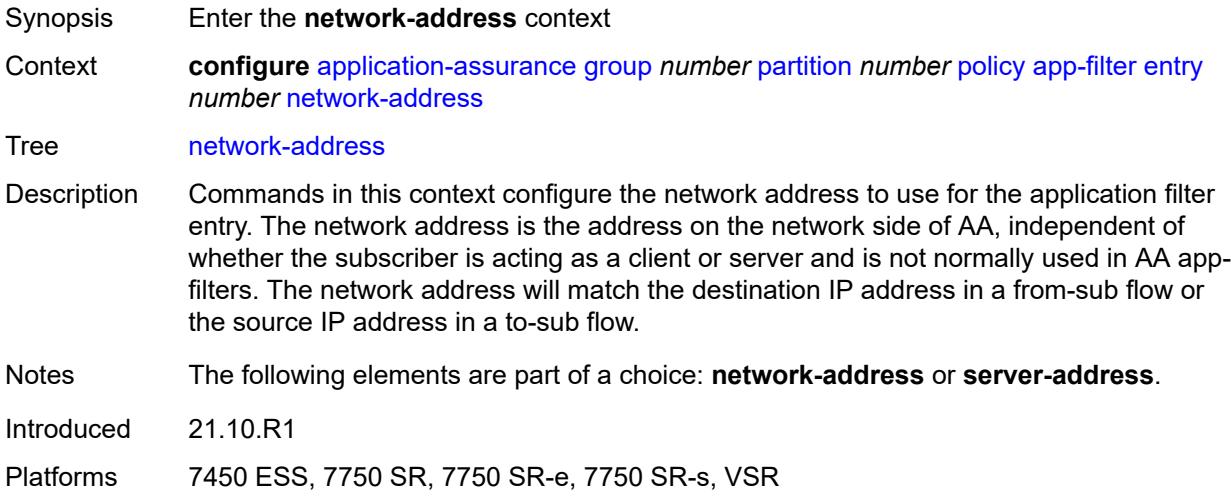

#### <span id="page-350-1"></span>**eq**

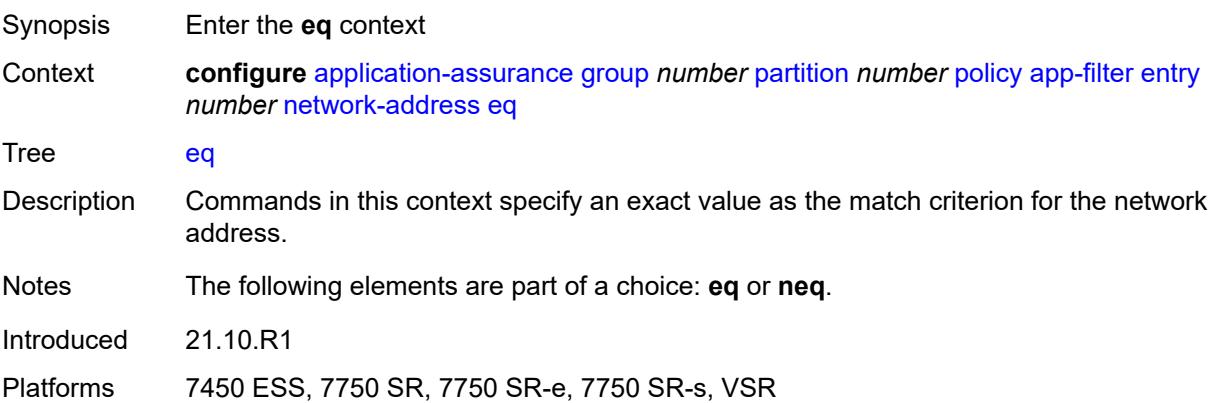

#### <span id="page-350-2"></span>**ip-prefix** *(ipv4-prefix | ipv6-prefix)*

Synopsis IP prefix

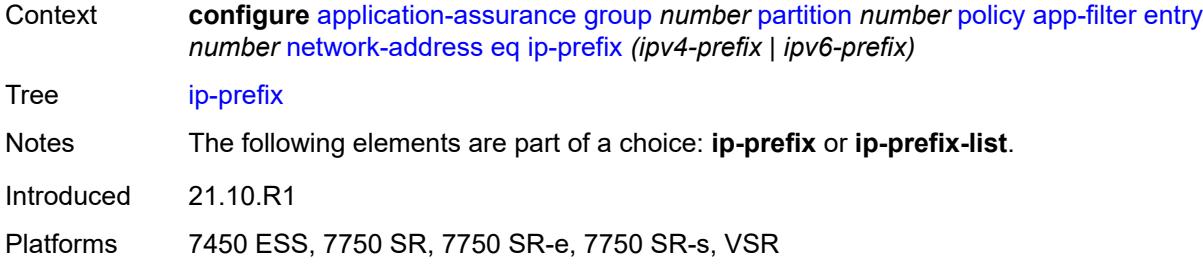

# <span id="page-351-0"></span>**ip-prefix-list** *reference*

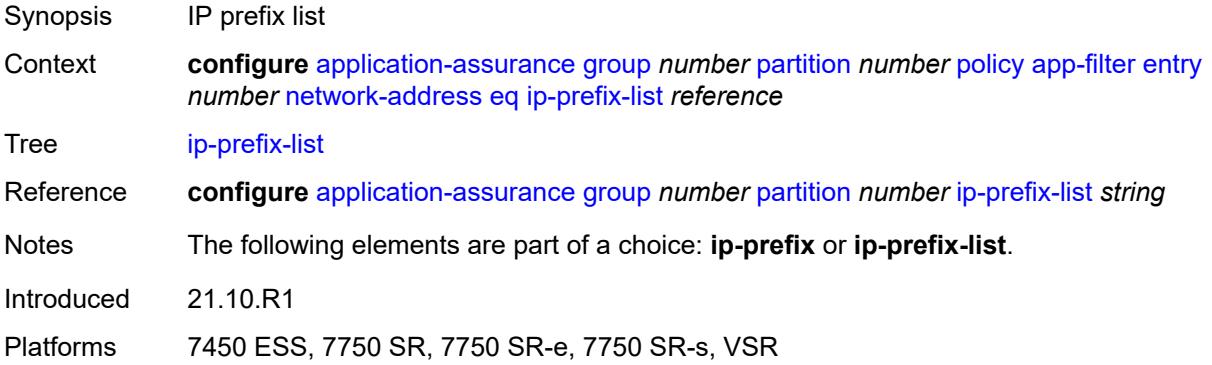

#### <span id="page-351-1"></span>**neq**

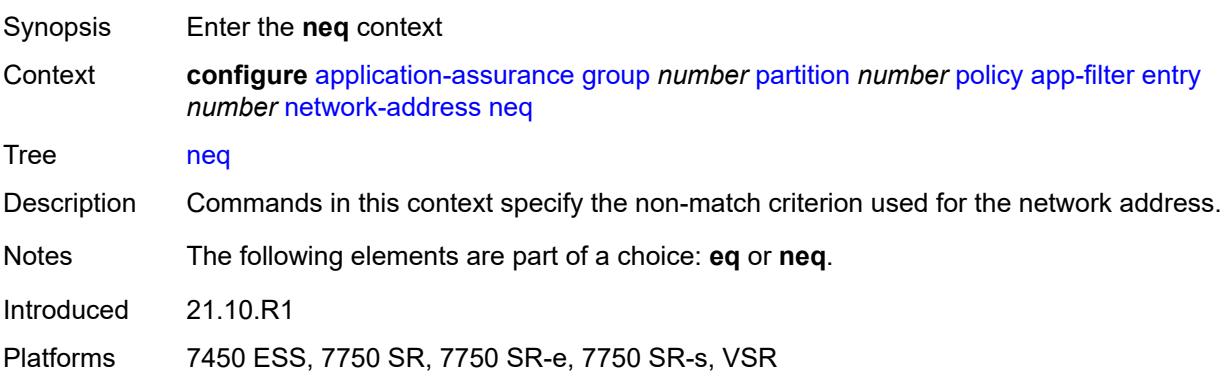

### <span id="page-351-2"></span>**ip-prefix** *(ipv4-prefix | ipv6-prefix)*

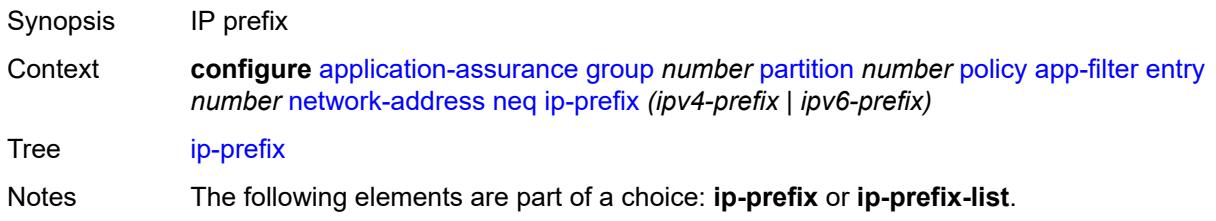

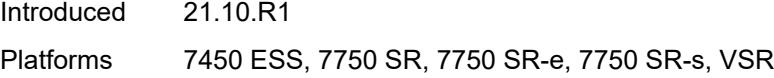

# <span id="page-352-0"></span>**ip-prefix-list** *reference*

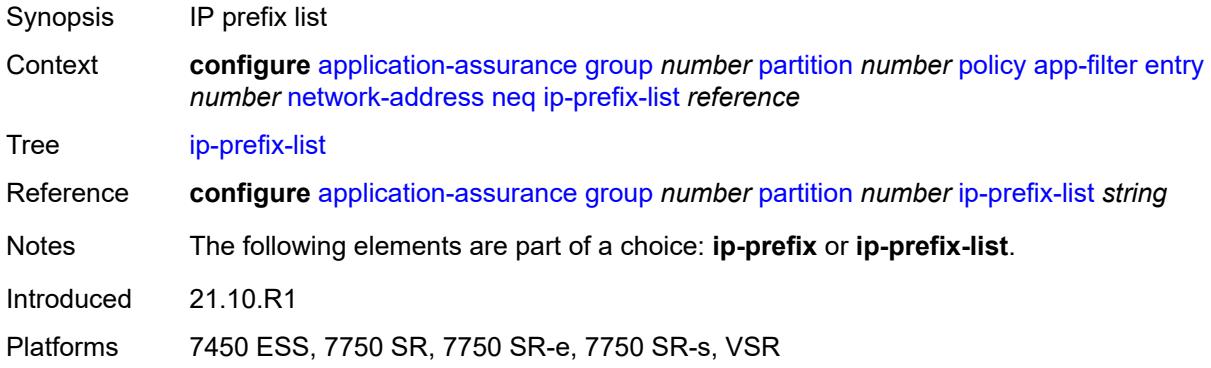

### <span id="page-352-1"></span>**protocol**

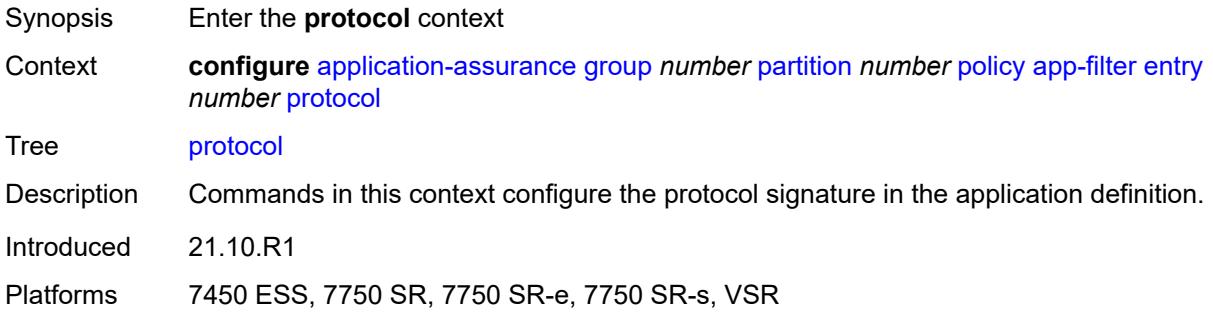

#### <span id="page-352-2"></span>**eq** *(string | named-item)*

<span id="page-352-3"></span>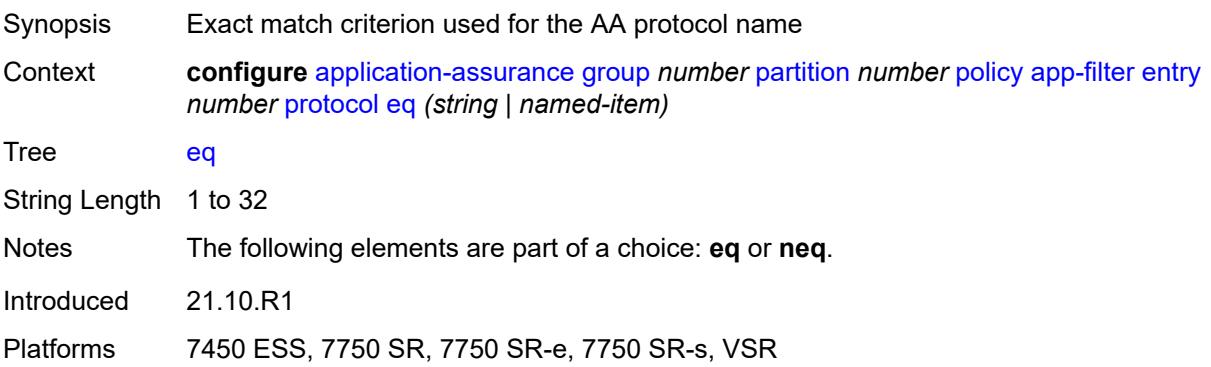

# **neq** *(string | named-item)*

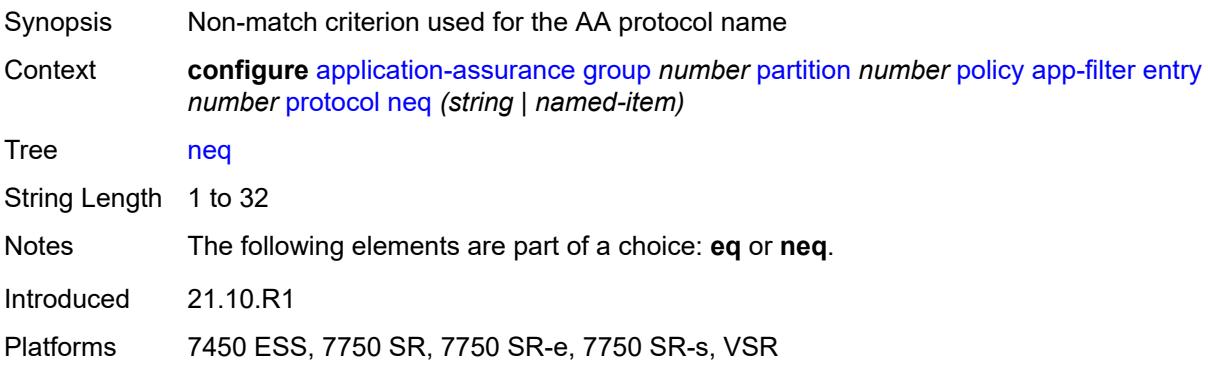

# <span id="page-353-0"></span>**server-address**

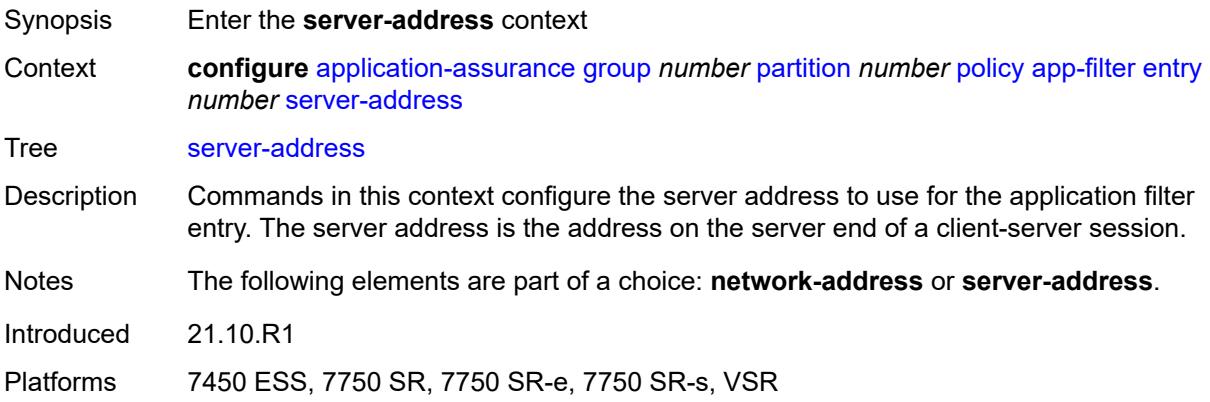

#### <span id="page-353-1"></span>**eq**

<span id="page-353-2"></span>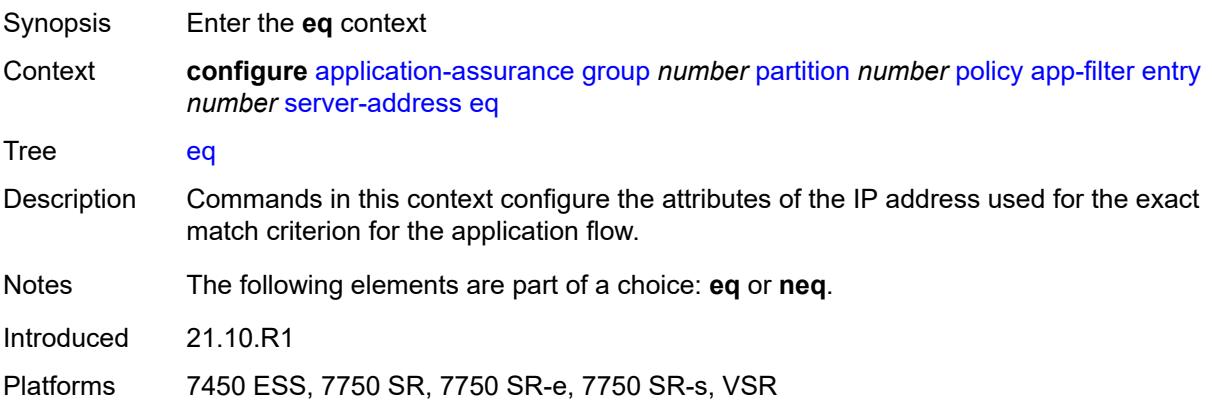

# **dns-ip-cache** *reference*

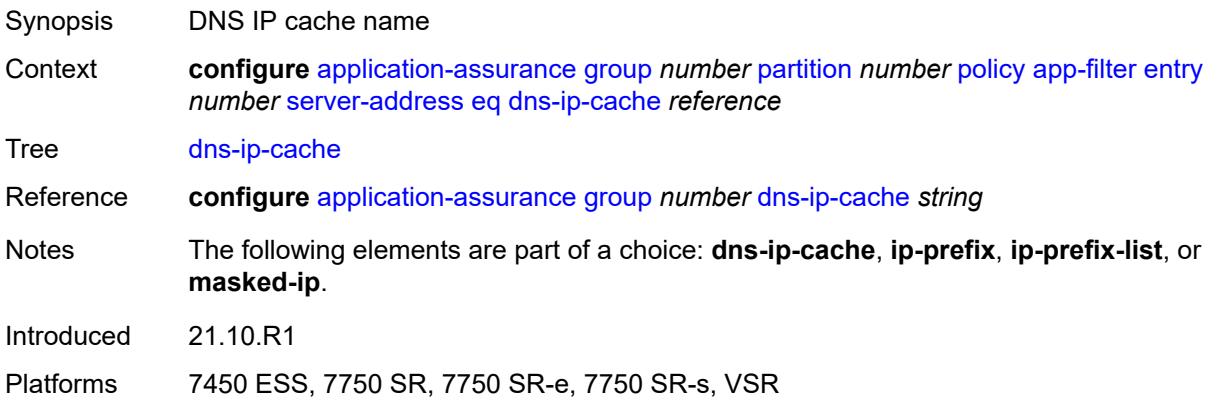

# <span id="page-354-0"></span>**ip-prefix** *(ipv4-prefix | ipv6-prefix)*

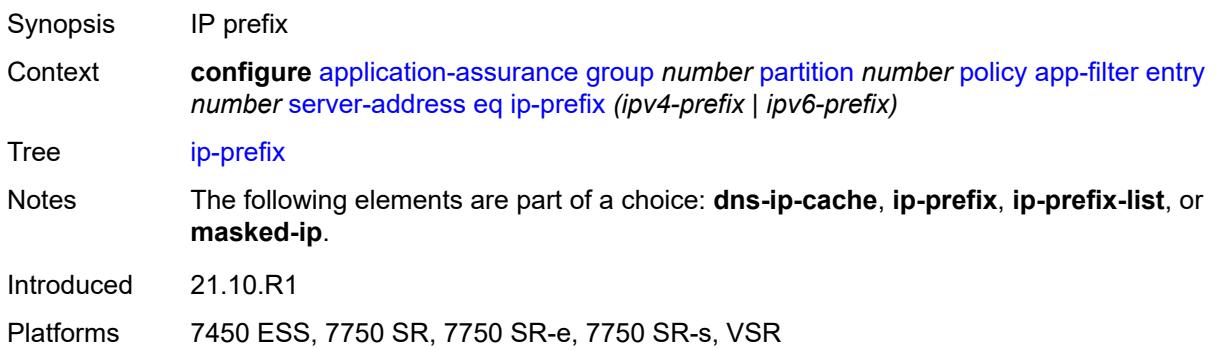

# <span id="page-354-1"></span>**ip-prefix-list** *reference*

<span id="page-354-2"></span>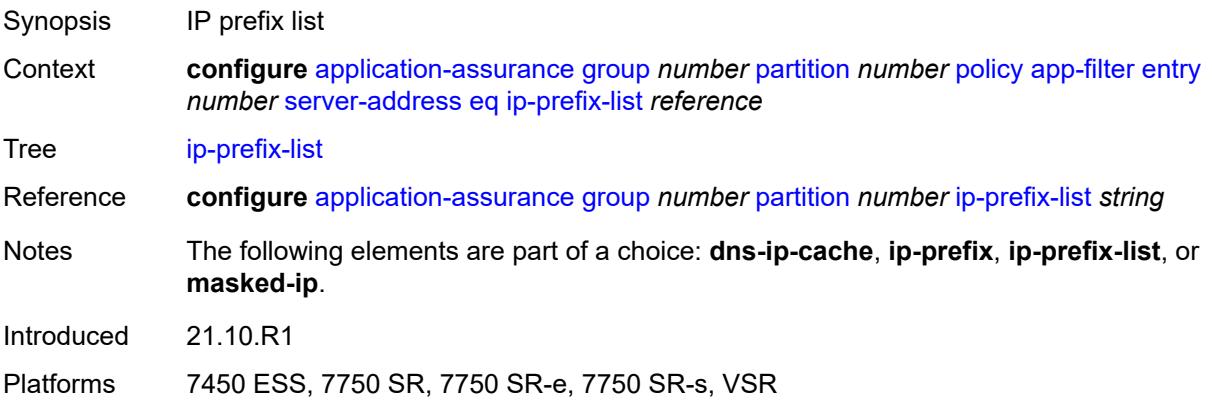

# **masked-ip**

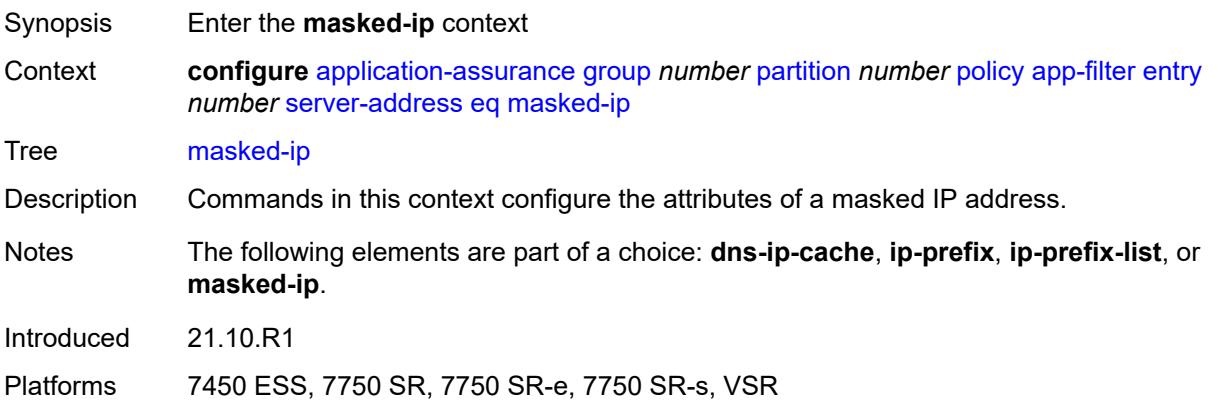

#### <span id="page-355-0"></span>**address** *(ipv4-address-no-zone | ipv6-address-no-zone)*

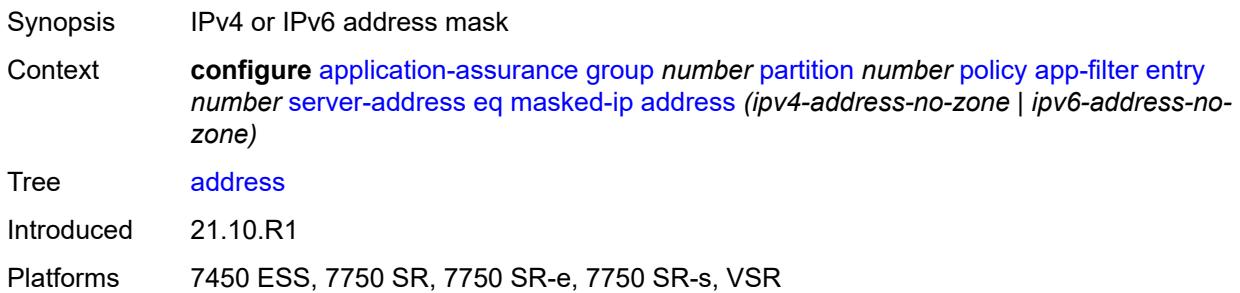

#### <span id="page-355-1"></span>**netmask** *(ipv4-address-no-zone | ipv6-address-no-zone)*

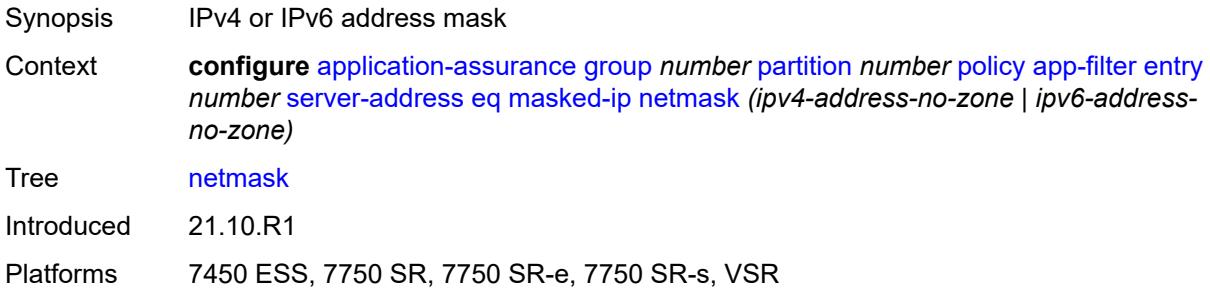

#### <span id="page-355-2"></span>**neq**

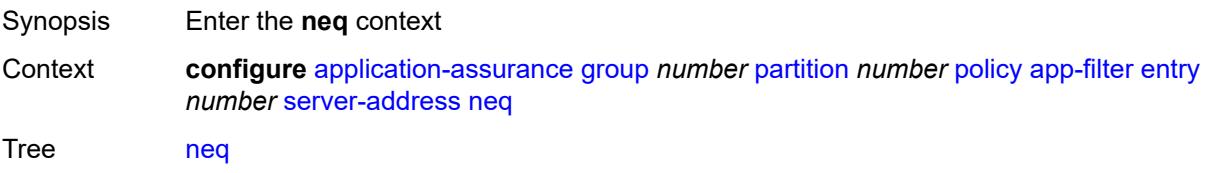

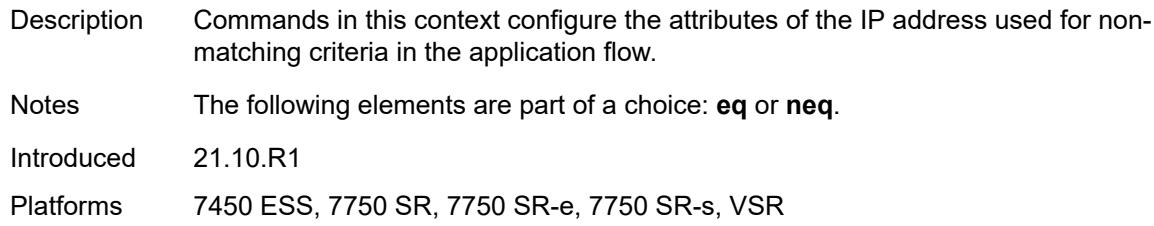

# <span id="page-356-0"></span>**dns-ip-cache** *reference*

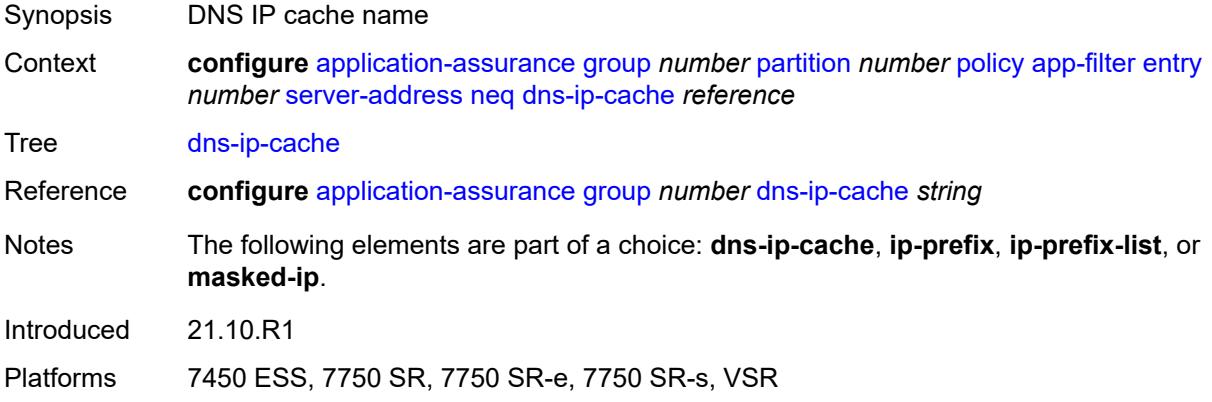

# <span id="page-356-1"></span>**ip-prefix** *(ipv4-prefix | ipv6-prefix)*

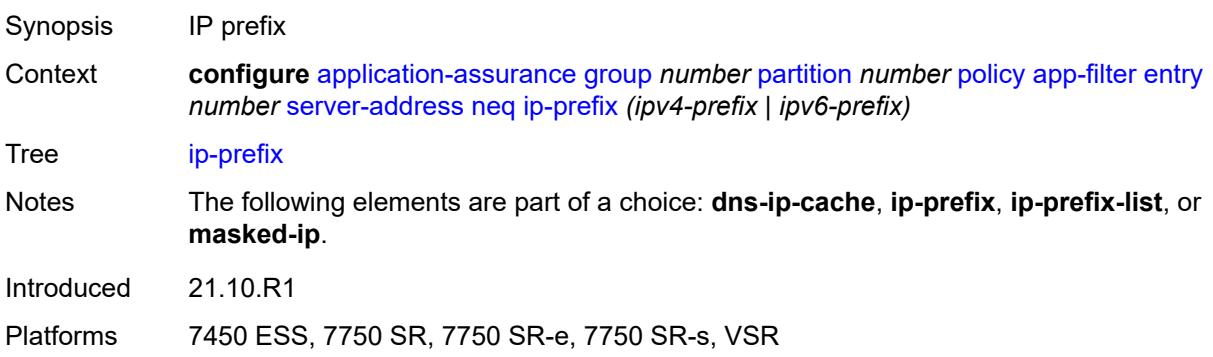

#### <span id="page-356-2"></span>**ip-prefix-list** *reference*

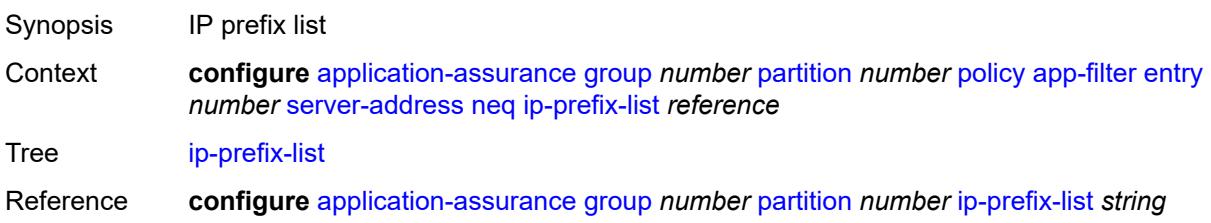

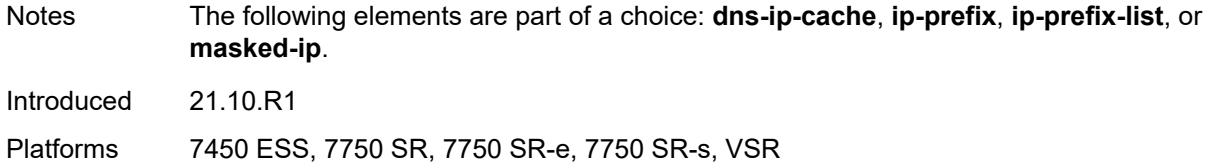

#### <span id="page-357-0"></span>**masked-ip**

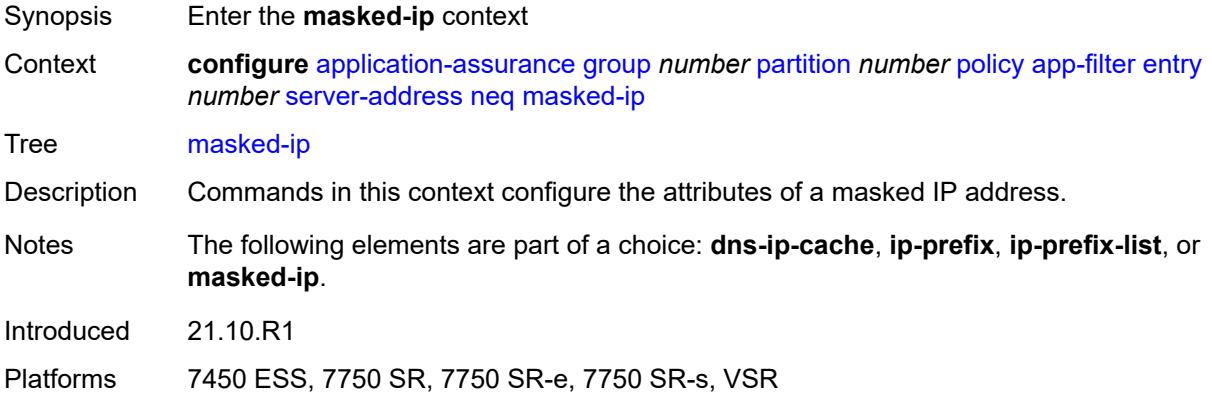

#### <span id="page-357-1"></span>**address** *(ipv4-address-no-zone | ipv6-address-no-zone)*

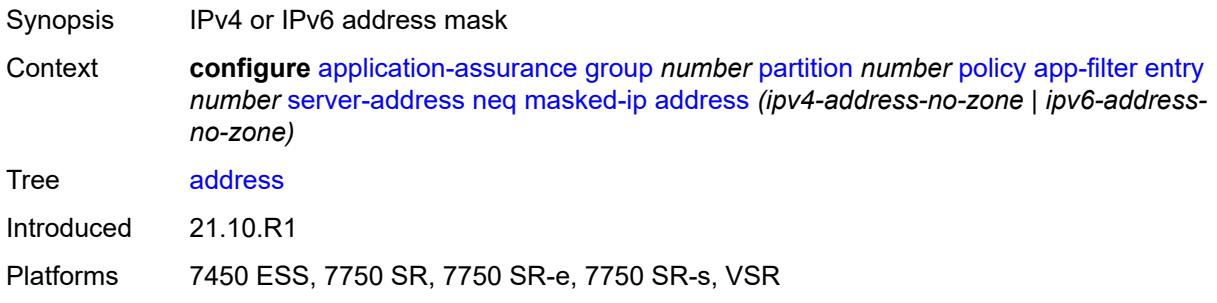

#### <span id="page-357-2"></span>**netmask** *(ipv4-address-no-zone | ipv6-address-no-zone)*

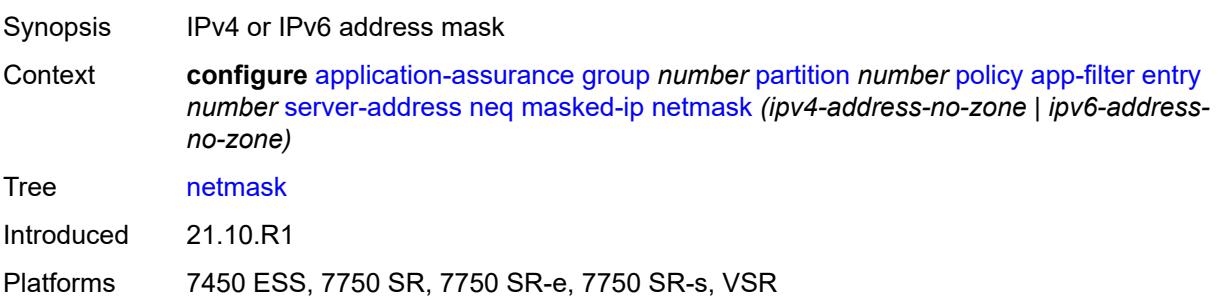

#### <span id="page-358-0"></span>**server-port**

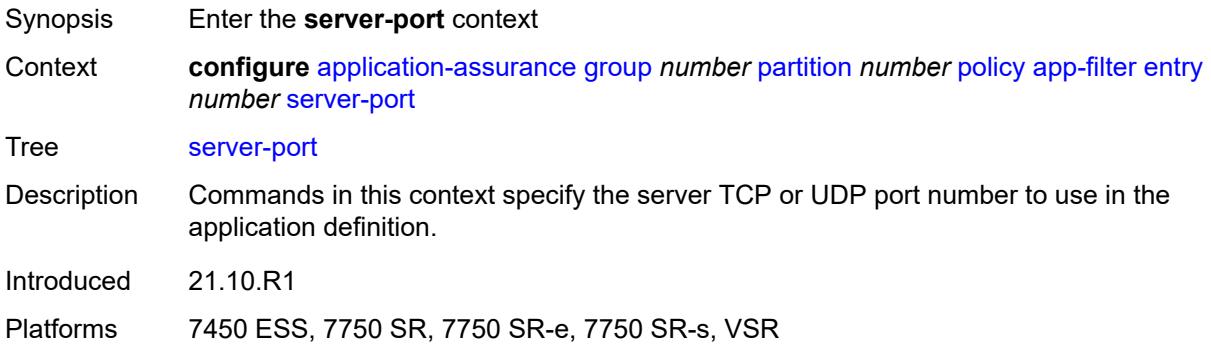

#### <span id="page-358-1"></span>**eq**

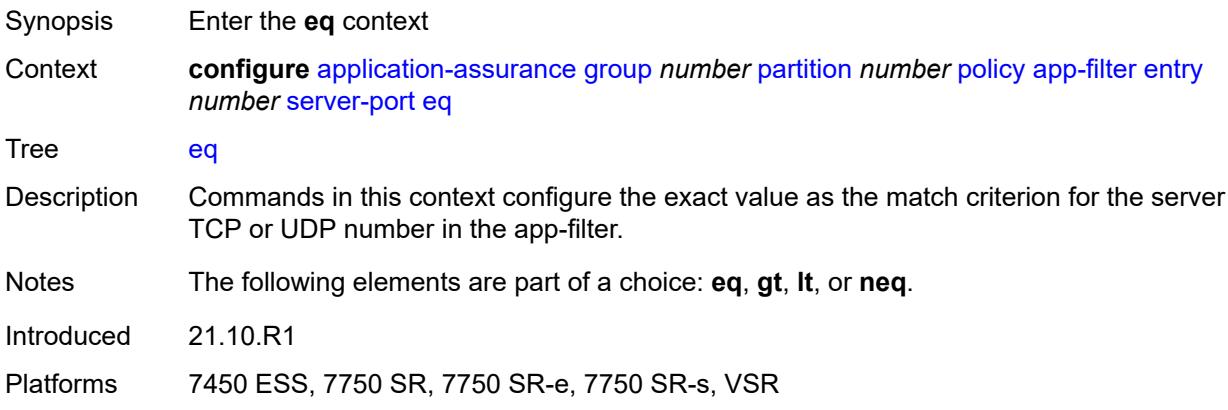

# <span id="page-358-2"></span>**first-packet-policy** *keyword*

<span id="page-358-3"></span>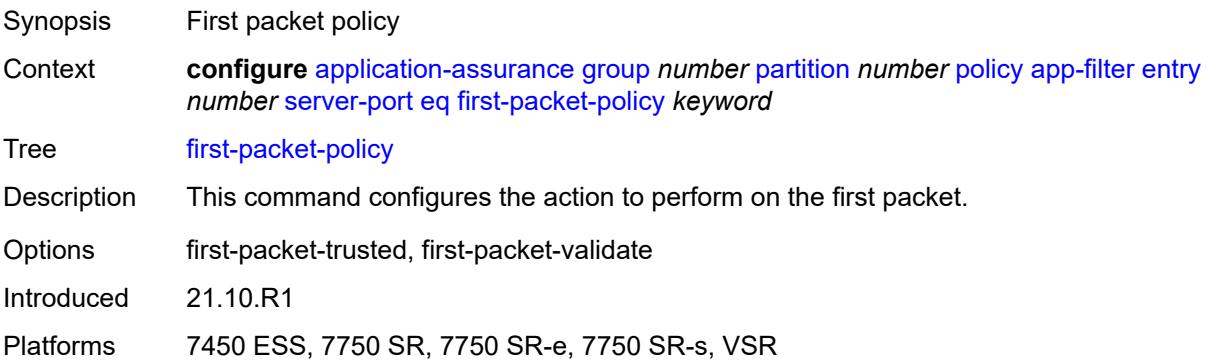

# **port-list** *reference*

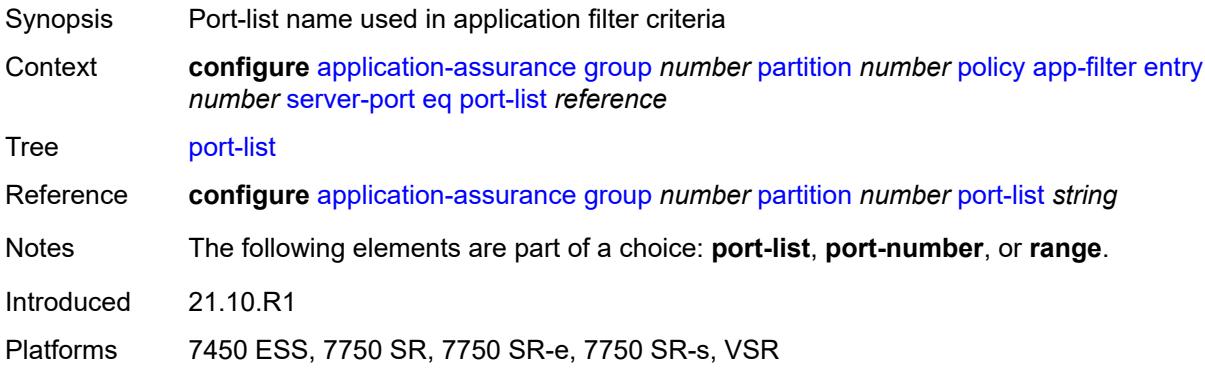

# <span id="page-359-0"></span>**port-number** *number*

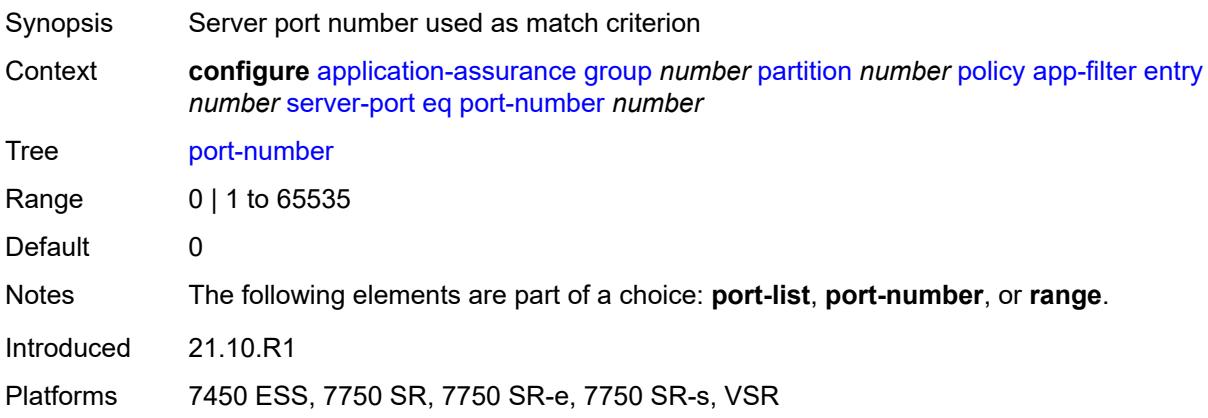

#### <span id="page-359-1"></span>**range**

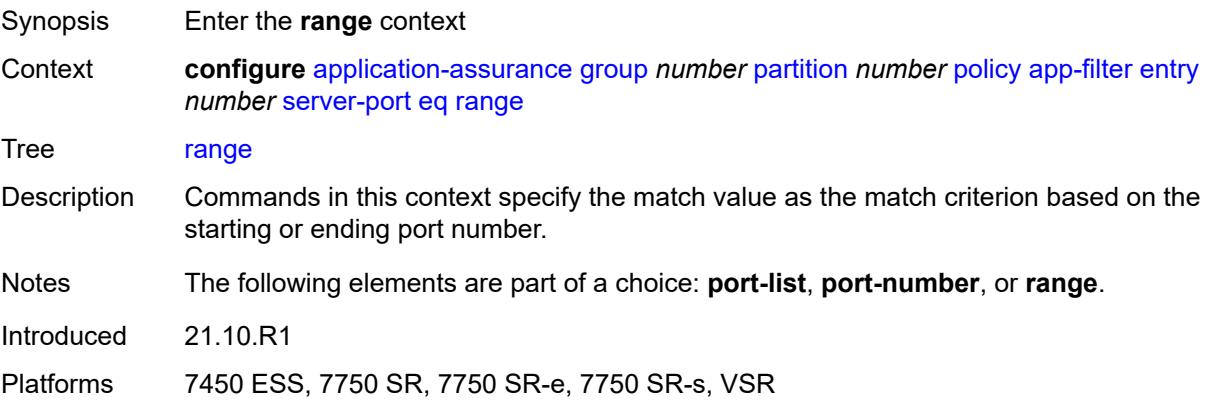
#### **end** *number*

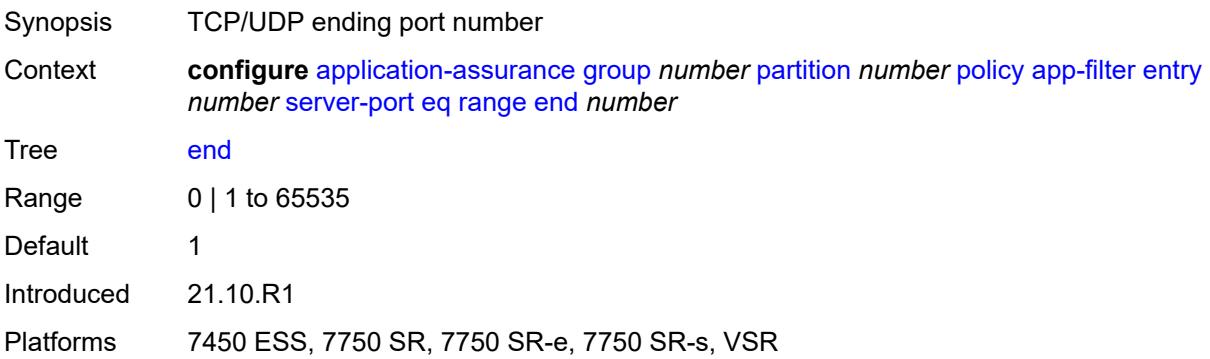

#### <span id="page-360-0"></span>**start** *number*

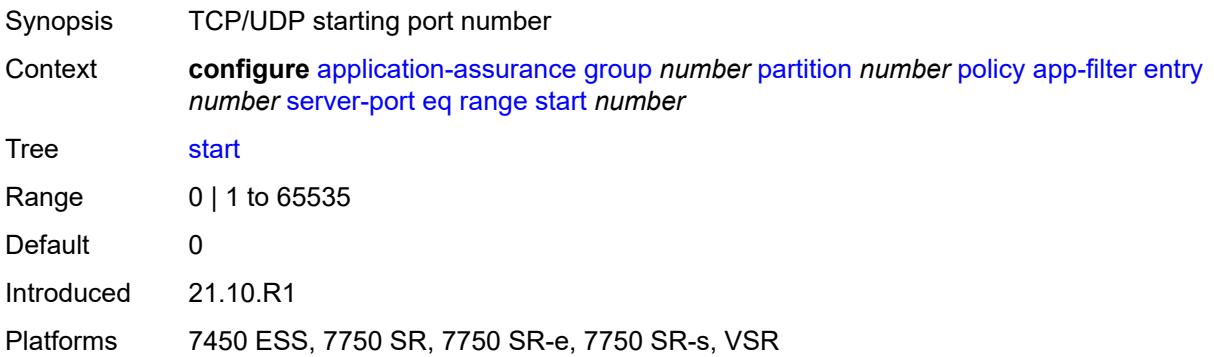

## <span id="page-360-1"></span>**gt**

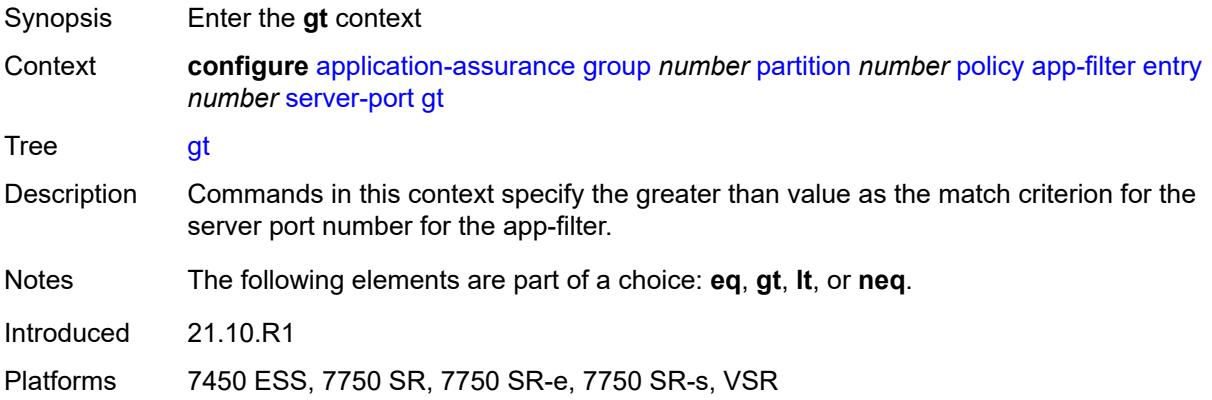

### <span id="page-360-2"></span>**port-number** *number*

Synopsis Server port number used as match criterion

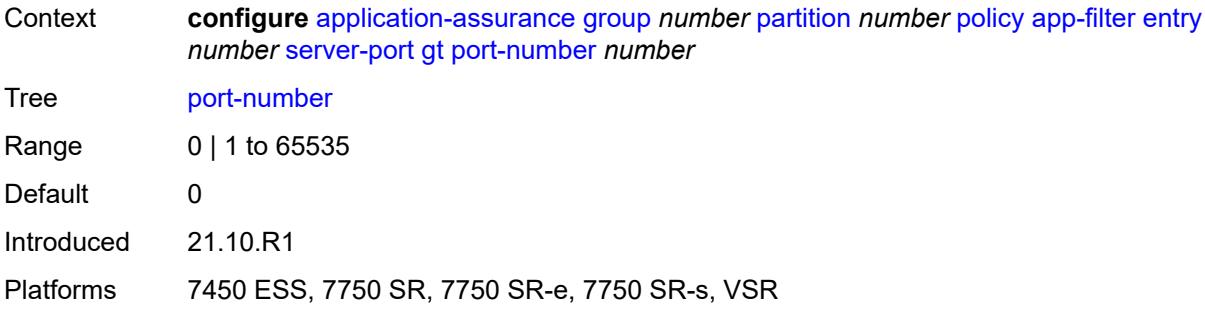

#### <span id="page-361-0"></span>**lt**

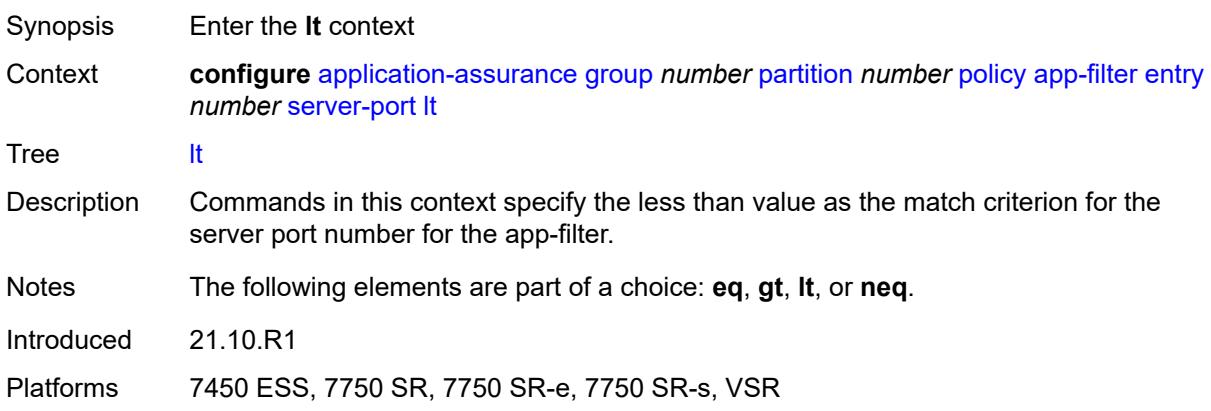

## <span id="page-361-1"></span>**port-number** *number*

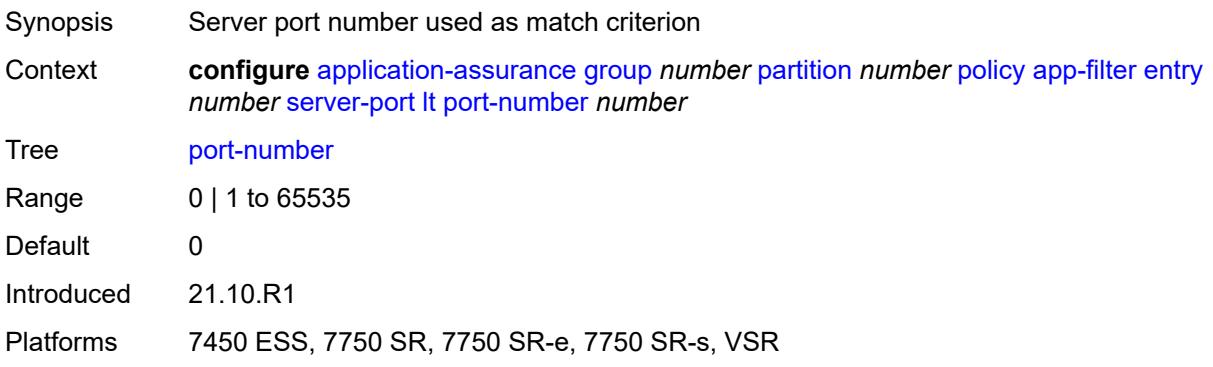

#### <span id="page-361-2"></span>**neq**

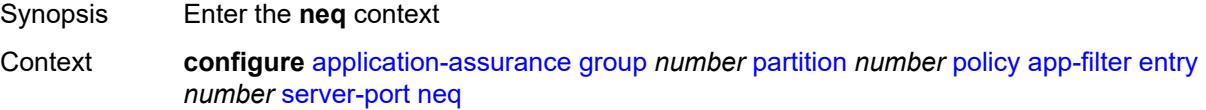

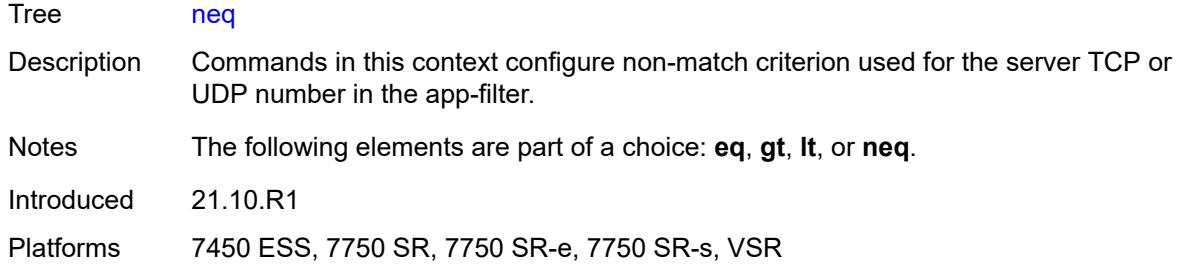

### <span id="page-362-0"></span>**port-list** *reference*

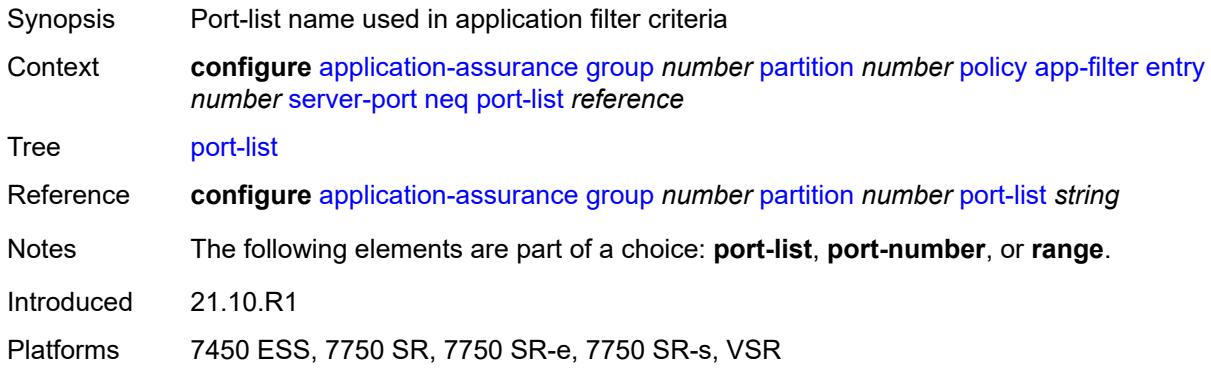

### <span id="page-362-1"></span>**port-number** *number*

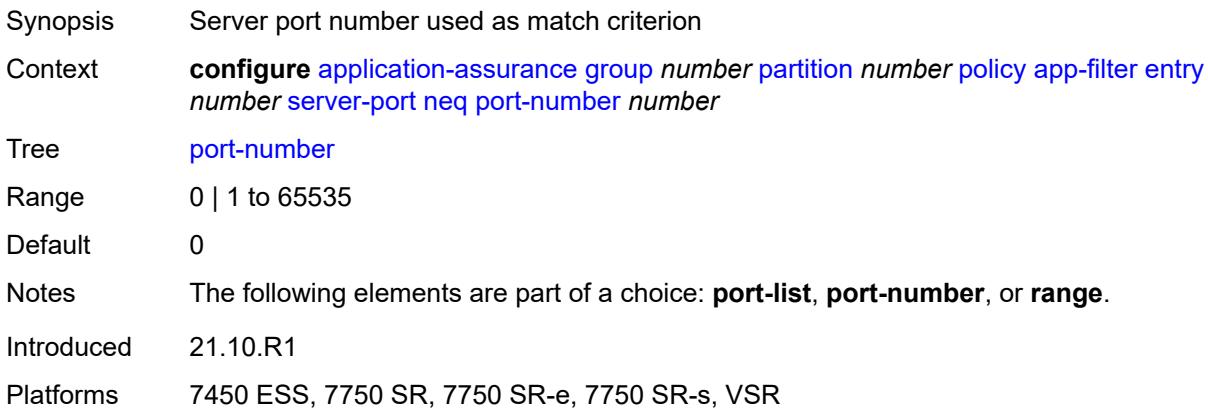

#### <span id="page-362-2"></span>**range**

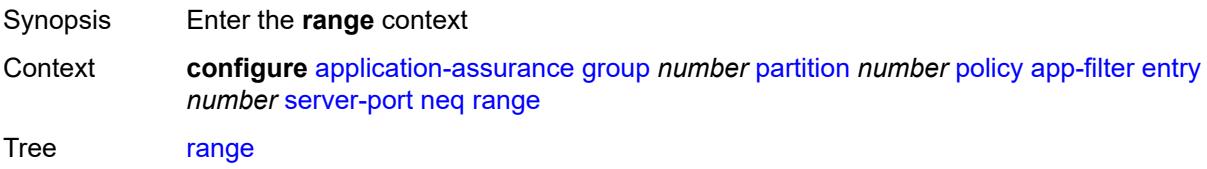

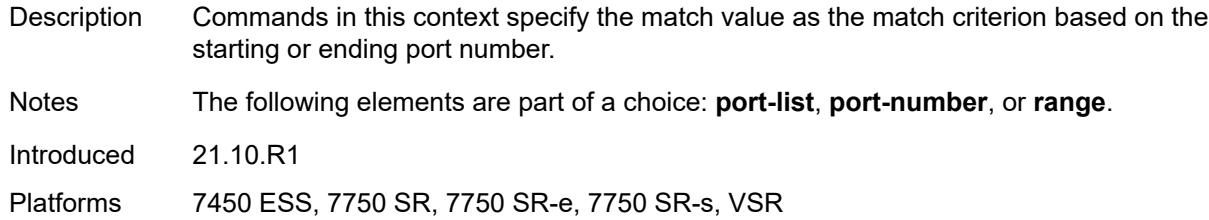

### <span id="page-363-0"></span>**end** *number*

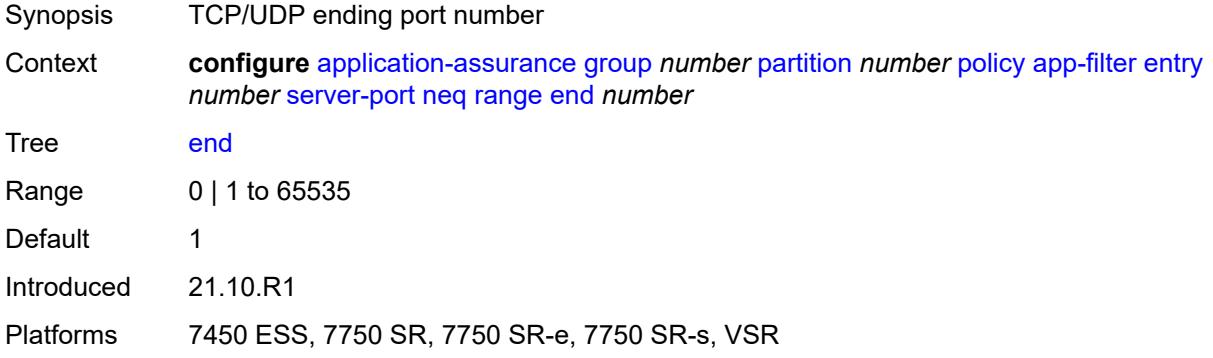

#### <span id="page-363-1"></span>**start** *number*

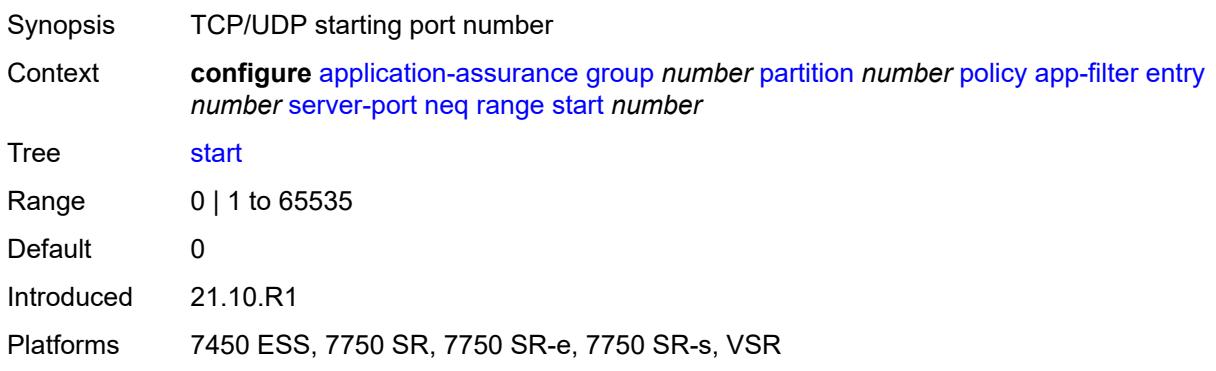

# <span id="page-363-2"></span>**app-group** [[application-group-name\]](#page-364-0) *string*

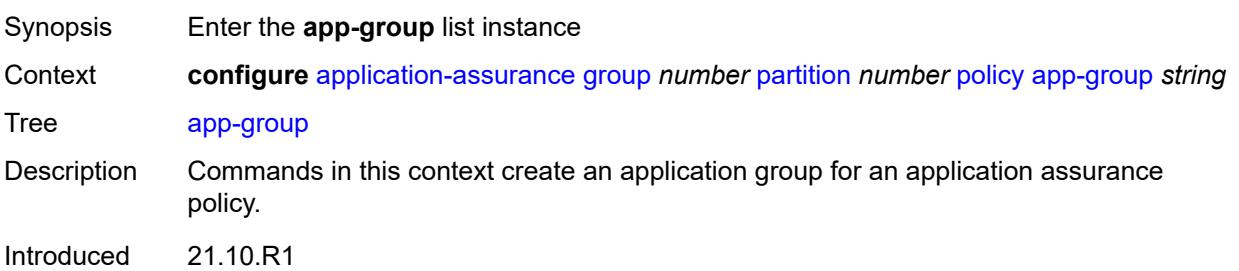

Platforms 7450 ESS, 7750 SR, 7750 SR-e, 7750 SR-s, VSR

### <span id="page-364-0"></span>[**application-group-name**] *string*

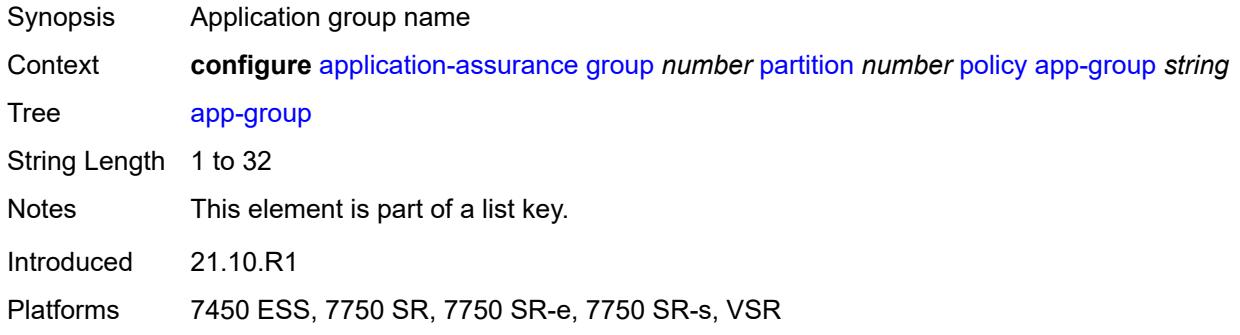

### <span id="page-364-1"></span>**charging-group** *reference*

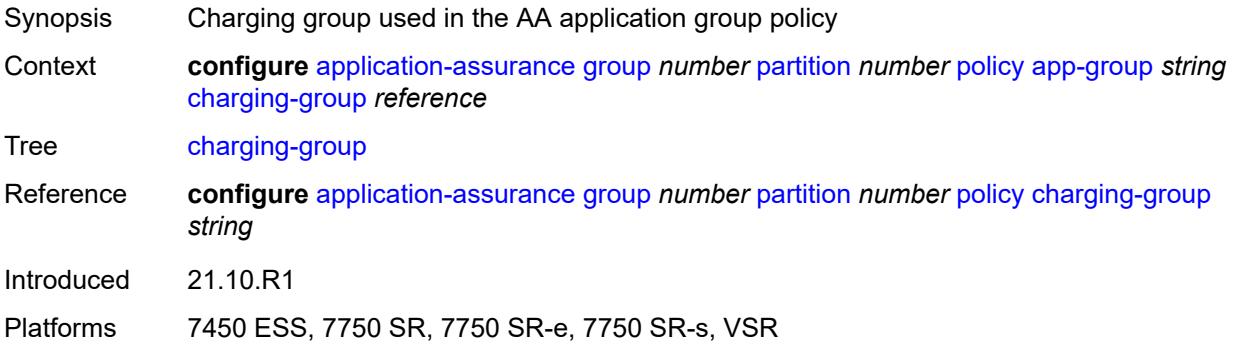

### <span id="page-364-2"></span>**description** *string*

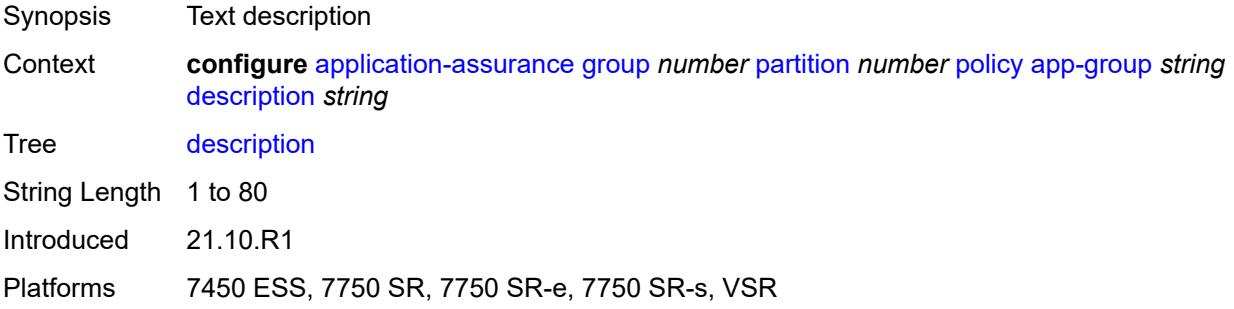

### <span id="page-364-3"></span>**export-id** *number*

Synopsis App group export ID used in RADIUS accounting export

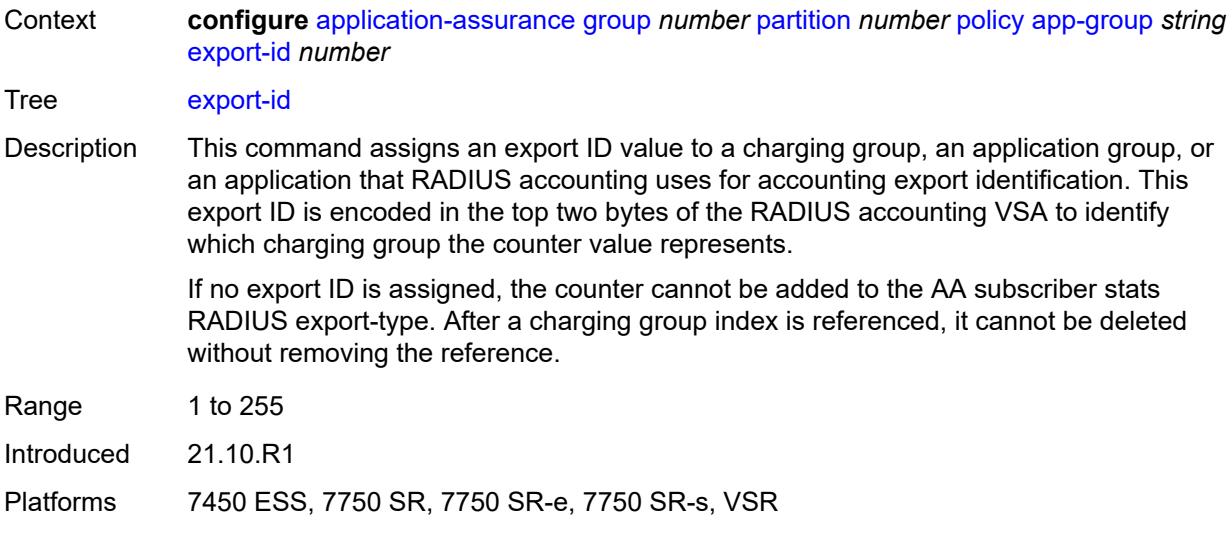

### <span id="page-365-1"></span>**app-profile** [\[app-profile-name\]](#page-365-0) *string*

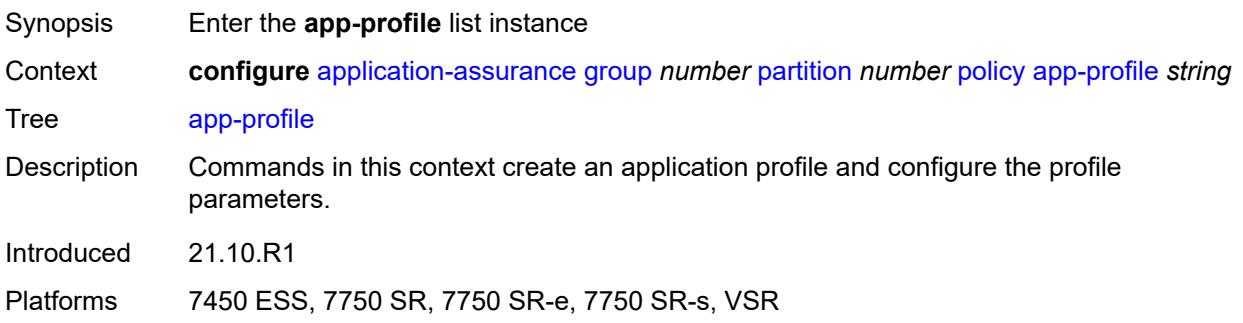

### <span id="page-365-0"></span>[**app-profile-name**] *string*

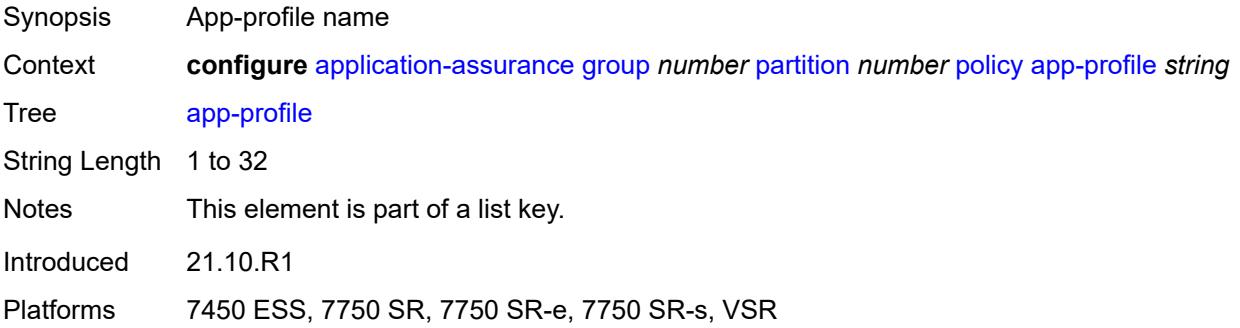

### <span id="page-365-2"></span>**aa-sub-suppressible** *boolean*

Synopsis Enable AA suppression for subs with this app profile

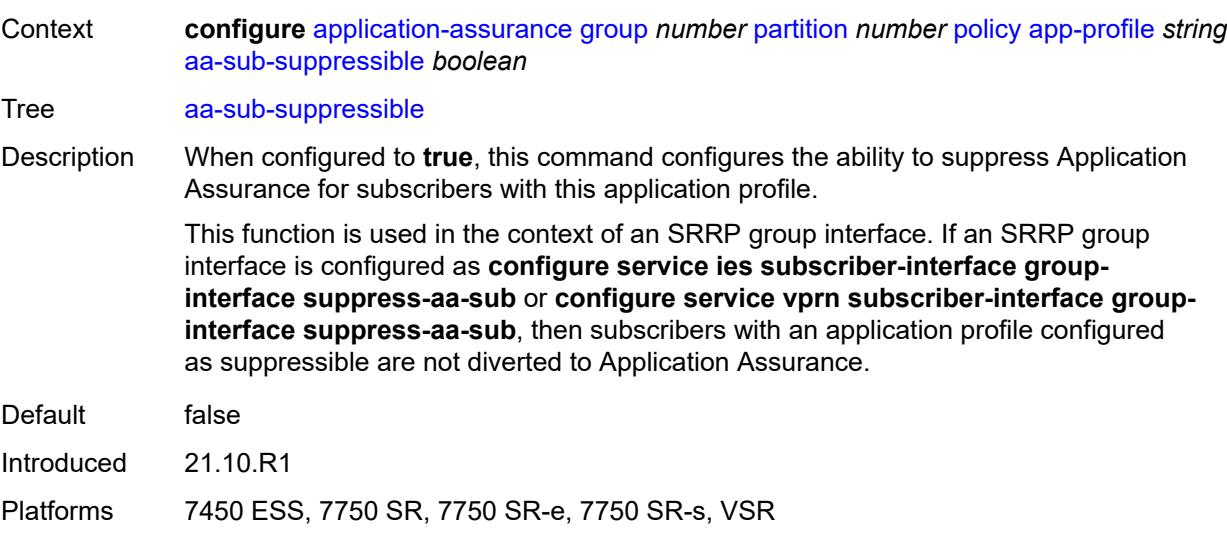

### <span id="page-366-0"></span>**capacity-cost** *number*

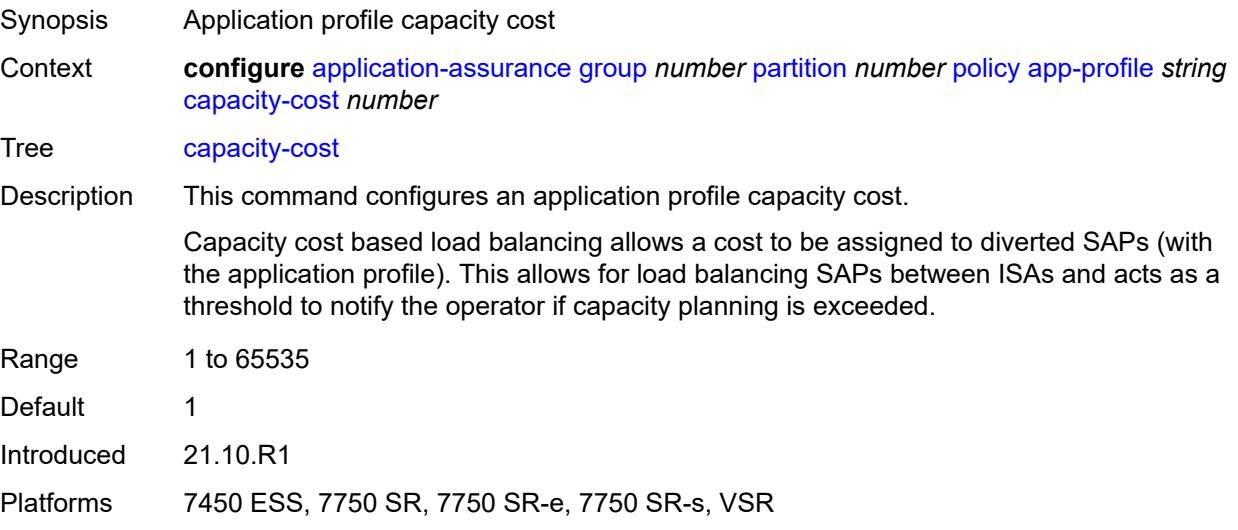

## <span id="page-366-1"></span>**characteristic** [\[characteristic-name](#page-367-0)] *reference*

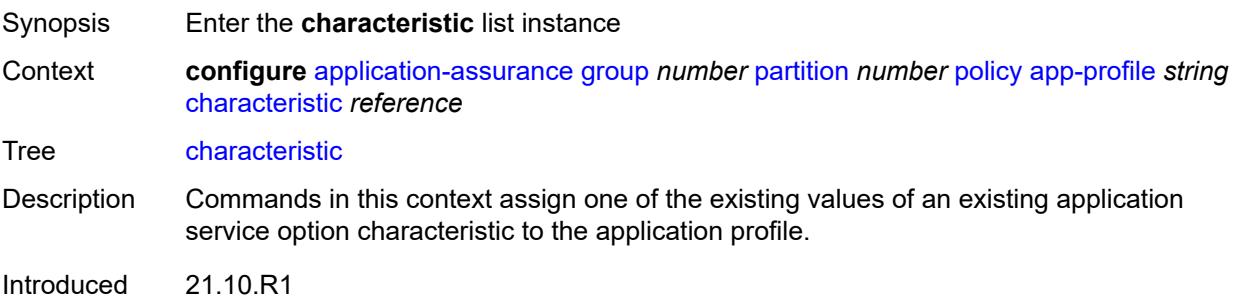

Platforms 7450 ESS, 7750 SR, 7750 SR-e, 7750 SR-s, VSR

#### <span id="page-367-0"></span>[**characteristic-name**] *reference*

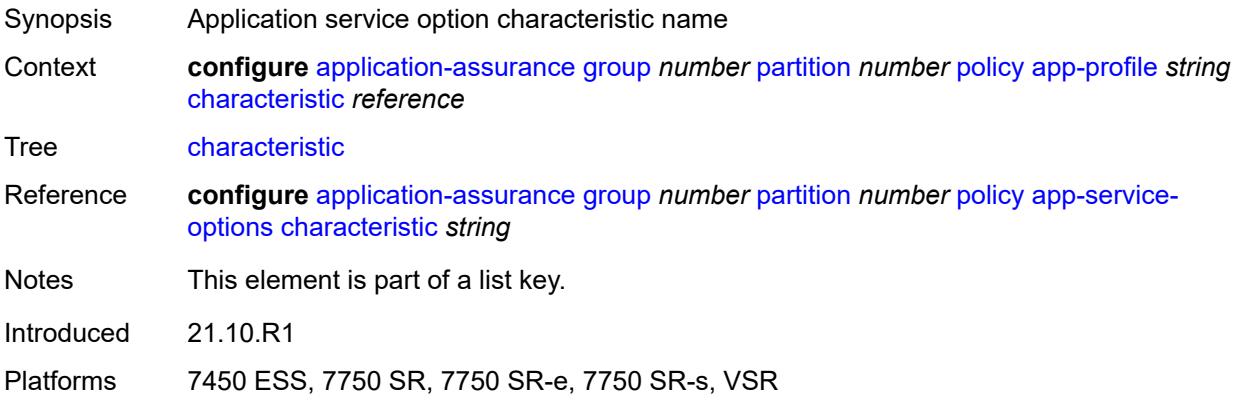

### <span id="page-367-1"></span>**value** *reference*

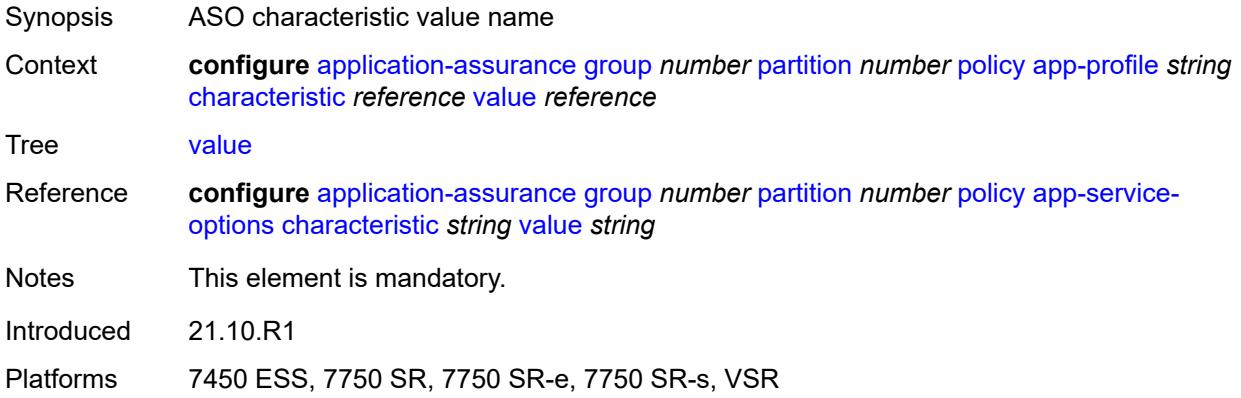

## <span id="page-367-2"></span>**description** *string*

<span id="page-367-3"></span>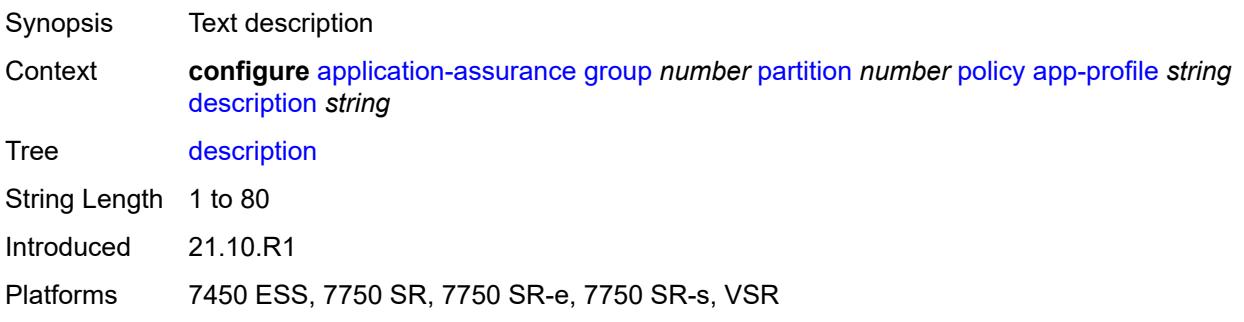

#### **divert** *boolean*

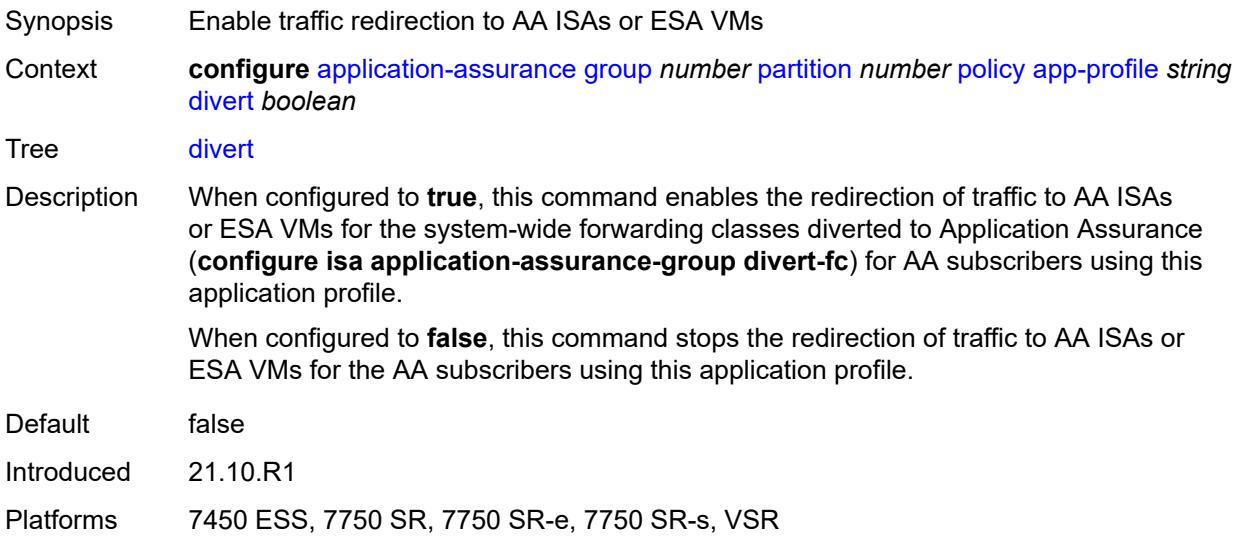

## <span id="page-368-0"></span>**app-qos-policy**

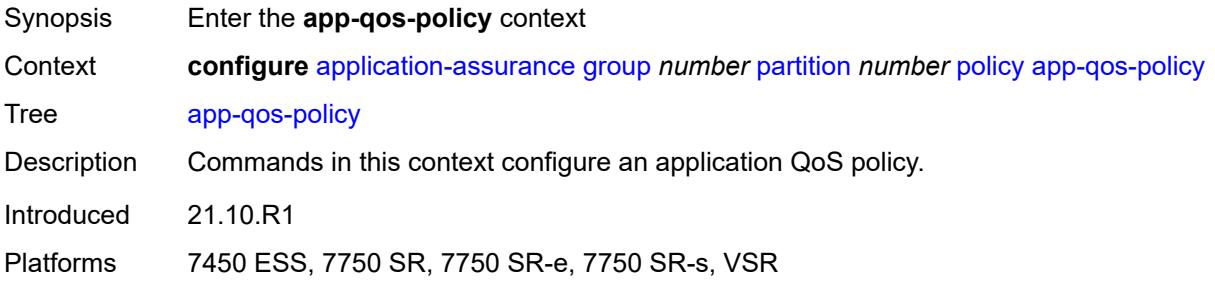

# <span id="page-368-1"></span>**entry** [[entry-id\]](#page-369-0) *number*

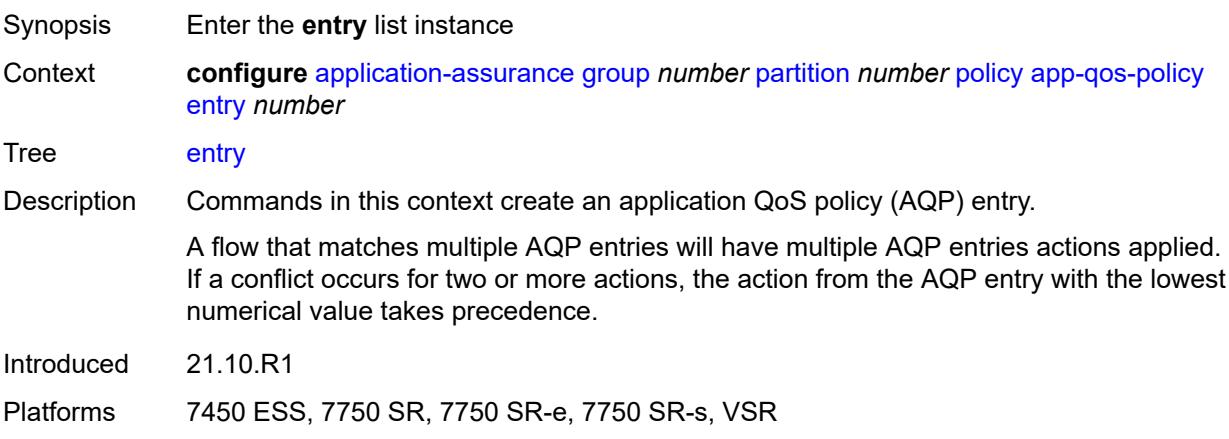

## <span id="page-369-0"></span>[**entry-id**] *number*

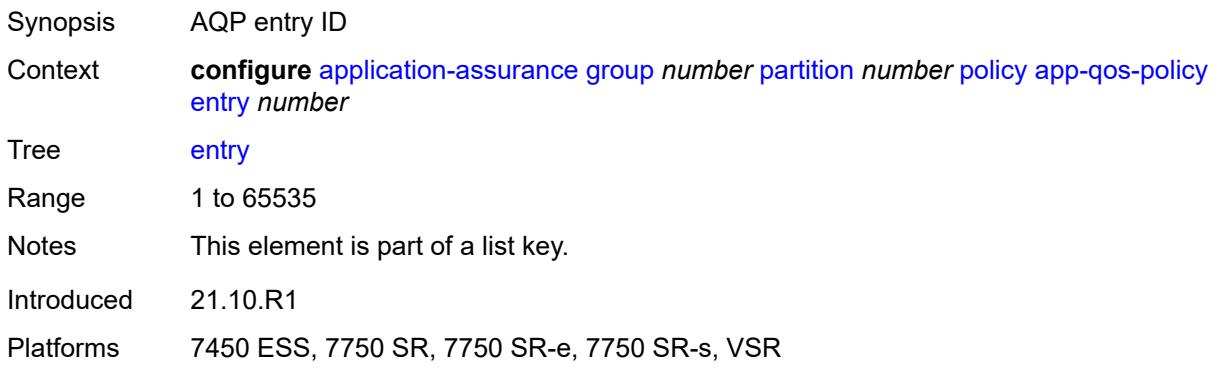

#### <span id="page-369-1"></span>**action**

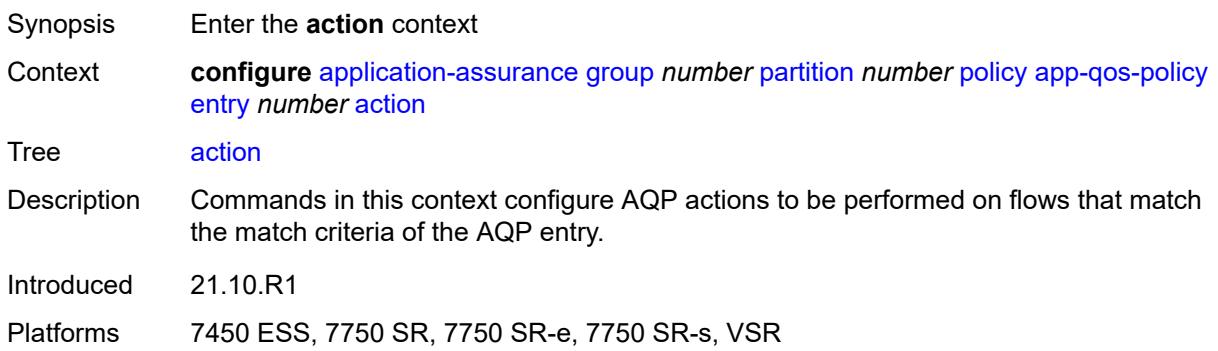

## <span id="page-369-2"></span>**abandon-tcp-optimization** *boolean*

<span id="page-369-3"></span>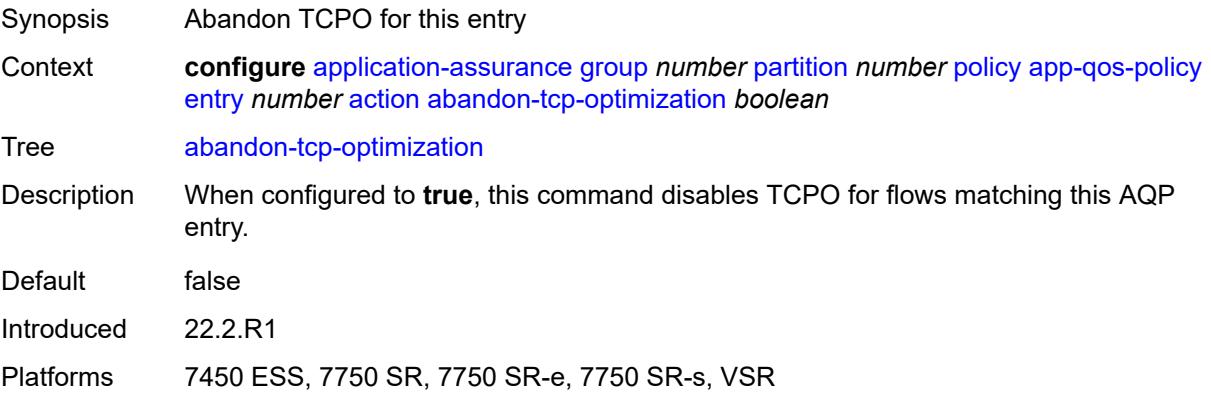

## **bandwidth-policer**

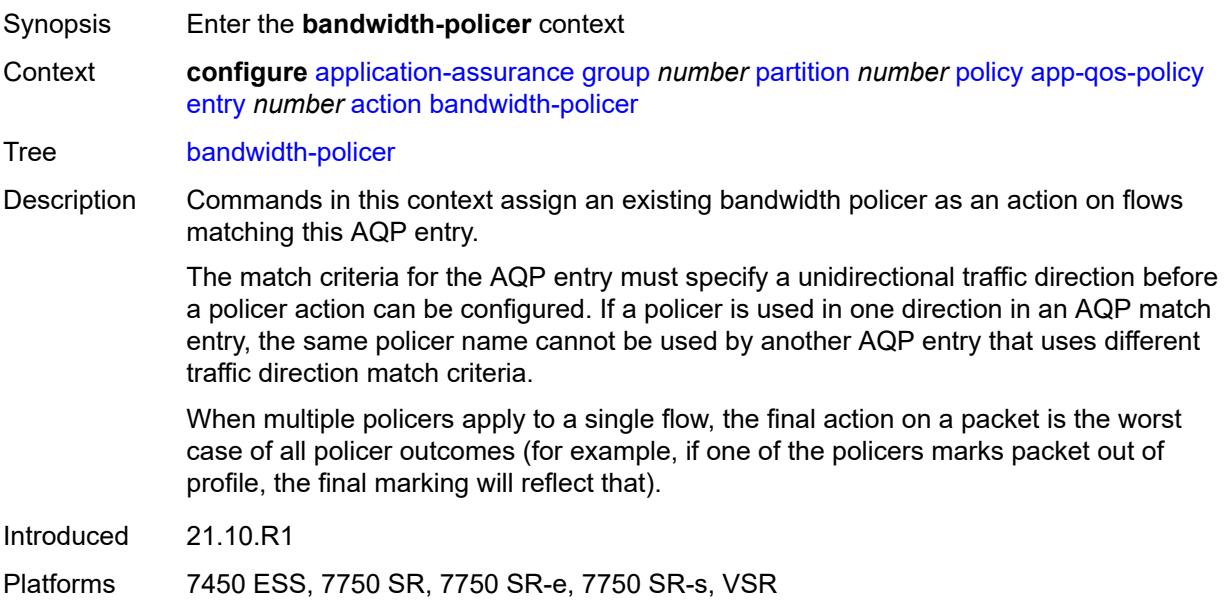

#### <span id="page-370-0"></span>**anl** *reference*

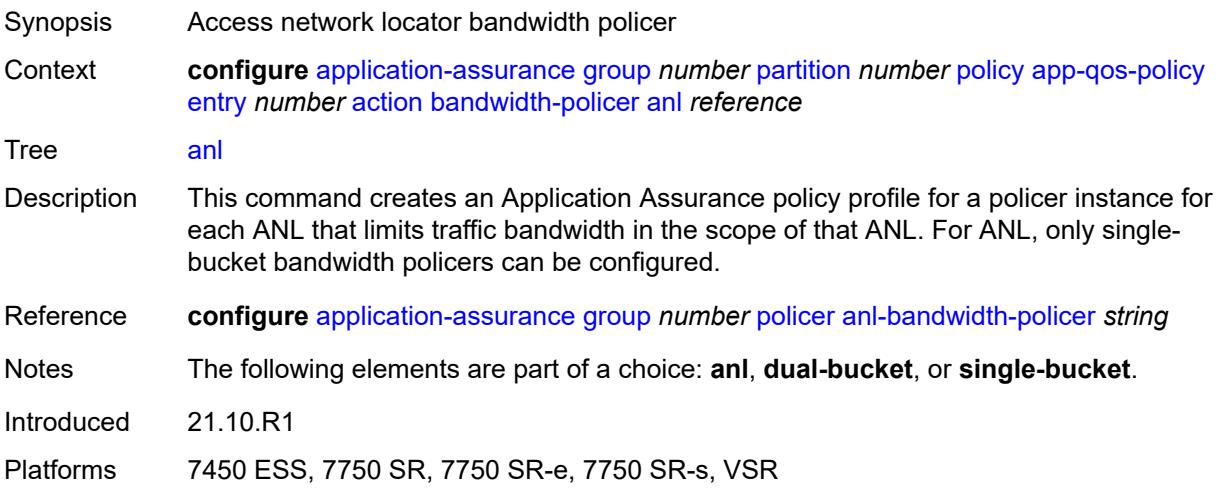

## <span id="page-370-1"></span>**dual-bucket** *reference*

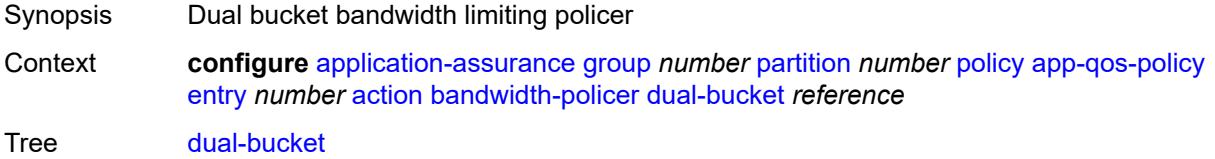

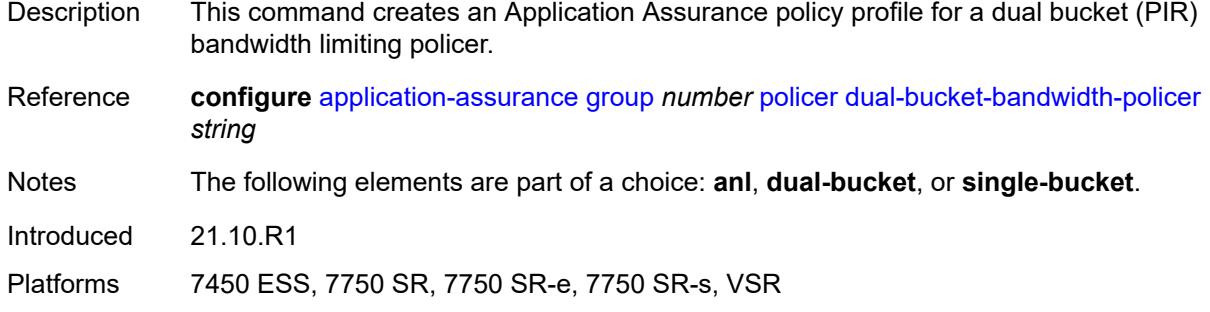

## <span id="page-371-0"></span>**single-bucket** *reference*

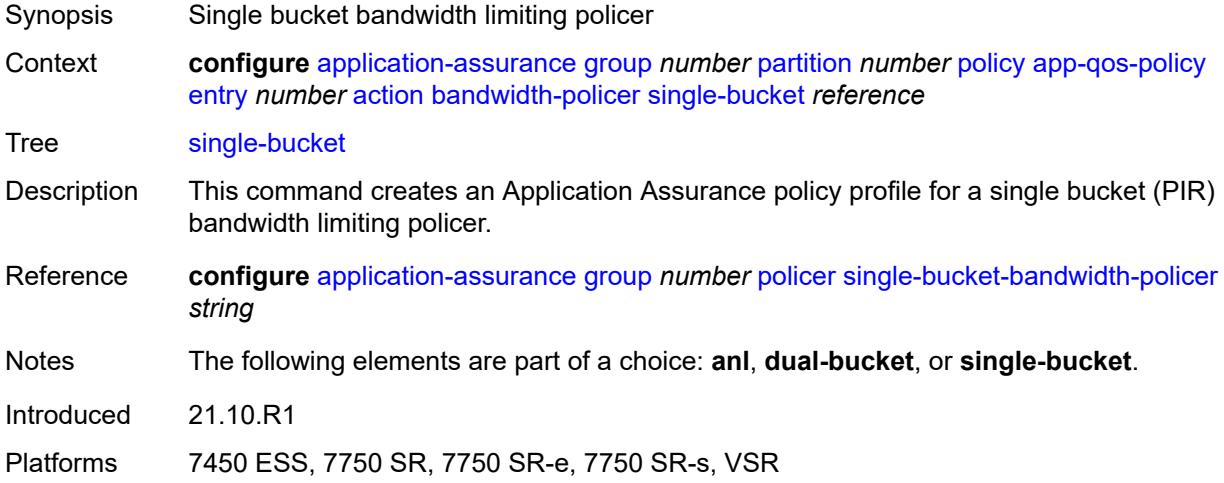

### <span id="page-371-1"></span>**dns-ip-cache** *reference*

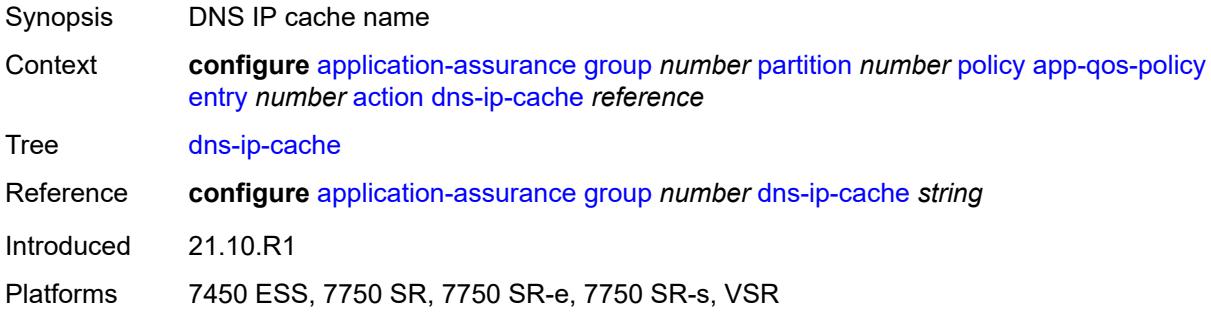

## <span id="page-371-2"></span>**drop** *boolean*

Synopsis Enable drop action for the AQP entry

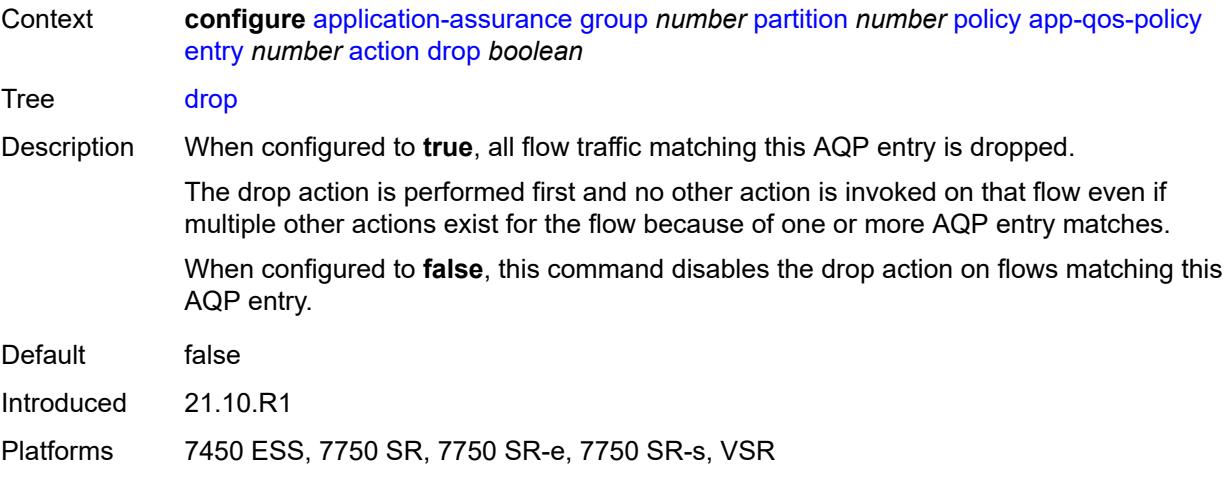

### <span id="page-372-0"></span>**error-drop**

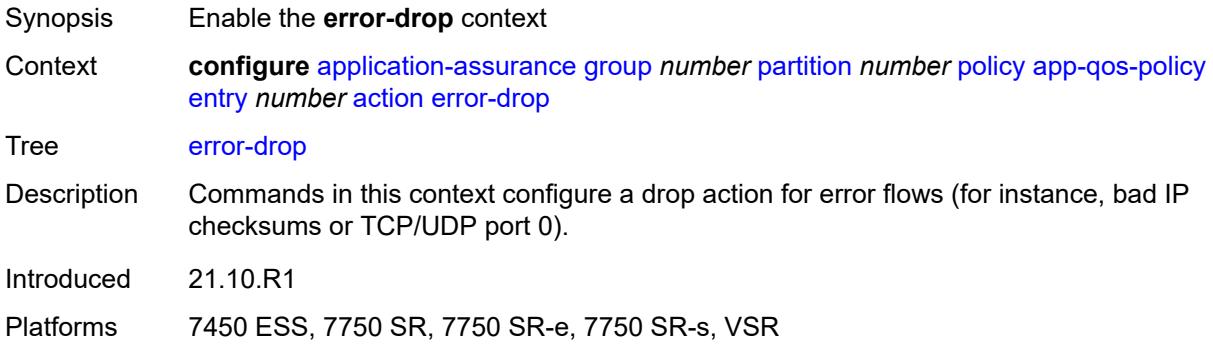

### <span id="page-372-1"></span>**event-log** *reference*

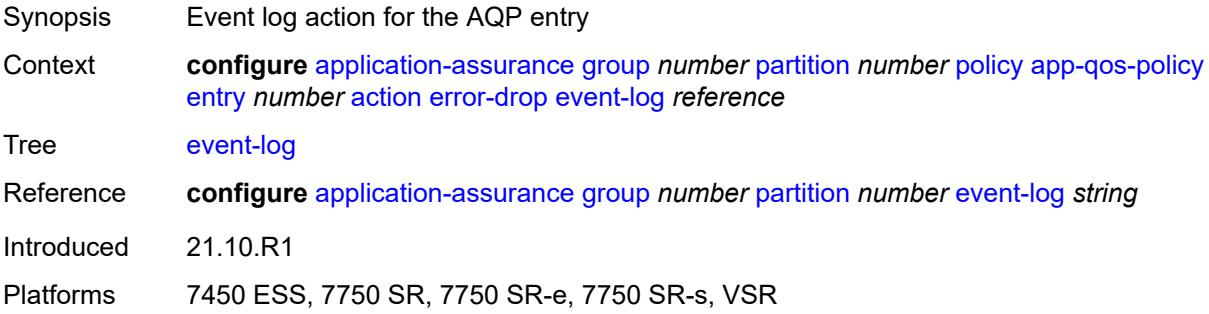

## <span id="page-372-2"></span>**flow-count-limit-policer**

Synopsis Enter the **flow-count-limit-policer** context

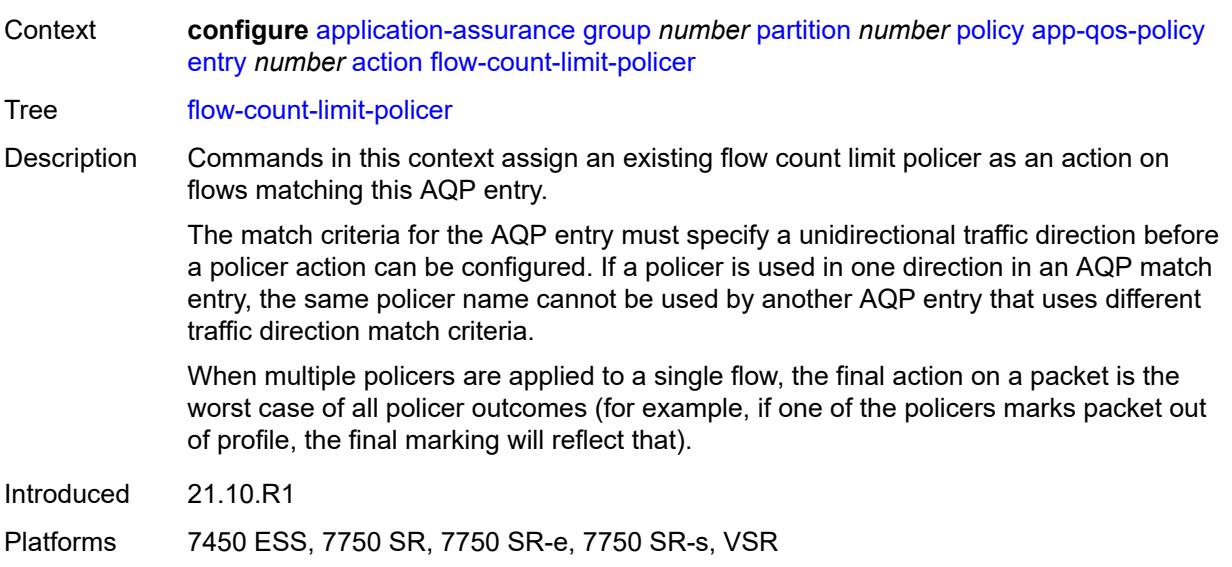

### <span id="page-373-0"></span>**event-log** *reference*

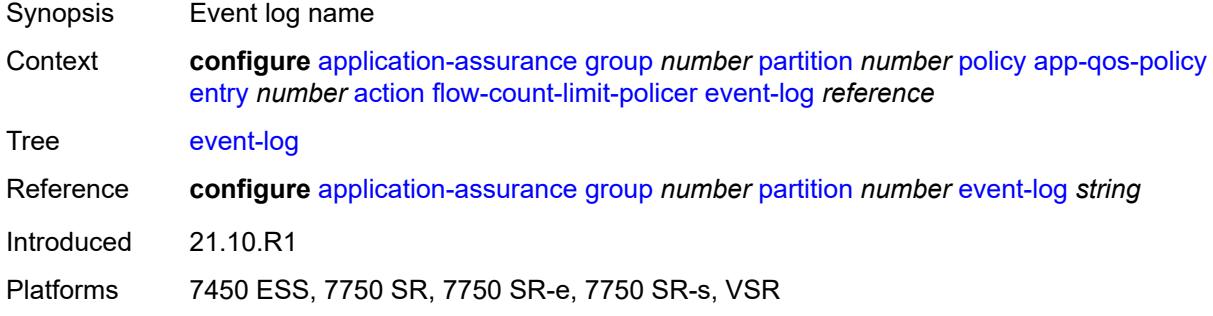

### <span id="page-373-1"></span>**policer-name** *reference*

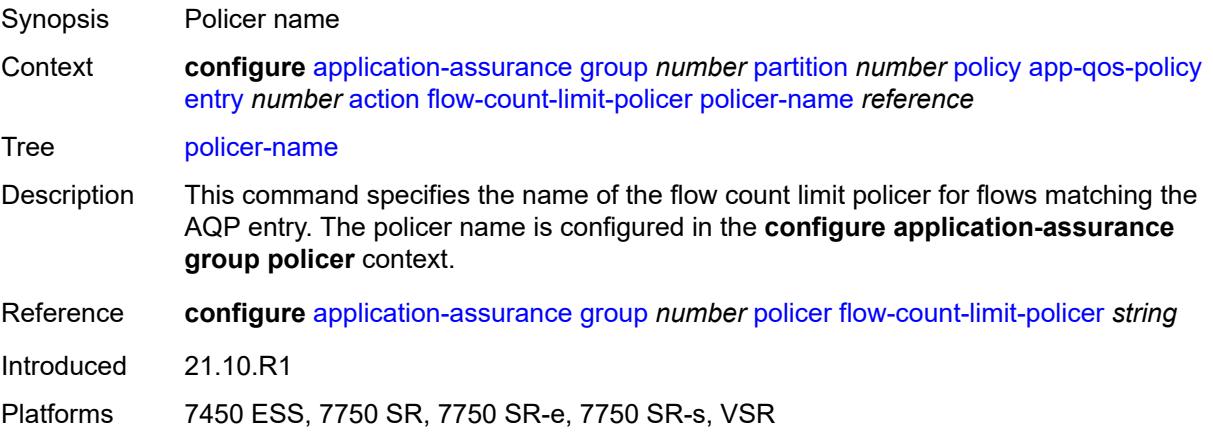

## <span id="page-374-0"></span>**flow-setup-rate-policer**

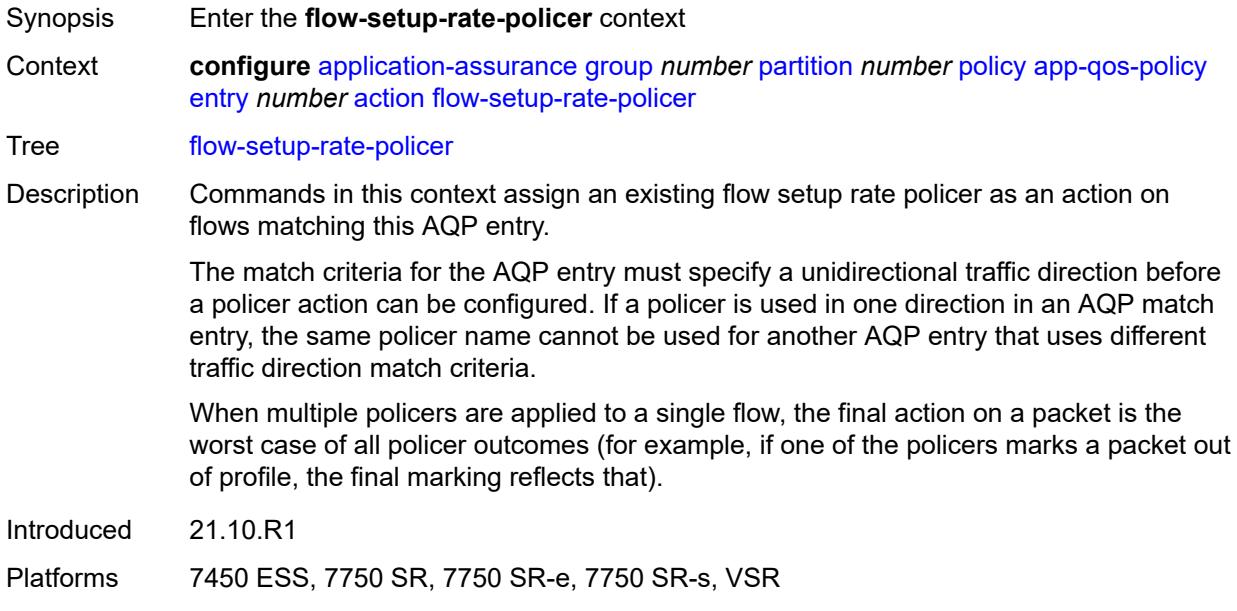

## <span id="page-374-1"></span>**event-log** *reference*

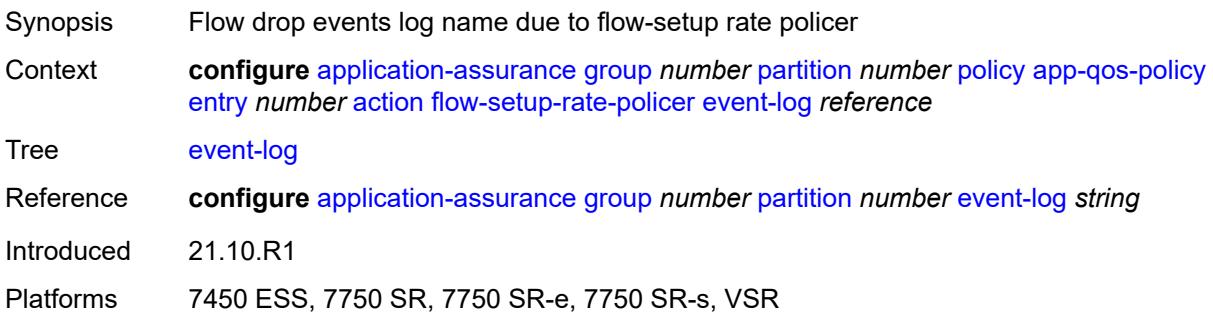

## <span id="page-374-2"></span>**policer-name** *reference*

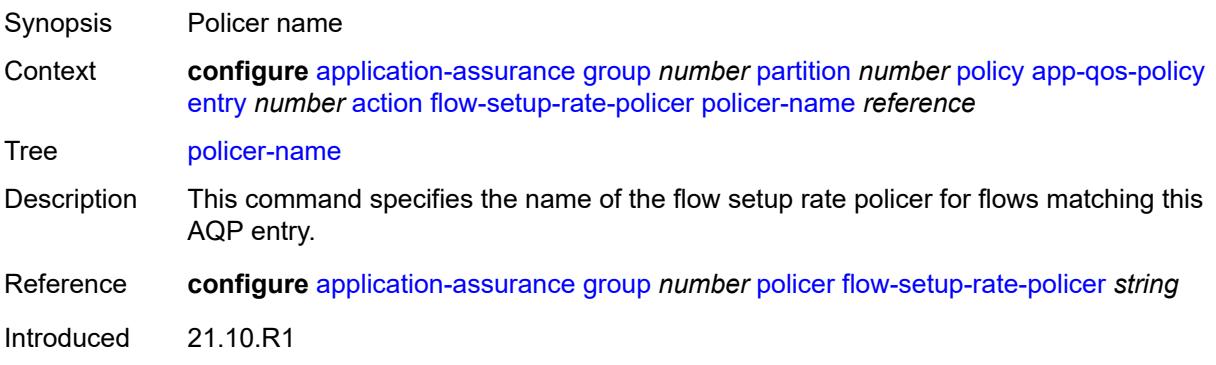

Platforms 7450 ESS, 7750 SR, 7750 SR-e, 7750 SR-s, VSR

### <span id="page-375-0"></span>**fragment-drop**

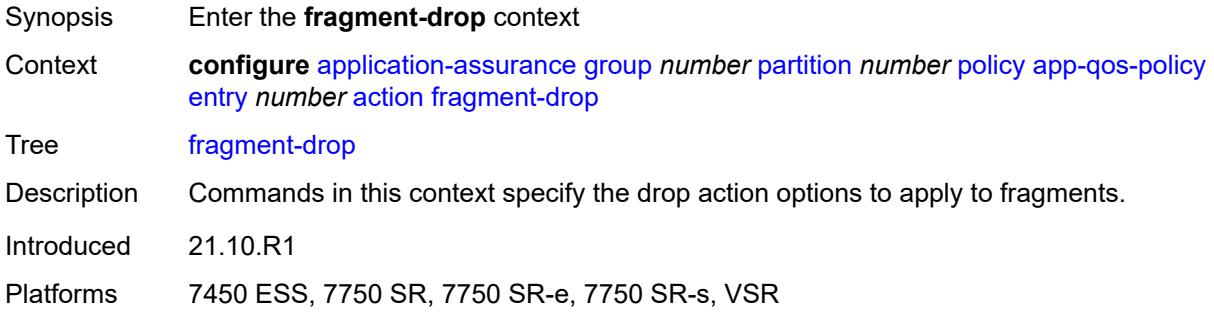

### <span id="page-375-1"></span>**drop-scope** *keyword*

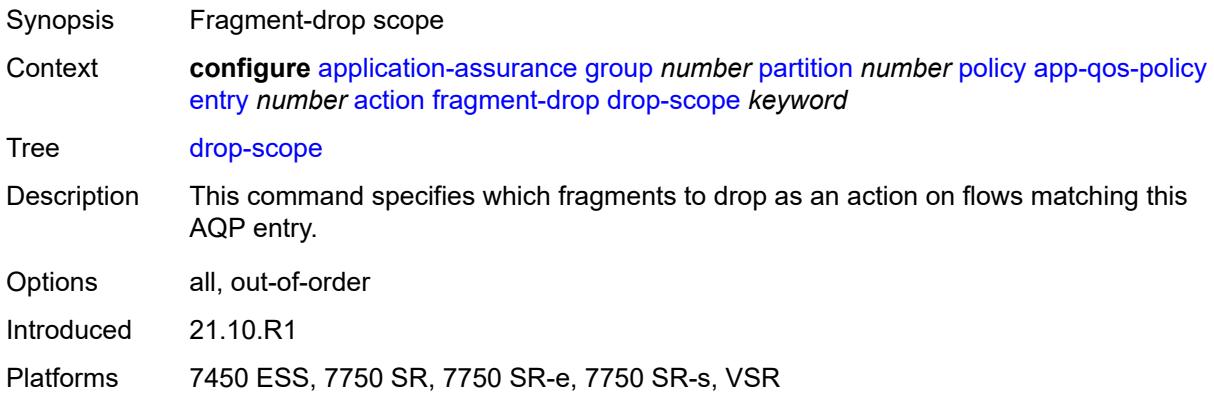

## <span id="page-375-2"></span>**event-log** *reference*

<span id="page-375-3"></span>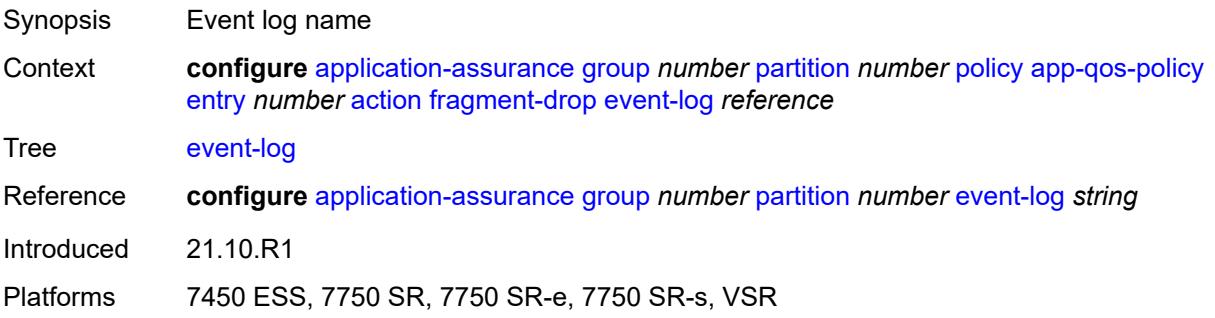

## **gtp-filter** *reference*

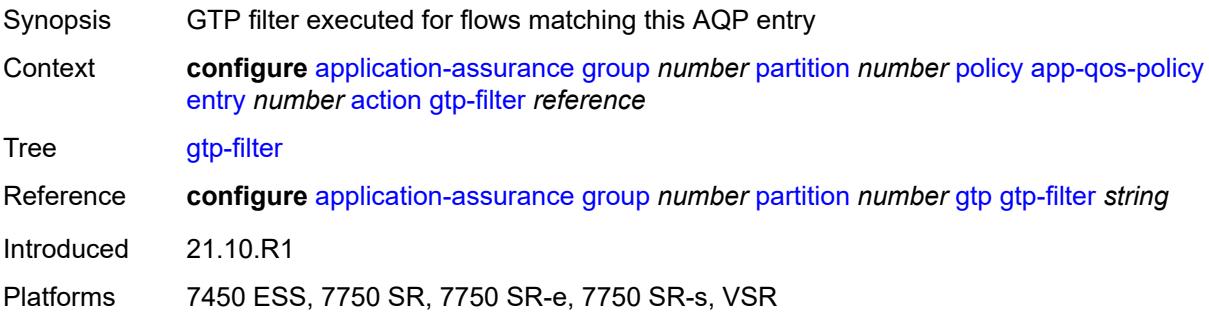

## <span id="page-376-0"></span>**http-enrich** *reference*

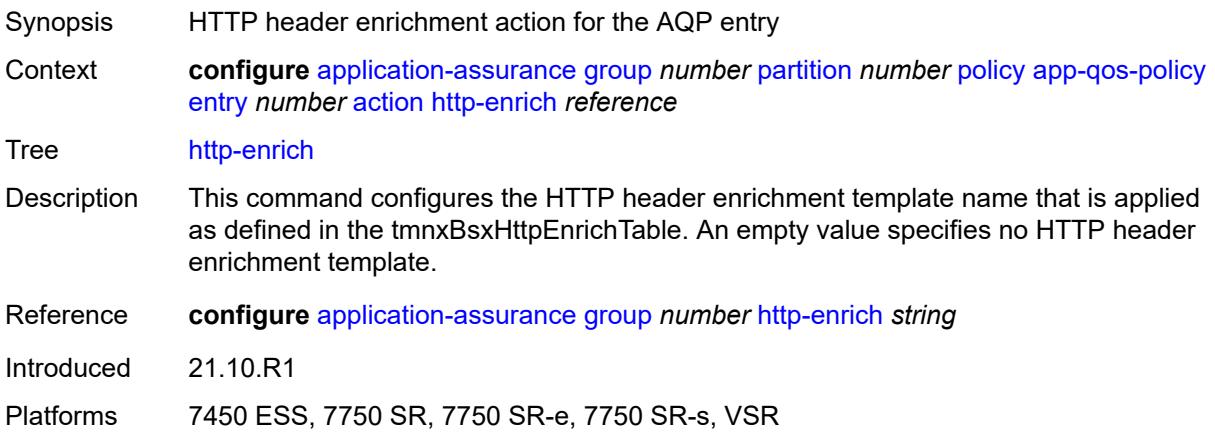

## <span id="page-376-1"></span>**http-error-redirect** *reference*

<span id="page-376-2"></span>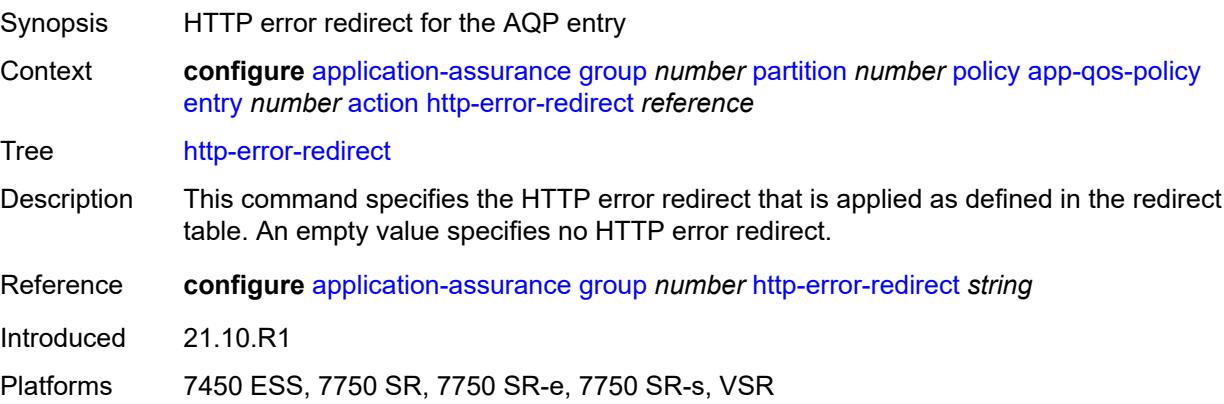

## **http-notification** *reference*

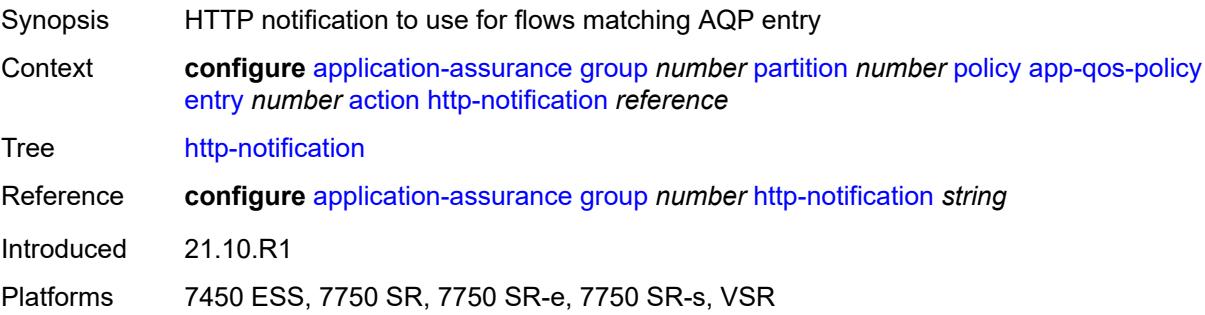

## <span id="page-377-0"></span>**http-redirect**

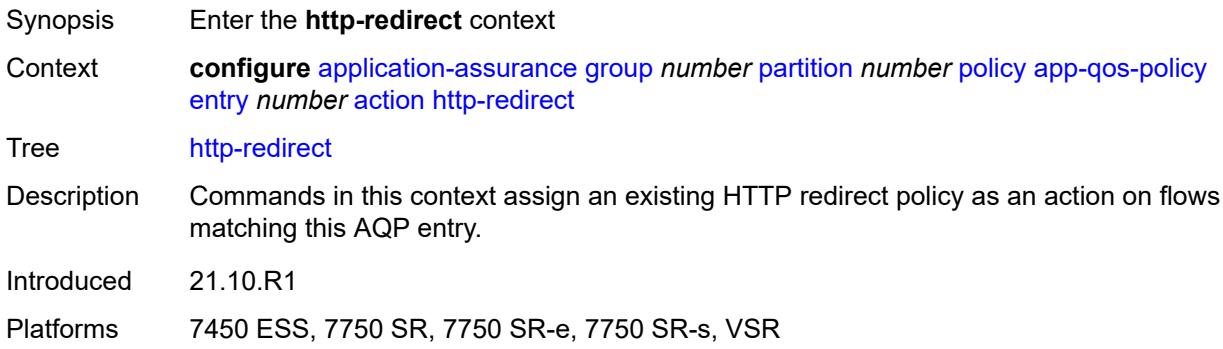

### <span id="page-377-1"></span>**flow-type** *keyword*

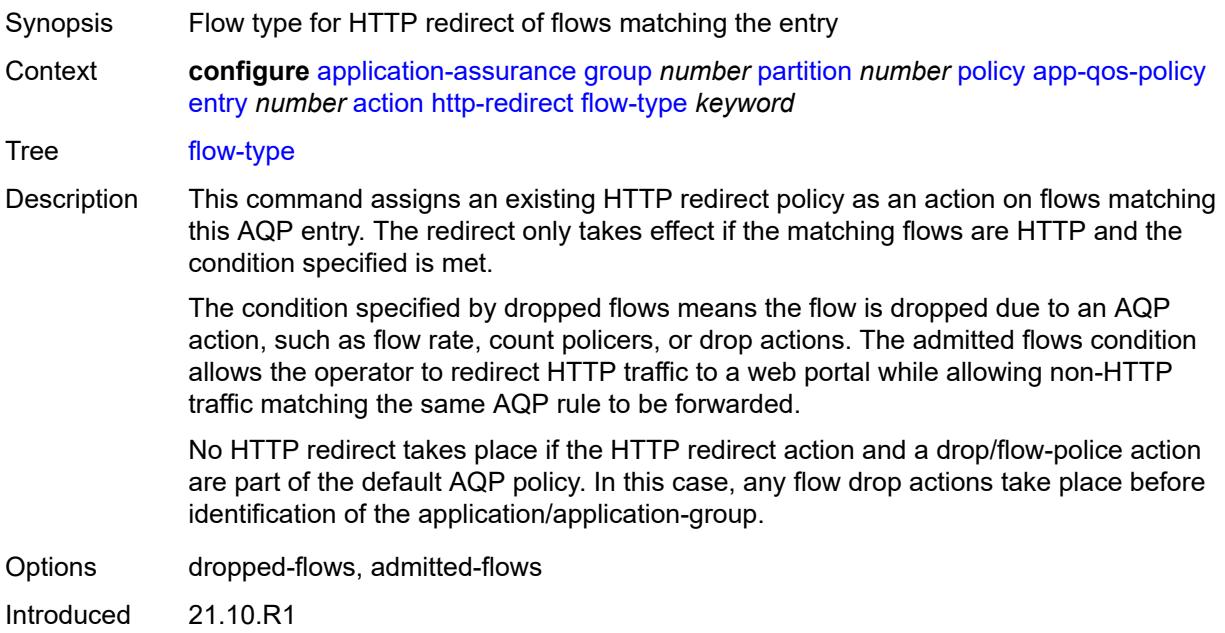

Platforms 7450 ESS, 7750 SR, 7750 SR-e, 7750 SR-s, VSR

#### <span id="page-378-0"></span>**name** *reference*

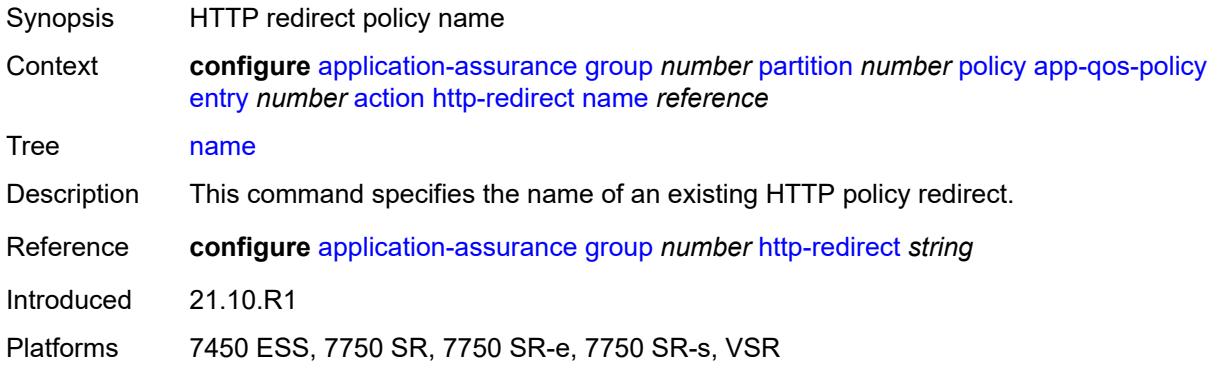

#### <span id="page-378-1"></span>**mirror-source**

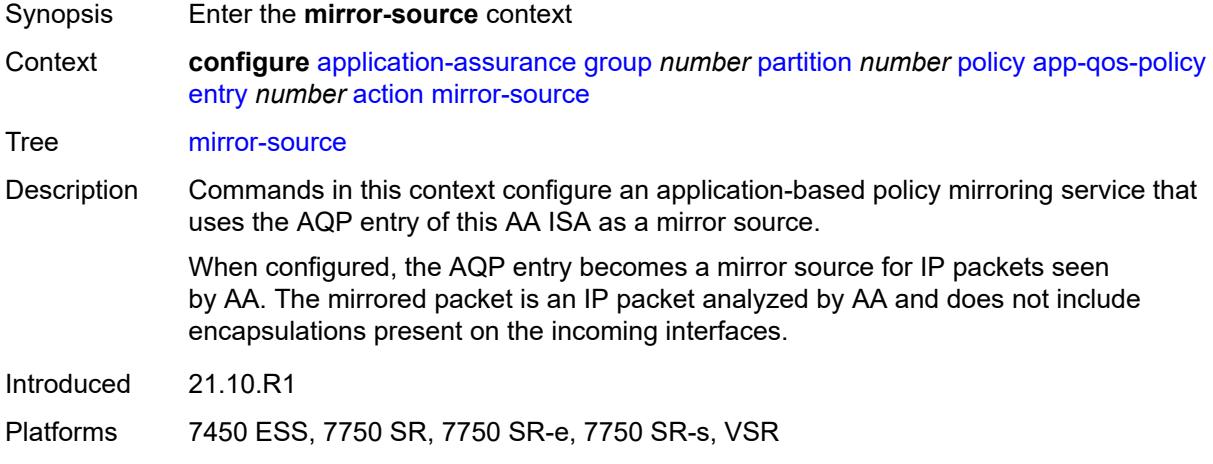

### <span id="page-378-2"></span>**all-inclusive** *boolean*

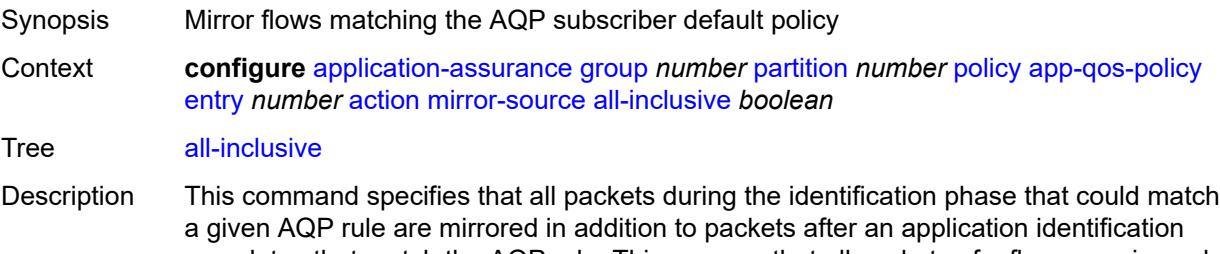

completes that match the AQP rule. This ensures that all packets of a flow are mirrored at a cost of sending some unidentified packets, which after the application is identified no longer match this AQP entry.

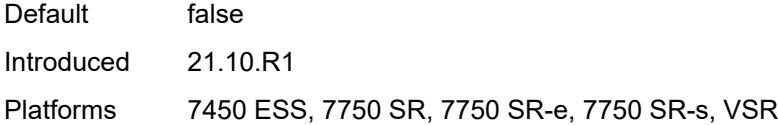

## <span id="page-379-0"></span>**mirror-service** *reference*

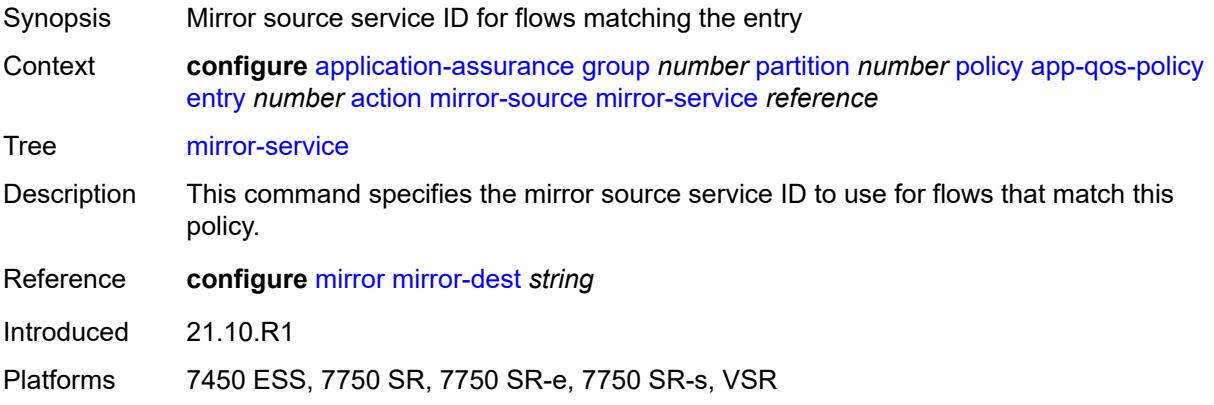

## <span id="page-379-1"></span>**overload-drop**

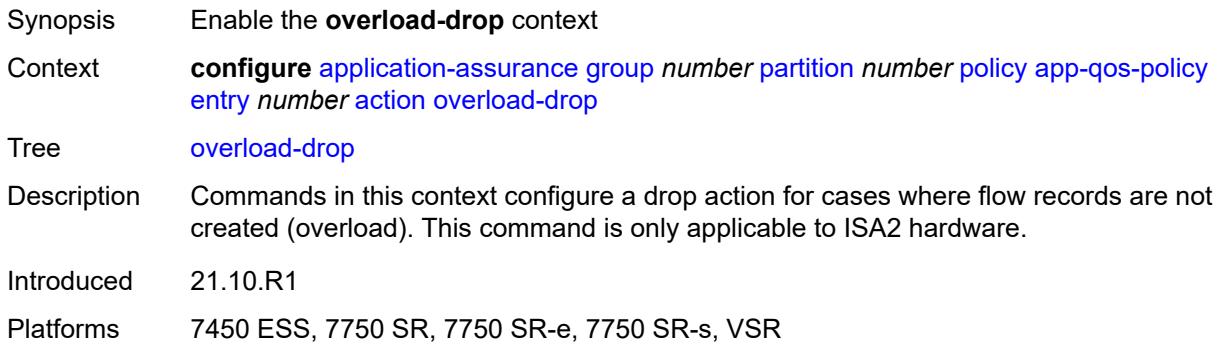

## <span id="page-379-2"></span>**event-log** *reference*

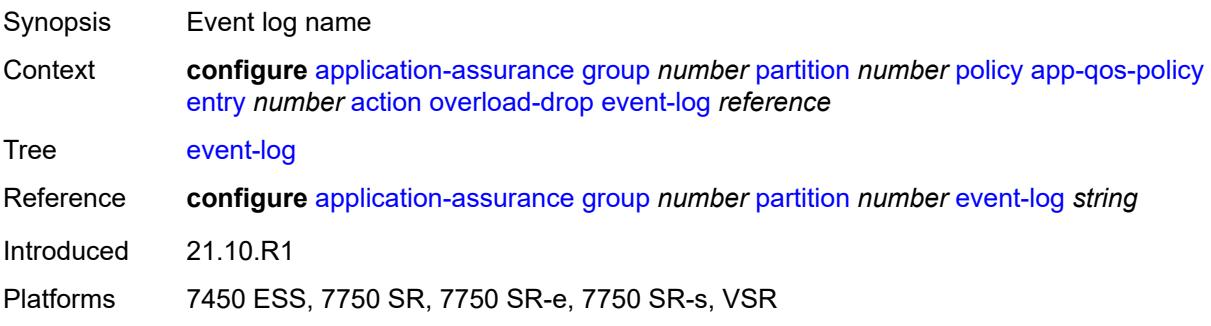

#### <span id="page-380-0"></span>**remark**

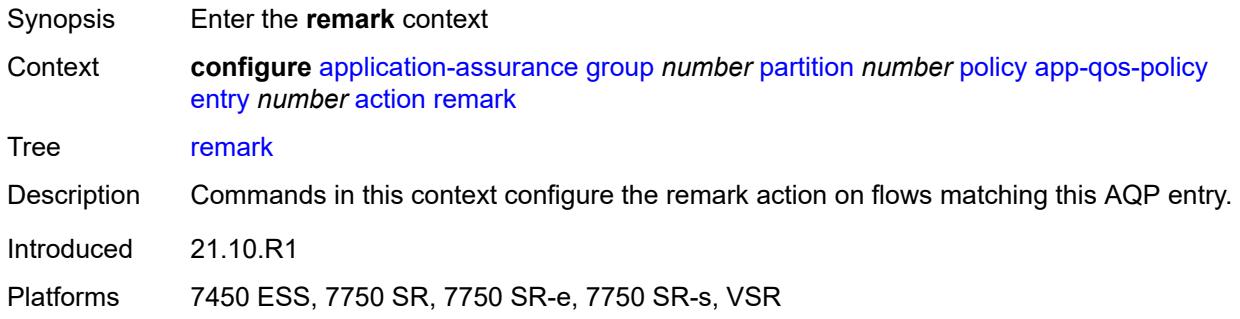

## <span id="page-380-1"></span>**dscp**

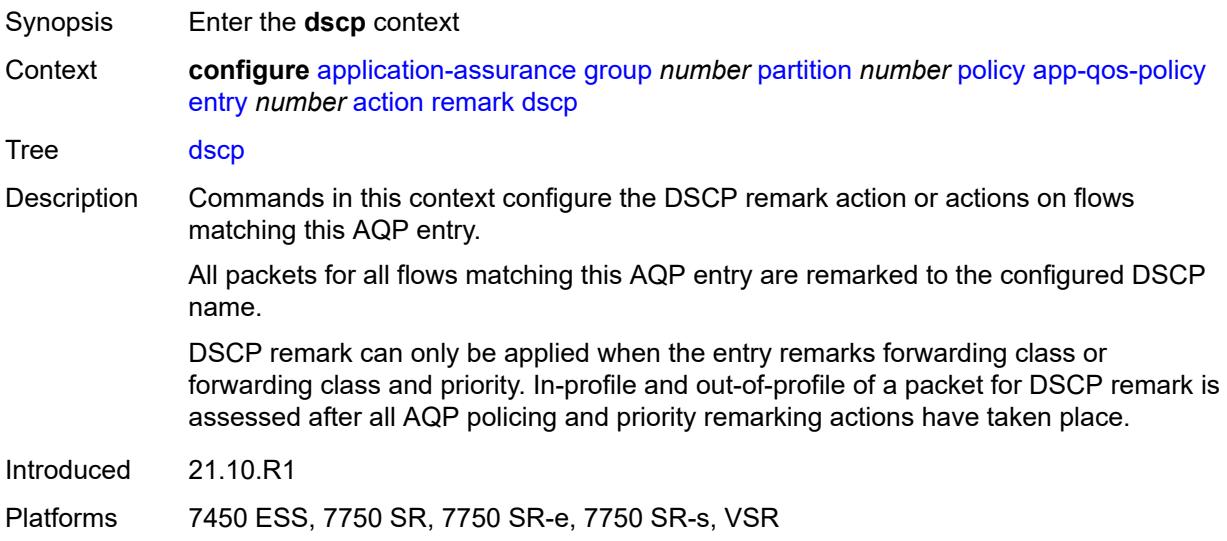

## <span id="page-380-2"></span>**in-profile** *keyword*

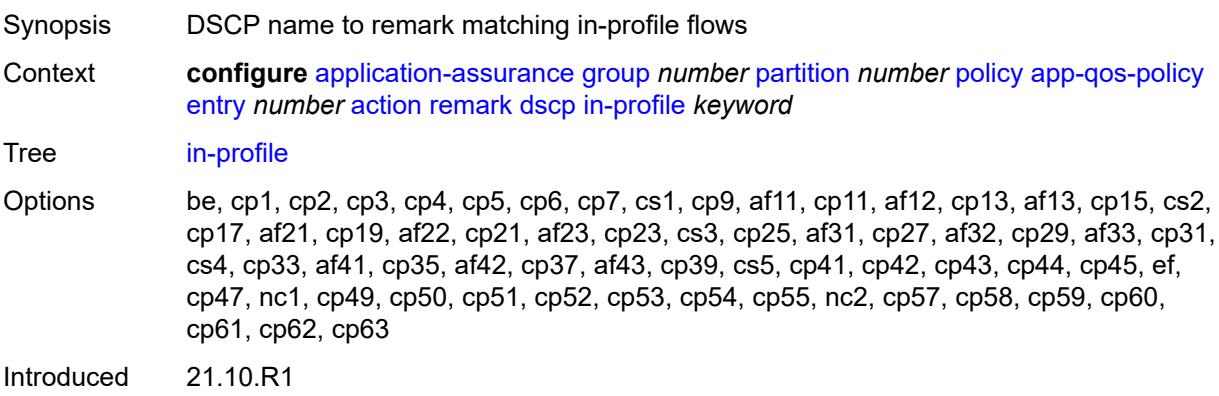

Platforms 7450 ESS, 7750 SR, 7750 SR-e, 7750 SR-s, VSR

#### <span id="page-381-0"></span>**out-profile** *keyword*

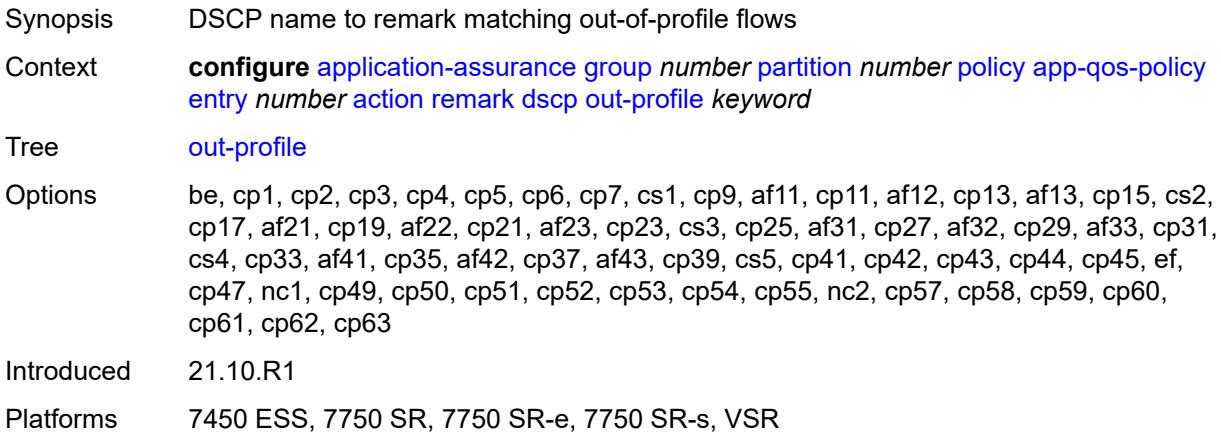

## <span id="page-381-1"></span>**fc** *keyword*

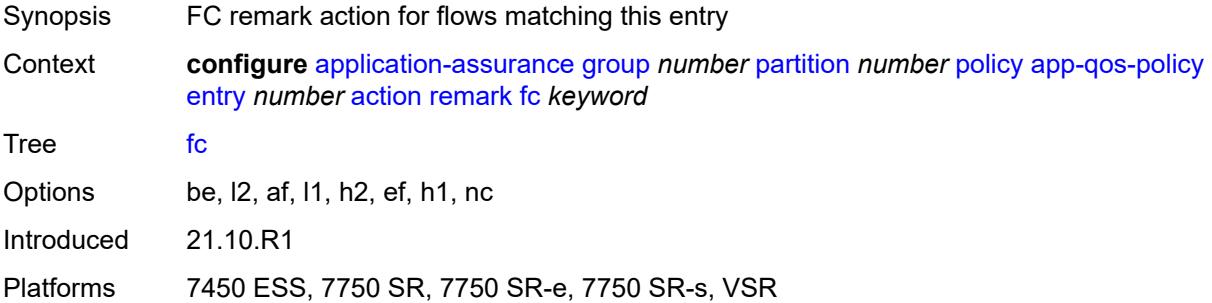

#### <span id="page-381-2"></span>**priority** *keyword*

<span id="page-381-3"></span>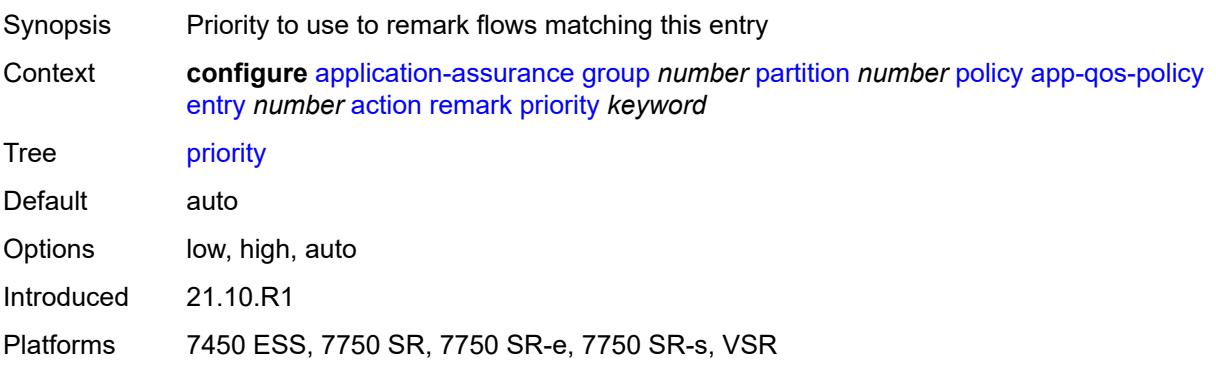

## **sctp-filter** *reference*

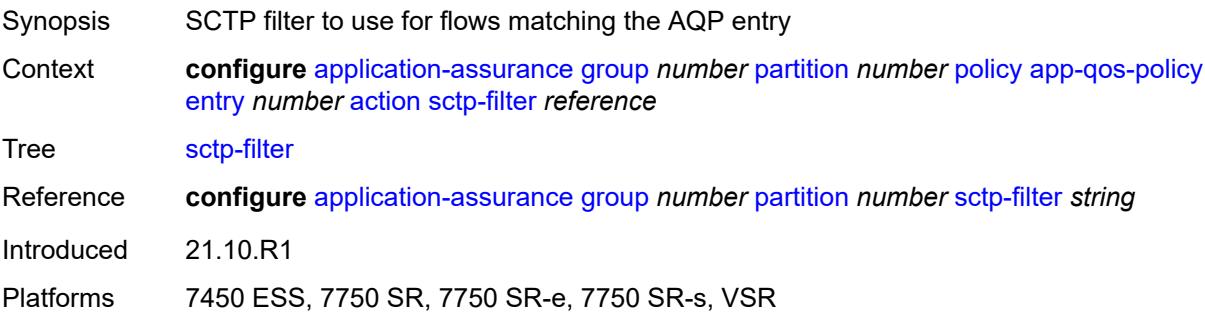

## <span id="page-382-0"></span>**session-filter** *reference*

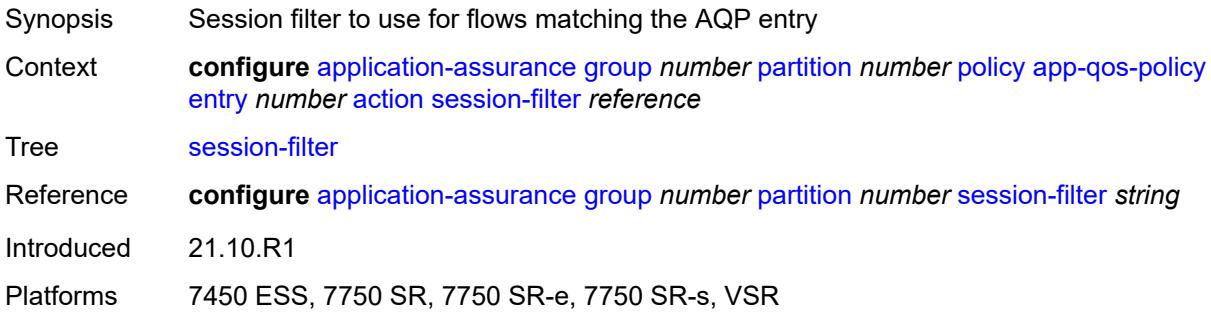

### <span id="page-382-1"></span>**tcp-mss-adjust** *number*

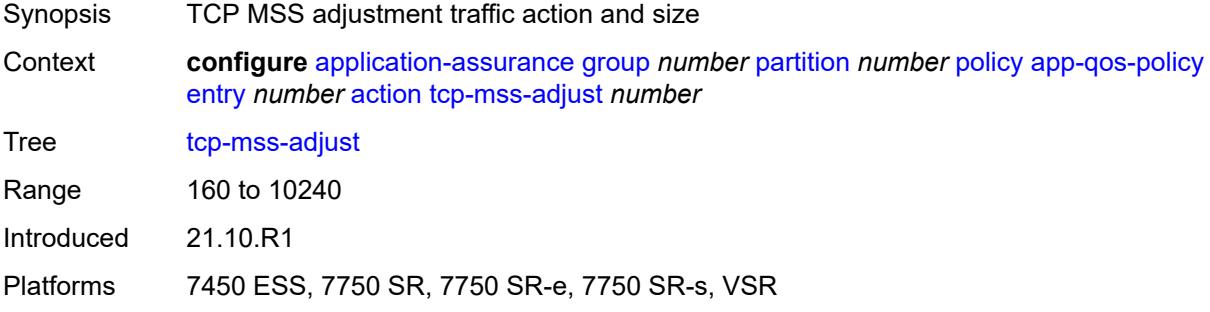

### <span id="page-382-2"></span>**tcp-validate** *reference*

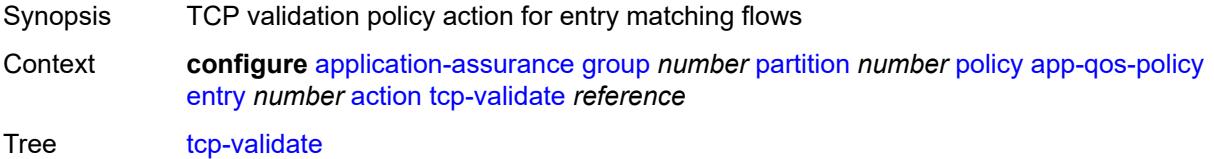

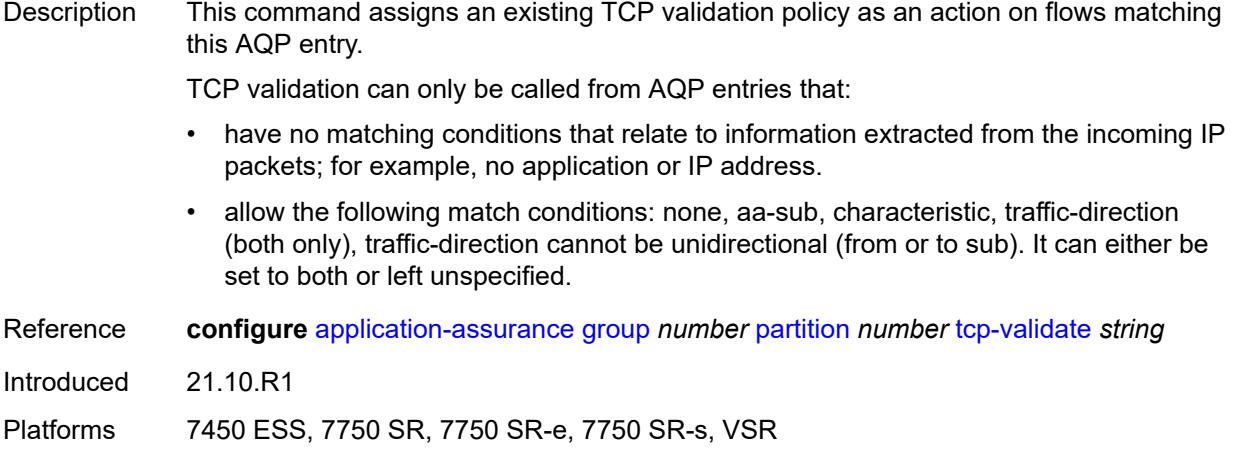

## <span id="page-383-0"></span>**tls-enrich** *reference*

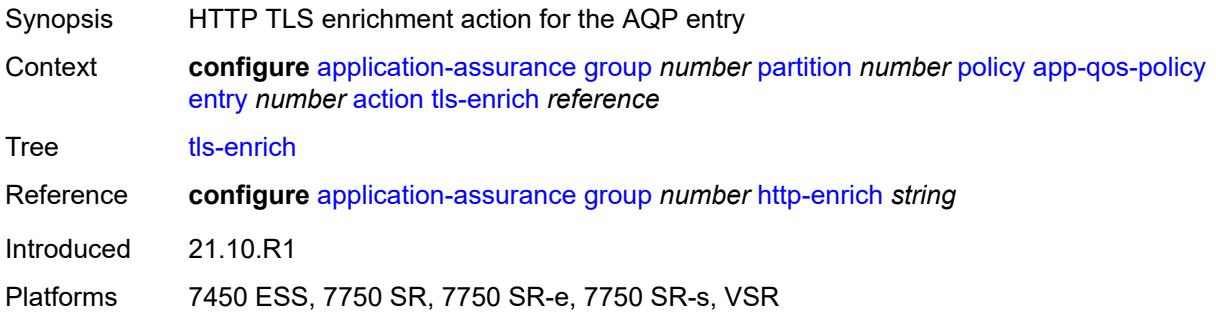

## <span id="page-383-1"></span>**url-filter**

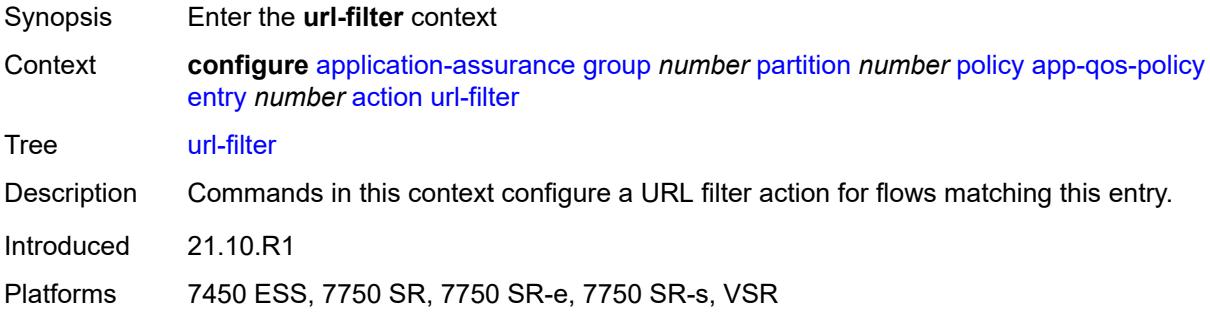

### <span id="page-383-2"></span>**characteristic** *reference*

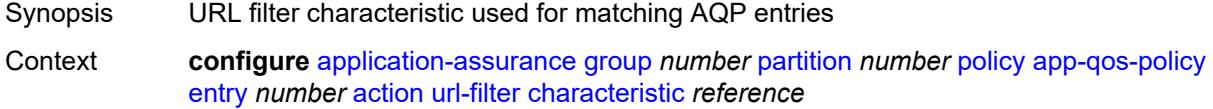

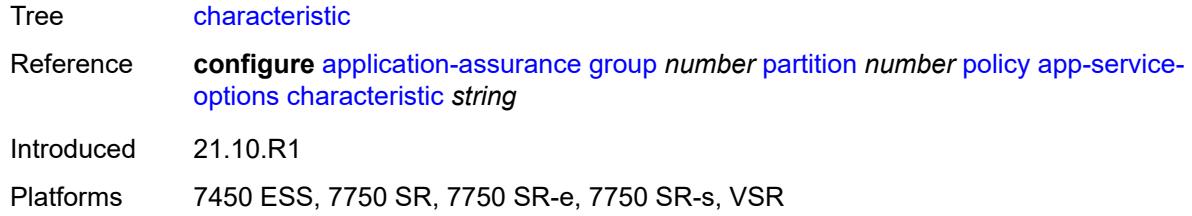

### <span id="page-384-0"></span>**name** *reference*

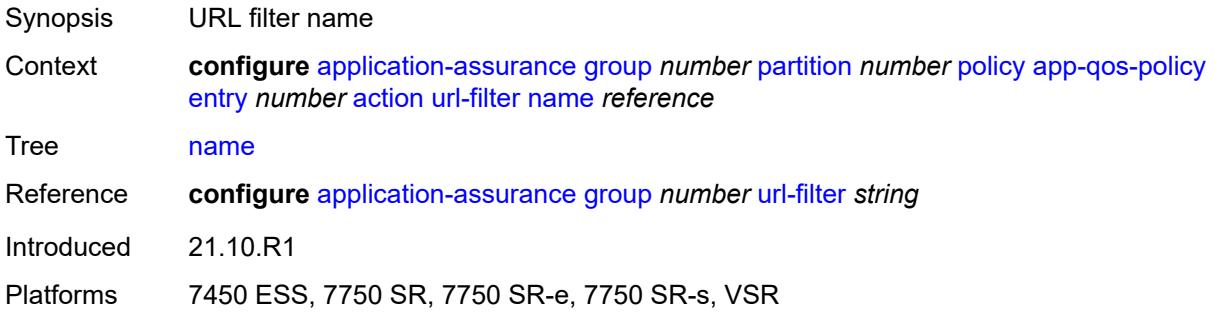

## <span id="page-384-1"></span>**admin-state** *keyword*

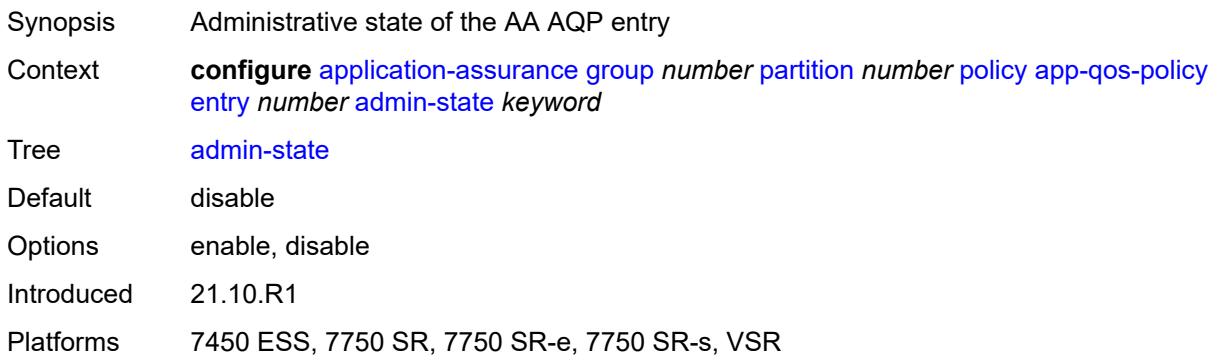

# <span id="page-384-2"></span>**description** *string*

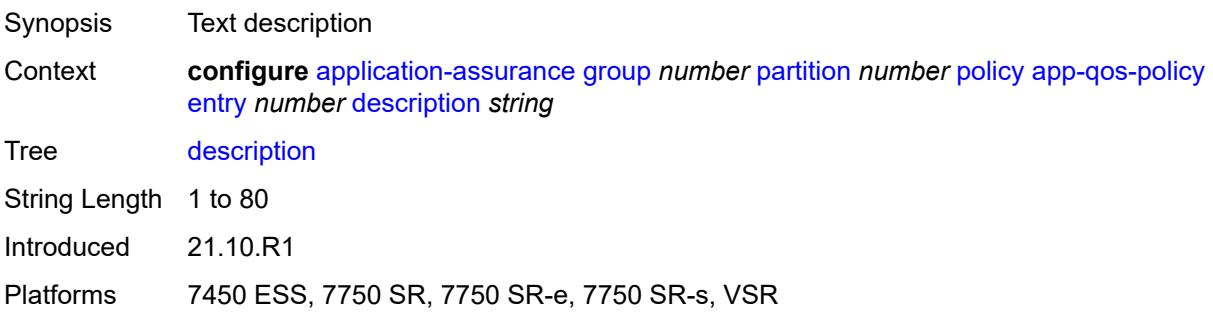

### <span id="page-385-0"></span>**match**

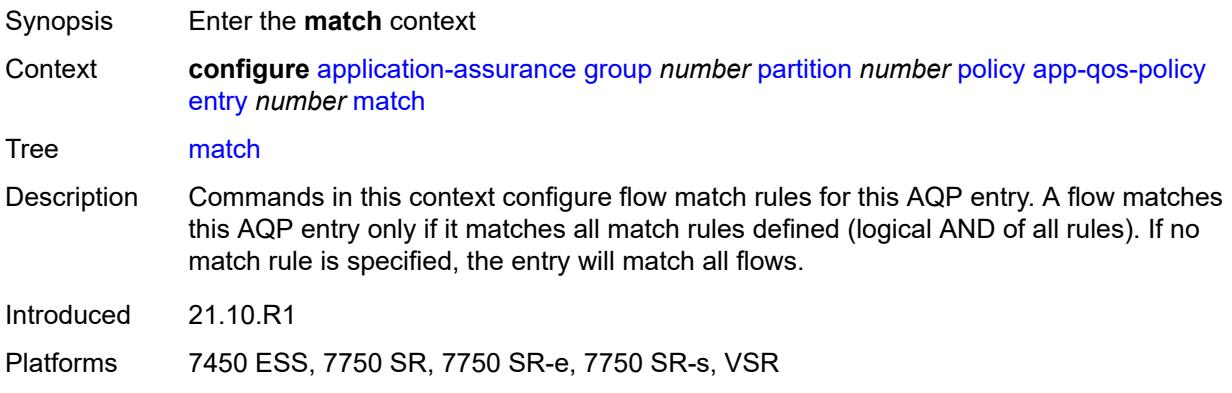

#### <span id="page-385-1"></span>**aa-sub**

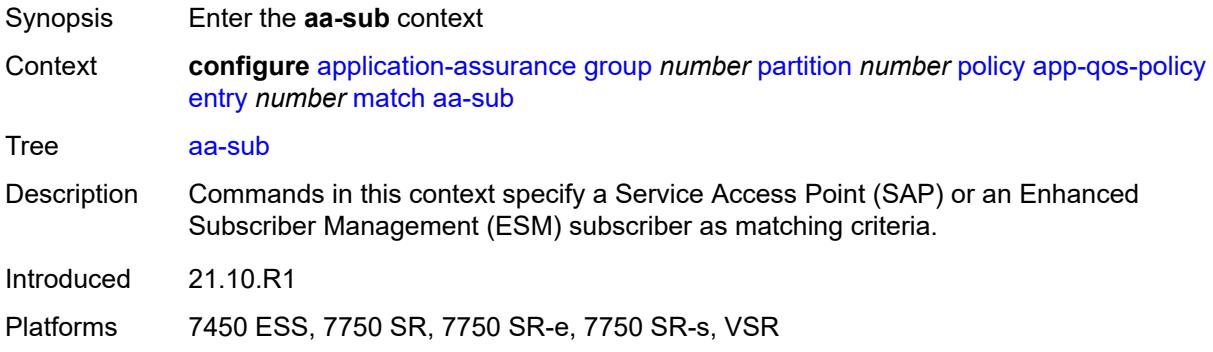

#### <span id="page-385-2"></span>**esm**

<span id="page-385-3"></span>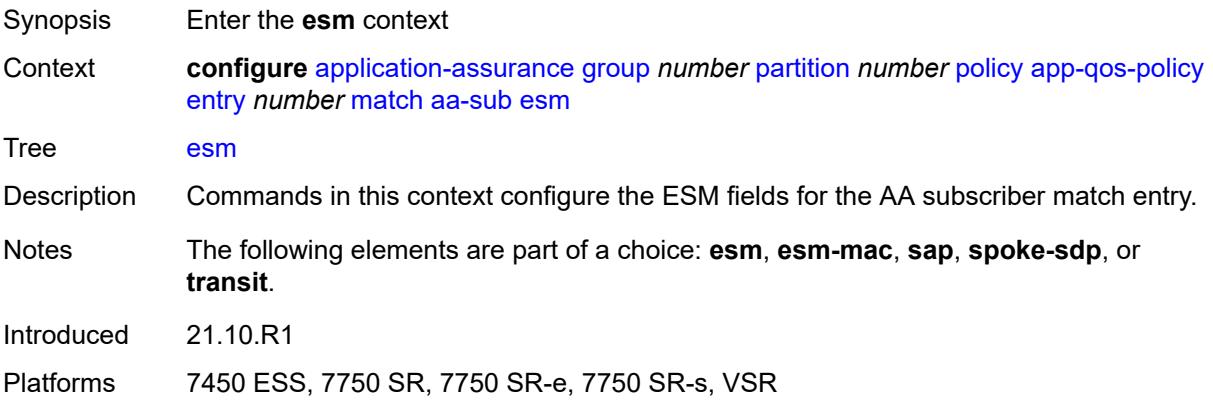

## **eq** *string*

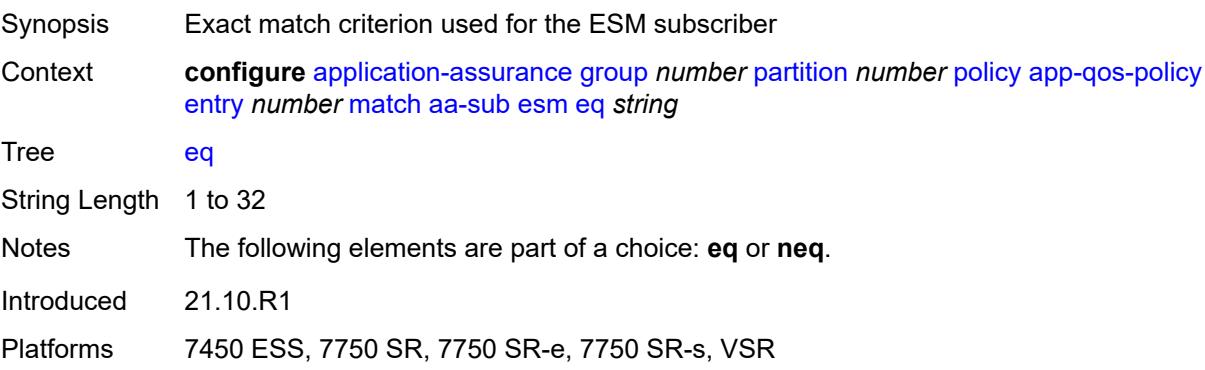

### <span id="page-386-0"></span>**neq** *string*

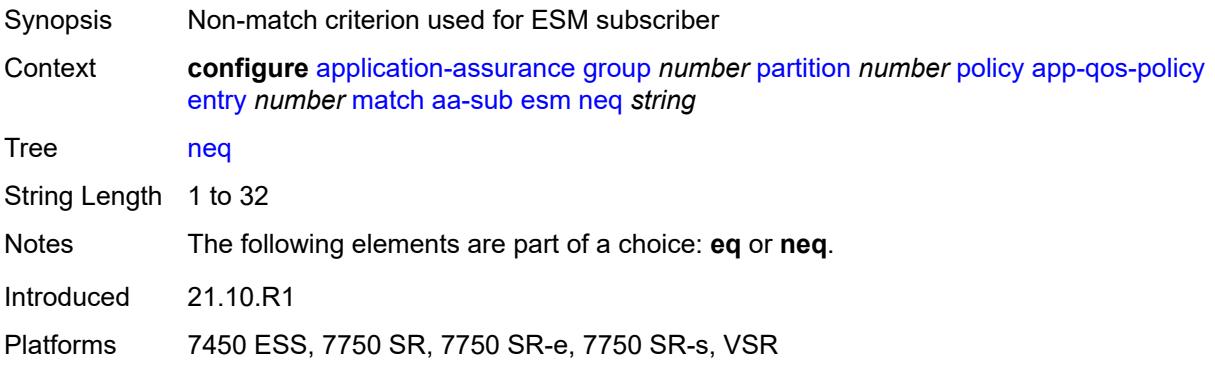

#### <span id="page-386-1"></span>**esm-mac**

<span id="page-386-2"></span>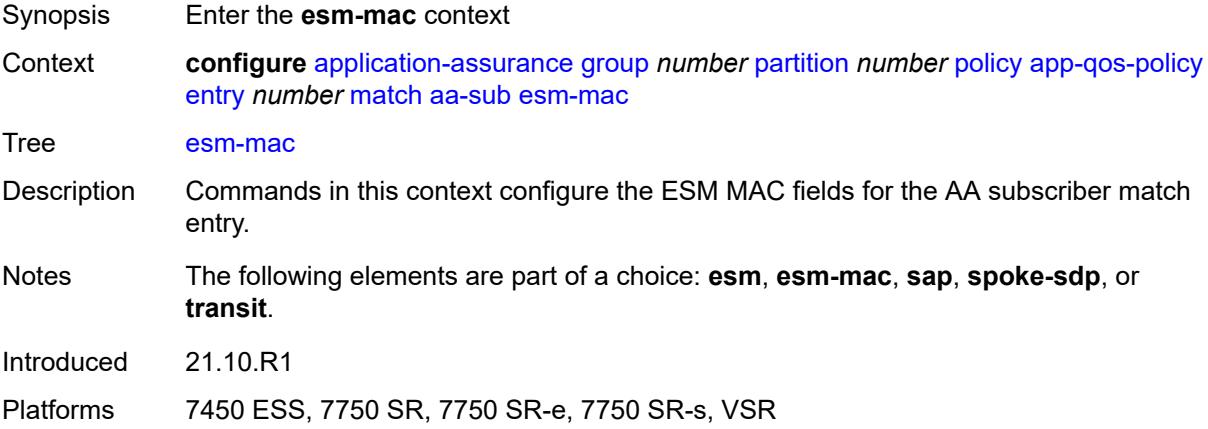

### **eq** *string*

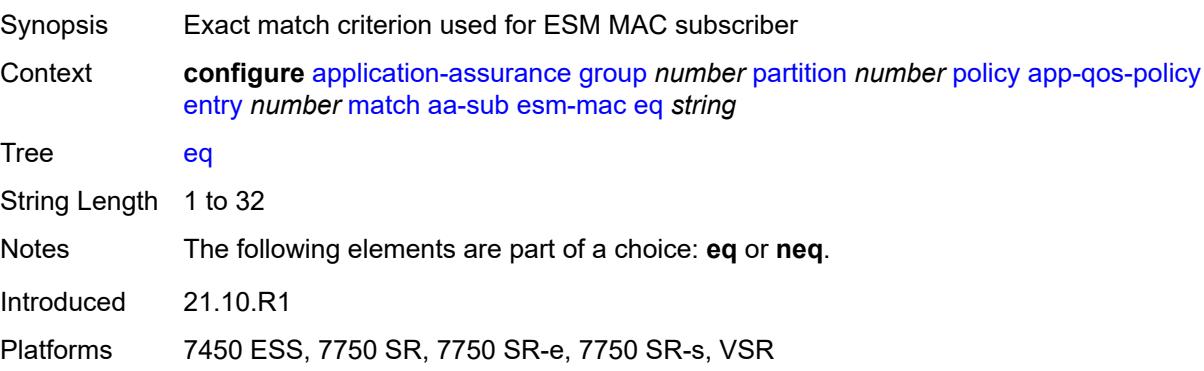

#### <span id="page-387-0"></span>**neq** *string*

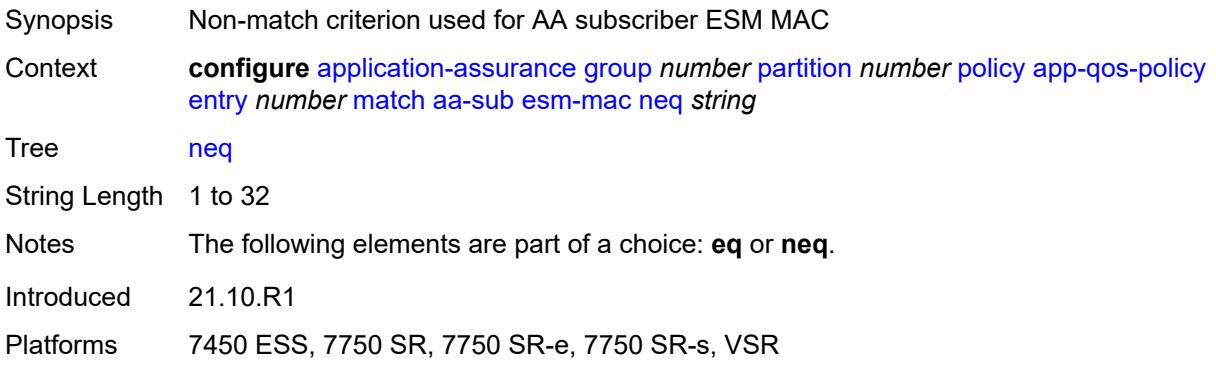

#### <span id="page-387-1"></span>**sap**

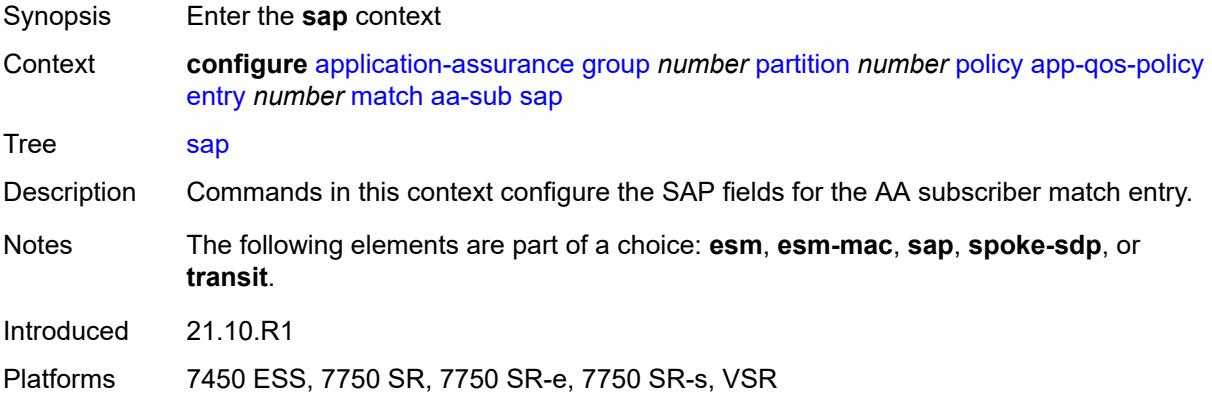

### <span id="page-387-2"></span>**eq** *string*

Synopsis Exact match criterion used for the SAP subscriber

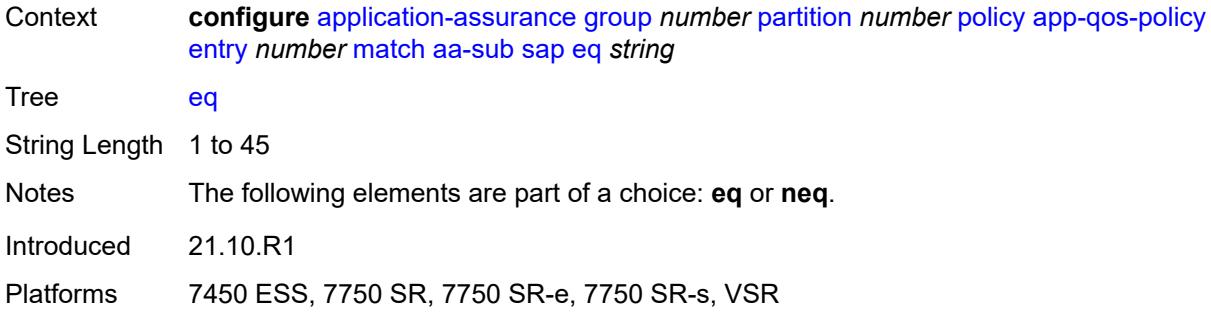

### <span id="page-388-0"></span>**neq** *string*

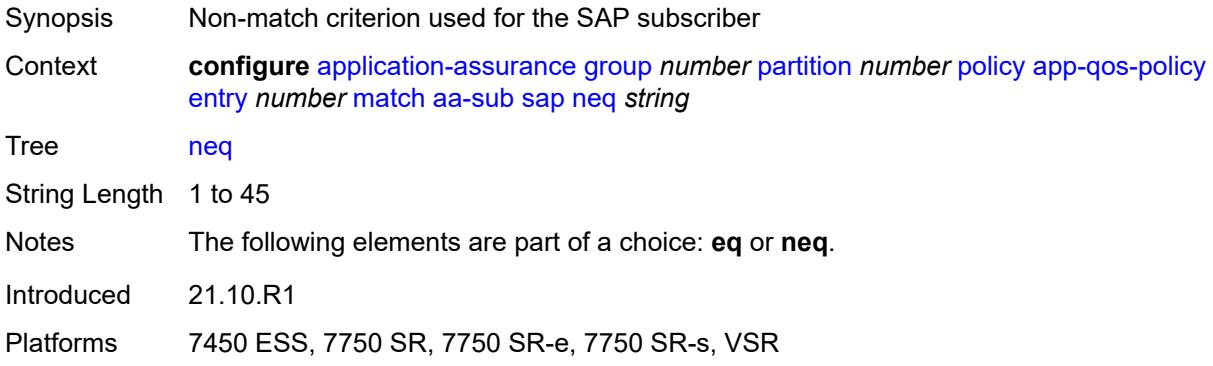

### <span id="page-388-1"></span>**spoke-sdp**

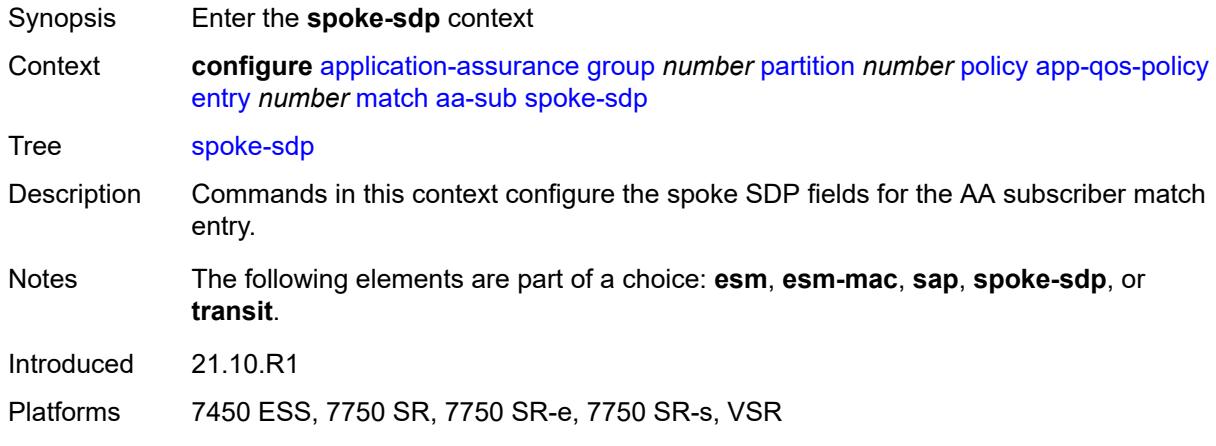

### <span id="page-388-2"></span>**eq** *string*

Synopsis Exact match criterion used for a spoke SDP subscriber

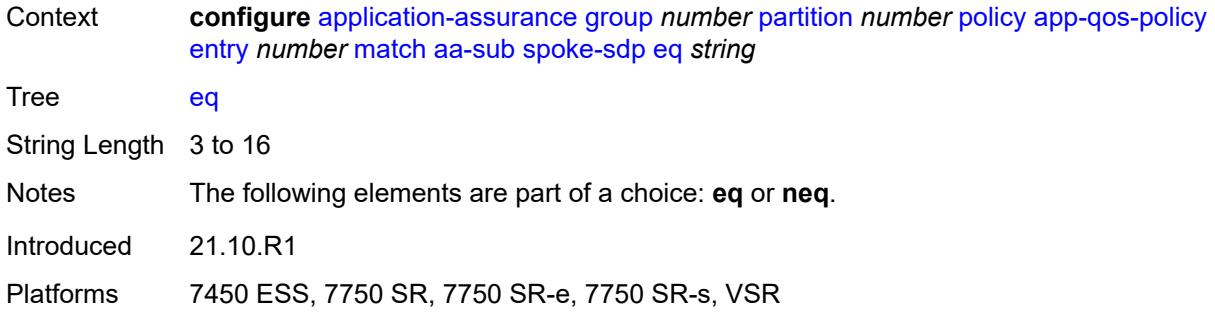

### <span id="page-389-0"></span>**neq** *string*

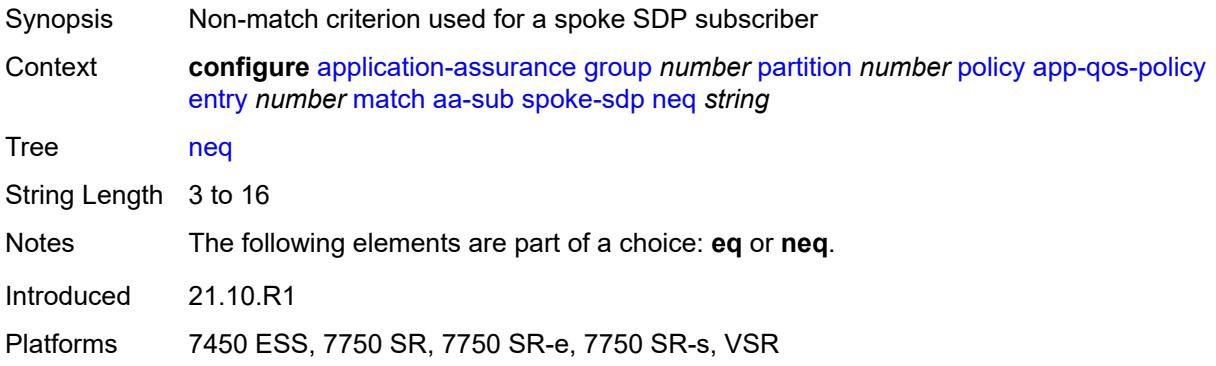

### <span id="page-389-1"></span>**transit**

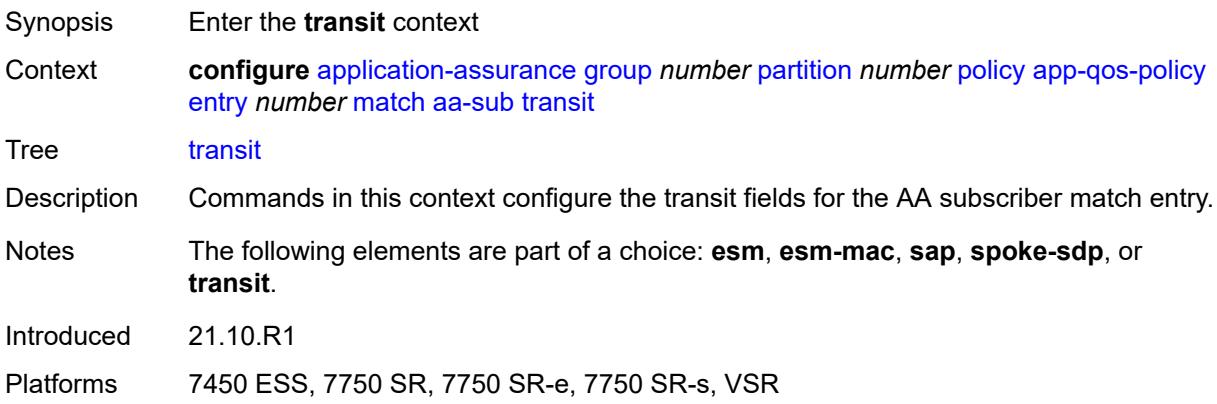

### <span id="page-389-2"></span>**eq** *string*

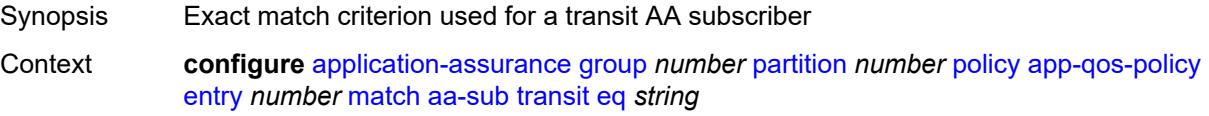

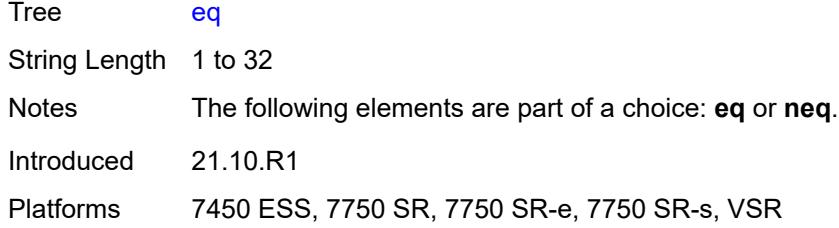

### <span id="page-390-0"></span>**neq** *string*

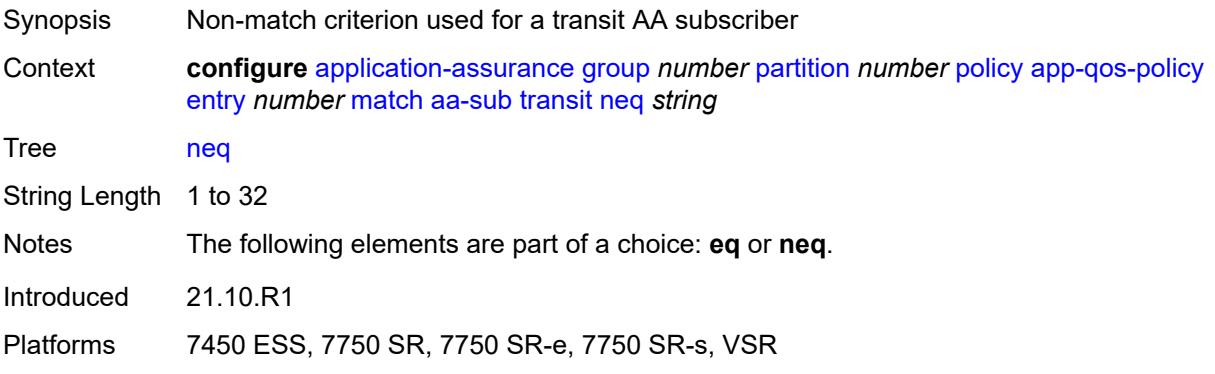

#### <span id="page-390-1"></span>**aa-sub-tethering** *keyword*

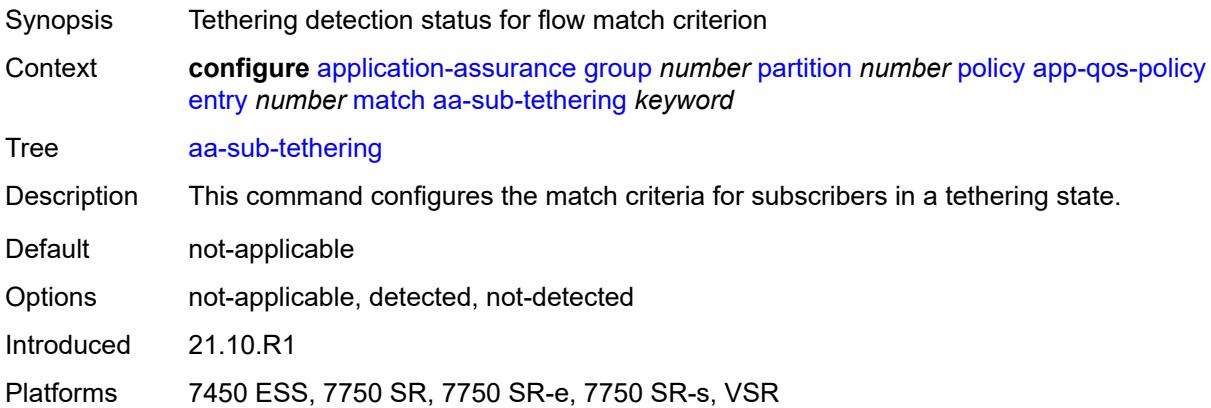

#### <span id="page-390-2"></span>**app-group**

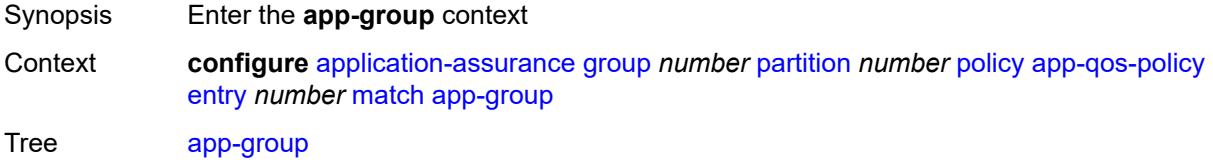

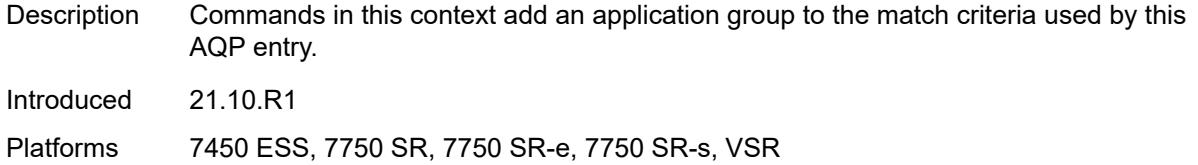

## <span id="page-391-0"></span>**eq** *reference*

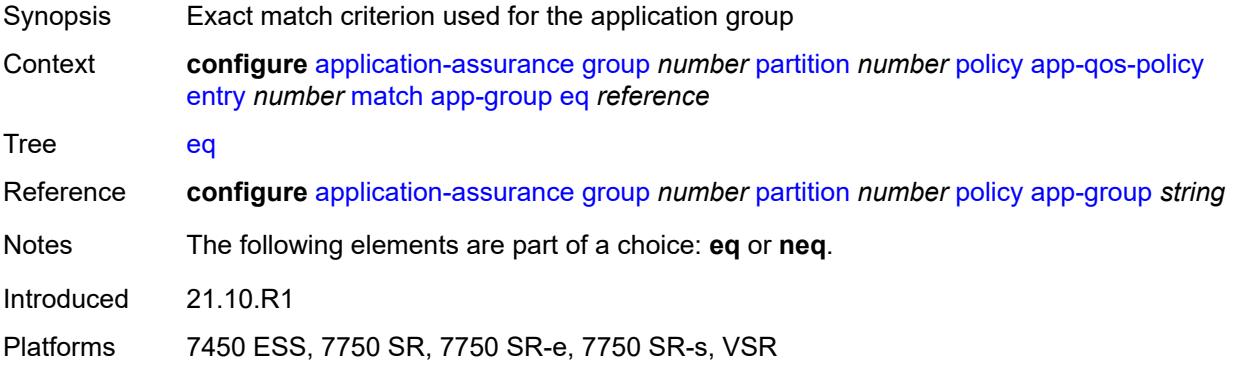

### <span id="page-391-1"></span>**neq** *reference*

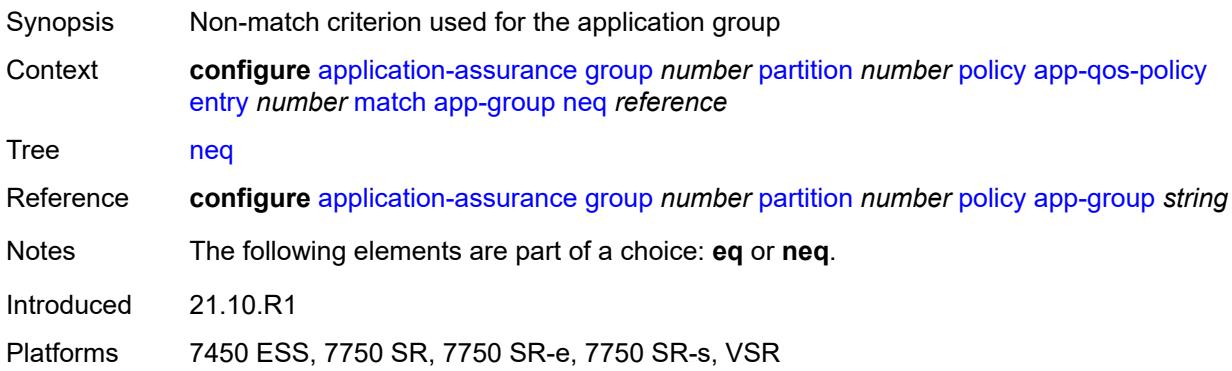

## <span id="page-391-2"></span>**application**

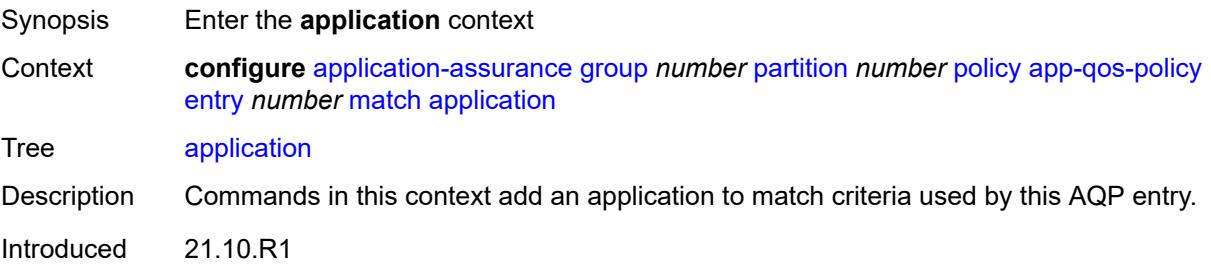

Platforms 7450 ESS, 7750 SR, 7750 SR-e, 7750 SR-s, VSR

#### <span id="page-392-0"></span>**eq** *reference*

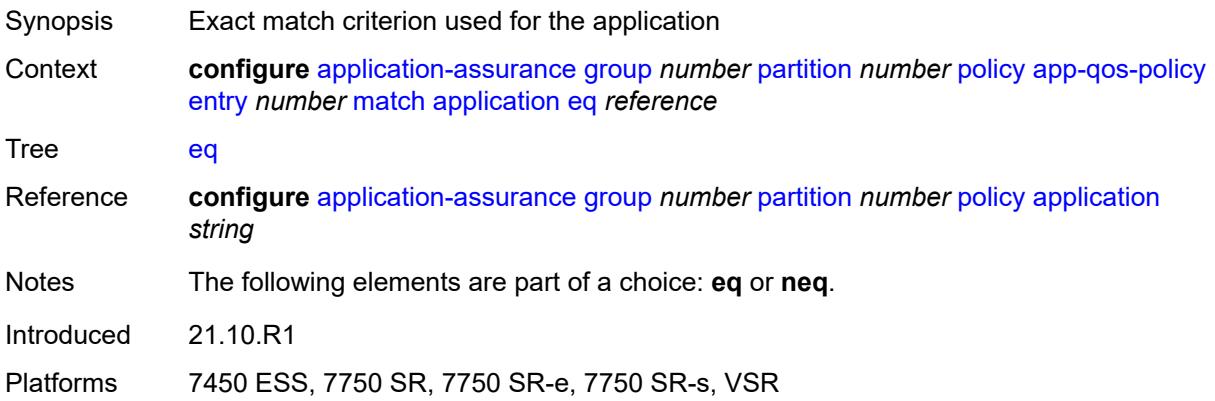

### <span id="page-392-1"></span>**neq** *reference*

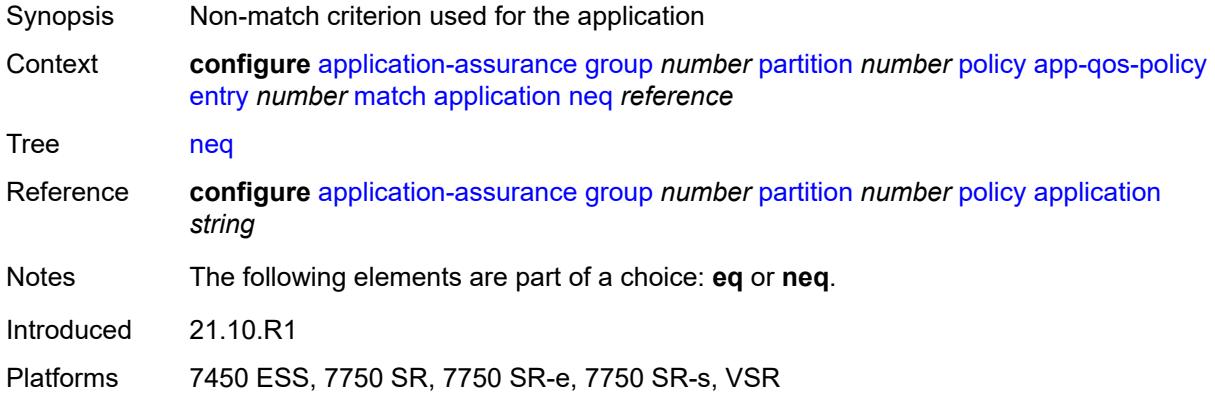

### <span id="page-392-2"></span>**characteristic** [\[characteristic-name](#page-393-0)] *reference*

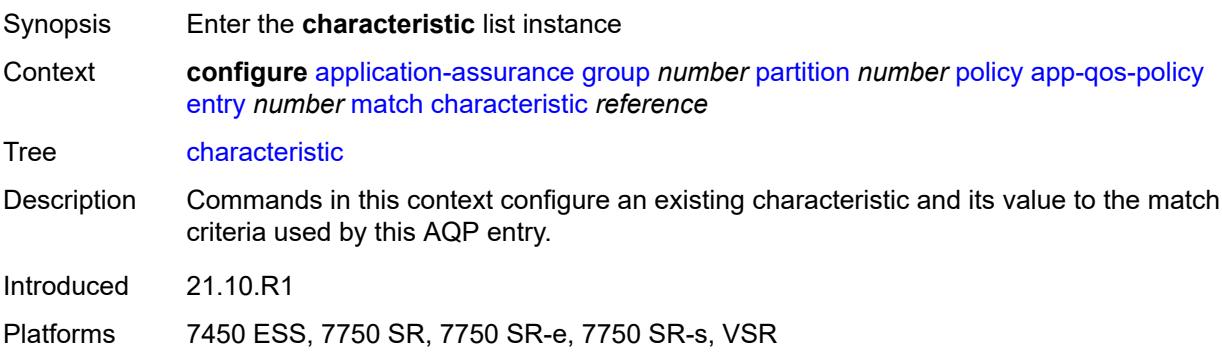

## <span id="page-393-0"></span>[**characteristic-name**] *reference*

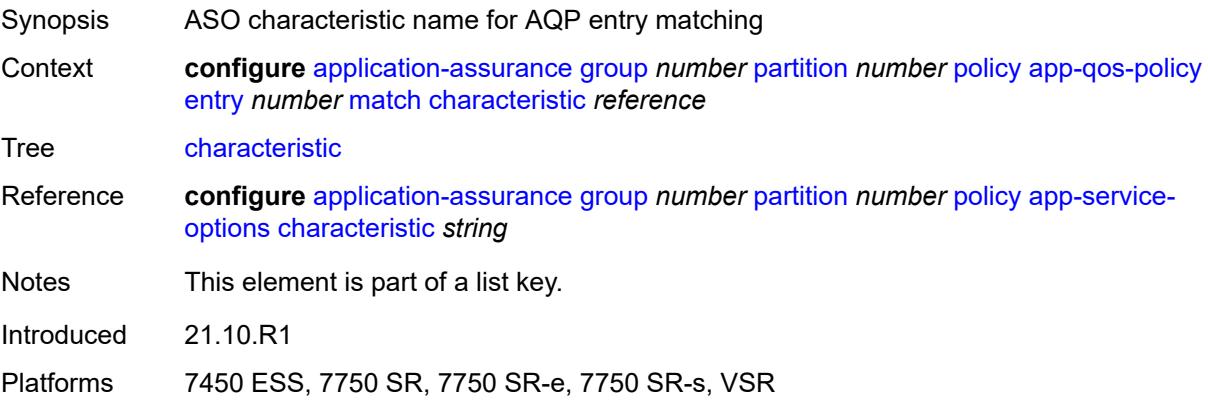

### <span id="page-393-1"></span>**eq** *reference*

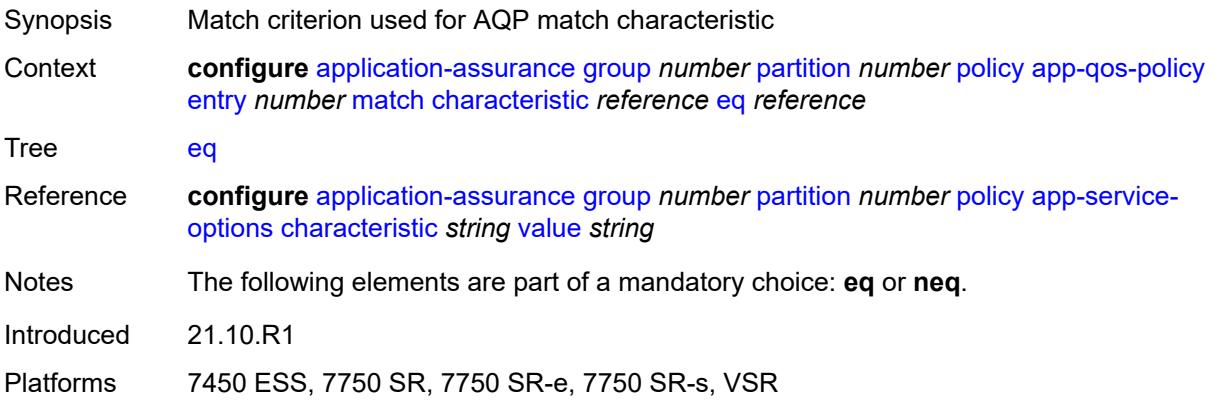

#### <span id="page-393-2"></span>**neq** *reference*

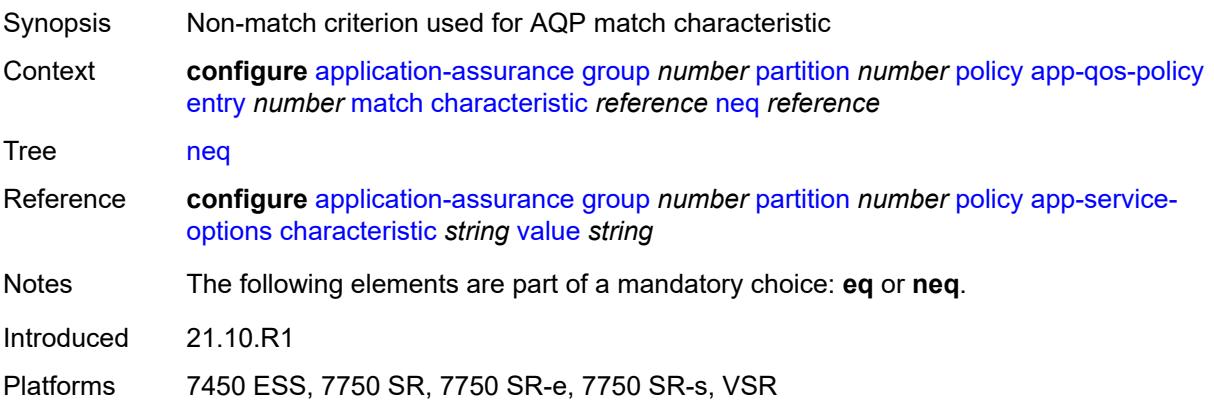

## <span id="page-394-0"></span>**charging-group**

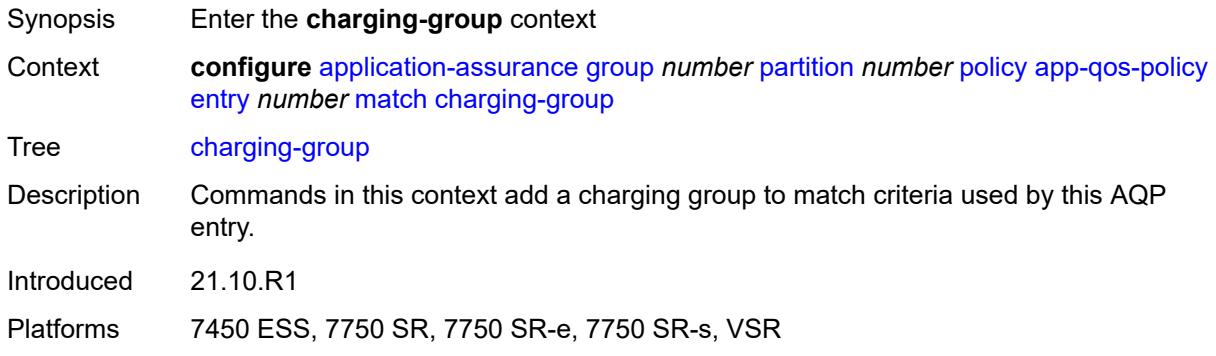

## <span id="page-394-1"></span>**eq** *reference*

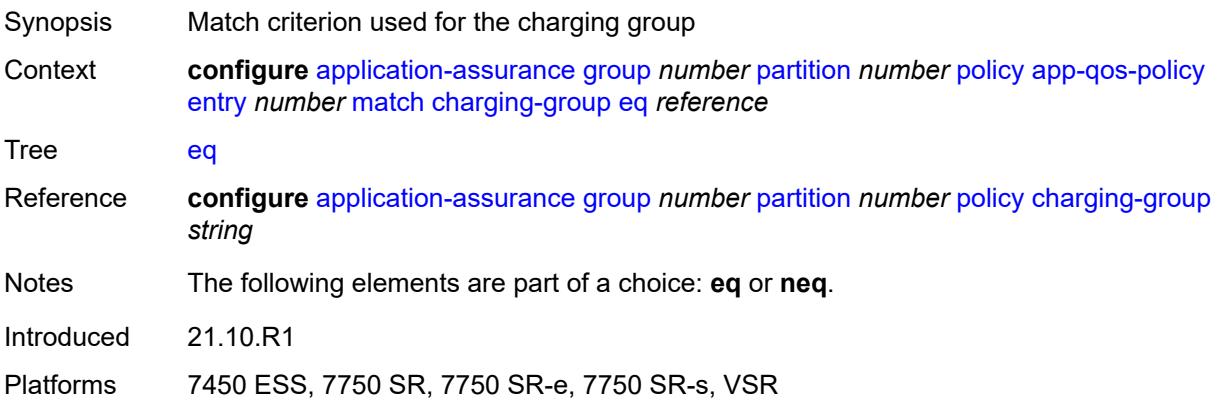

## <span id="page-394-2"></span>**neq** *reference*

<span id="page-394-3"></span>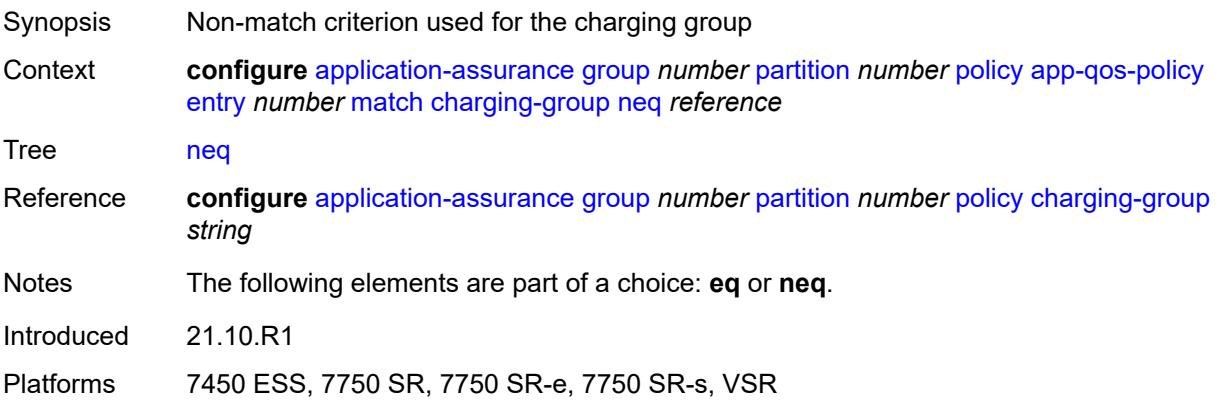

## **dscp**

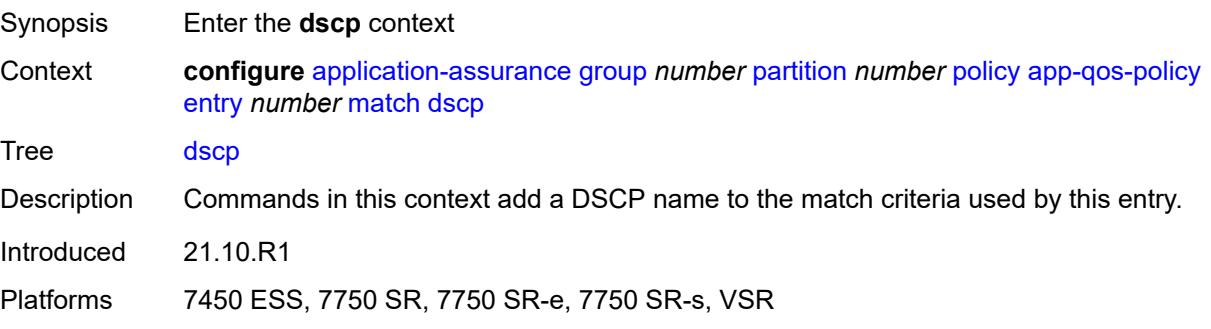

## <span id="page-395-0"></span>**eq** *keyword*

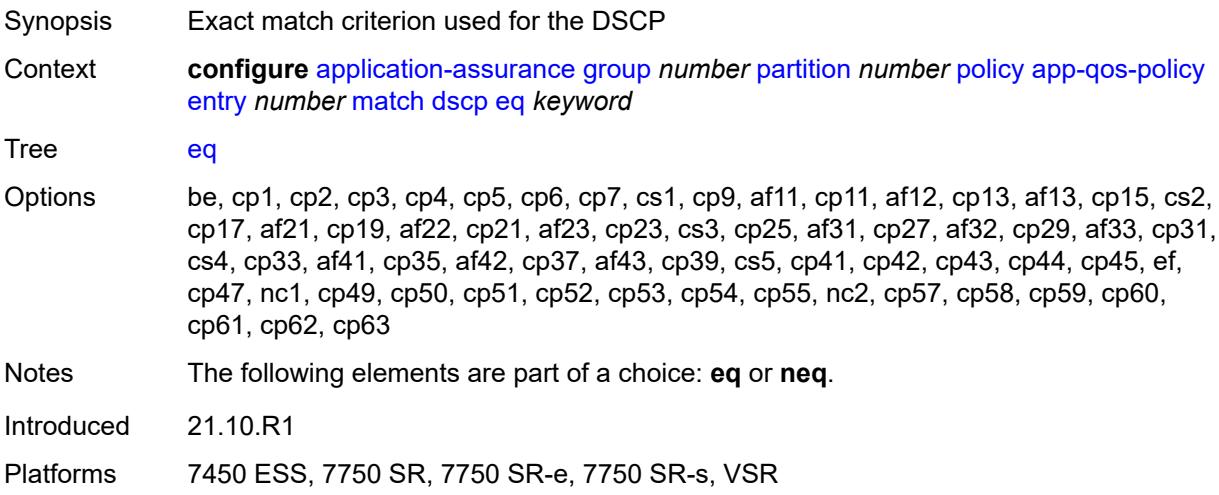

### <span id="page-395-1"></span>**neq** *keyword*

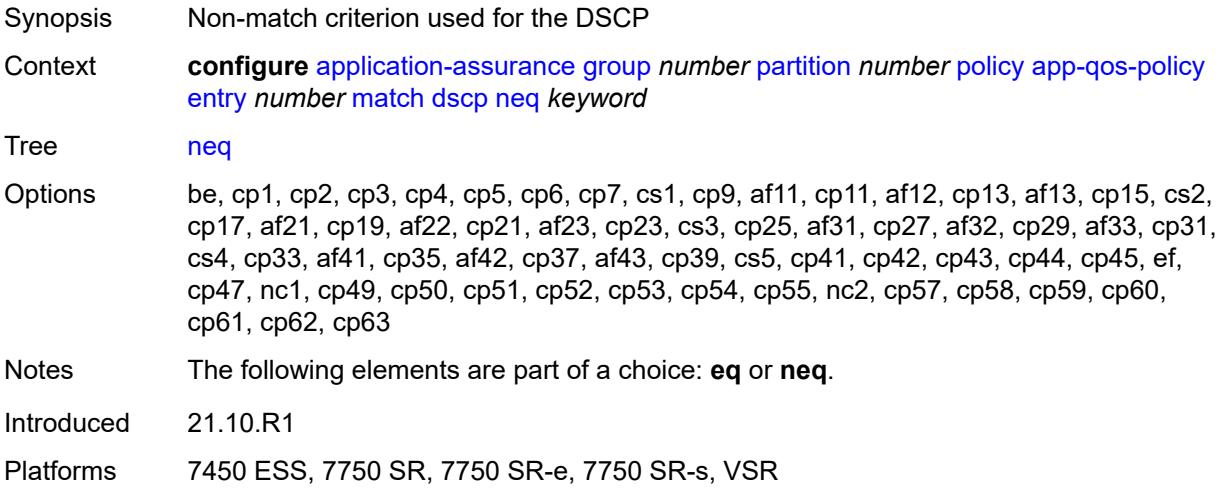
#### <span id="page-396-0"></span>**dst-ip**

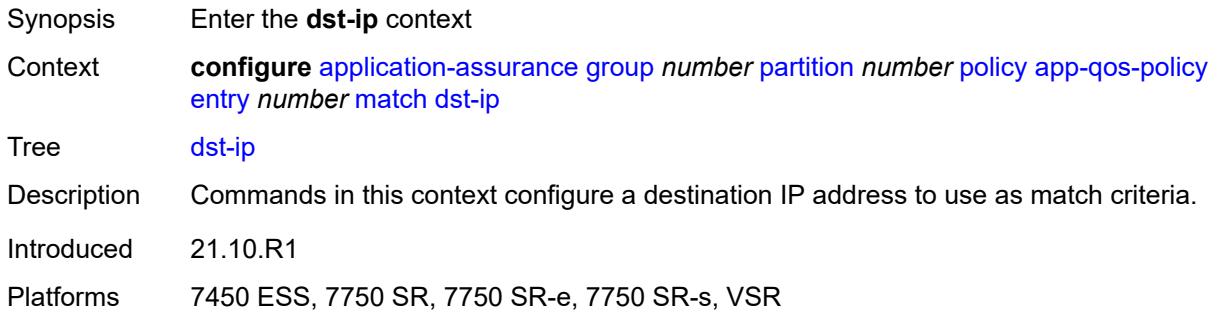

#### <span id="page-396-1"></span>**eq**

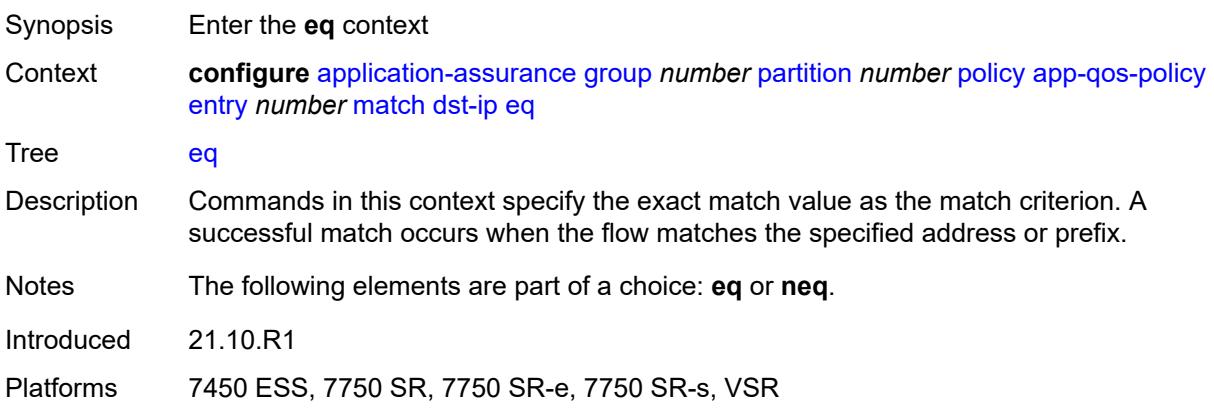

#### <span id="page-396-2"></span>**ip-prefix** *(ipv4-prefix | ipv6-prefix)*

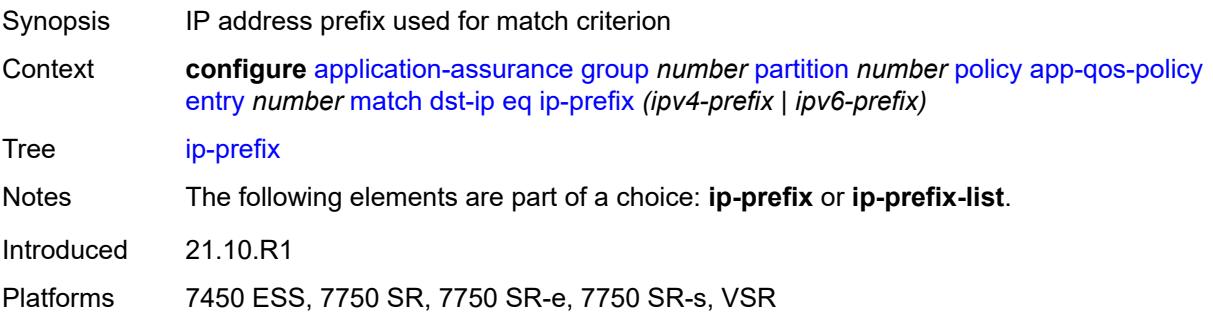

#### <span id="page-396-3"></span>**ip-prefix-list** *reference*

Synopsis IP address prefix list used for match criterion

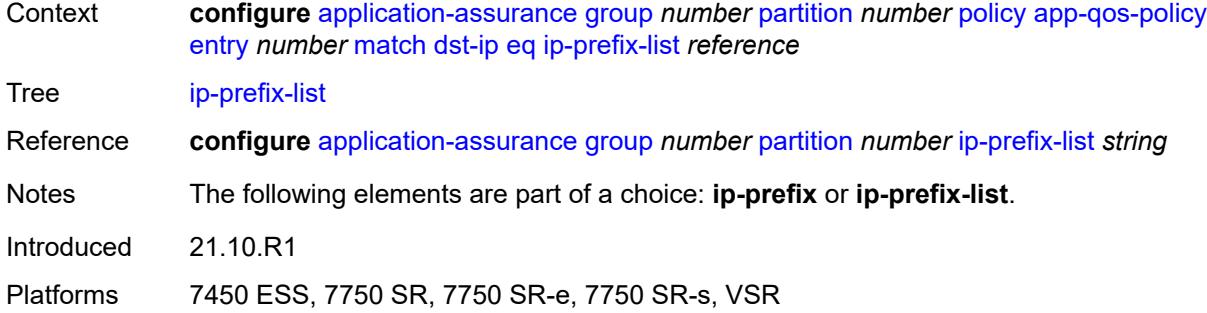

#### <span id="page-397-0"></span>**neq**

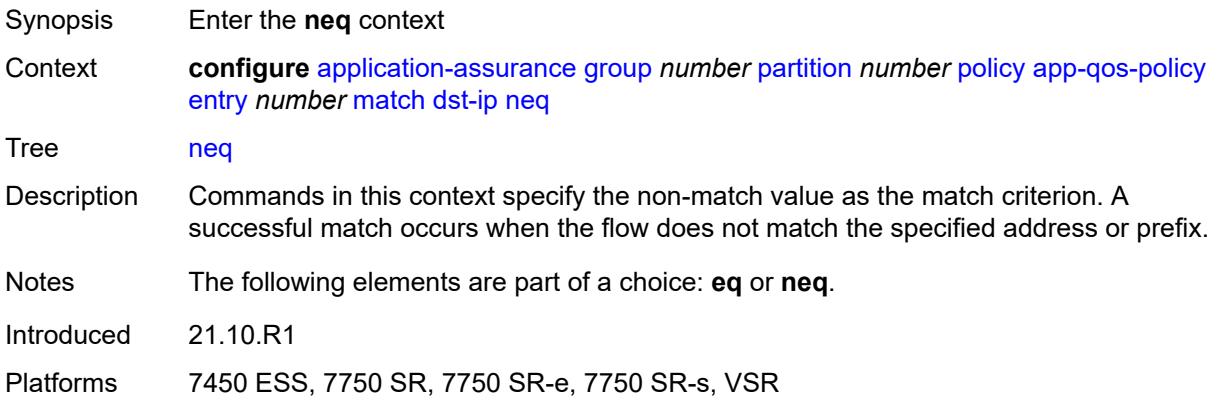

# <span id="page-397-1"></span>**ip-prefix** *(ipv4-prefix | ipv6-prefix)*

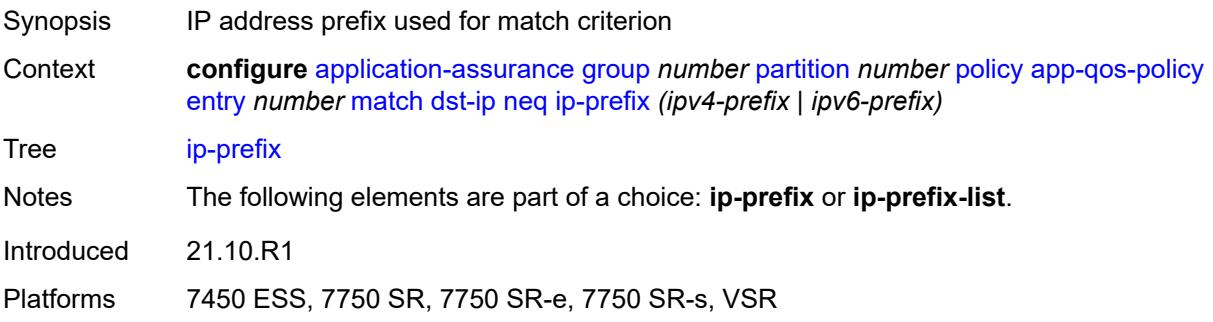

### <span id="page-397-2"></span>**ip-prefix-list** *reference*

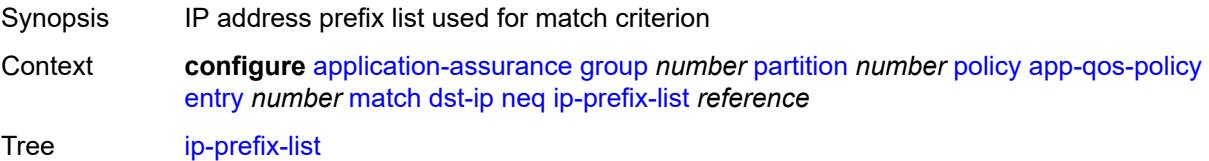

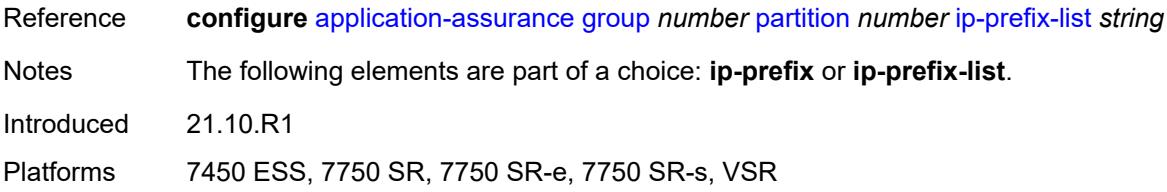

# <span id="page-398-0"></span>**dst-port**

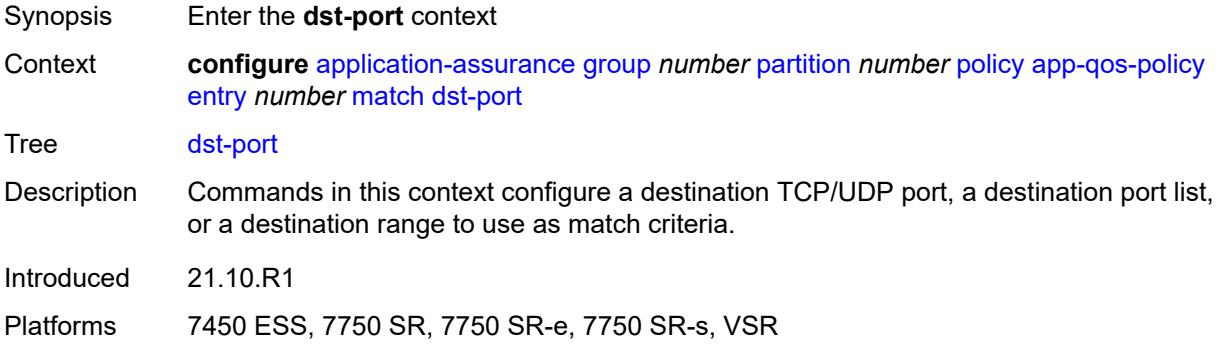

#### <span id="page-398-1"></span>**eq**

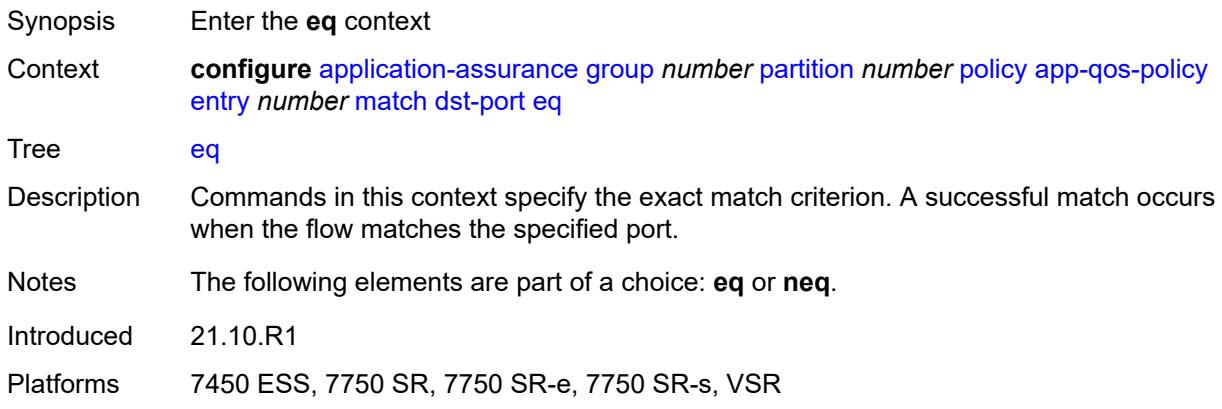

# <span id="page-398-2"></span>**port-list** *reference*

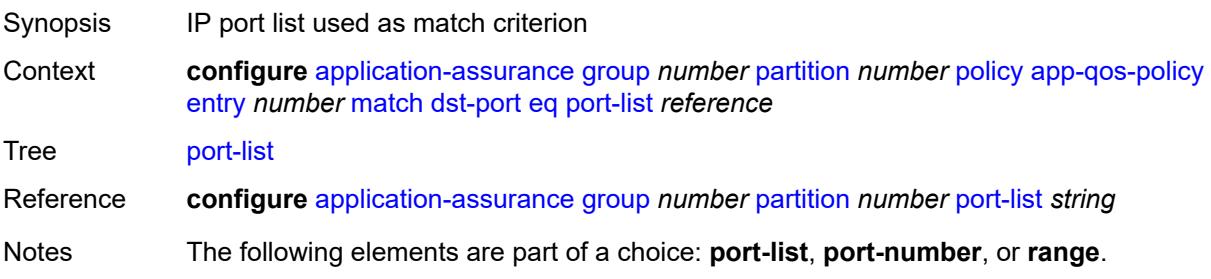

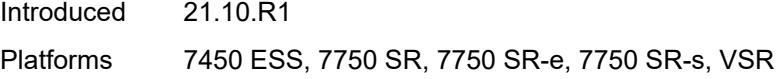

# <span id="page-399-0"></span>**port-number** *number*

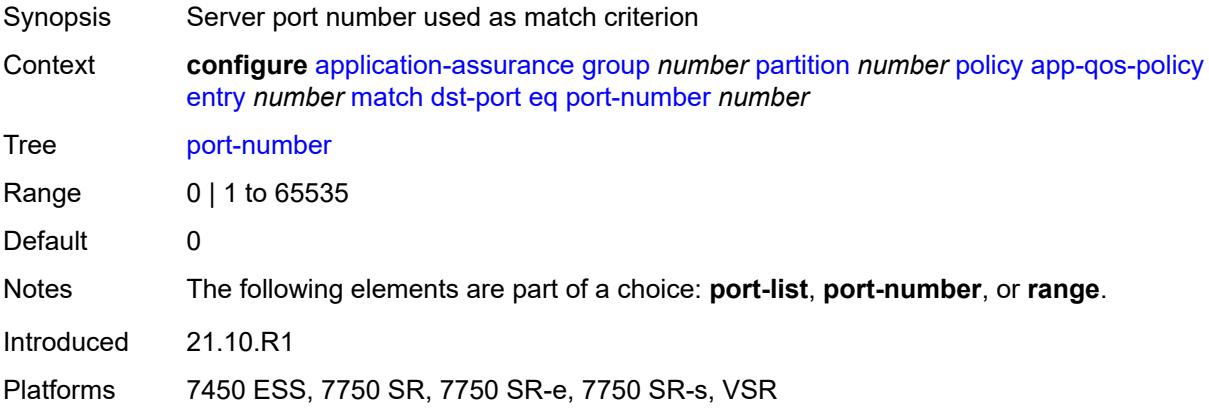

#### <span id="page-399-1"></span>**range**

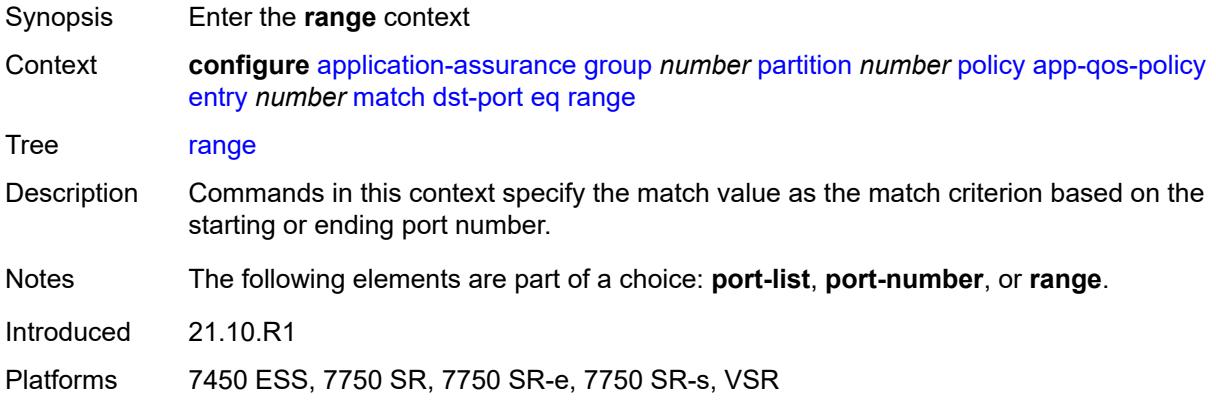

## <span id="page-399-2"></span>**end** *number*

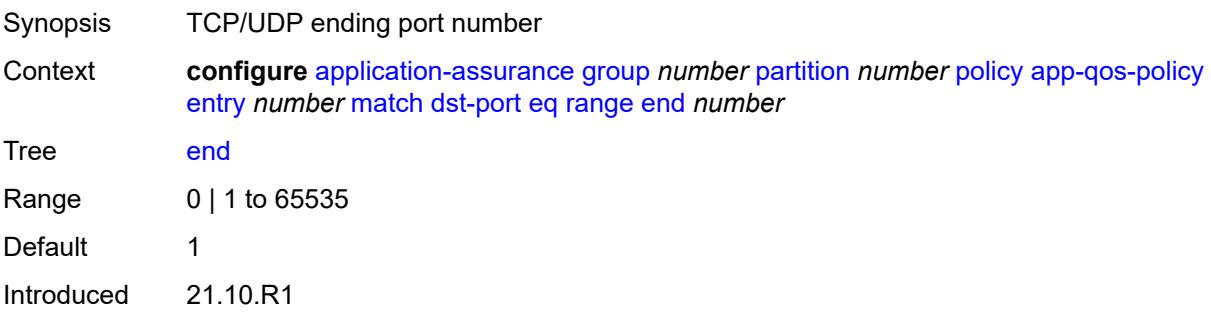

Platforms 7450 ESS, 7750 SR, 7750 SR-e, 7750 SR-s, VSR

#### <span id="page-400-0"></span>**start** *number*

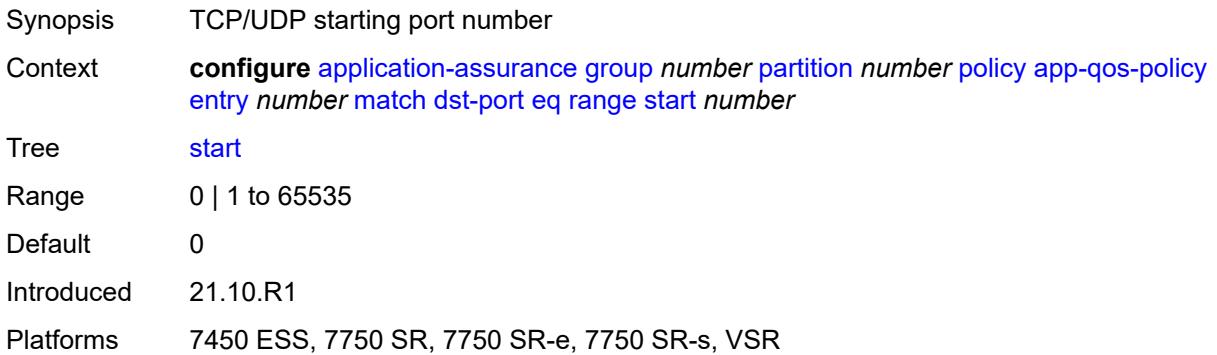

#### <span id="page-400-1"></span>**neq**

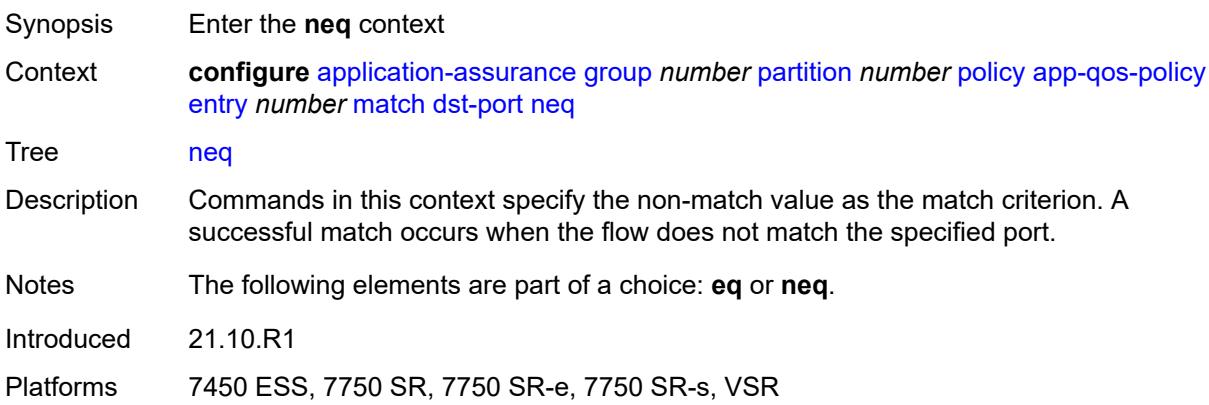

#### <span id="page-400-2"></span>**port-list** *reference*

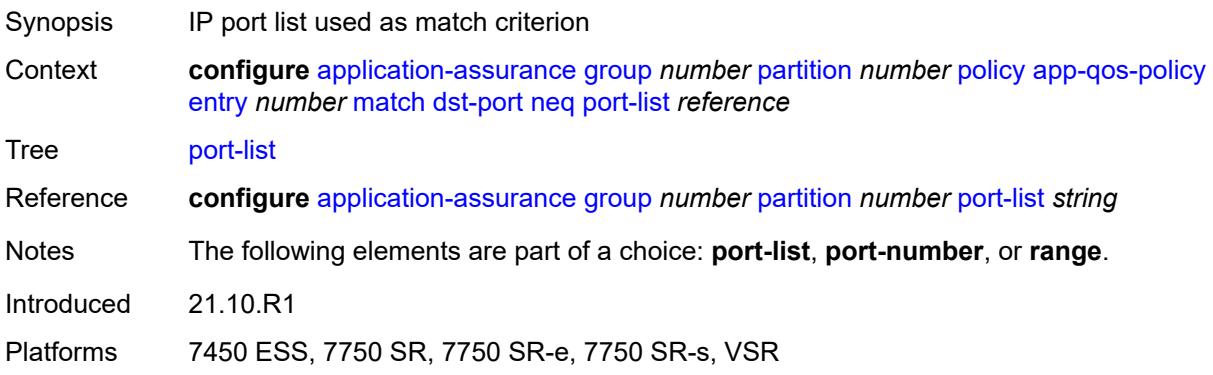

### <span id="page-401-0"></span>**port-number** *number*

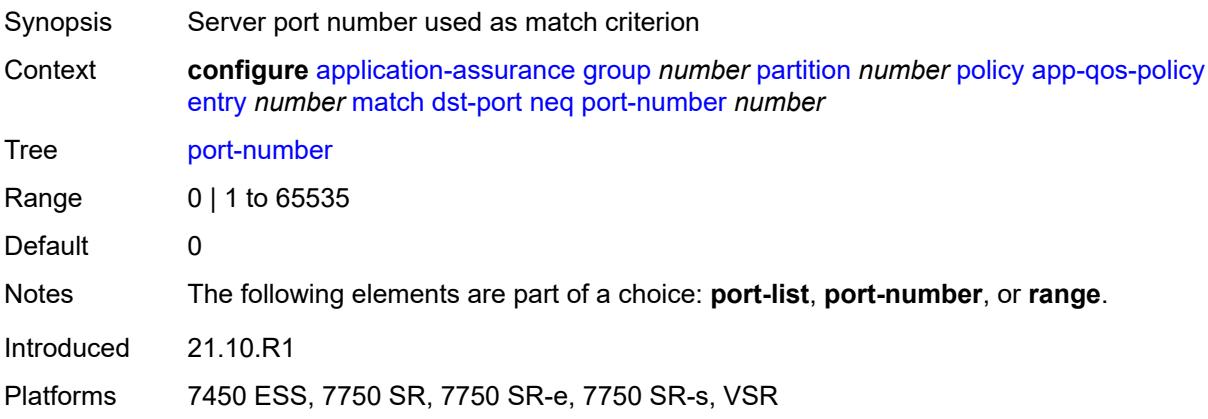

#### <span id="page-401-1"></span>**range**

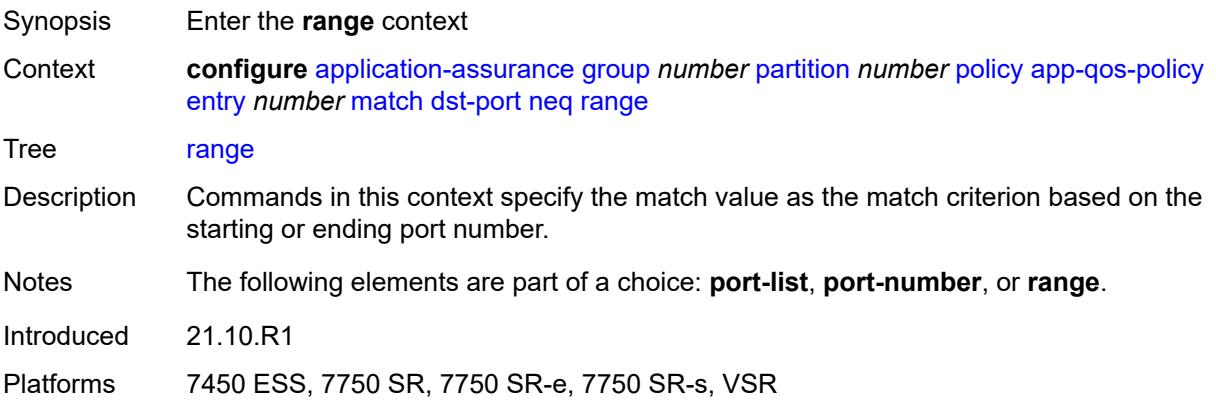

### <span id="page-401-2"></span>**end** *number*

<span id="page-401-3"></span>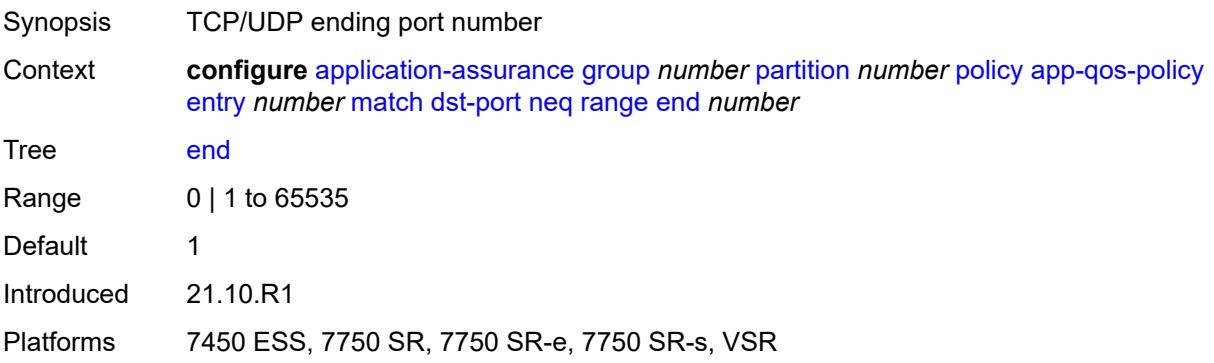

#### **start** *number*

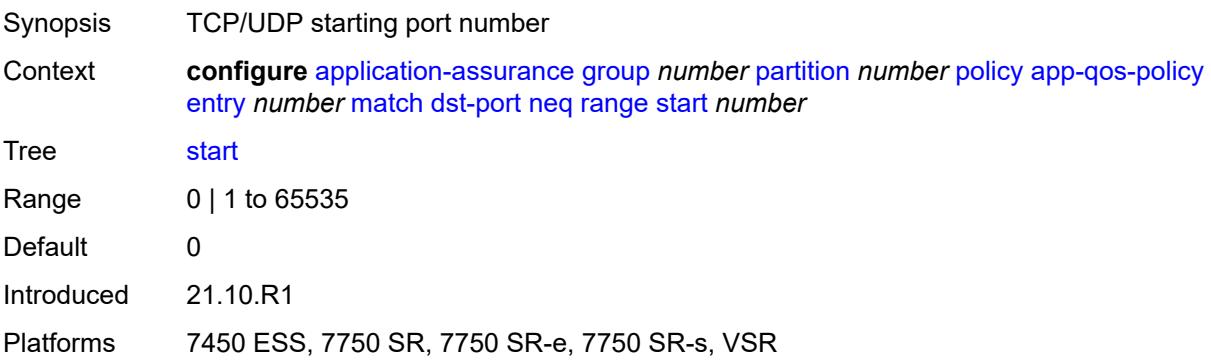

# <span id="page-402-1"></span>**flow-attribute** [\[flow-attribute-name\]](#page-402-0) *string*

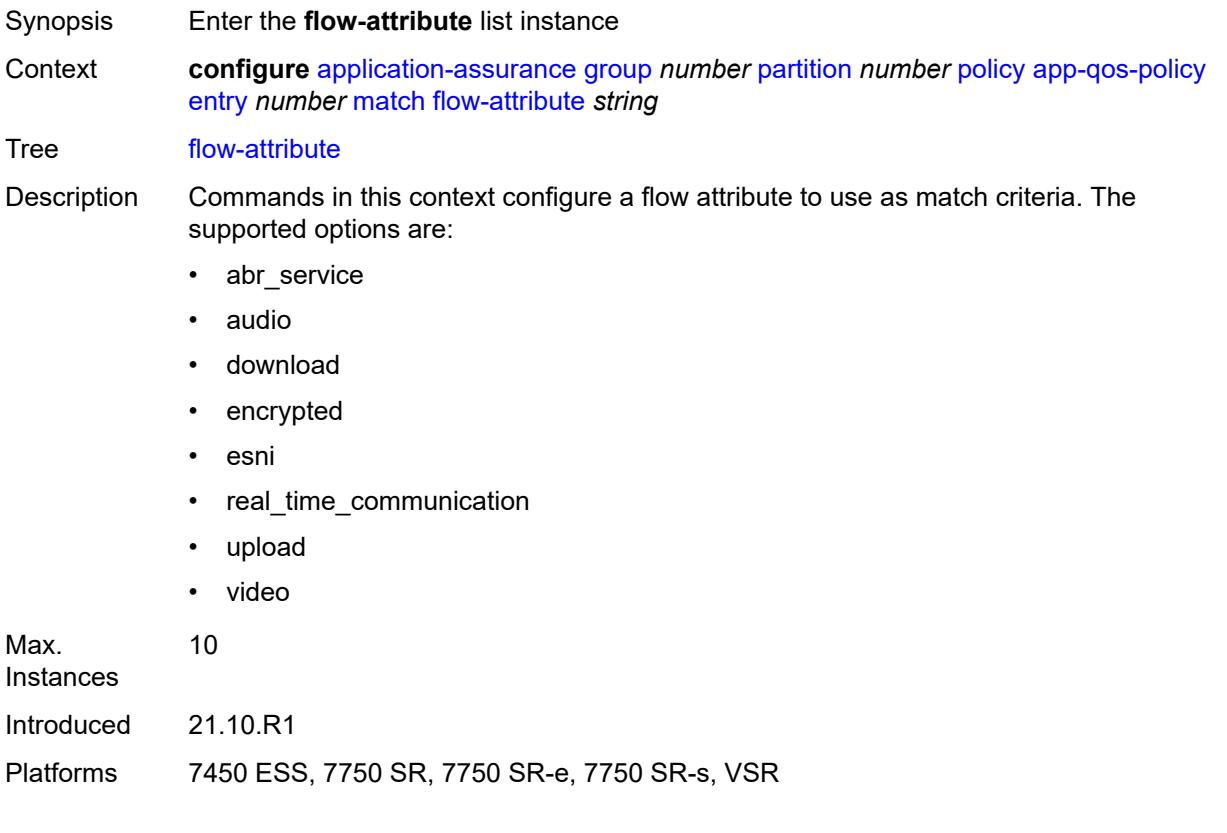

# <span id="page-402-0"></span>[**flow-attribute-name**] *string*

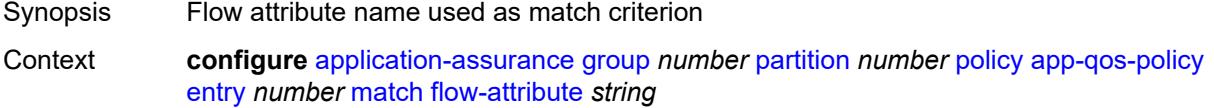

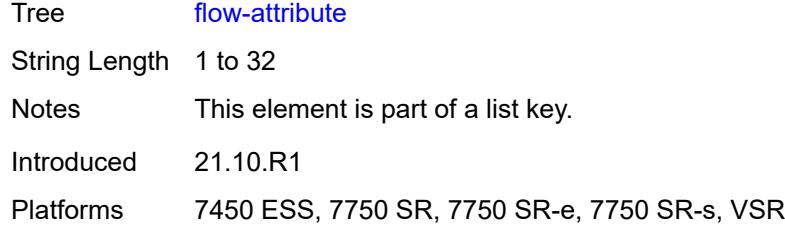

# <span id="page-403-0"></span>**confidence**

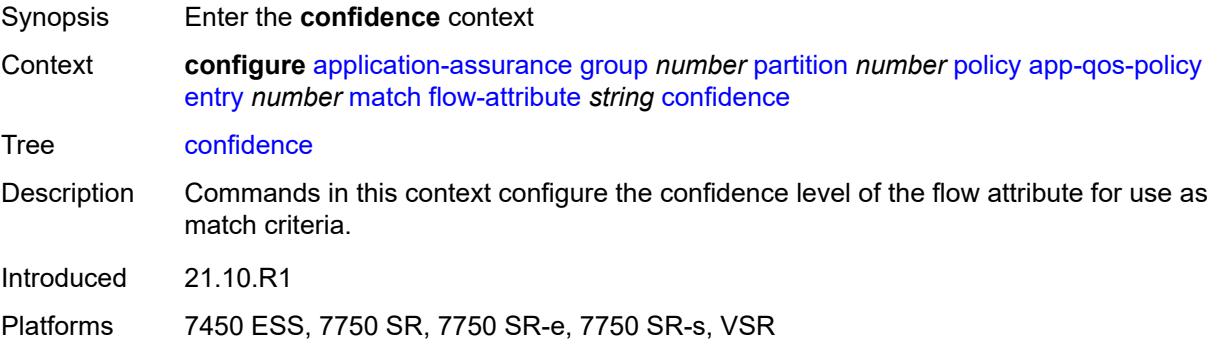

### <span id="page-403-1"></span>**eq** *number*

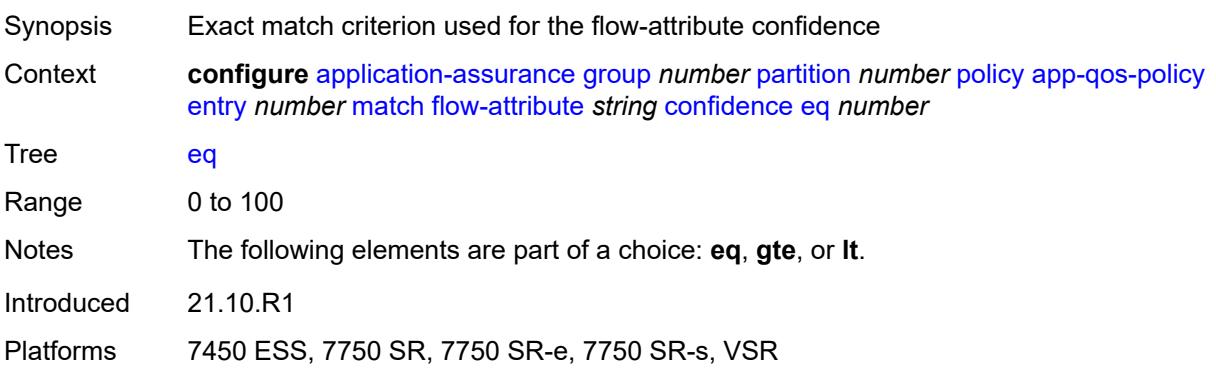

### <span id="page-403-2"></span>**gte** *number*

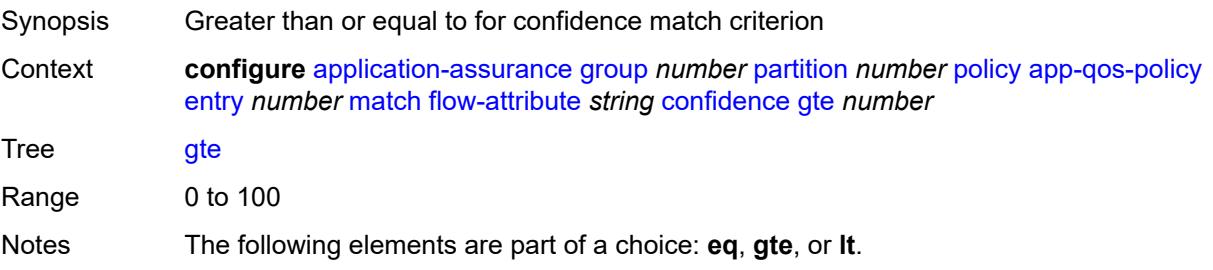

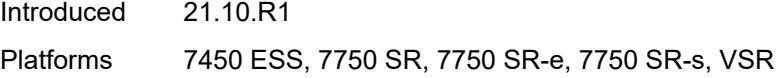

#### <span id="page-404-0"></span>**lt** *number*

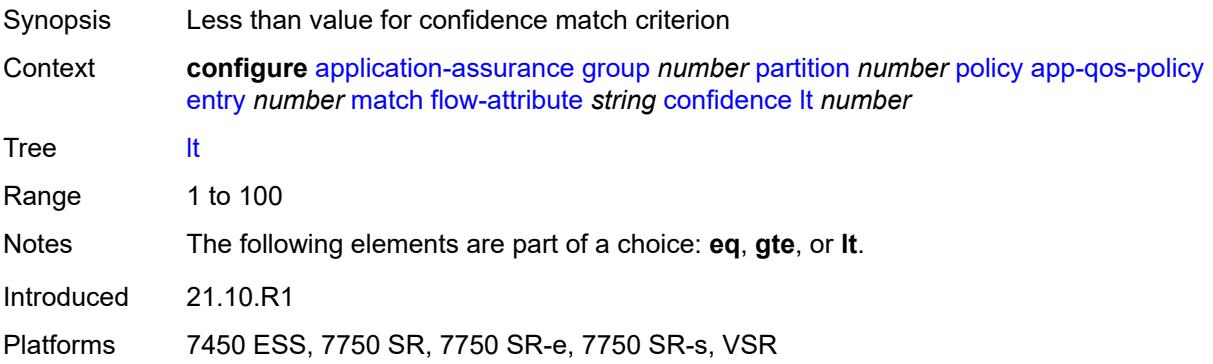

# <span id="page-404-1"></span>**ip-protocol**

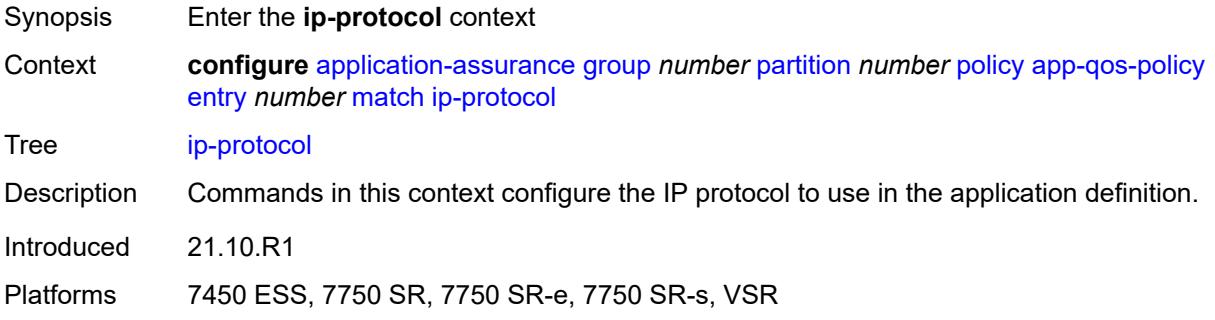

# <span id="page-404-2"></span>**eq** *(number | keyword)*

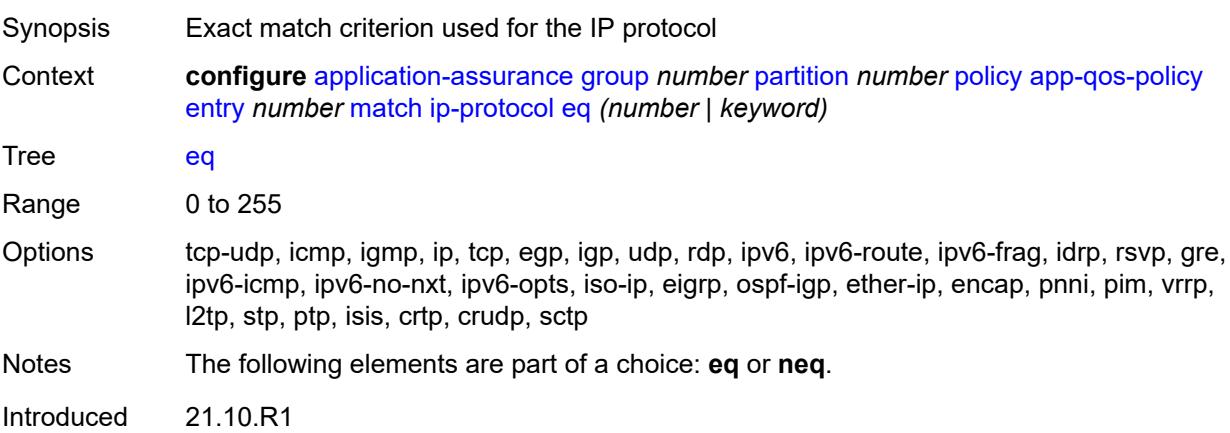

Platforms 7450 ESS, 7750 SR, 7750 SR-e, 7750 SR-s, VSR

#### <span id="page-405-0"></span>**neq** *(number | keyword)*

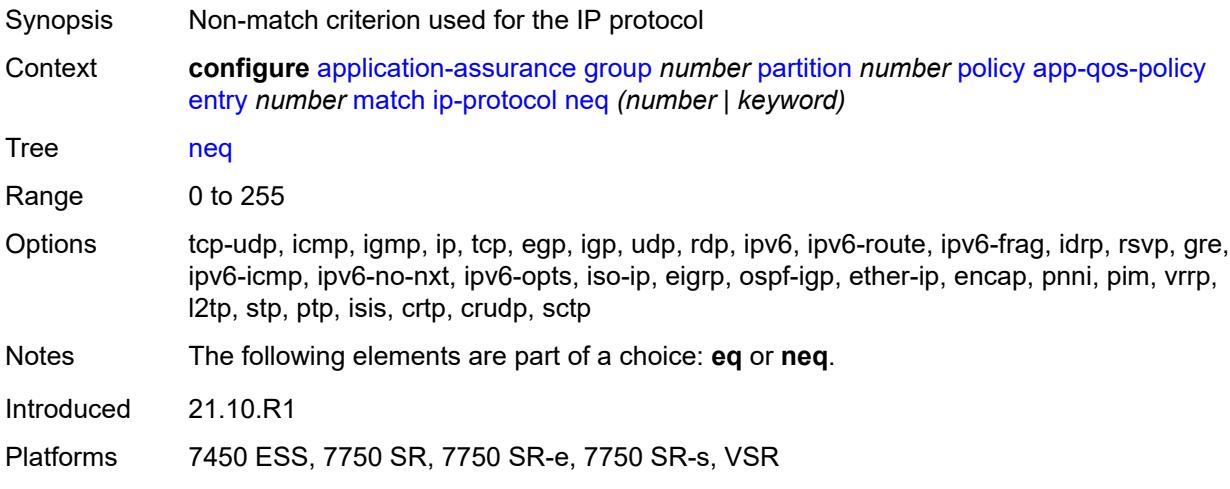

#### <span id="page-405-1"></span>**src-ip**

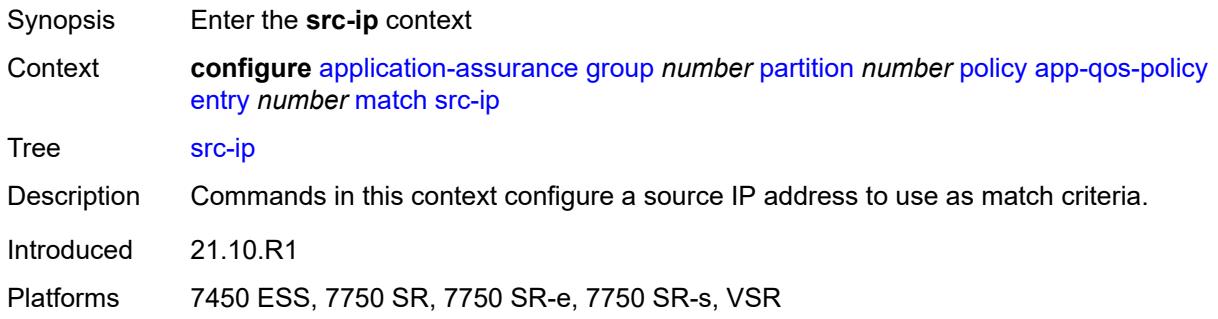

#### <span id="page-405-2"></span>**eq**

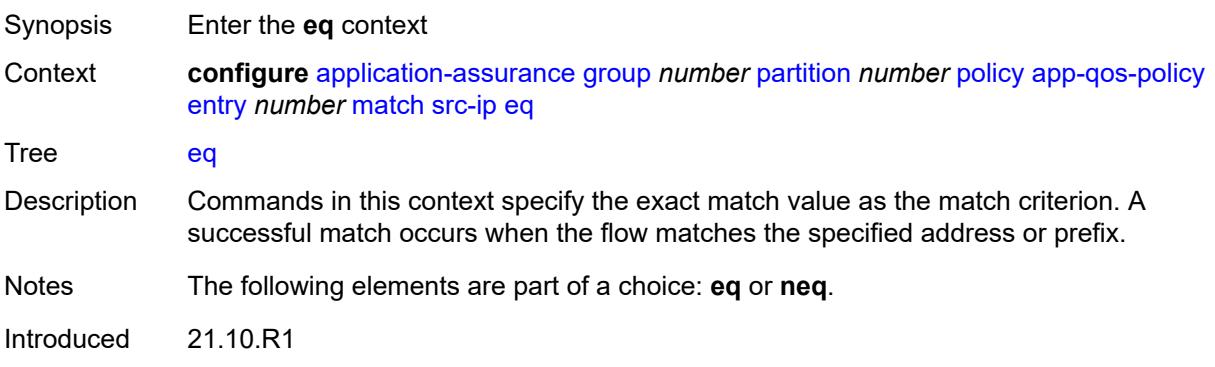

Platforms 7450 ESS, 7750 SR, 7750 SR-e, 7750 SR-s, VSR

### <span id="page-406-0"></span>**ip-prefix** *(ipv4-prefix | ipv6-prefix)*

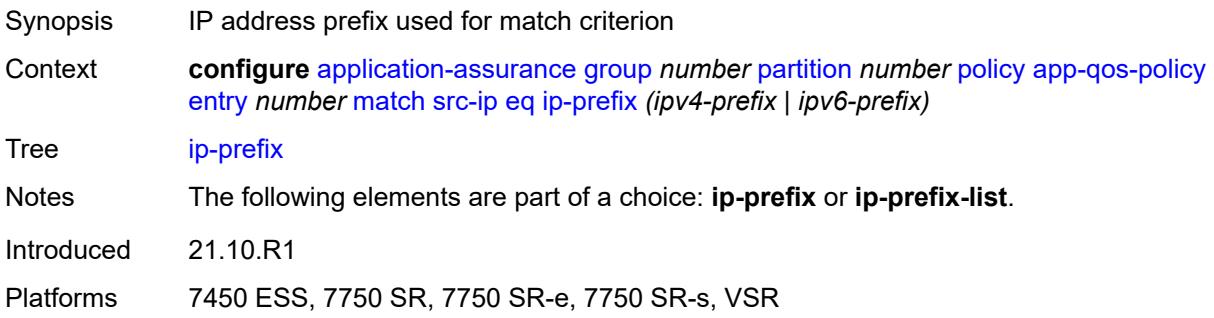

## <span id="page-406-1"></span>**ip-prefix-list** *reference*

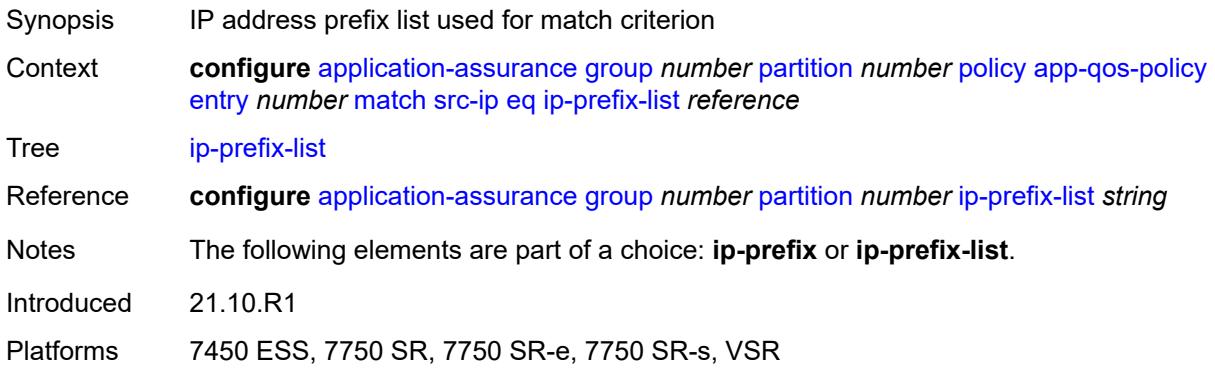

#### <span id="page-406-2"></span>**neq**

<span id="page-406-3"></span>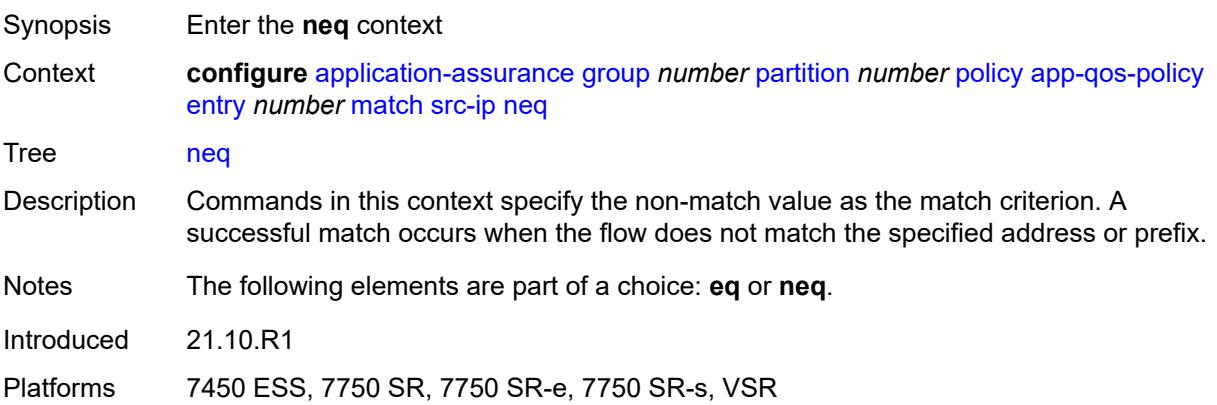

# **ip-prefix** *(ipv4-prefix | ipv6-prefix)*

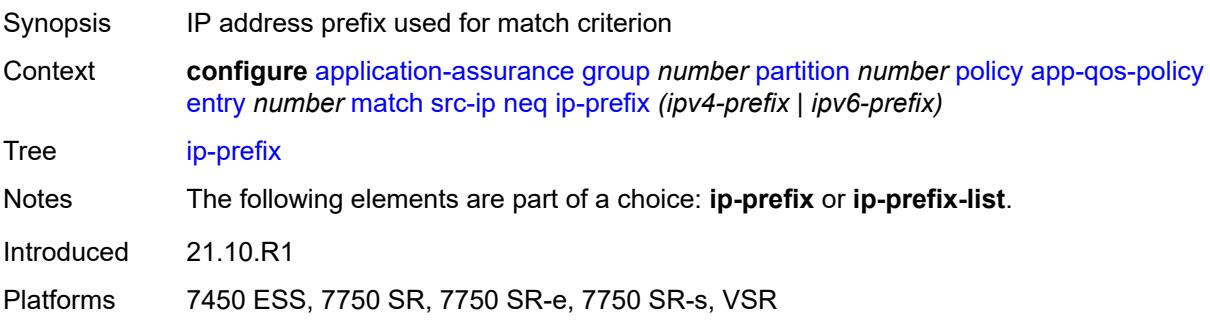

# <span id="page-407-0"></span>**ip-prefix-list** *reference*

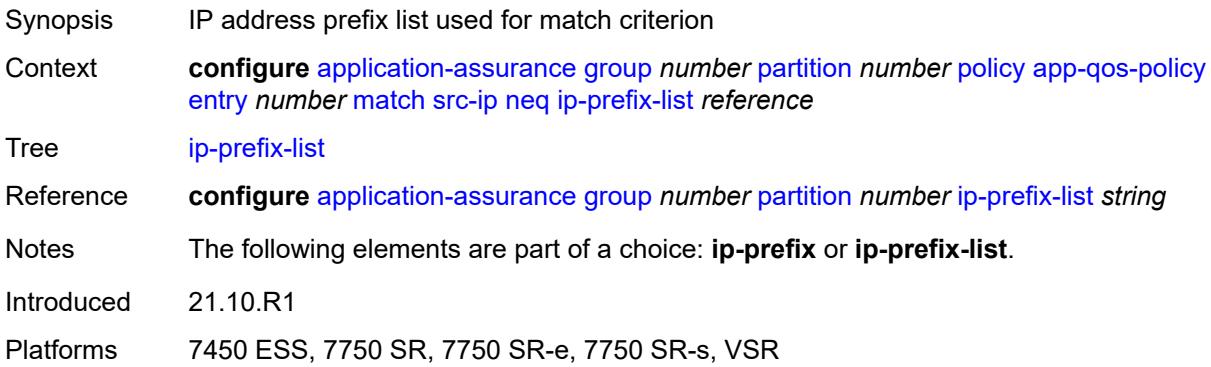

#### <span id="page-407-1"></span>**src-port**

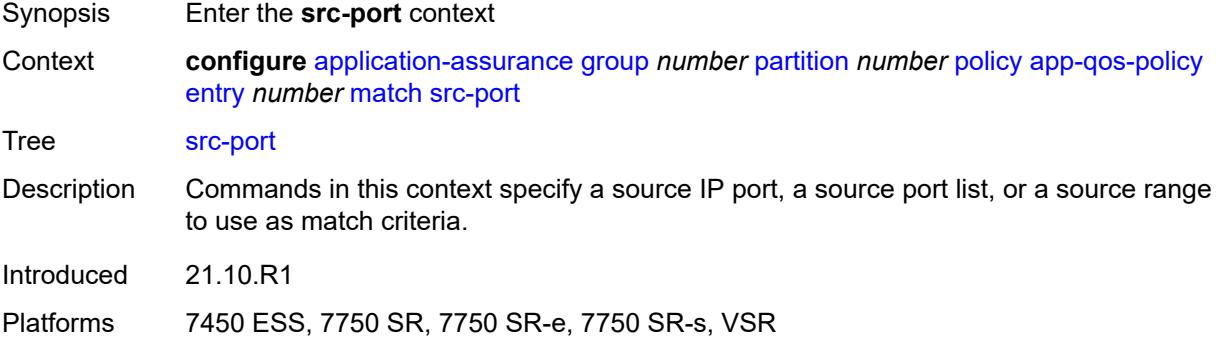

#### <span id="page-407-2"></span>**eq**

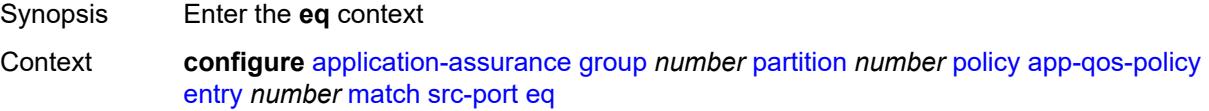

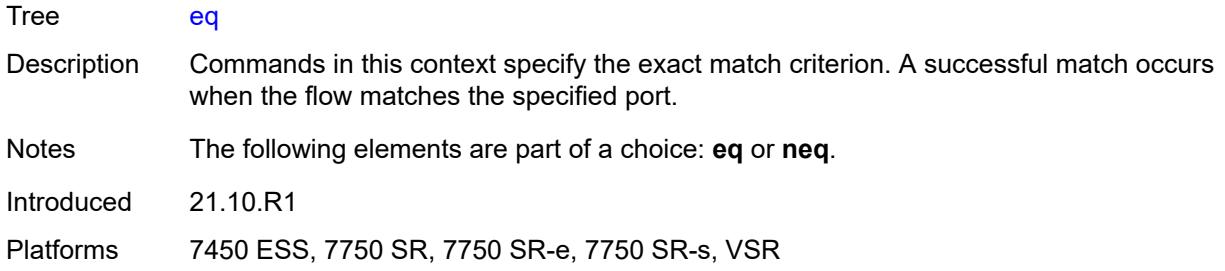

#### <span id="page-408-0"></span>**port-list** *reference*

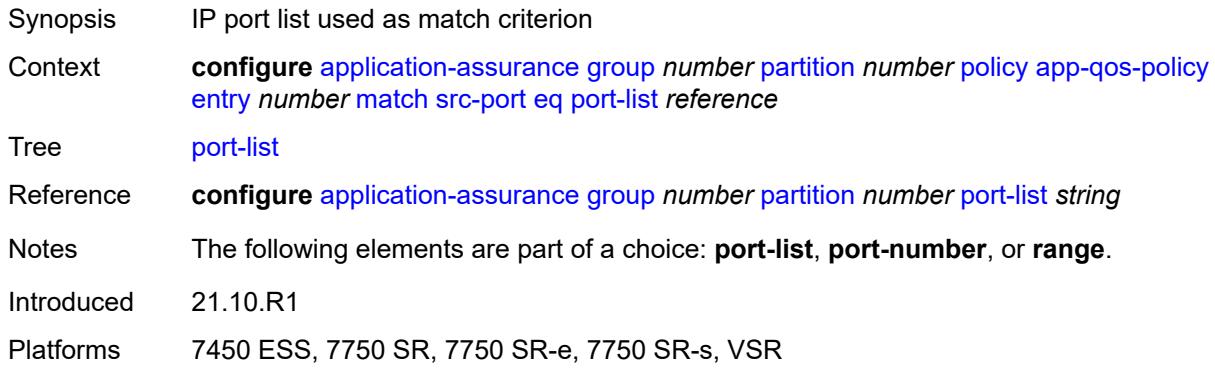

### <span id="page-408-1"></span>**port-number** *number*

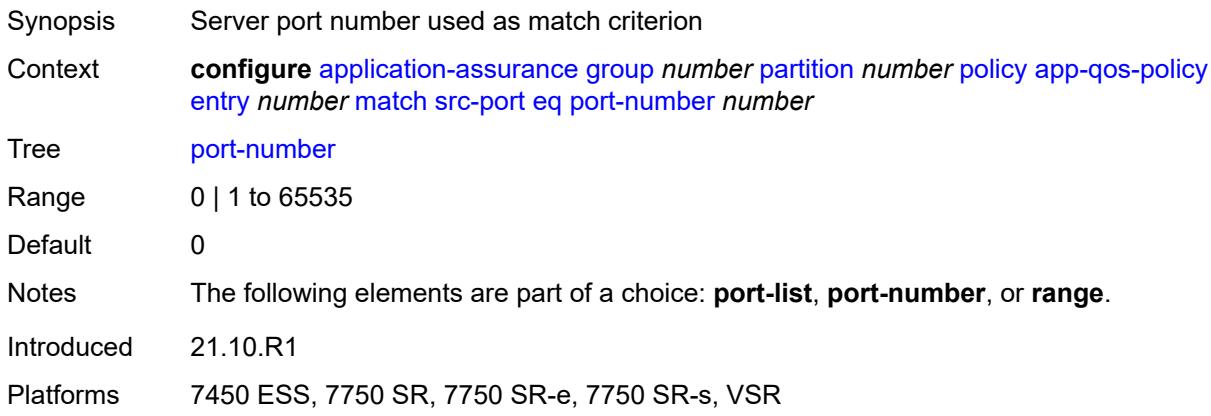

#### <span id="page-408-2"></span>**range**

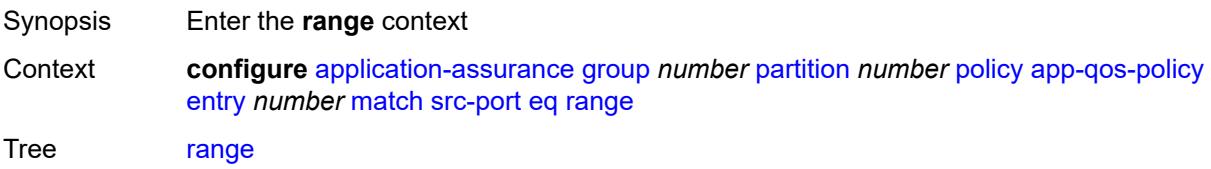

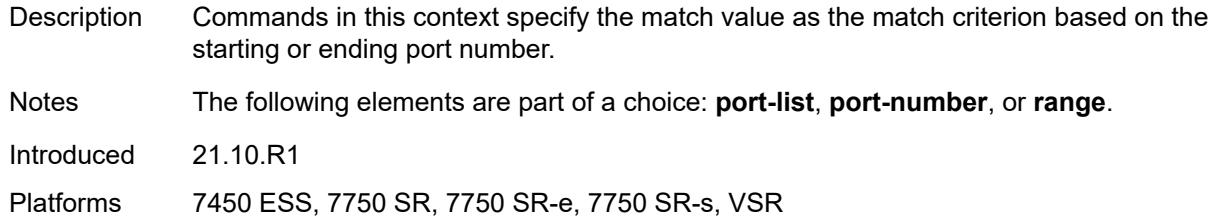

#### <span id="page-409-0"></span>**end** *number*

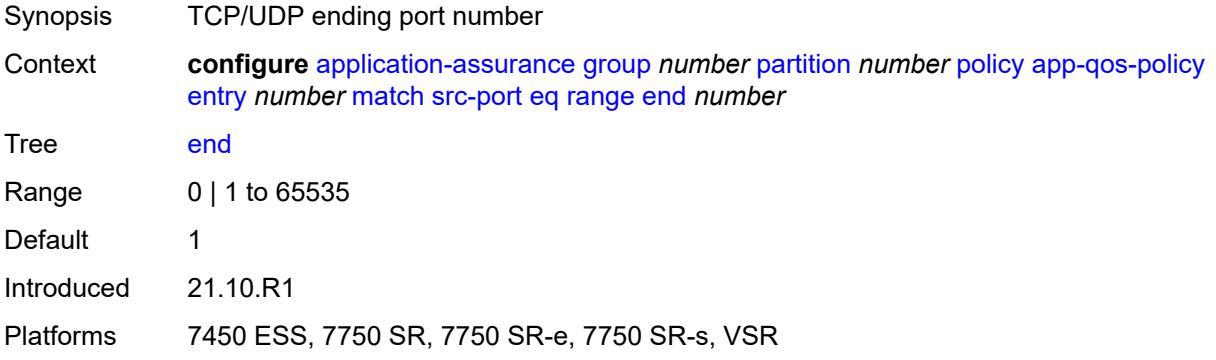

#### <span id="page-409-1"></span>**start** *number*

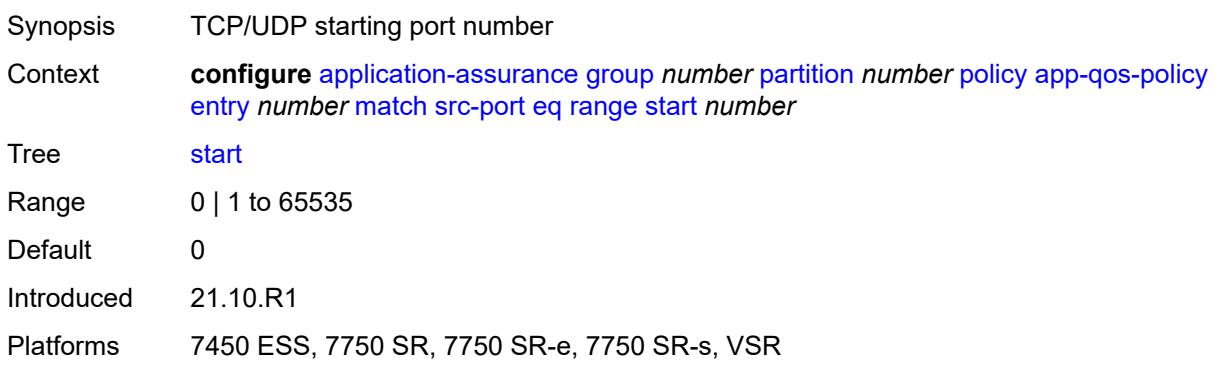

#### <span id="page-409-2"></span>**neq**

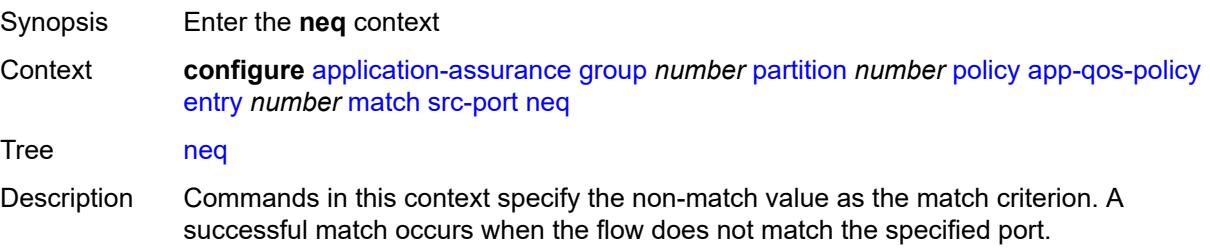

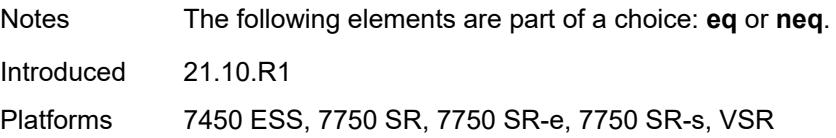

## <span id="page-410-0"></span>**port-list** *reference*

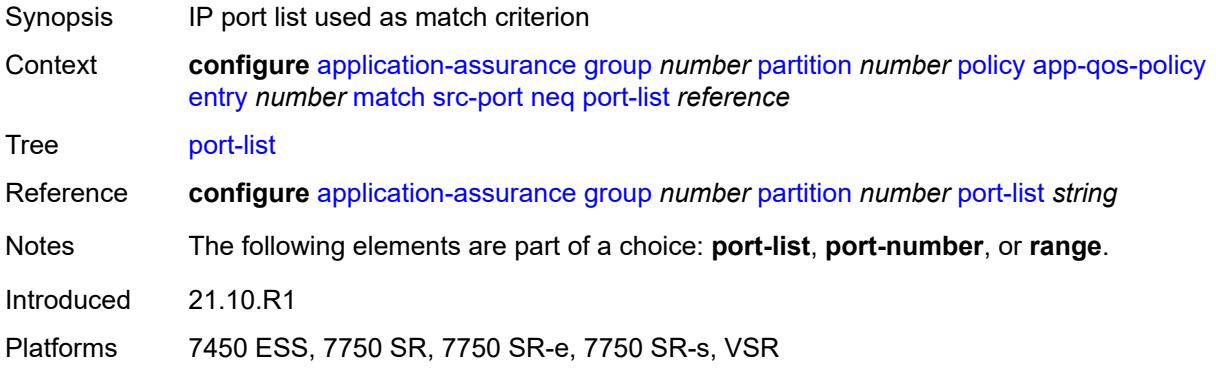

# <span id="page-410-1"></span>**port-number** *number*

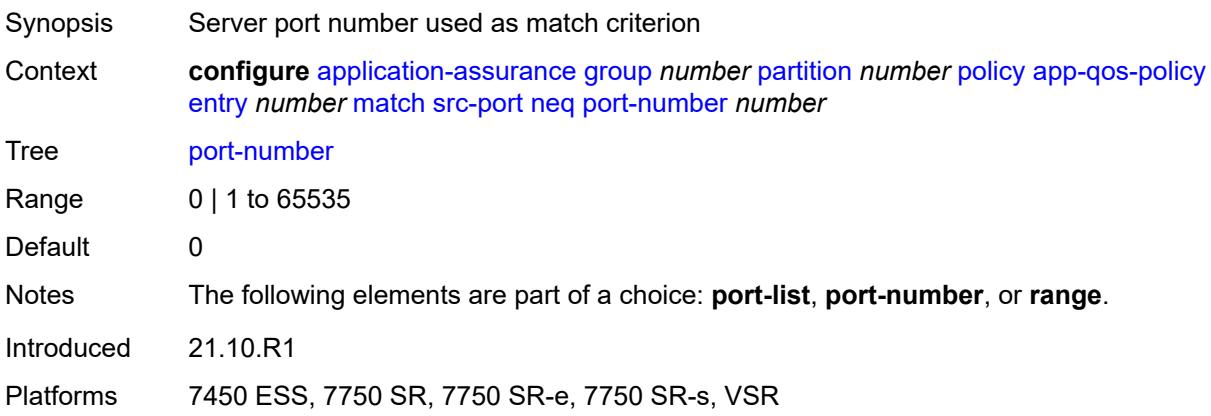

### <span id="page-410-2"></span>**range**

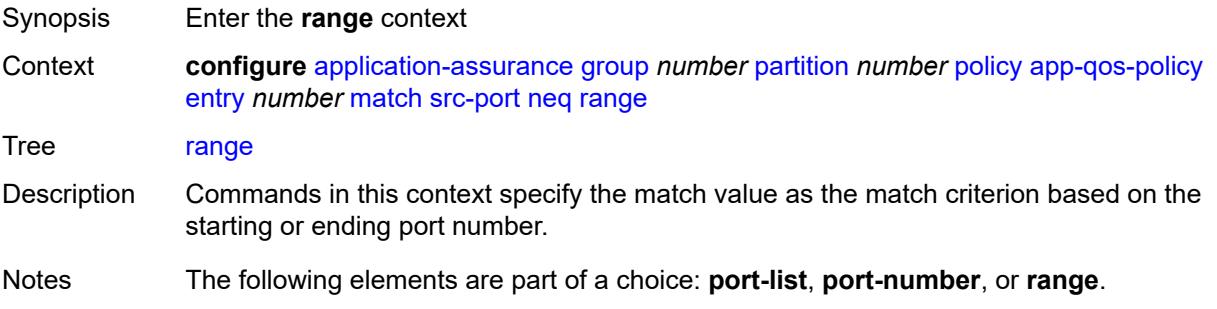

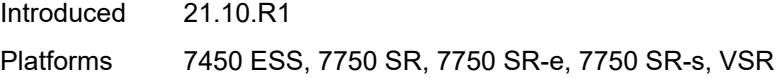

#### <span id="page-411-0"></span>**end** *number*

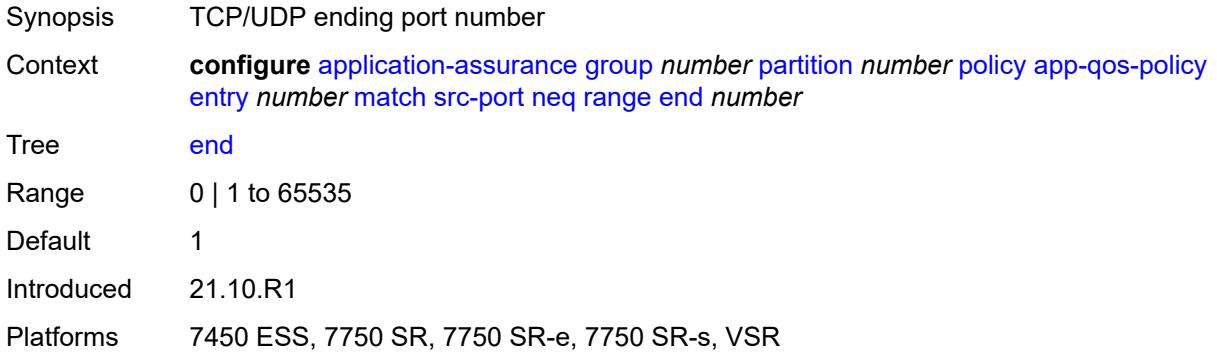

#### <span id="page-411-1"></span>**start** *number*

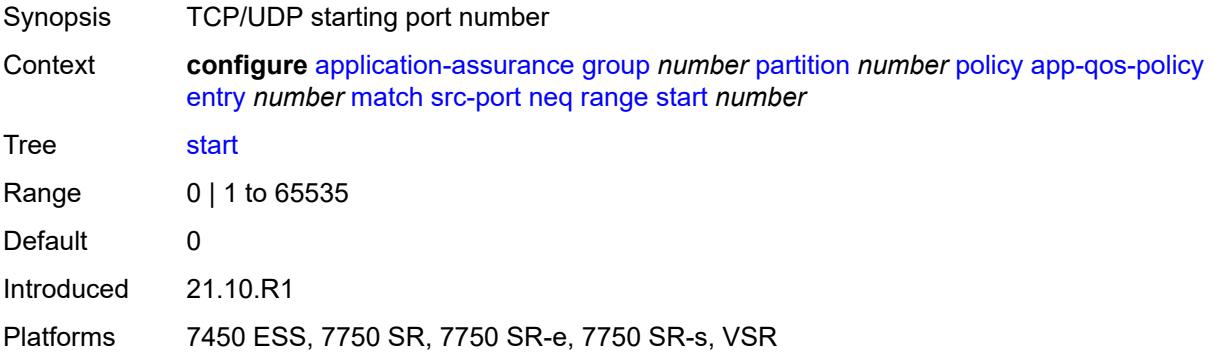

# <span id="page-411-2"></span>**traffic-direction** *keyword*

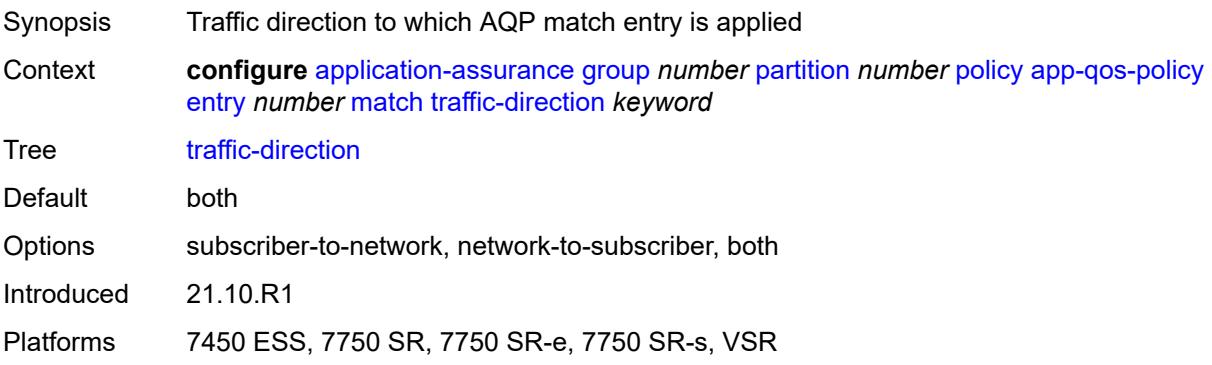

#### <span id="page-412-0"></span>**app-service-options**

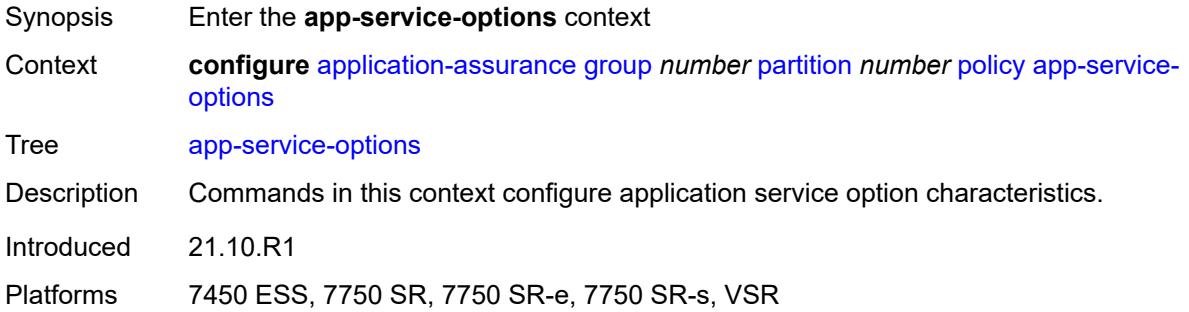

# <span id="page-412-2"></span>**characteristic** [\[characteristic-name](#page-412-1)] *string*

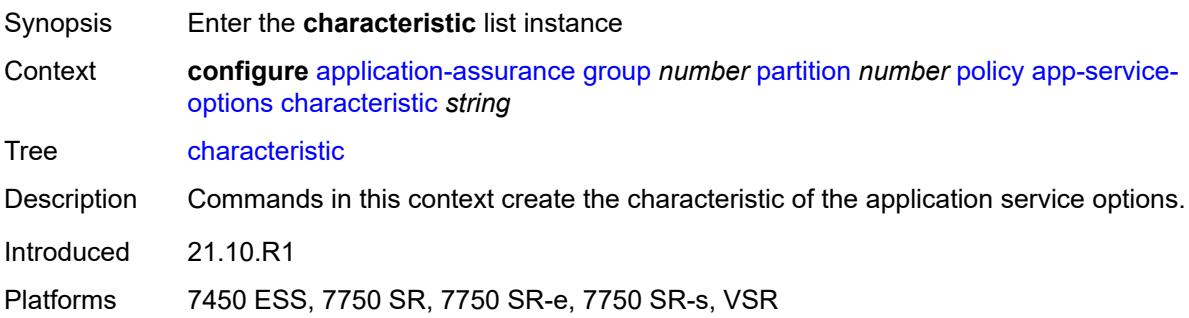

# <span id="page-412-1"></span>[**characteristic-name**] *string*

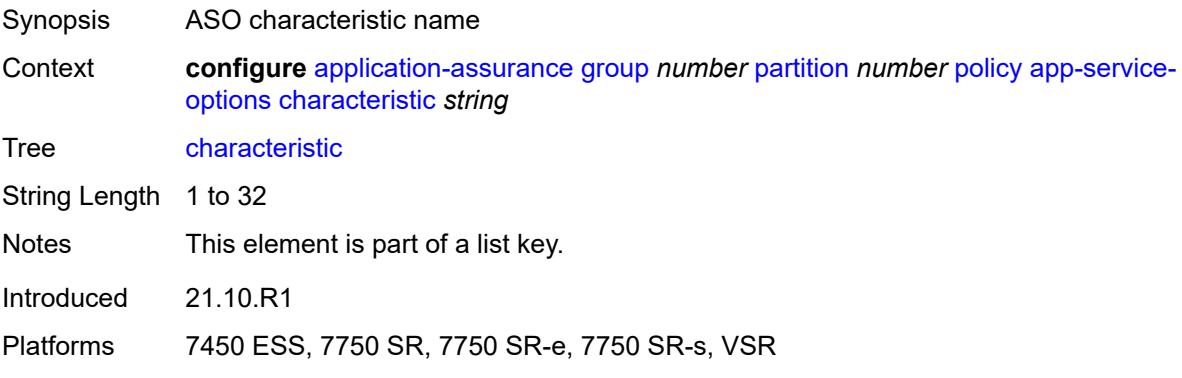

# <span id="page-412-3"></span>**default-value** *string*

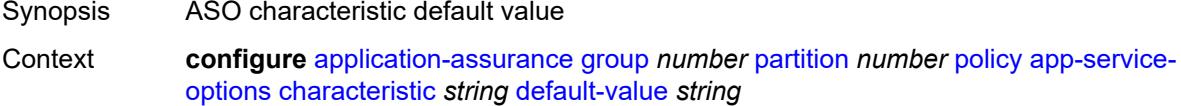

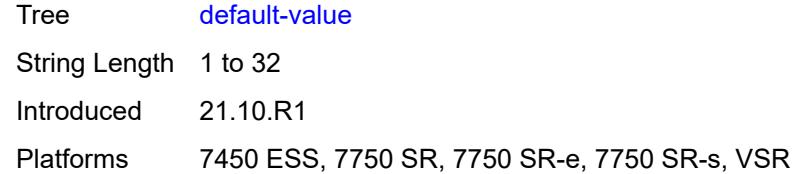

# <span id="page-413-1"></span>**value** [\[value-name\]](#page-413-0) *string*

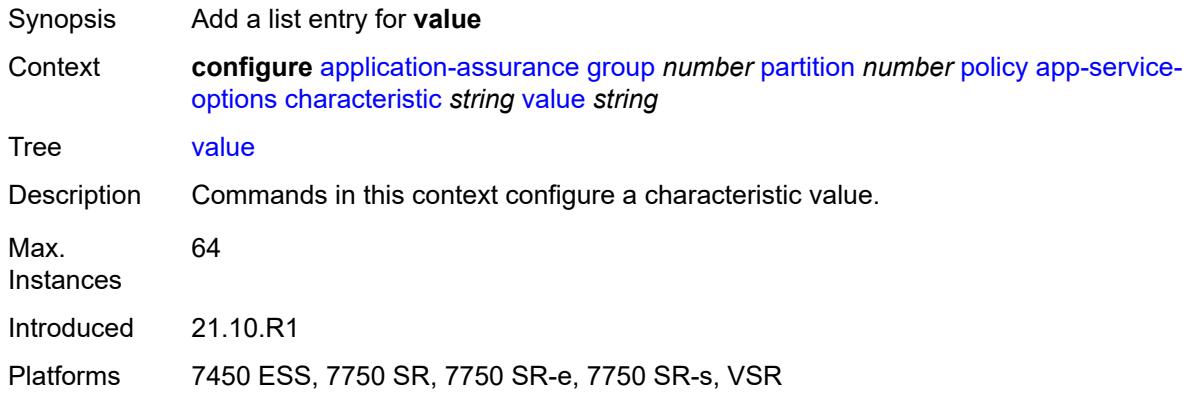

# <span id="page-413-0"></span>[**value-name**] *string*

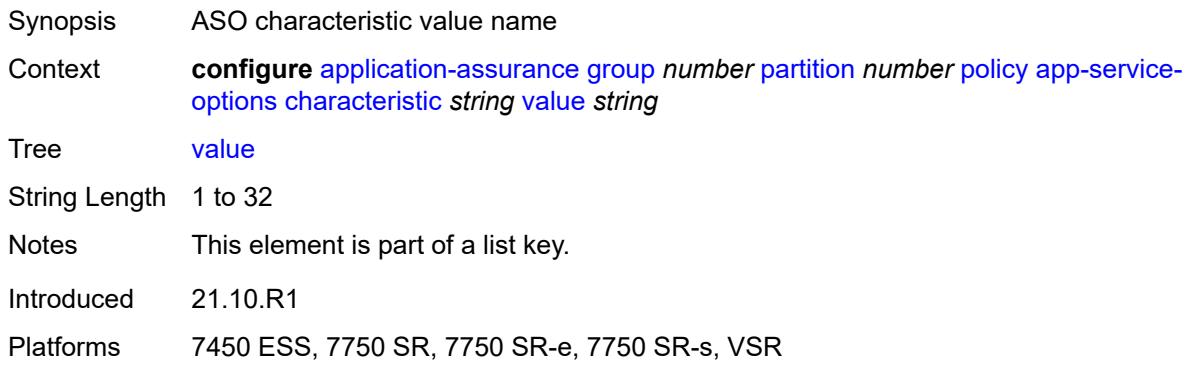

# <span id="page-413-2"></span>**application** [[application-name\]](#page-414-0) *string*

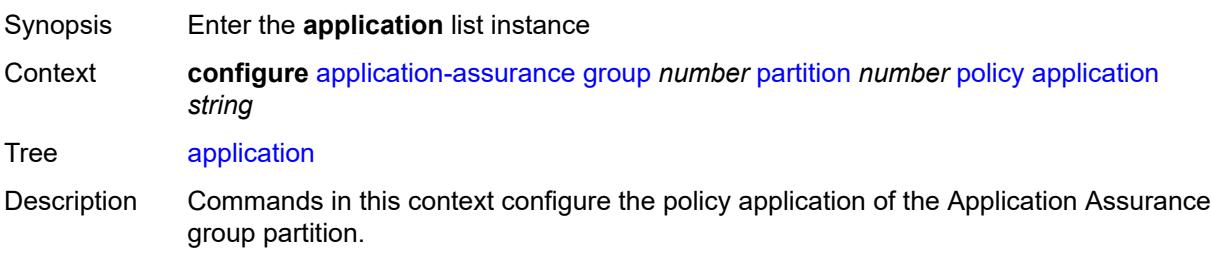

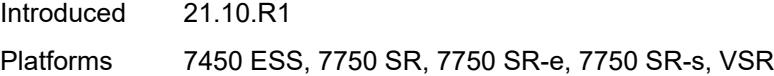

# <span id="page-414-0"></span>[**application-name**] *string*

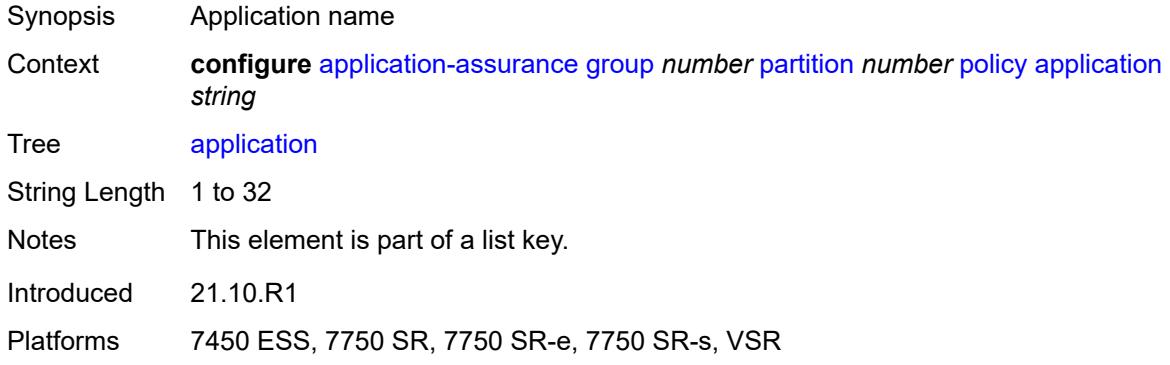

# <span id="page-414-1"></span>**app-group** *reference*

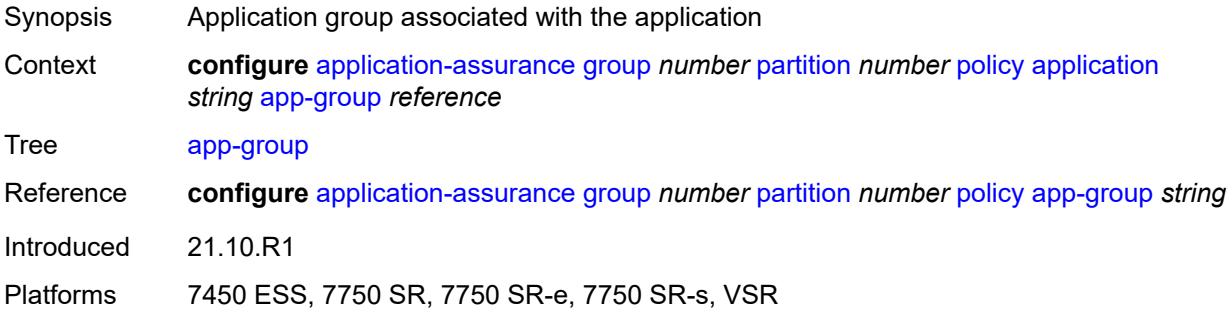

# <span id="page-414-2"></span>**charging-group** *reference*

<span id="page-414-3"></span>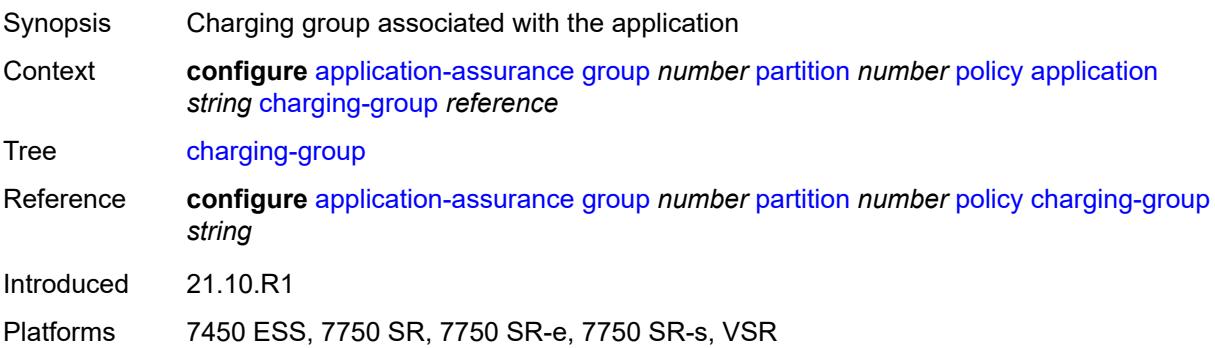

# **description** *string*

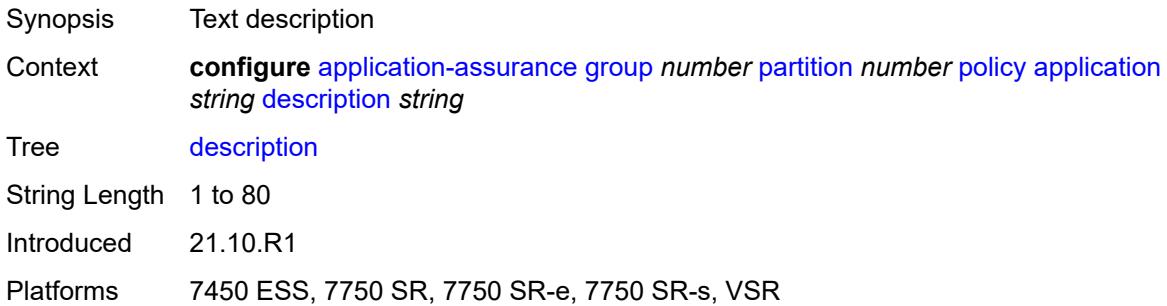

# <span id="page-415-0"></span>**export-id** *number*

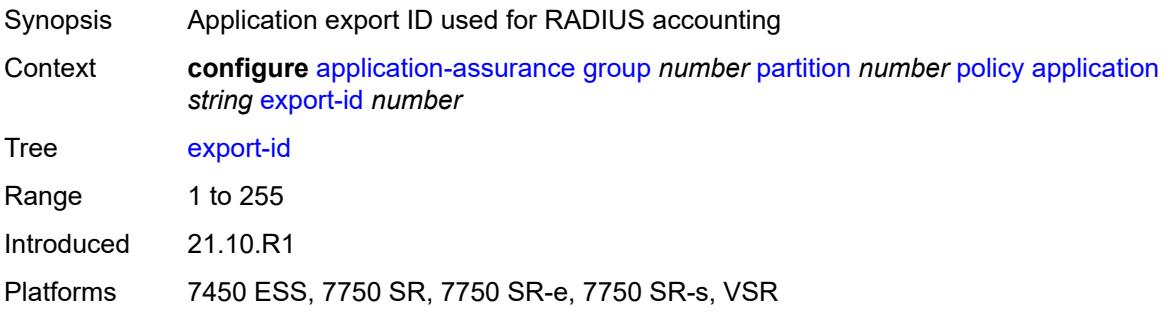

# <span id="page-415-1"></span>**charging-filter**

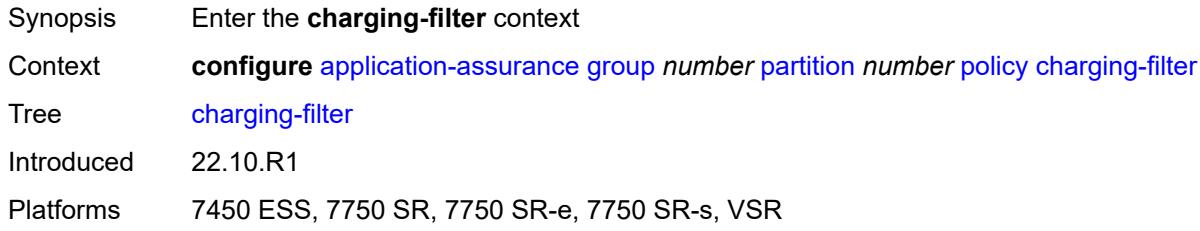

### <span id="page-415-2"></span>**entry** [[entry-id\]](#page-416-0) *number*

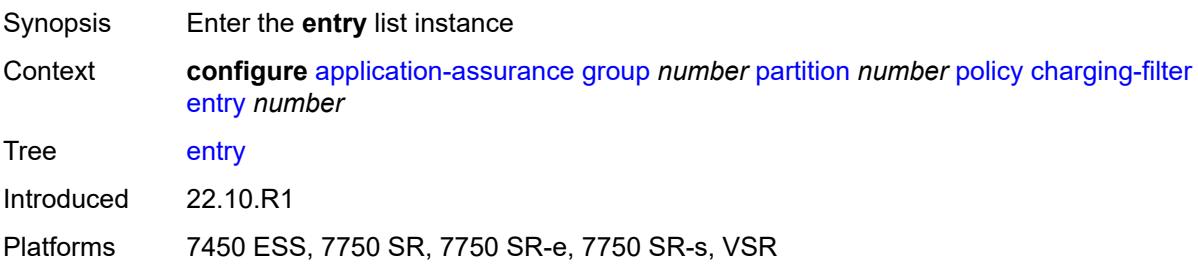

# <span id="page-416-0"></span>[**entry-id**] *number*

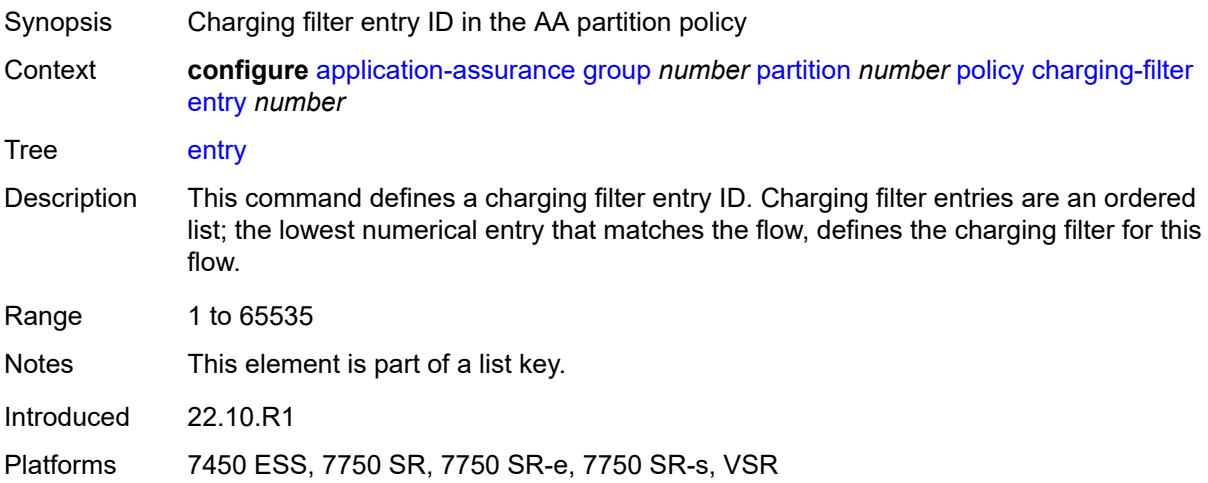

# <span id="page-416-1"></span>**admin-state** *keyword*

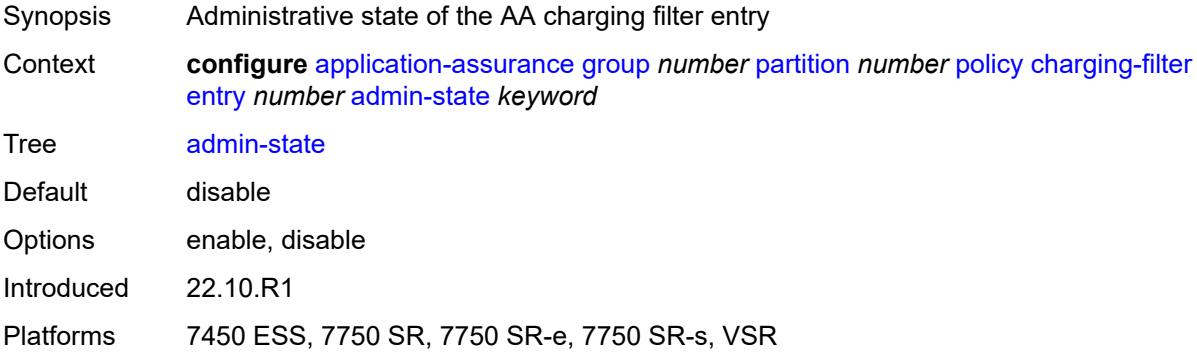

# <span id="page-416-2"></span>**charging-group** *reference*

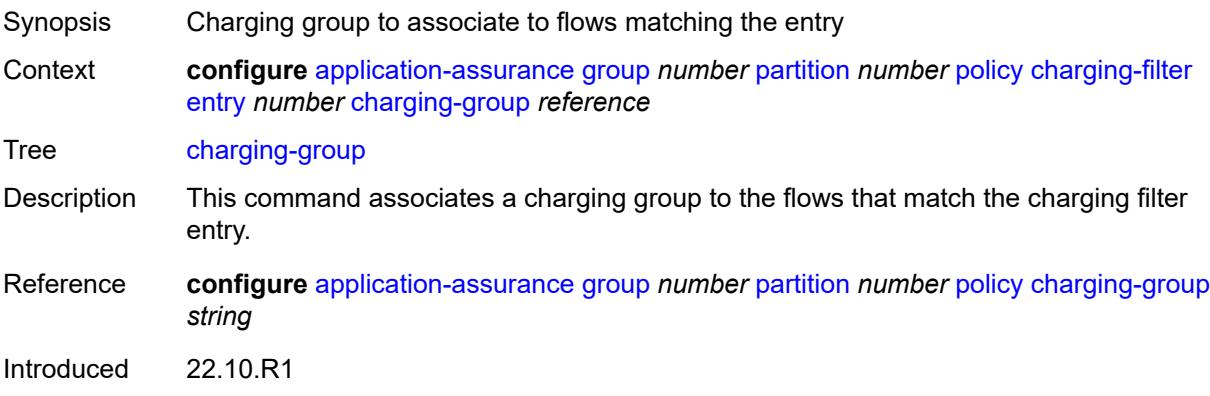

Platforms 7450 ESS, 7750 SR, 7750 SR-e, 7750 SR-s, VSR

### <span id="page-417-0"></span>**description** *string*

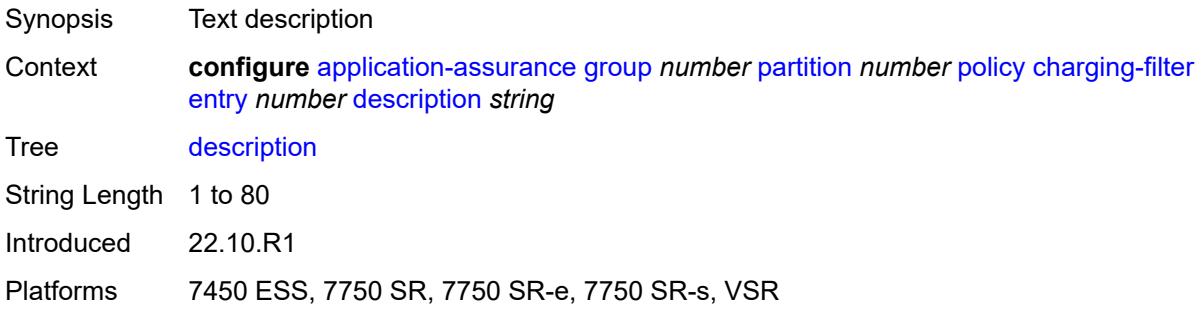

#### <span id="page-417-1"></span>**match**

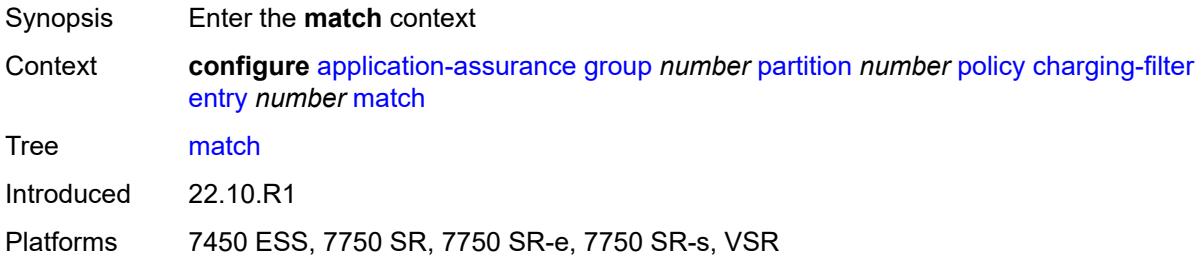

#### <span id="page-417-2"></span>**app-group**

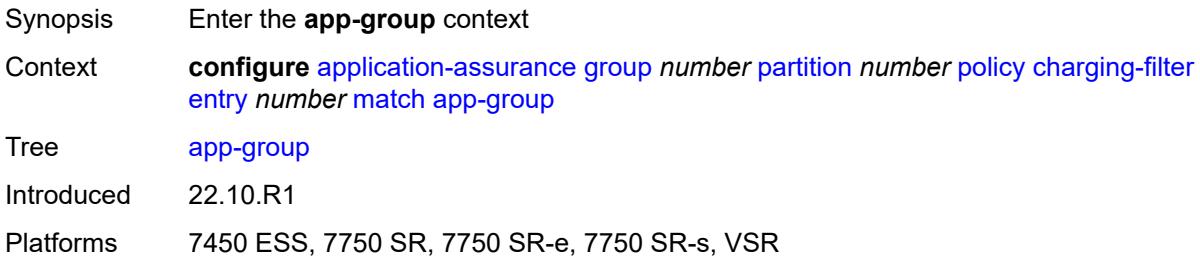

### <span id="page-417-3"></span>**eq** *reference*

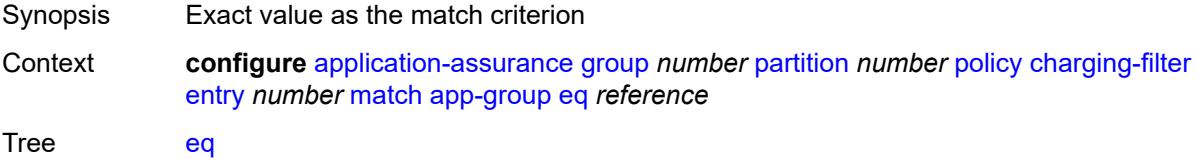

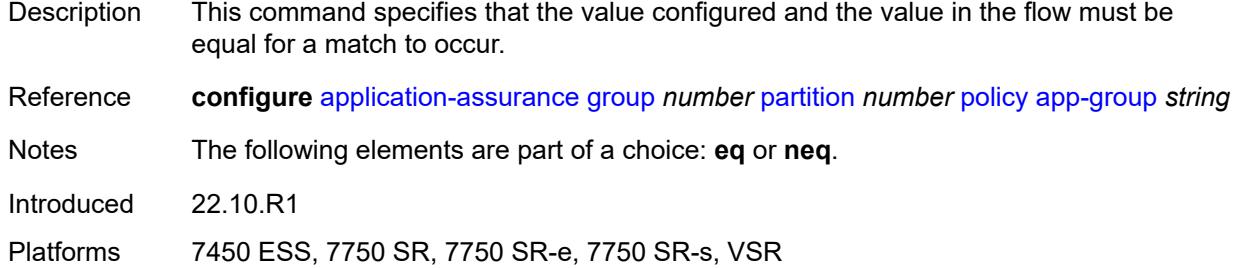

# <span id="page-418-0"></span>**neq** *reference*

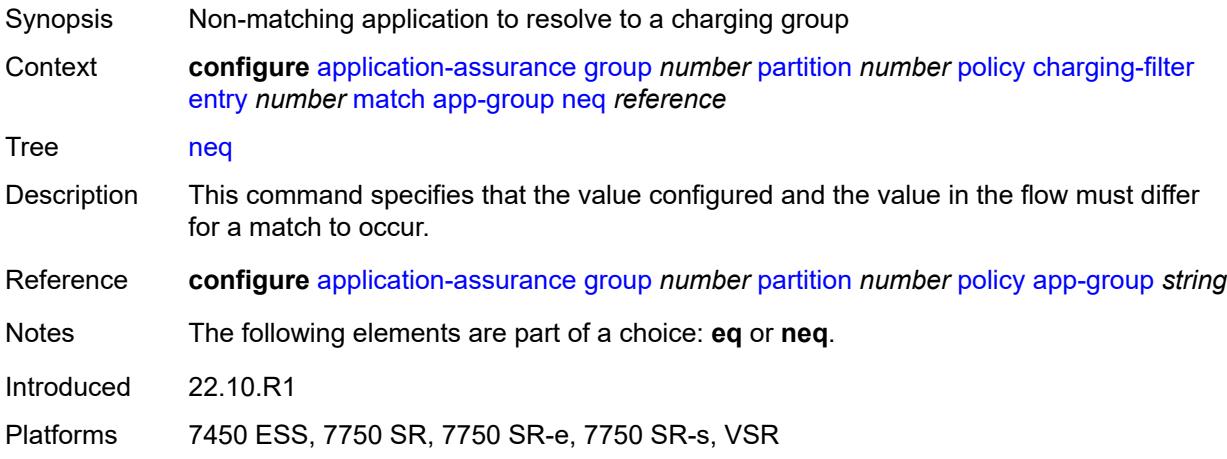

## <span id="page-418-1"></span>**application**

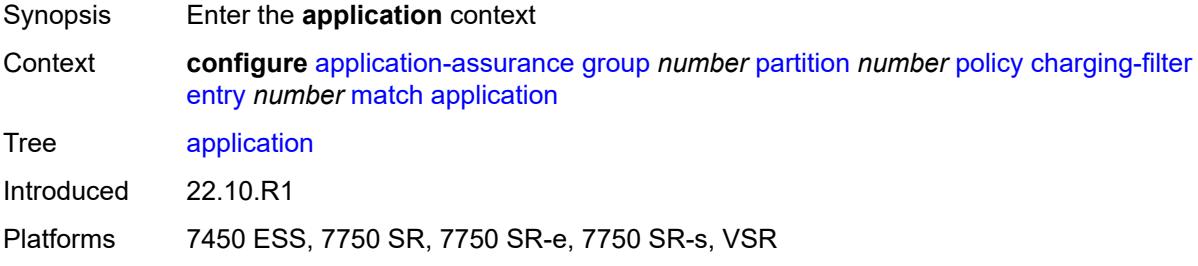

### <span id="page-418-2"></span>**eq** *reference*

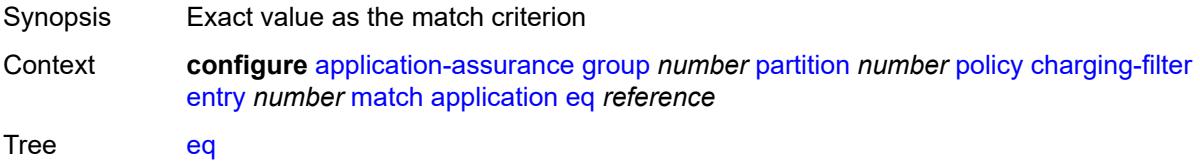

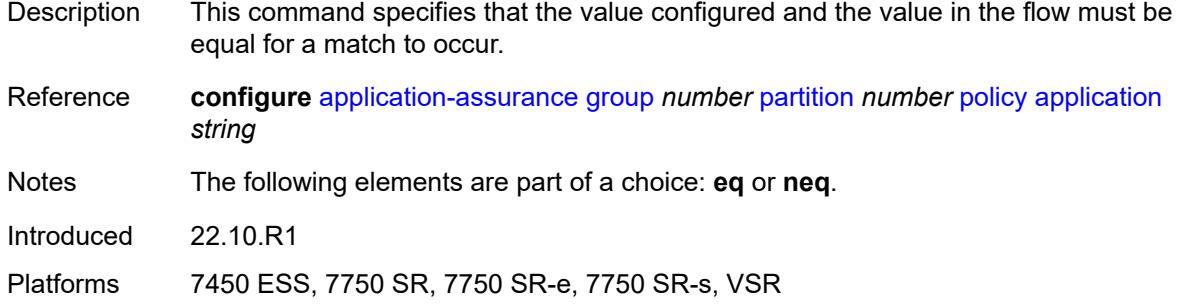

# <span id="page-419-0"></span>**neq** *reference*

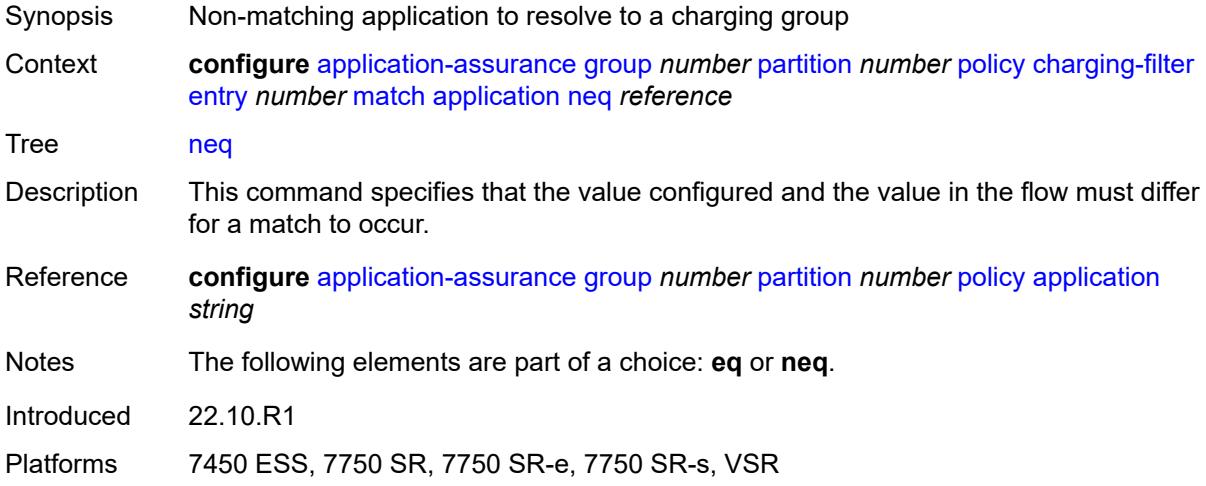

## <span id="page-419-2"></span>**flow-attribute** [\[flow-attribute-name\]](#page-419-1) *string*

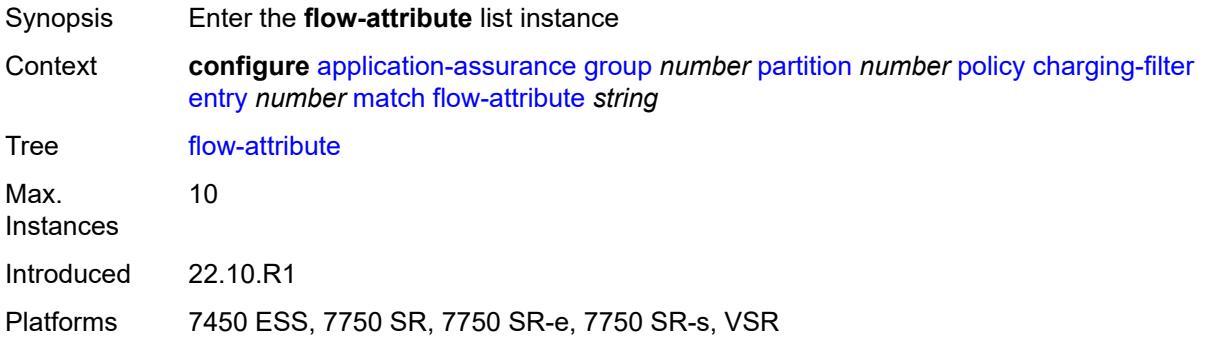

#### <span id="page-419-1"></span>[**flow-attribute-name**] *string*

Synopsis Flow attribute name match criteria

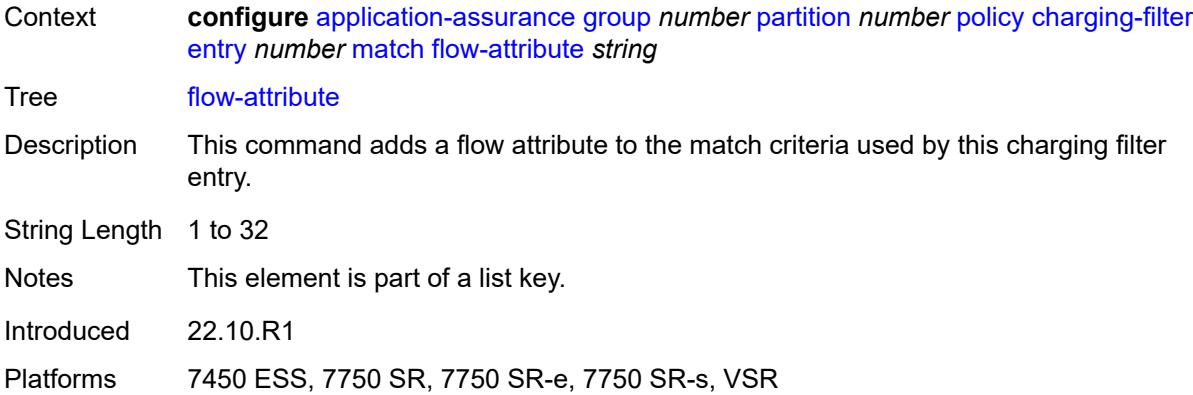

#### <span id="page-420-0"></span>**confidence**

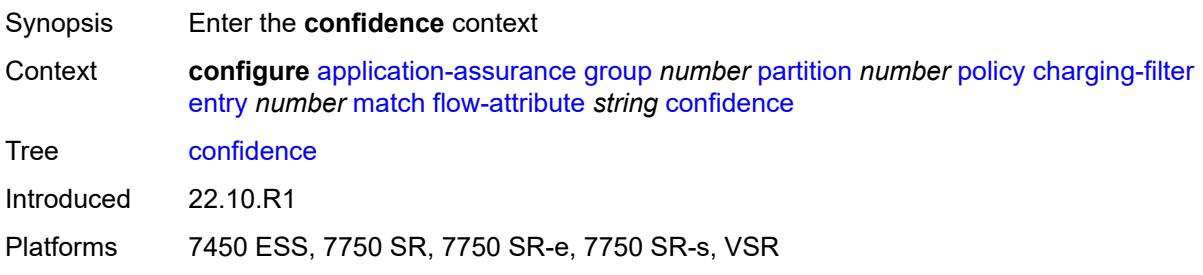

#### <span id="page-420-1"></span>**eq** *number*

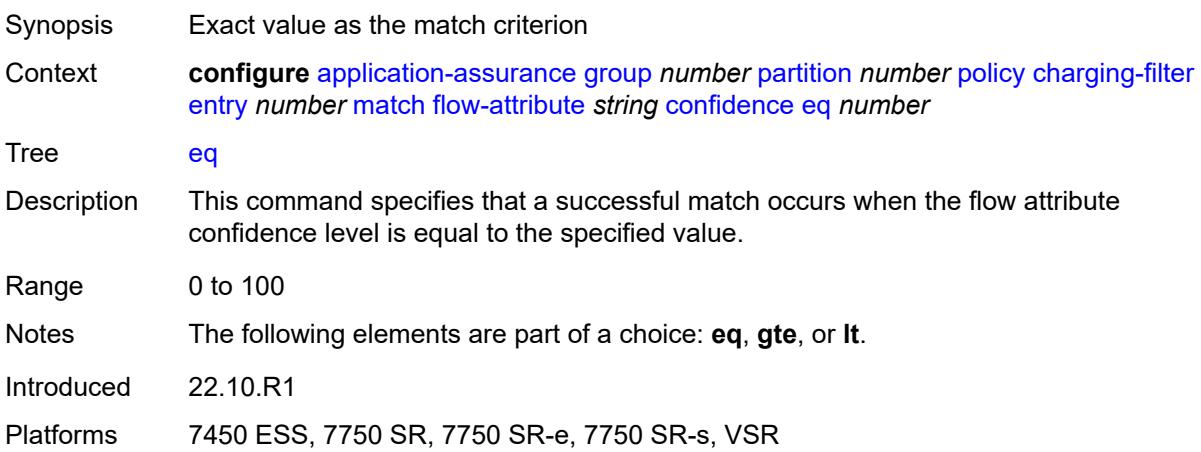

# <span id="page-420-2"></span>**gte** *number*

Synopsis Confidence value to resolve to a charging group

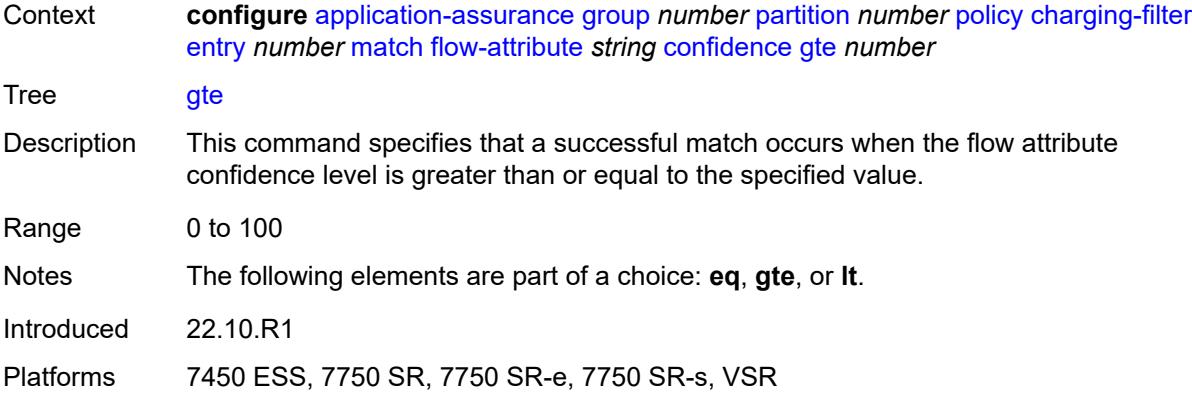

#### <span id="page-421-1"></span>**lt** *number*

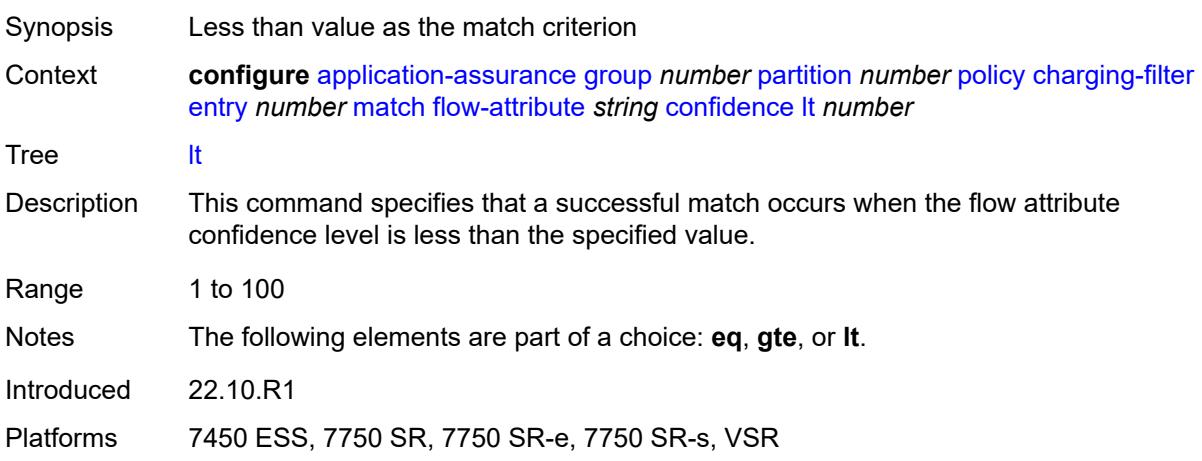

### <span id="page-421-2"></span>**tethered-flow**

<span id="page-421-0"></span>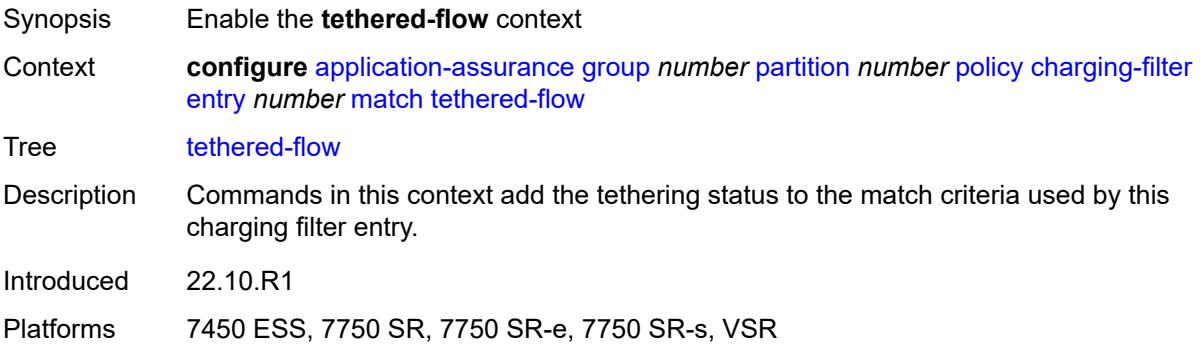

# **charging-group** [[charging-group-name\]](#page-422-0) *string*

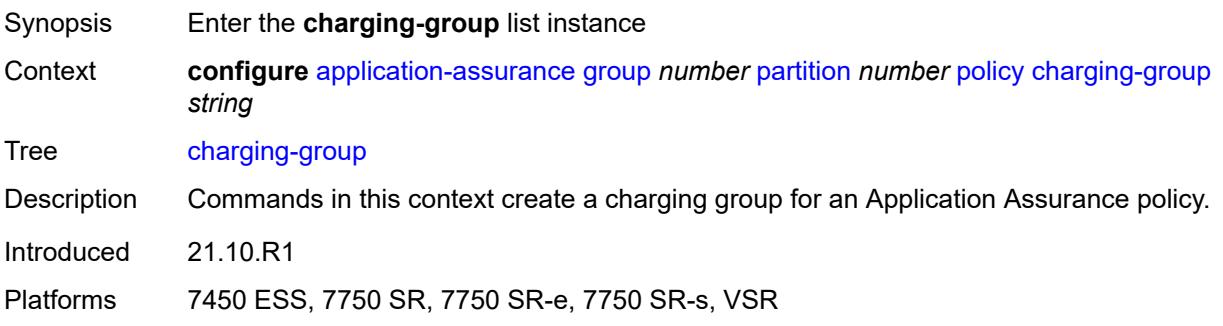

# <span id="page-422-0"></span>[**charging-group-name**] *string*

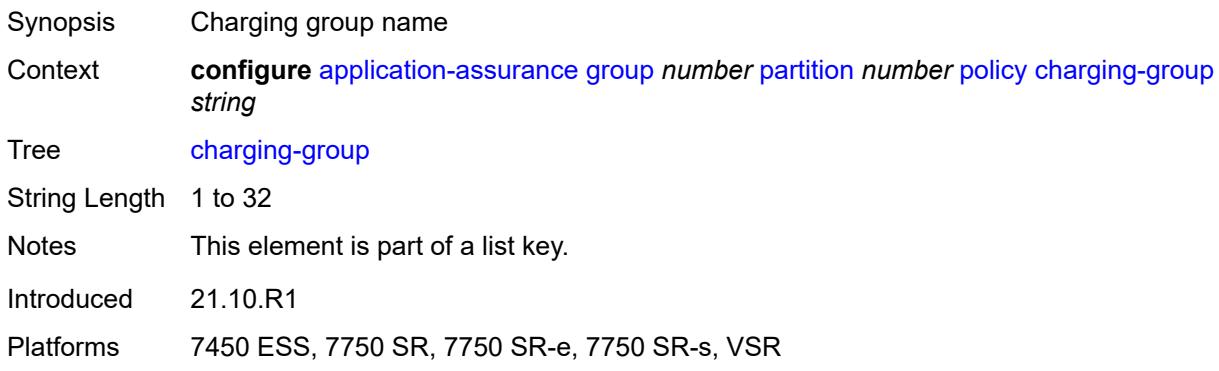

## <span id="page-422-1"></span>**description** *string*

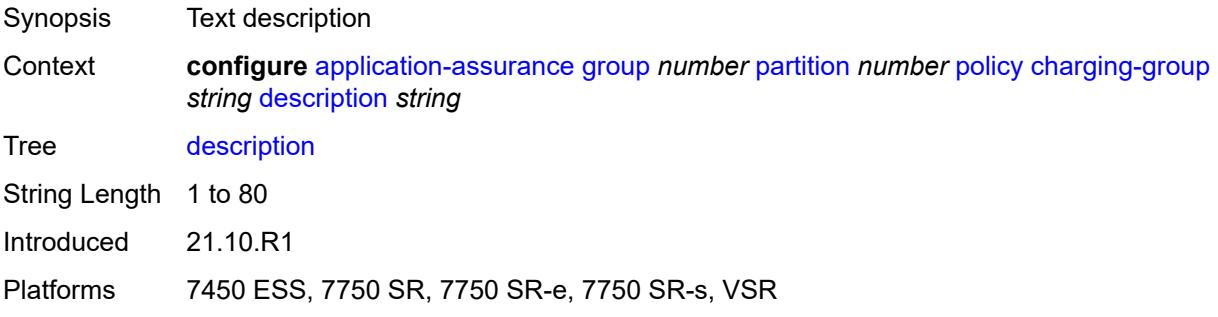

# <span id="page-422-2"></span>**export-id** *number*

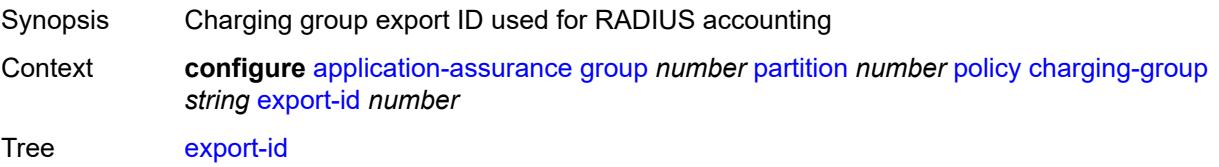

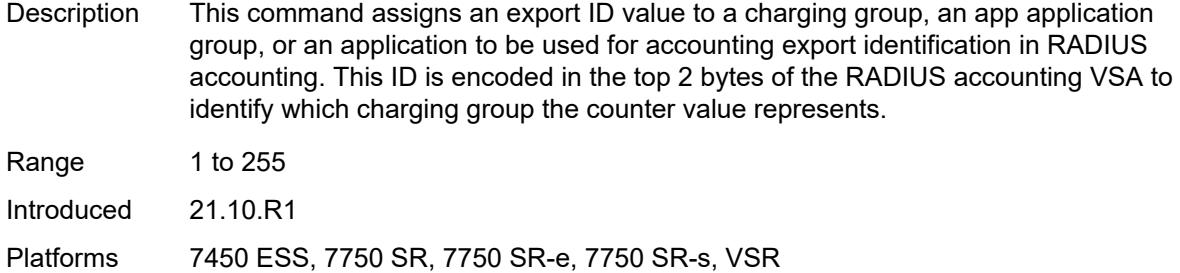

## <span id="page-423-0"></span>**notify-start-stop** *keyword*

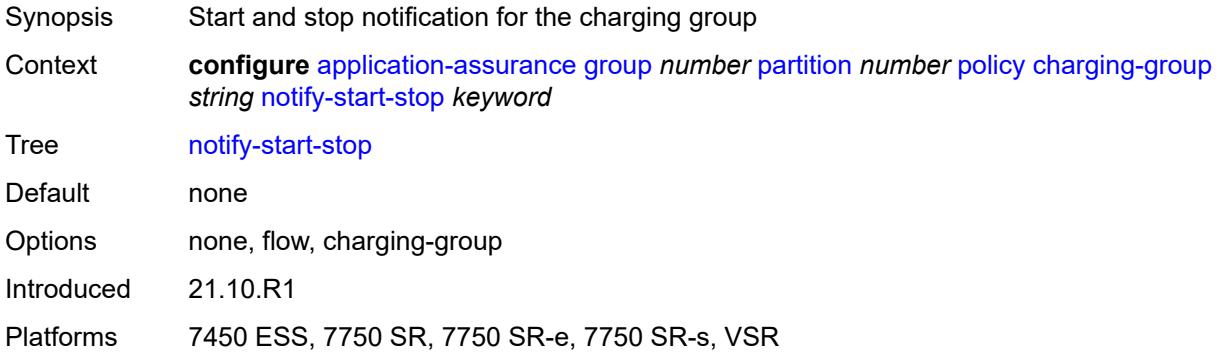

## <span id="page-423-1"></span>**custom-protocol** [[custom-protocol-id\]](#page-424-0) *string*

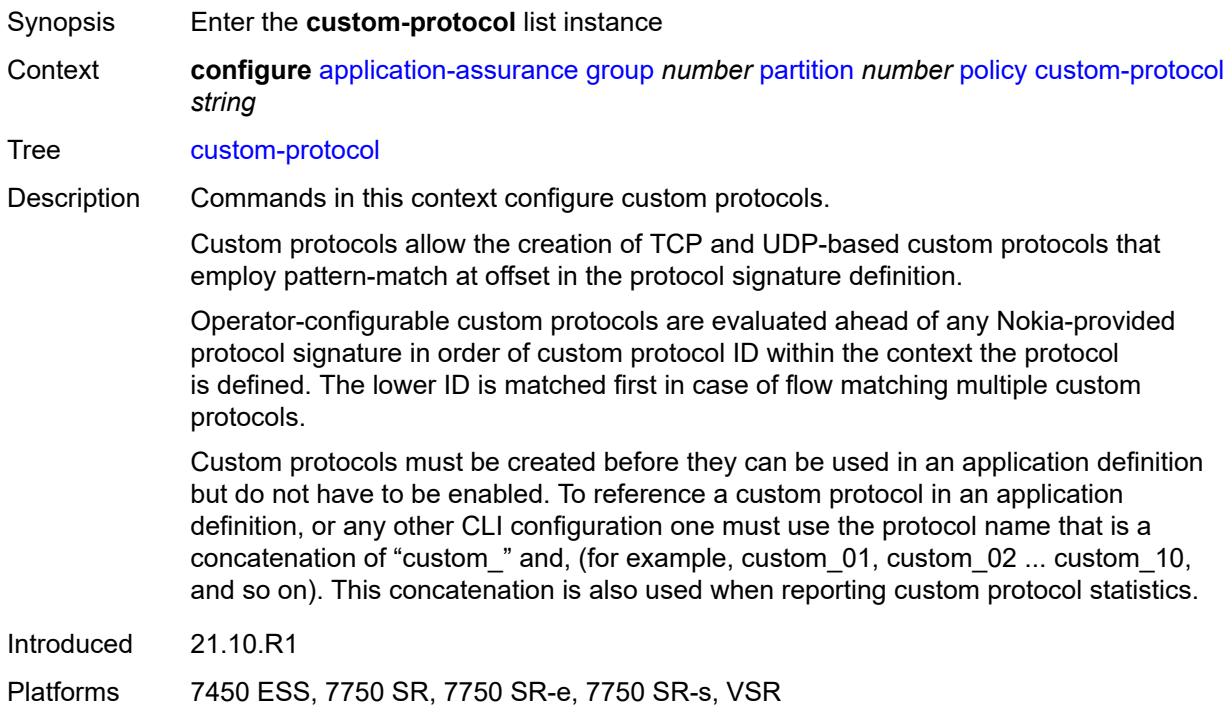

# <span id="page-424-0"></span>[**custom-protocol-id**] *string*

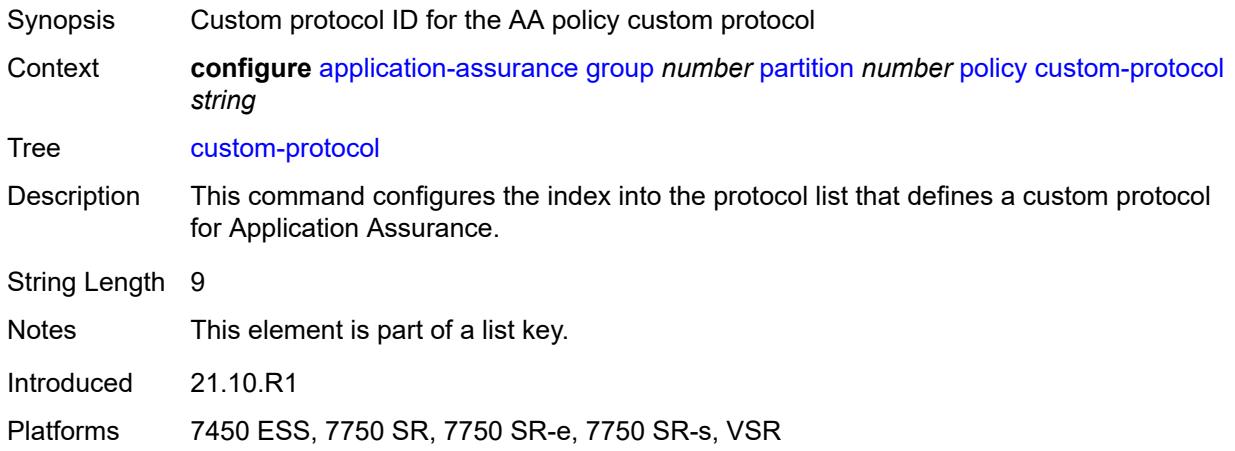

# <span id="page-424-1"></span>**admin-state** *keyword*

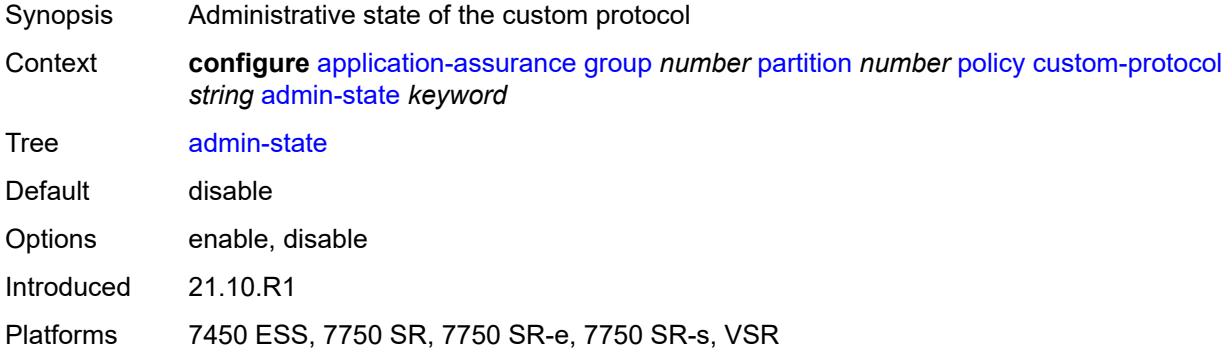

# <span id="page-424-2"></span>**description** *string*

<span id="page-424-3"></span>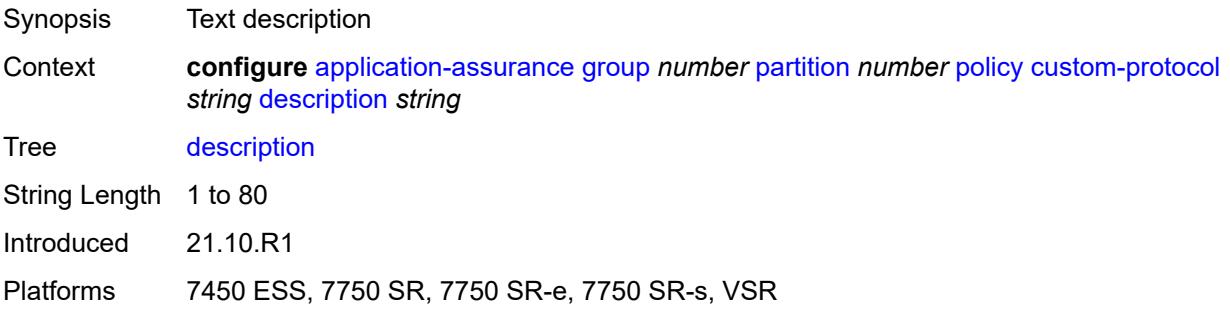

# **expression** [[expr-index\]](#page-425-0) *number*

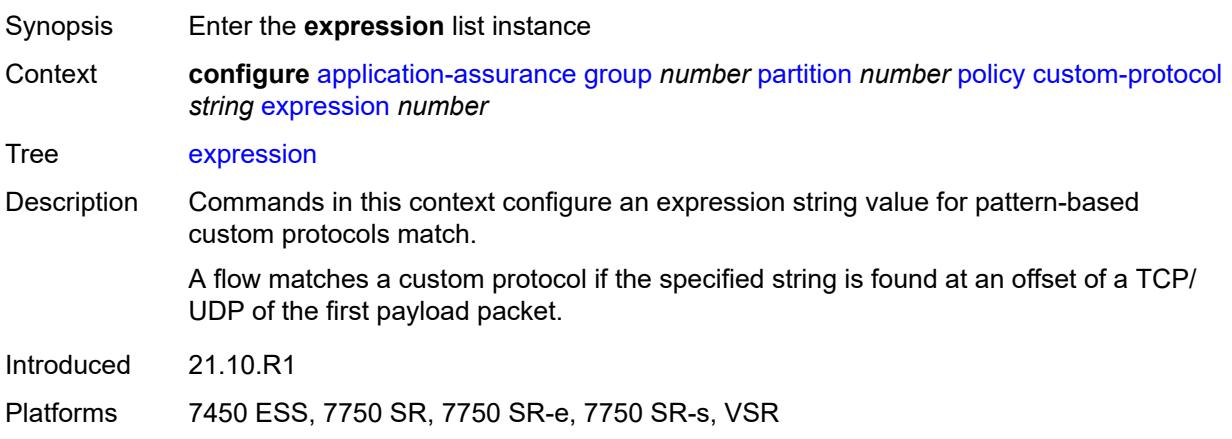

### <span id="page-425-0"></span>[**expr-index**] *number*

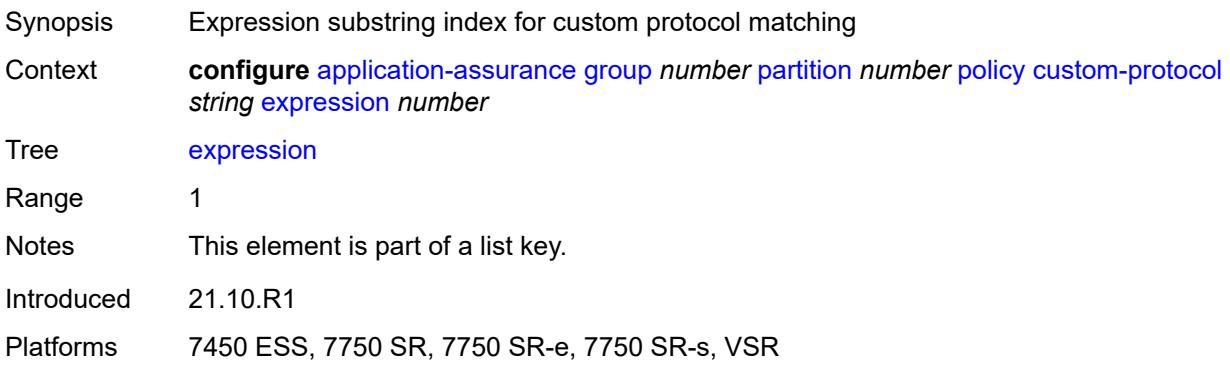

# <span id="page-425-1"></span>**direction** *keyword*

<span id="page-425-2"></span>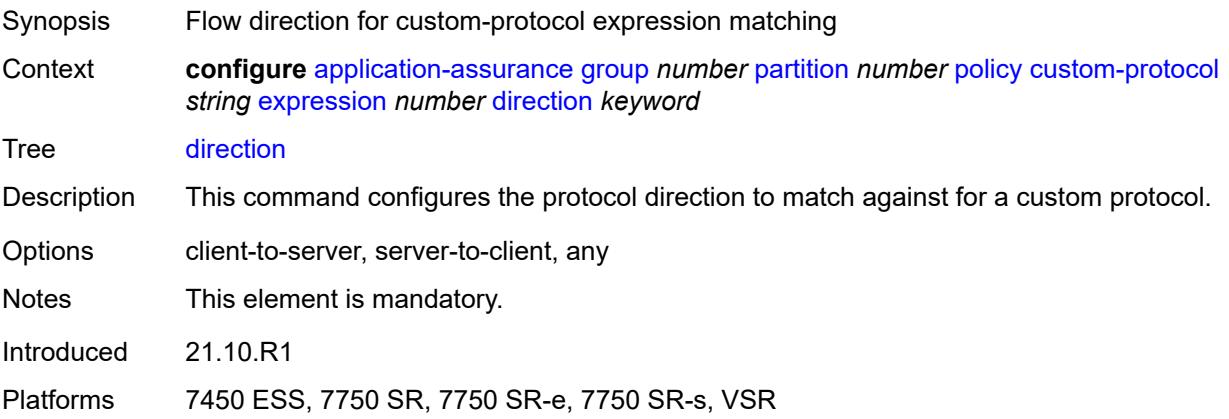

# **eq** *string*

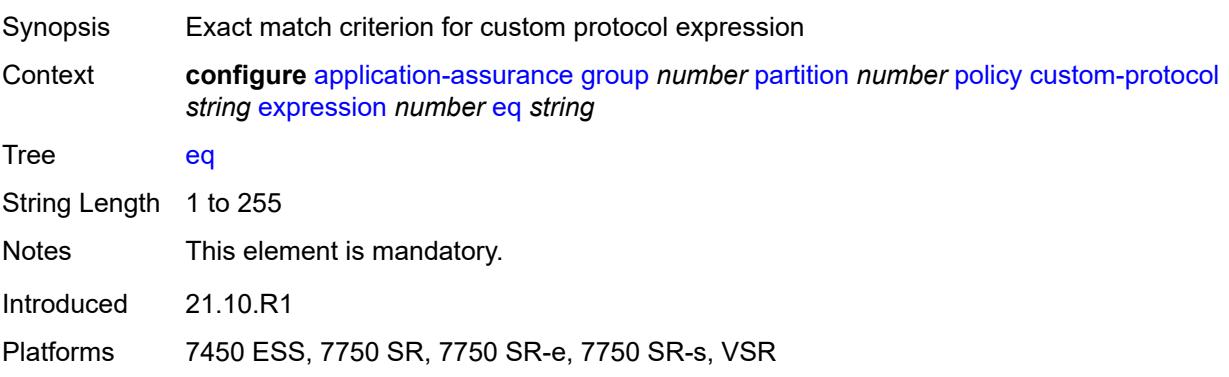

# <span id="page-426-0"></span>**offset** *number*

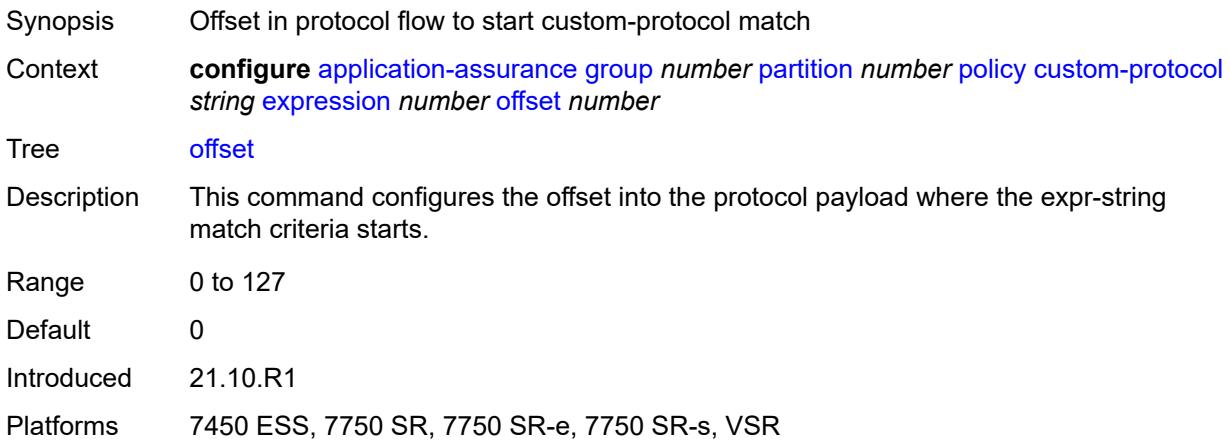

## <span id="page-426-1"></span>**ip-protocol** *keyword*

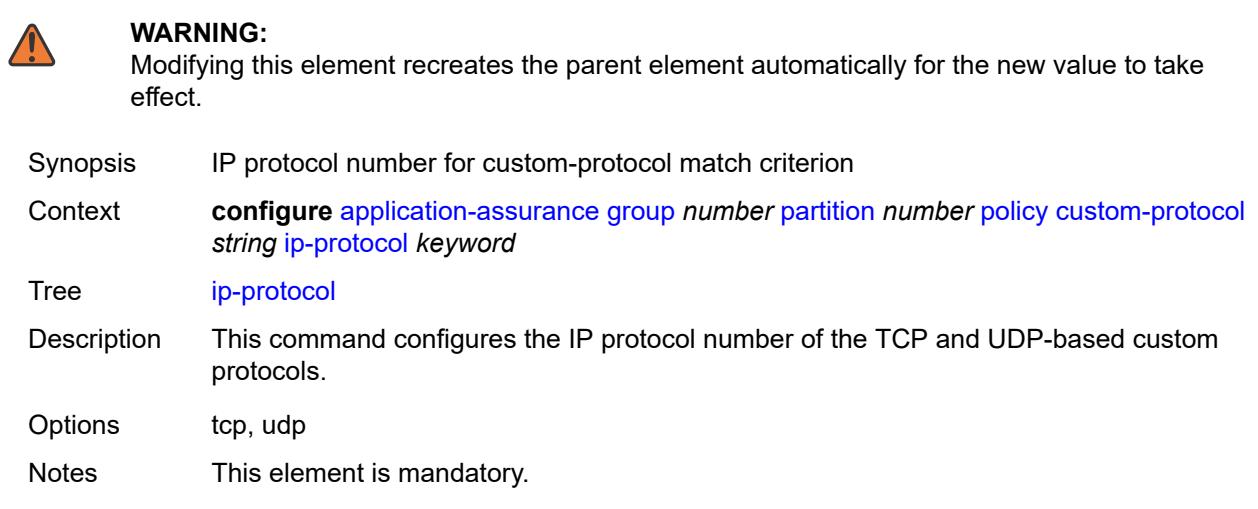

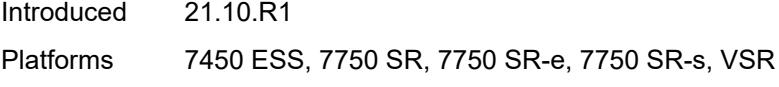

# <span id="page-427-0"></span>**default-charging-group** *reference*

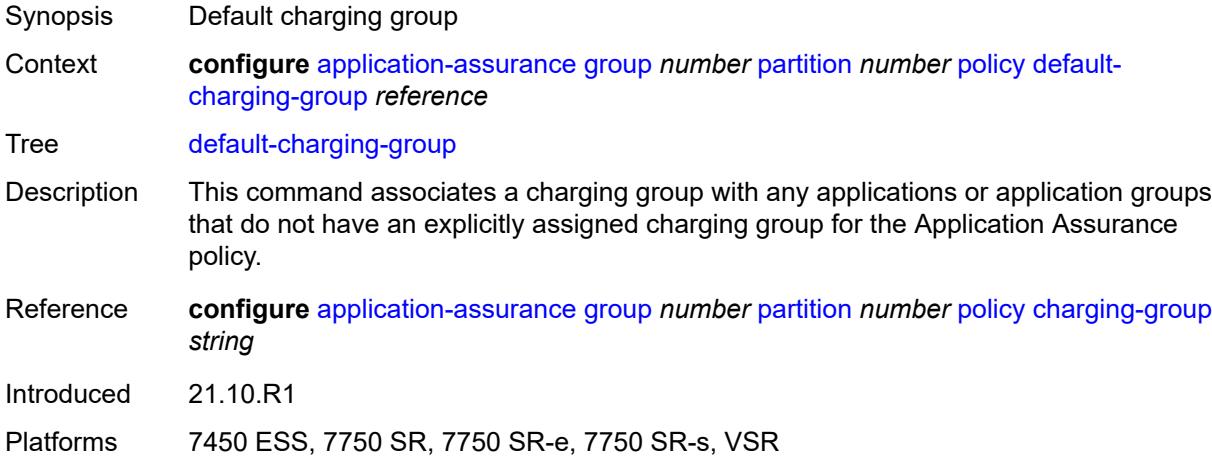

# <span id="page-427-1"></span>**default-tethered-charging-group** *reference*

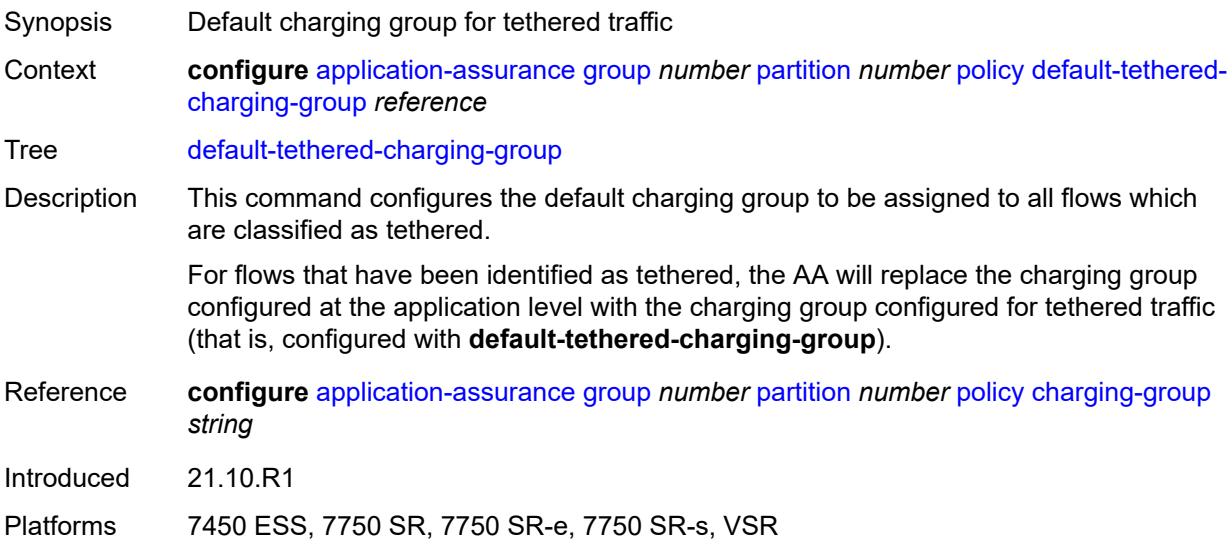

#### <span id="page-427-2"></span>**policy-override**

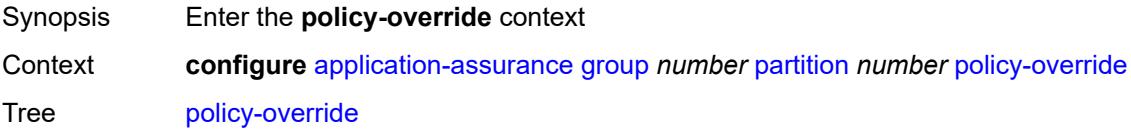

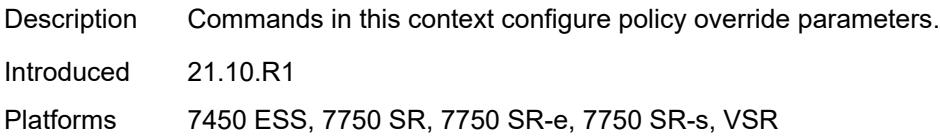

#### <span id="page-428-0"></span>**aa-sub**

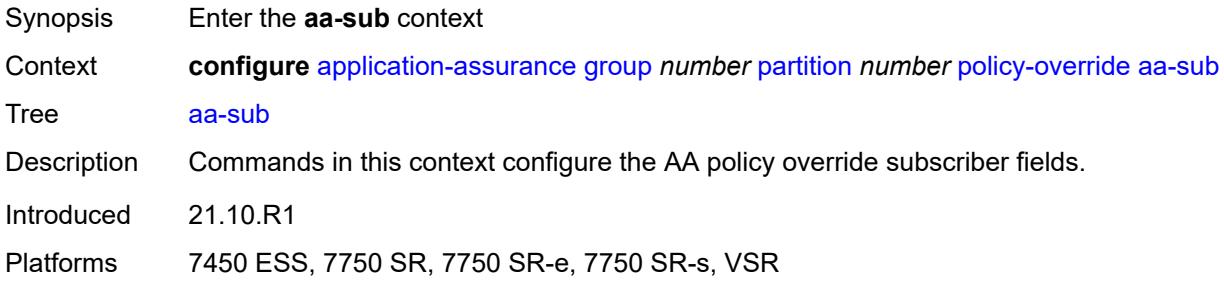

### <span id="page-428-2"></span>**sap** [\[sap-id\]](#page-428-1) *string*

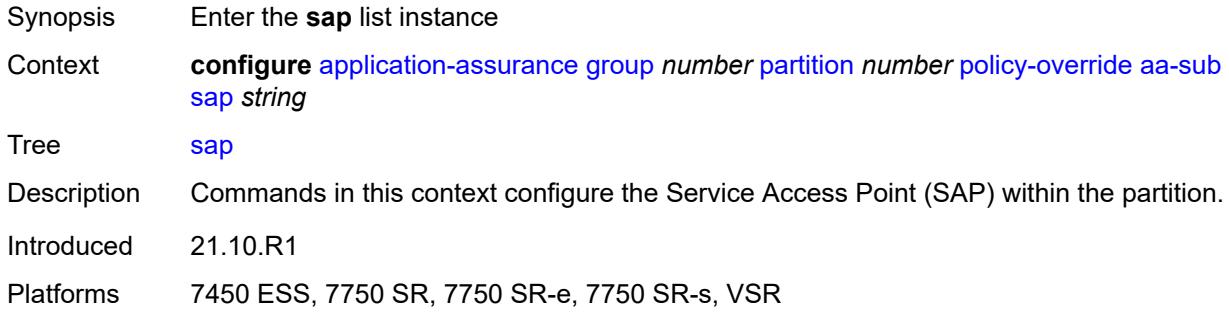

# <span id="page-428-1"></span>[**sap-id**] *string*

<span id="page-428-3"></span>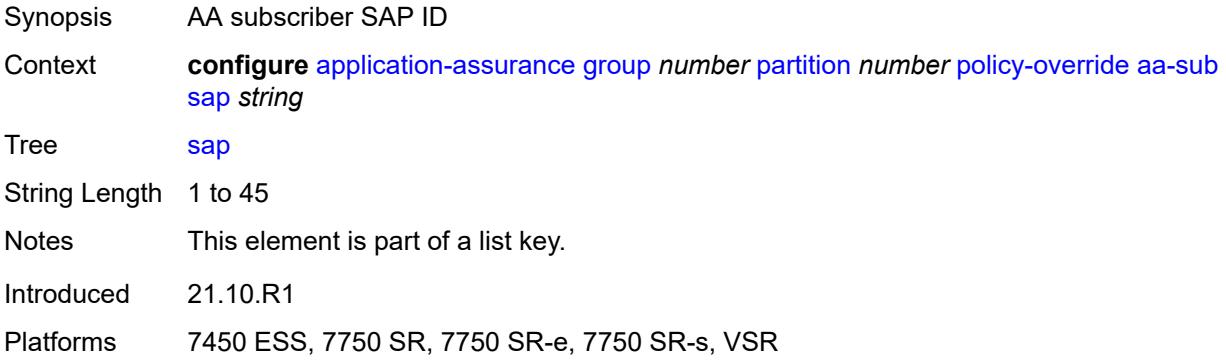

# **characteristic** [\[characteristic-name](#page-429-0)] *reference*

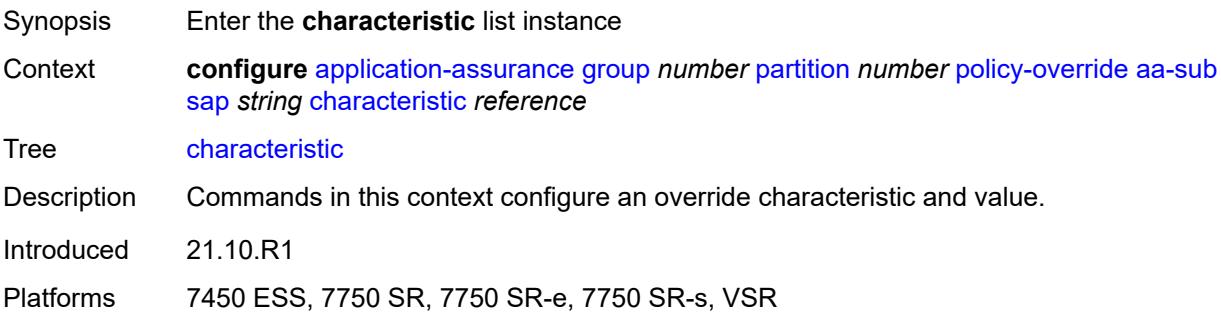

### <span id="page-429-0"></span>[**characteristic-name**] *reference*

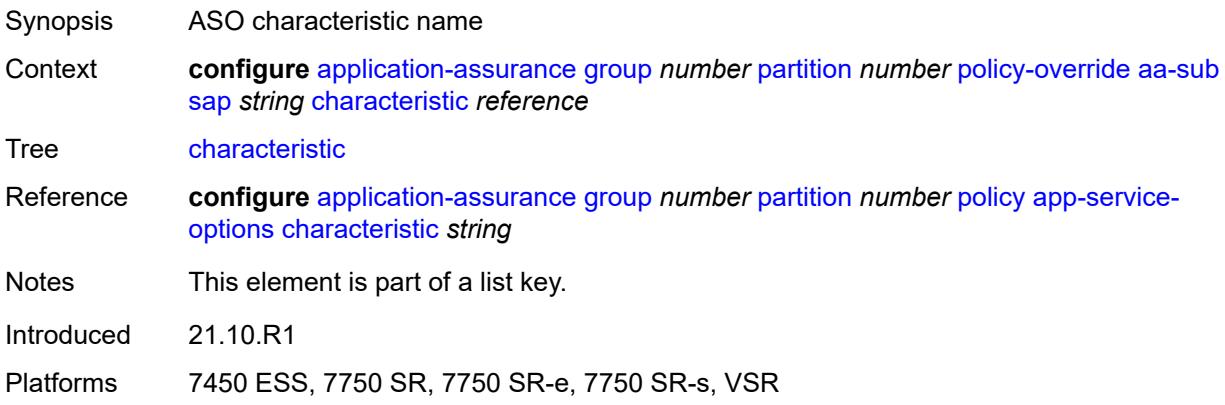

### <span id="page-429-1"></span>**value** *reference*

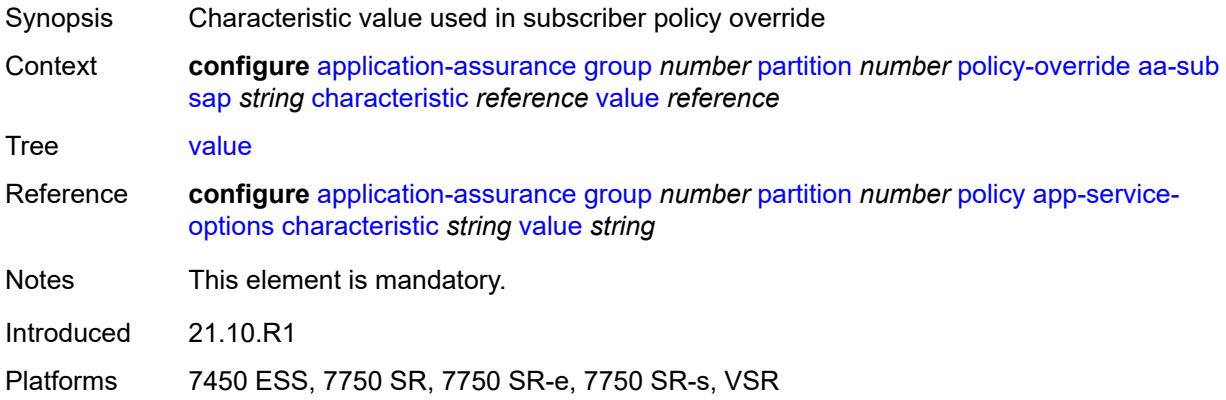

## <span id="page-429-2"></span>**spoke-sdp** [\[sdp-bind-id\]](#page-430-0) *string*

Synopsis Enter the **spoke-sdp** list instance

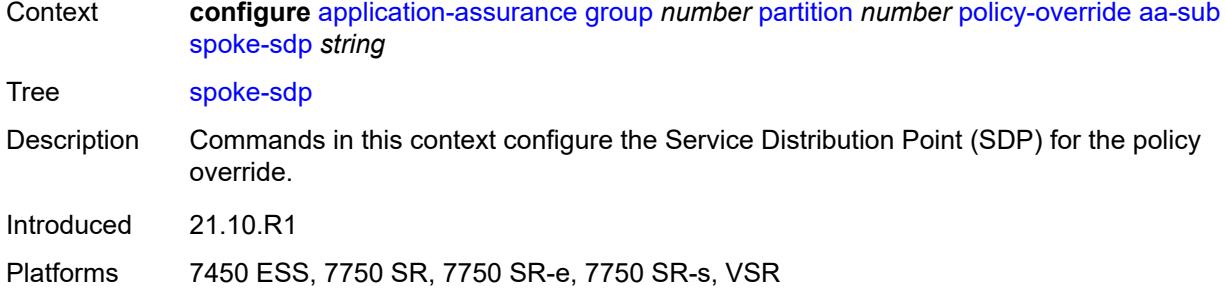

### <span id="page-430-0"></span>[**sdp-bind-id**] *string*

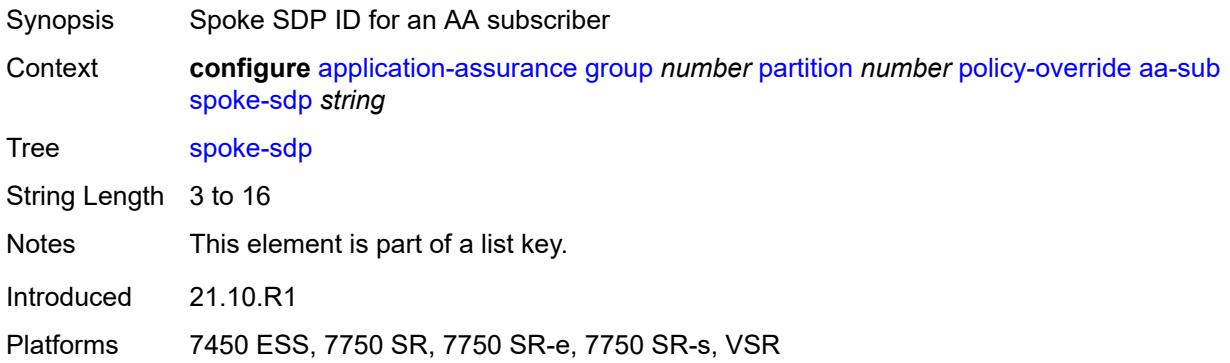

### <span id="page-430-2"></span>**characteristic** [\[characteristic-name](#page-430-1)] *reference*

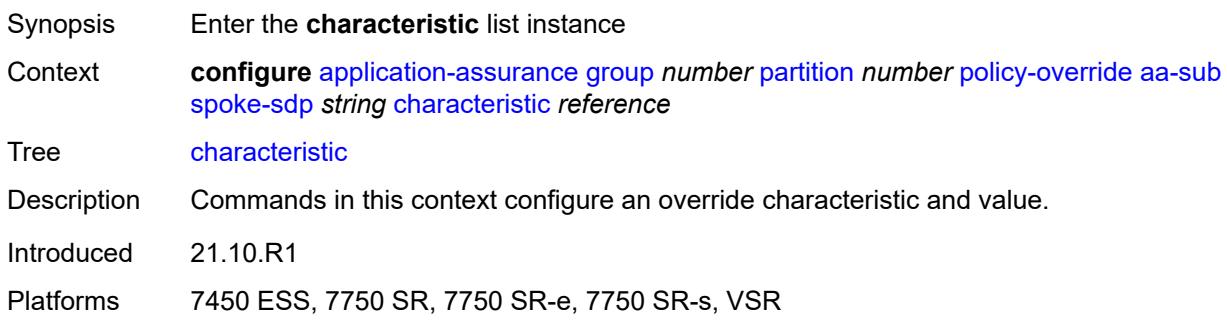

# <span id="page-430-1"></span>[**characteristic-name**] *reference*

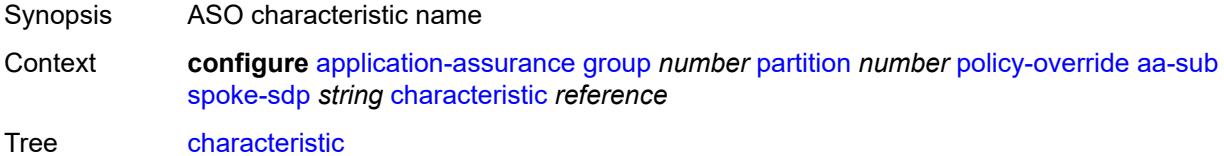

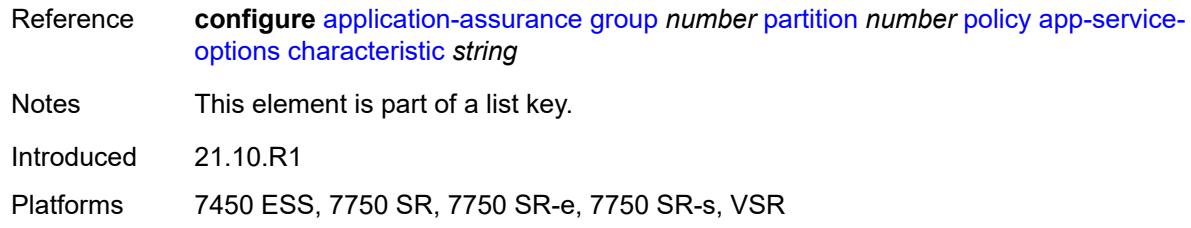

#### <span id="page-431-0"></span>**value** *reference*

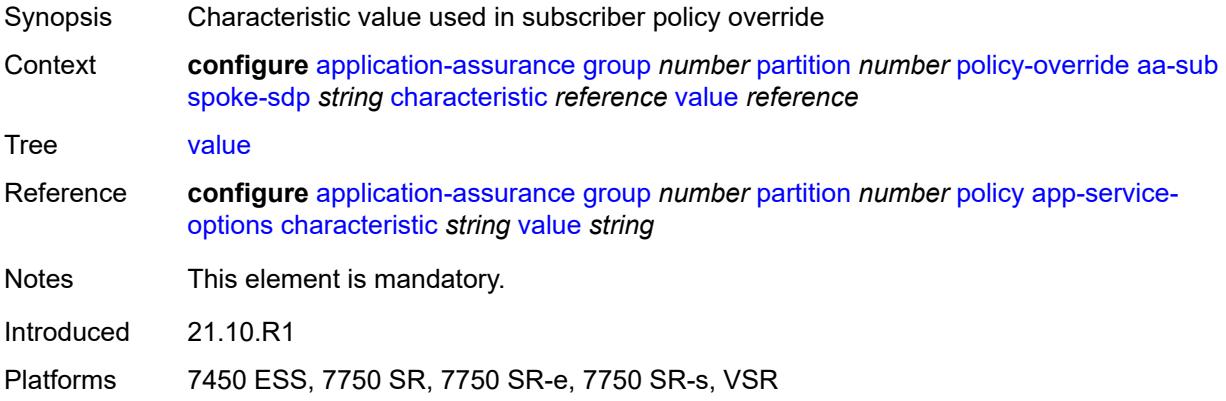

# <span id="page-431-2"></span>**transit** [[transit-sub-name\]](#page-431-1) *string*

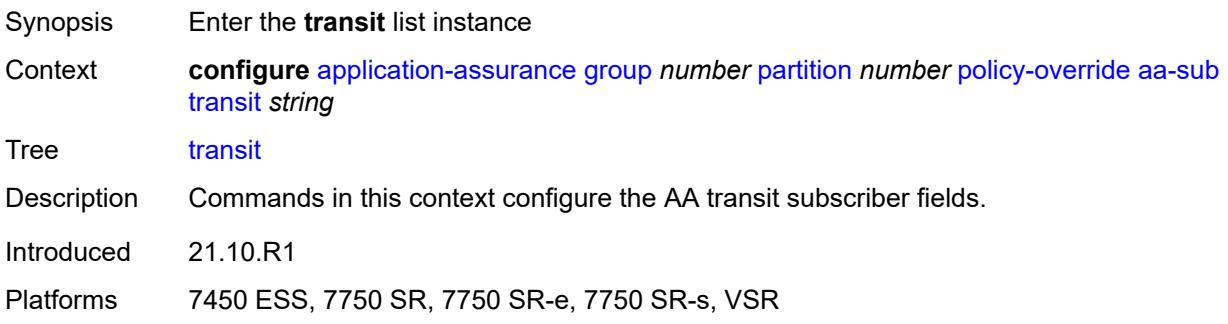

# <span id="page-431-1"></span>[**transit-sub-name**] *string*

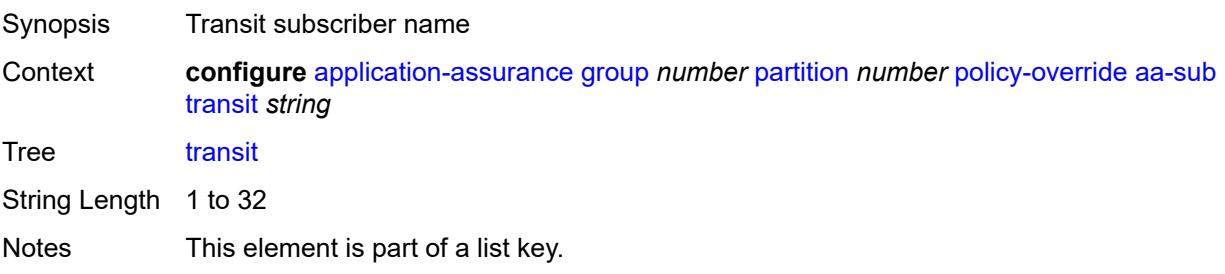
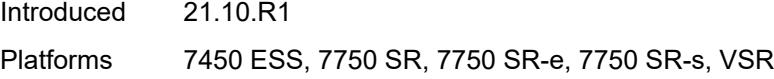

### <span id="page-432-1"></span>**characteristic** [\[characteristic-name](#page-432-0)] *reference*

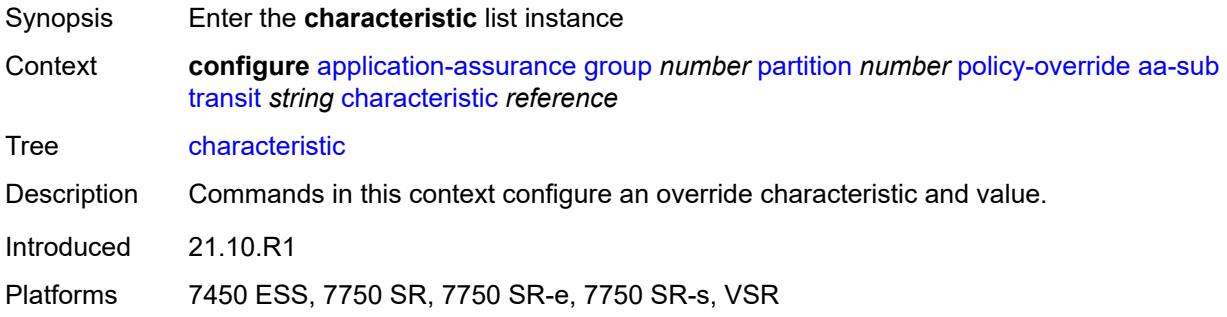

## <span id="page-432-0"></span>[**characteristic-name**] *reference*

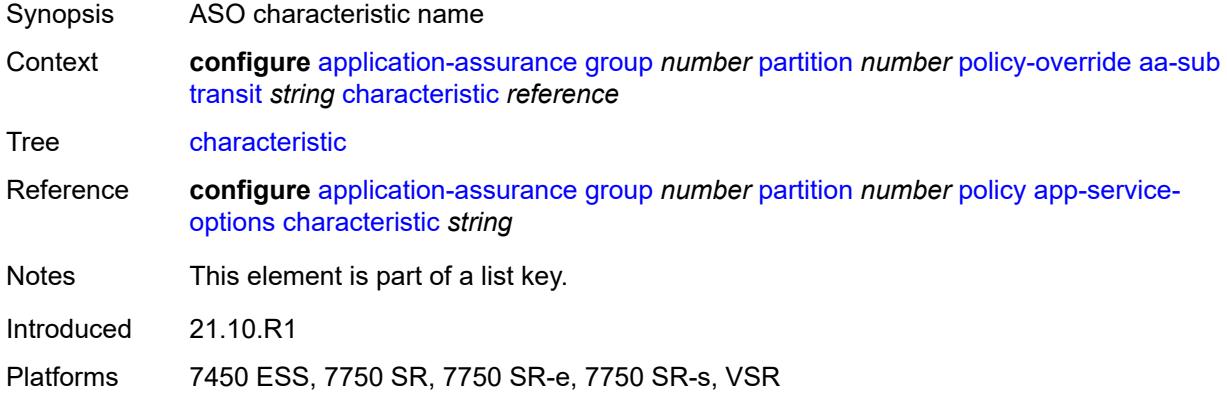

#### <span id="page-432-2"></span>**value** *reference*

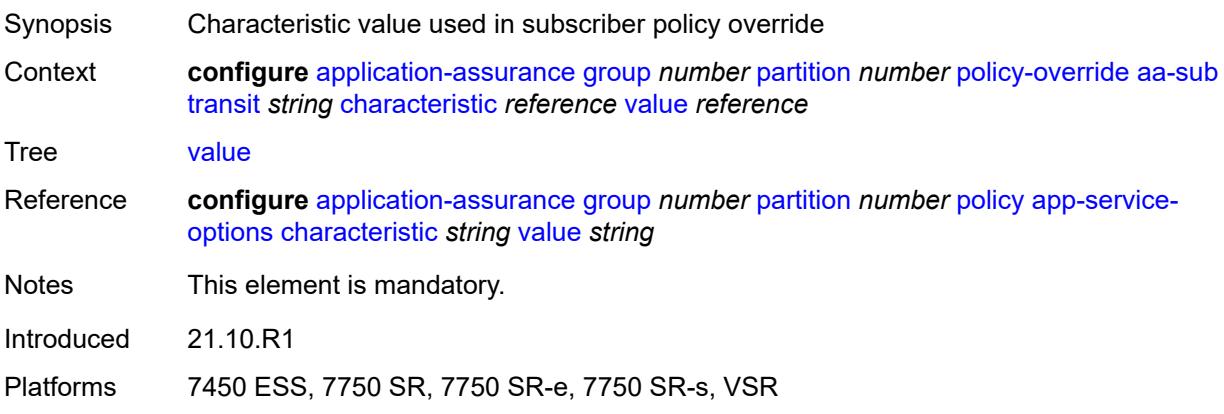

### <span id="page-433-1"></span>**port-list** [[port-list-name](#page-433-0)] *string*

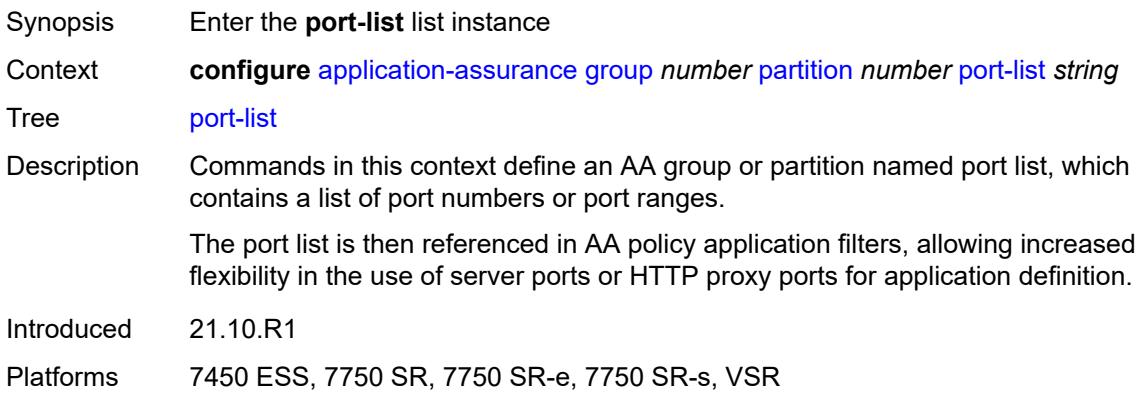

## <span id="page-433-0"></span>[**port-list-name**] *string*

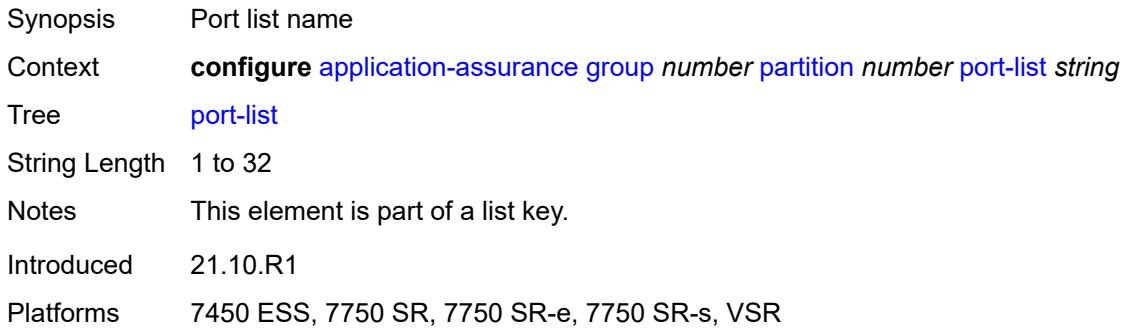

## <span id="page-433-2"></span>**description** *string*

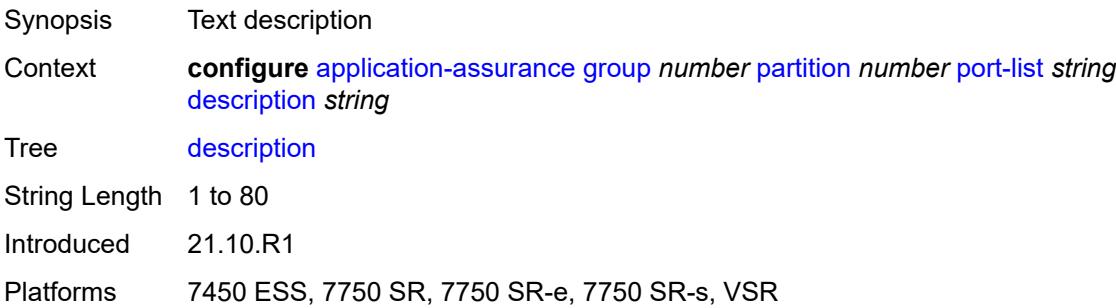

### <span id="page-433-3"></span>**port** [[port-number\]](#page-434-0) *number*

Synopsis Add a list entry for **port**

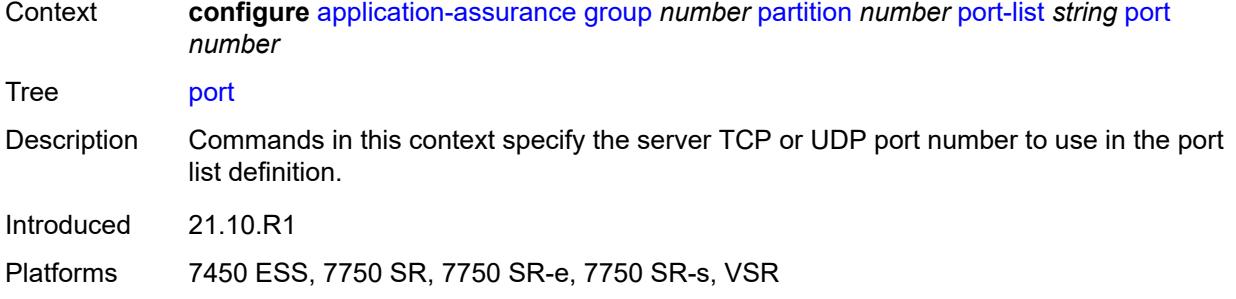

### <span id="page-434-0"></span>[**port-number**] *number*

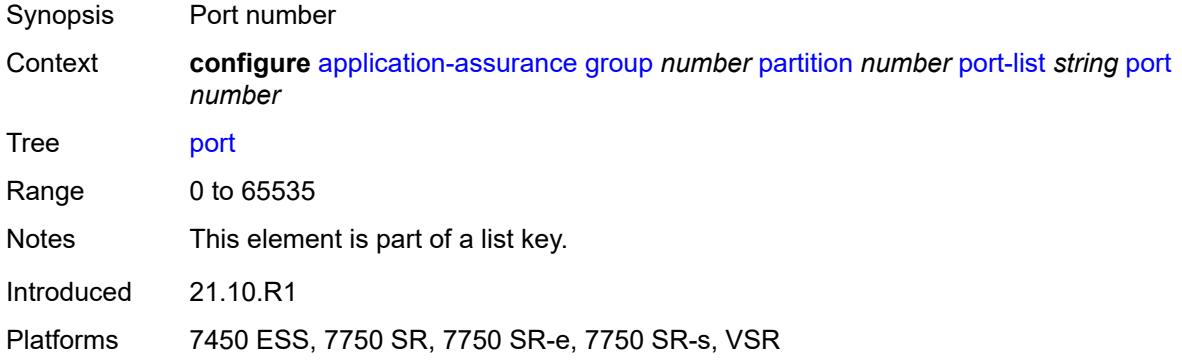

#### <span id="page-434-2"></span>**range** [start](#page-434-1) *number* [end](#page-435-0) *number*

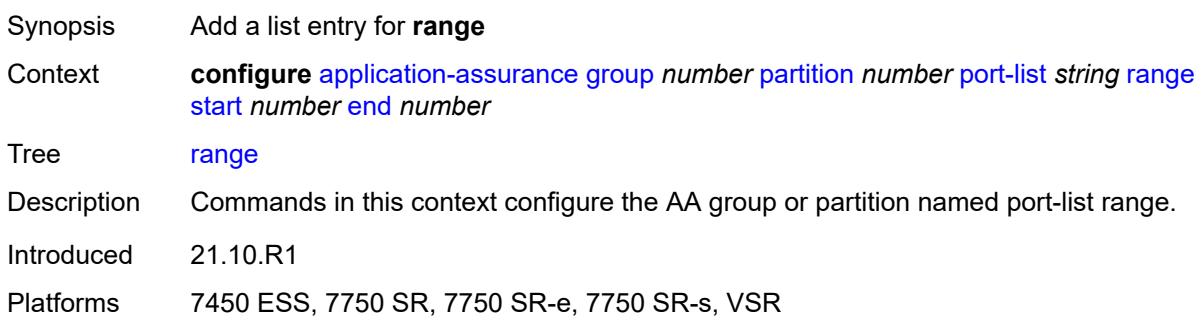

#### <span id="page-434-1"></span>**start** *number*

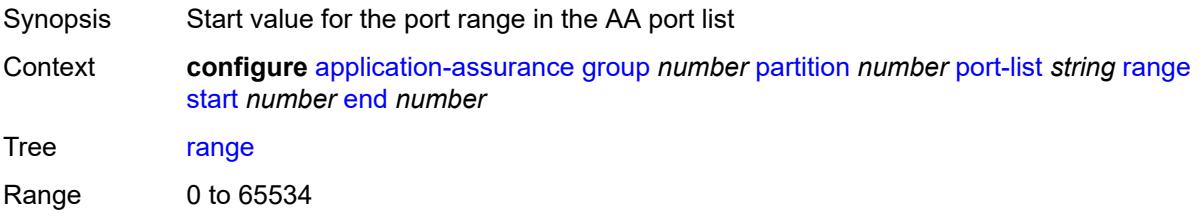

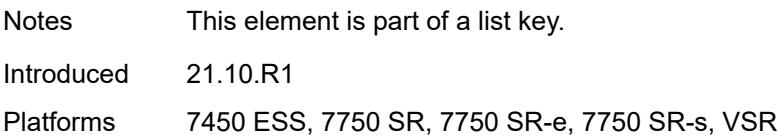

#### <span id="page-435-0"></span>**end** *number*

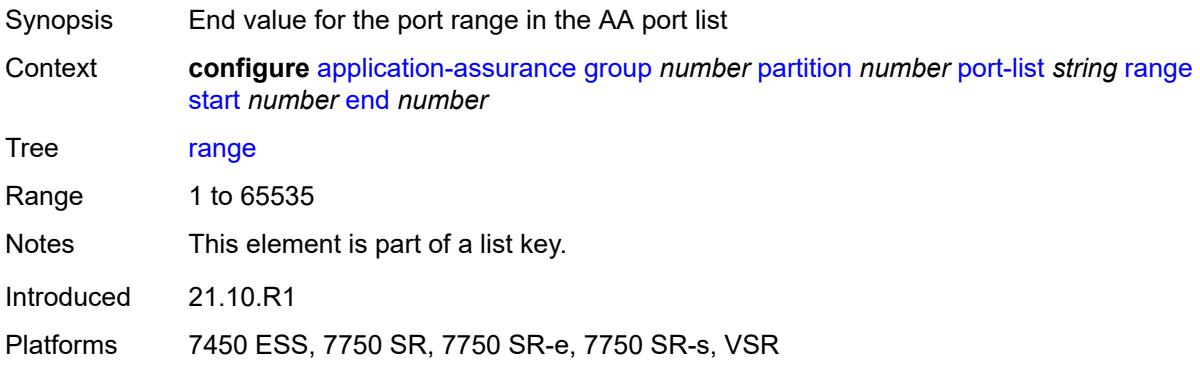

## <span id="page-435-2"></span>**sctp-filter** [[sctp-filter-name\]](#page-435-1) *string*

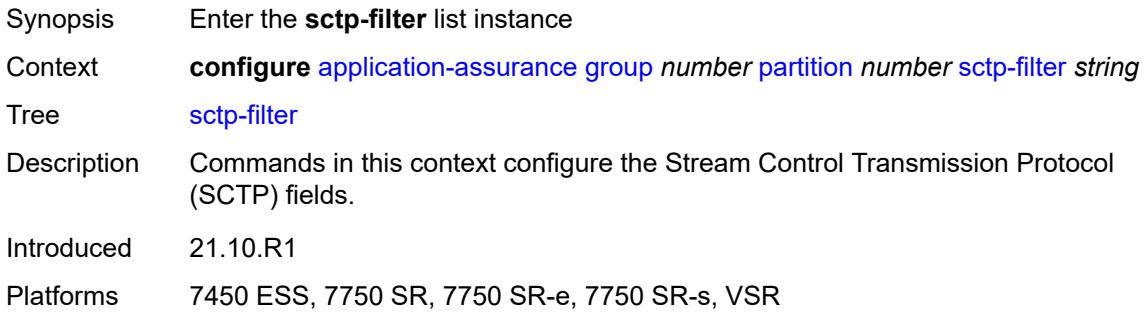

## <span id="page-435-1"></span>[**sctp-filter-name**] *string*

<span id="page-435-3"></span>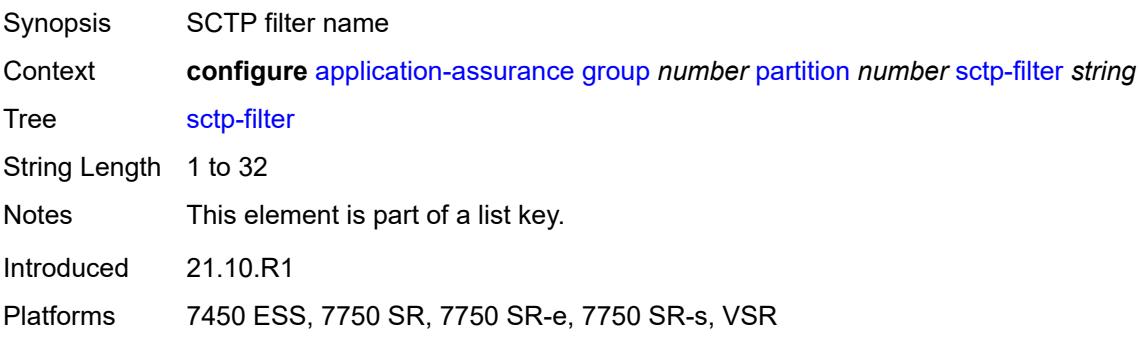

## **description** *string*

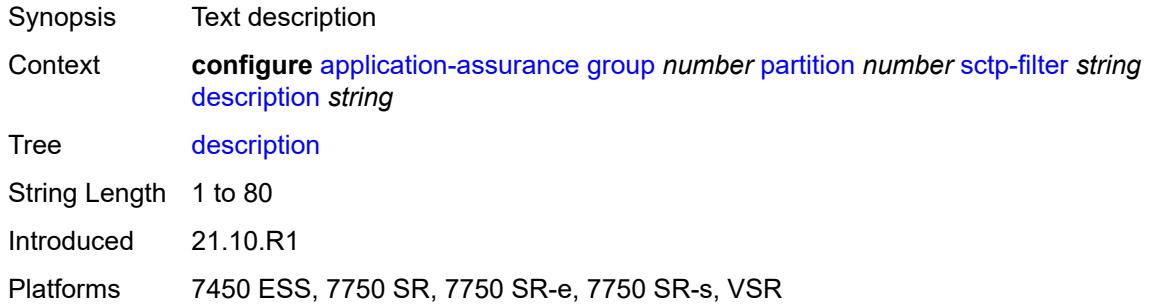

## <span id="page-436-0"></span>**event-log** *reference*

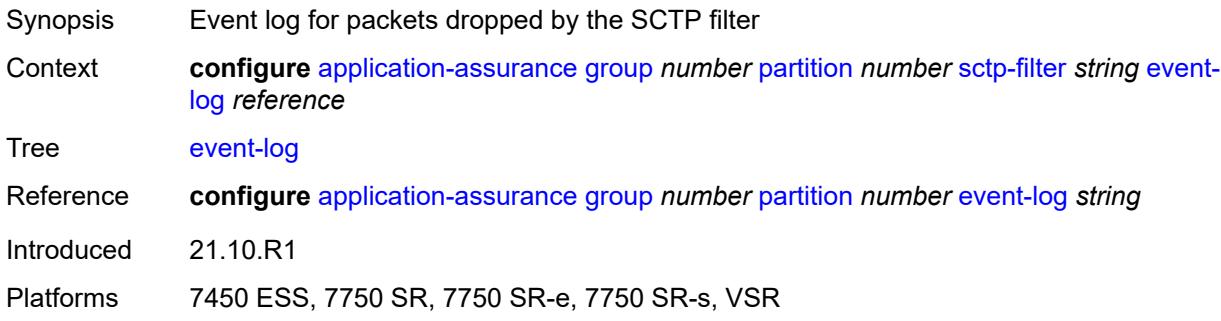

## <span id="page-436-1"></span>**ppid**

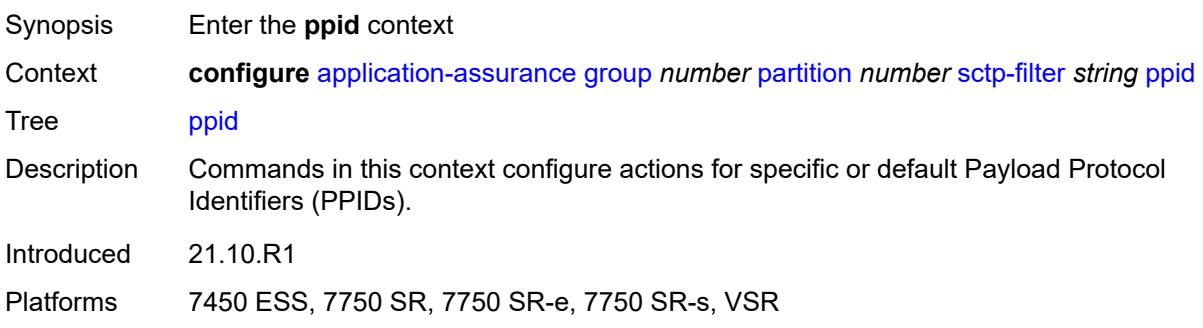

## <span id="page-436-2"></span>**default-action** *keyword*

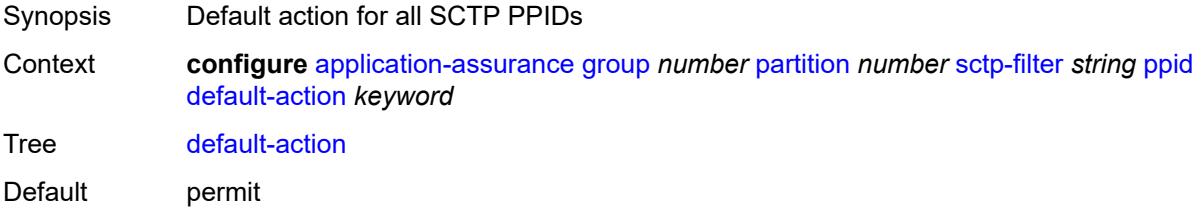

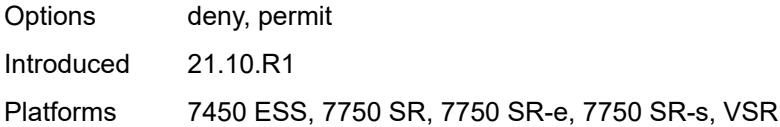

## <span id="page-437-1"></span>**entry** [[entry-id\]](#page-437-0) *number*

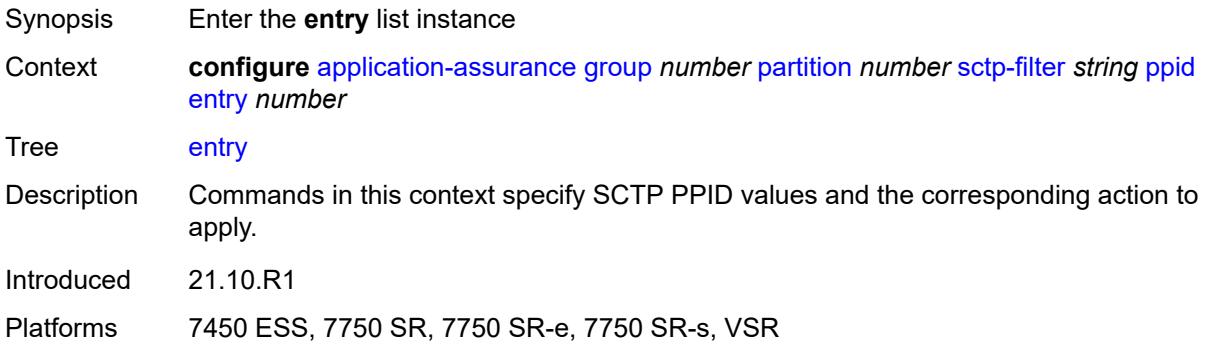

## <span id="page-437-0"></span>[**entry-id**] *number*

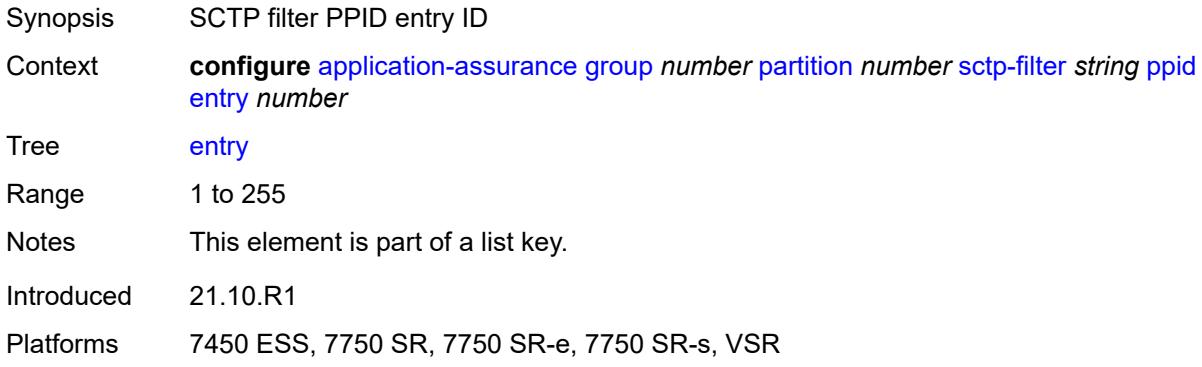

### <span id="page-437-2"></span>**action** *keyword*

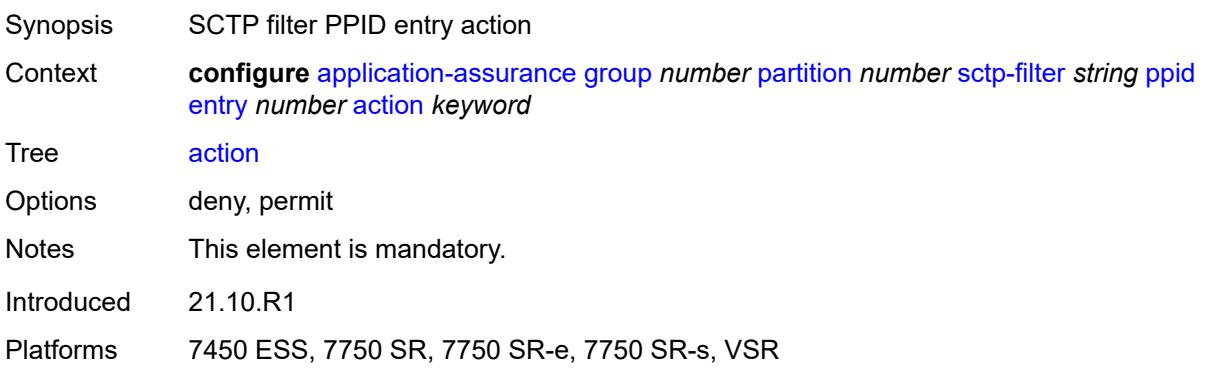

### <span id="page-438-0"></span>**value** *(number | keyword)*

 $\bigwedge$ 

**WARNING:**

Modifying this element recreates the parent element automatically for the new value to take effect.

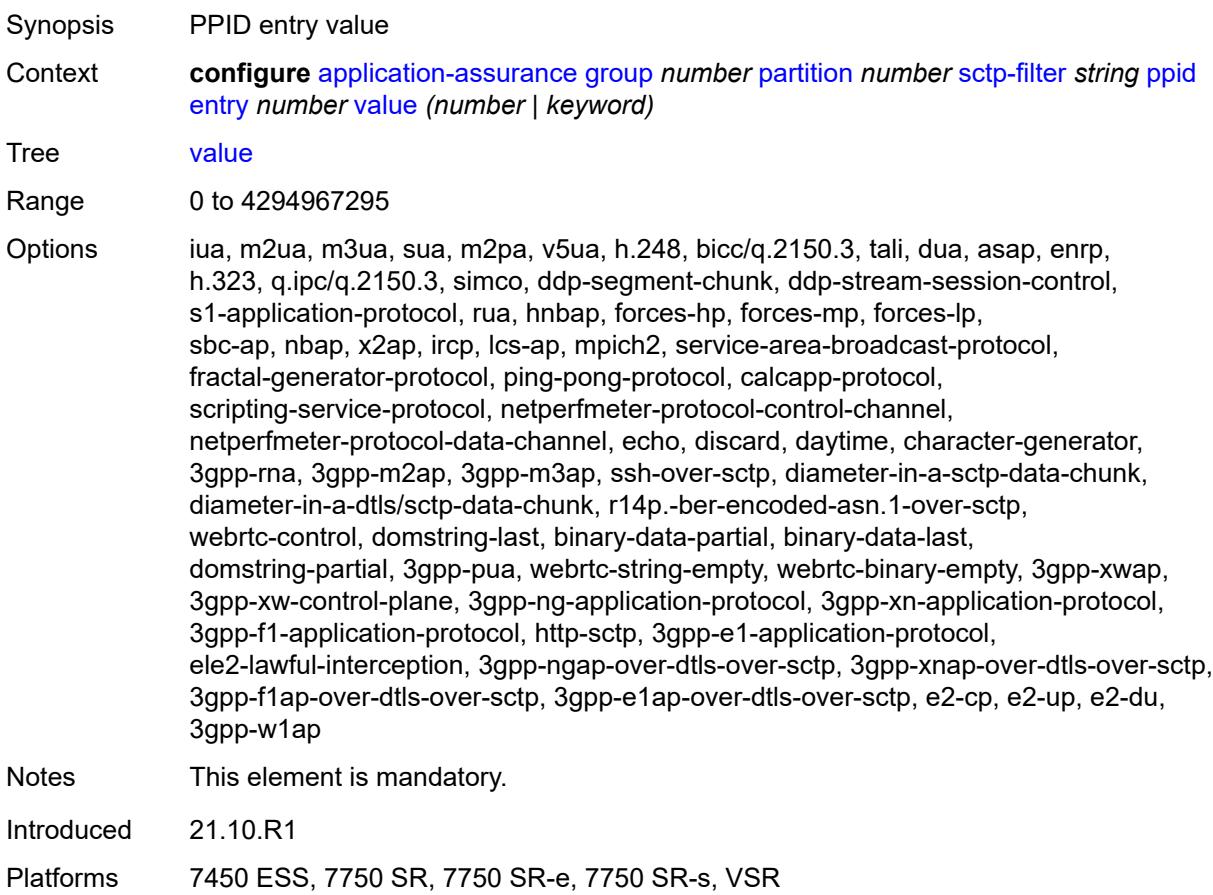

### <span id="page-438-1"></span>**ppid-range**

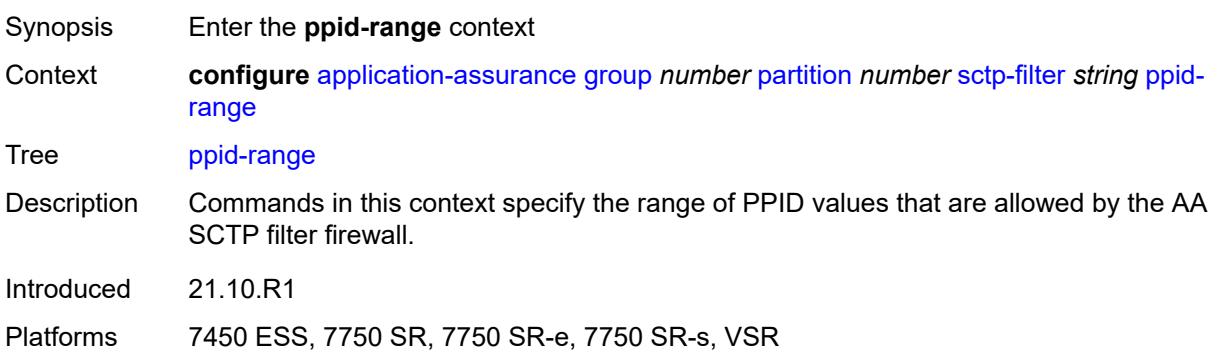

#### <span id="page-439-0"></span>**max** *number*

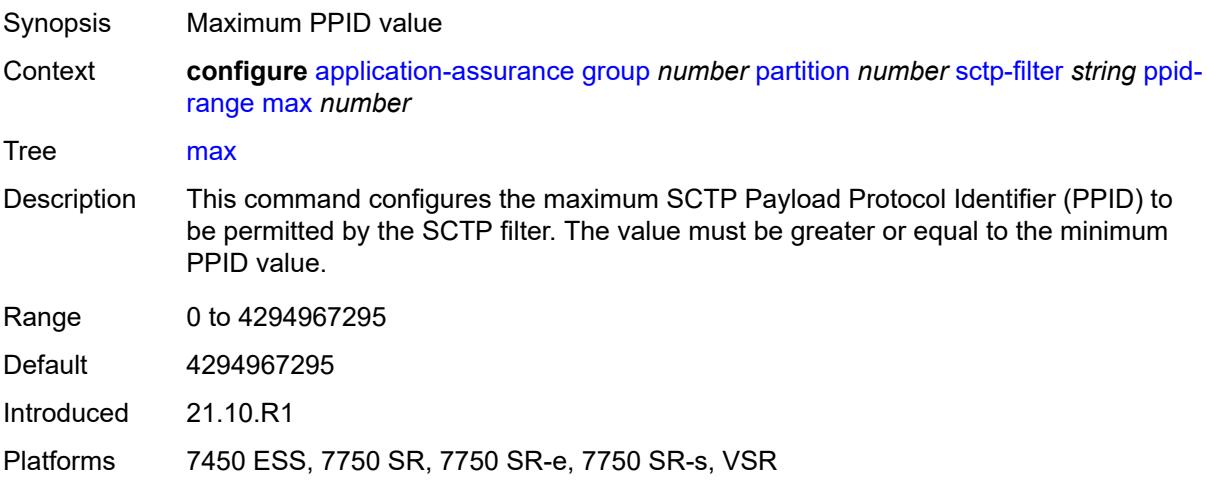

#### <span id="page-439-1"></span>**min** *number*

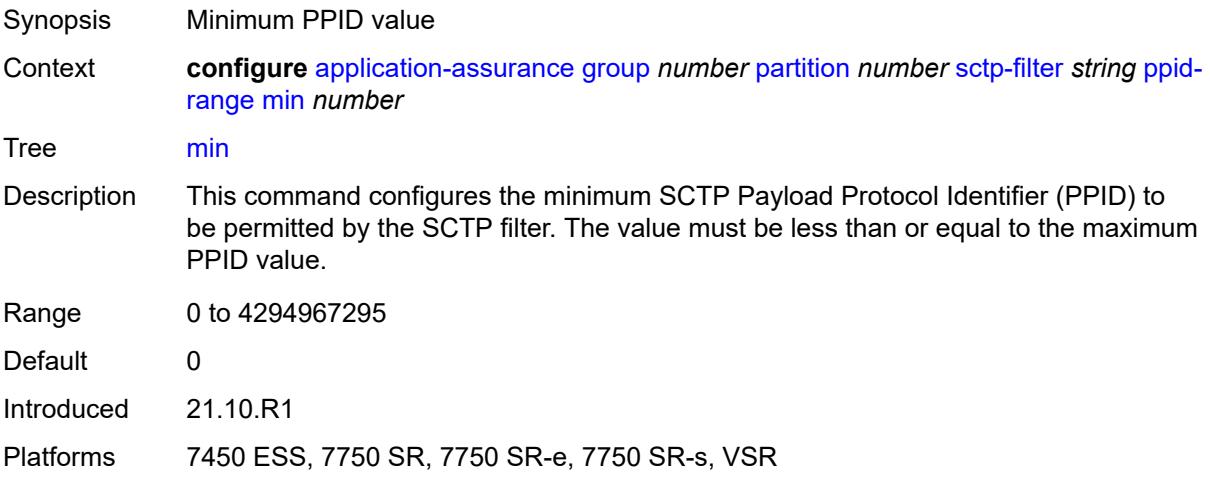

## <span id="page-439-2"></span>**session-filter** [[session-filter-name](#page-440-0)] *string*

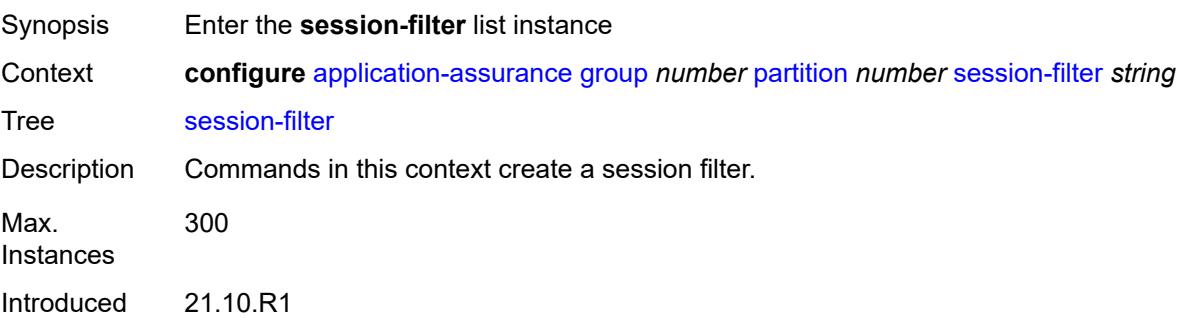

Platforms 7450 ESS, 7750 SR, 7750 SR-e, 7750 SR-s, VSR

### <span id="page-440-0"></span>[**session-filter-name**] *string*

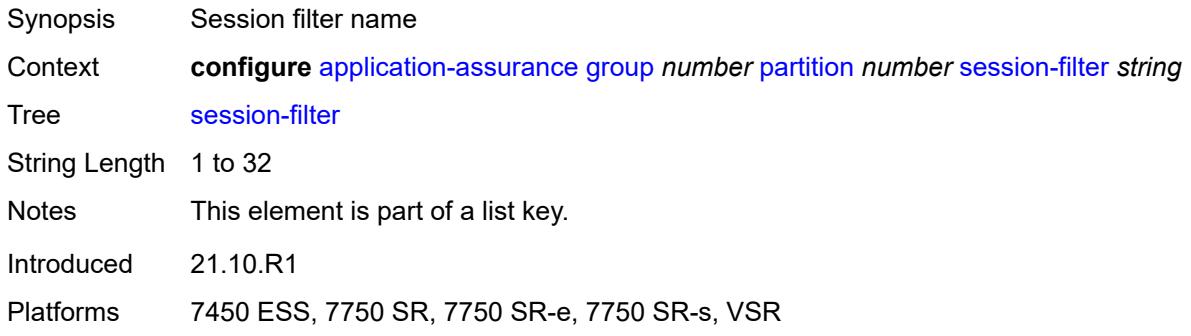

### <span id="page-440-1"></span>**default-action**

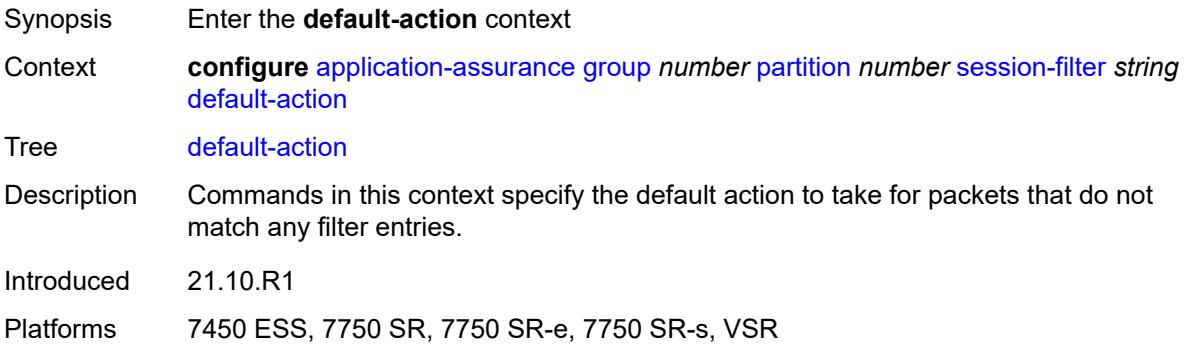

### <span id="page-440-2"></span>**action** *keyword*

<span id="page-440-3"></span>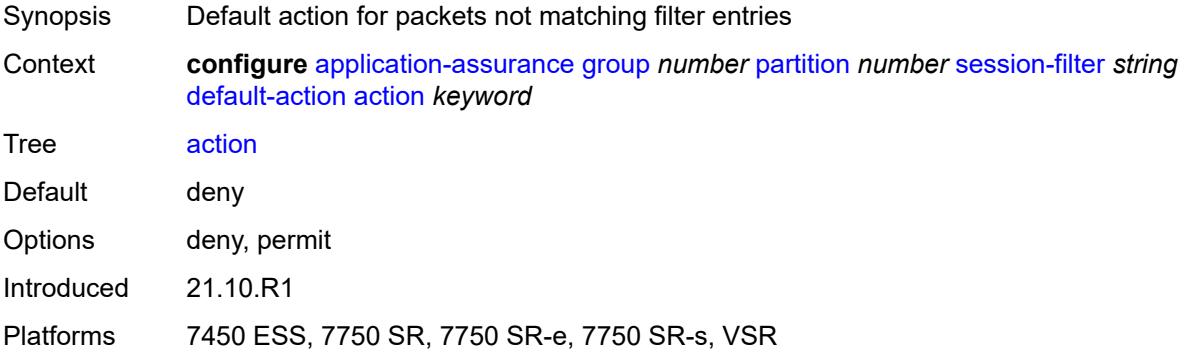

## **event-log** *reference*

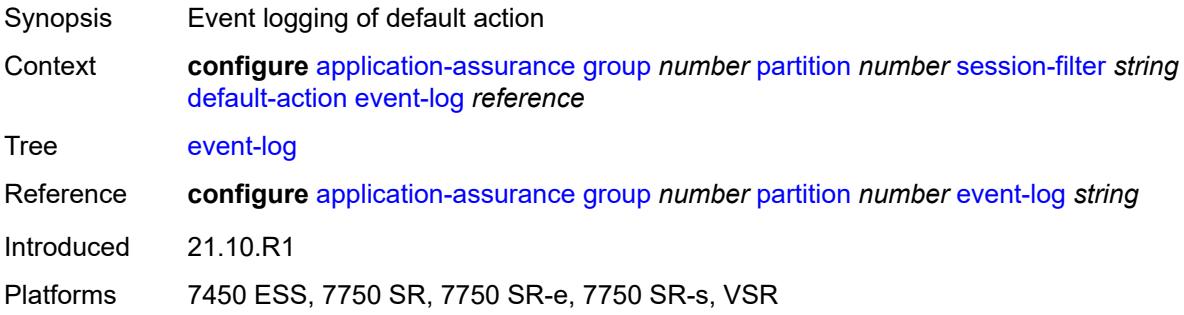

## <span id="page-441-0"></span>**description** *string*

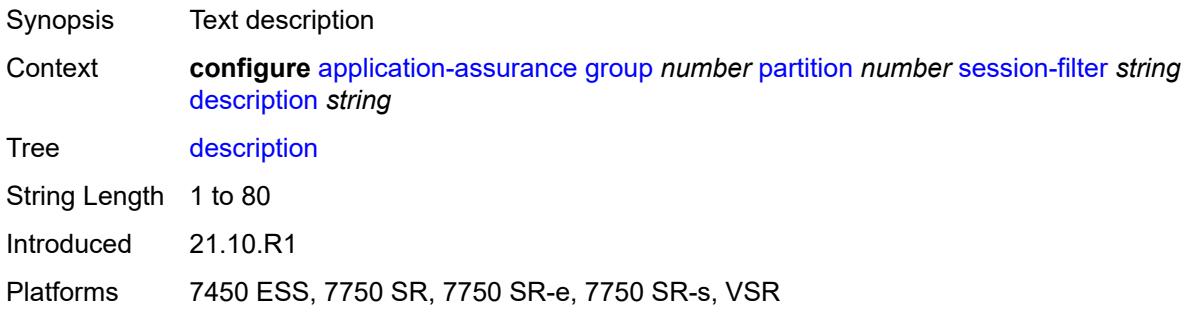

## <span id="page-441-2"></span>**entry** [[entry-id\]](#page-441-1) *number*

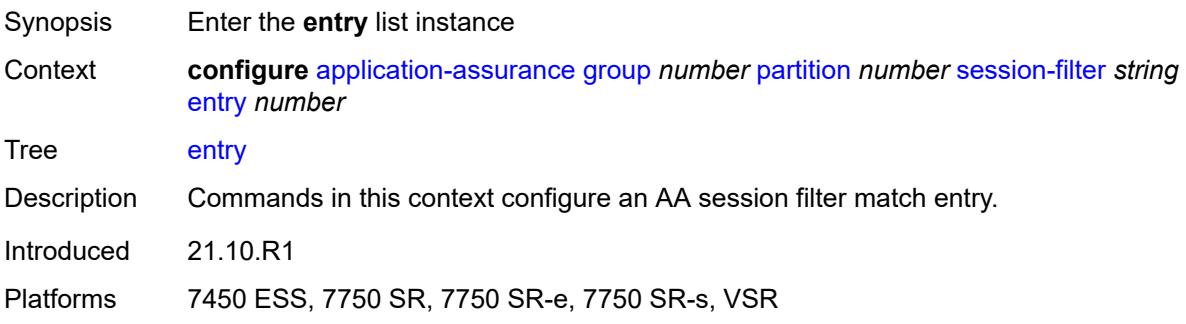

# <span id="page-441-1"></span>[**entry-id**] *number*

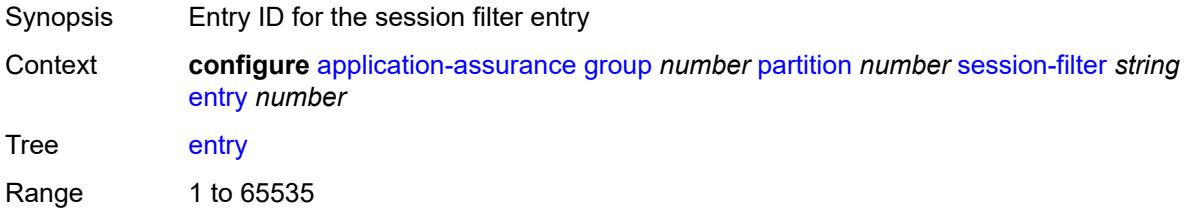

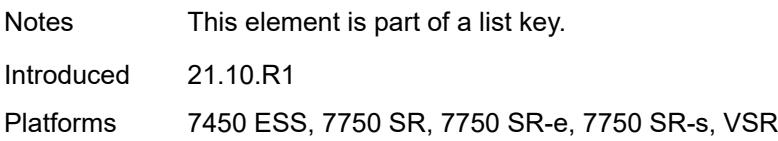

#### <span id="page-442-0"></span>**action**

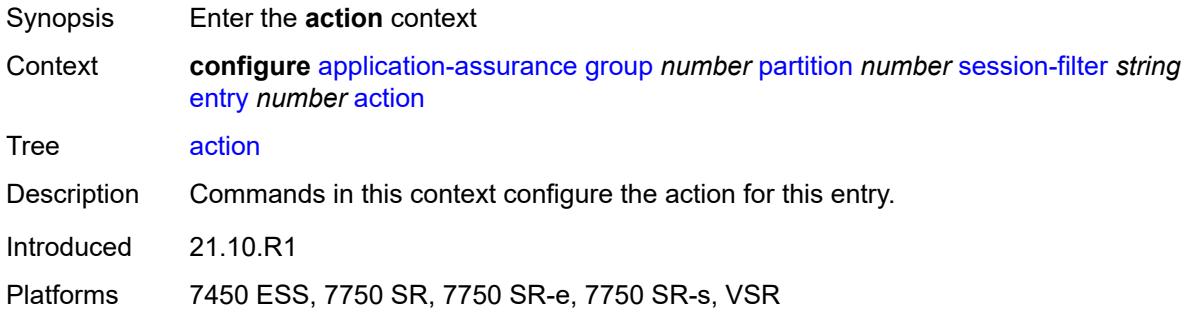

## <span id="page-442-1"></span>**deny**

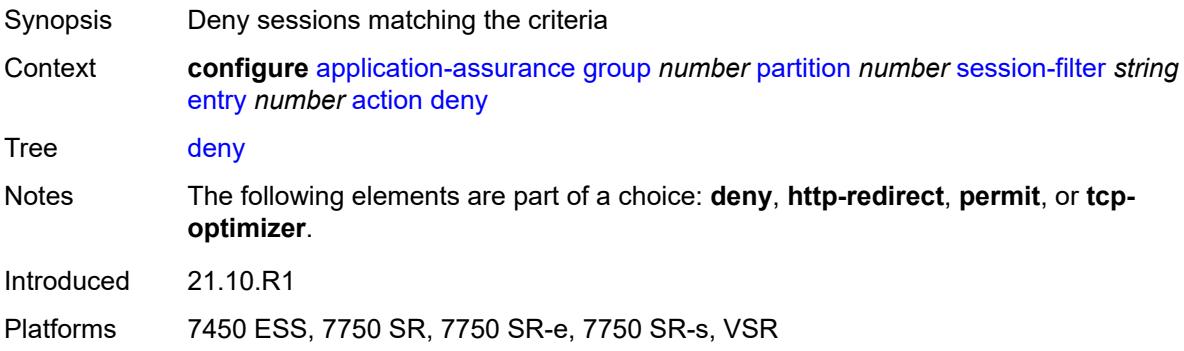

## <span id="page-442-2"></span>**event-log** *reference*

<span id="page-442-3"></span>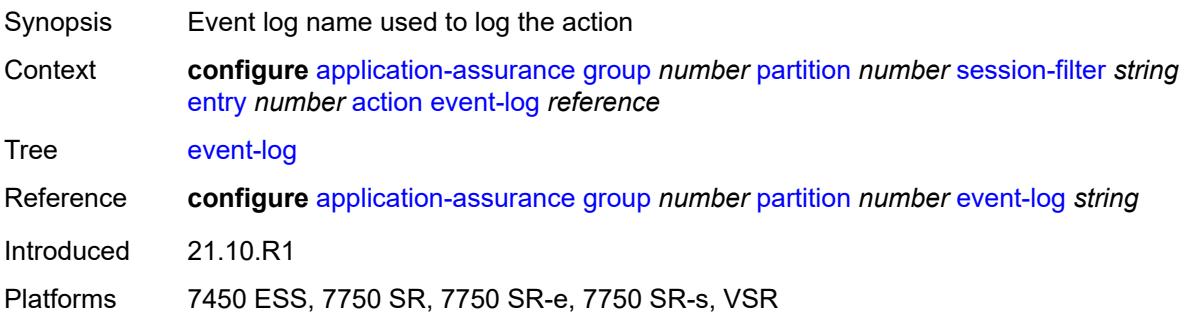

## **http-redirect** *reference*

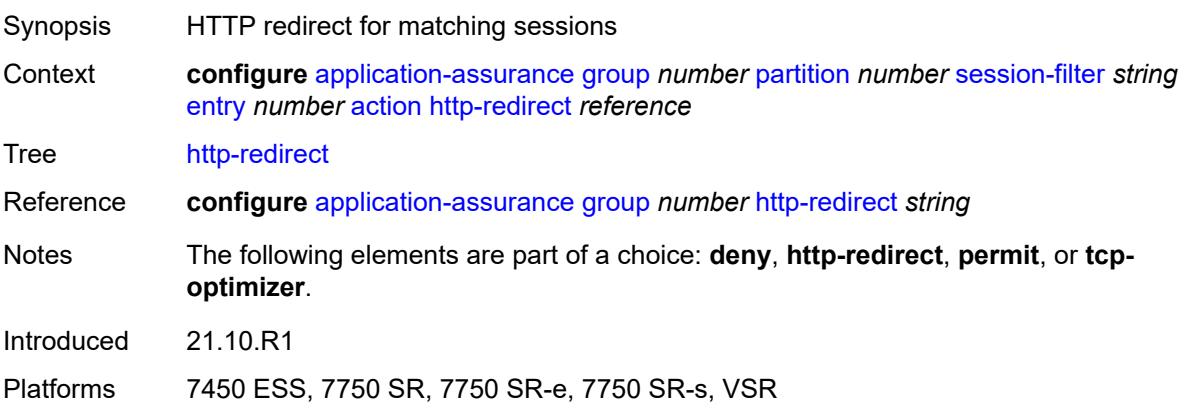

### <span id="page-443-0"></span>**permit**

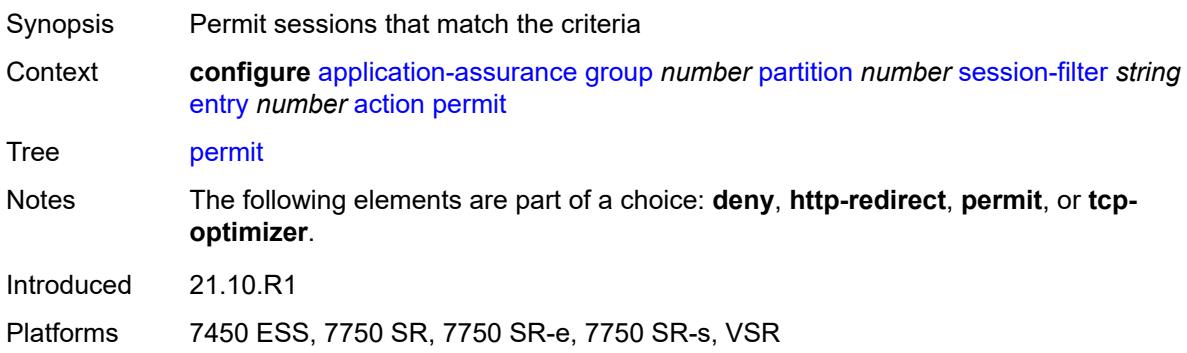

## <span id="page-443-1"></span>**tcp-optimizer** *reference*

<span id="page-443-2"></span>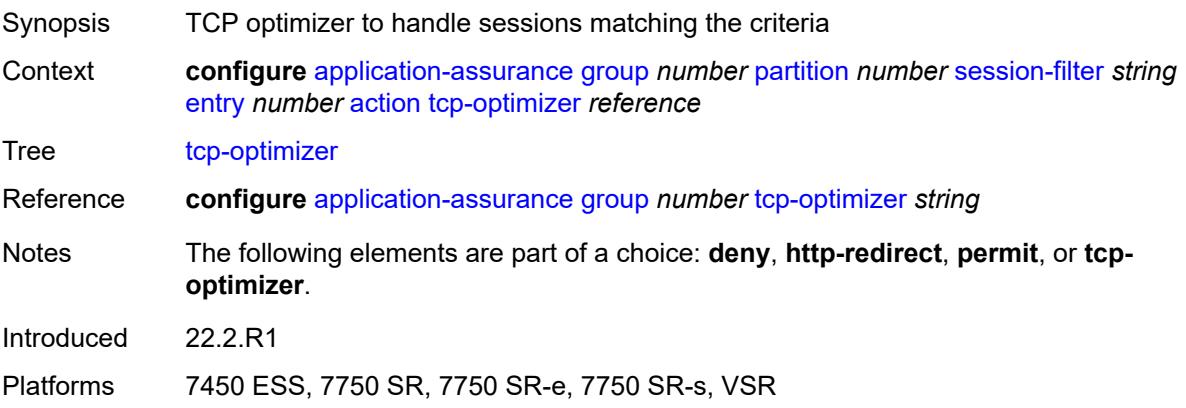

## **description** *string*

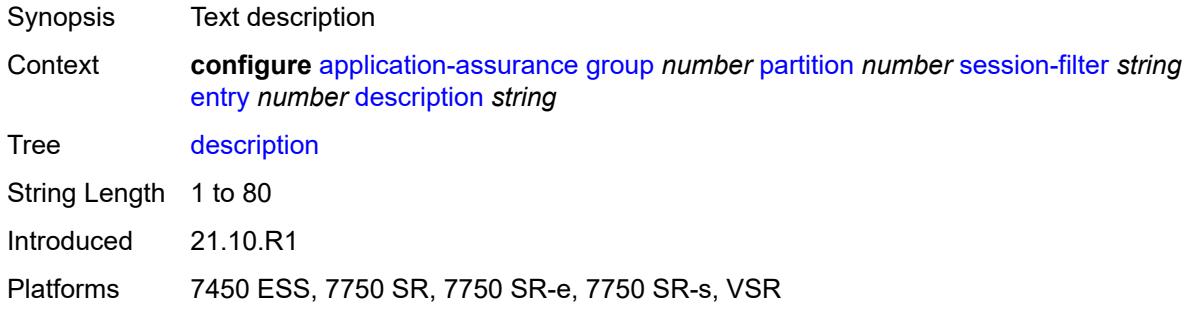

#### <span id="page-444-0"></span>**match**

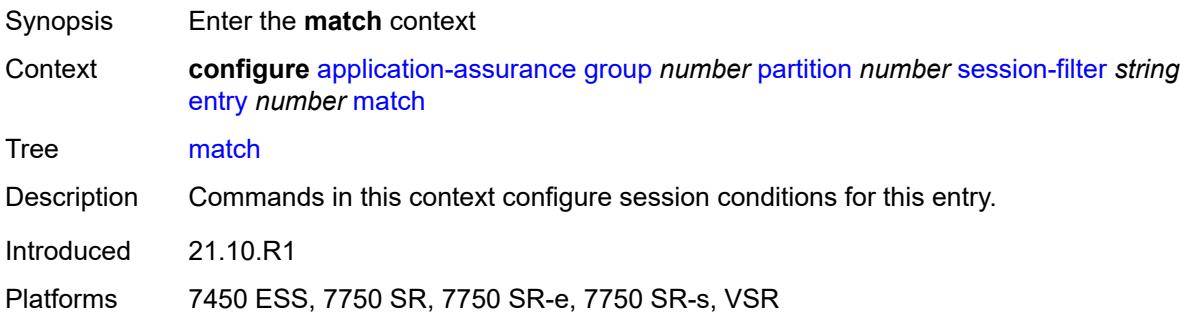

### <span id="page-444-1"></span>**dst-ip**

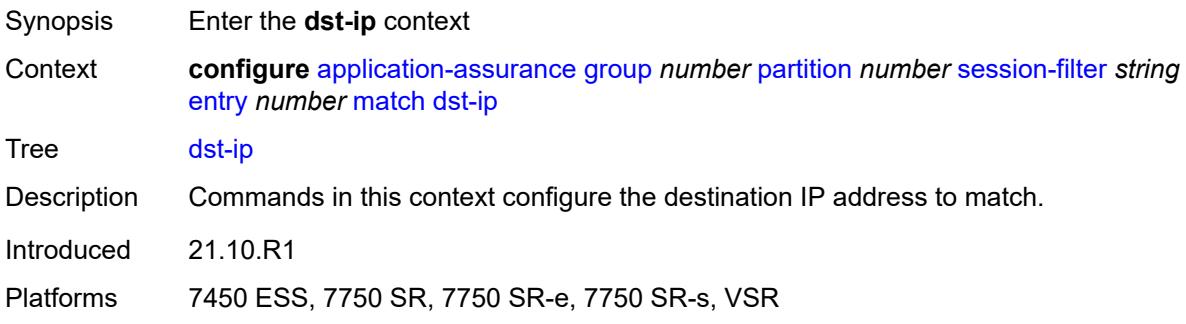

### <span id="page-444-2"></span>**dns-ip-cache** *reference*

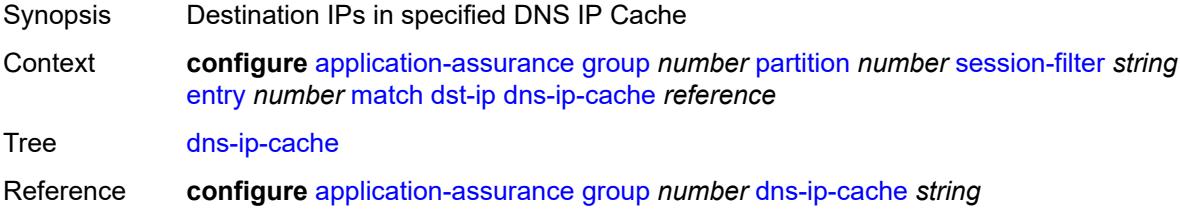

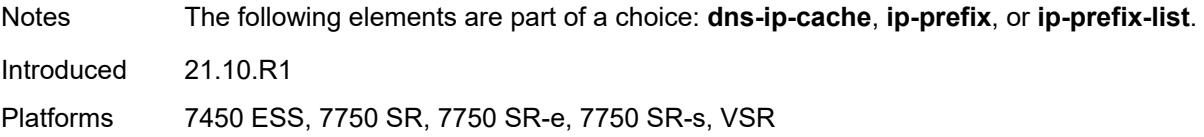

## <span id="page-445-0"></span>**ip-prefix** *(ipv4-prefix | ipv6-prefix)*

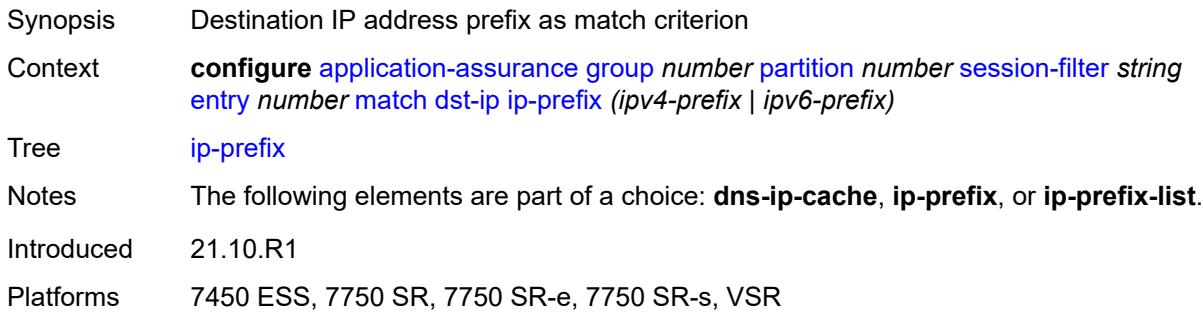

#### <span id="page-445-1"></span>**ip-prefix-list** *reference*

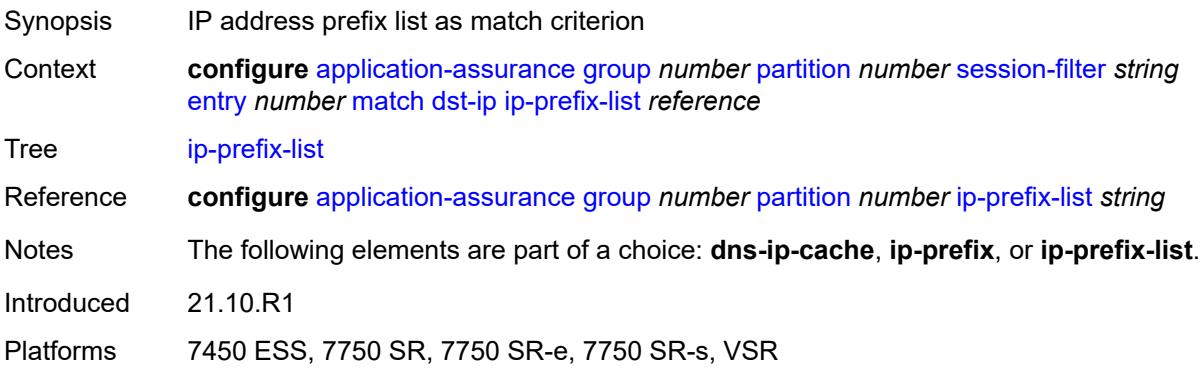

## <span id="page-445-2"></span>**dst-port**

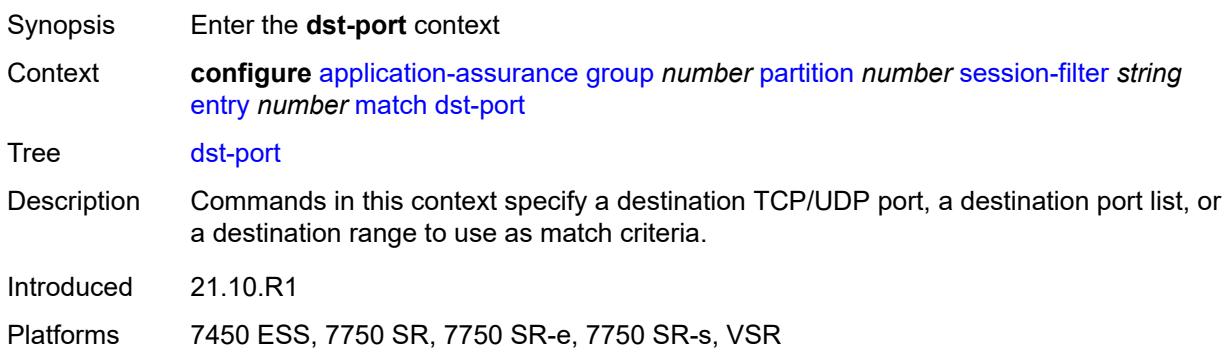

### <span id="page-446-0"></span>**eq** *number*

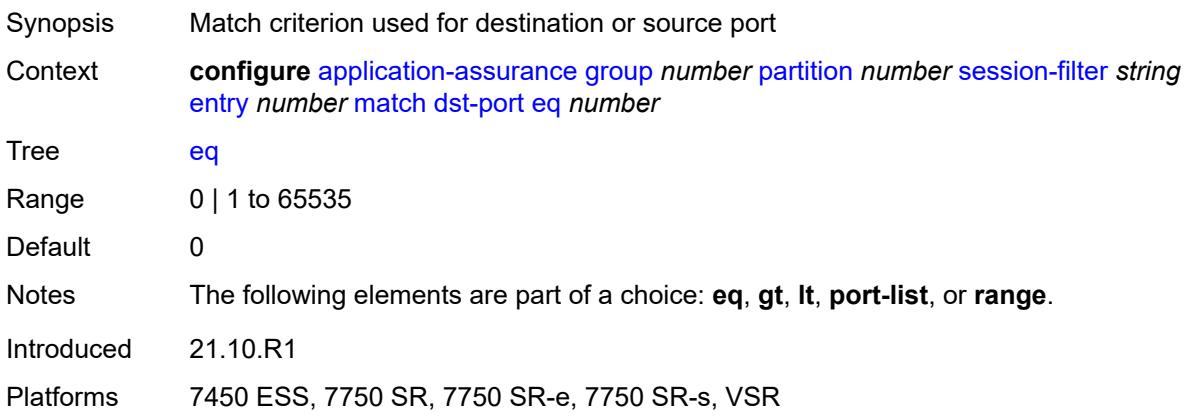

### <span id="page-446-1"></span>**gt** *number*

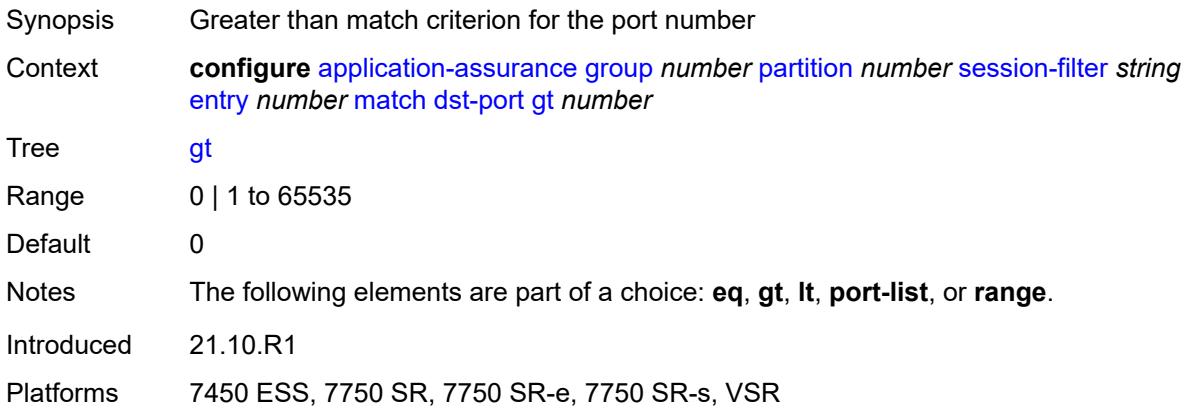

### <span id="page-446-2"></span>**lt** *number*

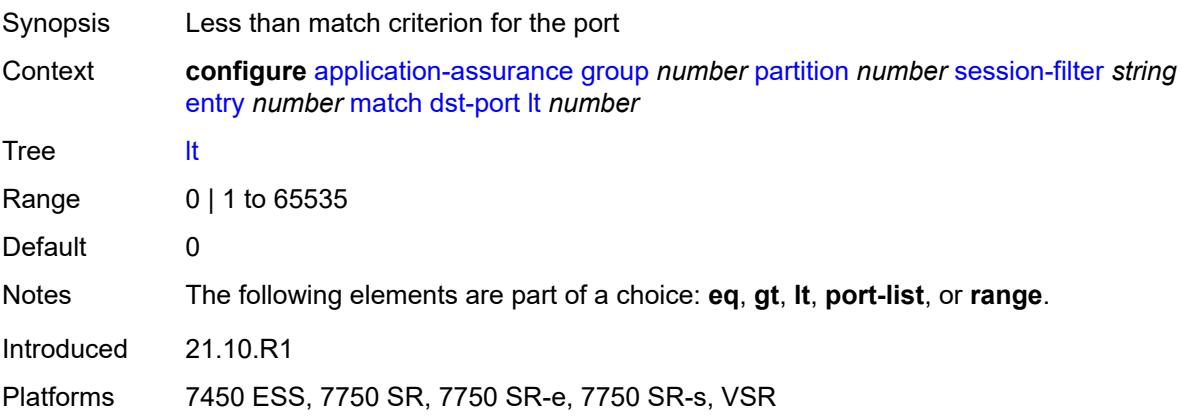

### <span id="page-447-0"></span>**port-list** *reference*

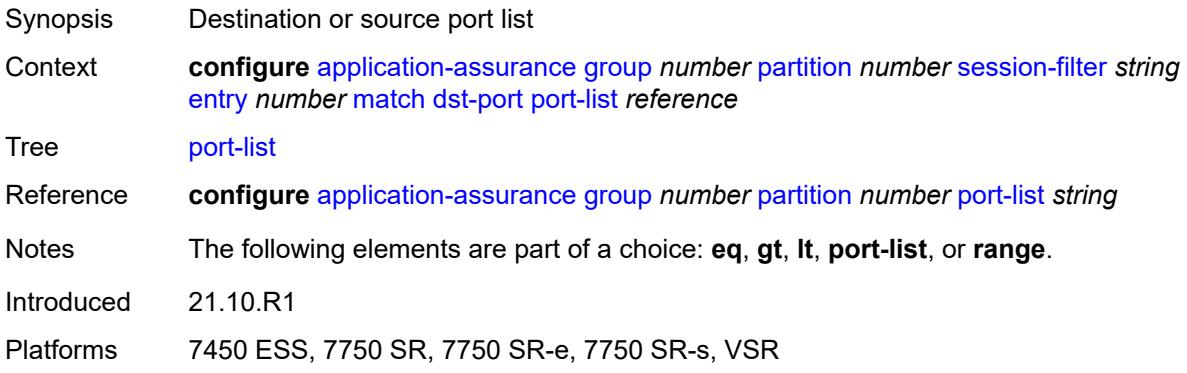

#### <span id="page-447-1"></span>**range**

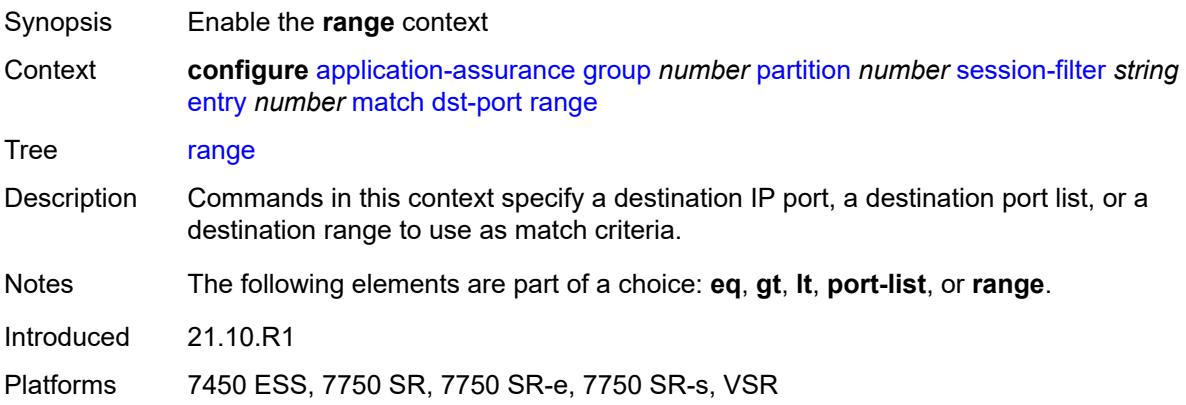

#### <span id="page-447-2"></span>**end** *number*

<span id="page-447-3"></span>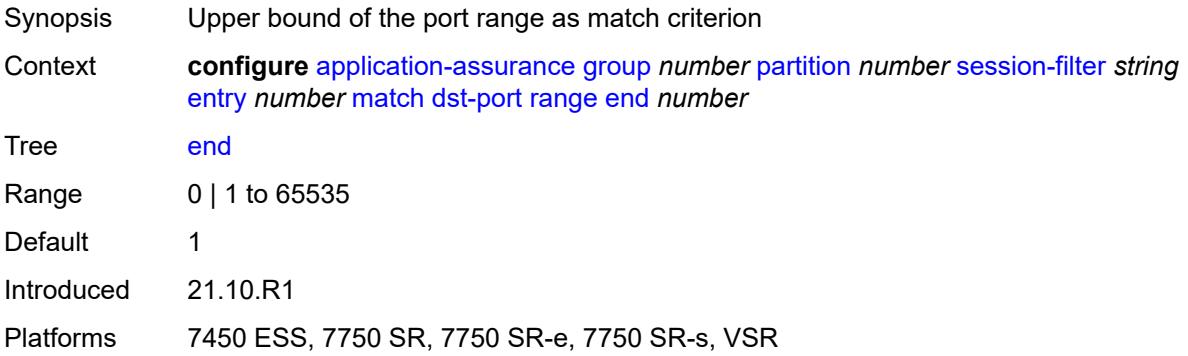

#### **start** *number*

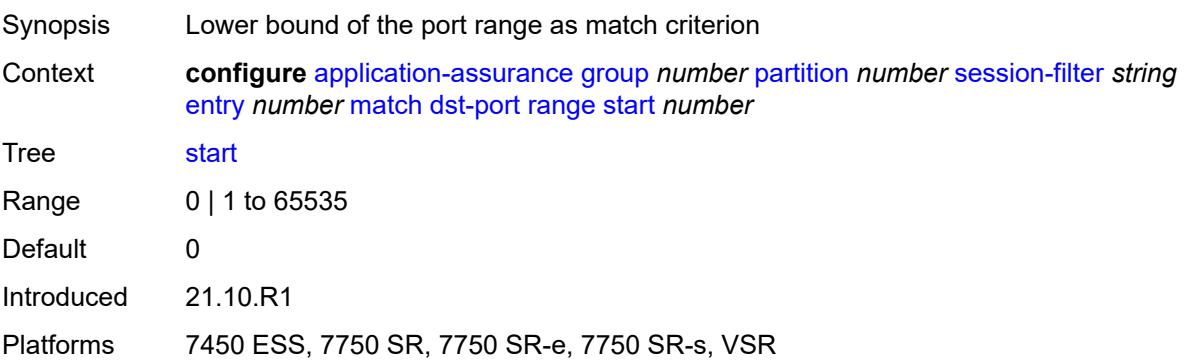

### <span id="page-448-0"></span>**ip-protocol** *(number | keyword)*

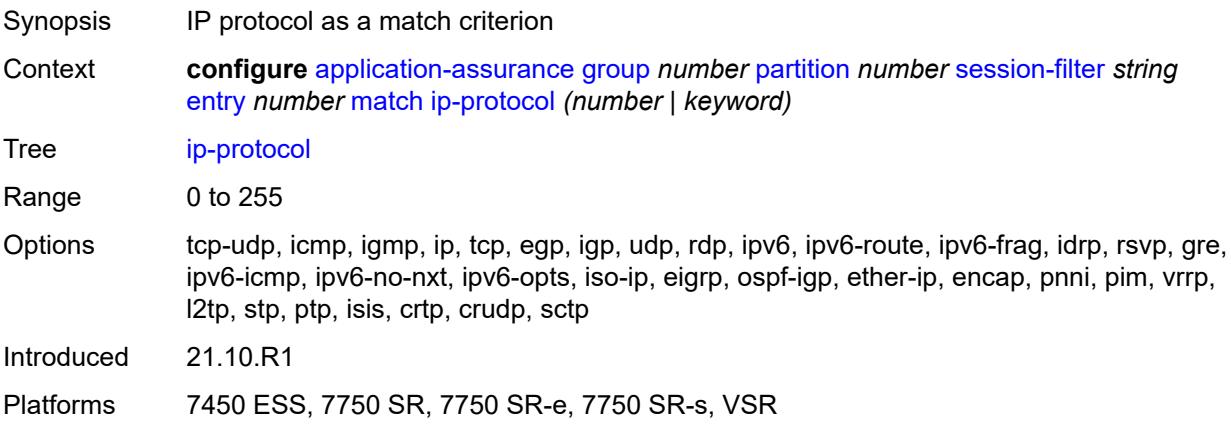

#### <span id="page-448-1"></span>**src-ip**

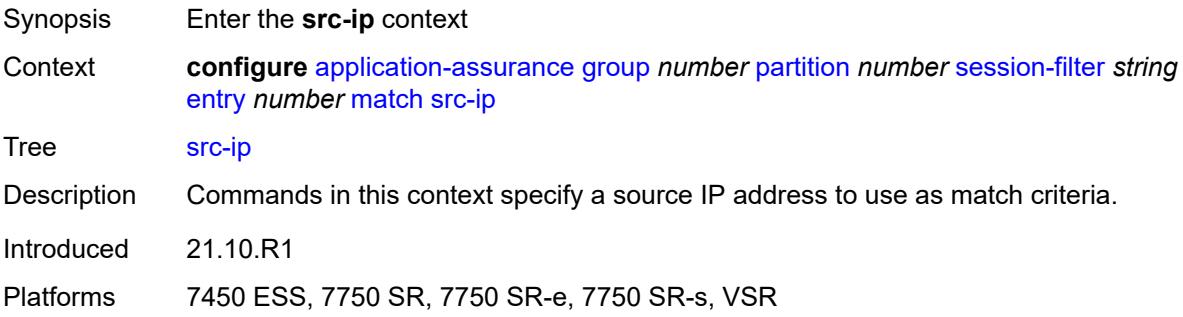

### <span id="page-448-2"></span>**ip-prefix** *(ipv4-prefix | ipv6-prefix)*

Synopsis Source IP address prefix as match criterion

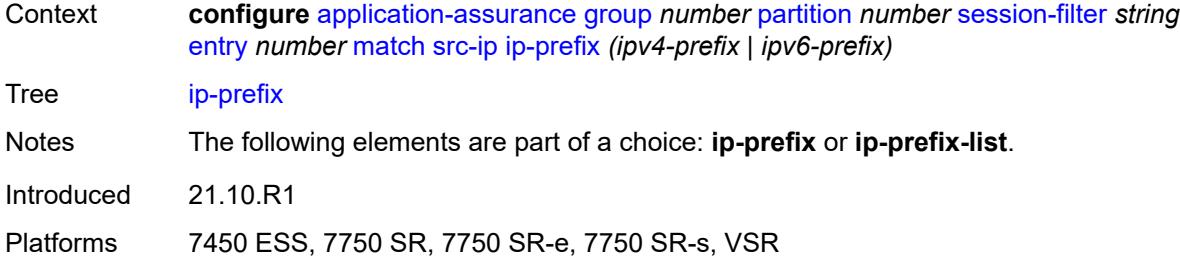

### <span id="page-449-0"></span>**ip-prefix-list** *reference*

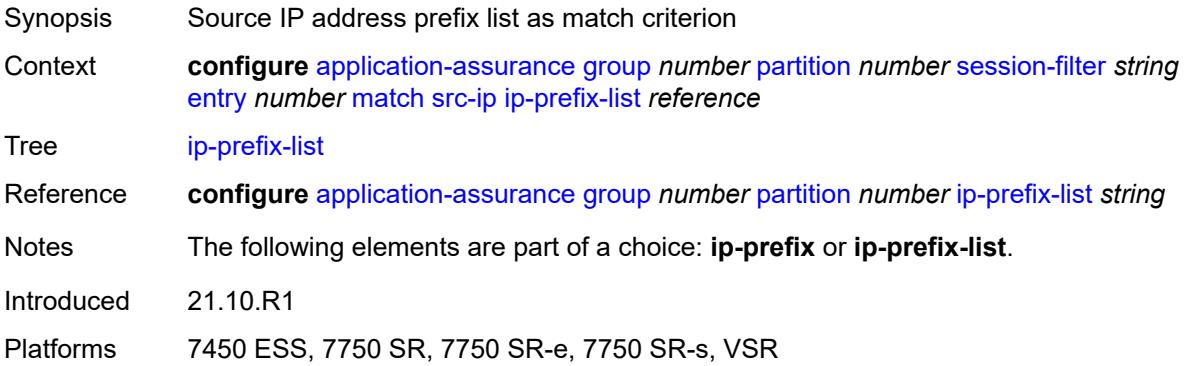

## <span id="page-449-1"></span>**src-port**

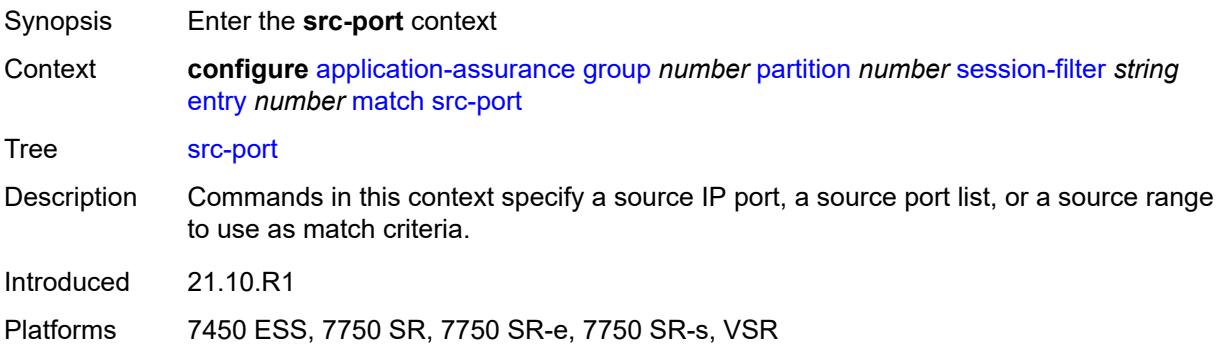

## <span id="page-449-2"></span>**eq** *number*

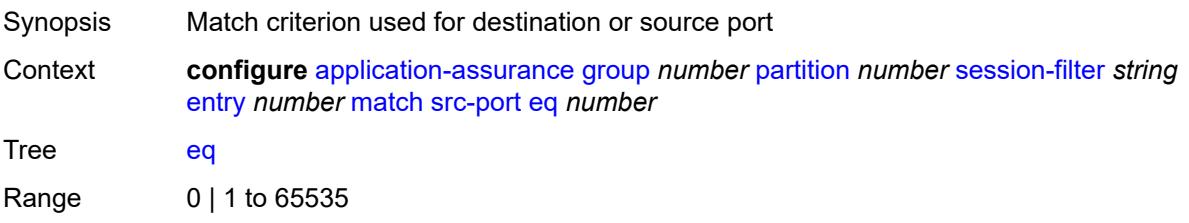

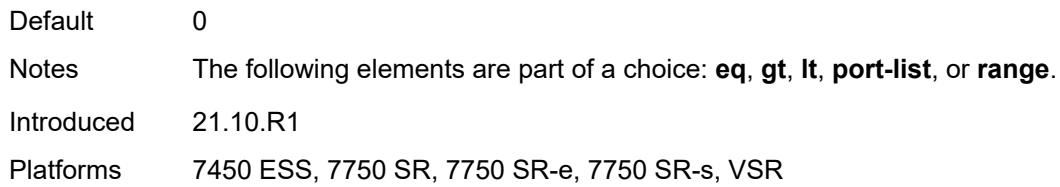

## <span id="page-450-0"></span>**gt** *number*

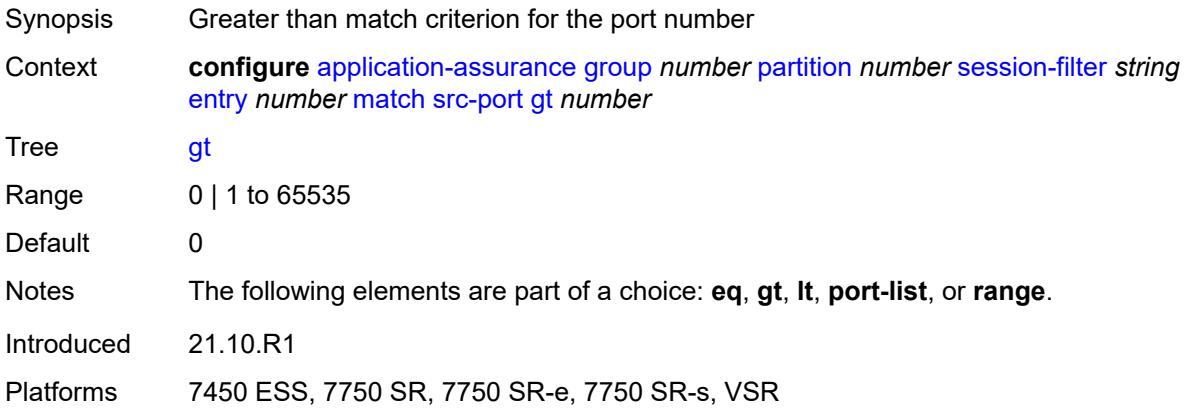

#### <span id="page-450-1"></span>**lt** *number*

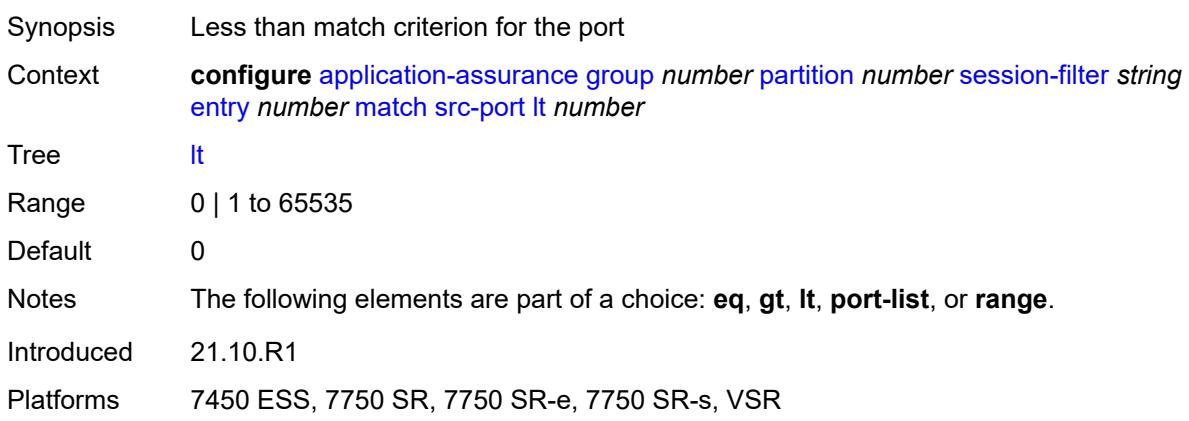

## <span id="page-450-2"></span>**port-list** *reference*

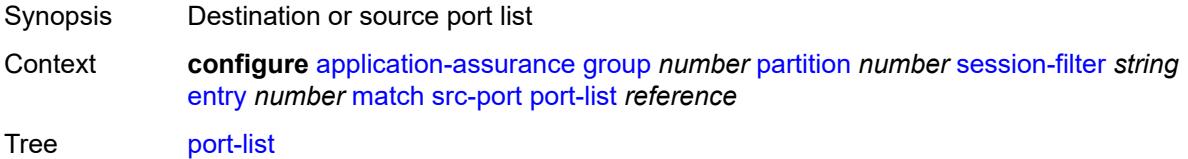

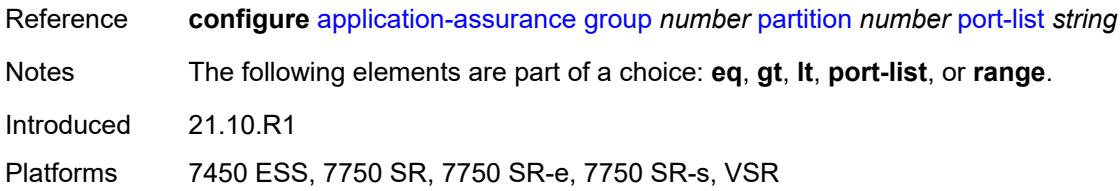

#### <span id="page-451-0"></span>**range**

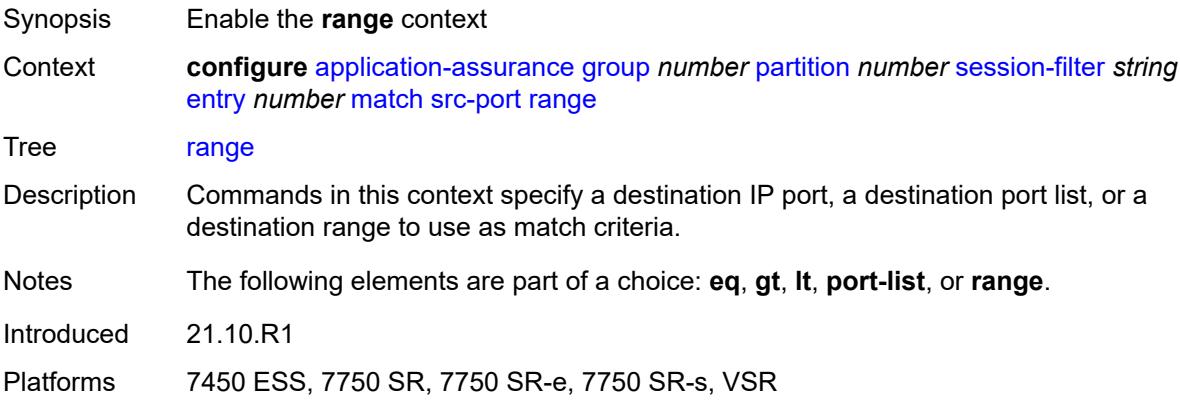

#### <span id="page-451-1"></span>**end** *number*

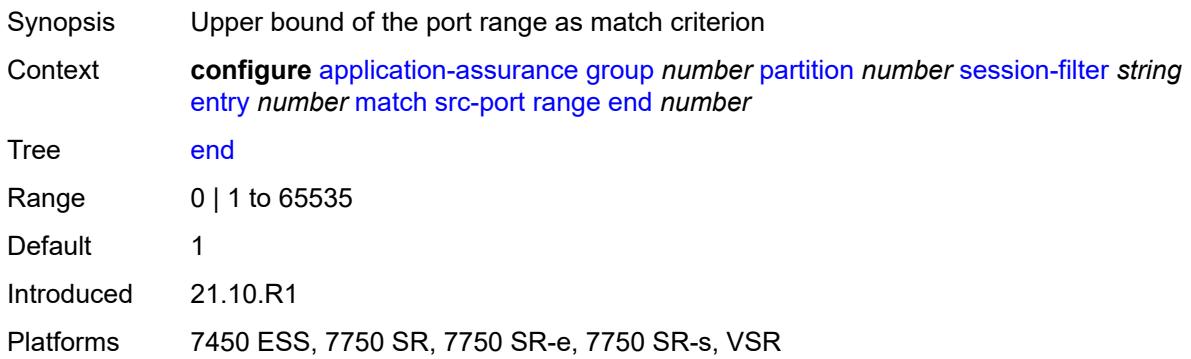

### <span id="page-451-2"></span>**start** *number*

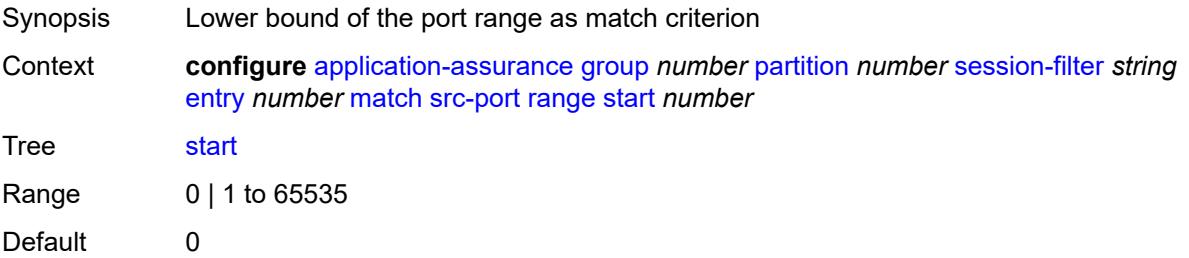

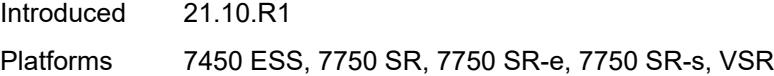

### <span id="page-452-0"></span>**shallow-inspection** *boolean*

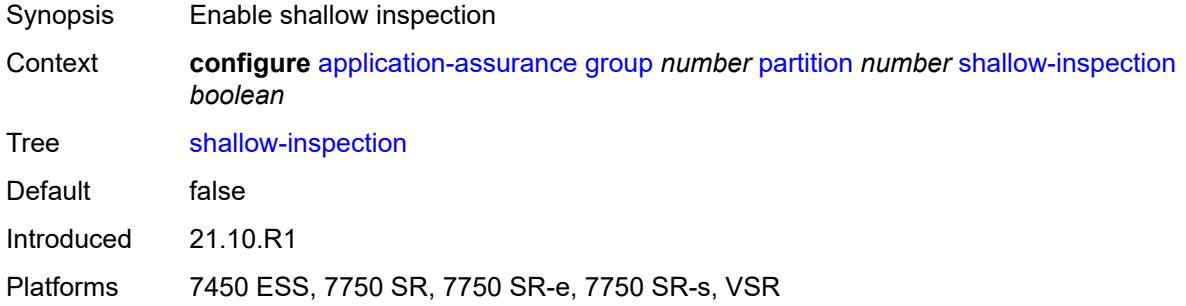

#### <span id="page-452-1"></span>**statistics**

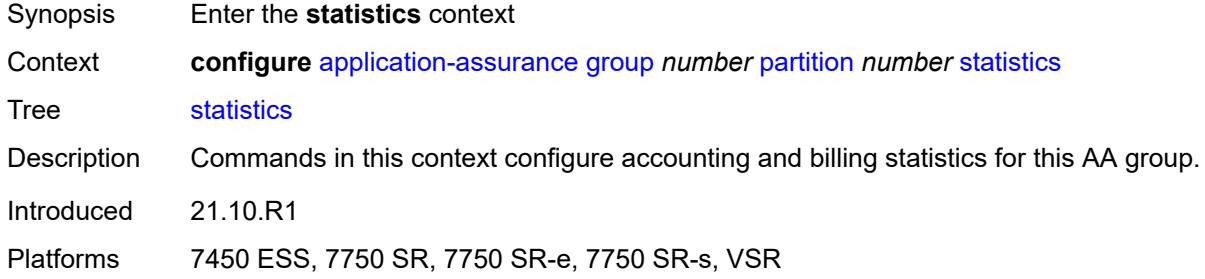

#### <span id="page-452-2"></span>**aa-admit-deny**

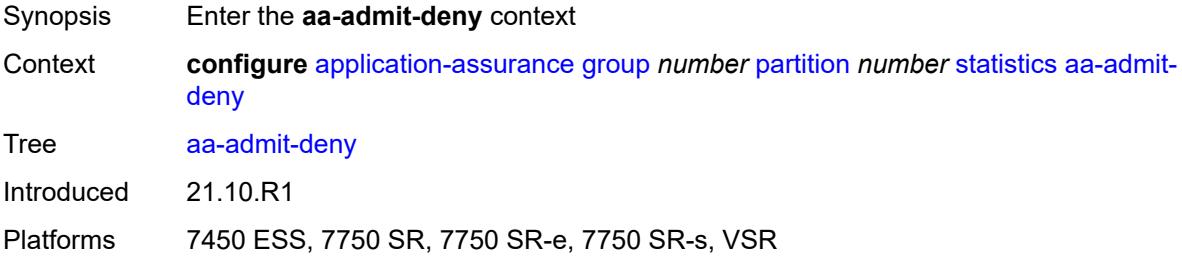

## <span id="page-452-3"></span>**accounting-policy** *reference*

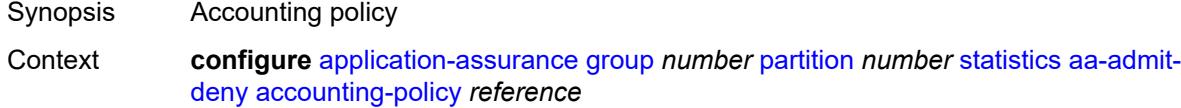

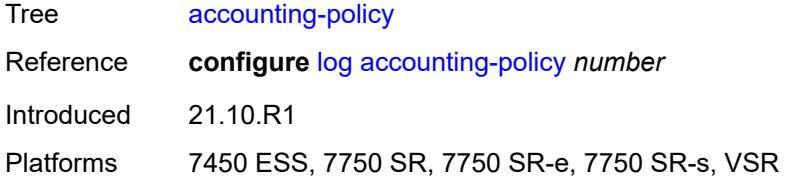

#### <span id="page-453-0"></span>**collect-stats** *boolean*

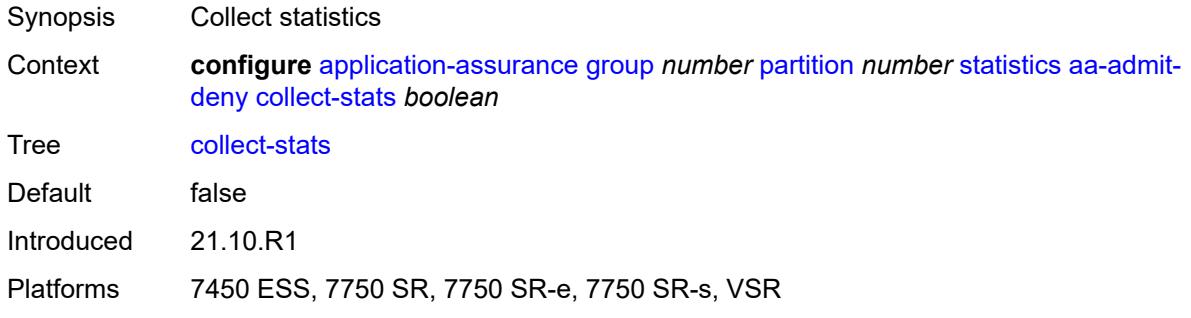

### <span id="page-453-1"></span>**gtp-filter-stats** *boolean*

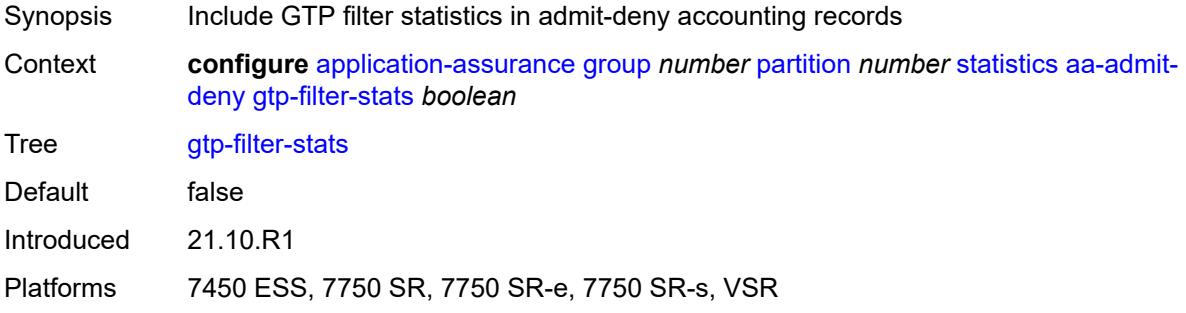

### <span id="page-453-2"></span>**policer-stats** *boolean*

<span id="page-453-3"></span>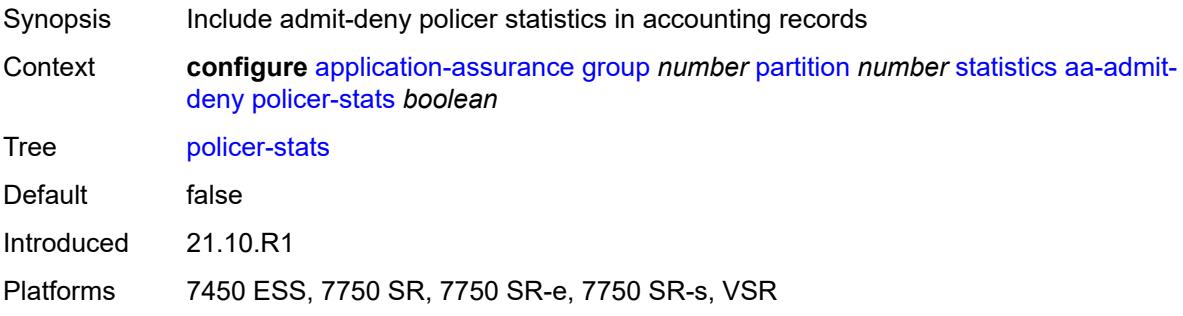

### **policer-stats-resources** *boolean*

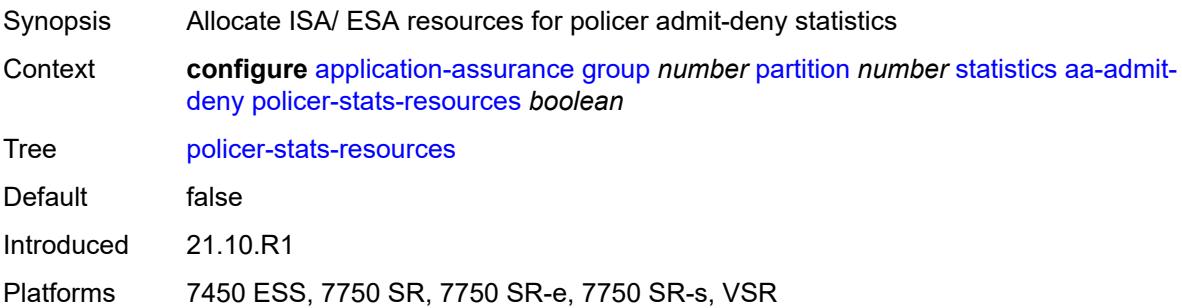

## <span id="page-454-0"></span>**sctp-filter-stats** *boolean*

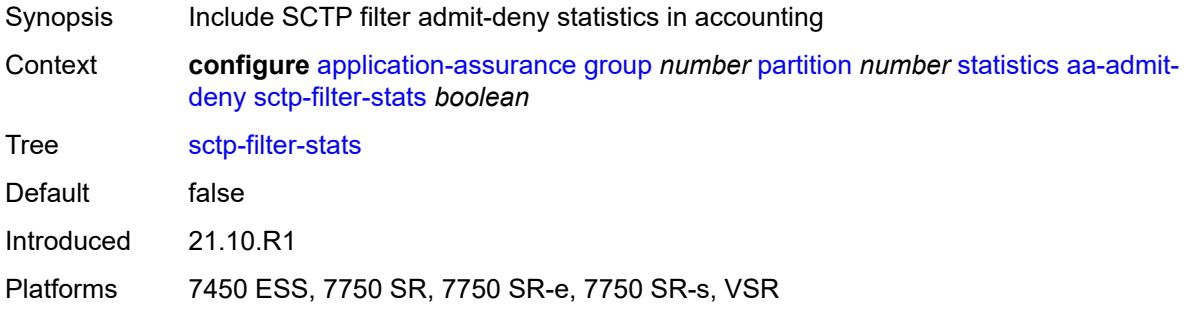

## <span id="page-454-1"></span>**session-filter-stats** *boolean*

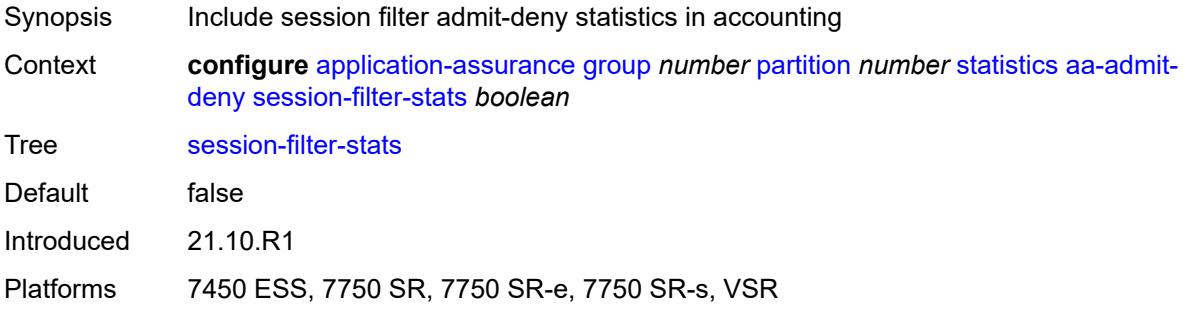

## <span id="page-454-2"></span>**tcp-validate-stats** *boolean*

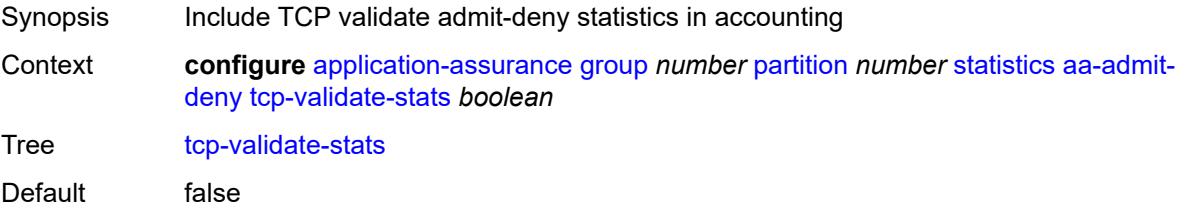

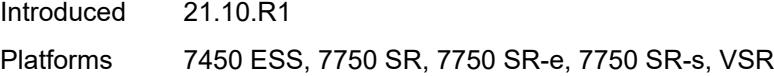

#### <span id="page-455-0"></span>**aa-app-group**

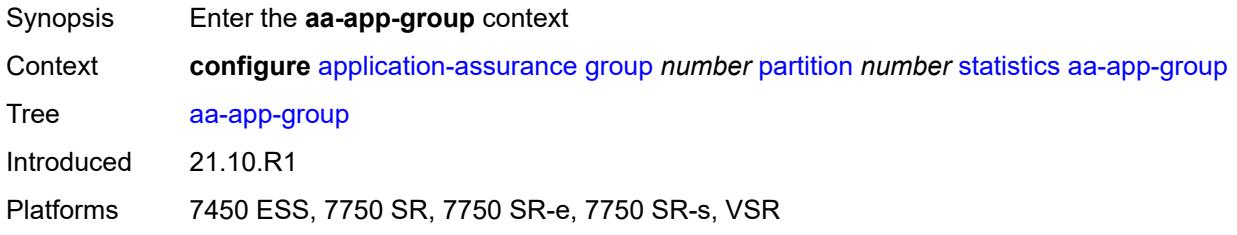

## <span id="page-455-1"></span>**accounting-policy** *reference*

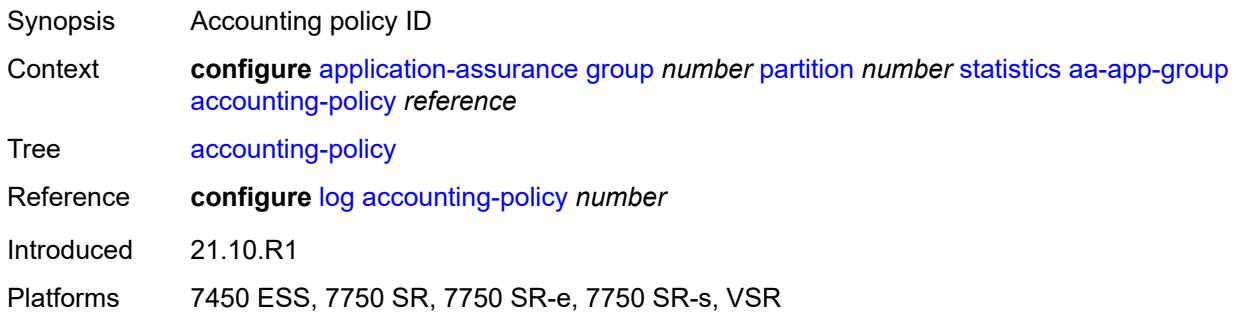

### <span id="page-455-2"></span>**collect-stats** *boolean*

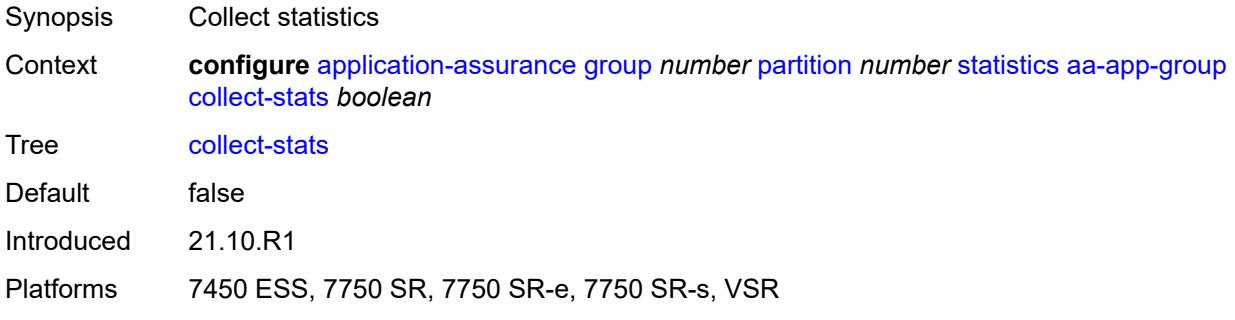

### <span id="page-455-3"></span>**aa-application**

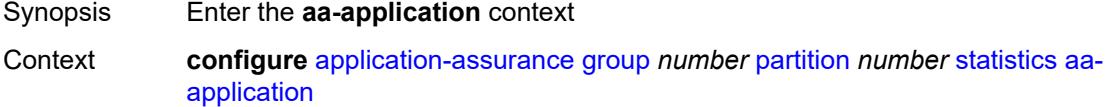

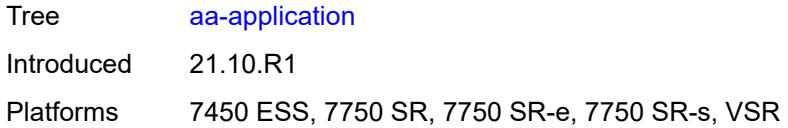

## <span id="page-456-0"></span>**accounting-policy** *reference*

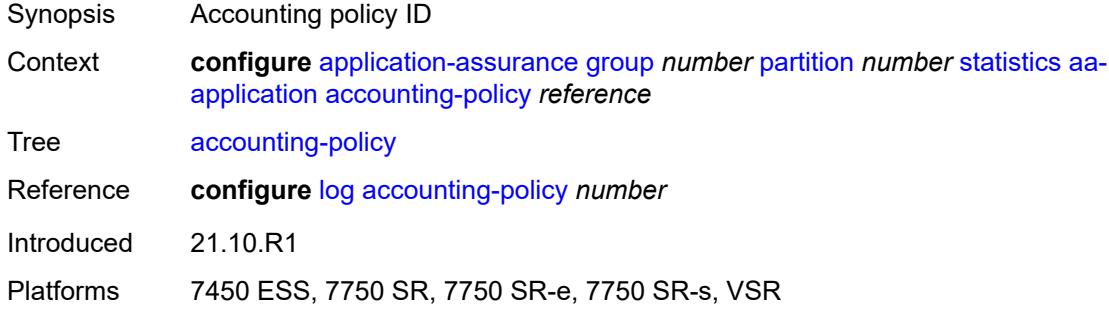

## <span id="page-456-1"></span>**collect-stats** *boolean*

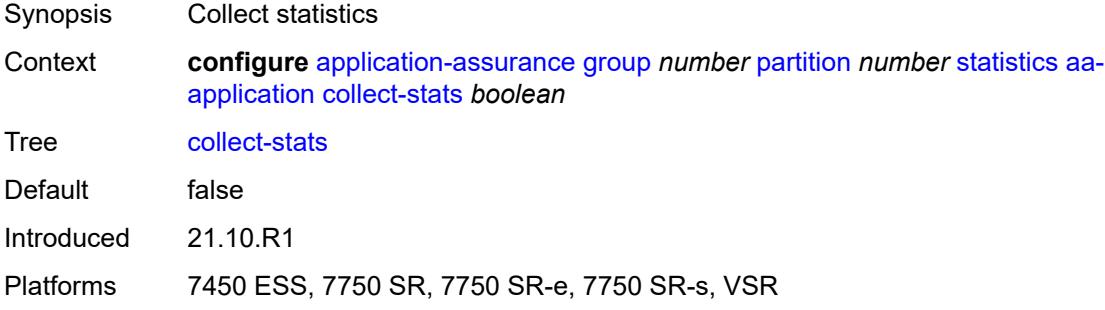

### <span id="page-456-2"></span>**aa-partition**

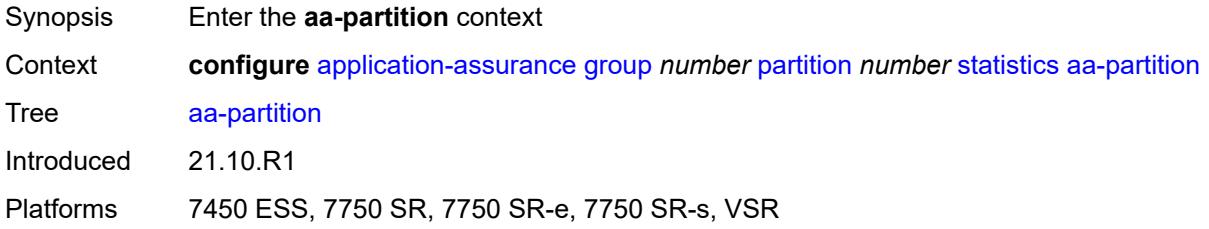

## <span id="page-456-3"></span>**accounting-policy** *reference*

Synopsis Accounting policy

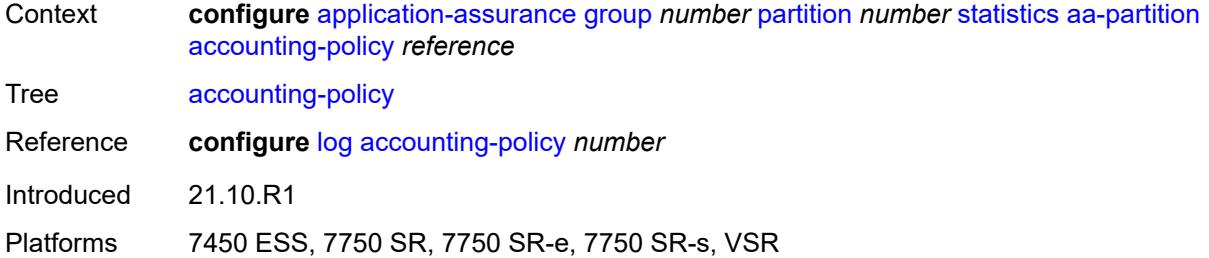

#### <span id="page-457-0"></span>**collect-stats** *boolean*

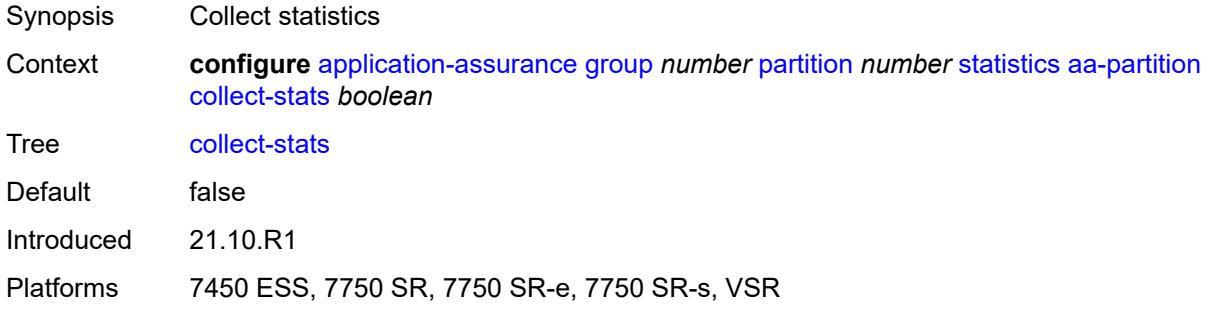

## <span id="page-457-1"></span>**tethering-stats** *boolean*

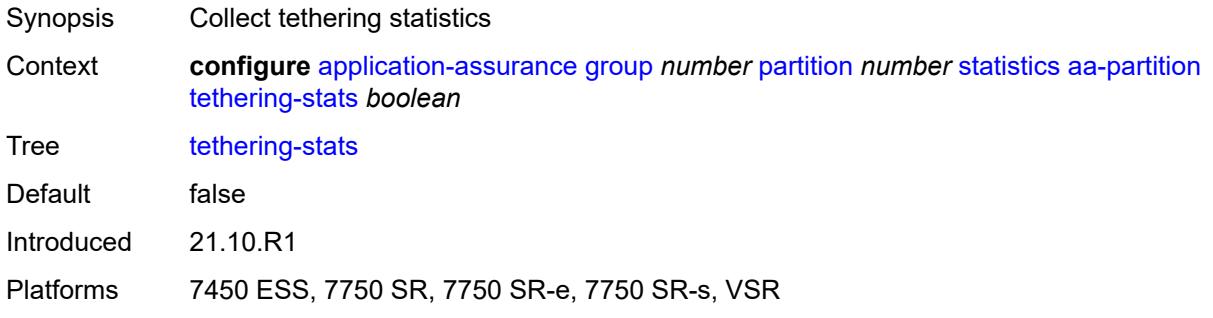

#### <span id="page-457-2"></span>**traffic-type-stats** *boolean*

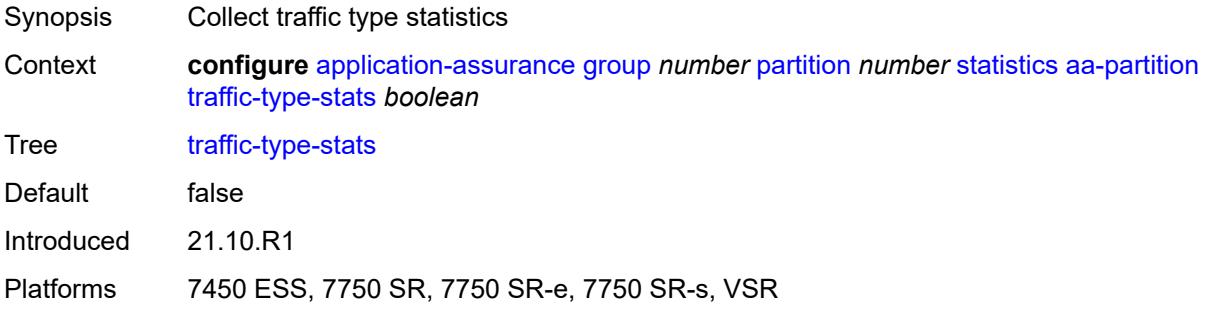

### <span id="page-458-0"></span>**aa-protocol**

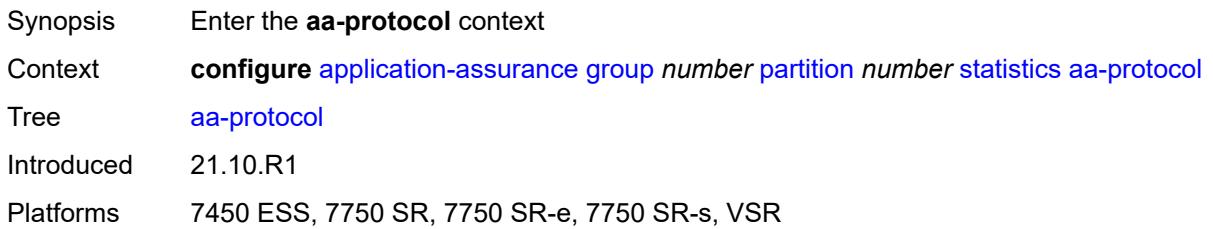

## <span id="page-458-1"></span>**accounting-policy** *reference*

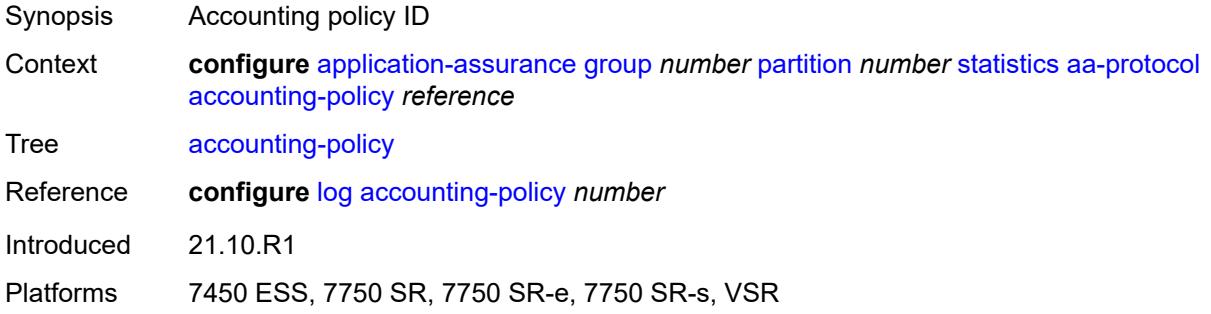

## <span id="page-458-2"></span>**admin-state** *keyword*

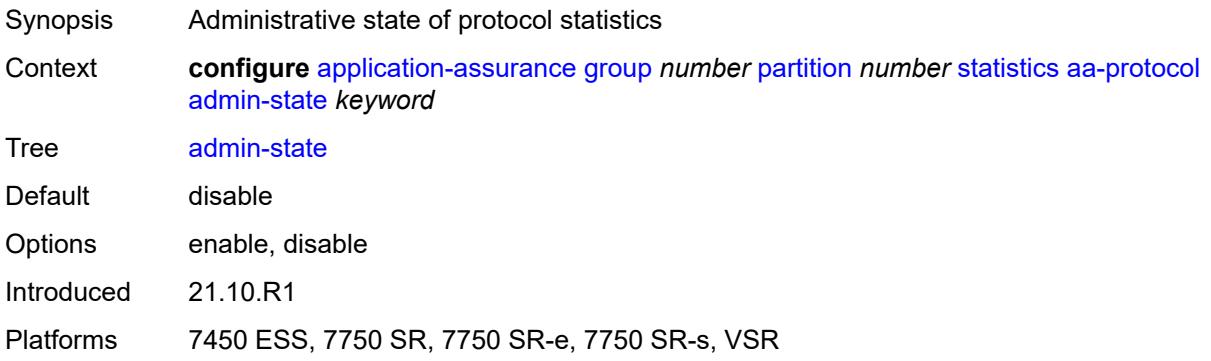

#### <span id="page-458-3"></span>**collect-stats** *boolean*

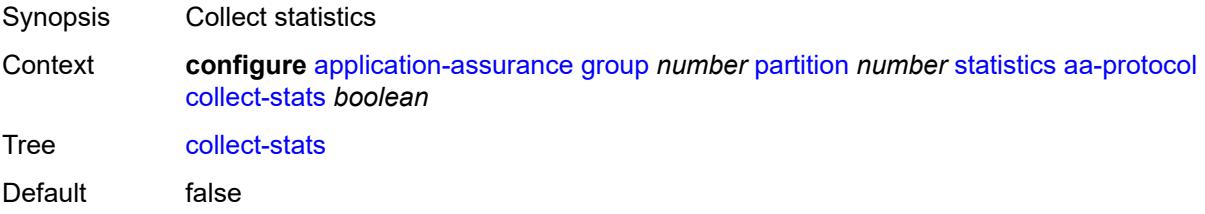

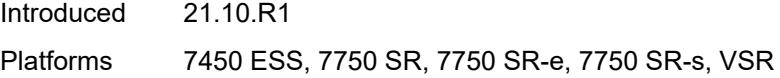

### <span id="page-459-0"></span>**aa-sub**

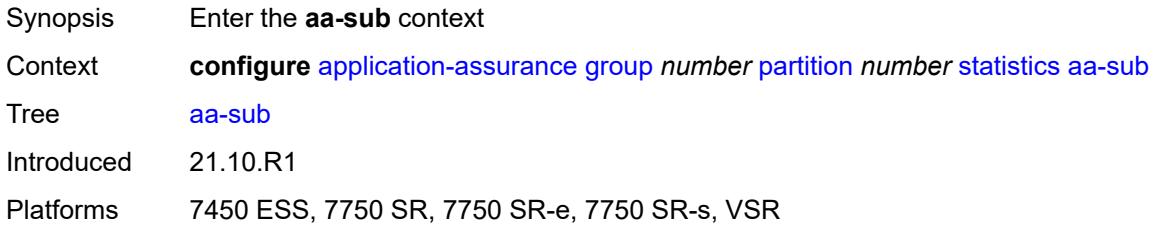

## <span id="page-459-1"></span>**accounting-policy** *reference*

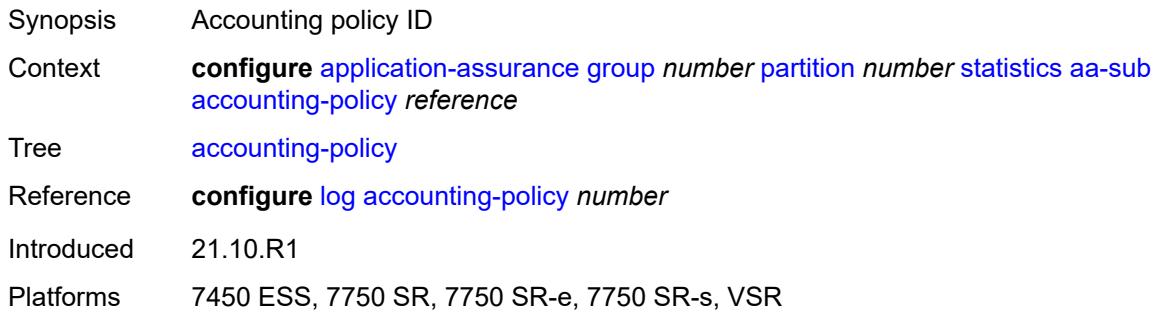

### <span id="page-459-2"></span>**aggregate-stats-export-using** *keyword*

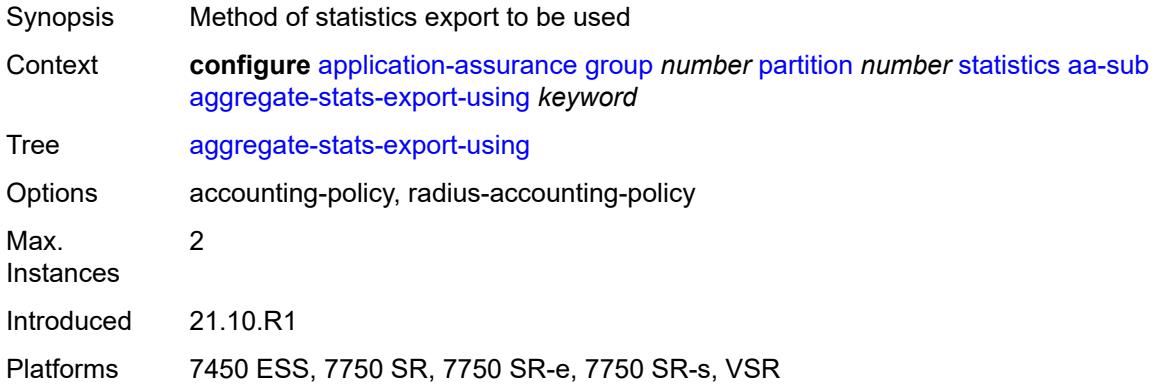

### <span id="page-459-3"></span>**app-group** [[app-group-name](#page-460-0)] *reference*

Synopsis Enter the **app-group** list instance

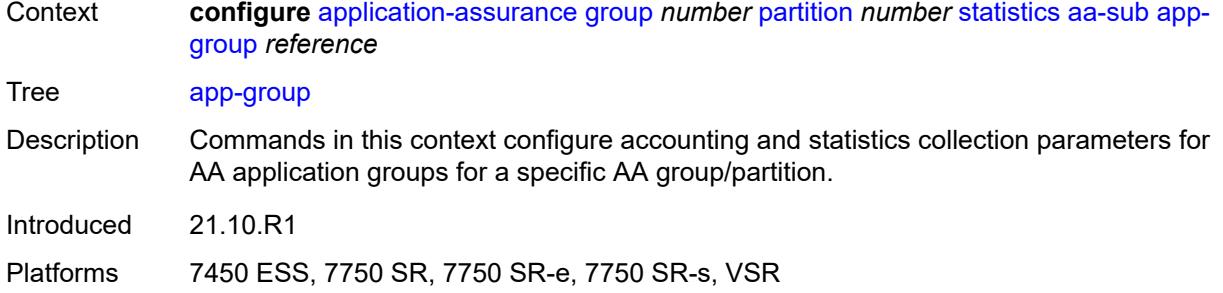

### <span id="page-460-0"></span>[**app-group-name**] *reference*

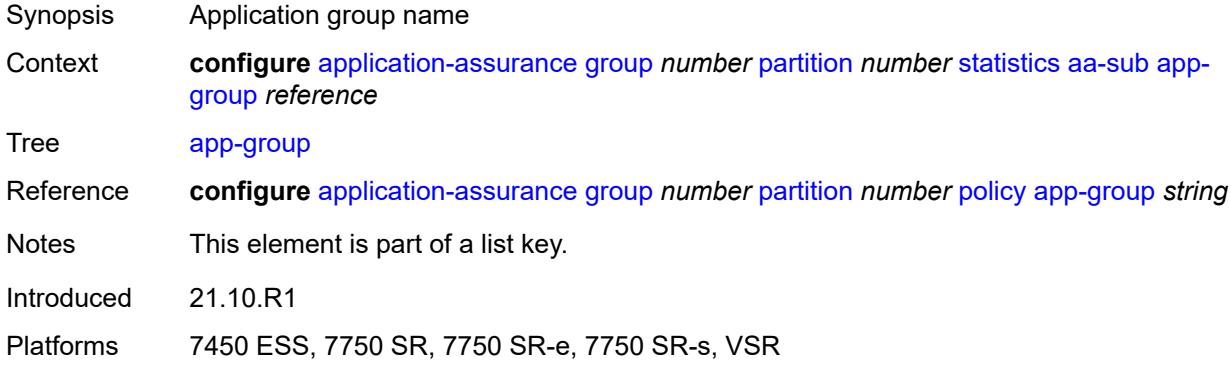

## <span id="page-460-1"></span>**export-using** *keyword*

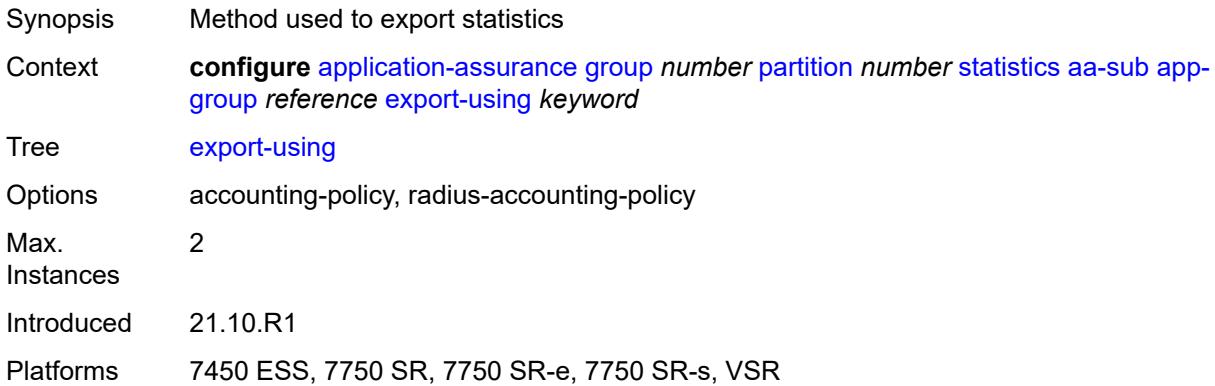

## <span id="page-460-2"></span>**application** [[application-name\]](#page-461-0) *reference*

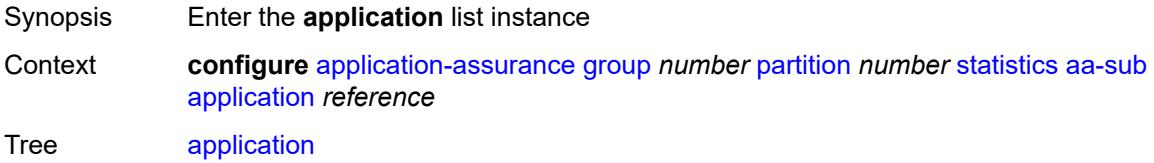

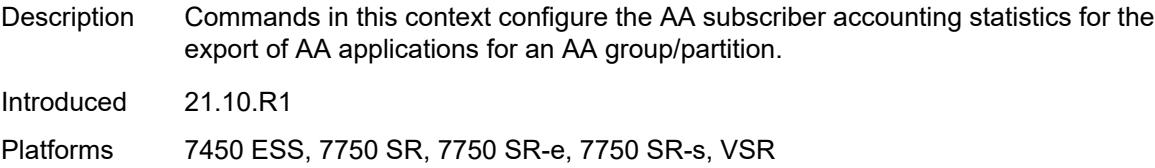

### <span id="page-461-0"></span>[**application-name**] *reference*

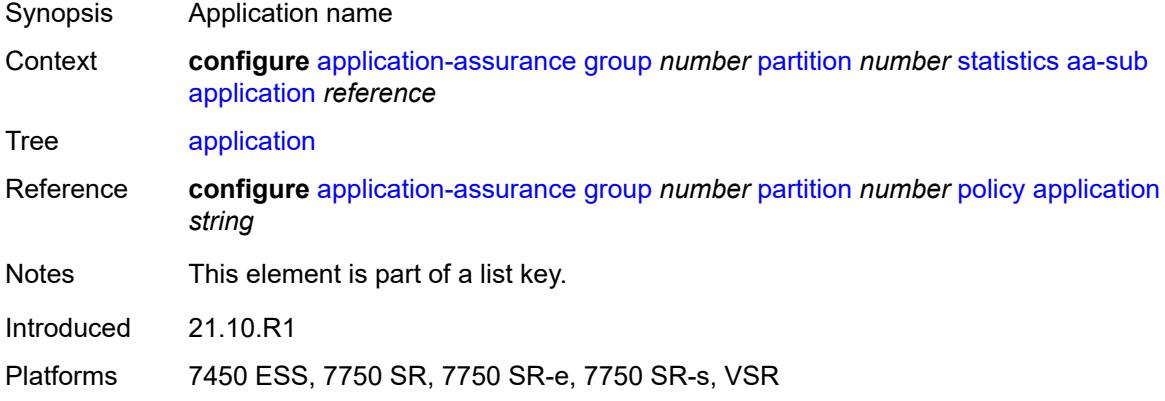

#### <span id="page-461-1"></span>**export-using** *keyword*

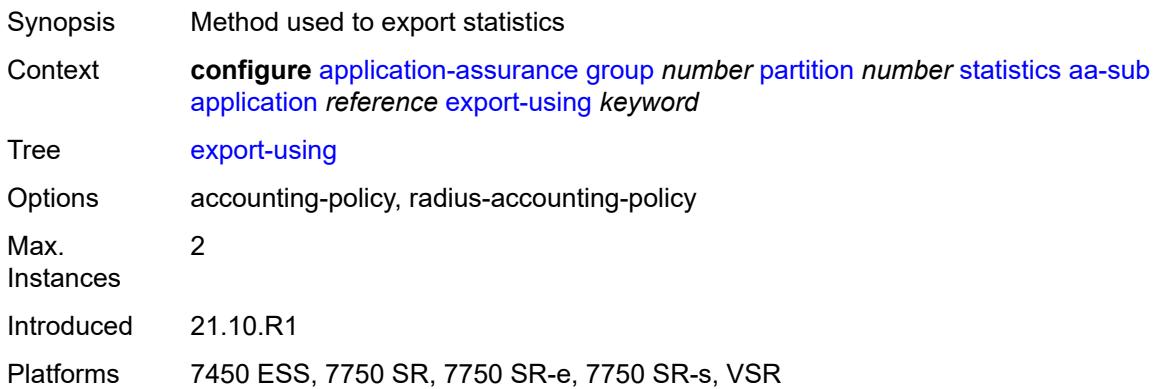

## <span id="page-461-2"></span>**charging-group** [[charging-group-name\]](#page-462-0) *reference*

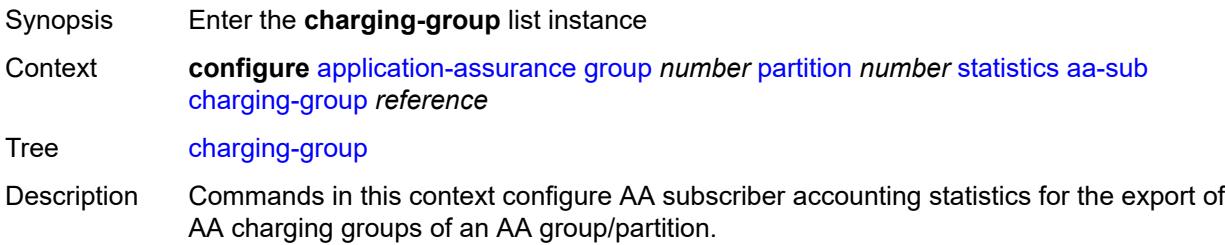

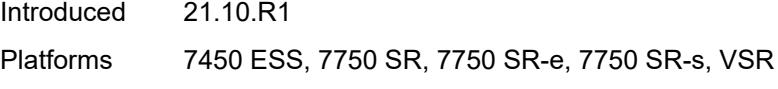

## <span id="page-462-0"></span>[**charging-group-name**] *reference*

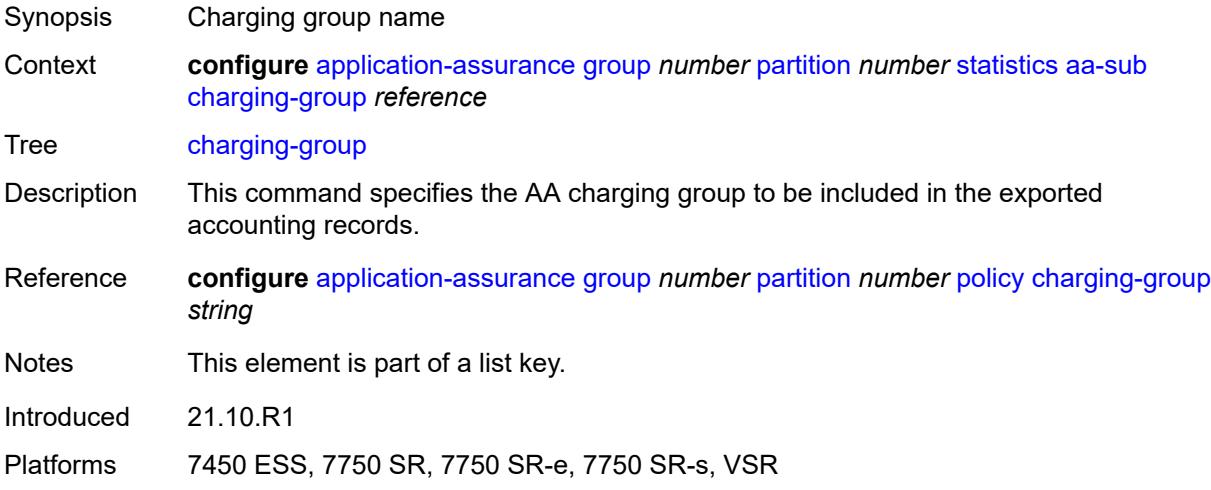

#### <span id="page-462-1"></span>**export-using** *keyword*

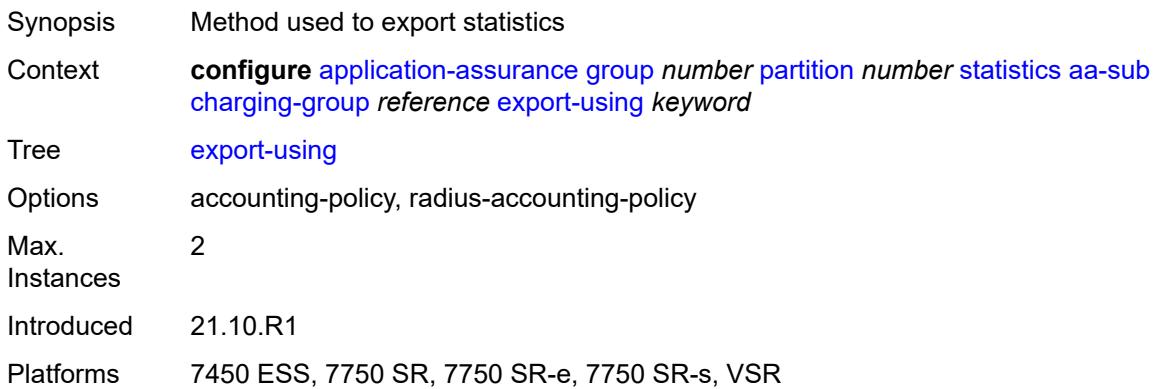

#### <span id="page-462-2"></span>**collect-stats** *boolean*

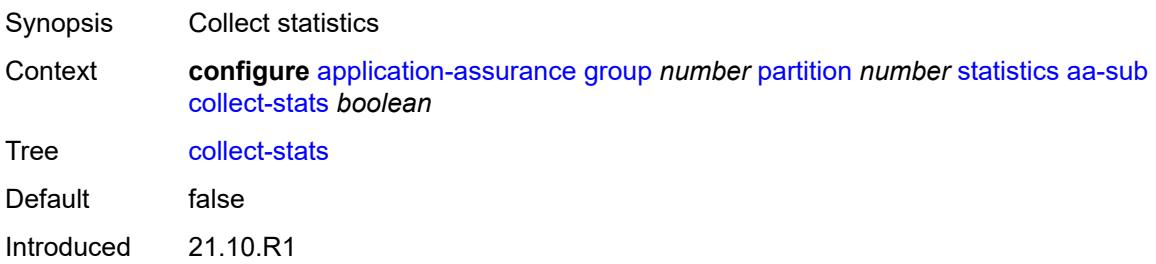

Platforms 7450 ESS, 7750 SR, 7750 SR-e, 7750 SR-s, VSR

#### <span id="page-463-0"></span>**exclude-tcp-retrans** *boolean*

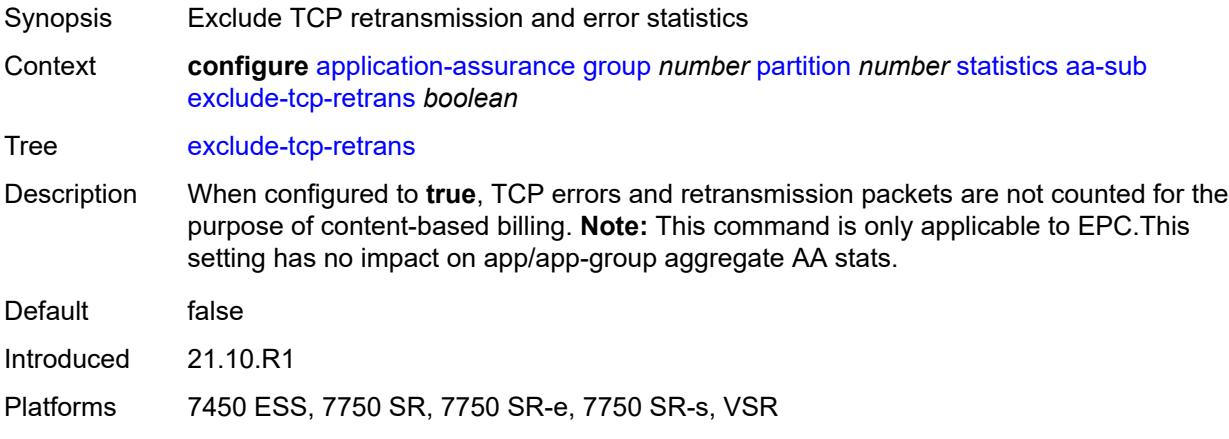

#### <span id="page-463-1"></span>**max-throughput-stats** *boolean*

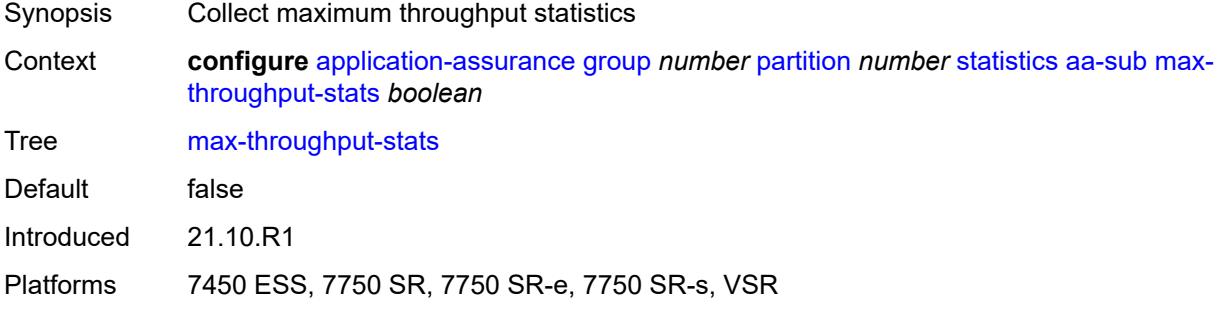

### <span id="page-463-3"></span>**protocol** [\[protocol-name\]](#page-463-2) *string*

<span id="page-463-2"></span>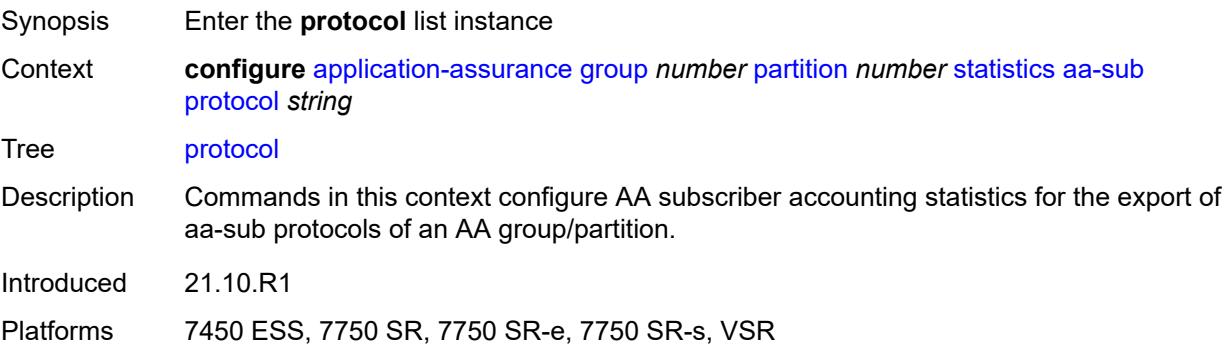

## [**protocol-name**] *string*

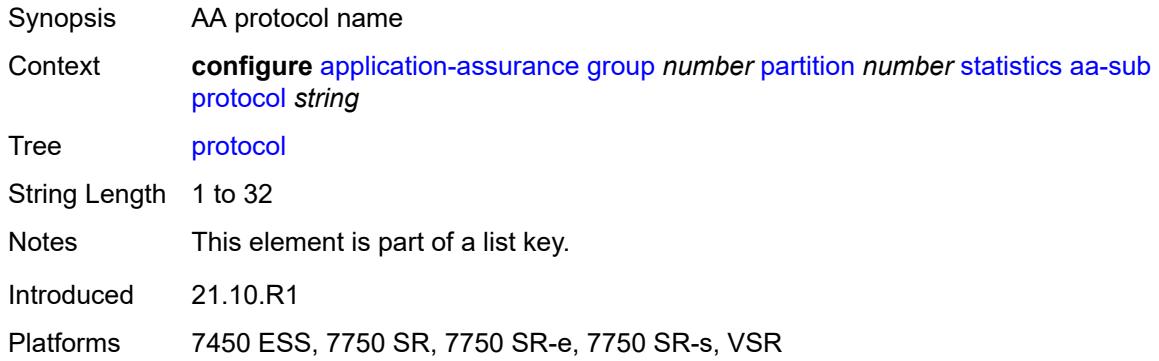

#### <span id="page-464-0"></span>**export-using** *keyword*

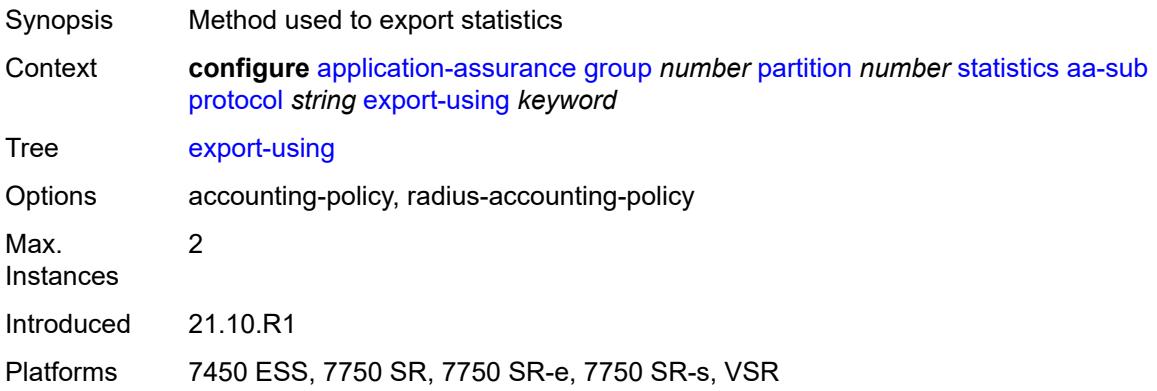

#### <span id="page-464-1"></span>**radius-accounting-policy** *reference*

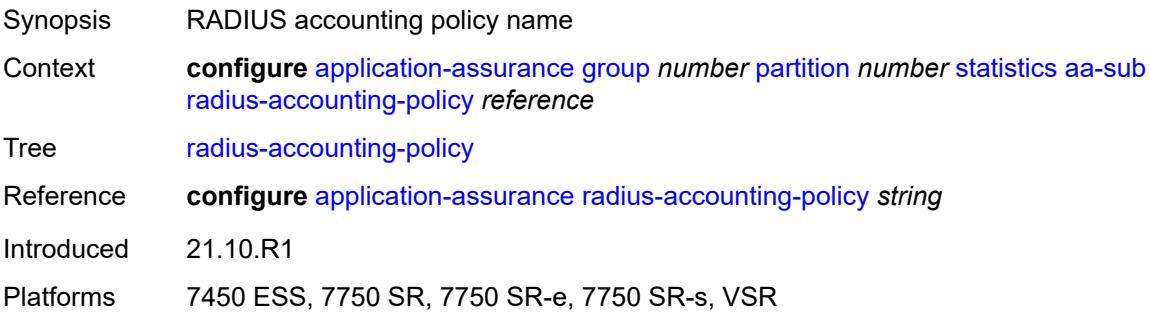

#### <span id="page-464-2"></span>**usage-monitoring** *boolean*

Synopsis Collect usage monitoring statistics

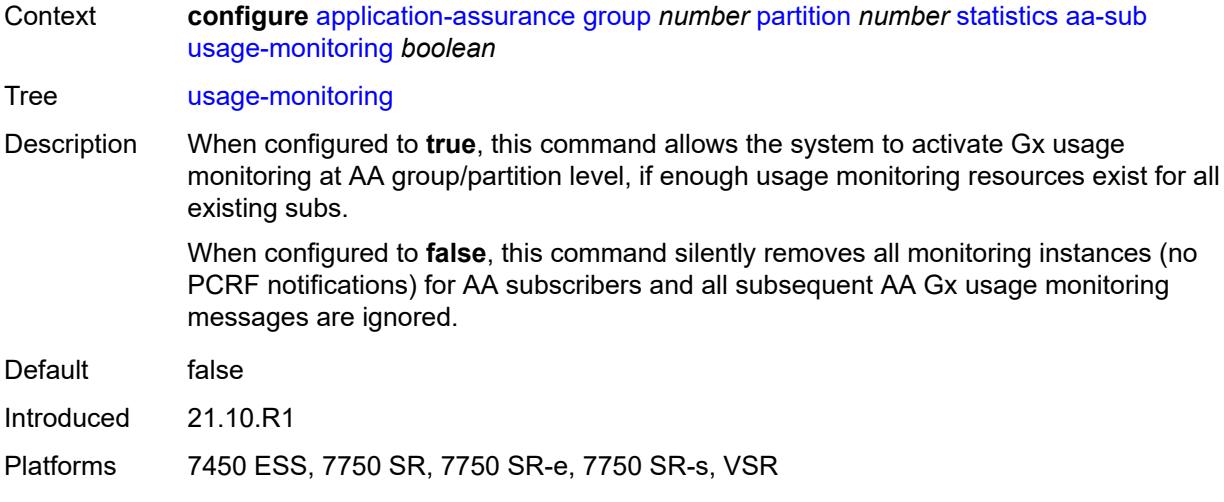

## <span id="page-465-1"></span>**aa-sub-study** [[study-type](#page-465-0)] *keyword*

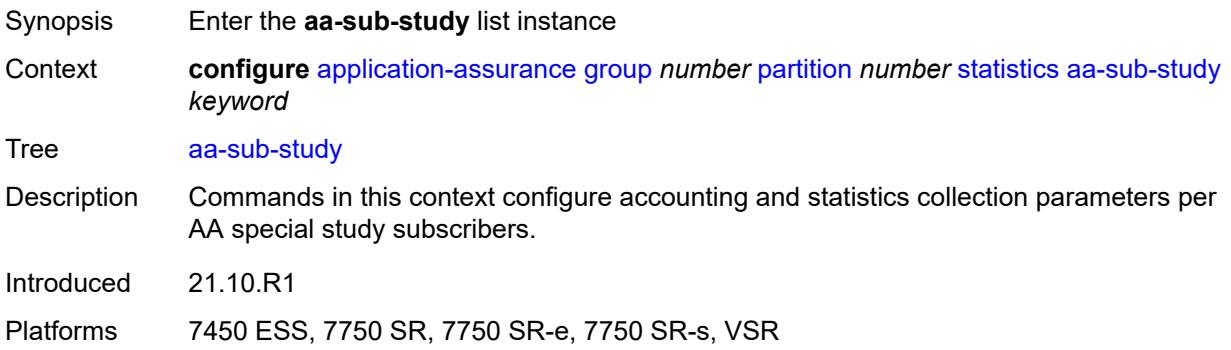

### <span id="page-465-0"></span>[**study-type**] *keyword*

<span id="page-465-2"></span>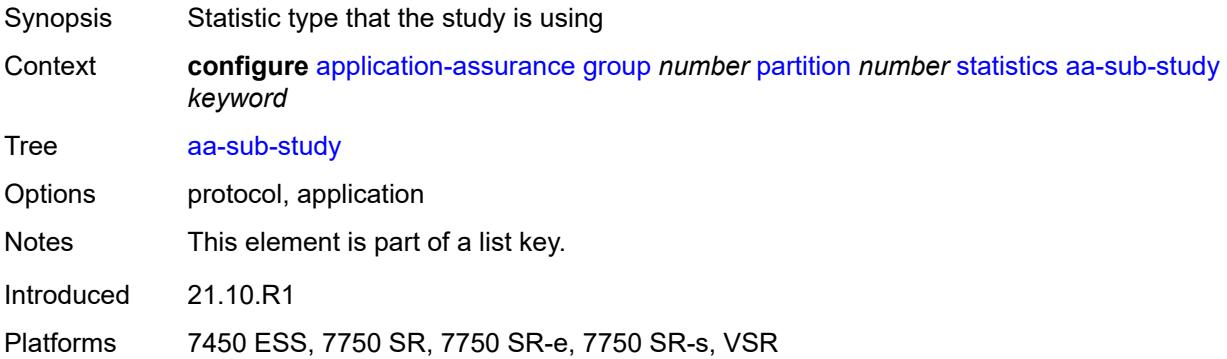

#### **aa-sub**

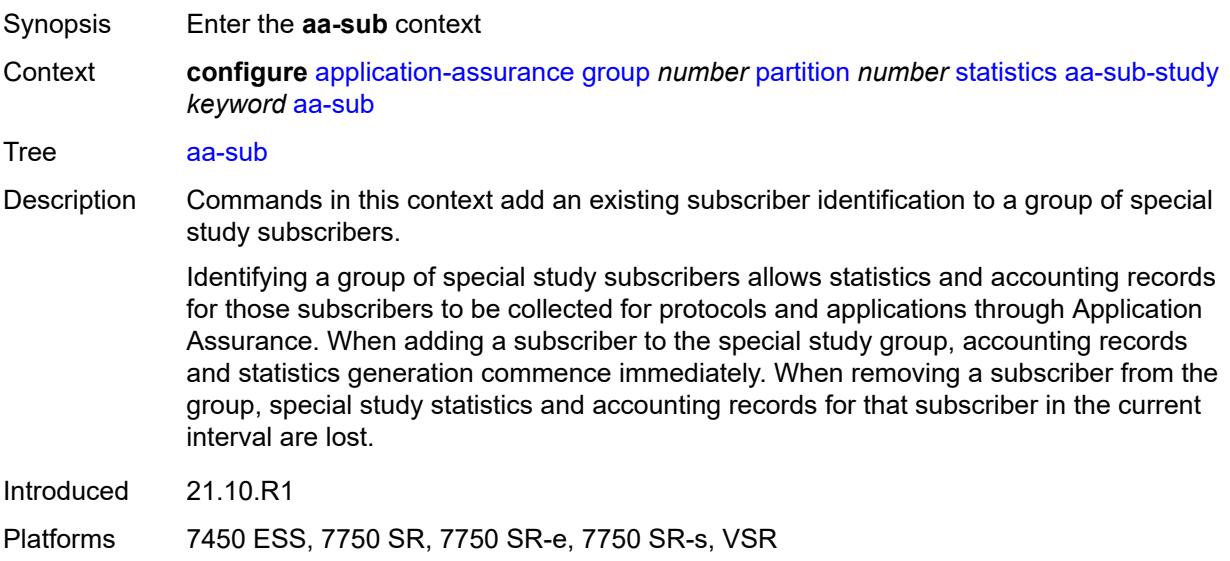

### <span id="page-466-1"></span>**esm** [\[esm-sub-name](#page-466-0)] *string*

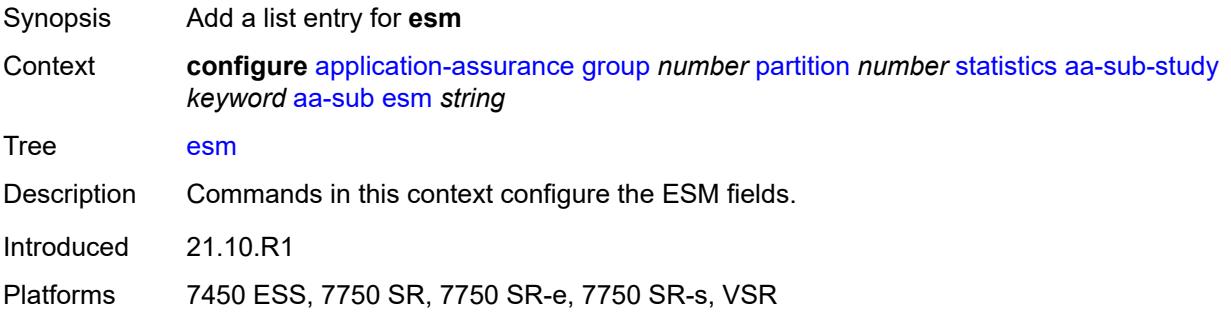

### <span id="page-466-0"></span>[**esm-sub-name**] *string*

<span id="page-466-2"></span>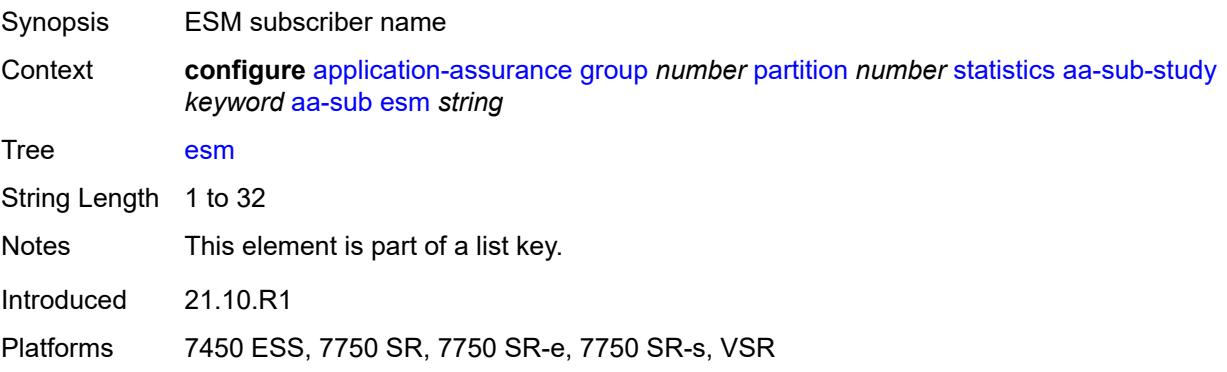

### **esm-mac** [\[esm-mac-sub-name](#page-467-0)] *string*

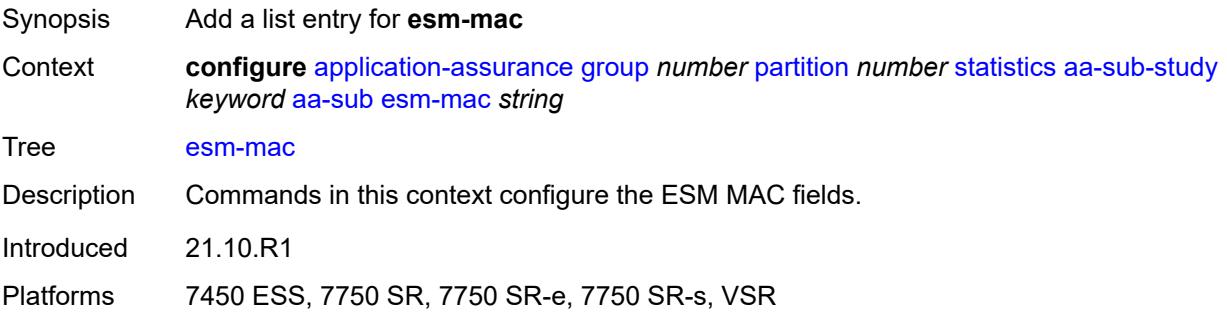

### <span id="page-467-0"></span>[**esm-mac-sub-name**] *string*

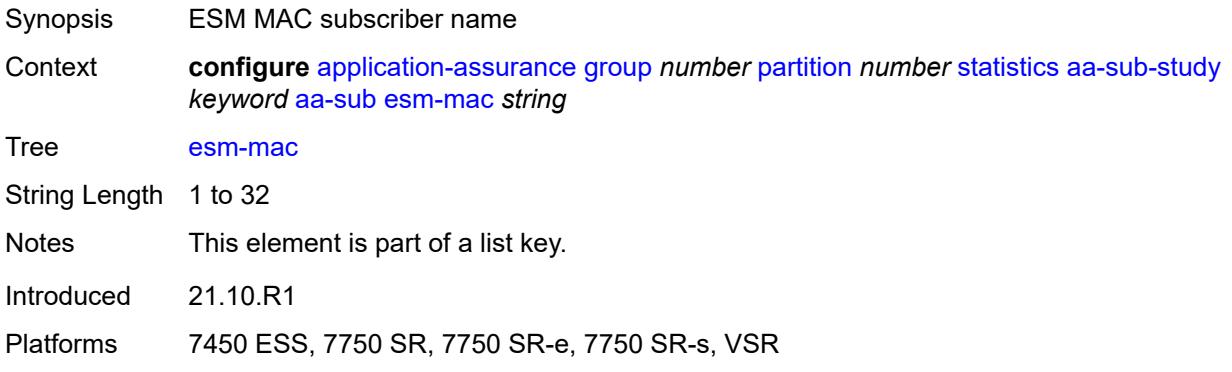

#### <span id="page-467-2"></span>**sap** [\[sap-id\]](#page-467-1) *string*

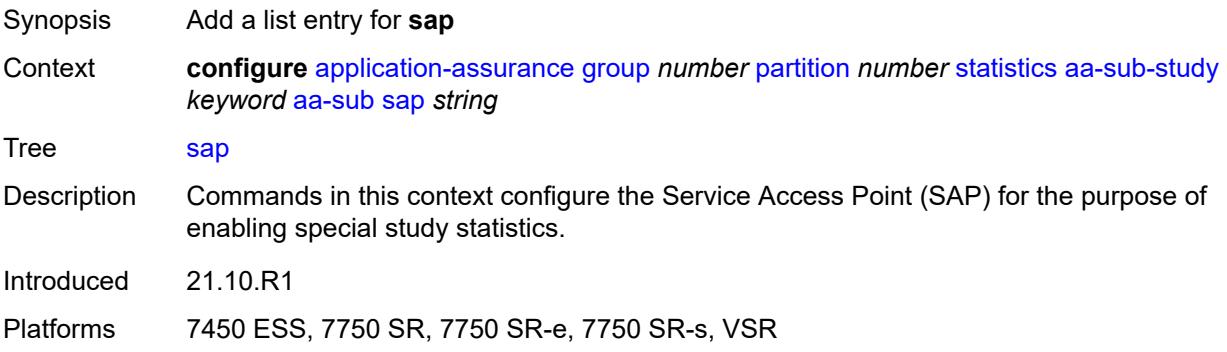

## <span id="page-467-1"></span>[**sap-id**] *string*

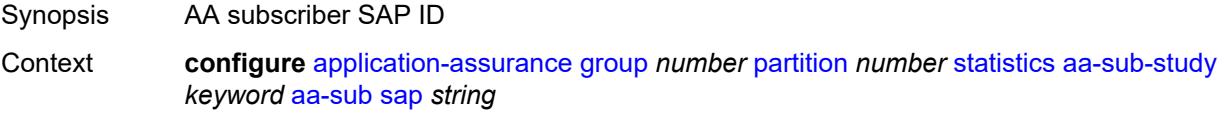
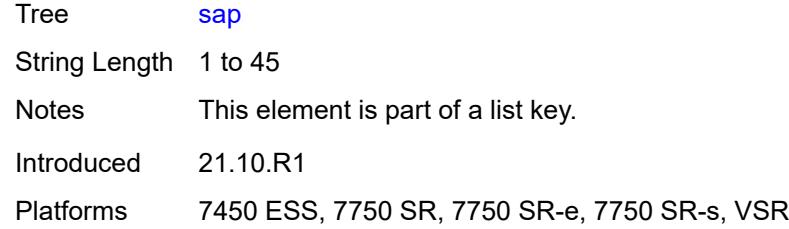

# <span id="page-468-1"></span>**spoke-sdp** [\[sdp-bind-id\]](#page-468-0) *string*

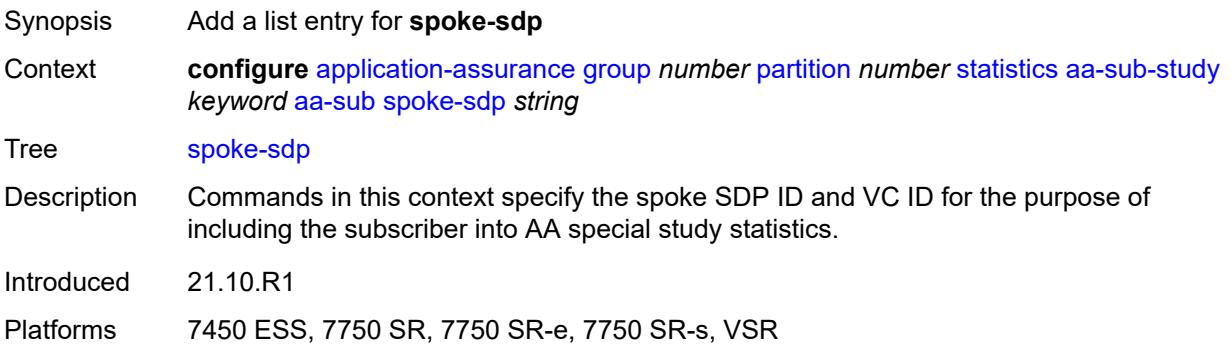

# <span id="page-468-0"></span>[**sdp-bind-id**] *string*

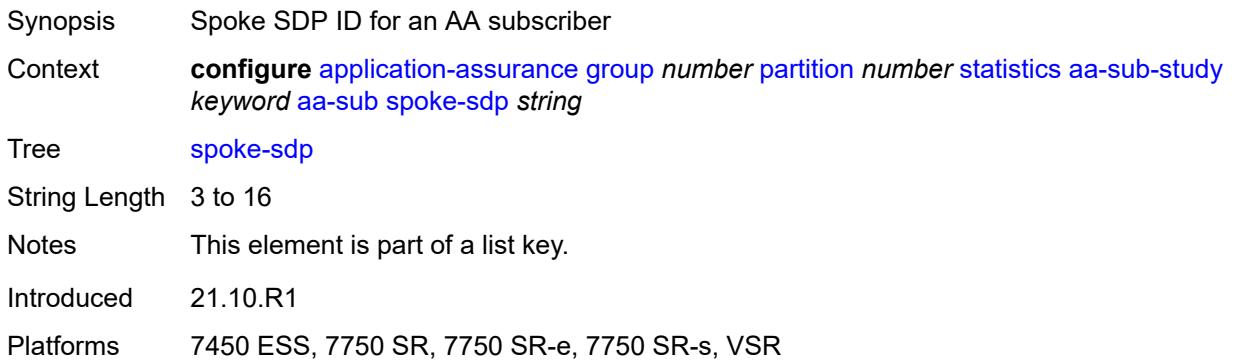

## <span id="page-468-2"></span>**transit** [[transit-sub-name\]](#page-469-0) *string*

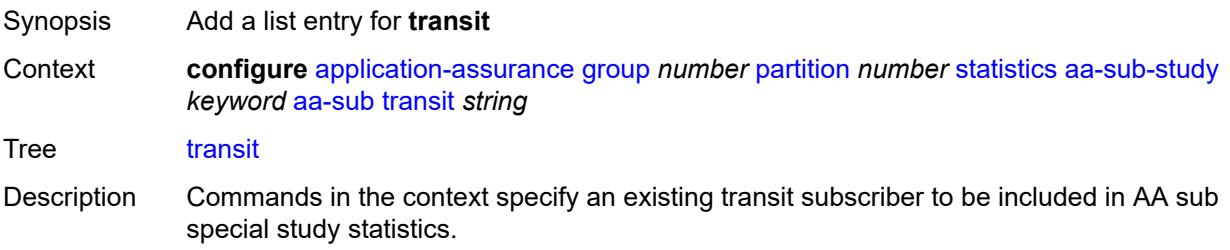

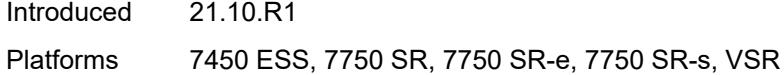

# <span id="page-469-0"></span>[**transit-sub-name**] *string*

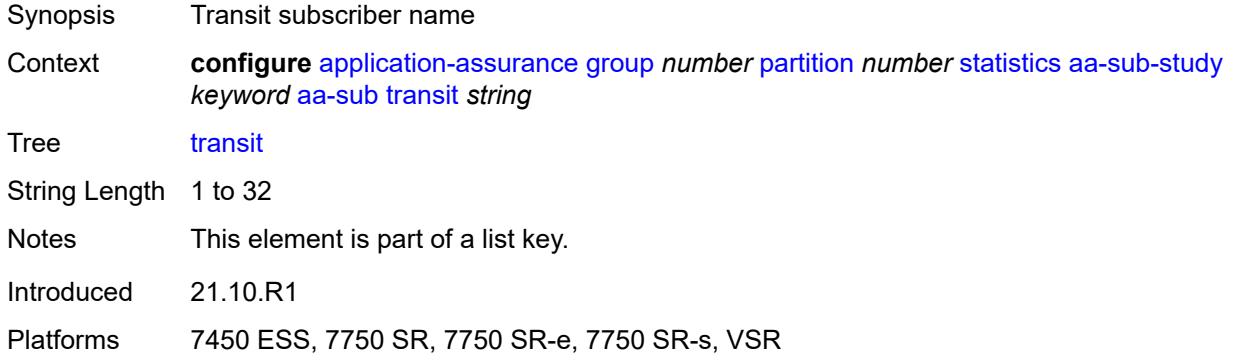

# <span id="page-469-1"></span>**accounting-policy** *reference*

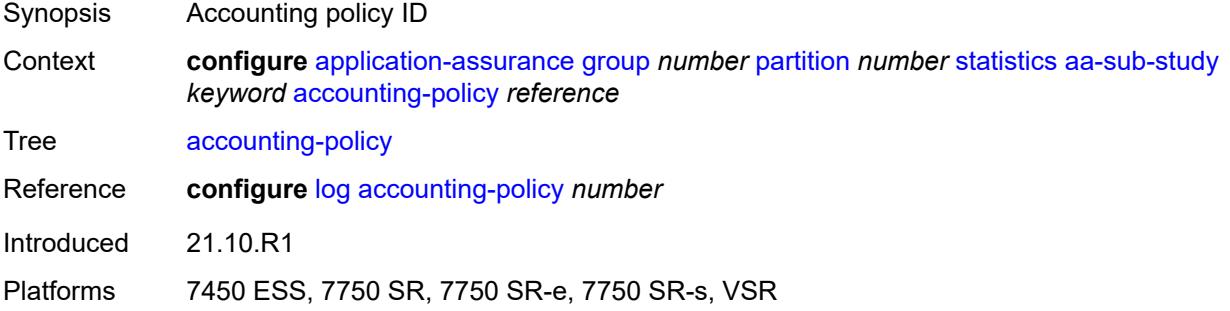

## <span id="page-469-2"></span>**collect-stats** *boolean*

<span id="page-469-3"></span>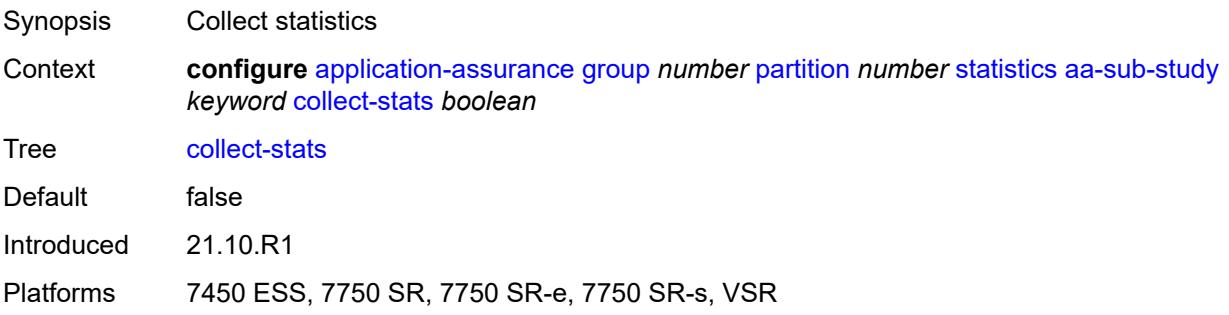

# **tcp-validate** [[tcp-validate-name](#page-470-0)] *string*

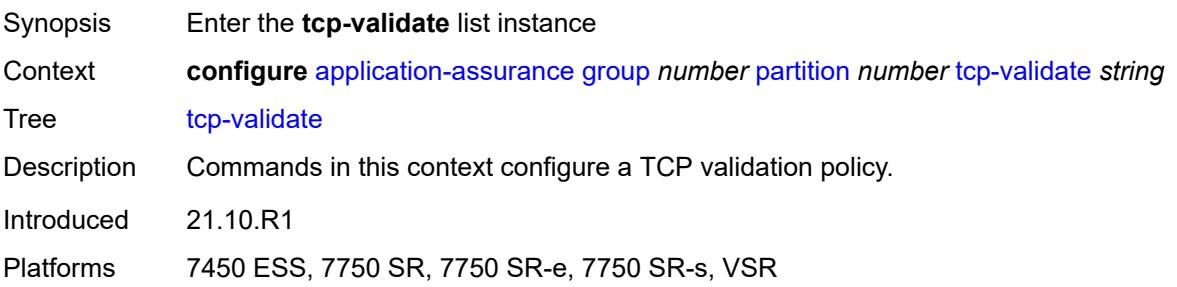

# <span id="page-470-0"></span>[**tcp-validate-name**] *string*

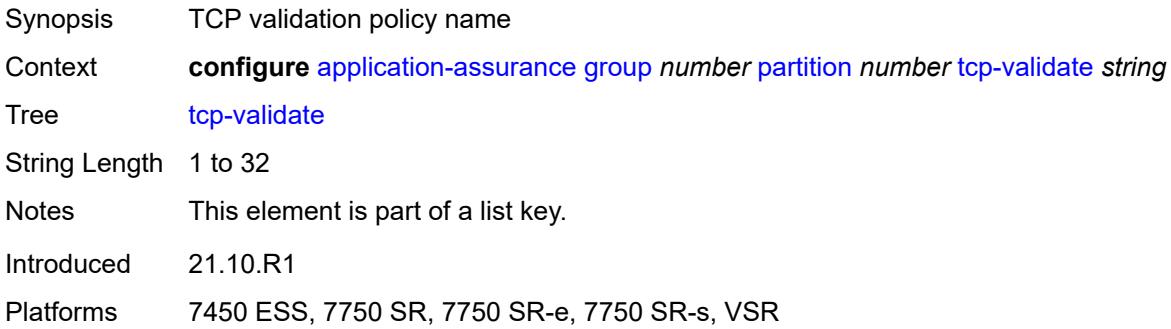

# <span id="page-470-1"></span>**description** *string*

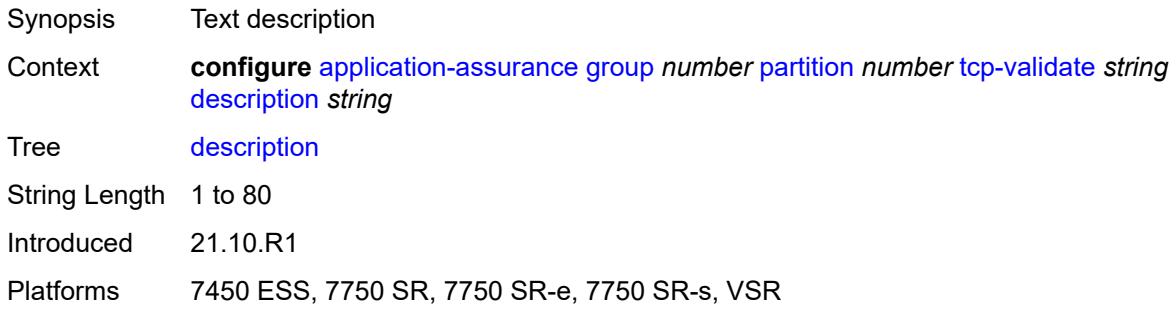

## <span id="page-470-2"></span>**log**

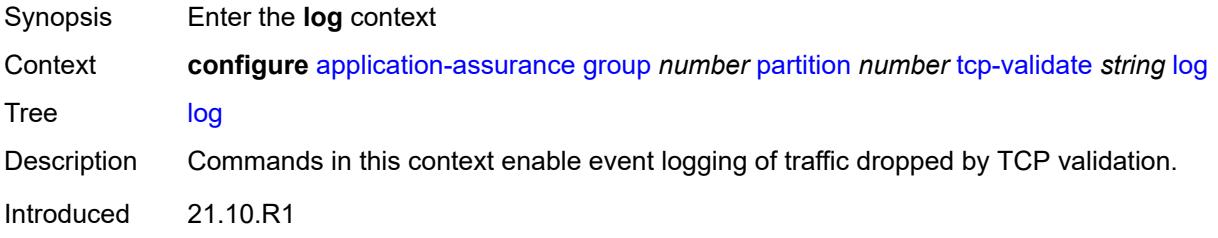

Platforms 7450 ESS, 7750 SR, 7750 SR-e, 7750 SR-s, VSR

### <span id="page-471-0"></span>**all** *boolean*

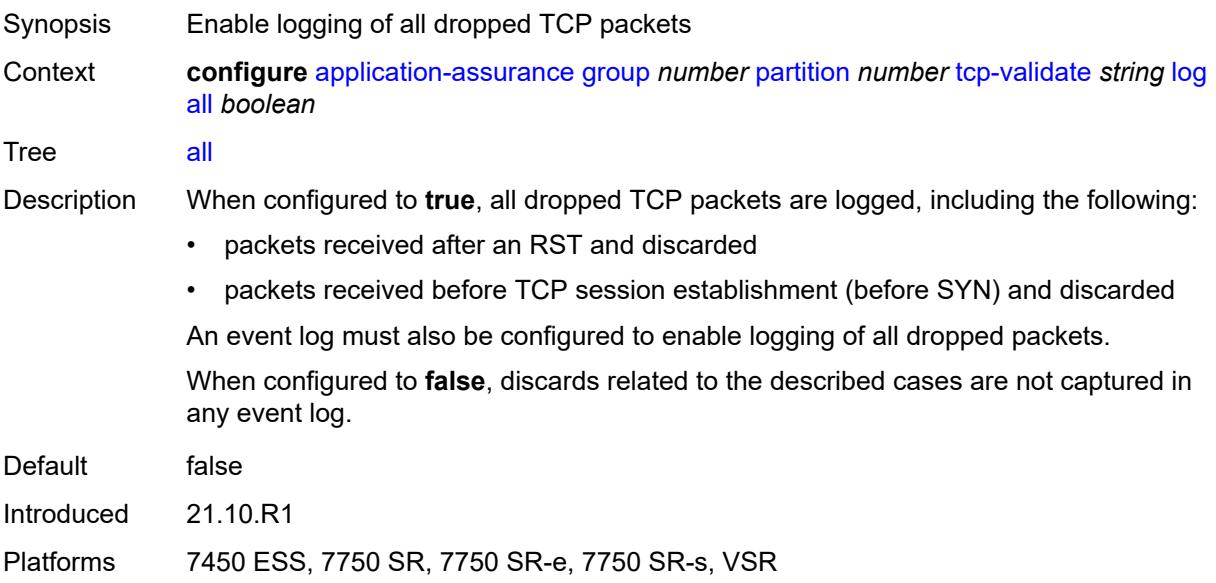

### <span id="page-471-1"></span>**event-log** *reference*

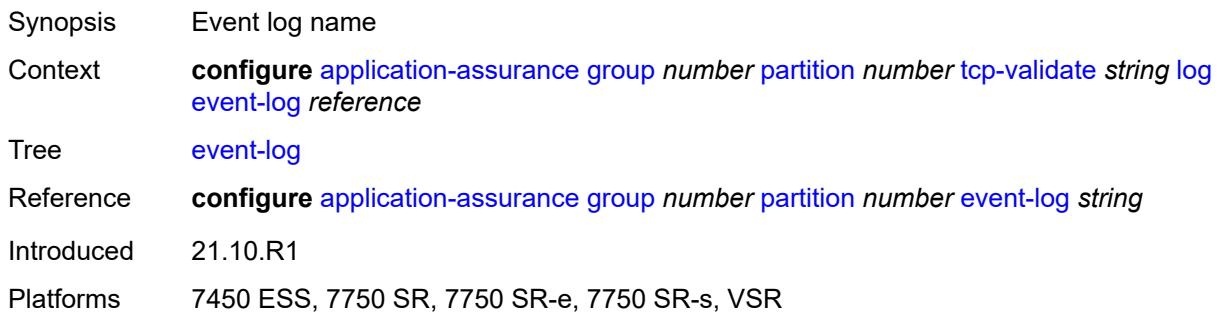

### <span id="page-471-2"></span>**strict** *boolean*

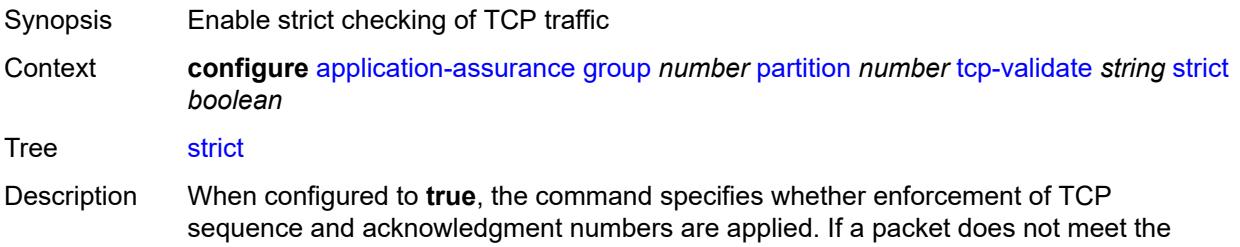

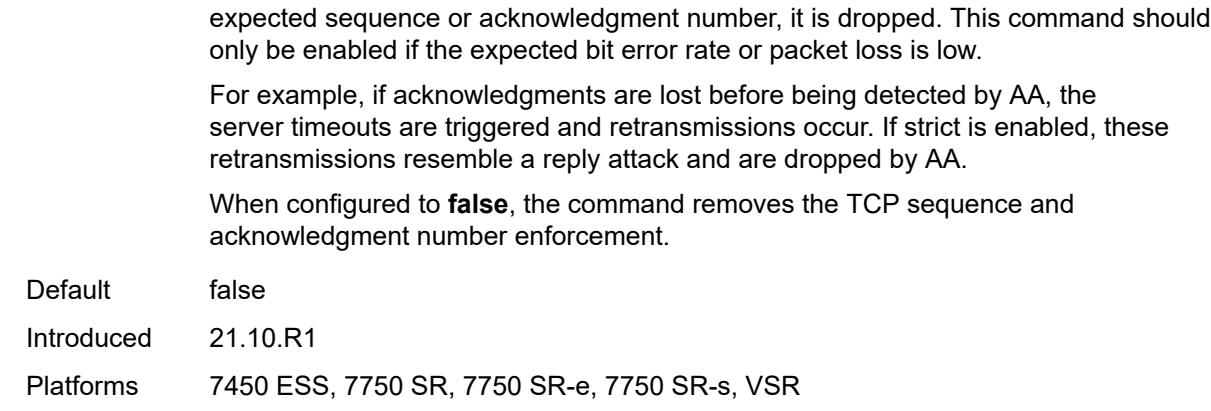

# <span id="page-472-0"></span>**tethering-detection**

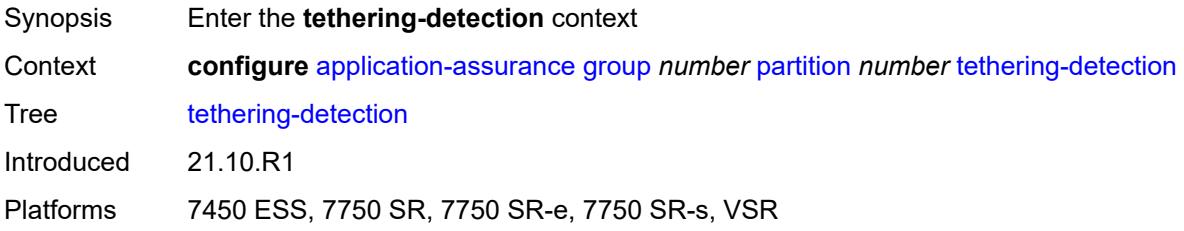

## <span id="page-472-1"></span>**admin-state** *keyword*

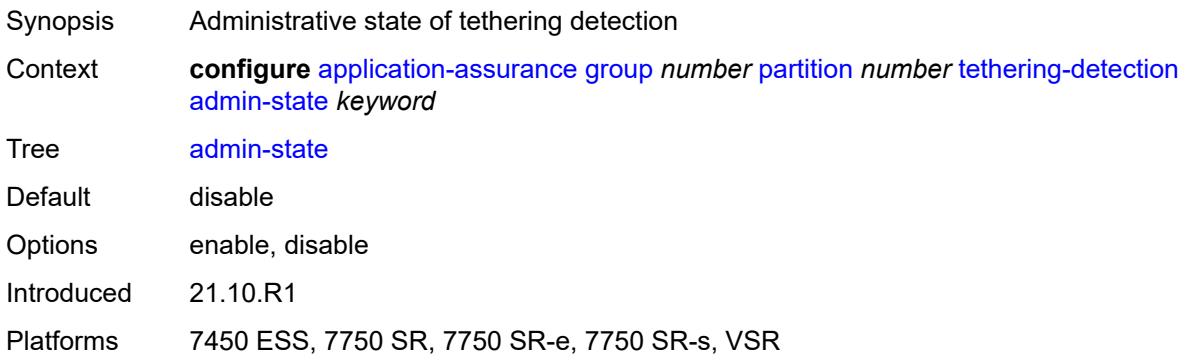

## <span id="page-472-2"></span>**single-device**

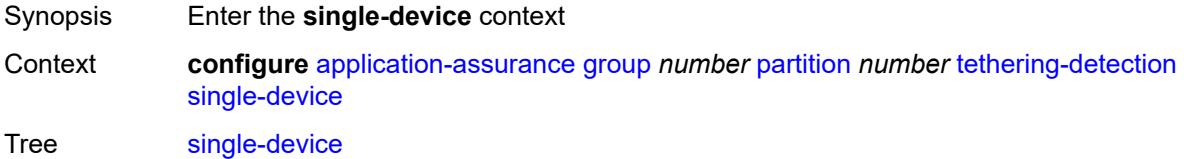

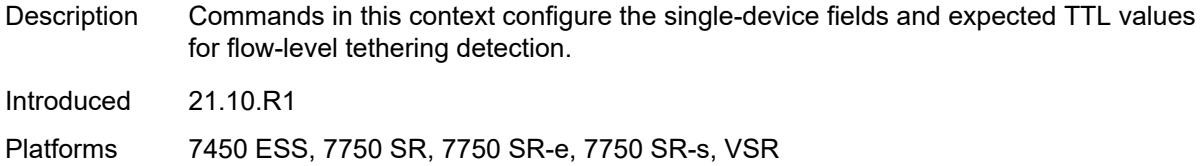

# <span id="page-473-1"></span>**expected-ttl** [[ttl\]](#page-473-0) *number*

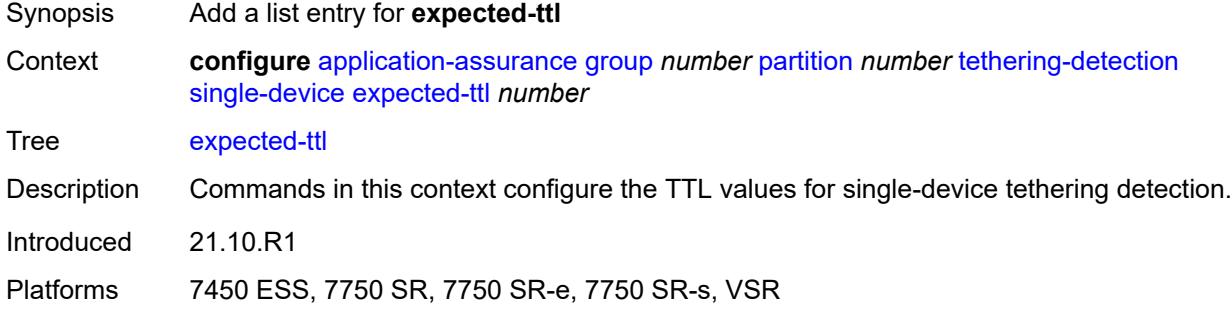

## <span id="page-473-0"></span>[**ttl**] *number*

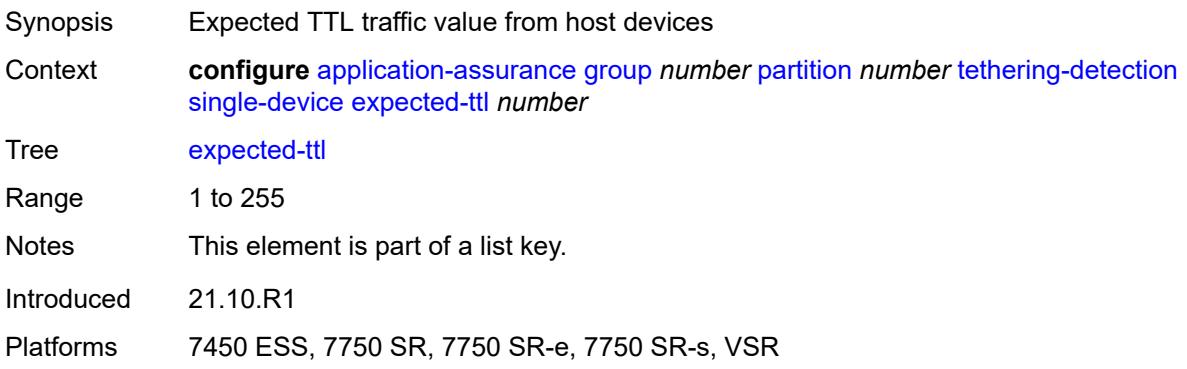

# <span id="page-473-2"></span>**threshold-crossing-alert**

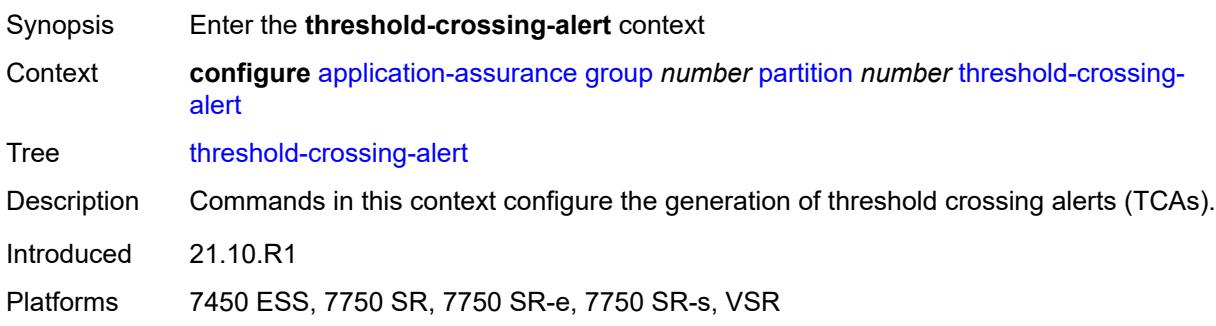

## <span id="page-474-2"></span>**criteria** [\[criteria-id\]](#page-474-0) *keyword* [direction](#page-474-1) *keyword*

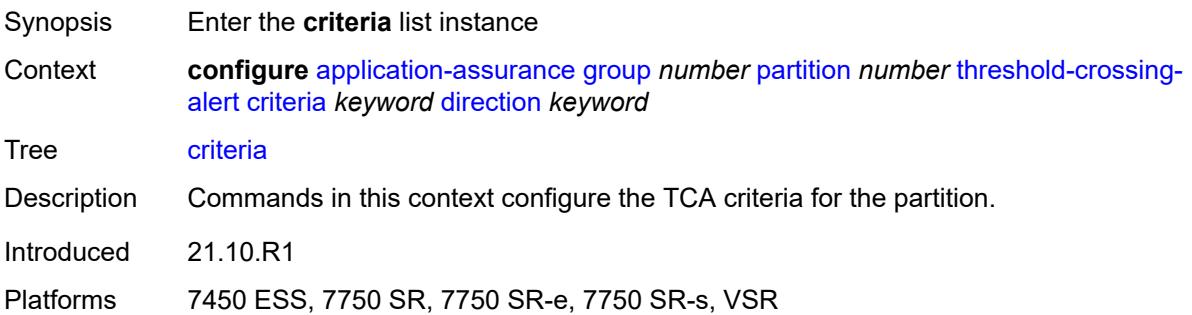

## <span id="page-474-0"></span>[**criteria-id**] *keyword*

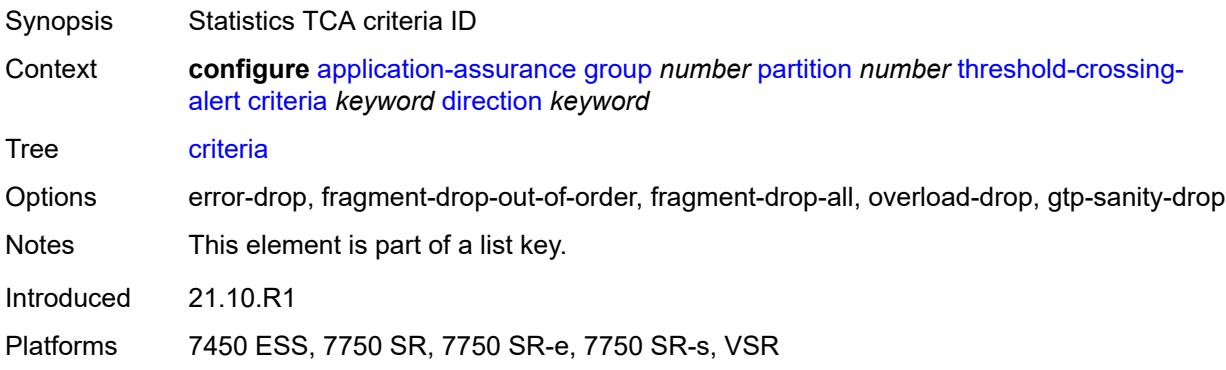

# <span id="page-474-1"></span>**direction** *keyword*

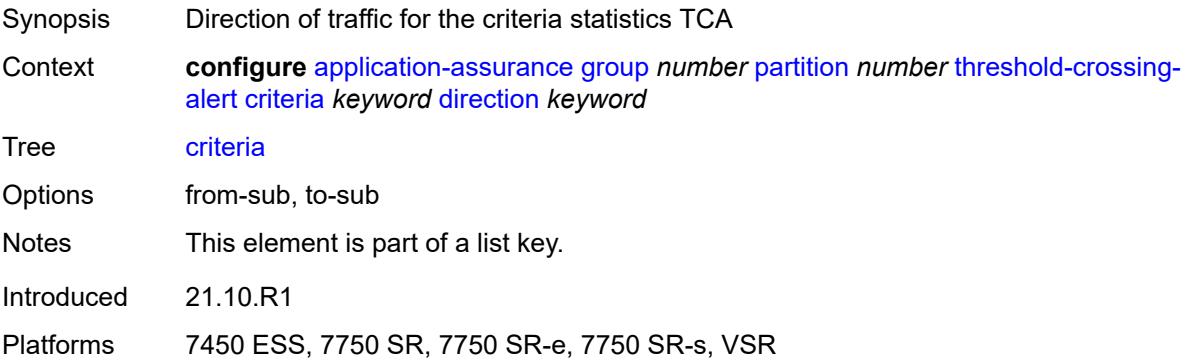

### <span id="page-474-3"></span>**high-watermark** *number*

Synopsis High watermark threshold

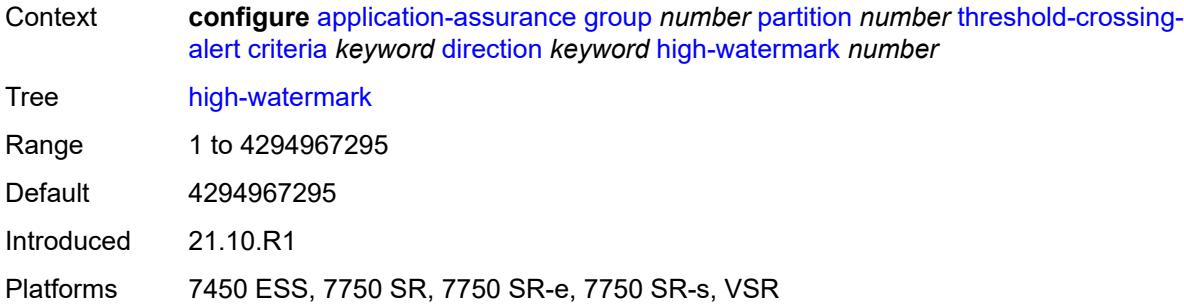

### <span id="page-475-0"></span>**low-watermark** *number*

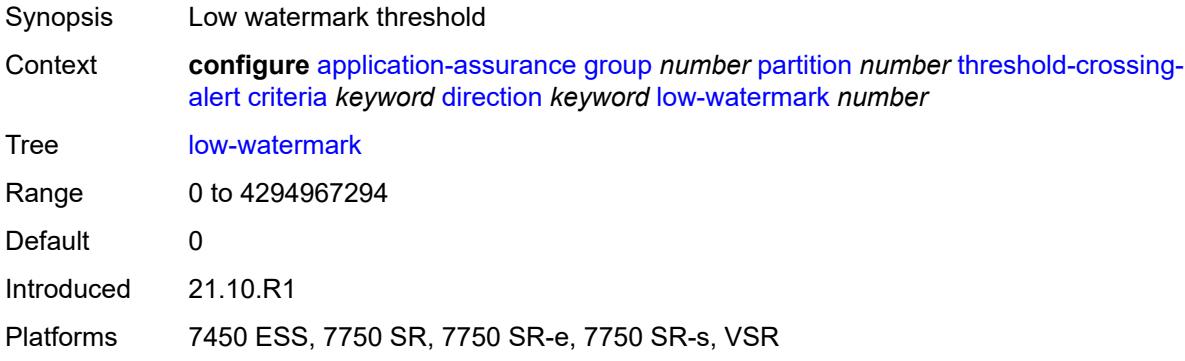

# <span id="page-475-2"></span>**gtp-filter** [[gtp-filter-name](#page-475-1)] *reference* [criteria](#page-476-0) *keyword* [direction](#page-476-1) *keyword*

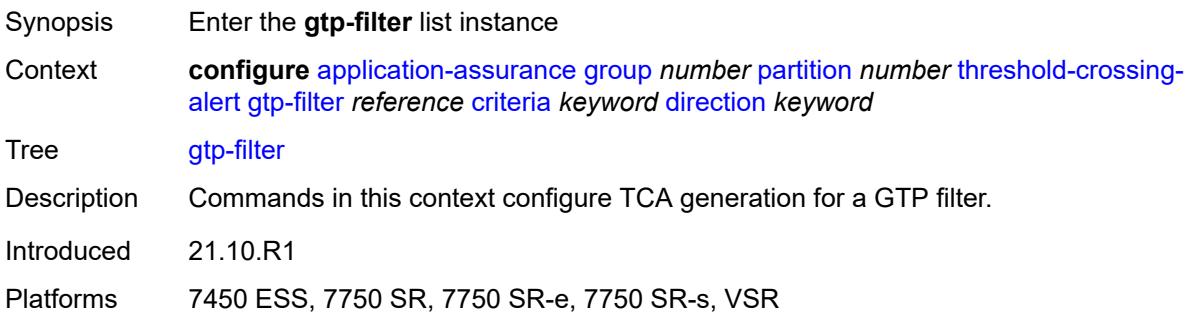

# <span id="page-475-1"></span>[**gtp-filter-name**] *reference*

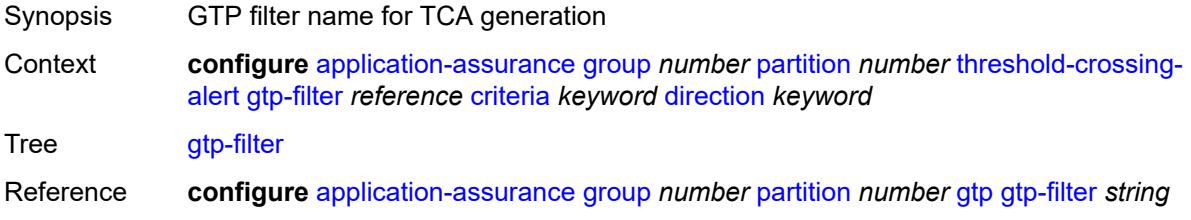

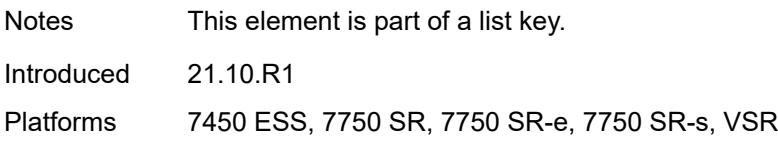

### <span id="page-476-0"></span>**criteria** *keyword*

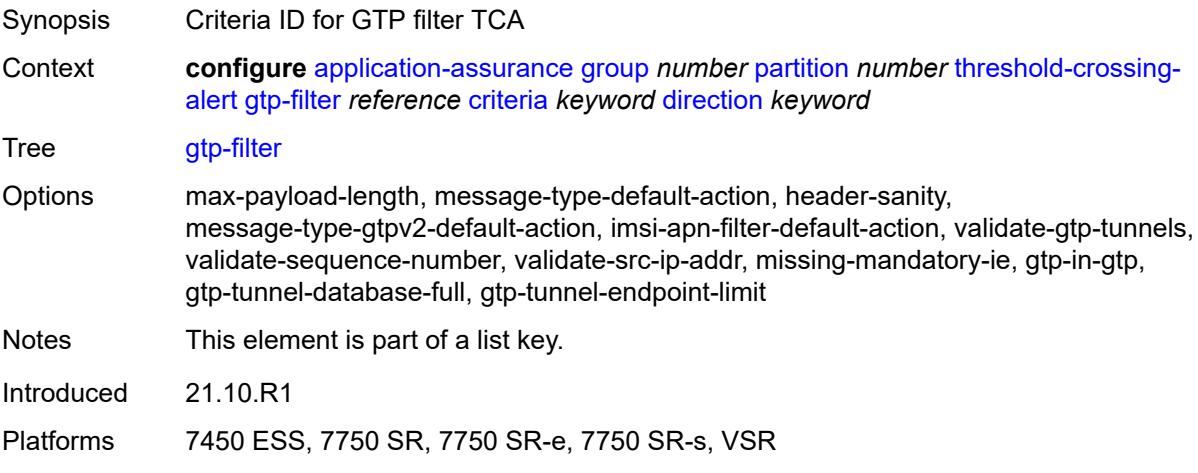

## <span id="page-476-1"></span>**direction** *keyword*

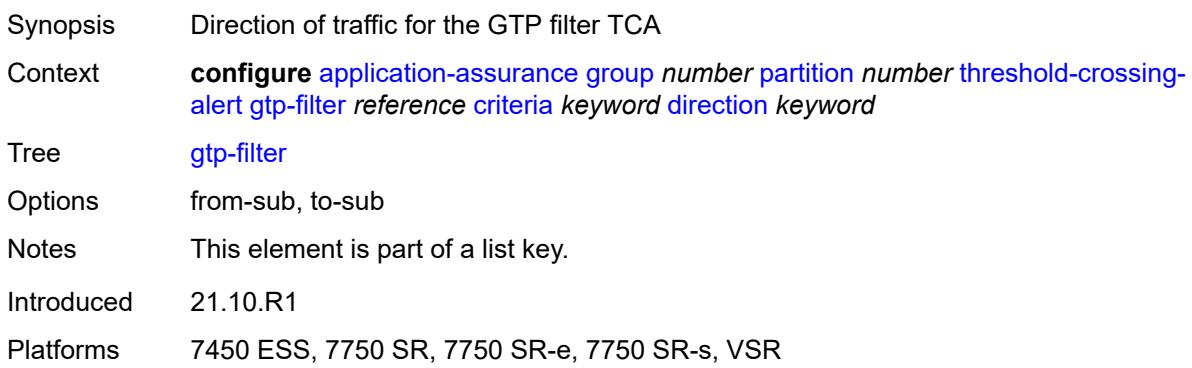

# <span id="page-476-2"></span>**high-watermark** *number*

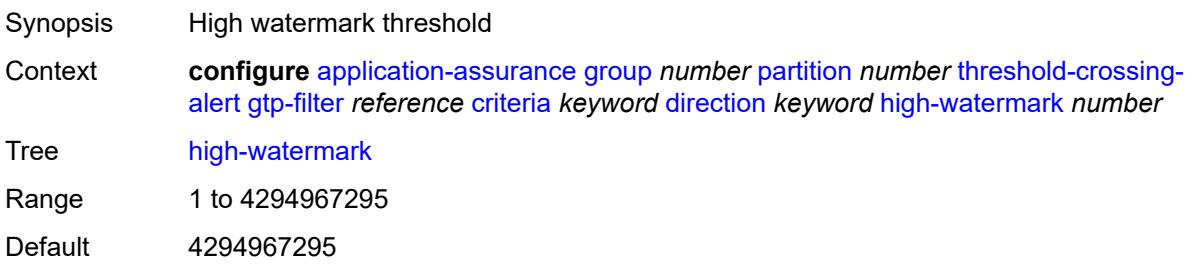

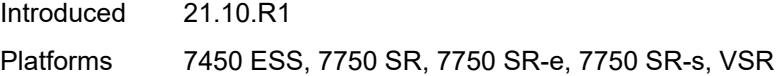

### <span id="page-477-0"></span>**low-watermark** *number*

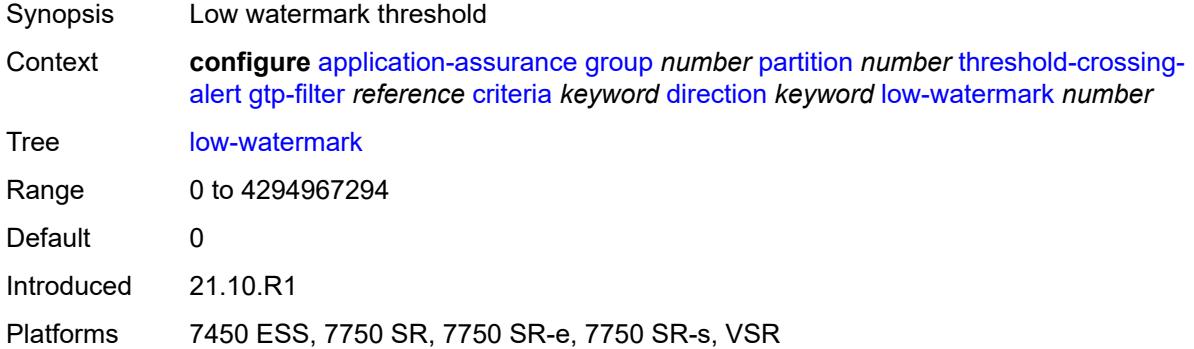

# <span id="page-477-3"></span>**gtp-filter-entry** [\[gtp-filter-name\]](#page-477-1) *reference* [entry-id](#page-477-2) *number* [direction](#page-478-0) *keyword*

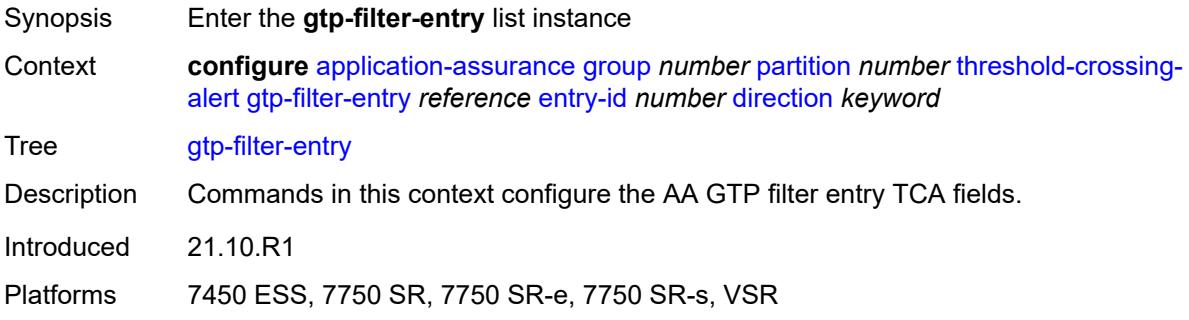

# <span id="page-477-1"></span>[**gtp-filter-name**] *reference*

<span id="page-477-2"></span>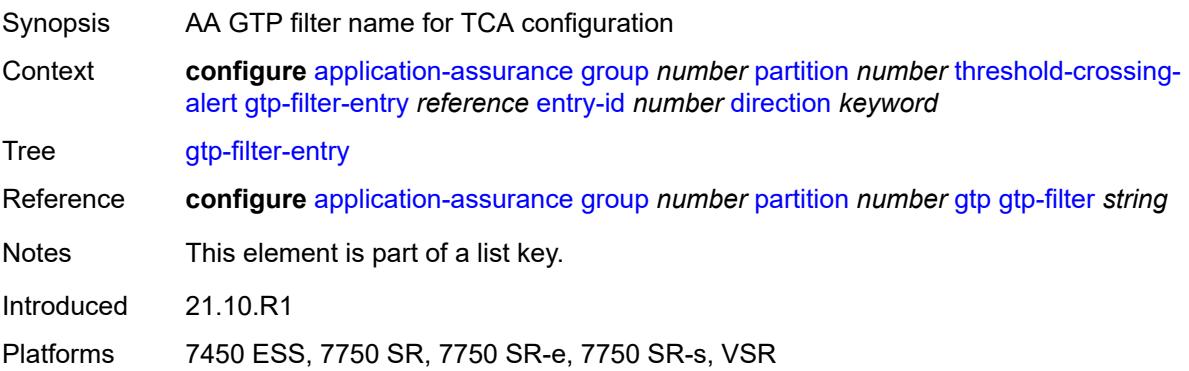

# **entry-id** *number*

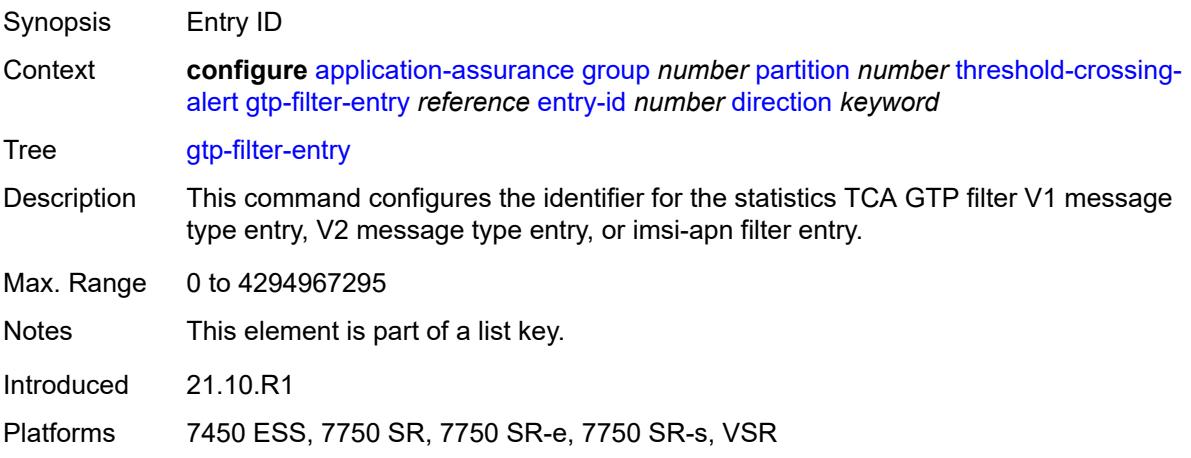

## <span id="page-478-0"></span>**direction** *keyword*

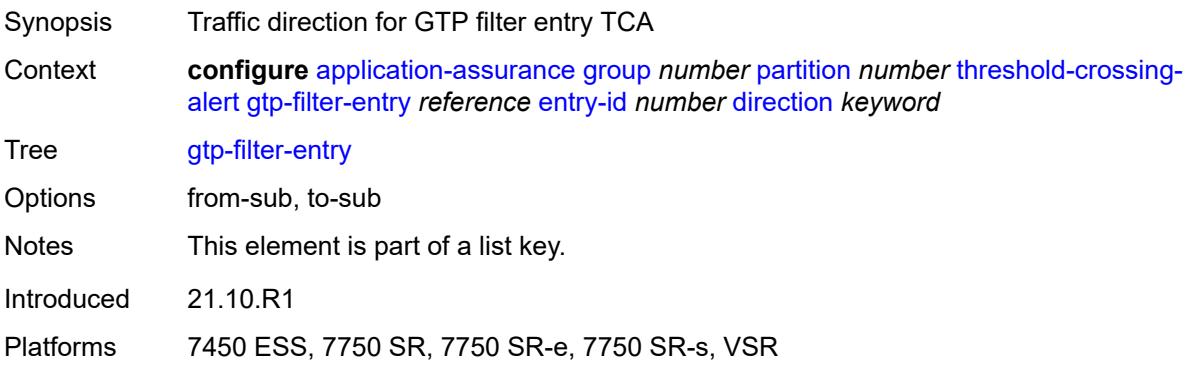

## <span id="page-478-1"></span>**high-watermark** *number*

<span id="page-478-2"></span>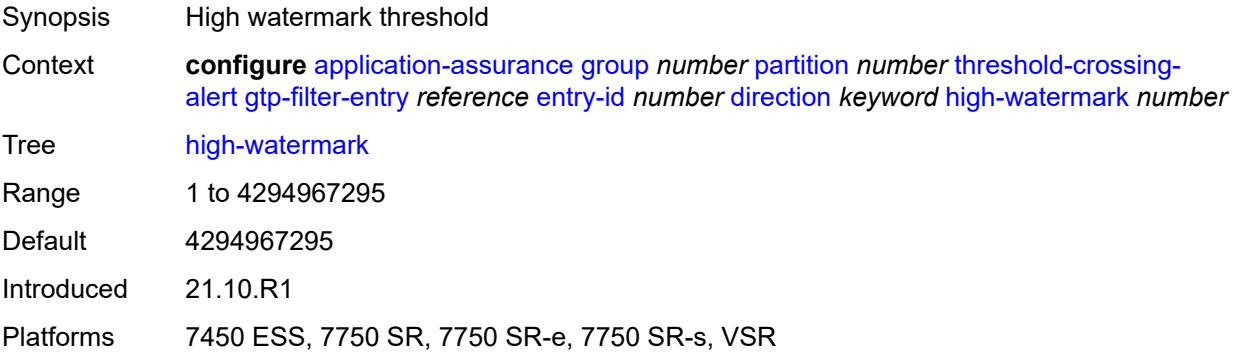

#### **low-watermark** *number*

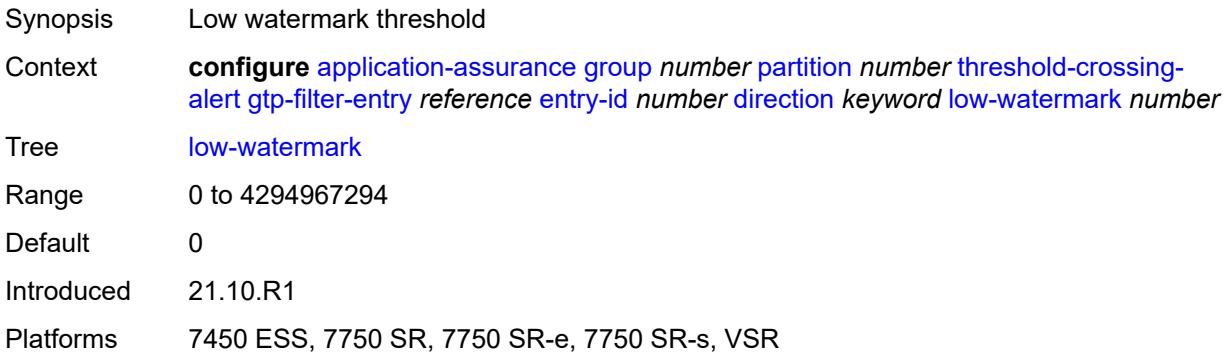

# <span id="page-479-2"></span>**policer** [[policer-name\]](#page-479-0) *string* [direction](#page-479-1) *keyword*

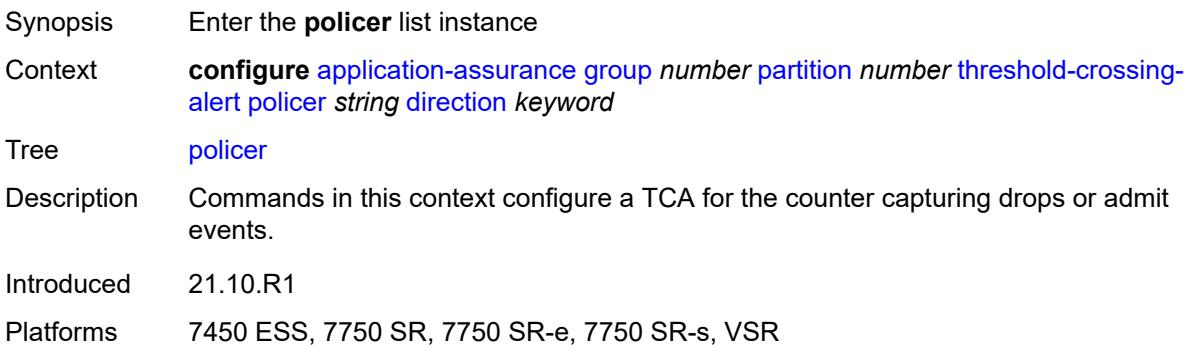

# <span id="page-479-0"></span>[**policer-name**] *string*

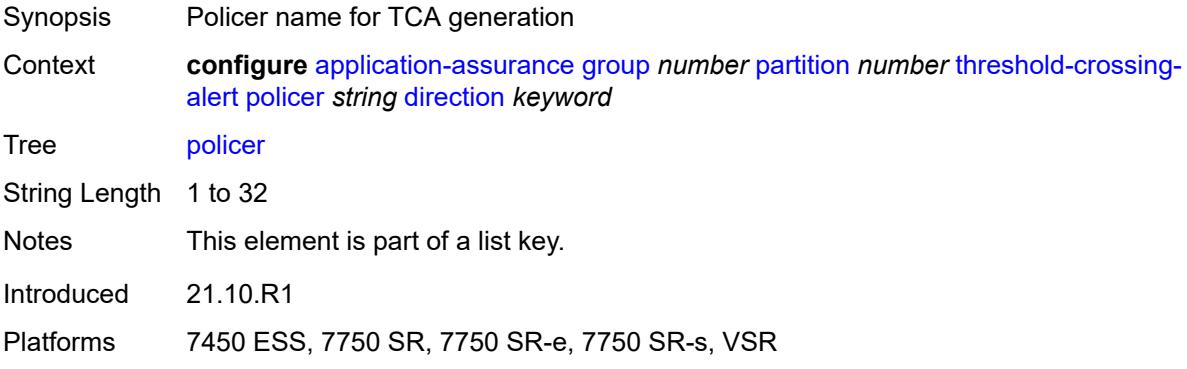

### <span id="page-479-1"></span>**direction** *keyword*

Synopsis Direction of traffic for the policer TCA

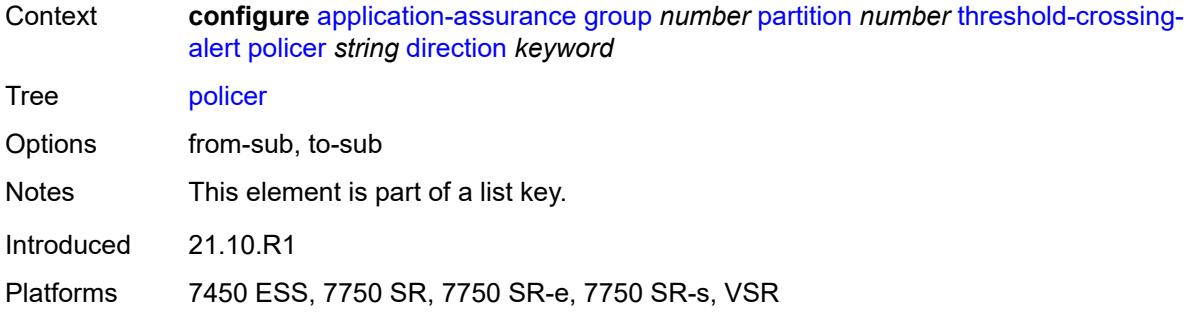

### <span id="page-480-0"></span>**high-watermark** *number*

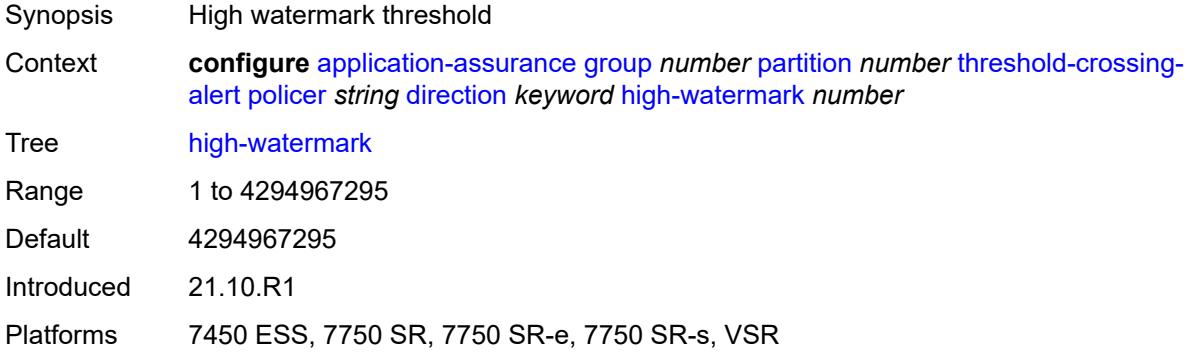

# <span id="page-480-1"></span>**low-watermark** *number*

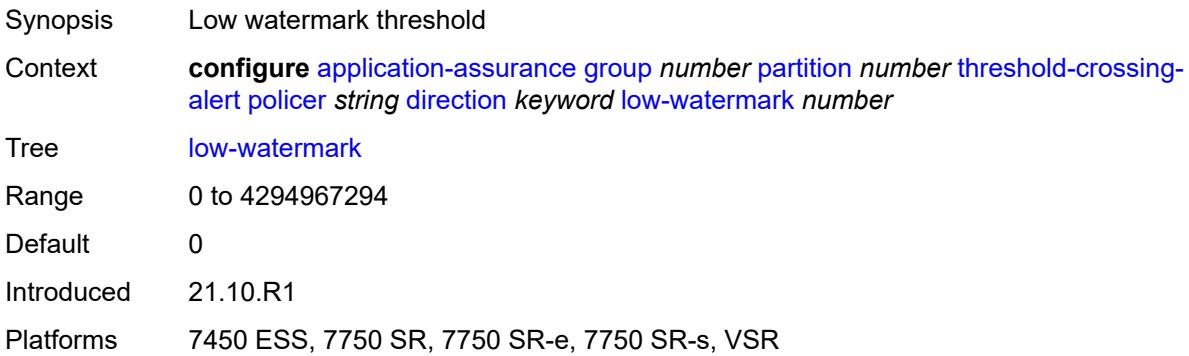

## <span id="page-480-2"></span>**sctp-filter** [[sctp-filter-name\]](#page-481-0) *reference* [criteria](#page-481-1) *keyword* [direction](#page-481-2) *keyword*

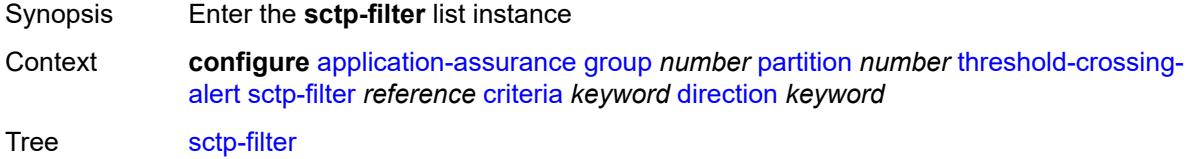

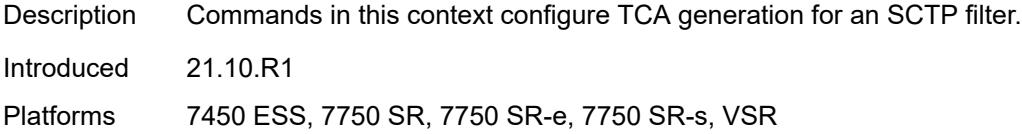

## <span id="page-481-0"></span>[**sctp-filter-name**] *reference*

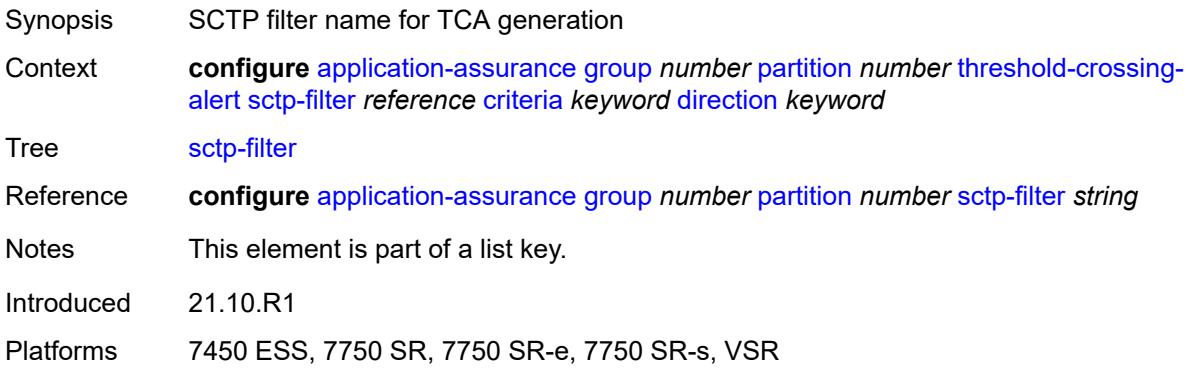

# <span id="page-481-1"></span>**criteria** *keyword*

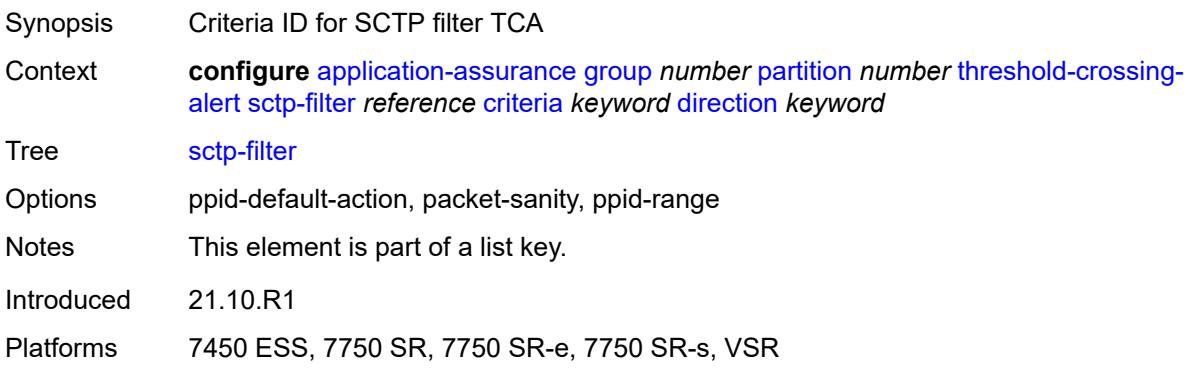

# <span id="page-481-2"></span>**direction** *keyword*

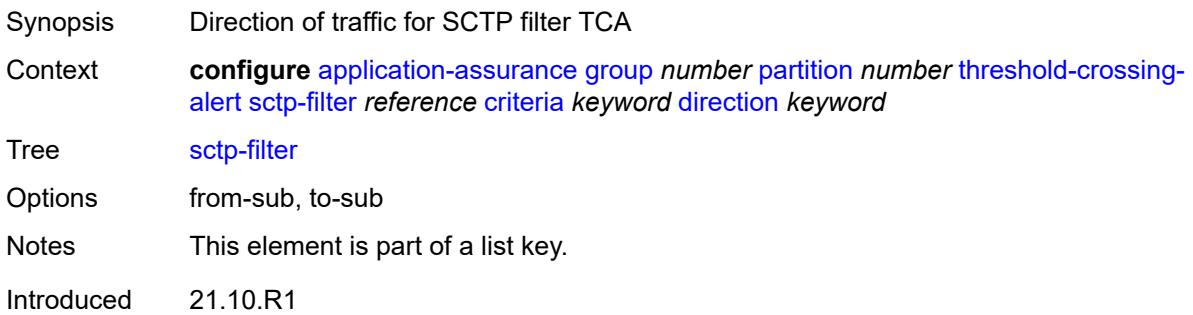

Platforms 7450 ESS, 7750 SR, 7750 SR-e, 7750 SR-s, VSR

### <span id="page-482-0"></span>**high-watermark** *number*

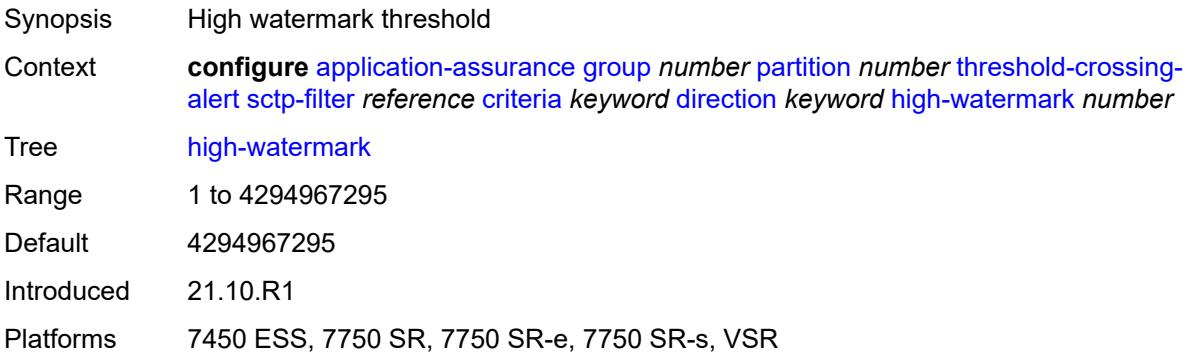

### <span id="page-482-1"></span>**low-watermark** *number*

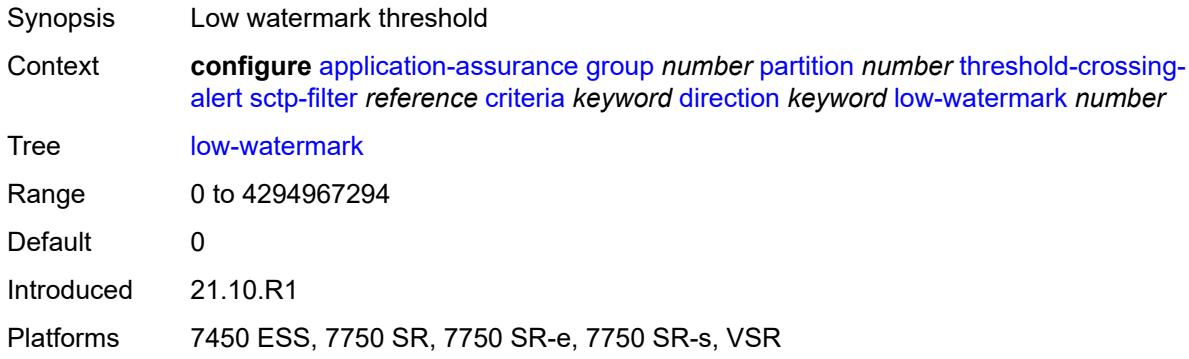

### <span id="page-482-3"></span>**sctp-filter-entry** [\[sctp-filter-name\]](#page-482-2) *reference* [entry-id](#page-483-0) *reference* [direction](#page-483-1) *keyword*

<span id="page-482-2"></span>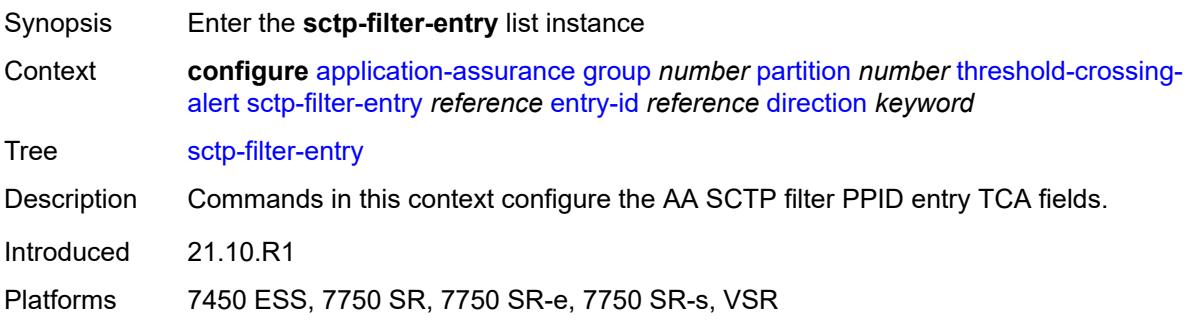

# [**sctp-filter-name**] *reference*

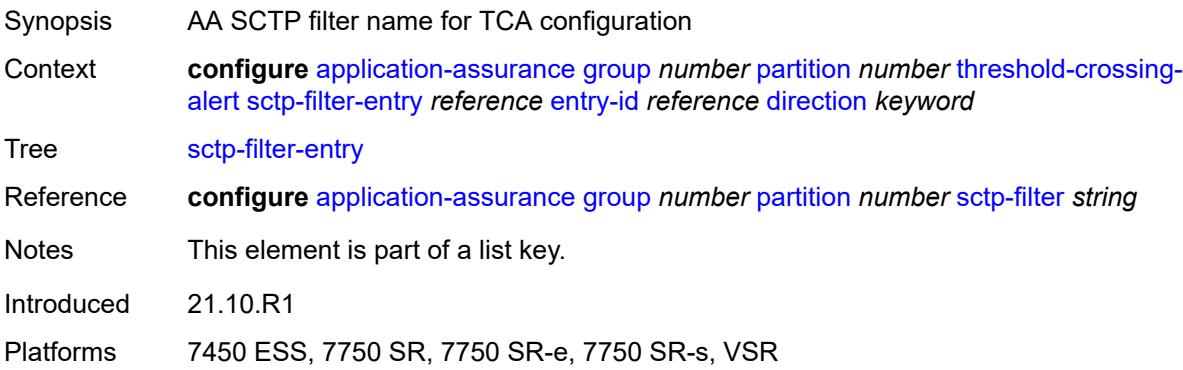

## <span id="page-483-0"></span>**entry-id** *reference*

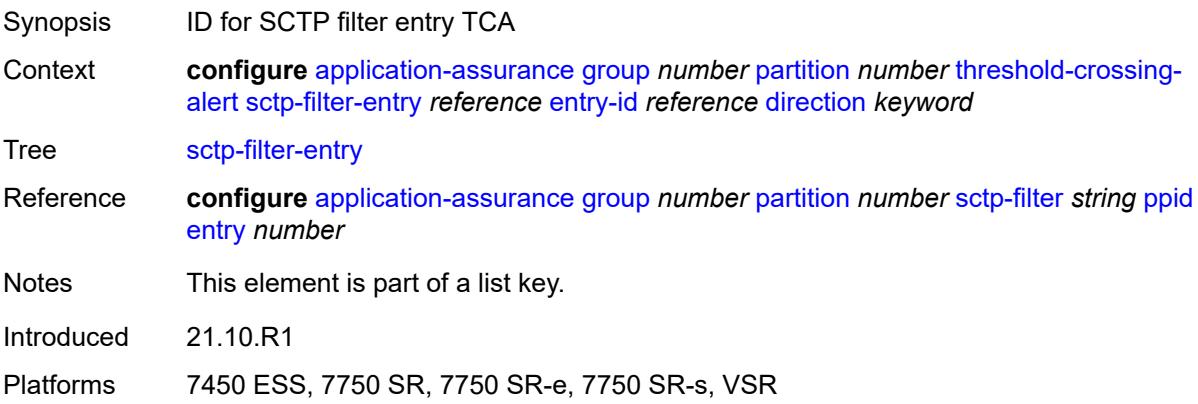

### <span id="page-483-1"></span>**direction** *keyword*

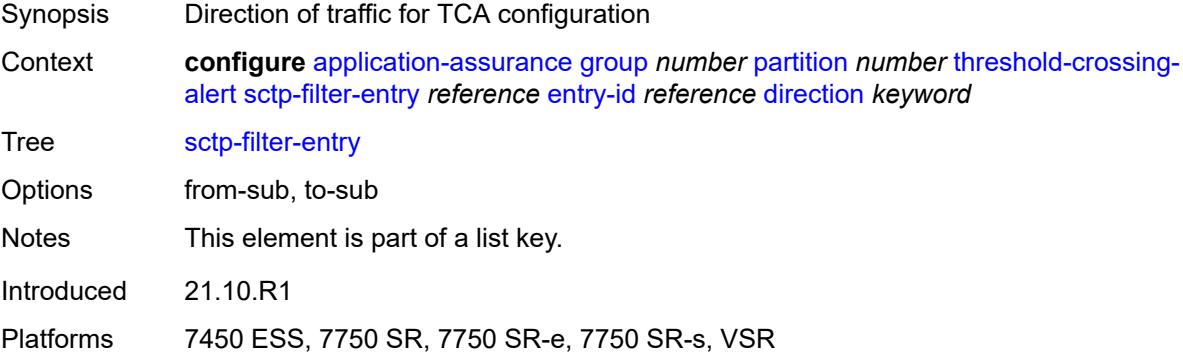

# <span id="page-483-2"></span>**high-watermark** *number*

Synopsis High watermark threshold

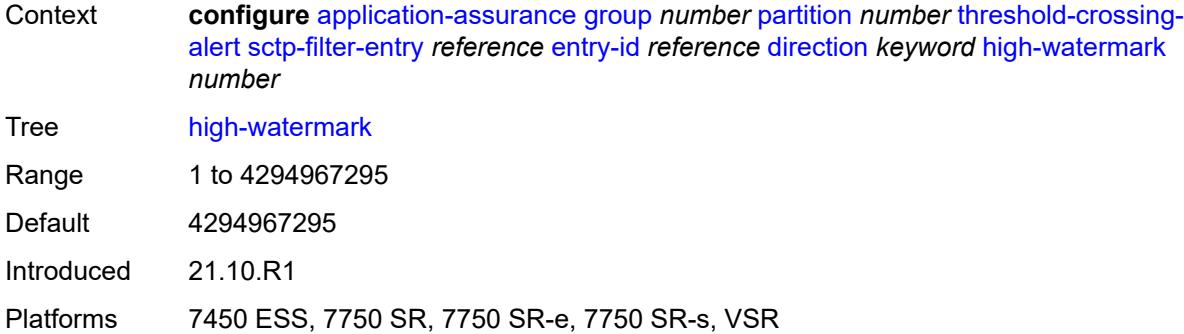

### <span id="page-484-0"></span>**low-watermark** *number*

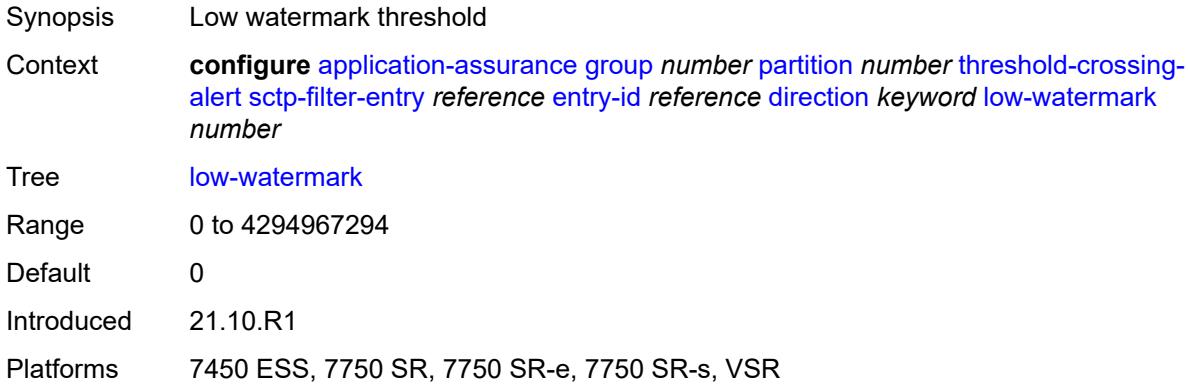

### <span id="page-484-2"></span>**session-filter** [[session-filter-name](#page-484-1)] *reference* [criteria](#page-485-0) *keyword* [direction](#page-485-1) *keyword*

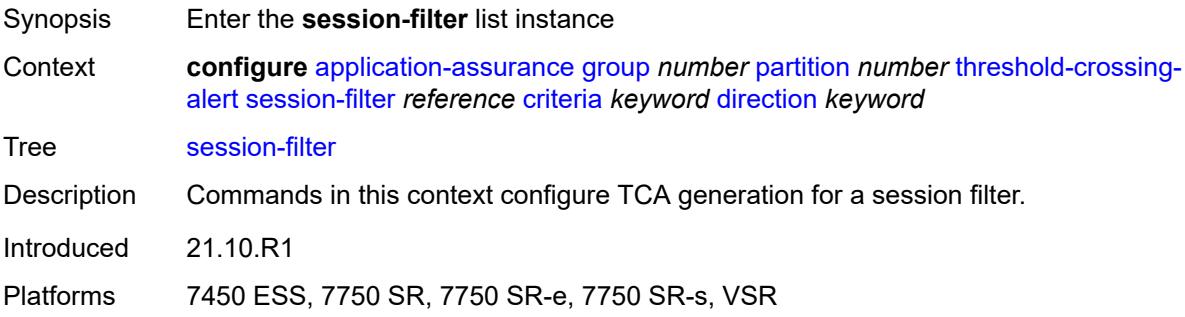

### <span id="page-484-1"></span>[**session-filter-name**] *reference*

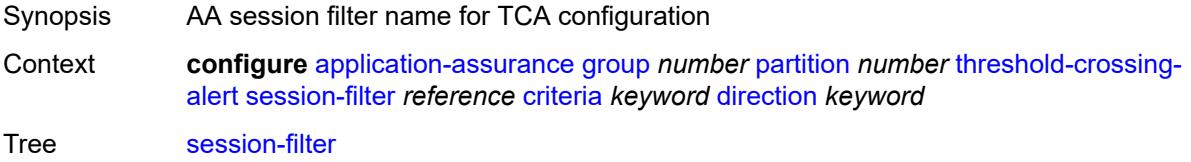

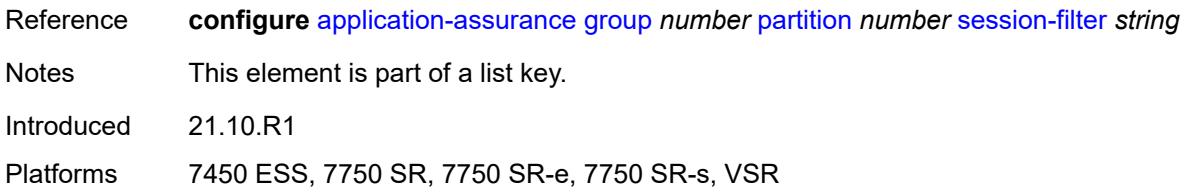

# <span id="page-485-0"></span>**criteria** *keyword*

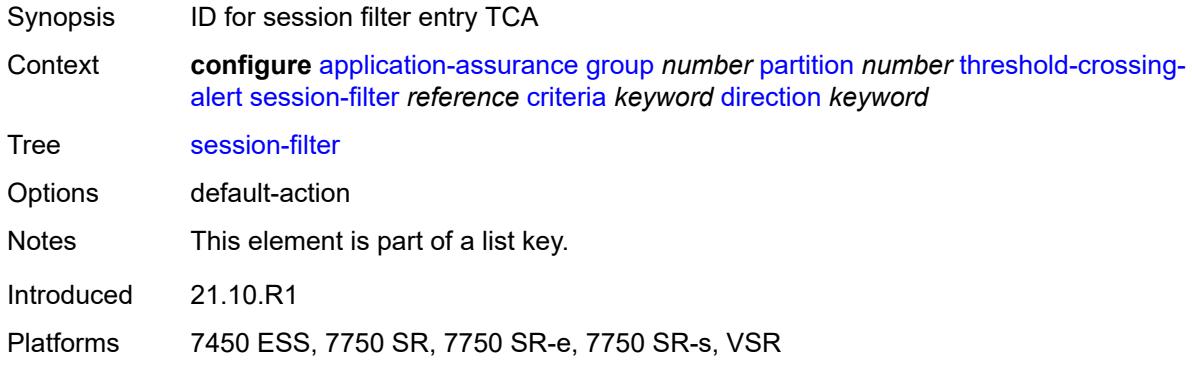

### <span id="page-485-1"></span>**direction** *keyword*

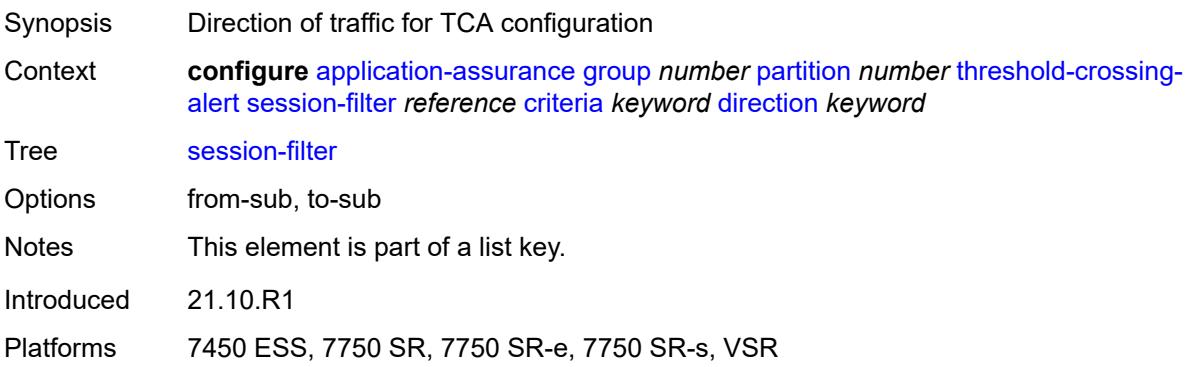

# <span id="page-485-2"></span>**high-watermark** *number*

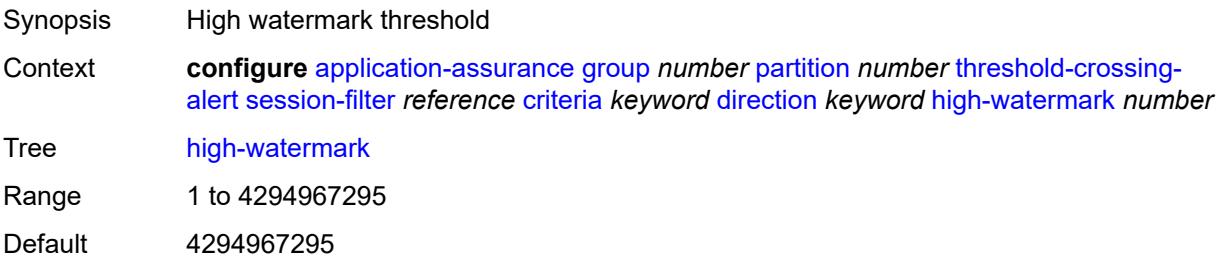

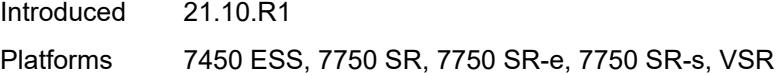

### <span id="page-486-0"></span>**low-watermark** *number*

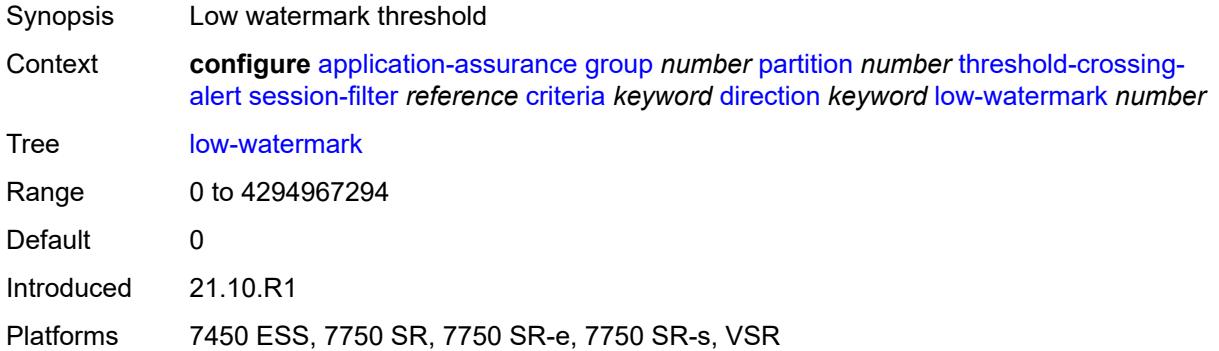

## <span id="page-486-2"></span>**session-filter-entry** [\[session-filter-name\]](#page-486-1) *reference* [entry-id](#page-487-0) *reference* [direction](#page-487-1) *keyword*

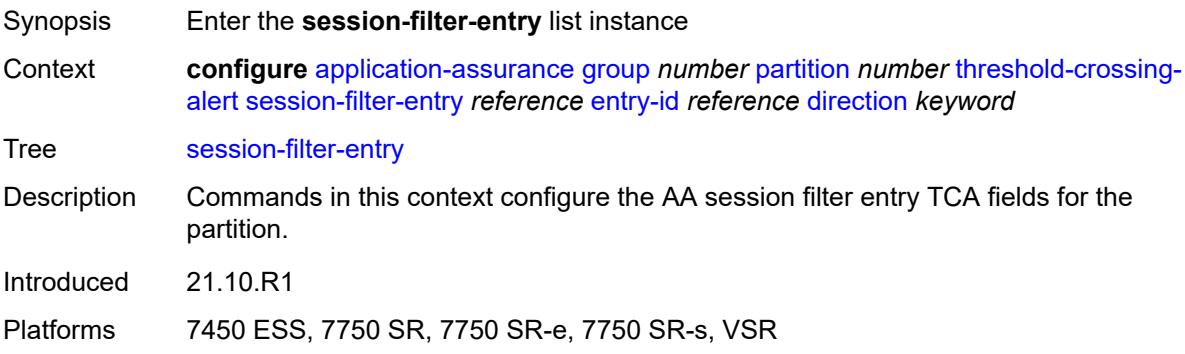

## <span id="page-486-1"></span>[**session-filter-name**] *reference*

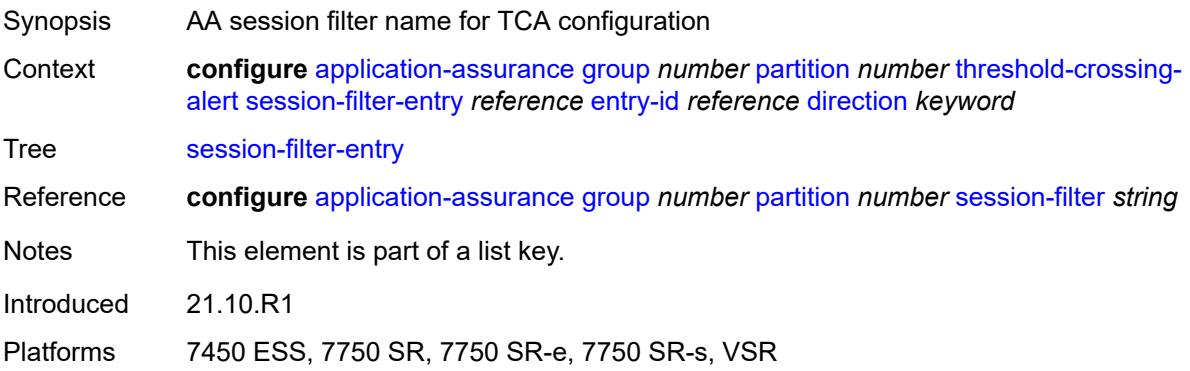

## <span id="page-487-0"></span>**entry-id** *reference*

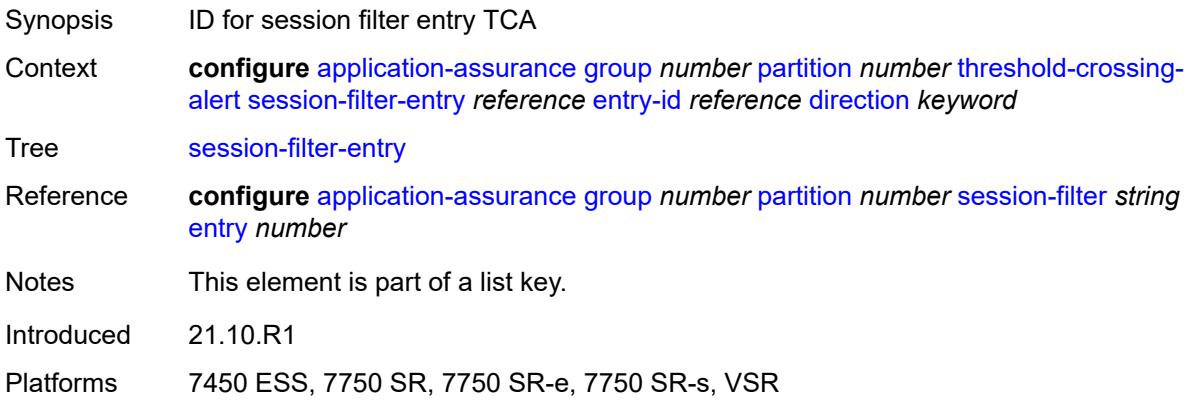

## <span id="page-487-1"></span>**direction** *keyword*

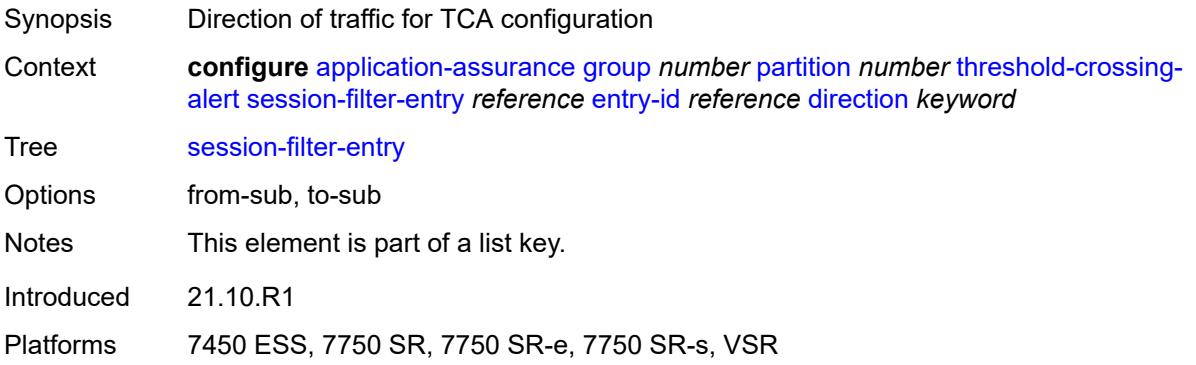

# <span id="page-487-2"></span>**high-watermark** *number*

<span id="page-487-3"></span>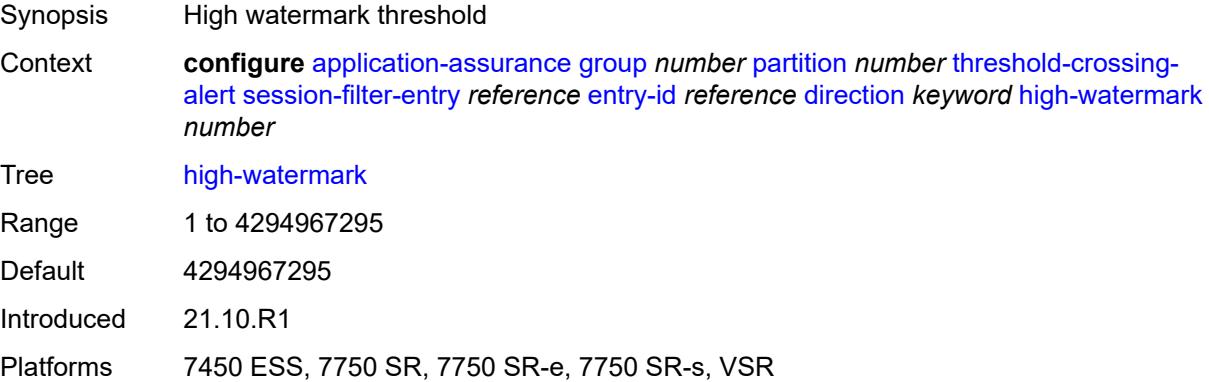

#### **low-watermark** *number*

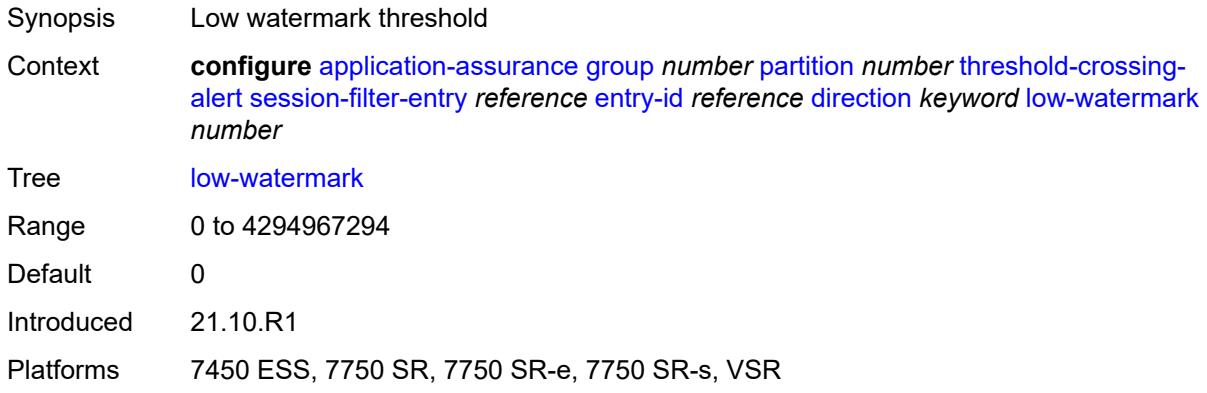

# <span id="page-488-2"></span>**tcp-validate** [[tcp-validate-name](#page-488-0)] *reference* [direction](#page-488-1) *keyword*

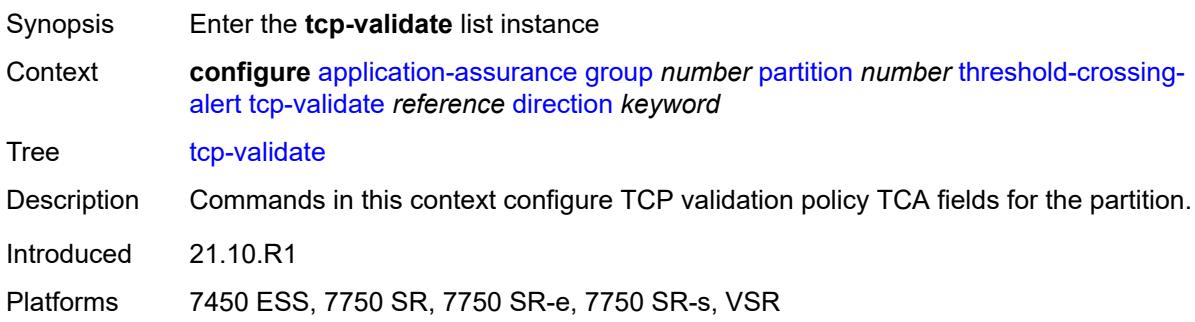

### <span id="page-488-0"></span>[**tcp-validate-name**] *reference*

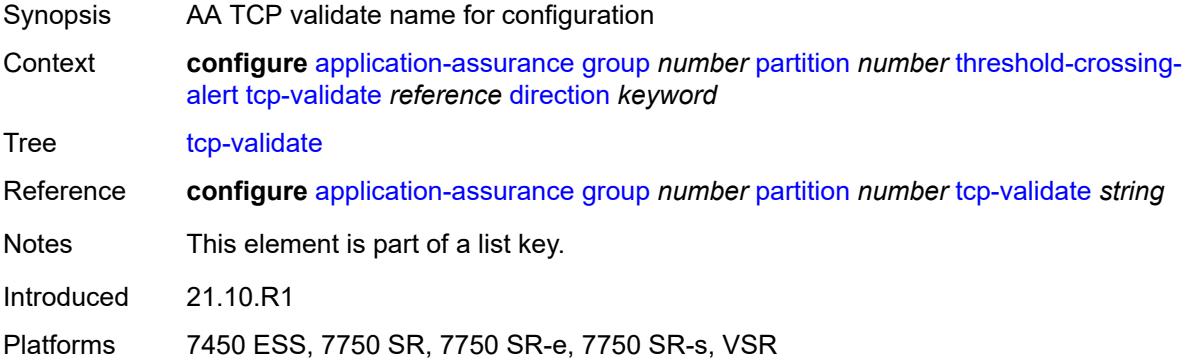

## <span id="page-488-1"></span>**direction** *keyword*

Synopsis Direction of traffic for TCA configuration

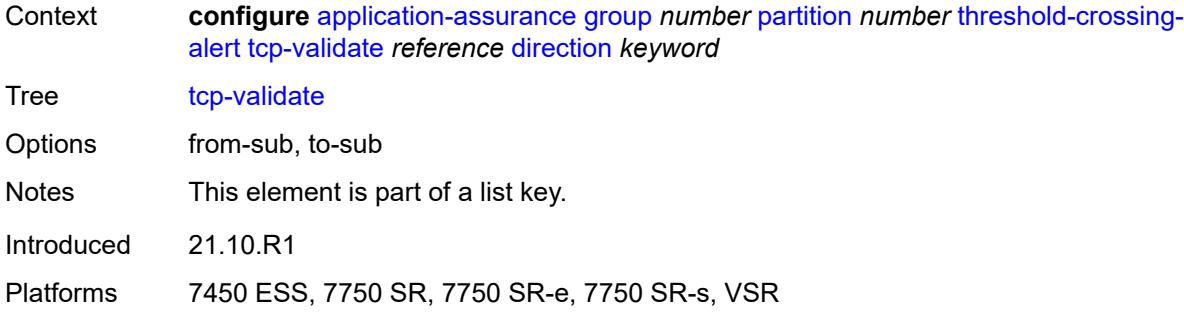

## <span id="page-489-0"></span>**high-watermark** *number*

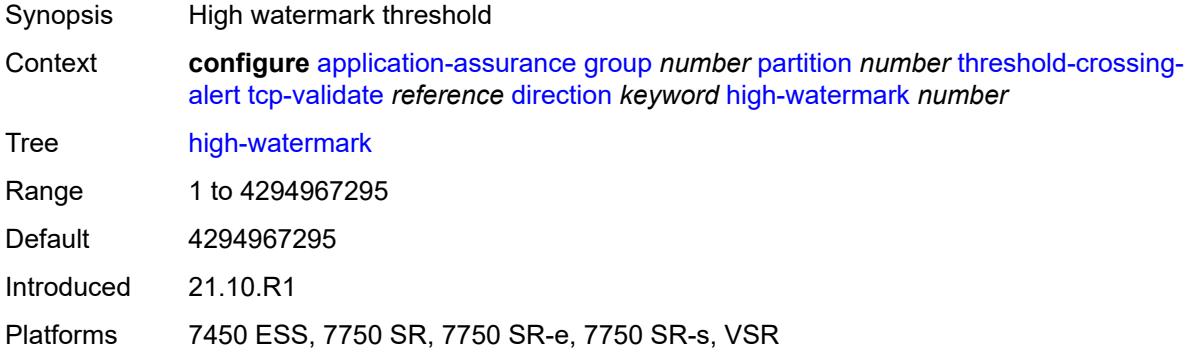

# <span id="page-489-1"></span>**low-watermark** *number*

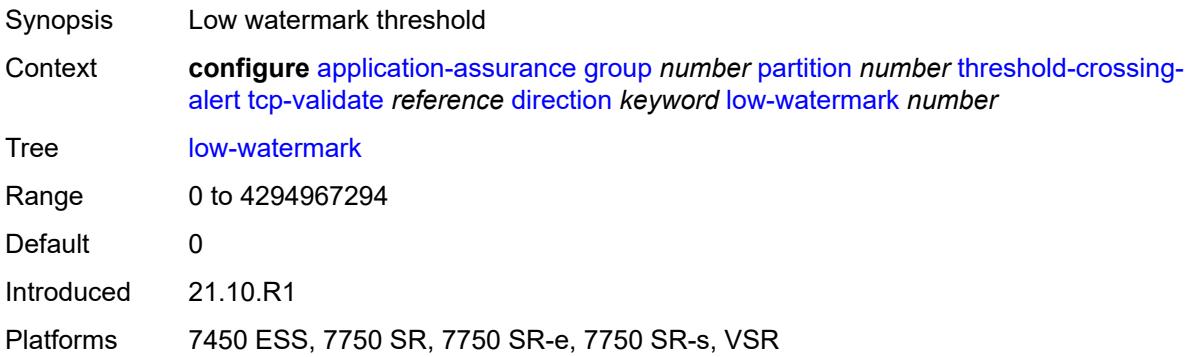

## <span id="page-489-2"></span>**transit-ip-policy** [\[ip-policy-id\]](#page-490-0) *number*

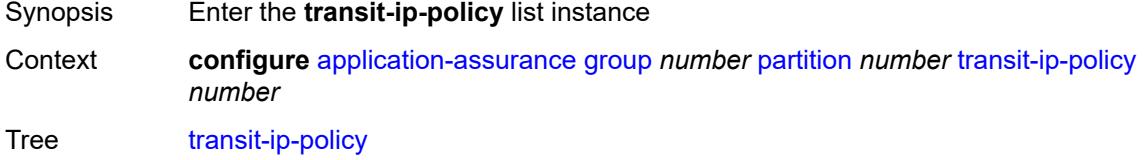

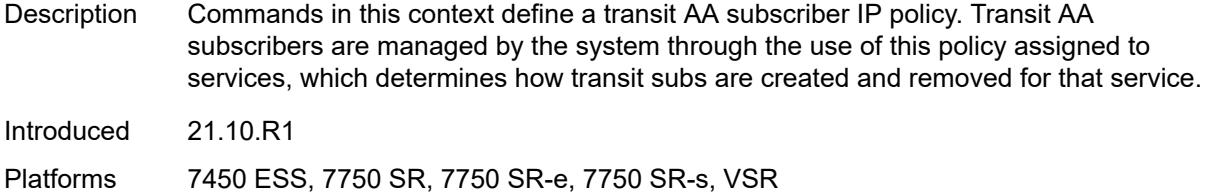

# <span id="page-490-0"></span>[**ip-policy-id**] *number*

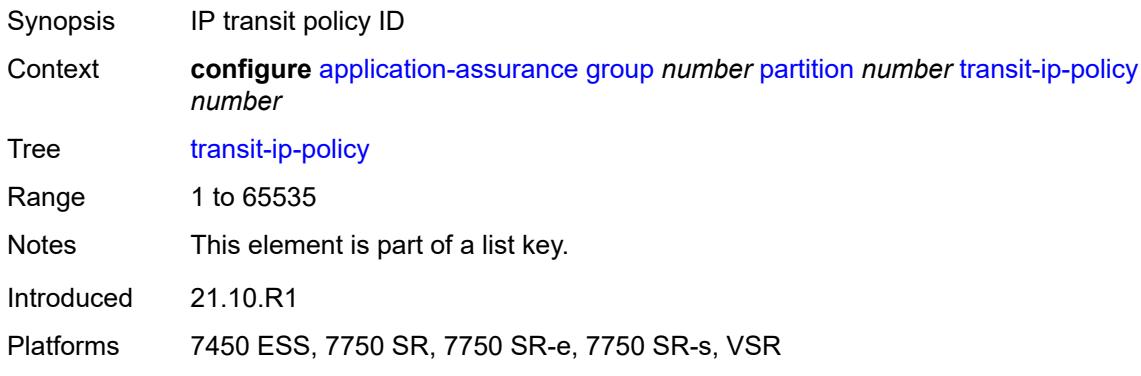

# <span id="page-490-1"></span>**default-app-profile** *reference*

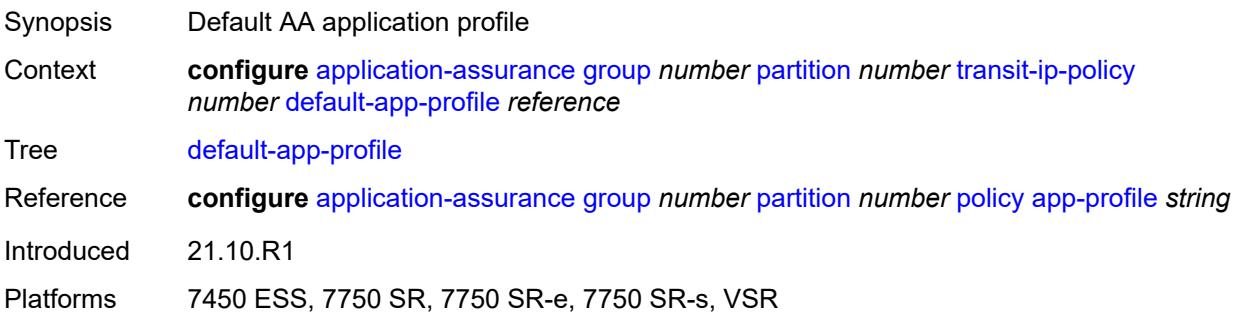

# <span id="page-490-2"></span>**description** *string*

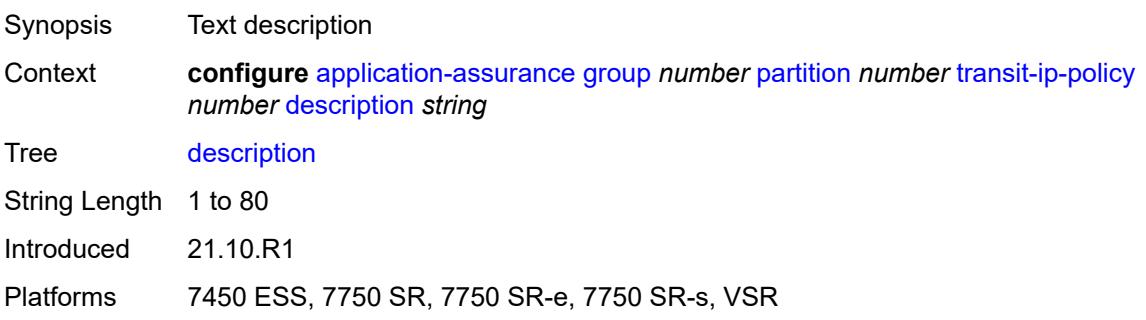

### <span id="page-491-0"></span>**detect-seen-ip** *boolean*

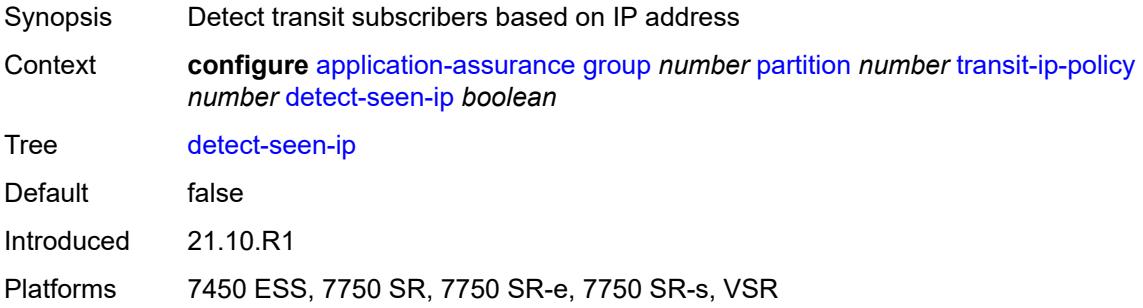

### <span id="page-491-1"></span>**dhcp**

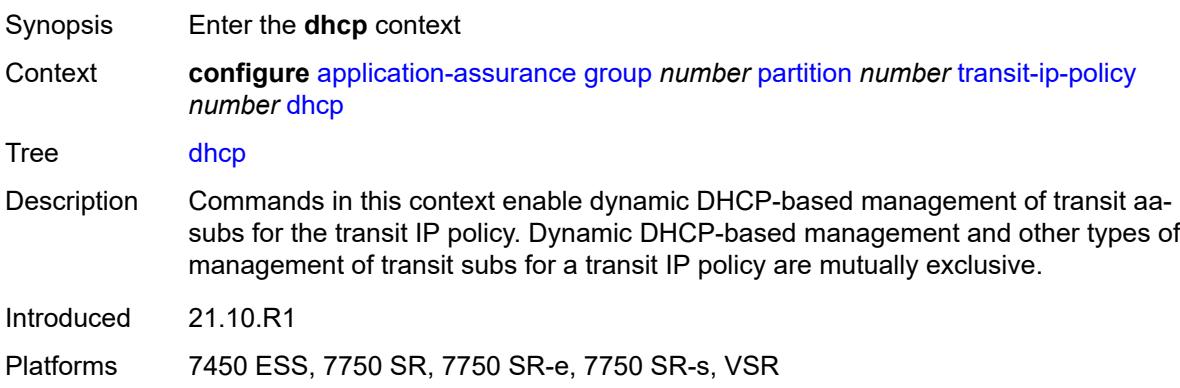

## <span id="page-491-2"></span>**admin-state** *keyword*

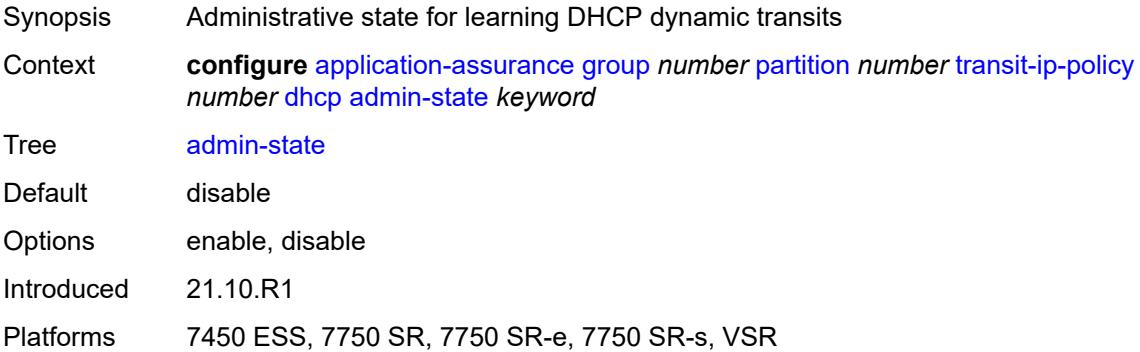

### <span id="page-491-3"></span>**diameter**

Synopsis Enter the **diameter** context

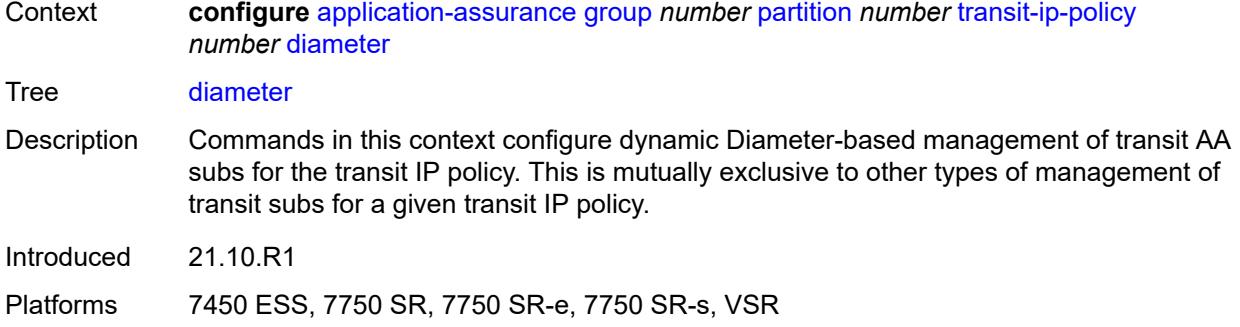

### <span id="page-492-0"></span>**admin-state** *keyword*

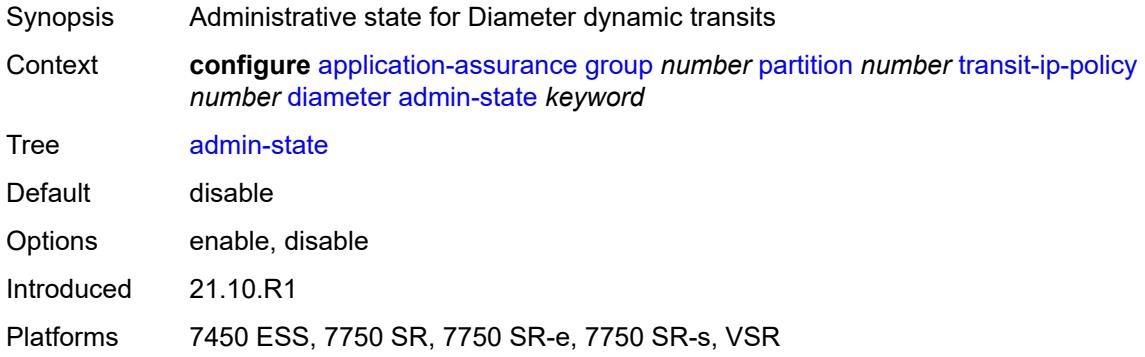

## <span id="page-492-1"></span>**application-policy** *reference*

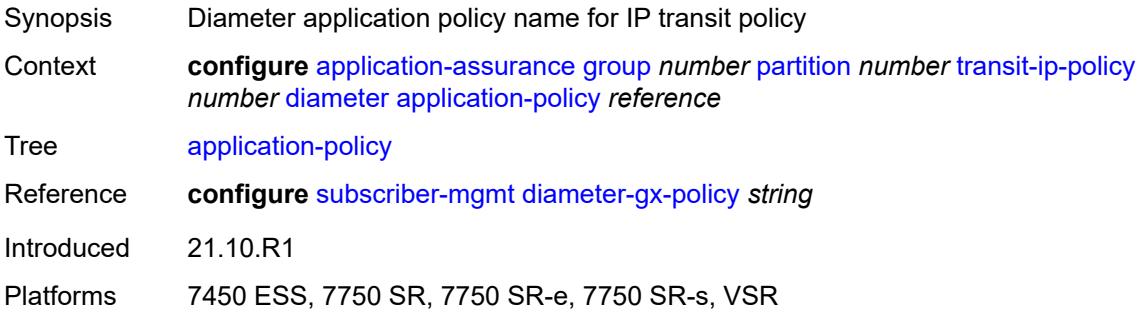

## <span id="page-492-2"></span>**ipv6-address-prefix-length** *number*

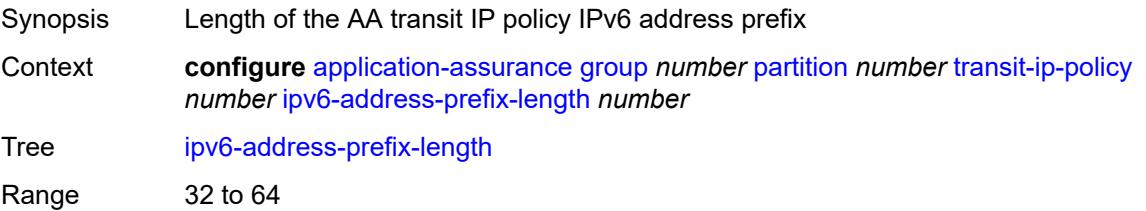

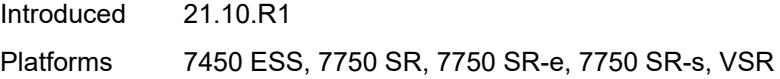

## <span id="page-493-0"></span>**radius**

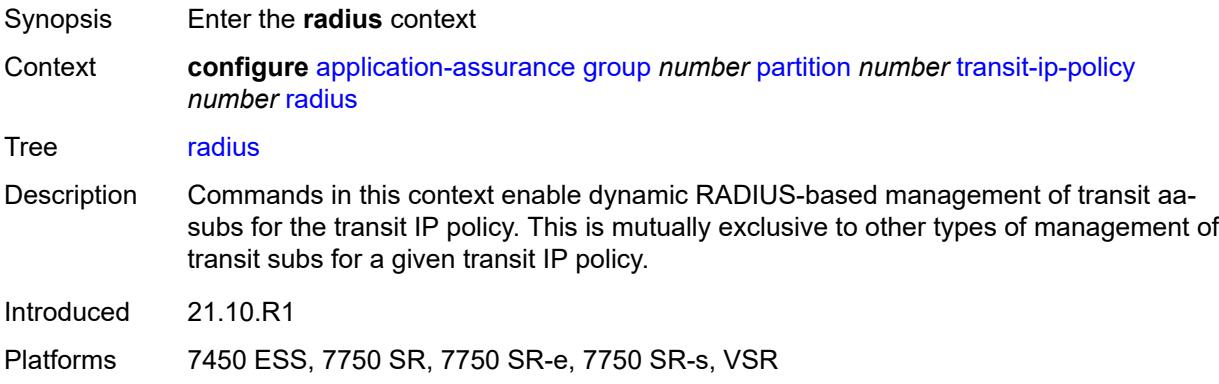

## <span id="page-493-1"></span>**admin-state** *keyword*

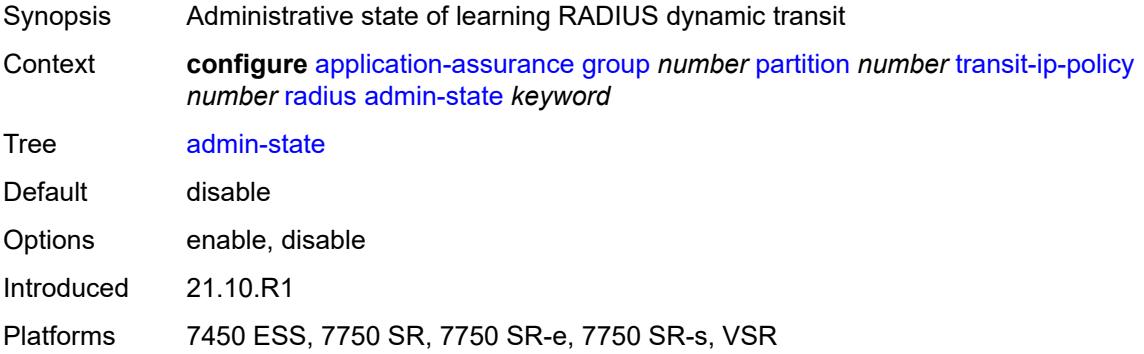

# <span id="page-493-2"></span>**authentication-policy** *reference*

<span id="page-493-3"></span>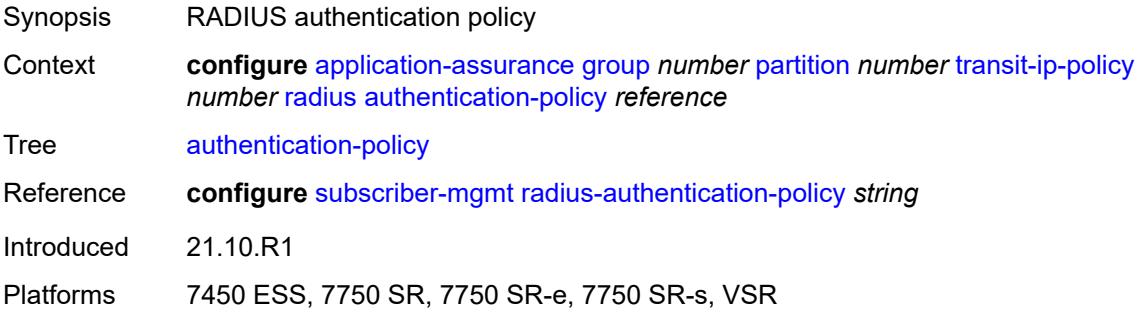

# **seen-ip-radius-acct-policy** *reference*

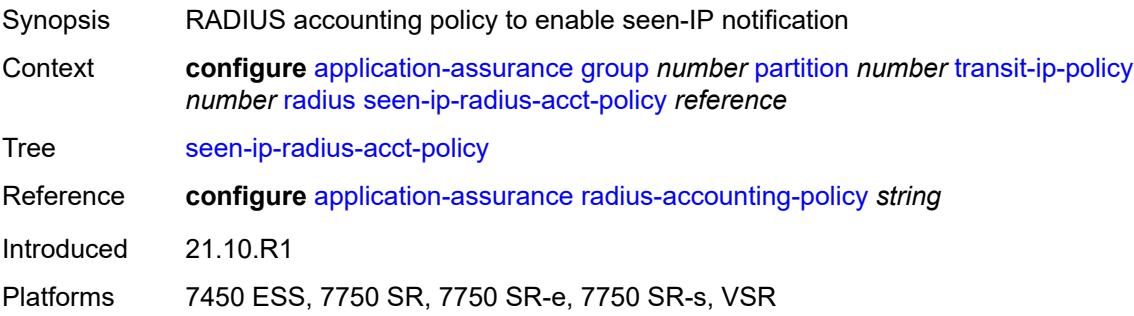

# <span id="page-494-1"></span>**static-aa-sub** [\[transit-aa-sub-name\]](#page-494-0) *string*

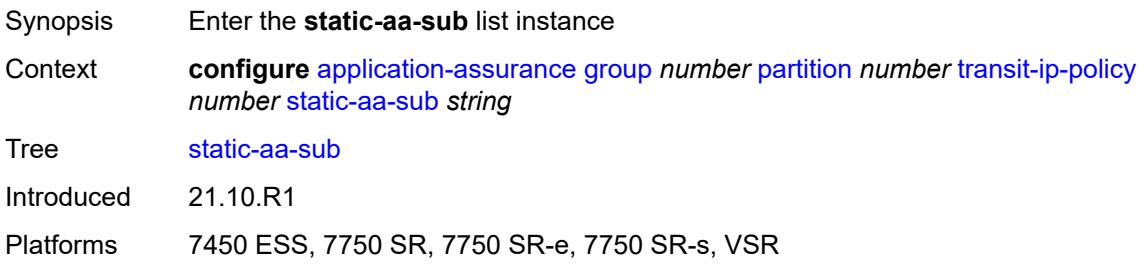

### <span id="page-494-0"></span>[**transit-aa-sub-name**] *string*

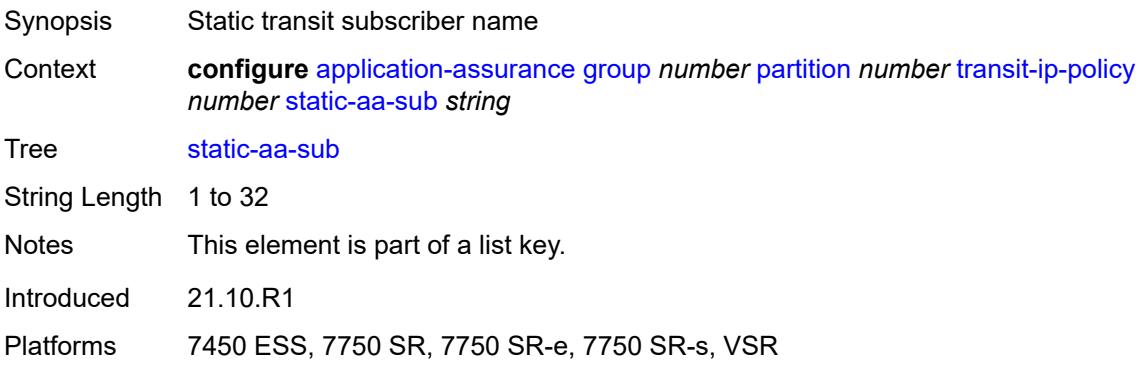

## <span id="page-494-2"></span>**app-profile** *reference*

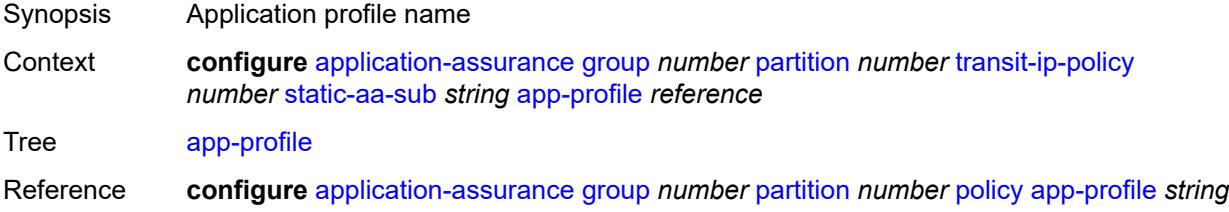

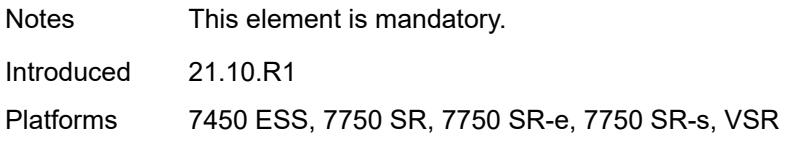

## <span id="page-495-1"></span>**ip** [[address\]](#page-495-0) *(ipv4-unicast-address | ipv6-prefix)*

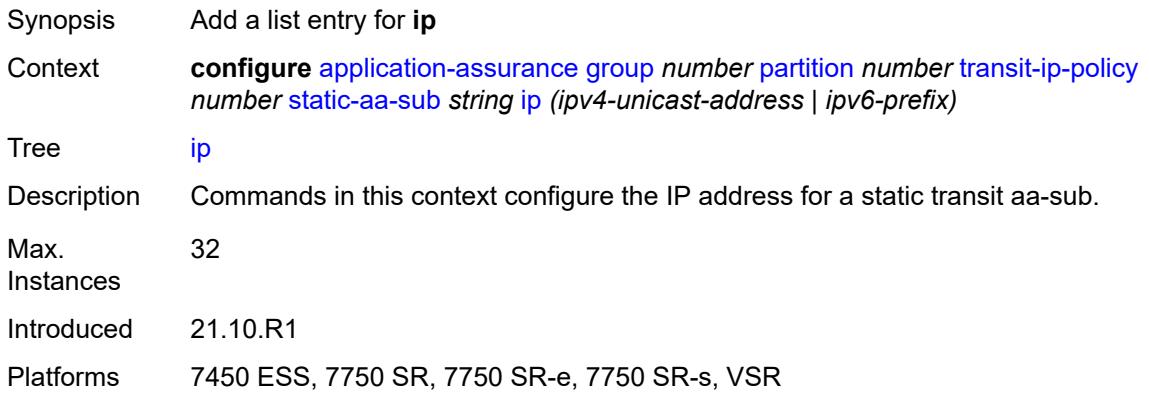

## <span id="page-495-0"></span>[**address**] *(ipv4-unicast-address | ipv6-prefix)*

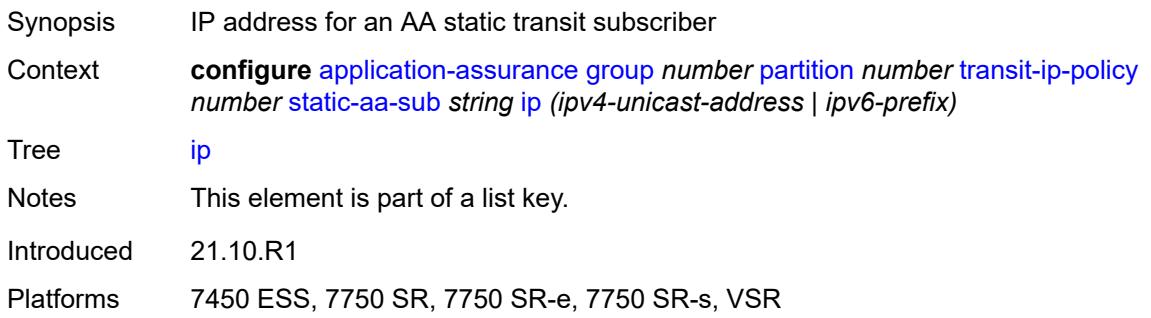

### <span id="page-495-2"></span>**sub-ident-policy** *reference*

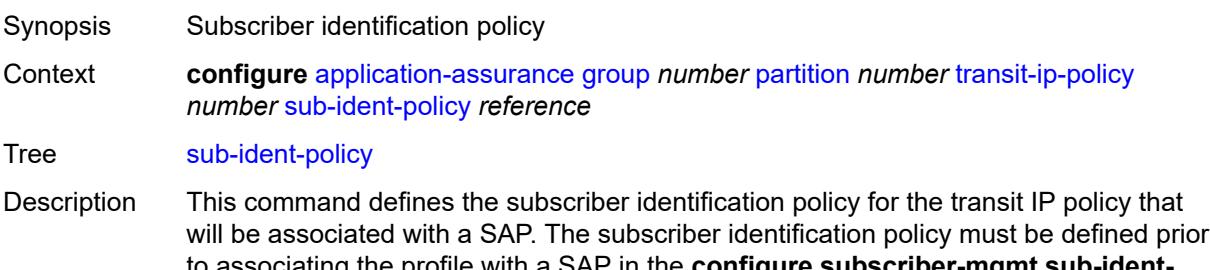

to associating the profile with a SAP in the **configure subscriber-mgmt sub-identpolicy** context. Subscribers are managed by the system through the use of subscriber identification strings. A subscriber identification string uniquely identifies a subscriber.

For static hosts, the subscriber identification string is explicitly defined with each static subscriber host.

For dynamic hosts, the subscriber identification string must be derived from the DHCP ACK message sent to the subscriber host. The default value for the string is the content of Option 82 CIRCUIT-ID and REMOTE-ID fields interpreted as an octet string. As an option, the DHCP ACK message may be processed by a subscriber identification policy which has the capability to parse the message into an alternative ASCII or octet string value.

When multiple hosts on the same port are associated with the same subscriber identification string, they are considered to be host members of the same subscriber. A subscriber identification policy can also be used for identifying dynamic transit subscriber names.

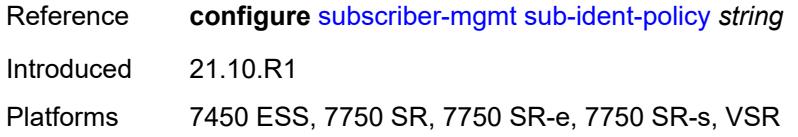

#### <span id="page-496-0"></span>**transit-auto-create**

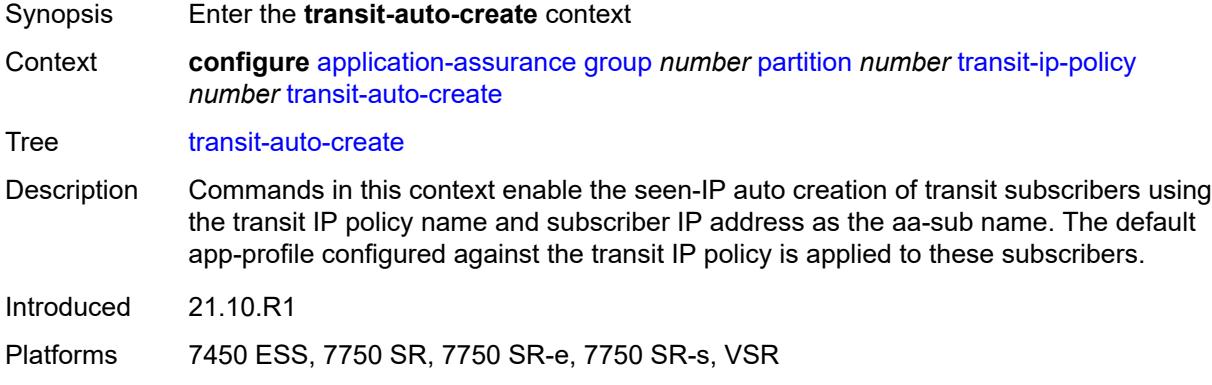

### <span id="page-496-1"></span>**admin-state** *keyword*

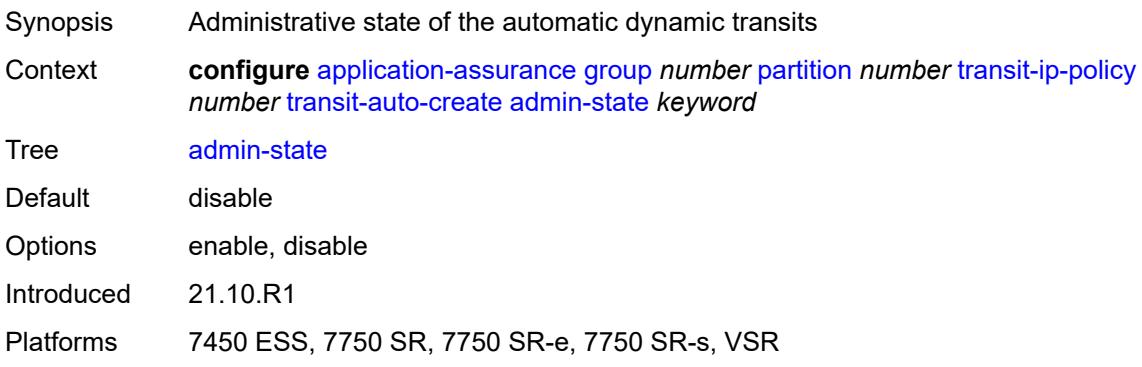

## <span id="page-497-0"></span>**inactivity-monitor** *boolean*

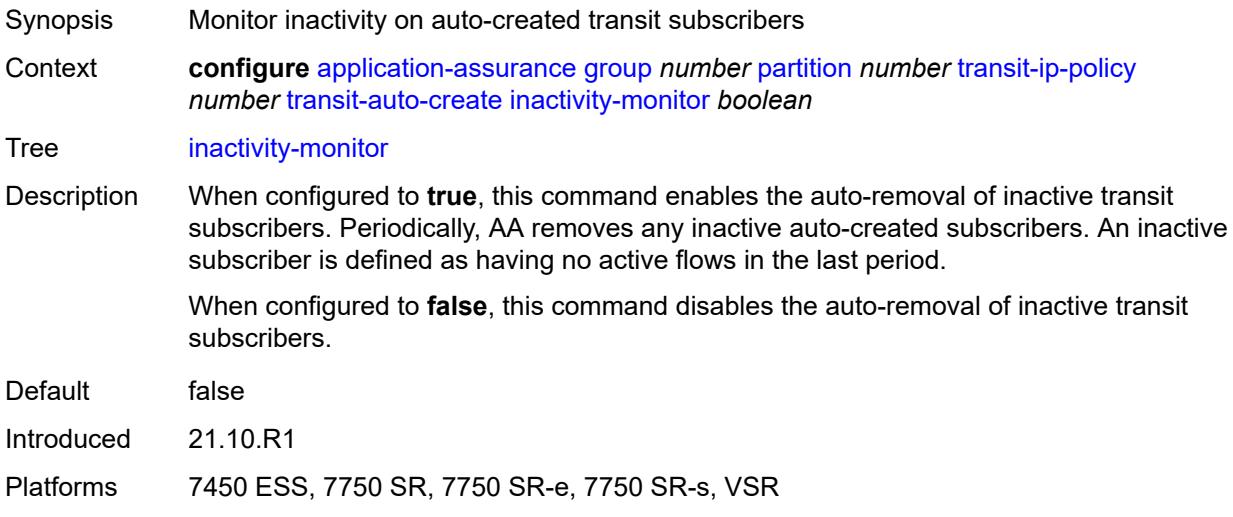

# <span id="page-497-2"></span>**transit-prefix-policy** [\[prefix-policy-id\]](#page-497-1) *number*

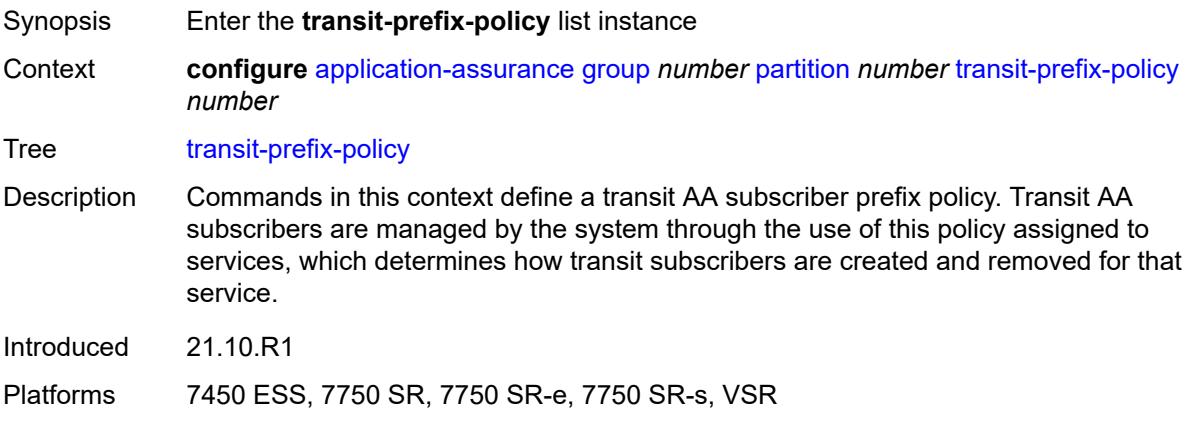

# <span id="page-497-1"></span>[**prefix-policy-id**] *number*

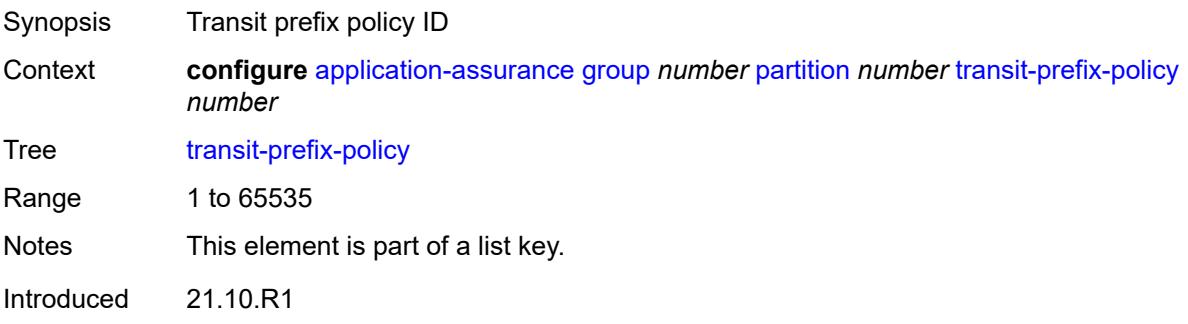

Platforms 7450 ESS, 7750 SR, 7750 SR-e, 7750 SR-s, VSR

### <span id="page-498-0"></span>**description** *string*

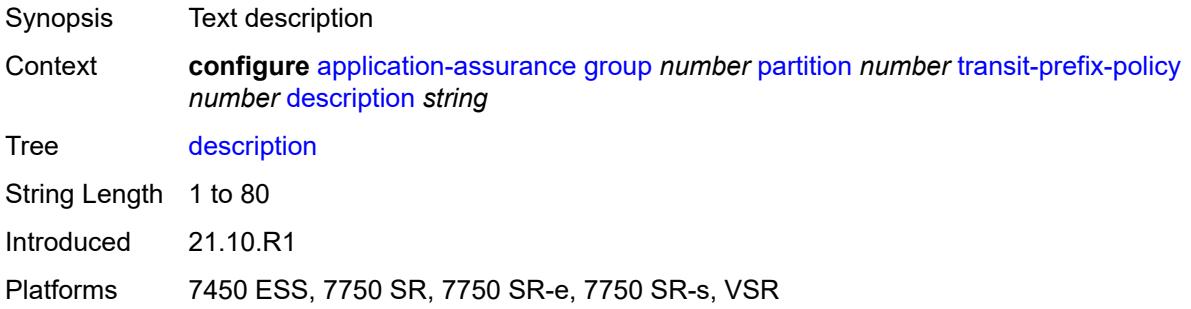

# <span id="page-498-2"></span>**entry** [[entry-id\]](#page-498-1) *number*

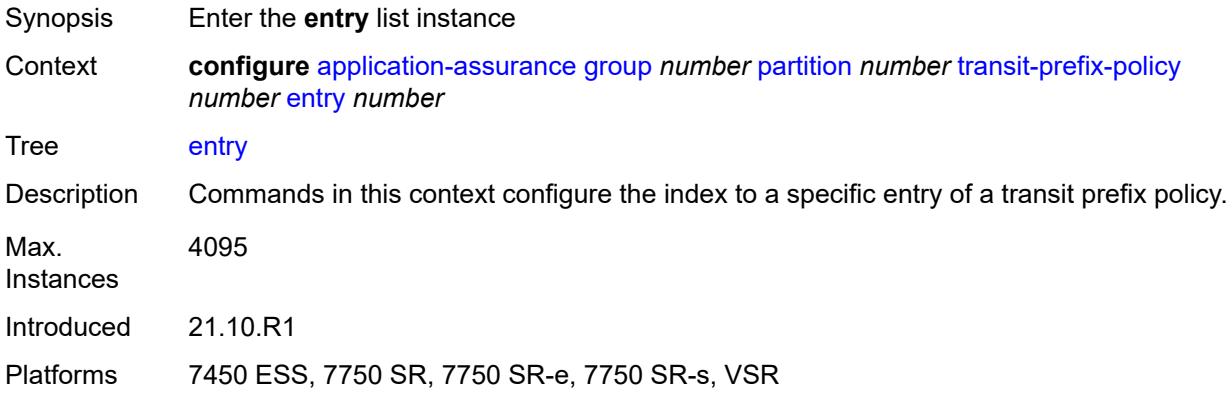

# <span id="page-498-1"></span>[**entry-id**] *number*

<span id="page-498-3"></span>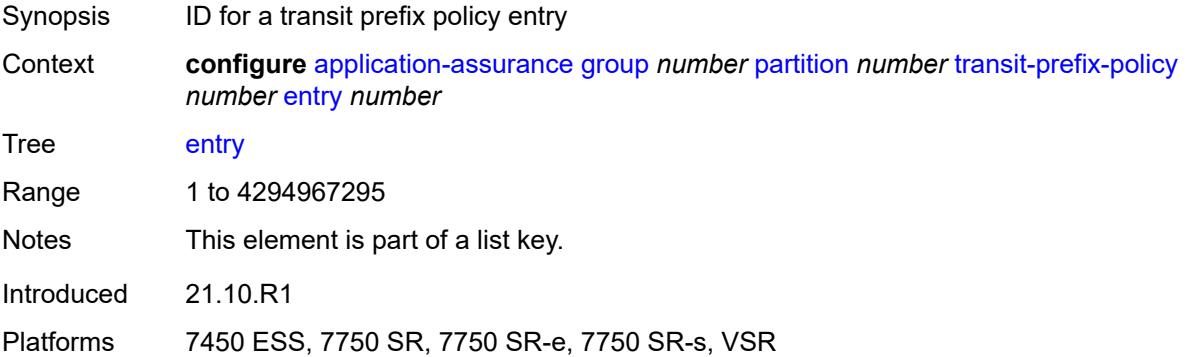

### **aa-sub** *reference*

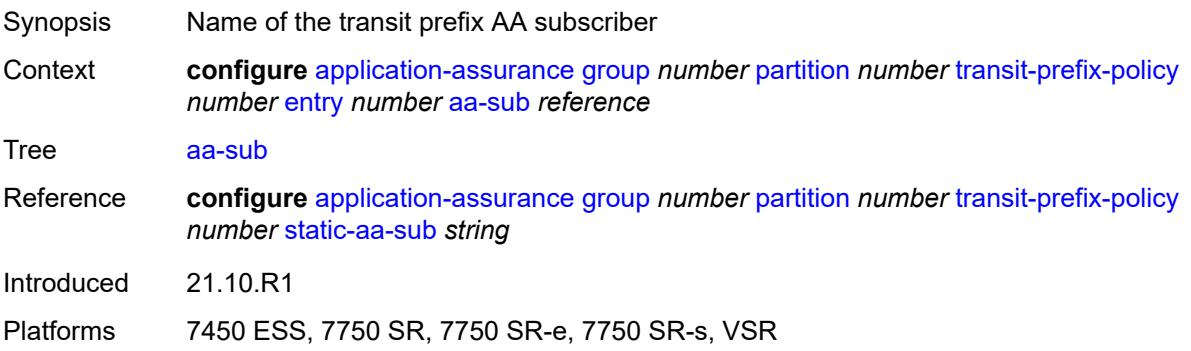

#### <span id="page-499-0"></span>**match**

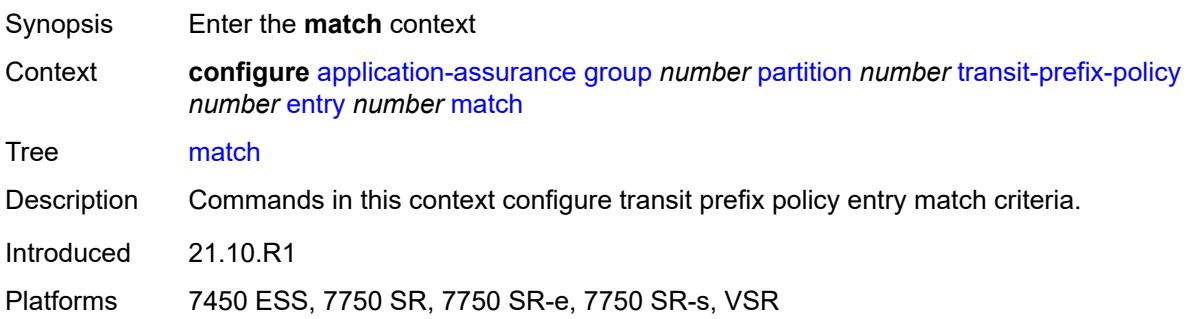

### <span id="page-499-1"></span>**aa-sub-ip** *(ipv4-prefix | ipv6-prefix)*

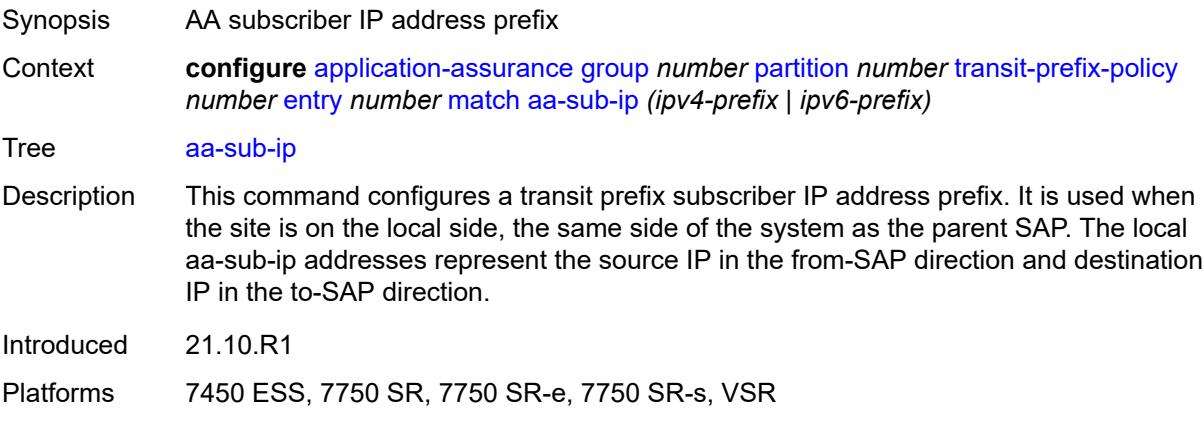

# <span id="page-499-2"></span>**network-ip** *(ipv4-prefix | ipv6-prefix)*

Synopsis Network IP address prefix

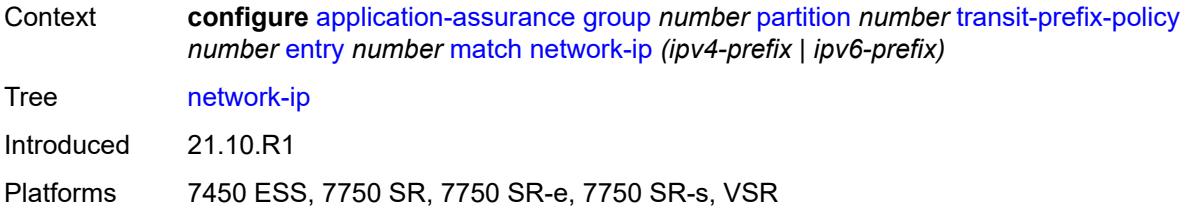

## <span id="page-500-0"></span>**static-aa-sub** [\[transit-aa-sub-name\]](#page-500-1) *string*

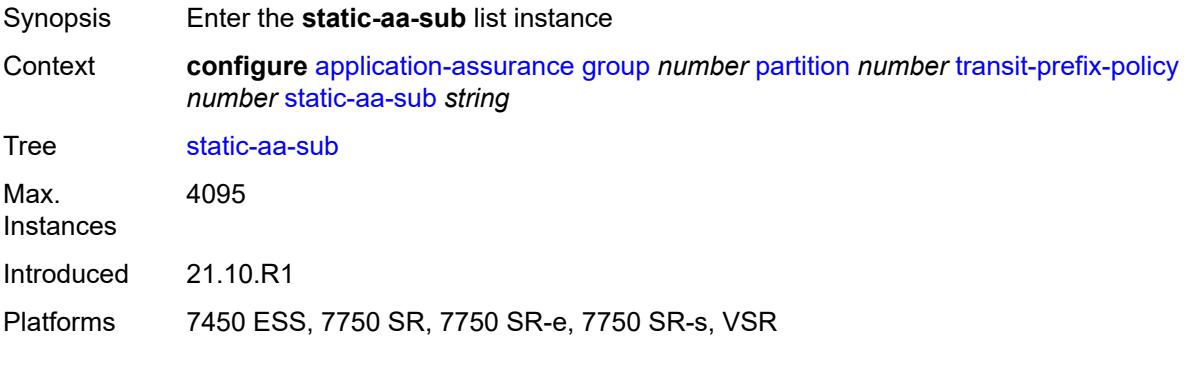

### <span id="page-500-1"></span>[**transit-aa-sub-name**] *string*

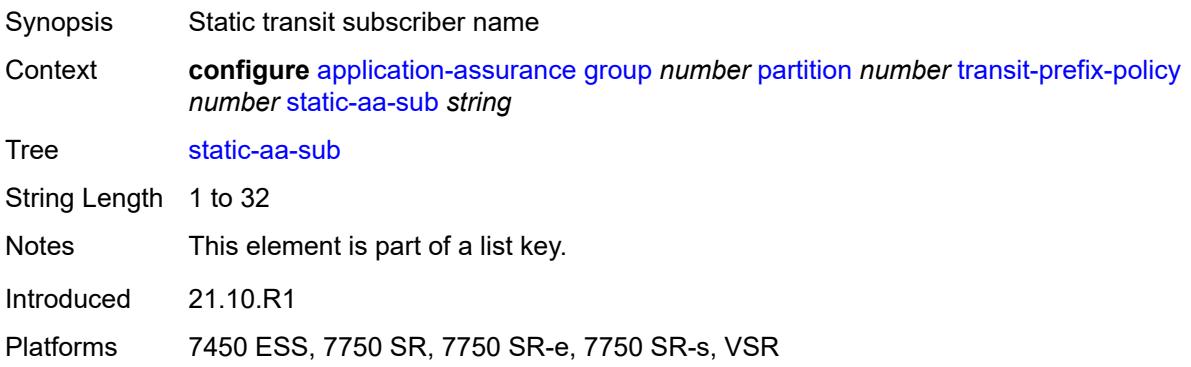

## <span id="page-500-2"></span>**app-profile** *reference*

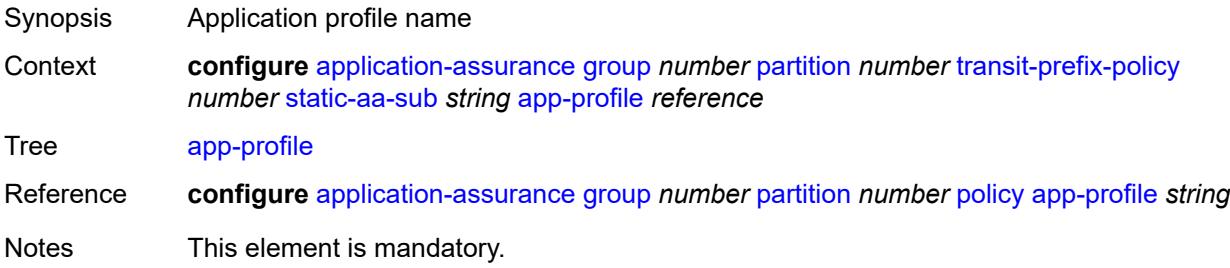

Introduced 21.10.R1

Platforms 7450 ESS, 7750 SR, 7750 SR-e, 7750 SR-s, VSR

### <span id="page-501-0"></span>**is-remote** *boolean*

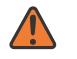

**WARNING:**

Modifying this element recreates the parent element automatically for the new value to take effect.

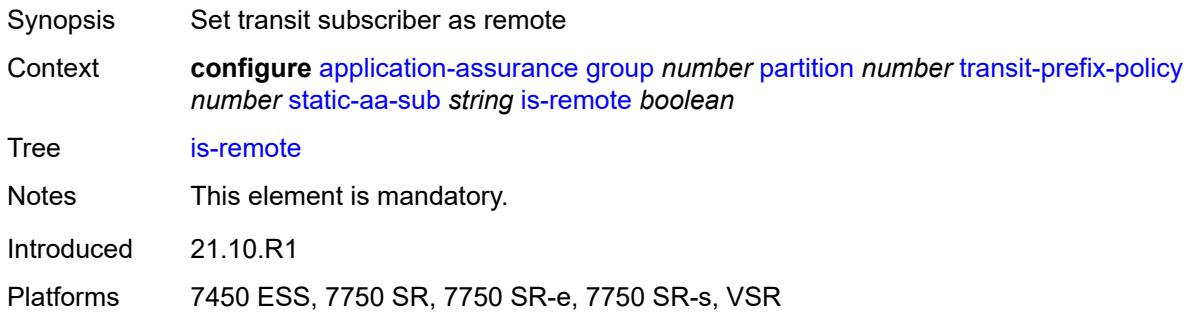

### <span id="page-501-1"></span>**wap1x**

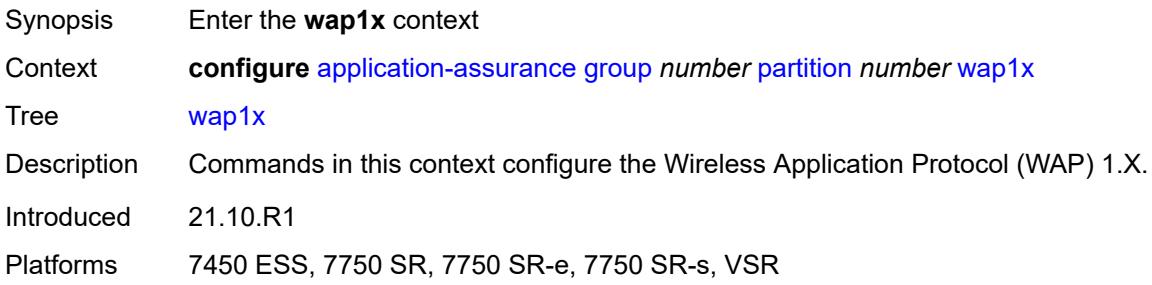

### <span id="page-501-2"></span>**admin-state** *keyword*

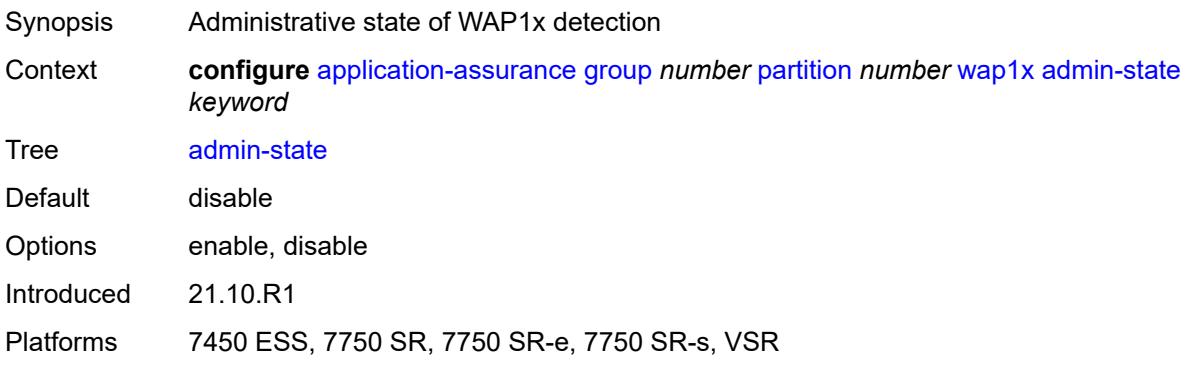

# <span id="page-502-0"></span>**policer**

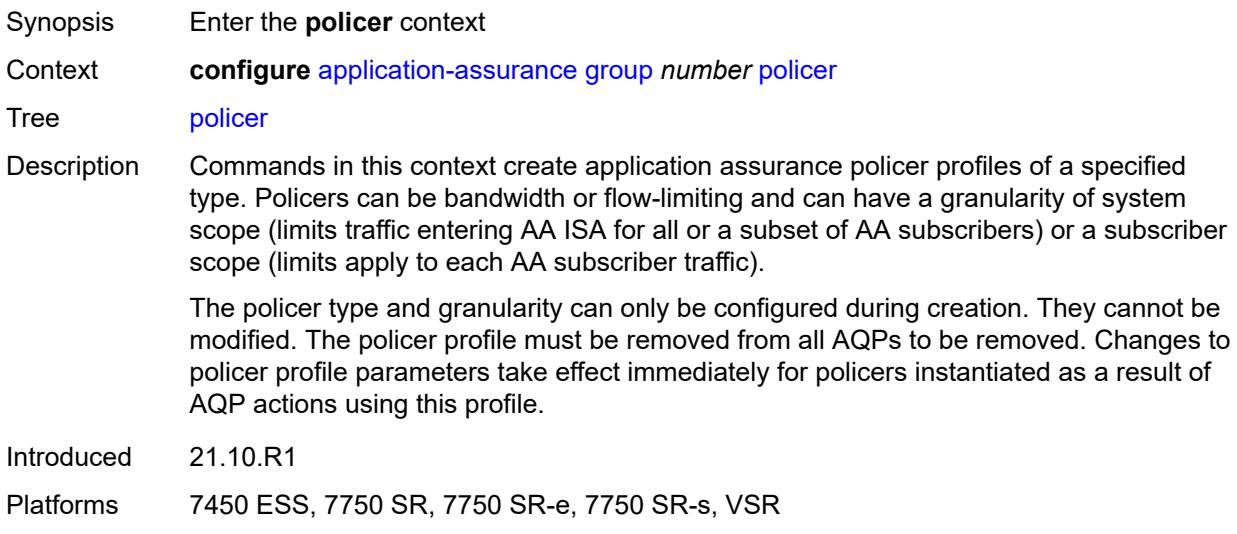

# <span id="page-502-2"></span>**anl-bandwidth-policer** [[policer-name](#page-502-1)] *string*

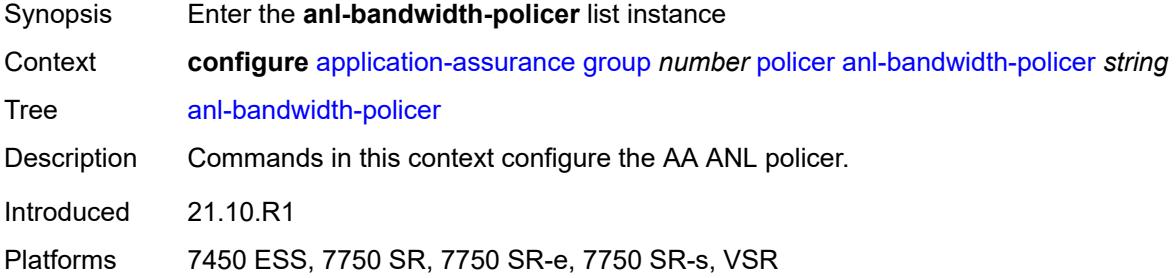

# <span id="page-502-1"></span>[**policer-name**] *string*

<span id="page-502-3"></span>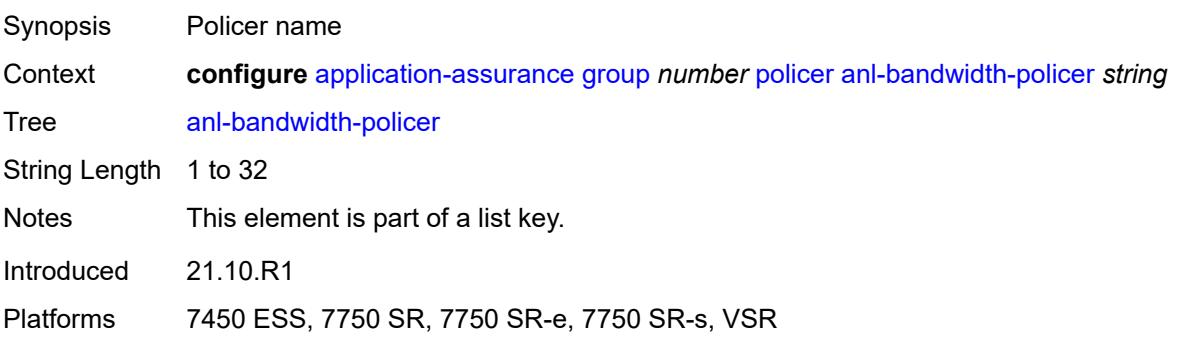

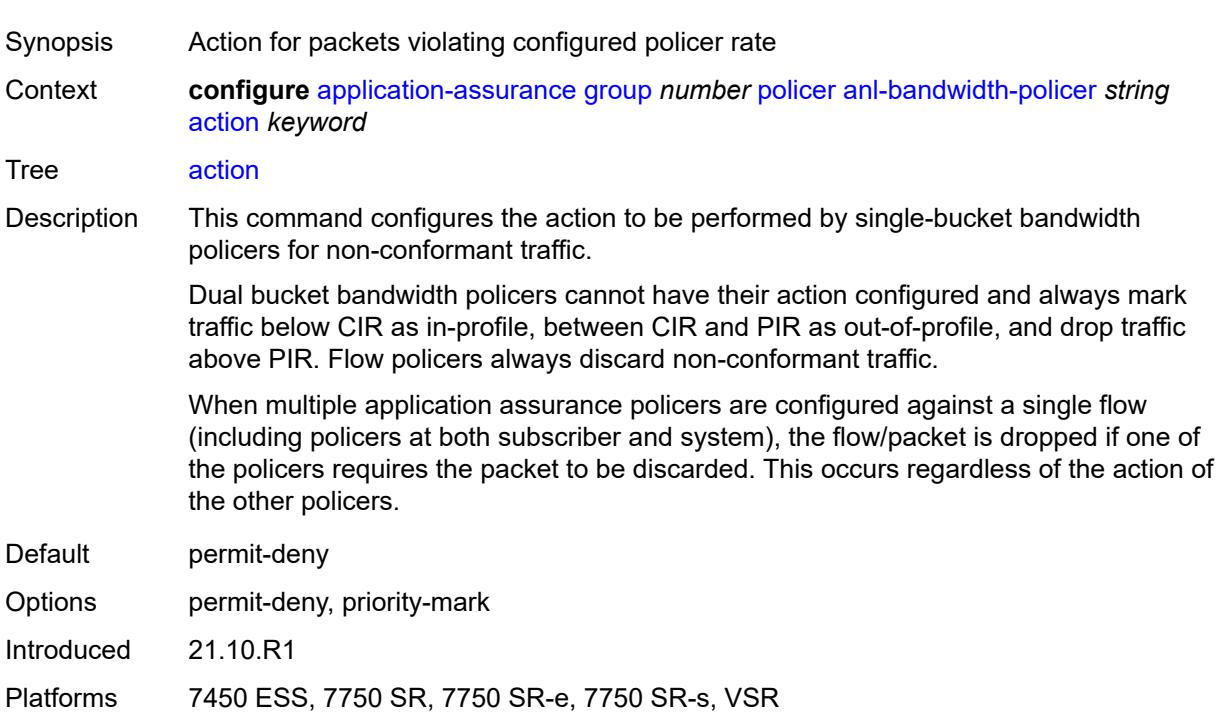

# **action** *keyword*

# <span id="page-503-0"></span>**adaptation-rule**

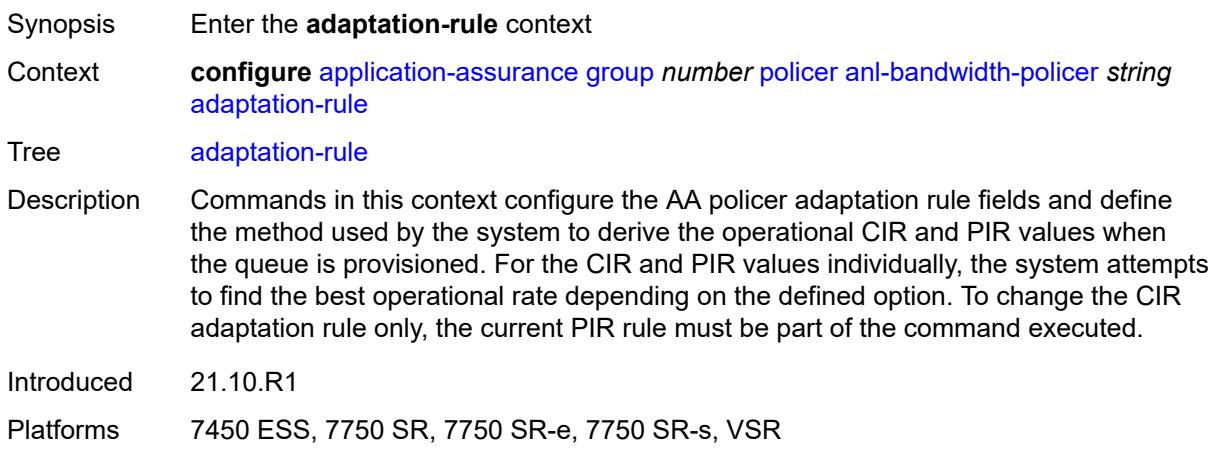

# <span id="page-503-1"></span>**pir** *keyword*

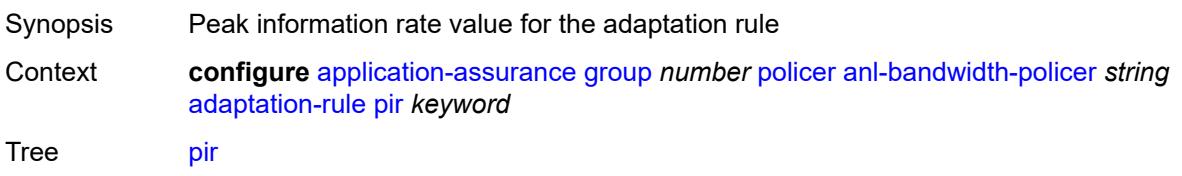
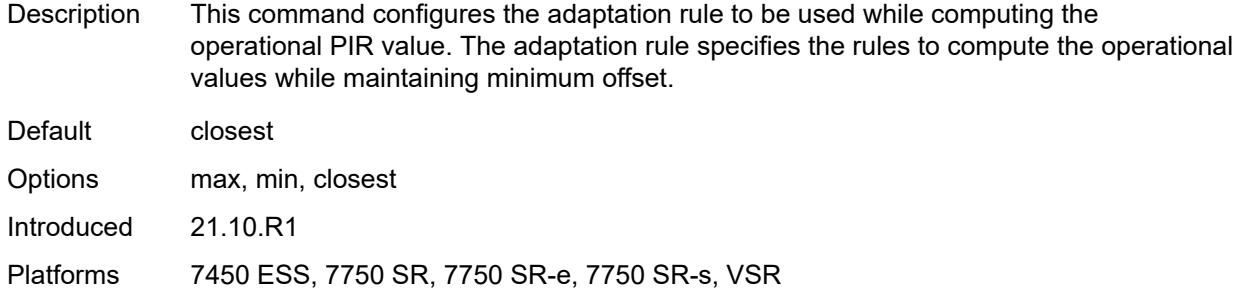

#### <span id="page-504-0"></span>**description** *string*

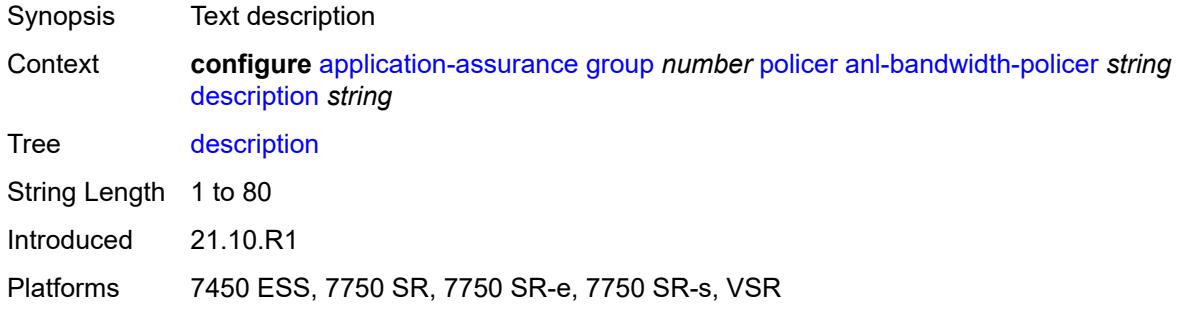

#### <span id="page-504-1"></span>**mbs** *number*

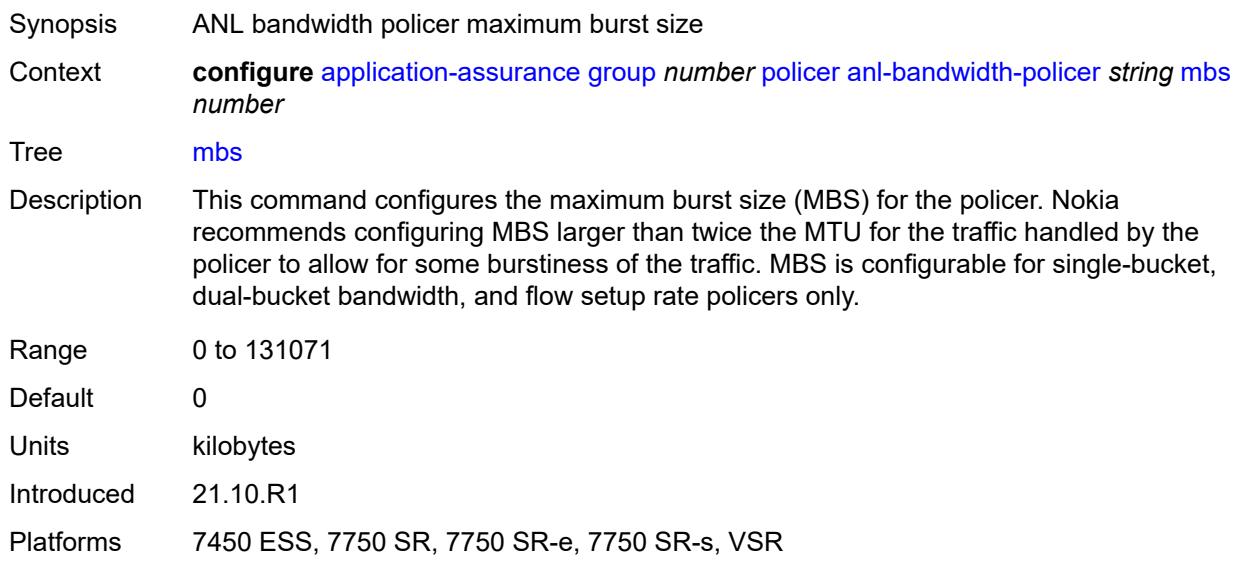

#### <span id="page-504-2"></span>**rate-percentage** *number*

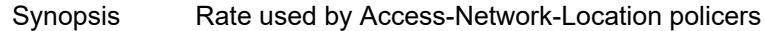

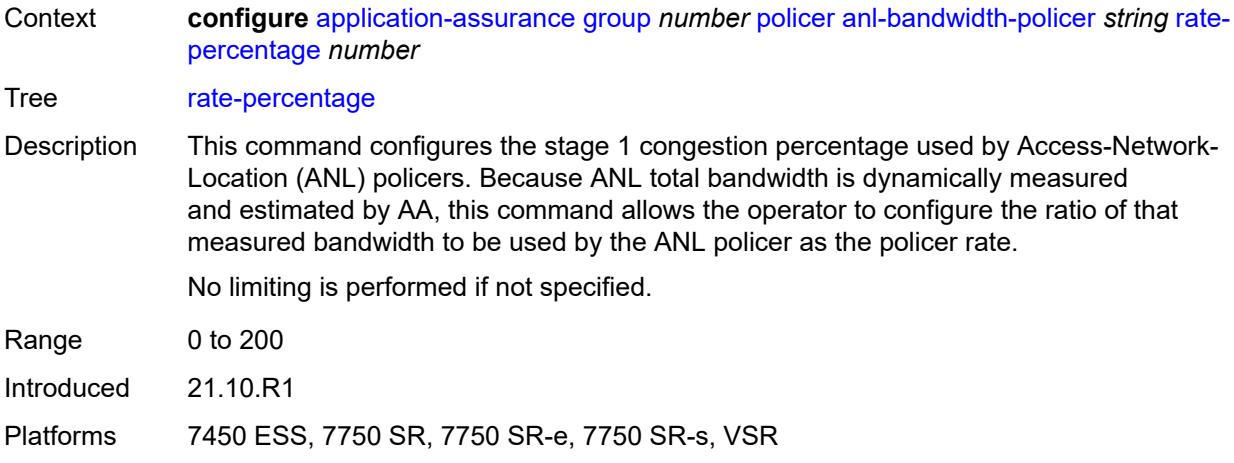

## <span id="page-505-0"></span>**rate-percentage-stage-2** *number*

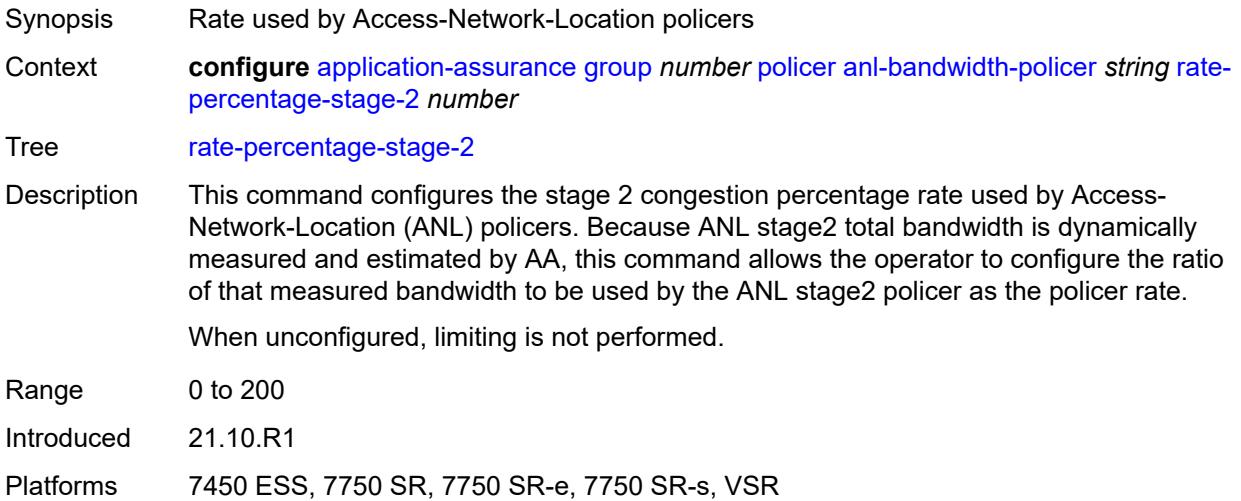

# <span id="page-505-2"></span>**dual-bucket-bandwidth-policer** [[policer-name](#page-505-1)] *string*

<span id="page-505-1"></span>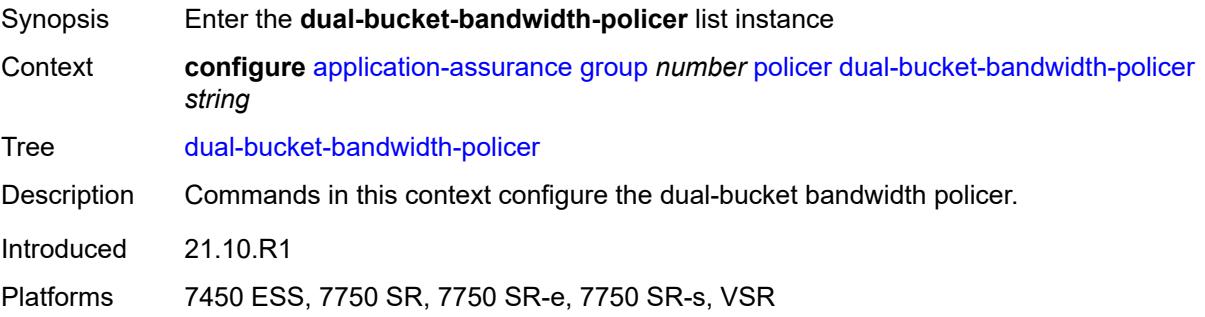

## [**policer-name**] *string*

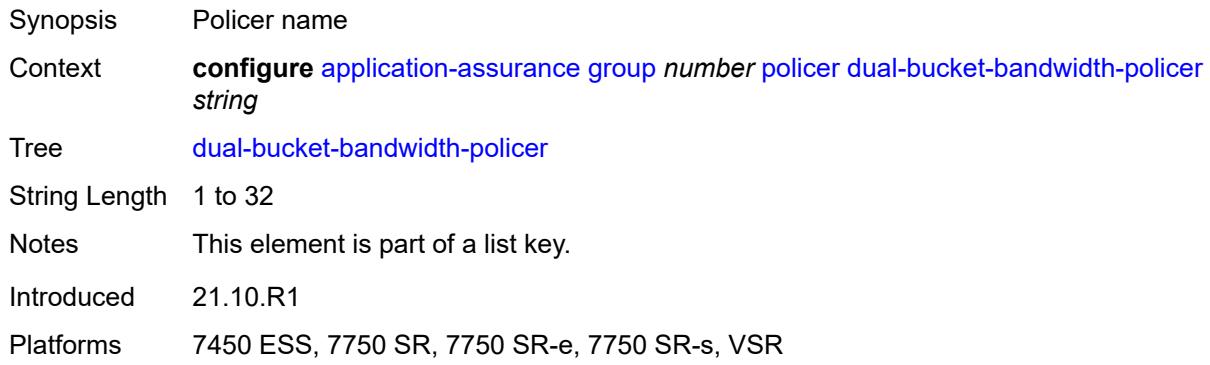

#### <span id="page-506-0"></span>**adaptation-rule**

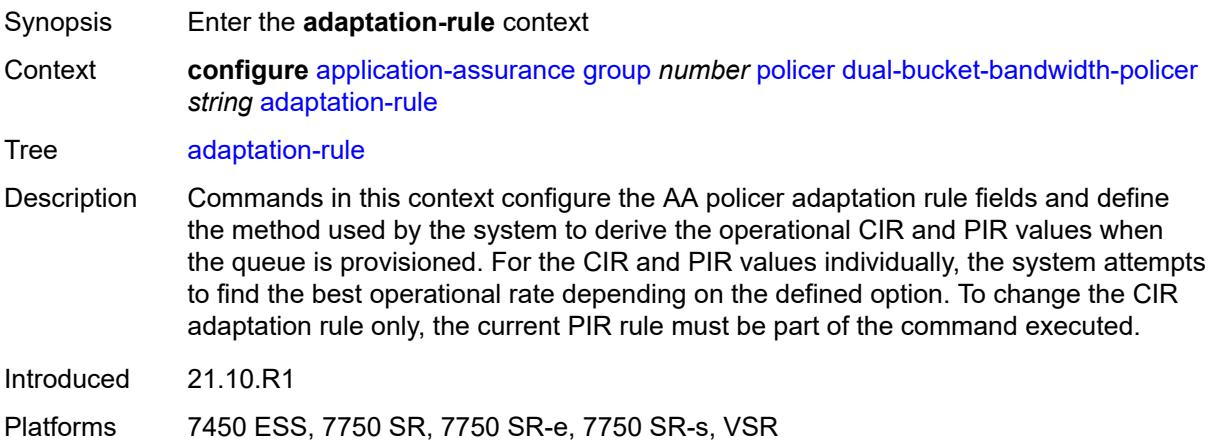

#### <span id="page-506-1"></span>**cir** *keyword*

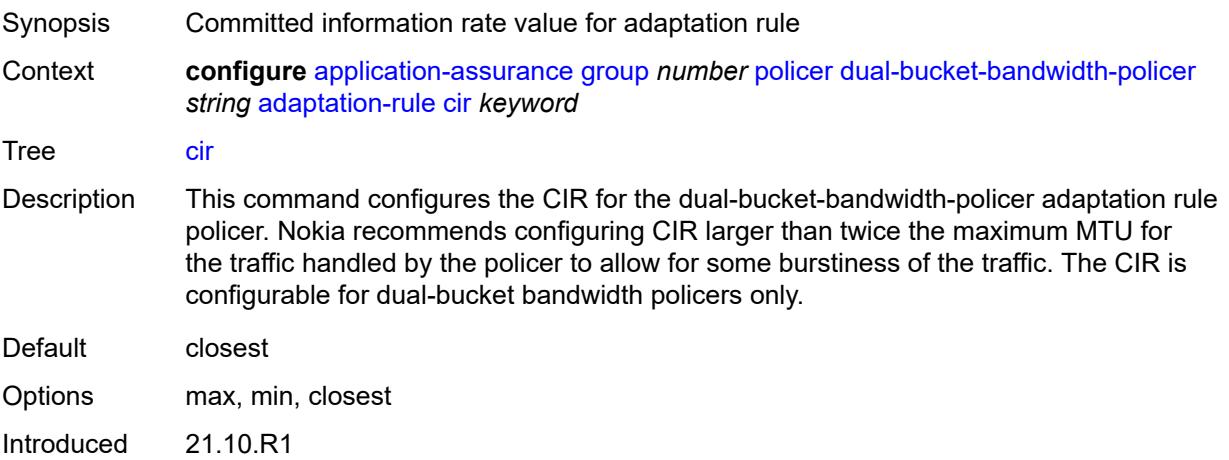

Platforms 7450 ESS, 7750 SR, 7750 SR-e, 7750 SR-s, VSR

#### <span id="page-507-0"></span>**pir** *keyword*

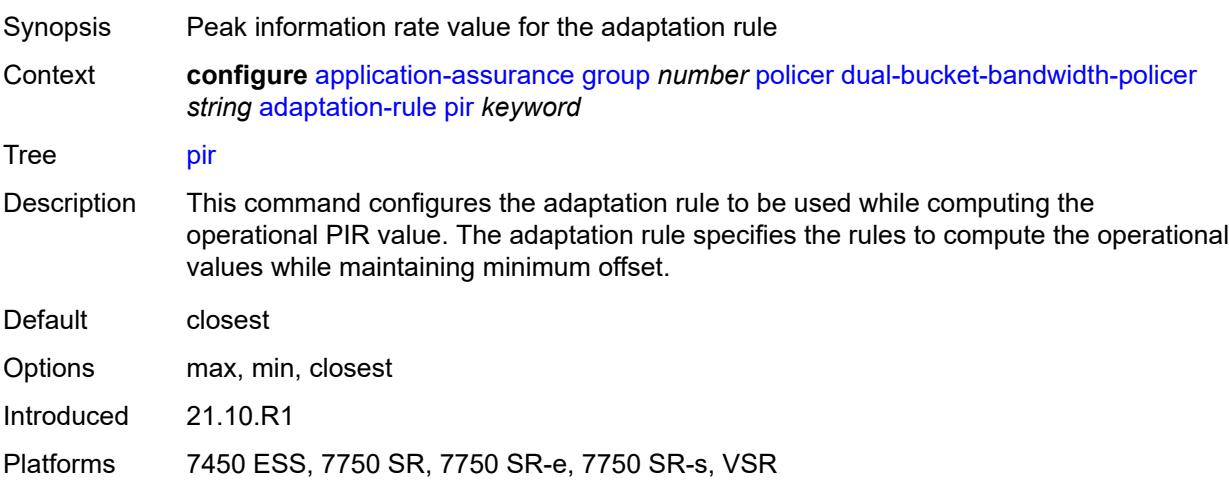

#### <span id="page-507-1"></span>**cbs** *number*

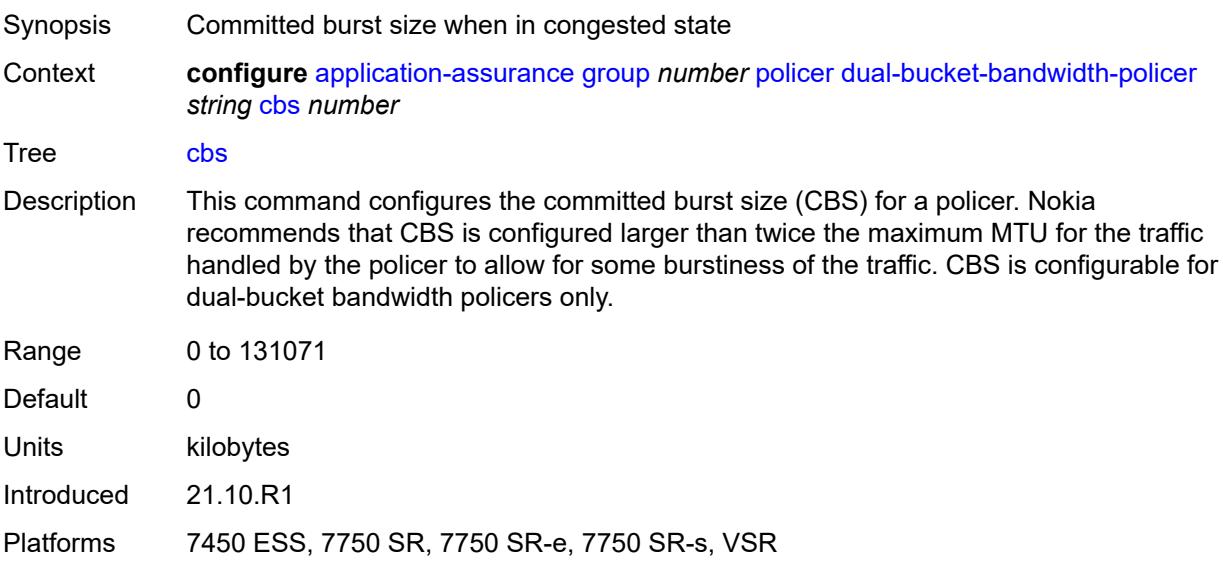

## <span id="page-507-2"></span>**cir** *(number | keyword)*

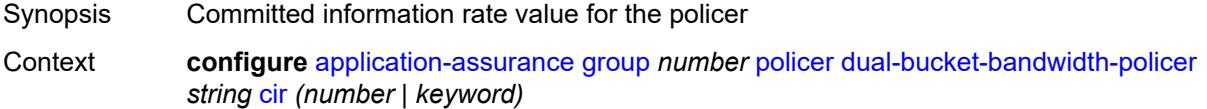

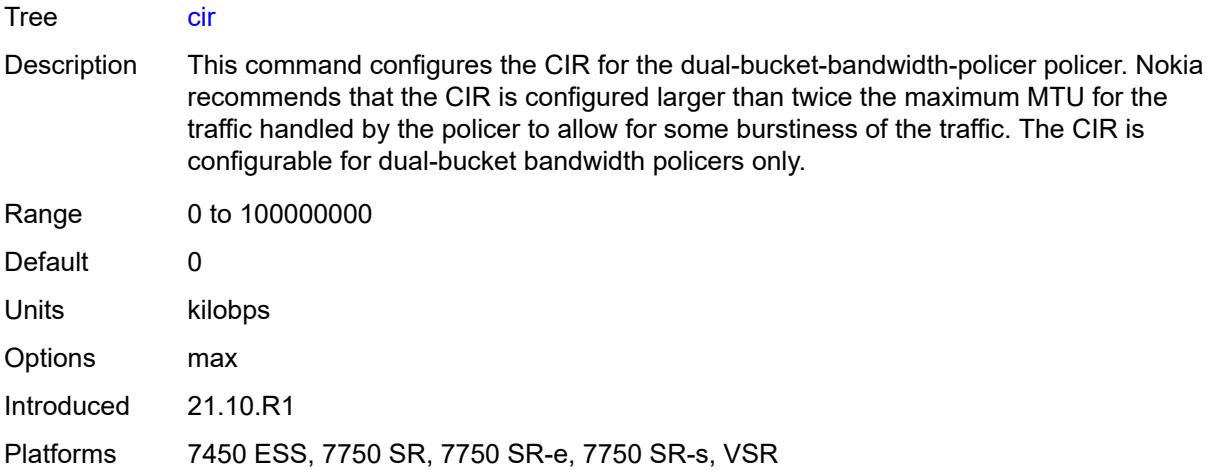

## <span id="page-508-0"></span>**congestion-override**

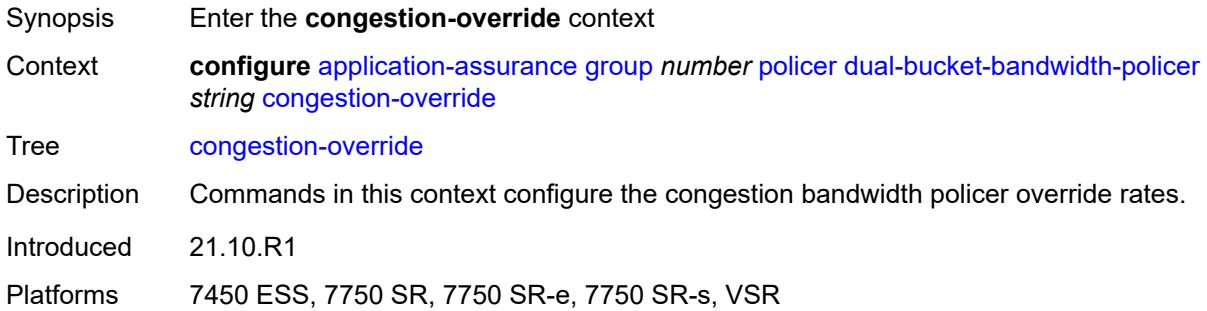

#### <span id="page-508-1"></span>**cbs** *number*

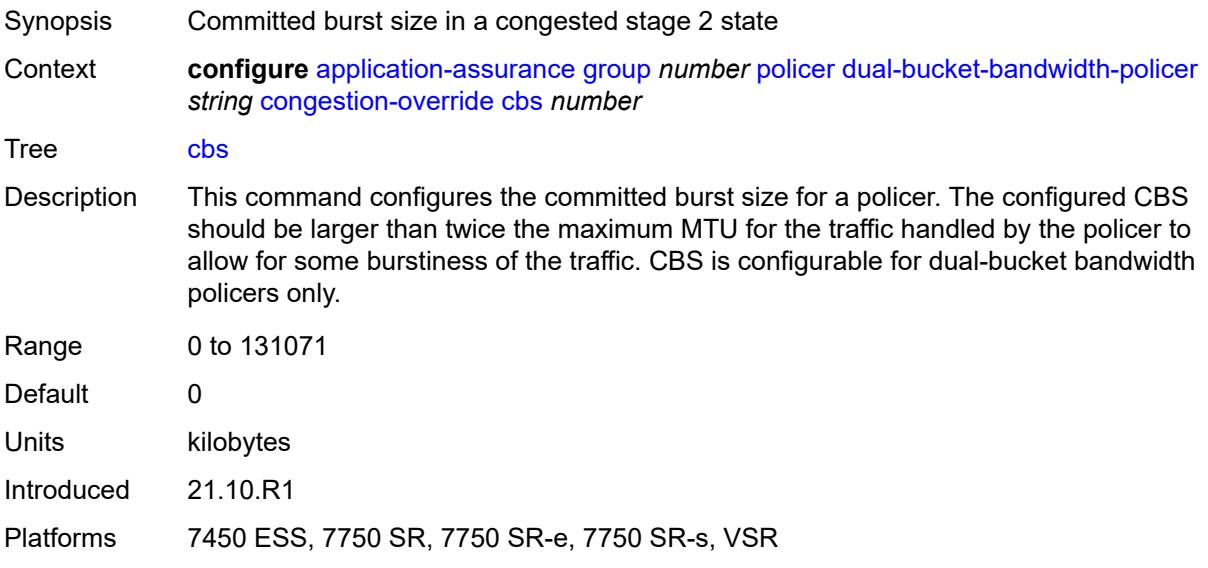

#### <span id="page-509-0"></span>**cir** *(number | keyword)*

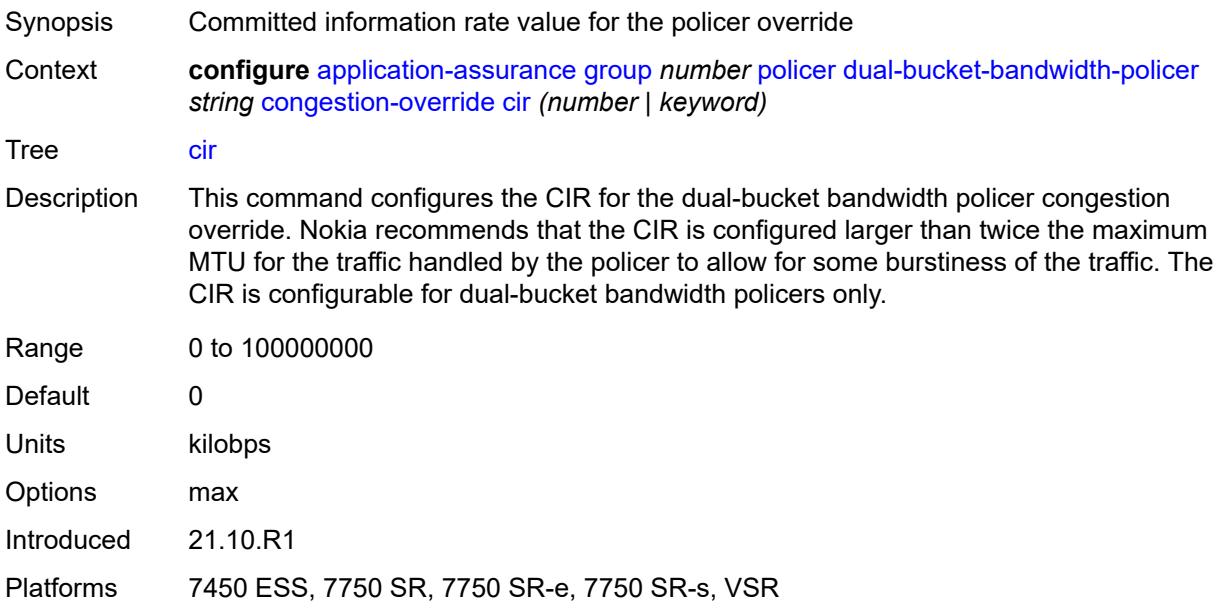

#### <span id="page-509-1"></span>**mbs** *number*

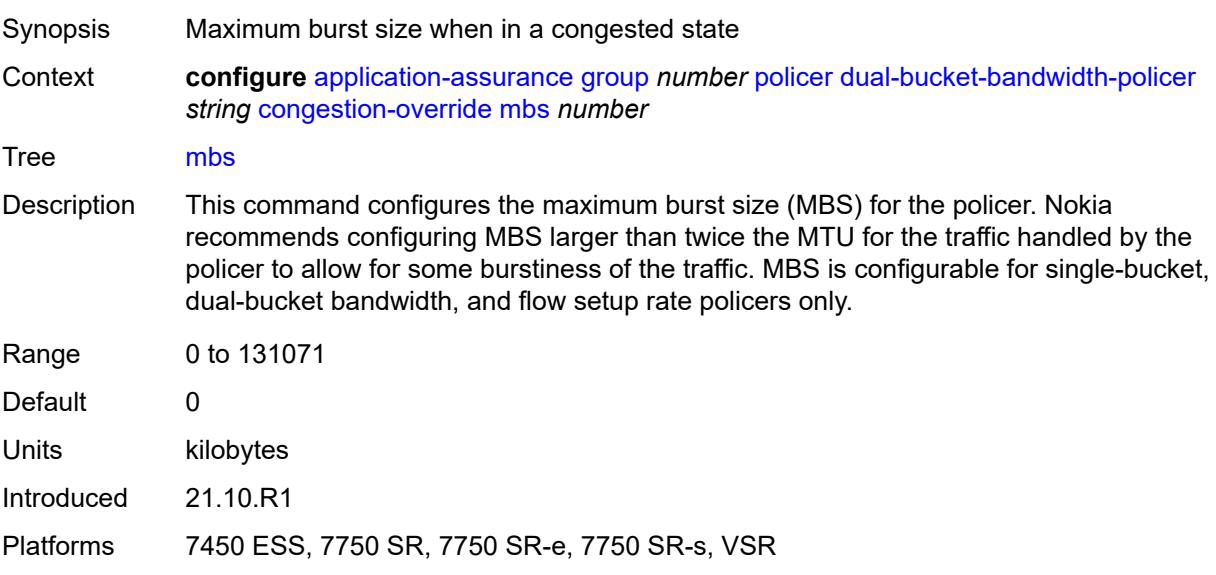

## <span id="page-509-2"></span>**pir** *(number | keyword)*

Synopsis Peak information rate value for the congestion override

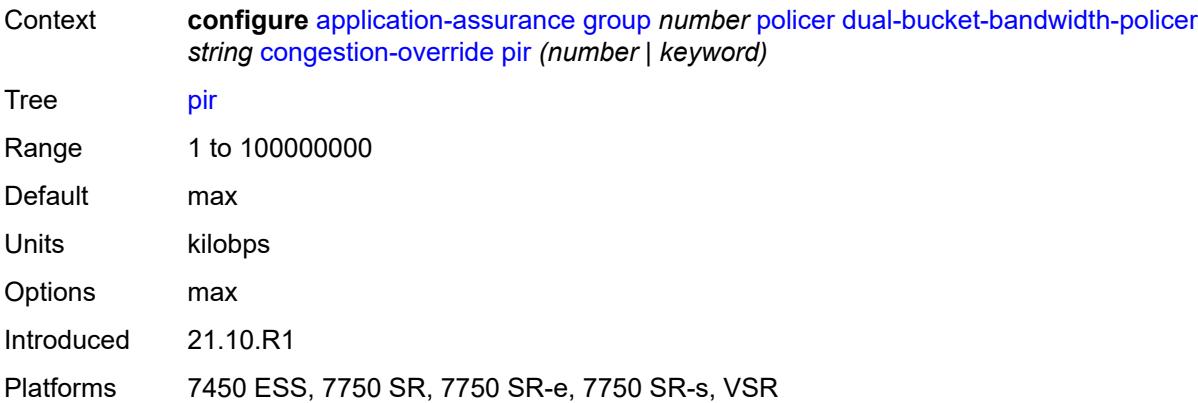

## <span id="page-510-0"></span>**congestion-override-stage-2**

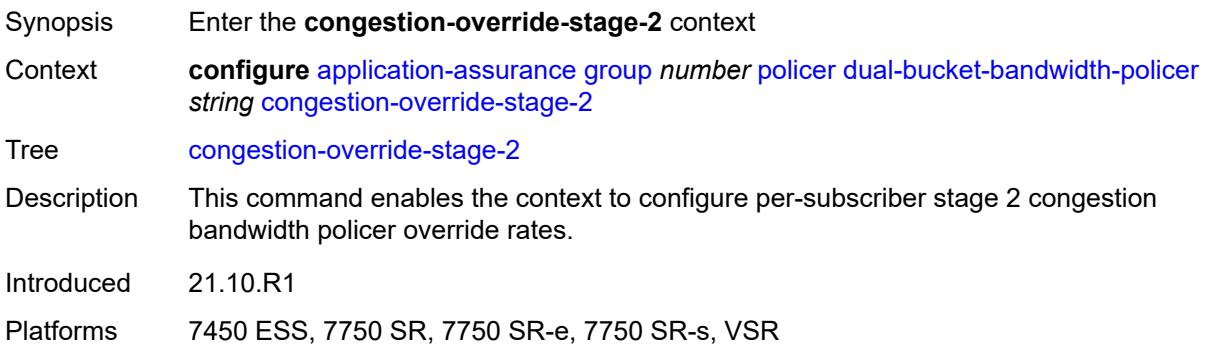

#### <span id="page-510-1"></span>**cbs** *number*

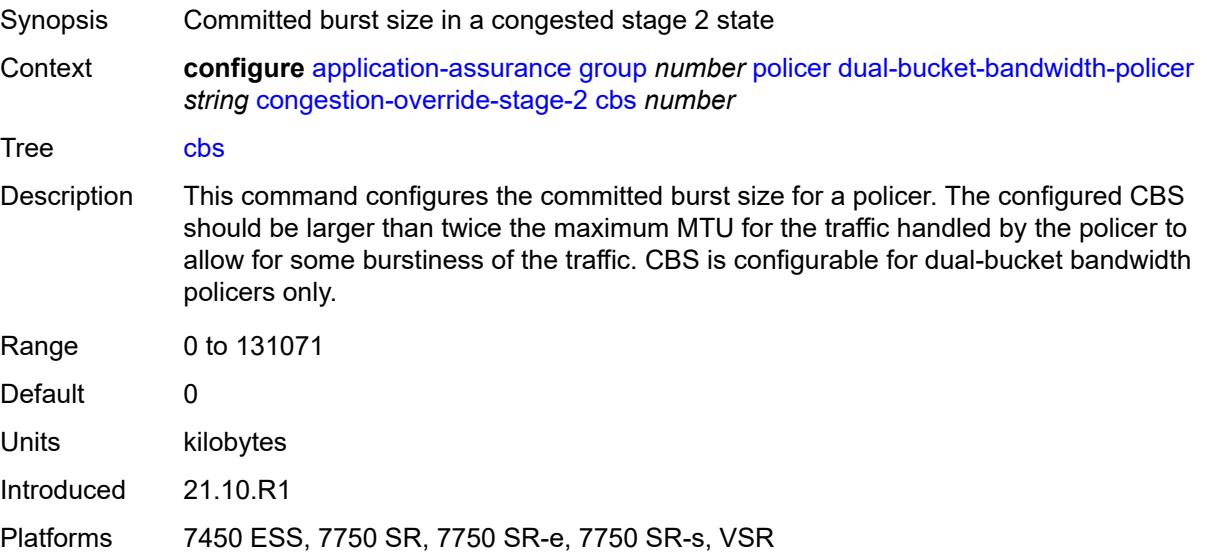

#### <span id="page-511-0"></span>**cir** *(number | keyword)*

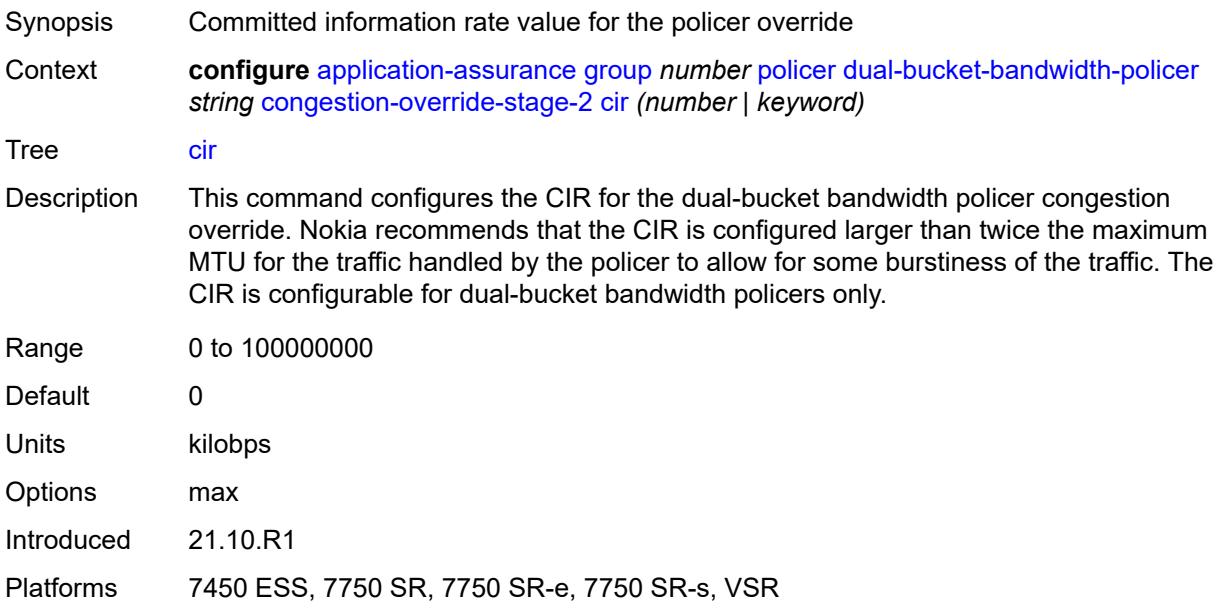

#### <span id="page-511-1"></span>**mbs** *number*

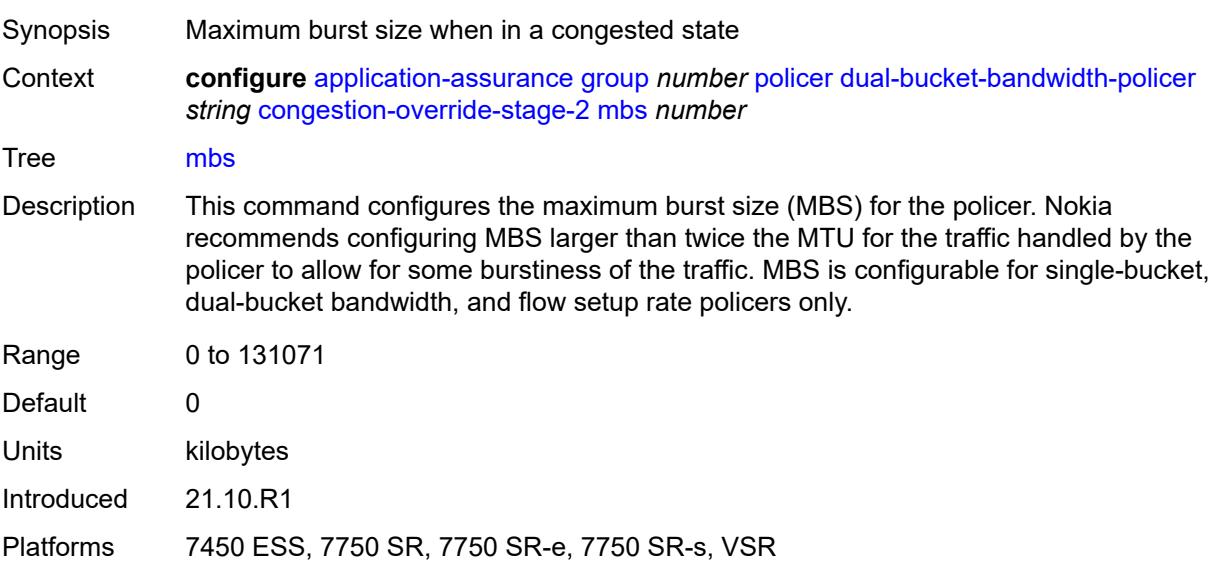

## <span id="page-511-2"></span>**pir** *(number | keyword)*

Synopsis Peak information rate value for the congestion override

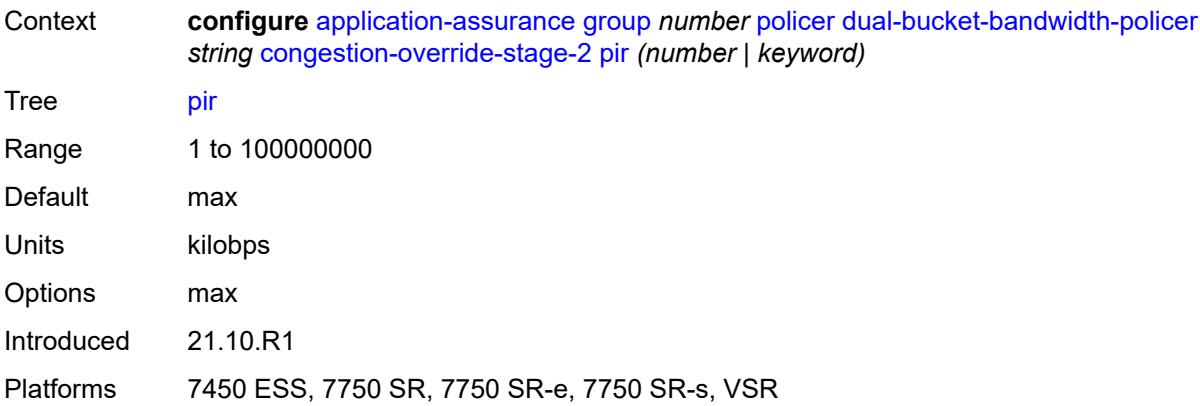

## <span id="page-512-0"></span>**description** *string*

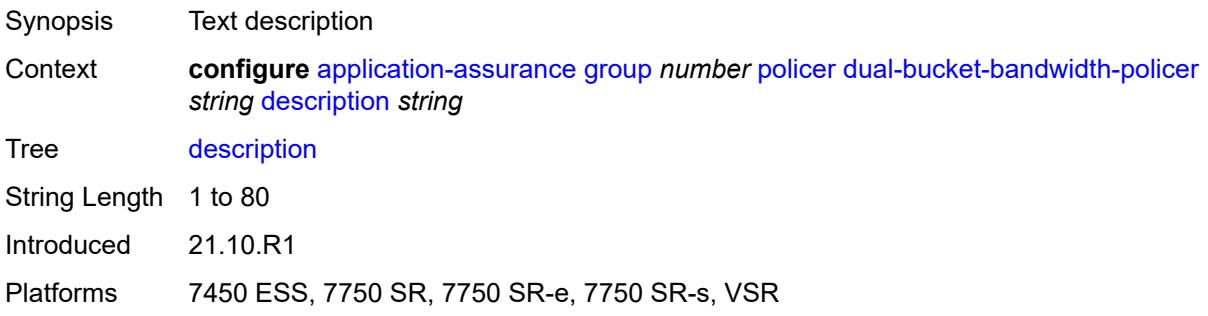

#### <span id="page-512-1"></span>**mbs** *number*

<span id="page-512-2"></span>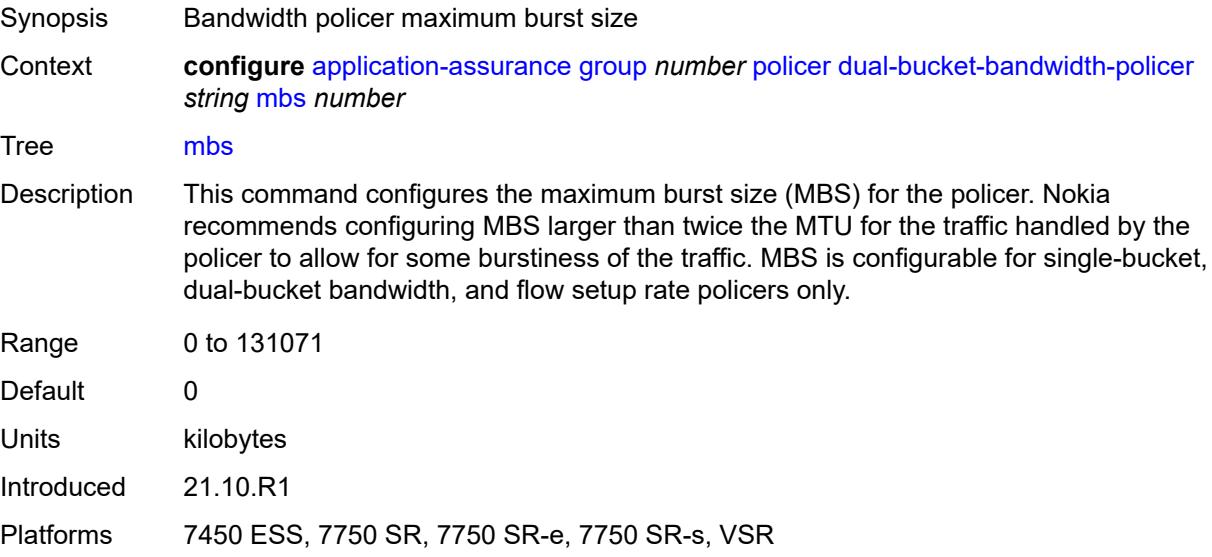

## **pir** *(number | keyword)*

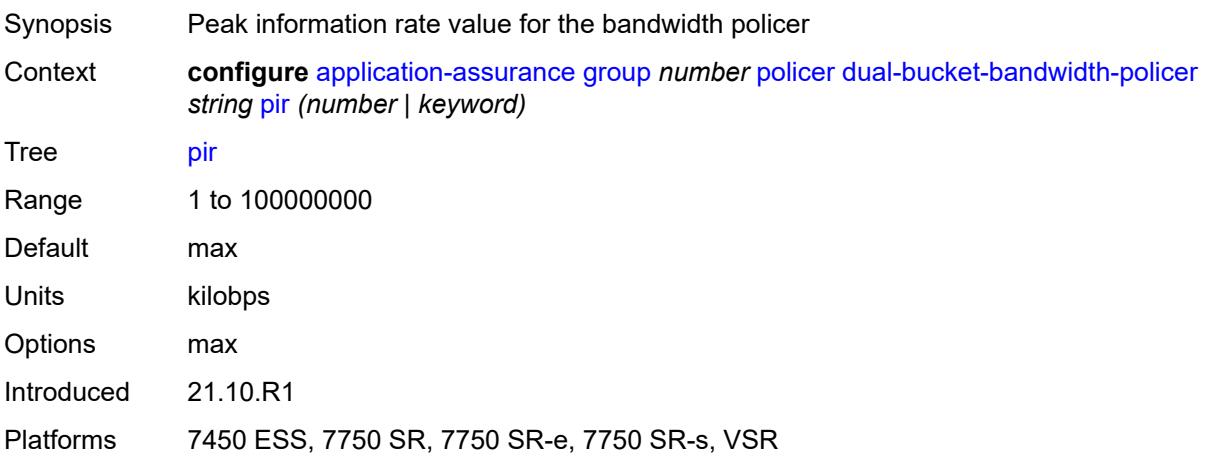

#### <span id="page-513-1"></span>**time-of-day-override** [\[tod-override-id\]](#page-513-0) *number*

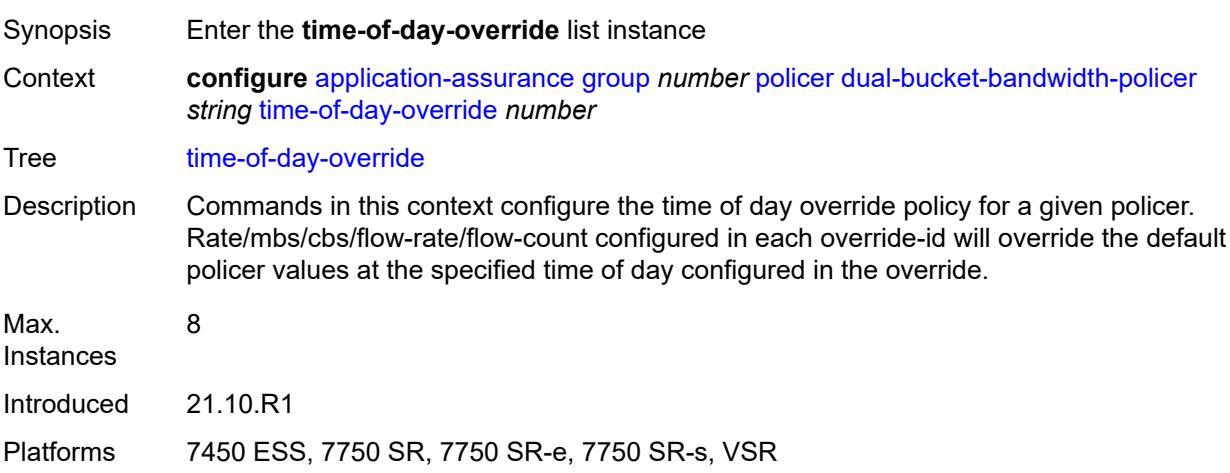

#### <span id="page-513-0"></span>[**tod-override-id**] *number*

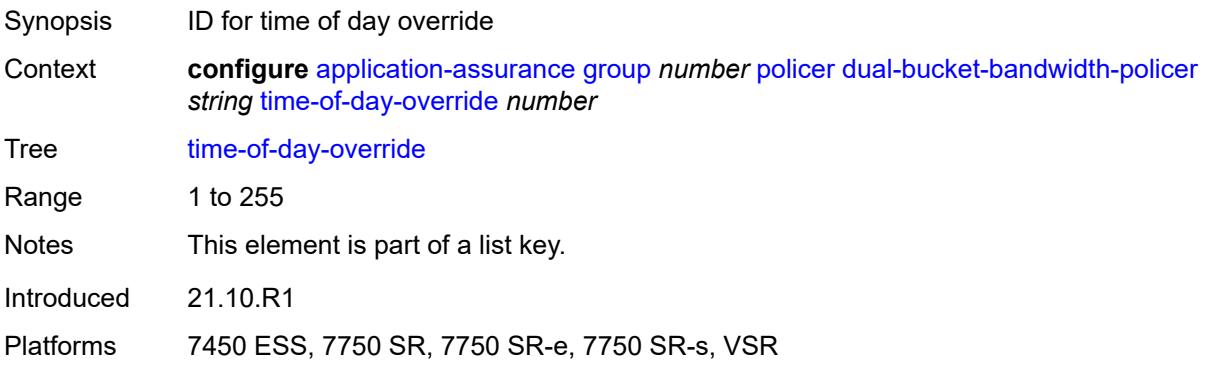

#### <span id="page-514-0"></span>**admin-state** *keyword*

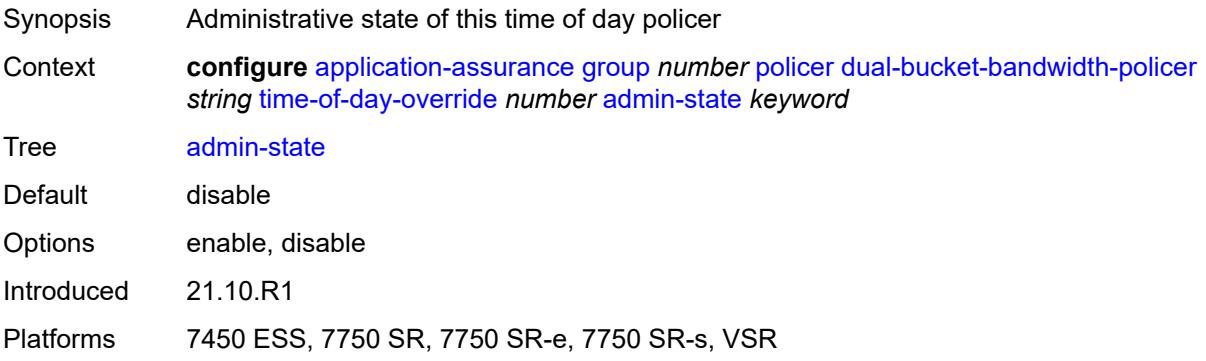

#### <span id="page-514-1"></span>**cbs** *number*

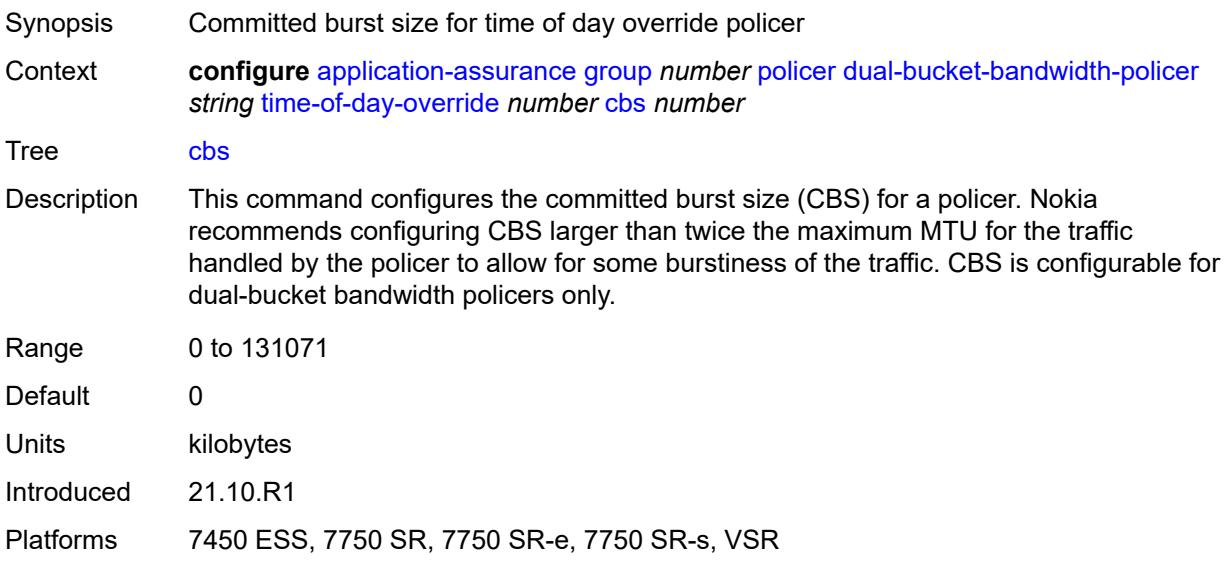

## <span id="page-514-2"></span>**cir** *(number | keyword)*

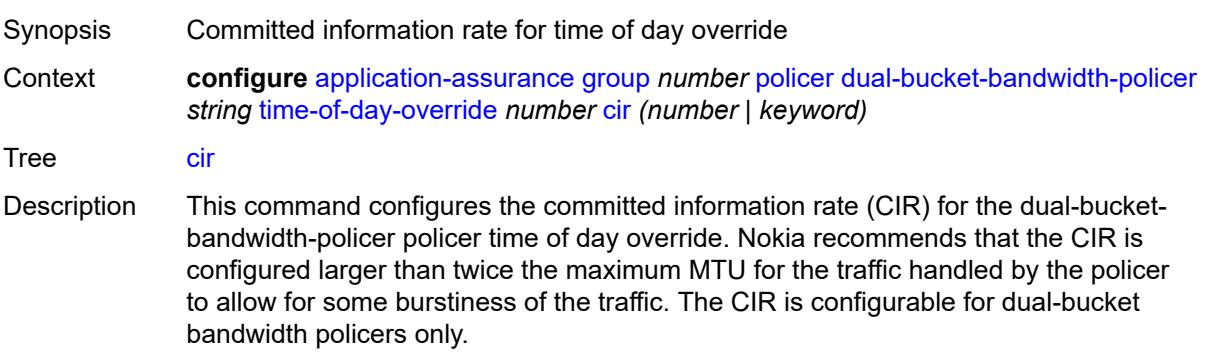

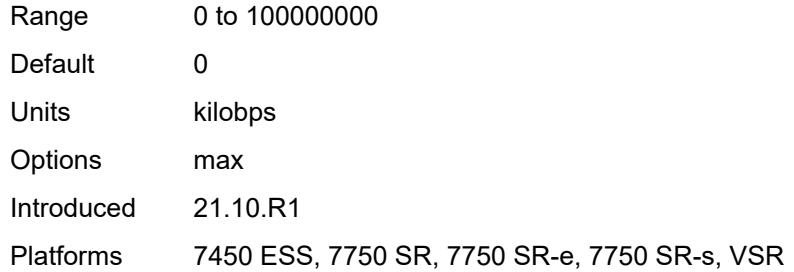

# <span id="page-515-0"></span>**description** *string*

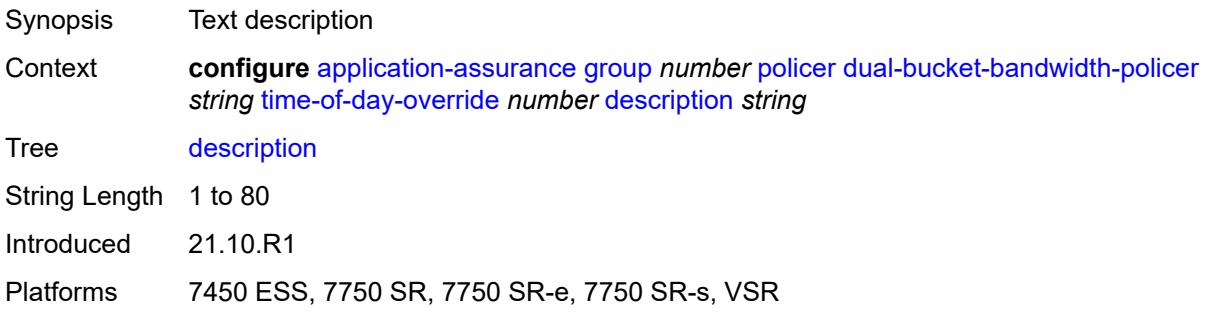

#### <span id="page-515-1"></span>**mbs** *number*

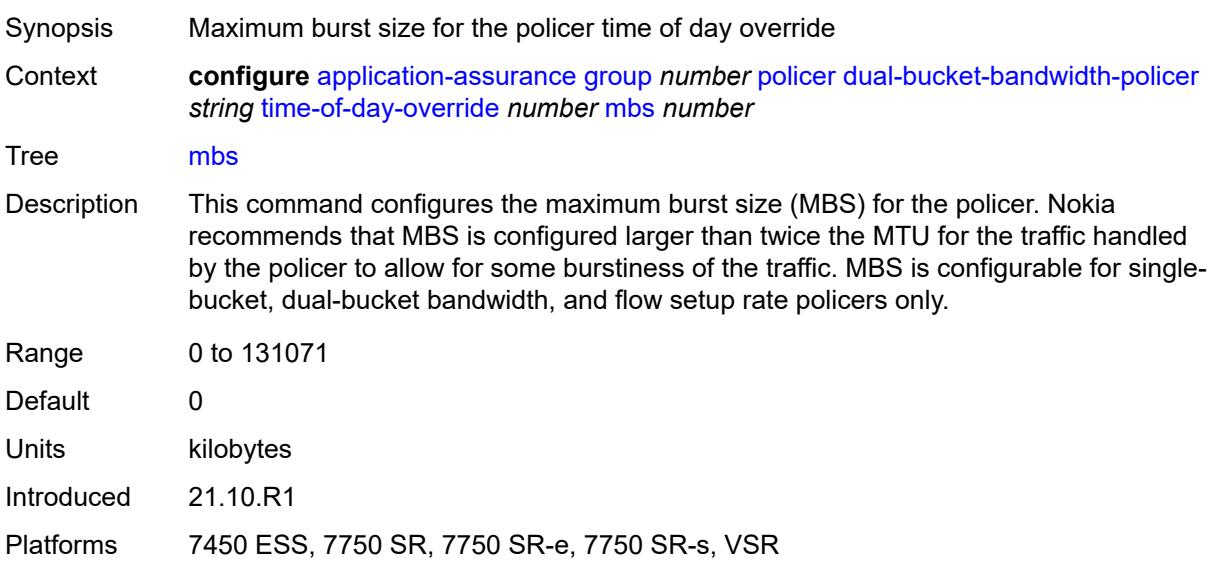

## <span id="page-515-2"></span>**pir** *(number | keyword)*

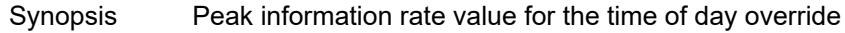

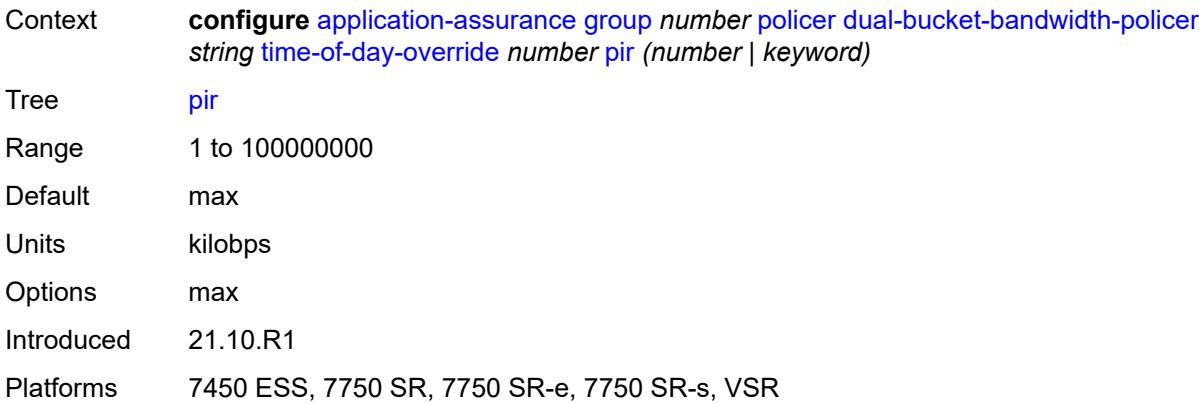

#### <span id="page-516-0"></span>**time-range**

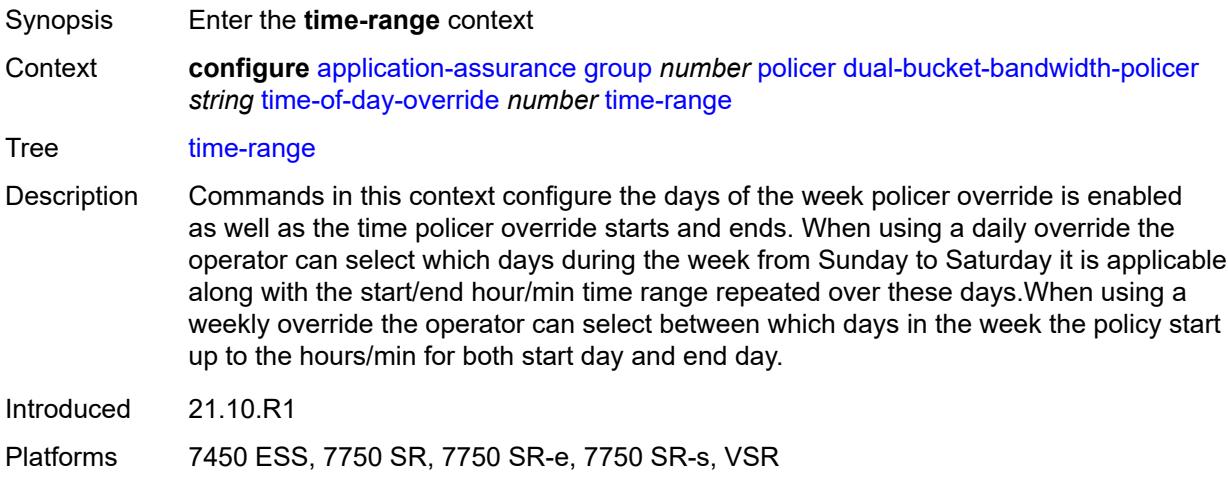

## <span id="page-516-1"></span>**daily**

<span id="page-516-2"></span>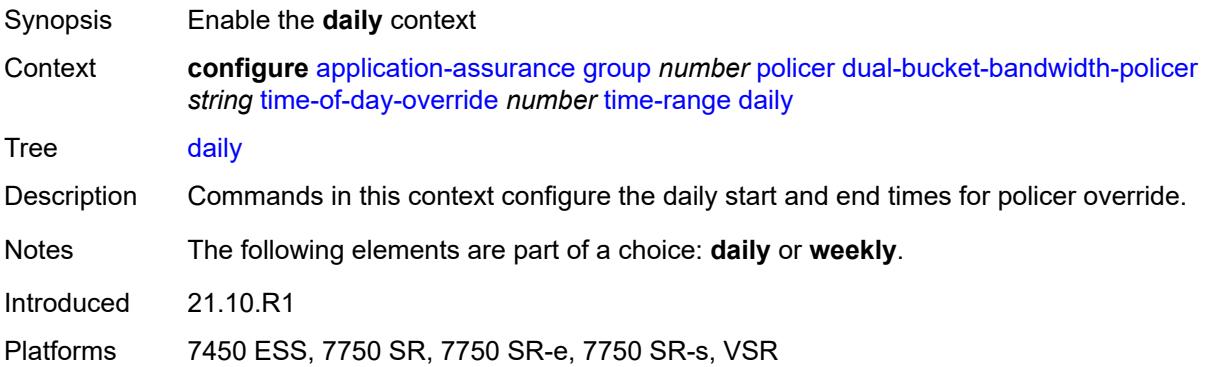

## **all-days**

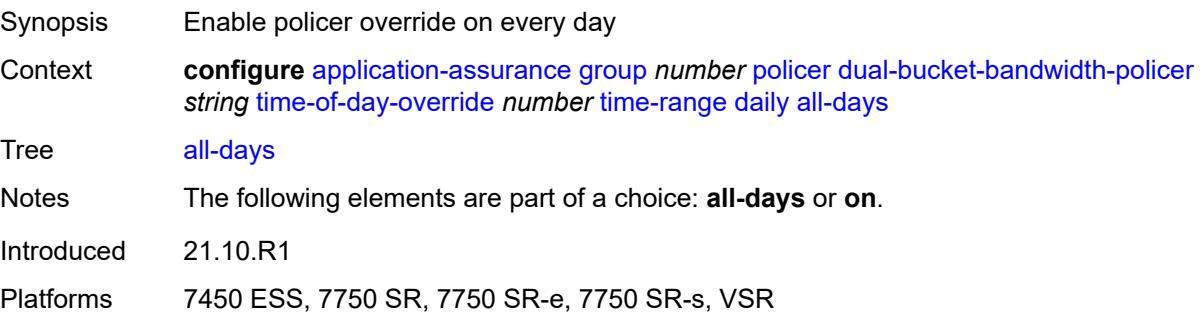

## <span id="page-517-0"></span>**end** *string*

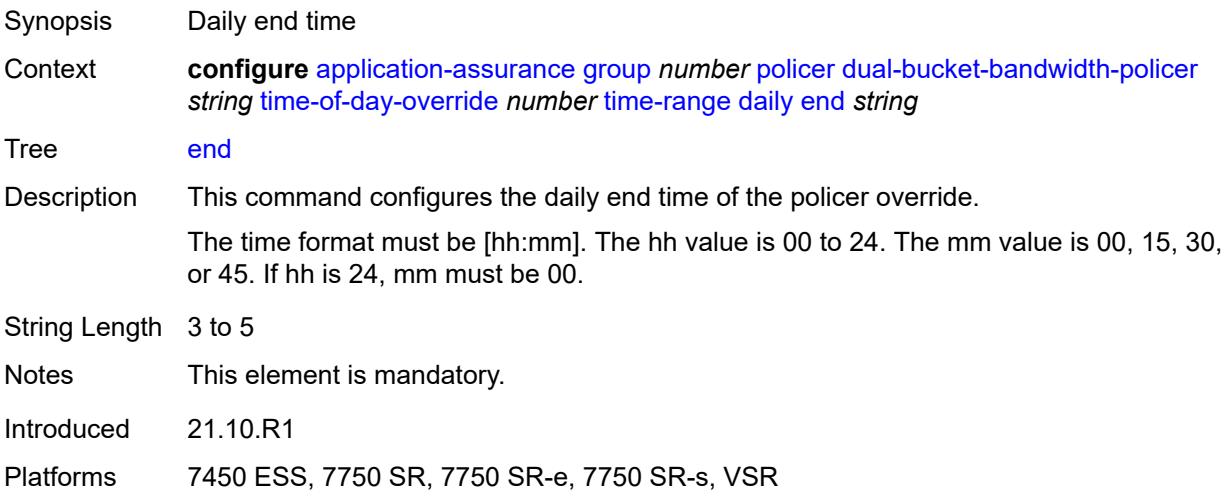

#### <span id="page-517-1"></span>**on** *keyword*

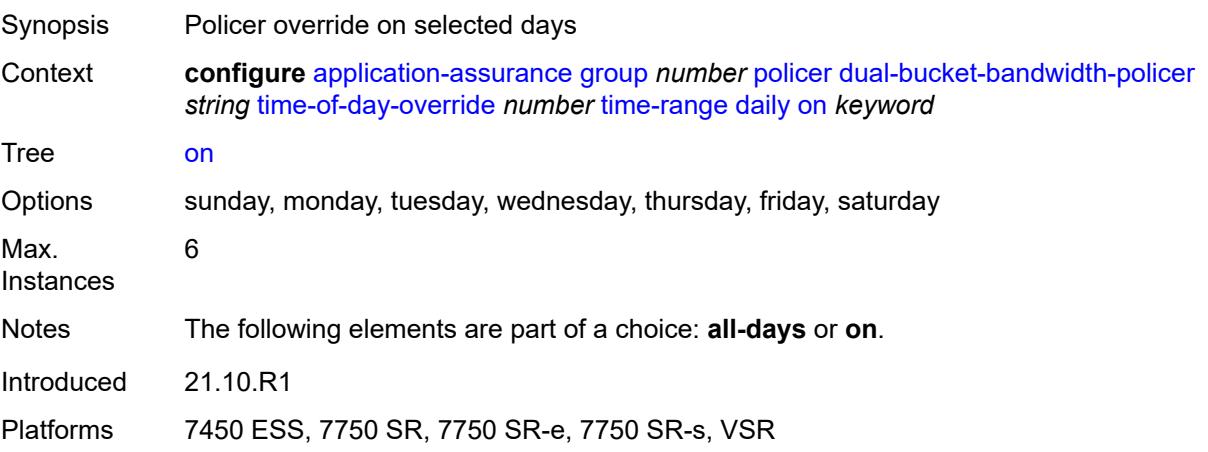

#### <span id="page-518-0"></span>**start** *string*

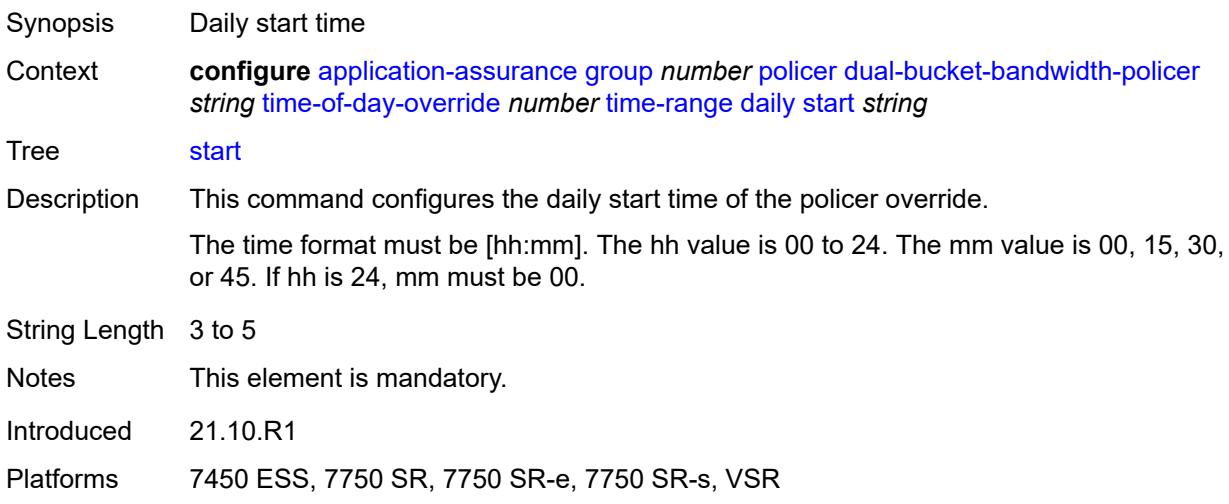

# <span id="page-518-1"></span>**weekly**

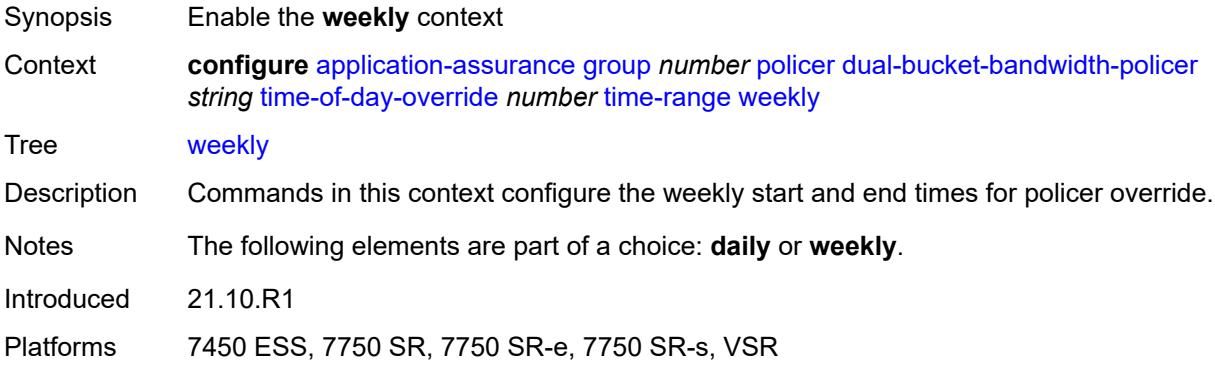

#### <span id="page-518-2"></span>**end**

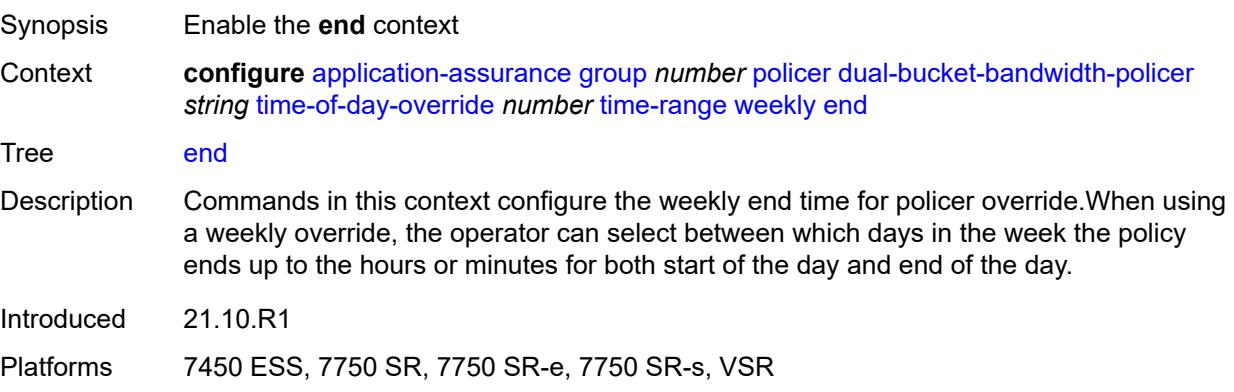

## <span id="page-519-0"></span>**day** *keyword*

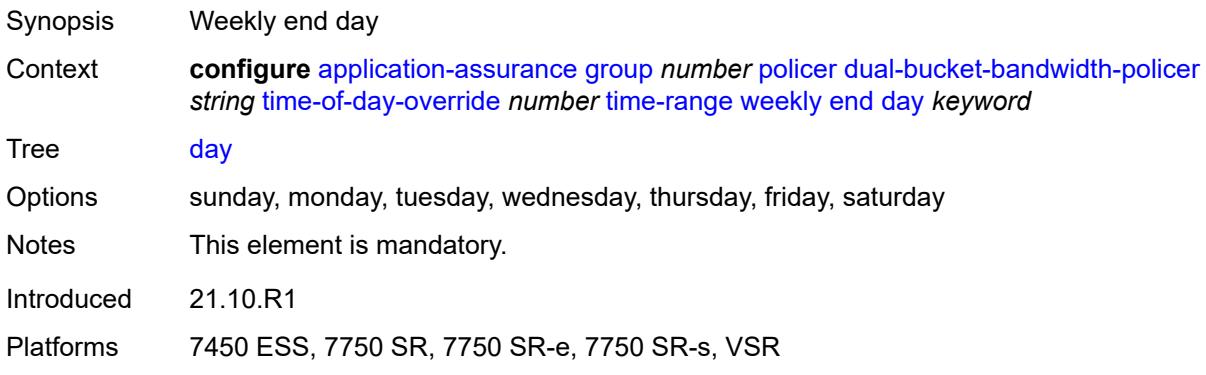

## <span id="page-519-1"></span>**time** *string*

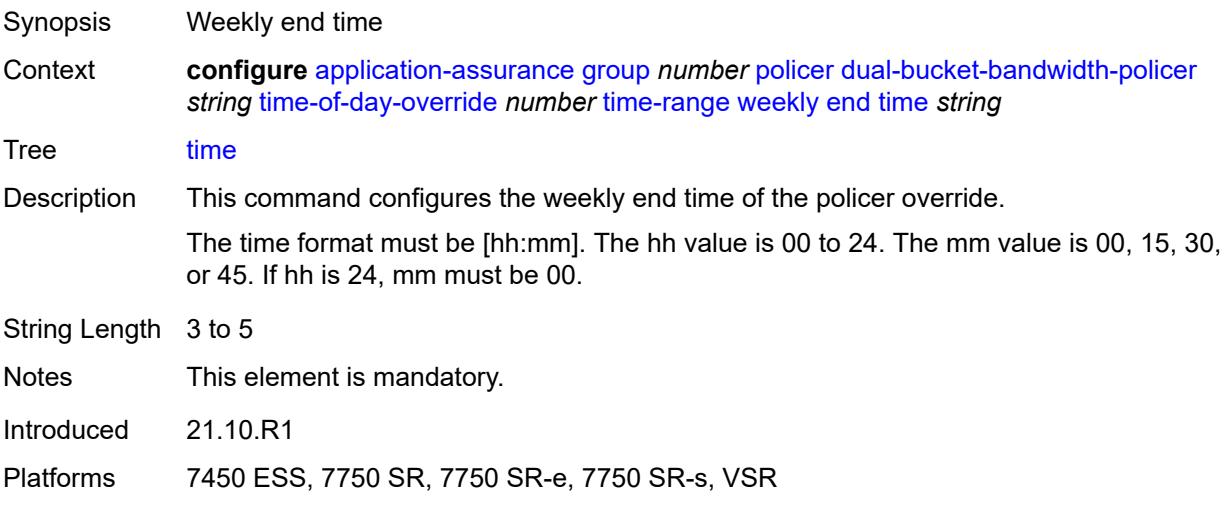

#### <span id="page-519-2"></span>**start**

<span id="page-519-3"></span>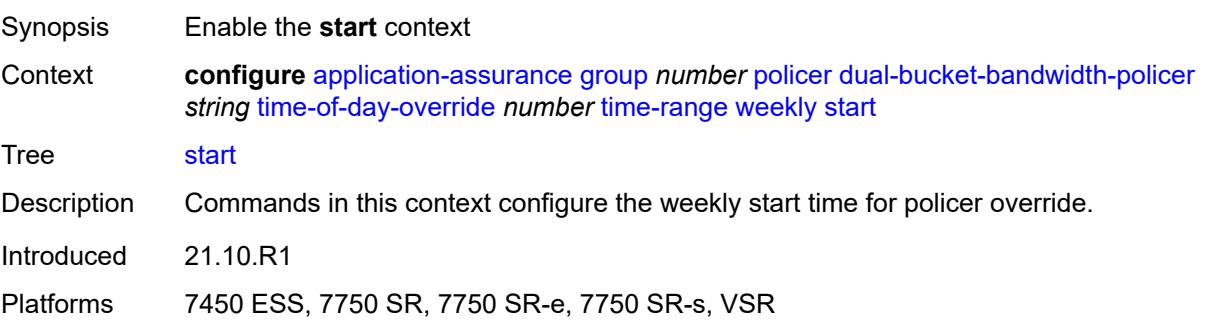

## **day** *keyword*

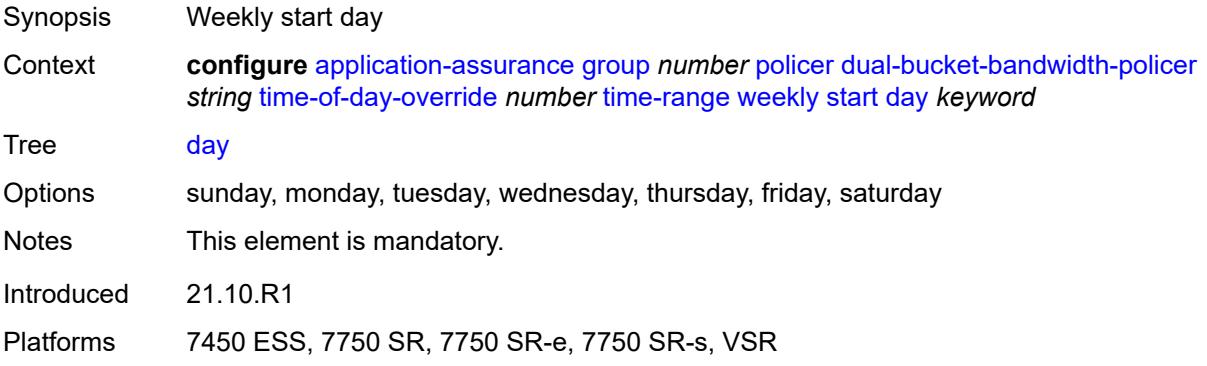

## <span id="page-520-0"></span>**time** *string*

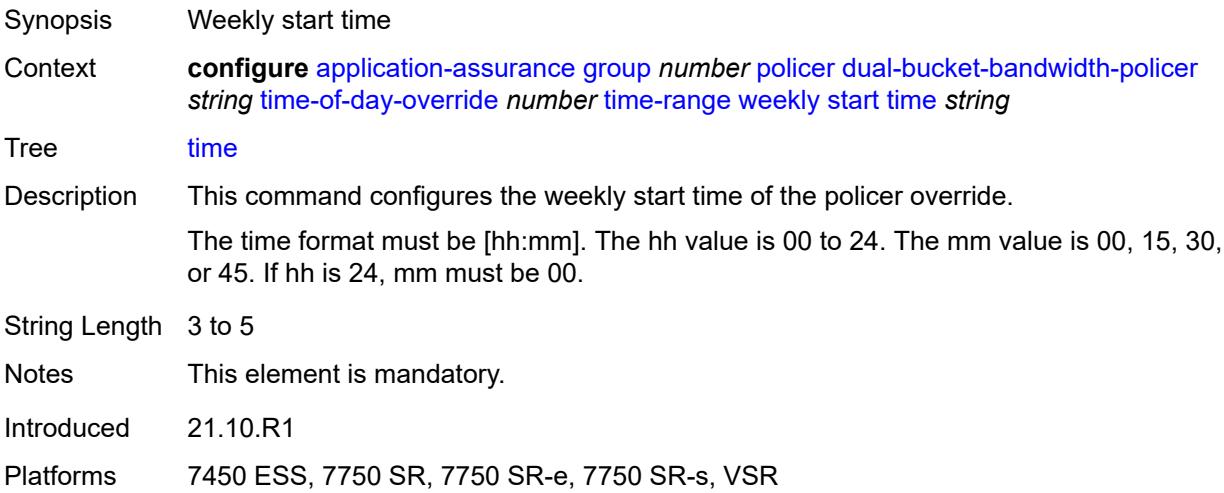

## <span id="page-520-2"></span>**flow-count-limit-policer** [[policer-name](#page-520-1)] *string*

<span id="page-520-1"></span>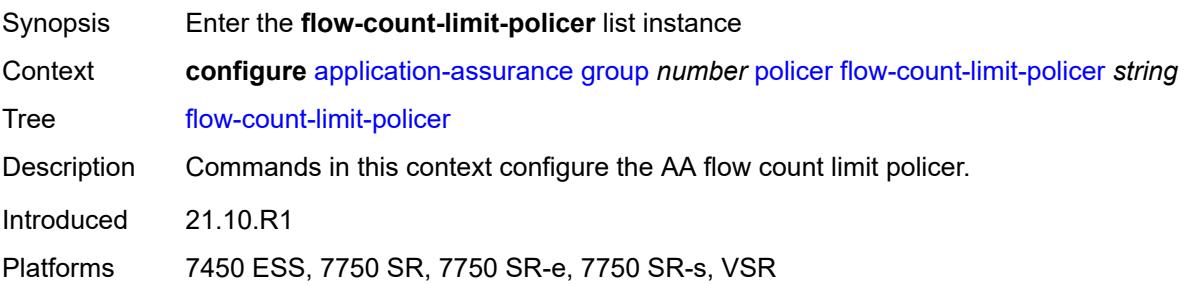

## [**policer-name**] *string*

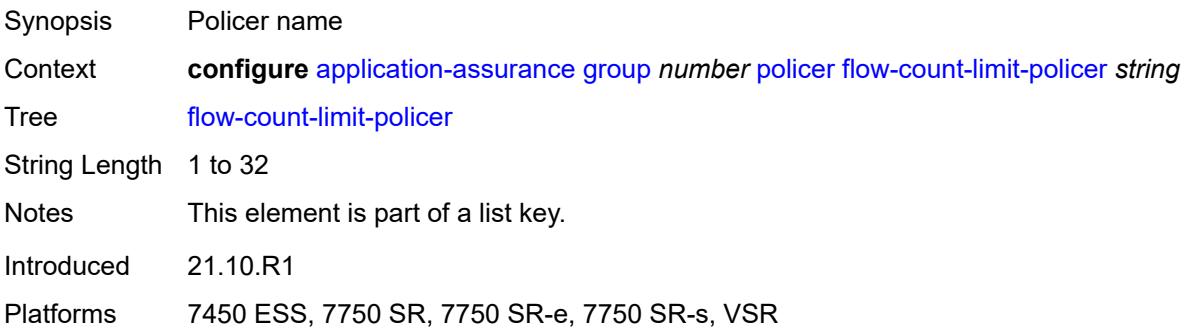

#### <span id="page-521-0"></span>**action** *keyword*

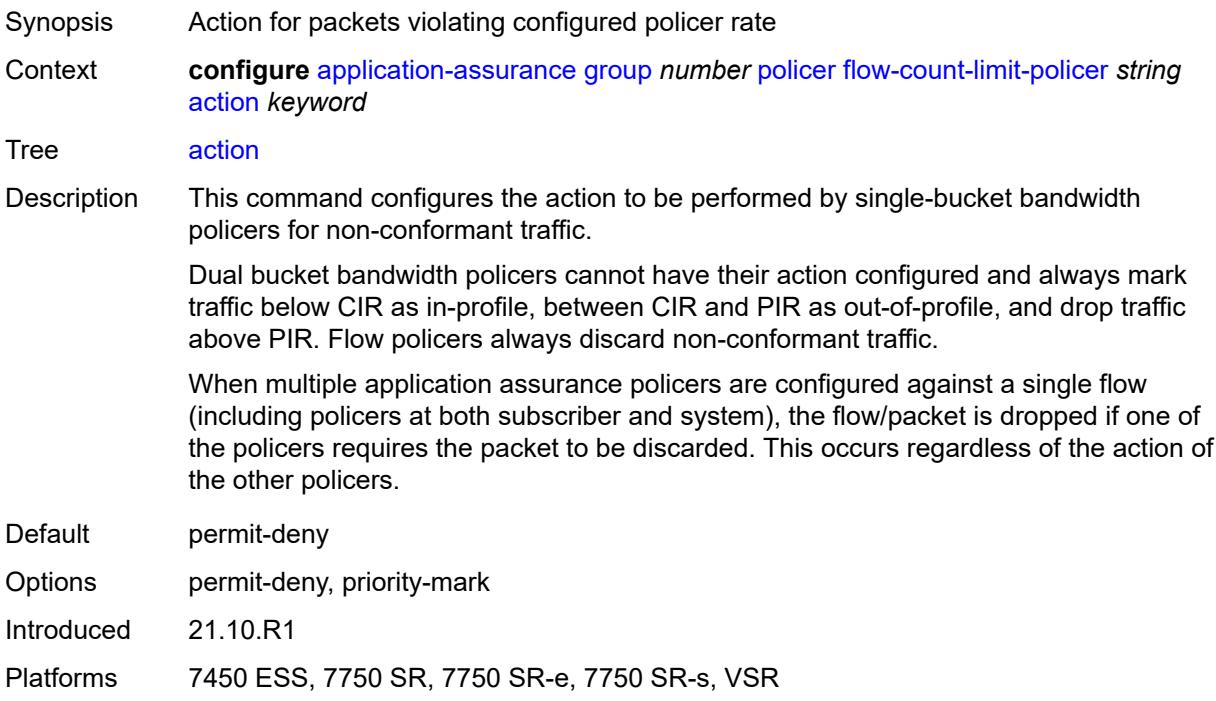

## <span id="page-521-1"></span>**description** *string*

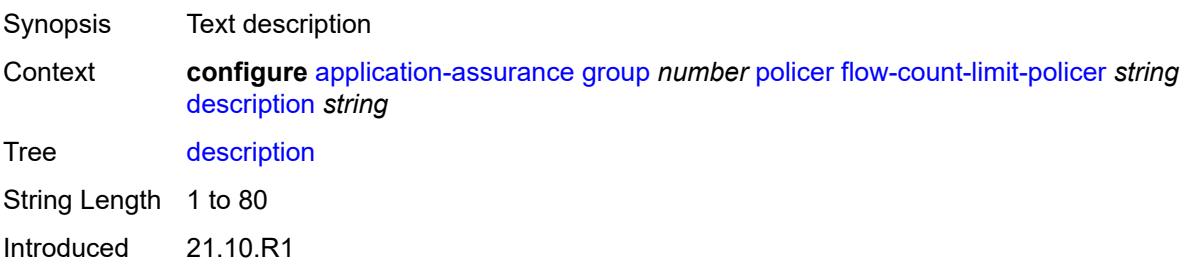

Platforms 7450 ESS, 7750 SR, 7750 SR-e, 7750 SR-s, VSR

#### <span id="page-522-0"></span>**granularity** *keyword*

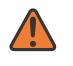

**WARNING:**

Modifying this element recreates the parent element automatically for the new value to take effect.

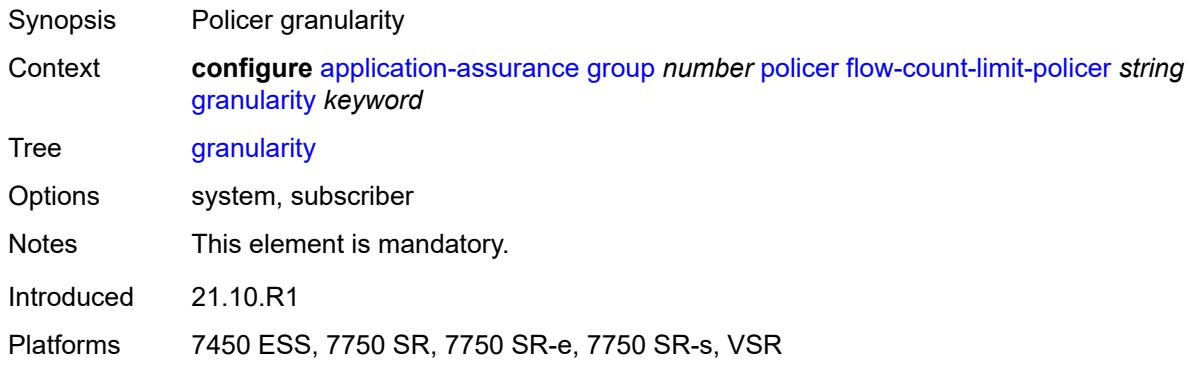

#### <span id="page-522-1"></span>**limit-gtp-flows** *boolean*

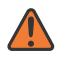

#### **WARNING:**

Modifying this element recreates the parent element automatically for the new value to take effect.

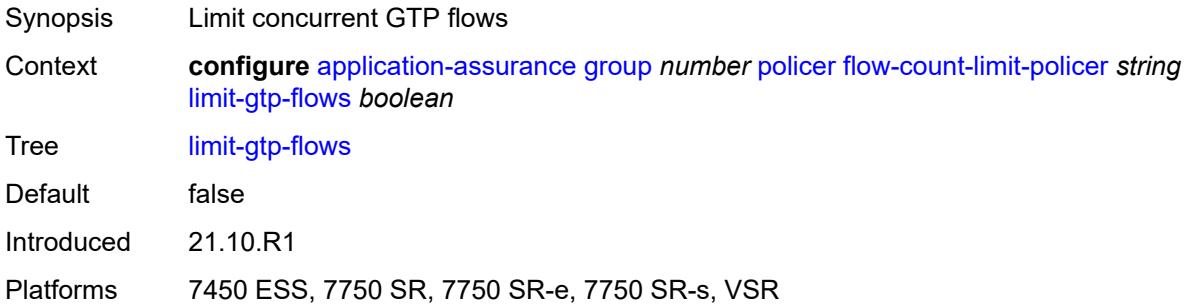

## <span id="page-522-2"></span>**peak-flow-count** *(number | keyword)*

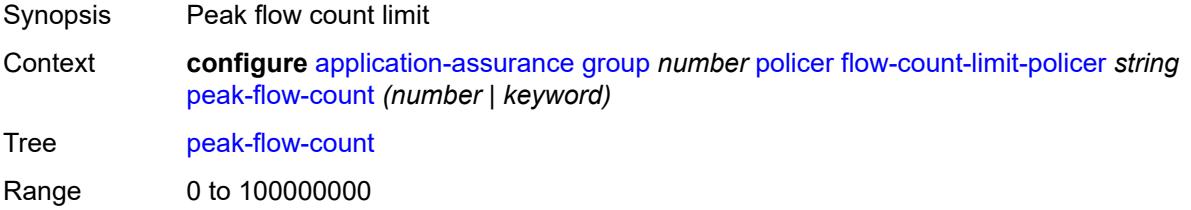

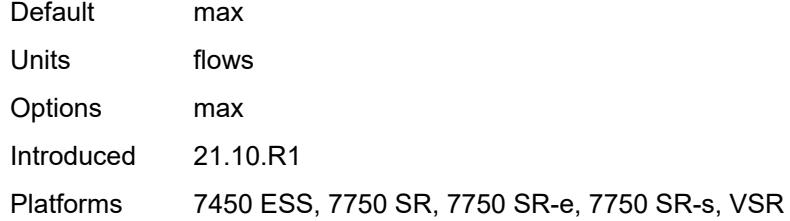

# <span id="page-523-1"></span>**time-of-day-override** [\[tod-override-id\]](#page-523-0) *number*

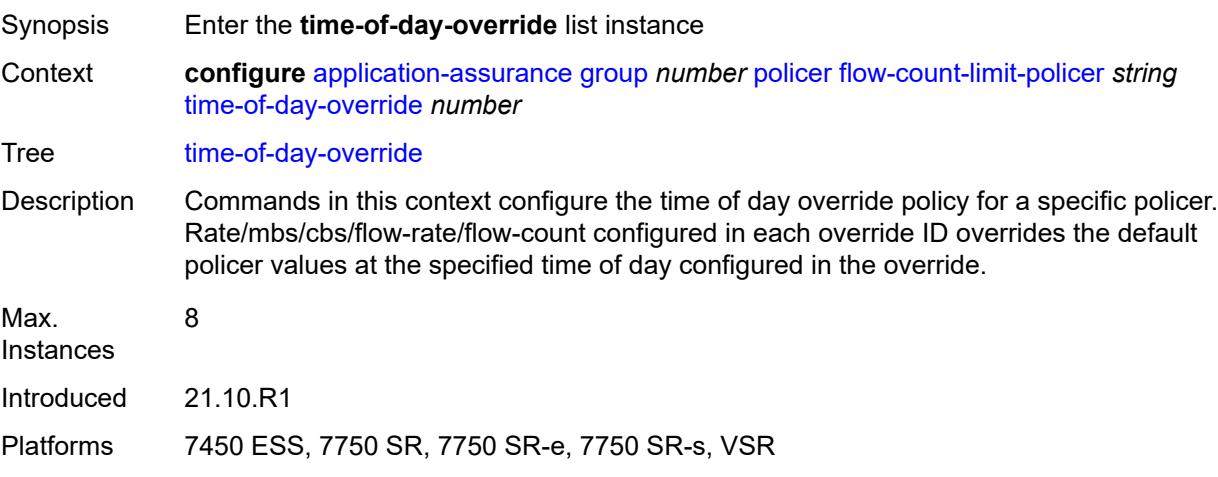

#### <span id="page-523-0"></span>[**tod-override-id**] *number*

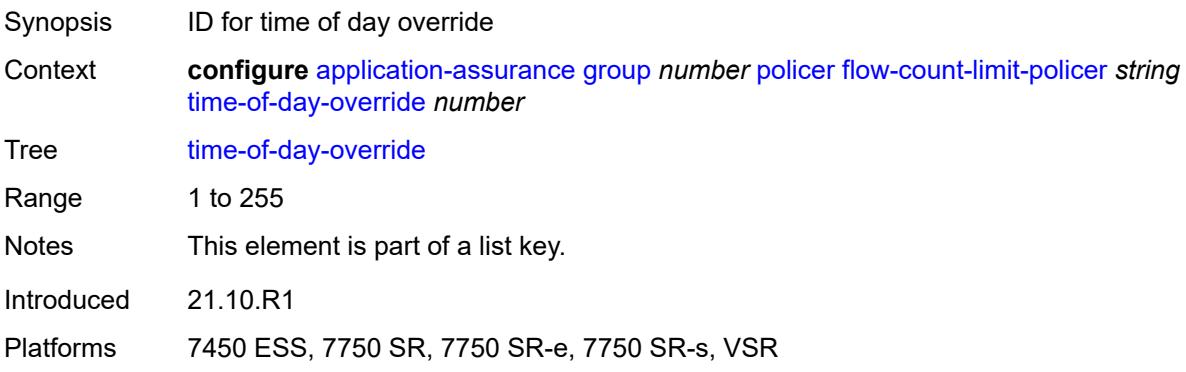

#### <span id="page-523-2"></span>**admin-state** *keyword*

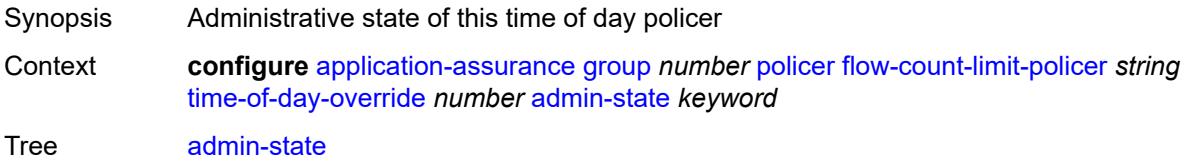

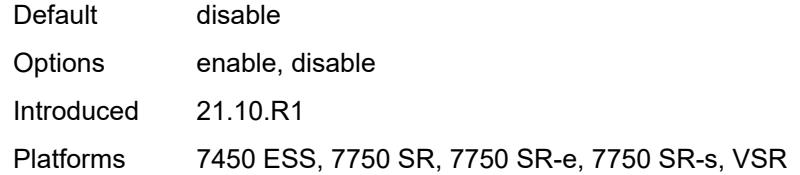

## <span id="page-524-0"></span>**description** *string*

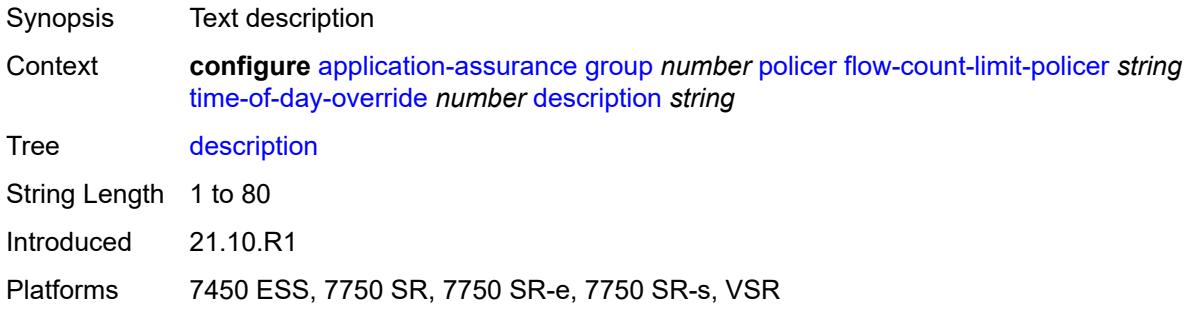

## <span id="page-524-1"></span>**peak-flow-count** *(number | keyword)*

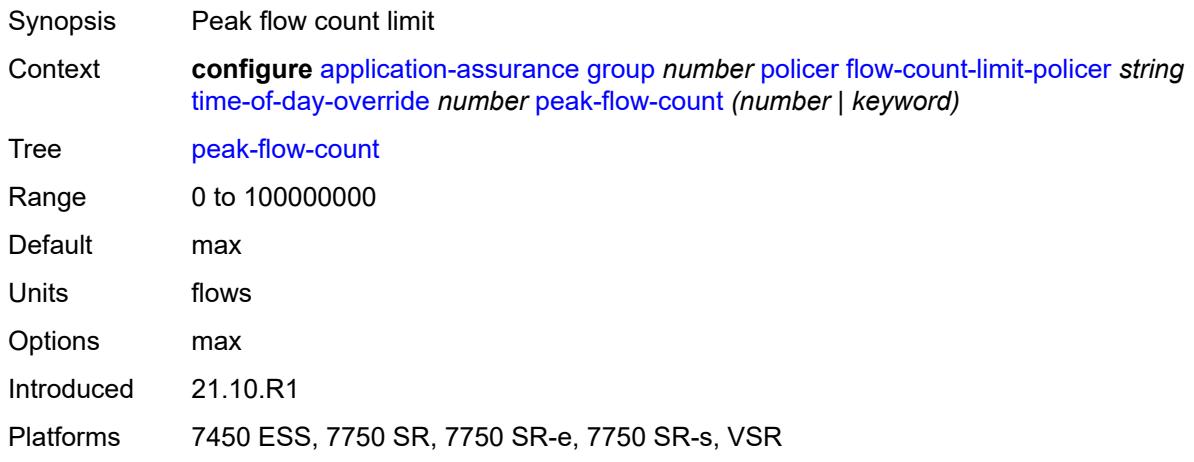

#### <span id="page-524-2"></span>**time-range**

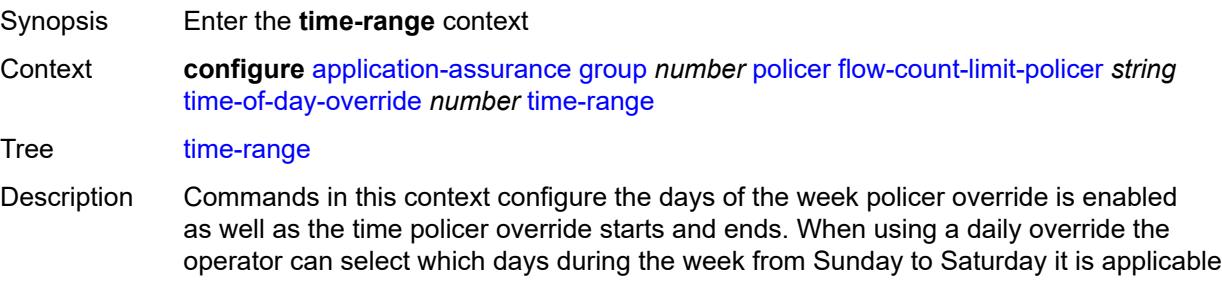

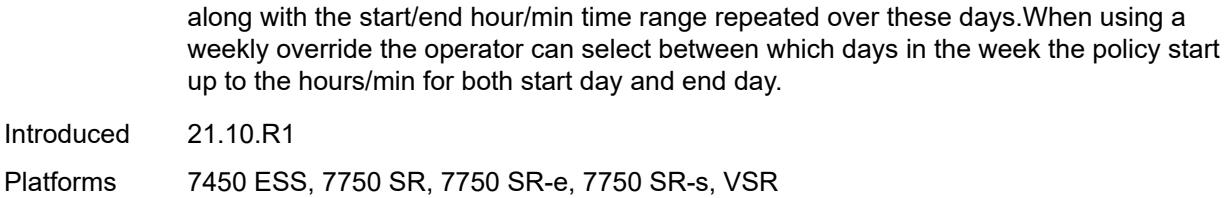

#### <span id="page-525-0"></span>**daily**

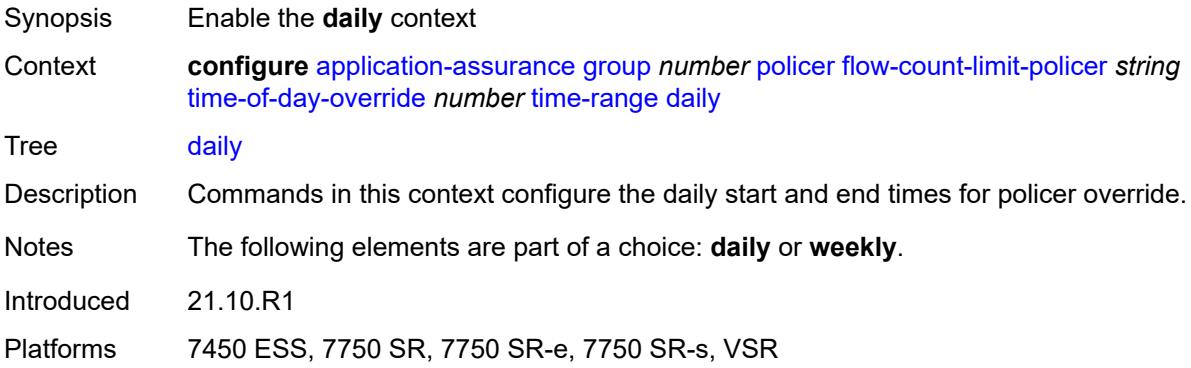

## <span id="page-525-1"></span>**all-days**

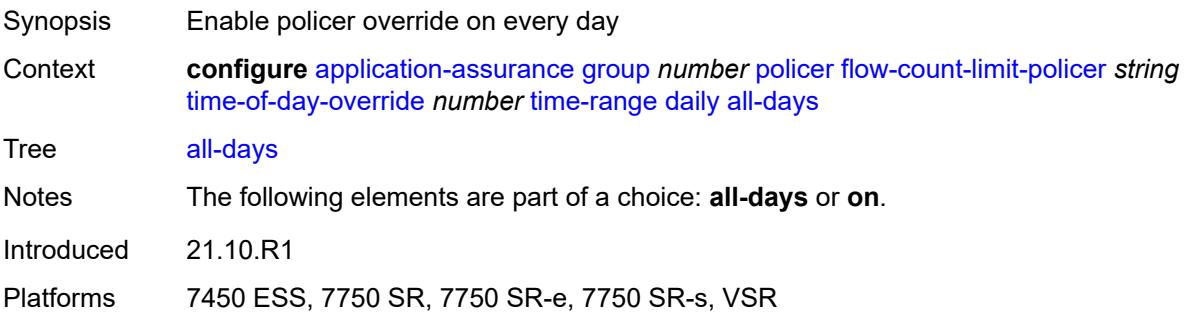

#### <span id="page-525-2"></span>**end** *string*

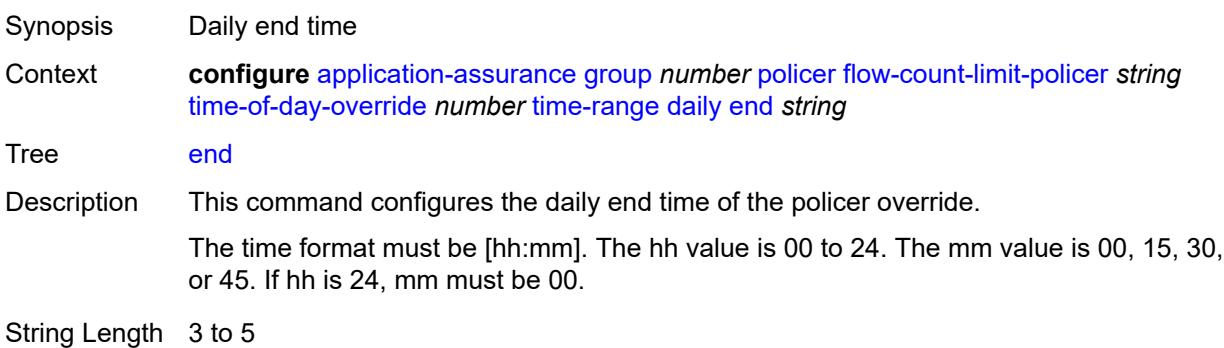

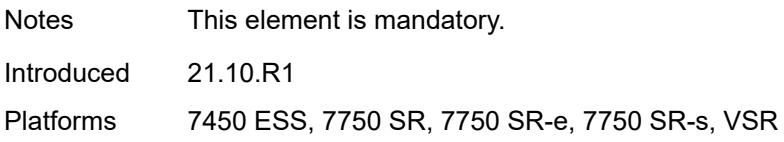

#### <span id="page-526-0"></span>**on** *keyword*

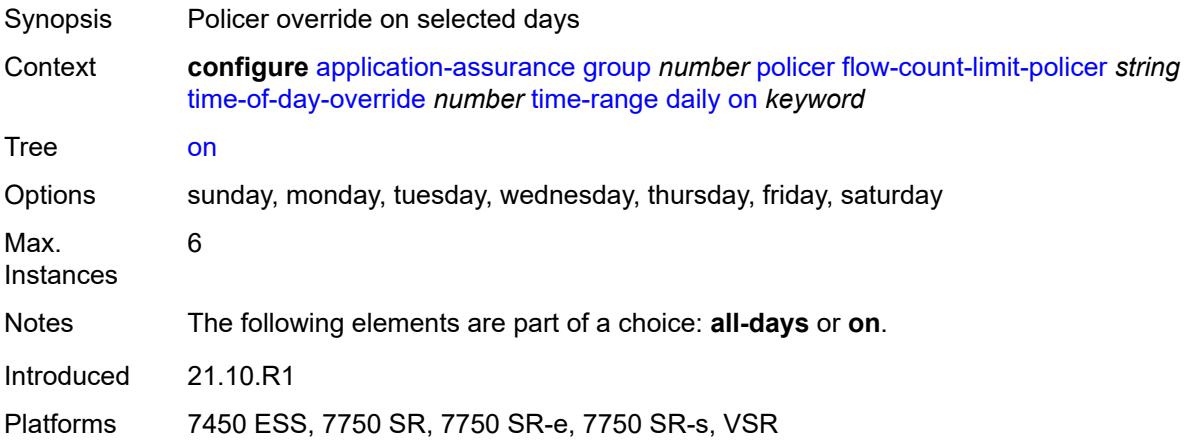

#### <span id="page-526-1"></span>**start** *string*

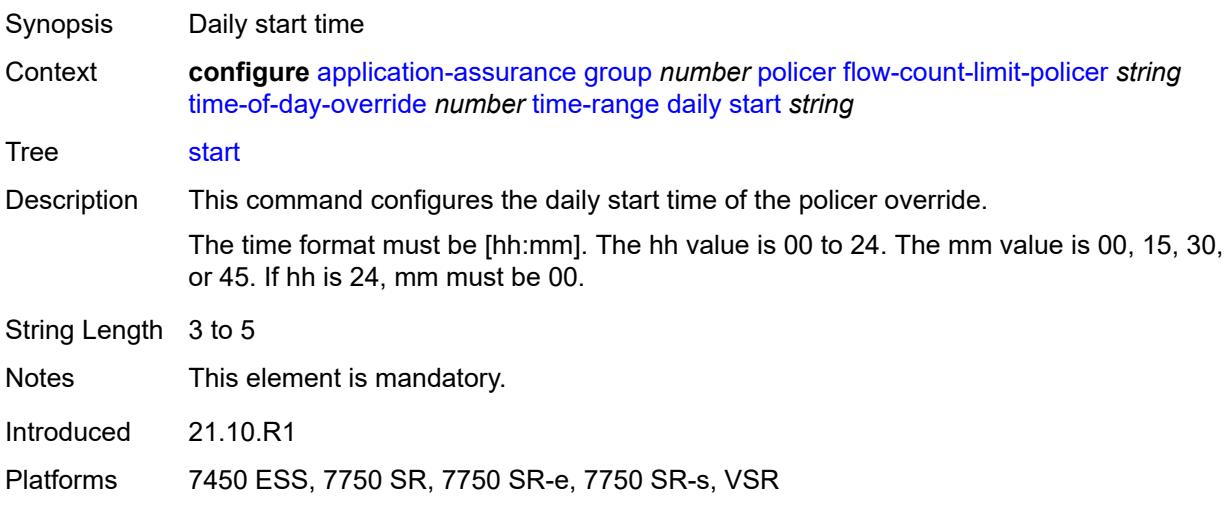

#### <span id="page-526-2"></span>**weekly**

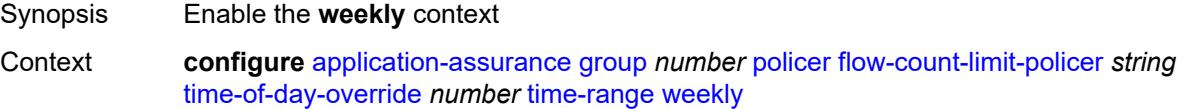

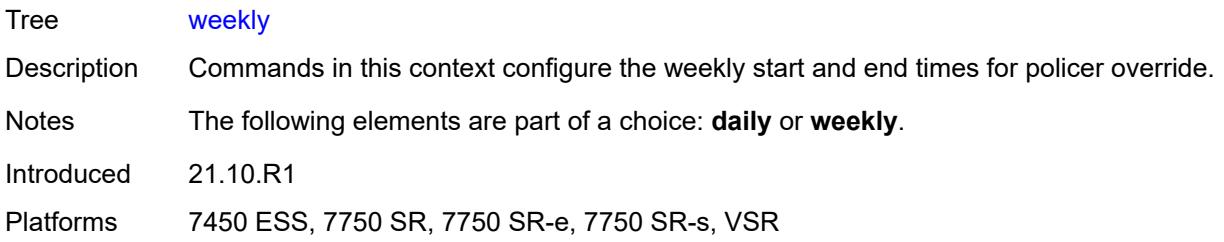

#### <span id="page-527-0"></span>**end**

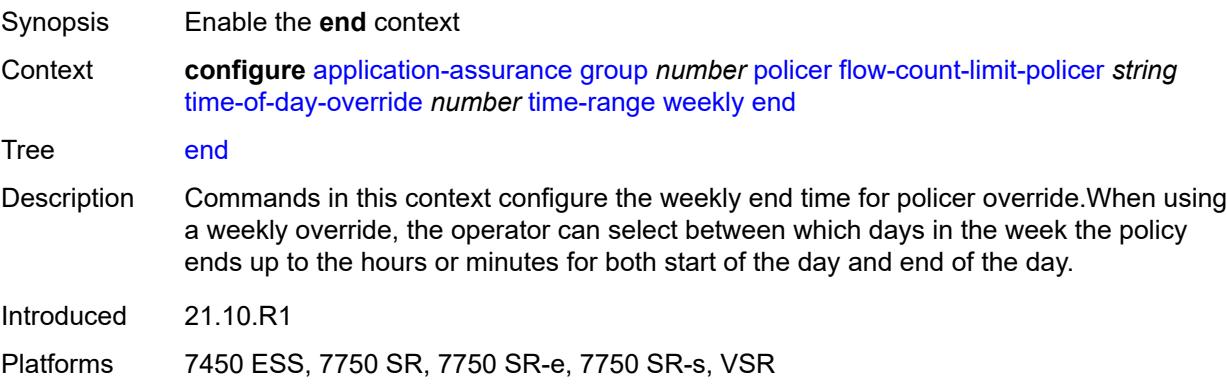

## <span id="page-527-1"></span>**day** *keyword*

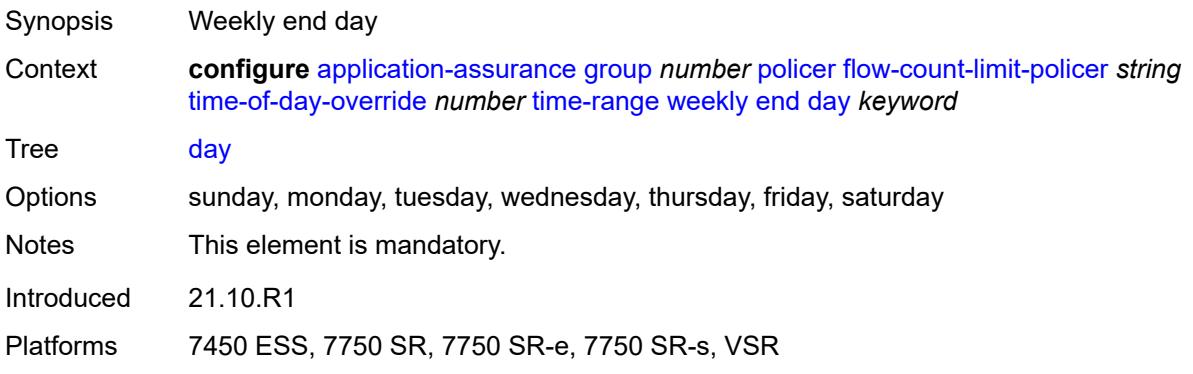

# <span id="page-527-2"></span>**time** *string*

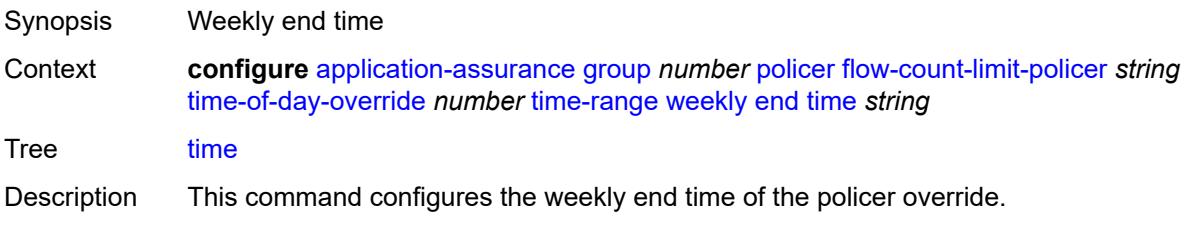

The time format must be [hh:mm]. The hh value is 00 to 24. The mm value is 00, 15, 30, or 45. If hh is 24, mm must be 00.

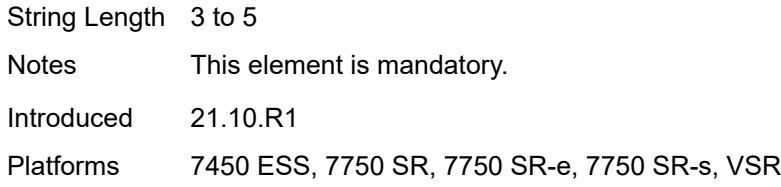

#### <span id="page-528-0"></span>**start**

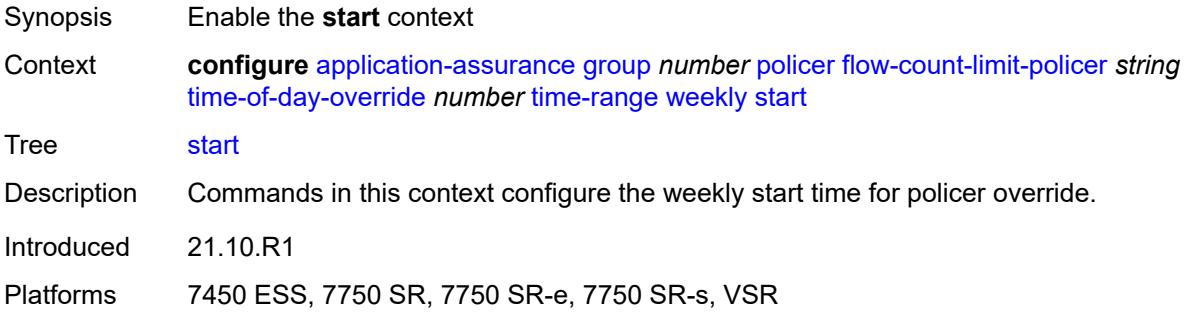

#### <span id="page-528-1"></span>**day** *keyword*

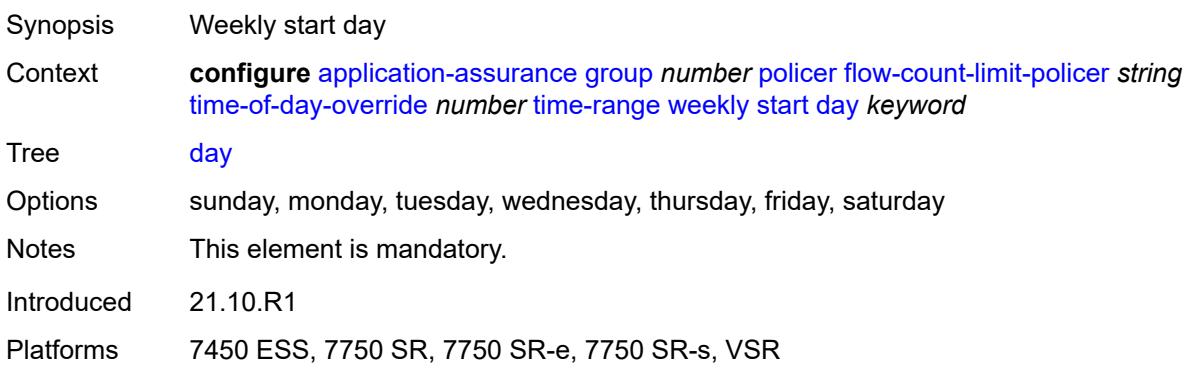

#### <span id="page-528-2"></span>**time** *string*

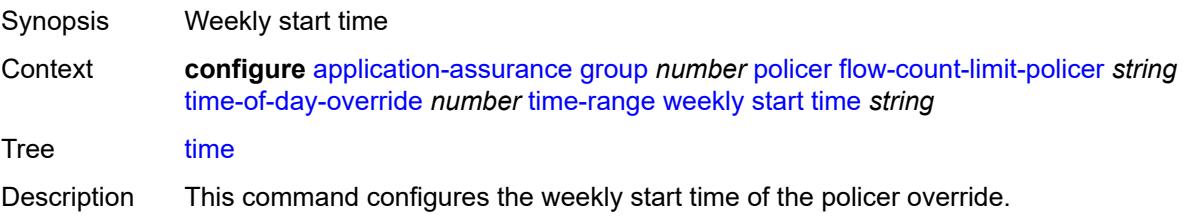

The time format must be [hh:mm]. The hh value is 00 to 24. The mm value is 00, 15, 30, or 45. If hh is 24, mm must be 00.

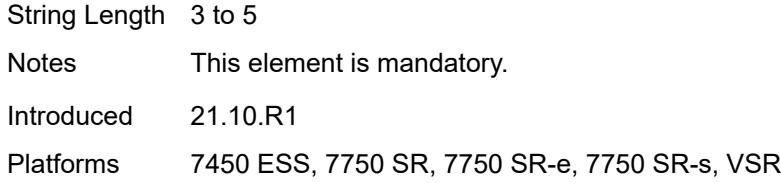

#### <span id="page-529-1"></span>**flow-setup-rate-policer** [[policer-name\]](#page-529-0) *string*

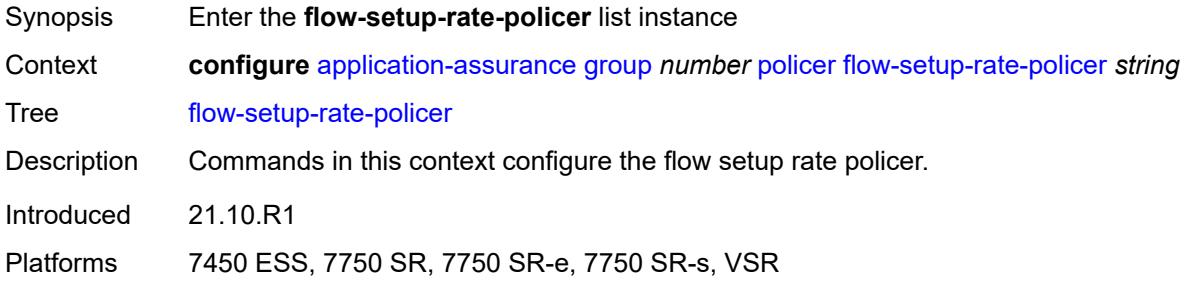

## <span id="page-529-0"></span>[**policer-name**] *string*

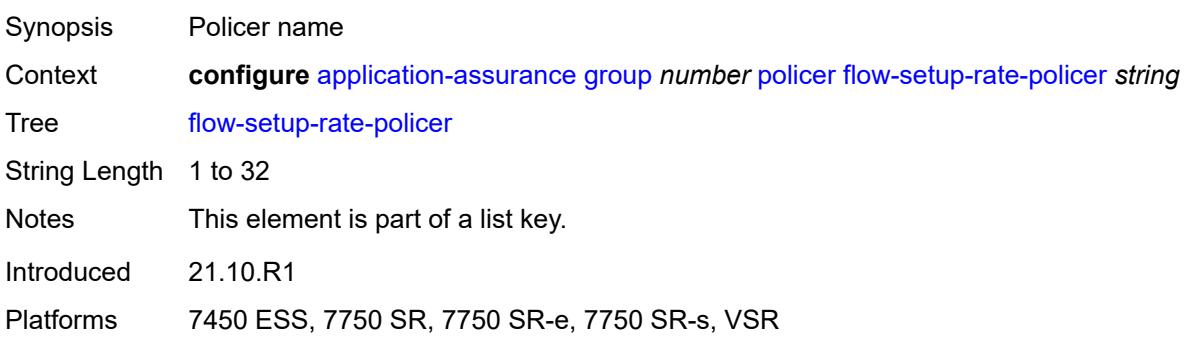

#### <span id="page-529-2"></span>**action** *keyword*

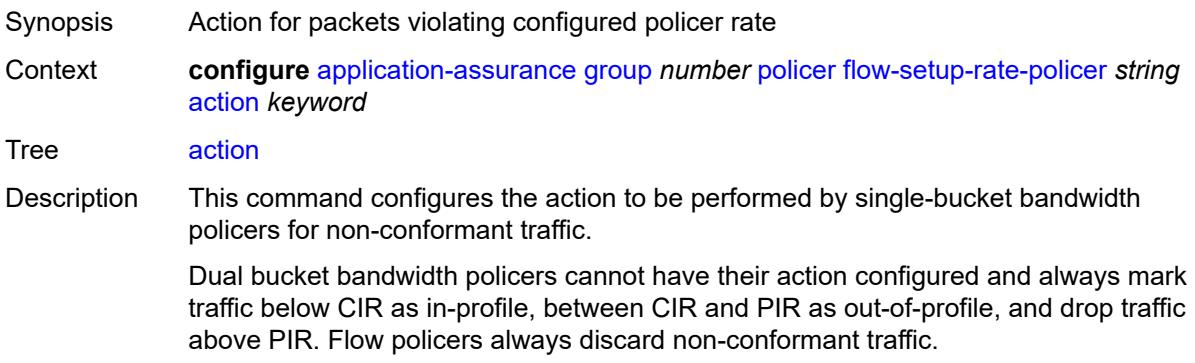

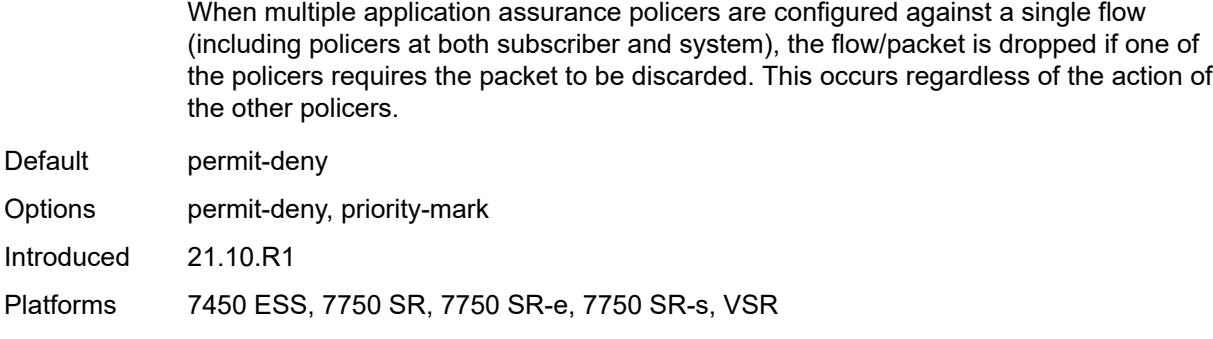

## <span id="page-530-0"></span>**adaptation-rule**

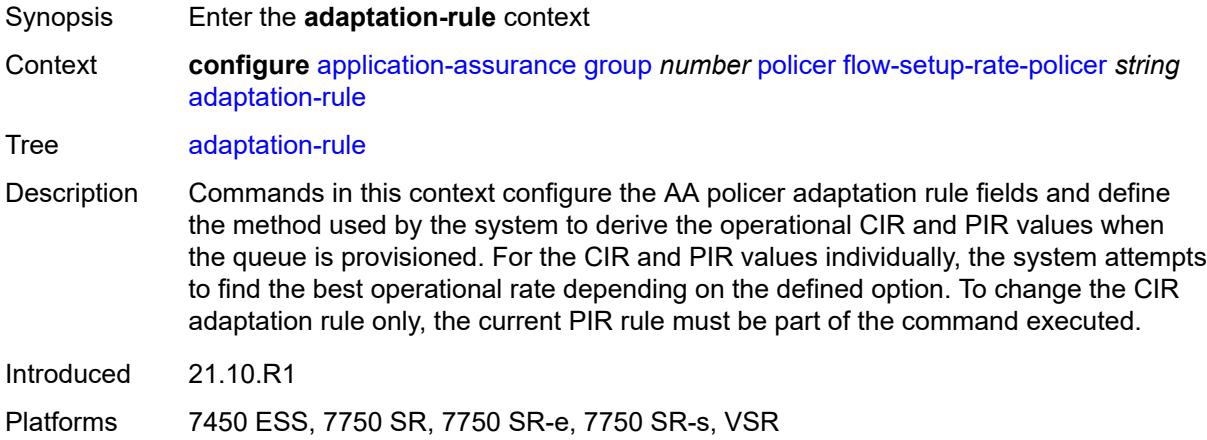

## <span id="page-530-1"></span>**peak-flow-setup-rate** *keyword*

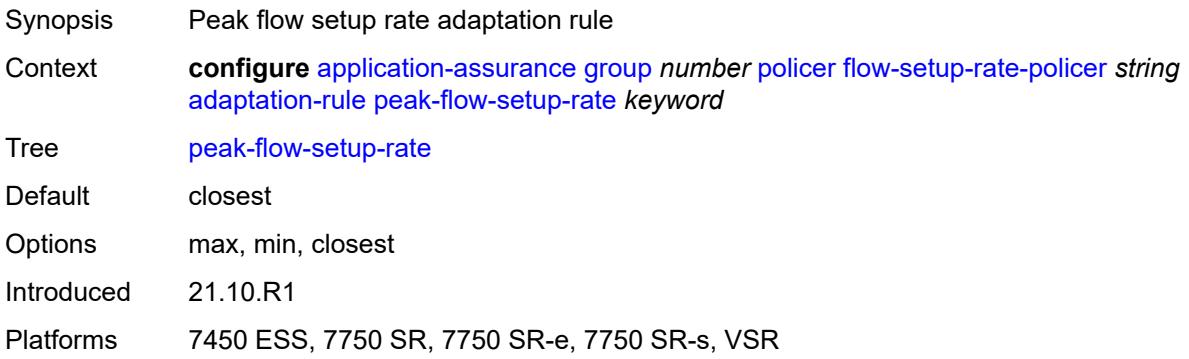

#### <span id="page-530-2"></span>**description** *string*

Synopsis Text description

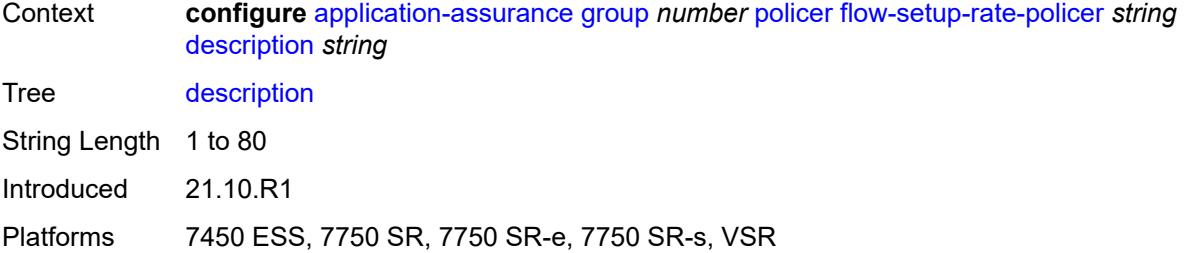

#### <span id="page-531-0"></span>**flow-setup-rate-burst-size** *number*

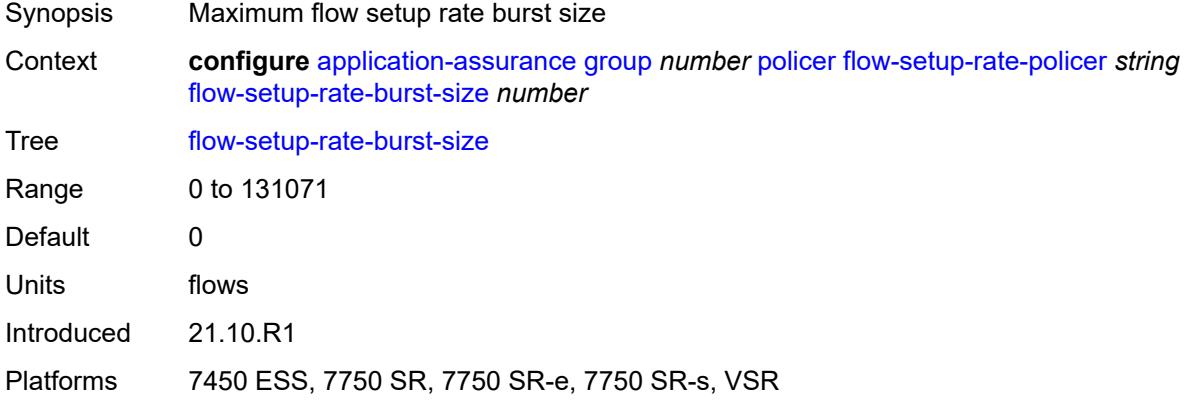

#### <span id="page-531-1"></span>**granularity** *keyword*

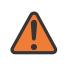

#### **WARNING:**

Modifying this element recreates the parent element automatically for the new value to take effect.

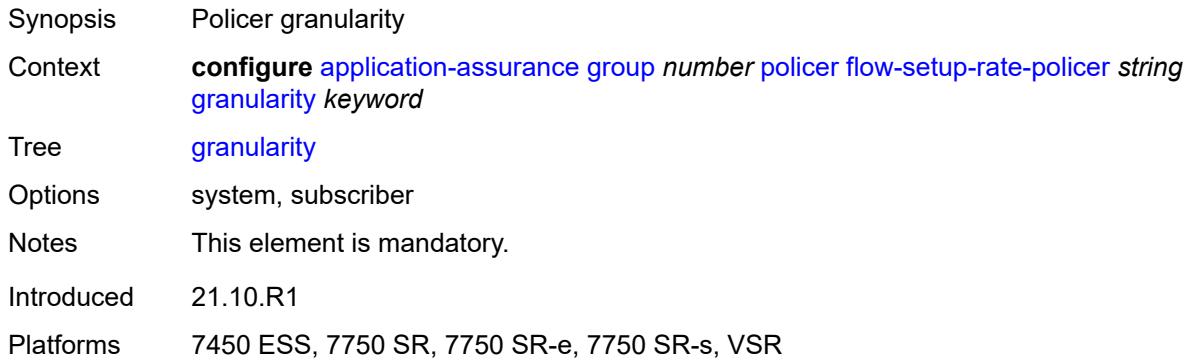

#### <span id="page-531-2"></span>**peak-flow-setup-rate** *(number | keyword)*

Synopsis Peak flow setup rate

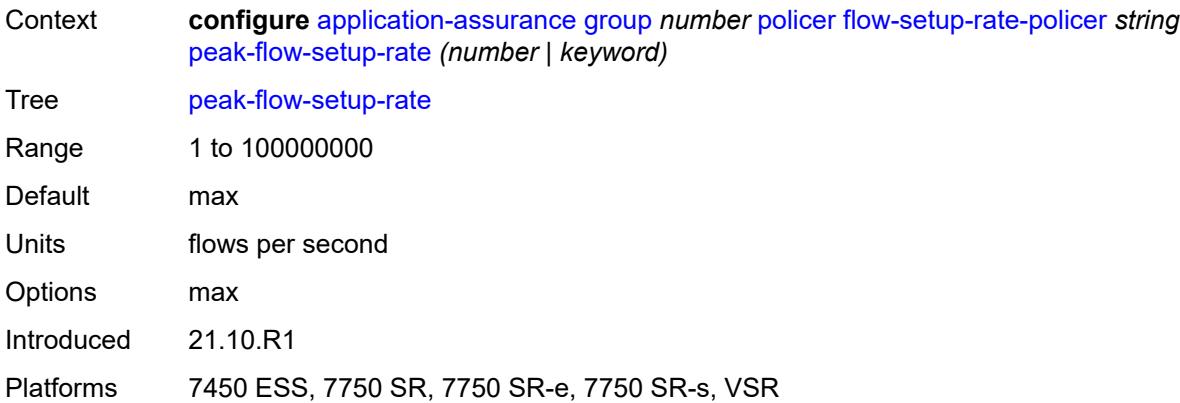

## <span id="page-532-1"></span>**time-of-day-override** [\[tod-override-id\]](#page-532-0) *number*

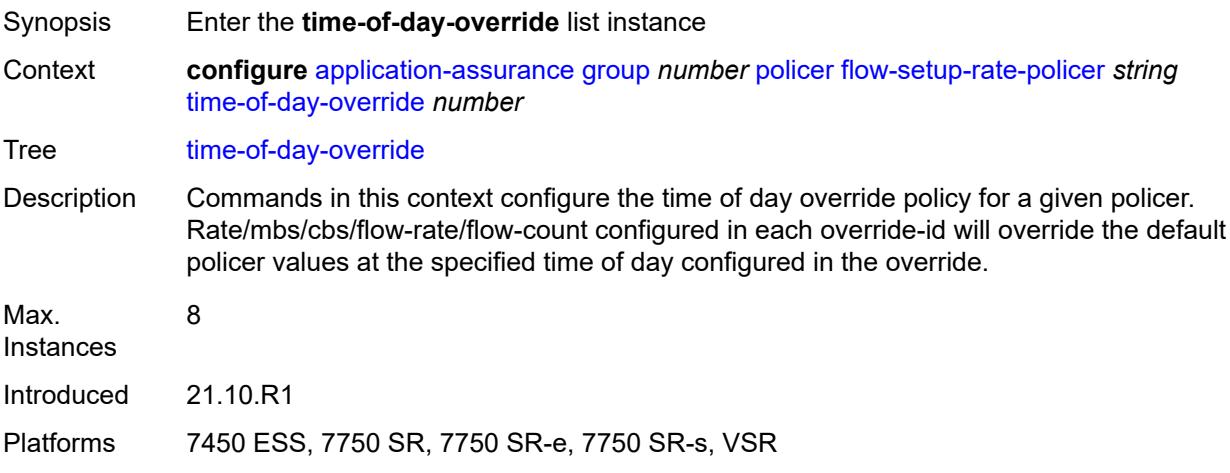

#### <span id="page-532-0"></span>[**tod-override-id**] *number*

<span id="page-532-2"></span>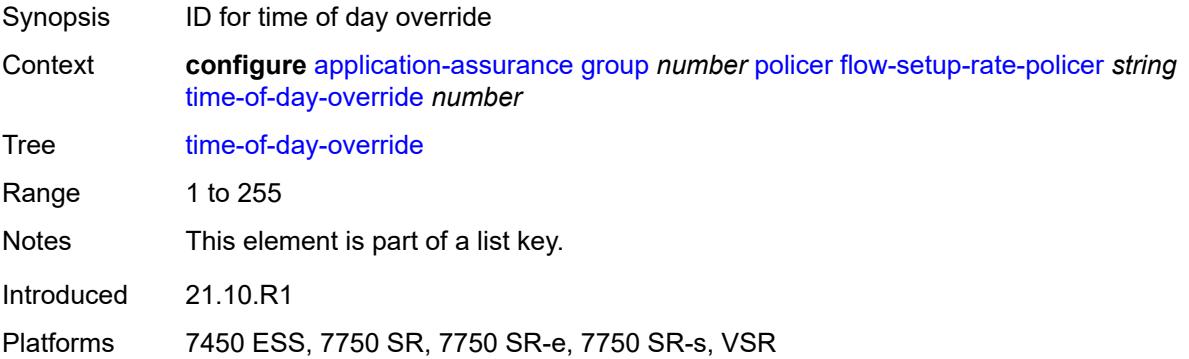

## **admin-state** *keyword*

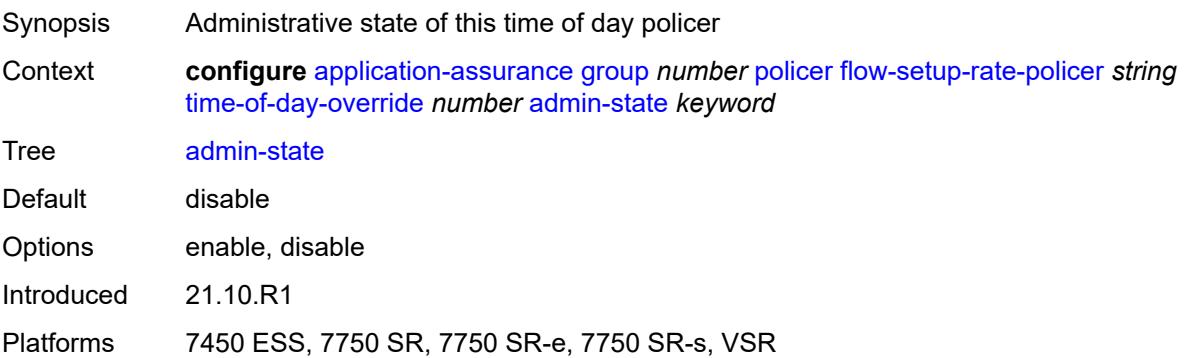

#### <span id="page-533-0"></span>**description** *string*

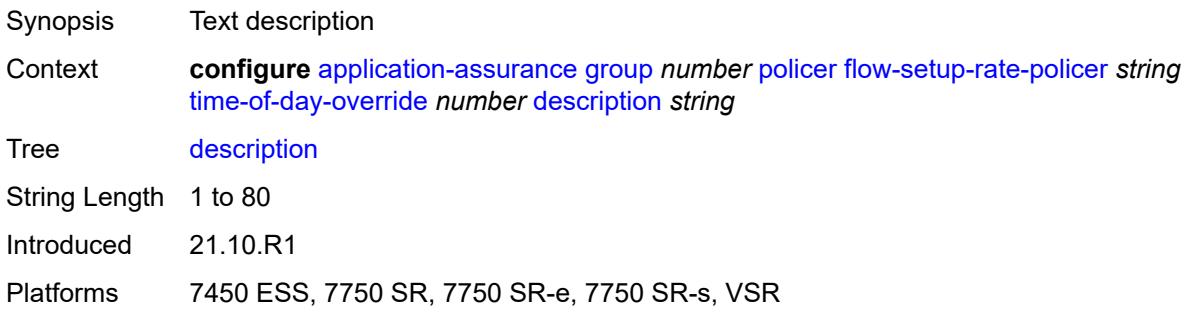

#### <span id="page-533-1"></span>**flow-setup-rate-burst-size** *number*

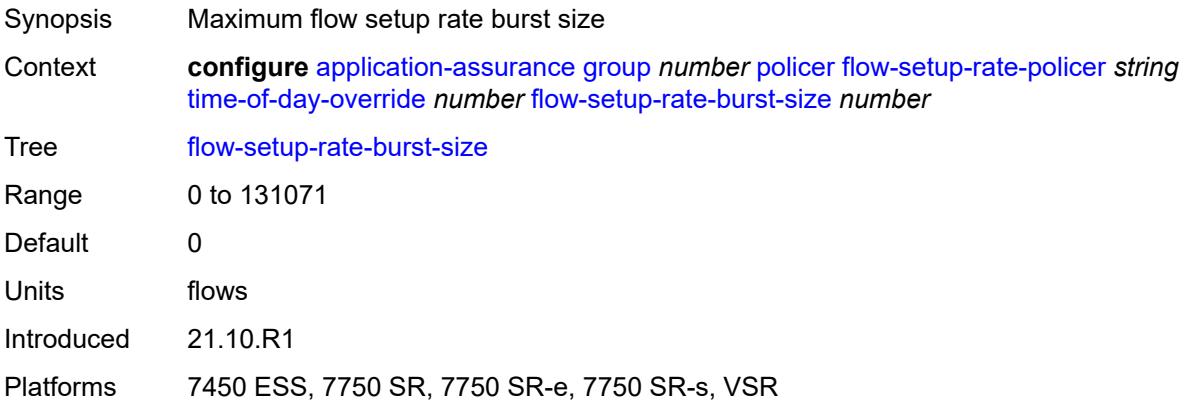

#### <span id="page-533-2"></span>**peak-flow-setup-rate** *(number | keyword)*

Synopsis Peak flow setup rate

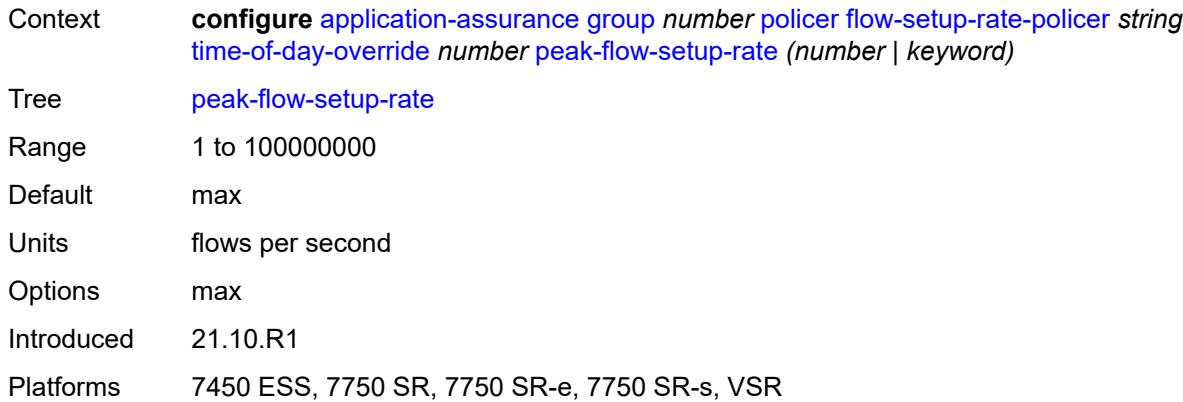

#### <span id="page-534-0"></span>**time-range**

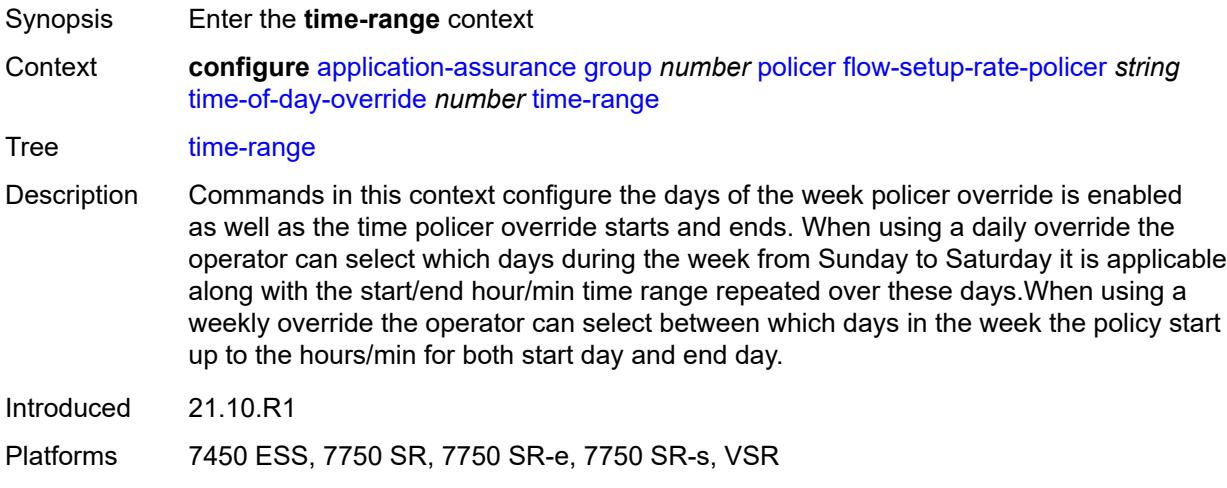

## <span id="page-534-1"></span>**daily**

<span id="page-534-2"></span>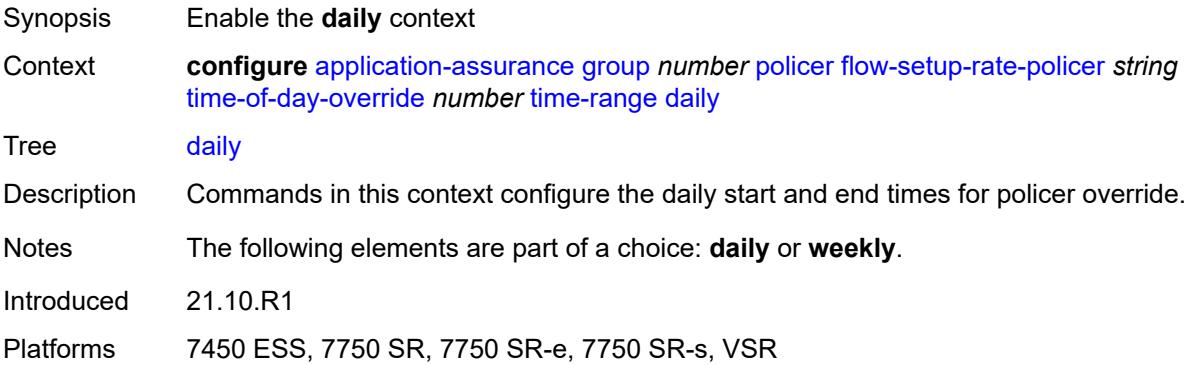

## **all-days**

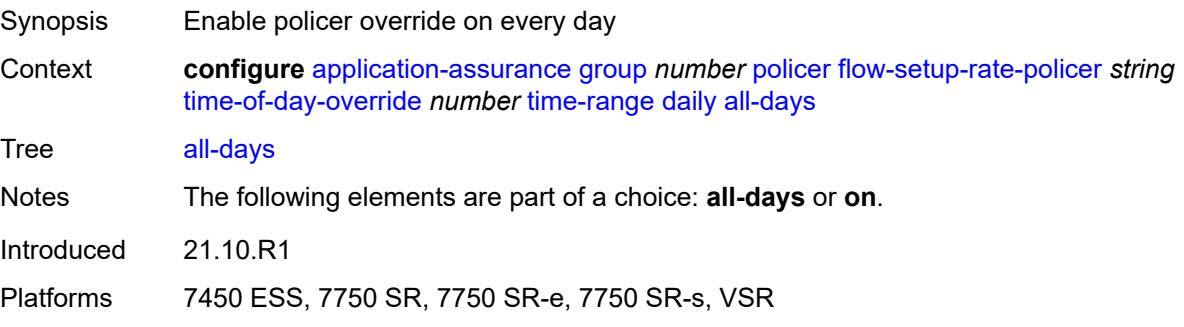

## <span id="page-535-0"></span>**end** *string*

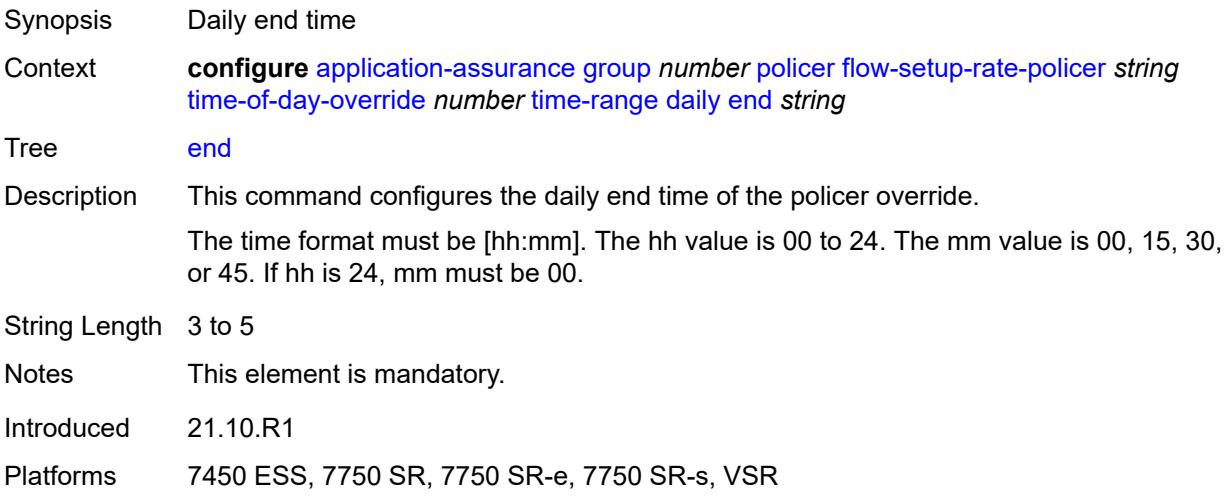

#### <span id="page-535-1"></span>**on** *keyword*

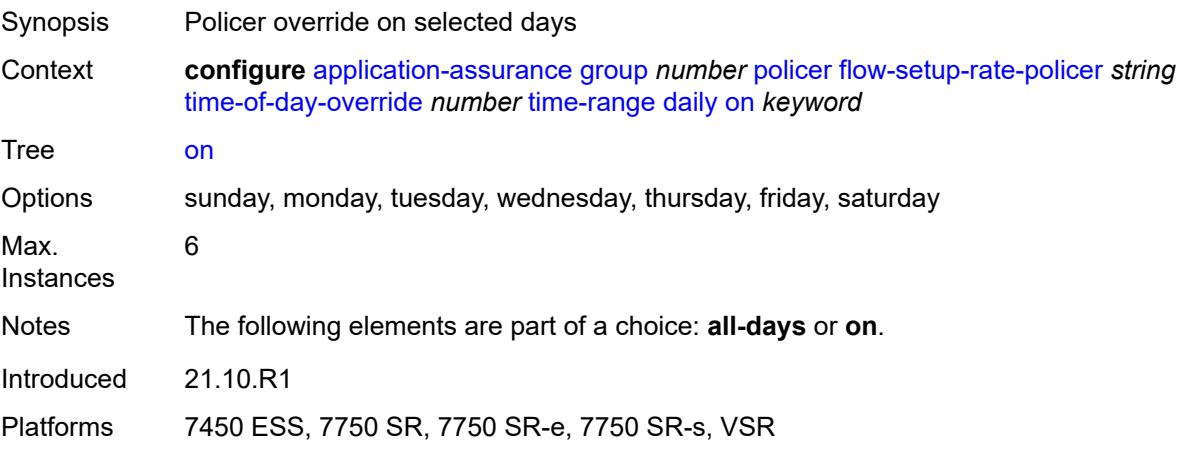

#### <span id="page-536-0"></span>**start** *string*

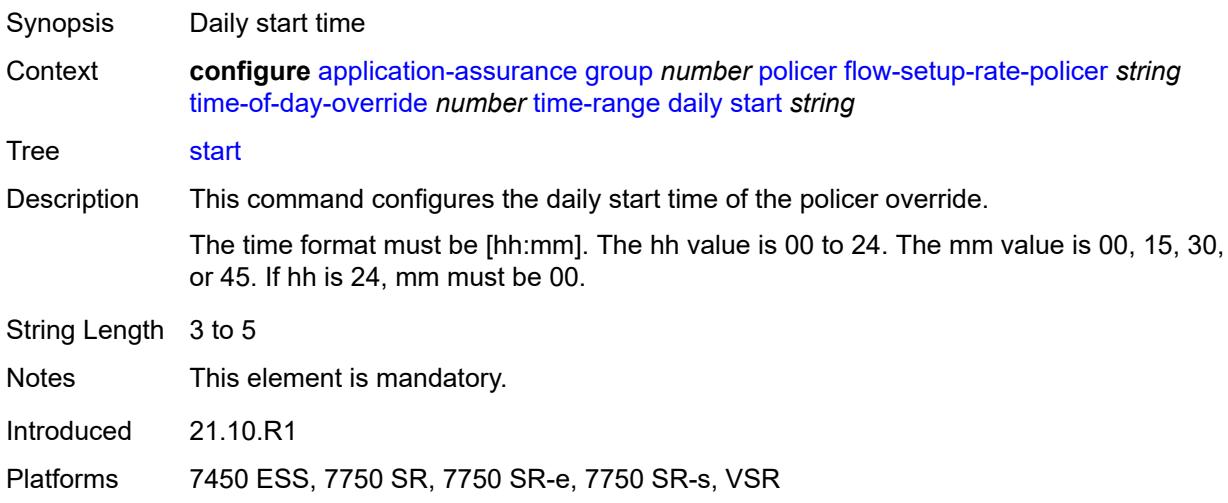

# <span id="page-536-1"></span>**weekly**

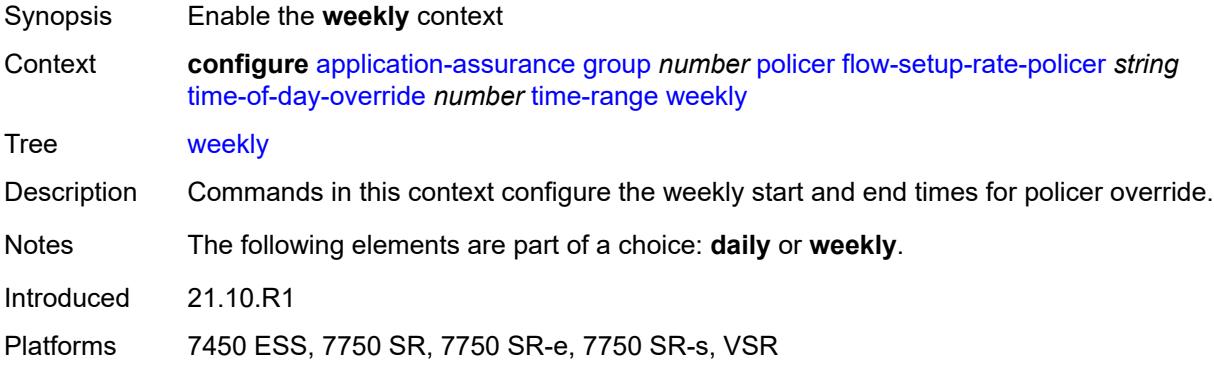

#### <span id="page-536-2"></span>**end**

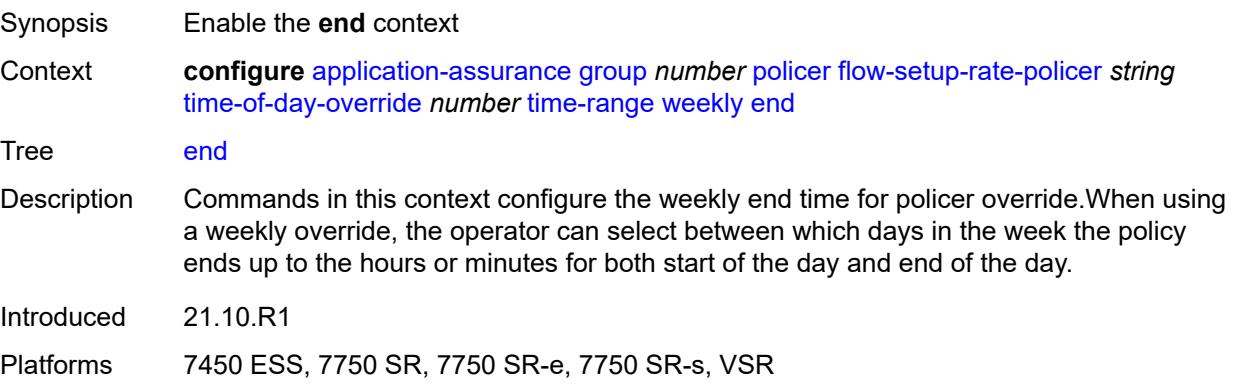

## <span id="page-537-0"></span>**day** *keyword*

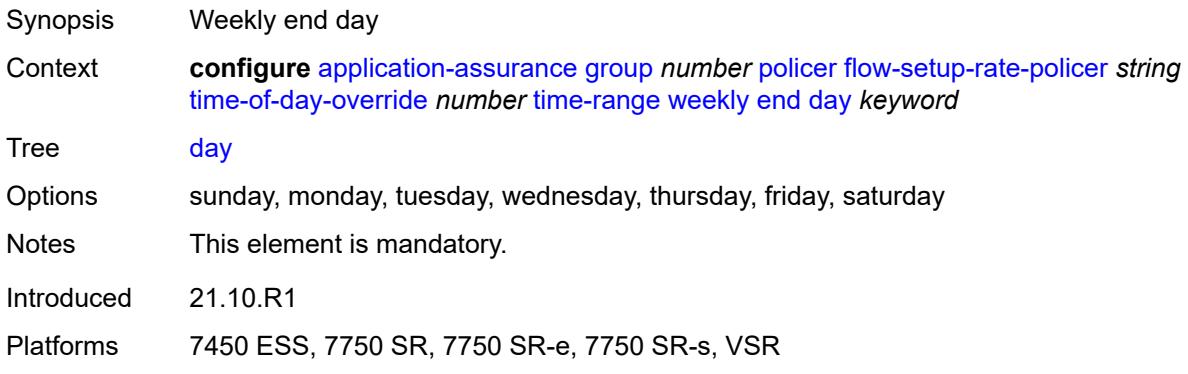

## <span id="page-537-1"></span>**time** *string*

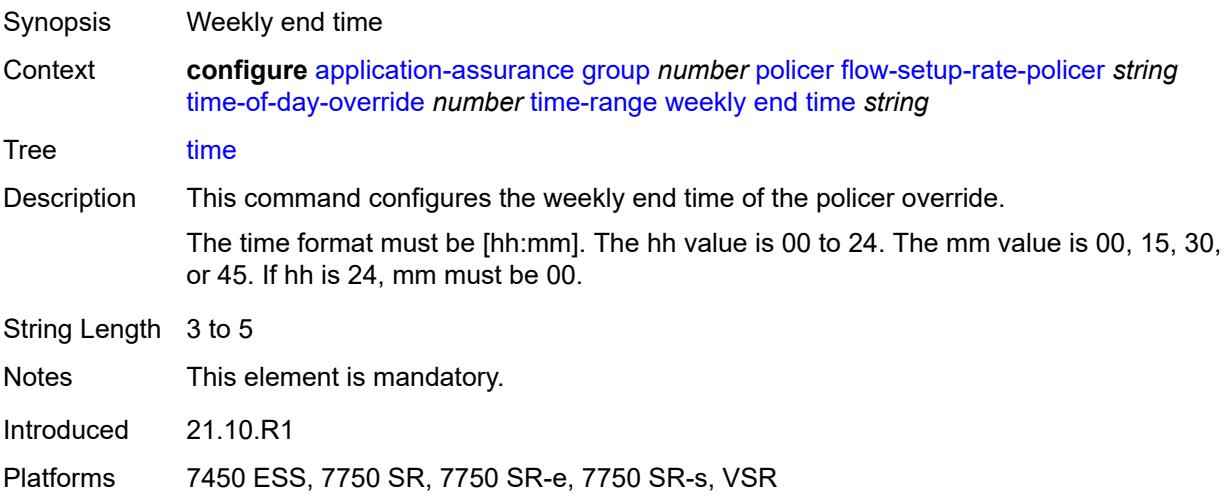

#### <span id="page-537-2"></span>**start**

<span id="page-537-3"></span>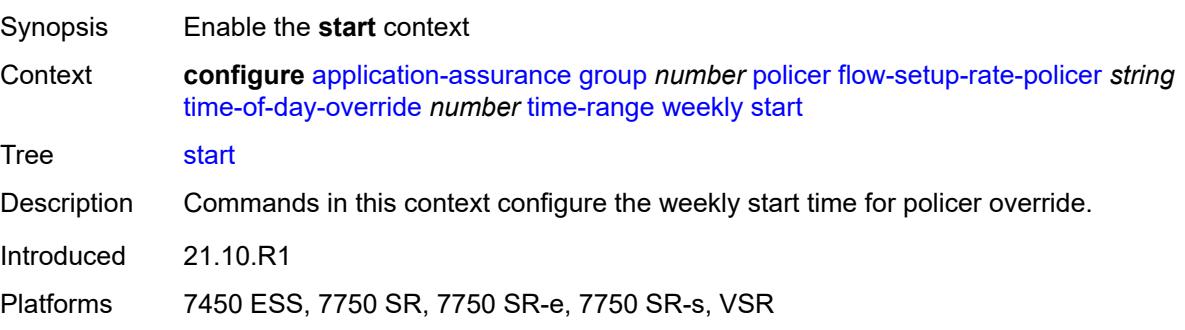

## **day** *keyword*

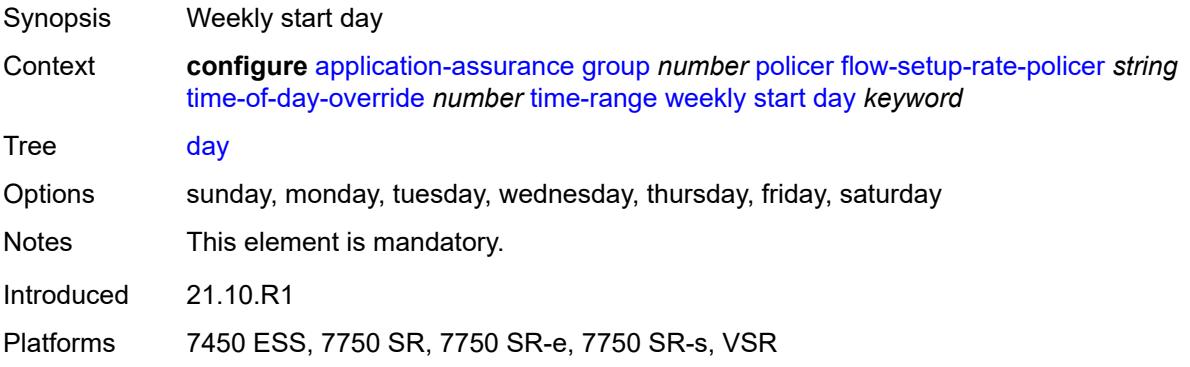

#### <span id="page-538-0"></span>**time** *string*

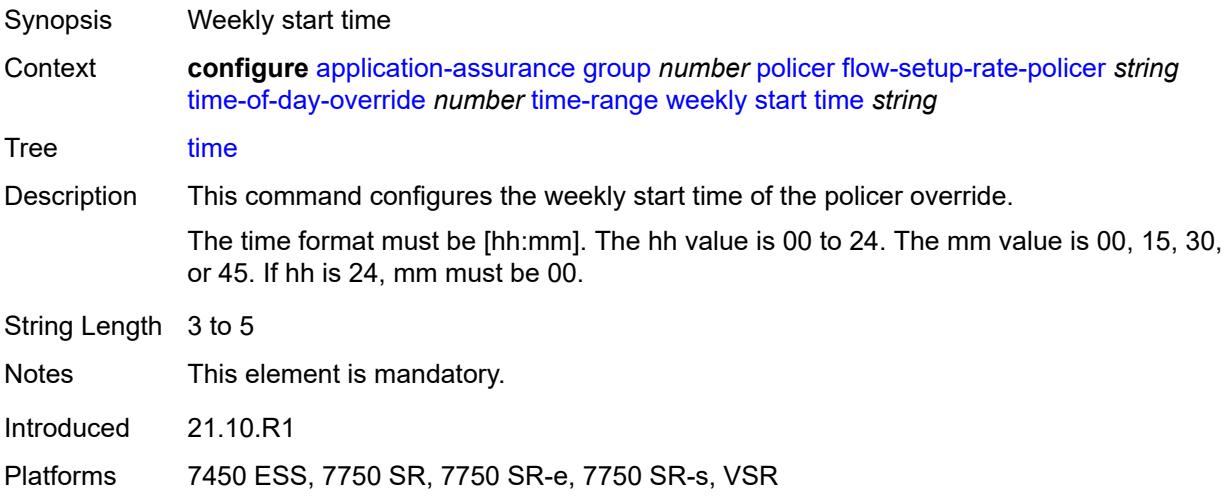

#### <span id="page-538-2"></span>**single-bucket-bandwidth-policer** [[policer-name](#page-538-1)] *string*

<span id="page-538-1"></span>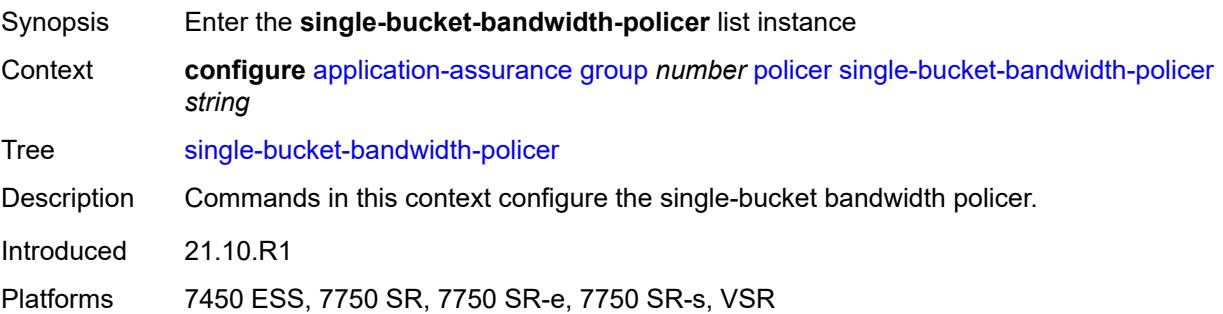

## [**policer-name**] *string*

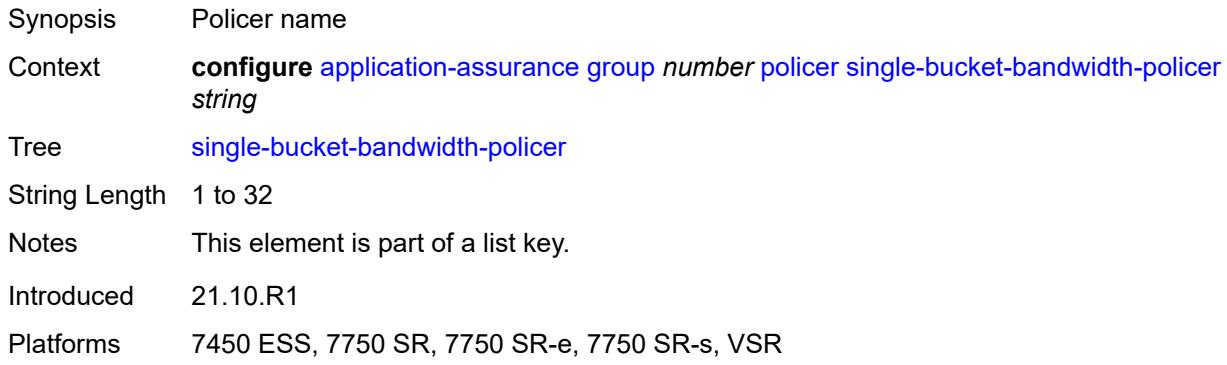

#### <span id="page-539-0"></span>**action** *keyword*

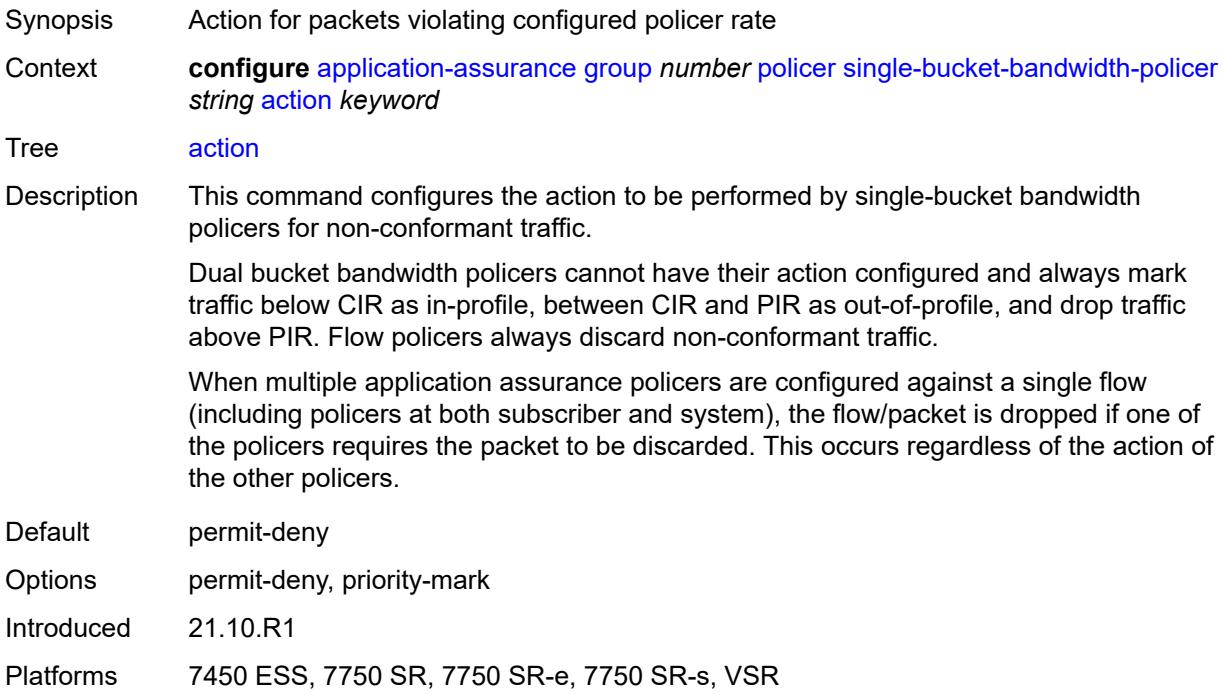

#### <span id="page-539-1"></span>**adaptation-rule**

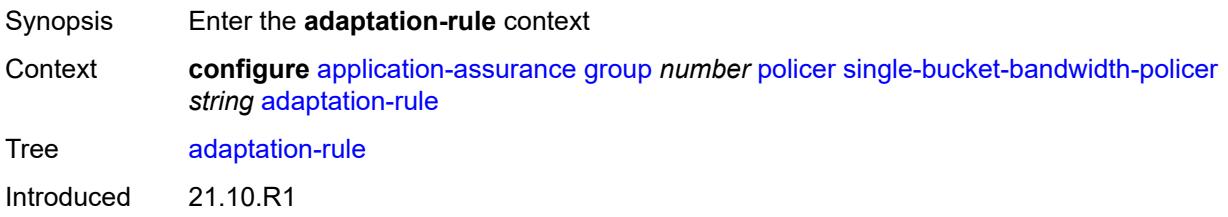
Platforms 7450 ESS, 7750 SR, 7750 SR-e, 7750 SR-s, VSR

### <span id="page-540-0"></span>**pir** *keyword*

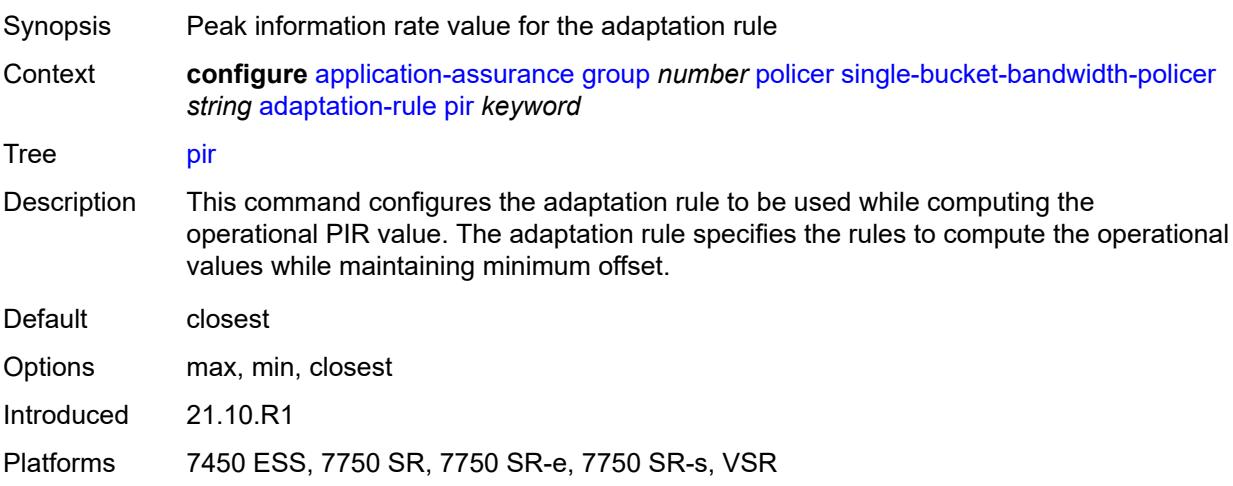

#### <span id="page-540-1"></span>**congestion-override**

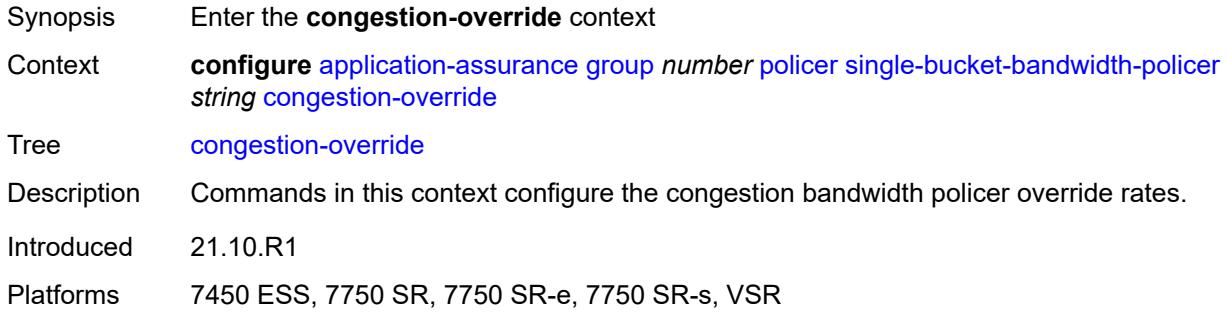

#### <span id="page-540-2"></span>**mbs** *number*

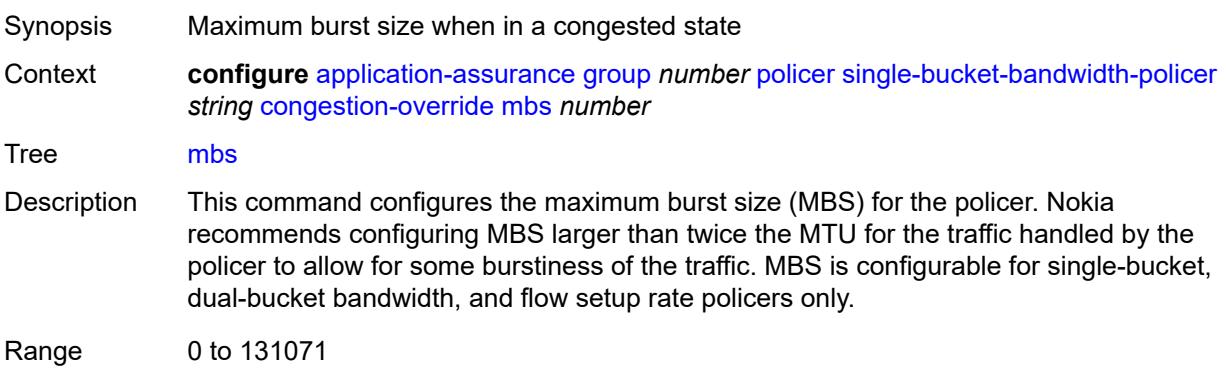

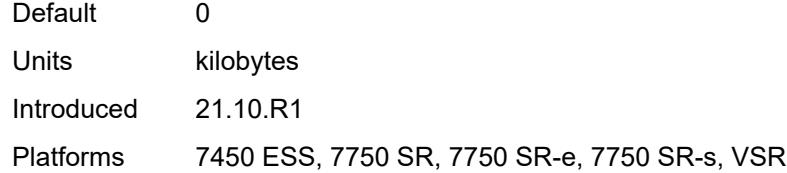

# <span id="page-541-0"></span>**pir** *(number | keyword)*

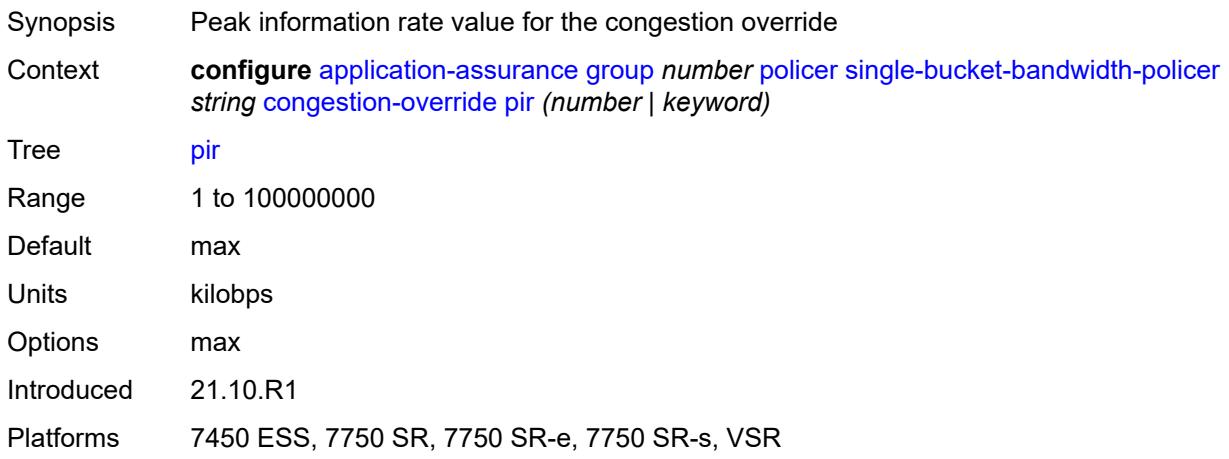

# <span id="page-541-1"></span>**congestion-override-stage-2**

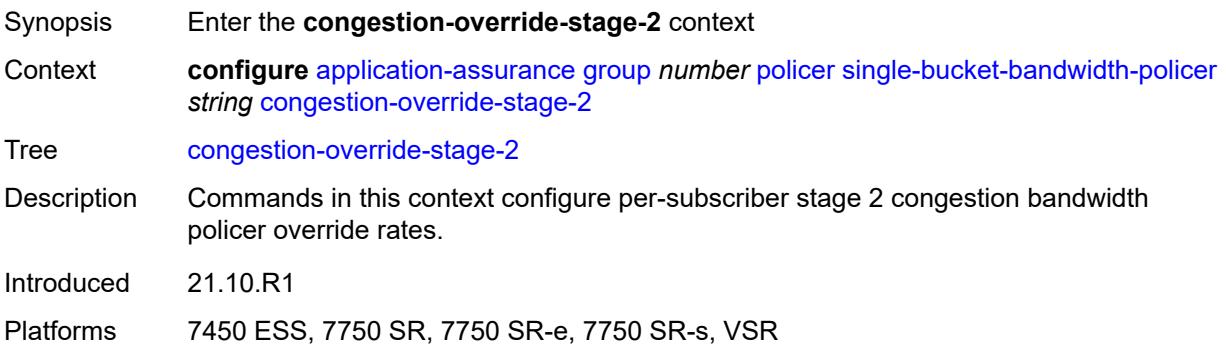

## <span id="page-541-2"></span>**mbs** *number*

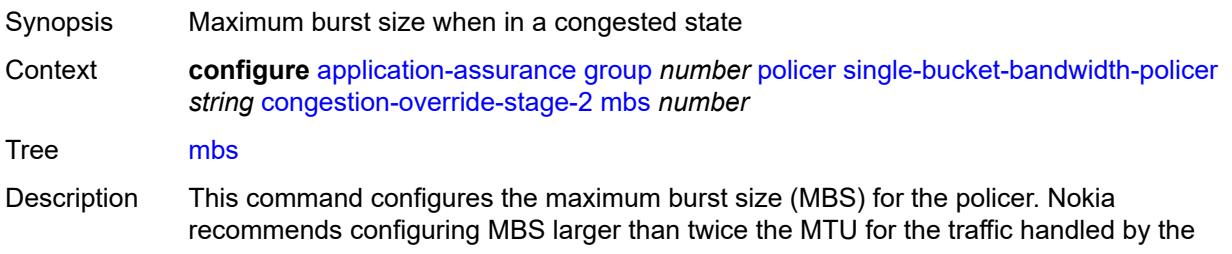

policer to allow for some burstiness of the traffic. MBS is configurable for single-bucket, dual-bucket bandwidth, and flow setup rate policers only.

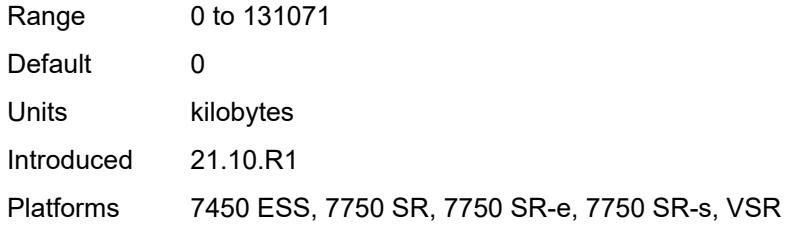

#### <span id="page-542-0"></span>**pir** *(number | keyword)*

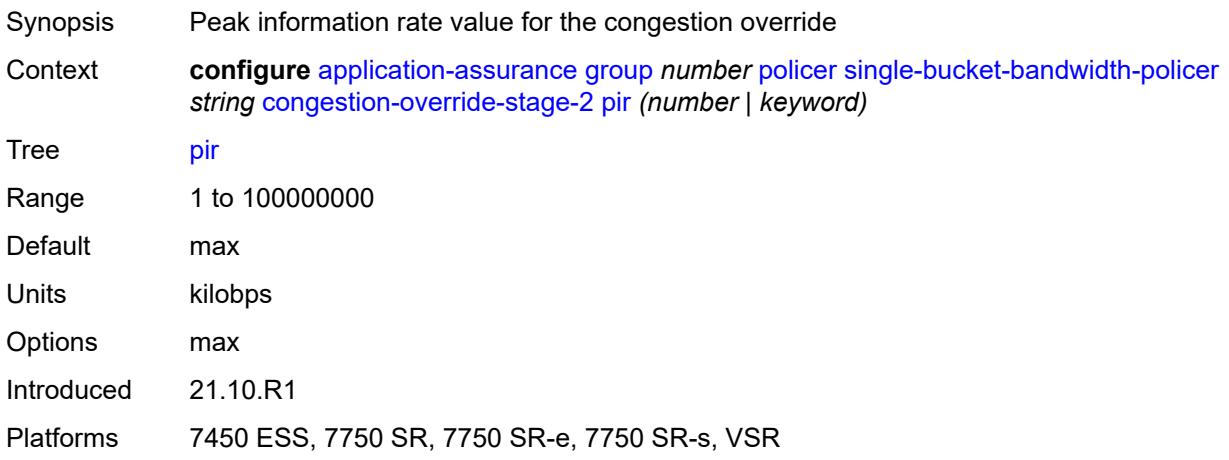

### <span id="page-542-1"></span>**description** *string*

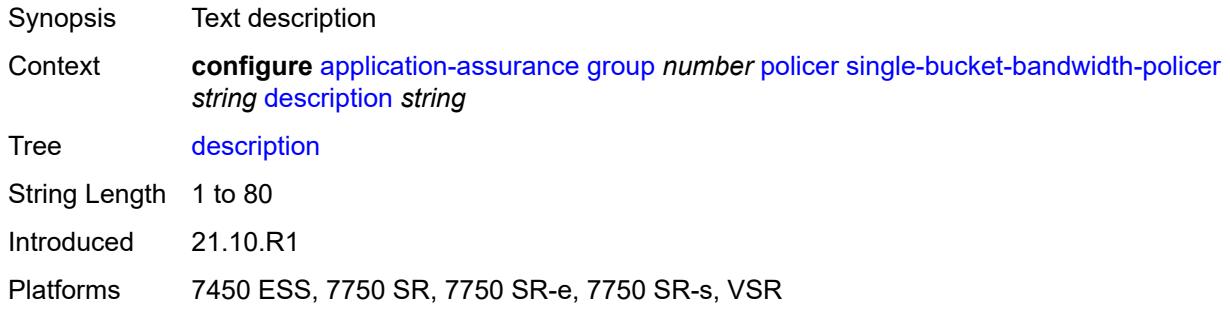

#### <span id="page-542-2"></span>**granularity** *keyword*

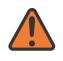

#### **WARNING:**

Modifying this element recreates the parent element automatically for the new value to take effect.

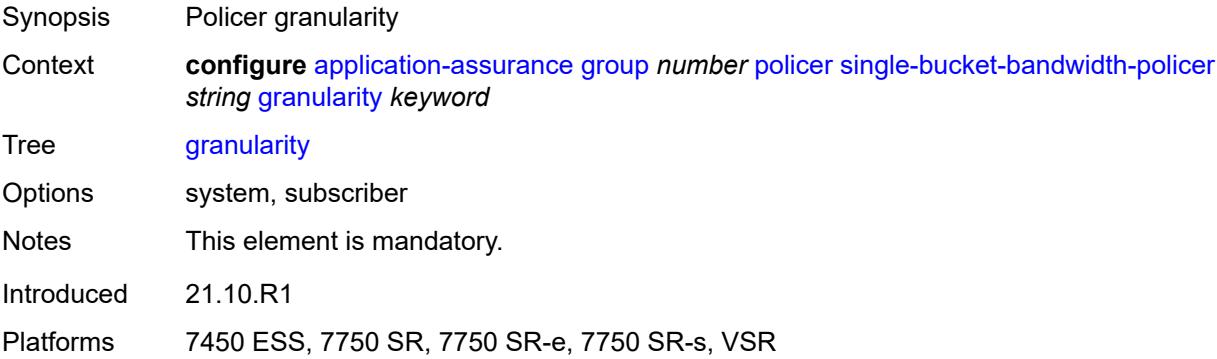

### <span id="page-543-0"></span>**mbs** *number*

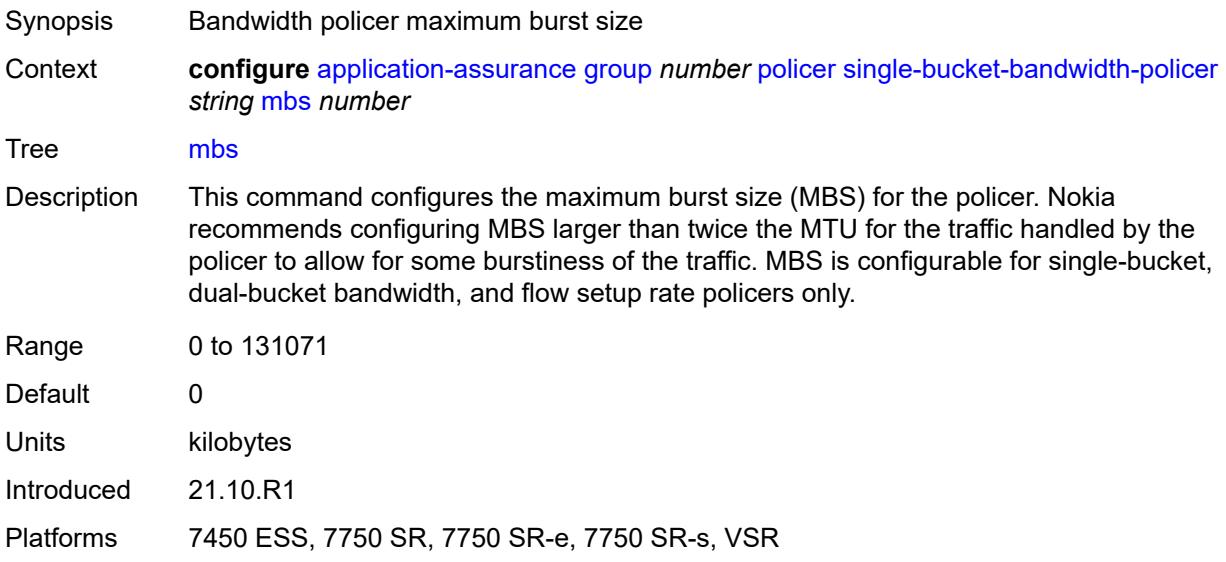

# <span id="page-543-1"></span>**pir** *(number | keyword)*

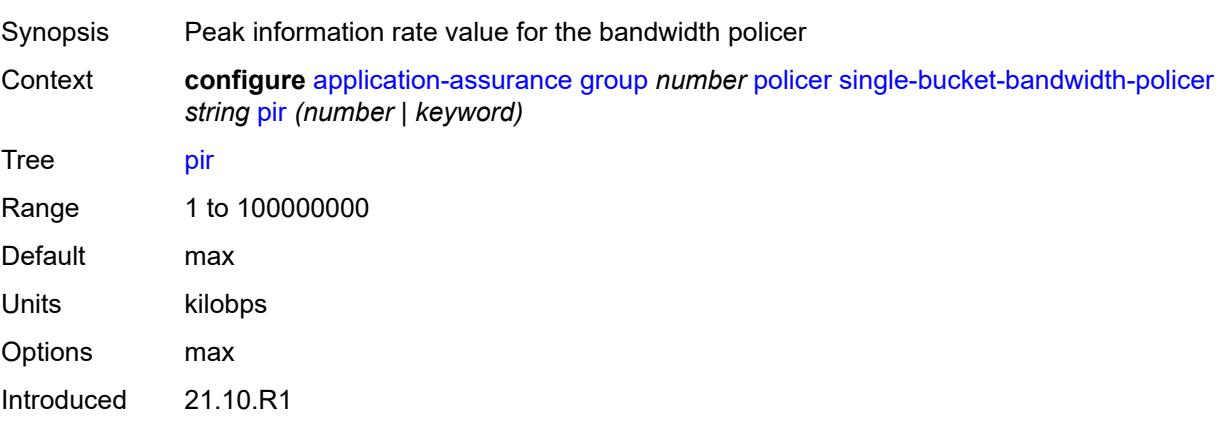

Platforms 7450 ESS, 7750 SR, 7750 SR-e, 7750 SR-s, VSR

### <span id="page-544-1"></span>**time-of-day-override** [\[tod-override-id\]](#page-544-0) *number*

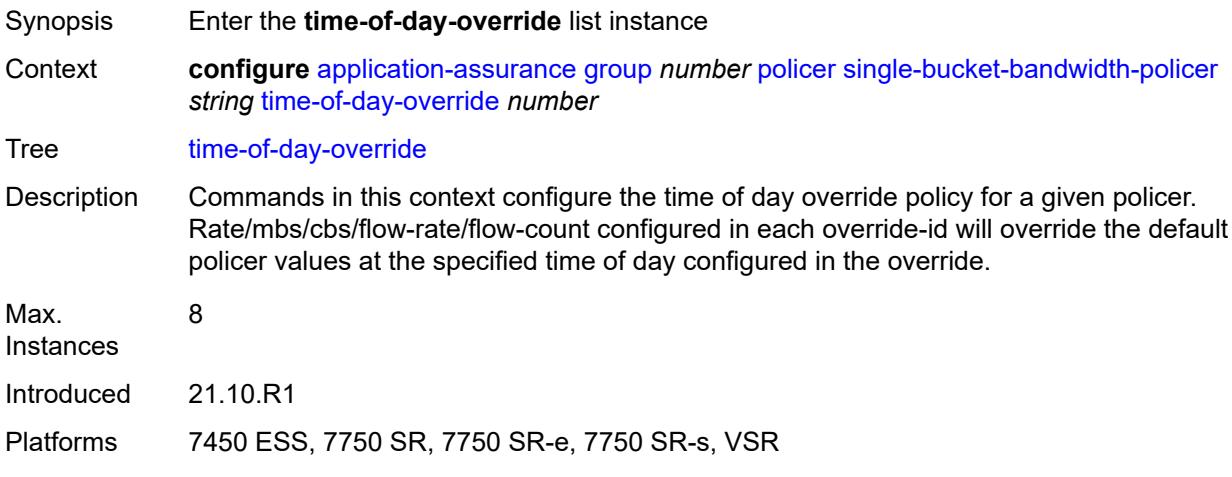

#### <span id="page-544-0"></span>[**tod-override-id**] *number*

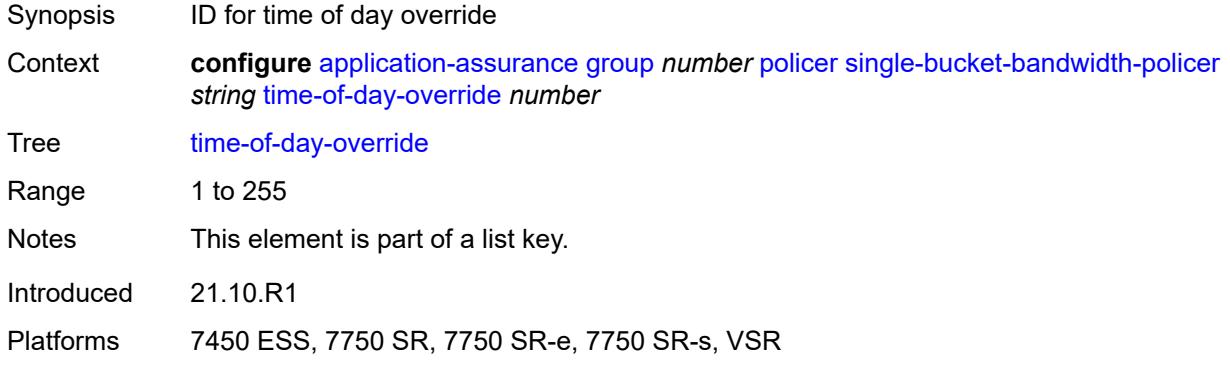

#### <span id="page-544-2"></span>**admin-state** *keyword*

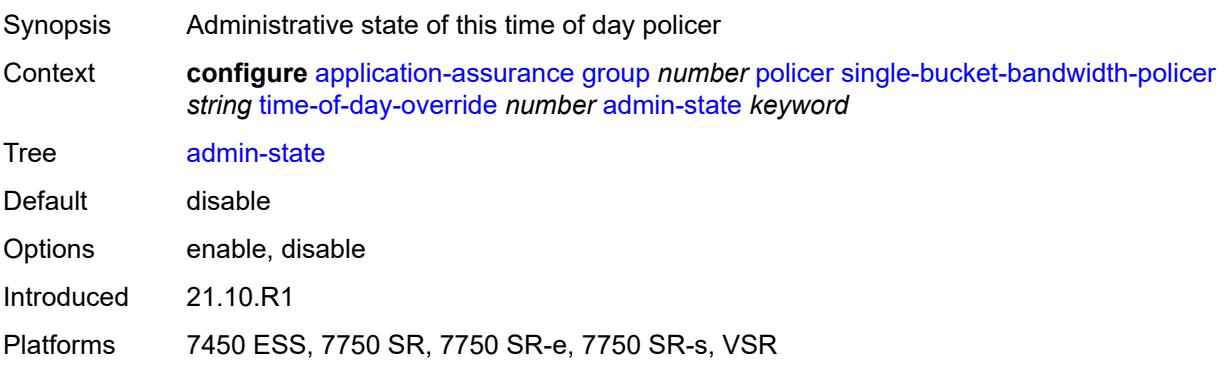

## <span id="page-545-0"></span>**description** *string*

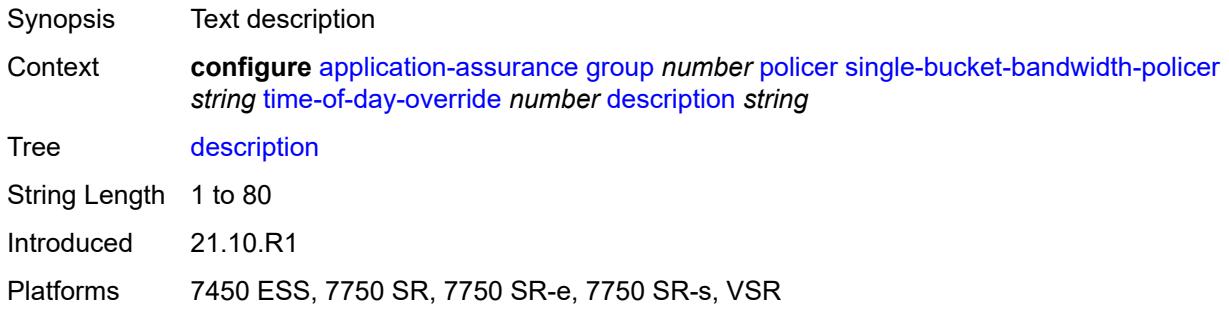

#### <span id="page-545-1"></span>**mbs** *number*

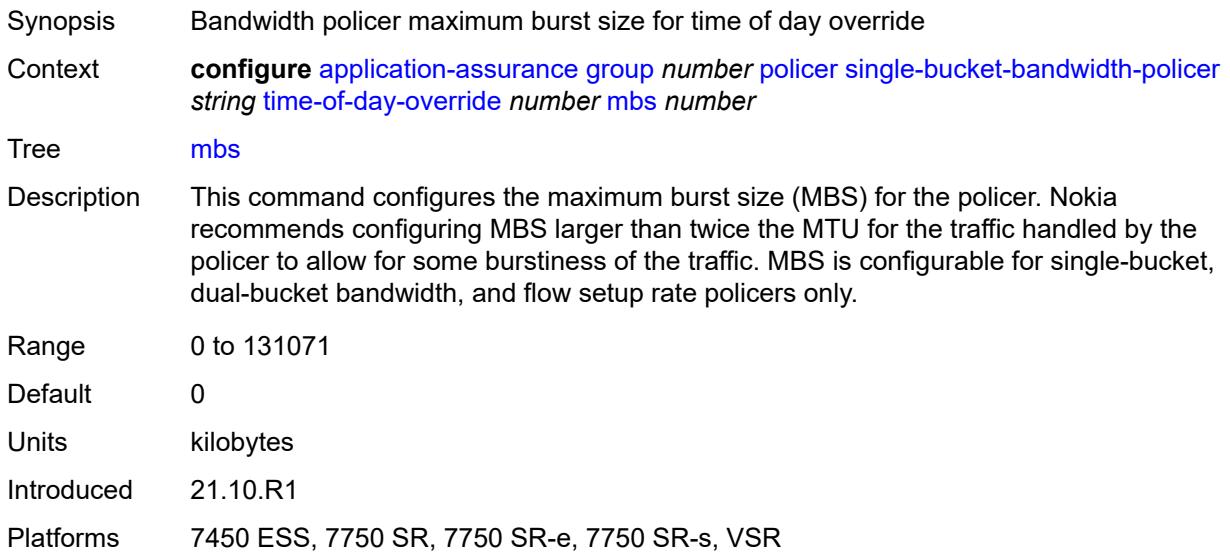

## <span id="page-545-2"></span>**pir** *(number | keyword)*

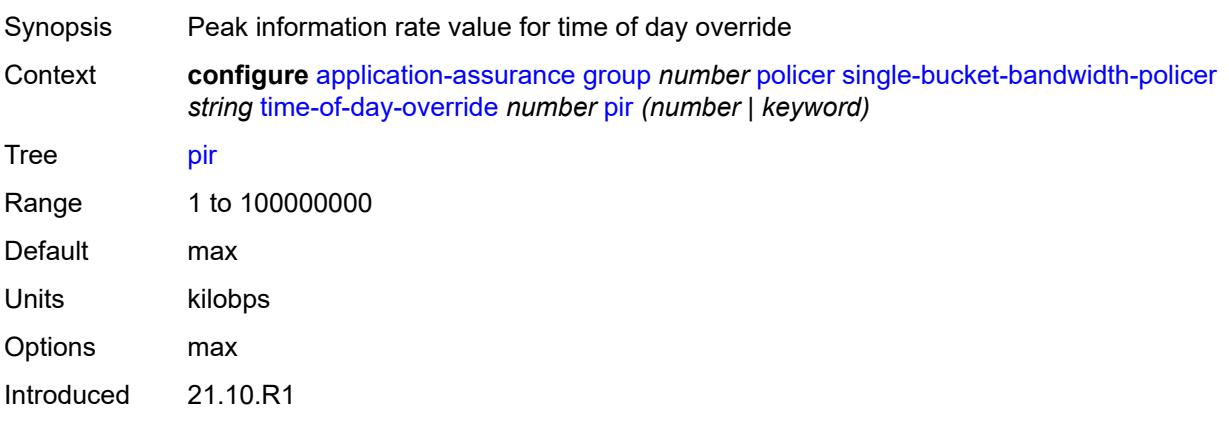

Platforms 7450 ESS, 7750 SR, 7750 SR-e, 7750 SR-s, VSR

#### <span id="page-546-0"></span>**time-range**

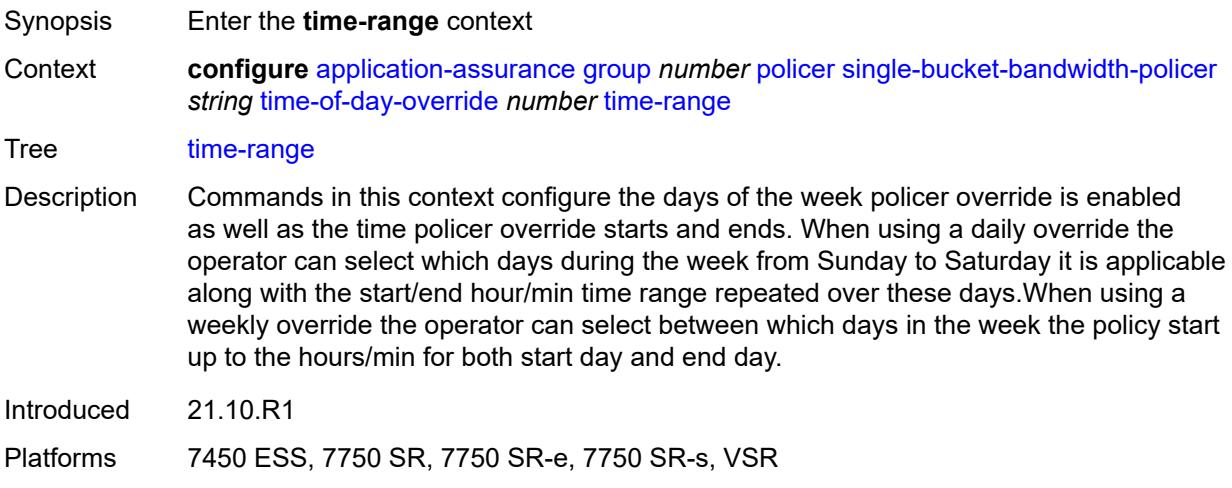

### <span id="page-546-1"></span>**daily**

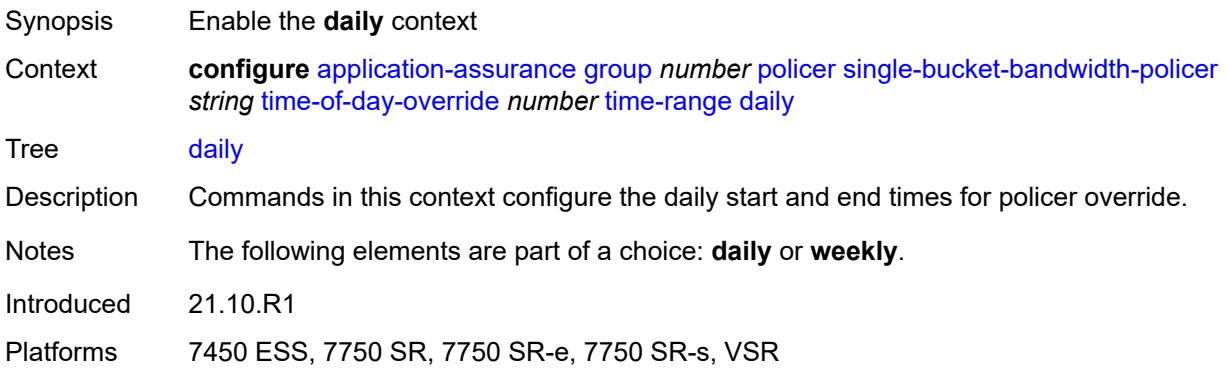

## <span id="page-546-2"></span>**all-days**

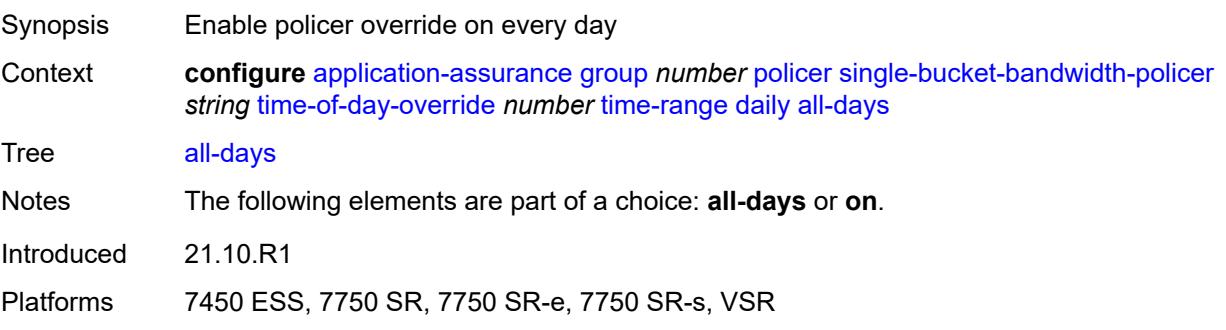

## <span id="page-547-0"></span>**end** *string*

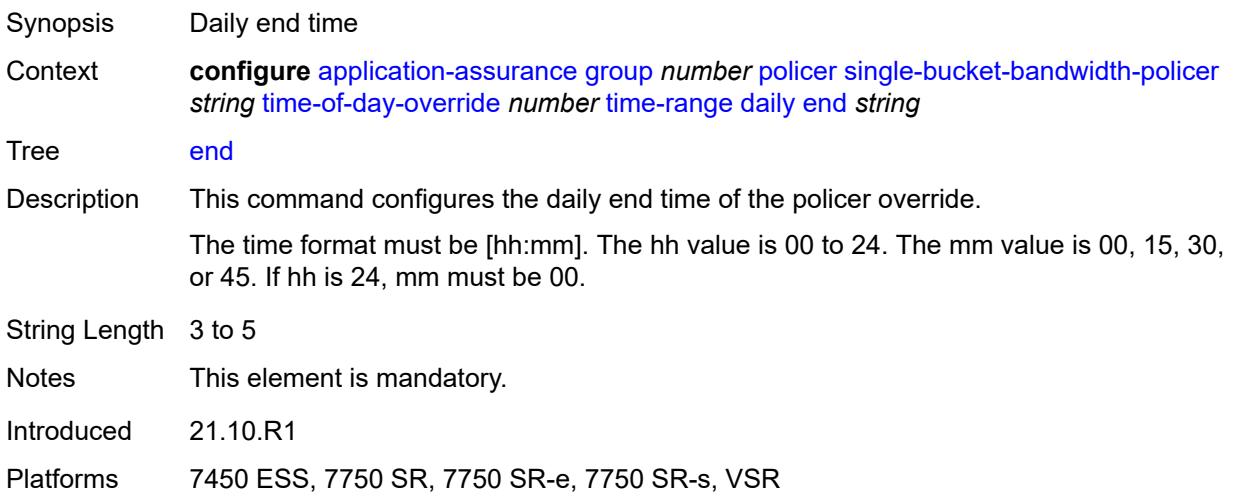

### <span id="page-547-1"></span>**on** *keyword*

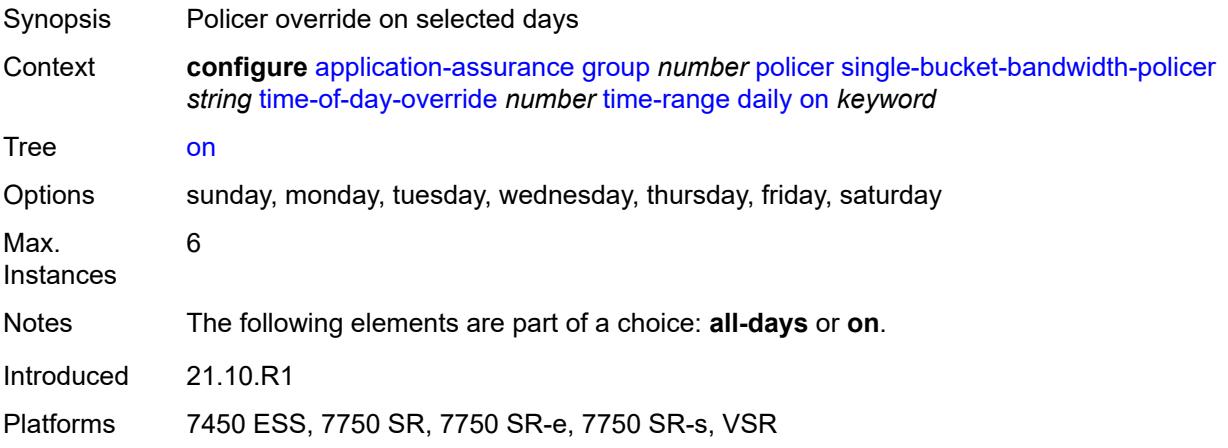

### <span id="page-547-2"></span>**start** *string*

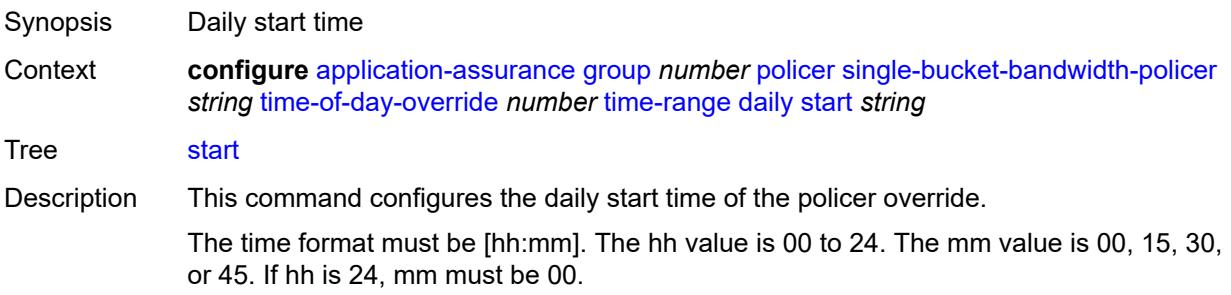

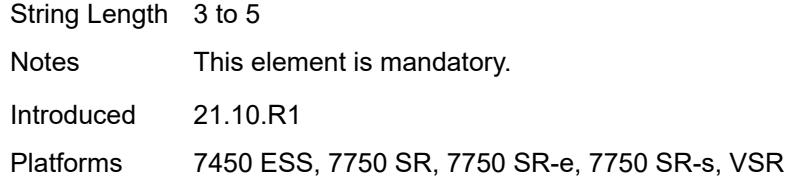

## <span id="page-548-0"></span>**weekly**

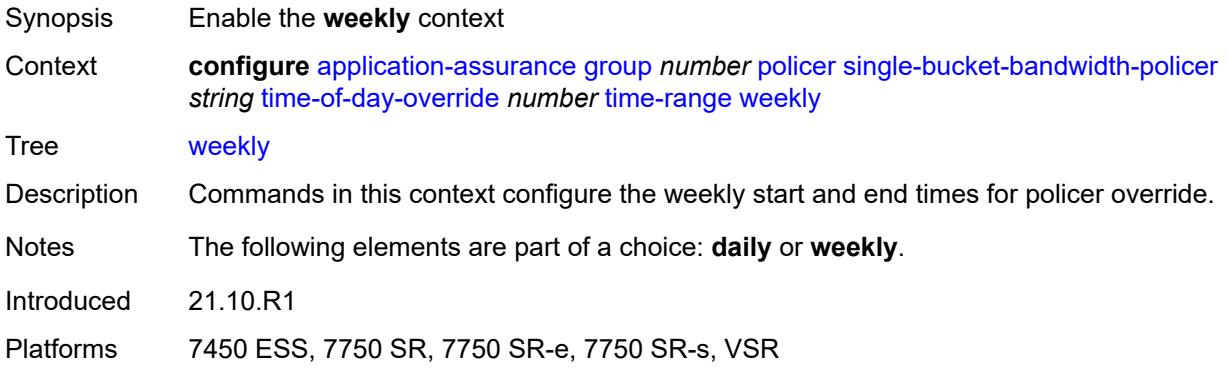

#### <span id="page-548-1"></span>**end**

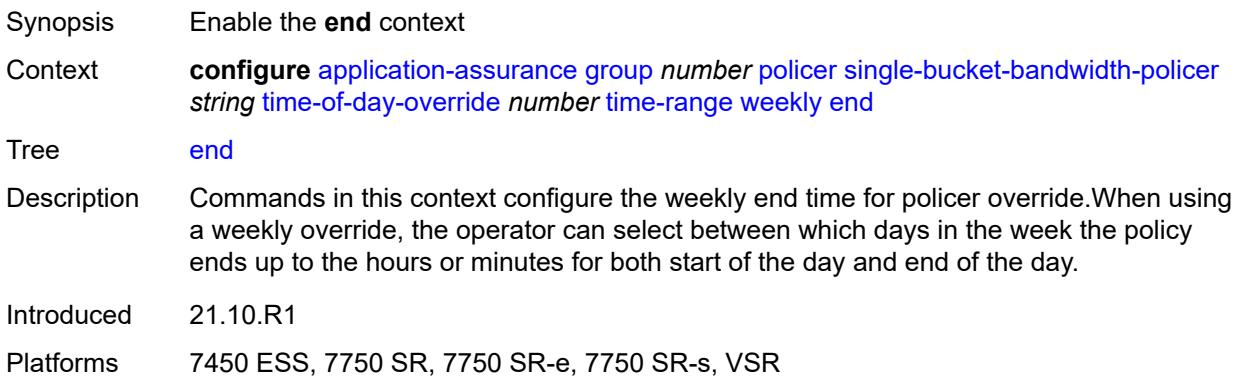

## <span id="page-548-2"></span>**day** *keyword*

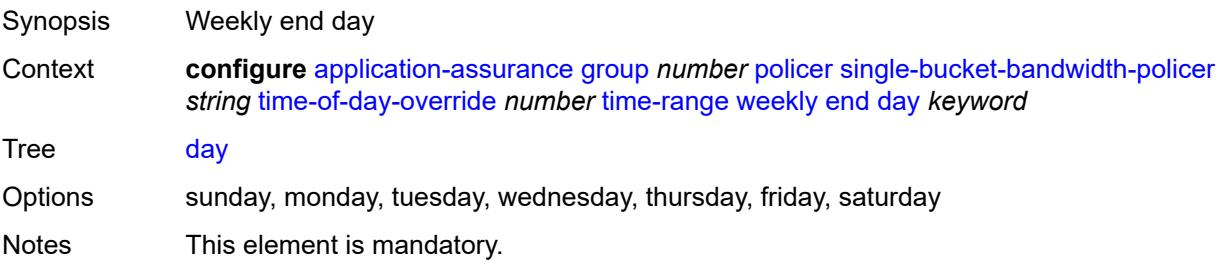

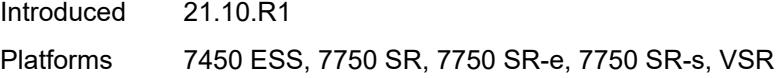

## <span id="page-549-0"></span>**time** *string*

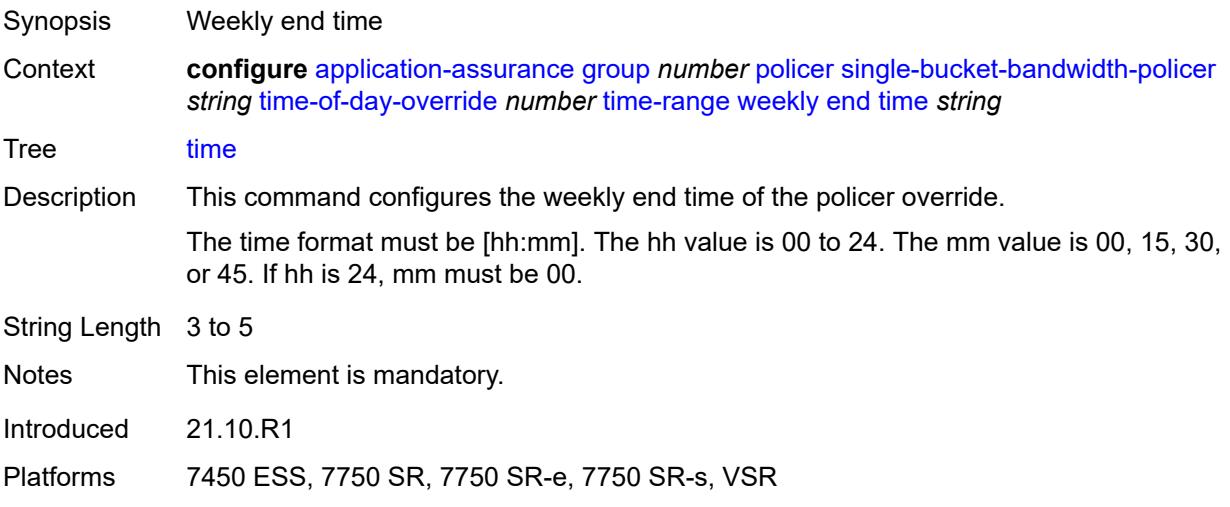

#### <span id="page-549-1"></span>**start**

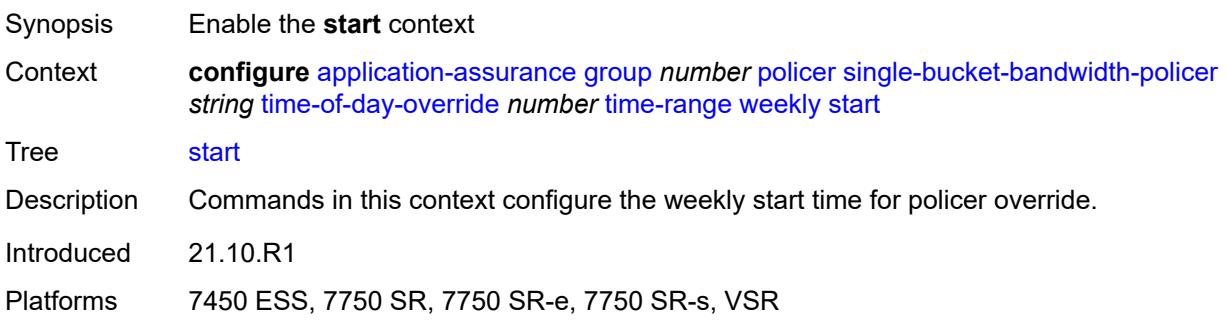

## <span id="page-549-2"></span>**day** *keyword*

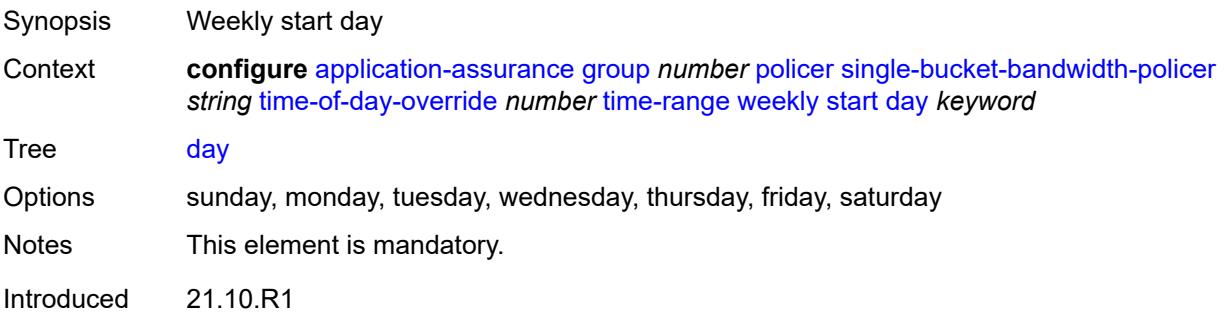

Platforms 7450 ESS, 7750 SR, 7750 SR-e, 7750 SR-s, VSR

#### <span id="page-550-0"></span>**time** *string*

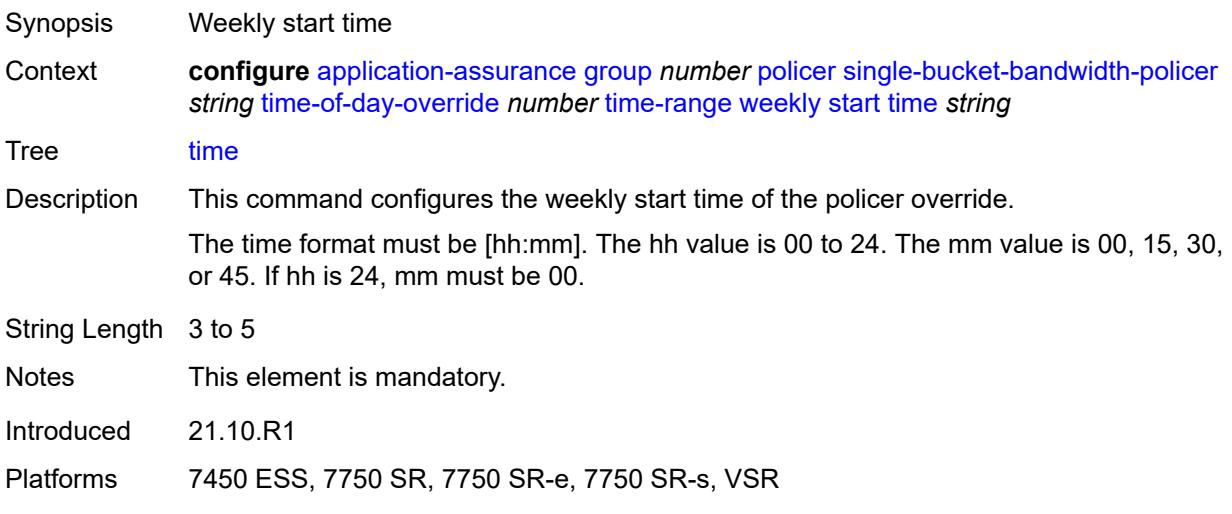

### <span id="page-550-2"></span>**tcp-optimizer** [[tcp-optimizer-name](#page-550-1)] *string*

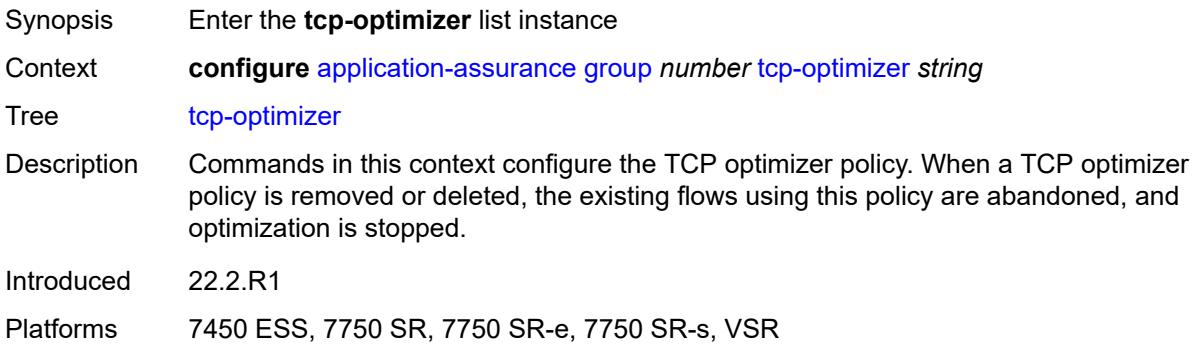

## <span id="page-550-1"></span>[**tcp-optimizer-name**] *string*

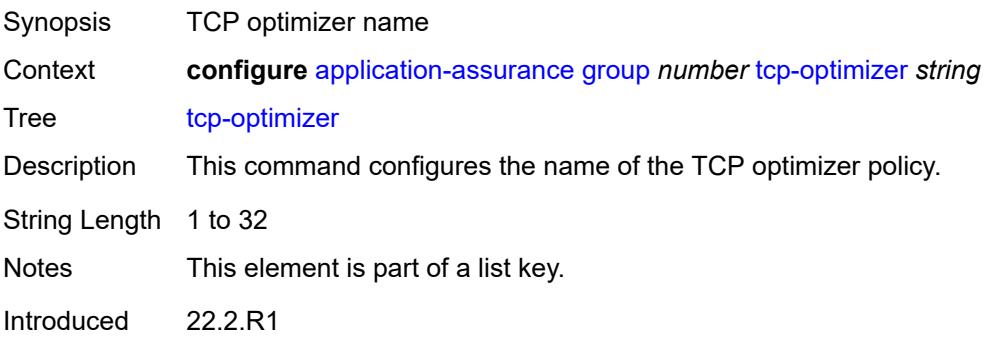

Platforms 7450 ESS, 7750 SR, 7750 SR-e, 7750 SR-s, VSR

#### <span id="page-551-0"></span>**dack-timeout** *number*

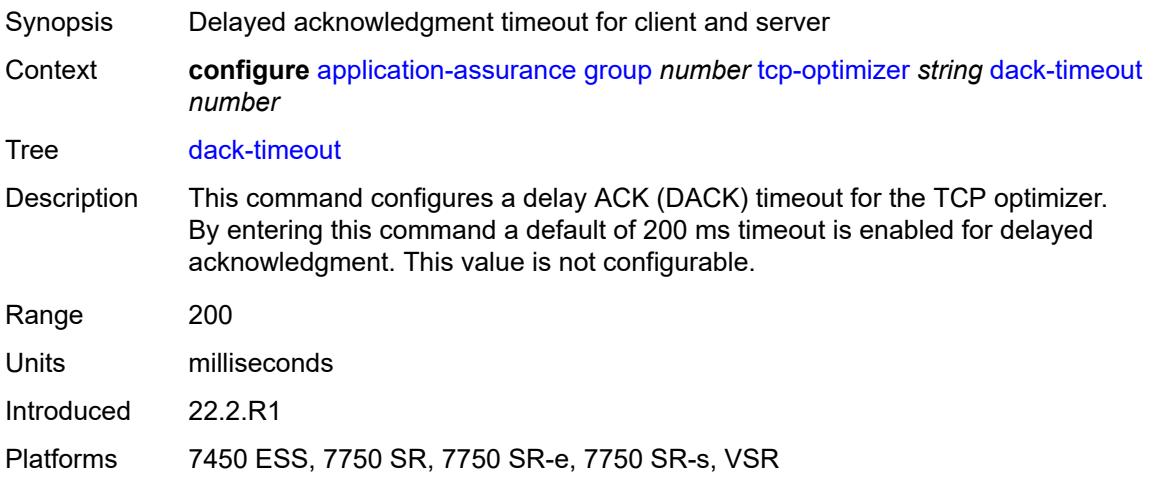

#### <span id="page-551-1"></span>**description** *string*

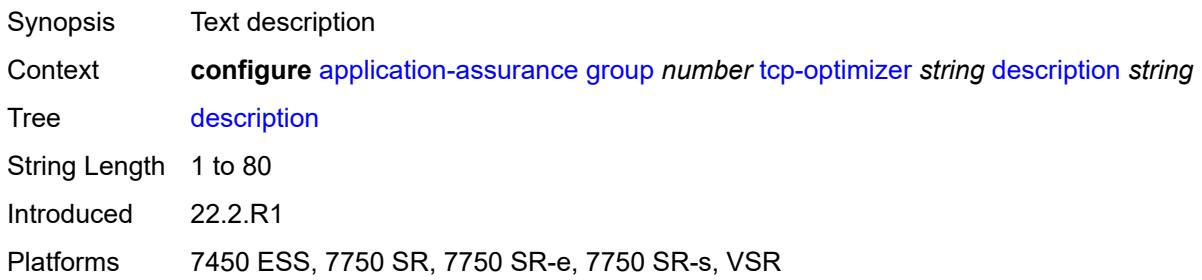

### <span id="page-551-2"></span>**initial-cwnd** *number*

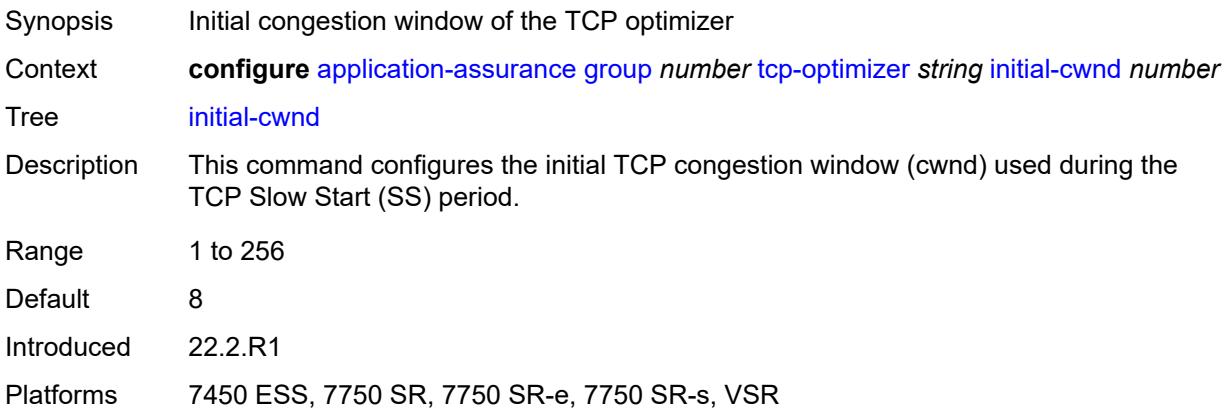

## <span id="page-552-0"></span>**initial-ss-threshold** *(number | keyword)*

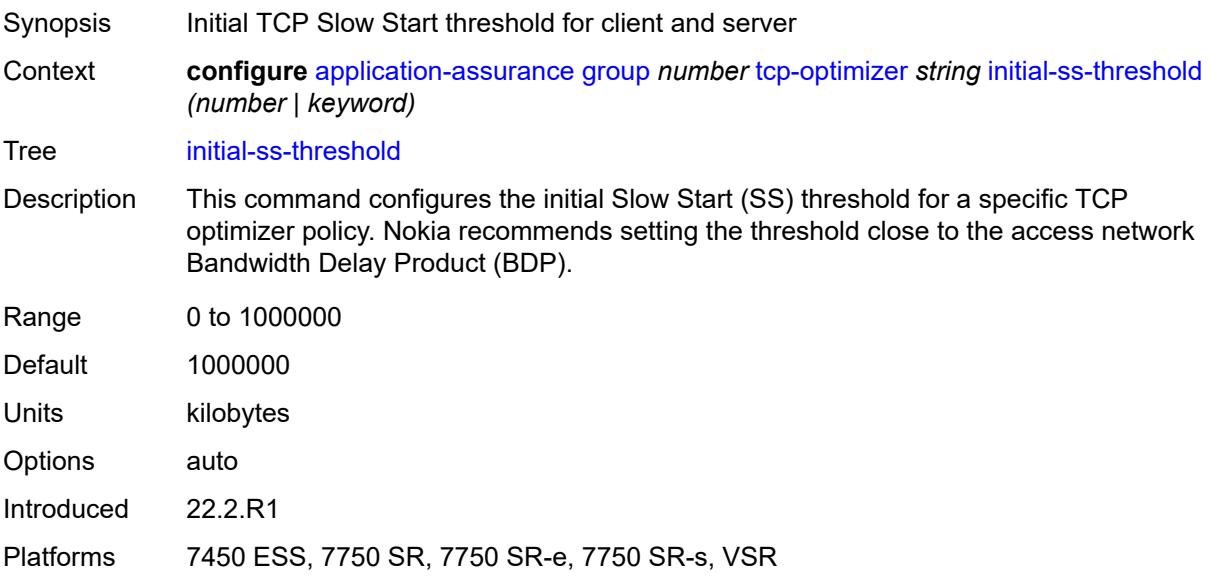

### <span id="page-552-1"></span>**network-rtt-threshold** *number*

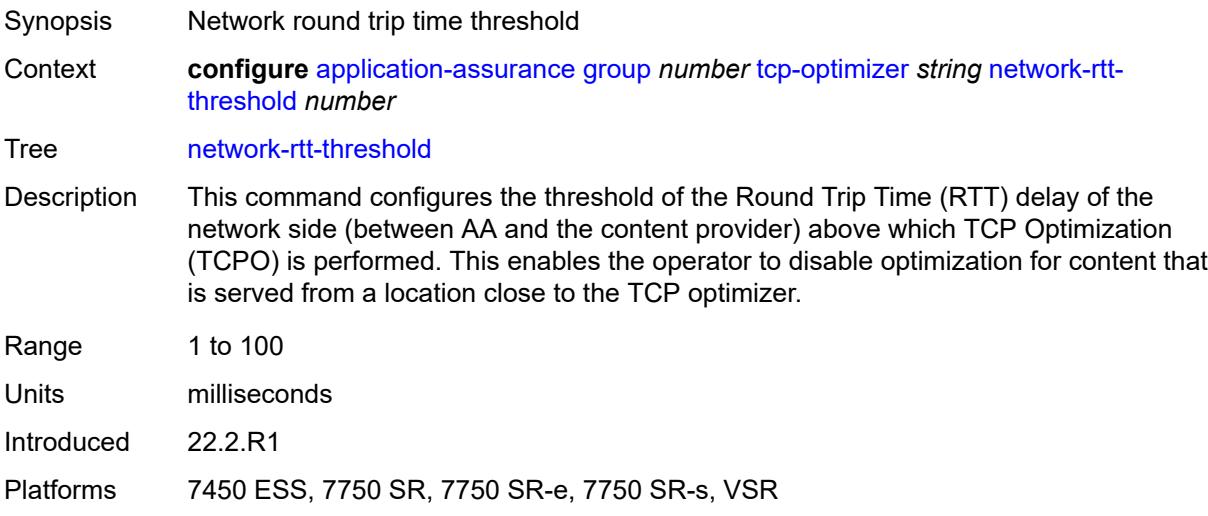

#### <span id="page-552-2"></span>**tcp-stack** *keyword*

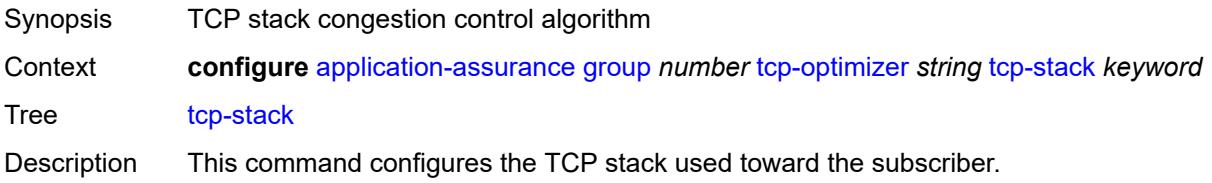

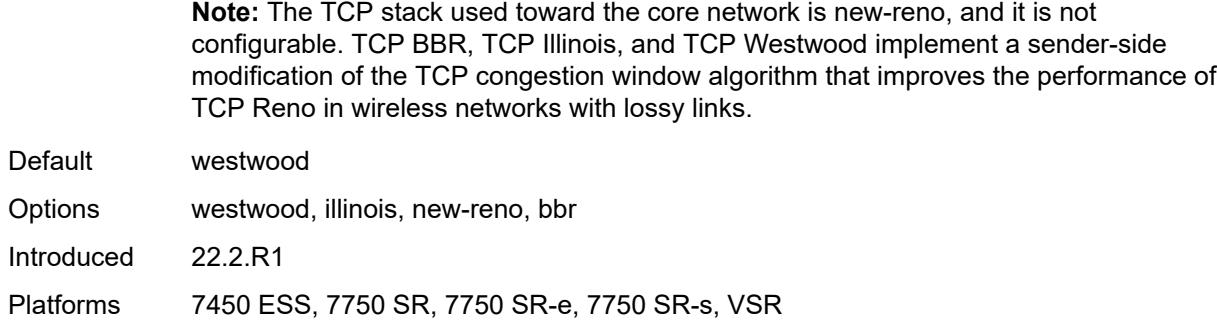

## <span id="page-553-1"></span>**url-filter** [[url-filter-name\]](#page-553-0) *string*

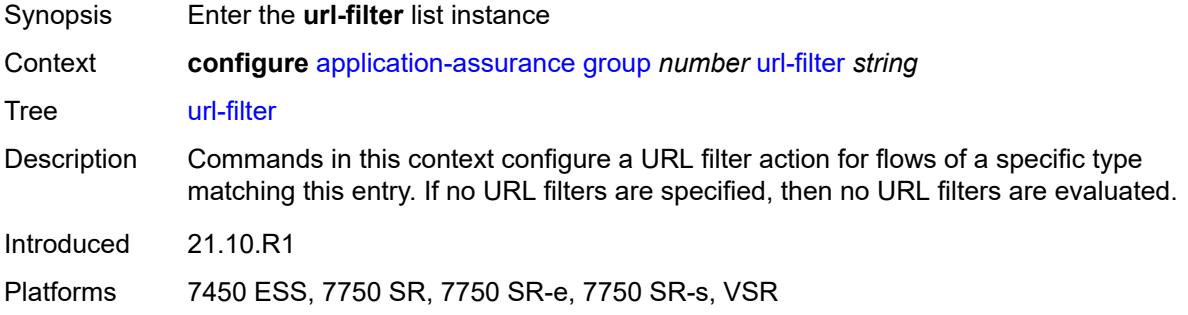

# <span id="page-553-0"></span>[**url-filter-name**] *string*

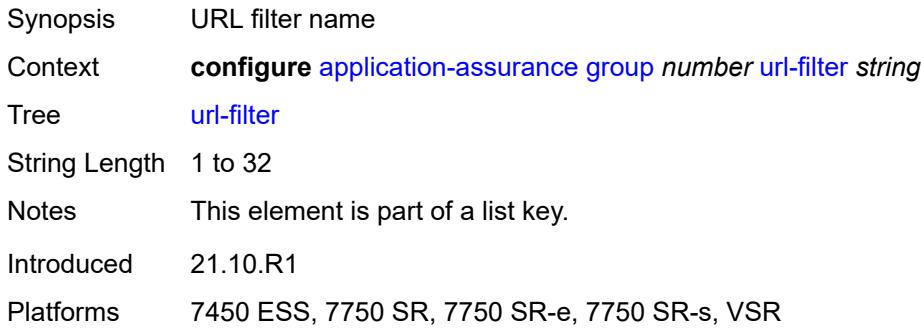

## <span id="page-553-2"></span>**admin-state** *keyword*

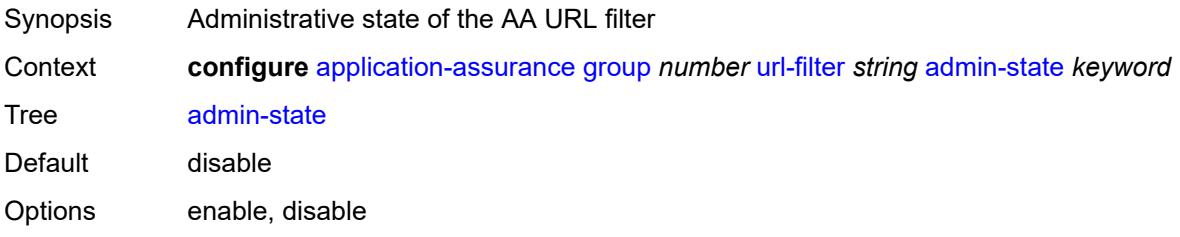

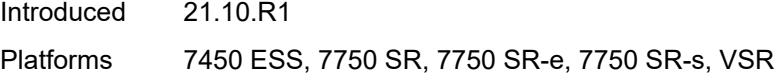

## <span id="page-554-0"></span>**apply-function-specific-behaviour** *boolean*

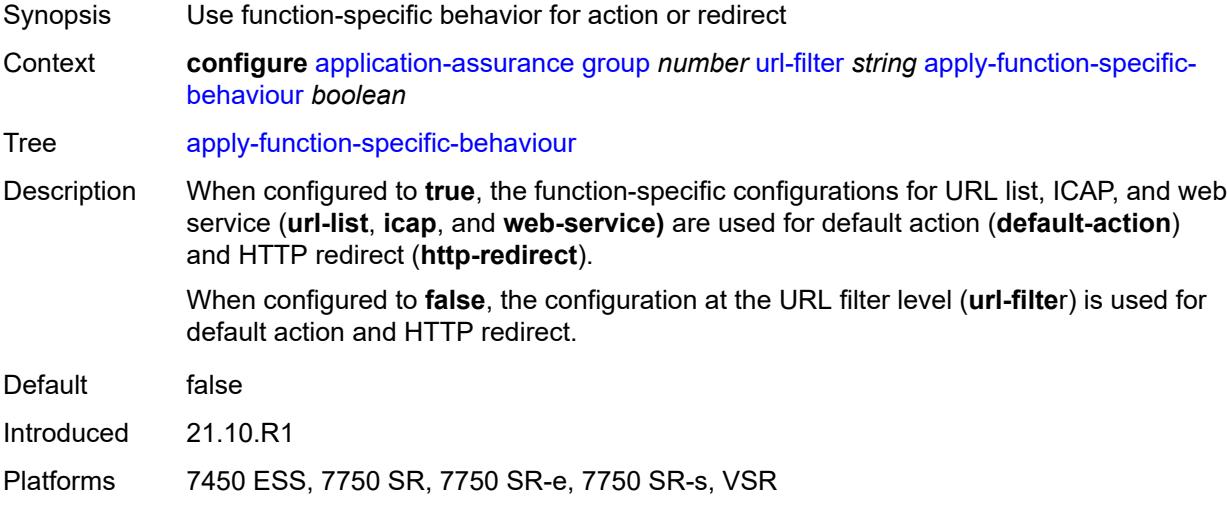

#### <span id="page-554-1"></span>**default-action**

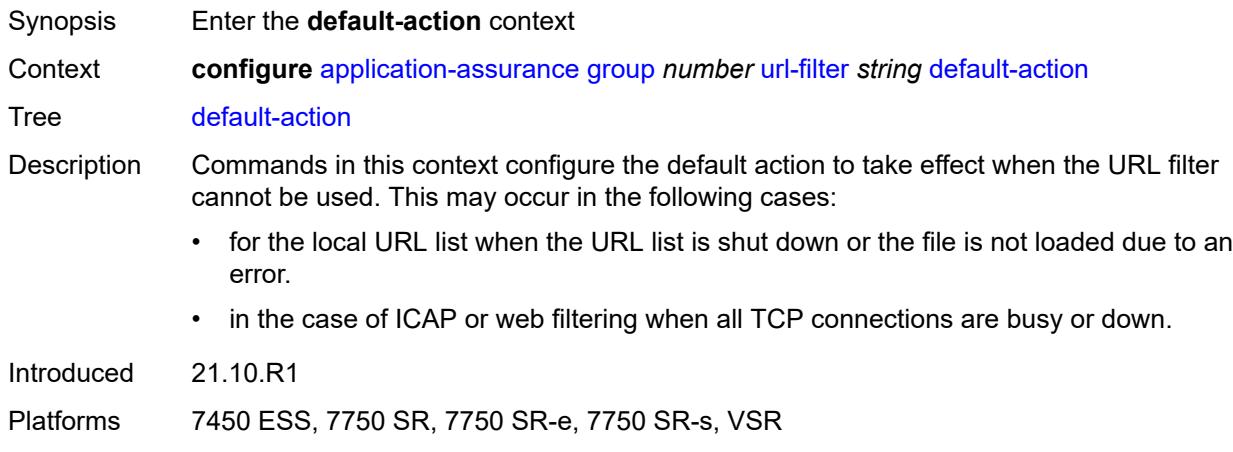

#### <span id="page-554-2"></span>**allow**

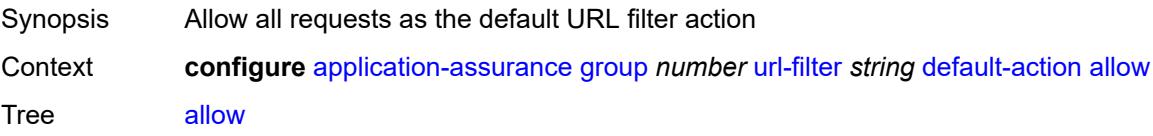

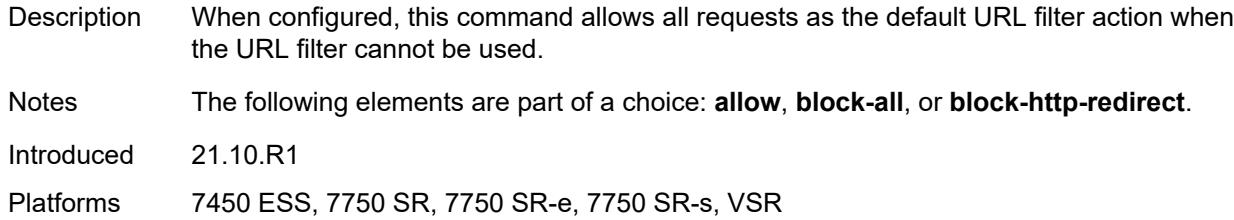

#### <span id="page-555-0"></span>**block-all**

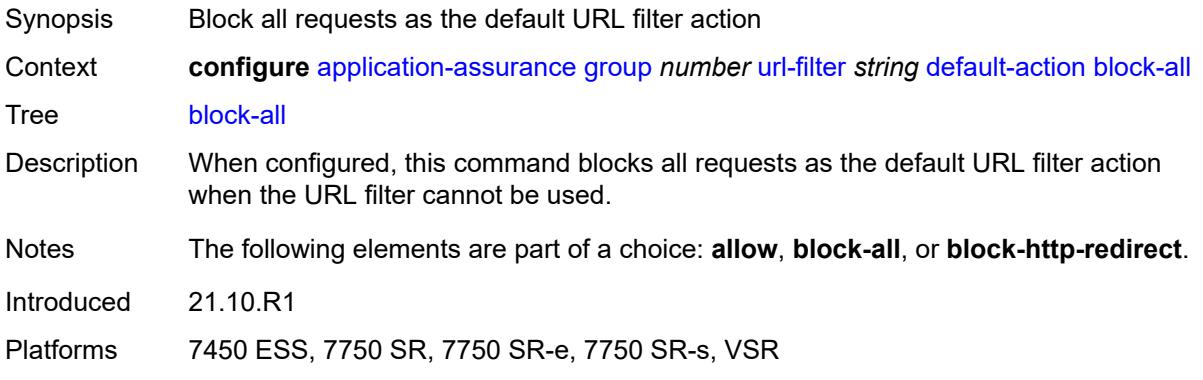

# <span id="page-555-1"></span>**block-http-redirect** *reference*

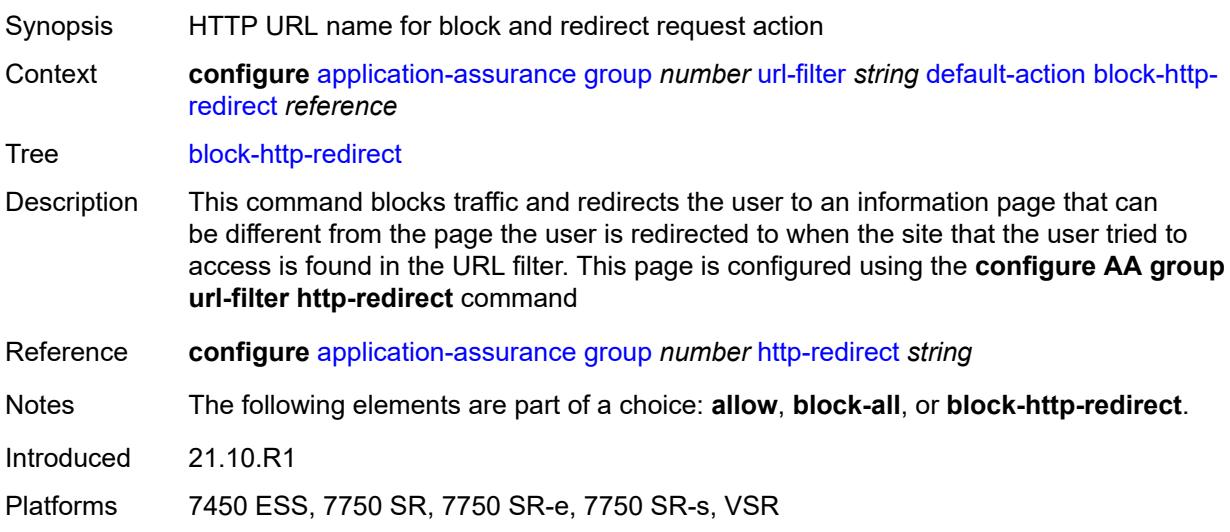

### <span id="page-555-2"></span>**description** *string*

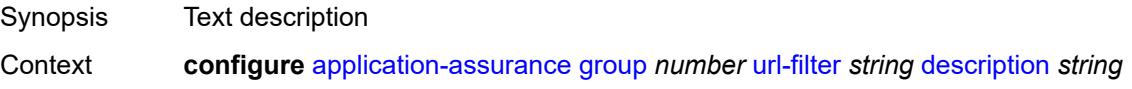

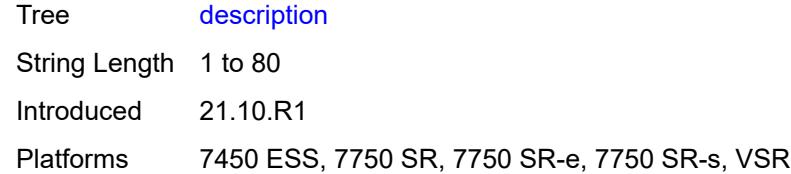

### <span id="page-556-0"></span>**http-redirect** *reference*

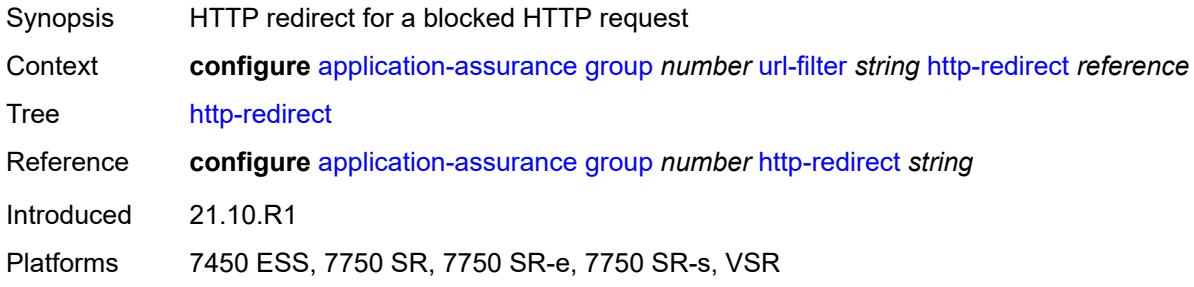

### <span id="page-556-1"></span>**http-request-filtering** *keyword*

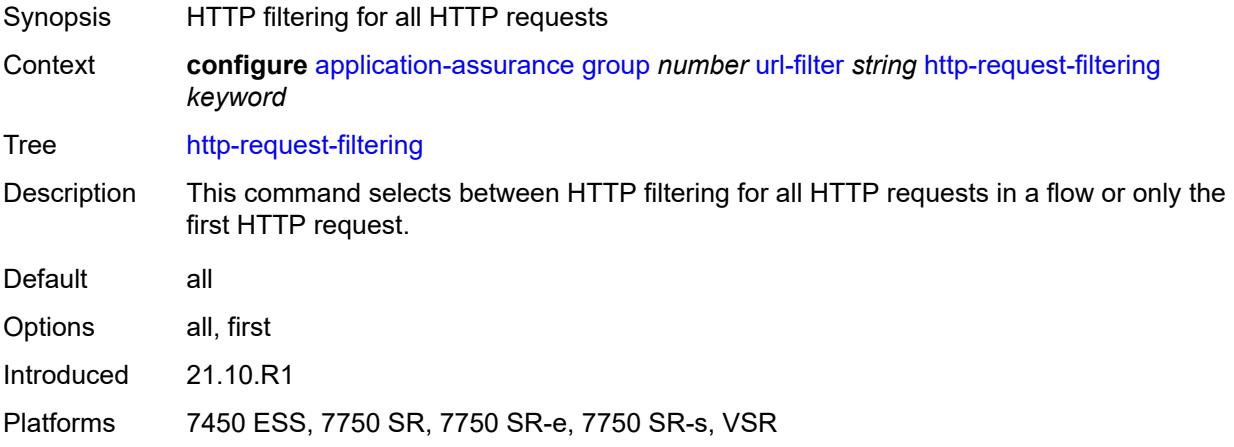

### <span id="page-556-2"></span>**icap**

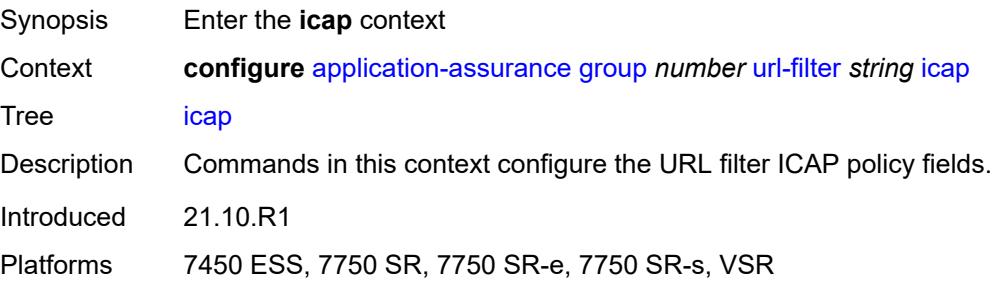

### <span id="page-557-0"></span>**custom-x-header** *string*

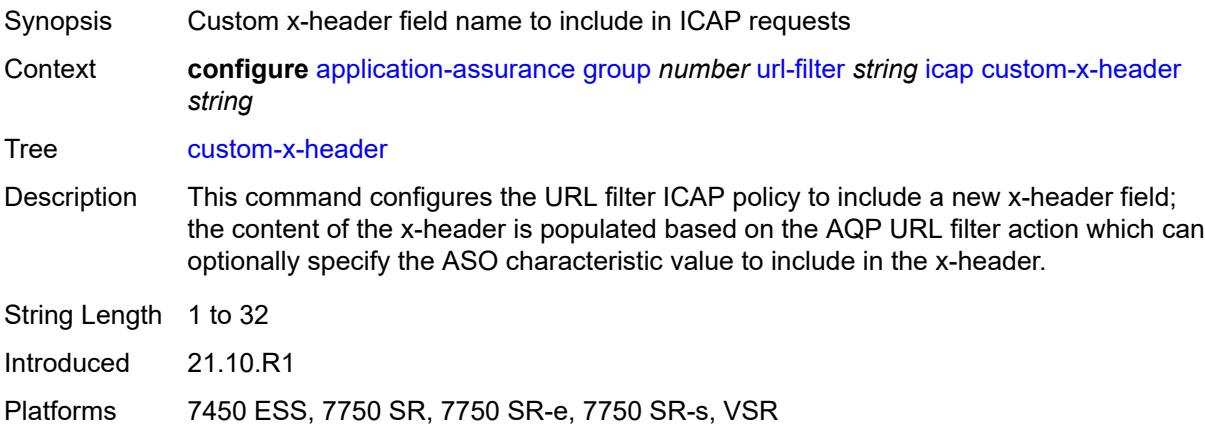

#### <span id="page-557-1"></span>**default-action**

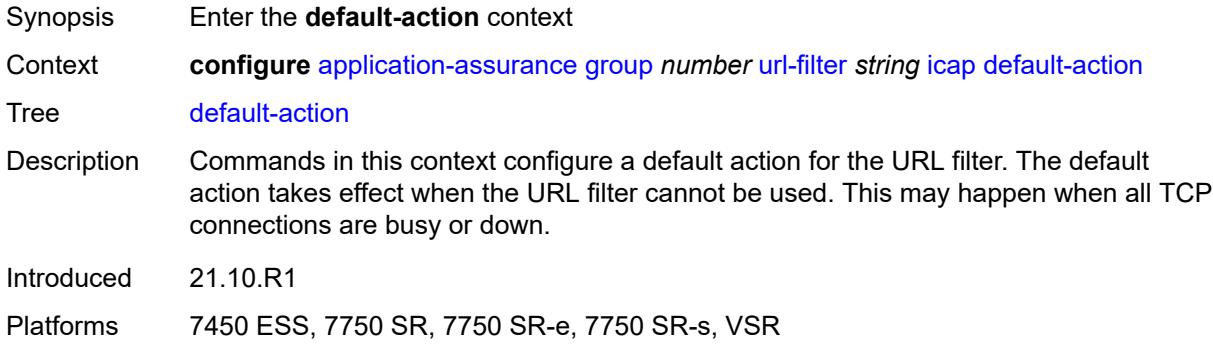

#### <span id="page-557-2"></span>**allow**

<span id="page-557-3"></span>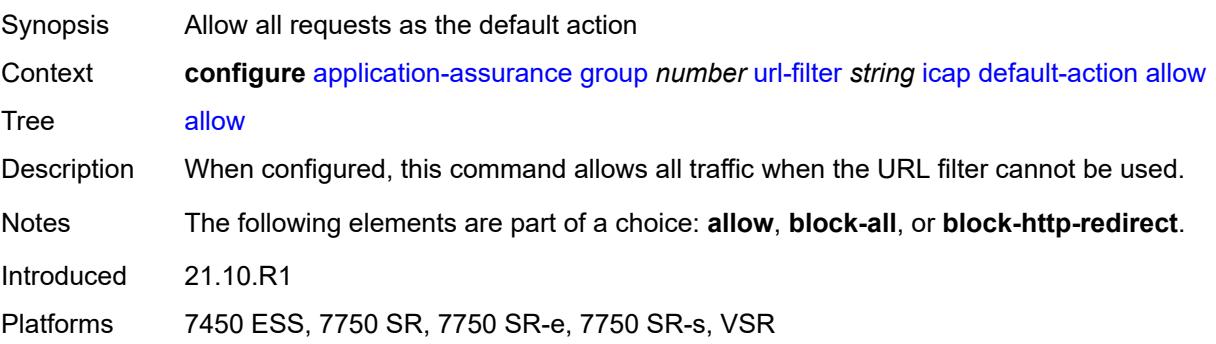

#### **block-all**

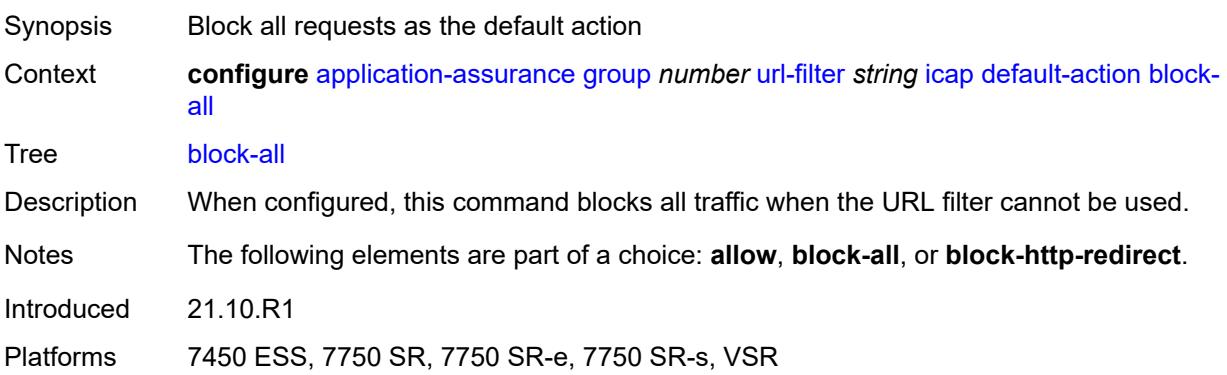

# <span id="page-558-0"></span>**block-http-redirect** *reference*

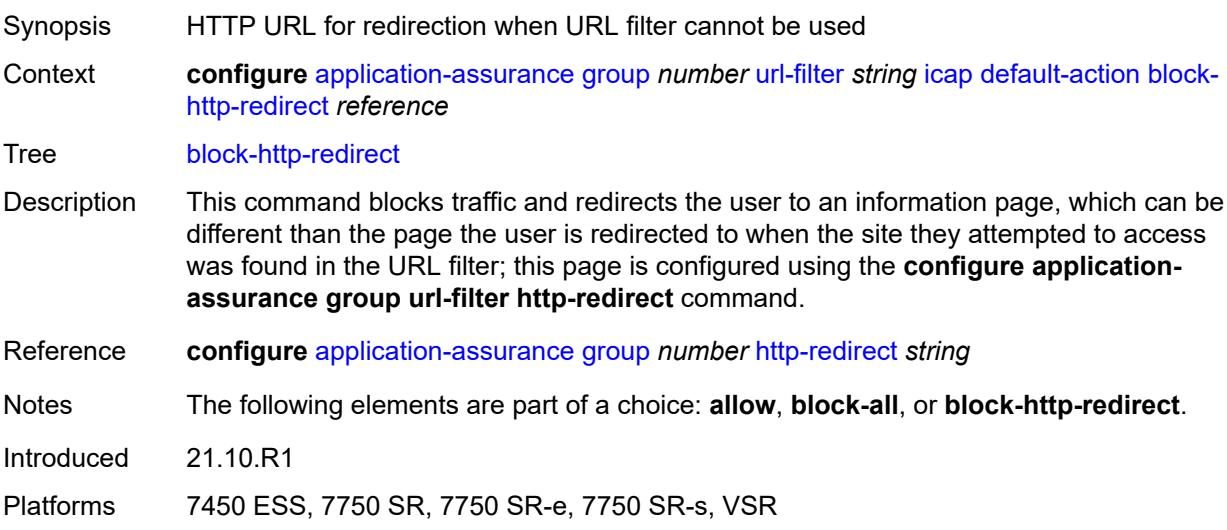

## <span id="page-558-1"></span>**http-redirect** *reference*

<span id="page-558-2"></span>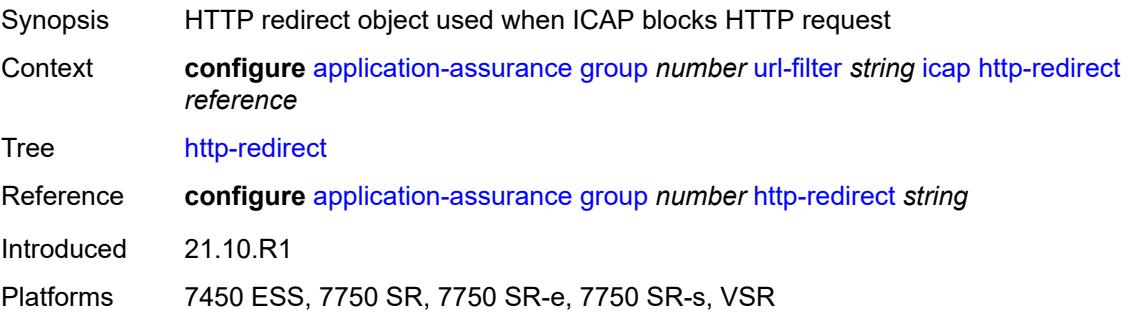

### **server** [\[ip-address](#page-559-0)] *(ipv4-address-no-zone | ipv6-address-no-zone)* [port](#page-559-1) *number*

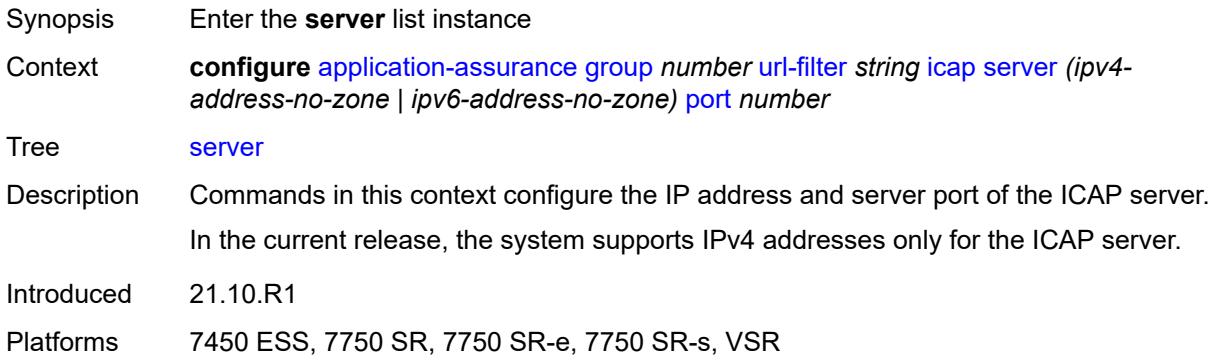

#### <span id="page-559-0"></span>[**ip-address**] *(ipv4-address-no-zone | ipv6-address-no-zone)*

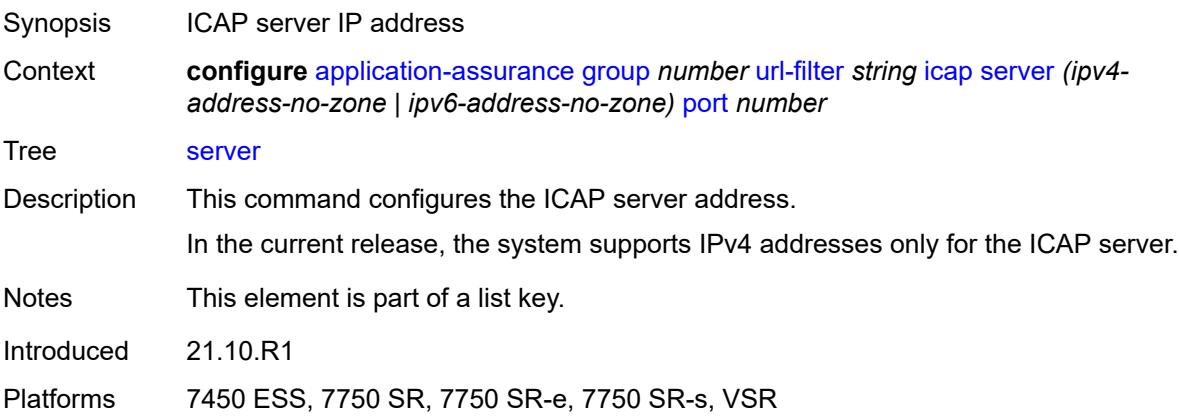

#### <span id="page-559-1"></span>**port** *number*

<span id="page-559-2"></span>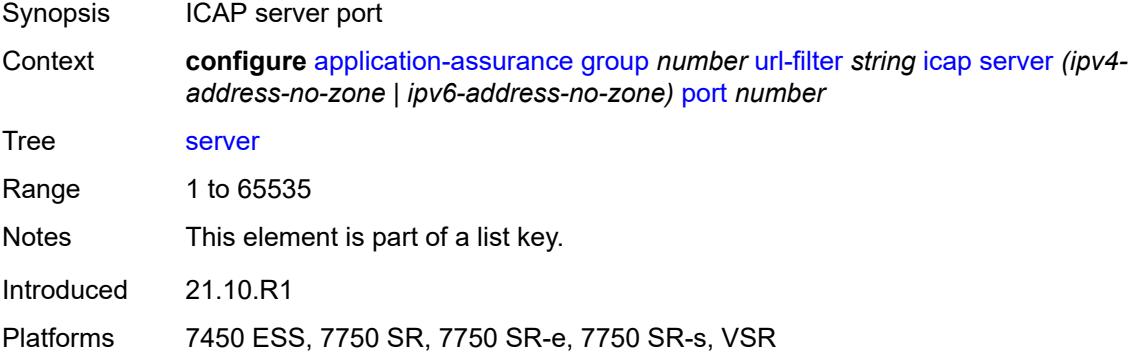

#### **admin-state** *keyword*

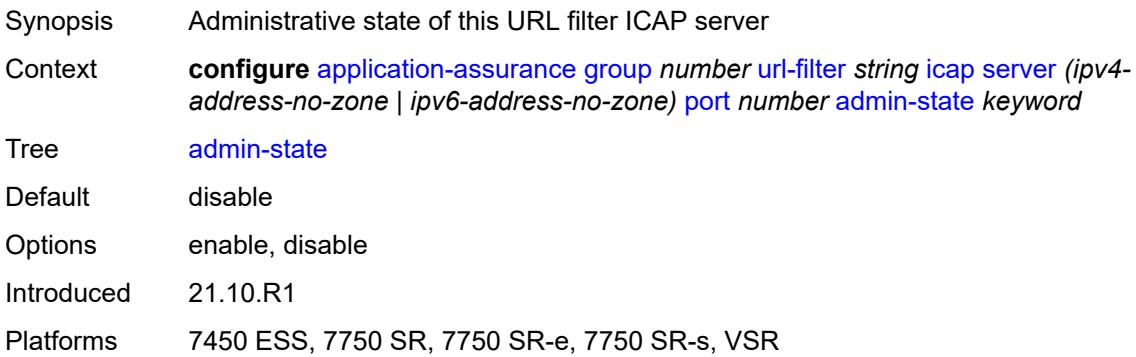

#### <span id="page-560-0"></span>**description** *string*

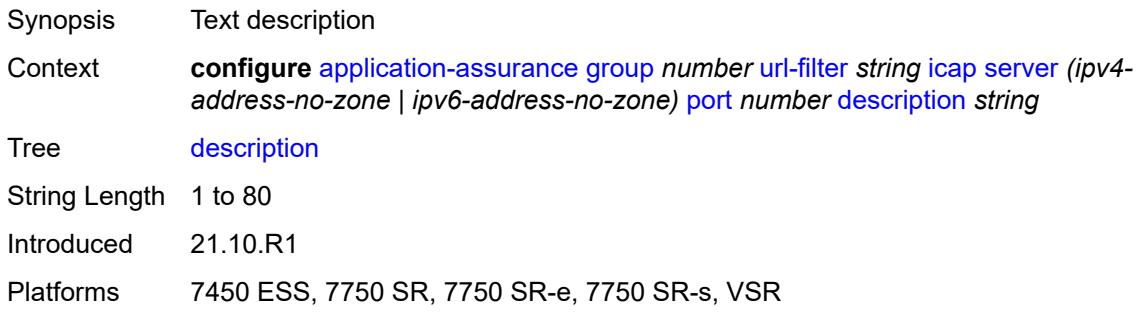

#### <span id="page-560-1"></span>**vlan-id** *number*

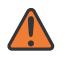

#### **WARNING:**

Modifying this element toggles the **admin-state** of the parent element automatically for the new value to take effect.

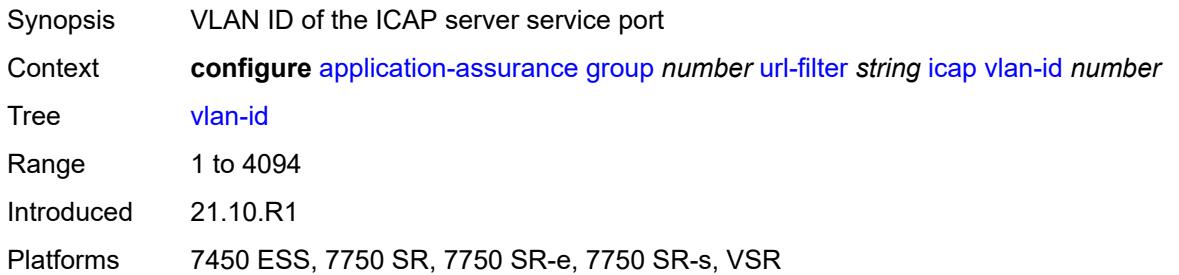

#### <span id="page-560-2"></span>**local-filtering**

Synopsis Enter the **local-filtering** context

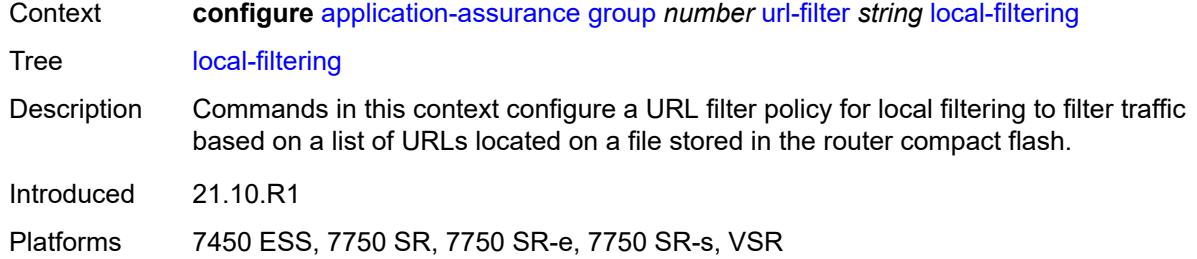

#### <span id="page-561-0"></span>**allow-list** *reference*

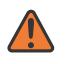

#### **WARNING:**

Modifying this element toggles the **admin-state** of the parent element automatically for the new value to take effect.

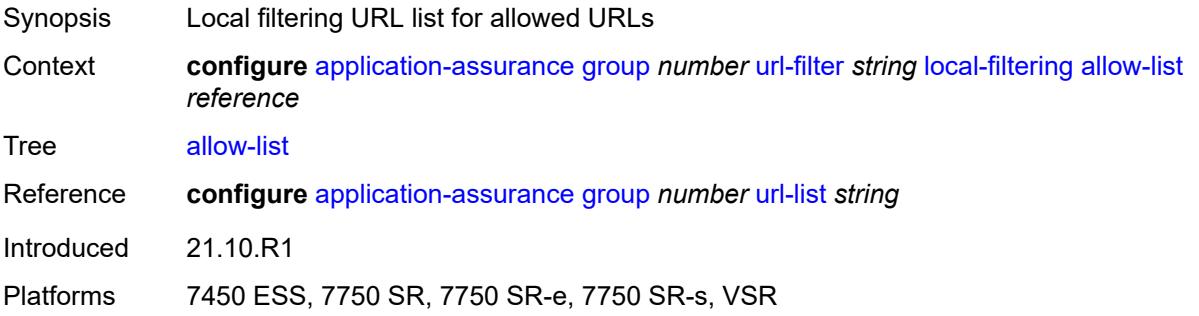

#### <span id="page-561-2"></span>**deny-list** [[url-list-name\]](#page-561-1) *reference*

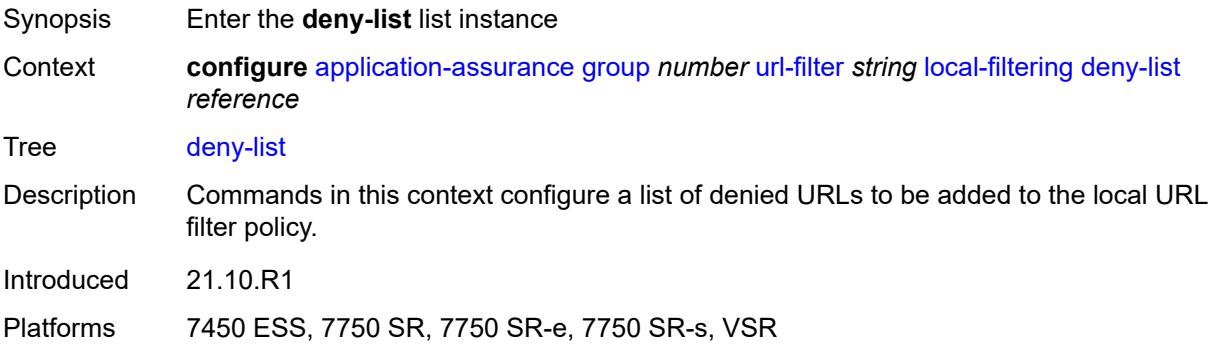

#### <span id="page-561-1"></span>[**url-list-name**] *reference*

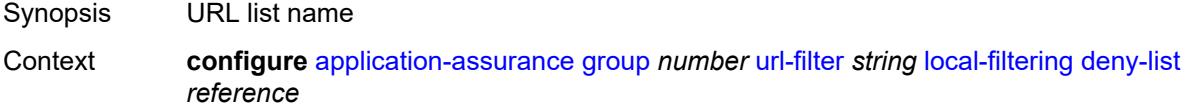

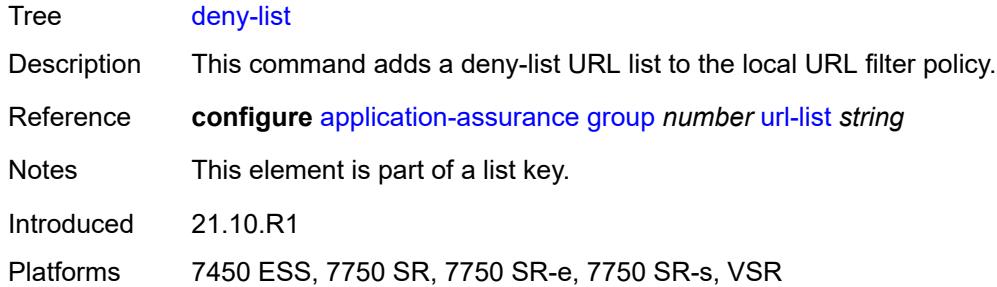

### <span id="page-562-0"></span>**default-action**

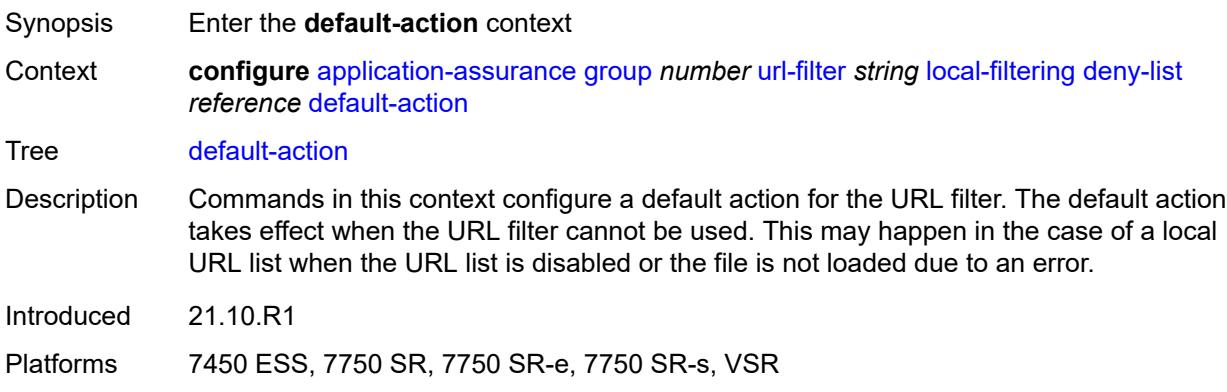

#### <span id="page-562-1"></span>**allow**

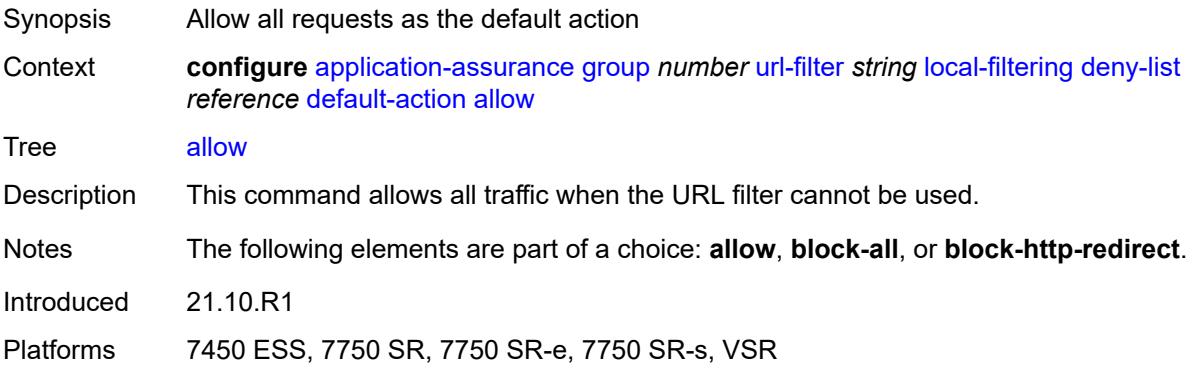

## <span id="page-562-2"></span>**block-all**

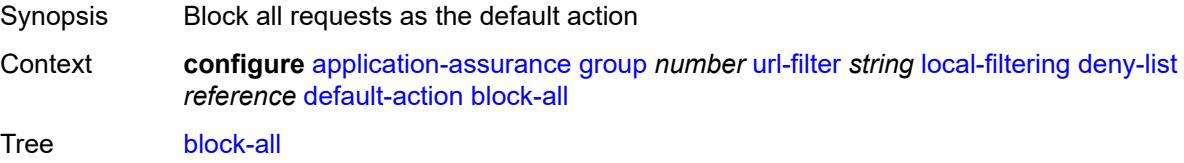

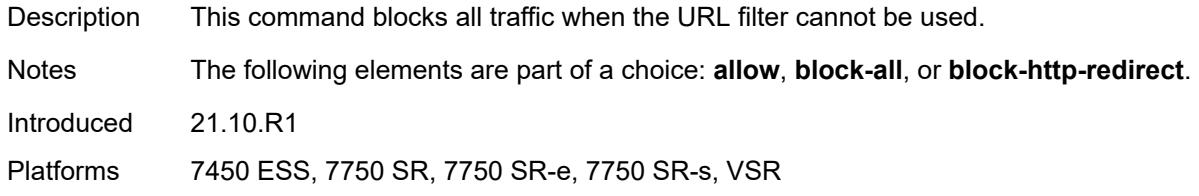

# <span id="page-563-0"></span>**block-http-redirect** *reference*

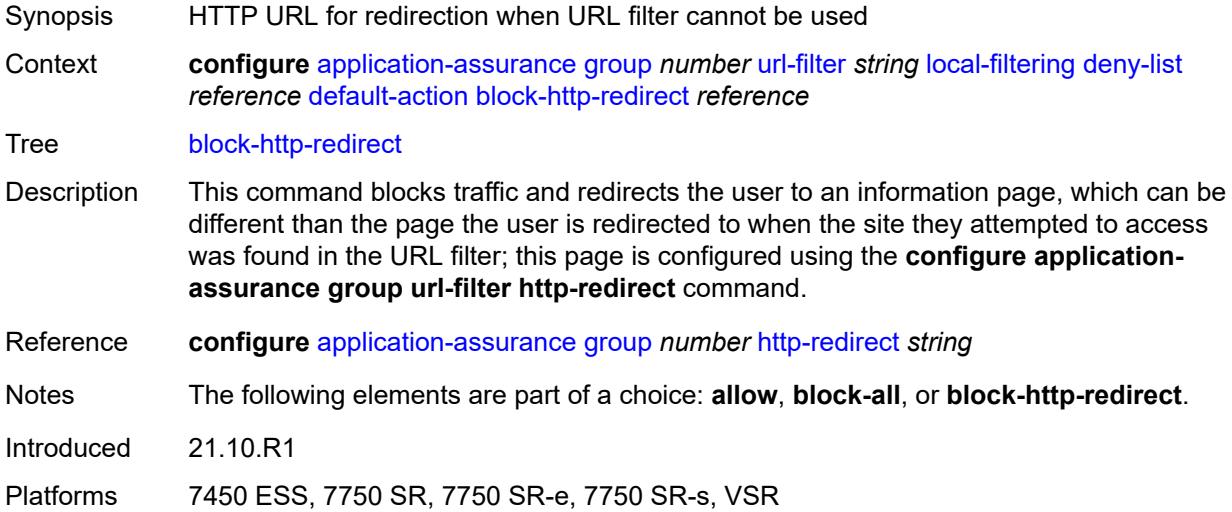

# <span id="page-563-1"></span>**http-redirect** *reference*

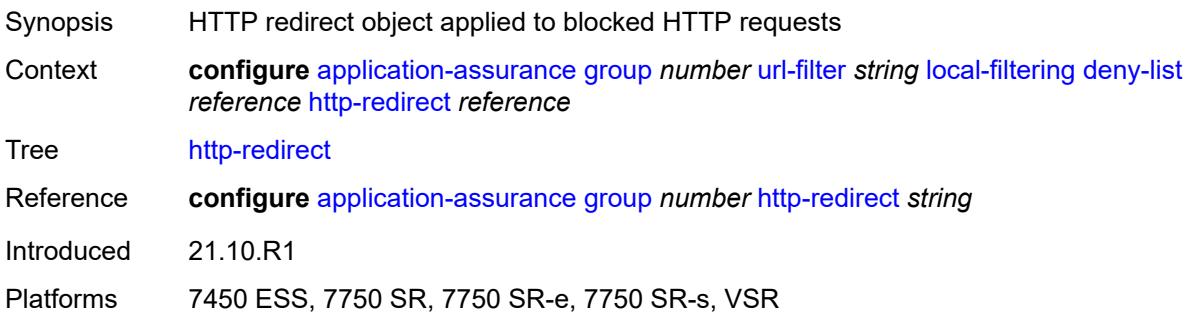

## <span id="page-563-2"></span>**web-service**

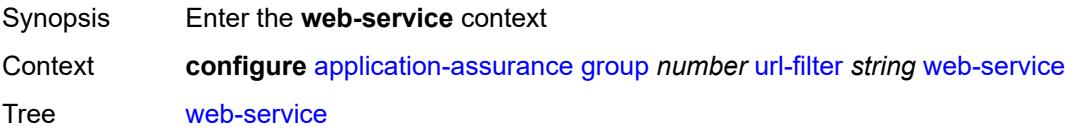

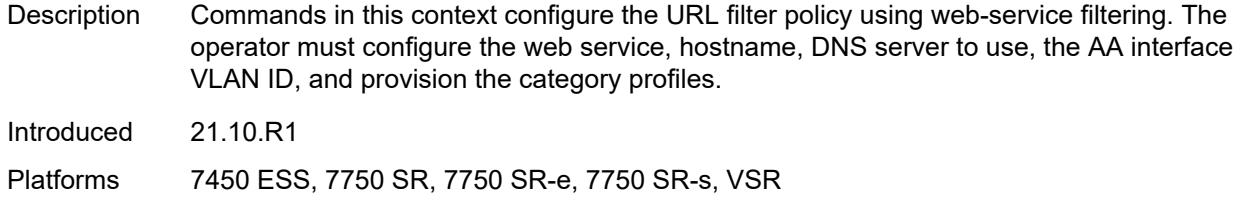

### <span id="page-564-0"></span>**category-set** *number*

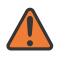

#### **WARNING:**

Modifying this element toggles the **admin-state** of the parent element automatically for the new value to take effect.

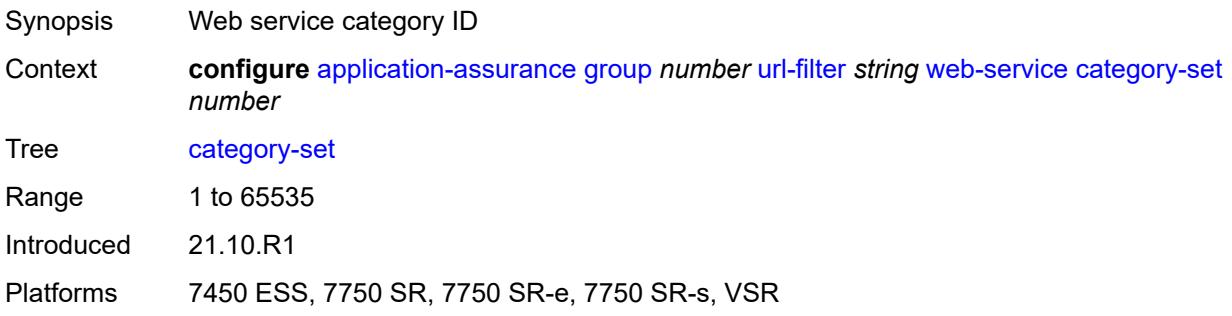

#### <span id="page-564-1"></span>**classification-overrides**

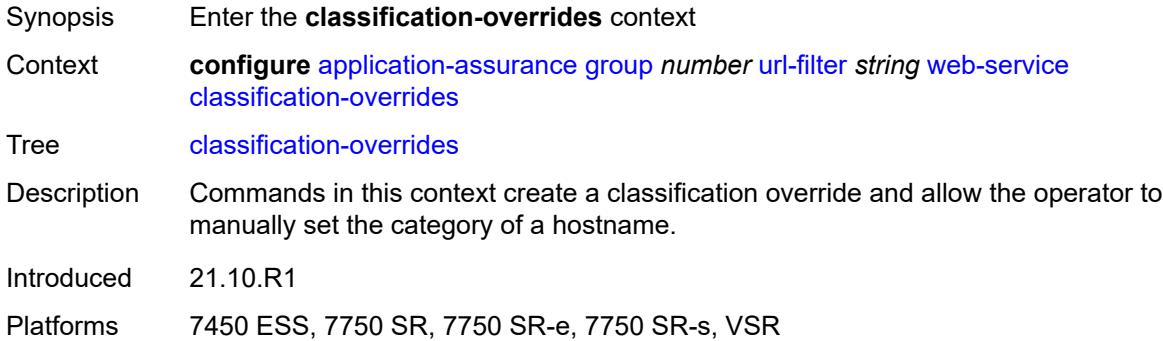

### <span id="page-564-2"></span>**entry** [[entry-id\]](#page-565-0) *number*

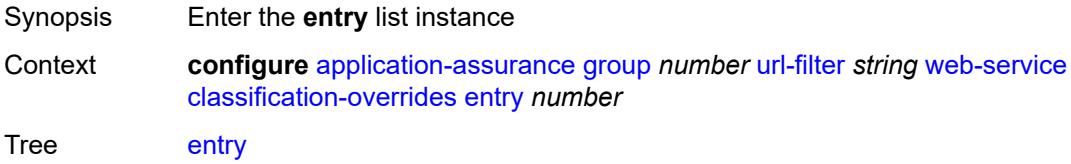

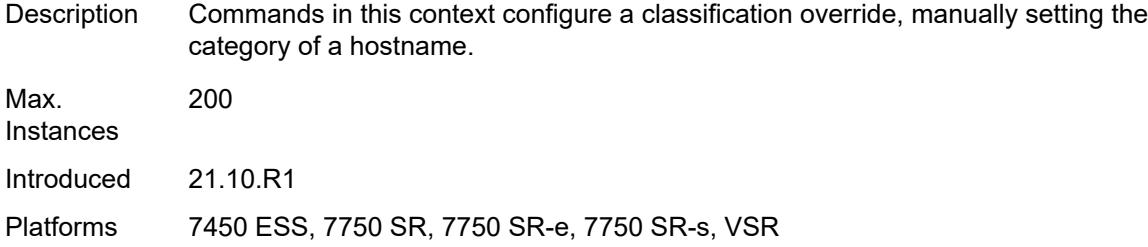

## <span id="page-565-0"></span>[**entry-id**] *number*

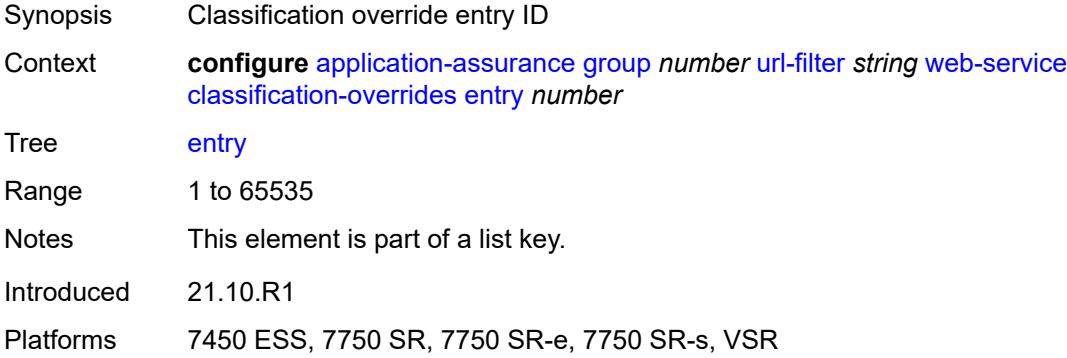

#### <span id="page-565-1"></span>**category-name** *string*

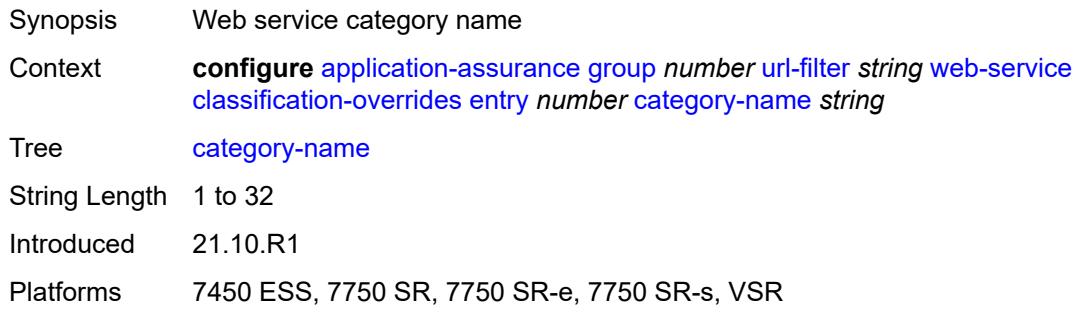

## <span id="page-565-2"></span>**expression** *string*

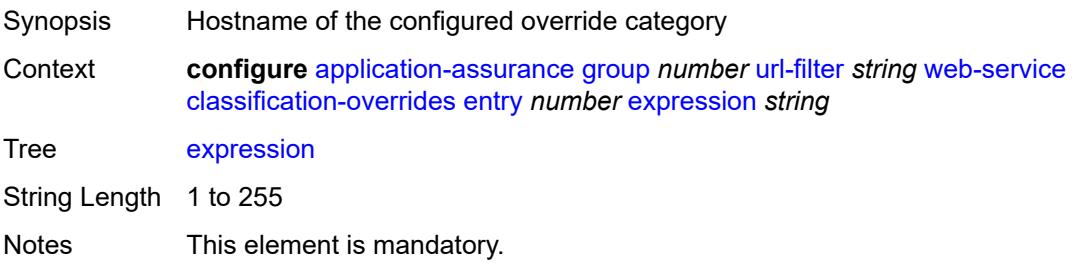

Introduced 21.10.R1

Platforms 7450 ESS, 7750 SR, 7750 SR-e, 7750 SR-s, VSR

### <span id="page-566-0"></span>**classifier** *keyword*

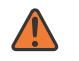

**WARNING:**

Modifying this element toggles the **admin-state** of the parent element automatically for the new value to take effect.

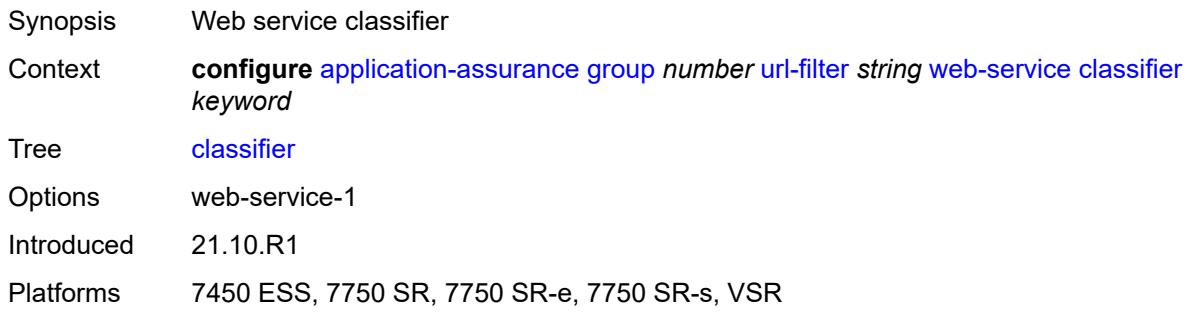

### <span id="page-566-1"></span>**default-action**

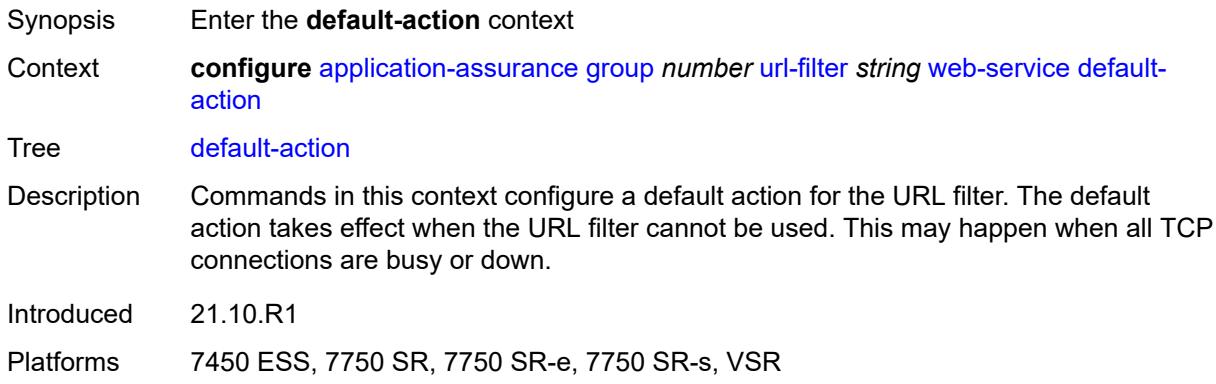

#### <span id="page-566-2"></span>**allow**

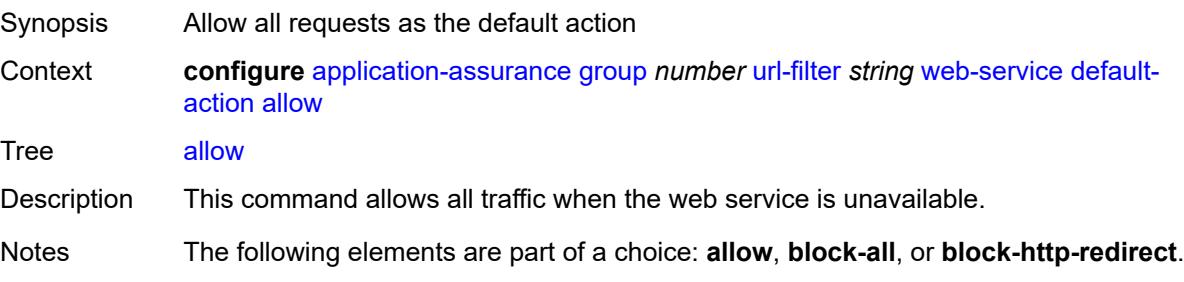

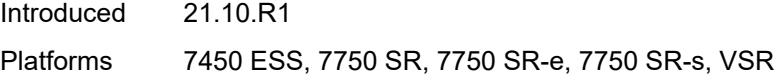

### <span id="page-567-0"></span>**block-all**

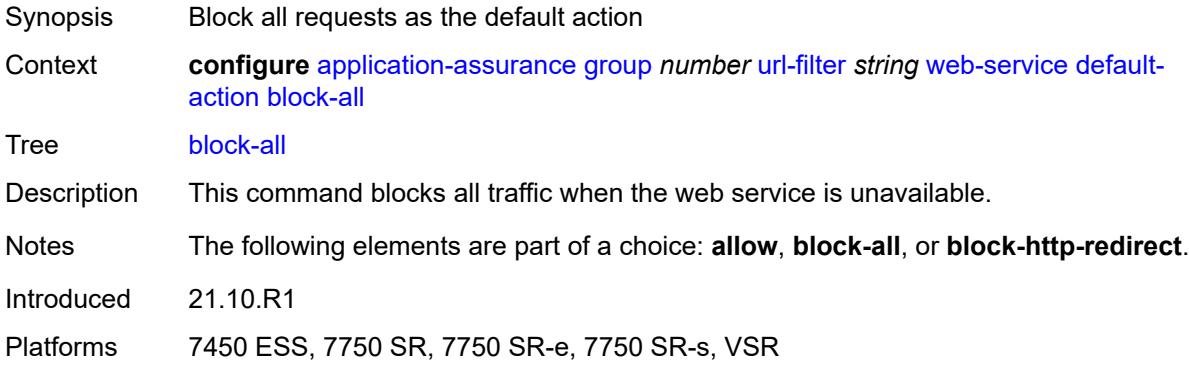

#### <span id="page-567-1"></span>**block-http-redirect** *reference*

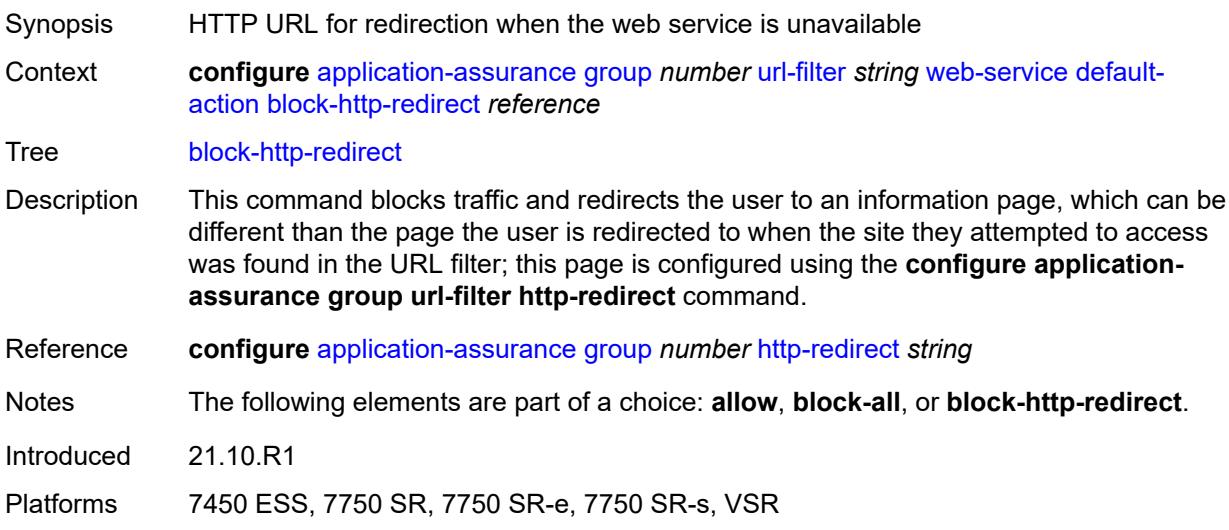

### <span id="page-567-2"></span>**default-profile** *reference*

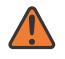

#### **WARNING:**

Modifying this element toggles the **admin-state** of the parent element automatically for the new value to take effect.

Synopsis Web service default profile

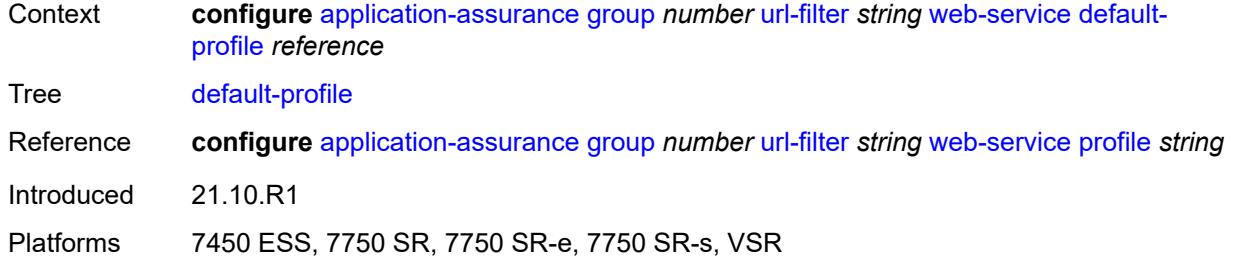

<span id="page-568-0"></span>**dns-server** *(ipv4-address-no-zone | ipv6-address-no-zone)*

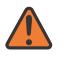

#### **WARNING:**

Modifying this element toggles the **admin-state** of the parent element automatically for the new value to take effect.

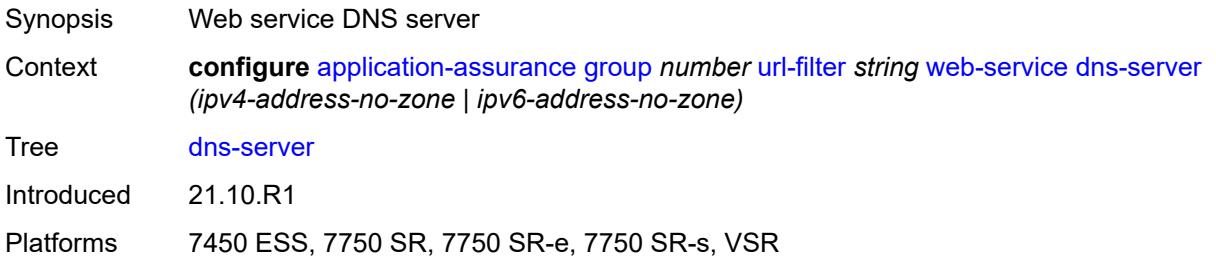

### <span id="page-568-1"></span>**fqdn** *string*

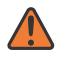

#### **WARNING:**

Modifying this element toggles the **admin-state** of the parent element automatically for the new value to take effect.

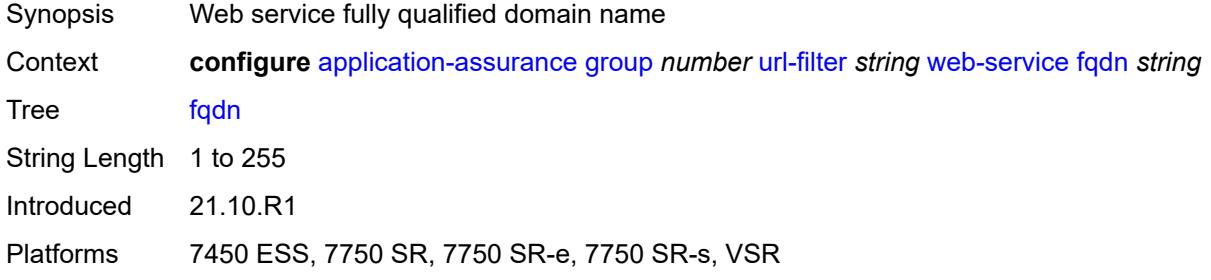

#### <span id="page-568-2"></span>**http-redirect** *reference*

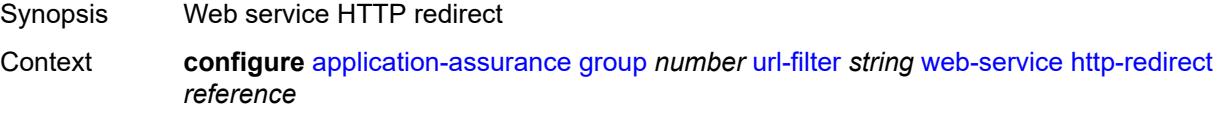

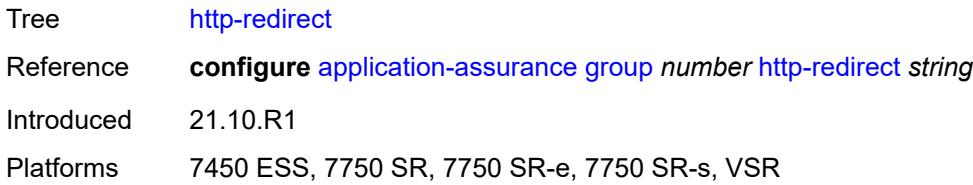

## <span id="page-569-0"></span>**profile** [[profile-name\]](#page-569-1) *string*

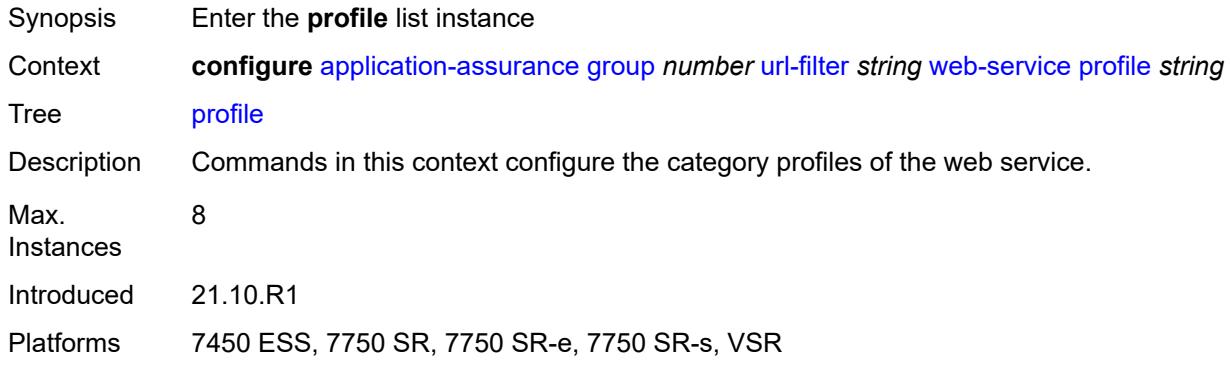

## <span id="page-569-1"></span>[**profile-name**] *string*

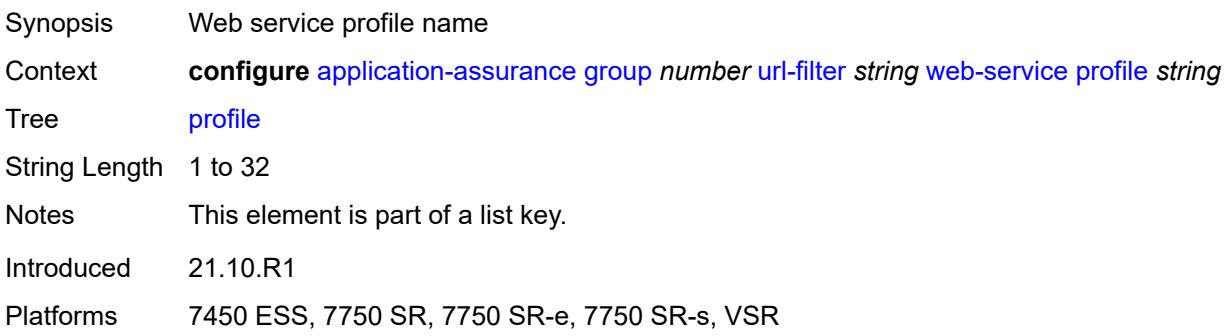

#### <span id="page-569-2"></span>**block**

<span id="page-569-3"></span>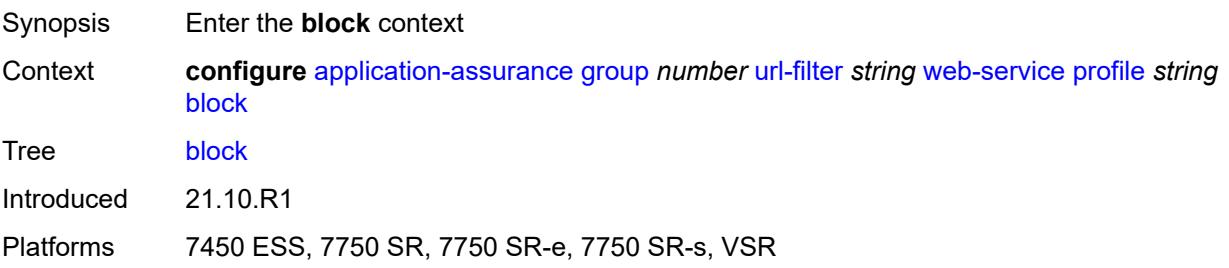

### **category** [\[category-name](#page-570-0)] *string*

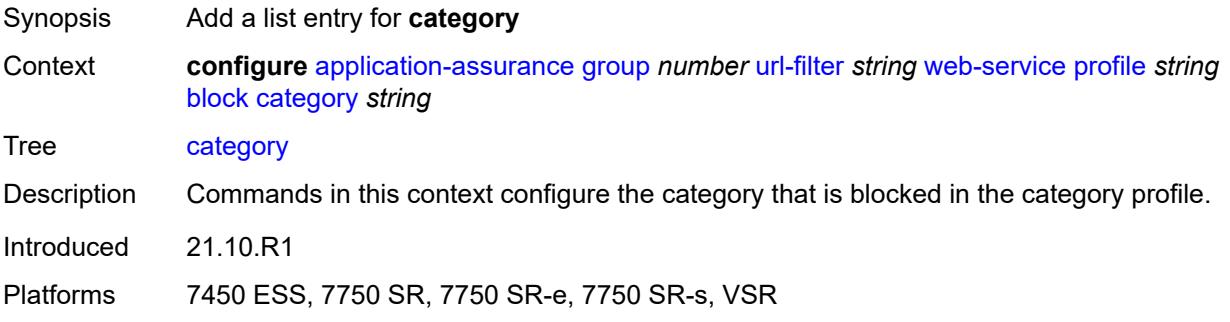

### <span id="page-570-0"></span>[**category-name**] *string*

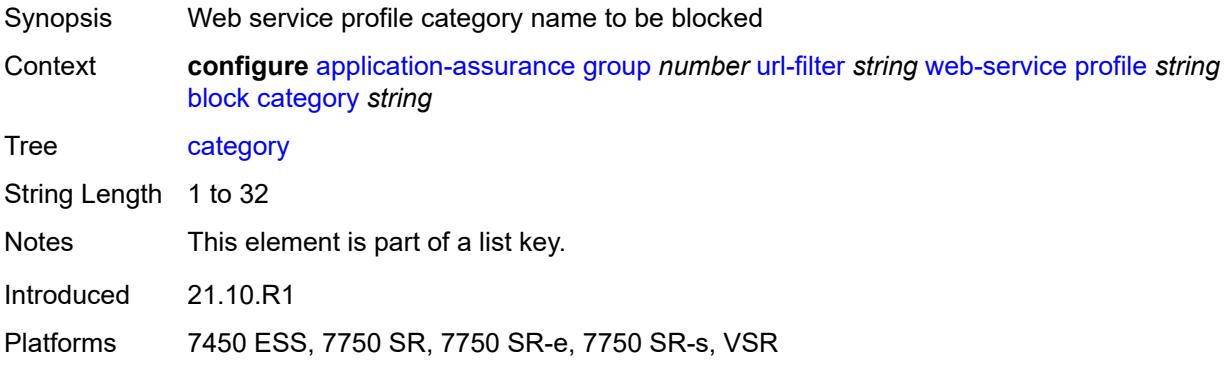

#### <span id="page-570-1"></span>**description** *string*

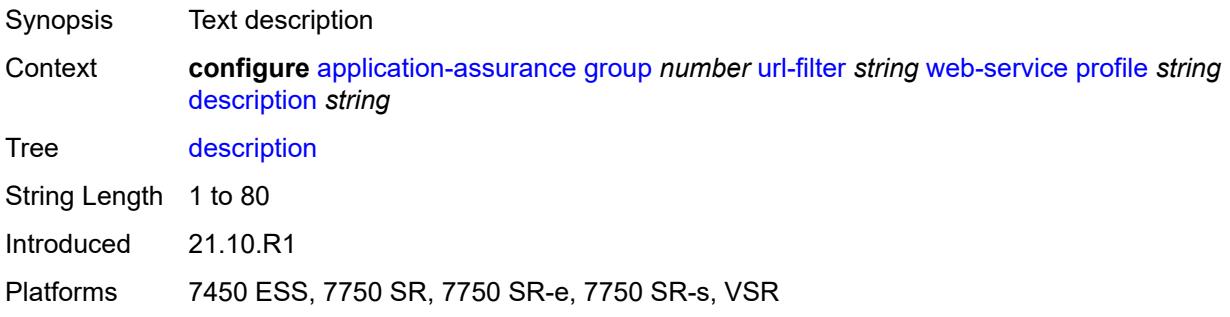

#### <span id="page-570-2"></span>**vlan-id** *number*

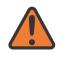

#### **WARNING:**

Modifying this element toggles the **admin-state** of the parent element automatically for the new value to take effect.

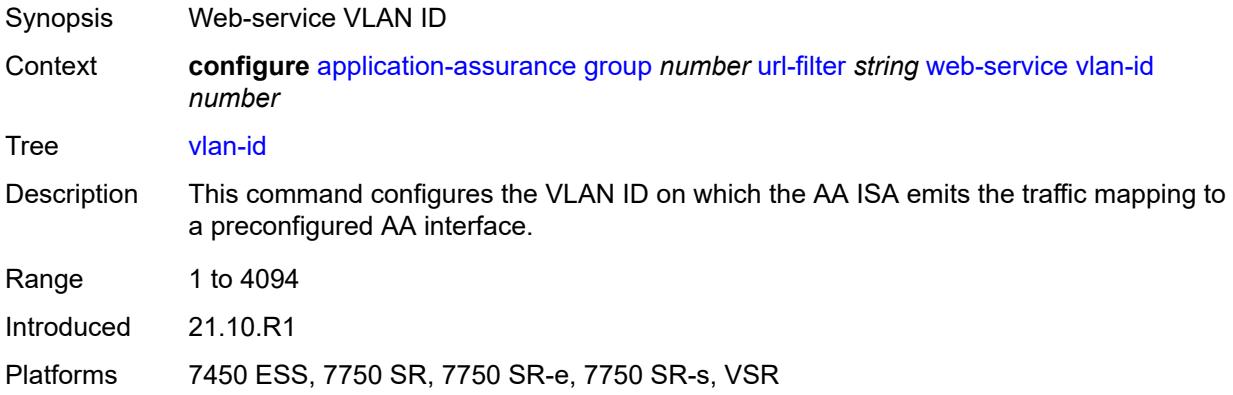

# <span id="page-571-0"></span>**url-list** [[url-list-name\]](#page-571-1) *string*

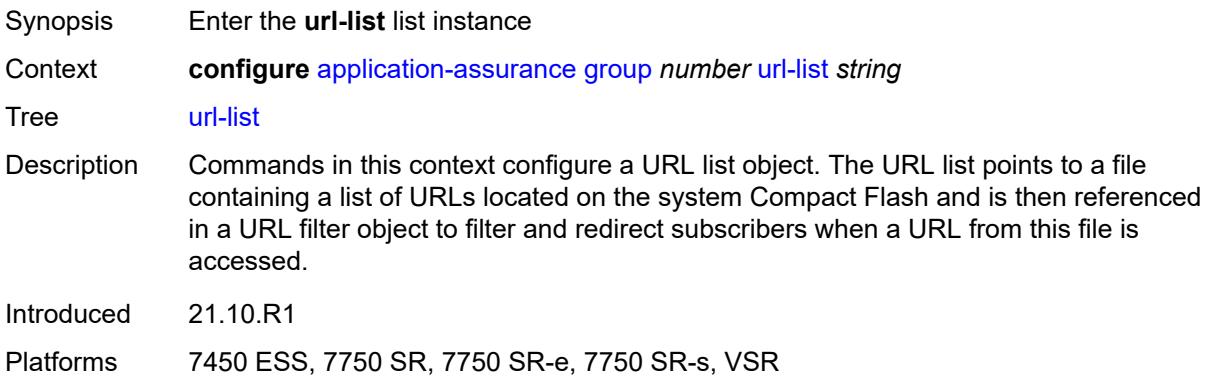

### <span id="page-571-1"></span>[**url-list-name**] *string*

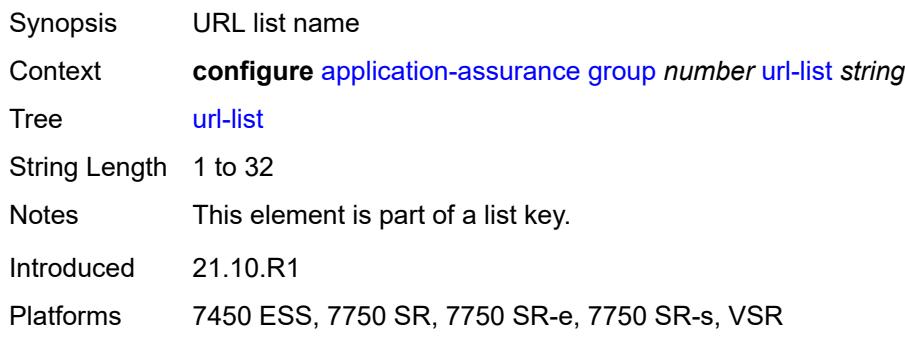

#### <span id="page-571-2"></span>**admin-state** *keyword*

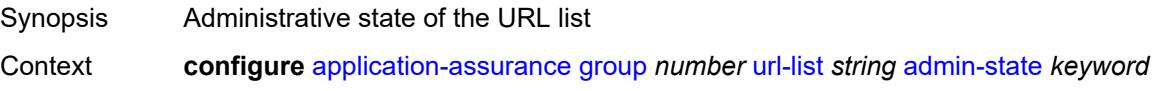

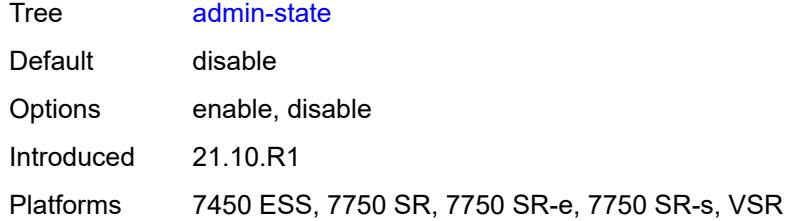

#### <span id="page-572-0"></span>**description** *string*

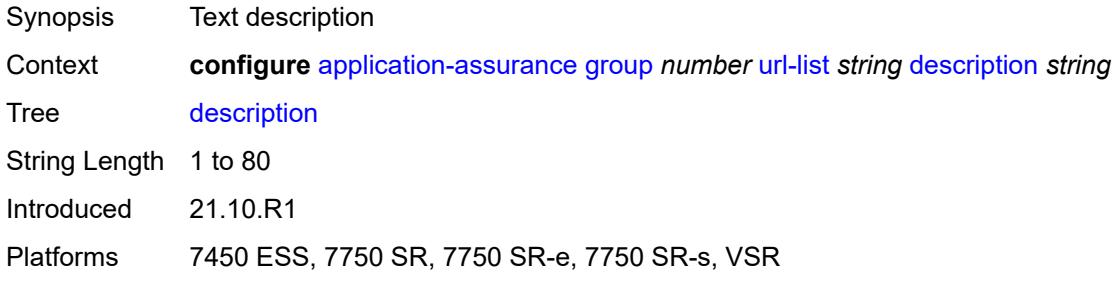

### <span id="page-572-1"></span>**file** *string*

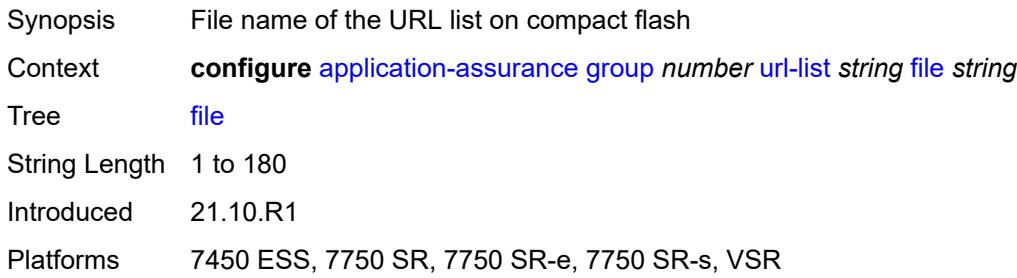

#### <span id="page-572-2"></span>**host-expressions** *boolean*

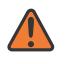

#### **WARNING:**

Modifying this element toggles the **admin-state** of the parent element automatically for the new walue to take effect.

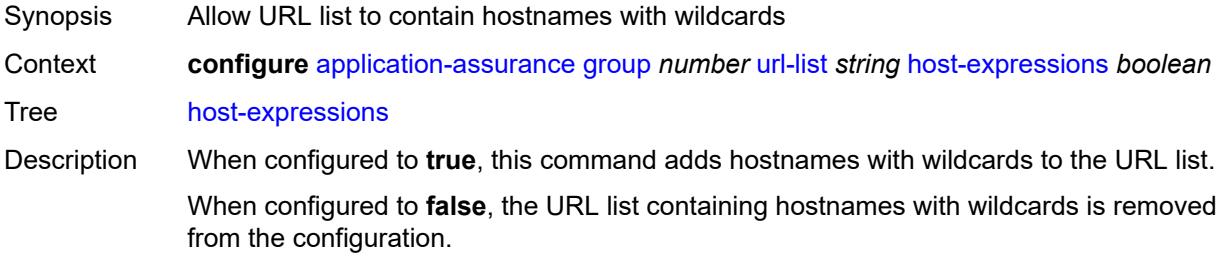

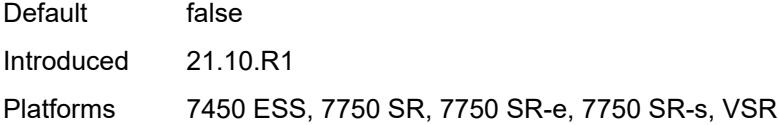

## <span id="page-573-0"></span>**key** *string*

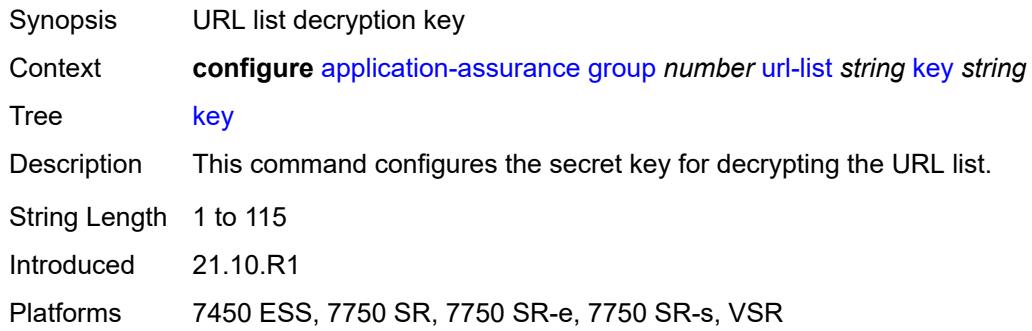

#### <span id="page-573-1"></span>**size** *keyword*

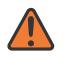

#### **WARNING:**

Modifying this element toggles the **admin-state** of the parent element automatically for the new value to take effect.

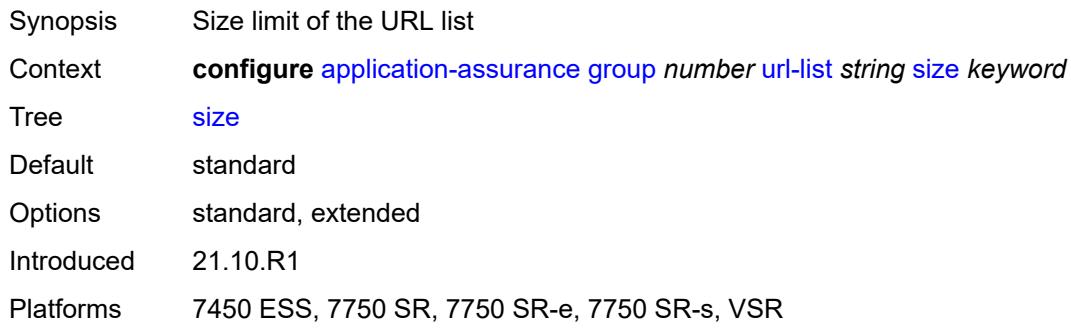

### <span id="page-573-2"></span>**http-enrich**

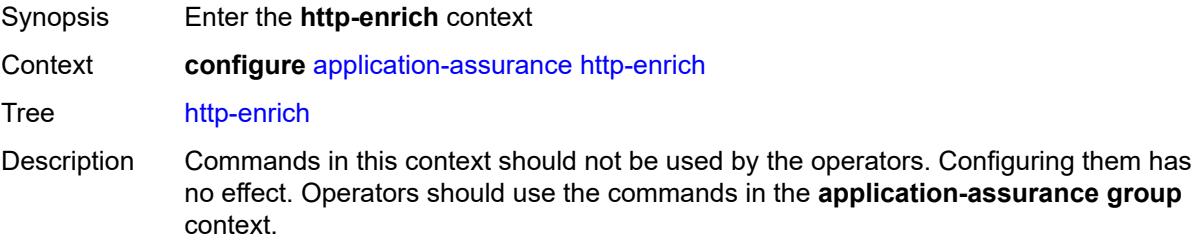

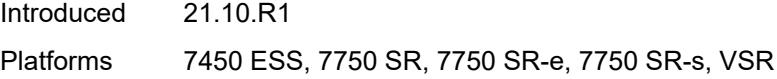

## <span id="page-574-1"></span>**field** [[field-name\]](#page-574-0) *string*

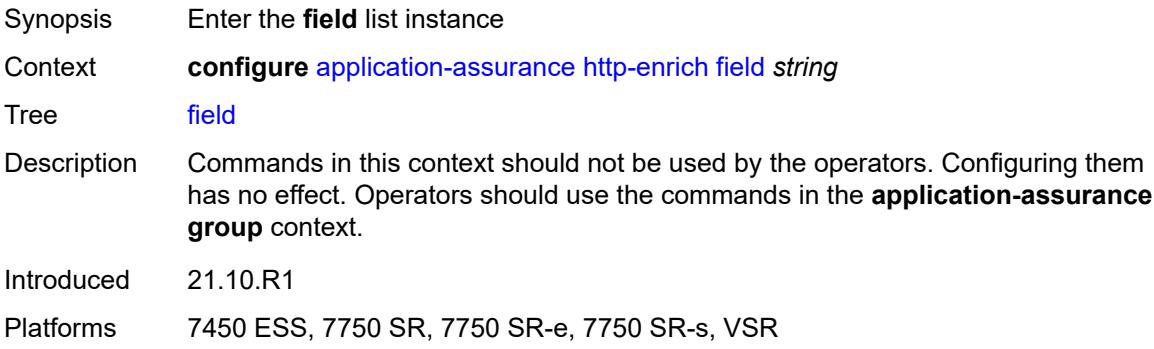

# <span id="page-574-0"></span>[**field-name**] *string*

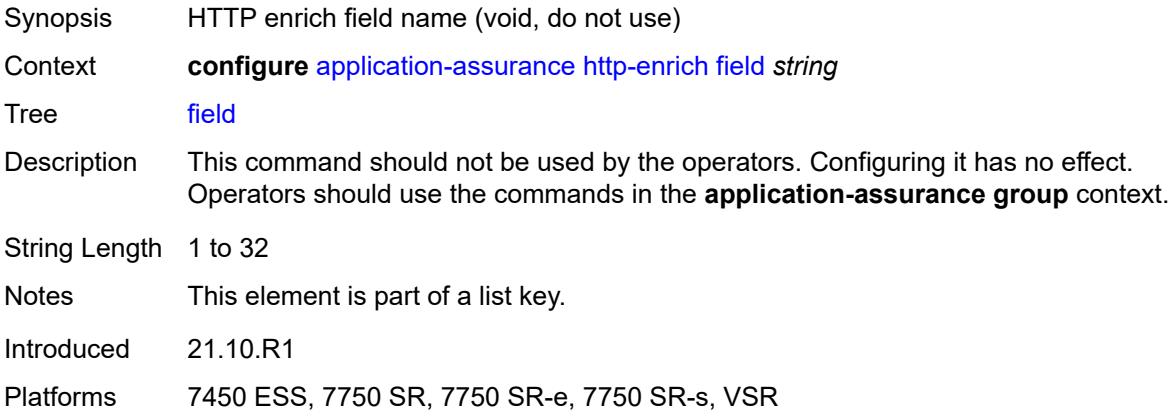

### <span id="page-574-2"></span>**comment** *string*

<span id="page-574-3"></span>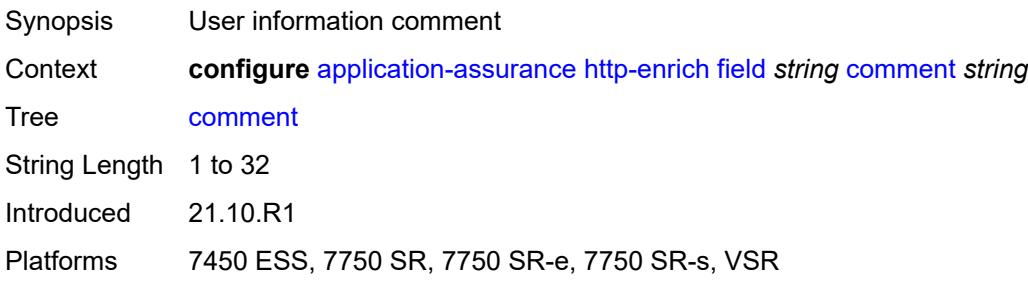

## **http-error-redirect**

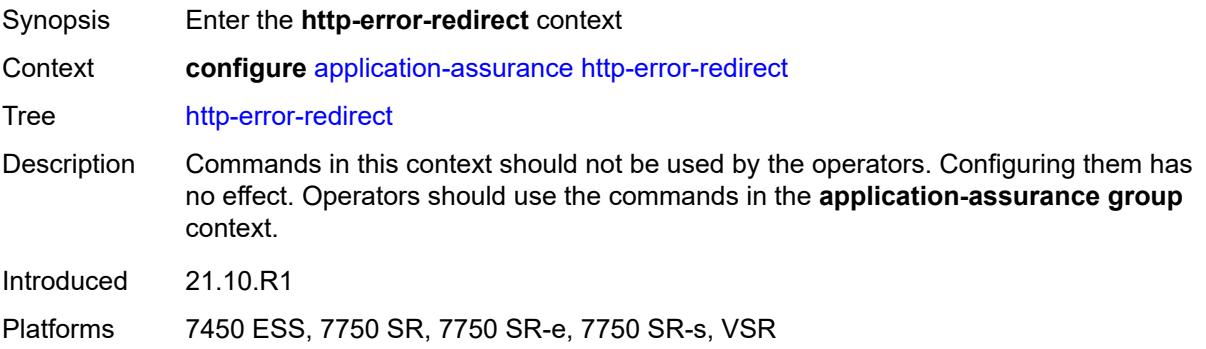

### <span id="page-575-1"></span>**error-code** [\[error-code-number](#page-575-0)] *number*

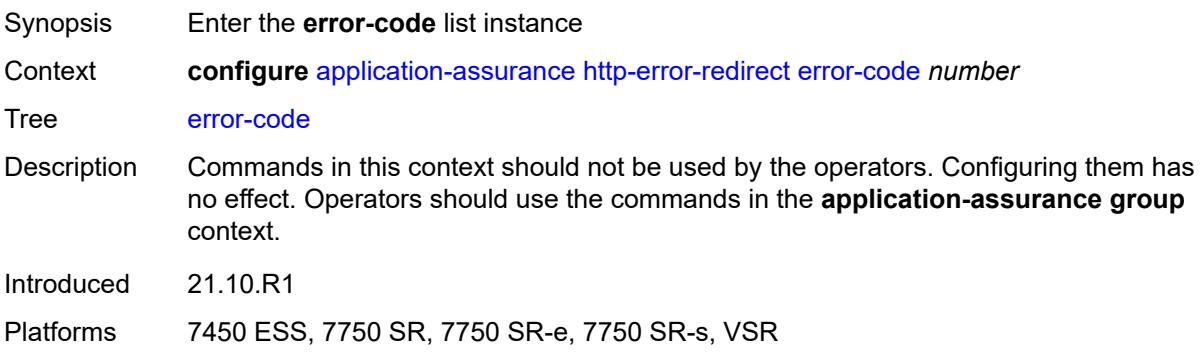

### <span id="page-575-0"></span>[**error-code-number**] *number*

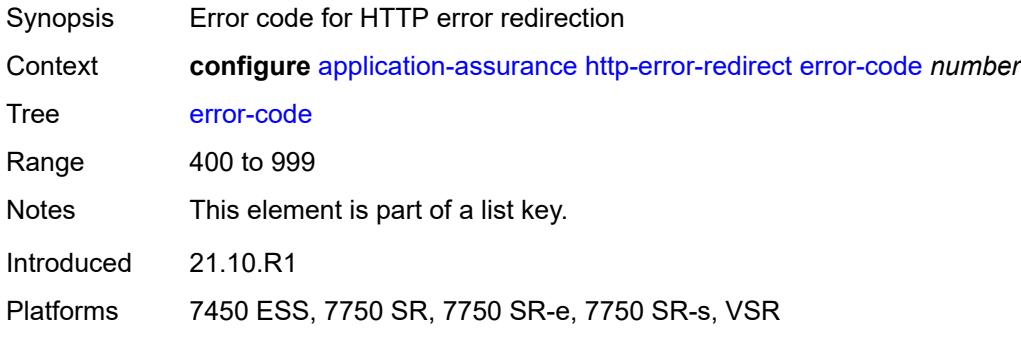

#### <span id="page-575-2"></span>**comment** *string*

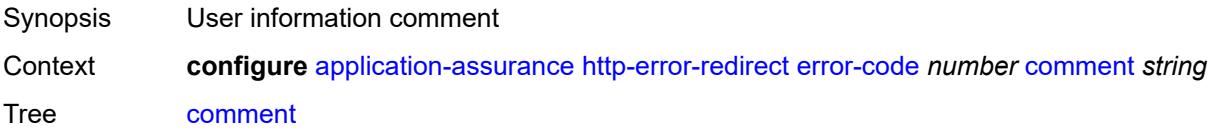
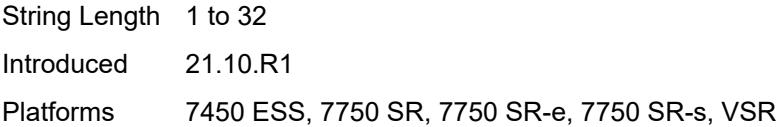

# <span id="page-576-1"></span>**template** [[template-id\]](#page-576-0) *number*

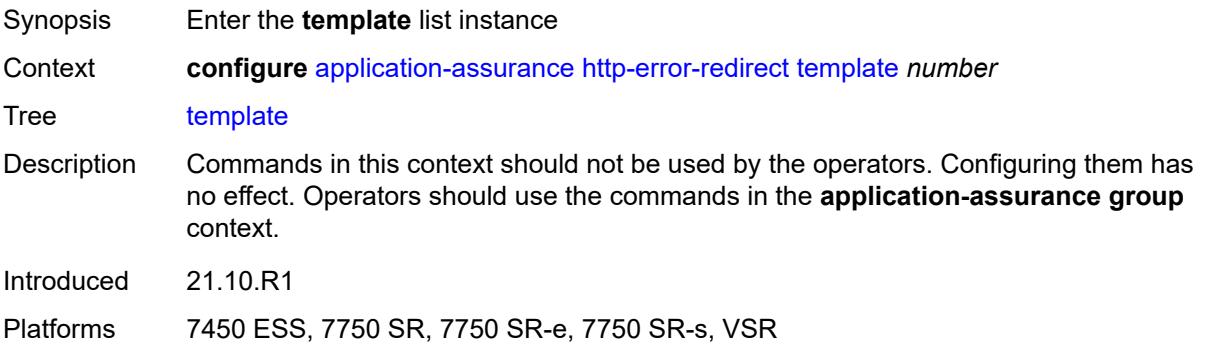

# <span id="page-576-0"></span>[**template-id**] *number*

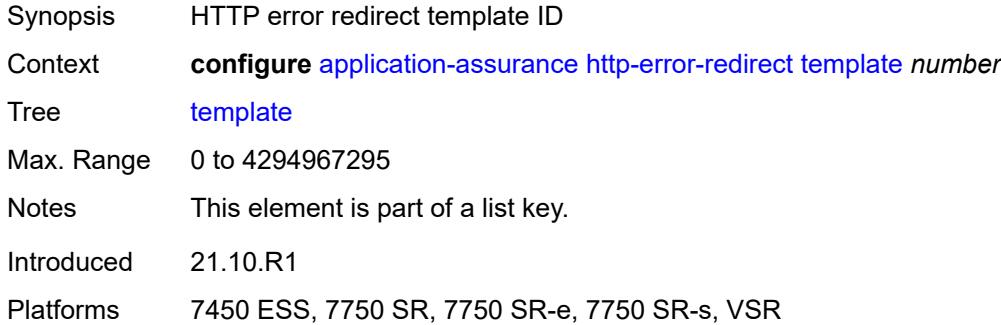

#### <span id="page-576-2"></span>**comment** *string*

<span id="page-576-3"></span>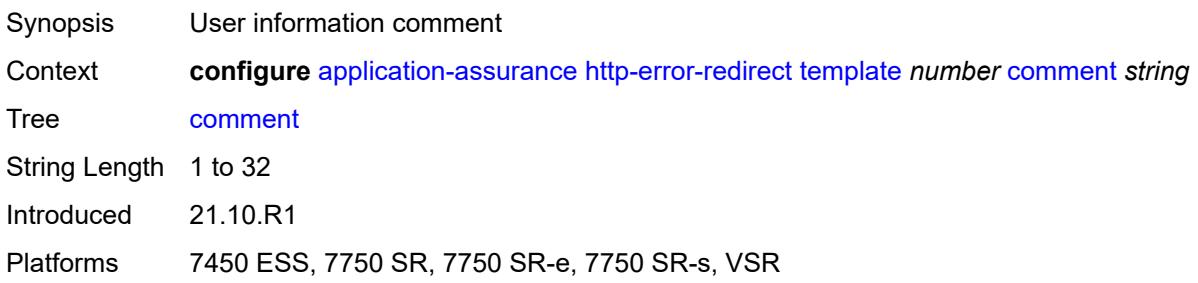

# **http-notification**

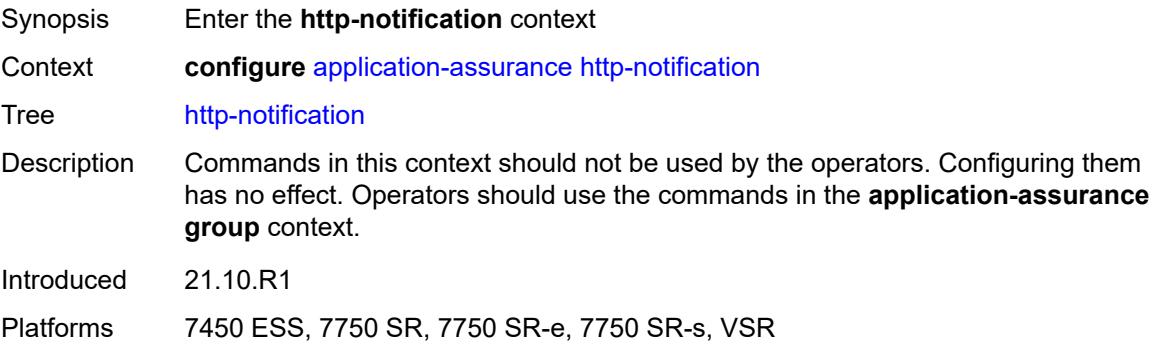

# <span id="page-577-1"></span>**template** [[template-id\]](#page-577-0) *number*

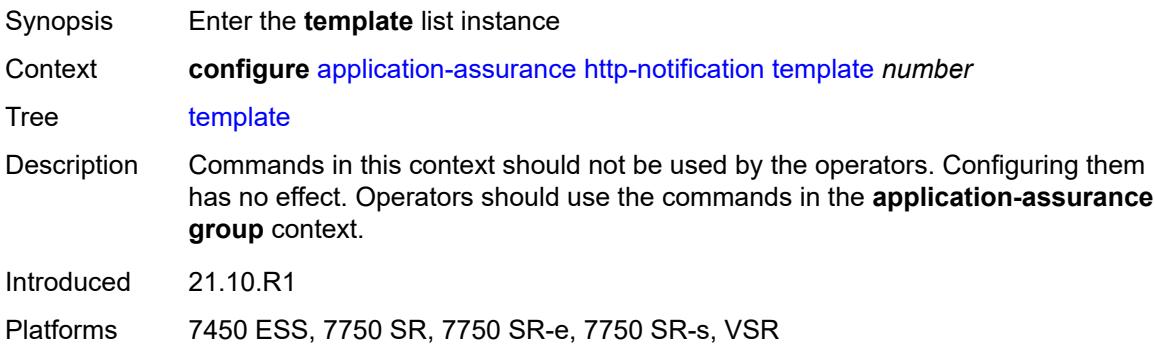

#### <span id="page-577-0"></span>[**template-id**] *number*

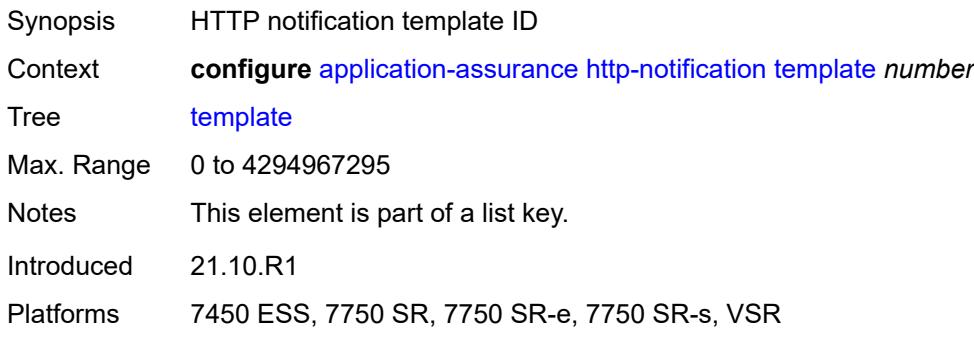

#### <span id="page-577-2"></span>**comment** *string*

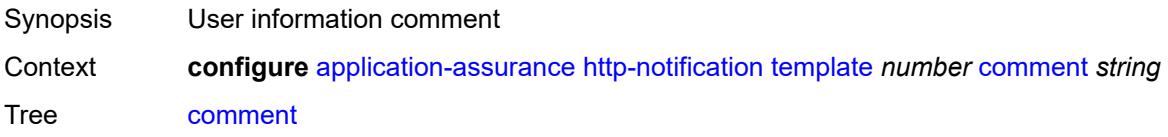

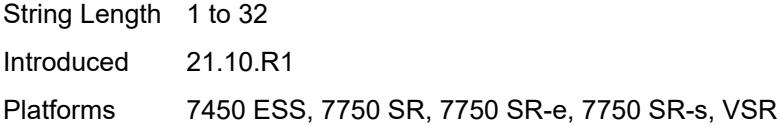

# <span id="page-578-0"></span>**http-redirect**

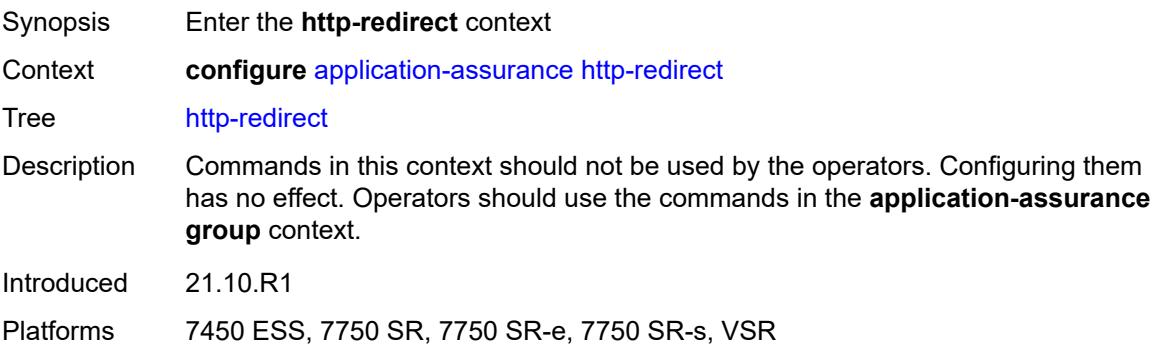

## <span id="page-578-2"></span>**template** [[template-id\]](#page-578-1) *number*

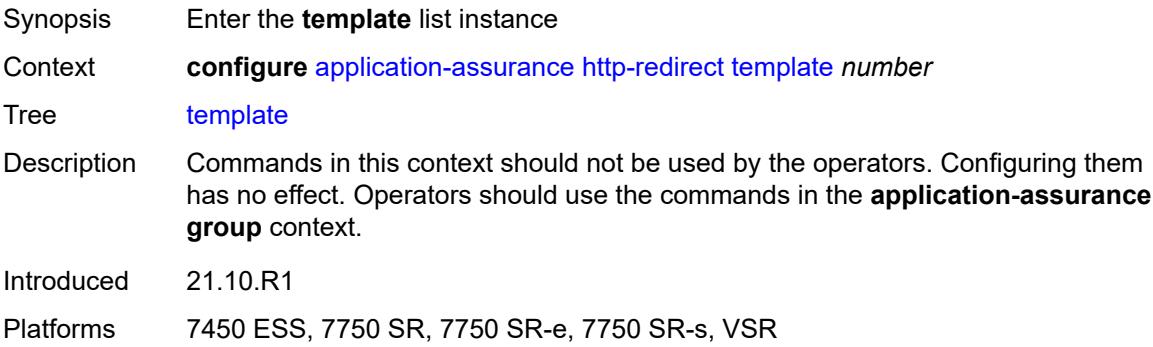

### <span id="page-578-1"></span>[**template-id**] *number*

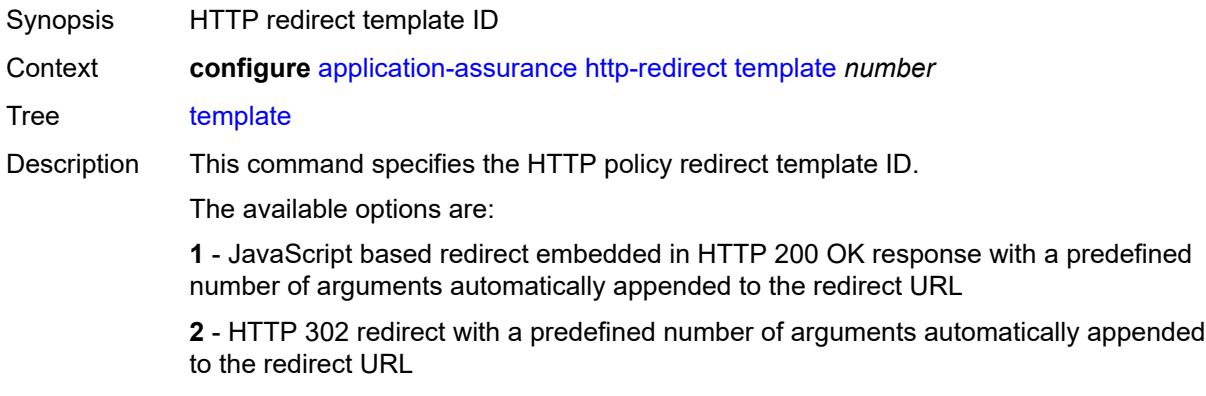

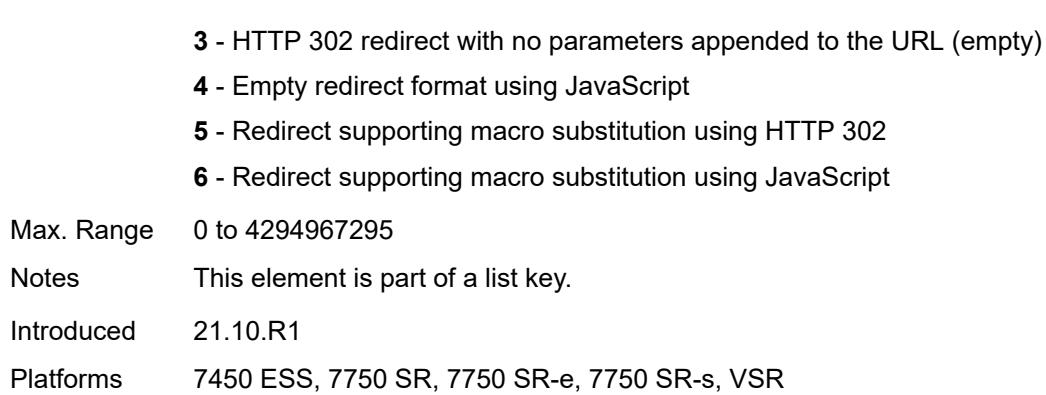

### <span id="page-579-0"></span>**comment** *string*

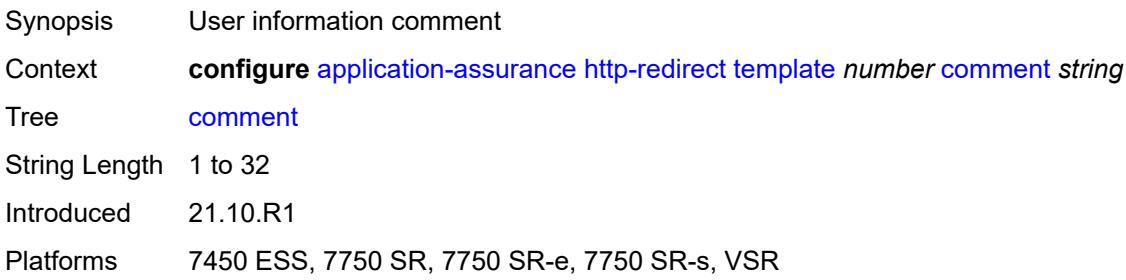

# <span id="page-579-2"></span>**protocol** [\[protocol-name\]](#page-579-1) *string*

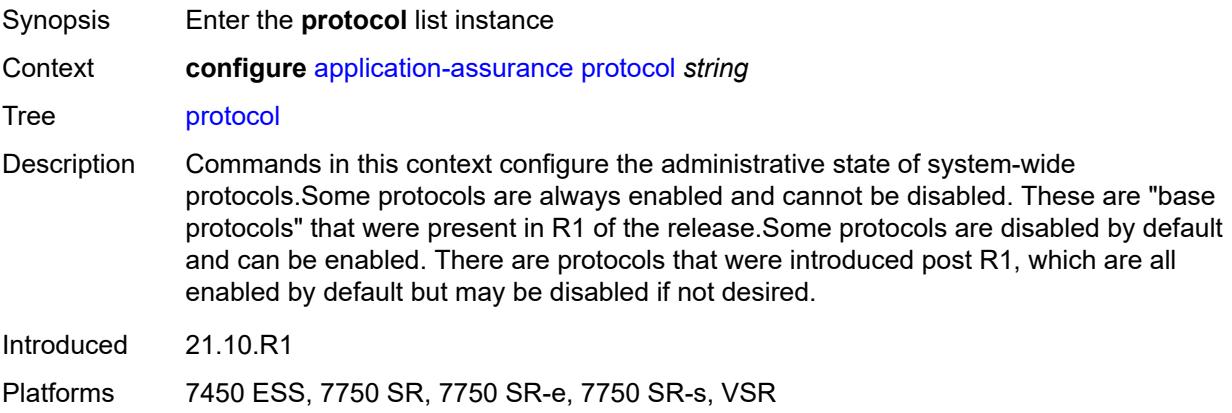

# <span id="page-579-1"></span>[**protocol-name**] *string*

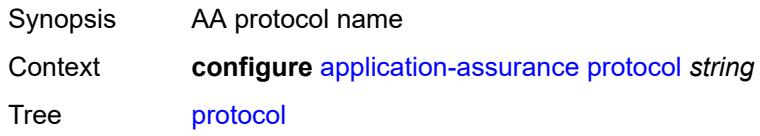

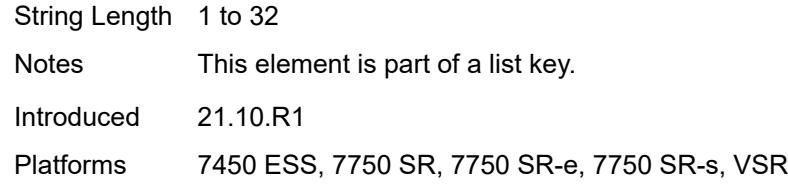

# <span id="page-580-0"></span>**admin-state** *keyword*

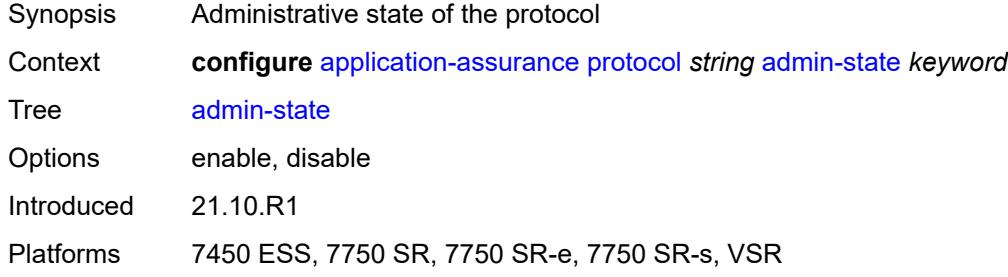

# <span id="page-580-2"></span>**radius-accounting-policy** [[rad-acct-plcy-name\]](#page-580-1) *string*

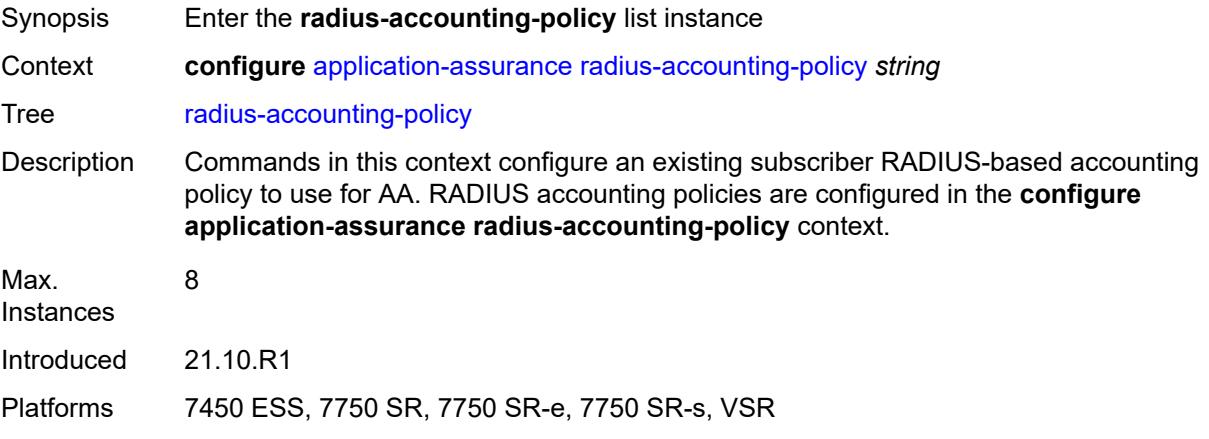

# <span id="page-580-1"></span>[**rad-acct-plcy-name**] *string*

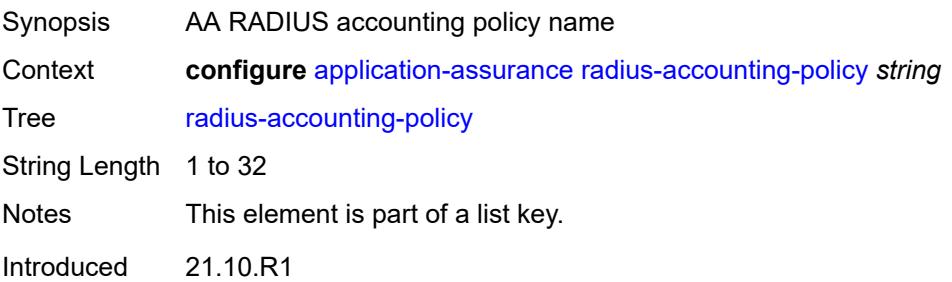

Platforms 7450 ESS, 7750 SR, 7750 SR-e, 7750 SR-s, VSR

#### <span id="page-581-0"></span>**description** *string*

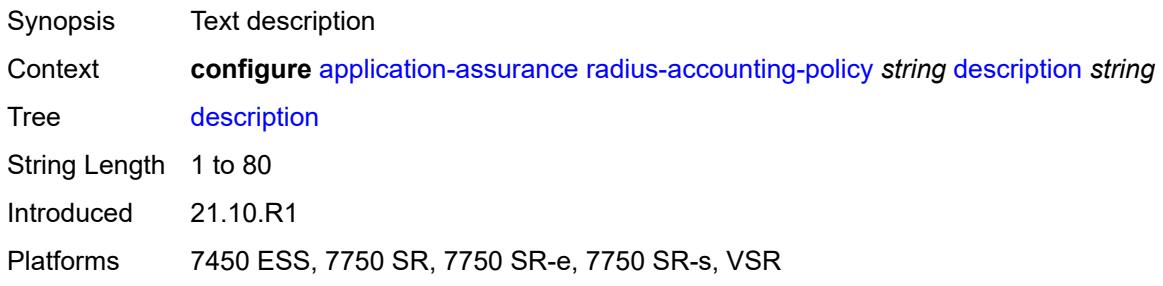

# <span id="page-581-1"></span>**interim-update-interval** *number*

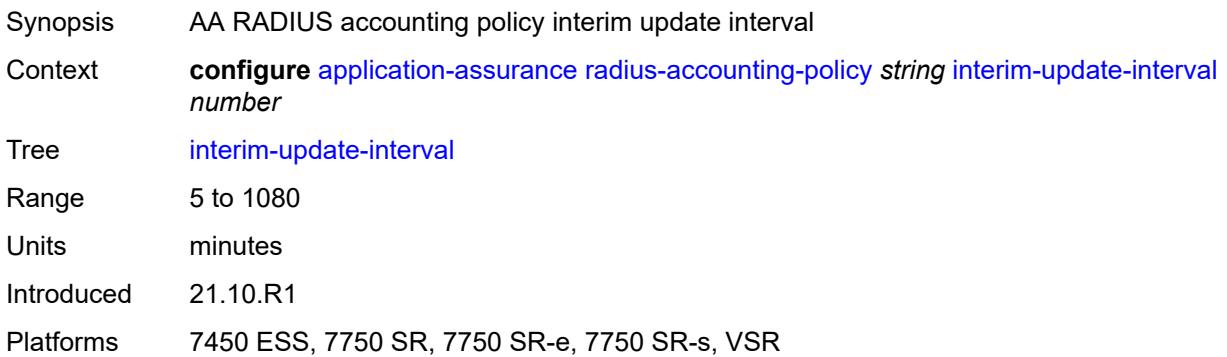

# <span id="page-581-2"></span>**radius-accounting-server**

<span id="page-581-3"></span>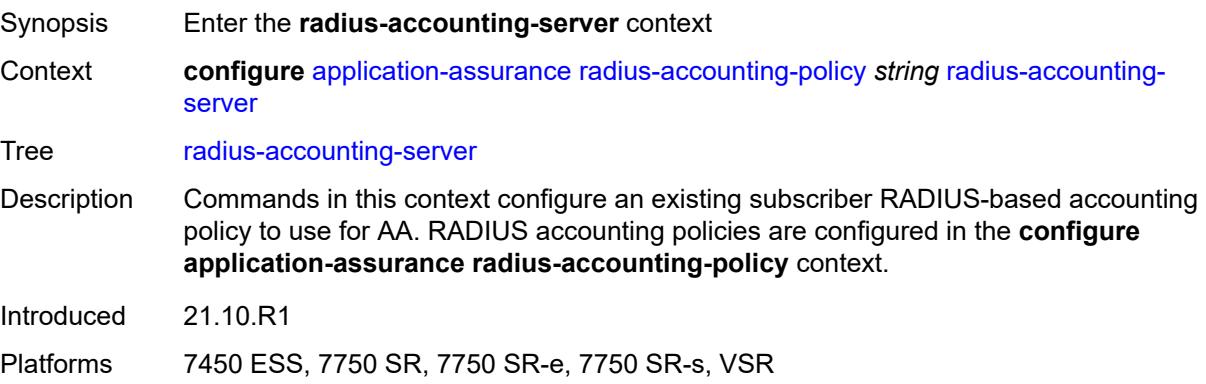

# **access-algorithm** *keyword*

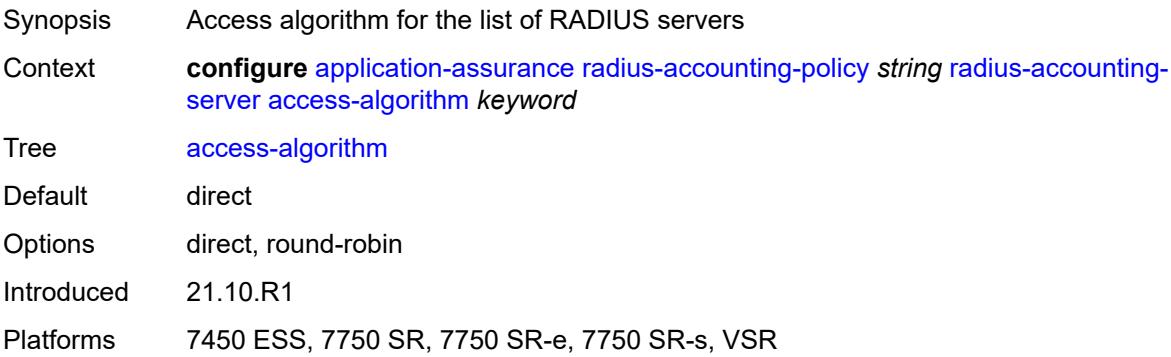

### <span id="page-582-0"></span>**retry** *number*

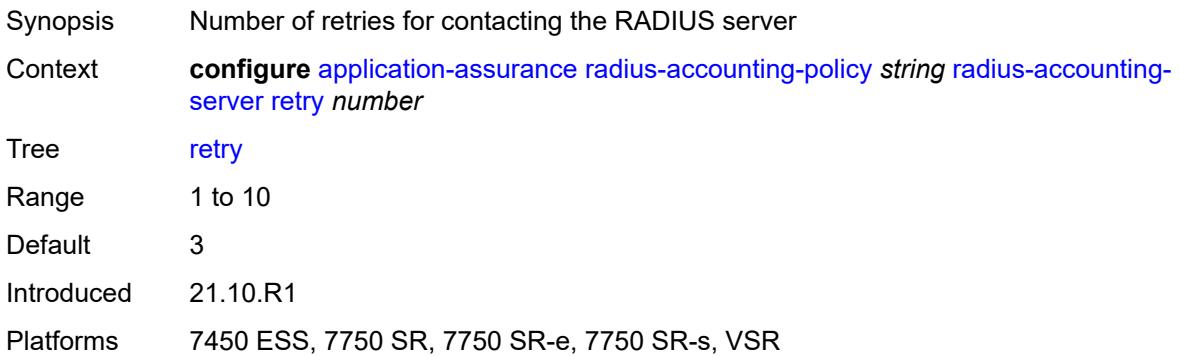

# <span id="page-582-1"></span>**router-instance** *string*

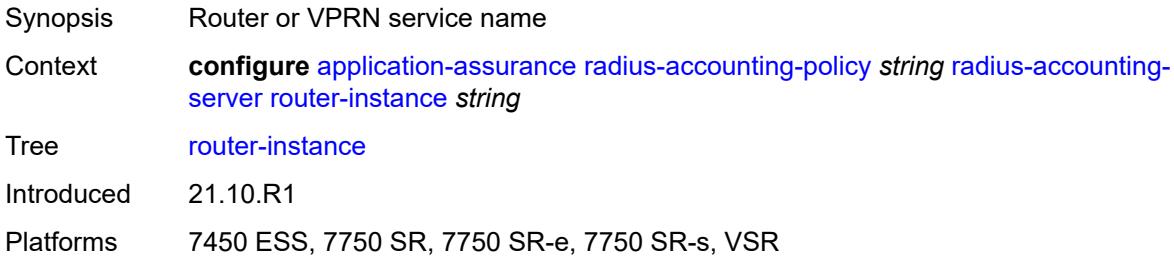

#### <span id="page-582-2"></span>**server** [\[server-index](#page-583-0)] *number*

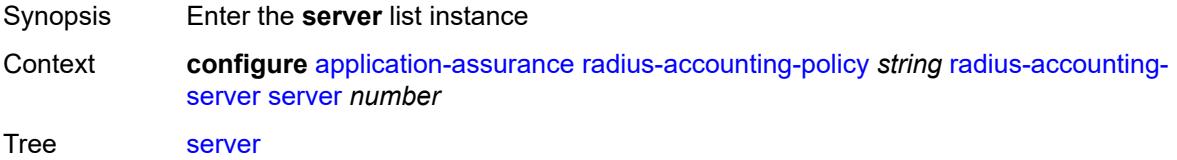

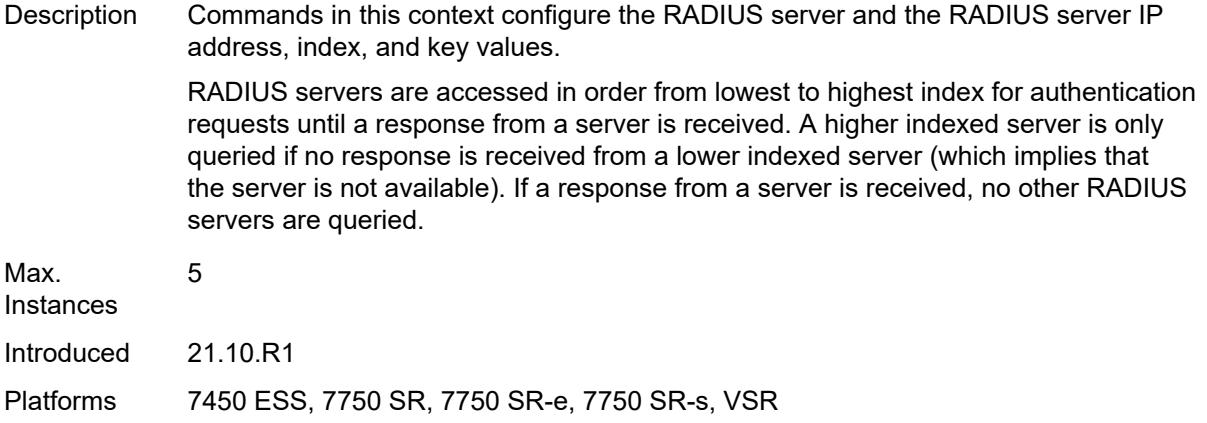

# <span id="page-583-0"></span>[**server-index**] *number*

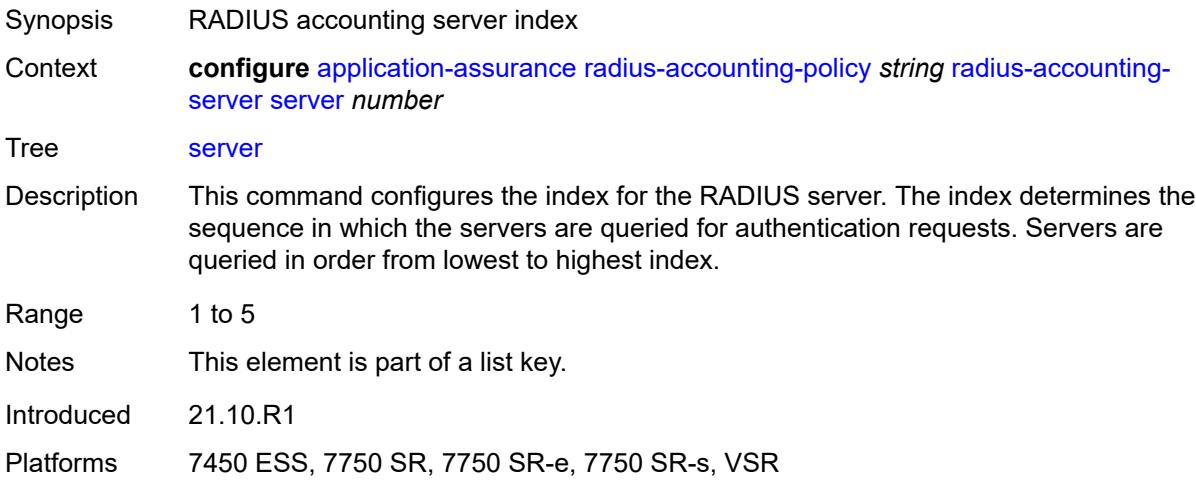

### <span id="page-583-1"></span>**address** *string*

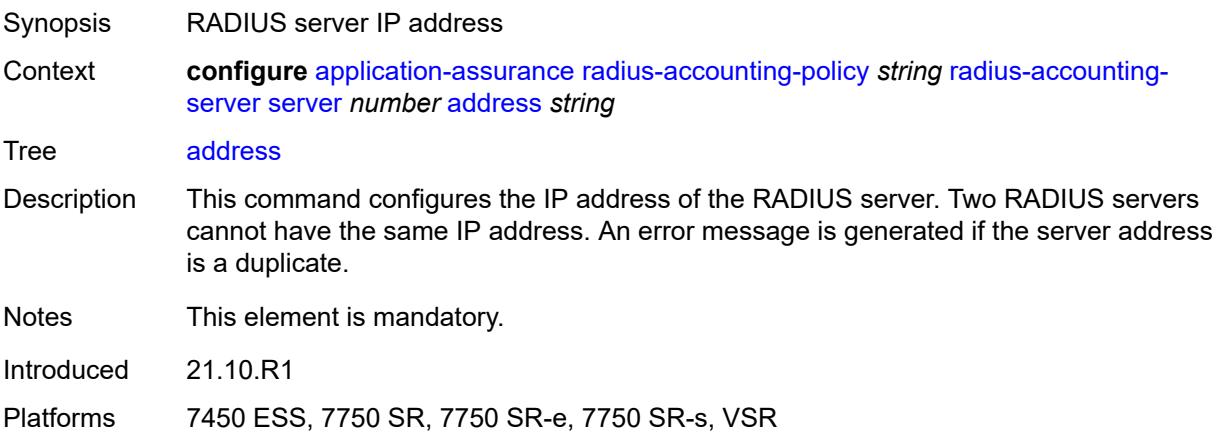

### <span id="page-584-0"></span>**port** *number*

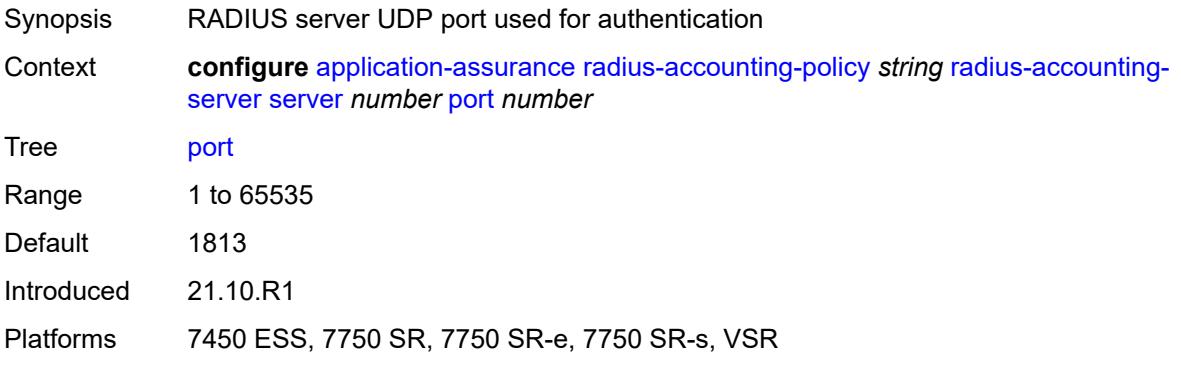

### <span id="page-584-1"></span>**secret** *string*

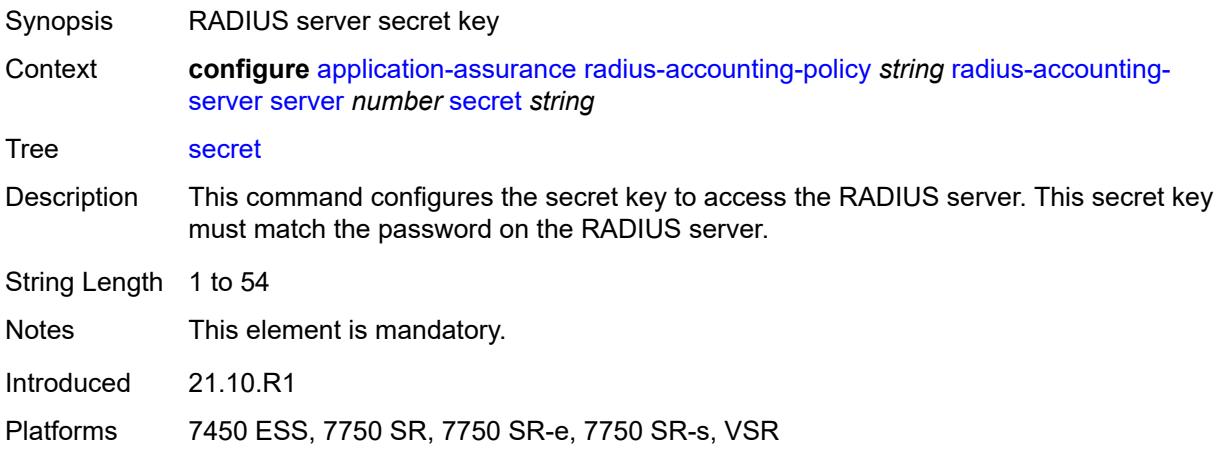

# <span id="page-584-2"></span>**source-address** *string*

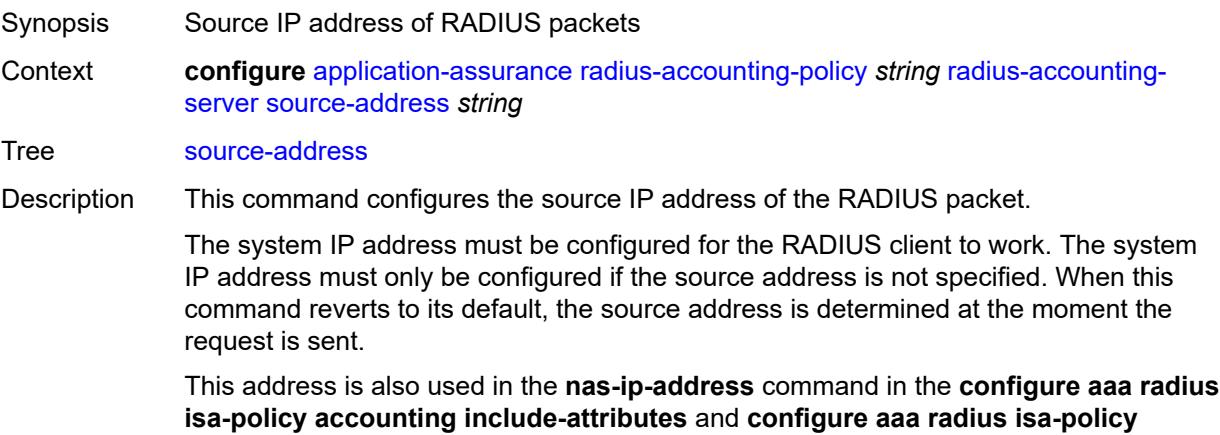

**authentication include-attributes** contexts as it is set to the system IP address if no source address was given.

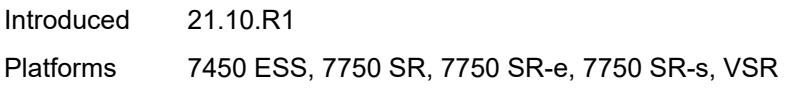

#### <span id="page-585-0"></span>**timeout** *number*

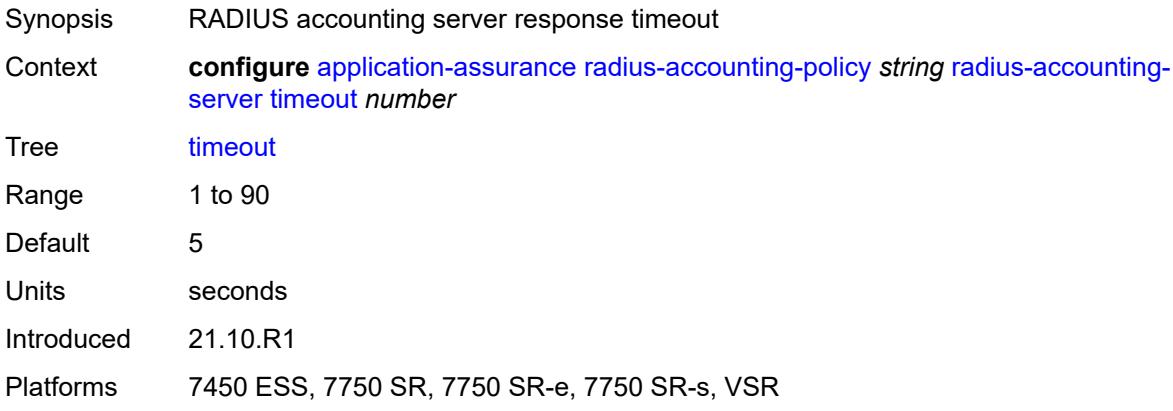

#### <span id="page-585-1"></span>**significant-change** *number*

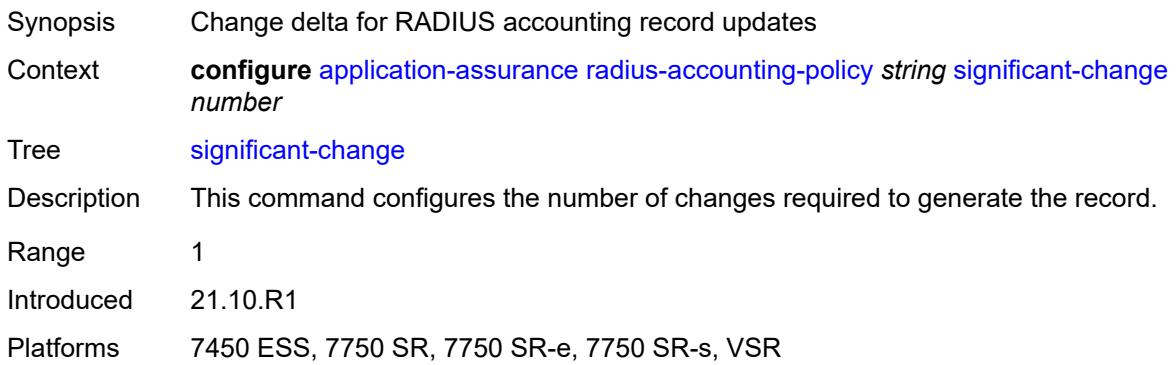

#### <span id="page-585-2"></span>**usage-alert-thresholds**

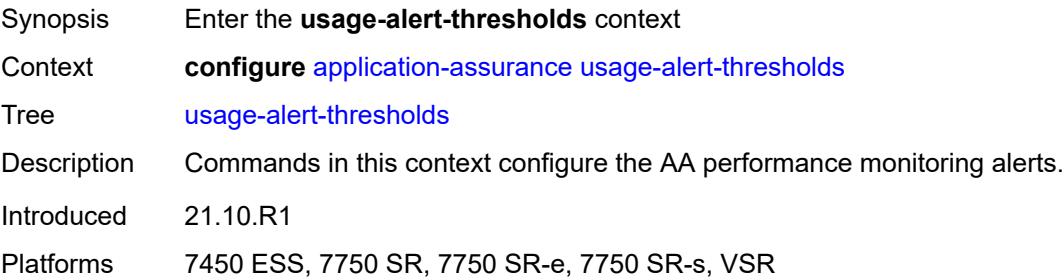

### <span id="page-586-0"></span>**bit-rate-high-wmark** *(number | keyword)*

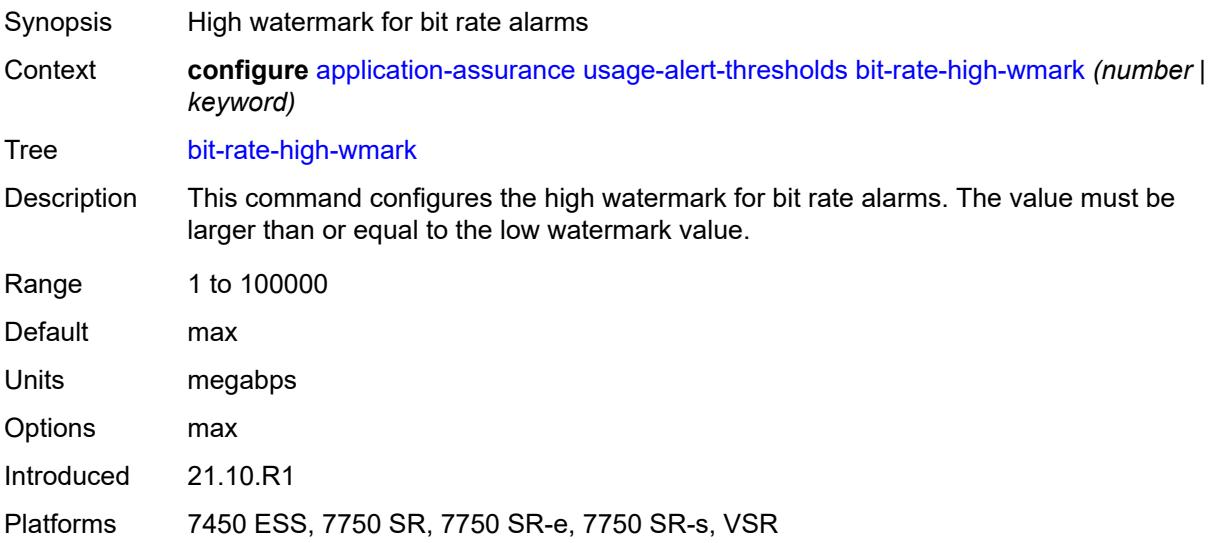

#### <span id="page-586-1"></span>**bit-rate-low-wmark** *number*

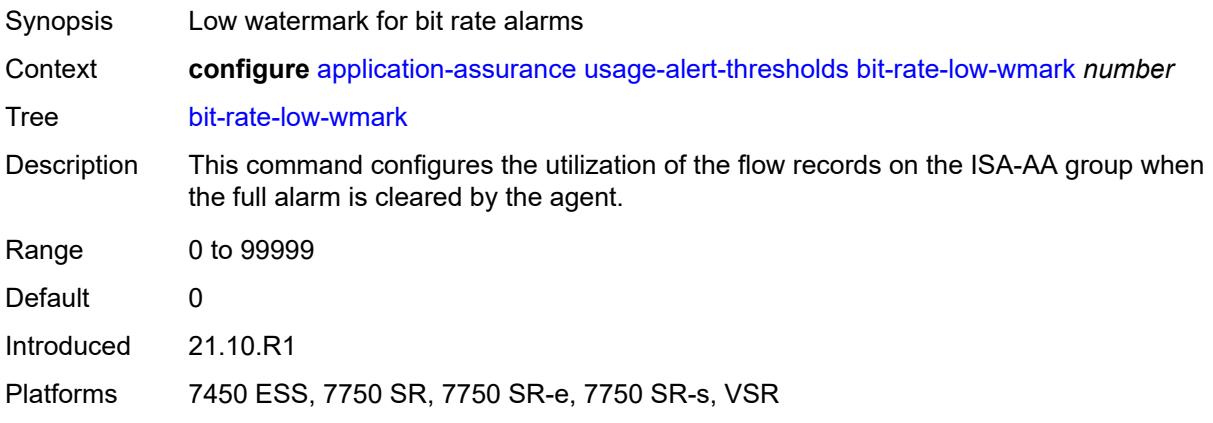

### <span id="page-586-2"></span>**datapath-cpu-high-wmark** *(number | keyword)*

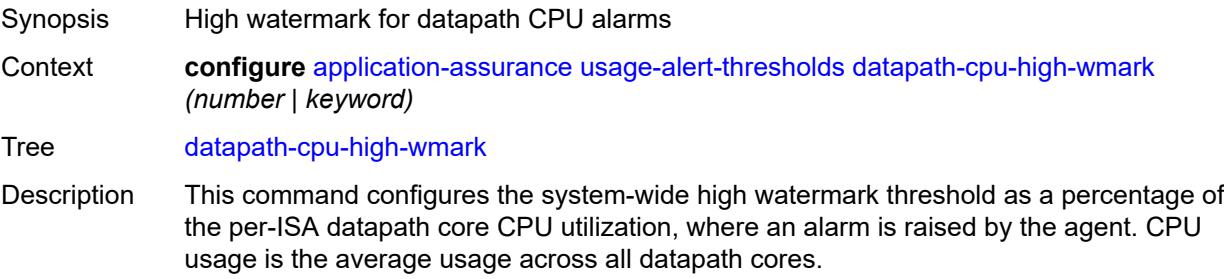

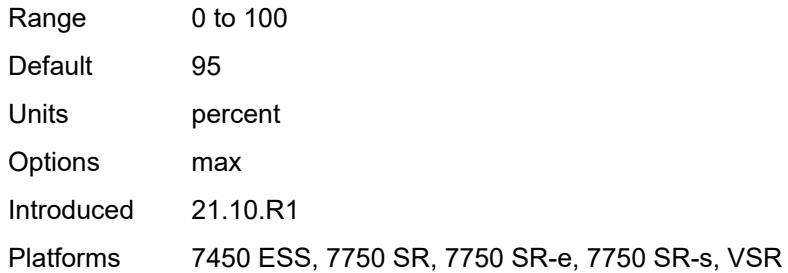

# <span id="page-587-0"></span>**datapath-cpu-low-wmark** *number*

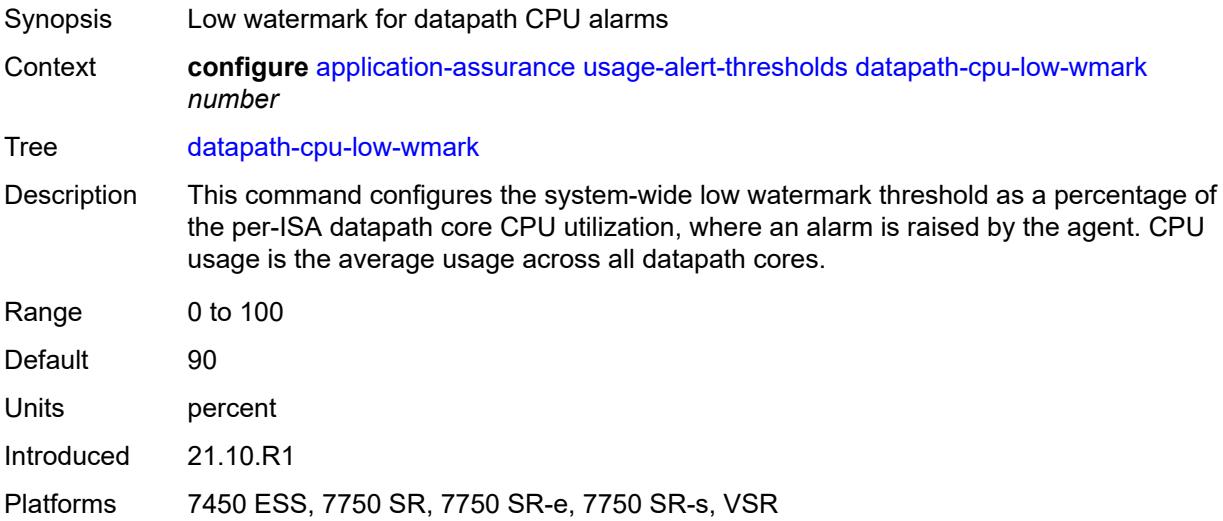

# <span id="page-587-1"></span>**flow-setup-rate-high-wmark** *(number | keyword)*

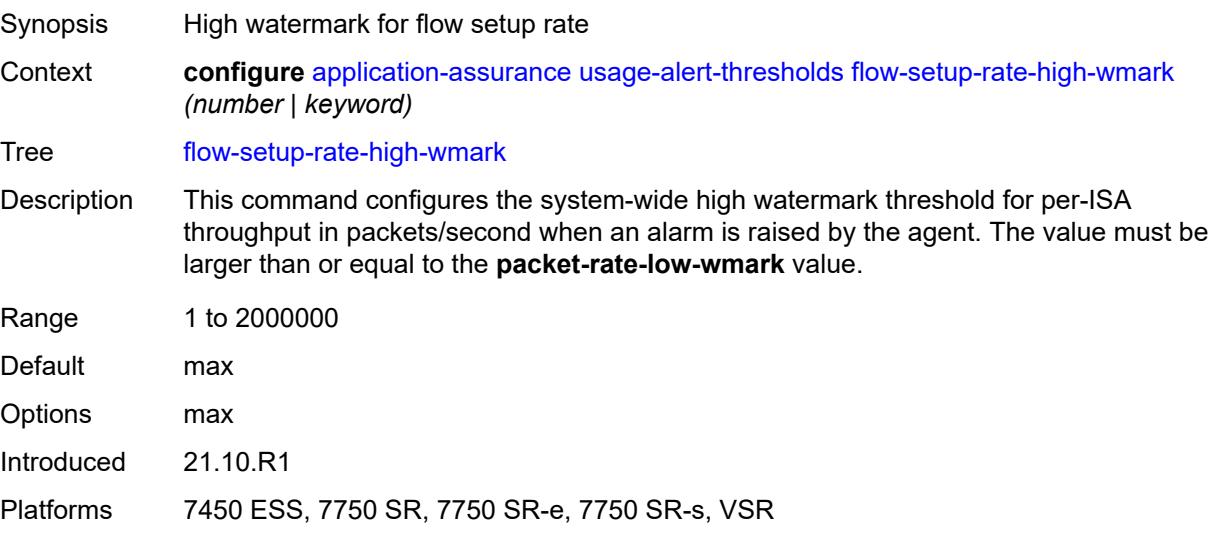

#### <span id="page-588-0"></span>**flow-setup-rate-low-wmark** *number*

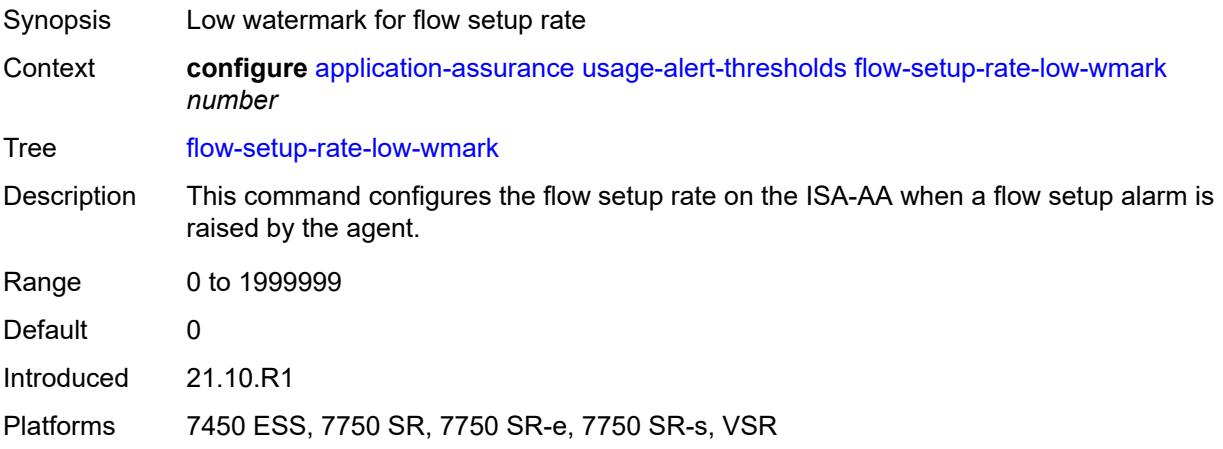

## <span id="page-588-1"></span>**flow-table-high-wmark** *number*

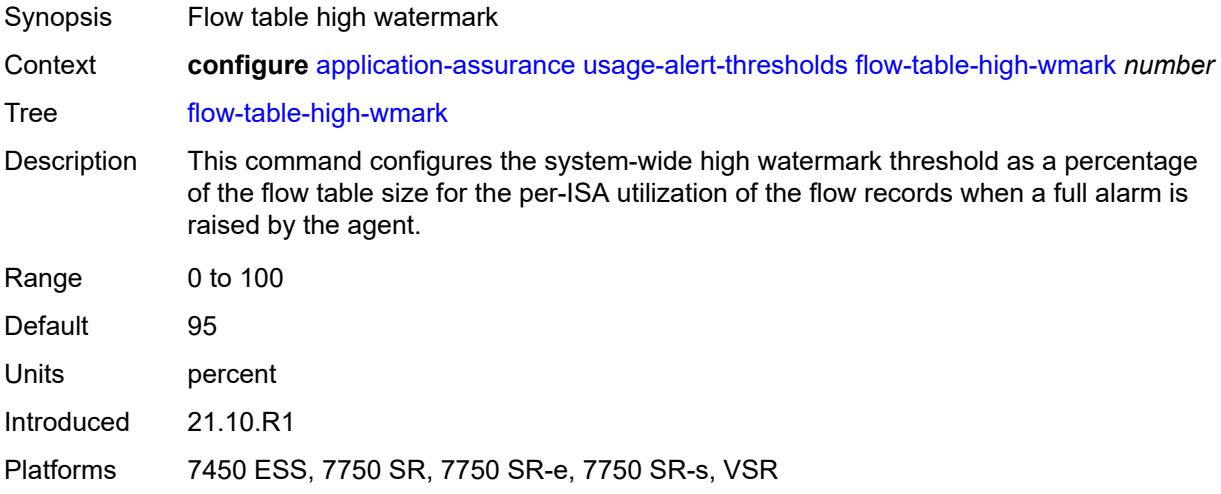

#### <span id="page-588-2"></span>**flow-table-low-wmark** *number*

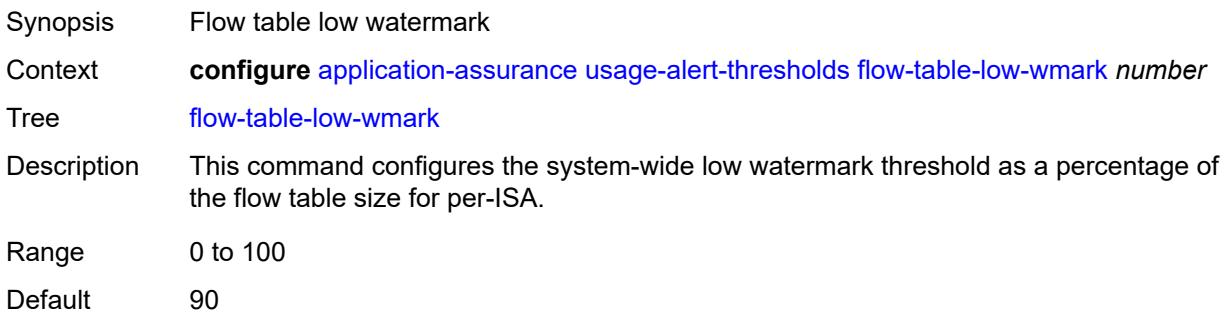

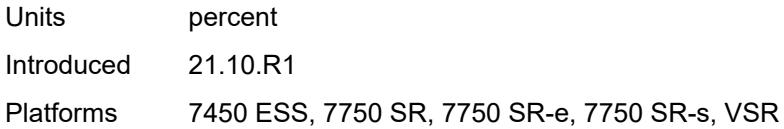

# <span id="page-589-0"></span>**packet-rate-high-wmark** *(number | keyword)*

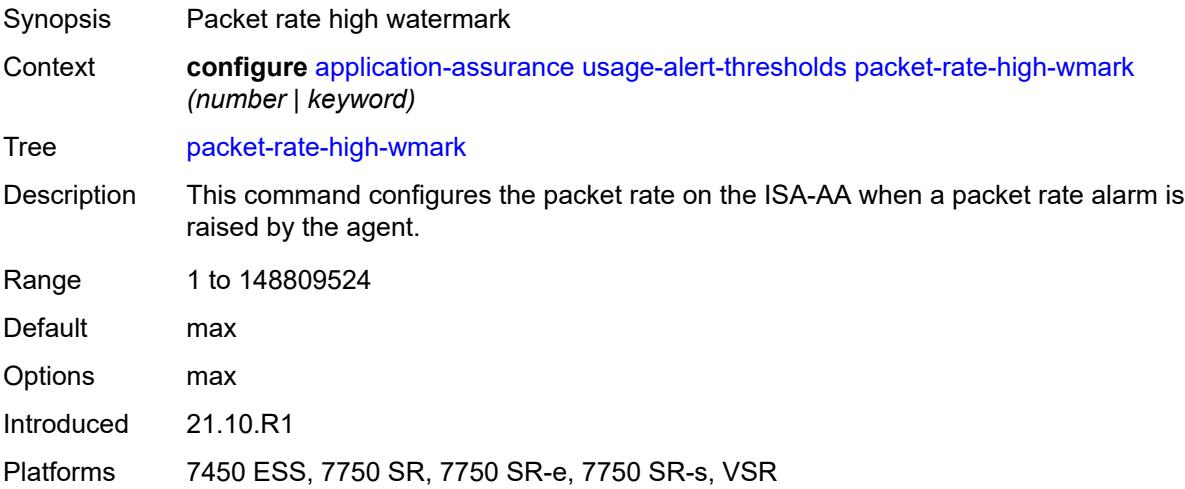

# <span id="page-589-1"></span>**packet-rate-low-wmark** *number*

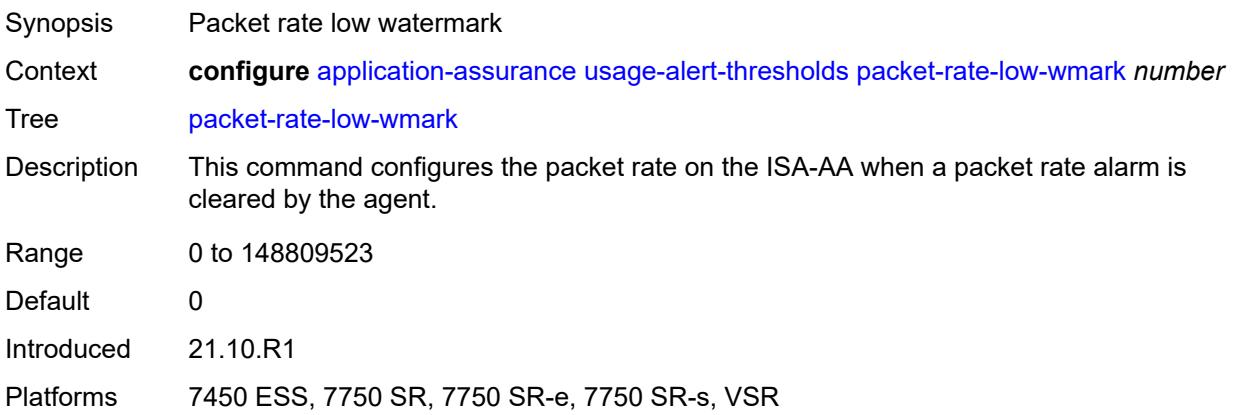

# **3.3 aps commands**

#### <span id="page-590-0"></span>**configure**

#### <span id="page-590-2"></span><span id="page-590-1"></span>— **[aps](#page-591-0)** *number*

- **[advertise-interval](#page-591-1)** *number*
- <span id="page-590-3"></span> — **[annexb](#page-591-2)**
	- **[wait-to-restore-time](#page-592-0)** *number*
	- **[working-circuit](#page-592-1)** *reference*
- <span id="page-590-4"></span>— **apply-groups** *reference*
- **apply-groups-exclude** *reference*
- **[hold-time](#page-592-2)** *number*
- **[neighbor](#page-593-0)** *(ipv4-address-no-zone | ipv6-address-no-zone)*
- <span id="page-590-7"></span><span id="page-590-6"></span><span id="page-590-5"></span>— **[protect-circuit](#page-593-1)** *reference*
- <span id="page-590-11"></span><span id="page-590-10"></span><span id="page-590-9"></span><span id="page-590-8"></span> — **[revert](#page-593-2)**
	- **[time](#page-594-0)** *number*
	- **[switching-mode](#page-594-1)** *keyword*
	- **[working-circuit](#page-594-2)** *reference*

## <span id="page-591-0"></span>**3.3.1 aps command descriptions**

# **aps** [\[group-id](#page-591-3)] *number*

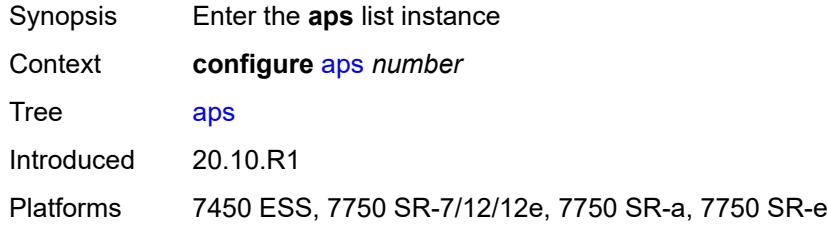

# <span id="page-591-3"></span>[**group-id**] *number*

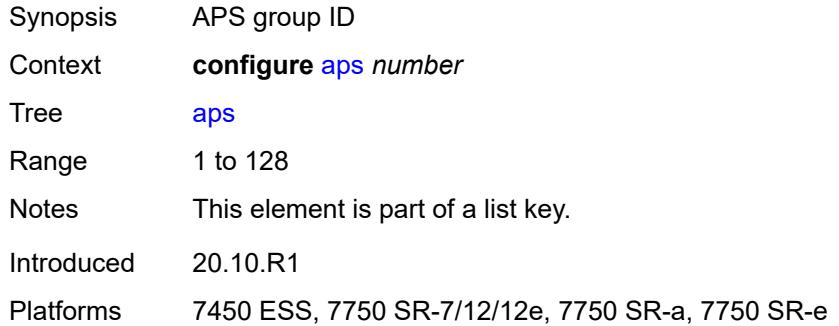

#### <span id="page-591-1"></span>**advertise-interval** *number*

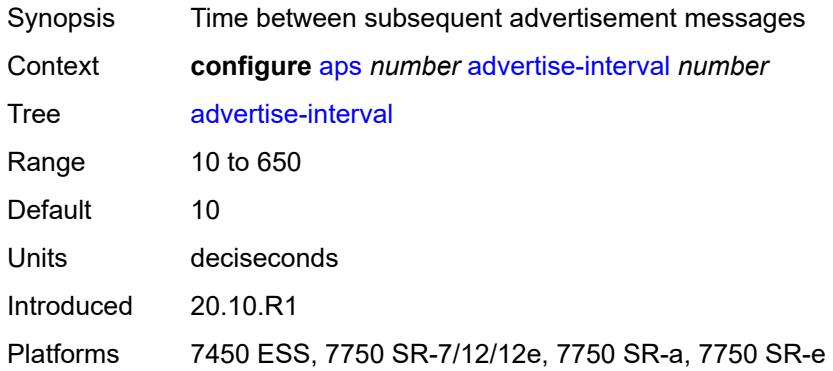

#### <span id="page-591-2"></span>**annexb**

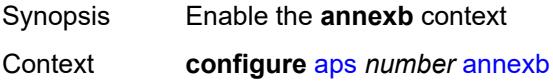

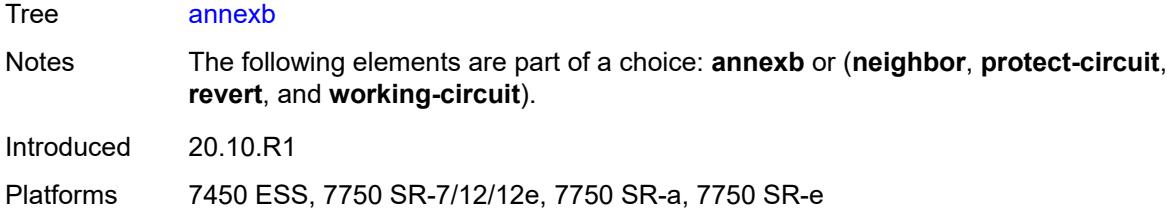

#### <span id="page-592-0"></span>**wait-to-restore-time** *number*

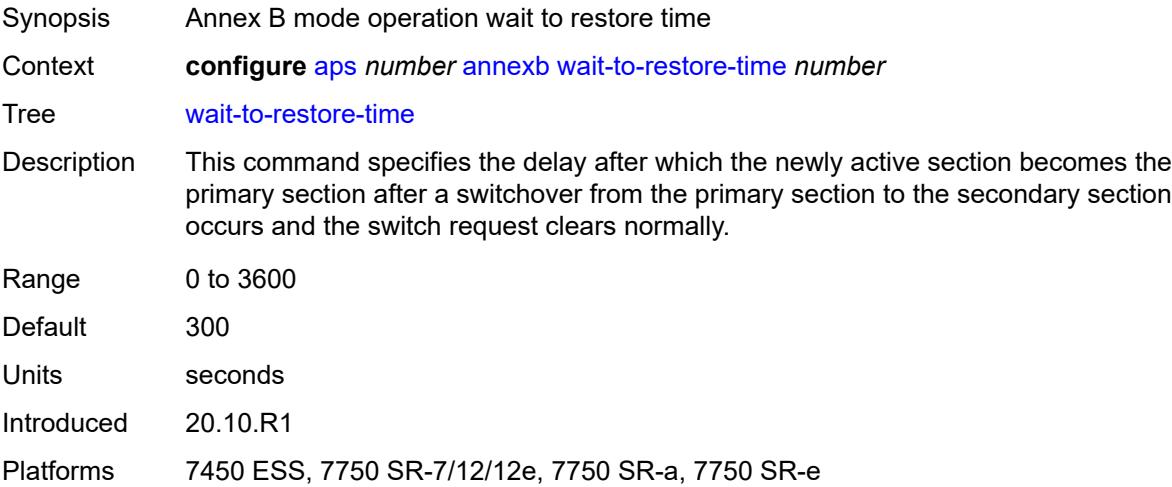

# <span id="page-592-1"></span>**working-circuit** *reference*

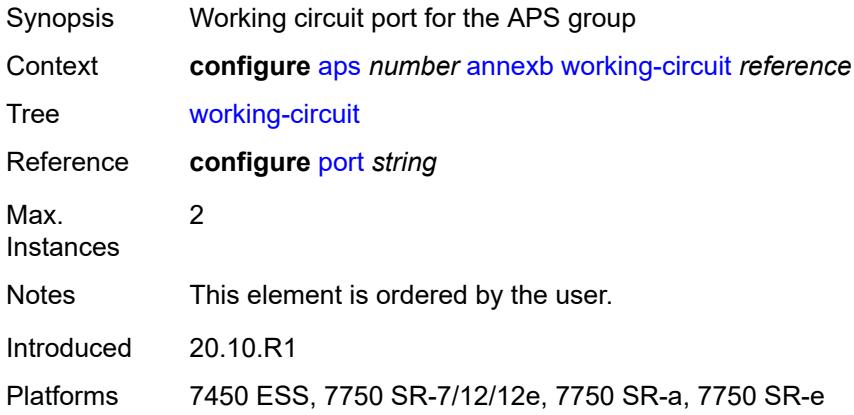

#### <span id="page-592-2"></span>**hold-time** *number*

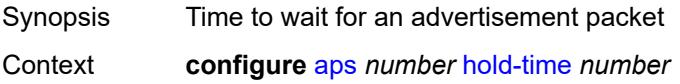

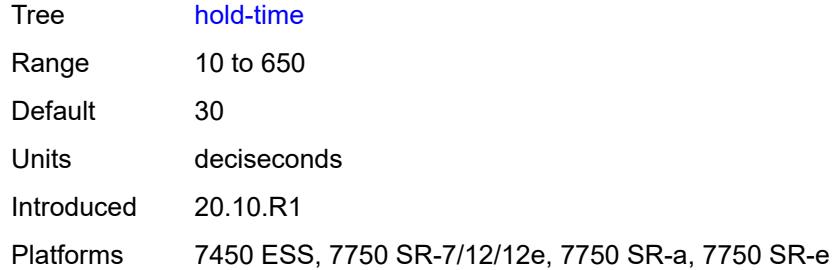

# <span id="page-593-0"></span>**neighbor** *(ipv4-address-no-zone | ipv6-address-no-zone)*

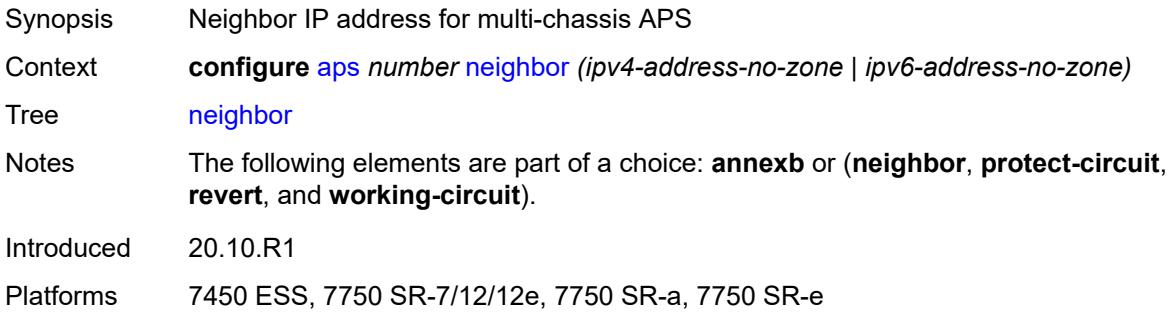

### <span id="page-593-1"></span>**protect-circuit** *reference*

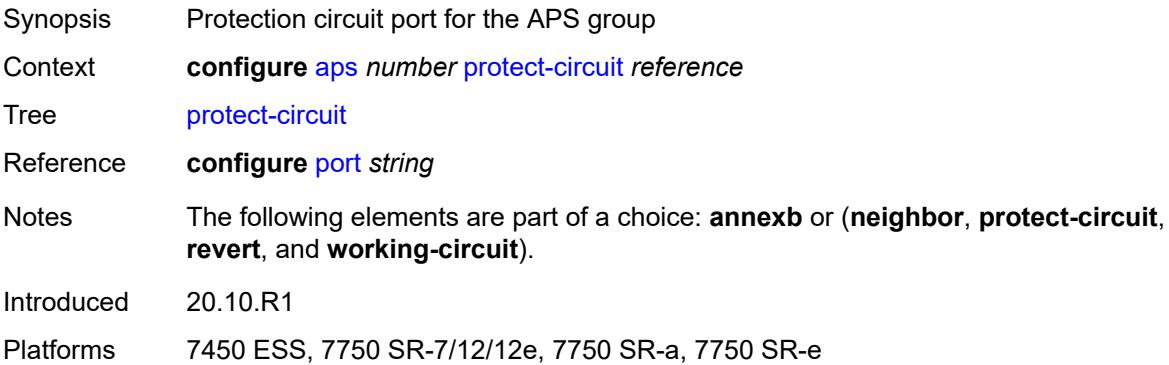

## <span id="page-593-2"></span>**revert**

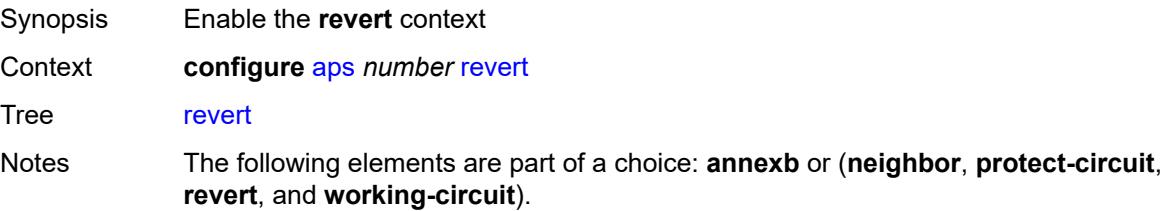

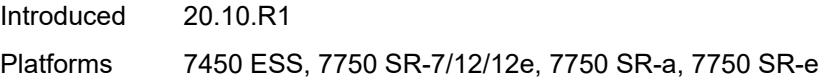

#### <span id="page-594-0"></span>**time** *number*

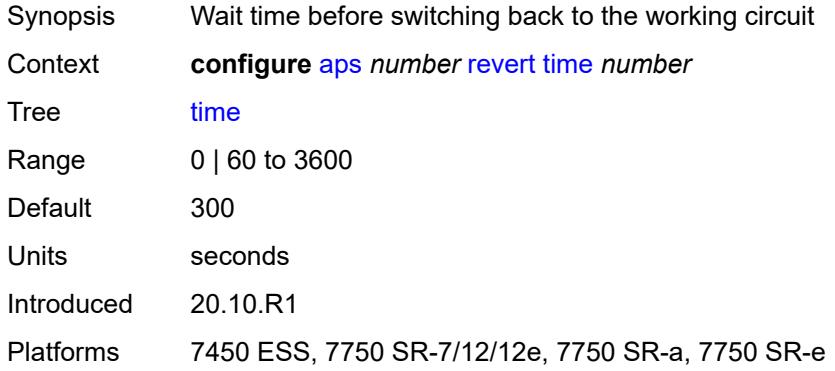

# <span id="page-594-1"></span>**switching-mode** *keyword*

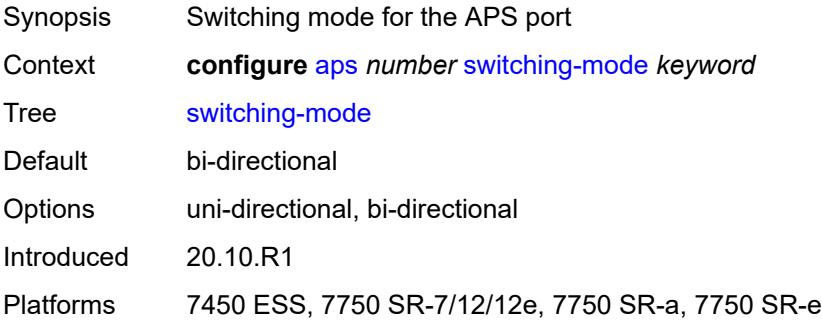

### <span id="page-594-2"></span>**working-circuit** *reference*

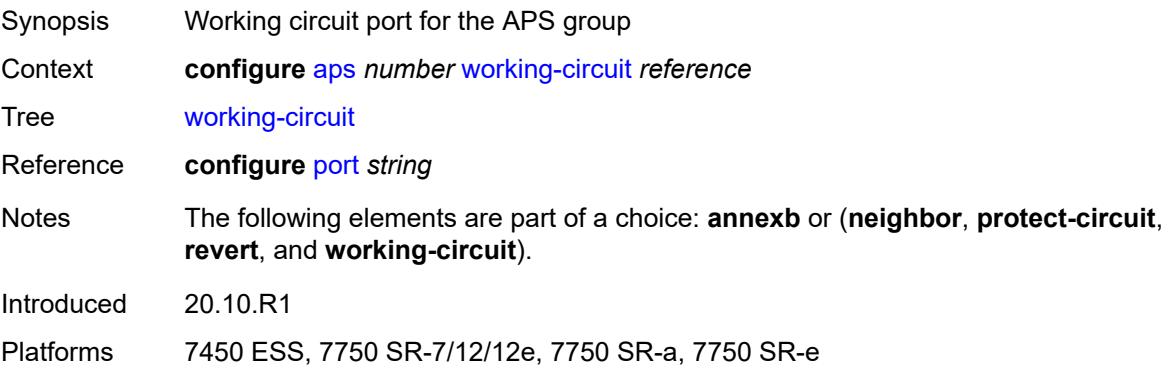

# **3.4 bfd commands**

<span id="page-595-0"></span>**configure** — **[bfd](#page-596-0)**

- 
- **apply-groups** *reference* — **apply-groups-exclude** *reference*
- <span id="page-595-2"></span><span id="page-595-1"></span> — **[bfd-template](#page-596-1)** *string* 
	-
	- **apply-groups** *reference* — **apply-groups-exclude** *reference*
	- **[echo-receive](#page-596-2)** *number*
	-
	- **[multiplier](#page-597-0)** *number*
	- **[receive-interval](#page-597-1)** *number*
	- **[transmit-interval](#page-597-2)** *number*
- <span id="page-595-6"></span><span id="page-595-5"></span><span id="page-595-4"></span><span id="page-595-3"></span>— **[type](#page-598-0)** *keyword*
- <span id="page-595-12"></span><span id="page-595-11"></span><span id="page-595-10"></span><span id="page-595-9"></span><span id="page-595-8"></span><span id="page-595-7"></span> — **[seamless-bfd](#page-598-1)**
	- **[reflector](#page-598-2)** *string* 
		- **[admin-state](#page-599-0)** *keyword*
		- **apply-groups** *reference*
		- **apply-groups-exclude** *reference*
		- **[description](#page-599-1)** *string*
		- **[discriminator](#page-599-2)** *number*
		- **[local-state](#page-599-3)** *keyword*

### <span id="page-596-0"></span>**3.4.1 bfd command descriptions**

#### **bfd**

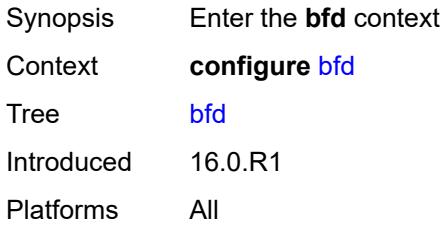

# <span id="page-596-1"></span>**bfd-template** [\[name](#page-596-3)] *string*

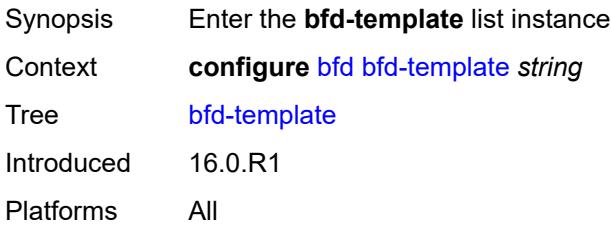

# <span id="page-596-3"></span>[**name**] *string*

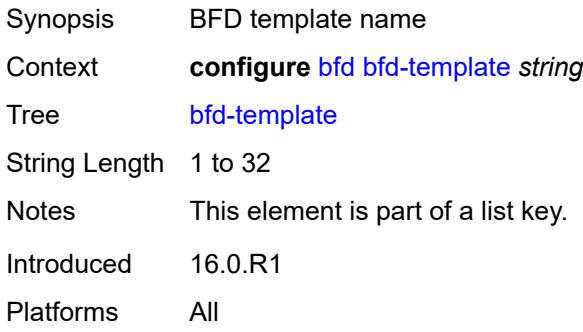

#### <span id="page-596-2"></span>**echo-receive** *number*

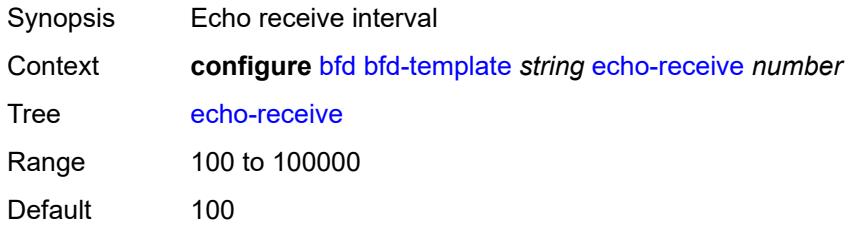

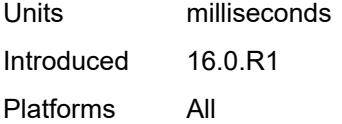

# <span id="page-597-0"></span>**multiplier** *number*

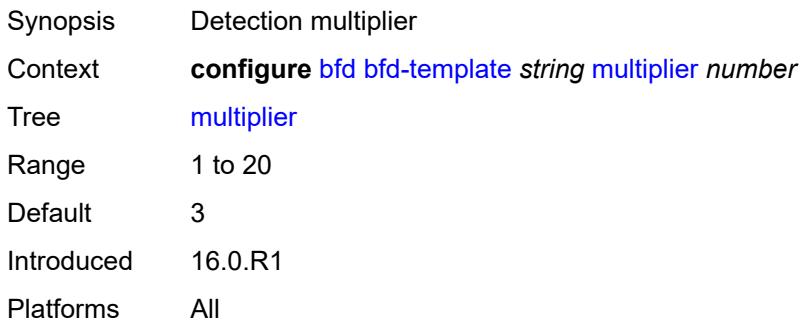

## <span id="page-597-1"></span>**receive-interval** *number*

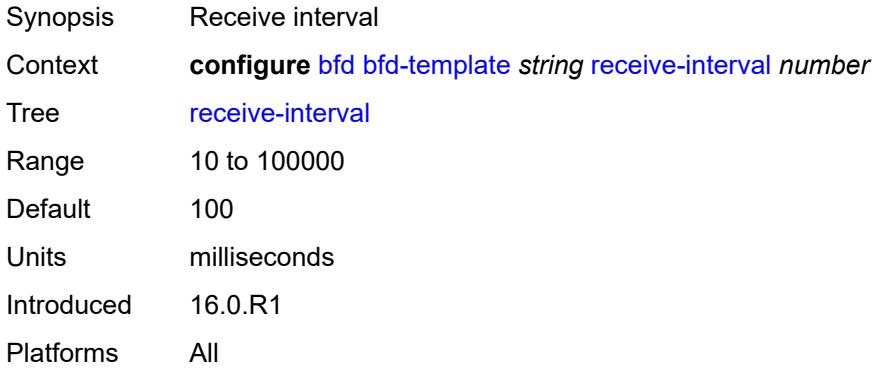

## <span id="page-597-2"></span>**transmit-interval** *number*

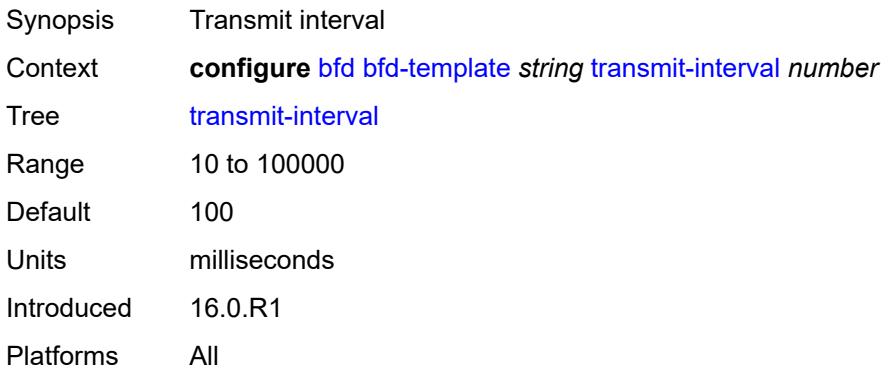

### <span id="page-598-0"></span>**type** *keyword*

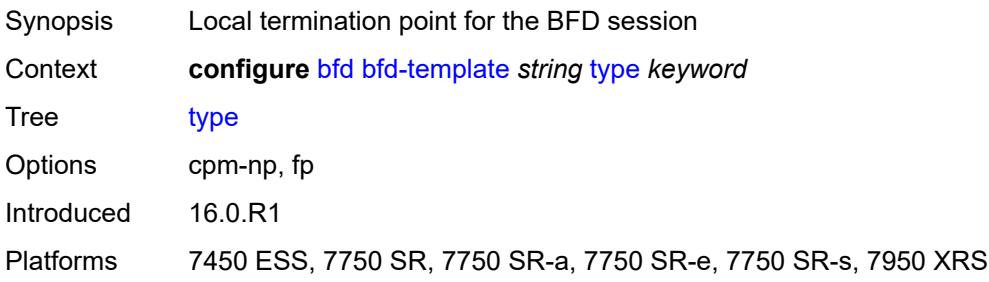

# <span id="page-598-1"></span>**seamless-bfd**

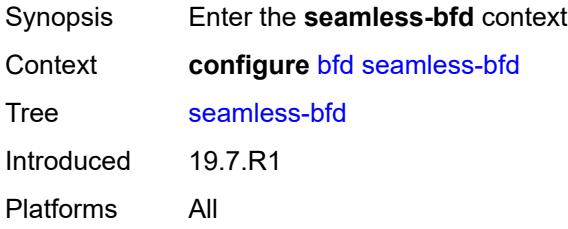

# <span id="page-598-2"></span>**reflector** [\[name](#page-598-3)] *string*

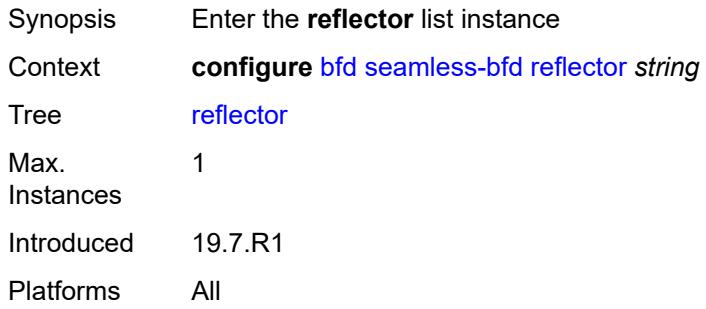

# <span id="page-598-3"></span>[**name**] *string*

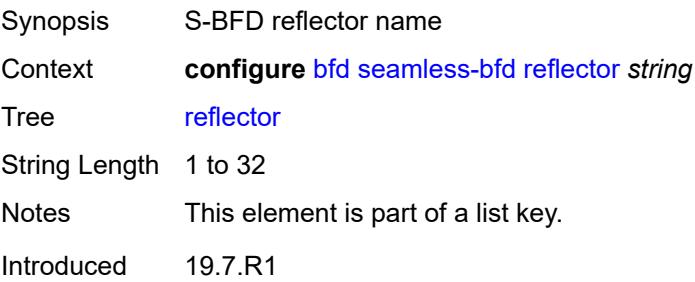

Platforms All

#### <span id="page-599-0"></span>**admin-state** *keyword*

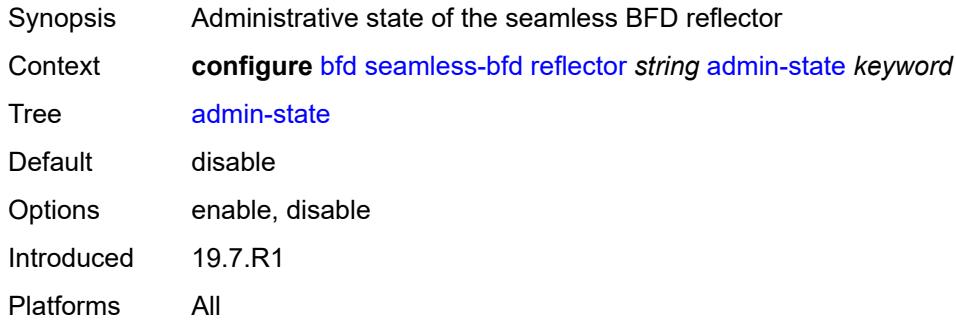

#### <span id="page-599-1"></span>**description** *string*

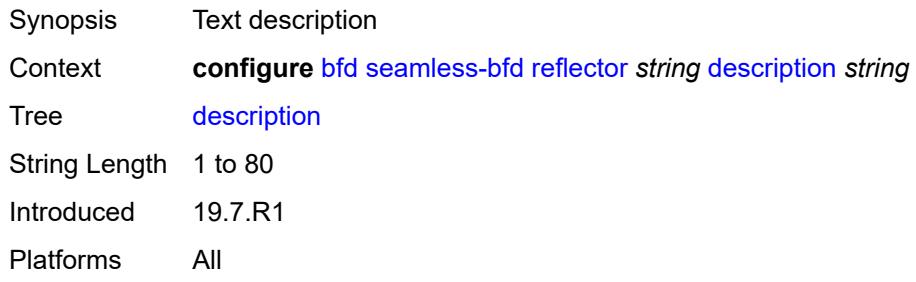

#### <span id="page-599-2"></span>**discriminator** *number*

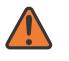

#### **WARNING:**

Modifying this element toggles the **admin-state** of the parent element automatically for the new value to take effect.

<span id="page-599-3"></span>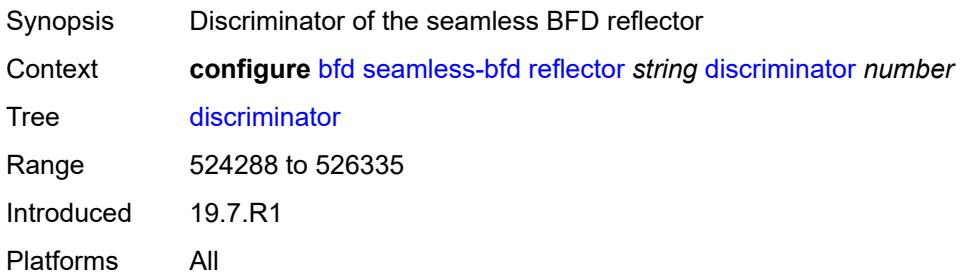

# **local-state** *keyword*

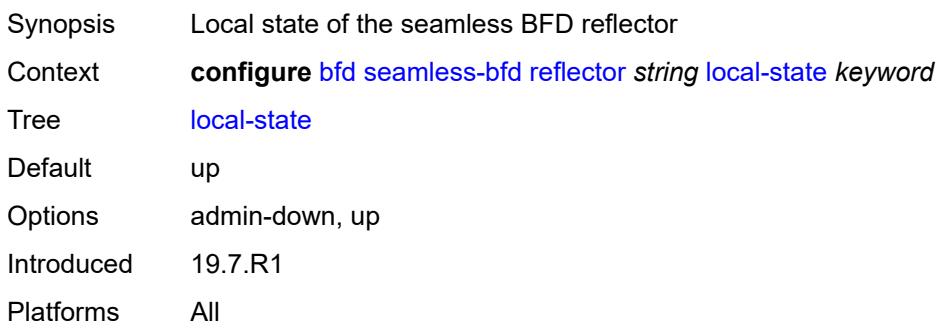

# **3.5 bmp commands**

<span id="page-601-34"></span><span id="page-601-33"></span><span id="page-601-32"></span><span id="page-601-31"></span><span id="page-601-30"></span><span id="page-601-29"></span><span id="page-601-28"></span><span id="page-601-27"></span><span id="page-601-26"></span><span id="page-601-25"></span><span id="page-601-24"></span><span id="page-601-23"></span><span id="page-601-22"></span><span id="page-601-21"></span><span id="page-601-20"></span><span id="page-601-19"></span><span id="page-601-18"></span><span id="page-601-17"></span><span id="page-601-16"></span><span id="page-601-15"></span><span id="page-601-14"></span><span id="page-601-13"></span><span id="page-601-12"></span><span id="page-601-11"></span><span id="page-601-10"></span><span id="page-601-9"></span><span id="page-601-8"></span><span id="page-601-7"></span><span id="page-601-6"></span><span id="page-601-5"></span><span id="page-601-4"></span><span id="page-601-3"></span><span id="page-601-2"></span><span id="page-601-1"></span><span id="page-601-0"></span>**configure** — **[bmp](#page-602-0)** — **[admin-state](#page-602-1)** *keyword* — **apply-groups** *reference* — **apply-groups-exclude** *reference* — **[collector](#page-602-2)** — **[admin-state](#page-602-3)** *keyword* — **apply-groups** *reference* — **apply-groups-exclude** *reference* — **[connection](#page-603-0)** — **[ipv4](#page-603-1)** — **[address](#page-603-2)** *string* — **[port](#page-604-0)** *number* — **[ipv6](#page-604-1)** — **[address](#page-604-2)** *string* — **[port](#page-605-0)** *number* — **[station](#page-605-1)** *string*  — **[admin-state](#page-606-0)** *keyword* — **apply-groups** *reference* — **apply-groups-exclude** *reference* — **[connection](#page-606-1)** — **[connect-retry](#page-606-2)** *number* — **[local-address](#page-606-3)** *(ipv4-address-no-zone | ipv6-address-no-zone)* — **[router-instance](#page-607-0)** *string* — **[station-address](#page-607-1)** — **[ip-address](#page-607-2)** *(ipv4-address-no-zone | ipv6-address-no-zone)* — **[port](#page-607-3)** *number* — **[tcp-keepalive](#page-608-0)** — **[admin-state](#page-608-1)** *keyword* — **[keep-count](#page-608-2)** *number* — **[keep-idle](#page-608-3)** *number* — **[keep-interval](#page-609-0)** *number* — **[description](#page-609-1)** *string* — **[family](#page-609-2)** — **[evpn](#page-610-0)** *boolean* — **[ipv4](#page-610-1)** *boolean* — **[ipv6](#page-610-2)** *boolean* — **[l2-vpn](#page-610-3)** *boolean* — **[label-ipv4](#page-611-0)** *boolean* — **[label-ipv6](#page-611-1)** *boolean* — **[mcast-ipv4](#page-611-2)** *boolean* — **[mcast-ipv6](#page-611-3)** *boolean* — **[mcast-vpn-ipv4](#page-612-0)** *boolean* — **[mcast-vpn-ipv6](#page-612-1)** *boolean* — **[sr-policy-ipv4](#page-612-2)** *boolean* — **[sr-policy-ipv6](#page-612-3)** *boolean* — **[vpn-ipv4](#page-613-0)** *boolean* — **[vpn-ipv6](#page-613-1)** *boolean* — **[initiation-message](#page-613-2)** *string* — **[report-local-routes](#page-613-3)** *boolean* — **[stats-report-interval](#page-614-0)** *number*

#### <span id="page-602-0"></span>**3.5.1 bmp command descriptions**

### **bmp**

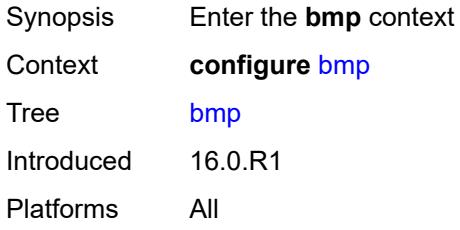

#### <span id="page-602-1"></span>**admin-state** *keyword*

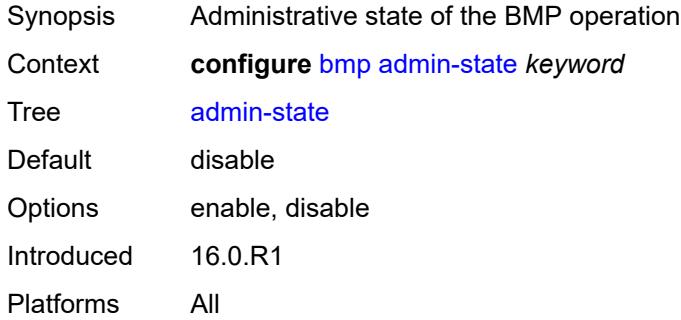

# <span id="page-602-2"></span>**collector**

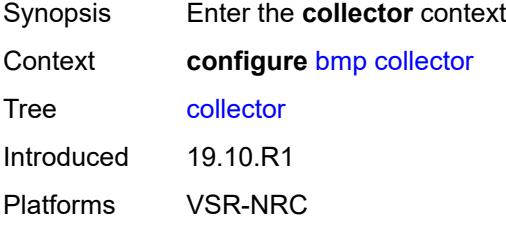

#### <span id="page-602-3"></span>**admin-state** *keyword*

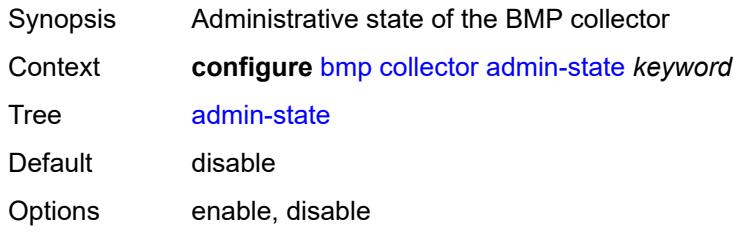

Introduced 19.10.R1 Platforms VSR-NRC

#### <span id="page-603-0"></span>**connection**

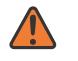

#### **WARNING:**

Modifying this element toggles the **admin-state** of the parent element automatically for the new value to take effect.

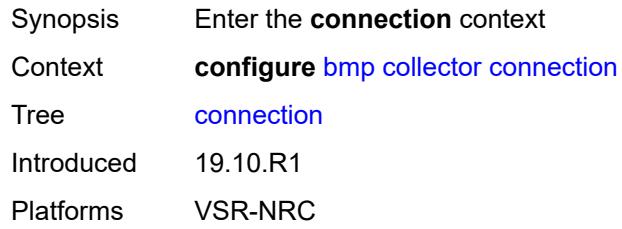

#### <span id="page-603-1"></span>**ipv4**

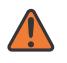

#### **WARNING:**

Modifying this element toggles the **admin-state** of the parent element automatically for the new value to take effect.

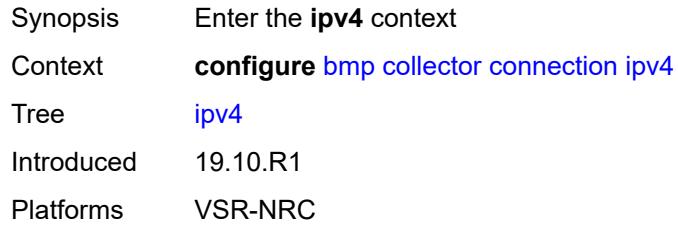

#### <span id="page-603-2"></span>**address** *string*

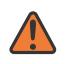

#### **WARNING:**

Modifying this element toggles the **admin-state** of the parent element automatically for the new value to take effect.

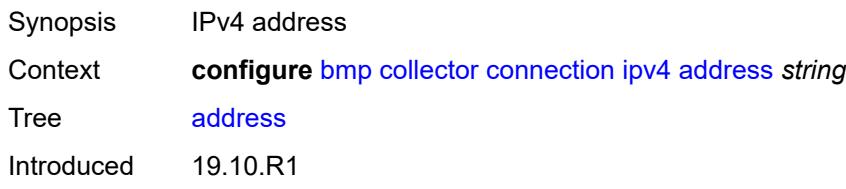

Platforms VSR-NRC

#### <span id="page-604-0"></span>**port** *number*

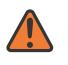

#### **WARNING:**

Modifying this element toggles the **admin-state** of the parent element automatically for the new value to take effect.

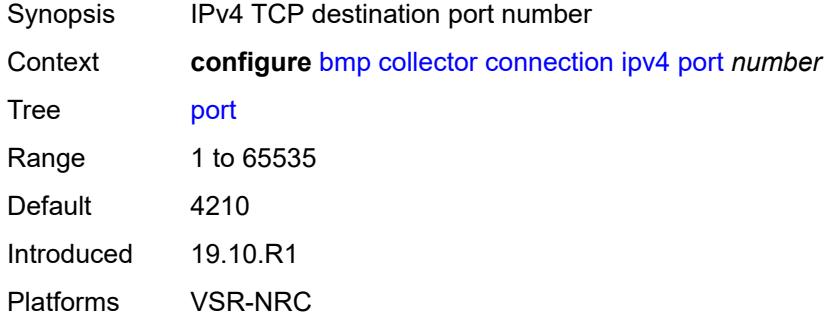

#### <span id="page-604-1"></span>**ipv6**

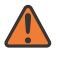

#### **WARNING:**

Modifying this element toggles the **admin-state** of the parent element automatically for the new value to take effect.

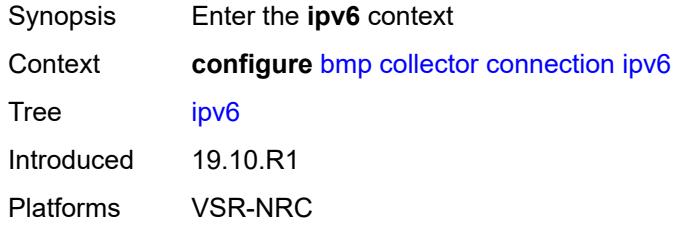

#### <span id="page-604-2"></span>**address** *string*

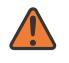

#### **WARNING:**

Modifying this element toggles the **admin-state** of the parent element automatically for the new value to take effect.

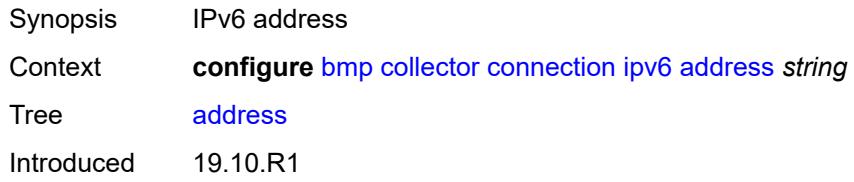

Platforms VSR-NRC

#### <span id="page-605-0"></span>**port** *number*

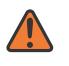

#### **WARNING:**

Modifying this element toggles the **admin-state** of the parent element automatically for the new value to take effect.

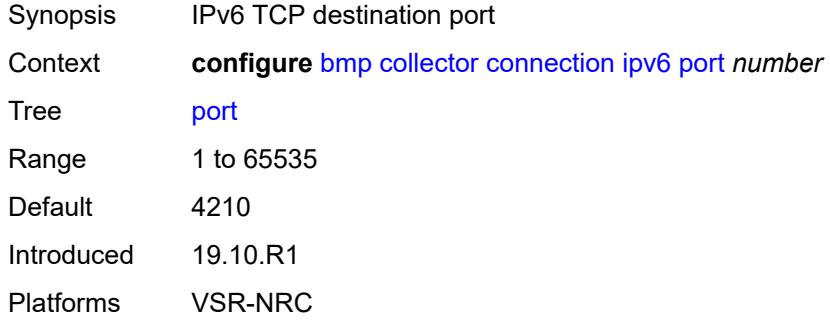

#### <span id="page-605-1"></span>**station** [[name\]](#page-605-2) *string*

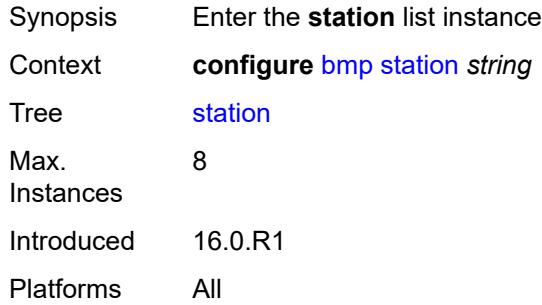

### <span id="page-605-2"></span>[**name**] *string*

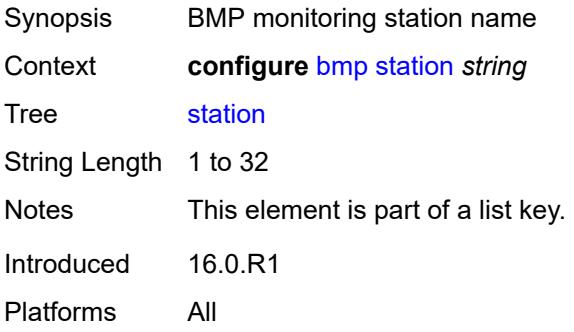

#### <span id="page-606-0"></span>**admin-state** *keyword*

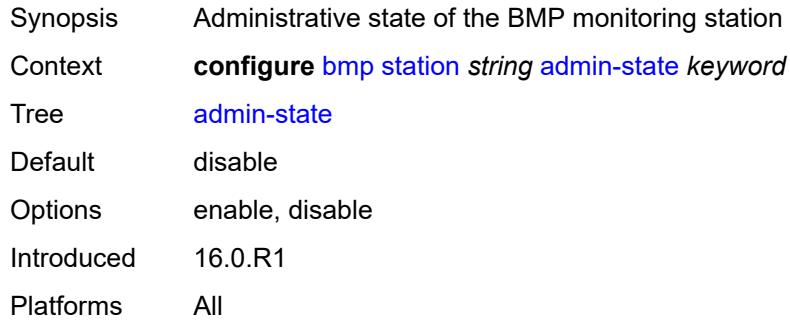

#### <span id="page-606-1"></span>**connection**

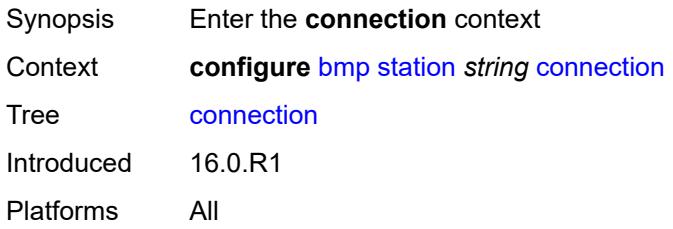

#### <span id="page-606-2"></span>**connect-retry** *number*

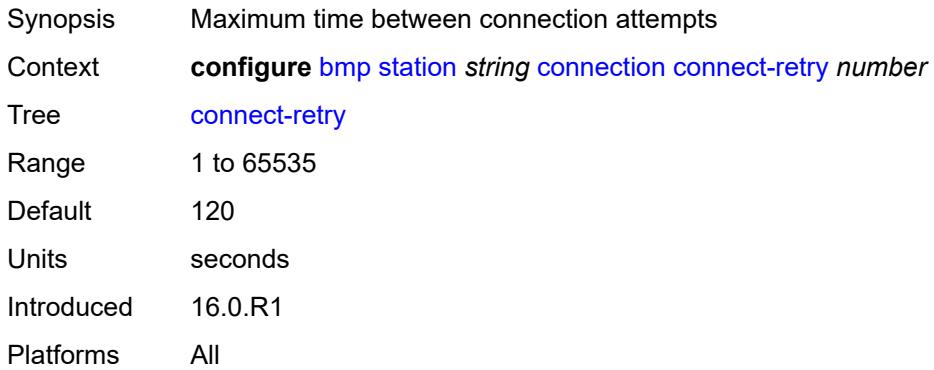

# <span id="page-606-3"></span>**local-address** *(ipv4-address-no-zone | ipv6-address-no-zone)*

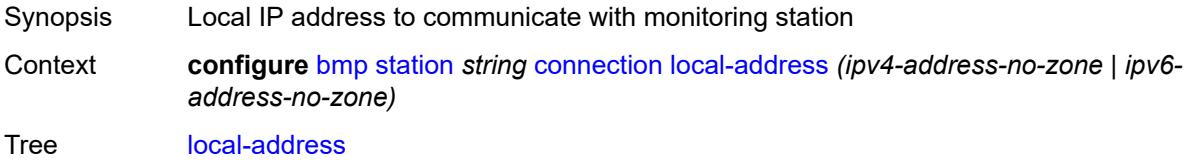

Introduced 16.0.R1 Platforms All

### <span id="page-607-0"></span>**router-instance** *string*

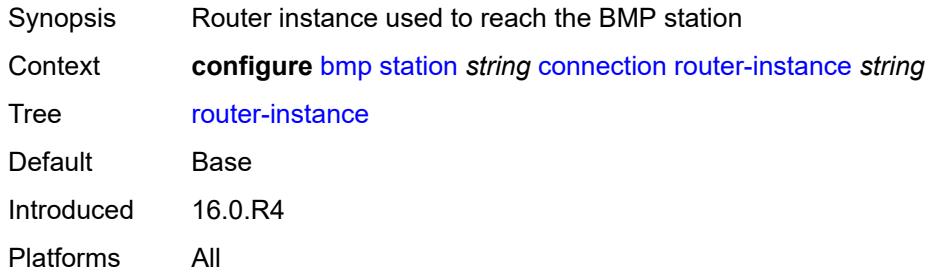

# <span id="page-607-1"></span>**station-address**

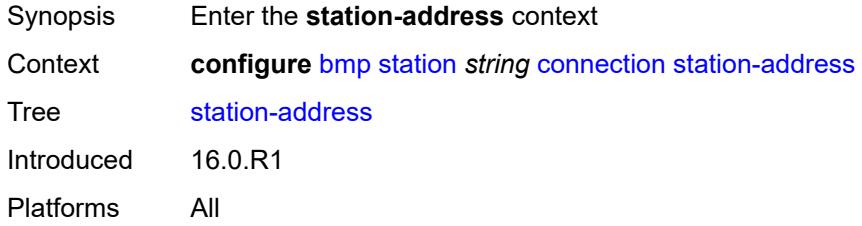

### <span id="page-607-2"></span>**ip-address** *(ipv4-address-no-zone | ipv6-address-no-zone)*

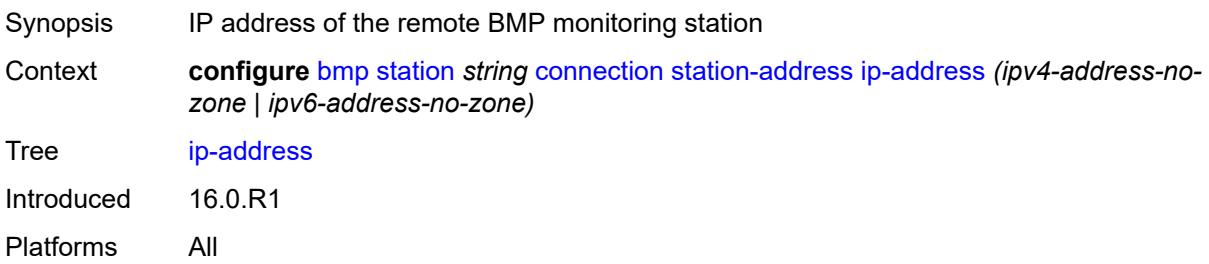

#### <span id="page-607-3"></span>**port** *number*

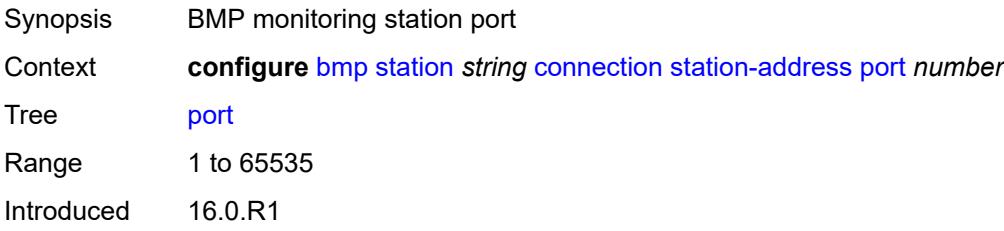

Platforms All

#### <span id="page-608-0"></span>**tcp-keepalive**

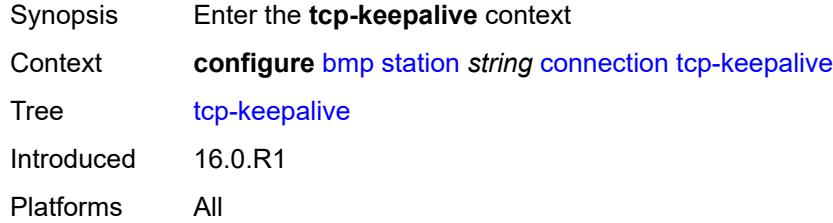

# <span id="page-608-1"></span>**admin-state** *keyword*

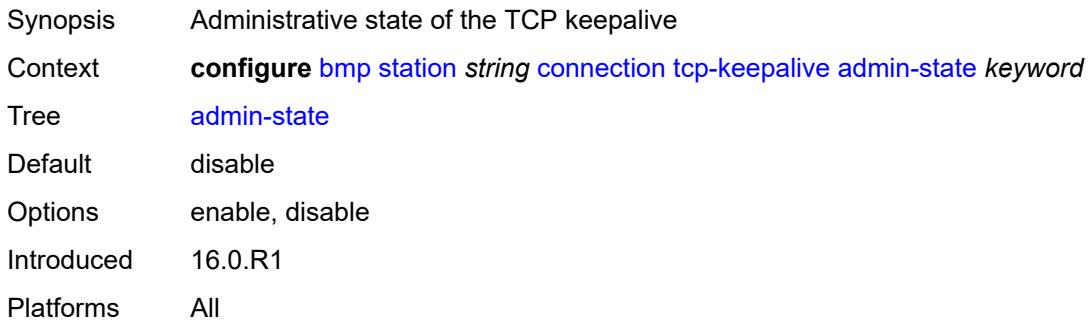

#### <span id="page-608-2"></span>**keep-count** *number*

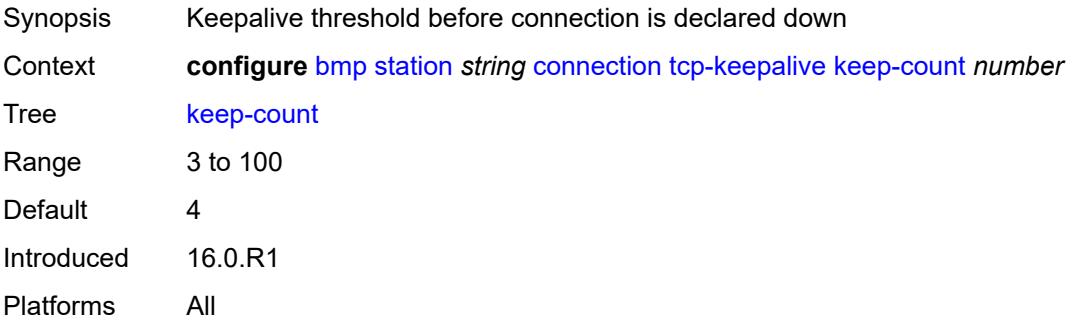

#### <span id="page-608-3"></span>**keep-idle** *number*

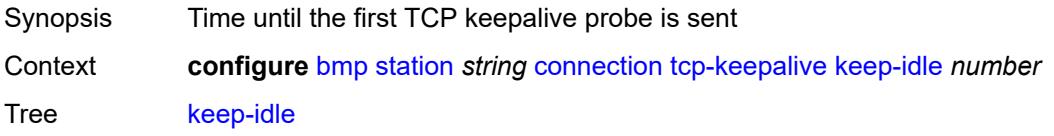

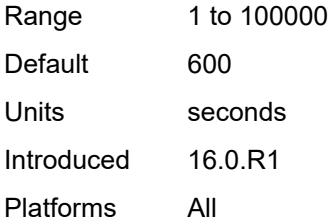

# <span id="page-609-0"></span>**keep-interval** *number*

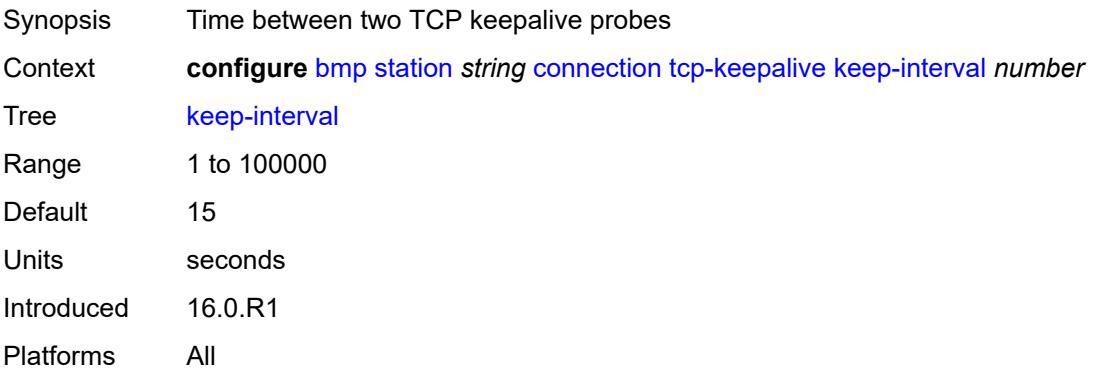

# <span id="page-609-1"></span>**description** *string*

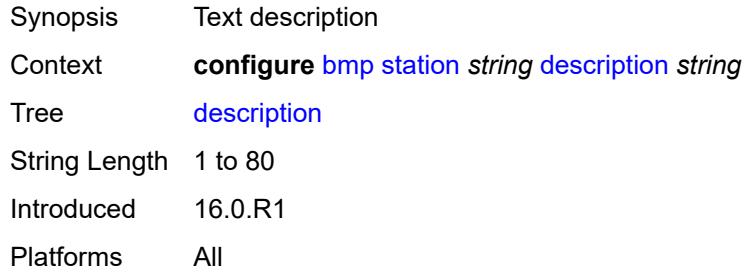

# <span id="page-609-2"></span>**family**

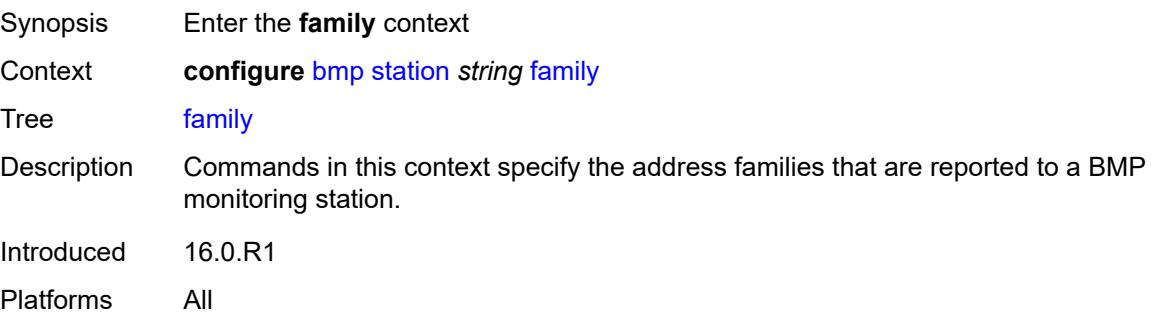

#### <span id="page-610-0"></span>**evpn** *boolean*

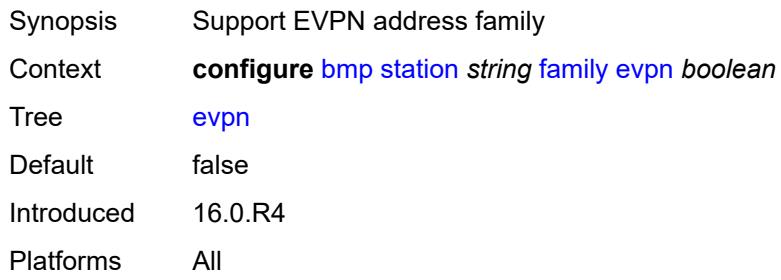

# <span id="page-610-1"></span>**ipv4** *boolean*

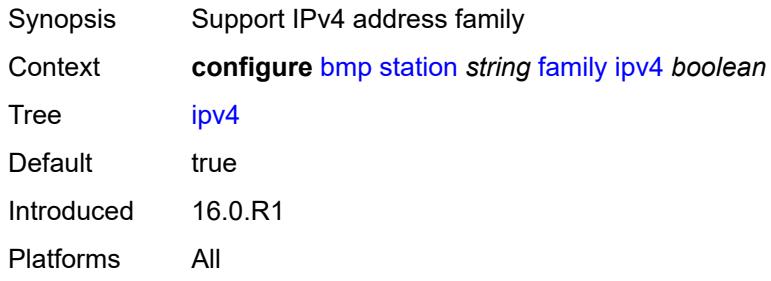

# <span id="page-610-2"></span>**ipv6** *boolean*

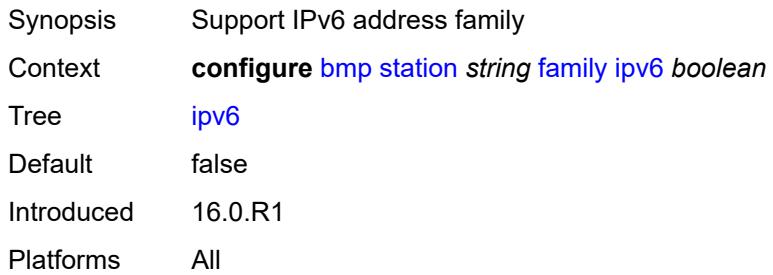

### <span id="page-610-3"></span>**l2-vpn** *boolean*

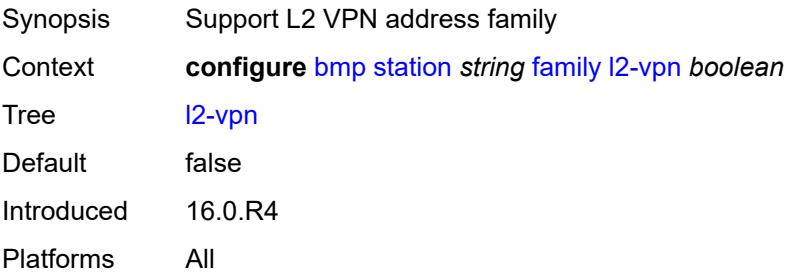

### <span id="page-611-0"></span>**label-ipv4** *boolean*

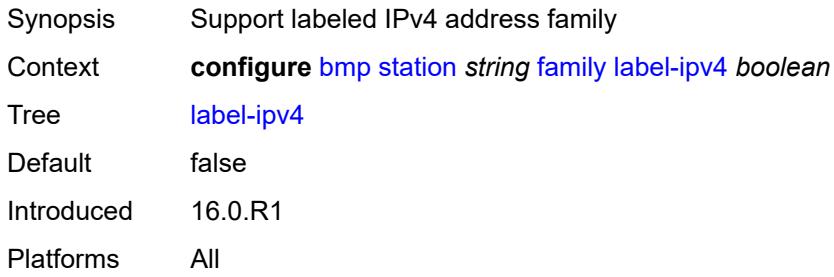

### <span id="page-611-1"></span>**label-ipv6** *boolean*

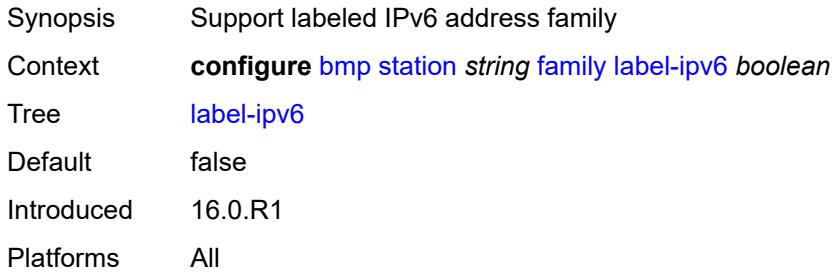

#### <span id="page-611-2"></span>**mcast-ipv4** *boolean*

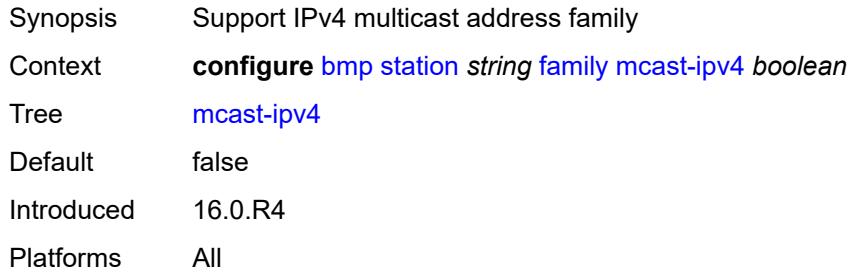

#### <span id="page-611-3"></span>**mcast-ipv6** *boolean*

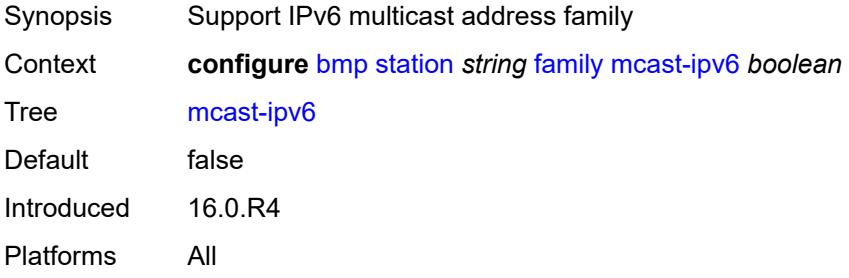
### <span id="page-612-0"></span>**mcast-vpn-ipv4** *boolean*

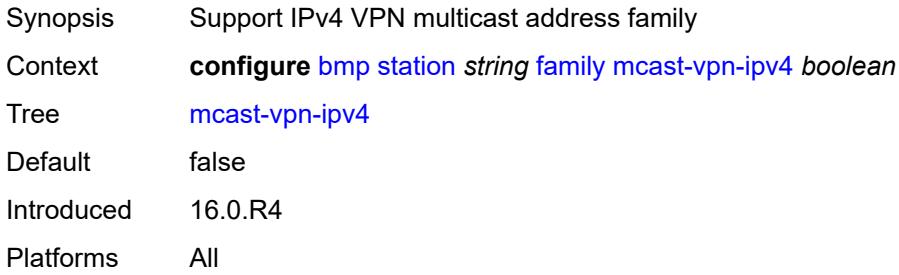

### <span id="page-612-1"></span>**mcast-vpn-ipv6** *boolean*

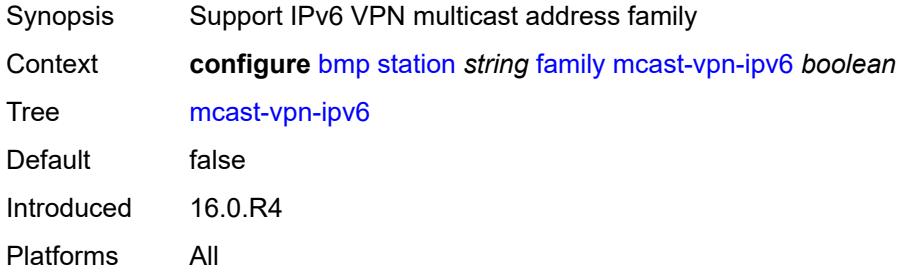

### <span id="page-612-2"></span>**sr-policy-ipv4** *boolean*

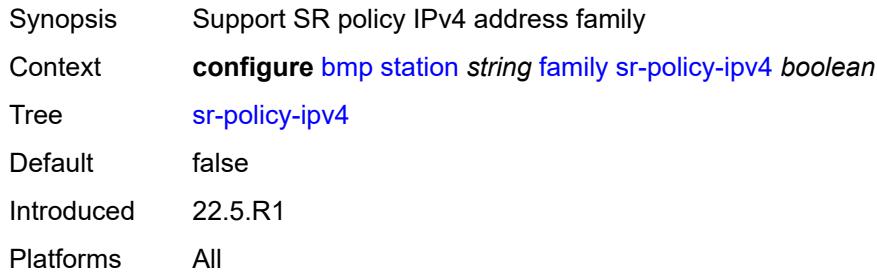

### <span id="page-612-3"></span>**sr-policy-ipv6** *boolean*

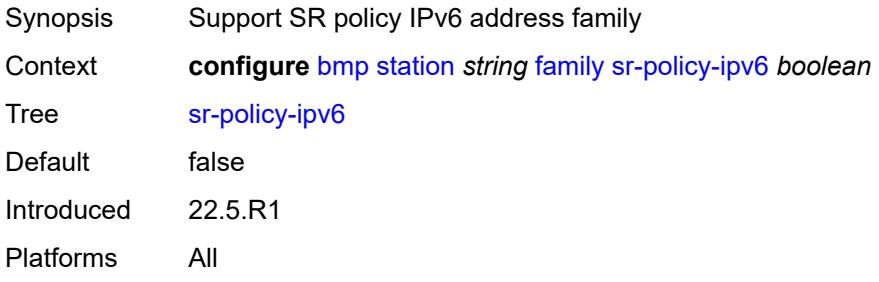

### <span id="page-613-0"></span>**vpn-ipv4** *boolean*

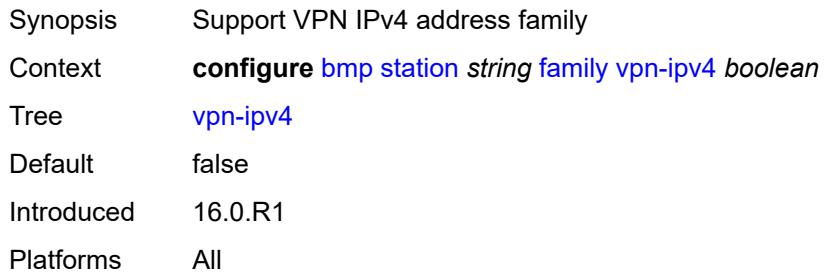

### <span id="page-613-1"></span>**vpn-ipv6** *boolean*

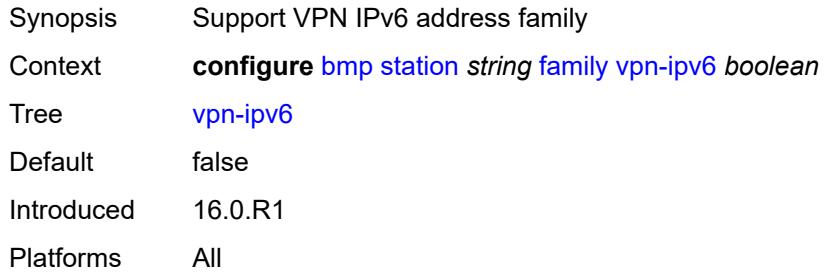

### <span id="page-613-2"></span>**initiation-message** *string*

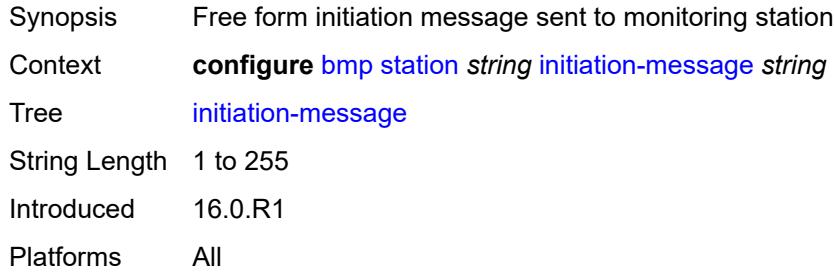

### <span id="page-613-3"></span>**report-local-routes** *boolean*

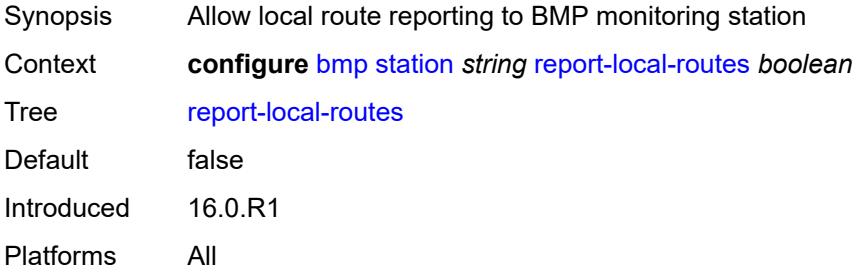

### <span id="page-614-0"></span>**stats-report-interval** *number*

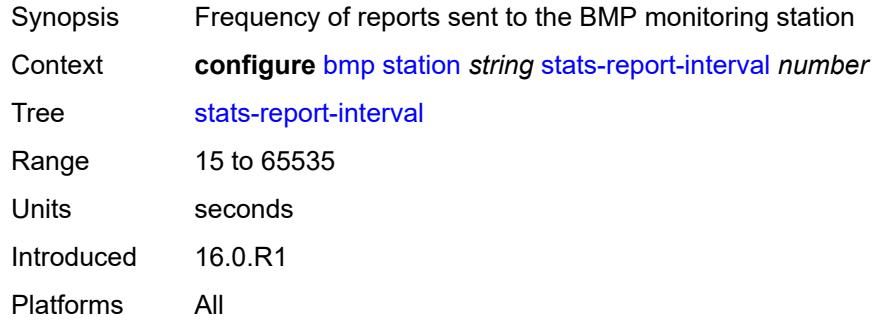

### **3.6 bof commands**

```
bof
   — auto-boot
   — dhcp
      — client-id (keyword | hex-string | string)
        — inband
         — disabled boolean
         — null-encapsulation boolean
         — vlan number
         — vlan-discovery boolean
      — include-user-class boolean
      — ipv4 boolean
      — ipv6 boolean
      — management-port boolean
   — ospf
      — mtu number
      — neid string
      — neip-ipv4 string
      — neip-ipv6 string
      — vendor-id number
   — port-mtu number
   — timeout number
— auto-configure
   — ipv4
      — dhcp
            — client-id (hex-string | string)
         — include-user-class boolean
         — timeout number
   — ipv6
      — dhcp
         — client-id (hex-string | string)
         — client-type keyword
         — include-user-class boolean
         — timeout number
— configuration
   — encrypt boolean
   — encryption-key string
   — password string
   — primary-location string
   — secondary-location string
   — tertiary-location string
— console
   — speed number
   — wait-time number
— dns
   — domain string
   — primary-server (ipv4-address-no-zone | ipv6-address-no-zone)
   — secondary-server (ipv4-address-no-zone | ipv6-address-no-zone)
   — tertiary-server (ipv4-address-no-zone | ipv6-address-no-zone)
— image
   — primary-location string
   — secondary-location string
   — tertiary-location string
— li
   — local-save boolean
   — separate boolean
— license
   — primary-location string
  — port string
```

```
 — autonegotiate keyword
```
#### bof port duplex

<span id="page-616-10"></span><span id="page-616-9"></span><span id="page-616-8"></span><span id="page-616-7"></span><span id="page-616-6"></span><span id="page-616-5"></span><span id="page-616-4"></span><span id="page-616-3"></span><span id="page-616-2"></span><span id="page-616-1"></span><span id="page-616-0"></span> — **[duplex](#page-637-1)** *keyword* — **[speed](#page-637-2)** *number* — **[router](#page-638-0)** *string*  — **[interface](#page-638-1)** *string*  — **[cpm](#page-639-0)** *keyword*  — **[ipv4](#page-640-0)** — **[ip-address](#page-640-1)** *string* — **[prefix-length](#page-640-2)** *number* — **[ipv6](#page-641-0)** — **[ipv6-address](#page-641-1)** *string* — **[prefix-length](#page-641-2)** *number* — **[ip-mtu](#page-642-0)** *number* — **[static-routes](#page-642-1)** — **[route](#page-642-2)** *(ipv4-prefix | ipv6-prefix)*  — **[next-hop](#page-643-0)** *(ipv4-address-no-zone | ipv6-address-no-zone)* — **[system](#page-643-1)** — **[base-mac-address](#page-644-0)** *string* — **[fips-140-2](#page-644-1)** *boolean* — **[persistent-indices](#page-644-2)** *boolean*

<span id="page-616-19"></span><span id="page-616-18"></span><span id="page-616-17"></span><span id="page-616-16"></span><span id="page-616-15"></span><span id="page-616-14"></span><span id="page-616-13"></span><span id="page-616-12"></span><span id="page-616-11"></span>— **[profile](#page-645-0)** *keyword*

### <span id="page-617-0"></span>**3.6.1 bof command descriptions**

#### **bof**

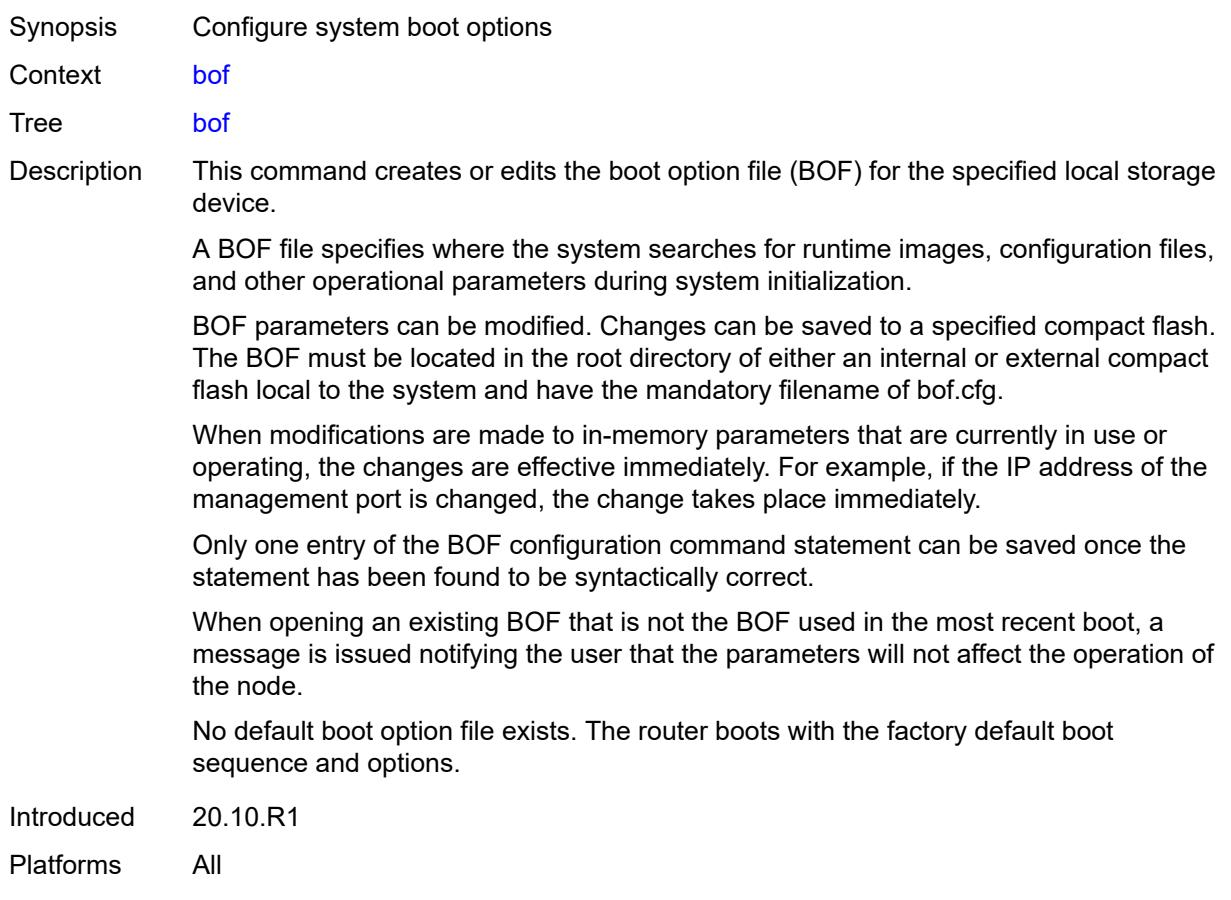

### <span id="page-617-1"></span>**auto-boot**

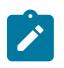

#### **Note:**

The new value of this element takes effect when the router boots.

<span id="page-617-2"></span>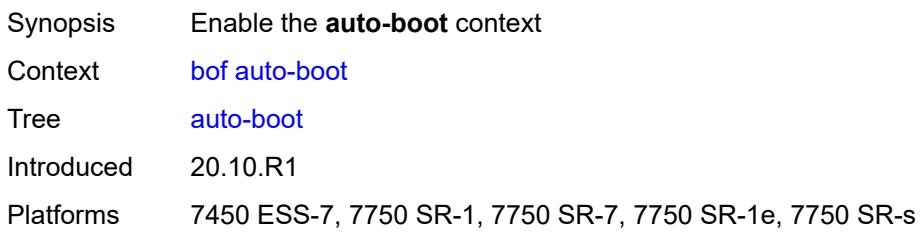

### **dhcp**

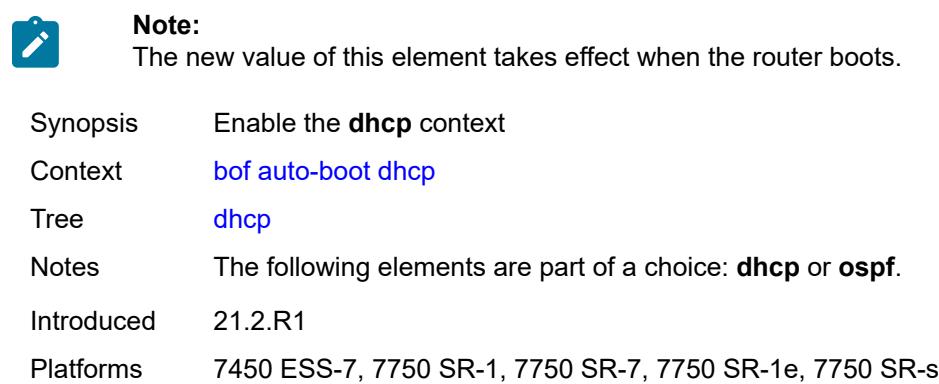

### <span id="page-618-0"></span>**client-id** *(keyword | hex-string | string)*

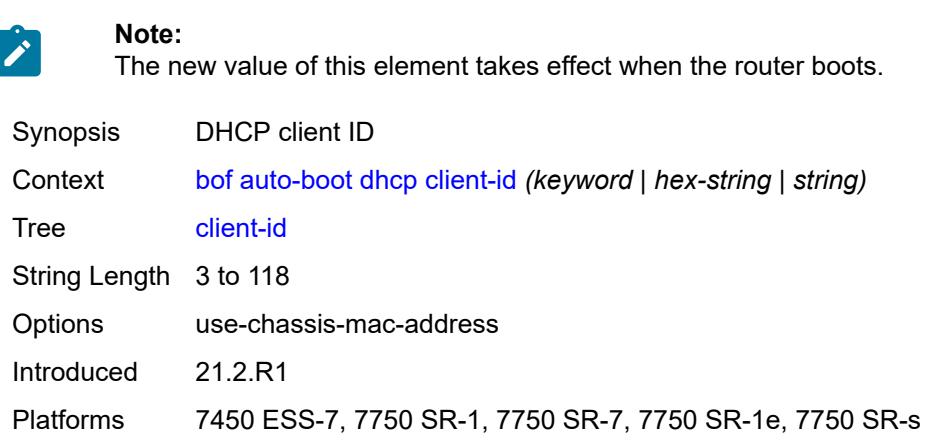

### <span id="page-618-1"></span>**inband**

# $\mathcal{L}$

**Note:** The new value of this element takes effect when the router boots.

<span id="page-618-2"></span>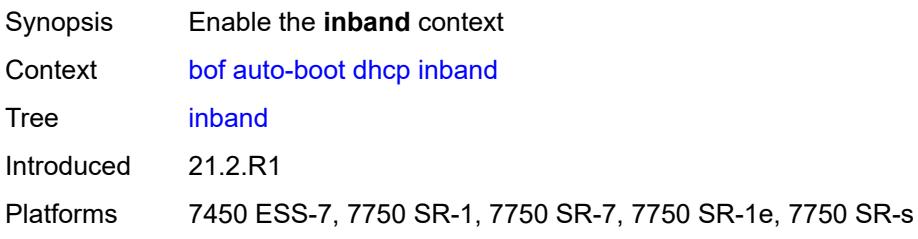

### **disabled** *boolean*

**Note:**

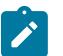

The new value of this element takes effect when the router boots.

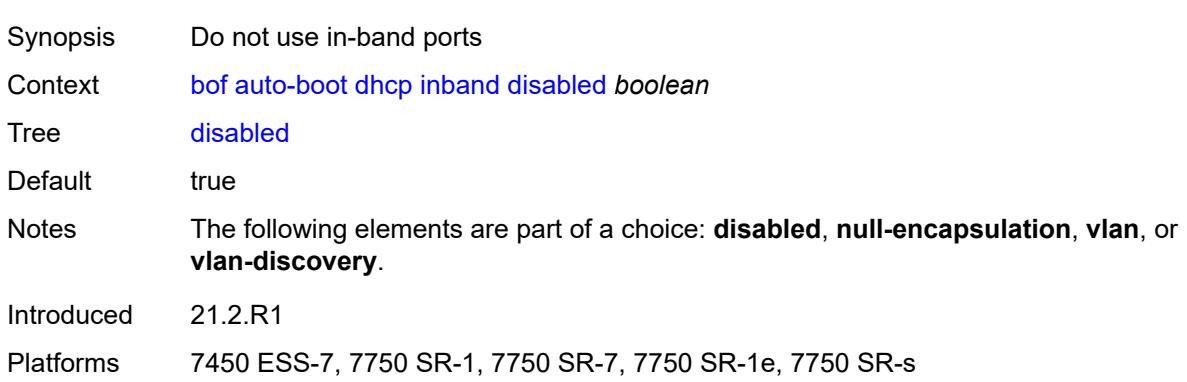

### <span id="page-619-0"></span>**null-encapsulation** *boolean*

#### **Note:**

 $\mathcal{L}$ 

The new value of this element takes effect when the router boots.

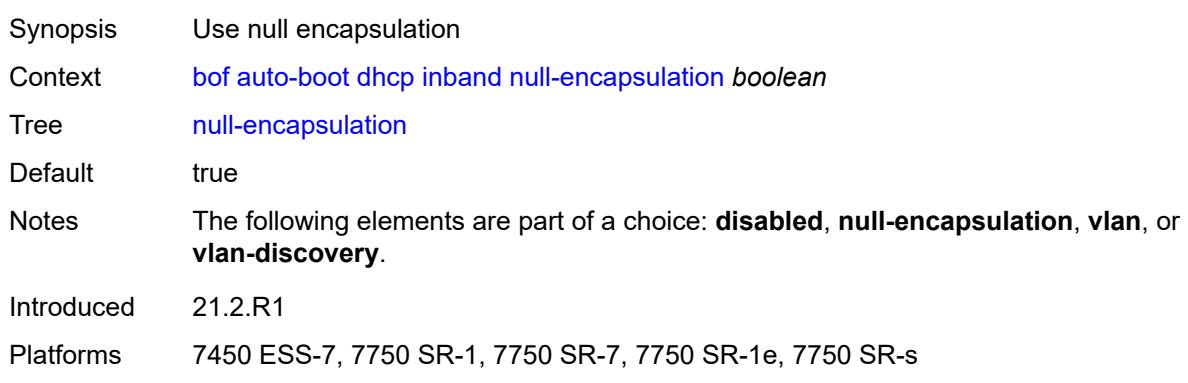

### <span id="page-619-1"></span>**vlan** *number*

**Note:**

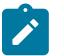

The new value of this element takes effect when the router boots.

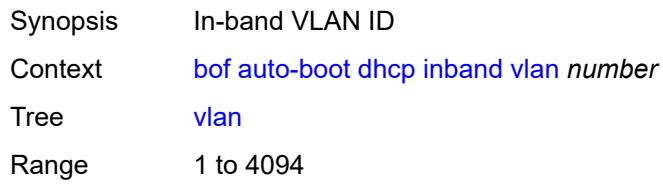

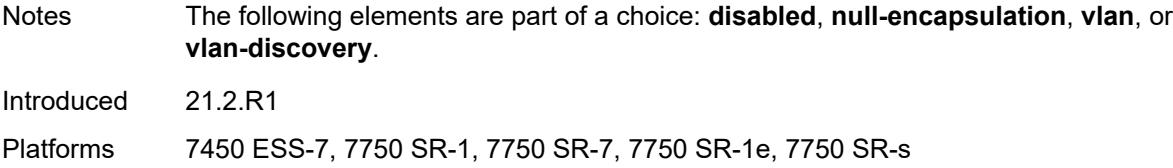

### <span id="page-620-0"></span>**vlan-discovery** *boolean*

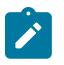

**Note:**

The new value of this element takes effect when the router boots.

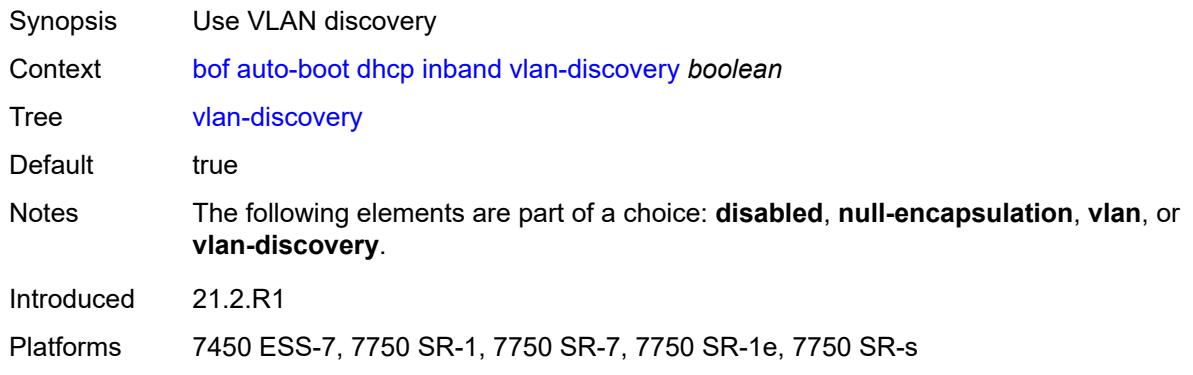

### <span id="page-620-1"></span>**include-user-class** *boolean*

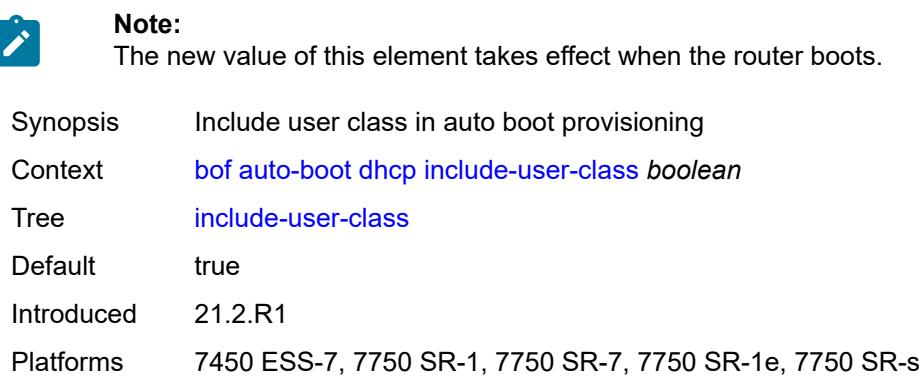

### <span id="page-620-2"></span>**ipv4** *boolean*

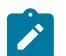

### **Note:**

The new value of this element takes effect when the router boots.

Synopsis Use auto boot with IPv4

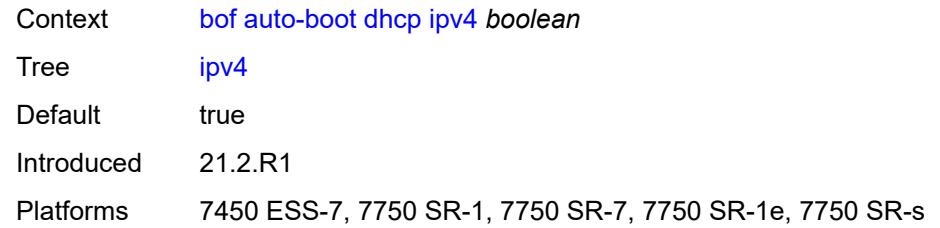

### <span id="page-621-0"></span>**ipv6** *boolean*

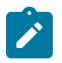

### **Note:**

The new value of this element takes effect when the router boots.

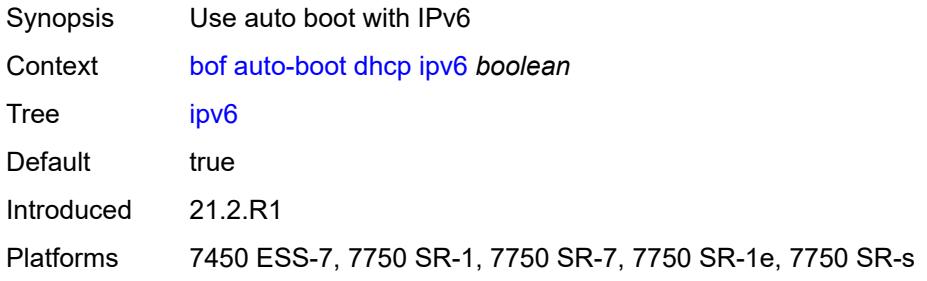

### <span id="page-621-1"></span>**management-port** *boolean*

**Note:**

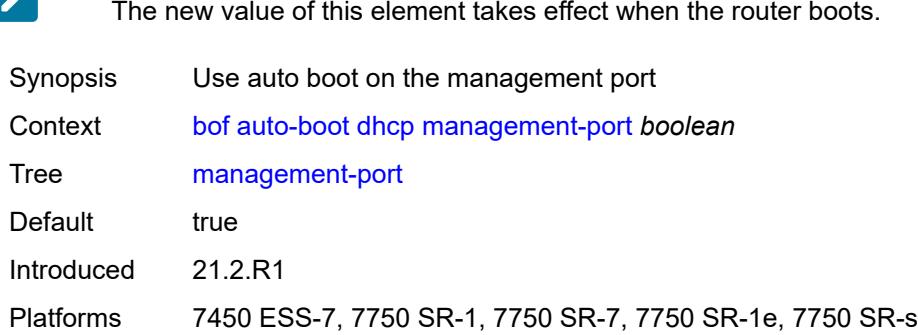

### <span id="page-621-2"></span>**ospf**

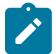

**Note:**

The new value of this element takes effect when the router boots.

Synopsis Enable the **ospf** context Context [bof](#page-617-0) [auto-boot](#page-617-1) [ospf](#page-621-2)

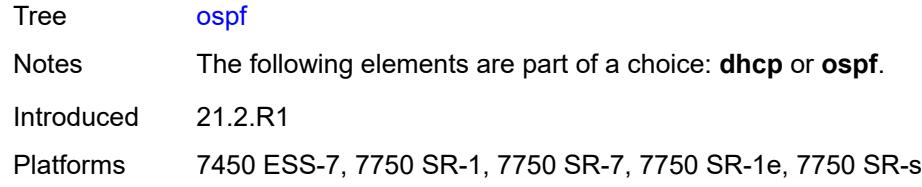

### <span id="page-622-0"></span>**mtu** *number*

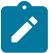

#### **Note:**

The new value of this element takes effect when the router boots.

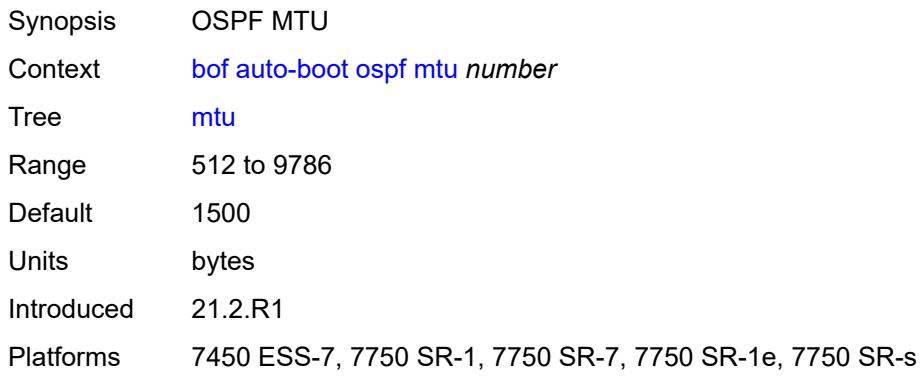

### <span id="page-622-1"></span>**neid** *string*

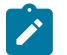

#### **Note:**

The new value of this element takes effect when the router boots.

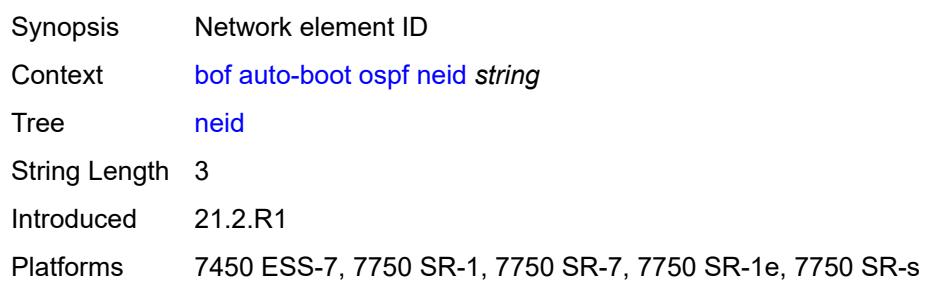

### <span id="page-622-2"></span>**neip-ipv4** *string*

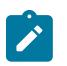

#### **Note:**

The new value of this element takes effect when the router boots.

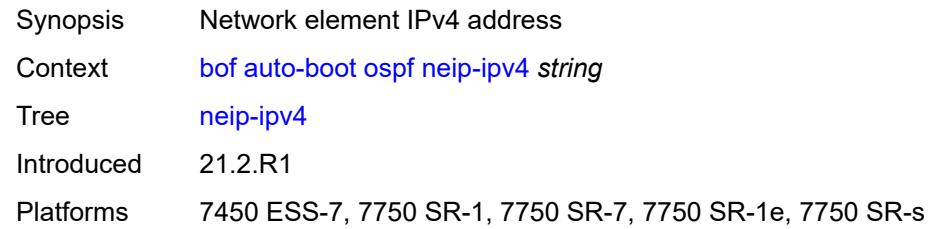

### <span id="page-623-0"></span>**neip-ipv6** *string*

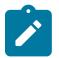

**Note:**

The new value of this element takes effect when the router boots.

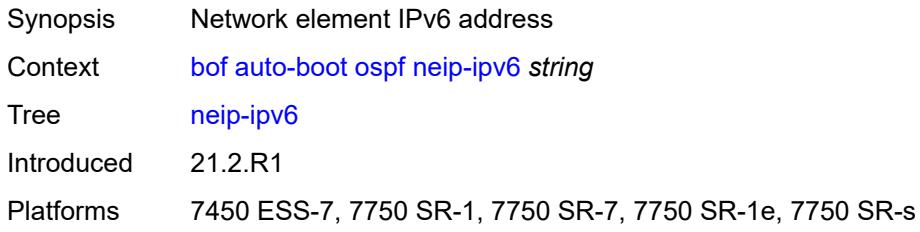

### <span id="page-623-1"></span>**vendor-id** *number*

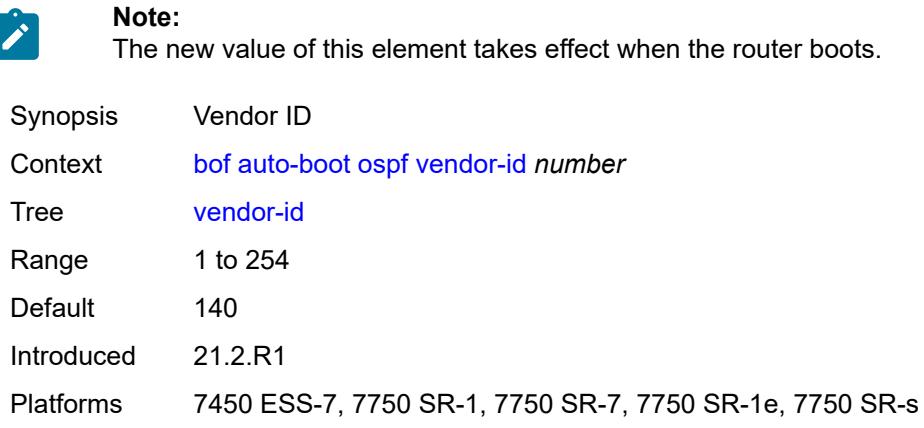

### <span id="page-623-2"></span>**port-mtu** *number*

**Note:**

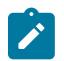

The new value of this element takes effect when the router boots.

Synopsis Port MTU setting

Context [bof](#page-617-0) [auto-boot](#page-617-1) [port-mtu](#page-623-2) *number*

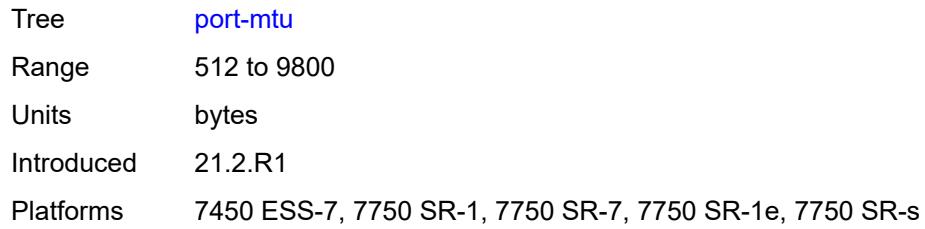

### <span id="page-624-0"></span>**timeout** *number*

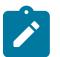

**Note:**

The new value of this element takes effect when the router boots.

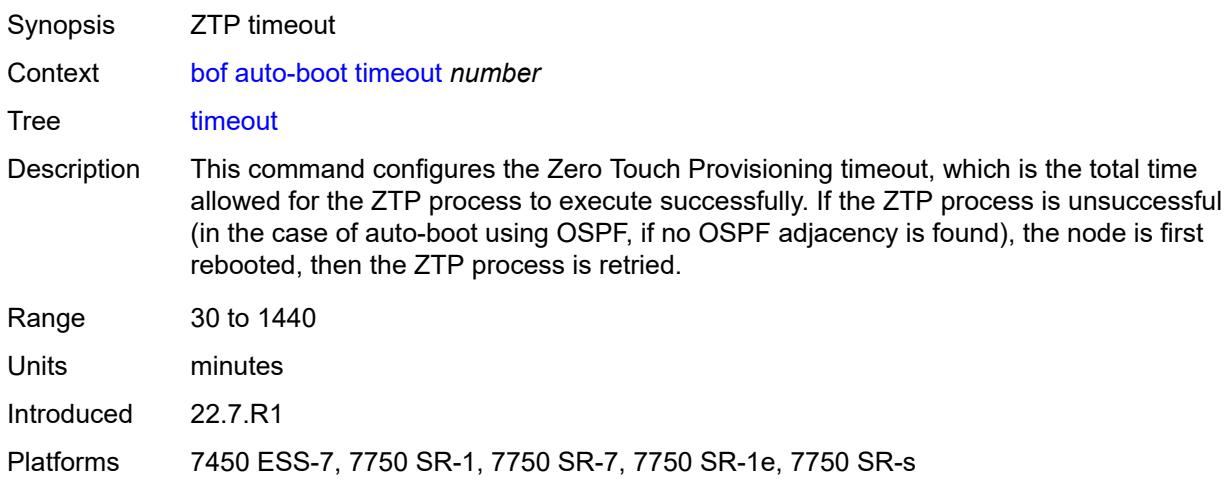

## <span id="page-624-1"></span>**auto-configure**

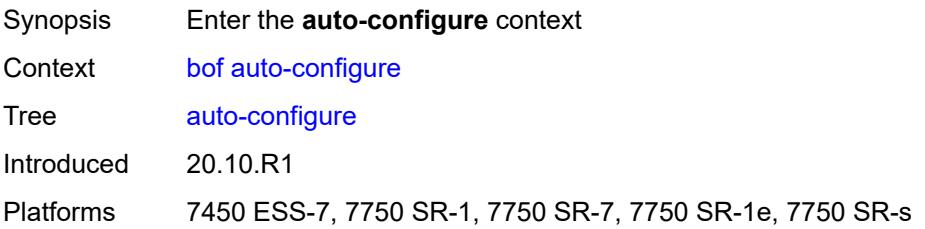

### <span id="page-624-2"></span>**ipv4**

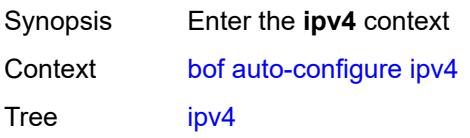

Introduced 20.10.R1 Platforms 7450 ESS-7, 7750 SR-1, 7750 SR-7, 7750 SR-1e, 7750 SR-s

### <span id="page-625-0"></span>**dhcp**

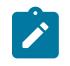

**Note:**

The new value of this element takes effect when the router boots.

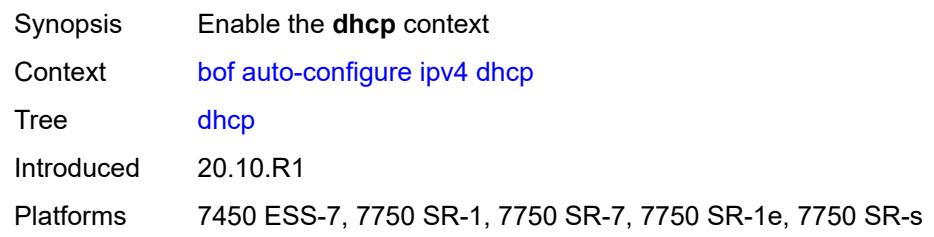

### <span id="page-625-1"></span>**client-id** *(hex-string | string)*

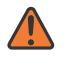

**WARNING:**

Modifying this element recreates the parent element automatically for the new value to take effect.

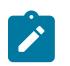

#### **Note:**

The new value of this element takes effect when the router boots.

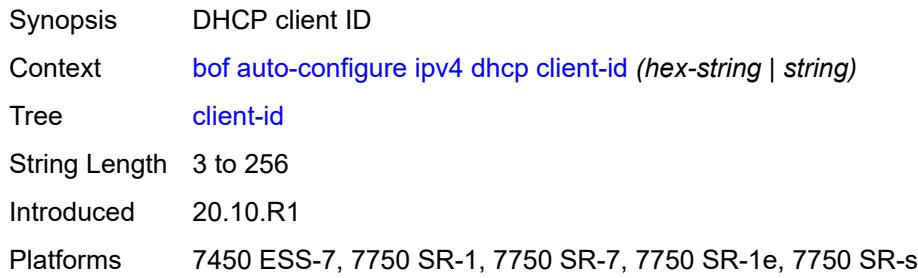

### <span id="page-625-2"></span>**include-user-class** *boolean*

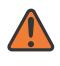

#### **WARNING:**

Modifying this element recreates the parent element automatically for the new value to take effect.

**Note:**

# $\mathcal{L}$

The new value of this element takes effect when the router boots.

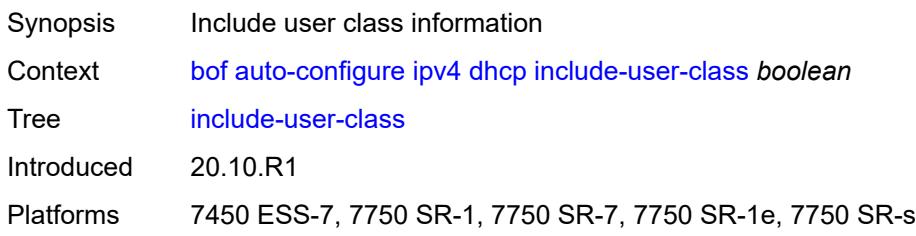

### <span id="page-626-0"></span>**timeout** *number*

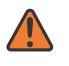

#### **WARNING:**

Modifying this element recreates the parent element automatically for the new value to take effect.

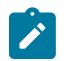

#### **Note:**

The new value of this element takes effect when the router boots.

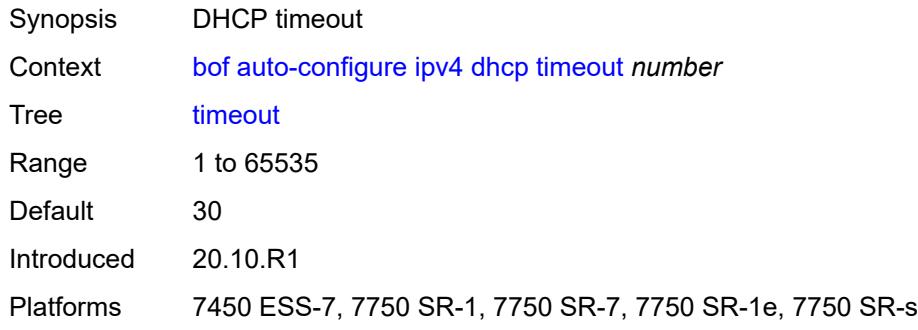

### <span id="page-626-1"></span>**ipv6**

<span id="page-626-2"></span>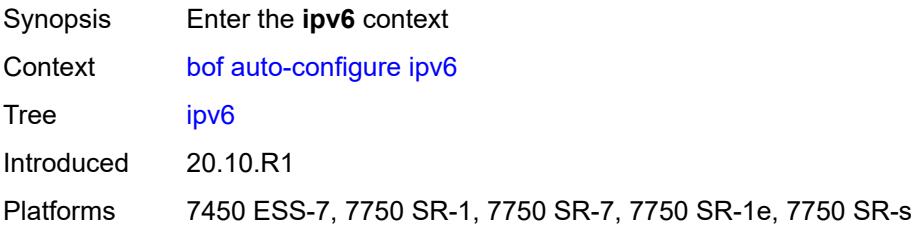

### **dhcp**

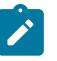

**Note:**

The new value of this element takes effect when the router boots.

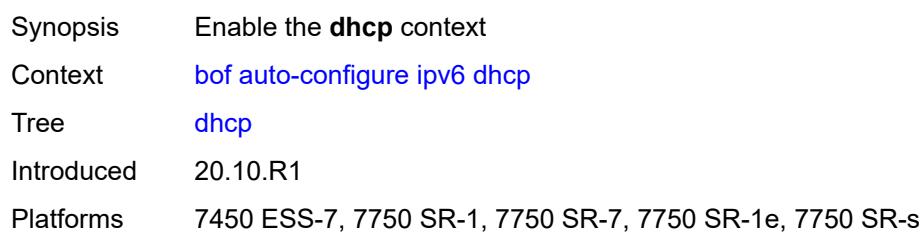

### <span id="page-627-0"></span>**client-id** *(hex-string | string)*

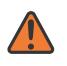

#### **WARNING:**

Modifying this element recreates the parent element automatically for the new value to take effect.

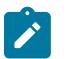

### **Note:**

The new value of this element takes effect when the router boots.

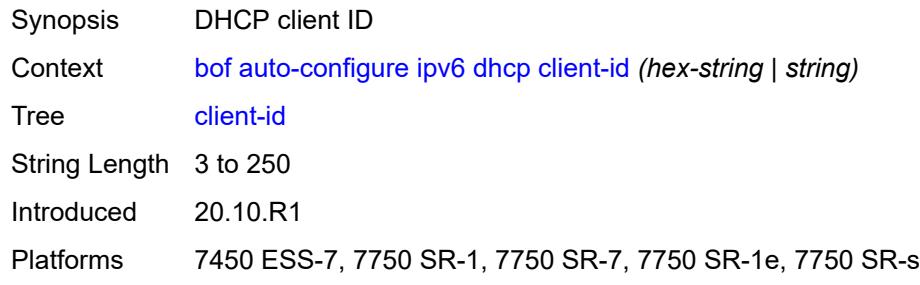

### <span id="page-627-1"></span>**client-type** *keyword*

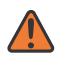

#### **WARNING:**

Modifying this element recreates the parent element automatically for the new value to take effect.

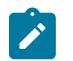

### **Note:**

The new value of this element takes effect when the router boots.

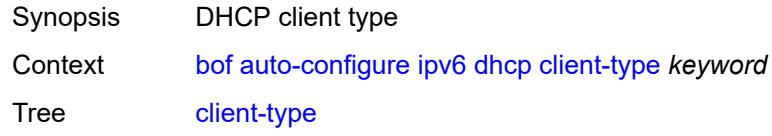

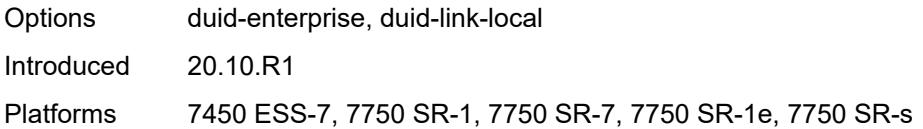

### <span id="page-628-0"></span>**include-user-class** *boolean*

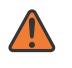

#### **WARNING:**

Modifying this element recreates the parent element automatically for the new value to take effect.

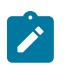

#### **Note:**

The new value of this element takes effect when the router boots.

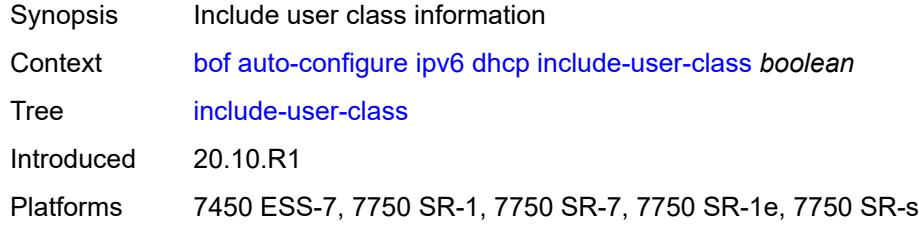

#### <span id="page-628-1"></span>**timeout** *number*

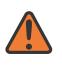

#### **WARNING:**

Modifying this element recreates the parent element automatically for the new value to take effect.

**Note:** The new value of this element takes effect when the router boots.

<span id="page-628-2"></span>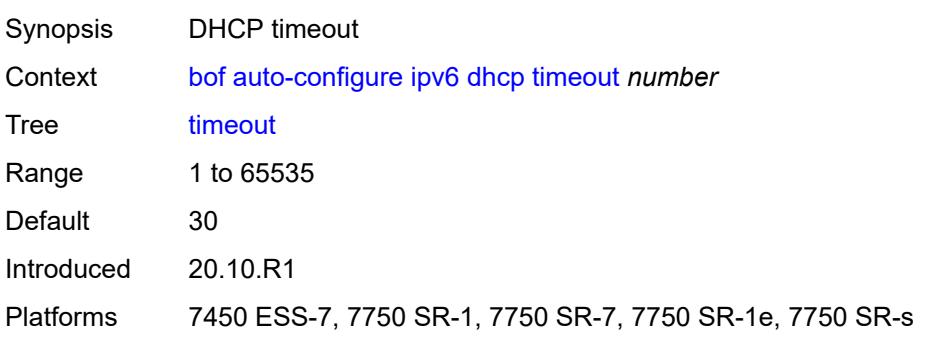

### **configuration**

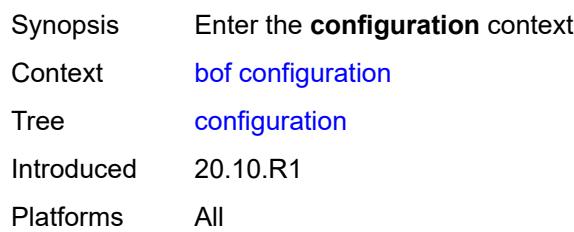

### <span id="page-629-0"></span>**encrypt** *boolean*

ſ

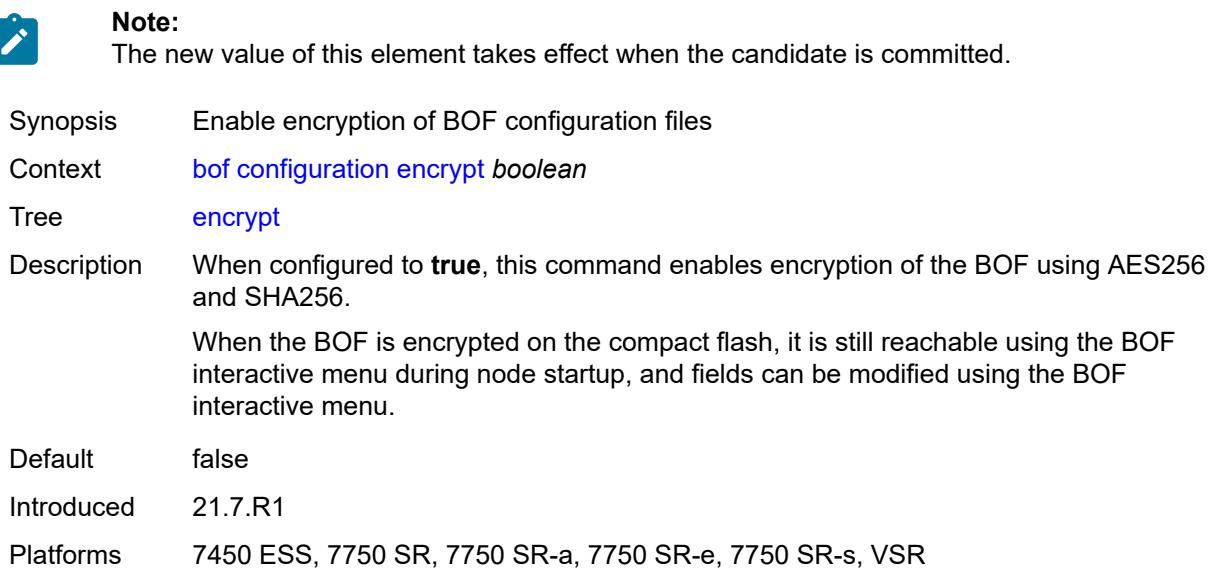

### <span id="page-629-1"></span>**encryption-key** *string*

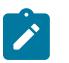

#### **Note:**

The new value of this element takes effect when the candidate is committed.

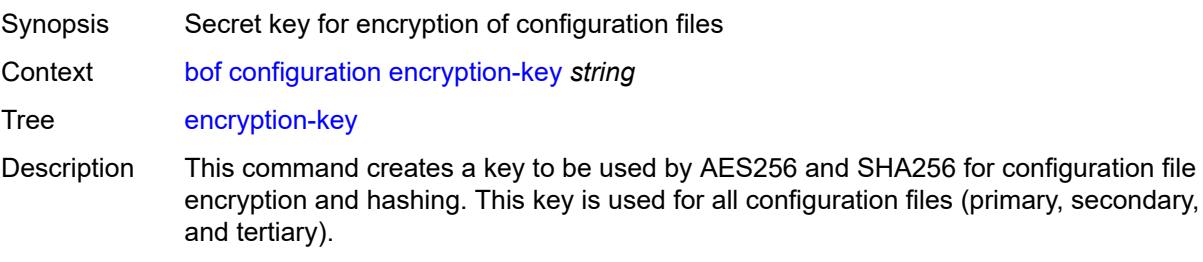

After creating or deleting a key, save the configuration file with the current encryption key state.

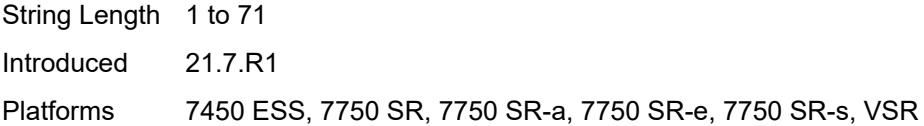

### <span id="page-630-0"></span>**password** *string*

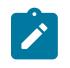

**Note:**

The new value of this element takes effect when the candidate is committed.

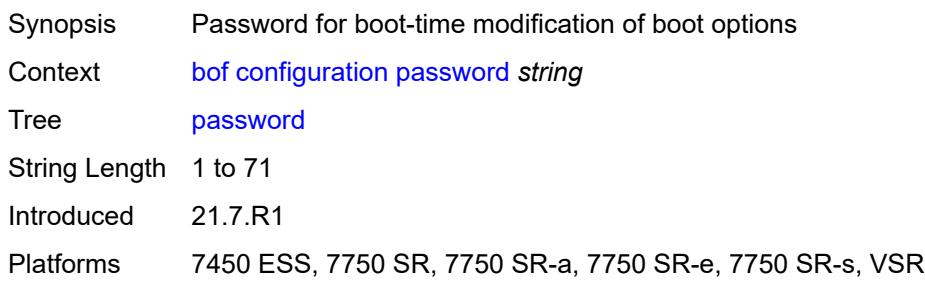

### <span id="page-630-1"></span>**primary-location** *string*

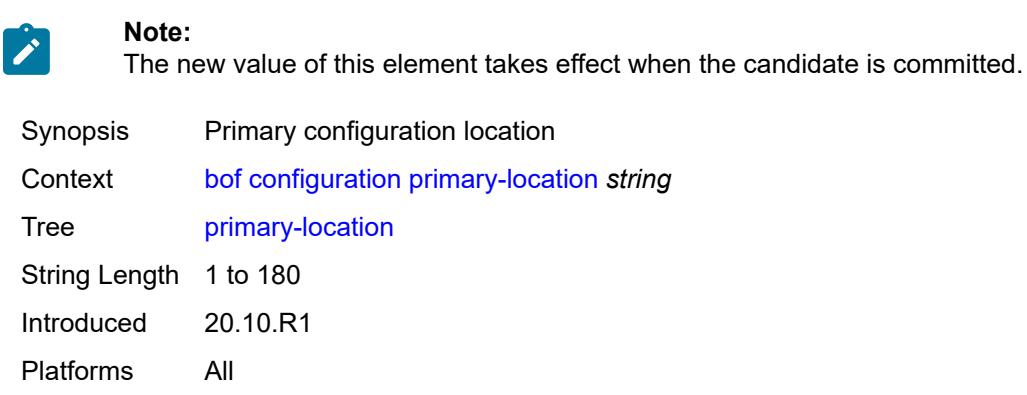

### <span id="page-630-2"></span>**secondary-location** *string*

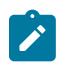

**Note:**

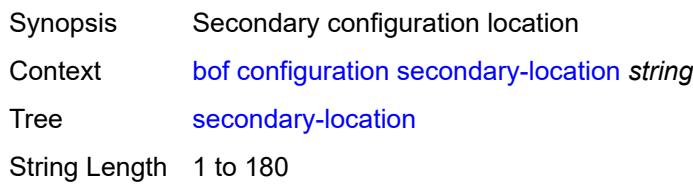

Introduced 20.10.R1 Platforms All

### <span id="page-631-0"></span>**tertiary-location** *string*

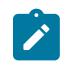

#### **Note:**

The new value of this element takes effect when the candidate is committed.

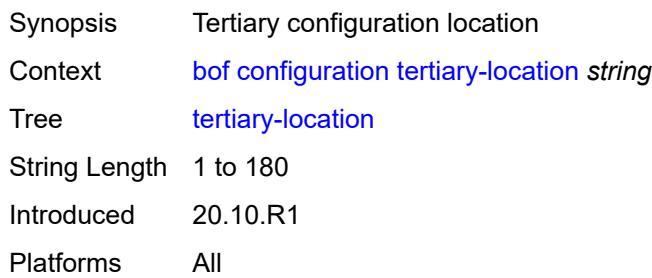

### <span id="page-631-1"></span>**console**

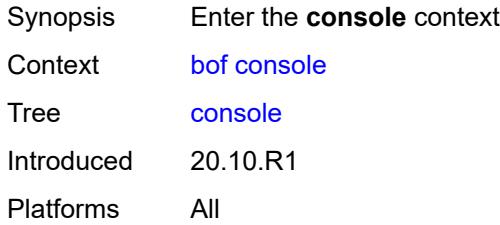

### <span id="page-631-2"></span>**speed** *number*

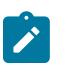

#### **Note:**

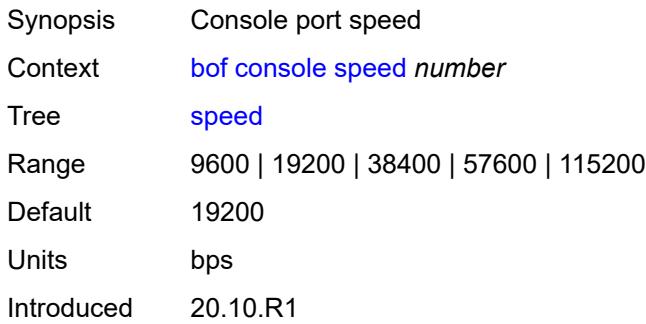

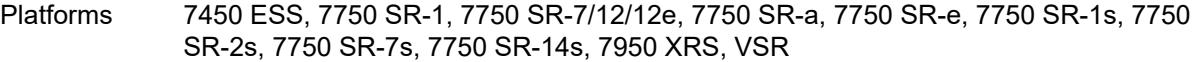

### <span id="page-632-0"></span>**wait-time** *number*

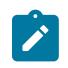

**Note:**

The new value of this element takes effect when the router boots.

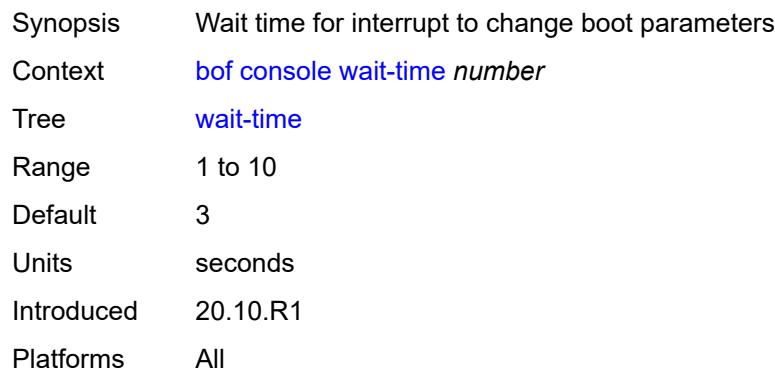

### <span id="page-632-1"></span>**dns**

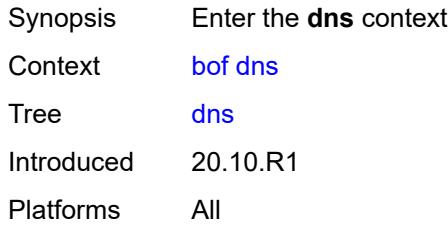

### <span id="page-632-2"></span>**domain** *string*

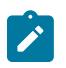

#### **Note:**

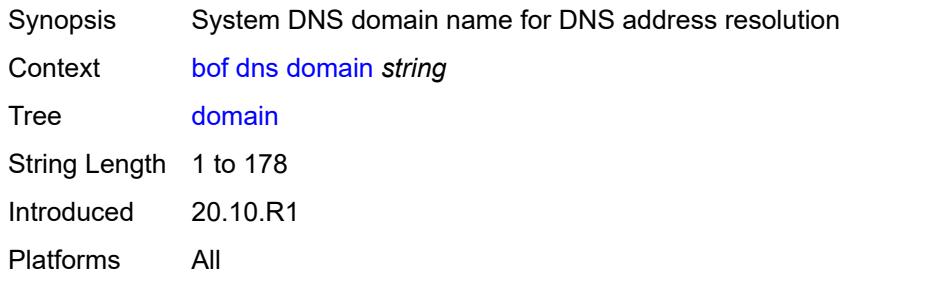

### <span id="page-633-0"></span>**primary-server** *(ipv4-address-no-zone | ipv6-address-no-zone)*

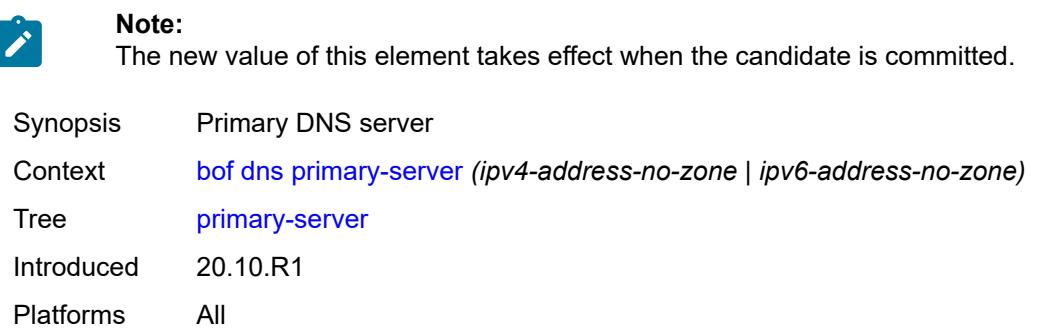

### <span id="page-633-1"></span>**secondary-server** *(ipv4-address-no-zone | ipv6-address-no-zone)*

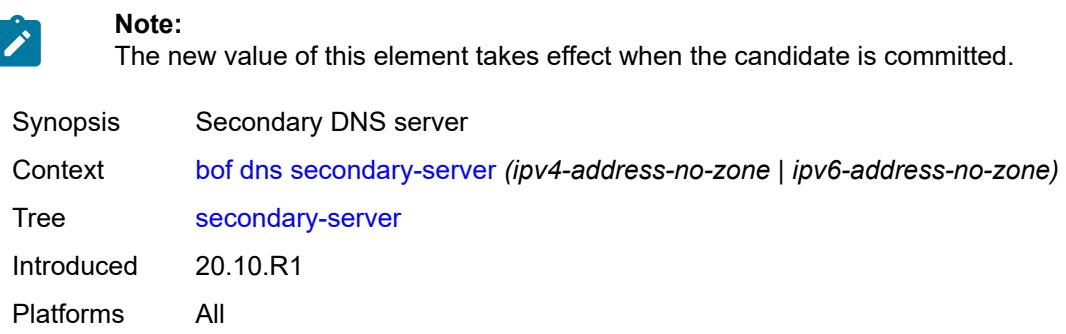

### <span id="page-633-2"></span>**tertiary-server** *(ipv4-address-no-zone | ipv6-address-no-zone)*

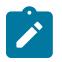

**Note:**

The new value of this element takes effect when the candidate is committed.

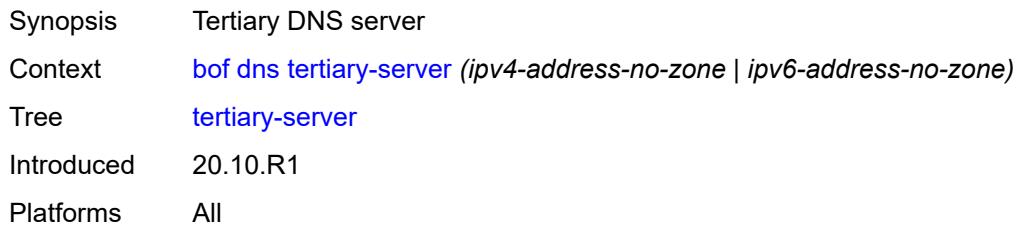

### <span id="page-633-3"></span>**image**

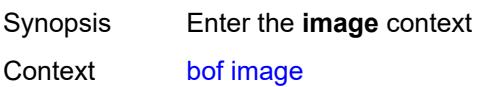

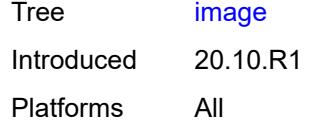

### <span id="page-634-0"></span>**primary-location** *string*

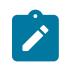

### **Note:**

The new value of this element takes effect when the router boots.

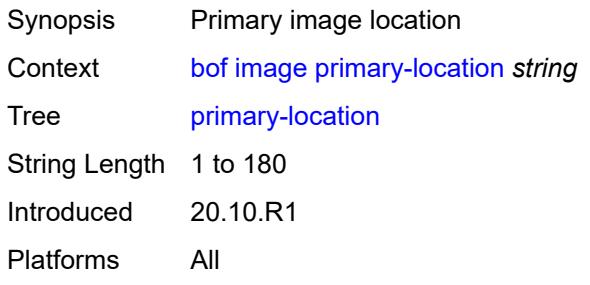

### <span id="page-634-1"></span>**secondary-location** *string*

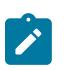

#### **Note:**

The new value of this element takes effect when the router boots.

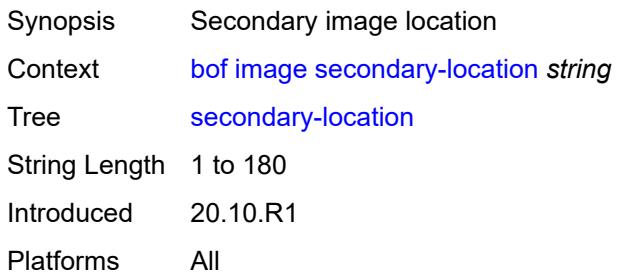

### <span id="page-634-2"></span>**tertiary-location** *string*

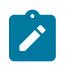

**Note:**

The new value of this element takes effect when the router boots.

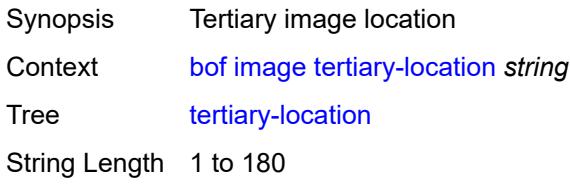

Introduced 20.10.R1 Platforms All

### <span id="page-635-0"></span>**li**

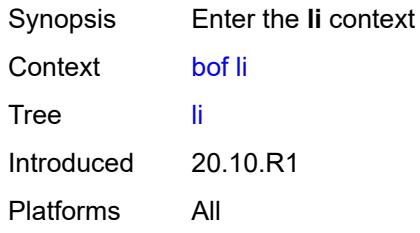

### <span id="page-635-1"></span>**local-save** *boolean*

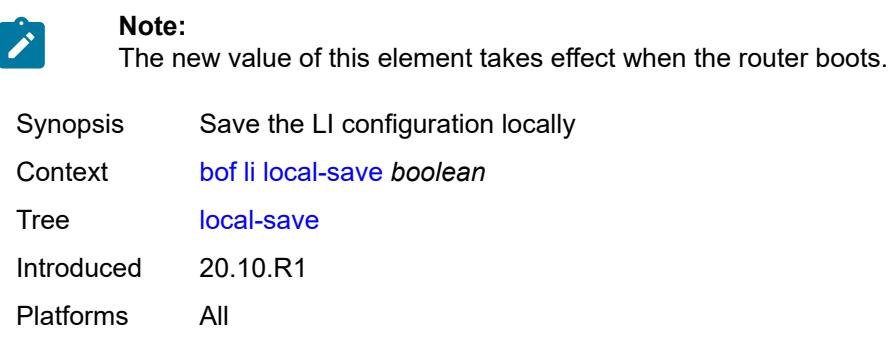

### <span id="page-635-2"></span>**separate** *boolean*

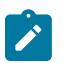

**Note:**

The new value of this element takes effect when the router boots.

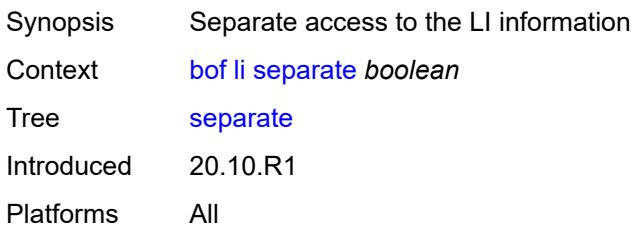

### <span id="page-635-3"></span>**license**

Synopsis Enter the **license** context

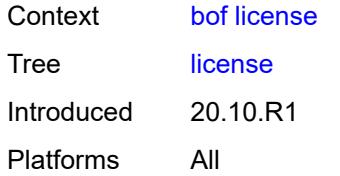

### <span id="page-636-0"></span>**primary-location** *string*

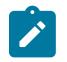

#### **Note:**

The new value of this element takes effect when the candidate is committed.

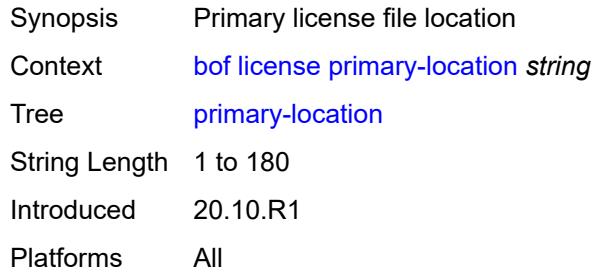

### <span id="page-636-1"></span>**port** [[router-name\]](#page-636-2) *string*

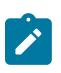

#### **Note:**

The new value of this element takes effect when the candidate is committed.

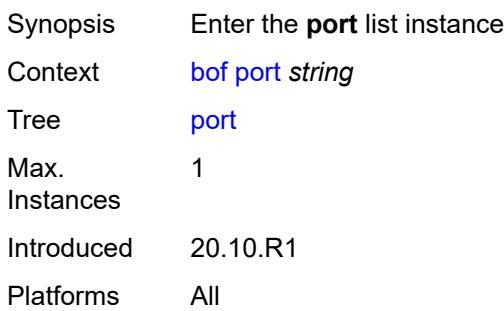

### <span id="page-636-2"></span>[**router-name**] *string*

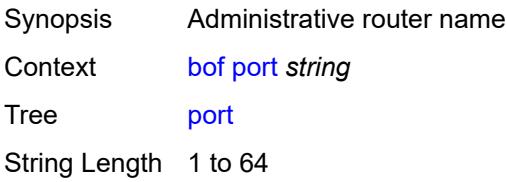

Notes This element is part of a list key. Introduced 20.10.R1 Platforms All

### <span id="page-637-0"></span>**autonegotiate** *keyword*

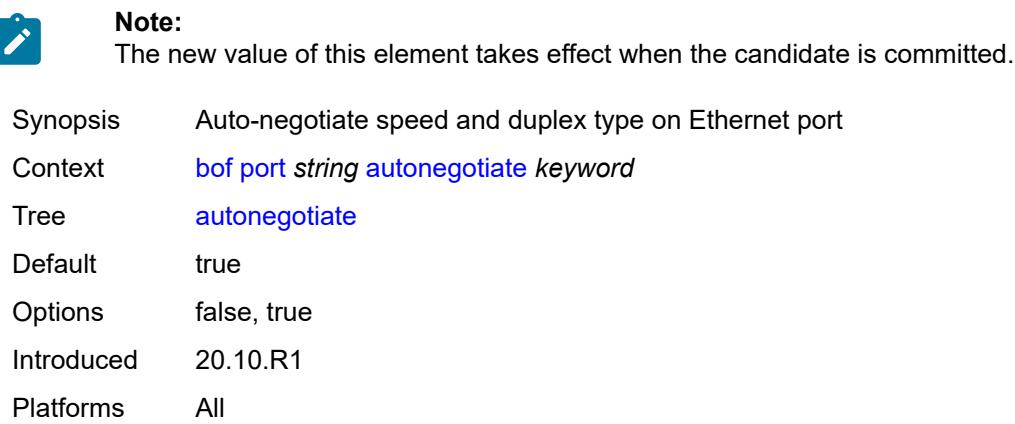

### <span id="page-637-1"></span>**duplex** *keyword*

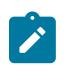

#### **Note:**

The new value of this element takes effect when the candidate is committed.

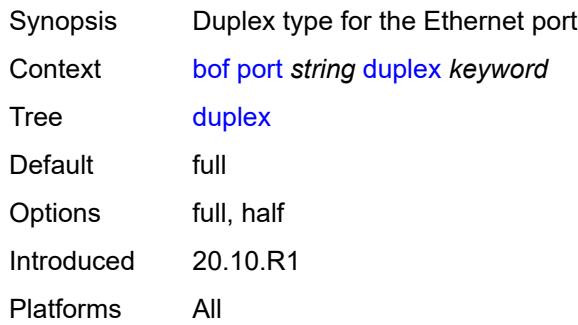

### <span id="page-637-2"></span>**speed** *number*

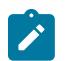

**Note:**

The new value of this element takes effect when the candidate is committed.

Synopsis Speed of the Ethernet port

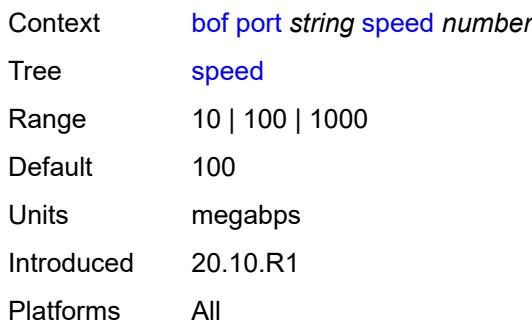

### <span id="page-638-0"></span>**router** [[router-name](#page-638-2)] *string*

**Note:**

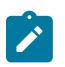

The new value of this element takes effect when the candidate is committed.

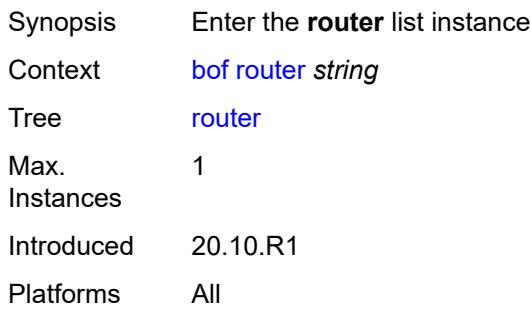

### <span id="page-638-2"></span>[**router-name**] *string*

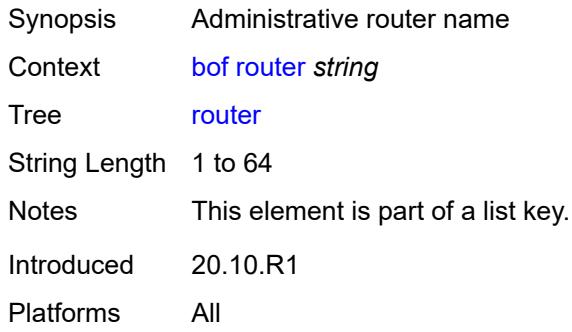

### <span id="page-638-1"></span>**interface** [\[interface-name](#page-639-1)] *string*

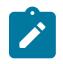

#### **Note:**

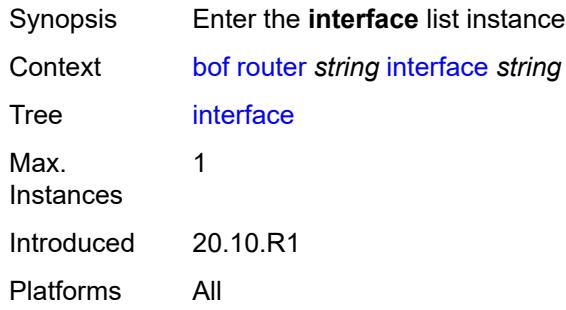

### <span id="page-639-1"></span>[**interface-name**] *string*

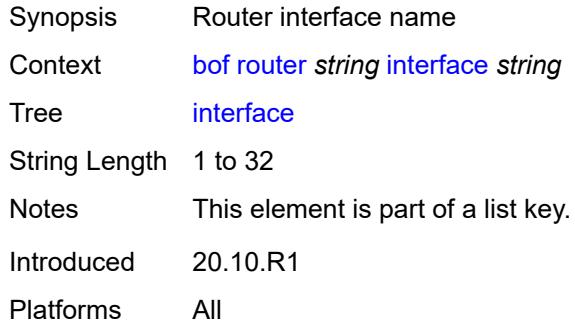

### <span id="page-639-0"></span>**cpm** [[cpm-type](#page-639-2)] *keyword*

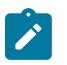

#### **Note:**

The new value of this element takes effect when the candidate is committed.

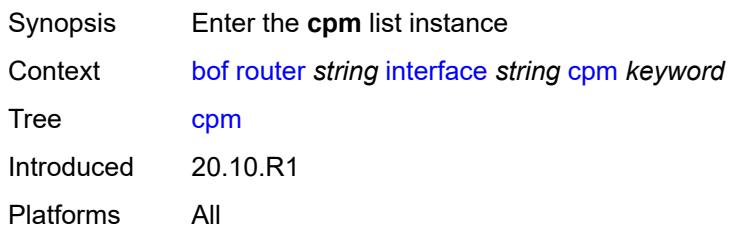

### <span id="page-639-2"></span>[**cpm-type**] *keyword*

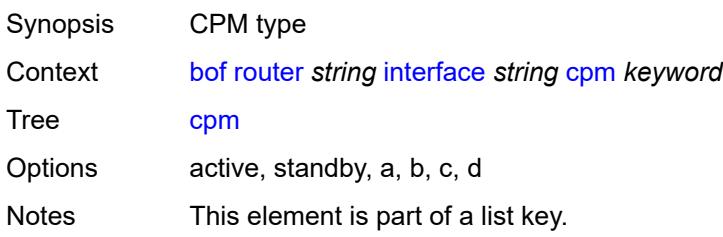

Introduced 20.10.R1 Platforms All

### <span id="page-640-0"></span>**ipv4**

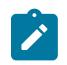

**Note:**

The new value of this element takes effect when the candidate is committed.

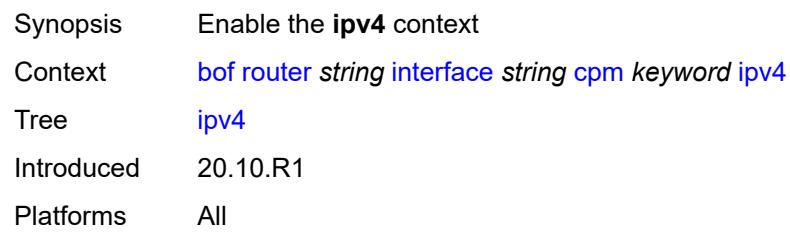

### <span id="page-640-1"></span>**ip-address** *string*

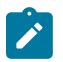

**Note:** The new value of this element takes effect when the candidate is committed.

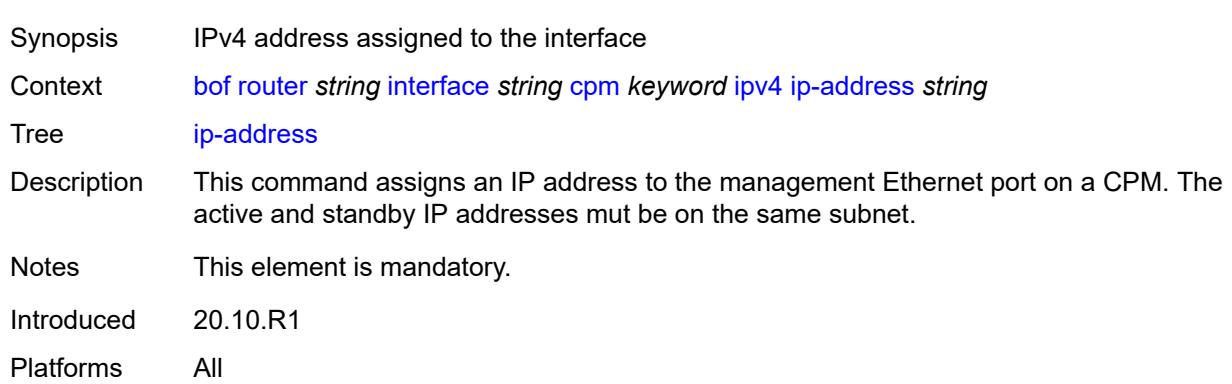

### <span id="page-640-2"></span>**prefix-length** *number*

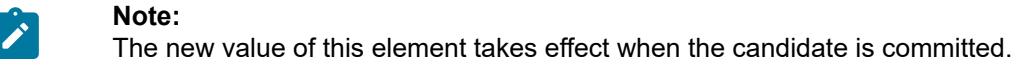

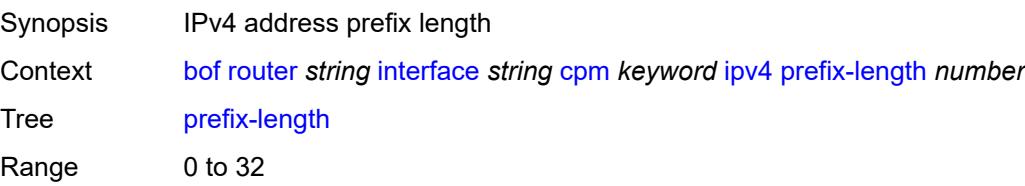

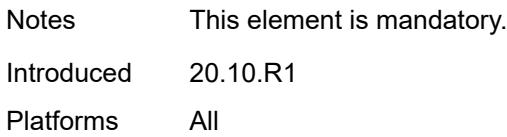

### <span id="page-641-0"></span>**ipv6**

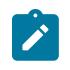

### **Note:**

The new value of this element takes effect when the candidate is committed.

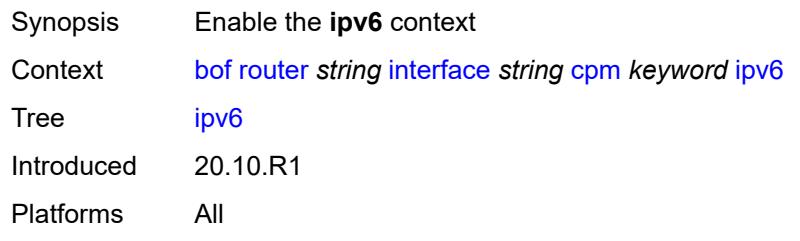

### <span id="page-641-1"></span>**ipv6-address** *string*

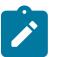

#### **Note:**

The new value of this element takes effect when the candidate is committed.

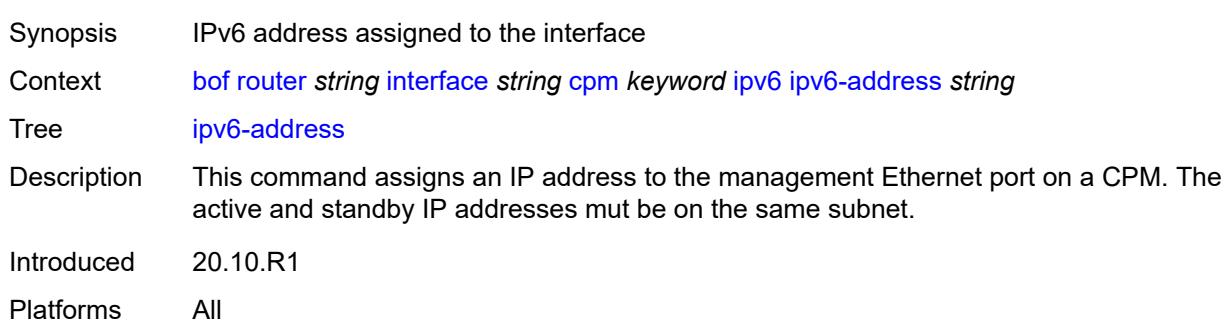

### <span id="page-641-2"></span>**prefix-length** *number*

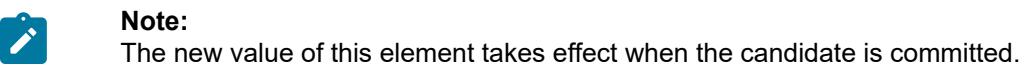

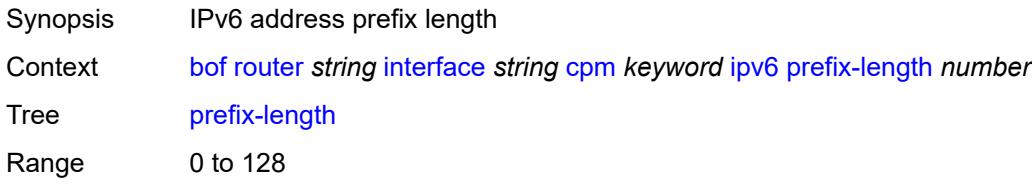

Notes This element is mandatory. Introduced 20.10.R1 Platforms All

### <span id="page-642-0"></span>**ip-mtu** *number*

**Note:**

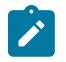

The new value of this element takes effect when the candidate is committed.

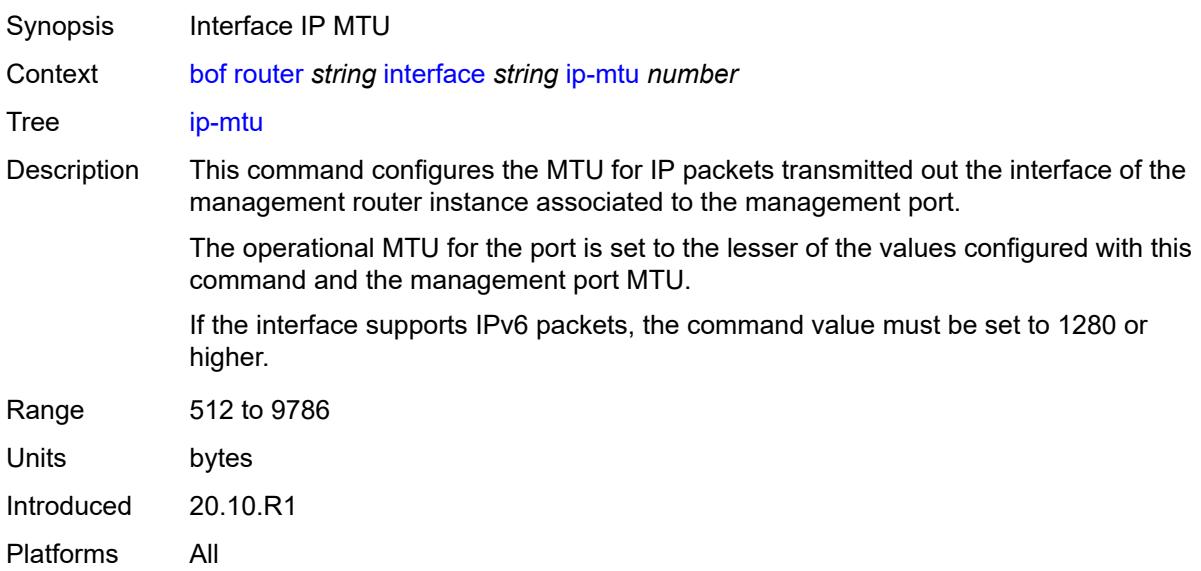

### <span id="page-642-1"></span>**static-routes**

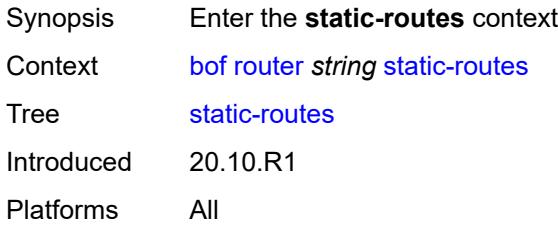

### <span id="page-642-2"></span>**route** [\[ip-prefix\]](#page-643-2) *(ipv4-prefix | ipv6-prefix)*

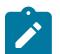

#### **Note:**

The new value of this element takes effect when the candidate is committed.

Synopsis Enter the **route** list instance

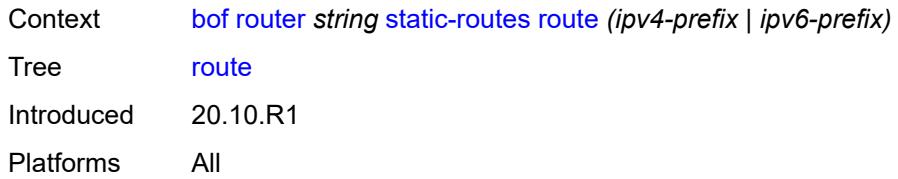

### <span id="page-643-2"></span>[**ip-prefix**] *(ipv4-prefix | ipv6-prefix)*

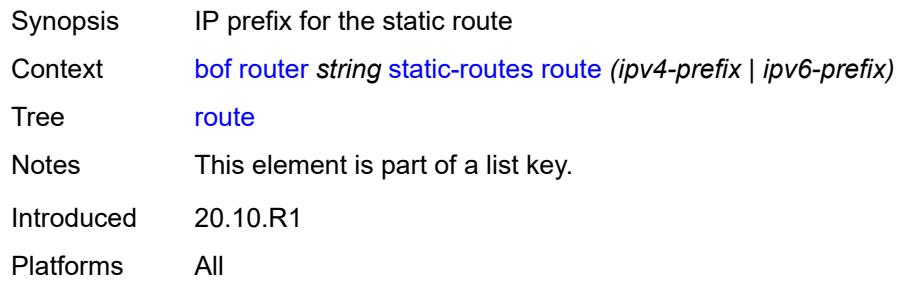

### <span id="page-643-0"></span>**next-hop** *(ipv4-address-no-zone | ipv6-address-no-zone)*

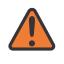

#### **WARNING:**

Modifying this element recreates the parent element automatically for the new value to take effect.

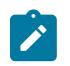

### **Note:**

The new value of this element takes effect when the candidate is committed.

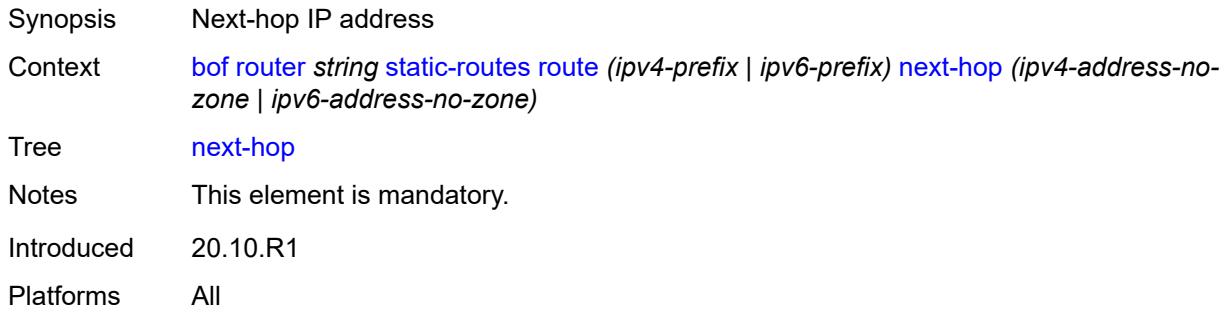

### <span id="page-643-1"></span>**system**

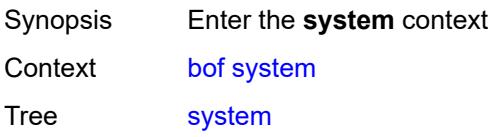

Introduced 20.10.R1 Platforms All

### <span id="page-644-0"></span>**base-mac-address** *string*

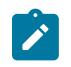

#### **Note:**

The new value of this element takes effect when the router boots.

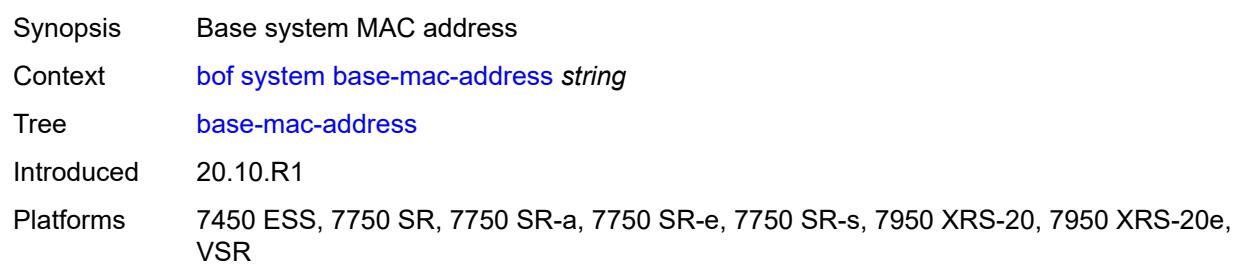

### <span id="page-644-1"></span>**fips-140-2** *boolean*

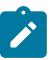

#### **Note:**

The new value of this element takes effect when the router boots.

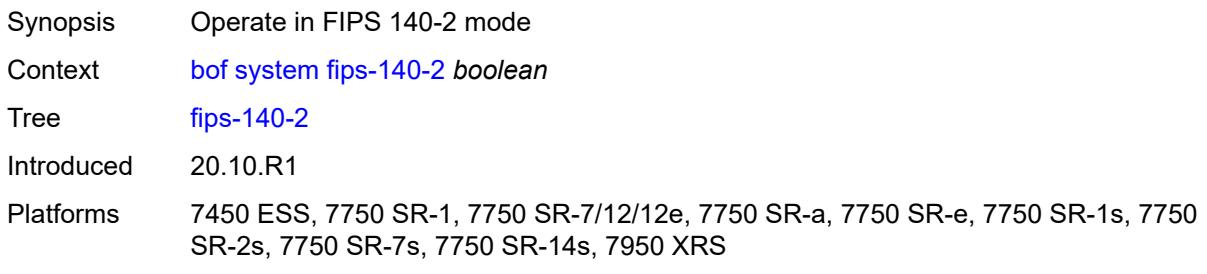

### <span id="page-644-2"></span>**persistent-indices** *boolean*

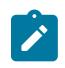

### **Note:**

The new value of this element takes effect when the router boots.

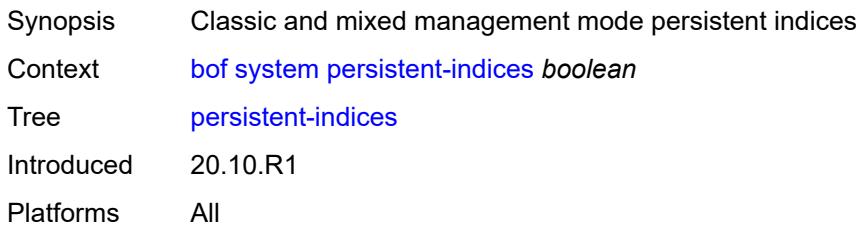

### <span id="page-645-0"></span>**profile** *keyword*

**Note:**

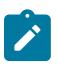

The new value of this element takes effect when the router boots.

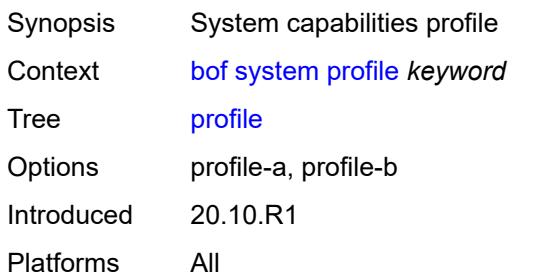

### **3.7 call-trace commands**

#### <span id="page-646-0"></span>**configure**

- <span id="page-646-2"></span><span id="page-646-1"></span> — **[call-trace](#page-647-0)**
	- **apply-groups** *reference*
	- **apply-groups-exclude** *reference*
	- **[buffering](#page-647-1)** *boolean*
	- **[location](#page-647-2)** *keyword* 
		- **[admin-state](#page-648-0)** *keyword*
		- **apply-groups** *reference*
		- **apply-groups-exclude** *reference*
	- **[size-limit](#page-648-1)** *(number | keyword)* — **[max-files-number](#page-648-2)** *number*
	- **[primary-cf](#page-649-0)** *keyword*
	- **[trace-profile](#page-649-1)** *string* 
		- **[applications](#page-650-0)**
			- **[connectivity-management](#page-650-1)** *boolean*
			- **[gx](#page-650-2)** *boolean*
			- **[gy](#page-650-3)** *boolean*
			- **[ludb](#page-651-0)** *boolean*
			- **[msap](#page-651-1)** *boolean*
			- **[nasreq](#page-651-2)** *boolean*
			- **[ppp-event](#page-652-0)** *boolean*
			- **[python](#page-652-1)** *boolean*
			- **[radius-acct](#page-652-2)** *boolean*
			- **[radius-auth](#page-653-0)** *boolean*
		- **apply-groups** *reference*
		- **apply-groups-exclude** *reference*
		- **[description](#page-653-1)** *string*
		- **[events](#page-653-2)** *keyword*
		- **[output](#page-654-0)**
			- **[debug](#page-654-1)**
			- **[live](#page-654-2)**
				- **[fqdn](#page-654-3)** *string*
				- **[ip-address](#page-655-0)** *(ipv4-address-no-zone | ipv6-address-no-zone)*
				- **[port](#page-655-1)** *number*
				- **[router-instance](#page-655-2)** *string*
			- **[local-storage](#page-655-3)**
		- **[size-limit](#page-656-0)** *number*
		- **[time-limit](#page-656-1)** *number*

### <span id="page-647-0"></span>**3.7.1 call-trace command descriptions**

#### **call-trace**

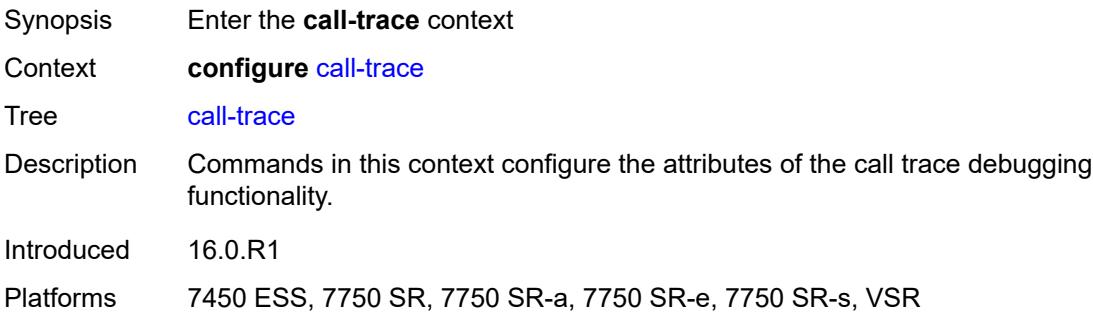

### <span id="page-647-1"></span>**buffering** *boolean*

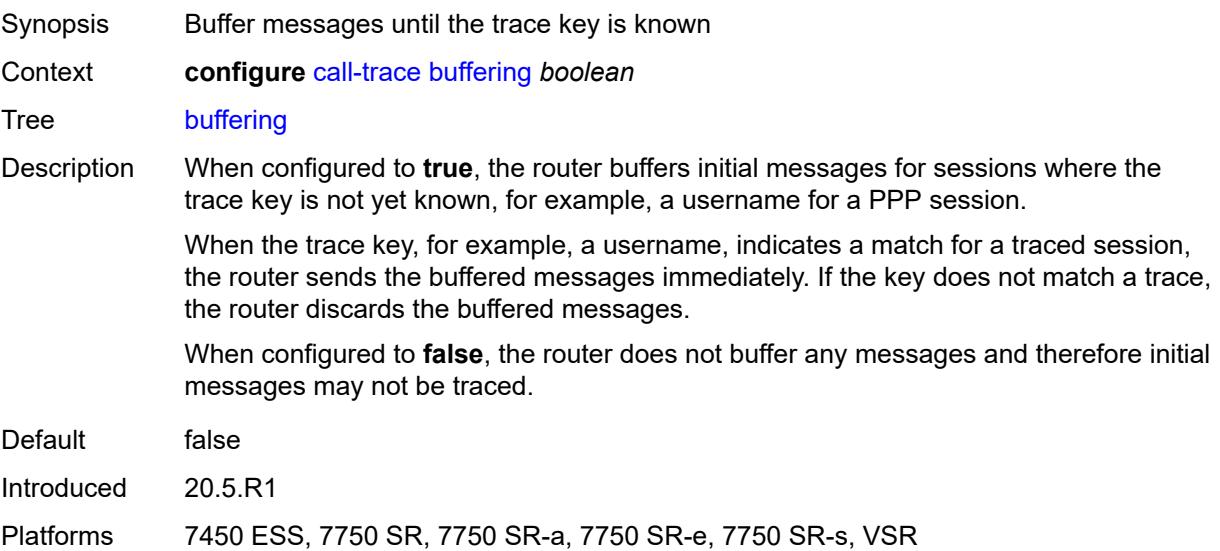

### <span id="page-647-2"></span>**location** [\[location-type](#page-648-3)] *keyword*

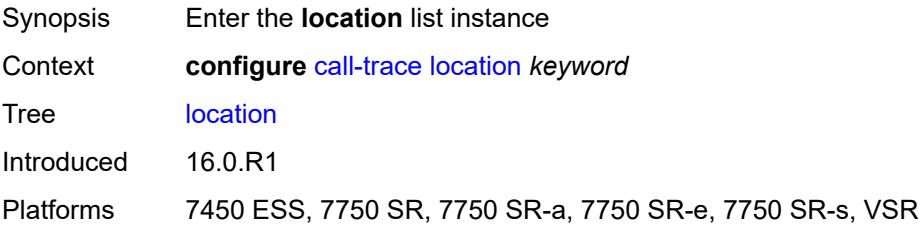
## [**location-type**] *keyword*

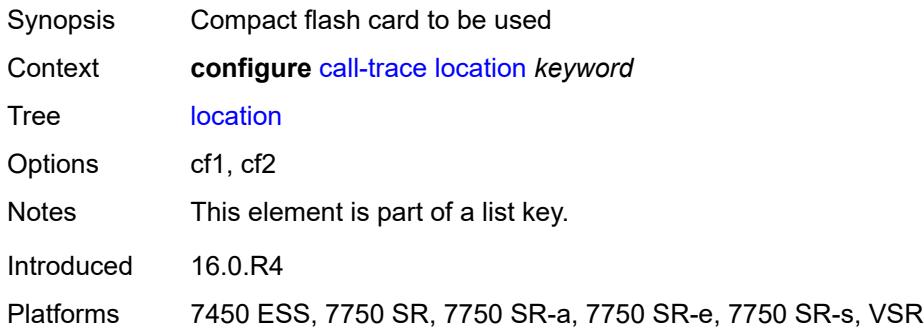

## <span id="page-648-0"></span>**admin-state** *keyword*

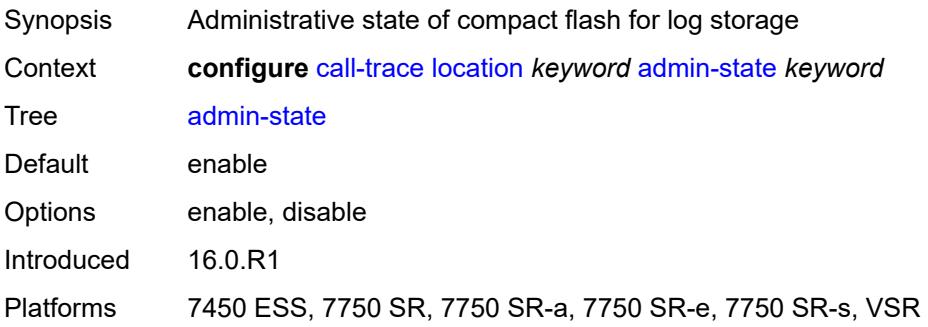

## <span id="page-648-1"></span>**size-limit** *(number | keyword)*

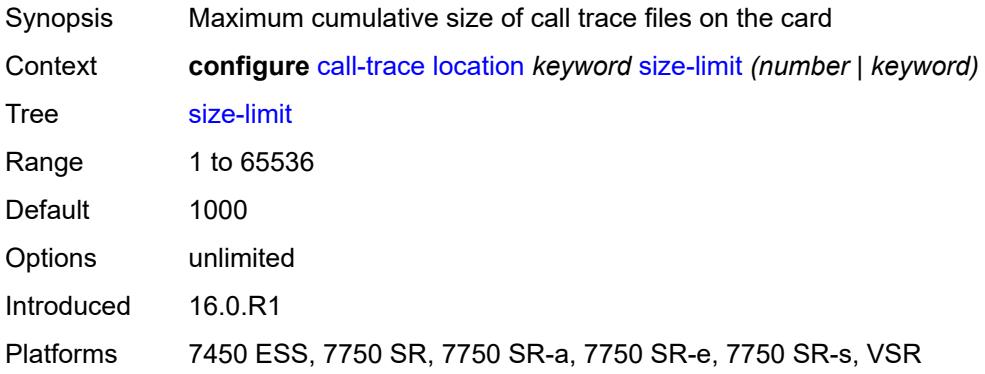

#### <span id="page-648-2"></span>**max-files-number** *number*

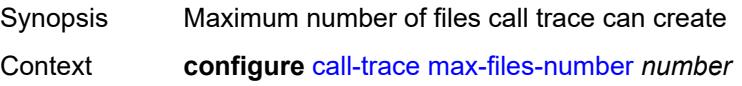

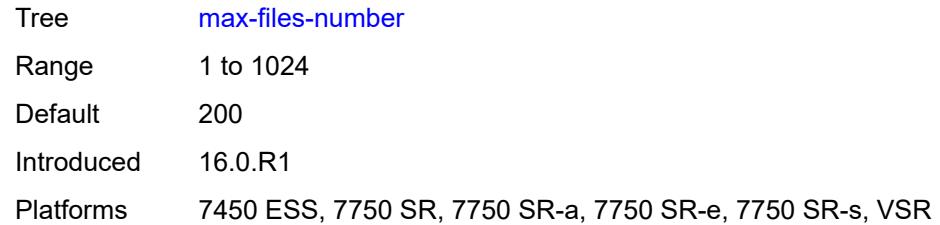

## <span id="page-649-0"></span>**primary-cf** *keyword*

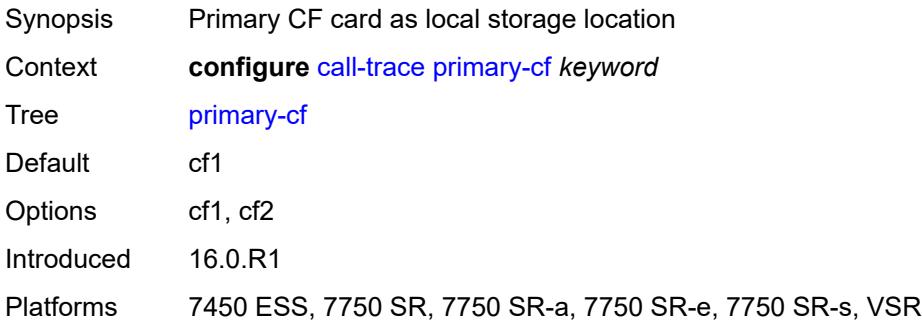

## <span id="page-649-2"></span>**trace-profile** [[name\]](#page-649-1) *string*

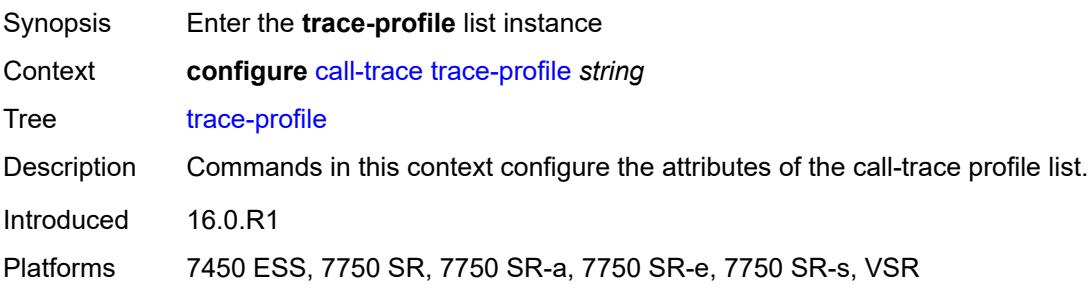

# <span id="page-649-1"></span>[**name**] *string*

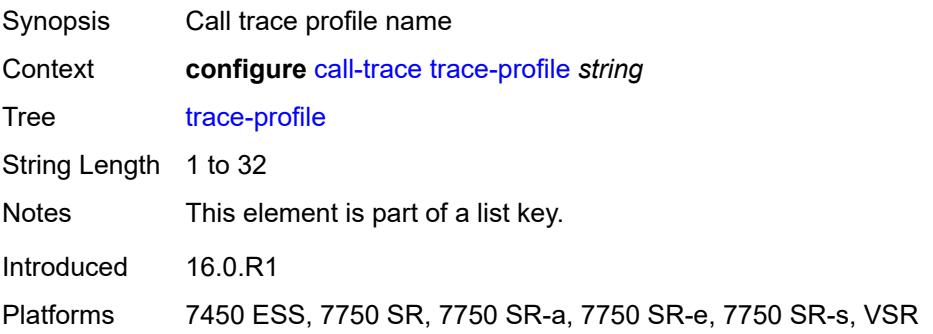

## <span id="page-650-0"></span>**applications**

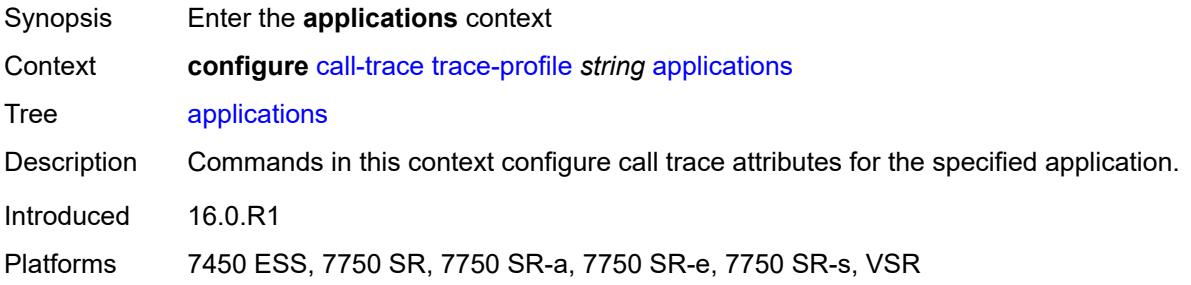

#### <span id="page-650-1"></span>**connectivity-management** *boolean*

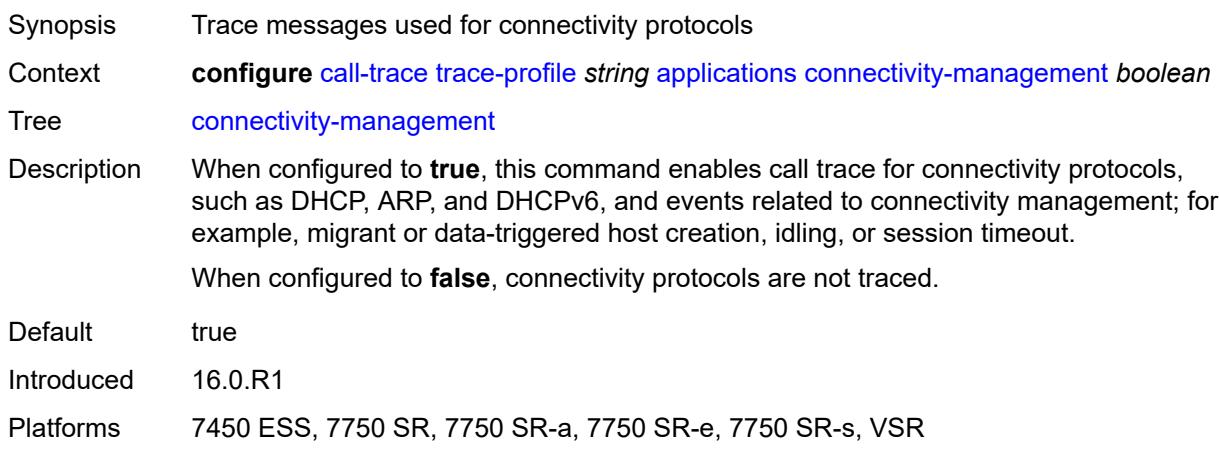

# <span id="page-650-2"></span>**gx** *boolean*

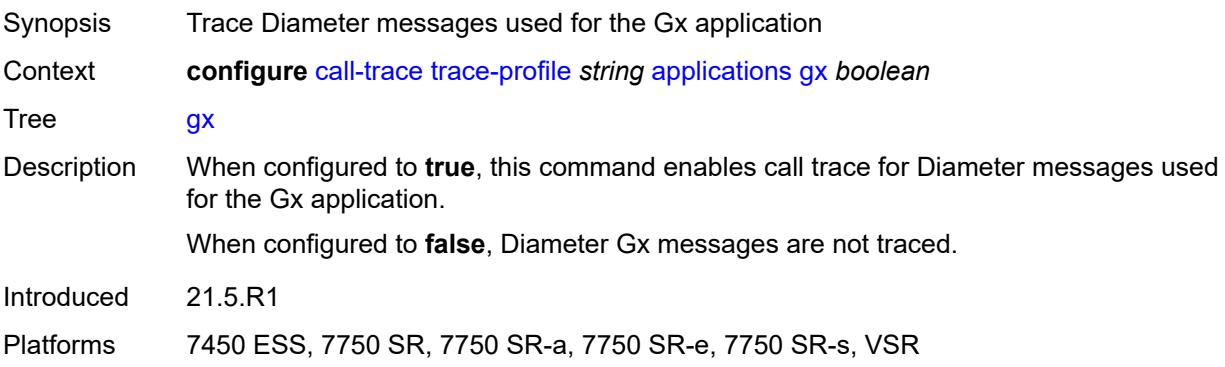

# <span id="page-650-3"></span>**gy** *boolean*

Synopsis Trace Diameter messages used for the Gy application

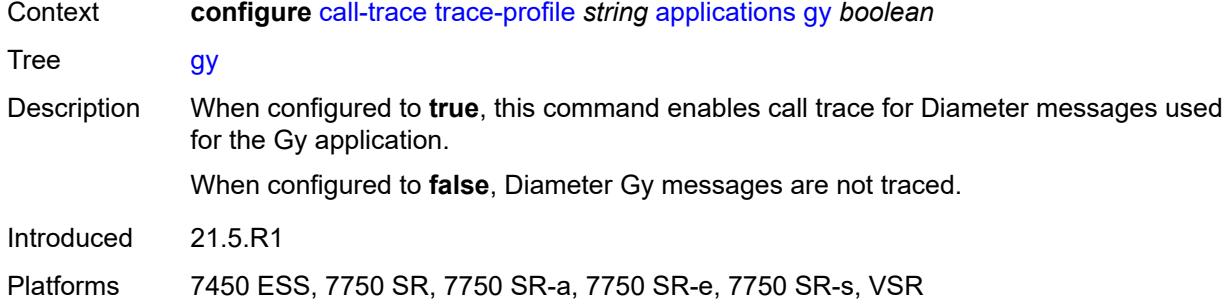

### <span id="page-651-0"></span>**ludb** *boolean*

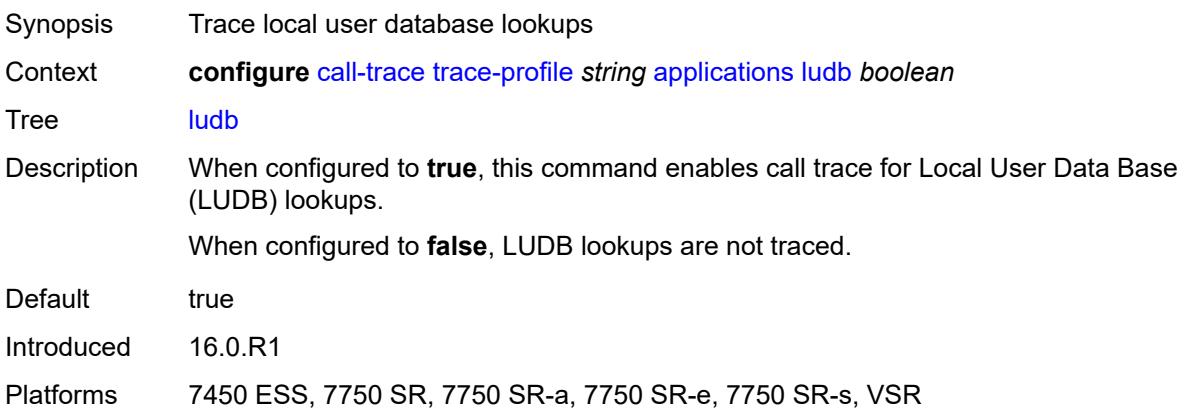

## <span id="page-651-1"></span>**msap** *boolean*

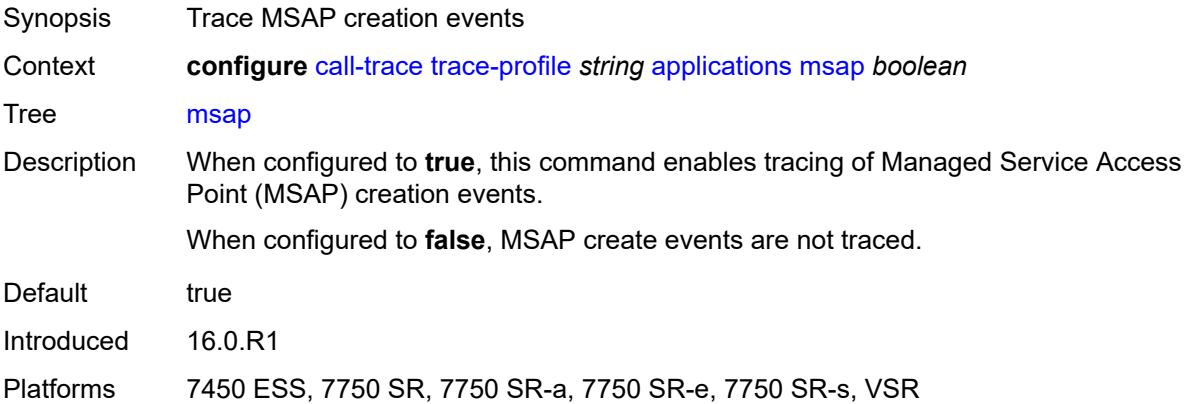

# <span id="page-651-2"></span>**nasreq** *boolean*

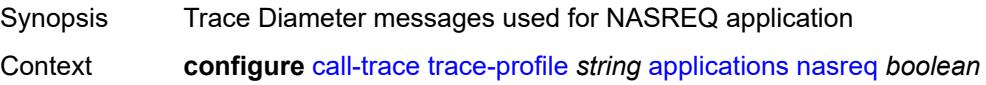

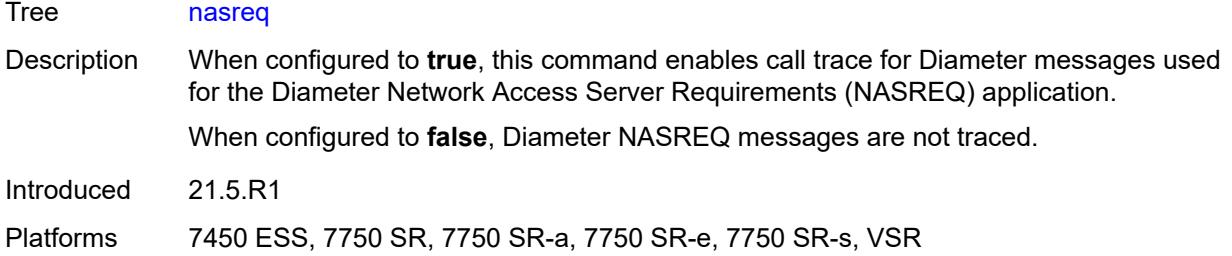

# <span id="page-652-0"></span>**ppp-event** *boolean*

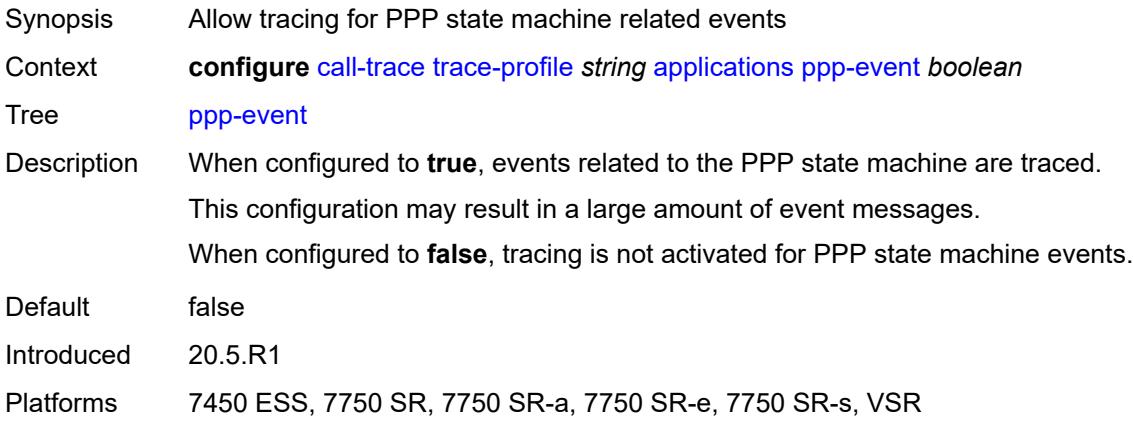

# <span id="page-652-1"></span>**python** *boolean*

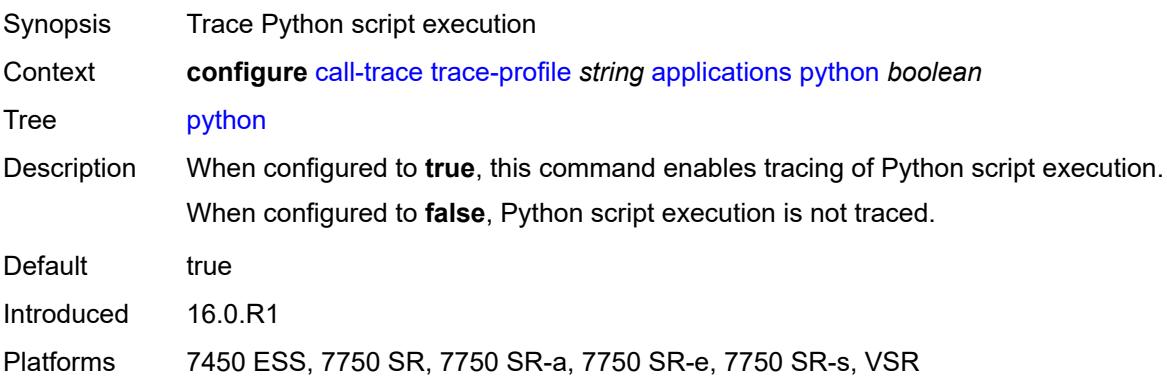

#### <span id="page-652-2"></span>**radius-acct** *boolean*

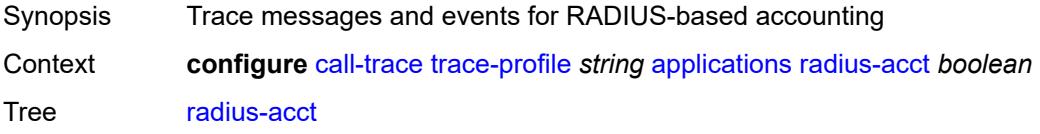

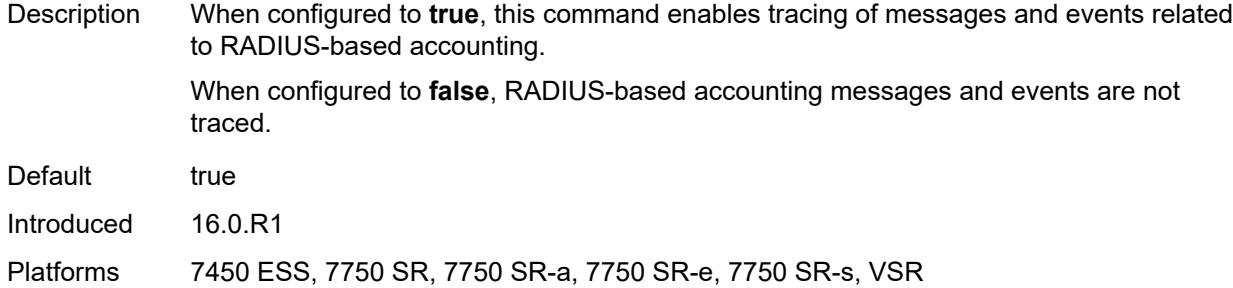

#### <span id="page-653-0"></span>**radius-auth** *boolean*

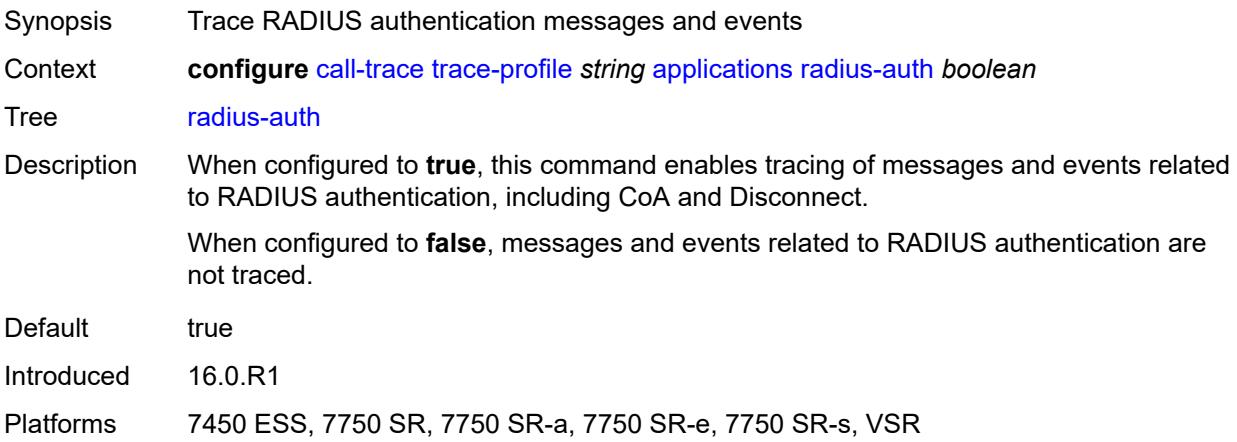

# <span id="page-653-1"></span>**description** *string*

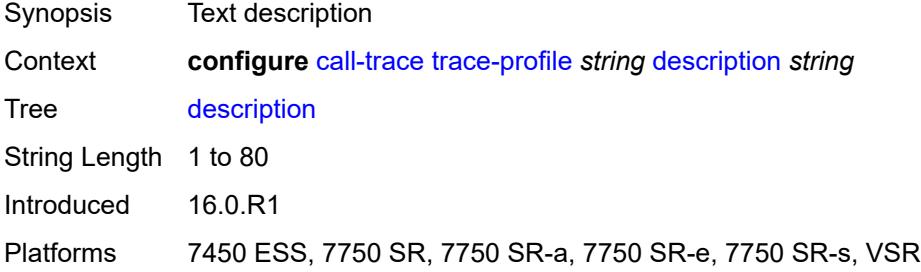

## <span id="page-653-2"></span>**events** *keyword*

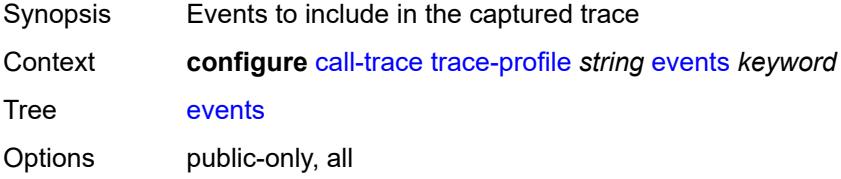

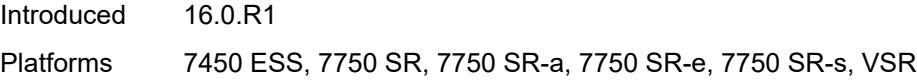

# <span id="page-654-0"></span>**output**

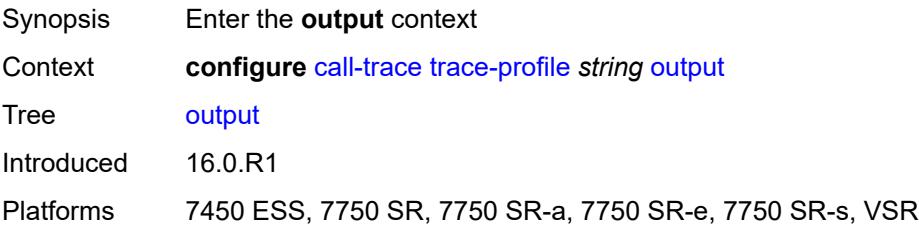

# <span id="page-654-1"></span>**debug**

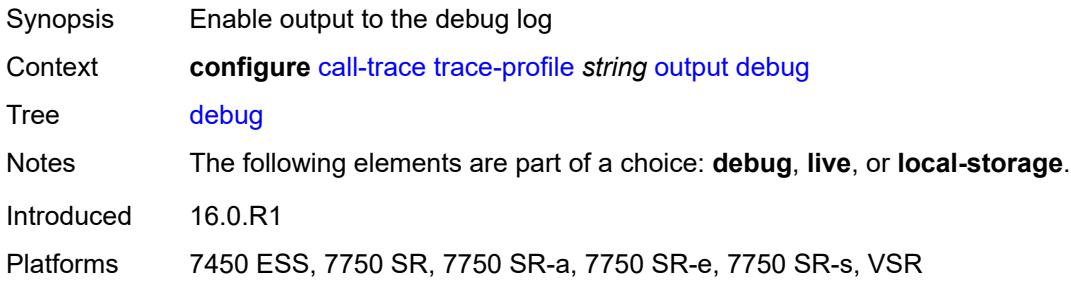

#### <span id="page-654-2"></span>**live**

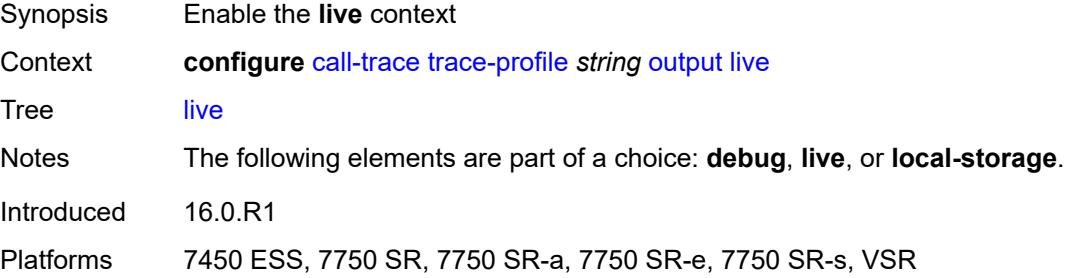

# <span id="page-654-3"></span>**fqdn** *string*

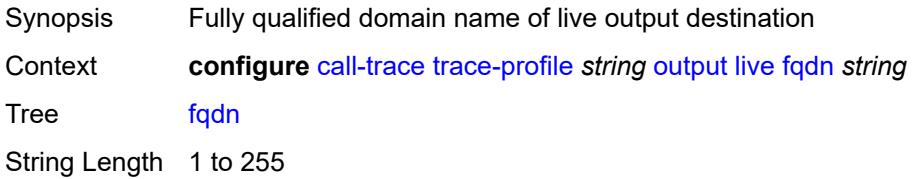

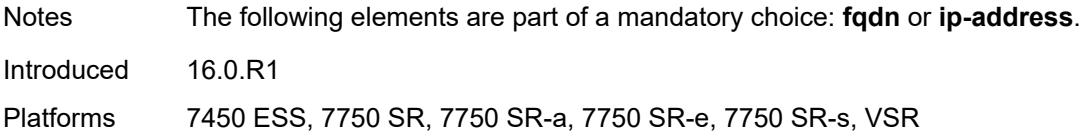

#### <span id="page-655-0"></span>**ip-address** *(ipv4-address-no-zone | ipv6-address-no-zone)*

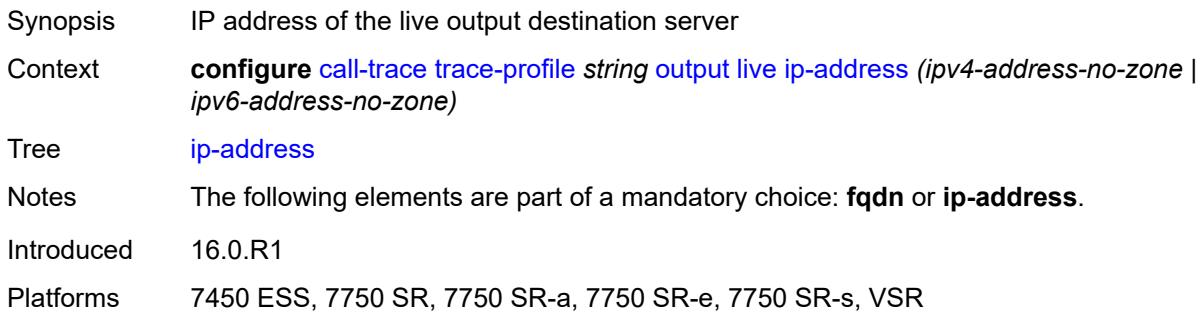

#### <span id="page-655-1"></span>**port** *number*

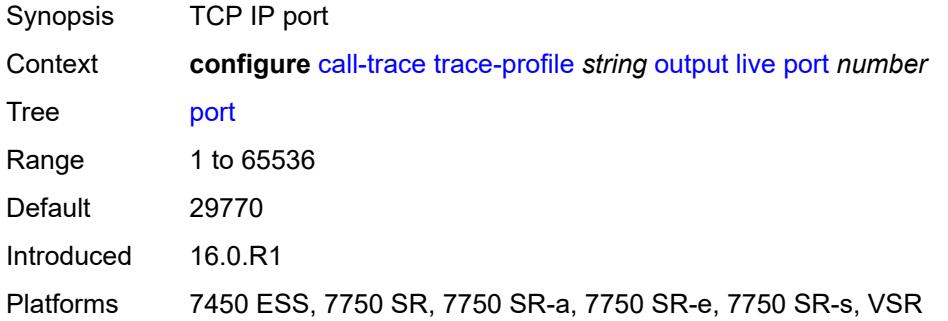

## <span id="page-655-2"></span>**router-instance** *string*

<span id="page-655-3"></span>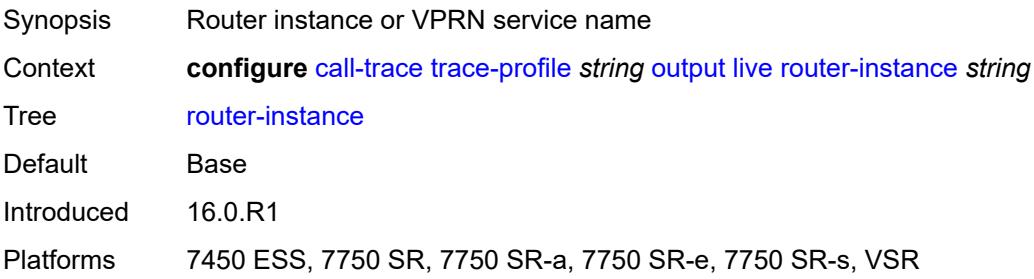

# **local-storage**

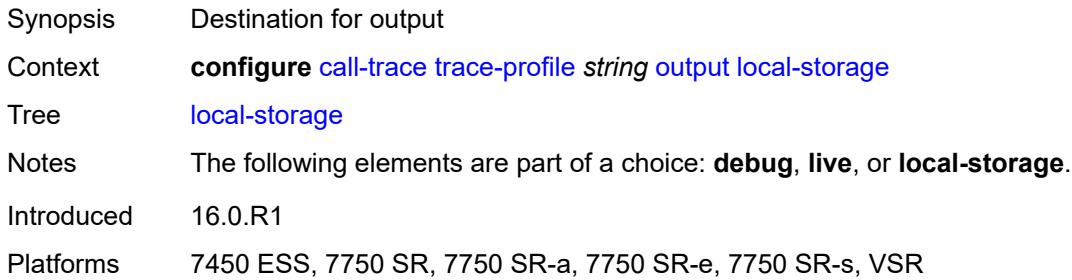

# <span id="page-656-0"></span>**size-limit** *number*

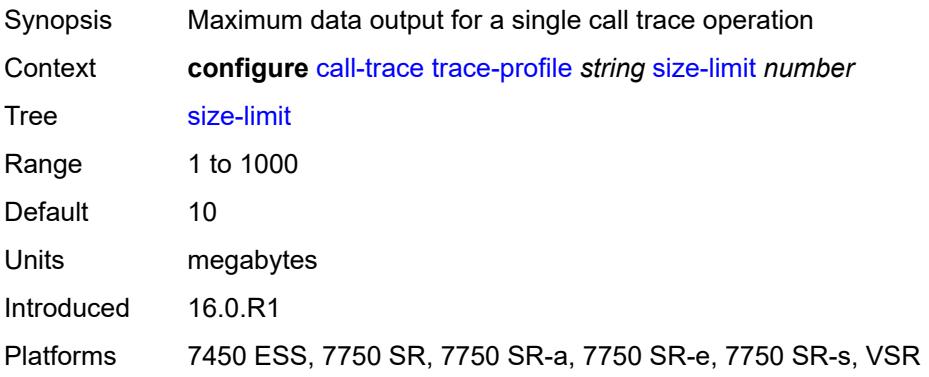

## <span id="page-656-1"></span>**time-limit** *number*

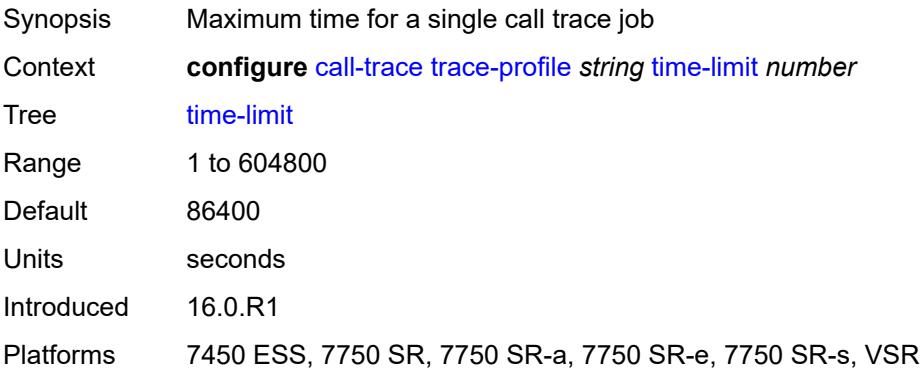

# **3.8 card commands**

#### <span id="page-657-1"></span><span id="page-657-0"></span>**configure**

- <span id="page-657-45"></span><span id="page-657-44"></span><span id="page-657-43"></span><span id="page-657-42"></span><span id="page-657-41"></span><span id="page-657-40"></span><span id="page-657-39"></span><span id="page-657-38"></span><span id="page-657-37"></span><span id="page-657-36"></span><span id="page-657-35"></span><span id="page-657-34"></span><span id="page-657-33"></span><span id="page-657-32"></span><span id="page-657-31"></span><span id="page-657-30"></span><span id="page-657-29"></span><span id="page-657-28"></span><span id="page-657-27"></span><span id="page-657-26"></span><span id="page-657-25"></span><span id="page-657-24"></span><span id="page-657-23"></span><span id="page-657-22"></span><span id="page-657-21"></span><span id="page-657-20"></span><span id="page-657-19"></span><span id="page-657-18"></span><span id="page-657-17"></span><span id="page-657-16"></span><span id="page-657-15"></span><span id="page-657-14"></span><span id="page-657-13"></span><span id="page-657-12"></span><span id="page-657-11"></span><span id="page-657-10"></span><span id="page-657-9"></span><span id="page-657-8"></span><span id="page-657-7"></span><span id="page-657-6"></span><span id="page-657-5"></span><span id="page-657-4"></span><span id="page-657-3"></span><span id="page-657-2"></span> — **[card](#page-661-0)** *number* 
	- **[admin-state](#page-661-1)** *keyword*
	- **apply-groups** *reference*
	- **apply-groups-exclude** *reference*
	- **[card-type](#page-662-0)** *keyword*
	- **[fail-on-error](#page-663-0)** *boolean*
	- **[filter-profile](#page-664-0)** *keyword*
	- **[fp](#page-664-1)** *number* 
		- **apply-groups** *reference*
		- **apply-groups-exclude** *reference*
		- **[egress](#page-665-0)**
			- **[hs-fixed-high-thresh-delta](#page-665-1)** *number*
			- **[hs-pool-policy](#page-665-2)** *reference*
			- **[wred-queue-control](#page-666-0)**
				- **[admin-state](#page-666-1)** *keyword*
				- **[buffer-allocation](#page-666-2)** *decimal-number*
				- **[reserved-cbs](#page-667-0)** *decimal-number*
				- **[slope-policy](#page-667-1)** *reference*
		- **[fp-resource-policy](#page-667-2)** *reference*
		- **[hi-bw-mcast-src](#page-668-0)**
			- **[alarm](#page-668-1)** *boolean*
				- **[default-paths-only](#page-669-0)** *boolean*
			- **[group](#page-669-1)** *number*
		- **[ingress](#page-670-0)**
		- **[access](#page-670-1)**
			- **[queue-group](#page-670-2)** *reference* **[instance-id](#page-671-0)** *number* 
				- **[accounting-policy](#page-671-1)** *reference*
				- **apply-groups** *reference*
				- **apply-groups-exclude** *reference*
			- **[collect-stats](#page-671-2)** *boolean*
			- **[description](#page-672-0)** *string*
			- **[policer-control-policy](#page-672-1)**
			- **[overrides](#page-672-2)**
				- **apply-groups** *reference*
				- **apply-groups-exclude** *reference*
				- **[max-rate](#page-672-3)** *(number | keyword)*
				- **[priority-mbs-thresholds](#page-673-0)**
					- **[min-threshold-separation](#page-674-0)** *(number | keyword)*
					- **[priority](#page-674-1)** *number* 
						- **apply-groups** *reference*
						- **apply-groups-exclude** *reference*
						- **[mbs-contribution](#page-675-0)** *(number | keyword)*
				- **[policy-name](#page-675-1)** *reference*
			- **[policer-overrides](#page-675-2)**
				- **[policer](#page-676-0)** *reference* 
					- **apply-groups** *reference*
					- **apply-groups-exclude** *reference*
					- **[cbs](#page-676-1)** *(number | keyword)*
					- **[mbs](#page-677-0)** *(number | keyword)*
					- **[packet-byte-offset](#page-677-1)** *number*
					- **[rate](#page-678-0)**
						- **[cir](#page-678-1)** *(number | keyword)*
						- **[pir](#page-679-0)** *(number | keyword)*
					- **[stat-mode](#page-679-1)** *keyword*
			- **[dist-cpu-protection](#page-680-0)**
			- **[dynamic-enforcement-policer-pool](#page-680-1)** *number*
			- **[mcast-path-management](#page-680-2)**
				- **[admin-state](#page-681-0)** *keyword*

configure card fp ingress mcast-path-management bandwidth-policy

```
 — bandwidth-policy reference
           — network
              — pool string 
                 — amber-alarm-threshold number
                 — apply-groups reference
                 — apply-groups-exclude reference
                 — red-alarm-threshold number
                 — resv-cbs
                     — amber-alarm-action
                       — max number
                       — step number
                    — cbs number
                 — slope-policy reference
              — queue-group reference instance-id number 
                 — accounting-policy reference
                 — apply-groups reference
                 — apply-groups-exclude reference
                 — collect-stats boolean
                 — description string
                 — policer-control-policy
                    — overrides
                       — apply-groups reference
                       — apply-groups-exclude reference
                       — max-rate (number | keyword)
                       — priority-mbs-thresholds
                          — min-threshold-separation (number | keyword)
                          — priority number 
                              — apply-groups reference
                             — apply-groups-exclude reference
                             — mbs-contribution (number | keyword)
                    — policy-name reference
                 — policer-overrides
                    — policer reference 
                        — apply-groups reference
                       — apply-groups-exclude reference
— cbs (number | keyword)
— mbs (number | keyword)
                       — packet-byte-offset number
                       — rate
                          — cir (number | keyword)
                          — pir (number | keyword)
                       — stat-mode keyword
              — queue-policy reference
           — policy-accounting
               — classes number
                 — policers number
        — ingress-buffer-allocation decimal-number
        — init-extract-prio-mode keyword
         — stable-pool-sizing boolean
       — level keyword
     — mda number 
          — access
           — apply-groups reference
           — apply-groups-exclude reference
           — egress
              — apply-groups reference
              — apply-groups-exclude reference
           — ingress
              — apply-groups reference
              — apply-groups-exclude reference
        — admin-state keyword
```
- **apply-groups** *reference*
- **apply-groups-exclude** *reference*
- **[clock-mode](#page-700-1)**

#### — **[mode](#page-700-2)** *keyword* — **[timestamp-freq](#page-700-3)** *number*

- **[egress-xpl](#page-701-0)**
	- **[threshold](#page-701-1)** *number*
	- **[window](#page-701-2)** *number*
- **[event](#page-702-0)** *keyword* 
	- **[action](#page-702-1)** *keyword*
	- **apply-groups** *reference*
	- **apply-groups-exclude** *reference*
- **[fail-on-error](#page-703-0)** *boolean*
- **[ingress-xpl](#page-703-1)**
	- **[threshold](#page-704-0)** *number*
		- **[window](#page-704-1)** *number*
- **[level](#page-704-2)** *keyword*
- **[mda-type](#page-705-0)** *keyword*
- **[network](#page-706-0)**
	- **apply-groups** *reference*
	- **apply-groups-exclude** *reference*
	- **[egress](#page-707-0)**
		- **apply-groups** *reference*
		- **apply-groups-exclude** *reference*
	- **[ingress](#page-707-1)**
		- **apply-groups** *reference*
		- **apply-groups-exclude** *reference*
- **[power-priority-level](#page-707-2)** *number*
- **[reset-on-recoverable-error](#page-707-3)** *boolean*
- **[sync-e](#page-708-0)** *keyword*
- **[upgrade](#page-708-1)** *number* 
	-
	- **apply-groups** *reference* — **apply-groups-exclude** *reference*
	- **[path](#page-709-0)** *keyword*
- **[xconnect](#page-709-1)**
	- **[mac](#page-710-0)** *number* 
		- **apply-groups** *reference*
		- **apply-groups-exclude** *reference*
		- **[description](#page-710-1)** *string*
		- **[loopback](#page-710-2)** *number* 
			- **apply-groups** *reference*
				- **apply-groups-exclude** *reference*
		- **[bandwidth](#page-711-0)** *number*
			- **[description](#page-711-1)** *string*
- **[power-save](#page-712-0)** *boolean*
- **[reset-on-recoverable-error](#page-712-1)** *boolean*
- **[upgrade](#page-713-0)** *number* 
	- **apply-groups** *reference*
	- **apply-groups-exclude** *reference*
	- **[path](#page-713-1)** *keyword*
- **[virtual-scheduler-adjustment](#page-714-0)**
	- **apply-groups** *reference*
	- **apply-groups-exclude** *reference*
	- **[internal-scheduler-weight-mode](#page-714-1)** *keyword*
	- **[interval](#page-715-0)**
		- **[rate-calculation-minimum](#page-715-1)**
			- **[fast-queue](#page-715-2)** *decimal-number*
			- **[slow-queue](#page-716-0)** *decimal-number*
		- **[scheduler-run-minimum](#page-716-1)** *decimal-number*
		- **[task-scheduling](#page-717-0)** *decimal-number*
	- **[slow-queue-threshold-rate](#page-717-1)** *number*
- **[xiom](#page-718-0)** *string*
- - **[admin-state](#page-718-1)** *keyword* — **apply-groups** *reference*
	-
	- **apply-groups-exclude** *reference*
	- **[fail-on-error](#page-718-2)** *boolean*
	- **[level](#page-719-0)** *keyword*

#### configure card xiom mda

#### — **[mda](#page-719-1)** *number*

- **[admin-state](#page-720-0)** *keyword*
- **apply-groups** *reference*
- **apply-groups-exclude** *reference*
- **[mda-type](#page-720-1)** *keyword*
- **[power-priority-level](#page-721-0)** *number*
- **[sync-e](#page-721-1)** *keyword*
	- **[xconnect](#page-721-2)**
		- **[mac](#page-722-0)** *number* 
			- **apply-groups** *reference*
- **apply-groups-exclude** *reference*
- **[description](#page-722-1)** *string*
	- **[loopback](#page-722-2)** *number* 
		- **apply-groups** *reference*
		- **apply-groups-exclude** *reference*
- **[bandwidth](#page-723-0)** *number*
- **[description](#page-723-1)** *string*
	- **[reset-on-recoverable-error](#page-724-0)** *boolean*

#### — **[upgrade](#page-724-1)** *number*

- **apply-groups** *reference*
- **apply-groups-exclude** *reference*
- **[path](#page-725-0)** *keyword*
	- **[xiom-type](#page-725-1)** *keyword*

#### <span id="page-661-0"></span>**3.8.1 card command descriptions**

# **card** [[slot-number](#page-661-2)] *number*

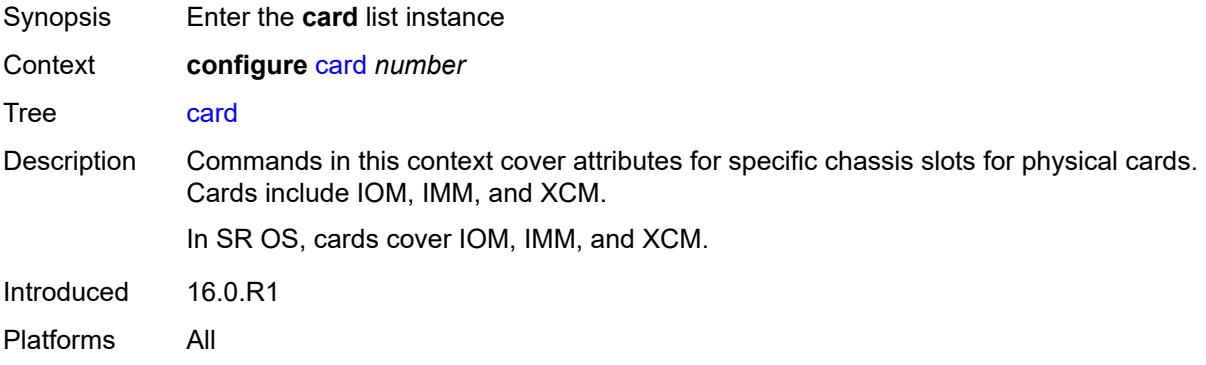

# <span id="page-661-2"></span>[**slot-number**] *number*

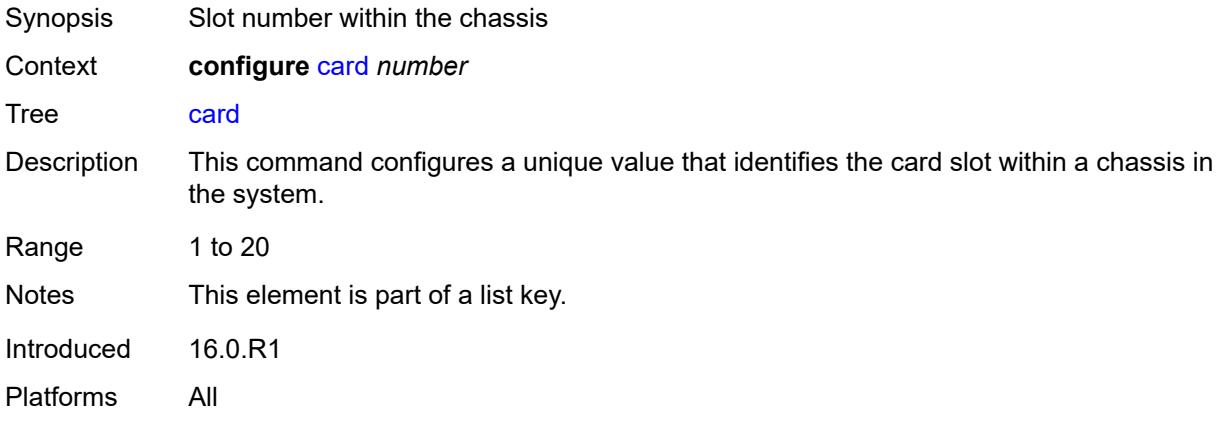

#### <span id="page-661-1"></span>**admin-state** *keyword*

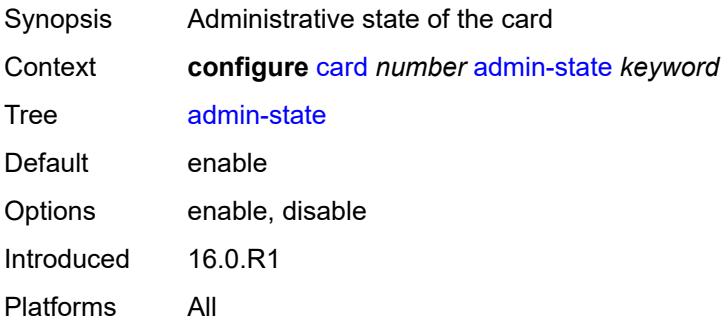

#### <span id="page-662-0"></span>**card-type** *keyword*

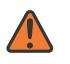

**WARNING:**

Modifying this element recreates the parent element automatically for the new value to take effect.

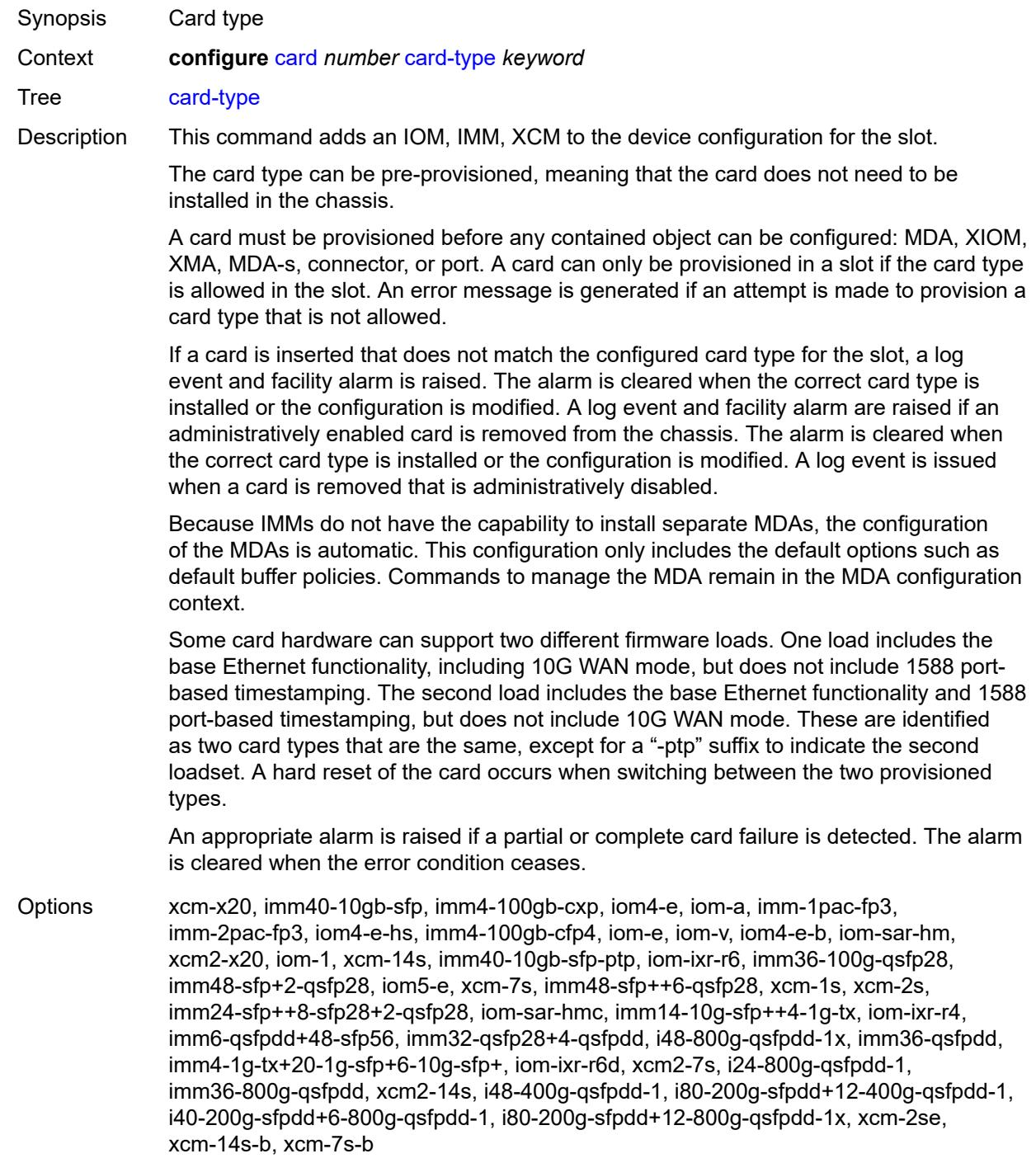

Introduced 16.0.R1 Platforms All

#### <span id="page-663-0"></span>**fail-on-error** *boolean*

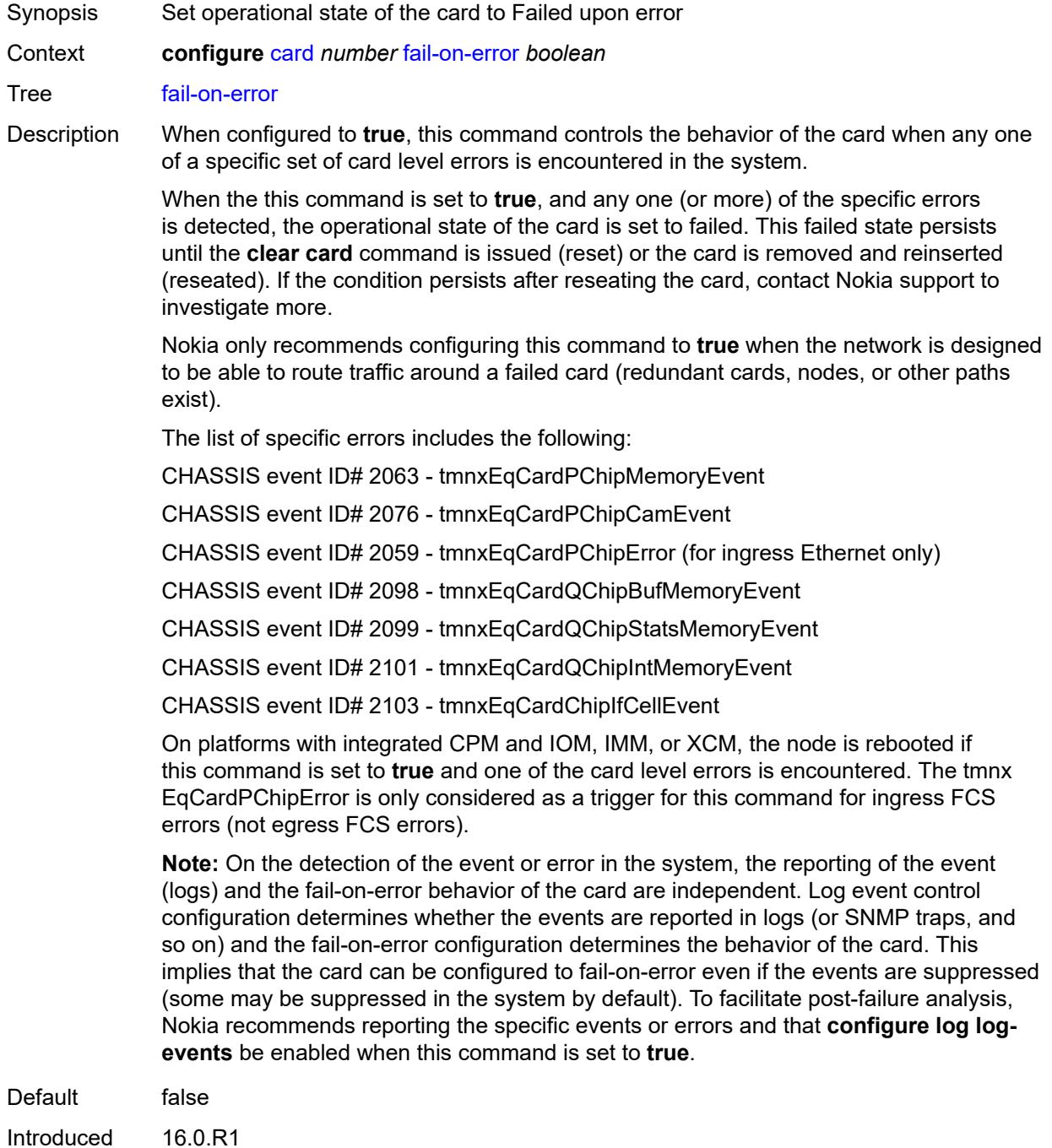

Platforms All

#### <span id="page-664-0"></span>**filter-profile** *keyword*

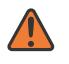

#### **WARNING:**

Modifying this element toggles the **admin-state** of the parent element automatically for the new value to take effect.

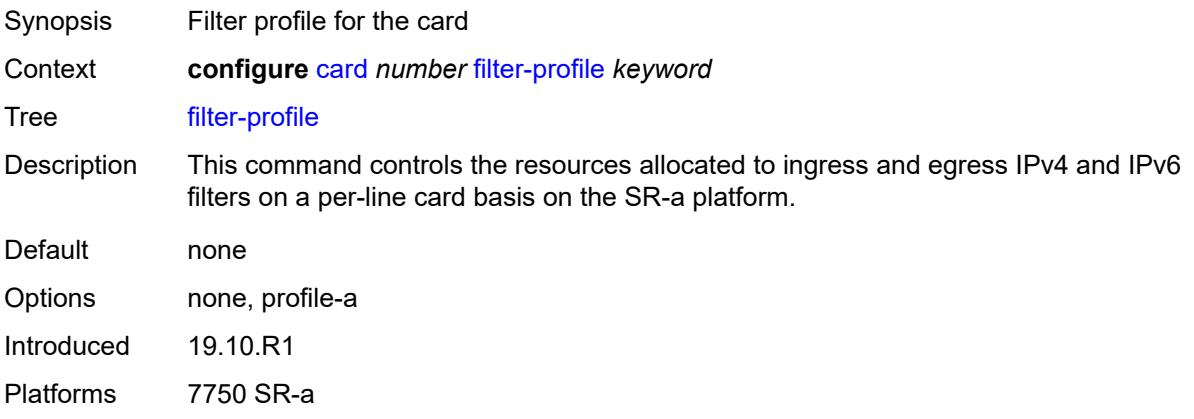

# <span id="page-664-1"></span>**fp** [[fp-number](#page-664-2)] *number*

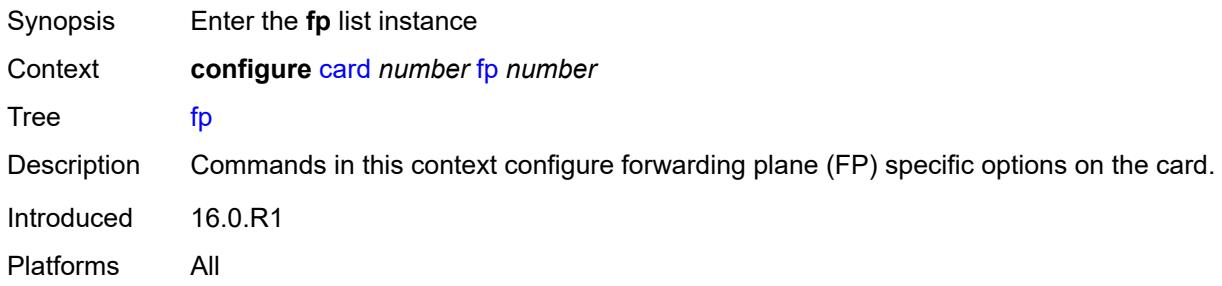

# <span id="page-664-2"></span>[**fp-number**] *number*

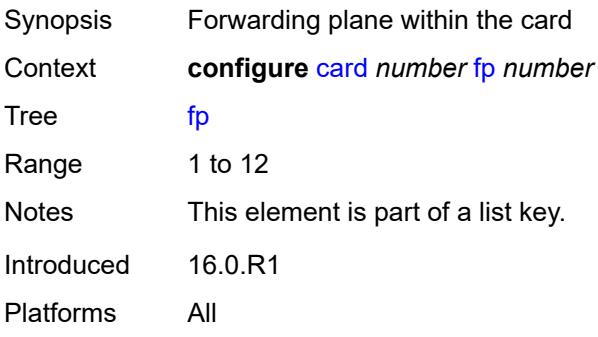

#### <span id="page-665-0"></span>**egress**

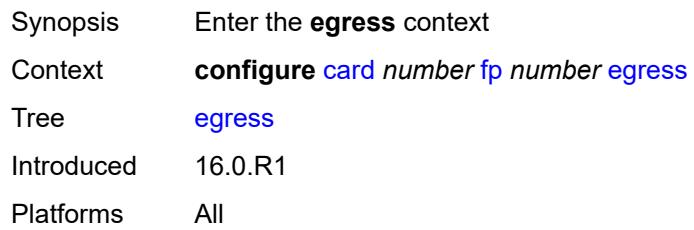

# <span id="page-665-1"></span>**hs-fixed-high-thresh-delta** *number*

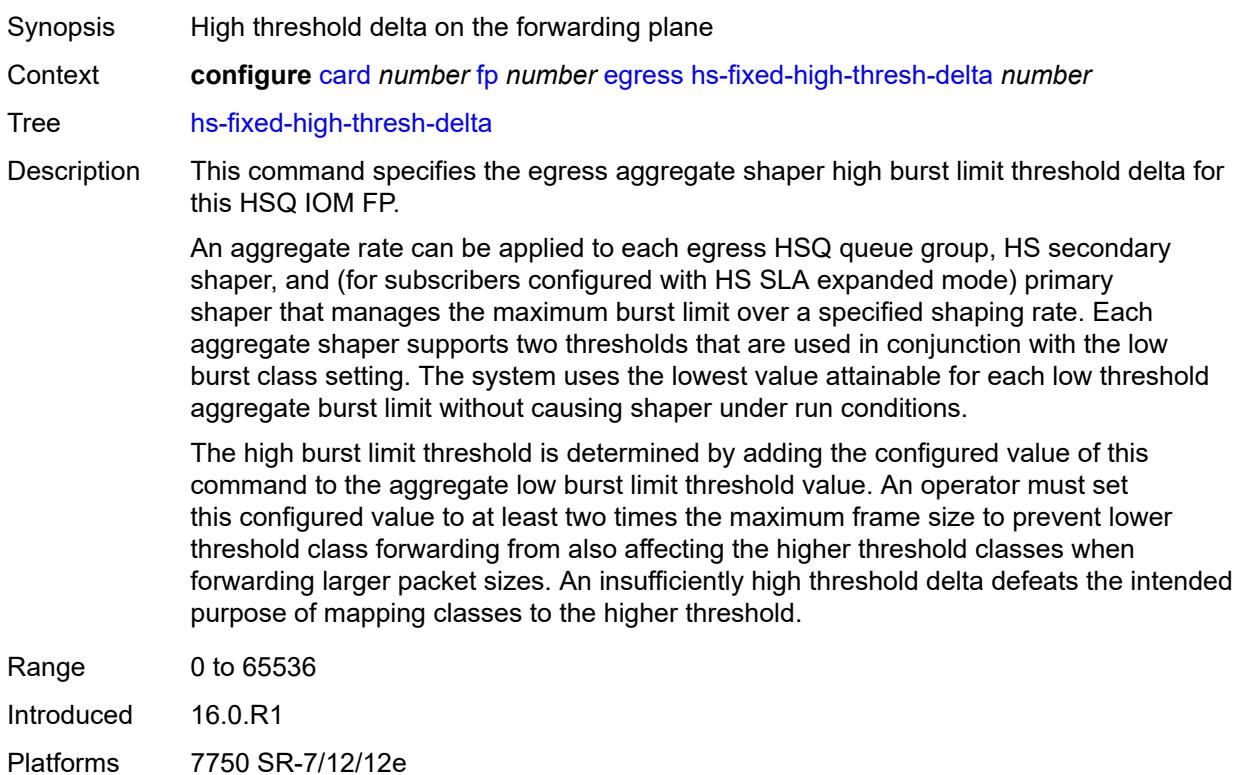

# <span id="page-665-2"></span>**hs-pool-policy** *reference*

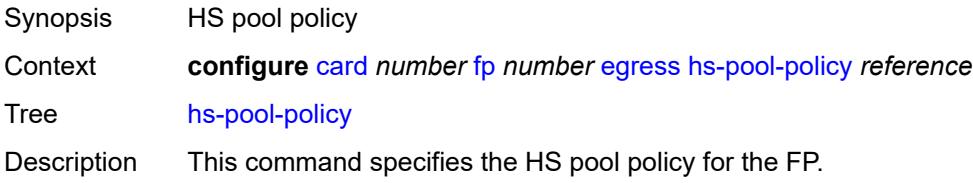

An HS pool policy contains the required parameters to create and size root and mid-tier buffer pools on an HSQ IOM, and applies a slope policy to each. A single HS pool policy is supported per port FP.

This command is only applicable to the HSQ IOM (iom4-e-hs) and fails if configured on other card types.

Reference **configure** [qos](#page-2857-0) [hs-pool-policy](#page-2885-0) *string*

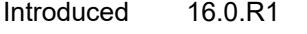

Platforms 7750 SR-7/12/12e

#### <span id="page-666-0"></span>**wred-queue-control**

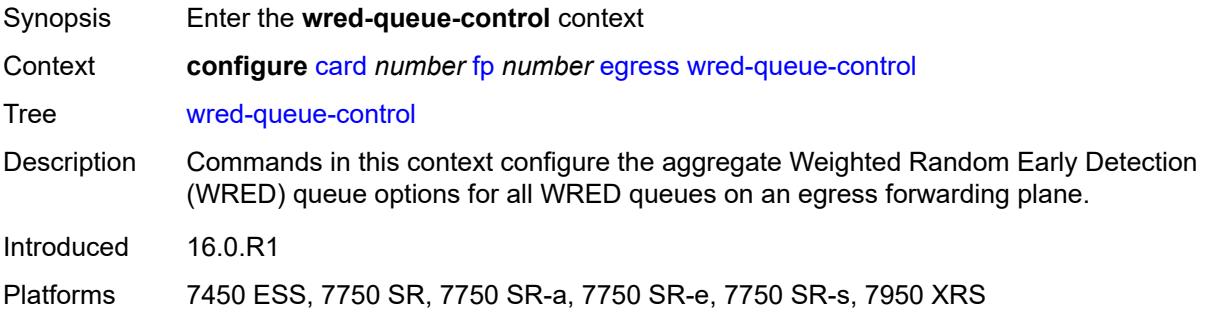

#### <span id="page-666-1"></span>**admin-state** *keyword*

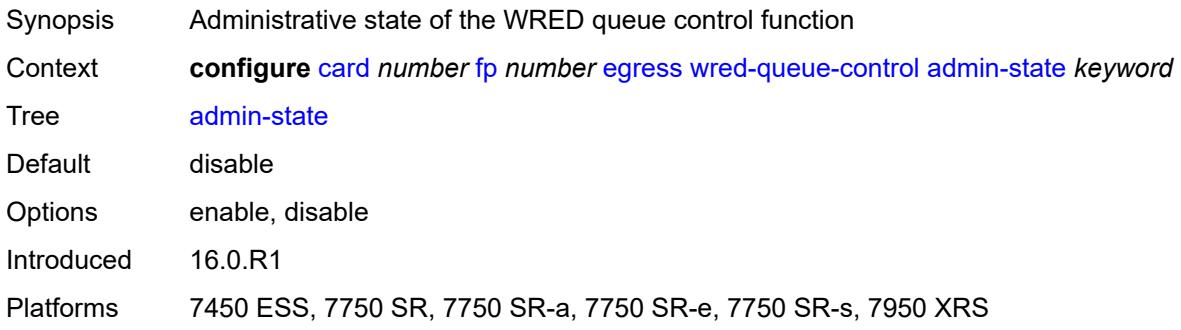

## <span id="page-666-2"></span>**buffer-allocation** *decimal-number*

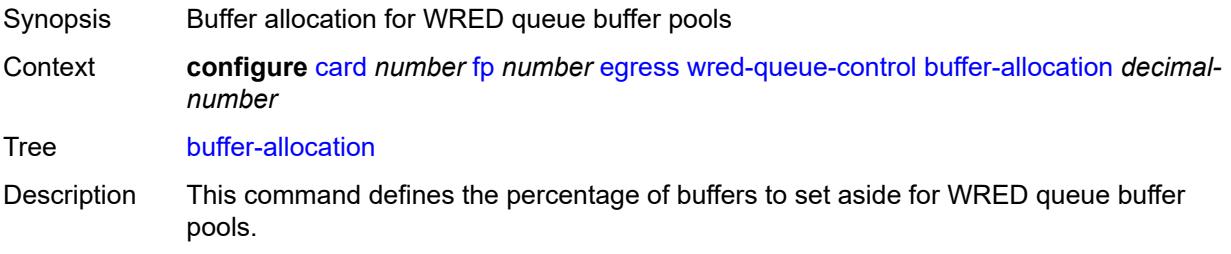

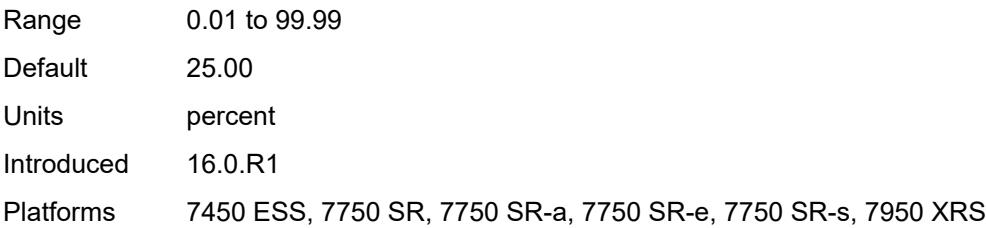

#### <span id="page-667-0"></span>**reserved-cbs** *decimal-number*

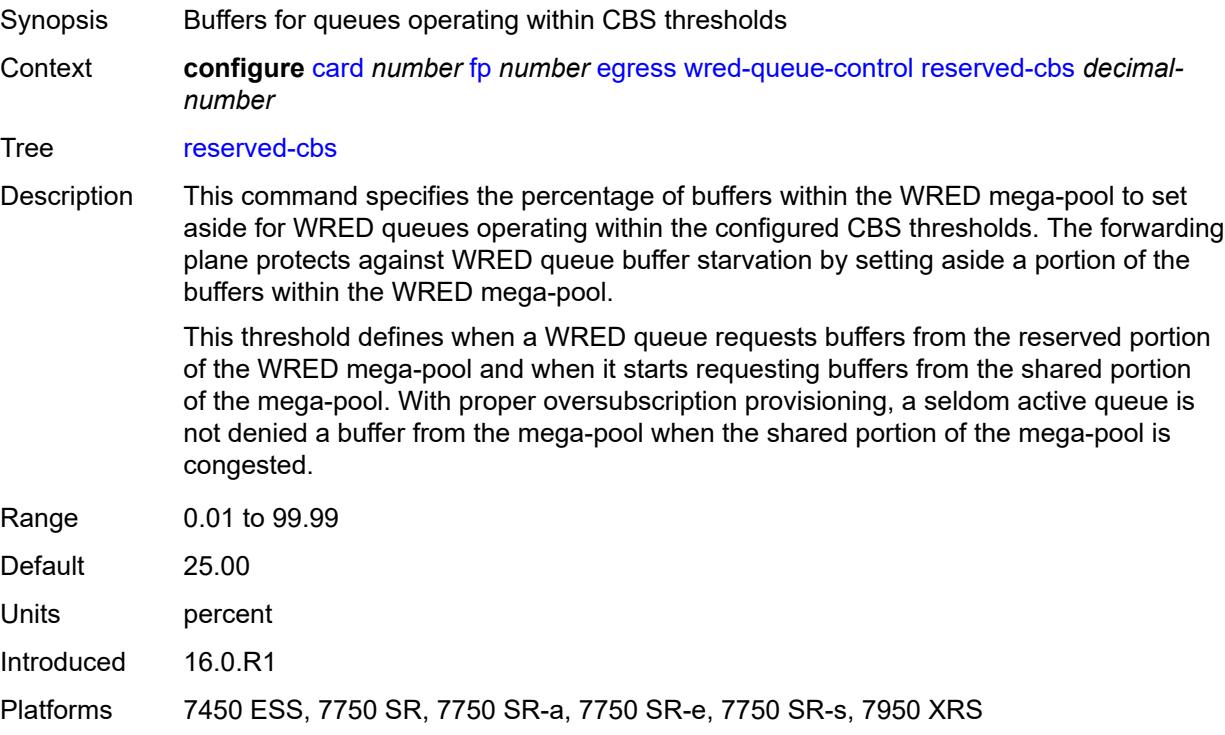

# <span id="page-667-1"></span>**slope-policy** *reference*

<span id="page-667-2"></span>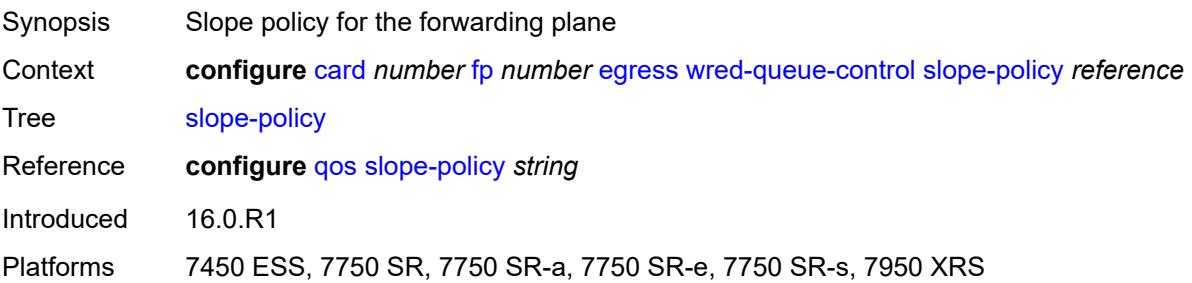

## **fp-resource-policy** *reference*

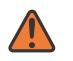

#### **WARNING:**

Modifying this element resets the associated cards/XIOMs/MDAs for the new value to take effect. On the 7750 SR-1, the configuration must be saved and the router must be rebooted for the new value to take effect.

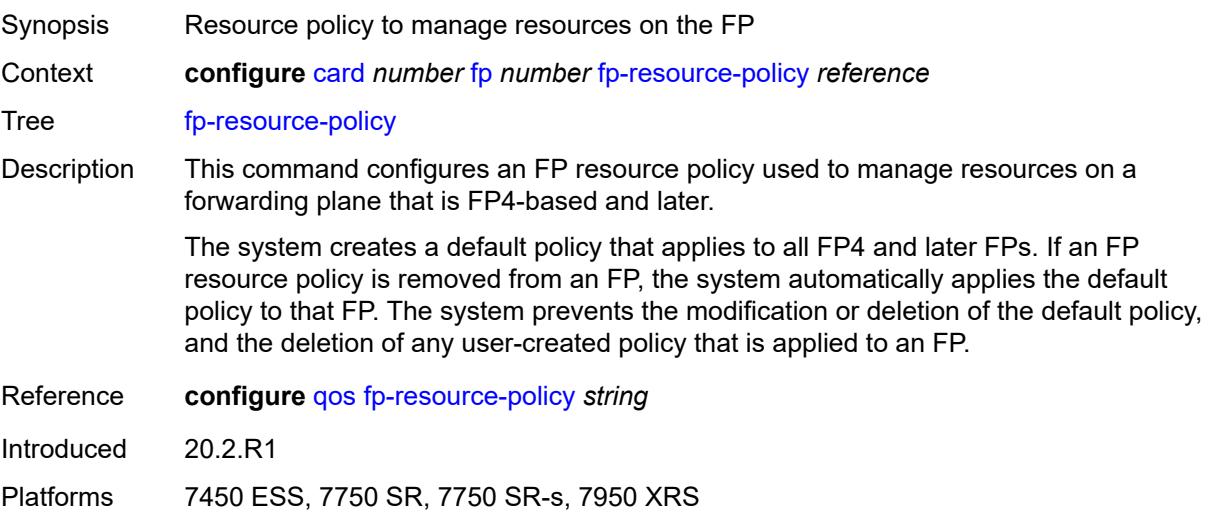

#### <span id="page-668-0"></span>**hi-bw-mcast-src**

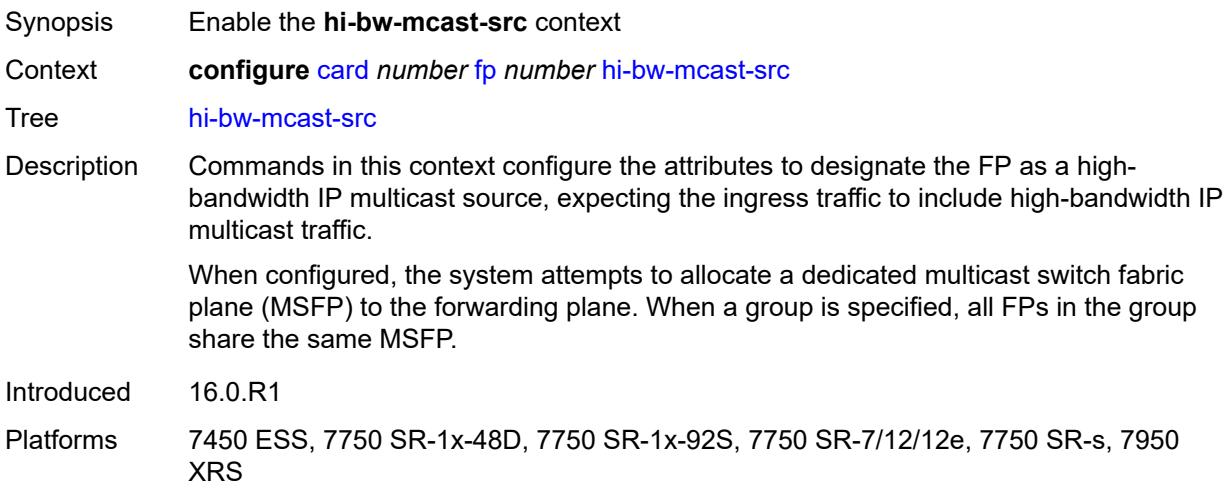

#### <span id="page-668-1"></span>**alarm** *boolean*

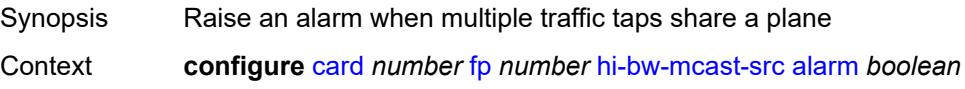

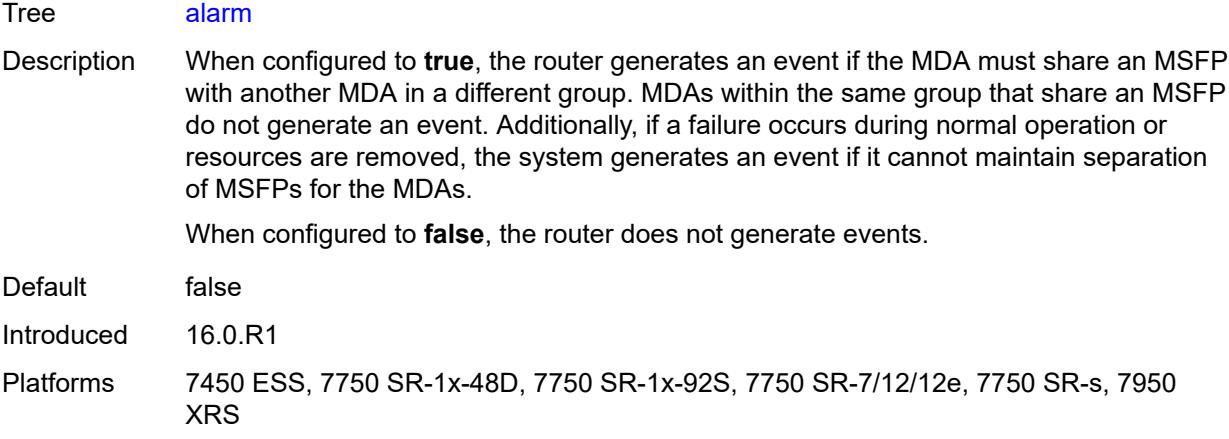

# <span id="page-669-0"></span>**default-paths-only** *boolean*

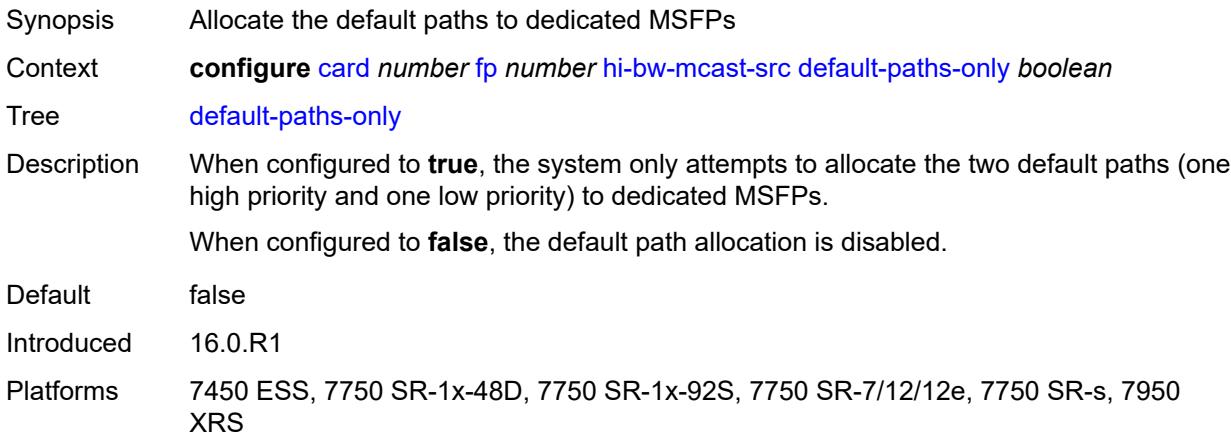

# <span id="page-669-1"></span>**group** *number*

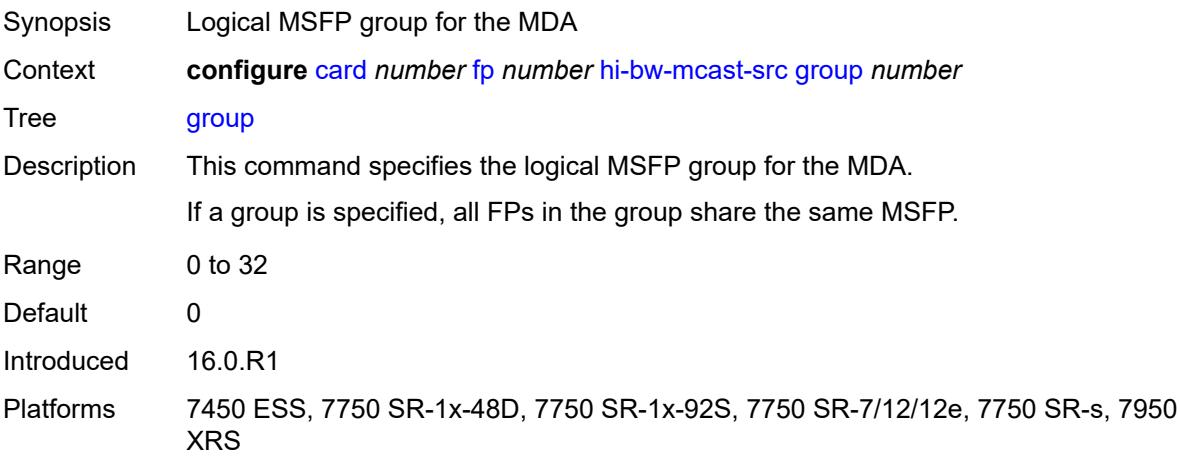

#### <span id="page-670-0"></span>**ingress**

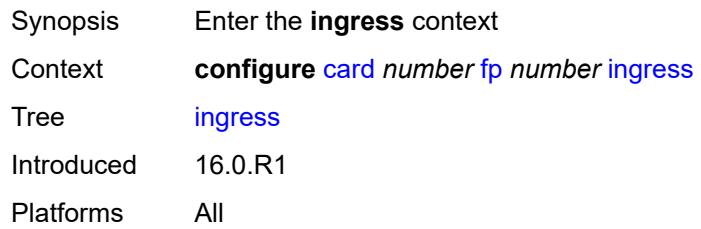

#### <span id="page-670-1"></span>**access**

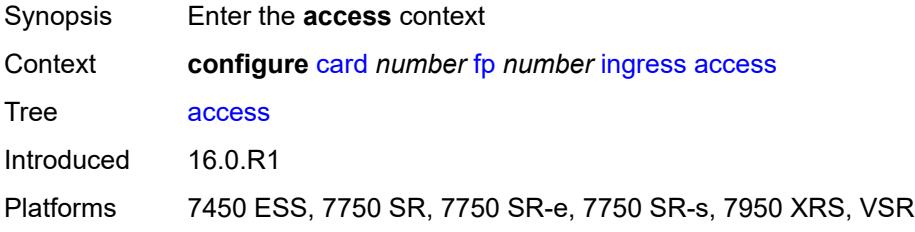

# <span id="page-670-2"></span>**queue-group** [[queue-group-name\]](#page-670-3) *reference* [instance-id](#page-671-0) *number*

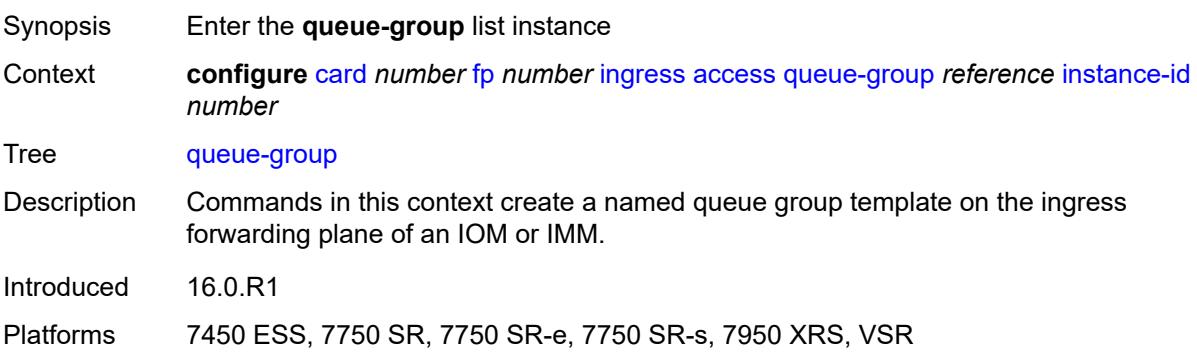

# <span id="page-670-3"></span>[**queue-group-name**] *reference*

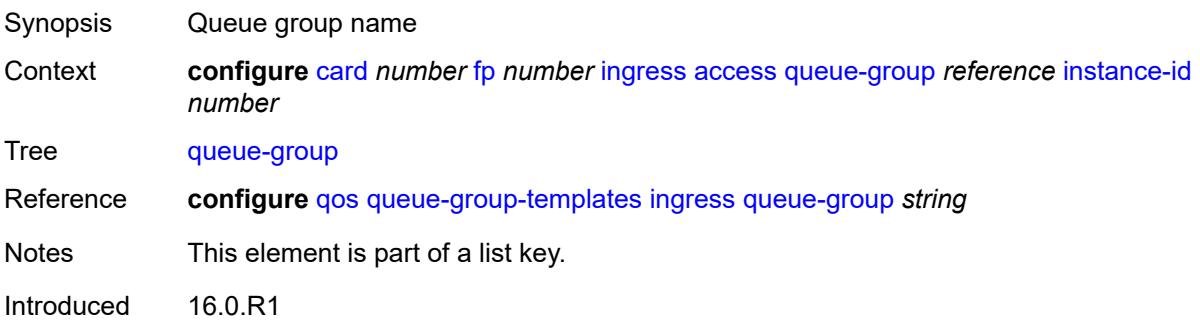

Platforms 7450 ESS, 7750 SR, 7750 SR-e, 7750 SR-s, 7950 XRS, VSR

#### <span id="page-671-0"></span>**instance-id** *number*

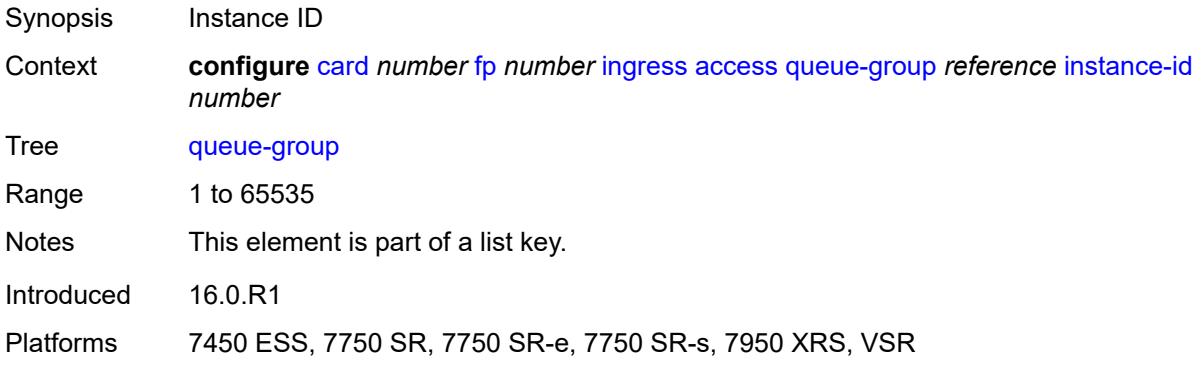

# <span id="page-671-1"></span>**accounting-policy** *reference*

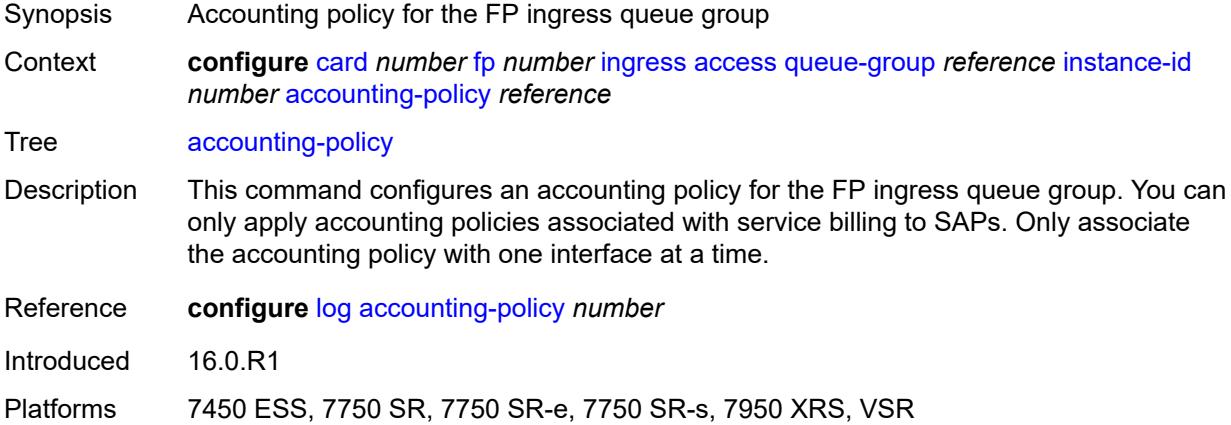

## <span id="page-671-2"></span>**collect-stats** *boolean*

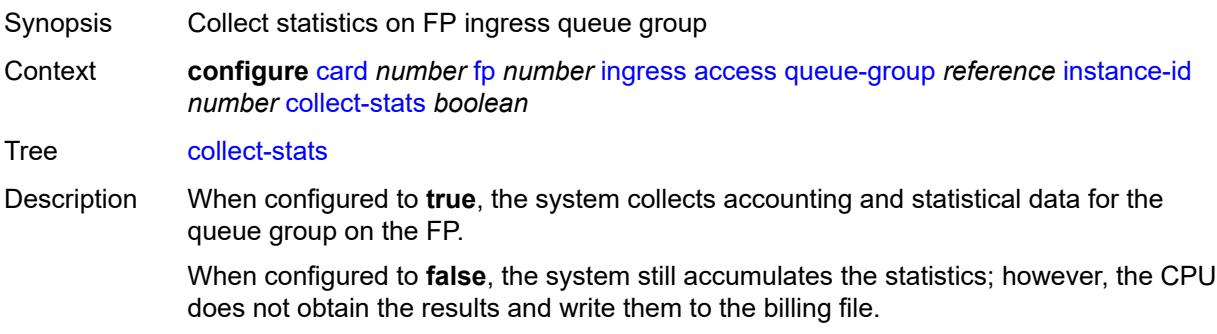

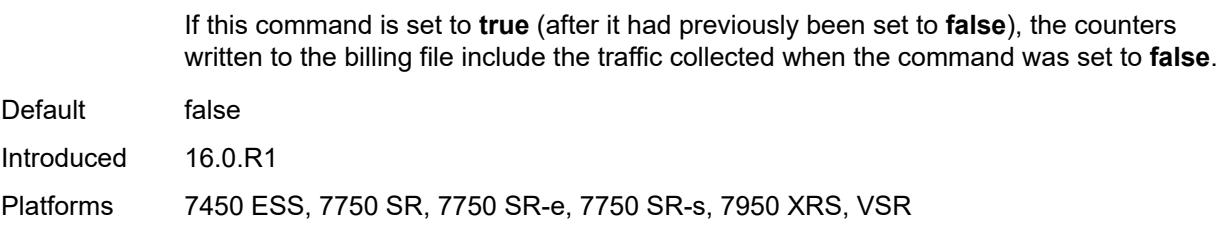

## <span id="page-672-0"></span>**description** *string*

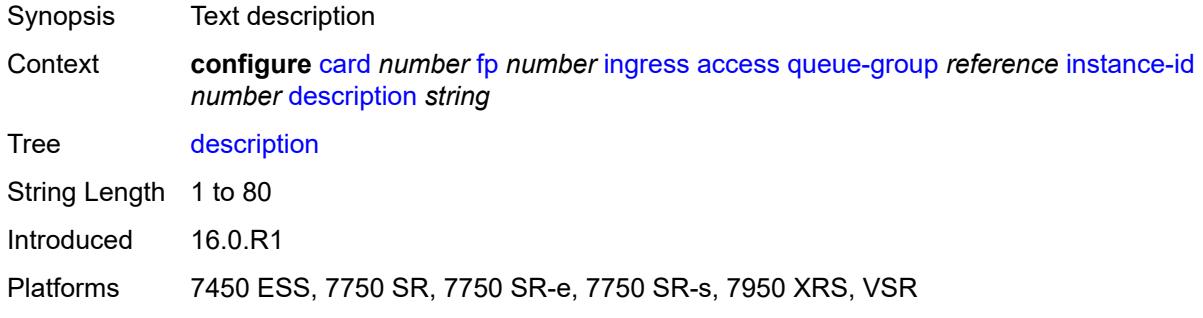

# <span id="page-672-1"></span>**policer-control-policy**

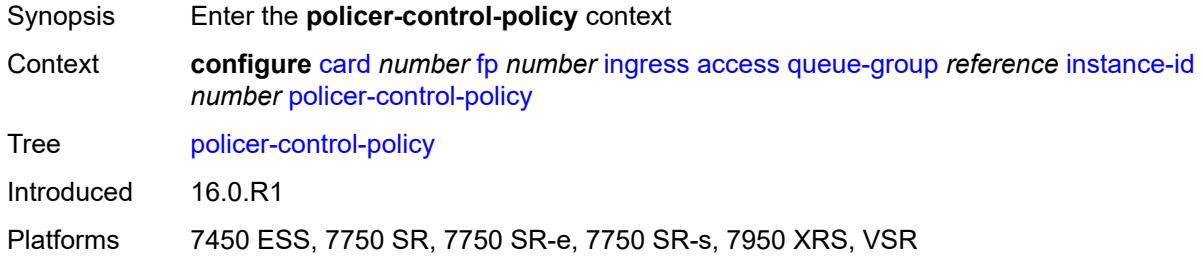

#### <span id="page-672-2"></span>**overrides**

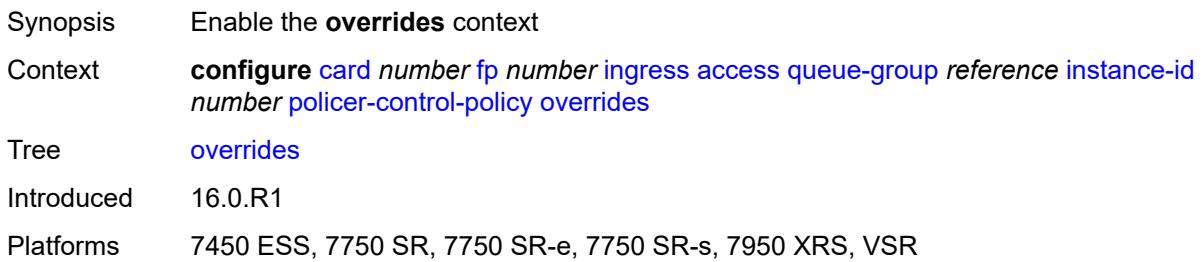

# <span id="page-672-3"></span>**max-rate** *(number | keyword)*

Synopsis Maximum rate override

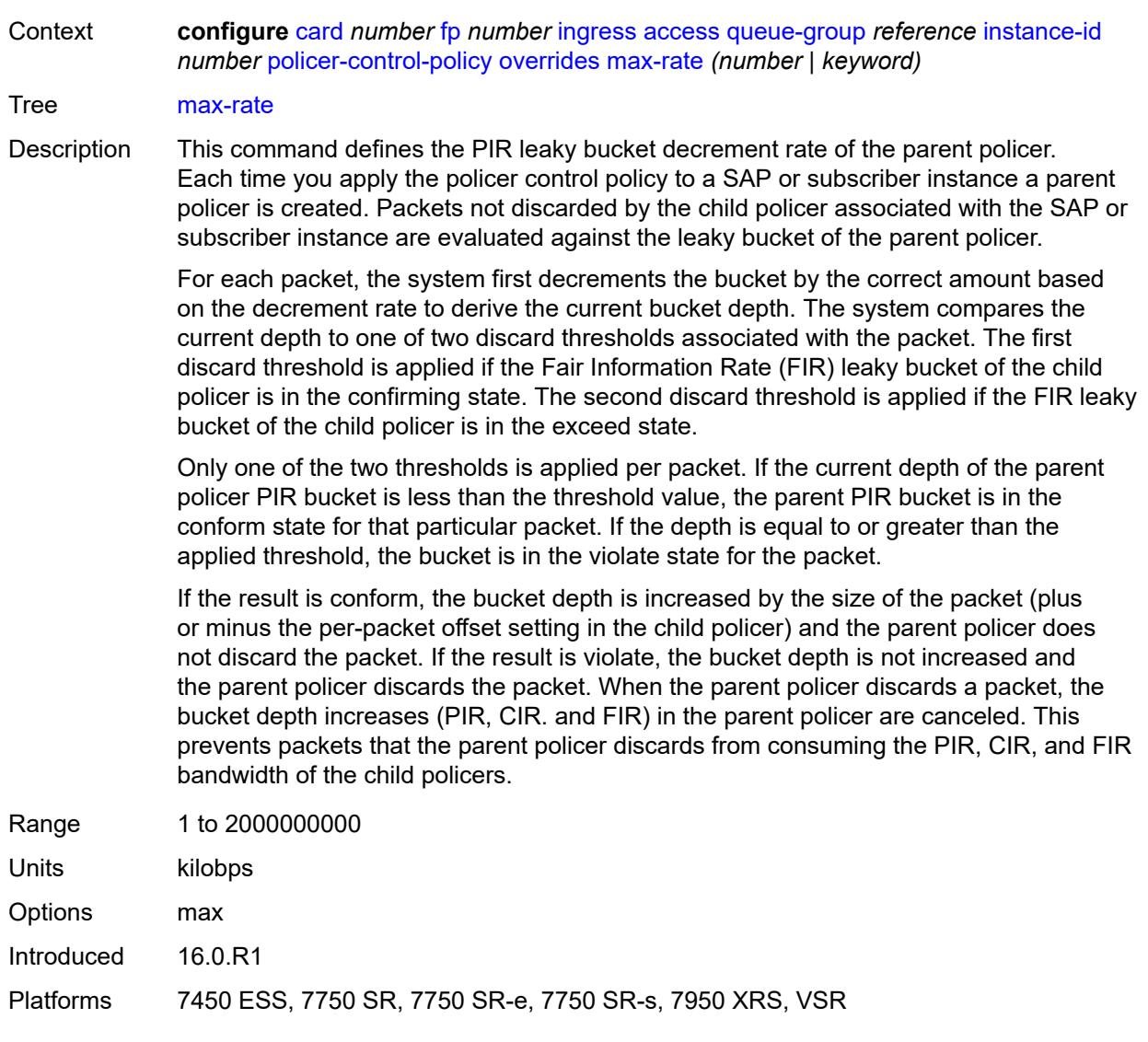

## <span id="page-673-0"></span>**priority-mbs-thresholds**

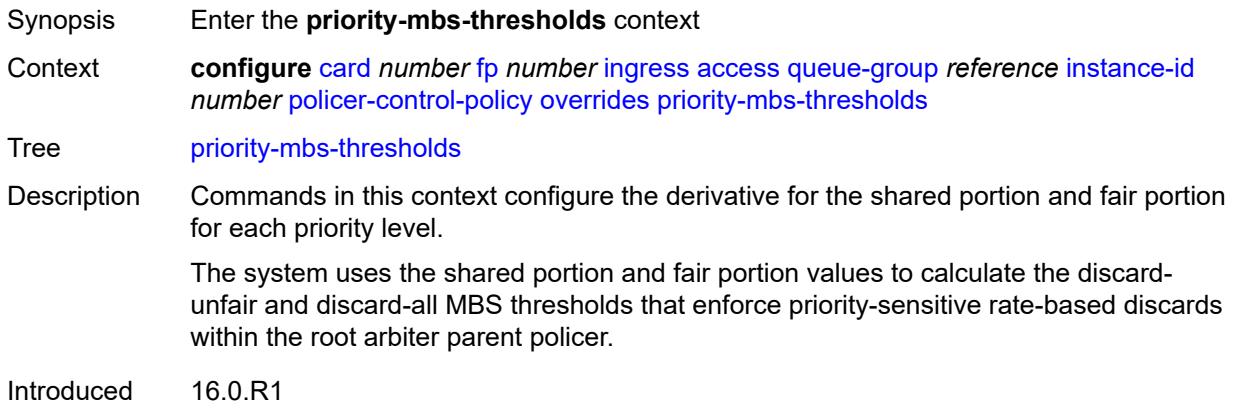

Platforms 7450 ESS, 7750 SR, 7750 SR-e, 7750 SR-s, 7950 XRS, VSR

#### <span id="page-674-0"></span>**min-threshold-separation** *(number | keyword)*

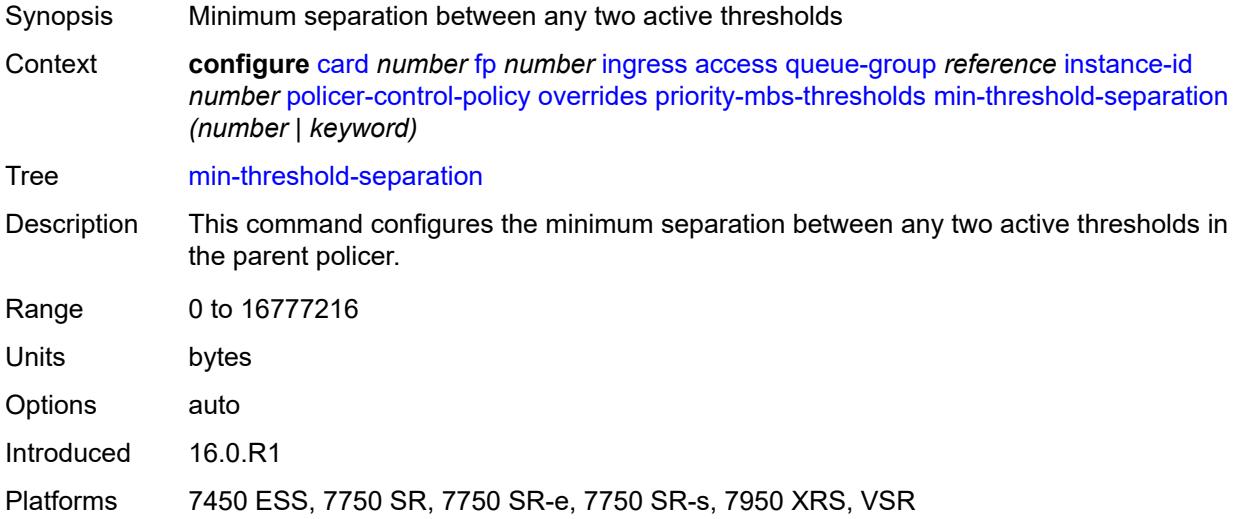

## <span id="page-674-1"></span>**priority** [[level](#page-674-2)] *number*

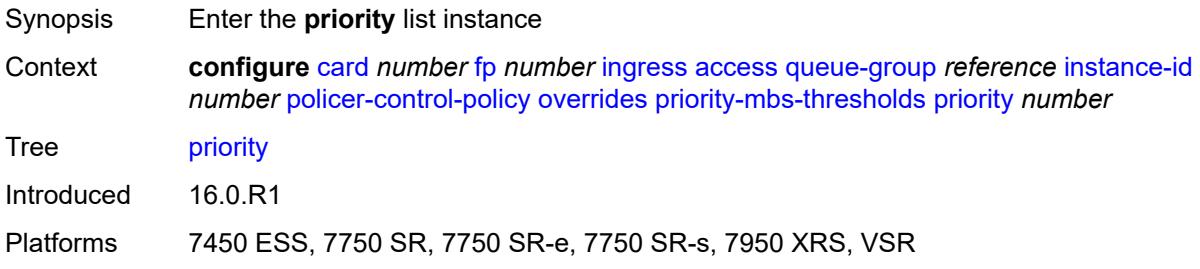

# <span id="page-674-2"></span>[**level**] *number*

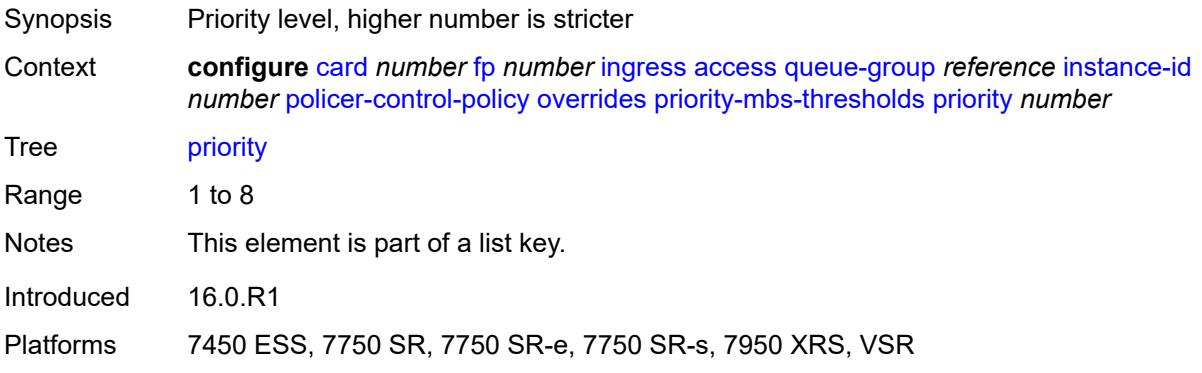

# <span id="page-675-0"></span>**mbs-contribution** *(number | keyword)*

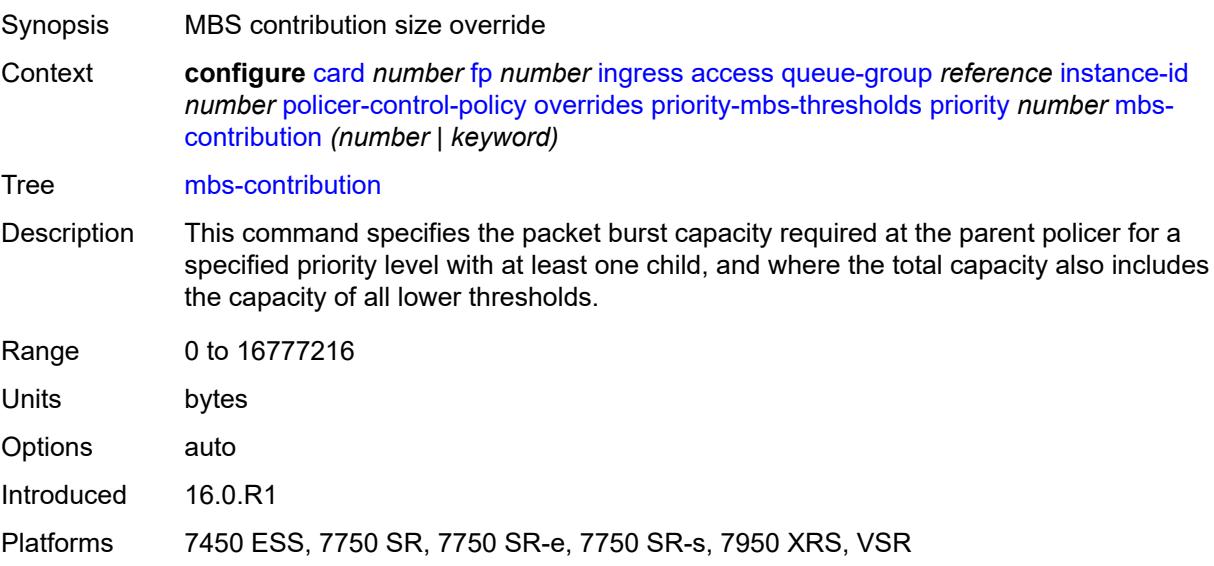

# <span id="page-675-1"></span>**policy-name** *reference*

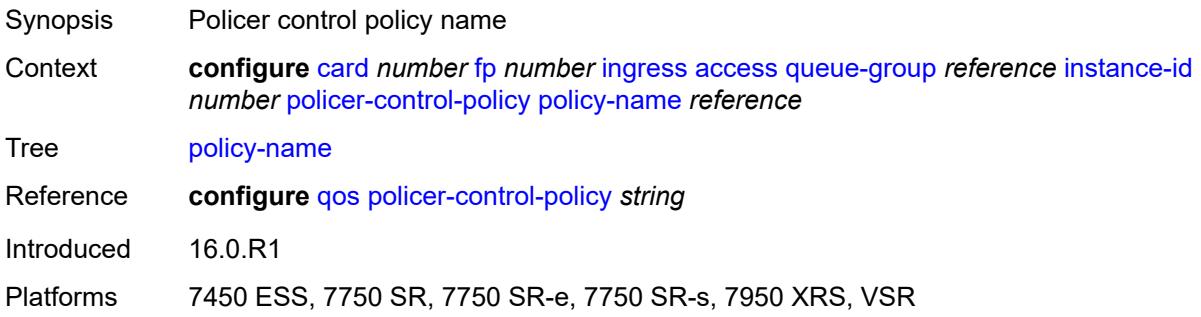

# <span id="page-675-2"></span>**policer-overrides**

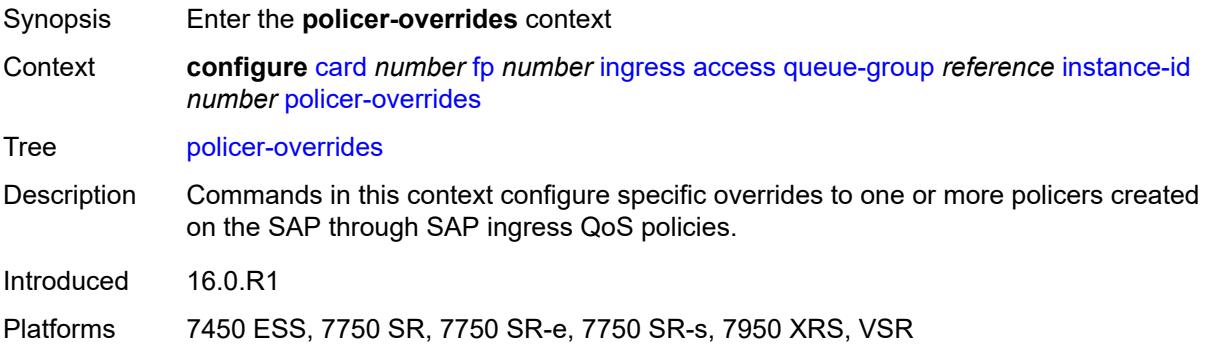

#### <span id="page-676-0"></span>**policer** [[policer-id](#page-676-2)] *reference*

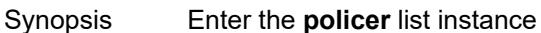

Context **configure** [card](#page-661-0) *number* [fp](#page-664-1) *number* [ingress](#page-670-0) [access](#page-670-1) [queue-group](#page-670-2) *reference* [instance-id](#page-671-0) *number* [policer-overrides](#page-675-2) [policer](#page-676-0) *reference*

#### Tree [policer](#page-657-34)

Description Commands in this context create, modify, or delete a policer. Policers are created and used in a similar manner to queues. Unlike queues that have dedicated counters, policers allow various stat-mode settings that define the counters to be associated with the policer. Packet byte offset provides a policer with the ability to modify the size of each packet based on a defined number of bytes. All policers must be created within the QoS policies.

> After a policer is created, it cannot be deleted from the QoS policy unless all forwarding classes mapped to the policer are first moved to other policers or queues.

> The system allows a policer to be created on a SAP QoS policy regardless of the ability to support policers on objects where the policy is currently applied. The system only scans the current objects for policer support and sufficient resources to create the policer when a forwarding class is first mapped to the policer ID. If the policer cannot be created because one or more instances of the policy do not support policing or have insufficient resources to create the policer, the forwarding class mapping fails.

Introduced 16.0.R1

Platforms 7450 ESS, 7750 SR, 7750 SR-e, 7750 SR-s, 7950 XRS, VSR

#### <span id="page-676-2"></span>[**policer-id**] *reference*

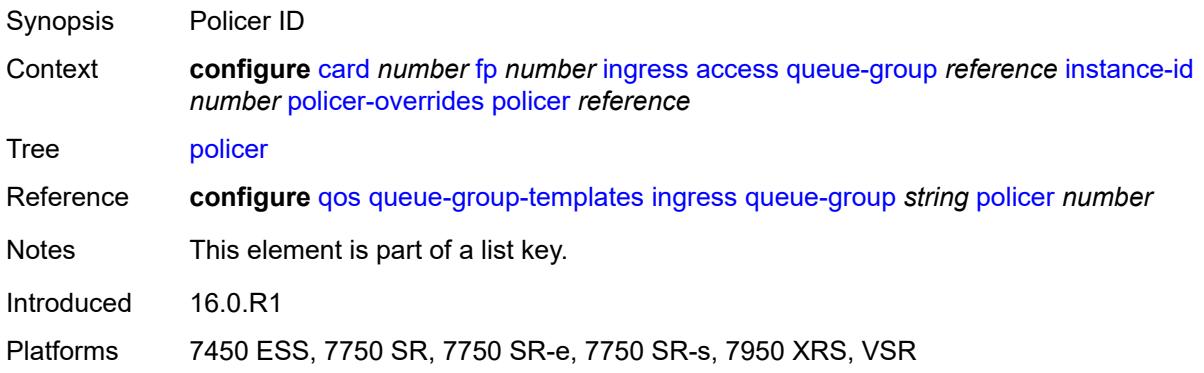

#### <span id="page-676-1"></span>**cbs** *(number | keyword)*

Synopsis CBS tolerance allowed by the policer Context **configure** [card](#page-661-0) *number* [fp](#page-664-1) *number* [ingress](#page-670-0) [access](#page-670-1) [queue-group](#page-670-2) *reference* [instance-id](#page-671-0) *number* [policer-overrides](#page-675-2) [policer](#page-676-0) *reference* [cbs](#page-676-1) *(number | keyword)*

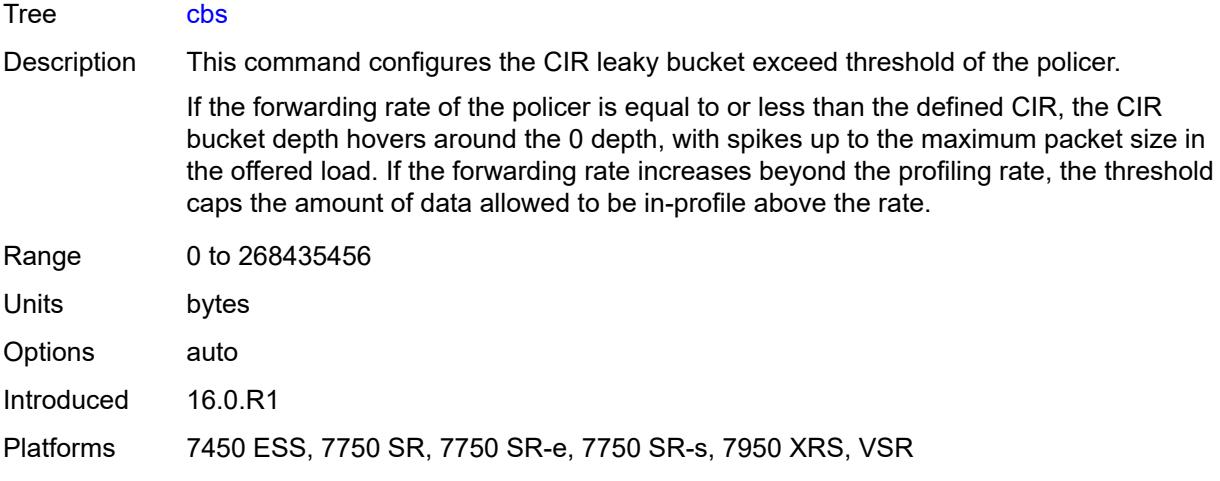

# <span id="page-677-0"></span>**mbs** *(number | keyword)*

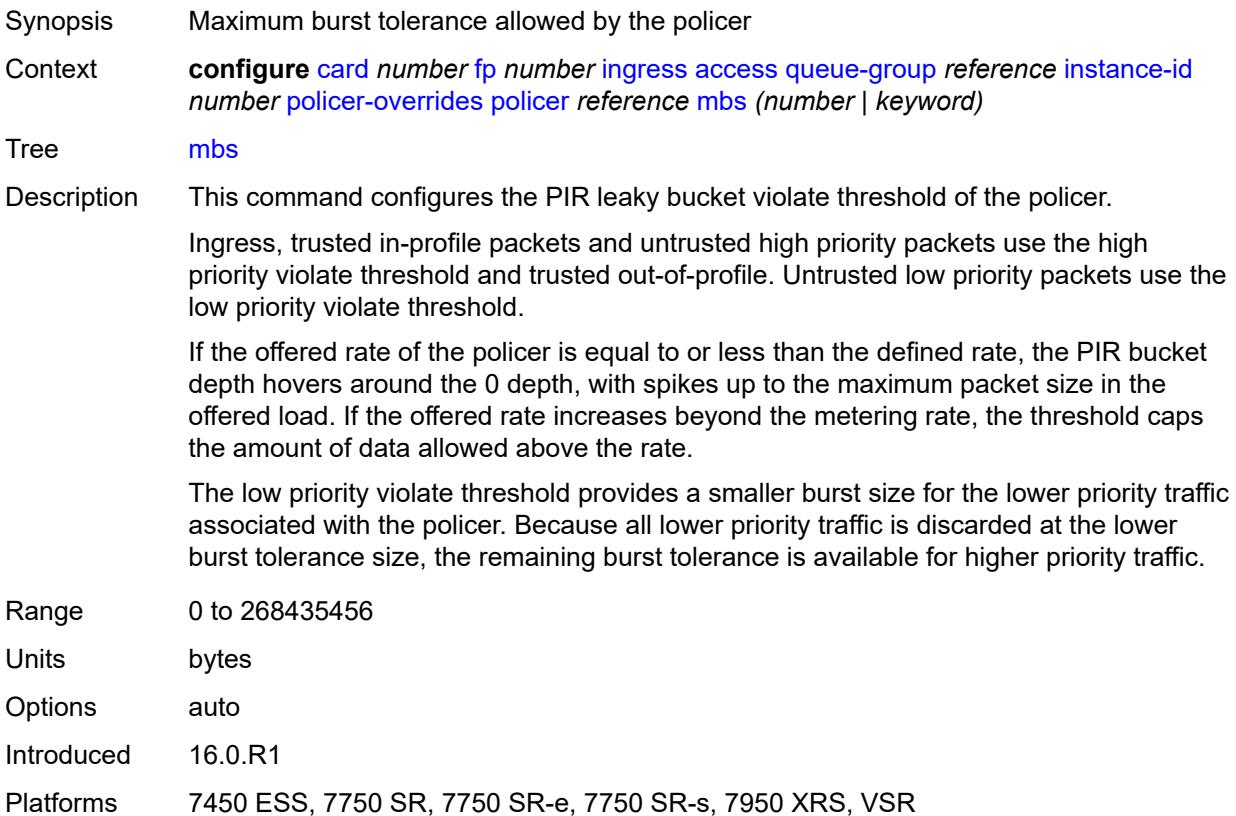

## <span id="page-677-1"></span>**packet-byte-offset** *number*

Synopsis Packet size adjustment

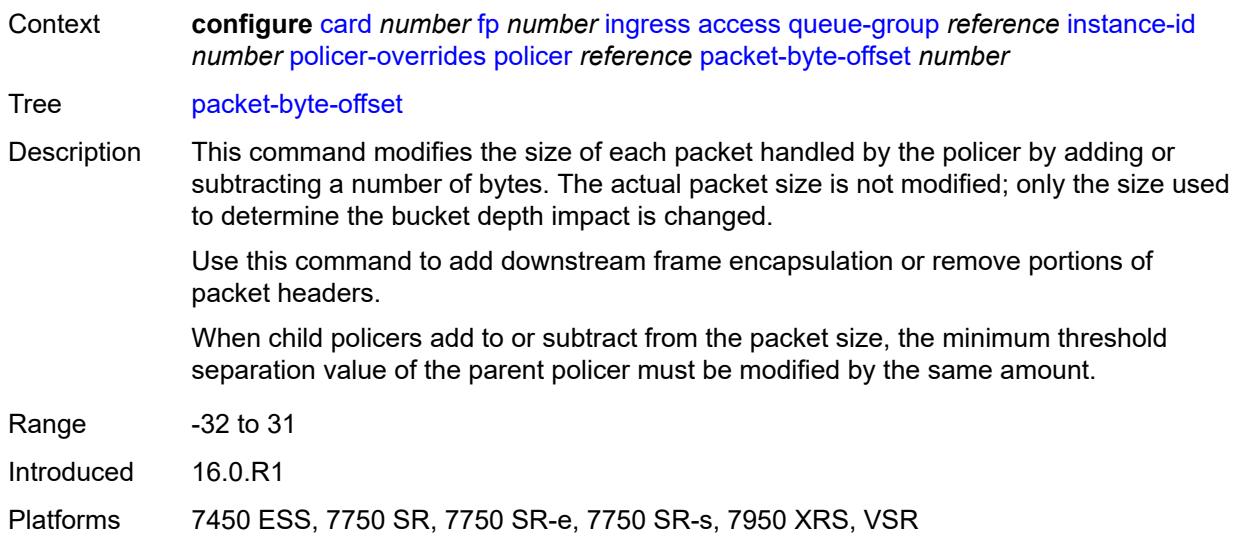

#### <span id="page-678-0"></span>**rate**

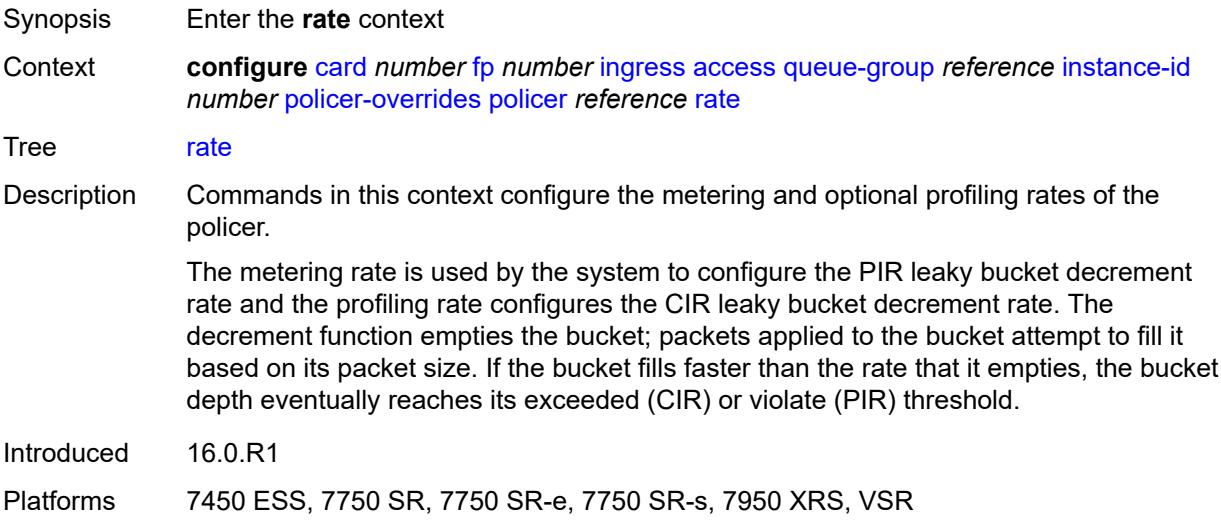

# <span id="page-678-1"></span>**cir** *(number | keyword)*

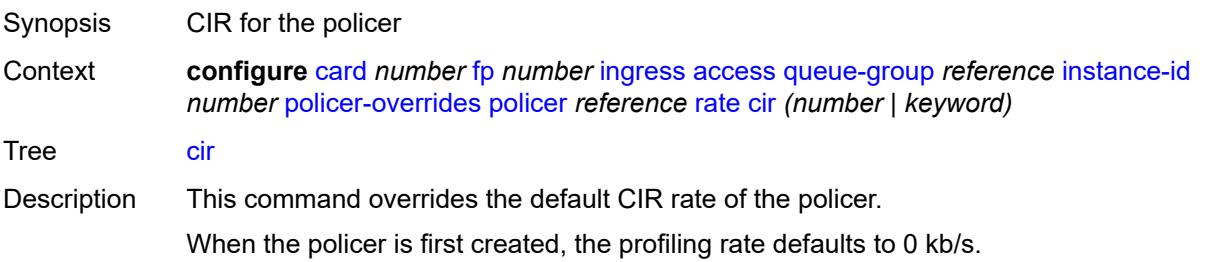

When **max** is configured, the maximum policer rate used is equal to the maximum capacity of the card that the policer is configured for. If the policer rate is set to a value larger than the maximum rate possible for the card, the CIR used is equivalent to maximum. Range 0 to 2000000000

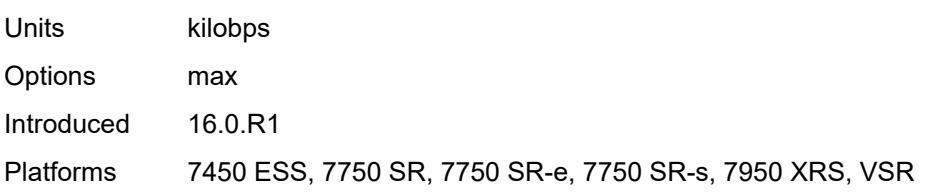

### <span id="page-679-0"></span>**pir** *(number | keyword)*

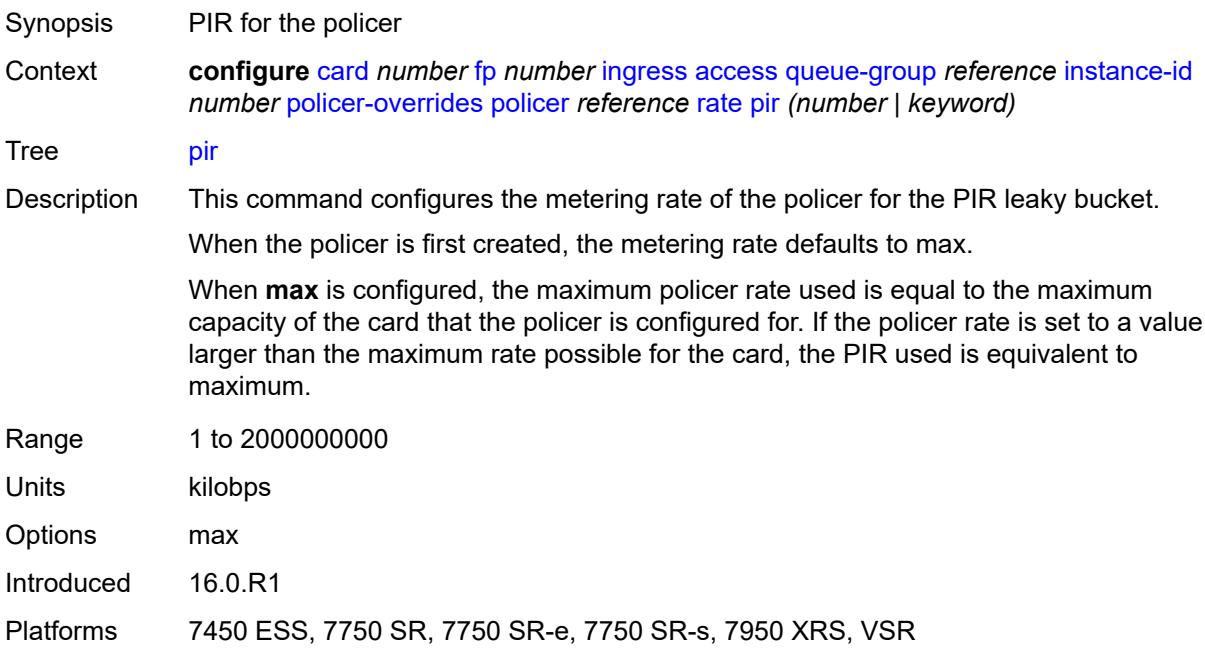

### <span id="page-679-1"></span>**stat-mode** *keyword*

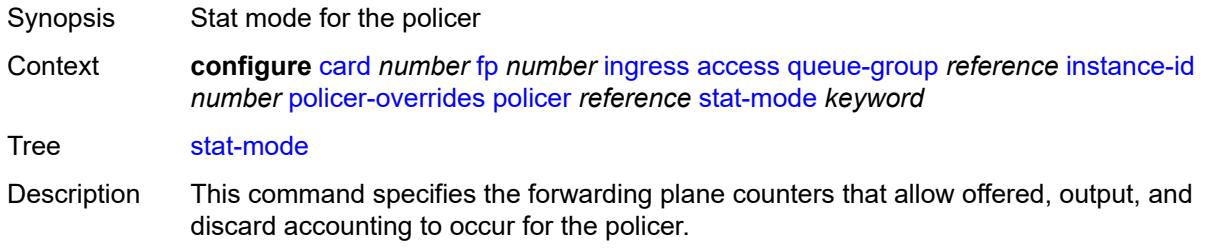

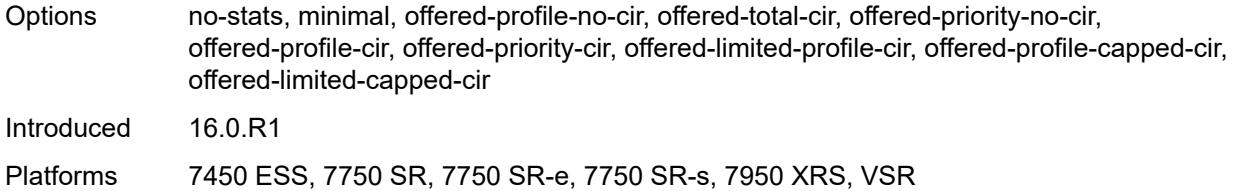

#### <span id="page-680-0"></span>**dist-cpu-protection**

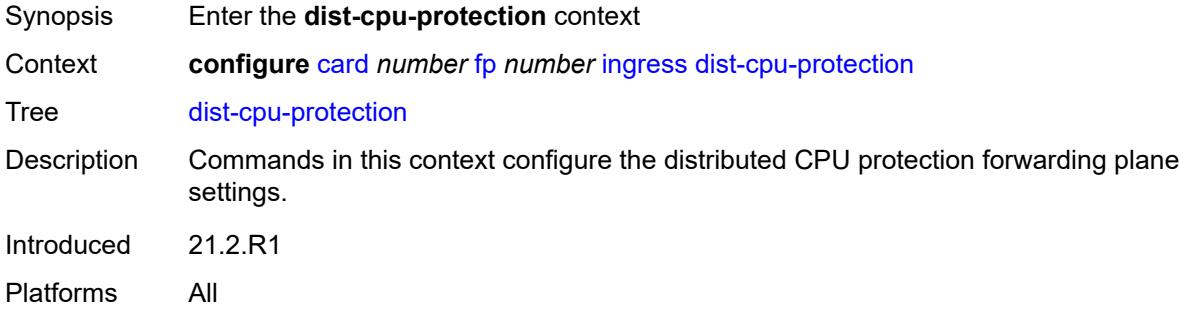

#### <span id="page-680-1"></span>**dynamic-enforcement-policer-pool** *number*

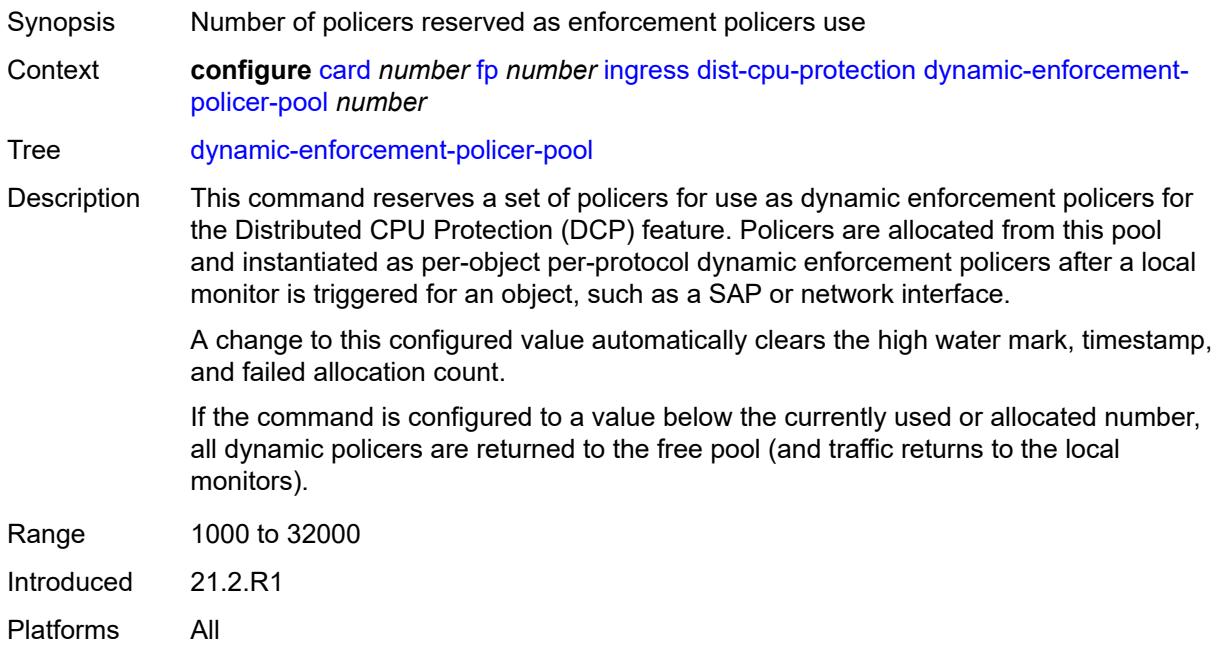

## <span id="page-680-2"></span>**mcast-path-management**

Synopsis Enter the **mcast-path-management** context

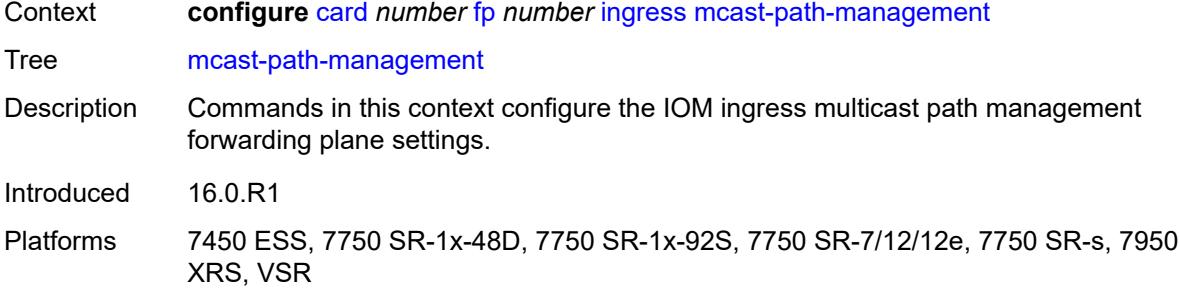

#### <span id="page-681-0"></span>**admin-state** *keyword*

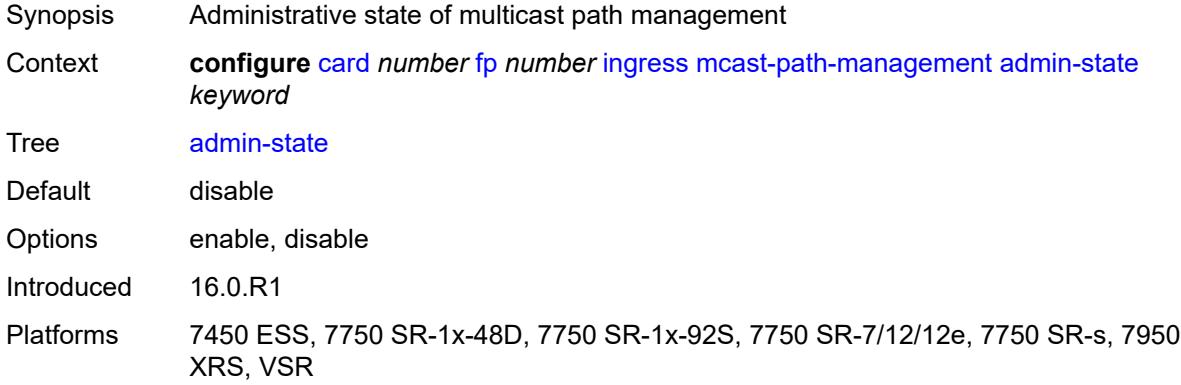

# <span id="page-681-1"></span>**bandwidth-policy** *reference*

<span id="page-681-2"></span>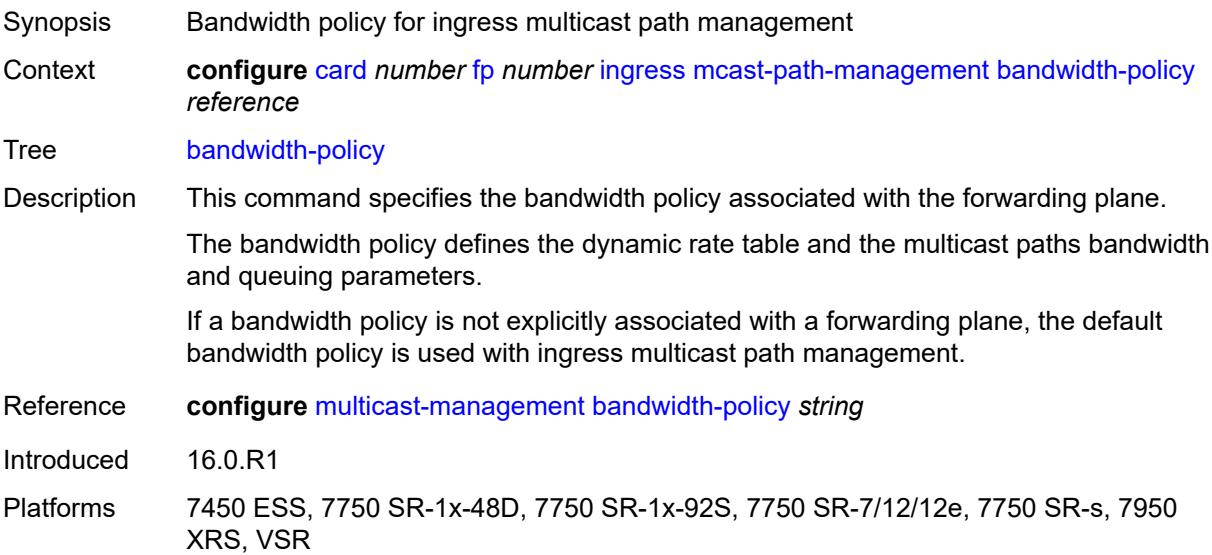

#### **network**

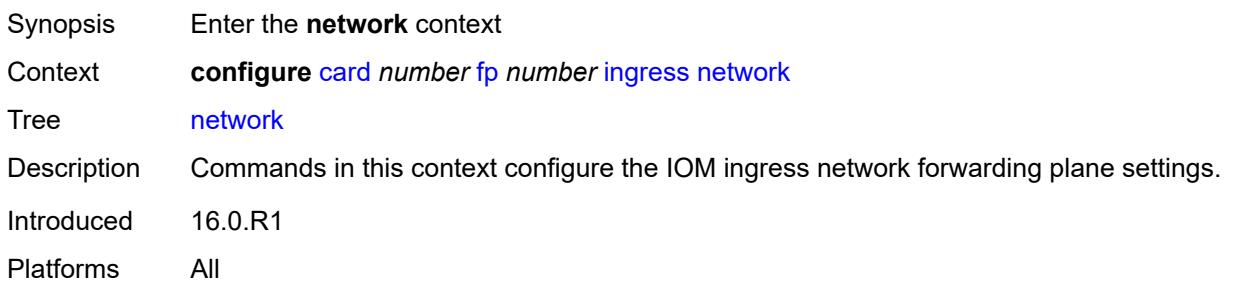

# <span id="page-682-0"></span>**pool** [[name\]](#page-682-2) *string*

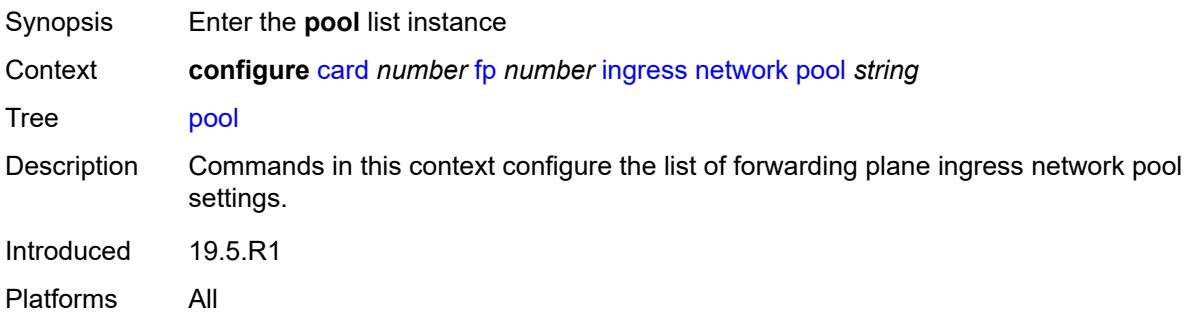

# <span id="page-682-2"></span>[**name**] *string*

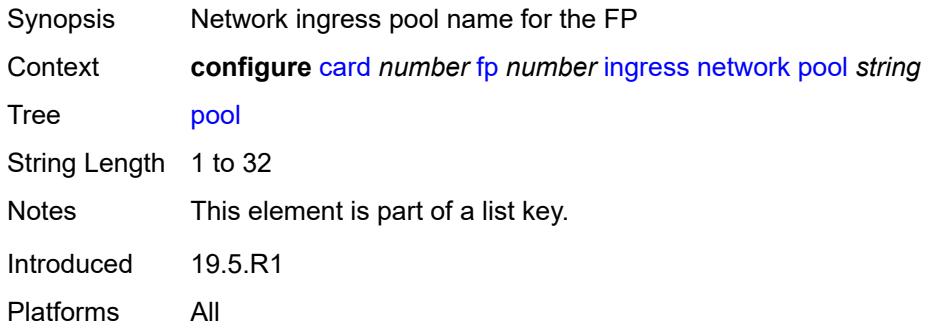

# <span id="page-682-1"></span>**amber-alarm-threshold** *number*

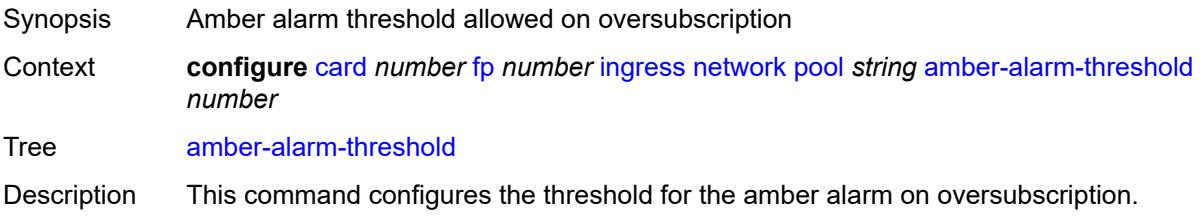

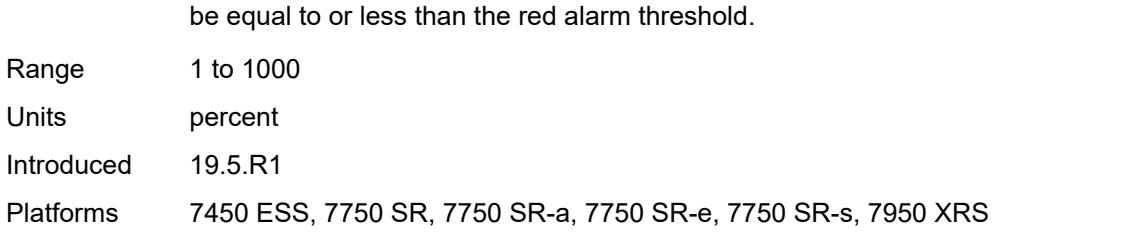

If both amber and red alarm thresholds are configured, the amber alarm threshold must

#### <span id="page-683-0"></span>**red-alarm-threshold** *number*

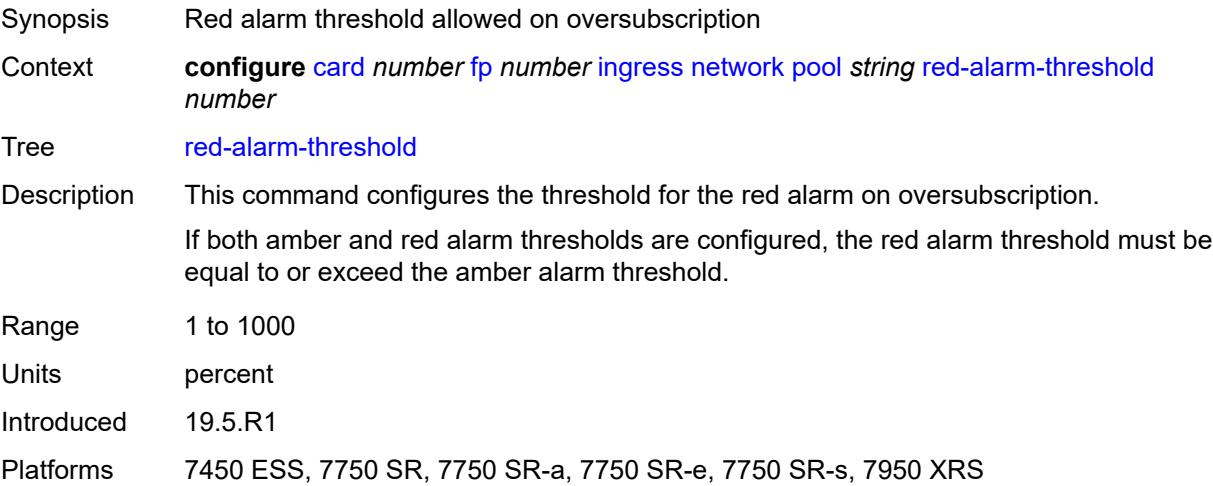

#### <span id="page-683-1"></span>**resv-cbs**

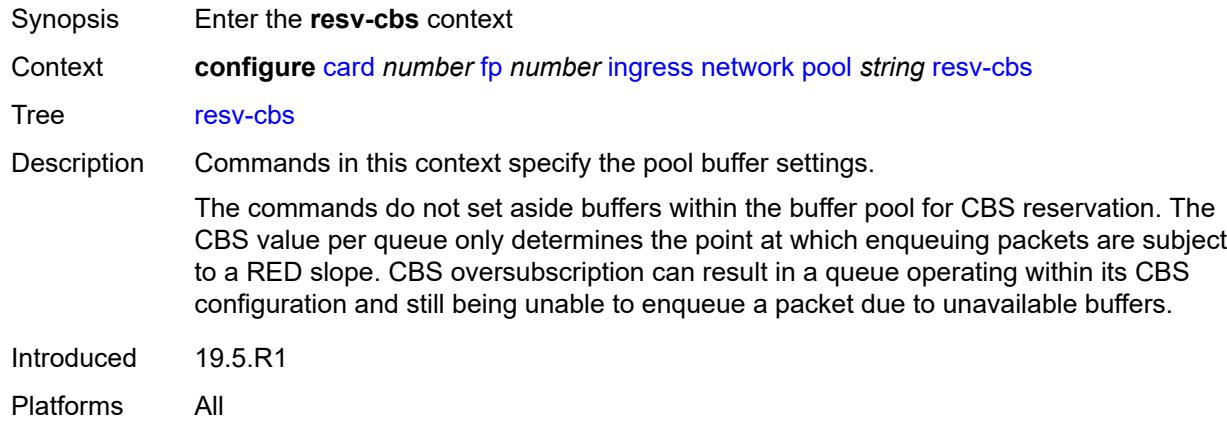

#### <span id="page-683-2"></span>**amber-alarm-action**

Synopsis Enter the **amber-alarm-action** context
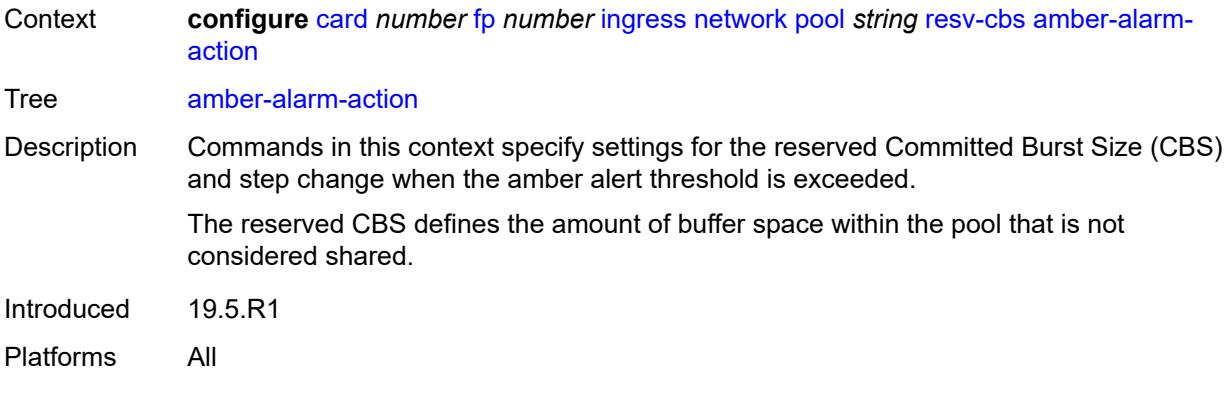

#### <span id="page-684-0"></span>**max** *number*

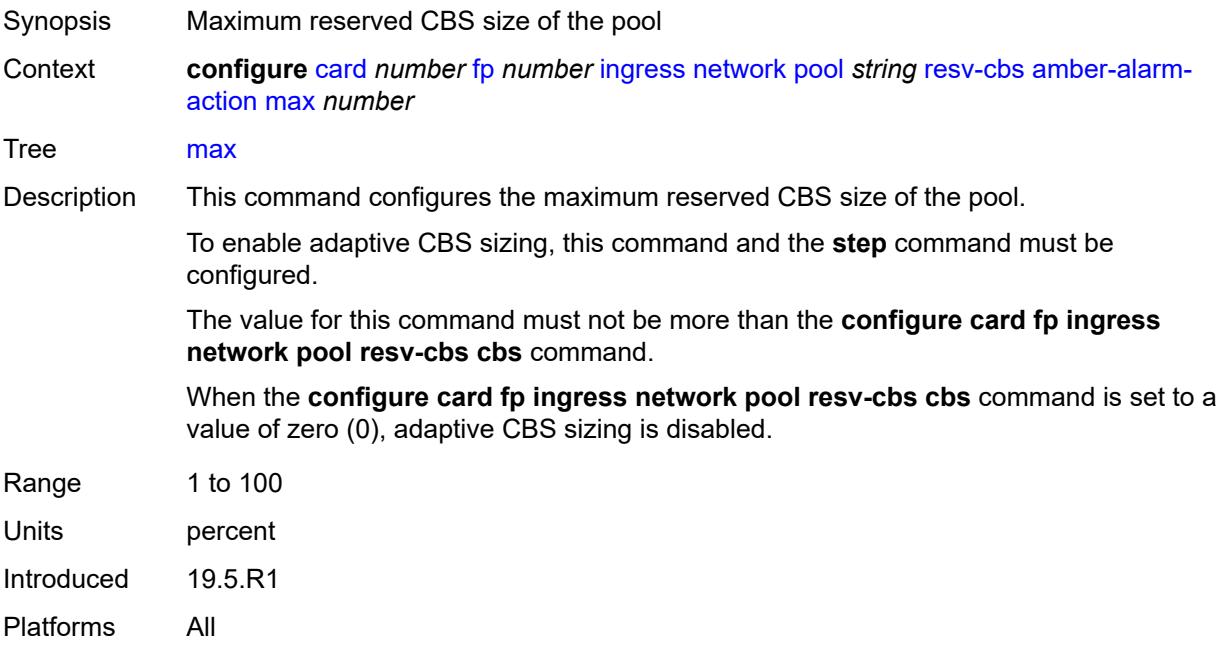

## <span id="page-684-1"></span>**step** *number*

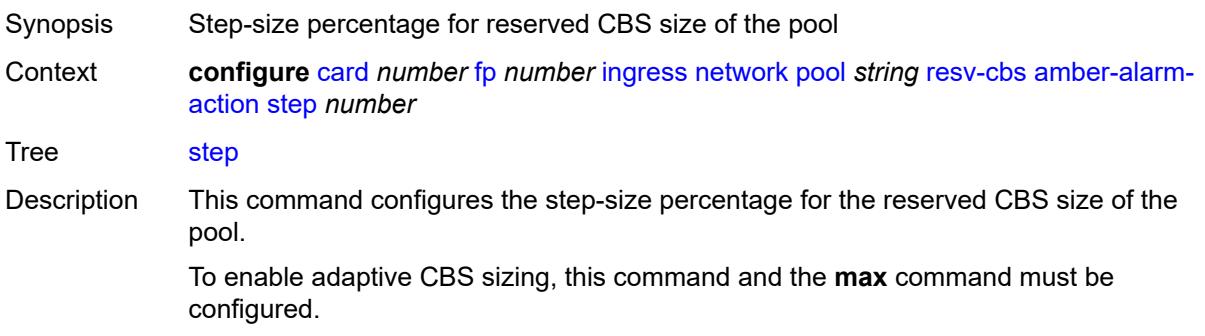

When the **configure card fp ingress network pool resv-cbs cbs** command is set to a value of zero (0), adaptive CBS sizing is disabled.

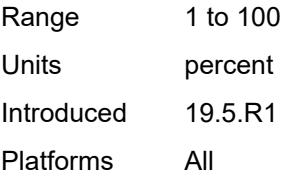

#### <span id="page-685-0"></span>**cbs** *number*

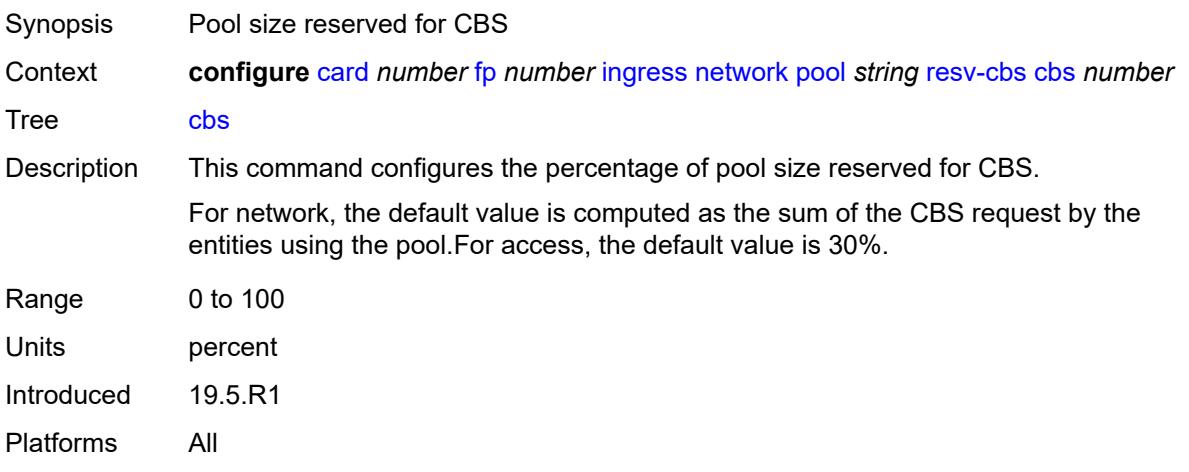

#### <span id="page-685-1"></span>**slope-policy** *reference*

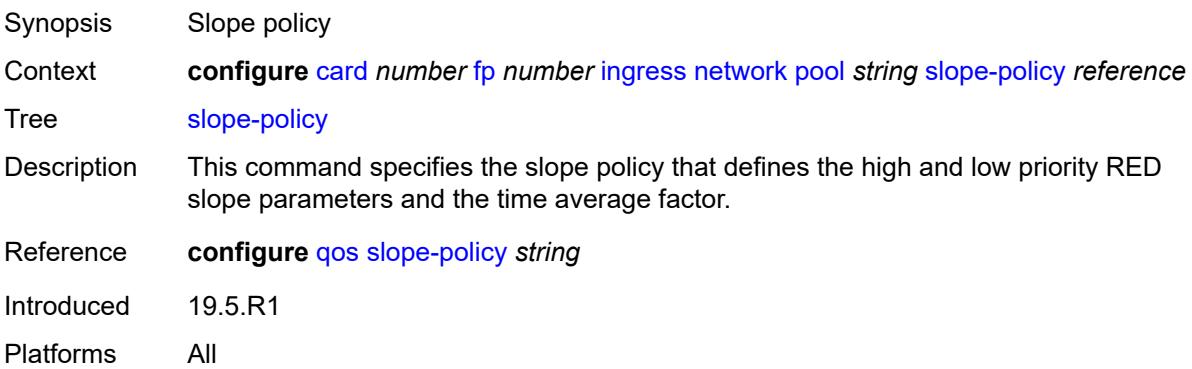

#### <span id="page-685-2"></span>**queue-group** [[queue-group-name\]](#page-686-0) *reference* [instance-id](#page-686-1) *number*

Synopsis Enter the **queue-group** list instance Context **configure** [card](#page-661-0) *number* [fp](#page-664-0) *number* [ingress](#page-670-0) [network](#page-681-0) [queue-group](#page-685-2) *reference* [instance-id](#page-686-1) *number*

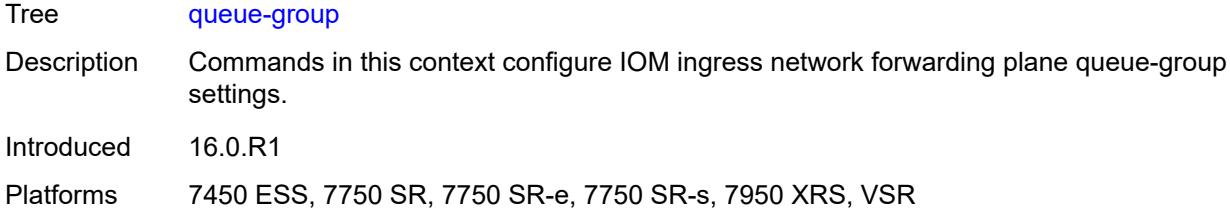

# <span id="page-686-0"></span>[**queue-group-name**] *reference*

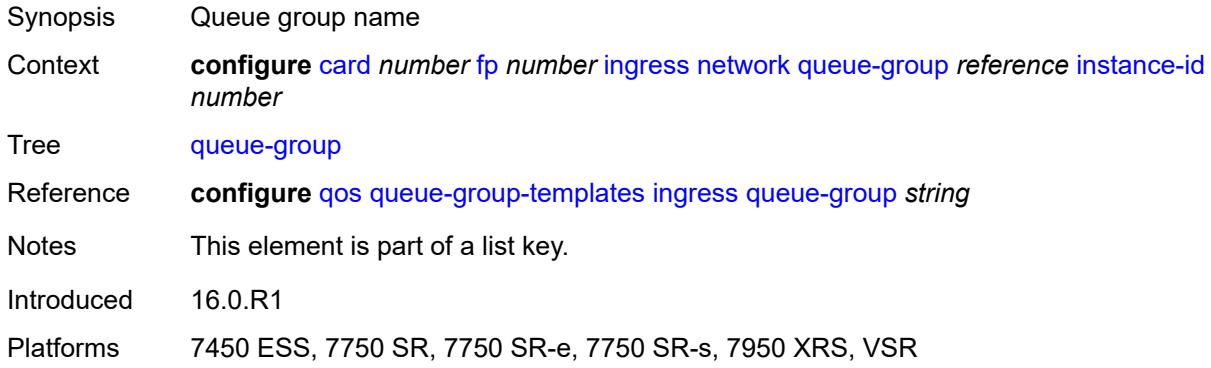

## <span id="page-686-1"></span>**instance-id** *number*

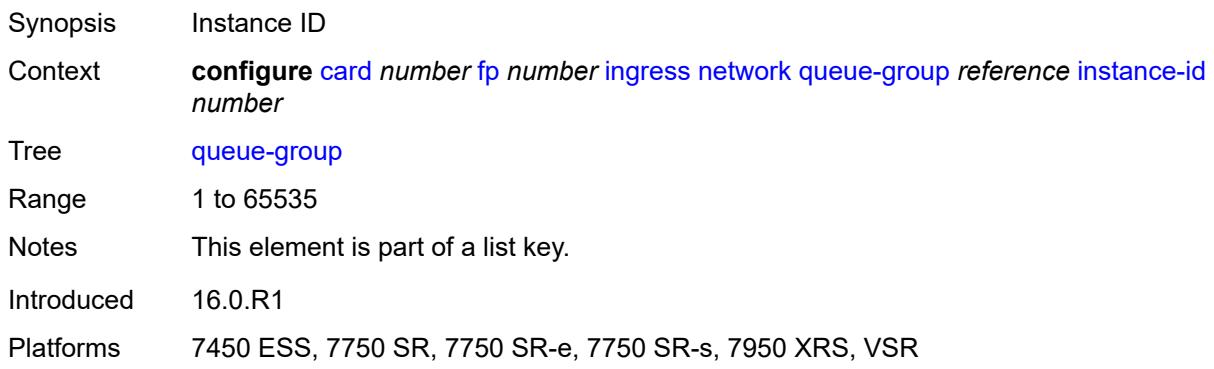

# <span id="page-686-2"></span>**accounting-policy** *reference*

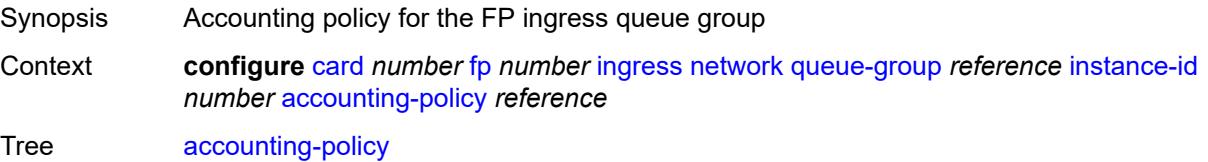

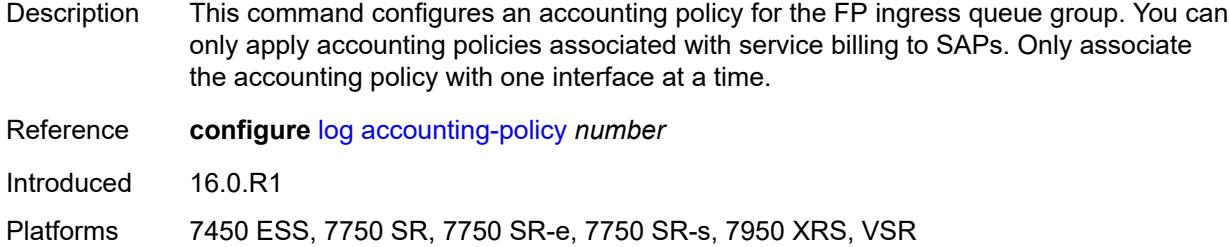

#### <span id="page-687-0"></span>**collect-stats** *boolean*

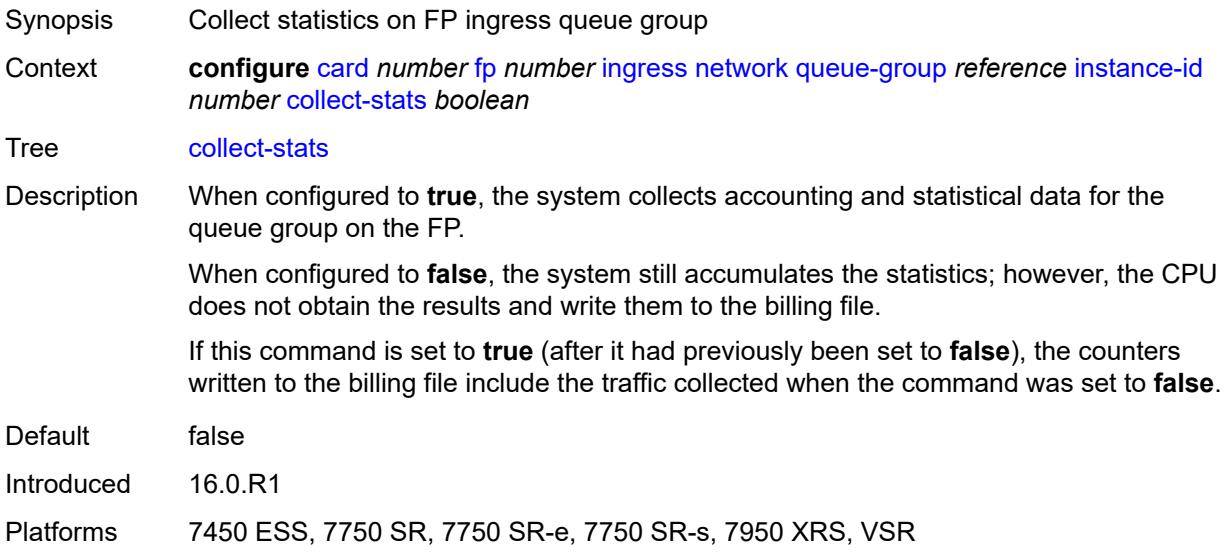

## <span id="page-687-1"></span>**description** *string*

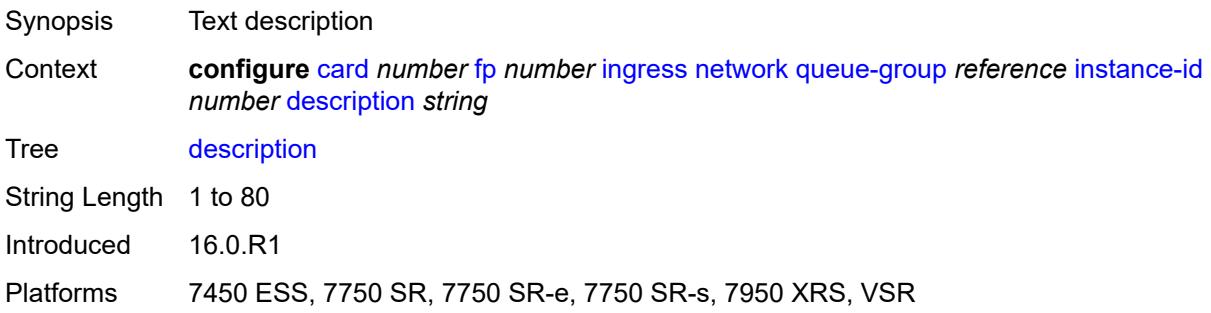

# <span id="page-687-2"></span>**policer-control-policy**

Synopsis Enter the **policer-control-policy** context

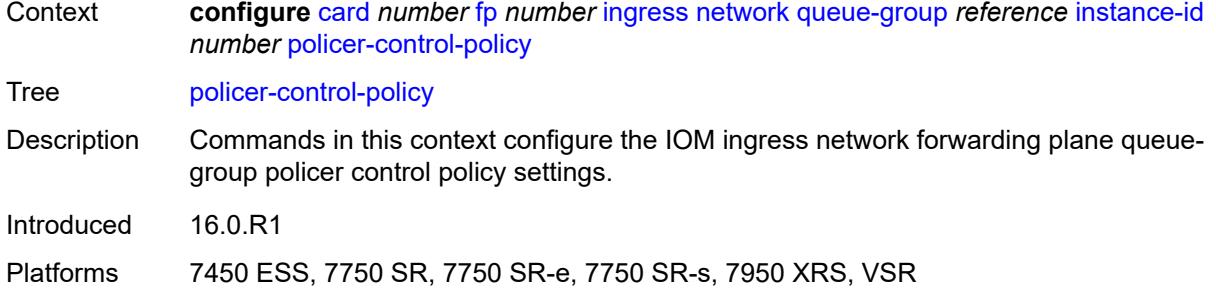

#### <span id="page-688-0"></span>**overrides**

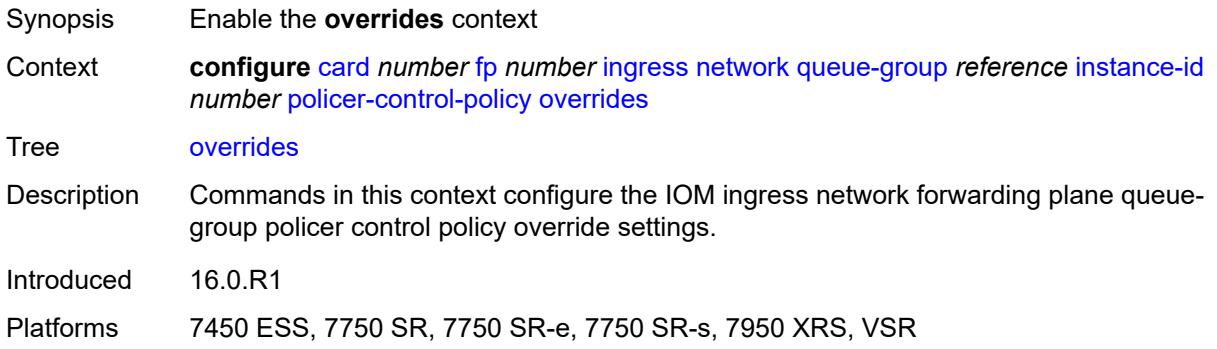

#### <span id="page-688-1"></span>**max-rate** *(number | keyword)*

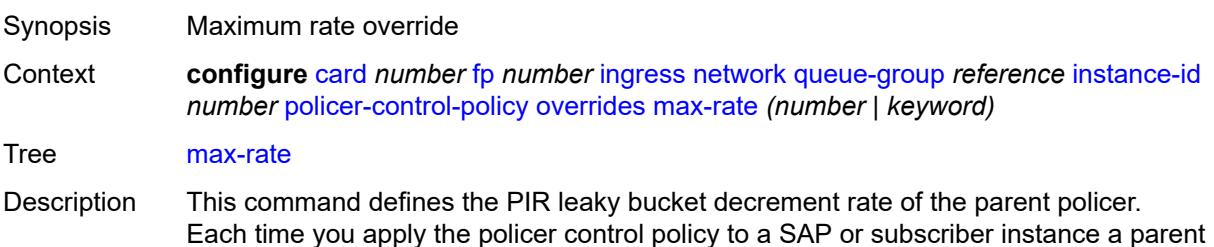

Each time you apply the policer control policy to a SAP or subscriber instance a parent policer is created. Packets not discarded by the child policer associated with the SAP or subscriber instance are evaluated against the leaky bucket of the parent policer.

> For each packet, the system first decrements the bucket by the correct amount based on the decrement rate to derive the current bucket depth. The system compares the current depth to one of two discard thresholds associated with the packet. The first discard threshold is applied if the Fair Information Rate (FIR) leaky bucket of the child policer is in the confirming state. The second discard threshold is applied if the FIR leaky bucket of the child policer is in the exceed state.

Only one of the two thresholds is applied per packet. If the current depth of the parent policer PIR bucket is less than the threshold value, the parent PIR bucket is in the conform state for that particular packet. If the depth is equal to or greater than the applied threshold, the bucket is in the violate state for the packet.

If the result is conform, the bucket depth is increased by the size of the packet (plus or minus the per-packet offset setting in the child policer) and the parent policer does not discard the packet. If the result is violate, the bucket depth is not increased and the parent policer discards the packet. When the parent policer discards a packet, the bucket depth increases (PIR, CIR. and FIR) in the parent policer are canceled. This prevents packets that the parent policer discards from consuming the PIR, CIR, and FIR bandwidth of the child policers.

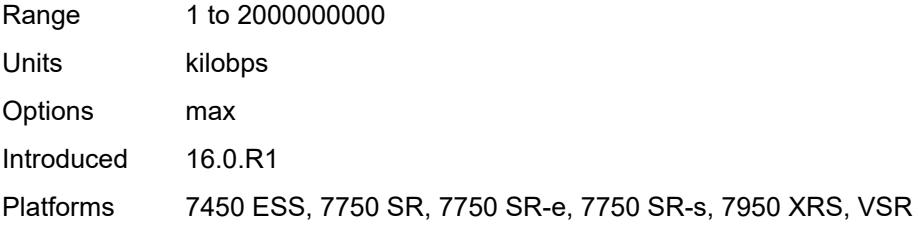

#### <span id="page-689-0"></span>**priority-mbs-thresholds**

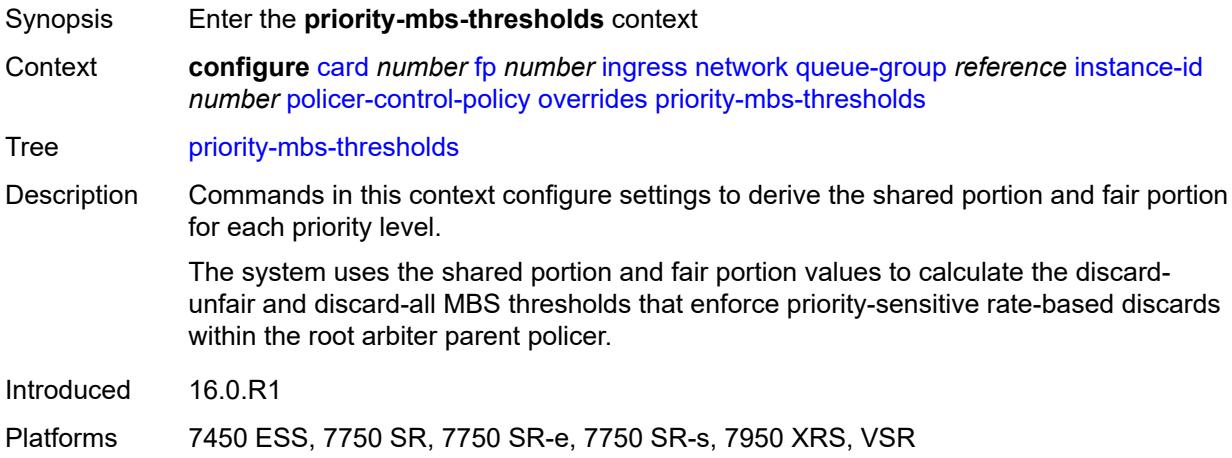

#### <span id="page-689-1"></span>**min-threshold-separation** *(number | keyword)*

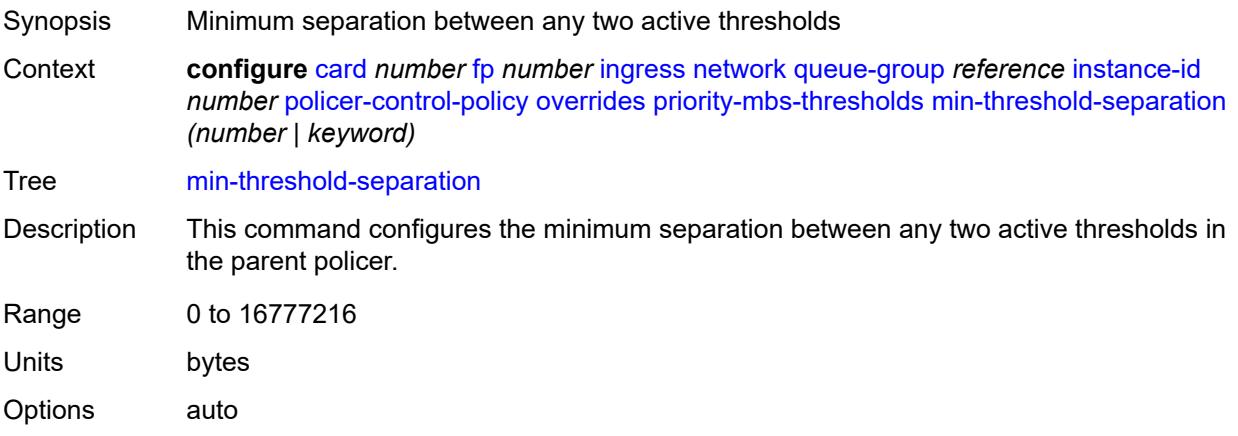

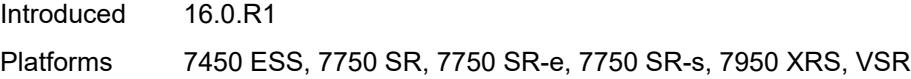

# <span id="page-690-1"></span>**priority** [[level](#page-690-0)] *number*

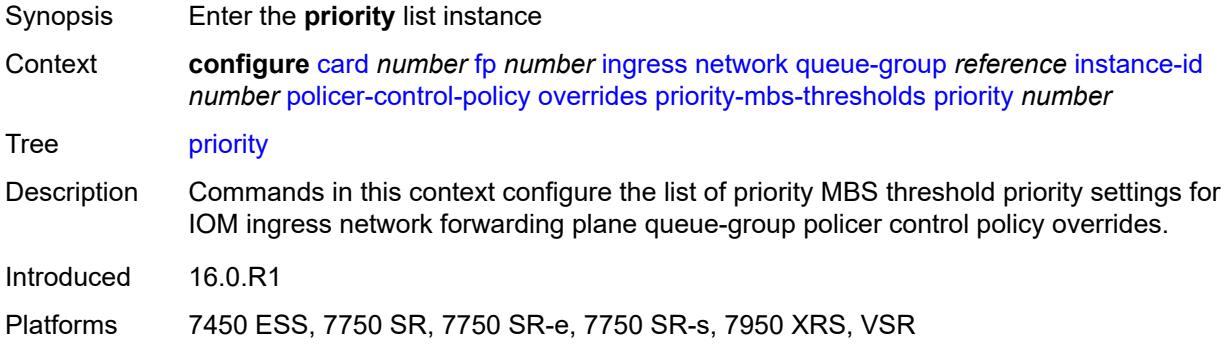

# <span id="page-690-0"></span>[**level**] *number*

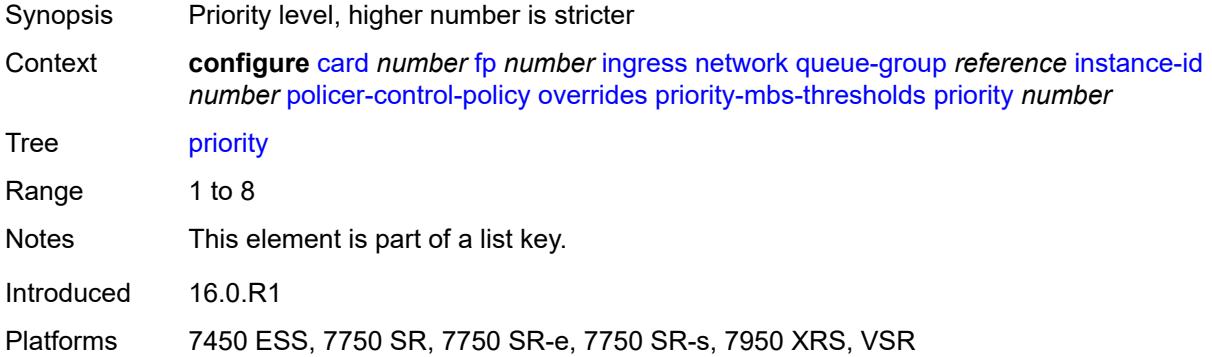

## <span id="page-690-2"></span>**mbs-contribution** *(number | keyword)*

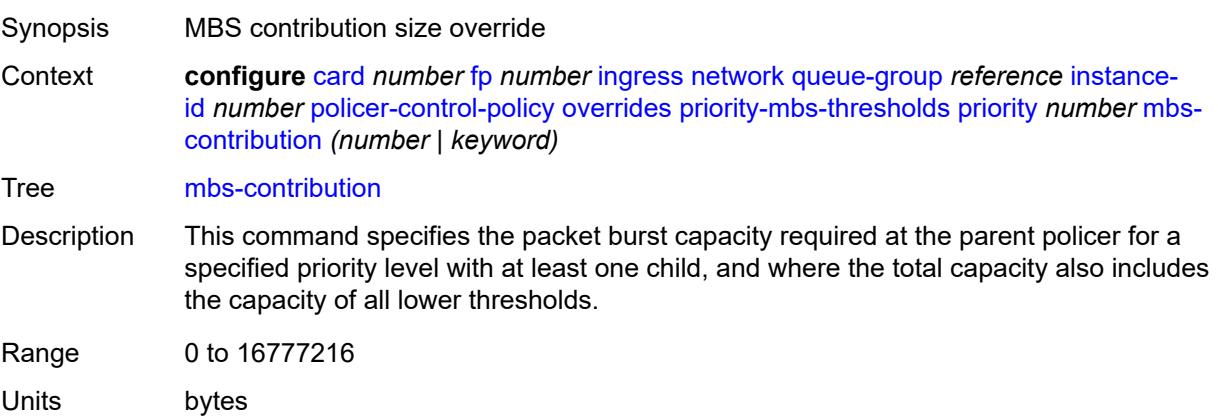

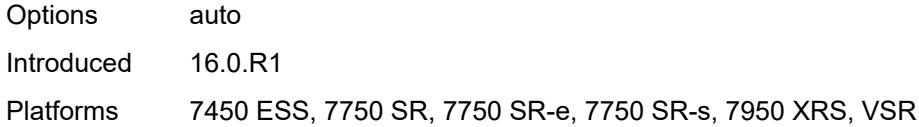

# <span id="page-691-0"></span>**policy-name** *reference*

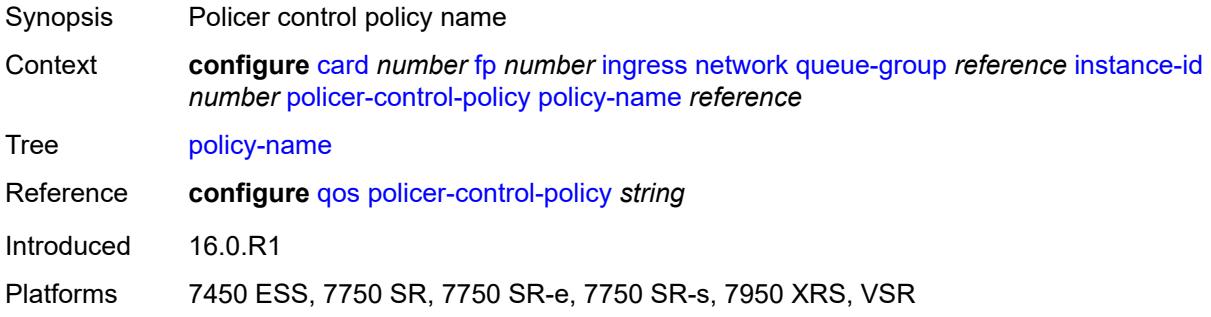

# <span id="page-691-1"></span>**policer-overrides**

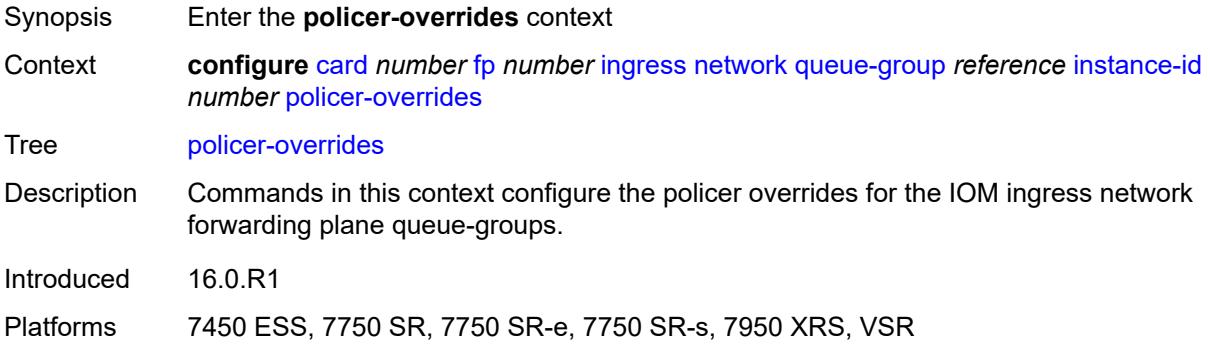

## <span id="page-691-3"></span>**policer** [[policer-id](#page-691-2)] *reference*

<span id="page-691-2"></span>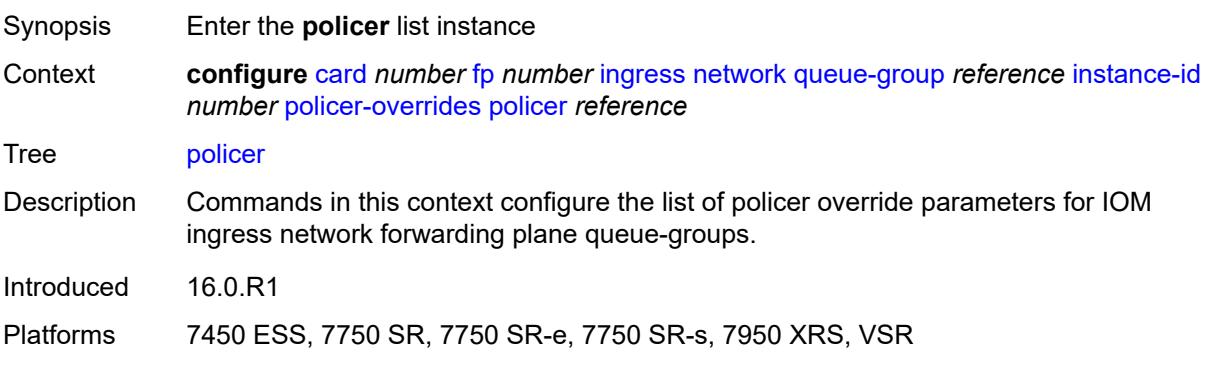

# [**policer-id**] *reference*

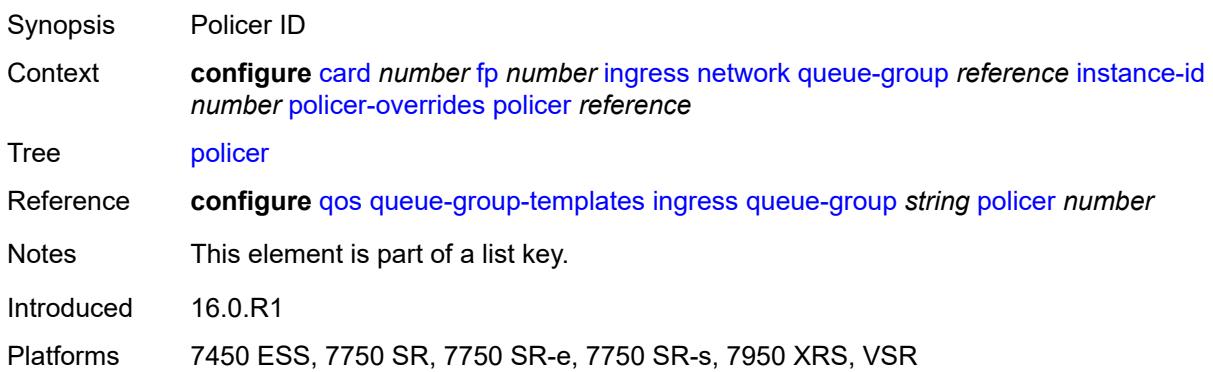

# <span id="page-692-0"></span>**cbs** *(number | keyword)*

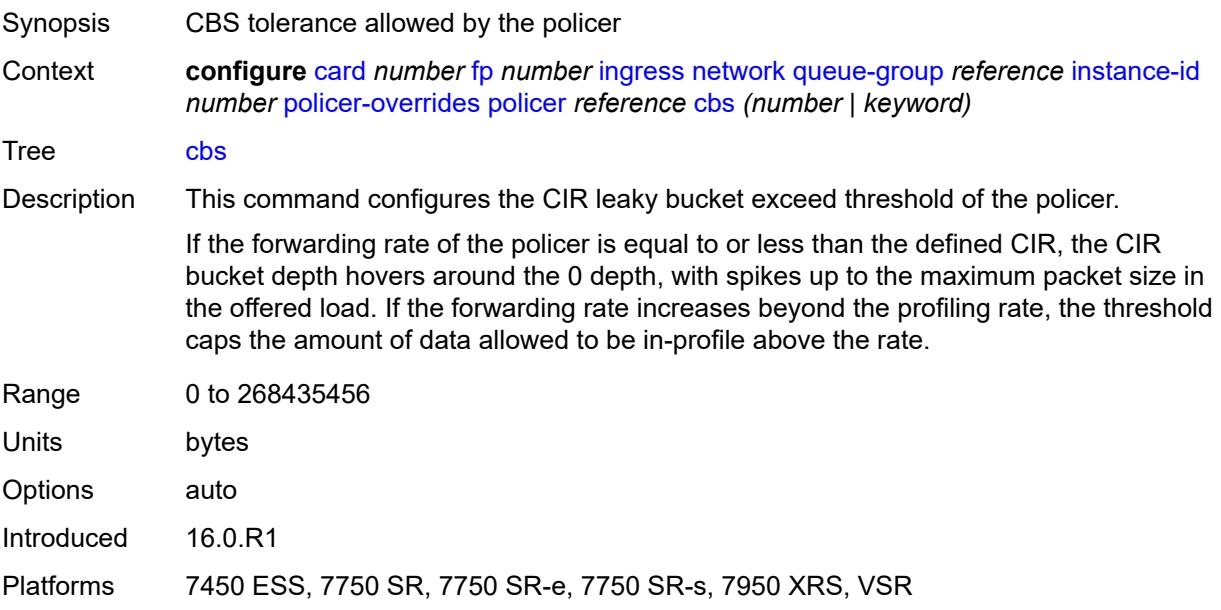

### <span id="page-692-1"></span>**mbs** *(number | keyword)*

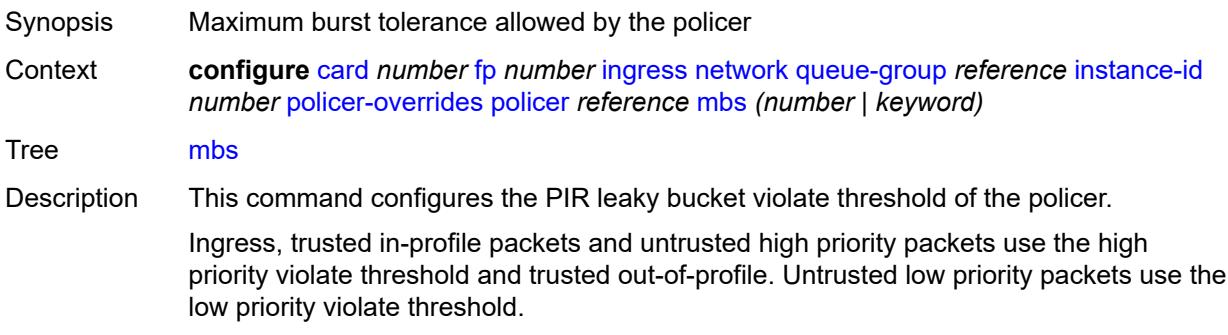

If the offered rate of the policer is equal to or less than the defined rate, the PIR bucket depth hovers around the 0 depth, with spikes up to the maximum packet size in the offered load. If the offered rate increases beyond the metering rate, the threshold caps the amount of data allowed above the rate.

The low priority violate threshold provides a smaller burst size for the lower priority traffic associated with the policer. Because all lower priority traffic is discarded at the lower burst tolerance size, the remaining burst tolerance is available for higher priority traffic.

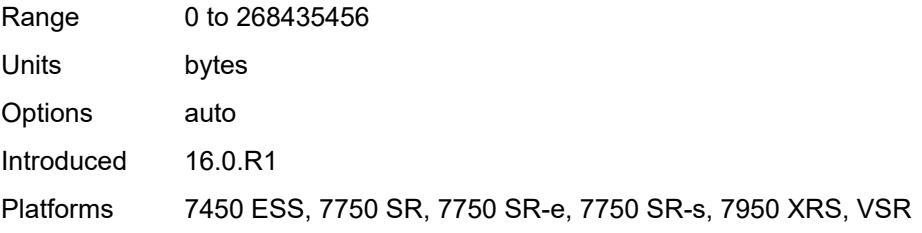

#### <span id="page-693-0"></span>**packet-byte-offset** *number*

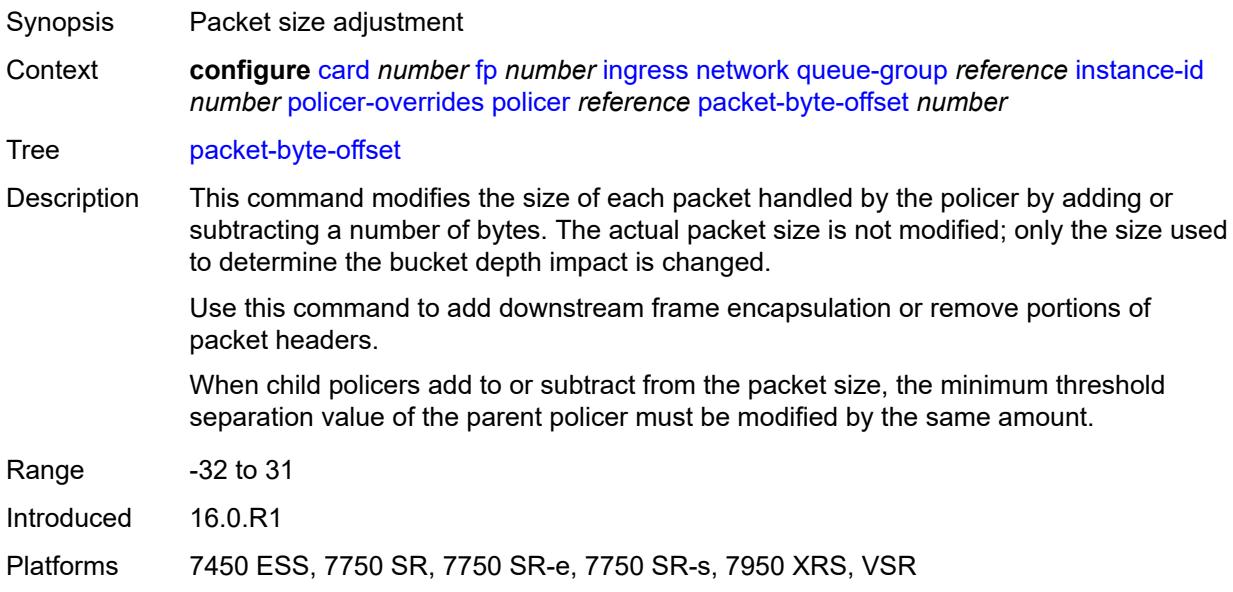

#### <span id="page-693-1"></span>**rate**

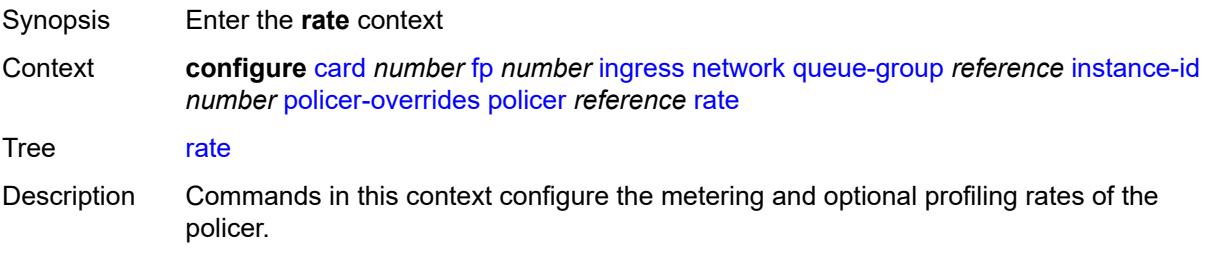

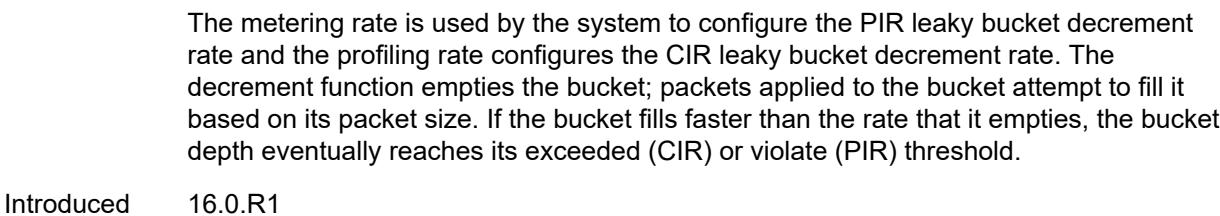

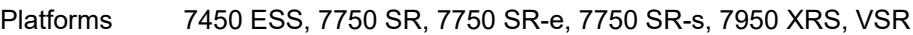

# <span id="page-694-0"></span>**cir** *(number | keyword)*

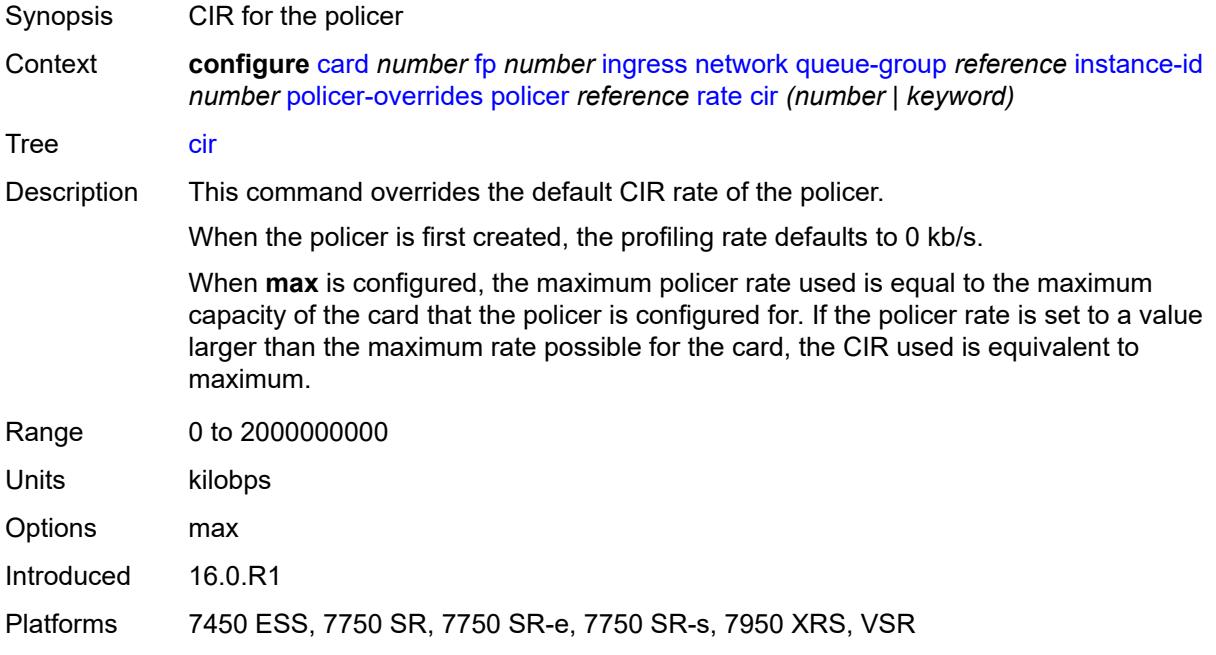

## <span id="page-694-1"></span>**pir** *(number | keyword)*

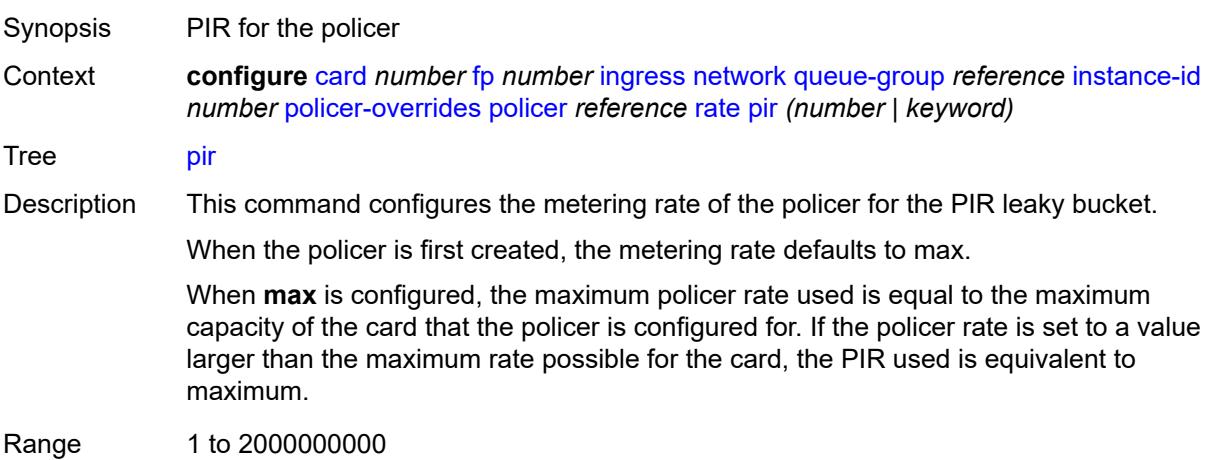

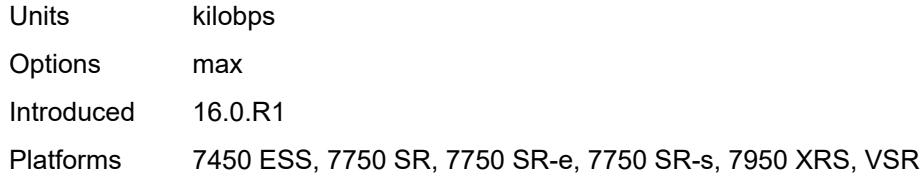

#### <span id="page-695-0"></span>**stat-mode** *keyword*

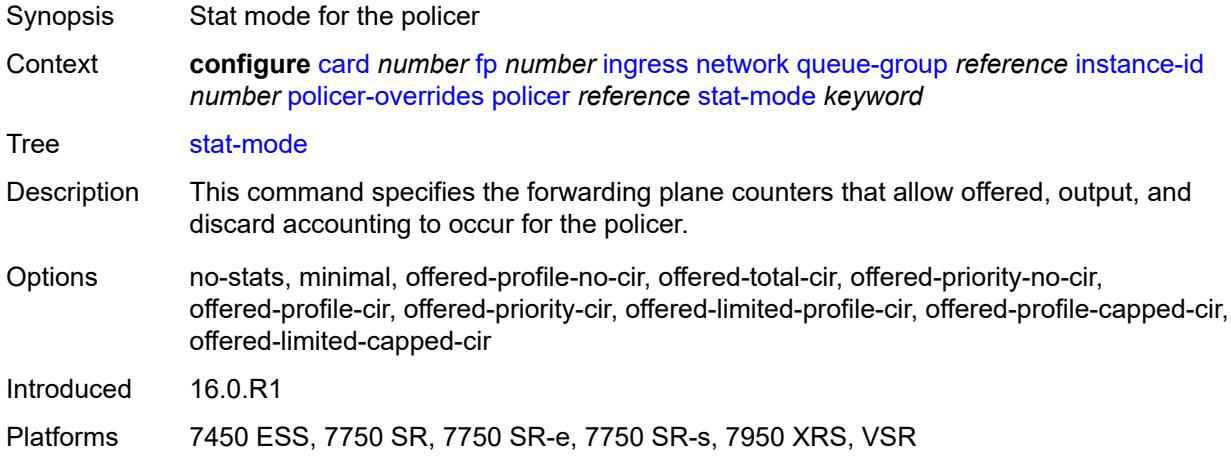

## <span id="page-695-1"></span>**queue-policy** *reference*

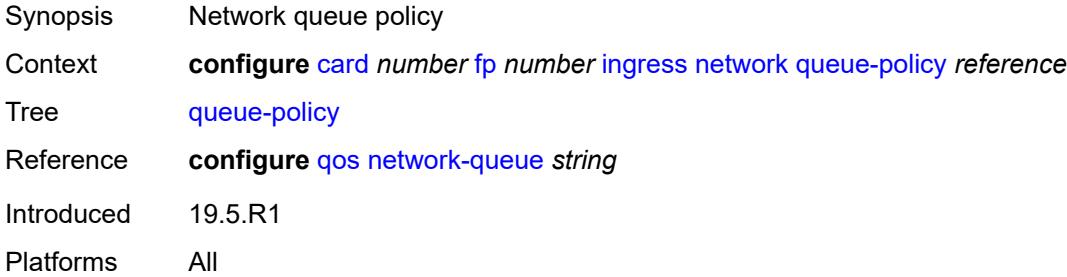

# <span id="page-695-2"></span>**policy-accounting**

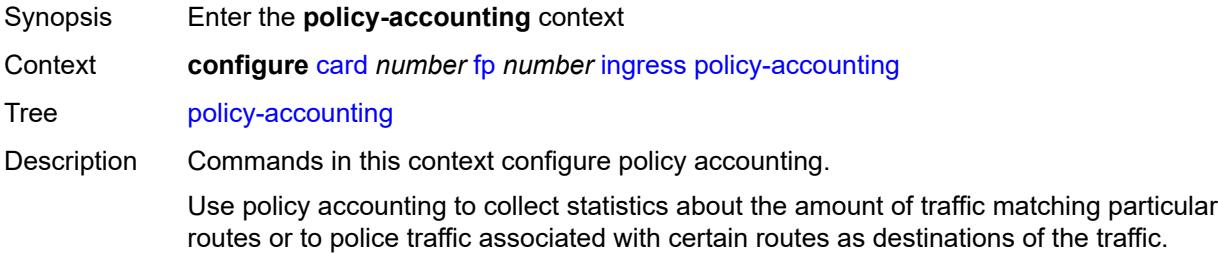

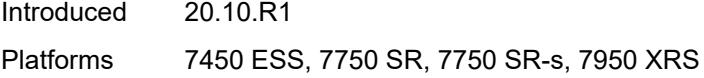

### <span id="page-696-0"></span>**classes** *number*

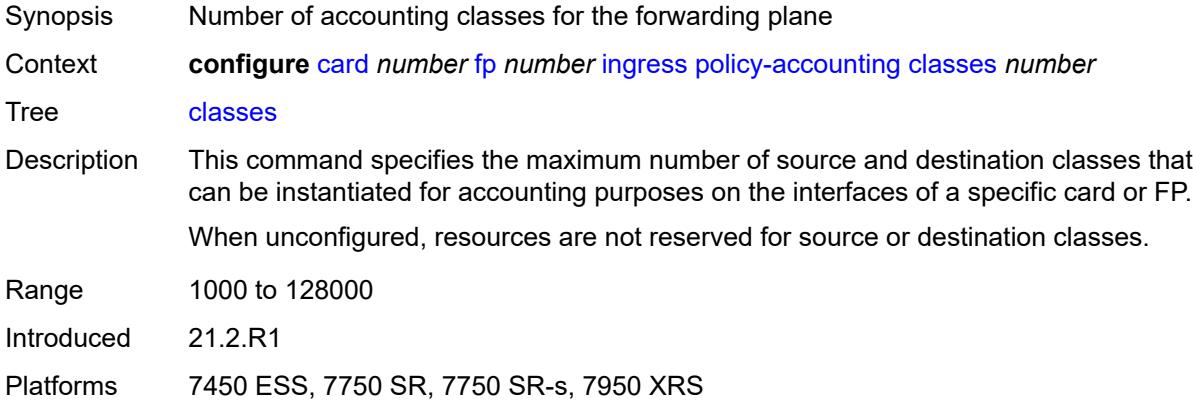

# <span id="page-696-1"></span>**policers** *number*

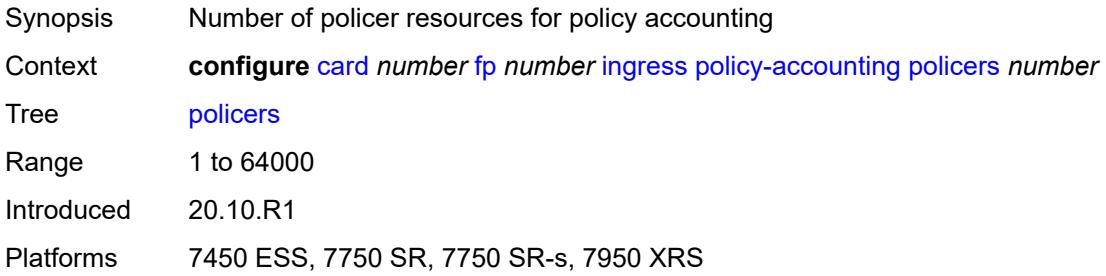

# <span id="page-696-2"></span>**ingress-buffer-allocation** *decimal-number*

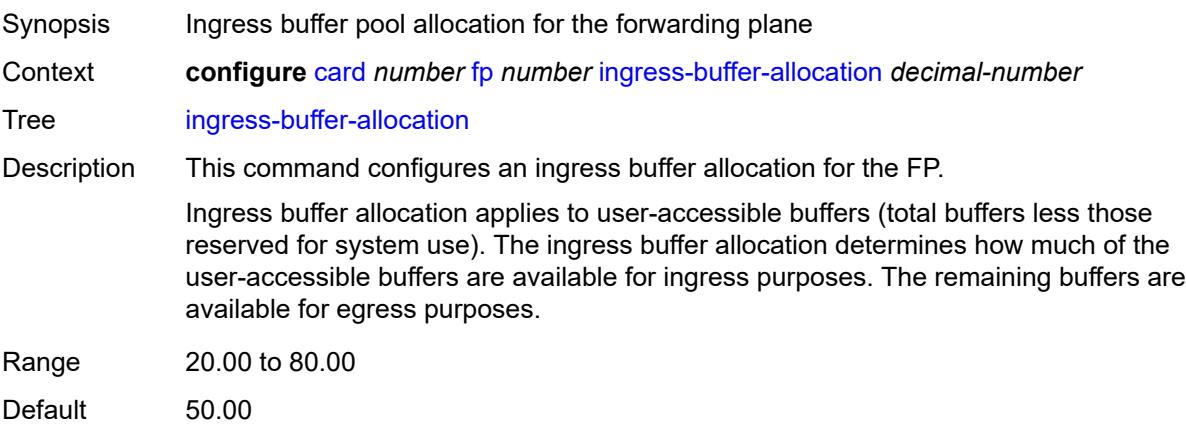

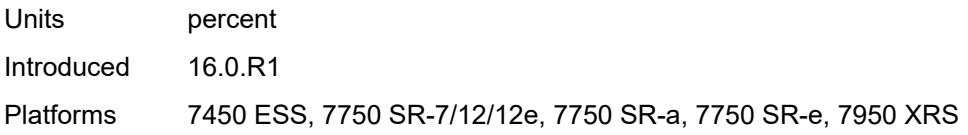

# <span id="page-697-0"></span>**init-extract-prio-mode** *keyword*

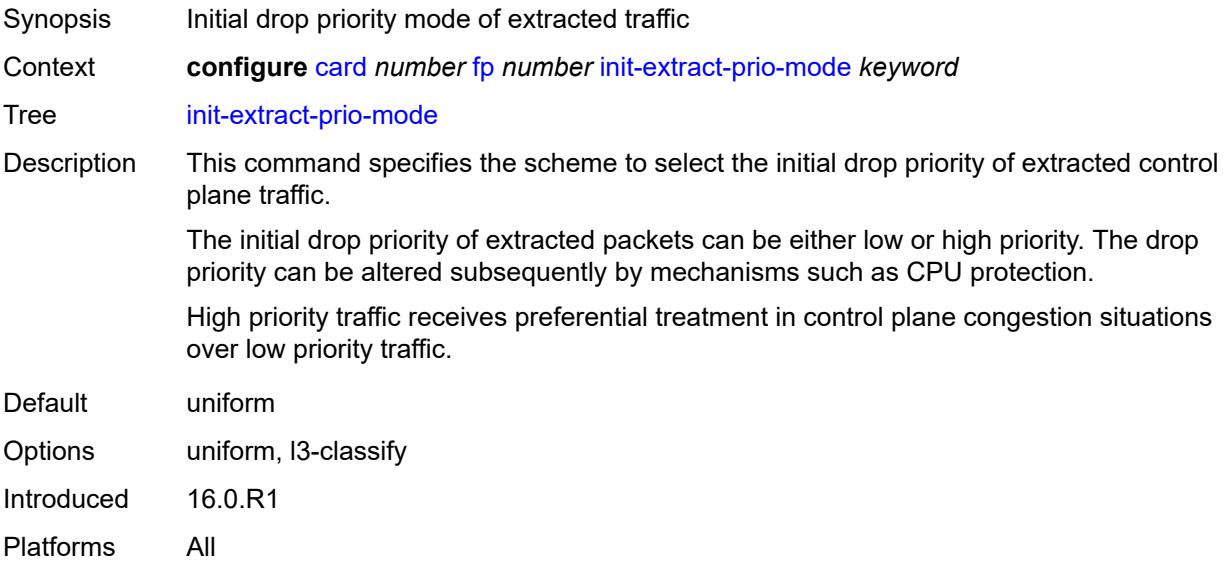

# <span id="page-697-1"></span>**stable-pool-sizing** *boolean*

<span id="page-697-2"></span>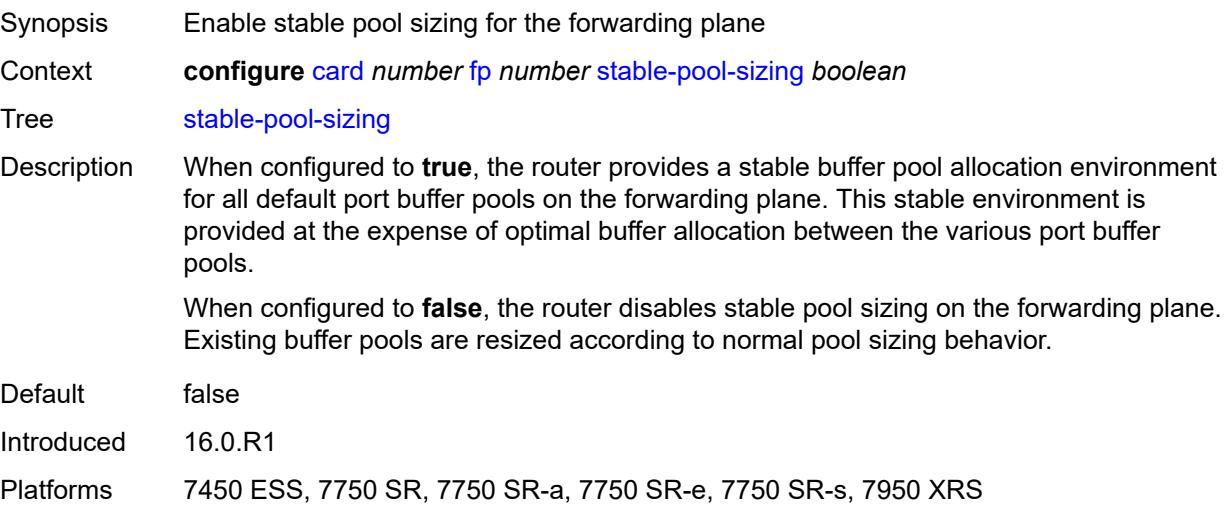

## **level** *keyword*

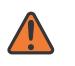

#### **WARNING:**

Modifying this element recreates the parent element automatically for the new value to take effect.

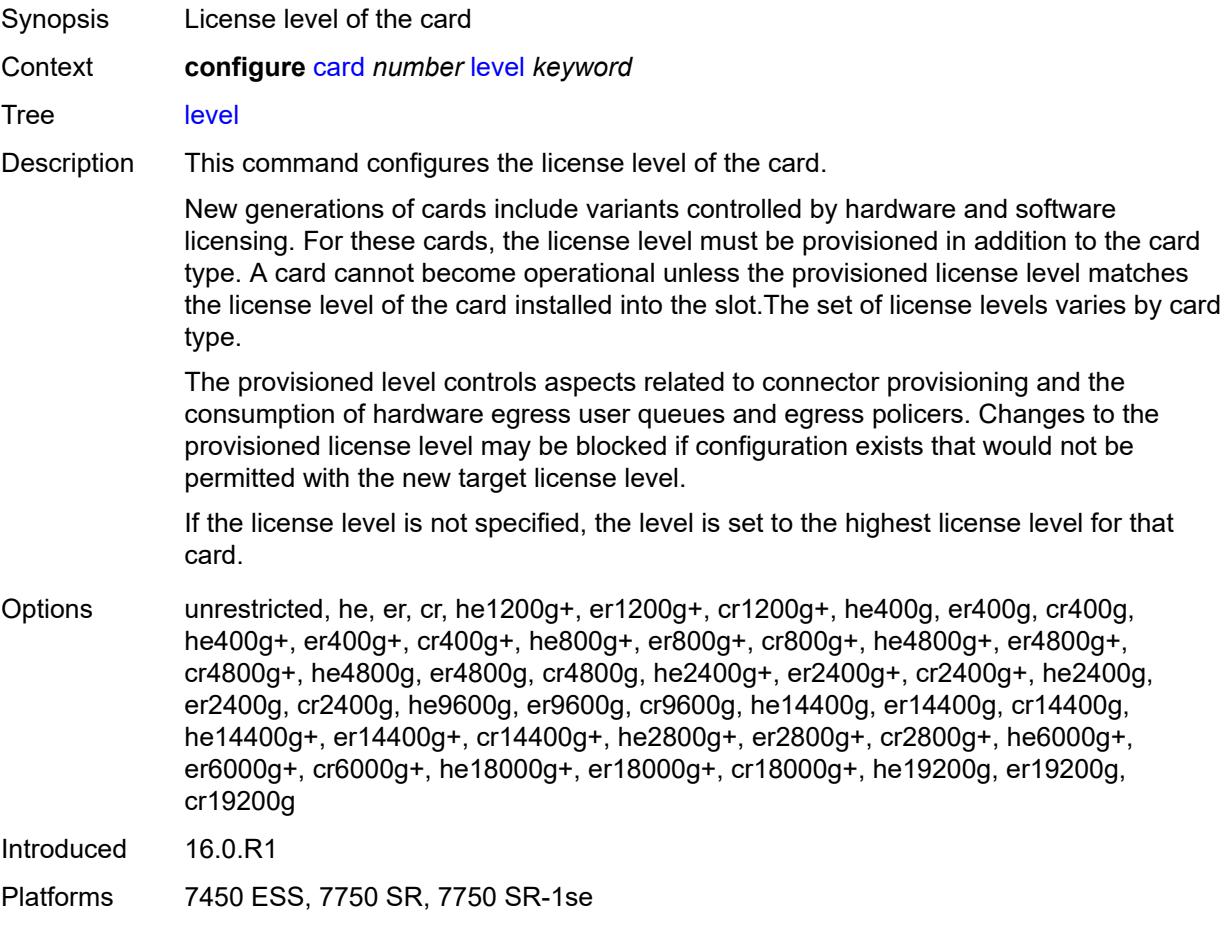

#### <span id="page-698-1"></span>**mda** [[mda-slot\]](#page-698-0) *number*

<span id="page-698-0"></span>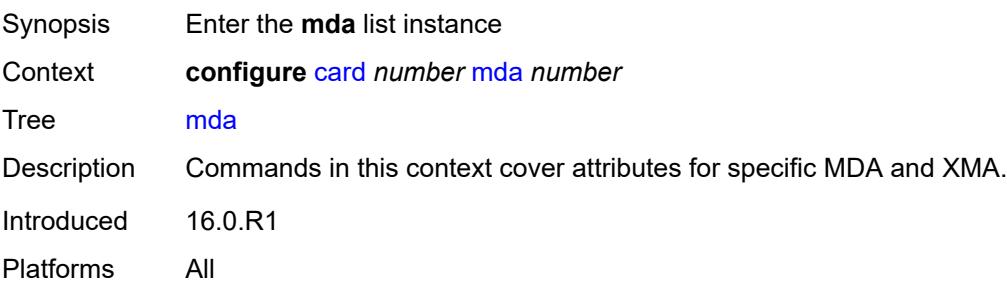

# [**mda-slot**] *number*

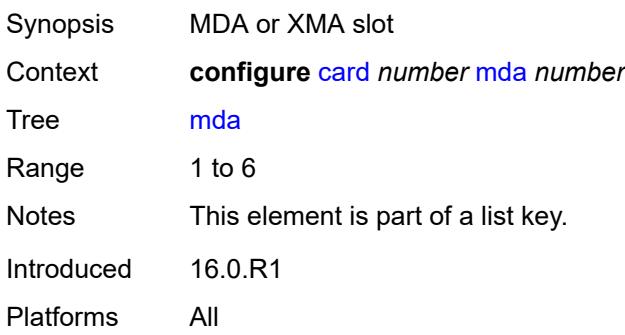

#### <span id="page-699-0"></span>**access**

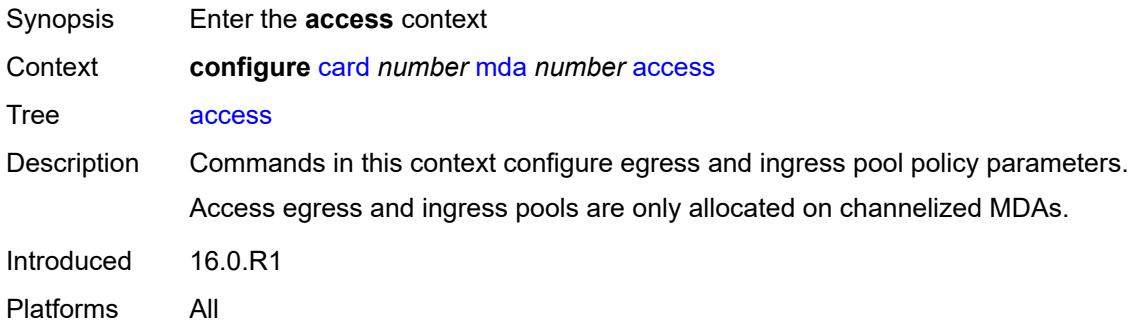

#### <span id="page-699-1"></span>**egress**

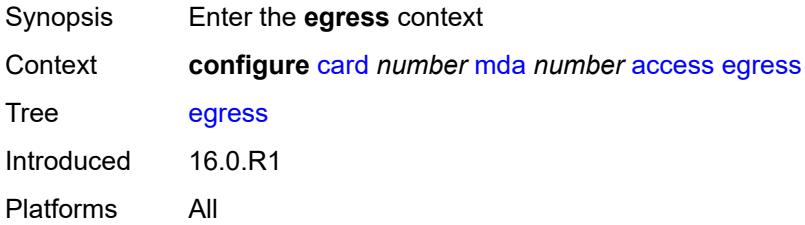

## <span id="page-699-2"></span>**ingress**

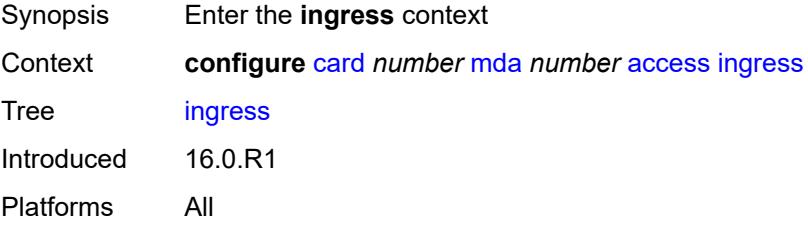

## <span id="page-700-0"></span>**admin-state** *keyword*

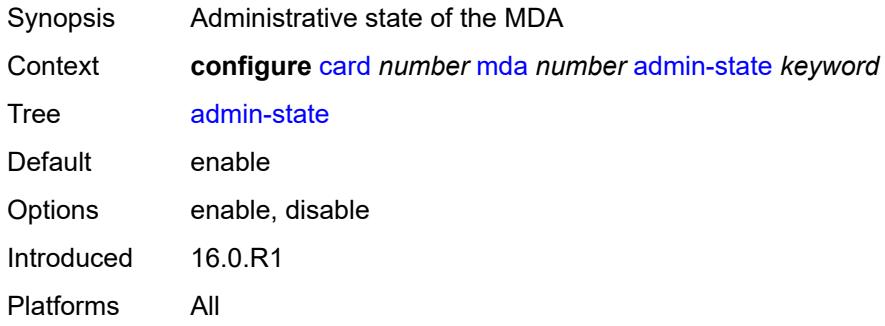

# <span id="page-700-1"></span>**clock-mode**

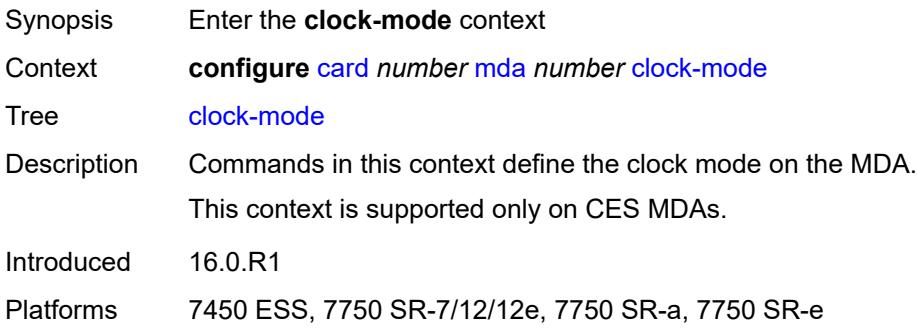

### <span id="page-700-2"></span>**mode** *keyword*

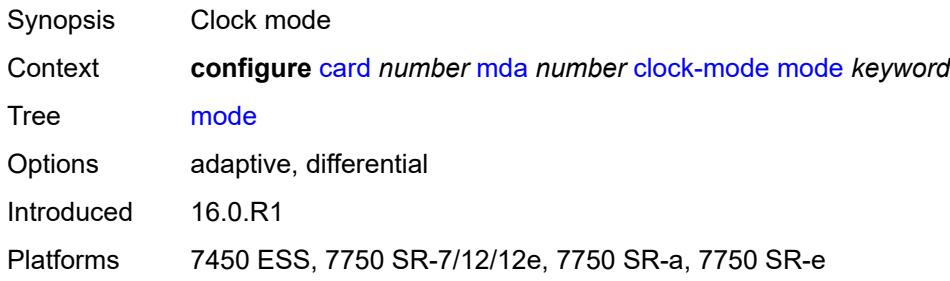

# <span id="page-700-3"></span>**timestamp-freq** *number*

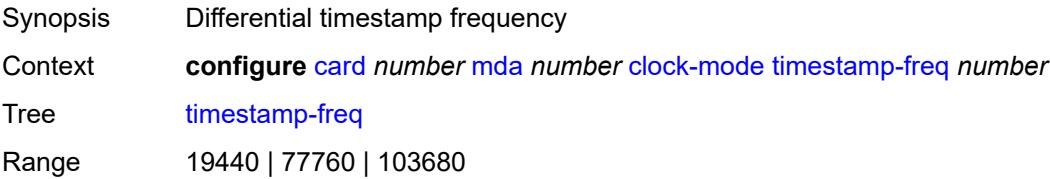

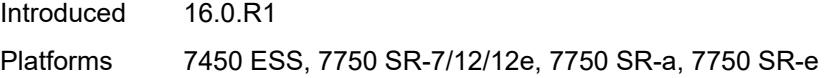

# <span id="page-701-0"></span>**egress-xpl**

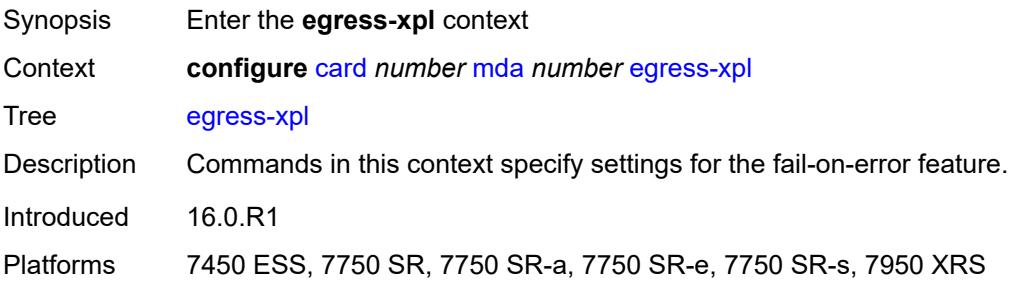

# <span id="page-701-1"></span>**threshold** *number*

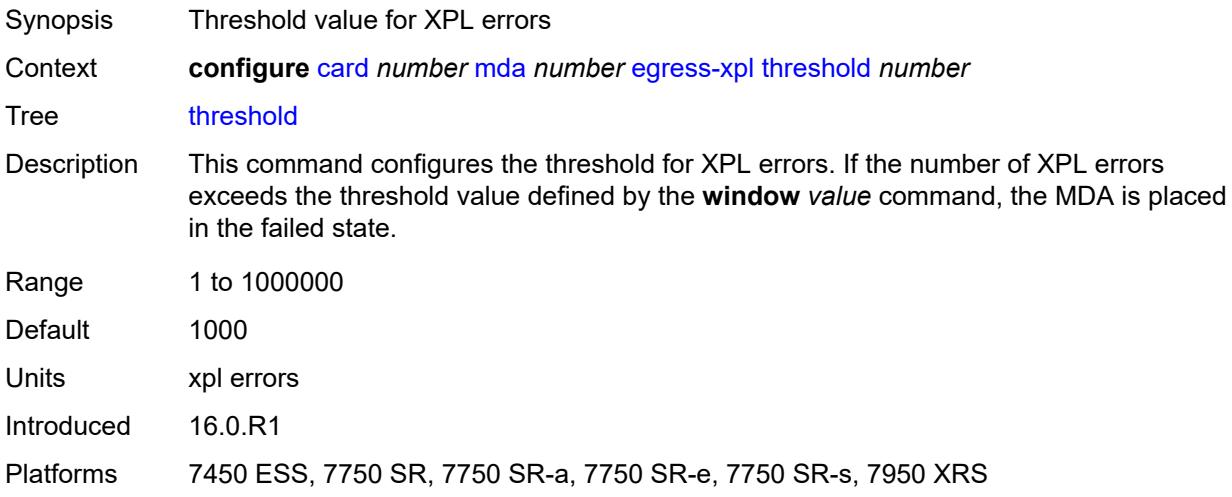

#### <span id="page-701-2"></span>**window** *number*

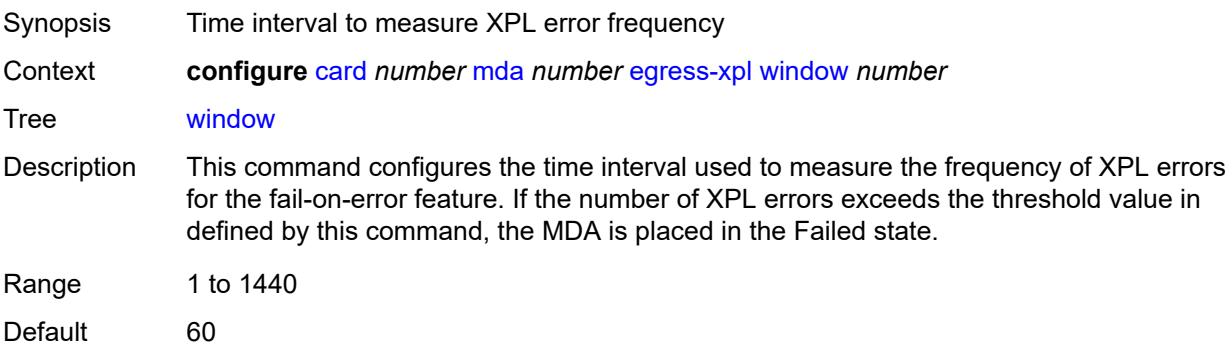

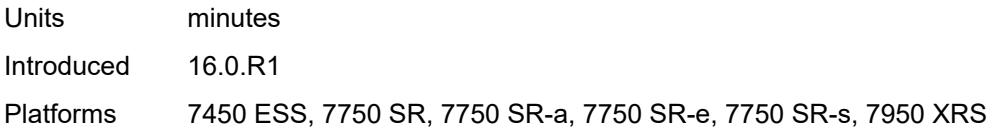

# <span id="page-702-1"></span>**event** [[type](#page-702-0)] *keyword*

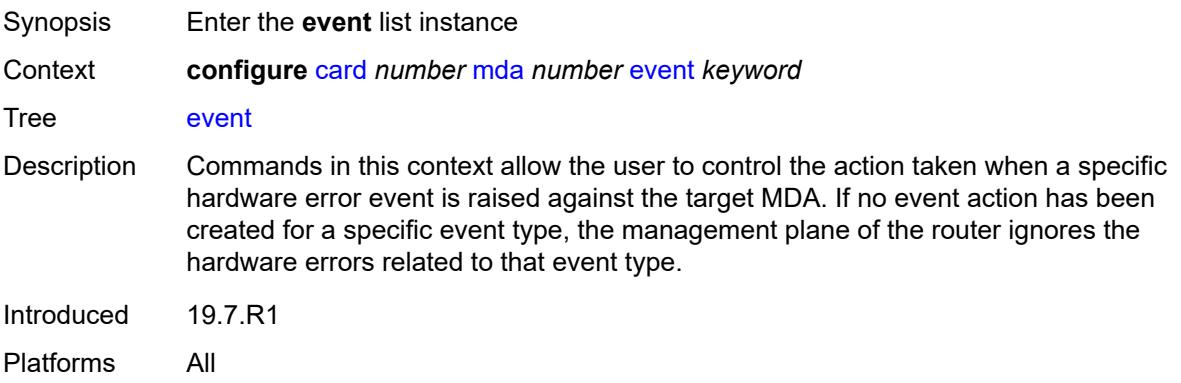

## <span id="page-702-0"></span>[**type**] *keyword*

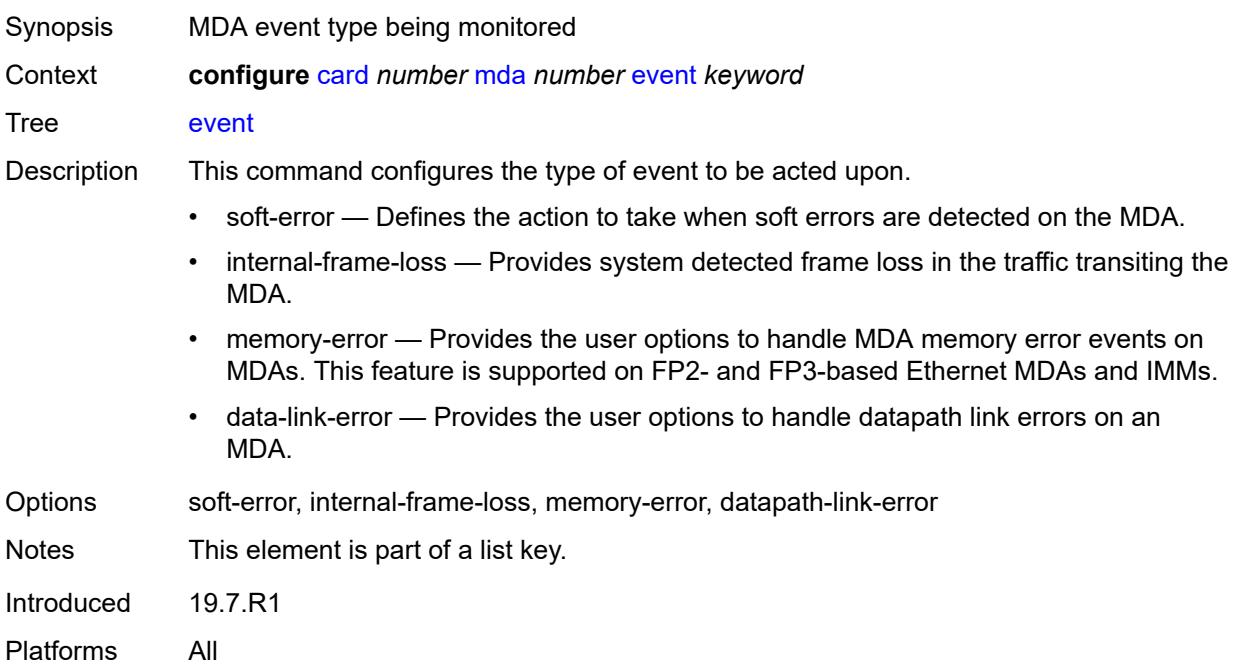

# <span id="page-702-2"></span>**action** *keyword*

Synopsis Action when a specific hardware error event is raised

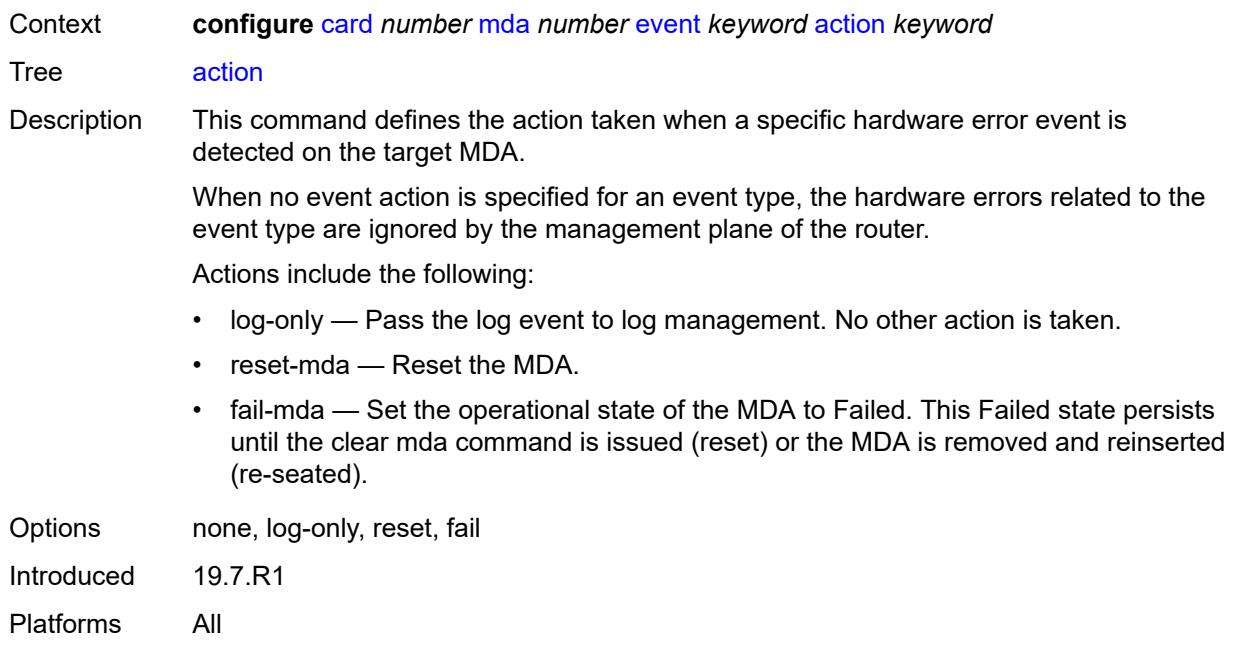

#### <span id="page-703-0"></span>**fail-on-error** *boolean*

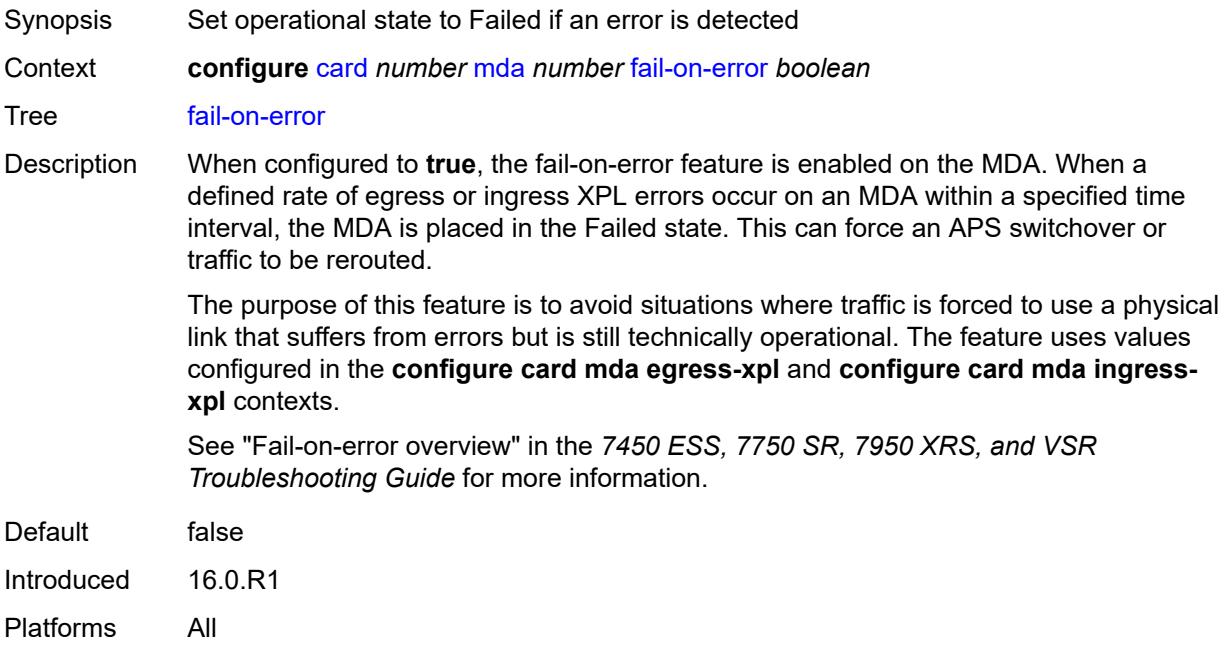

# <span id="page-703-1"></span>**ingress-xpl**

Synopsis Enter the **ingress-xpl** context

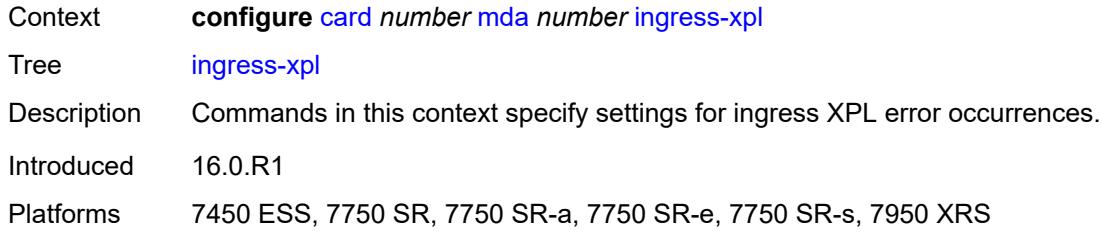

# <span id="page-704-0"></span>**threshold** *number*

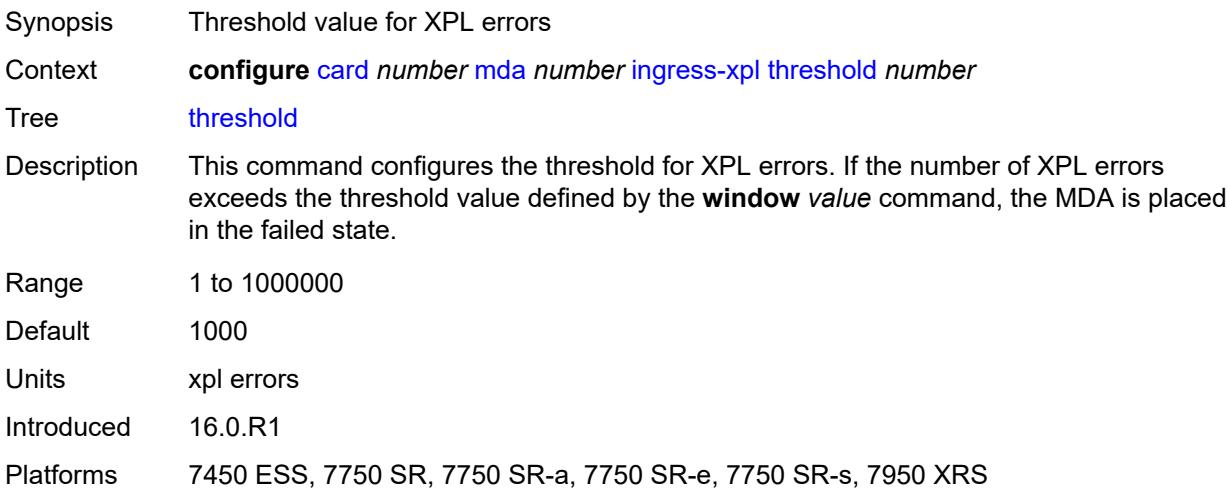

## <span id="page-704-1"></span>**window** *number*

<span id="page-704-2"></span>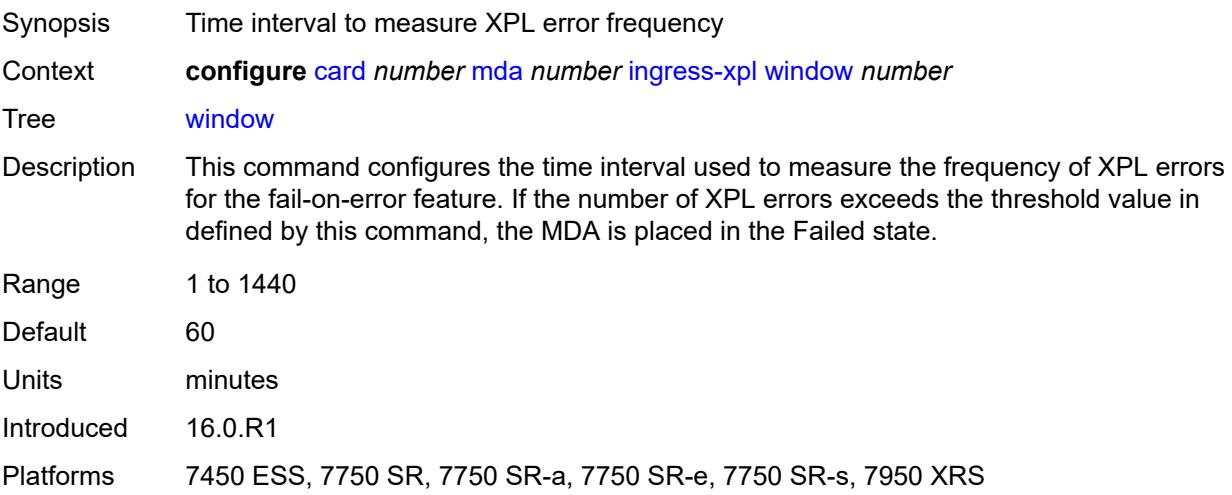

#### **level** *keyword*

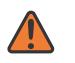

#### **WARNING:**

Modifying this element recreates the parent element automatically for the new value to take effect.

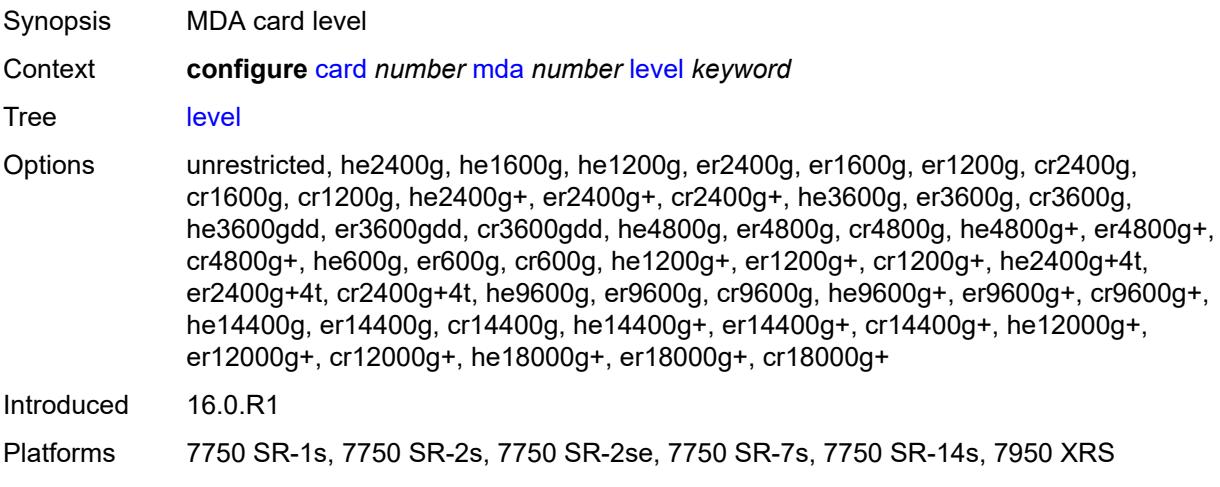

#### <span id="page-705-0"></span>**mda-type** *keyword*

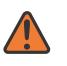

#### **WARNING:**

Modifying this element recreates the parent element automatically for the new value to take effect.

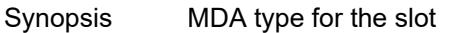

Context **configure** [card](#page-661-0) *number* [mda](#page-698-1) *number* [mda-type](#page-705-0) *keyword*

#### Tree [mda-type](#page-659-12)

Description This command provisions a specific MDA type to the device configuration for the slot. The MDA can be pre-provisioned and an MDA must be provisioned before connectors or ports can be configured.

> A maximum of two MDAs can be provisioned on an IOM or XCM. XMAs are provisioned using MDA commands.

> A medium severity alarm is generated if an MDA is inserted that does not match the MDA type configured for the slot. This alarm is cleared when the correct MDA is inserted or the configuration is modified. A high severity alarm is raised when an administratively enabled MDA is removed from the chassis. This alarm is cleared if either the correct MDA type is inserted or the configuration is modified. A low severity alarm is issued if an MDA is removed that is administratively disabled.

> An MDA can only be provisioned in a slot if the MDA type is allowed in the MDA slot. An error message is generated when an MDA is provisioned in a slot where it is not allowed

Some MDA hardware can support two different firmware loads. One load includes the baseEthernet functionality, including 10G WAN mode, but does not include 1588 port-

based timestamping. The second load includes the base Ethernet functionality and 1588 port-based timestamping, but does not include 10G WAN mode. These are identified as two MDA types that are the same, except for a "-ptp" suffix to indicate the second loadset. A hard reset of the MDA occurs when switching between the two provisioned types.

An alarm is raised if partial or complete MDA failure is detected. The alarm is cleared when the error condition ceases.

New generations of XMAs include variants controlled through hardware and software licensing. For these XMAs, the license level must be provisioned in addition to the MDA type. An XMA cannot become operational unless the provisioned license level matches the license level of the XMA installed into the slot.

The set of license levels varies by MDA type. The provisioned level controls aspects related to connector provisioning and the consumption of hardware egress queues and egress policers. Changes to the provisioned license level may be blocked if configuration that would not be permitted with the new target license level exists. If the license level is not specified, the level is set to the highest license level for that XMA.

Options x12-400g-qsfpdd, x6-200g-cfp2-dco, cx20-10g-sfp, cx2-100g-cfp, p10-10g-sfp, p1-100g-cfp, p3-40g-qsfp, p6-10g-sfp, x40-10g-sfp, m40-10g-sfp, x4-100g-cxp, cx6-40g-qsfp, m4-100g-cxp, p20-1gb-sfp, s36-100gb-qsfp28-3.6t, p-isa2-ms, p-isa2-ms-e, isa2-aa, isa2-tunnel, isa2-bb, x4-100g-cfp2, cx72-1g-csfp, maxp1-100gb-cfp, ma4-10gb-sfp+, maxp10-10gb-sfp+, me10-10gb-sfp+, ma2-10gb-sfp+12-1gb-sfp, maxp6-10gb-sfp+1-40gb-qsfp+, ma44-1gb-csfp, ma20-1gb-tx, m20-10g-sfp+, me1-100gb-cfp2, m4-100g-cfp4, p1-100g-tun-b, maxp1-100gb-cfp2, maxp1-100gb-cfp4, isa-ms-v, isa-aa-v, isa-tunnel-v, isa-bb-v, m20-v, me-isa2-ms, me-isa2-ms-e, me40-1gb-csfp, m4-1g-tx+20-1g-sfp+6-10g-sfp+, me2-100gb-cfp4, me6-10gb-sfp+, isa2-video, me2-100gb-qsfp28, i6-10/100eth-tx, x2-100g-tun, i2-sdi, i2-cellular, me12-10/1gb-sfp+, me16-25gb-sfp28+2-100gb-qsfp28, me6-100gb-qsfp28, x6-400g-cfp8, me2-100gb-ms-qsfp28, s18-100gb-qsfp28, x40-10g-sfp-ptp, m40-10g-sfp-ptp, m36-100g-qsfp28, m48-sfp+2-qsfp28, m10-10g-sfp+, m20-1g-csfp, m6-10g-sfp++1-100g-qsfp28, me3-200gb-cfp2-dco, x24-100g-qsfp28, me12-100gb-qsfp28, i1-wlan, s36-400gb-qsfpdd, m24-sfp++8-sfp28+2-qsfp28, s36-100gb-qsfp28, a32-chds1v2, m48-sfp++6-qsfp28, maxp10-10/1gb-msec-sfp+, m4-10g-sfp++1-100g-cfp2, i3-10/100eth-tx, me3-400gb-qsfpdd, m18-25g-sfp28, m14-10g-sfp++4-1g-tx, m6-10g-sfp++4-25g-sfp28, me6-400gb-qsfpdd, me8-10/25gb-sfp28, m10-1g-sfp+2-10g-sfp+, m6-qsfpdd+48-sfp56, m32-qsfp28+4-qsfpdd, m36-qsfpdd, m1-400g-qsfpdd+1-100g-qsfp28, m5-100g-qsfp28, m48-800g-qsfpdd-1x, m24-800g-qsfpdd-1, ms36-800g-qsfpdd, x2-s36-800g-qsfpdd-18.0t, m48-400g-qsfpdd-1, m80-200g-sfpdd+12-800g-qsfpdd-1x, m40-200g-sfpdd+6-800g-qsfpdd-1, m80-200g-sfpdd+12-400g-qsfpdd-1, m2-cfp2, x2-s36-800g-qsfpdd-12.0t, me16-25gb-sfp28+2-100gb-qsfp-b, m10-50g-sfp56 Introduced 16.0.R1

Platforms All

<span id="page-706-0"></span>**network**

Synopsis Enter the **network** context

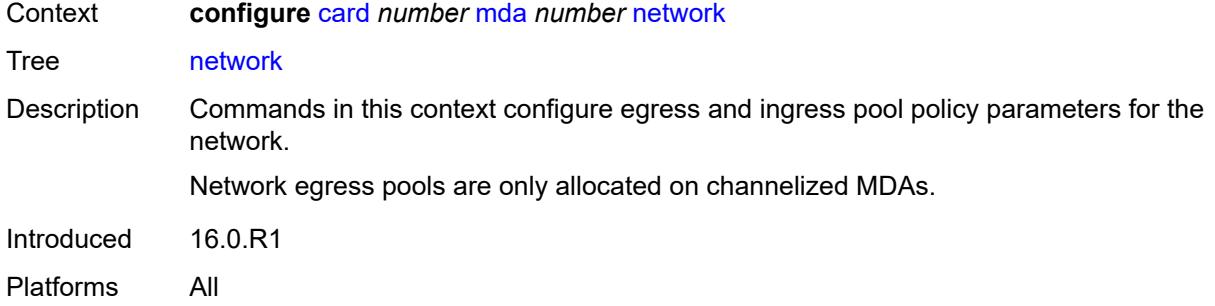

#### <span id="page-707-0"></span>**egress**

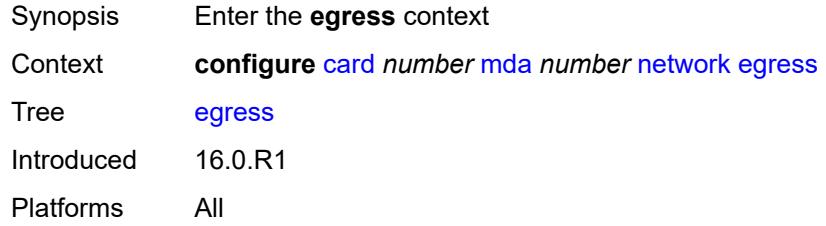

## <span id="page-707-1"></span>**ingress**

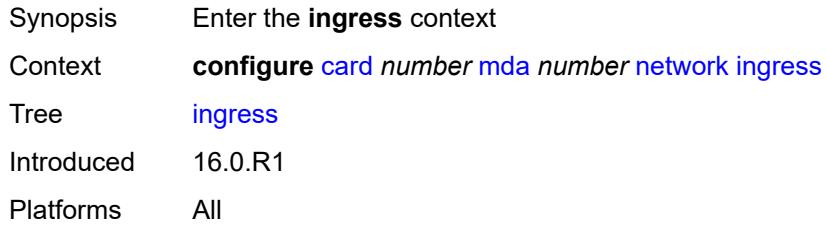

# <span id="page-707-2"></span>**power-priority-level** *number*

<span id="page-707-3"></span>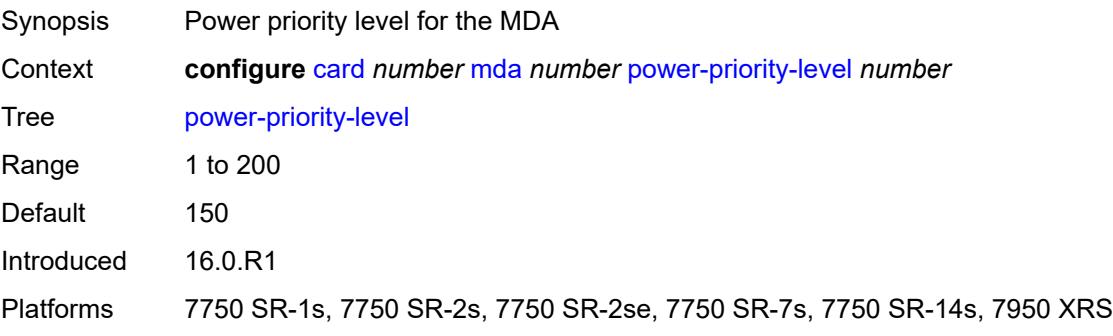

#### **reset-on-recoverable-error** *boolean*

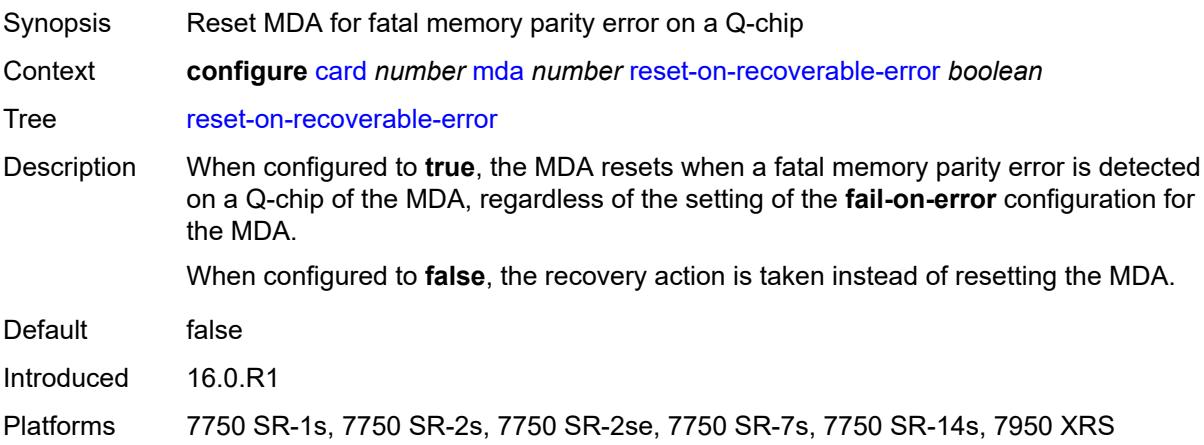

## <span id="page-708-0"></span>**sync-e** *keyword*

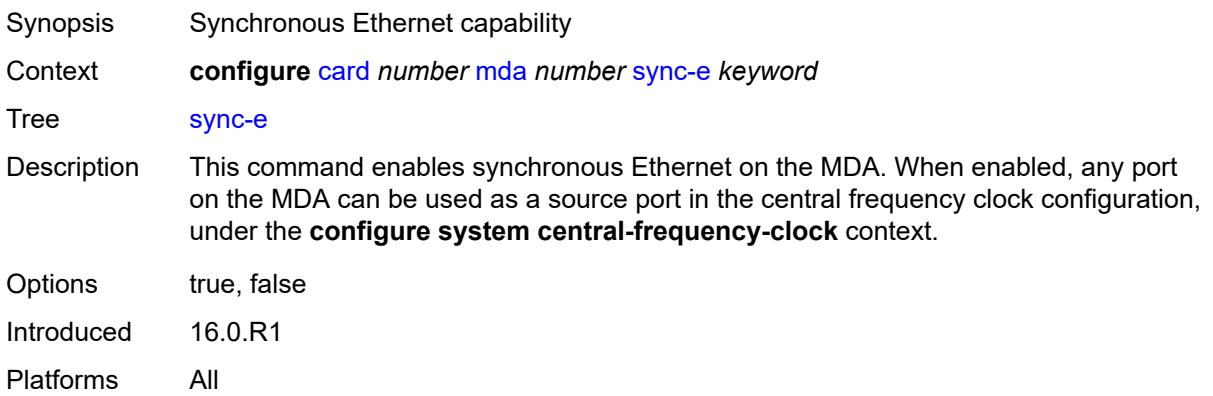

# <span id="page-708-1"></span>**upgrade** [[upgrade-index](#page-709-0)] *number*

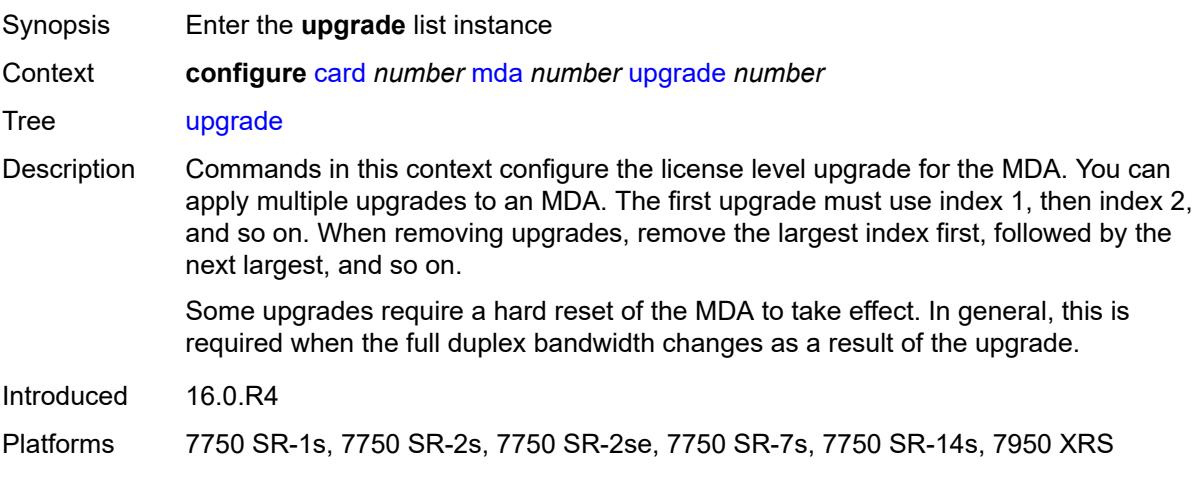

#### <span id="page-709-0"></span>[**upgrade-index**] *number*

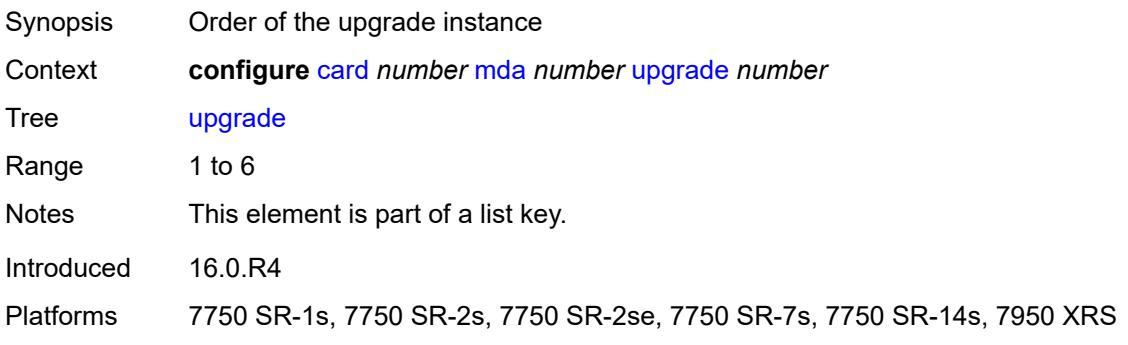

## <span id="page-709-1"></span>**path** *keyword*

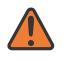

**WARNING:**

Modifying this element recreates the parent element automatically for the new value to take effect.

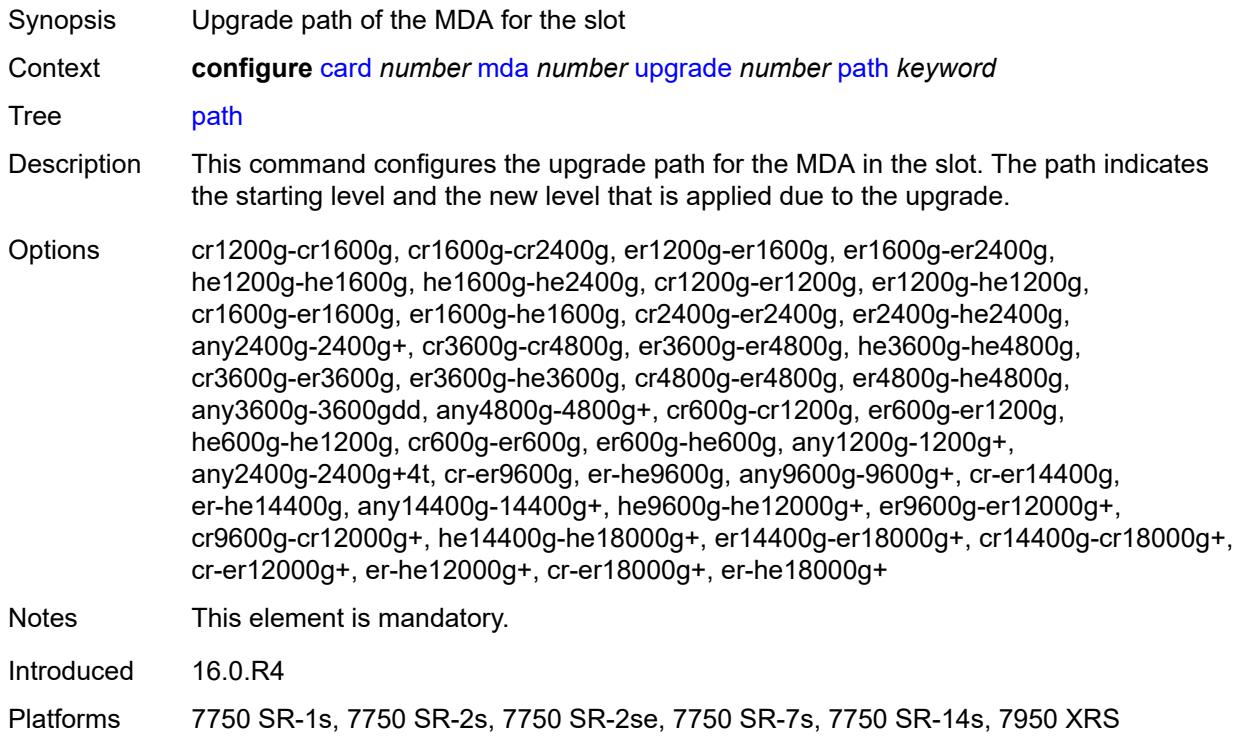

#### <span id="page-709-2"></span>**xconnect**

Synopsis Enter the **xconnect** context

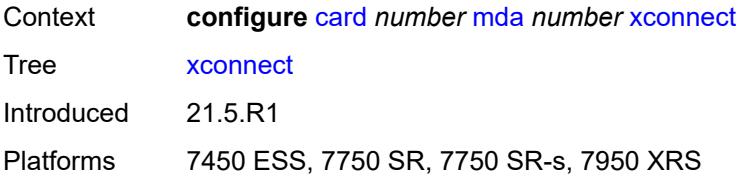

# <span id="page-710-1"></span>**mac** [\[mac-id](#page-710-0)] *number*

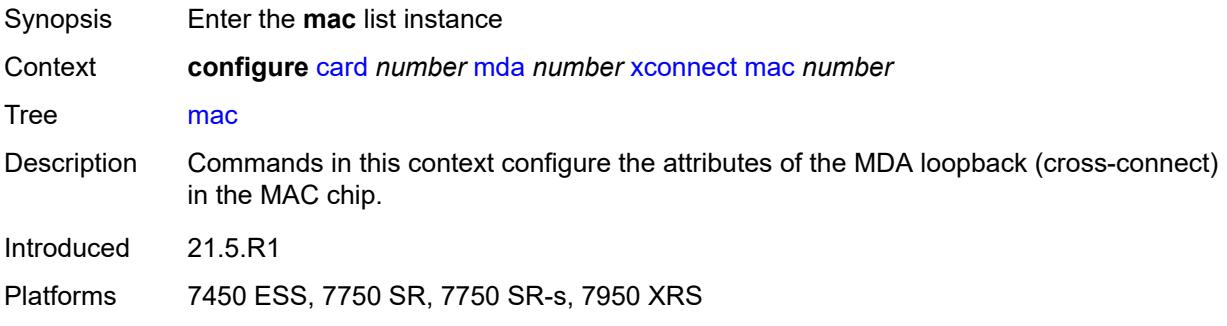

### <span id="page-710-0"></span>[**mac-id**] *number*

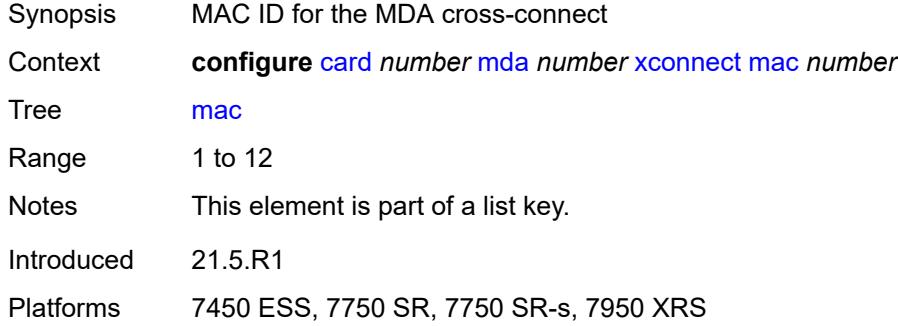

## <span id="page-710-2"></span>**description** *string*

<span id="page-710-3"></span>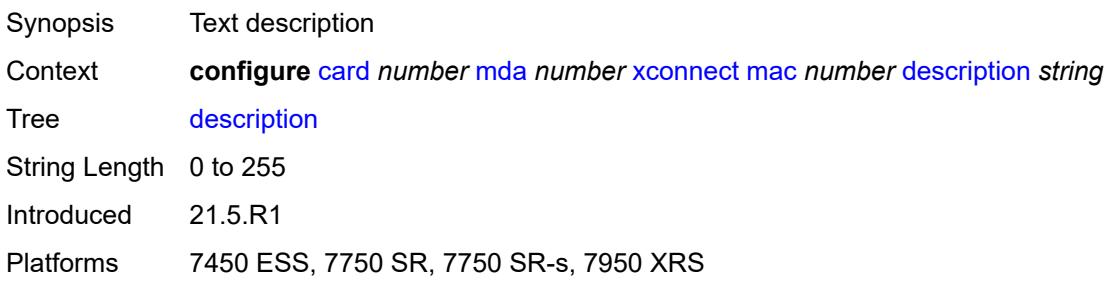

# **loopback** [[loopback-id](#page-711-0)] *number*

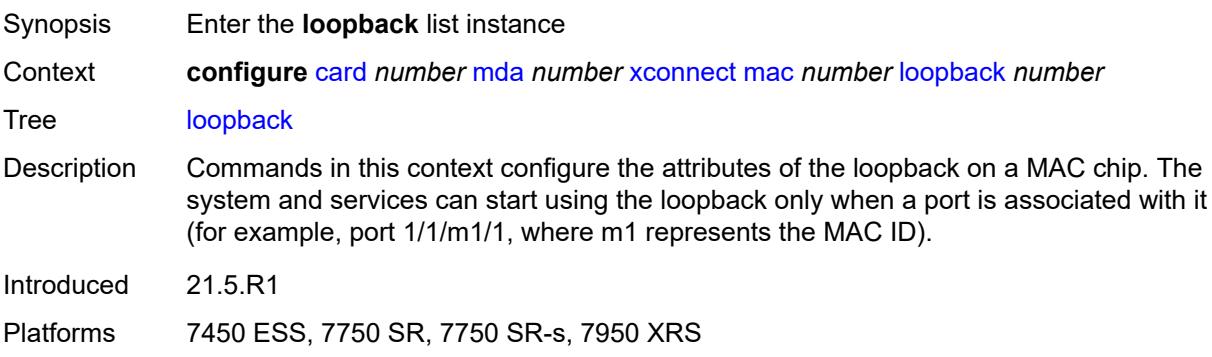

## <span id="page-711-0"></span>[**loopback-id**] *number*

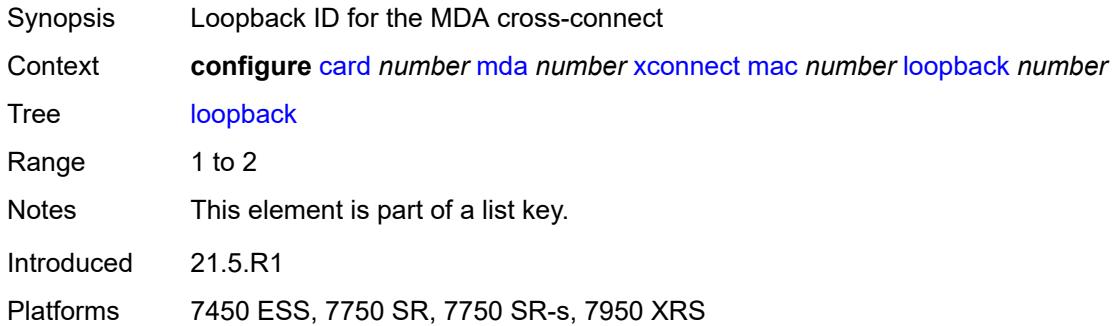

#### <span id="page-711-1"></span>**bandwidth** *number*

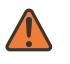

#### **WARNING:**

Modifying this element recreates the parent element automatically for the new value to take effect.

<span id="page-711-2"></span>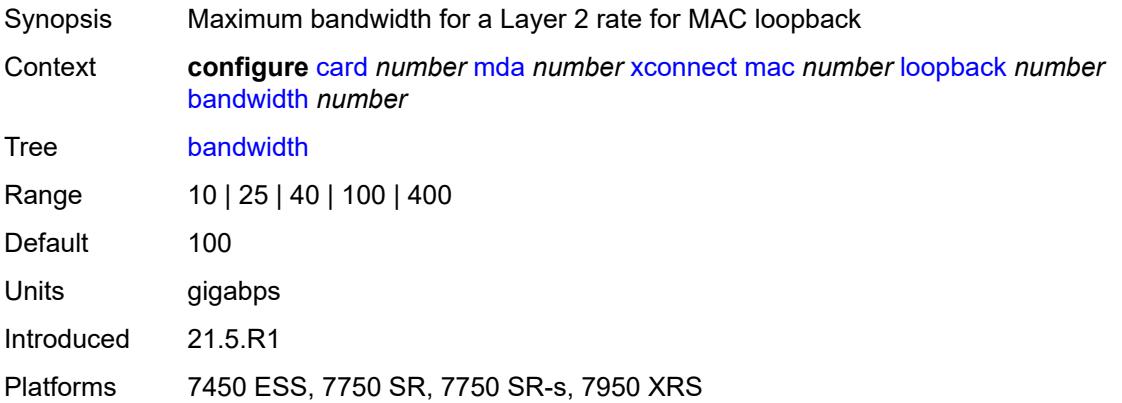

#### **description** *string*

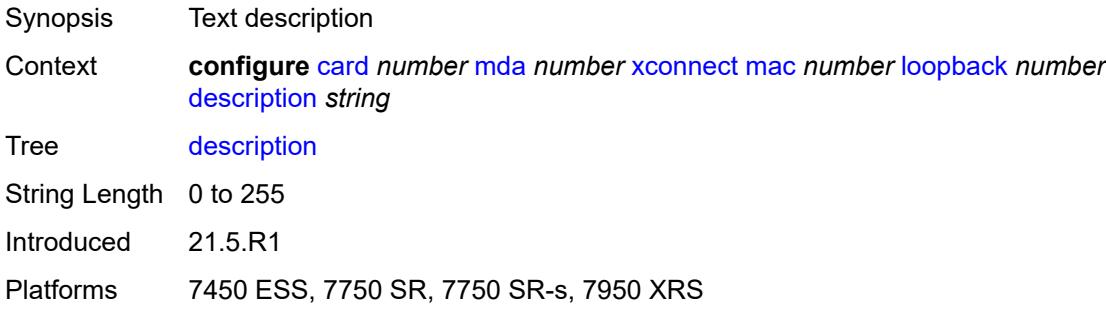

#### <span id="page-712-0"></span>**power-save** *boolean*

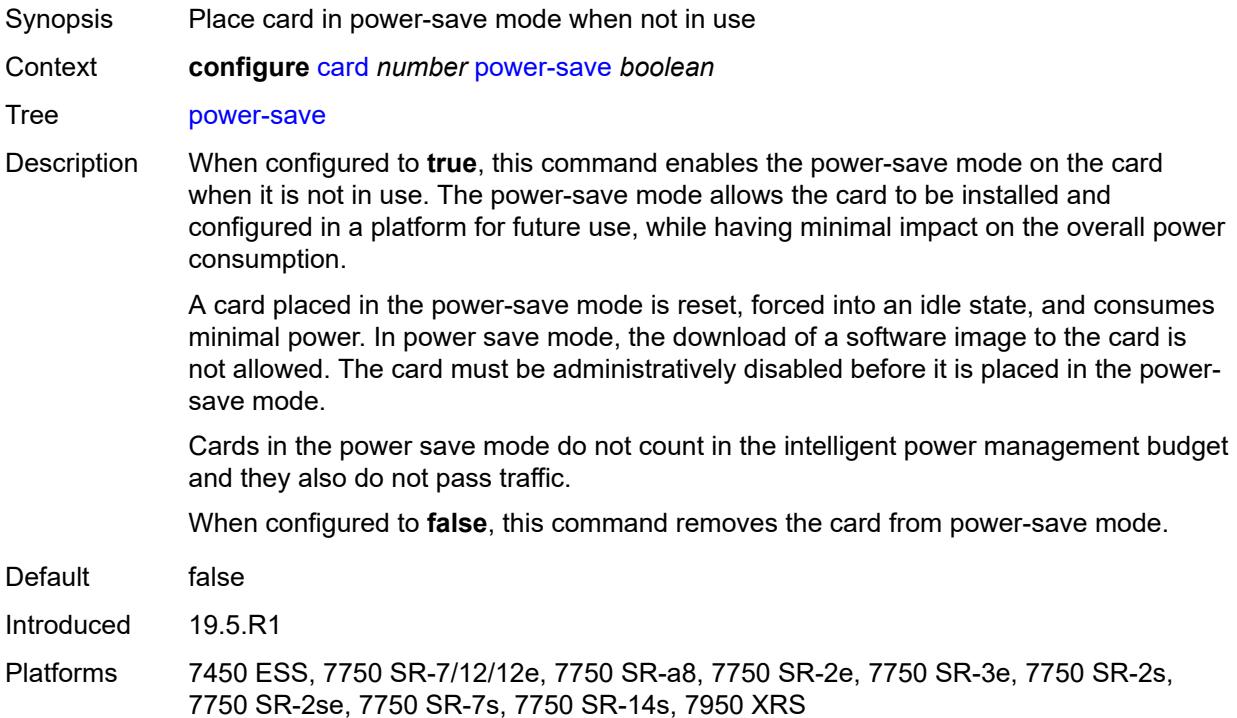

#### <span id="page-712-1"></span>**reset-on-recoverable-error** *boolean*

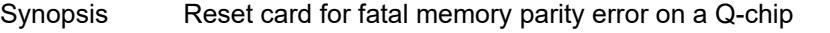

Context **configure** [card](#page-661-0) *number* [reset-on-recoverable-error](#page-712-1) *boolean*

Tree [reset-on-recoverable-error](#page-659-28)

Description When configured to **true**, the card is reset when a fatal memory parity error is detected on a Q-chip of the card, regardless of the setting of the **fail-on-error** configuration for the card.

When configured to **false**, the recovery action is taken instead of resetting the card.

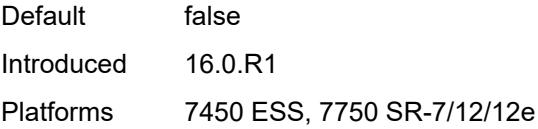

# <span id="page-713-1"></span>**upgrade** [[upgrade-index](#page-713-0)] *number*

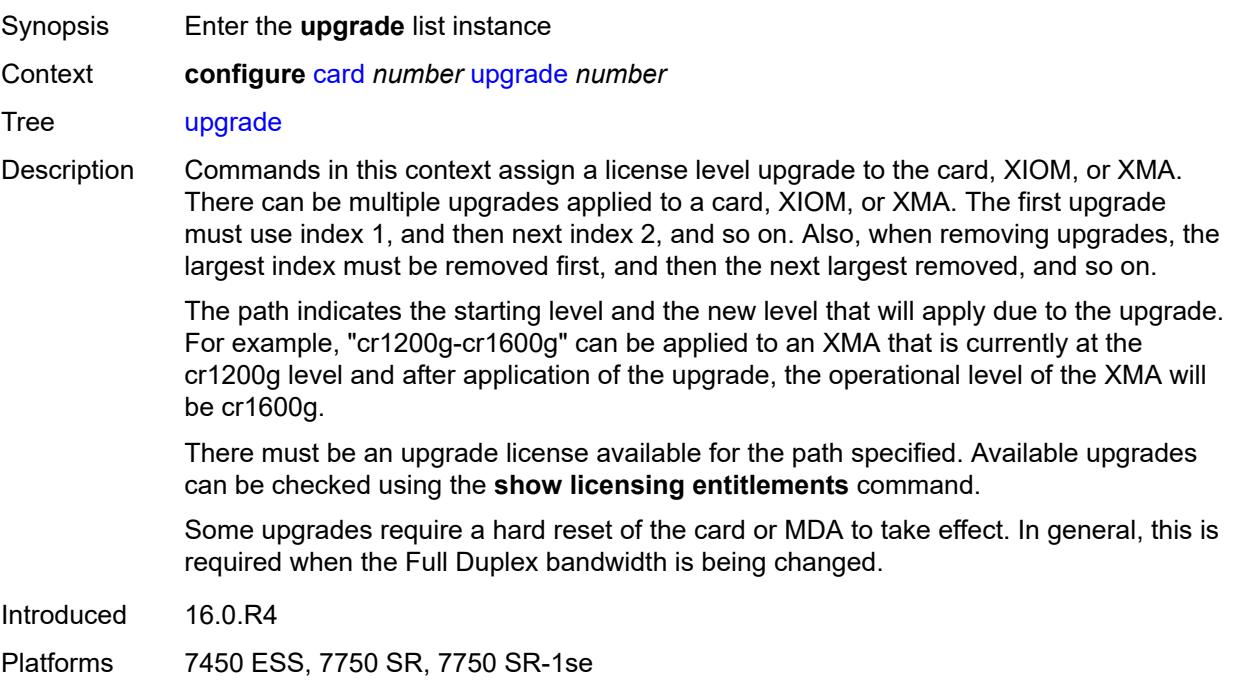

## <span id="page-713-0"></span>[**upgrade-index**] *number*

<span id="page-713-2"></span>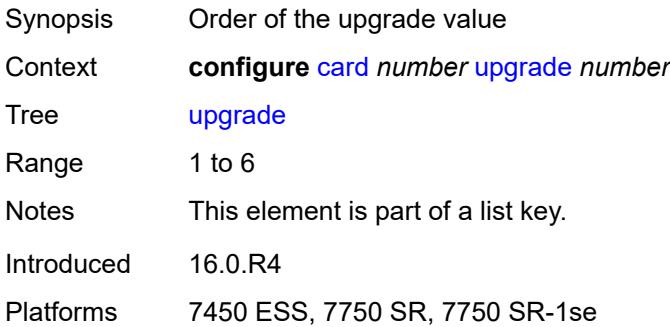

### **path** *keyword*

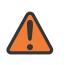

#### **WARNING:**

Modifying this element recreates the parent element automatically for the new value to take effect.

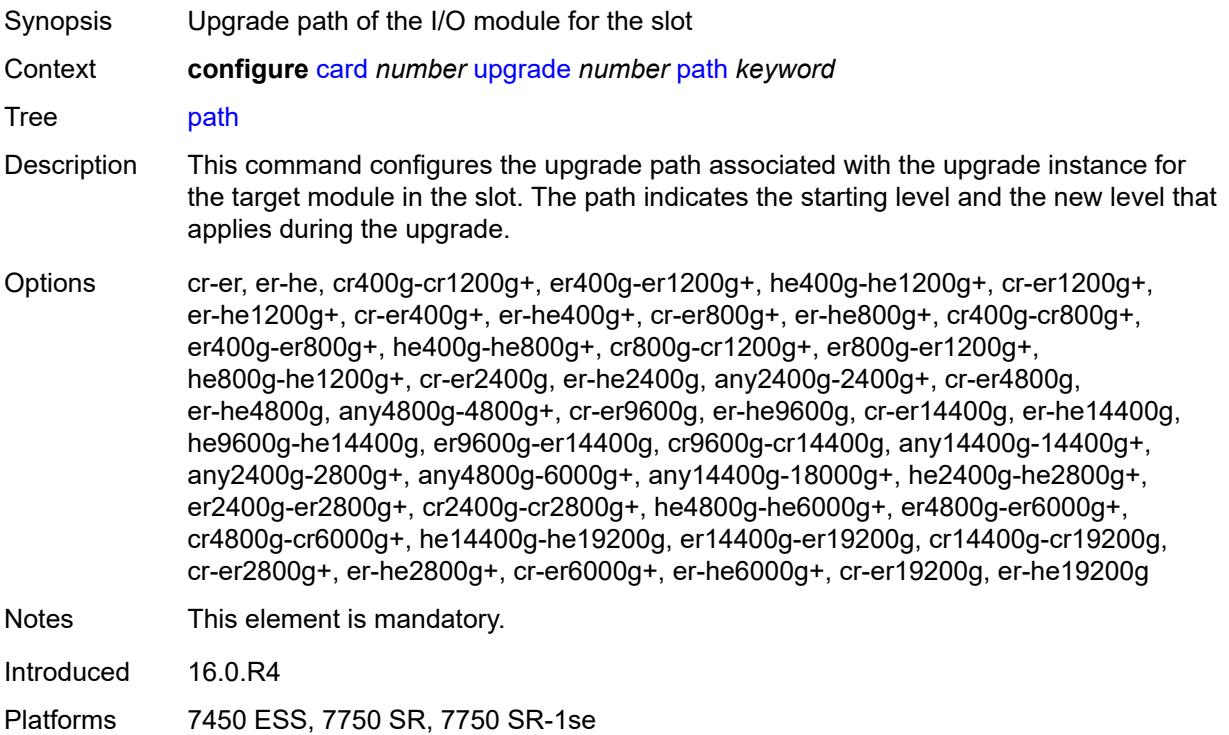

## <span id="page-714-0"></span>**virtual-scheduler-adjustment**

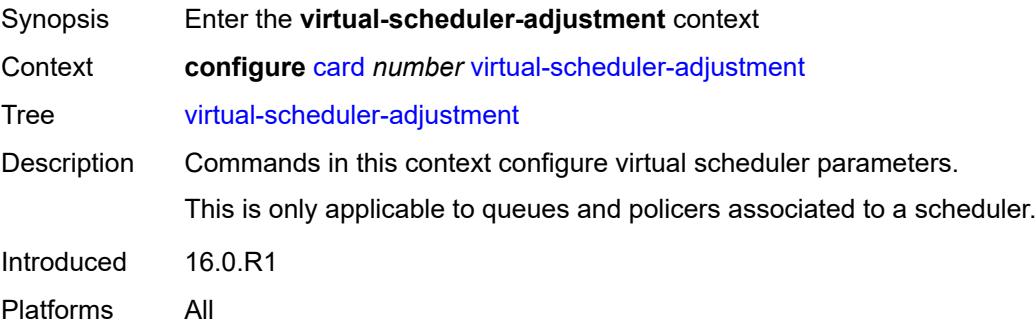

#### <span id="page-714-1"></span>**internal-scheduler-weight-mode** *keyword*

Synopsis Internal scheduler weight mode

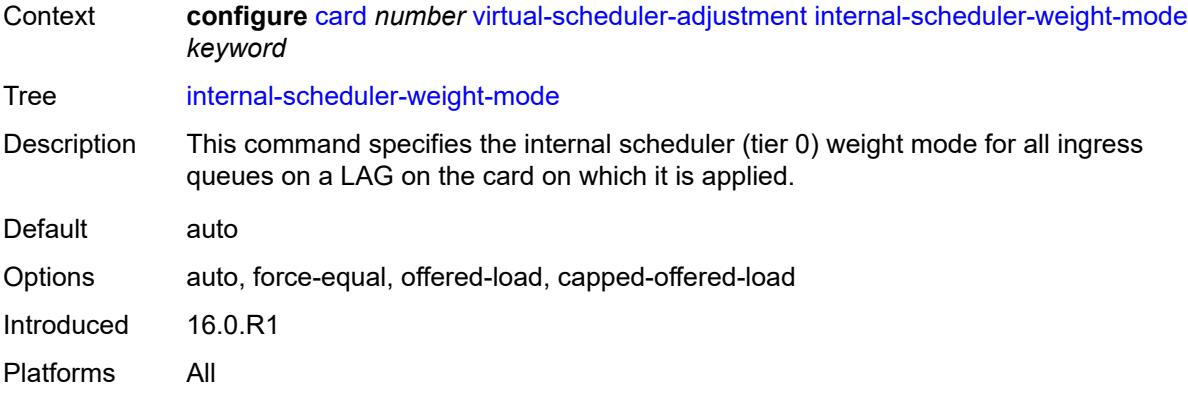

## <span id="page-715-0"></span>**interval**

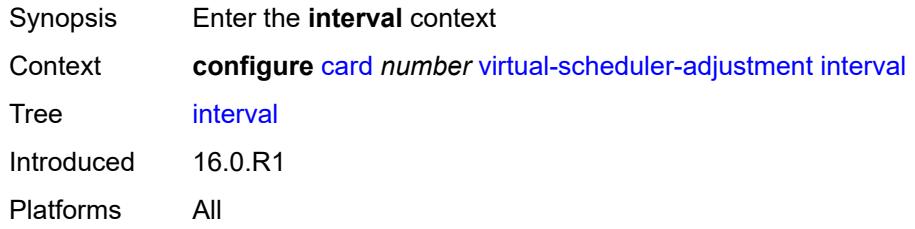

# <span id="page-715-1"></span>**rate-calculation-minimum**

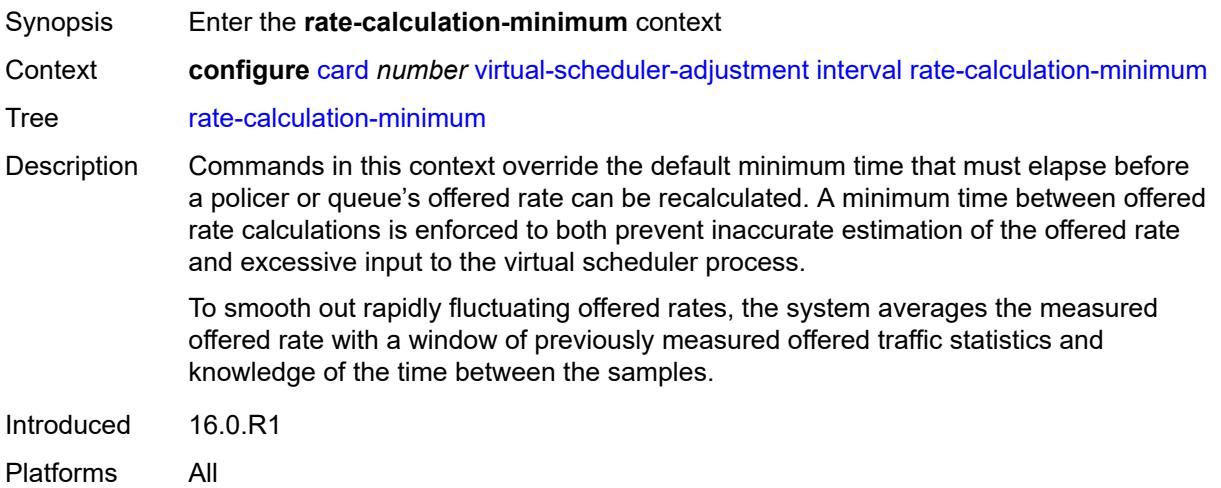

## <span id="page-715-2"></span>**fast-queue** *decimal-number*

Synopsis Minimum rate calculation time for fast queues

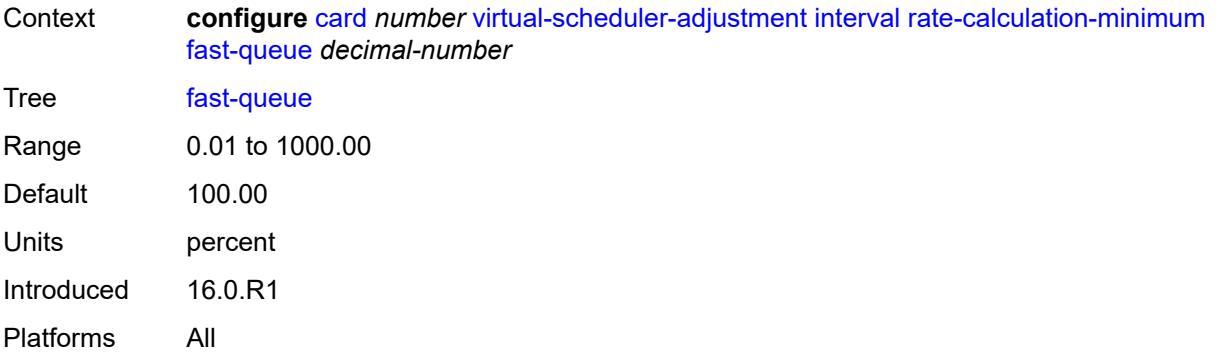

#### <span id="page-716-0"></span>**slow-queue** *decimal-number*

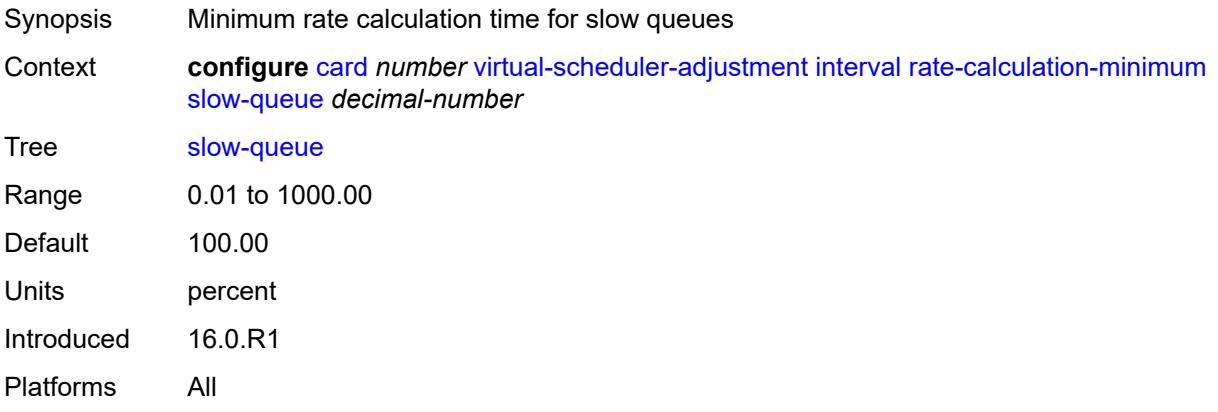

# <span id="page-716-1"></span>**scheduler-run-minimum** *decimal-number*

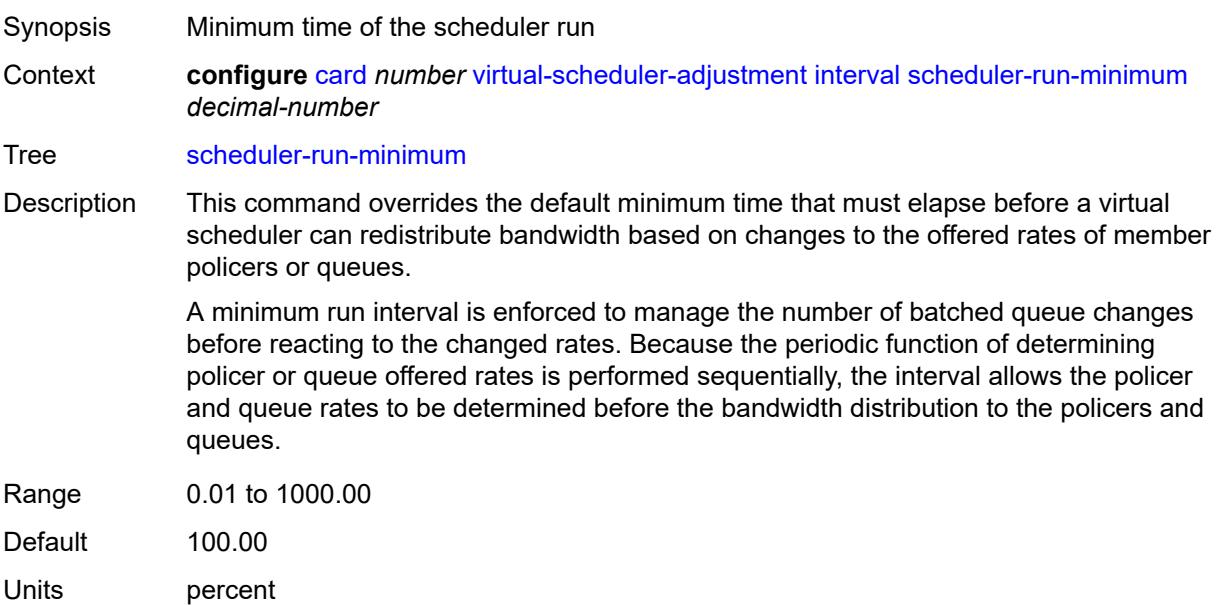

Introduced 16.0.R1 Platforms All

# <span id="page-717-0"></span>**task-scheduling** *decimal-number*

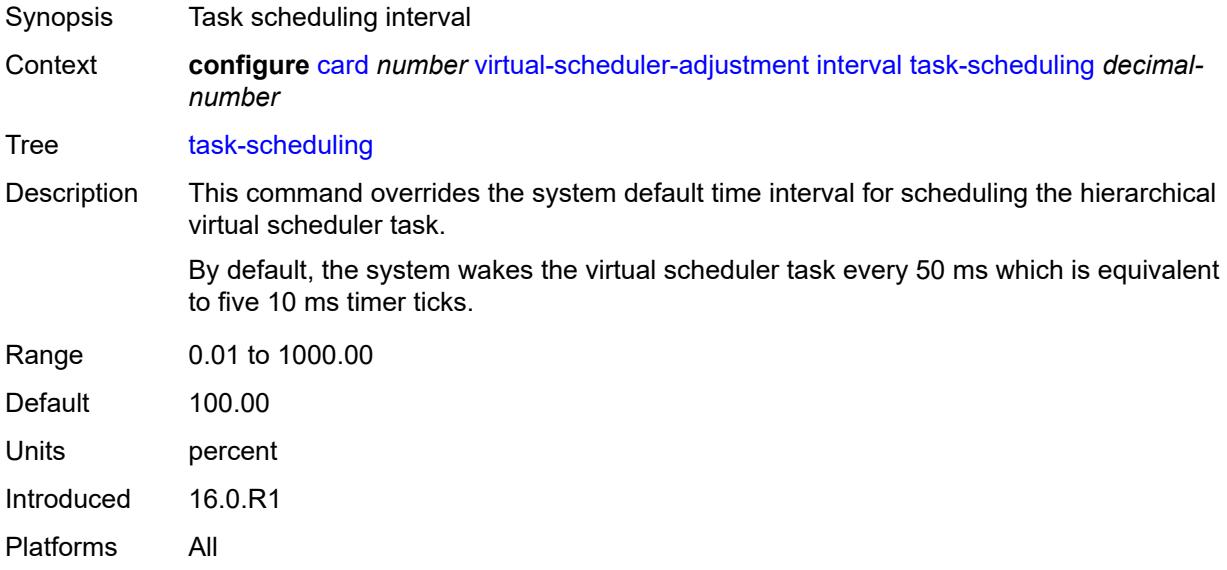

# <span id="page-717-1"></span>**slow-queue-threshold-rate** *number*

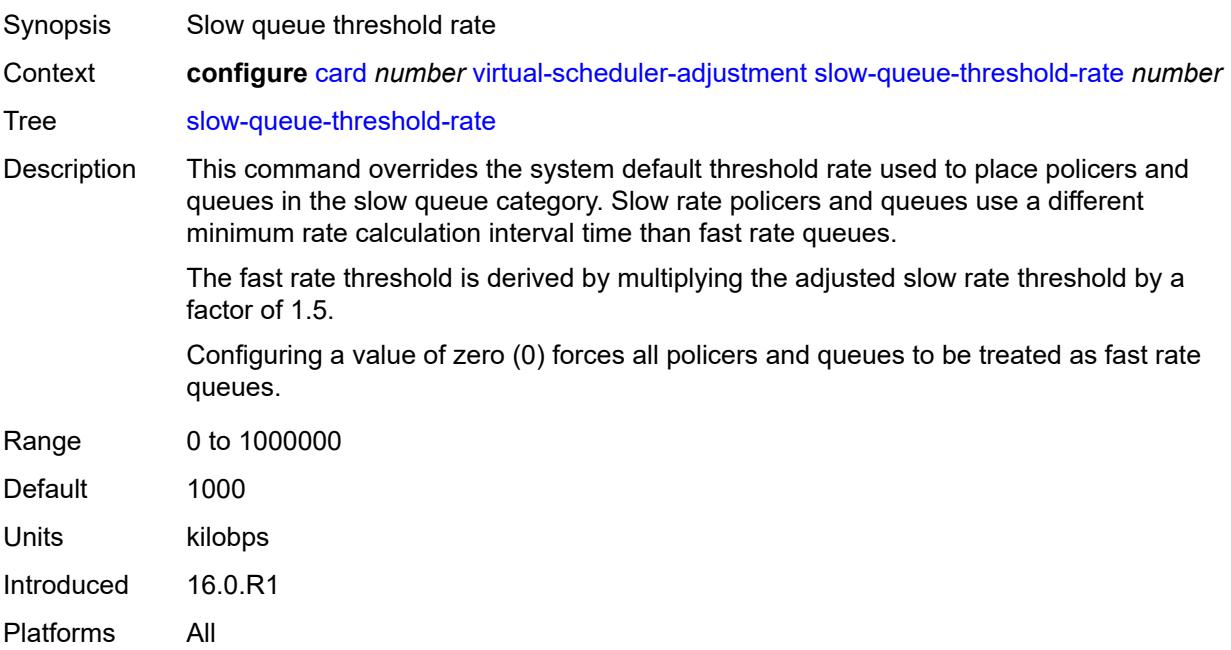

# <span id="page-718-1"></span>**xiom** [\[xiom-slot](#page-718-0)] *string*

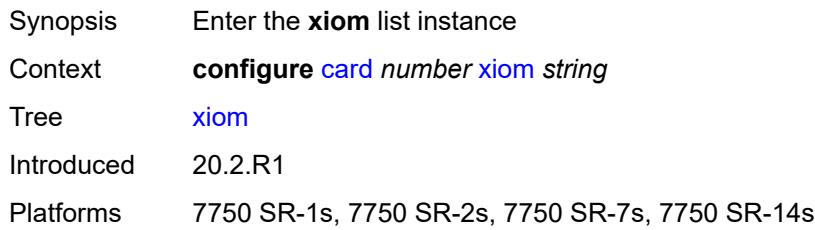

# <span id="page-718-0"></span>[**xiom-slot**] *string*

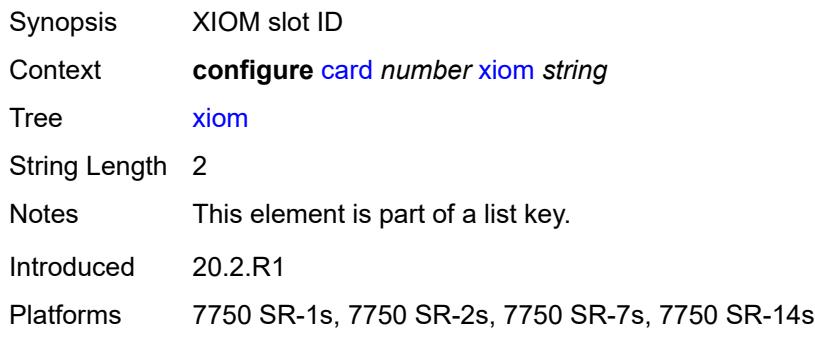

# <span id="page-718-2"></span>**admin-state** *keyword*

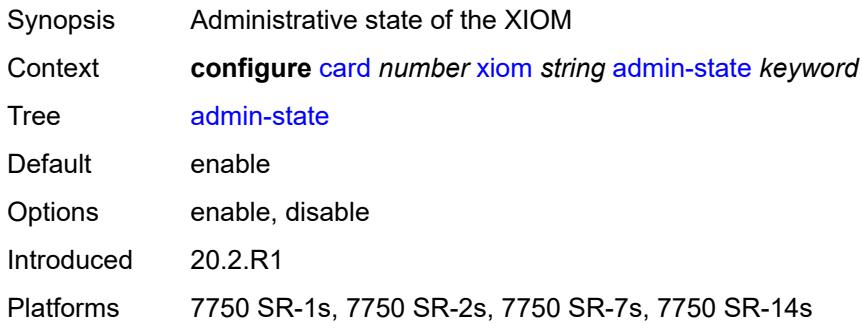

## <span id="page-718-3"></span>**fail-on-error** *boolean*

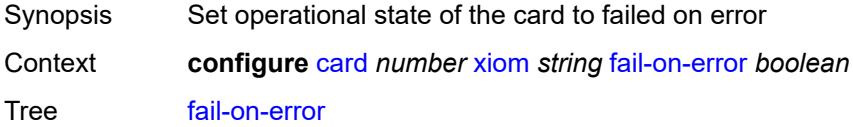

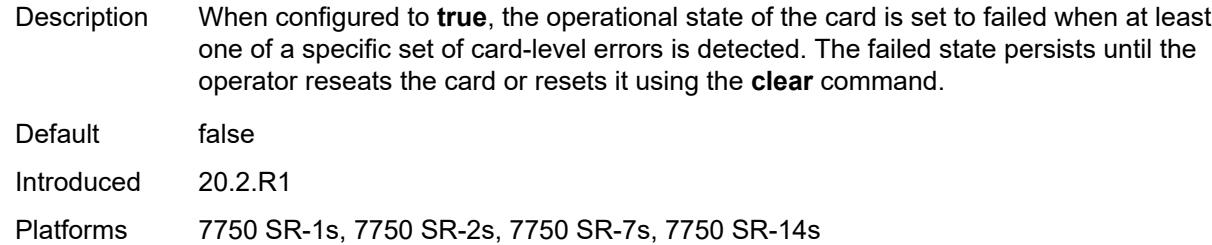

## <span id="page-719-0"></span>**level** *keyword*

 $\sqrt{N}$ 

**WARNING:**

Modifying this element recreates the parent element automatically for the new value to take effect.

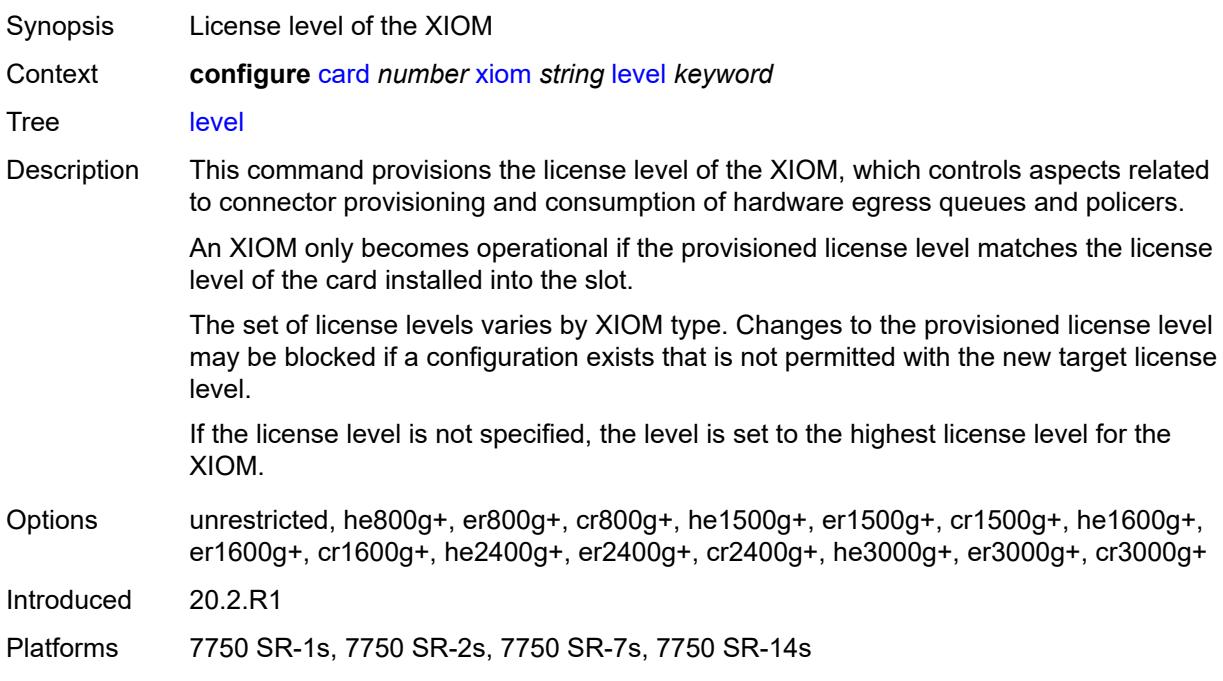

## <span id="page-719-2"></span>**mda** [[mda-slot\]](#page-719-1) *number*

<span id="page-719-1"></span>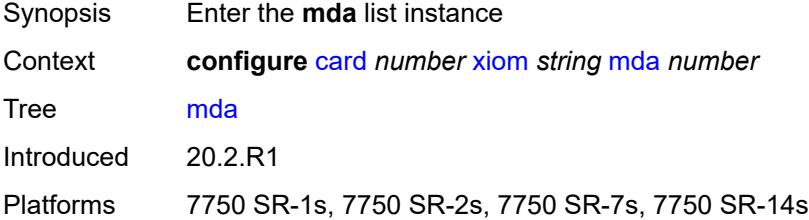
# [**mda-slot**] *number*

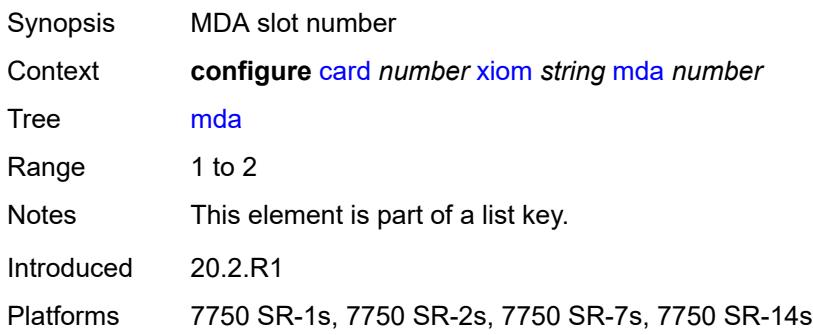

#### <span id="page-720-0"></span>**admin-state** *keyword*

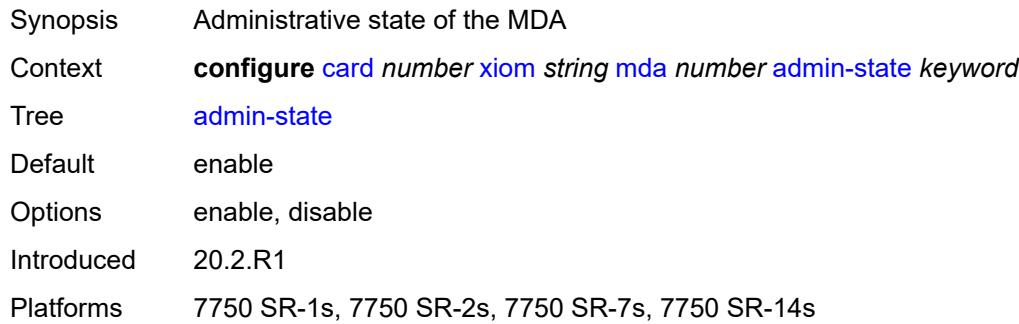

### <span id="page-720-1"></span>**mda-type** *keyword*

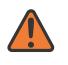

#### **WARNING:**

Modifying this element recreates the parent element automatically for the new value to take effect.

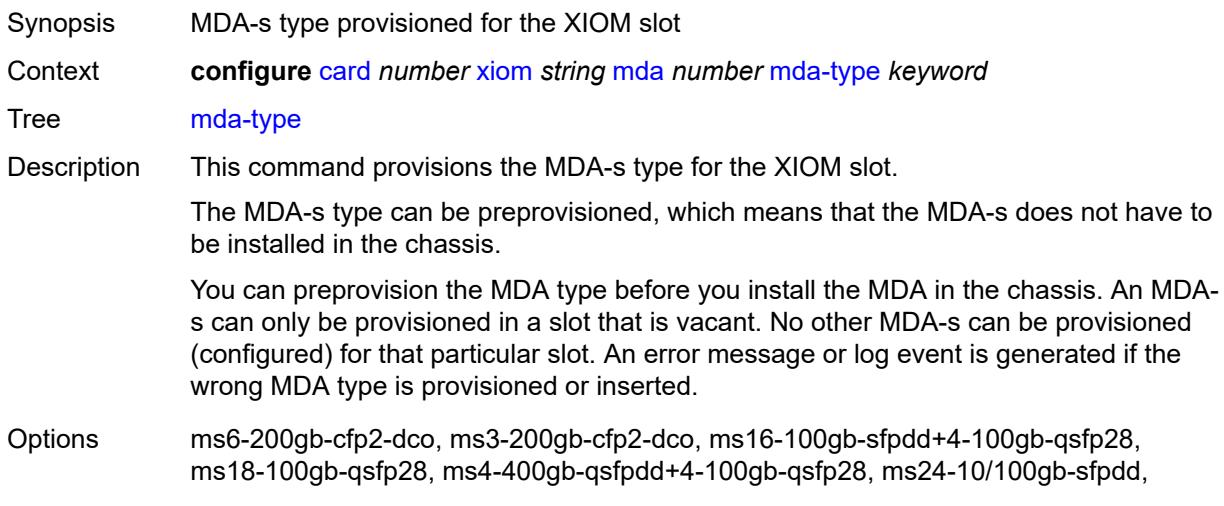

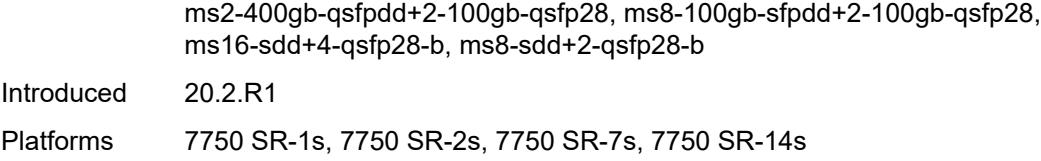

### <span id="page-721-0"></span>**power-priority-level** *number*

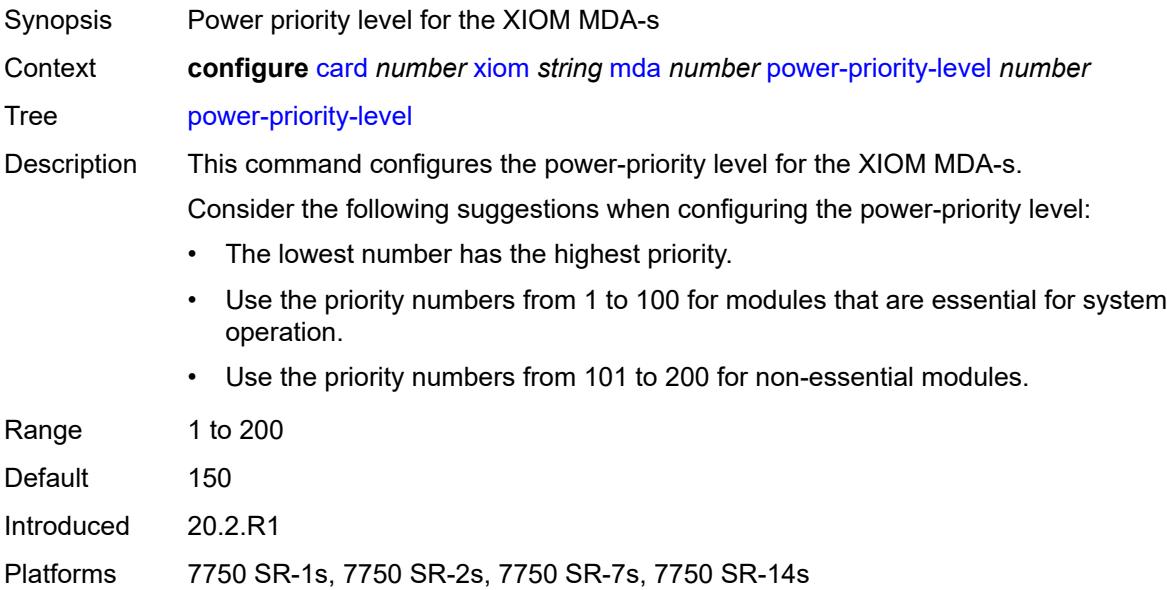

### <span id="page-721-1"></span>**sync-e** *keyword*

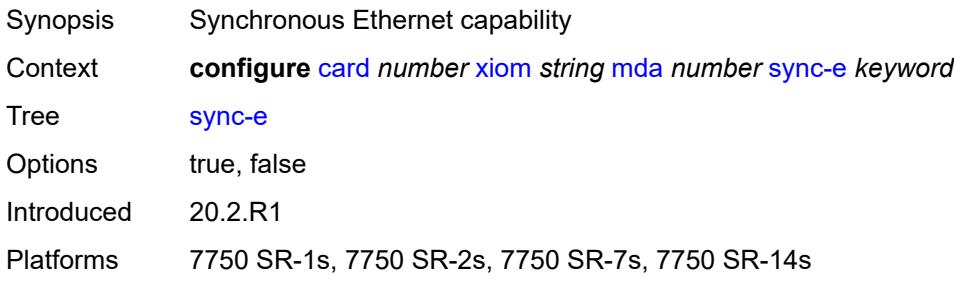

#### <span id="page-721-2"></span>**xconnect**

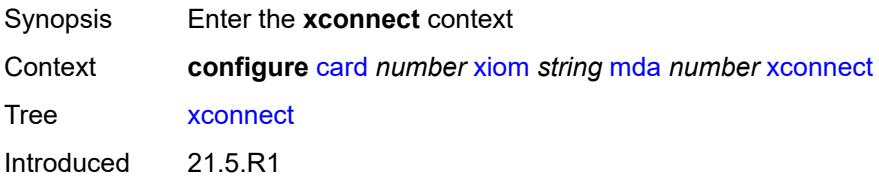

Platforms 7750 SR-1s, 7750 SR-2s, 7750 SR-7s, 7750 SR-14s

#### <span id="page-722-1"></span>**mac** [\[mac-id](#page-722-0)] *number*

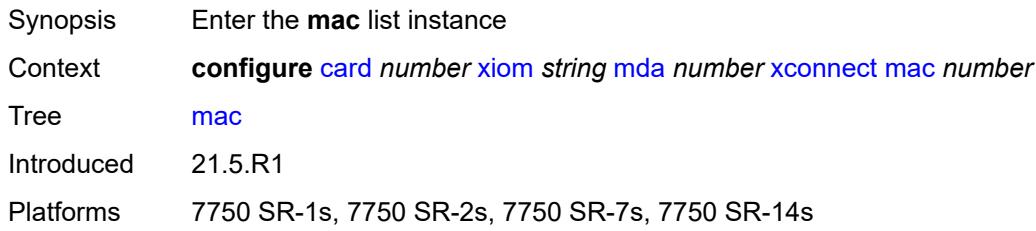

### <span id="page-722-0"></span>[**mac-id**] *number*

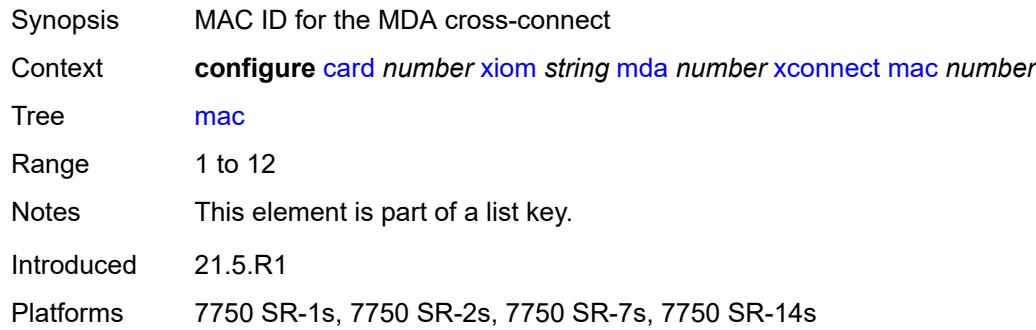

# <span id="page-722-2"></span>**description** *string*

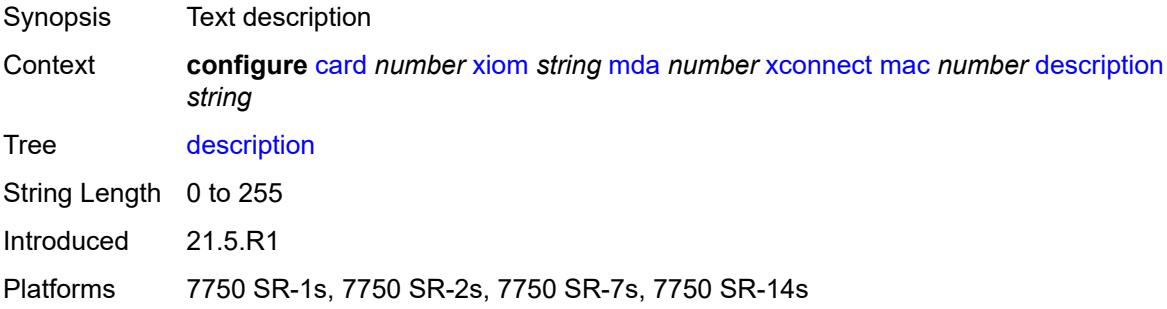

#### <span id="page-722-3"></span>**loopback** [[loopback-id](#page-723-0)] *number*

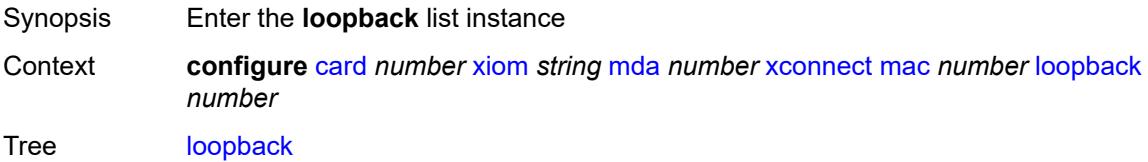

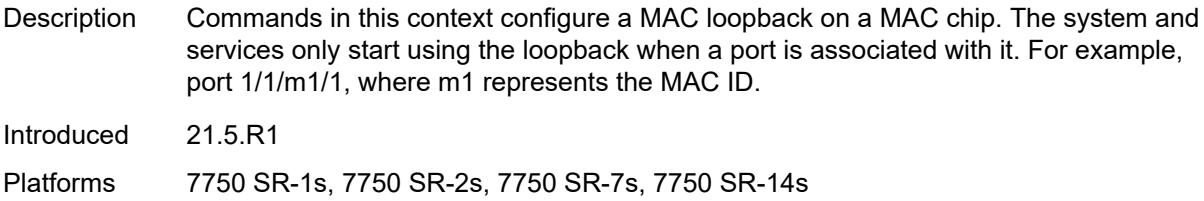

### <span id="page-723-0"></span>[**loopback-id**] *number*

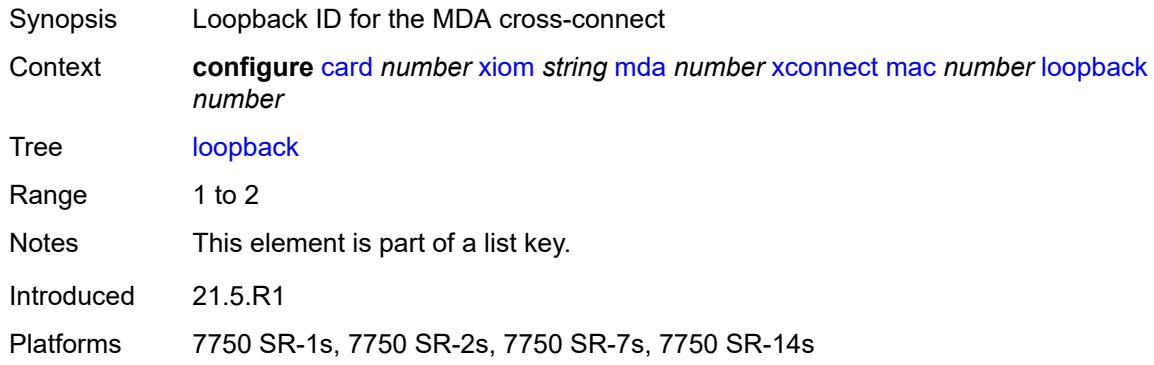

#### <span id="page-723-1"></span>**bandwidth** *number*

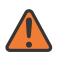

#### **WARNING:**

Modifying this element recreates the parent element automatically for the new value to take effect.

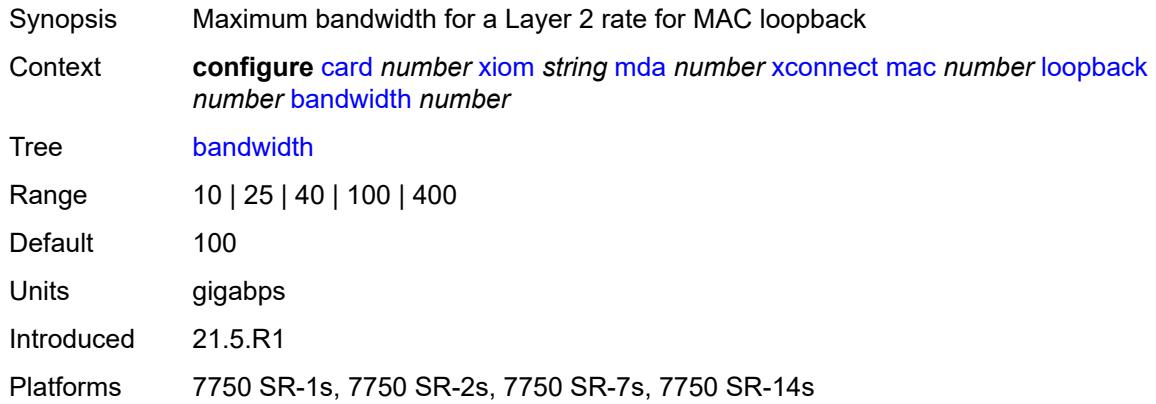

#### <span id="page-723-2"></span>**description** *string*

Synopsis Text description

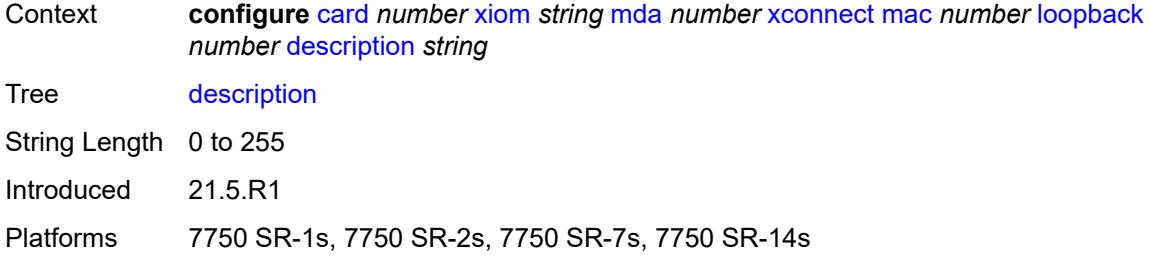

#### <span id="page-724-0"></span>**reset-on-recoverable-error** *boolean*

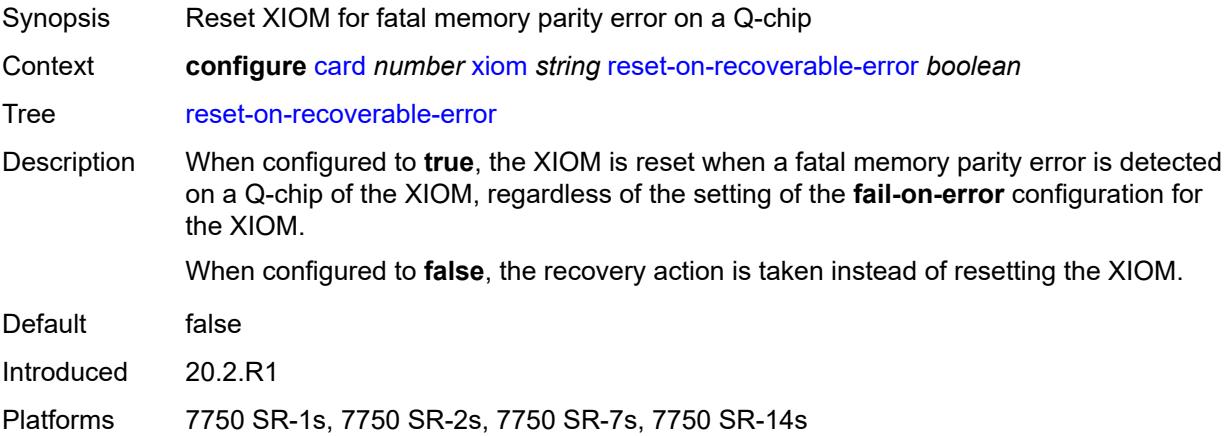

### <span id="page-724-2"></span>**upgrade** [[upgrade-index](#page-724-1)] *number*

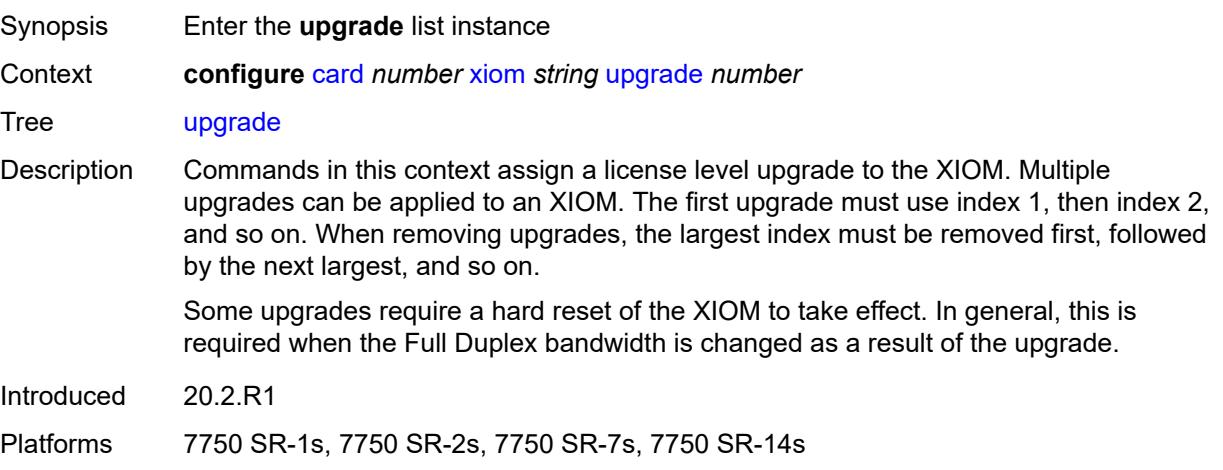

### <span id="page-724-1"></span>[**upgrade-index**] *number*

Synopsis Order of the upgrade value

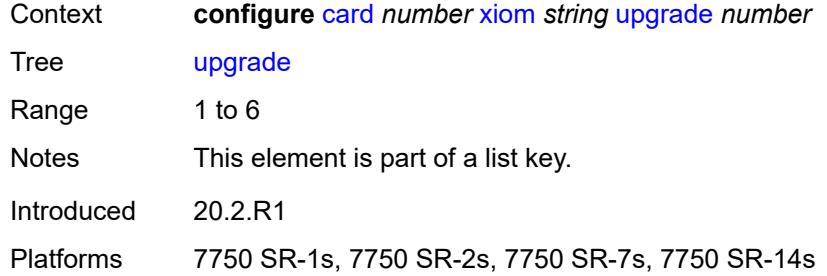

#### <span id="page-725-0"></span>**path** *keyword*

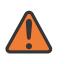

#### **WARNING:**

Modifying this element recreates the parent element automatically for the new value to take effect.

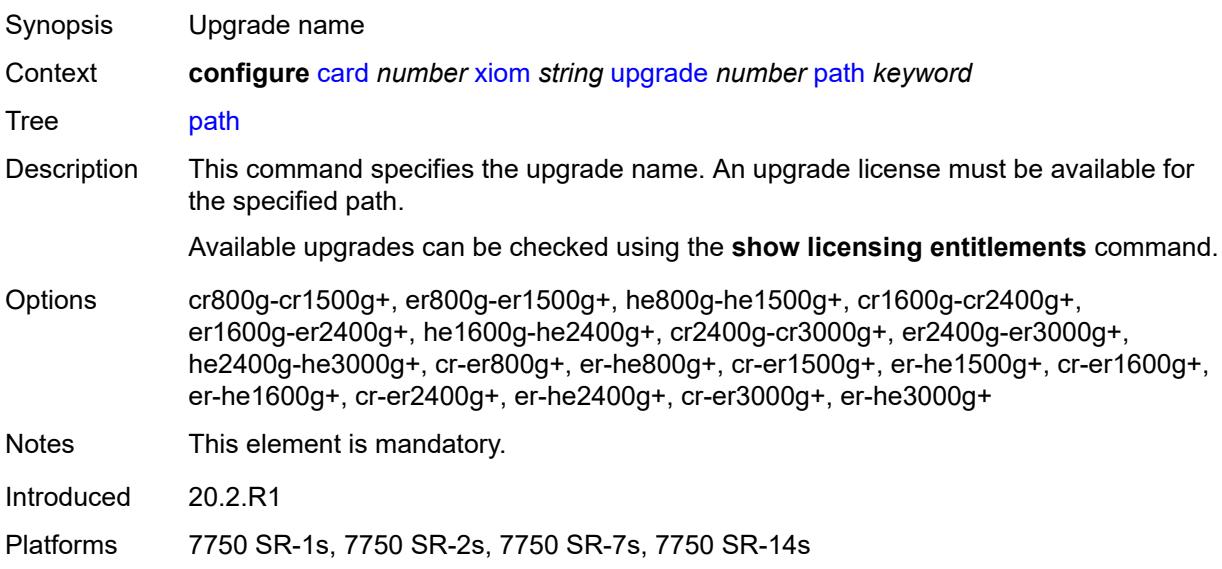

#### <span id="page-725-1"></span>**xiom-type** *keyword*

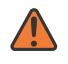

#### **WARNING:**

Modifying this element recreates the parent element automatically for the new value to take effect.

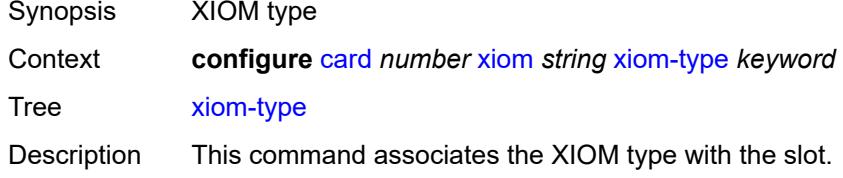

The XIOM type can be preprovisioned, which means that the XIOM does not have to be installed in the chassis.

An XIOM must be provisioned before an MDA-s, a connector, or a port can be configured. An XIOM can only be provisioned in a slot that is vacant. After an XIOM is provisioned in the slot, no other XIOM can be provisioned (configured) for the slot.

An XIOM can only be provisioned in a slot if the XIOM type is allowed in the slot. An error message is generated if an attempt is made to provision an XIOM type that is not allowed.

If an XIOM is inserted that does not match the configured XIOM type for the slot, then a log event and a facility alarm are raised. The alarm is cleared when the correct XIOM type is installed or the configuration is modified.

A log event and a facility alarm are raised if an administratively enabled XIOM is removed from the chassis. The alarm is cleared when the correct XIOM type is installed or the configuration is modified. A log event is issued when an XIOM is removed that is administratively disabled.

XIOMs are controlled by hardware and software licensing. In addition to the XIOM type, the license level must be provisioned using the **level** command.

Options iom-s-3.0t, iom-s-1.5t

Introduced 20.2.R1

Platforms 7750 SR-1s, 7750 SR-2s, 7750 SR-7s, 7750 SR-14s

# **3.9 cflowd commands**

<span id="page-727-0"></span>**configure** — **[cflowd](#page-728-0)**

#### <span id="page-727-47"></span><span id="page-727-46"></span><span id="page-727-45"></span><span id="page-727-44"></span><span id="page-727-43"></span><span id="page-727-42"></span><span id="page-727-41"></span><span id="page-727-40"></span><span id="page-727-39"></span><span id="page-727-38"></span><span id="page-727-37"></span><span id="page-727-36"></span><span id="page-727-35"></span><span id="page-727-34"></span><span id="page-727-33"></span><span id="page-727-32"></span><span id="page-727-31"></span><span id="page-727-30"></span><span id="page-727-29"></span><span id="page-727-28"></span><span id="page-727-27"></span><span id="page-727-26"></span><span id="page-727-25"></span><span id="page-727-24"></span><span id="page-727-23"></span><span id="page-727-22"></span><span id="page-727-21"></span><span id="page-727-20"></span><span id="page-727-19"></span><span id="page-727-18"></span><span id="page-727-17"></span><span id="page-727-16"></span><span id="page-727-15"></span><span id="page-727-14"></span><span id="page-727-13"></span><span id="page-727-12"></span><span id="page-727-11"></span><span id="page-727-10"></span><span id="page-727-9"></span><span id="page-727-8"></span><span id="page-727-7"></span><span id="page-727-6"></span><span id="page-727-5"></span><span id="page-727-4"></span><span id="page-727-3"></span><span id="page-727-2"></span><span id="page-727-1"></span> — **[active-flow-timeout](#page-728-1)** *number* — **[admin-state](#page-728-2)** *keyword* — **[analyze-gre-payload](#page-729-0)** *boolean* — **[analyze-l2tp-traffic](#page-729-1)** *boolean* — **[analyze-v4overv6-traffic](#page-729-2)** *boolean* — **apply-groups** *reference* — **apply-groups-exclude** *reference* — **[cache-size](#page-729-3)** *number* — **[collector](#page-730-0)** *(ipv4-address-no-zone | ipv6-address-no-zone)* **[port](#page-730-1)** *number*  — **[admin-state](#page-731-0)** *keyword* — **[aggregation](#page-731-1)** — **[as-matrix](#page-731-2)** *boolean* — **[destination-prefix](#page-731-3)** *boolean* — **[protocol-port](#page-732-0)** *boolean* — **[raw](#page-732-1)** *boolean* — **[source-destination-prefix](#page-732-2)** *boolean* — **[source-prefix](#page-733-0)** *boolean* — **apply-groups** *reference* — **apply-groups-exclude** *reference* — **[autonomous-system-type](#page-733-1)** *keyword* — **[description](#page-733-2)** *string* — **[export-filter](#page-733-3)** — **[family](#page-734-0)** — **[ipv4](#page-734-1)** *boolean* — **[ipv6](#page-734-2)** *boolean* — **[l2-ip](#page-735-0)** *boolean* — **[mcast-ipv4](#page-735-1)** *boolean* — **[mcast-ipv6](#page-735-2)** *boolean* — **[mpls](#page-735-3)** *boolean* — **[interface-list](#page-736-0)** — **[router](#page-736-1)** *reference* **[interface-name](#page-736-2)** *reference*  — **[service](#page-737-0)** — **[ies-group-interface](#page-737-1) [service-name](#page-737-2)** *reference* **[subscriber-interface](#page-738-0)[name](#page-738-0)** *reference* **[group-interface-name](#page-738-1)** *reference*  — **[ies-interface](#page-738-2) [service-name](#page-739-0)** *reference* **[interface-name](#page-739-1)** *reference*  — **[vprn-group-interface](#page-739-2) [service-name](#page-739-3)** *reference* **[subscriber-interface](#page-740-0)[name](#page-740-0)** *reference* **[group-interface-name](#page-740-1)** *reference*  — **[vprn-interface](#page-740-2) [service-name](#page-741-0)** *reference* **[interface-name](#page-741-1)** *reference*  — **[vprn-network-interface](#page-741-2) [service-name](#page-742-0)** *reference* **[network-interface](#page-742-1)[name](#page-742-1)** *reference*  — **[router](#page-742-2)** *string*  — **[router-instance](#page-743-0)** *string* — **[template-set](#page-743-1)** *keyword* — **[version](#page-744-0)** *number* — **[enhanced-distribution](#page-744-1)** *boolean* — **[export-mode](#page-744-2)** *keyword* — **[inactive-flow-timeout](#page-745-0)** *number* — **[inband-collector-export-only](#page-745-1)** *boolean* — **[overflow](#page-745-2)** *number* — **[sample-profile](#page-746-0)** *number*  — **apply-groups** *reference* — **apply-groups-exclude** *reference* — **[metering-process](#page-746-1)** *keyword* — **[sample-rate](#page-747-0)** *number* — **[template-retransmit](#page-747-1)** *number* — **[use-vrtr-if-index](#page-747-2)** *boolean*

### <span id="page-728-0"></span>**3.9.1 cflowd command descriptions**

#### **cflowd**

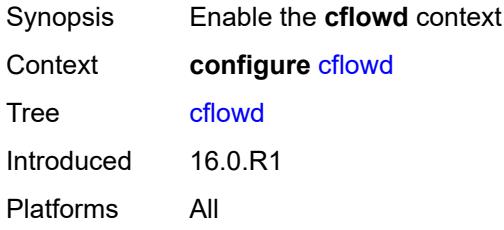

# <span id="page-728-1"></span>**active-flow-timeout** *number*

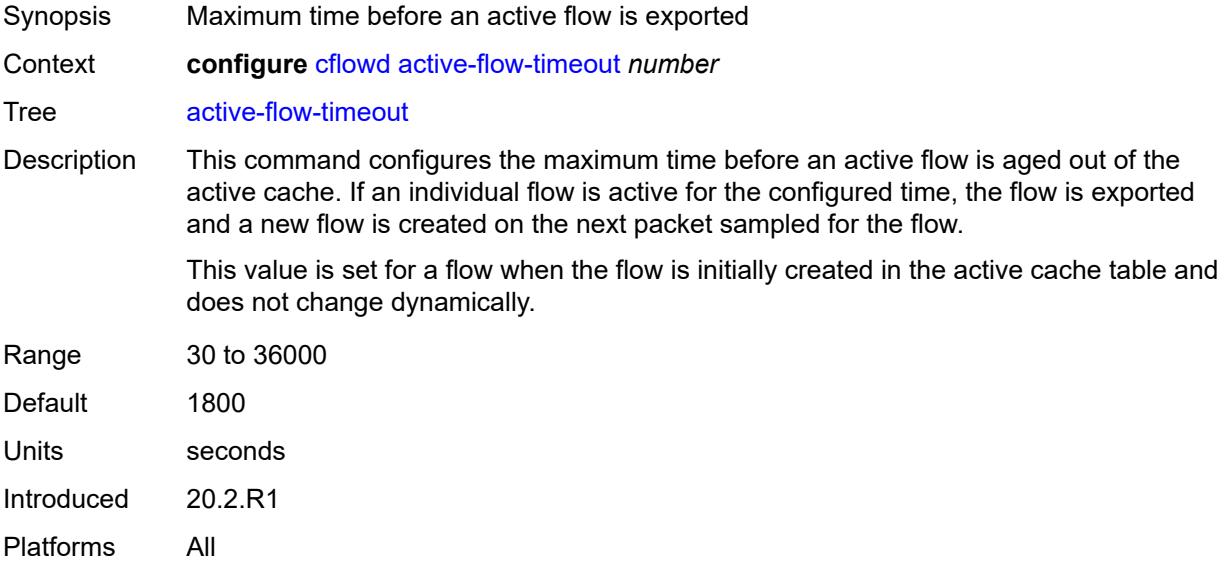

#### <span id="page-728-2"></span>**admin-state** *keyword*

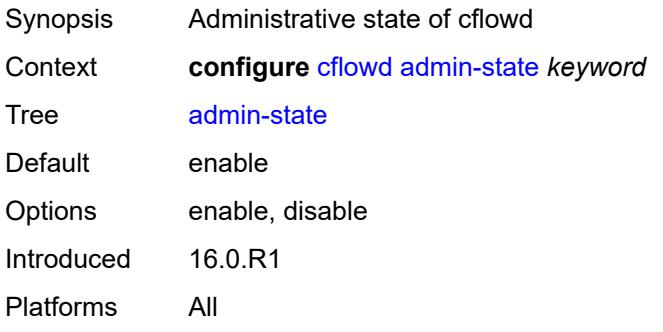

# <span id="page-729-0"></span>**analyze-gre-payload** *boolean*

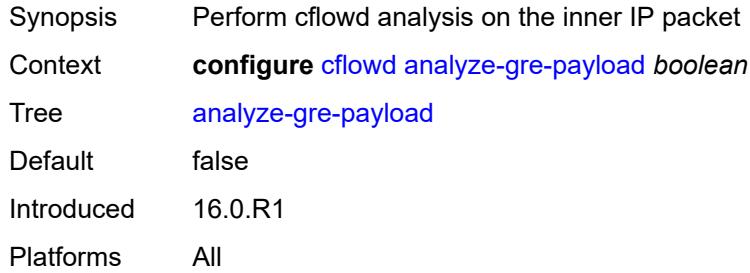

### <span id="page-729-1"></span>**analyze-l2tp-traffic** *boolean*

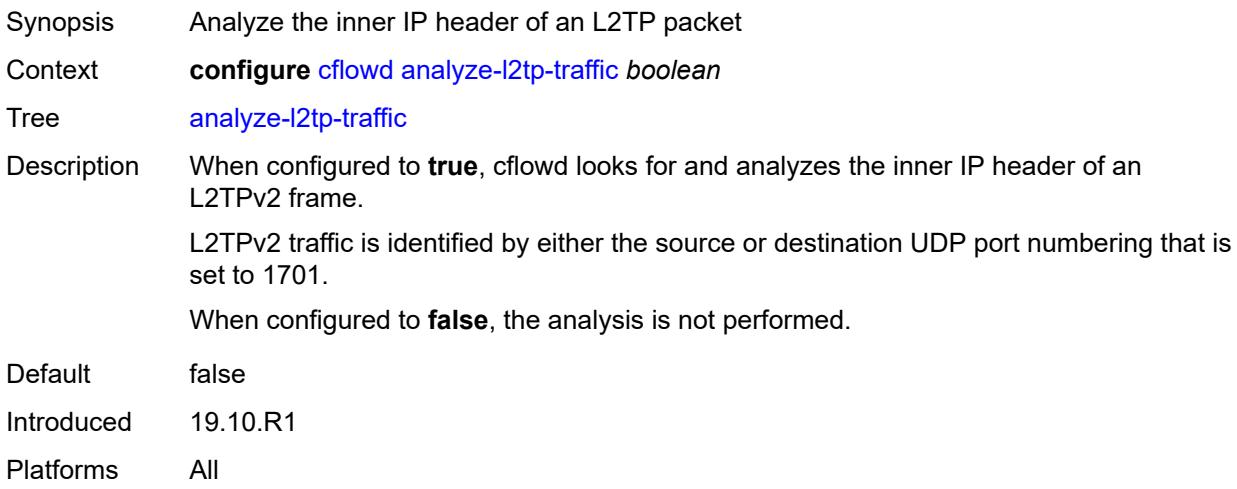

### <span id="page-729-2"></span>**analyze-v4overv6-traffic** *boolean*

<span id="page-729-3"></span>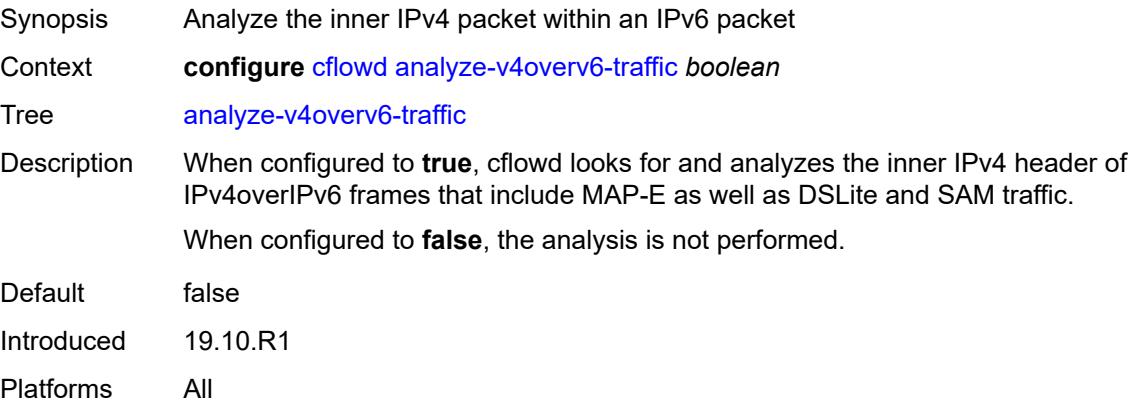

#### **cache-size** *number*

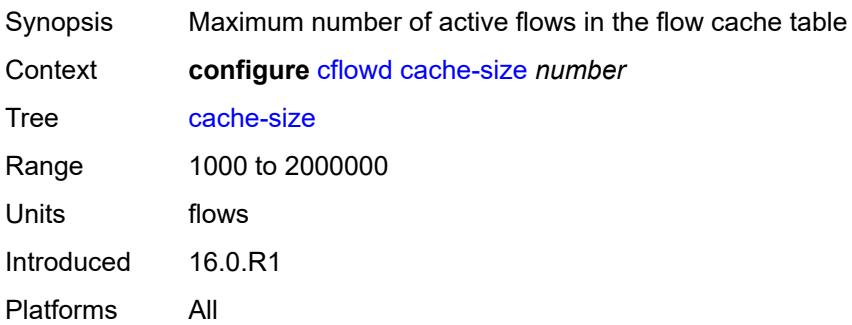

### <span id="page-730-0"></span>**collector** [\[ip-address](#page-730-2)] *(ipv4-address-no-zone | ipv6-address-no-zone)* [port](#page-730-1) *number*

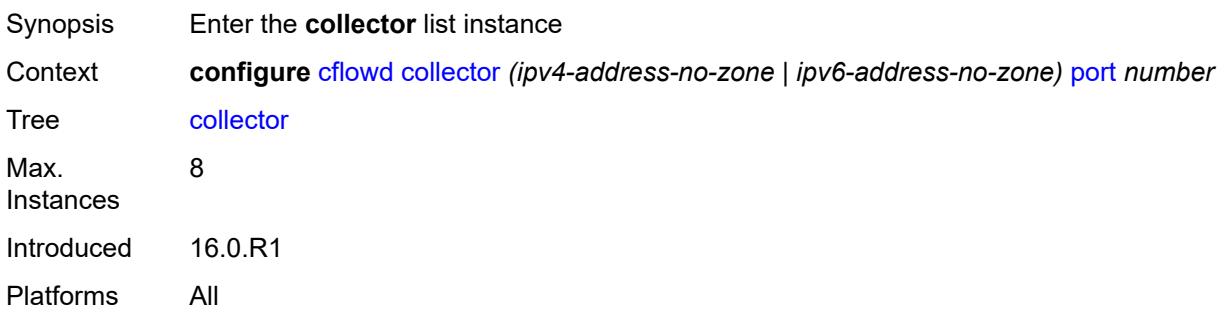

#### <span id="page-730-2"></span>[**ip-address**] *(ipv4-address-no-zone | ipv6-address-no-zone)*

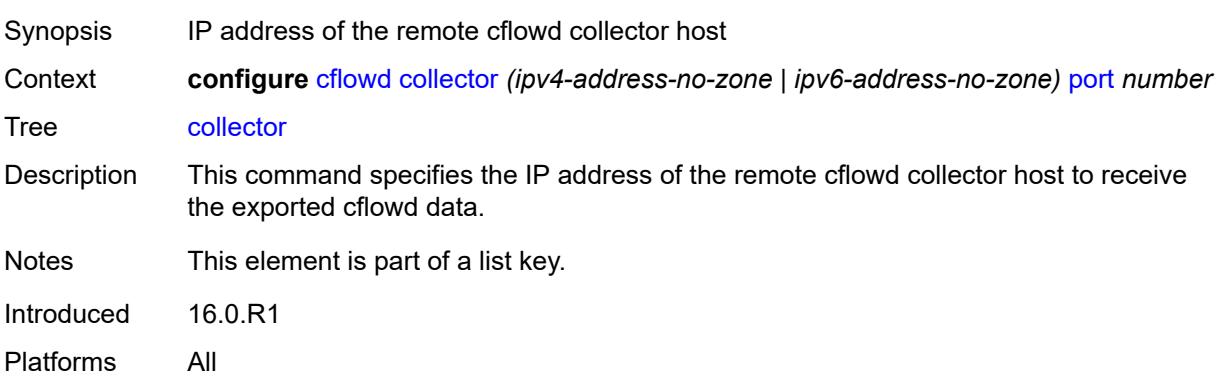

#### <span id="page-730-1"></span>**port** *number*

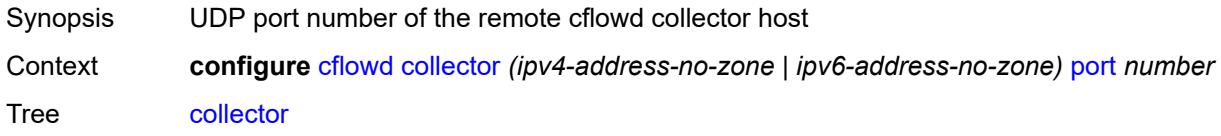

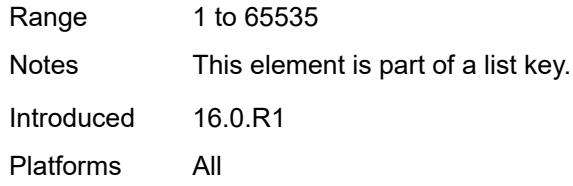

# <span id="page-731-0"></span>**admin-state** *keyword*

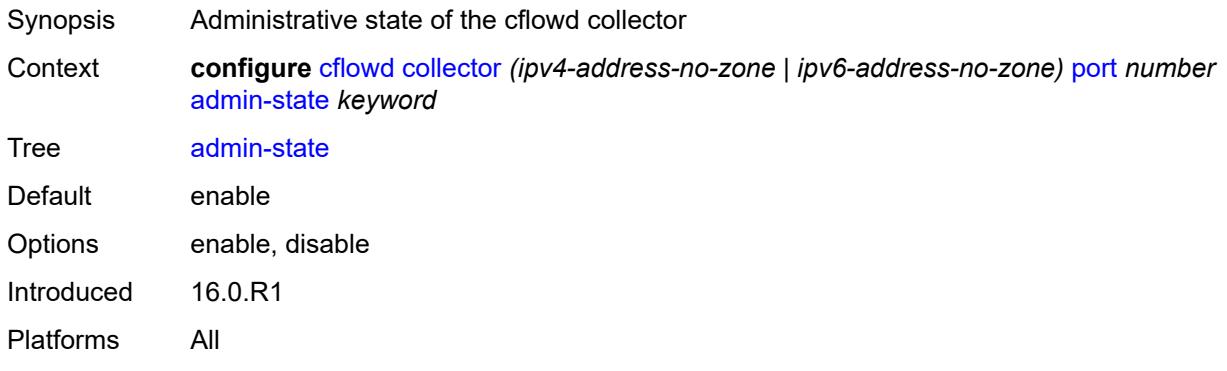

# <span id="page-731-1"></span>**aggregation**

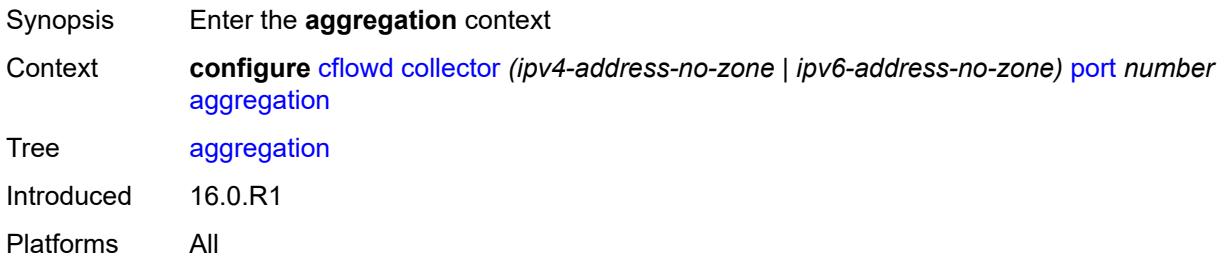

### <span id="page-731-2"></span>**as-matrix** *boolean*

<span id="page-731-3"></span>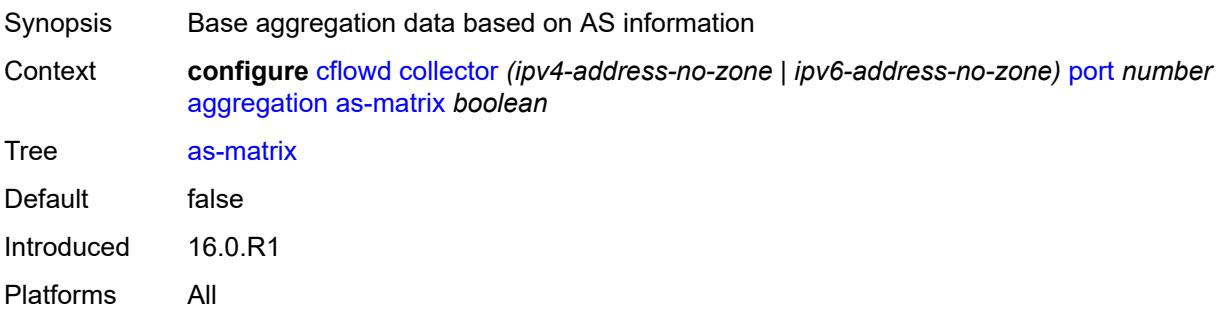

# **destination-prefix** *boolean*

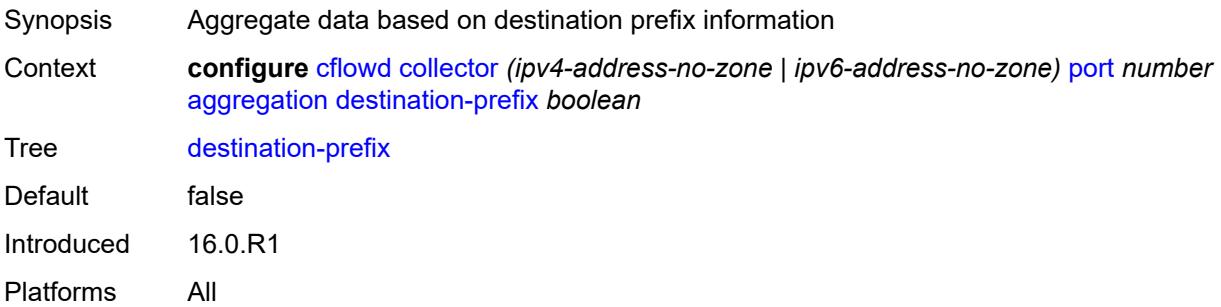

# <span id="page-732-0"></span>**protocol-port** *boolean*

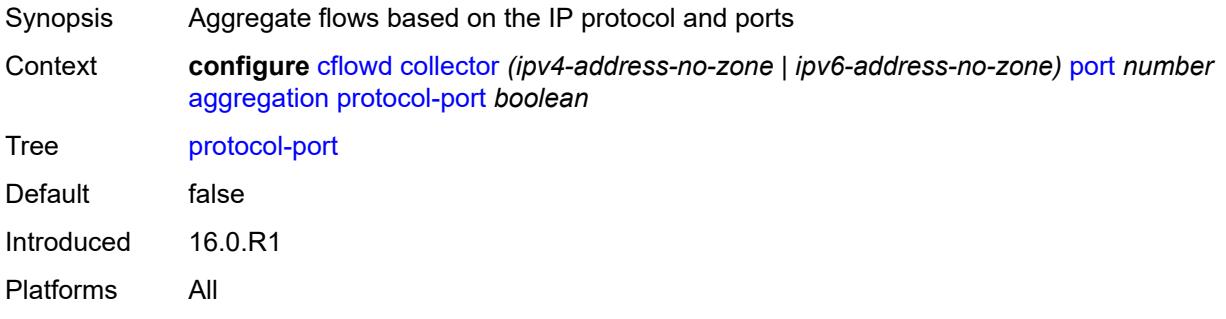

#### <span id="page-732-1"></span>**raw** *boolean*

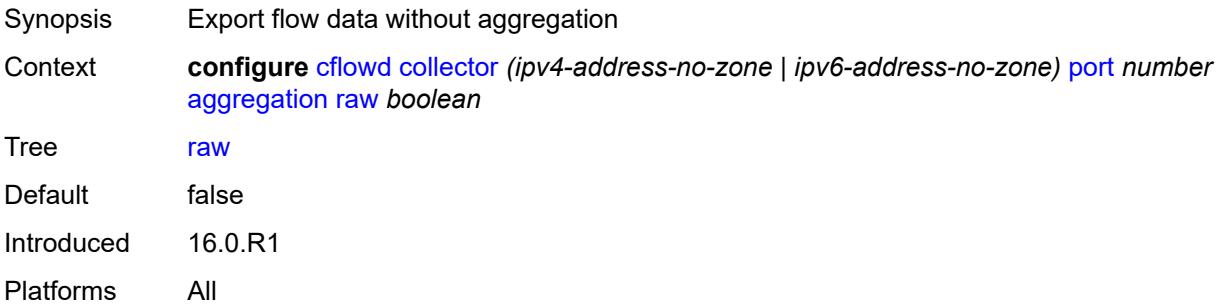

# <span id="page-732-2"></span>**source-destination-prefix** *boolean*

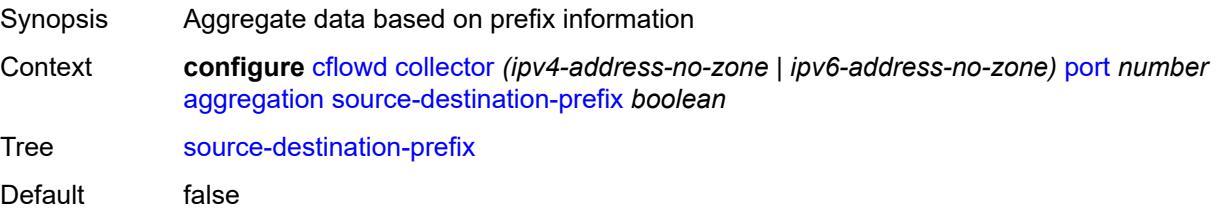

Introduced 16.0.R1 Platforms All

### <span id="page-733-0"></span>**source-prefix** *boolean*

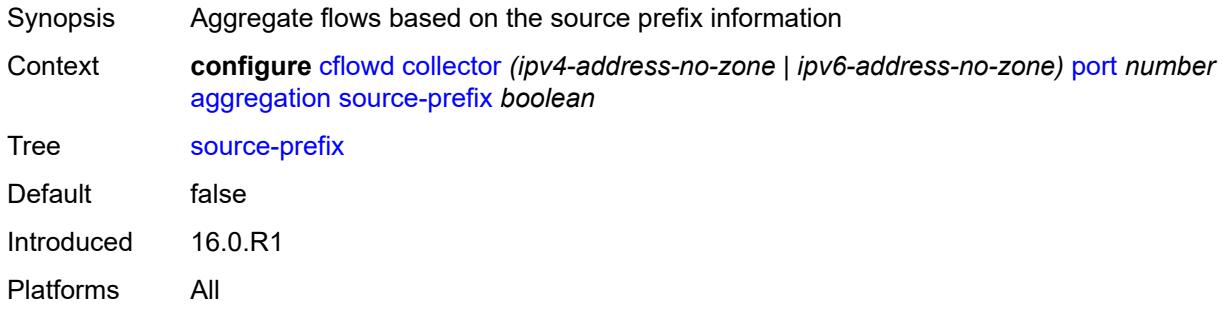

#### <span id="page-733-1"></span>**autonomous-system-type** *keyword*

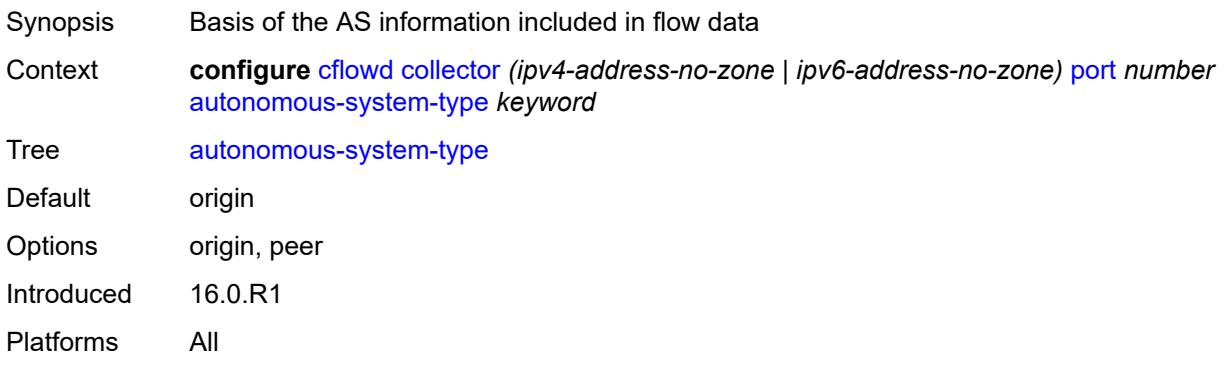

### <span id="page-733-2"></span>**description** *string*

<span id="page-733-3"></span>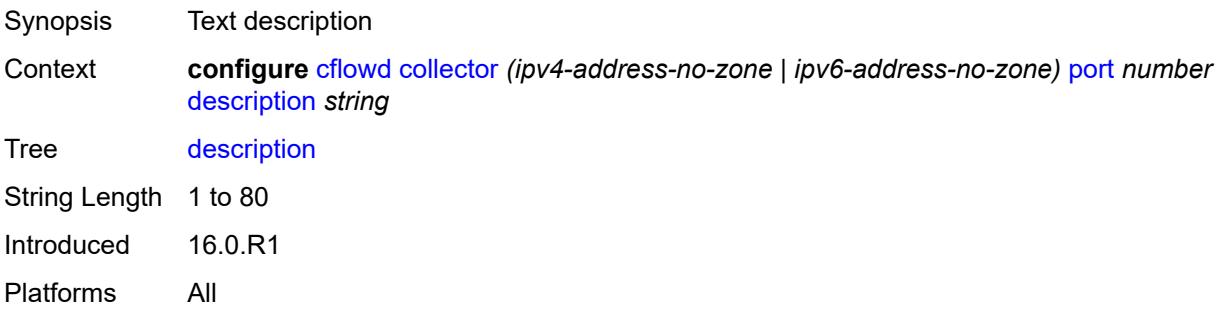

# **export-filter**

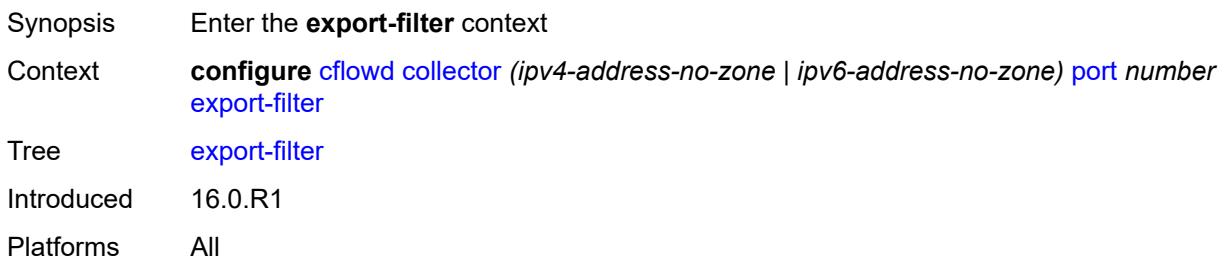

# <span id="page-734-0"></span>**family**

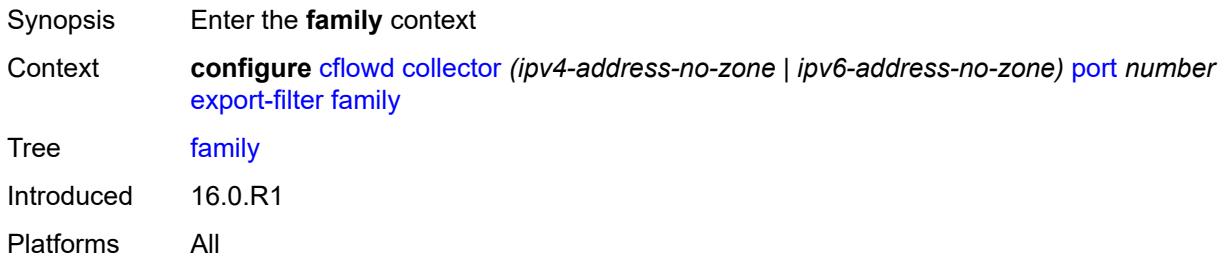

# <span id="page-734-1"></span>**ipv4** *boolean*

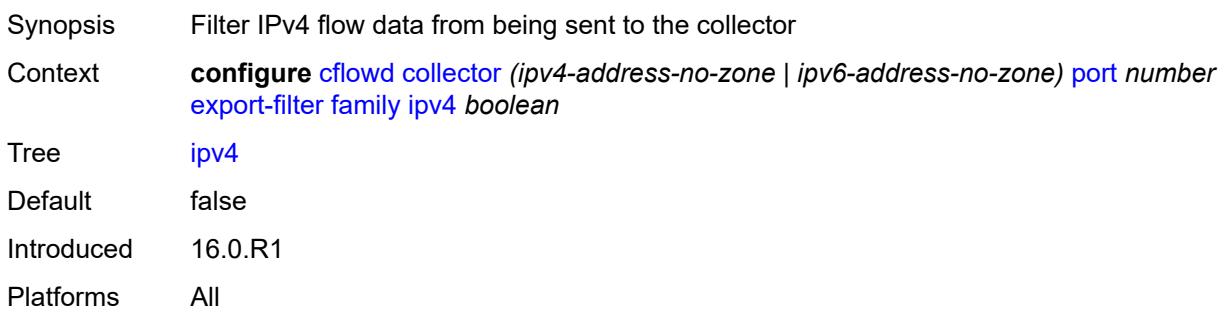

#### <span id="page-734-2"></span>**ipv6** *boolean*

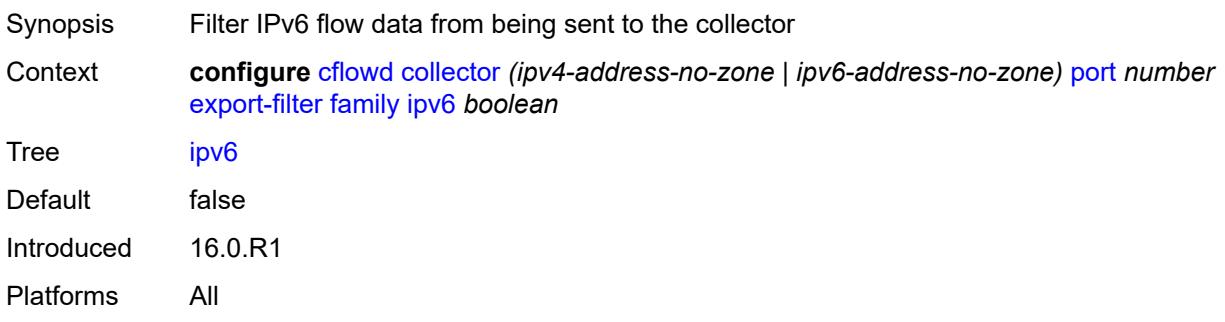

### <span id="page-735-0"></span>**l2-ip** *boolean*

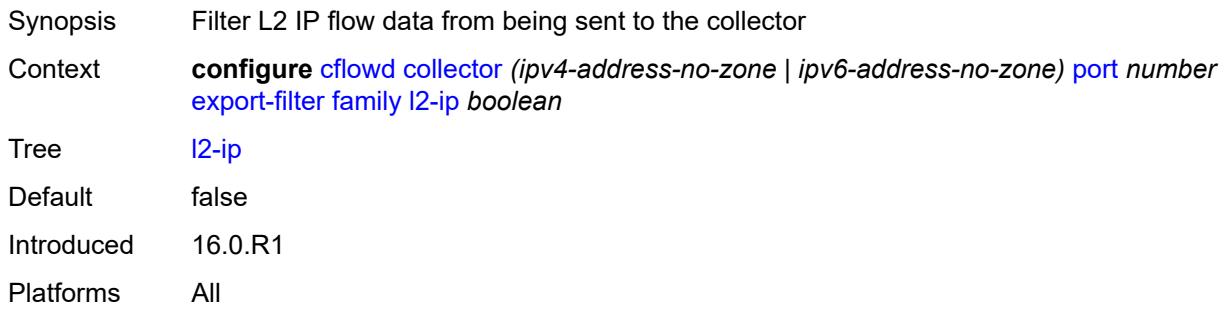

### <span id="page-735-1"></span>**mcast-ipv4** *boolean*

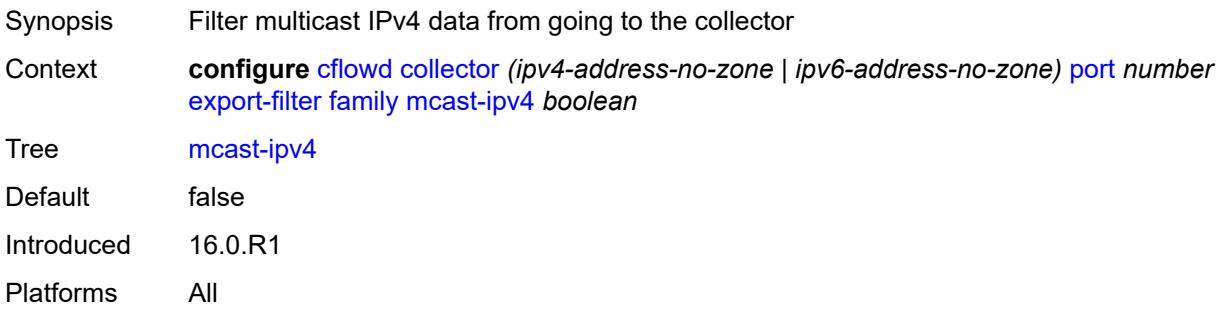

# <span id="page-735-2"></span>**mcast-ipv6** *boolean*

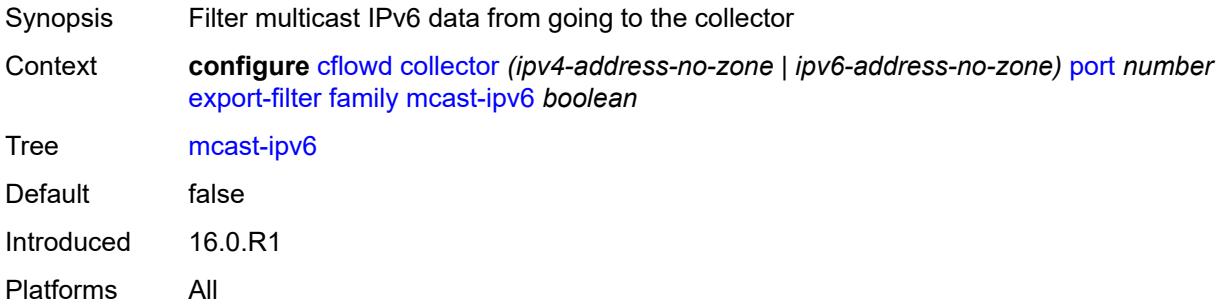

### <span id="page-735-3"></span>**mpls** *boolean*

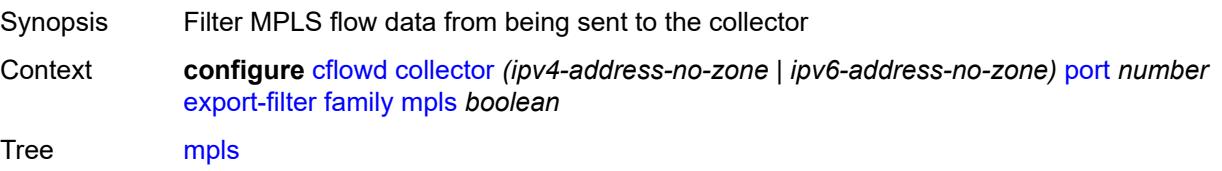

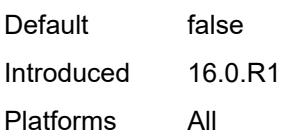

### <span id="page-736-0"></span>**interface-list**

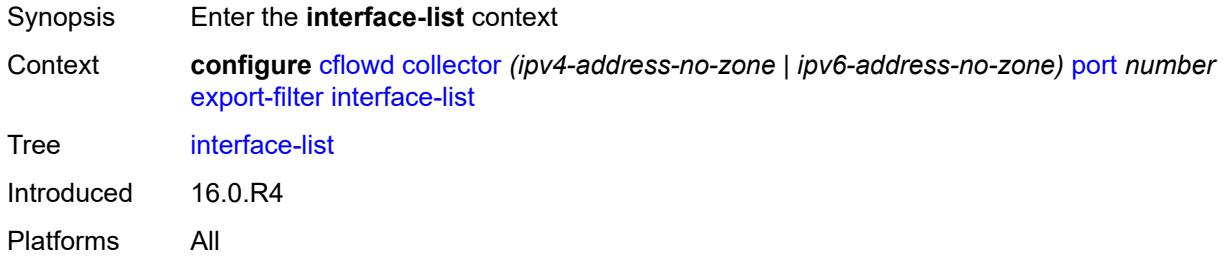

### <span id="page-736-1"></span>**router** [[router-name](#page-736-3)] *reference* [interface-name](#page-736-2) *reference*

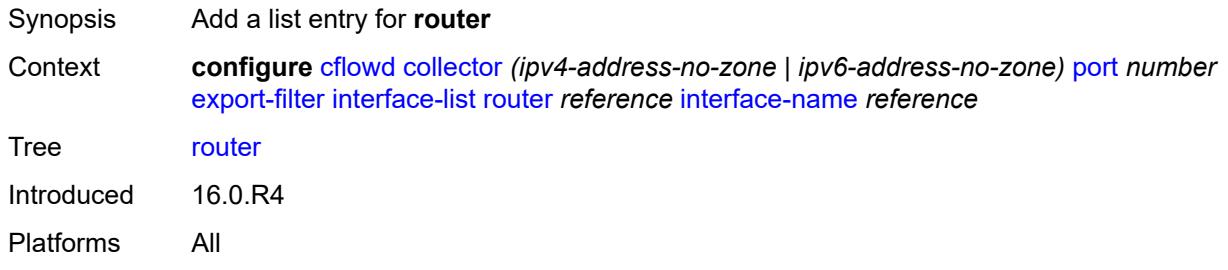

### <span id="page-736-3"></span>[**router-name**] *reference*

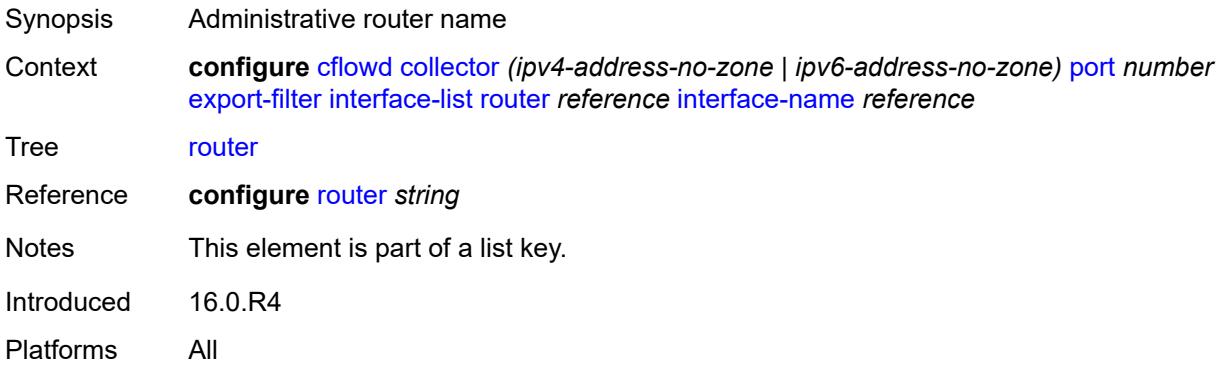

#### <span id="page-736-2"></span>**interface-name** *reference*

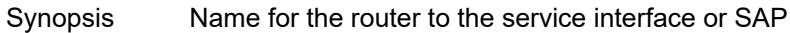

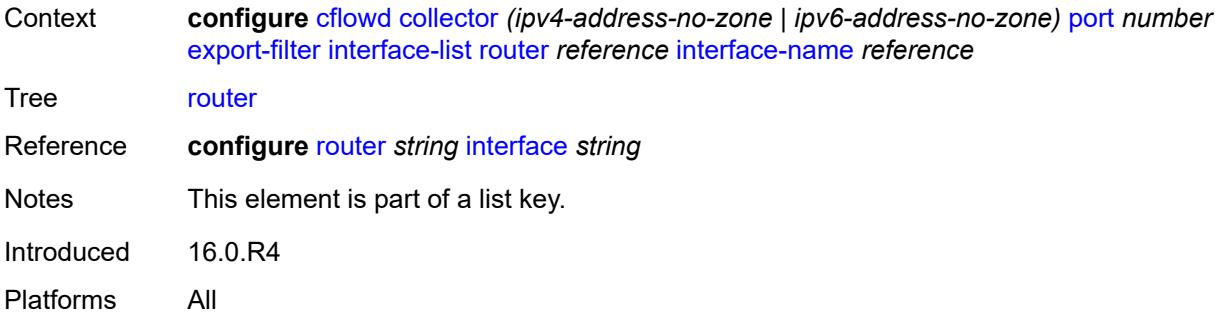

#### <span id="page-737-0"></span>**service**

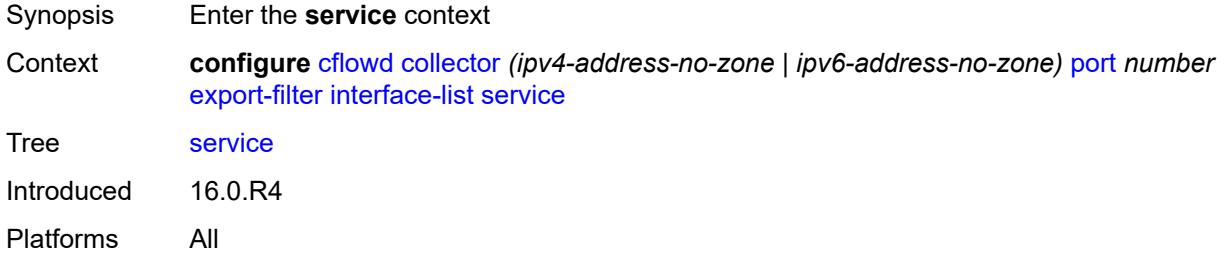

<span id="page-737-1"></span>**ies-group-interface** [service-name](#page-737-2) *reference* [subscriber-interface-name](#page-738-0) *reference* [group](#page-738-1)[interface-name](#page-738-1) *reference*

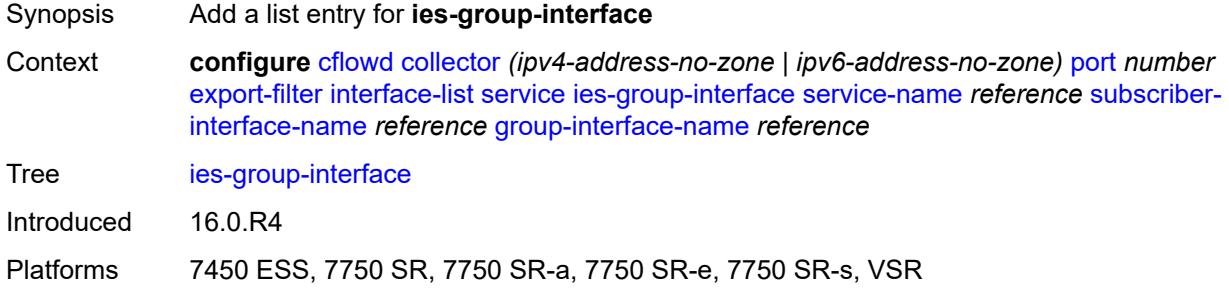

#### <span id="page-737-2"></span>**service-name** *reference*

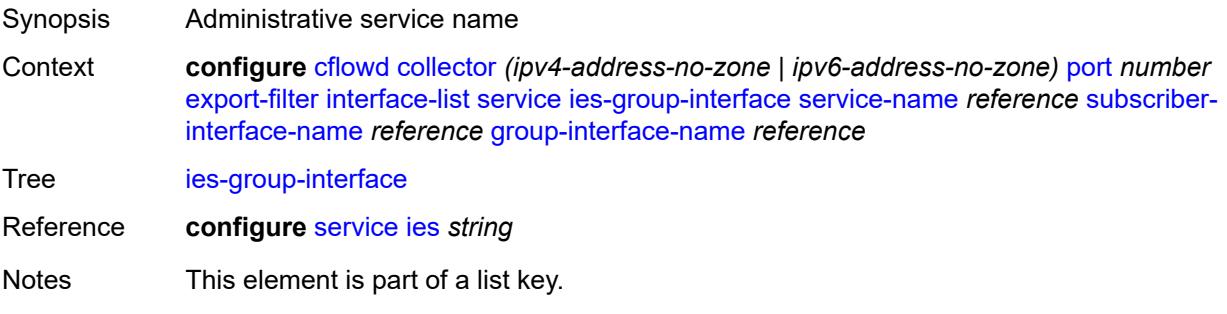

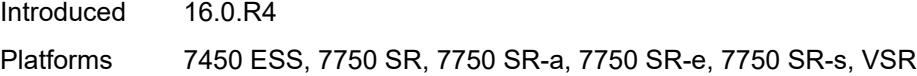

#### <span id="page-738-0"></span>**subscriber-interface-name** *reference*

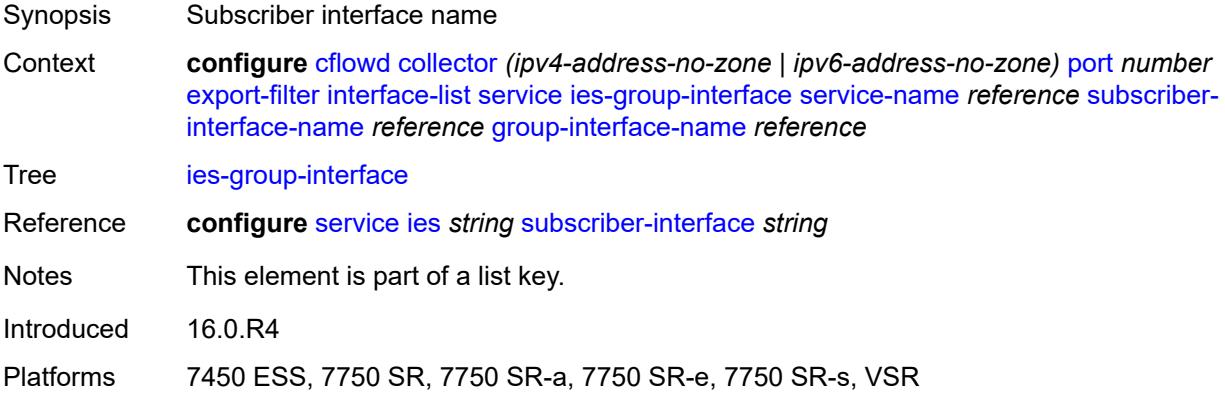

#### <span id="page-738-1"></span>**group-interface-name** *reference*

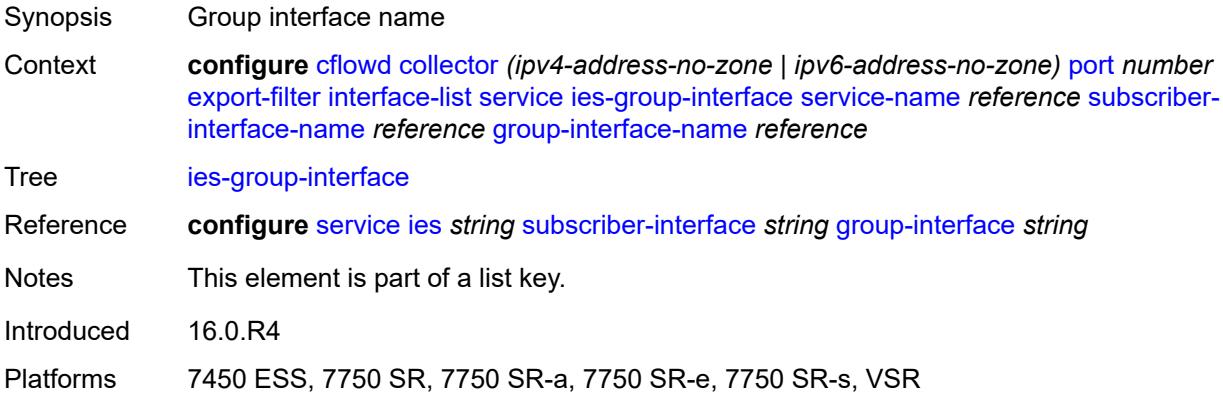

#### <span id="page-738-2"></span>**ies-interface** [service-name](#page-739-0) *reference* [interface-name](#page-739-1) *reference*

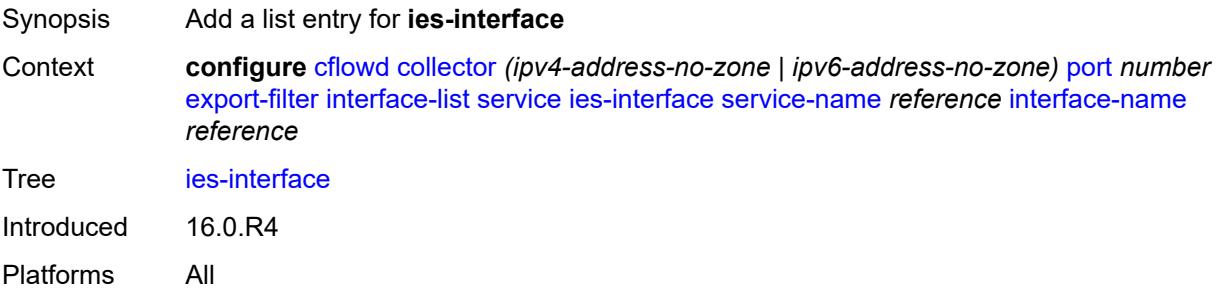

#### <span id="page-739-0"></span>**service-name** *reference*

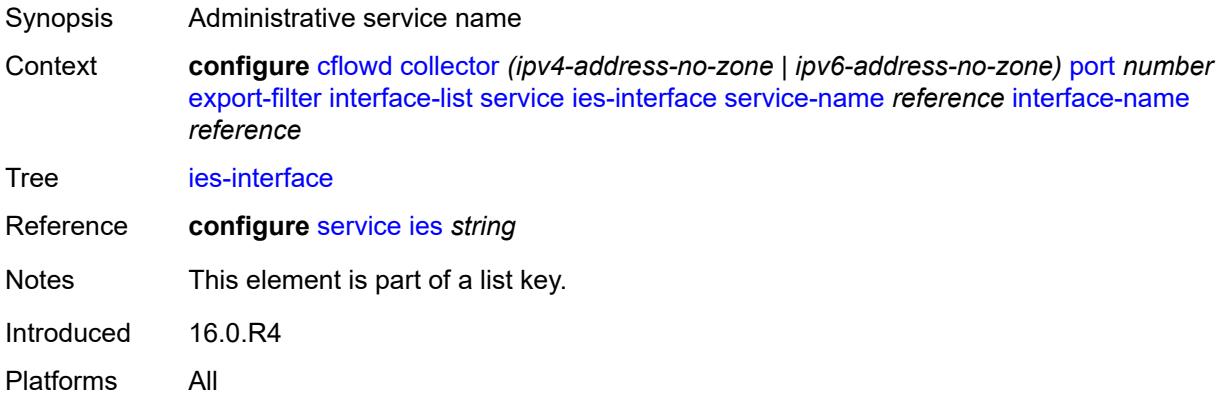

#### <span id="page-739-1"></span>**interface-name** *reference*

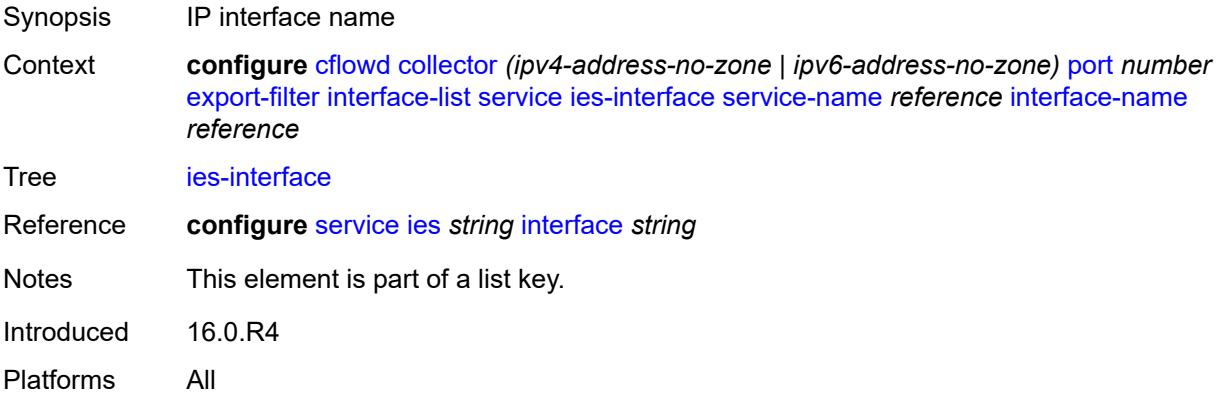

### <span id="page-739-2"></span>**vprn-group-interface** [service-name](#page-739-3) *reference* [subscriber-interface-name](#page-740-0) *reference* [group-interface-name](#page-740-1) *reference*

<span id="page-739-3"></span>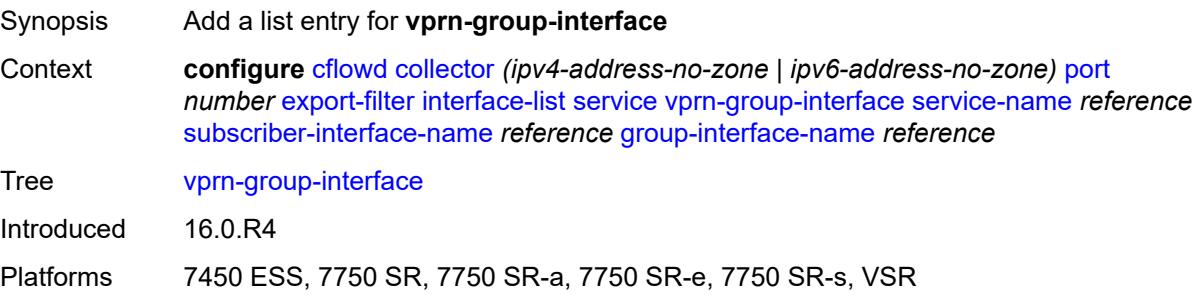

#### **service-name** *reference*

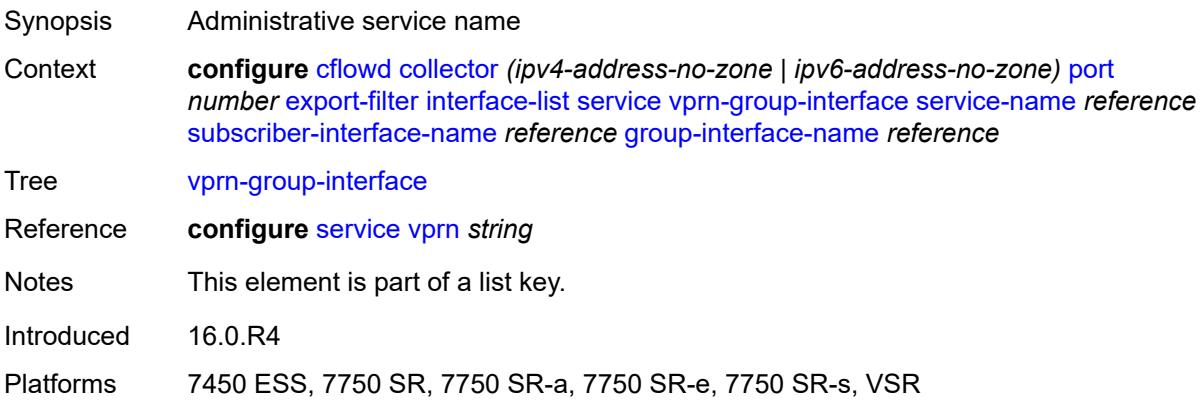

### <span id="page-740-0"></span>**subscriber-interface-name** *reference*

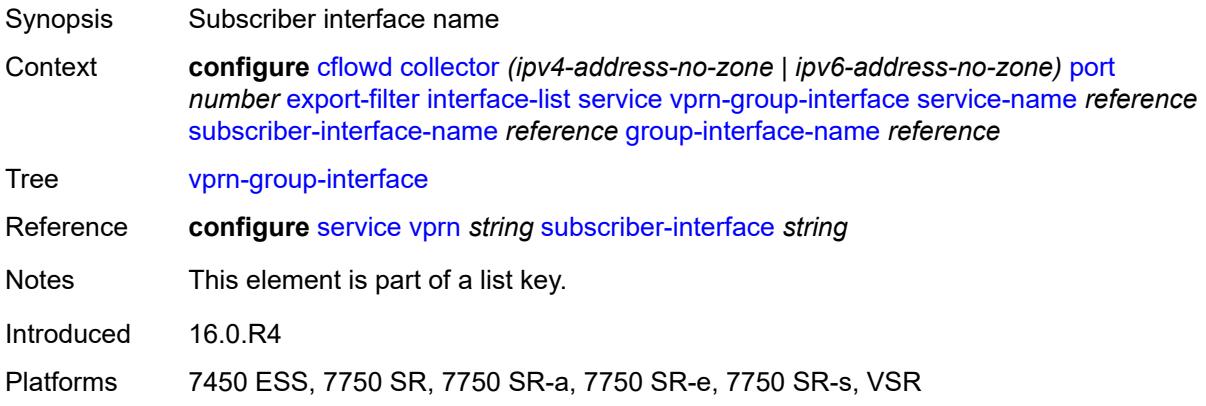

# <span id="page-740-1"></span>**group-interface-name** *reference*

<span id="page-740-2"></span>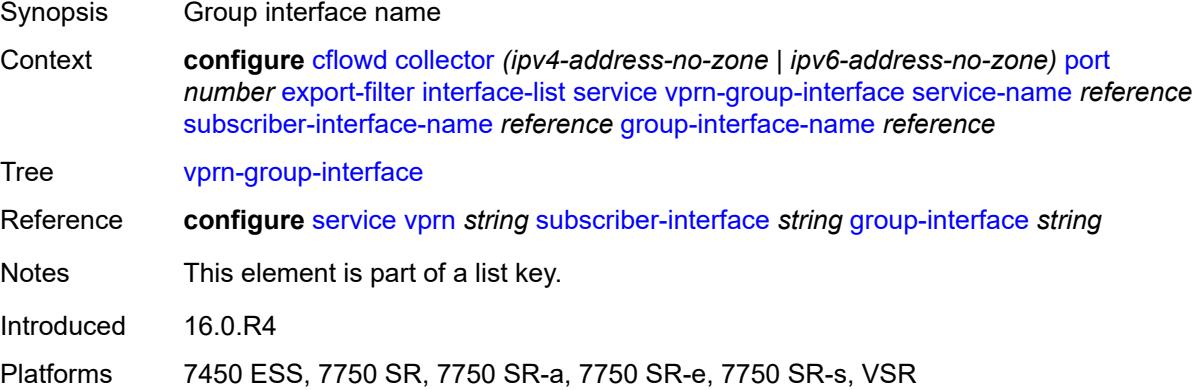

### **vprn-interface** [service-name](#page-741-0) *reference* [interface-name](#page-741-1) *reference*

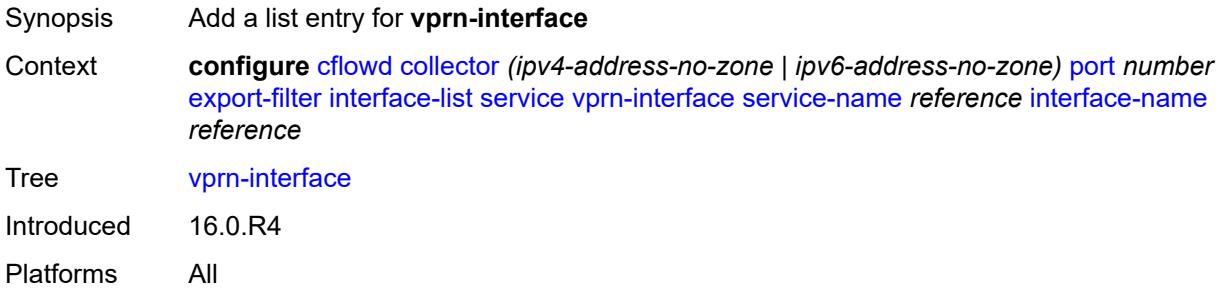

#### <span id="page-741-0"></span>**service-name** *reference*

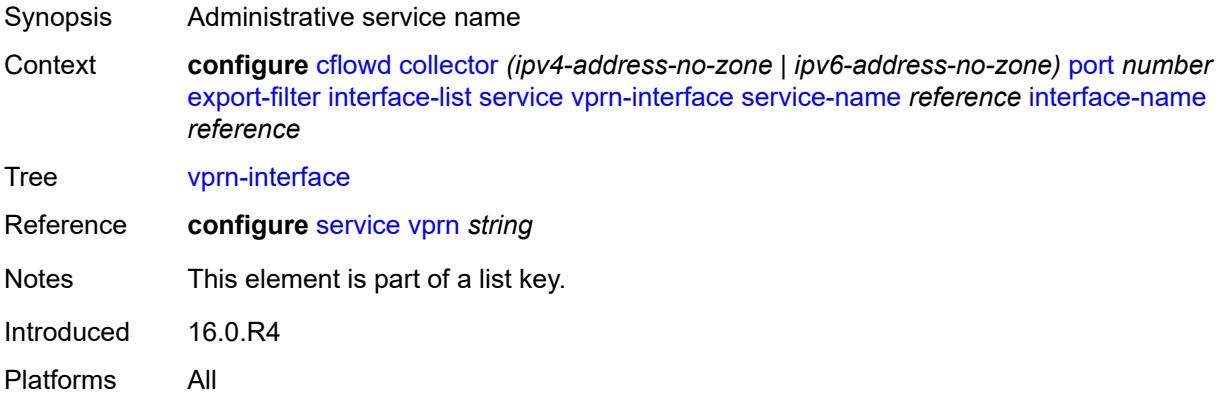

#### <span id="page-741-1"></span>**interface-name** *reference*

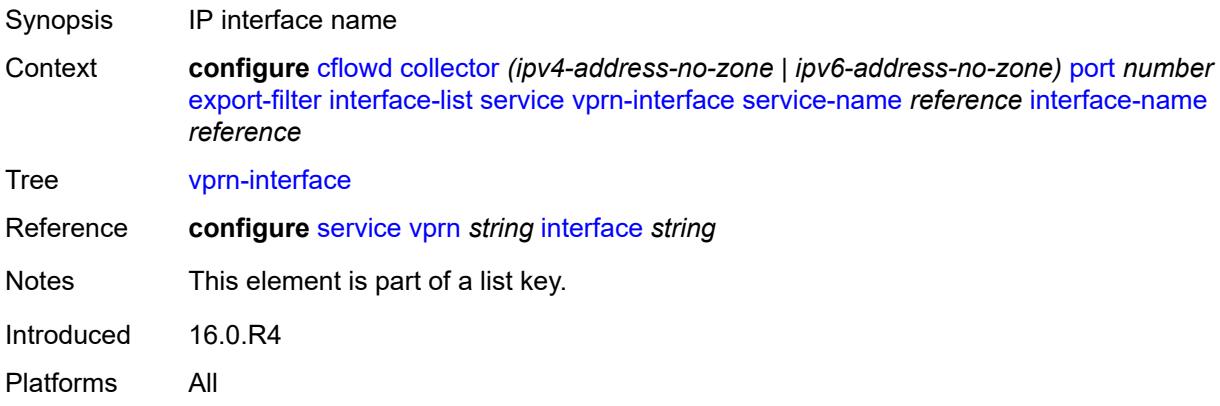

# <span id="page-741-2"></span>**vprn-network-interface** [service-name](#page-742-0) *reference* [network-interface-name](#page-742-1) *reference*

Synopsis Add a list entry for **vprn-network-interface**

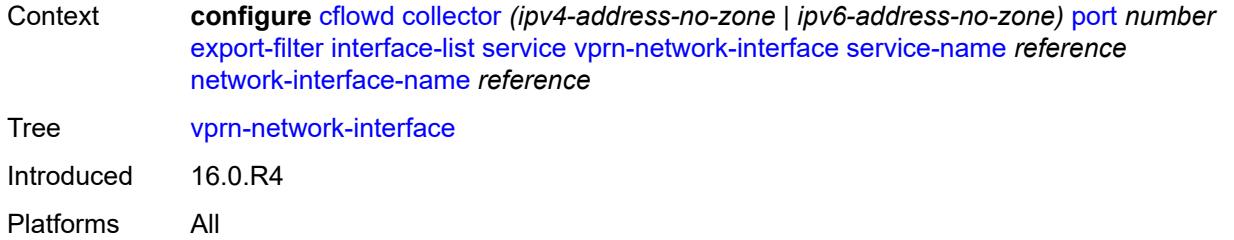

#### <span id="page-742-0"></span>**service-name** *reference*

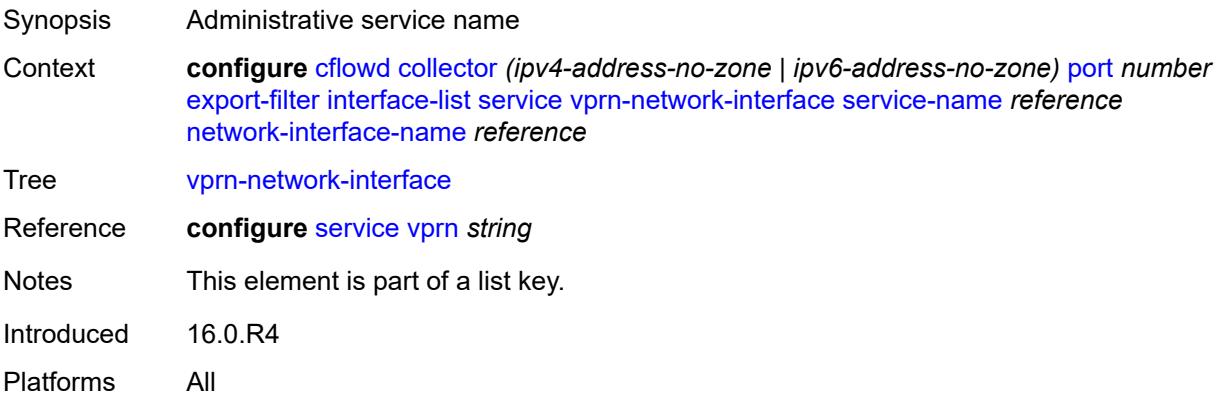

### <span id="page-742-1"></span>**network-interface-name** *reference*

<span id="page-742-2"></span>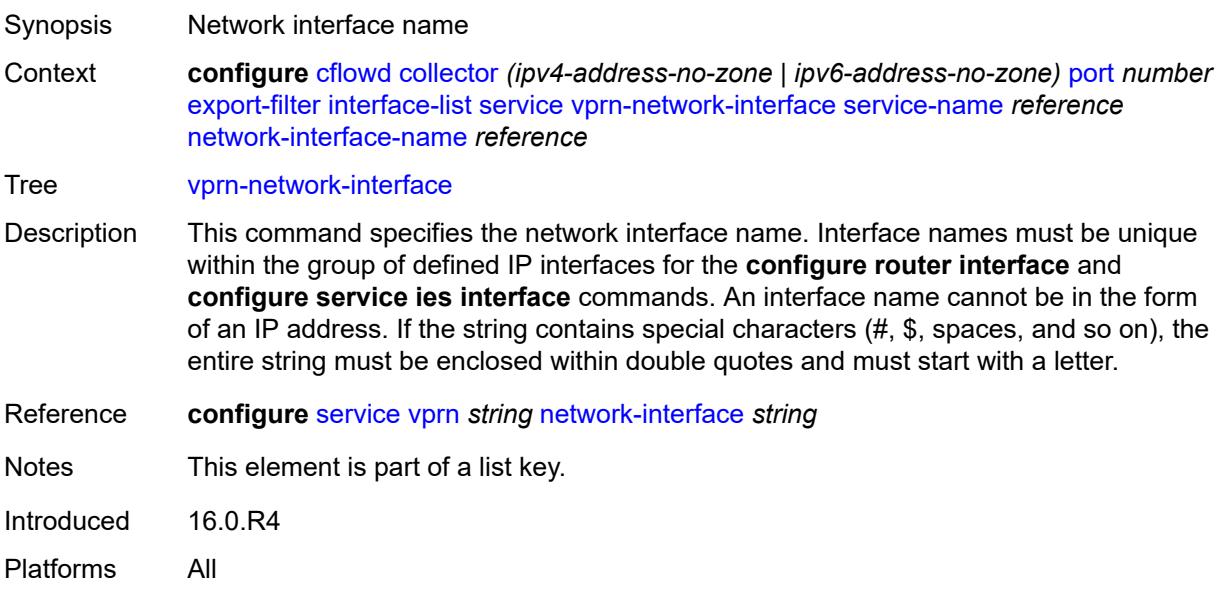

# **router** [[router-instance\]](#page-743-2) *string*

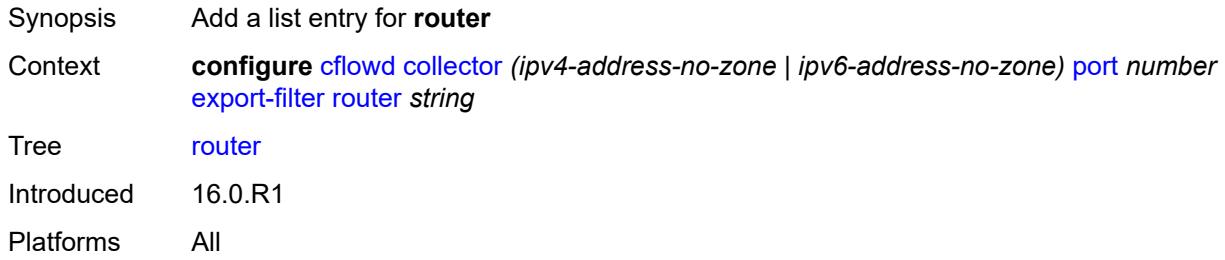

#### <span id="page-743-2"></span>[**router-instance**] *string*

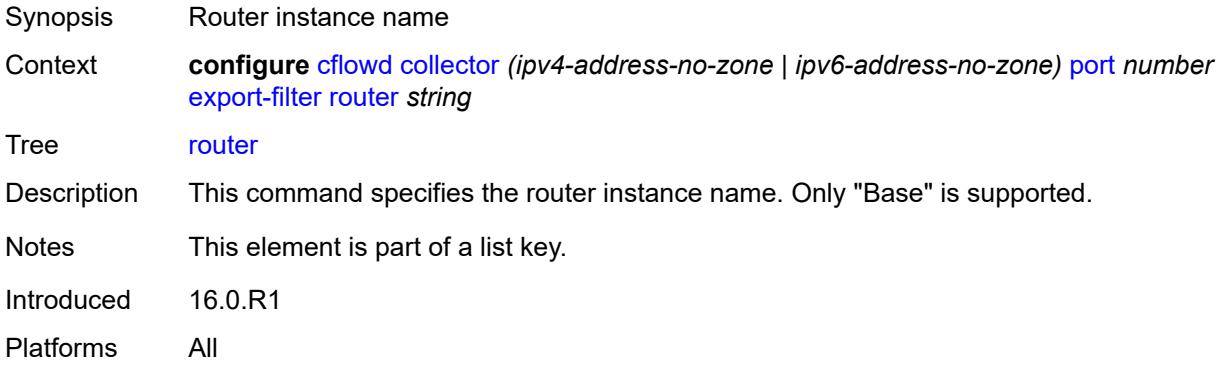

#### <span id="page-743-0"></span>**router-instance** *string*

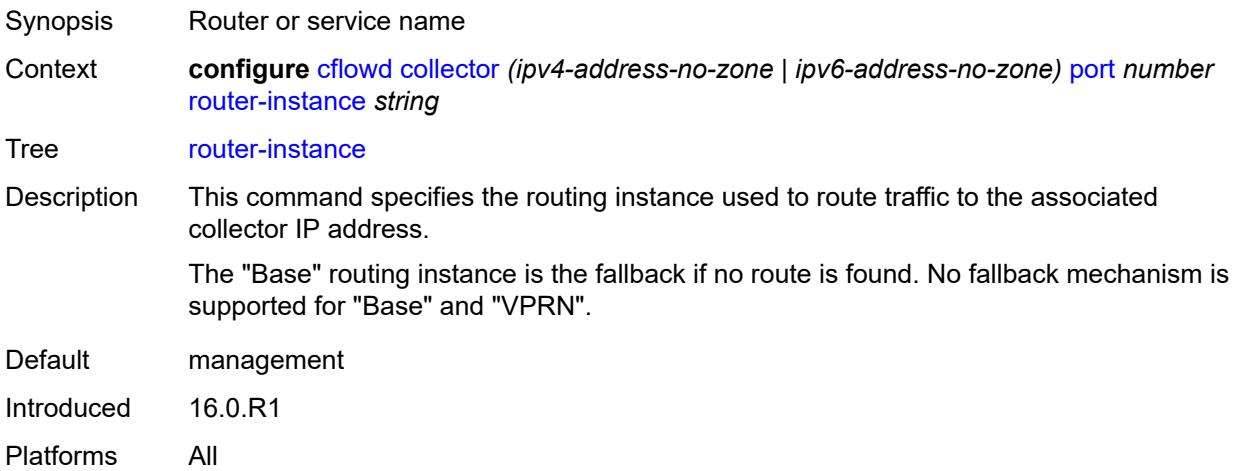

### <span id="page-743-1"></span>**template-set** *keyword*

Synopsis Templates sent to the collector

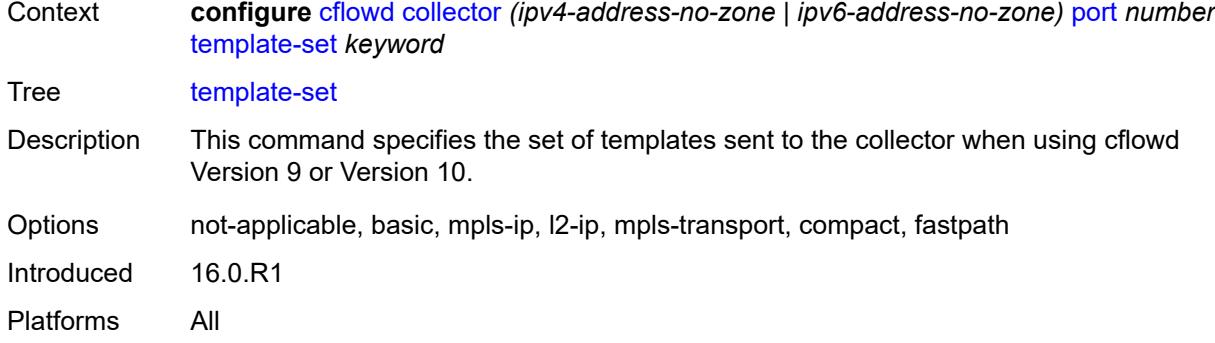

#### <span id="page-744-0"></span>**version** *number*

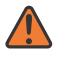

#### **WARNING:**

Modifying this element recreates the parent element automatically for the new value to take effect.

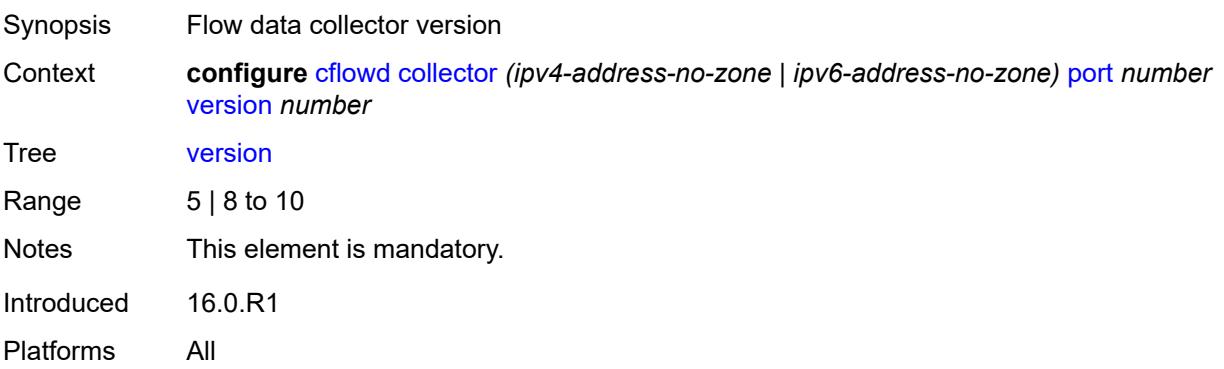

#### <span id="page-744-1"></span>**enhanced-distribution** *boolean*

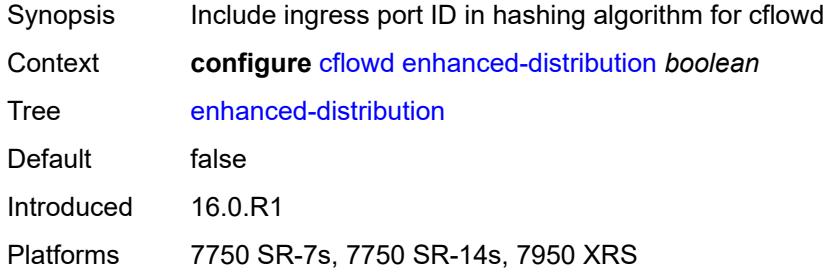

#### <span id="page-744-2"></span>**export-mode** *keyword*

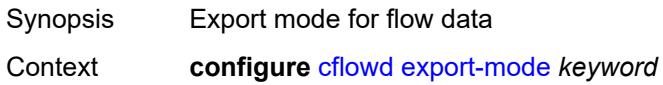

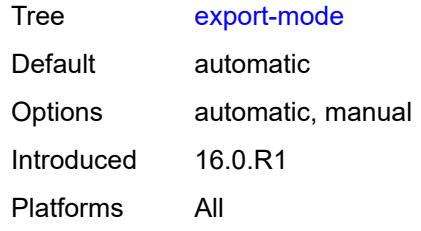

#### <span id="page-745-0"></span>**inactive-flow-timeout** *number*

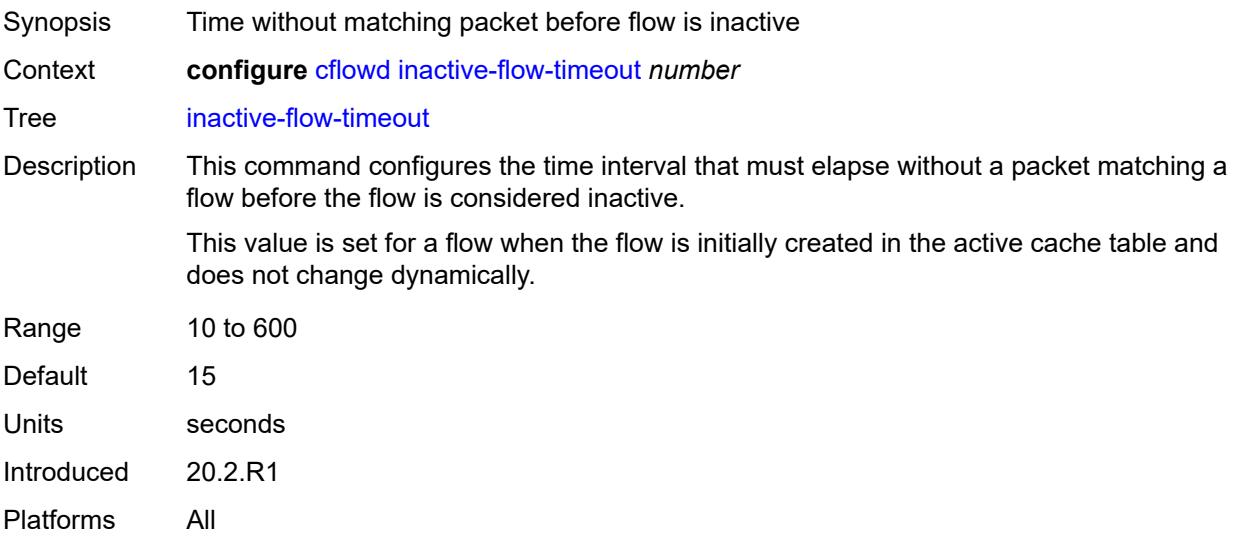

# <span id="page-745-1"></span>**inband-collector-export-only** *boolean*

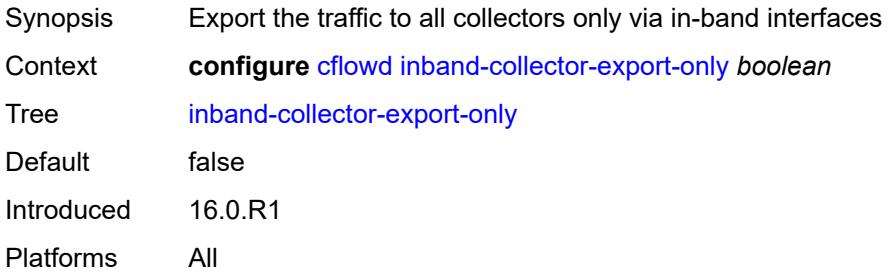

# <span id="page-745-2"></span>**overflow** *number*

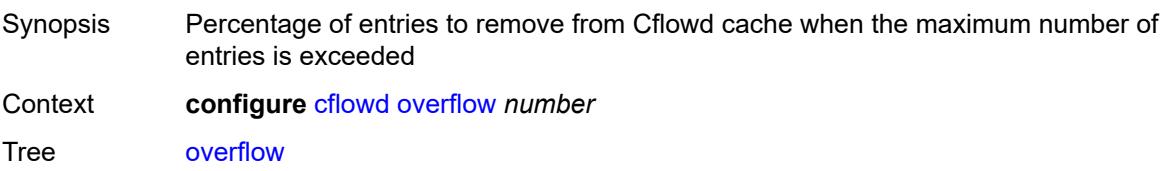

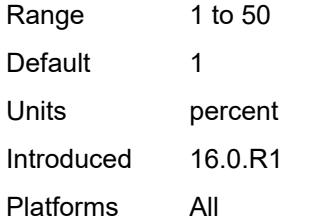

# <span id="page-746-0"></span>**sample-profile** [\[profile-id](#page-746-2)] *number*

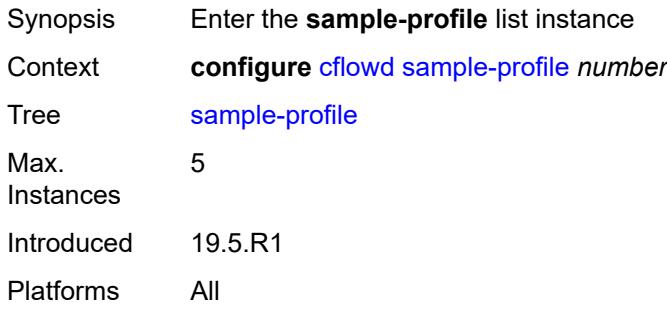

# <span id="page-746-2"></span>[**profile-id**] *number*

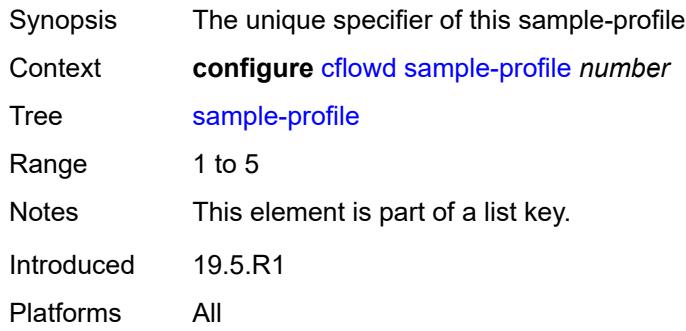

#### <span id="page-746-1"></span>**metering-process** *keyword*

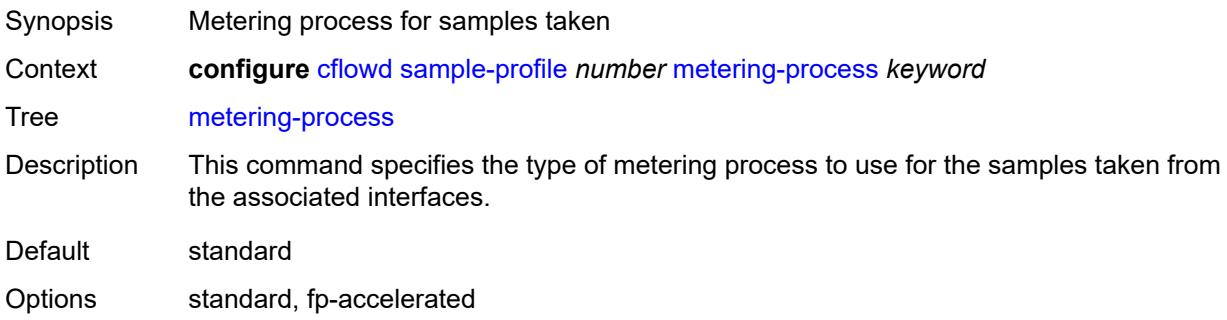

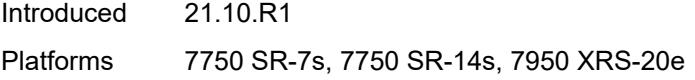

### <span id="page-747-0"></span>**sample-rate** *number*

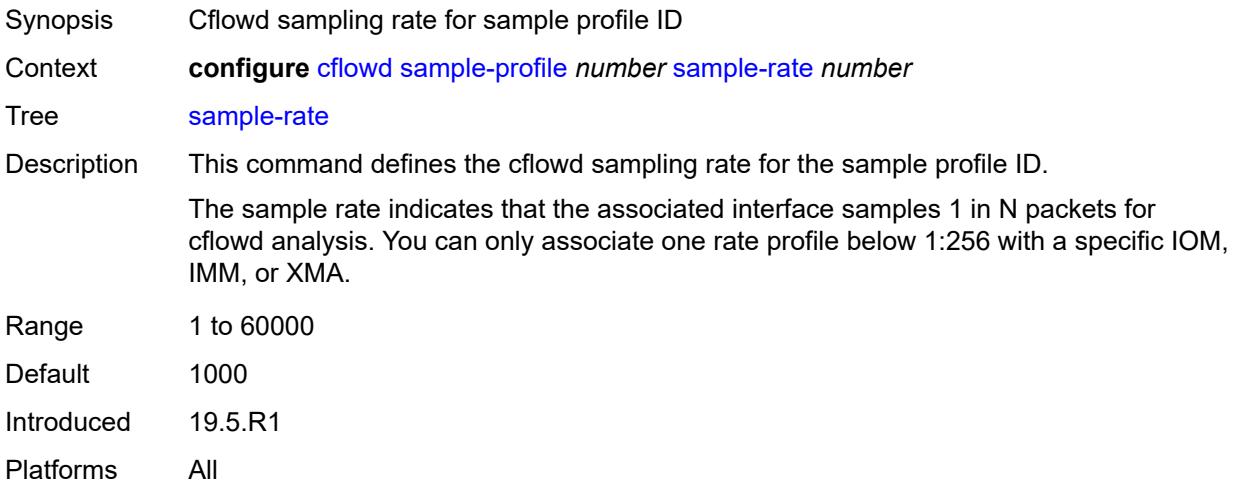

### <span id="page-747-1"></span>**template-retransmit** *number*

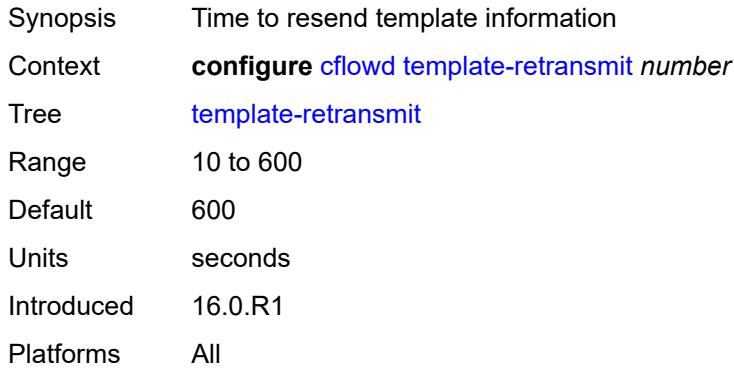

#### <span id="page-747-2"></span>**use-vrtr-if-index** *boolean*

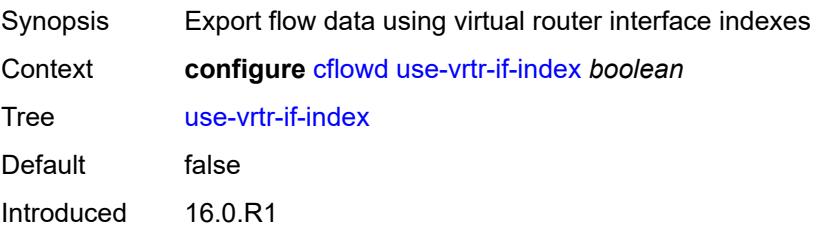

Platforms All

# **3.10 chassis commands**

#### <span id="page-749-0"></span>**configure**

- <span id="page-749-13"></span><span id="page-749-12"></span><span id="page-749-11"></span><span id="page-749-10"></span><span id="page-749-9"></span><span id="page-749-8"></span><span id="page-749-7"></span><span id="page-749-6"></span><span id="page-749-5"></span><span id="page-749-4"></span><span id="page-749-3"></span><span id="page-749-2"></span><span id="page-749-1"></span> — **[chassis](#page-750-0)** *keyword* **[chassis-number](#page-750-1)** *number* 
	- **apply-groups** *reference*
	- **apply-groups-exclude** *reference*
	- **[monitor-filter-door](#page-750-2)** *boolean*
	- **[peq](#page-751-0)** *number* 
		- **[admin-state](#page-751-1)** *keyword*
		- **apply-groups** *reference*
		- **apply-groups-exclude** *reference*
		- **[input-power-mode](#page-751-2)** *number*
		- **[peq-type](#page-752-0)** *keyword*
	- **[power-connection-module](#page-752-1)** *number* 
		- **apply-groups** *reference*
		- **apply-groups-exclude** *reference*
		- **[pcm-type](#page-753-0)** *keyword*
	- **[power-shelf](#page-753-1)** *number* 
		- **[admin-state](#page-754-0)** *keyword*
		- **apply-groups** *reference*
		- **apply-groups-exclude** *reference*
		- **[description](#page-754-1)** *string*
		- **[power-module](#page-754-2)** *number* 
			- **[admin-state](#page-755-0)** *keyword*
			- **apply-groups** *reference*
			- **apply-groups-exclude** *reference*
			- **[power-module-type](#page-755-1)** *keyword*
		- **[power-shelf-type](#page-755-2)** *keyword*
	- **[power-supply](#page-756-0)** *number* 
		- **apply-groups** *reference*
		- **apply-groups-exclude** *reference*
		- **[power-supply-type](#page-756-1)** *keyword*

#### <span id="page-750-0"></span>**3.10.1 chassis command descriptions**

### **chassis** [\[chassis-class\]](#page-750-3) *keyword* [chassis-number](#page-750-1) *number*

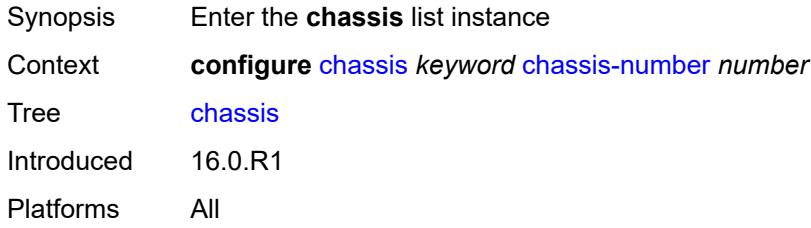

# <span id="page-750-3"></span>[**chassis-class**] *keyword*

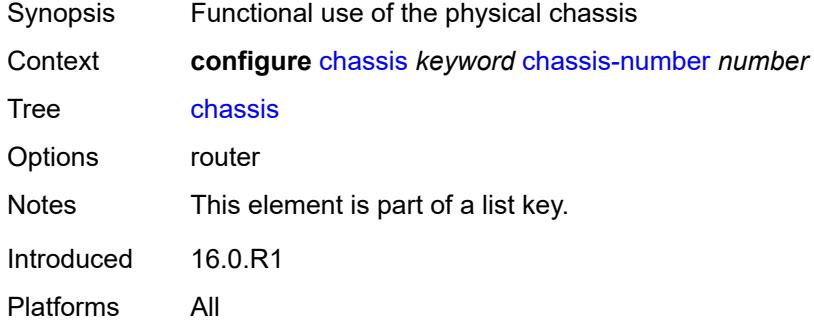

### <span id="page-750-1"></span>**chassis-number** *number*

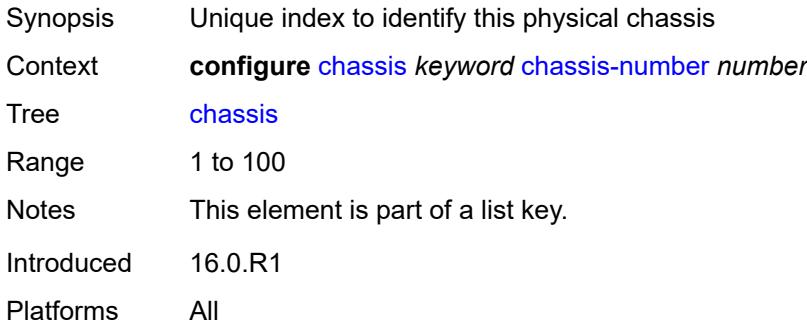

#### <span id="page-750-2"></span>**monitor-filter-door** *boolean*

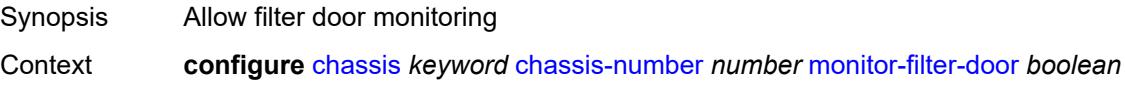

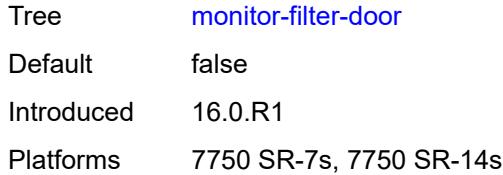

# <span id="page-751-0"></span>**peq** [[peq-slot](#page-751-3)] *number*

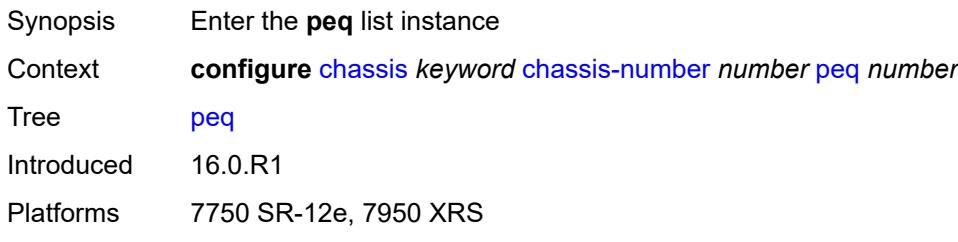

# <span id="page-751-3"></span>[**peq-slot**] *number*

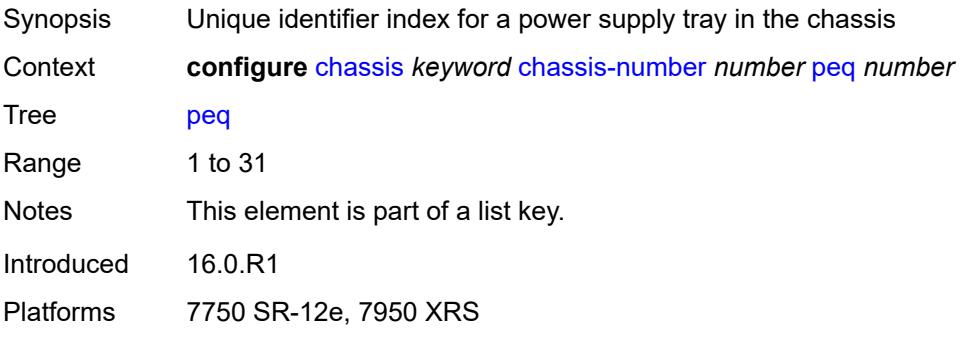

### <span id="page-751-1"></span>**admin-state** *keyword*

<span id="page-751-2"></span>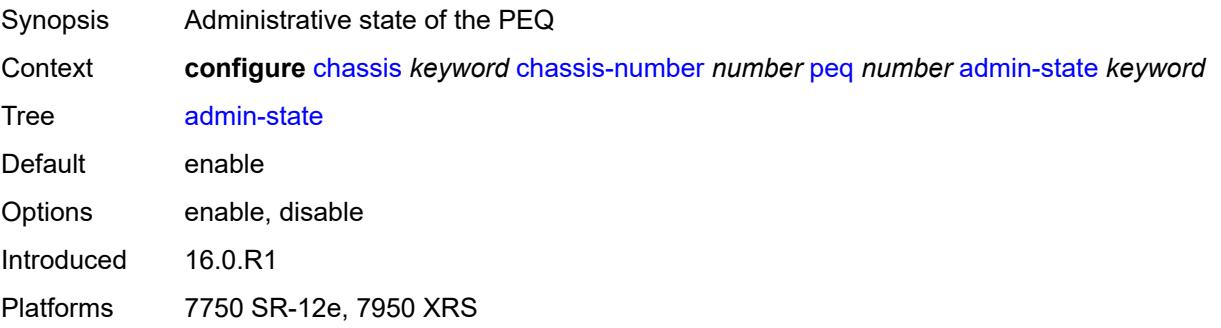

#### **input-power-mode** *number*

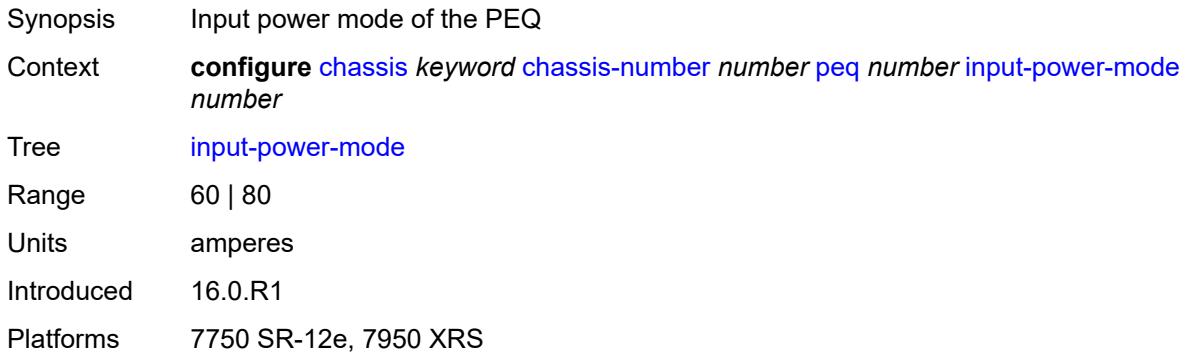

#### <span id="page-752-0"></span>**peq-type** *keyword*

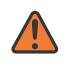

#### **WARNING:**

Modifying this element recreates the parent element automatically for the new value to take effect.

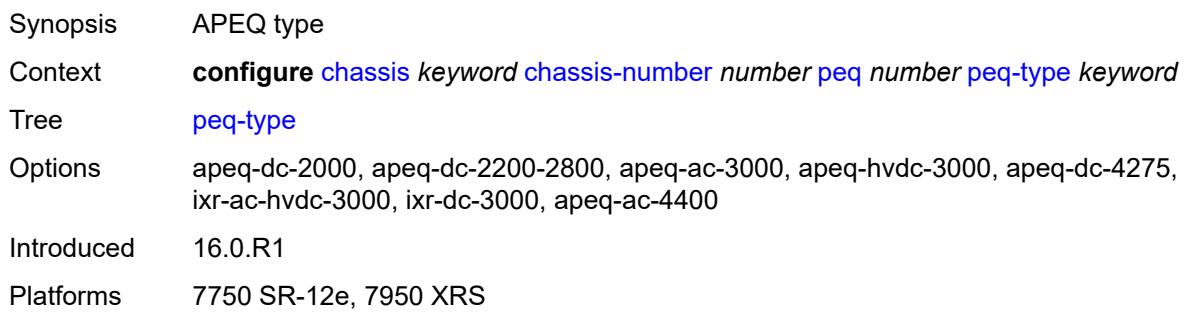

### <span id="page-752-1"></span>**power-connection-module** [\[pcm-slot\]](#page-752-2) *number*

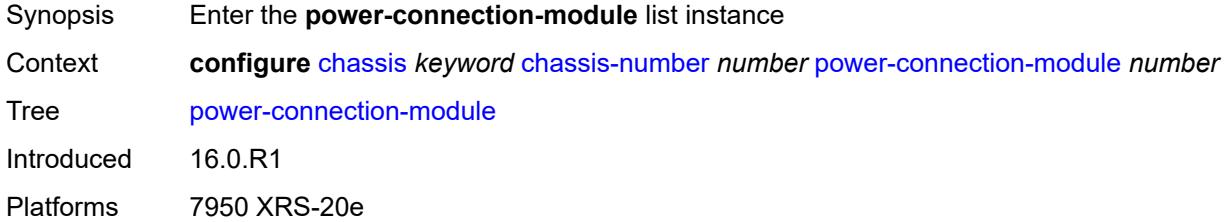

### <span id="page-752-2"></span>[**pcm-slot**] *number*

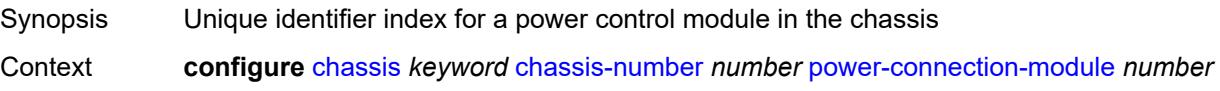

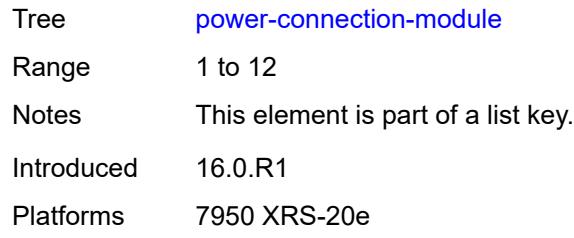

#### <span id="page-753-0"></span>**pcm-type** *keyword*

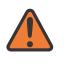

#### **WARNING:**

Modifying this element recreates the parent element automatically for the new value to take effect.

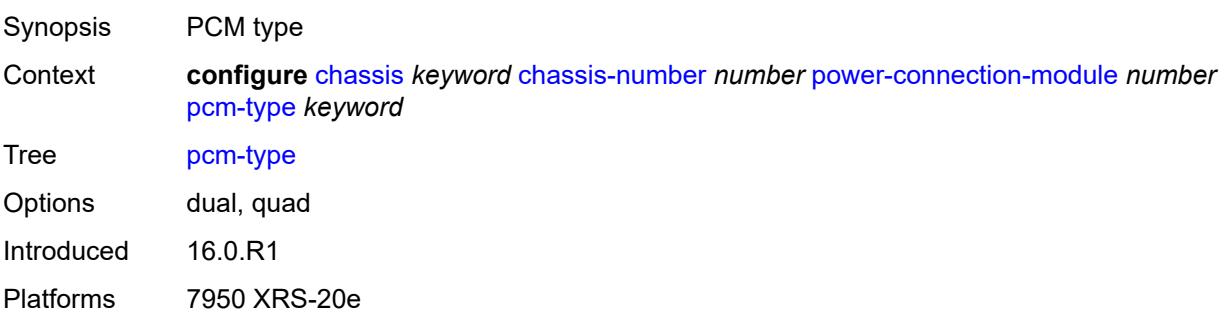

### <span id="page-753-1"></span>**power-shelf** [[power-shelf-id\]](#page-753-2) *number*

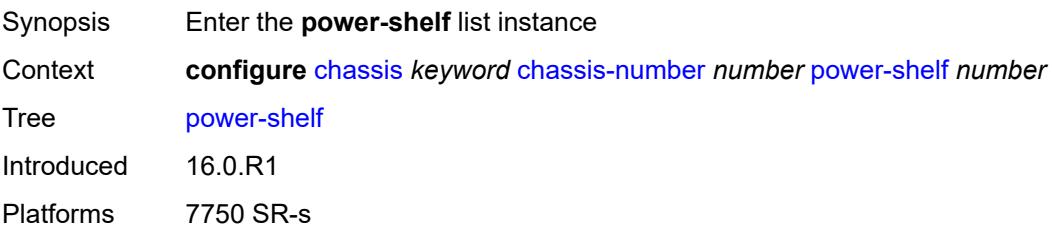

# <span id="page-753-2"></span>[**power-shelf-id**] *number*

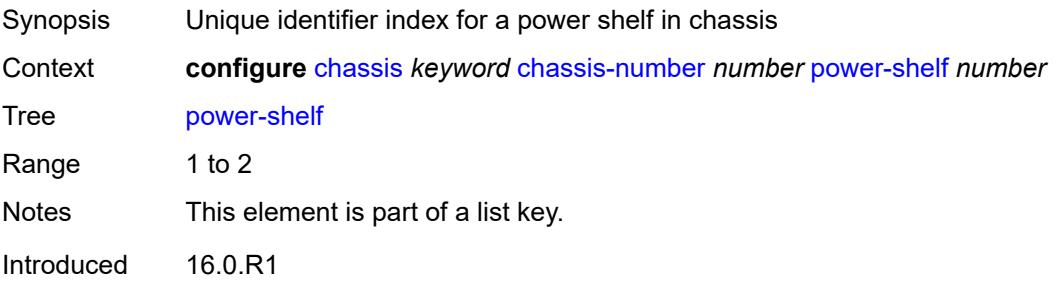

Platforms 7750 SR-s

#### <span id="page-754-0"></span>**admin-state** *keyword*

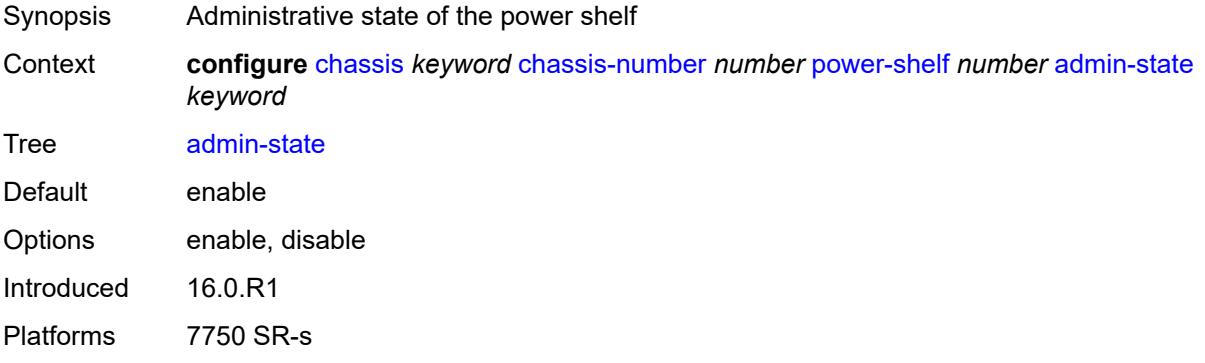

#### <span id="page-754-1"></span>**description** *string*

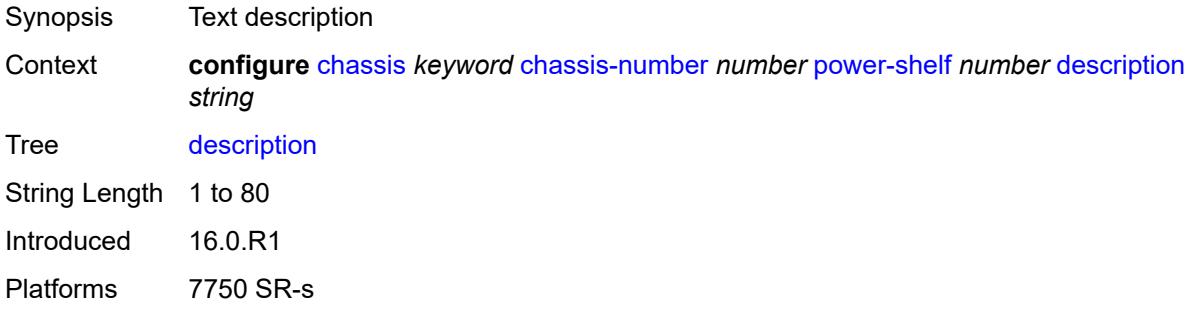

# <span id="page-754-2"></span>**power-module** [\[power-module-id\]](#page-754-3) *number*

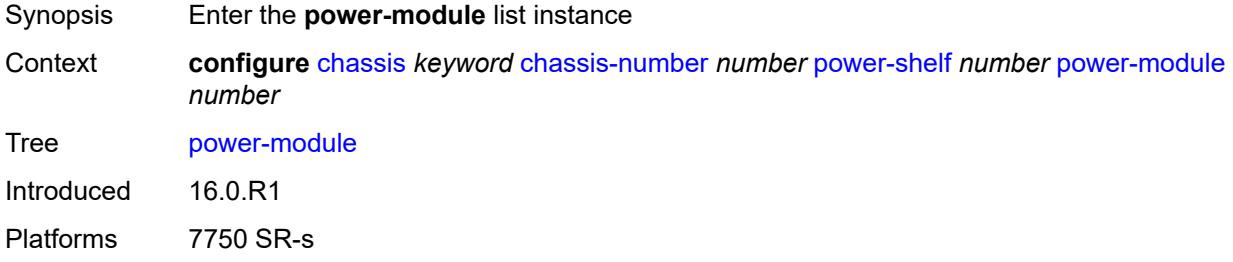

#### <span id="page-754-3"></span>[**power-module-id**] *number*

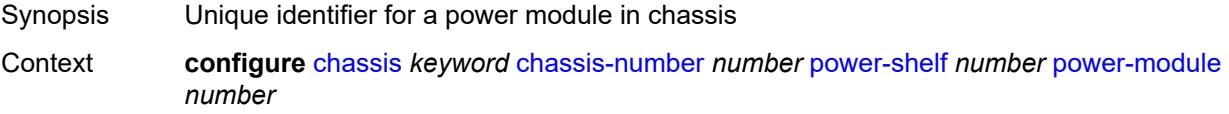

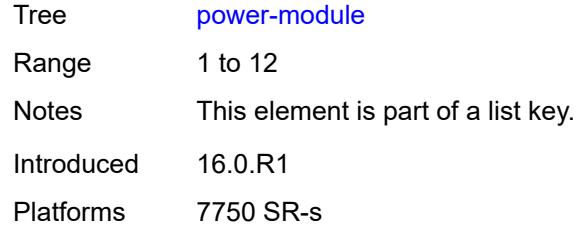

#### <span id="page-755-0"></span>**admin-state** *keyword*

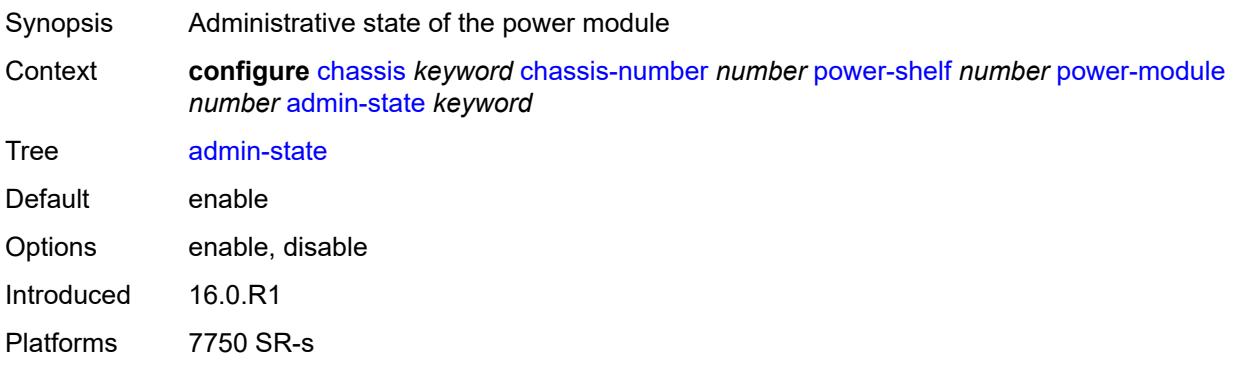

#### <span id="page-755-1"></span>**power-module-type** *keyword*

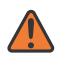

#### **WARNING:**

Modifying this element recreates the parent element automatically for the new value to take effect.

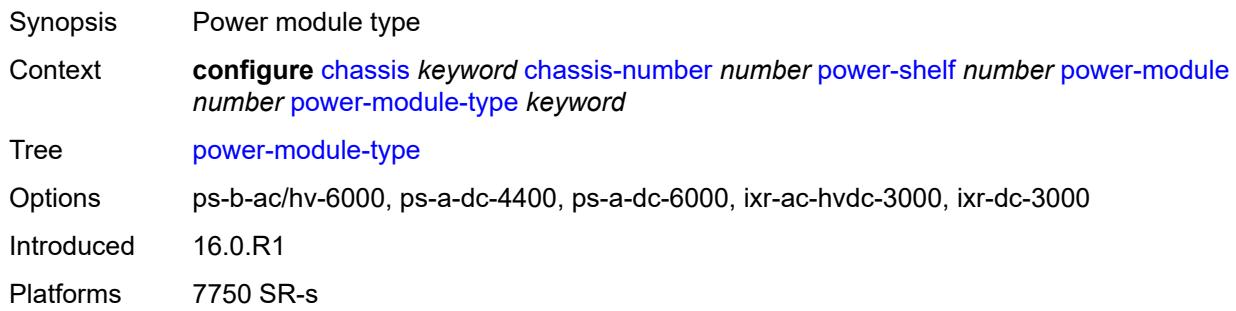

#### <span id="page-755-2"></span>**power-shelf-type** *keyword*

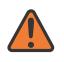

#### **WARNING:**

Modifying this element recreates the parent element automatically for the new value to take effect.
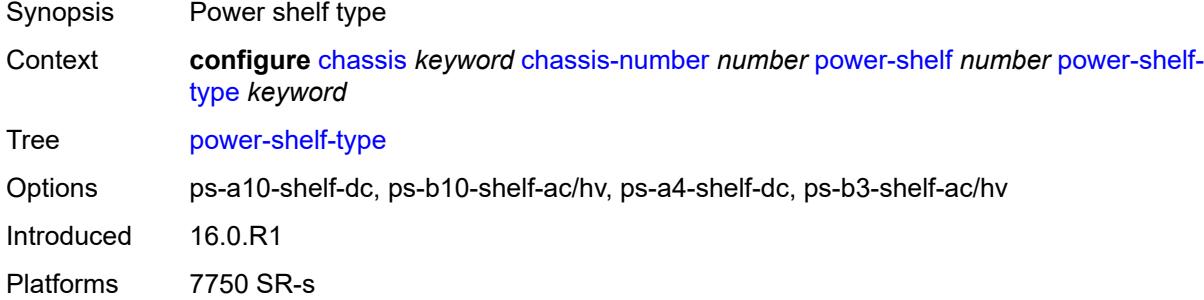

## <span id="page-756-1"></span>**power-supply** [\[power-supply-id\]](#page-756-0) *number*

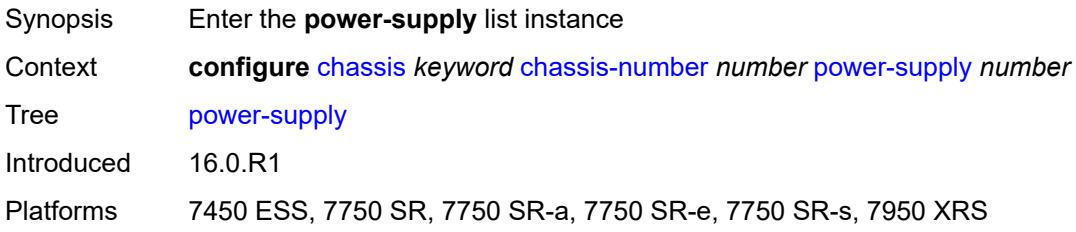

## <span id="page-756-0"></span>[**power-supply-id**] *number*

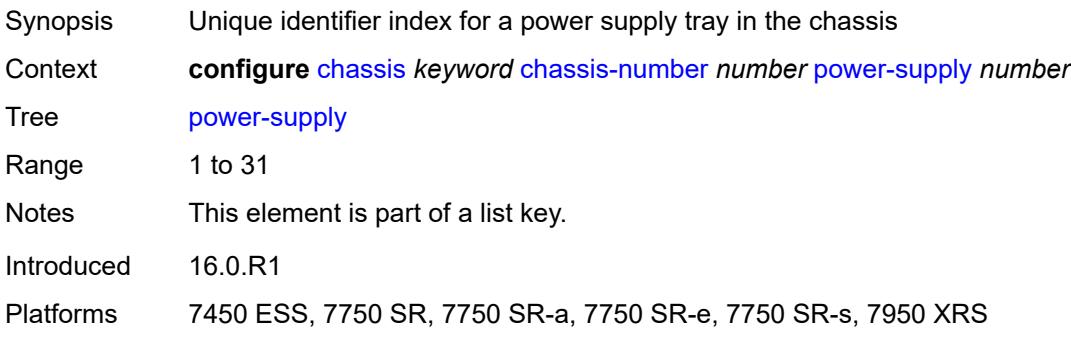

#### <span id="page-756-2"></span>**power-supply-type** *keyword*

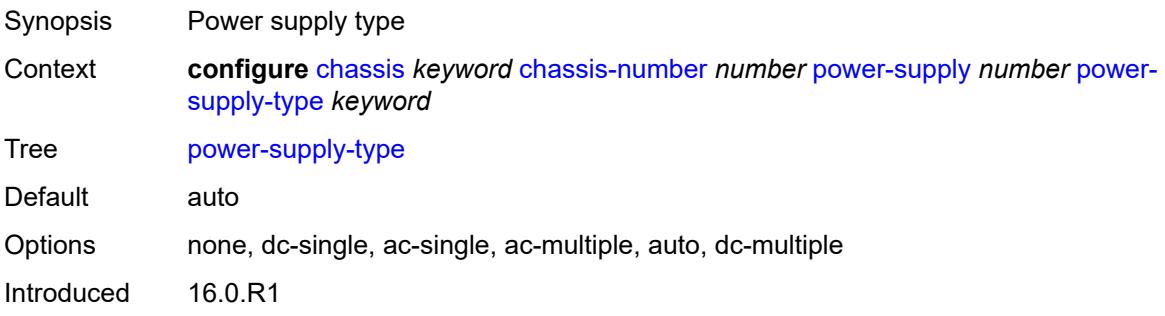

Platforms 7450 ESS, 7750 SR-7/12

## **3.11 connection-profile commands**

#### <span id="page-758-0"></span>**configure**

- <span id="page-758-1"></span> — **[connection-profile](#page-759-0)**
	- **apply-groups** *reference*
	- **apply-groups-exclude** *reference*
	- **[vlan](#page-759-1)** *number* 
		- **apply-groups** *reference*
		- **apply-groups-exclude** *reference*
		- **[description](#page-759-2)** *string*
		- **[qtag-range](#page-760-0)** *number* 
			- **apply-groups** *reference*
- <span id="page-758-4"></span><span id="page-758-3"></span><span id="page-758-2"></span>— **apply-groups-exclude** *reference*
- **[end](#page-760-1)** *number*

### <span id="page-759-0"></span>**3.11.1 connection-profile command descriptions**

### **connection-profile**

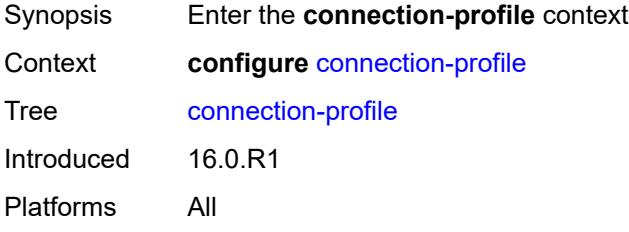

## <span id="page-759-1"></span>**vlan** [\[connection-profile-id](#page-759-3)] *number*

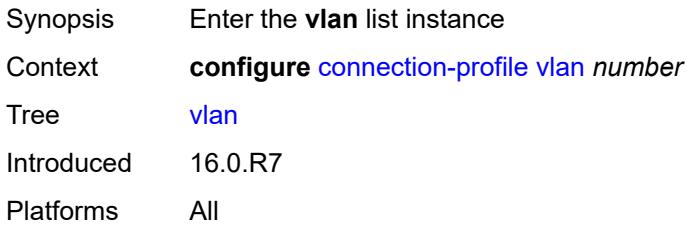

#### <span id="page-759-3"></span>[**connection-profile-id**] *number*

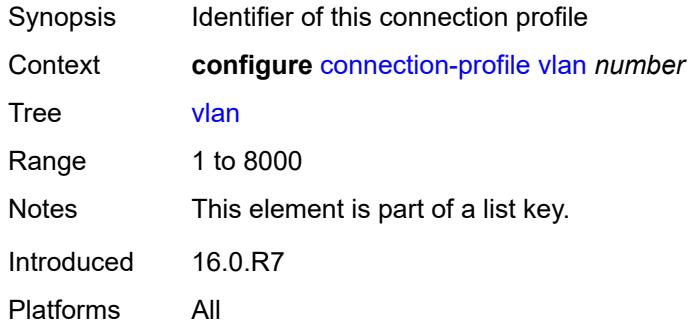

## <span id="page-759-2"></span>**description** *string*

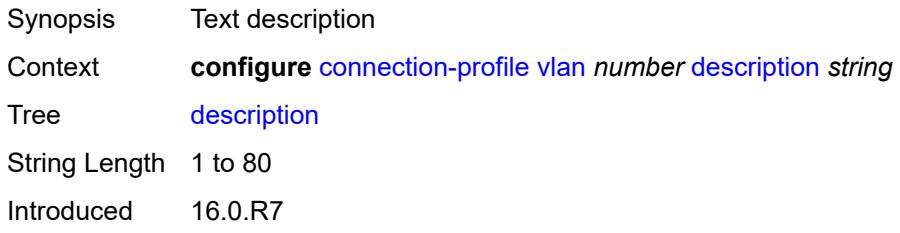

Platforms All

#### <span id="page-760-0"></span>**qtag-range** [\[start\]](#page-760-2) *number*

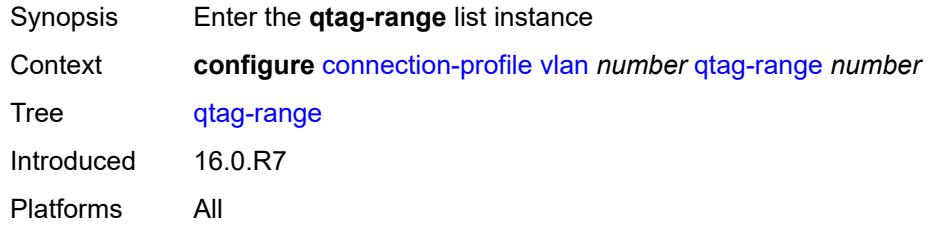

## <span id="page-760-2"></span>[**start**] *number*

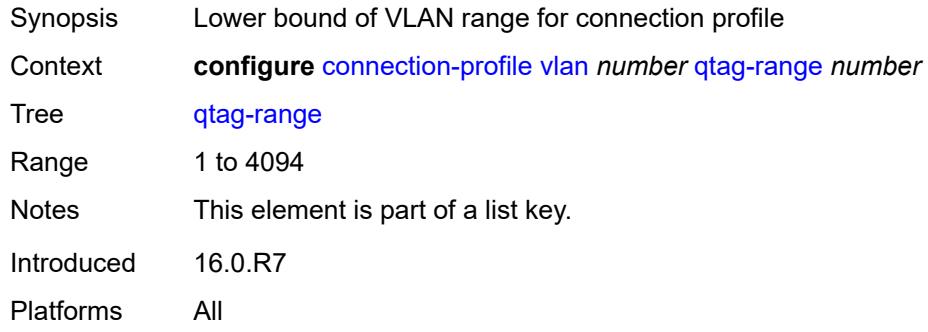

#### <span id="page-760-1"></span>**end** *number*

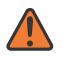

#### **WARNING:**

Modifying this element recreates the parent element automatically for the new value to take effect.

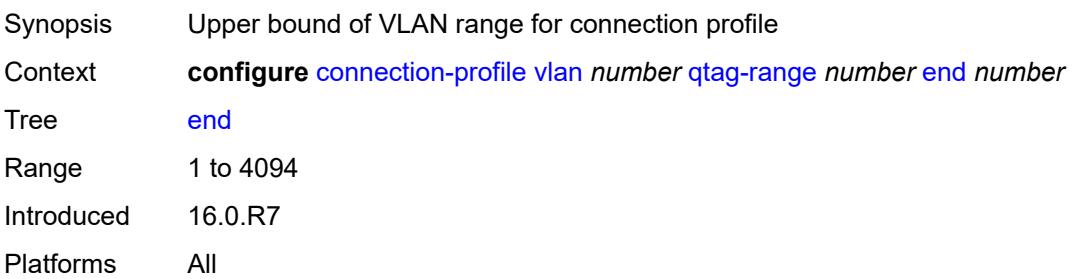

## **3.12 debug commands**

```
debug
     — call-trace
      — ipoe
         — trace string 
            — circuit-id string
            — mac string
            — max-jobs number
            — profile string
            — remote-id string
            — sap string
            — trace-existing-sessions boolean
      — pppoe
         — trace string 
            — circuit-id string
            — mac string
            — max-jobs number
            — profile string
            — remote-id string
            — sap string
            — trace-existing-sessions boolean
            — user-name string
      — wlan-gw
         — ue string 
            — mac string
            — profile string
   — lag string 
      — bfd boolean
      — config boolean
      — iom-updates boolean
      — lacp-packets boolean
      — multi-chassis boolean
      — multi-chassis-packets boolean
      — port string 
         — bfd boolean
         — config boolean
         — lacp-packets boolean
         — multi-chassis boolean
         — port-states boolean
         — redundancy boolean
         — selection-logic boolean
            — state-machine boolean
         — timers boolean
      — port-states boolean
      — redundancy boolean
      — selection-logic boolean
      — state-machine boolean
      — timers boolean
   — nat
      — l2-aware
         — subscriber string 
         — upnp
              — subscriber string 
               — events boolean
               — packets
                     — detail boolean
      — large-scale
         — dual-stack-lite
            — subscriber inside-router string b4-address string
```

```
 — nat44
```
debug nat large-scale nat44 subscriber

```
 — subscriber inside-router string ip-address string 
      — nat64
          — subscriber inside-router string ipv6-prefix string 
   — nat-import
      — route (ipv4-unicast-address | keyword) inside-router string 
   — pcp
        — router string 
         — server string 
             — packets
               — detail boolean
               — direction keyword
— router string 
   — dhcp
      — all-packets
         — detail-level keyword
          — mode keyword
      — interface string 
         — detail-level keyword
         — mode keyword
      — mac string 
         — detail-level keyword
         — mode keyword
      — sap string 
         — detail-level keyword
         — mode keyword
   — igmp
      — group-interface
          — all-group-interfaces
         — forwarding-service string
         — group-interface-name string
      — host
         — group-interface
            — forwarding-service string
               — group-interface-name string
         — ip-address string
      — interface
         — all-interfaces
         — interface-name string
      — mcs
          — all-interfaces
         — interface-name string
      — miscellaneous boolean
      — packet
         — all-origins
         — dropped boolean
         — egress boolean
         — group-interface-name string
         — host-ip-address string
         — ingress boolean
         — interface-ip-address string
         — interface-name string
         — type keyword
   — mld
      — group-interface
         — all-group-interfaces
            — forwarding-service string
         — group-interface-name string
      — host
         — group-interface
            — forwarding-service string
            — group-interface-name string
         — ip-address string
      — interface
         — all-interfaces
```
debug router mld interface interface-name

```
 — interface-name string
  — mcs
      — all-interfaces
     — interface-name string
  — miscellaneous boolean
   — packet
         — all-origins
     — dropped boolean
      — egress boolean
      — group-interface-name string
         — host-ip-address string
      — ingress boolean
      — interface-ip-address string
      — interface-name string
      — type keyword
 — msdp
     — packet
      — all-packet-types
      — packet-types
            — keep-alive
            — peer-address (ipv4-address-no-zone | ipv6-address-no-zone)
            — sa-request
            — peer-address (ipv4-address-no-zone | ipv6-address-no-zone)
         — sa-response
            — peer-address (ipv4-address-no-zone | ipv6-address-no-zone)
         — source-active
            — peer-address (ipv4-address-no-zone | ipv6-address-no-zone)
     — pim
         — group-address string
  — rtm
      — rp-address string
  — sa-db
      — group-address string
         — rp-address string
      — source-address string
— mtrace
   — miscellaneous
  — packet
         — all-packet-types
      — packet-types
         — query boolean
         — request boolean
         — response boolean
 — mtrace2
   — miscellaneous
     — packet
         — all-packet-types
      — packet-types
         — query boolean
         — request boolean
         — response boolean
  — pim
     — events
      — adjacency
        — all
         — detail boolean
            — group-address (ipv4-address-no-zone | ipv6-address-no-zone)
         — source-address (ipv4-address-no-zone | ipv6-address-no-zone)
      — assert
         — detail boolean
         — group-address (ipv4-address-no-zone | ipv6-address-no-zone)
            — source-address (ipv4-address-no-zone | ipv6-address-no-zone)
        — auto-rp
         — bgp
```
debug router pim events bgp group-address

```
 — group-address (ipv4-address-no-zone | ipv6-address-no-zone)
       — peer-address (ipv4-address-no-zone | ipv6-address-no-zone)
       — source-address (ipv4-address-no-zone | ipv6-address-no-zone)
 — bier-inband
       — detail boolean
   — bsr
       — detail boolean
  — data
    — detail boolean
    — group-address (ipv4-address-no-zone | ipv6-address-no-zone)
       — source-address (ipv4-address-no-zone | ipv6-address-no-zone)
   — db
    — detail boolean
    — group-address (ipv4-address-no-zone | ipv6-address-no-zone)
    — source-address (ipv4-address-no-zone | ipv6-address-no-zone)
  — dynmldp
       — detail boolean
   — extranet
    — detail boolean
  — graft
    — detail boolean
       — group-address (ipv4-address-no-zone | ipv6-address-no-zone)
       — source-address (ipv4-address-no-zone | ipv6-address-no-zone)
   — interface
    — interface-name string
   — jp
    — detail boolean
       — group-address (ipv4-address-no-zone | ipv6-address-no-zone)
       — source-address (ipv4-address-no-zone | ipv6-address-no-zone)
   — mofrr
   — mrib
    — detail boolean
       — group-address (ipv4-address-no-zone | ipv6-address-no-zone)
    — source-address (ipv4-address-no-zone | ipv6-address-no-zone)
   — msg
   — mvpn-rtcache
    — group-address (ipv4-address-no-zone | ipv6-address-no-zone)
       — peer-address (ipv4-address-no-zone | ipv6-address-no-zone)
   — red
     — detail boolean
  — register
    — detail boolean
    — group-address (ipv4-address-no-zone | ipv6-address-no-zone)
       — source-address (ipv4-address-no-zone | ipv6-address-no-zone)
   — rpfv
    — detail boolean
  — rtm
    — detail boolean
— s-pmsi
    — detail boolean
    — vpn-source-address (ipv4-address-no-zone | ipv6-address-no-zone)
 — tunnel-interface
    — ldp-p2mp-id number
    — rsvp-p2mp string
    — sender-address string
— packet
 — all-origins
 — all-packet-types
— egress boolean
 — ingress boolean
 — interface-name string
— ipv4 boolean
— ipv6 boolean
— packet-types
```
debug router pim packet packet-types assert

```
 — assert
                 — all-origins
                 — interface-name string
              — auto-rp-announcement
                 — all-origins
                  — interface-name string
              — auto-rp-mapping
                 — all-origins
                 — interface-name string
              — bsr
— all-origins
— interface-name string
              — crp
                 — all-origins
                 — interface-name string
              — graft
                  — all-origins
                 — interface-name string
              — graft-ack
                 — all-origins
                 — interface-name string
                 — hello
                 — all-origins
                  — interface-name string
              — jp
                 — all-origins
                 — interface-name string
              — mdt-tlv
                 — all-origins
                 — interface-name string
              — register
                 — all-origins
                  — interface-name string
              — register-stop
                 — all-origins
                 — interface-name string
     — radius
        — proxy string 
            — all-packet-types
           — client-address (ipv4-address-no-zone | ipv6-address-no-zone) 
           — detail-level keyword
           — direction keyword
           — dropped-only boolean
           — packet-types
               — access-accept boolean
              — access-challenge boolean
              — access-reject boolean
              — access-request boolean
              — accounting-request boolean
              — accounting-response boolean
              — other boolean
        — servers
           — attribute string 
              — extended-type number
              — transaction boolean
              — type number
              — value
                 — address (ipv4-address-no-zone | ipv6-address-no-zone)
                 — hex string
                 — integer number
                 — prefix (ipv4-prefix | ipv6-prefix)
                    — string string
              — vendor-specific
```
— **[encoding](#page-860-1)**

debug router radius servers attribute vendor-specific encoding length-size

```
 — length-size number
                   — type-size number
                — vendor (number | keyword)
                — vendor-type number
         — detail-level keyword
         — packet-types
            — accounting boolean
               — authentication boolean
             — coa boolean
         — server-address (ipv4-address-no-zone | ipv6-address-no-zone) 
   — vrrp
      — events
         — all-events
         — interface string 
            — ipv4
                — vrid number 
            — ipv6
                — vrid number 
      — packet
            — all-packets
         — interface string 
            — ipv4
                — vrid number 
            — ipv6
                — vrid number 
      — wpp
         — packets
           — detail-level keyword
         — portal string 
           — packets
               — detail-level keyword
— service
   — vpls string 
      — igmp-snooping
            — packet
            — detail keyword
            — dropped boolean
            — egress boolean
               — evpn-mpls boolean
            — evpn-vxlan (ipv4-address-no-zone | ipv6-address-no-zone) vni number 
            — ingress boolean
            — mac string 
            — sap string 
             — sdp-bind string 
      — mld-snooping
         — packet
               — detail keyword
            — dropped boolean
            — egress boolean
            — evpn-mpls boolean
            — evpn-vxlan (ipv4-address-no-zone | ipv6-address-no-zone) vni number 
            — ingress boolean
            — mac string 
            — sap string 
             — sdp-bind string 
        — pim-snooping
           — events
             — adjacency
            — all
                — detail boolean
                — group-address (ipv4-address-no-zone | ipv6-address-no-zone)
                   — source-address (ipv4-address-no-zone | ipv6-address-no-zone)
            — db
```
— **[detail](#page-882-1)** *boolean*

debug service vpls pim-snooping events db group-address

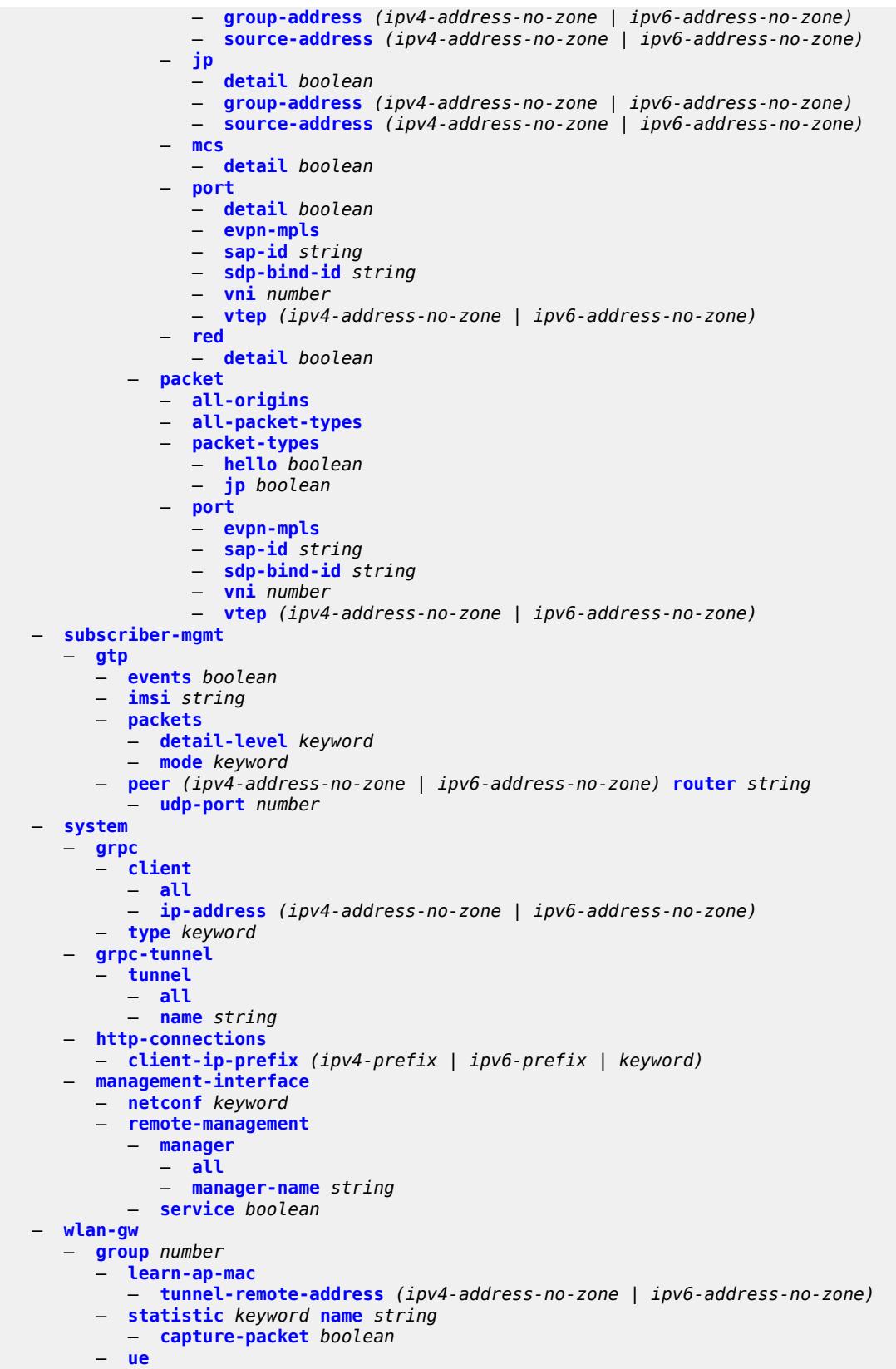

debug wlan-gw group ue bridge-domain

- **[bridge-domain](#page-901-3)** *number*
- **[mac-address](#page-902-0)** *string*
	- **[protocols](#page-902-1)**
- **[arp](#page-902-2)** *boolean*
- **[dhcp4](#page-902-3)** *boolean*
- **[dhcp6](#page-902-4)** *boolean*
- **[icmp4](#page-903-0)** *boolean*
- **[icmp6](#page-903-1)** *boolean*
- **[radius](#page-903-2)** *boolean*

### <span id="page-769-0"></span>**3.12.1 debug command descriptions**

## **debug**

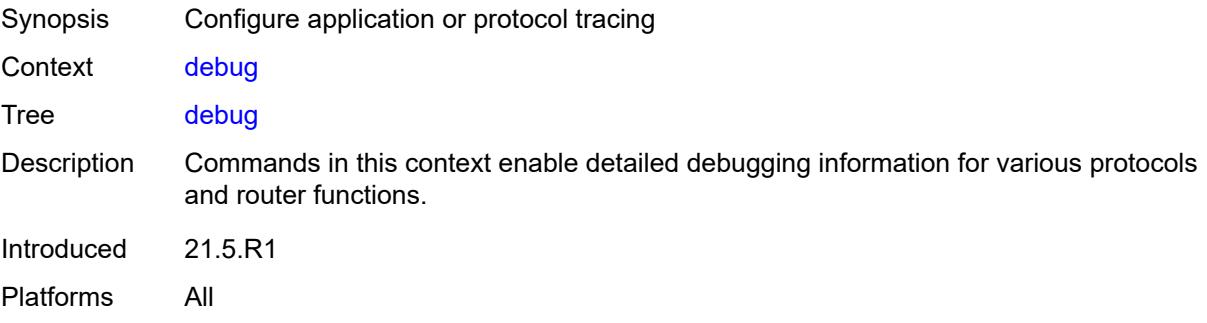

## <span id="page-769-1"></span>**call-trace**

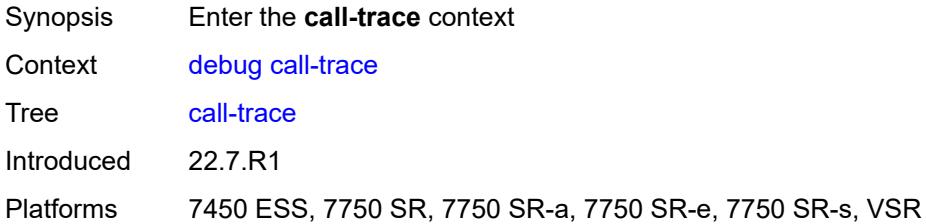

### <span id="page-769-2"></span>**ipoe**

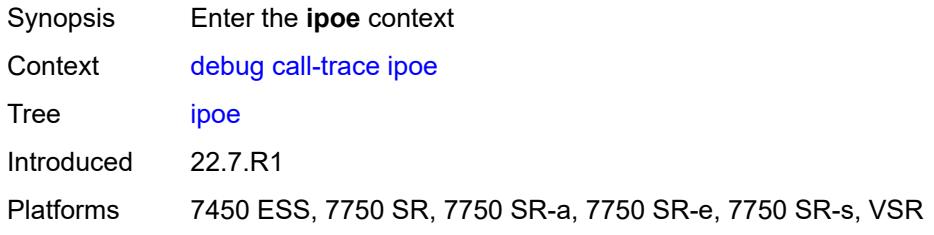

## <span id="page-769-3"></span>**trace** [\[name](#page-770-2)] *string*

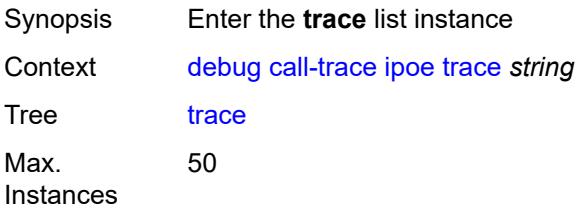

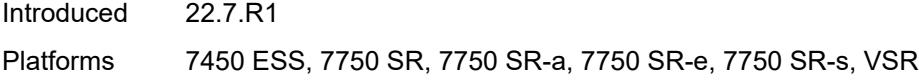

## <span id="page-770-2"></span>[**name**] *string*

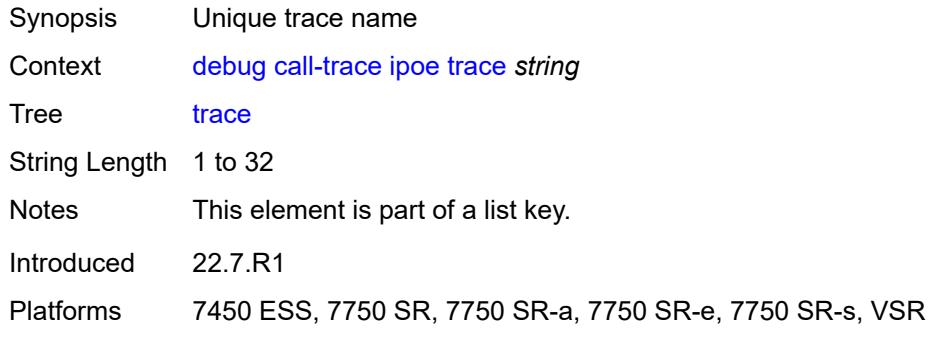

### <span id="page-770-0"></span>**circuit-id** *string*

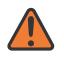

#### **WARNING:**

Modifying this element recreates the parent element automatically for the new value to take effect.

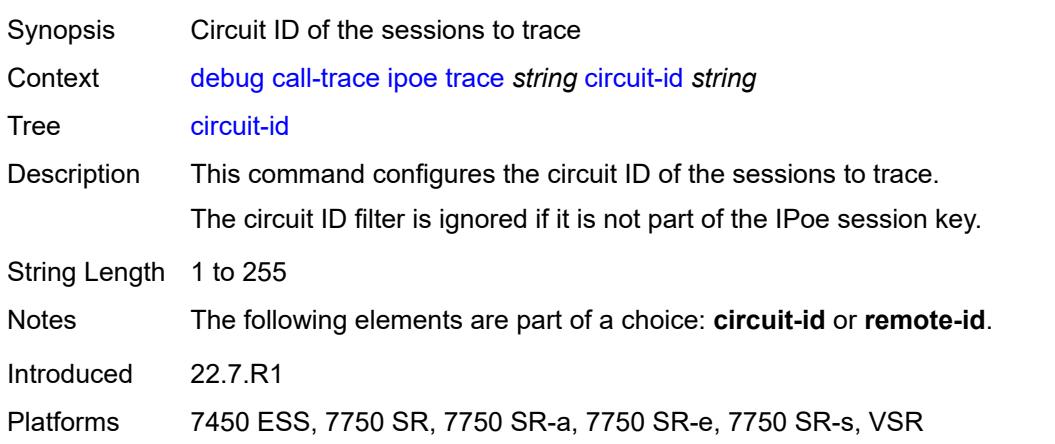

### <span id="page-770-1"></span>**mac** *string*

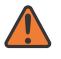

#### **WARNING:**

Modifying this element recreates the parent element automatically for the new value to take effect.

Synopsis MAC address of the sessions to trace

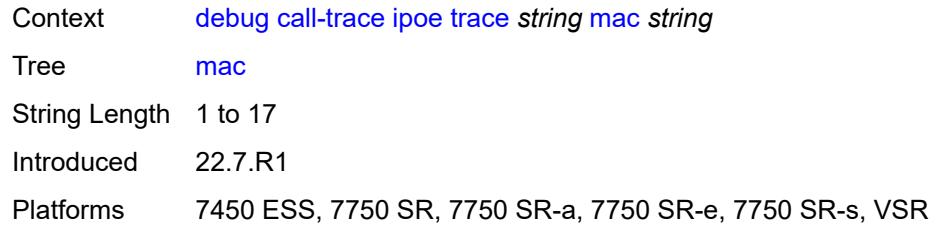

#### <span id="page-771-0"></span>**max-jobs** *number*

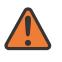

**WARNING:**

Modifying this element recreates the parent element automatically for the new value to take effect.

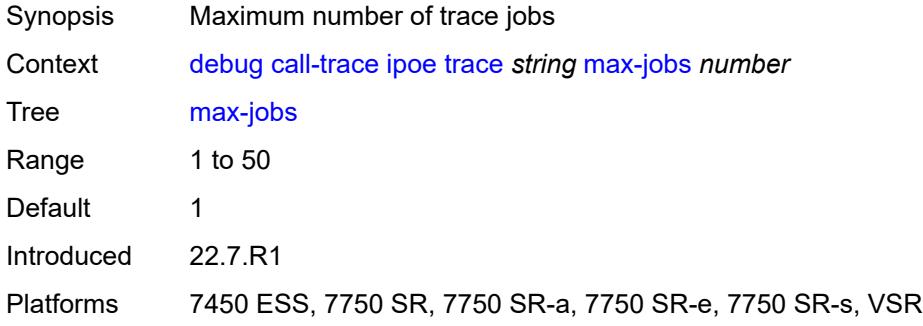

#### <span id="page-771-1"></span>**profile** *string*

**WARNING:** Modifying this element recreates the parent element automatically for the new value to take effect.

<span id="page-771-2"></span>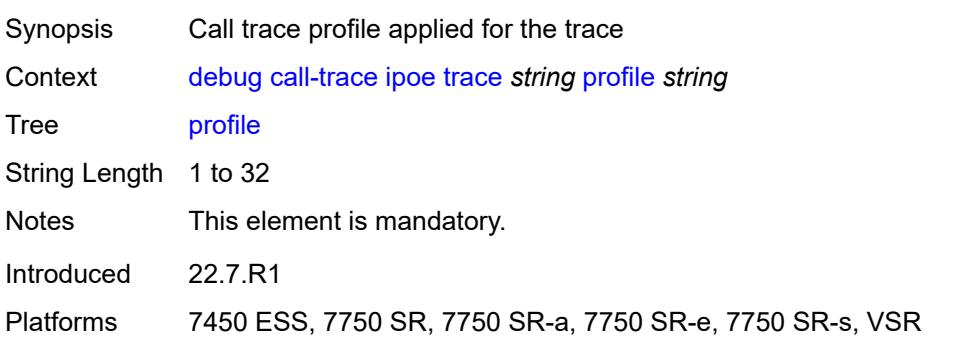

#### **remote-id** *string*

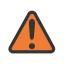

#### **WARNING:**

Modifying this element recreates the parent element automatically for the new value to take effect.

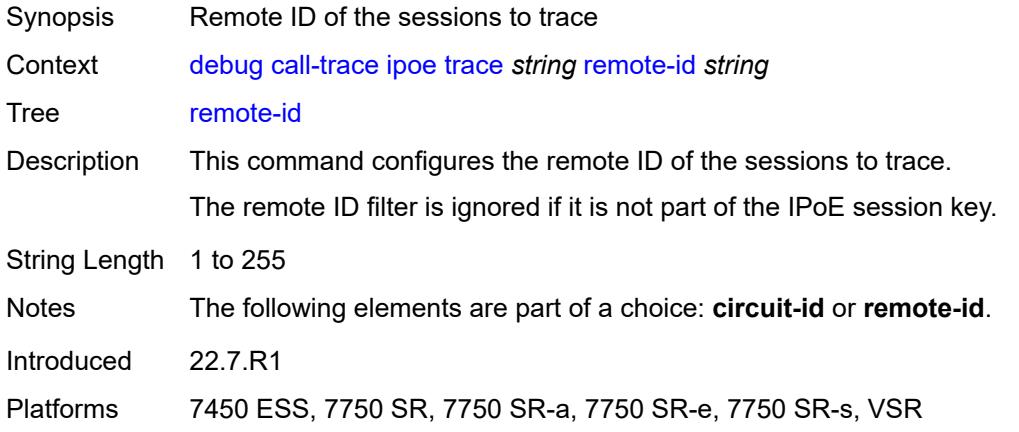

#### <span id="page-772-0"></span>**sap** *string*

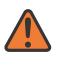

#### **WARNING:**

Modifying this element recreates the parent element automatically for the new value to take effect.

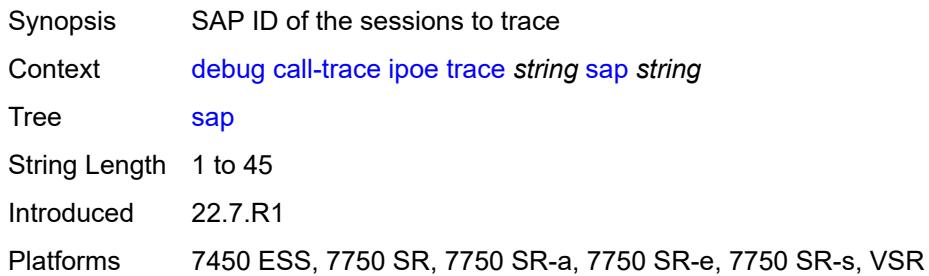

#### <span id="page-772-1"></span>**trace-existing-sessions** *boolean*

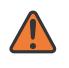

#### **WARNING:**

Modifying this element recreates the parent element automatically for the new value to take effect.

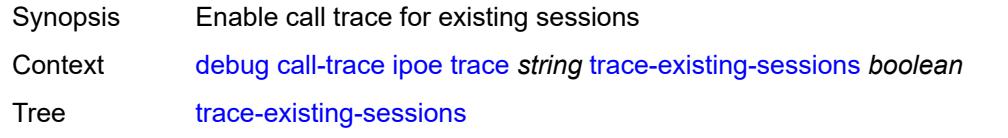

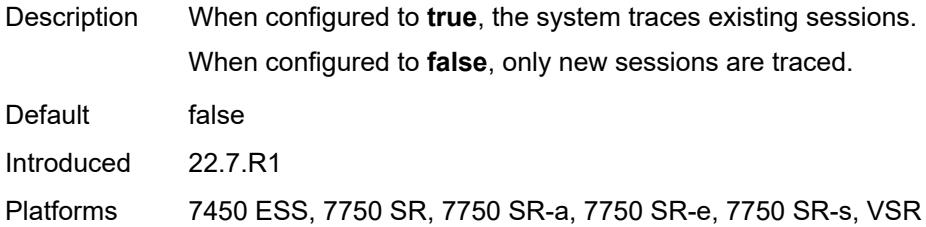

### <span id="page-773-0"></span>**pppoe**

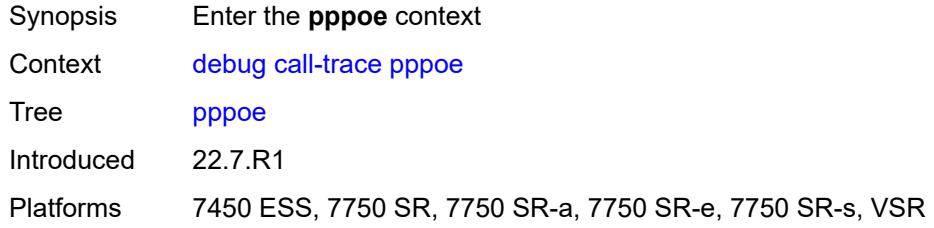

# <span id="page-773-1"></span>**trace** [\[name](#page-773-3)] *string*

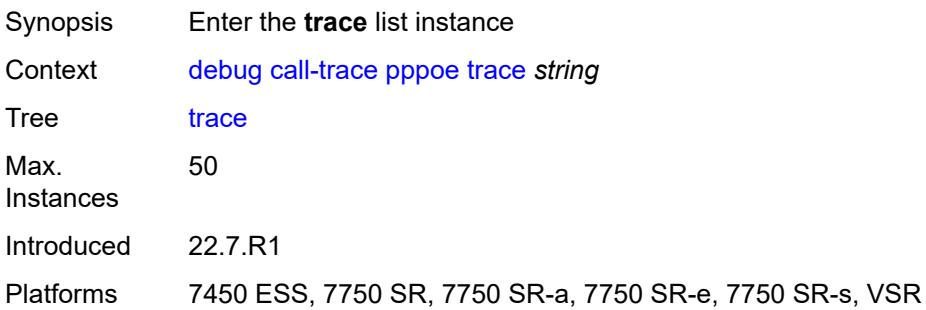

## <span id="page-773-3"></span>[**name**] *string*

<span id="page-773-2"></span>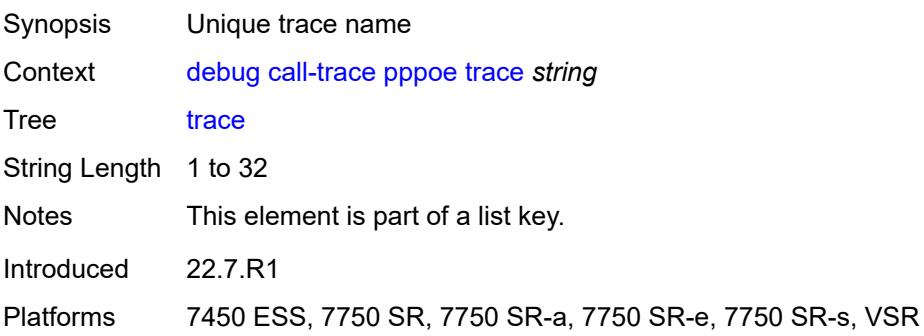

#### **circuit-id** *string*

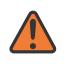

#### **WARNING:**

Modifying this element recreates the parent element automatically for the new value to take effect.

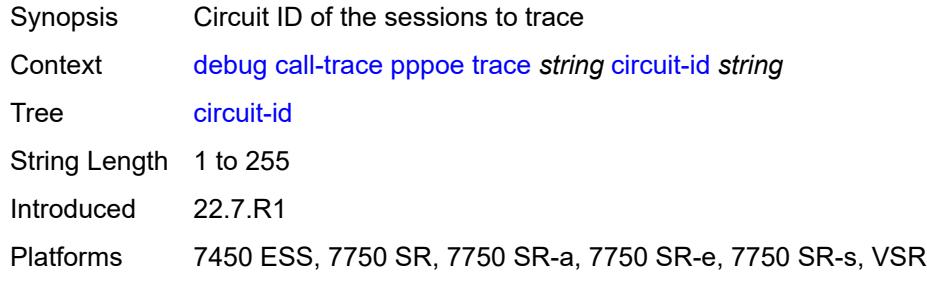

#### <span id="page-774-0"></span>**mac** *string*

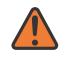

#### **WARNING:**

Modifying this element recreates the parent element automatically for the new value to take effect.

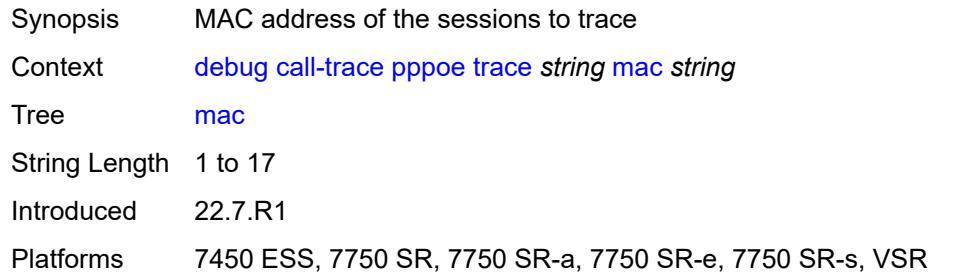

#### <span id="page-774-1"></span>**max-jobs** *number*

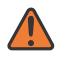

#### **WARNING:**

Modifying this element recreates the parent element automatically for the new value to take effect.

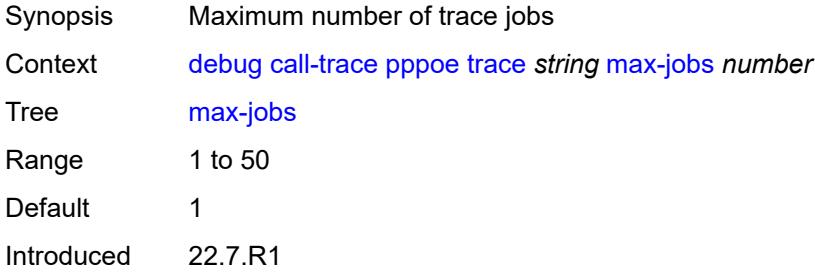

Platforms 7450 ESS, 7750 SR, 7750 SR-a, 7750 SR-e, 7750 SR-s, VSR

#### <span id="page-775-0"></span>**profile** *string*

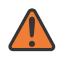

**WARNING:**

Modifying this element recreates the parent element automatically for the new value to take effect.

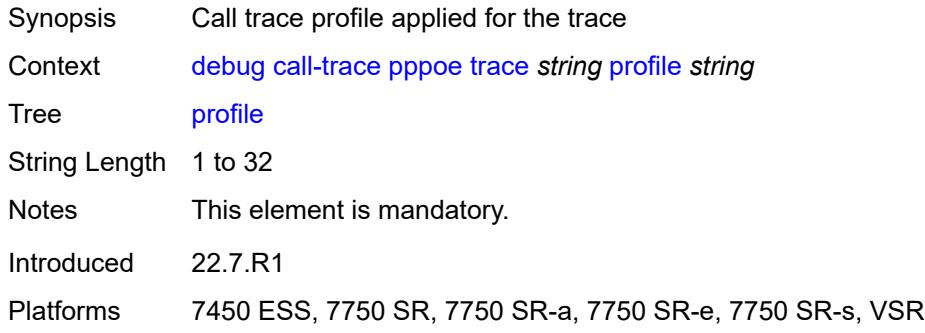

#### <span id="page-775-1"></span>**remote-id** *string*

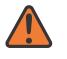

**WARNING:**

Modifying this element recreates the parent element automatically for the new value to take effect.

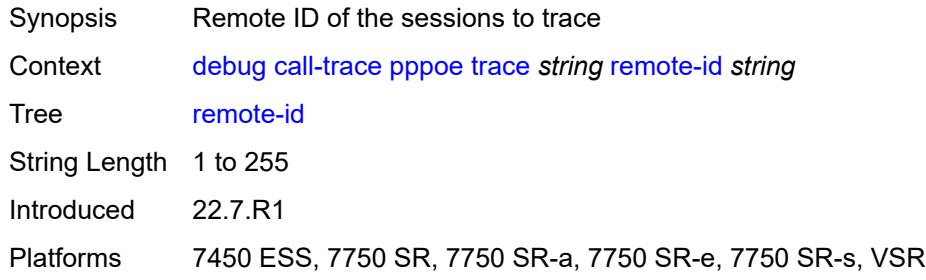

#### <span id="page-775-2"></span>**sap** *string*

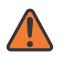

#### **WARNING:**

Modifying this element recreates the parent element automatically for the new value to take effect.

Synopsis SAP ID of the sessions to trace

Context [debug](#page-769-0) [call-trace](#page-769-1) [pppoe](#page-773-0) [trace](#page-773-1) *string* [sap](#page-775-2) *string*

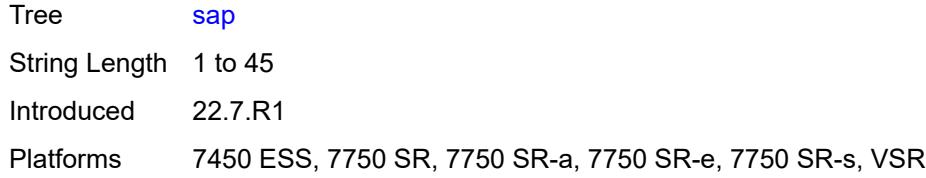

#### <span id="page-776-0"></span>**trace-existing-sessions** *boolean*

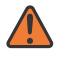

#### **WARNING:**

Modifying this element recreates the parent element automatically for the new value to take effect.

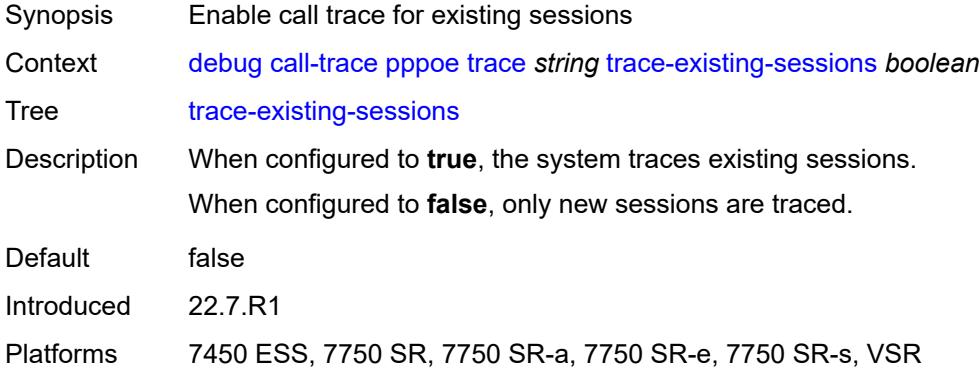

#### <span id="page-776-1"></span>**user-name** *string*

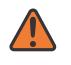

#### **WARNING:**

Modifying this element recreates the parent element automatically for the new value to take effect.

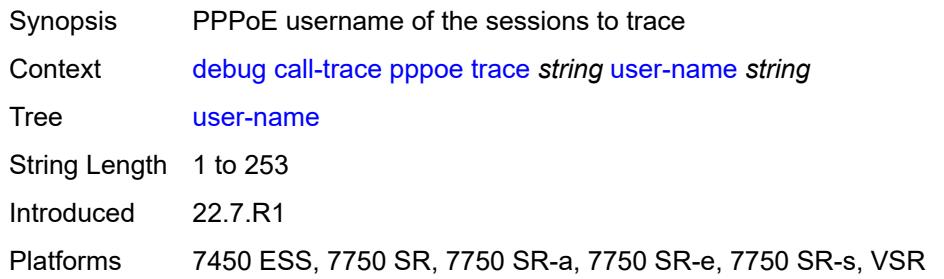

### <span id="page-776-2"></span>**wlan-gw**

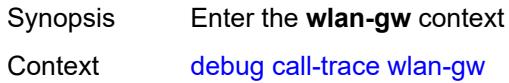

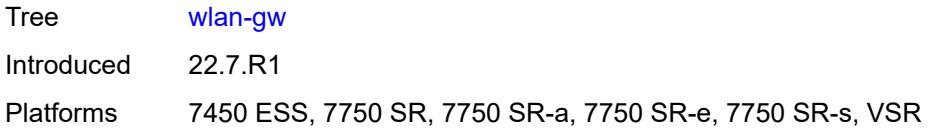

### <span id="page-777-0"></span>**ue** [\[name](#page-777-2)] *string*

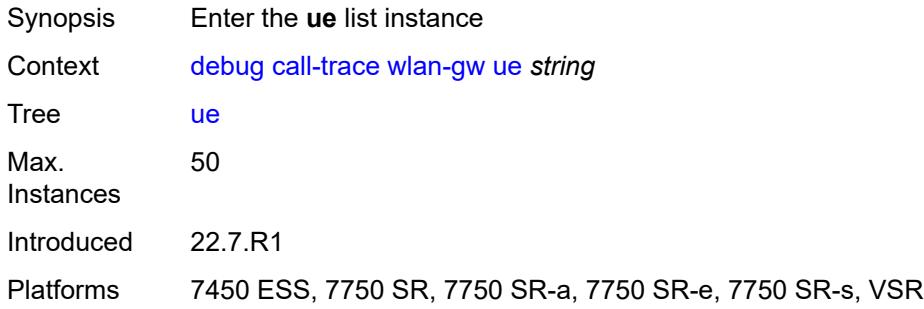

## <span id="page-777-2"></span>[**name**] *string*

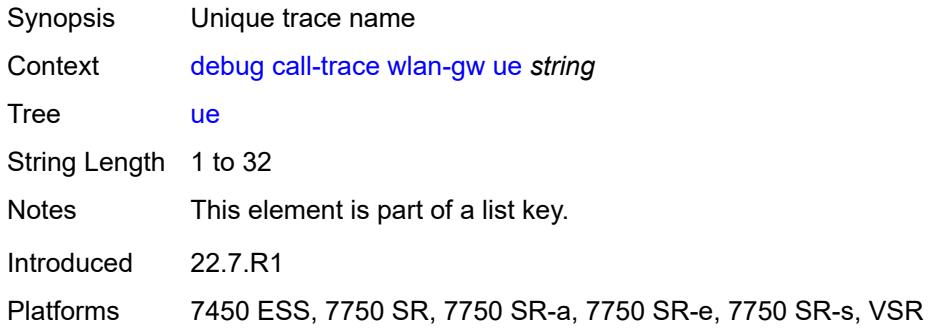

#### <span id="page-777-1"></span>**mac** *string*

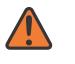

#### **WARNING:**

Modifying this element recreates the parent element automatically for the new value to take effect.

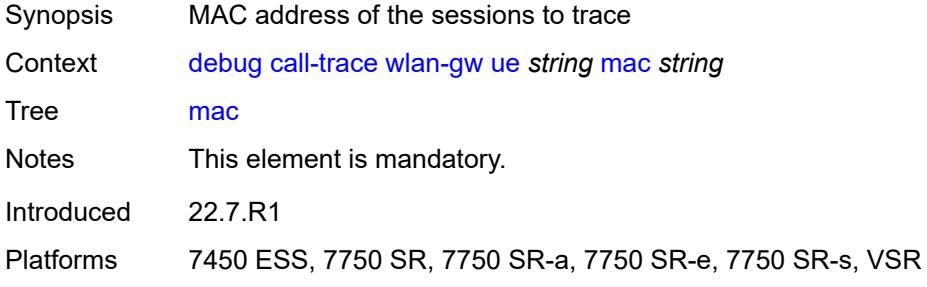

## <span id="page-778-0"></span>**profile** *string*

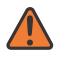

#### **WARNING:**

Modifying this element recreates the parent element automatically for the new value to take effect.

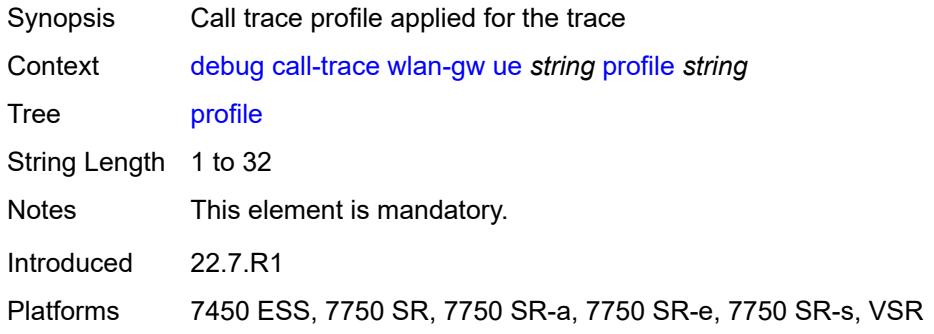

## <span id="page-778-1"></span>**lag** [[lag-name\]](#page-778-2) *string*

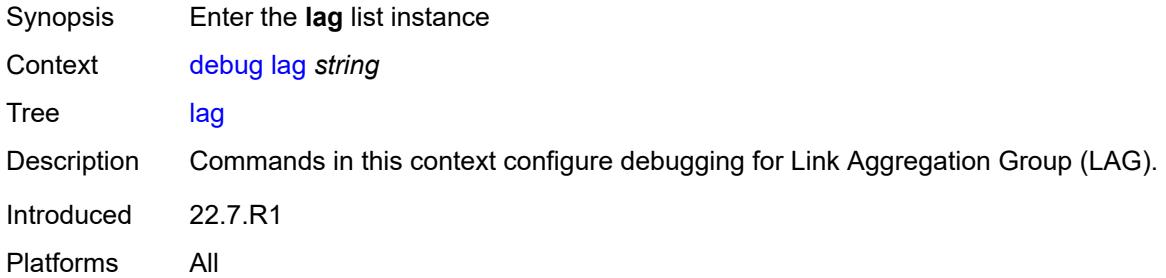

## <span id="page-778-2"></span>[**lag-name**] *string*

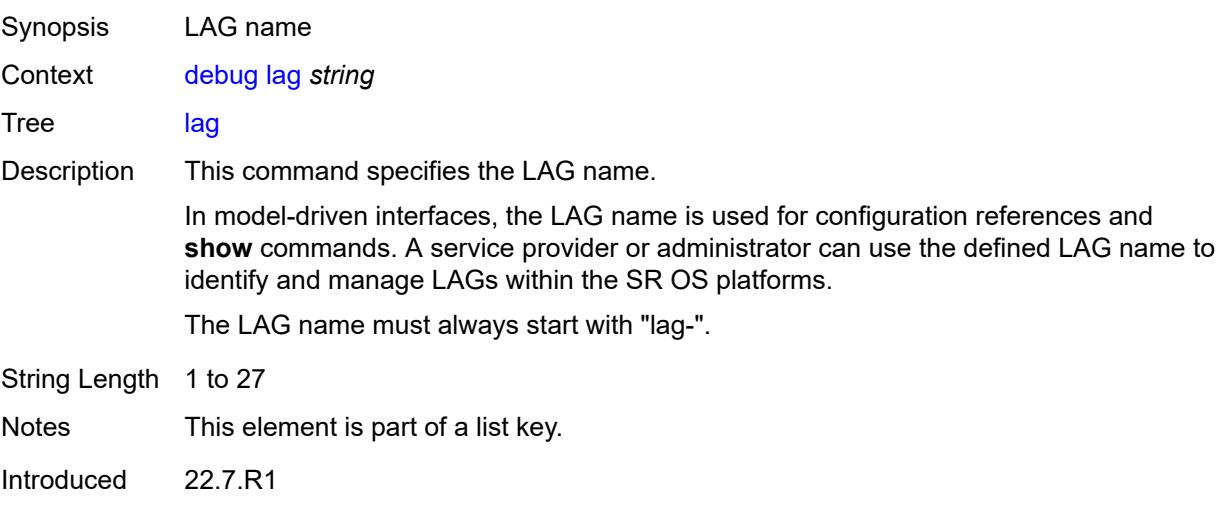

Platforms All

#### <span id="page-779-0"></span>**bfd** *boolean*

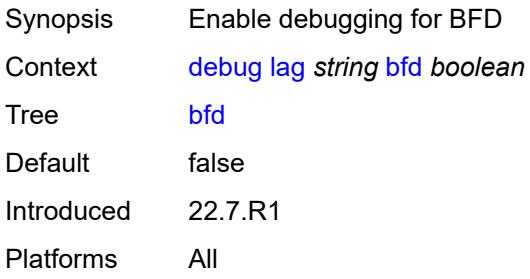

## <span id="page-779-1"></span>**config** *boolean*

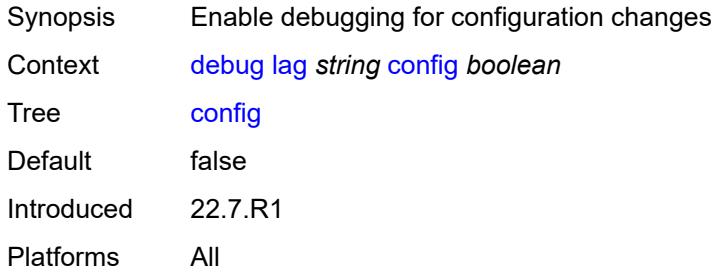

#### <span id="page-779-2"></span>**iom-updates** *boolean*

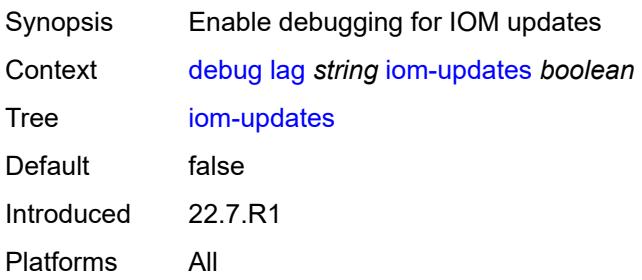

## <span id="page-779-3"></span>**lacp-packets** *boolean*

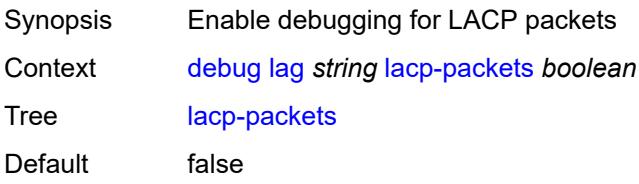

Introduced 22.7.R1 Platforms All

## <span id="page-780-0"></span>**multi-chassis** *boolean*

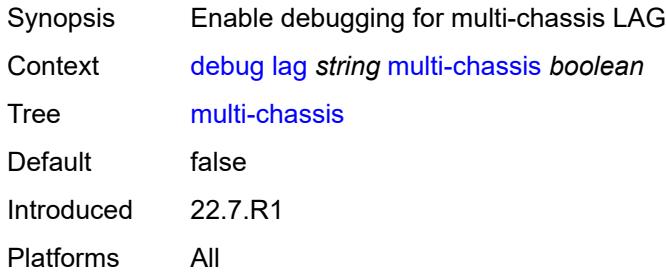

#### <span id="page-780-1"></span>**multi-chassis-packets** *boolean*

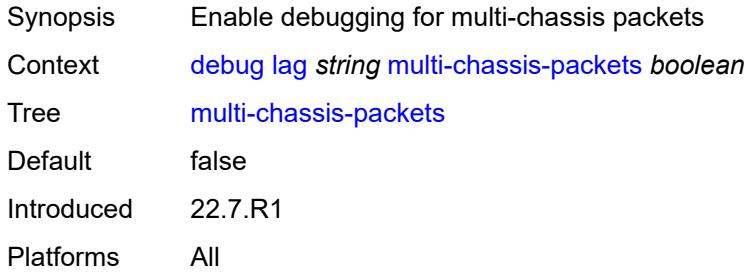

## <span id="page-780-2"></span>**port** [[port-id\]](#page-780-3) *string*

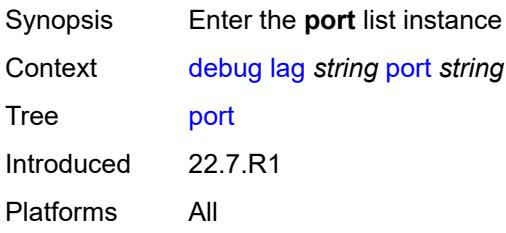

## <span id="page-780-3"></span>[**port-id**] *string*

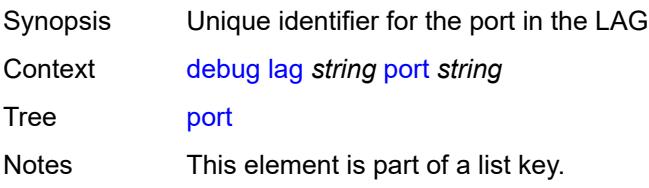

Introduced 22.7.R1 Platforms All

### <span id="page-781-0"></span>**bfd** *boolean*

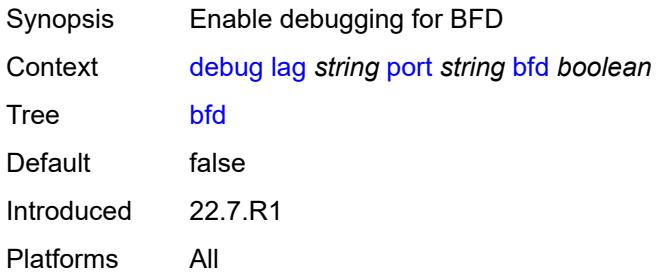

## <span id="page-781-1"></span>**config** *boolean*

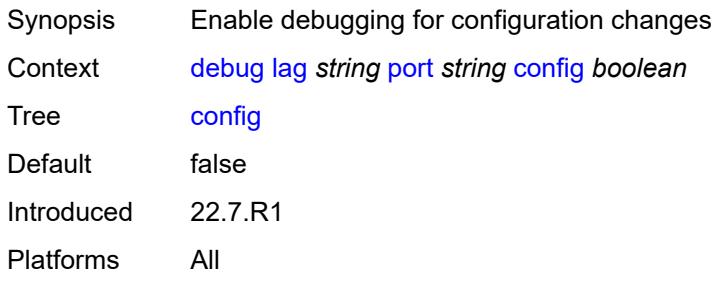

## <span id="page-781-2"></span>**lacp-packets** *boolean*

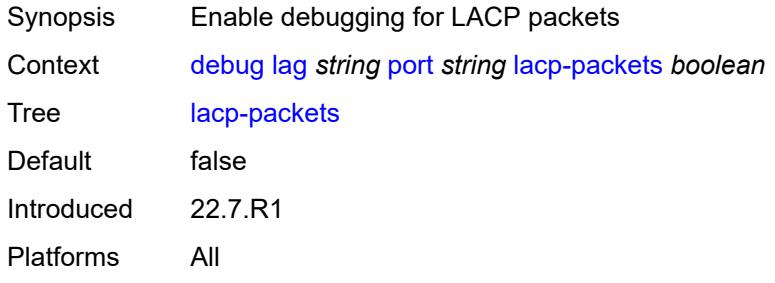

## <span id="page-781-3"></span>**multi-chassis** *boolean*

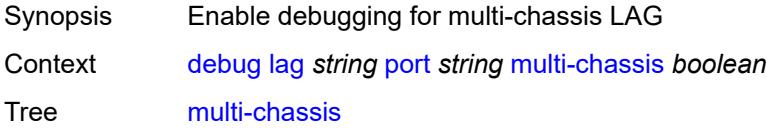

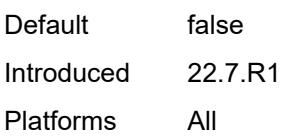

## <span id="page-782-0"></span>**port-states** *boolean*

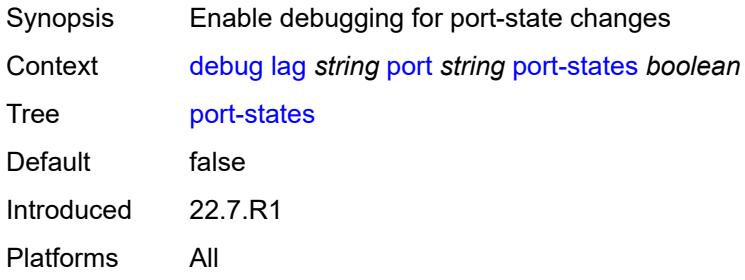

#### <span id="page-782-1"></span>**redundancy** *boolean*

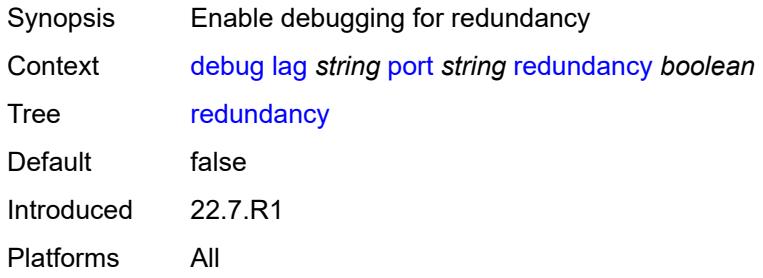

## <span id="page-782-2"></span>**selection-logic** *boolean*

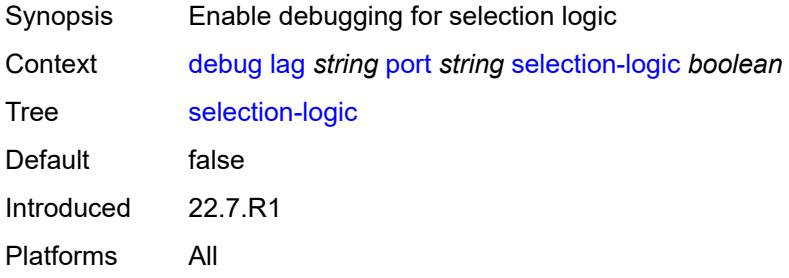

#### <span id="page-782-3"></span>**state-machine** *boolean*

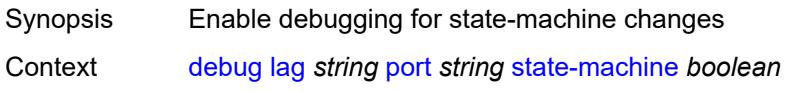

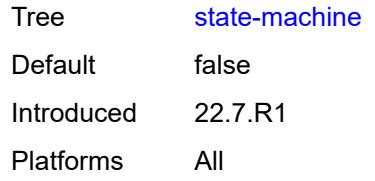

#### <span id="page-783-0"></span>**timers** *boolean*

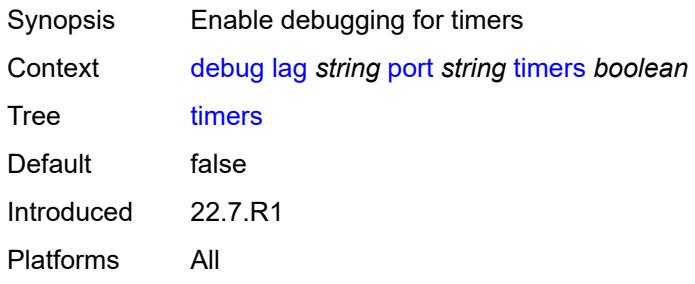

### <span id="page-783-1"></span>**port-states** *boolean*

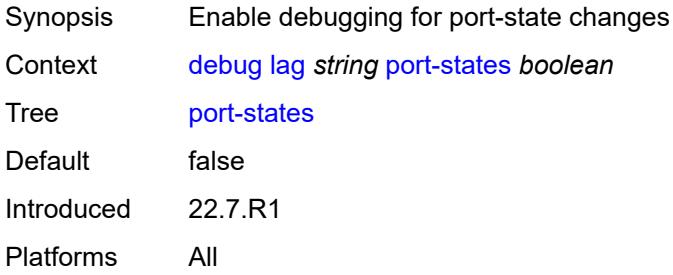

#### <span id="page-783-2"></span>**redundancy** *boolean*

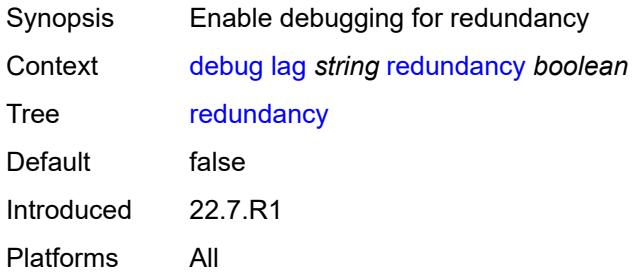

## <span id="page-783-3"></span>**selection-logic** *boolean*

Synopsis Enable debugging for selection logic

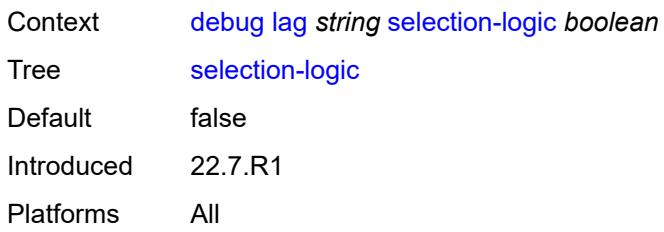

#### <span id="page-784-0"></span>**state-machine** *boolean*

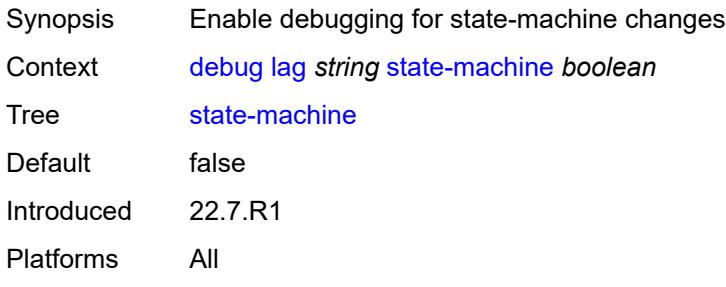

## <span id="page-784-1"></span>**timers** *boolean*

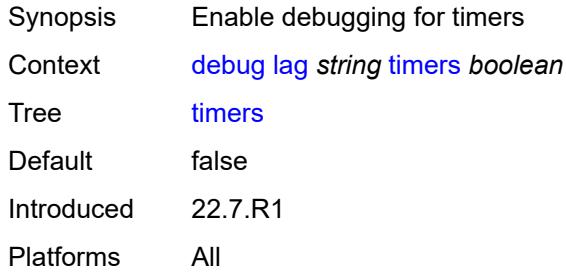

#### <span id="page-784-2"></span>**nat**

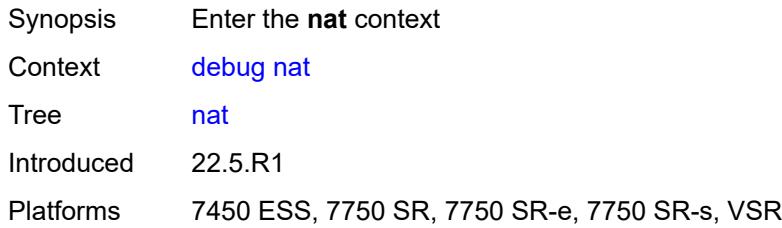

#### <span id="page-784-3"></span>**l2-aware**

Synopsis Enter the **l2-aware** context

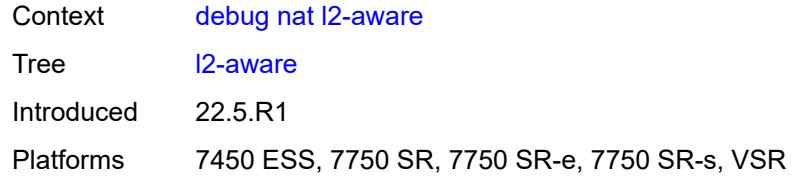

## <span id="page-785-0"></span>**subscriber** [[subscriber-id](#page-785-3)] *string*

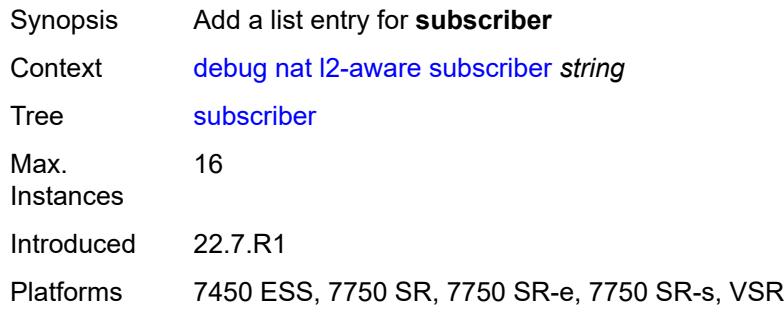

## <span id="page-785-3"></span>[**subscriber-id**] *string*

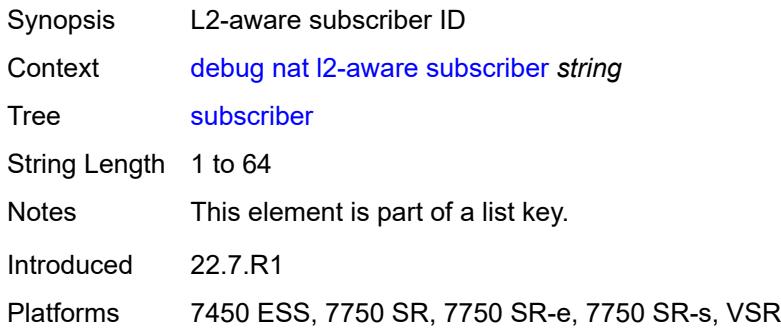

#### <span id="page-785-1"></span>**upnp**

<span id="page-785-2"></span>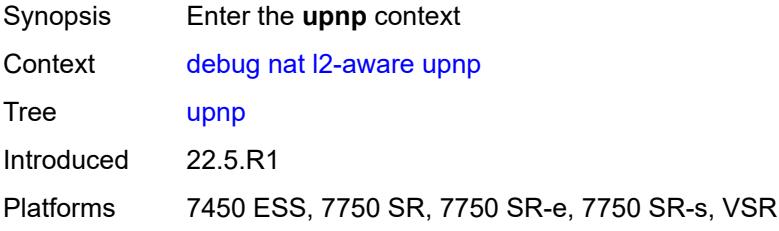

## **subscriber** [[subscriber-id](#page-786-2)] *string*

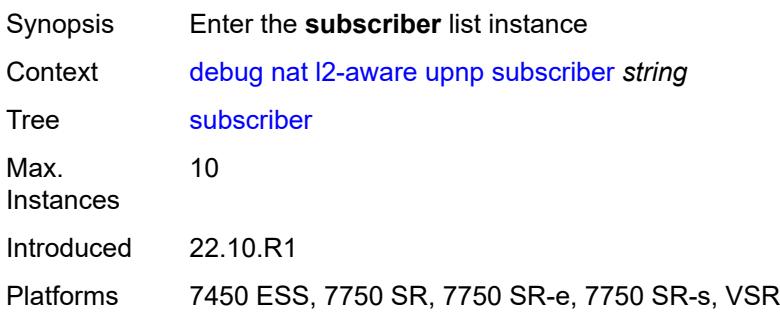

## <span id="page-786-2"></span>[**subscriber-id**] *string*

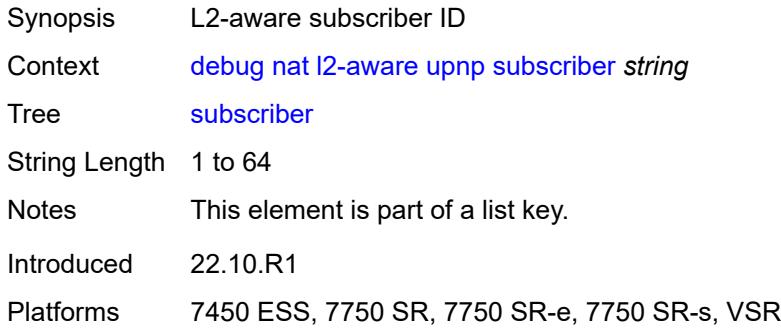

#### <span id="page-786-0"></span>**events** *boolean*

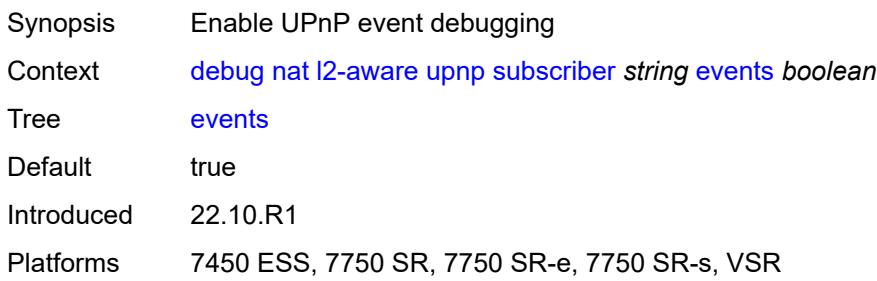

### <span id="page-786-1"></span>**packets**

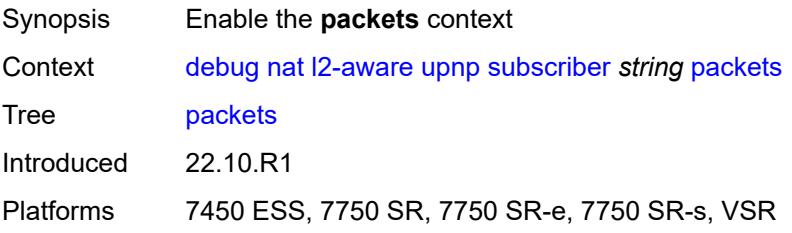

#### <span id="page-787-0"></span>**detail** *boolean*

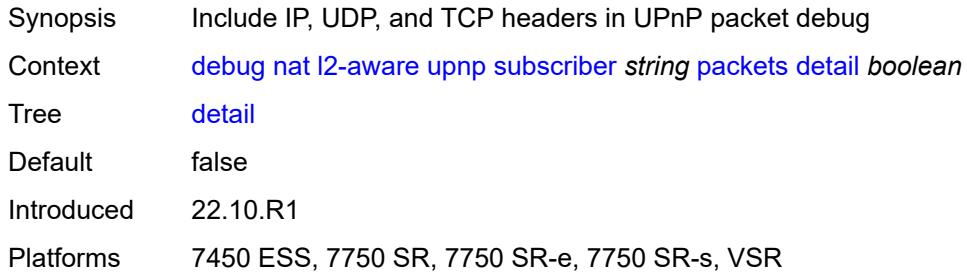

## <span id="page-787-1"></span>**large-scale**

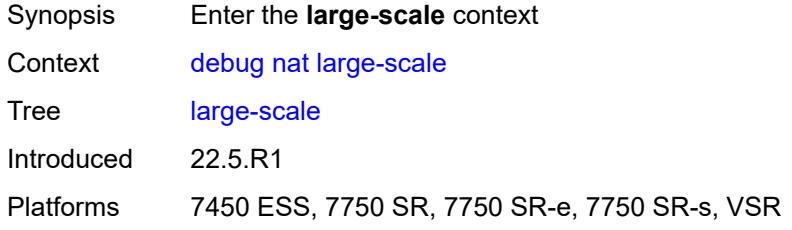

#### <span id="page-787-2"></span>**dual-stack-lite**

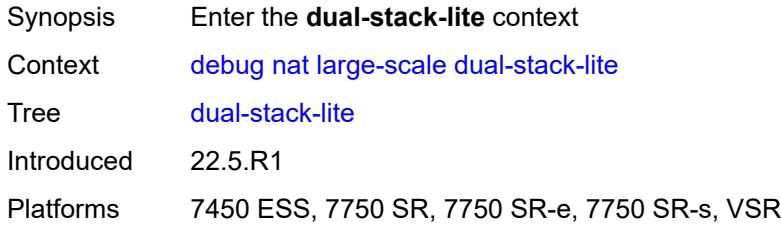

## <span id="page-787-3"></span>**subscriber** [inside-router](#page-787-4) *string* [b4-address](#page-788-0) *string*

<span id="page-787-4"></span>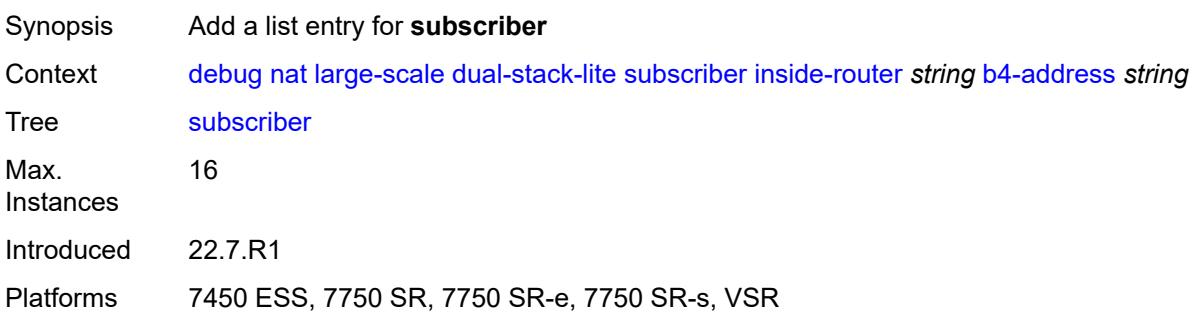

## **inside-router** *string*

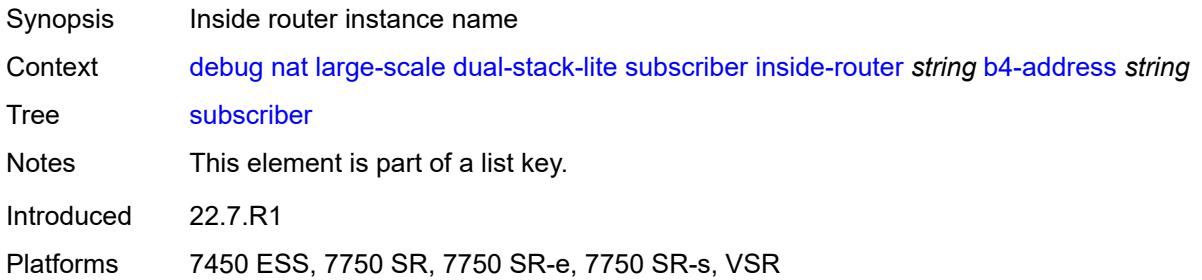

## <span id="page-788-0"></span>**b4-address** *string*

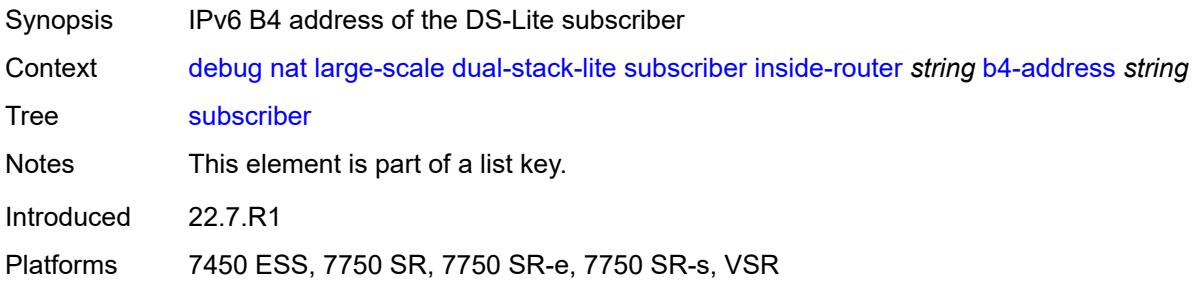

#### <span id="page-788-1"></span>**nat44**

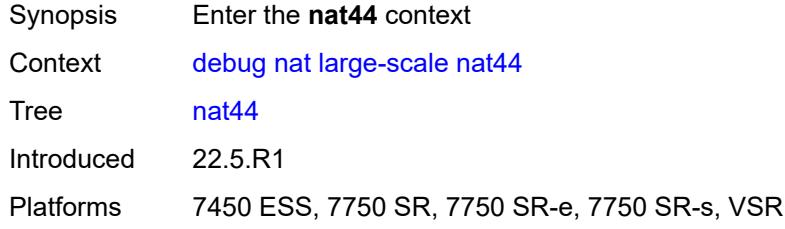

## <span id="page-788-2"></span>**subscriber** [inside-router](#page-789-0) *string* [ip-address](#page-789-1) *string*

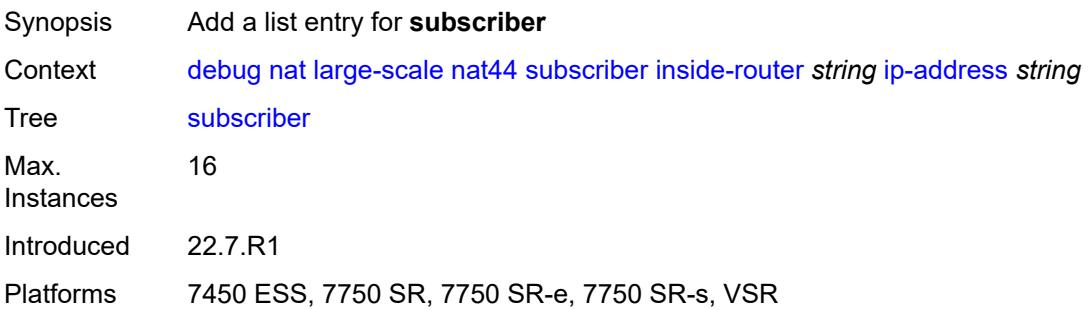

### <span id="page-789-0"></span>**inside-router** *string*

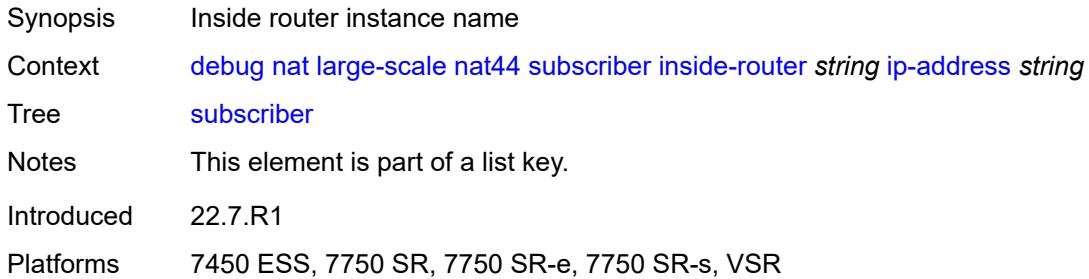

### <span id="page-789-1"></span>**ip-address** *string*

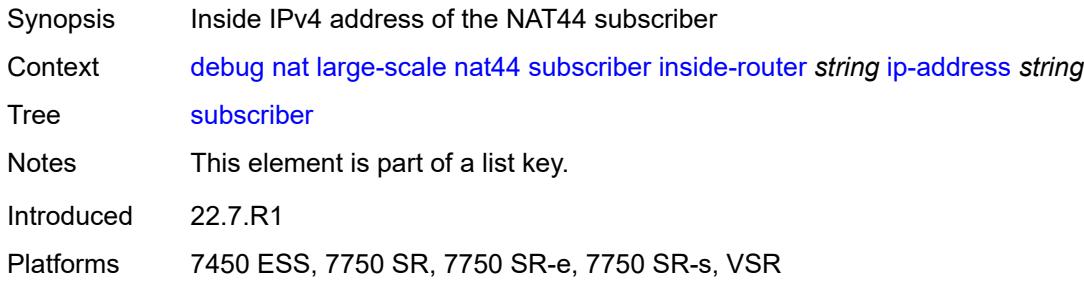

#### <span id="page-789-2"></span>**nat64**

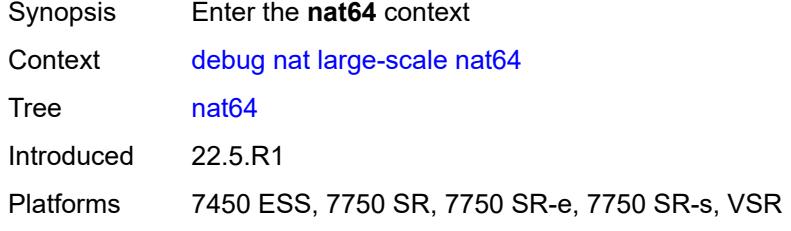

## <span id="page-789-3"></span>**subscriber** [inside-router](#page-790-0) *string* [ipv6-prefix](#page-790-1) *string*

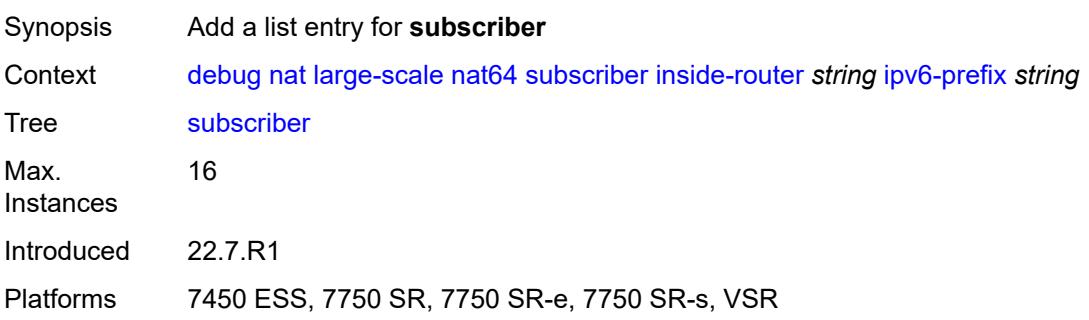

### <span id="page-790-0"></span>**inside-router** *string*

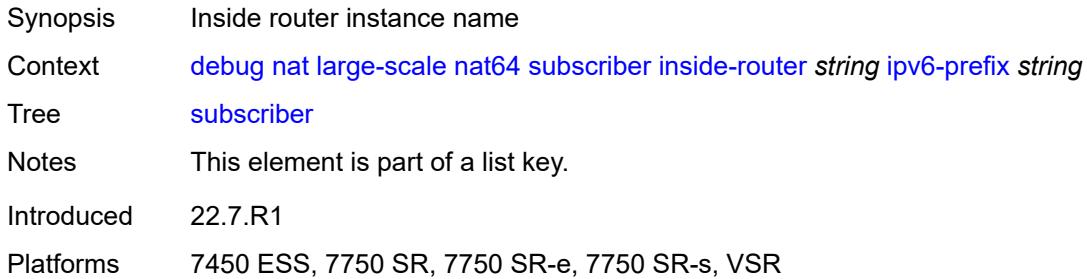

### <span id="page-790-1"></span>**ipv6-prefix** *string*

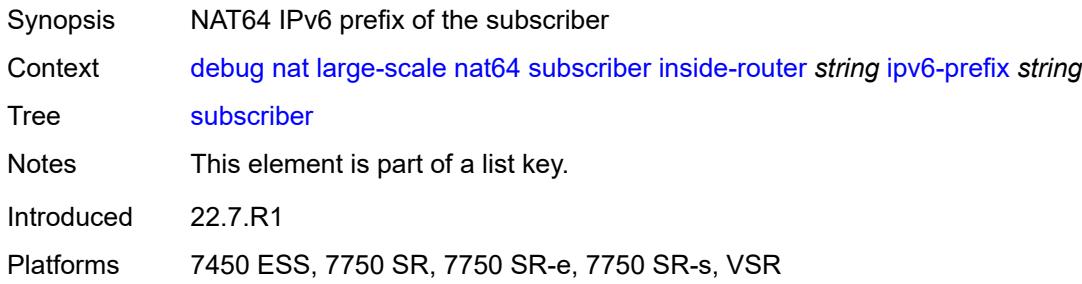

#### <span id="page-790-2"></span>**nat-import**

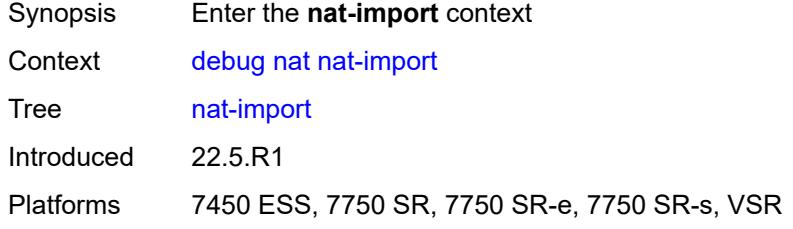

## <span id="page-790-3"></span>**route** [\[ip-address](#page-791-3)] *(ipv4-unicast-address | keyword)* [inside-router](#page-791-0) *string*

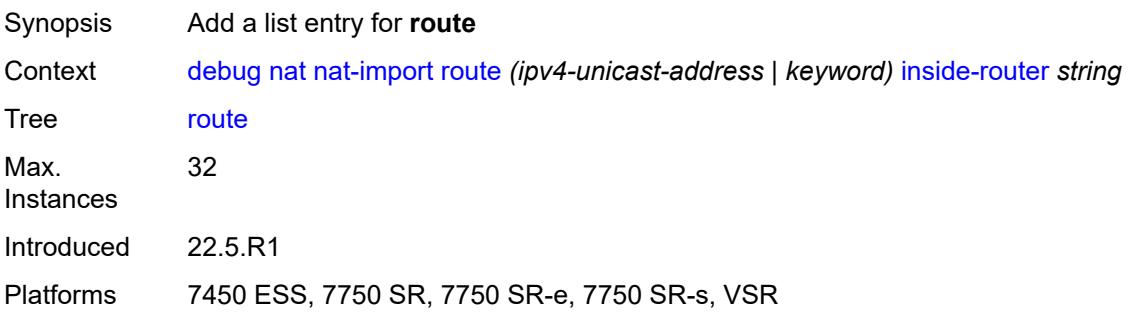

### <span id="page-791-3"></span>[**ip-address**] *(ipv4-unicast-address | keyword)*

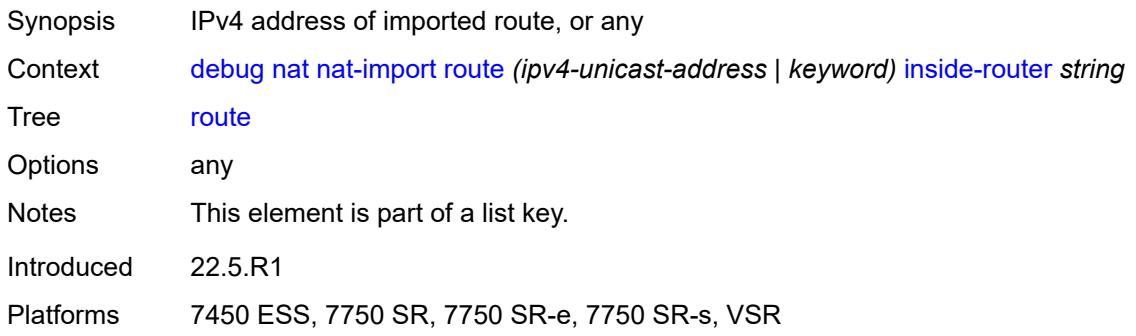

## <span id="page-791-0"></span>**inside-router** *string*

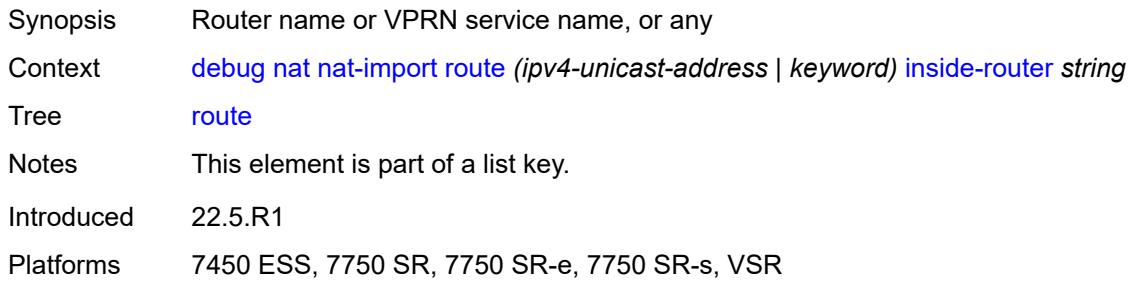

#### <span id="page-791-1"></span>**pcp**

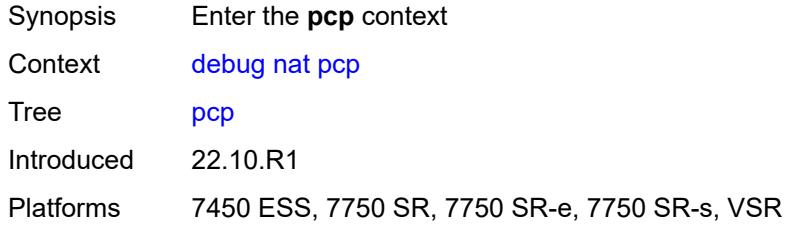

## <span id="page-791-2"></span>**router** [[router-instance\]](#page-792-2) *string*

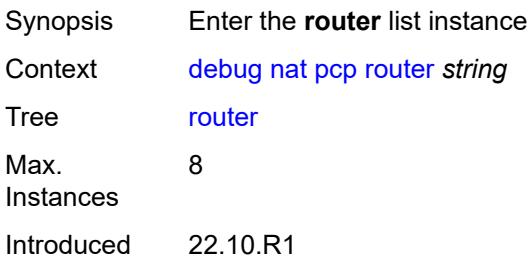
Platforms 7450 ESS, 7750 SR, 7750 SR-e, 7750 SR-s, VSR

#### [**router-instance**] *string*

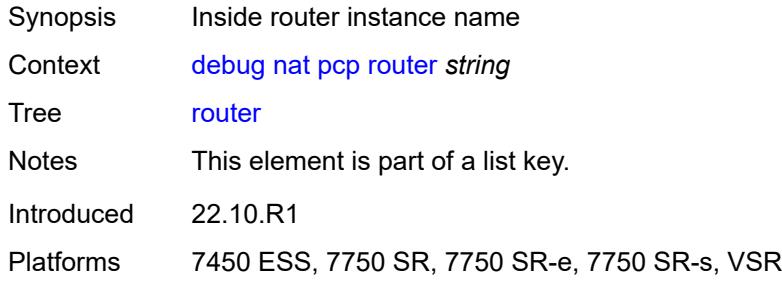

### <span id="page-792-1"></span>**server** [\[name](#page-792-0)] *string*

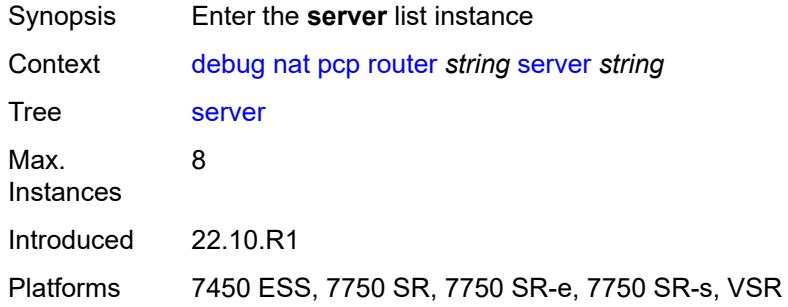

### <span id="page-792-0"></span>[**name**] *string*

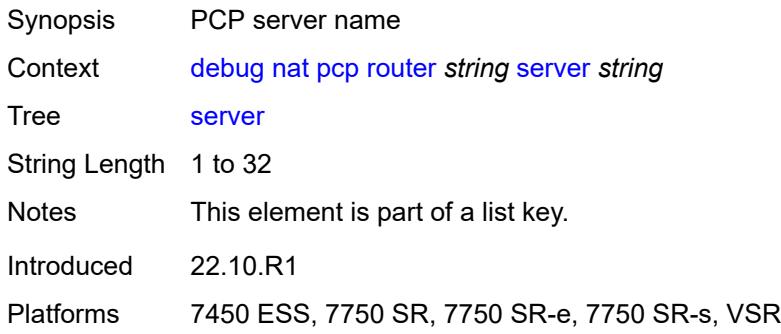

### <span id="page-792-2"></span>**packets**

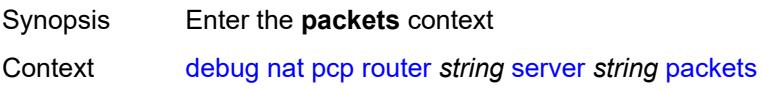

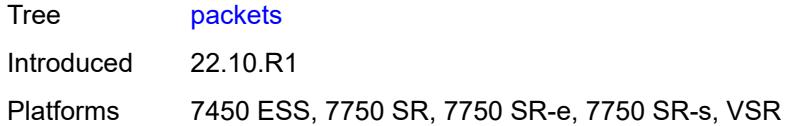

#### <span id="page-793-0"></span>**detail** *boolean*

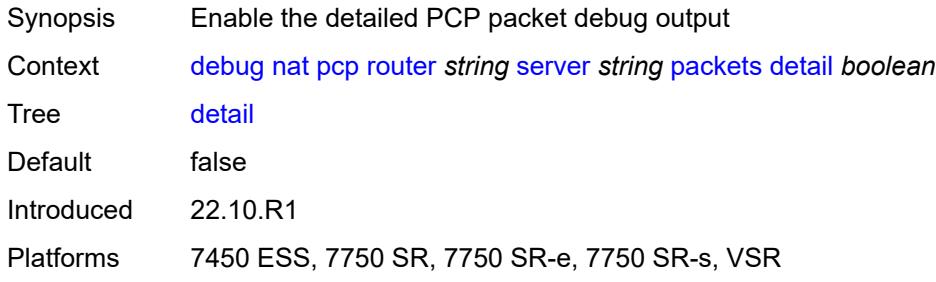

### <span id="page-793-1"></span>**direction** *keyword*

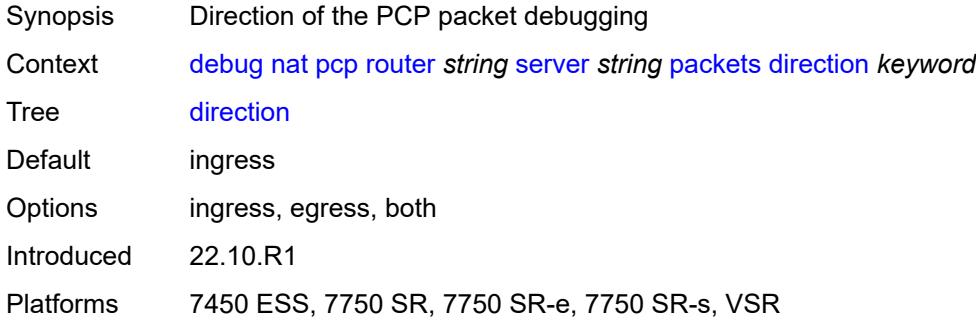

# <span id="page-793-3"></span>**router** [[router-instance\]](#page-793-2) *string*

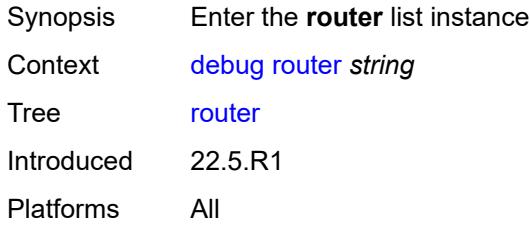

### <span id="page-793-2"></span>[**router-instance**] *string*

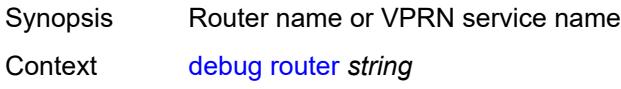

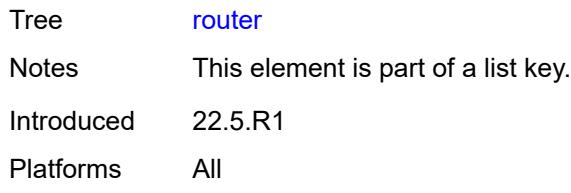

### <span id="page-794-0"></span>**dhcp**

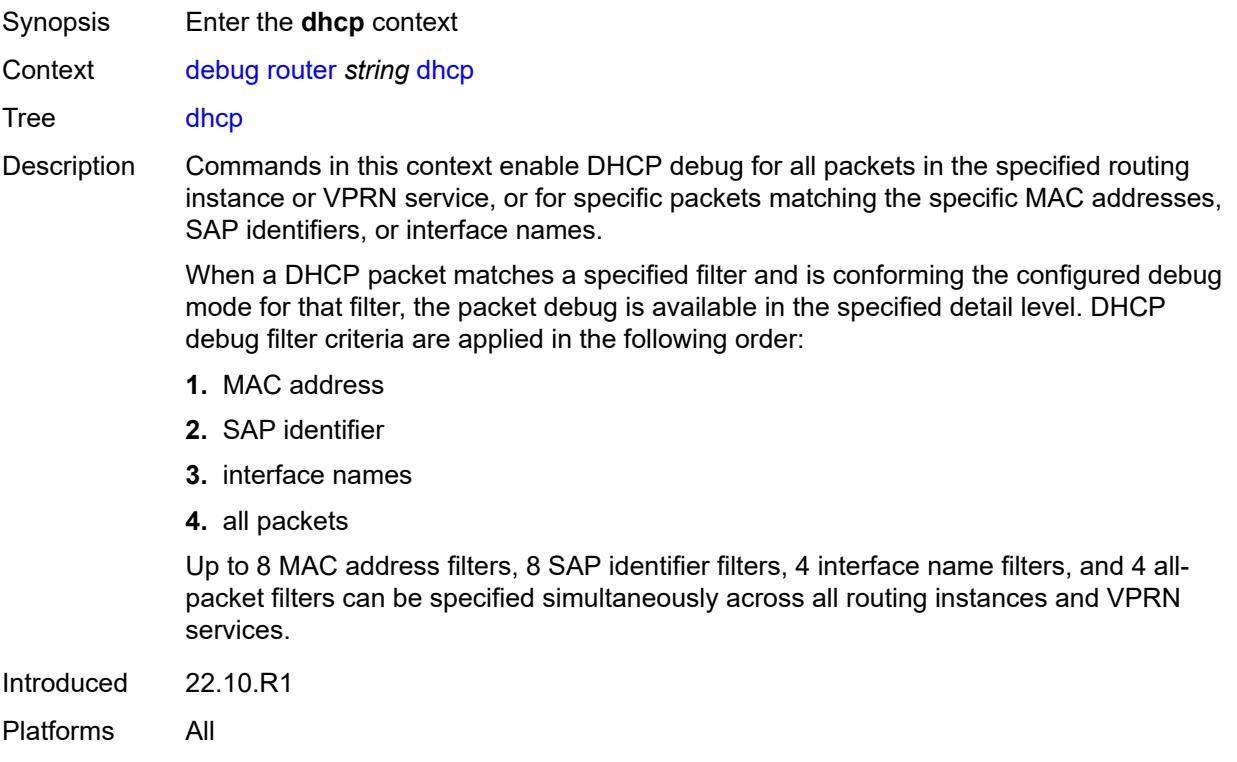

### <span id="page-794-1"></span>**all-packets**

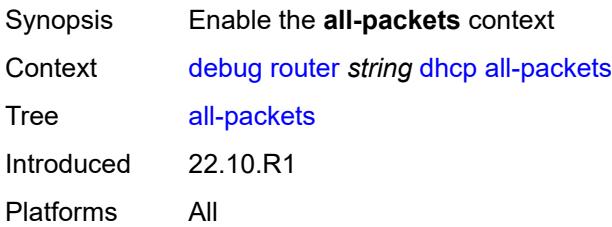

### <span id="page-794-2"></span>**detail-level** *keyword*

Synopsis Detail level of the DHCP debug output

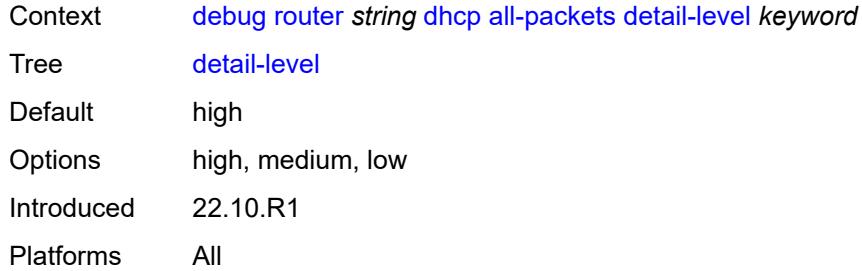

### <span id="page-795-0"></span>**mode** *keyword*

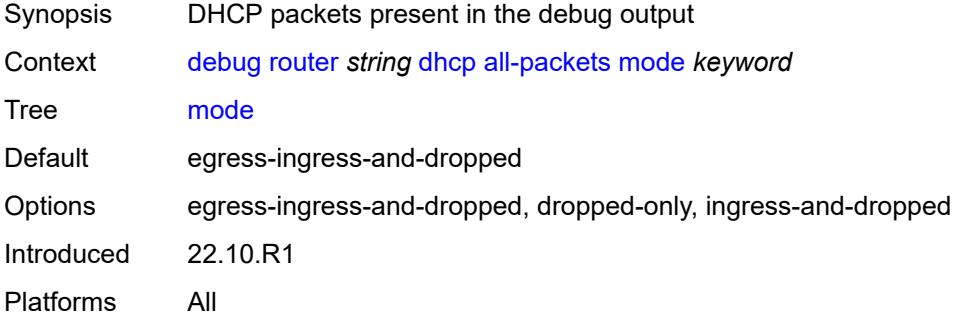

### <span id="page-795-2"></span>**interface** [\[interface-name](#page-795-1)] *string*

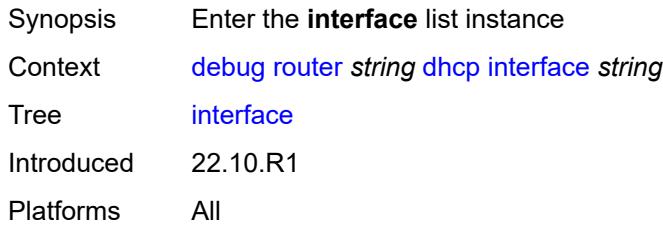

# <span id="page-795-1"></span>[**interface-name**] *string*

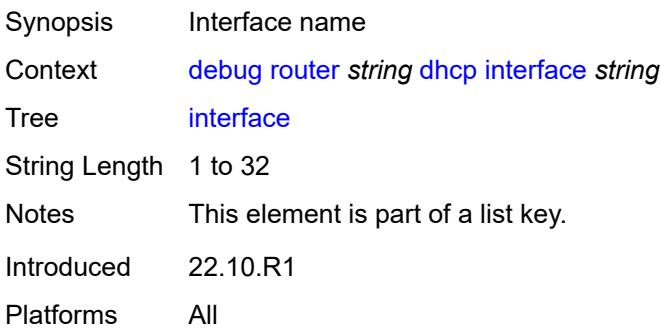

### <span id="page-796-0"></span>**detail-level** *keyword*

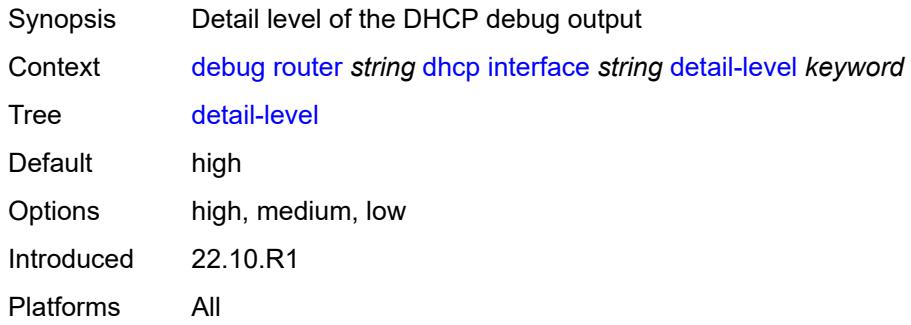

### <span id="page-796-1"></span>**mode** *keyword*

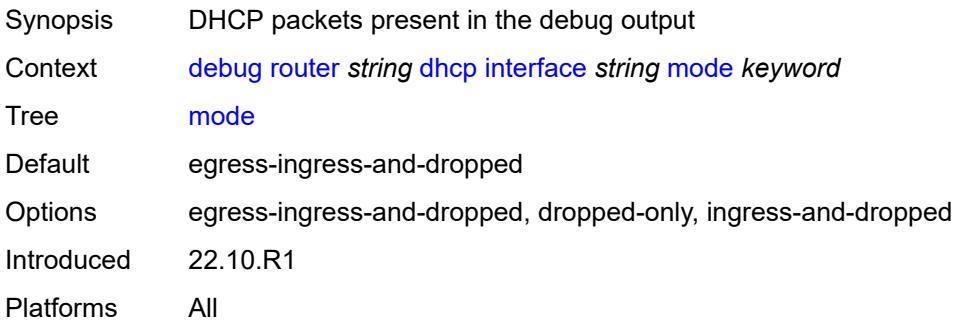

### <span id="page-796-3"></span>**mac** [\[address](#page-796-2)] *string*

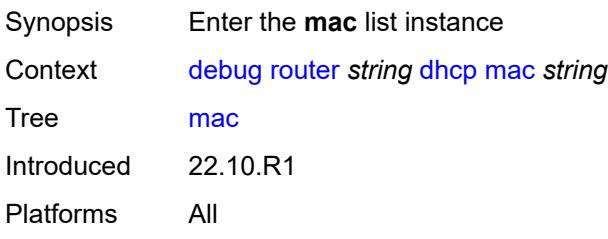

# <span id="page-796-2"></span>[**address**] *string*

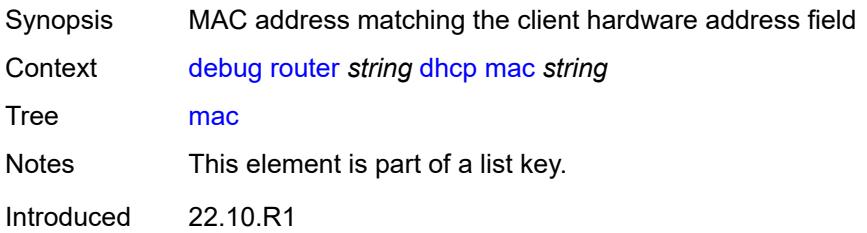

Platforms All

### <span id="page-797-0"></span>**detail-level** *keyword*

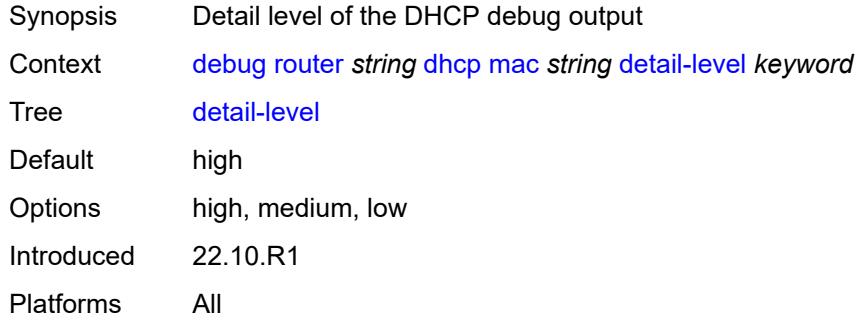

### <span id="page-797-1"></span>**mode** *keyword*

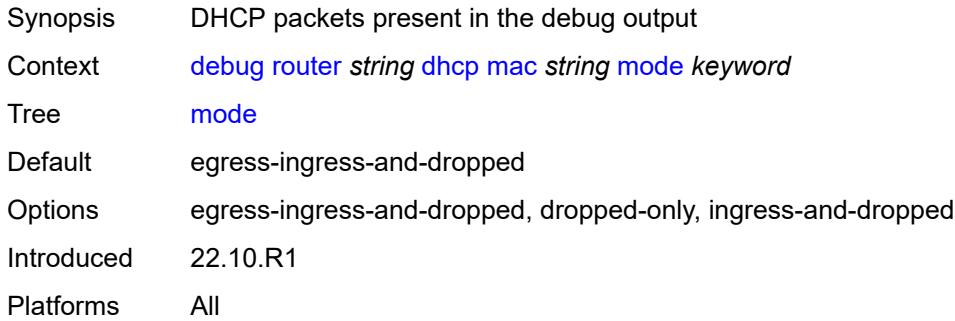

### <span id="page-797-3"></span>**sap** [\[sap-id\]](#page-797-2) *string*

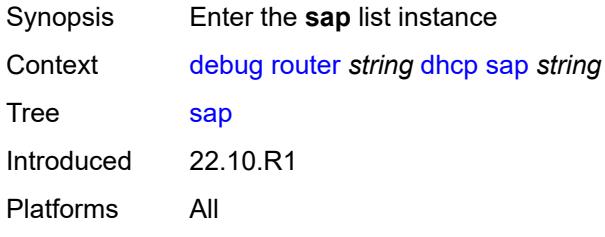

## <span id="page-797-2"></span>[**sap-id**] *string*

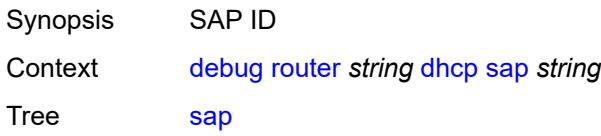

String Length 1 to 45 Notes This element is part of a list key. Introduced 22.10.R1 Platforms All

### <span id="page-798-0"></span>**detail-level** *keyword*

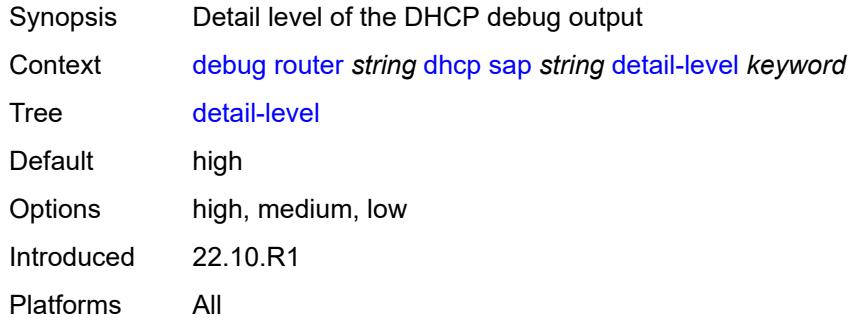

#### <span id="page-798-1"></span>**mode** *keyword*

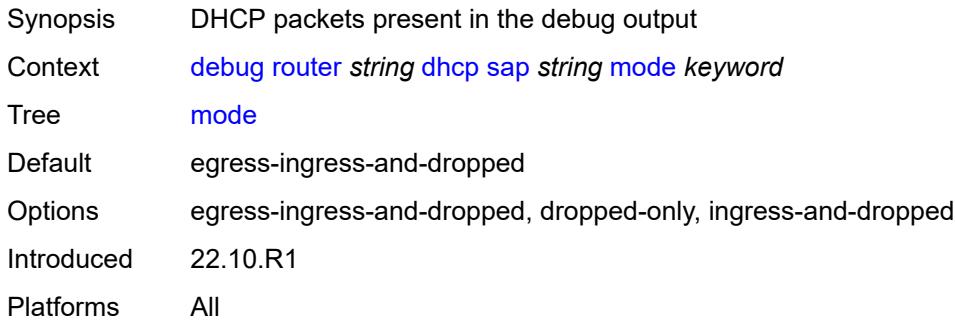

### <span id="page-798-2"></span>**igmp**

<span id="page-798-3"></span>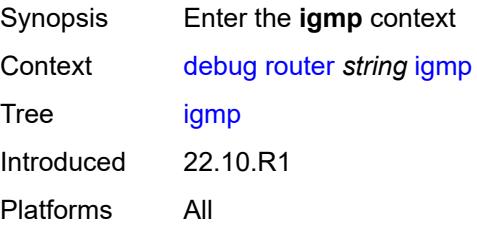

### **group-interface**

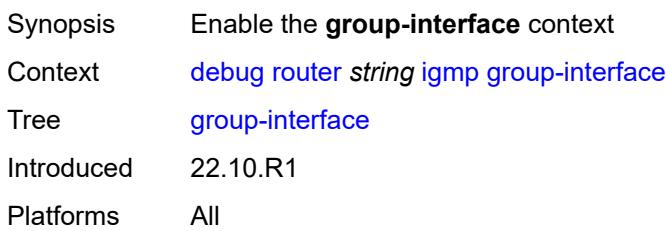

### <span id="page-799-0"></span>**all-group-interfaces**

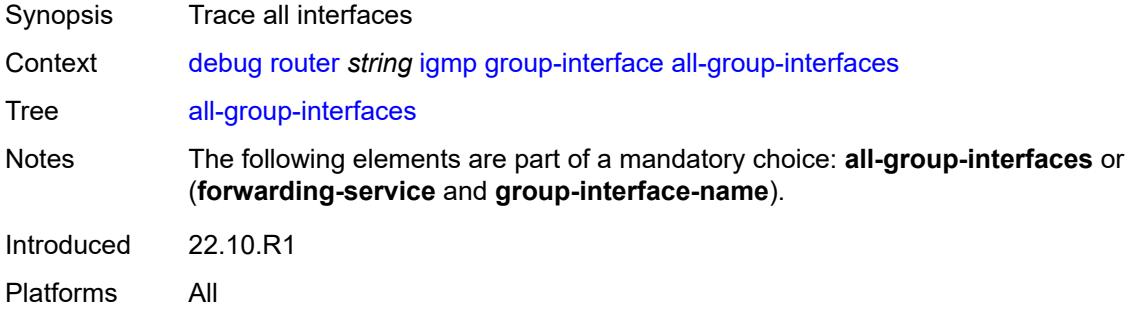

### <span id="page-799-1"></span>**forwarding-service** *string*

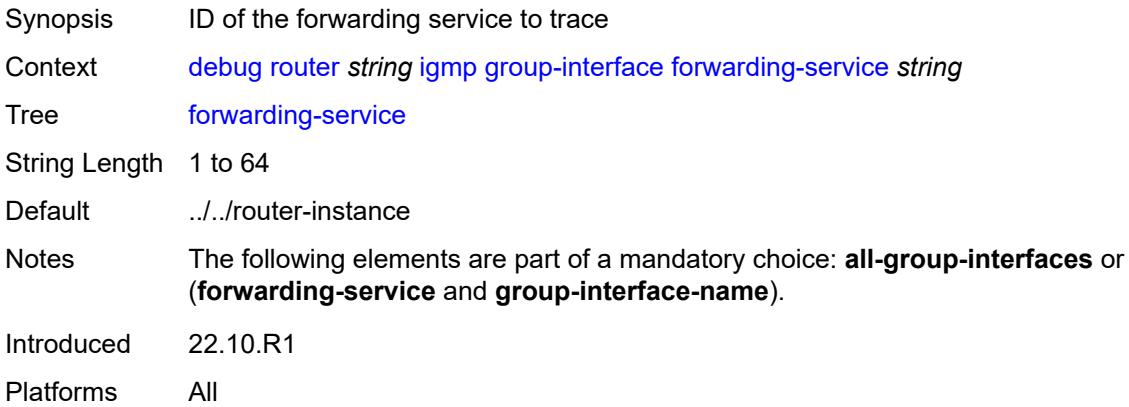

## <span id="page-799-2"></span>**group-interface-name** *string*

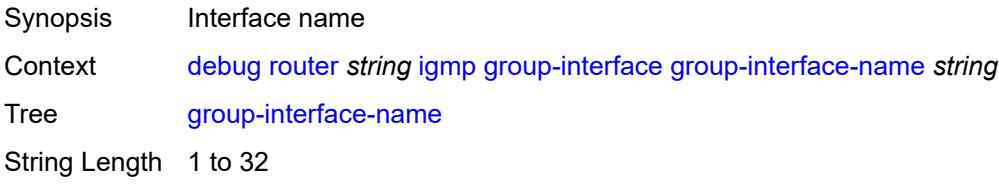

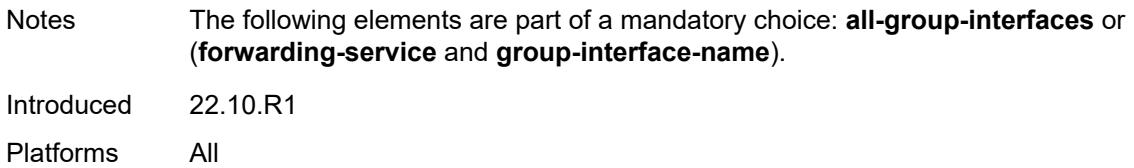

#### <span id="page-800-0"></span>**host**

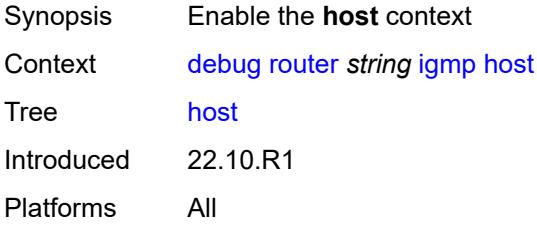

### <span id="page-800-1"></span>**group-interface**

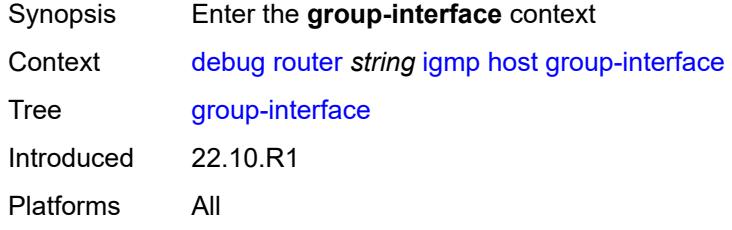

### <span id="page-800-2"></span>**forwarding-service** *string*

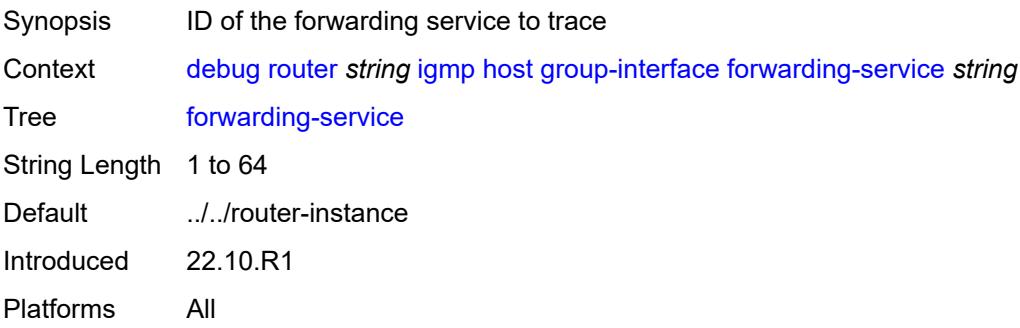

## <span id="page-800-3"></span>**group-interface-name** *string*

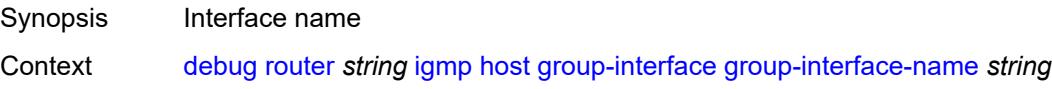

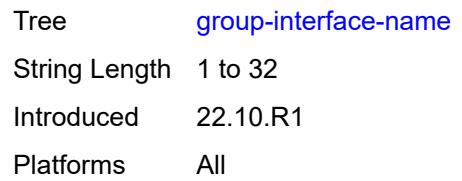

#### <span id="page-801-0"></span>**ip-address** *string*

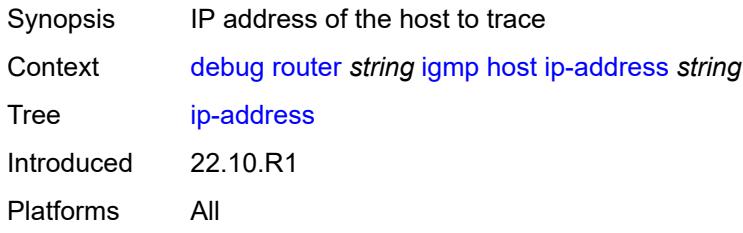

### <span id="page-801-1"></span>**interface**

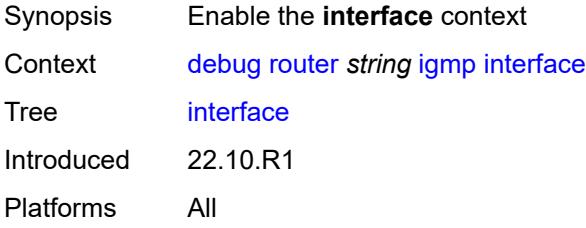

### <span id="page-801-2"></span>**all-interfaces**

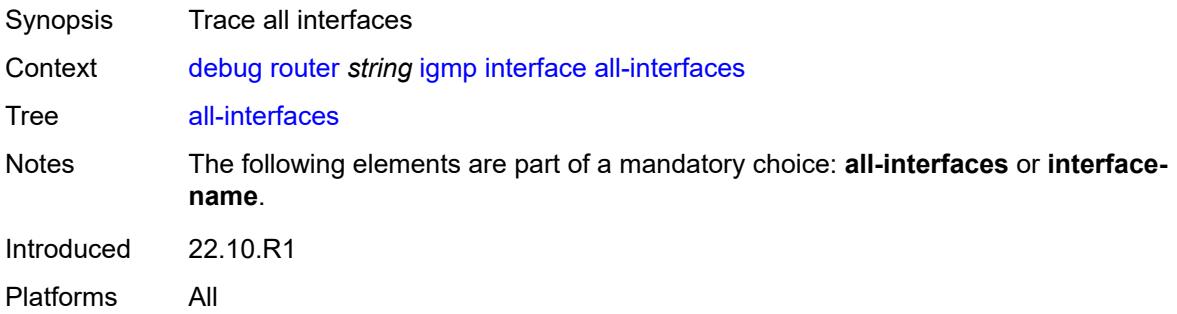

## <span id="page-801-3"></span>**interface-name** *string*

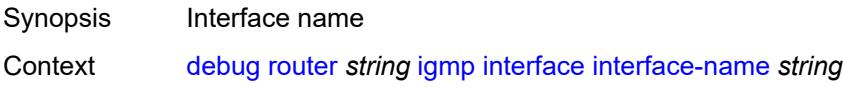

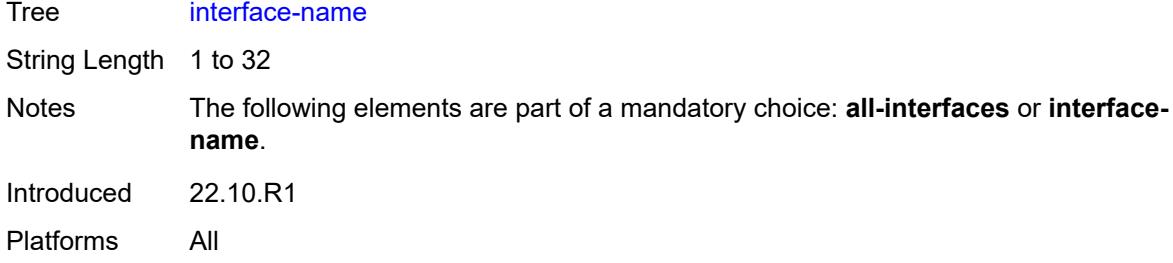

#### <span id="page-802-0"></span>**mcs**

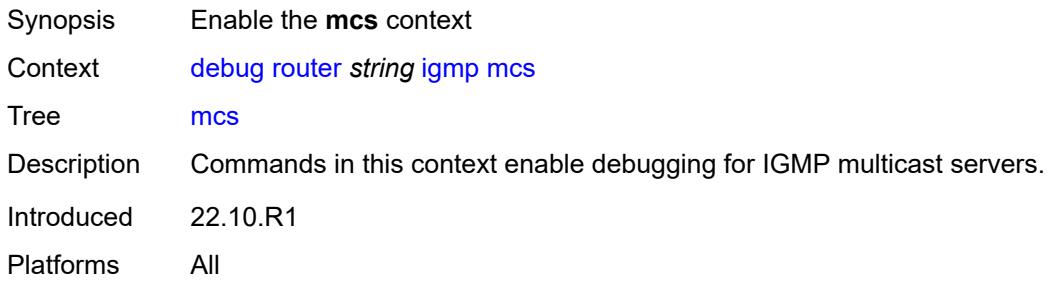

### <span id="page-802-1"></span>**all-interfaces**

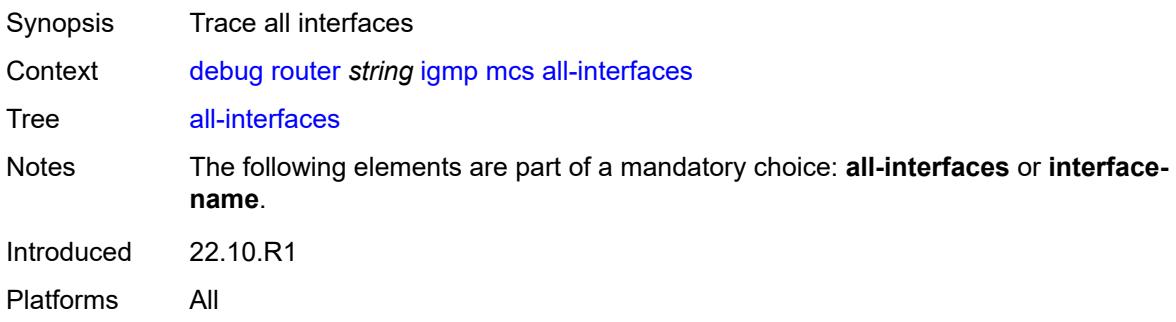

### <span id="page-802-2"></span>**interface-name** *string*

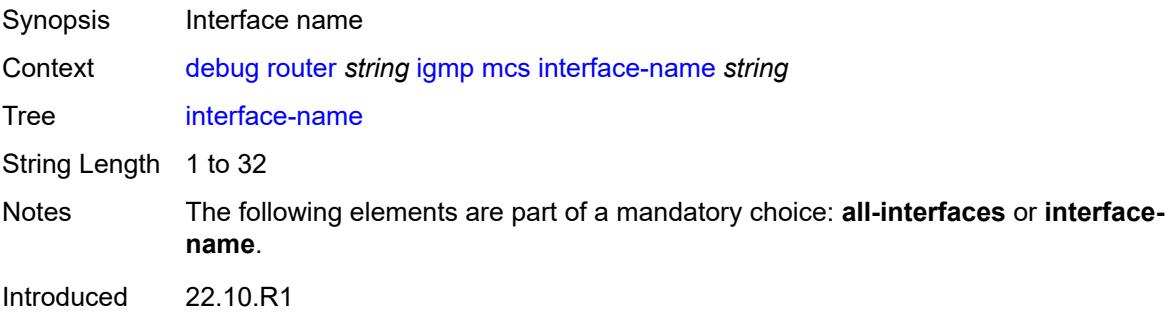

Platforms All

### <span id="page-803-0"></span>**miscellaneous** *boolean*

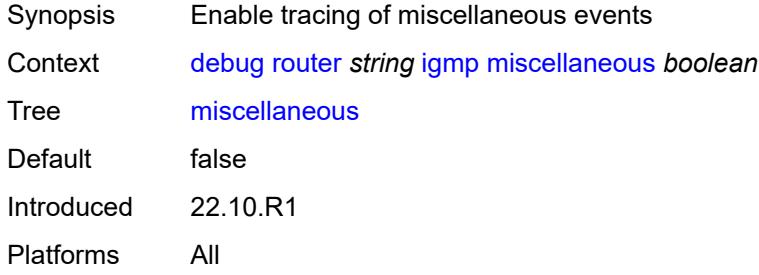

### <span id="page-803-1"></span>**packet**

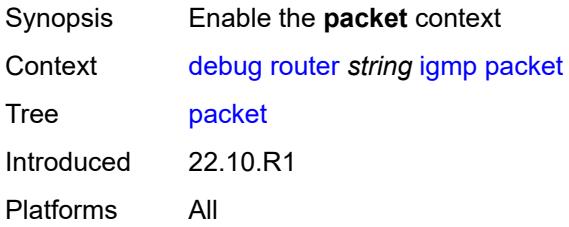

## <span id="page-803-2"></span>**all-origins**

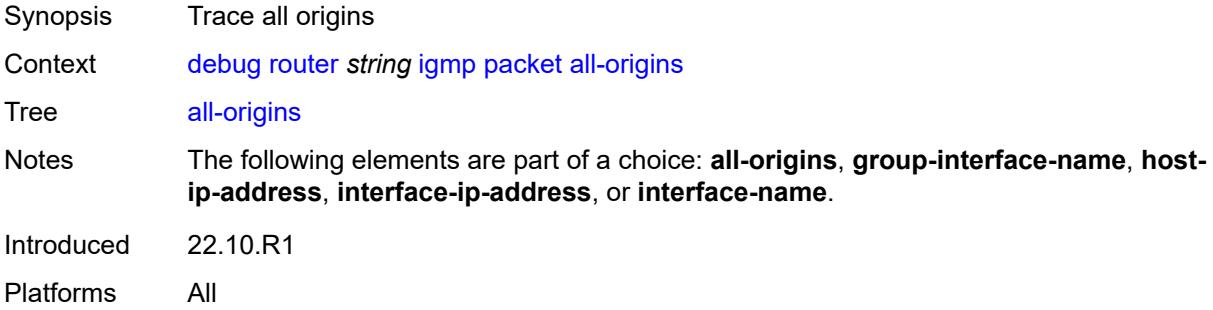

### <span id="page-803-3"></span>**dropped** *boolean*

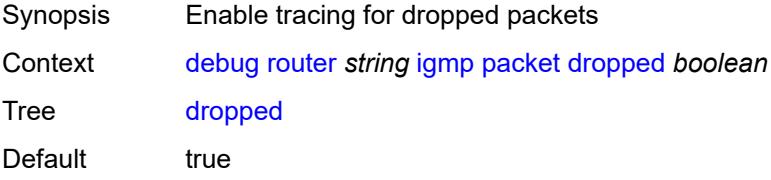

Introduced 22.10.R1 Platforms All

### <span id="page-804-0"></span>**egress** *boolean*

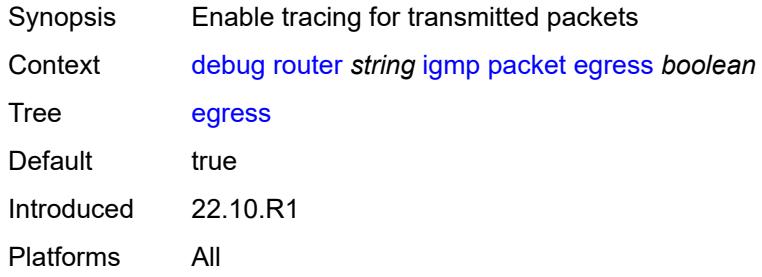

### <span id="page-804-1"></span>**group-interface-name** *string*

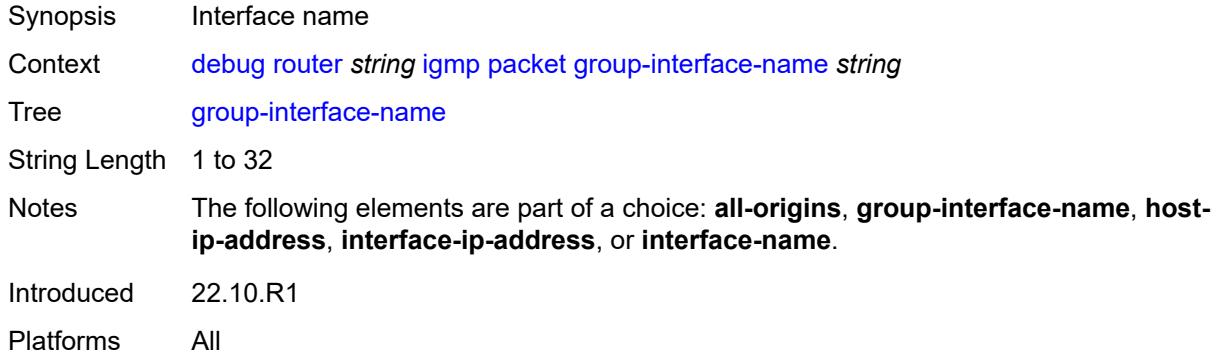

#### <span id="page-804-2"></span>**host-ip-address** *string*

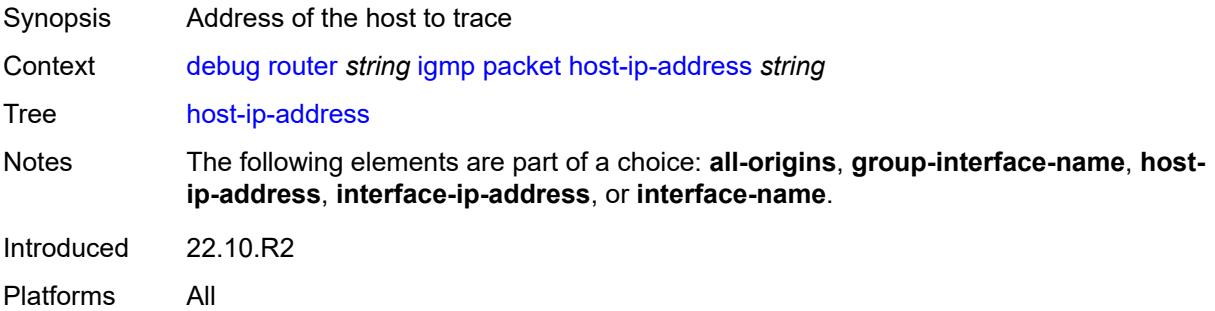

### <span id="page-804-3"></span>**ingress** *boolean*

Synopsis Enable tracing for received packets

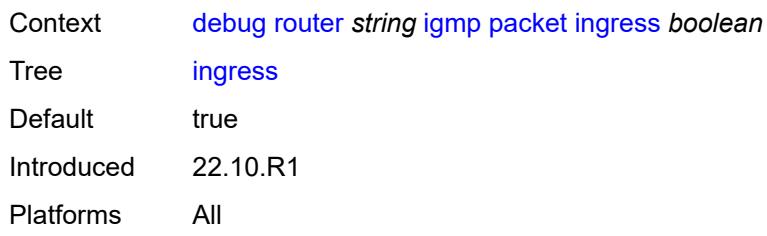

### <span id="page-805-0"></span>**interface-ip-address** *string*

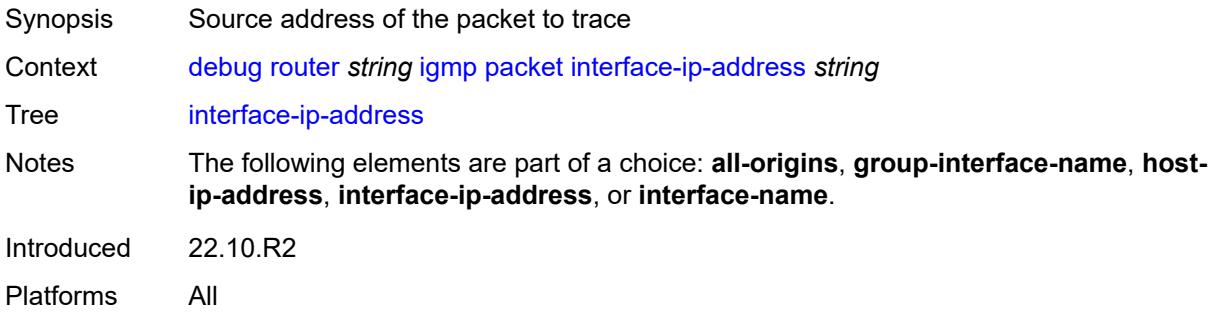

### <span id="page-805-1"></span>**interface-name** *string*

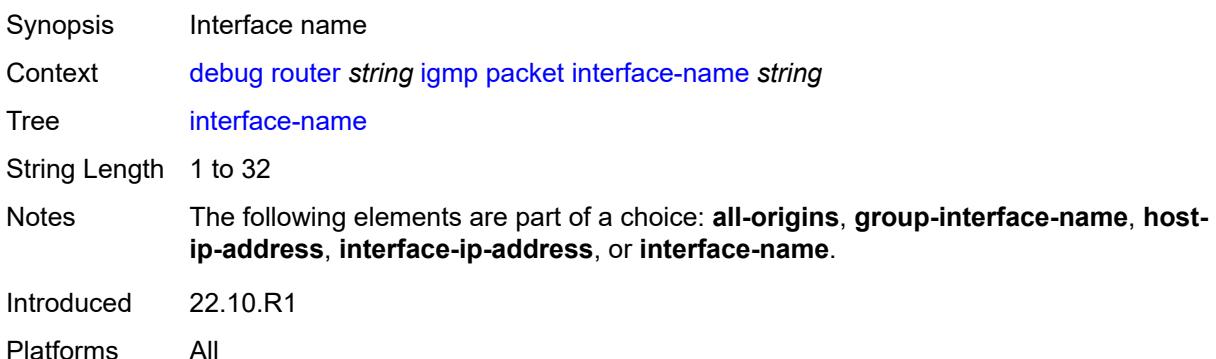

### <span id="page-805-2"></span>**type** *keyword*

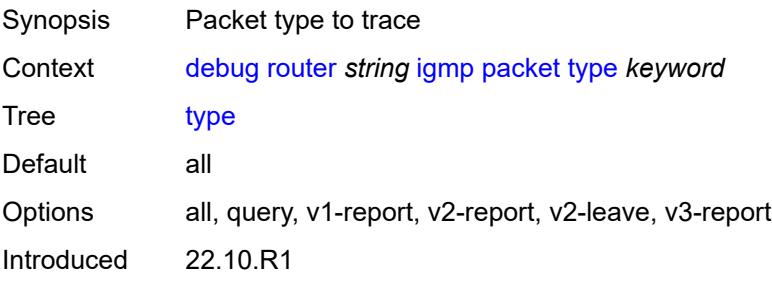

Platforms All

#### <span id="page-806-0"></span>**mld**

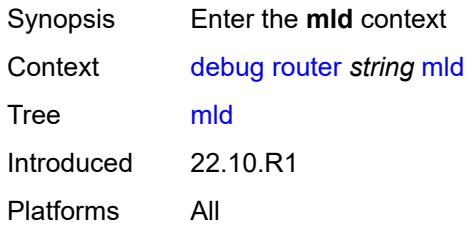

### <span id="page-806-1"></span>**group-interface**

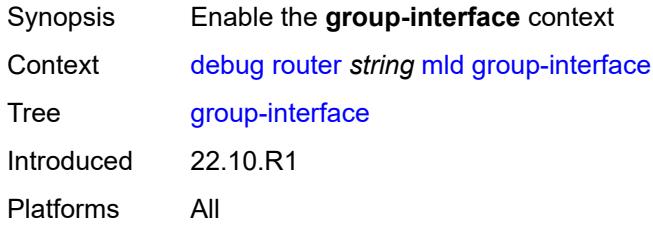

### <span id="page-806-2"></span>**all-group-interfaces**

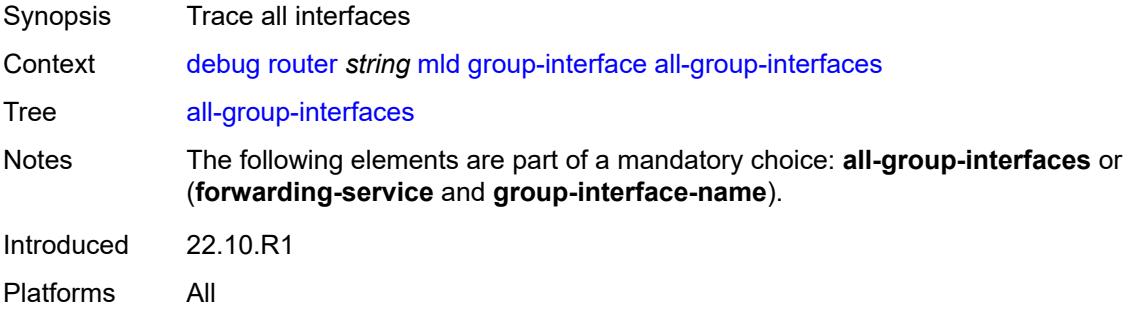

### <span id="page-806-3"></span>**forwarding-service** *string*

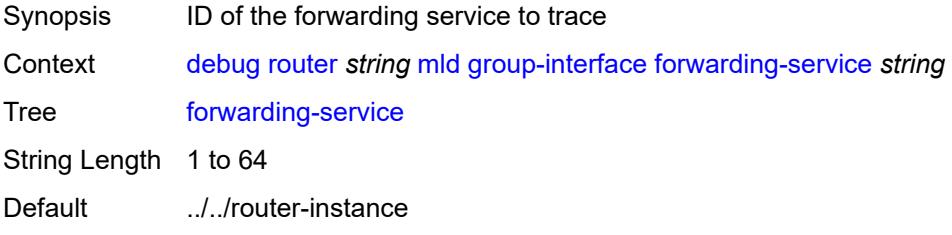

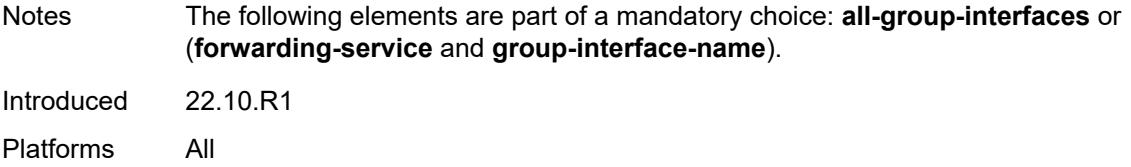

### <span id="page-807-0"></span>**group-interface-name** *string*

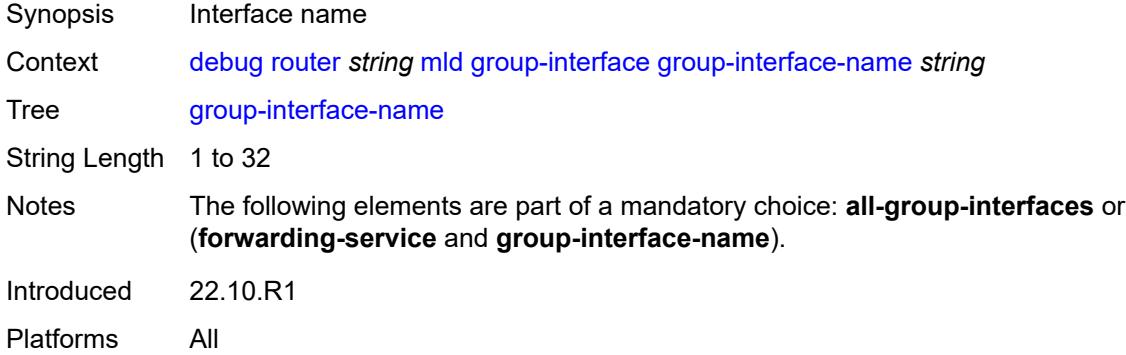

#### <span id="page-807-1"></span>**host**

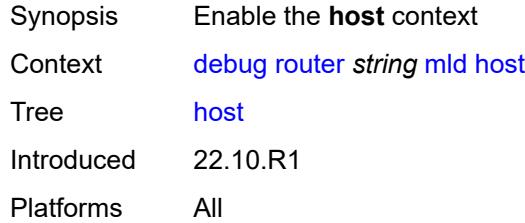

### <span id="page-807-2"></span>**group-interface**

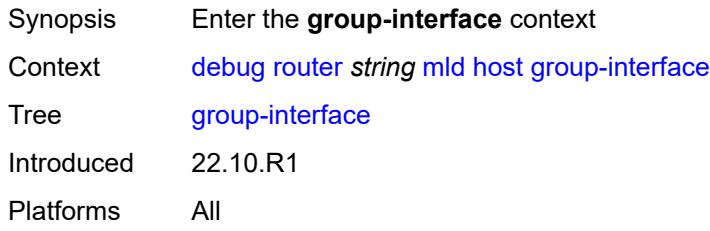

### <span id="page-807-3"></span>**forwarding-service** *string*

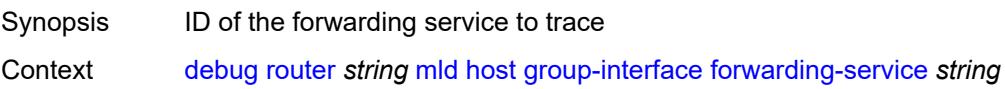

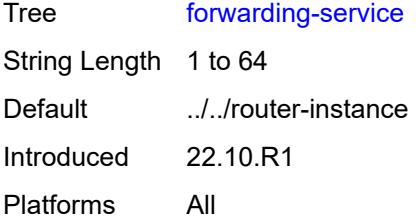

### <span id="page-808-0"></span>**group-interface-name** *string*

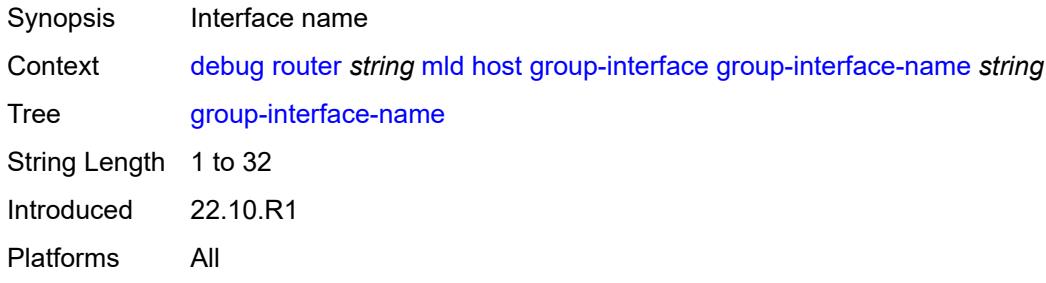

### <span id="page-808-1"></span>**ip-address** *string*

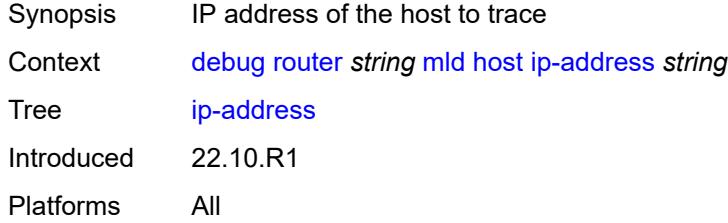

### <span id="page-808-2"></span>**interface**

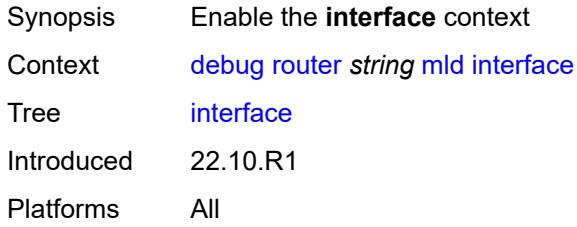

#### <span id="page-808-3"></span>**all-interfaces**

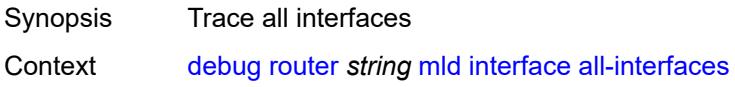

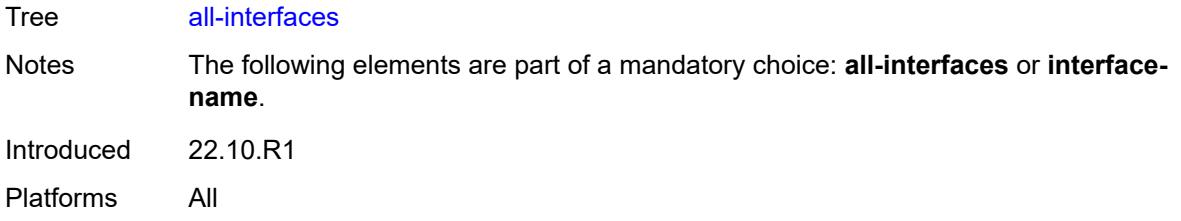

# <span id="page-809-0"></span>**interface-name** *string*

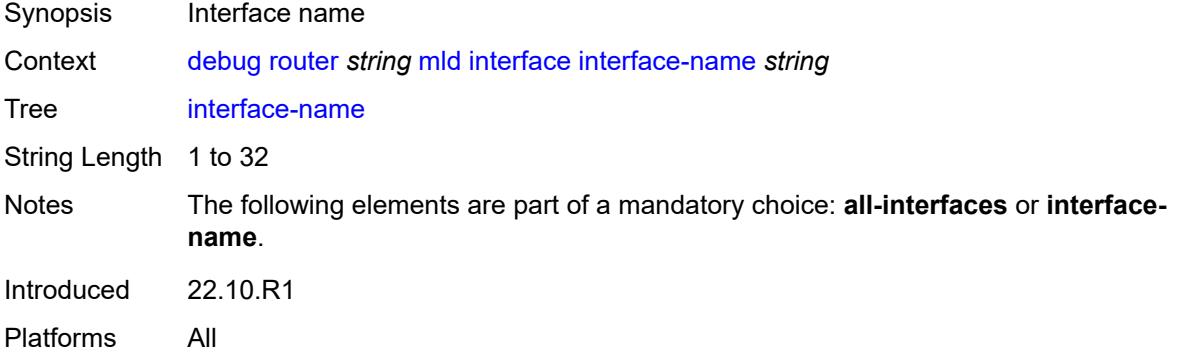

#### <span id="page-809-1"></span>**mcs**

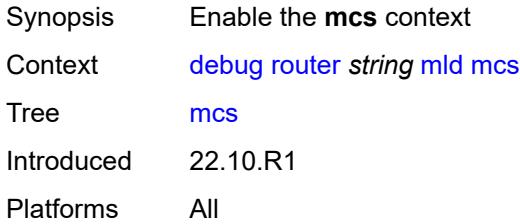

### <span id="page-809-2"></span>**all-interfaces**

<span id="page-809-3"></span>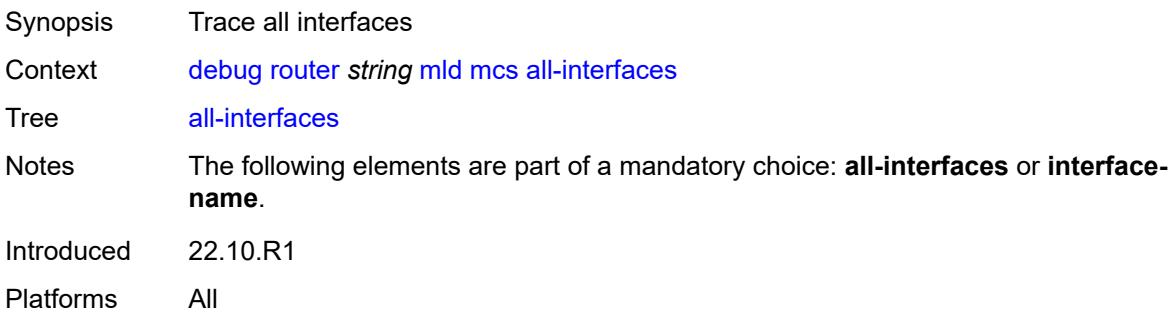

### **interface-name** *string*

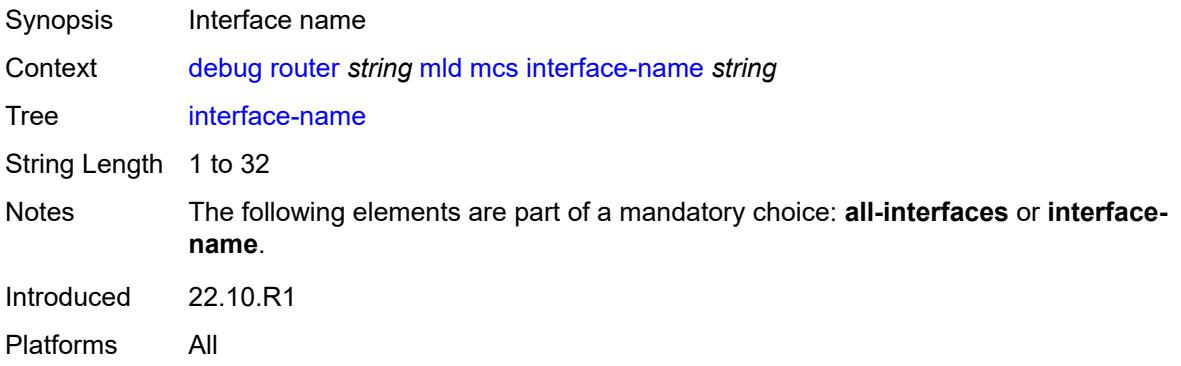

### <span id="page-810-0"></span>**miscellaneous** *boolean*

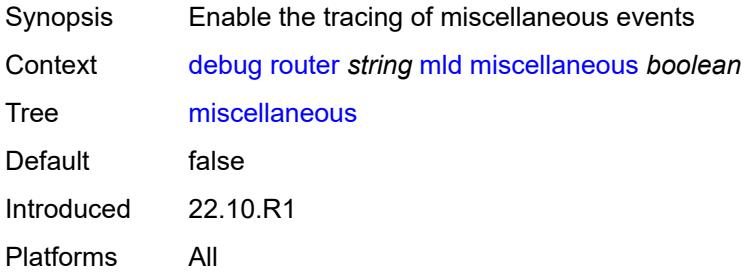

## <span id="page-810-1"></span>**packet**

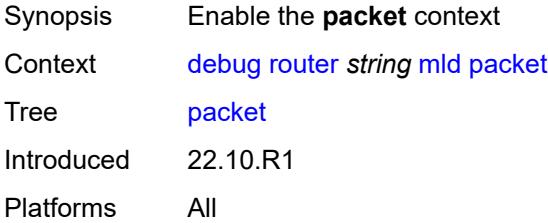

### <span id="page-810-2"></span>**all-origins**

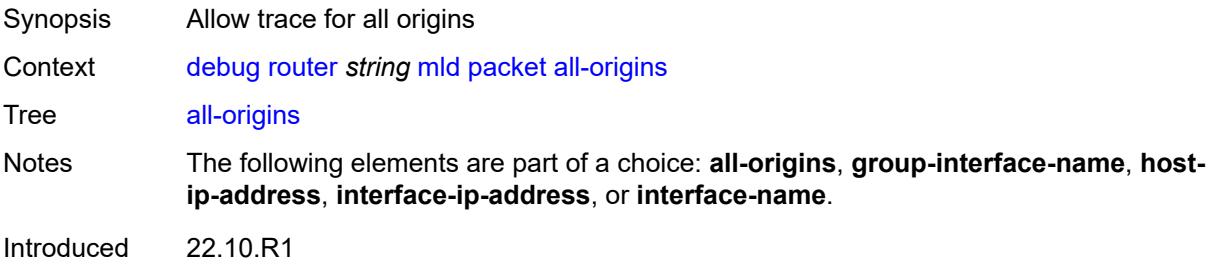

Platforms All

### <span id="page-811-0"></span>**dropped** *boolean*

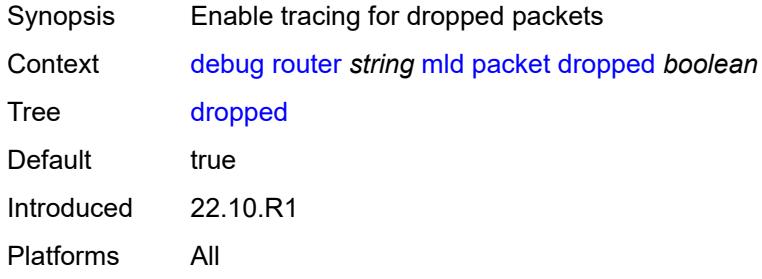

### <span id="page-811-1"></span>**egress** *boolean*

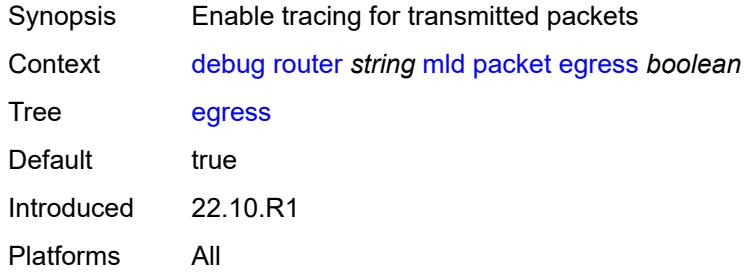

#### <span id="page-811-2"></span>**group-interface-name** *string*

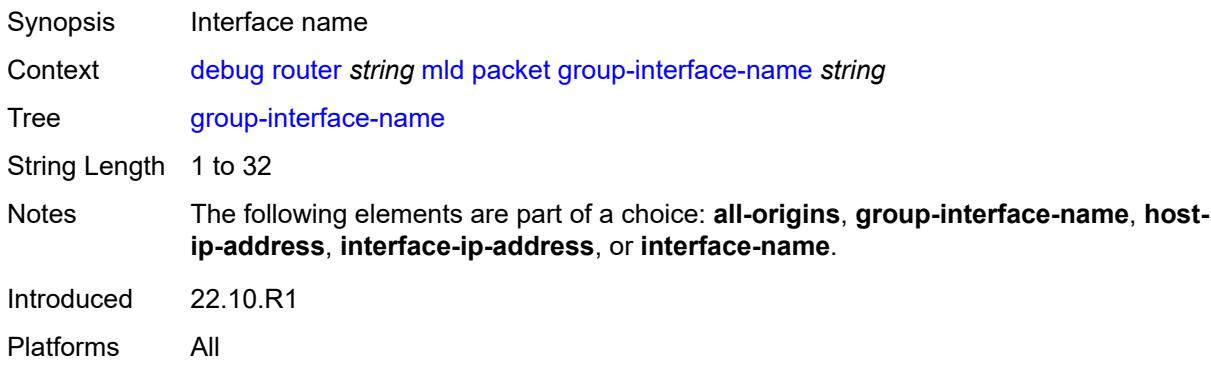

### <span id="page-811-3"></span>**host-ip-address** *string*

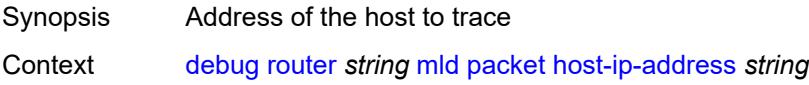

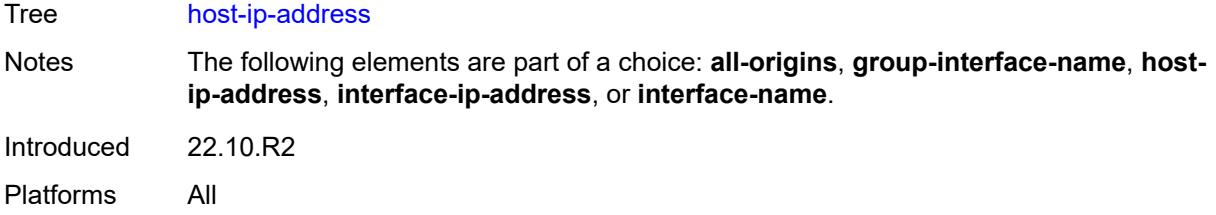

## <span id="page-812-0"></span>**ingress** *boolean*

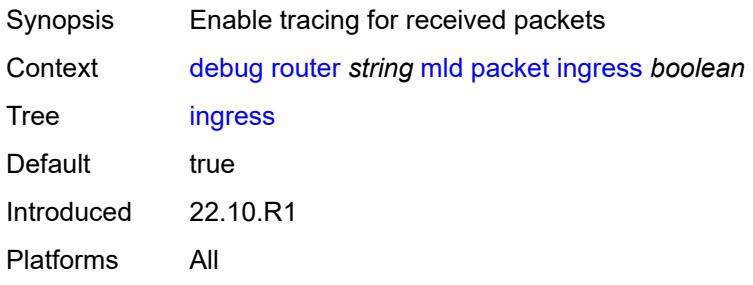

#### <span id="page-812-1"></span>**interface-ip-address** *string*

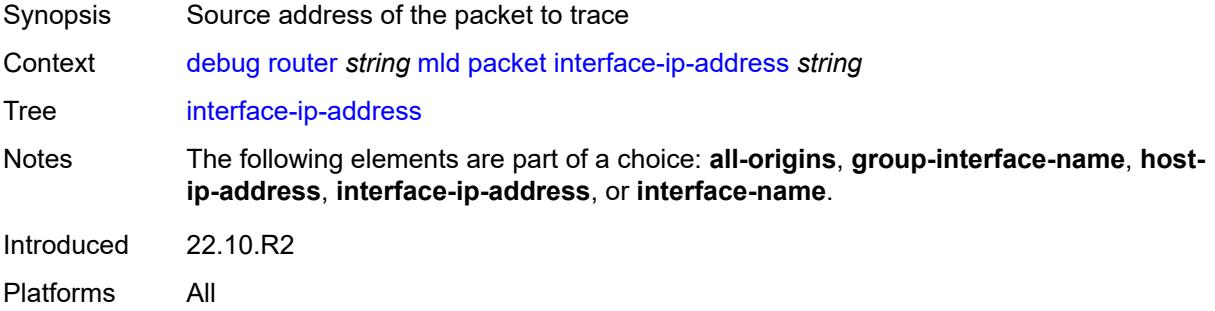

#### <span id="page-812-2"></span>**interface-name** *string*

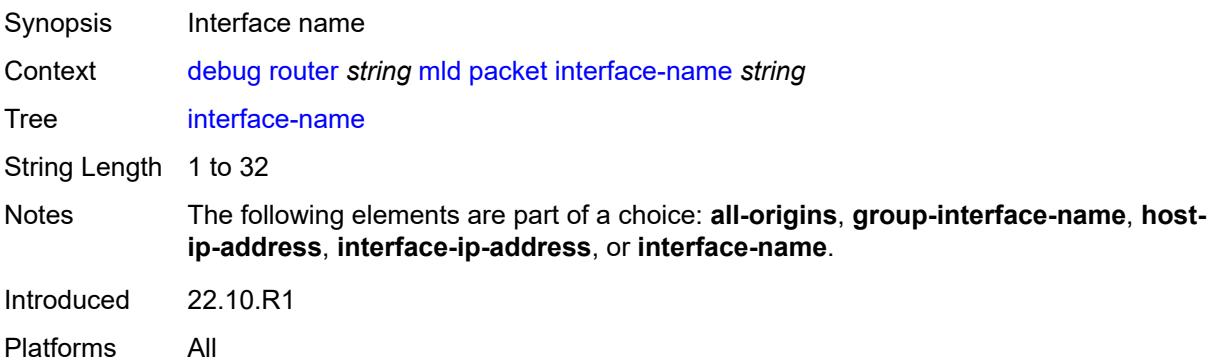

### <span id="page-813-0"></span>**type** *keyword*

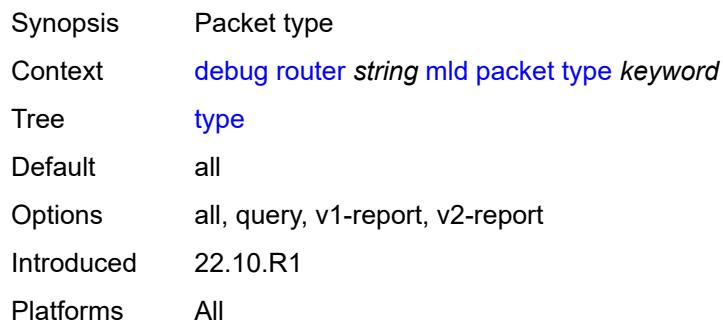

### <span id="page-813-1"></span>**msdp**

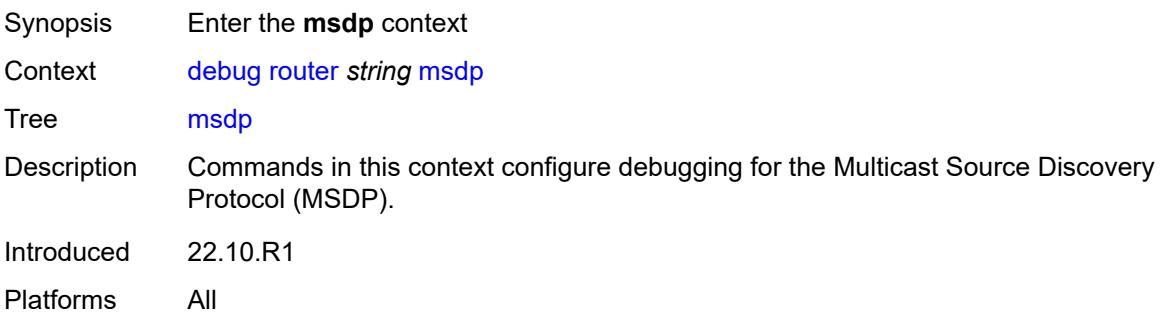

## <span id="page-813-2"></span>**packet**

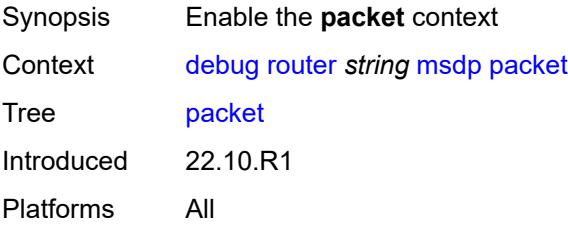

### <span id="page-813-3"></span>**all-packet-types**

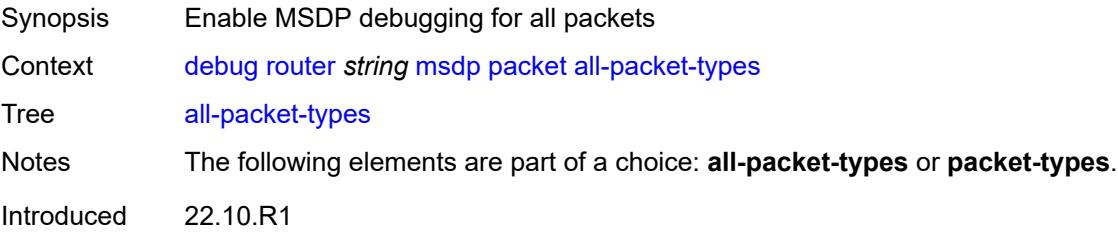

Platforms All

#### <span id="page-814-0"></span>**packet-types**

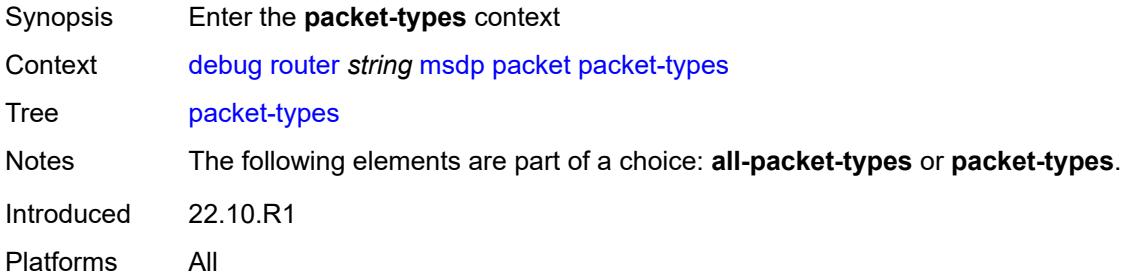

#### <span id="page-814-1"></span>**keep-alive**

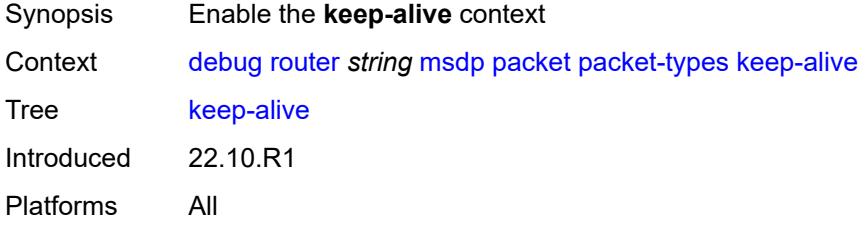

### <span id="page-814-2"></span>**peer-address** *(ipv4-address-no-zone | ipv6-address-no-zone)*

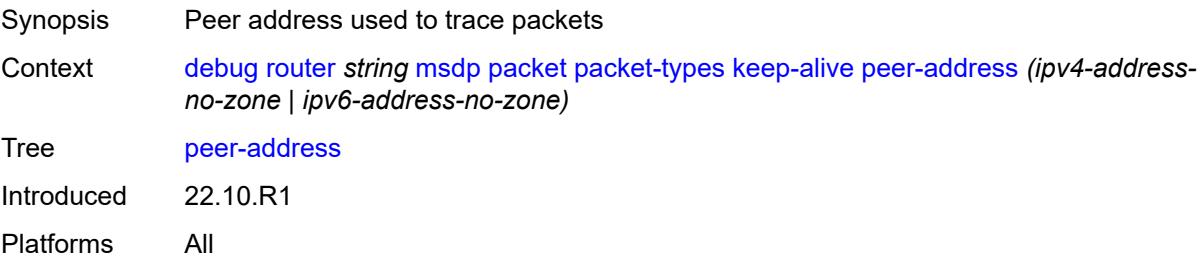

#### <span id="page-814-3"></span>**sa-request**

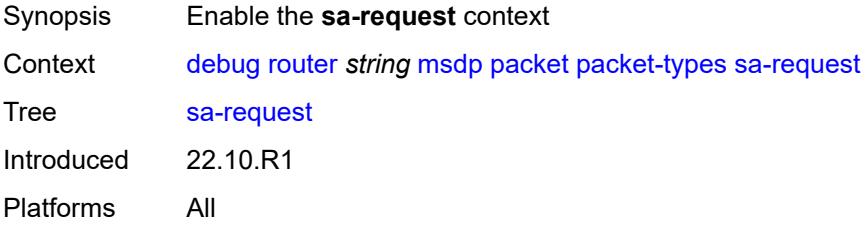

#### <span id="page-815-0"></span>**peer-address** *(ipv4-address-no-zone | ipv6-address-no-zone)*

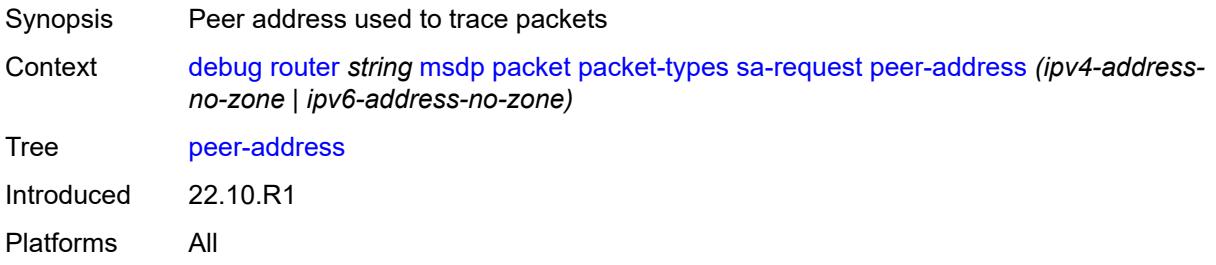

#### <span id="page-815-1"></span>**sa-response**

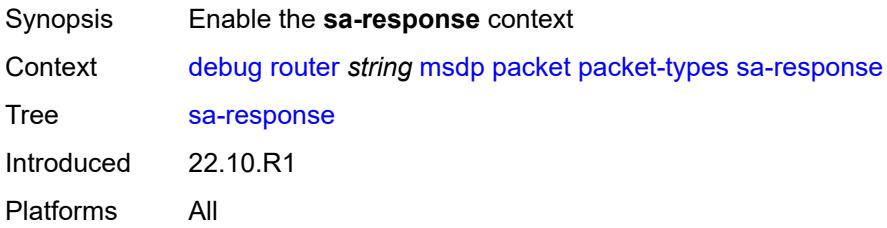

#### <span id="page-815-2"></span>**peer-address** *(ipv4-address-no-zone | ipv6-address-no-zone)*

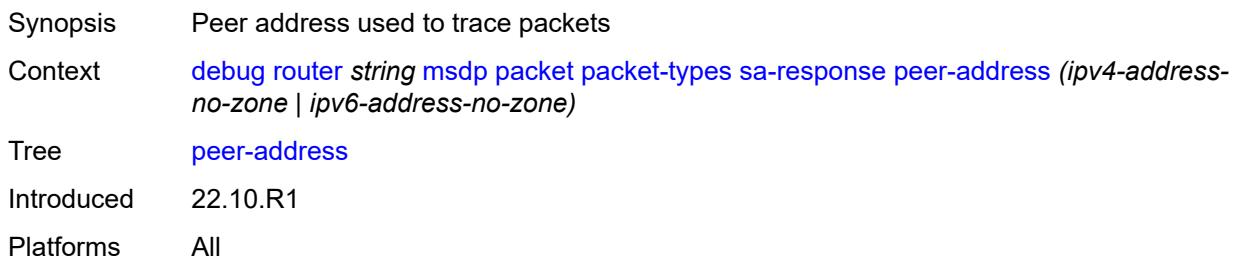

#### <span id="page-815-3"></span>**source-active**

<span id="page-815-4"></span>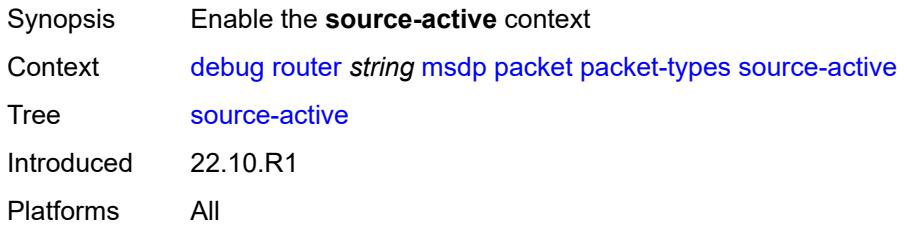

### **peer-address** *(ipv4-address-no-zone | ipv6-address-no-zone)*

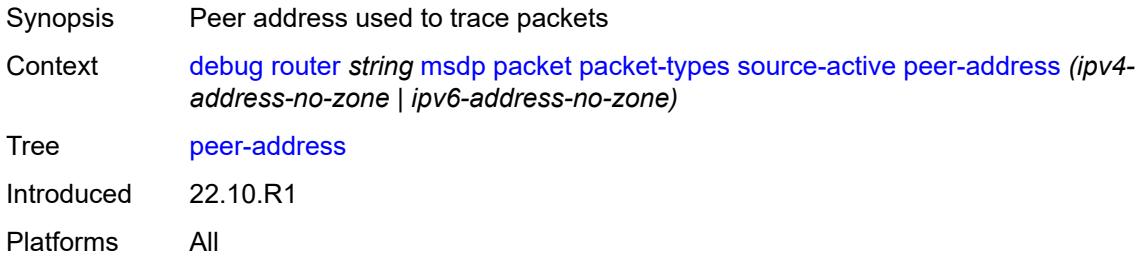

#### <span id="page-816-0"></span>**pim**

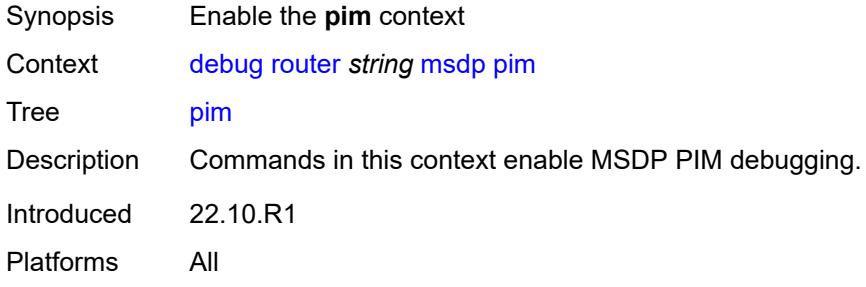

### <span id="page-816-1"></span>**group-address** *string*

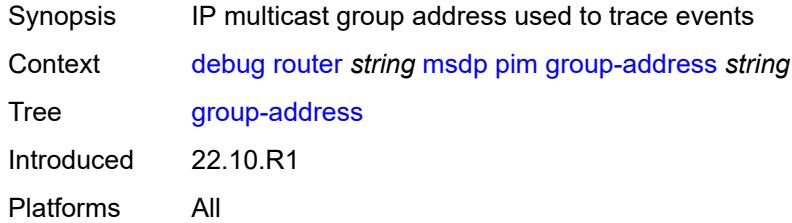

#### <span id="page-816-2"></span>**rtm**

<span id="page-816-3"></span>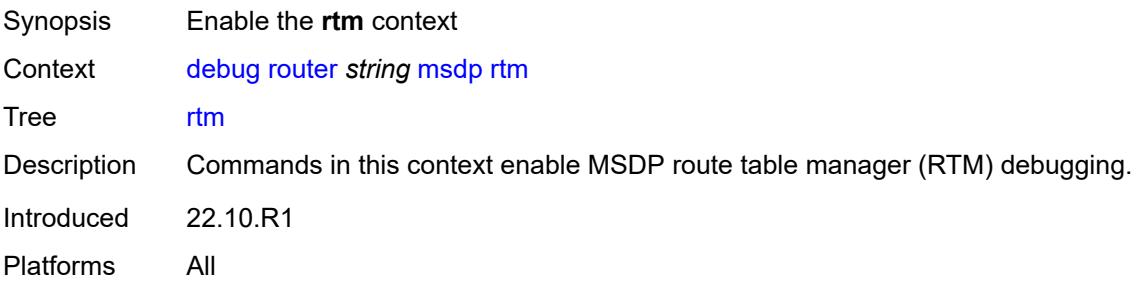

### **rp-address** *string*

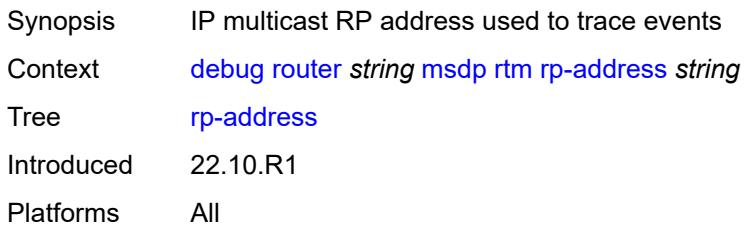

#### <span id="page-817-0"></span>**sa-db**

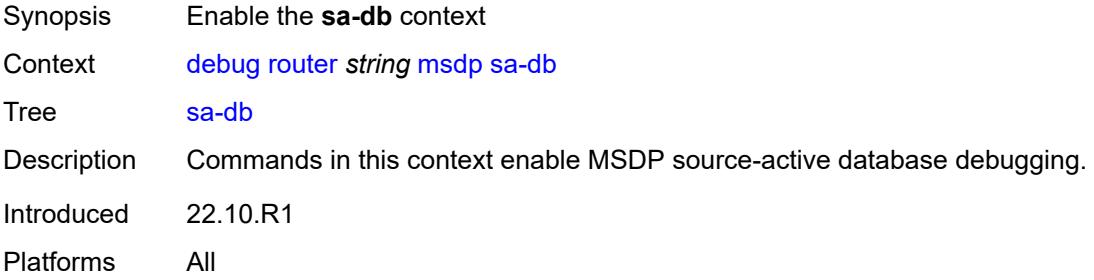

#### <span id="page-817-1"></span>**group-address** *string*

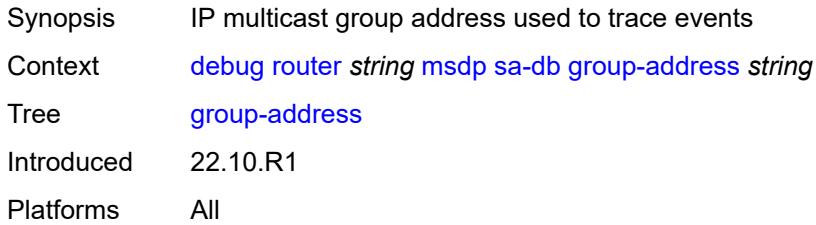

#### <span id="page-817-2"></span>**rp-address** *string*

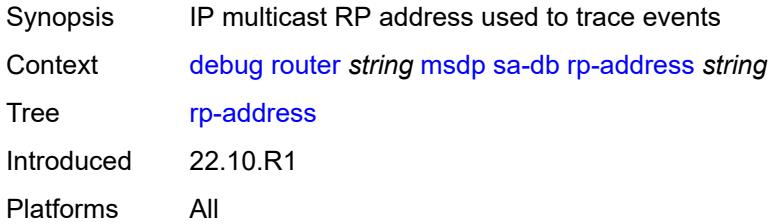

### <span id="page-817-3"></span>**source-address** *string*

Synopsis Source address used to trace events

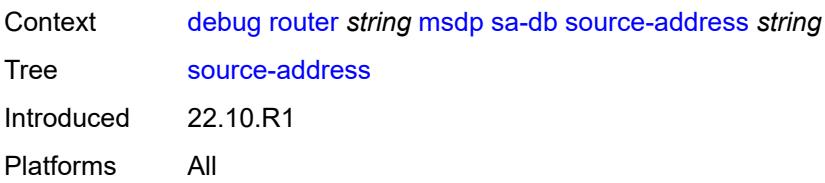

#### <span id="page-818-0"></span>**mtrace**

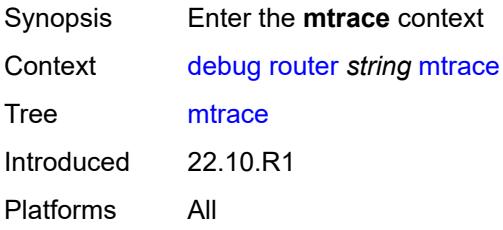

## <span id="page-818-1"></span>**miscellaneous**

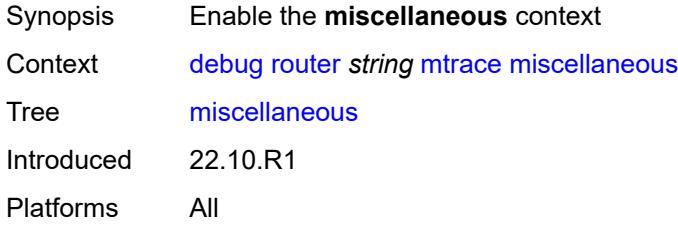

## <span id="page-818-2"></span>**packet**

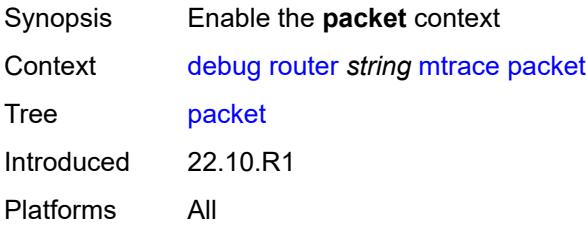

### <span id="page-818-3"></span>**all-packet-types**

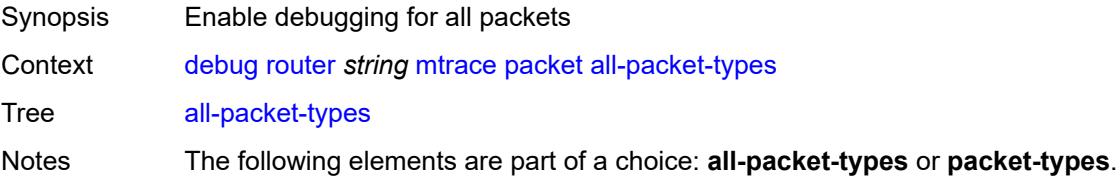

Introduced 22.10.R1 Platforms All

### <span id="page-819-0"></span>**packet-types**

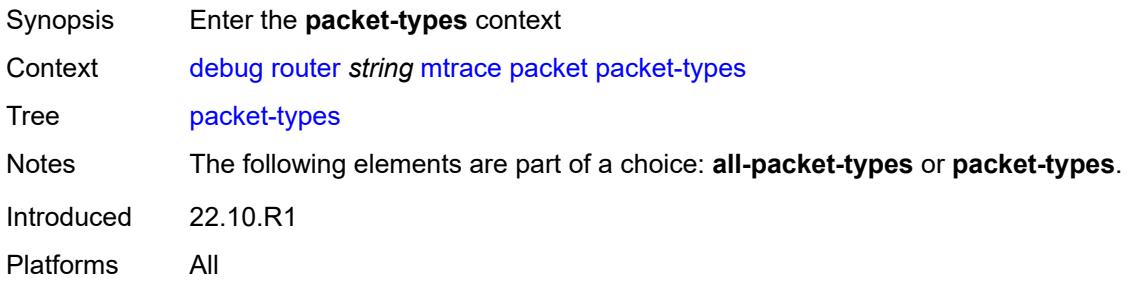

### <span id="page-819-1"></span>**query** *boolean*

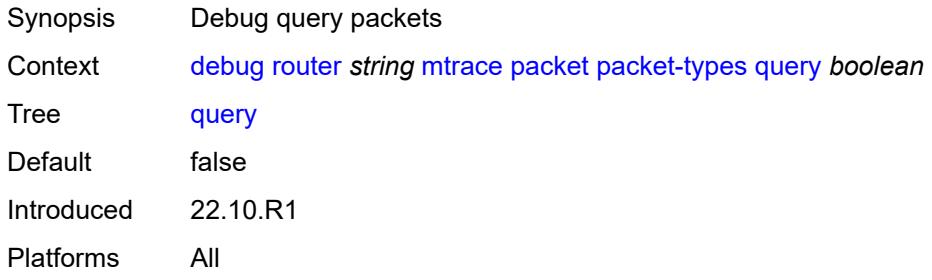

### <span id="page-819-2"></span>**request** *boolean*

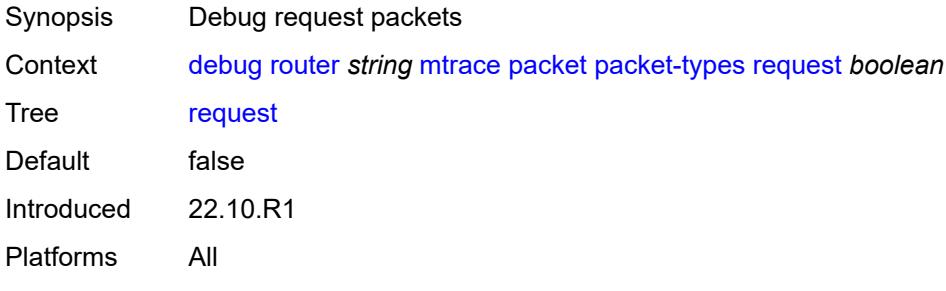

### <span id="page-819-3"></span>**response** *boolean*

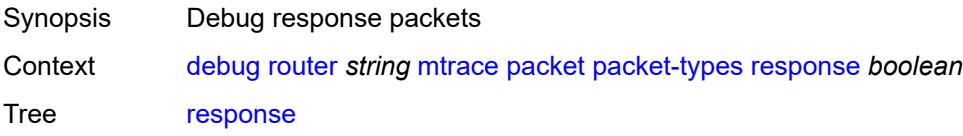

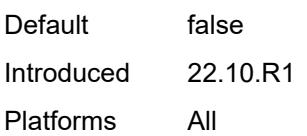

### <span id="page-820-0"></span>**mtrace2**

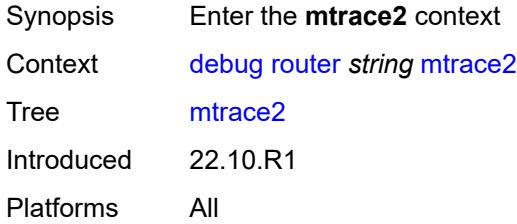

## <span id="page-820-1"></span>**miscellaneous**

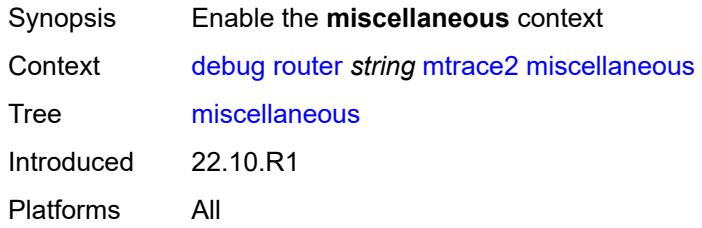

## <span id="page-820-2"></span>**packet**

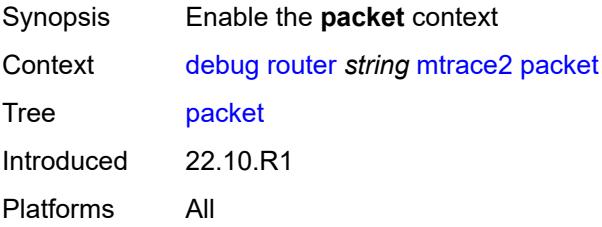

### <span id="page-820-3"></span>**all-packet-types**

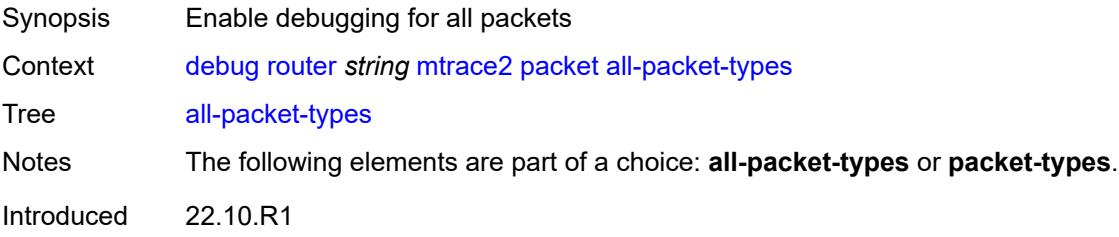

Platforms All

#### <span id="page-821-0"></span>**packet-types**

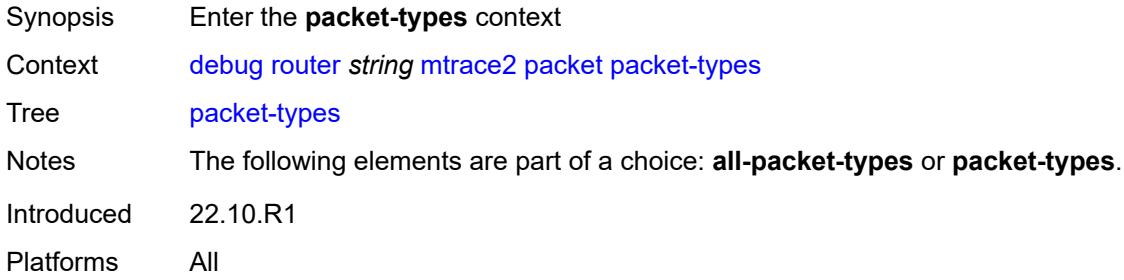

### <span id="page-821-1"></span>**query** *boolean*

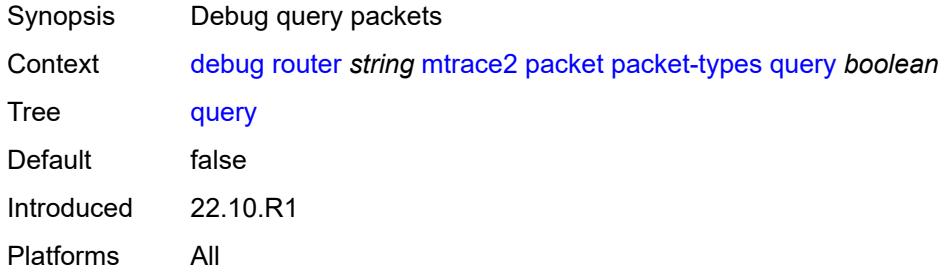

### <span id="page-821-2"></span>**request** *boolean*

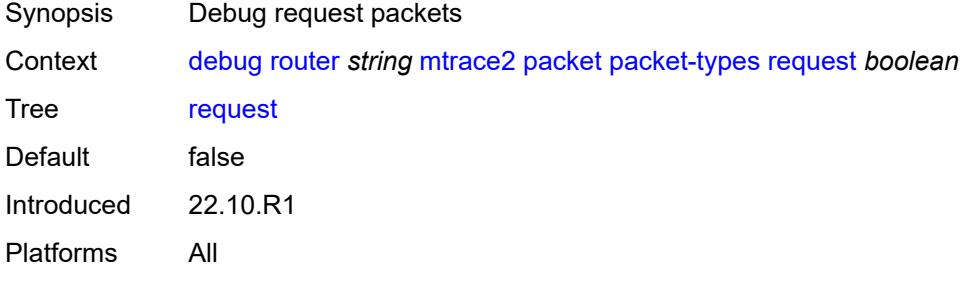

#### <span id="page-821-3"></span>**response** *boolean*

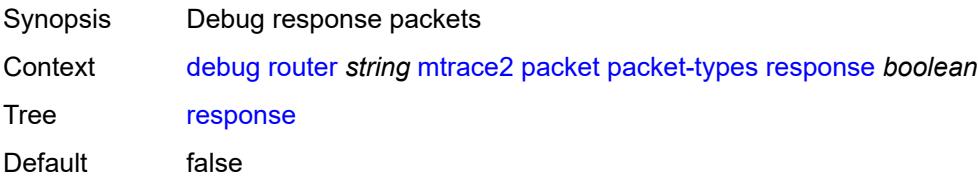

Introduced 22.10.R1 Platforms All

## <span id="page-822-0"></span>**pim**

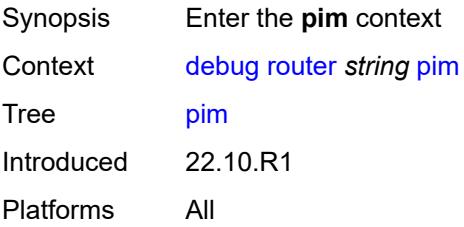

#### <span id="page-822-1"></span>**events**

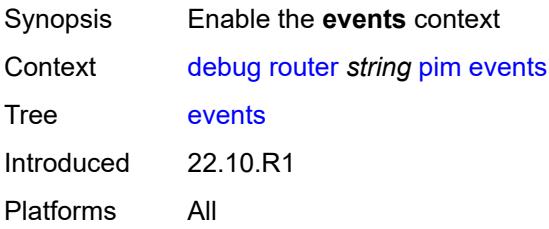

## <span id="page-822-2"></span>**adjacency**

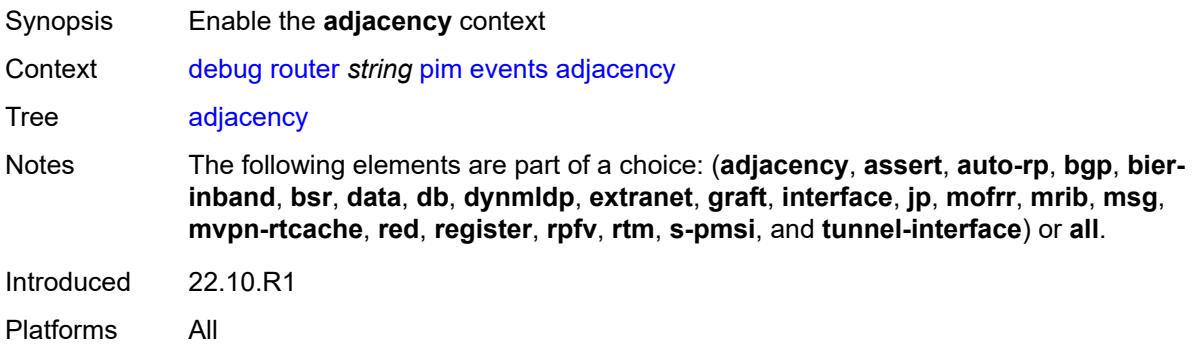

#### <span id="page-822-3"></span>**all**

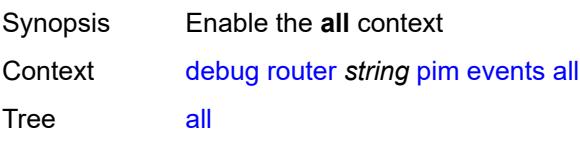

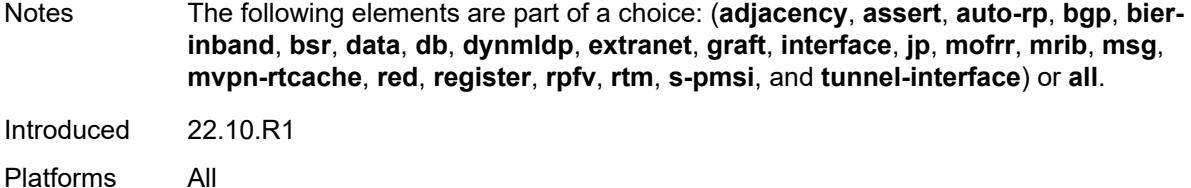

#### <span id="page-823-0"></span>**detail** *boolean*

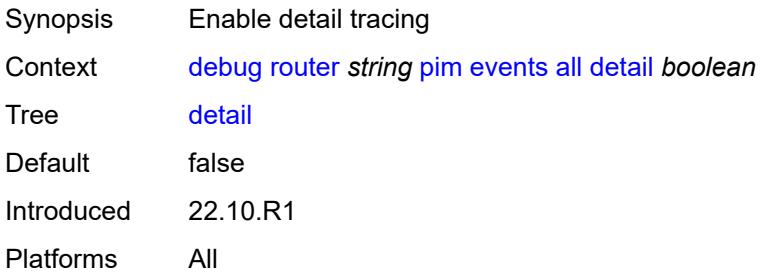

#### <span id="page-823-1"></span>**group-address** *(ipv4-address-no-zone | ipv6-address-no-zone)*

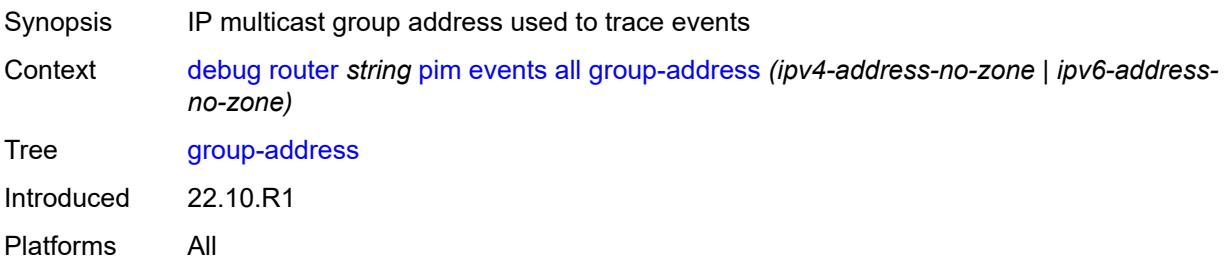

### <span id="page-823-2"></span>**source-address** *(ipv4-address-no-zone | ipv6-address-no-zone)*

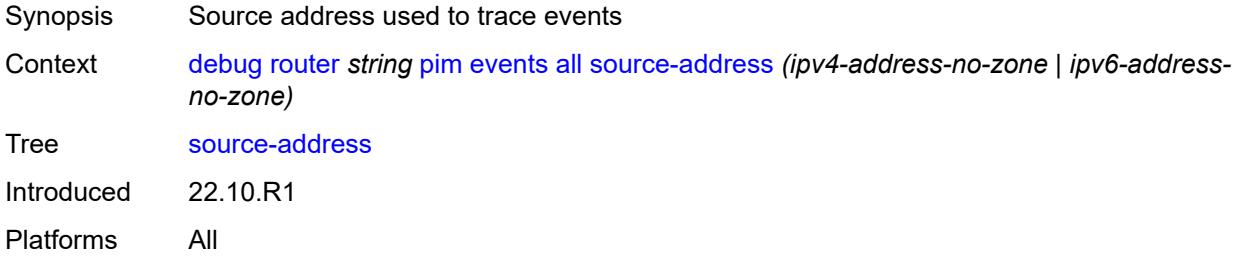

#### <span id="page-823-3"></span>**assert**

Synopsis Enable the **assert** context

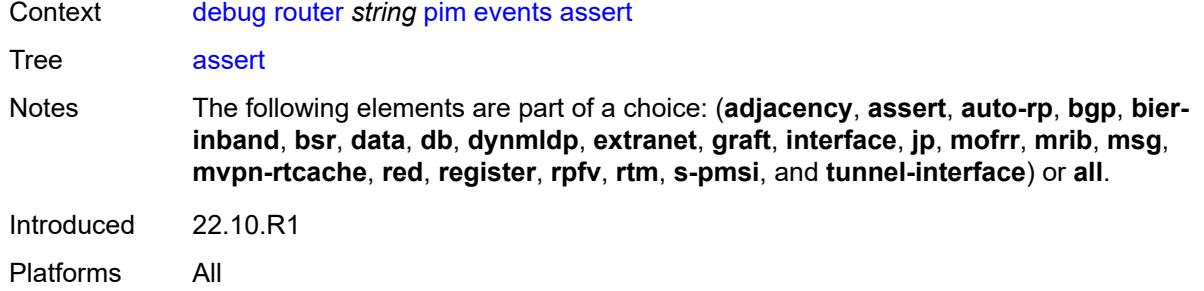

#### <span id="page-824-0"></span>**detail** *boolean*

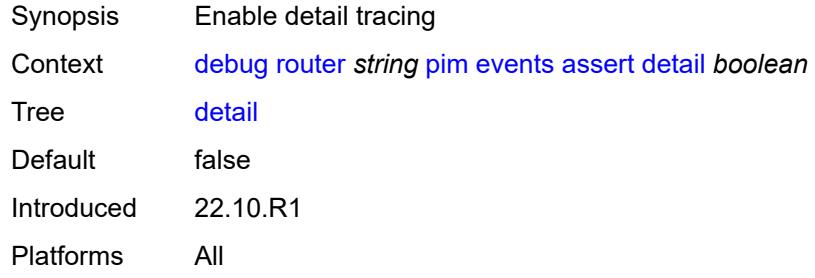

### <span id="page-824-1"></span>**group-address** *(ipv4-address-no-zone | ipv6-address-no-zone)*

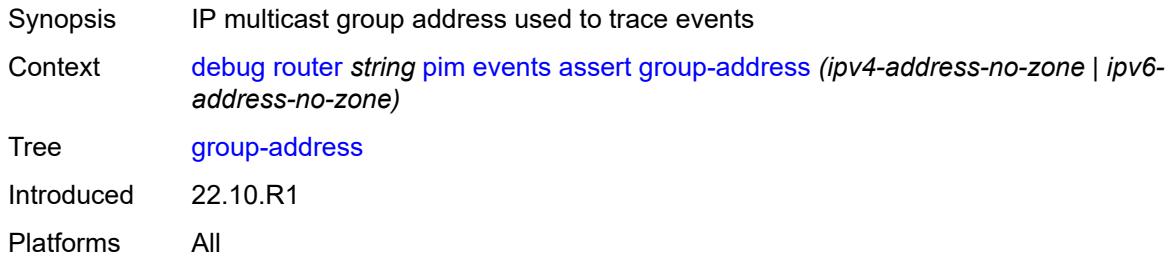

### <span id="page-824-2"></span>**source-address** *(ipv4-address-no-zone | ipv6-address-no-zone)*

<span id="page-824-3"></span>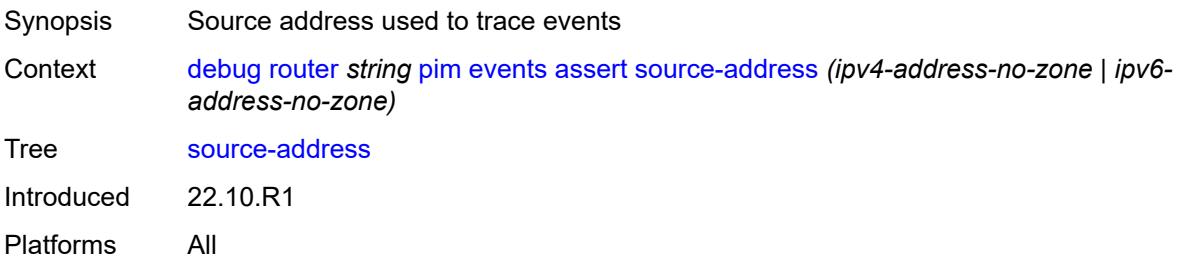

### **auto-rp**

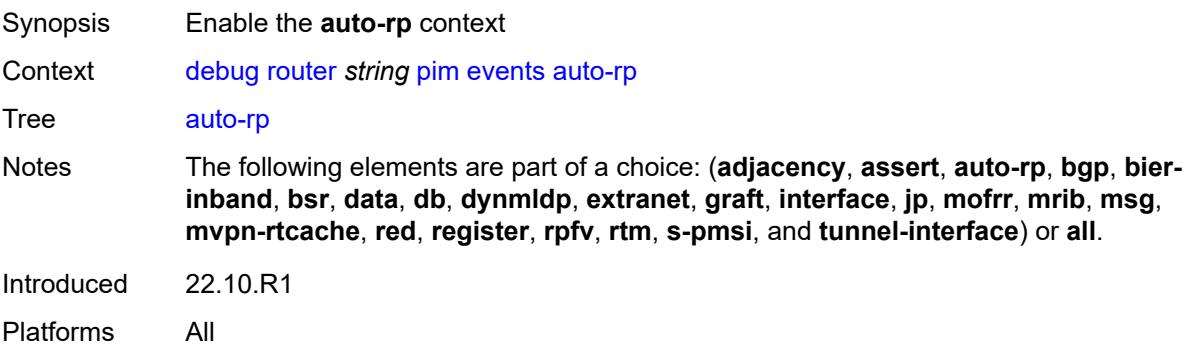

#### <span id="page-825-0"></span>**bgp**

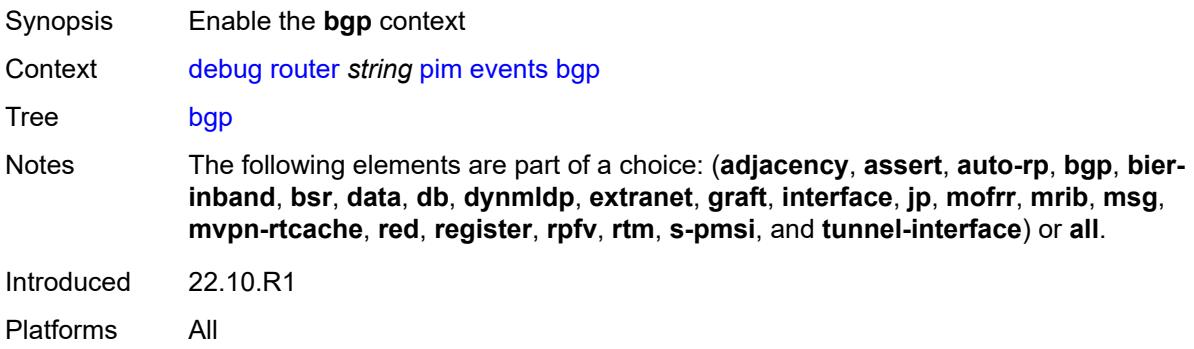

#### <span id="page-825-1"></span>**group-address** *(ipv4-address-no-zone | ipv6-address-no-zone)*

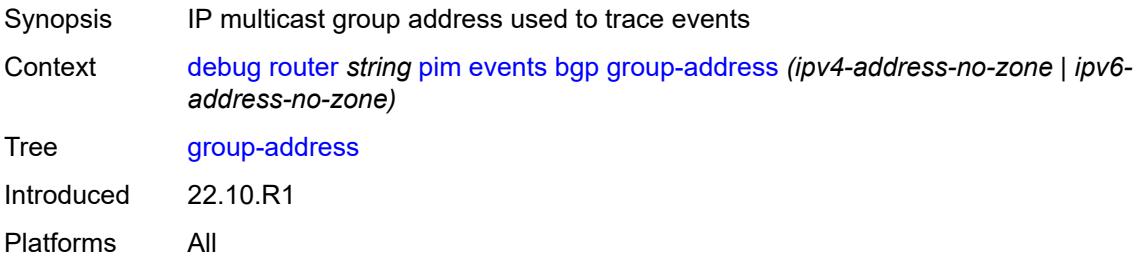

### <span id="page-825-2"></span>**peer-address** *(ipv4-address-no-zone | ipv6-address-no-zone)*

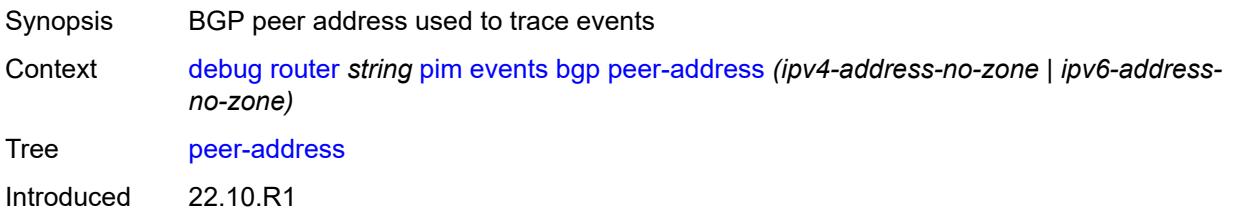

Platforms All

### <span id="page-826-0"></span>**source-address** *(ipv4-address-no-zone | ipv6-address-no-zone)*

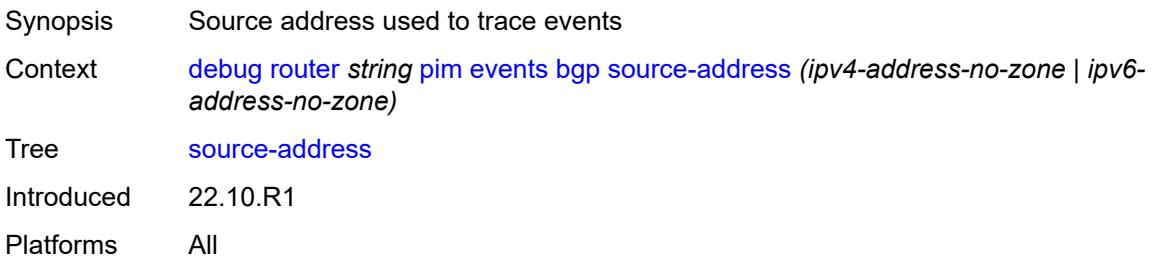

#### <span id="page-826-1"></span>**bier-inband**

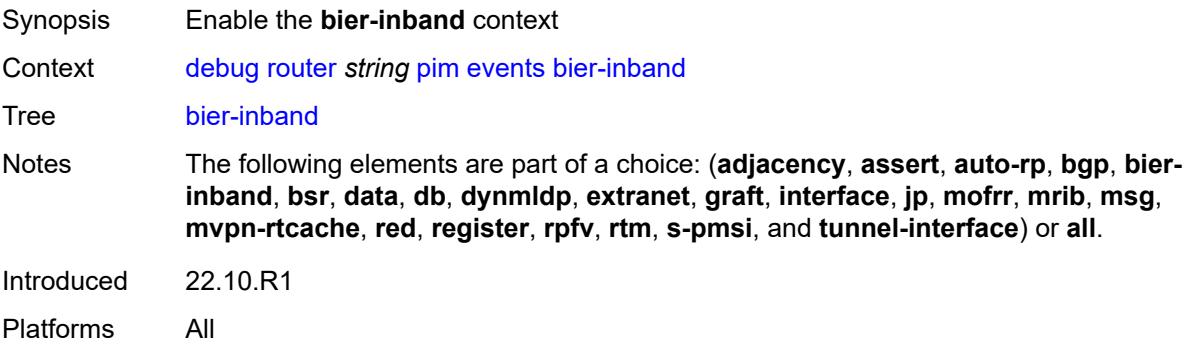

### <span id="page-826-2"></span>**detail** *boolean*

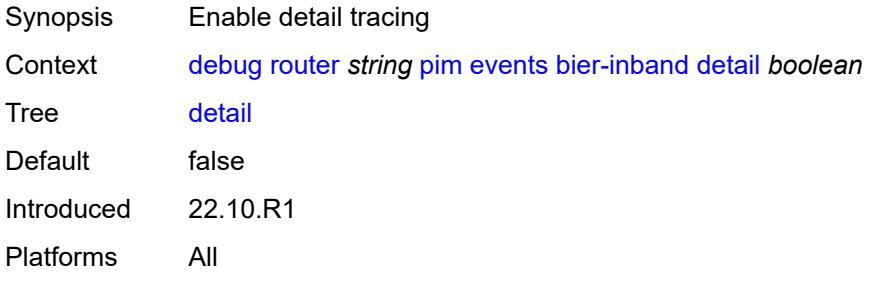

#### <span id="page-826-3"></span>**bsr**

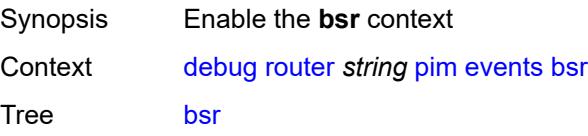

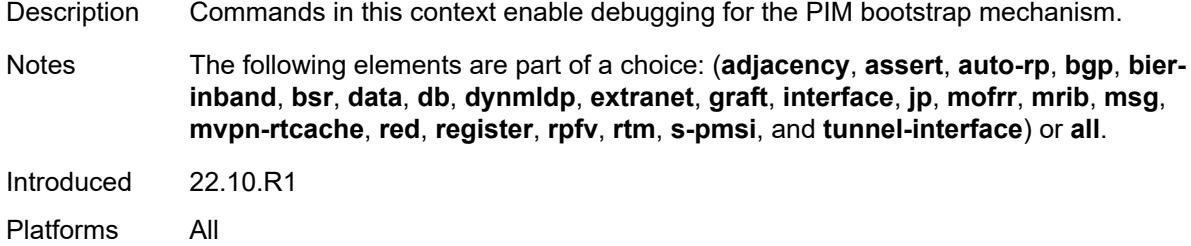

### <span id="page-827-0"></span>**detail** *boolean*

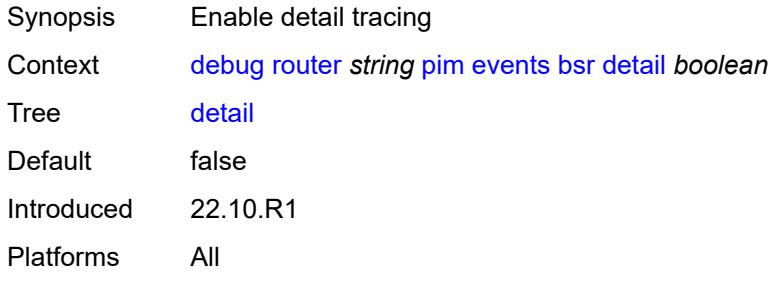

#### <span id="page-827-1"></span>**data**

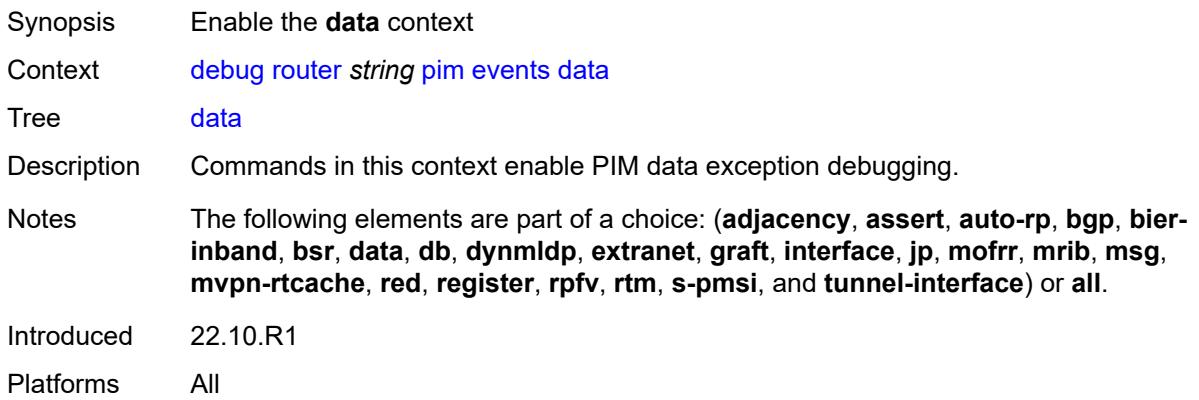

#### <span id="page-827-2"></span>**detail** *boolean*

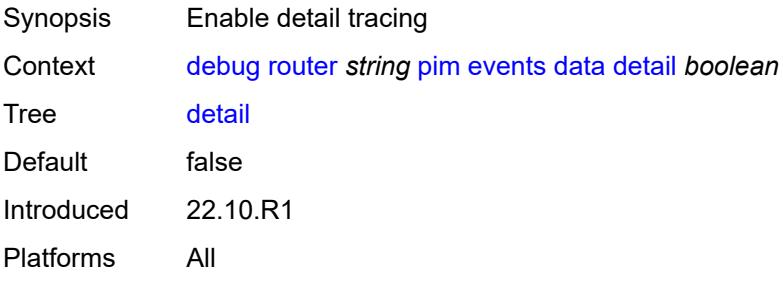
#### <span id="page-828-0"></span>**group-address** *(ipv4-address-no-zone | ipv6-address-no-zone)*

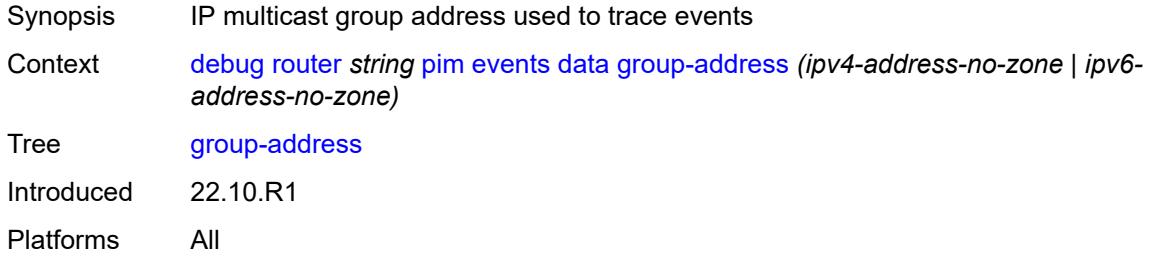

### <span id="page-828-1"></span>**source-address** *(ipv4-address-no-zone | ipv6-address-no-zone)*

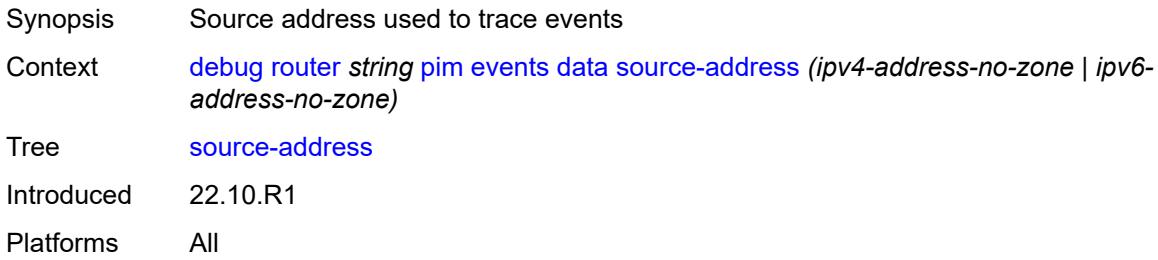

#### <span id="page-828-2"></span>**db**

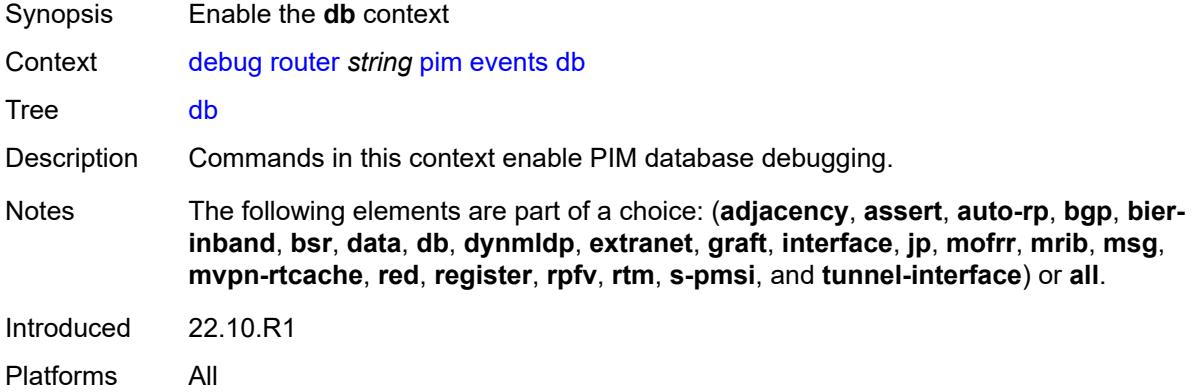

#### <span id="page-828-3"></span>**detail** *boolean*

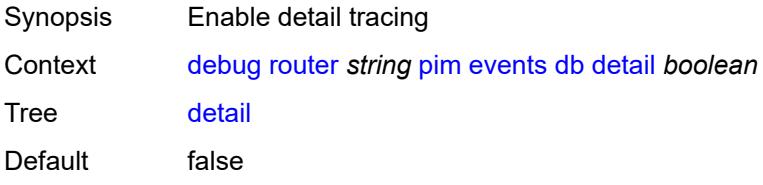

Introduced 22.10.R1 Platforms All

### <span id="page-829-0"></span>**group-address** *(ipv4-address-no-zone | ipv6-address-no-zone)*

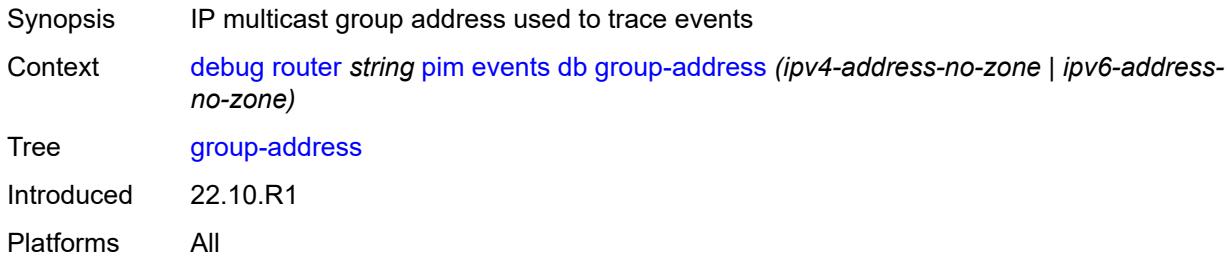

#### <span id="page-829-1"></span>**source-address** *(ipv4-address-no-zone | ipv6-address-no-zone)*

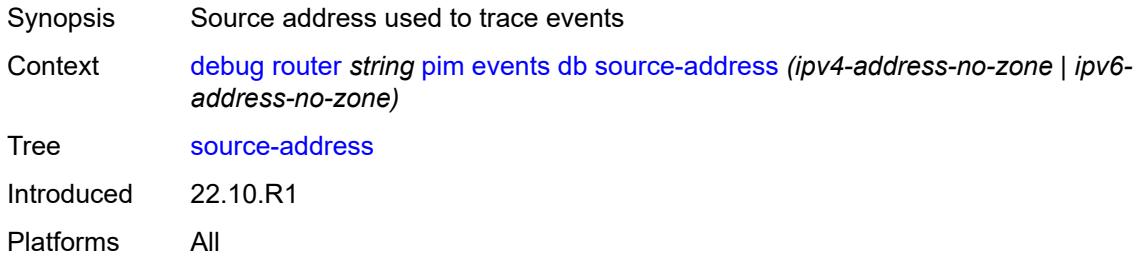

### <span id="page-829-2"></span>**dynmldp**

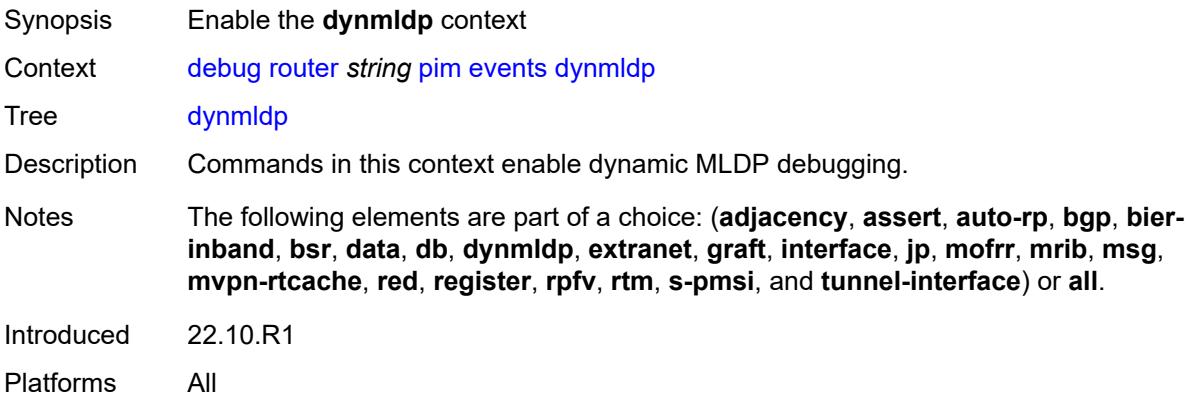

#### <span id="page-829-3"></span>**detail** *boolean*

Synopsis Enable detail tracing

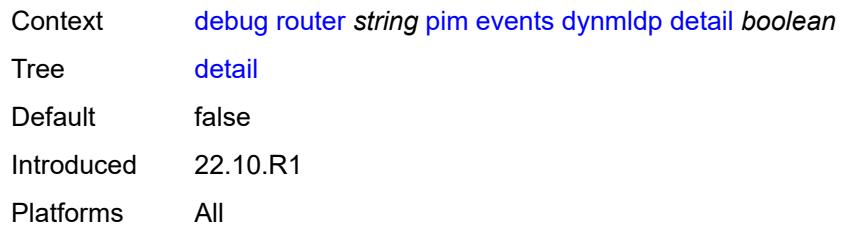

#### <span id="page-830-0"></span>**extranet**

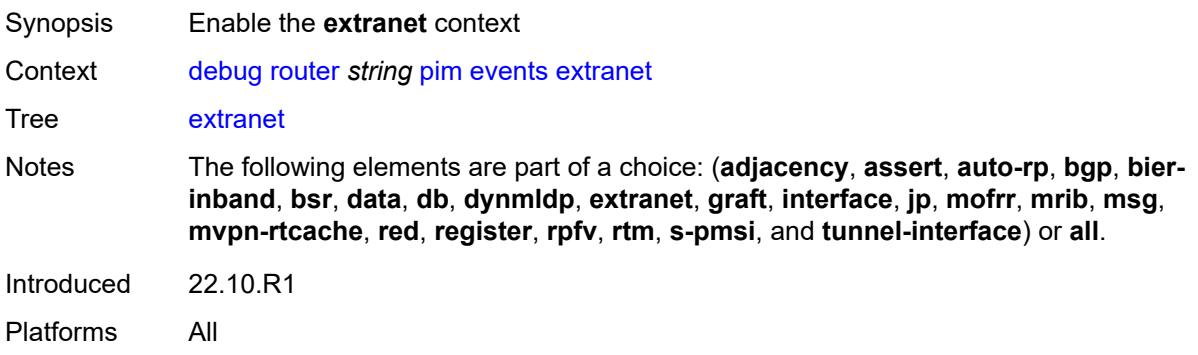

### <span id="page-830-1"></span>**detail** *boolean*

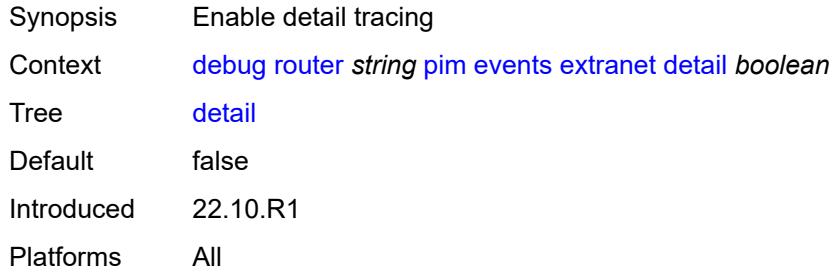

## <span id="page-830-2"></span>**graft**

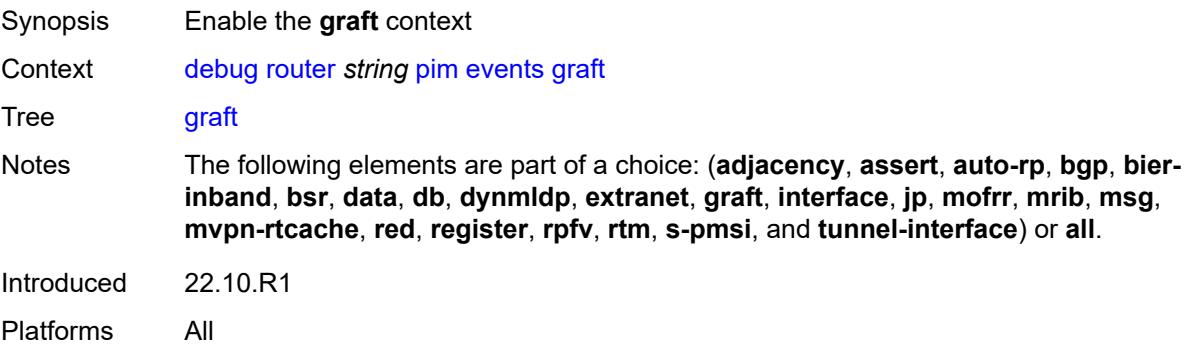

#### <span id="page-831-0"></span>**detail** *boolean*

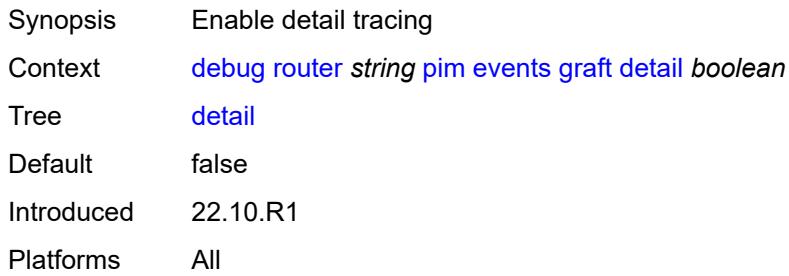

#### <span id="page-831-1"></span>**group-address** *(ipv4-address-no-zone | ipv6-address-no-zone)*

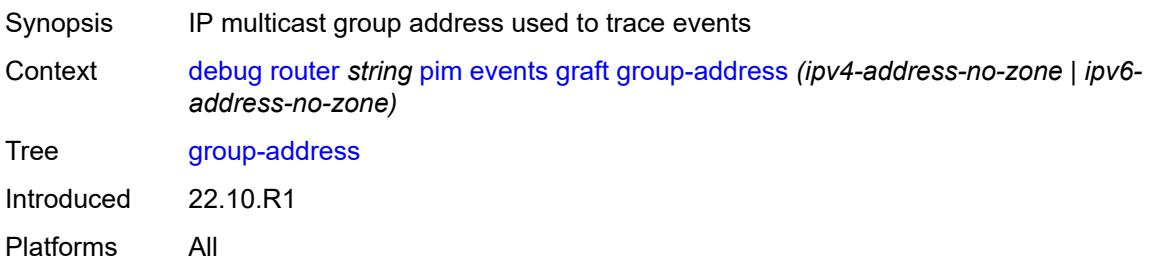

#### <span id="page-831-2"></span>**source-address** *(ipv4-address-no-zone | ipv6-address-no-zone)*

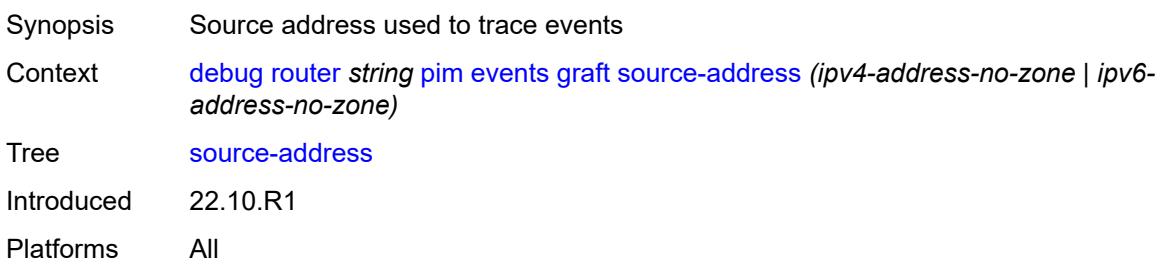

#### <span id="page-831-3"></span>**interface**

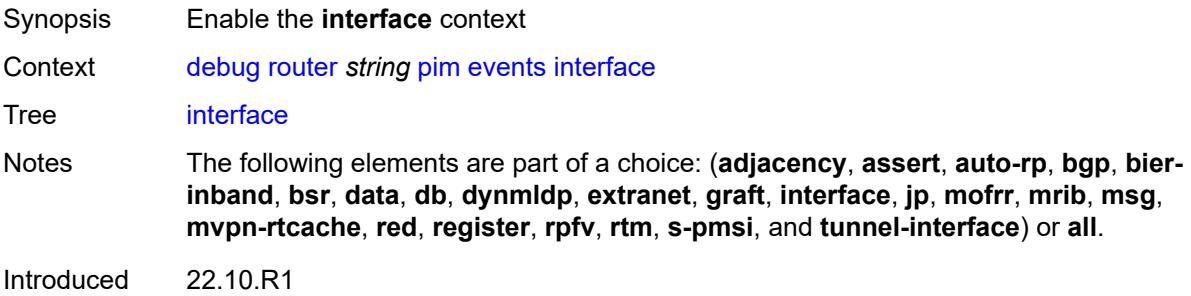

#### <span id="page-832-0"></span>**interface-name** *string*

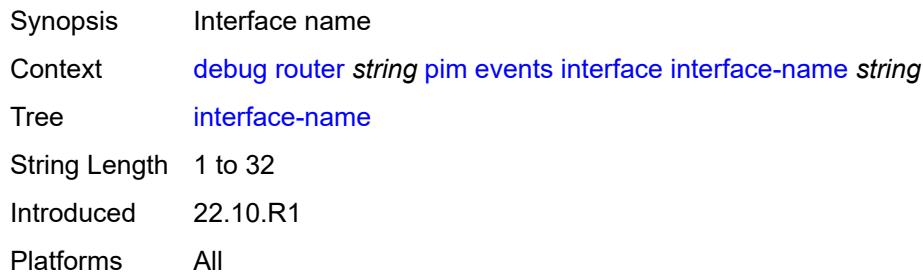

## <span id="page-832-1"></span>**jp**

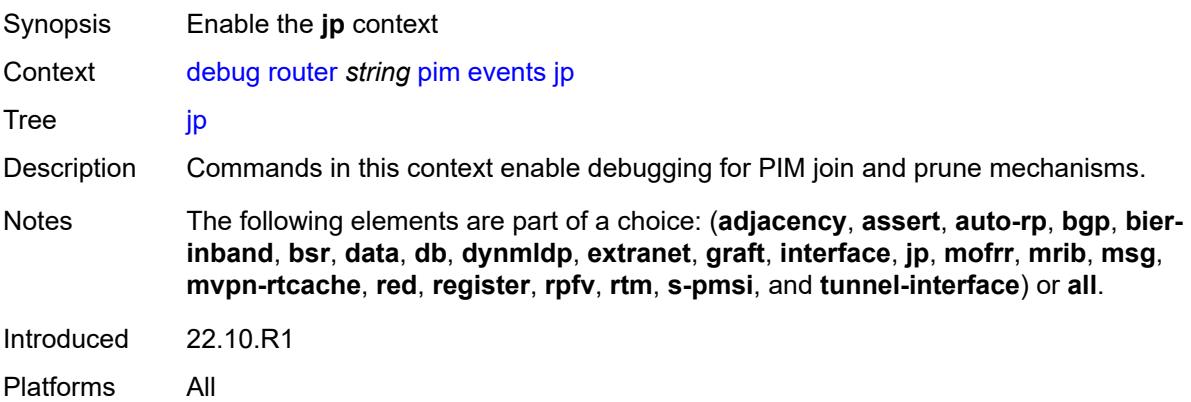

### <span id="page-832-2"></span>**detail** *boolean*

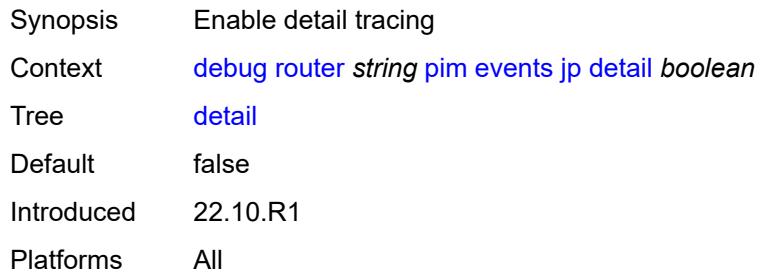

#### <span id="page-832-3"></span>**group-address** *(ipv4-address-no-zone | ipv6-address-no-zone)*

Synopsis IP multicast group address used to trace events

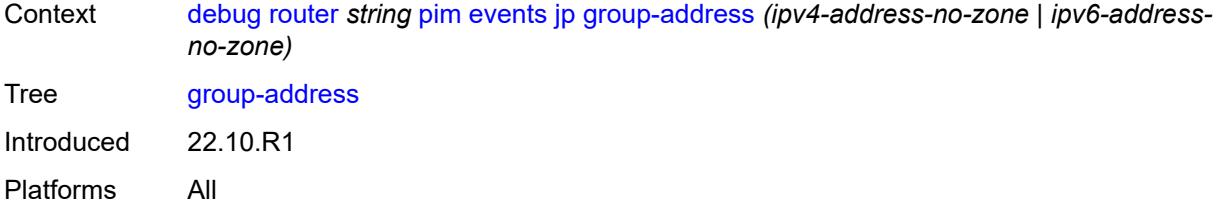

### <span id="page-833-0"></span>**source-address** *(ipv4-address-no-zone | ipv6-address-no-zone)*

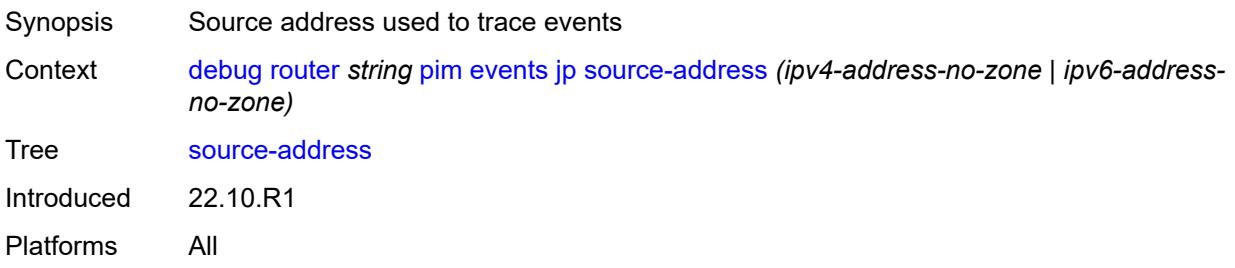

### <span id="page-833-1"></span>**mofrr**

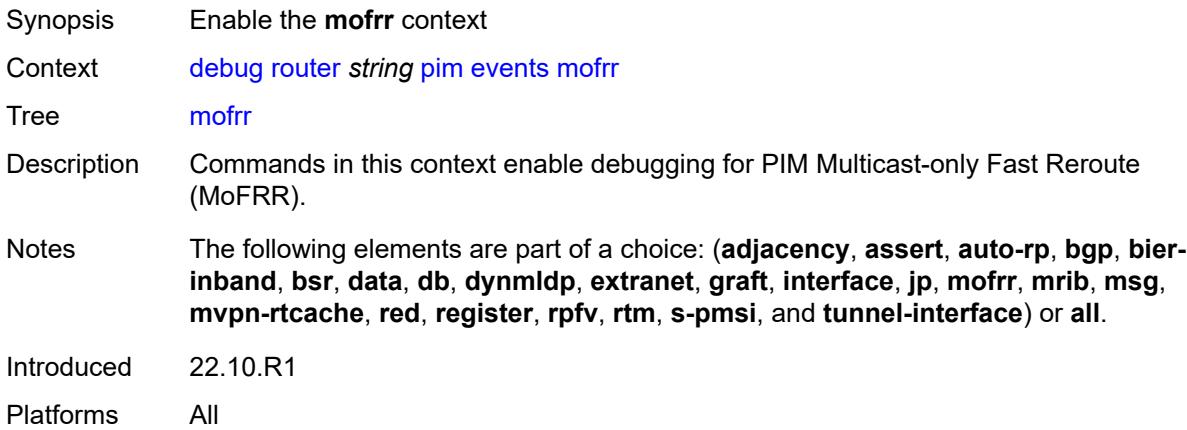

#### <span id="page-833-2"></span>**mrib**

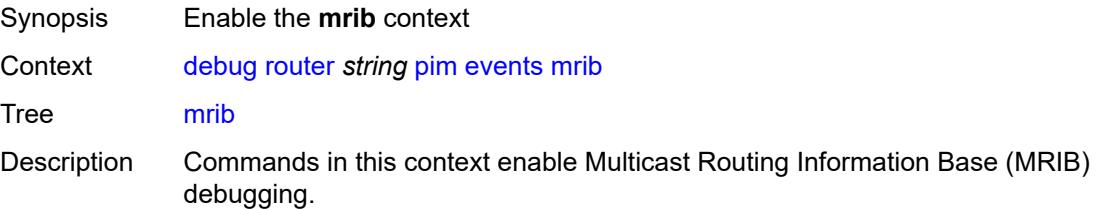

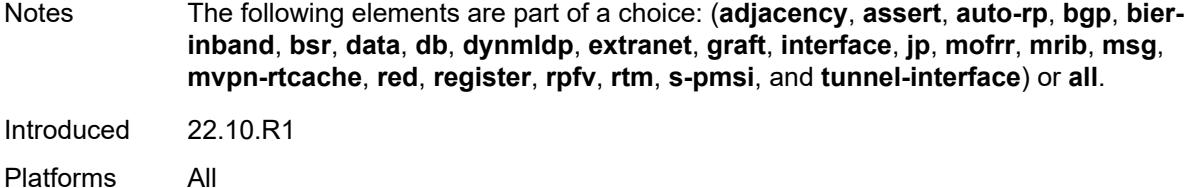

#### <span id="page-834-0"></span>**detail** *boolean*

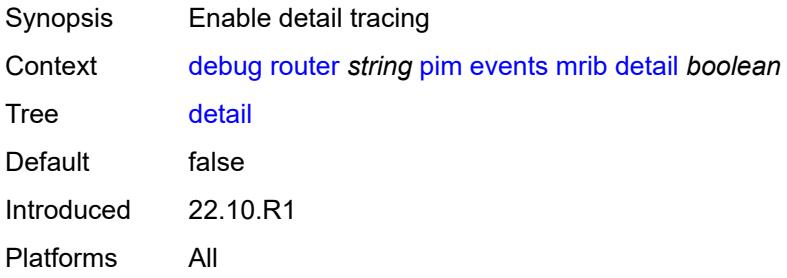

#### <span id="page-834-1"></span>**group-address** *(ipv4-address-no-zone | ipv6-address-no-zone)*

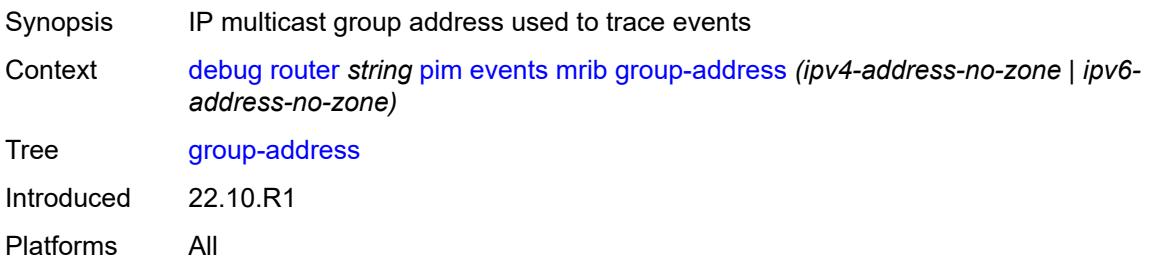

### <span id="page-834-2"></span>**source-address** *(ipv4-address-no-zone | ipv6-address-no-zone)*

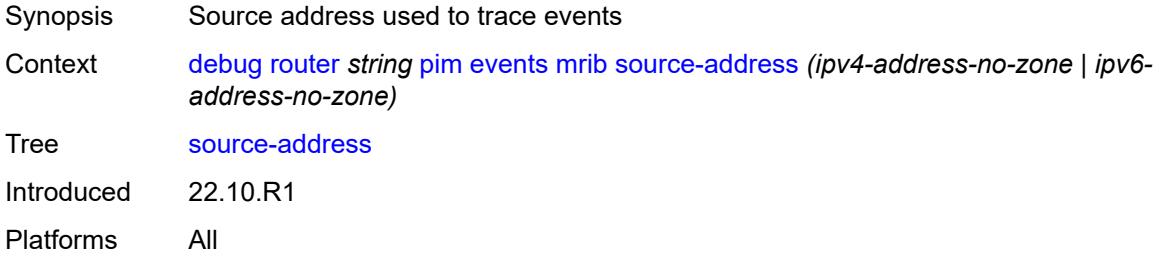

#### <span id="page-834-3"></span>**msg**

Synopsis Enable the **msg** context

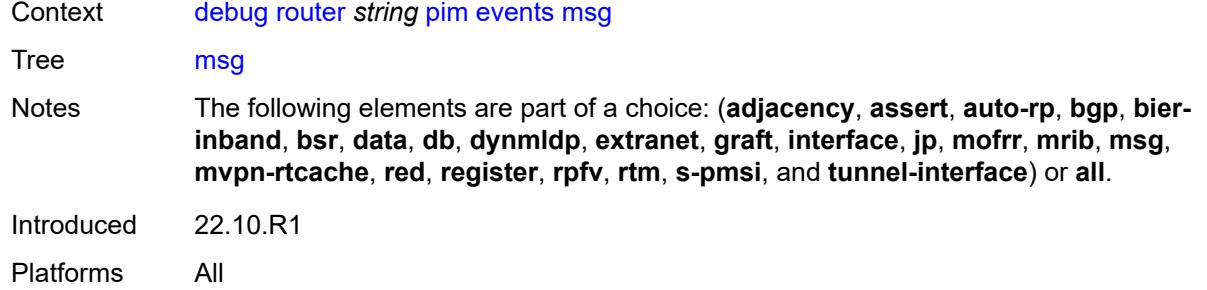

#### <span id="page-835-0"></span>**mvpn-rtcache**

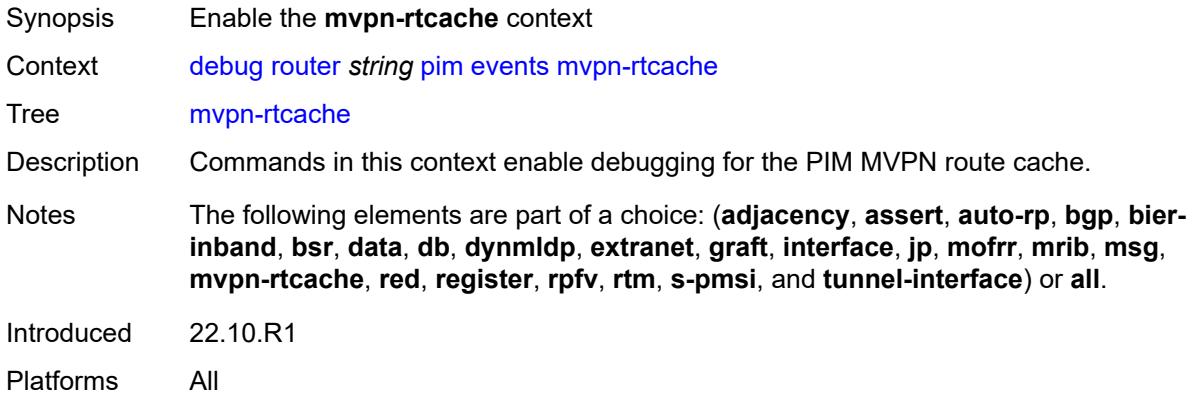

### <span id="page-835-1"></span>**group-address** *(ipv4-address-no-zone | ipv6-address-no-zone)*

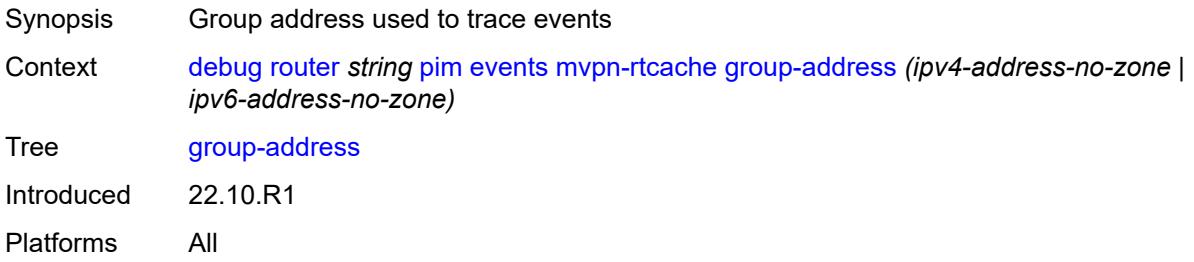

#### <span id="page-835-2"></span>**peer-address** *(ipv4-address-no-zone | ipv6-address-no-zone)*

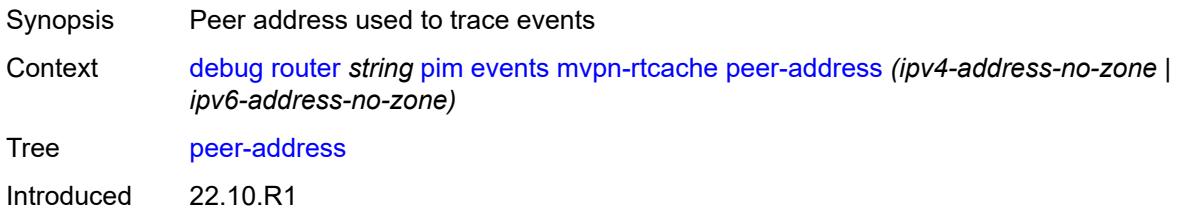

#### <span id="page-836-0"></span>**red**

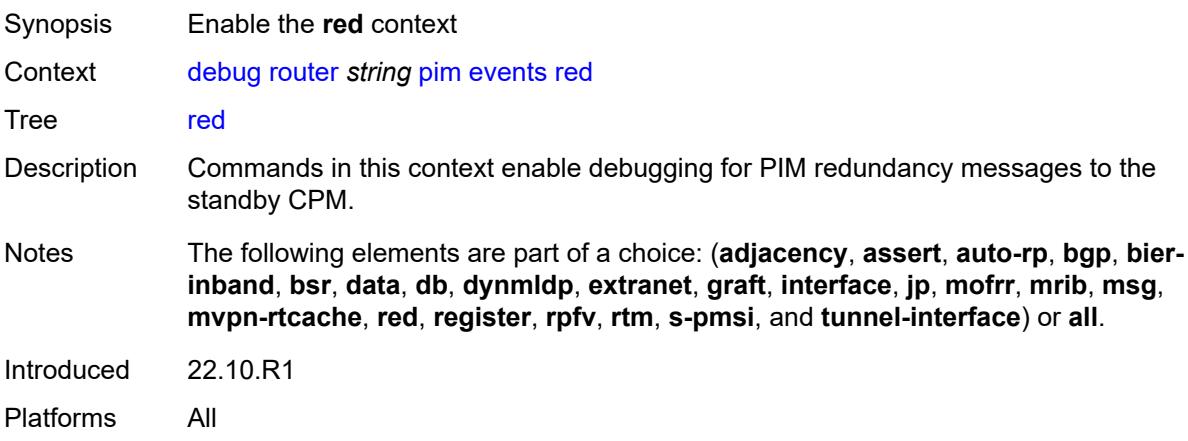

### <span id="page-836-1"></span>**detail** *boolean*

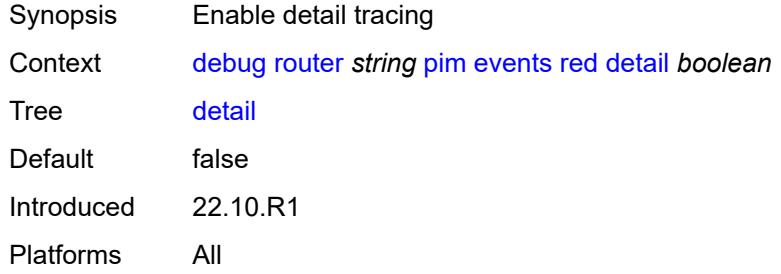

## <span id="page-836-2"></span>**register**

<span id="page-836-3"></span>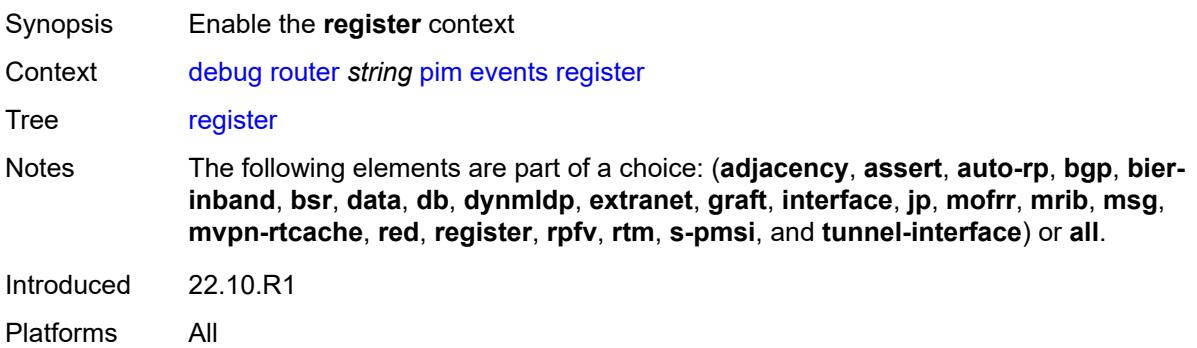

#### **detail** *boolean*

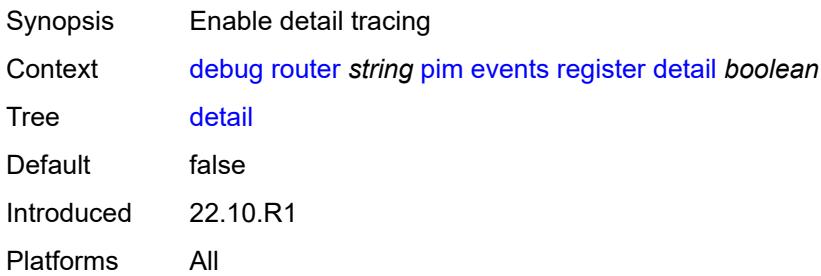

#### <span id="page-837-0"></span>**group-address** *(ipv4-address-no-zone | ipv6-address-no-zone)*

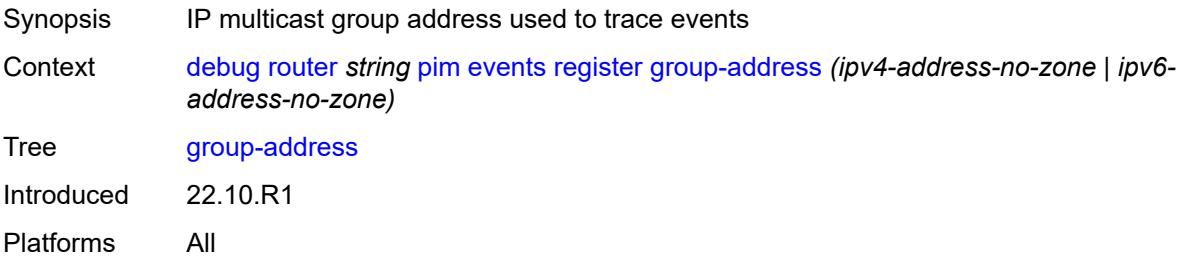

### <span id="page-837-1"></span>**source-address** *(ipv4-address-no-zone | ipv6-address-no-zone)*

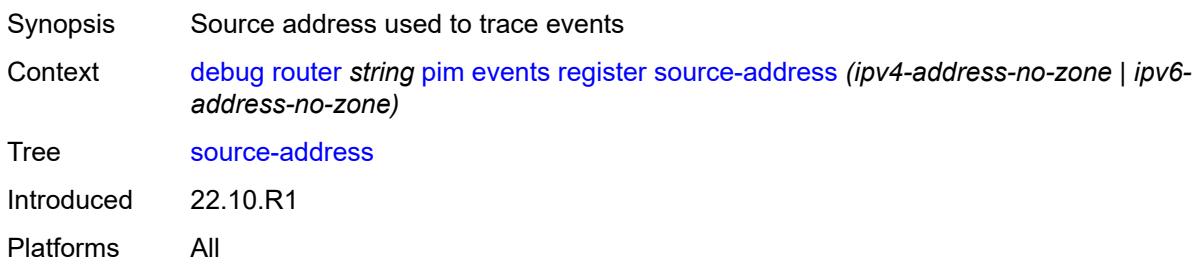

#### <span id="page-837-2"></span>**rpfv**

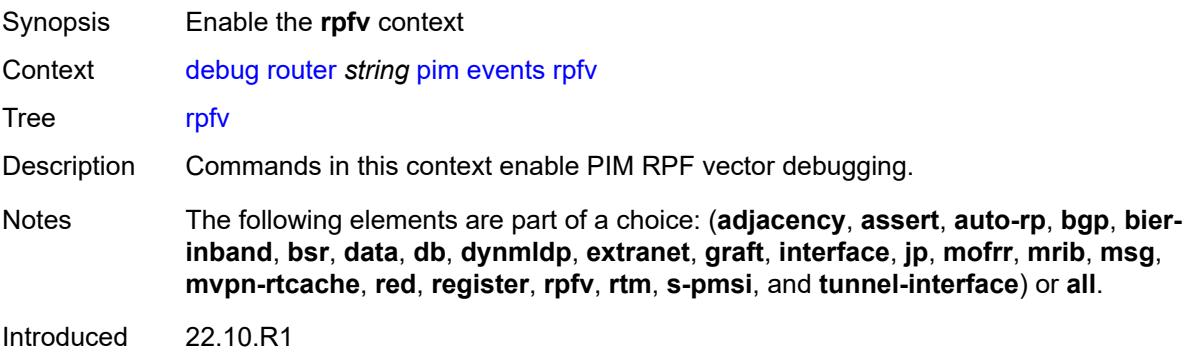

## <span id="page-838-0"></span>**detail** *boolean*

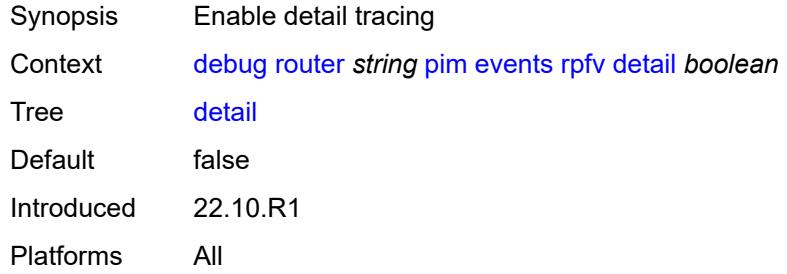

#### <span id="page-838-1"></span>**rtm**

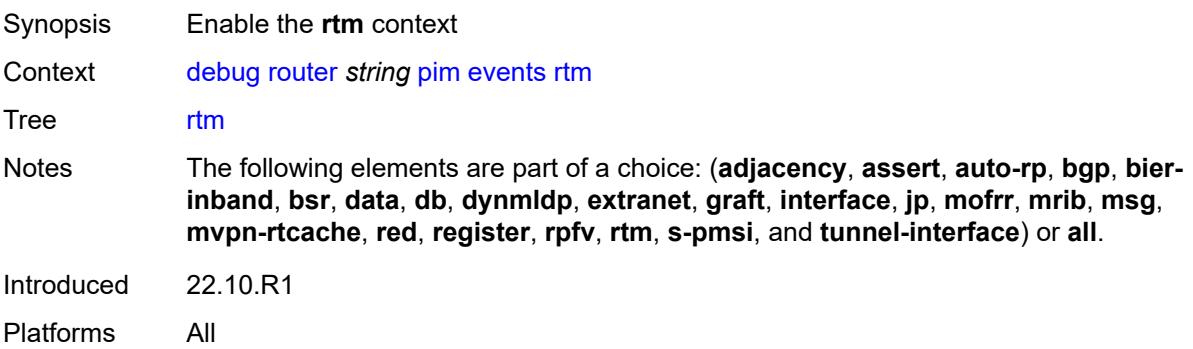

#### <span id="page-838-2"></span>**detail** *boolean*

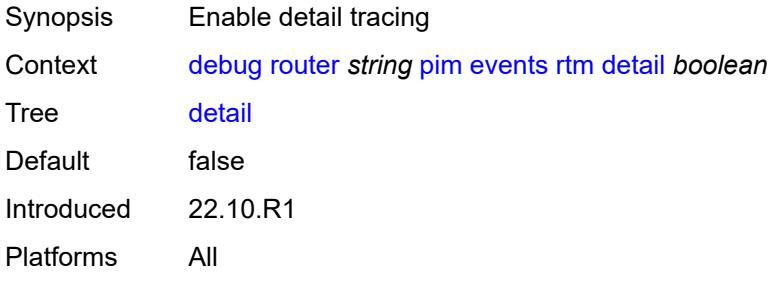

# <span id="page-838-3"></span>**s-pmsi**

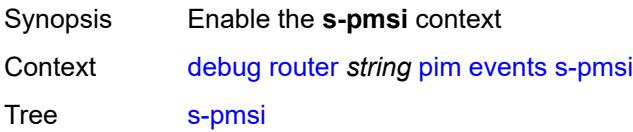

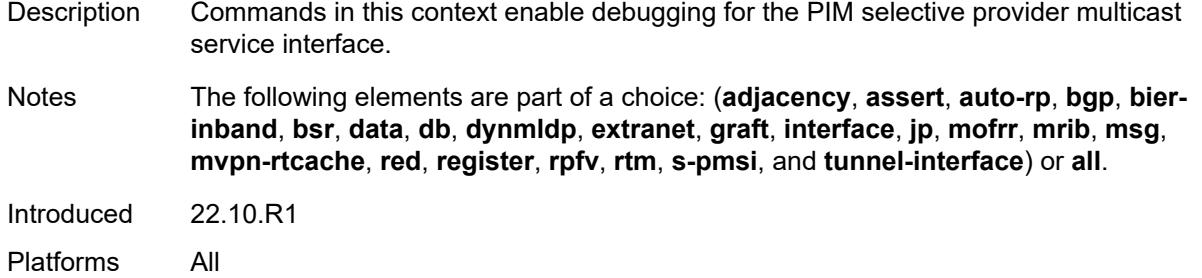

#### <span id="page-839-0"></span>**detail** *boolean*

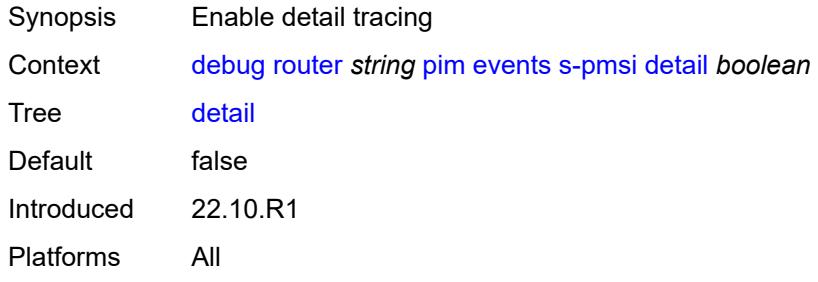

### <span id="page-839-1"></span>**vpn-source-address** *(ipv4-address-no-zone | ipv6-address-no-zone)*

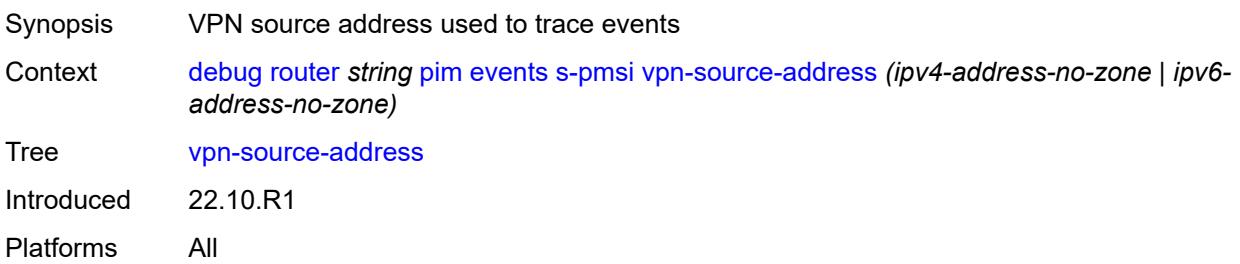

#### <span id="page-839-2"></span>**tunnel-interface**

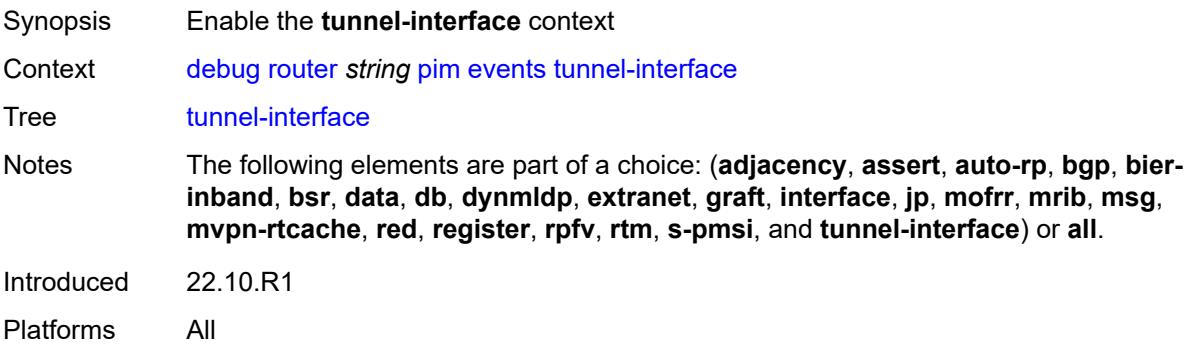

### <span id="page-840-0"></span>**ldp-p2mp-id** *number*

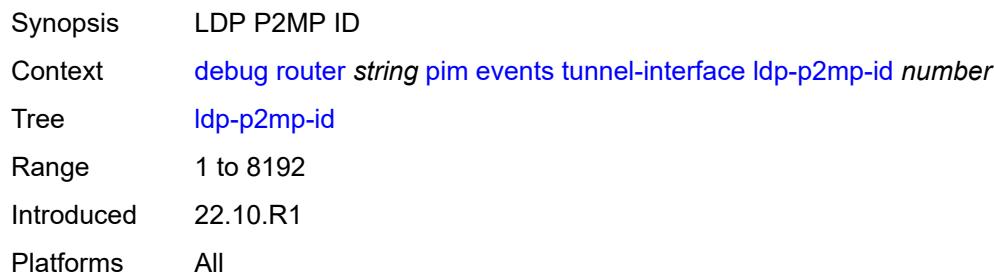

### <span id="page-840-1"></span>**rsvp-p2mp** *string*

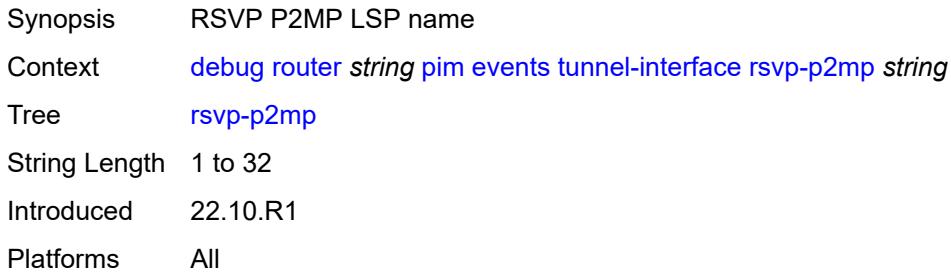

### <span id="page-840-2"></span>**sender-address** *string*

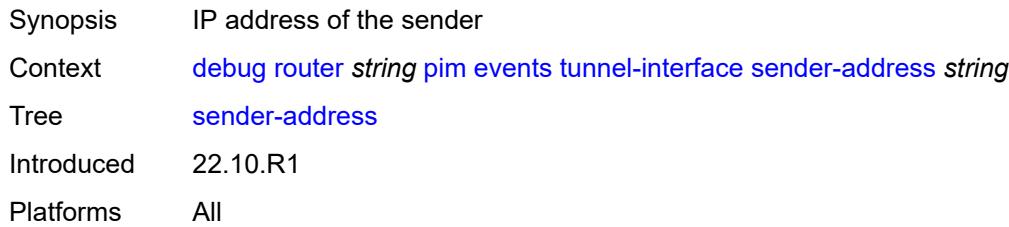

### <span id="page-840-3"></span>**packet**

<span id="page-840-4"></span>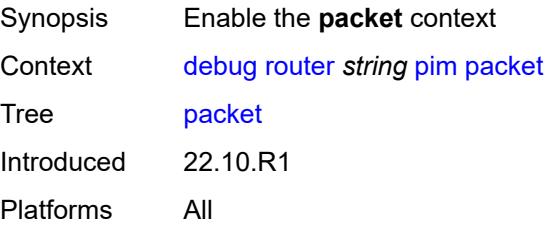

## **all-origins**

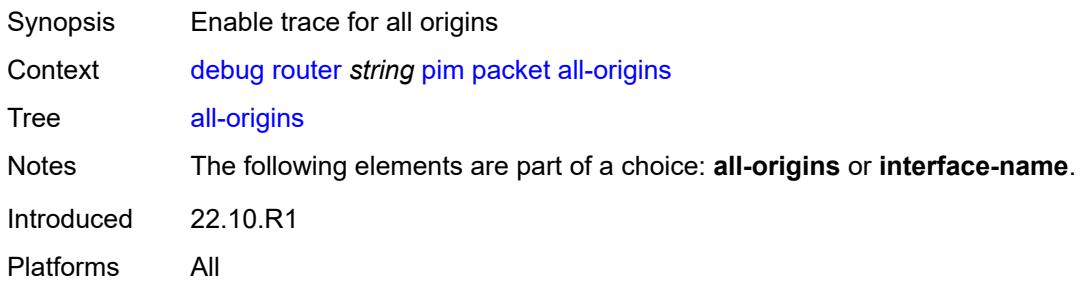

## <span id="page-841-0"></span>**all-packet-types**

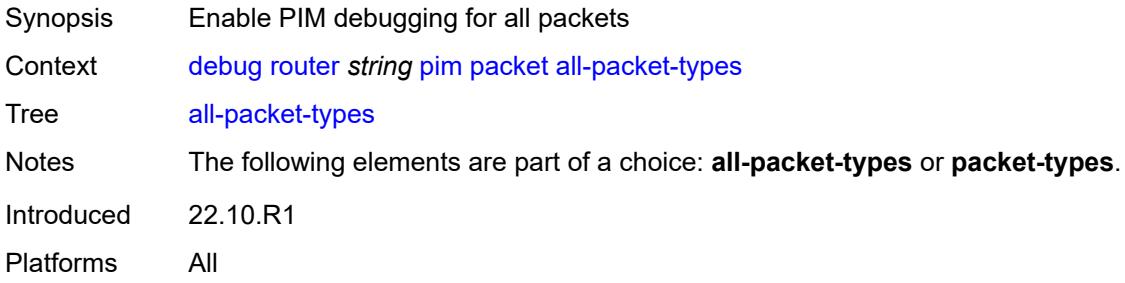

# <span id="page-841-1"></span>**egress** *boolean*

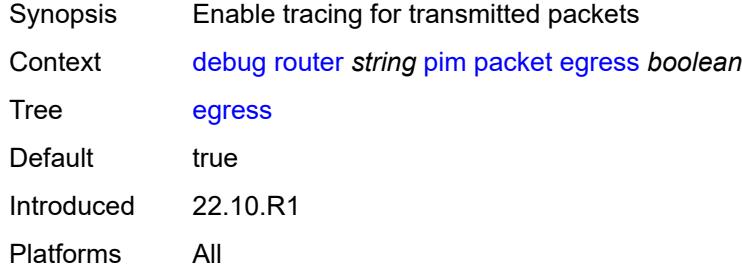

### <span id="page-841-2"></span>**ingress** *boolean*

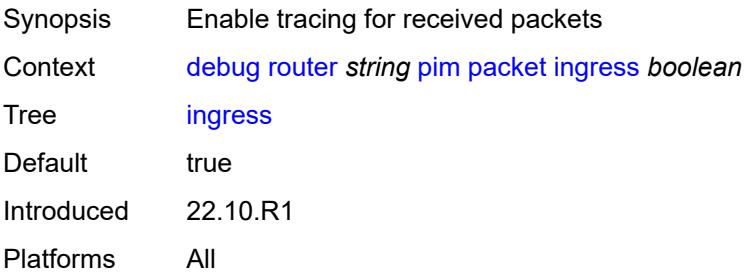

#### <span id="page-842-0"></span>**interface-name** *string*

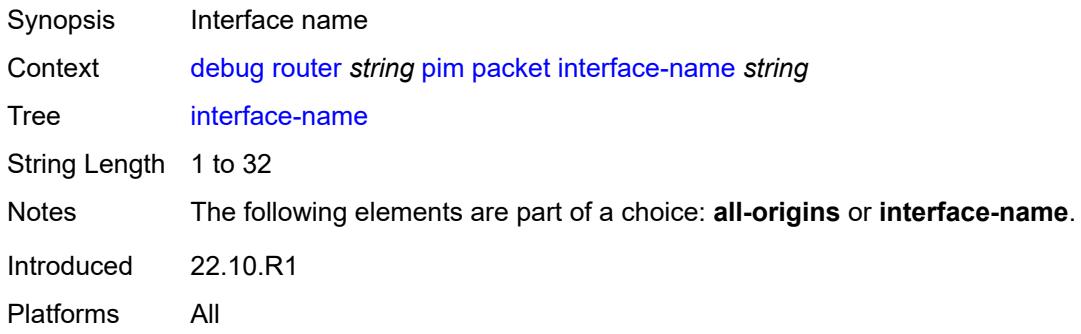

### <span id="page-842-1"></span>**ipv4** *boolean*

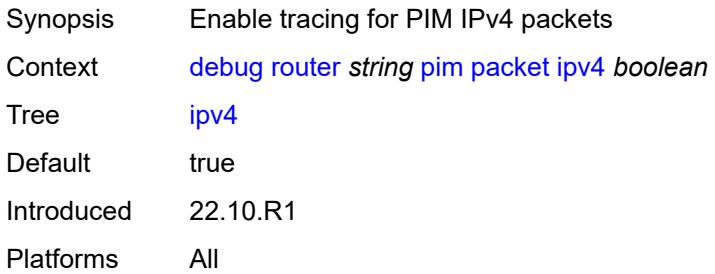

# <span id="page-842-2"></span>**ipv6** *boolean*

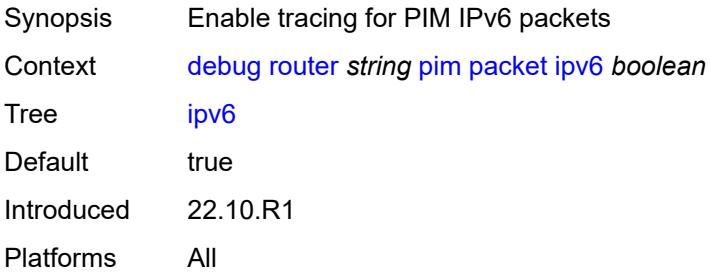

## <span id="page-842-3"></span>**packet-types**

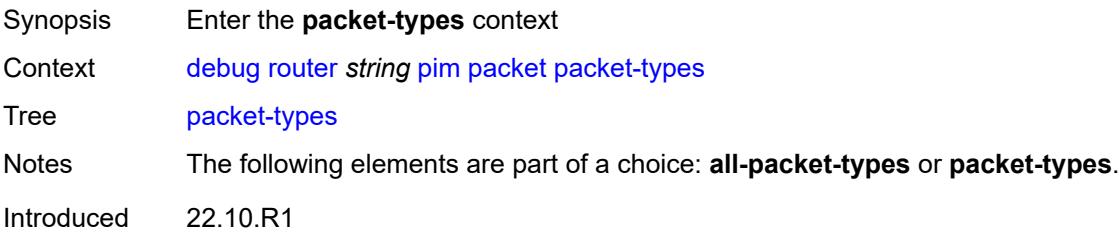

#### <span id="page-843-0"></span>**assert**

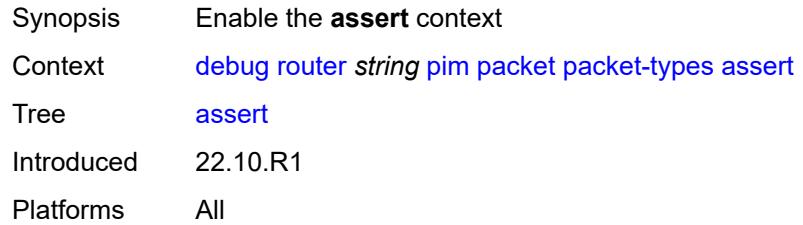

## <span id="page-843-1"></span>**all-origins**

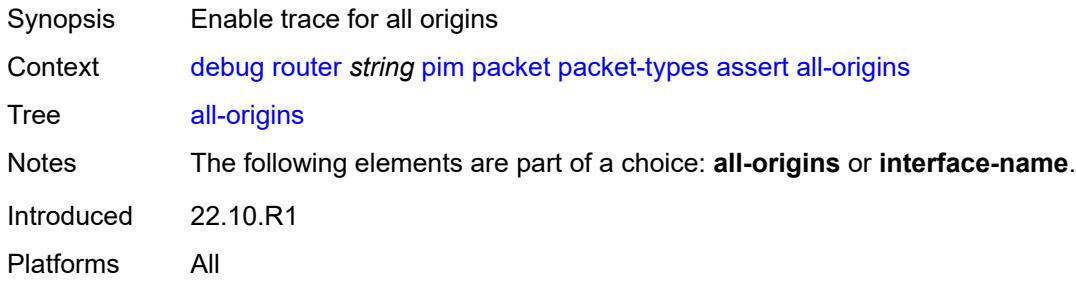

#### <span id="page-843-2"></span>**interface-name** *string*

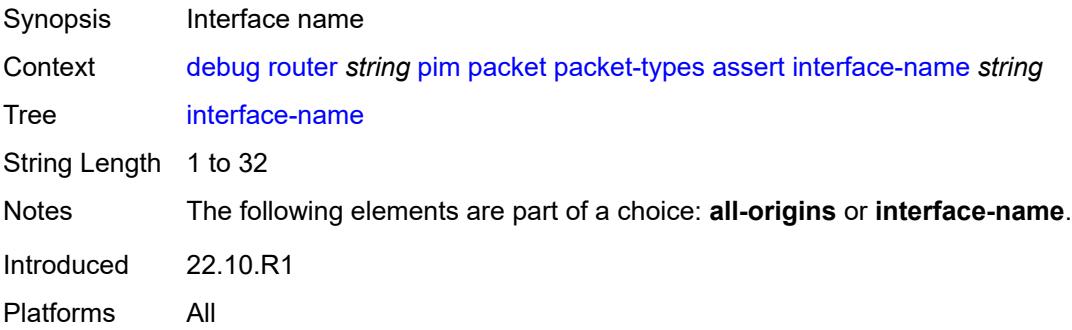

#### <span id="page-843-3"></span>**auto-rp-announcement**

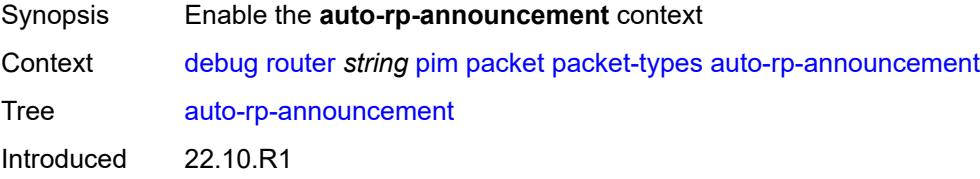

### <span id="page-844-0"></span>**all-origins**

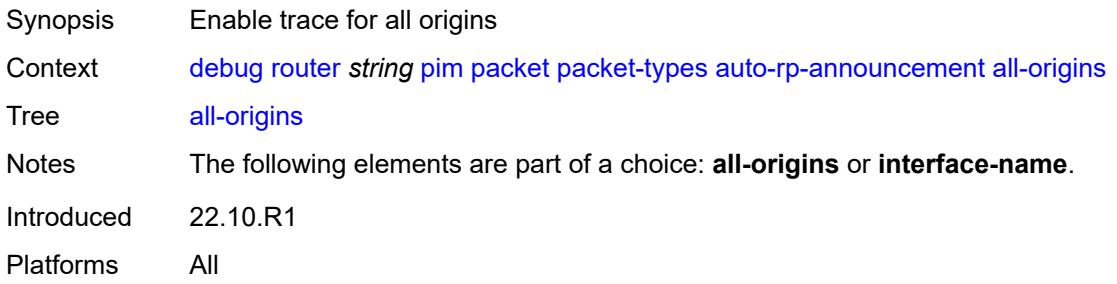

### <span id="page-844-1"></span>**interface-name** *string*

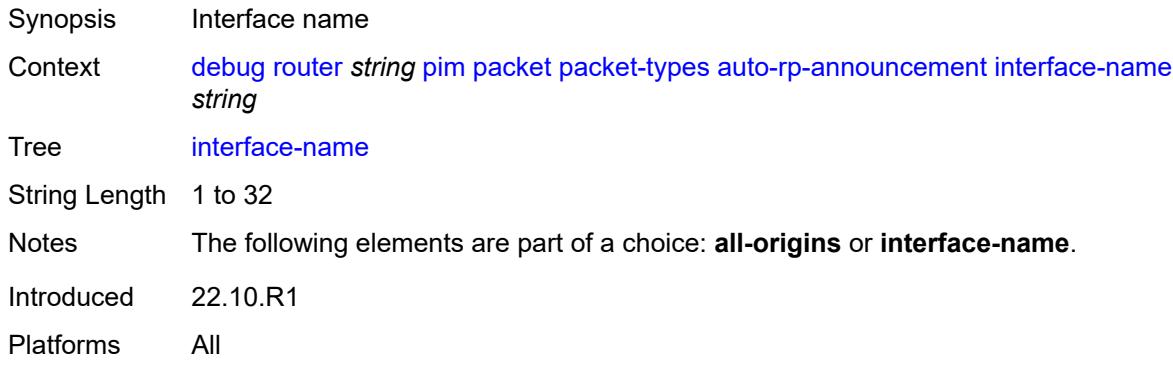

### <span id="page-844-2"></span>**auto-rp-mapping**

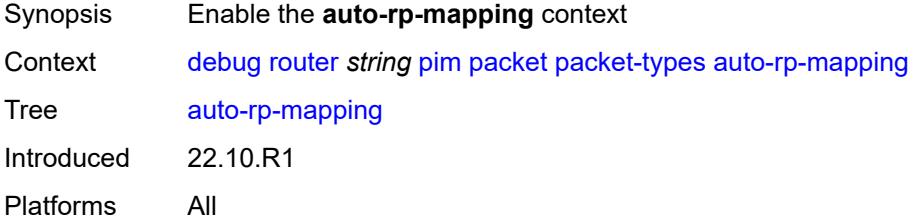

## <span id="page-844-3"></span>**all-origins**

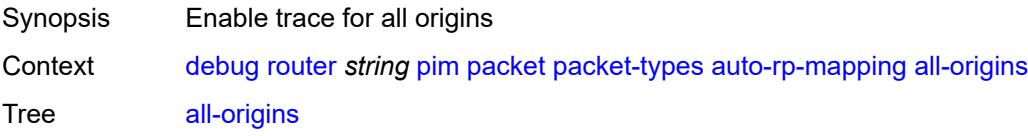

Notes The following elements are part of a choice: **all-origins** or **interface-name**. Introduced 22.10.R1 Platforms All

### <span id="page-845-0"></span>**interface-name** *string*

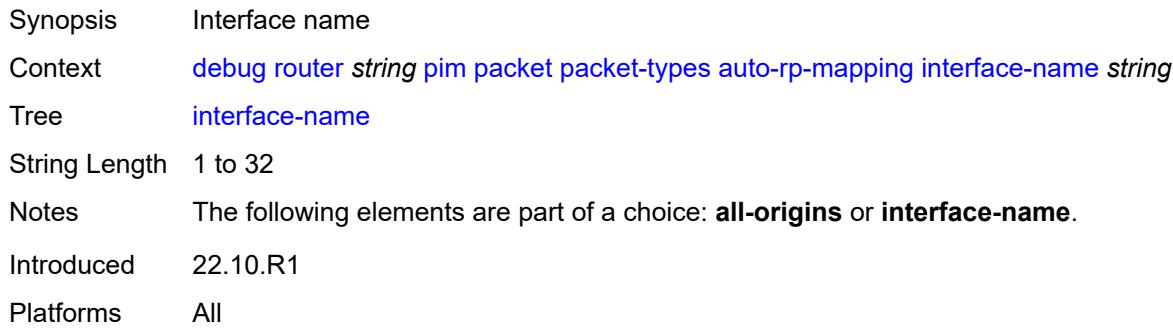

#### <span id="page-845-1"></span>**bsr**

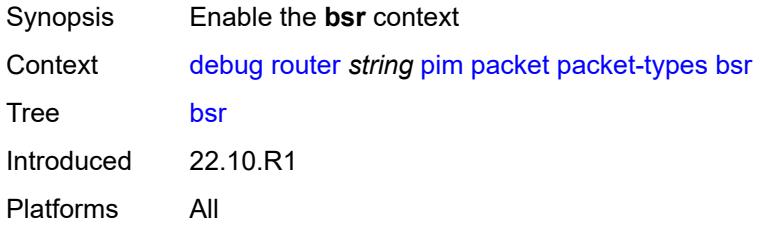

# <span id="page-845-2"></span>**all-origins**

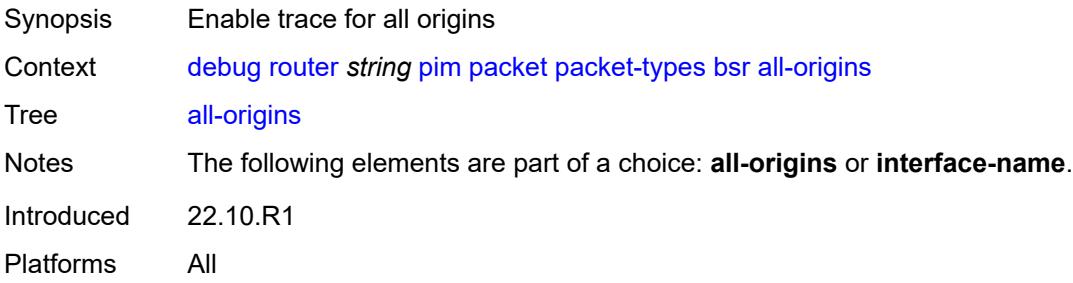

#### <span id="page-845-3"></span>**interface-name** *string*

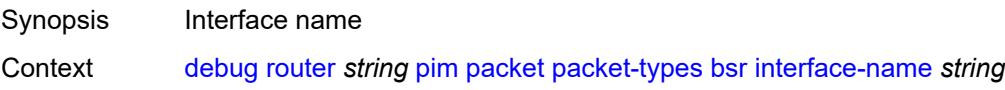

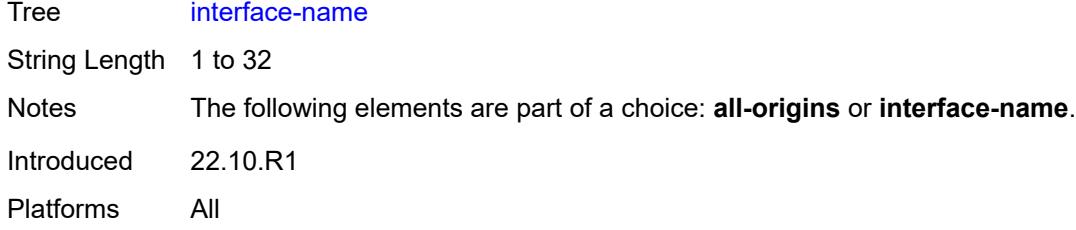

#### <span id="page-846-0"></span>**crp**

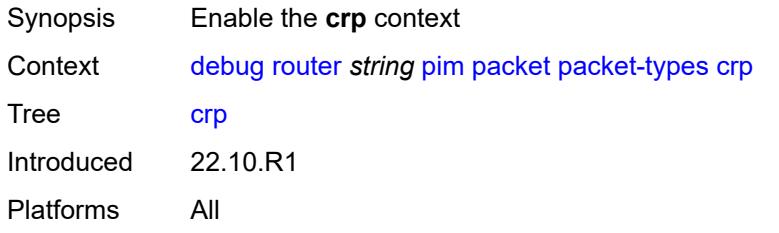

### <span id="page-846-1"></span>**all-origins**

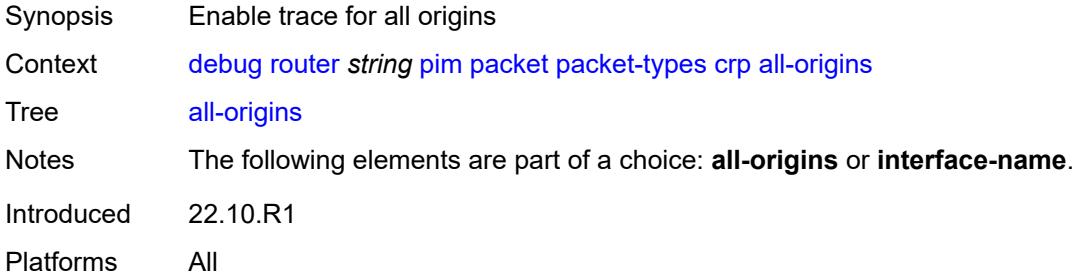

## <span id="page-846-2"></span>**interface-name** *string*

<span id="page-846-3"></span>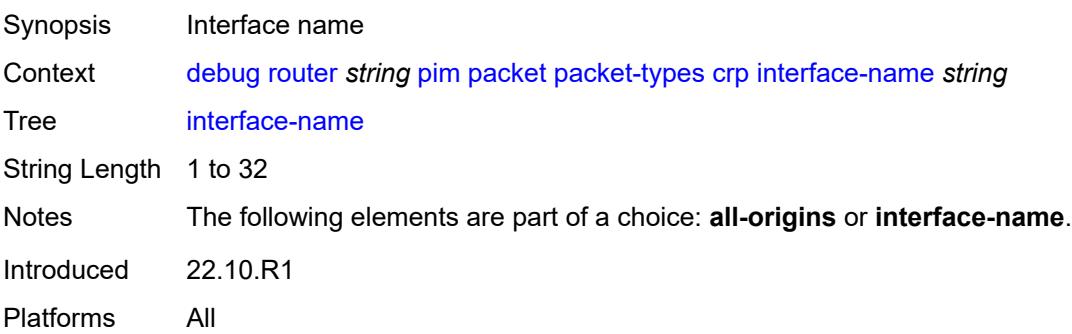

# **graft**

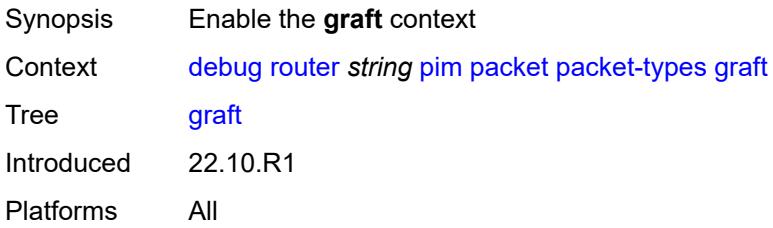

### <span id="page-847-0"></span>**all-origins**

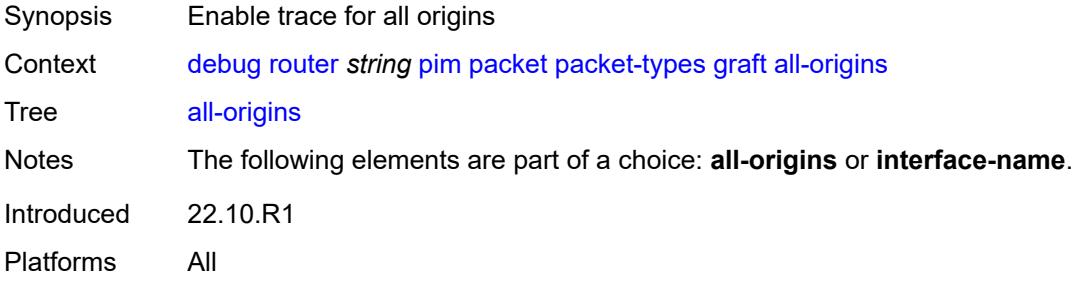

## <span id="page-847-1"></span>**interface-name** *string*

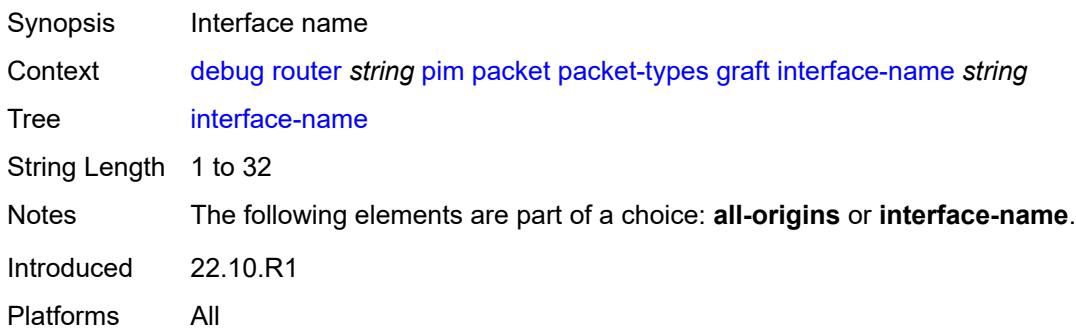

# <span id="page-847-2"></span>**graft-ack**

<span id="page-847-3"></span>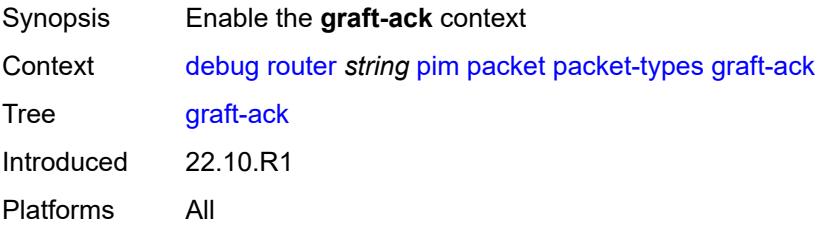

## **all-origins**

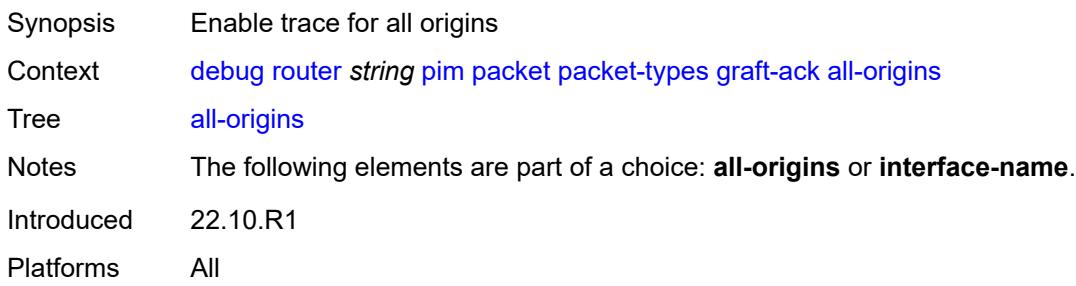

## <span id="page-848-0"></span>**interface-name** *string*

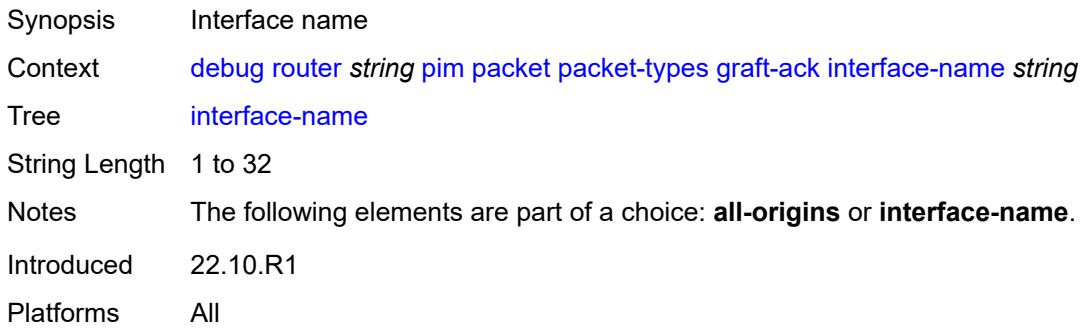

## <span id="page-848-1"></span>**hello**

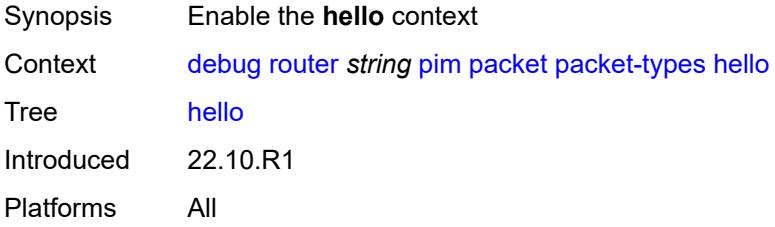

# <span id="page-848-2"></span>**all-origins**

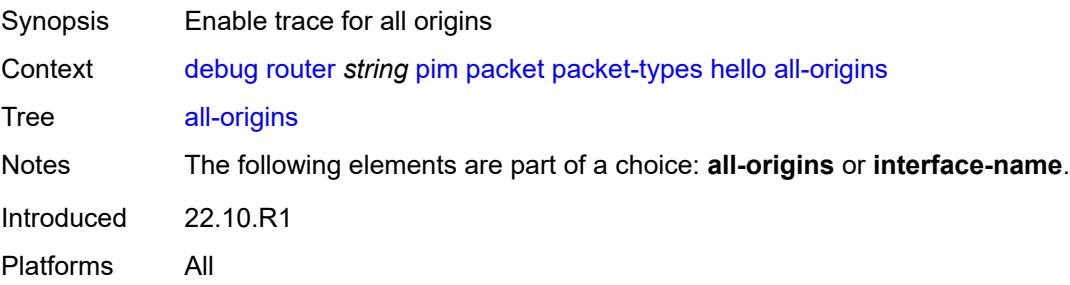

#### <span id="page-849-0"></span>**interface-name** *string*

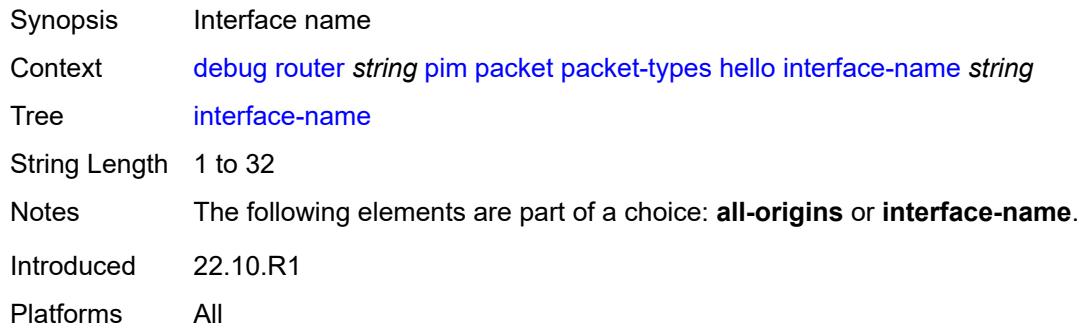

# <span id="page-849-1"></span>**jp**

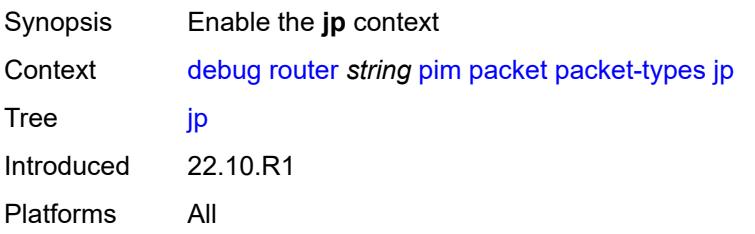

## <span id="page-849-2"></span>**all-origins**

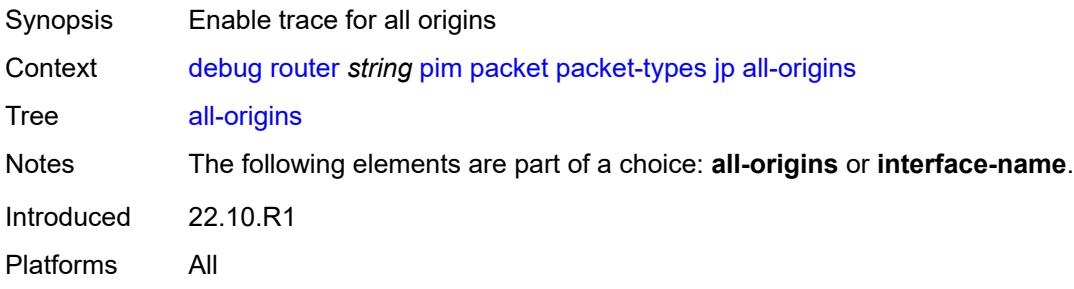

## <span id="page-849-3"></span>**interface-name** *string*

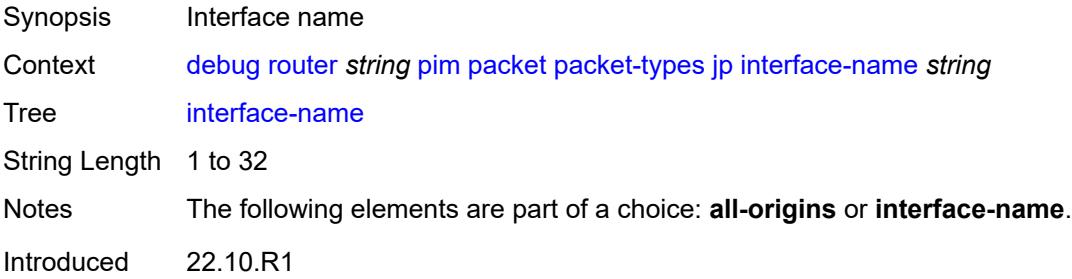

### <span id="page-850-0"></span>**mdt-tlv**

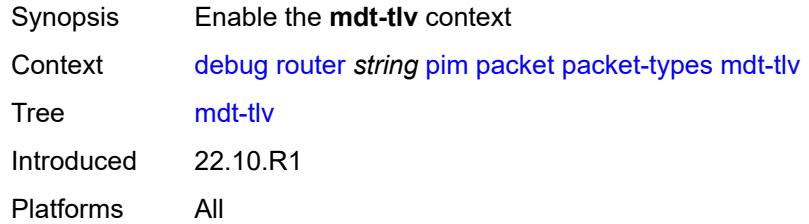

## <span id="page-850-1"></span>**all-origins**

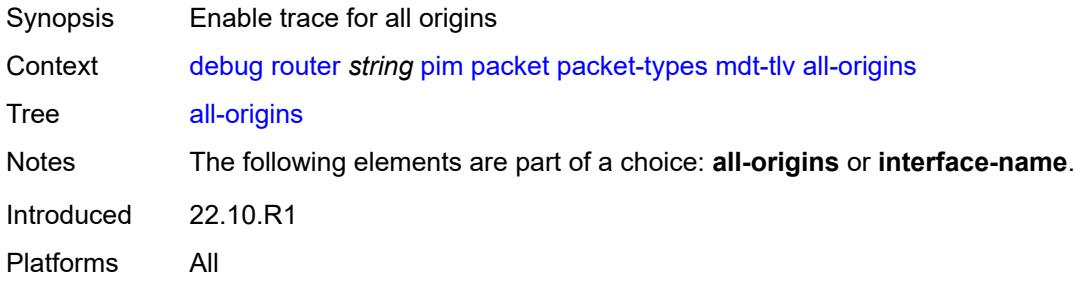

#### <span id="page-850-2"></span>**interface-name** *string*

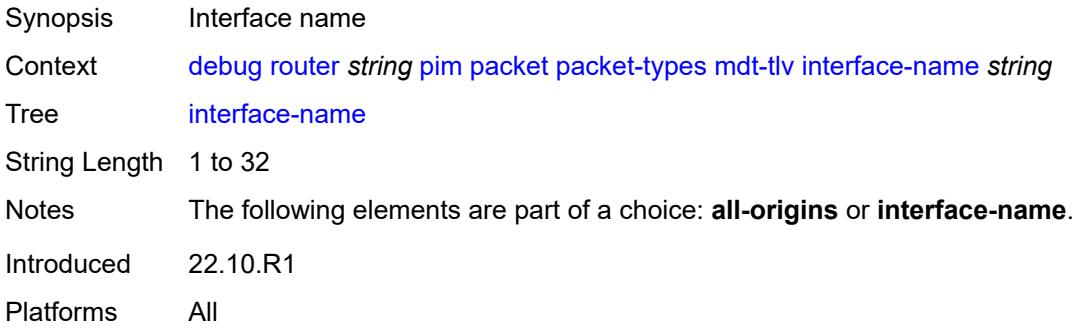

# <span id="page-850-3"></span>**register**

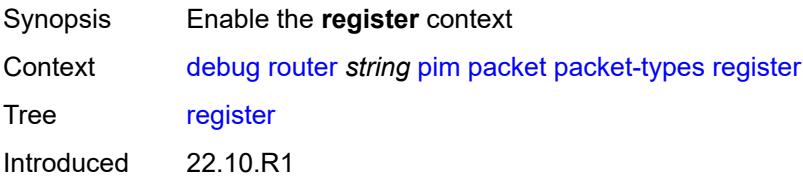

### <span id="page-851-0"></span>**all-origins**

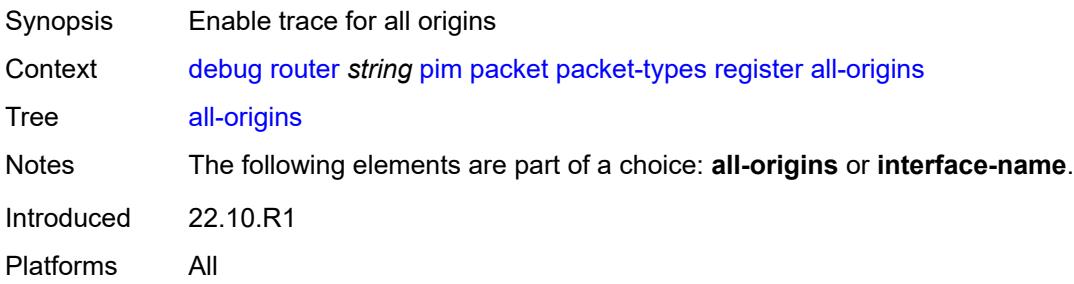

### <span id="page-851-1"></span>**interface-name** *string*

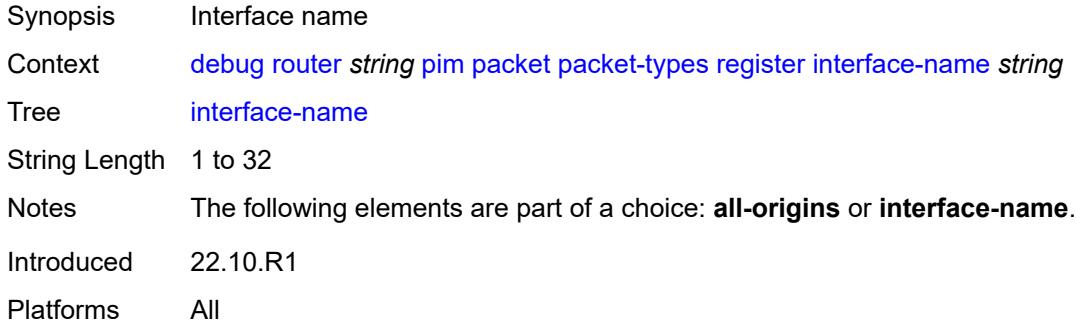

### <span id="page-851-2"></span>**register-stop**

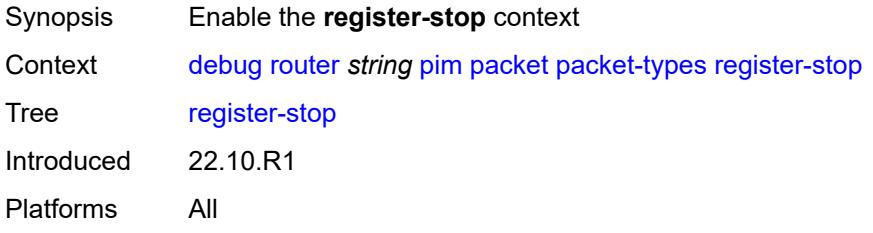

# <span id="page-851-3"></span>**all-origins**

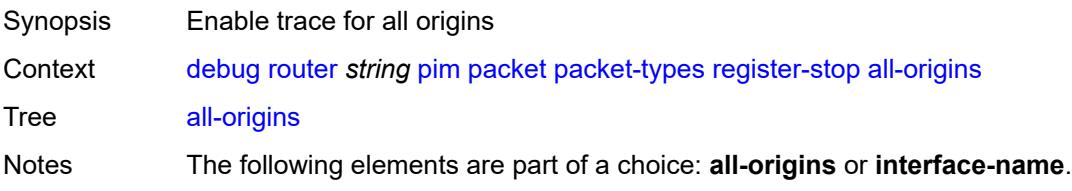

Introduced 22.10.R1 Platforms All

## <span id="page-852-0"></span>**interface-name** *string*

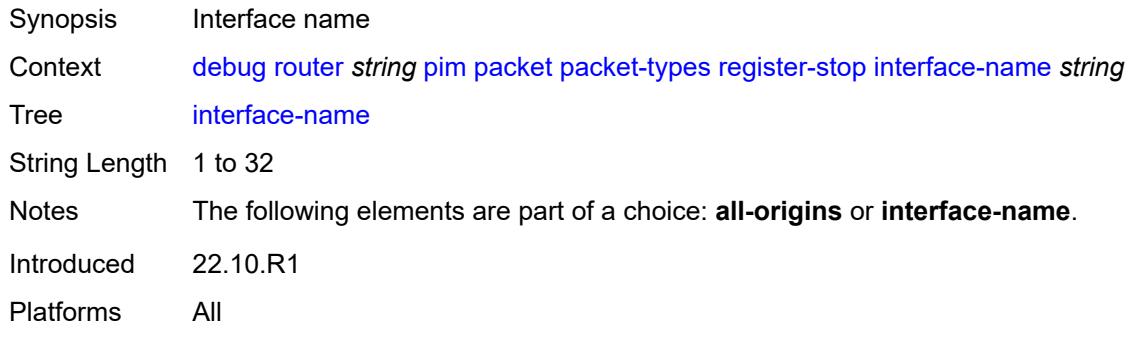

### <span id="page-852-1"></span>**radius**

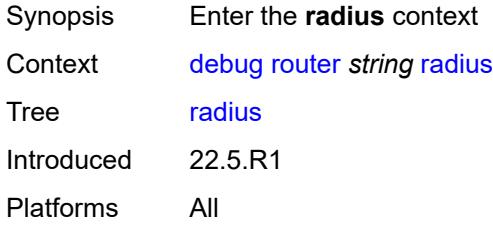

# <span id="page-852-3"></span>**proxy** [[name](#page-852-2)] *string*

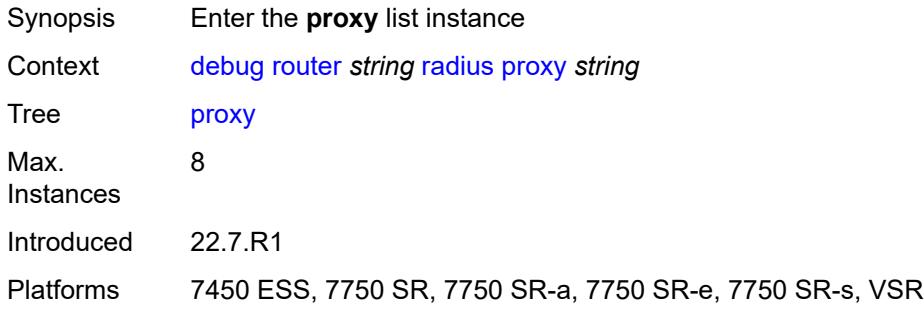

# <span id="page-852-2"></span>[**name**] *string*

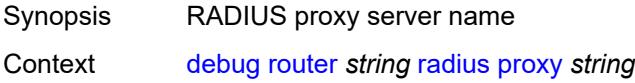

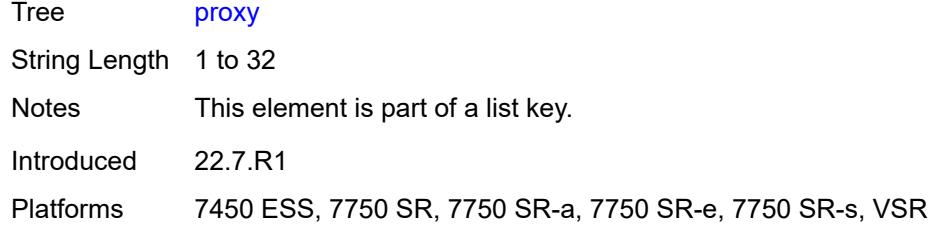

### <span id="page-853-0"></span>**all-packet-types**

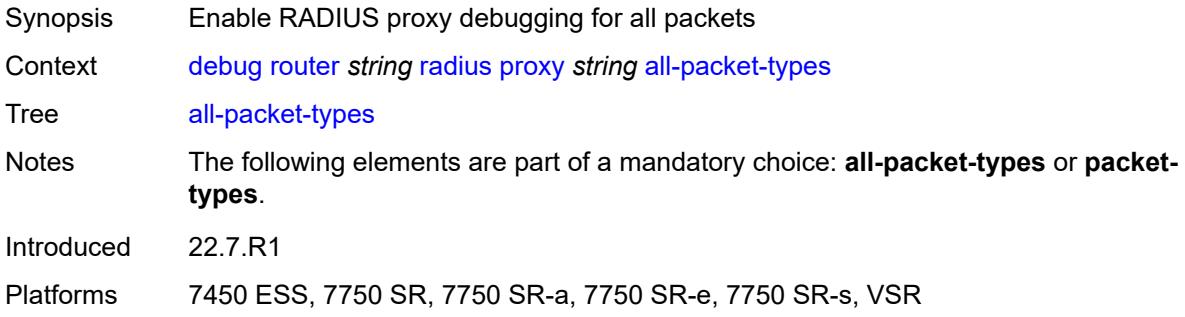

### <span id="page-853-2"></span>**client-address** [[address](#page-853-1)] *(ipv4-address-no-zone | ipv6-address-no-zone)*

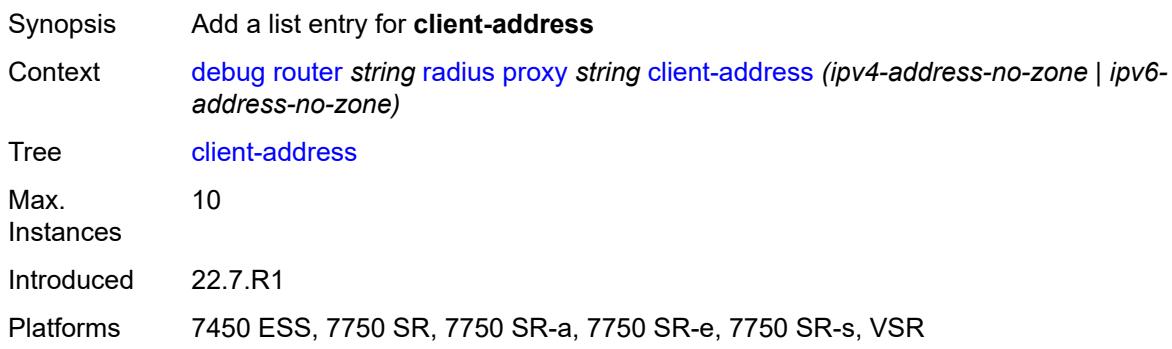

### <span id="page-853-1"></span>[**address**] *(ipv4-address-no-zone | ipv6-address-no-zone)*

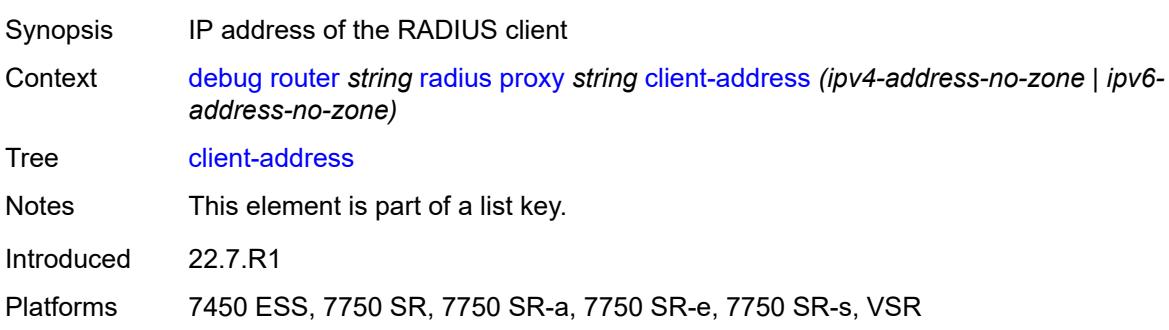

### <span id="page-854-0"></span>**detail-level** *keyword*

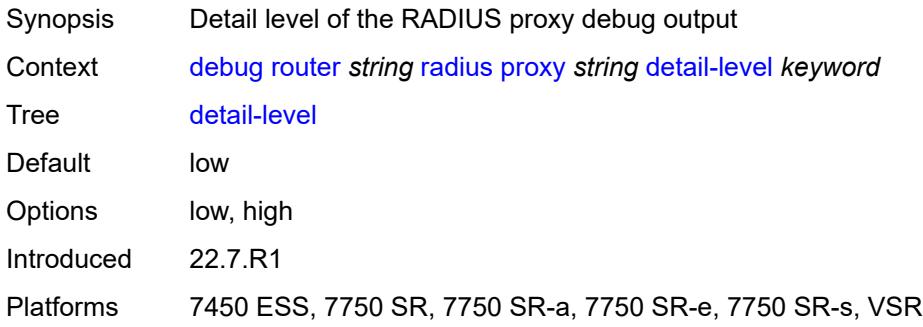

### <span id="page-854-1"></span>**direction** *keyword*

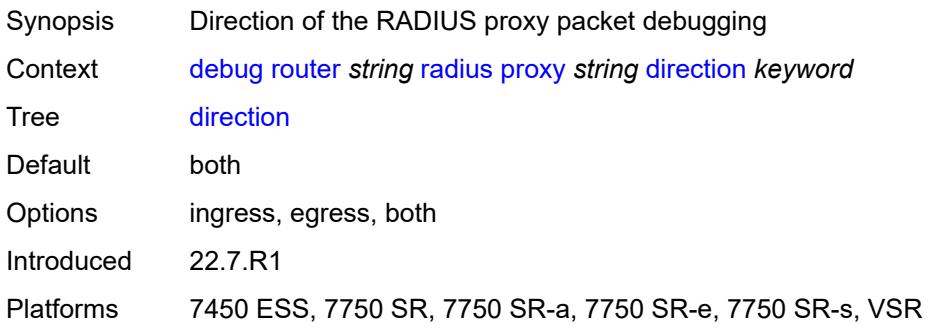

### <span id="page-854-2"></span>**dropped-only** *boolean*

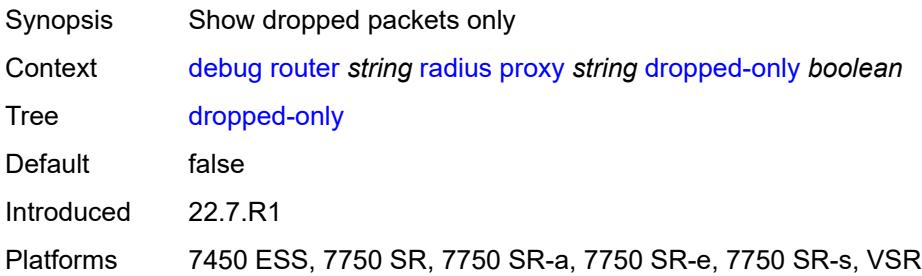

## <span id="page-854-3"></span>**packet-types**

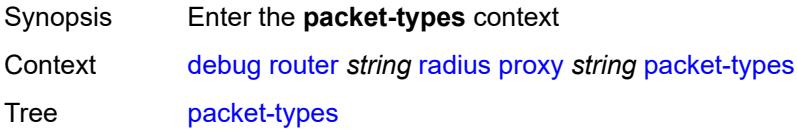

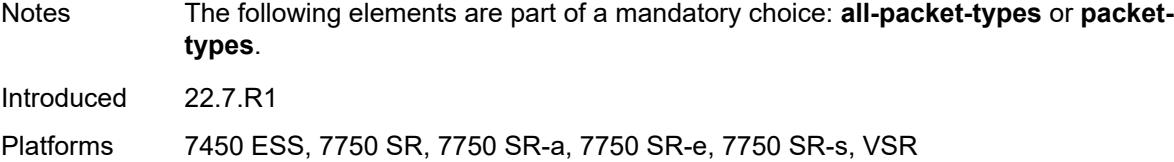

#### <span id="page-855-0"></span>**access-accept** *boolean*

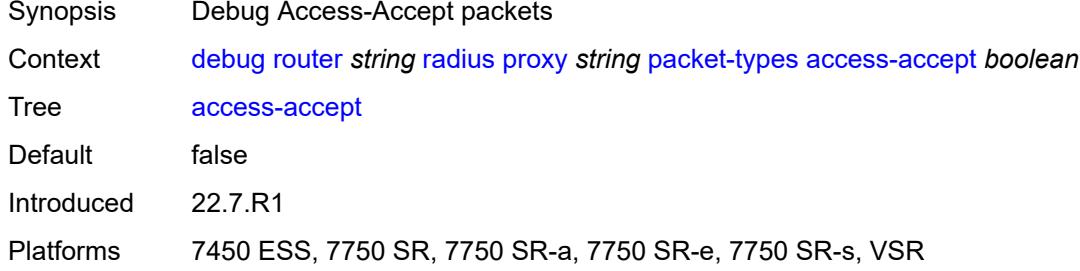

### <span id="page-855-1"></span>**access-challenge** *boolean*

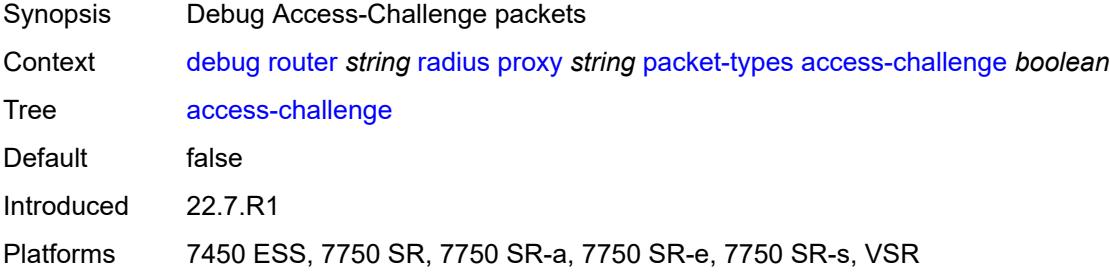

#### <span id="page-855-2"></span>**access-reject** *boolean*

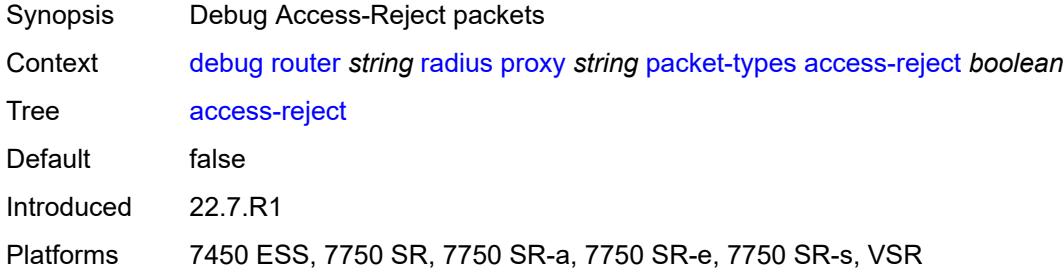

#### <span id="page-855-3"></span>**access-request** *boolean*

Synopsis Debug Access-Request packets

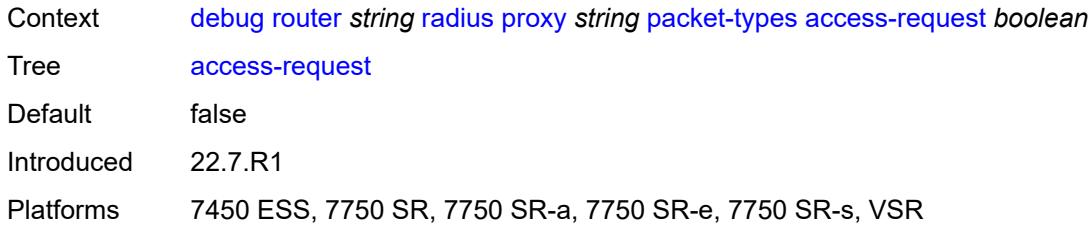

### <span id="page-856-0"></span>**accounting-request** *boolean*

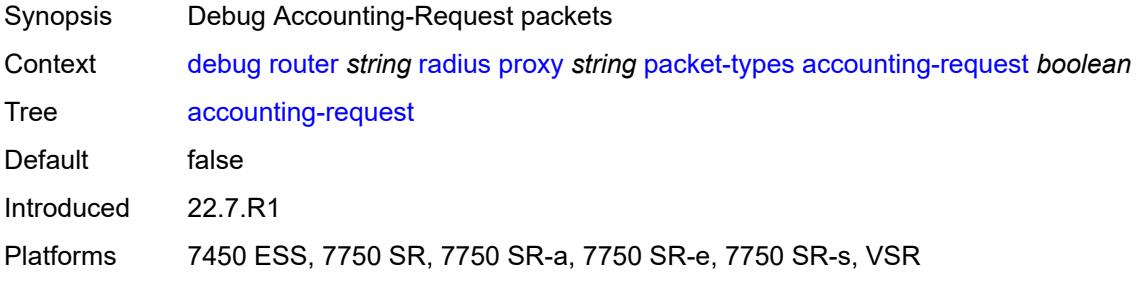

## <span id="page-856-1"></span>**accounting-response** *boolean*

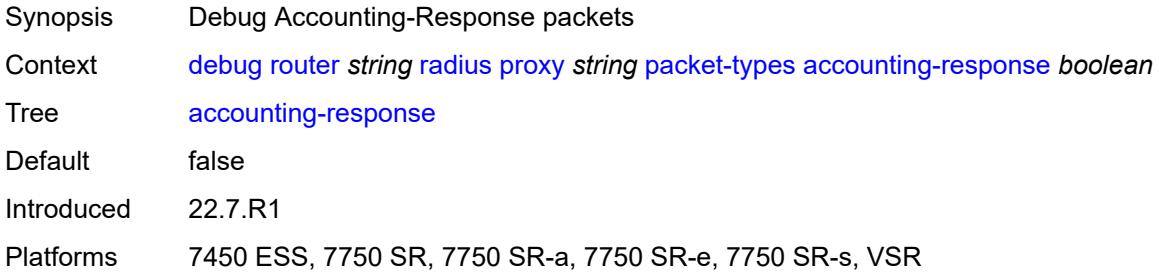

# <span id="page-856-2"></span>**other** *boolean*

<span id="page-856-3"></span>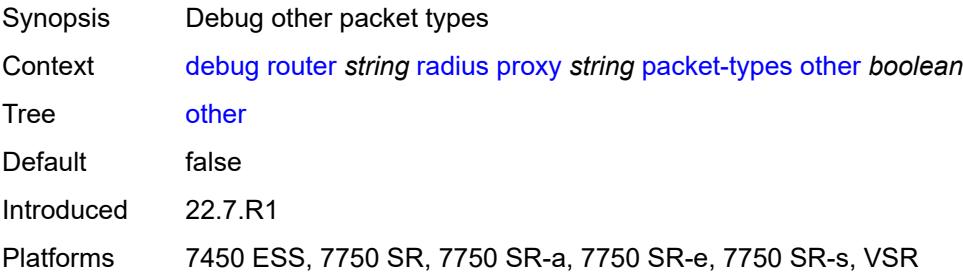

#### **servers**

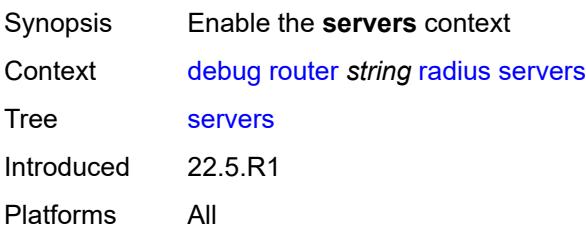

## <span id="page-857-1"></span>**attribute** [\[name](#page-857-0)] *string*

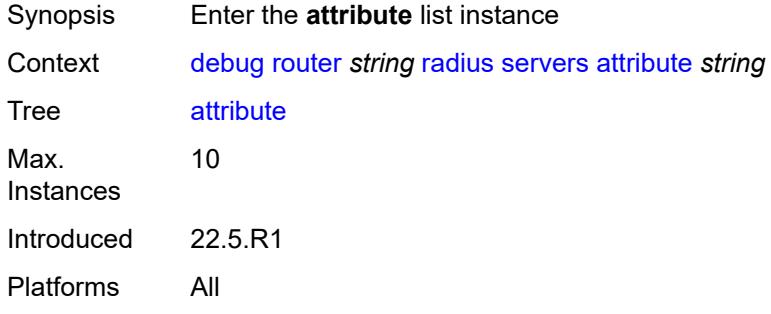

## <span id="page-857-0"></span>[**name**] *string*

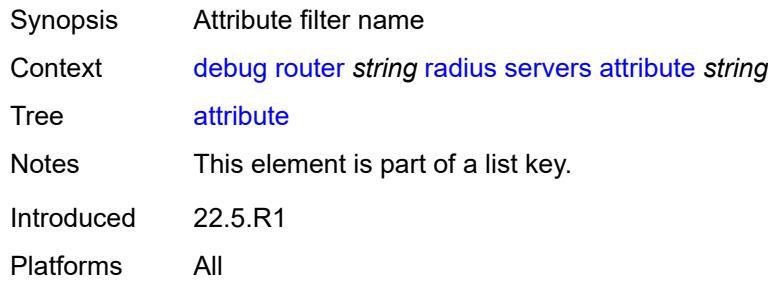

# <span id="page-857-2"></span>**extended-type** *number*

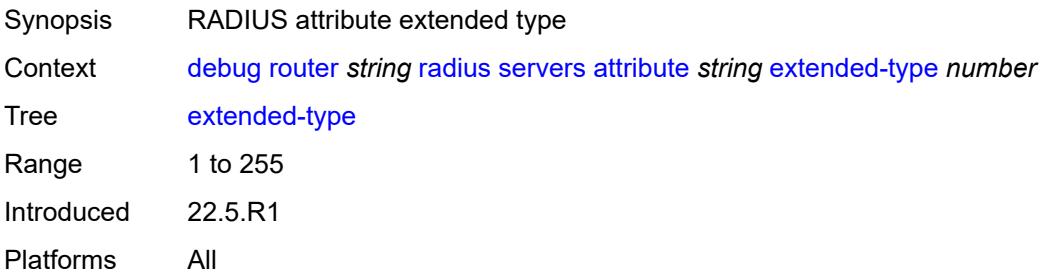

#### <span id="page-858-0"></span>**transaction** *boolean*

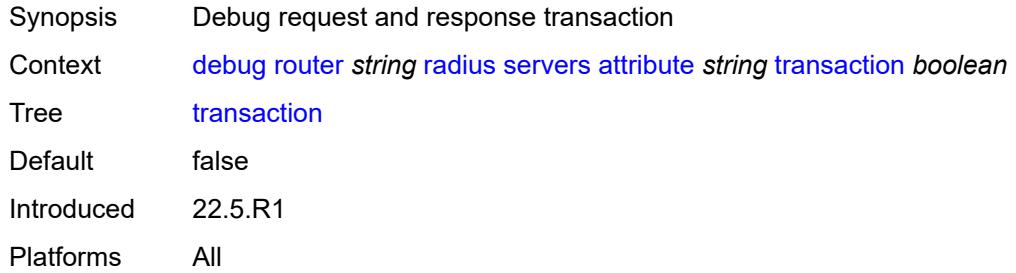

### <span id="page-858-1"></span>**type** *number*

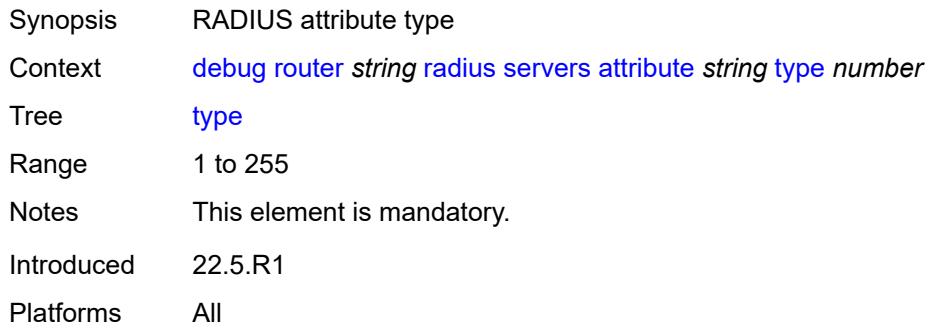

#### <span id="page-858-2"></span>**value**

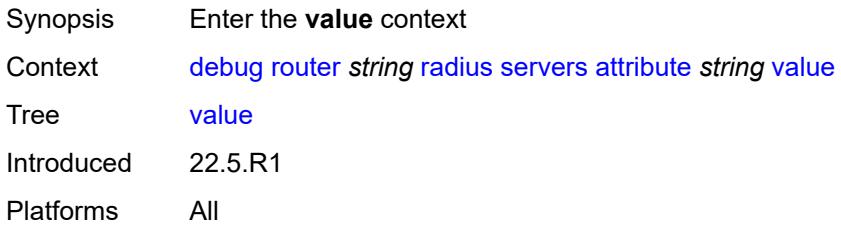

#### <span id="page-858-3"></span>**address** *(ipv4-address-no-zone | ipv6-address-no-zone)*

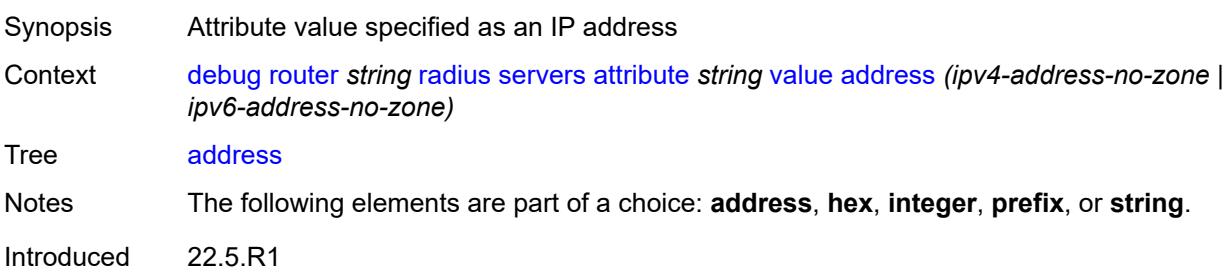

#### <span id="page-859-0"></span>**hex** *string*

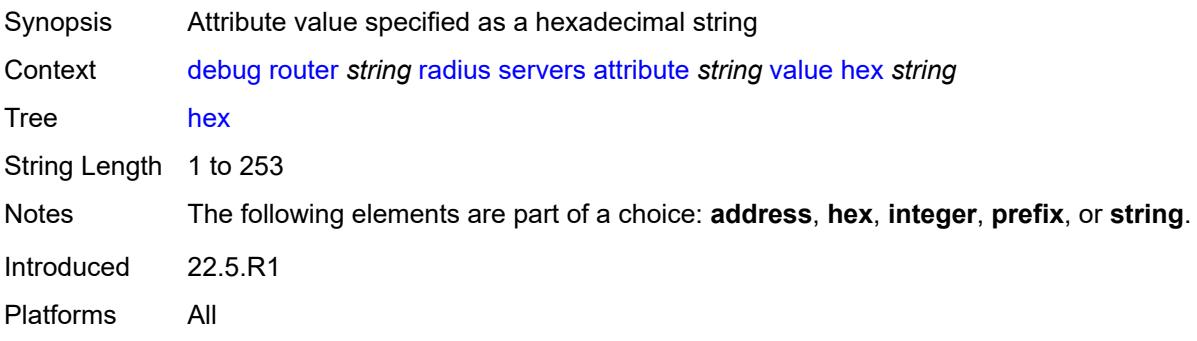

### <span id="page-859-1"></span>**integer** *number*

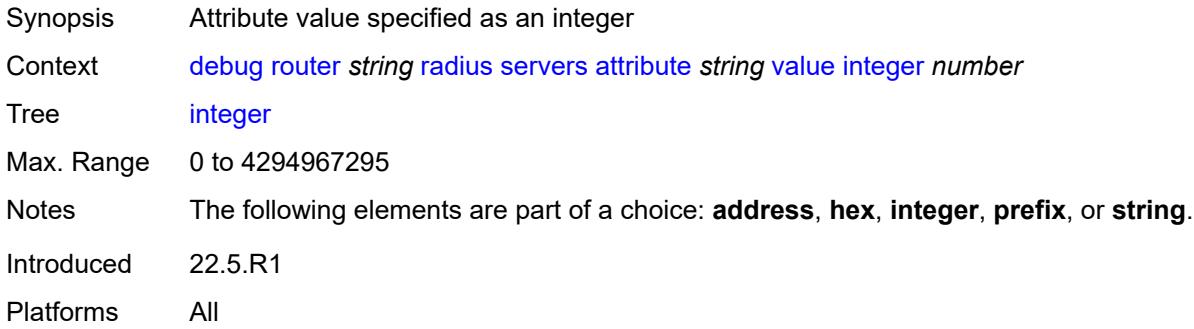

# <span id="page-859-2"></span>**prefix** *(ipv4-prefix | ipv6-prefix)*

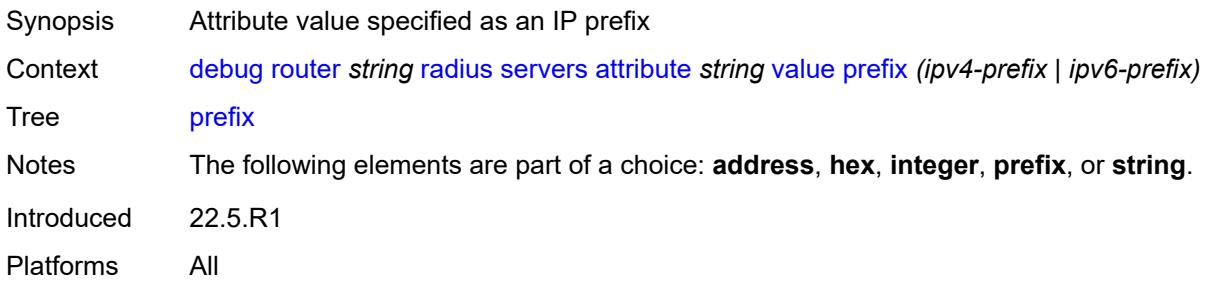

#### <span id="page-859-3"></span>**string** *string*

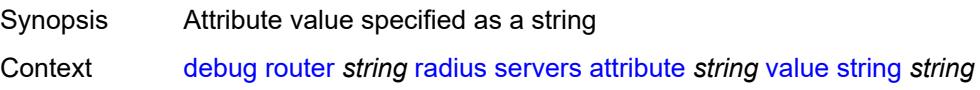

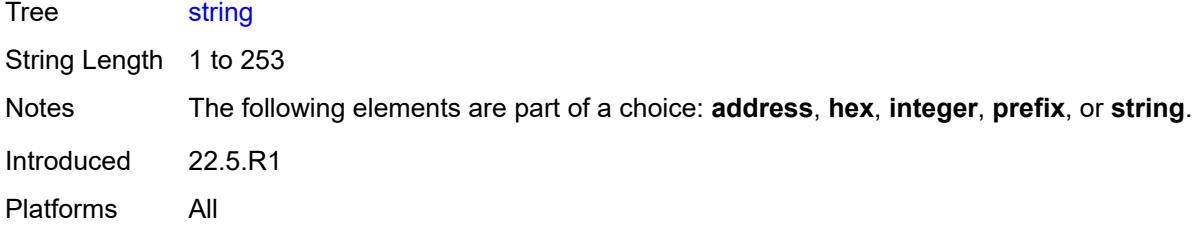

# <span id="page-860-0"></span>**vendor-specific**

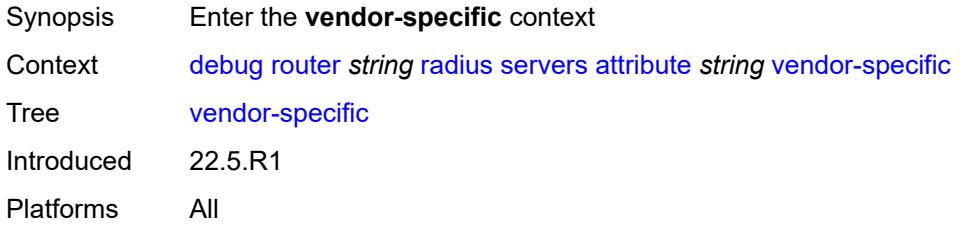

### <span id="page-860-1"></span>**encoding**

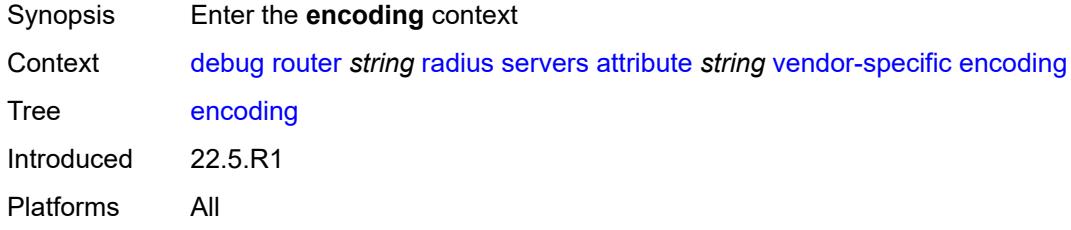

### <span id="page-860-2"></span>**length-size** *number*

<span id="page-860-3"></span>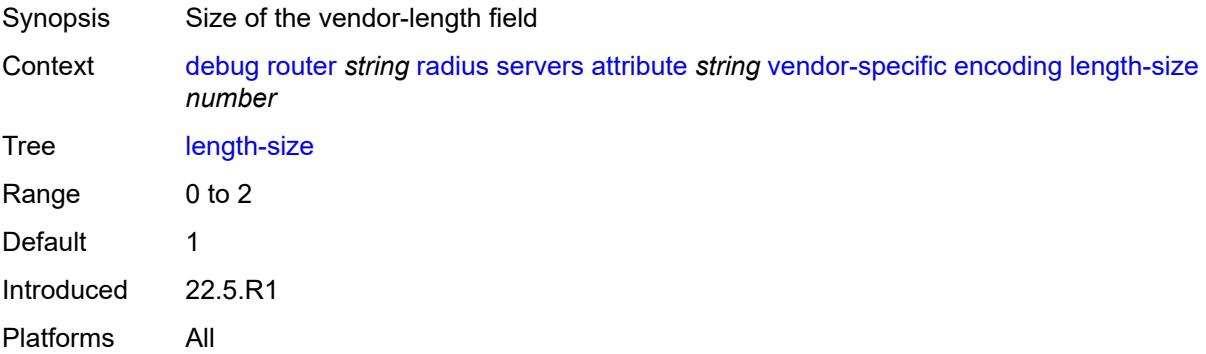

## **type-size** *number*

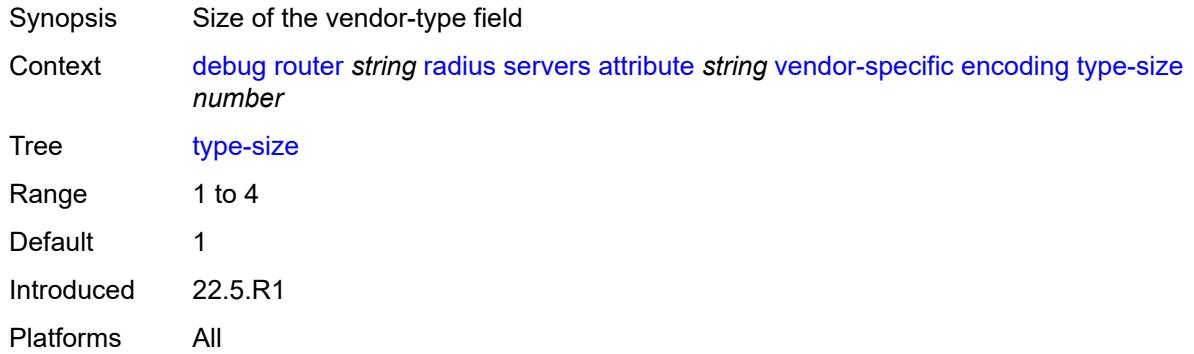

## <span id="page-861-0"></span>**vendor** *(number | keyword)*

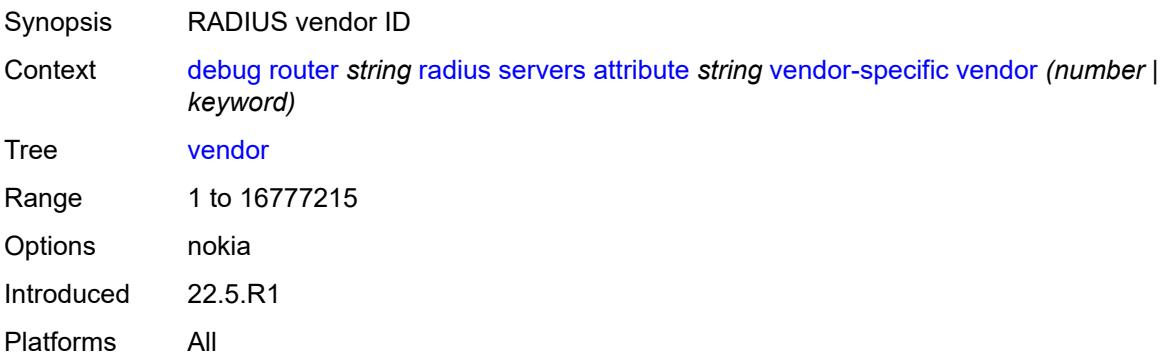

## <span id="page-861-1"></span>**vendor-type** *number*

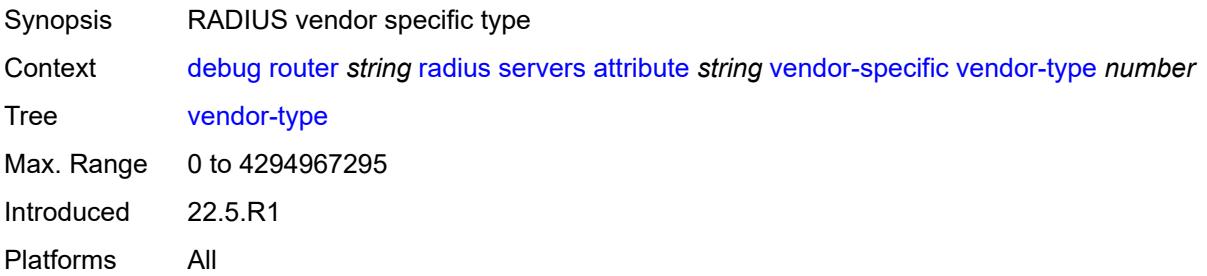

#### <span id="page-861-2"></span>**detail-level** *keyword*

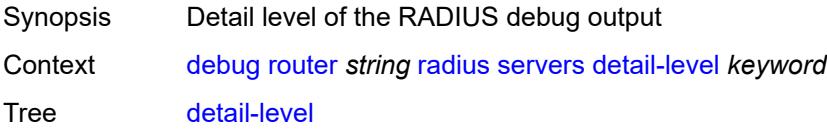

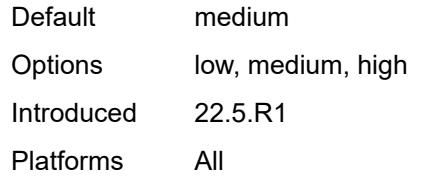

### <span id="page-862-0"></span>**packet-types**

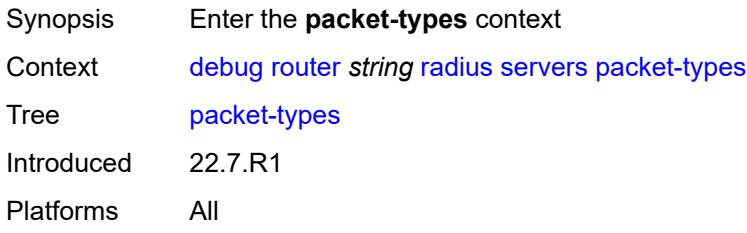

#### <span id="page-862-1"></span>**accounting** *boolean*

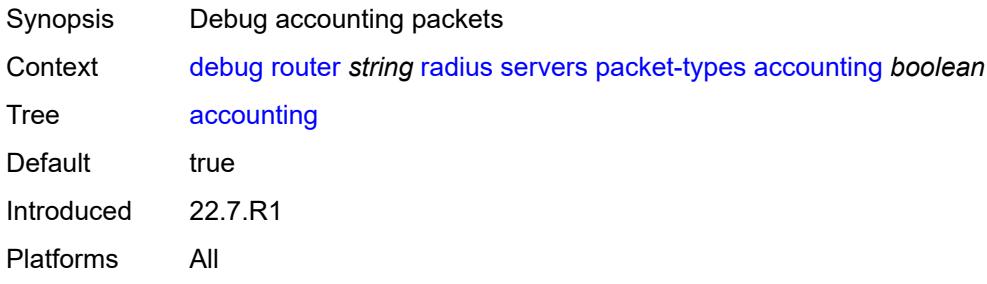

## <span id="page-862-2"></span>**authentication** *boolean*

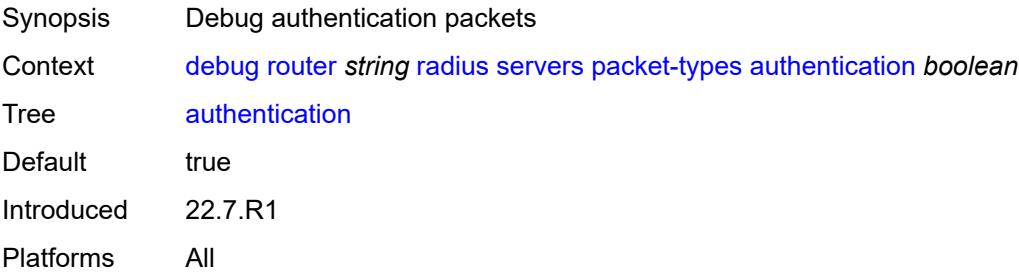

#### <span id="page-862-3"></span>**coa** *boolean*

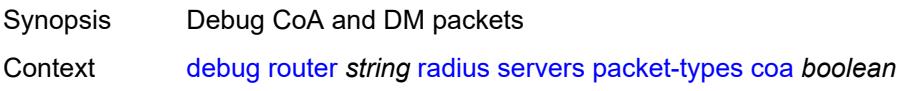

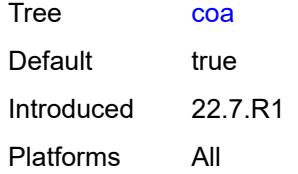

## <span id="page-863-1"></span>**server-address** [\[address](#page-863-0)] *(ipv4-address-no-zone | ipv6-address-no-zone)*

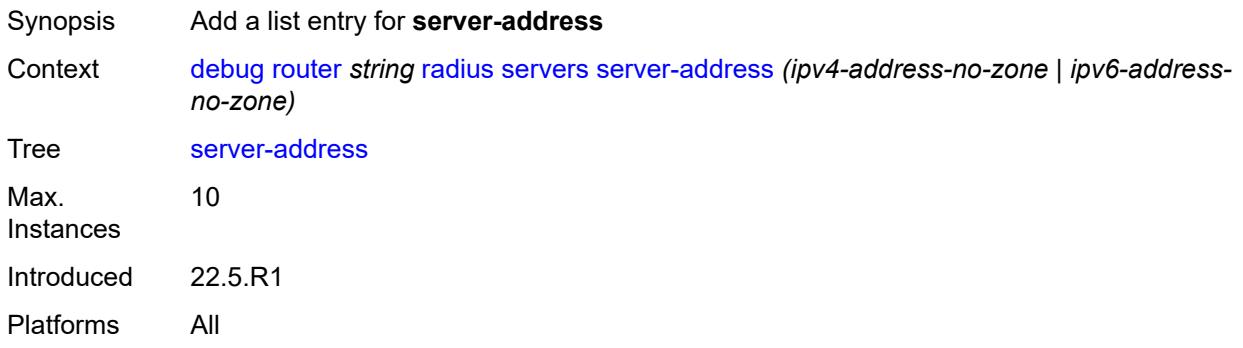

### <span id="page-863-0"></span>[**address**] *(ipv4-address-no-zone | ipv6-address-no-zone)*

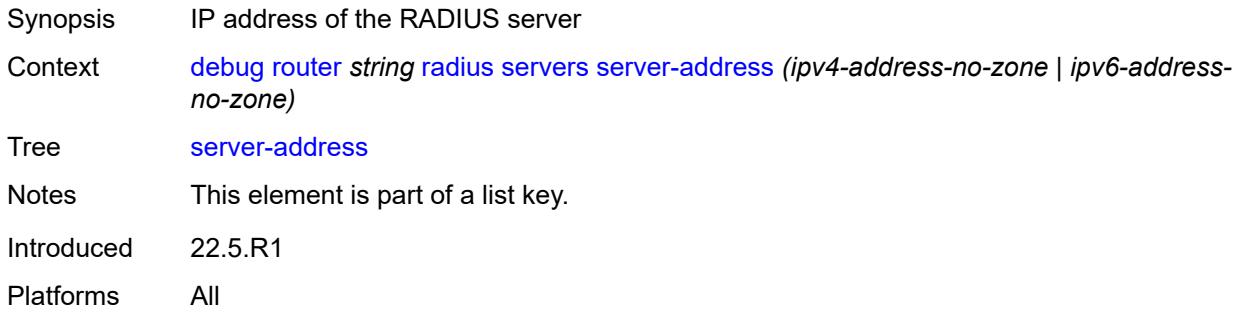

#### <span id="page-863-2"></span>**vrrp**

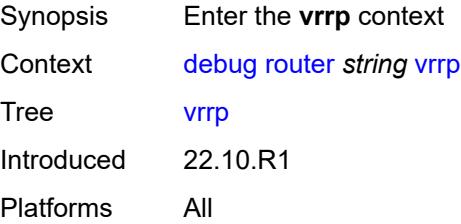
#### **events**

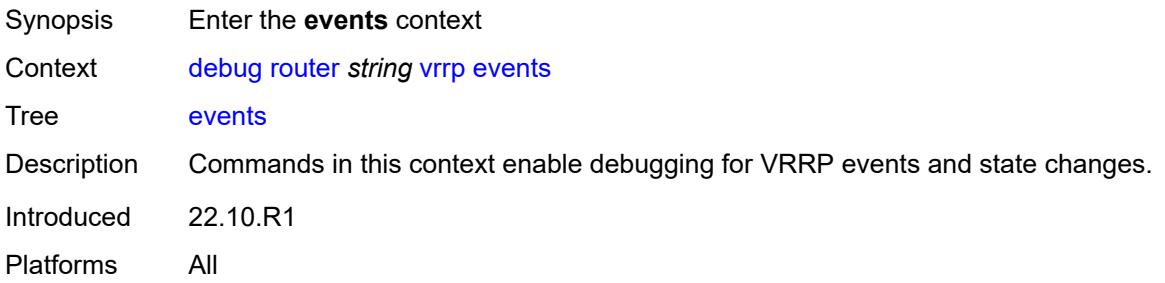

### <span id="page-864-0"></span>**all-events**

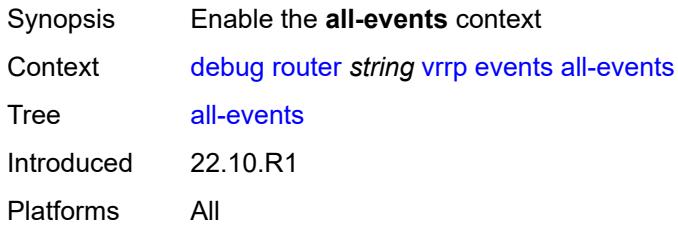

### <span id="page-864-2"></span>**interface** [\[interface-name](#page-864-1)] *string*

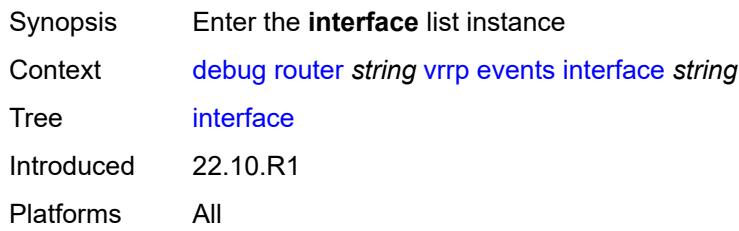

## <span id="page-864-1"></span>[**interface-name**] *string*

<span id="page-864-3"></span>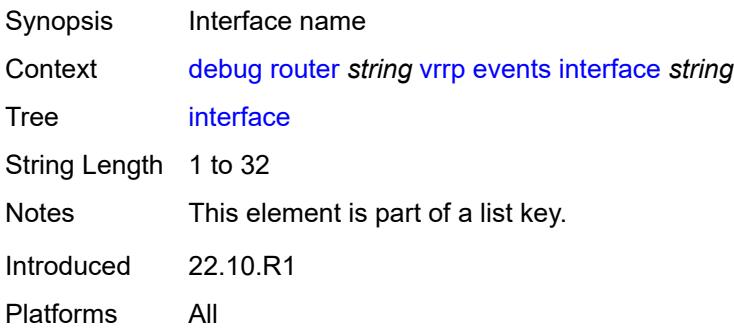

## **ipv4**

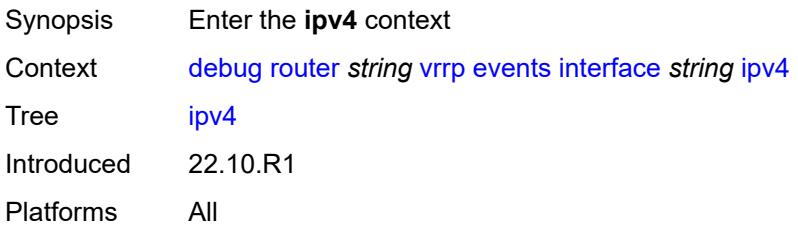

### <span id="page-865-1"></span>**vrid** [\[virtual-router-id\]](#page-865-0) *number*

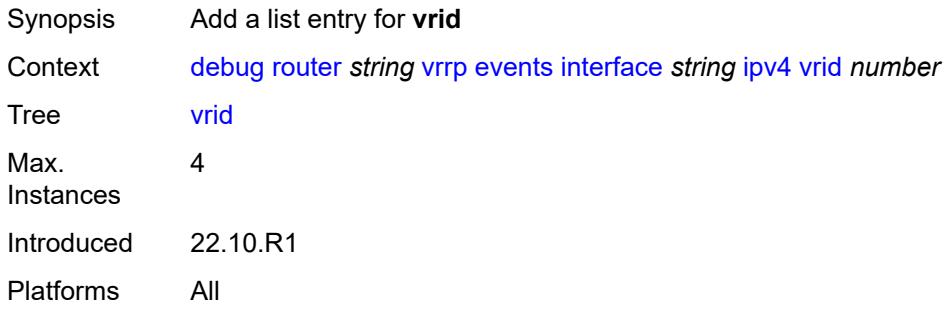

# <span id="page-865-0"></span>[**virtual-router-id**] *number*

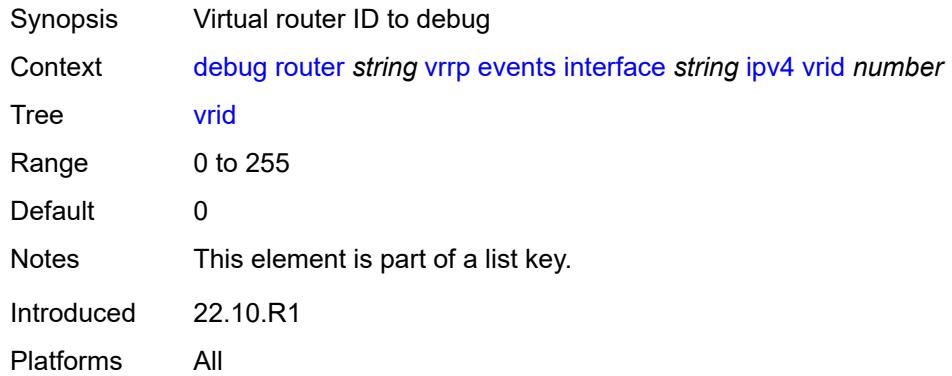

### <span id="page-865-2"></span>**ipv6**

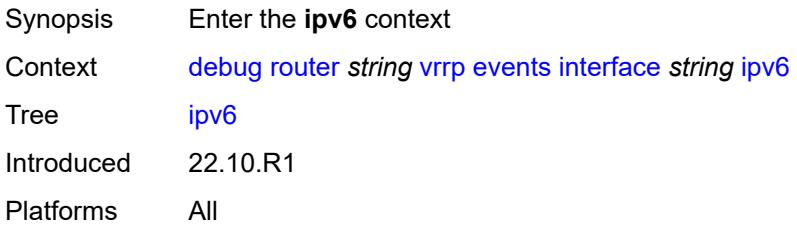

### <span id="page-866-1"></span>**vrid** [\[virtual-router-id\]](#page-866-0) *number*

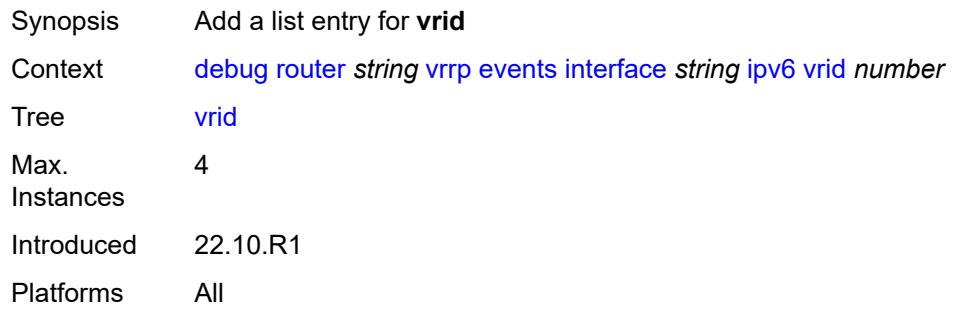

### <span id="page-866-0"></span>[**virtual-router-id**] *number*

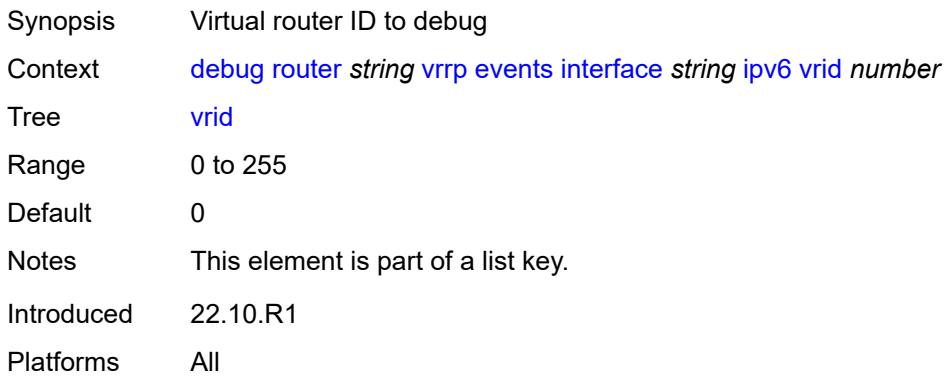

## <span id="page-866-2"></span>**packet**

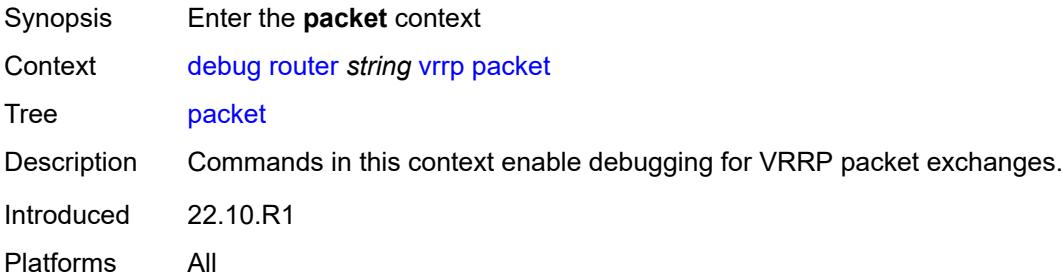

## <span id="page-866-3"></span>**all-packets**

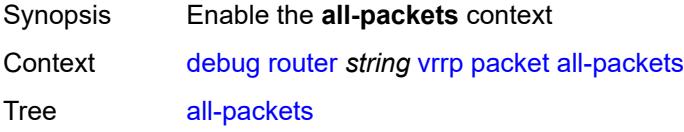

Introduced 22.10.R1 Platforms All

## <span id="page-867-1"></span>**interface** [\[interface-name](#page-867-0)] *string*

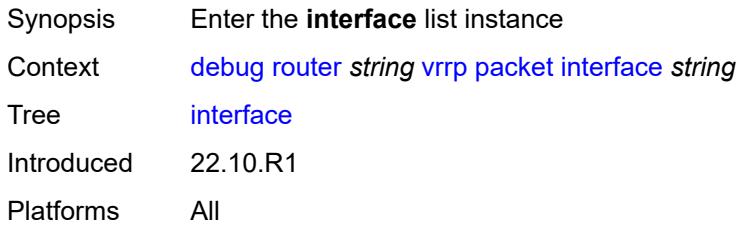

## <span id="page-867-0"></span>[**interface-name**] *string*

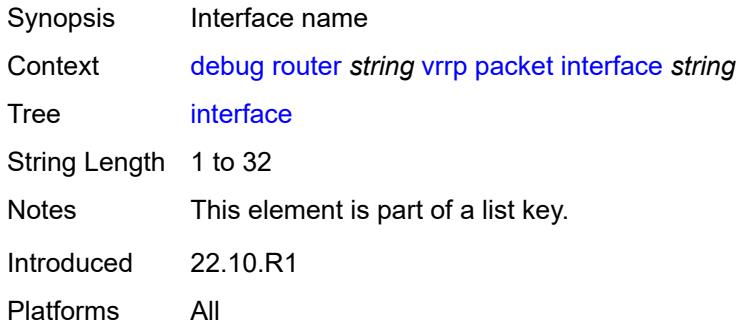

#### <span id="page-867-2"></span>**ipv4**

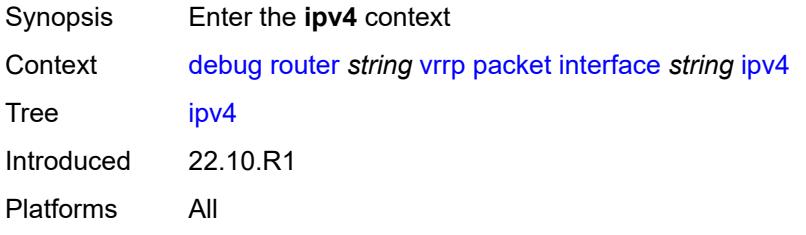

### <span id="page-867-3"></span>**vrid** [\[virtual-router-id\]](#page-868-0) *number*

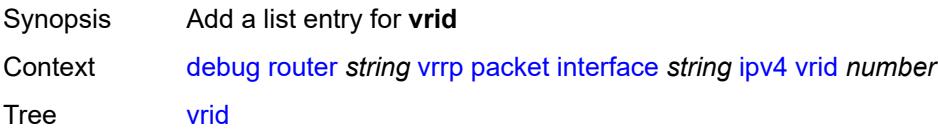

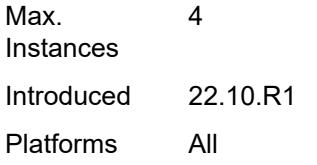

# <span id="page-868-0"></span>[**virtual-router-id**] *number*

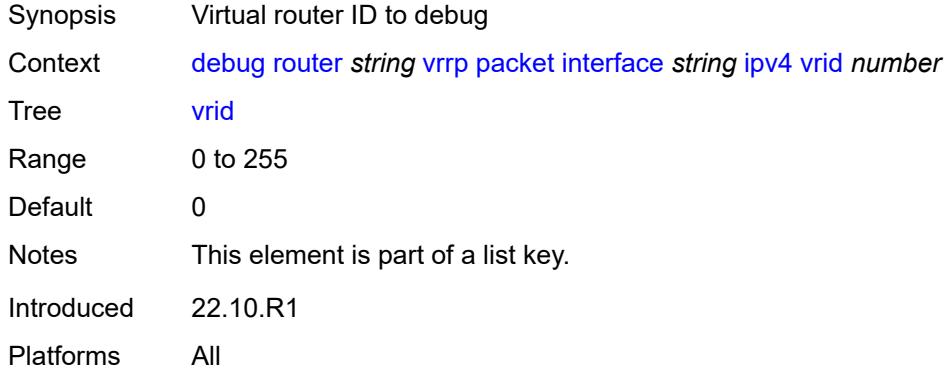

## <span id="page-868-1"></span>**ipv6**

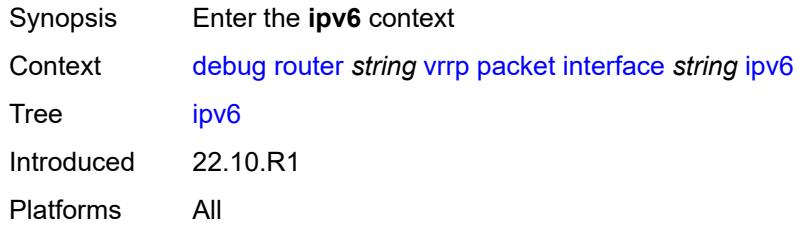

# <span id="page-868-3"></span>**vrid** [\[virtual-router-id\]](#page-868-2) *number*

<span id="page-868-2"></span>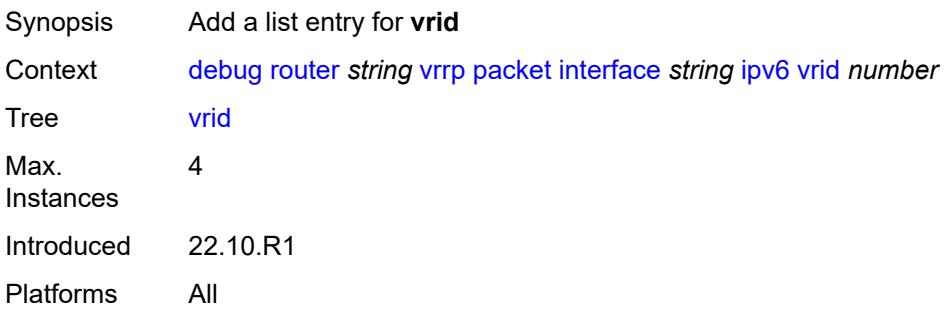

## [**virtual-router-id**] *number*

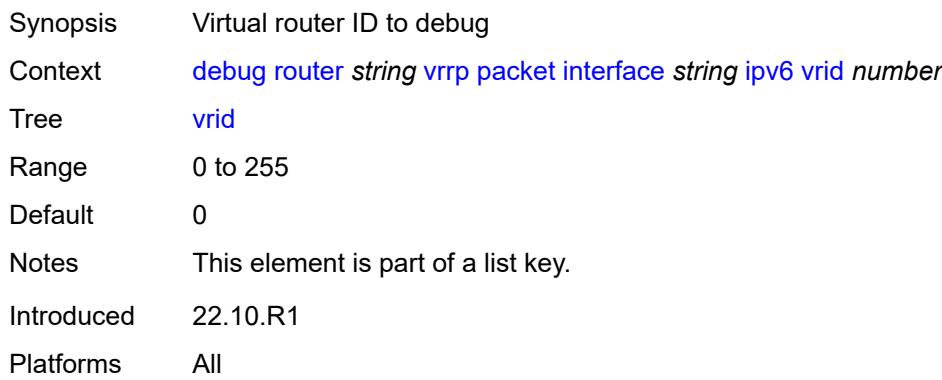

#### <span id="page-869-0"></span>**wpp**

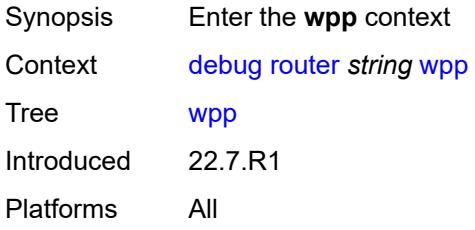

## <span id="page-869-1"></span>**packets**

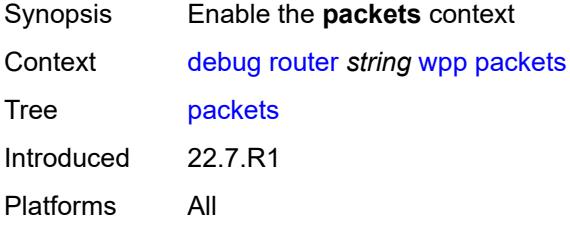

### <span id="page-869-2"></span>**detail-level** *keyword*

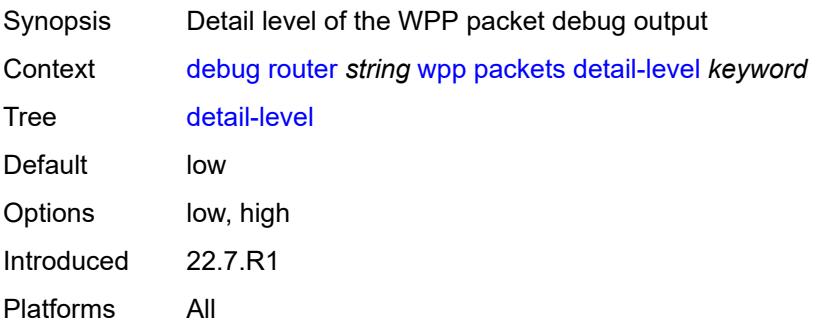

## <span id="page-870-1"></span>**portal** [[name\]](#page-870-0) *string*

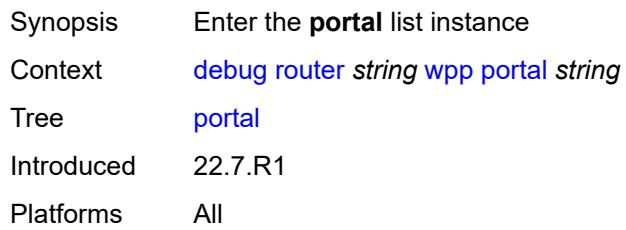

## <span id="page-870-0"></span>[**name**] *string*

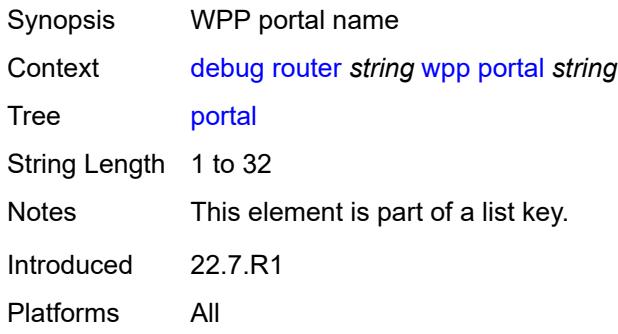

## <span id="page-870-2"></span>**packets**

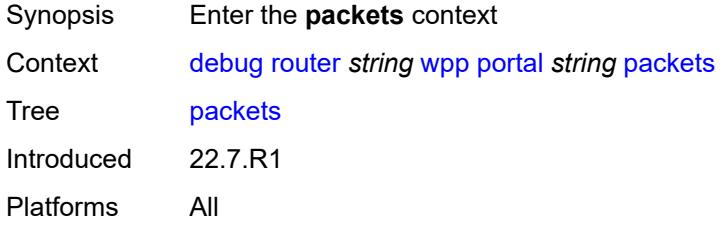

### <span id="page-870-3"></span>**detail-level** *keyword*

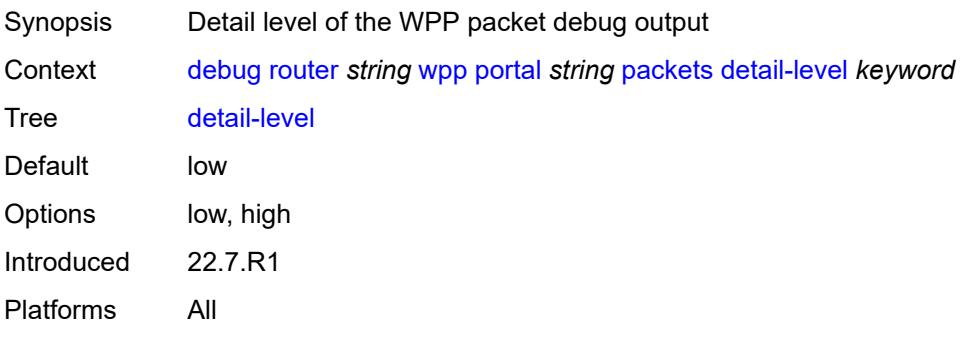

### <span id="page-871-0"></span>**service**

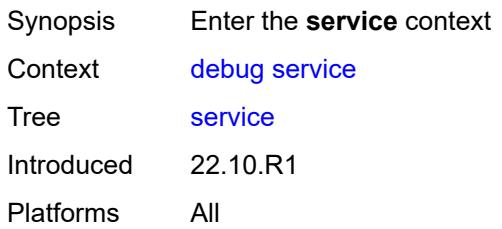

# <span id="page-871-2"></span>**vpls** [\[service-name](#page-871-1)] *string*

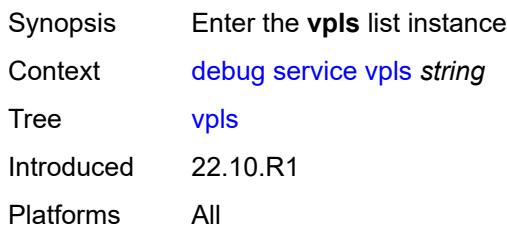

## <span id="page-871-1"></span>[**service-name**] *string*

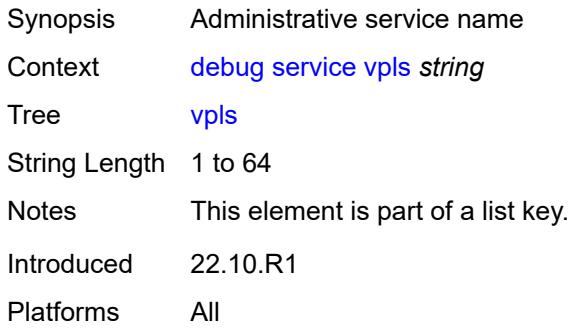

## <span id="page-871-3"></span>**igmp-snooping**

<span id="page-871-4"></span>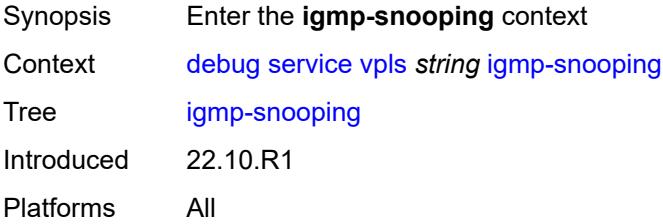

## **packet**

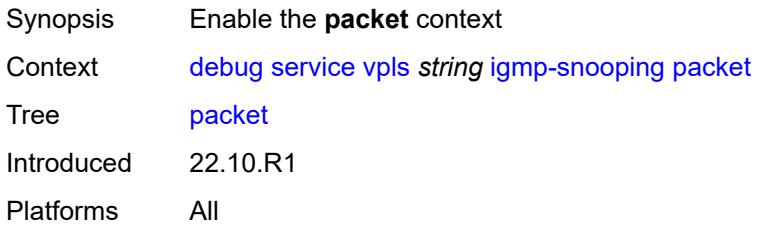

### <span id="page-872-0"></span>**detail** *keyword*

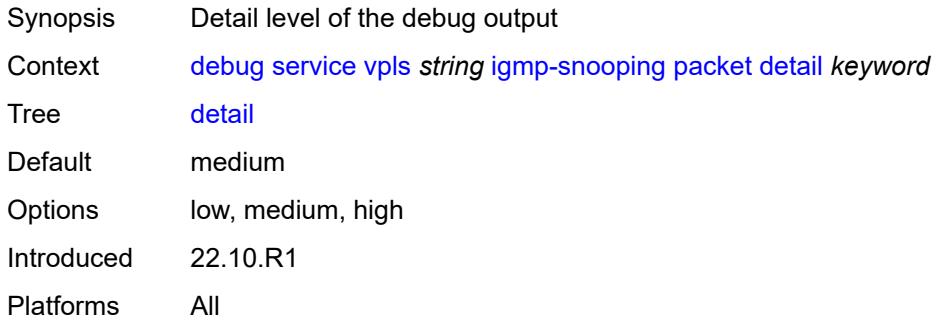

## <span id="page-872-1"></span>**dropped** *boolean*

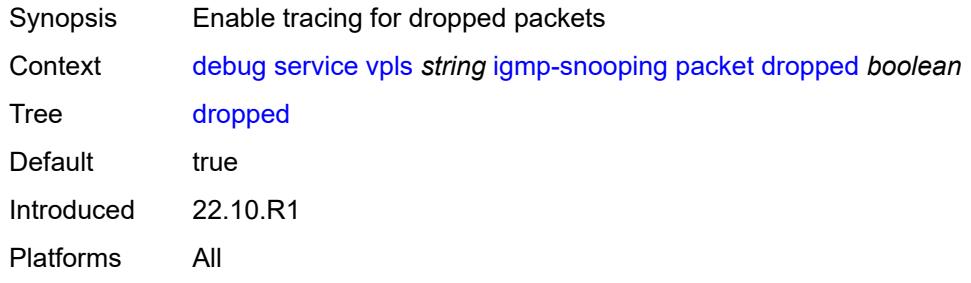

### <span id="page-872-2"></span>**egress** *boolean*

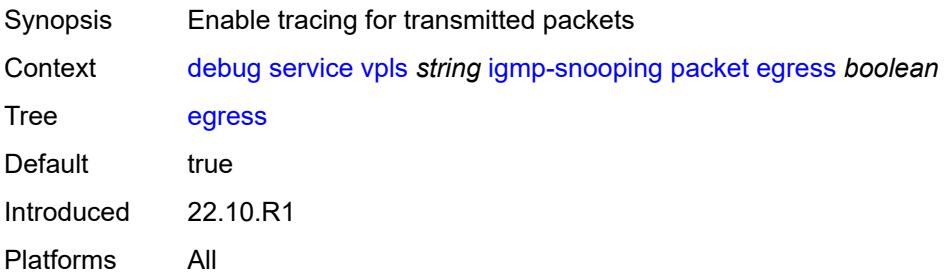

### <span id="page-873-0"></span>**evpn-mpls** *boolean*

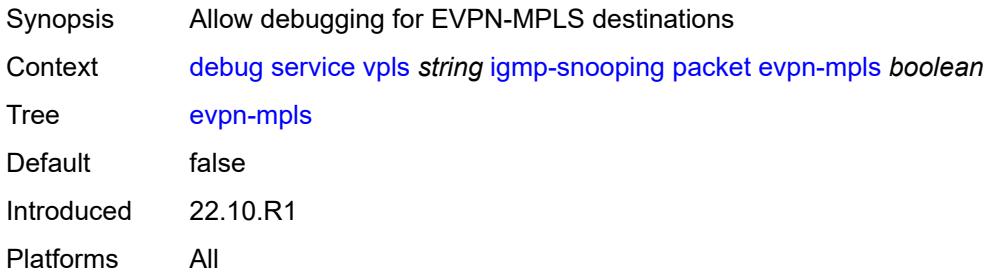

### <span id="page-873-3"></span>**evpn-vxlan** [[ip-address\]](#page-873-1) *(ipv4-address-no-zone | ipv6-address-no-zone)* [vni](#page-873-2) *number*

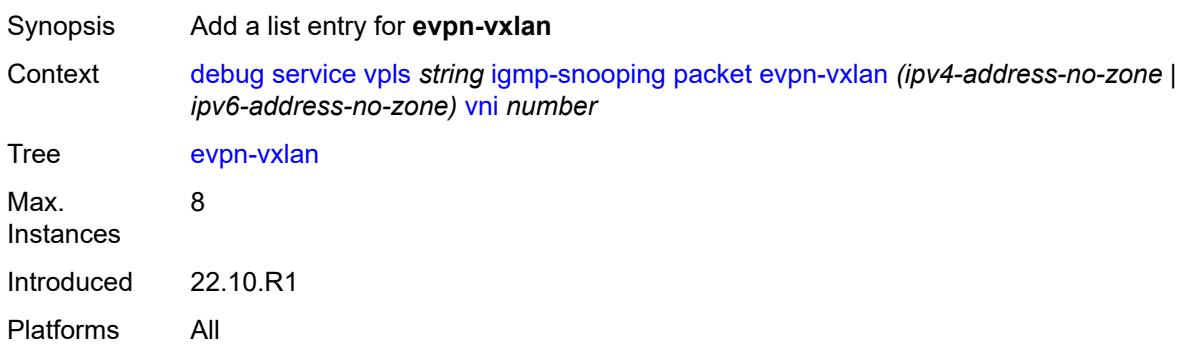

## <span id="page-873-1"></span>[**ip-address**] *(ipv4-address-no-zone | ipv6-address-no-zone)*

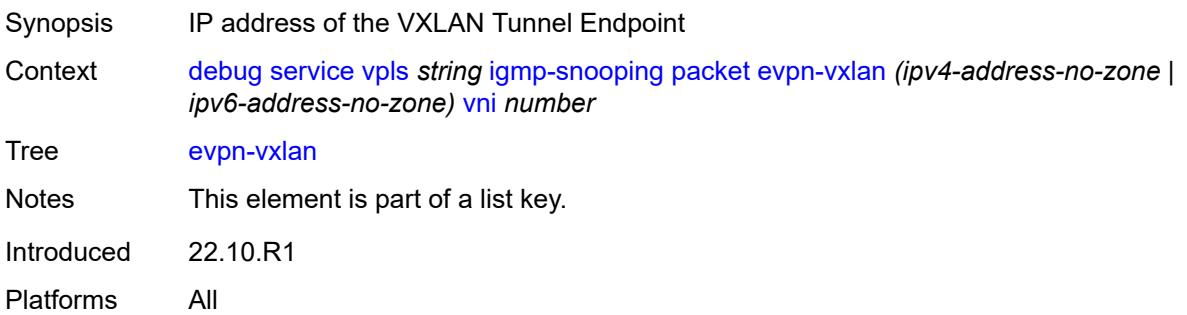

#### <span id="page-873-2"></span>**vni** *number*

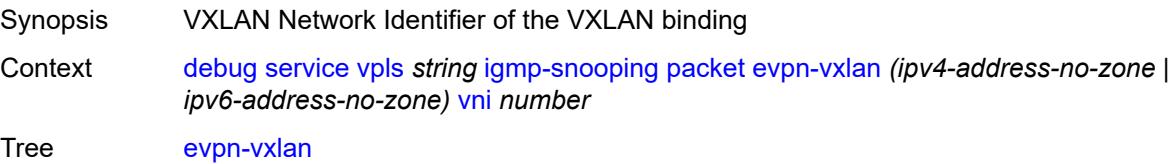

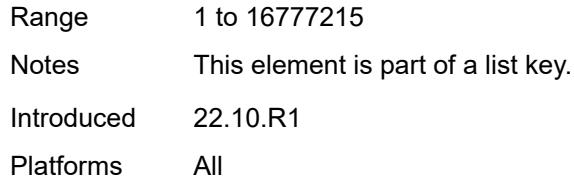

## <span id="page-874-0"></span>**ingress** *boolean*

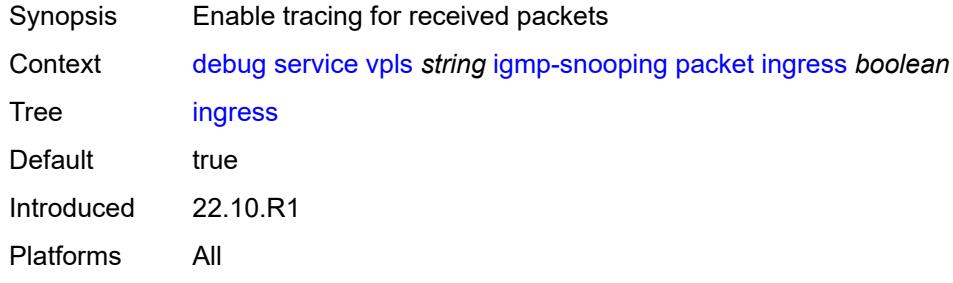

## <span id="page-874-2"></span>**mac** [\[mac-address\]](#page-874-1) *string*

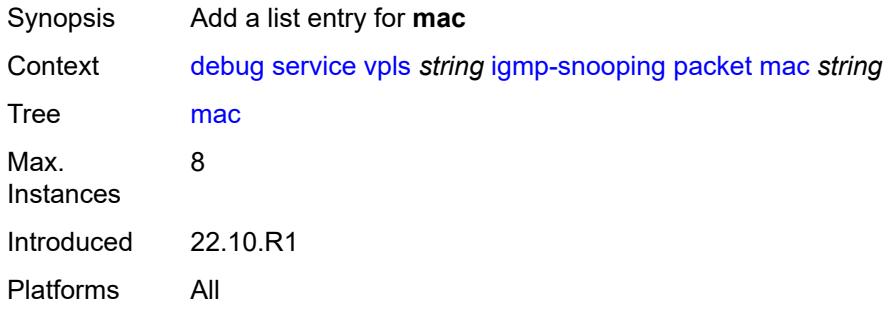

## <span id="page-874-1"></span>[**mac-address**] *string*

<span id="page-874-3"></span>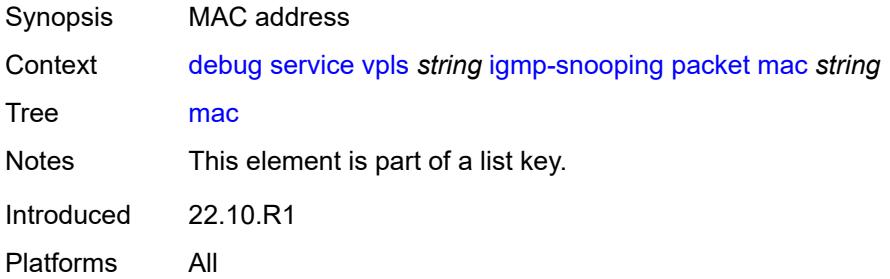

## **sap** [\[sap-id\]](#page-875-0) *string*

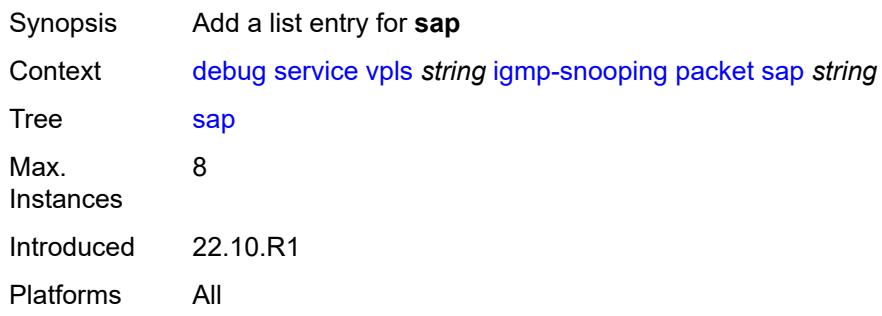

## <span id="page-875-0"></span>[**sap-id**] *string*

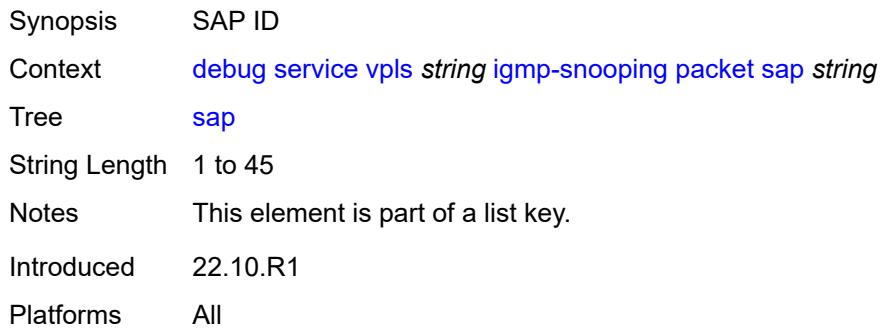

## <span id="page-875-2"></span>**sdp-bind** [[sdp-bind-id](#page-875-1)] *string*

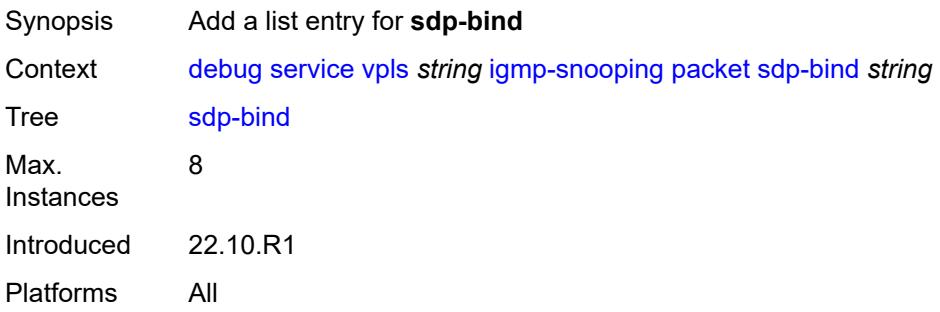

### <span id="page-875-1"></span>[**sdp-bind-id**] *string*

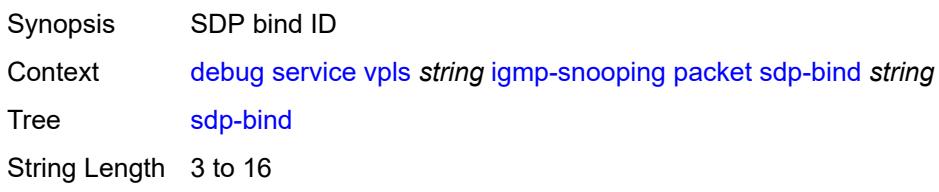

Notes This element is part of a list key. Introduced 22.10.R1 Platforms All

## <span id="page-876-0"></span>**mld-snooping**

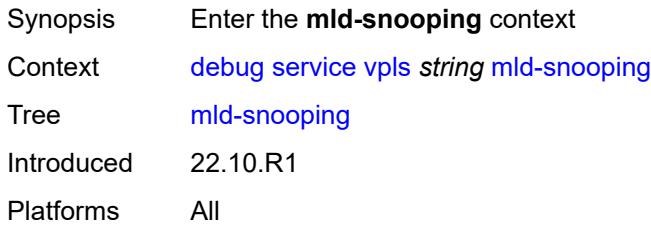

## <span id="page-876-1"></span>**packet**

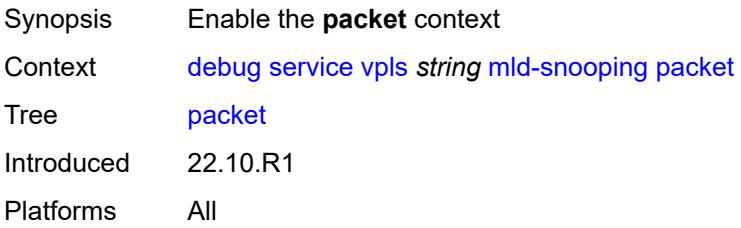

### <span id="page-876-2"></span>**detail** *keyword*

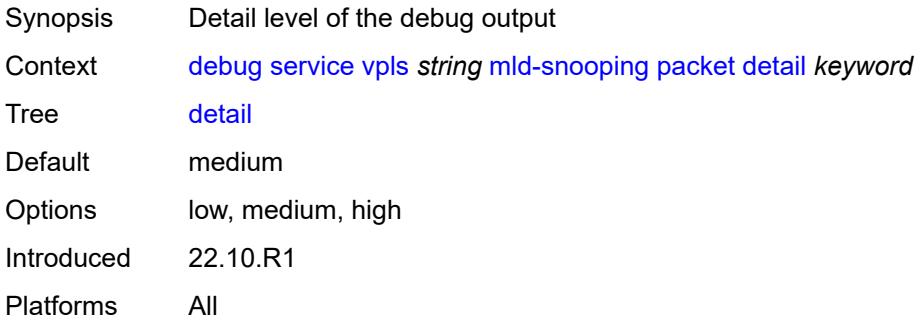

## <span id="page-876-3"></span>**dropped** *boolean*

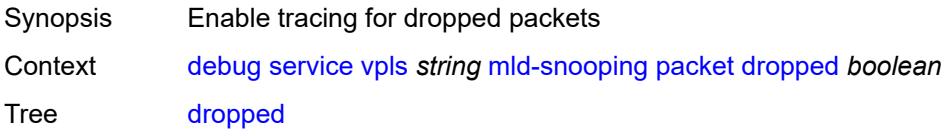

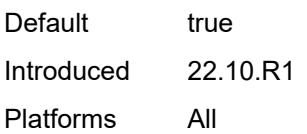

### <span id="page-877-0"></span>**egress** *boolean*

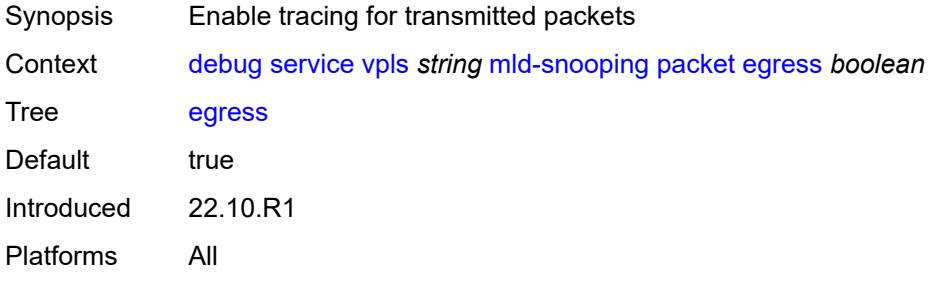

#### <span id="page-877-1"></span>**evpn-mpls** *boolean*

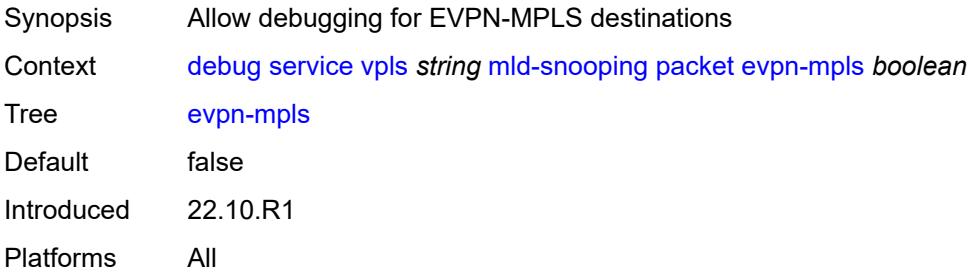

### <span id="page-877-3"></span>**evpn-vxlan** [[ip-address\]](#page-877-2) *(ipv4-address-no-zone | ipv6-address-no-zone)* [vni](#page-878-0) *number*

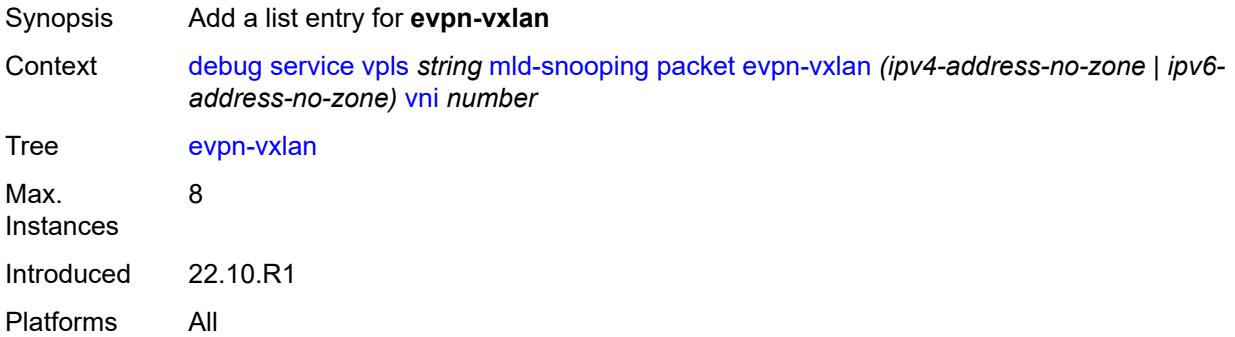

### <span id="page-877-2"></span>[**ip-address**] *(ipv4-address-no-zone | ipv6-address-no-zone)*

Synopsis IP address of the VXLAN Tunnel Endpoint

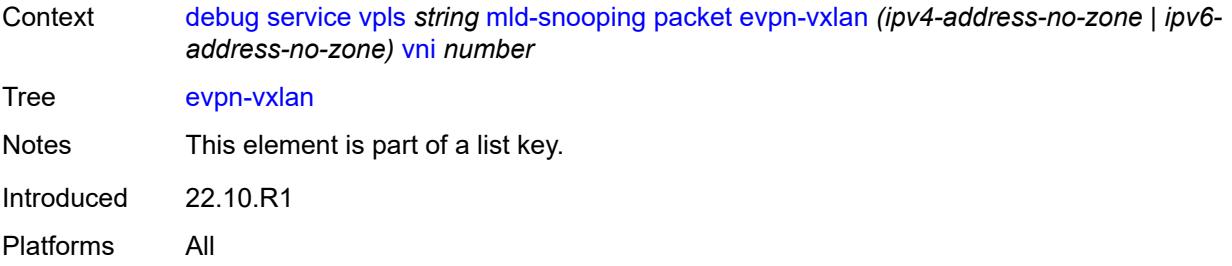

#### <span id="page-878-0"></span>**vni** *number*

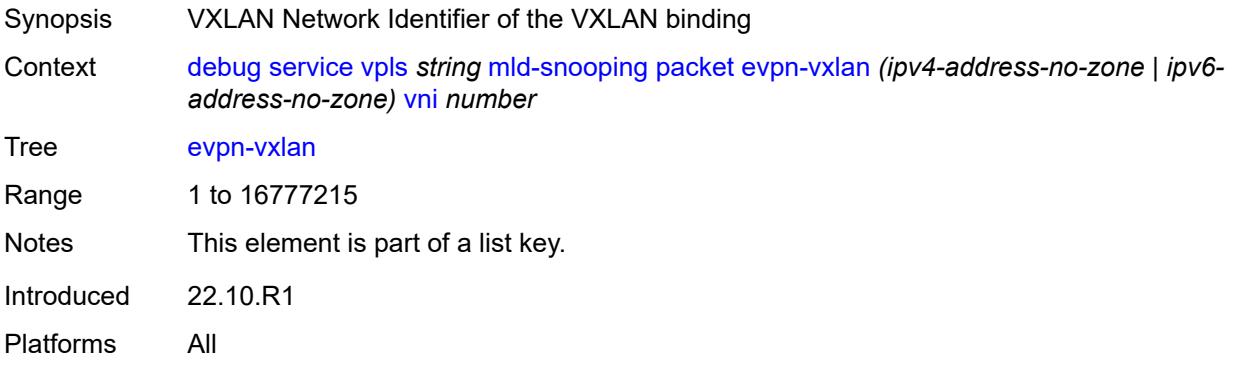

### <span id="page-878-1"></span>**ingress** *boolean*

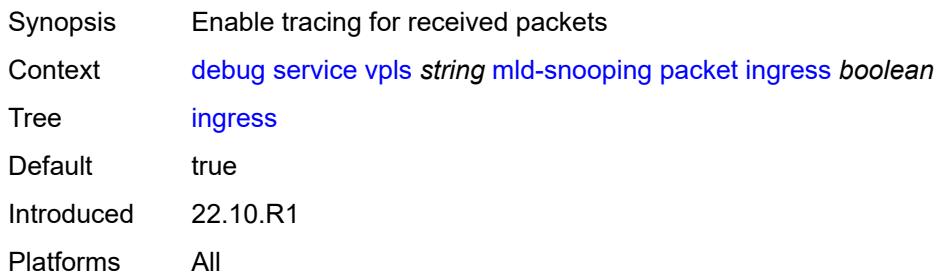

# <span id="page-878-2"></span>**mac** [\[mac-address\]](#page-879-0) *string*

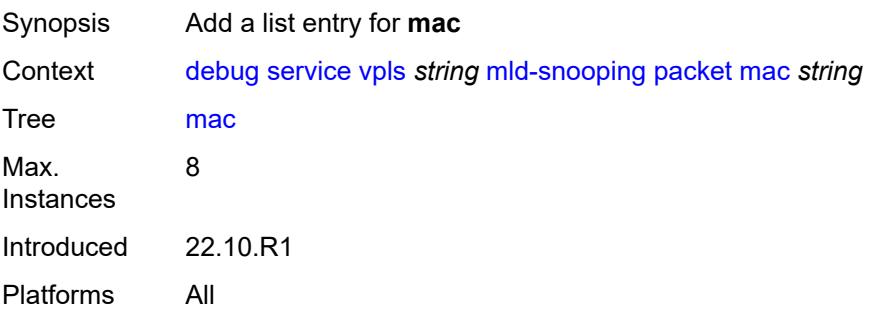

### <span id="page-879-0"></span>[**mac-address**] *string*

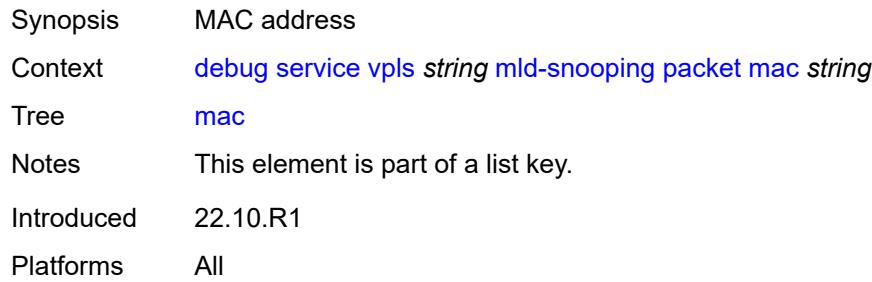

### <span id="page-879-2"></span>**sap** [\[sap-id\]](#page-879-1) *string*

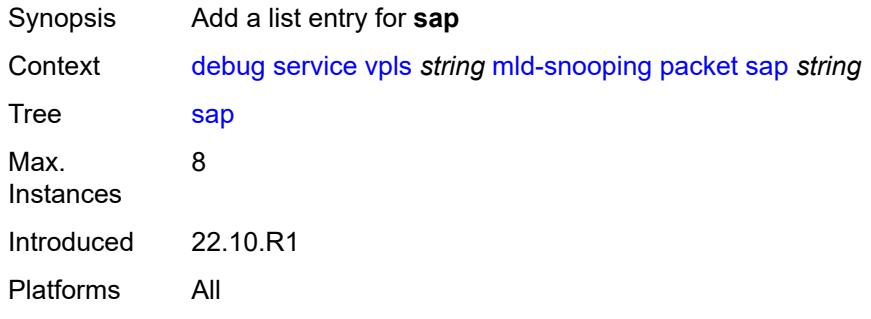

# <span id="page-879-1"></span>[**sap-id**] *string*

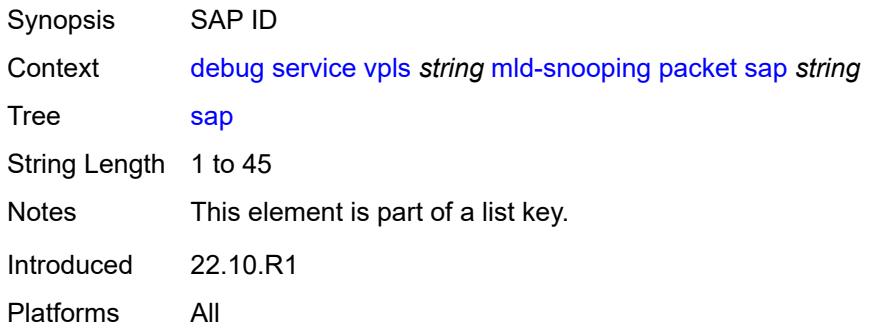

### <span id="page-879-3"></span>**sdp-bind** [[sdp-bind-id](#page-880-0)] *string*

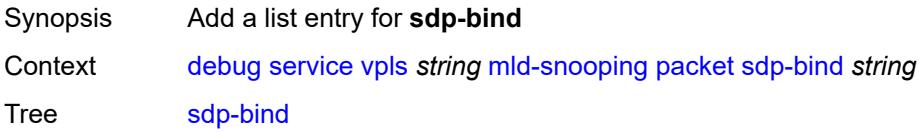

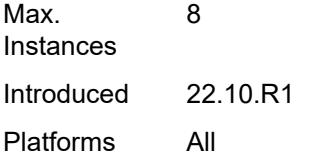

## <span id="page-880-0"></span>[**sdp-bind-id**] *string*

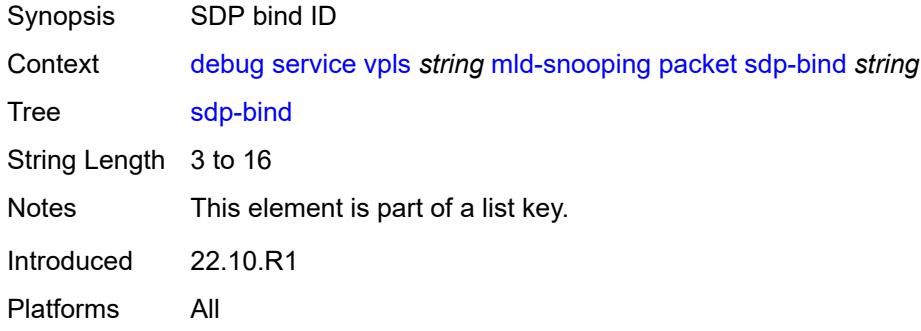

### <span id="page-880-1"></span>**pim-snooping**

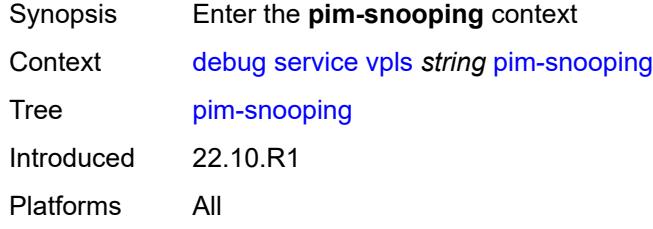

### <span id="page-880-2"></span>**events**

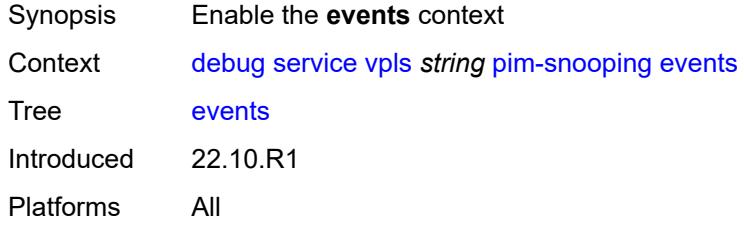

## <span id="page-880-3"></span>**adjacency**

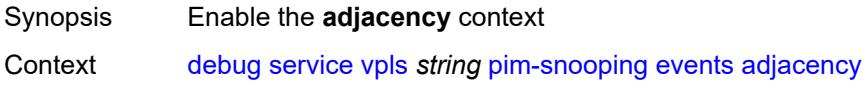

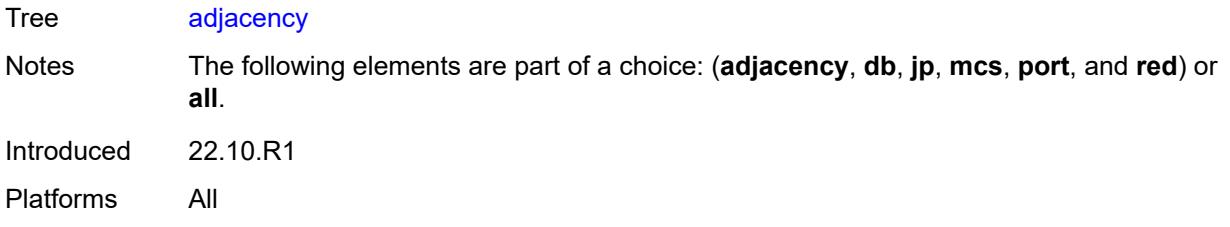

### <span id="page-881-0"></span>**all**

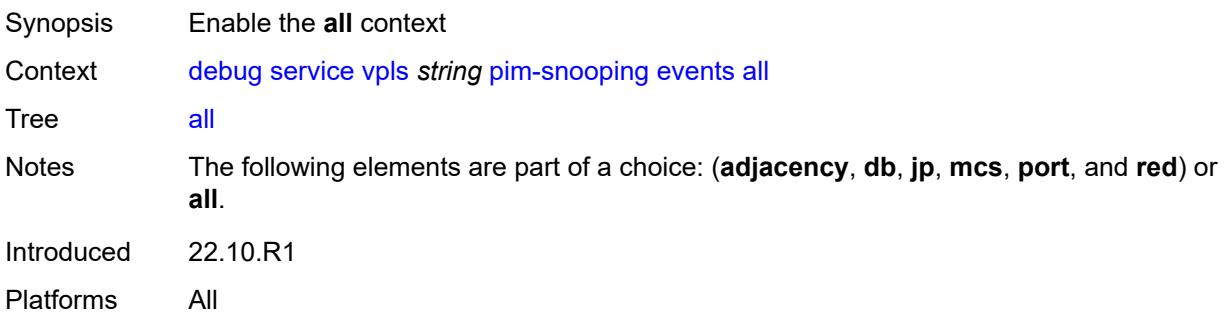

## <span id="page-881-1"></span>**detail** *boolean*

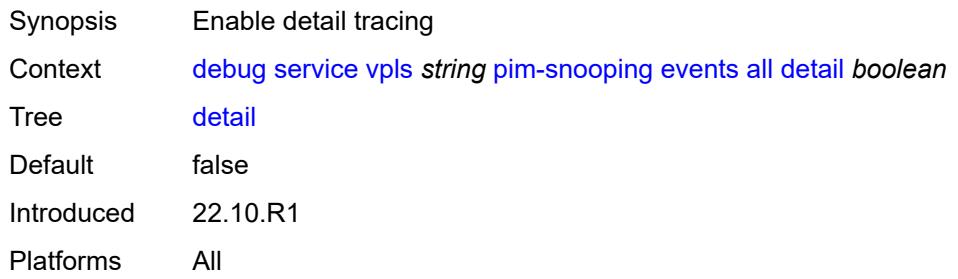

### <span id="page-881-2"></span>**group-address** *(ipv4-address-no-zone | ipv6-address-no-zone)*

<span id="page-881-3"></span>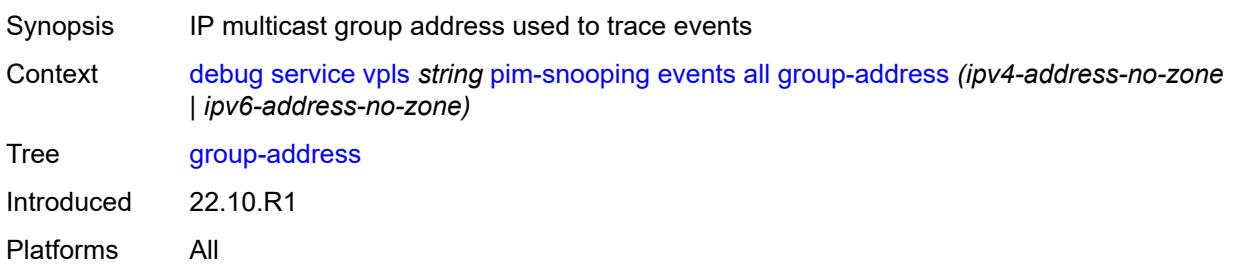

### **source-address** *(ipv4-address-no-zone | ipv6-address-no-zone)*

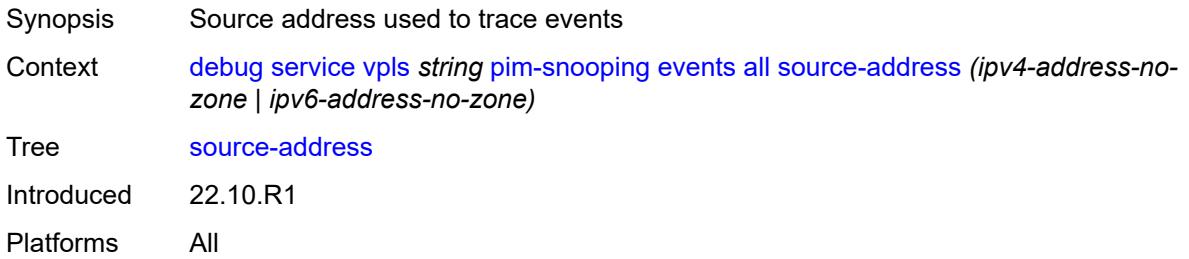

#### <span id="page-882-0"></span>**db**

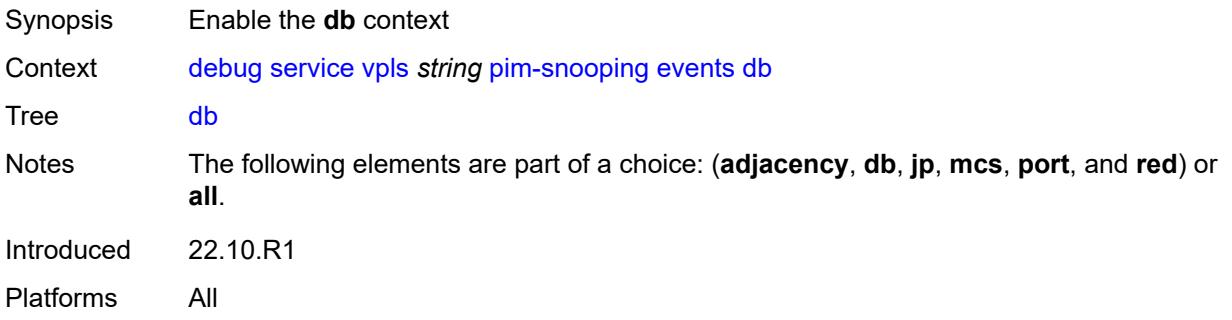

#### <span id="page-882-1"></span>**detail** *boolean*

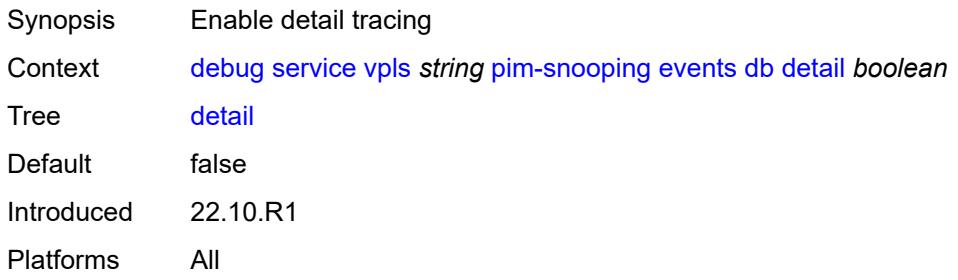

### <span id="page-882-2"></span>**group-address** *(ipv4-address-no-zone | ipv6-address-no-zone)*

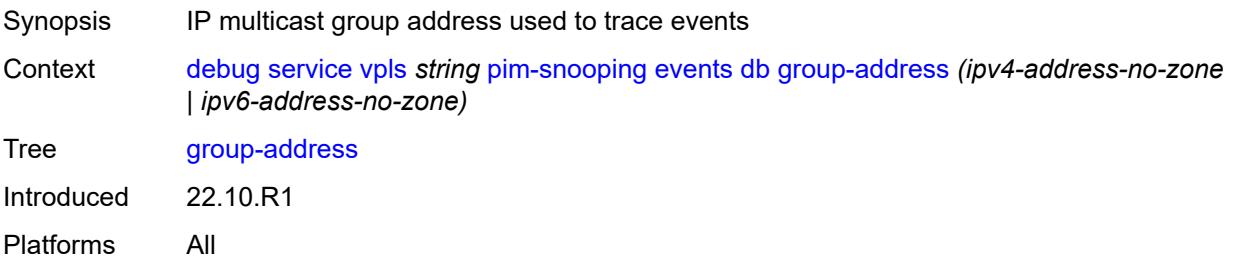

#### <span id="page-883-0"></span>**source-address** *(ipv4-address-no-zone | ipv6-address-no-zone)*

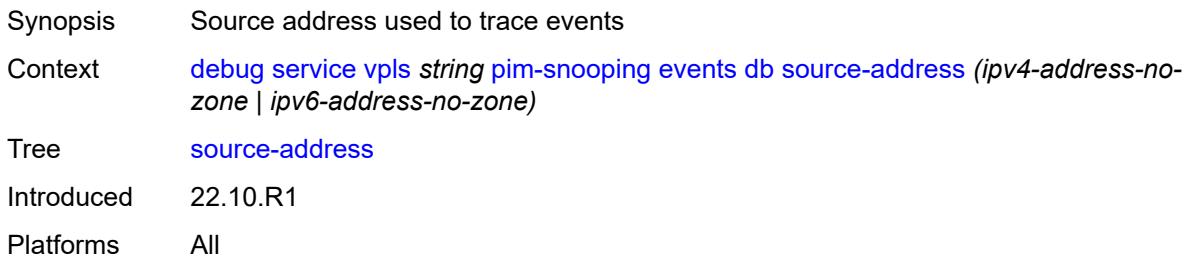

## <span id="page-883-1"></span>**jp**

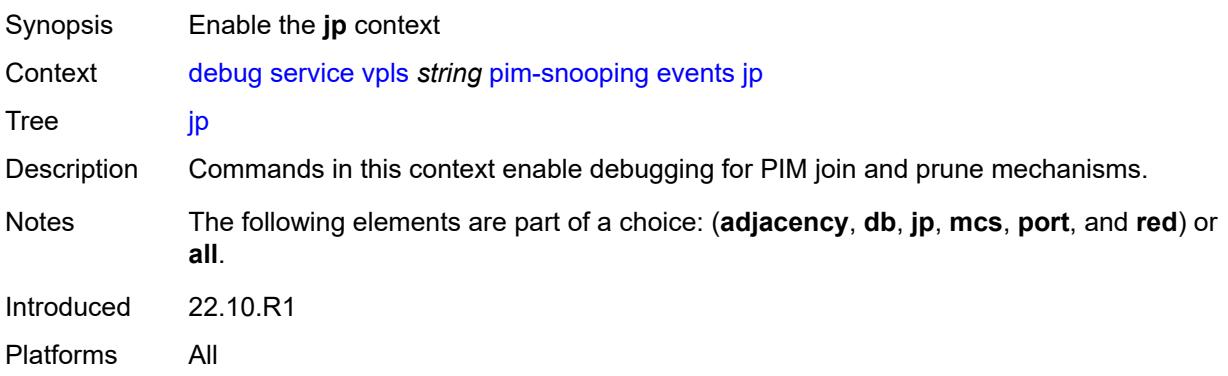

#### <span id="page-883-2"></span>**detail** *boolean*

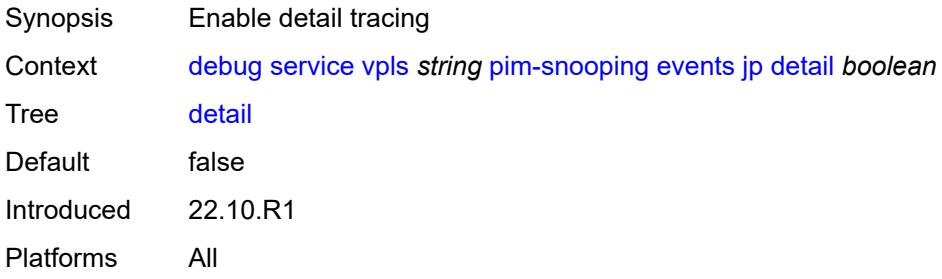

## <span id="page-883-3"></span>**group-address** *(ipv4-address-no-zone | ipv6-address-no-zone)*

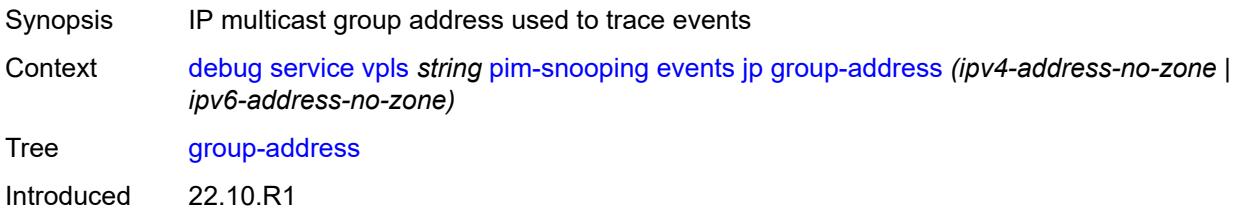

Platforms All

### <span id="page-884-0"></span>**source-address** *(ipv4-address-no-zone | ipv6-address-no-zone)*

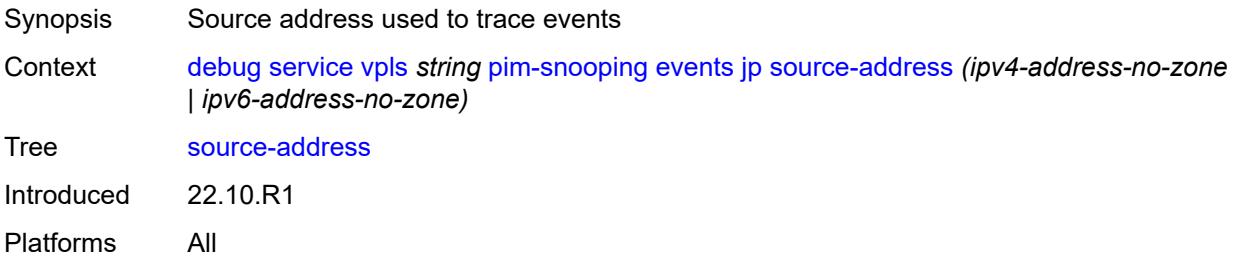

#### <span id="page-884-1"></span>**mcs**

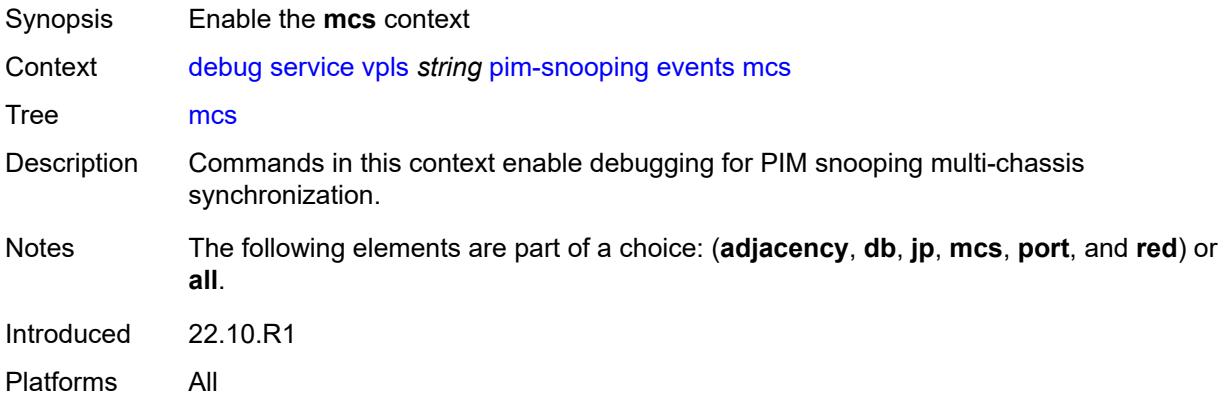

### <span id="page-884-2"></span>**detail** *boolean*

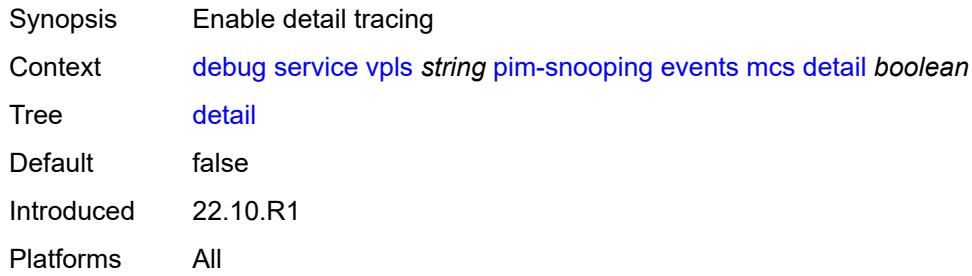

# <span id="page-884-3"></span>**port**

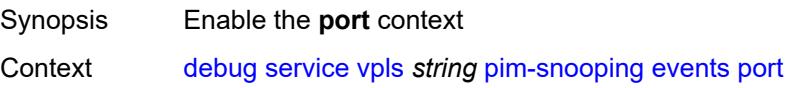

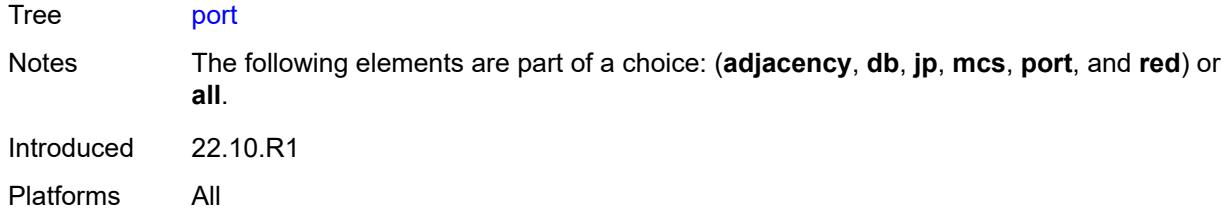

## <span id="page-885-0"></span>**detail** *boolean*

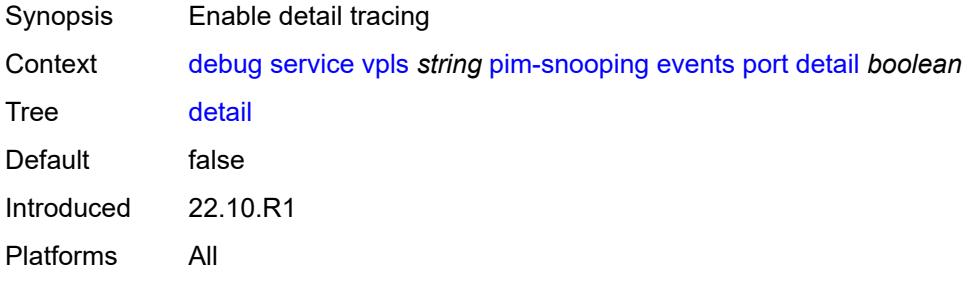

### <span id="page-885-1"></span>**evpn-mpls**

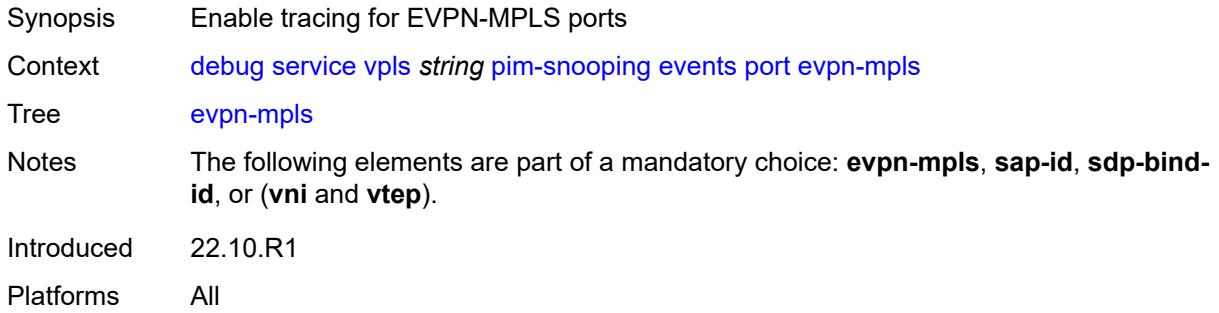

#### <span id="page-885-2"></span>**sap-id** *string*

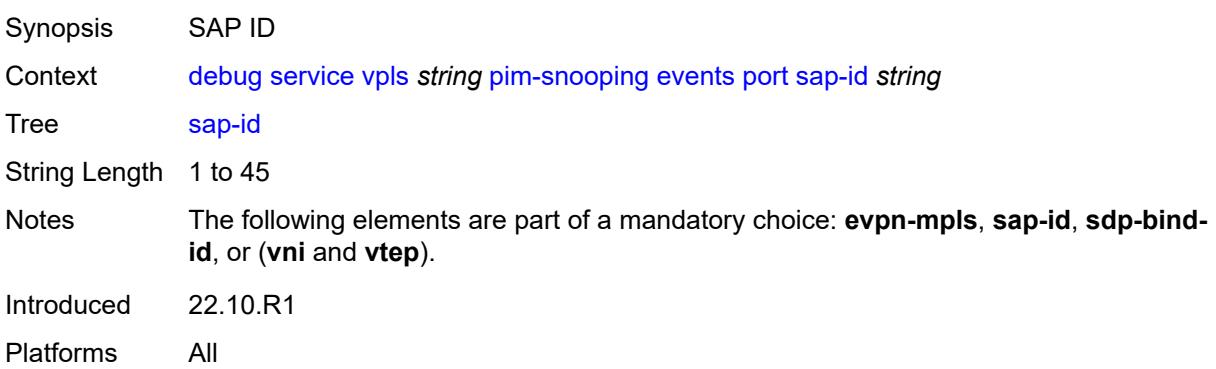

#### <span id="page-886-0"></span>**sdp-bind-id** *string*

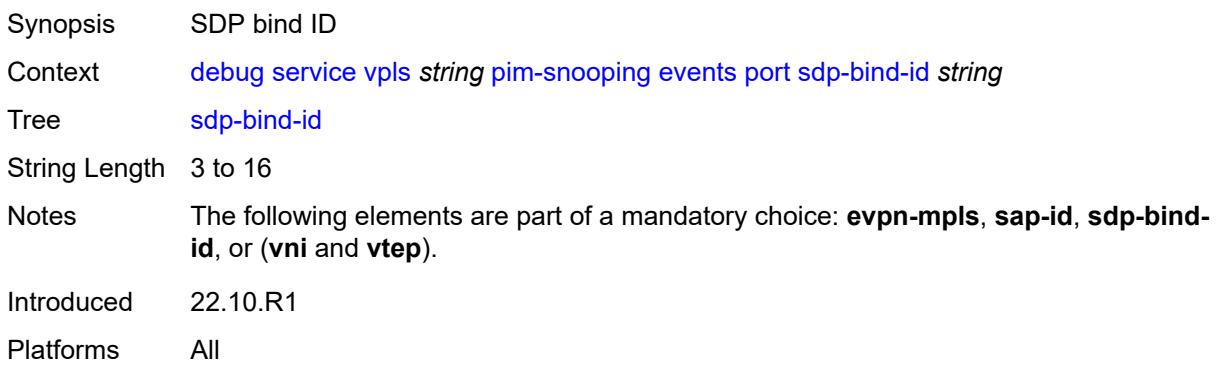

#### <span id="page-886-1"></span>**vni** *number*

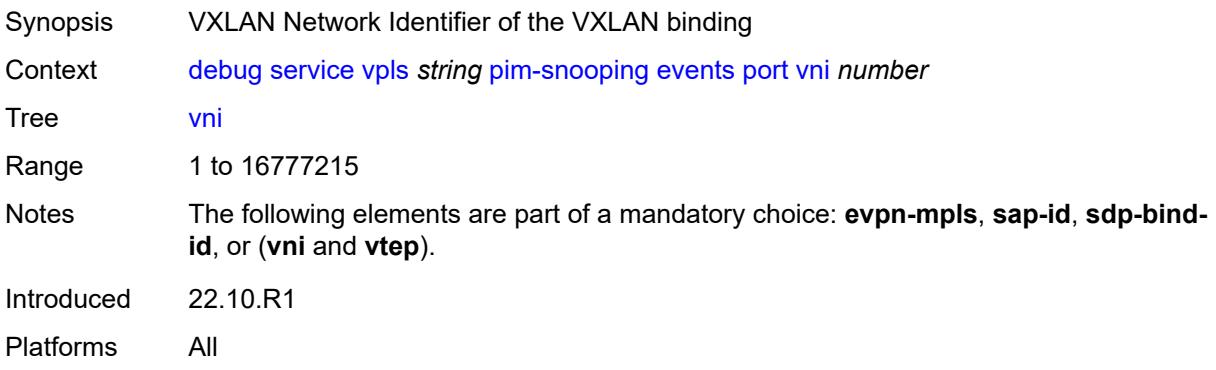

## <span id="page-886-2"></span>**vtep** *(ipv4-address-no-zone | ipv6-address-no-zone)*

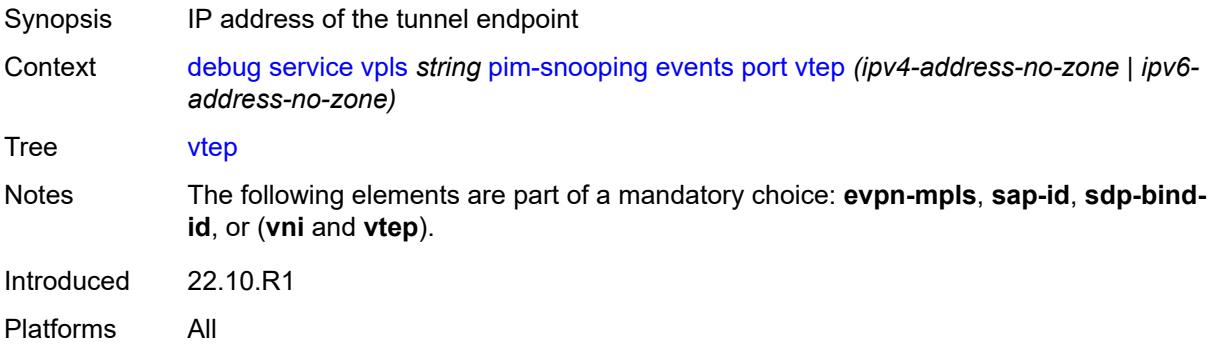

#### <span id="page-886-3"></span>**red**

Synopsis Enable the **red** context

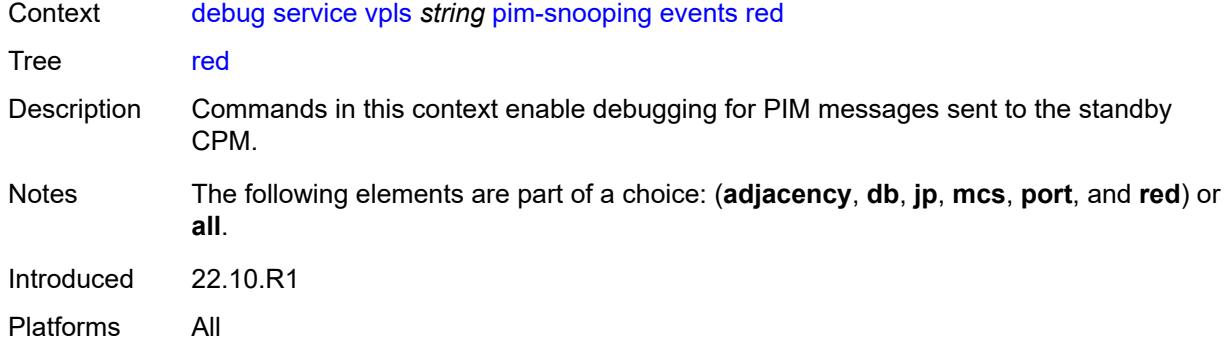

#### <span id="page-887-0"></span>**detail** *boolean*

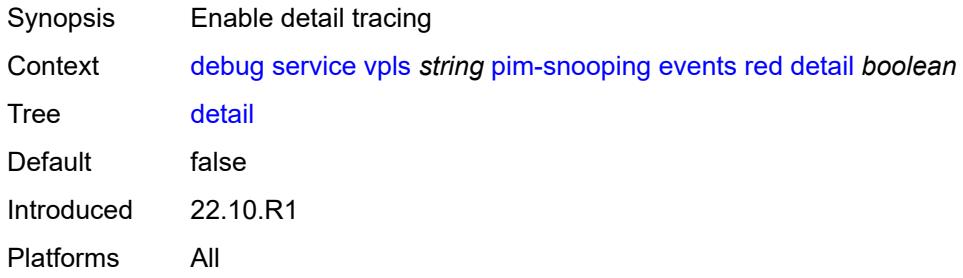

## <span id="page-887-1"></span>**packet**

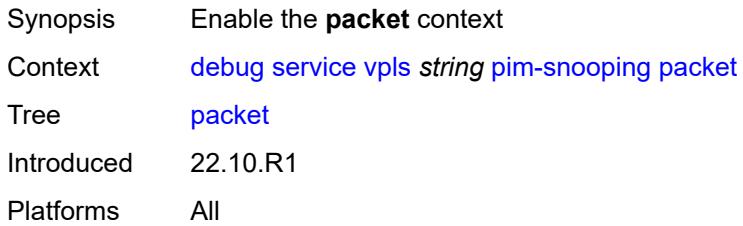

## <span id="page-887-2"></span>**all-origins**

<span id="page-887-3"></span>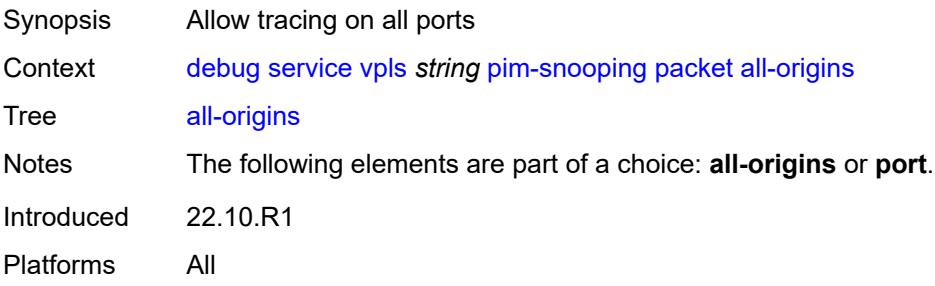

### **all-packet-types**

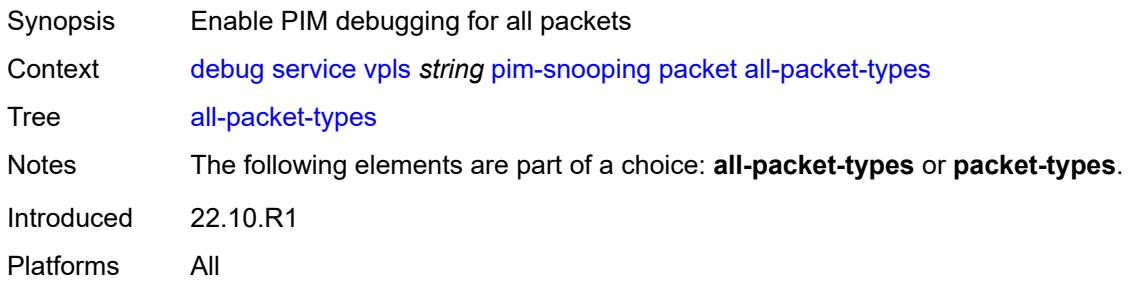

## <span id="page-888-0"></span>**packet-types**

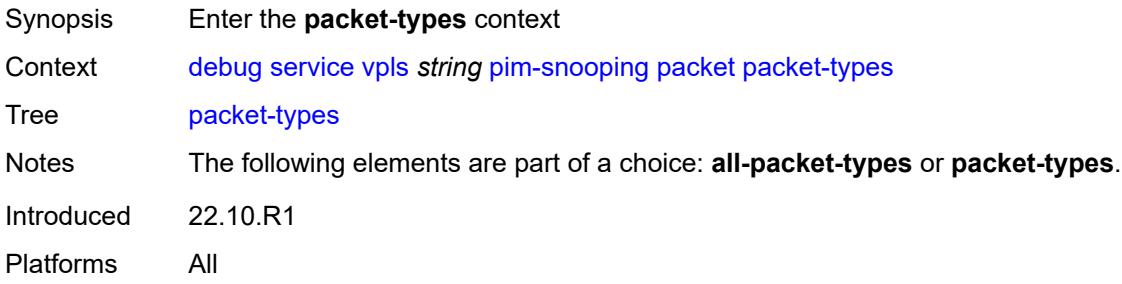

## <span id="page-888-1"></span>**hello** *boolean*

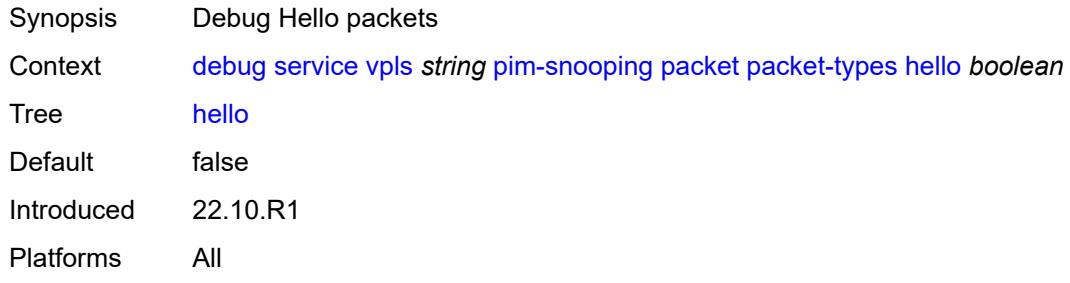

# <span id="page-888-2"></span>**jp** *boolean*

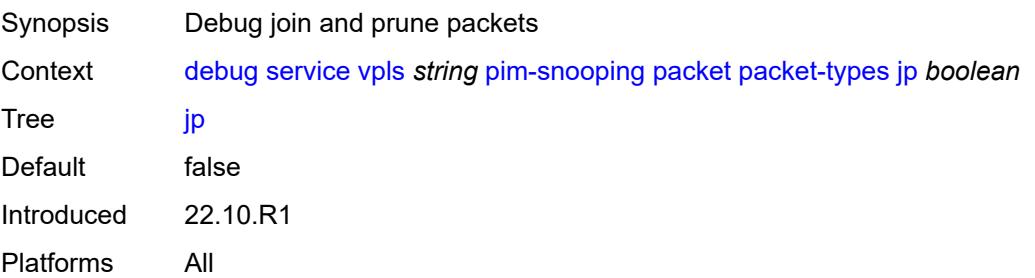

### <span id="page-889-0"></span>**port**

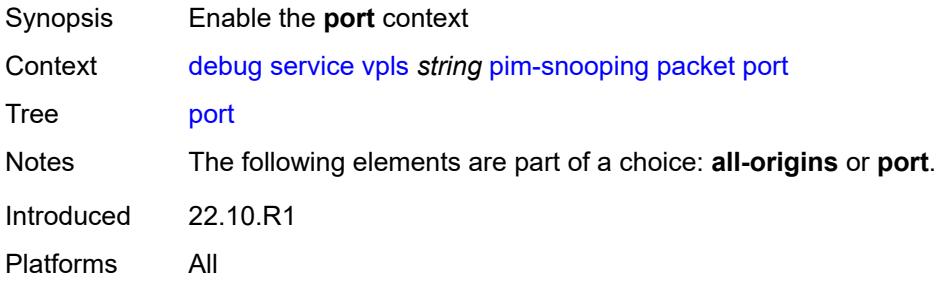

### <span id="page-889-1"></span>**evpn-mpls**

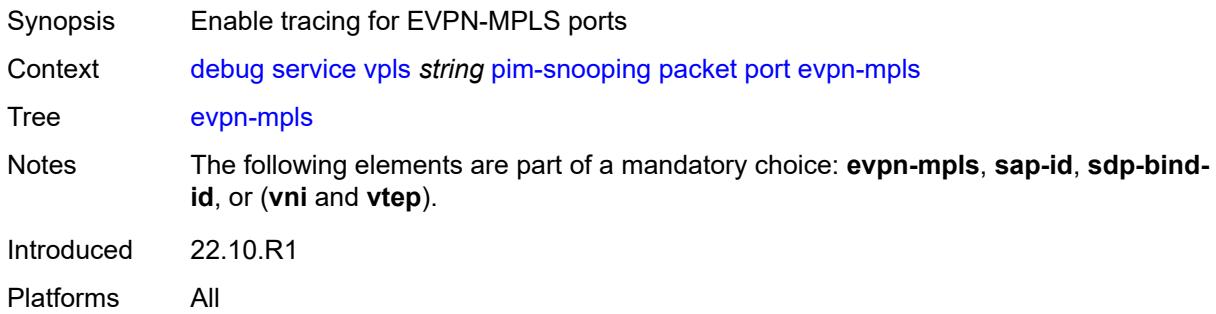

### <span id="page-889-2"></span>**sap-id** *string*

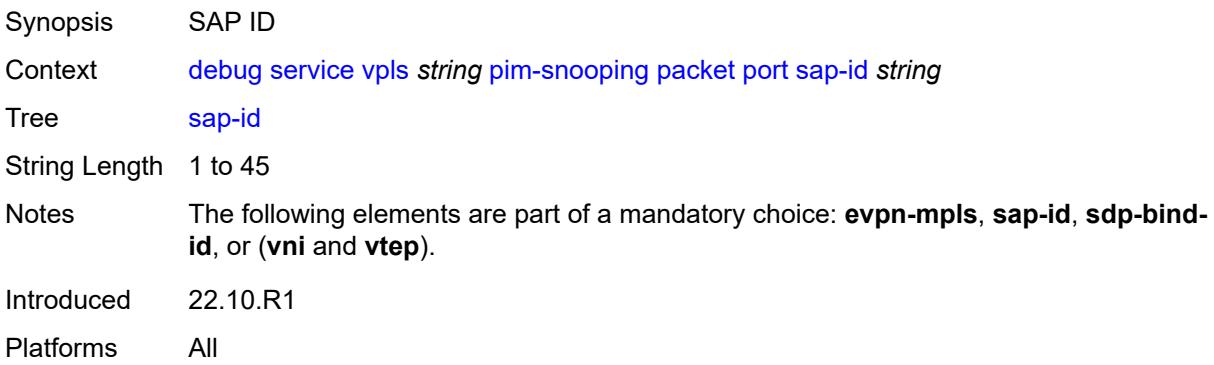

## <span id="page-889-3"></span>**sdp-bind-id** *string*

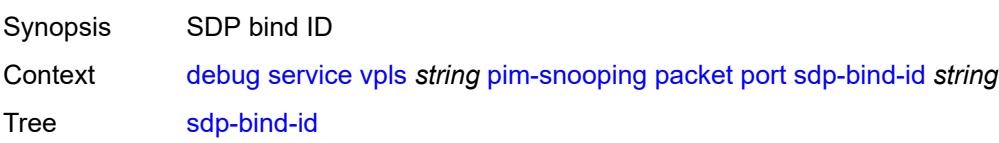

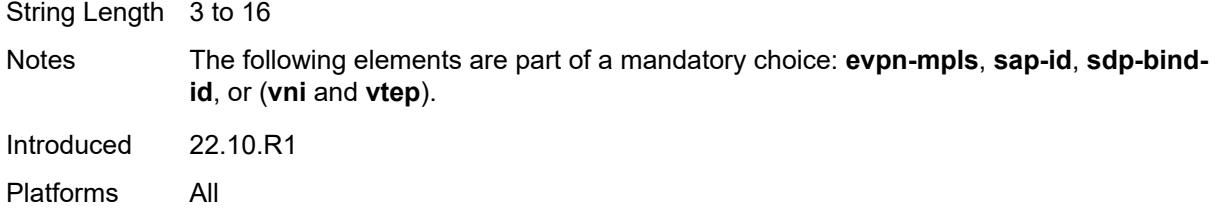

### <span id="page-890-0"></span>**vni** *number*

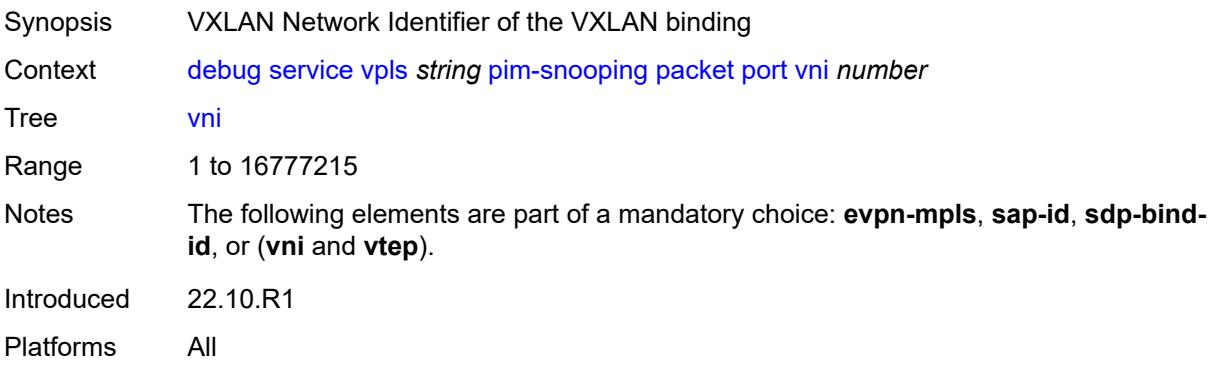

## <span id="page-890-1"></span>**vtep** *(ipv4-address-no-zone | ipv6-address-no-zone)*

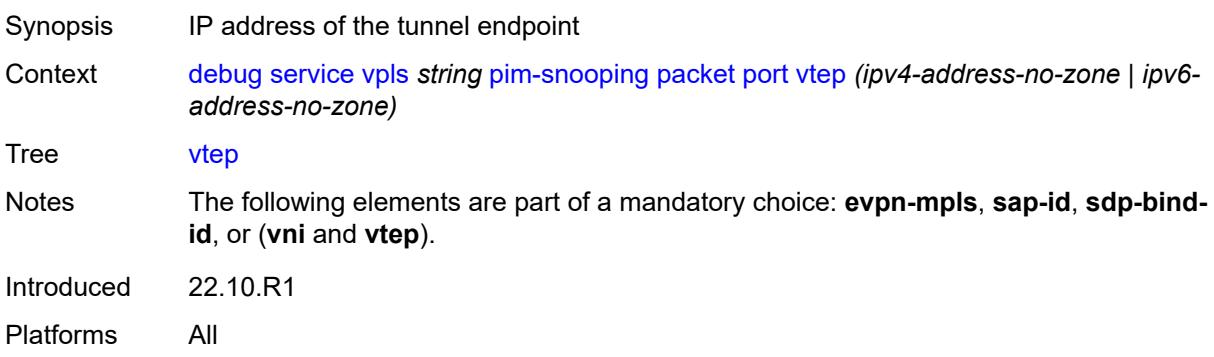

#### <span id="page-890-2"></span>**subscriber-mgmt**

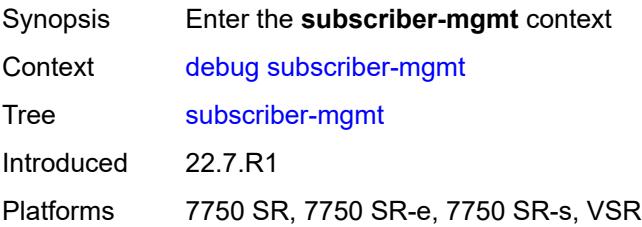

## <span id="page-891-0"></span>**gtp**

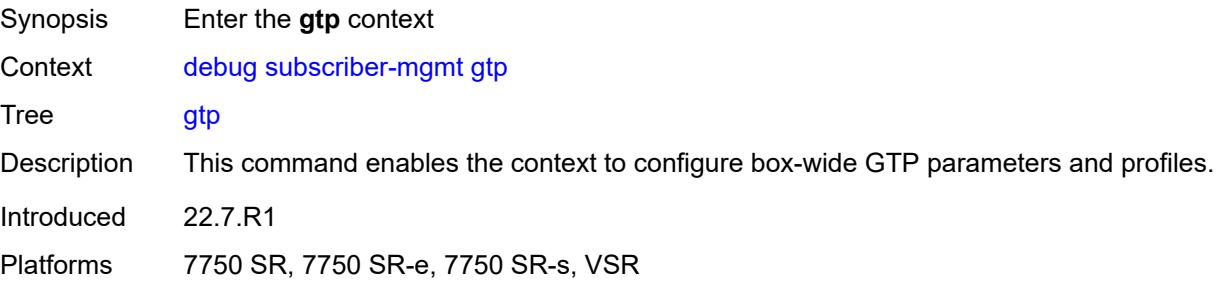

#### <span id="page-891-1"></span>**events** *boolean*

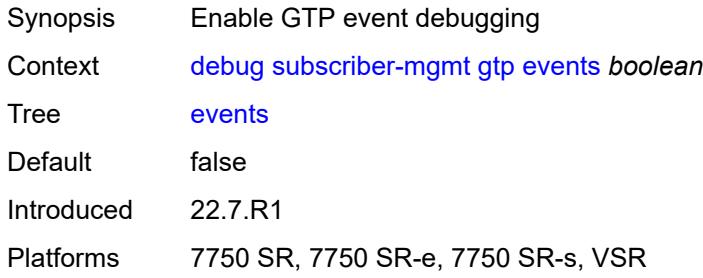

## <span id="page-891-3"></span>**imsi** [\[imsi-instance](#page-891-2)] *string*

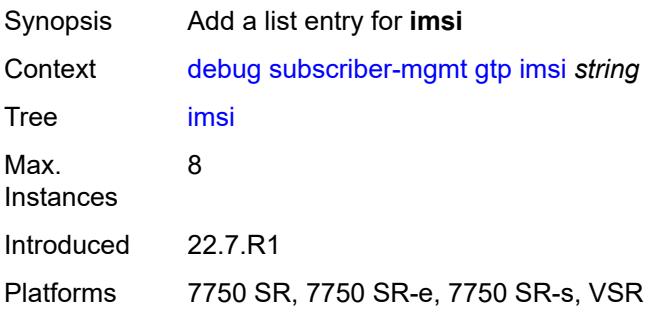

## <span id="page-891-2"></span>[**imsi-instance**] *string*

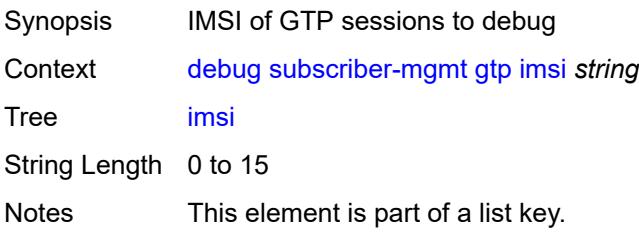

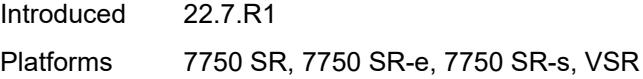

## <span id="page-892-0"></span>**packets**

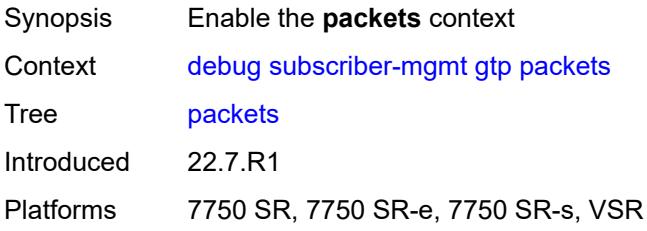

### <span id="page-892-1"></span>**detail-level** *keyword*

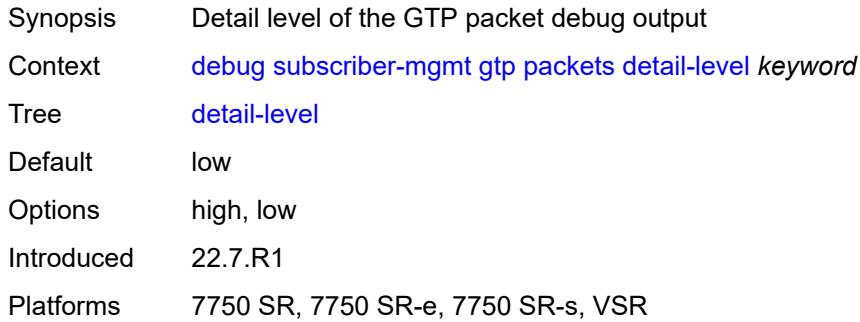

### <span id="page-892-2"></span>**mode** *keyword*

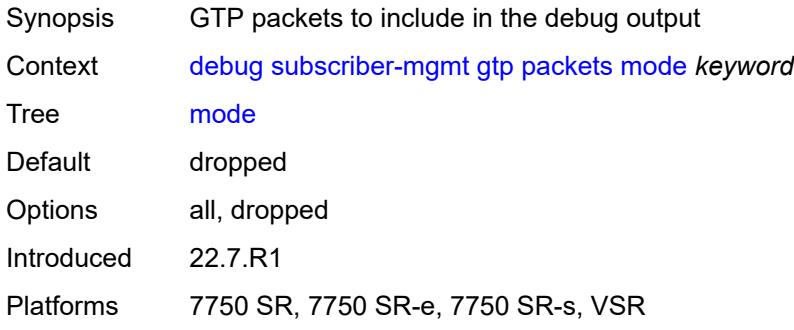

### <span id="page-892-3"></span>**peer** [[address](#page-893-0)] *(ipv4-address-no-zone | ipv6-address-no-zone)* [router](#page-893-1) *string*

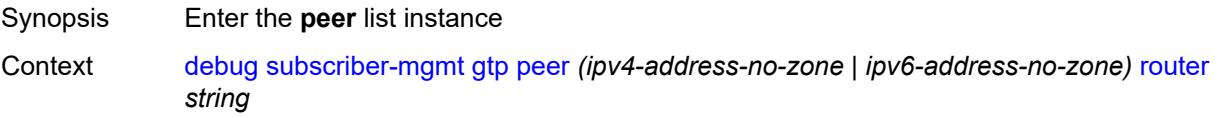

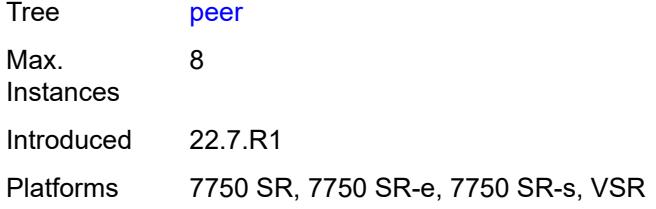

### <span id="page-893-0"></span>[**address**] *(ipv4-address-no-zone | ipv6-address-no-zone)*

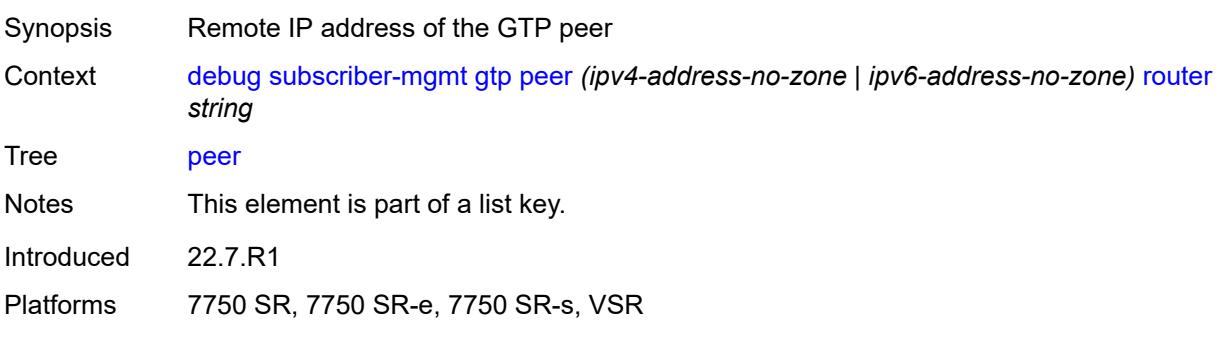

### <span id="page-893-1"></span>**router** *string*

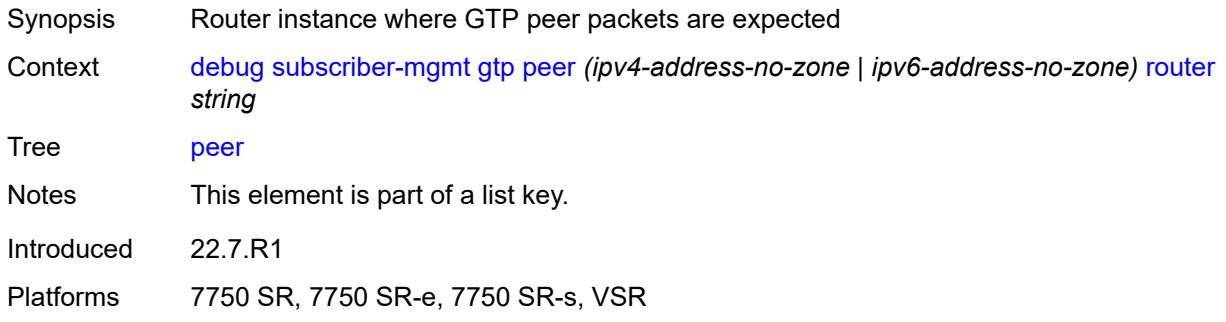

### <span id="page-893-2"></span>**udp-port** *number*

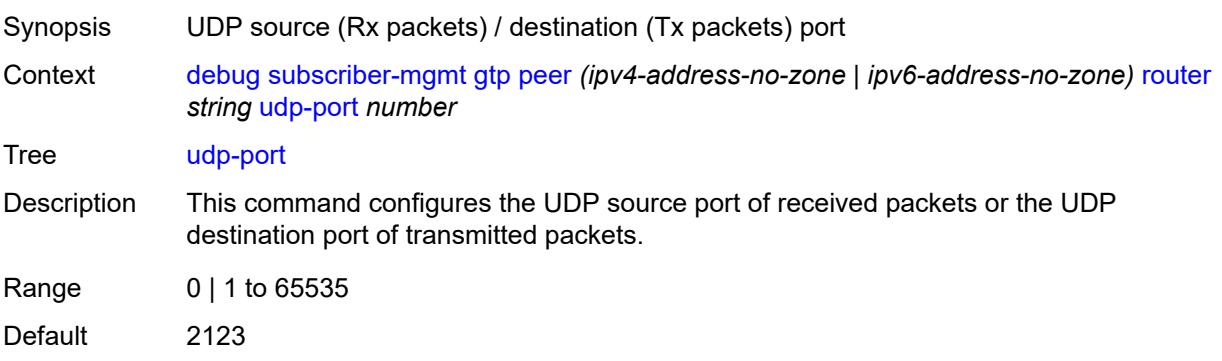

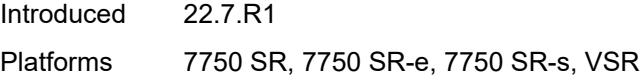

# <span id="page-894-0"></span>**system**

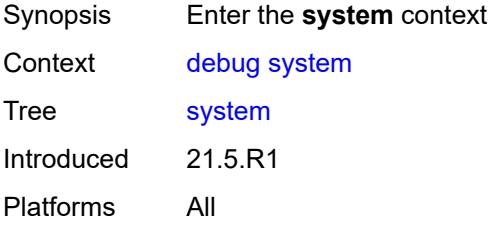

### <span id="page-894-1"></span>**grpc**

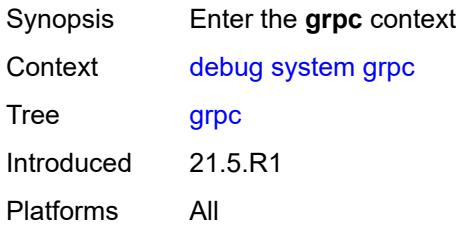

# <span id="page-894-2"></span>**client**

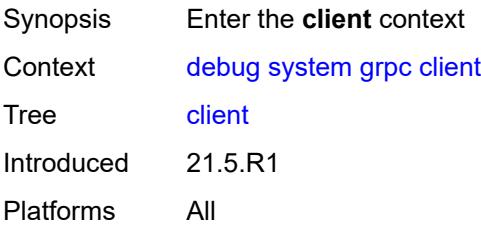

#### <span id="page-894-3"></span>**all**

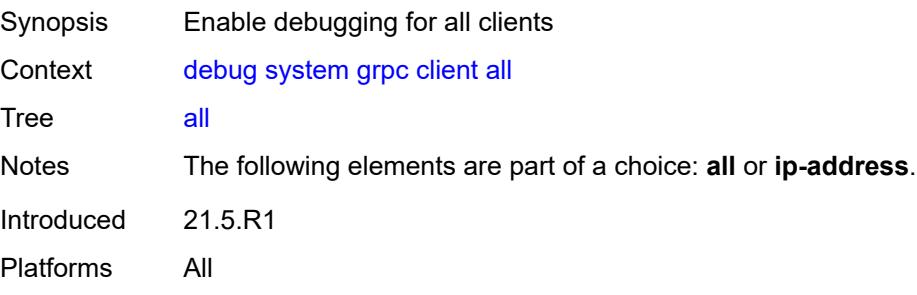

### <span id="page-895-0"></span>**ip-address** *(ipv4-address-no-zone | ipv6-address-no-zone)*

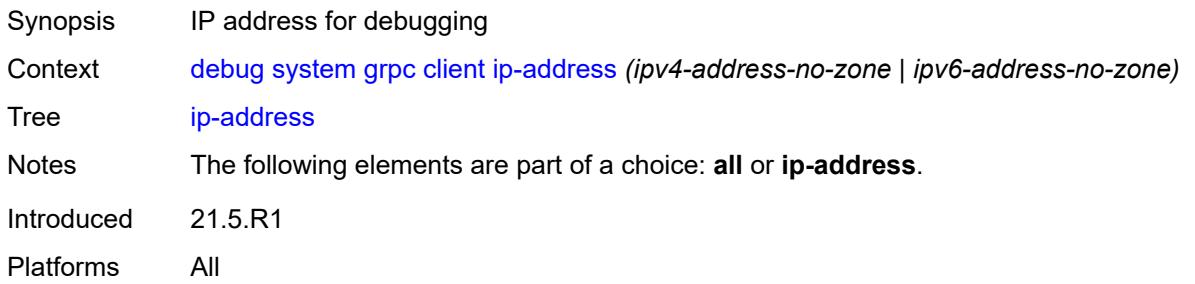

#### <span id="page-895-1"></span>**type** *keyword*

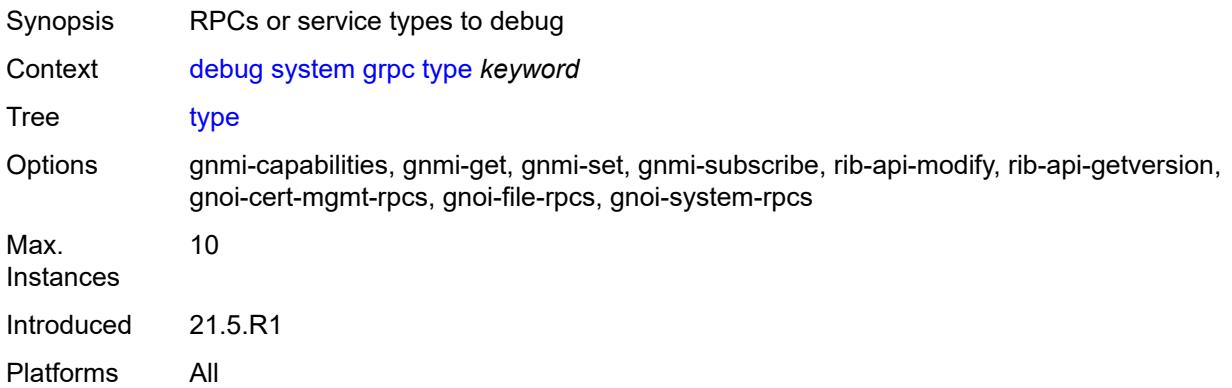

## <span id="page-895-2"></span>**grpc-tunnel**

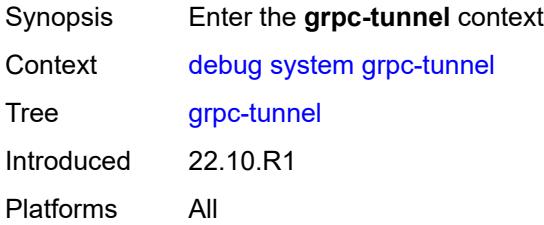

### <span id="page-895-3"></span>**tunnel**

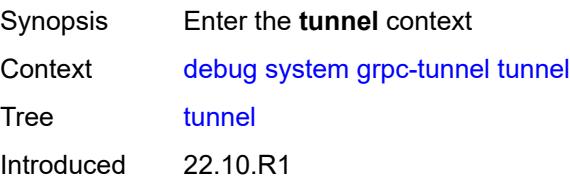

Platforms All

#### <span id="page-896-0"></span>**all**

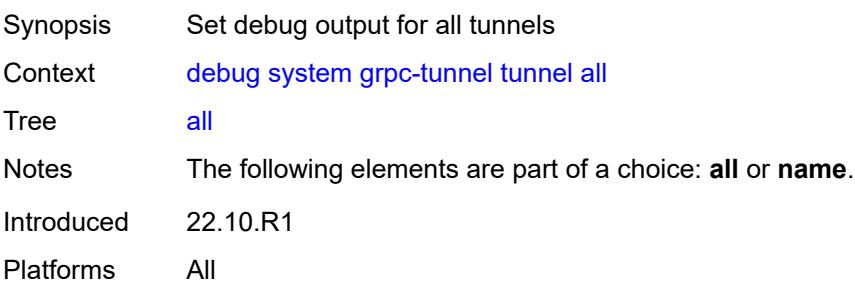

#### <span id="page-896-1"></span>**name** *string*

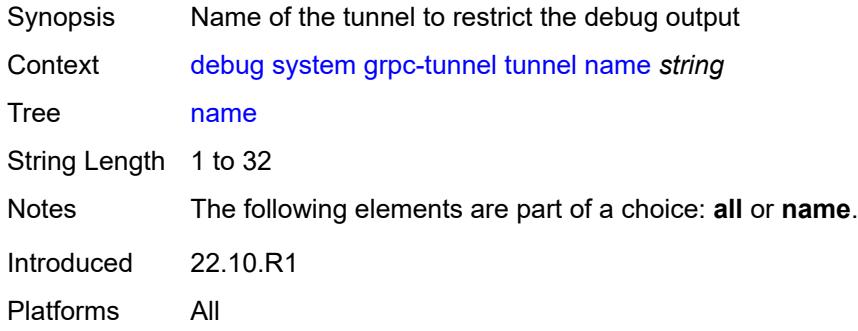

#### <span id="page-896-2"></span>**http-connections**

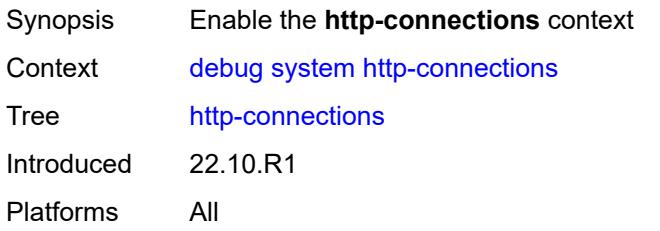

# <span id="page-896-3"></span>**client-ip-prefix** *(ipv4-prefix | ipv6-prefix | keyword)*

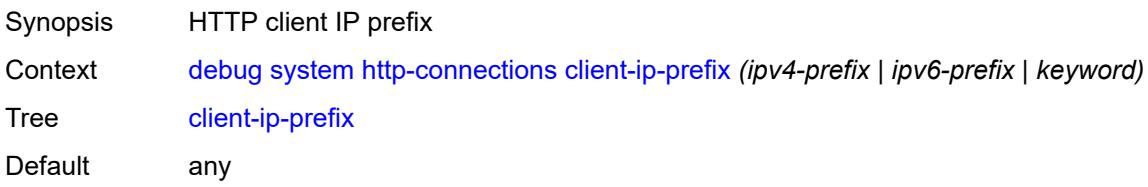

Options any Introduced 22.10.R1 Platforms All

## <span id="page-897-0"></span>**management-interface**

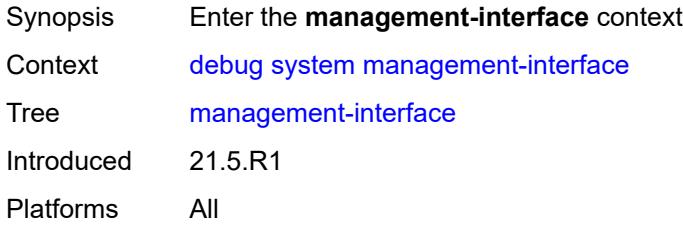

### <span id="page-897-1"></span>**netconf** *keyword*

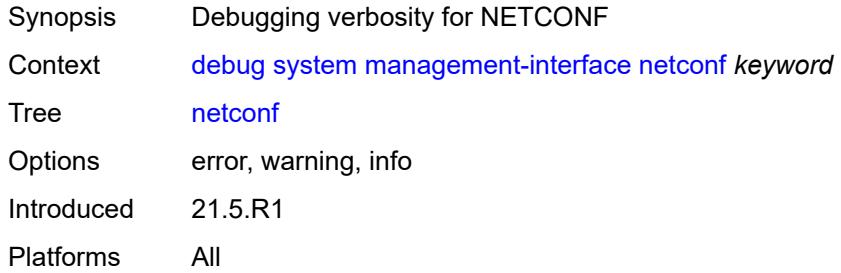

#### <span id="page-897-2"></span>**remote-management**

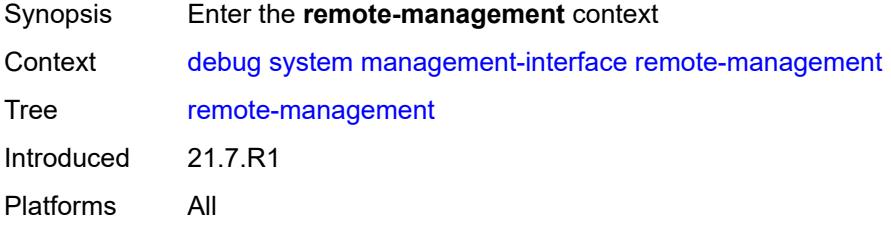

#### <span id="page-897-3"></span>**manager**

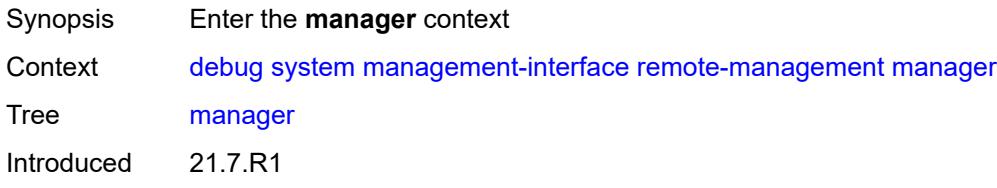

Platforms All

#### <span id="page-898-0"></span>**all**

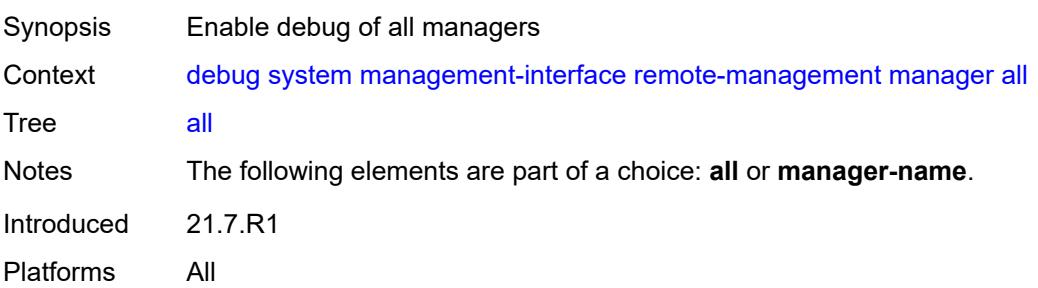

### <span id="page-898-2"></span>**manager-name** [[name\]](#page-898-1) *string*

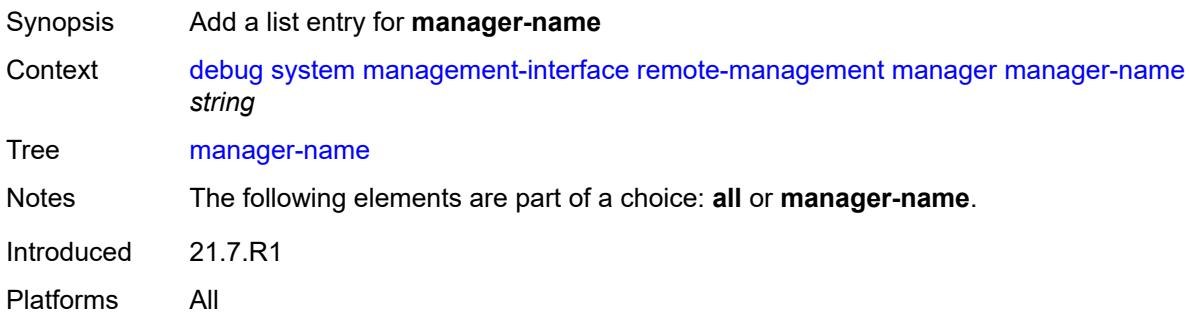

### <span id="page-898-1"></span>[**name**] *string*

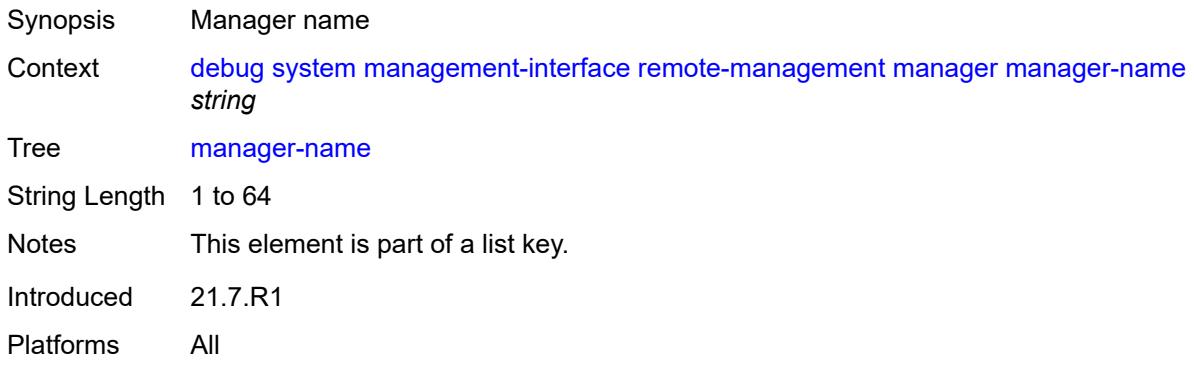

#### <span id="page-898-3"></span>**service** *boolean*

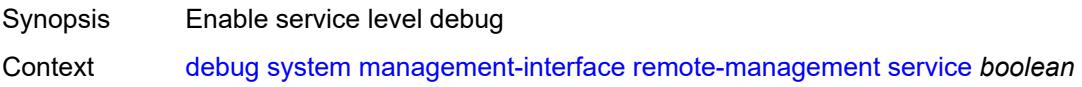

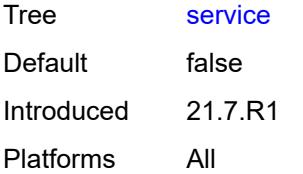

## <span id="page-899-0"></span>**wlan-gw**

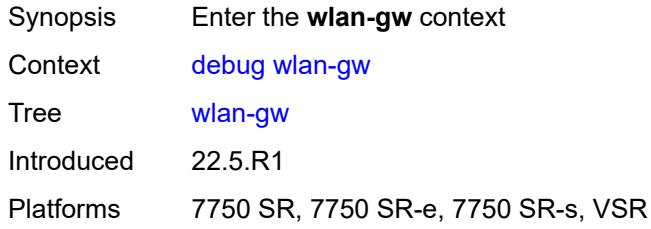

## <span id="page-899-2"></span>**group** [\[id\]](#page-899-1) *number*

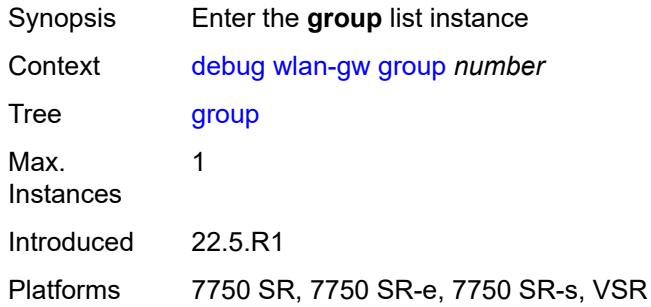

## <span id="page-899-1"></span>[**id**] *number*

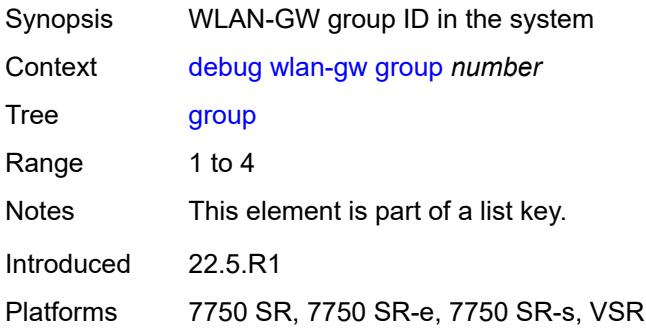
### **learn-ap-mac**

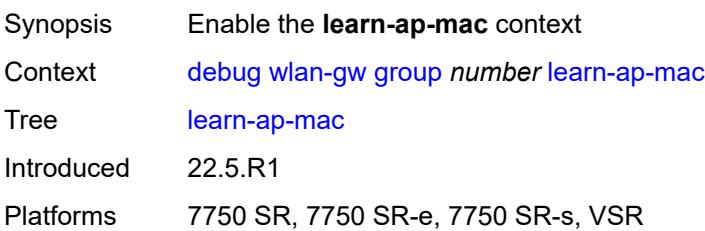

# <span id="page-900-0"></span>**tunnel-remote-address** *(ipv4-address-no-zone | ipv6-address-no-zone)*

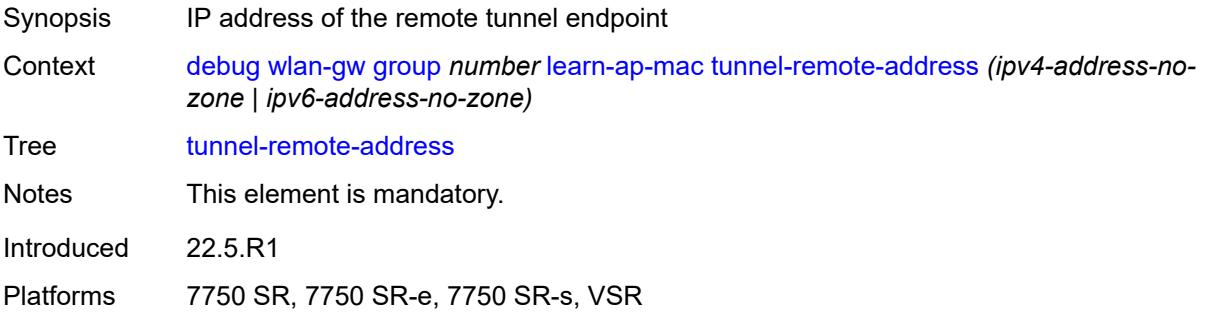

## <span id="page-900-2"></span>**statistic** [[type](#page-900-1)] *keyword* [name](#page-901-0) *string*

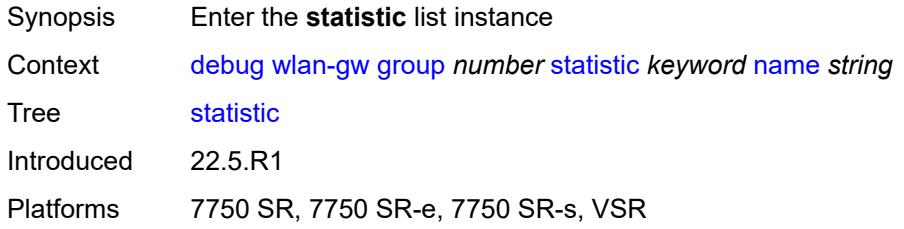

# <span id="page-900-1"></span>[**type**] *keyword*

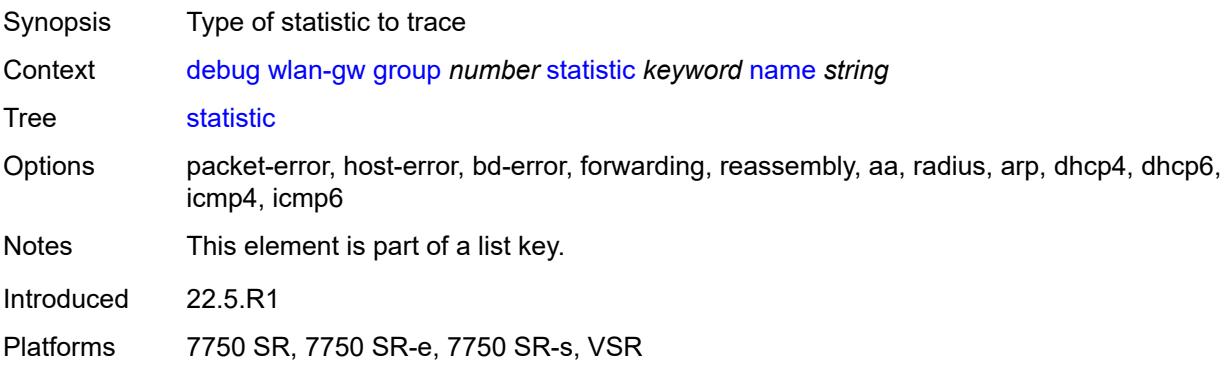

### <span id="page-901-0"></span>**name** *string*

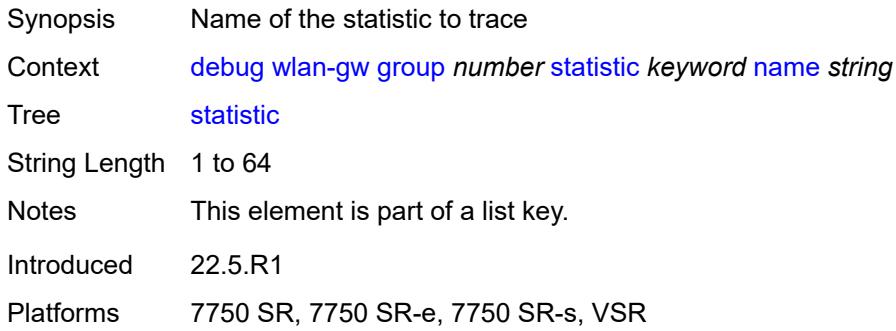

# <span id="page-901-1"></span>**capture-packet** *boolean*

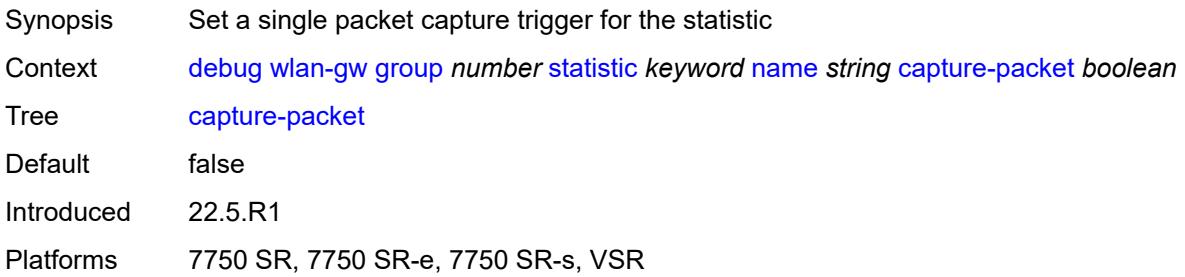

#### <span id="page-901-2"></span>**ue**

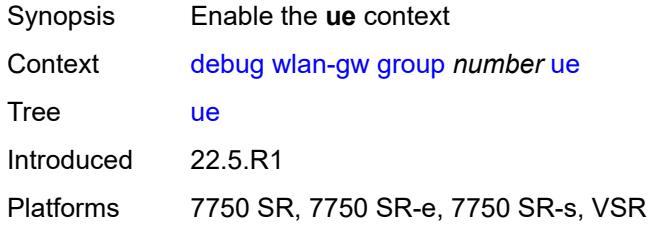

## <span id="page-901-3"></span>**bridge-domain** *number*

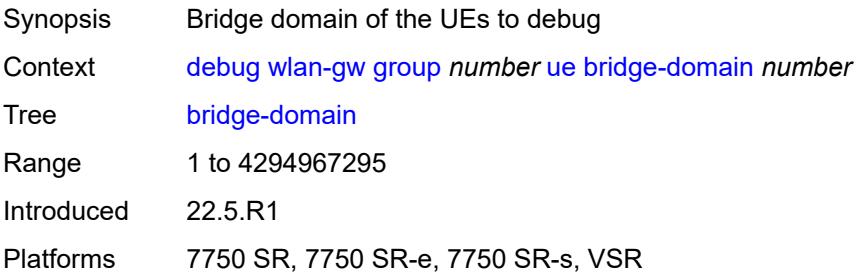

### <span id="page-902-0"></span>**mac-address** *string*

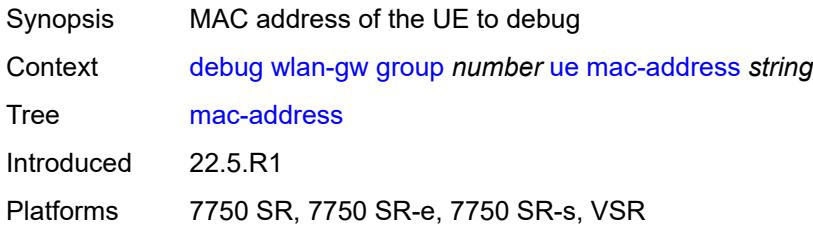

# <span id="page-902-1"></span>**protocols**

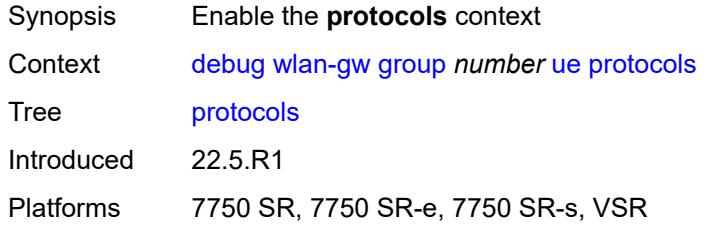

# <span id="page-902-2"></span>**arp** *boolean*

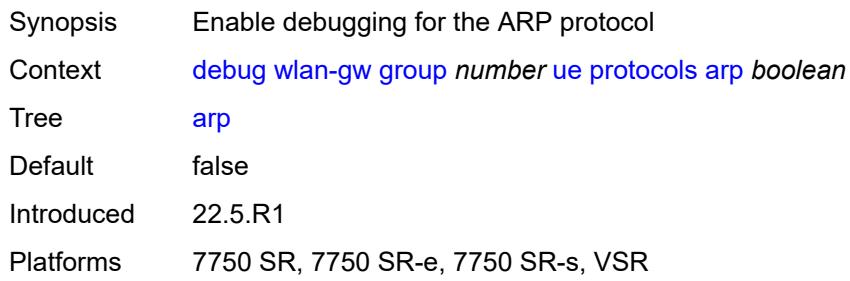

## <span id="page-902-3"></span>**dhcp4** *boolean*

<span id="page-902-4"></span>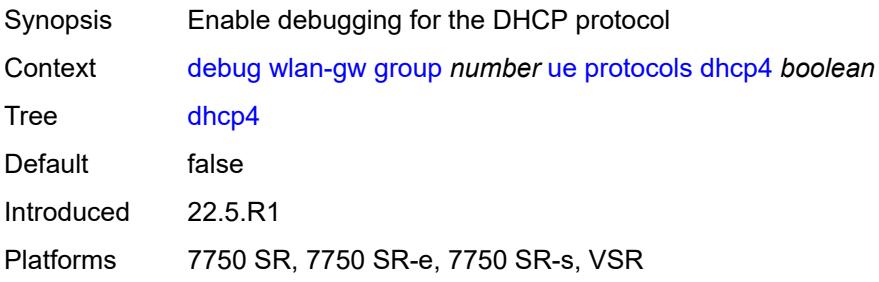

# **dhcp6** *boolean*

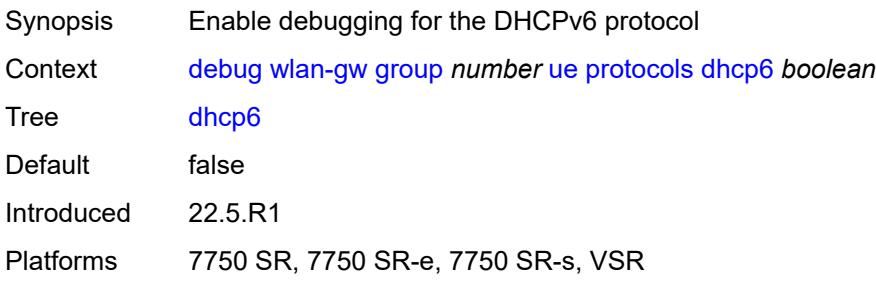

## <span id="page-903-0"></span>**icmp4** *boolean*

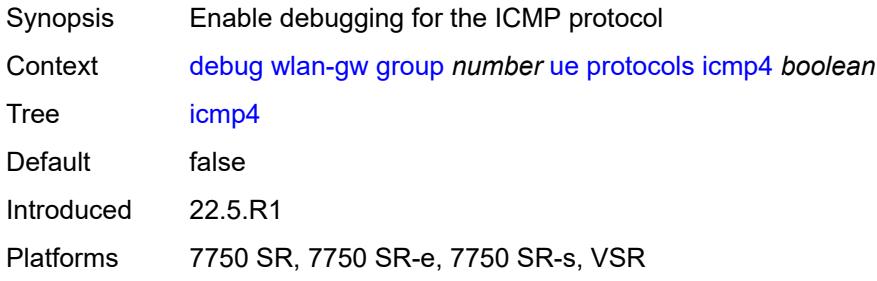

# <span id="page-903-1"></span>**icmp6** *boolean*

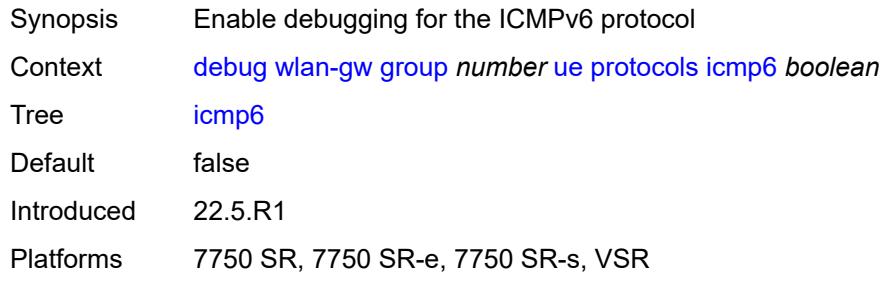

### <span id="page-903-2"></span>**radius** *boolean*

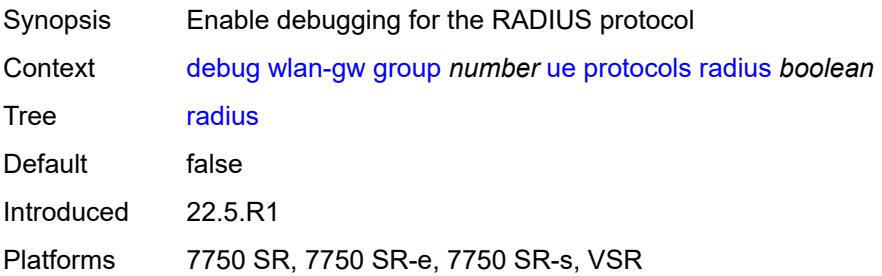

# **3.13 esa commands**

<span id="page-904-0"></span>**configure**

- <span id="page-904-1"></span> — **[esa](#page-905-0)** *number* 
	- **[admin-state](#page-905-1)** *keyword*
	- **apply-groups** *reference*
	- **apply-groups-exclude** *reference*
- <span id="page-904-3"></span><span id="page-904-2"></span>— **[description](#page-905-2)** *string*
- <span id="page-904-4"></span> — **[host-port](#page-906-0)** *string* 
	- **[vm](#page-906-1)** *number*
- <span id="page-904-5"></span>— **[admin-state](#page-907-0)** *keyword*
- **apply-groups** *reference*
- <span id="page-904-6"></span>— **apply-groups-exclude** *reference*
- **[cores](#page-907-1)** *number*
- <span id="page-904-8"></span><span id="page-904-7"></span>— **[description](#page-908-0)** *string*
- <span id="page-904-10"></span><span id="page-904-9"></span> — **[host-port](#page-908-1)** *reference*
	- **[memory](#page-908-2)** *number*
	- **[vm-type](#page-909-0)** *keyword*

### <span id="page-905-0"></span>**3.13.1 esa command descriptions**

# **esa** [\[esa-id](#page-905-3)] *number*

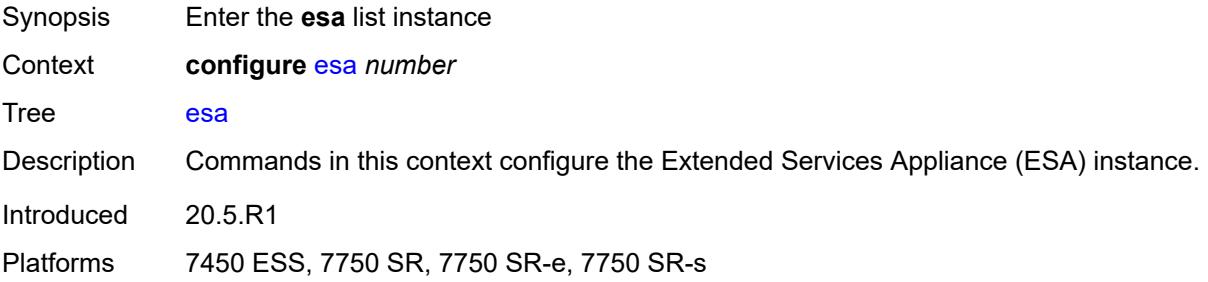

# <span id="page-905-3"></span>[**esa-id**] *number*

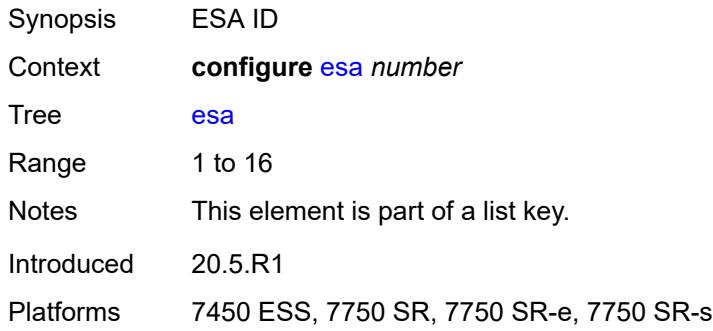

### <span id="page-905-1"></span>**admin-state** *keyword*

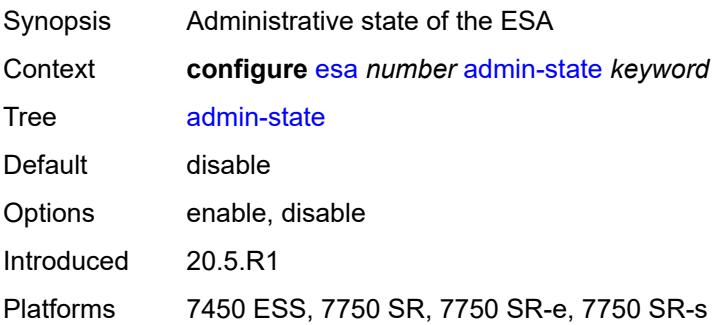

# <span id="page-905-2"></span>**description** *string*

Synopsis Text description

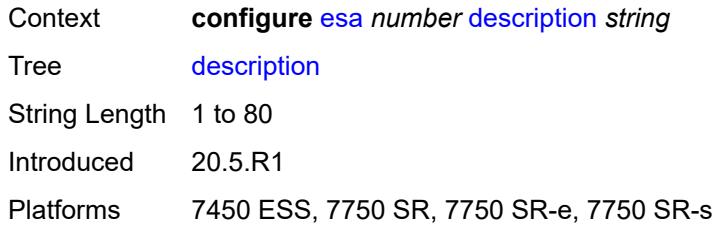

# <span id="page-906-0"></span>**host-port** [[host-port](#page-906-2)] *string*

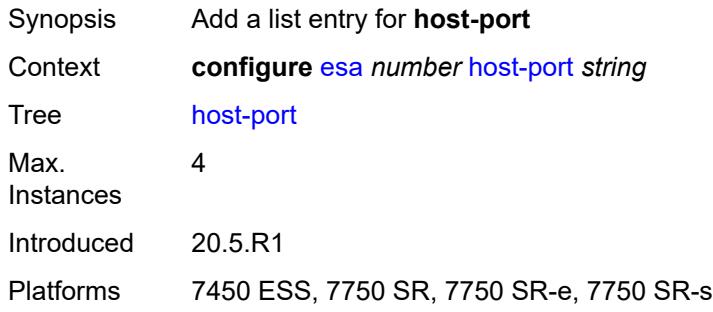

# <span id="page-906-2"></span>[**host-port**] *string*

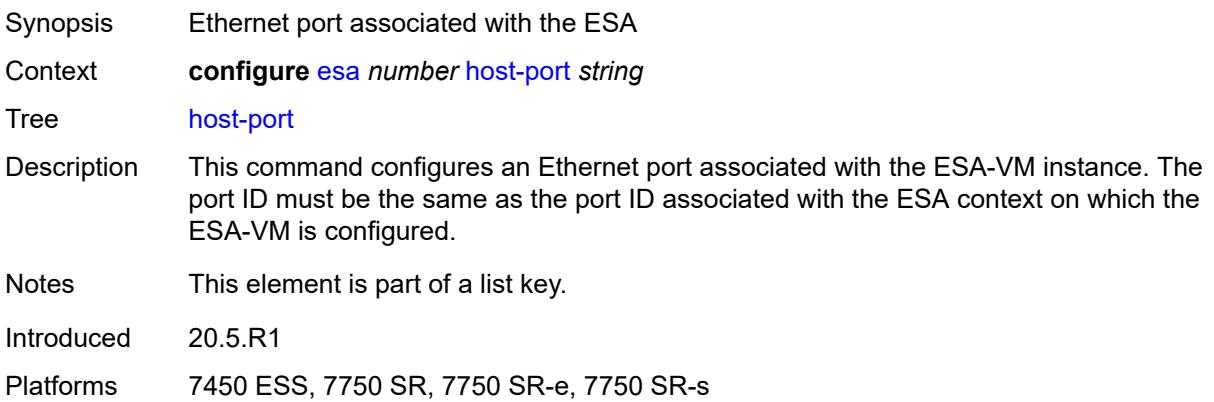

# <span id="page-906-1"></span>**vm** [[vm-id](#page-907-2)] *number*

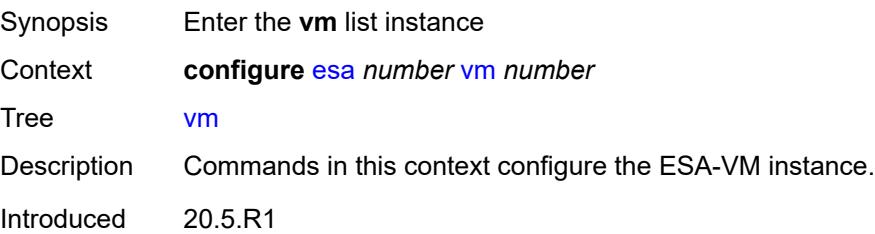

Platforms 7450 ESS, 7750 SR, 7750 SR-e, 7750 SR-s

### <span id="page-907-2"></span>[**vm-id**] *number*

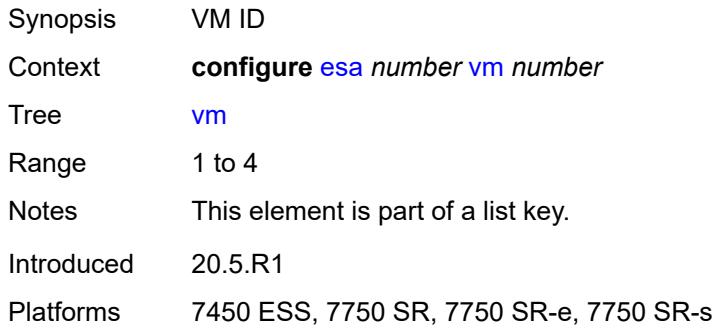

### <span id="page-907-0"></span>**admin-state** *keyword*

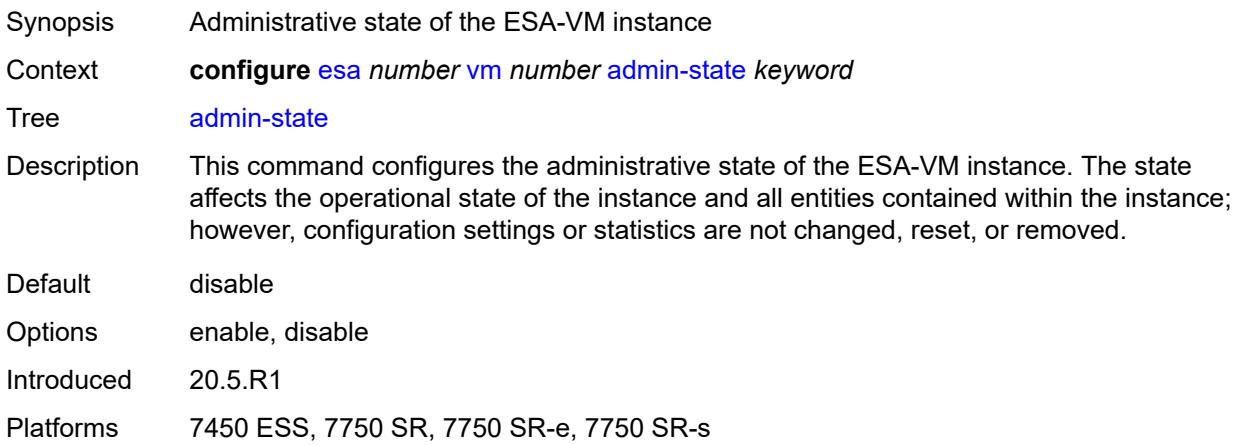

#### <span id="page-907-1"></span>**cores** *number*

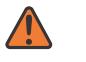

#### **WARNING:**

Modifying this element toggles the **admin-state** of the parent element automatically for the new value to take effect.

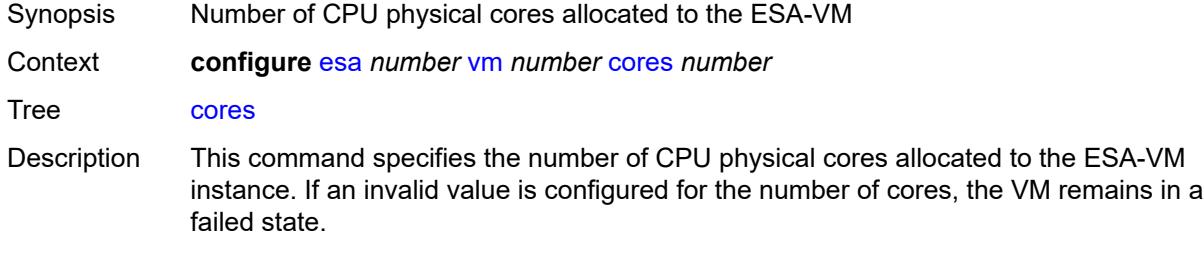

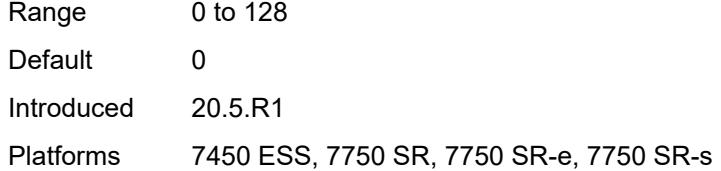

### <span id="page-908-0"></span>**description** *string*

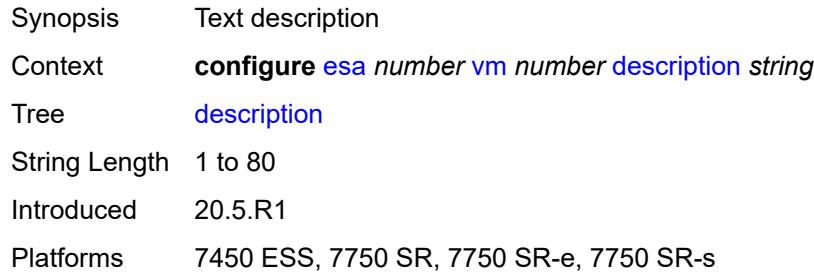

### <span id="page-908-1"></span>**host-port** *reference*

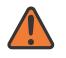

#### **WARNING:**

Modifying this element recreates the parent element automatically for the new value to take effect.

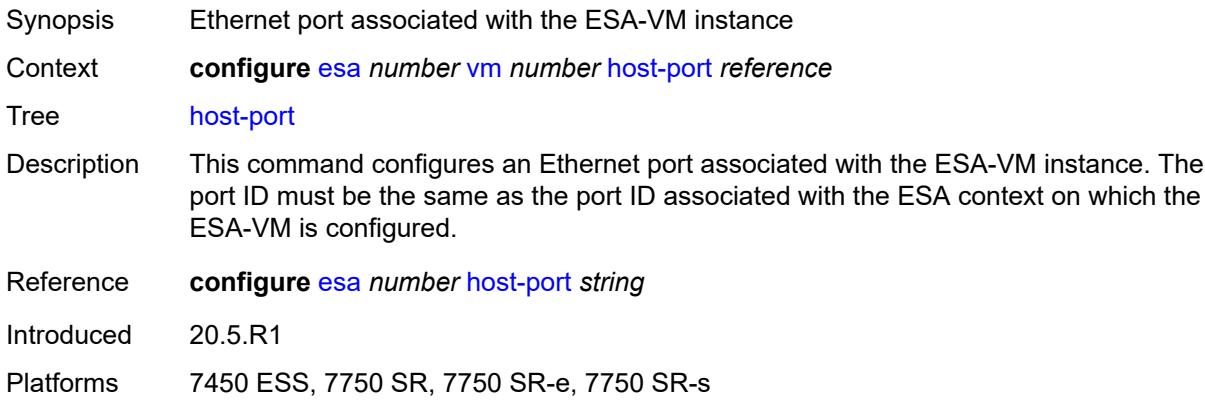

#### <span id="page-908-2"></span>**memory** *number*

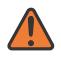

#### **WARNING:**

Modifying this element toggles the **admin-state** of the parent element automatically for the new value to take effect.

Synopsis Amount of memory allocated to the ESA-VM

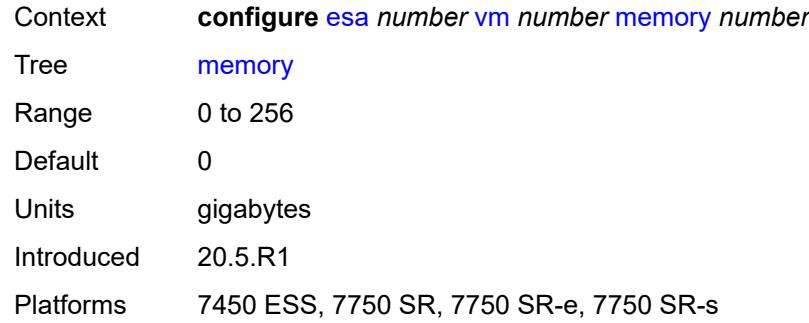

# <span id="page-909-0"></span>**vm-type** *keyword*

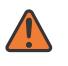

#### **WARNING:**

Modifying this element recreates the parent element automatically for the new value to take effect.

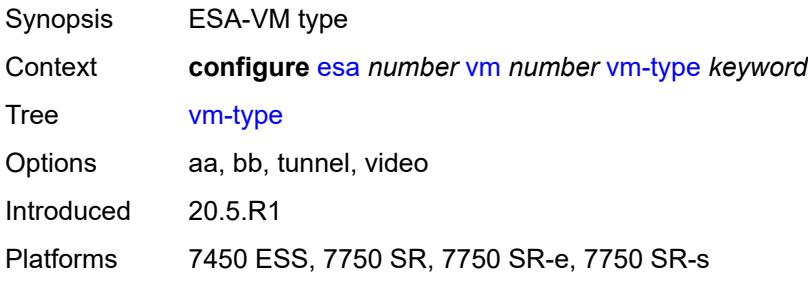

# **3.14 eth-cfm commands**

```
configure
  — eth-cfm
     — apply-groups reference
     — apply-groups-exclude reference
      — default-domain
         — apply-groups reference
        — apply-groups-exclude reference
        — bridge-identifier string vlan (number | keyword) 
           — apply-groups reference
           — apply-groups-exclude reference
            — id-permission keyword
           — mhf-creation
— level (number | keyword)
— mhf-type keyword
           — mip-ltr-priority (number | keyword)
      — domain string 
        — apply-groups reference
        — apply-groups-exclude reference
        — association string 
           — apply-groups reference
           — apply-groups-exclude reference
           — auto-mep-discovery boolean
           — bridge-identifier string 
              — apply-groups reference
              — apply-groups-exclude reference
              — id-permission keyword
              — mhf-creation keyword
              — mip-ltr-priority number
               — vlan number
            — ccm-hold-time
               — down number
           — ccm-interval keyword
           — facility-id-permission keyword
           — icc-based string
           — integer number
           — ma-index number
           — remote-mep number 
              — apply-groups reference
              — apply-groups-exclude reference
               — remote-mac string
           — string string
           — vid number
           — vpn-id string
         — dns string
        — format keyword
        — level number
```
- <span id="page-910-31"></span><span id="page-910-30"></span><span id="page-910-29"></span><span id="page-910-28"></span><span id="page-910-27"></span><span id="page-910-26"></span><span id="page-910-25"></span><span id="page-910-24"></span><span id="page-910-23"></span><span id="page-910-22"></span><span id="page-910-21"></span><span id="page-910-20"></span><span id="page-910-19"></span><span id="page-910-18"></span><span id="page-910-17"></span><span id="page-910-16"></span><span id="page-910-15"></span><span id="page-910-14"></span><span id="page-910-13"></span><span id="page-910-12"></span>— **[mac](#page-923-0)** *string*
- <span id="page-910-32"></span>— **[md-index](#page-923-1)** *number*
- <span id="page-910-33"></span>— **[name](#page-923-2)** *string*

# <span id="page-911-0"></span>**3.14.1 eth-cfm command descriptions**

#### **eth-cfm**

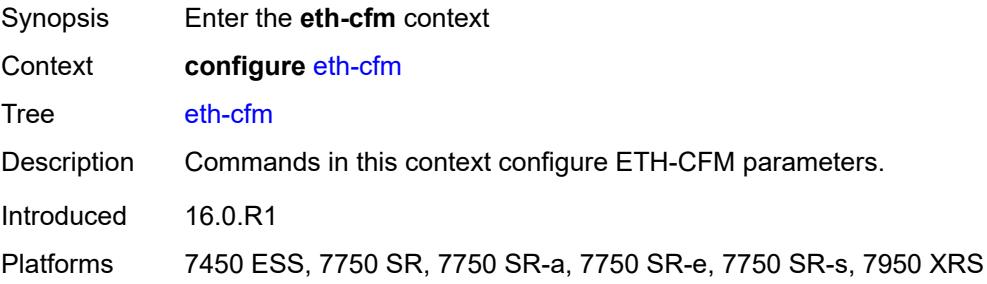

### <span id="page-911-1"></span>**default-domain**

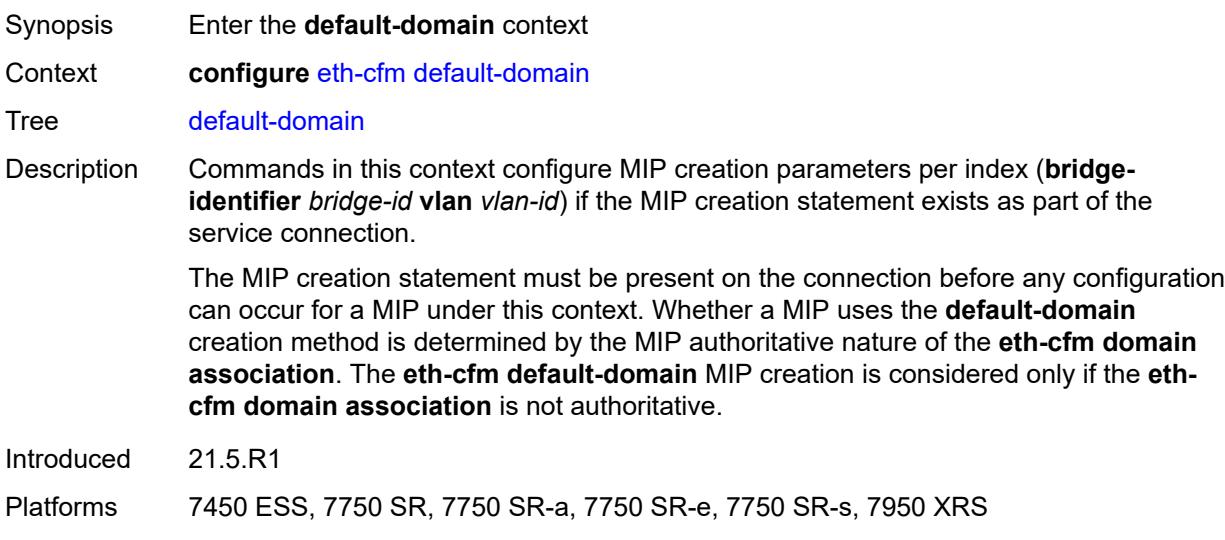

# <span id="page-911-2"></span>**bridge-identifier** [[bridge-name\]](#page-912-2) *string* [vlan](#page-912-0) *(number | keyword)*

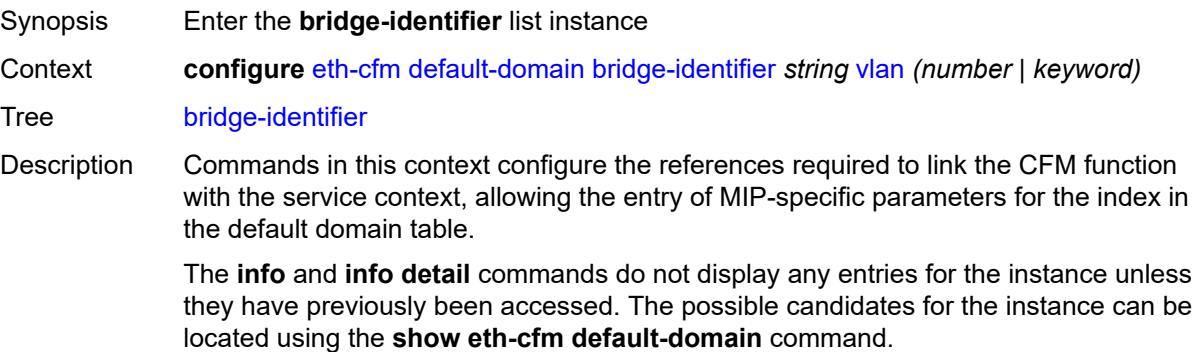

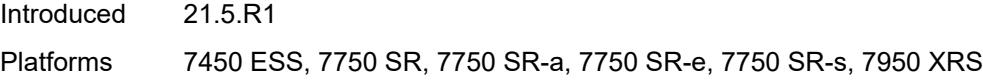

# <span id="page-912-2"></span>[**bridge-name**] *string*

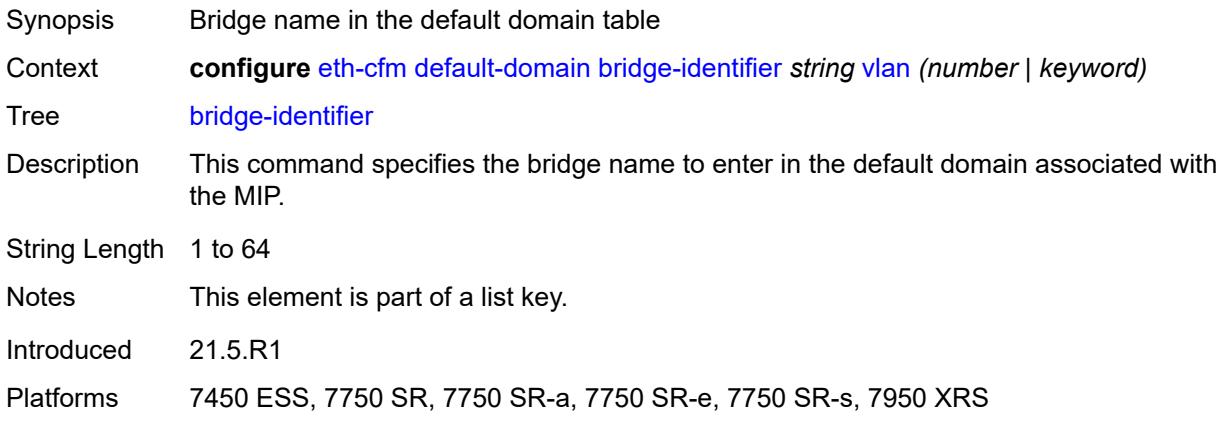

## <span id="page-912-0"></span>**vlan** *(number | keyword)*

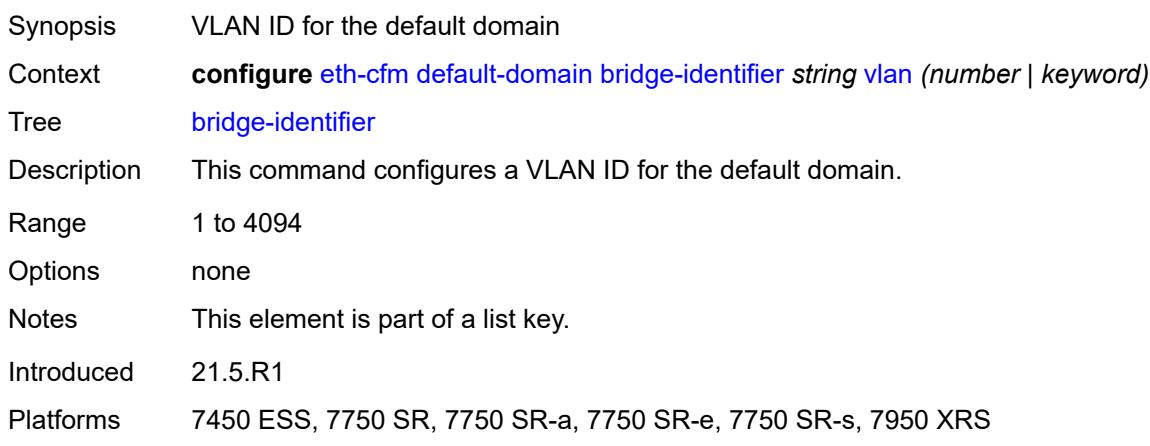

# <span id="page-912-1"></span>**id-permission** *keyword*

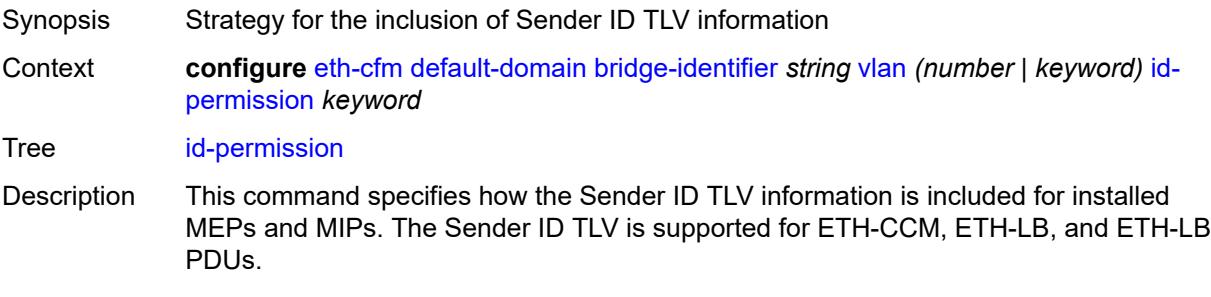

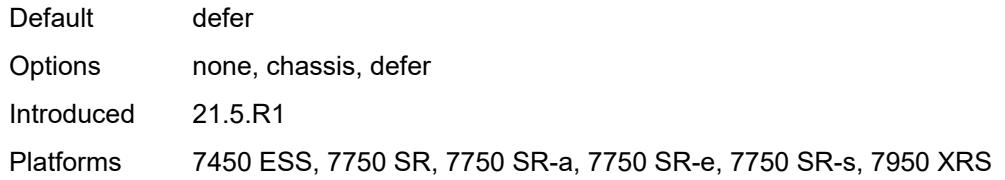

## <span id="page-913-0"></span>**mhf-creation**

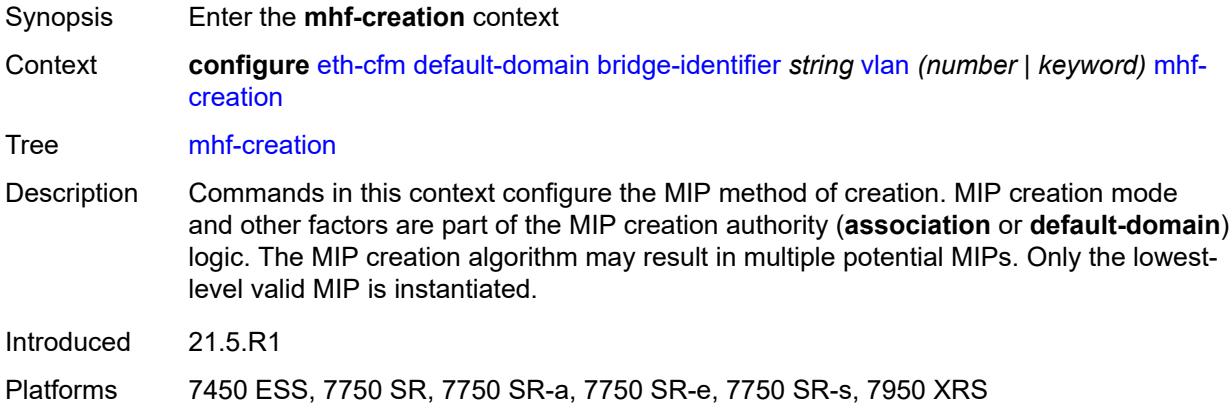

# <span id="page-913-1"></span>**level** *(number | keyword)*

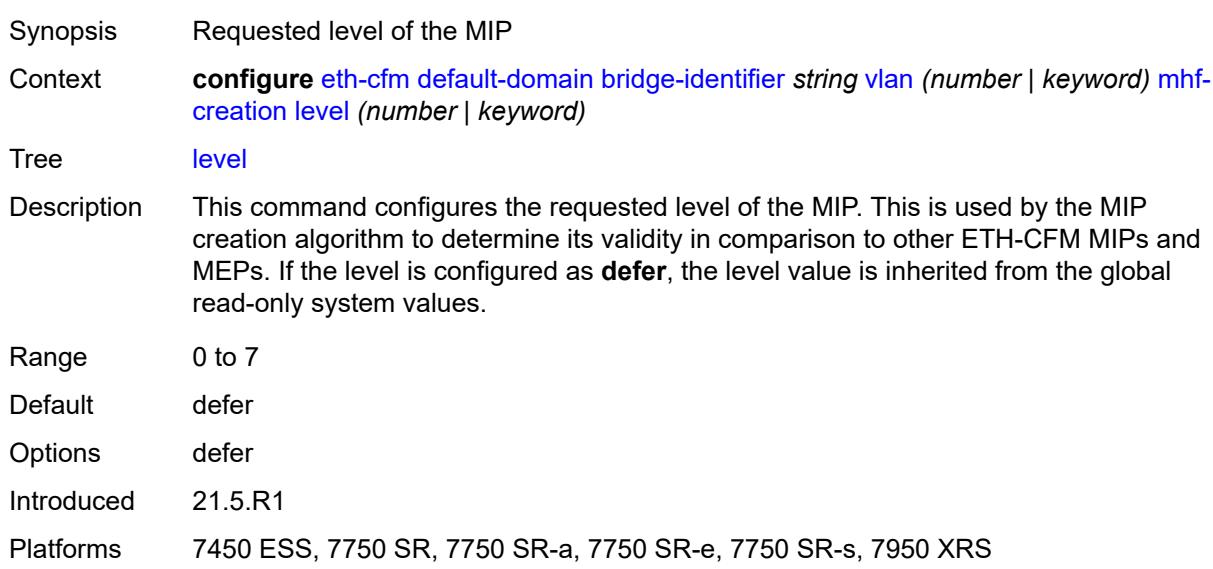

### <span id="page-913-2"></span>**mhf-type** *keyword*

Synopsis MIP creation mode

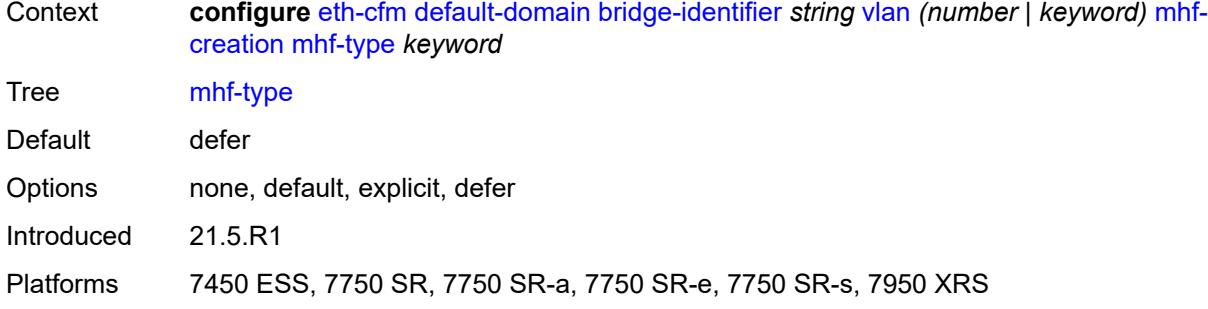

# <span id="page-914-0"></span>**mip-ltr-priority** *(number | keyword)*

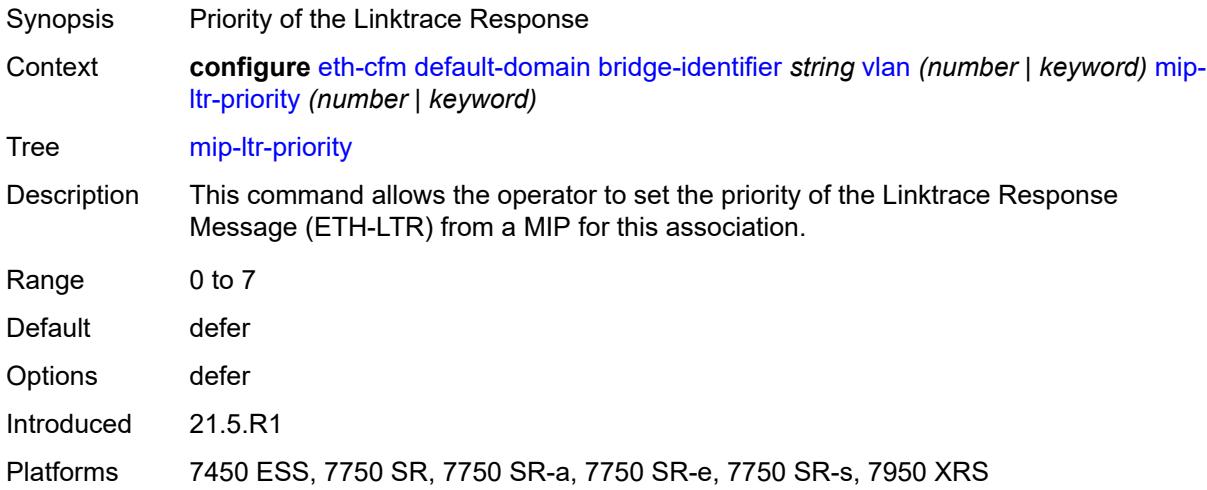

# <span id="page-914-1"></span>**domain** [[md-admin-name](#page-914-2)] *string*

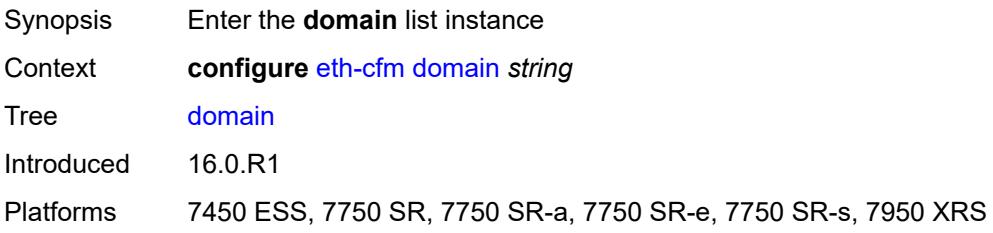

# <span id="page-914-2"></span>[**md-admin-name**] *string*

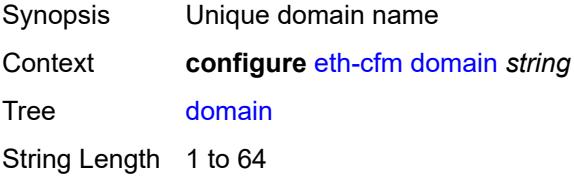

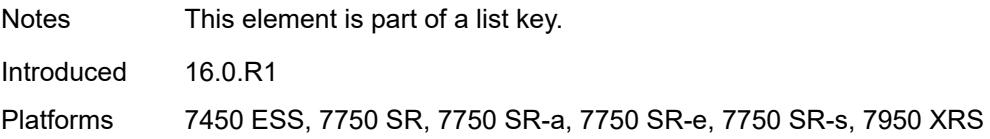

### <span id="page-915-0"></span>**association** [\[ma-admin-name\]](#page-915-3) *string*

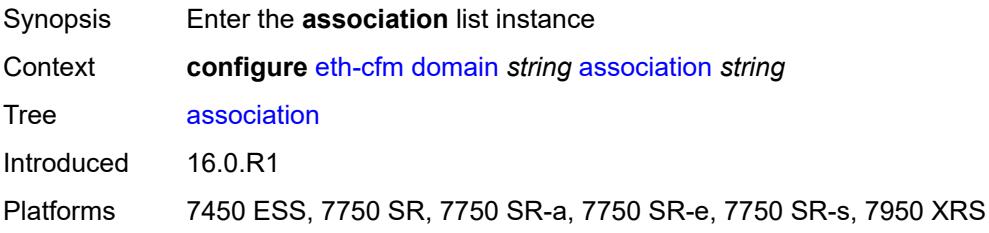

# <span id="page-915-3"></span>[**ma-admin-name**] *string*

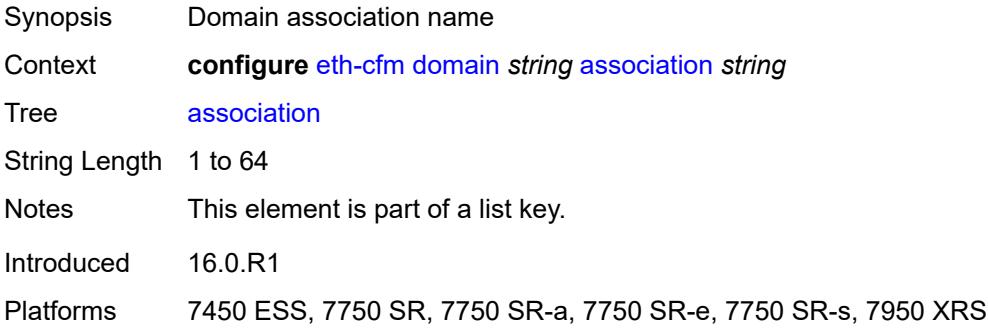

## <span id="page-915-1"></span>**auto-mep-discovery** *boolean*

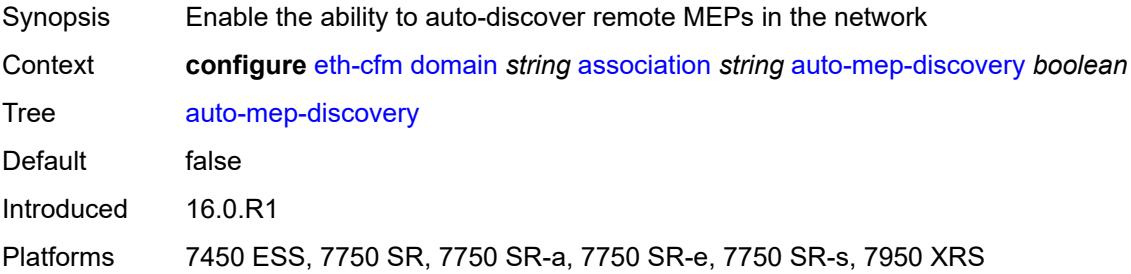

# <span id="page-915-2"></span>**bridge-identifier** [[bridge-name\]](#page-916-2) *string*

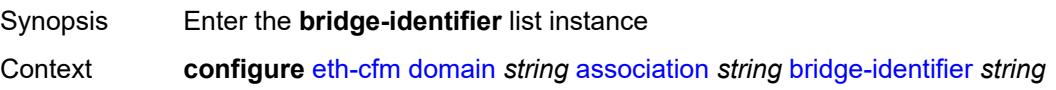

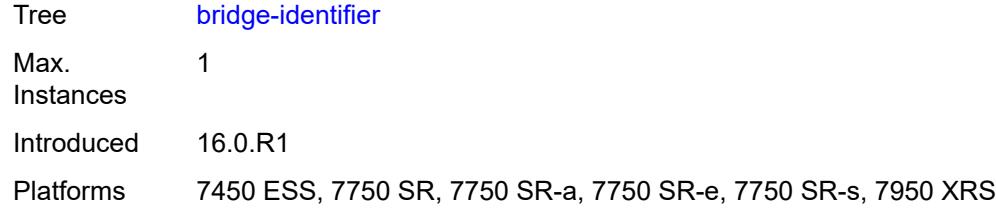

# <span id="page-916-2"></span>[**bridge-name**] *string*

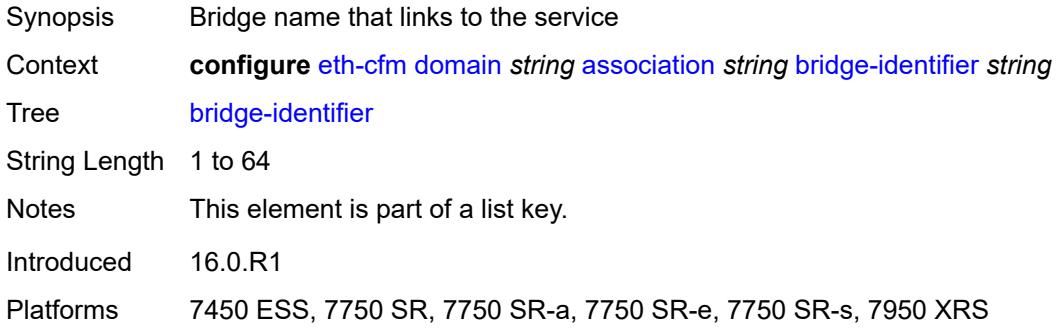

# <span id="page-916-0"></span>**id-permission** *keyword*

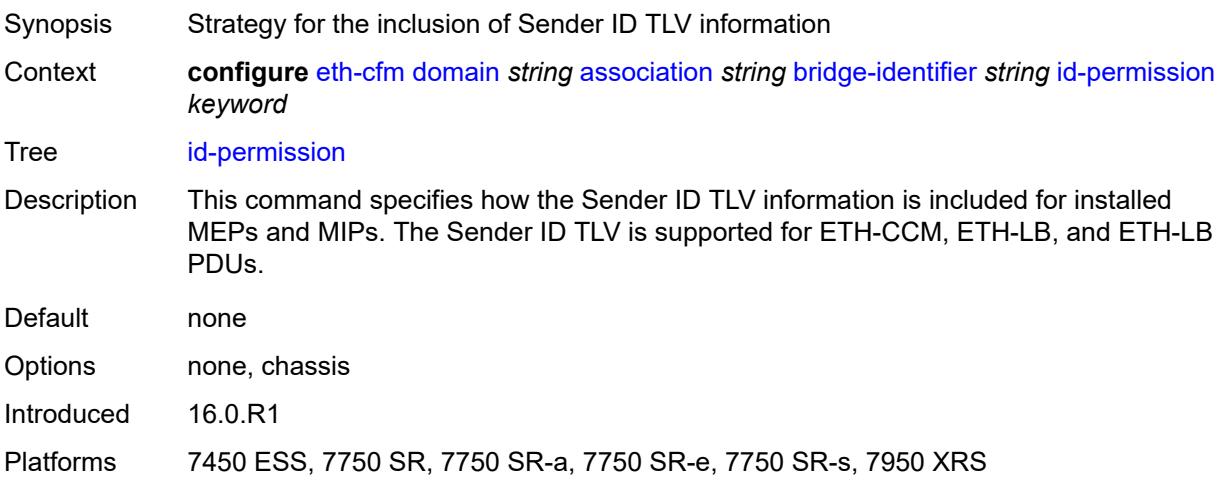

## <span id="page-916-1"></span>**mhf-creation** *keyword*

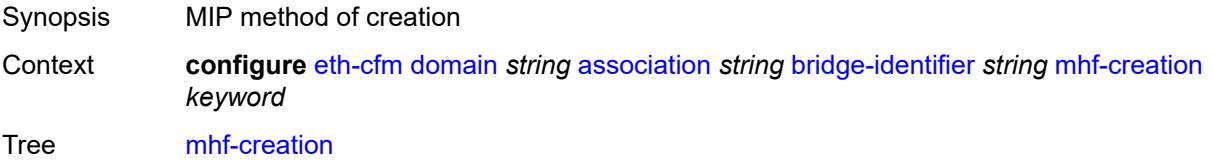

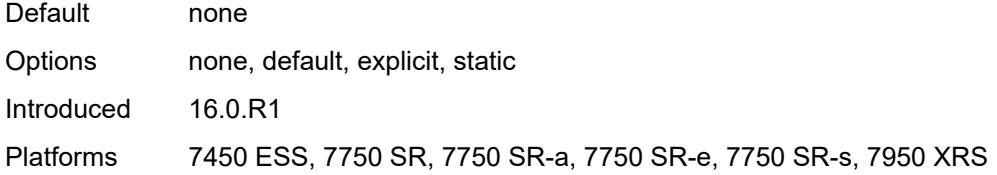

## <span id="page-917-0"></span>**mip-ltr-priority** *number*

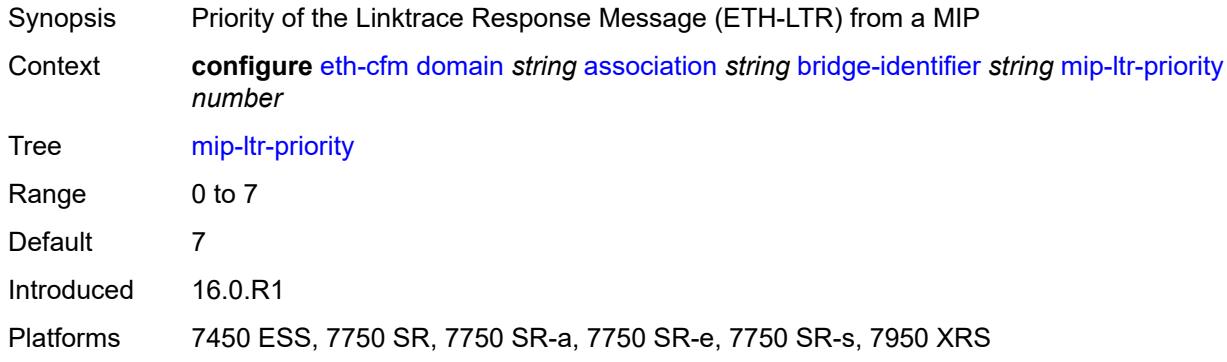

#### <span id="page-917-1"></span>**vlan** *number*

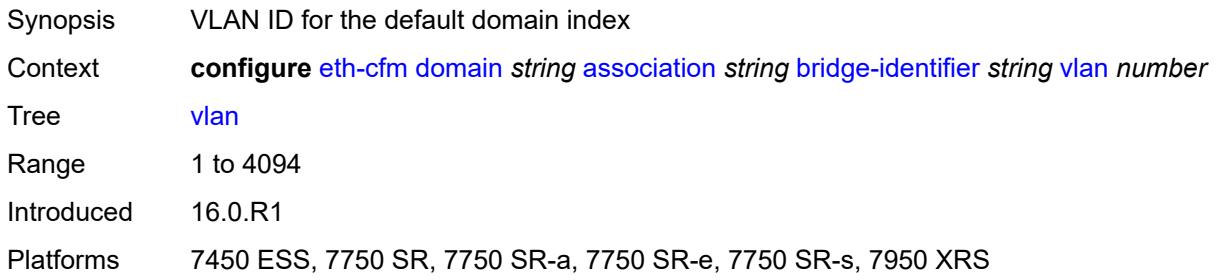

## <span id="page-917-2"></span>**ccm-hold-time**

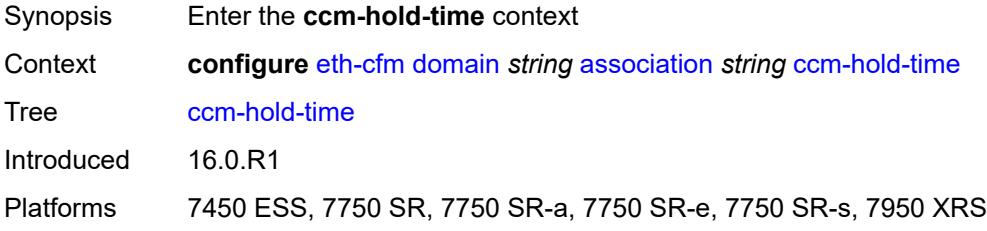

### <span id="page-917-3"></span>**down** *number*

Synopsis Additional time before a MEP declares a fault, in CCM timeout conditions

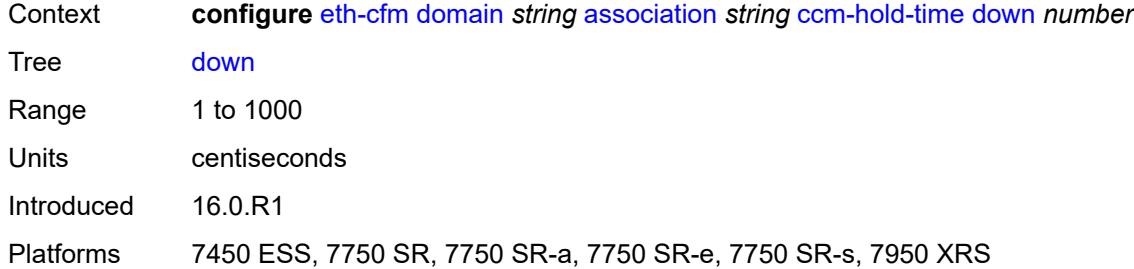

# <span id="page-918-0"></span>**ccm-interval** *keyword*

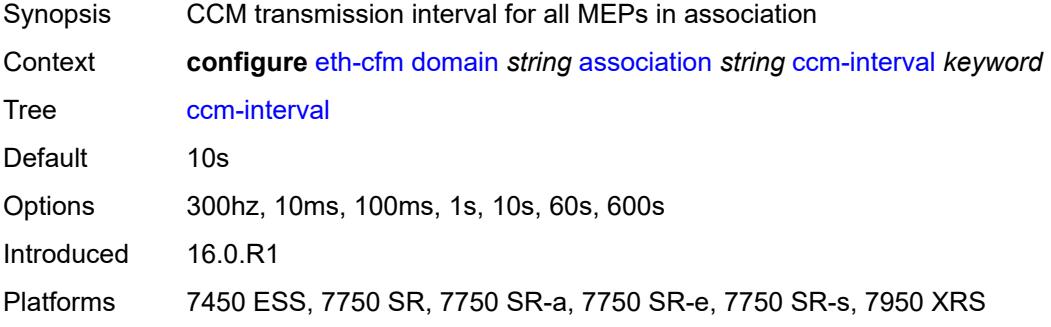

### <span id="page-918-1"></span>**facility-id-permission** *keyword*

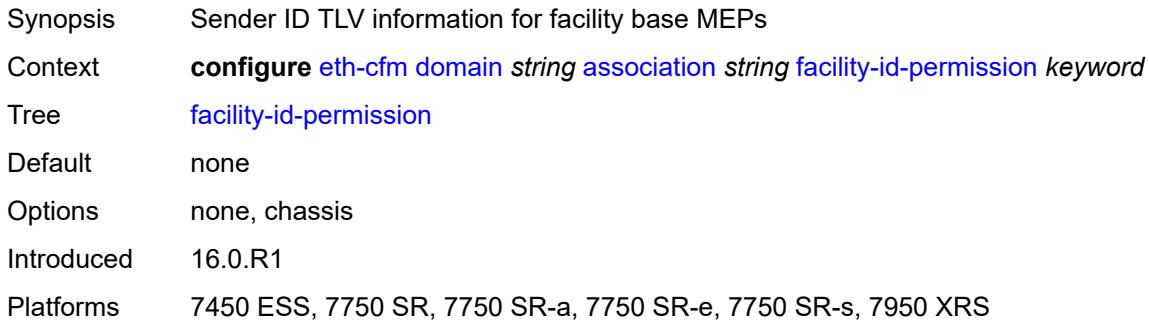

### <span id="page-918-2"></span>**icc-based** *string*

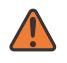

### **WARNING:**

Modifying this element recreates the parent element automatically for the new value to take effect.

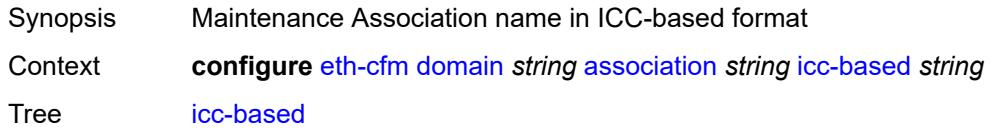

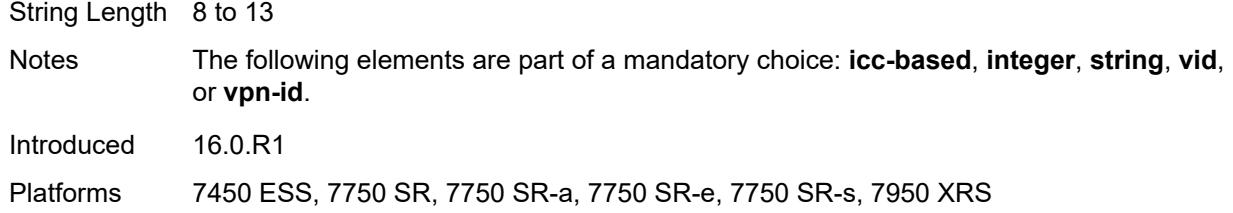

### <span id="page-919-0"></span>**integer** *number*

 $\sqrt{N}$ 

#### **WARNING:**

Modifying this element recreates the parent element automatically for the new value to take effect.

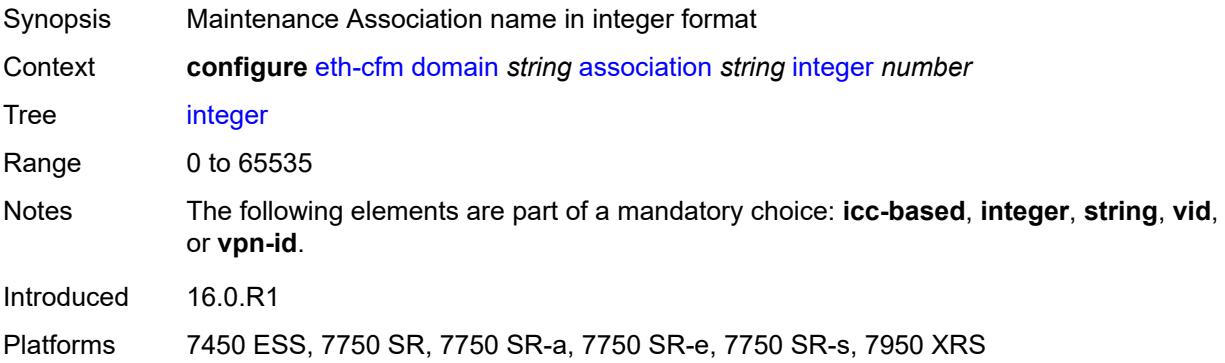

#### <span id="page-919-1"></span>**ma-index** *number*

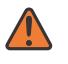

#### **WARNING:**

Modifying this element recreates the parent element automatically for the new value to take effect.

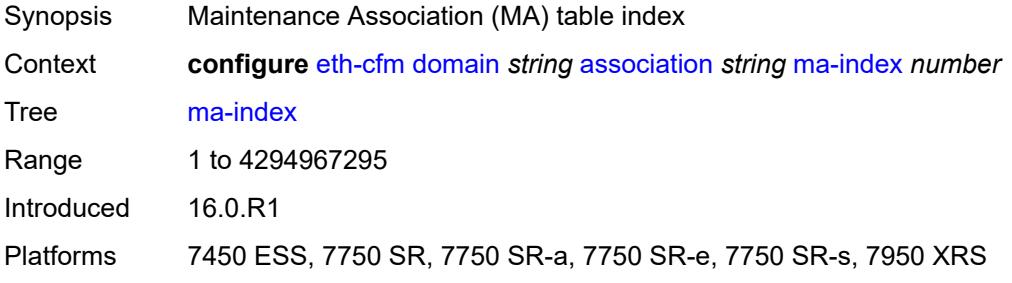

### <span id="page-919-2"></span>**remote-mep** [[mep-id\]](#page-920-2) *number*

Synopsis Enter the **remote-mep** list instance

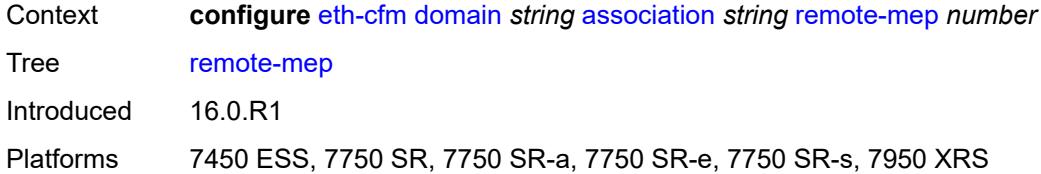

# <span id="page-920-2"></span>[**mep-id**] *number*

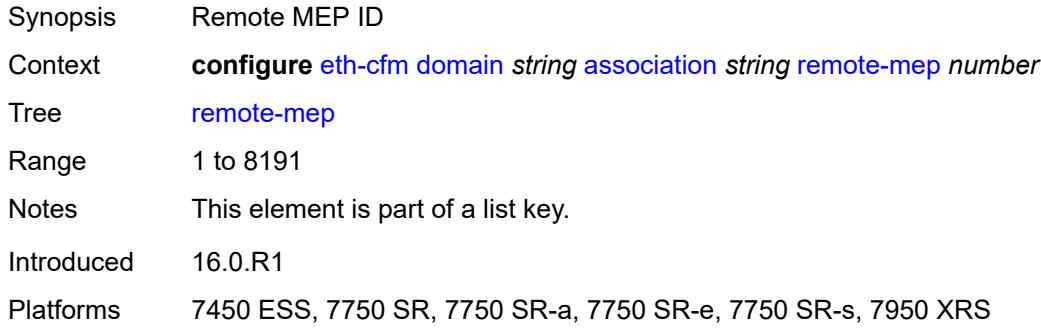

### <span id="page-920-0"></span>**remote-mac** *string*

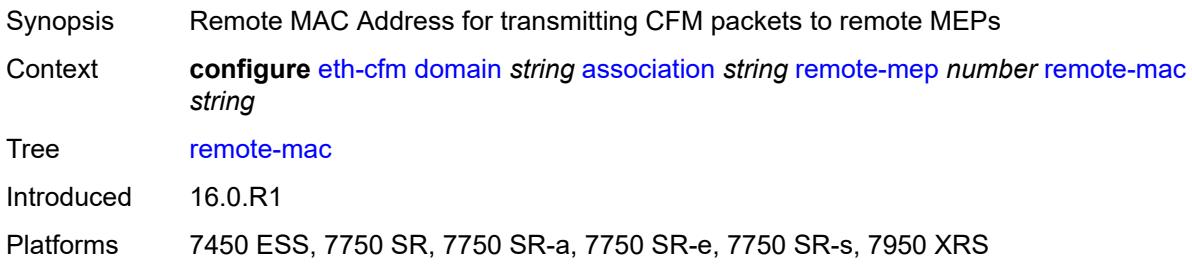

## <span id="page-920-1"></span>**string** *string*

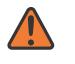

#### **WARNING:**

Modifying this element recreates the parent element automatically for the new value to take effect.

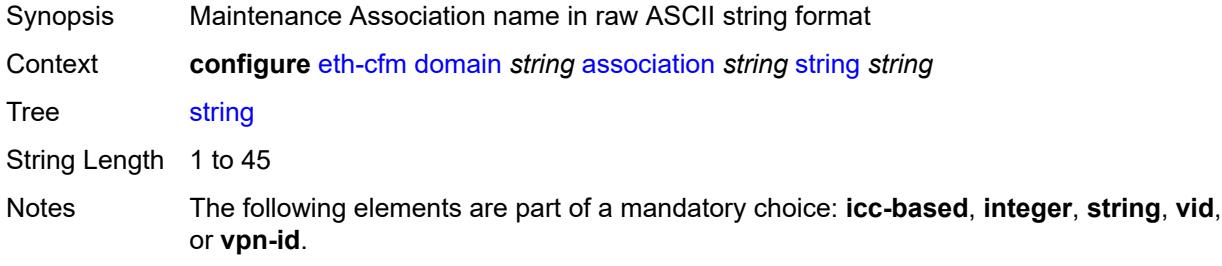

Introduced 16.0.R1

Platforms 7450 ESS, 7750 SR, 7750 SR-a, 7750 SR-e, 7750 SR-s, 7950 XRS

#### <span id="page-921-0"></span>**vid** *number*

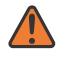

**WARNING:**

Modifying this element recreates the parent element automatically for the new value to take effect.

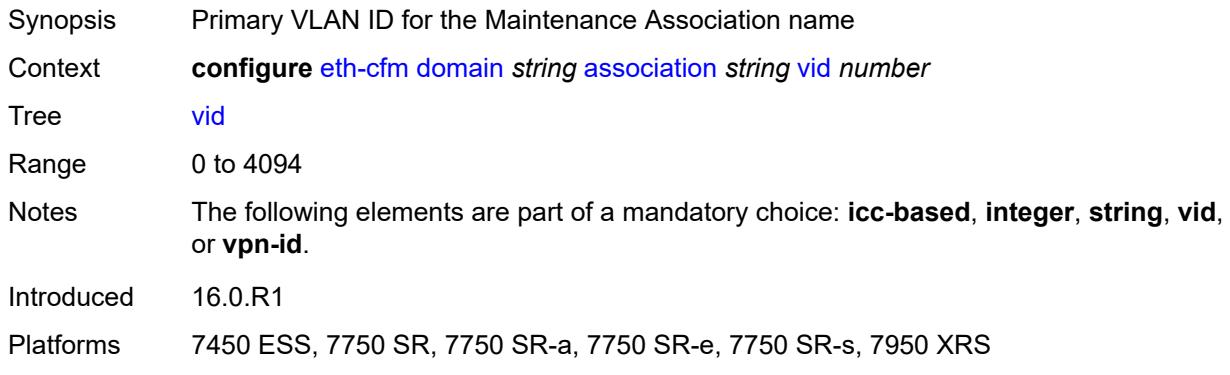

### <span id="page-921-1"></span>**vpn-id** *string*

<span id="page-921-2"></span>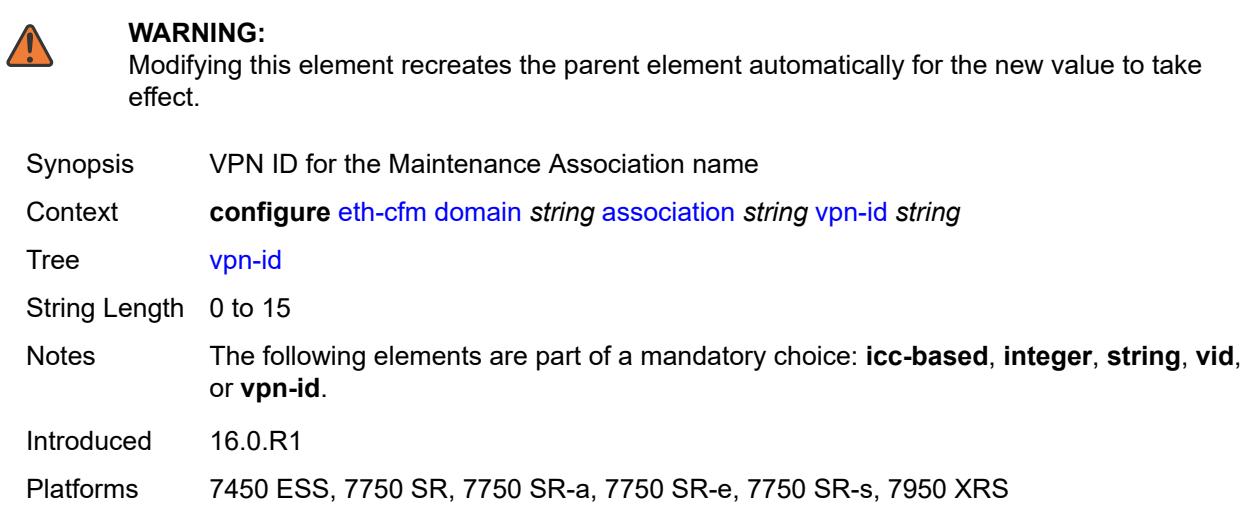

## **dns** *string*

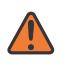

#### **WARNING:**

Modifying this element recreates the parent element automatically for the new value to take effect.

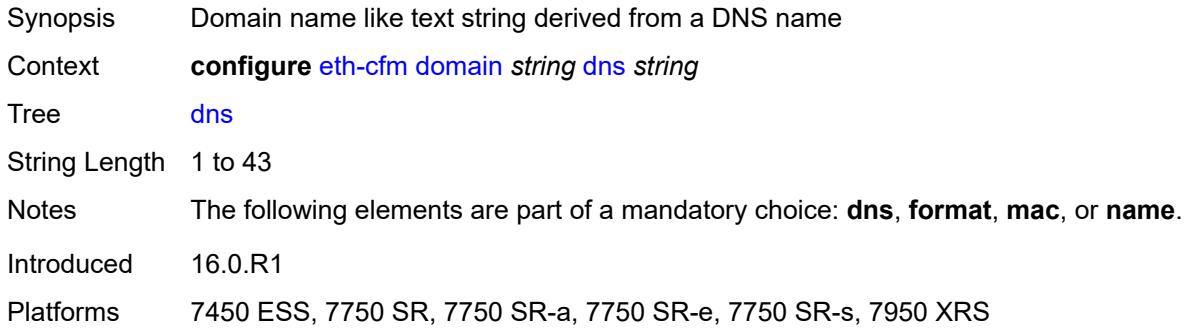

## <span id="page-922-0"></span>**format** *keyword*

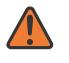

#### **WARNING:**

Modifying this element recreates the parent element automatically for the new value to take effect.

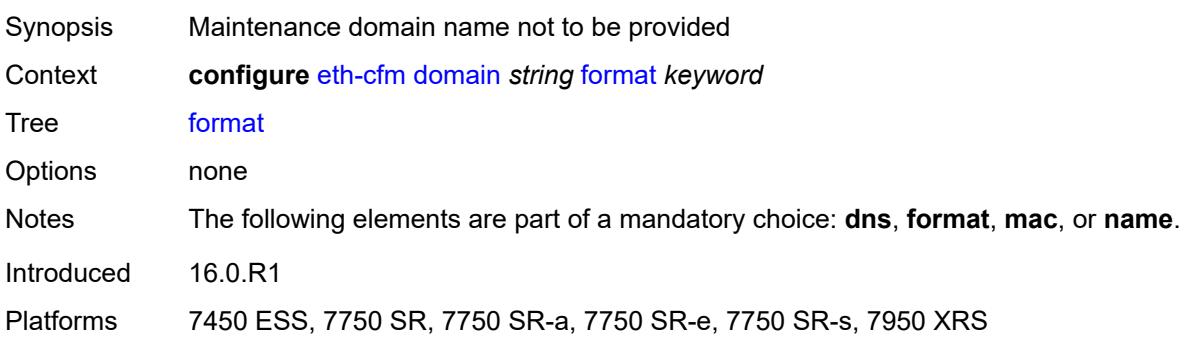

## <span id="page-922-1"></span>**level** *number*

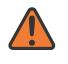

#### **WARNING:**

Modifying this element recreates the parent element automatically for the new value to take effect.

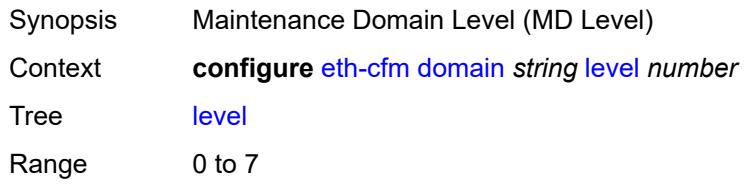

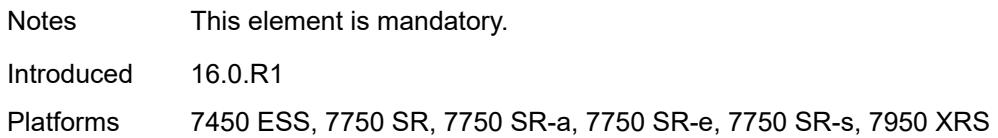

### <span id="page-923-0"></span>**mac** *string*

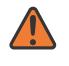

#### **WARNING:**

Modifying this element recreates the parent element automatically for the new value to take effect.

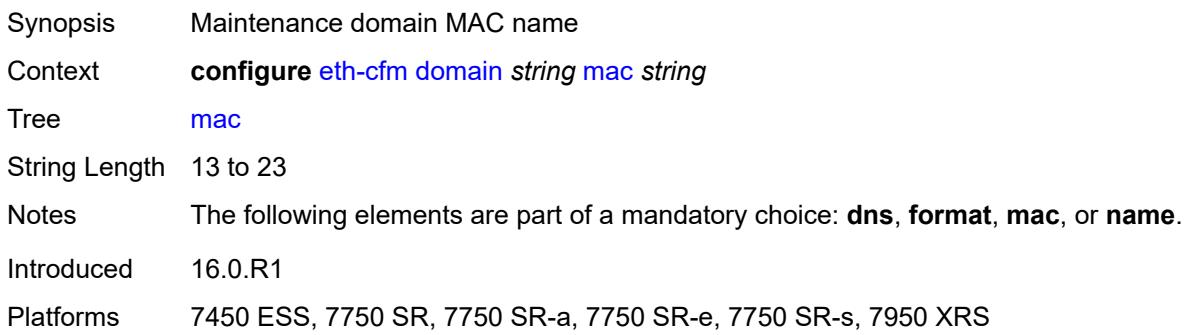

#### <span id="page-923-1"></span>**md-index** *number*

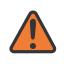

#### **WARNING:**

Modifying this element recreates the parent element automatically for the new value to take effect.

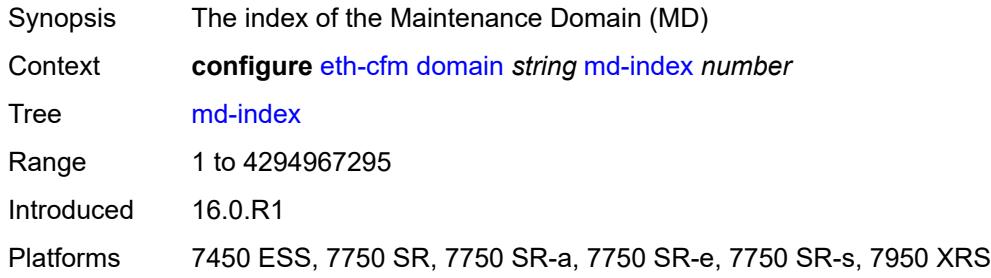

### <span id="page-923-2"></span>**name** *string*

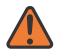

#### **WARNING:**

Modifying this element recreates the parent element automatically for the new value to take effect.

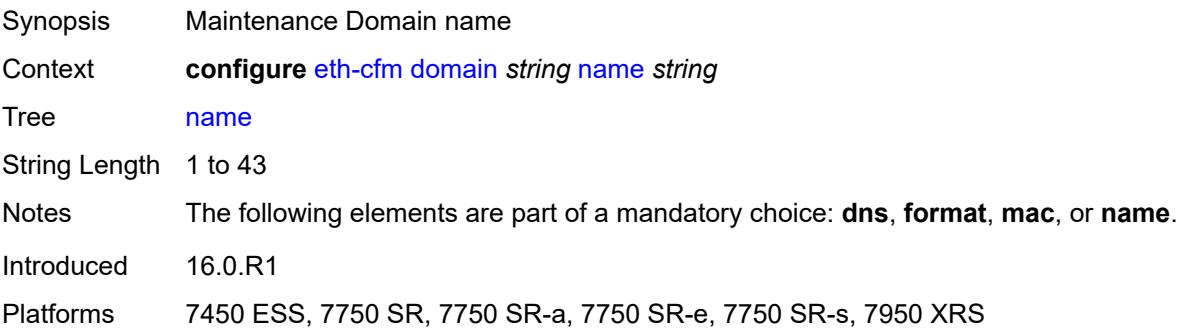

# **3.15 eth-ring commands**

```
configure
  — eth-ring number 
     — admin-state keyword
     — apply-groups reference
     — apply-groups-exclude reference
     — ccm-hold-time
        — down number
        — up number
     — compatible-version number
     — description string
      — guard-time number
     — node-id string
     — path string 
         — admin-state keyword
        — apply-groups reference
        — apply-groups-exclude reference
        — description string
        — eth-cfm
            — mep md-admin-name reference ma-admin-name reference mep-id number 
              — admin-state keyword
              — alarm-notification
                 — fng-alarm-time number
                 — fng-reset-time number
              — apply-groups reference
              — apply-groups-exclude reference
              — ccm boolean
              — ccm-ltm-priority number
              — ccm-padding-size number
— control-mep boolean
— description string
              — eth-test
                 — bit-error-threshold number
                 — test-pattern
                    — crc-tlv boolean
                    — pattern keyword
              — grace
                  — eth-ed
                    — max-rx-defect-window number
                    — priority number
                    — rx-eth-ed boolean
                    — tx-eth-ed boolean
                 — eth-vsm-grace
                    — rx-eth-vsm-grace boolean
                    — tx-eth-vsm-grace boolean
              — low-priority-defect keyword
              — mac-address string
              — one-way-delay-threshold number
        — port-and-raps-tag string
        — rpl-end boolean
     — revert-time number
     — rpl-node keyword
      — sub-ring
         — interconnect
           — propagate-topology-change boolean
           — ring-id reference
            — vpls
        — type keyword
```
### <span id="page-926-0"></span>**3.15.1 eth-ring command descriptions**

# **eth-ring** [[ring-index\]](#page-926-3) *number*

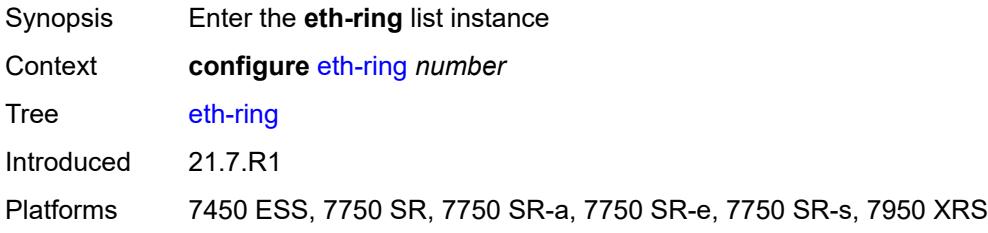

# <span id="page-926-3"></span>[**ring-index**] *number*

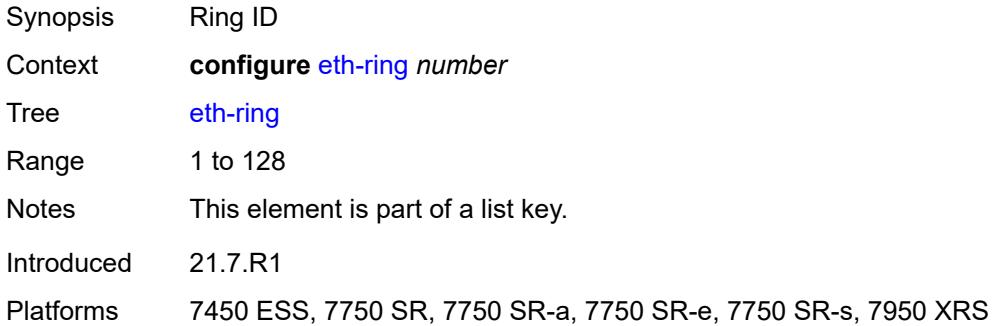

### <span id="page-926-1"></span>**admin-state** *keyword*

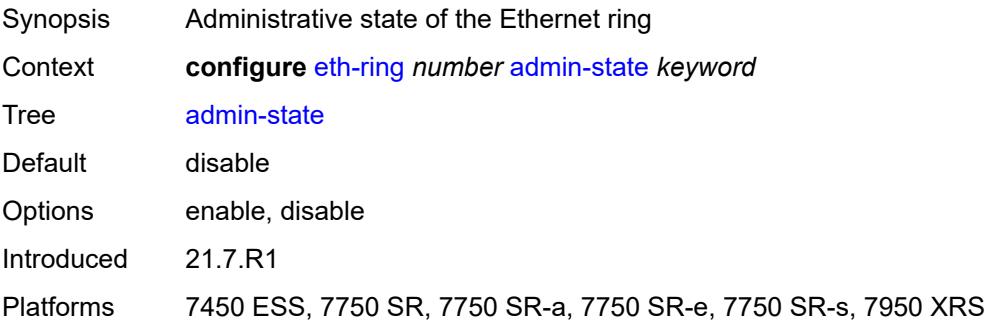

### <span id="page-926-2"></span>**ccm-hold-time**

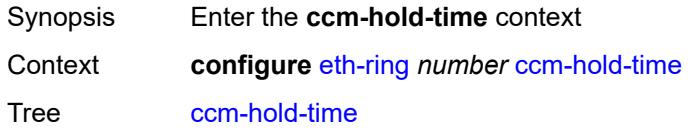

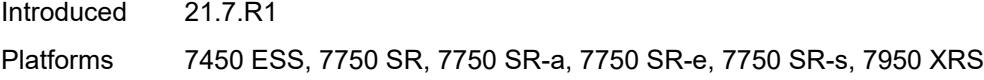

## <span id="page-927-0"></span>**down** *number*

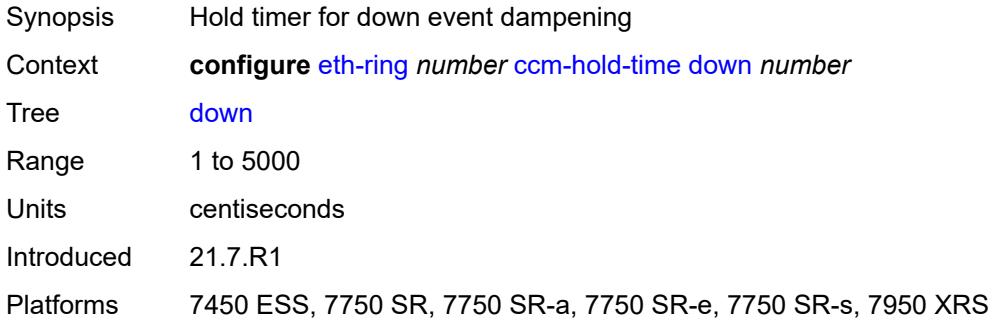

### <span id="page-927-1"></span>**up** *number*

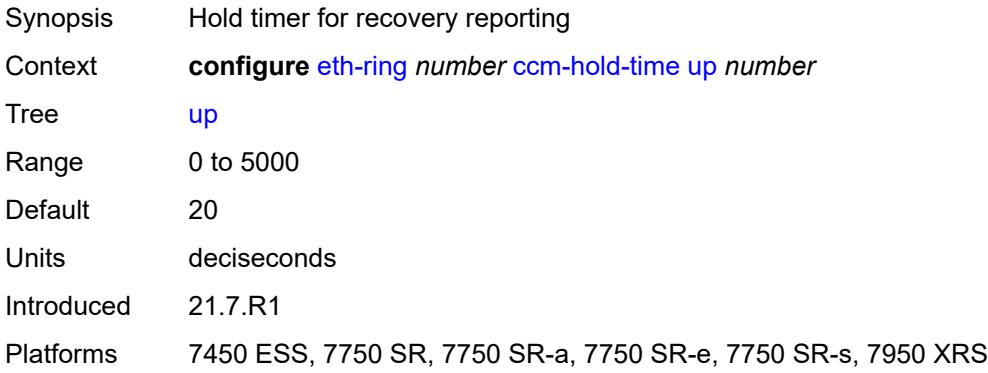

## <span id="page-927-2"></span>**compatible-version** *number*

<span id="page-927-3"></span>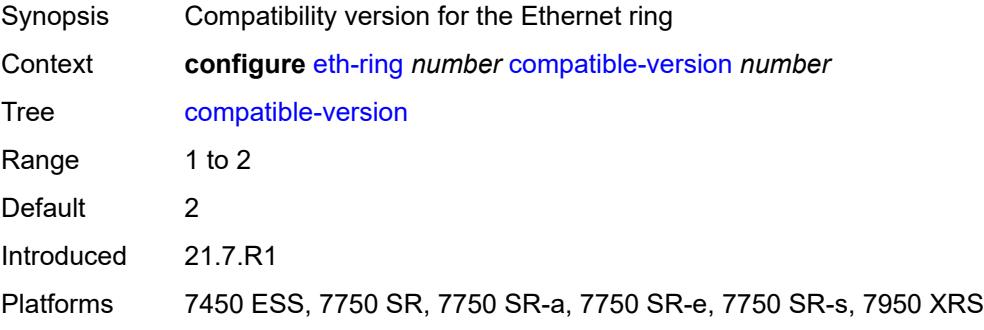

# **description** *string*

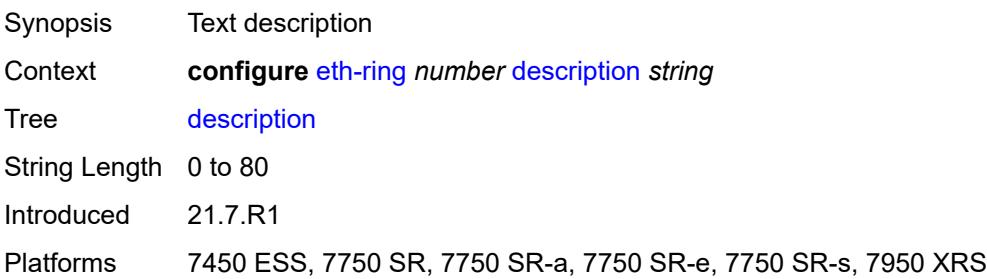

## <span id="page-928-0"></span>**guard-time** *number*

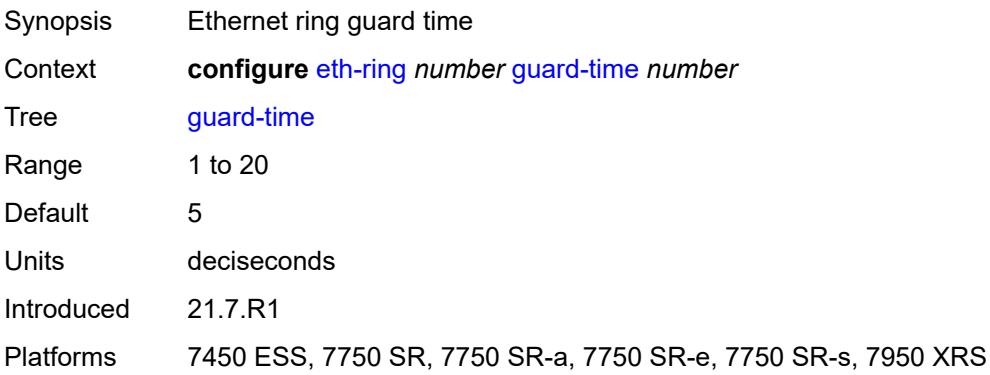

## <span id="page-928-1"></span>**node-id** *string*

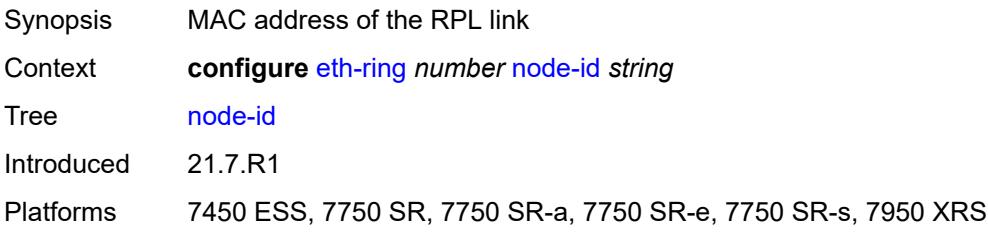

# <span id="page-928-2"></span>**path** [[path-index\]](#page-929-3) *string*

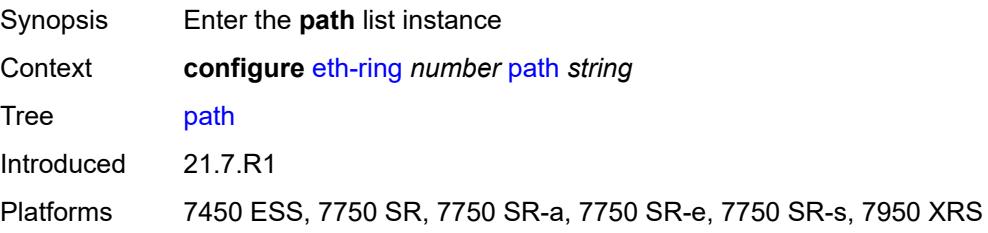

# <span id="page-929-3"></span>[**path-index**] *string*

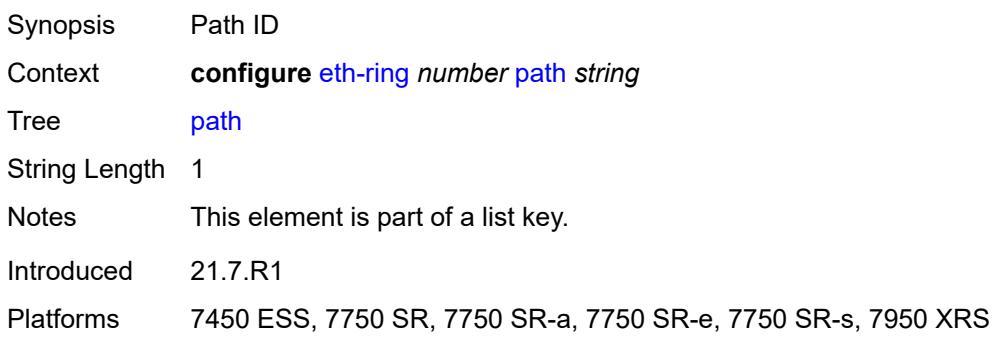

# <span id="page-929-0"></span>**admin-state** *keyword*

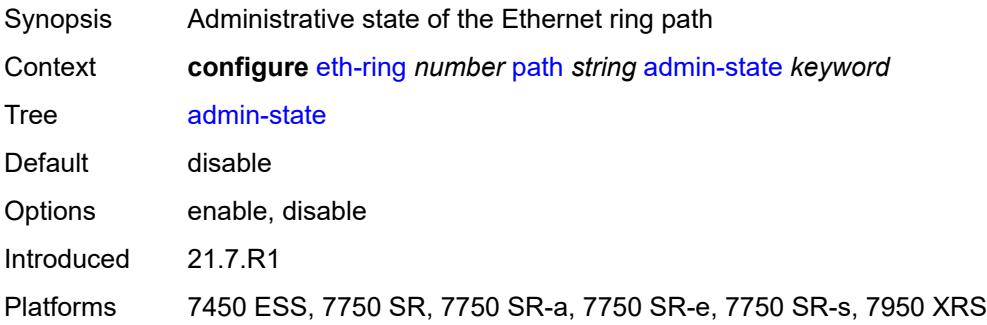

# <span id="page-929-1"></span>**description** *string*

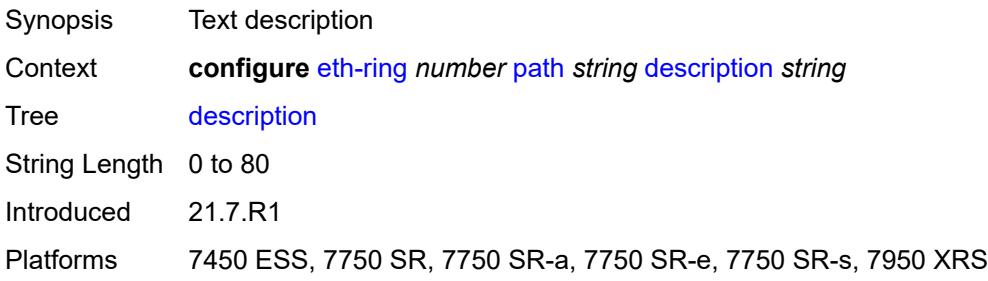

### <span id="page-929-2"></span>**eth-cfm**

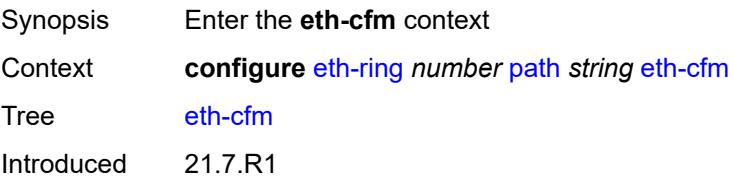

Platforms 7450 ESS, 7750 SR, 7750 SR-a, 7750 SR-e, 7750 SR-s, 7950 XRS

<span id="page-930-0"></span>**mep** [md-admin-name](#page-930-1) *reference* [ma-admin-name](#page-930-2) *reference* [mep-id](#page-930-3) *number*

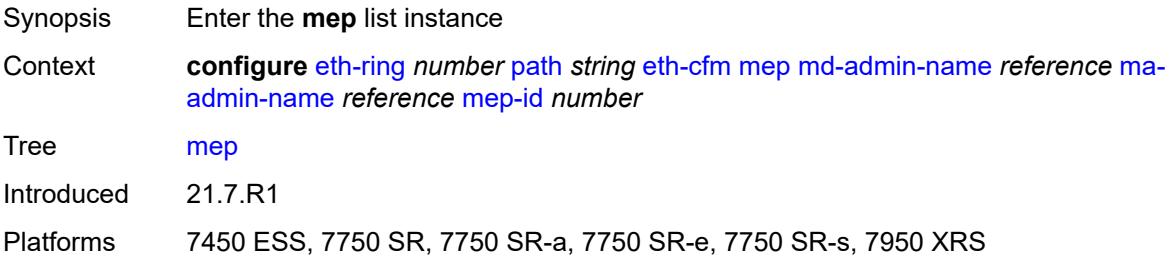

### <span id="page-930-1"></span>**md-admin-name** *reference*

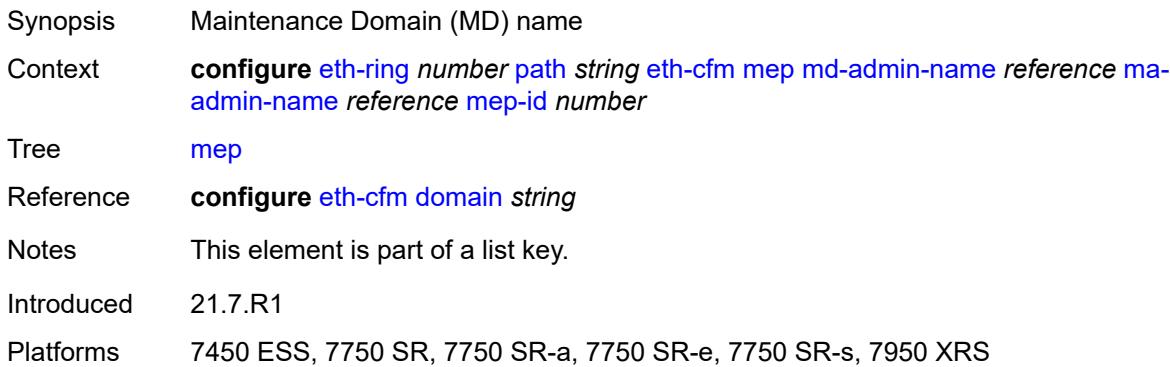

#### <span id="page-930-2"></span>**ma-admin-name** *reference*

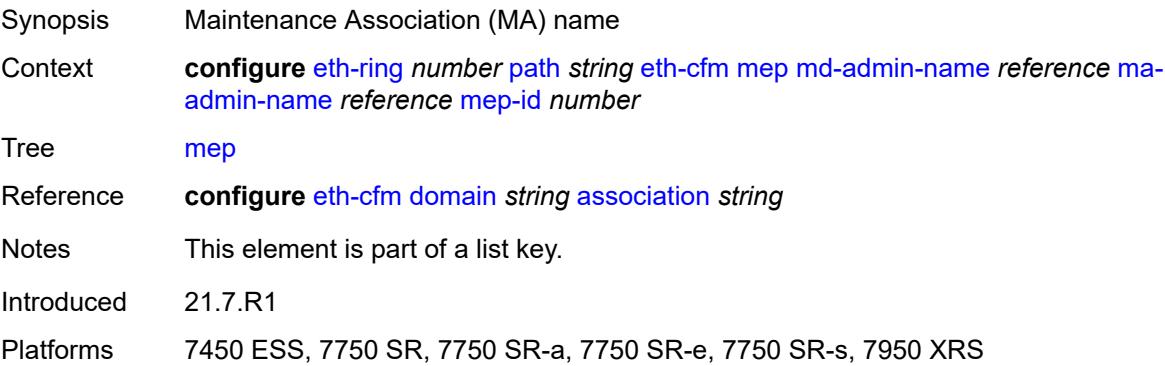

### <span id="page-930-3"></span>**mep-id** *number*

Synopsis Maintenance Endpoint (MEP) ID

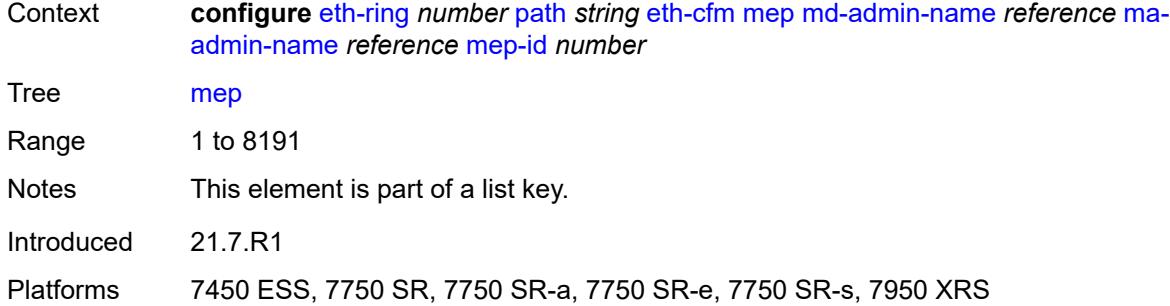

### <span id="page-931-0"></span>**admin-state** *keyword*

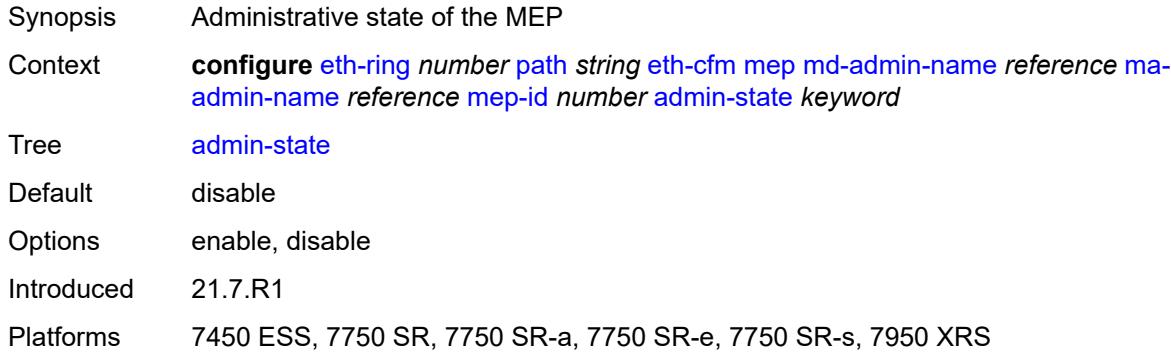

# <span id="page-931-1"></span>**alarm-notification**

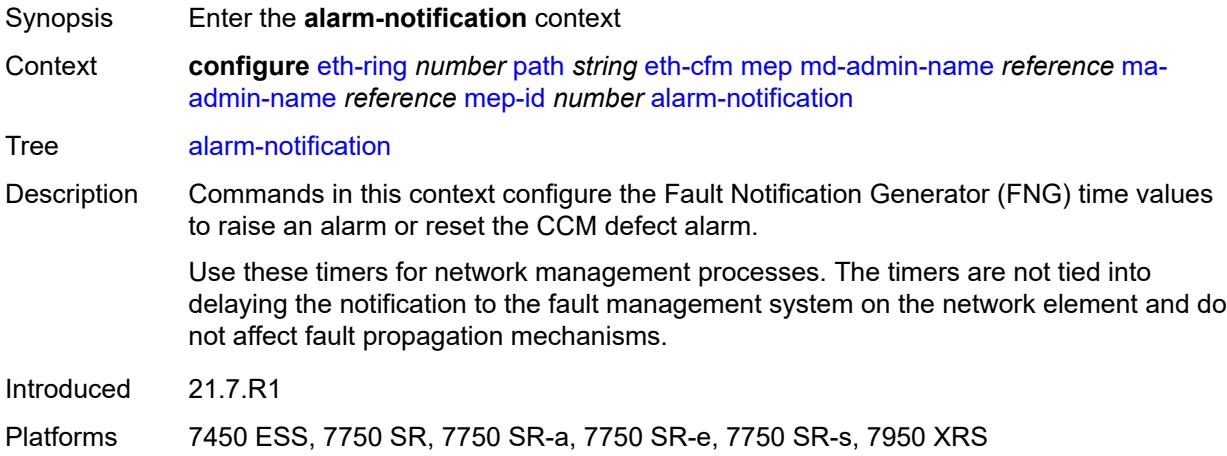

# <span id="page-931-2"></span>**fng-alarm-time** *number*

Synopsis Time that must expire before an FNG alarm is raised

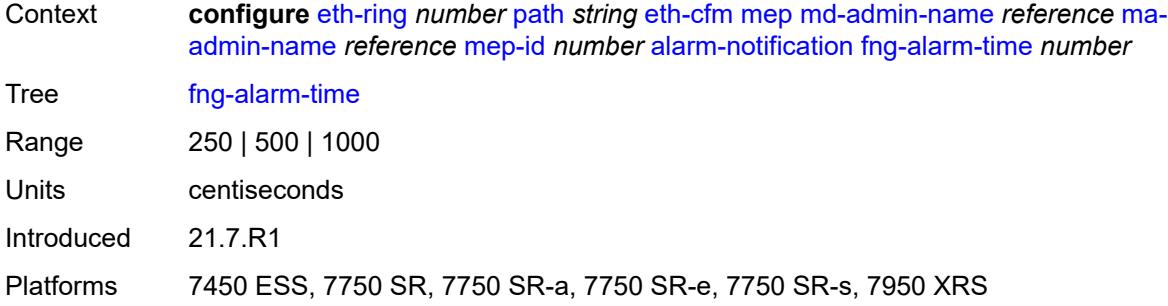

# <span id="page-932-0"></span>**fng-reset-time** *number*

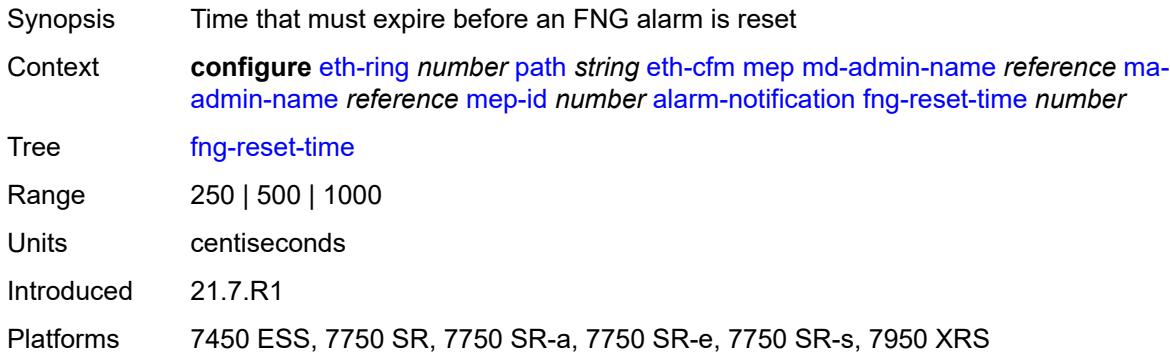

### <span id="page-932-1"></span>**ccm** *boolean*

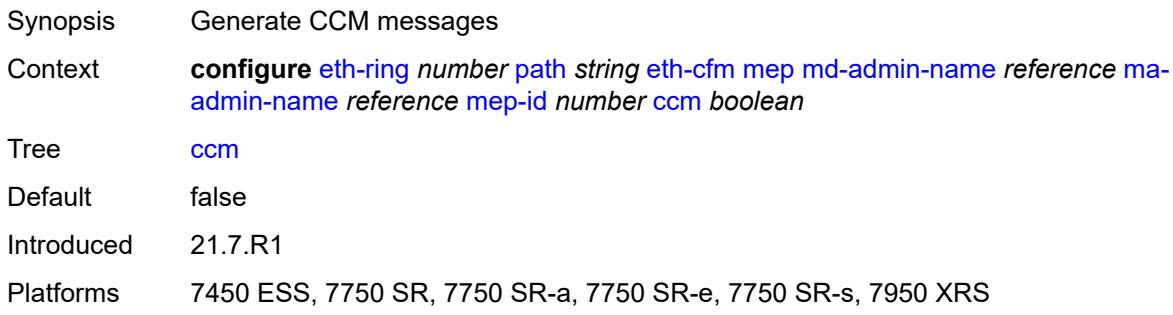

# <span id="page-932-2"></span>**ccm-ltm-priority** *number*

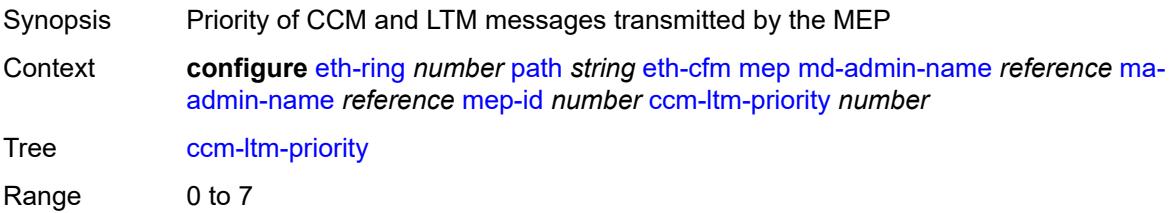

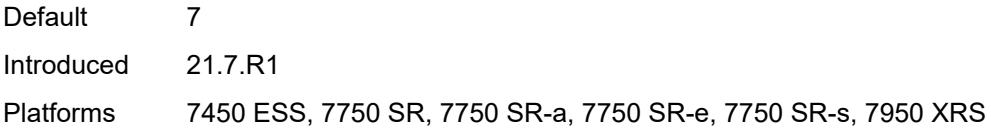

# <span id="page-933-0"></span>**ccm-padding-size** *number*

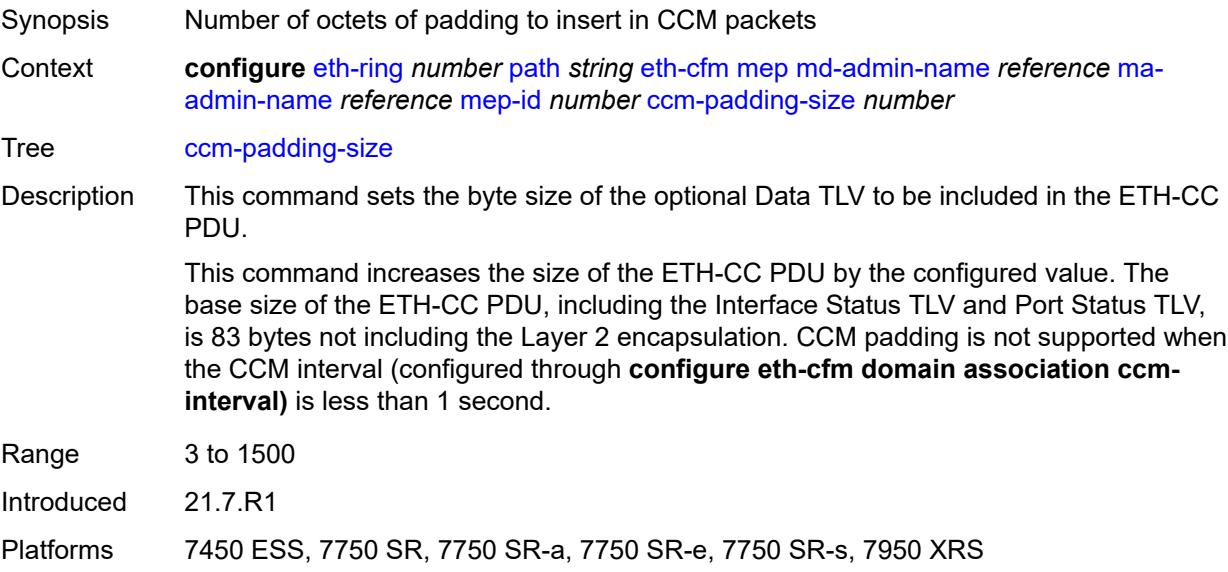

### <span id="page-933-1"></span>**control-mep** *boolean*

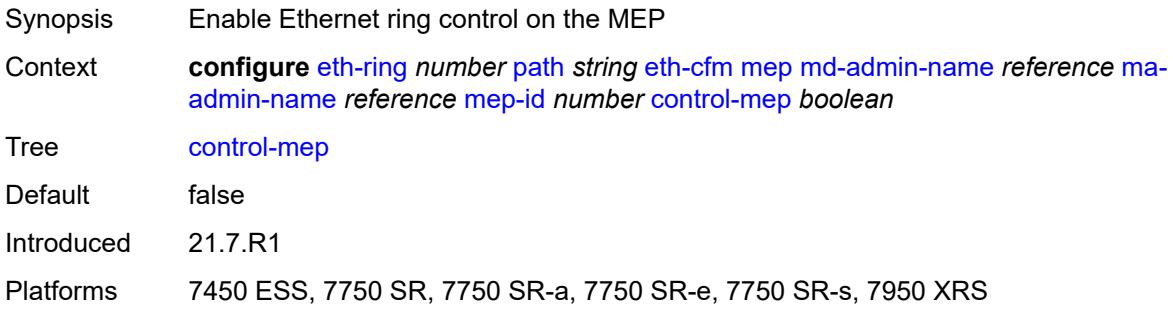

# <span id="page-933-2"></span>**description** *string*

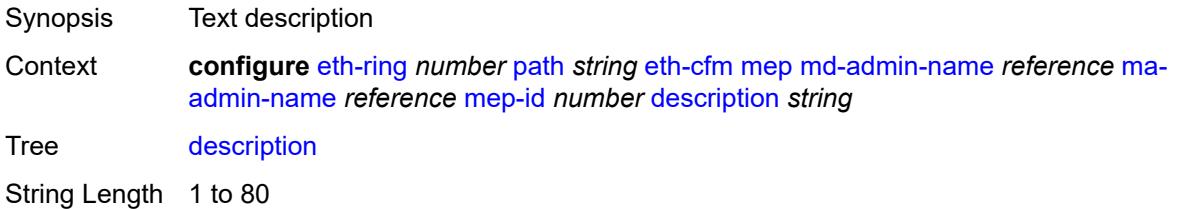

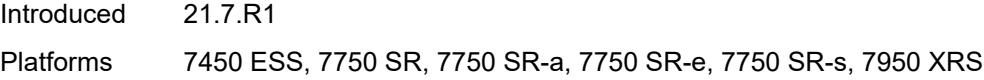

# <span id="page-934-0"></span>**eth-test**

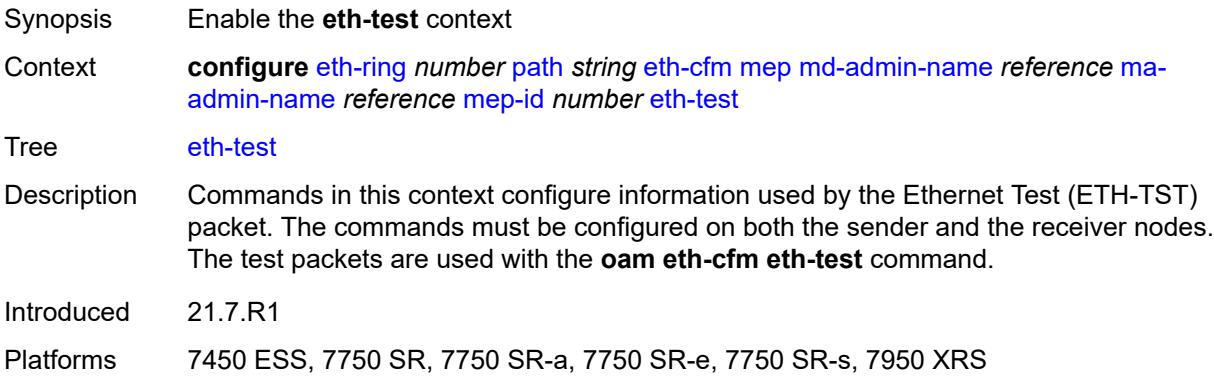

# <span id="page-934-1"></span>**bit-error-threshold** *number*

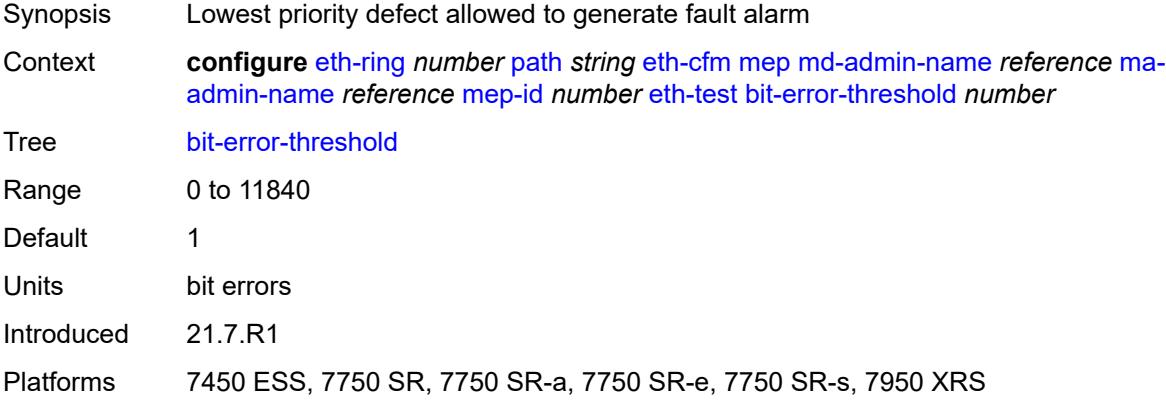

### <span id="page-934-2"></span>**test-pattern**

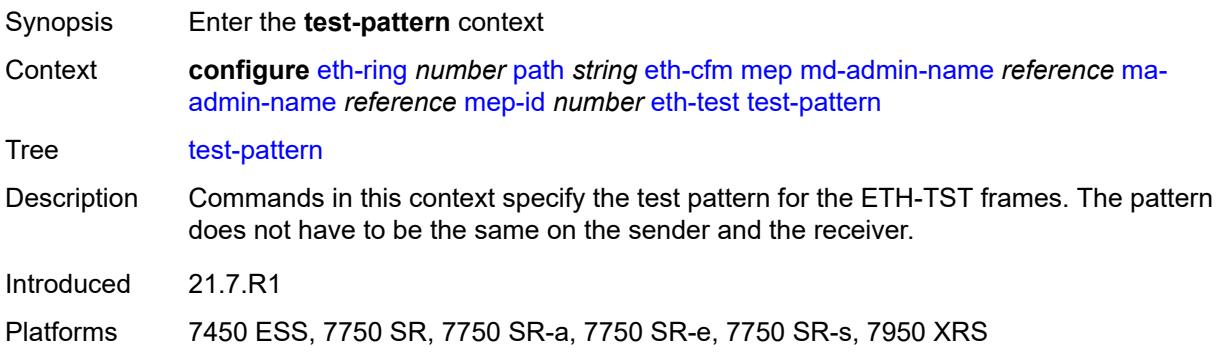

#### <span id="page-935-0"></span>**crc-tlv** *boolean*

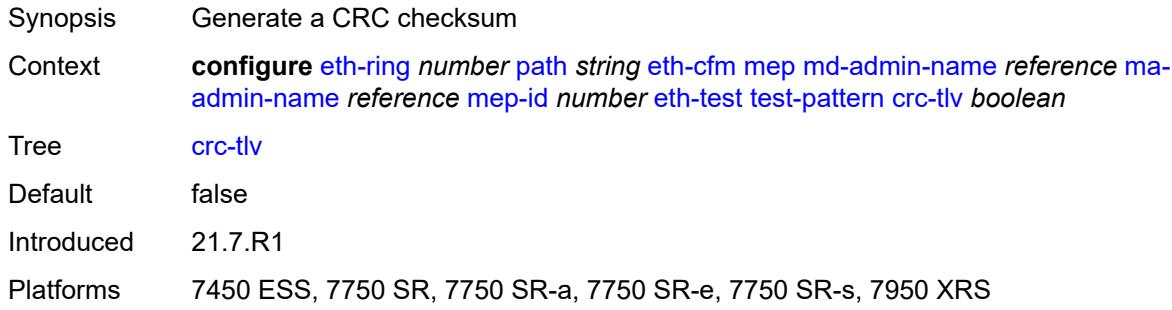

### <span id="page-935-1"></span>**pattern** *keyword*

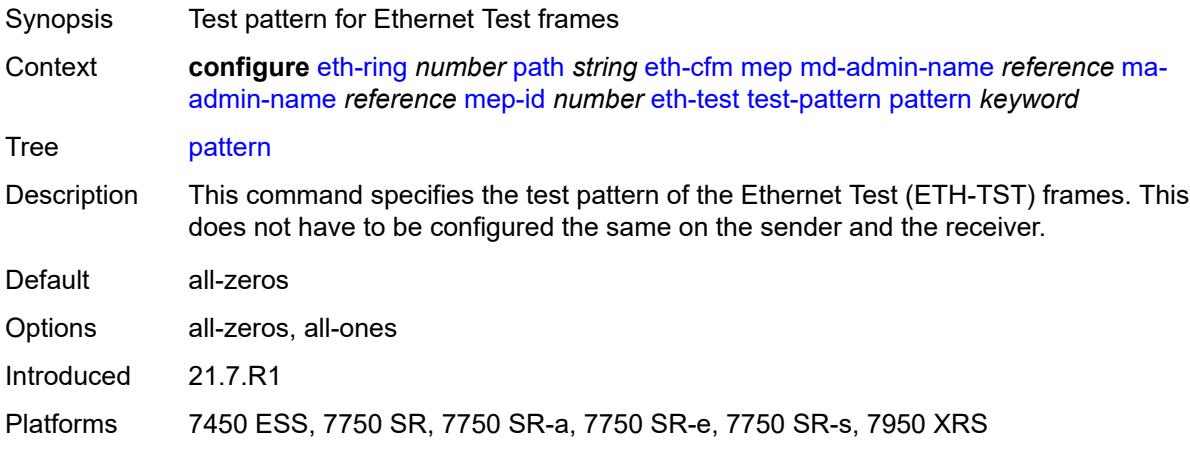

#### <span id="page-935-2"></span>**grace**

<span id="page-935-3"></span>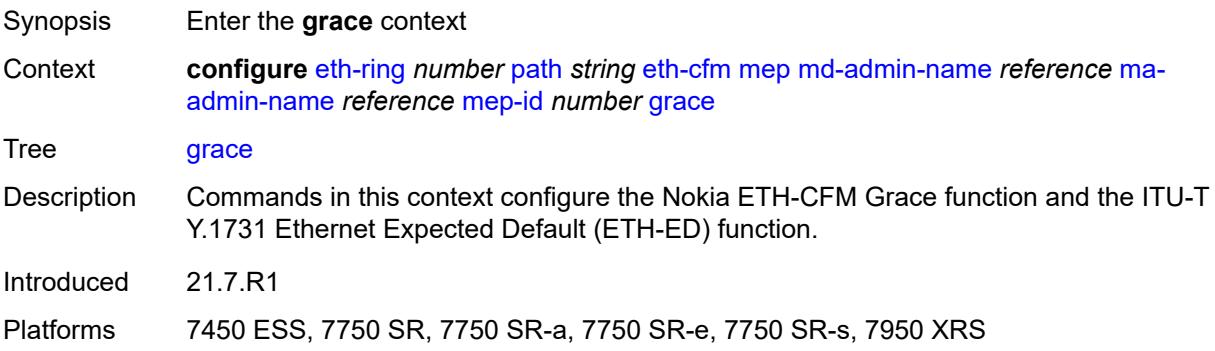
### **eth-ed**

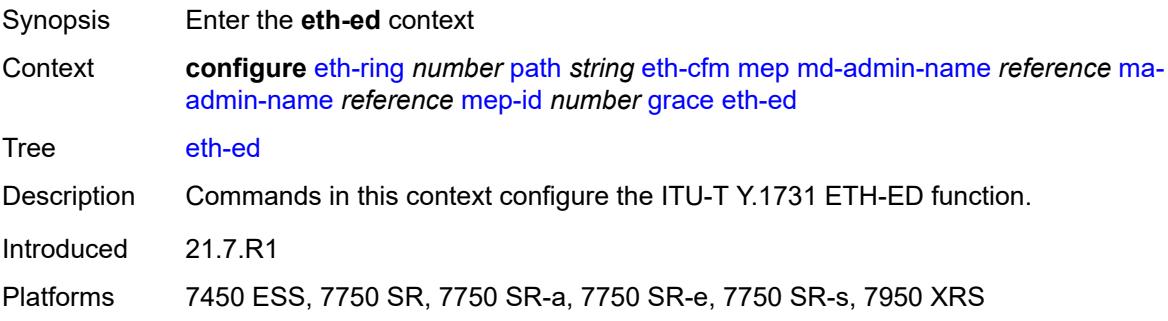

# <span id="page-936-0"></span>**max-rx-defect-window** *number*

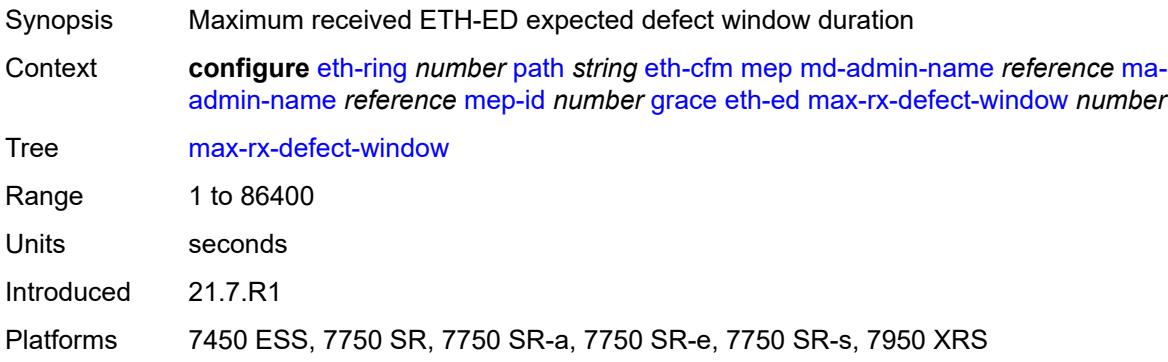

# <span id="page-936-1"></span>**priority** *number*

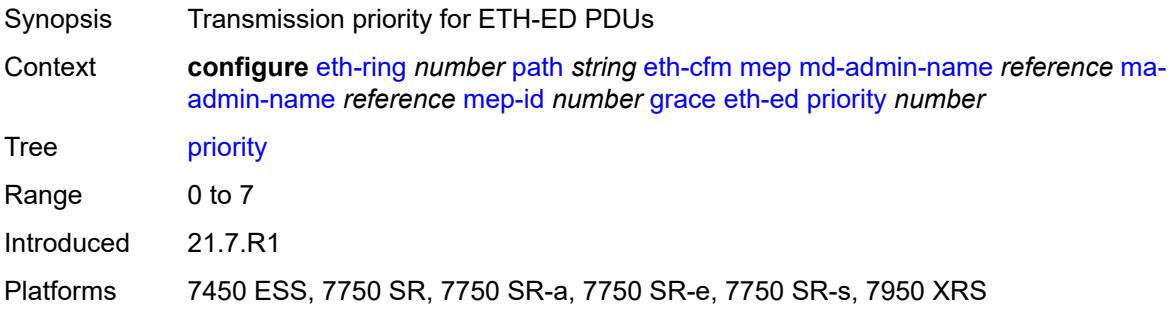

### <span id="page-936-2"></span>**rx-eth-ed** *boolean*

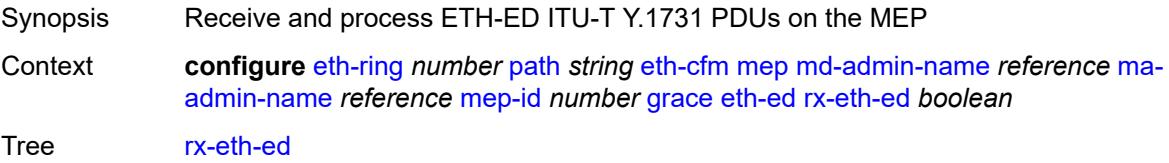

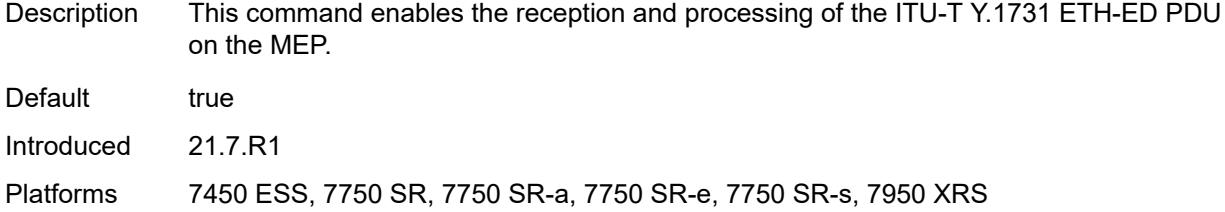

### <span id="page-937-0"></span>**tx-eth-ed** *boolean*

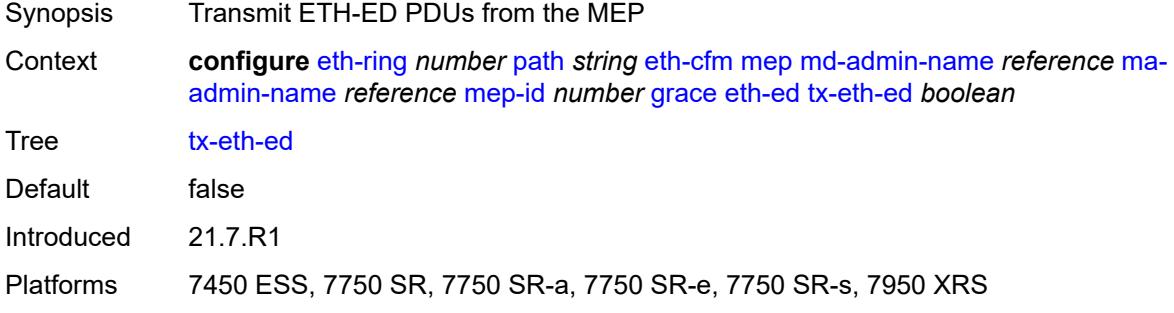

### <span id="page-937-1"></span>**eth-vsm-grace**

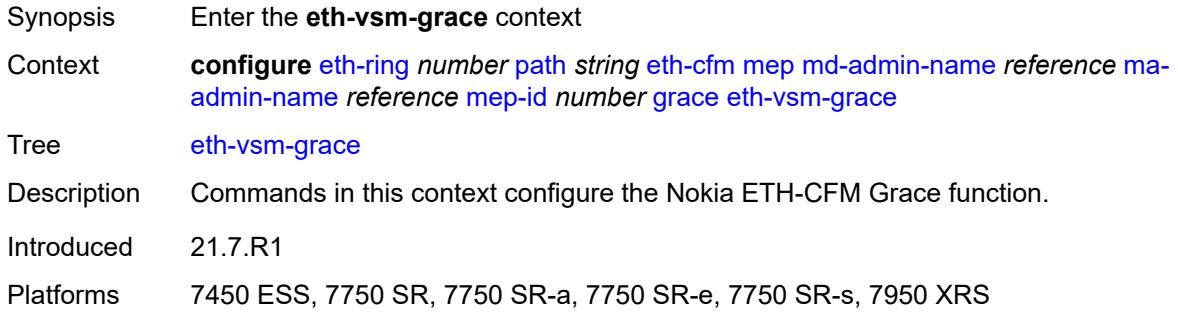

### <span id="page-937-2"></span>**rx-eth-vsm-grace** *boolean*

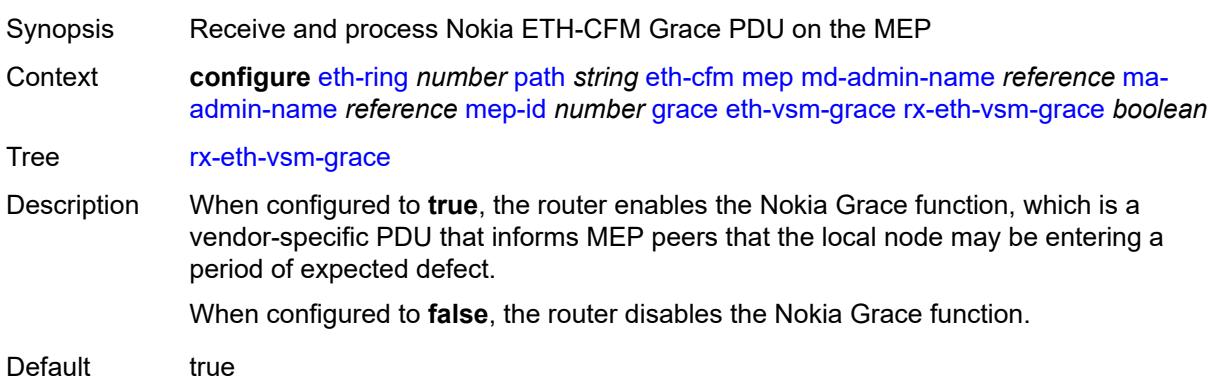

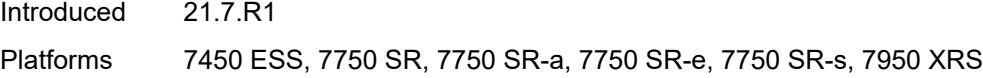

### <span id="page-938-0"></span>**tx-eth-vsm-grace** *boolean*

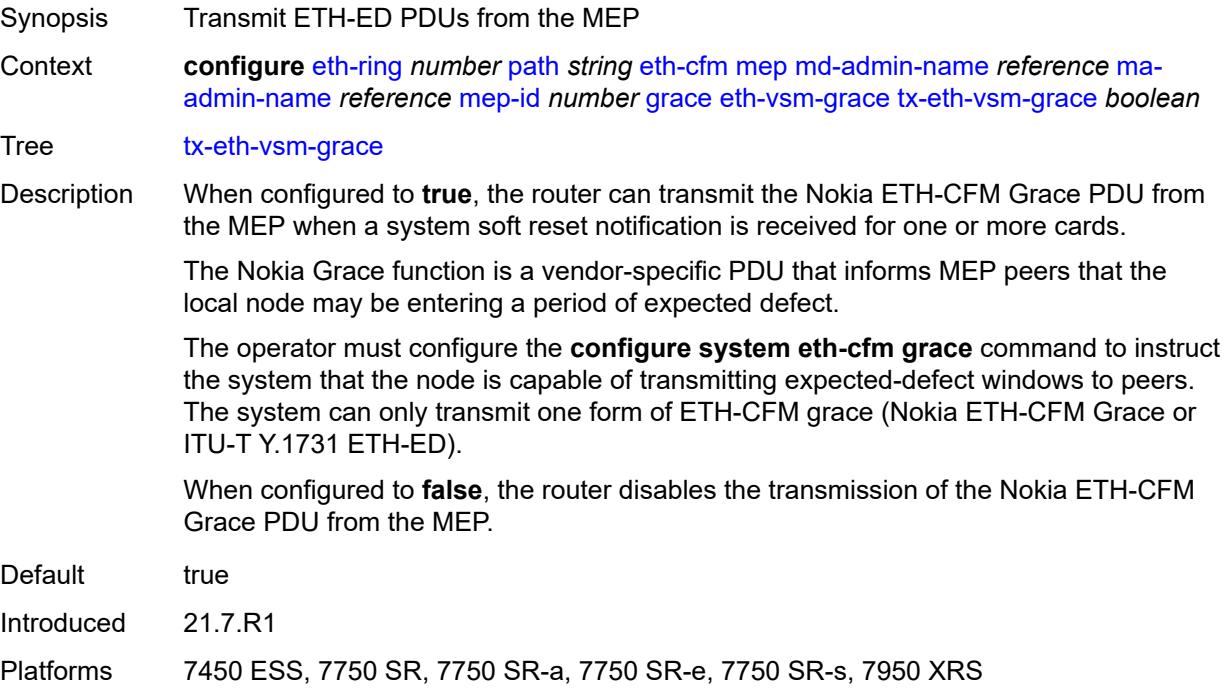

### <span id="page-938-1"></span>**low-priority-defect** *keyword*

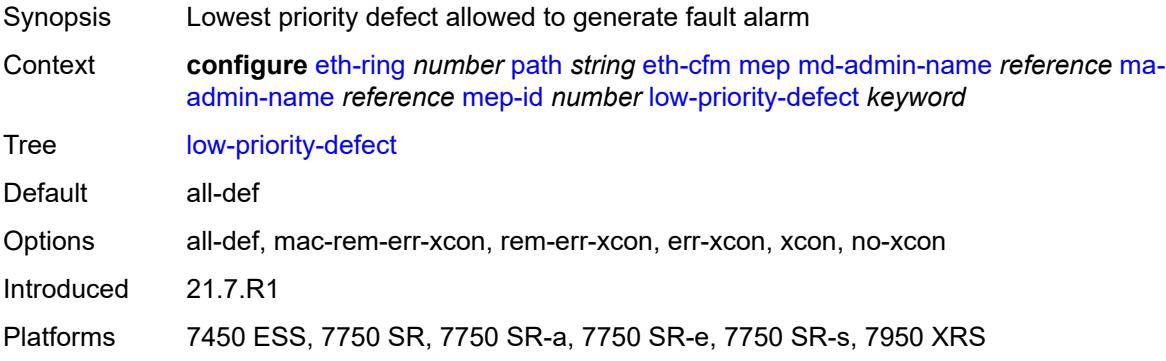

### <span id="page-938-2"></span>**mac-address** *string*

Synopsis MAC address of the MEP

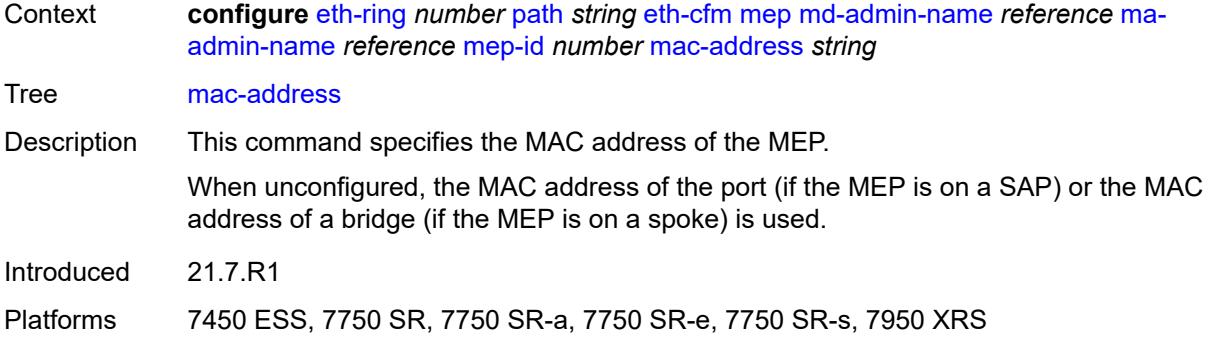

### <span id="page-939-0"></span>**one-way-delay-threshold** *number*

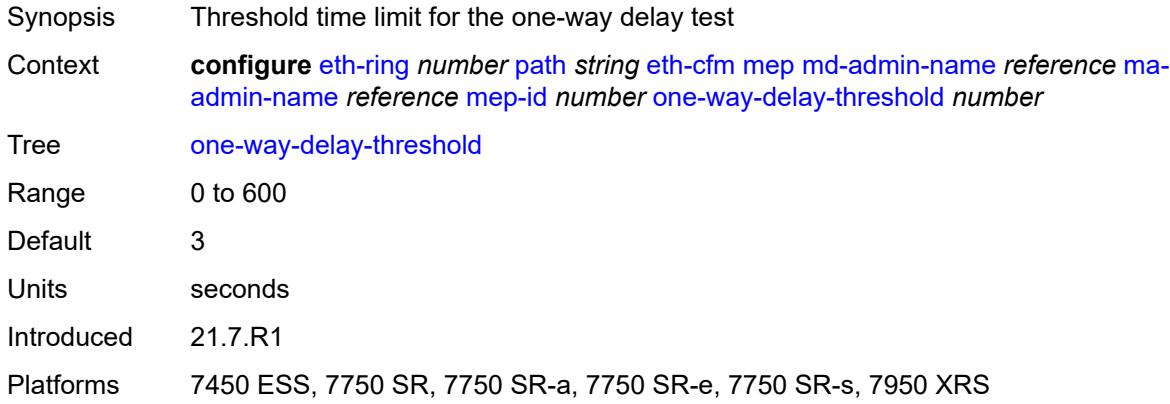

### <span id="page-939-1"></span>**port-and-raps-tag** *string*

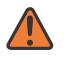

#### **WARNING:**

Modifying this element recreates the parent element automatically for the new value to take effect.

<span id="page-939-2"></span>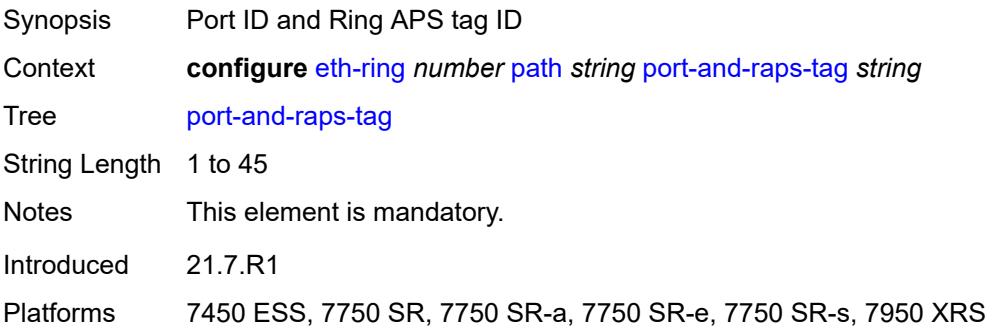

### **rpl-end** *boolean*

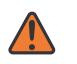

#### **WARNING:**

Modifying this element toggles the **admin-state** of the parent element automatically for the new value to take effect.

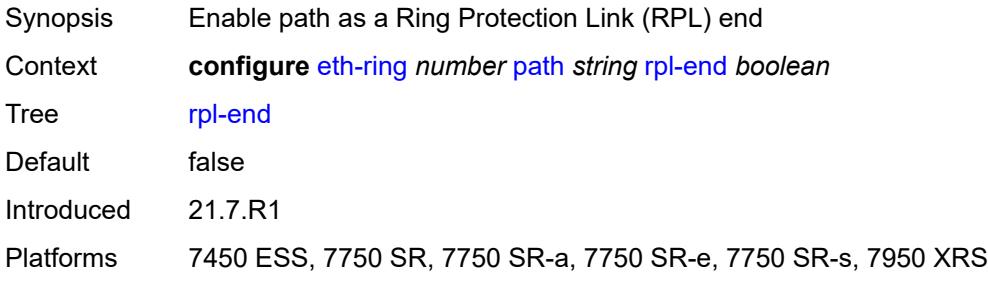

### <span id="page-940-0"></span>**revert-time** *number*

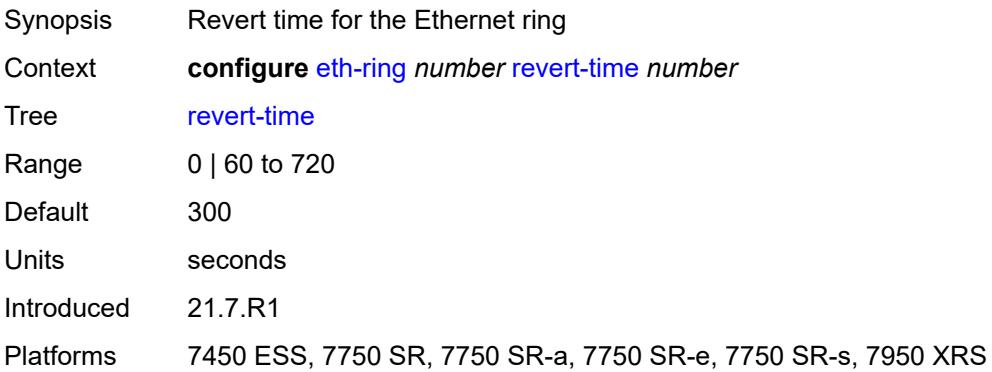

### <span id="page-940-1"></span>**rpl-node** *keyword*

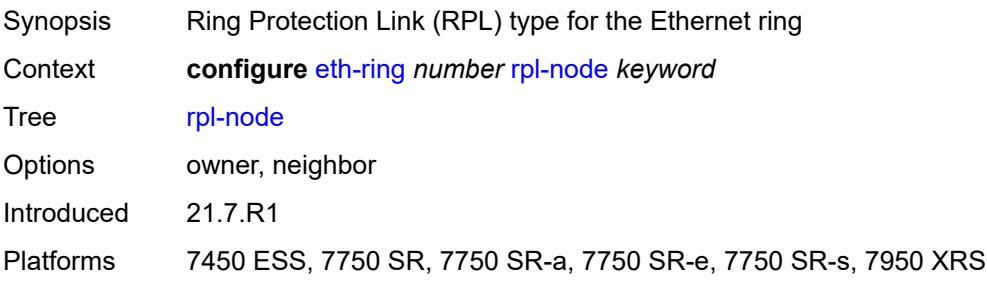

# <span id="page-940-2"></span>**sub-ring**

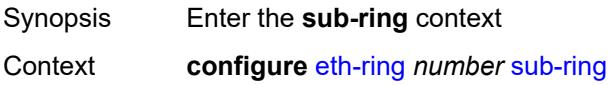

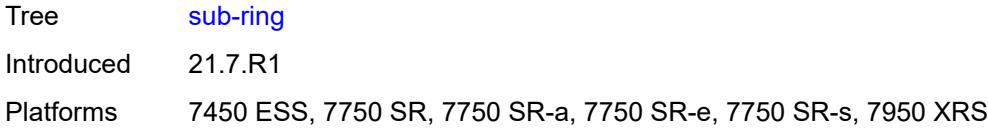

### <span id="page-941-0"></span>**interconnect**

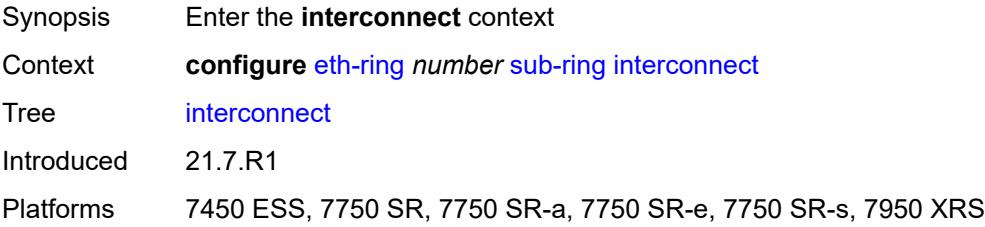

# <span id="page-941-1"></span>**propagate-topology-change** *boolean*

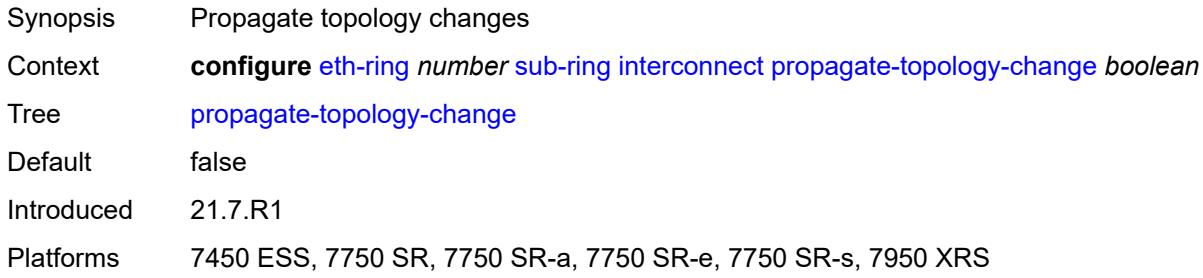

# <span id="page-941-2"></span>**ring-id** *reference*

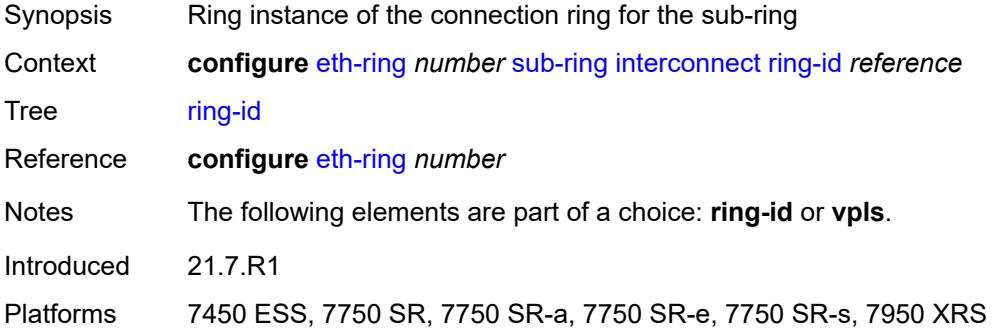

### <span id="page-941-3"></span>**vpls**

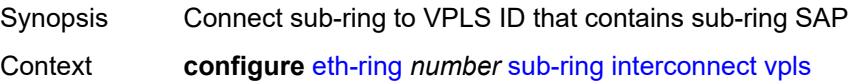

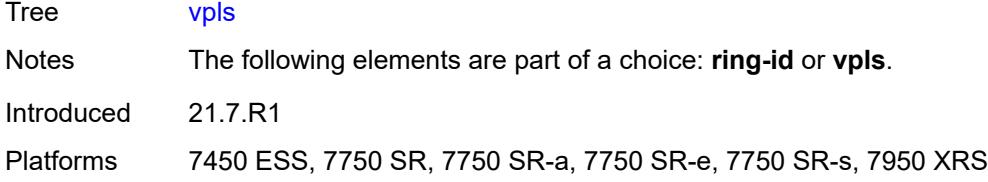

# <span id="page-942-0"></span>**type** *keyword*

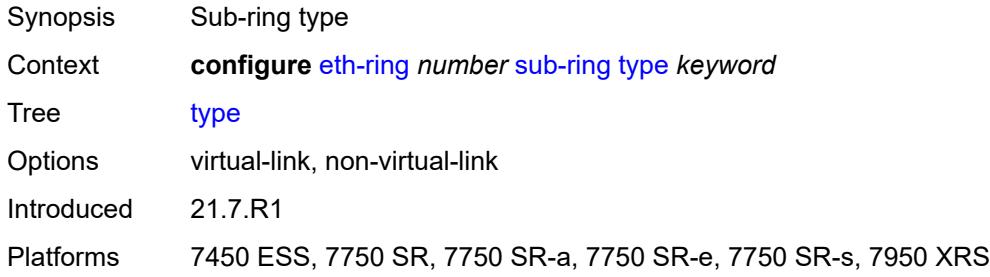

# **3.16 filter commands**

<span id="page-943-19"></span><span id="page-943-18"></span><span id="page-943-17"></span><span id="page-943-16"></span><span id="page-943-15"></span><span id="page-943-14"></span><span id="page-943-13"></span><span id="page-943-12"></span><span id="page-943-11"></span><span id="page-943-10"></span><span id="page-943-9"></span><span id="page-943-8"></span><span id="page-943-7"></span><span id="page-943-6"></span><span id="page-943-5"></span><span id="page-943-4"></span><span id="page-943-3"></span><span id="page-943-2"></span><span id="page-943-1"></span><span id="page-943-0"></span>**configure** — **[filter](#page-957-0)** — **apply-groups** *reference* — **apply-groups-exclude** *reference* — **[dhcp-filter](#page-957-1)** *number*  — **apply-groups** *reference* — **apply-groups-exclude** *reference* — **[default-action](#page-957-2)** — **[bypass-host-creation](#page-958-0)** — **[drop](#page-958-1)** — **[description](#page-958-2)** *string* — **[entry](#page-958-3)** *number*  — **[action](#page-959-0)** — **[bypass-host-creation](#page-959-1)** — **[drop](#page-959-2)** — **apply-groups** *reference* — **apply-groups-exclude** *reference* — **[option](#page-960-0)** — **[absent](#page-960-1)** — **[match](#page-960-2)** — **[exact](#page-960-3)** *boolean* — **[hex](#page-961-0)** *string* — **[invert](#page-961-1)** *boolean* — **[string](#page-961-2)** *string* — **[number](#page-962-0)** *number* — **[present](#page-962-1)** — **[dhcp6-filter](#page-962-2)** *number*  — **apply-groups** *reference* — **apply-groups-exclude** *reference* — **[default-action](#page-963-0)** — **[bypass-host-creation](#page-963-1)** — **[na](#page-963-2)** *boolean* — **[pd](#page-963-3)** *boolean* — **[drop](#page-964-0)** — **[description](#page-964-1)** *string* — **[entry](#page-964-2)** *number*  — **[action](#page-965-0)** — **[bypass-host-creation](#page-965-1)** — **[na](#page-965-2)** *boolean* — **[pd](#page-965-3)** *boolean* — **[drop](#page-966-0)** — **apply-groups** *reference* — **apply-groups-exclude** *reference* — **[option](#page-966-1)** — **[absent](#page-966-2)** — **[match](#page-966-3)** — **[exact](#page-967-0)** *boolean* — **[hex](#page-967-1)** *string* — **[invert](#page-967-2)** *boolean* — **[string](#page-968-0)** *string* — **[number](#page-968-1)** *number* — **[present](#page-968-2)** — **[gre-tunnel-template](#page-968-3)** *string*  — **apply-groups** *reference* — **apply-groups-exclude** *reference*

- <span id="page-943-41"></span><span id="page-943-40"></span><span id="page-943-39"></span><span id="page-943-38"></span><span id="page-943-37"></span><span id="page-943-36"></span><span id="page-943-35"></span><span id="page-943-34"></span><span id="page-943-33"></span><span id="page-943-32"></span><span id="page-943-31"></span><span id="page-943-30"></span><span id="page-943-29"></span><span id="page-943-28"></span><span id="page-943-27"></span><span id="page-943-26"></span><span id="page-943-25"></span><span id="page-943-24"></span><span id="page-943-23"></span><span id="page-943-22"></span><span id="page-943-21"></span><span id="page-943-20"></span>— **[description](#page-969-0)** *string*
- **[ipv4](#page-969-1)**
- <span id="page-943-44"></span><span id="page-943-43"></span><span id="page-943-42"></span>— **[destination-address](#page-969-2)** *string*
- <span id="page-943-45"></span>— **[gre-key](#page-970-0)** *(keyword | number)*

configure filter gre-tunnel-template ipv4 skip-ttl-decrement

- **[skip-ttl-decrement](#page-970-1)** *boolean*
- **[source-address](#page-971-0)** *string*
- <span id="page-944-0"></span> — **[ipv6](#page-971-1)**
	- **[destination-address](#page-971-2)** *string*
	- **[gre-key](#page-972-0)** *keyword*
- <span id="page-944-3"></span><span id="page-944-2"></span><span id="page-944-1"></span>— **[skip-hop-decrement](#page-972-1)** *boolean*
- **[source-address](#page-972-2)** *string*
	- **[ip-exception](#page-973-0)** *string* 
		- **apply-groups** *reference*
		- **apply-groups-exclude** *reference*
		- **[description](#page-973-1)** *string*
		- **[entry](#page-973-2)** *number* 
			- **apply-groups** *reference*
			- **apply-groups-exclude** *reference*
			- **[description](#page-974-0)** *string*
			- **[match](#page-974-1)**
				- **[dst-ip](#page-974-2)**
					- **[address](#page-975-0)** *(ipv4-address | ipv4-prefix-with-host-bits)*
					- **[mask](#page-975-1)** *string*
				- **[dst-port](#page-975-2)**
					- **[eq](#page-975-3)** *number*
					- **[gt](#page-976-0)** *number*
					- **[lt](#page-976-1)** *number*
					- **[range](#page-976-2)**
						- **[end](#page-976-3)** *number*
						- **[start](#page-977-0)** *number*
				- **[icmp](#page-977-1)**
					- **[code](#page-977-2)** *number*
					- **[type](#page-978-0)** *number*
				- **[protocol](#page-978-1)** *(number | keyword)*
				- **[src-ip](#page-978-2)**
					- **[address](#page-978-3)** *(ipv4-address | ipv4-prefix-with-host-bits)*
					- **[mask](#page-979-0)** *string*
				- **[src-port](#page-979-1)**
					- **[eq](#page-979-2)** *number*
					- **[gt](#page-979-3)** *number*
					- **[lt](#page-980-0)** *number*
					- **[range](#page-980-1)**
						- **[end](#page-980-2)** *number*
						- **[start](#page-980-3)** *number*
		- **[filter-id](#page-981-0)** *number*
	- **[ip-filter](#page-981-1)** *string* 
		- **apply-groups** *reference*
		- **apply-groups-exclude** *reference*
		- **[chain-to-system-filter](#page-982-0)** *boolean*
		- **[default-action](#page-982-1)** *keyword*
		- **[description](#page-982-2)** *string*
		- **[embed](#page-982-3)**
			- **[filter](#page-983-0)** *reference* **[offset](#page-983-1)** *number* 
				- **[admin-state](#page-984-0)** *keyword*
				- **apply-groups** *reference*
				- **apply-groups-exclude** *reference*
			- **[flowspec](#page-984-1) [offset](#page-984-2)** *number* 
				- **[admin-state](#page-984-3)** *keyword*
				- **apply-groups** *reference*
				- **apply-groups-exclude** *reference*
				- **[group](#page-985-0)** *number*
				- **[router-instance](#page-985-1)** *string*
			- **[openflow](#page-985-2)** *reference* **[offset](#page-986-0)** *number* 
				- **[admin-state](#page-986-1)** *keyword*
				- **apply-groups** *reference*
				- **apply-groups-exclude** *reference*
				- **[grt](#page-986-2)**
				- **[sap](#page-987-0)** *reference*

— **[system](#page-987-1)**

configure filter ip-filter embed openflow system

 — **[vpls](#page-988-0)** *reference* — **[vprn](#page-988-1)** *reference* — **[entry](#page-988-2)** *number*  — **[action](#page-989-0)** — **[accept](#page-989-1)** — **[accept-when](#page-989-2)** — **[pattern](#page-990-0)** — **[expression](#page-990-1)** *string* — **[mask](#page-990-2)** *string* — **[offset-type](#page-990-3)** *keyword* — **[offset-value](#page-991-0)** *number* — **apply-groups** *reference* — **apply-groups-exclude** *reference* — **[drop](#page-991-1)** — **[drop-when](#page-991-2)** — **[extracted-traffic](#page-992-0)** — **[packet-length](#page-992-1)** — **[eq](#page-992-2)** *number* — **[gt](#page-992-3)** *number* — **[lt](#page-993-0)** *number* — **[range](#page-993-1)** — **[end](#page-993-2)** *number* — **[start](#page-993-3)** *number* — **[pattern](#page-994-0)** — **[expression](#page-994-1)** *string* — **[mask](#page-994-2)** *string* — **[offset-type](#page-995-0)** *keyword* — **[offset-value](#page-995-1)** *number* — **[ttl](#page-995-2)** — **[eq](#page-995-3)** *number* — **[gt](#page-996-0)** *number* — **[lt](#page-996-1)** *number* — **[range](#page-996-2)** — **[end](#page-997-0)** *number* — **[start](#page-997-1)** *number* — **[fc](#page-997-2)** *keyword* — **[forward](#page-998-0)** — **[bonding-connection](#page-998-1)** *number* — **[esi-l2](#page-998-2)** — **[esi-value](#page-998-3)** *string* — **[vpls](#page-999-0)** *reference* — **[esi-l3](#page-999-1)** — **[esi-value](#page-999-2)** *string* — **[sf-ip](#page-1000-0)** *string* — **[vas-interface](#page-1000-1)** *reference* — **[vprn](#page-1000-2)** *reference* — **[gre-tunnel](#page-1001-0)** *reference* — **[lsp](#page-1001-1)** *string* — **[mpls-policy](#page-1001-2)** — **[endpoint](#page-1002-0)** *string* — **[next-hop](#page-1002-1)** — **[interface-name](#page-1002-2)** *string* — **[nh-ip](#page-1003-0)** — **[address](#page-1003-1)** *string* — **[indirect](#page-1003-2)** *boolean* — **[nh-ip-vrf](#page-1004-0)** — **[address](#page-1004-1)** *string* — **[indirect](#page-1004-2)** *boolean* — **[router-instance](#page-1004-3)** *string* — **[redirect-policy](#page-1005-0)** *reference* — **[router-instance](#page-1005-1)** *string* — **[sap](#page-1006-0)** — **[sap-id](#page-1006-1)** *reference*

configure filter ip-filter entry action forward sap vpls

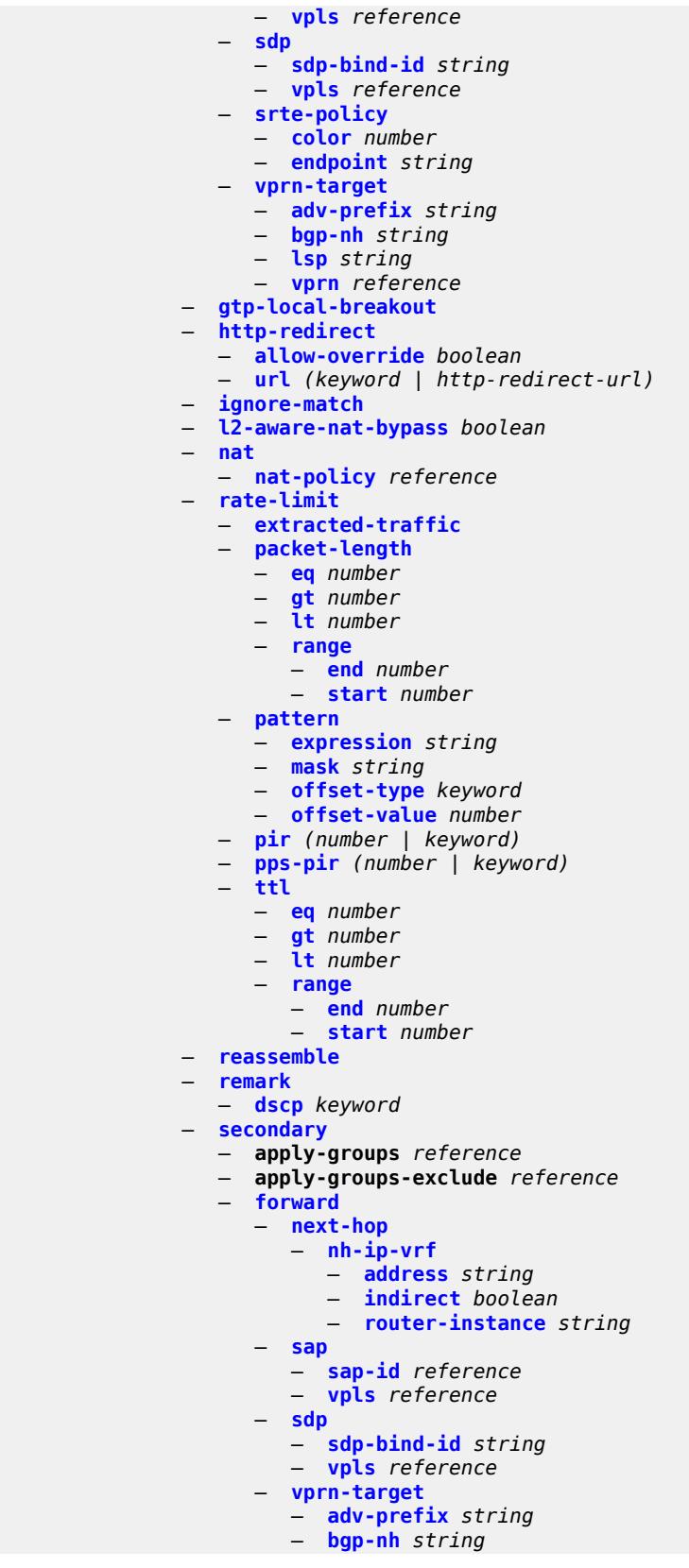

configure filter ip-filter entry action secondary forward vprn-target lsp

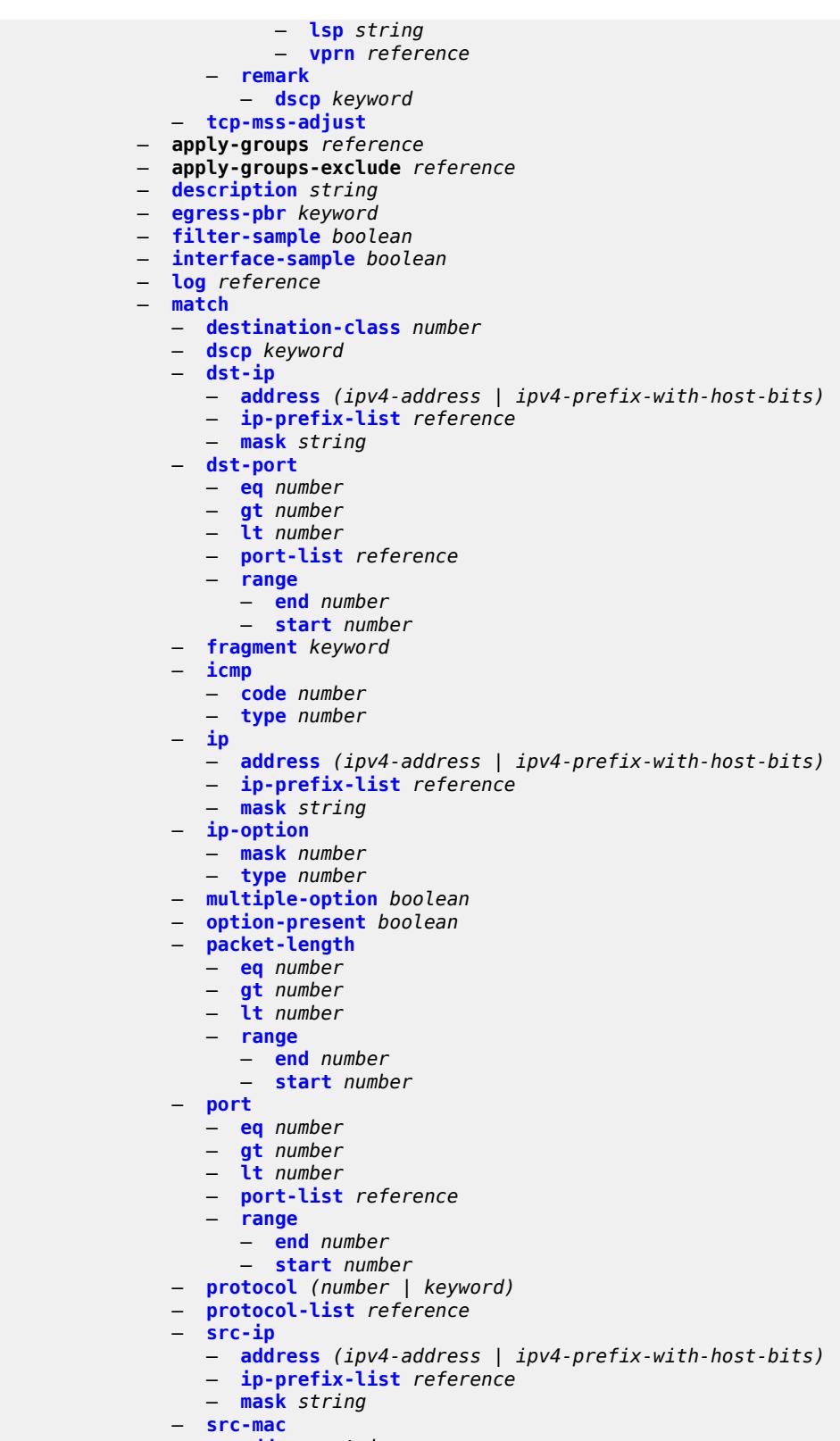

 — **[address](#page-1042-1)** *string* — **[mask](#page-1042-2)** *string*

configure filter ip-filter entry match src-port

```
 — src-port
            — eq number
            — gt number
            — lt number
            — port-list reference
            — range
               — end number
               — start number
         — src-route-option boolean
         — tcp-established
         — tcp-flags
            — ack boolean
            — cwr boolean
            — ece boolean
            — fin boolean
            — ns boolean
            — psh boolean
            — rst boolean
            — syn boolean
            — urg boolean
         — ttl
            — eq number
            — gt number
            — lt number
            — range
               — end number
               — start number
      — pbr-down-action-override keyword
     — sample-profile reference
      — sticky-dest (number | keyword)
   — filter-id number
   — scope keyword
   — shared-policer boolean
  — subscriber-mgmt
      — host-specific-entry
         — credit-control
            — range
               — end number
               — start number
         — filter-rule
            — range
               — end number
               — start number
         — watermark
            — high number
            — low number
      — shared-entry
         — filter-rule
            — range
               — end number
               — start number
         — pcc-rule
            — range
               — end number
               — start number
            — watermark
            — high number
            — low number
   — type keyword
— ipv6-exception string 
  — apply-groups reference
     — apply-groups-exclude reference
   — description string
```
configure filter ipv6-exception entry apply-groups

 — **apply-groups** *reference* — **apply-groups-exclude** *reference* — **[description](#page-1060-0)** *string* — **[match](#page-1060-1)** — **[dst-ip](#page-1060-2)** — **[address](#page-1060-3)** *(ipv6-address | ipv6-prefix-with-host-bits)* — **[ipv6-prefix-list](#page-1061-0)** *reference* — **[mask](#page-1061-1)** *string* — **[dst-port](#page-1061-2)** — **[eq](#page-1061-3)** *number* — **[gt](#page-1062-0)** *number* — **[lt](#page-1062-1)** *number* — **[port-list](#page-1062-2)** *reference* — **[range](#page-1063-0)** — **[end](#page-1063-1)** *number* — **[start](#page-1063-2)** *number* — **[icmp](#page-1063-3)** — **[code](#page-1064-0)** *number* — **[type](#page-1064-1)** *number* — **[next-header](#page-1064-2)** *(number | keyword)* — **[port](#page-1064-3)** — **[eq](#page-1065-0)** *number* — **[gt](#page-1065-1)** *number* — **[lt](#page-1065-2)** *number* — **[port-list](#page-1066-0)** *reference* — **[range](#page-1066-1)** — **[end](#page-1066-2)** *number* — **[start](#page-1066-3)** *number* — **[src-ip](#page-1067-0)** — **[address](#page-1067-1)** *(ipv6-address | ipv6-prefix-with-host-bits)* — **[ipv6-prefix-list](#page-1067-2)** *reference* — **[mask](#page-1067-3)** *string* — **[src-port](#page-1068-0)** — **[eq](#page-1068-1)** *number* — **[gt](#page-1068-2)** *number* — **[lt](#page-1069-0)** *number* — **[port-list](#page-1069-1)** *reference* — **[range](#page-1069-2)** — **[end](#page-1069-3)** *number* — **[start](#page-1070-0)** *number* — **[filter-id](#page-1070-1)** *number* — **[ipv6-filter](#page-1070-2)** *string*  — **apply-groups** *reference* — **apply-groups-exclude** *reference* — **[chain-to-system-filter](#page-1071-0)** *boolean* — **[default-action](#page-1071-1)** *keyword* — **[description](#page-1071-2)** *string* — **[embed](#page-1072-0)** — **[filter](#page-1072-1)** *reference* **[offset](#page-1072-2)** *number*  — **[admin-state](#page-1073-0)** *keyword* — **apply-groups** *reference* — **apply-groups-exclude** *reference* — **[flowspec](#page-1073-1) [offset](#page-1073-2)** *number*  — **[admin-state](#page-1074-0)** *keyword* — **apply-groups** *reference* — **apply-groups-exclude** *reference* — **[group](#page-1074-1)** *number* — **[router-instance](#page-1074-2)** *string* — **[openflow](#page-1075-0)** *reference* **[offset](#page-1075-1)** *number*  — **[admin-state](#page-1075-2)** *keyword* — **apply-groups** *reference* — **apply-groups-exclude** *reference* — **[grt](#page-1076-0)**

— **[sap](#page-1076-1)** *reference*

configure filter ipv6-filter embed openflow system

 — **[system](#page-1076-2)** — **[vpls](#page-1077-0)** *reference* — **[vprn](#page-1077-1)** *reference* — **[entry](#page-1078-0)** *number*  — **[action](#page-1078-1)** — **[accept](#page-1078-2)** — **[accept-when](#page-1079-0)** — **[pattern](#page-1079-1)** — **[expression](#page-1079-2)** *string* — **[mask](#page-1079-3)** *string* — **[offset-type](#page-1080-0)** *keyword* — **[offset-value](#page-1080-1)** *number* — **apply-groups** *reference* — **apply-groups-exclude** *reference* — **[drop](#page-1080-2)** — **[drop-when](#page-1081-0)** — **[extracted-traffic](#page-1081-1)** — **[hop-limit](#page-1081-2)** — **[eq](#page-1081-3)** *number* — **[gt](#page-1082-0)** *number* — **[lt](#page-1082-1)** *number* — **[range](#page-1082-2)** — **[end](#page-1082-3)** *number* — **[start](#page-1083-0)** *number* — **[pattern](#page-1083-1)** — **[expression](#page-1083-2)** *string* — **[mask](#page-1084-0)** *string* — **[offset-type](#page-1084-1)** *keyword* — **[offset-value](#page-1084-2)** *number* — **[payload-length](#page-1085-0)** — **[eq](#page-1085-1)** *number* — **[gt](#page-1085-2)** *number* — **[lt](#page-1085-3)** *number* — **[range](#page-1086-0)** — **[end](#page-1086-1)** *number* — **[start](#page-1086-2)** *number* — **[fc](#page-1087-0)** *keyword* — **[forward](#page-1087-1)** — **[bonding-connection](#page-1087-2)** *number* — **[esi-l2](#page-1087-3)** — **[esi-value](#page-1088-0)** *string* — **[vpls](#page-1088-1)** *reference* — **[esi-l3](#page-1088-2)** — **[esi-value](#page-1089-0)** *string* — **[sf-ip](#page-1089-1)** *string* — **[vas-interface](#page-1089-2)** *reference* — **[vprn](#page-1090-0)** *reference* — **[gre-tunnel](#page-1090-1)** *reference* — **[lsp](#page-1090-2)** *string* — **[mpls-policy](#page-1091-0)** — **[endpoint](#page-1091-1)** *string* — **[next-hop](#page-1091-2)** — **[nh-ip](#page-1092-0)** — **[address](#page-1092-1)** *string* — **[indirect](#page-1092-2)** *boolean* — **[nh-ip-vrf](#page-1093-0)** — **[address](#page-1093-1)** *string* — **[indirect](#page-1093-2)** *boolean* — **[router-instance](#page-1093-3)** *string* — **[redirect-policy](#page-1094-0)** *reference* — **[router-instance](#page-1094-1)** *string* — **[sap](#page-1095-0)** — **[sap-id](#page-1095-1)** *reference*

— **[vpls](#page-1095-2)** *reference*

configure filter ipv6-filter entry action forward sdp

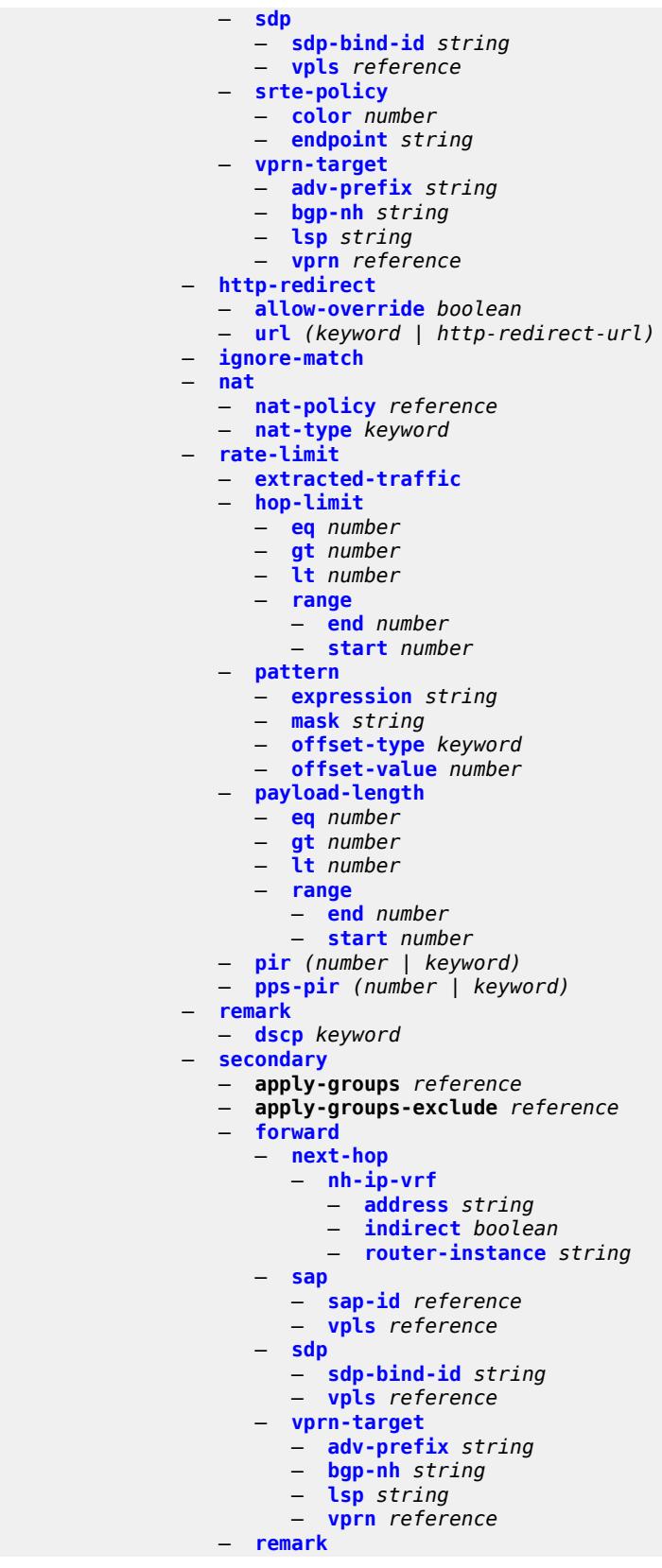

configure filter ipv6-filter entry action secondary remark dscp

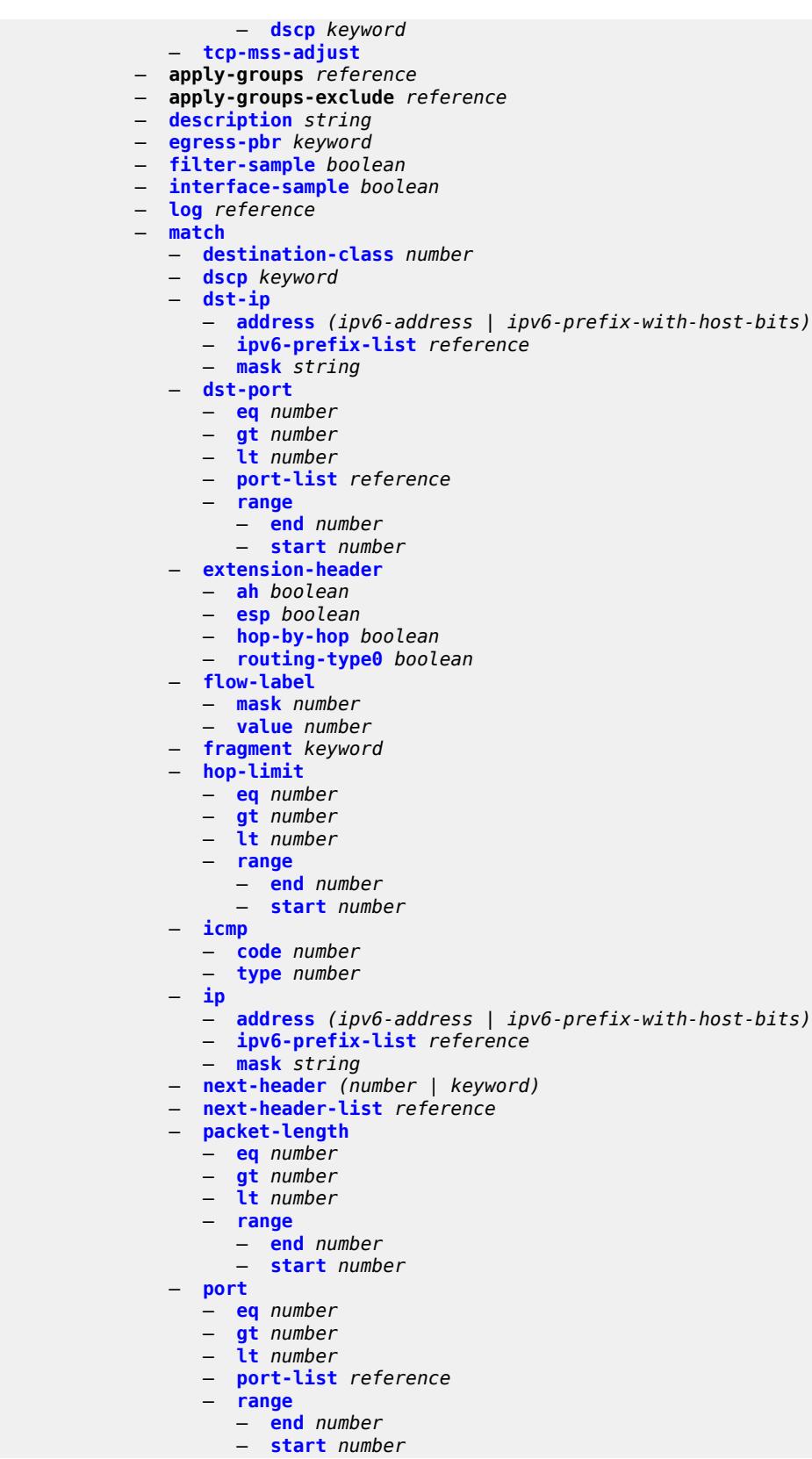

configure filter ipv6-filter entry match src-ip

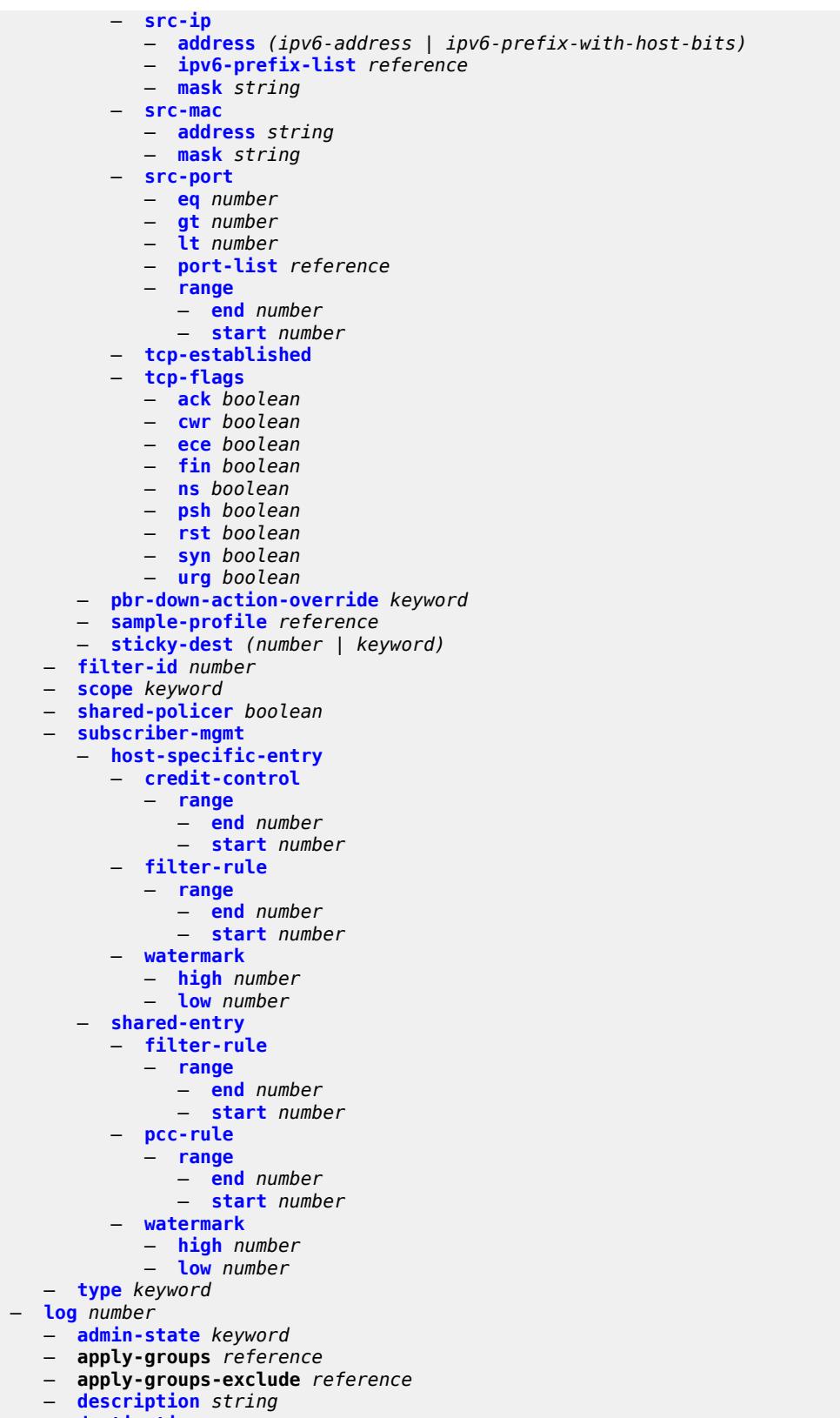

configure filter log destination memory

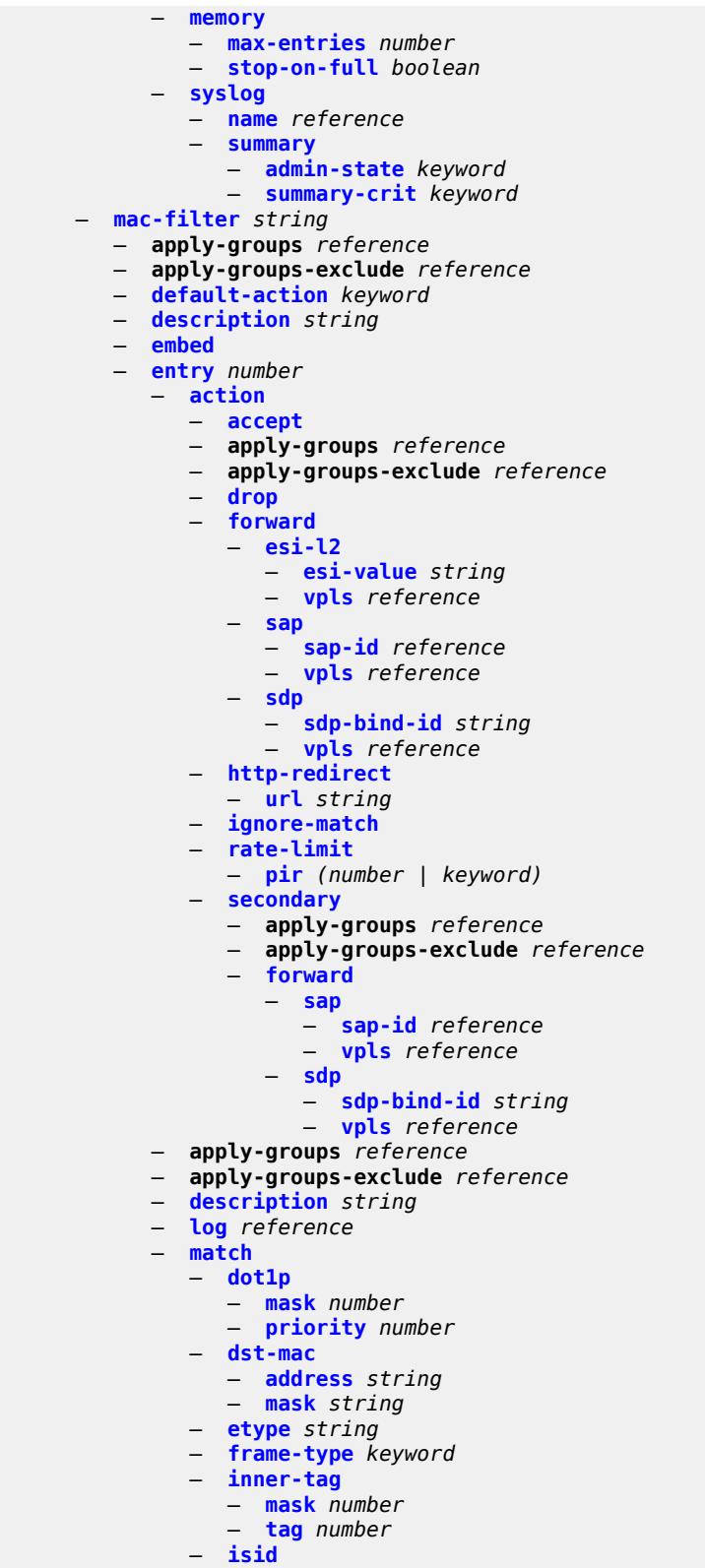

— **[end](#page-1164-1)** *number*

configure filter mac-filter entry match isid range start

```
 — start number
                  — value number
               — llc-dsap
                 — dsap number
                  — mask number
               — llc-ssap
                  — mask number
                  — ssap number
               — outer-tag
                 — mask number
                  — tag number
               — snap-oui keyword
               — snap-pid number
               — src-mac
                 — address string
                  — mask string
            — pbr-down-action-override keyword
              — sticky-dest (number | keyword)
        — filter-id number
        — scope keyword
— type keyword
— match-list
         — apply-groups reference
        — apply-groups-exclude reference
        — ip-prefix-list string 
            — apply-groups reference
           — apply-groups-exclude reference
            — apply-path
               — bgp-peers number 
                  — apply-groups reference
                  — apply-groups-exclude reference
                  — group string
                  — neighbor string
                  — router-instance string
           — description string
           — prefix string 
            — prefix-exclude string 
        — ipv6-prefix-list string 
            — apply-groups reference
           — apply-groups-exclude reference
            — apply-path
                 — bgp-peers number 
                  — apply-groups reference
                  — apply-groups-exclude reference
                  — group string
                  — neighbor string
                  — router-instance string
           — description string
            — prefix string 
            — prefix-exclude string 
         — port-list string 
            — apply-groups reference
            — apply-groups-exclude reference
            — description string
            — port number 
            — range start number end number 
        — protocol-list string 
            — apply-groups reference
           — apply-groups-exclude reference
            — description string
            — protocol (number | keyword) 
     — md-auto-id
         — filter-id-range
```
configure filter md-auto-id filter-id-range apply-groups-exclude

- **apply-groups-exclude** *reference*
- **[end](#page-1182-2)** *number*
- **[start](#page-1183-0)** *number*
- **[redirect-policy](#page-1183-1)** *string* 
	- **[admin-state](#page-1184-0)** *keyword*
	- **apply-groups** *reference*
	- **apply-groups-exclude** *reference*
	- **[description](#page-1184-1)** *string*
	- **[destination](#page-1184-2)** *(ipv4-address-no-zone | ipv6-address-no-zone)* 
		- **[admin-state](#page-1185-0)** *keyword*
		- **apply-groups** *reference*
		- **apply-groups-exclude** *reference*
		- **[description](#page-1185-1)** *string*
		- **[ping-test](#page-1185-2)**
			- **apply-groups** *reference*
			- **apply-groups-exclude** *reference*
			- **[drop-count](#page-1186-0)** *number*
			- **[hold-down](#page-1186-1)** *number*
			- **[interval](#page-1186-2)** *number*
			- **[source-address](#page-1187-0)** *(ipv4-address-no-zone | ipv6-address-no-zone)*
			- **[timeout](#page-1187-1)** *number*
		- **[priority](#page-1187-2)** *number*
		- **[unicast-rt-test](#page-1187-3)**
	- **[notify-dest-change](#page-1188-0)** *boolean*
	- **[router-instance](#page-1188-1)** *string*
	- **[sticky-dest](#page-1188-2)** *(number | keyword)*
- **[redirect-policy-binding](#page-1189-0)** *string* 
	- **apply-groups** *reference*
	- **apply-groups-exclude** *reference*
	- **[binding-operator](#page-1189-1)** *keyword*
	- **[redirect-policy](#page-1190-0)** *reference*
	- **apply-groups** *reference*
		- **apply-groups-exclude** *reference*
		- **[destination](#page-1190-1)** *reference*
- **[system-filter](#page-1191-0)**
	- **apply-groups** *reference*
	- **apply-groups-exclude** *reference*
- **[ip](#page-1191-1)** *reference*
- **[ipv6](#page-1191-2)** *reference*

### <span id="page-957-0"></span>**3.16.1 filter command descriptions**

#### **filter**

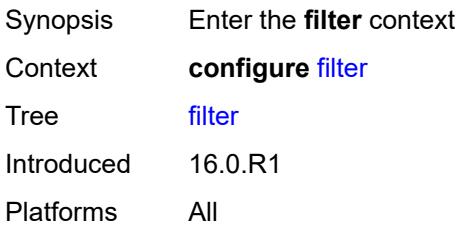

# <span id="page-957-1"></span>**dhcp-filter** [[filter-id\]](#page-957-3) *number*

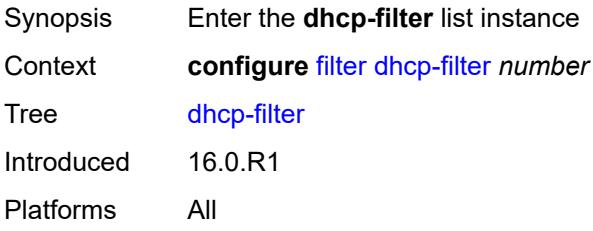

# <span id="page-957-3"></span>[**filter-id**] *number*

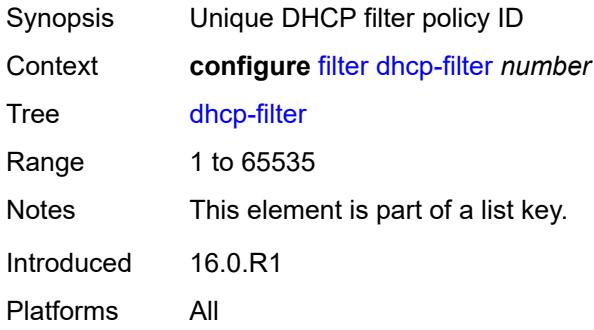

# <span id="page-957-2"></span>**default-action**

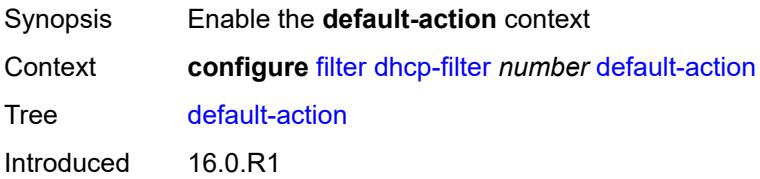

Platforms All

### <span id="page-958-0"></span>**bypass-host-creation**

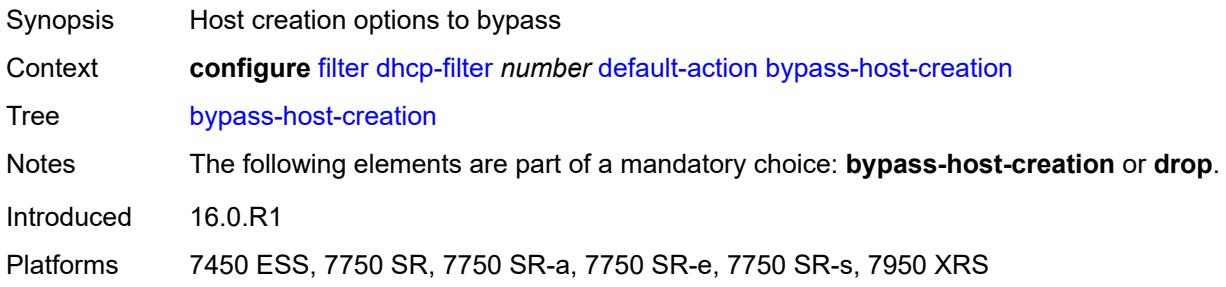

### <span id="page-958-1"></span>**drop**

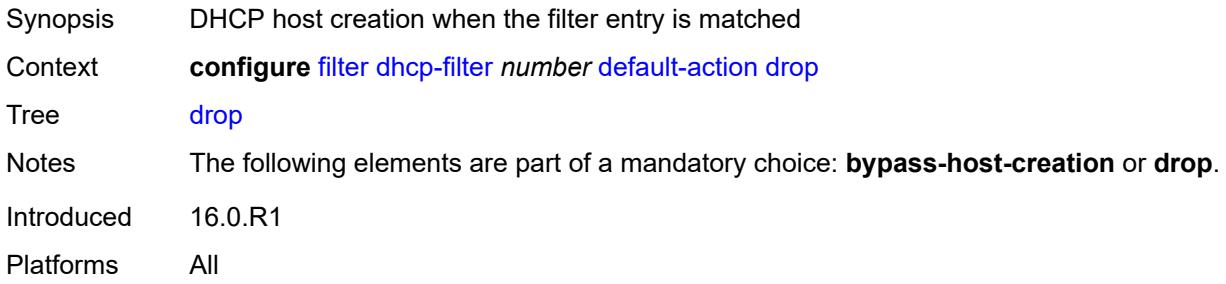

# <span id="page-958-2"></span>**description** *string*

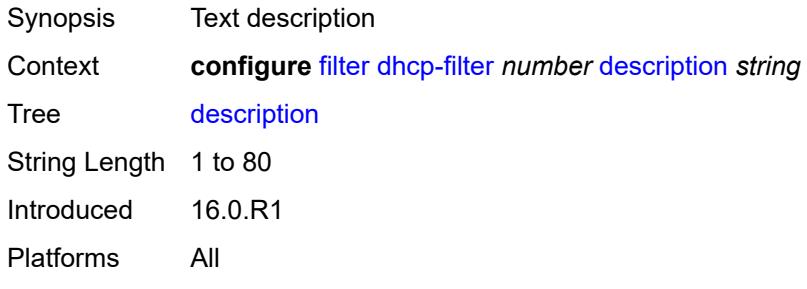

# <span id="page-958-3"></span>**entry** [[entry-id\]](#page-959-3) *number*

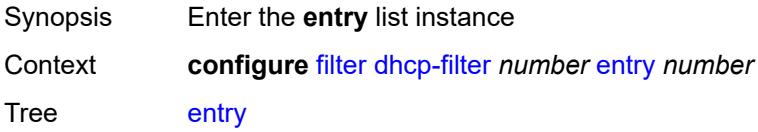

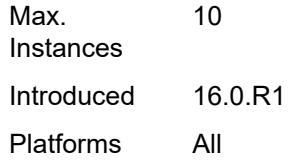

# <span id="page-959-3"></span>[**entry-id**] *number*

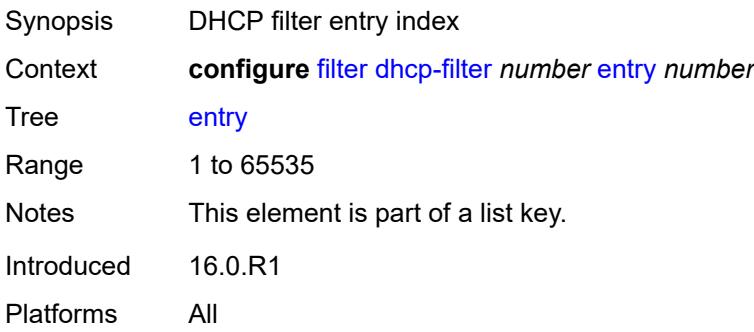

### <span id="page-959-0"></span>**action**

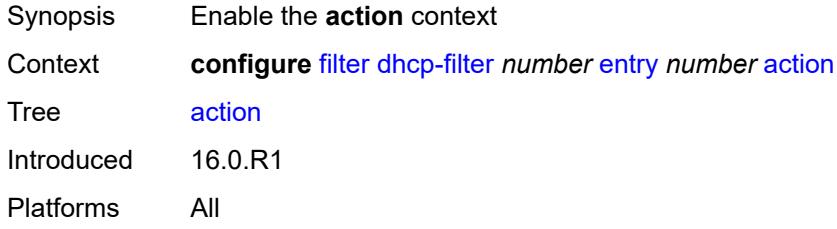

### <span id="page-959-1"></span>**bypass-host-creation**

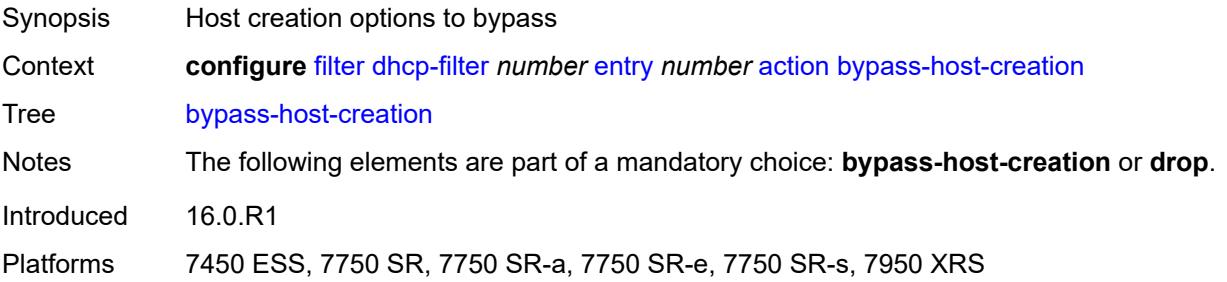

## <span id="page-959-2"></span>**drop**

Synopsis DHCP host creation when the filter entry is matched

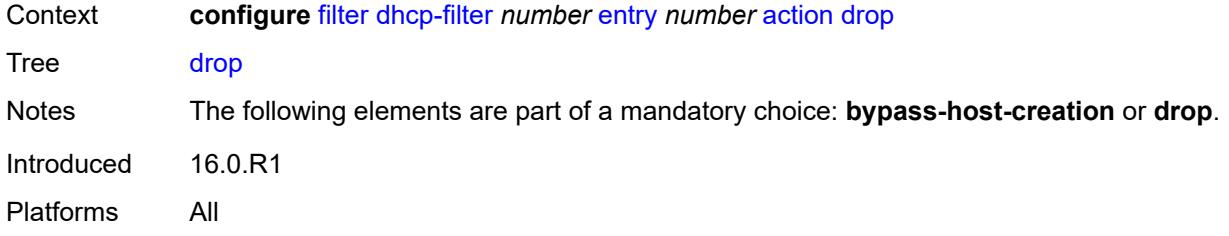

# <span id="page-960-0"></span>**option**

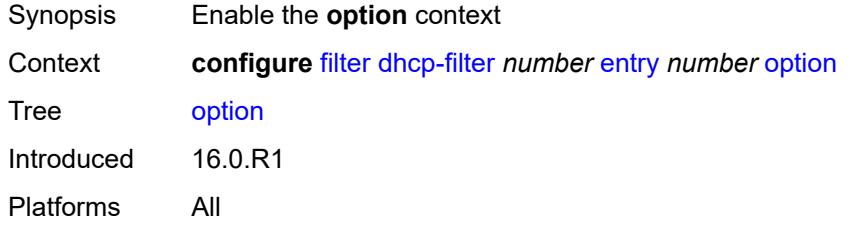

### <span id="page-960-1"></span>**absent**

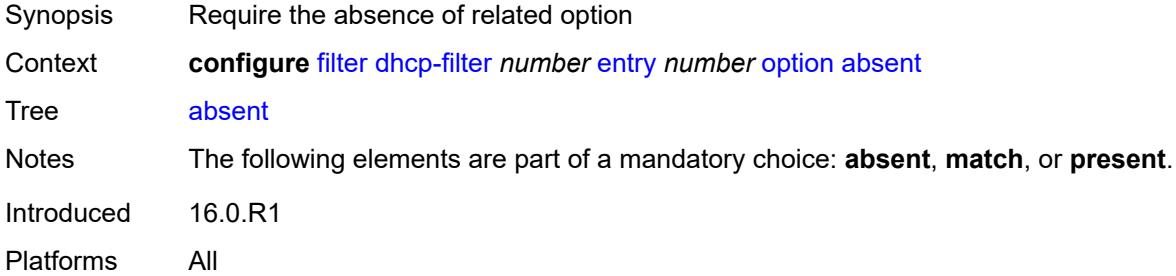

### <span id="page-960-2"></span>**match**

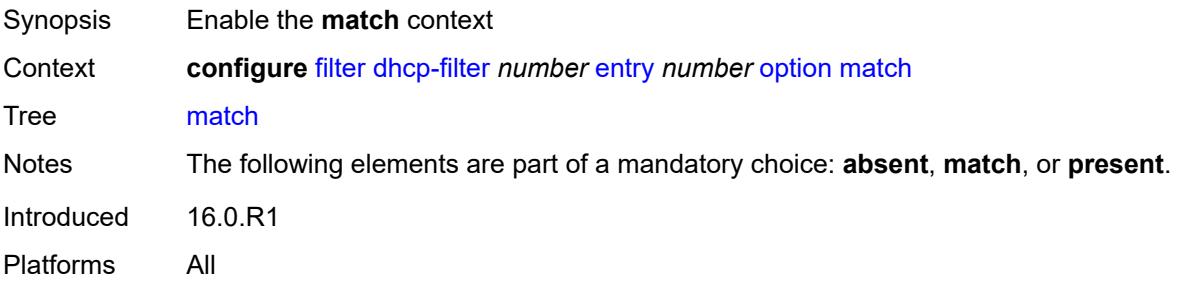

### <span id="page-960-3"></span>**exact** *boolean*

Synopsis Use an exact match pattern (not partial)

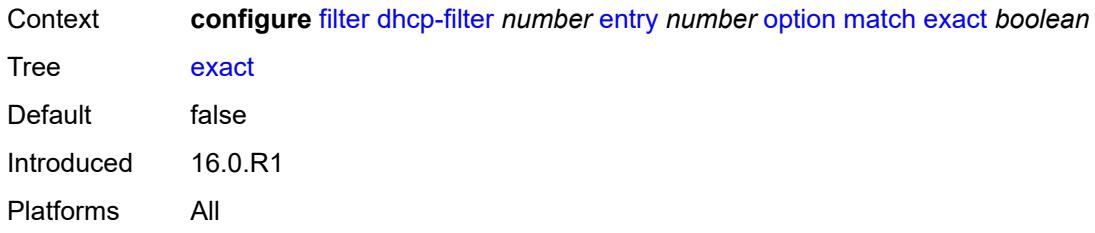

# <span id="page-961-0"></span>**hex** *string*

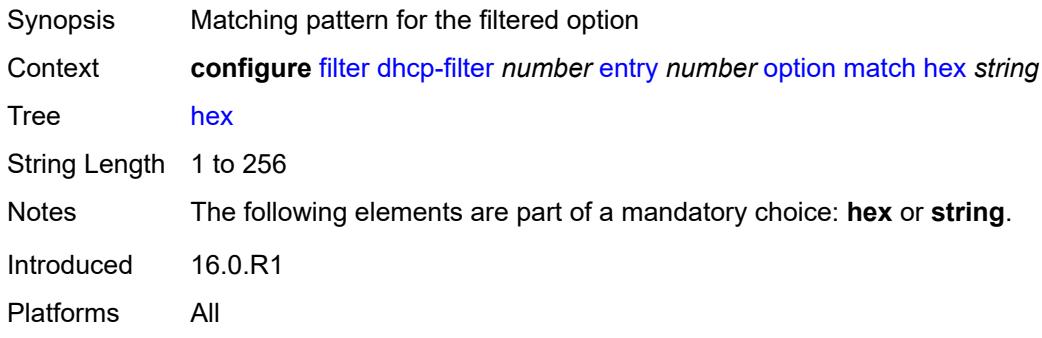

### <span id="page-961-1"></span>**invert** *boolean*

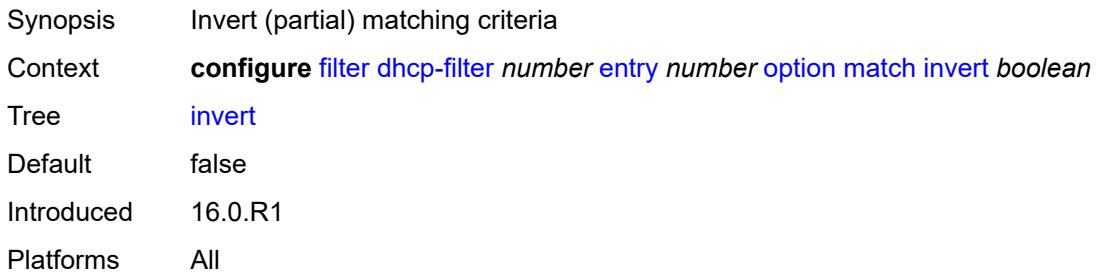

# <span id="page-961-2"></span>**string** *string*

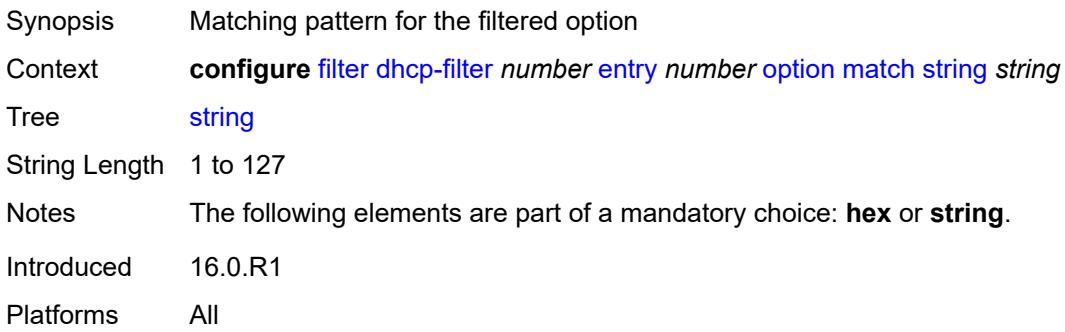

#### <span id="page-962-0"></span>**number** *number*

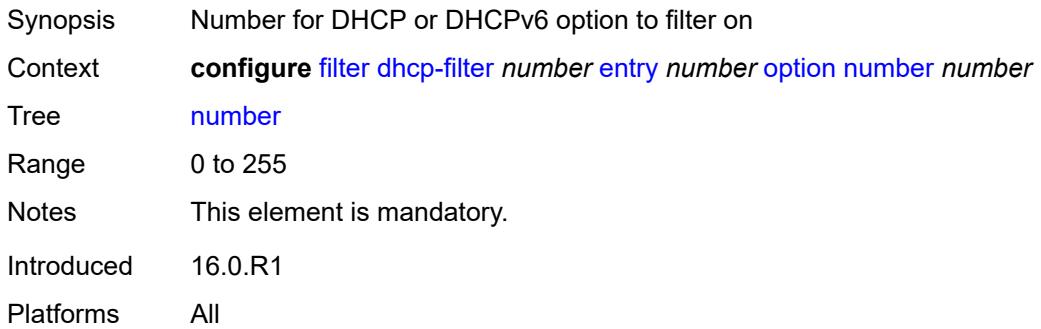

### <span id="page-962-1"></span>**present**

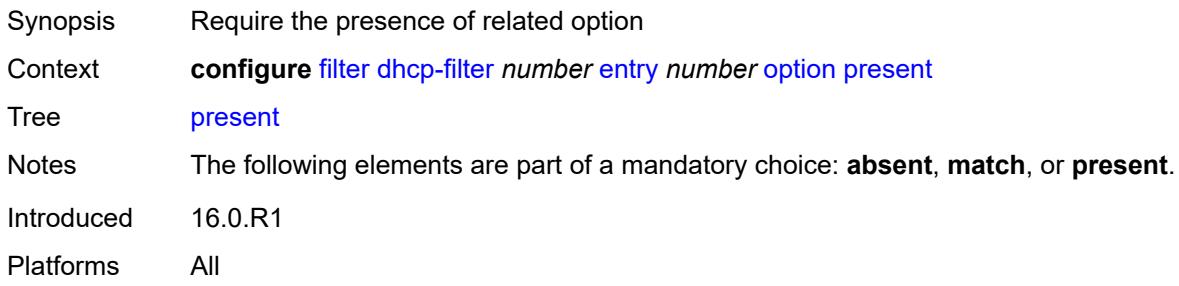

# <span id="page-962-2"></span>**dhcp6-filter** [[filter-id\]](#page-962-3) *number*

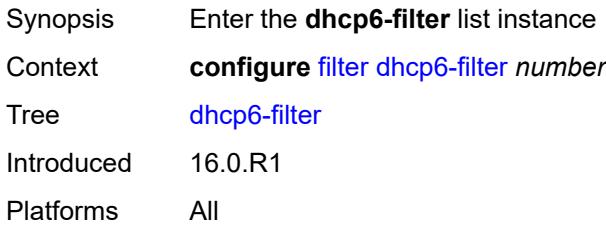

# <span id="page-962-3"></span>[**filter-id**] *number*

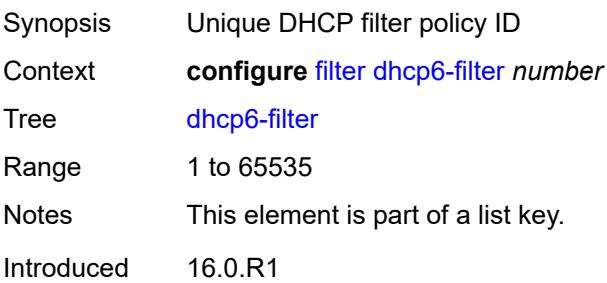

Platforms All

#### <span id="page-963-0"></span>**default-action**

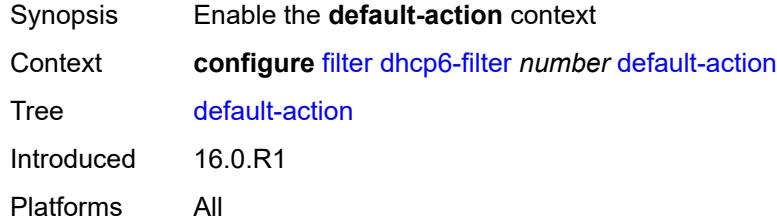

# <span id="page-963-1"></span>**bypass-host-creation**

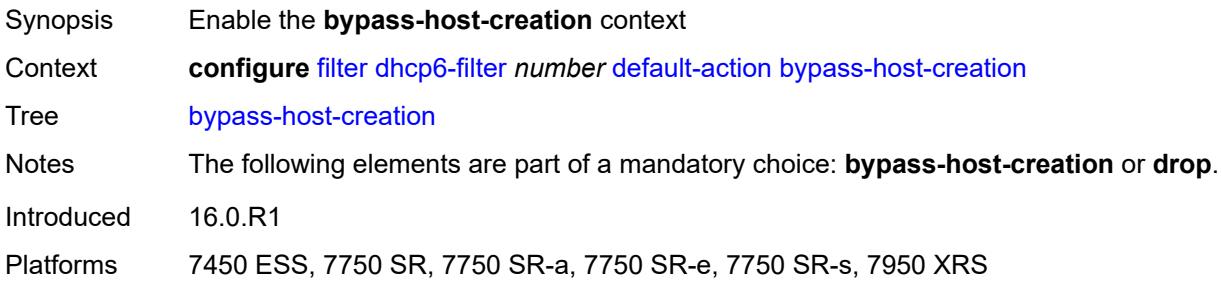

### <span id="page-963-2"></span>**na** *boolean*

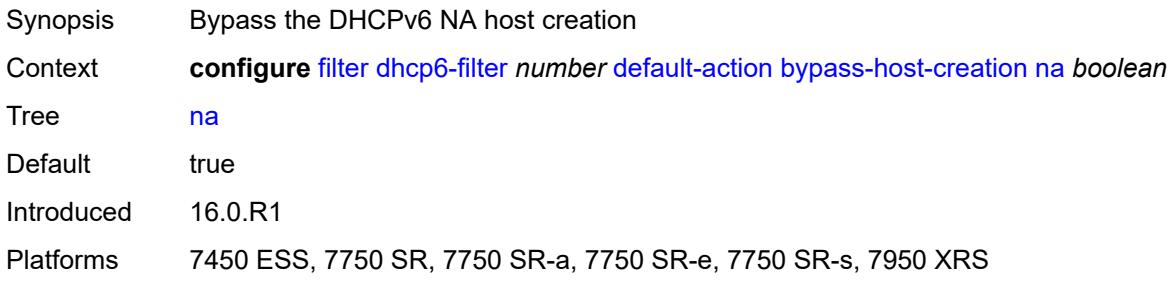

# <span id="page-963-3"></span>**pd** *boolean*

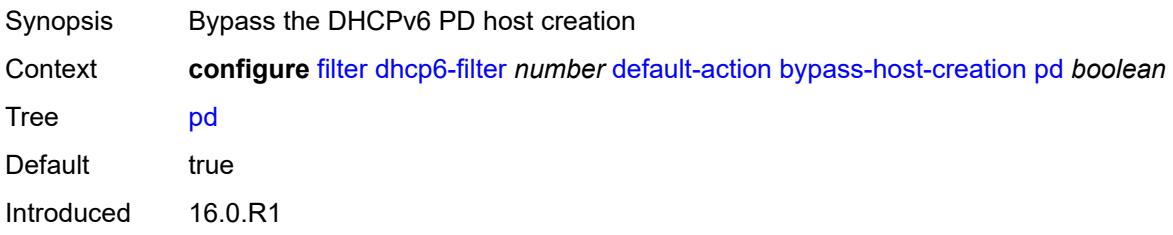

Platforms 7450 ESS, 7750 SR, 7750 SR-a, 7750 SR-e, 7750 SR-s, 7950 XRS

### <span id="page-964-0"></span>**drop**

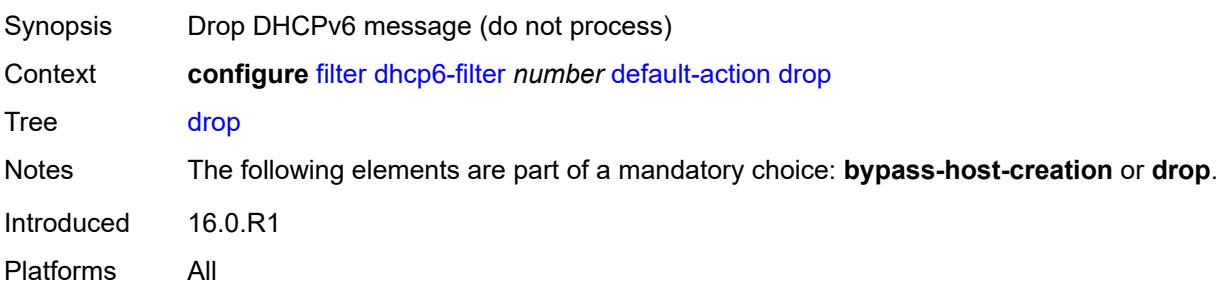

### <span id="page-964-1"></span>**description** *string*

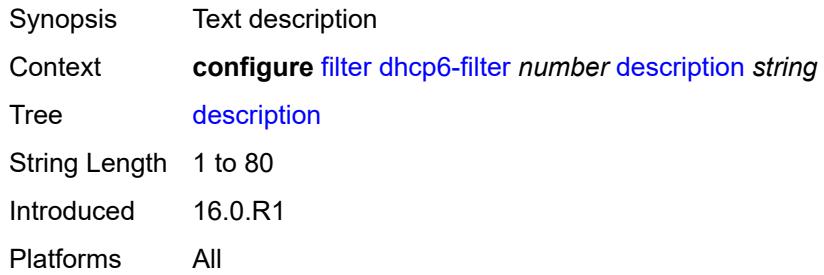

# <span id="page-964-2"></span>**entry** [[entry-id\]](#page-964-3) *number*

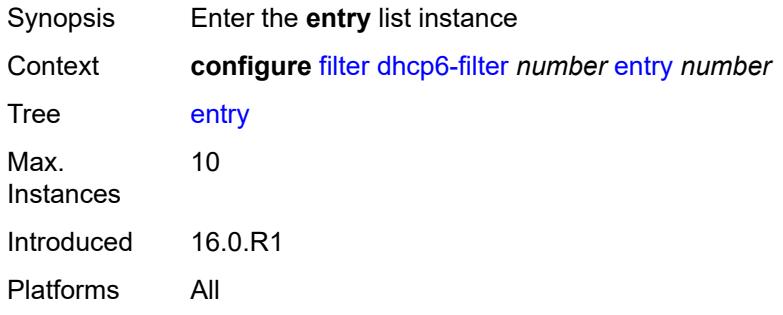

### <span id="page-964-3"></span>[**entry-id**] *number*

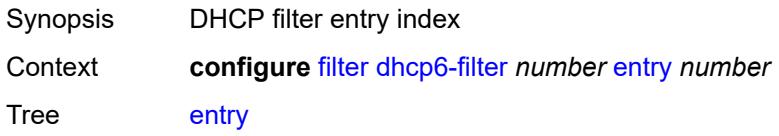

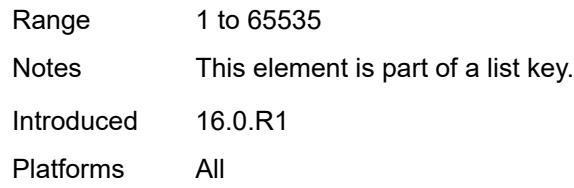

# <span id="page-965-0"></span>**action**

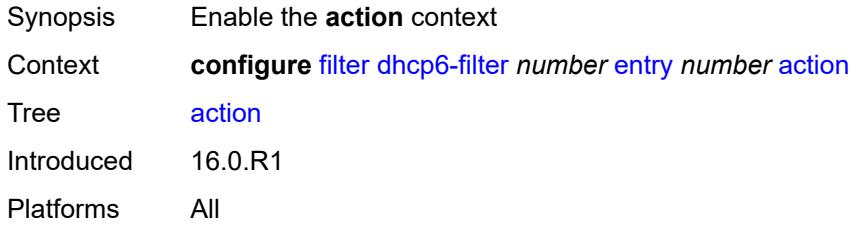

# <span id="page-965-1"></span>**bypass-host-creation**

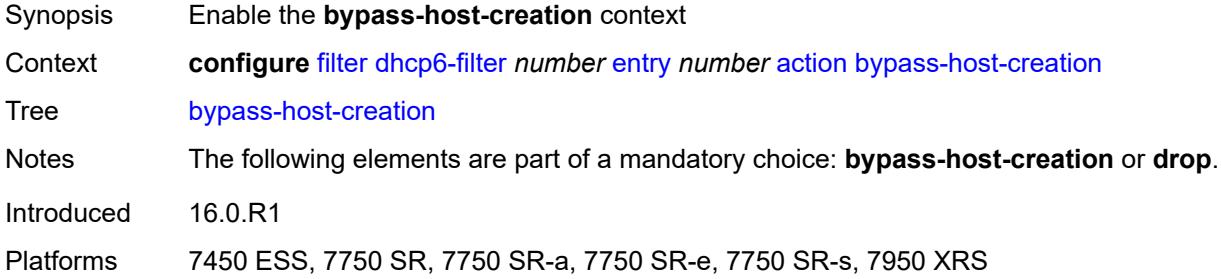

### <span id="page-965-2"></span>**na** *boolean*

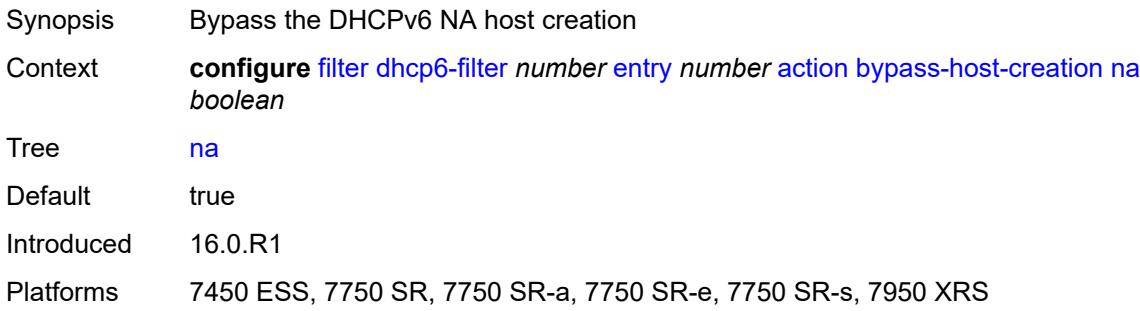

### <span id="page-965-3"></span>**pd** *boolean*

Synopsis Bypass the DHCPv6 PD host creation

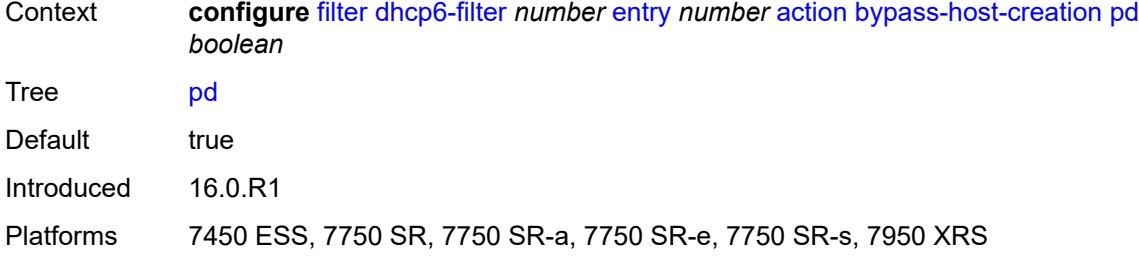

# <span id="page-966-0"></span>**drop**

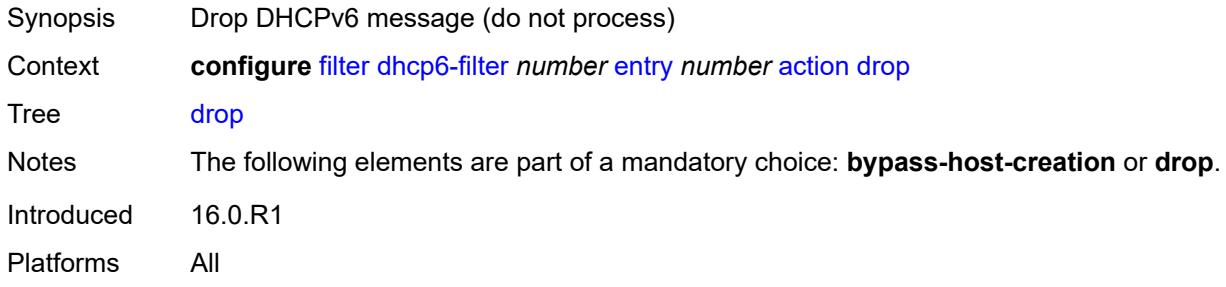

# <span id="page-966-1"></span>**option**

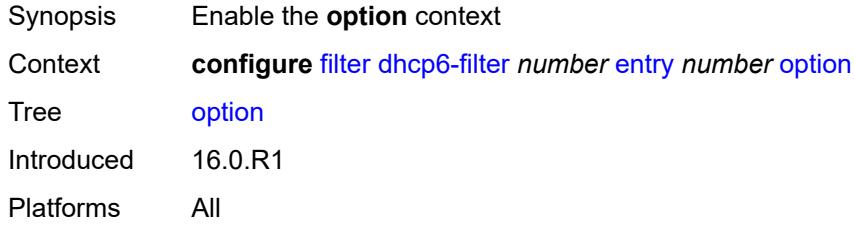

### <span id="page-966-2"></span>**absent**

<span id="page-966-3"></span>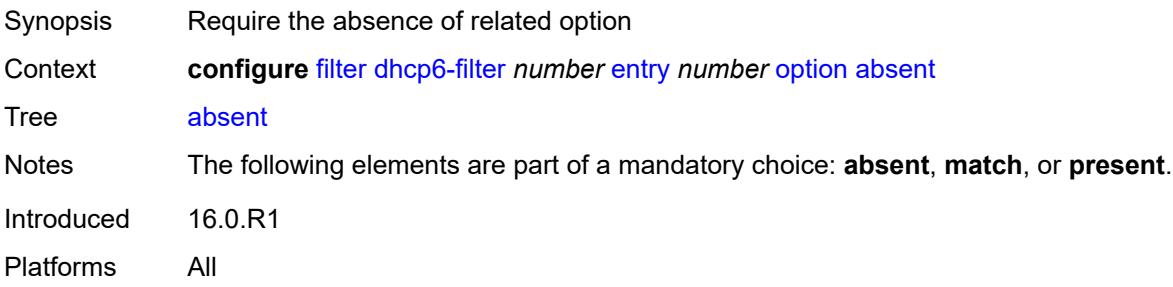

### **match**

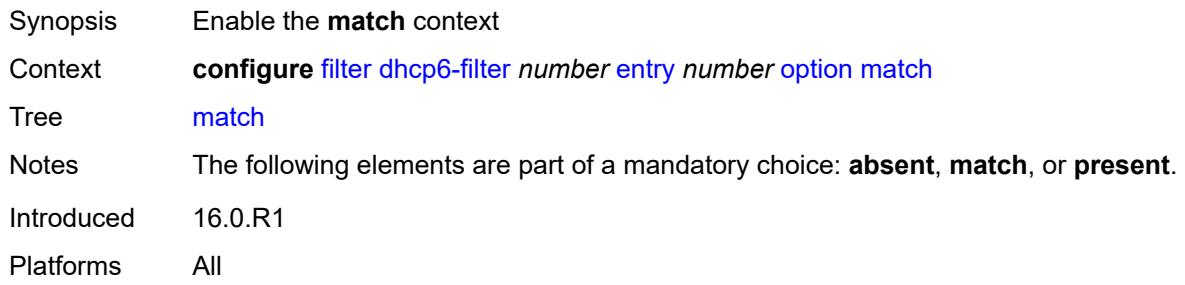

### <span id="page-967-0"></span>**exact** *boolean*

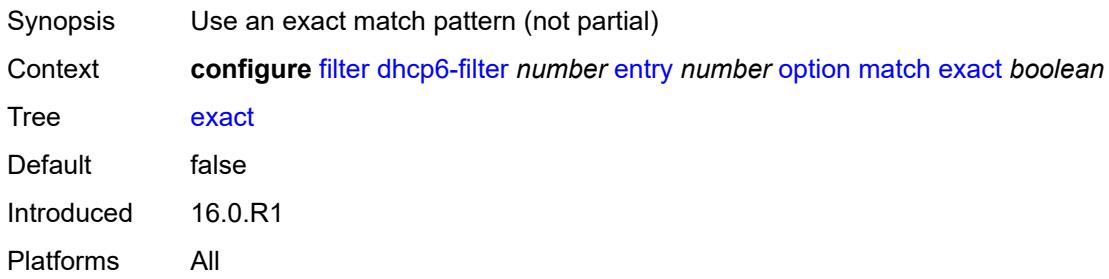

# <span id="page-967-1"></span>**hex** *string*

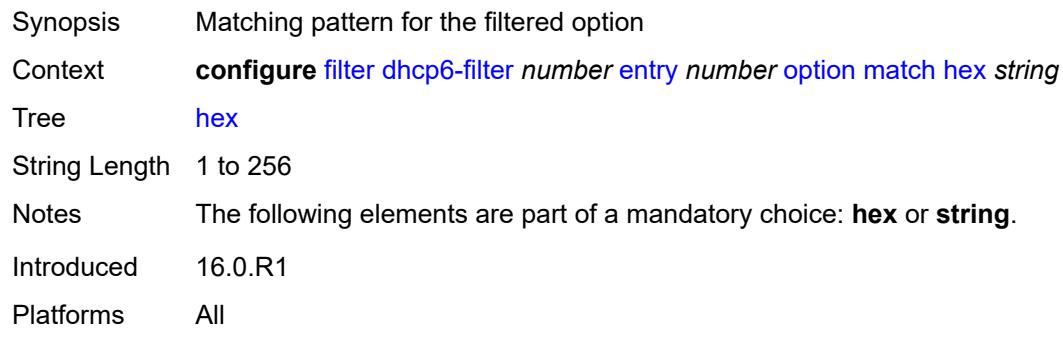

#### <span id="page-967-2"></span>**invert** *boolean*

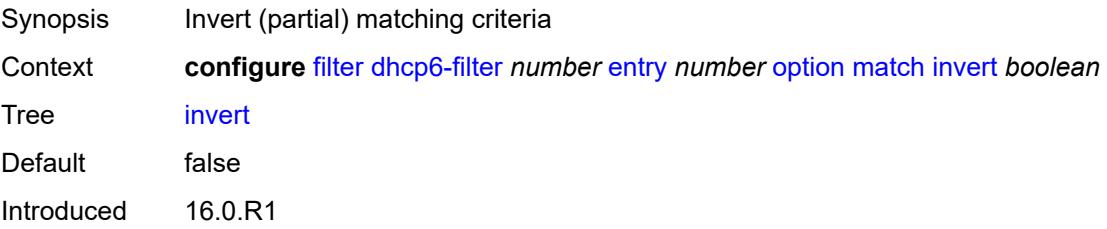

Platforms All

#### <span id="page-968-0"></span>**string** *string*

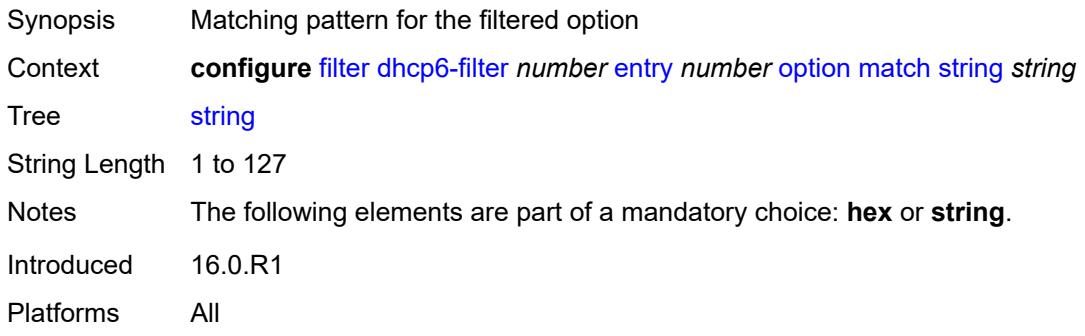

### <span id="page-968-1"></span>**number** *number*

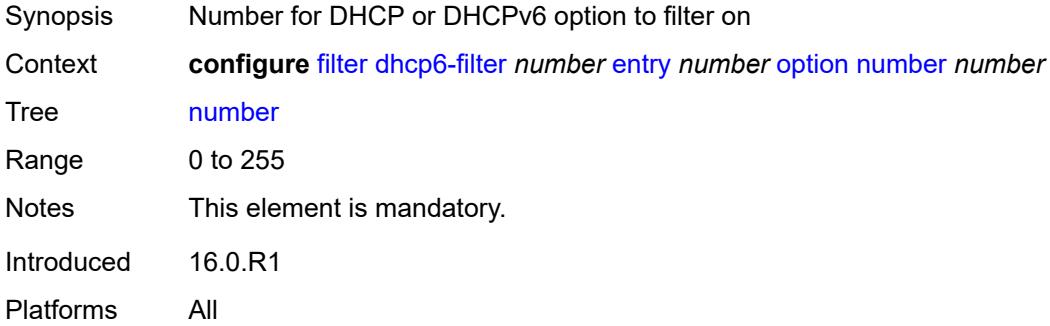

# <span id="page-968-2"></span>**present**

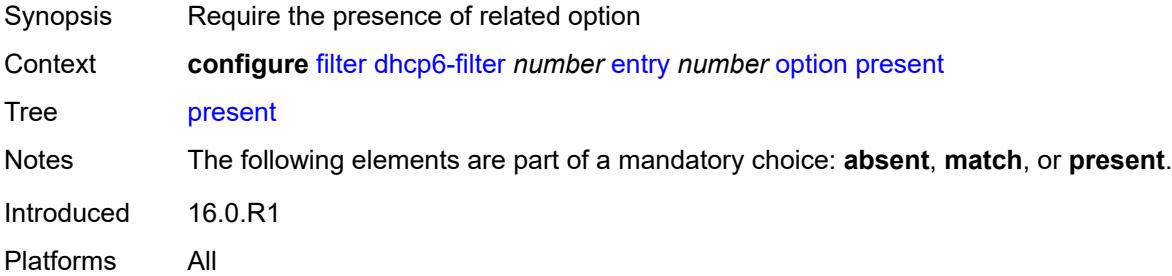

### <span id="page-968-3"></span>**gre-tunnel-template** [\[gre-tunnel-template-name](#page-969-3)] *string*

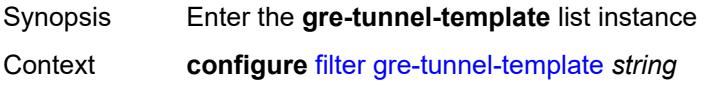

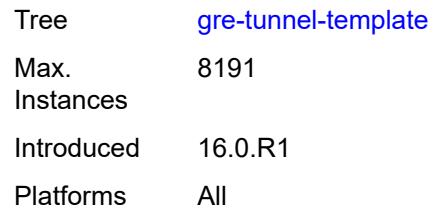

## <span id="page-969-3"></span>[**gre-tunnel-template-name**] *string*

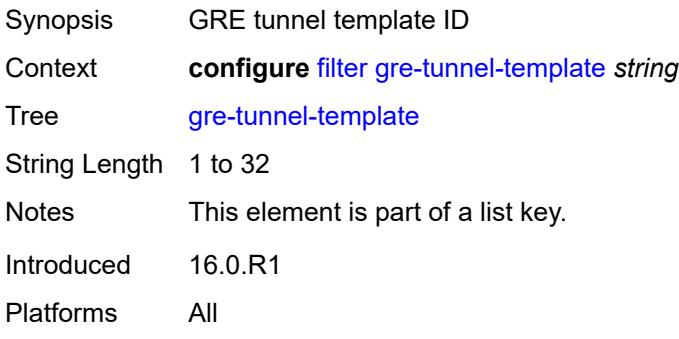

# <span id="page-969-0"></span>**description** *string*

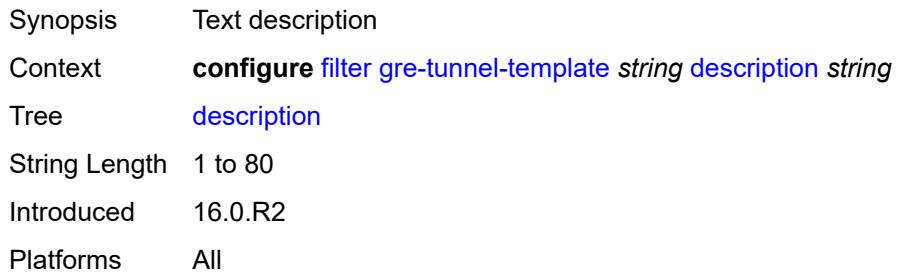

### <span id="page-969-1"></span>**ipv4**

<span id="page-969-2"></span>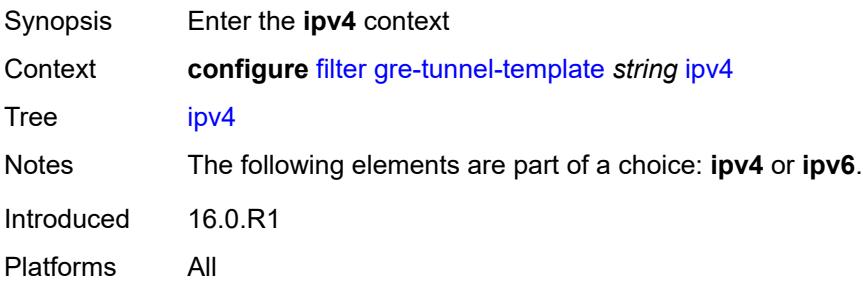

# **destination-address** [\[address\]](#page-970-2) *string*

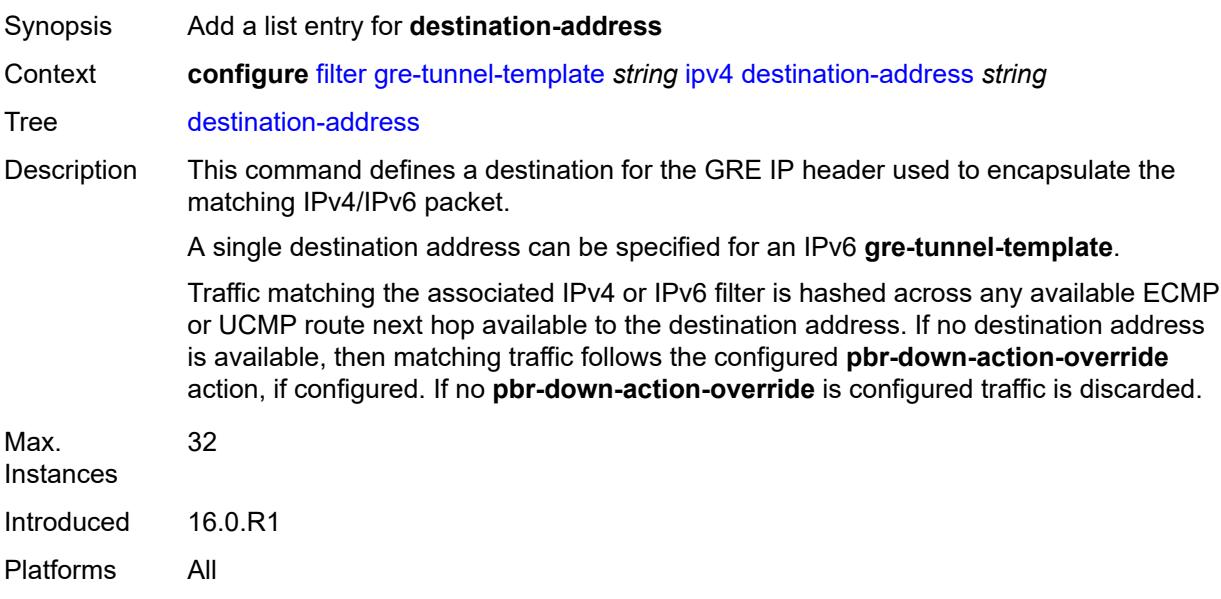

# <span id="page-970-2"></span>[**address**] *string*

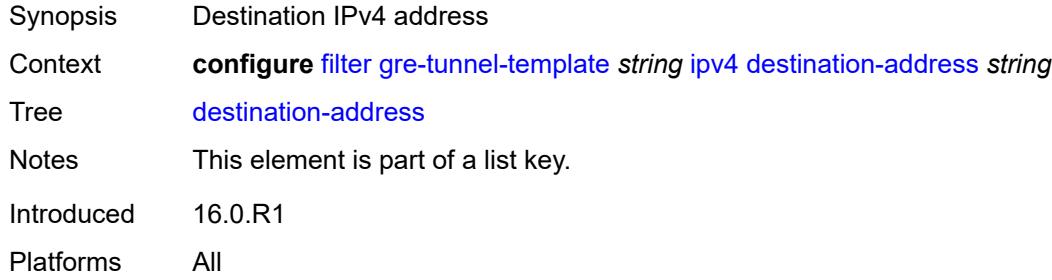

# <span id="page-970-0"></span>**gre-key** *(keyword | number)*

<span id="page-970-1"></span>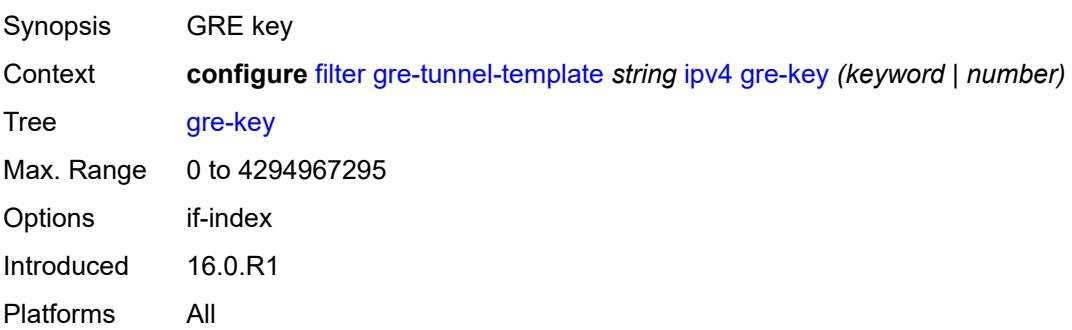

# **skip-ttl-decrement** *boolean*

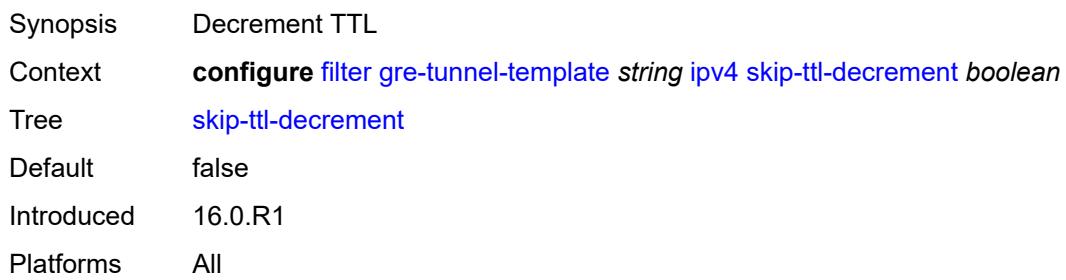

### <span id="page-971-0"></span>**source-address** *string*

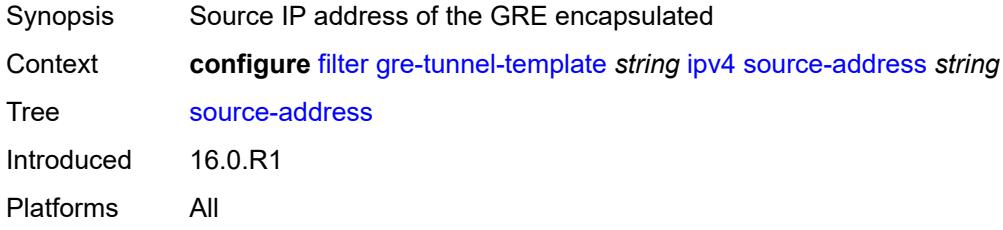

### <span id="page-971-1"></span>**ipv6**

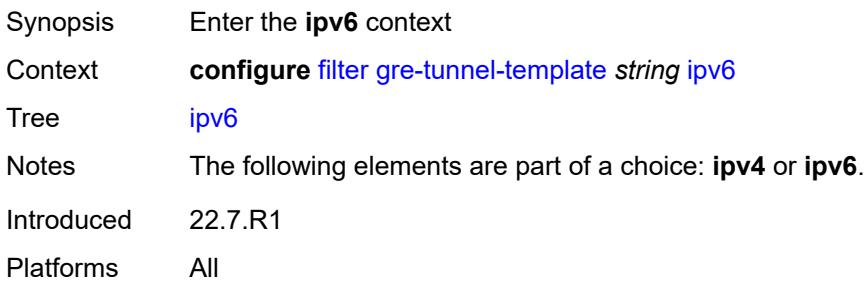

# <span id="page-971-2"></span>**destination-address** [\[address\]](#page-972-3) *string*

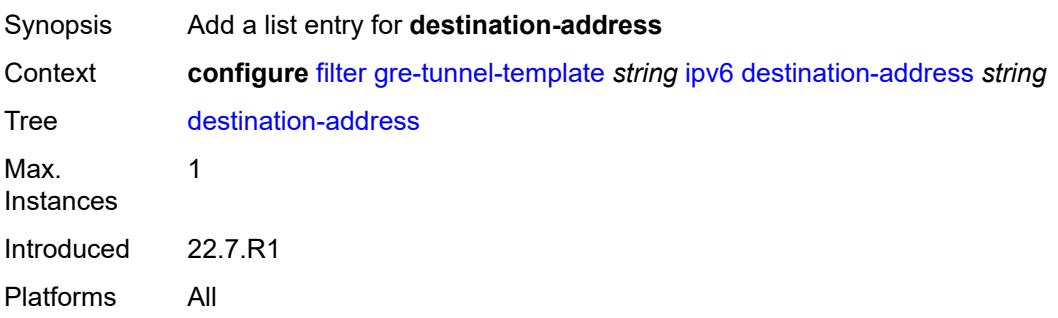
### [**address**] *string*

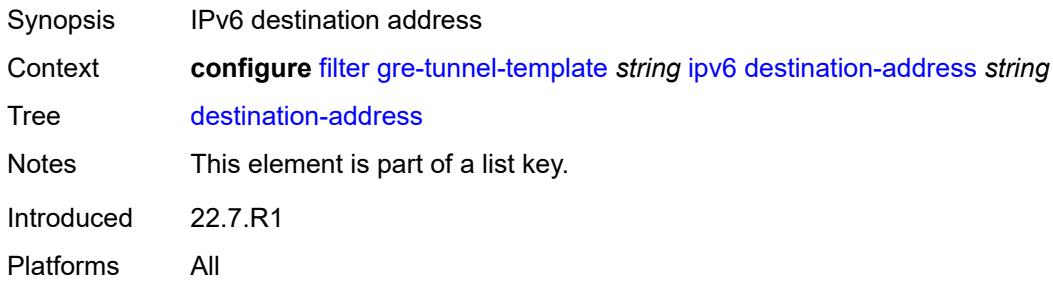

### <span id="page-972-0"></span>**gre-key** *keyword*

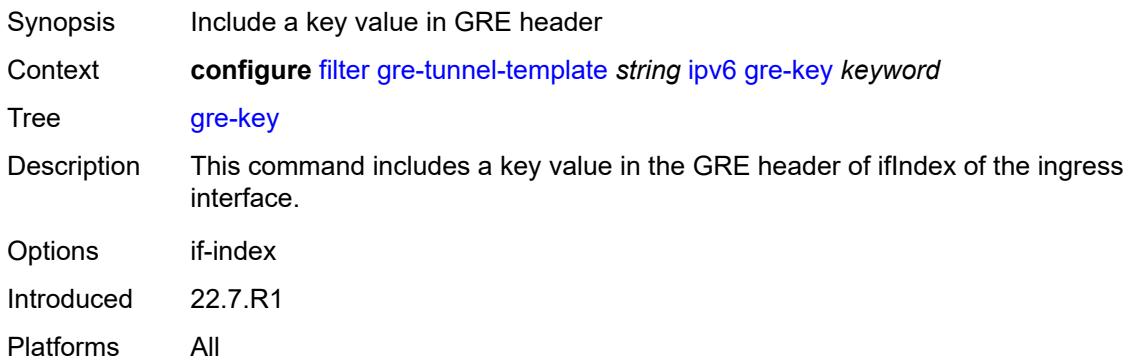

## <span id="page-972-1"></span>**skip-hop-decrement** *boolean*

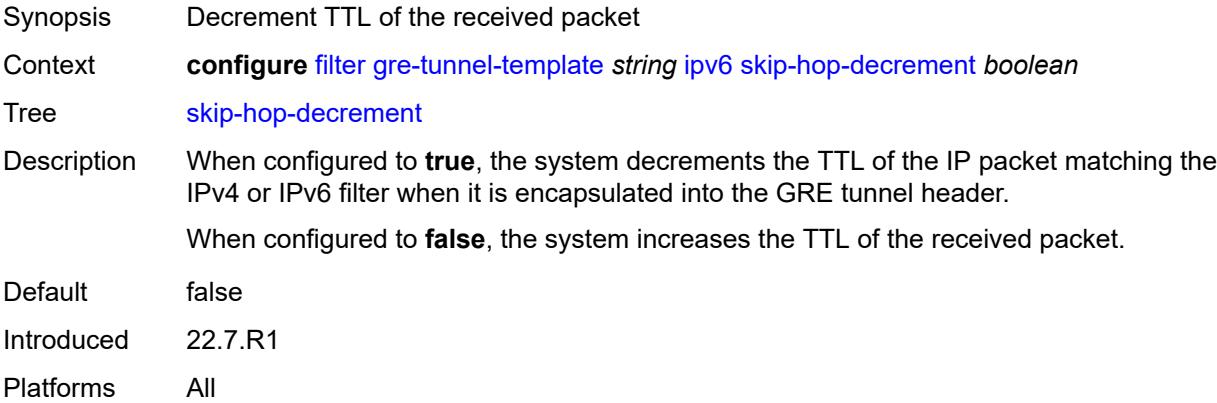

# <span id="page-972-2"></span>**source-address** *string*

Synopsis Source IPv6 address of the GRE encapsulated

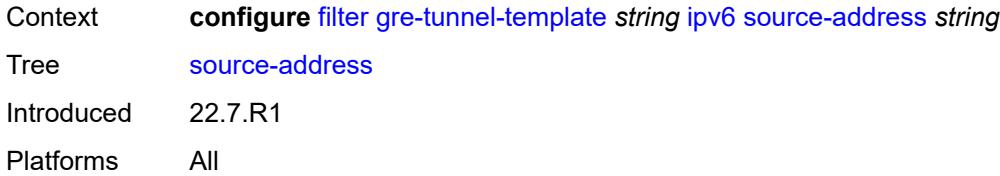

# <span id="page-973-1"></span>**ip-exception** [[filter-name\]](#page-973-0) *string*

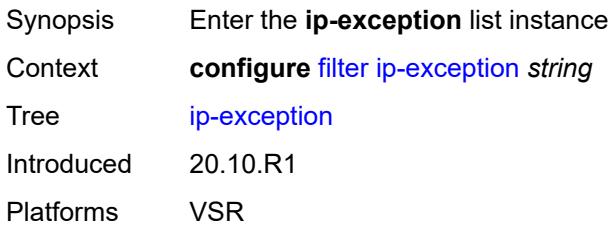

# <span id="page-973-0"></span>[**filter-name**] *string*

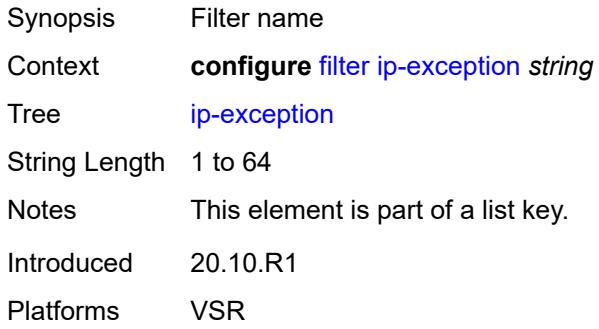

# <span id="page-973-2"></span>**description** *string*

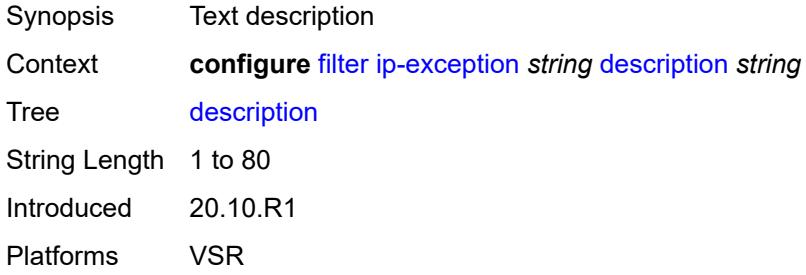

# <span id="page-973-3"></span>**entry** [[entry-id\]](#page-974-0) *number*

Synopsis Enter the **entry** list instance

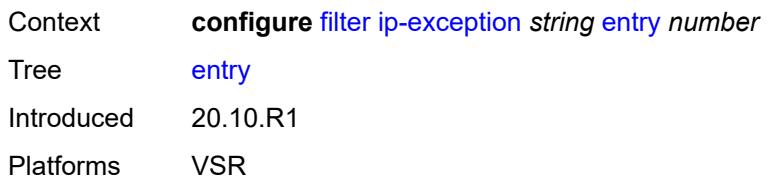

# <span id="page-974-0"></span>[**entry-id**] *number*

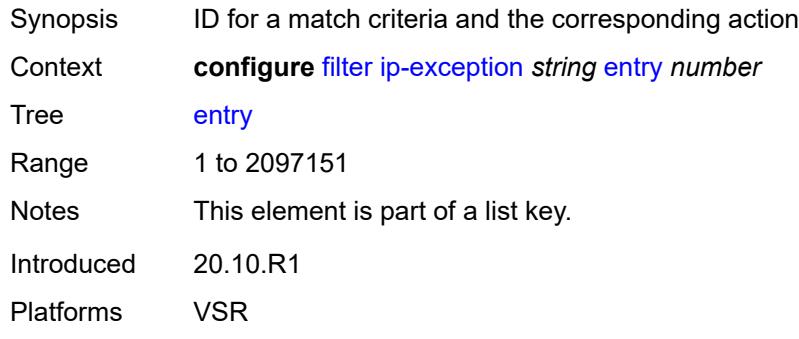

## <span id="page-974-1"></span>**description** *string*

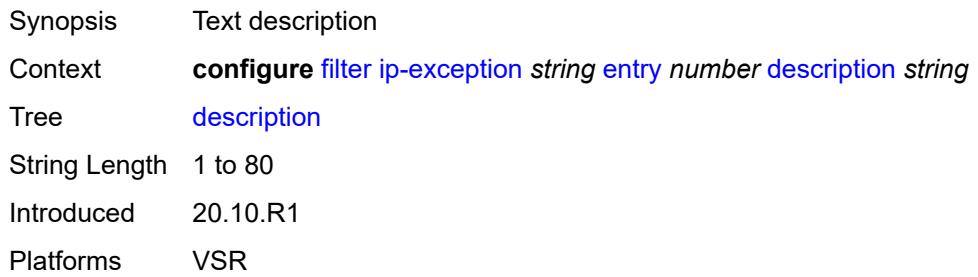

## <span id="page-974-2"></span>**match**

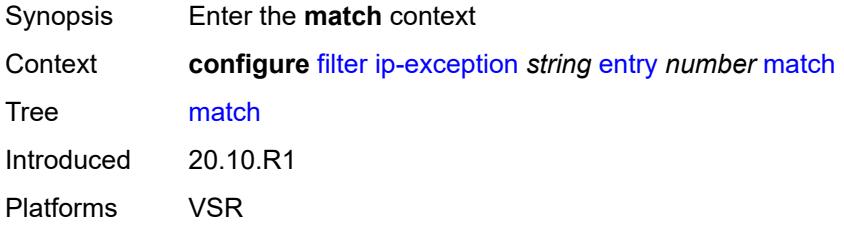

# <span id="page-974-3"></span>**dst-ip**

Synopsis Enter the **dst-ip** context

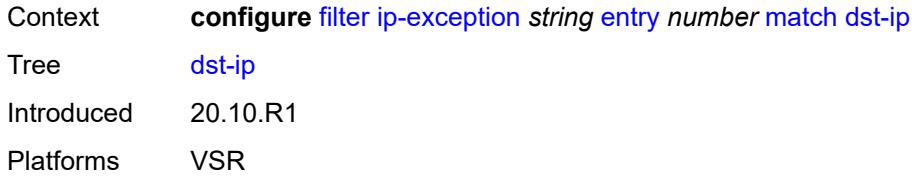

# <span id="page-975-0"></span>**address** *(ipv4-address | ipv4-prefix-with-host-bits)*

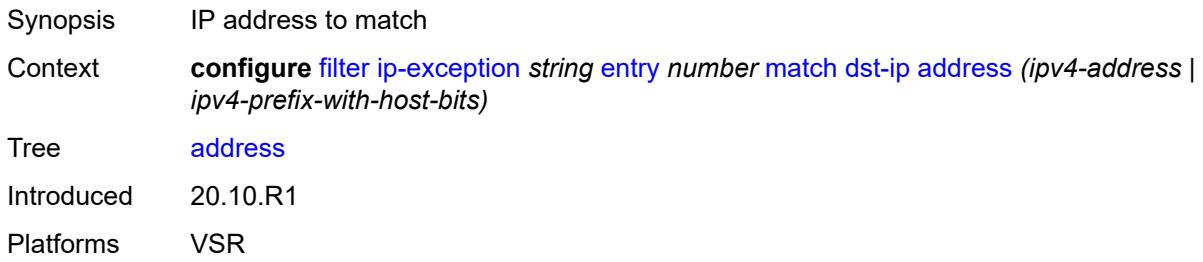

# <span id="page-975-1"></span>**mask** *string*

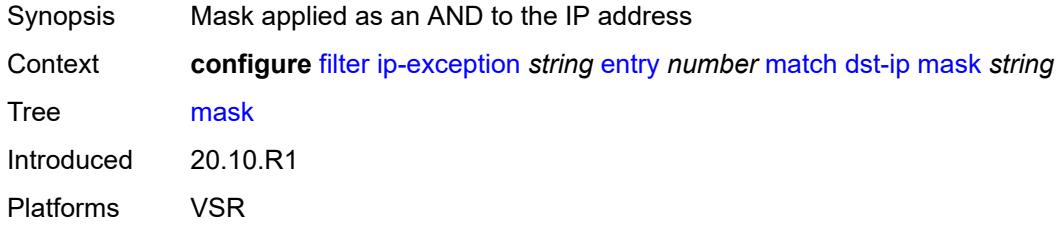

# <span id="page-975-2"></span>**dst-port**

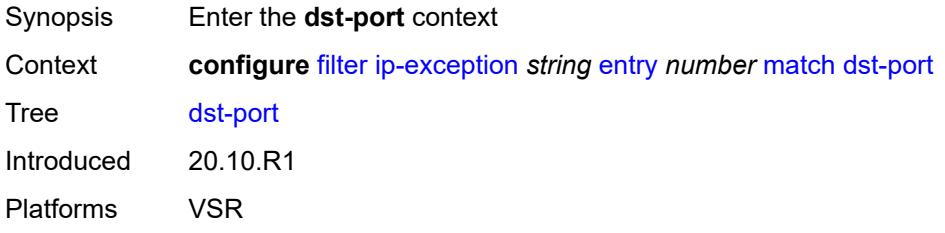

# <span id="page-975-3"></span>**eq** *number*

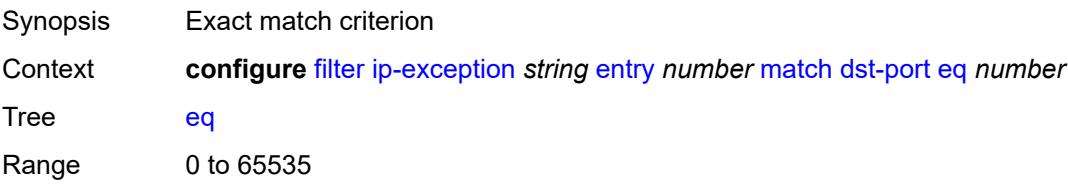

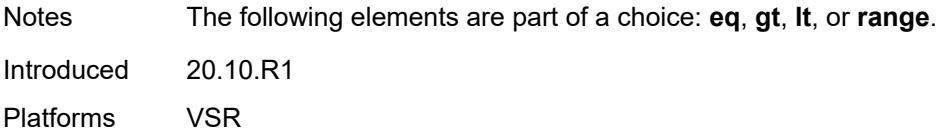

# <span id="page-976-0"></span>**gt** *number*

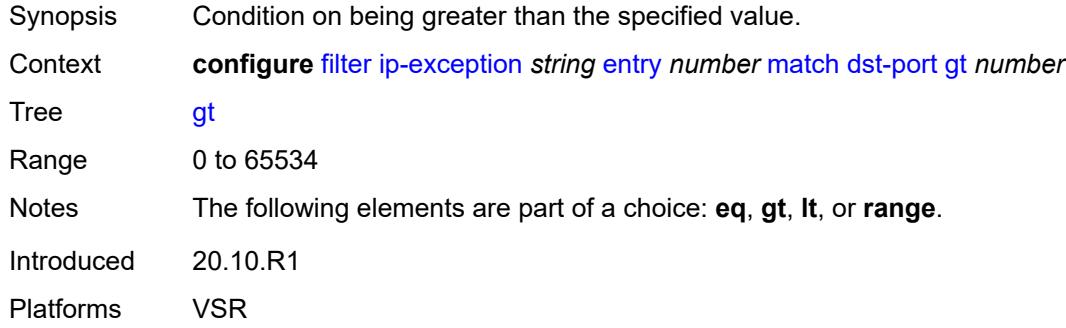

# <span id="page-976-1"></span>**lt** *number*

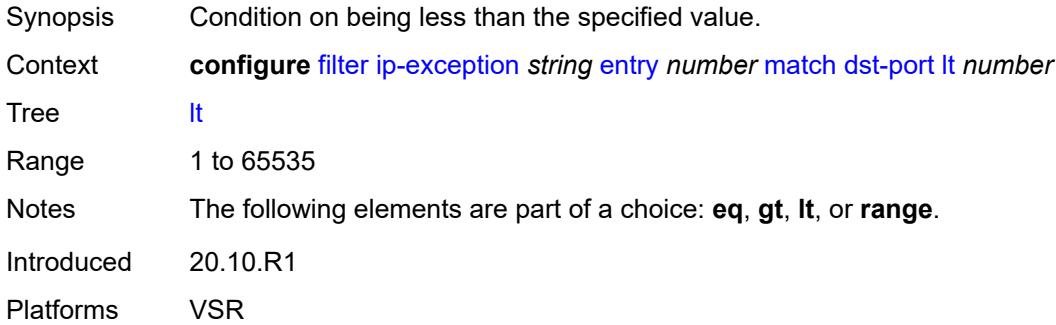

## <span id="page-976-2"></span>**range**

<span id="page-976-3"></span>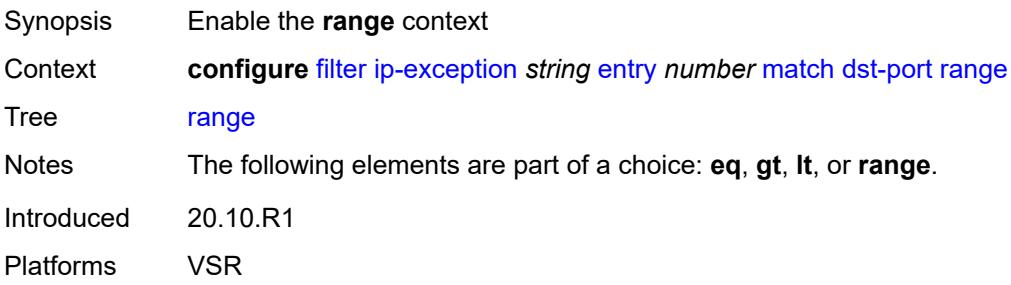

#### **end** *number*

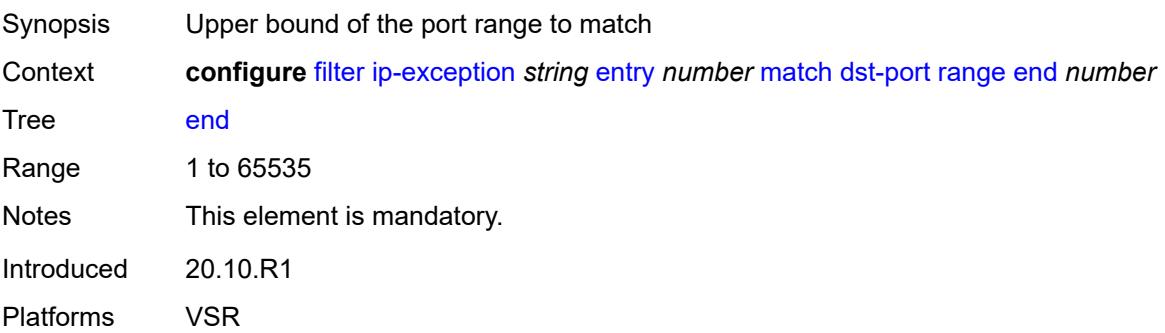

### <span id="page-977-0"></span>**start** *number*

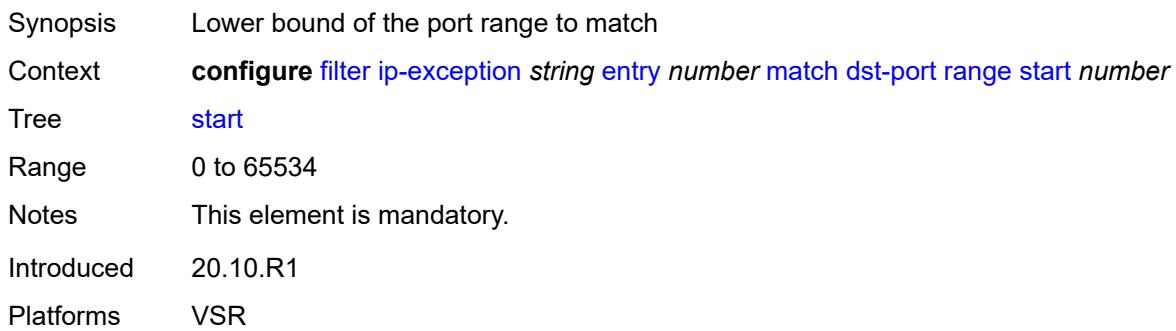

### <span id="page-977-1"></span>**icmp**

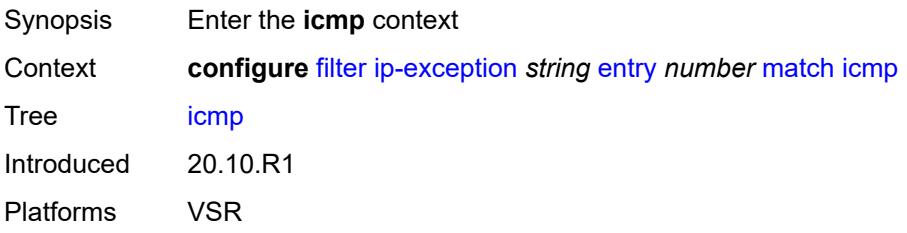

### <span id="page-977-2"></span>**code** *number*

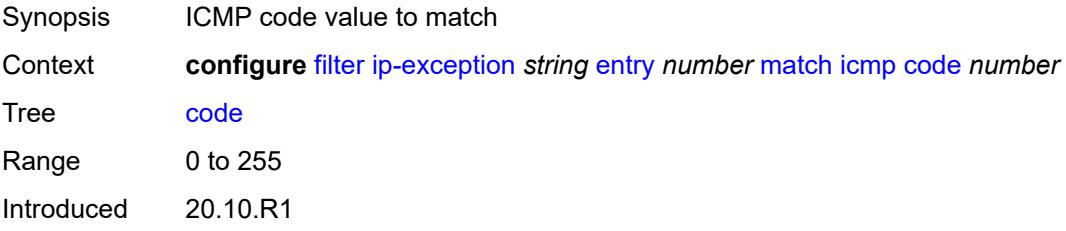

Platforms VSR

#### <span id="page-978-0"></span>**type** *number*

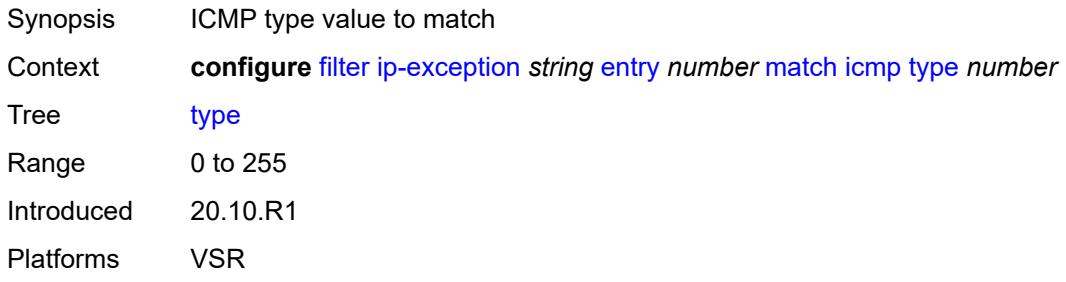

# <span id="page-978-1"></span>**protocol** *(number | keyword)*

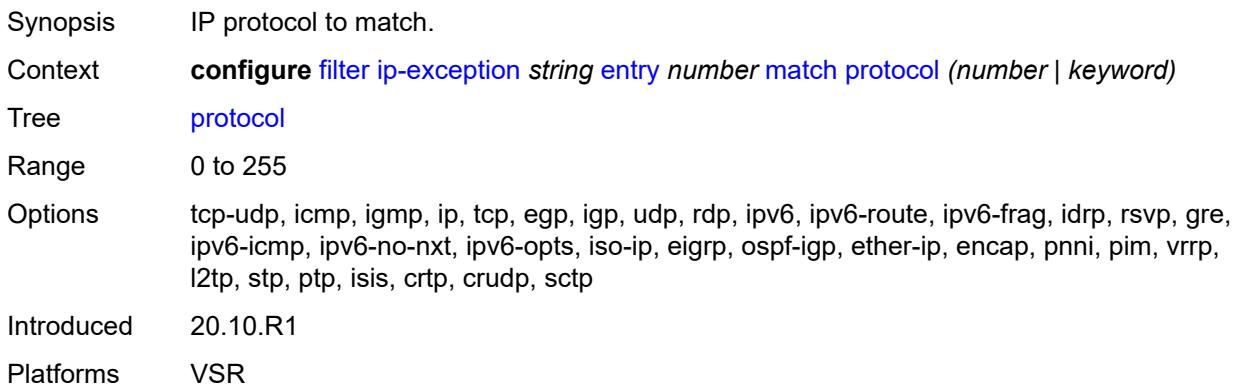

#### <span id="page-978-2"></span>**src-ip**

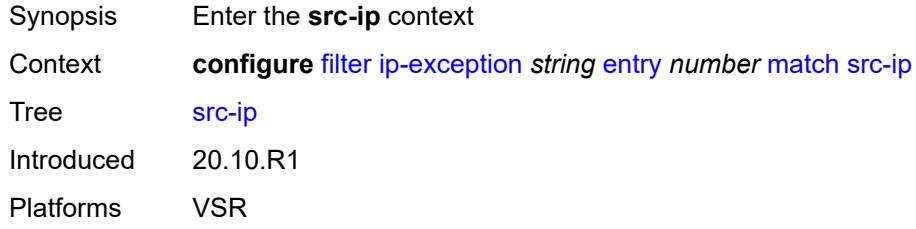

### <span id="page-978-3"></span>**address** *(ipv4-address | ipv4-prefix-with-host-bits)*

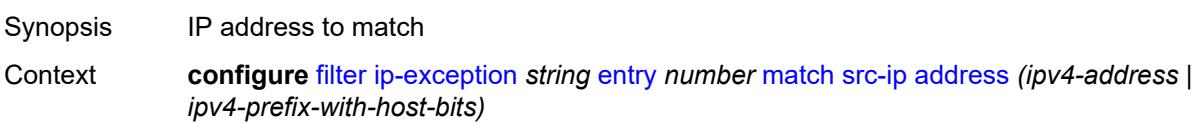

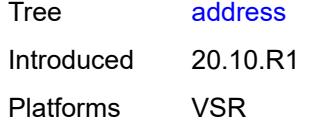

# <span id="page-979-0"></span>**mask** *string*

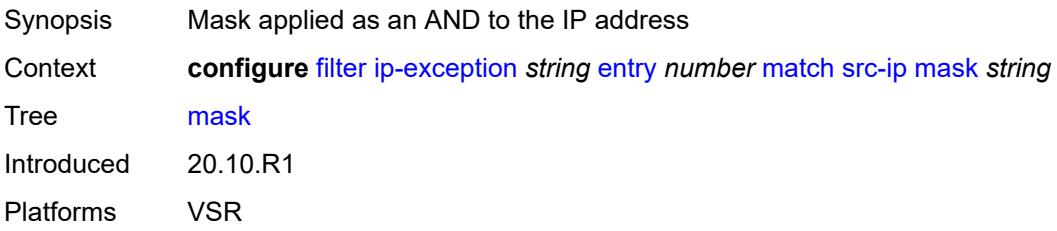

## <span id="page-979-1"></span>**src-port**

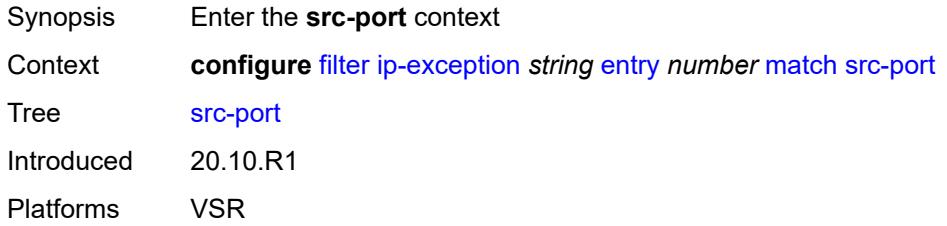

### <span id="page-979-2"></span>**eq** *number*

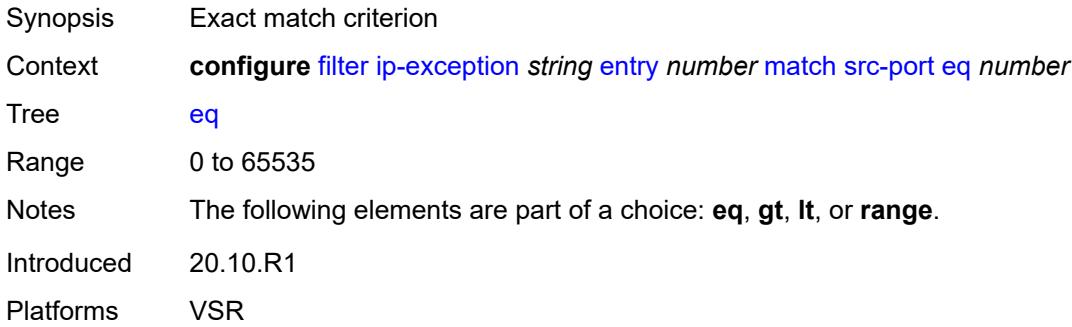

# <span id="page-979-3"></span>**gt** *number*

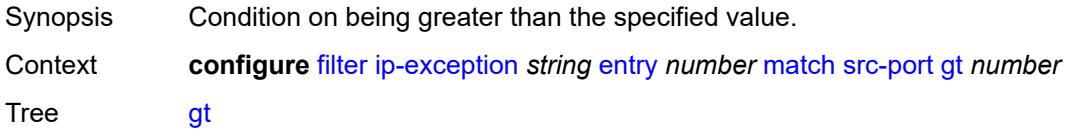

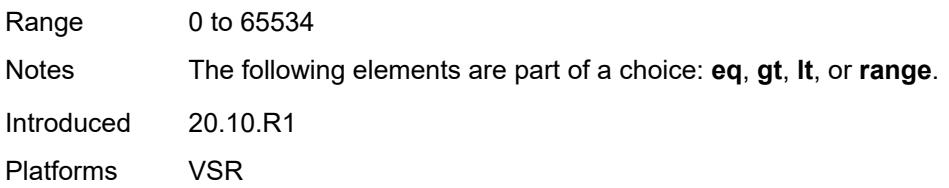

## <span id="page-980-0"></span>**lt** *number*

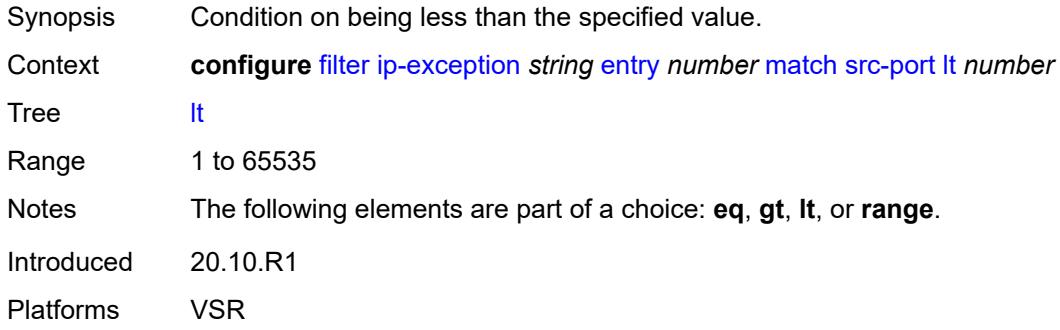

## <span id="page-980-1"></span>**range**

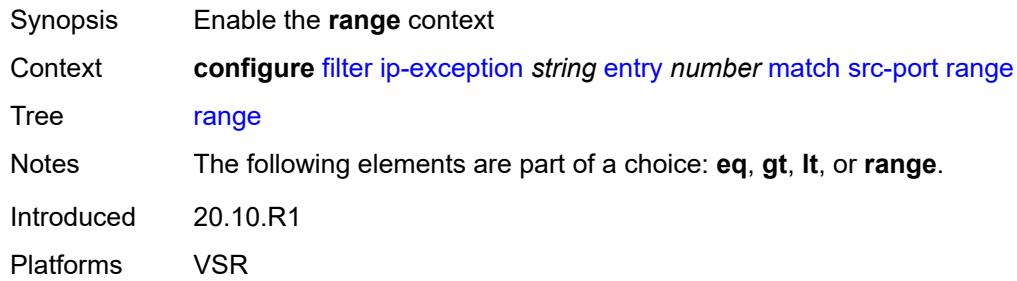

# <span id="page-980-2"></span>**end** *number*

<span id="page-980-3"></span>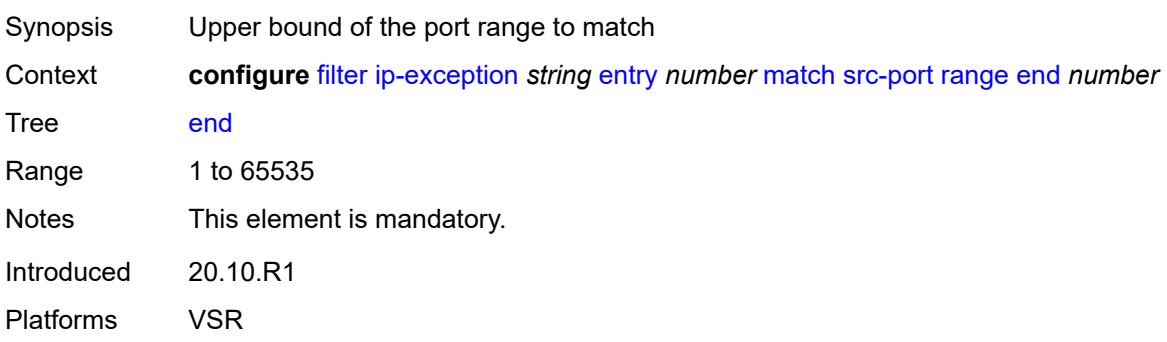

#### **start** *number*

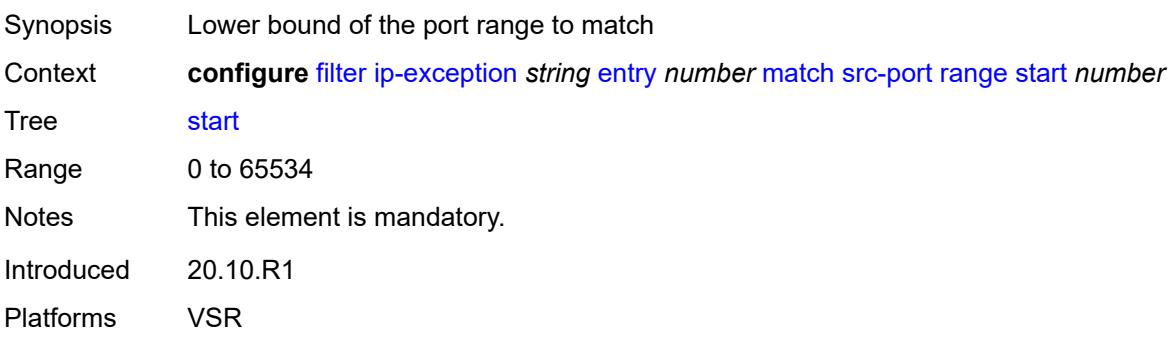

### <span id="page-981-0"></span>**filter-id** *number*

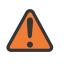

**WARNING:**

Modifying this element recreates the parent element automatically for the new value to take effect.

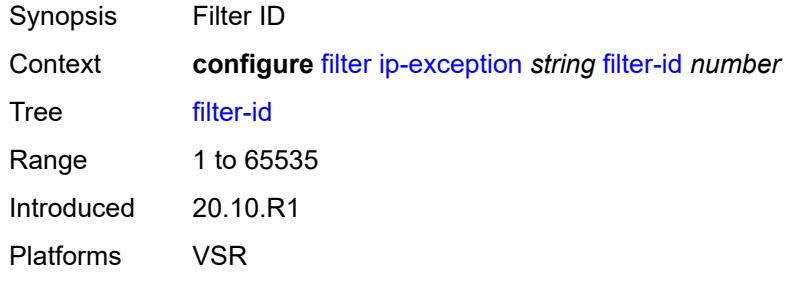

# <span id="page-981-2"></span>**ip-filter** [[filter-name\]](#page-981-1) *string*

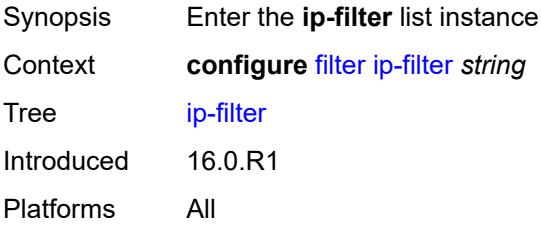

# <span id="page-981-1"></span>[**filter-name**] *string*

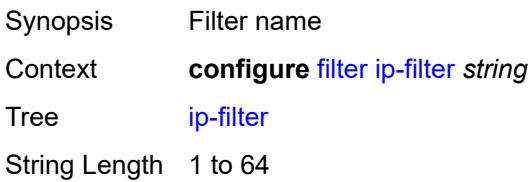

Notes This element is part of a list key. Introduced 16.0.R1 Platforms All

### <span id="page-982-0"></span>**chain-to-system-filter** *boolean*

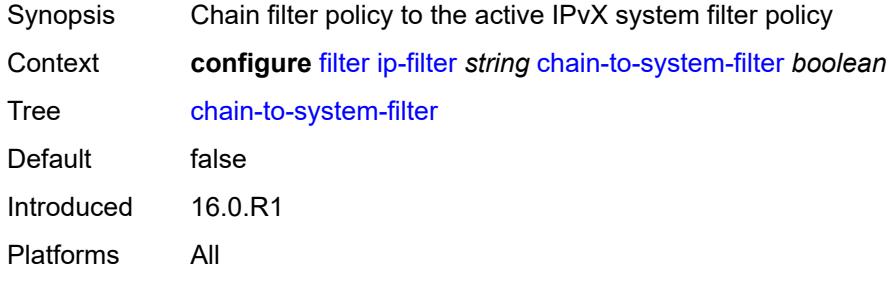

## <span id="page-982-1"></span>**default-action** *keyword*

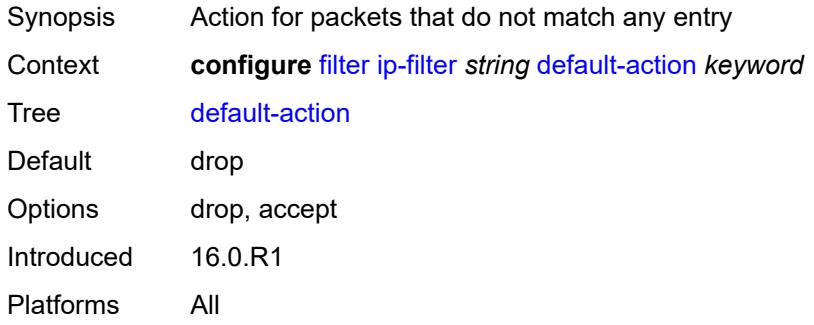

# <span id="page-982-2"></span>**description** *string*

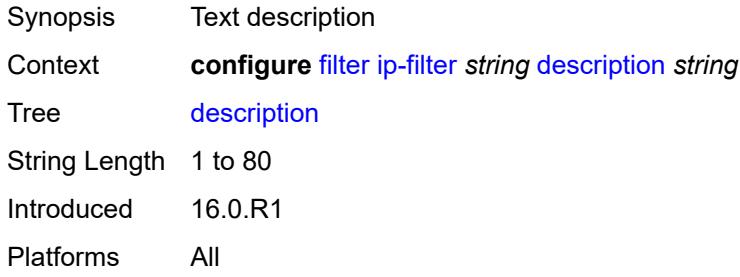

#### <span id="page-982-3"></span>**embed**

Synopsis Enter the **embed** context

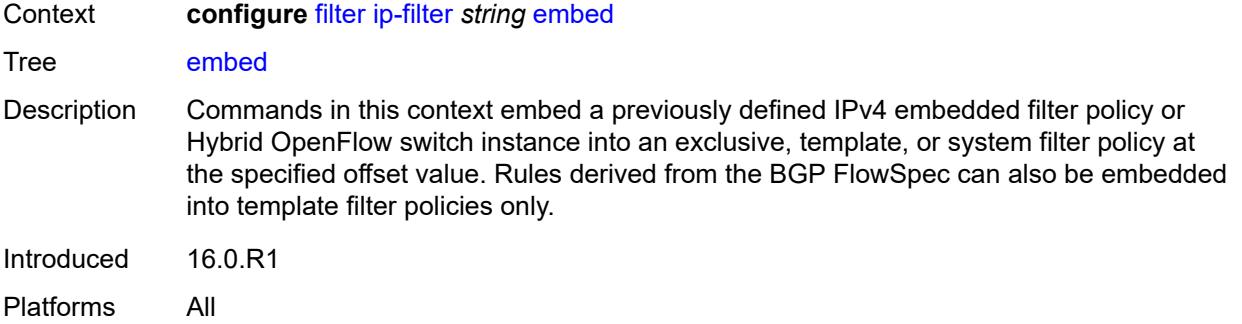

## <span id="page-983-2"></span>**filter** [\[name](#page-983-0)] *reference* [offset](#page-983-1) *number*

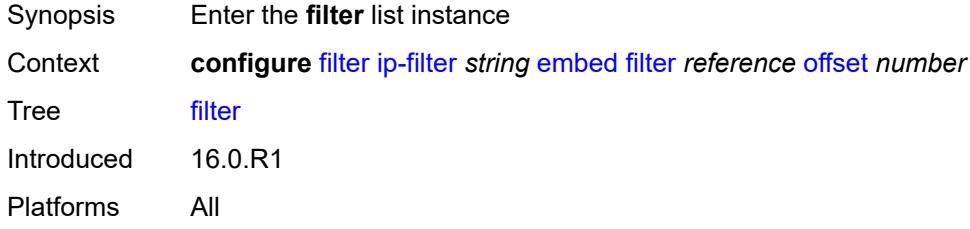

# <span id="page-983-0"></span>[**name**] *reference*

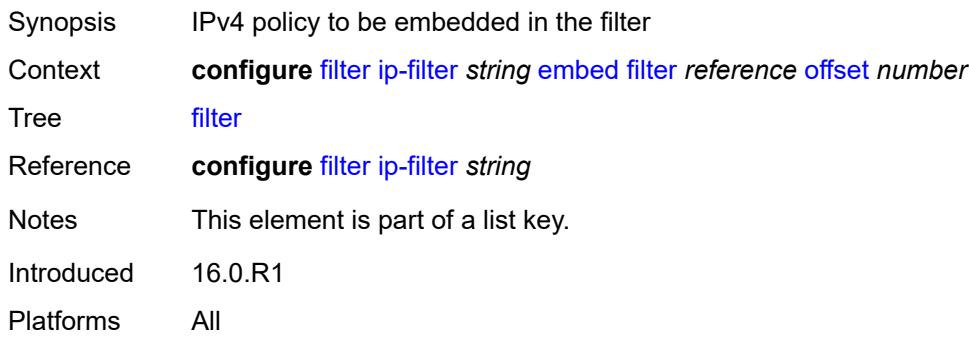

# <span id="page-983-1"></span>**offset** *number*

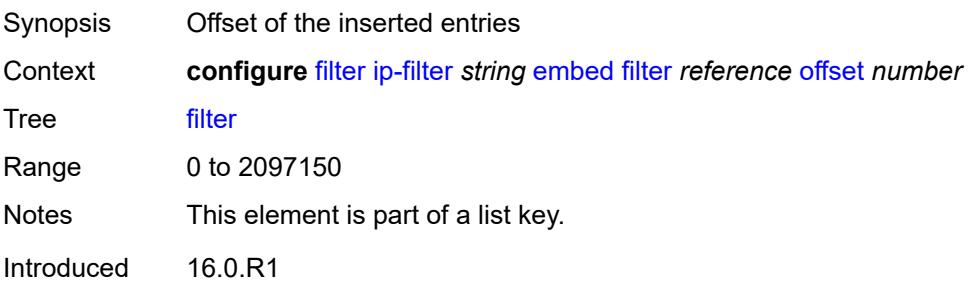

Platforms All

### <span id="page-984-0"></span>**admin-state** *keyword*

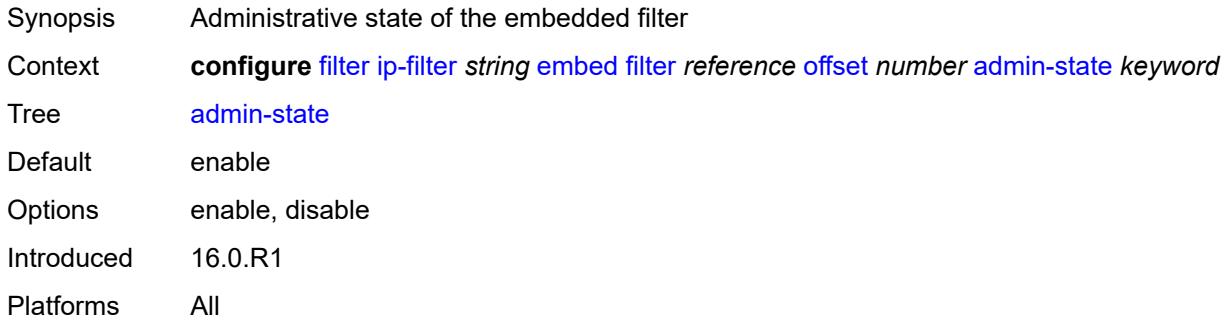

# <span id="page-984-2"></span>**flowspec** [offset](#page-984-1) *number*

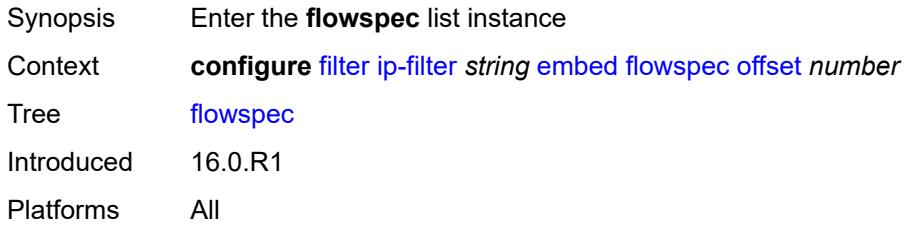

### <span id="page-984-1"></span>**offset** *number*

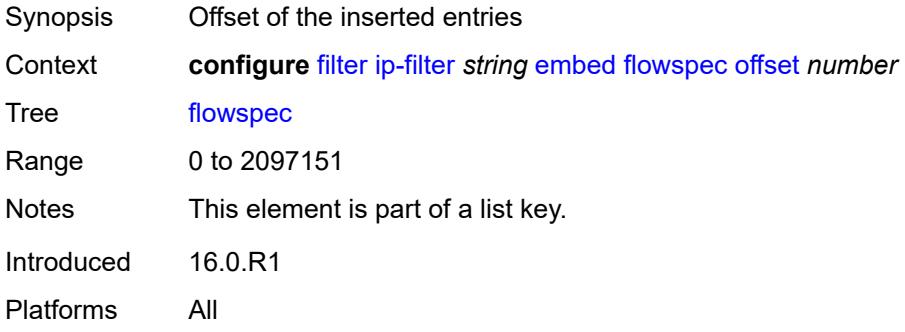

## <span id="page-984-3"></span>**admin-state** *keyword*

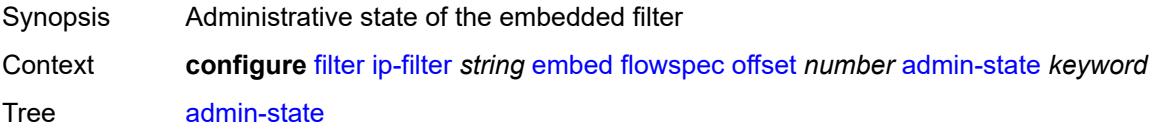

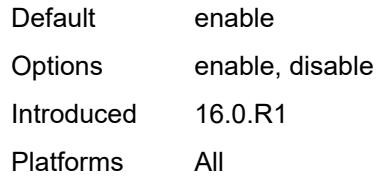

## <span id="page-985-0"></span>**group** *number*

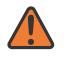

#### **WARNING:**

Modifying this element recreates the parent element automatically for the new value to take effect.

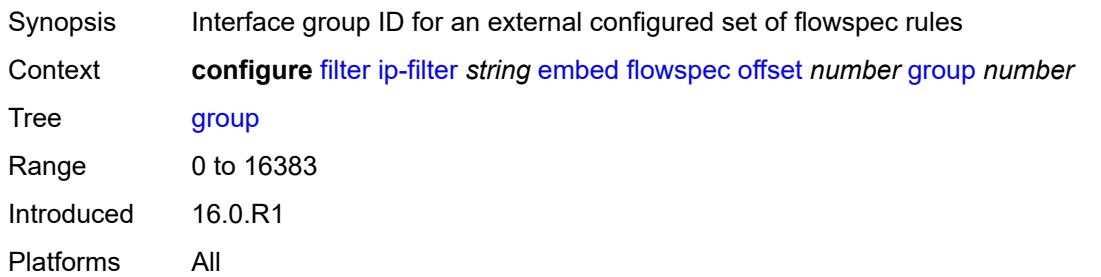

### <span id="page-985-1"></span>**router-instance** *string*

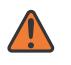

#### **WARNING:**

Modifying this element recreates the parent element automatically for the new value to take effect.

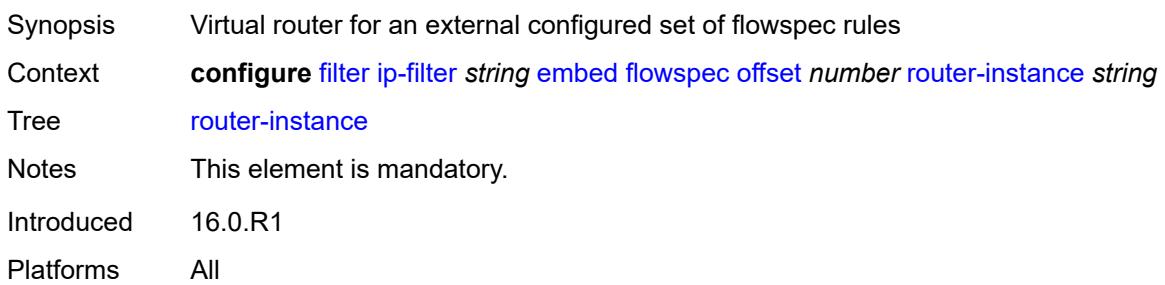

## <span id="page-985-2"></span>**openflow** [[of-switch](#page-986-0)] *reference* [offset](#page-986-1) *number*

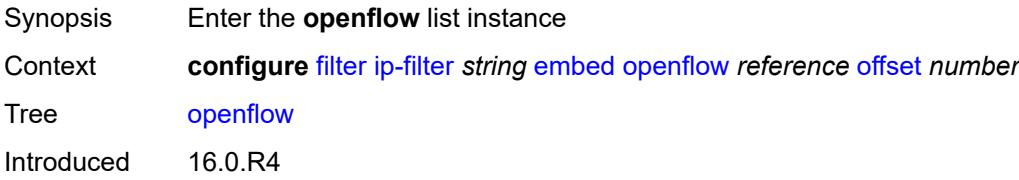

Platforms All

## <span id="page-986-0"></span>[**of-switch**] *reference*

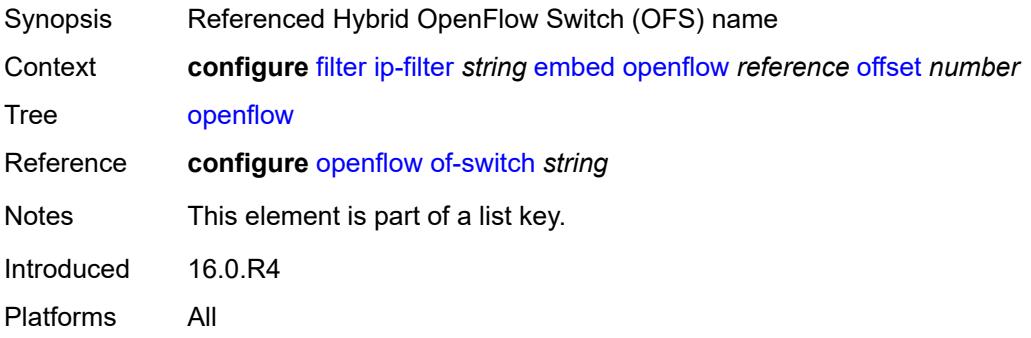

### <span id="page-986-1"></span>**offset** *number*

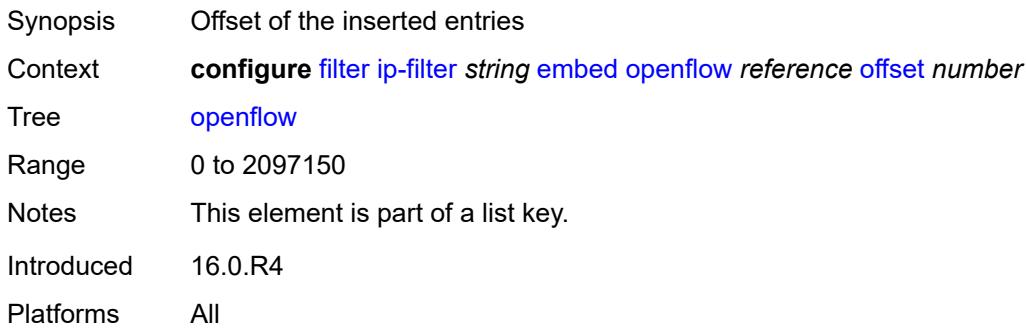

# <span id="page-986-2"></span>**admin-state** *keyword*

<span id="page-986-3"></span>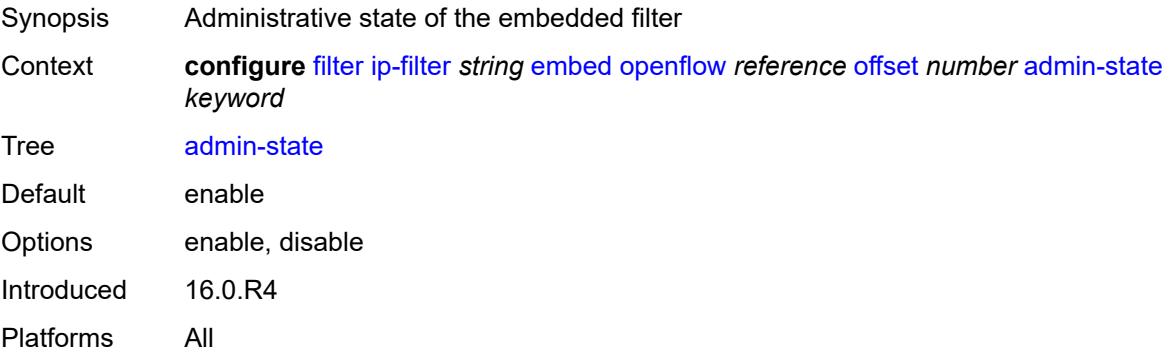

# **grt**

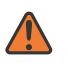

#### **WARNING:**

Modifying this element recreates the parent element automatically for the new value to take effect.

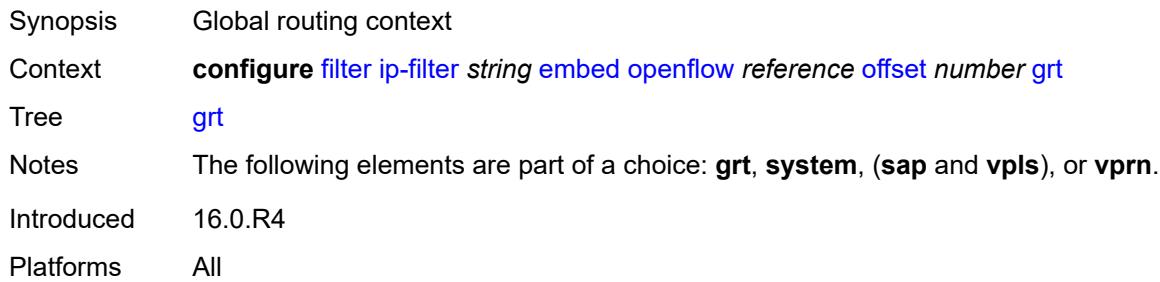

#### <span id="page-987-0"></span>**sap** *reference*

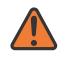

#### **WARNING:**

Modifying this element recreates the parent element automatically for the new value to take effect.

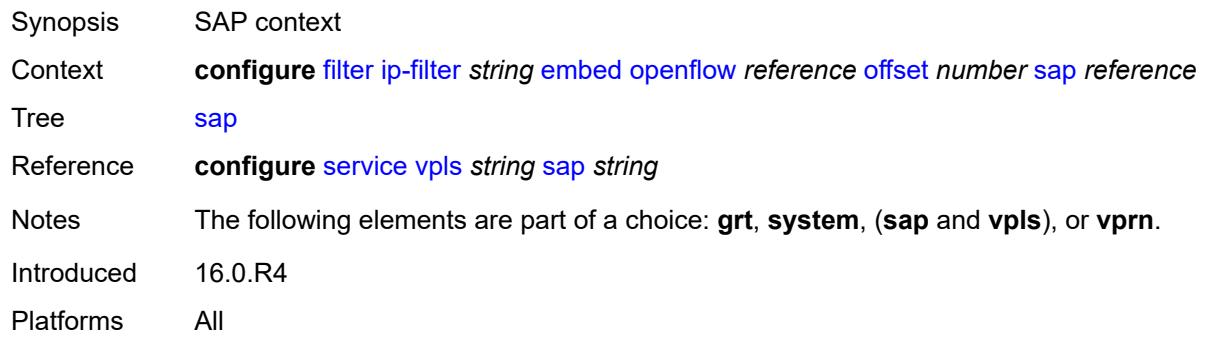

#### <span id="page-987-1"></span>**system**

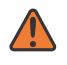

#### **WARNING:**

Modifying this element recreates the parent element automatically for the new value to take effect.

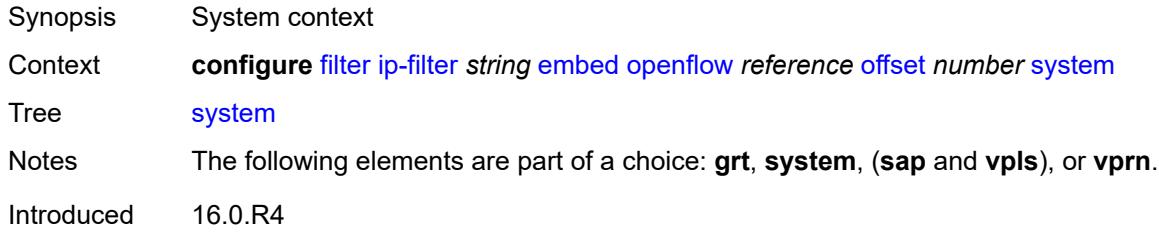

Platforms All

#### <span id="page-988-0"></span>**vpls** *reference*

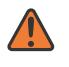

# **WARNING:**

Modifying this element recreates the parent element automatically for the new value to take effect.

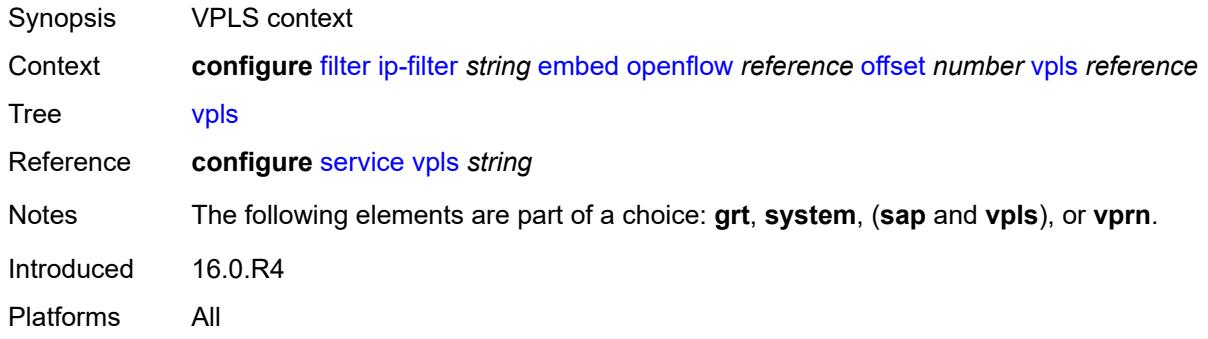

#### <span id="page-988-1"></span>**vprn** *reference*

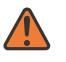

#### **WARNING:**

Modifying this element recreates the parent element automatically for the new value to take effect.

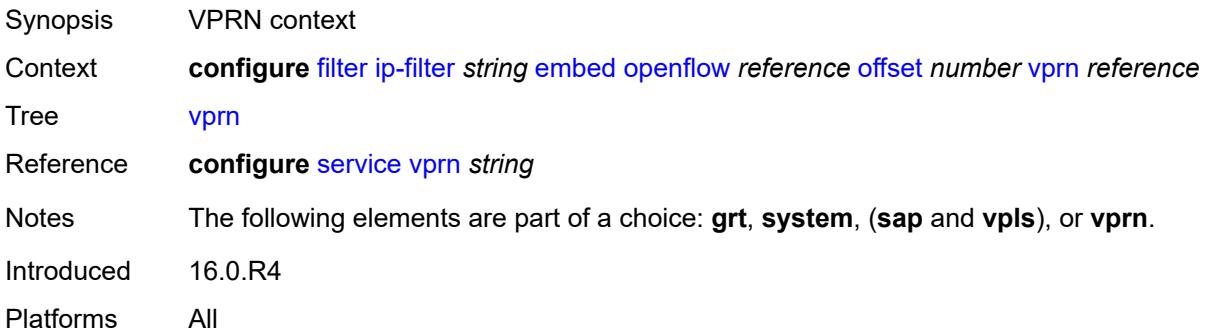

## <span id="page-988-2"></span>**entry** [[entry-id\]](#page-989-0) *number*

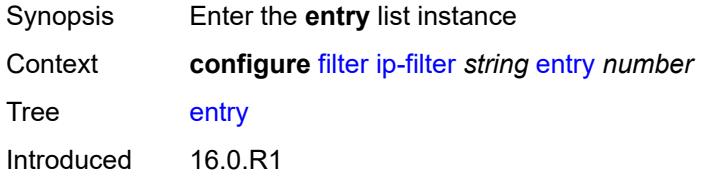

Platforms All

# <span id="page-989-0"></span>[**entry-id**] *number*

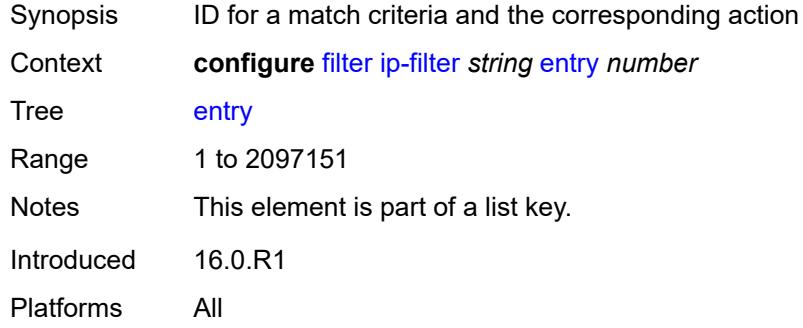

### <span id="page-989-1"></span>**action**

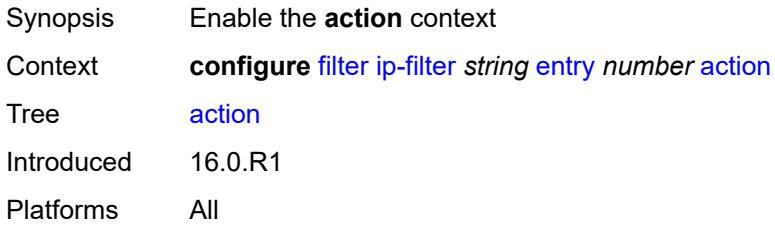

# <span id="page-989-2"></span>**accept**

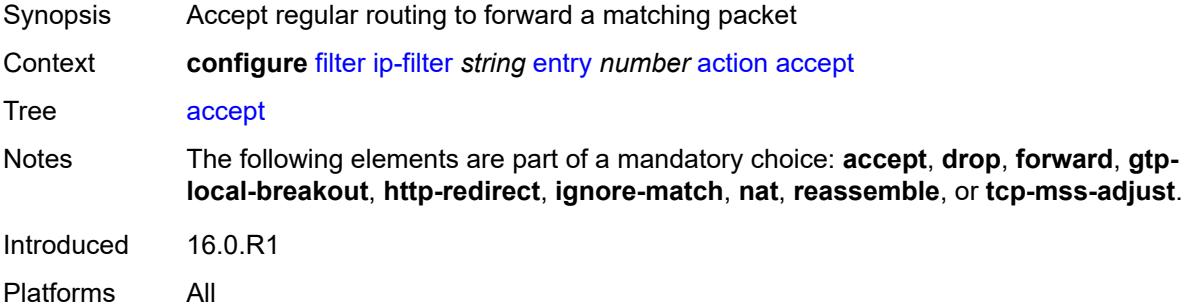

## <span id="page-989-3"></span>**accept-when**

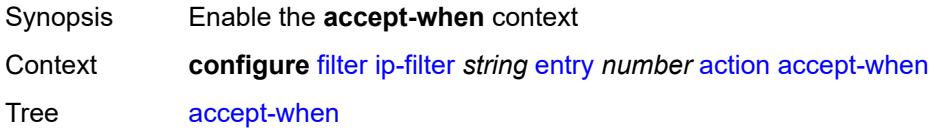

Introduced 19.5.R1 Platforms All

# <span id="page-990-0"></span>**pattern**

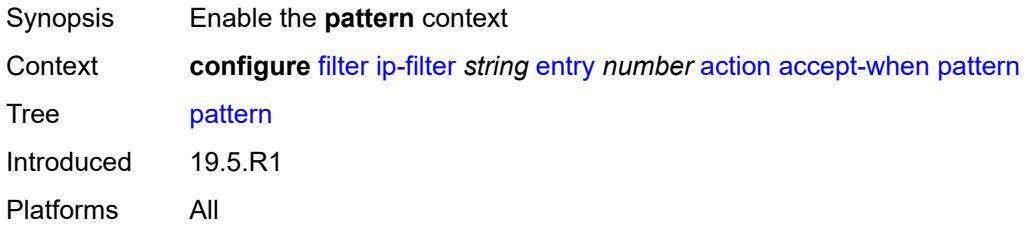

## <span id="page-990-1"></span>**expression** *string*

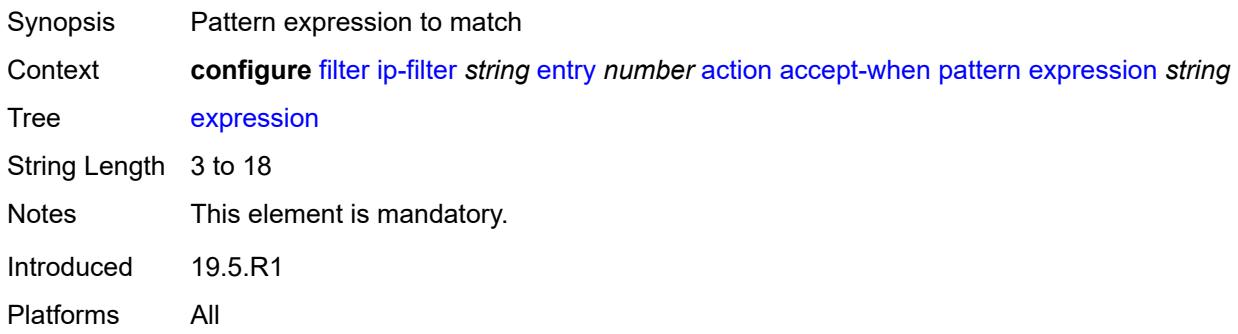

## <span id="page-990-2"></span>**mask** *string*

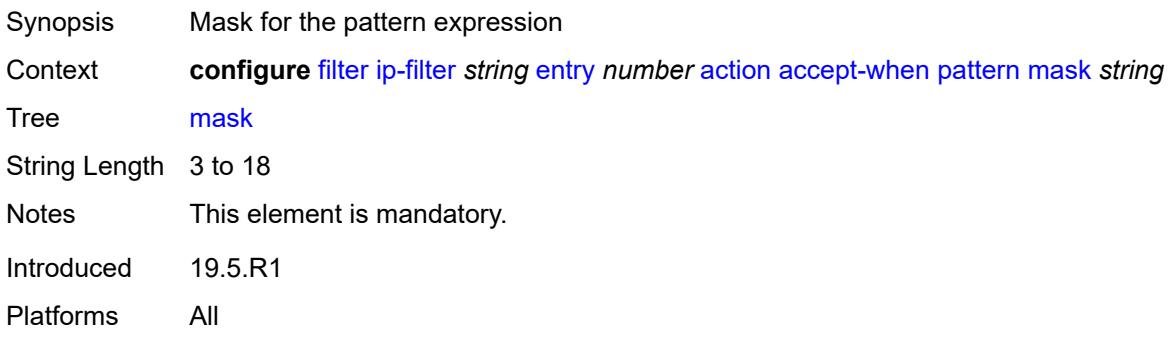

### <span id="page-990-3"></span>**offset-type** *keyword*

Synopsis Starting point reference for offset value of pattern

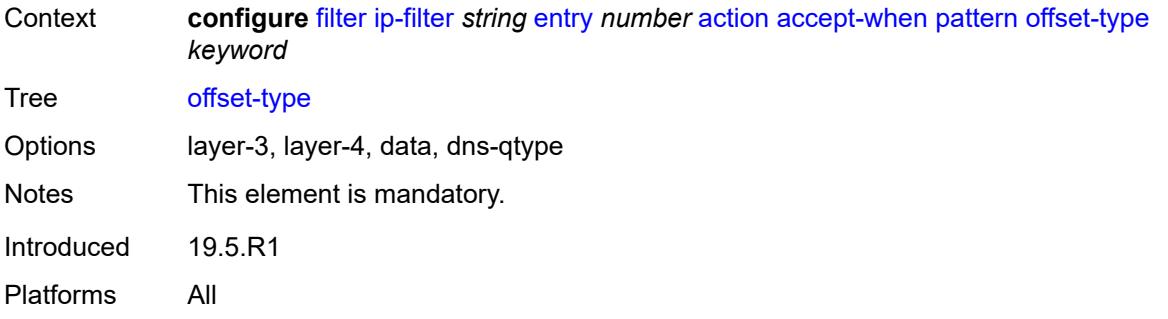

#### <span id="page-991-0"></span>**offset-value** *number*

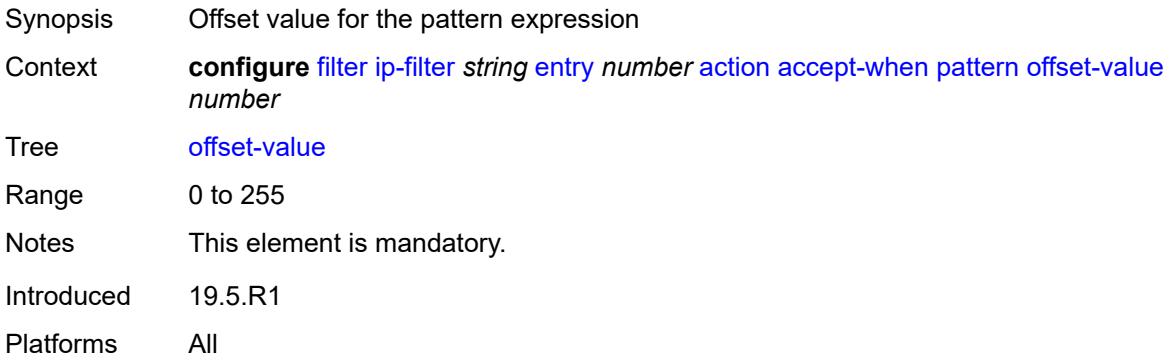

# <span id="page-991-1"></span>**drop**

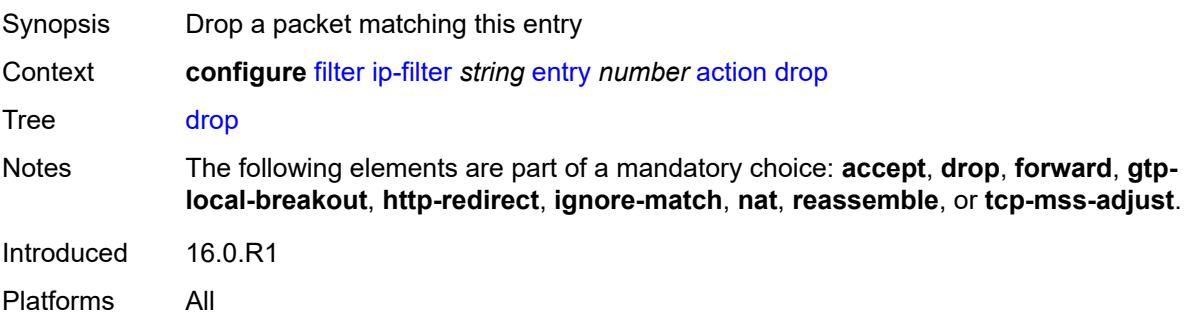

# <span id="page-991-2"></span>**drop-when**

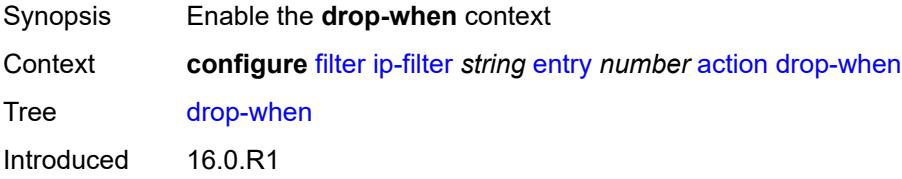

Platforms All

# <span id="page-992-0"></span>**extracted-traffic**

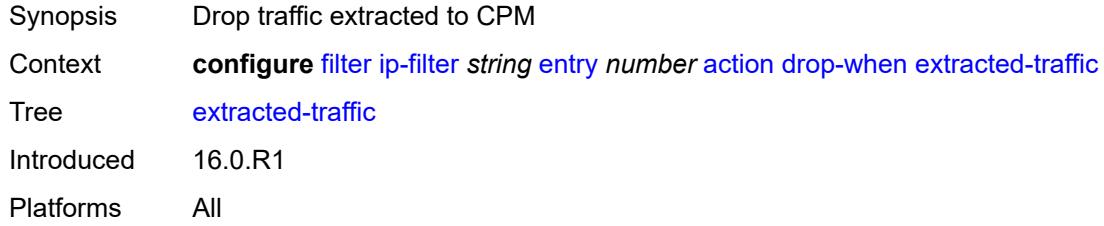

# <span id="page-992-1"></span>**packet-length**

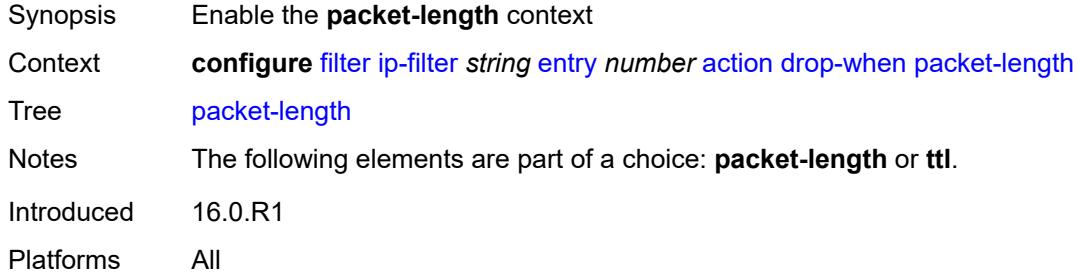

### <span id="page-992-2"></span>**eq** *number*

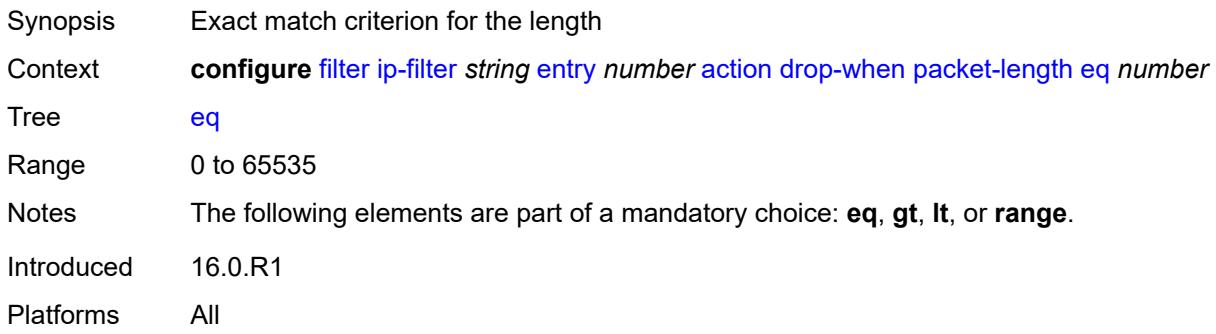

# <span id="page-992-3"></span>**gt** *number*

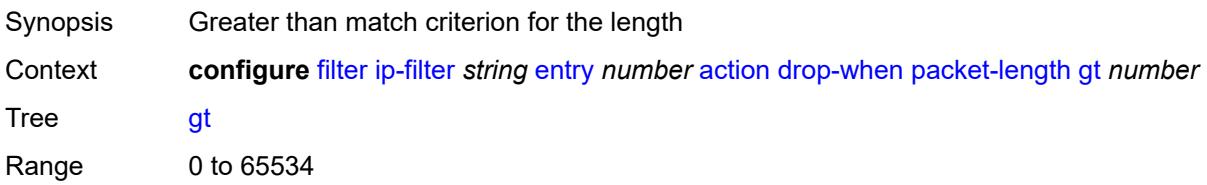

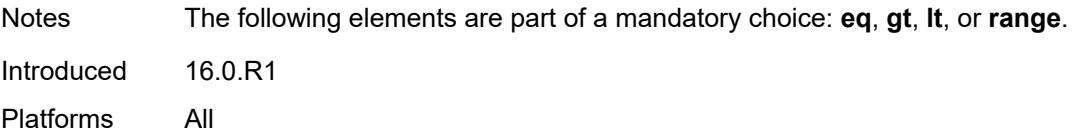

### <span id="page-993-0"></span>**lt** *number*

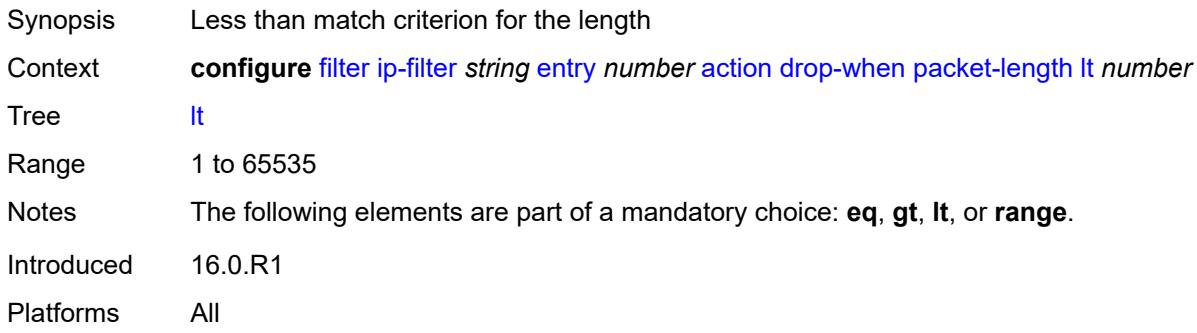

### <span id="page-993-1"></span>**range**

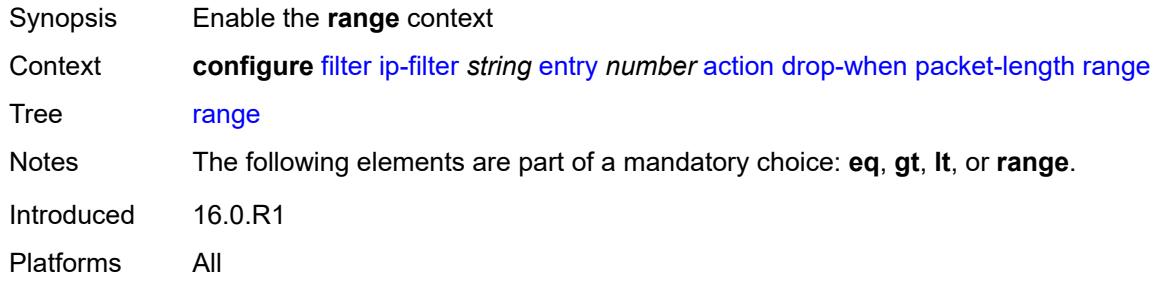

### <span id="page-993-2"></span>**end** *number*

<span id="page-993-3"></span>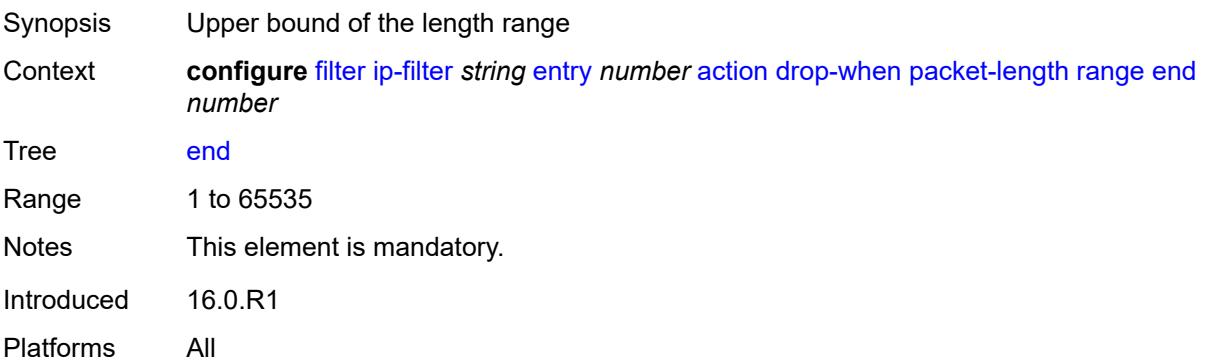

### **start** *number*

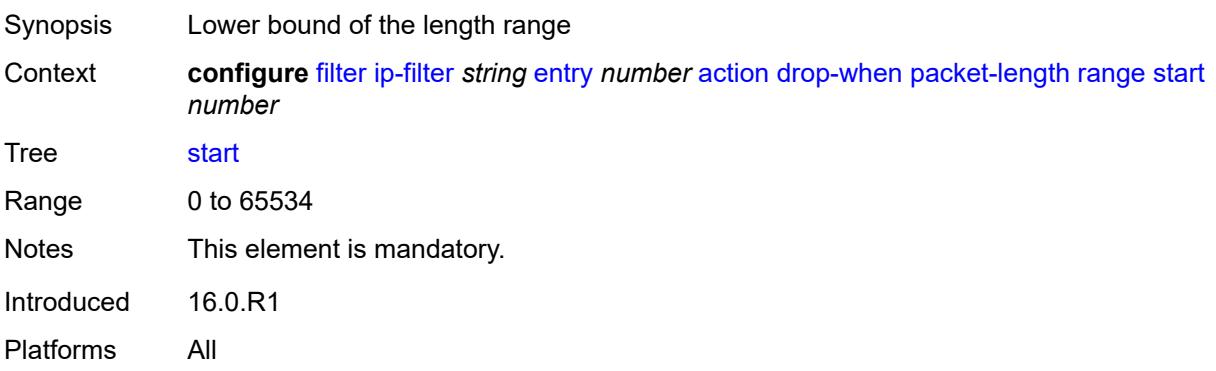

## <span id="page-994-0"></span>**pattern**

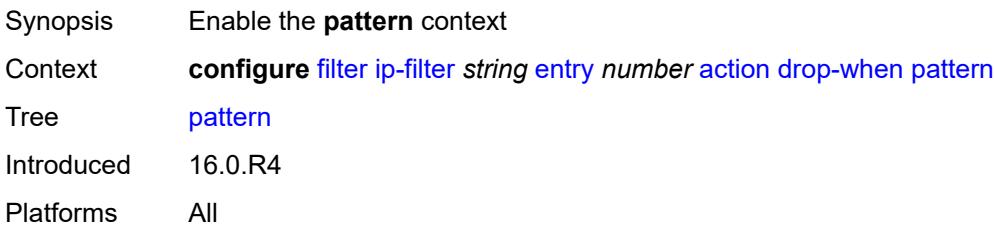

# <span id="page-994-1"></span>**expression** *string*

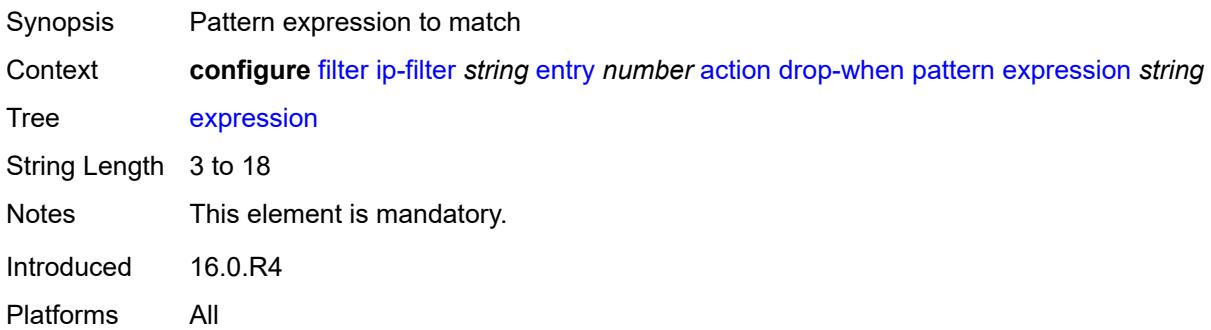

# <span id="page-994-2"></span>**mask** *string*

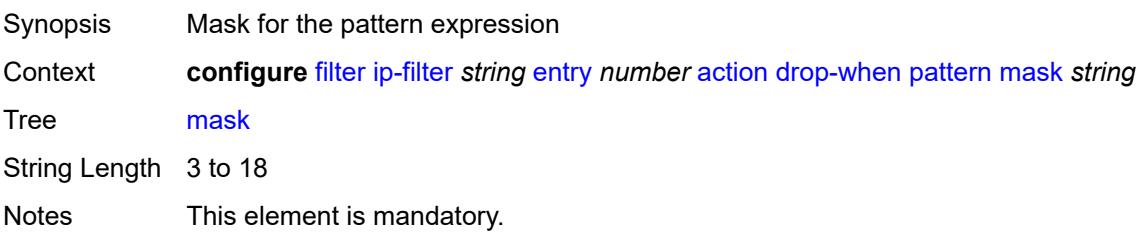

Introduced 16.0.R4 Platforms All

# <span id="page-995-0"></span>**offset-type** *keyword*

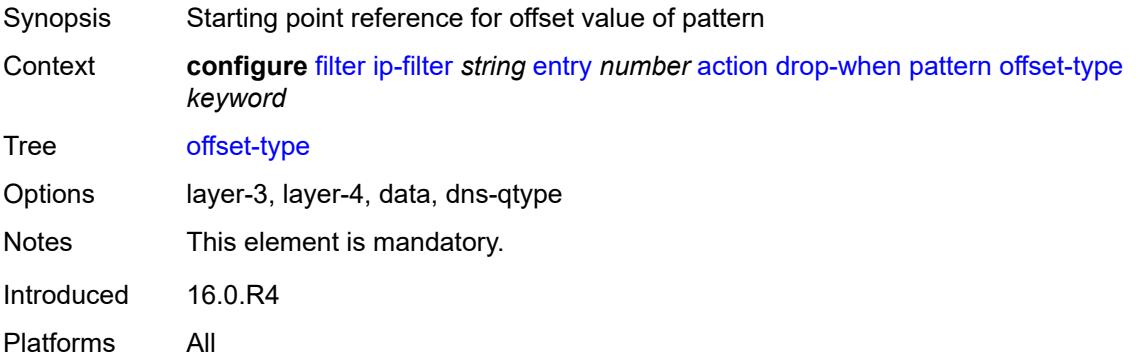

# <span id="page-995-1"></span>**offset-value** *number*

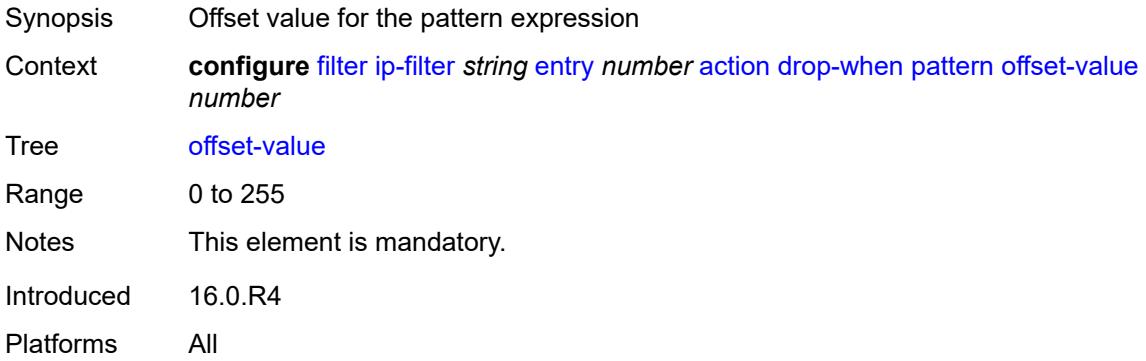

### <span id="page-995-2"></span>**ttl**

<span id="page-995-3"></span>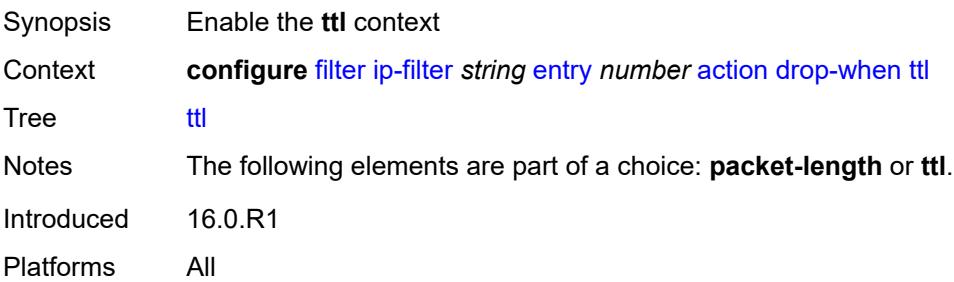

# **eq** *number*

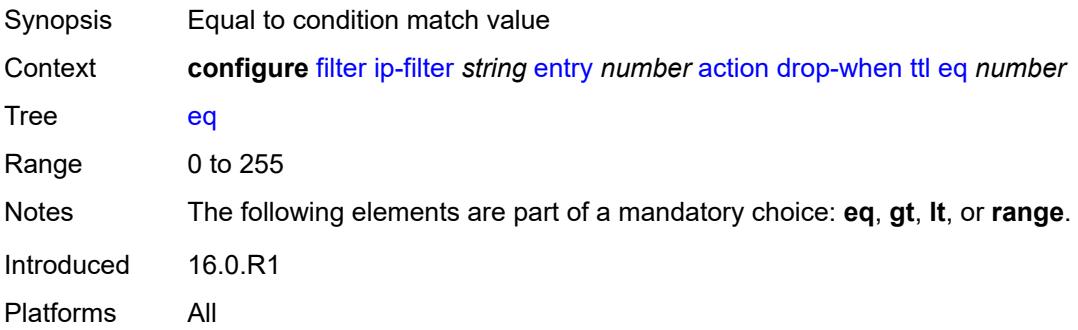

# <span id="page-996-0"></span>**gt** *number*

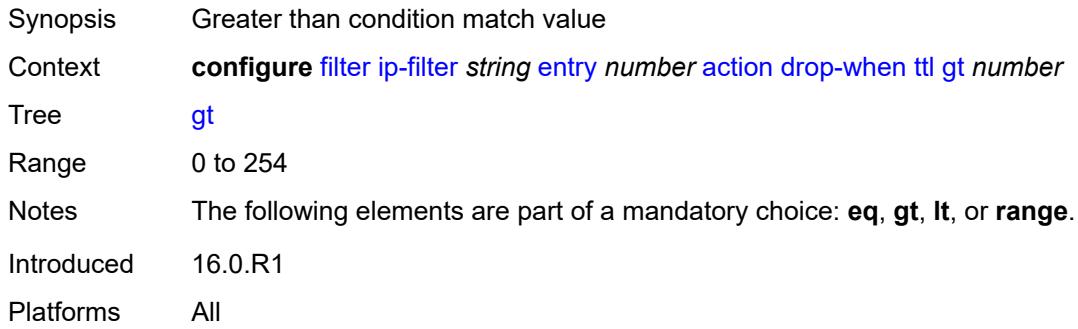

### <span id="page-996-1"></span>**lt** *number*

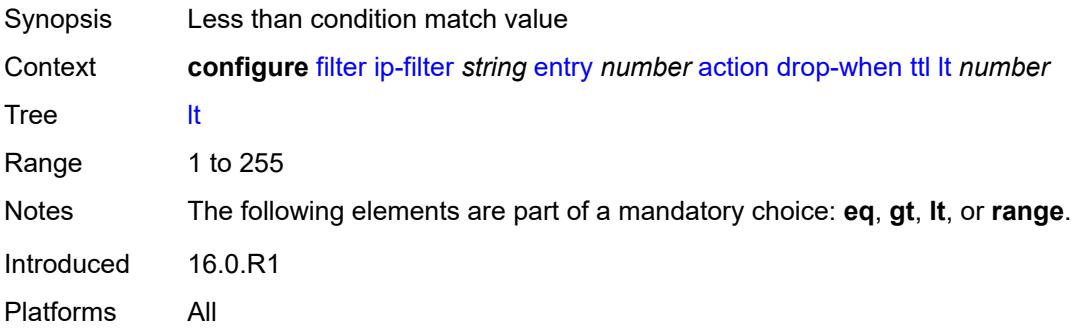

### <span id="page-996-2"></span>**range**

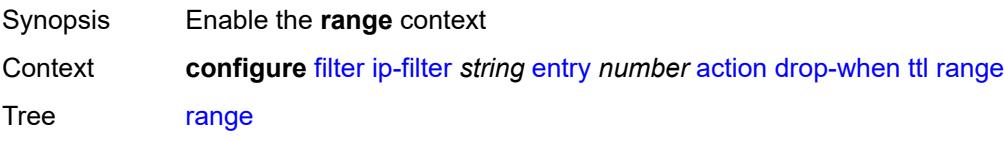

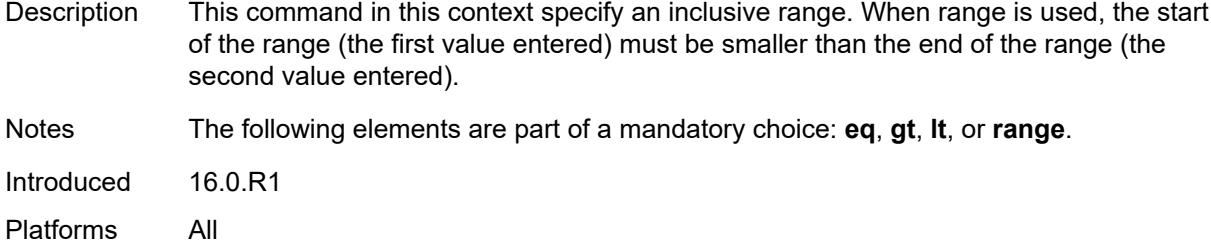

### <span id="page-997-0"></span>**end** *number*

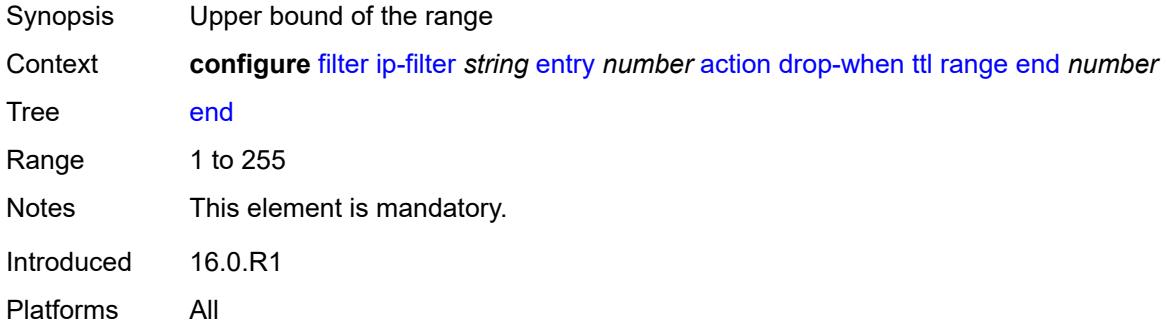

### <span id="page-997-1"></span>**start** *number*

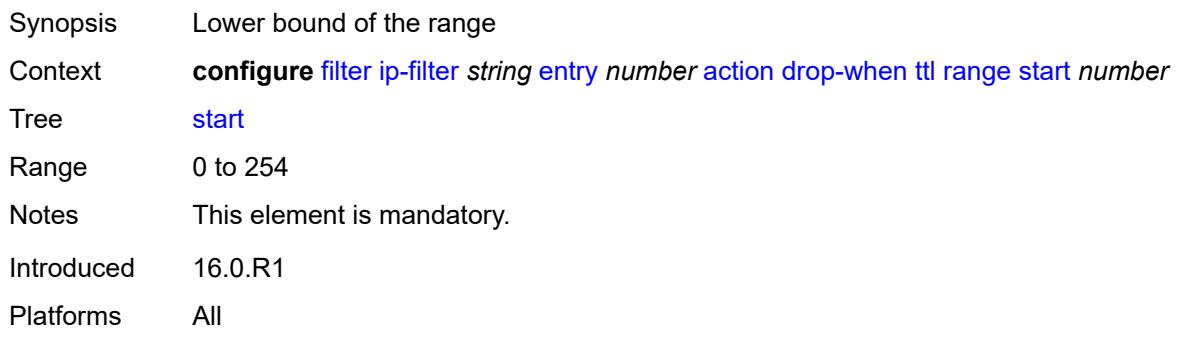

# <span id="page-997-2"></span>**fc** *keyword*

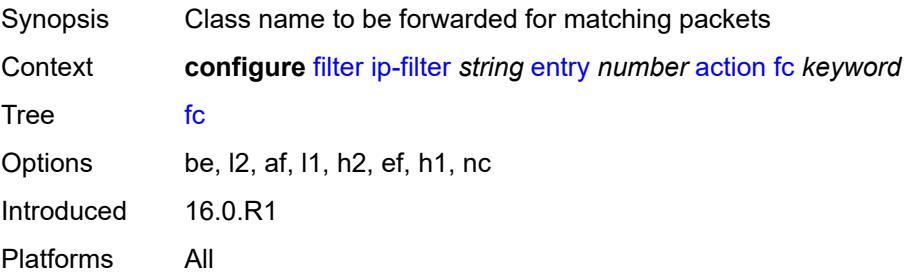

### <span id="page-998-0"></span>**forward**

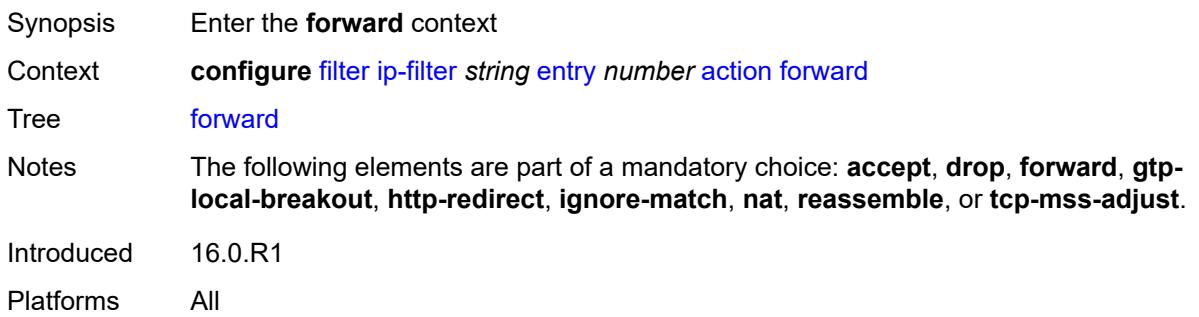

# <span id="page-998-1"></span>**bonding-connection** *number*

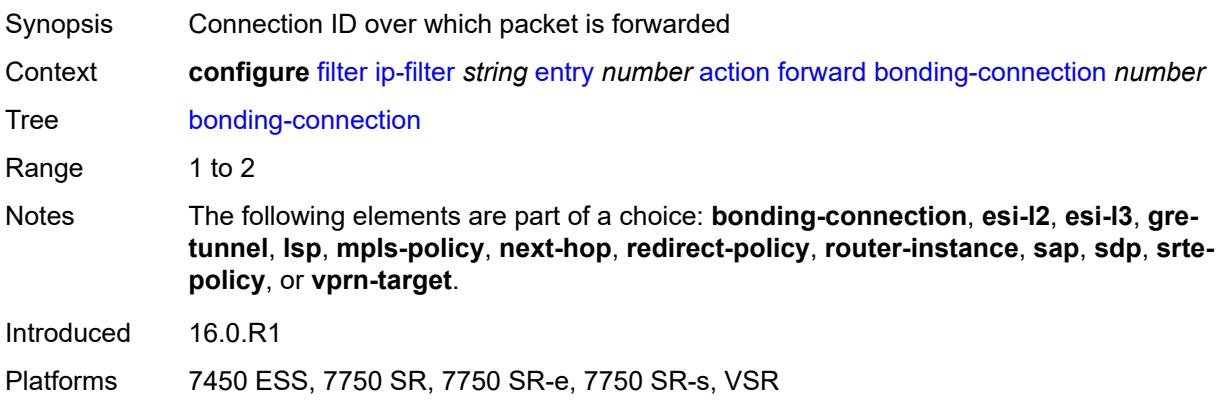

#### <span id="page-998-2"></span>**esi-l2**

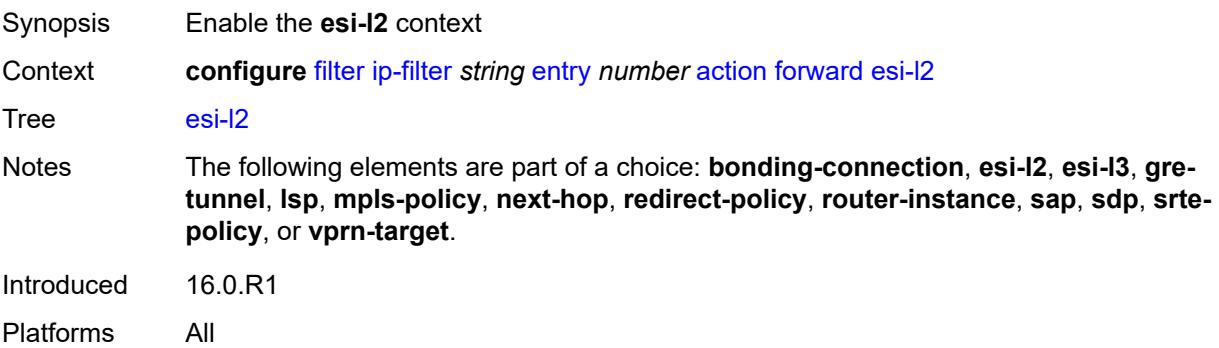

### <span id="page-998-3"></span>**esi-value** *string*

Synopsis ESI of the first ESI-identified appliance

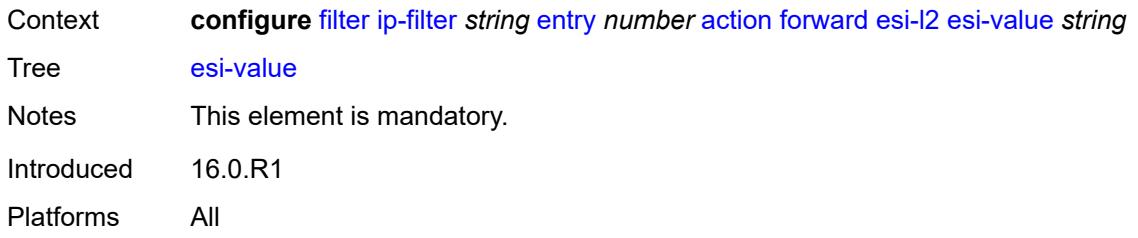

# <span id="page-999-0"></span>**vpls** *reference*

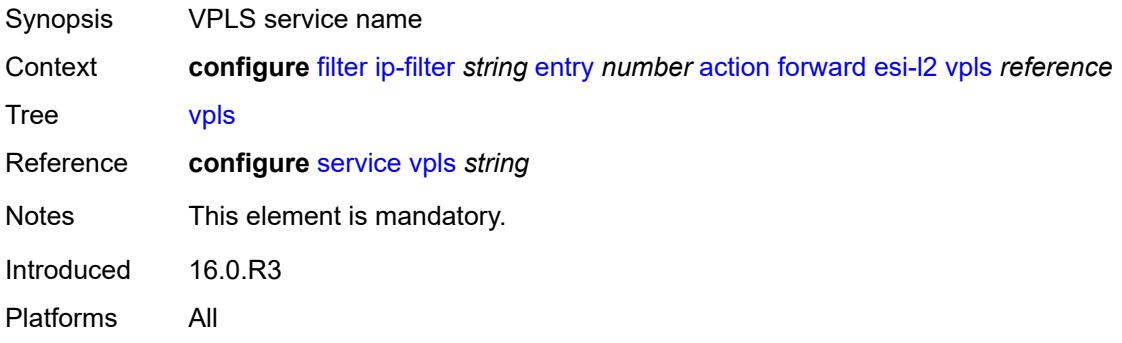

### <span id="page-999-1"></span>**esi-l3**

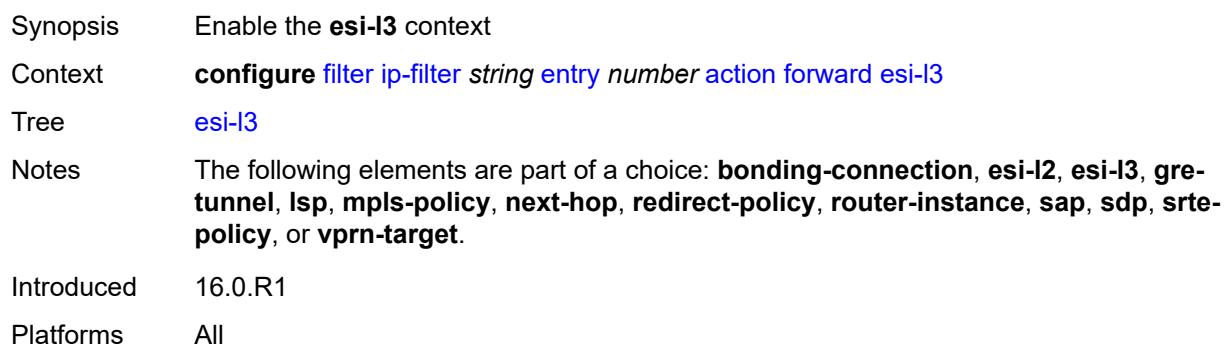

# <span id="page-999-2"></span>**esi-value** *string*

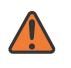

#### **WARNING:**

Modifying this element recreates the parent element automatically for the new value to take effect.

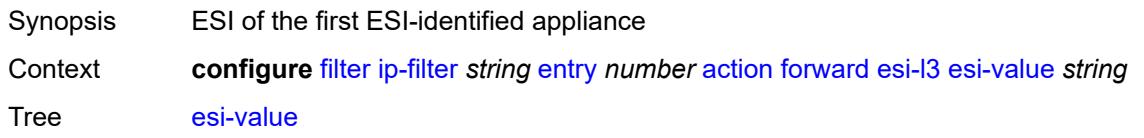

Notes This element is mandatory. Introduced 16.0.R1 Platforms All

### <span id="page-1000-0"></span>**sf-ip** *string*

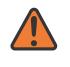

#### **WARNING:**

Modifying this element recreates the parent element automatically for the new value to take effect.

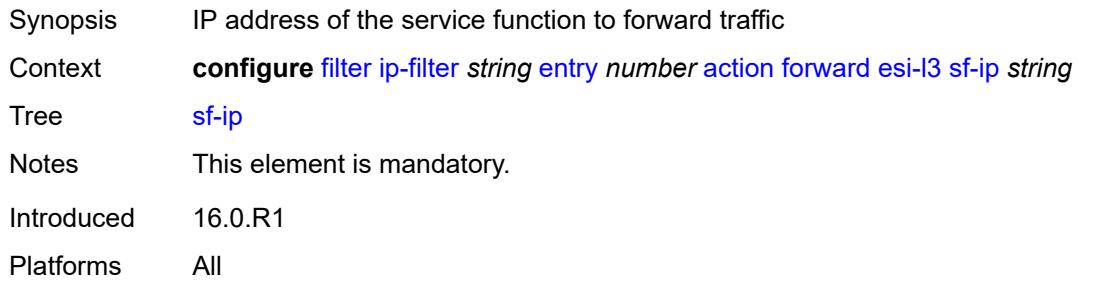

### <span id="page-1000-1"></span>**vas-interface** *reference*

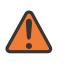

#### **WARNING:**

Modifying this element recreates the parent element automatically for the new value to take effect.

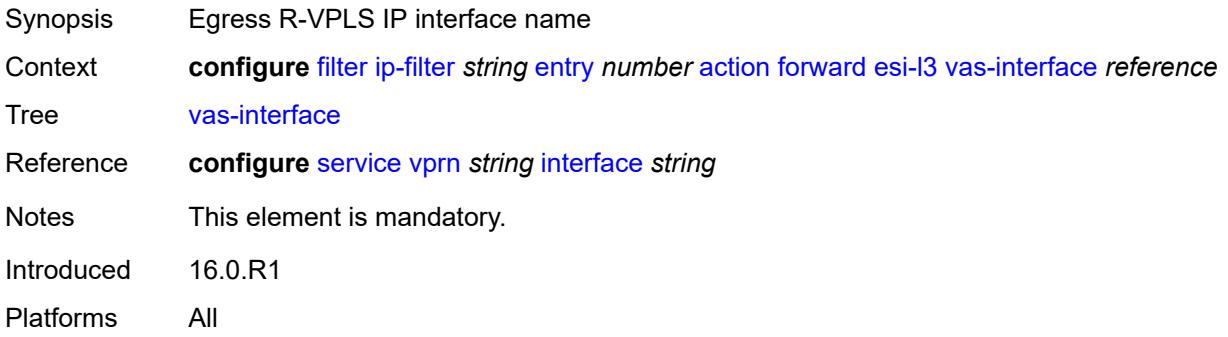

### <span id="page-1000-2"></span>**vprn** *reference*

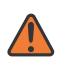

#### **WARNING:**

Modifying this element recreates the parent element automatically for the new value to take effect.

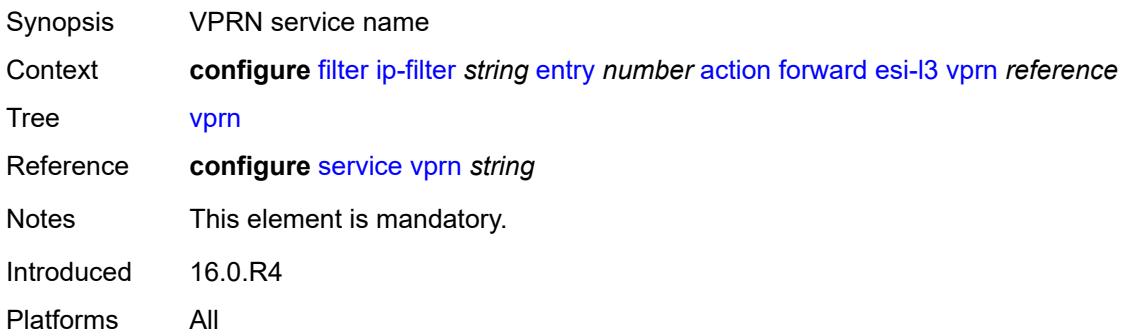

# <span id="page-1001-0"></span>**gre-tunnel** *reference*

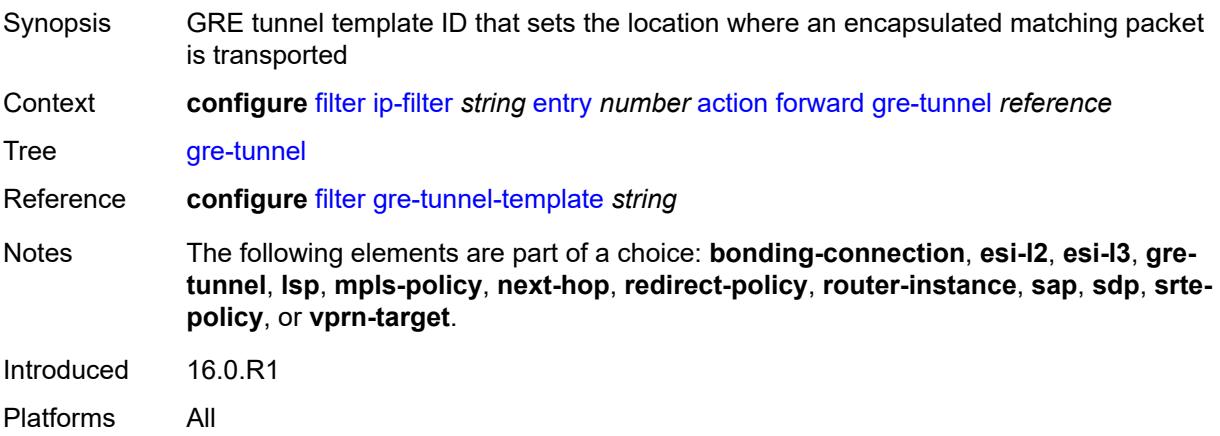

# <span id="page-1001-1"></span>**lsp** *string*

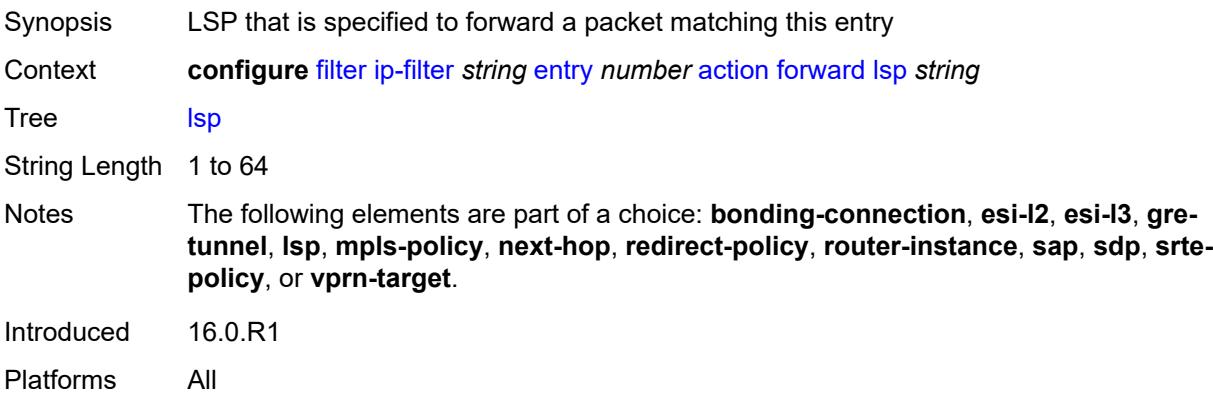

# <span id="page-1001-2"></span>**mpls-policy**

Synopsis Enable the **mpls-policy** context

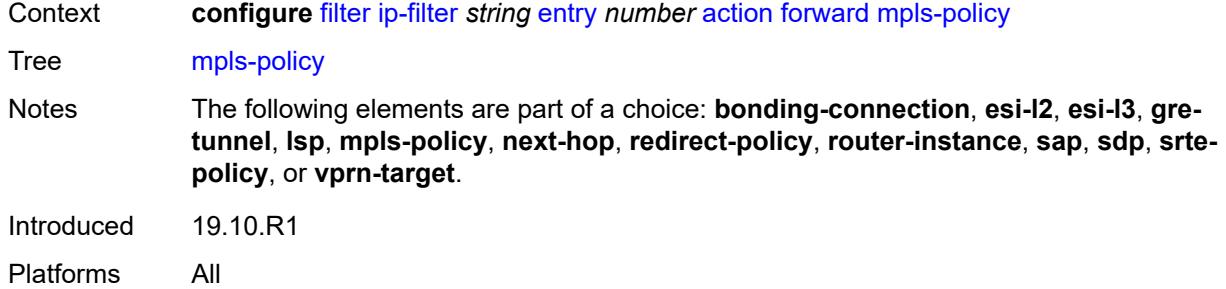

## <span id="page-1002-0"></span>**endpoint** *string*

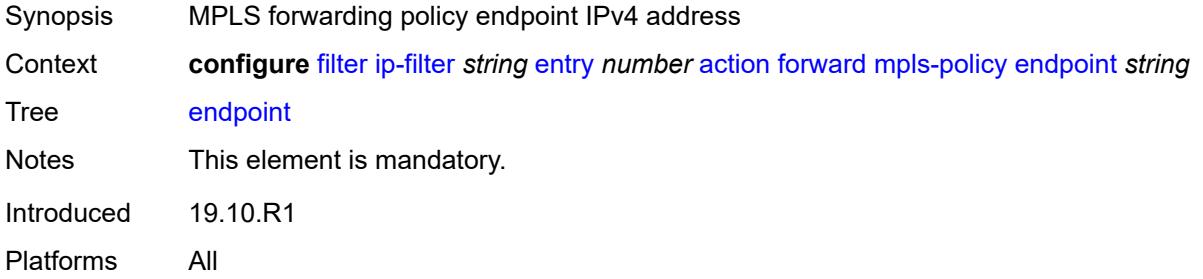

## <span id="page-1002-1"></span>**next-hop**

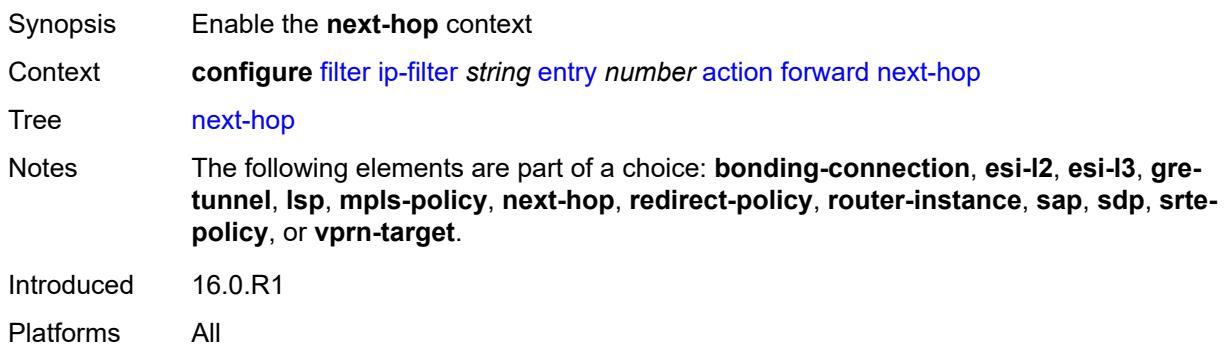

## <span id="page-1002-2"></span>**interface-name** *string*

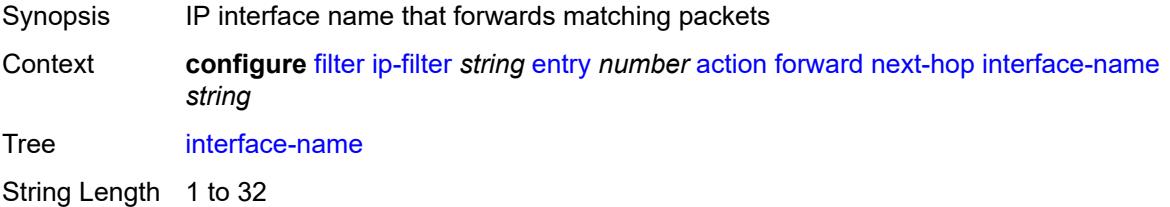

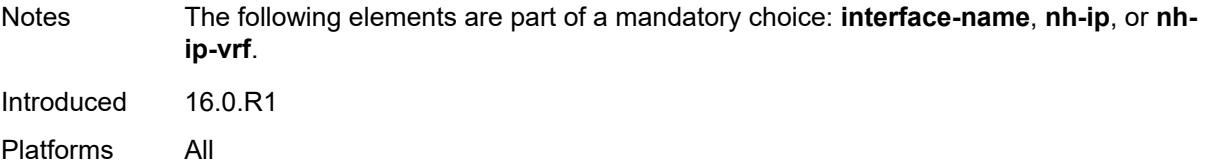

### <span id="page-1003-0"></span>**nh-ip**

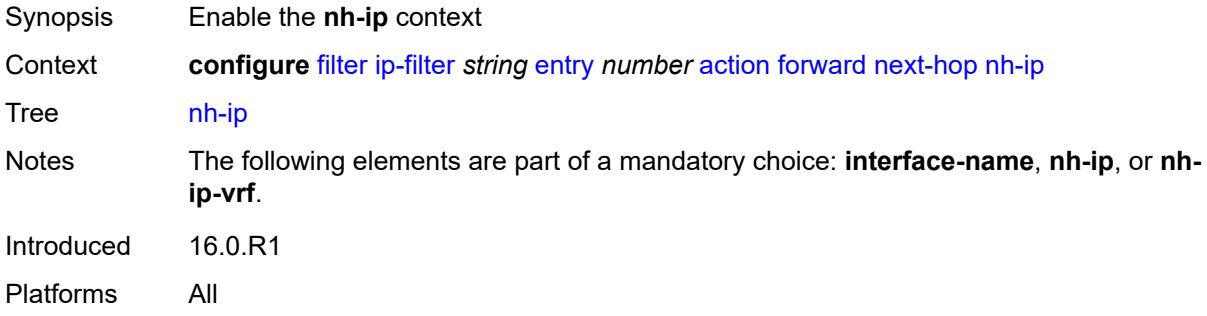

### <span id="page-1003-1"></span>**address** *string*

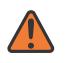

#### **WARNING:**

Modifying this element recreates the parent element automatically for the new value to take effect.

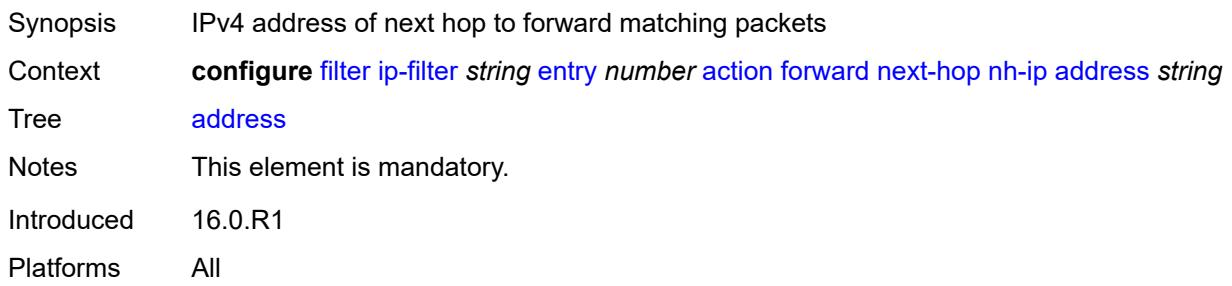

# <span id="page-1003-2"></span>**indirect** *boolean*

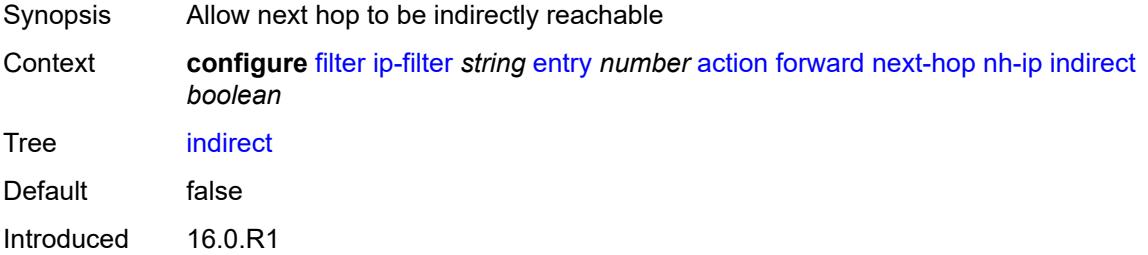

Platforms All

# <span id="page-1004-0"></span>**nh-ip-vrf**

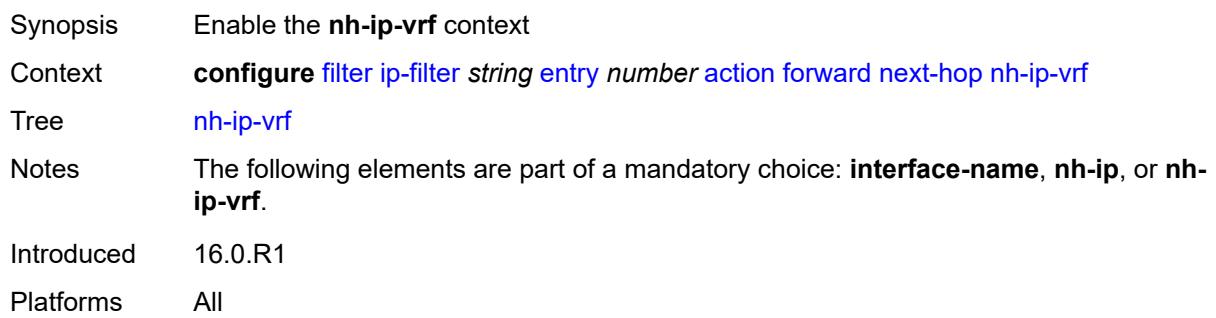

### <span id="page-1004-1"></span>**address** *string*

 $\sqrt{N}$ 

#### **WARNING:**

Modifying this element recreates the parent element automatically for the new value to take effect.

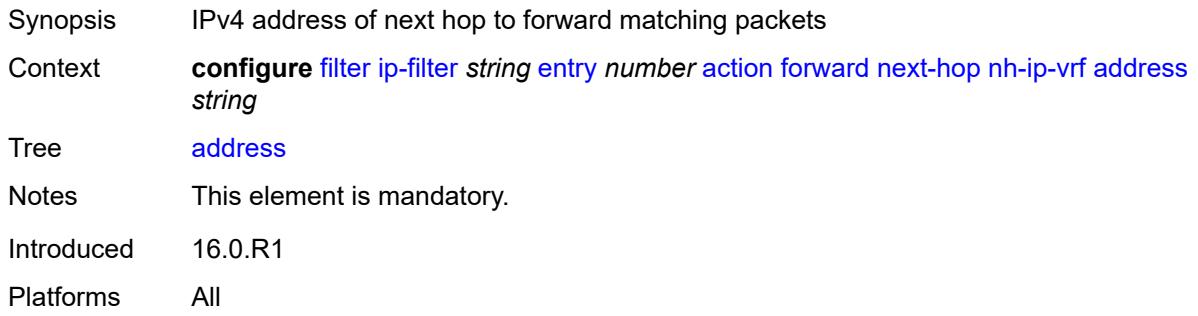

## <span id="page-1004-2"></span>**indirect** *boolean*

<span id="page-1004-3"></span>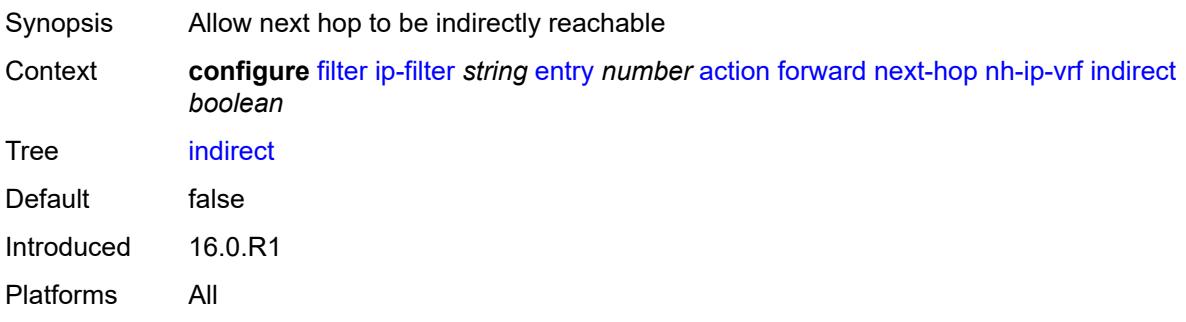

#### **router-instance** *string*

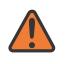

#### **WARNING:**

Modifying this element recreates the parent element automatically for the new value to take effect.

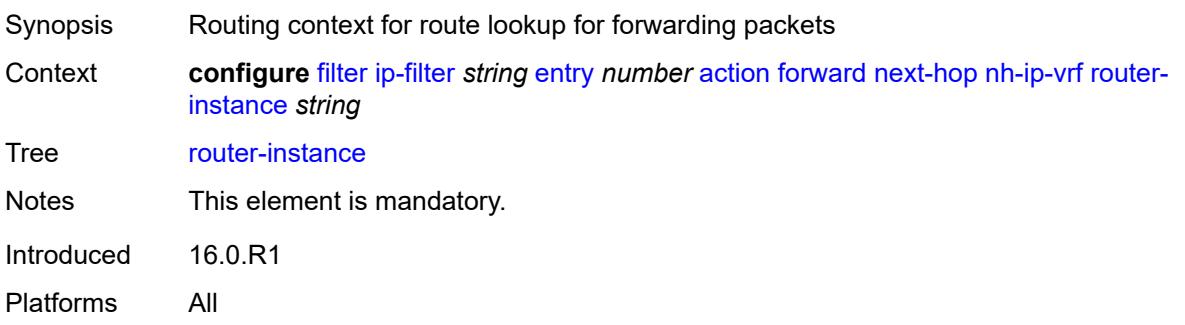

### <span id="page-1005-0"></span>**redirect-policy** *reference*

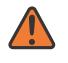

#### **WARNING:**

Modifying this element recreates the parent element automatically for the new value to take effect.

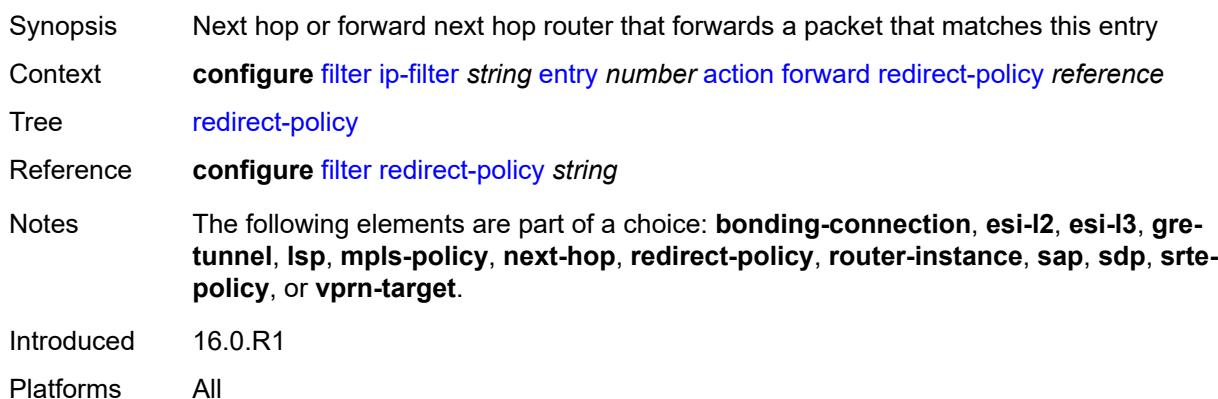

#### <span id="page-1005-1"></span>**router-instance** *string*

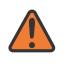

# **WARNING:**

Modifying this element recreates the parent element automatically for the new value to take effect.

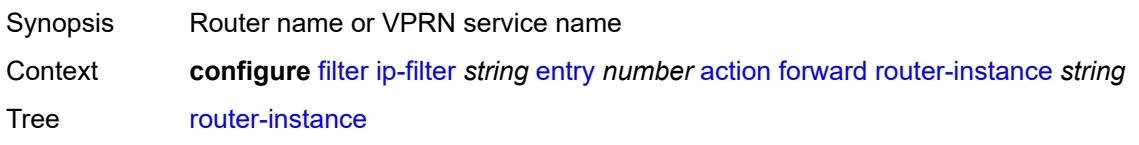

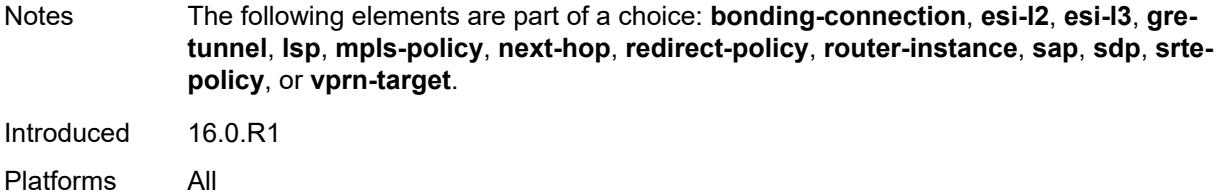

#### <span id="page-1006-0"></span>**sap**

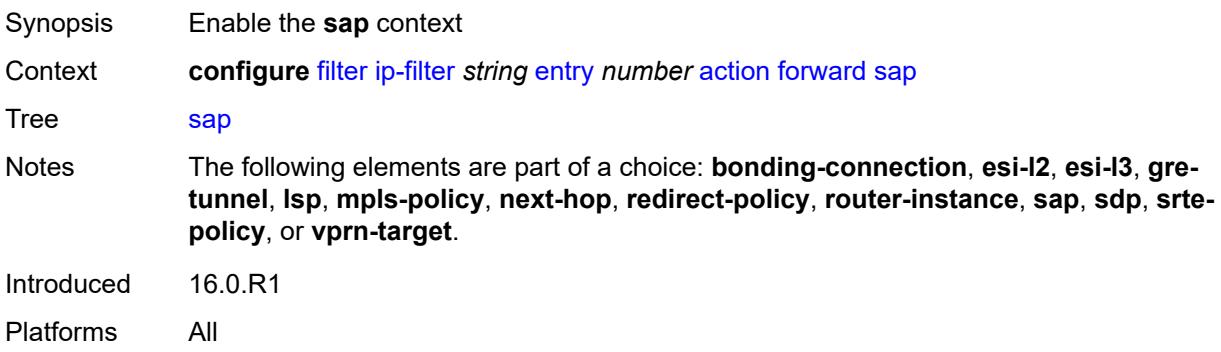

# <span id="page-1006-1"></span>**sap-id** *reference*

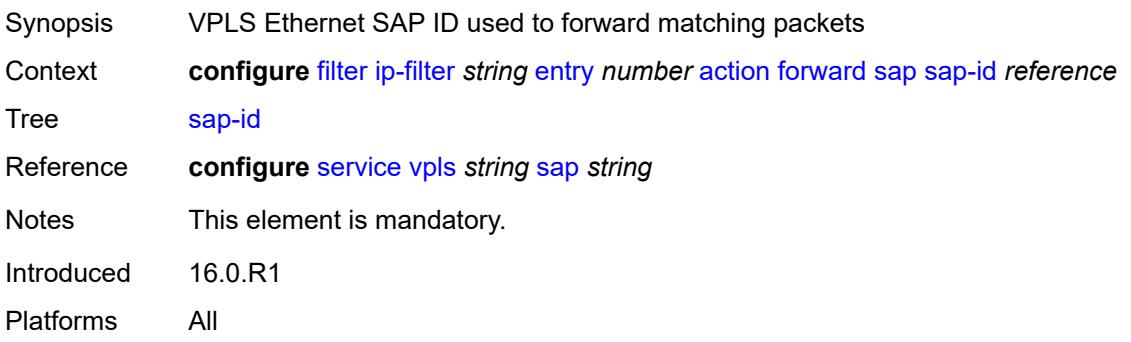

# <span id="page-1006-2"></span>**vpls** *reference*

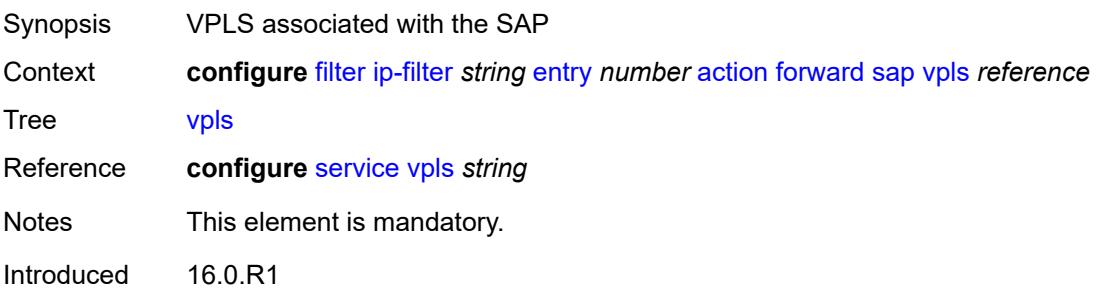

Platforms All

### <span id="page-1007-0"></span>**sdp**

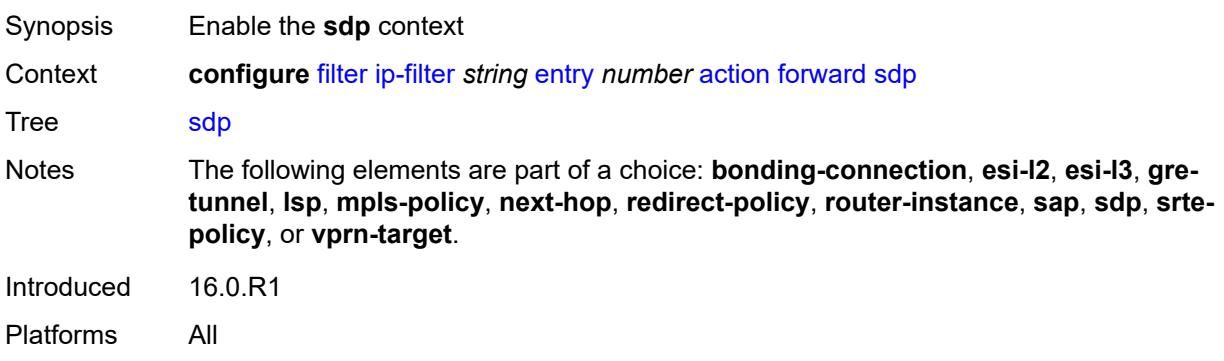

# <span id="page-1007-1"></span>**sdp-bind-id** *string*

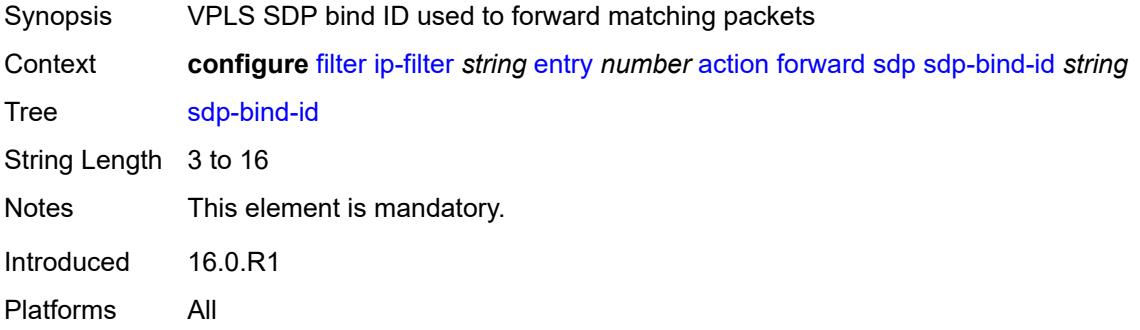

# <span id="page-1007-2"></span>**vpls** *reference*

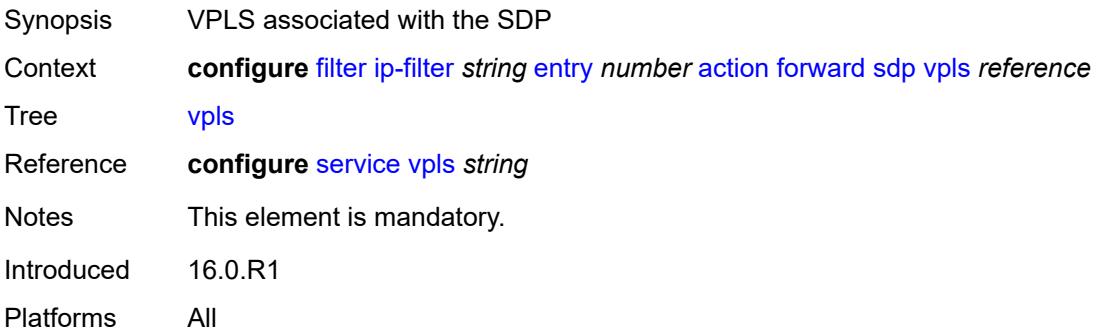
## **srte-policy**

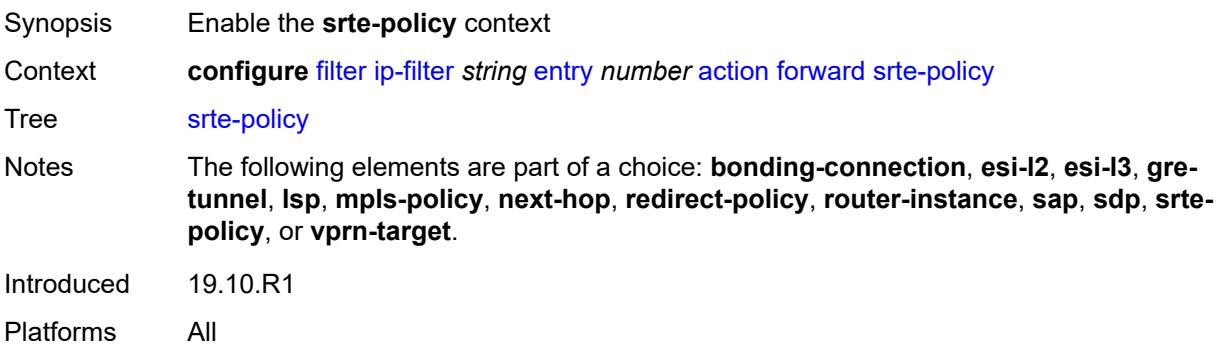

### <span id="page-1008-0"></span>**color** *number*

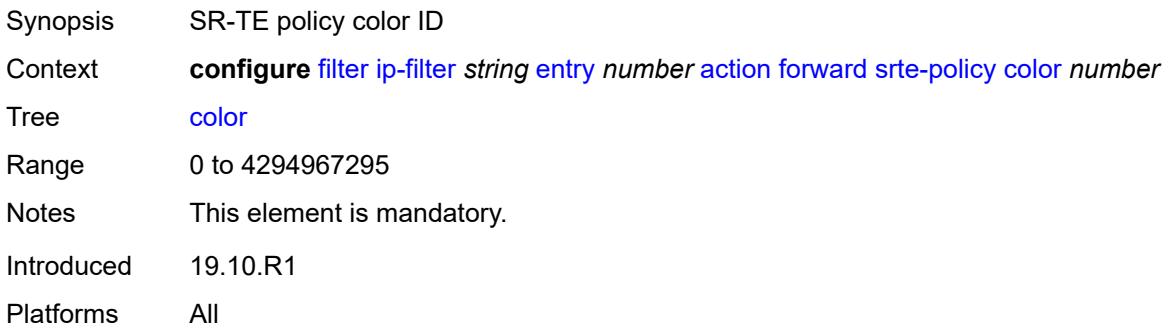

### <span id="page-1008-1"></span>**endpoint** *string*

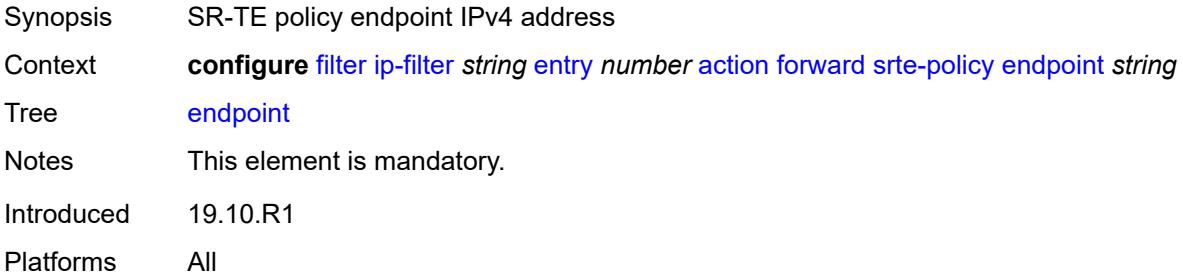

#### <span id="page-1008-2"></span>**vprn-target**

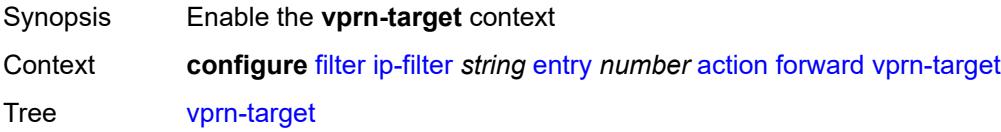

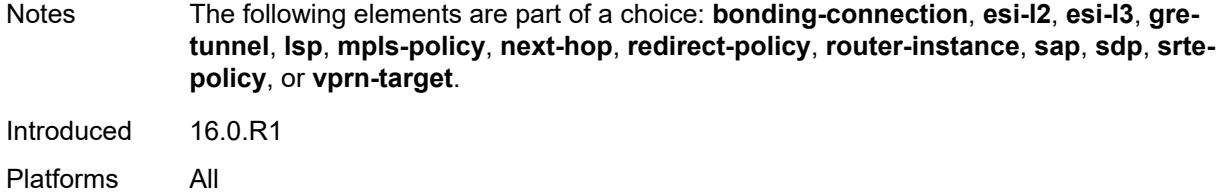

## <span id="page-1009-0"></span>**adv-prefix** *string*

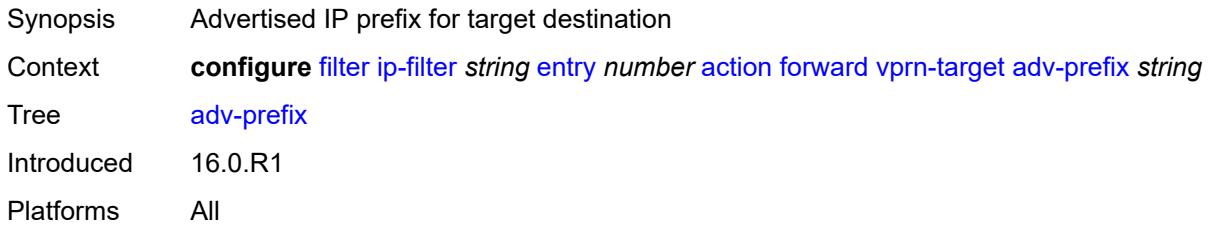

## <span id="page-1009-1"></span>**bgp-nh** *string*

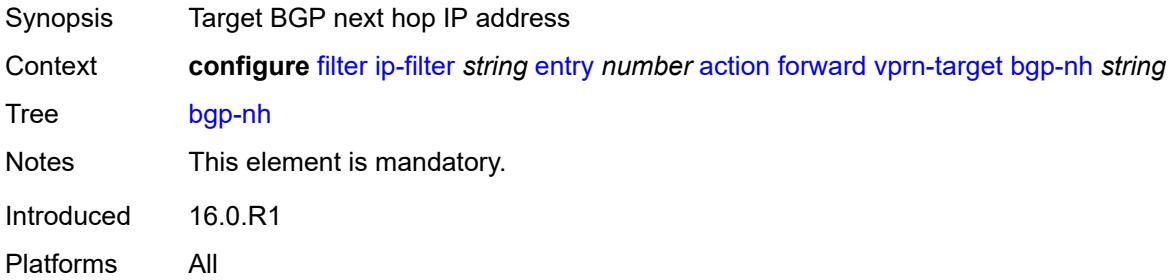

## <span id="page-1009-2"></span>**lsp** *string*

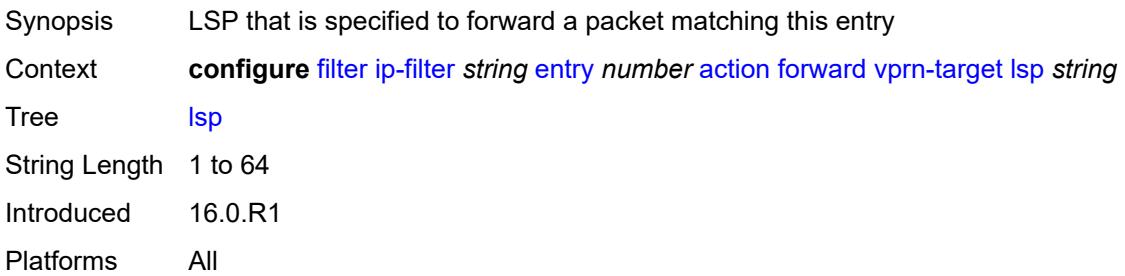

#### <span id="page-1009-3"></span>**vprn** *reference*

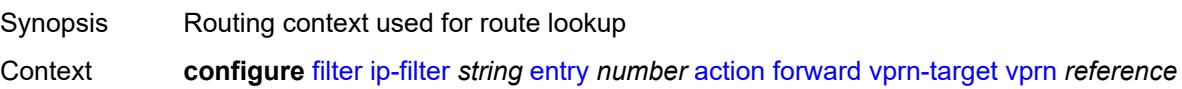

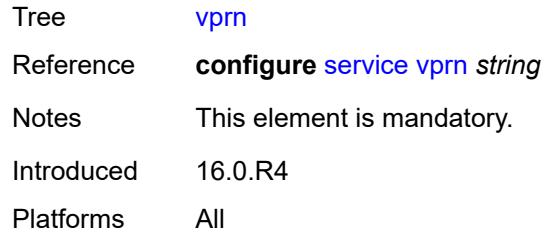

### <span id="page-1010-0"></span>**gtp-local-breakout**

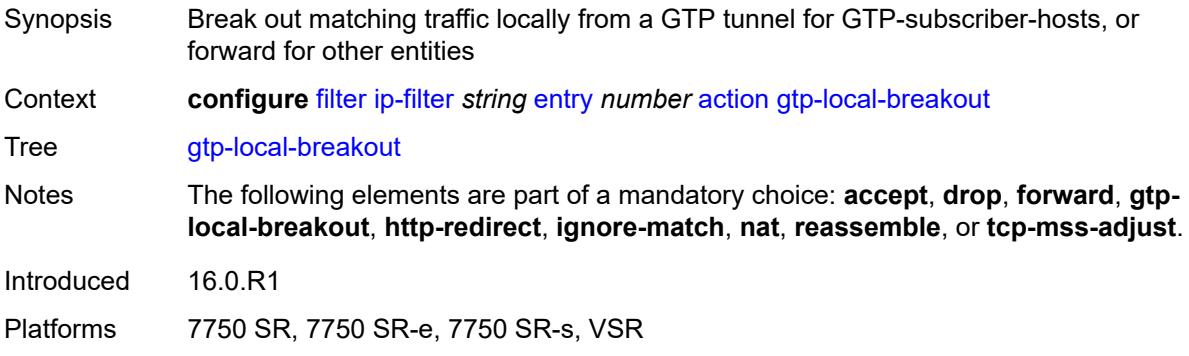

## <span id="page-1010-1"></span>**http-redirect**

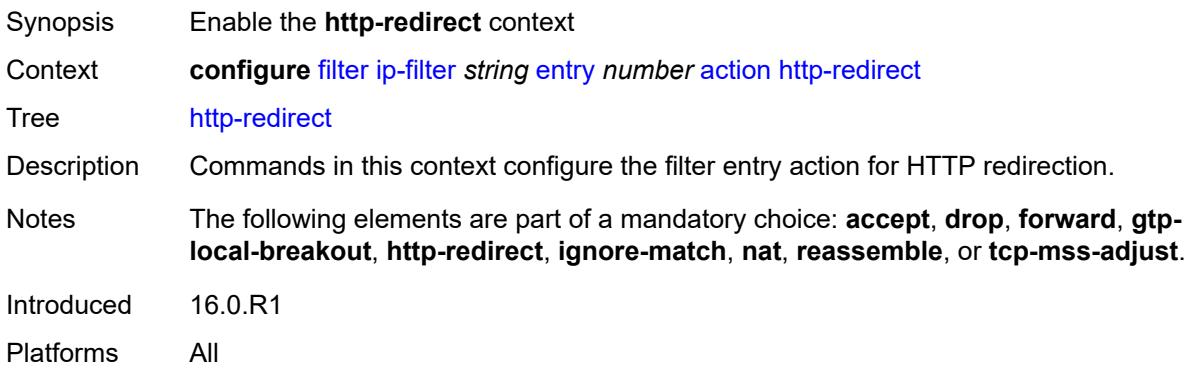

## <span id="page-1010-2"></span>**allow-override** *boolean*

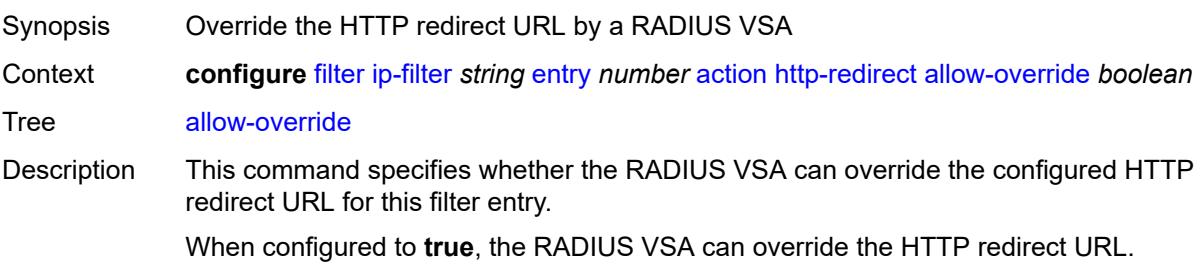

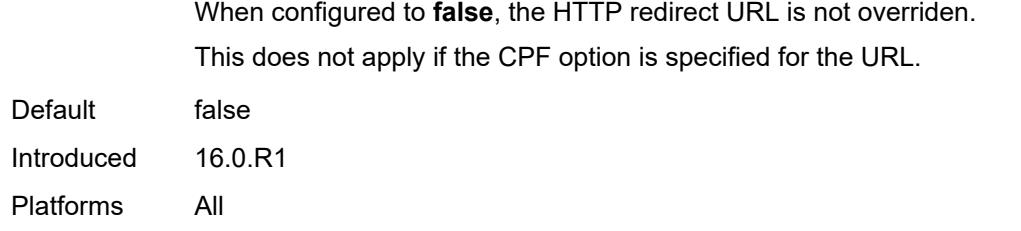

# <span id="page-1011-0"></span>**url** *(keyword | http-redirect-url)*

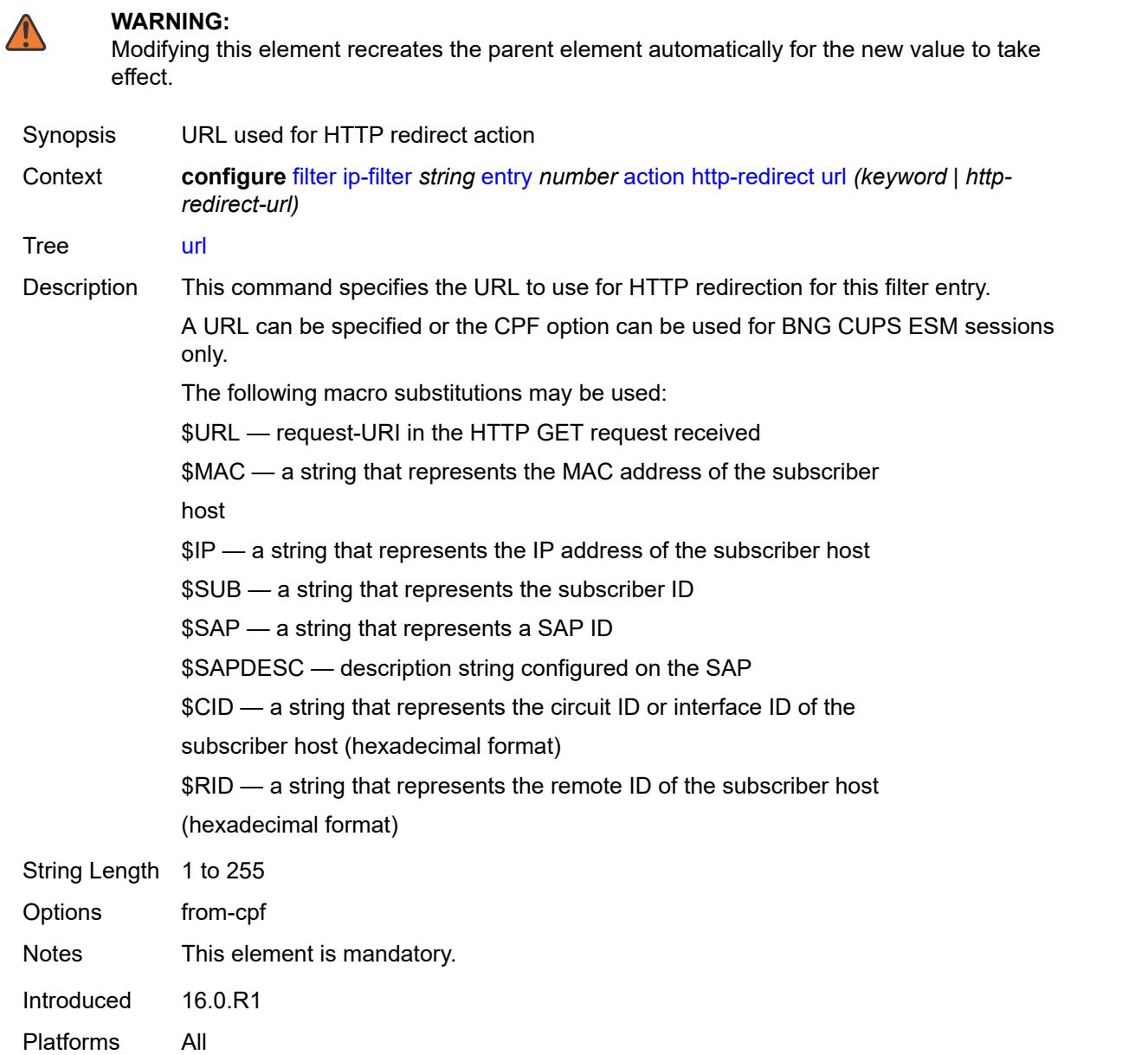

### <span id="page-1012-0"></span>**ignore-match**

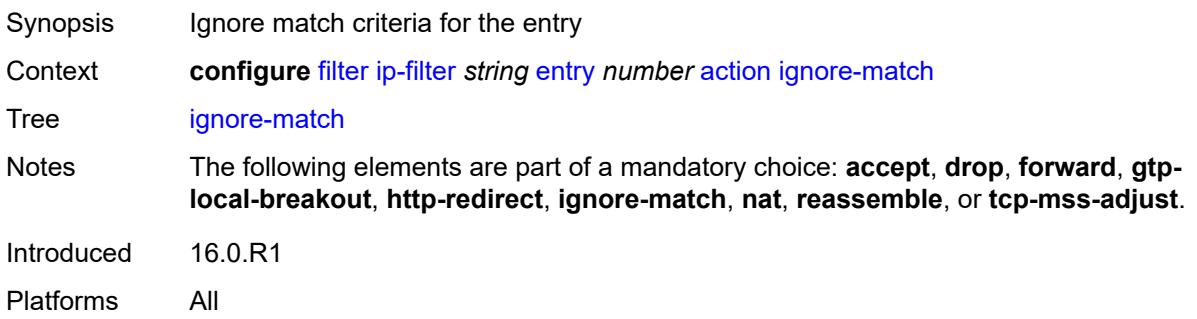

## <span id="page-1012-1"></span>**l2-aware-nat-bypass** *boolean*

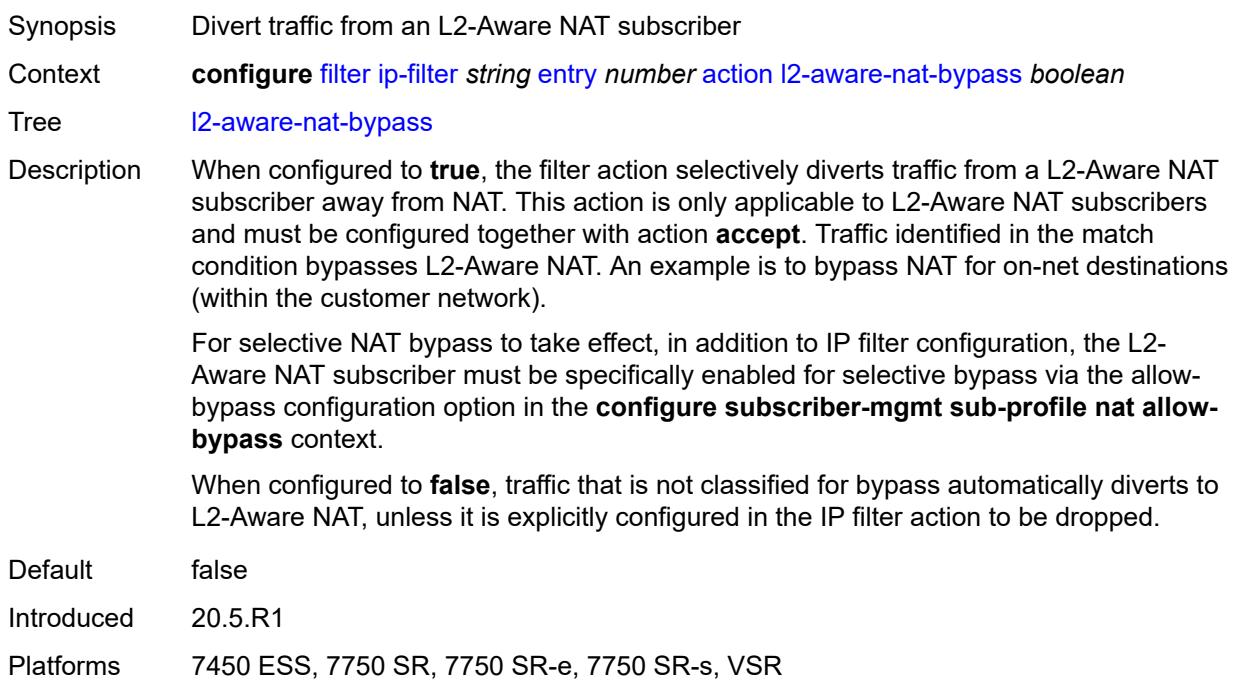

#### <span id="page-1012-2"></span>**nat**

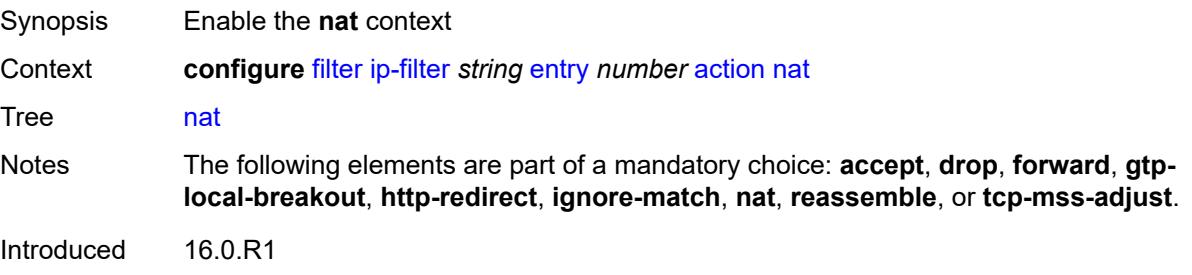

Platforms 7450 ESS, 7750 SR, 7750 SR-e, 7750 SR-s, VSR

#### <span id="page-1013-0"></span>**nat-policy** *reference*

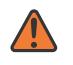

**WARNING:**

Modifying this element clears ISA state, such as flow state, for the new value to take effect.

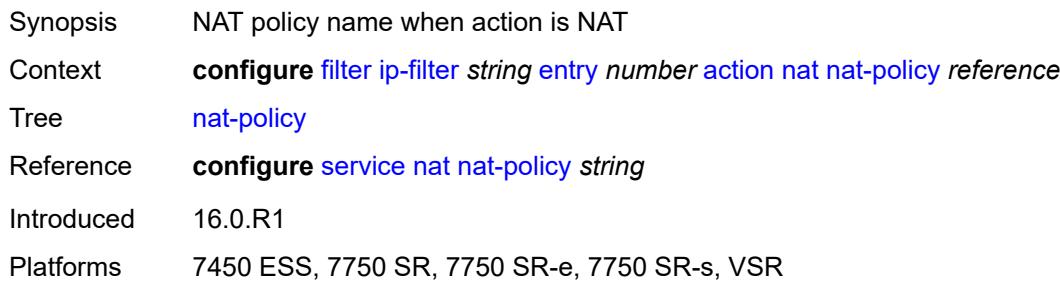

### <span id="page-1013-1"></span>**rate-limit**

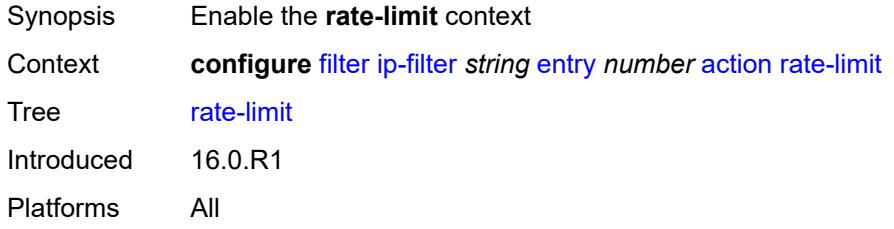

#### <span id="page-1013-2"></span>**extracted-traffic**

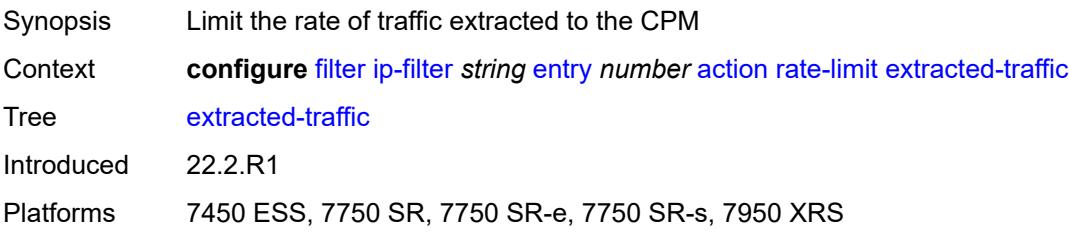

### <span id="page-1013-3"></span>**packet-length**

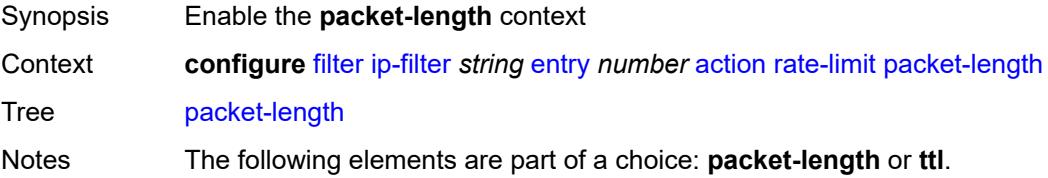

Introduced 16.0.R1 Platforms All

## <span id="page-1014-0"></span>**eq** *number*

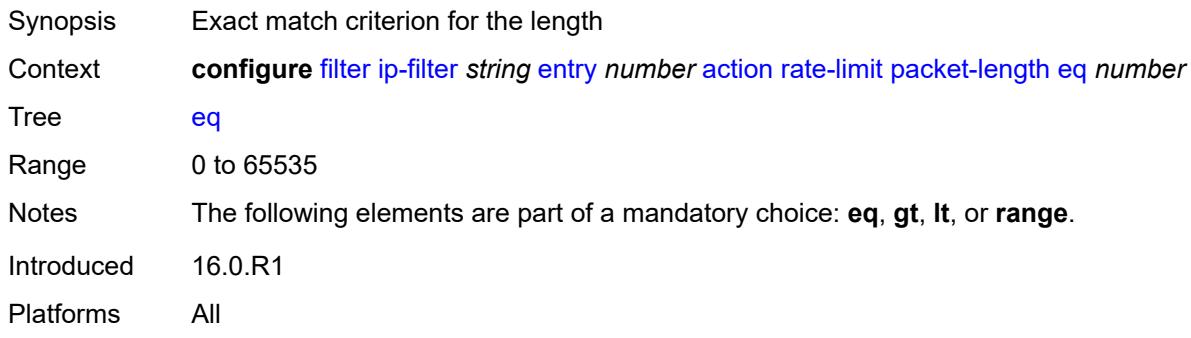

# <span id="page-1014-1"></span>**gt** *number*

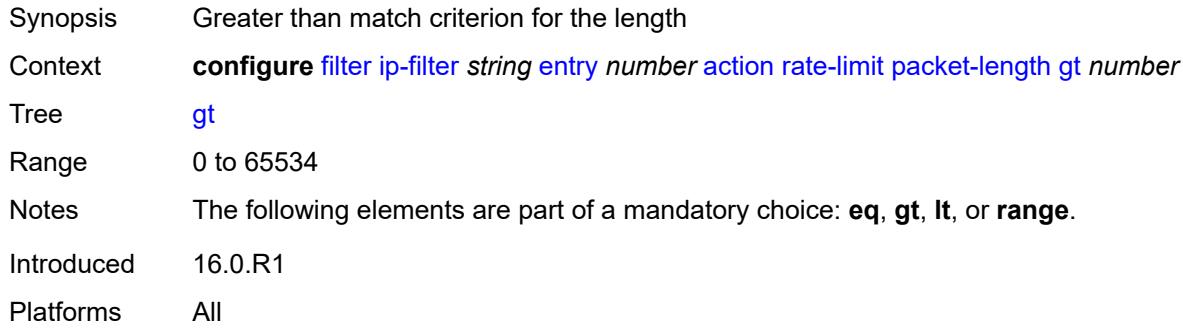

## <span id="page-1014-2"></span>**lt** *number*

<span id="page-1014-3"></span>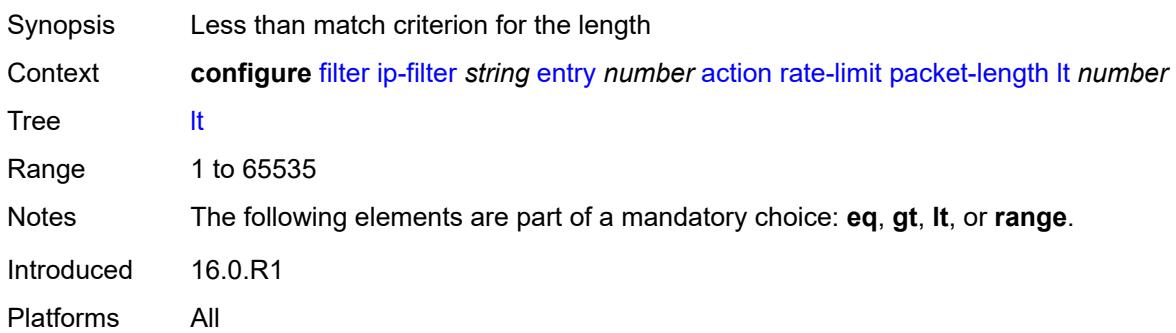

### **range**

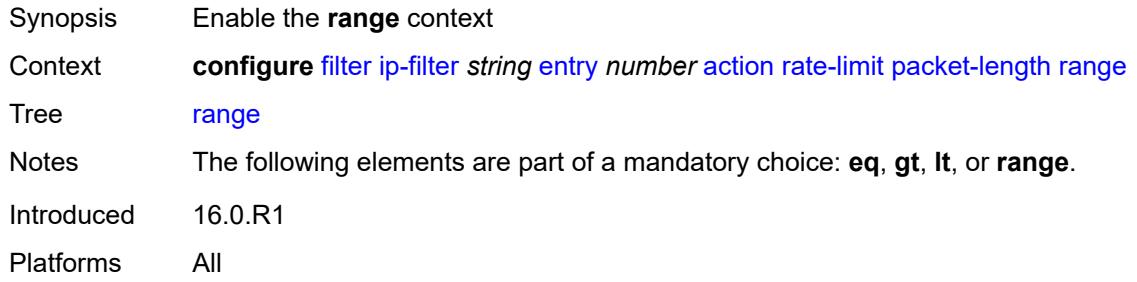

#### <span id="page-1015-0"></span>**end** *number*

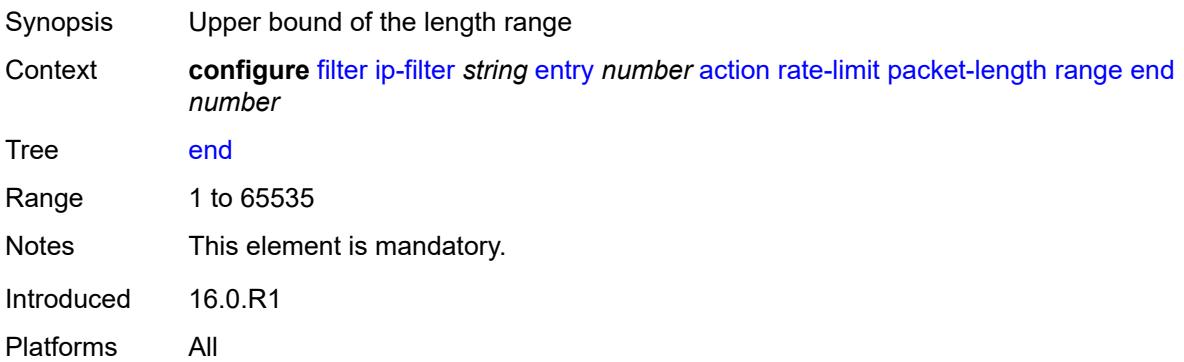

### <span id="page-1015-1"></span>**start** *number*

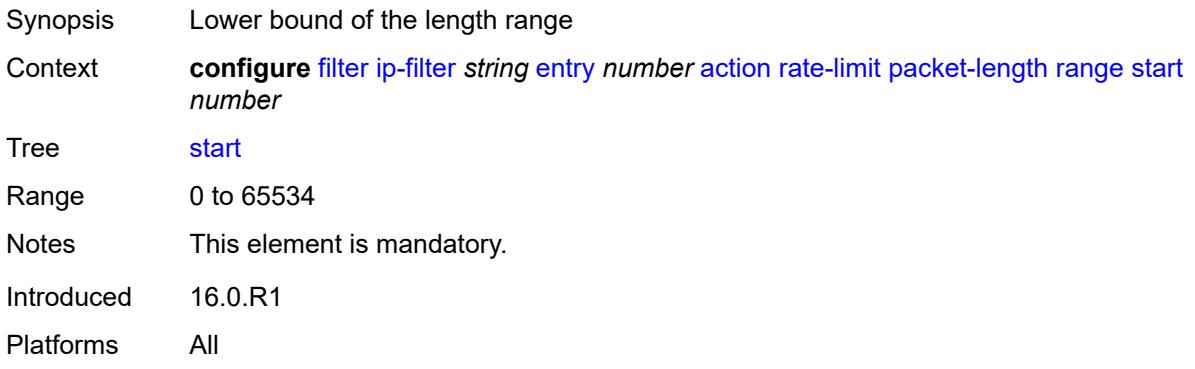

### <span id="page-1015-2"></span>**pattern**

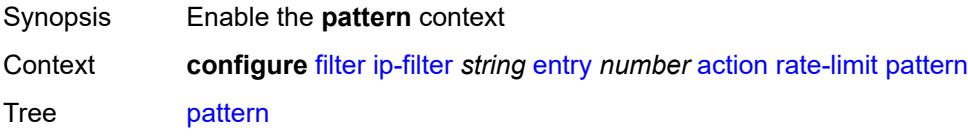

Introduced 16.0.R4 Platforms All

## <span id="page-1016-0"></span>**expression** *string*

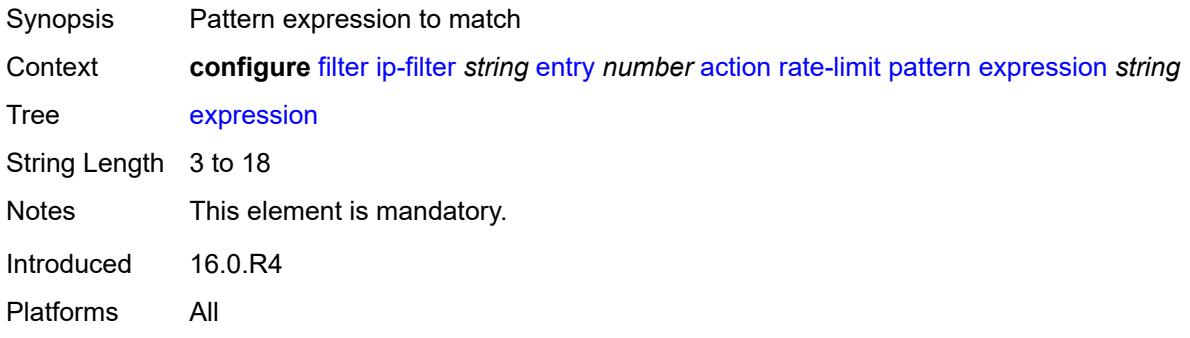

## <span id="page-1016-1"></span>**mask** *string*

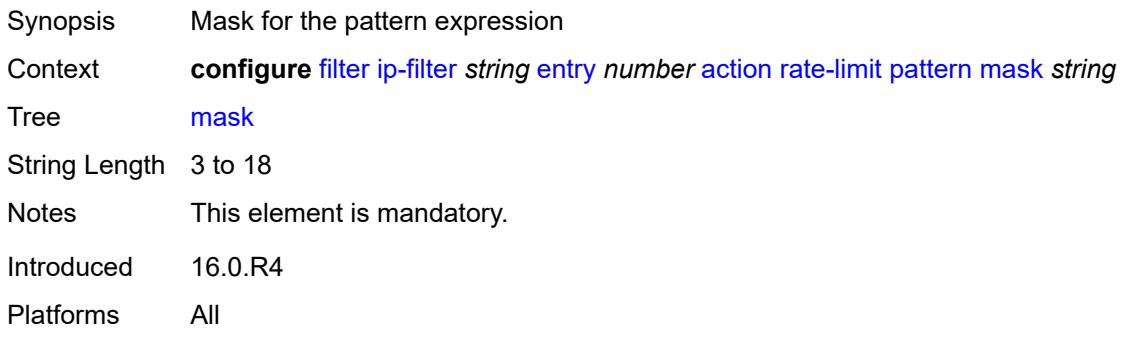

## <span id="page-1016-2"></span>**offset-type** *keyword*

<span id="page-1016-3"></span>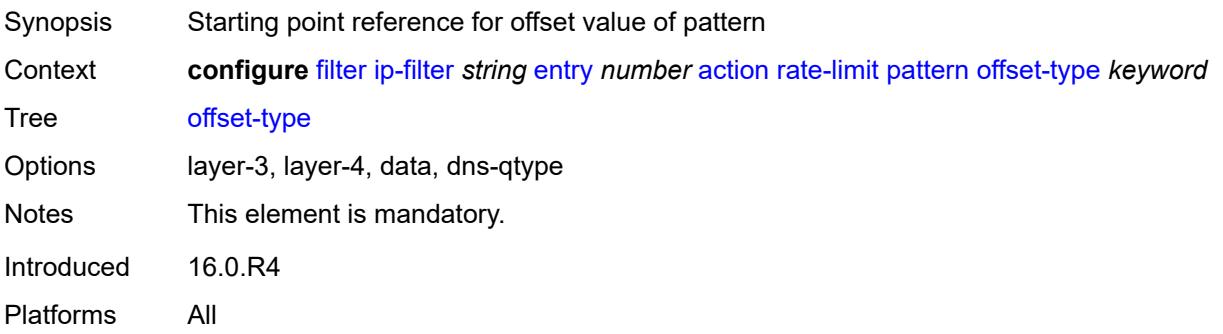

### **offset-value** *number*

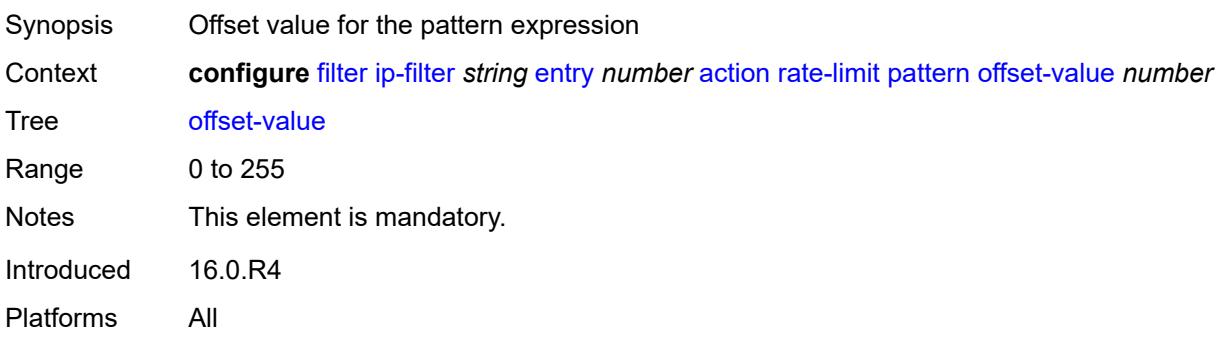

## <span id="page-1017-0"></span>**pir** *(number | keyword)*

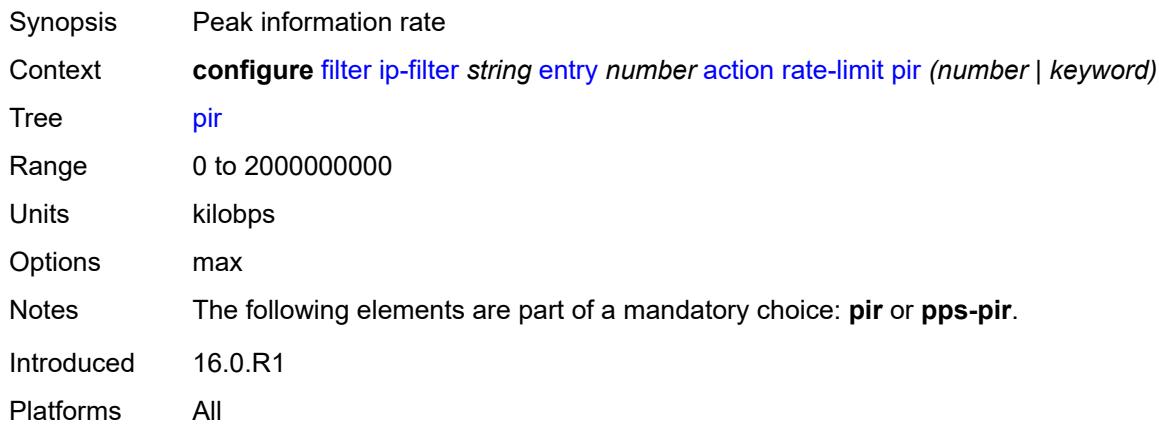

## <span id="page-1017-1"></span>**pps-pir** *(number | keyword)*

<span id="page-1017-2"></span>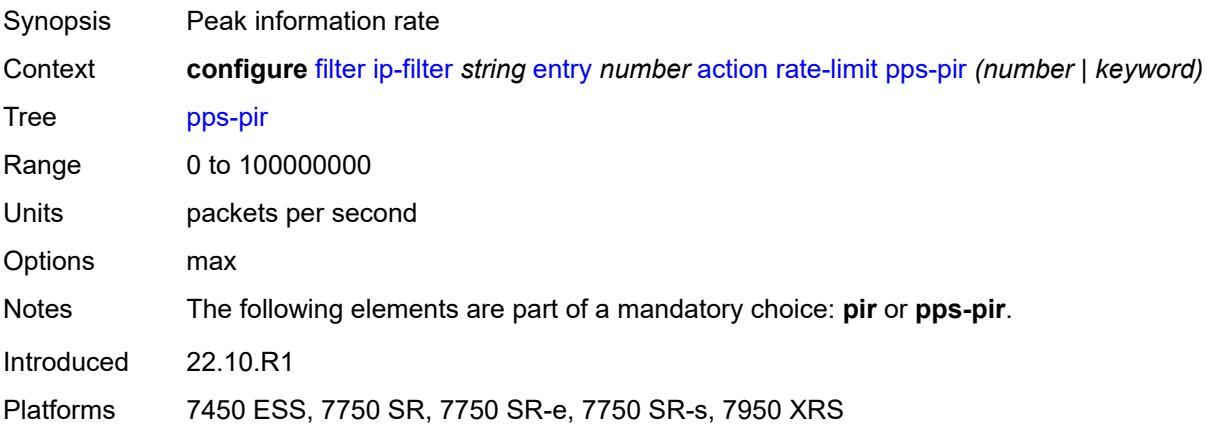

#### **ttl**

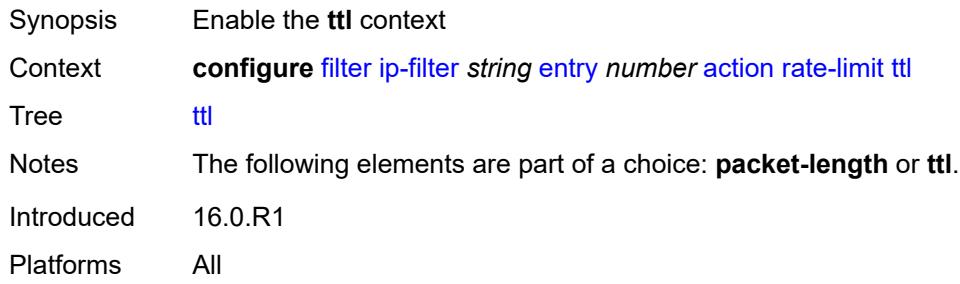

## <span id="page-1018-0"></span>**eq** *number*

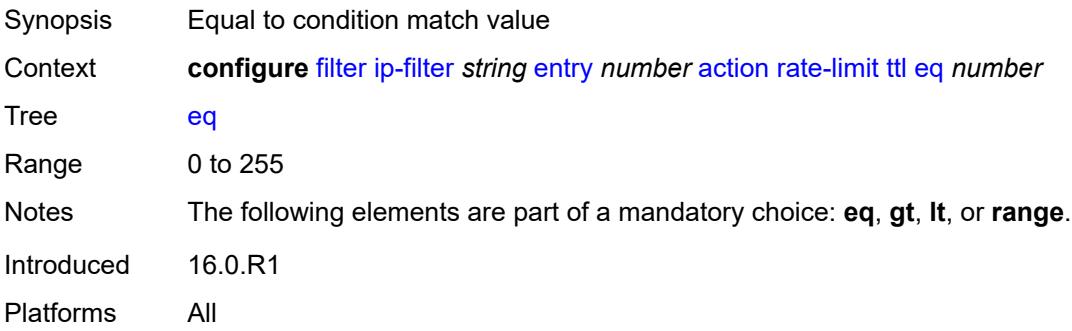

## <span id="page-1018-1"></span>**gt** *number*

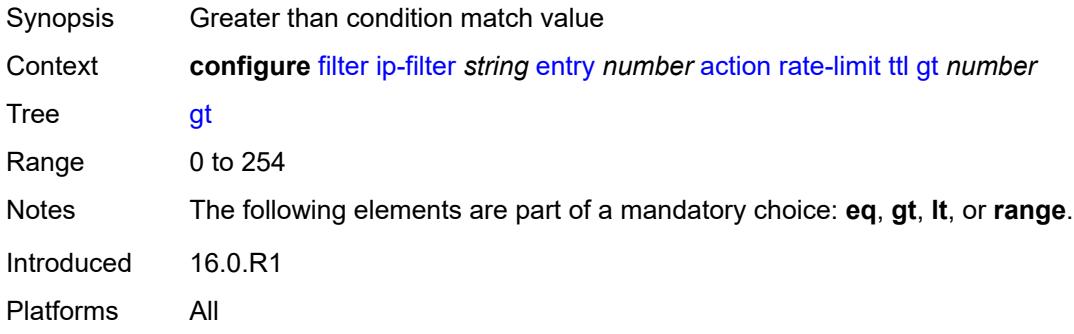

#### <span id="page-1018-2"></span>**lt** *number*

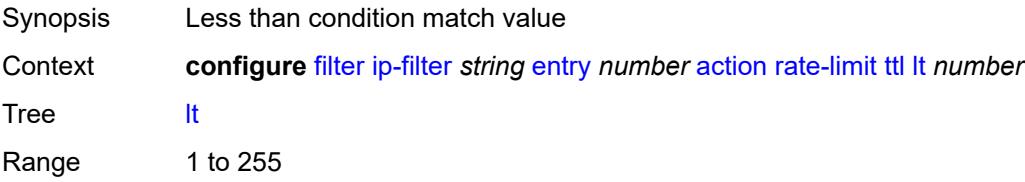

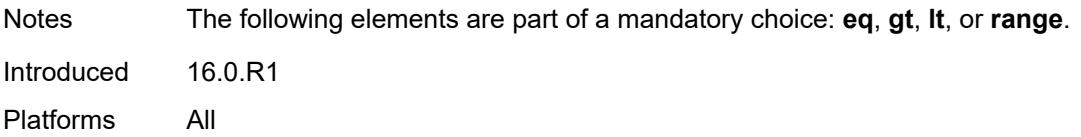

### <span id="page-1019-0"></span>**range**

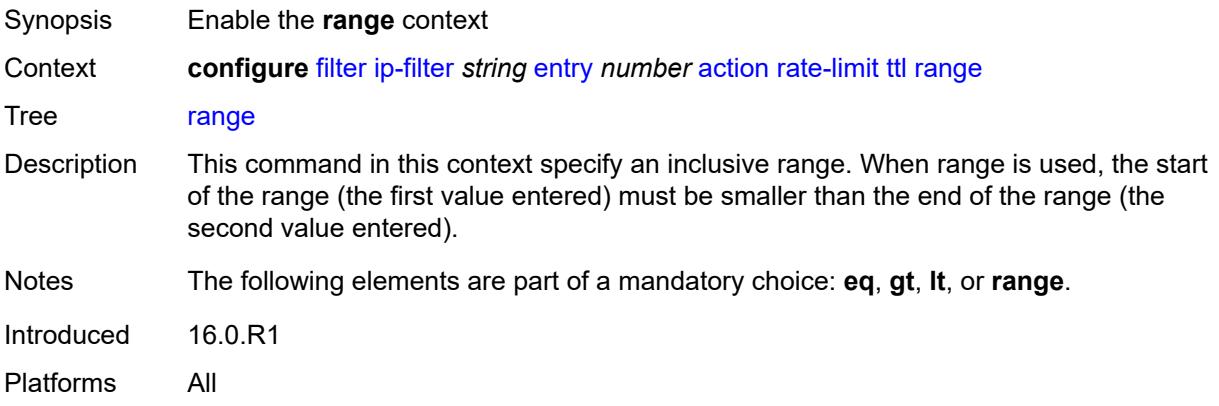

#### <span id="page-1019-1"></span>**end** *number*

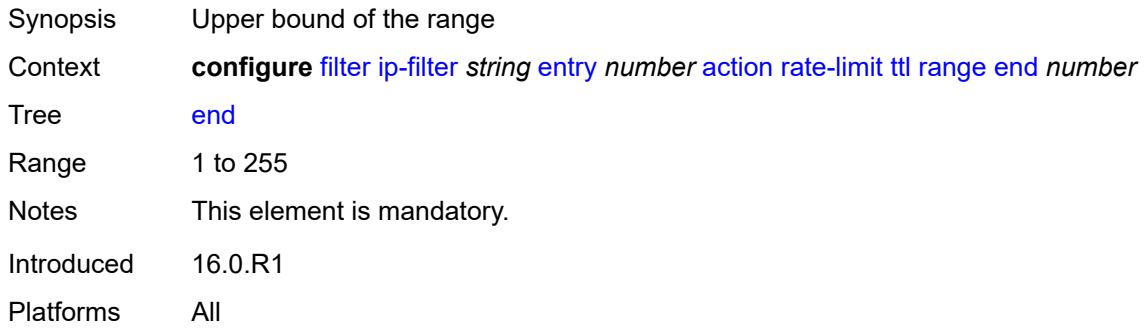

### <span id="page-1019-2"></span>**start** *number*

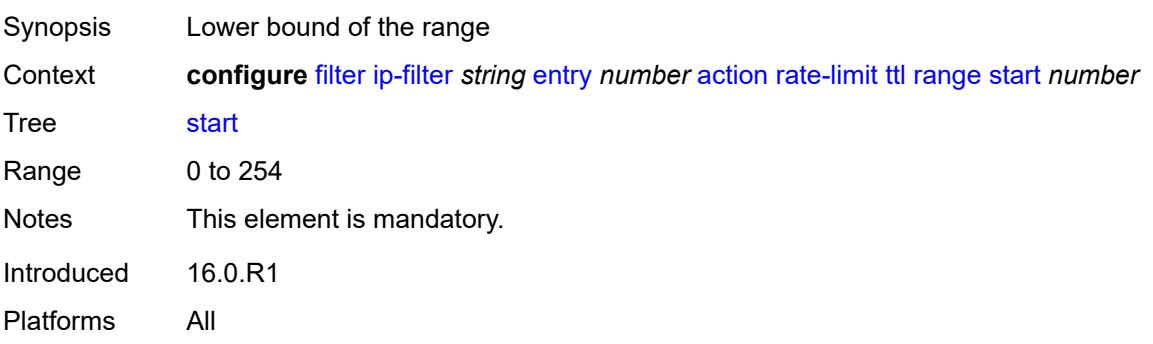

#### <span id="page-1020-0"></span>**reassemble**

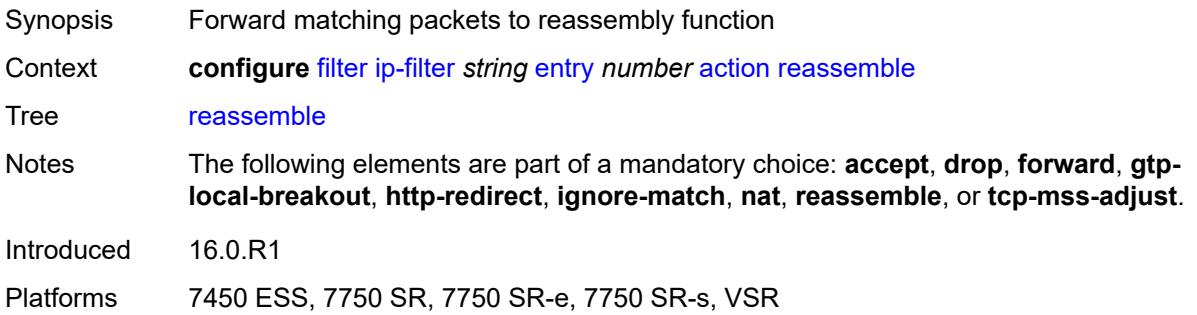

#### <span id="page-1020-1"></span>**remark**

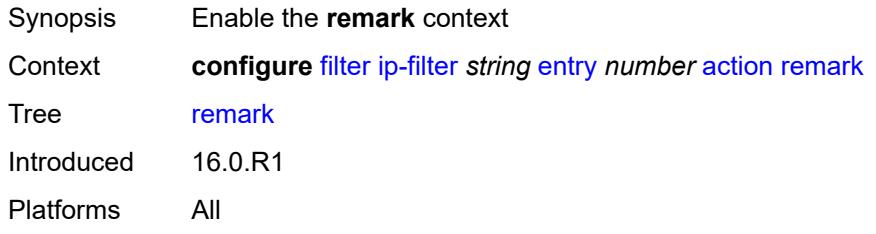

## <span id="page-1020-2"></span>**dscp** *keyword*

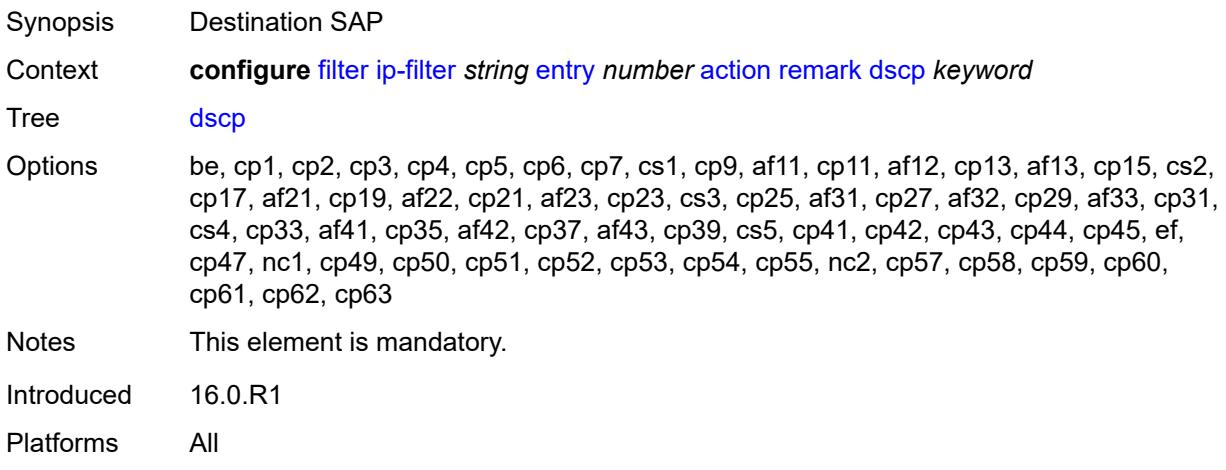

## <span id="page-1020-3"></span>**secondary**

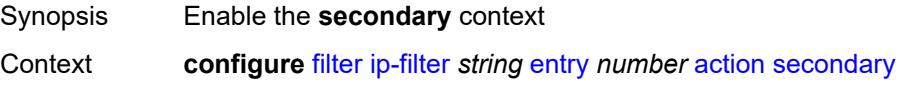

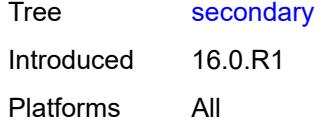

## <span id="page-1021-0"></span>**forward**

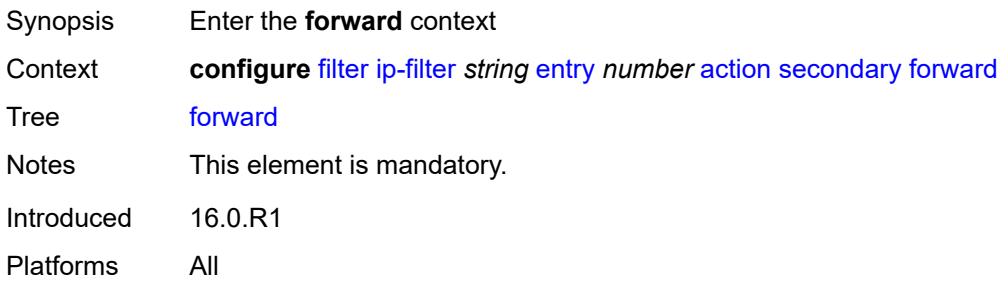

## <span id="page-1021-1"></span>**next-hop**

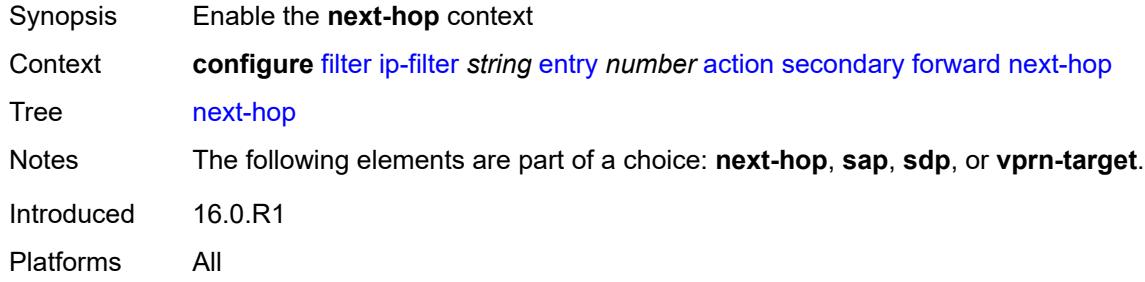

## <span id="page-1021-2"></span>**nh-ip-vrf**

<span id="page-1021-3"></span>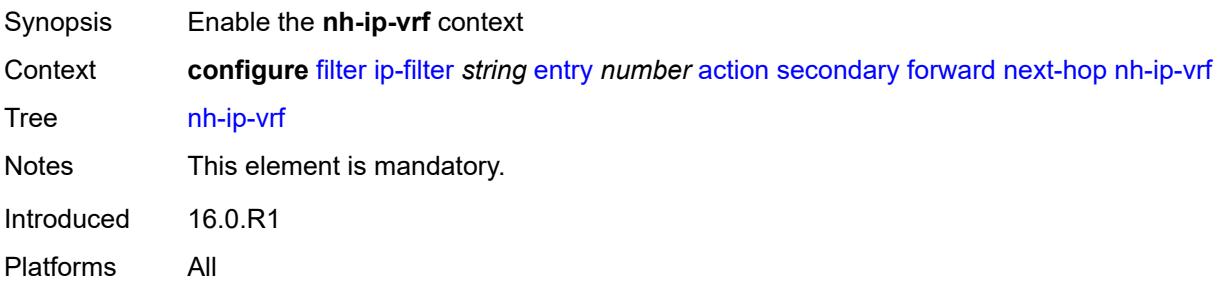

### **address** *string*

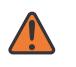

#### **WARNING:**

Modifying this element recreates the parent element automatically for the new value to take effect.

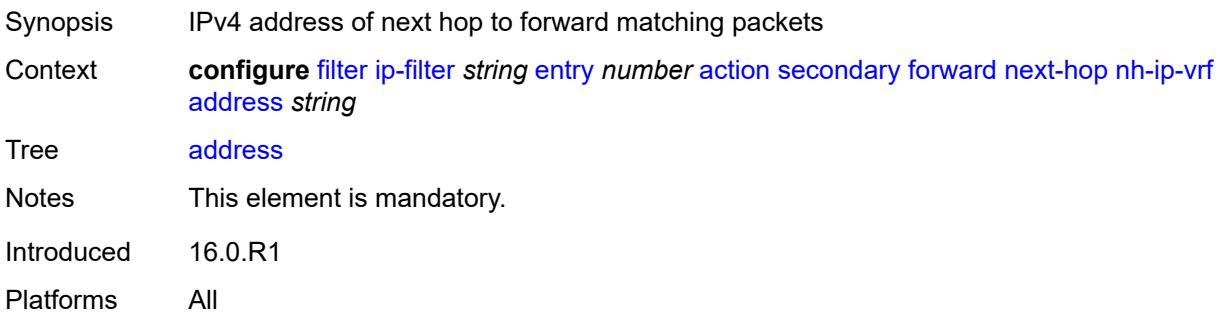

#### <span id="page-1022-0"></span>**indirect** *boolean*

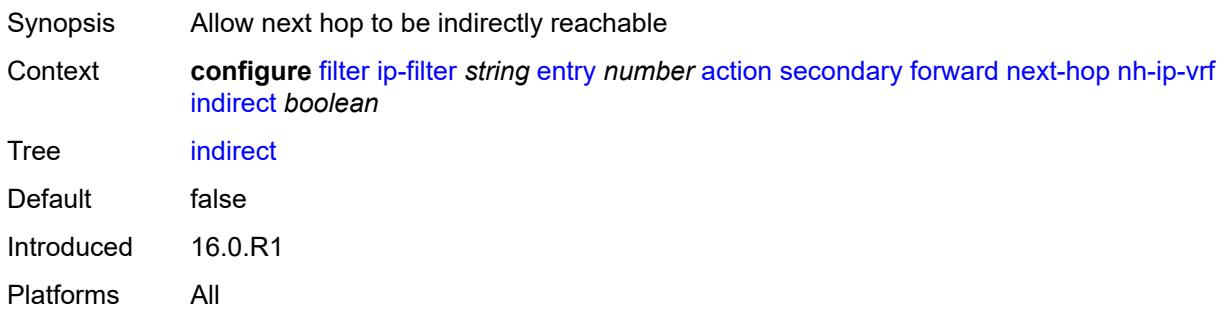

### <span id="page-1022-1"></span>**router-instance** *string*

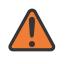

#### **WARNING:**

Modifying this element recreates the parent element automatically for the new value to take effect.

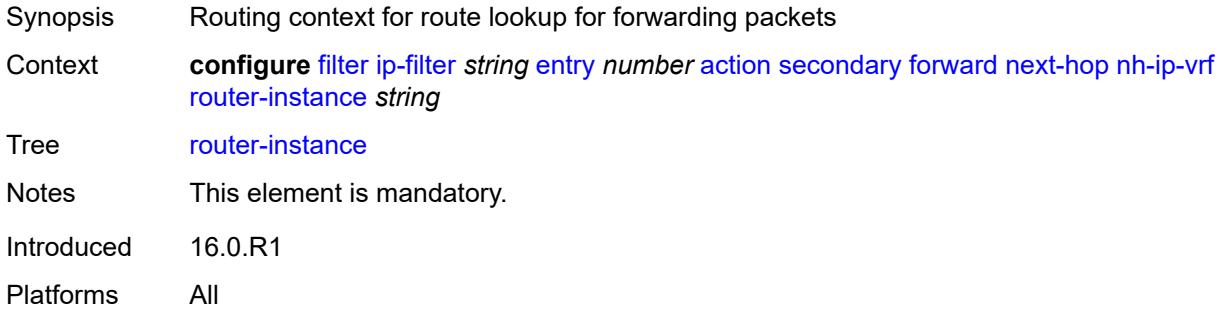

#### <span id="page-1023-0"></span>**sap**

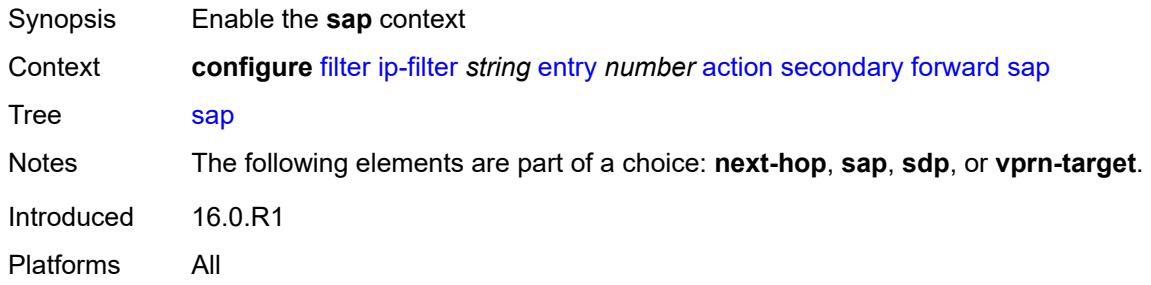

#### <span id="page-1023-1"></span>**sap-id** *reference*

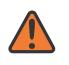

#### **WARNING:**

Modifying this element recreates the parent element automatically for the new value to take effect.

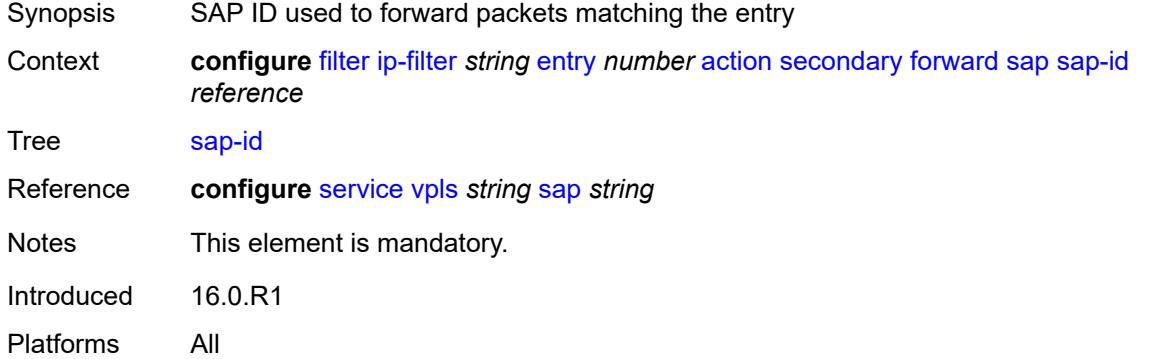

#### <span id="page-1023-2"></span>**vpls** *reference*

<span id="page-1023-3"></span>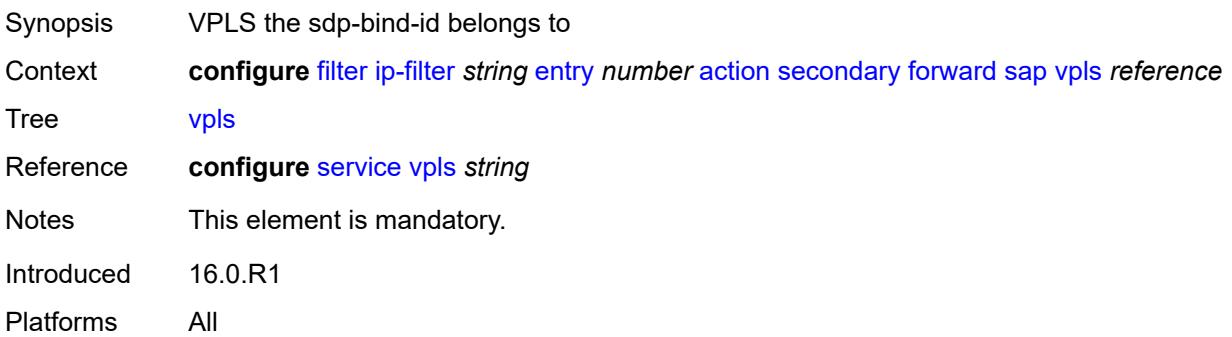

### **sdp**

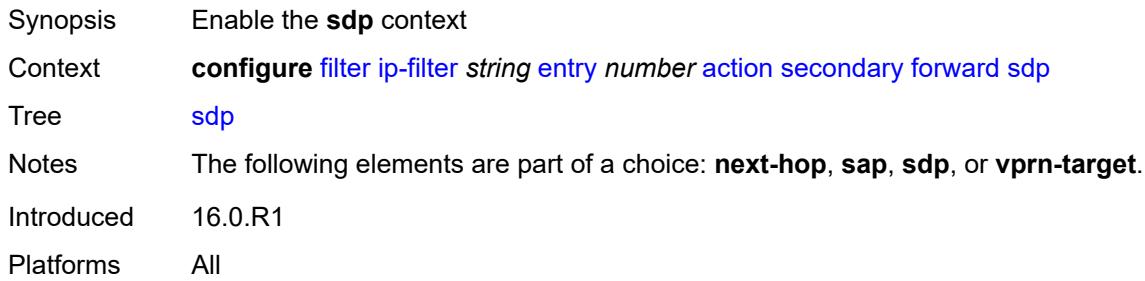

## <span id="page-1024-0"></span>**sdp-bind-id** *string*

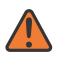

#### **WARNING:**

Modifying this element recreates the parent element automatically for the new value to take effect.

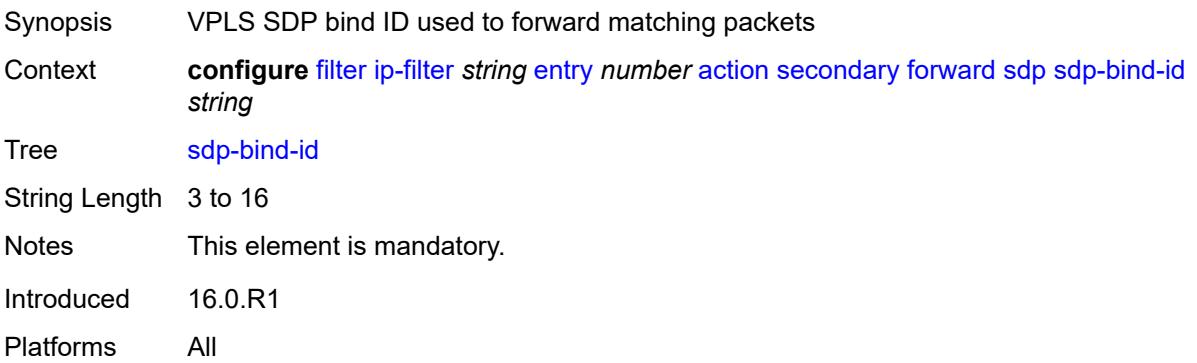

#### <span id="page-1024-1"></span>**vpls** *reference*

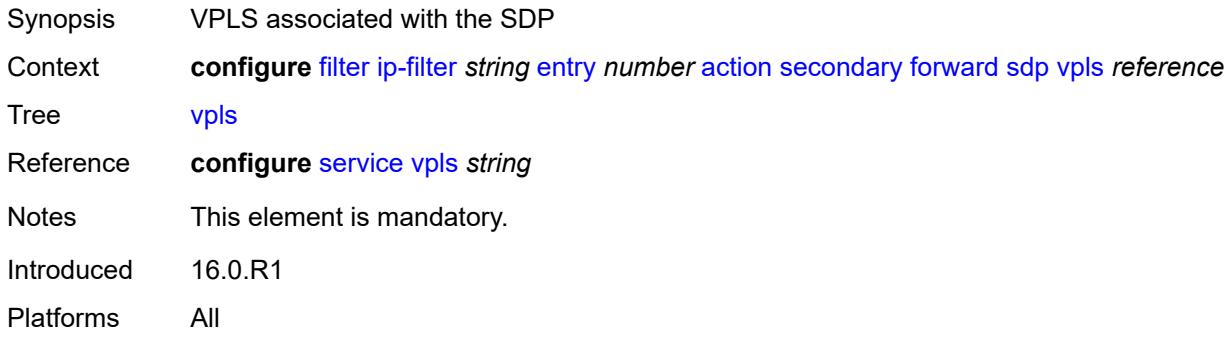

### <span id="page-1024-2"></span>**vprn-target**

Synopsis Enable the **vprn-target** context

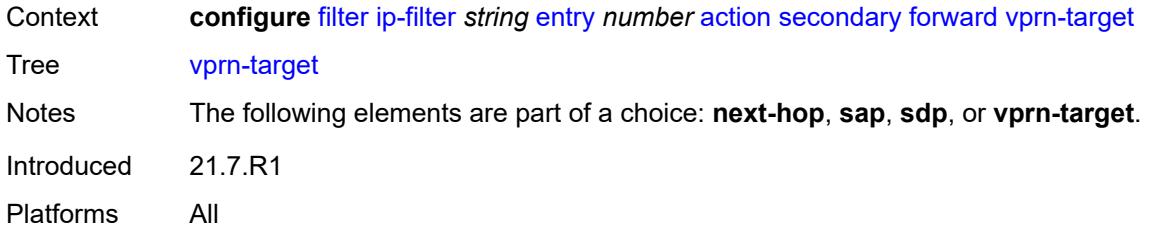

## <span id="page-1025-0"></span>**adv-prefix** *string*

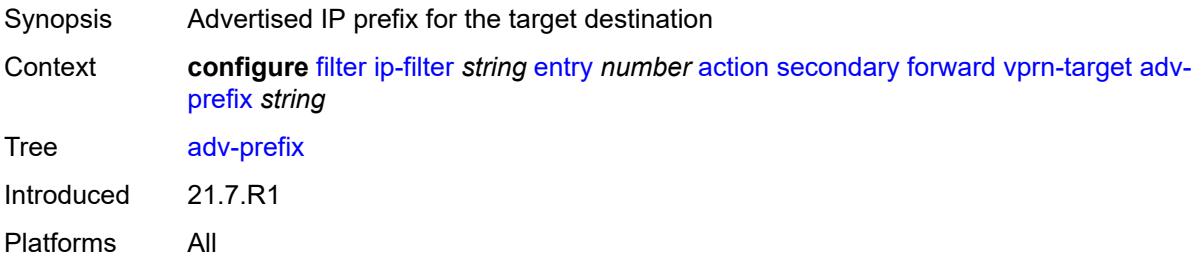

### <span id="page-1025-1"></span>**bgp-nh** *string*

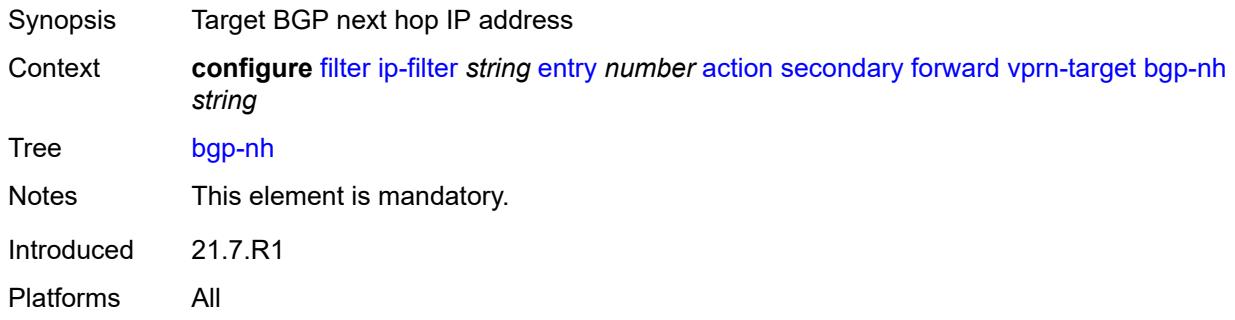

### <span id="page-1025-2"></span>**lsp** *string*

<span id="page-1025-3"></span>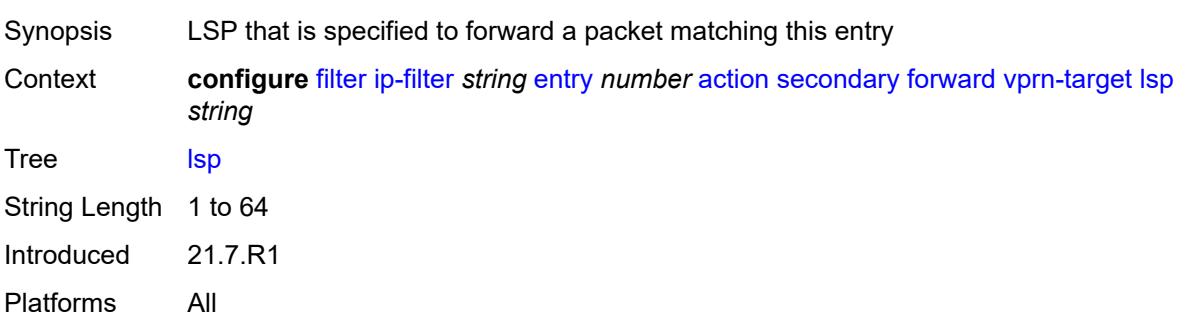

## **vprn** *reference*

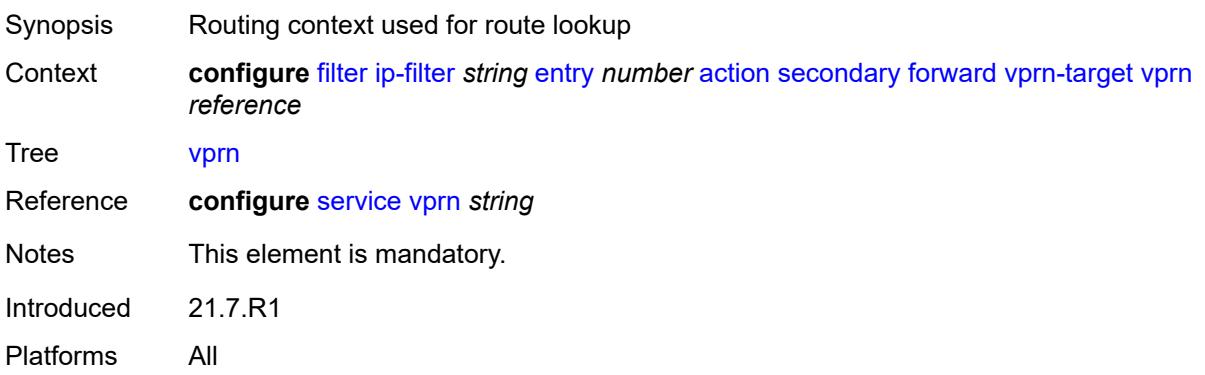

### <span id="page-1026-0"></span>**remark**

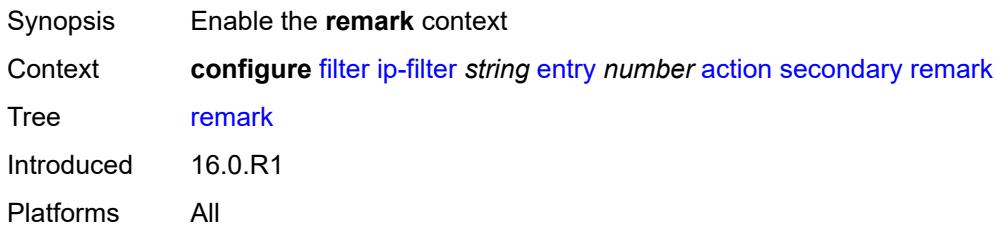

## <span id="page-1026-1"></span>**dscp** *keyword*

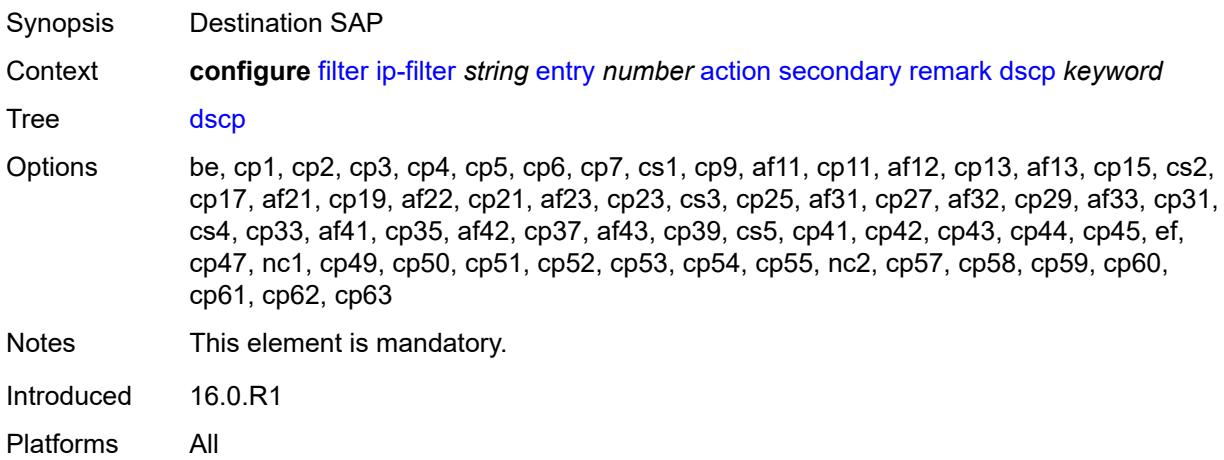

## <span id="page-1026-2"></span>**tcp-mss-adjust**

Synopsis Adjust MSS option of TCP matching packets to configured value of tcp-mss in router interface context

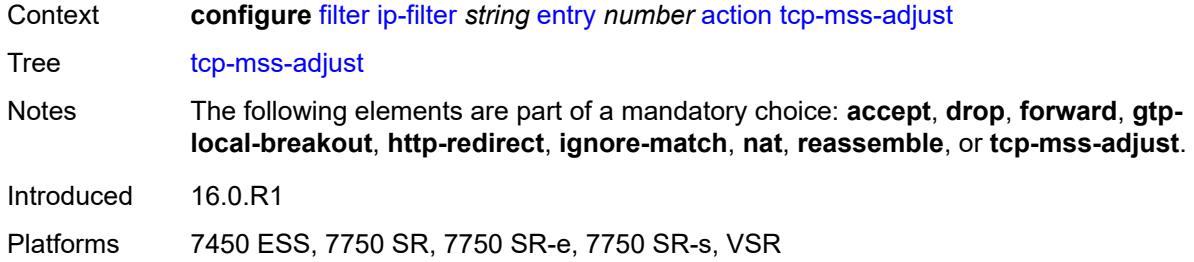

### <span id="page-1027-0"></span>**description** *string*

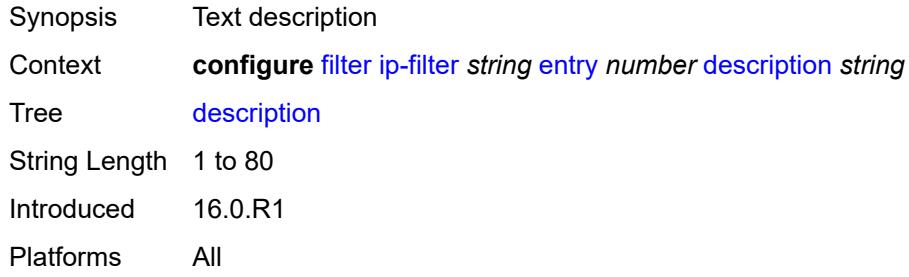

### <span id="page-1027-1"></span>**egress-pbr** *keyword*

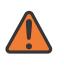

#### **WARNING:**

Modifying this element recreates the parent element automatically for the new value to take effect.

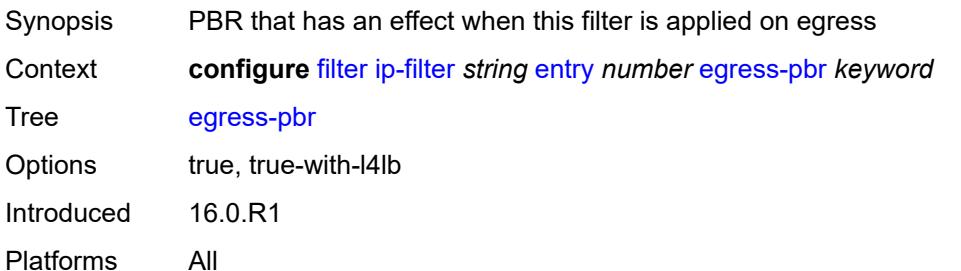

#### <span id="page-1027-2"></span>**filter-sample** *boolean*

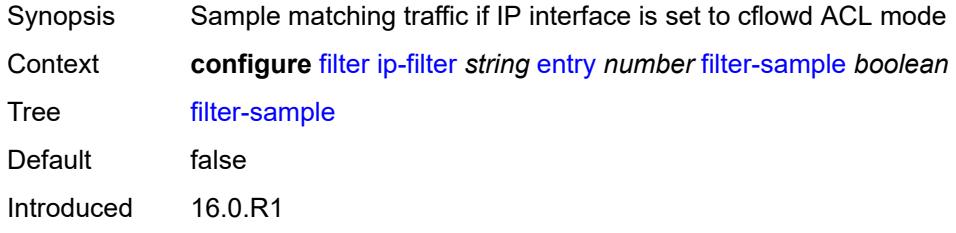

Platforms All

### <span id="page-1028-0"></span>**interface-sample** *boolean*

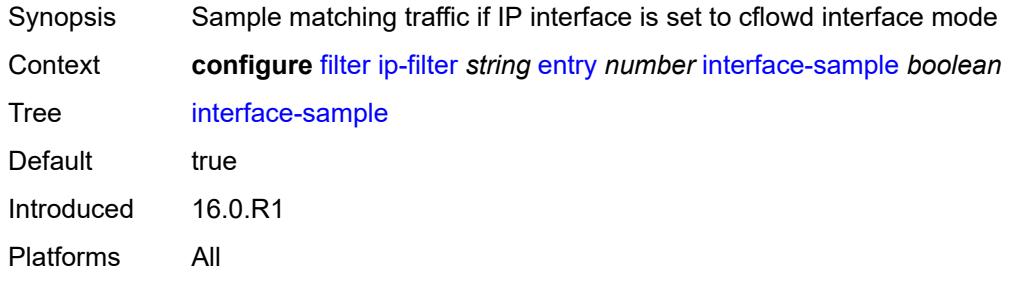

## <span id="page-1028-1"></span>**log** *reference*

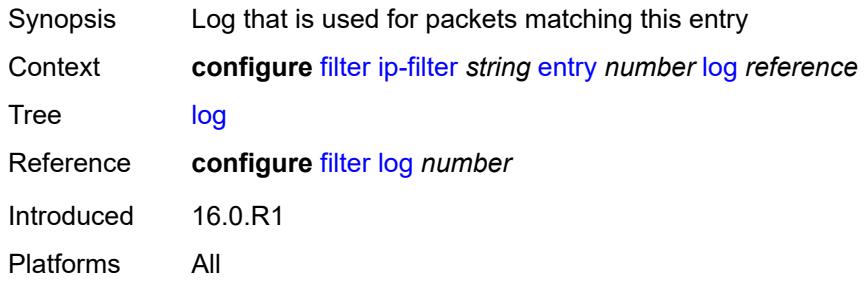

### <span id="page-1028-2"></span>**match**

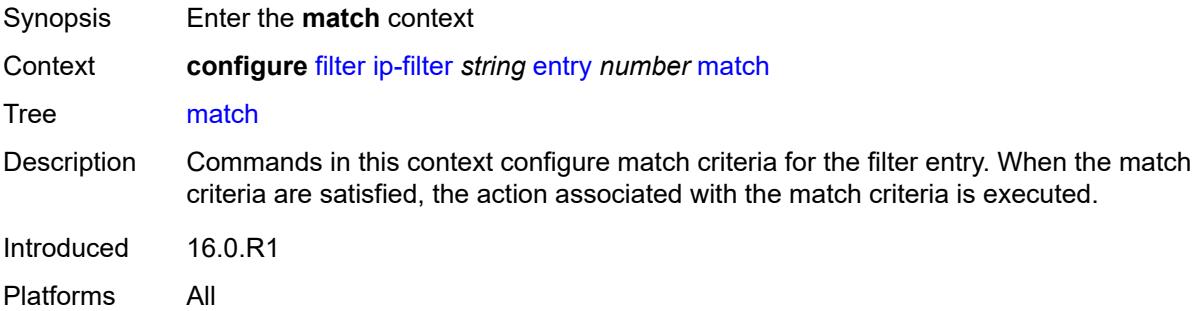

## <span id="page-1028-3"></span>**destination-class** *number*

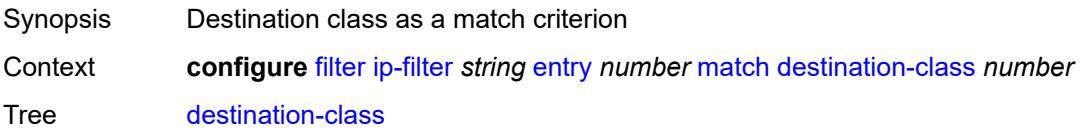

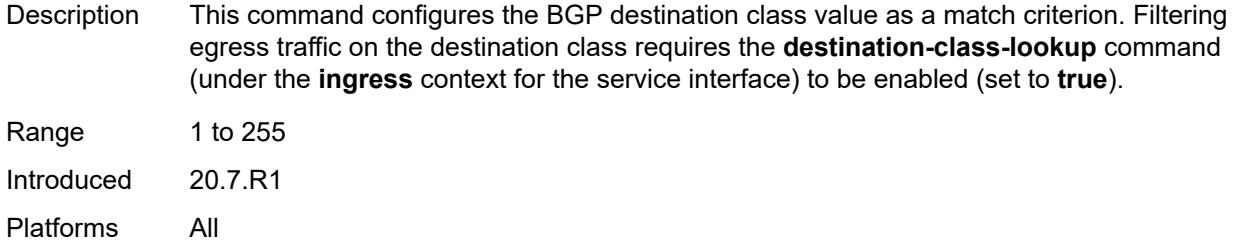

## <span id="page-1029-0"></span>**dscp** *keyword*

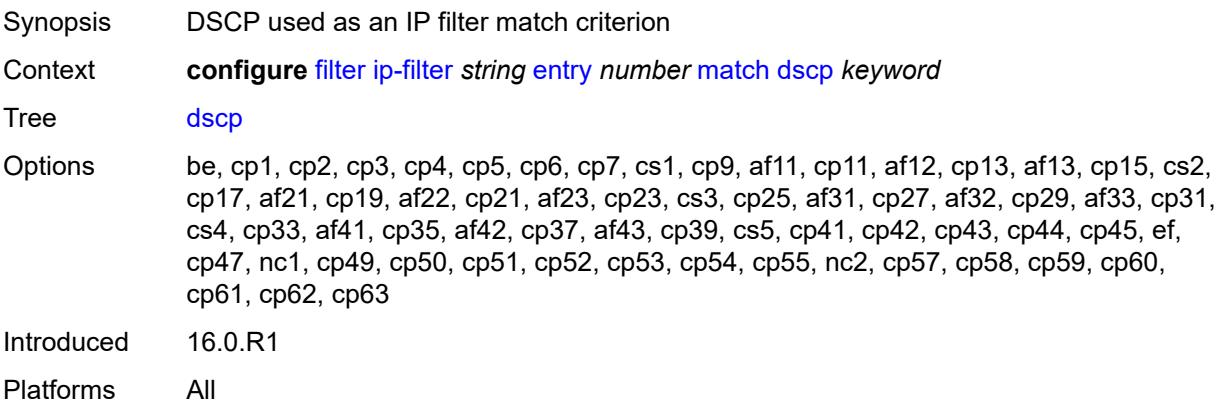

## <span id="page-1029-1"></span>**dst-ip**

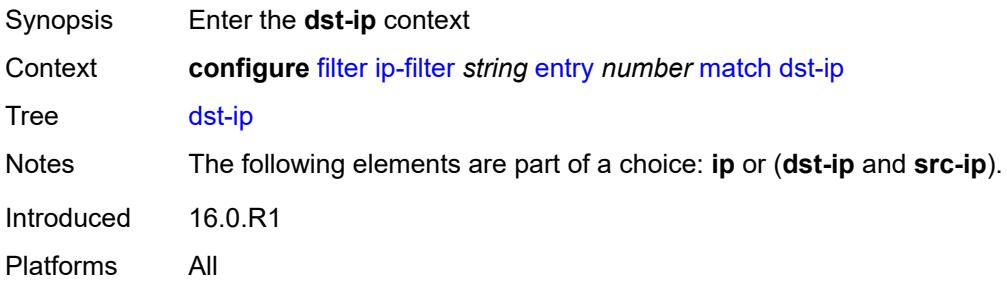

## <span id="page-1029-2"></span>**address** *(ipv4-address | ipv4-prefix-with-host-bits)*

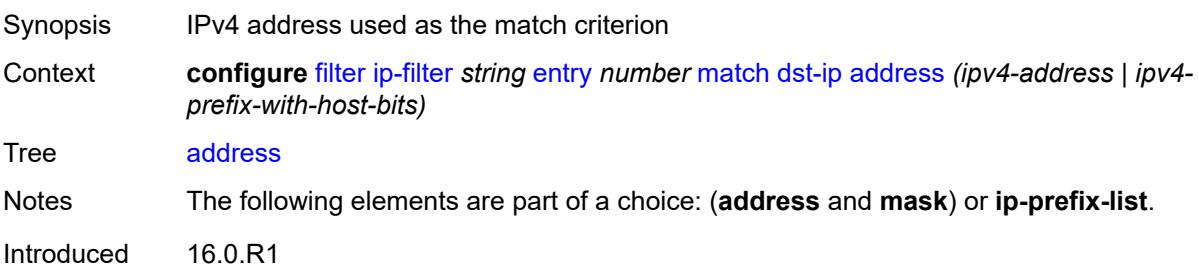

Platforms All

## <span id="page-1030-0"></span>**ip-prefix-list** *reference*

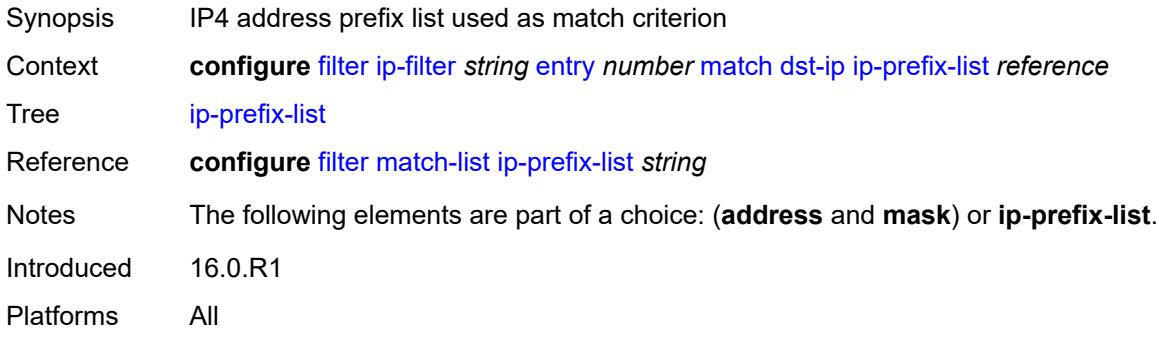

## <span id="page-1030-1"></span>**mask** *string*

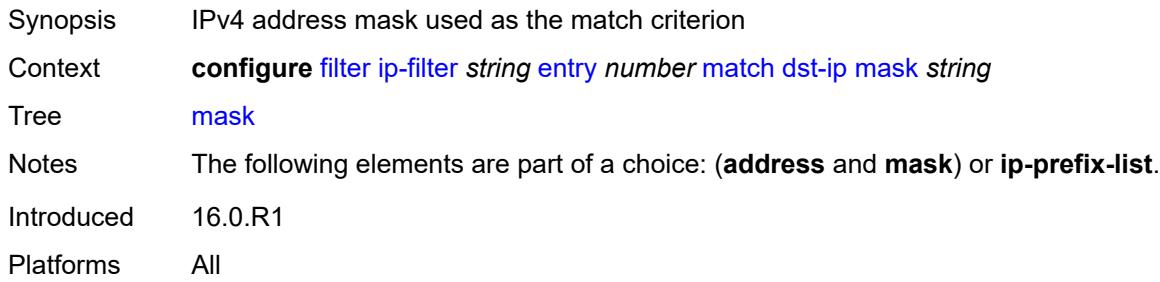

## <span id="page-1030-2"></span>**dst-port**

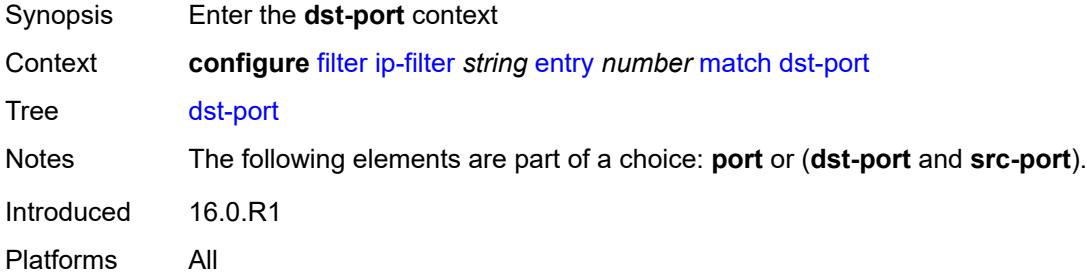

### <span id="page-1030-3"></span>**eq** *number*

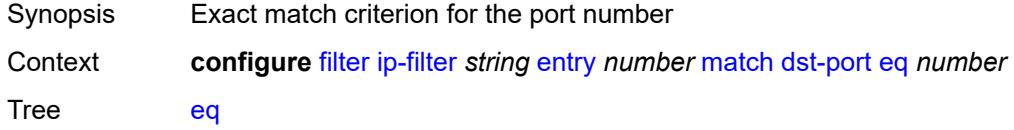

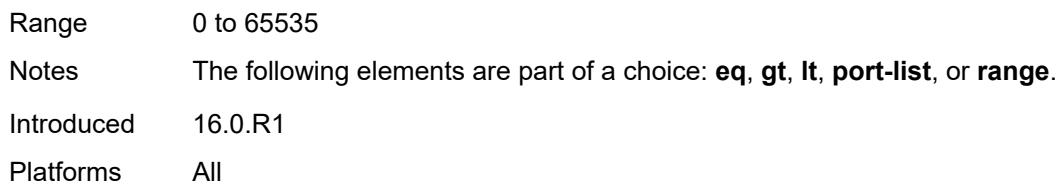

## <span id="page-1031-0"></span>**gt** *number*

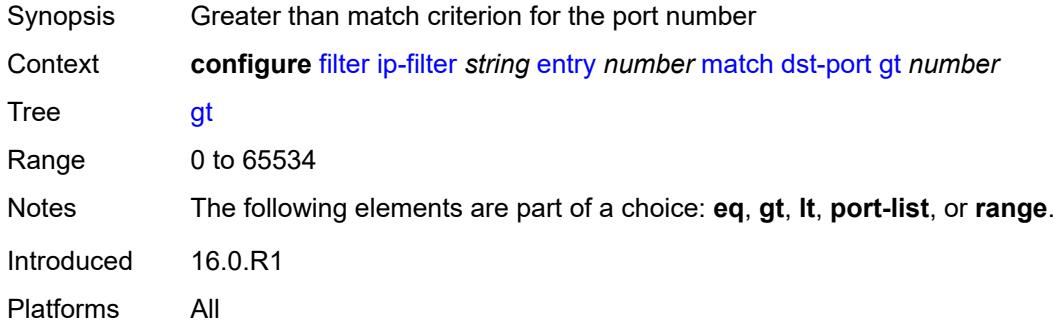

### <span id="page-1031-1"></span>**lt** *number*

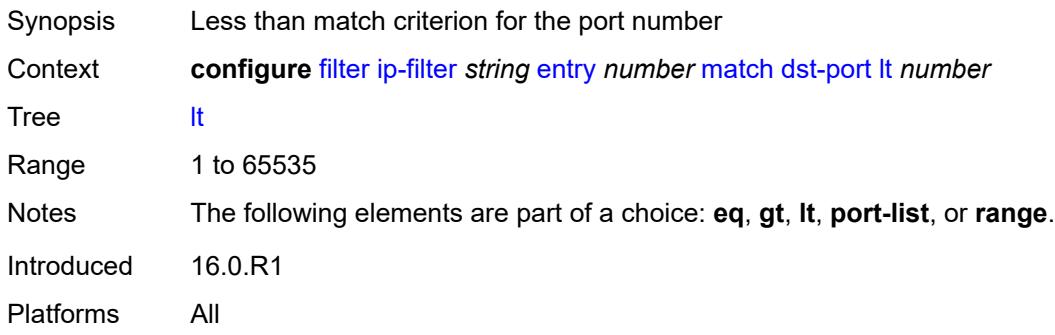

## <span id="page-1031-2"></span>**port-list** *reference*

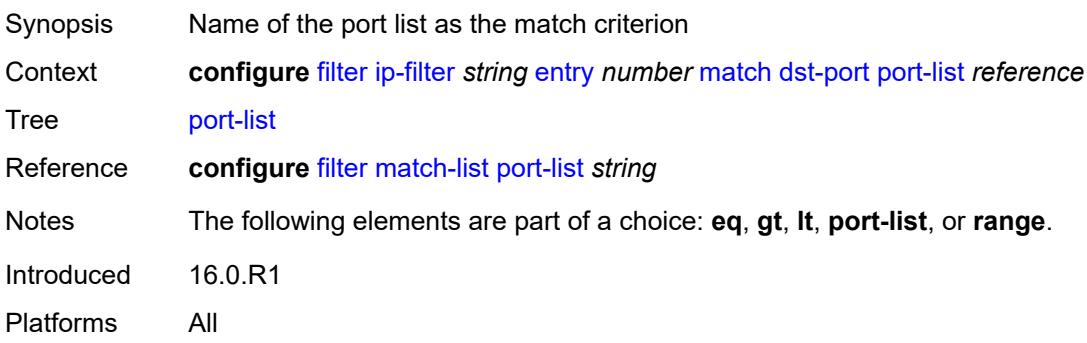

### <span id="page-1032-0"></span>**range**

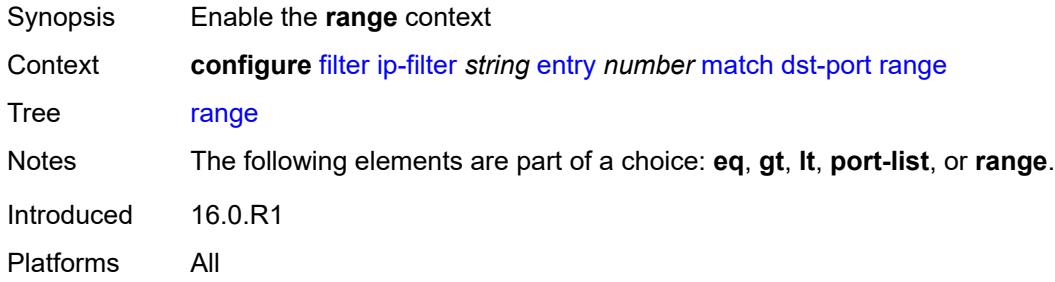

#### <span id="page-1032-1"></span>**end** *number*

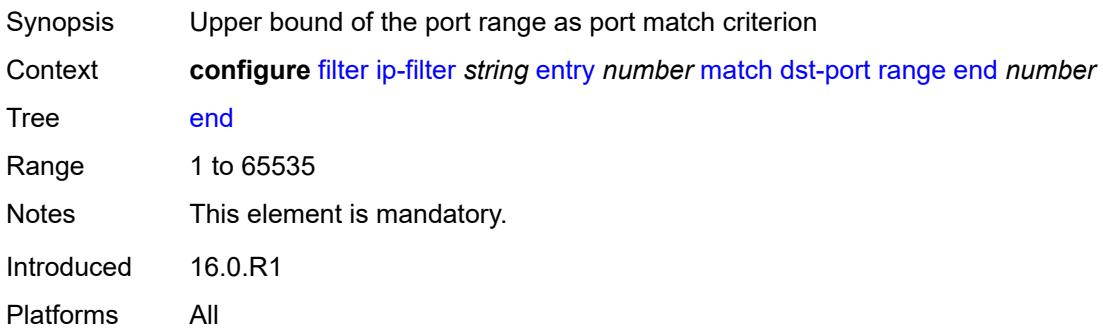

### <span id="page-1032-2"></span>**start** *number*

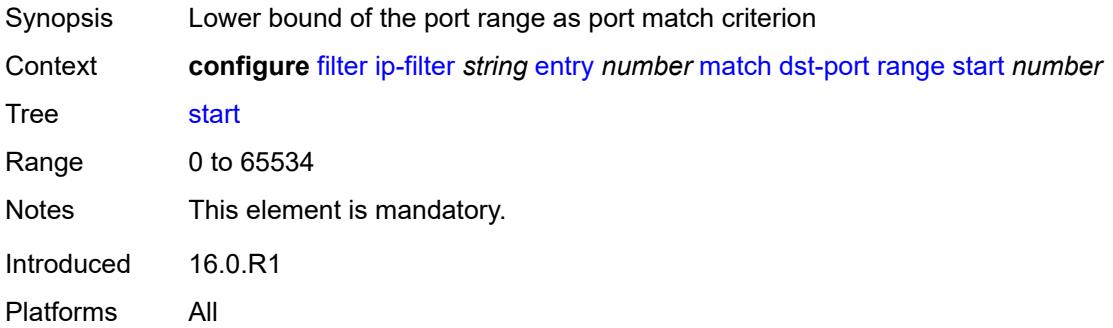

# <span id="page-1032-3"></span>**fragment** *keyword*

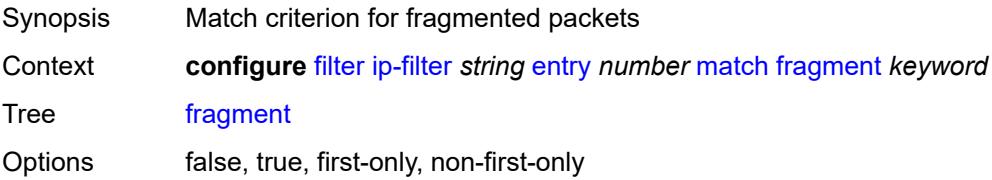

Introduced 16.0.R1 Platforms All

## <span id="page-1033-0"></span>**icmp**

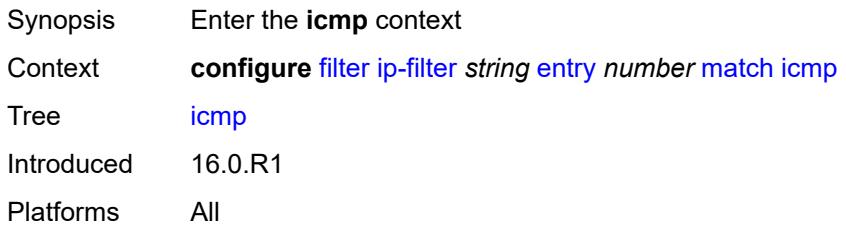

### <span id="page-1033-1"></span>**code** *number*

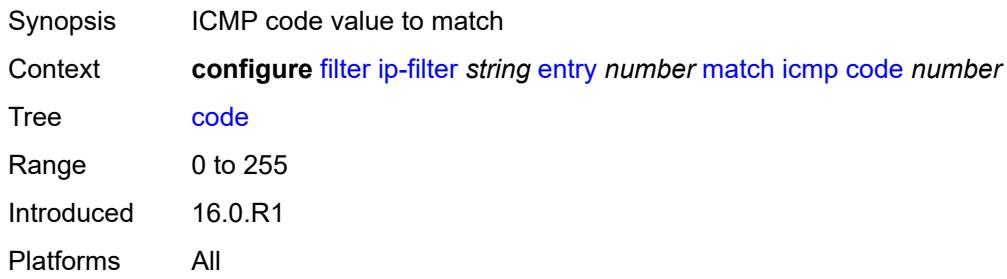

### <span id="page-1033-2"></span>**type** *number*

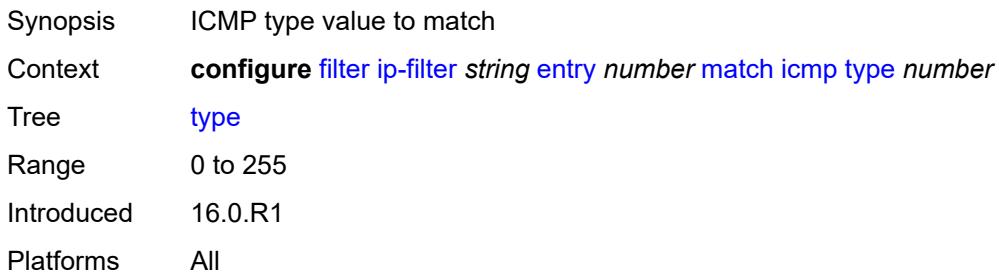

### <span id="page-1033-3"></span>**ip**

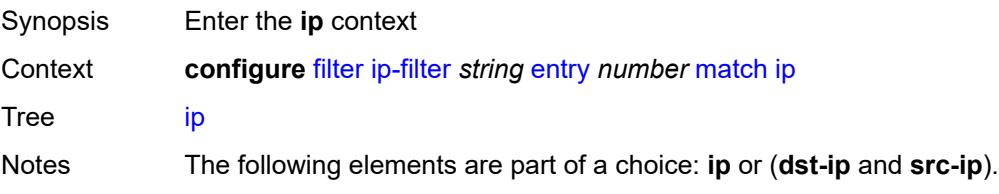

Introduced 21.10.R1 Platforms All

### <span id="page-1034-0"></span>**address** *(ipv4-address | ipv4-prefix-with-host-bits)*

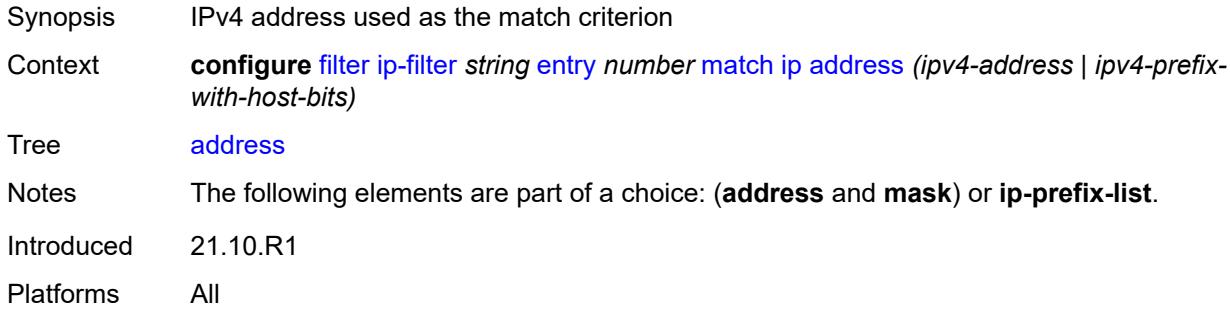

## <span id="page-1034-1"></span>**ip-prefix-list** *reference*

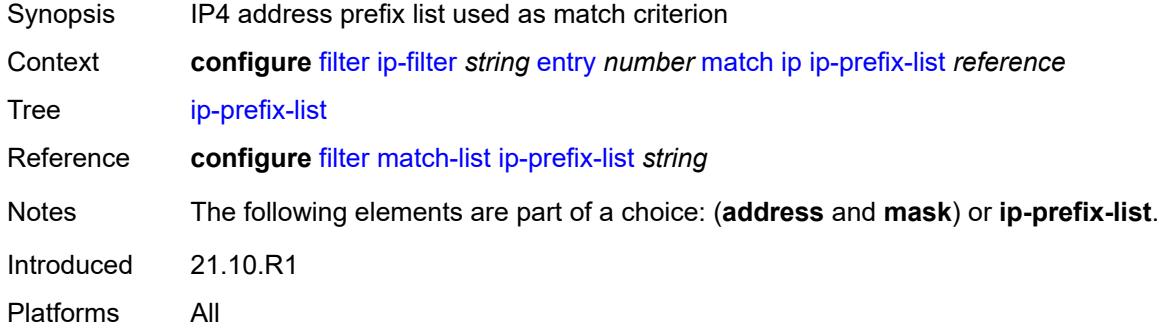

### <span id="page-1034-2"></span>**mask** *string*

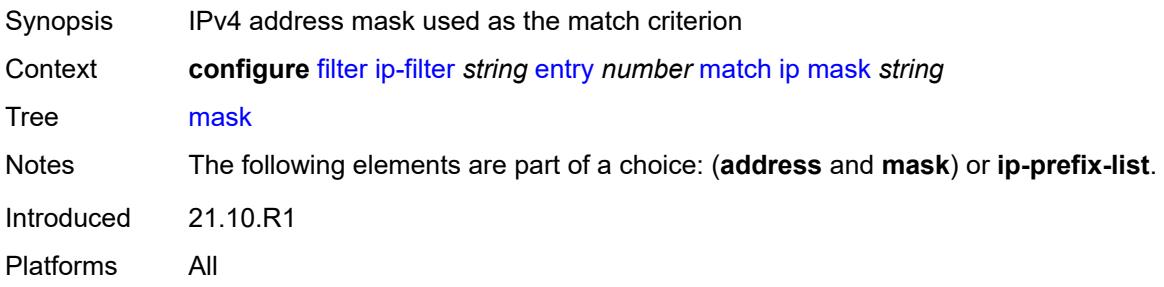

### <span id="page-1034-3"></span>**ip-option**

Synopsis Enable the **ip-option** context

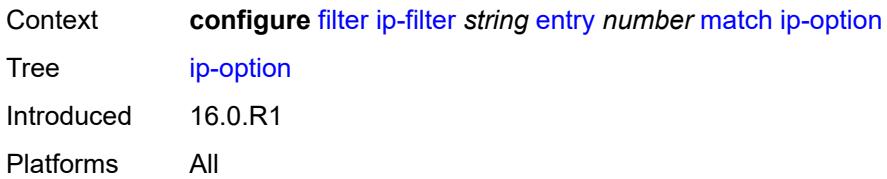

### <span id="page-1035-0"></span>**mask** *number*

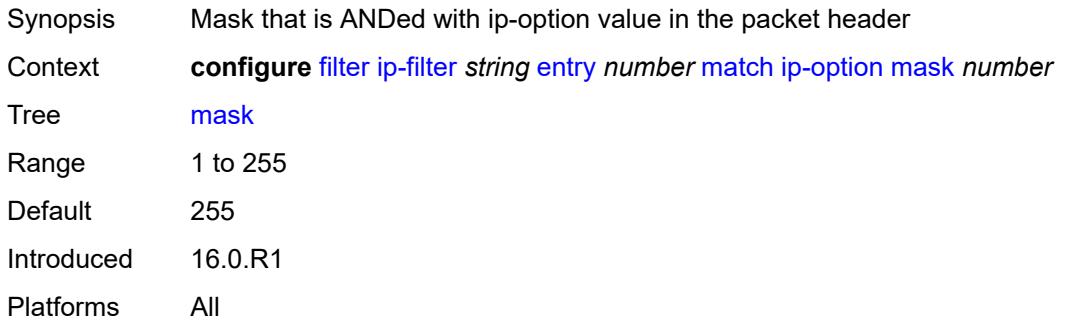

## <span id="page-1035-1"></span>**type** *number*

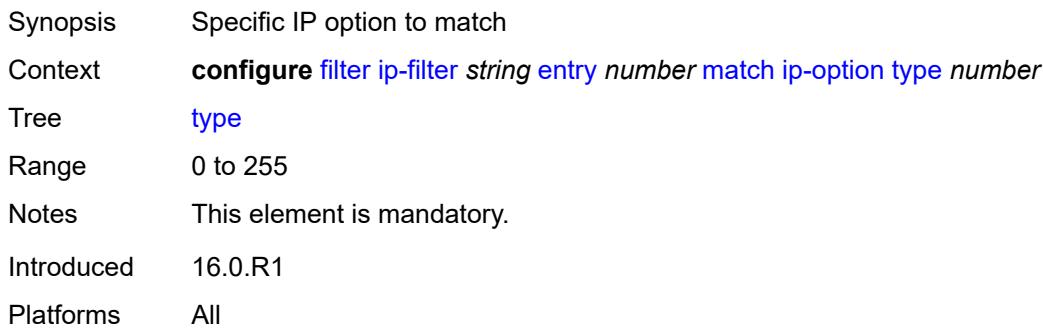

### <span id="page-1035-2"></span>**multiple-option** *boolean*

<span id="page-1035-3"></span>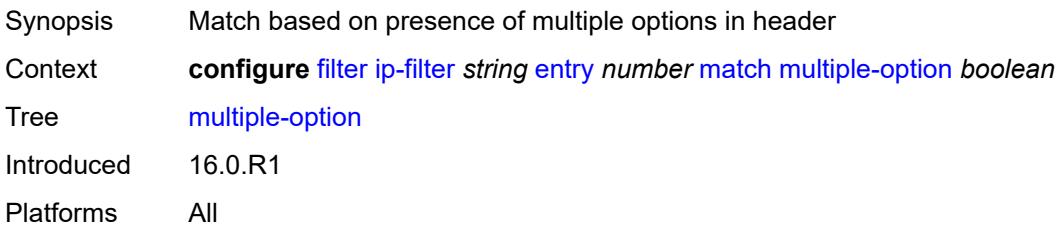

## **option-present** *boolean*

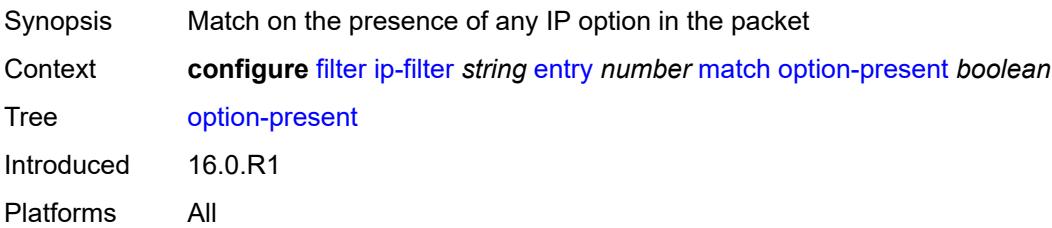

### <span id="page-1036-0"></span>**packet-length**

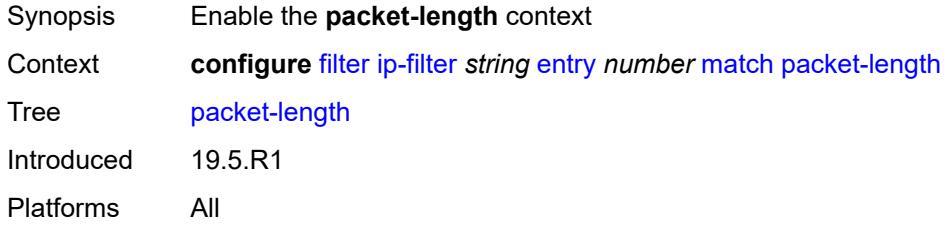

#### <span id="page-1036-1"></span>**eq** *number*

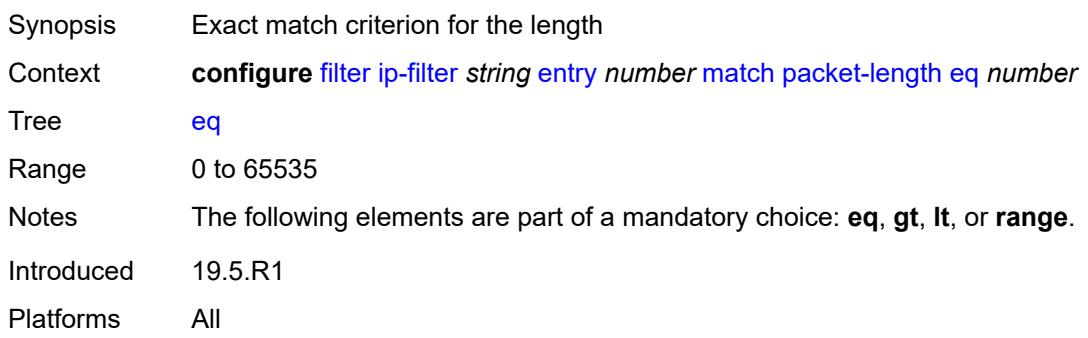

# <span id="page-1036-2"></span>**gt** *number*

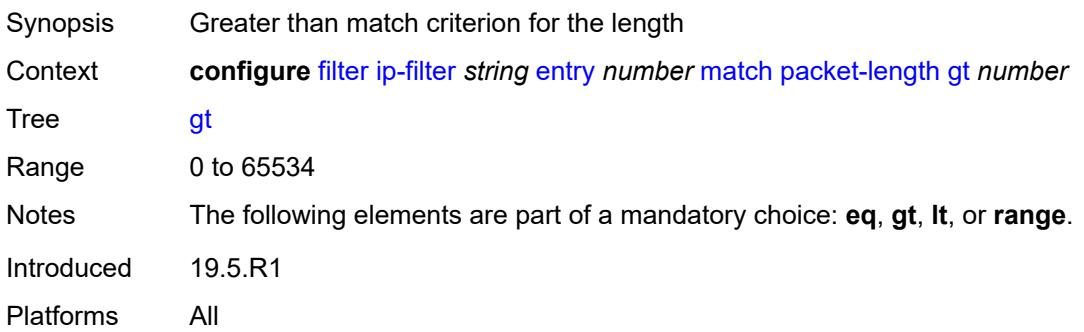

### <span id="page-1037-0"></span>**lt** *number*

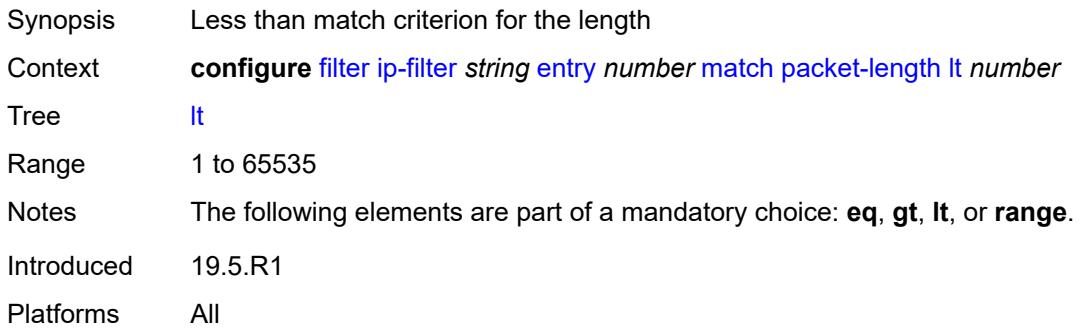

#### <span id="page-1037-1"></span>**range**

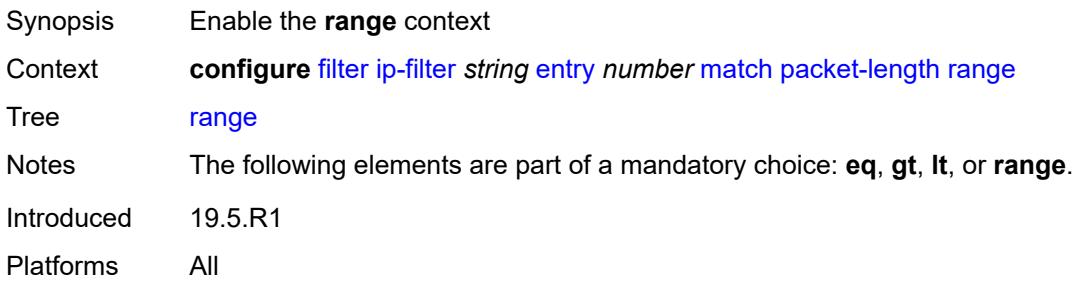

### <span id="page-1037-2"></span>**end** *number*

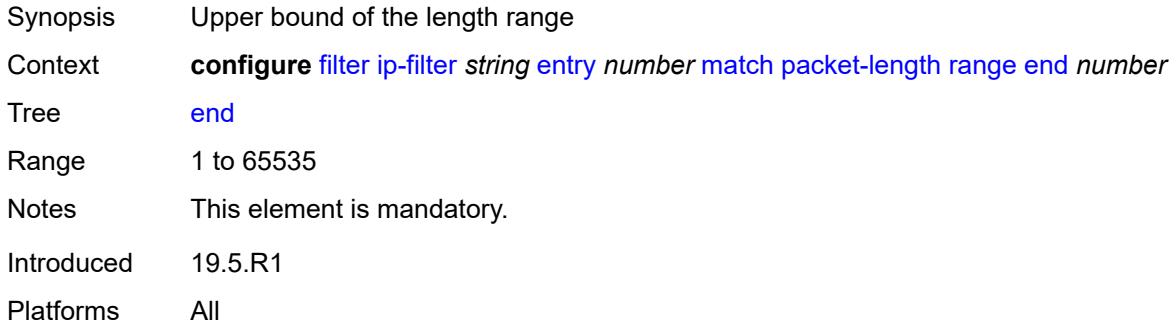

### <span id="page-1037-3"></span>**start** *number*

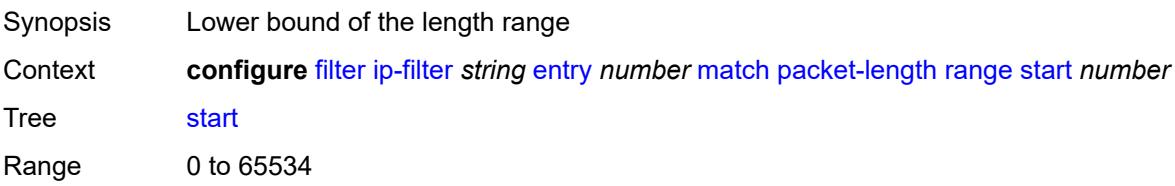

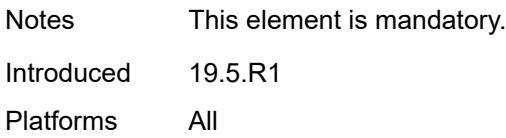

## <span id="page-1038-0"></span>**port**

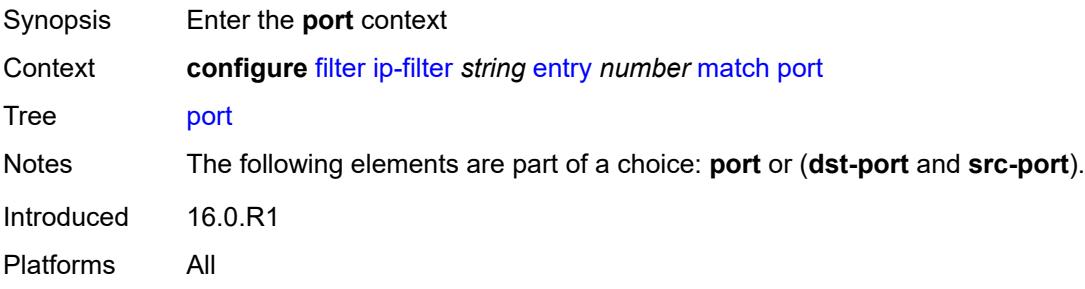

### <span id="page-1038-1"></span>**eq** *number*

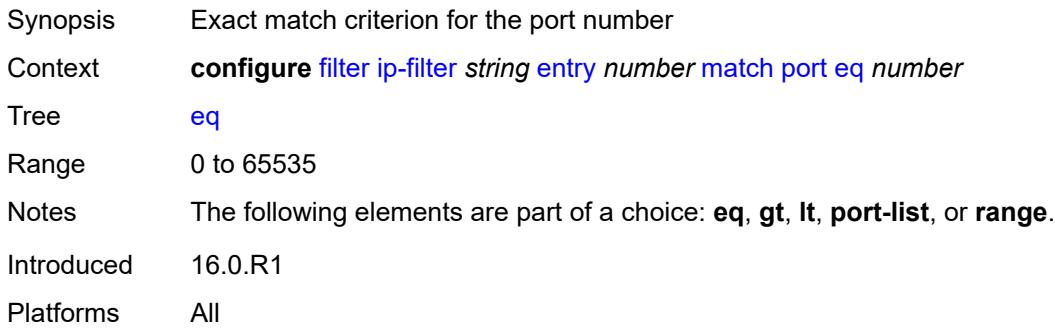

### <span id="page-1038-2"></span>**gt** *number*

<span id="page-1038-3"></span>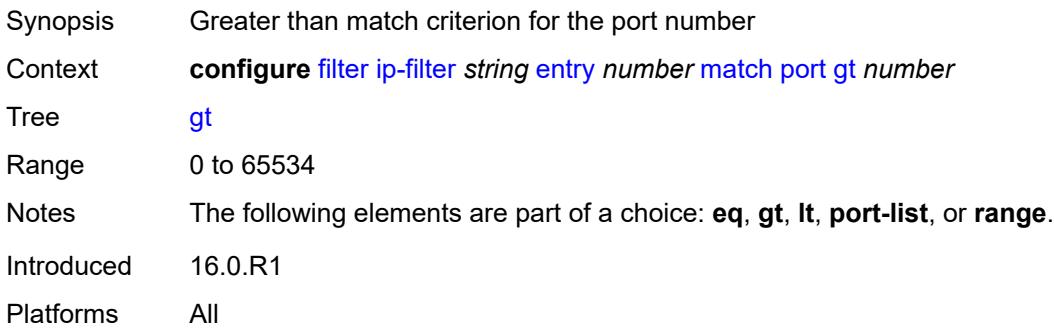

### **lt** *number*

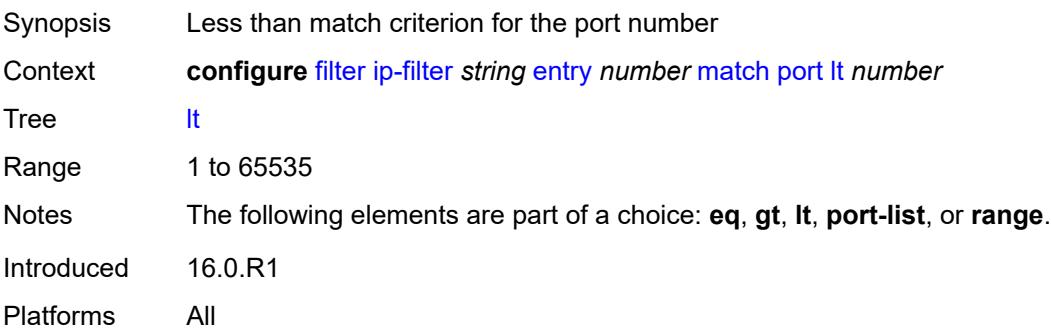

### <span id="page-1039-0"></span>**port-list** *reference*

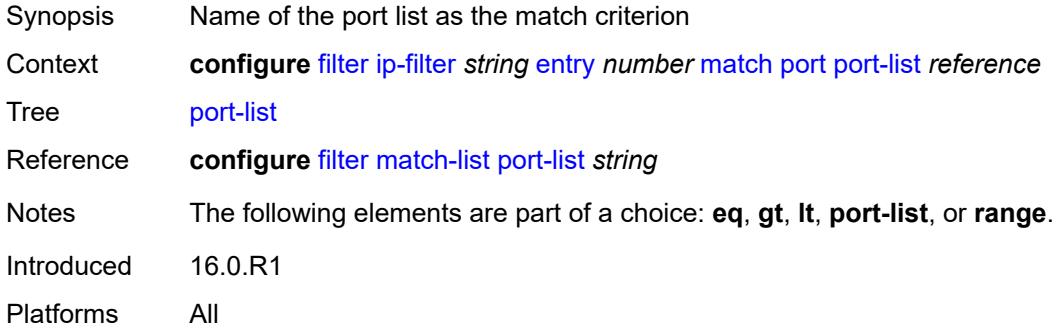

### <span id="page-1039-1"></span>**range**

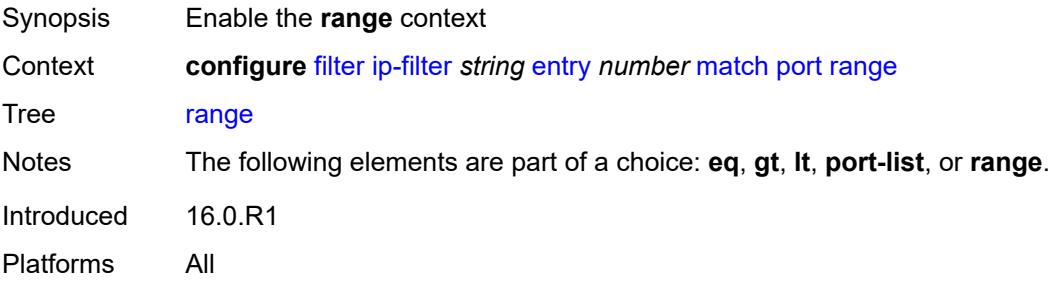

#### <span id="page-1039-2"></span>**end** *number*

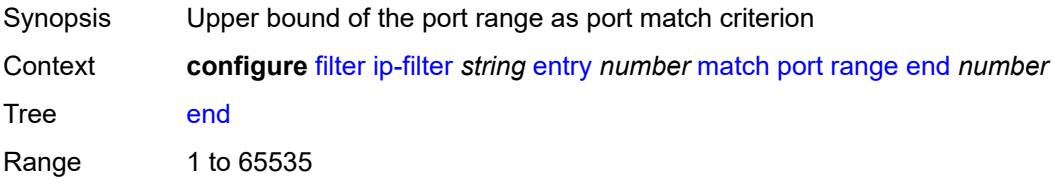

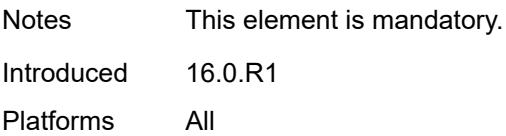

### <span id="page-1040-0"></span>**start** *number*

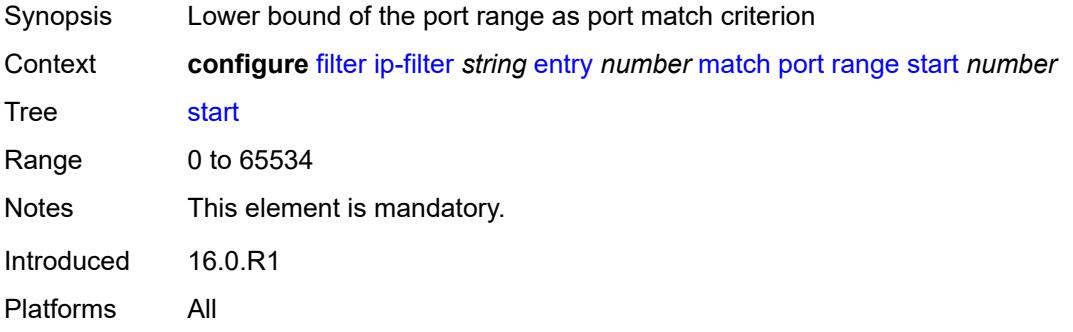

## <span id="page-1040-1"></span>**protocol** *(number | keyword)*

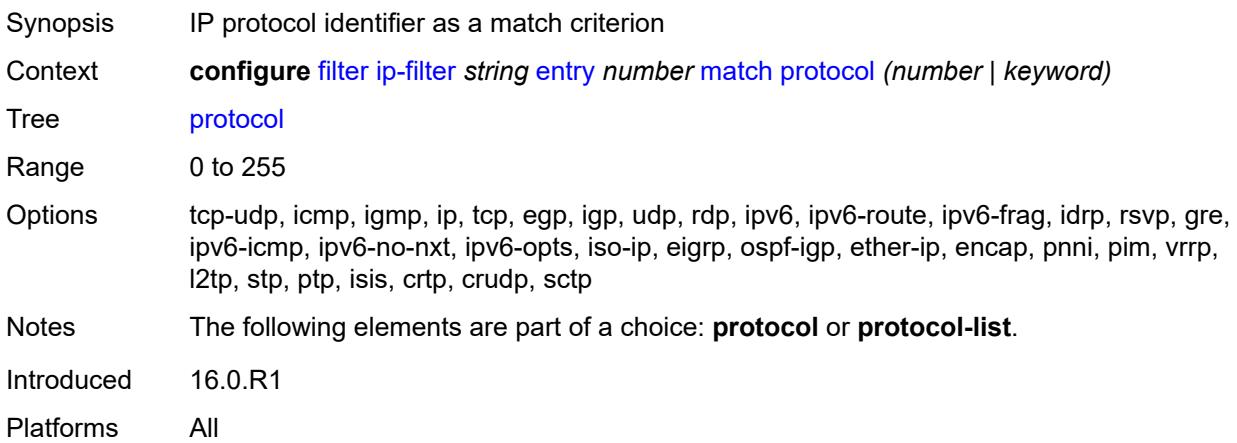

### <span id="page-1040-2"></span>**protocol-list** *reference*

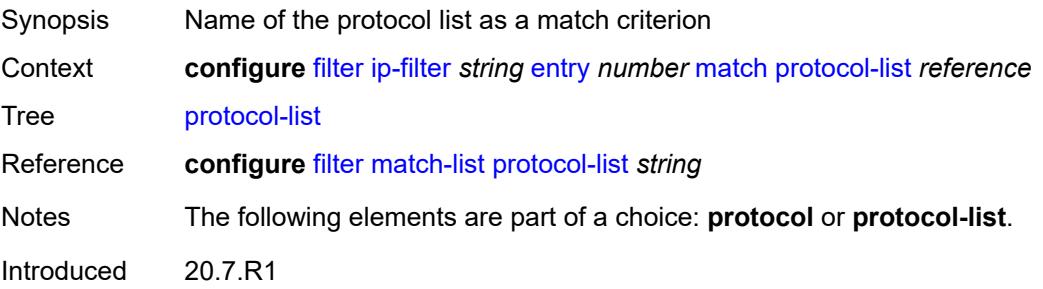

Platforms All

### <span id="page-1041-0"></span>**src-ip**

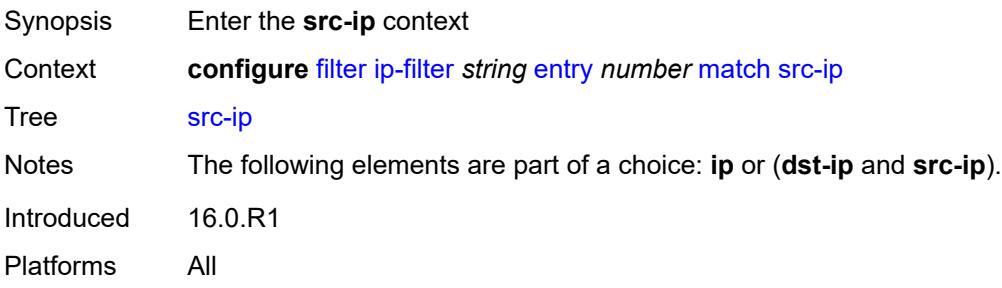

#### <span id="page-1041-1"></span>**address** *(ipv4-address | ipv4-prefix-with-host-bits)*

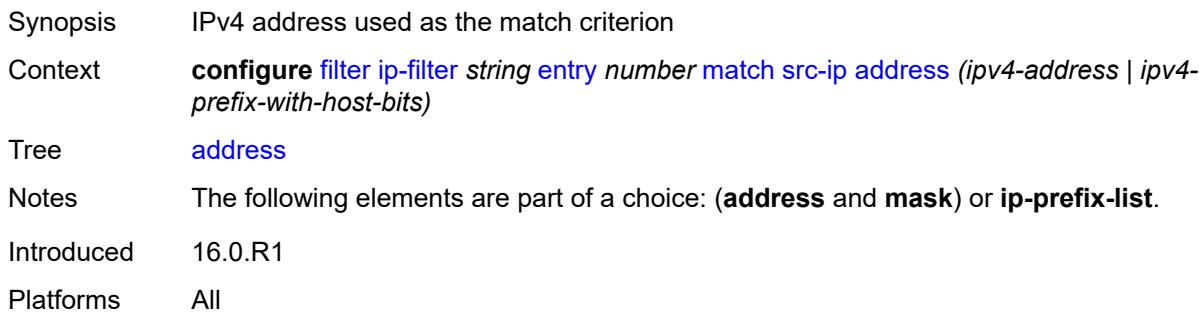

### <span id="page-1041-2"></span>**ip-prefix-list** *reference*

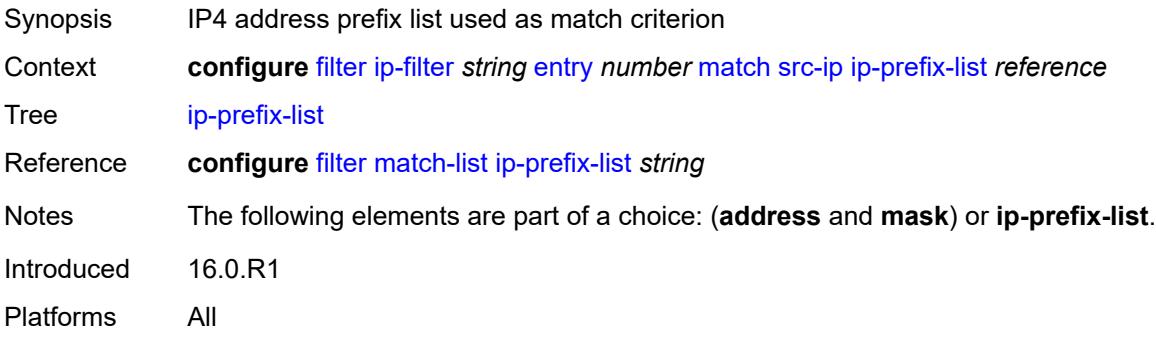

### <span id="page-1041-3"></span>**mask** *string*

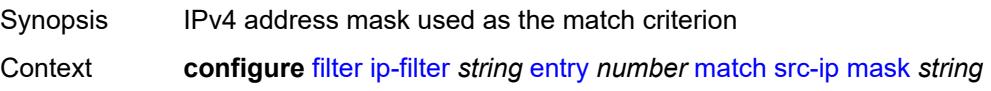

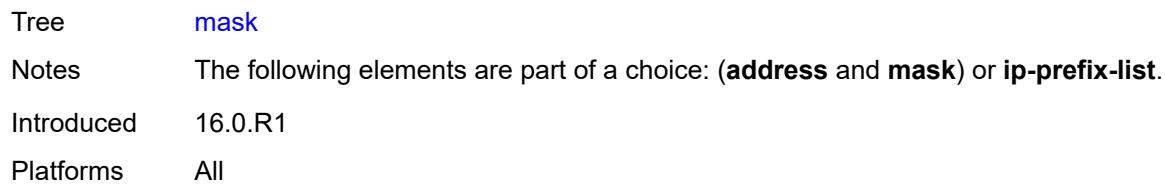

#### <span id="page-1042-0"></span>**src-mac**

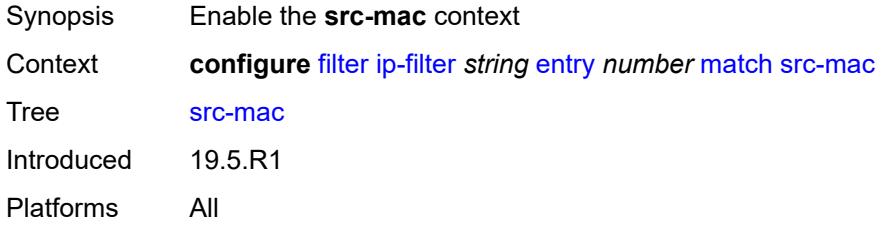

## <span id="page-1042-1"></span>**address** *string*

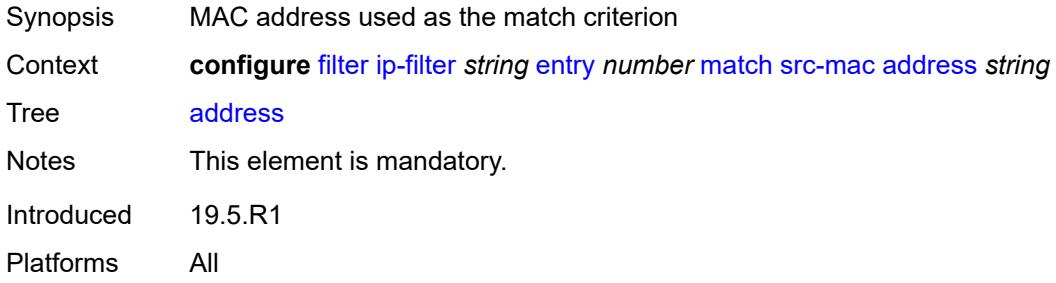

## <span id="page-1042-2"></span>**mask** *string*

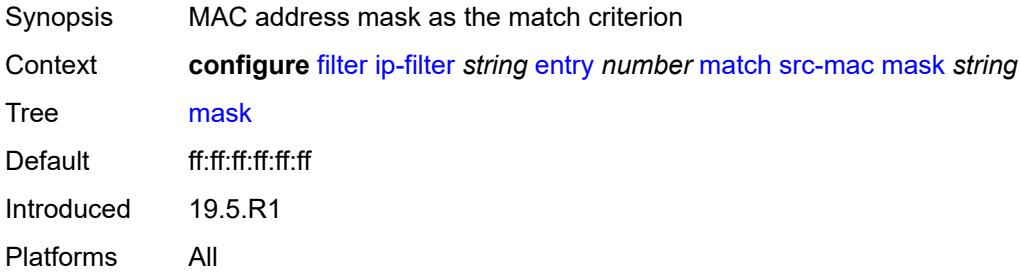

### <span id="page-1042-3"></span>**src-port**

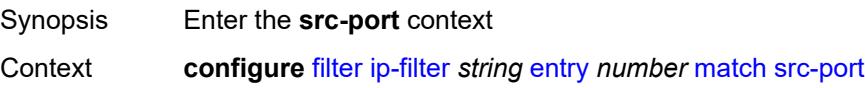

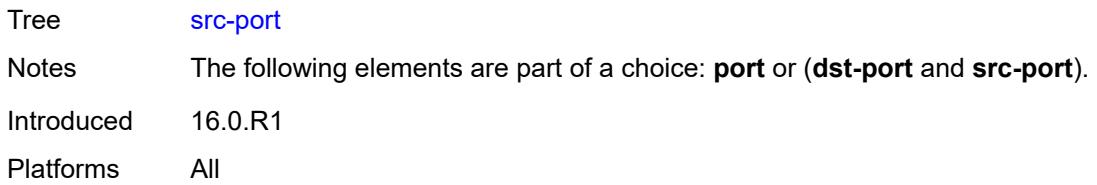

## <span id="page-1043-0"></span>**eq** *number*

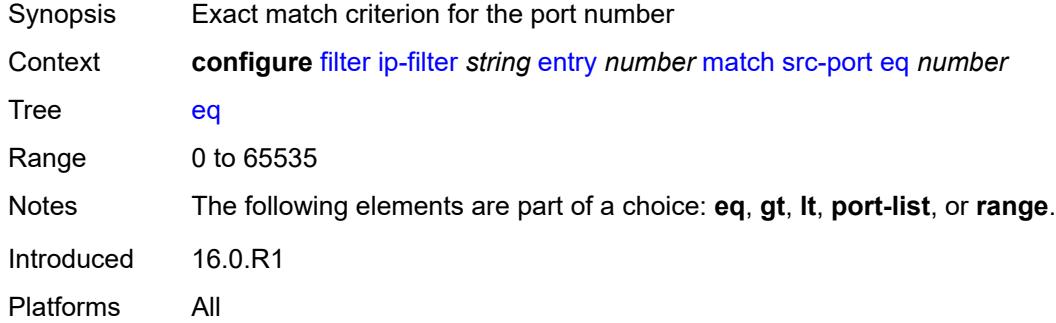

### <span id="page-1043-1"></span>**gt** *number*

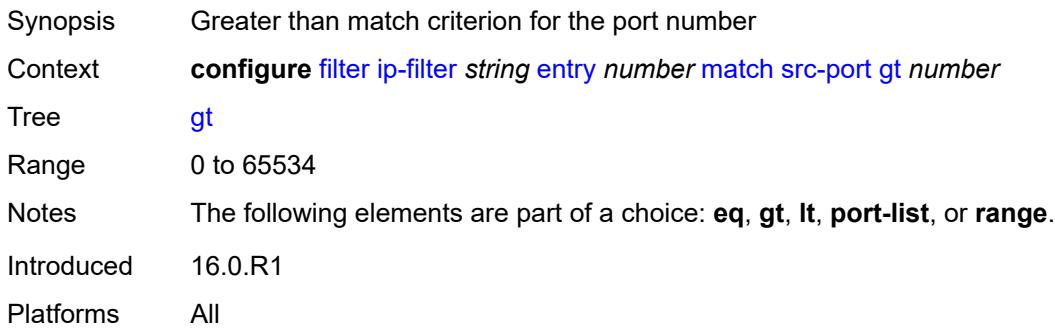

## <span id="page-1043-2"></span>**lt** *number*

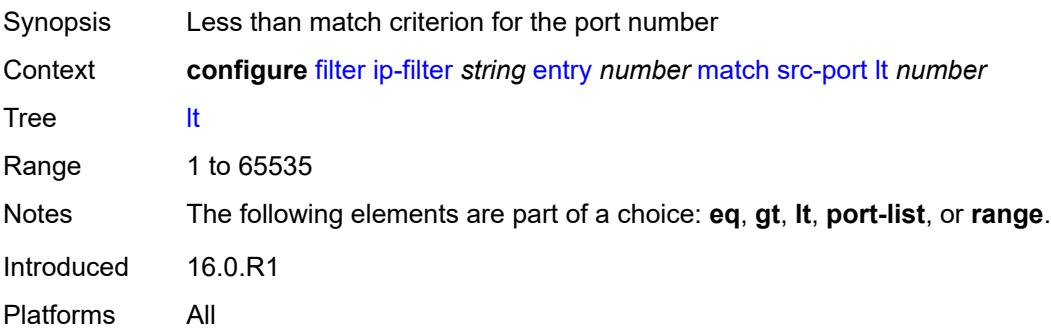
# <span id="page-1044-0"></span>**port-list** *reference*

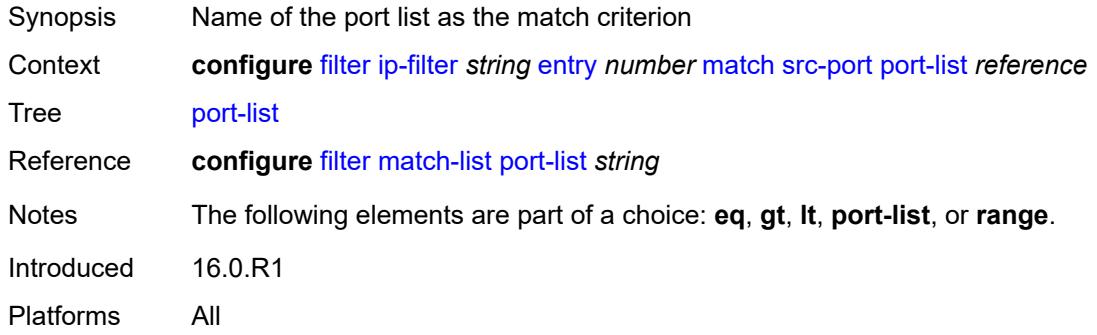

## <span id="page-1044-1"></span>**range**

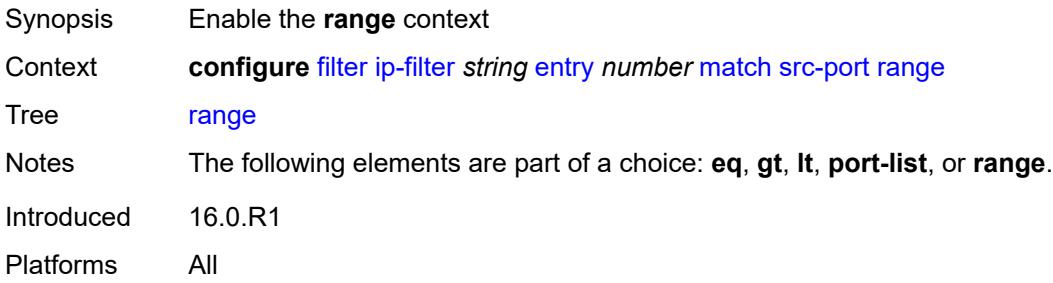

## <span id="page-1044-2"></span>**end** *number*

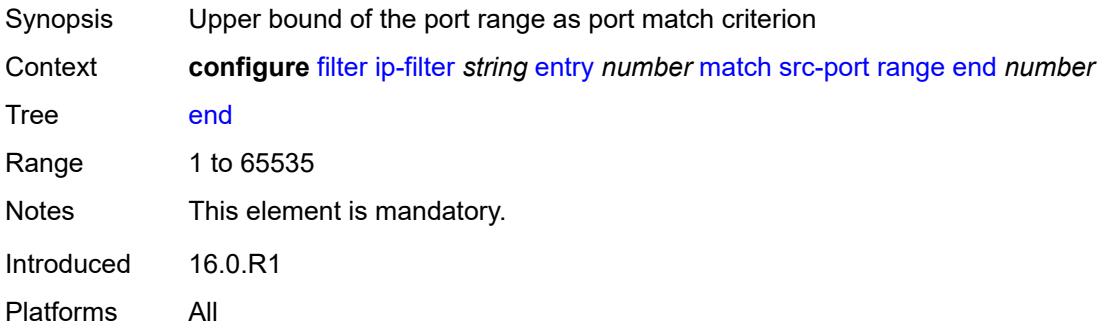

## <span id="page-1044-3"></span>**start** *number*

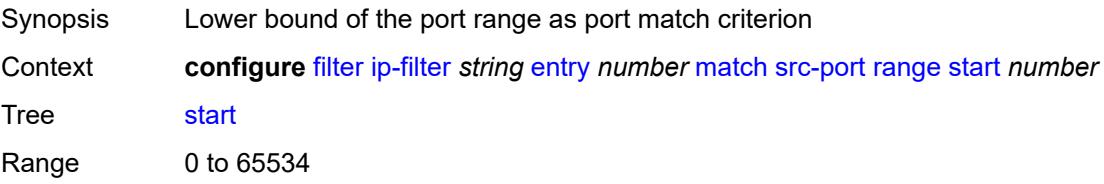

Notes This element is mandatory. Introduced 16.0.R1 Platforms All

## <span id="page-1045-0"></span>**src-route-option** *boolean*

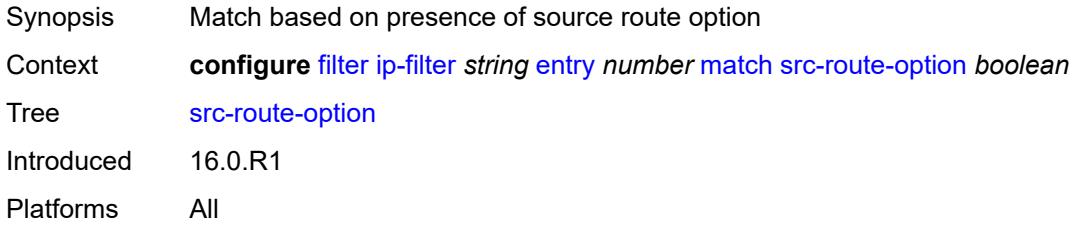

# <span id="page-1045-1"></span>**tcp-established**

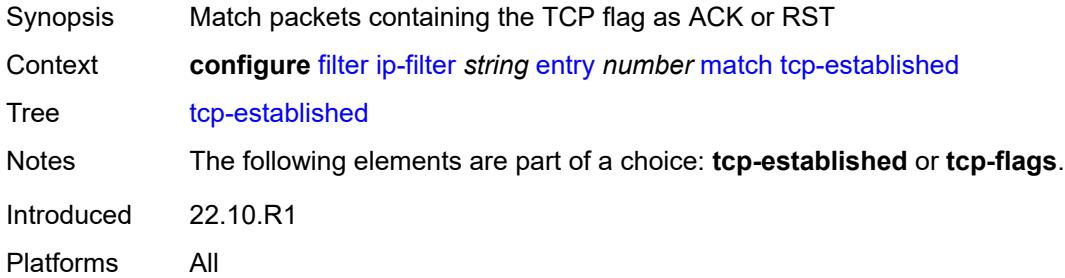

# <span id="page-1045-2"></span>**tcp-flags**

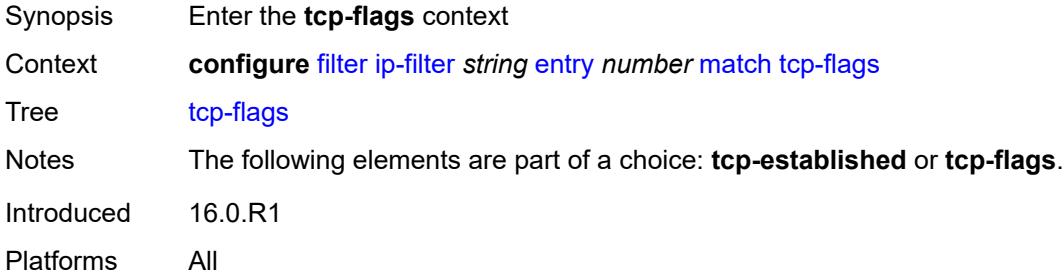

## <span id="page-1045-3"></span>**ack** *boolean*

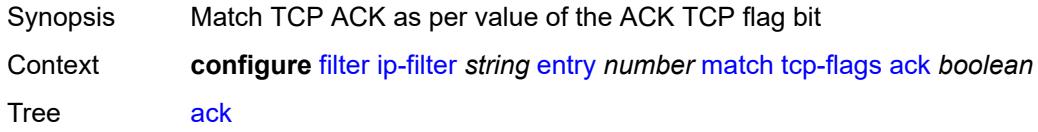

Introduced 16.0.R1 Platforms All

## <span id="page-1046-0"></span>**cwr** *boolean*

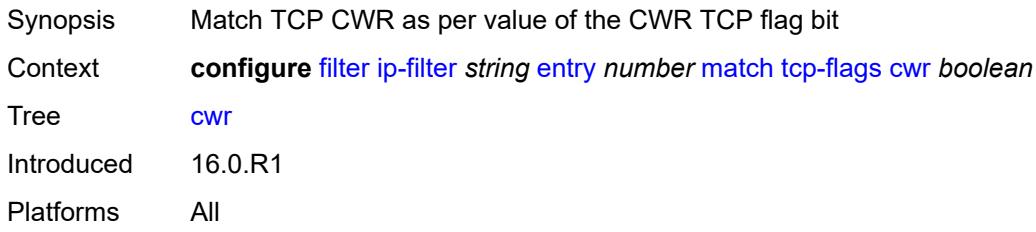

## <span id="page-1046-1"></span>**ece** *boolean*

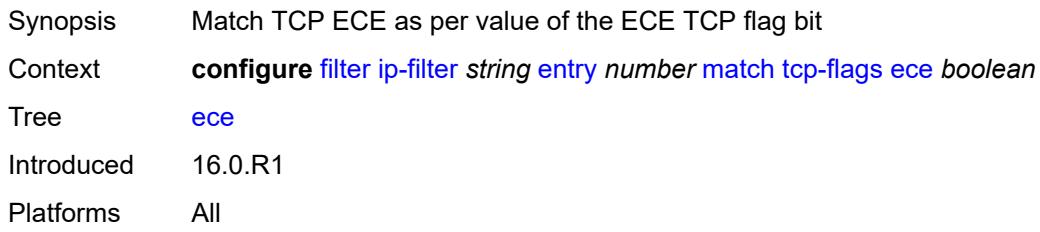

# <span id="page-1046-2"></span>**fin** *boolean*

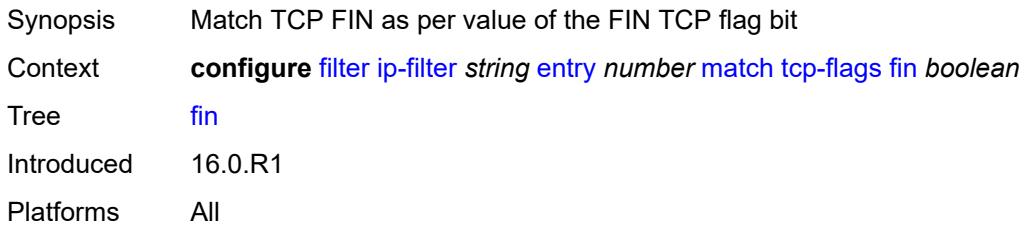

## <span id="page-1046-3"></span>**ns** *boolean*

<span id="page-1046-4"></span>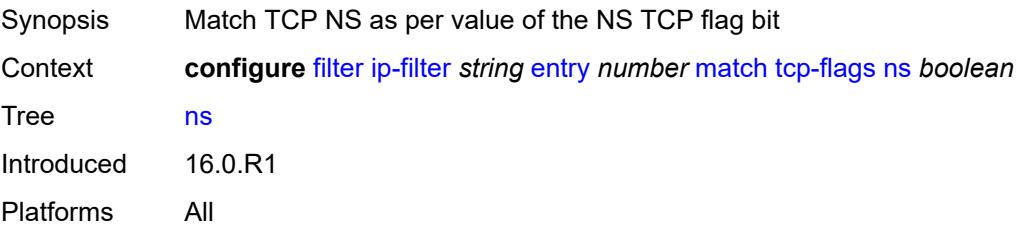

# **psh** *boolean*

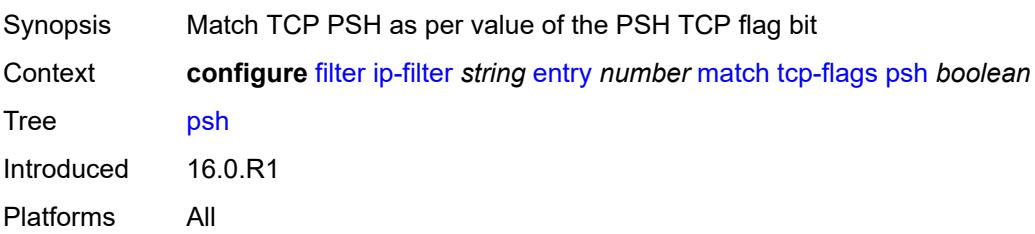

# <span id="page-1047-0"></span>**rst** *boolean*

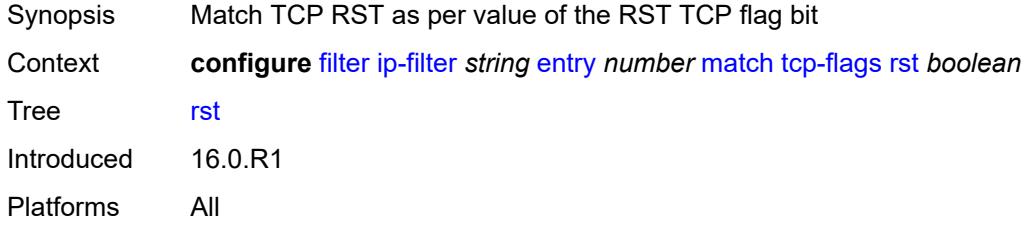

## <span id="page-1047-1"></span>**syn** *boolean*

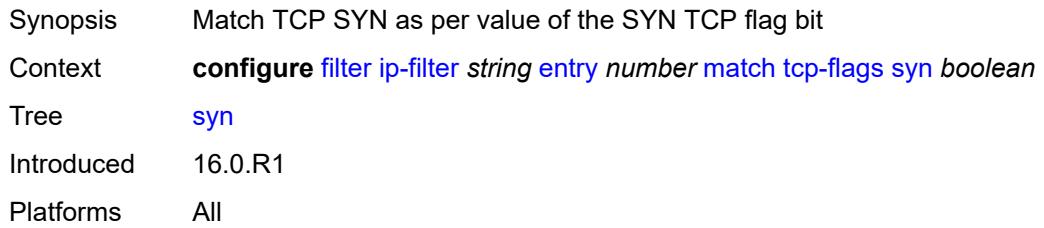

# <span id="page-1047-2"></span>**urg** *boolean*

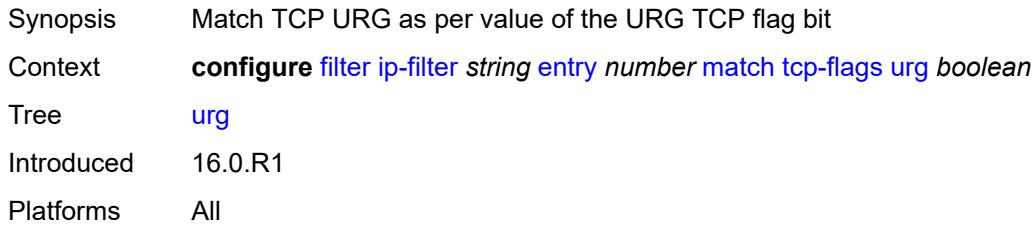

## <span id="page-1047-3"></span>**ttl**

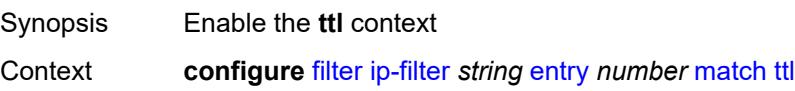

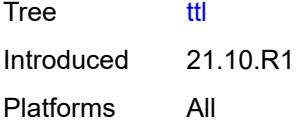

# <span id="page-1048-0"></span>**eq** *number*

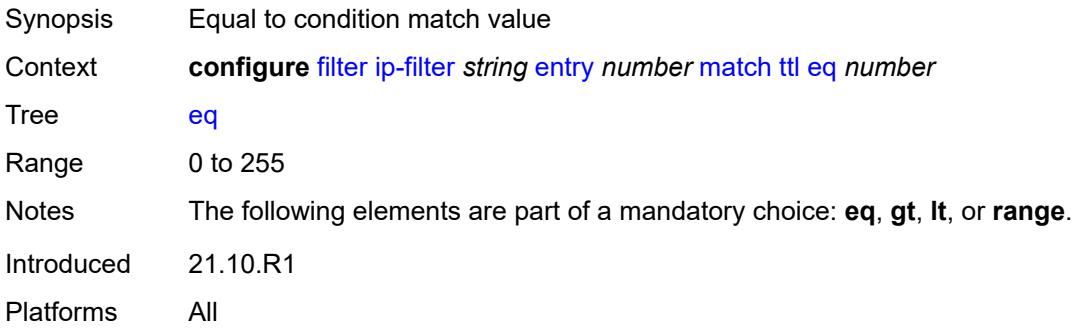

# <span id="page-1048-1"></span>**gt** *number*

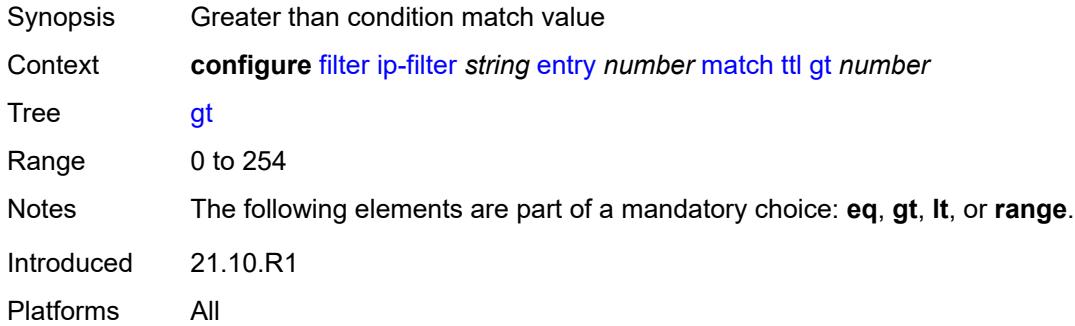

## <span id="page-1048-2"></span>**lt** *number*

<span id="page-1048-3"></span>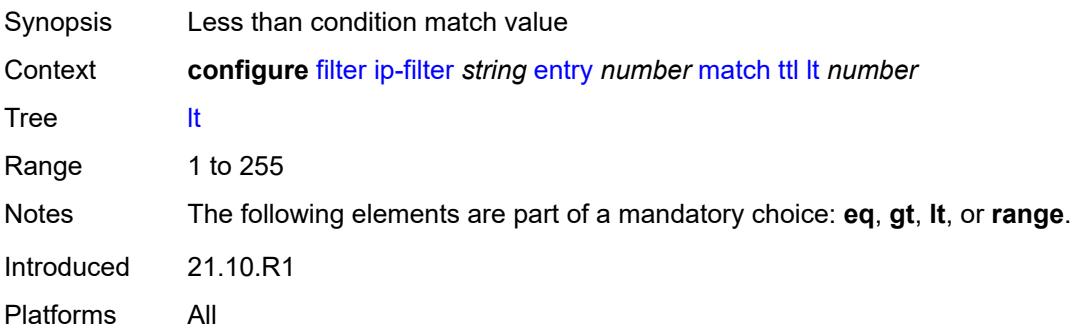

## **range**

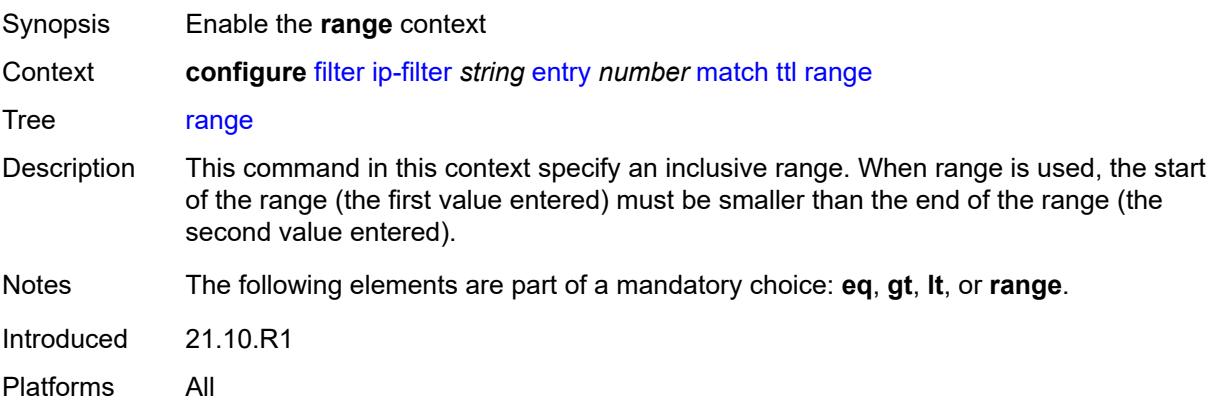

## <span id="page-1049-0"></span>**end** *number*

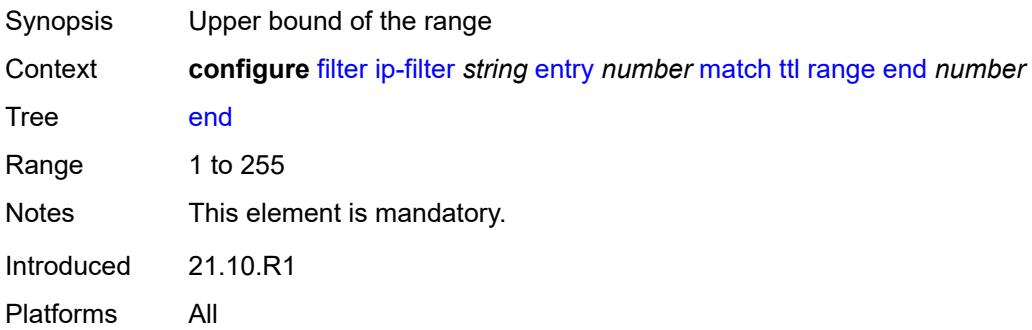

## <span id="page-1049-1"></span>**start** *number*

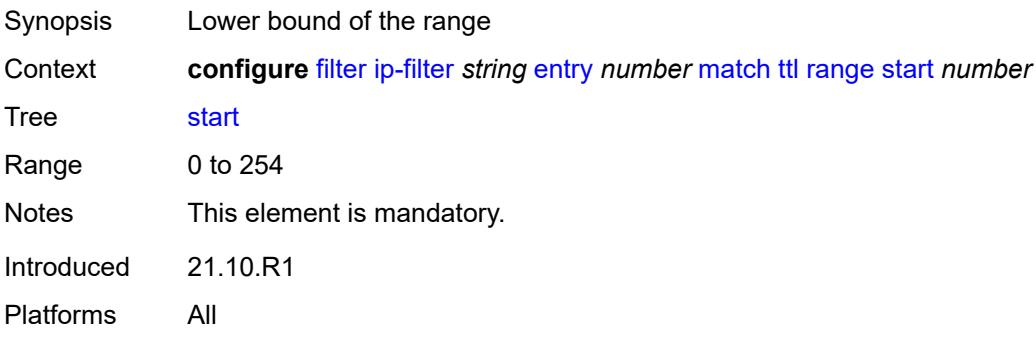

# <span id="page-1049-2"></span>**pbr-down-action-override** *keyword*

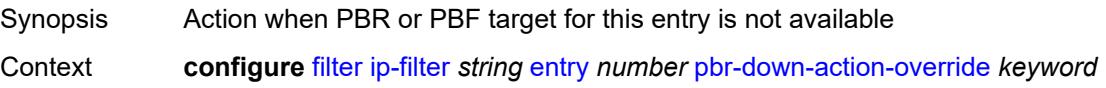

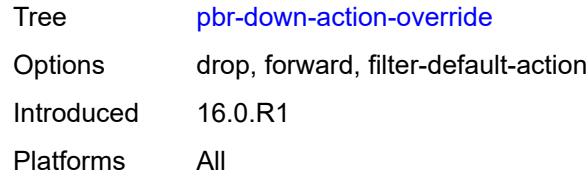

# <span id="page-1050-0"></span>**sample-profile** *reference*

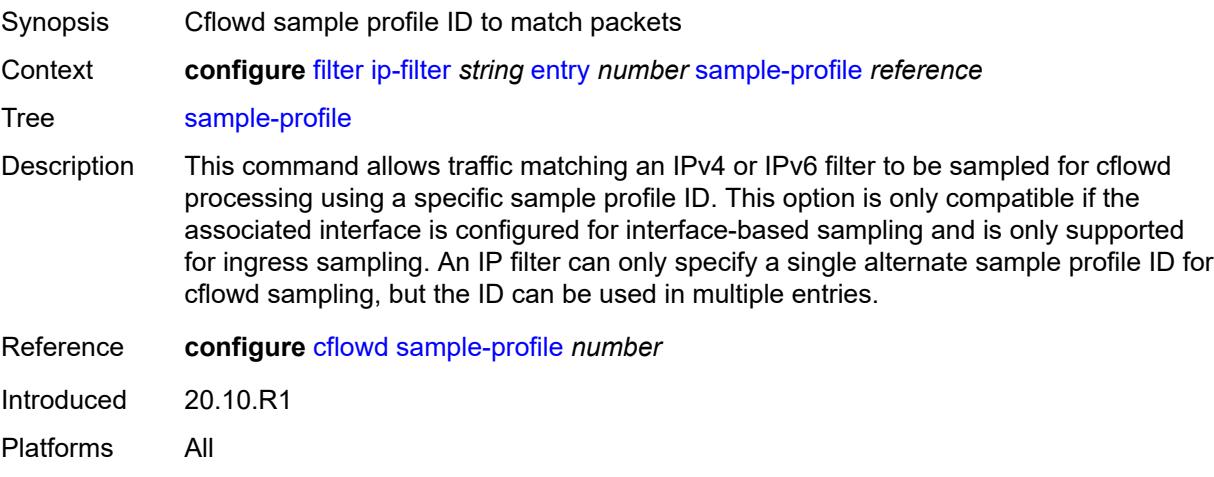

## <span id="page-1050-1"></span>**sticky-dest** *(number | keyword)*

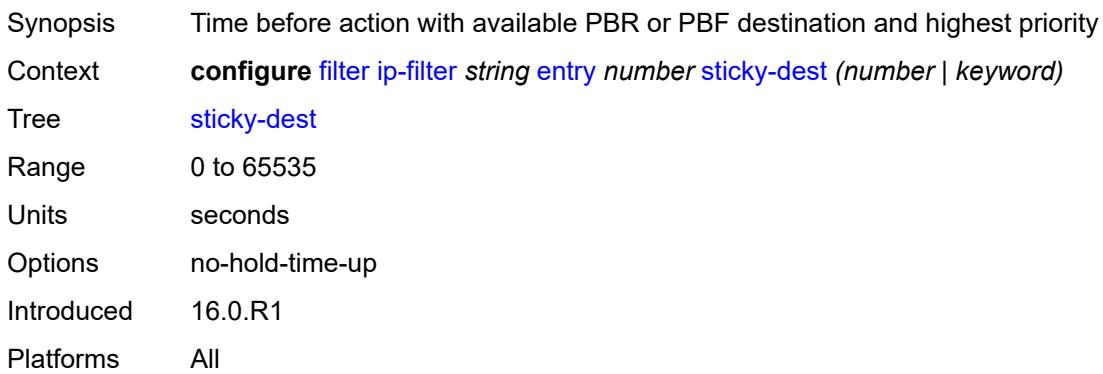

## <span id="page-1050-2"></span>**filter-id** *number*

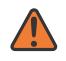

### **WARNING:**

Modifying this element recreates the parent element automatically for the new value to take effect.

Synopsis IP filter ID

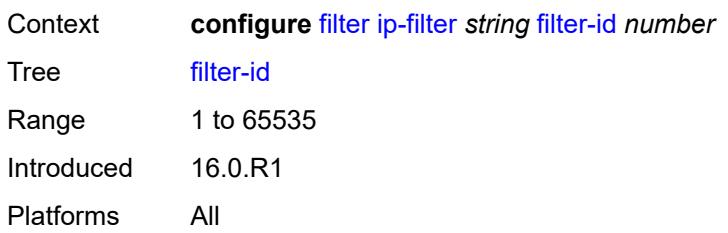

## <span id="page-1051-0"></span>**scope** *keyword*

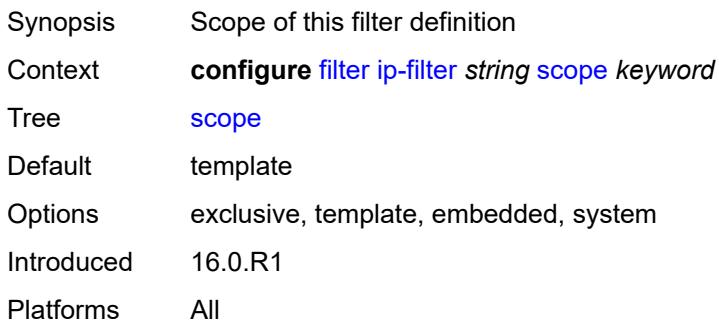

# <span id="page-1051-1"></span>**shared-policer** *boolean*

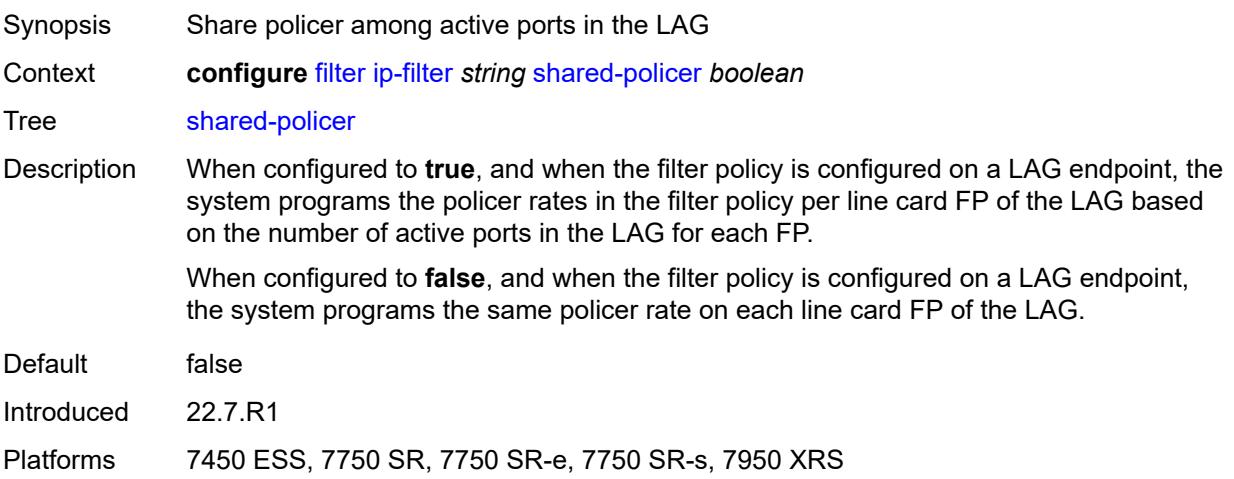

# <span id="page-1051-2"></span>**subscriber-mgmt**

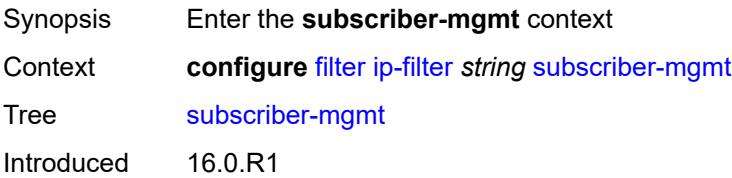

Platforms 7450 ESS, 7750 SR, 7750 SR-a, 7750 SR-e, 7750 SR-s, VSR

## <span id="page-1052-0"></span>**host-specific-entry**

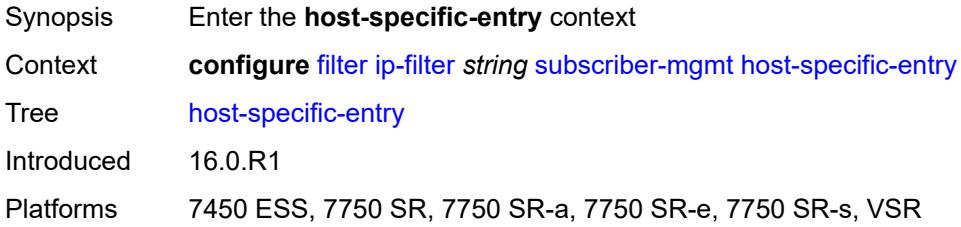

## <span id="page-1052-1"></span>**credit-control**

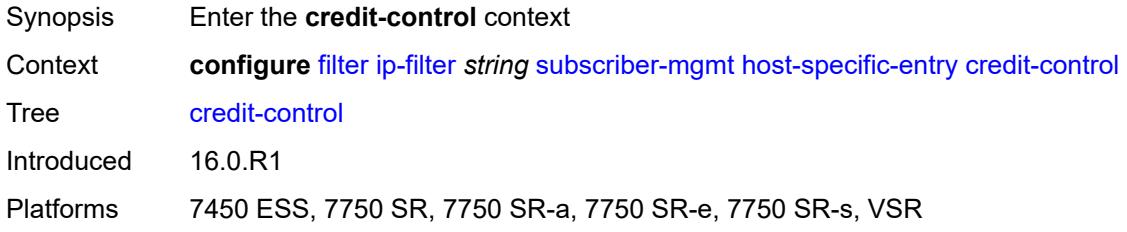

### <span id="page-1052-2"></span>**range**

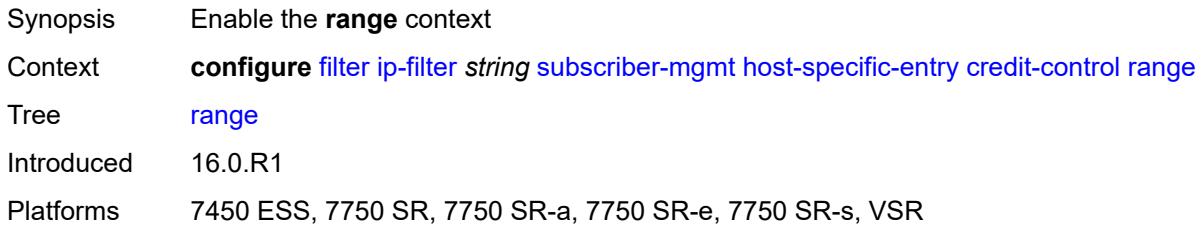

## <span id="page-1052-3"></span>**end** *number*

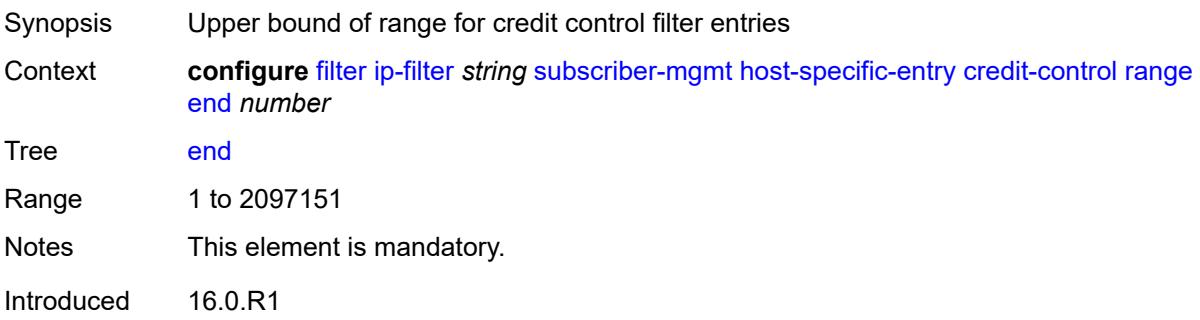

Platforms 7450 ESS, 7750 SR, 7750 SR-a, 7750 SR-e, 7750 SR-s, VSR

### <span id="page-1053-0"></span>**start** *number*

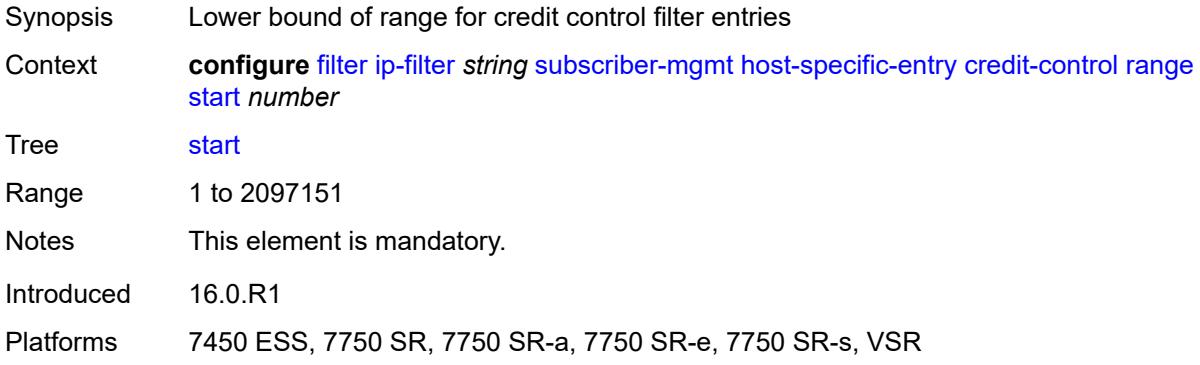

# <span id="page-1053-1"></span>**filter-rule**

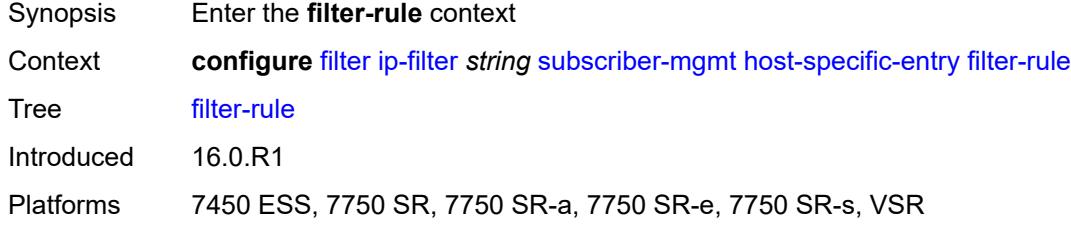

## <span id="page-1053-2"></span>**range**

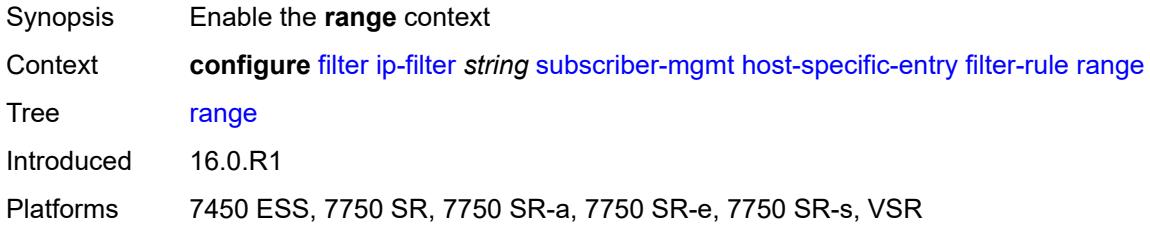

## <span id="page-1053-3"></span>**end** *number*

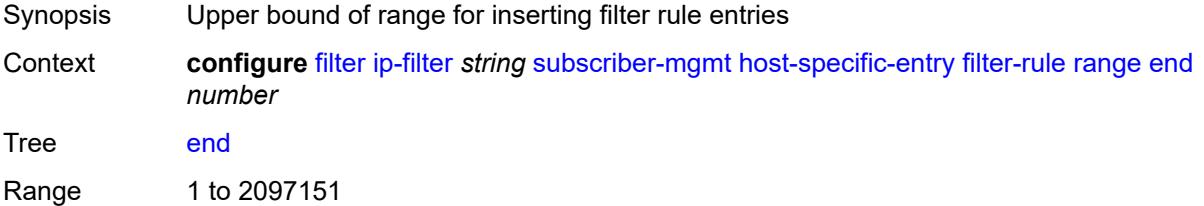

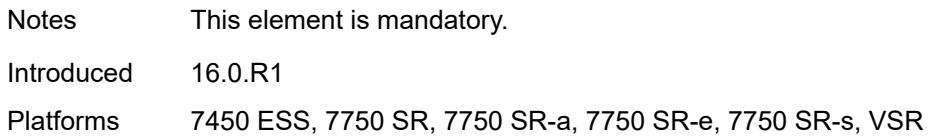

## <span id="page-1054-0"></span>**start** *number*

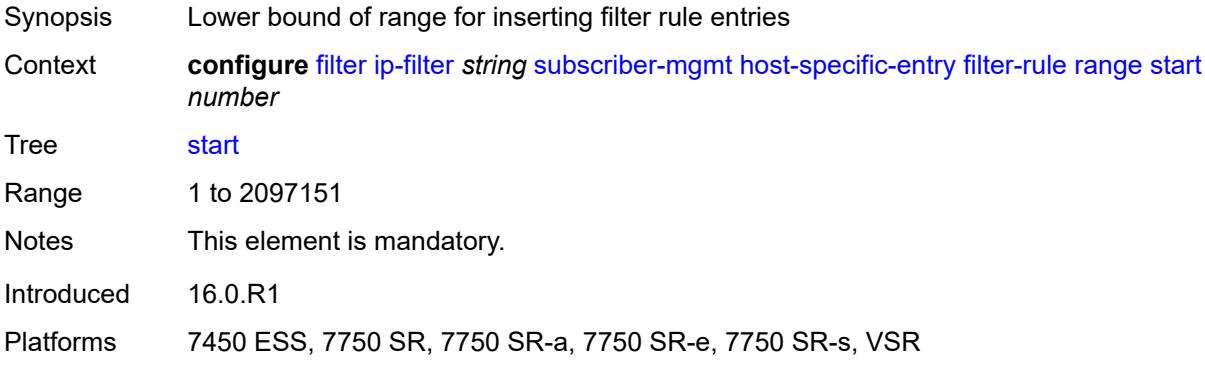

# <span id="page-1054-1"></span>**watermark**

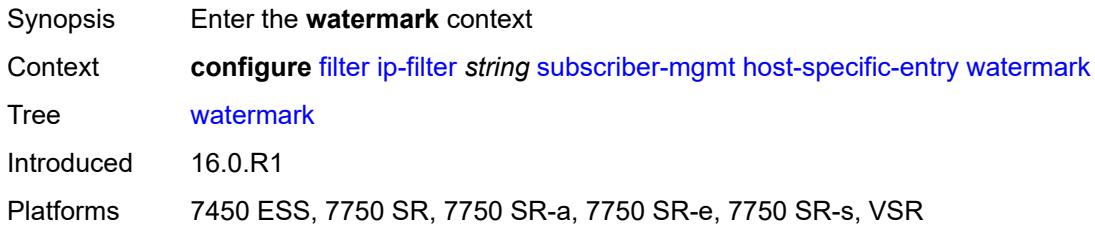

# <span id="page-1054-2"></span>**high** *number*

<span id="page-1054-3"></span>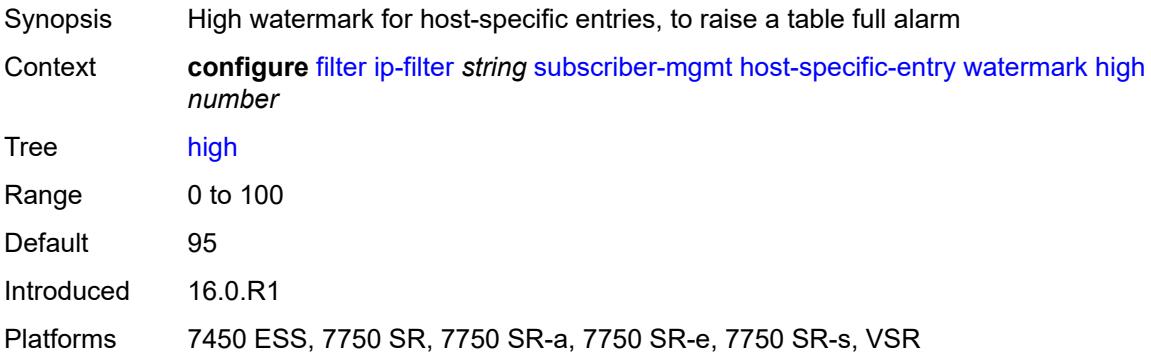

## **low** *number*

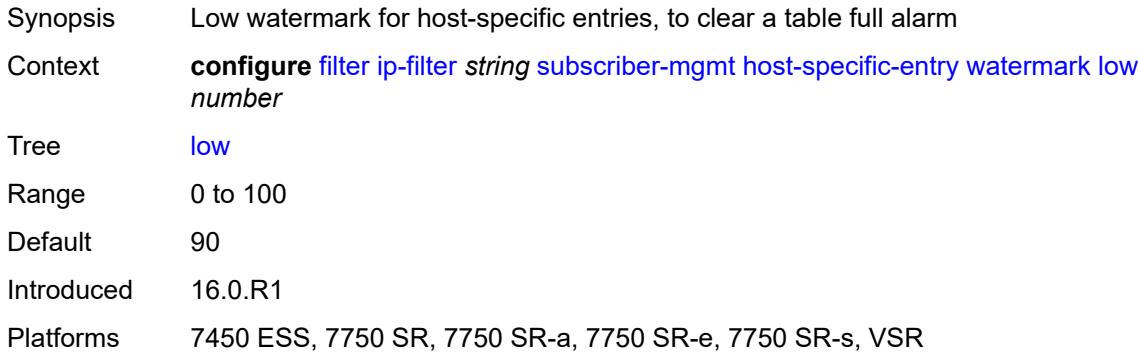

# <span id="page-1055-0"></span>**shared-entry**

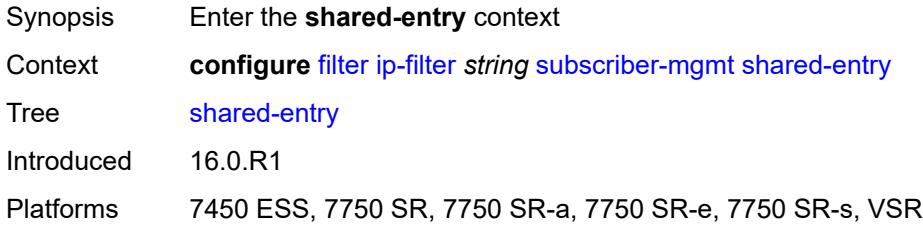

# <span id="page-1055-1"></span>**filter-rule**

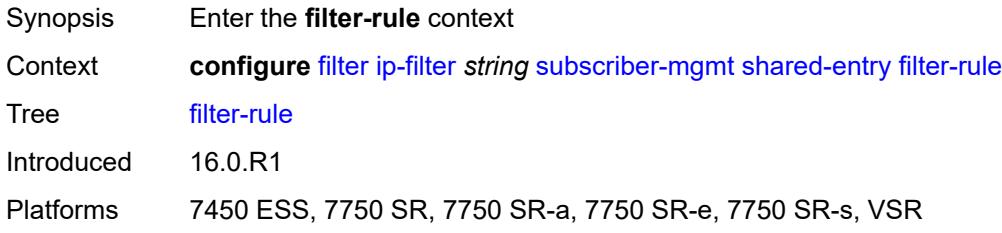

## <span id="page-1055-2"></span>**range**

<span id="page-1055-3"></span>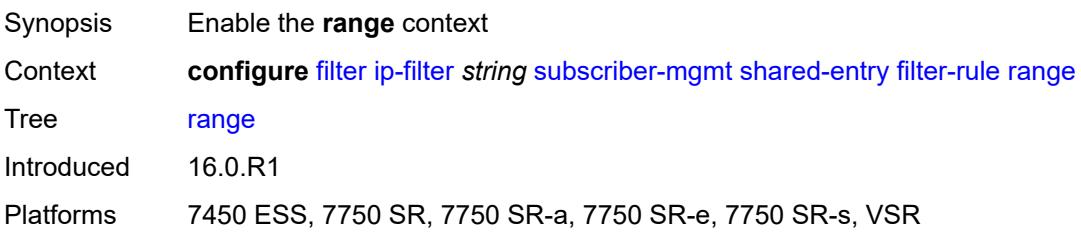

## **end** *number*

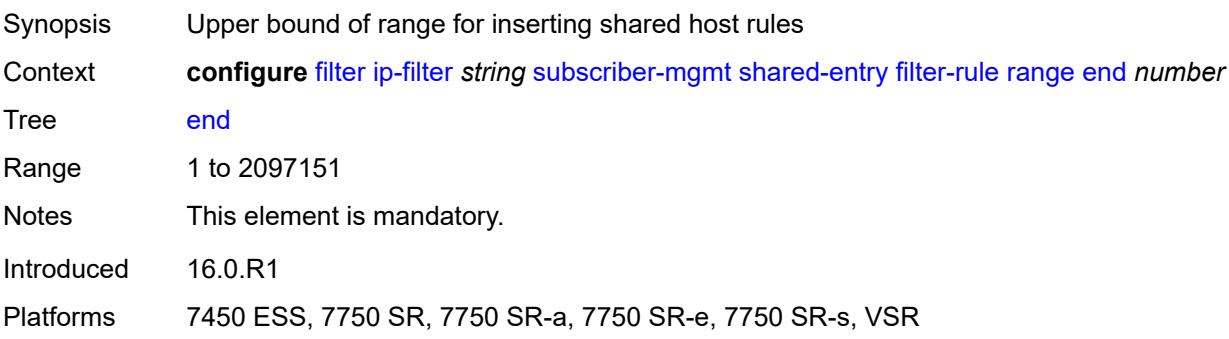

## <span id="page-1056-0"></span>**start** *number*

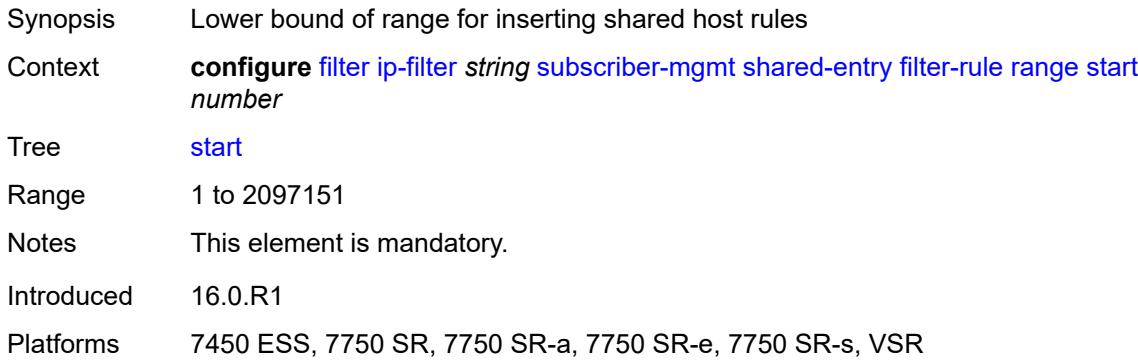

# <span id="page-1056-1"></span>**pcc-rule**

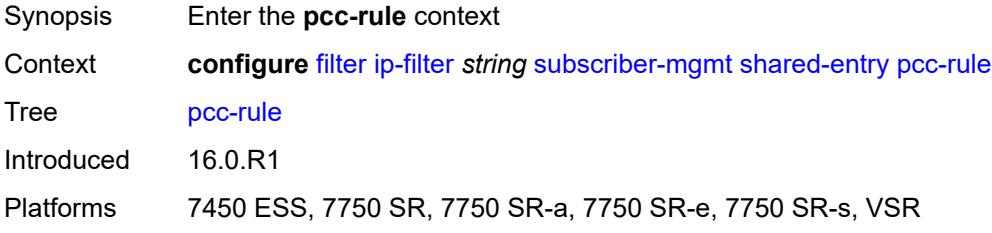

## <span id="page-1056-2"></span>**range**

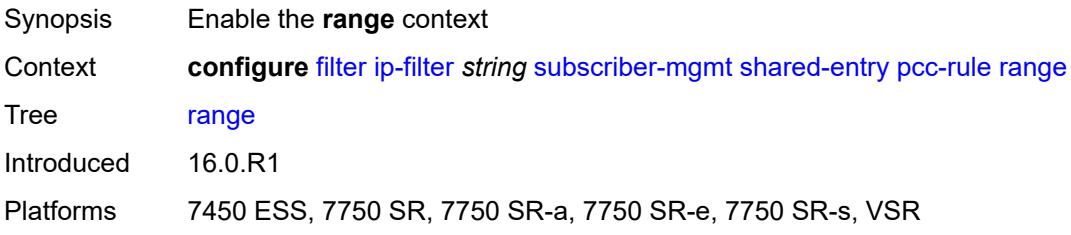

## <span id="page-1057-0"></span>**end** *number*

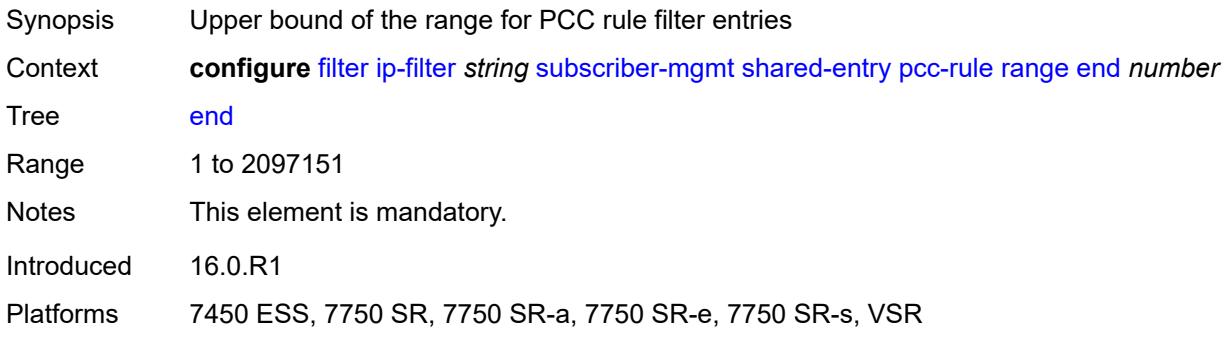

# <span id="page-1057-1"></span>**start** *number*

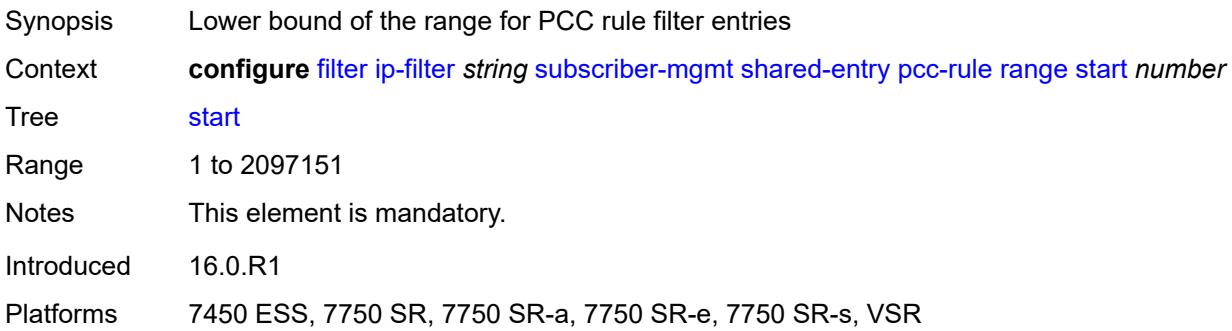

# <span id="page-1057-2"></span>**watermark**

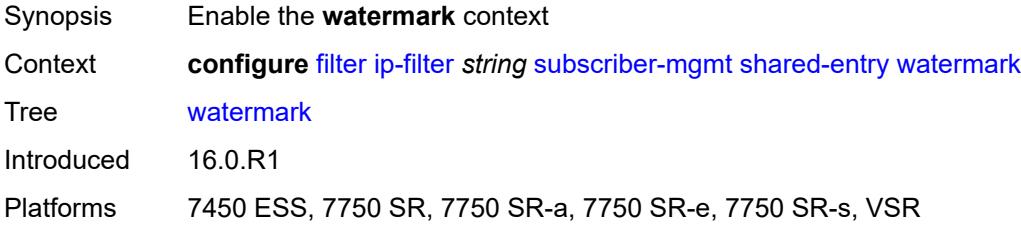

# <span id="page-1057-3"></span>**high** *number*

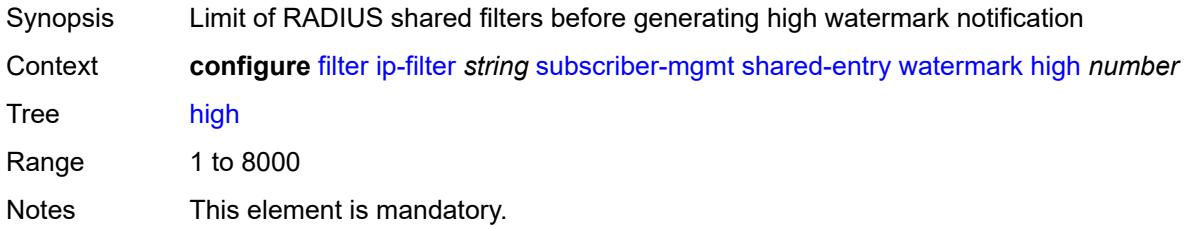

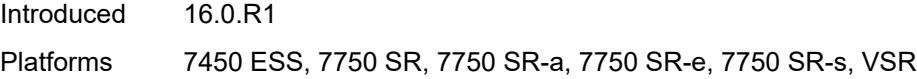

## <span id="page-1058-0"></span>**low** *number*

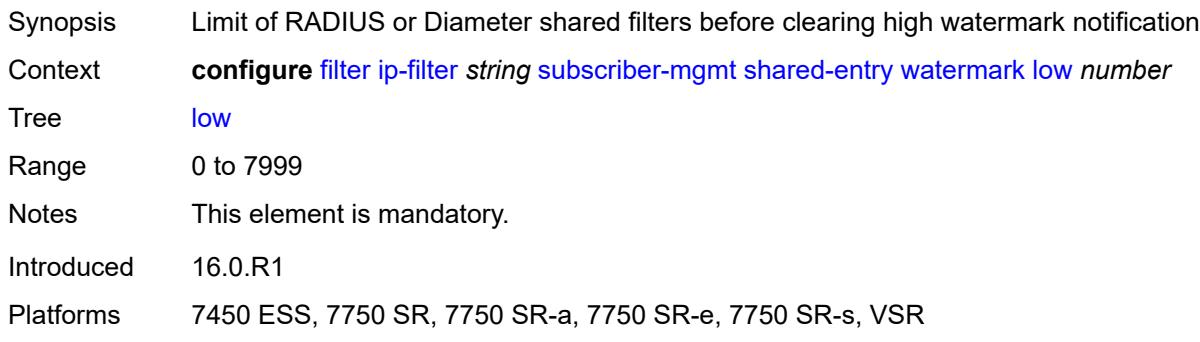

# <span id="page-1058-1"></span>**type** *keyword*

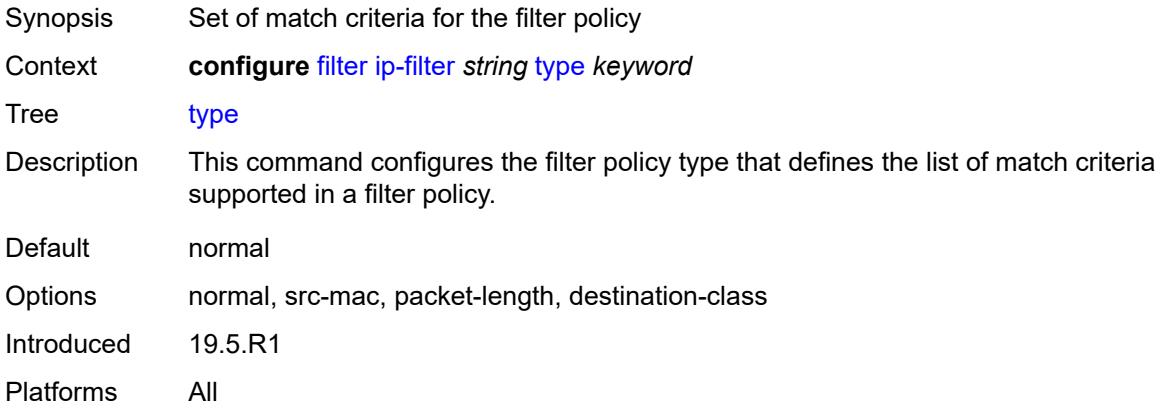

# <span id="page-1058-3"></span>**ipv6-exception** [\[filter-name\]](#page-1058-2) *string*

<span id="page-1058-2"></span>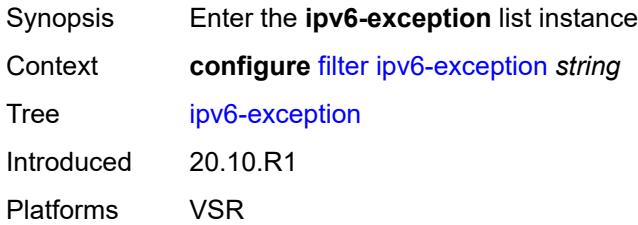

# [**filter-name**] *string*

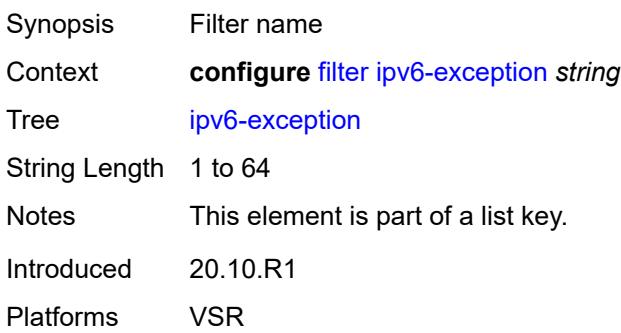

# <span id="page-1059-0"></span>**description** *string*

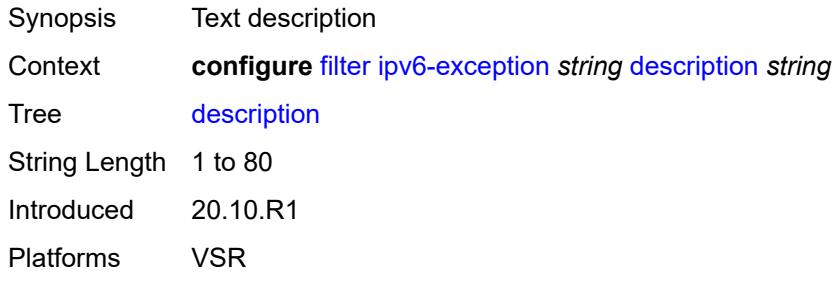

# <span id="page-1059-2"></span>**entry** [[entry-id\]](#page-1059-1) *number*

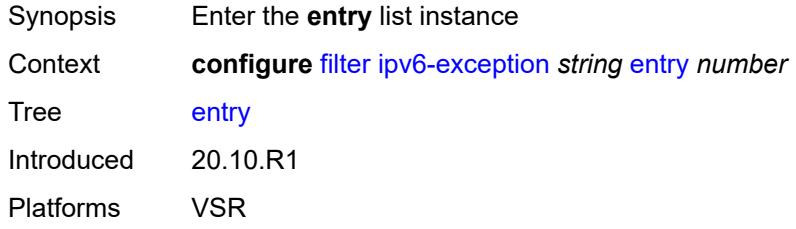

# <span id="page-1059-1"></span>[**entry-id**] *number*

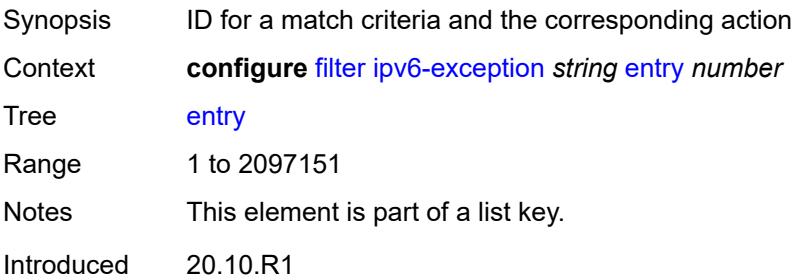

Platforms VSR

# <span id="page-1060-0"></span>**description** *string*

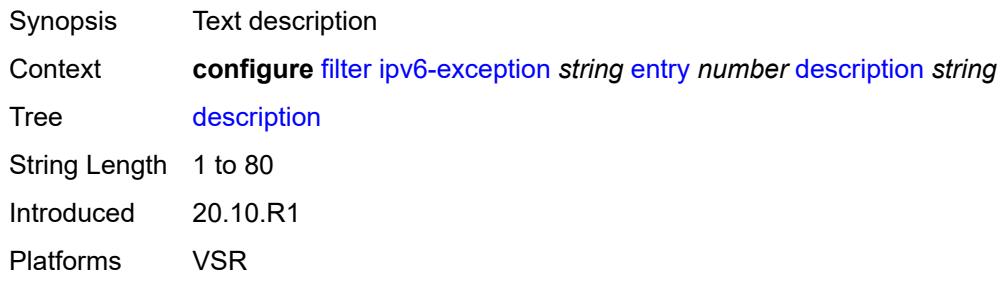

## <span id="page-1060-1"></span>**match**

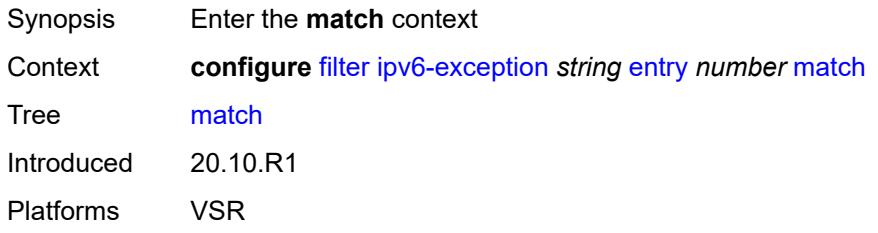

# <span id="page-1060-2"></span>**dst-ip**

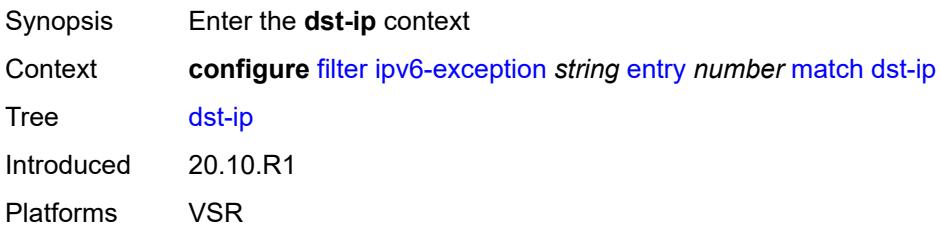

# <span id="page-1060-3"></span>**address** *(ipv6-address | ipv6-prefix-with-host-bits)*

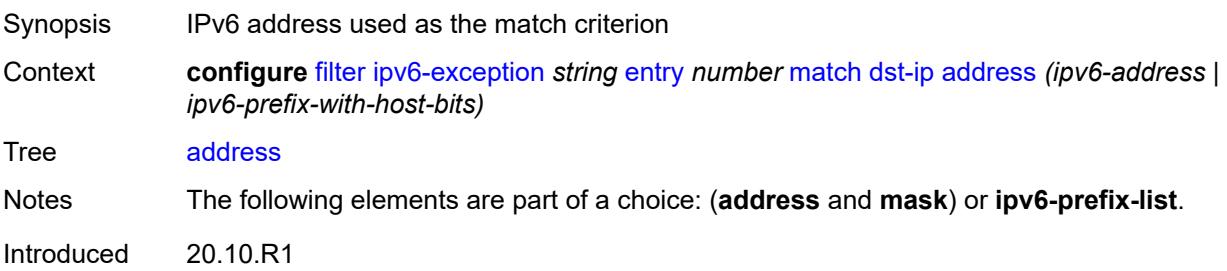

Platforms VSR

# <span id="page-1061-0"></span>**ipv6-prefix-list** *reference*

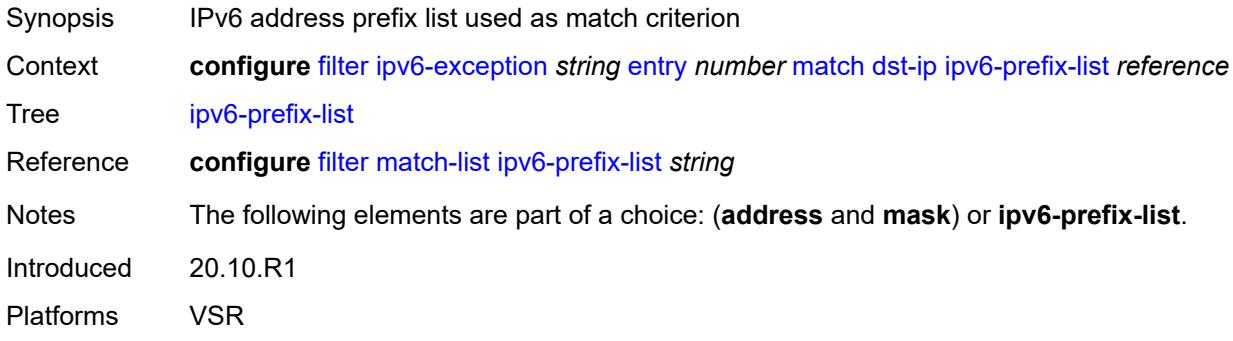

# <span id="page-1061-1"></span>**mask** *string*

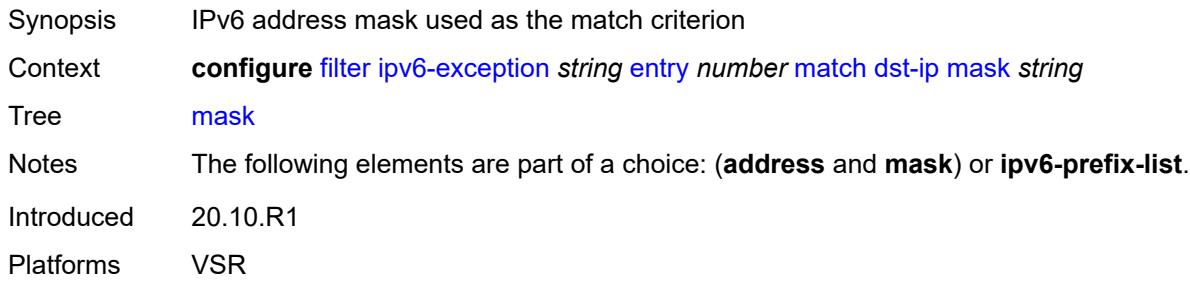

# <span id="page-1061-2"></span>**dst-port**

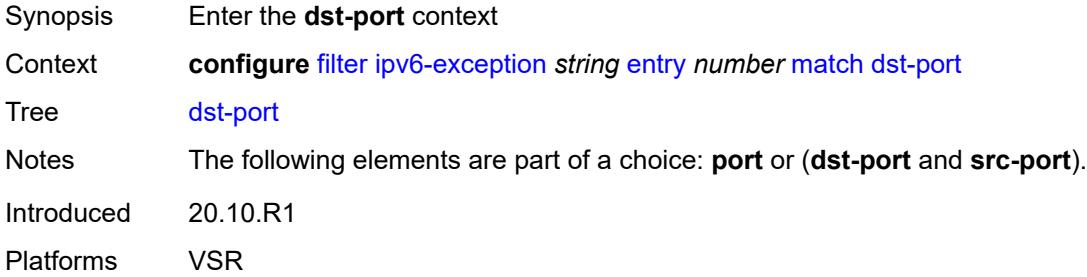

# <span id="page-1061-3"></span>**eq** *number*

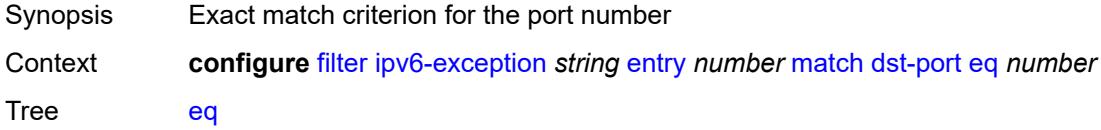

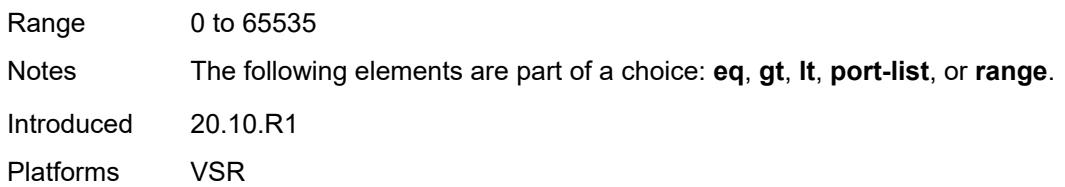

# <span id="page-1062-0"></span>**gt** *number*

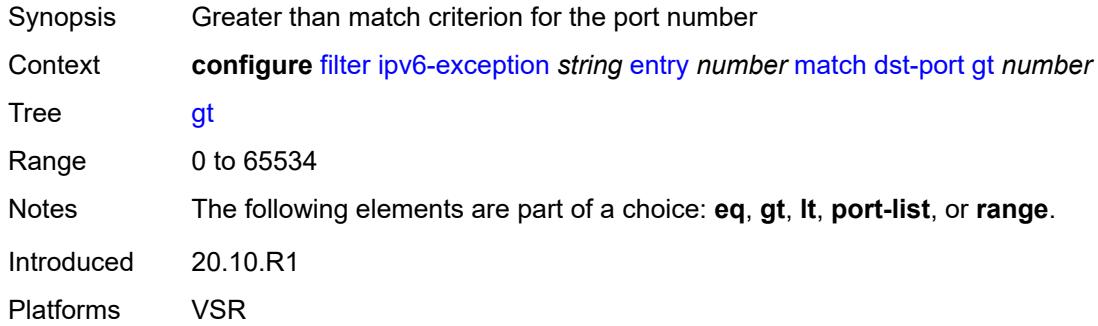

## <span id="page-1062-1"></span>**lt** *number*

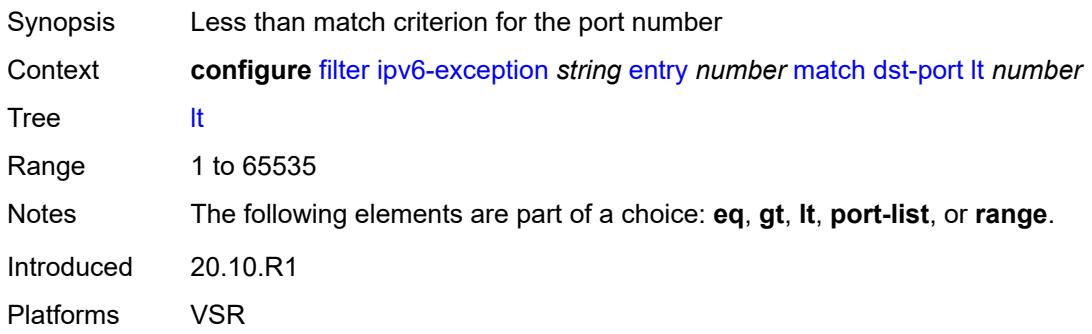

# <span id="page-1062-2"></span>**port-list** *reference*

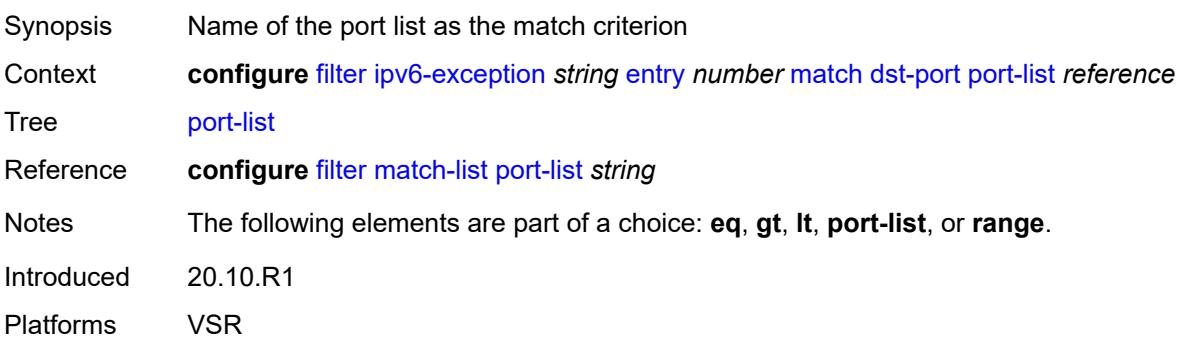

## <span id="page-1063-0"></span>**range**

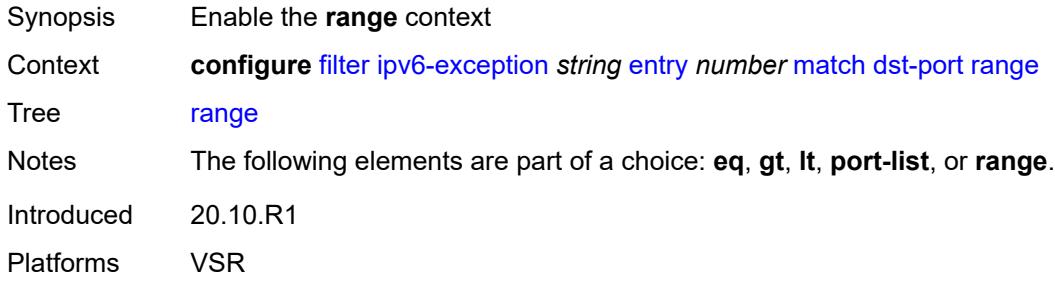

## <span id="page-1063-1"></span>**end** *number*

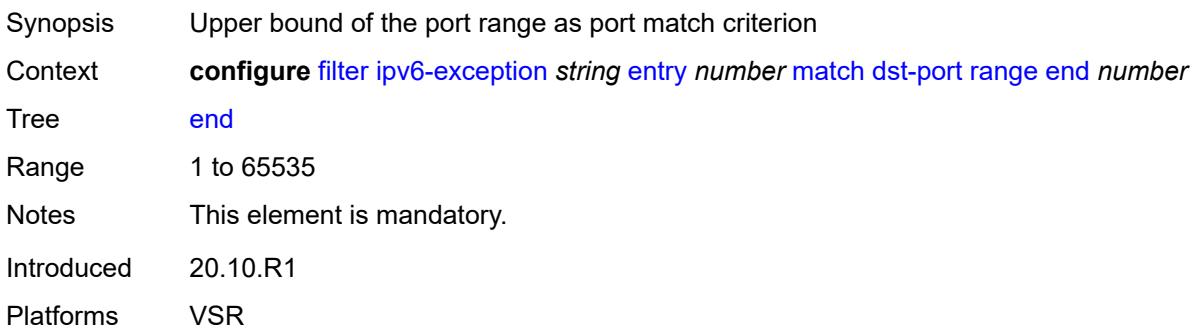

# <span id="page-1063-2"></span>**start** *number*

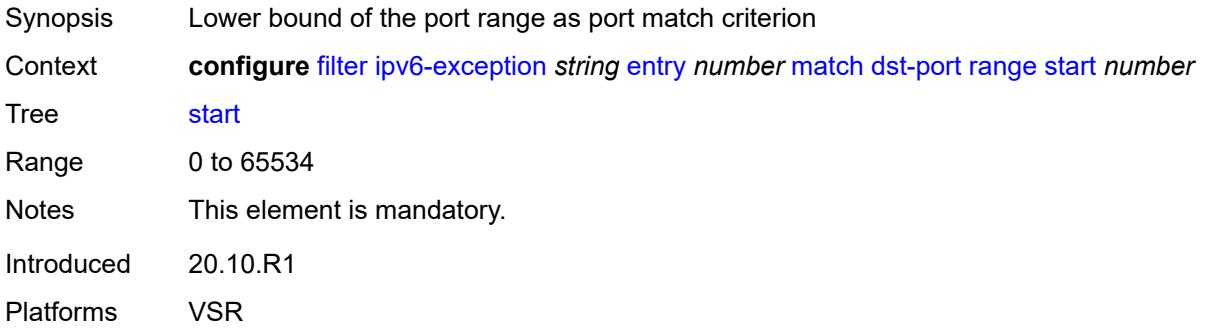

# <span id="page-1063-3"></span>**icmp**

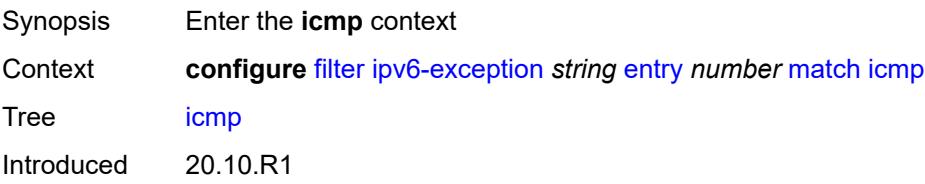

Platforms VSR

## <span id="page-1064-0"></span>**code** *number*

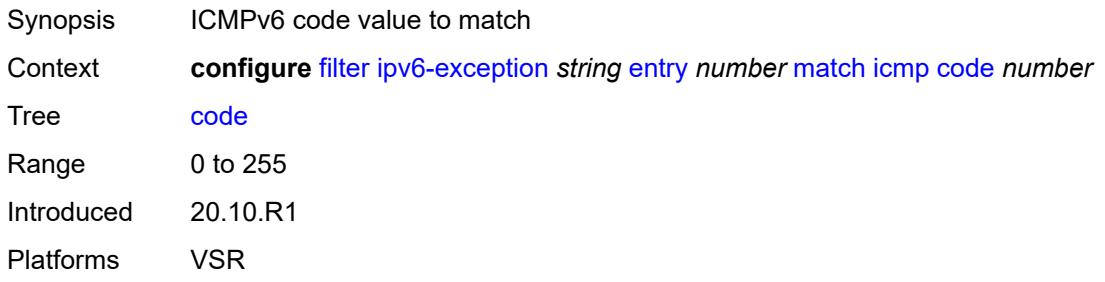

# <span id="page-1064-1"></span>**type** *number*

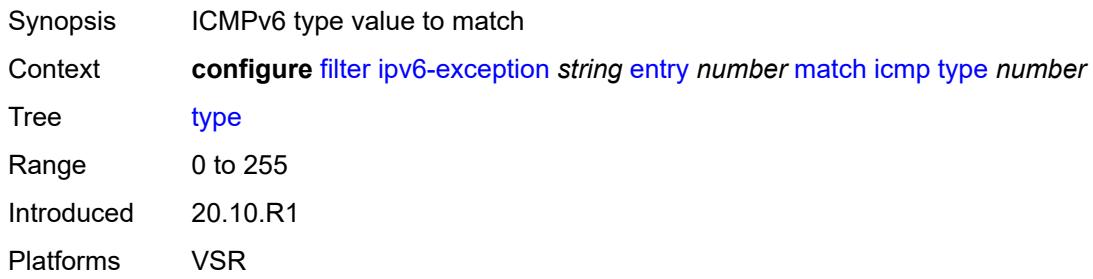

## <span id="page-1064-2"></span>**next-header** *(number | keyword)*

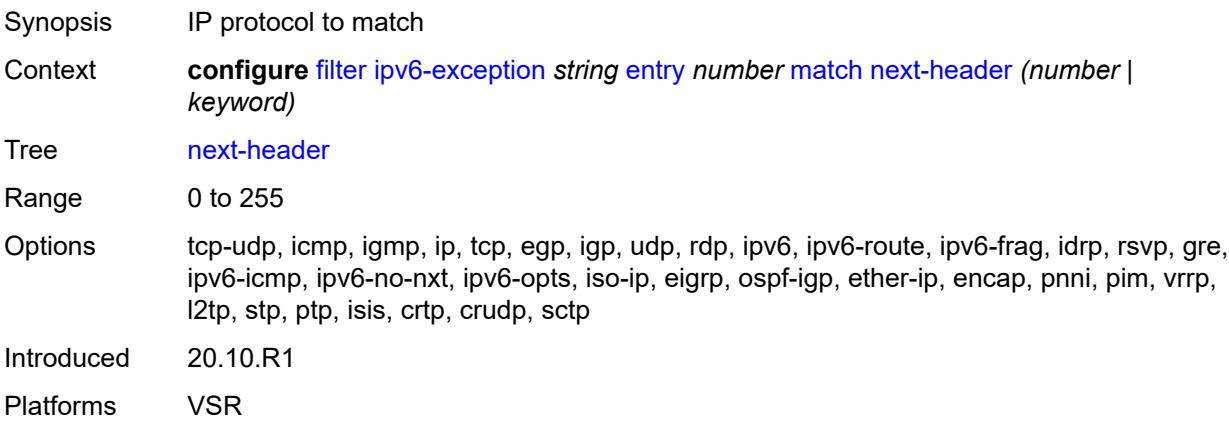

# <span id="page-1064-3"></span>**port**

Synopsis Enter the **port** context

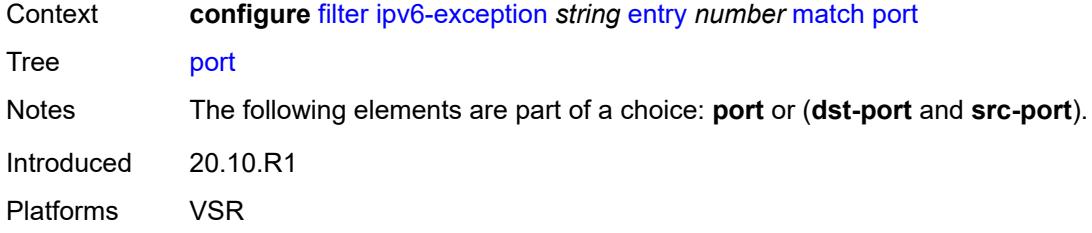

# <span id="page-1065-0"></span>**eq** *number*

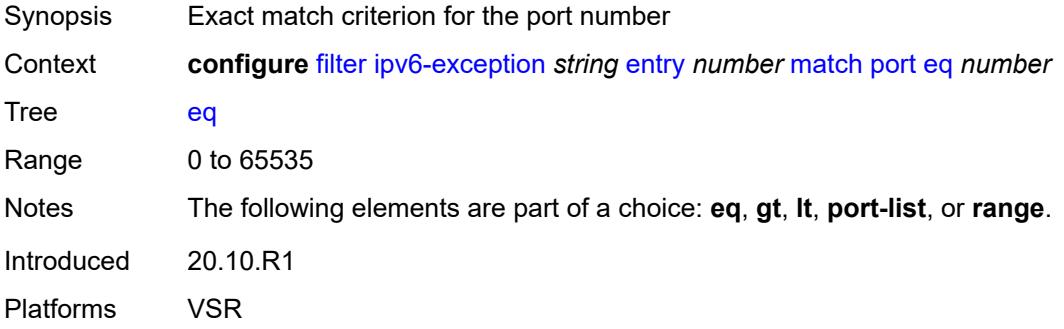

# <span id="page-1065-1"></span>**gt** *number*

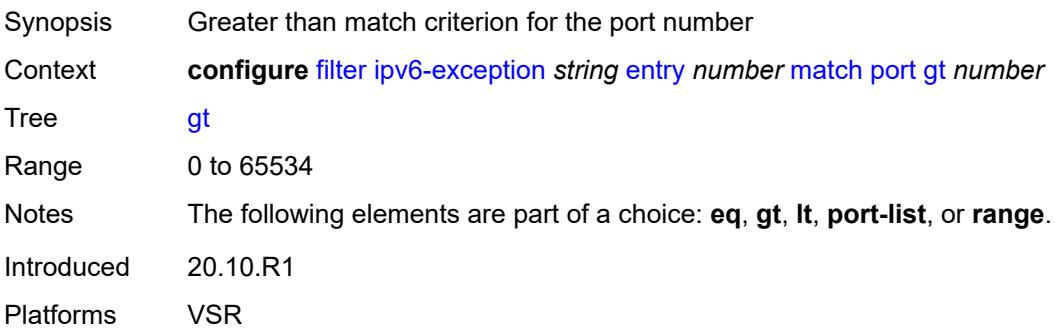

# <span id="page-1065-2"></span>**lt** *number*

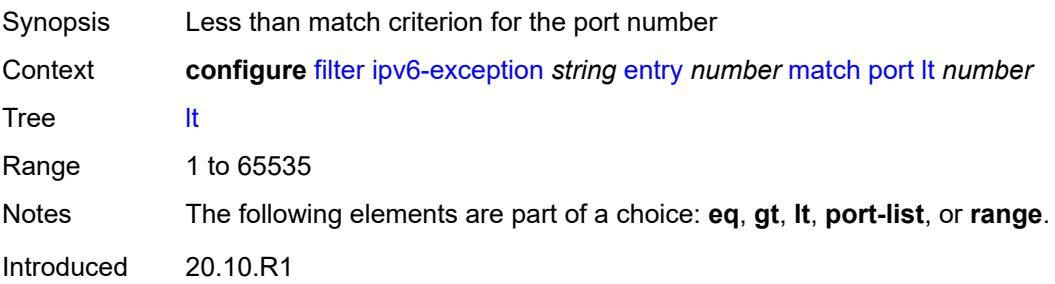

Platforms VSR

# <span id="page-1066-0"></span>**port-list** *reference*

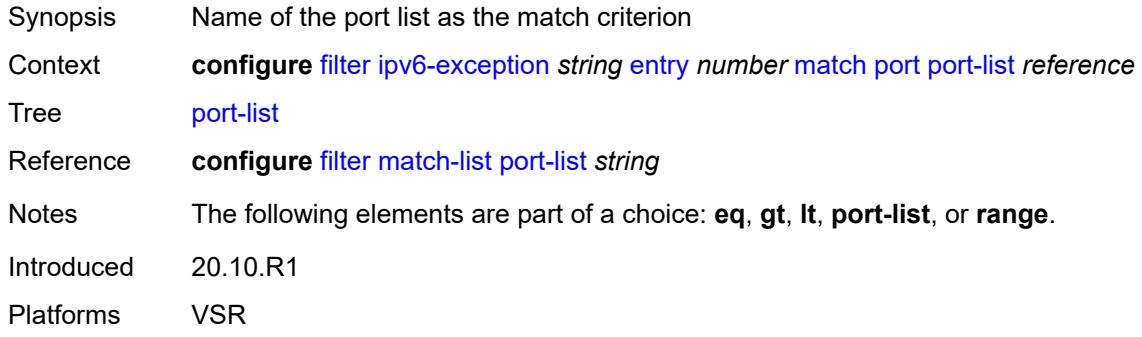

## <span id="page-1066-1"></span>**range**

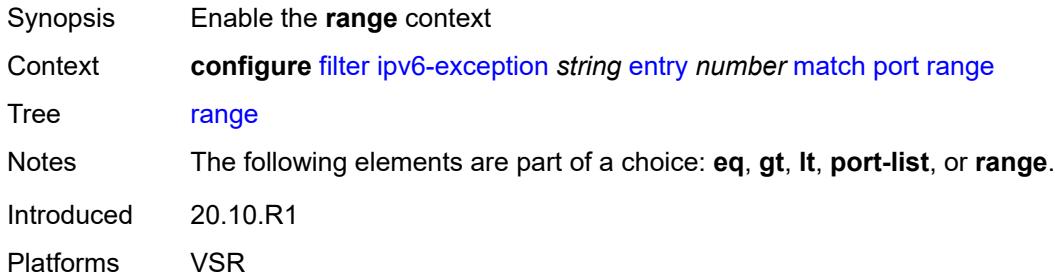

# <span id="page-1066-2"></span>**end** *number*

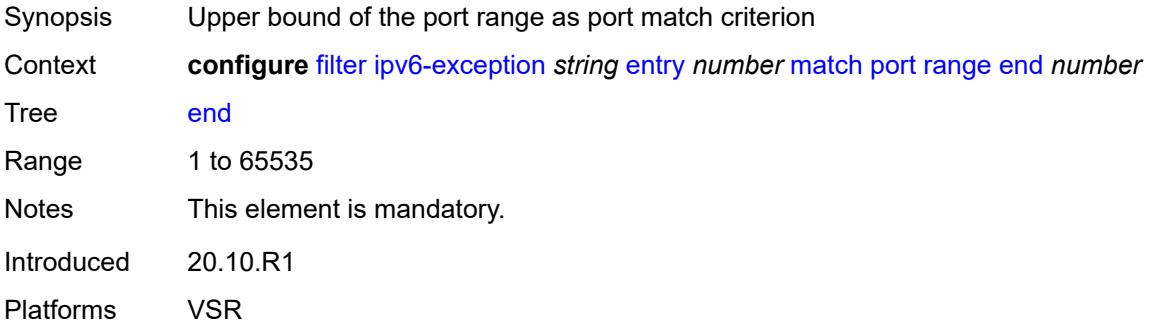

## <span id="page-1066-3"></span>**start** *number*

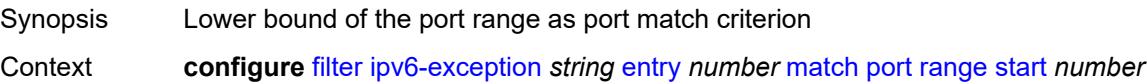

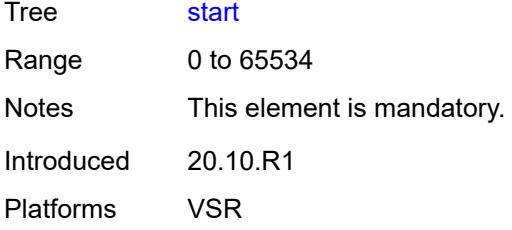

# <span id="page-1067-0"></span>**src-ip**

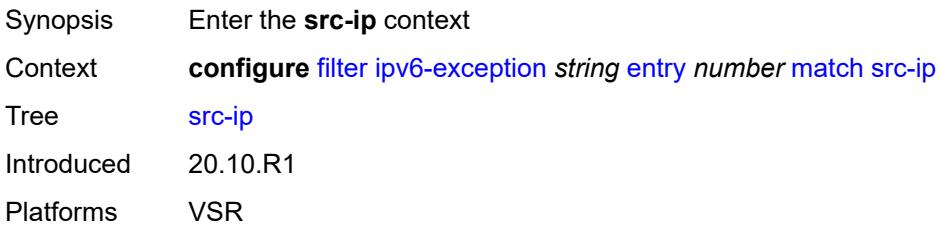

# <span id="page-1067-1"></span>**address** *(ipv6-address | ipv6-prefix-with-host-bits)*

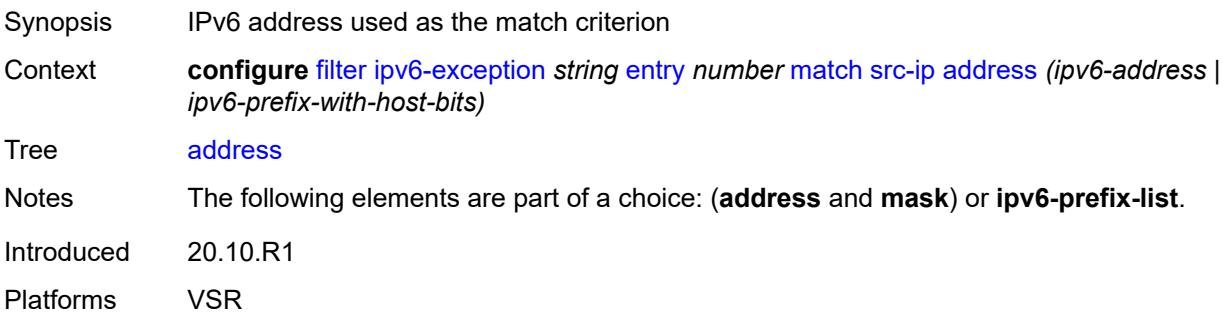

# <span id="page-1067-2"></span>**ipv6-prefix-list** *reference*

<span id="page-1067-3"></span>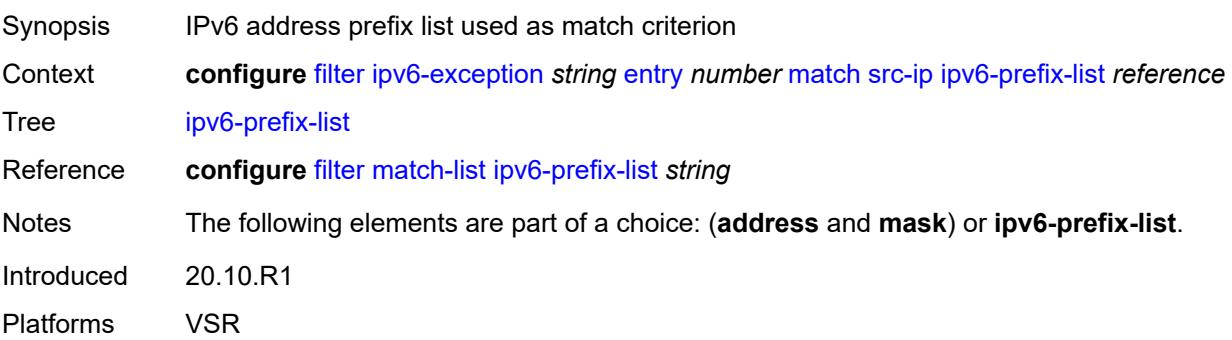

# **mask** *string*

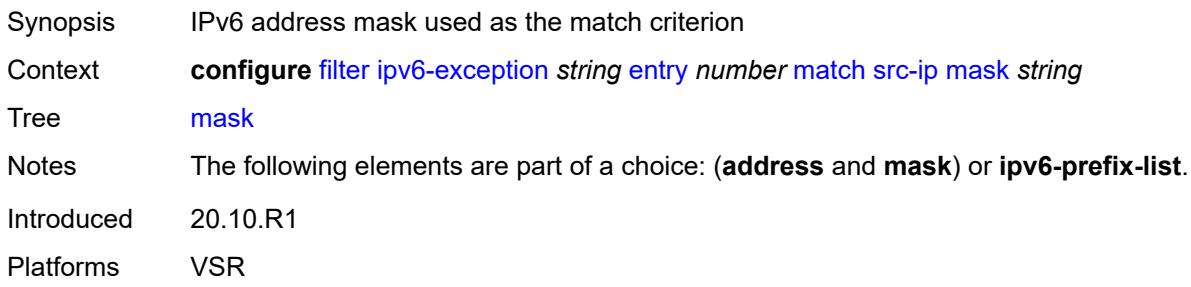

# <span id="page-1068-0"></span>**src-port**

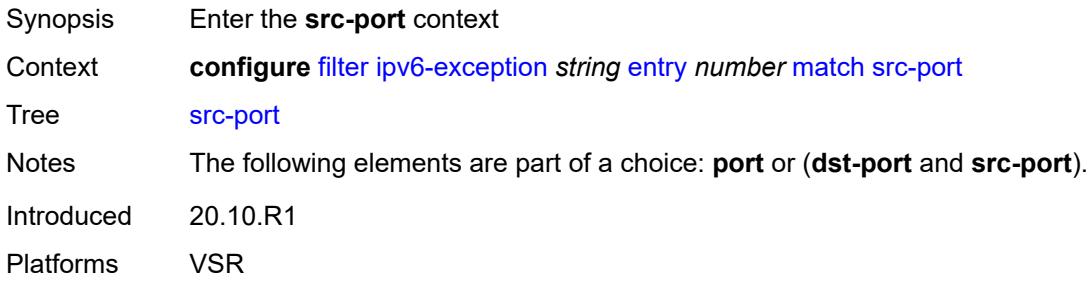

# <span id="page-1068-1"></span>**eq** *number*

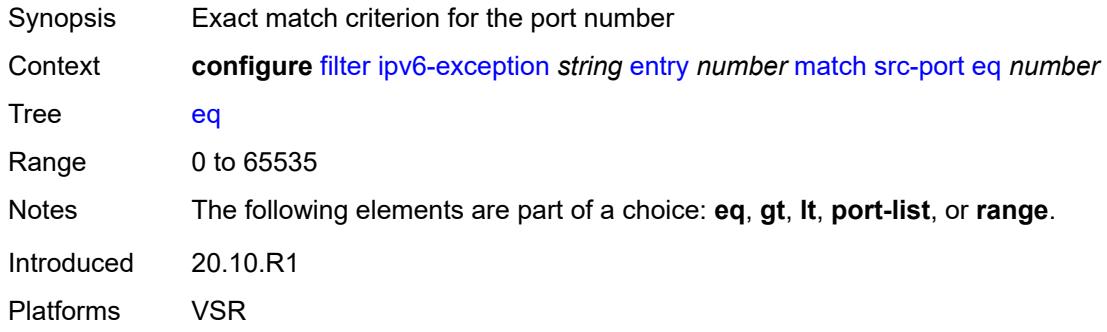

# <span id="page-1068-2"></span>**gt** *number*

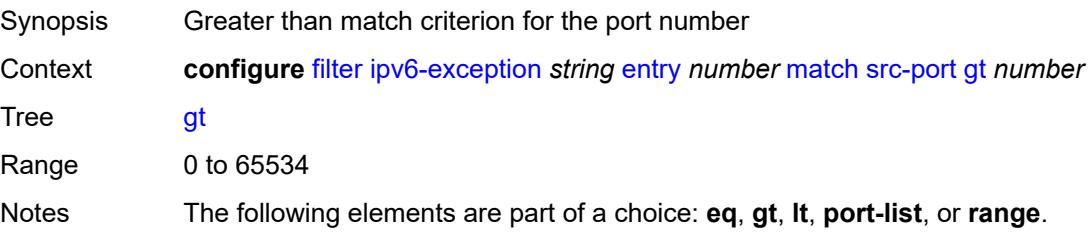

Introduced 20.10.R1 Platforms VSR

## <span id="page-1069-0"></span>**lt** *number*

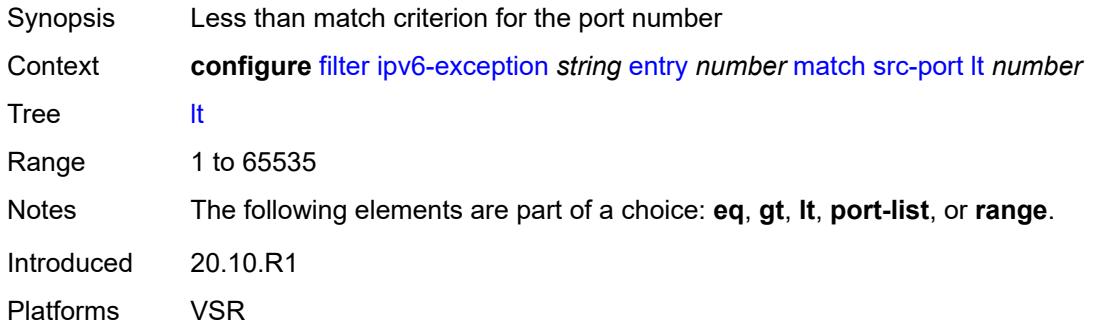

# <span id="page-1069-1"></span>**port-list** *reference*

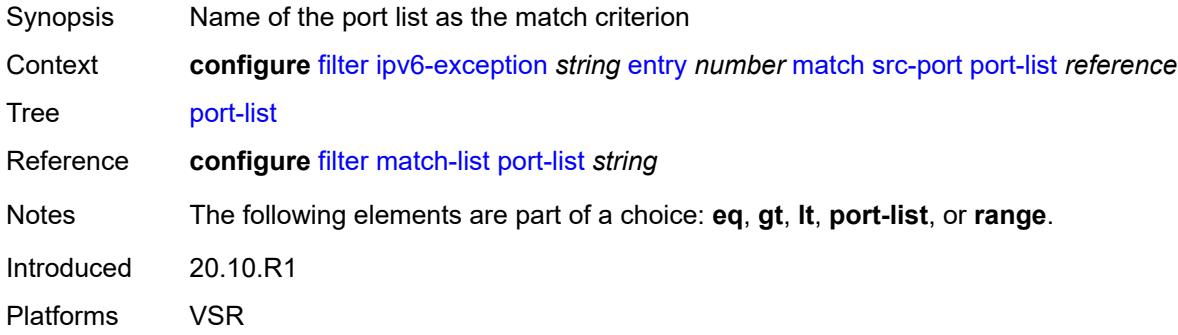

## <span id="page-1069-2"></span>**range**

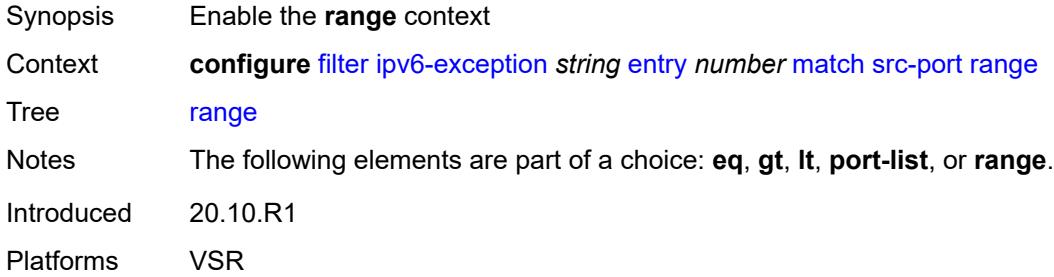

## <span id="page-1069-3"></span>**end** *number*

Synopsis Upper bound of the port range as port match criterion

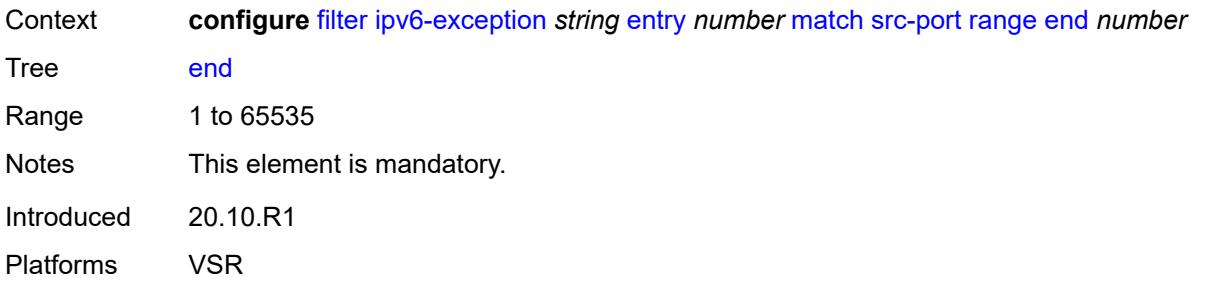

### <span id="page-1070-0"></span>**start** *number*

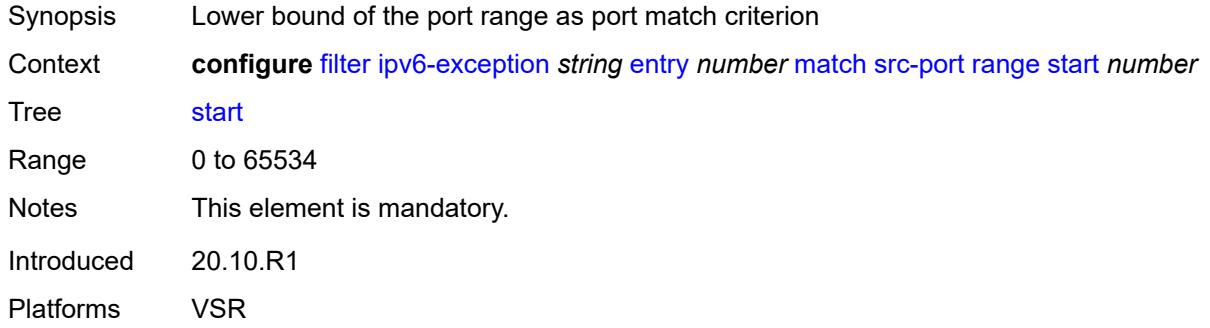

## <span id="page-1070-1"></span>**filter-id** *number*

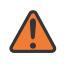

#### **WARNING:**

Modifying this element recreates the parent element automatically for the new value to take effect.

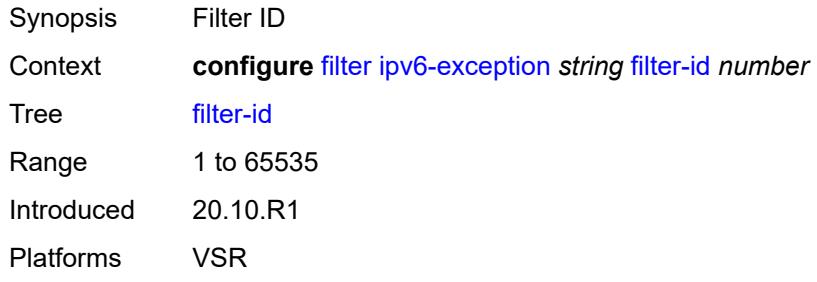

# <span id="page-1070-2"></span>**ipv6-filter** [\[filter-name\]](#page-1071-0) *string*

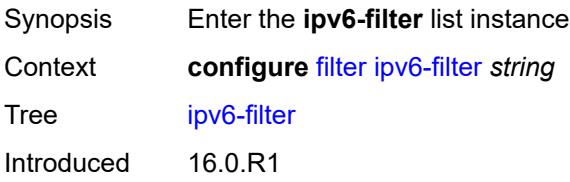

Platforms All

## <span id="page-1071-0"></span>[**filter-name**] *string*

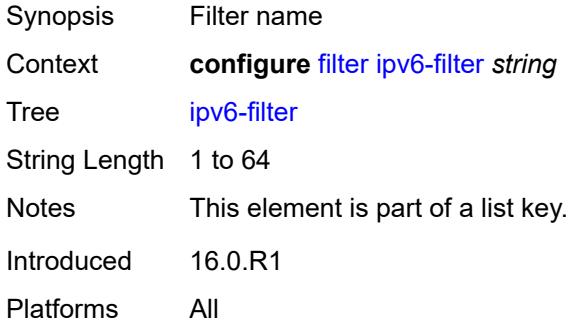

## <span id="page-1071-1"></span>**chain-to-system-filter** *boolean*

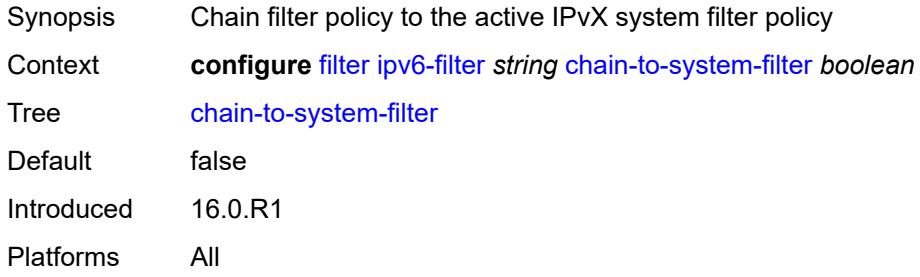

# <span id="page-1071-2"></span>**default-action** *keyword*

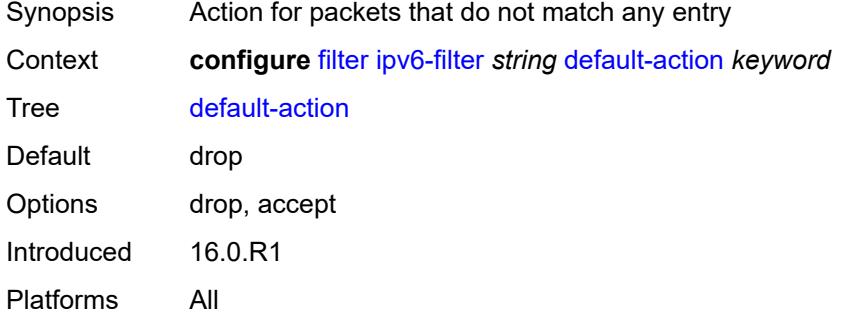

# <span id="page-1071-3"></span>**description** *string*

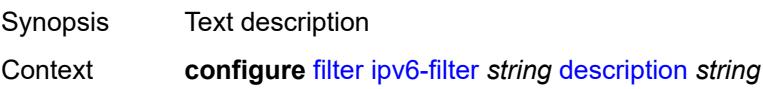

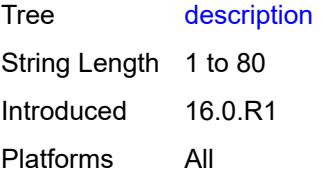

# <span id="page-1072-0"></span>**embed**

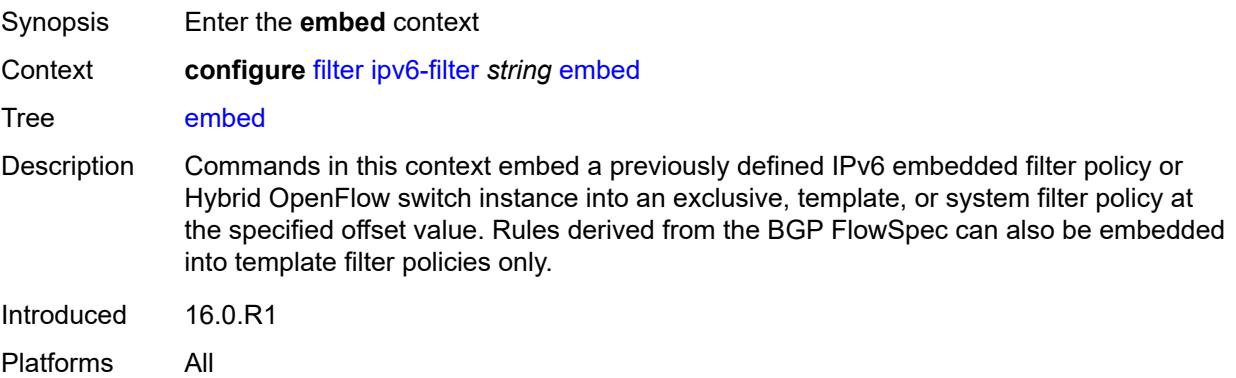

# <span id="page-1072-3"></span>**filter** [\[name](#page-1072-1)] *reference* [offset](#page-1072-2) *number*

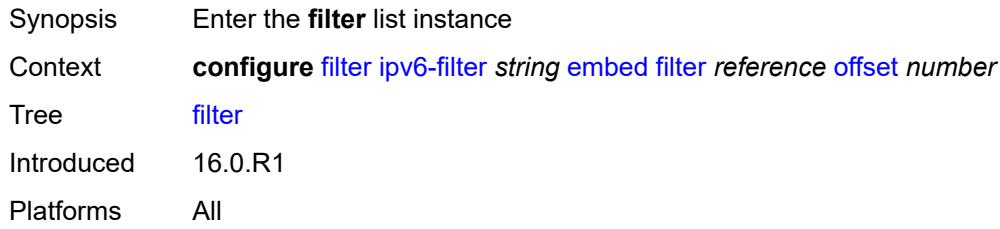

# <span id="page-1072-1"></span>[**name**] *reference*

<span id="page-1072-2"></span>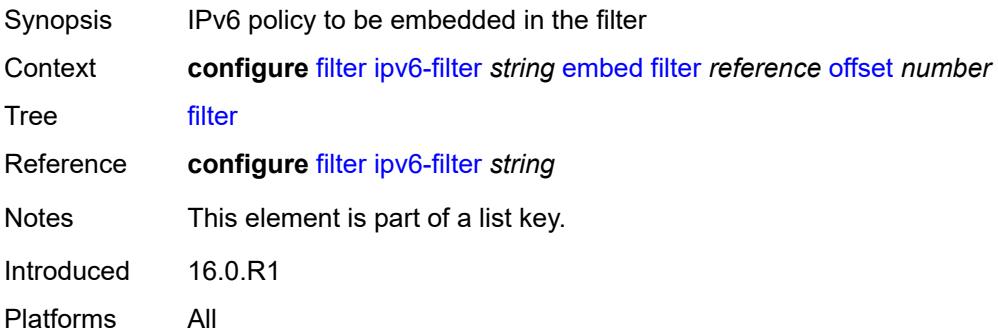

## **offset** *number*

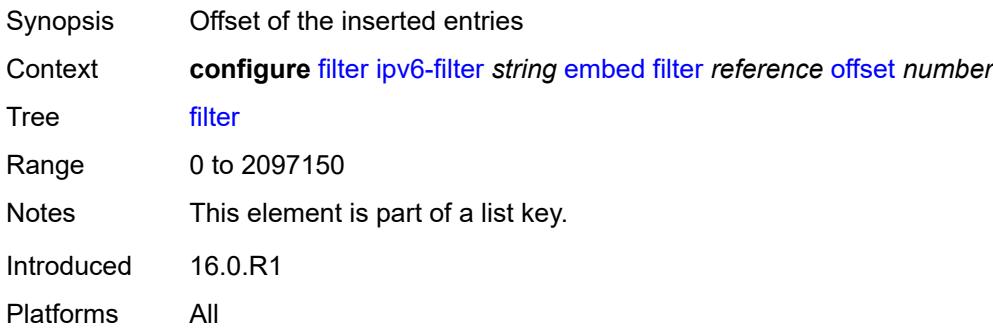

# <span id="page-1073-0"></span>**admin-state** *keyword*

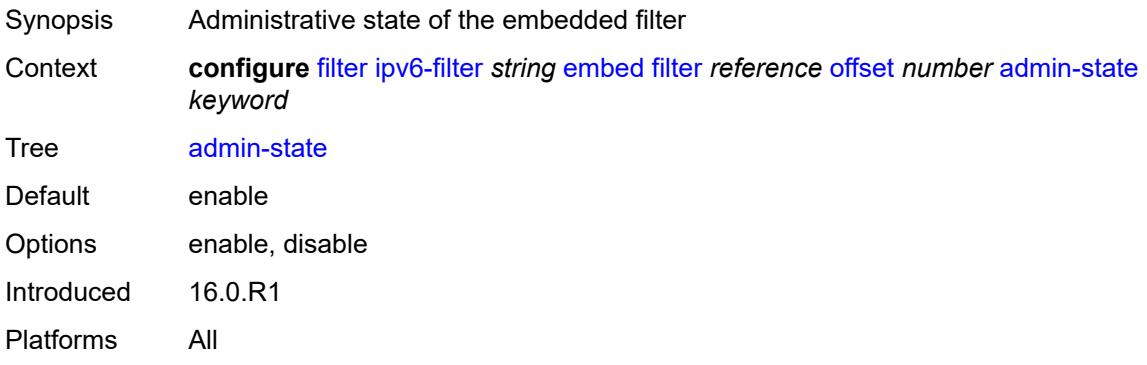

# <span id="page-1073-2"></span>**flowspec** [offset](#page-1073-1) *number*

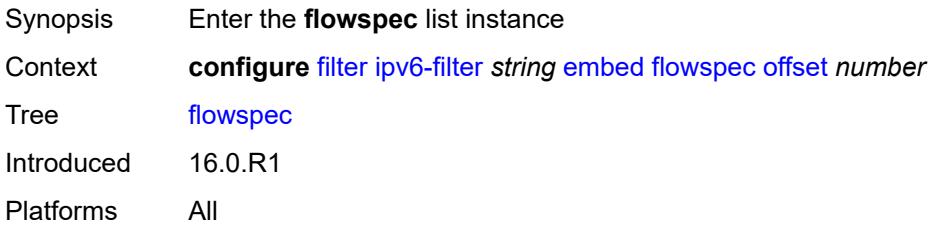

## <span id="page-1073-1"></span>**offset** *number*

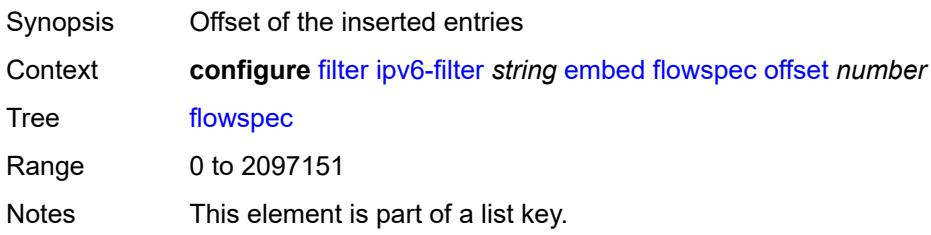

Introduced 16.0.R1 Platforms All

## <span id="page-1074-0"></span>**admin-state** *keyword*

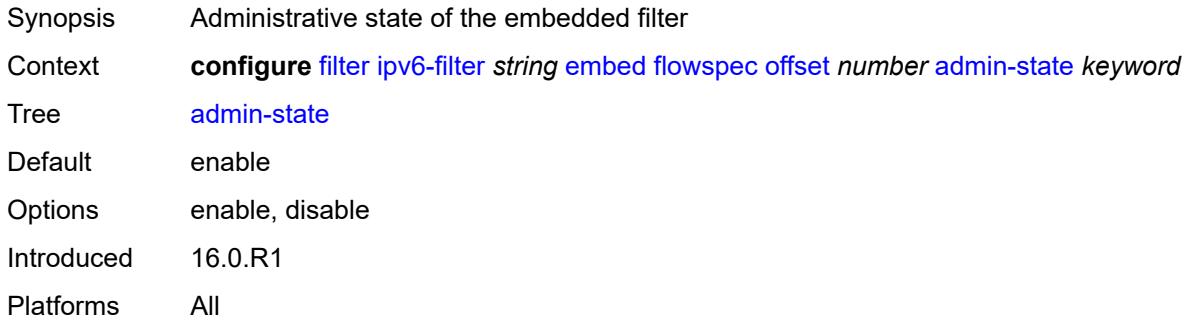

## <span id="page-1074-1"></span>**group** *number*

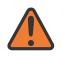

#### **WARNING:**

Modifying this element recreates the parent element automatically for the new value to take effect.

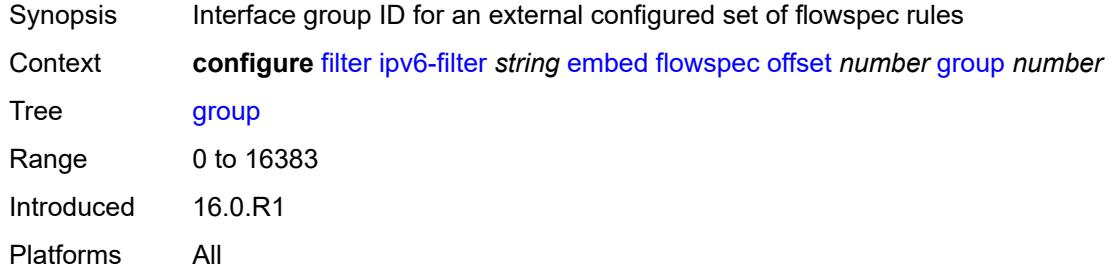

## <span id="page-1074-2"></span>**router-instance** *string*

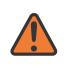

#### **WARNING:**

Modifying this element recreates the parent element automatically for the new value to take effect.

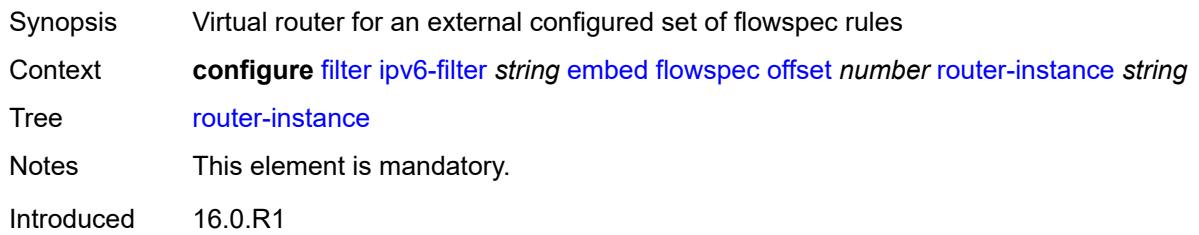

Platforms All

# <span id="page-1075-2"></span>**openflow** [[of-switch](#page-1075-0)] *reference* [offset](#page-1075-1) *number*

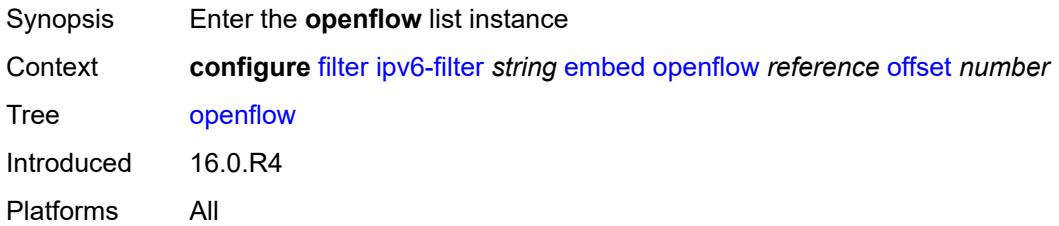

# <span id="page-1075-0"></span>[**of-switch**] *reference*

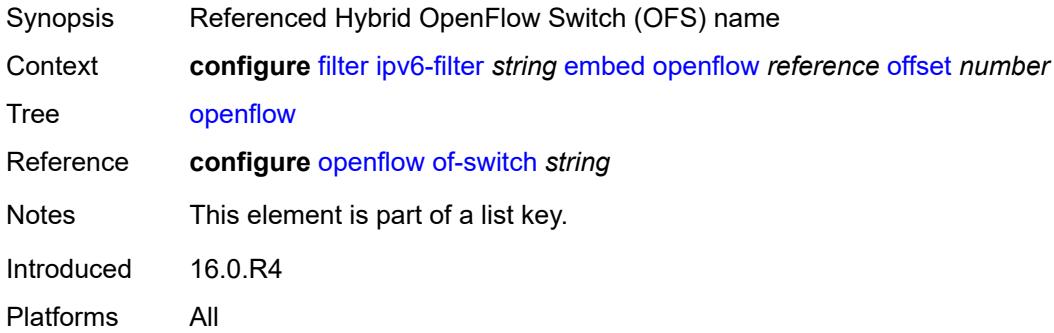

## <span id="page-1075-1"></span>**offset** *number*

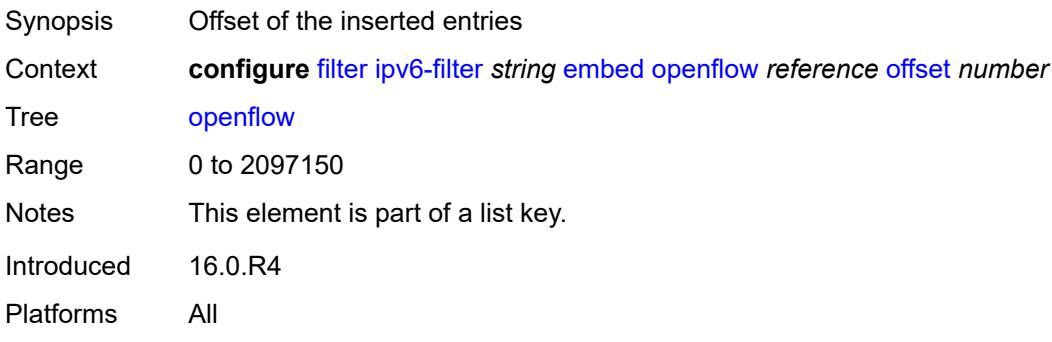

## <span id="page-1075-3"></span>**admin-state** *keyword*

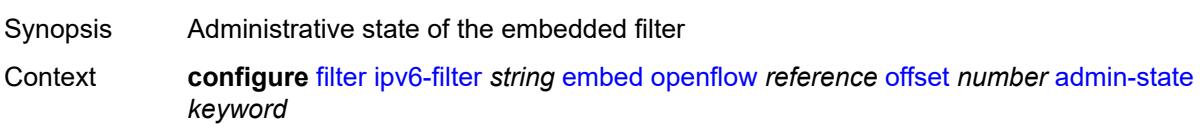

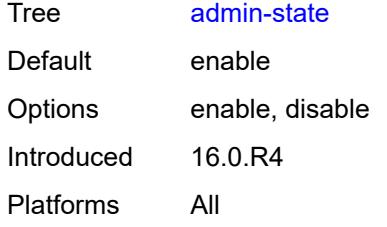

## <span id="page-1076-0"></span>**grt**

 $\sqrt{N}$ 

#### **WARNING:**

Modifying this element recreates the parent element automatically for the new value to take effect.

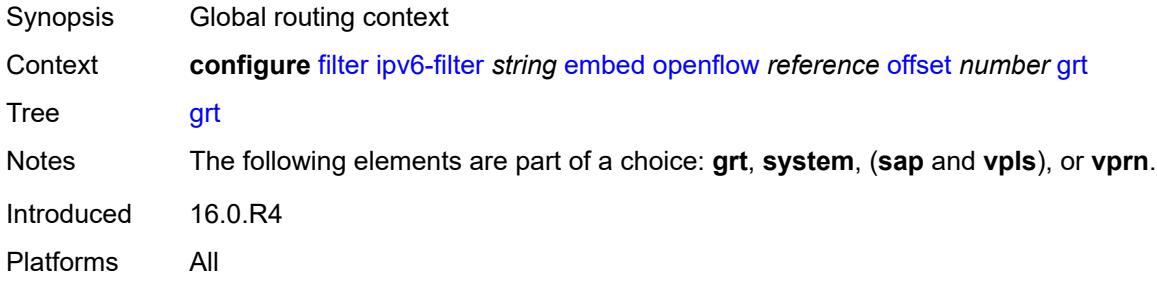

## <span id="page-1076-1"></span>**sap** *reference*

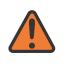

#### **WARNING:**

Modifying this element recreates the parent element automatically for the new value to take effect.

<span id="page-1076-2"></span>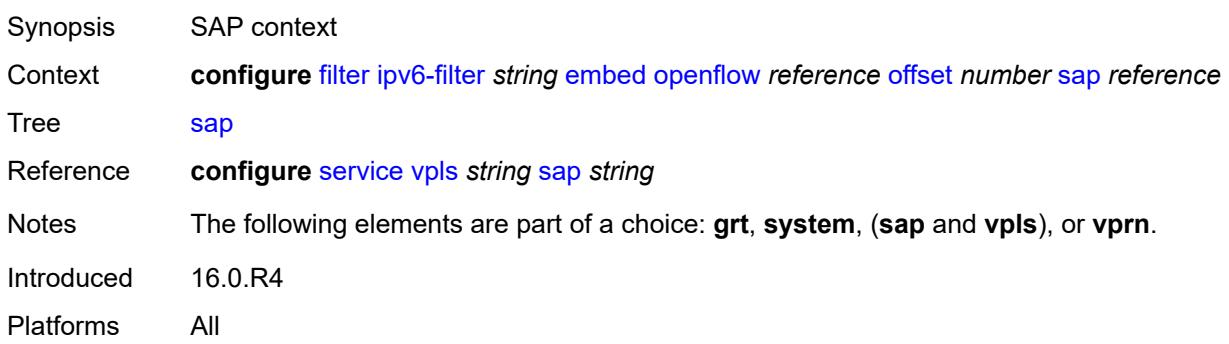

## **system**

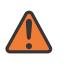

#### **WARNING:**

Modifying this element recreates the parent element automatically for the new value to take effect.

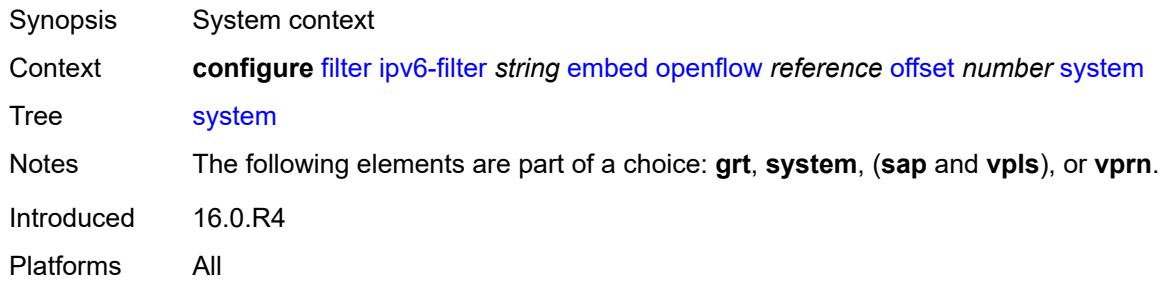

## <span id="page-1077-0"></span>**vpls** *reference*

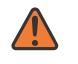

#### **WARNING:**

Modifying this element recreates the parent element automatically for the new value to take effect.

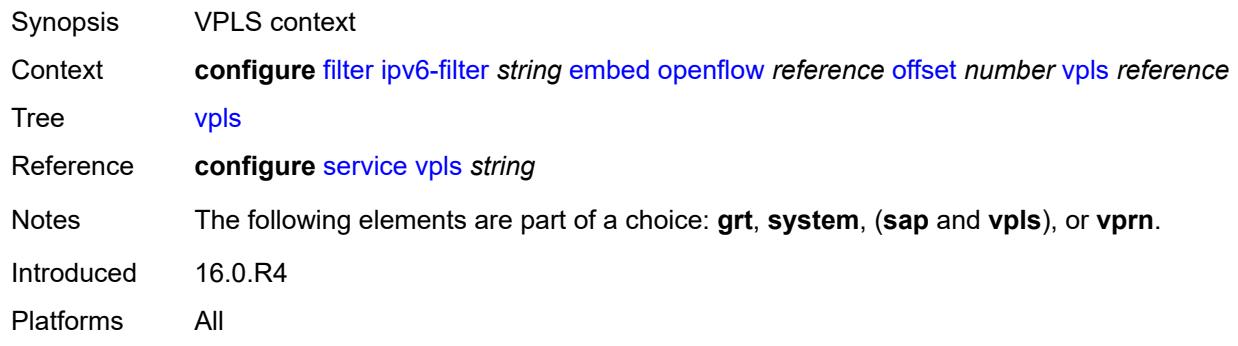

## <span id="page-1077-1"></span>**vprn** *reference*

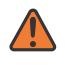

#### **WARNING:**

Modifying this element recreates the parent element automatically for the new value to take effect.

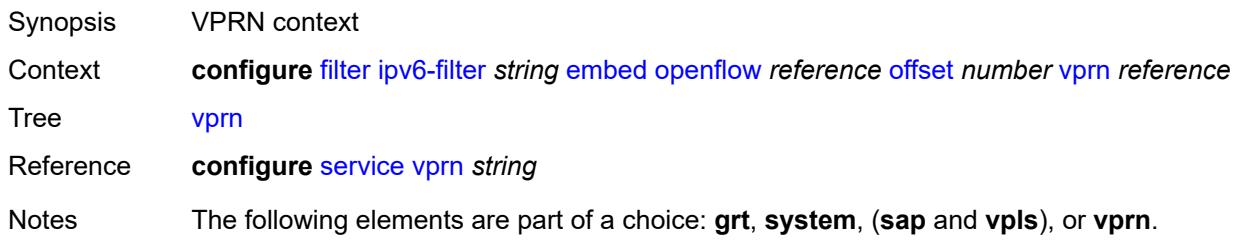

Introduced 16.0.R4 Platforms All

# <span id="page-1078-1"></span>**entry** [[entry-id\]](#page-1078-0) *number*

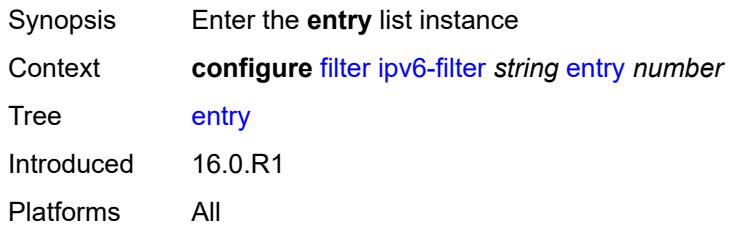

# <span id="page-1078-0"></span>[**entry-id**] *number*

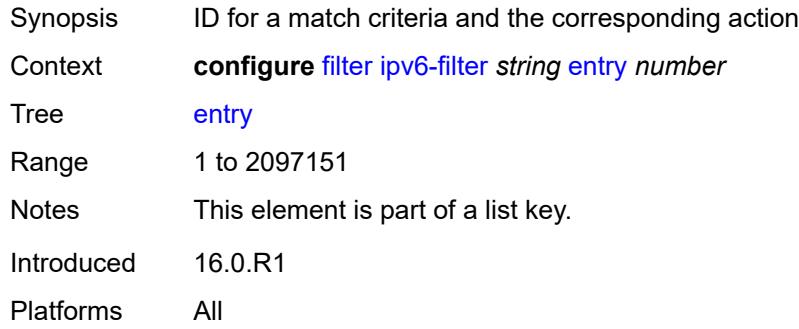

# <span id="page-1078-2"></span>**action**

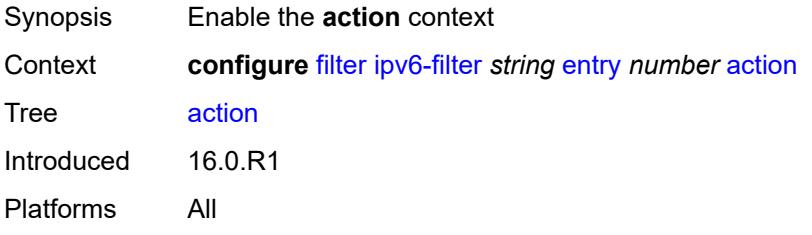

## <span id="page-1078-3"></span>**accept**

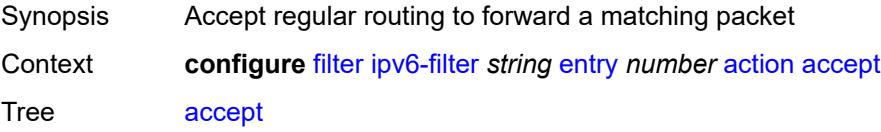

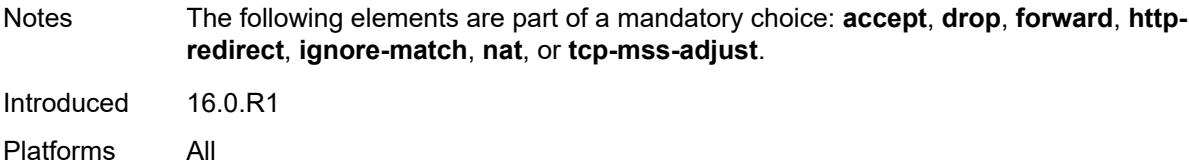

## <span id="page-1079-0"></span>**accept-when**

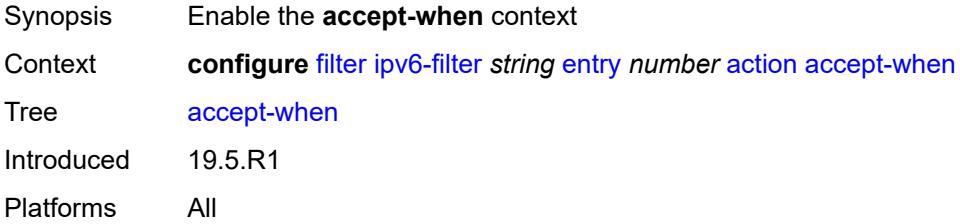

# <span id="page-1079-1"></span>**pattern**

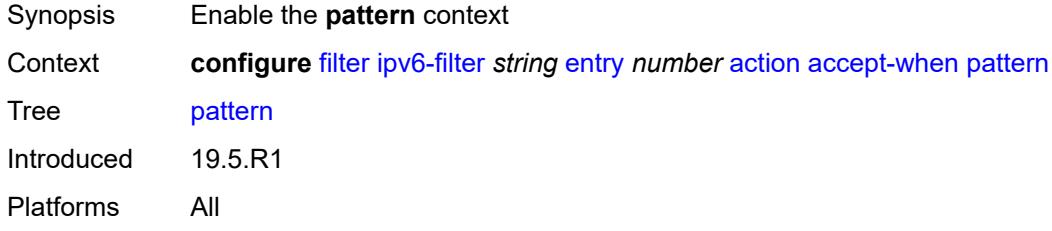

# <span id="page-1079-2"></span>**expression** *string*

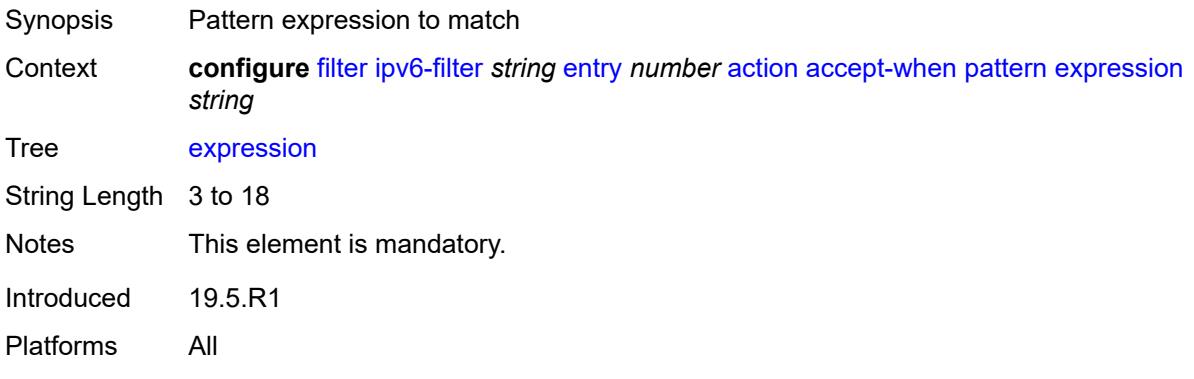

## <span id="page-1079-3"></span>**mask** *string*

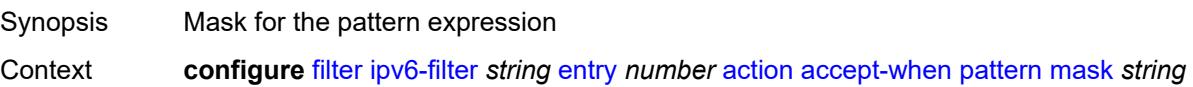
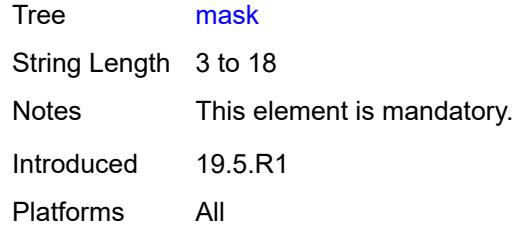

# <span id="page-1080-0"></span>**offset-type** *keyword*

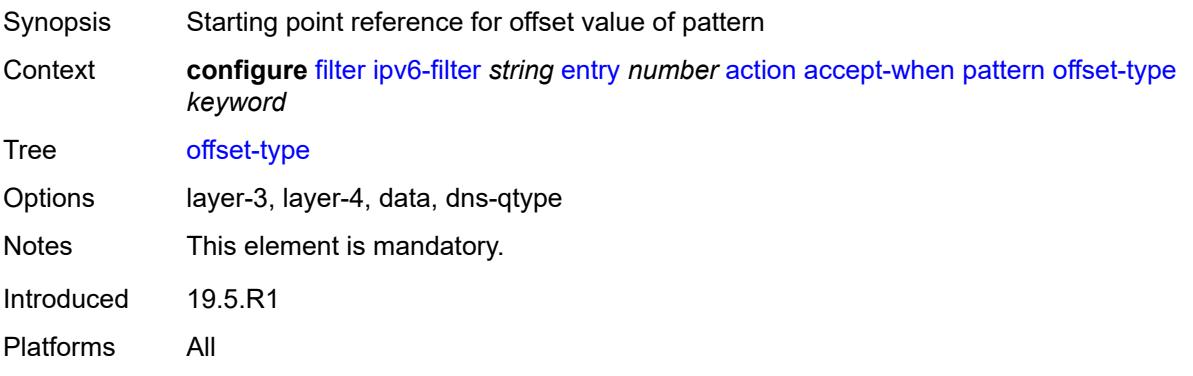

#### <span id="page-1080-1"></span>**offset-value** *number*

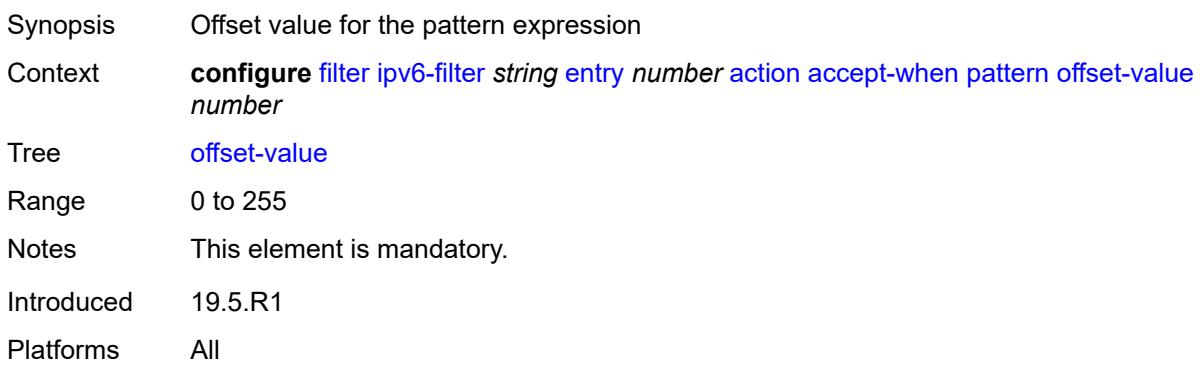

# <span id="page-1080-2"></span>**drop**

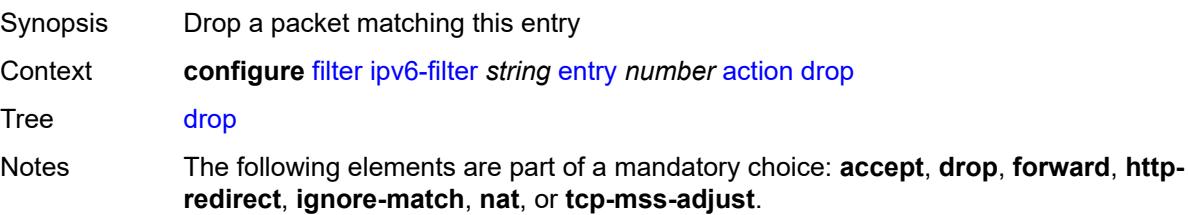

Introduced 16.0.R1 Platforms All

## <span id="page-1081-0"></span>**drop-when**

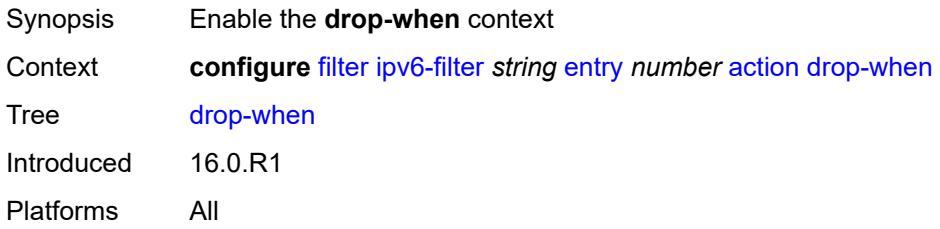

#### <span id="page-1081-1"></span>**extracted-traffic**

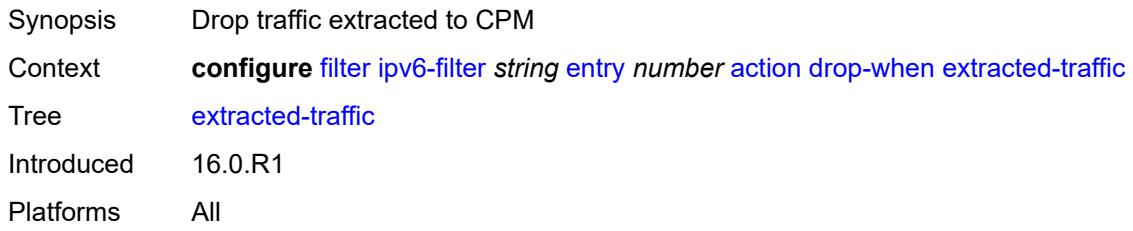

# <span id="page-1081-2"></span>**hop-limit**

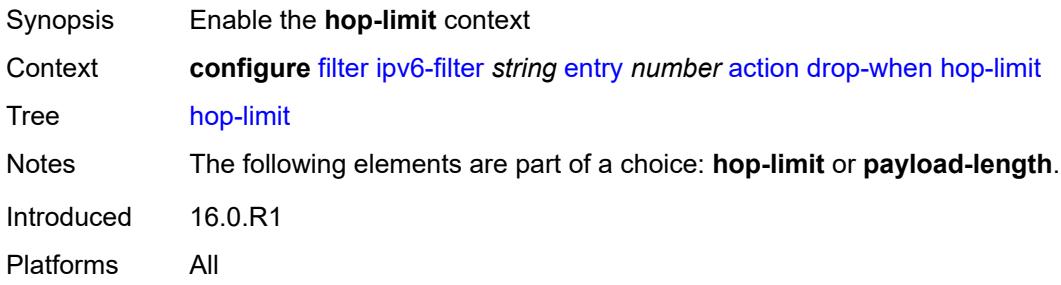

# <span id="page-1081-3"></span>**eq** *number*

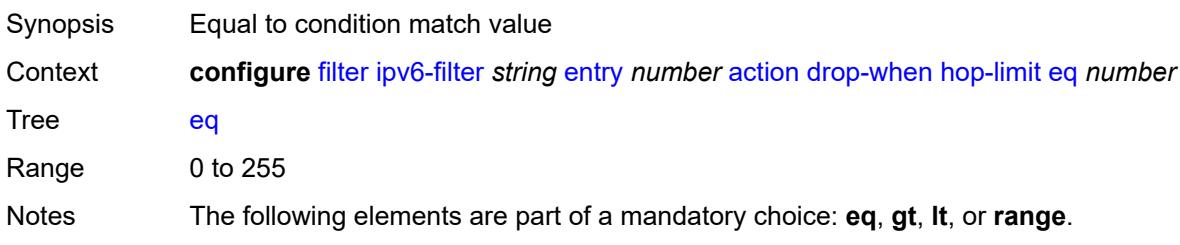

Introduced 16.0.R1 Platforms All

# <span id="page-1082-0"></span>**gt** *number*

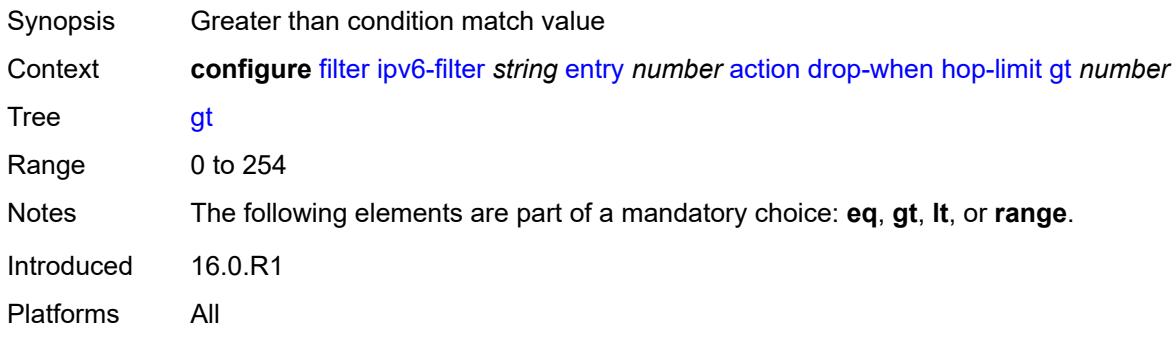

## <span id="page-1082-1"></span>**lt** *number*

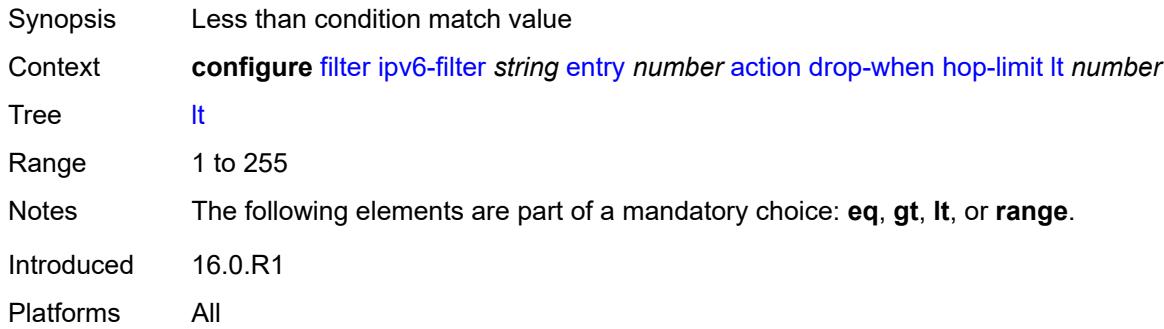

#### <span id="page-1082-2"></span>**range**

<span id="page-1082-3"></span>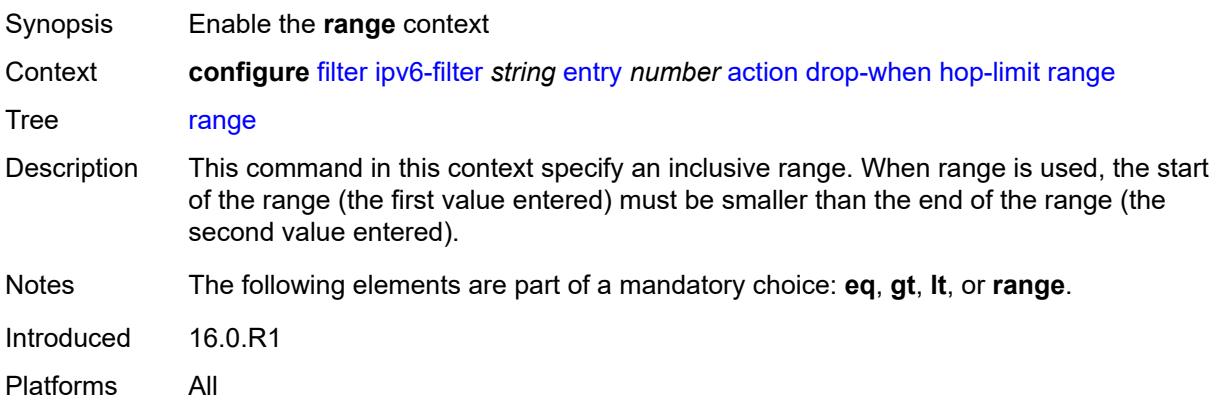

#### **end** *number*

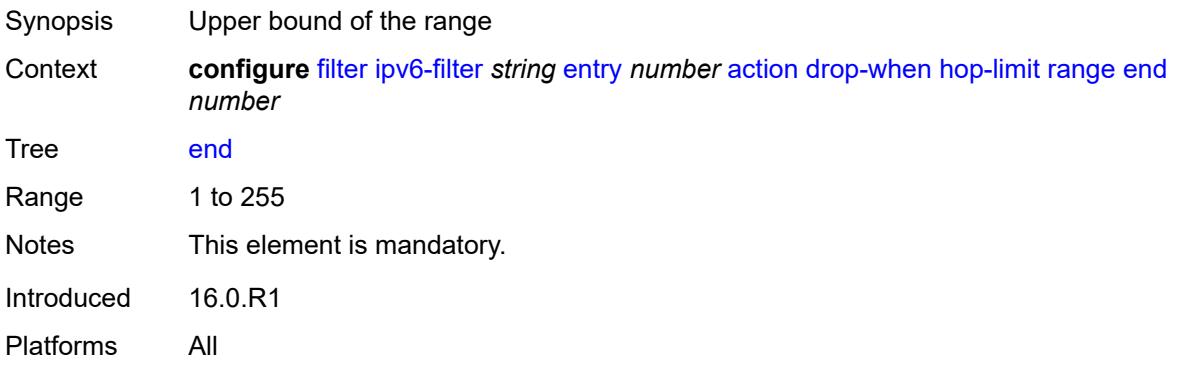

#### <span id="page-1083-0"></span>**start** *number*

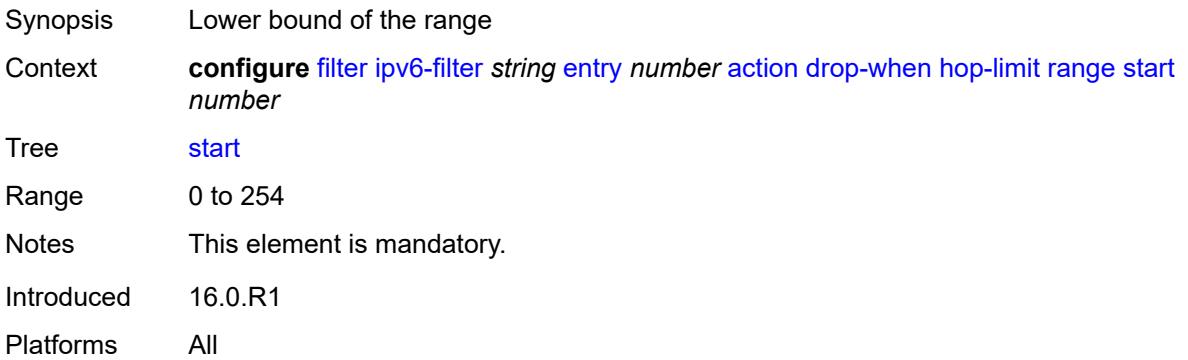

# <span id="page-1083-1"></span>**pattern**

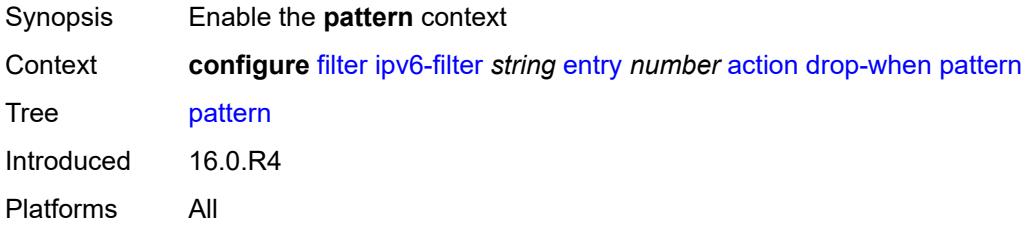

# <span id="page-1083-2"></span>**expression** *string*

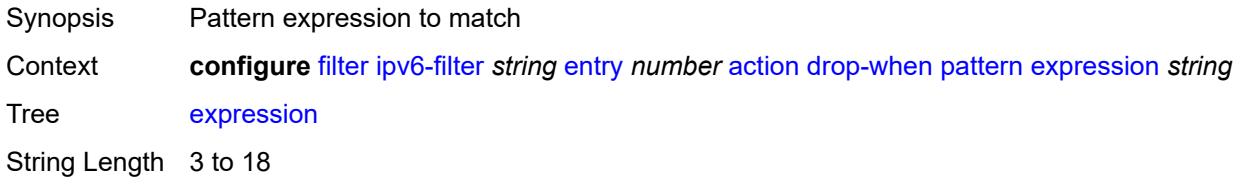

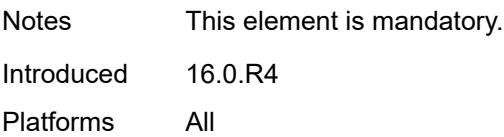

## <span id="page-1084-0"></span>**mask** *string*

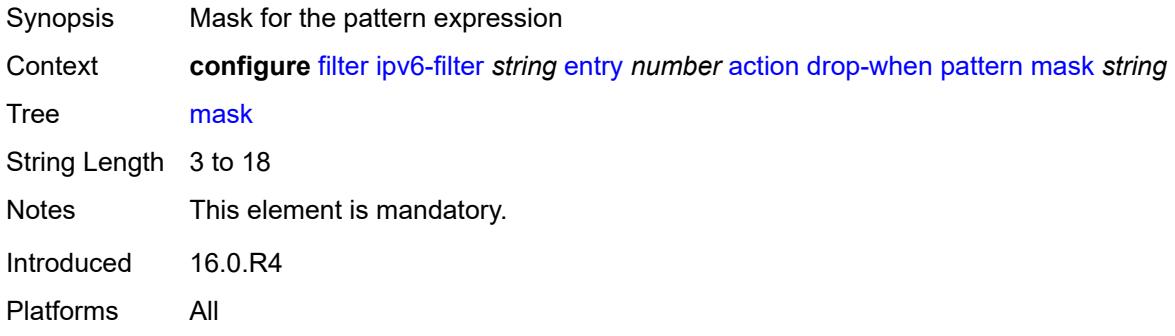

### <span id="page-1084-1"></span>**offset-type** *keyword*

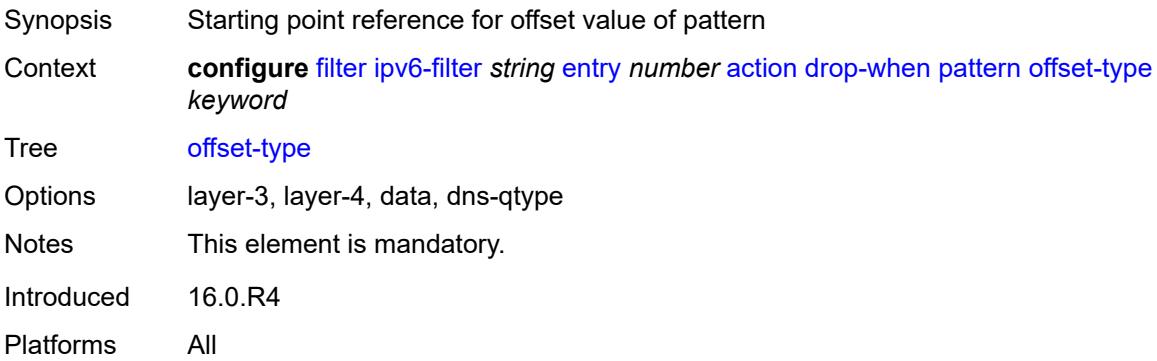

## <span id="page-1084-2"></span>**offset-value** *number*

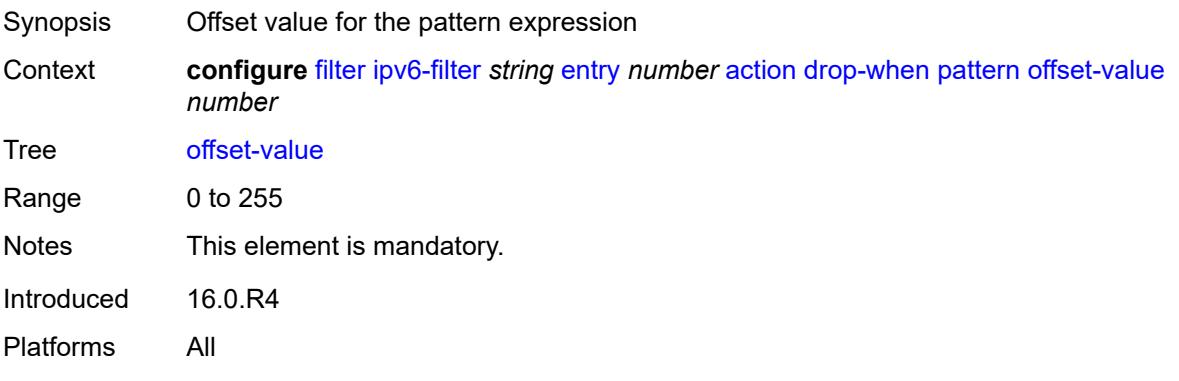

# <span id="page-1085-0"></span>**payload-length**

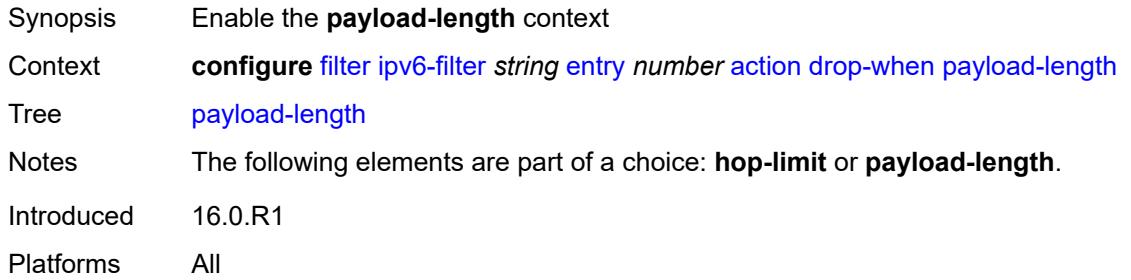

#### <span id="page-1085-1"></span>**eq** *number*

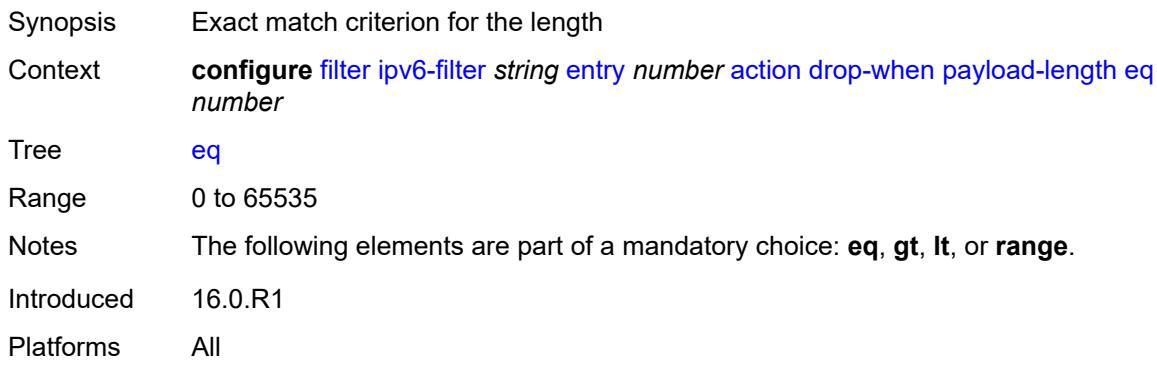

# <span id="page-1085-2"></span>**gt** *number*

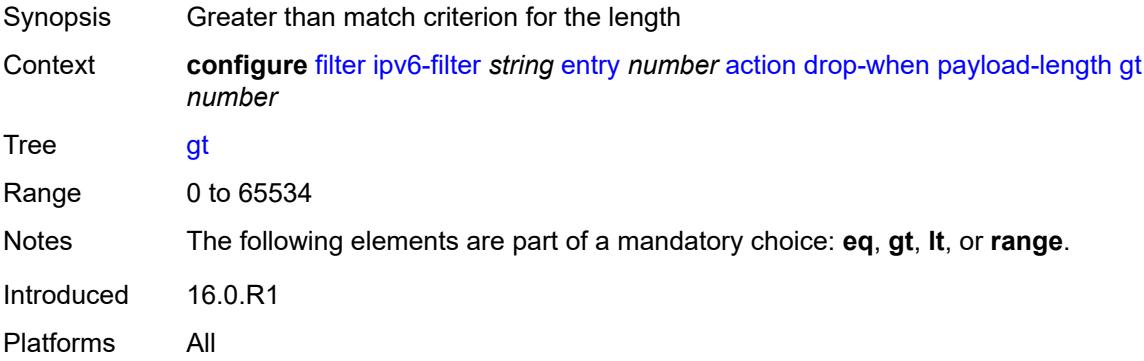

# <span id="page-1085-3"></span>**lt** *number*

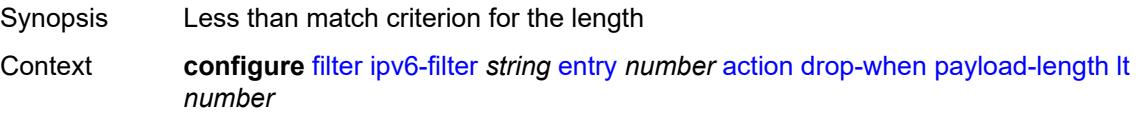

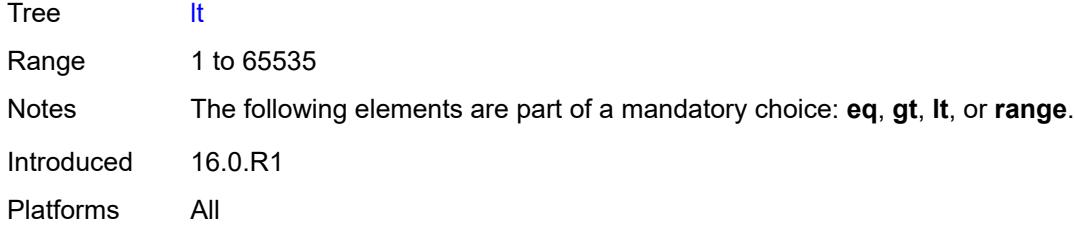

#### <span id="page-1086-0"></span>**range**

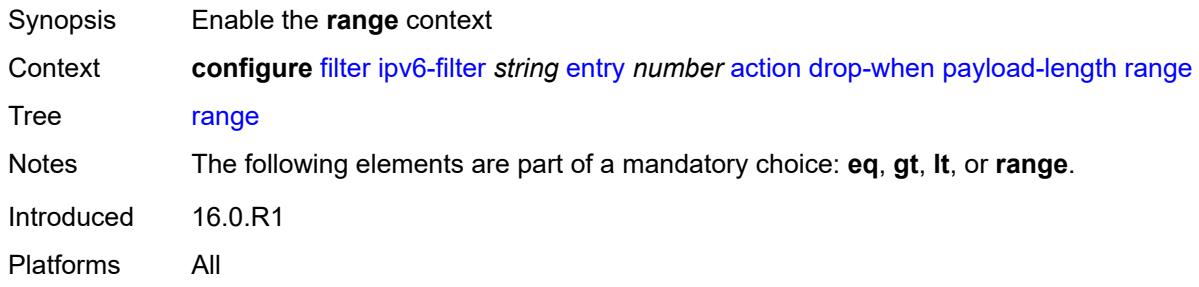

### <span id="page-1086-1"></span>**end** *number*

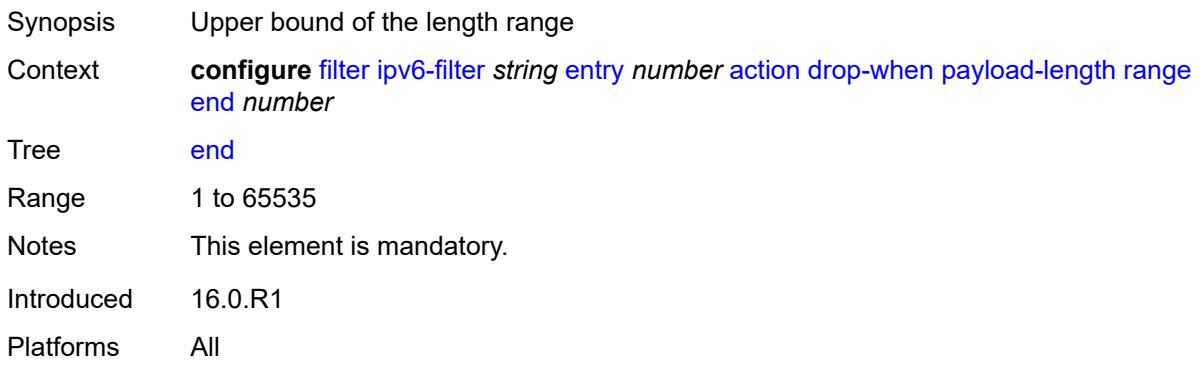

#### <span id="page-1086-2"></span>**start** *number*

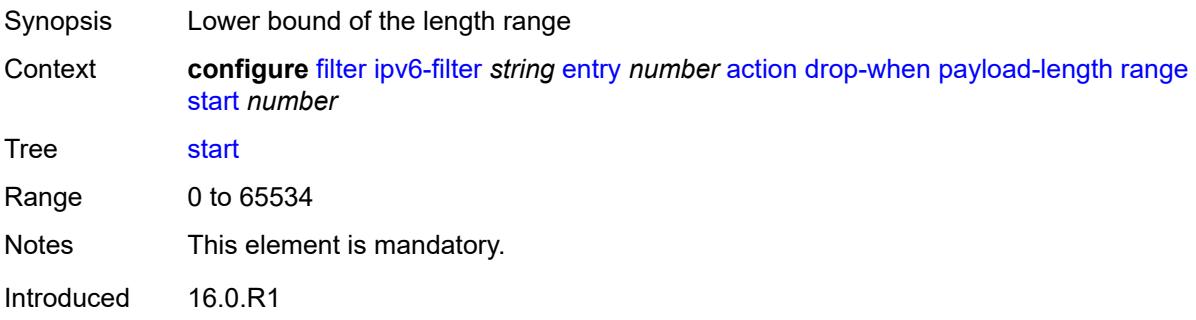

Platforms All

### <span id="page-1087-0"></span>**fc** *keyword*

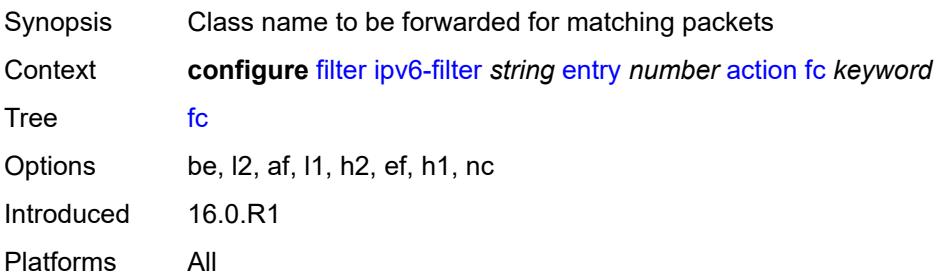

# <span id="page-1087-1"></span>**forward**

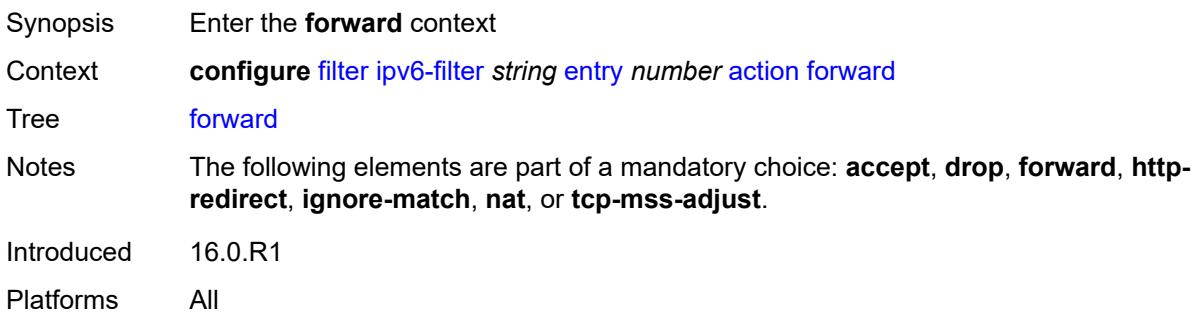

# <span id="page-1087-2"></span>**bonding-connection** *number*

<span id="page-1087-3"></span>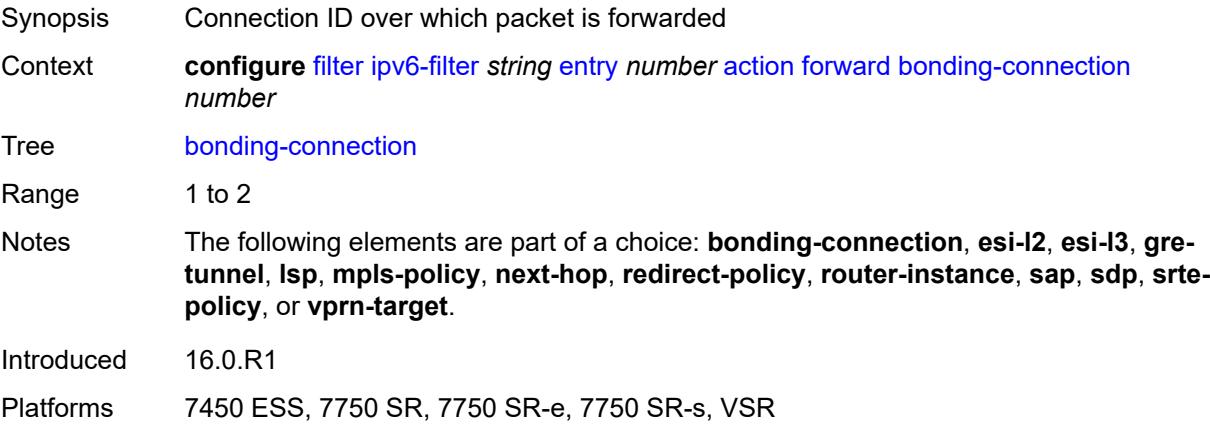

#### **esi-l2**

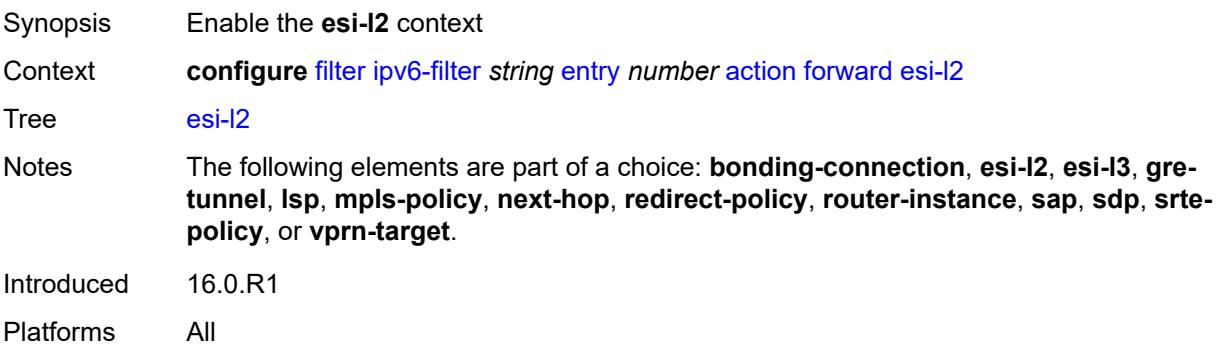

# <span id="page-1088-0"></span>**esi-value** *string*

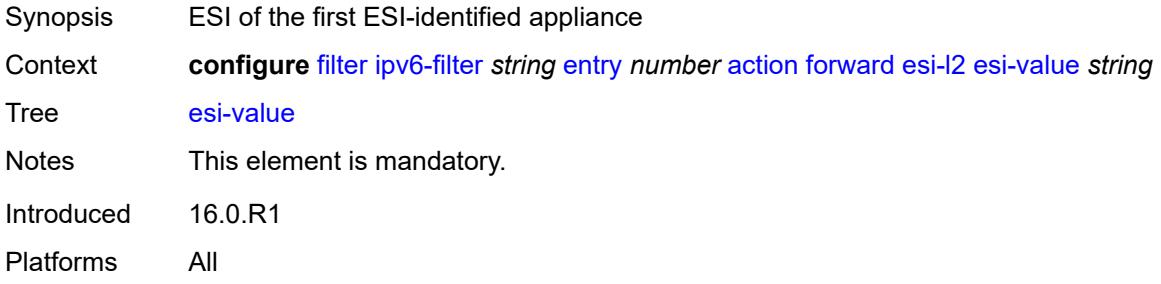

# <span id="page-1088-1"></span>**vpls** *reference*

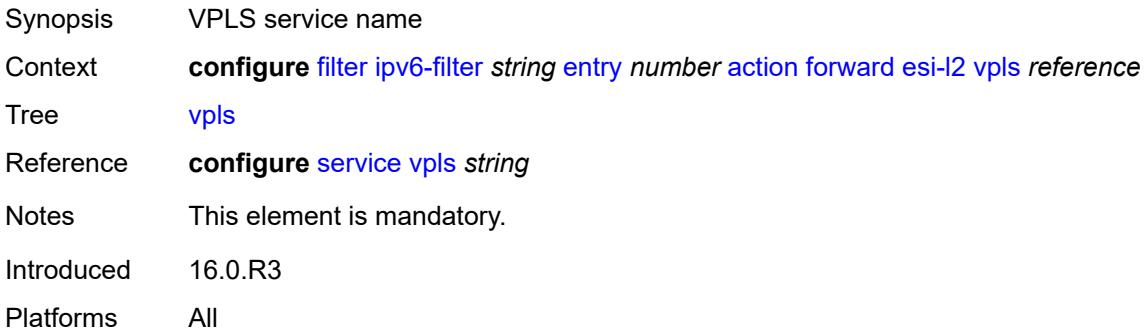

### <span id="page-1088-2"></span>**esi-l3**

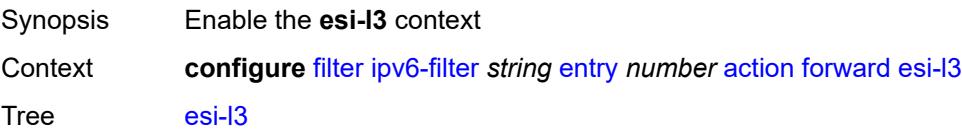

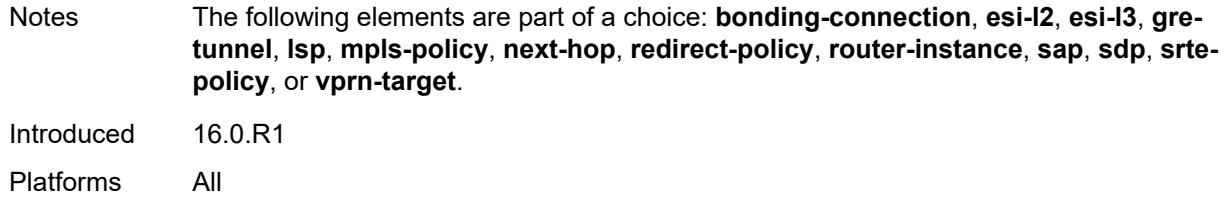

### <span id="page-1089-0"></span>**esi-value** *string*

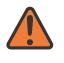

#### **WARNING:**

Modifying this element recreates the parent element automatically for the new value to take effect.

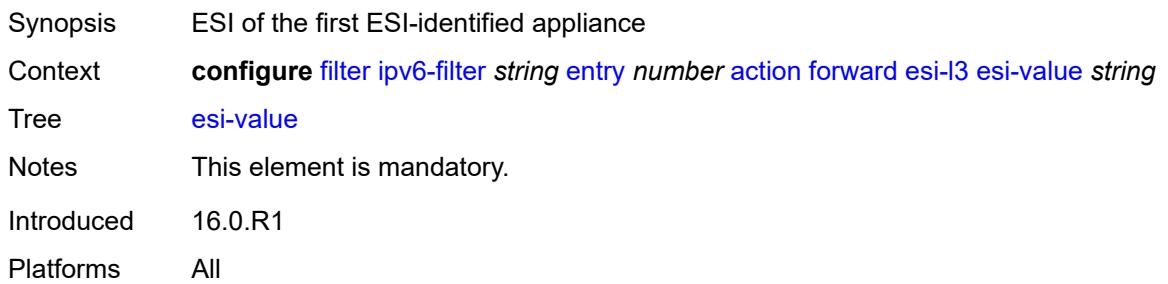

#### <span id="page-1089-1"></span>**sf-ip** *string*

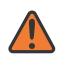

#### **WARNING:**

Modifying this element recreates the parent element automatically for the new value to take effect.

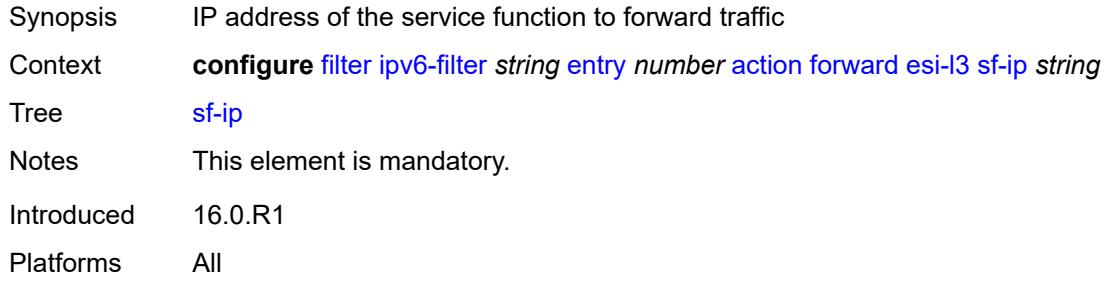

## <span id="page-1089-2"></span>**vas-interface** *reference*

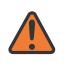

#### **WARNING:**

Modifying this element recreates the parent element automatically for the new value to take effect.

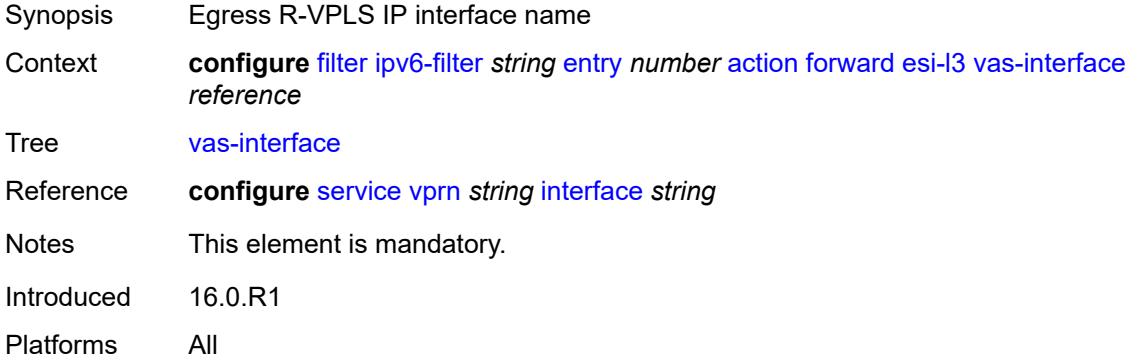

#### <span id="page-1090-0"></span>**vprn** *reference*

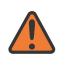

#### **WARNING:**

Modifying this element recreates the parent element automatically for the new value to take effect.

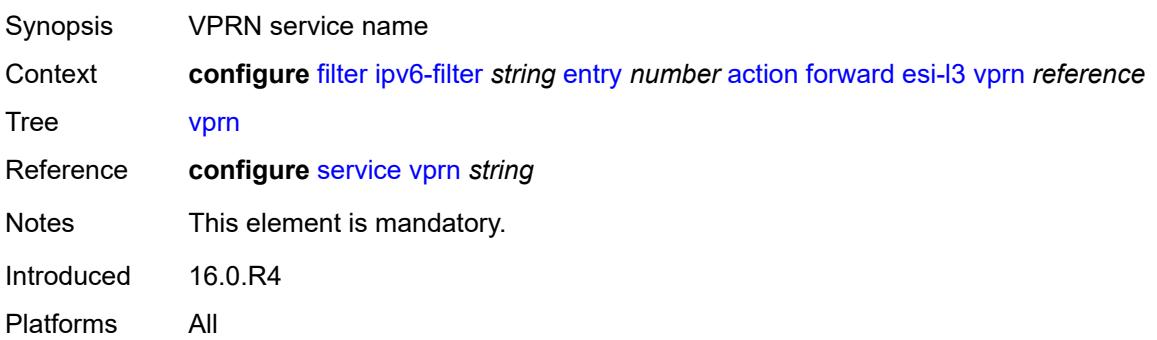

### <span id="page-1090-1"></span>**gre-tunnel** *reference*

<span id="page-1090-2"></span>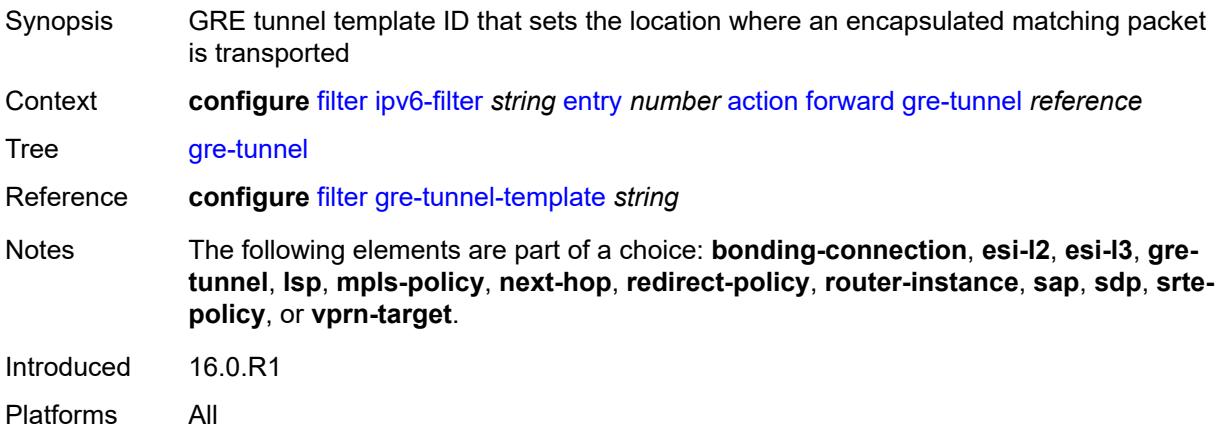

# **lsp** *string*

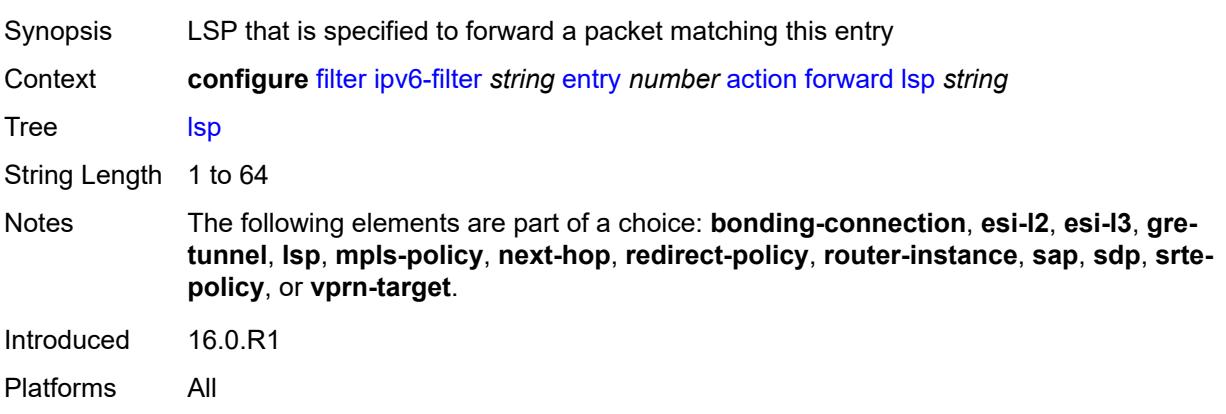

# <span id="page-1091-0"></span>**mpls-policy**

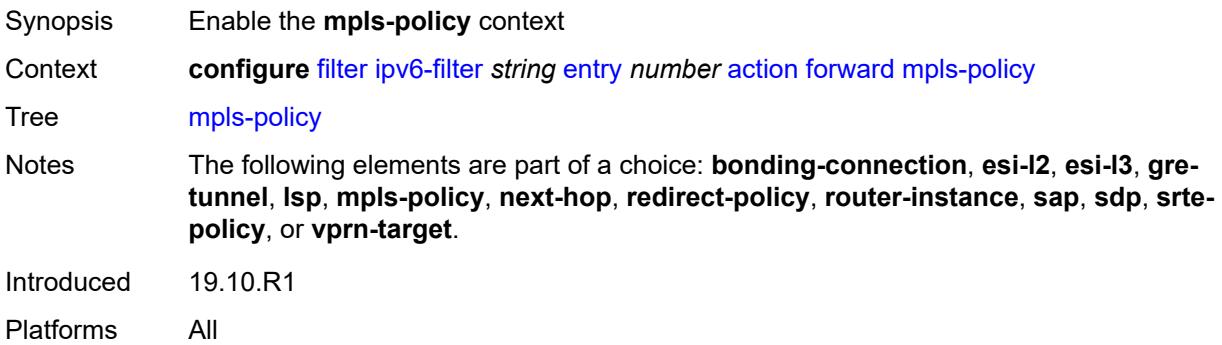

# <span id="page-1091-1"></span>**endpoint** *string*

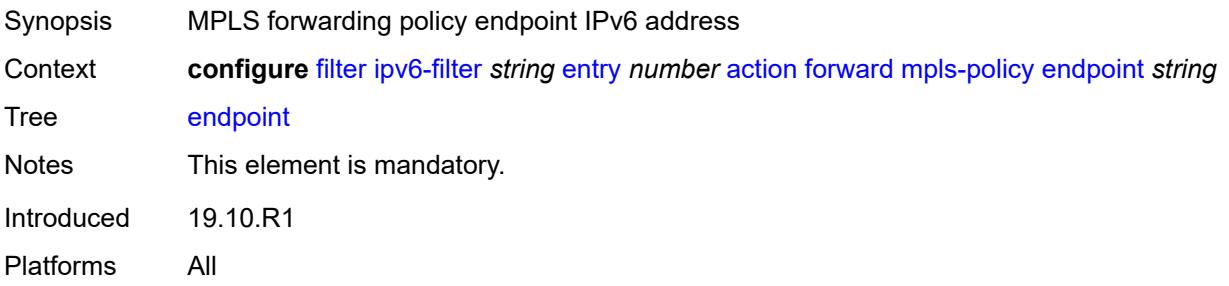

### <span id="page-1091-2"></span>**next-hop**

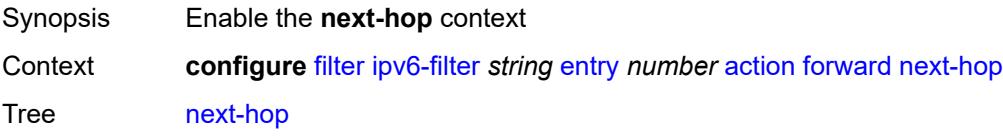

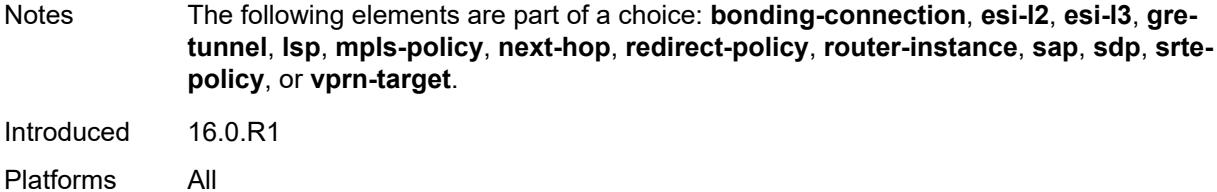

# <span id="page-1092-0"></span>**nh-ip**

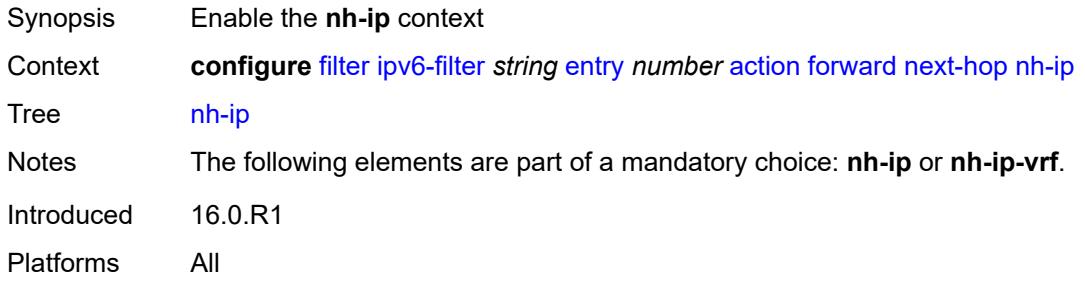

### <span id="page-1092-1"></span>**address** *string*

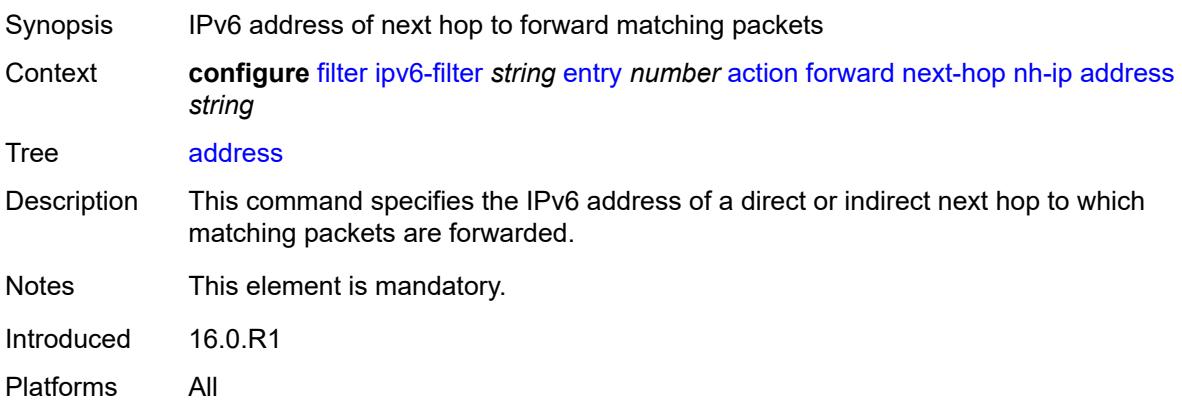

#### <span id="page-1092-2"></span>**indirect** *boolean*

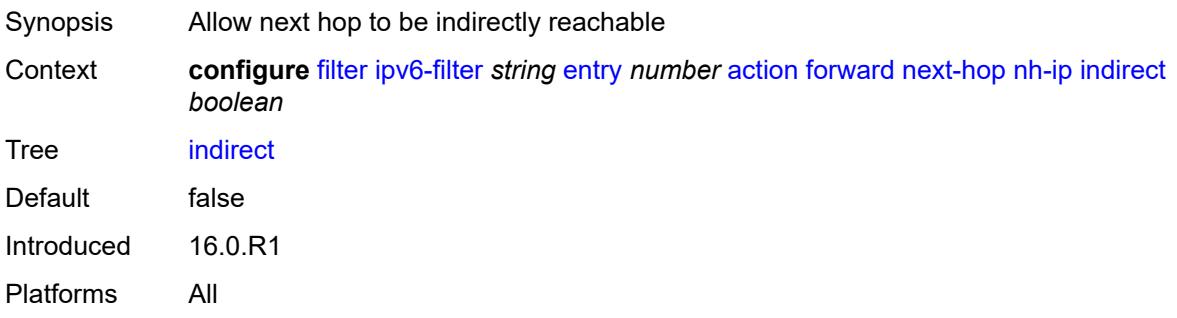

#### <span id="page-1093-0"></span>**nh-ip-vrf**

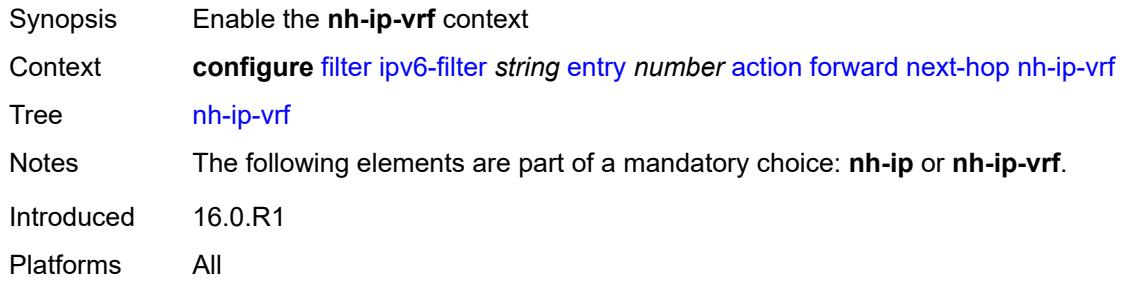

#### <span id="page-1093-1"></span>**address** *string*

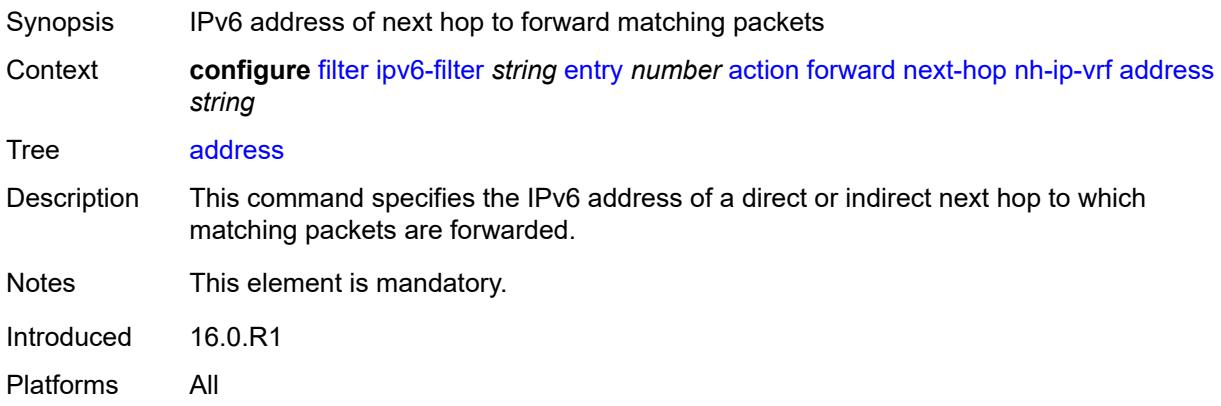

#### <span id="page-1093-2"></span>**indirect** *boolean*

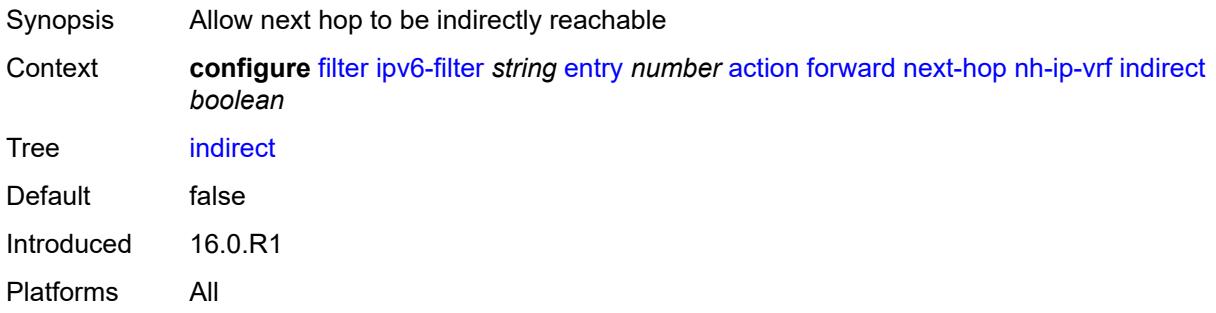

#### <span id="page-1093-3"></span>**router-instance** *string*

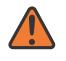

#### **WARNING:**

Modifying this element recreates the parent element automatically for the new value to take effect.

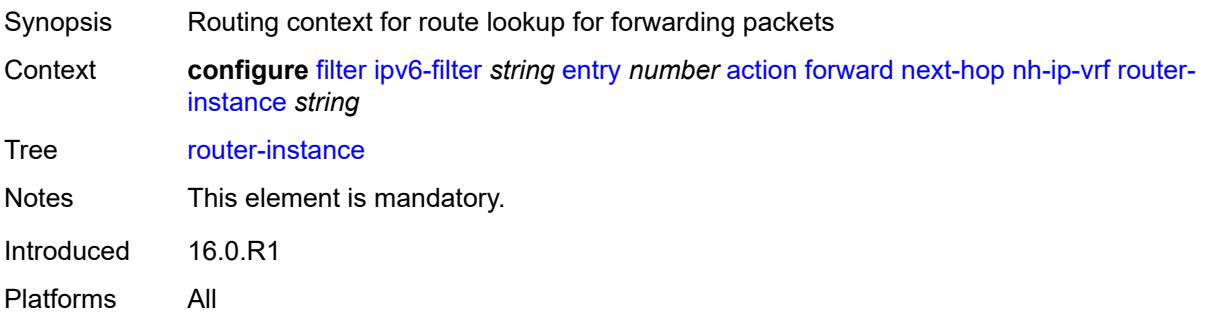

#### <span id="page-1094-0"></span>**redirect-policy** *reference*

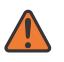

#### **WARNING:**

Modifying this element recreates the parent element automatically for the new value to take effect.

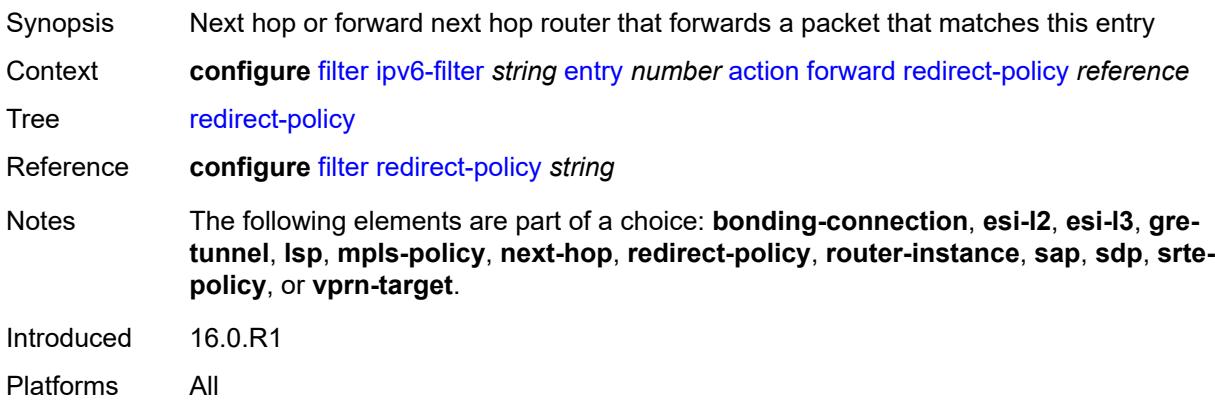

#### <span id="page-1094-1"></span>**router-instance** *string*

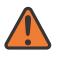

#### **WARNING:**

Modifying this element recreates the parent element automatically for the new value to take effect.

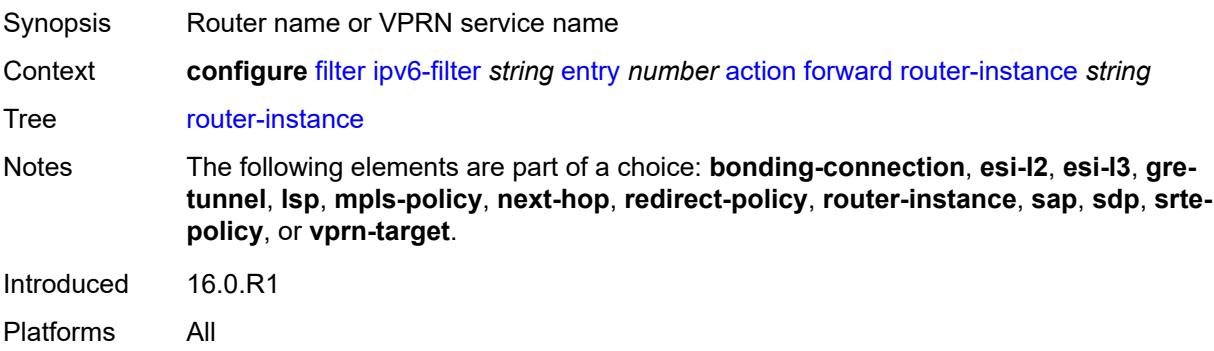

#### <span id="page-1095-0"></span>**sap**

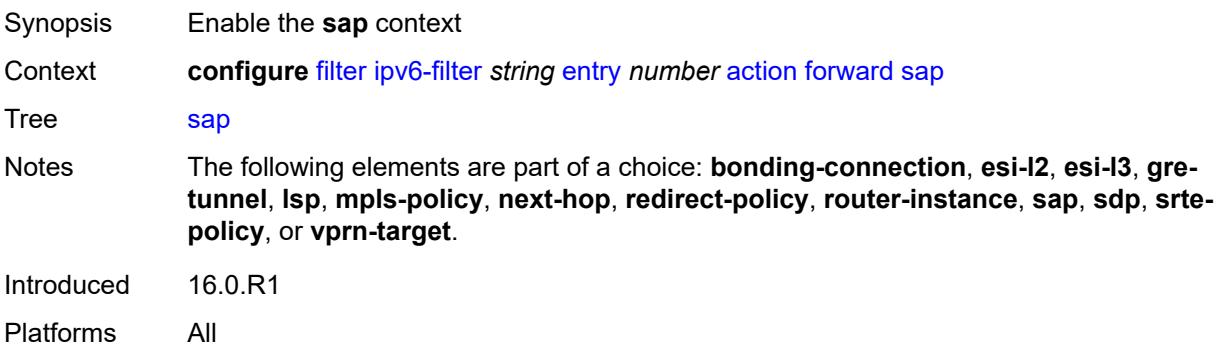

### <span id="page-1095-1"></span>**sap-id** *reference*

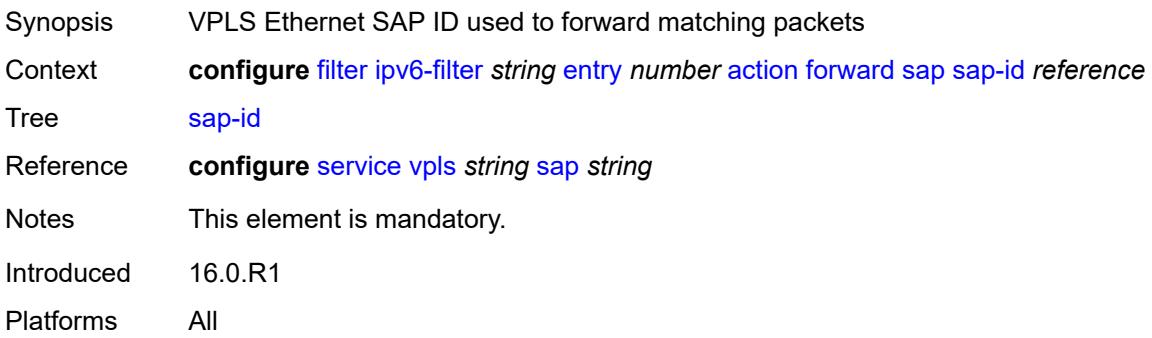

## <span id="page-1095-2"></span>**vpls** *reference*

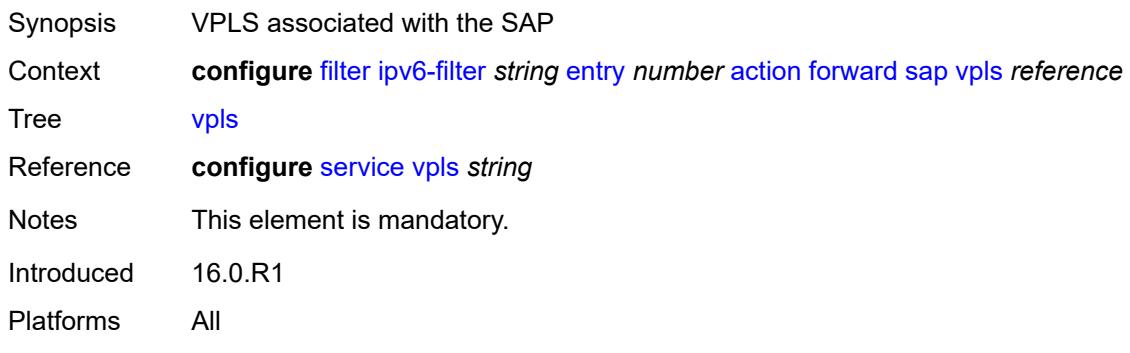

# <span id="page-1095-3"></span>**sdp**

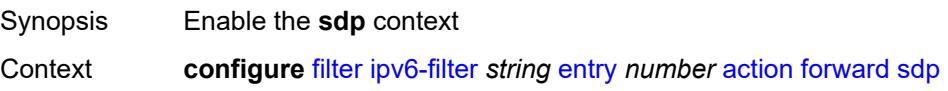

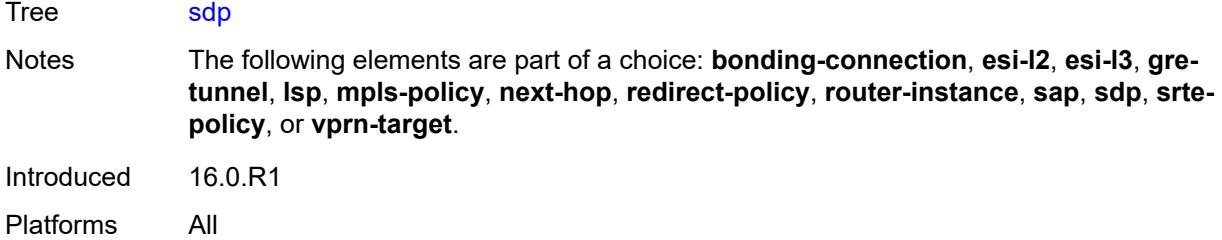

# <span id="page-1096-0"></span>**sdp-bind-id** *string*

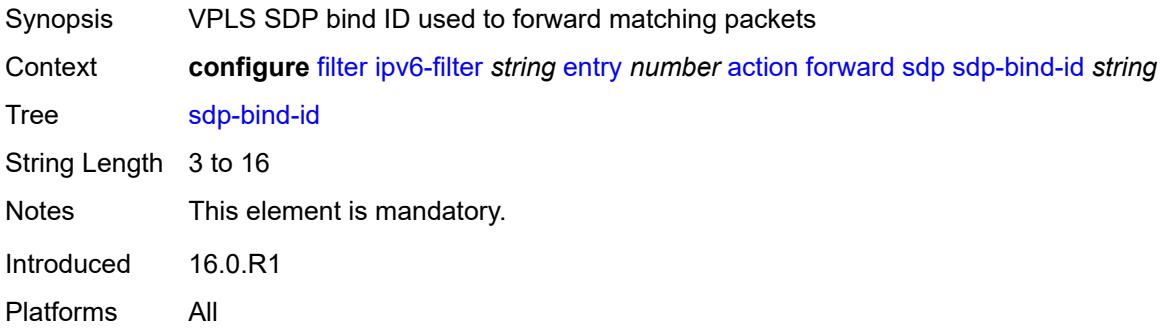

# <span id="page-1096-1"></span>**vpls** *reference*

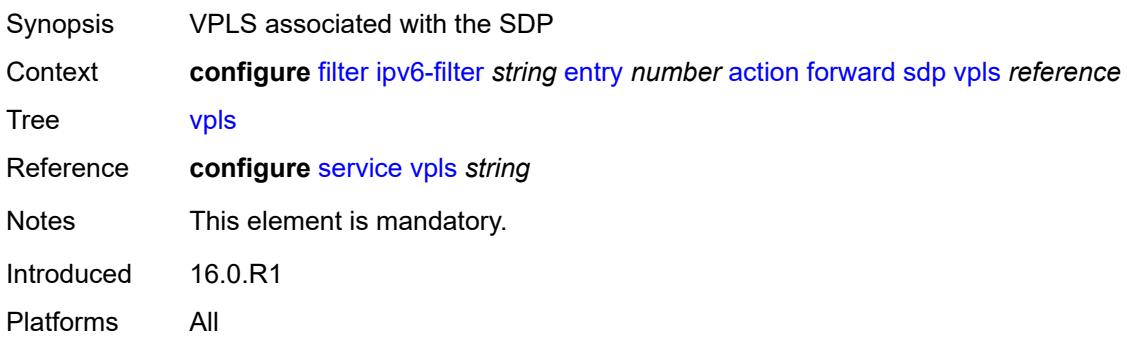

# <span id="page-1096-2"></span>**srte-policy**

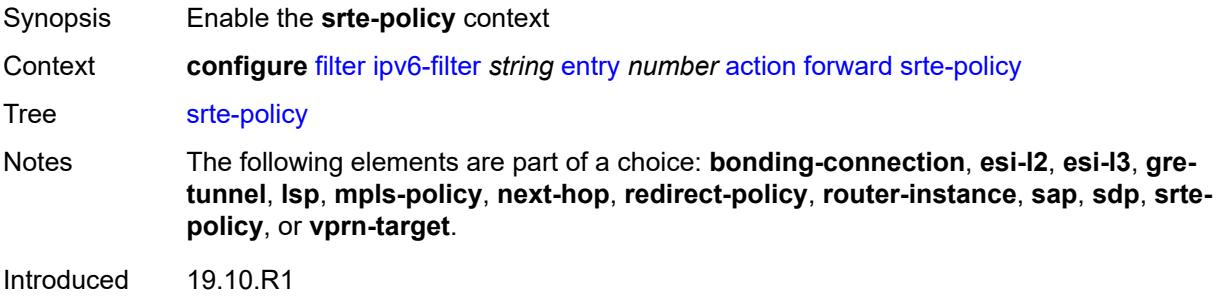

Platforms All

## <span id="page-1097-0"></span>**color** *number*

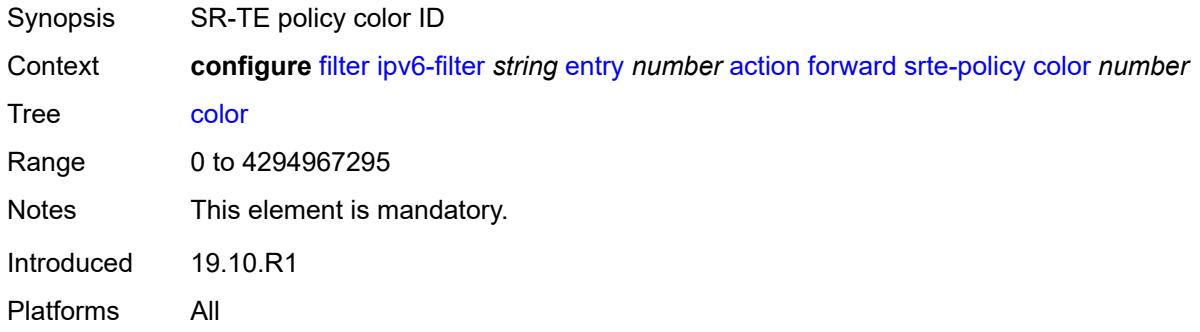

# <span id="page-1097-1"></span>**endpoint** *string*

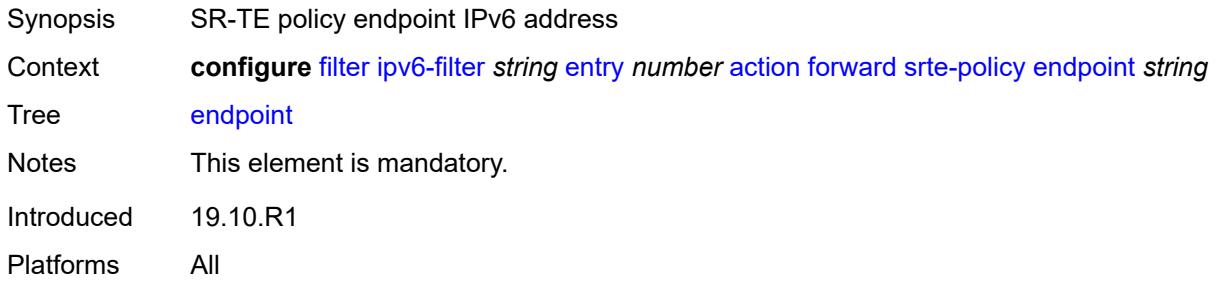

#### <span id="page-1097-2"></span>**vprn-target**

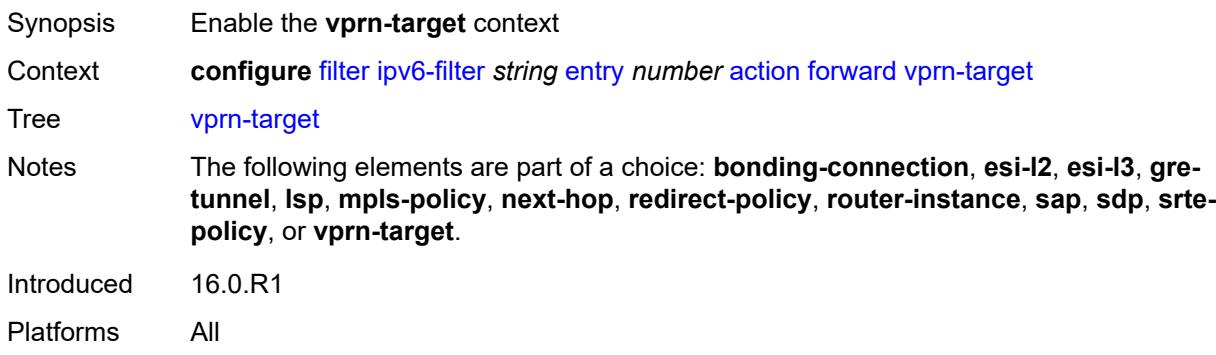

# <span id="page-1097-3"></span>**adv-prefix** *string*

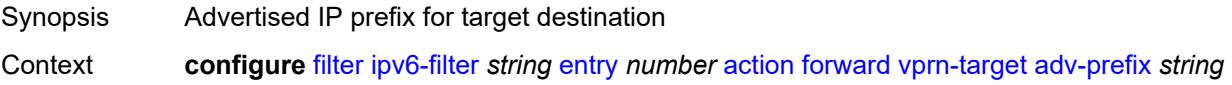

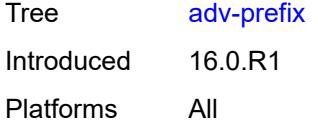

# <span id="page-1098-0"></span>**bgp-nh** *string*

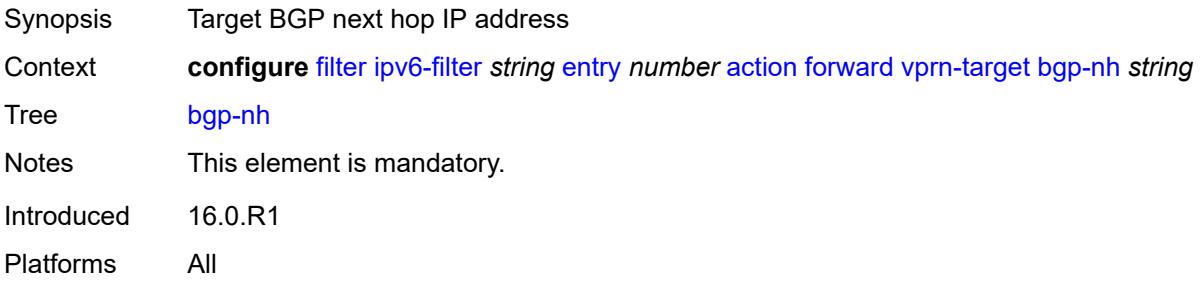

# <span id="page-1098-1"></span>**lsp** *string*

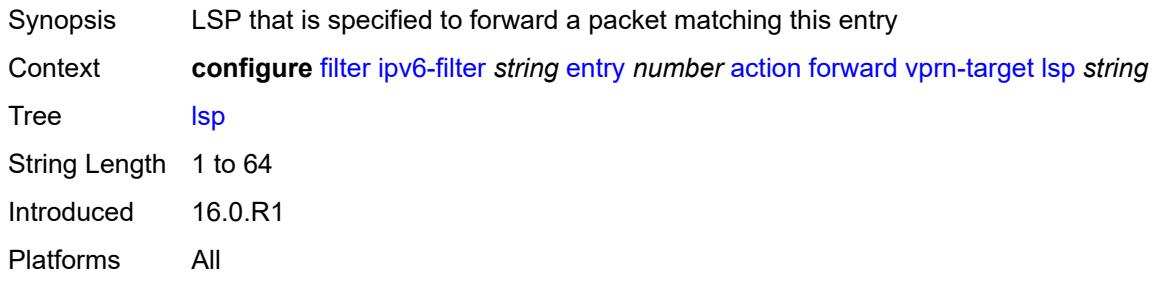

#### <span id="page-1098-2"></span>**vprn** *reference*

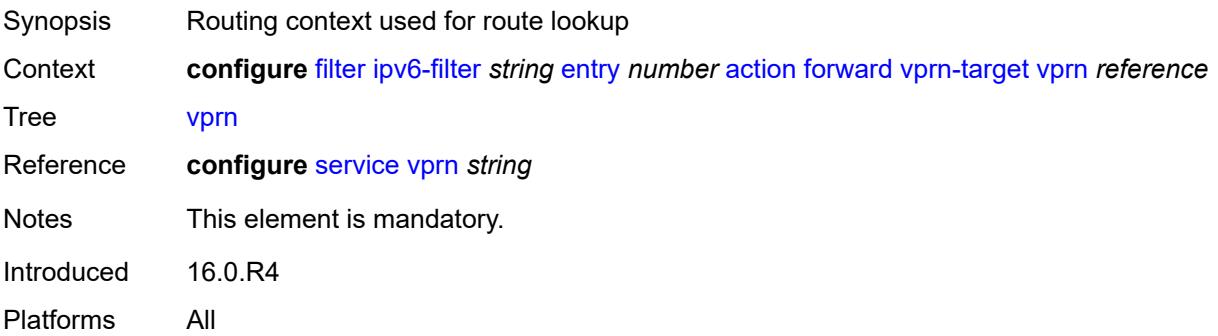

## <span id="page-1098-3"></span>**http-redirect**

Synopsis Enable the **http-redirect** context

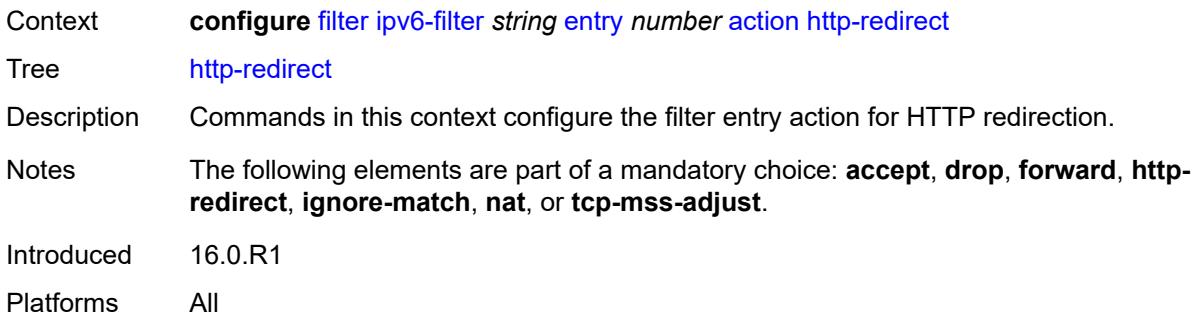

### <span id="page-1099-0"></span>**allow-override** *boolean*

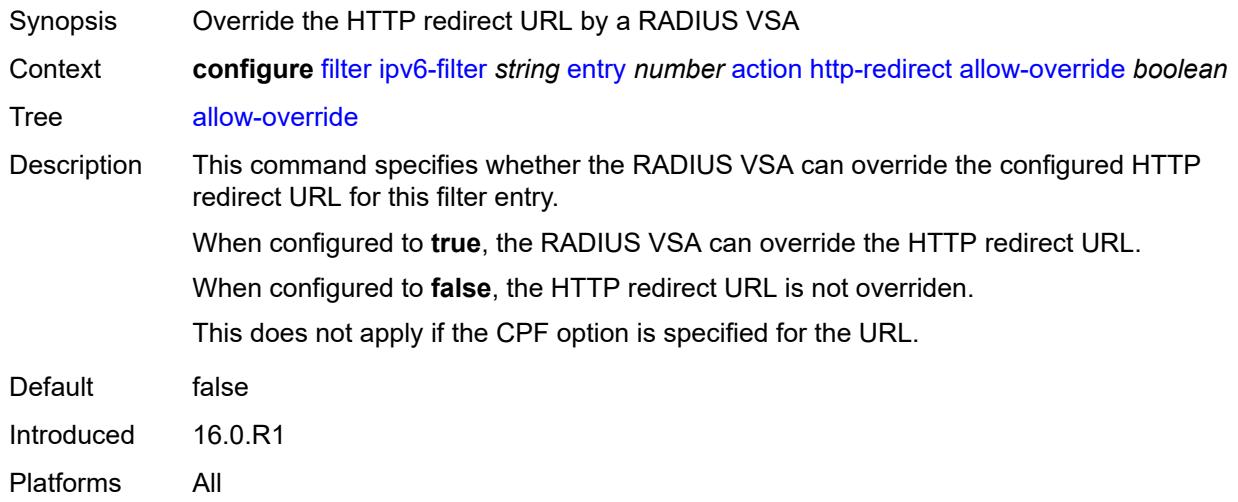

## <span id="page-1099-1"></span>**url** *(keyword | http-redirect-url)*

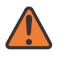

#### **WARNING:**

Modifying this element recreates the parent element automatically for the new value to take effect.

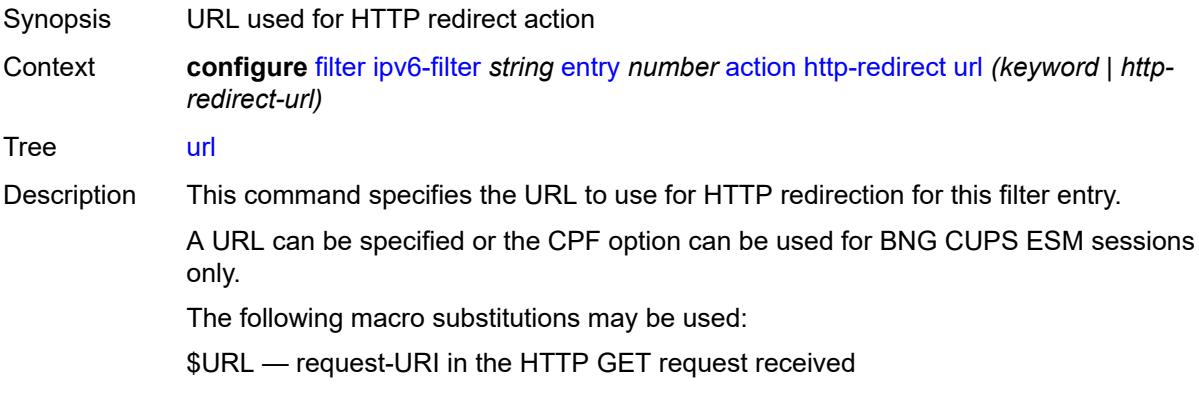

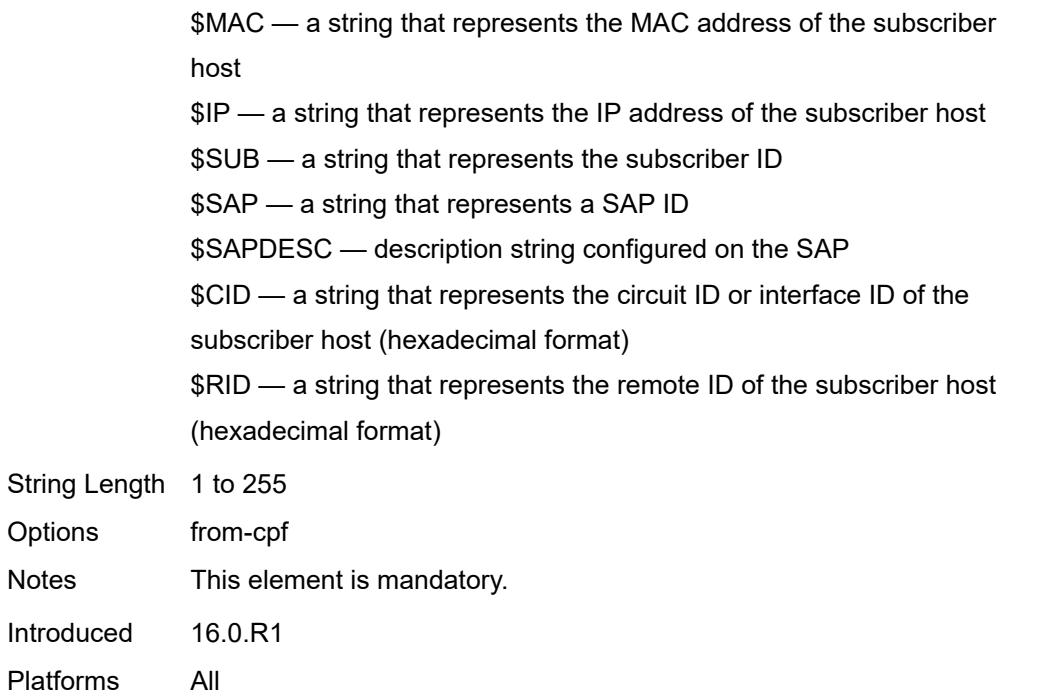

# <span id="page-1100-0"></span>**ignore-match**

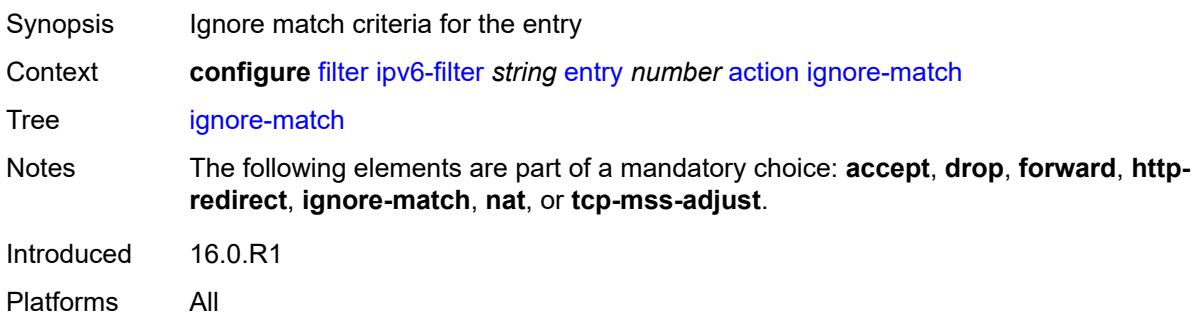

#### <span id="page-1100-1"></span>**nat**

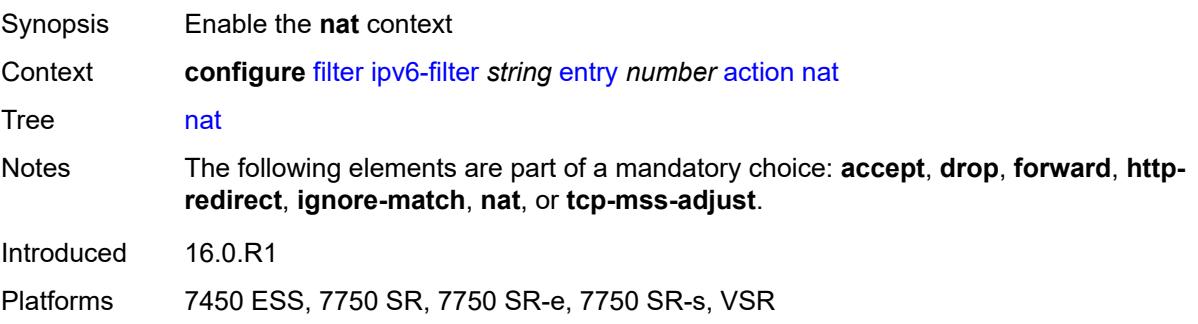

#### <span id="page-1101-0"></span>**nat-policy** *reference*

#### **WARNING:**

Modifying this element clears ISA state, such as flow state, for the new value to take effect.

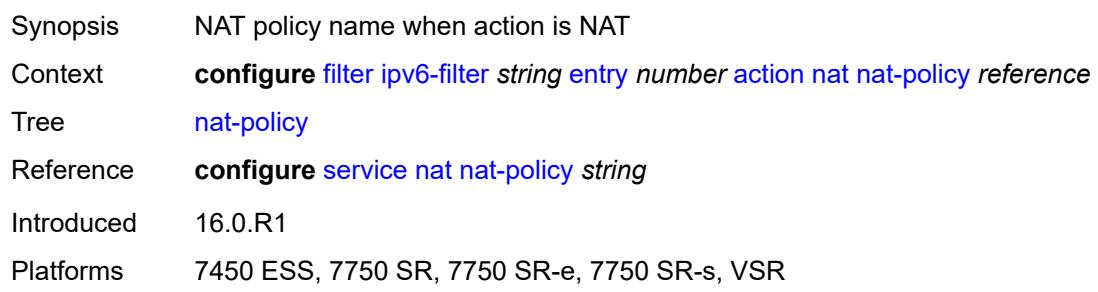

# <span id="page-1101-1"></span>**nat-type** *keyword*

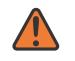

 $\sqrt{N}$ 

#### **WARNING:**

Modifying this element clears ISA state, such as flow state, for the new value to take effect.

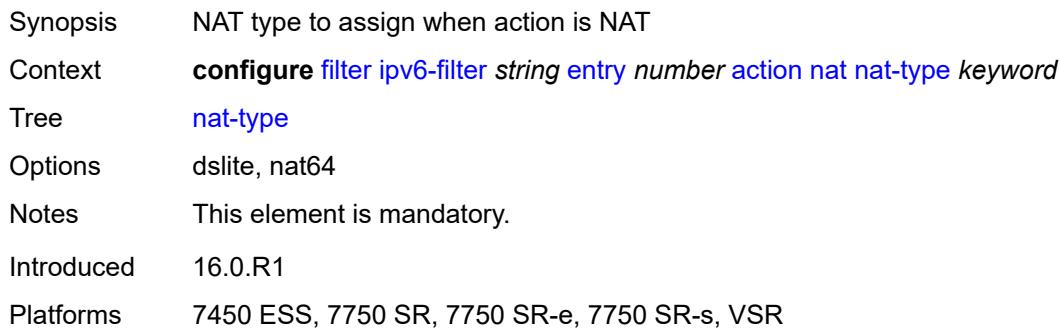

#### <span id="page-1101-2"></span>**rate-limit**

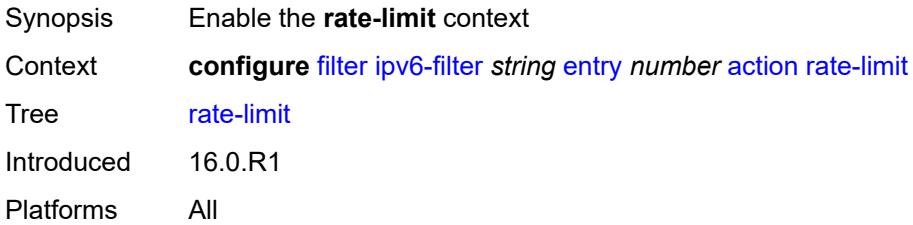

#### <span id="page-1101-3"></span>**extracted-traffic**

Synopsis Limit the rate of traffic extracted to the CPM

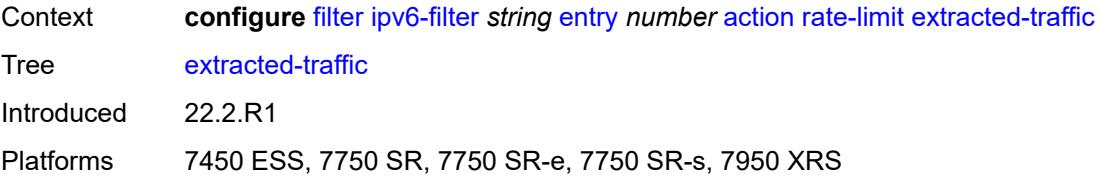

# <span id="page-1102-0"></span>**hop-limit**

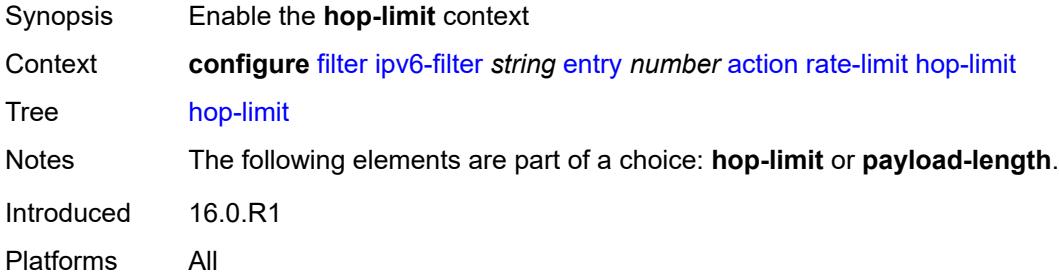

## <span id="page-1102-1"></span>**eq** *number*

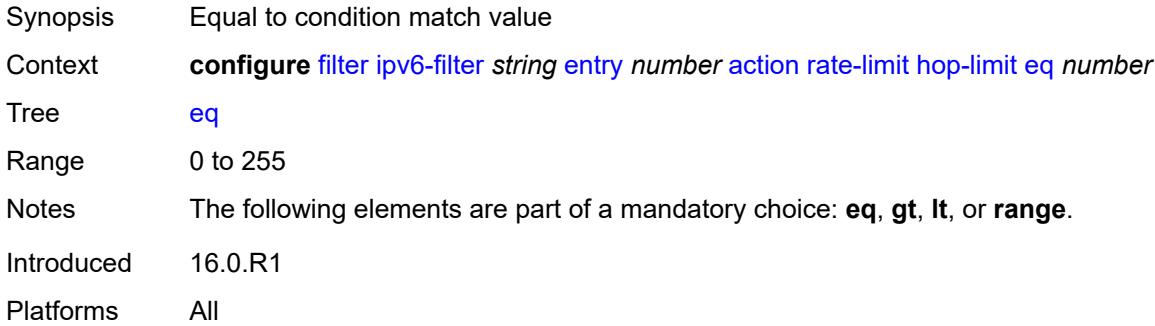

## <span id="page-1102-2"></span>**gt** *number*

<span id="page-1102-3"></span>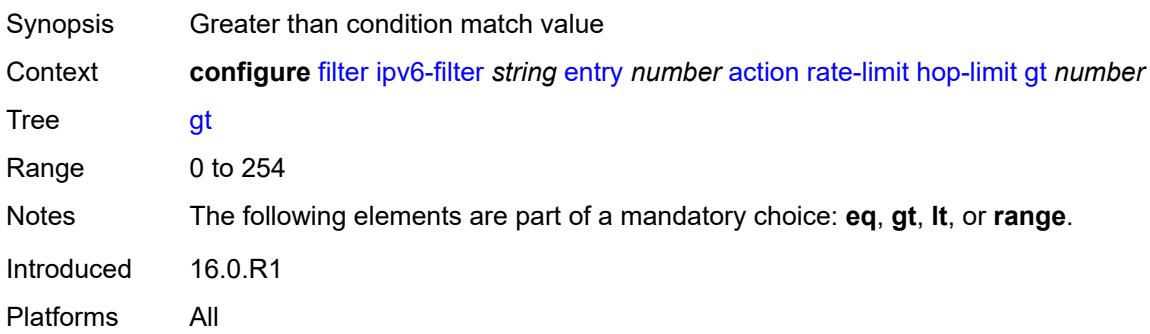

#### **lt** *number*

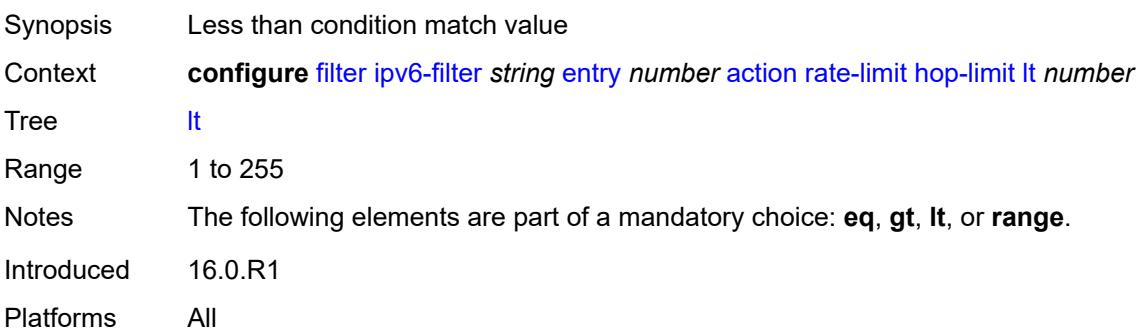

#### <span id="page-1103-0"></span>**range**

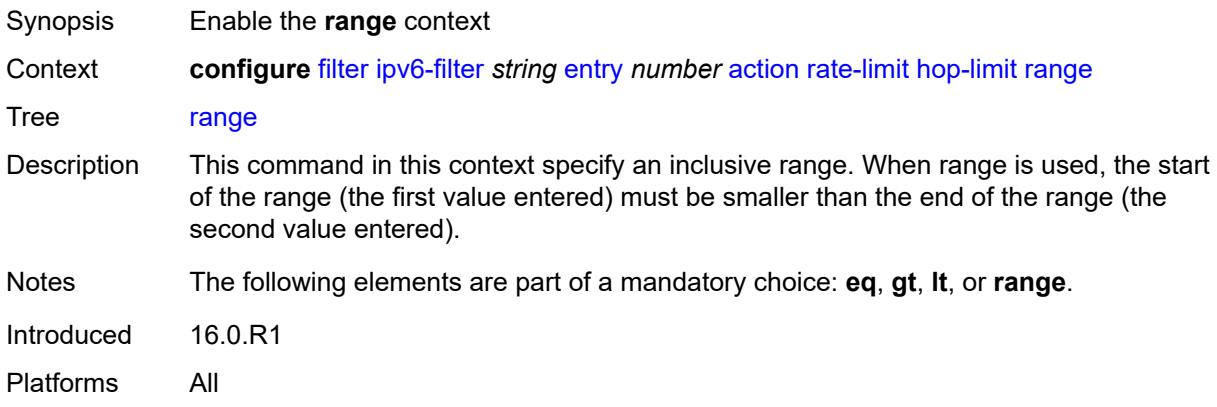

# <span id="page-1103-1"></span>**end** *number*

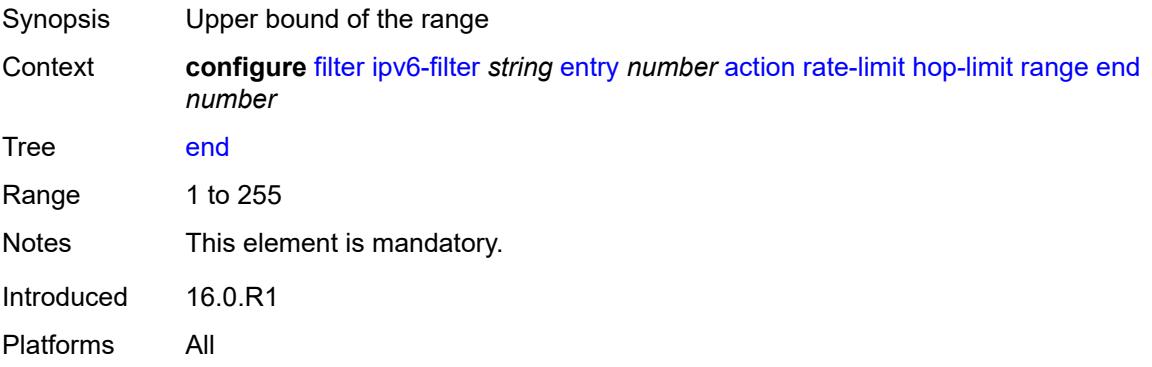

#### <span id="page-1103-2"></span>**start** *number*

Synopsis Lower bound of the range

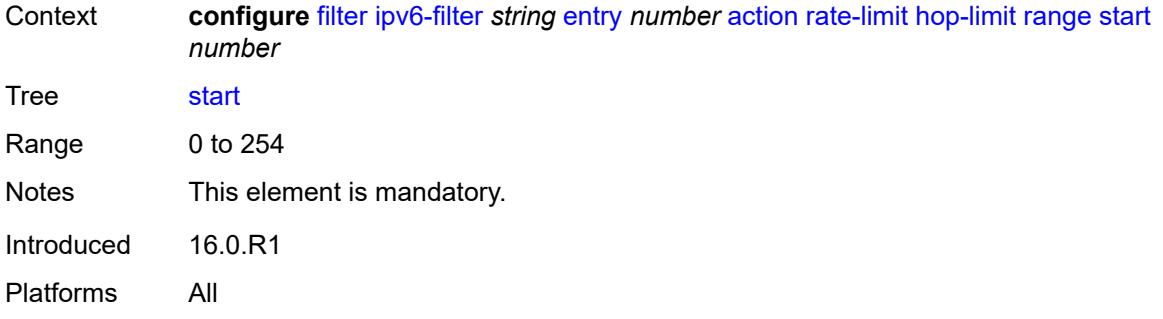

### <span id="page-1104-0"></span>**pattern**

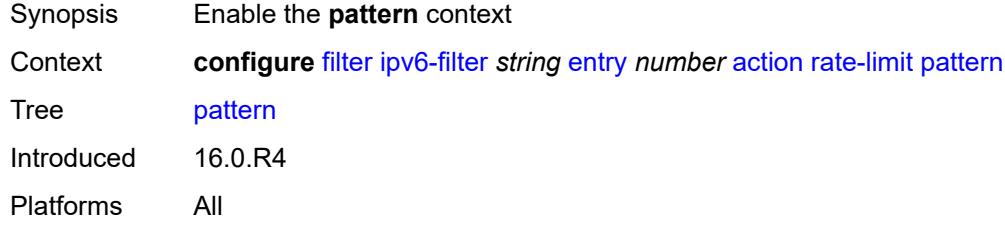

# <span id="page-1104-1"></span>**expression** *string*

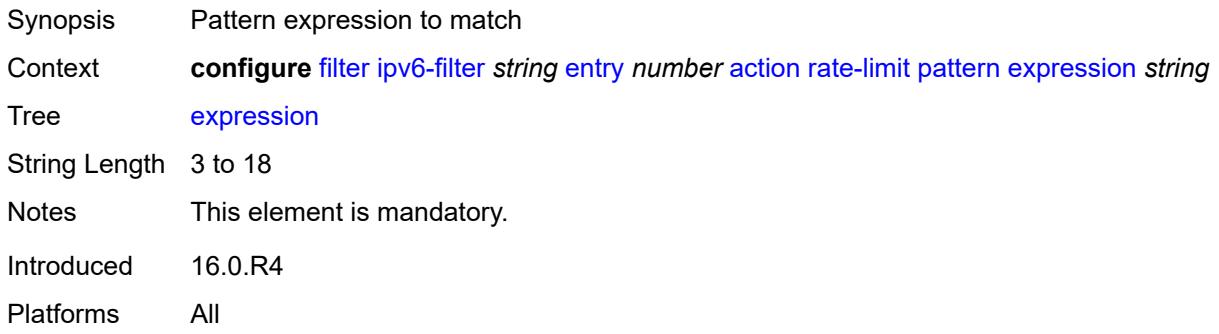

# <span id="page-1104-2"></span>**mask** *string*

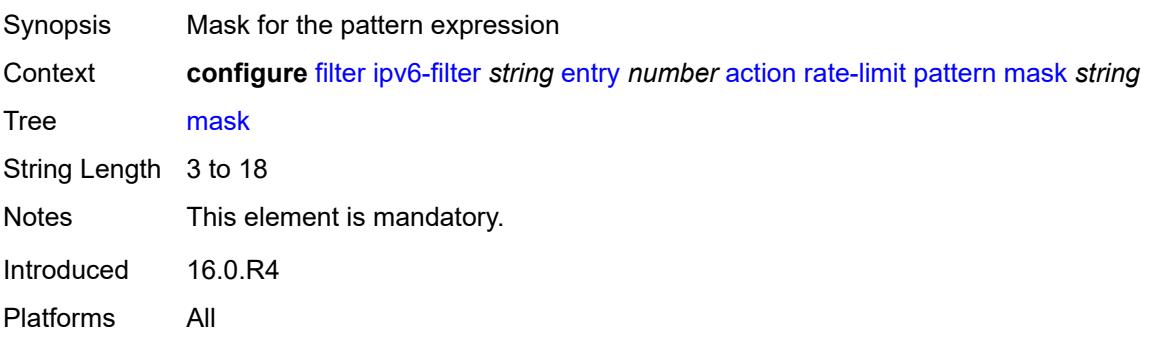

### <span id="page-1105-0"></span>**offset-type** *keyword*

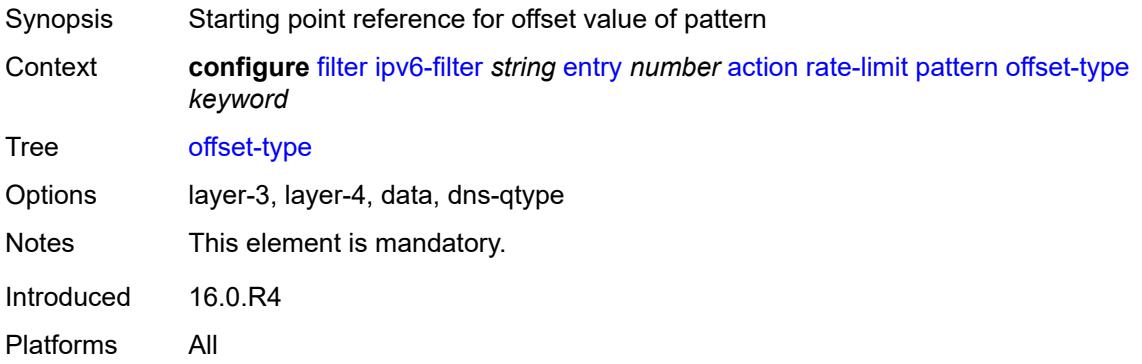

#### <span id="page-1105-1"></span>**offset-value** *number*

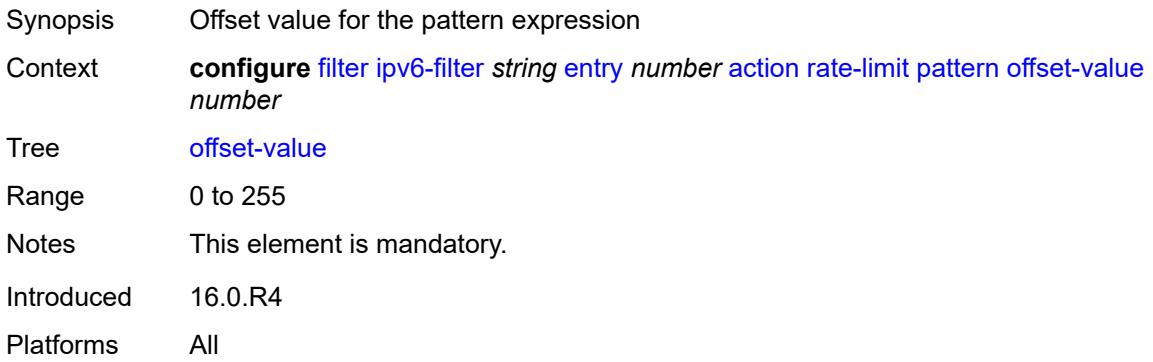

## <span id="page-1105-2"></span>**payload-length**

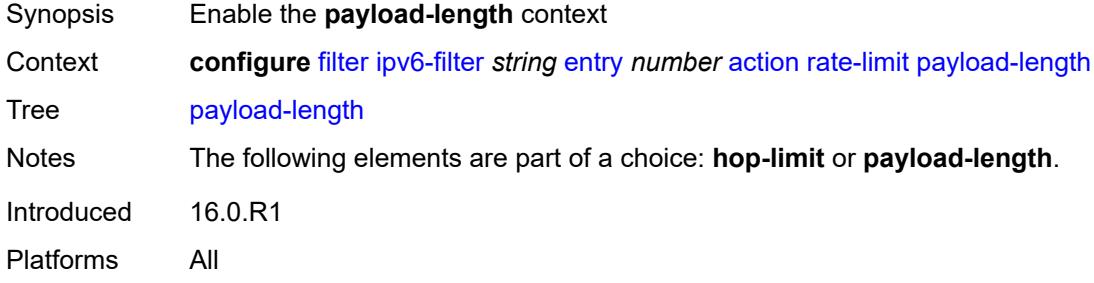

#### <span id="page-1105-3"></span>**eq** *number*

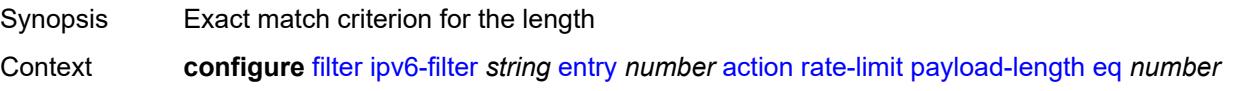

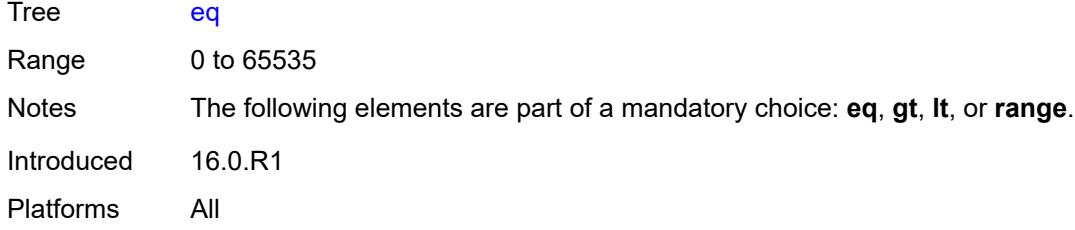

# <span id="page-1106-0"></span>**gt** *number*

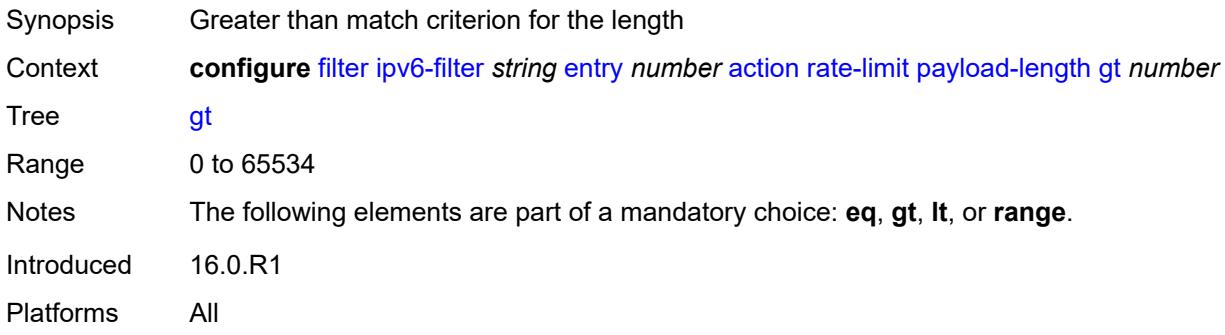

#### <span id="page-1106-1"></span>**lt** *number*

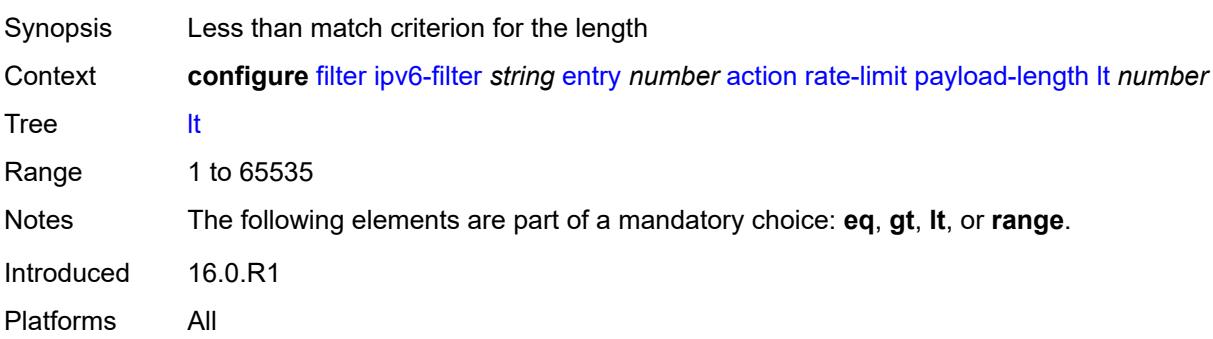

#### <span id="page-1106-2"></span>**range**

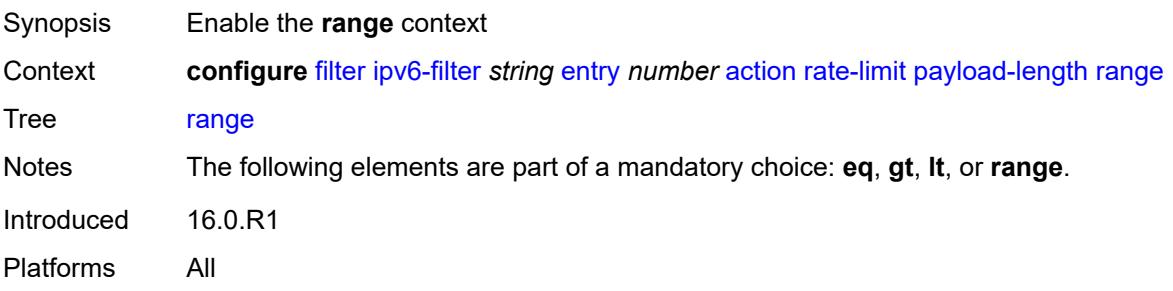

#### <span id="page-1107-0"></span>**end** *number*

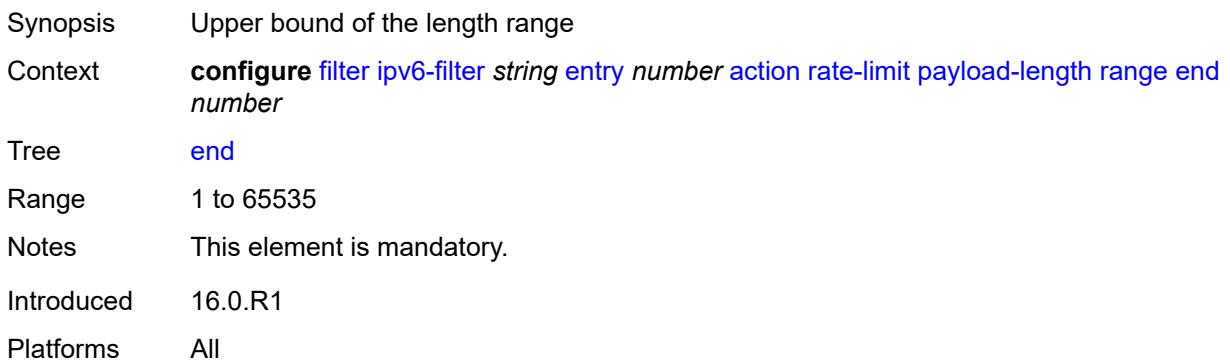

#### <span id="page-1107-1"></span>**start** *number*

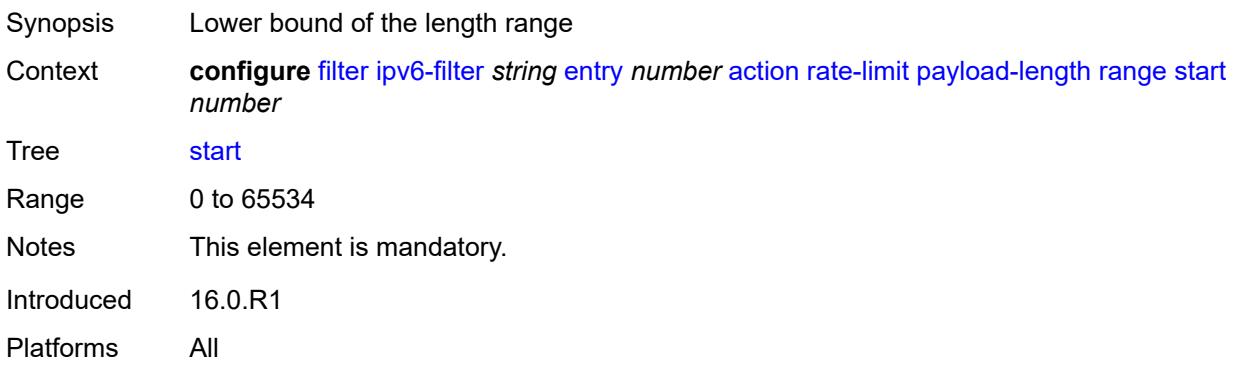

# <span id="page-1107-2"></span>**pir** *(number | keyword)*

<span id="page-1107-3"></span>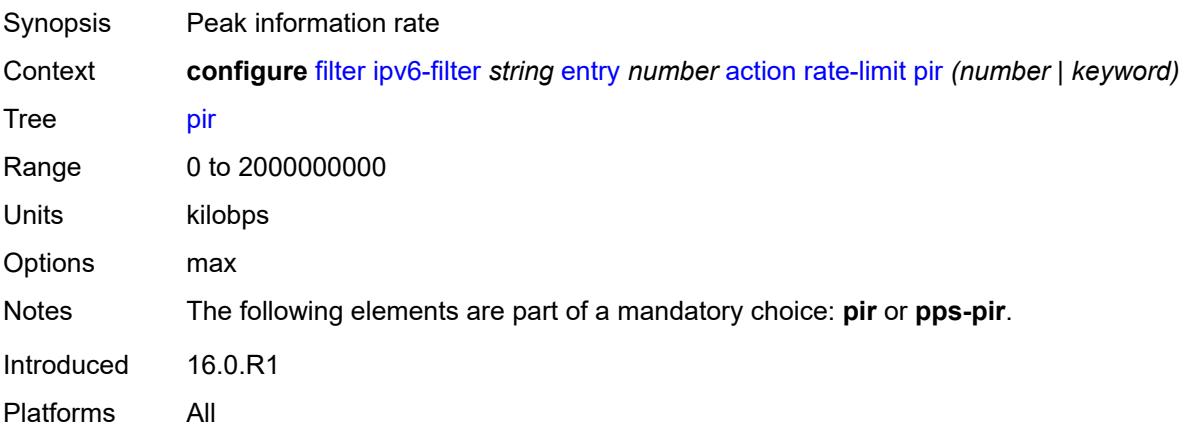

# **pps-pir** *(number | keyword)*

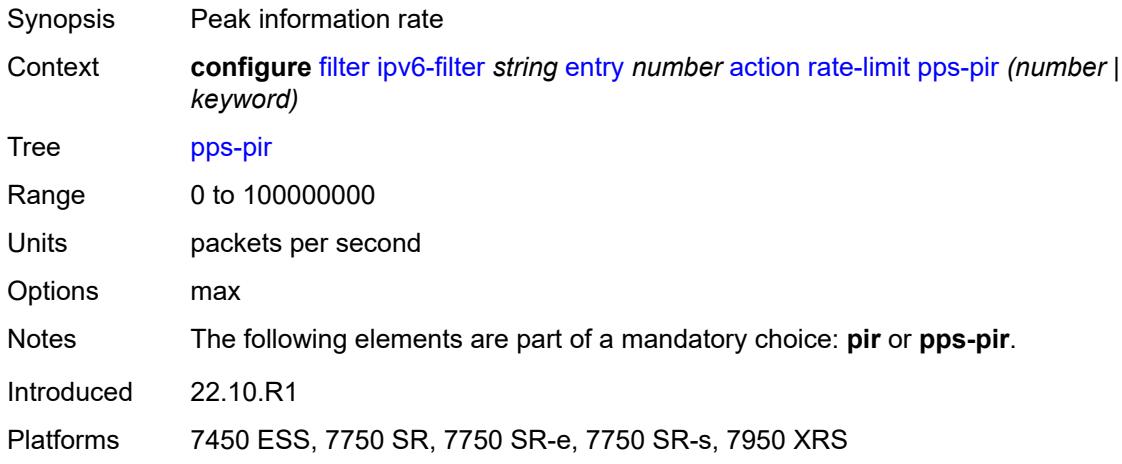

#### <span id="page-1108-0"></span>**remark**

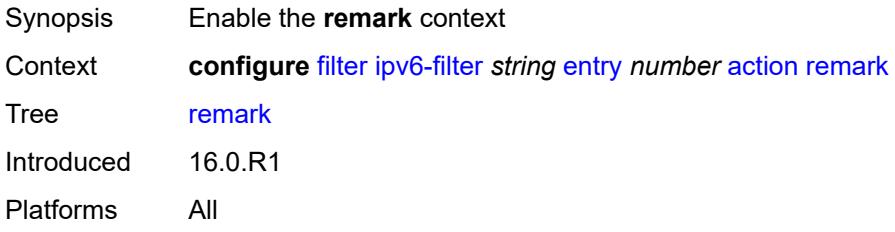

# <span id="page-1108-1"></span>**dscp** *keyword*

<span id="page-1108-2"></span>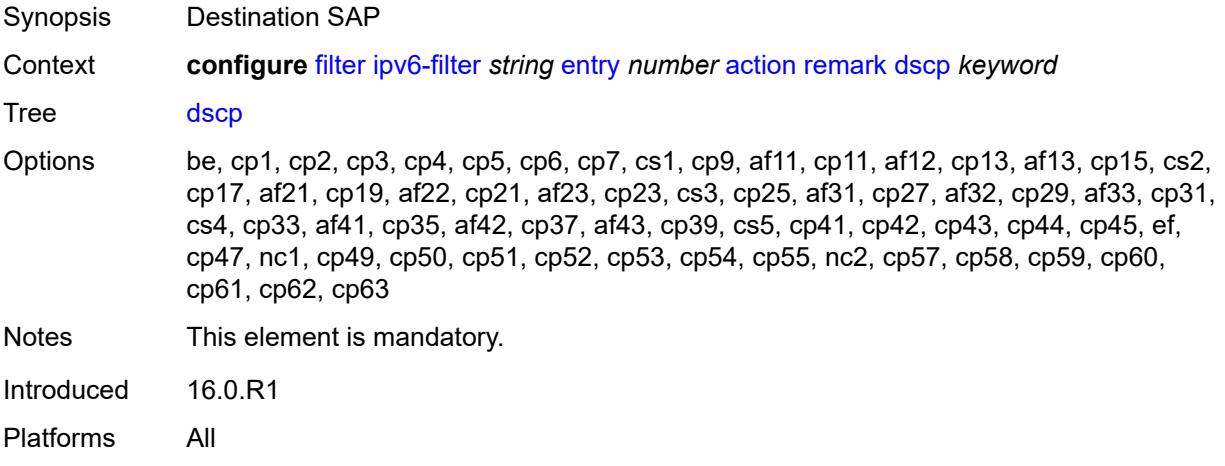

# **secondary**

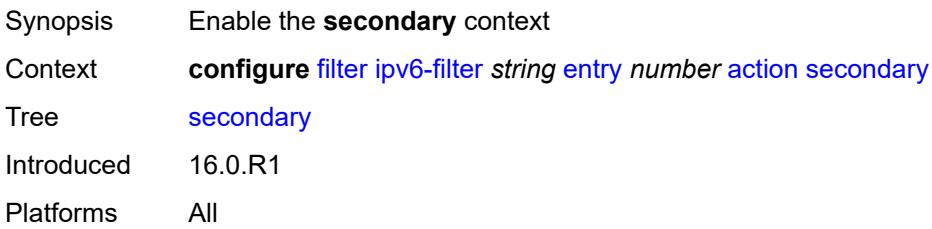

## <span id="page-1109-0"></span>**forward**

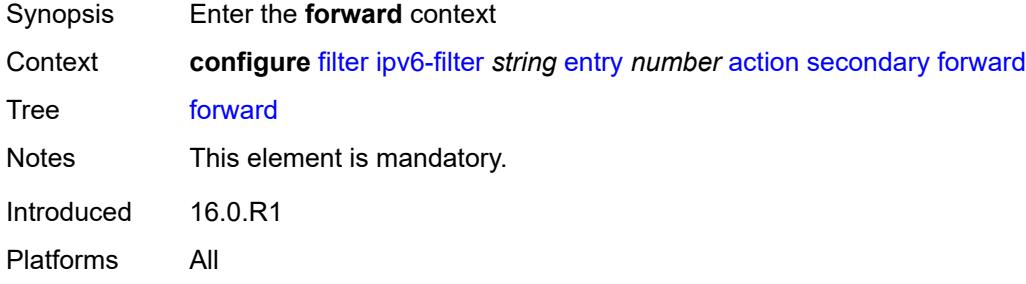

#### <span id="page-1109-1"></span>**next-hop**

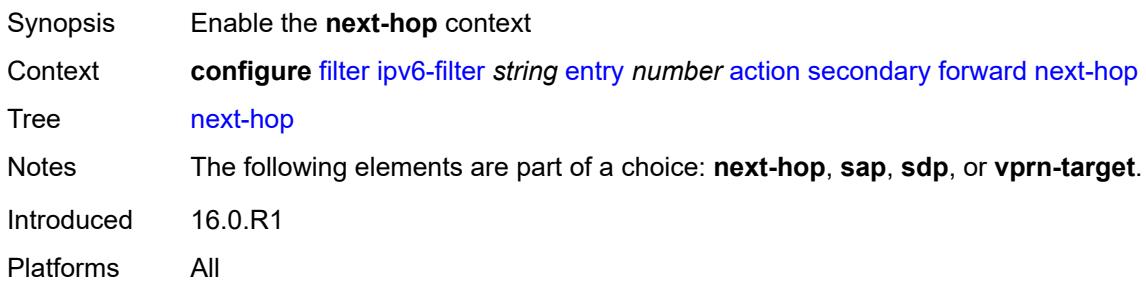

# <span id="page-1109-2"></span>**nh-ip-vrf**

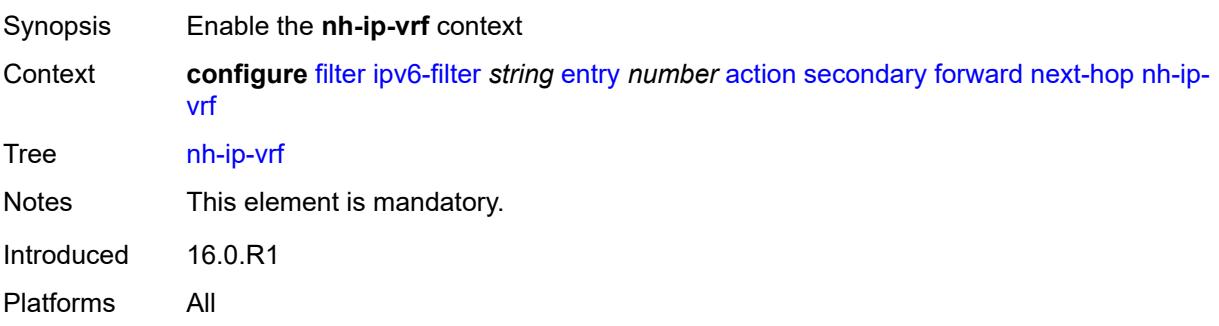

### <span id="page-1110-0"></span>**address** *string*

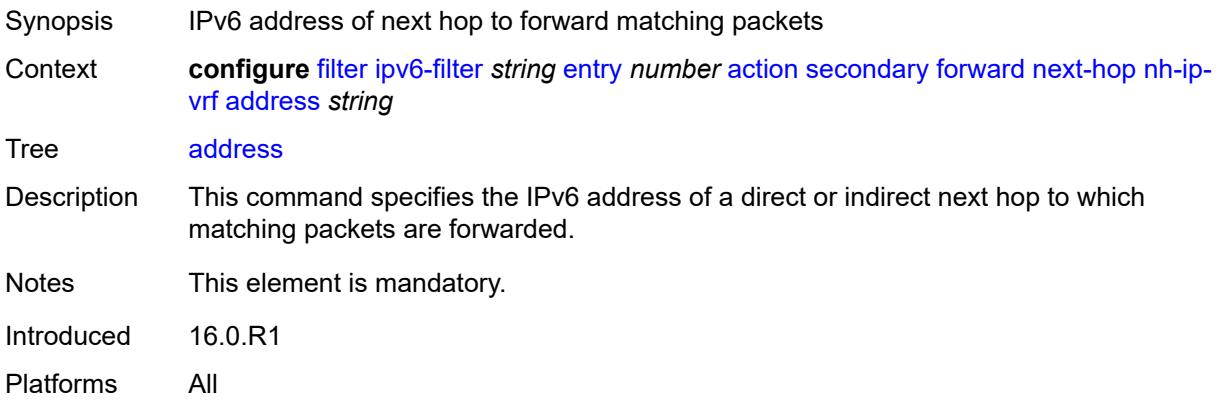

#### <span id="page-1110-1"></span>**indirect** *boolean*

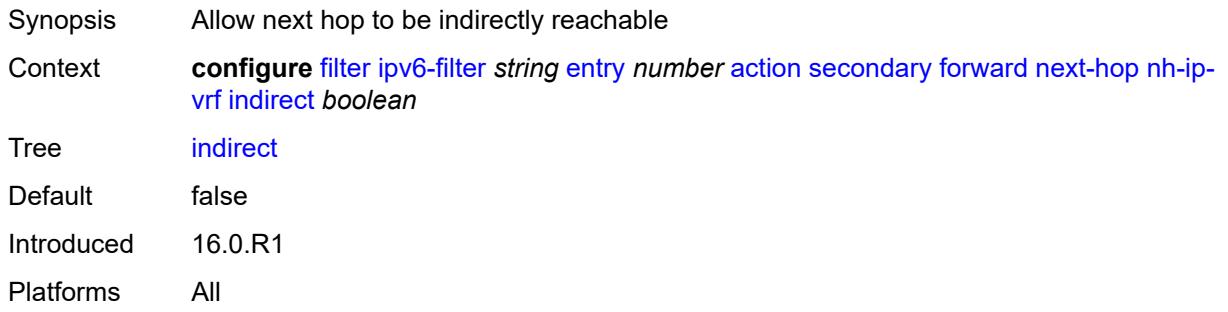

#### <span id="page-1110-2"></span>**router-instance** *string*

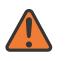

#### **WARNING:**

Modifying this element recreates the parent element automatically for the new value to take effect.

<span id="page-1110-3"></span>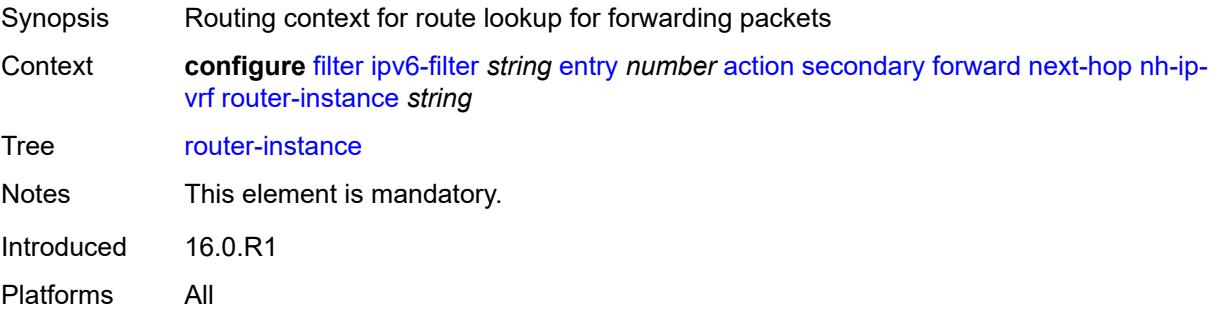

#### **sap**

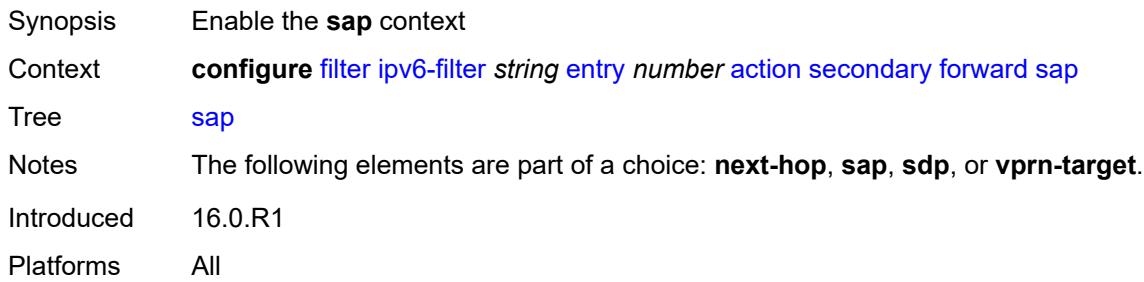

## <span id="page-1111-0"></span>**sap-id** *reference*

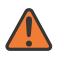

#### **WARNING:**

Modifying this element recreates the parent element automatically for the new value to take effect.

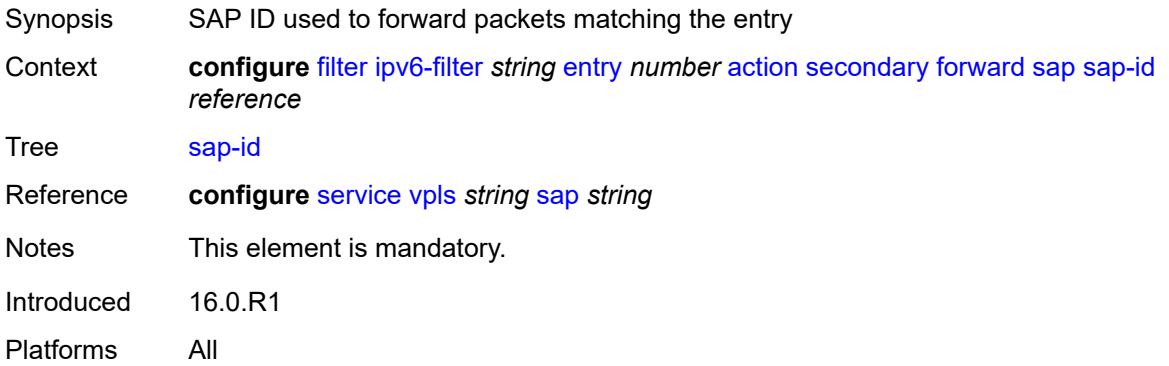

### <span id="page-1111-1"></span>**vpls** *reference*

<span id="page-1111-2"></span>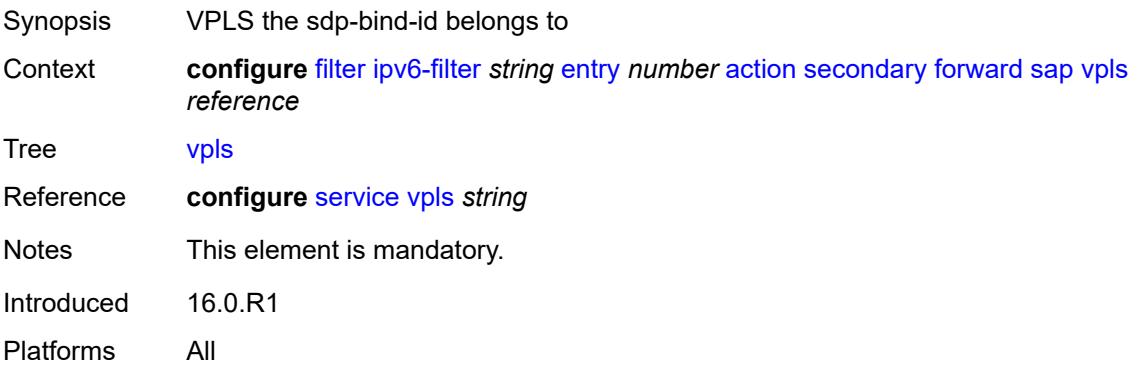

## **sdp**

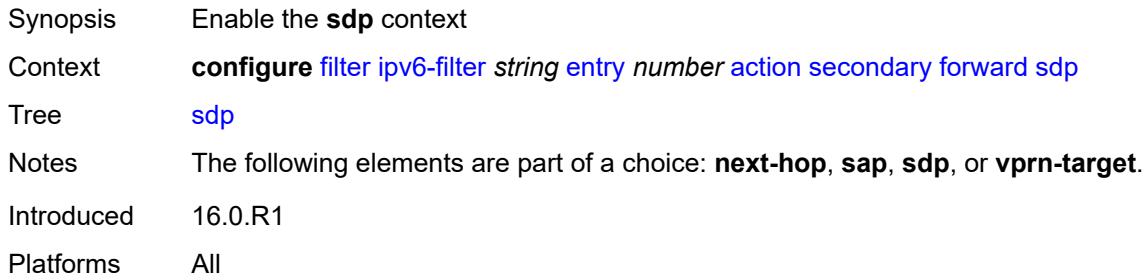

# <span id="page-1112-0"></span>**sdp-bind-id** *string*

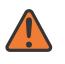

#### **WARNING:**

Modifying this element recreates the parent element automatically for the new value to take effect.

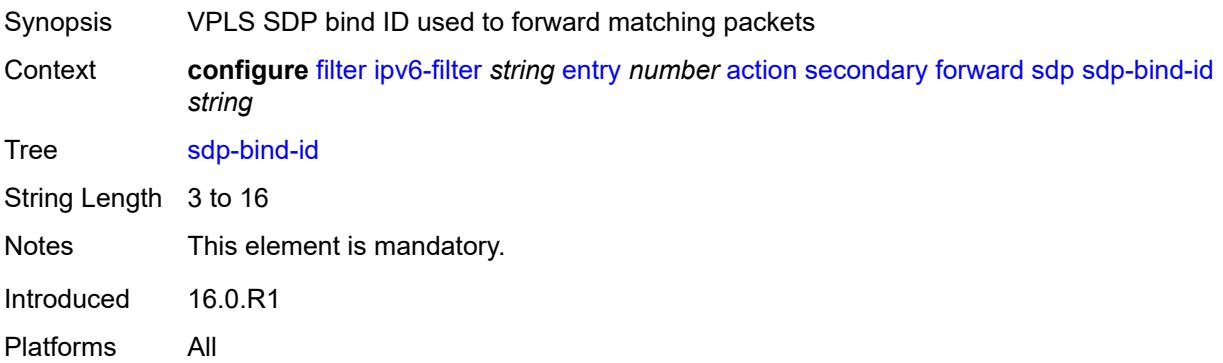

#### <span id="page-1112-1"></span>**vpls** *reference*

<span id="page-1112-2"></span>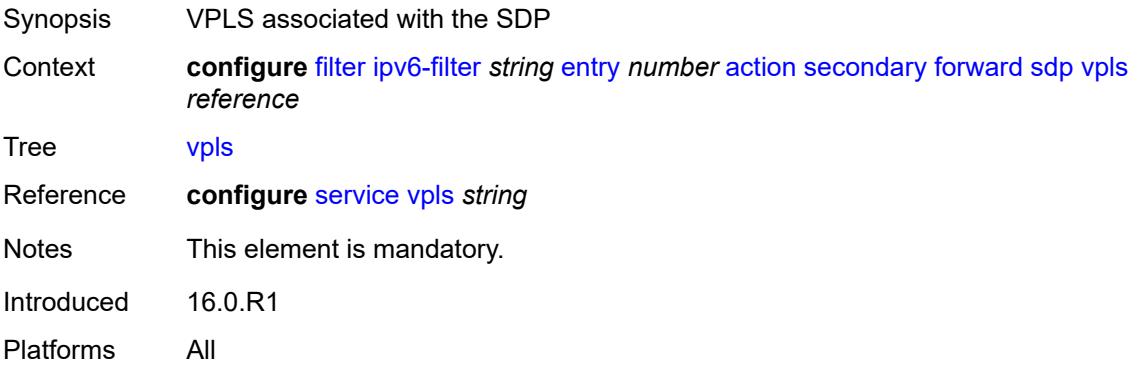

### **vprn-target**

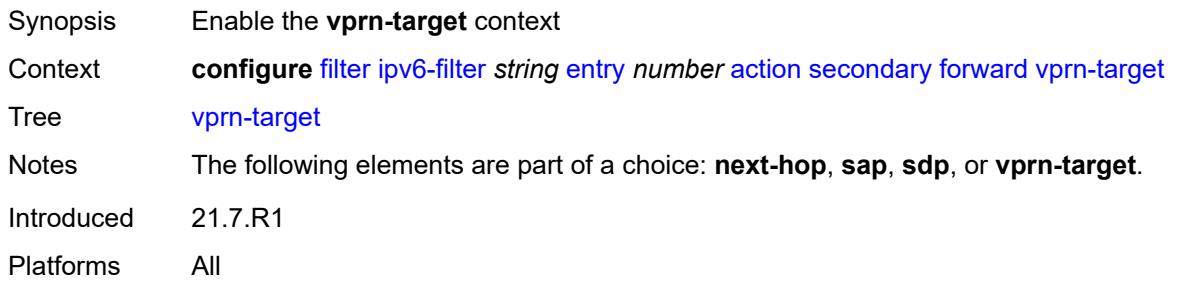

# <span id="page-1113-0"></span>**adv-prefix** *string*

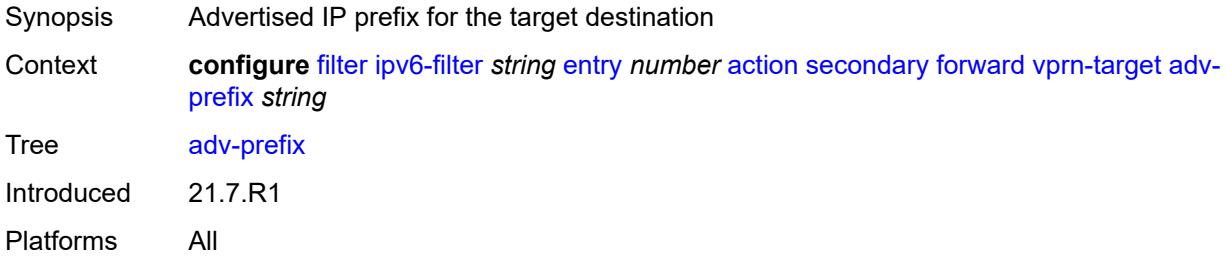

# <span id="page-1113-1"></span>**bgp-nh** *string*

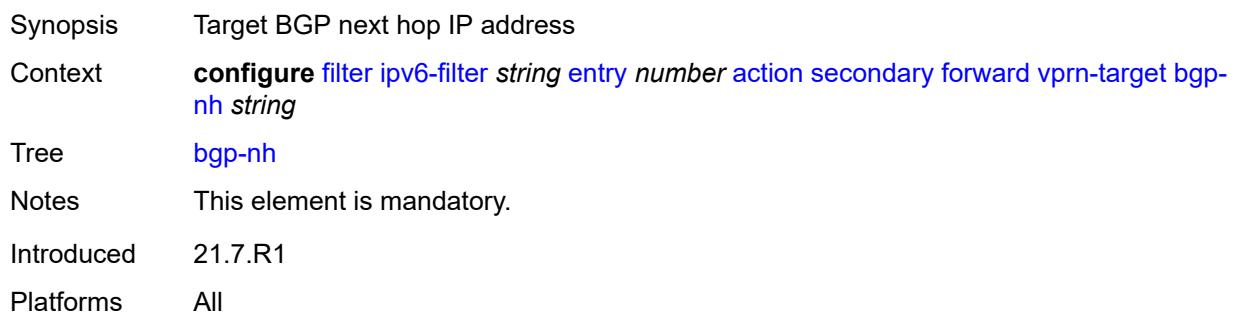

### <span id="page-1113-2"></span>**lsp** *string*

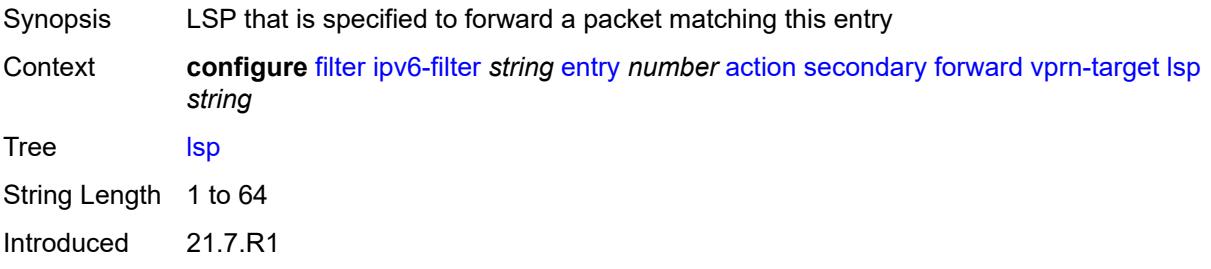

Platforms All

### <span id="page-1114-0"></span>**vprn** *reference*

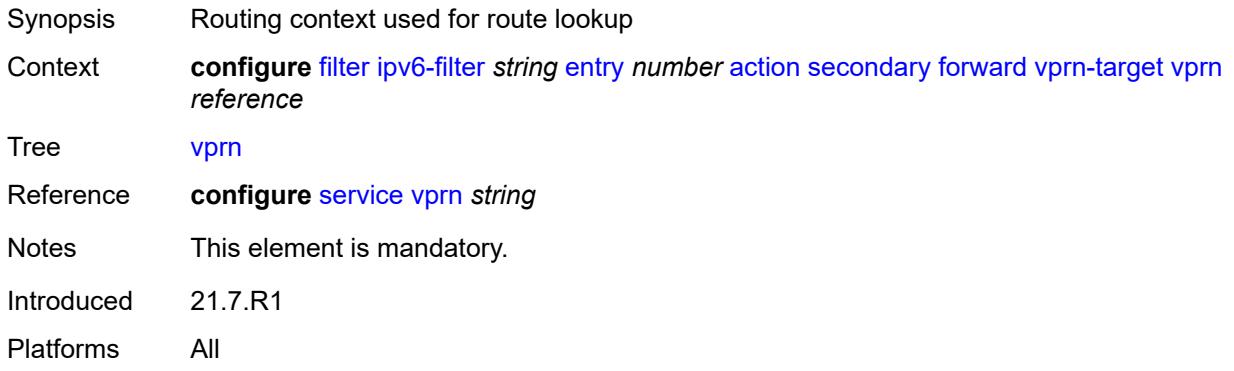

#### <span id="page-1114-1"></span>**remark**

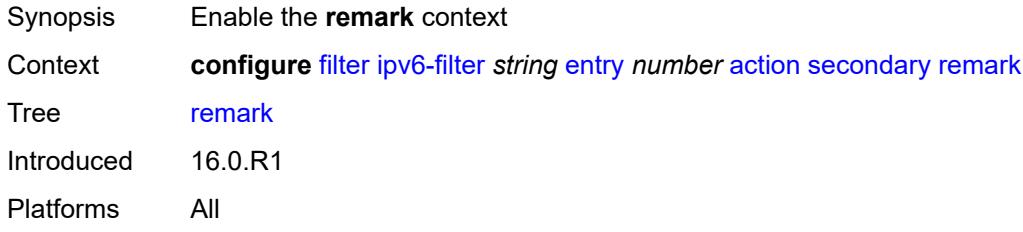

## <span id="page-1114-2"></span>**dscp** *keyword*

<span id="page-1114-3"></span>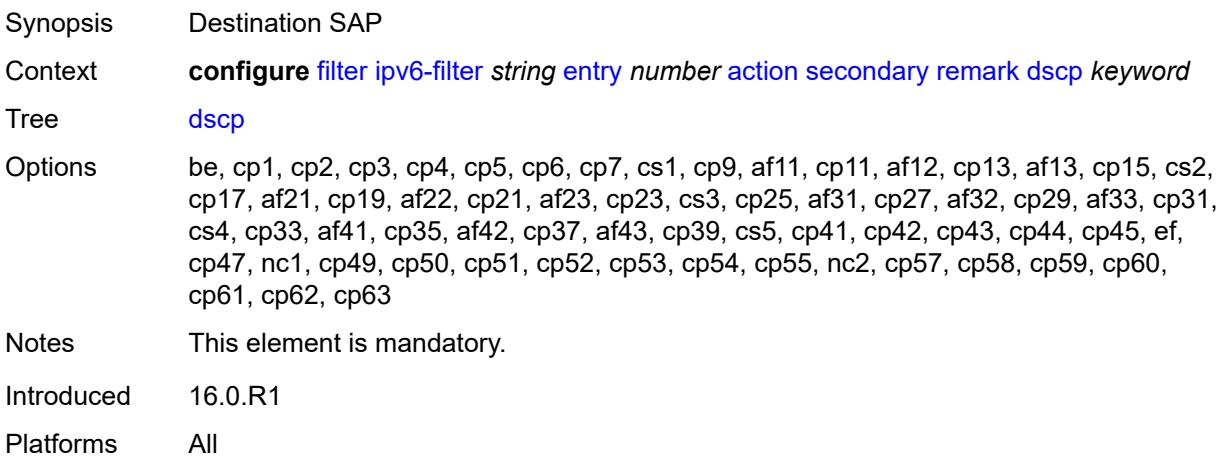

# **tcp-mss-adjust**

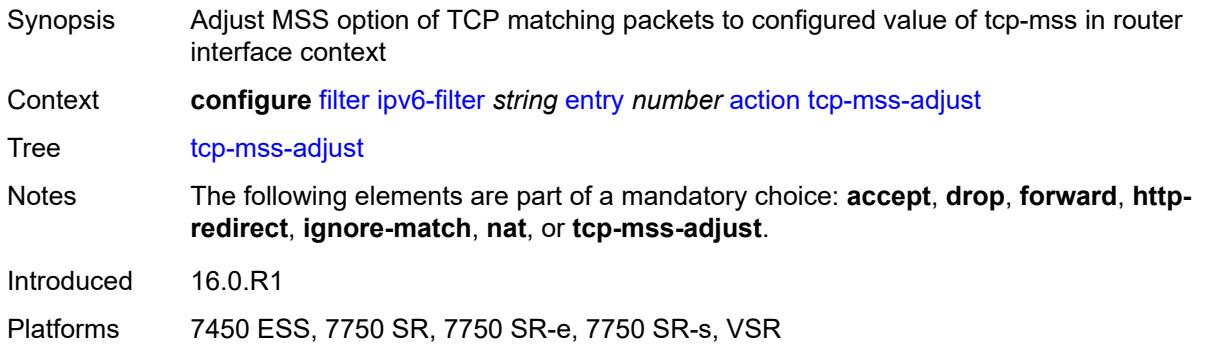

### <span id="page-1115-0"></span>**description** *string*

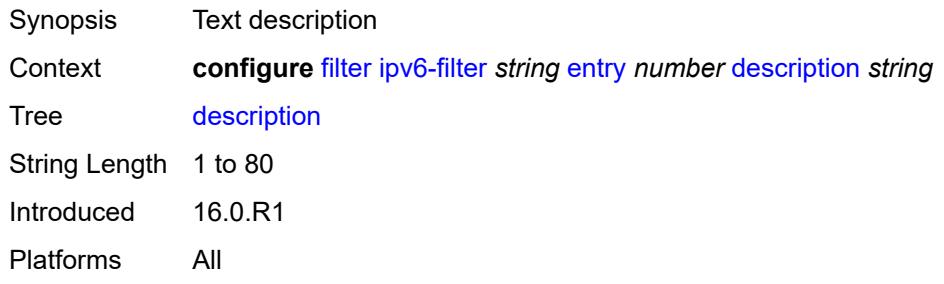

#### <span id="page-1115-1"></span>**egress-pbr** *keyword*

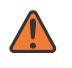

#### **WARNING:**

Modifying this element recreates the parent element automatically for the new value to take effect.

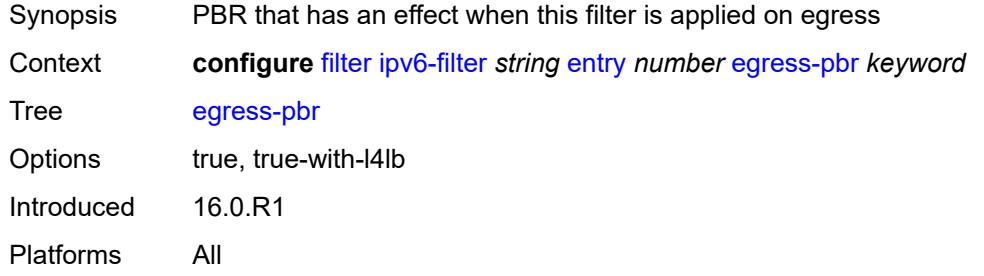

#### <span id="page-1115-2"></span>**filter-sample** *boolean*

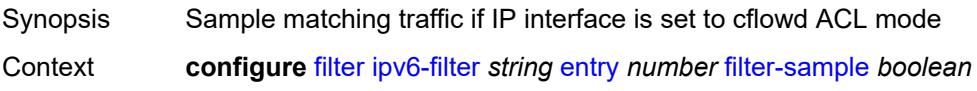
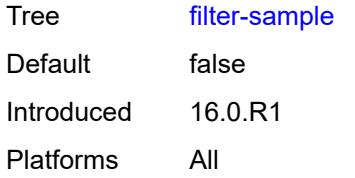

# <span id="page-1116-0"></span>**interface-sample** *boolean*

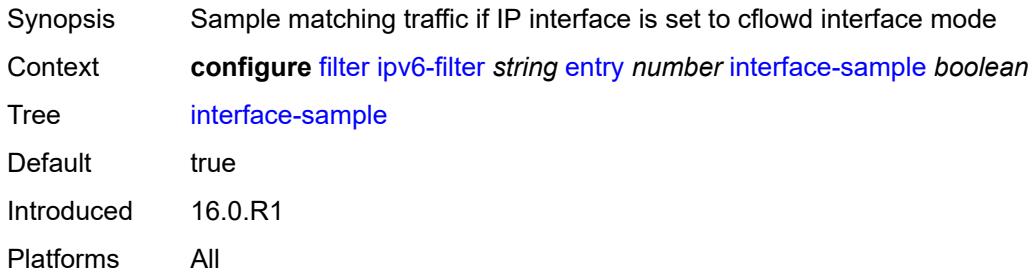

# <span id="page-1116-1"></span>**log** *reference*

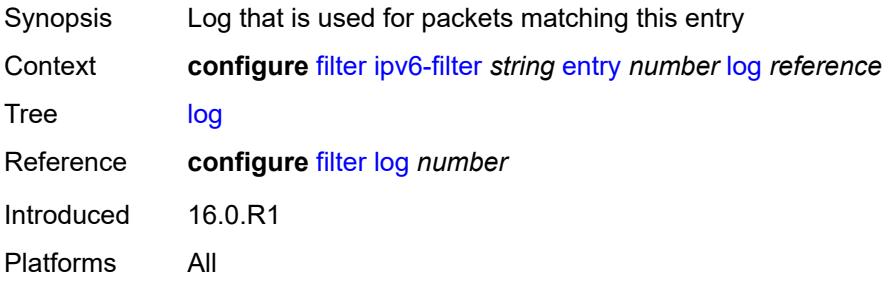

# <span id="page-1116-2"></span>**match**

<span id="page-1116-3"></span>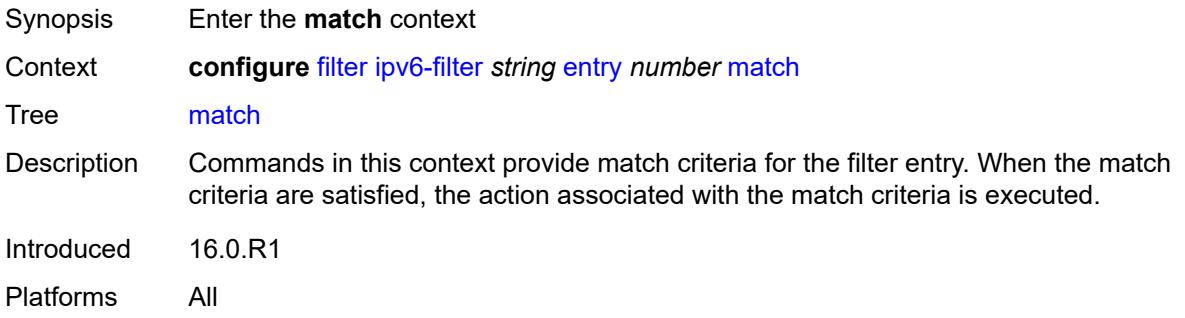

## **destination-class** *number*

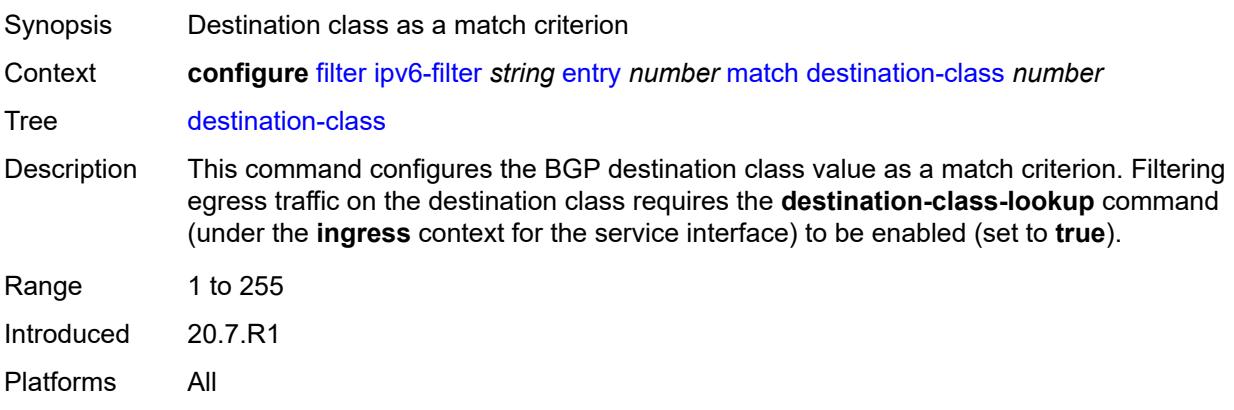

#### <span id="page-1117-0"></span>**dscp** *keyword*

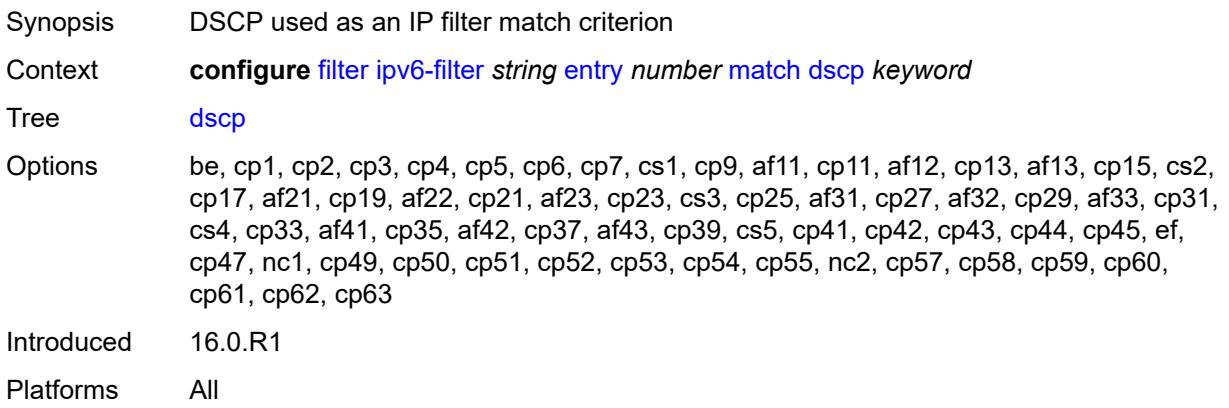

## <span id="page-1117-1"></span>**dst-ip**

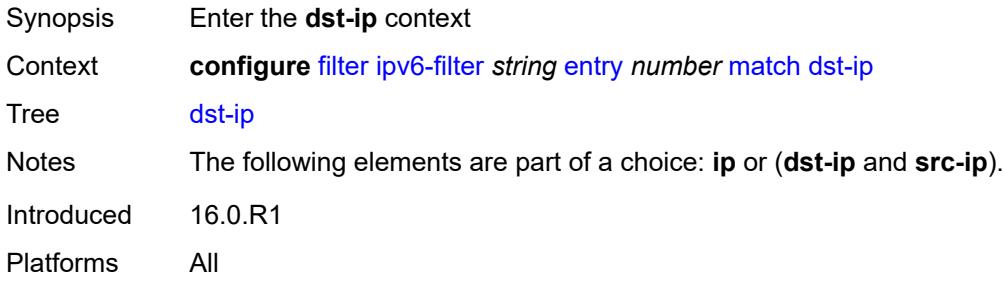

## <span id="page-1117-2"></span>**address** *(ipv6-address | ipv6-prefix-with-host-bits)*

Synopsis IPv6 address used as the match criterion

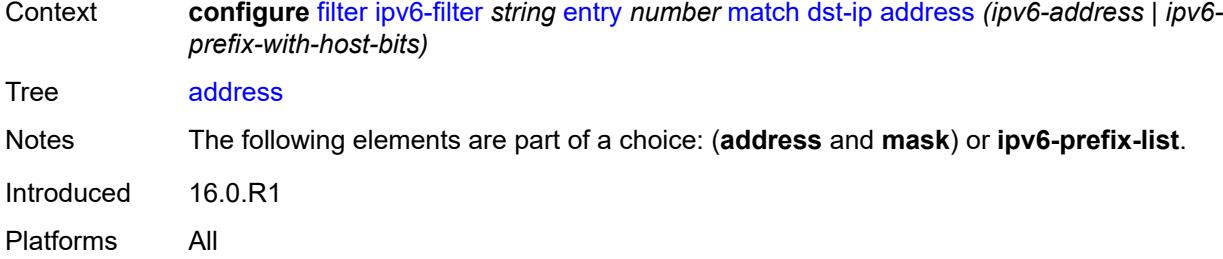

# <span id="page-1118-0"></span>**ipv6-prefix-list** *reference*

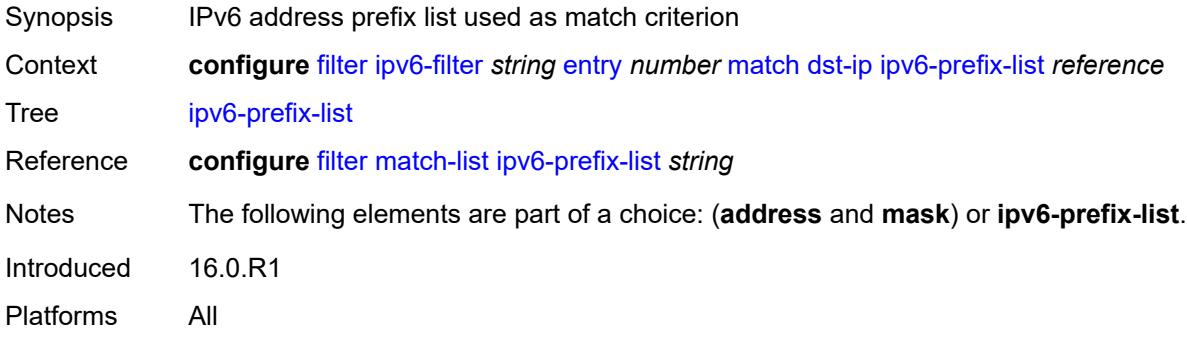

## <span id="page-1118-1"></span>**mask** *string*

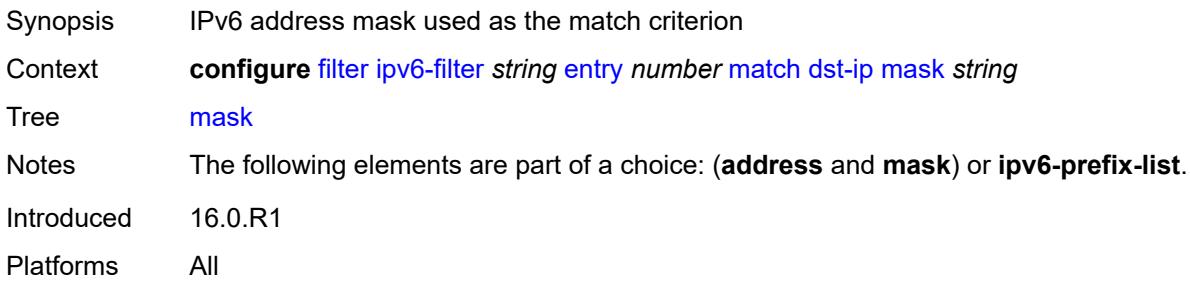

# <span id="page-1118-2"></span>**dst-port**

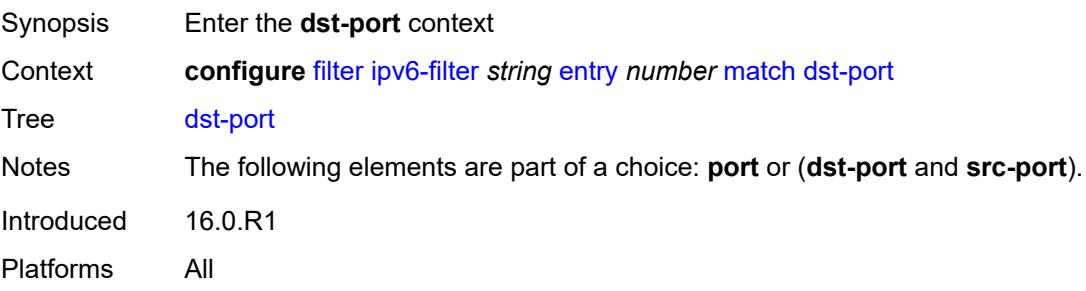

## <span id="page-1119-0"></span>**eq** *number*

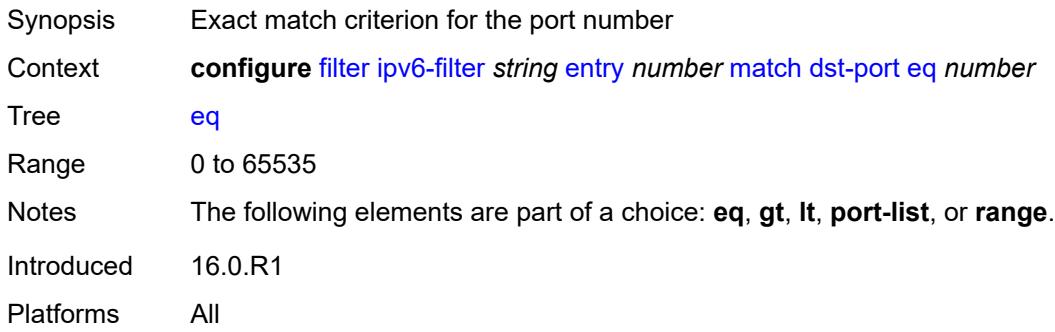

# <span id="page-1119-1"></span>**gt** *number*

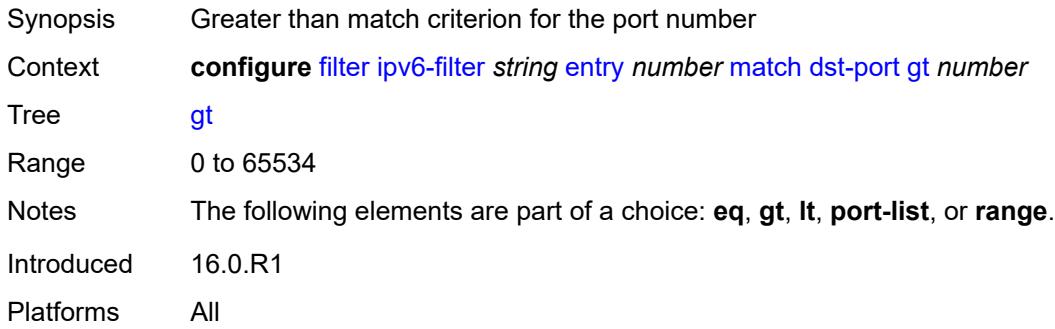

## <span id="page-1119-2"></span>**lt** *number*

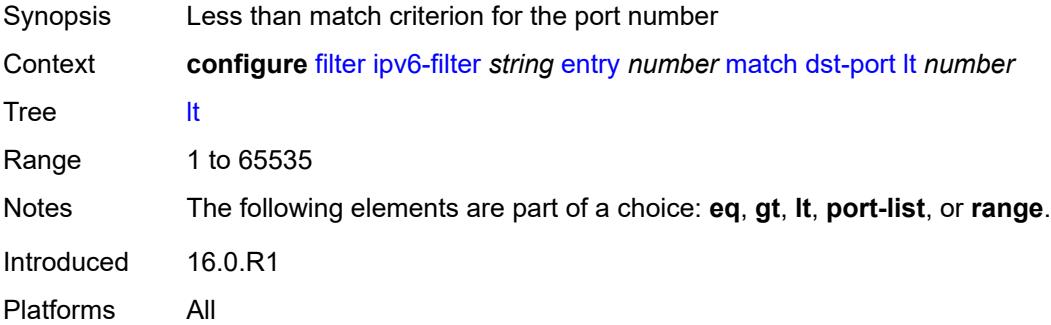

# <span id="page-1119-3"></span>**port-list** *reference*

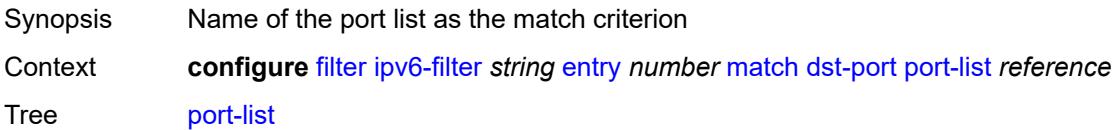

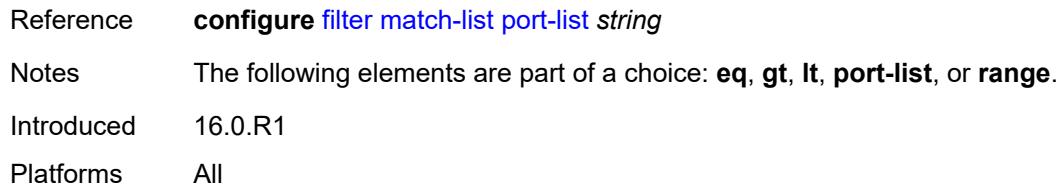

#### <span id="page-1120-0"></span>**range**

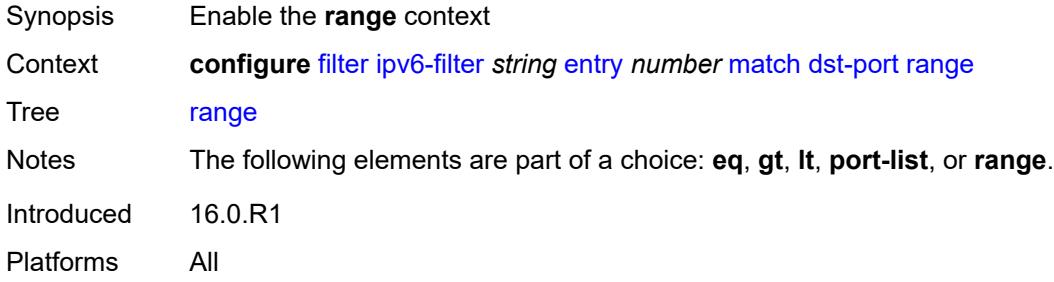

# <span id="page-1120-1"></span>**end** *number*

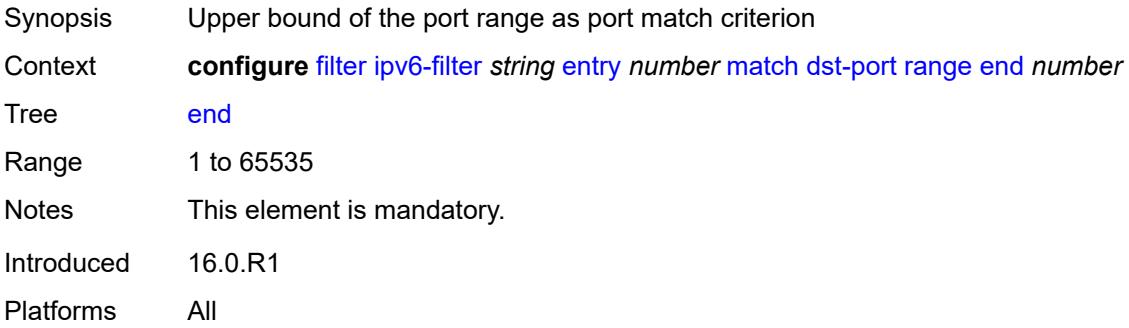

#### <span id="page-1120-2"></span>**start** *number*

<span id="page-1120-3"></span>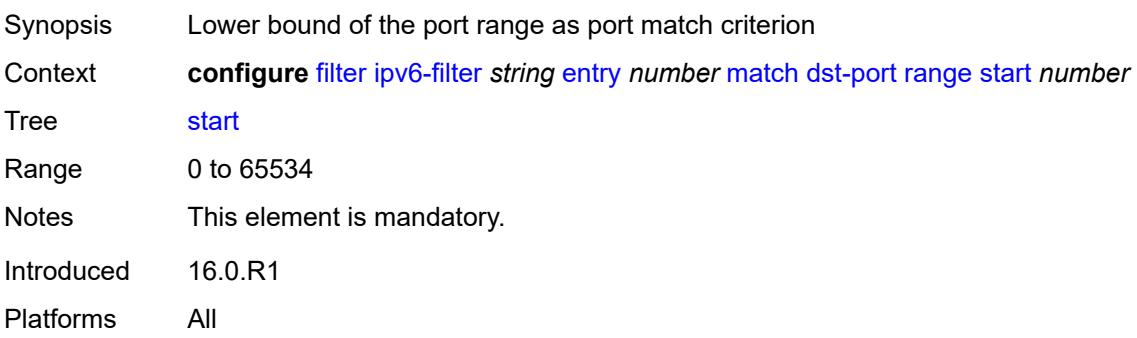

#### **extension-header**

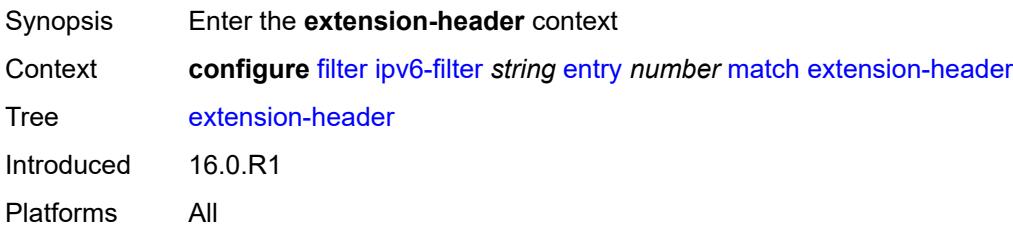

#### <span id="page-1121-0"></span>**ah** *boolean*

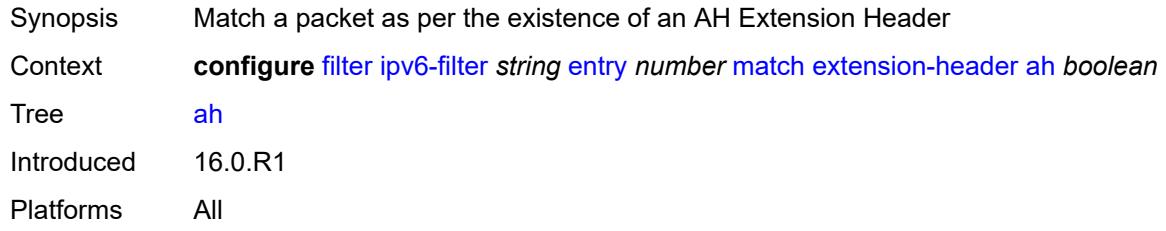

#### <span id="page-1121-1"></span>**esp** *boolean*

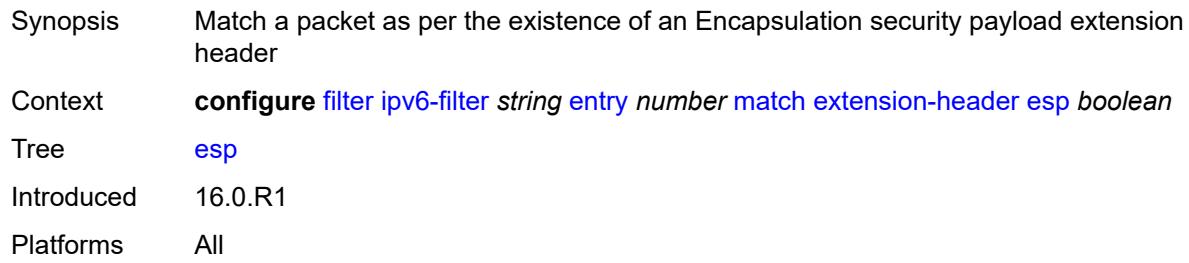

## <span id="page-1121-2"></span>**hop-by-hop** *boolean*

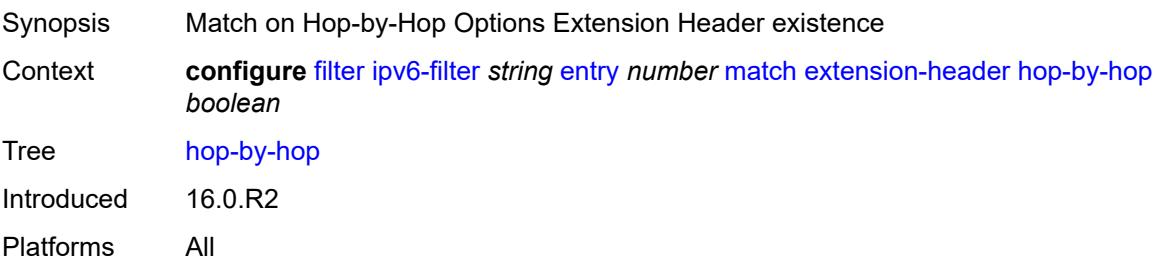

## <span id="page-1121-3"></span>**routing-type0** *boolean*

Synopsis Match a packet as per the existence of a routing Extension Header

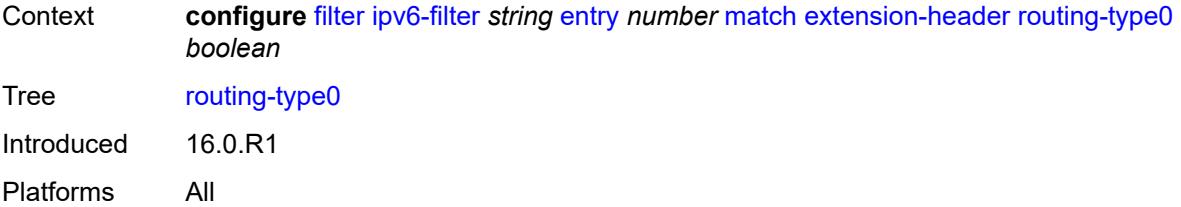

## <span id="page-1122-0"></span>**flow-label**

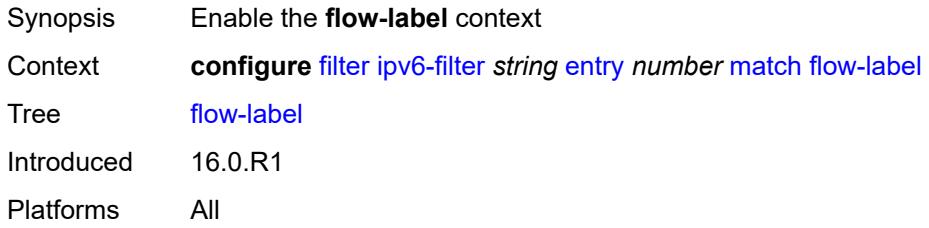

## <span id="page-1122-1"></span>**mask** *number*

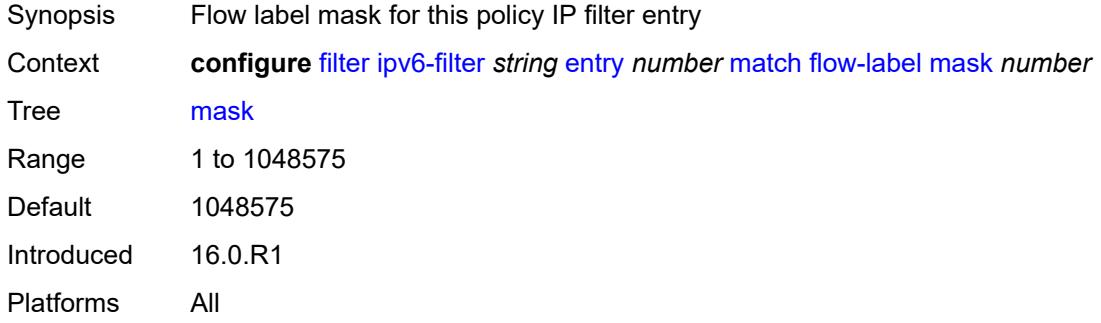

#### <span id="page-1122-2"></span>**value** *number*

<span id="page-1122-3"></span>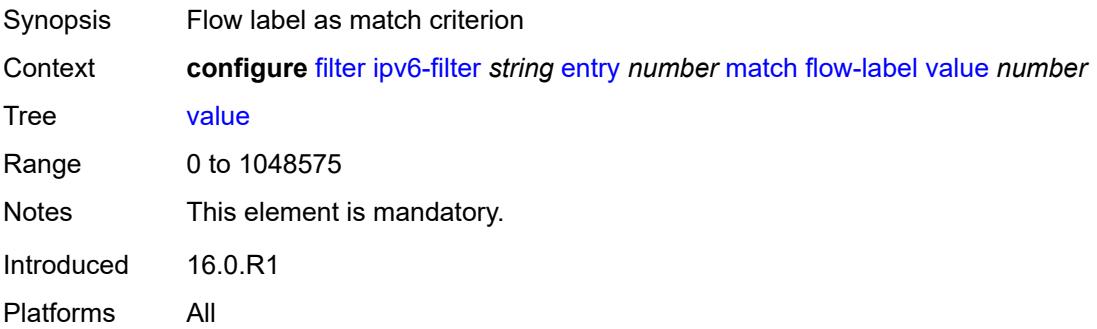

# **fragment** *keyword*

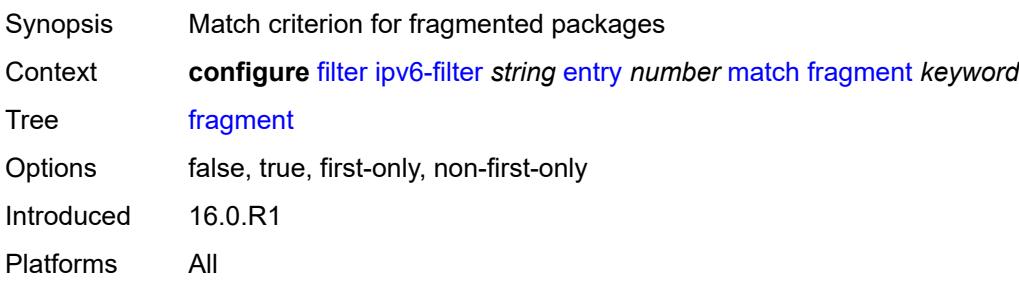

# <span id="page-1123-0"></span>**hop-limit**

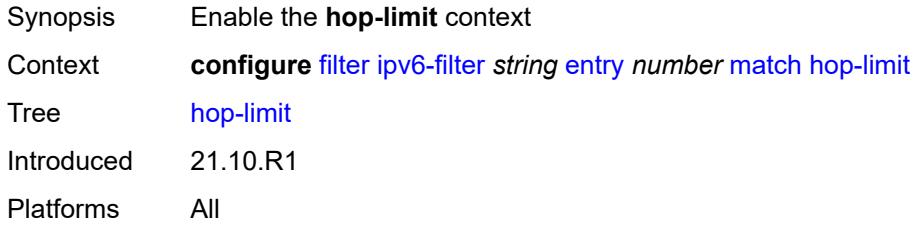

## <span id="page-1123-1"></span>**eq** *number*

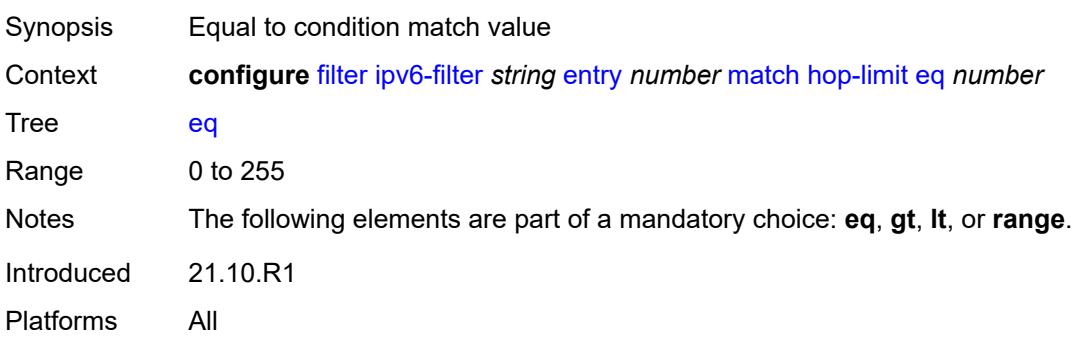

# <span id="page-1123-2"></span>**gt** *number*

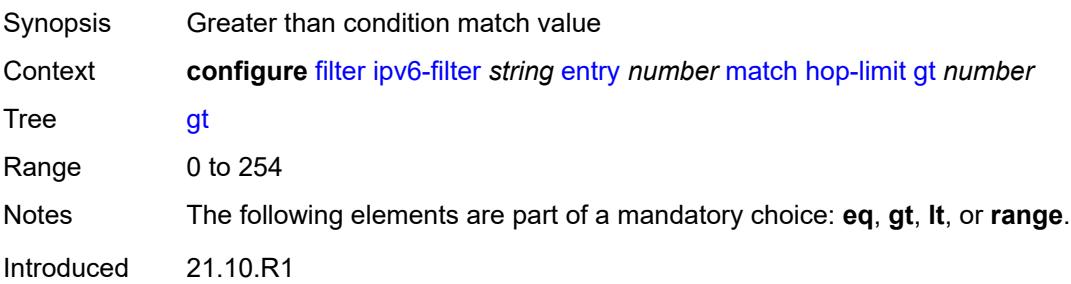

Platforms All

#### <span id="page-1124-0"></span>**lt** *number*

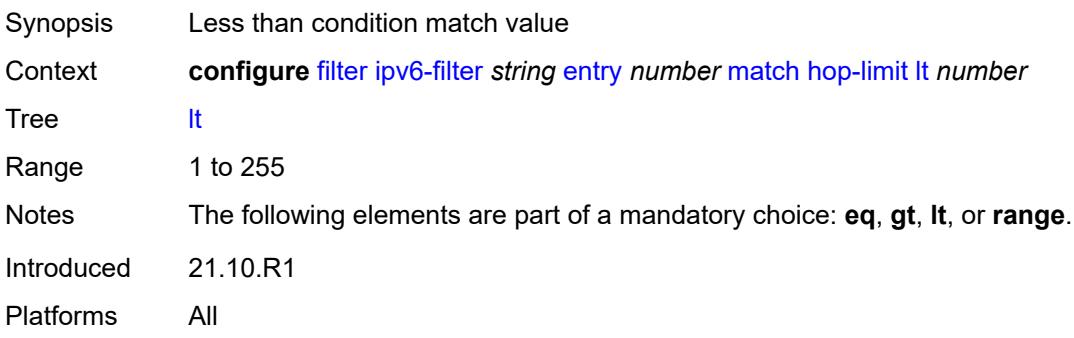

#### <span id="page-1124-1"></span>**range**

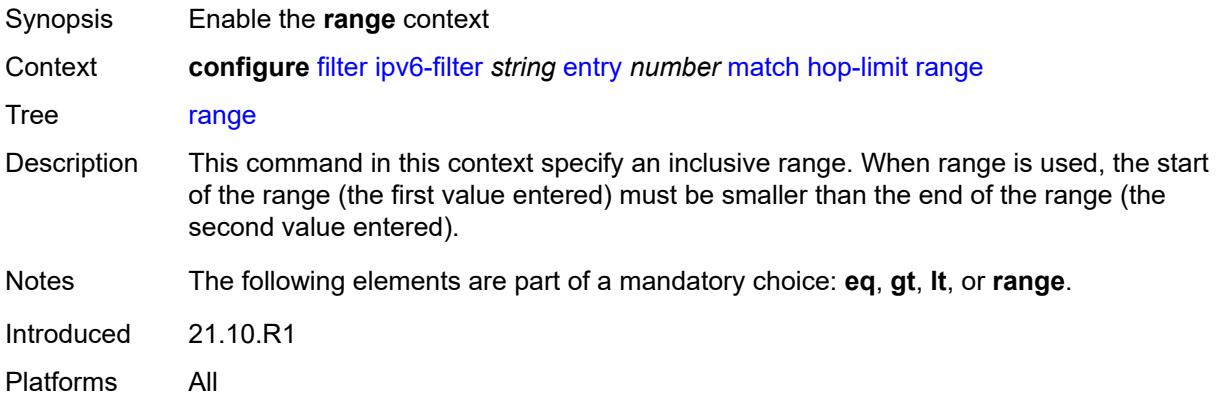

#### <span id="page-1124-2"></span>**end** *number*

<span id="page-1124-3"></span>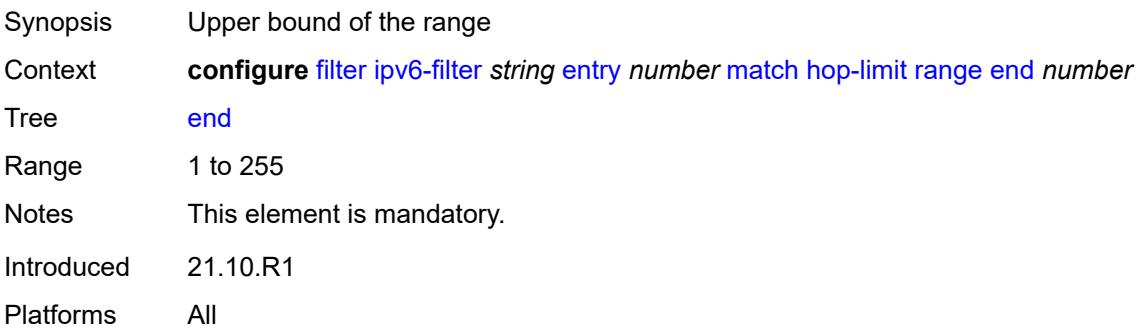

#### **start** *number*

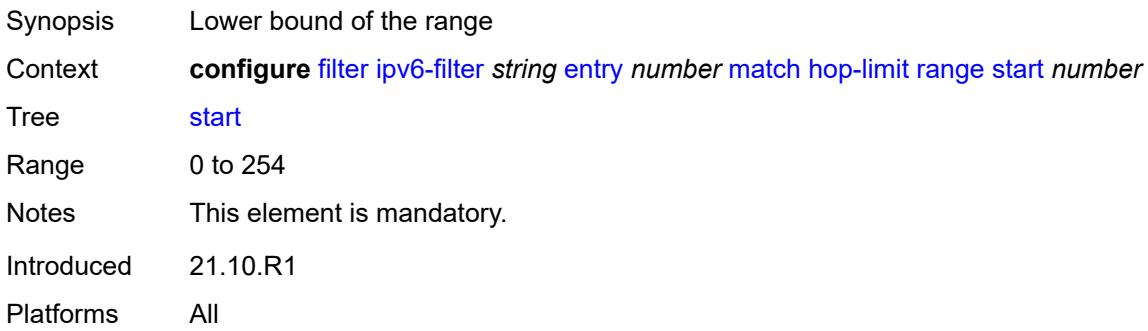

#### <span id="page-1125-0"></span>**icmp**

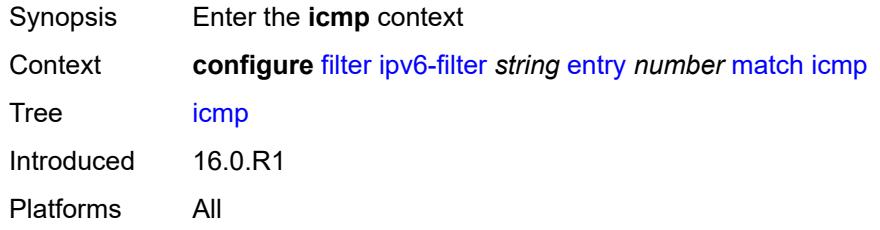

# <span id="page-1125-1"></span>**code** *number*

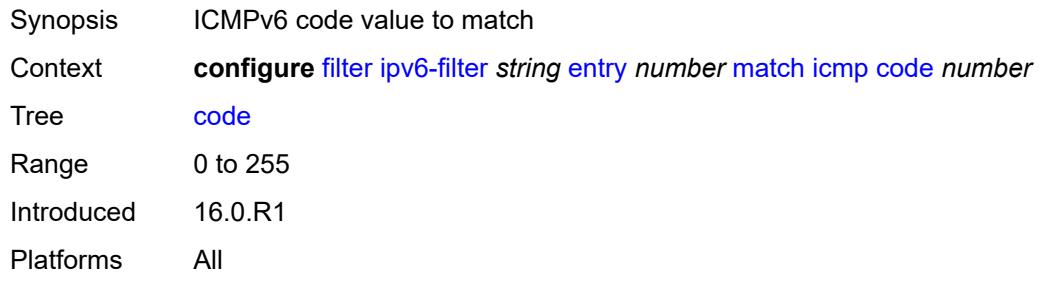

# <span id="page-1125-2"></span>**type** *number*

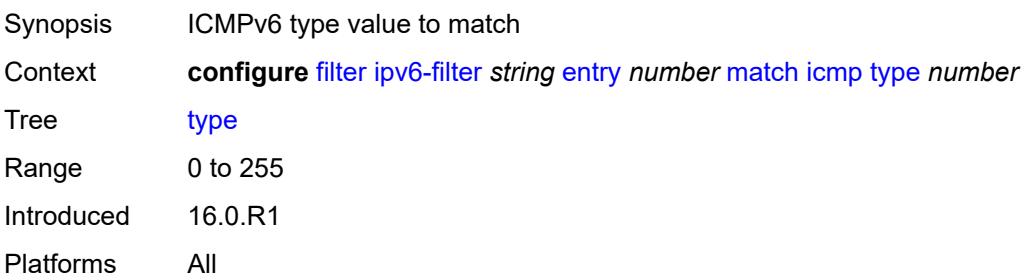

## <span id="page-1126-0"></span>**ip**

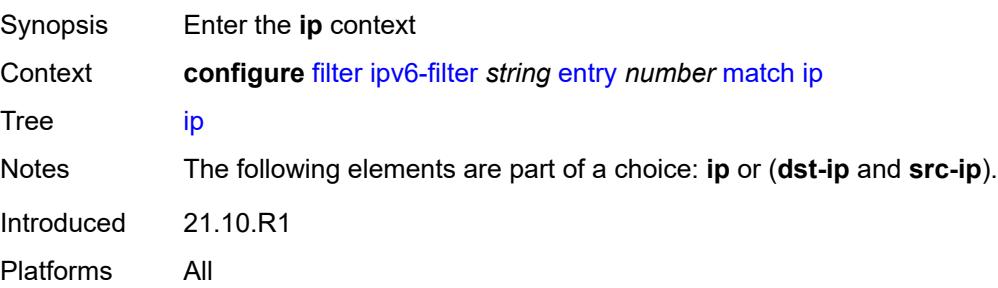

## <span id="page-1126-1"></span>**address** *(ipv6-address | ipv6-prefix-with-host-bits)*

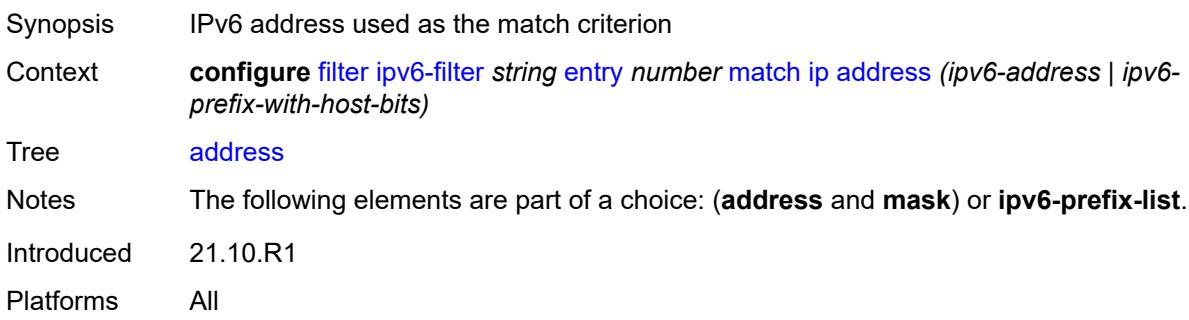

## <span id="page-1126-2"></span>**ipv6-prefix-list** *reference*

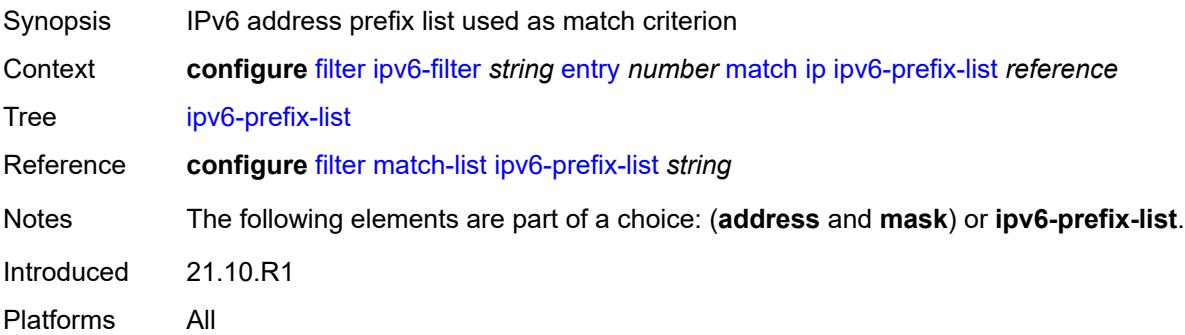

## <span id="page-1126-3"></span>**mask** *string*

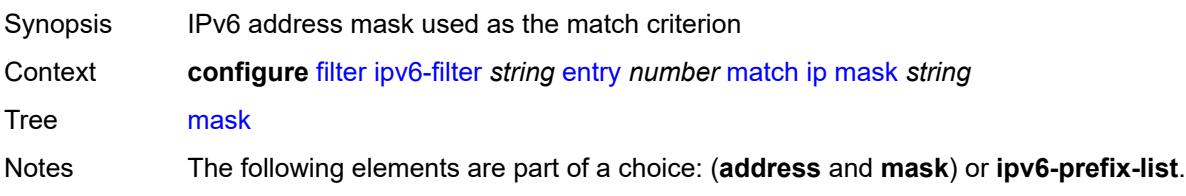

Introduced 21.10.R1 Platforms All

# <span id="page-1127-0"></span>**next-header** *(number | keyword)*

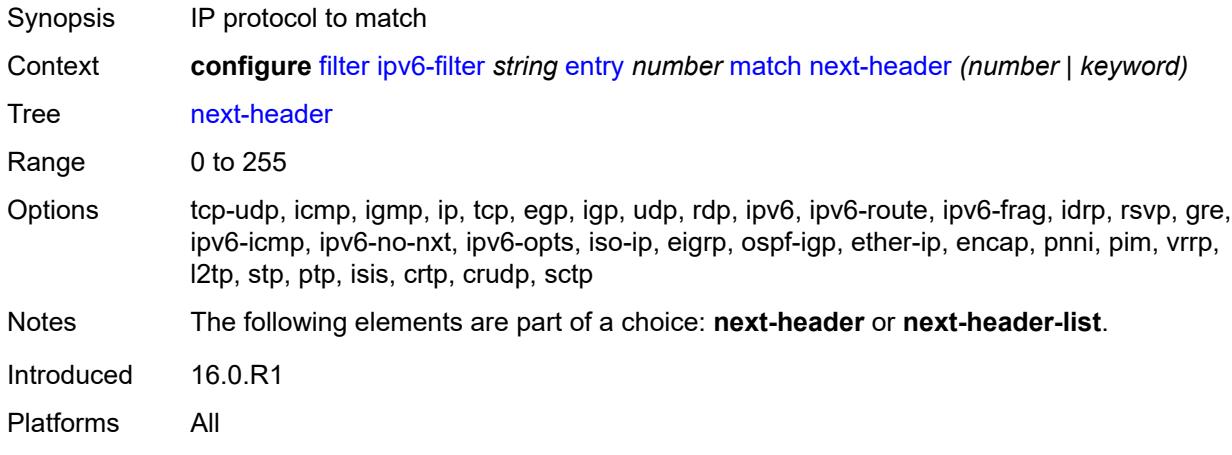

#### <span id="page-1127-1"></span>**next-header-list** *reference*

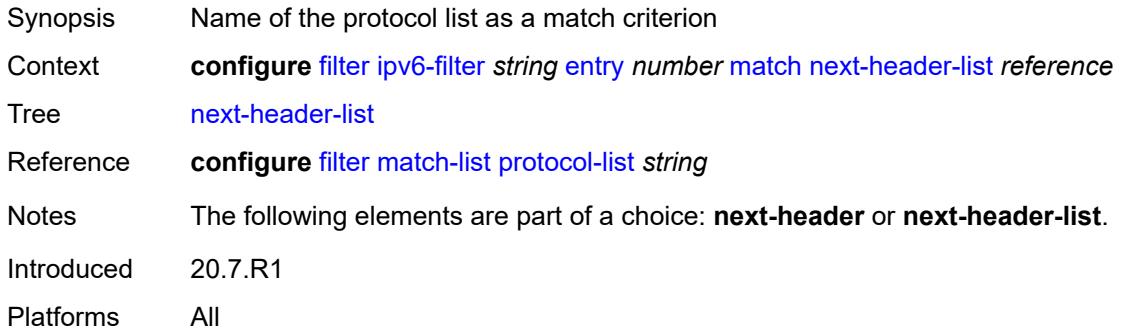

# <span id="page-1127-2"></span>**packet-length**

<span id="page-1127-3"></span>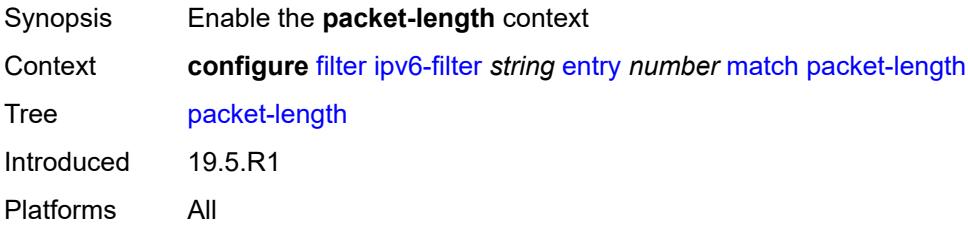

# **eq** *number*

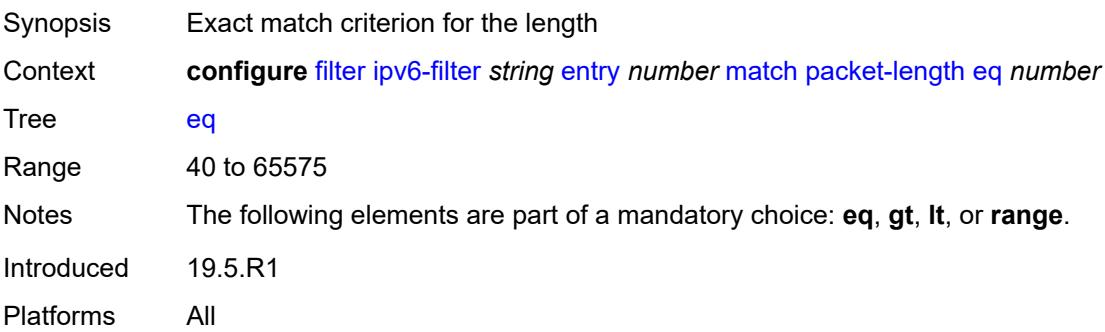

## <span id="page-1128-0"></span>**gt** *number*

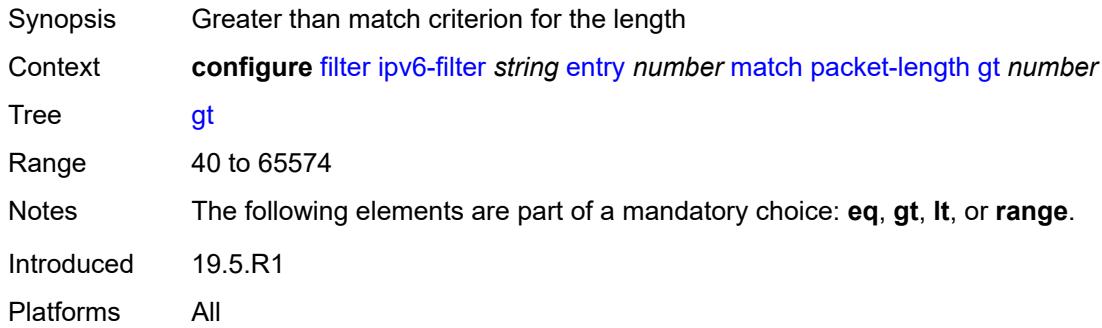

#### <span id="page-1128-1"></span>**lt** *number*

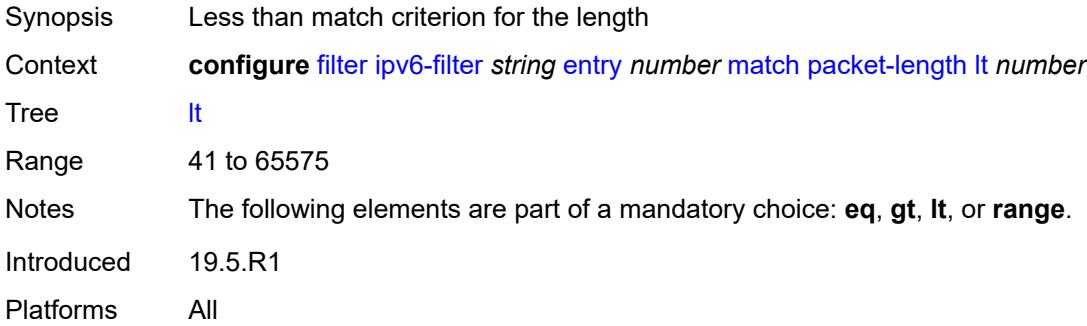

#### <span id="page-1128-2"></span>**range**

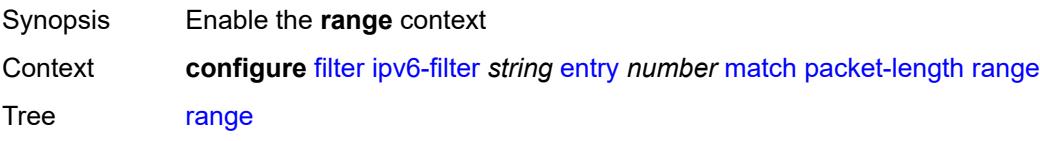

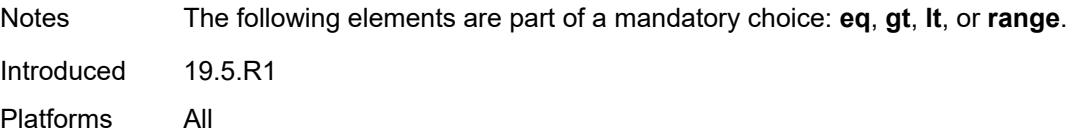

#### <span id="page-1129-0"></span>**end** *number*

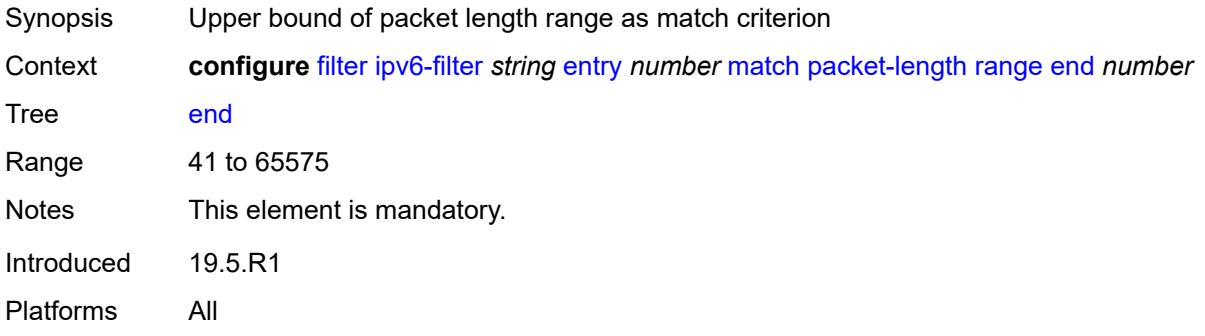

#### <span id="page-1129-1"></span>**start** *number*

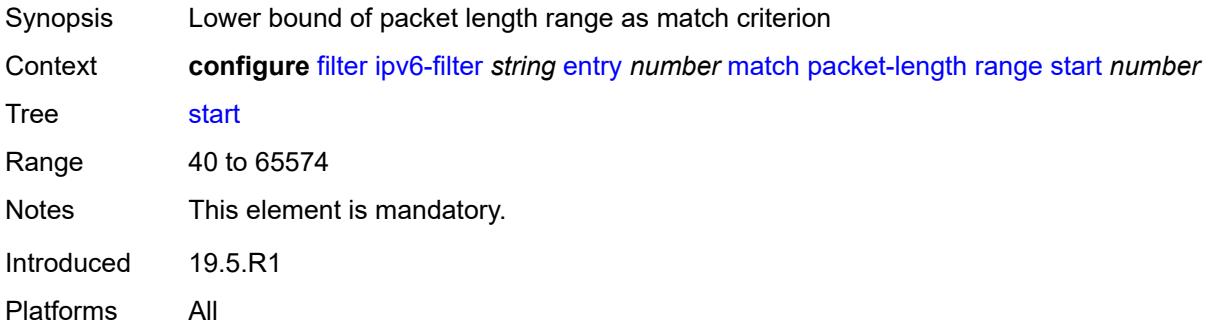

# <span id="page-1129-2"></span>**port**

<span id="page-1129-3"></span>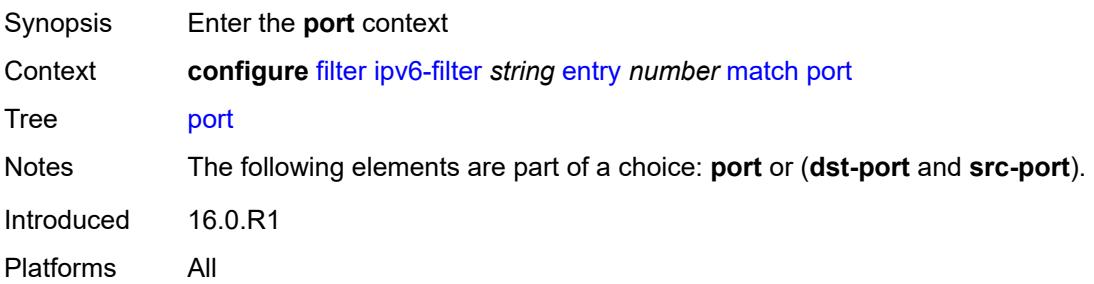

# **eq** *number*

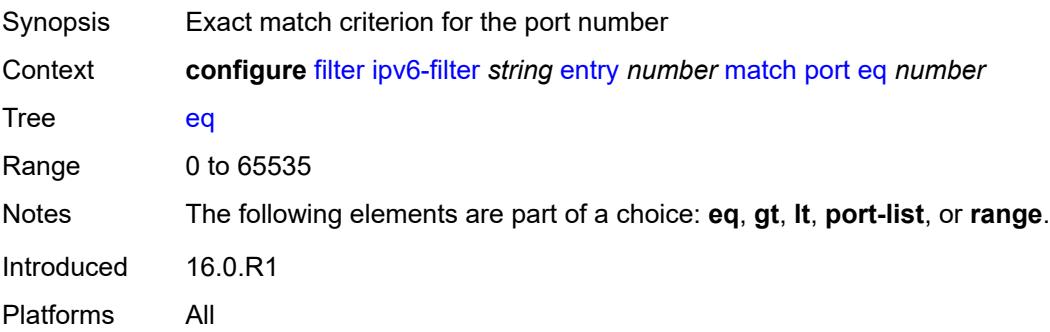

## <span id="page-1130-0"></span>**gt** *number*

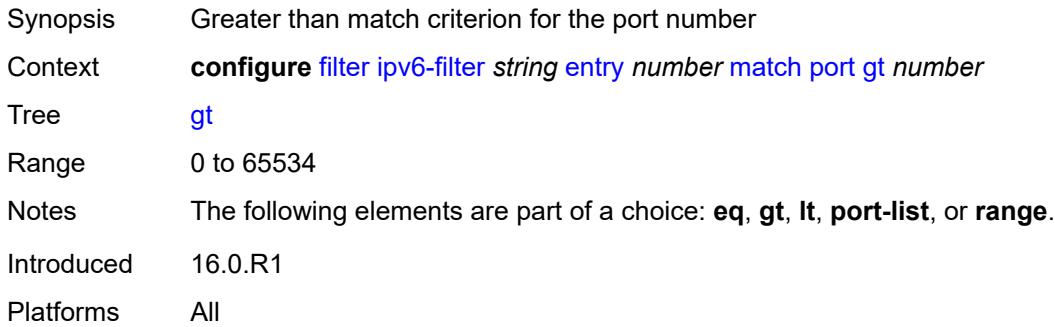

#### <span id="page-1130-1"></span>**lt** *number*

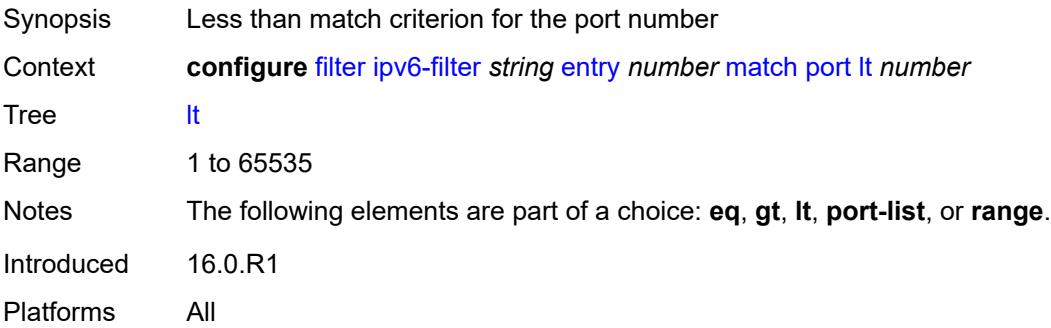

#### <span id="page-1130-2"></span>**port-list** *reference*

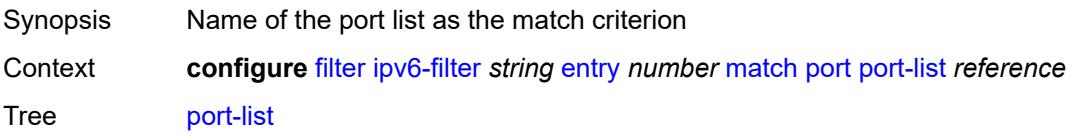

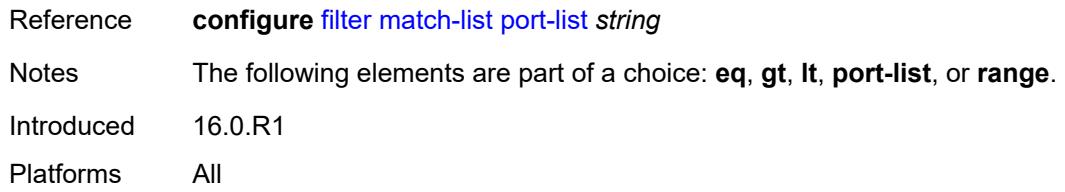

#### <span id="page-1131-0"></span>**range**

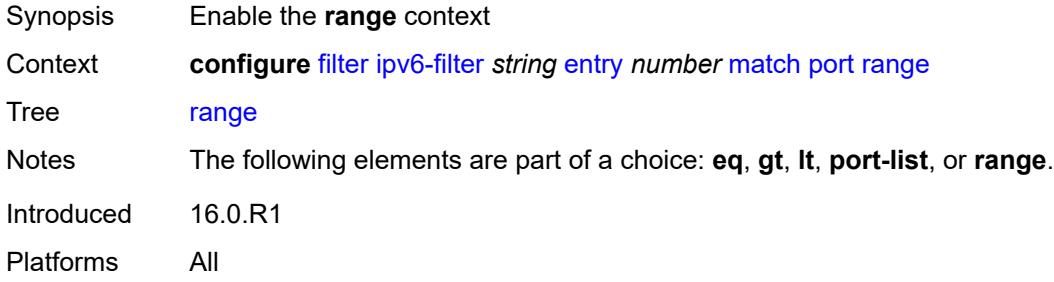

# <span id="page-1131-1"></span>**end** *number*

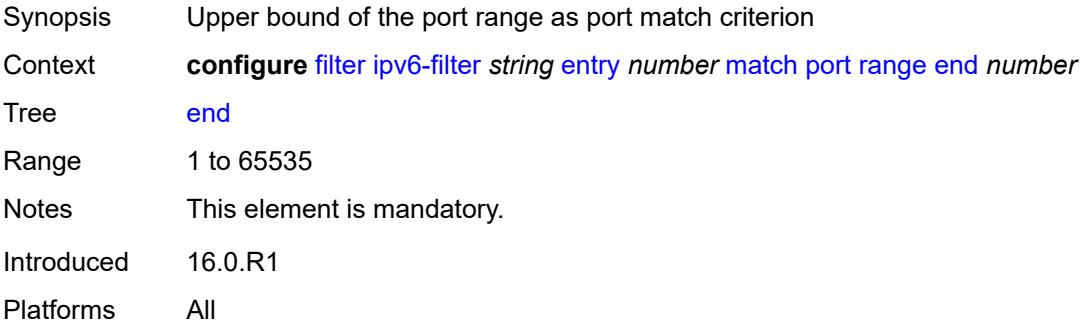

#### <span id="page-1131-2"></span>**start** *number*

<span id="page-1131-3"></span>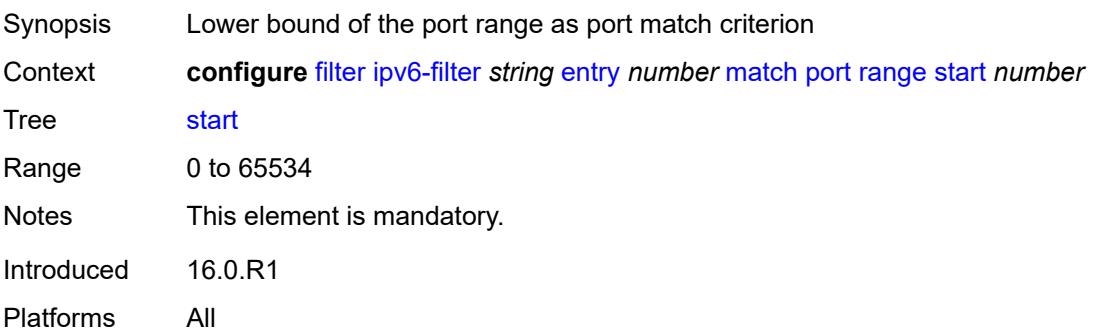

## **src-ip**

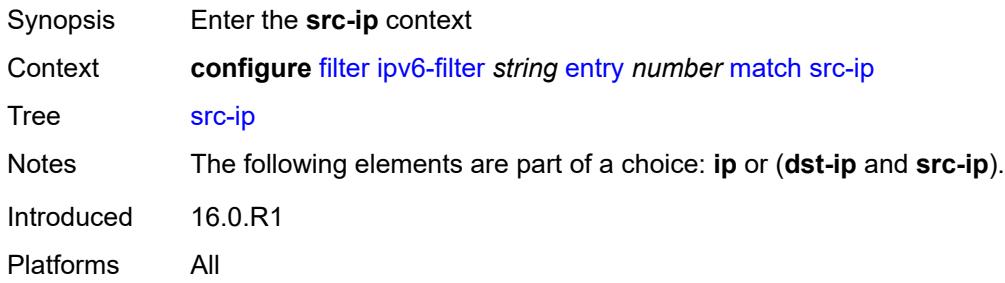

# <span id="page-1132-0"></span>**address** *(ipv6-address | ipv6-prefix-with-host-bits)*

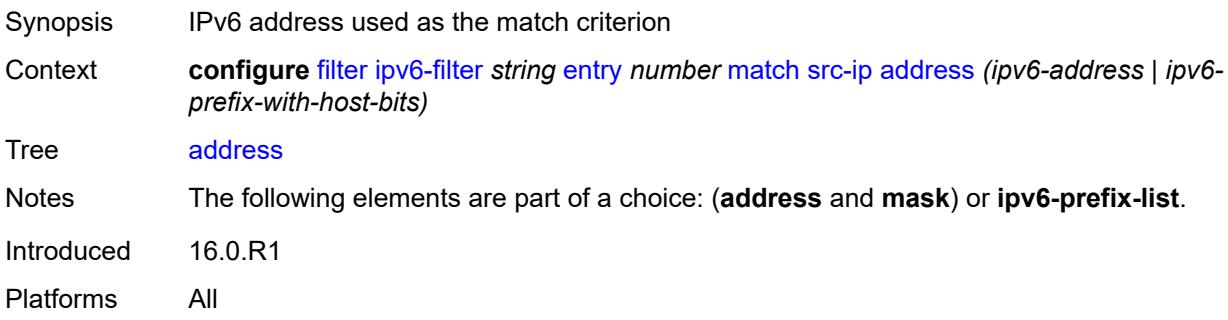

# <span id="page-1132-1"></span>**ipv6-prefix-list** *reference*

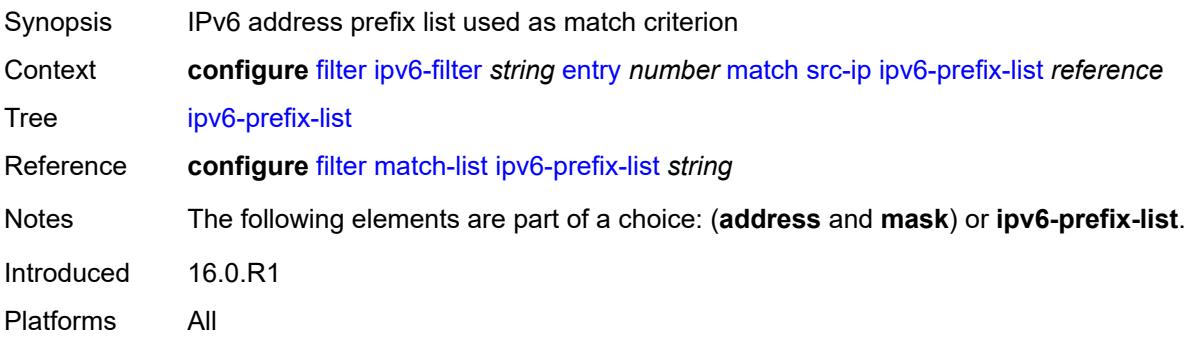

### <span id="page-1132-2"></span>**mask** *string*

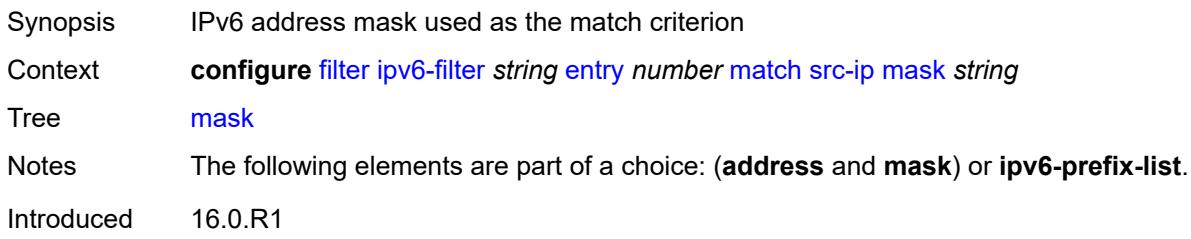

Platforms All

#### <span id="page-1133-0"></span>**src-mac**

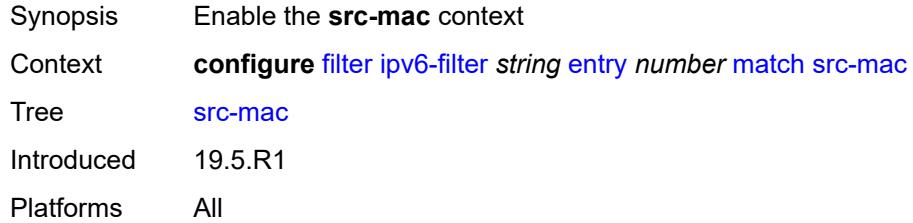

# <span id="page-1133-1"></span>**address** *string*

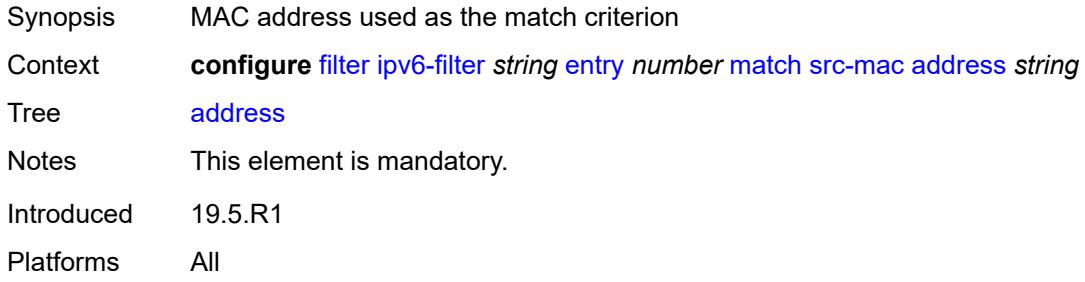

# <span id="page-1133-2"></span>**mask** *string*

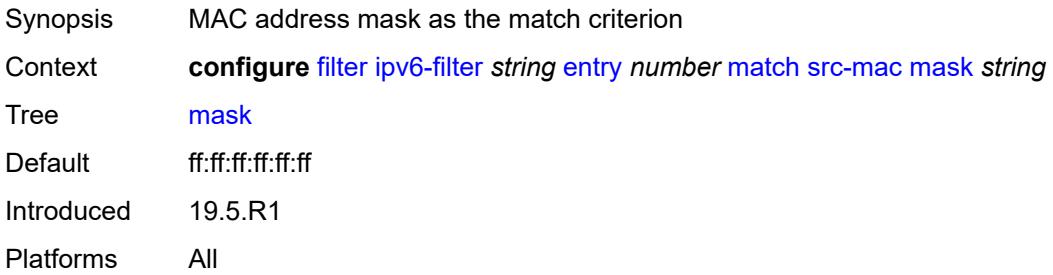

# <span id="page-1133-3"></span>**src-port**

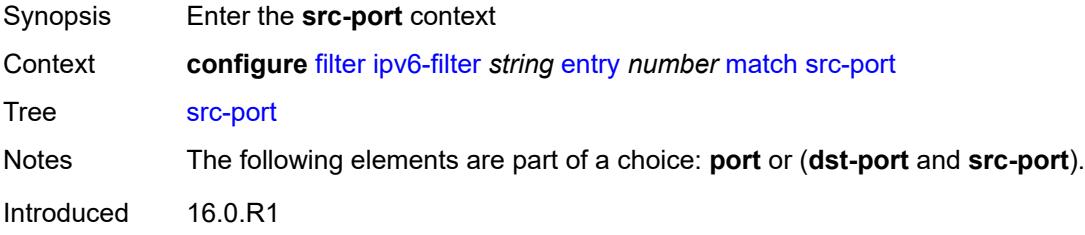

Platforms All

#### <span id="page-1134-0"></span>**eq** *number*

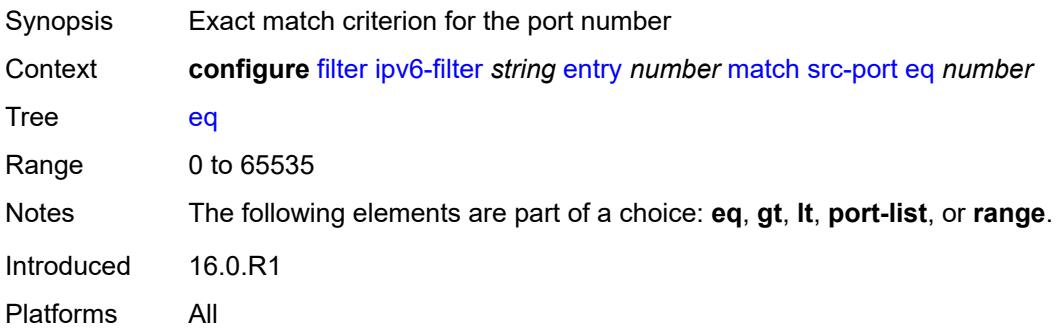

## <span id="page-1134-1"></span>**gt** *number*

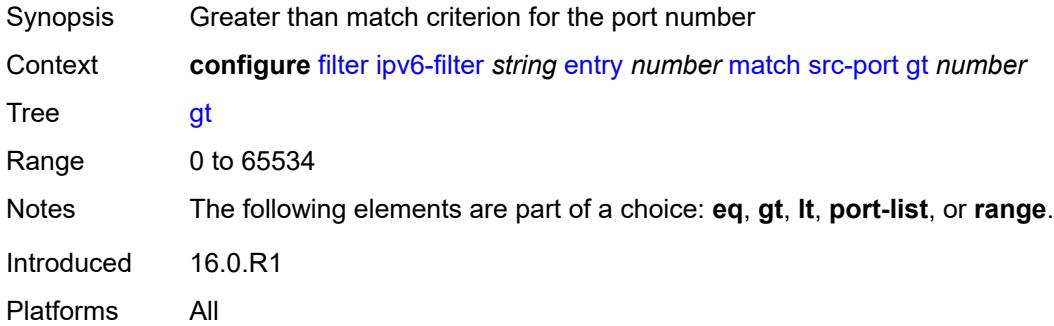

### <span id="page-1134-2"></span>**lt** *number*

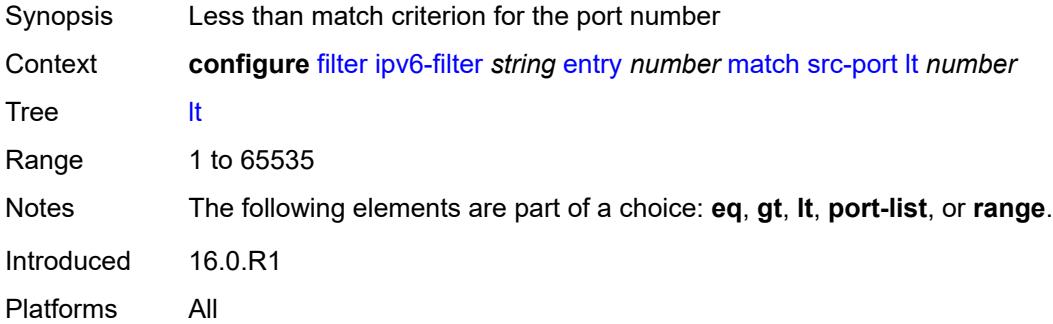

## <span id="page-1134-3"></span>**port-list** *reference*

Synopsis Name of the port list as the match criterion

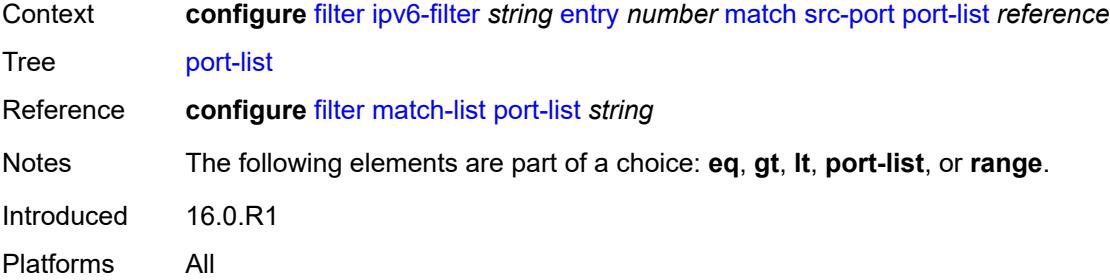

## <span id="page-1135-0"></span>**range**

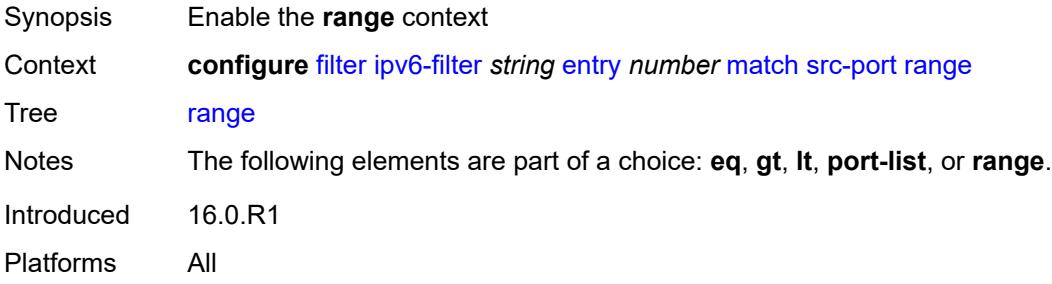

#### <span id="page-1135-1"></span>**end** *number*

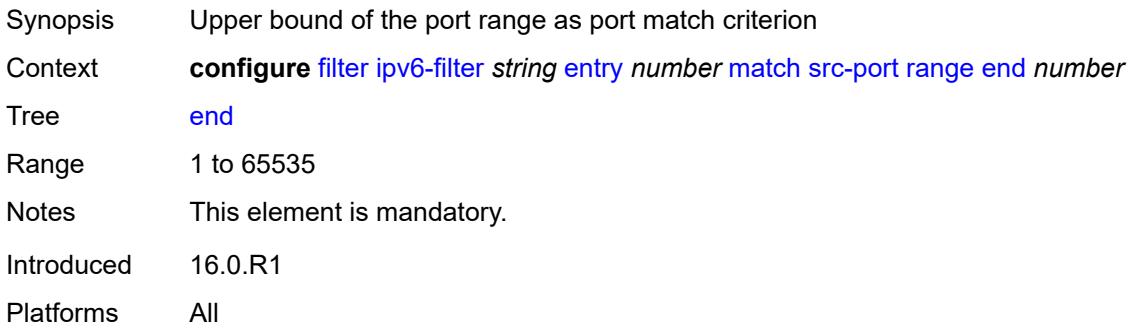

#### <span id="page-1135-2"></span>**start** *number*

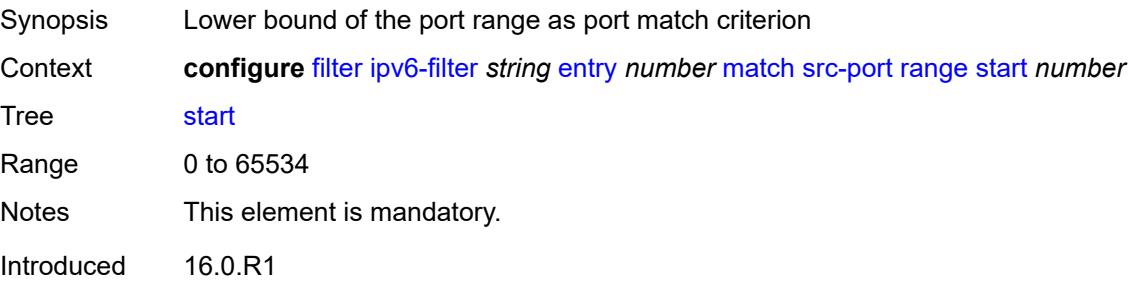

Platforms All

## <span id="page-1136-0"></span>**tcp-established**

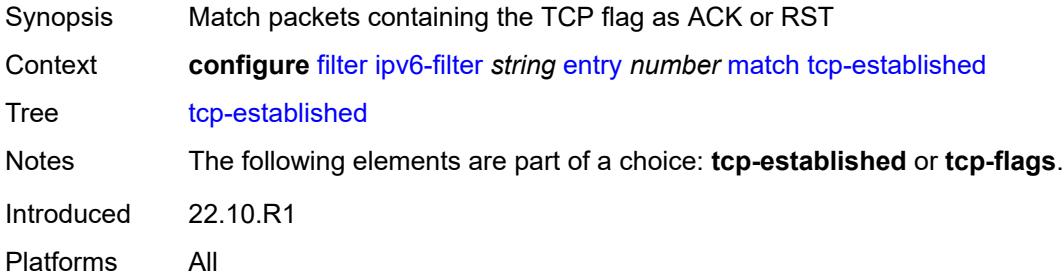

## <span id="page-1136-1"></span>**tcp-flags**

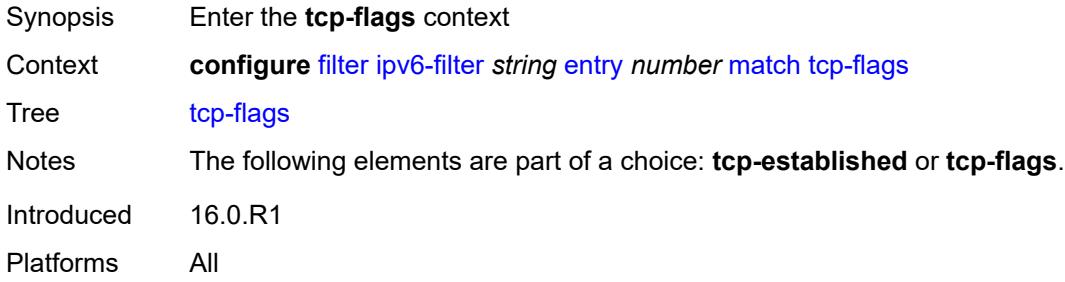

### <span id="page-1136-2"></span>**ack** *boolean*

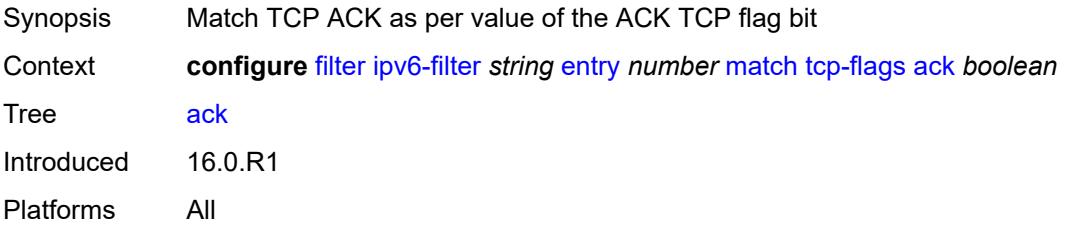

# <span id="page-1136-3"></span>**cwr** *boolean*

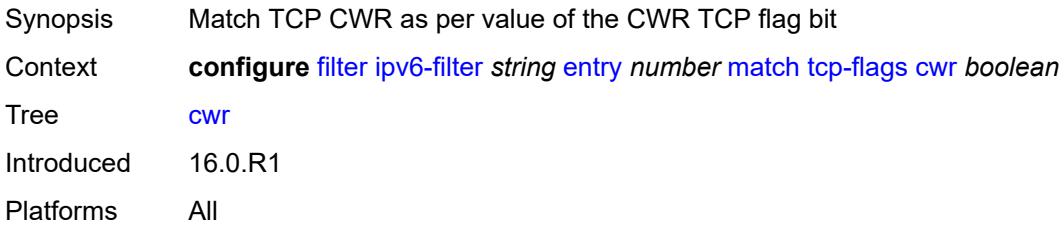

### <span id="page-1137-0"></span>**ece** *boolean*

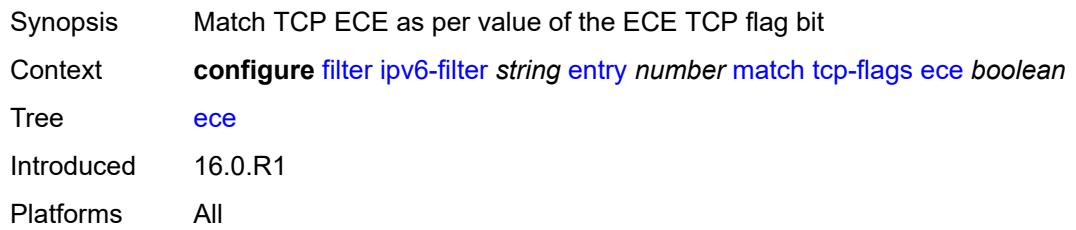

#### <span id="page-1137-1"></span>**fin** *boolean*

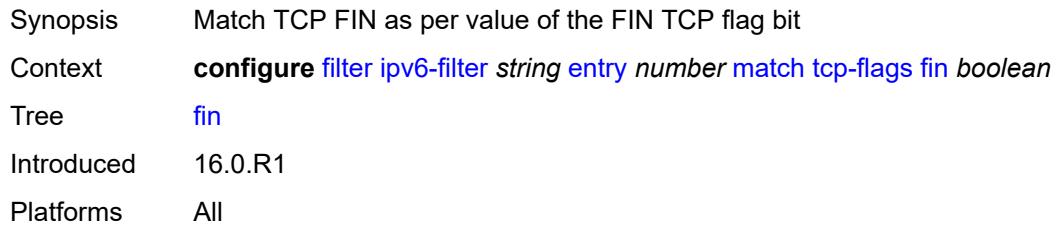

#### <span id="page-1137-2"></span>**ns** *boolean*

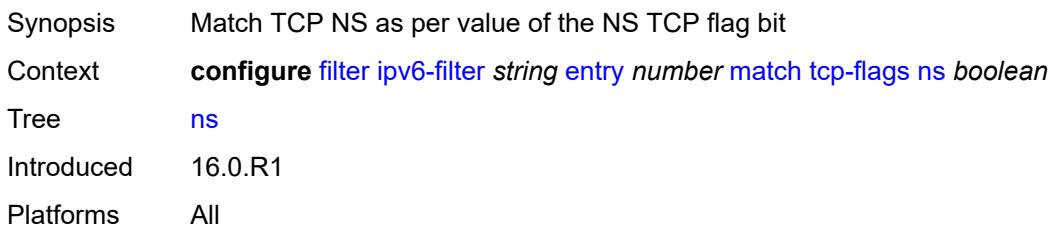

# <span id="page-1137-3"></span>**psh** *boolean*

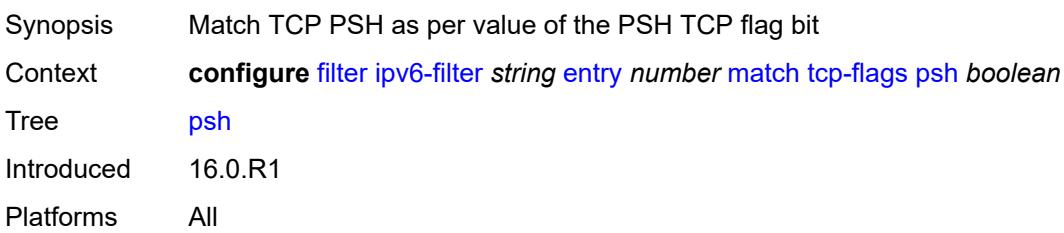

#### <span id="page-1137-4"></span>**rst** *boolean*

Synopsis Match TCP RST as per value of the RST TCP flag bit

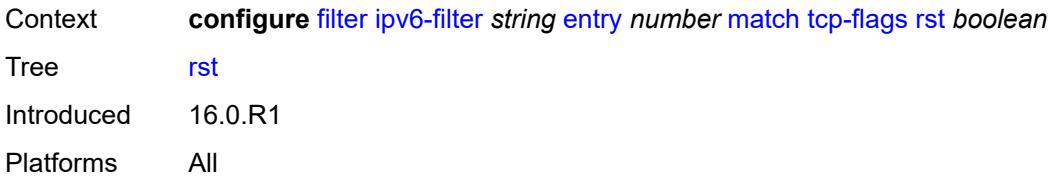

## <span id="page-1138-0"></span>**syn** *boolean*

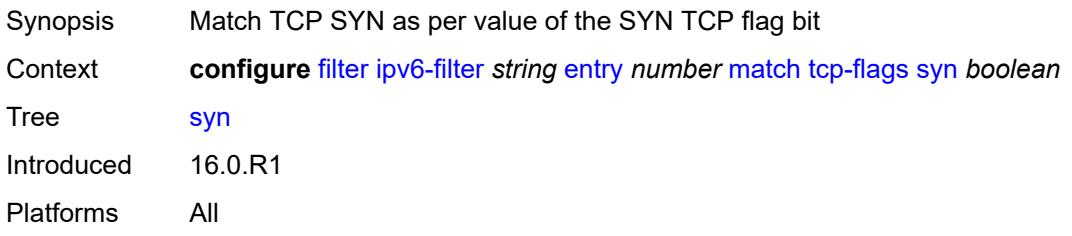

## <span id="page-1138-1"></span>**urg** *boolean*

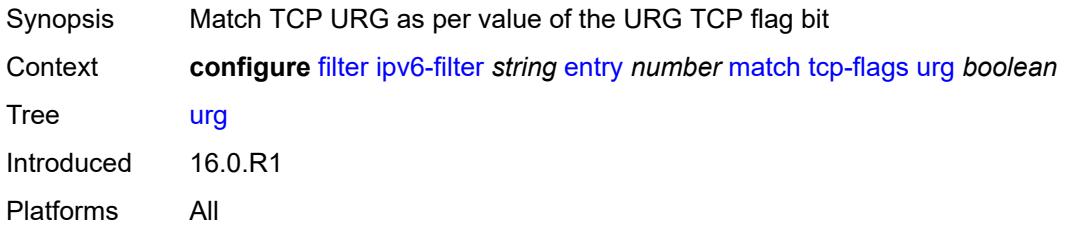

# <span id="page-1138-2"></span>**pbr-down-action-override** *keyword*

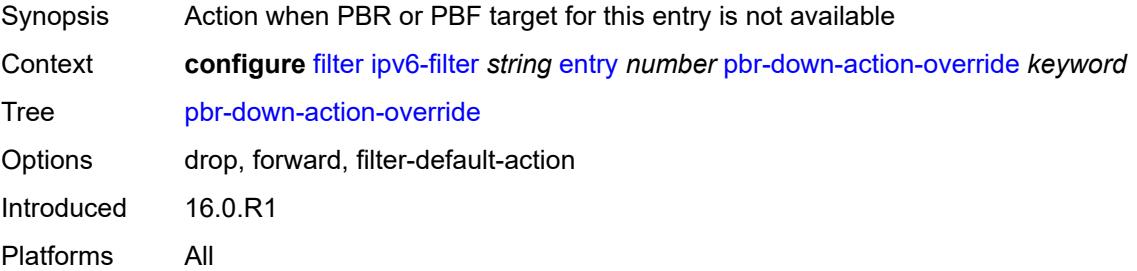

## <span id="page-1138-3"></span>**sample-profile** *reference*

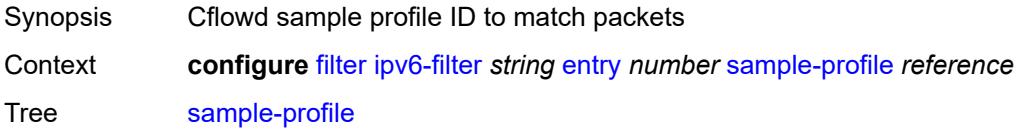

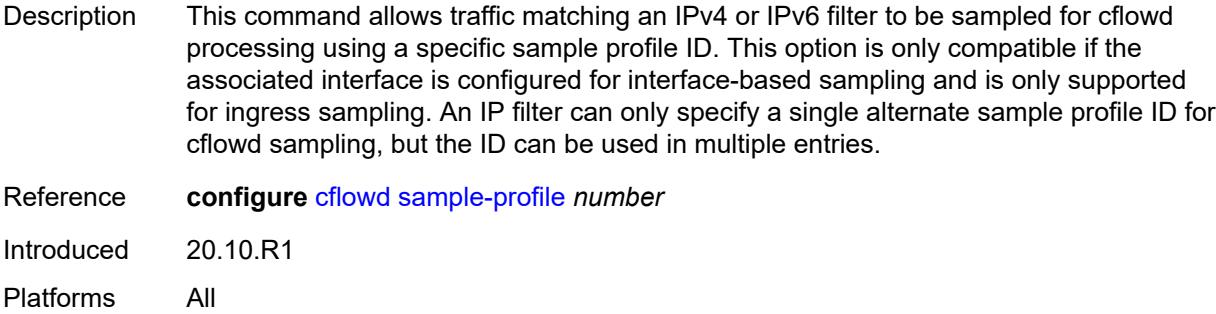

# <span id="page-1139-0"></span>**sticky-dest** *(number | keyword)*

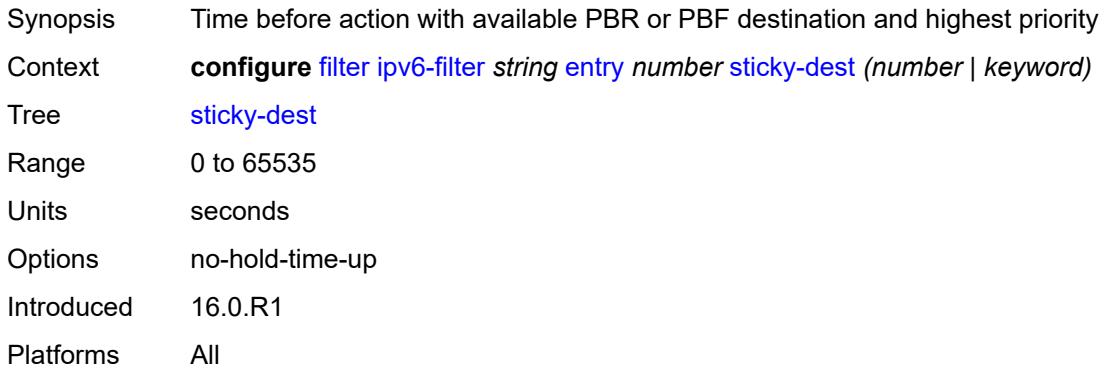

### <span id="page-1139-1"></span>**filter-id** *number*

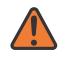

#### **WARNING:**

Modifying this element recreates the parent element automatically for the new value to take effect.

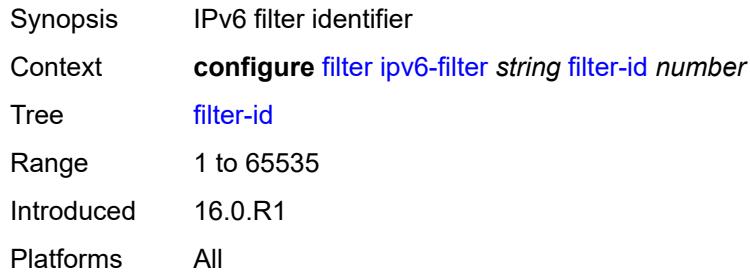

#### <span id="page-1139-2"></span>**scope** *keyword*

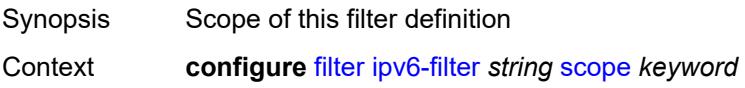

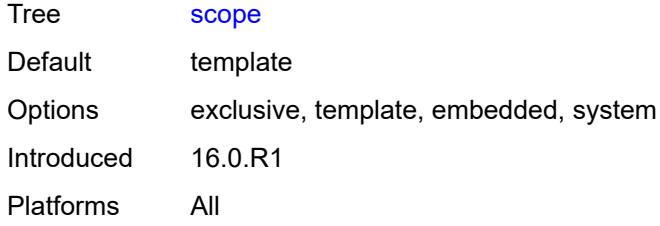

## <span id="page-1140-0"></span>**shared-policer** *boolean*

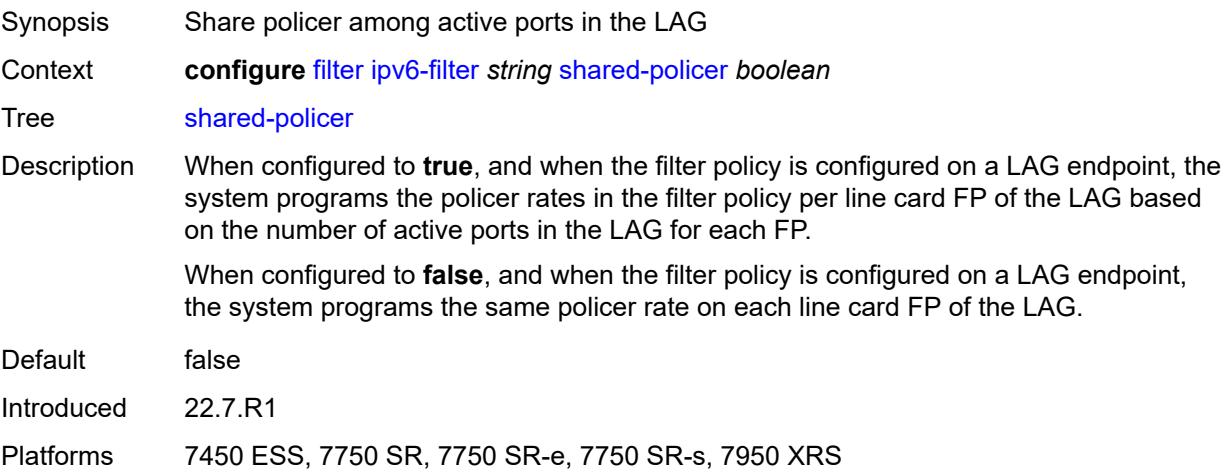

## <span id="page-1140-1"></span>**subscriber-mgmt**

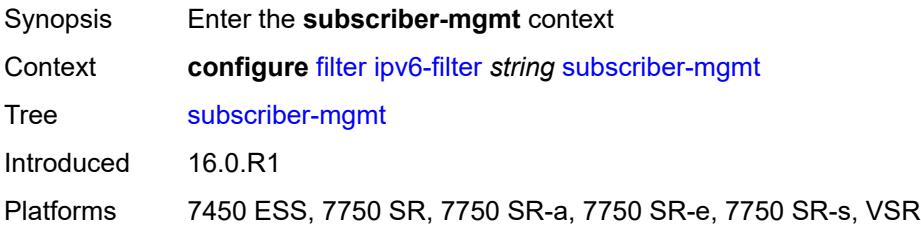

# <span id="page-1140-2"></span>**host-specific-entry**

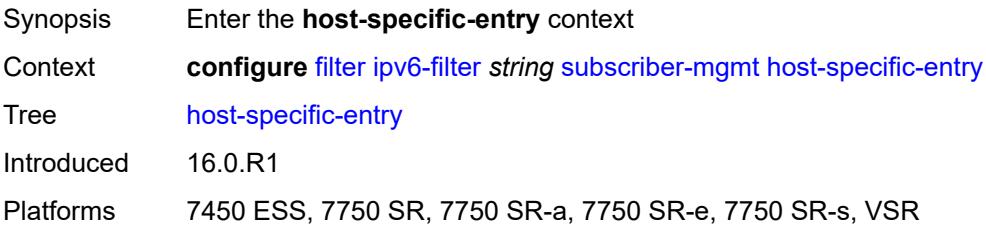

#### <span id="page-1141-0"></span>**credit-control**

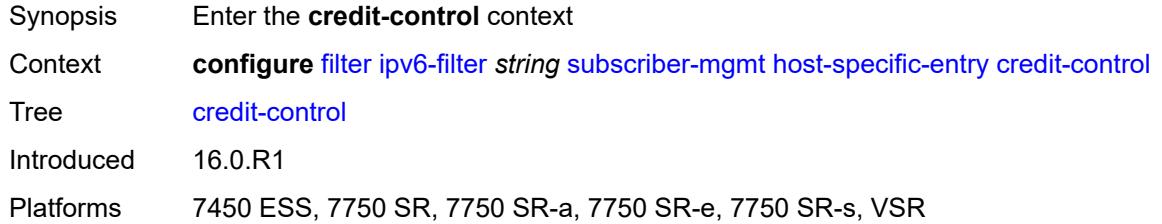

## <span id="page-1141-1"></span>**range**

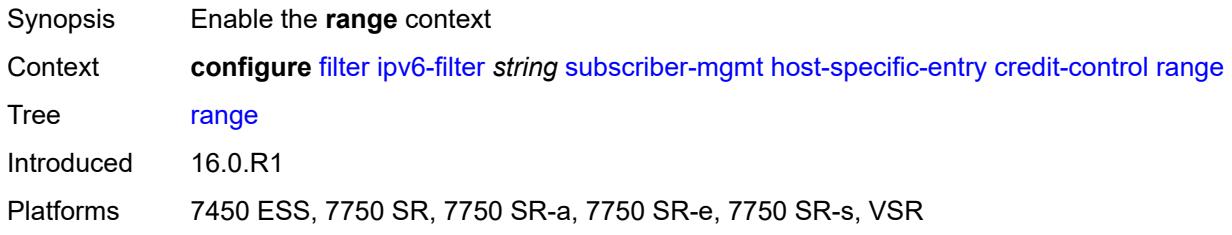

## <span id="page-1141-2"></span>**end** *number*

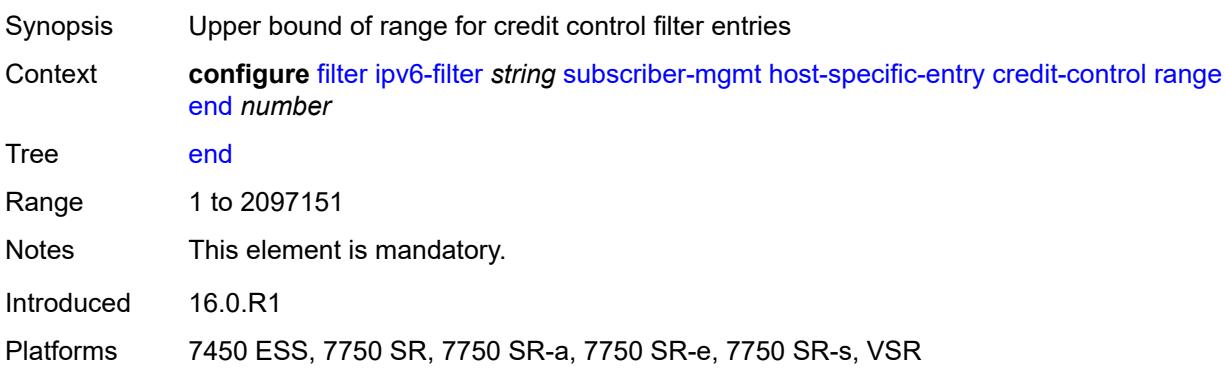

#### <span id="page-1141-3"></span>**start** *number*

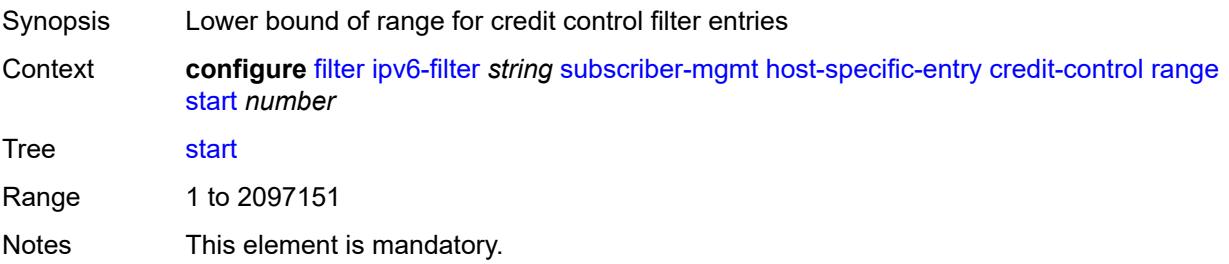

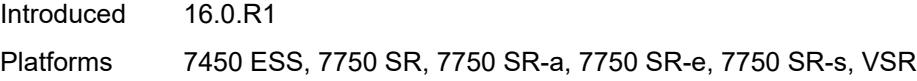

# <span id="page-1142-0"></span>**filter-rule**

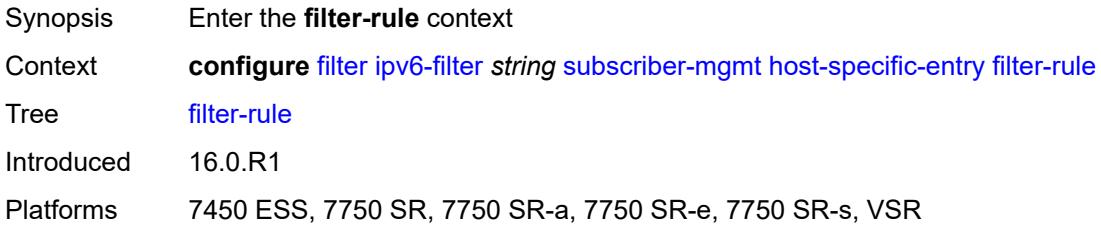

## <span id="page-1142-1"></span>**range**

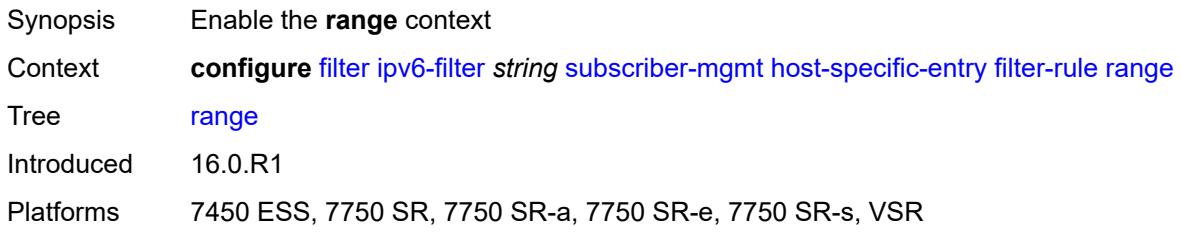

# <span id="page-1142-2"></span>**end** *number*

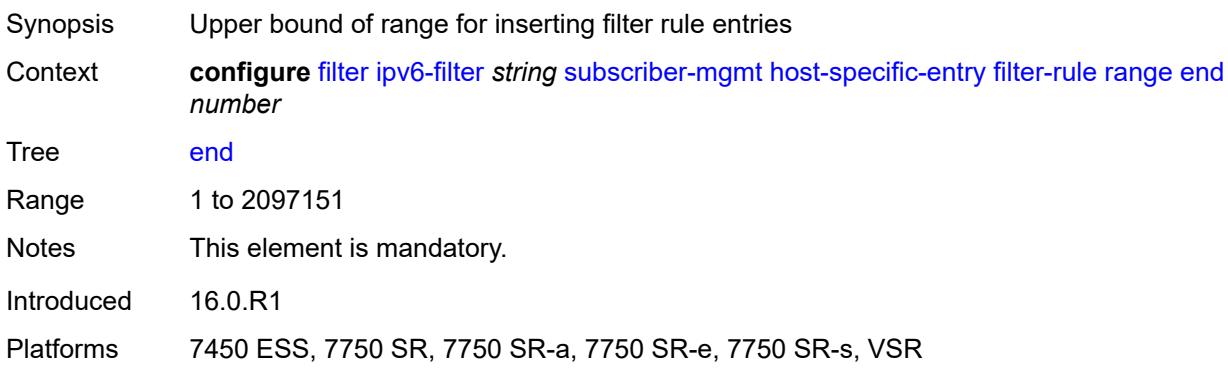

#### <span id="page-1142-3"></span>**start** *number*

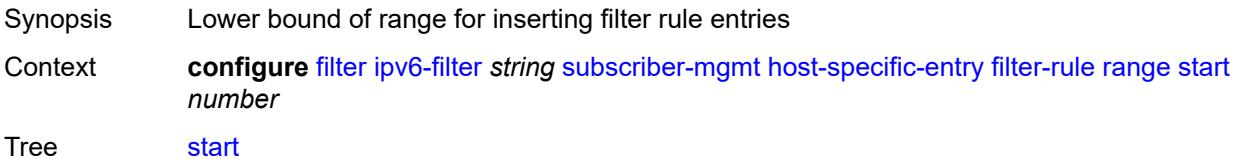

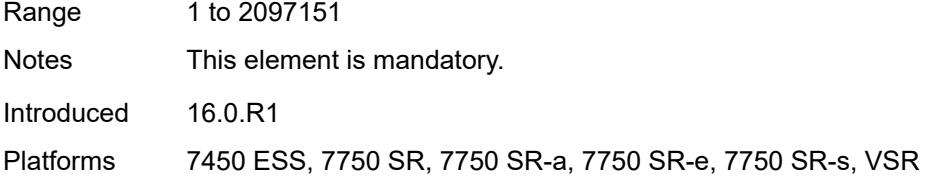

#### <span id="page-1143-0"></span>**watermark**

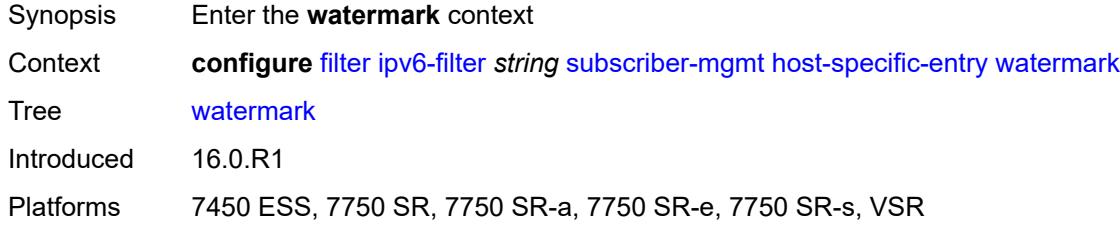

# <span id="page-1143-1"></span>**high** *number*

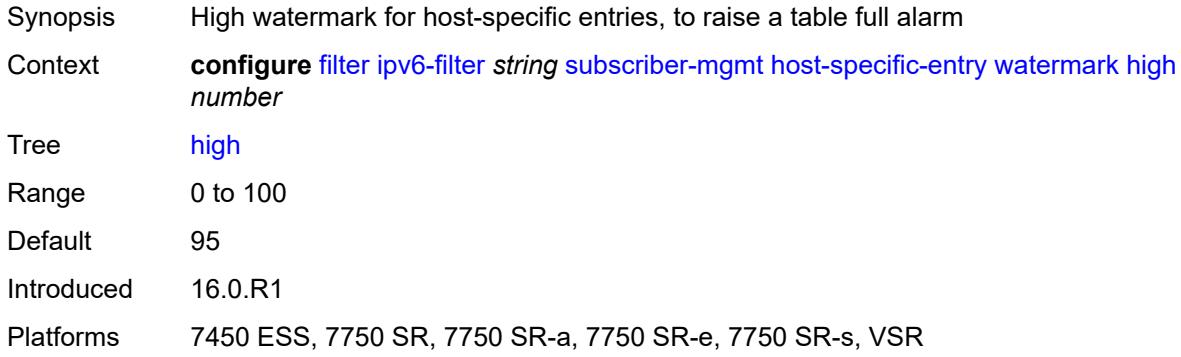

#### <span id="page-1143-2"></span>**low** *number*

<span id="page-1143-3"></span>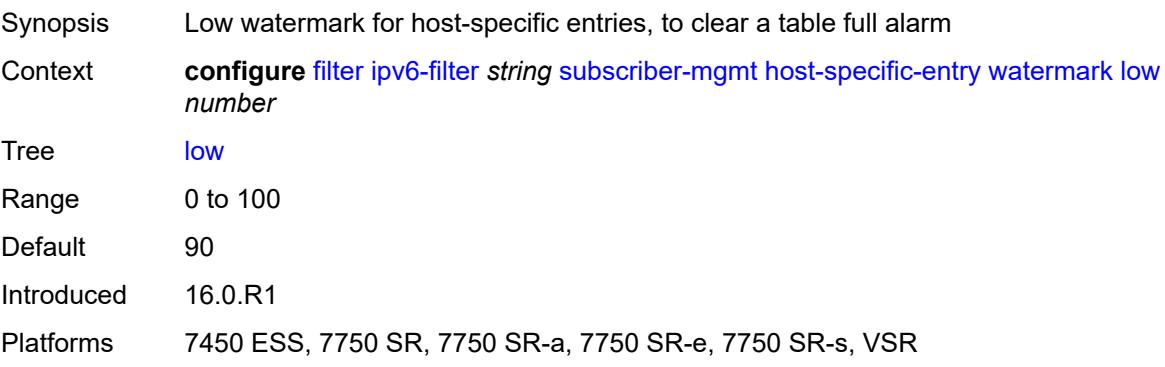

# **shared-entry**

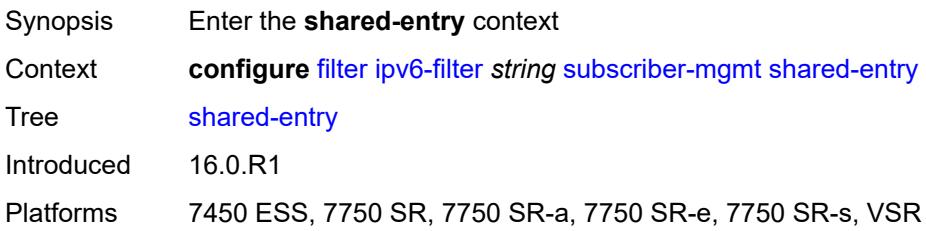

# <span id="page-1144-0"></span>**filter-rule**

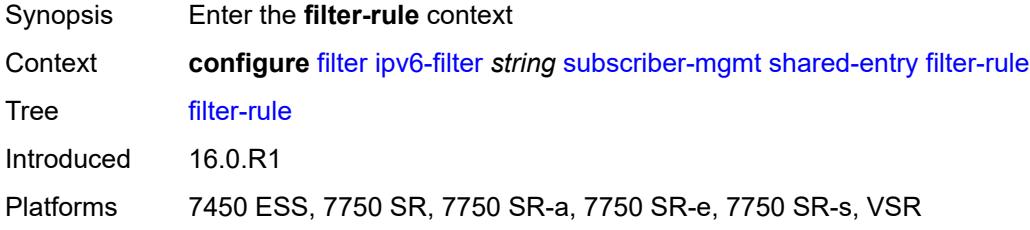

#### <span id="page-1144-1"></span>**range**

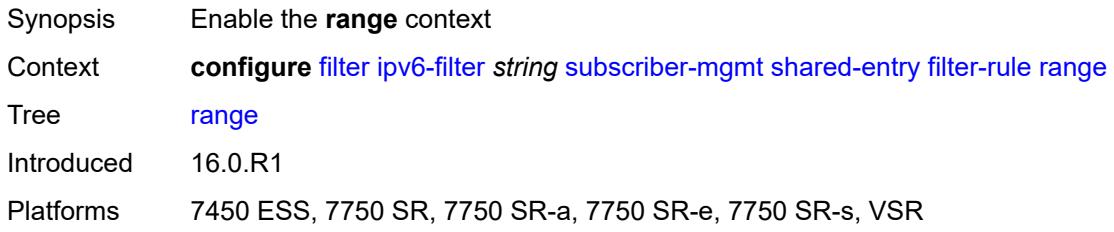

## <span id="page-1144-2"></span>**end** *number*

<span id="page-1144-3"></span>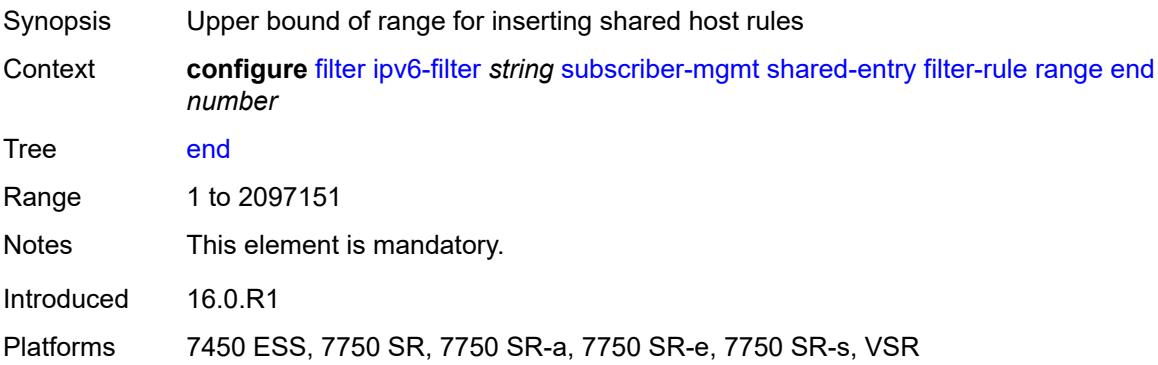

#### **start** *number*

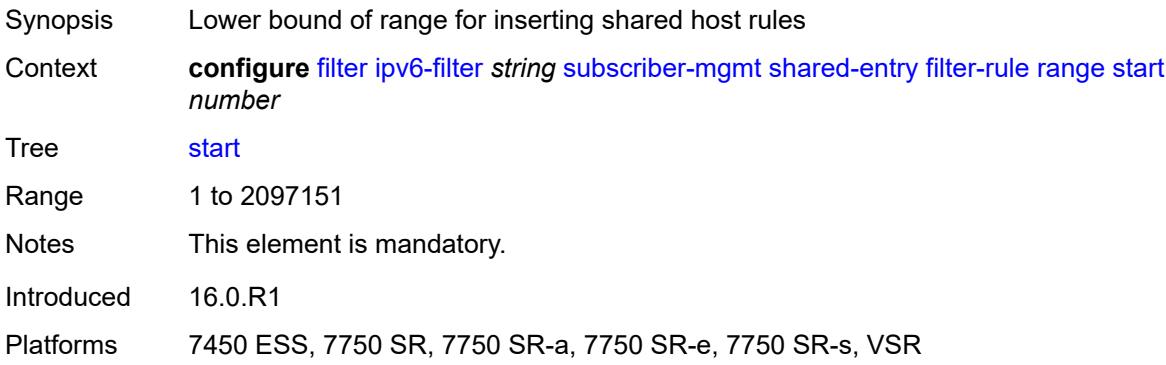

# <span id="page-1145-0"></span>**pcc-rule**

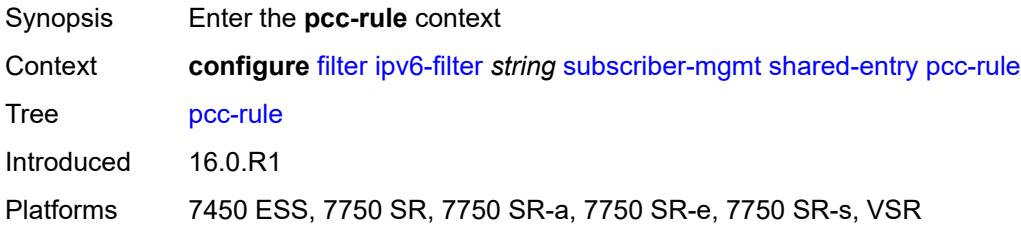

## <span id="page-1145-1"></span>**range**

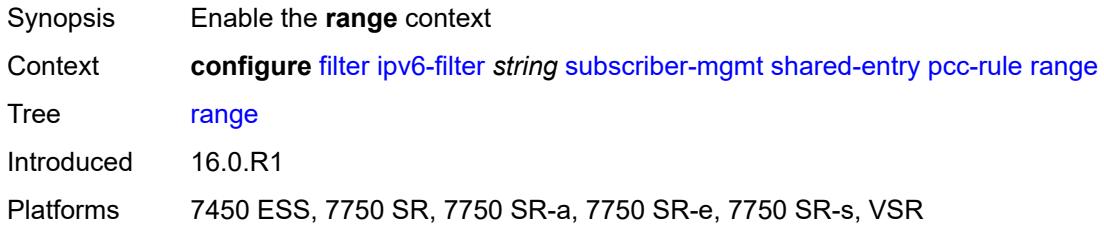

# <span id="page-1145-2"></span>**end** *number*

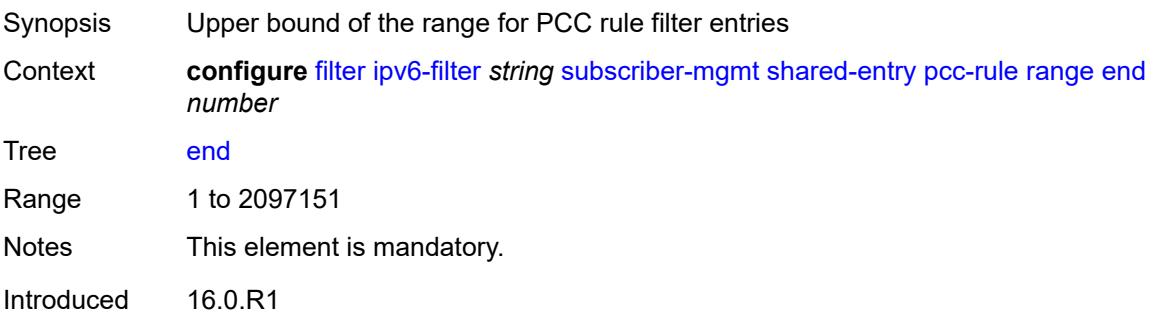

Platforms 7450 ESS, 7750 SR, 7750 SR-a, 7750 SR-e, 7750 SR-s, VSR

#### <span id="page-1146-0"></span>**start** *number*

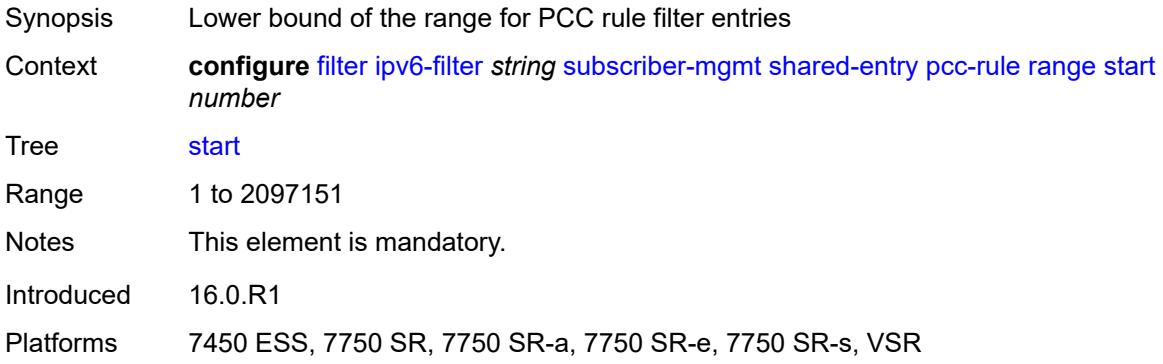

#### <span id="page-1146-1"></span>**watermark**

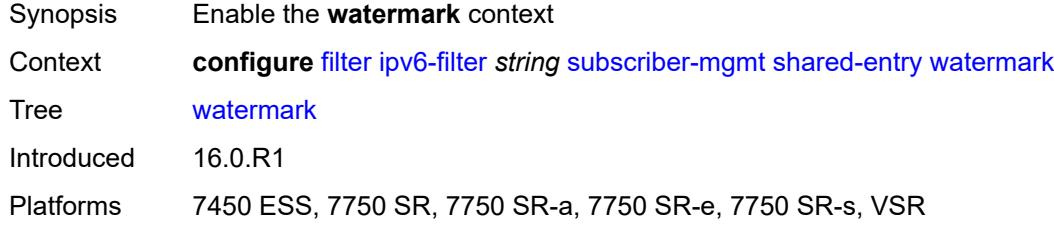

# <span id="page-1146-2"></span>**high** *number*

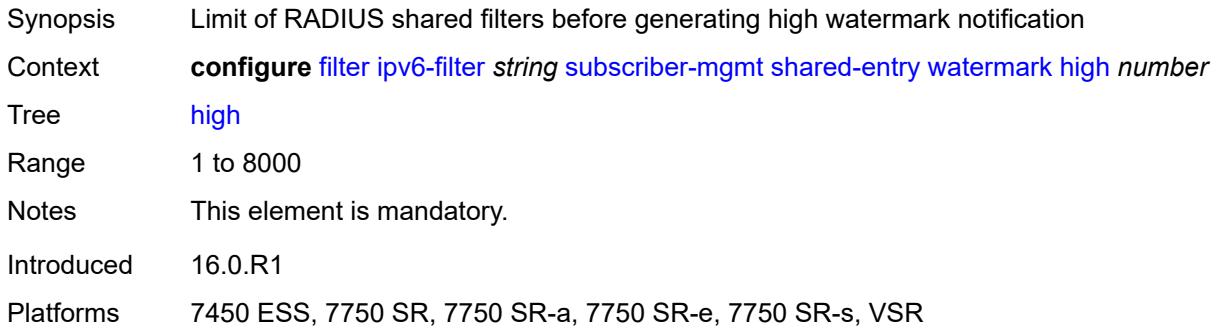

#### <span id="page-1146-3"></span>**low** *number*

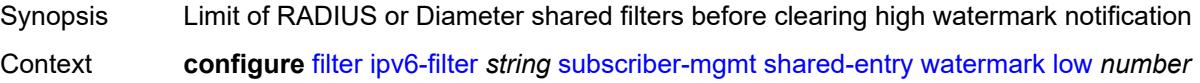

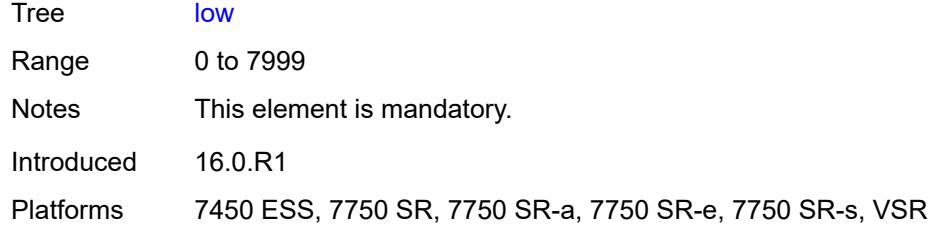

# <span id="page-1147-1"></span>**type** *keyword*

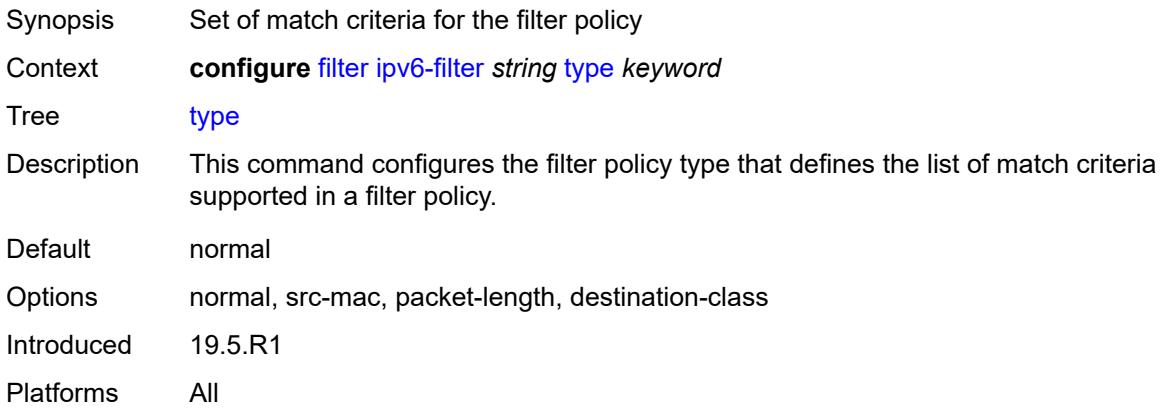

# <span id="page-1147-0"></span>**log** [\[log-id\]](#page-1147-2) *number*

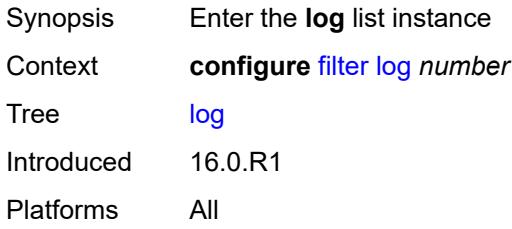

# <span id="page-1147-2"></span>[**log-id**] *number*

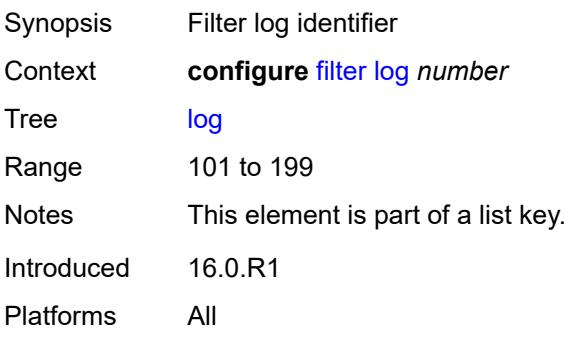

# <span id="page-1148-0"></span>**admin-state** *keyword*

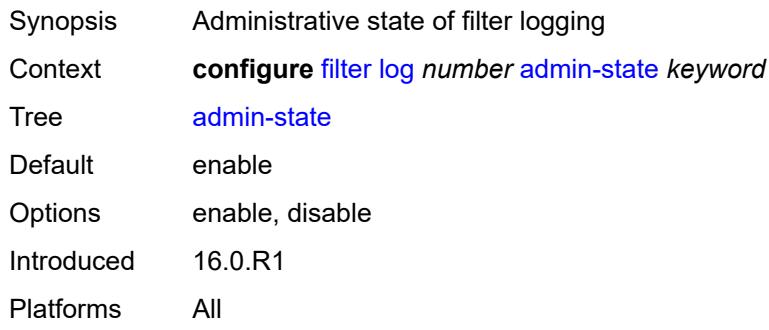

# <span id="page-1148-1"></span>**description** *string*

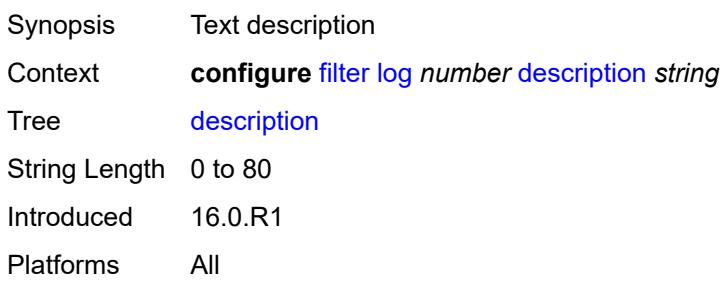

# <span id="page-1148-2"></span>**destination**

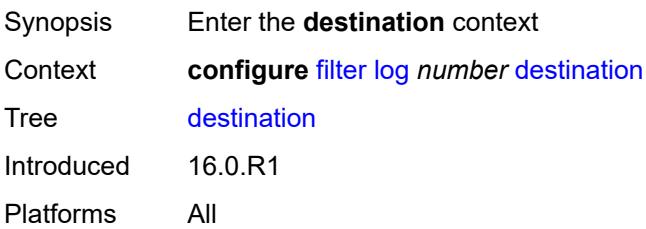

## <span id="page-1148-3"></span>**memory**

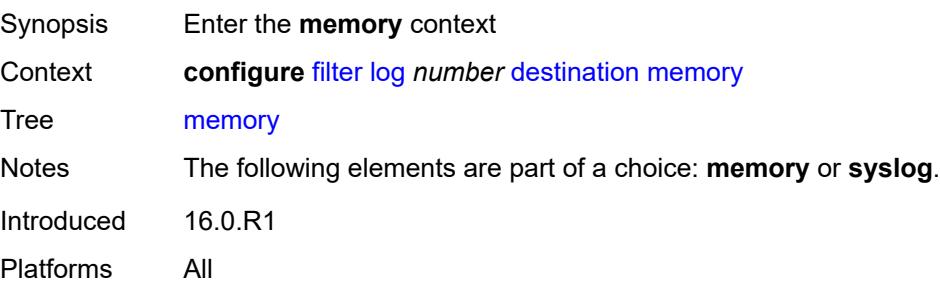

## <span id="page-1149-0"></span>**max-entries** *number*

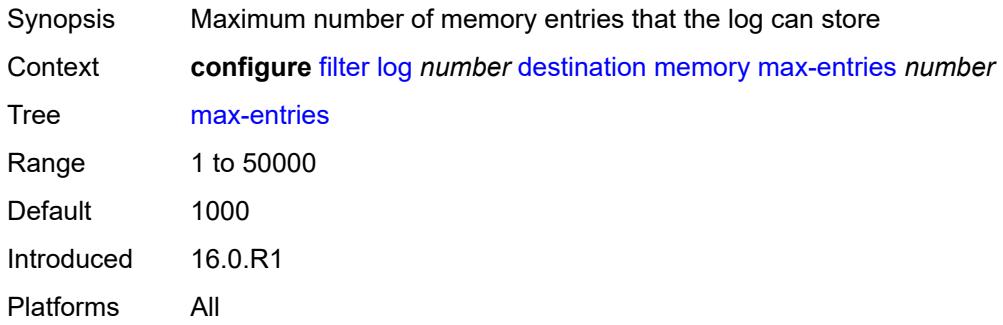

# <span id="page-1149-1"></span>**stop-on-full** *boolean*

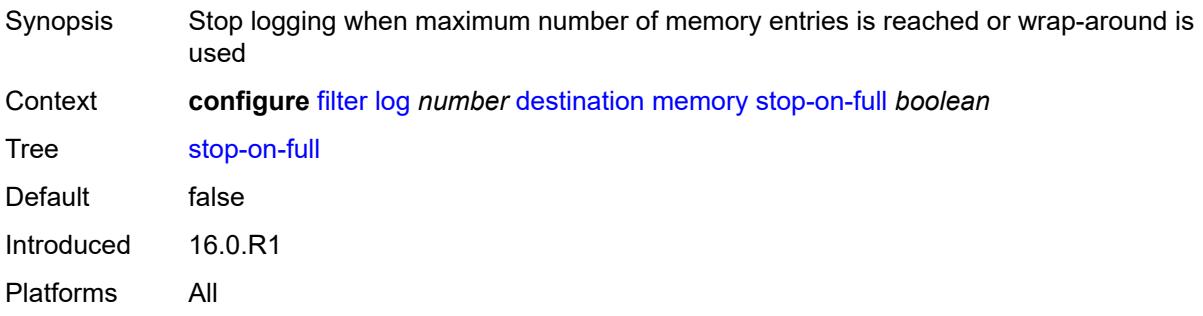

# <span id="page-1149-2"></span>**syslog**

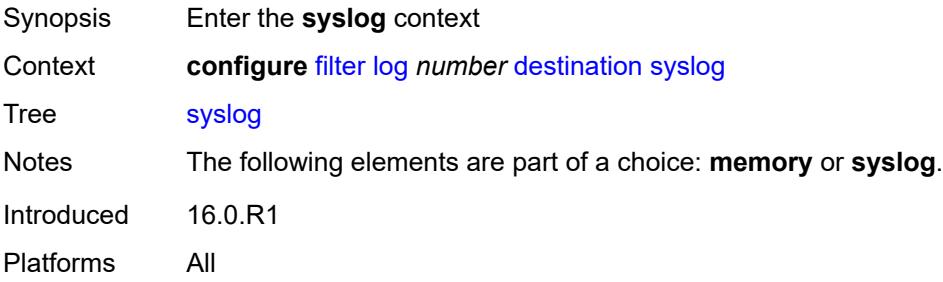

# <span id="page-1149-3"></span>**name** *reference*

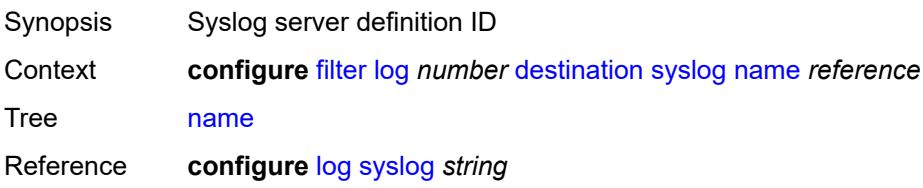

Introduced 21.2.R1 Platforms All

#### <span id="page-1150-0"></span>**summary**

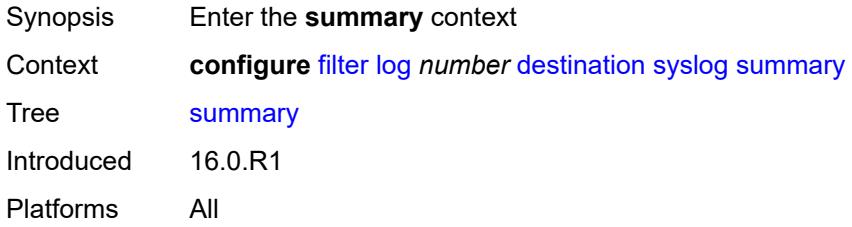

## <span id="page-1150-1"></span>**admin-state** *keyword*

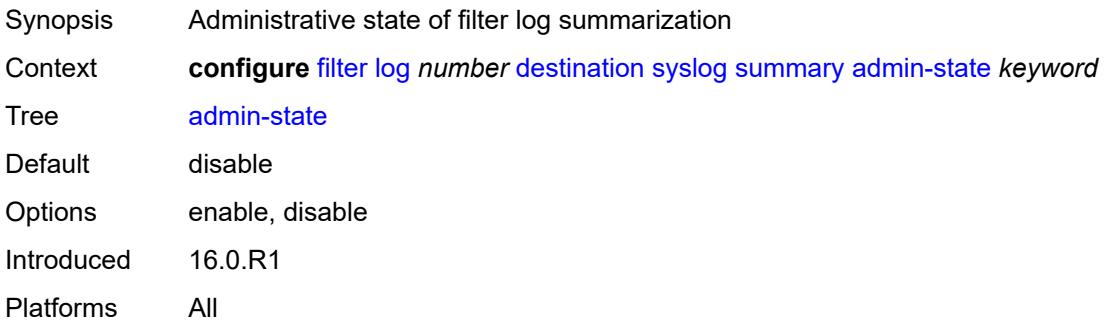

# <span id="page-1150-2"></span>**summary-crit** *keyword*

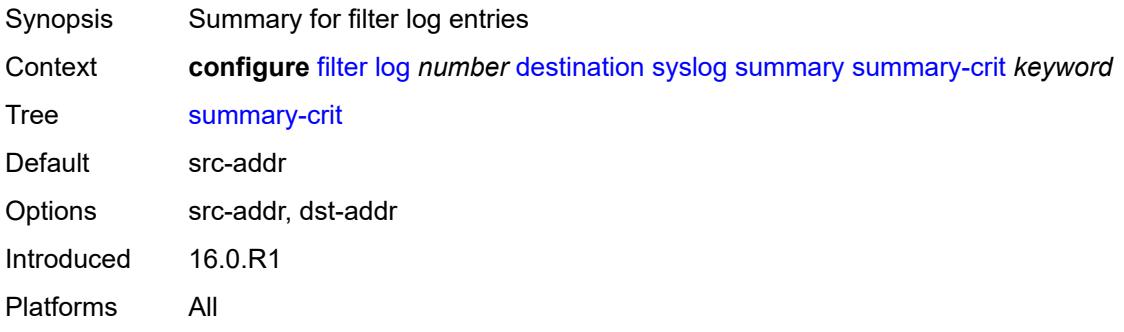

# <span id="page-1150-3"></span>**mac-filter** [\[filter-name\]](#page-1151-0) *string*

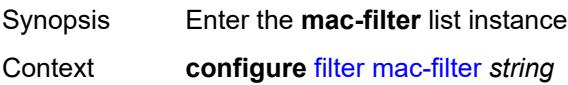

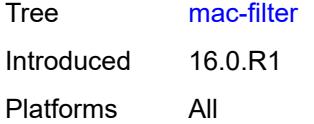

# <span id="page-1151-0"></span>[**filter-name**] *string*

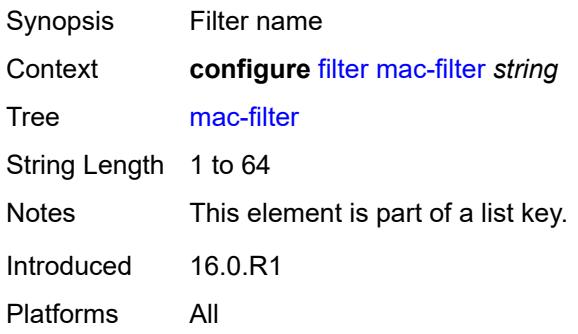

## <span id="page-1151-1"></span>**default-action** *keyword*

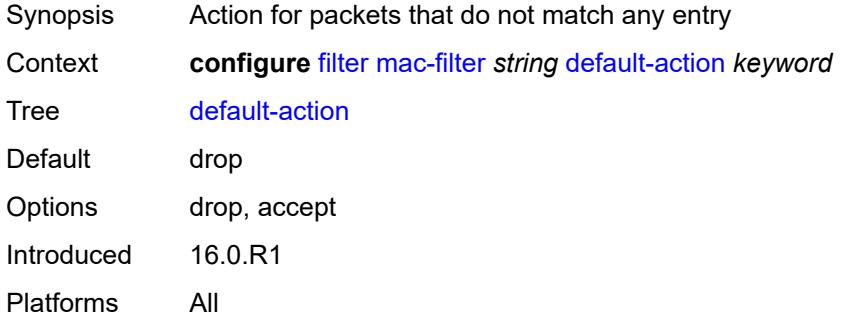

# <span id="page-1151-2"></span>**description** *string*

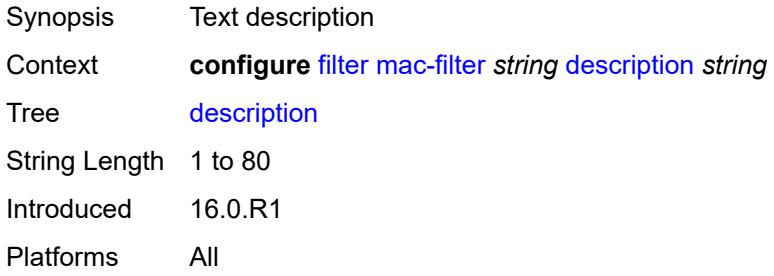
#### **embed**

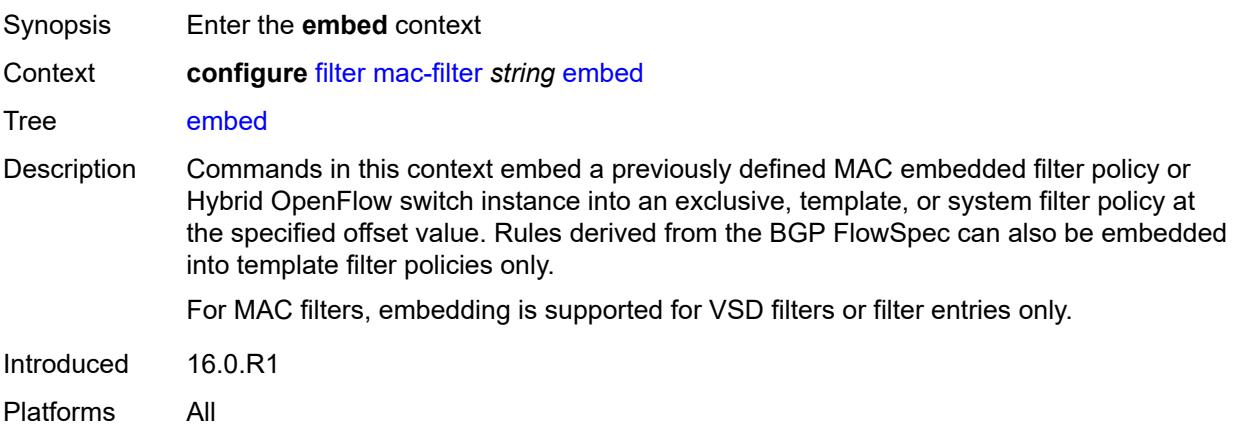

# <span id="page-1152-1"></span>**entry** [[entry-id\]](#page-1152-0) *number*

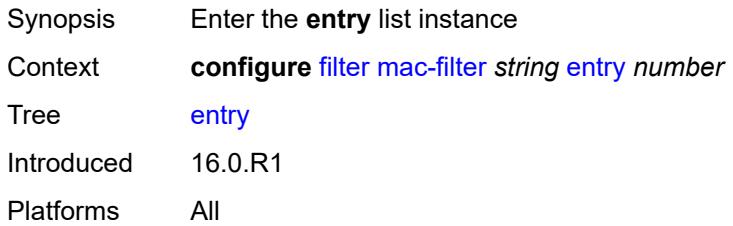

# <span id="page-1152-0"></span>[**entry-id**] *number*

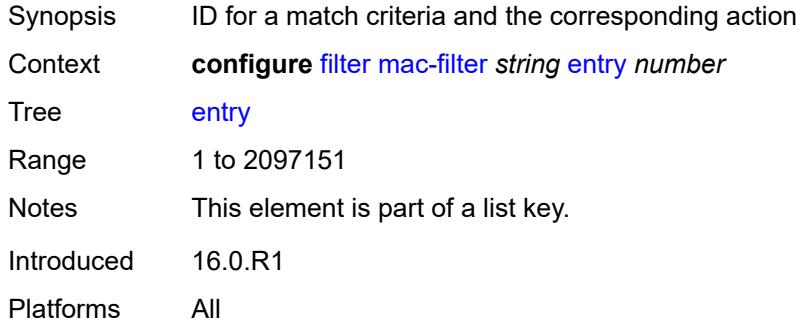

# <span id="page-1152-2"></span>**action**

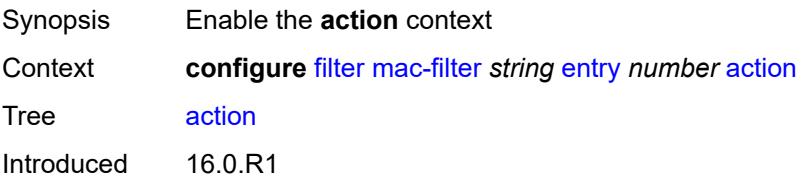

Platforms All

#### <span id="page-1153-0"></span>**accept**

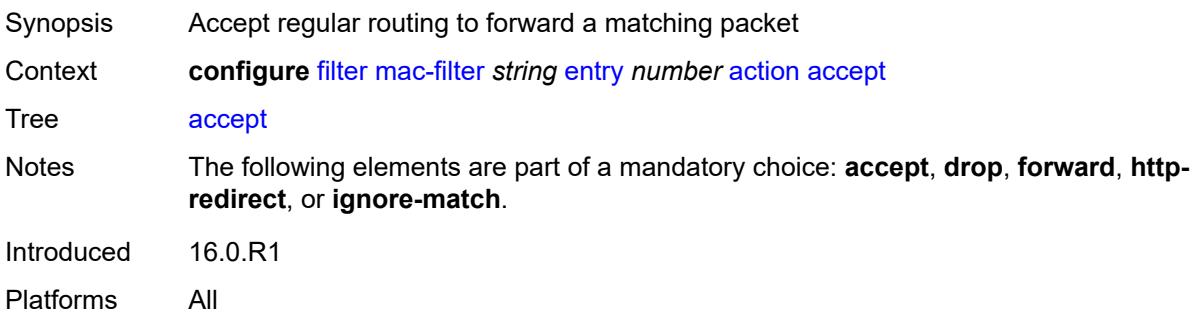

#### <span id="page-1153-1"></span>**drop**

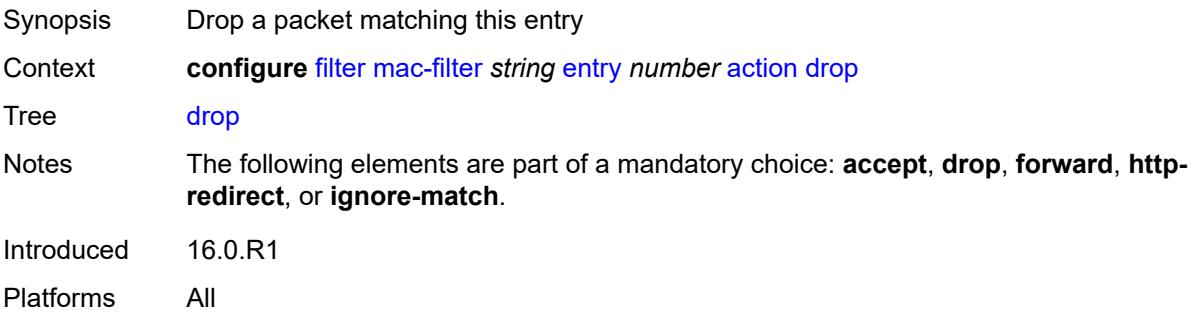

# <span id="page-1153-2"></span>**forward**

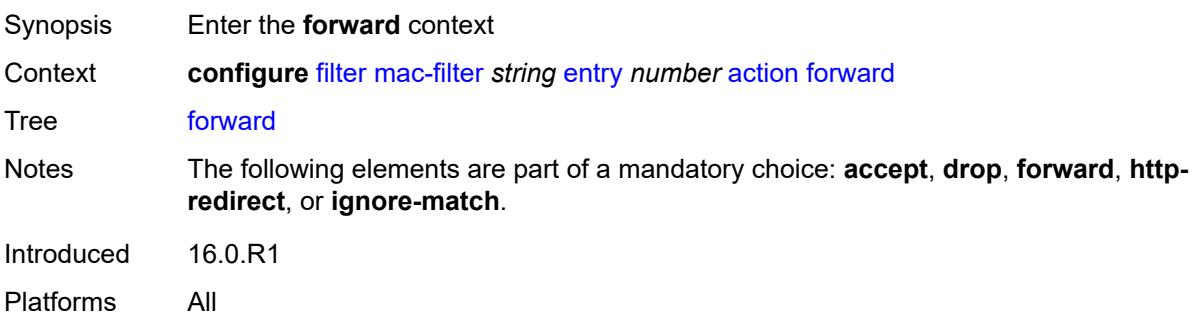

# <span id="page-1153-3"></span>**esi-l2**

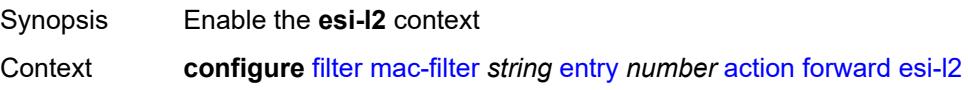

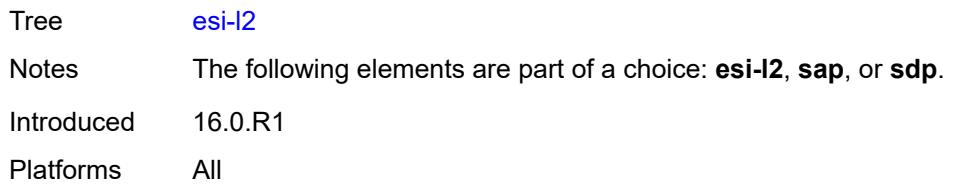

# <span id="page-1154-0"></span>**esi-value** *string*

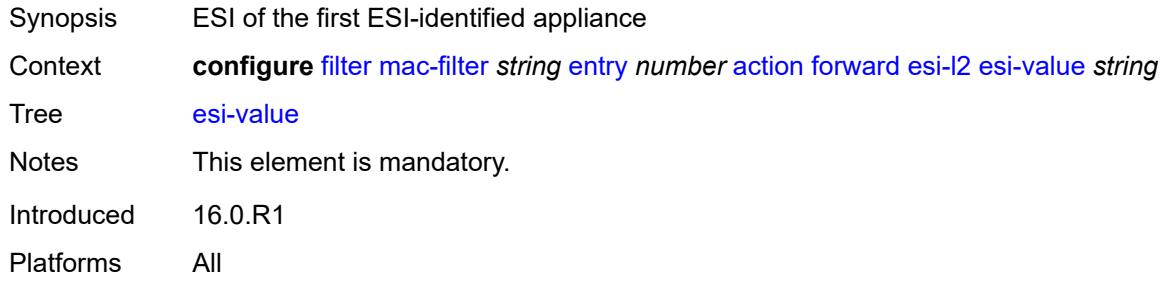

## <span id="page-1154-1"></span>**vpls** *reference*

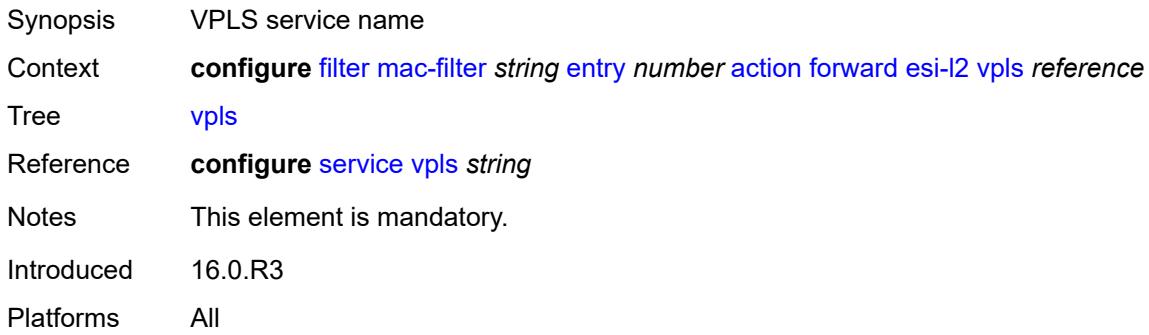

#### <span id="page-1154-2"></span>**sap**

<span id="page-1154-3"></span>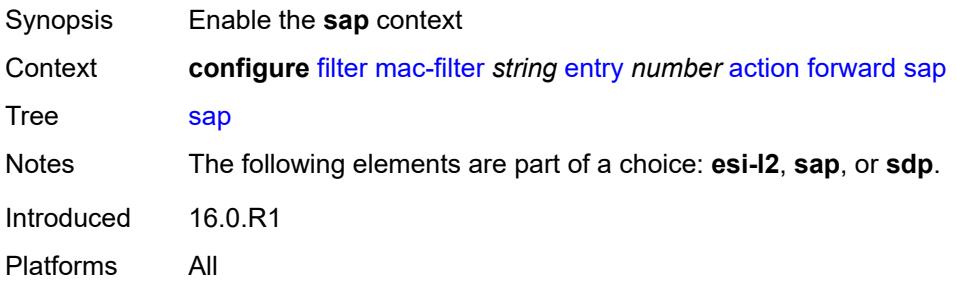

# **sap-id** *reference*

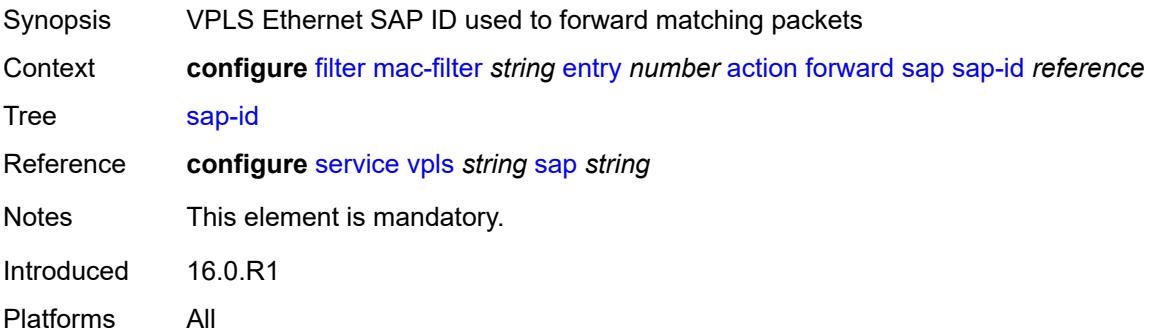

# <span id="page-1155-0"></span>**vpls** *reference*

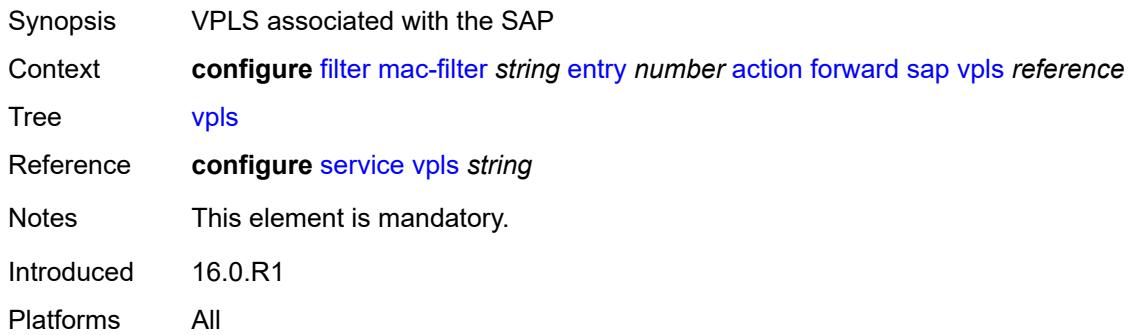

# <span id="page-1155-1"></span>**sdp**

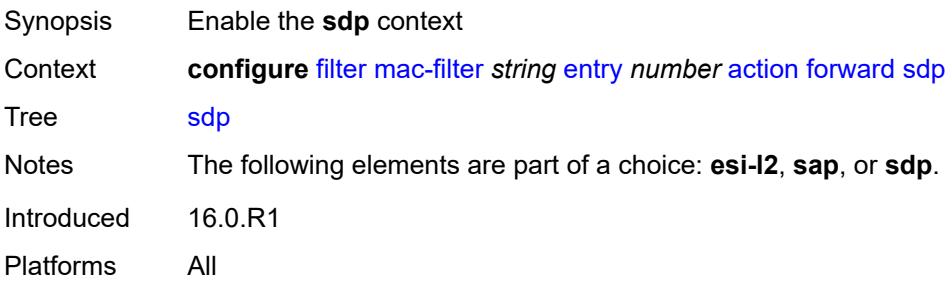

# <span id="page-1155-2"></span>**sdp-bind-id** *string*

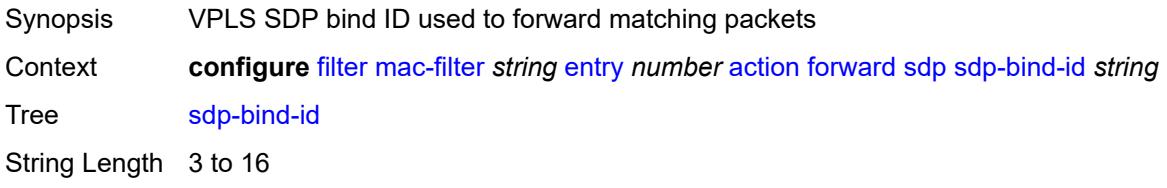

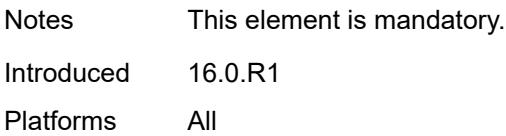

### <span id="page-1156-0"></span>**vpls** *reference*

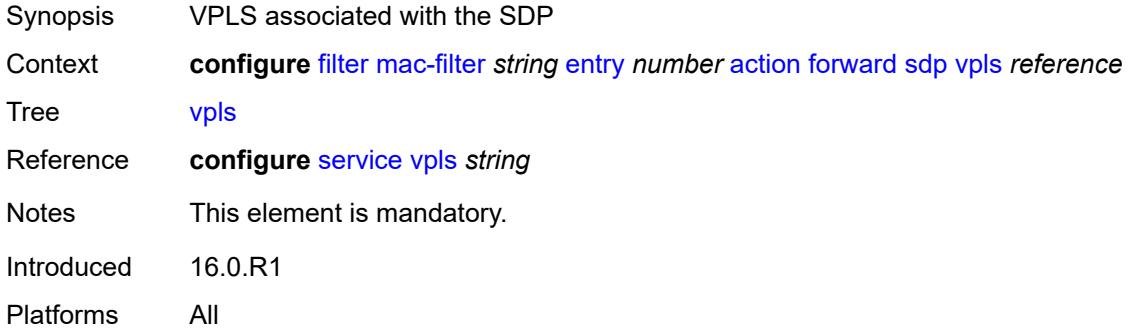

# <span id="page-1156-1"></span>**http-redirect**

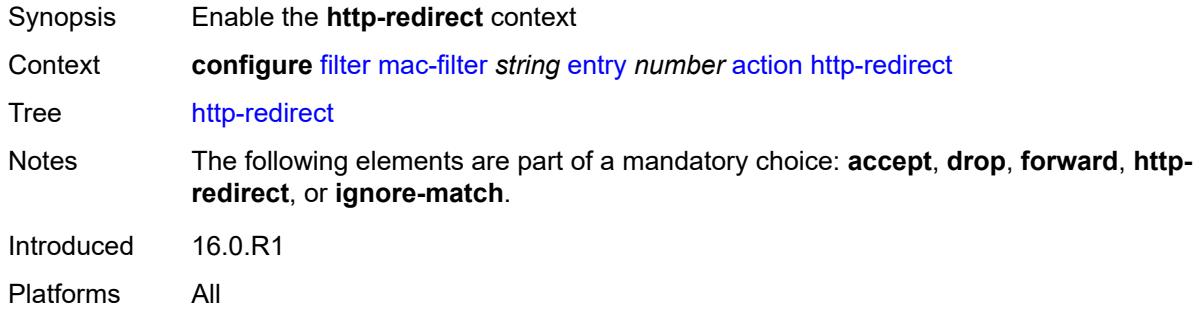

# <span id="page-1156-2"></span>**url** *string*

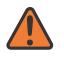

#### **WARNING:**

Modifying this element recreates the parent element automatically for the new value to take effect.

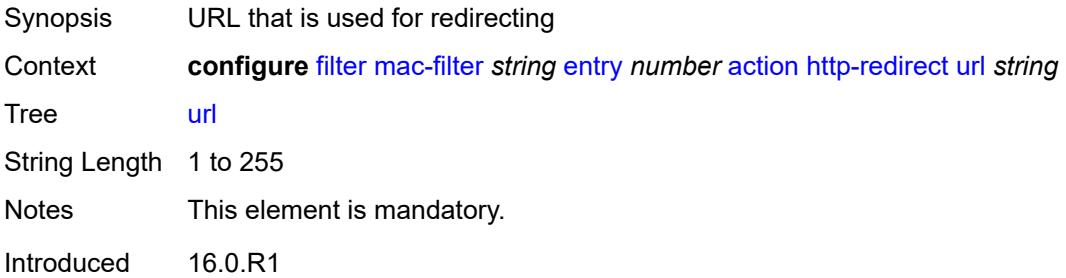

Platforms All

#### <span id="page-1157-0"></span>**ignore-match**

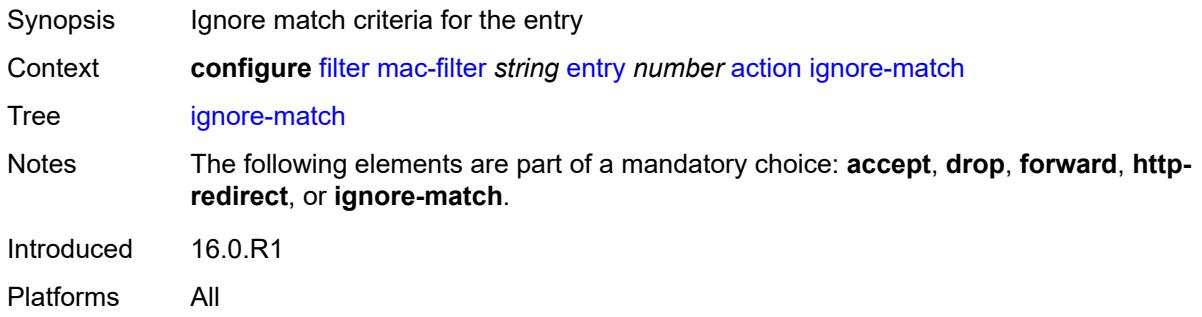

### <span id="page-1157-1"></span>**rate-limit**

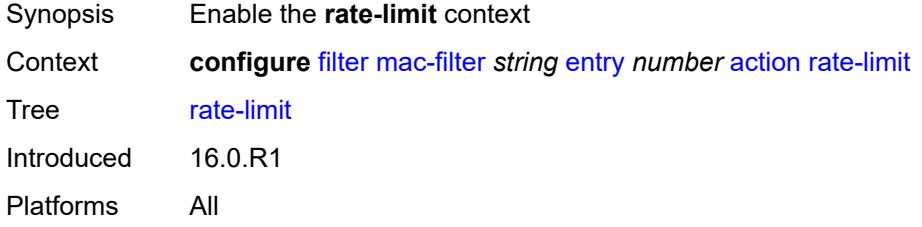

# <span id="page-1157-2"></span>**pir** *(number | keyword)*

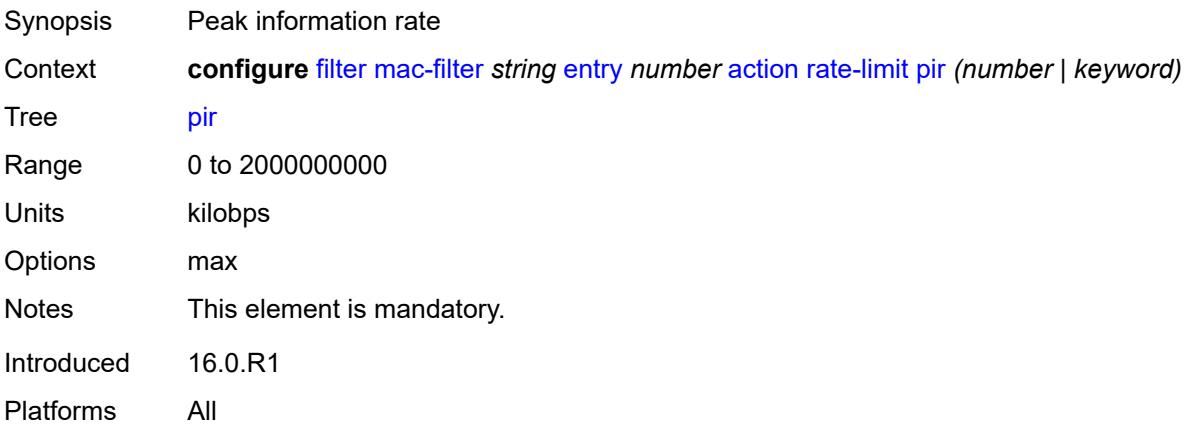

## <span id="page-1157-3"></span>**secondary**

Synopsis Enable the **secondary** context

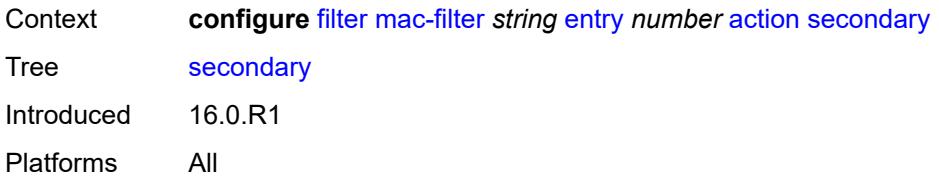

# <span id="page-1158-0"></span>**forward**

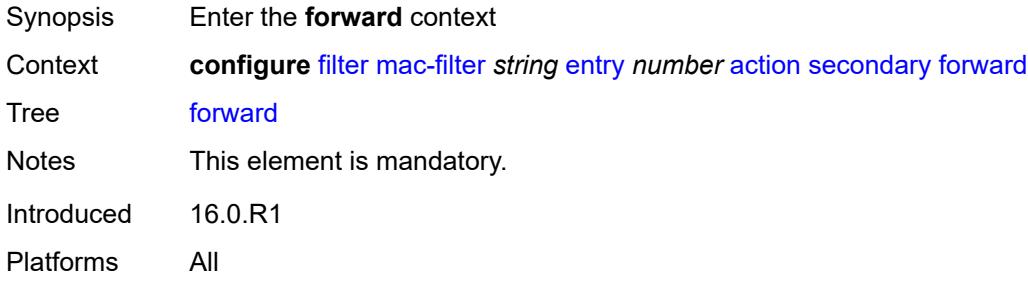

#### <span id="page-1158-1"></span>**sap**

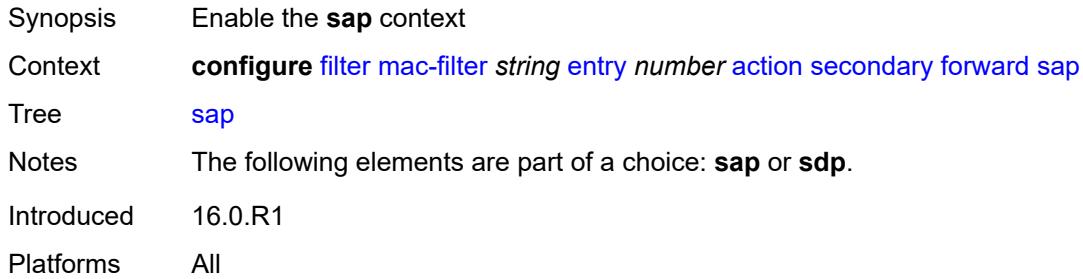

# <span id="page-1158-2"></span>**sap-id** *reference*

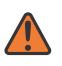

#### **WARNING:**

Modifying this element recreates the parent element automatically for the new value to take effect.

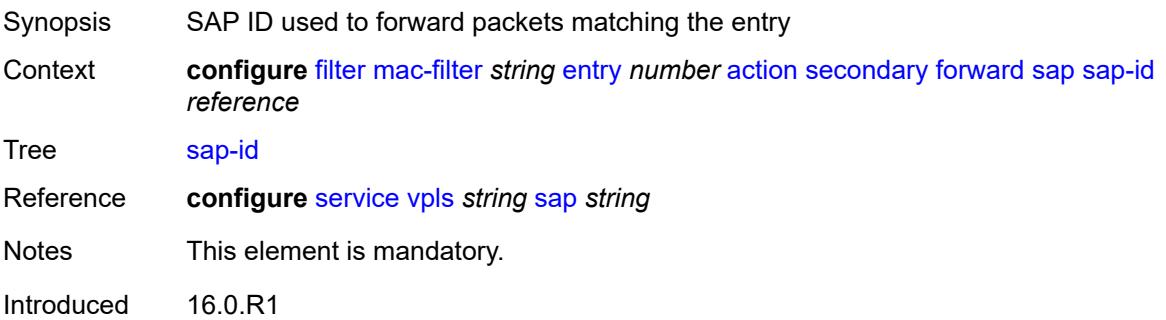

Platforms All

#### <span id="page-1159-0"></span>**vpls** *reference*

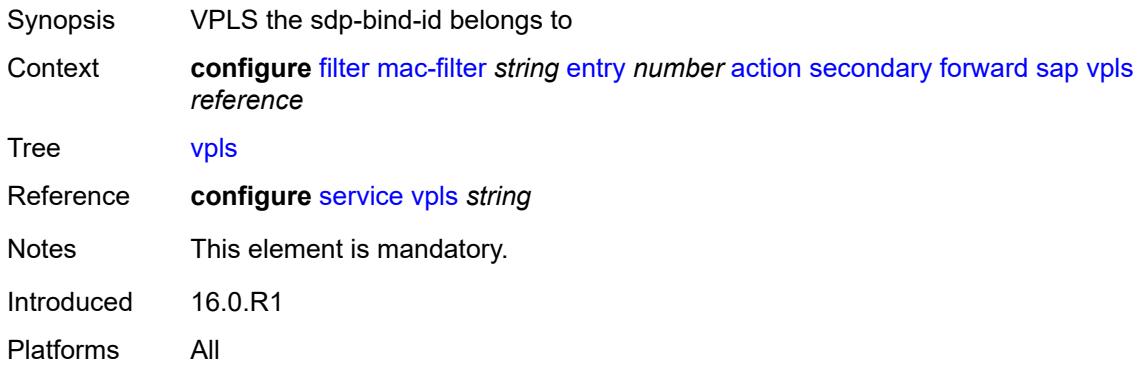

#### <span id="page-1159-1"></span>**sdp**

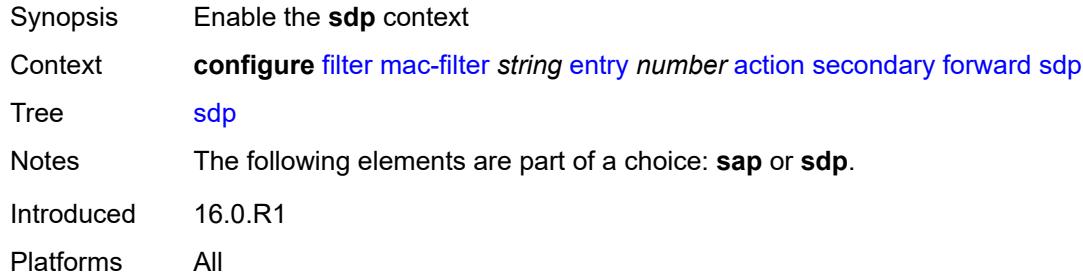

### <span id="page-1159-2"></span>**sdp-bind-id** *string*

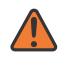

#### **WARNING:**

Modifying this element recreates the parent element automatically for the new value to take effect.

#### Synopsis VPLS SDP bind ID used to forward matching packets

Context **configure** [filter](#page-957-0) [mac-filter](#page-1150-0) *string* [entry](#page-1152-1) *number* [action](#page-1152-2) [secondary](#page-1157-3) [forward](#page-1158-0) [sdp](#page-1159-1) [sdp-bind-id](#page-1159-2) *string*

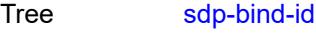

String Length 3 to 16

Notes This element is mandatory.

Introduced 16.0.R1

Platforms All

## <span id="page-1160-0"></span>**vpls** *reference*

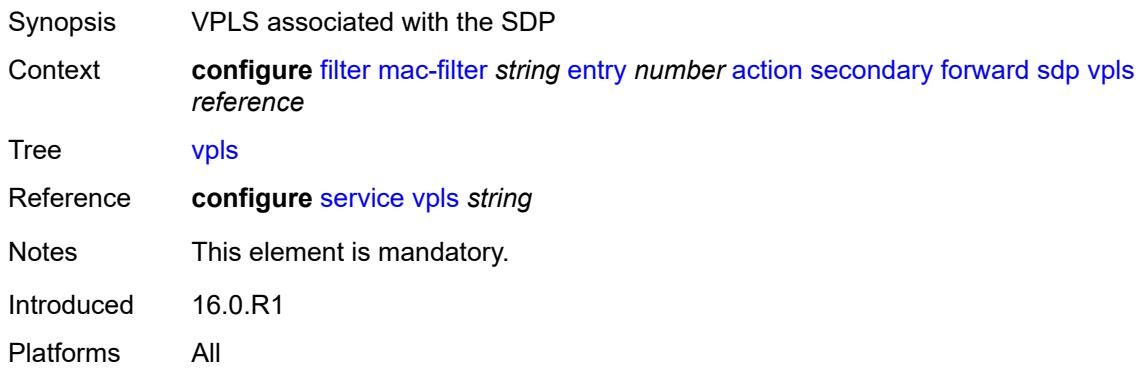

## <span id="page-1160-1"></span>**description** *string*

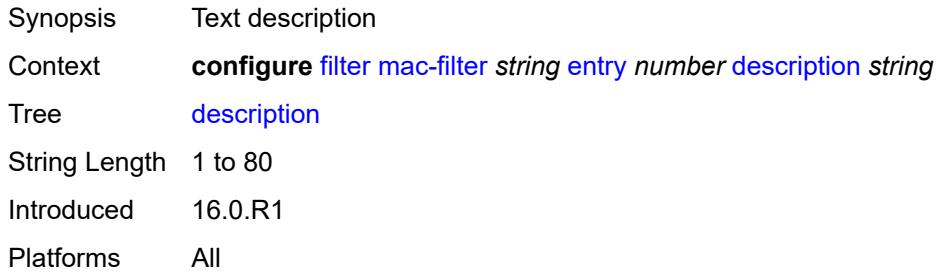

# <span id="page-1160-2"></span>**log** *reference*

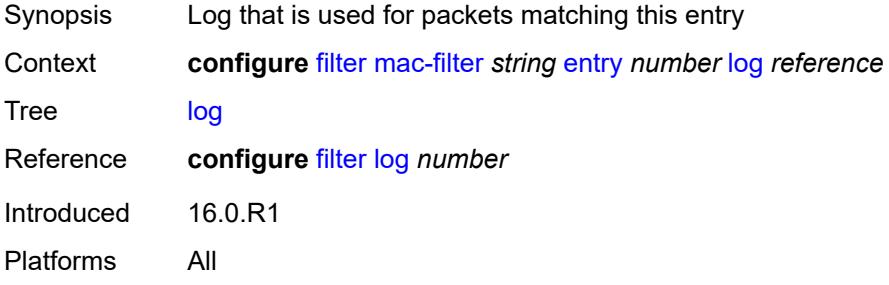

# <span id="page-1160-3"></span>**match**

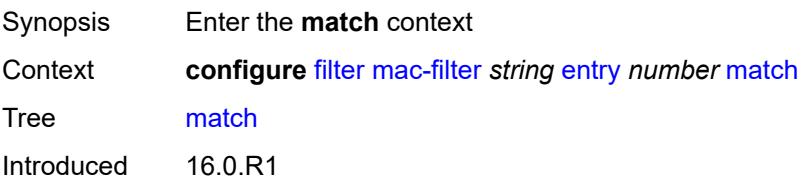

Platforms All

# <span id="page-1161-0"></span>**dot1p**

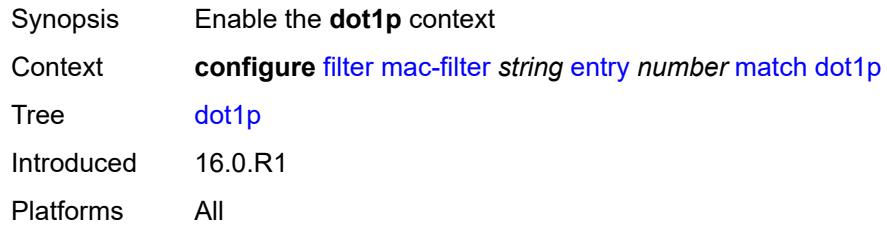

### <span id="page-1161-1"></span>**mask** *number*

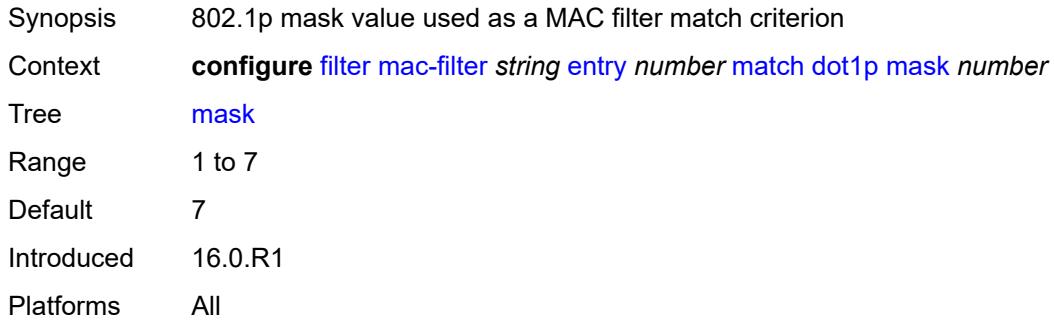

# <span id="page-1161-2"></span>**priority** *number*

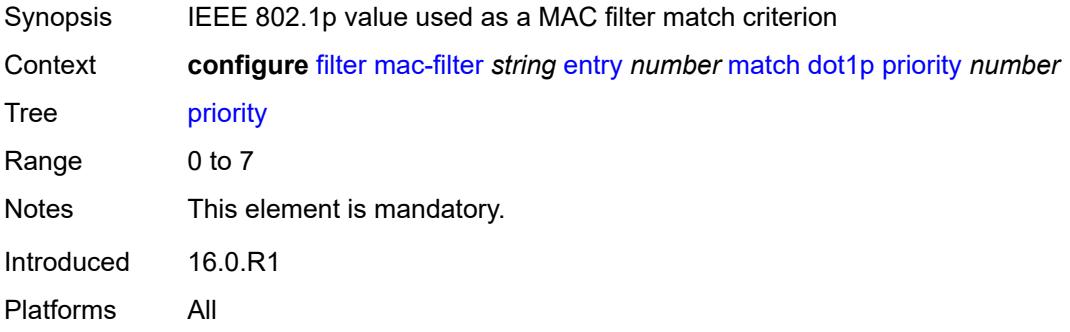

## <span id="page-1161-3"></span>**dst-mac**

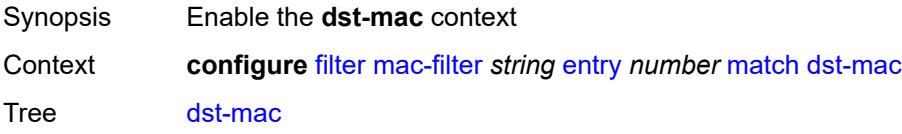

Introduced 16.0.R1 Platforms All

# <span id="page-1162-0"></span>**address** *string*

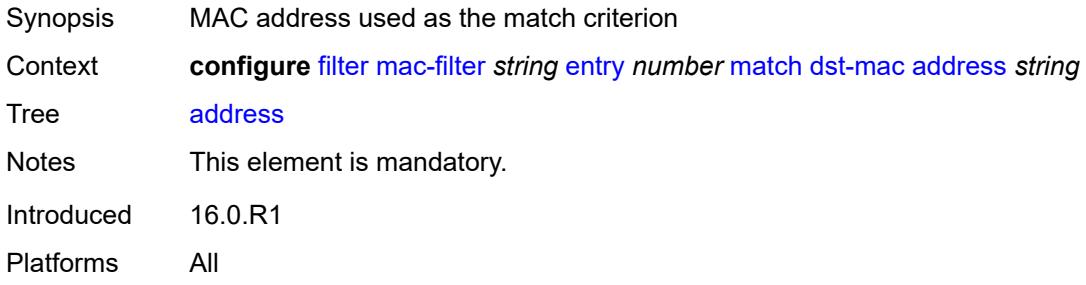

# <span id="page-1162-1"></span>**mask** *string*

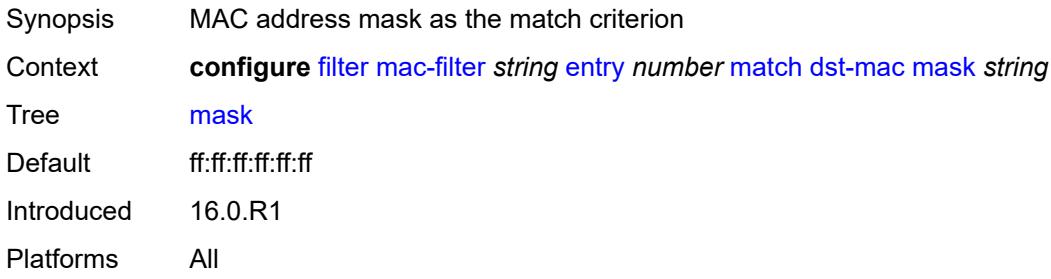

### <span id="page-1162-2"></span>**etype** *string*

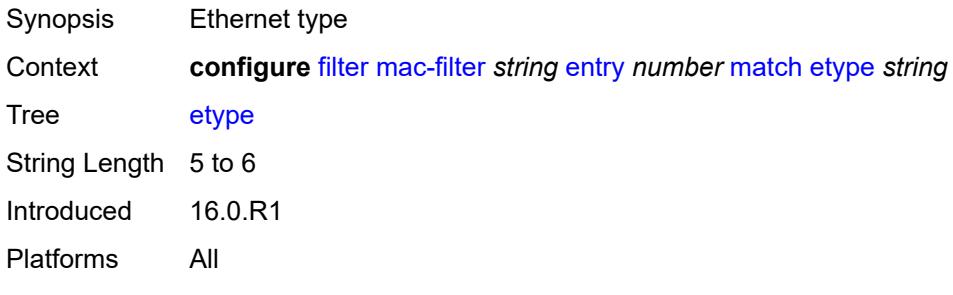

# <span id="page-1162-3"></span>**frame-type** *keyword*

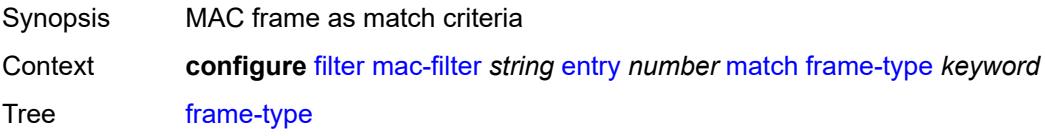

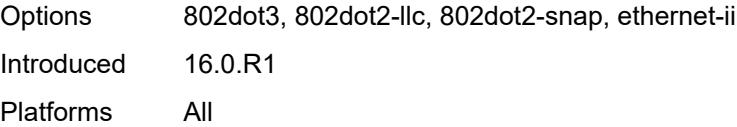

# <span id="page-1163-0"></span>**inner-tag**

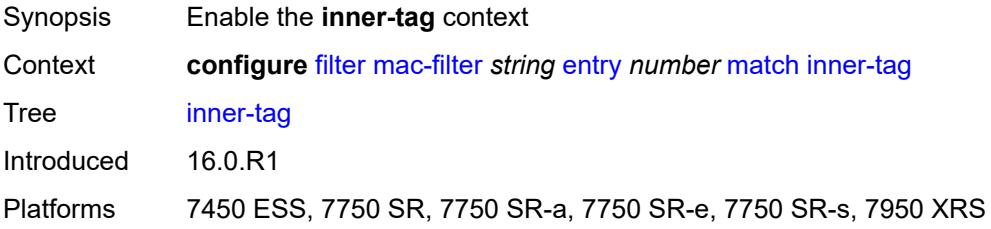

# <span id="page-1163-1"></span>**mask** *number*

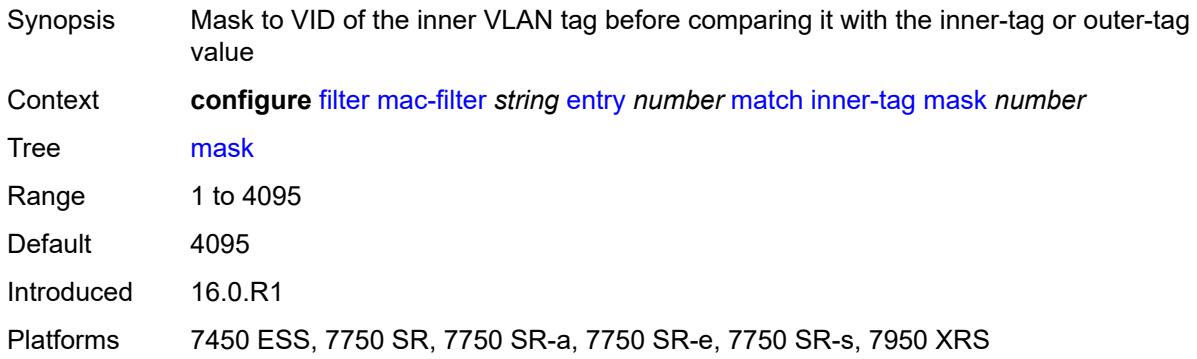

## <span id="page-1163-2"></span>**tag** *number*

<span id="page-1163-3"></span>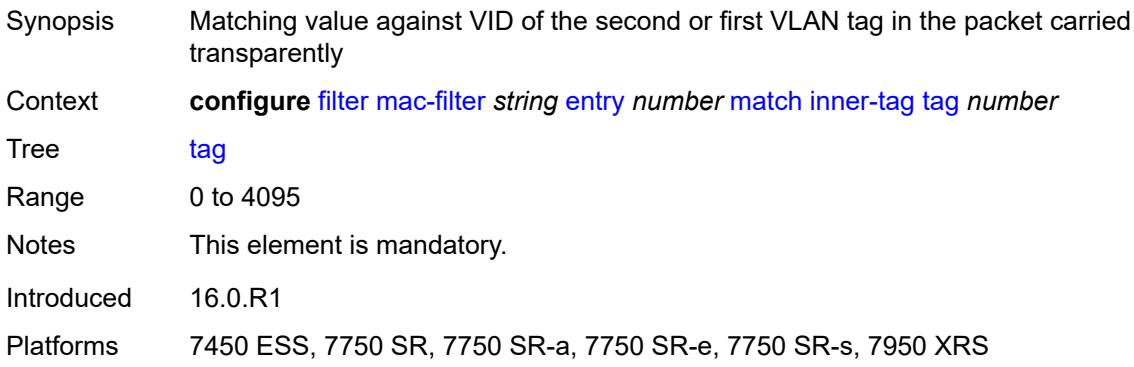

### **isid**

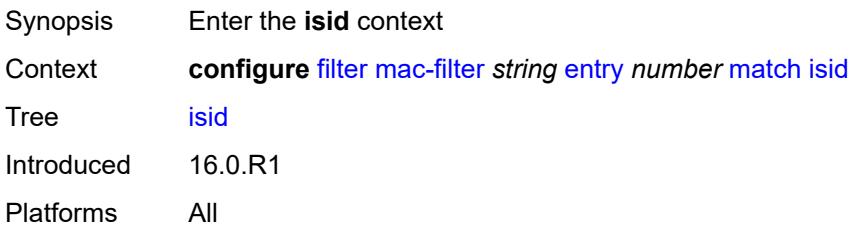

### <span id="page-1164-0"></span>**range**

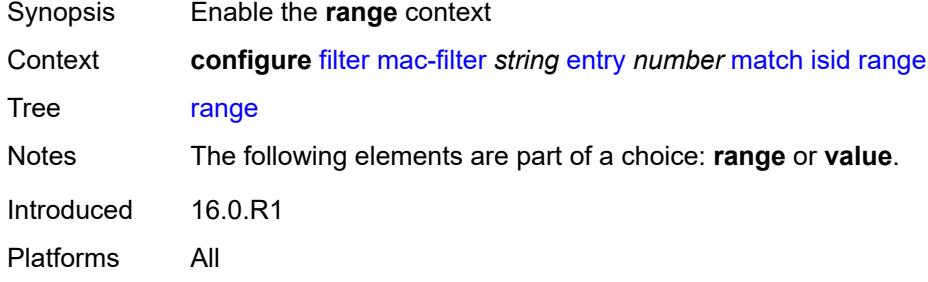

#### <span id="page-1164-1"></span>**end** *number*

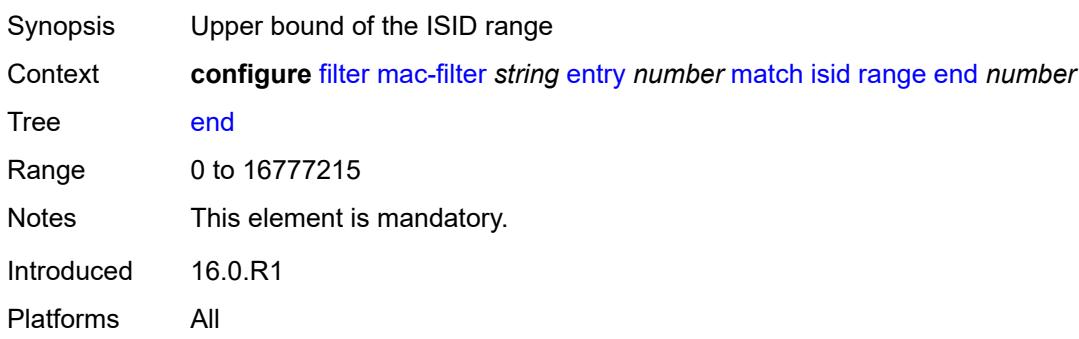

#### <span id="page-1164-2"></span>**start** *number*

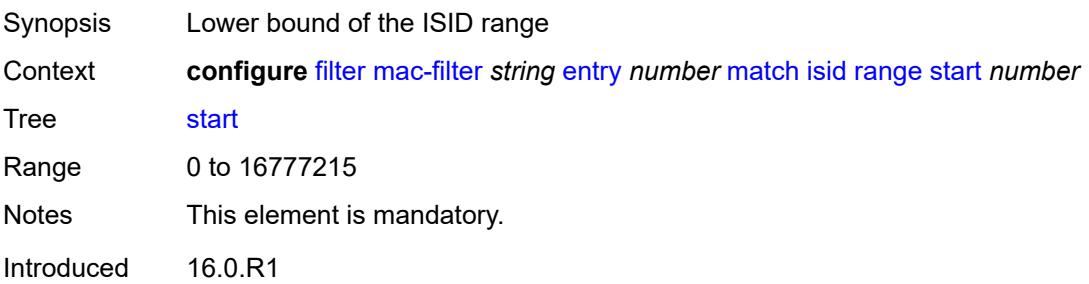

Platforms All

#### <span id="page-1165-0"></span>**value** *number*

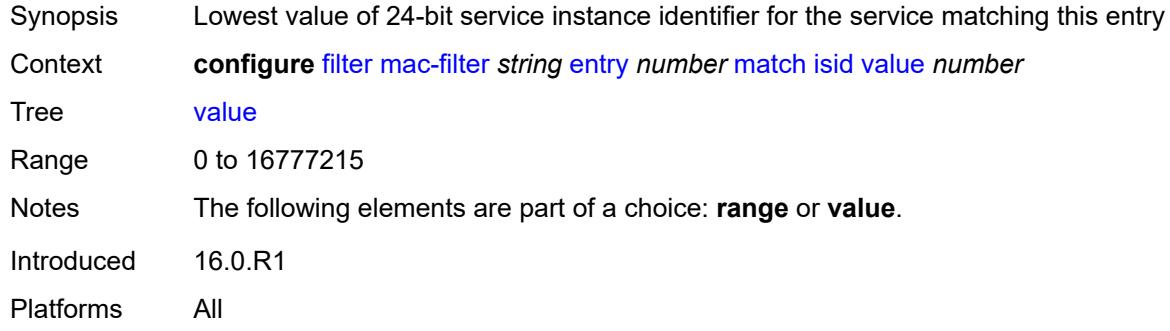

# <span id="page-1165-1"></span>**llc-dsap**

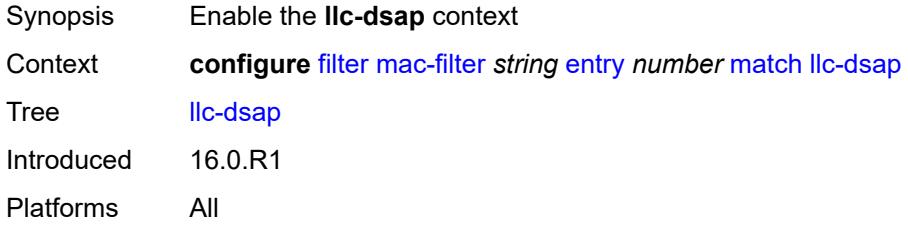

# <span id="page-1165-2"></span>**dsap** *number*

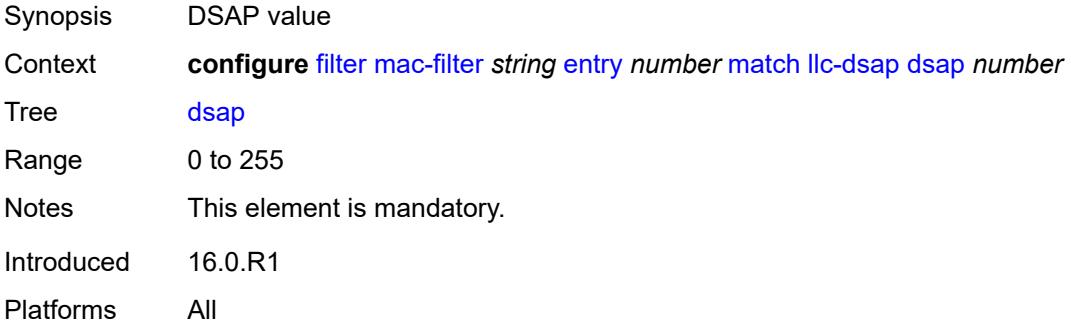

#### <span id="page-1165-3"></span>**mask** *number*

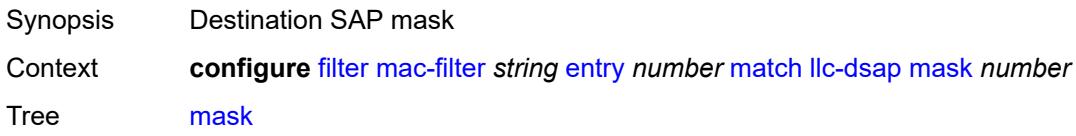

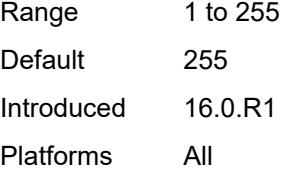

# <span id="page-1166-0"></span>**llc-ssap**

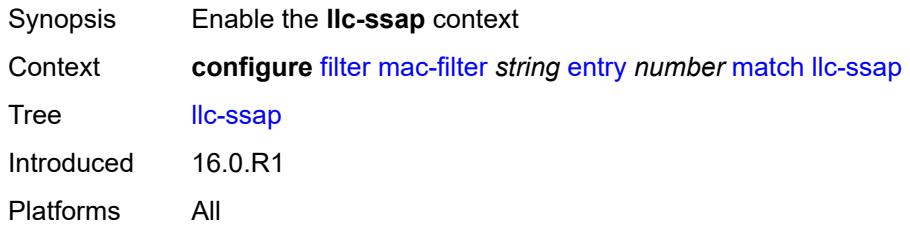

# <span id="page-1166-1"></span>**mask** *number*

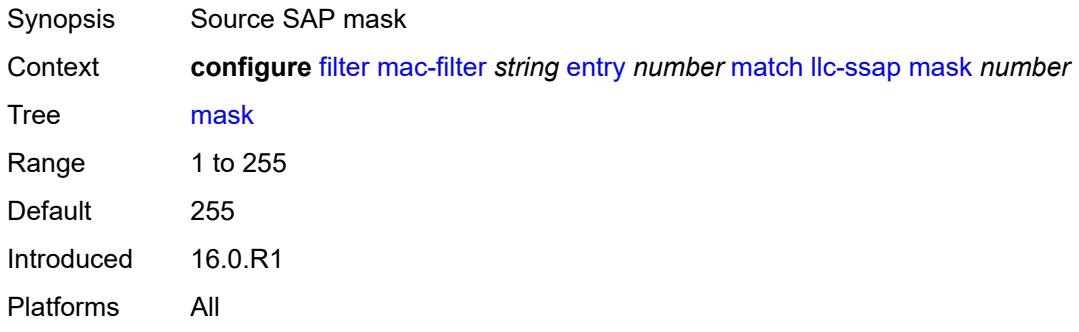

### <span id="page-1166-2"></span>**ssap** *number*

<span id="page-1166-3"></span>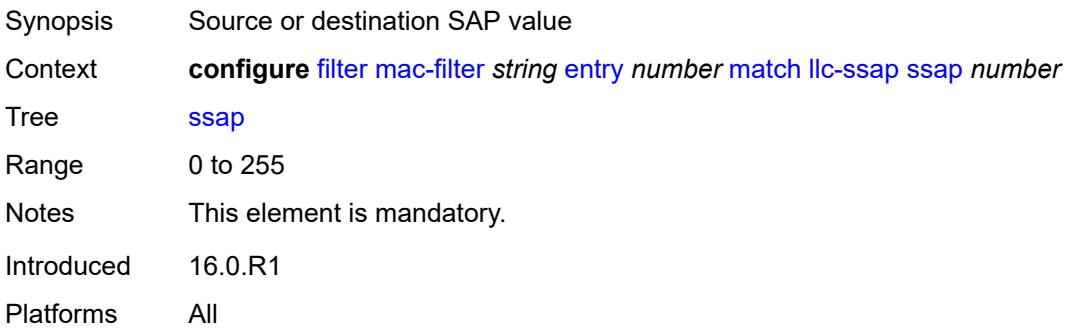

## **outer-tag**

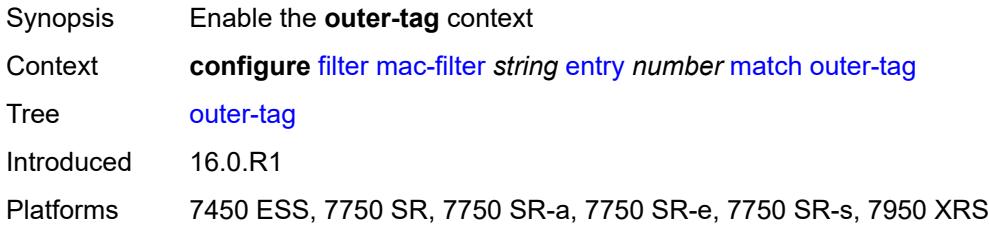

## <span id="page-1167-0"></span>**mask** *number*

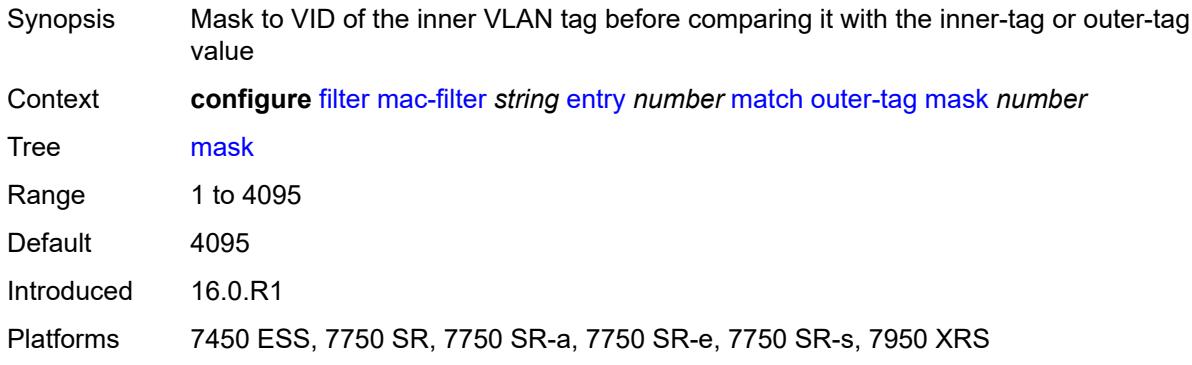

## <span id="page-1167-1"></span>**tag** *number*

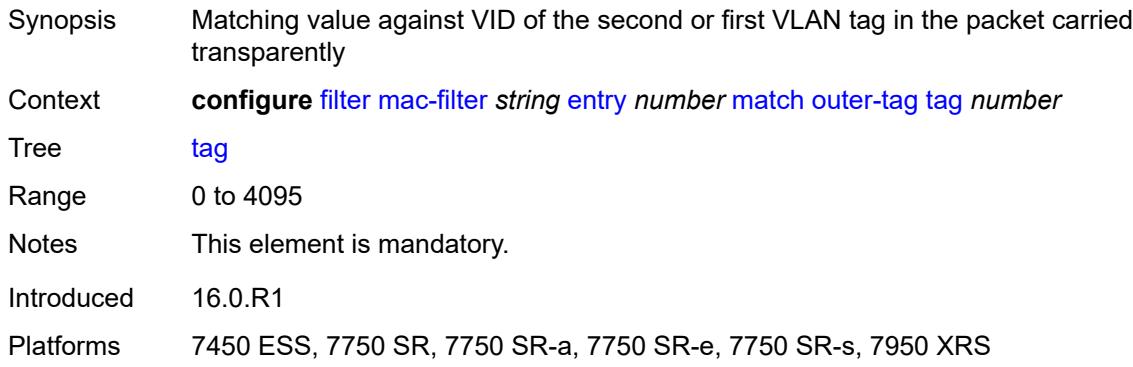

#### <span id="page-1167-2"></span>**snap-oui** *keyword*

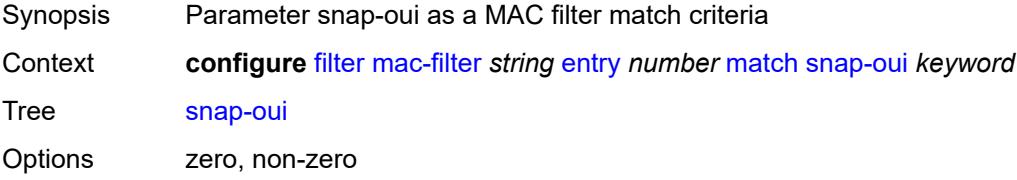

Introduced 16.0.R1 Platforms All

# <span id="page-1168-0"></span>**snap-pid** *number*

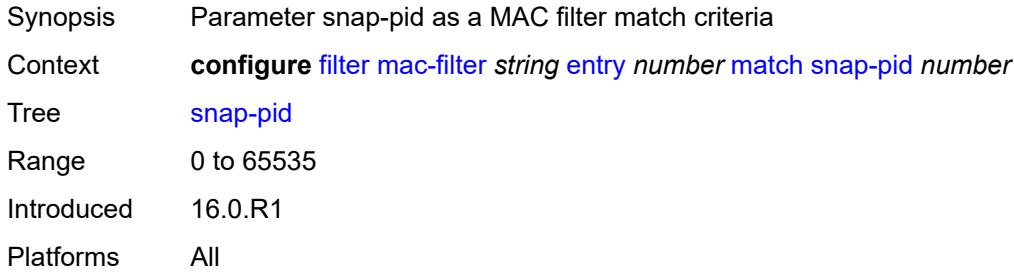

#### <span id="page-1168-1"></span>**src-mac**

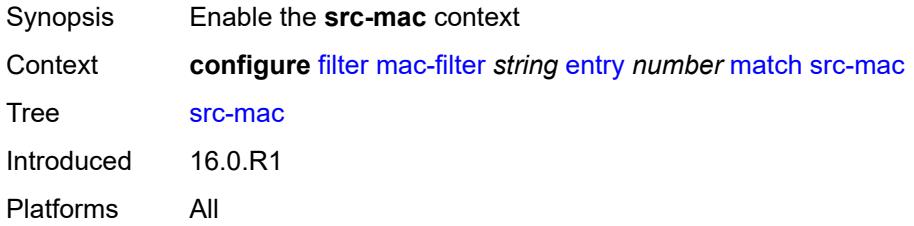

### <span id="page-1168-2"></span>**address** *string*

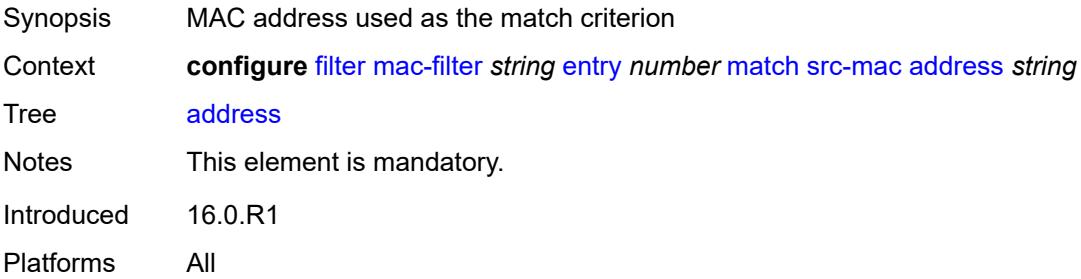

### <span id="page-1168-3"></span>**mask** *string*

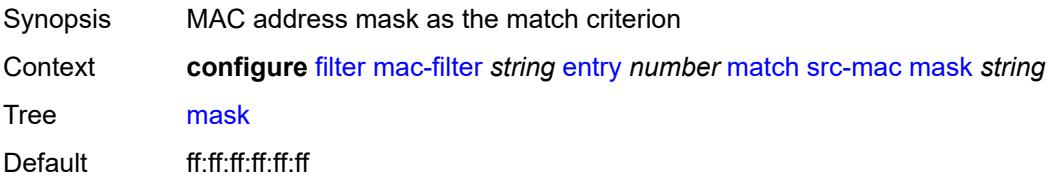

Introduced 16.0.R1 Platforms All

## <span id="page-1169-0"></span>**pbr-down-action-override** *keyword*

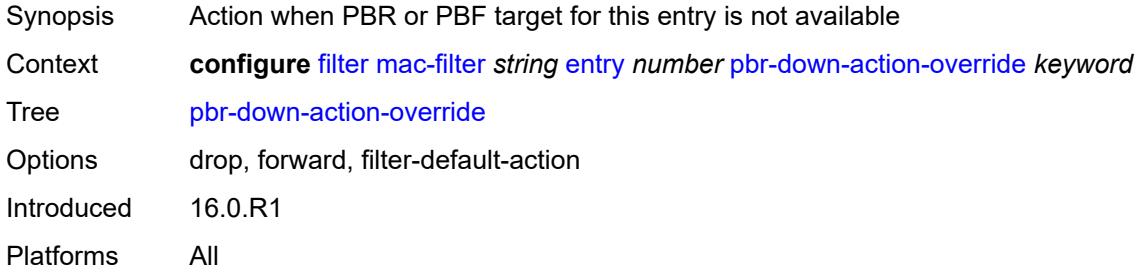

# <span id="page-1169-1"></span>**sticky-dest** *(number | keyword)*

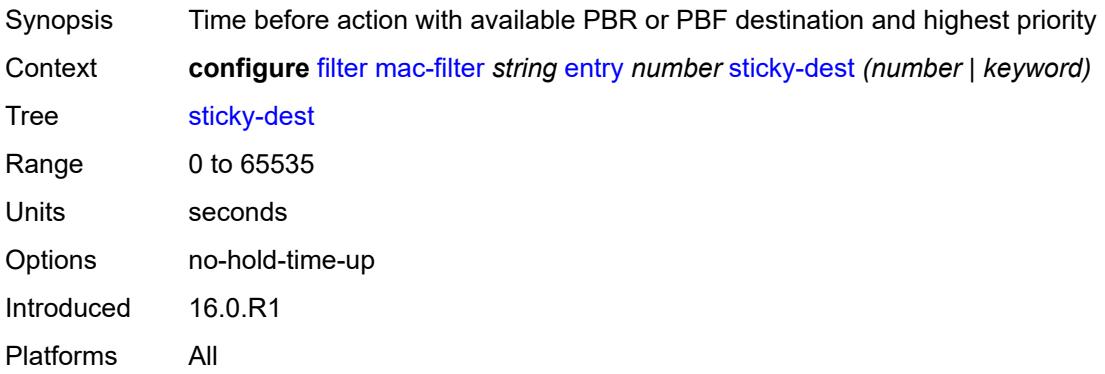

#### <span id="page-1169-2"></span>**filter-id** *number*

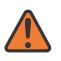

#### **WARNING:**

Modifying this element recreates the parent element automatically for the new value to take effect.

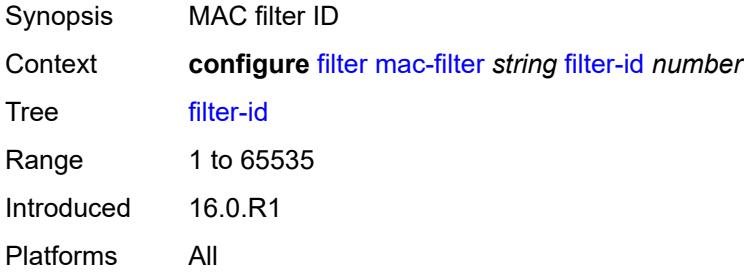

### <span id="page-1170-0"></span>**scope** *keyword*

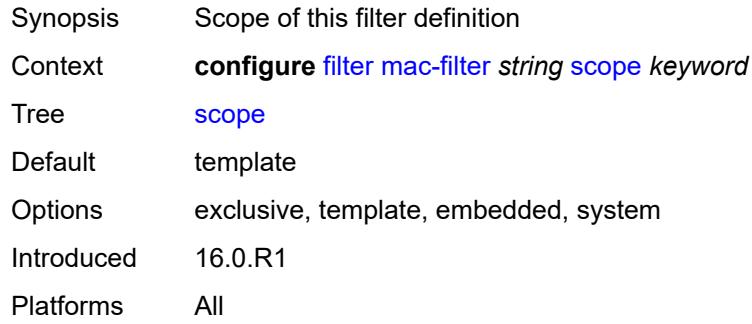

#### <span id="page-1170-1"></span>**type** *keyword*

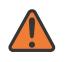

#### **WARNING:**

Modifying this element recreates the parent element automatically for the new value to take effect.

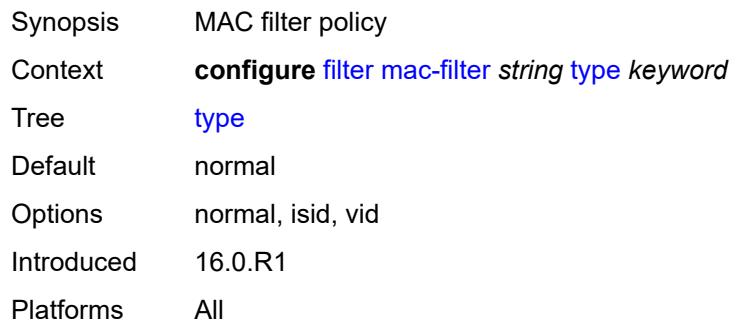

#### <span id="page-1170-2"></span>**match-list**

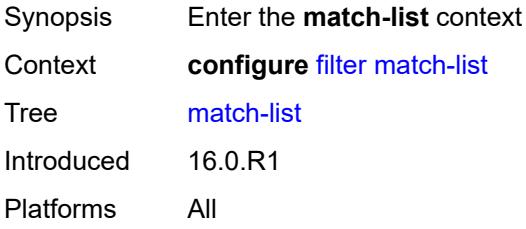

### <span id="page-1170-3"></span>**ip-prefix-list** [[prefix-list-name\]](#page-1171-0) *string*

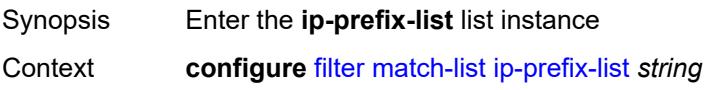

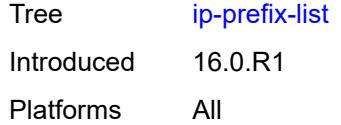

# <span id="page-1171-0"></span>[**prefix-list-name**] *string*

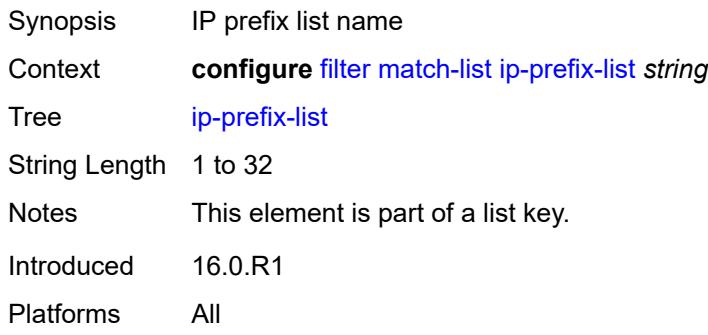

# <span id="page-1171-1"></span>**apply-path**

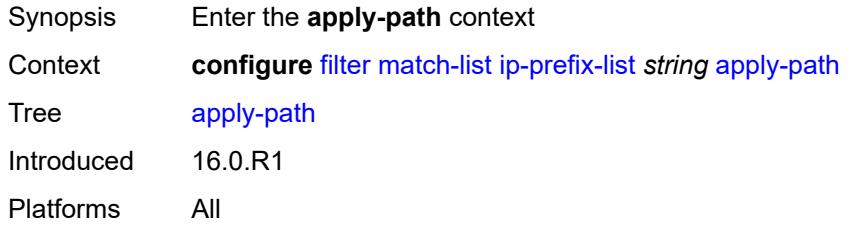

### <span id="page-1171-3"></span>**bgp-peers** [\[criterion-index\]](#page-1171-2) *number*

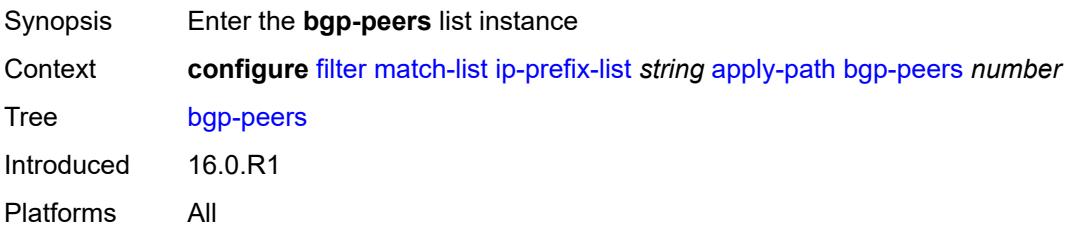

# <span id="page-1171-2"></span>[**criterion-index**] *number*

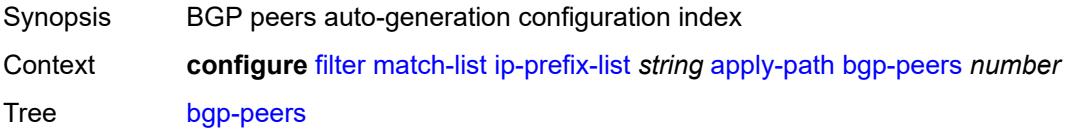

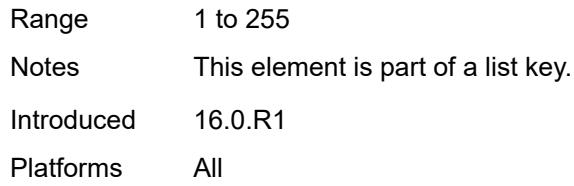

## <span id="page-1172-0"></span>**group** *string*

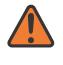

#### **WARNING:**

Modifying this element recreates the parent element automatically for the new value to take effect.

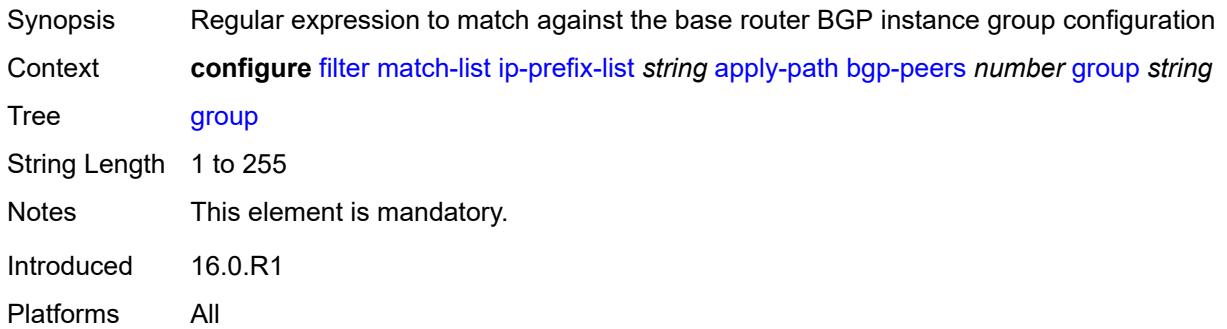

#### <span id="page-1172-1"></span>**neighbor** *string*

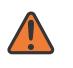

#### **WARNING:**

Modifying this element recreates the parent element automatically for the new value to take effect.

<span id="page-1172-2"></span>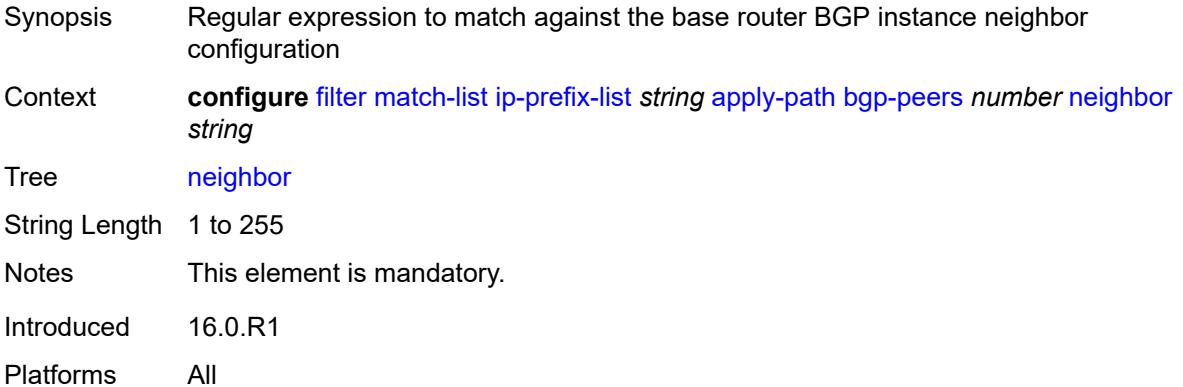

## **router-instance** *string*

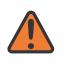

#### **WARNING:**

Modifying this element recreates the parent element automatically for the new value to take effect.

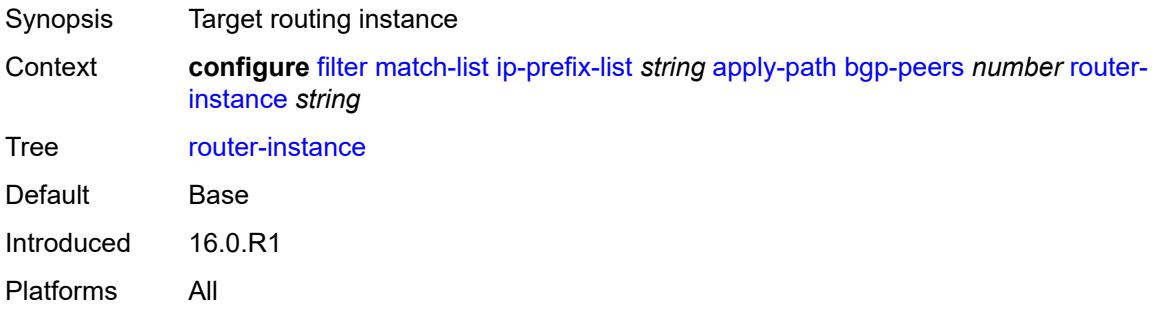

# <span id="page-1173-0"></span>**description** *string*

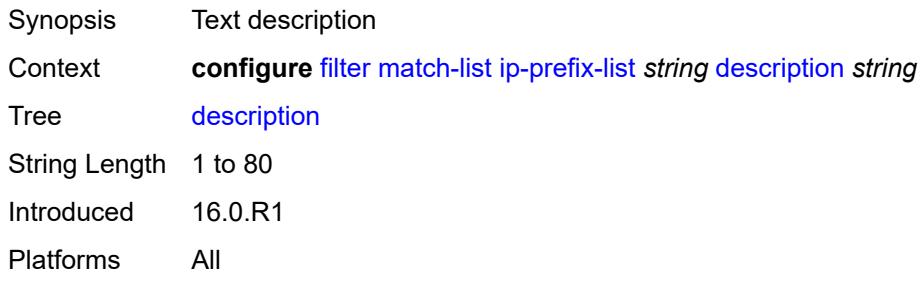

# <span id="page-1173-2"></span>**prefix** [[ip-prefix\]](#page-1173-1) *string*

<span id="page-1173-1"></span>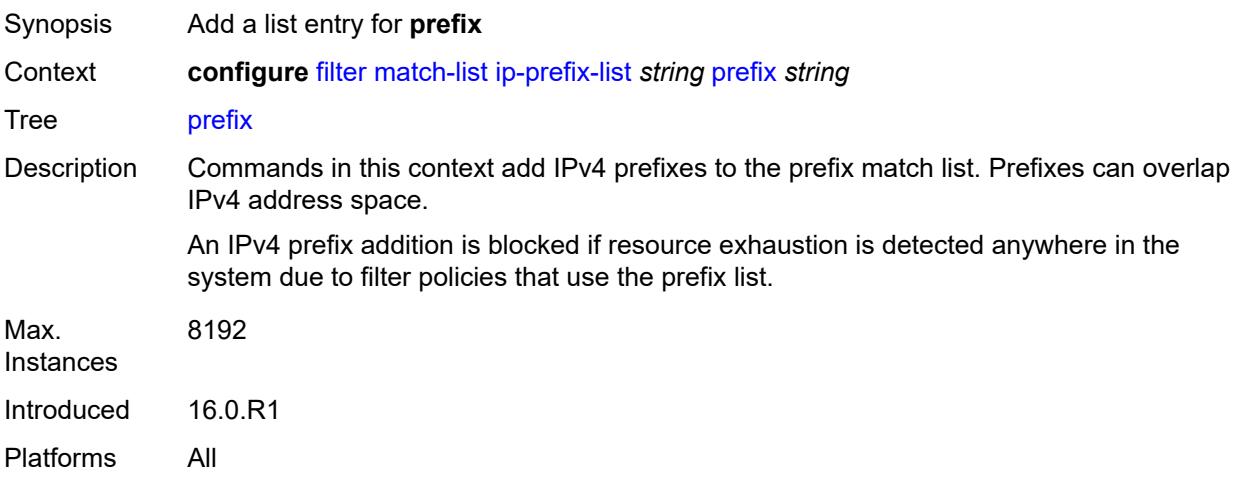

# [**ip-prefix**] *string*

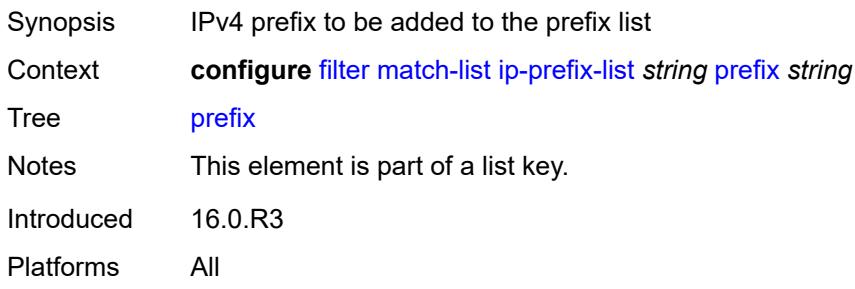

# <span id="page-1174-1"></span>**prefix-exclude** [[ip-prefix](#page-1174-0)] *string*

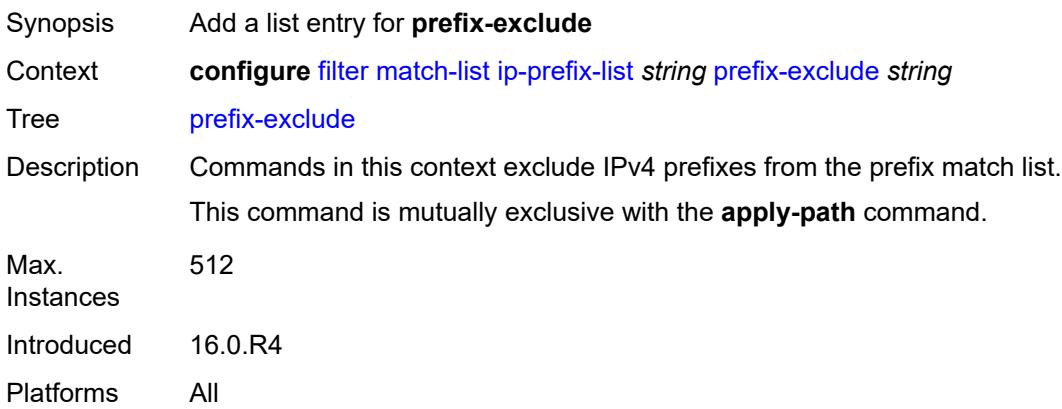

# <span id="page-1174-0"></span>[**ip-prefix**] *string*

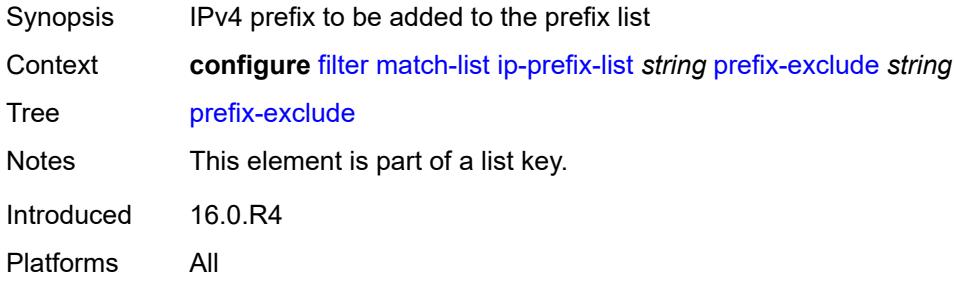

# <span id="page-1174-2"></span>**ipv6-prefix-list** [\[prefix-list-name](#page-1175-0)] *string*

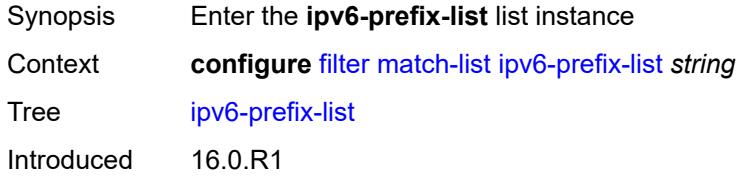

Platforms All

# <span id="page-1175-0"></span>[**prefix-list-name**] *string*

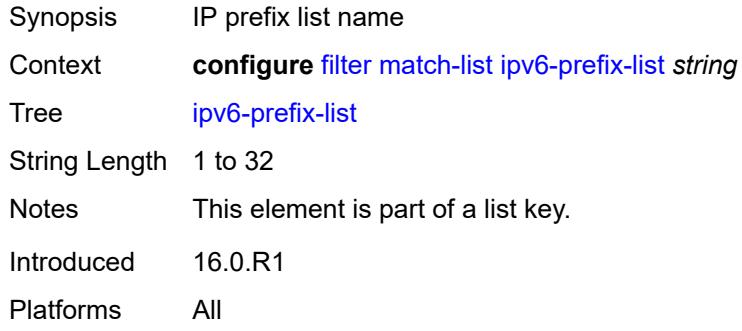

# <span id="page-1175-1"></span>**apply-path**

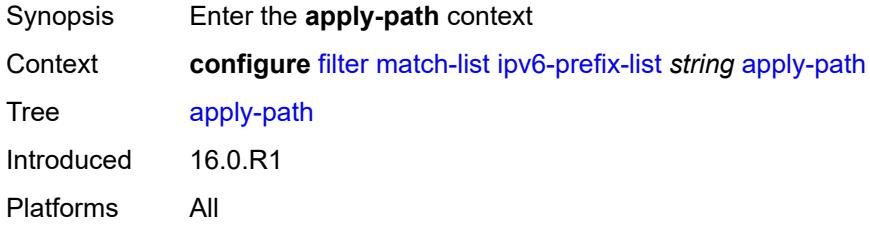

# <span id="page-1175-3"></span>**bgp-peers** [\[criterion-index\]](#page-1175-2) *number*

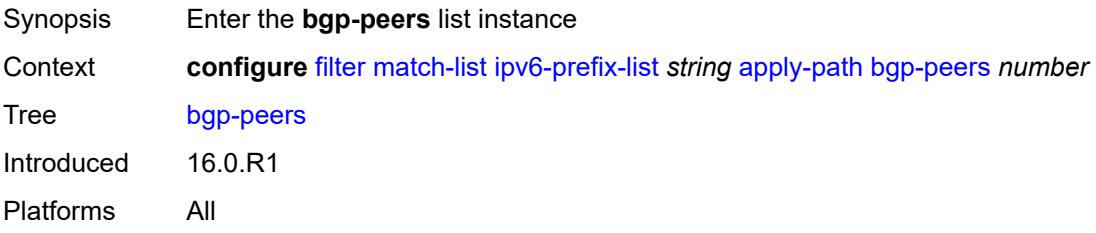

# <span id="page-1175-2"></span>[**criterion-index**] *number*

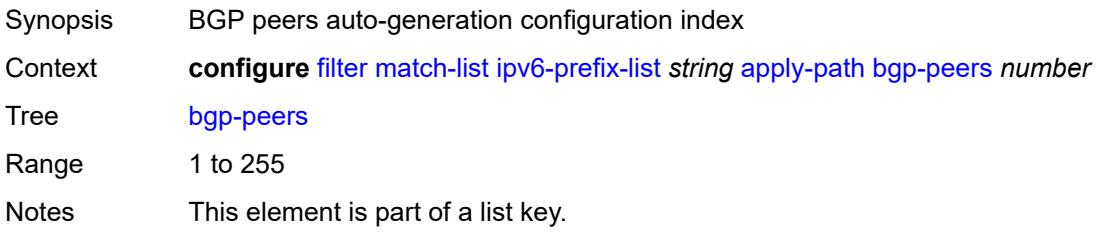

Introduced 16.0.R1 Platforms All

#### <span id="page-1176-0"></span>**group** *string*

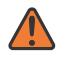

#### **WARNING:**

Modifying this element recreates the parent element automatically for the new value to take effect.

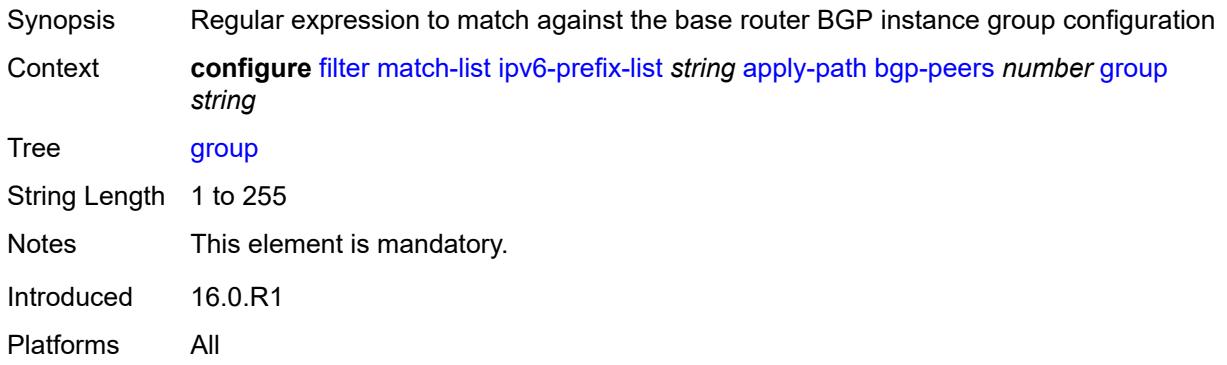

## <span id="page-1176-1"></span>**neighbor** *string*

<span id="page-1176-2"></span>**WARNING:** Modifying this element recreates the parent element automatically for the new value to take effect. Synopsis Regular expression to match against the base router BGP instance neighbor configuration Context **configure** [filter](#page-957-0) [match-list](#page-1170-2) [ipv6-prefix-list](#page-1174-2) *string* [apply-path](#page-1175-1) [bgp-peers](#page-1175-3) *number* [neighbor](#page-1176-1) *string* Tree [neighbor](#page-955-35) String Length 1 to 255 Notes This element is mandatory. Introduced 16.0.R1 Platforms All

## **router-instance** *string*

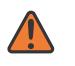

#### **WARNING:**

Modifying this element recreates the parent element automatically for the new value to take effect.

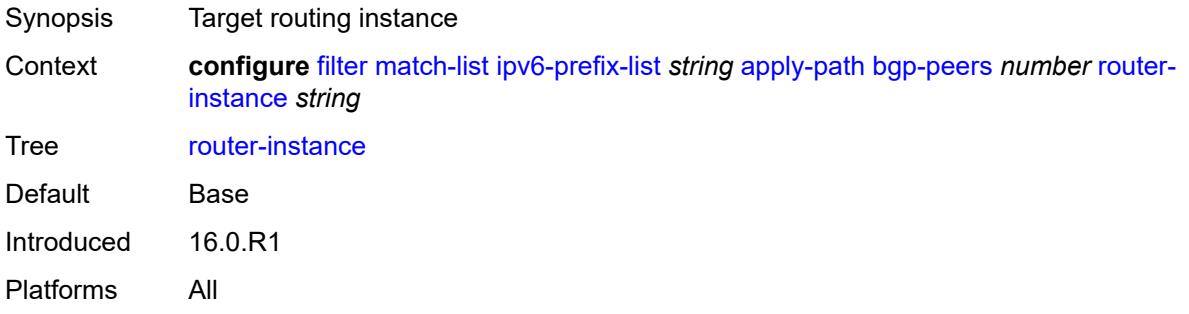

# <span id="page-1177-0"></span>**description** *string*

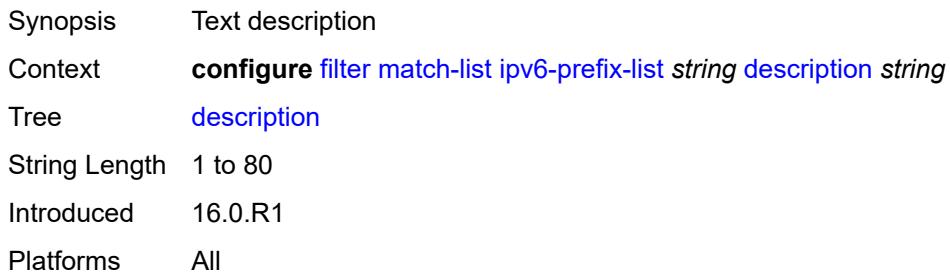

# <span id="page-1177-2"></span>**prefix** [[ipv6-prefix](#page-1177-1)] *string*

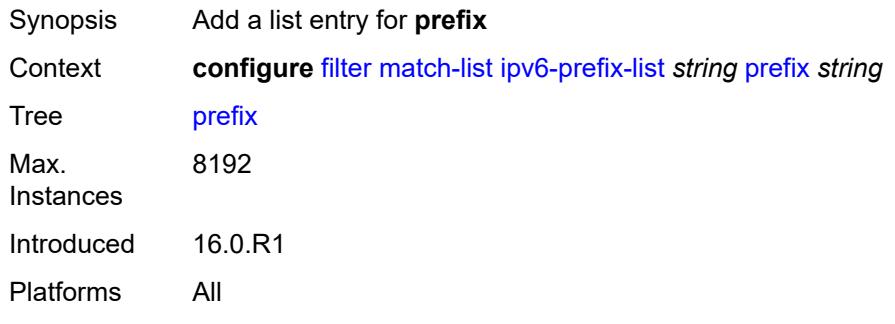

# <span id="page-1177-1"></span>[**ipv6-prefix**] *string*

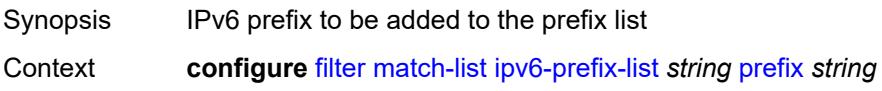

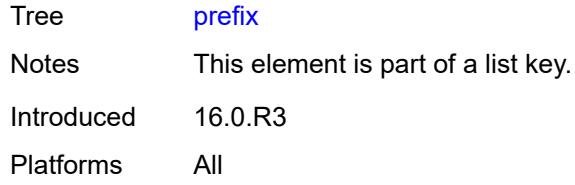

# <span id="page-1178-1"></span>**prefix-exclude** [[ipv6-prefix\]](#page-1178-0) *string*

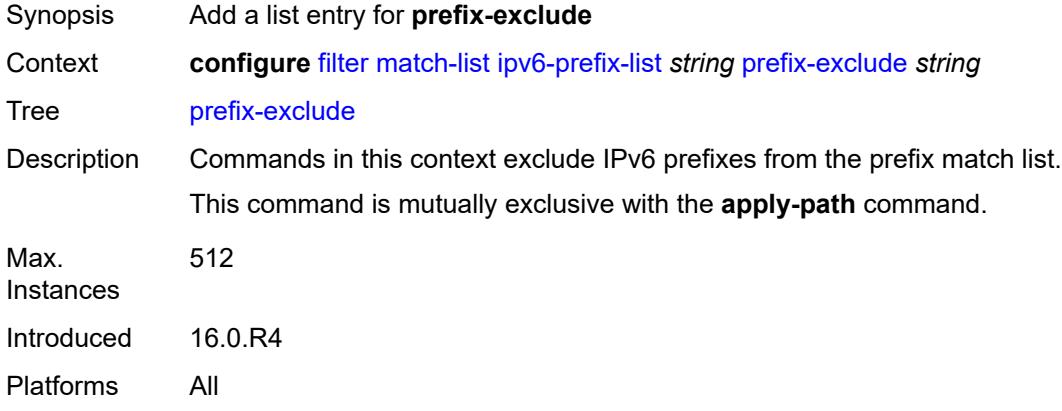

# <span id="page-1178-0"></span>[**ipv6-prefix**] *string*

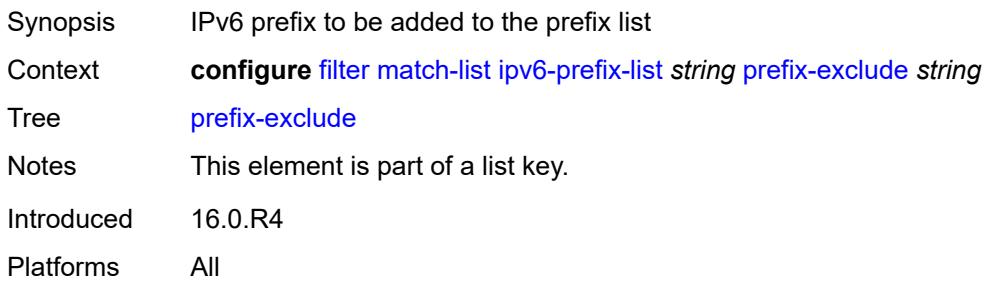

# <span id="page-1178-2"></span>**port-list** [[port-list-name](#page-1179-0)] *string*

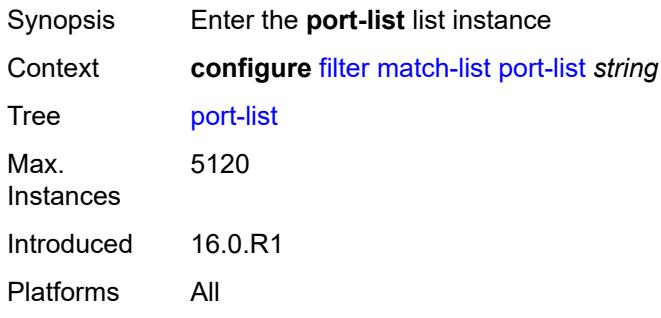

## <span id="page-1179-0"></span>[**port-list-name**] *string*

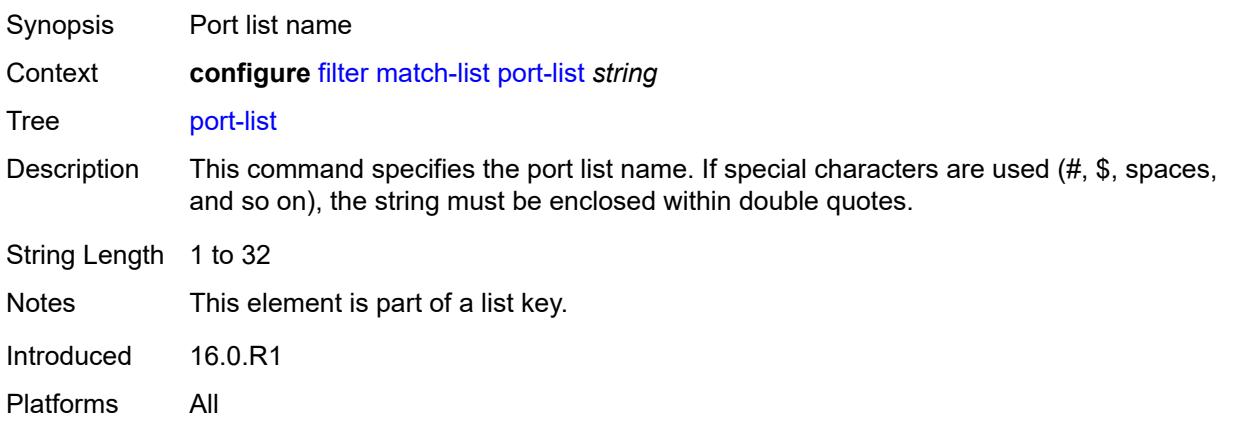

# <span id="page-1179-1"></span>**description** *string*

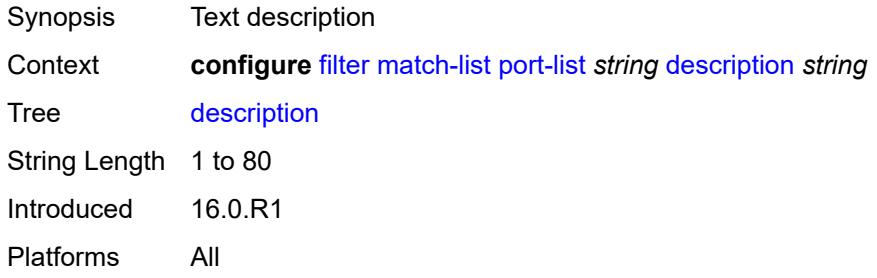

# <span id="page-1179-3"></span>**port** [[value](#page-1179-2)] *number*

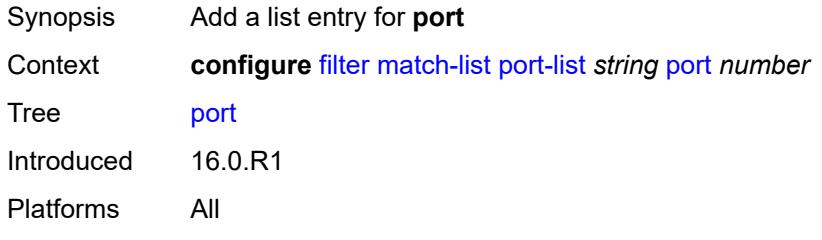

# <span id="page-1179-2"></span>[**value**] *number*

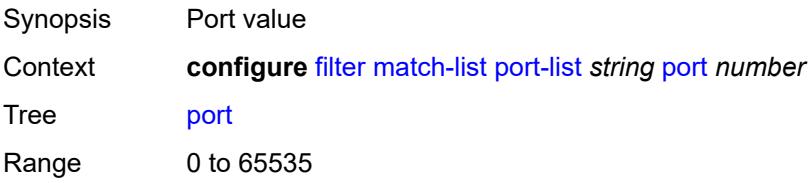

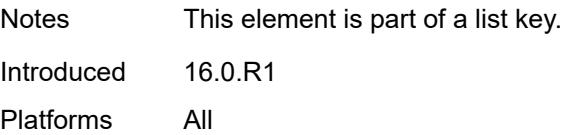

#### <span id="page-1180-2"></span>**range** [start](#page-1180-0) *number* [end](#page-1180-1) *number*

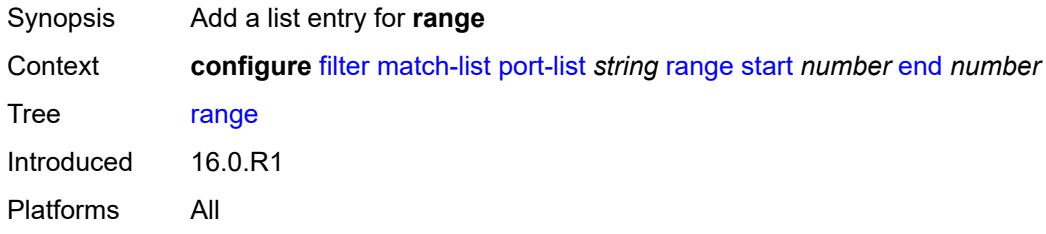

#### <span id="page-1180-0"></span>**start** *number*

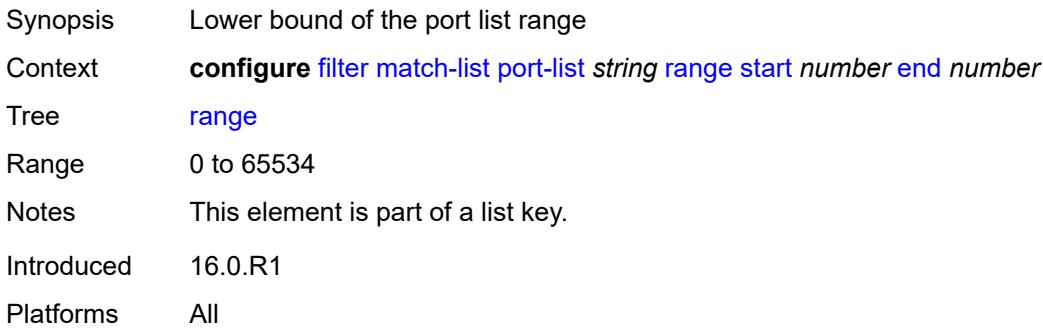

## <span id="page-1180-1"></span>**end** *number*

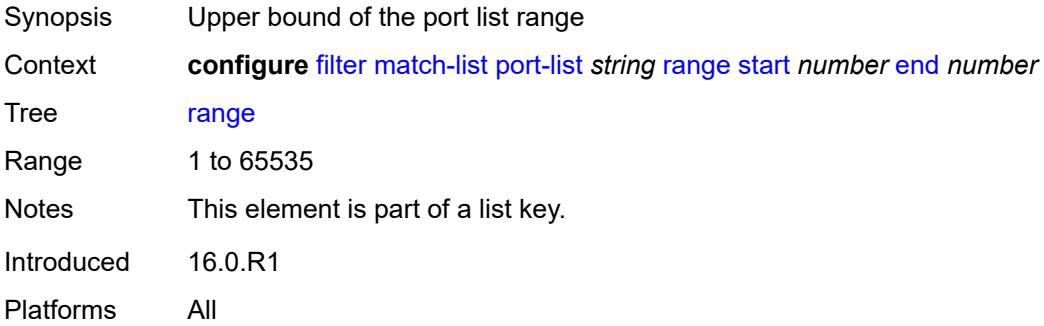

# <span id="page-1180-3"></span>**protocol-list** [[protocol-list-name\]](#page-1181-0) *string*

Synopsis Enter the **protocol-list** list instance

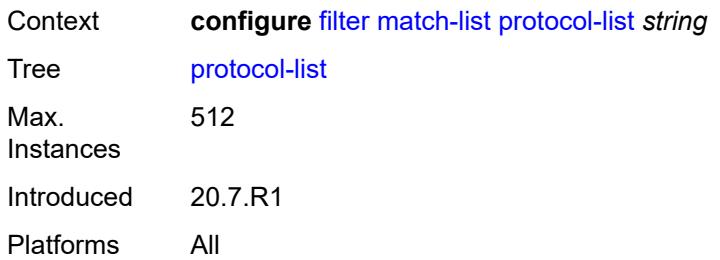

# <span id="page-1181-0"></span>[**protocol-list-name**] *string*

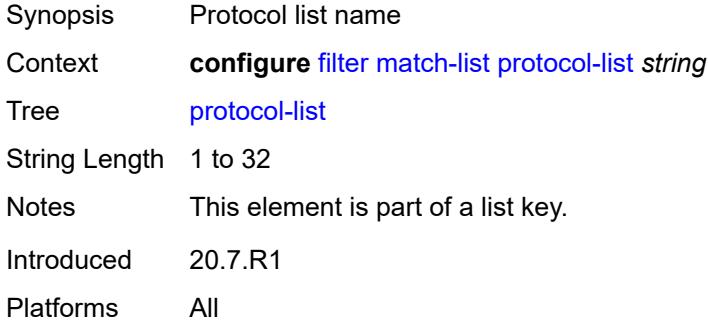

# <span id="page-1181-1"></span>**description** *string*

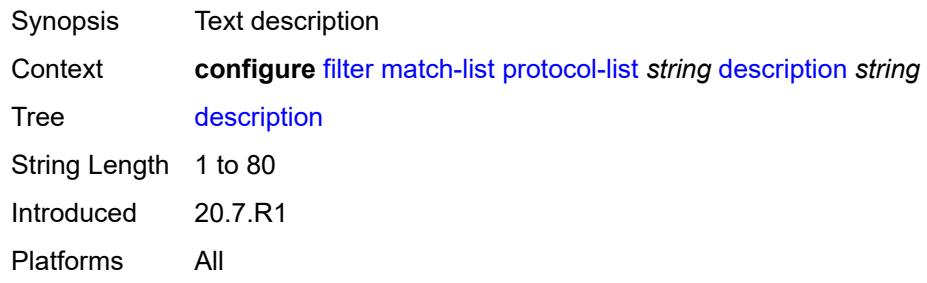

# <span id="page-1181-2"></span>**protocol** [\[protocol-id](#page-1182-0)] *(number | keyword)*

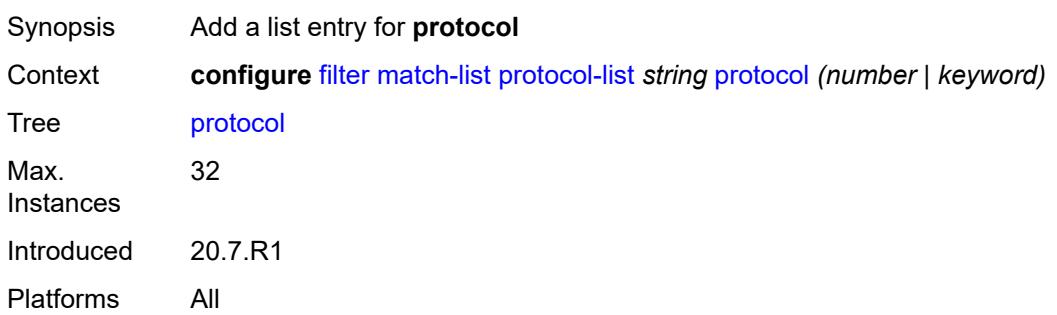

### <span id="page-1182-0"></span>[**protocol-id**] *(number | keyword)*

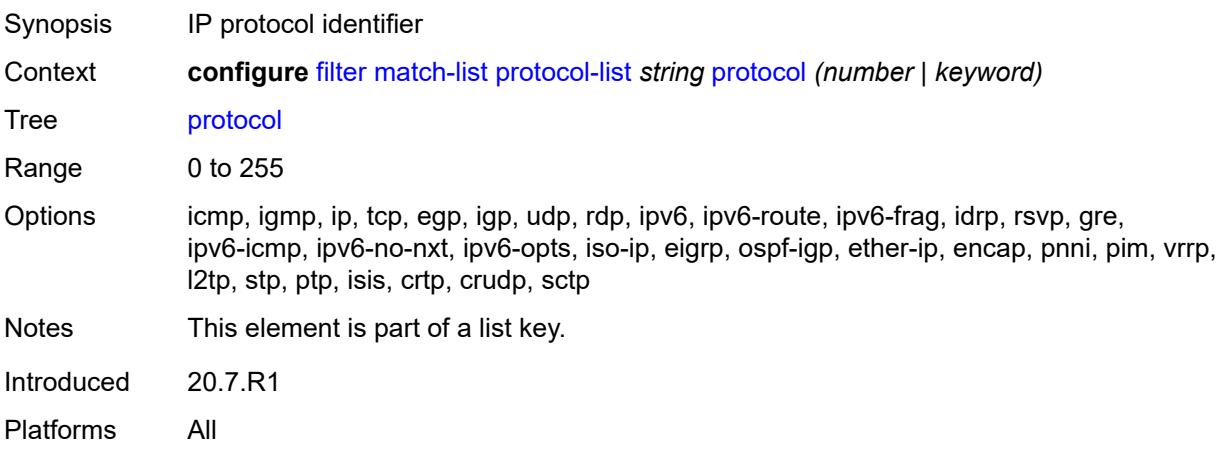

#### <span id="page-1182-1"></span>**md-auto-id**

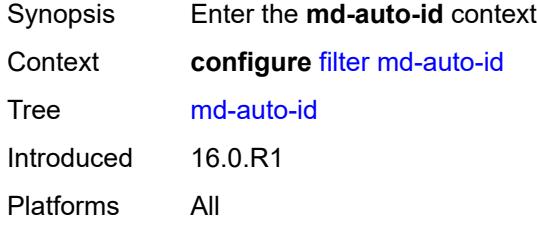

## <span id="page-1182-2"></span>**filter-id-range**

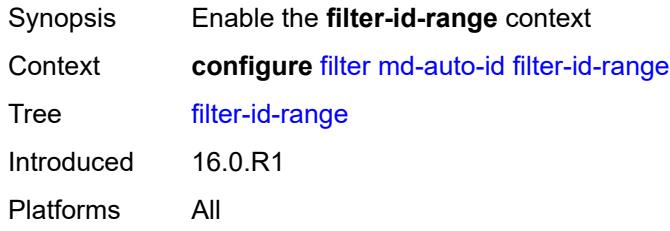

### <span id="page-1182-3"></span>**end** *number*

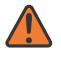

#### **WARNING:**

Modifying this element recreates the parent element automatically for the new value to take effect.

Synopsis Upper bound of the ID range

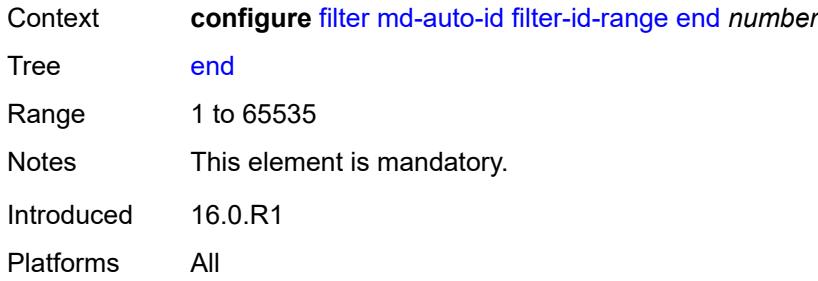

#### <span id="page-1183-0"></span>**start** *number*

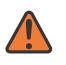

#### **WARNING:**

Modifying this element recreates the parent element automatically for the new value to take effect.

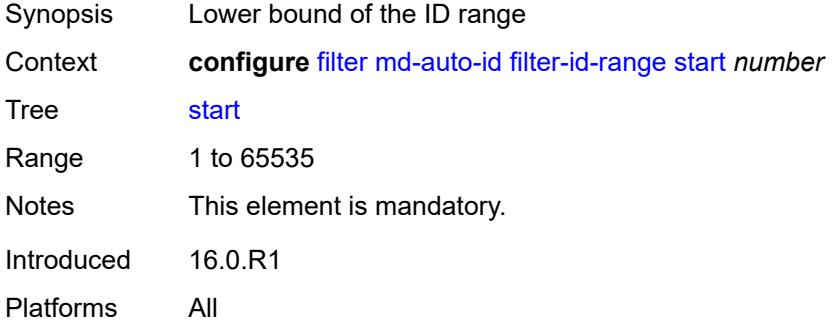

# <span id="page-1183-2"></span>**redirect-policy** [[redirect-policy-name\]](#page-1183-1) *string*

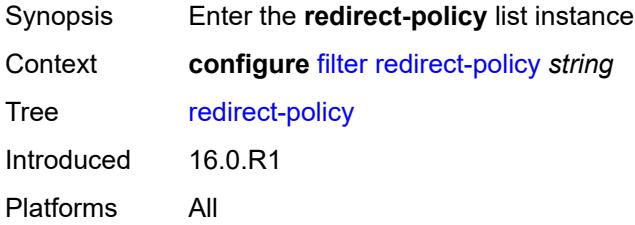

## <span id="page-1183-1"></span>[**redirect-policy-name**] *string*

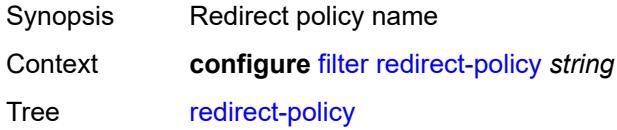

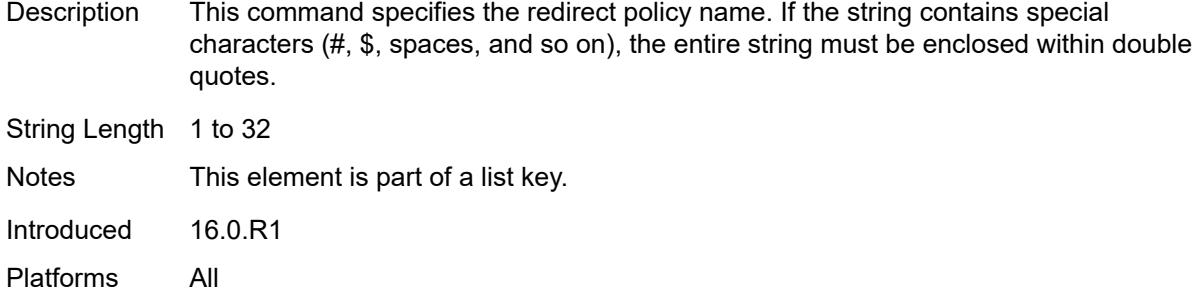

#### <span id="page-1184-0"></span>**admin-state** *keyword*

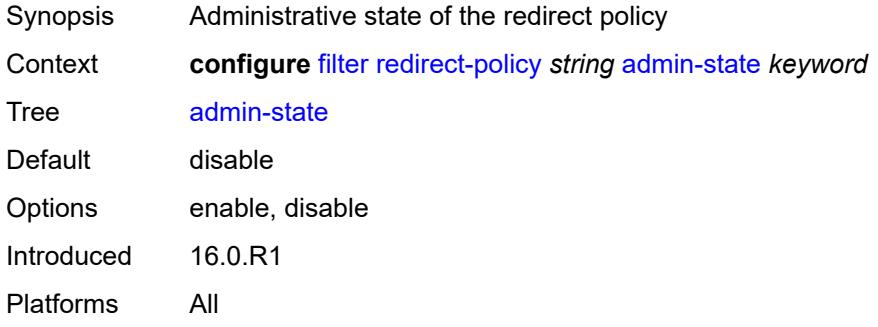

# <span id="page-1184-1"></span>**description** *string*

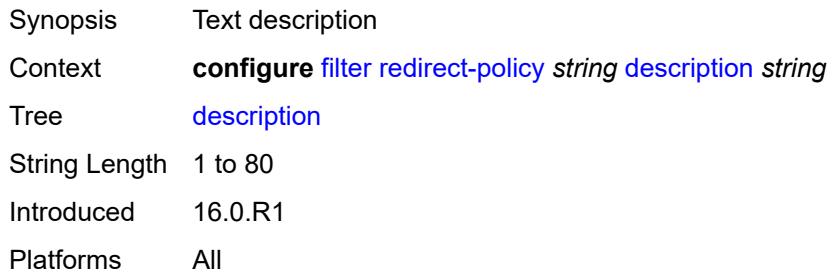

## <span id="page-1184-2"></span>**destination** [\[destination-address\]](#page-1185-0) *(ipv4-address-no-zone | ipv6-address-no-zone)*

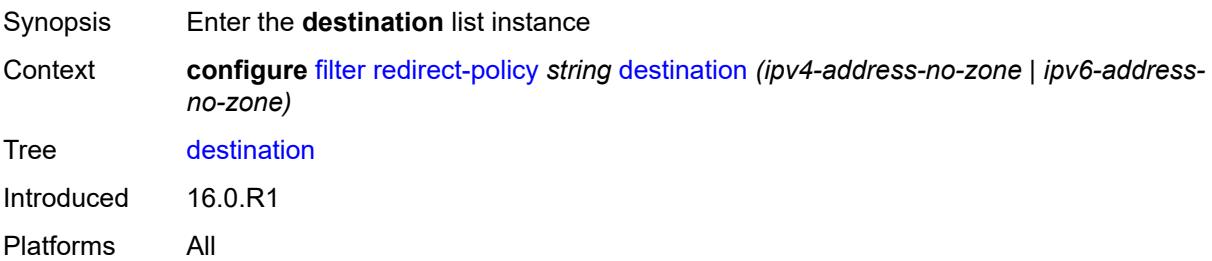

#### <span id="page-1185-0"></span>[**destination-address**] *(ipv4-address-no-zone | ipv6-address-no-zone)*

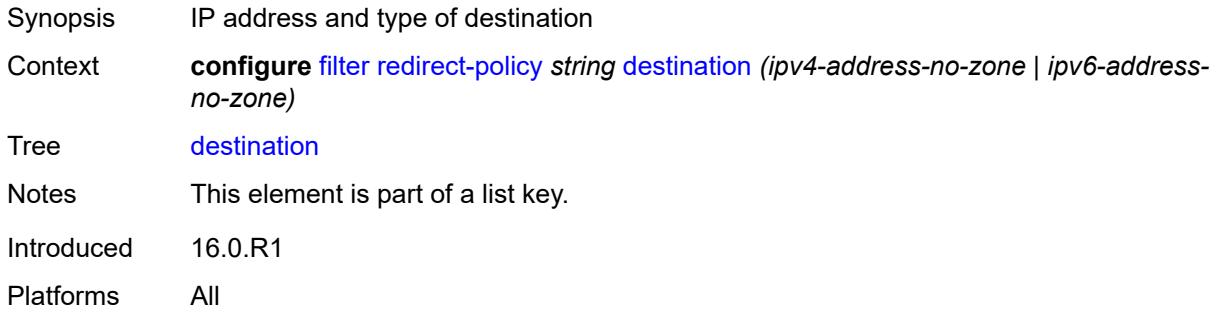

#### <span id="page-1185-1"></span>**admin-state** *keyword*

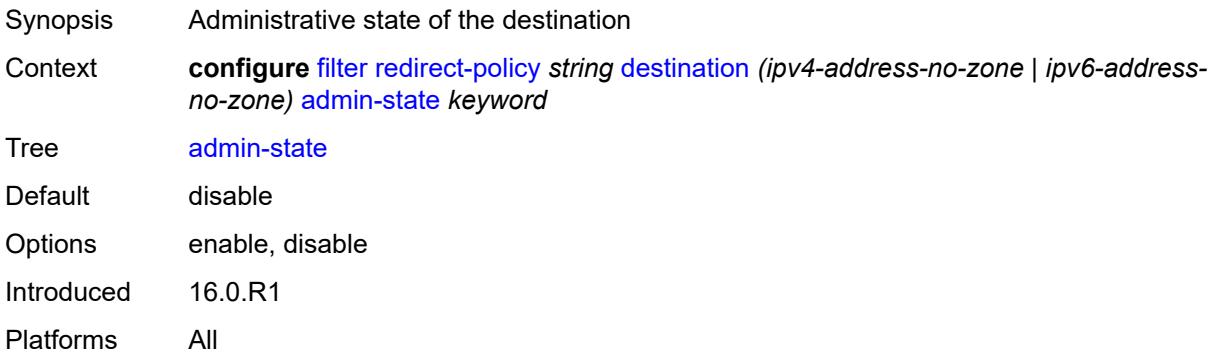

### <span id="page-1185-2"></span>**description** *string*

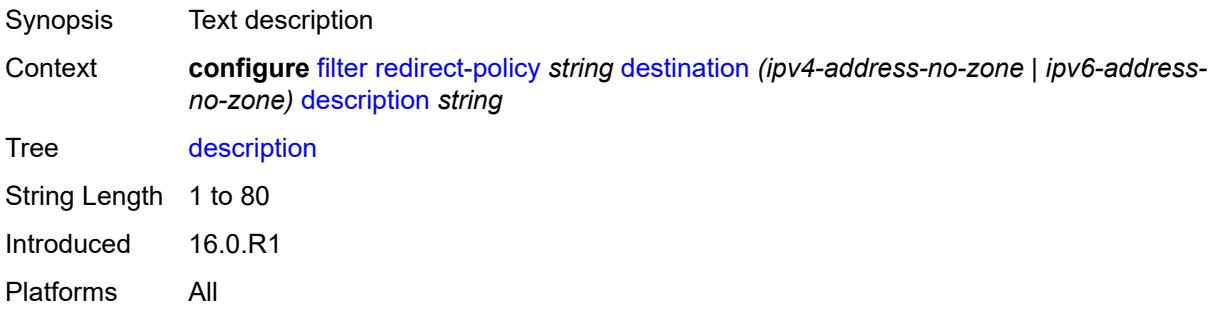

#### <span id="page-1185-3"></span>**ping-test**

Synopsis Enable the **ping-test** context Context **configure** [filter](#page-957-0) [redirect-policy](#page-1183-2) *string* [destination](#page-1184-2) *(ipv4-address-no-zone | ipv6-addressno-zone)* [ping-test](#page-1185-3)

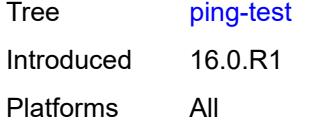

# <span id="page-1186-0"></span>**drop-count** *number*

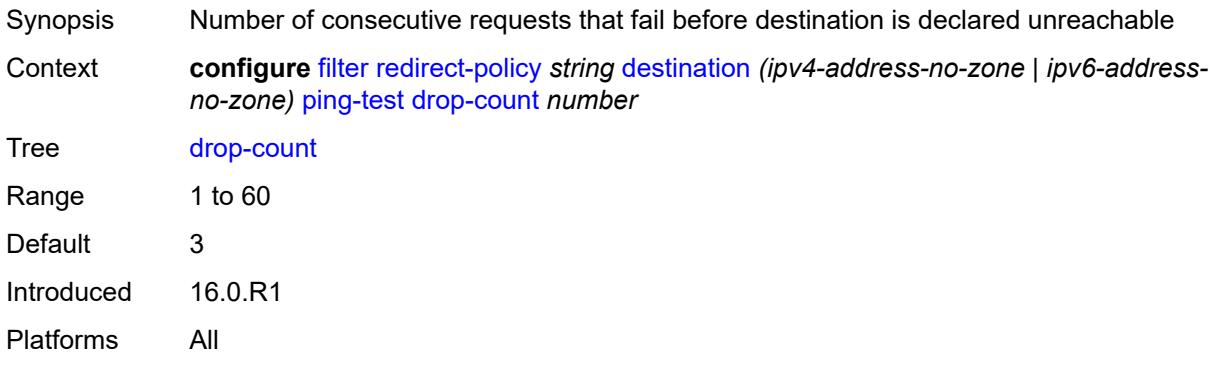

# <span id="page-1186-1"></span>**hold-down** *number*

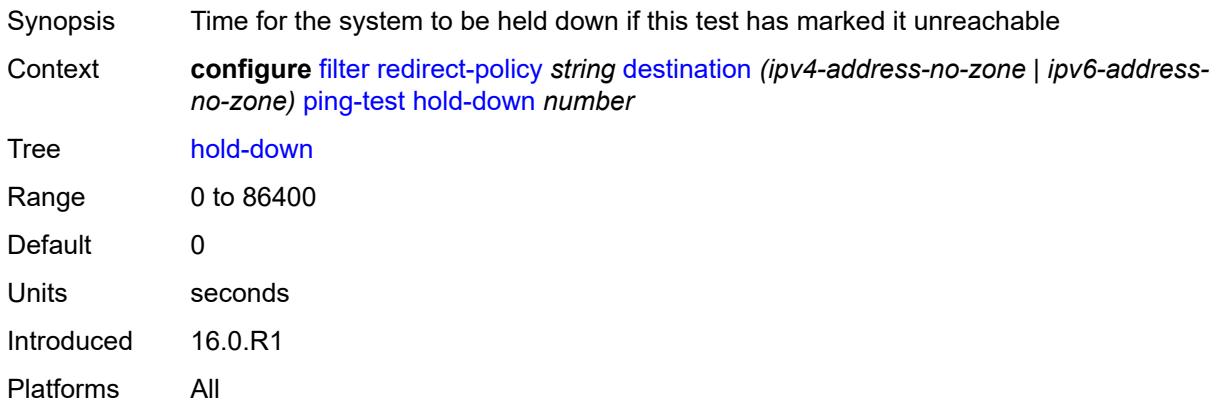

## <span id="page-1186-2"></span>**interval** *number*

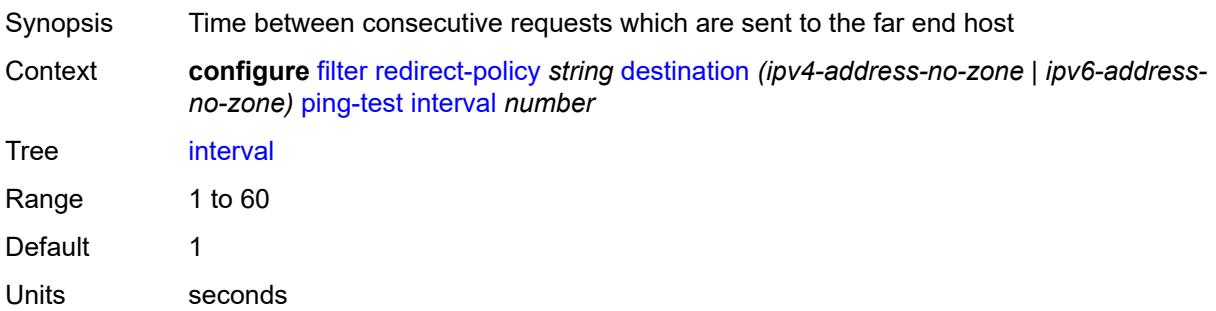

Introduced 16.0.R1 Platforms All

## <span id="page-1187-0"></span>**source-address** *(ipv4-address-no-zone | ipv6-address-no-zone)*

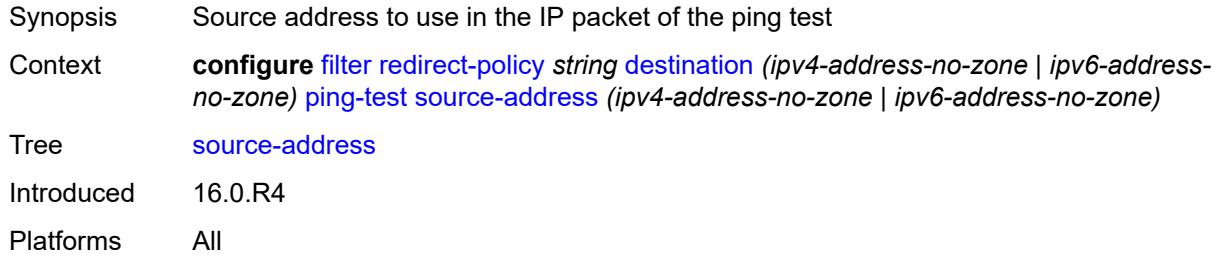

## <span id="page-1187-1"></span>**timeout** *number*

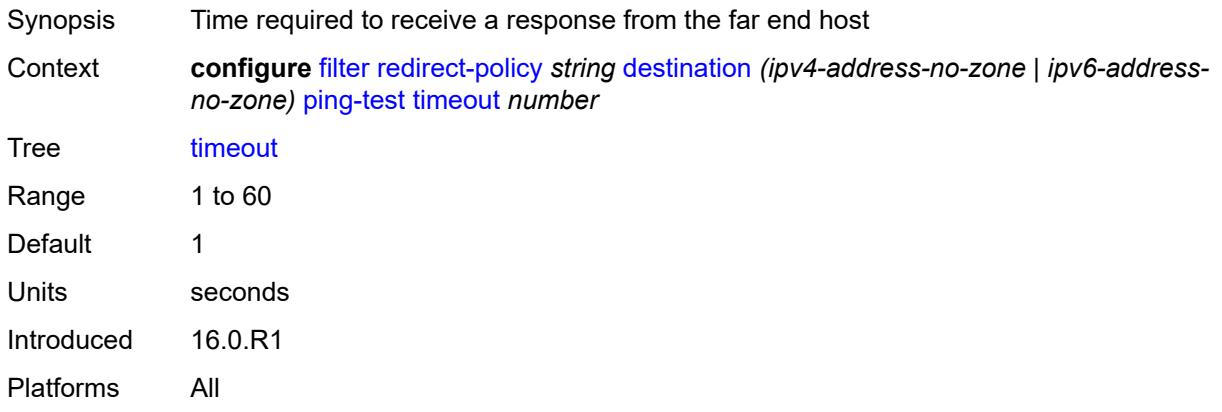

#### <span id="page-1187-2"></span>**priority** *number*

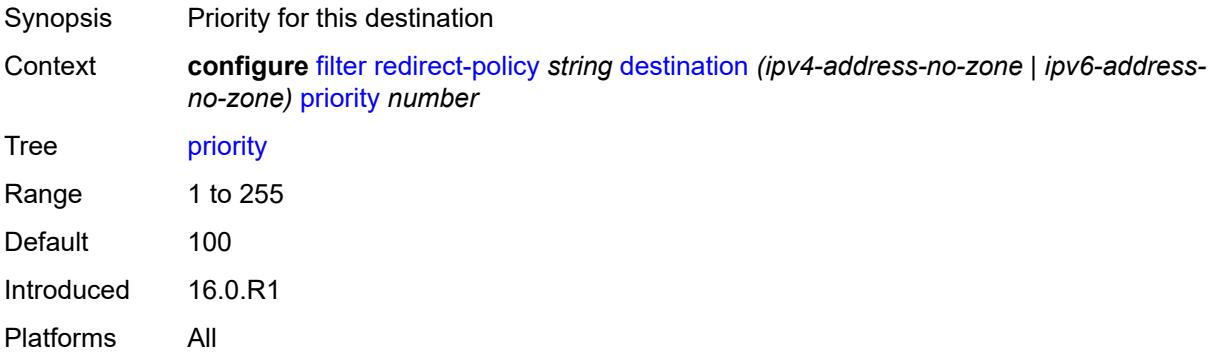
#### **unicast-rt-test**

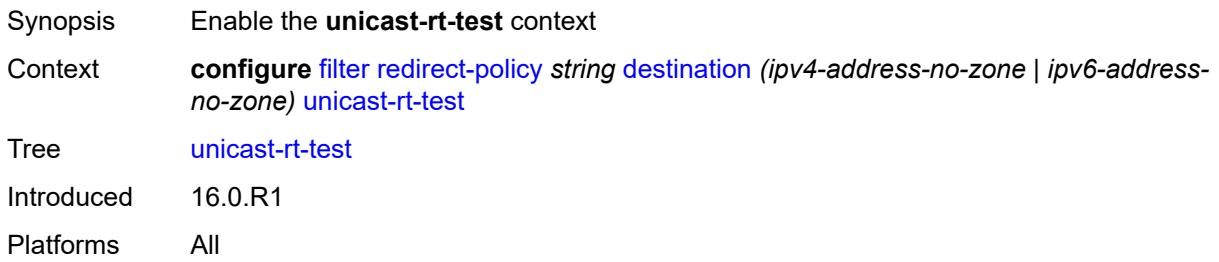

#### <span id="page-1188-0"></span>**notify-dest-change** *boolean*

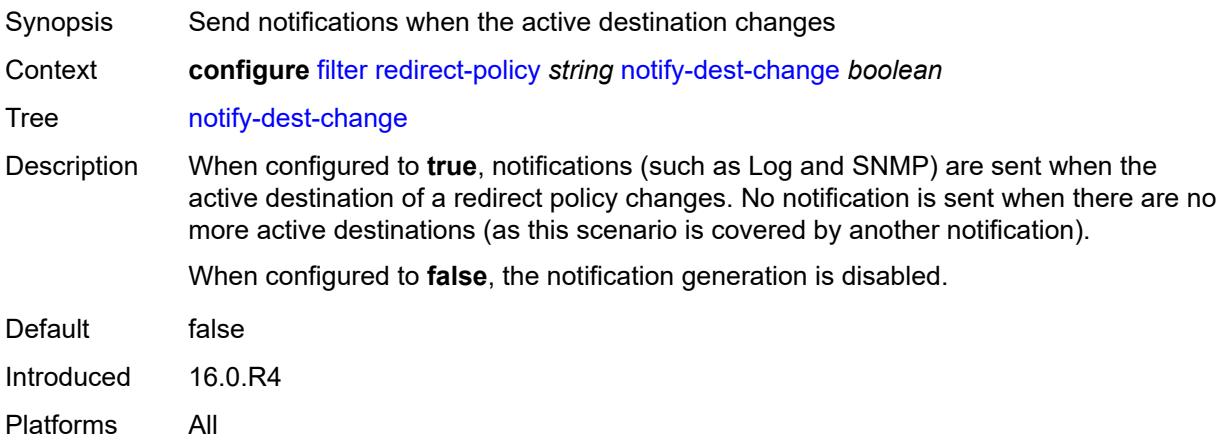

### <span id="page-1188-1"></span>**router-instance** *string*

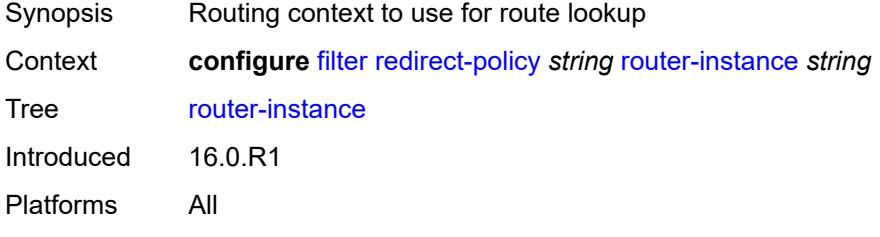

### <span id="page-1188-2"></span>**sticky-dest** *(number | keyword)*

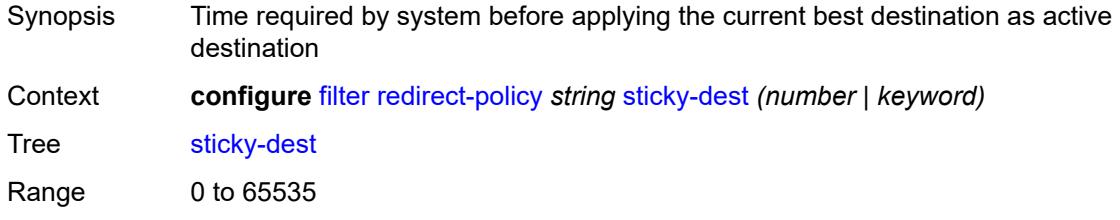

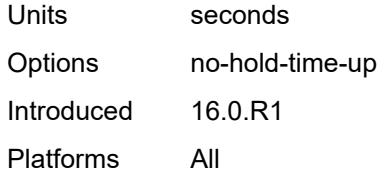

# <span id="page-1189-1"></span>**redirect-policy-binding** [\[binding-name\]](#page-1189-0) *string*

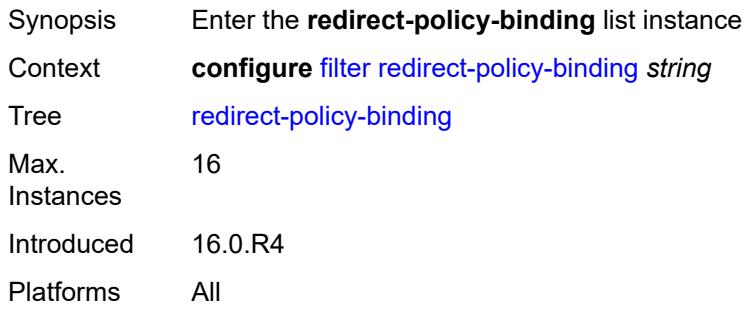

# <span id="page-1189-0"></span>[**binding-name**] *string*

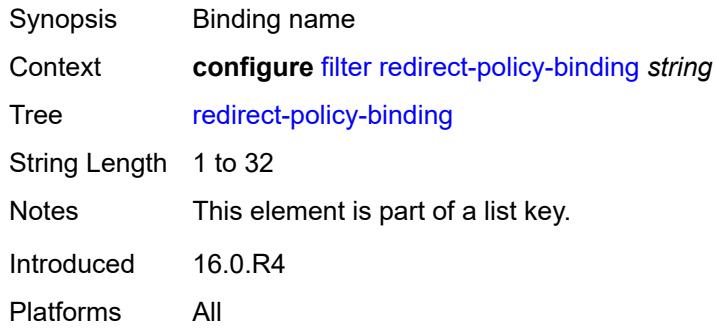

# <span id="page-1189-2"></span>**binding-operator** *keyword*

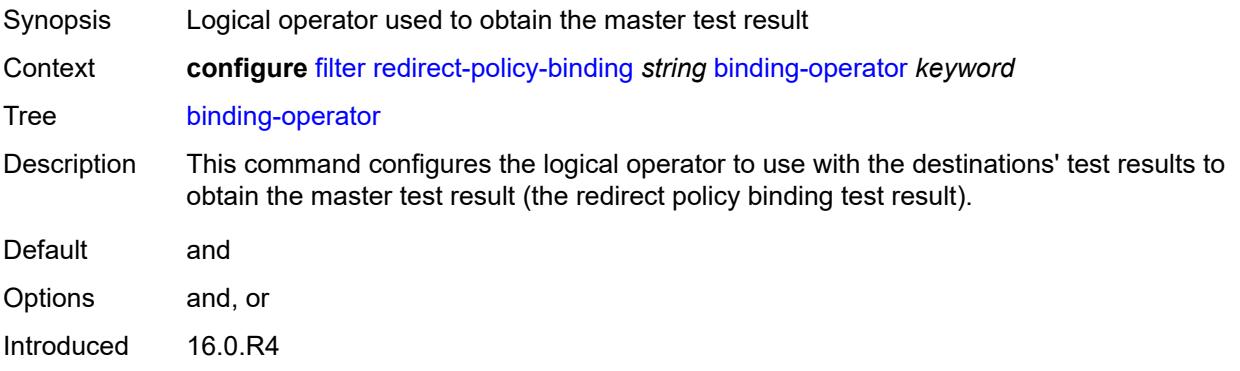

Platforms All

# <span id="page-1190-1"></span>**redirect-policy** [[redirect-policy-name\]](#page-1190-0) *reference*

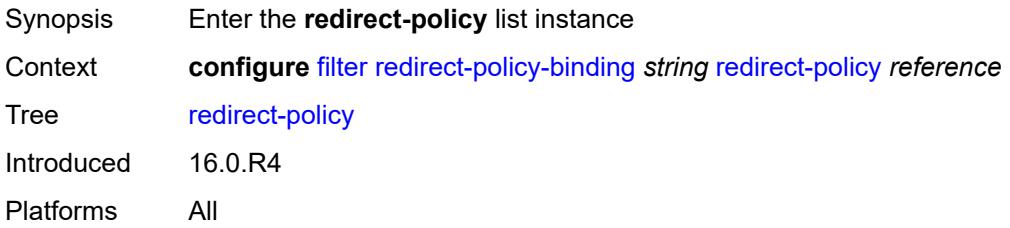

### <span id="page-1190-0"></span>[**redirect-policy-name**] *reference*

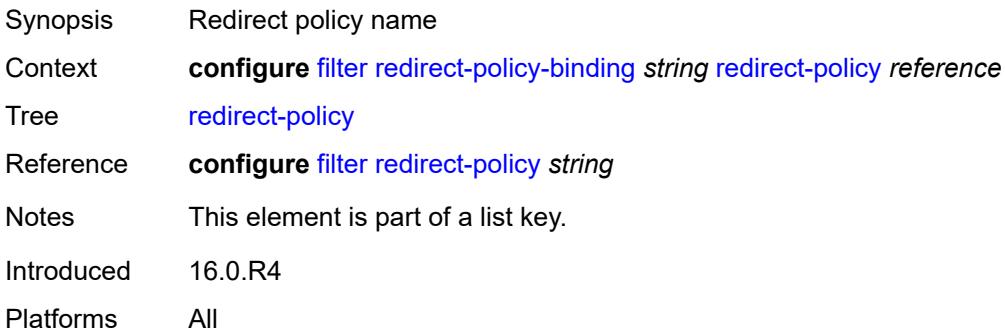

# <span id="page-1190-3"></span>**destination** [\[destination-address\]](#page-1190-2) *reference*

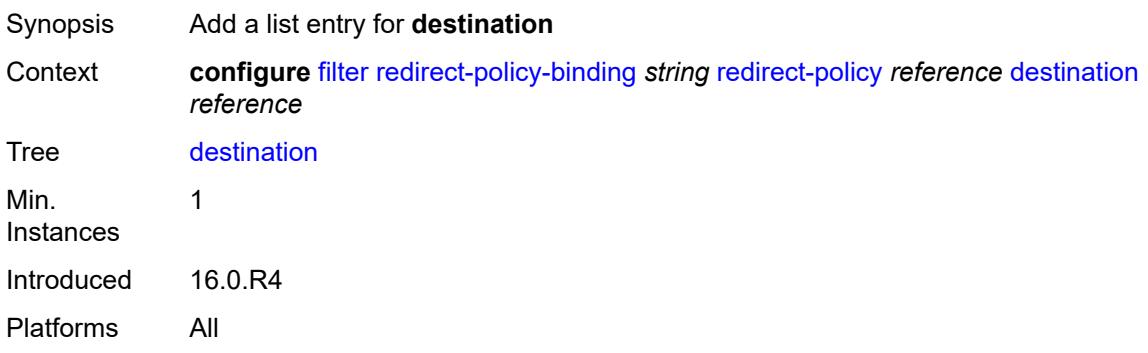

# <span id="page-1190-2"></span>[**destination-address**] *reference*

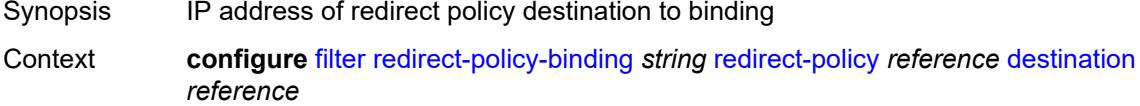

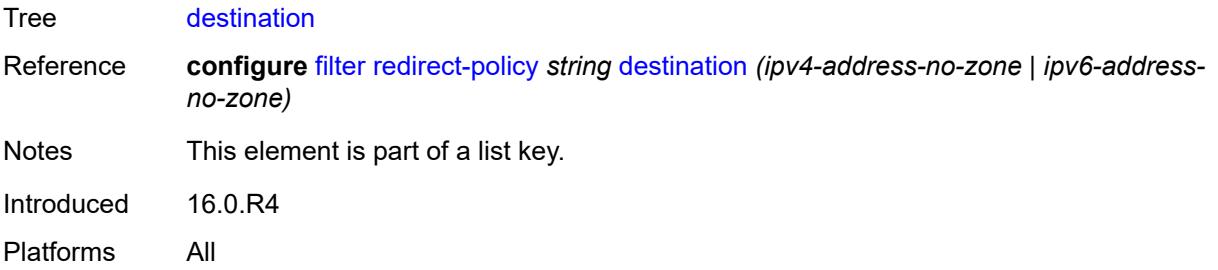

### <span id="page-1191-0"></span>**system-filter**

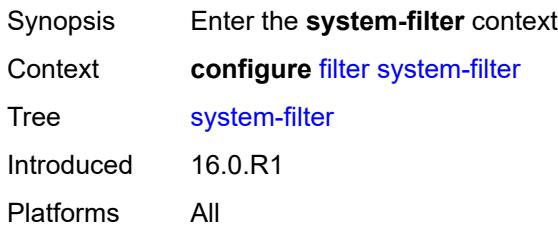

# <span id="page-1191-2"></span>**ip** [[ip-filter\]](#page-1191-1) *reference*

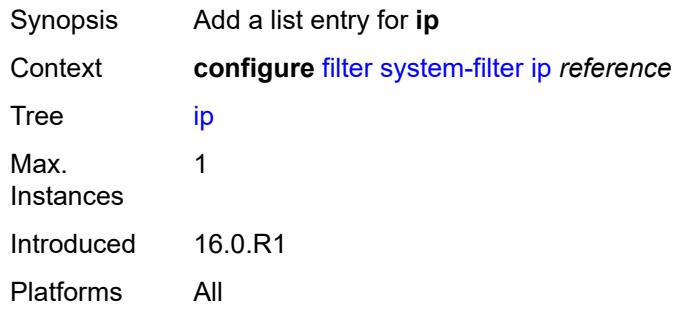

# <span id="page-1191-1"></span>[**ip-filter**] *reference*

<span id="page-1191-3"></span>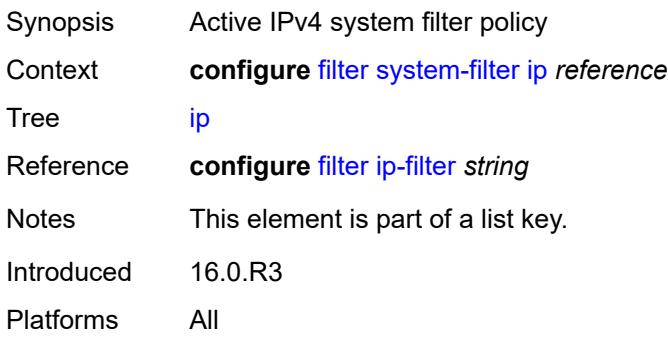

# **ipv6** [\[ipv6-filter\]](#page-1192-0) *reference*

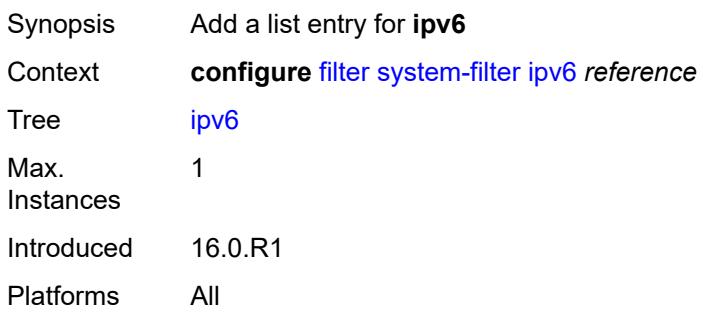

# <span id="page-1192-0"></span>[**ipv6-filter**] *reference*

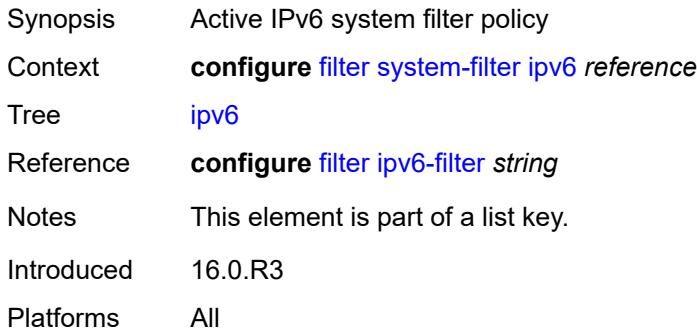

# **3.17 fwd-path-ext commands**

```
configure
— fwd-path-ext
  — apply-groups reference
   — apply-groups-exclude reference
   — fpe number 
      — application
         — pw-port-extension
             — interface-a
               — qos
                  — network-policy reference
            — interface-b
               — qos
                  — network-policy reference
         — srv6
            — interface-a
               — qos
                  — network-policy reference
            — interface-b
               — mtu number
               — qos
                  — network-policy reference
            — type keyword
         — sub-mgmt-extension boolean
         — vxlan
            — router-instance string
      — apply-groups reference
      — apply-groups-exclude reference
      — description string
      — multi-path
         — path number 
            — apply-groups reference
            — apply-groups-exclude reference
            — pxc reference
            — xc-lag-a reference
            — xc-lag-b reference
      — path
           — pxc reference
         — xc-lag-a reference
         — xc-lag-b reference
   — sdp-id-range
      — apply-groups reference
      — apply-groups-exclude reference
```

```
 — end number
```
<span id="page-1193-34"></span>— **[start](#page-1205-0)** *number*

### <span id="page-1194-0"></span>**3.17.1 fwd-path-ext command descriptions**

### **fwd-path-ext**

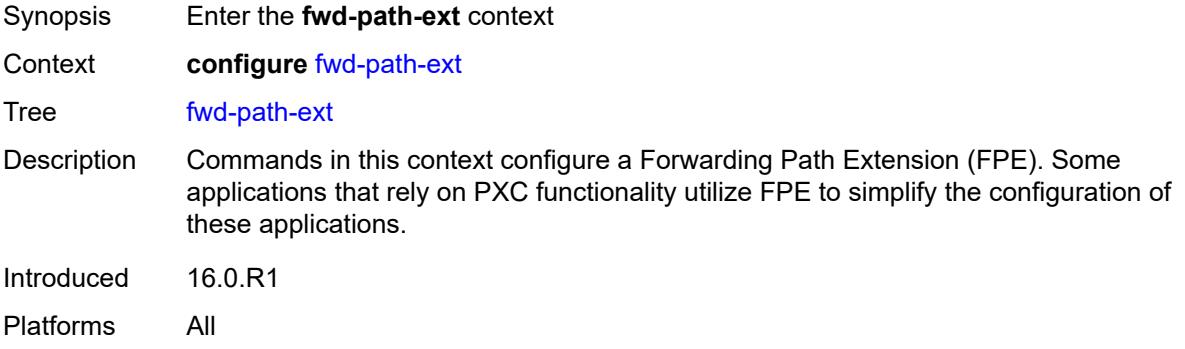

# <span id="page-1194-1"></span>**fpe** [\[fpe-id](#page-1194-3)] *number*

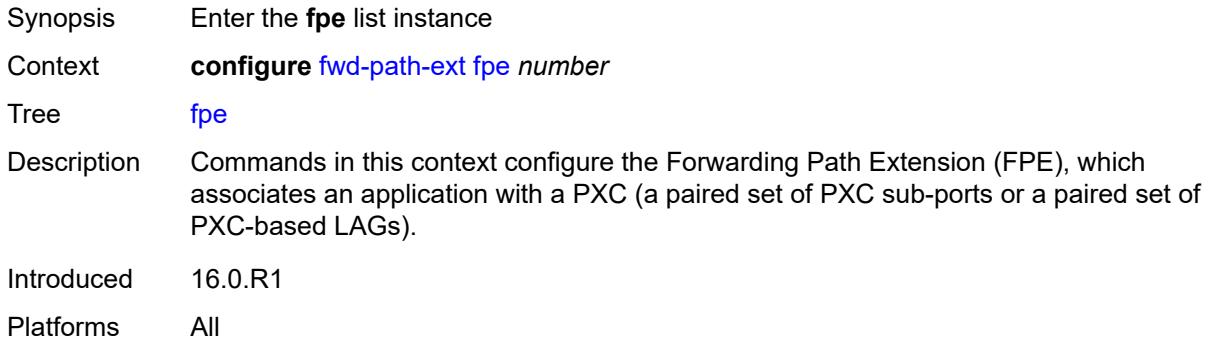

### <span id="page-1194-3"></span>[**fpe-id**] *number*

<span id="page-1194-2"></span>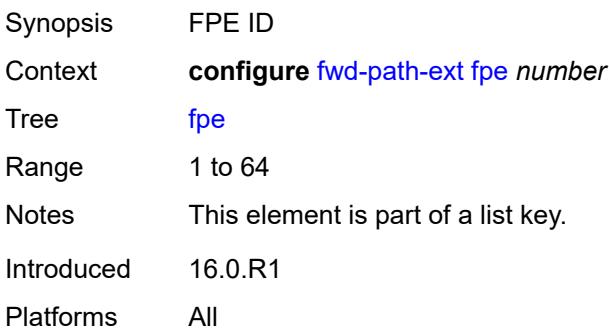

# **application**

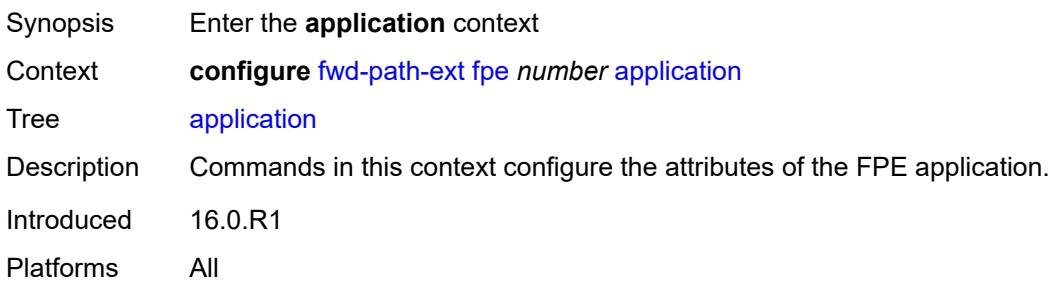

# <span id="page-1195-0"></span>**pw-port-extension**

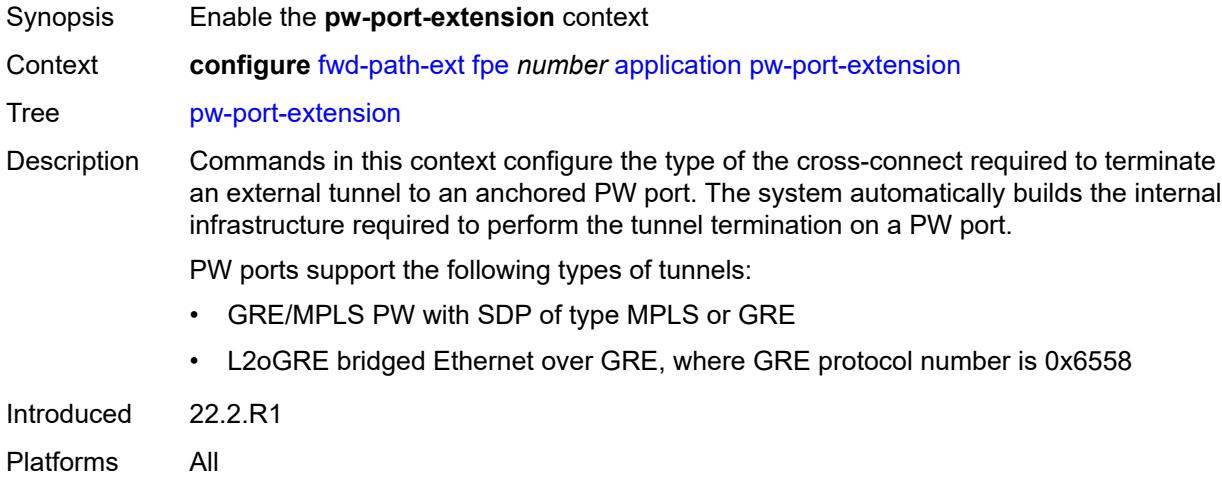

# <span id="page-1195-1"></span>**interface-a**

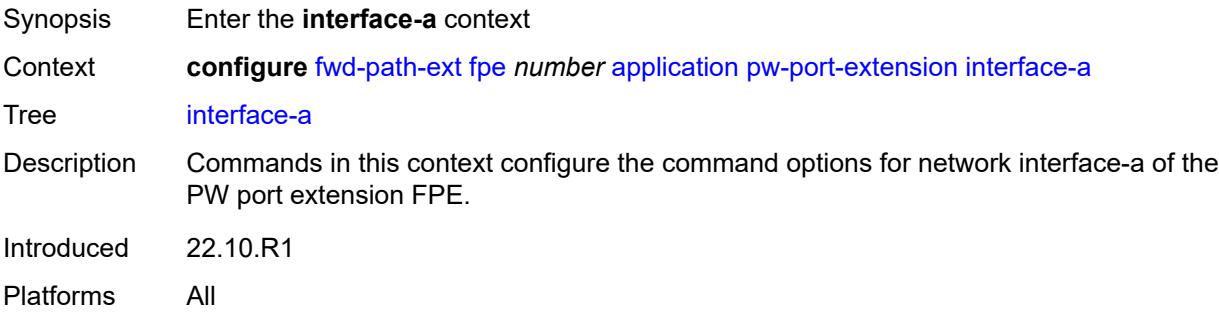

### <span id="page-1195-2"></span>**qos**

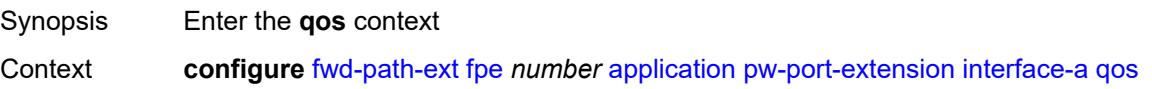

Tree [qos](#page-1193-5) Introduced 22.10.R1 Platforms All

# <span id="page-1196-0"></span>**network-policy** *reference*

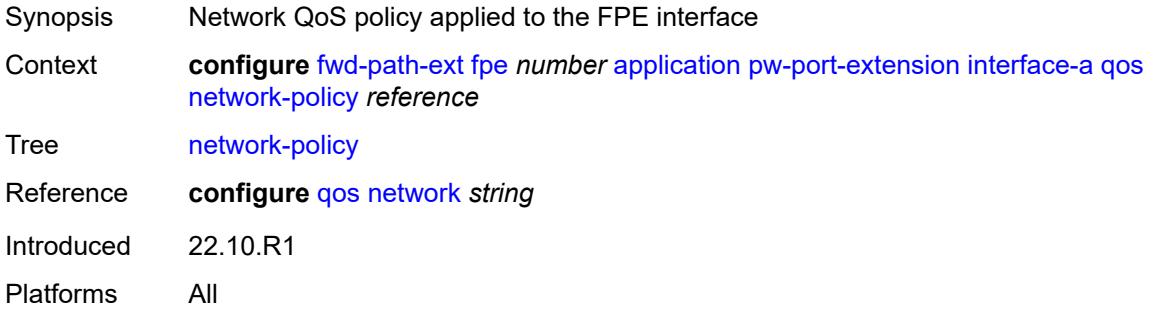

### <span id="page-1196-1"></span>**interface-b**

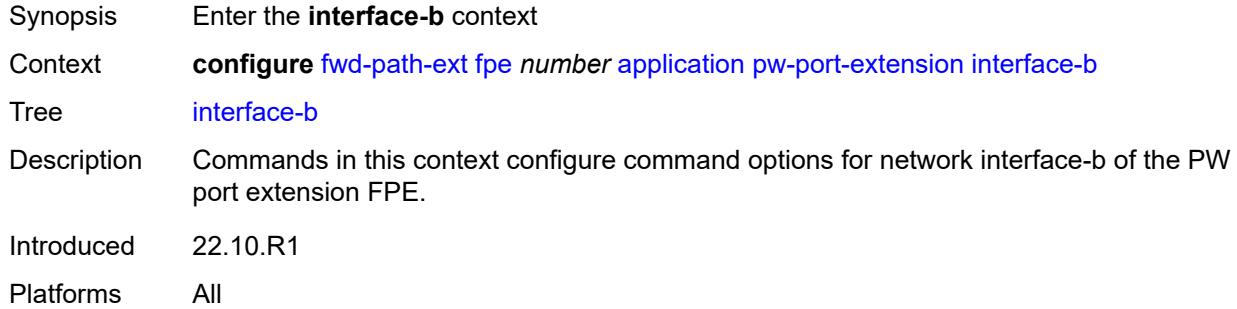

#### <span id="page-1196-2"></span>**qos**

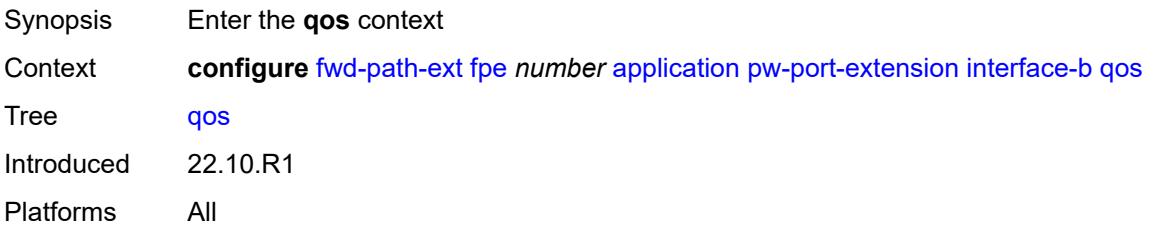

#### <span id="page-1196-3"></span>**network-policy** *reference*

Synopsis Network QoS policy applied to the FPE interface

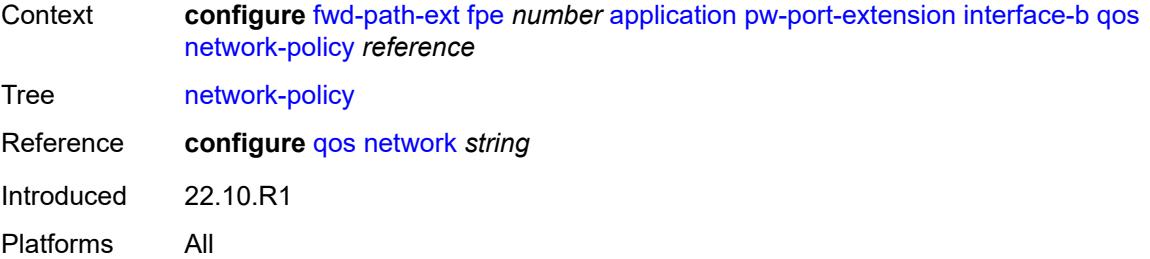

#### <span id="page-1197-0"></span>**srv6**

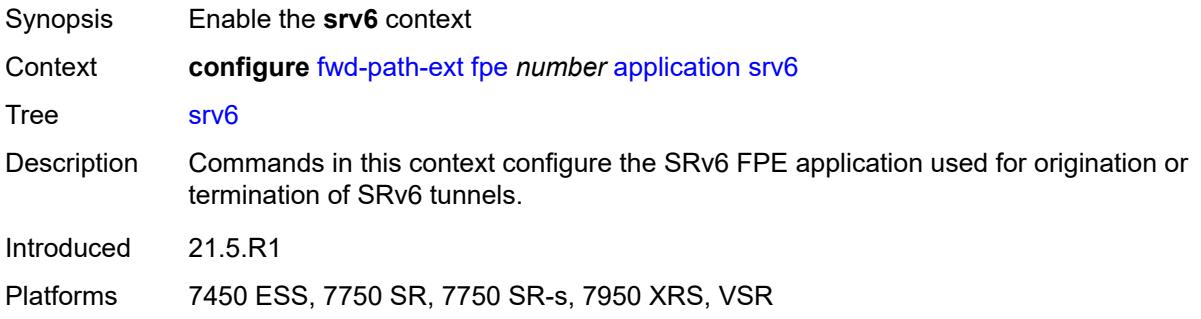

# <span id="page-1197-1"></span>**interface-a**

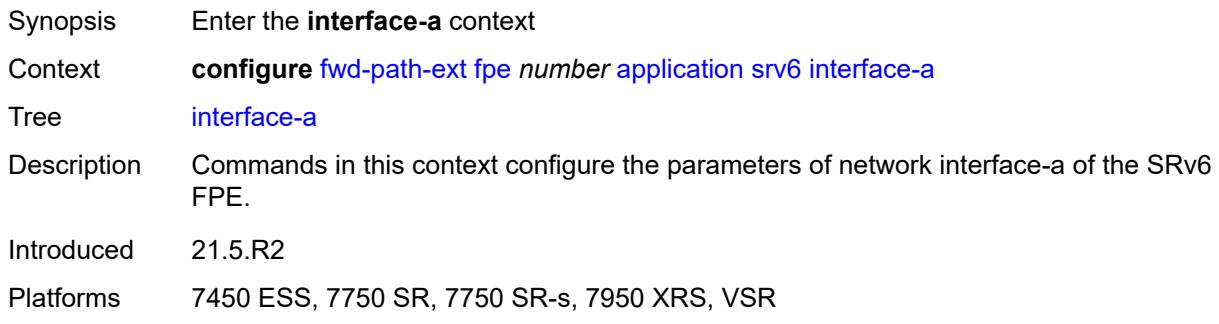

#### <span id="page-1197-2"></span>**qos**

<span id="page-1197-3"></span>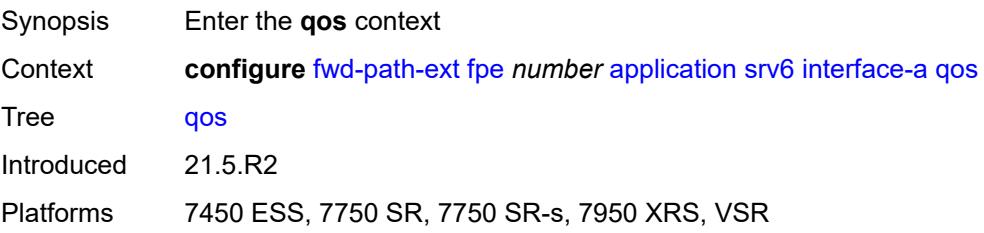

# **network-policy** *reference*

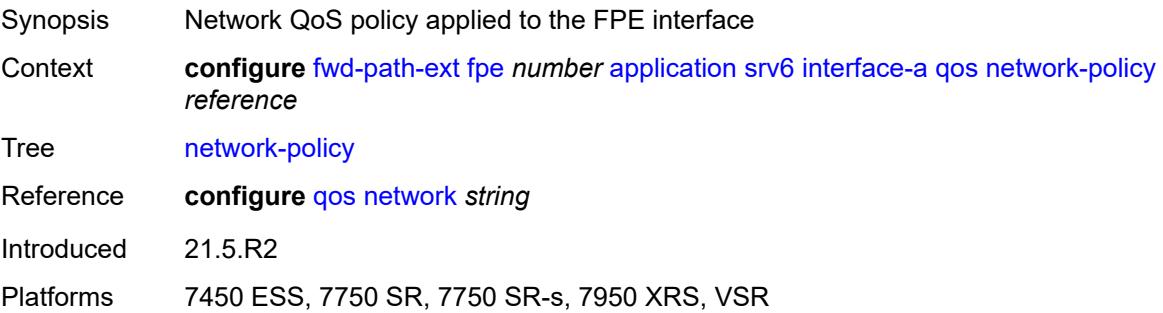

#### <span id="page-1198-0"></span>**interface-b**

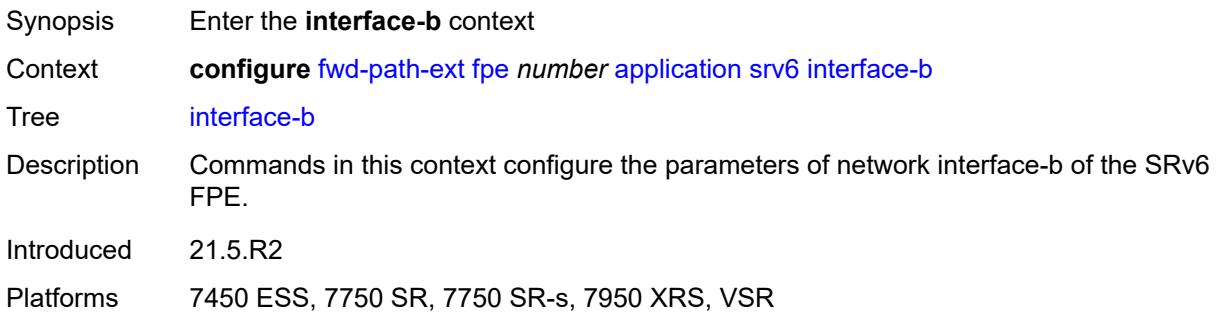

#### <span id="page-1198-1"></span>**mtu** *number*

<span id="page-1198-2"></span>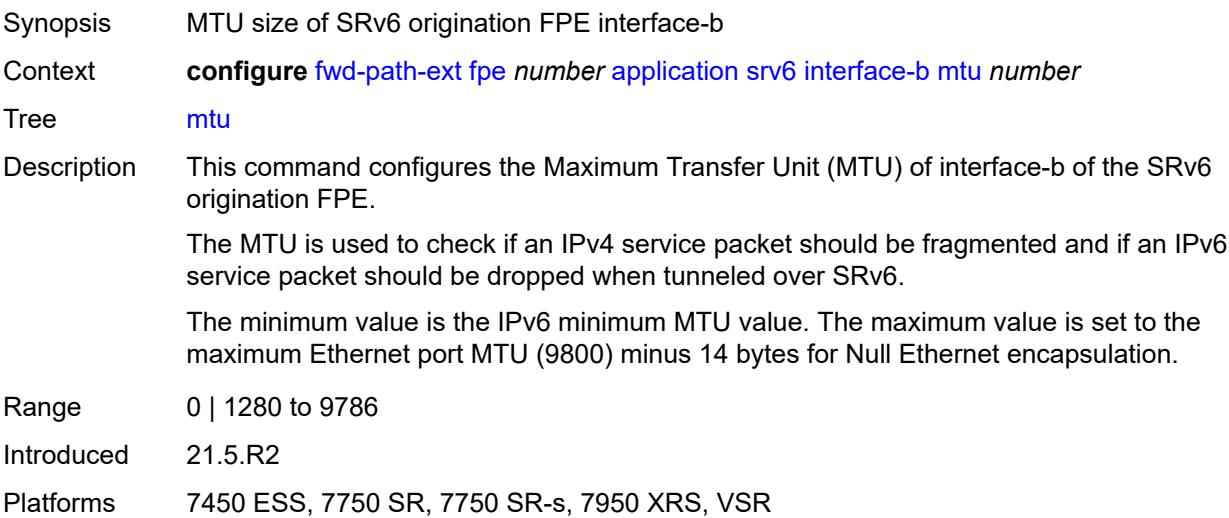

#### **qos**

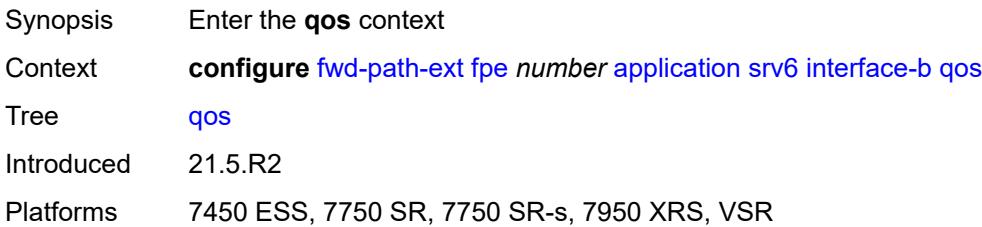

# <span id="page-1199-0"></span>**network-policy** *reference*

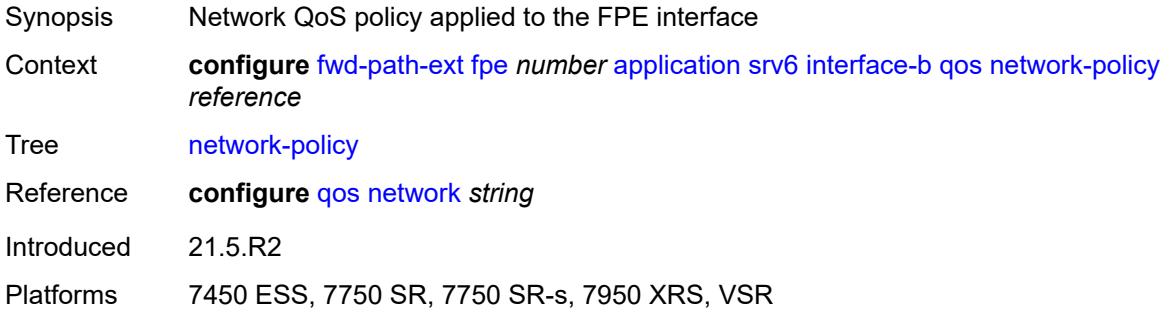

### <span id="page-1199-1"></span>**type** *keyword*

<span id="page-1199-2"></span>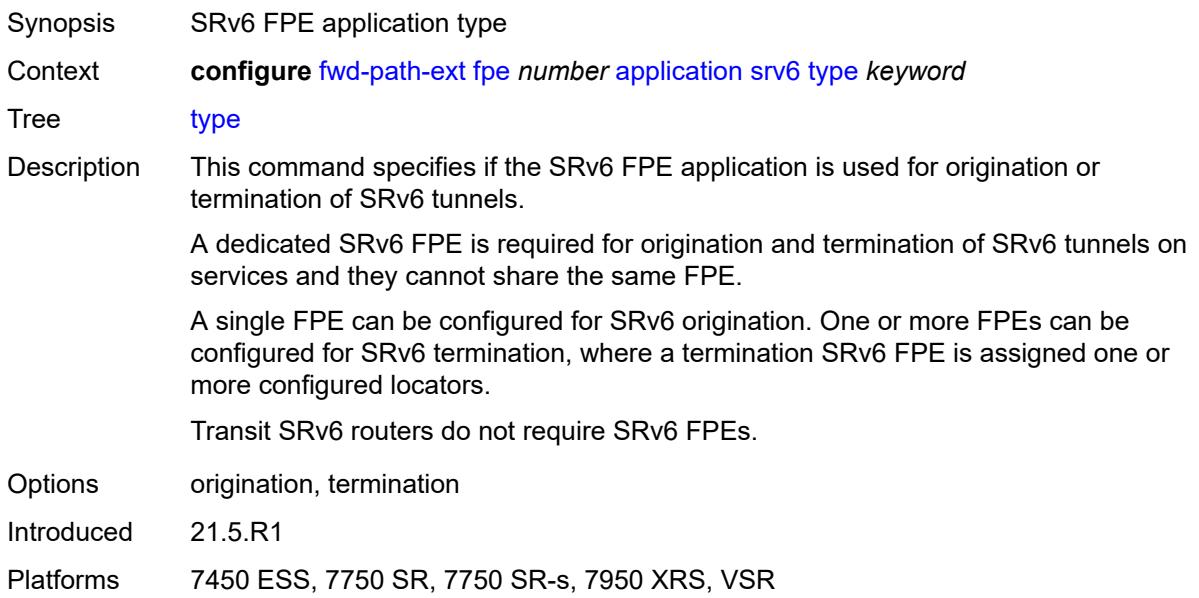

# **sub-mgmt-extension** *boolean*

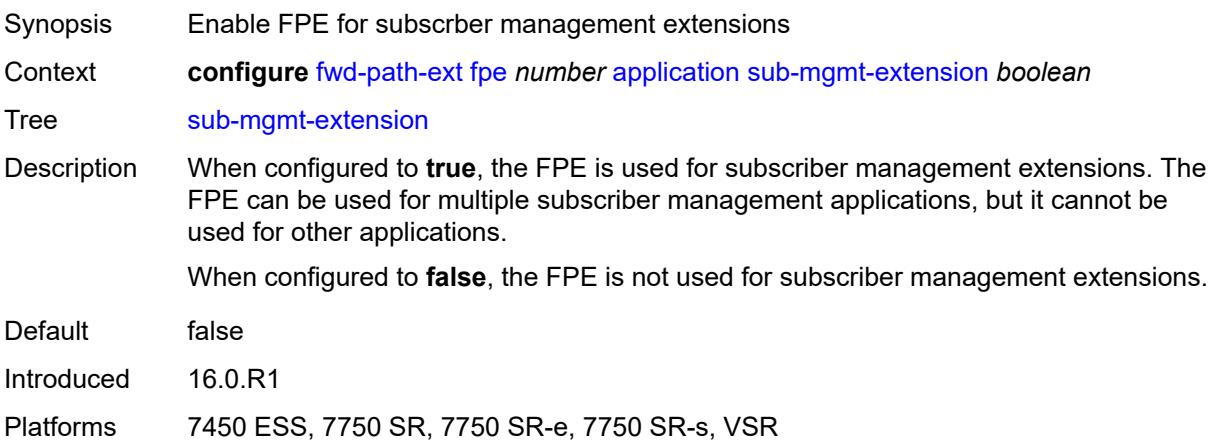

#### <span id="page-1200-0"></span>**vxlan**

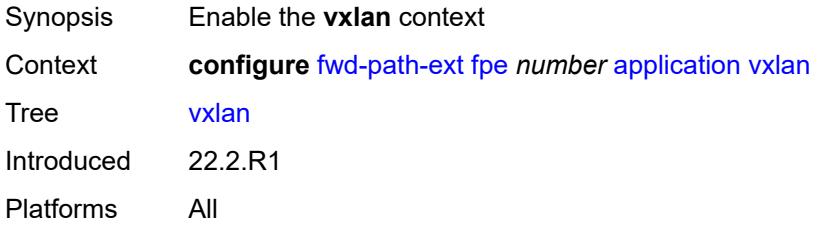

# <span id="page-1200-1"></span>**router-instance** *string*

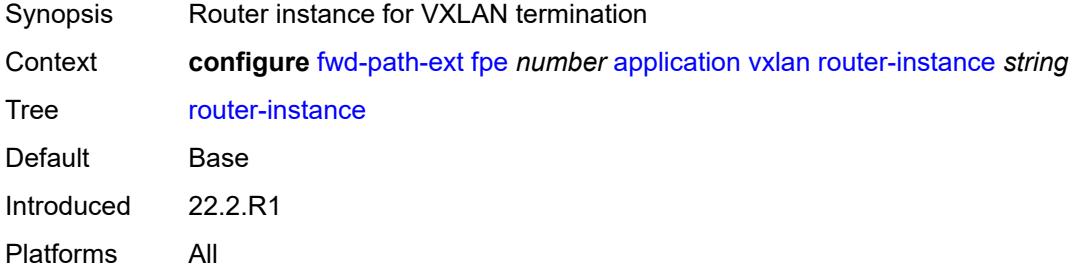

### <span id="page-1200-2"></span>**description** *string*

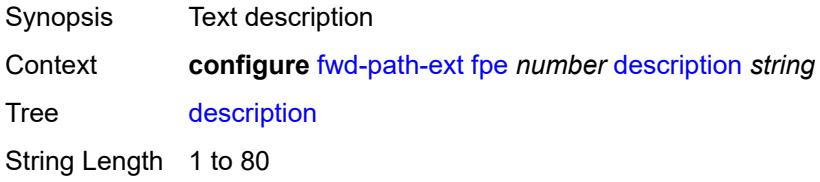

Introduced 16.0.R1 Platforms All

# <span id="page-1201-0"></span>**multi-path**

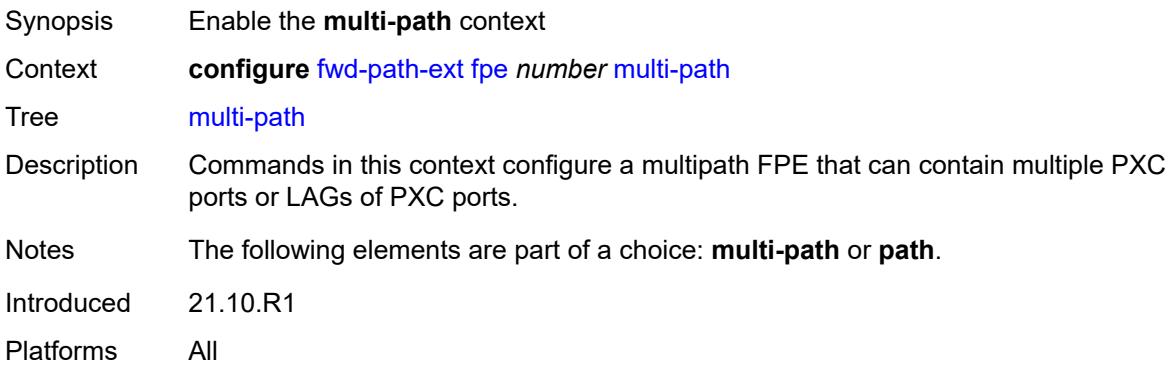

# <span id="page-1201-1"></span>**path** [[path-id](#page-1201-3)] *number*

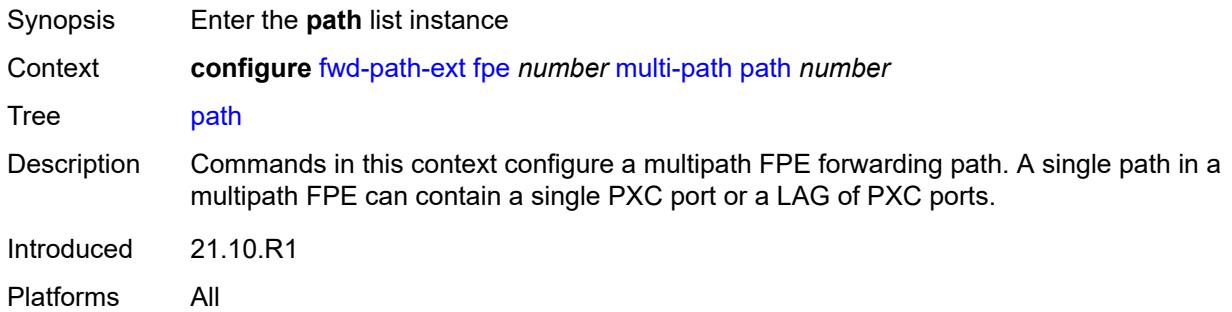

### <span id="page-1201-3"></span>[**path-id**] *number*

<span id="page-1201-2"></span>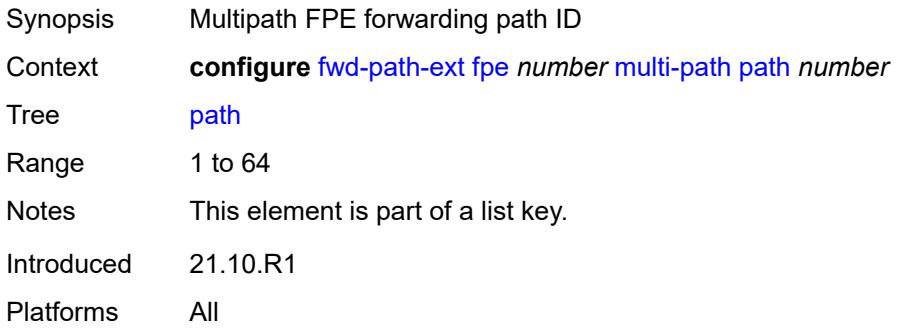

### **pxc** *reference*

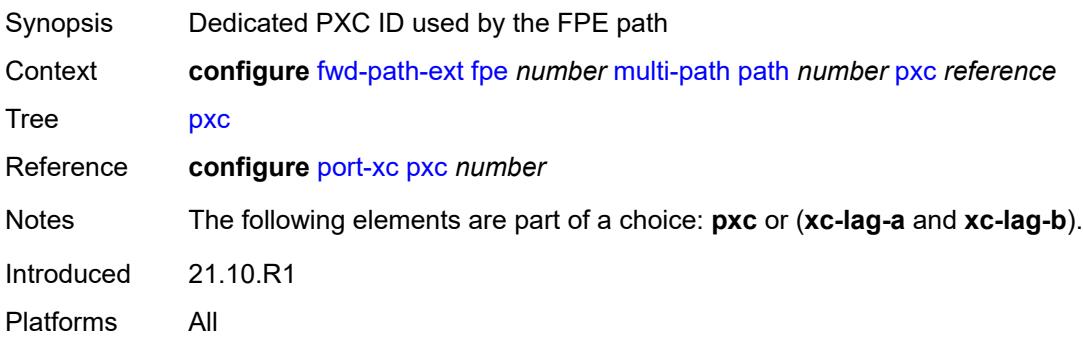

# <span id="page-1202-0"></span>**xc-lag-a** *reference*

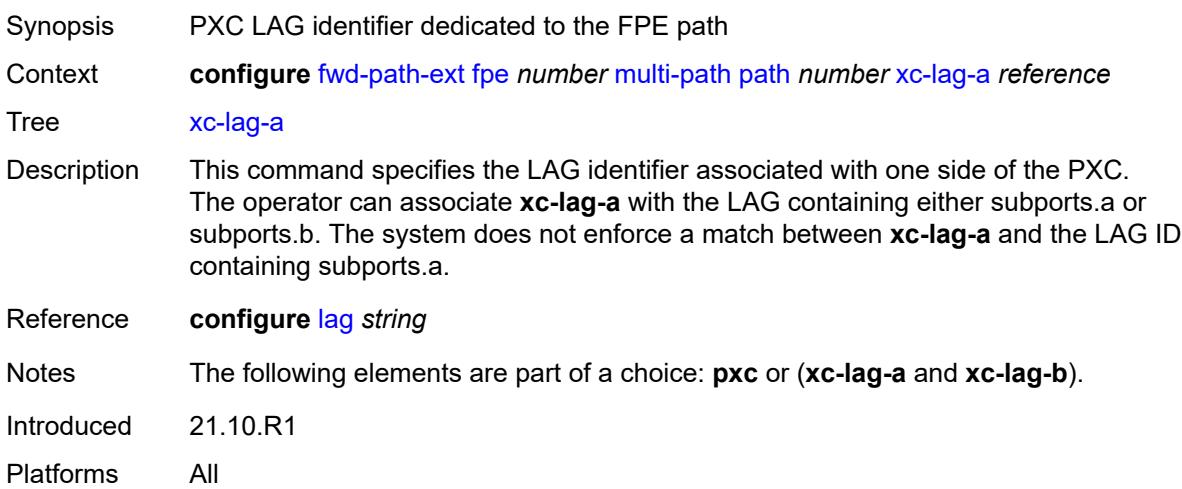

# <span id="page-1202-1"></span>**xc-lag-b** *reference*

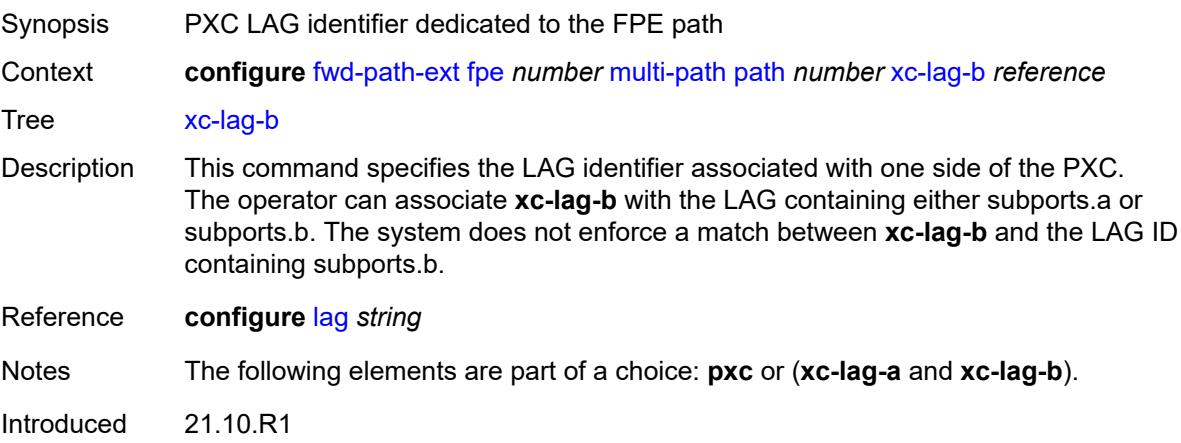

Platforms All

#### <span id="page-1203-0"></span>**path**

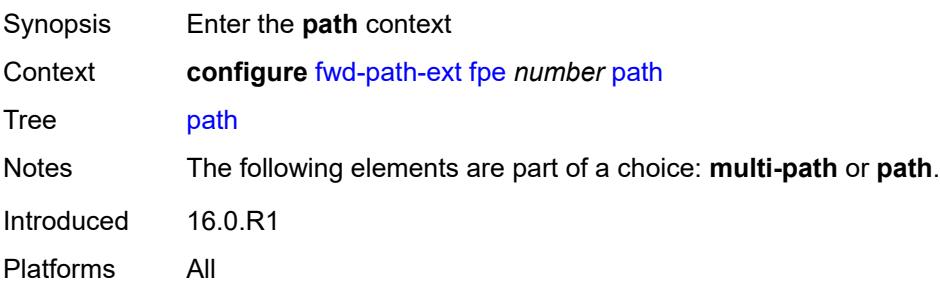

#### <span id="page-1203-1"></span>**pxc** *reference*

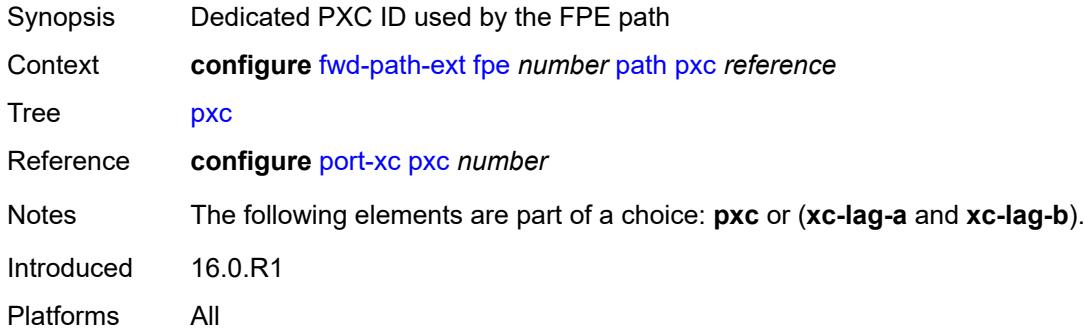

# <span id="page-1203-2"></span>**xc-lag-a** *reference*

<span id="page-1203-3"></span>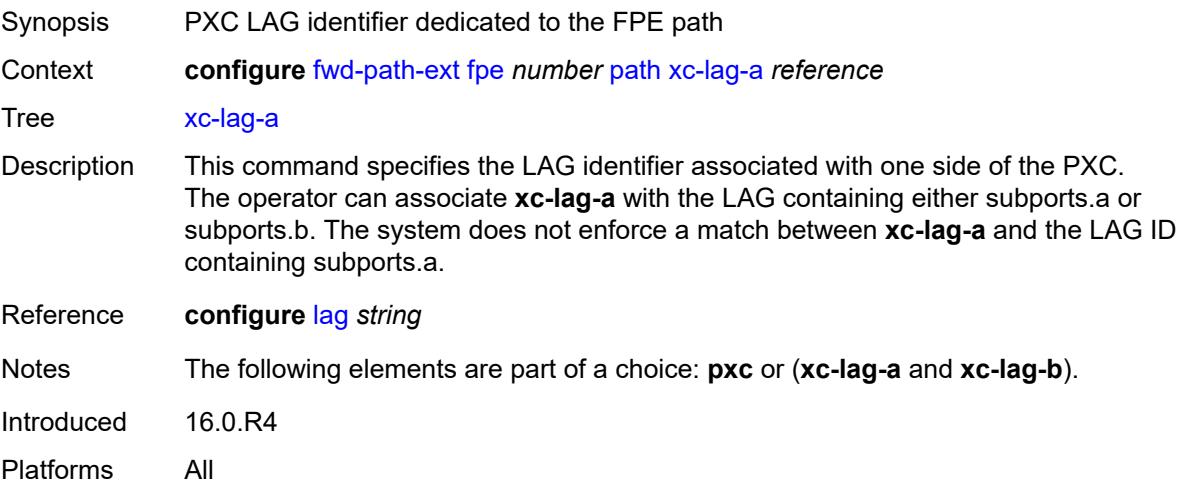

# **xc-lag-b** *reference*

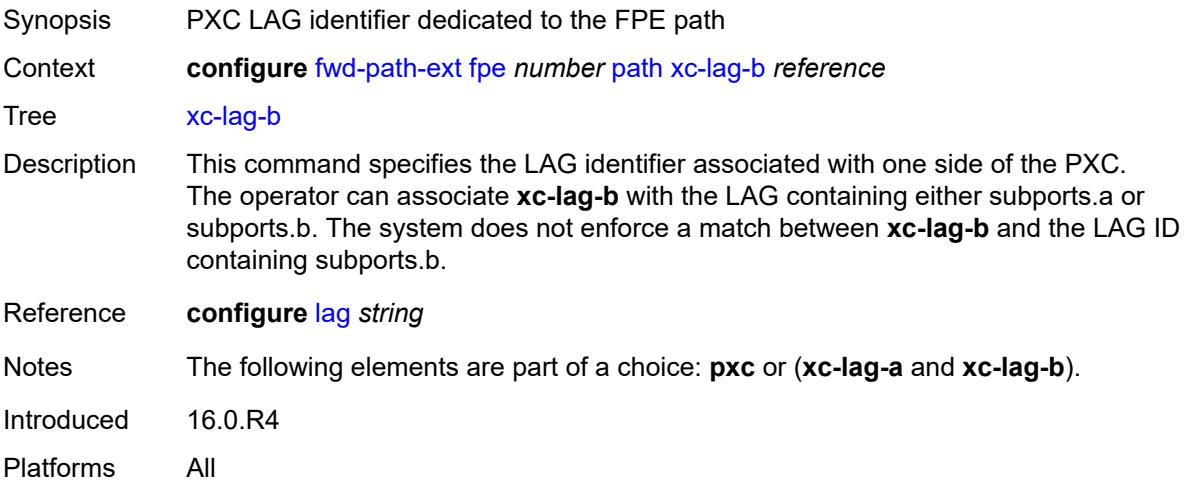

# <span id="page-1204-0"></span>**sdp-id-range**

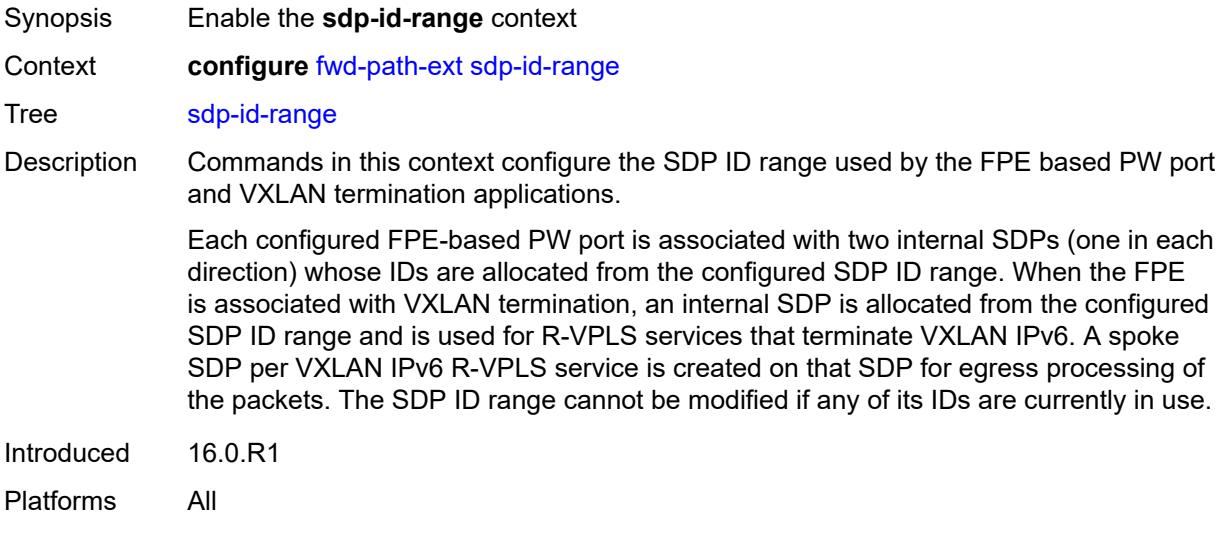

### <span id="page-1204-1"></span>**end** *number*

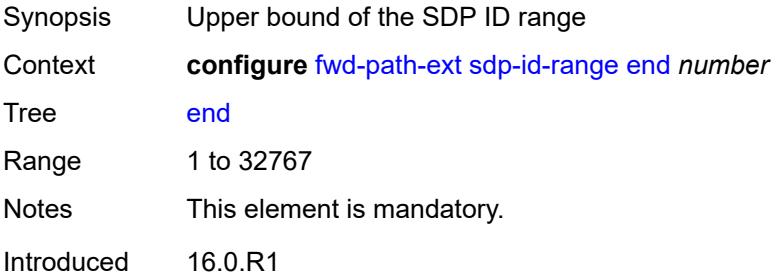

Platforms All

#### <span id="page-1205-0"></span>**start** *number*

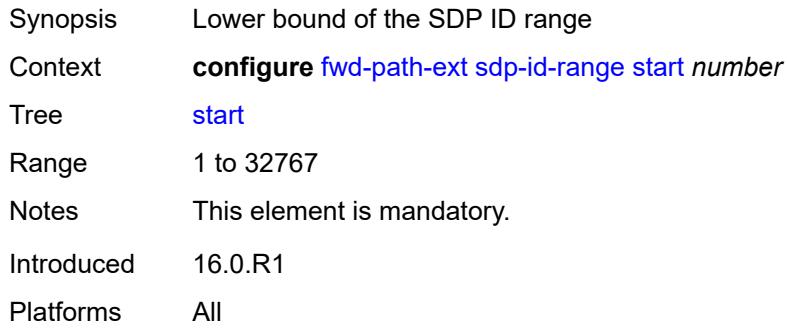

# **3.18 group-encryption commands**

#### <span id="page-1206-0"></span>**configure**

#### — **[group-encryption](#page-1207-0)**

- **apply-groups** *reference*
- **apply-groups-exclude** *reference*
- <span id="page-1206-1"></span> — **[encryption-keygroup](#page-1207-1)** *number* 
	- **[active-outbound-security-association](#page-1207-2)** *reference*
	- **apply-groups** *reference*
- <span id="page-1206-2"></span>— **apply-groups-exclude** *reference*
- <span id="page-1206-10"></span><span id="page-1206-9"></span><span id="page-1206-8"></span><span id="page-1206-7"></span><span id="page-1206-6"></span><span id="page-1206-5"></span><span id="page-1206-4"></span><span id="page-1206-3"></span> — **[authentication-algorithm](#page-1208-0)** *keyword*
	- **[description](#page-1208-1)** *string*
	- **[encryption-algorithm](#page-1208-2)** *keyword*
	- **[keygroup-name](#page-1209-0)** *string*
	- **[security-association](#page-1209-1)** *number* 
		- **apply-groups** *reference*
		- **apply-groups-exclude** *reference*
		- **[authentication-key](#page-1210-0)** *string*
		- **[encryption-key](#page-1210-1)** *string*
	- **[group-encryption-label](#page-1210-2)** *number*

### <span id="page-1207-0"></span>**3.18.1 group-encryption command descriptions**

### **group-encryption**

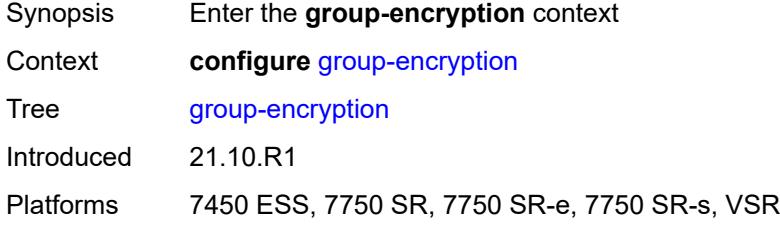

### <span id="page-1207-1"></span>**encryption-keygroup** [[id\]](#page-1207-3) *number*

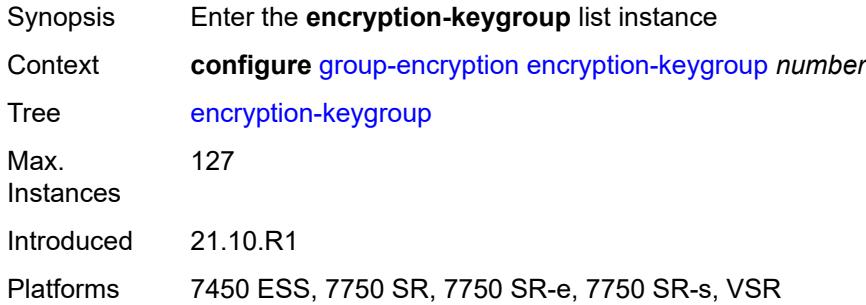

### <span id="page-1207-3"></span>[**id**] *number*

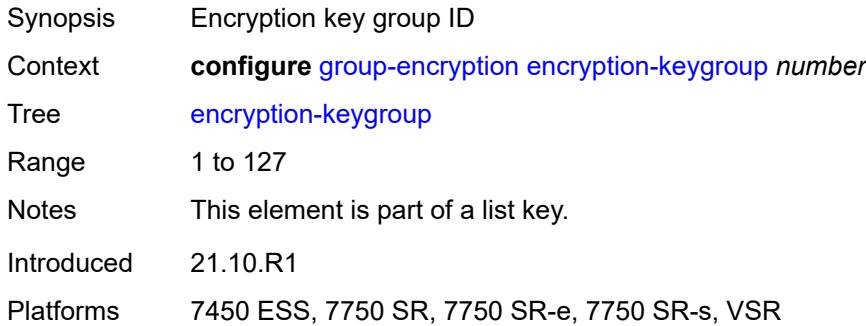

### <span id="page-1207-2"></span>**active-outbound-security-association** *reference*

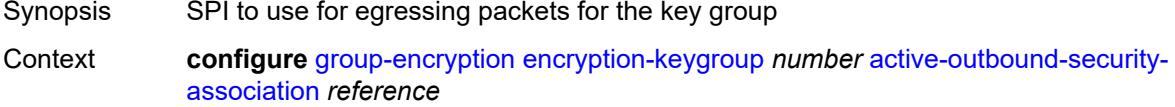

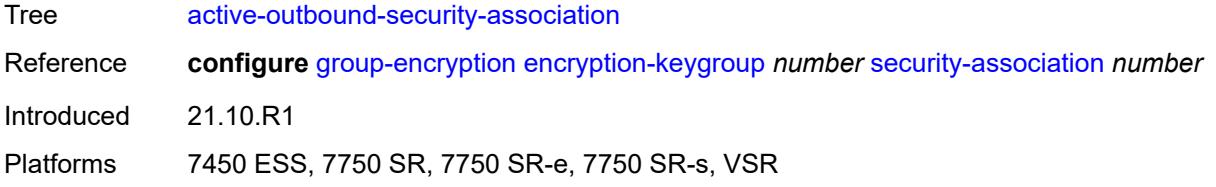

### <span id="page-1208-0"></span>**authentication-algorithm** *keyword*

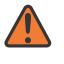

#### **WARNING:**

Modifying this element recreates the parent element automatically for the new value to take effect.

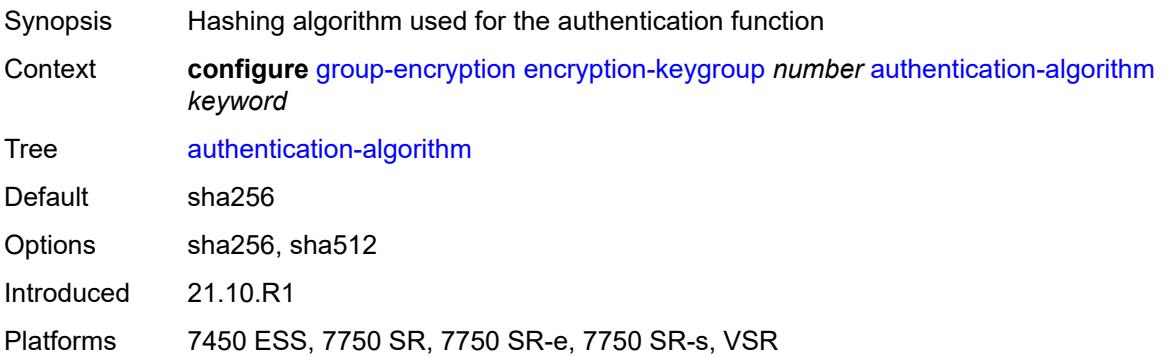

### <span id="page-1208-1"></span>**description** *string*

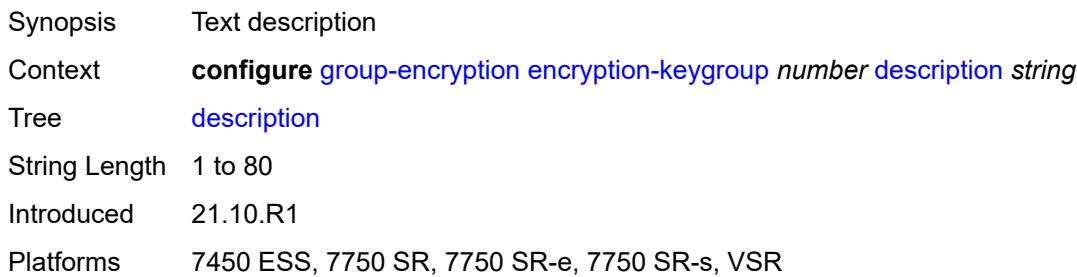

#### <span id="page-1208-2"></span>**encryption-algorithm** *keyword*

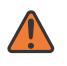

#### **WARNING:**

Modifying this element recreates the parent element automatically for the new value to take effect.

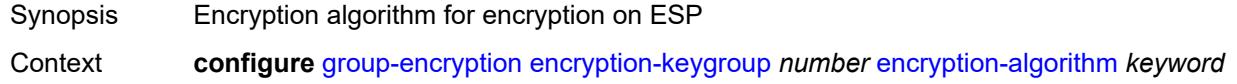

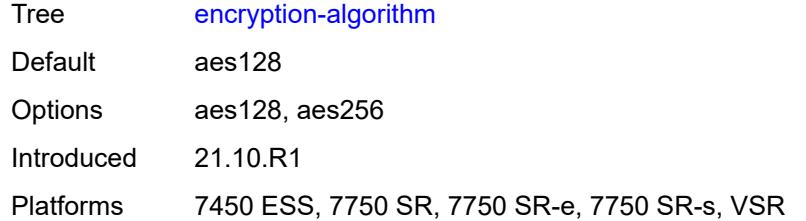

#### <span id="page-1209-0"></span>**keygroup-name** *string*

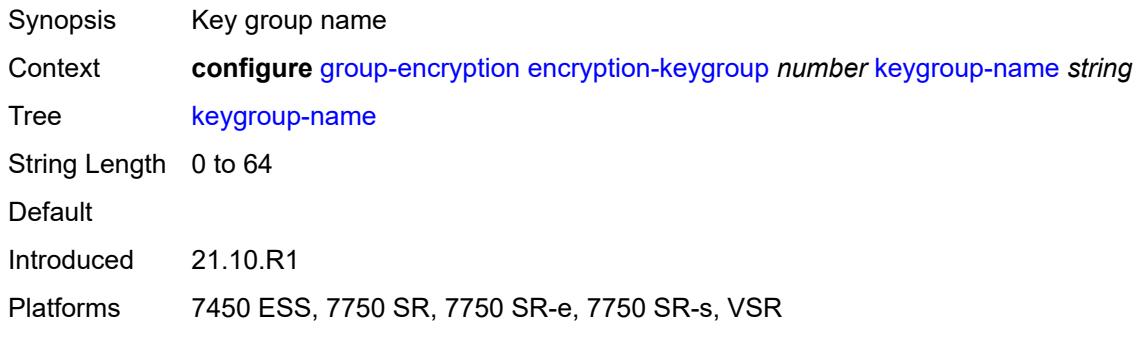

### <span id="page-1209-1"></span>**security-association** [\[security-parameter-index\]](#page-1209-2) *number*

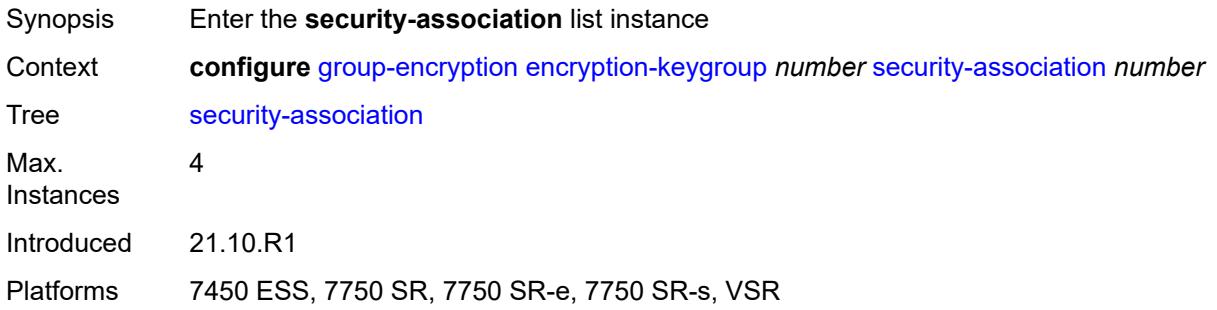

# <span id="page-1209-2"></span>[**security-parameter-index**] *number*

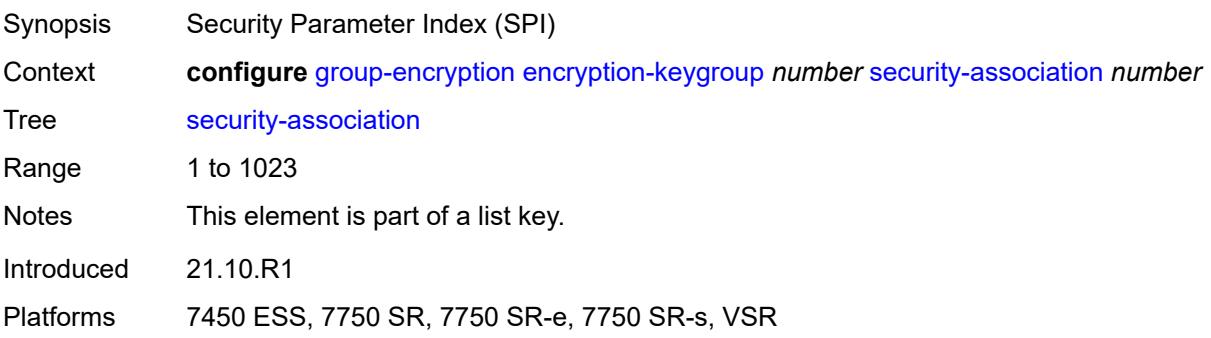

#### <span id="page-1210-0"></span>**authentication-key** *string*

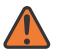

**WARNING:**

Modifying this element recreates the parent element automatically for the new value to take effect.

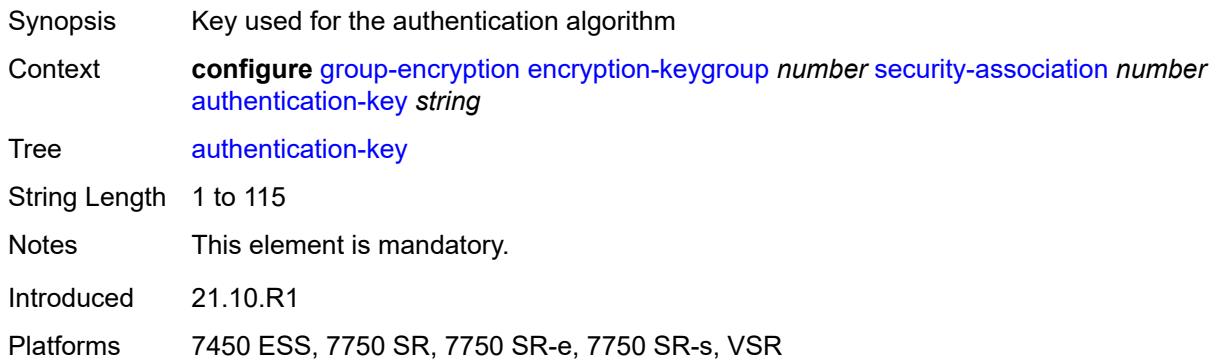

#### <span id="page-1210-1"></span>**encryption-key** *string*

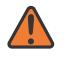

#### **WARNING:**

Modifying this element recreates the parent element automatically for the new value to take effect.

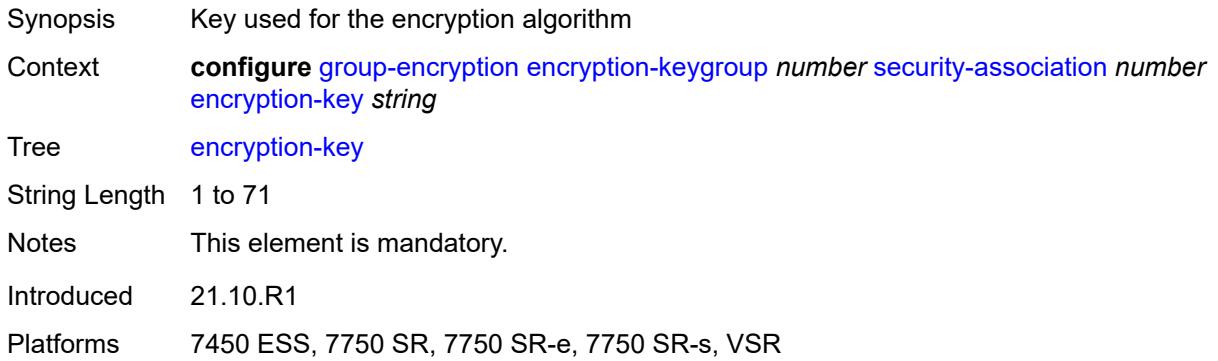

#### <span id="page-1210-2"></span>**group-encryption-label** *number*

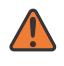

#### **WARNING:**

Modifying this element recreates the parent element automatically for the new value to take effect.

Synopsis Network-wide unique MPLS label for group encryption

Context **configure** [group-encryption](#page-1207-0) [group-encryption-label](#page-1210-2) *number*

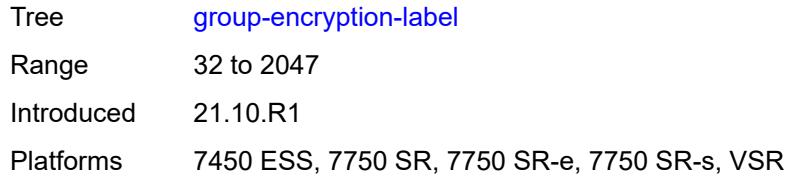

# **3.19 ipsec commands**

<span id="page-1212-17"></span><span id="page-1212-16"></span><span id="page-1212-15"></span><span id="page-1212-14"></span><span id="page-1212-13"></span><span id="page-1212-12"></span><span id="page-1212-11"></span><span id="page-1212-10"></span><span id="page-1212-9"></span><span id="page-1212-8"></span><span id="page-1212-7"></span><span id="page-1212-6"></span><span id="page-1212-5"></span><span id="page-1212-4"></span><span id="page-1212-3"></span><span id="page-1212-2"></span><span id="page-1212-1"></span><span id="page-1212-0"></span>**configure** — **[ipsec](#page-1217-0)** — **apply-groups** *reference* — **apply-groups-exclude** *reference* — **[cert-profile](#page-1217-1)** *string*  — **[admin-state](#page-1217-2)** *keyword* — **apply-groups** *reference* — **apply-groups-exclude** *reference* — **[entry](#page-1218-0)** *number*  — **apply-groups** *reference* — **apply-groups-exclude** *reference* — **[cert](#page-1218-1)** *string* — **[key](#page-1219-0)** *string* — **[rsa-signature](#page-1219-1)** *keyword* — **[send-chain](#page-1219-2)** — **[ca-profile](#page-1219-3)** *reference* — **[client-db](#page-1220-0)** *string*  — **[admin-state](#page-1220-1)** *keyword* — **apply-groups** *reference* — **apply-groups-exclude** *reference* — **[client](#page-1221-0)** *number*  — **[admin-state](#page-1221-1)** *keyword* — **apply-groups** *reference* — **apply-groups-exclude** *reference* — **[client-name](#page-1222-0)** *string* — **[credential](#page-1222-1)** — **[pre-shared-key](#page-1222-2)** *string* — **[identification](#page-1223-0)** — **[idi](#page-1223-1)** — **[any](#page-1223-2)** *boolean* — **[fqdn](#page-1224-0)** *string* — **[fqdn-suffix](#page-1224-1)** *string* — **[ipv4-prefix](#page-1224-2)** *string* — **[ipv4-prefix-any](#page-1225-0)** *boolean* — **[ipv6-prefix](#page-1225-1)** *string* — **[ipv6-prefix-any](#page-1226-0)** *boolean* — **[rfc822](#page-1226-1)** *string* — **[rfc822-suffix](#page-1226-2)** *string* — **[peer-ip-prefix](#page-1227-0)** — **[ip-prefix](#page-1227-1)** *(ipv4-prefix | ipv6-prefix)* — **[ipv4-only](#page-1227-2)** *boolean* — **[ipv6-only](#page-1228-0)** *boolean* — **[private-interface](#page-1228-1)** *string* — **[private-service-name](#page-1229-0)** *string* — **[ts-list](#page-1229-1)** *string* — **[tunnel-template](#page-1229-2)** *number* — **[description](#page-1230-0)** *string* — **[match-list](#page-1230-1)** — **[idi](#page-1230-2)** *boolean* — **[peer-ip-prefix](#page-1231-0)** *boolean* — **[ike-policy](#page-1231-1)** *number*  — **apply-groups** *reference* — **apply-groups-exclude** *reference* — **[description](#page-1232-0)** *string* — **[dpd](#page-1232-1)** — **[interval](#page-1232-2)** *number* — **[max-retries](#page-1232-3)** *number* — **[reply-only](#page-1233-0)** *boolean*

<span id="page-1212-18"></span>— **[ike-transform](#page-1233-1)** *reference*

#### configure ipsec ike-policy ike-version-1

 — **[ike-version-1](#page-1233-2)** — **[auth-method](#page-1234-0)** *keyword* — **[ike-mode](#page-1234-1)** *keyword* — **[own-auth-method](#page-1234-2)** *keyword* — **[ph1-responder-delete-notify](#page-1235-0)** *boolean* — **[ike-version-2](#page-1235-1)** — **[auth-method](#page-1235-2)** *keyword* — **[auto-eap-method](#page-1236-0)** *keyword* — **[ikev2-fragment](#page-1236-1)** — **[mtu](#page-1236-2)** *number* — **[reassembly-timeout](#page-1236-3)** *number* — **[own-auth-method](#page-1237-0)** *keyword* — **[own-auto-eap-method](#page-1237-1)** *keyword* — **[send-idr-after-eap-success](#page-1237-2)** *boolean* — **[ipsec-lifetime](#page-1238-0)** *number* — **[limit-init-exchange](#page-1238-1)** — **[admin-state](#page-1238-2)** *keyword* — **[reduced-max-exchange-timeout](#page-1239-0)** *(number | keyword)* — **[lockout](#page-1239-1)** — **[block](#page-1239-2)** *(number | keyword)* — **[duration](#page-1240-0)** *number* — **[failed-attempts](#page-1240-1)** *number* — **[max-port-per-ip](#page-1241-0)** *number* — **[match-peer-id-to-cert](#page-1241-1)** *boolean* — **[nat-traversal](#page-1241-2)** — **[force](#page-1241-3)** *boolean* — **[force-keep-alive](#page-1242-0)** *boolean* — **[keep-alive-interval](#page-1242-1)** *number* — **[pfs](#page-1242-2)** — **[dh-group](#page-1243-0)** *keyword* — **[relay-unsolicited-cfg-attribute](#page-1243-1)** — **[internal-ip4-address](#page-1243-2)** *boolean* — **[internal-ip4-dns](#page-1243-3)** *boolean* — **[internal-ip4-netmask](#page-1244-0)** *boolean* — **[internal-ip6-address](#page-1244-1)** *boolean* — **[internal-ip6-dns](#page-1245-0)** *boolean* — **[ike-transform](#page-1245-1)** *number*  — **apply-groups** *reference* — **apply-groups-exclude** *reference* — **[dh-group](#page-1245-2)** *keyword* — **[ike-auth-algorithm](#page-1246-0)** *keyword* — **[ike-encryption-algorithm](#page-1246-1)** *keyword* — **[ike-prf-algorithm](#page-1246-2)** *keyword* — **[isakmp-lifetime](#page-1247-0)** *number* — **[ipsec-transform](#page-1247-1)** *number*  — **apply-groups** *reference* — **apply-groups-exclude** *reference* — **[esp-auth-algorithm](#page-1248-0)** *keyword* — **[esp-encryption-algorithm](#page-1248-1)** *keyword* — **[extended-sequence-number](#page-1249-0)** *boolean* — **[ipsec-lifetime](#page-1249-1)** *number* — **[pfs-dh-group](#page-1249-2)** *keyword* — **[ipsec-transport-mode-profile](#page-1250-0)** *string*  — **apply-groups** *reference* — **apply-groups-exclude** *reference* — **[description](#page-1250-1)** *string* — **[key-exchange](#page-1251-0)** — **[dynamic](#page-1251-1)** — **[auto-establish](#page-1251-2)** *boolean* — **[cert](#page-1251-3)** — **[cert-profile](#page-1252-0)** *reference* — **[status-verify](#page-1252-1)** — **[default-result](#page-1252-2)** *keyword*

— **[primary](#page-1253-0)** *keyword*

configure ipsec ipsec-transport-mode-profile key-exchange dynamic cert status-verify secondary

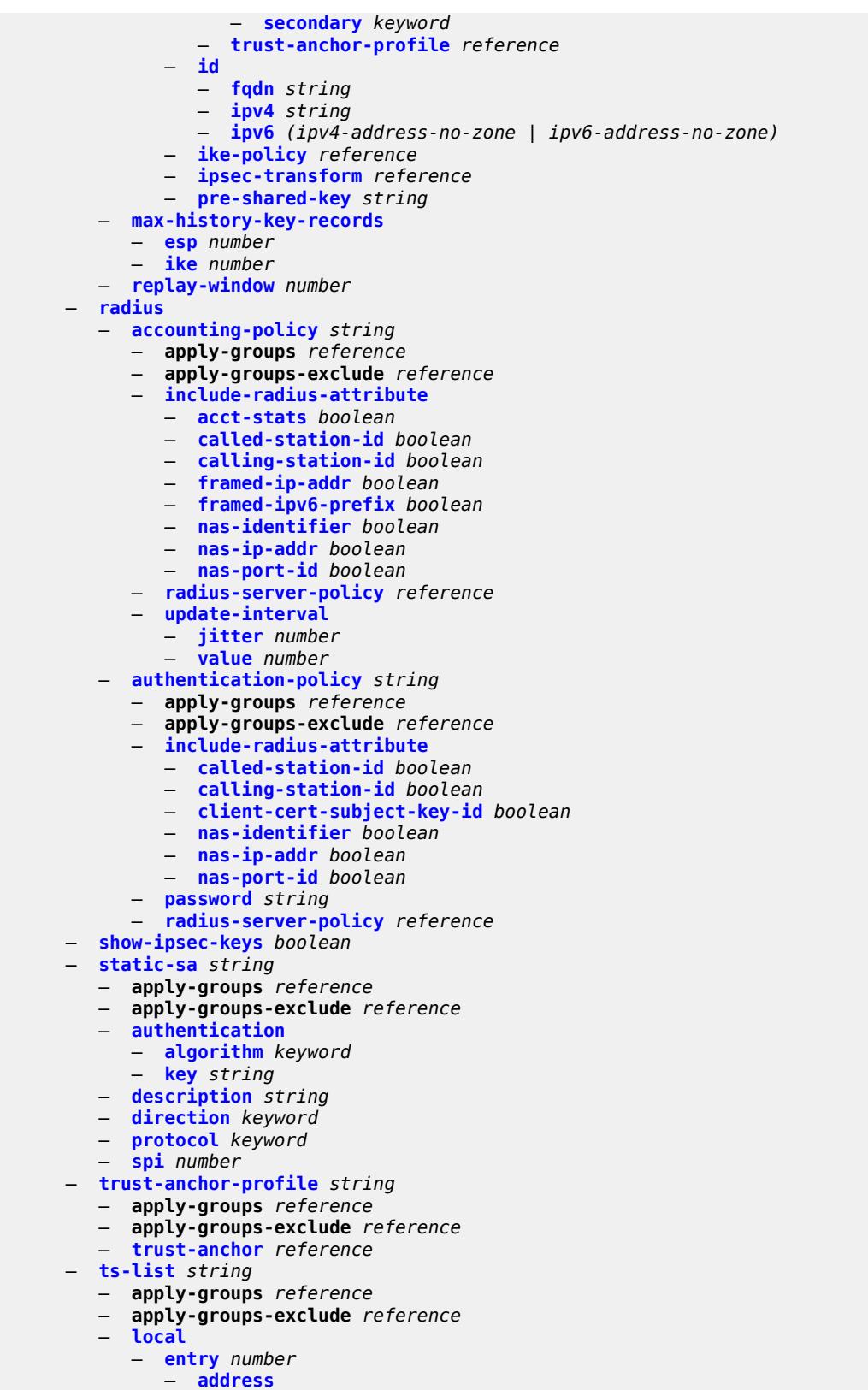

— **[prefix](#page-1270-2)** *(ipv4-prefix | ipv6-prefix)*

configure ipsec ts-list local entry address range

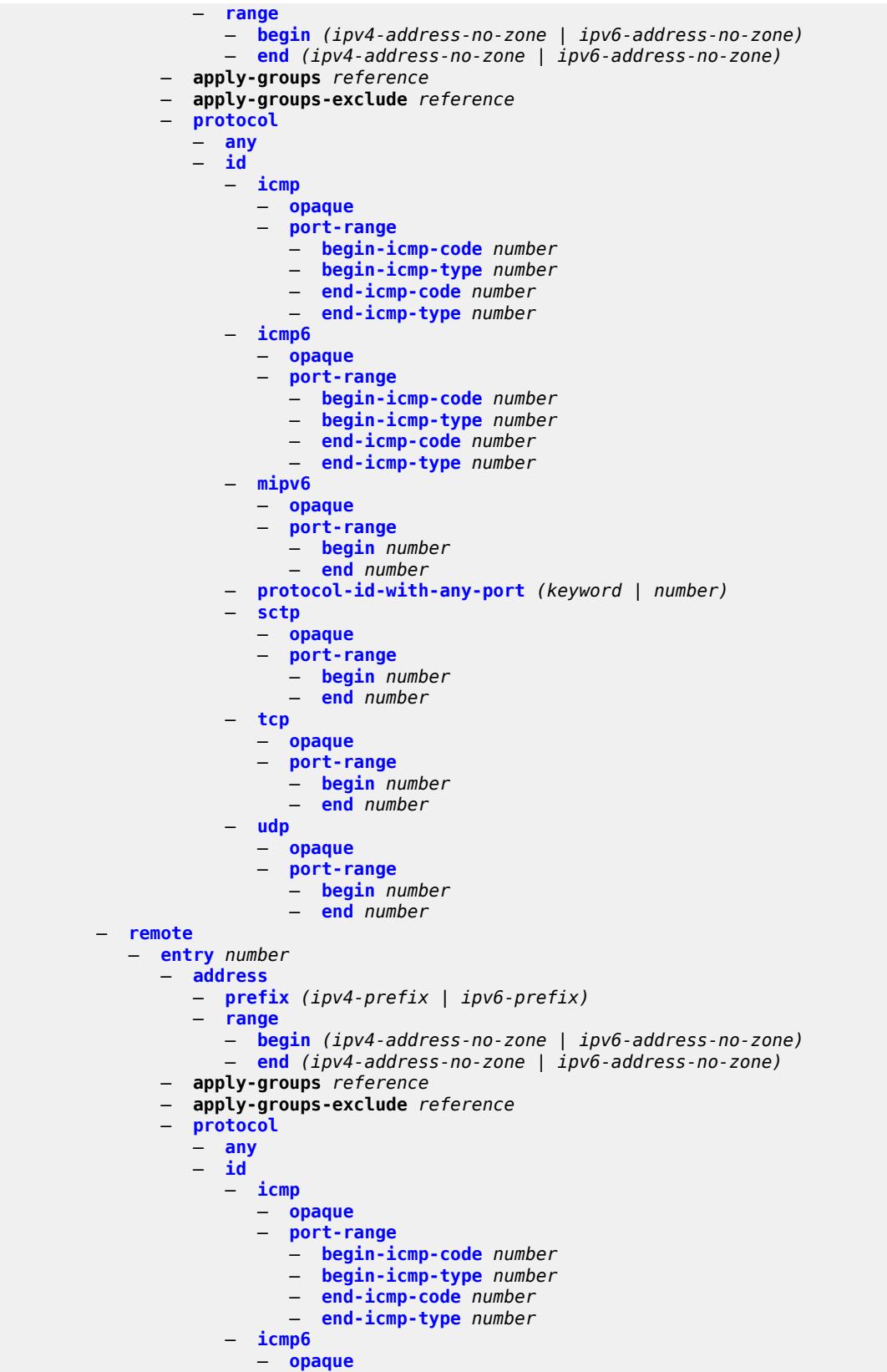

configure ipsec ts-list remote entry protocol id icmp6 port-range

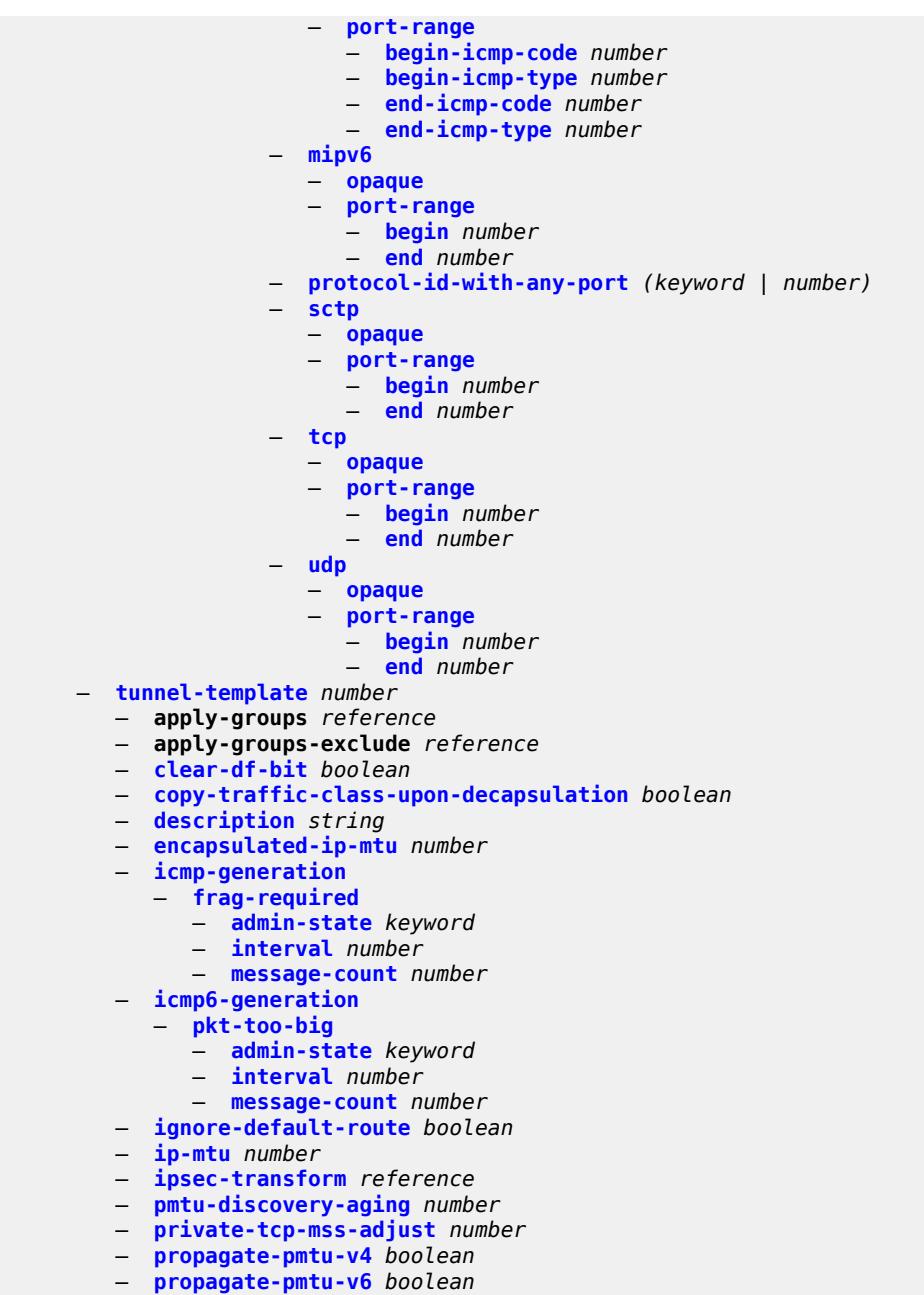

- **[public-tcp-mss-adjust](#page-1303-2)** *(number | keyword)*
- **[replay-window](#page-1304-0)** *number*
- **[sp-reverse-route](#page-1304-1)** *keyword*

#### <span id="page-1217-0"></span>**3.19.1 ipsec command descriptions**

#### **ipsec**

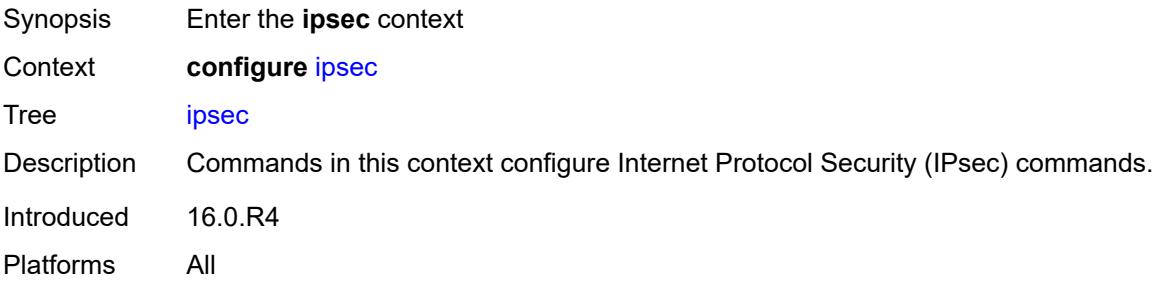

### <span id="page-1217-1"></span>**cert-profile** [[name\]](#page-1217-3) *string*

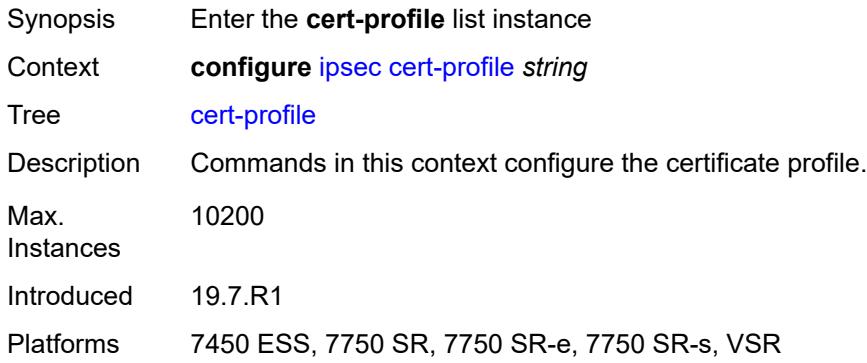

#### <span id="page-1217-3"></span>[**name**] *string*

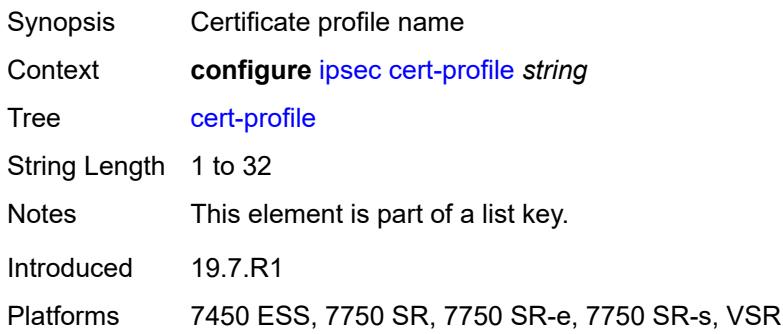

#### <span id="page-1217-2"></span>**admin-state** *keyword*

Synopsis Administrative state of the certificate profile

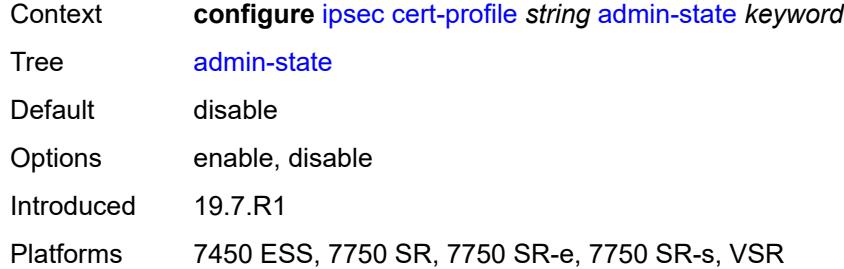

# <span id="page-1218-0"></span>**entry** [[id](#page-1218-2)] *number*

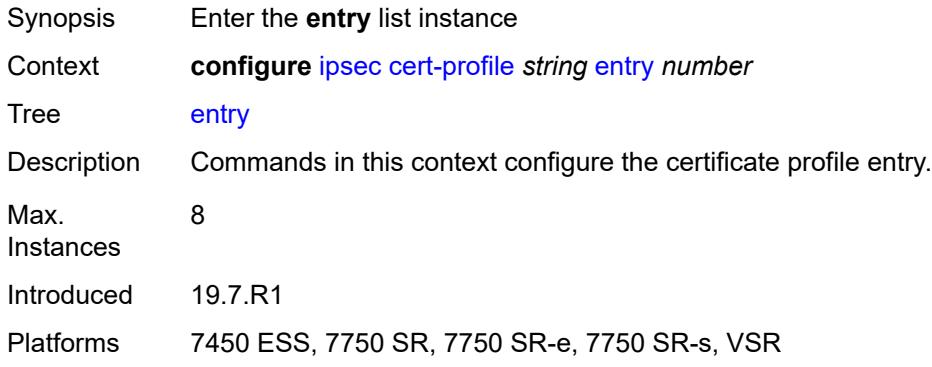

### <span id="page-1218-2"></span>[**id**] *number*

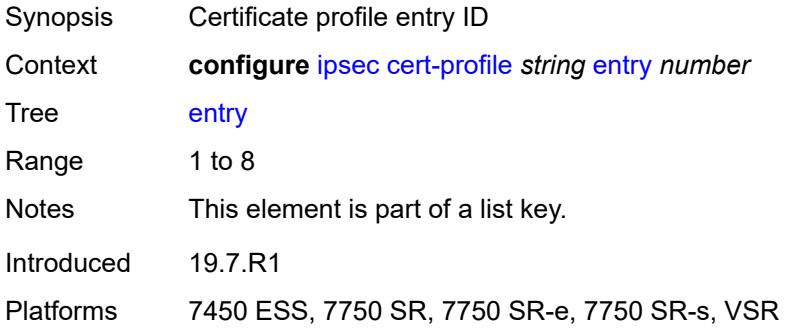

### <span id="page-1218-1"></span>**cert** *string*

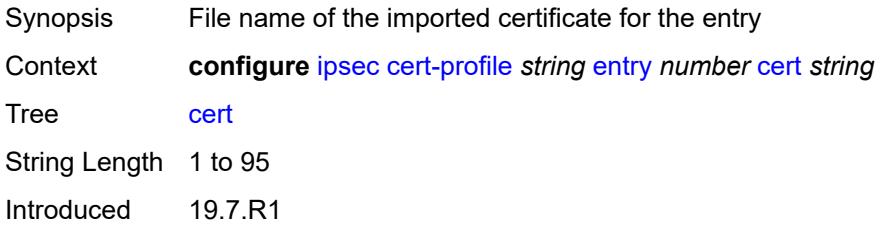

Platforms 7450 ESS, 7750 SR, 7750 SR-e, 7750 SR-s, VSR

#### <span id="page-1219-0"></span>**key** *string*

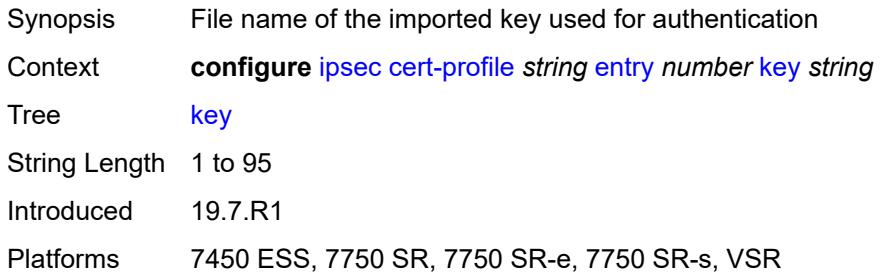

# <span id="page-1219-1"></span>**rsa-signature** *keyword*

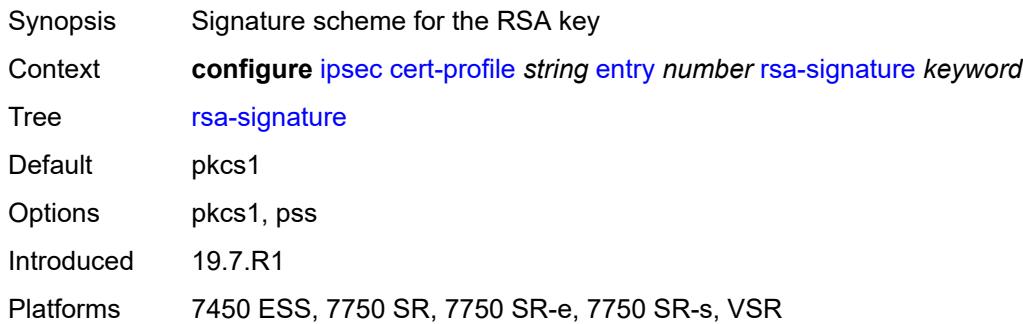

#### <span id="page-1219-2"></span>**send-chain**

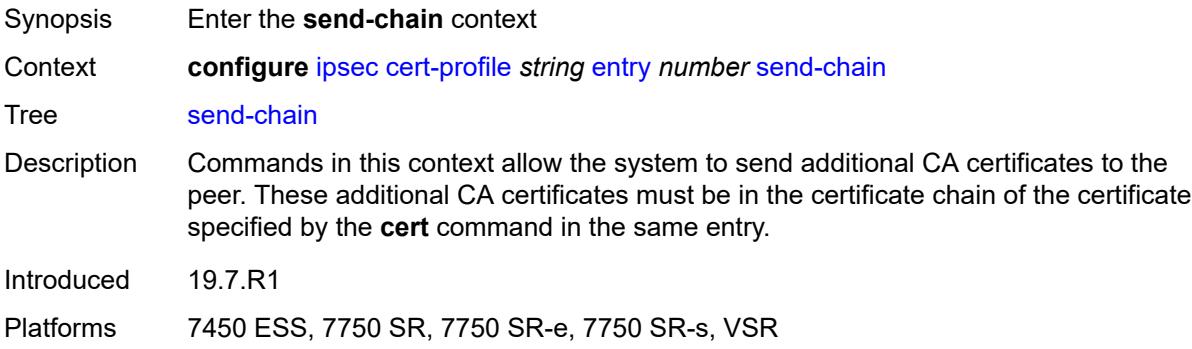

### <span id="page-1219-3"></span>**ca-profile** *reference*

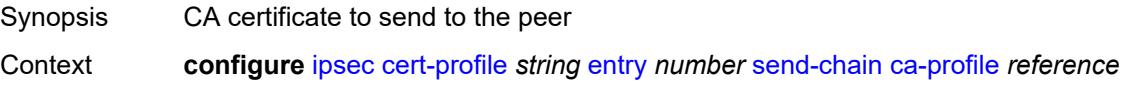

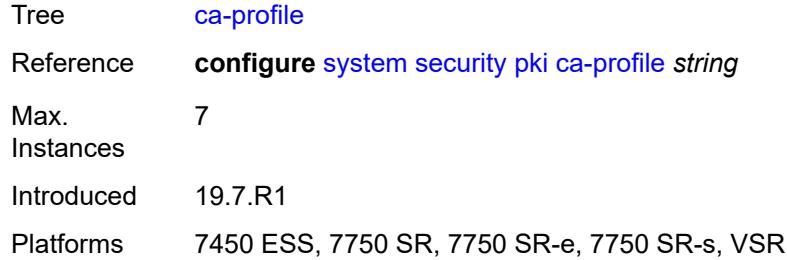

# <span id="page-1220-0"></span>**client-db** [\[name](#page-1220-2)] *string*

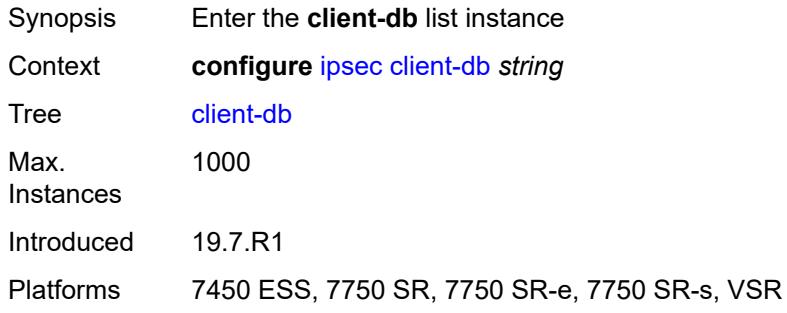

# <span id="page-1220-2"></span>[**name**] *string*

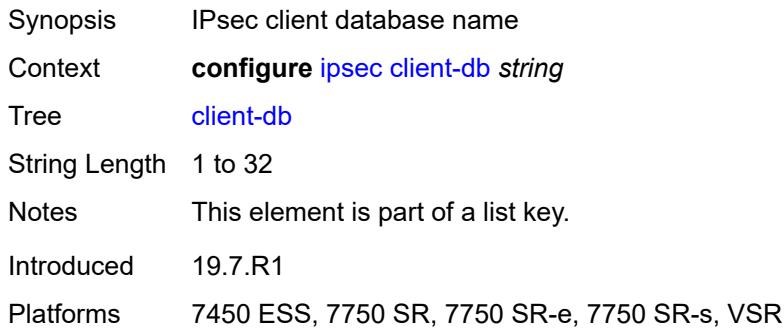

# <span id="page-1220-1"></span>**admin-state** *keyword*

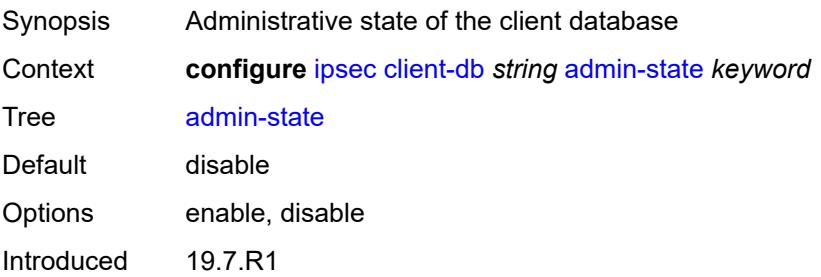

Platforms 7450 ESS, 7750 SR, 7750 SR-e, 7750 SR-s, VSR

#### <span id="page-1221-0"></span>**client** [[id\]](#page-1221-2) *number*

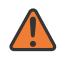

#### **WARNING:**

Modifying this element toggles the **admin-state** of the parent element automatically for the new value to take effect.

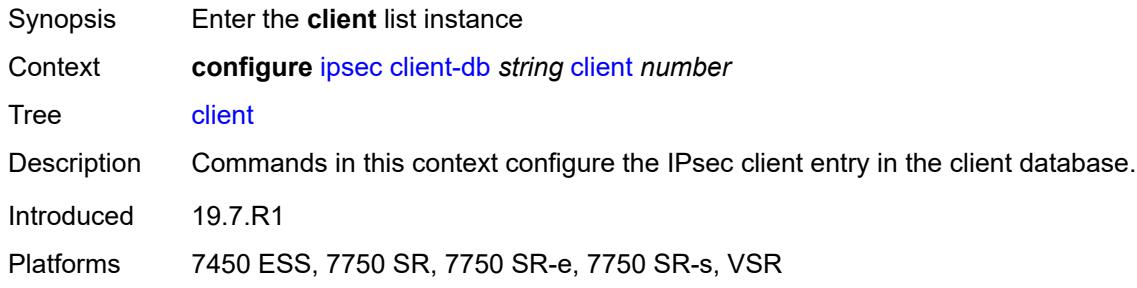

#### <span id="page-1221-2"></span>[**id**] *number*

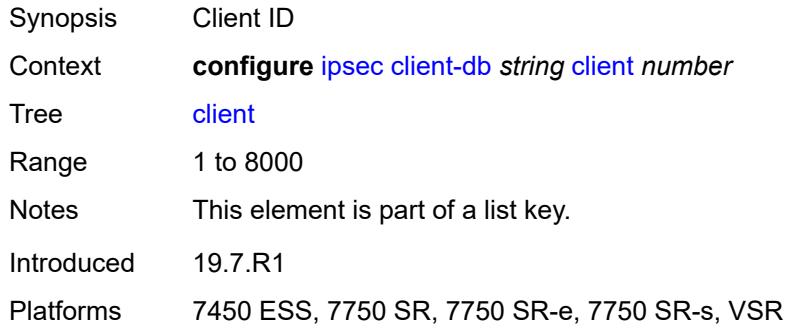

#### <span id="page-1221-1"></span>**admin-state** *keyword*

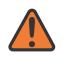

#### **WARNING:**

Modifying this element toggles the **admin-state** of the parent element automatically for the new value to take effect.

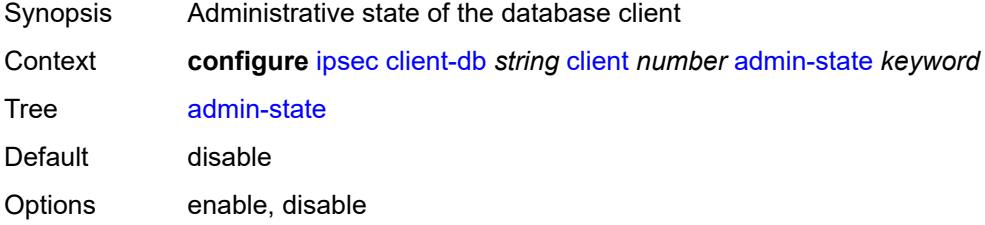

Introduced 19.7.R1

Platforms 7450 ESS, 7750 SR, 7750 SR-e, 7750 SR-s, VSR

#### <span id="page-1222-0"></span>**client-name** *string*

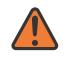

#### **WARNING:**

Modifying this element toggles the **admin-state** of the parent element automatically for the new value to take effect.

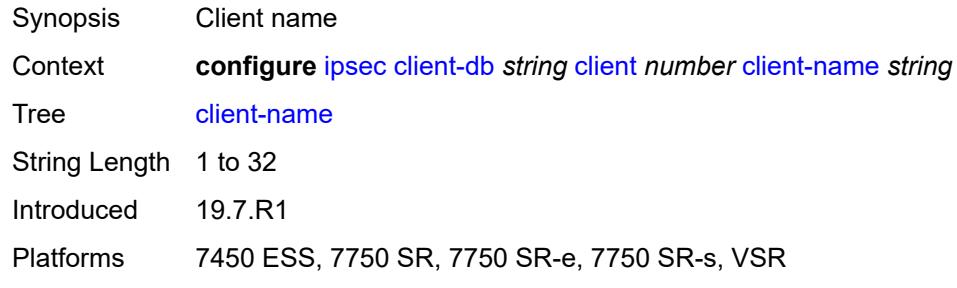

#### <span id="page-1222-1"></span>**credential**

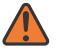

#### **WARNING:**

Modifying this element toggles the **admin-state** of the parent element automatically for the new value to take effect.

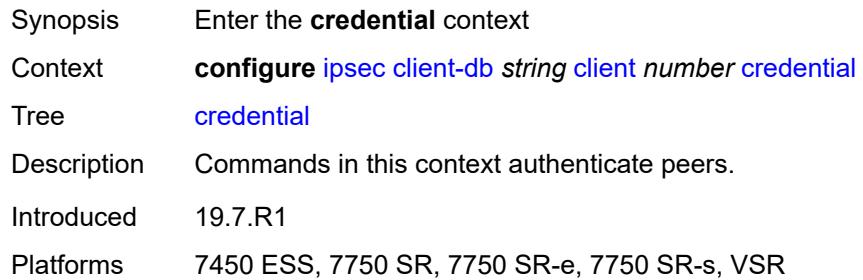

#### <span id="page-1222-2"></span>**pre-shared-key** *string*

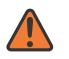

#### **WARNING:**

Modifying this element toggles the **admin-state** of the parent element automatically for the new value to take effect.

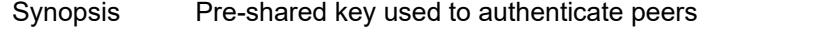

Context **configure** [ipsec](#page-1217-0) [client-db](#page-1220-0) *string* [client](#page-1221-0) *number* [credential](#page-1222-1) [pre-shared-key](#page-1222-2) *string*

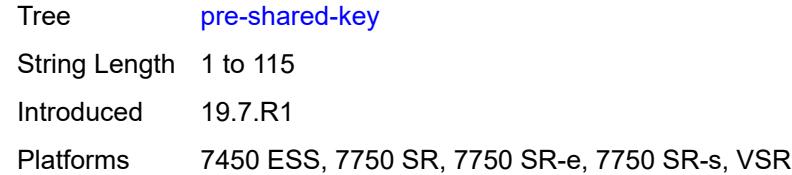

#### <span id="page-1223-0"></span>**identification**

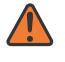

#### **WARNING:**

Modifying this element toggles the **admin-state** of the parent element automatically for the new value to take effect.

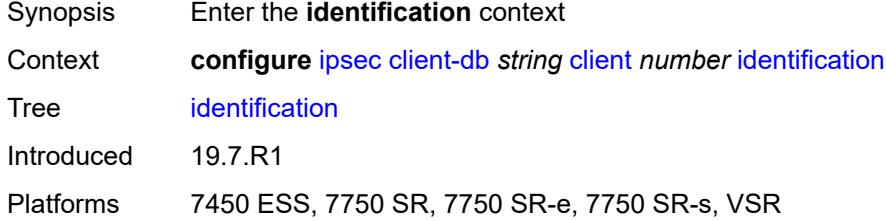

#### <span id="page-1223-1"></span>**idi**

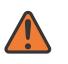

#### **WARNING:**

Modifying this element toggles the **admin-state** of the parent element automatically for the new value to take effect.

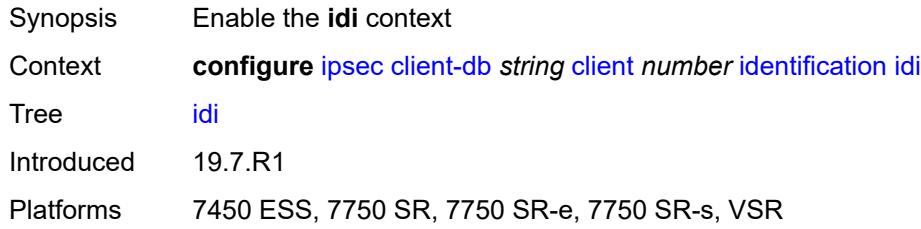

#### <span id="page-1223-2"></span>**any** *boolean*

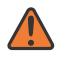

#### **WARNING:**

Modifying this element toggles the **admin-state** of the parent element automatically for the new value to take effect.

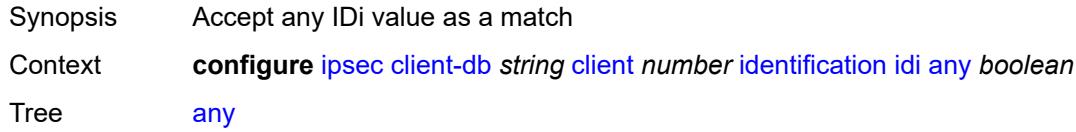
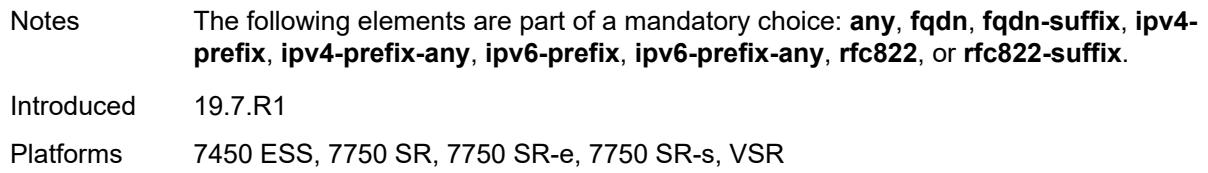

#### <span id="page-1224-0"></span>**fqdn** *string*

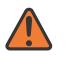

#### **WARNING:**

Modifying this element toggles the **admin-state** of the parent element automatically for the new value to take effect.

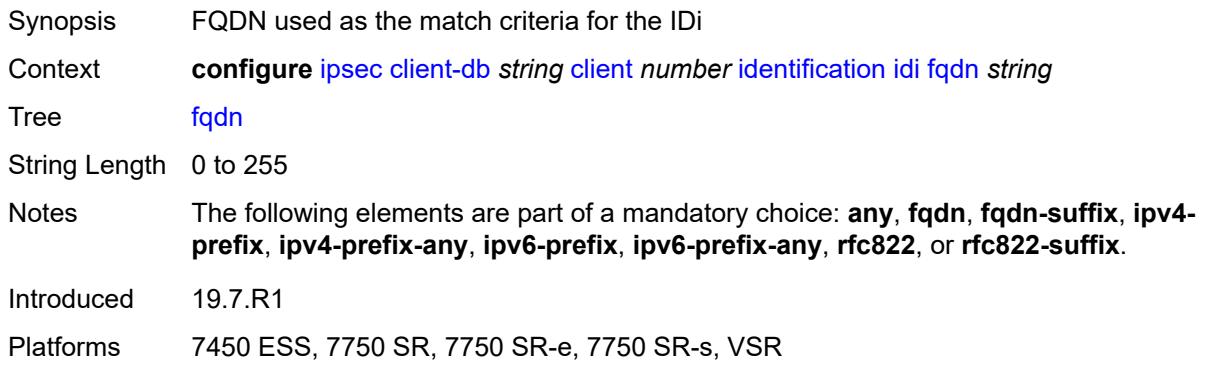

### <span id="page-1224-1"></span>**fqdn-suffix** *string*

<span id="page-1224-2"></span>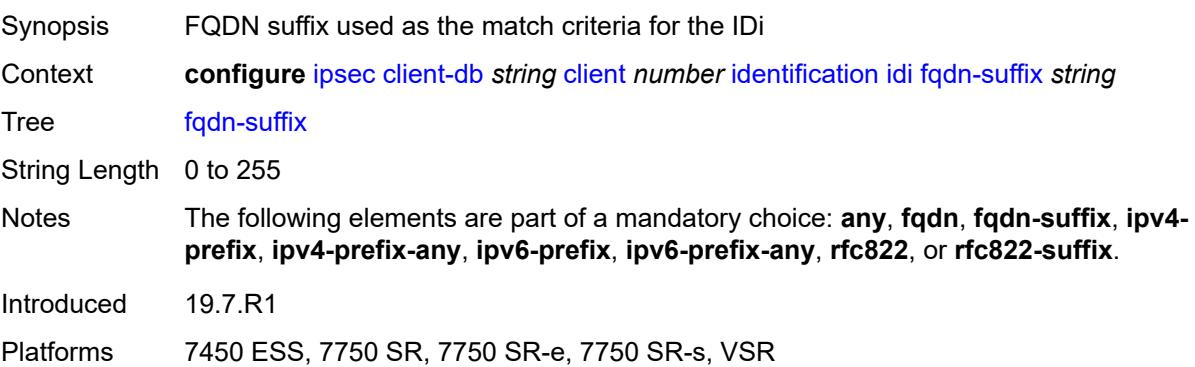

### **ipv4-prefix** *string*

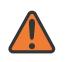

#### **WARNING:**

Modifying this element toggles the **admin-state** of the parent element automatically for the new value to take effect.

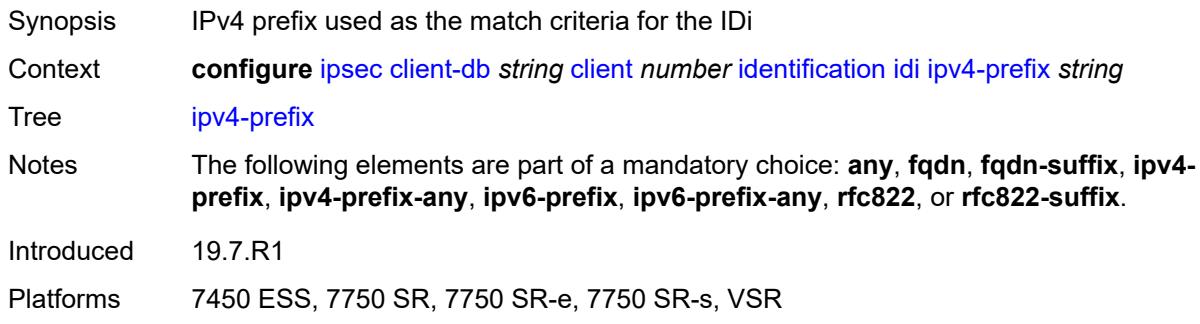

#### <span id="page-1225-0"></span>**ipv4-prefix-any** *boolean*

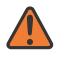

#### **WARNING:**

Modifying this element toggles the **admin-state** of the parent element automatically for the new value to take effect.

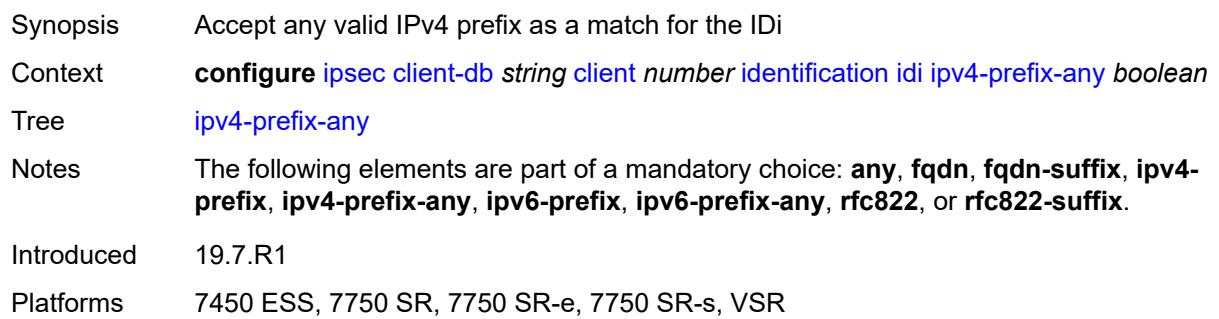

#### <span id="page-1225-1"></span>**ipv6-prefix** *string*

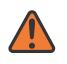

#### **WARNING:**

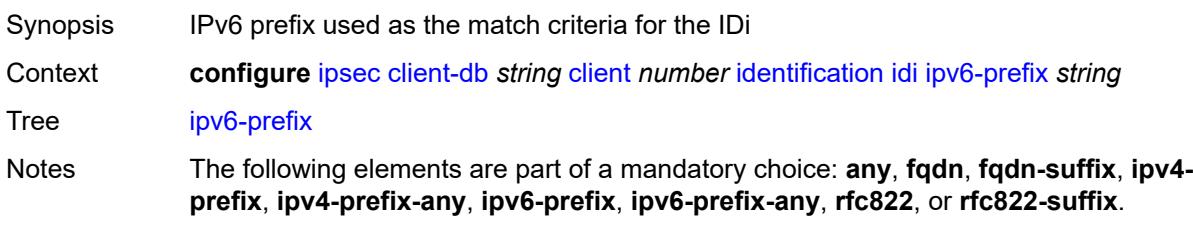

Introduced 19.7.R1

Platforms 7450 ESS, 7750 SR, 7750 SR-e, 7750 SR-s, VSR

#### <span id="page-1226-0"></span>**ipv6-prefix-any** *boolean*

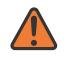

**WARNING:**

Modifying this element toggles the **admin-state** of the parent element automatically for the new value to take effect.

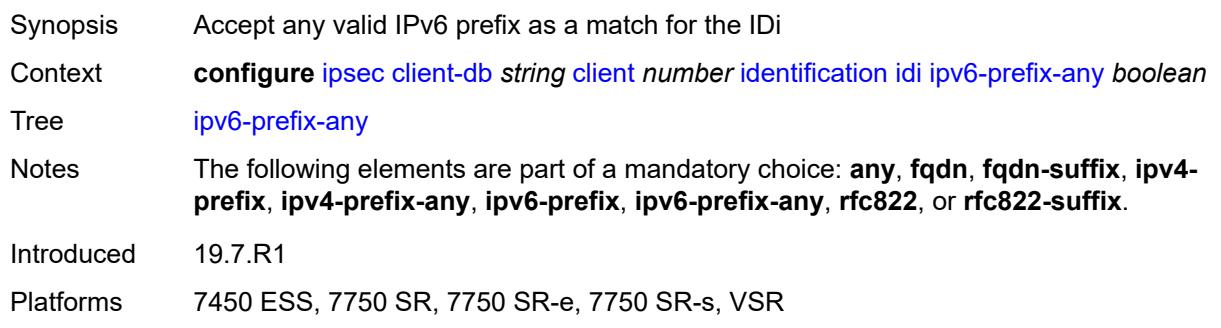

#### <span id="page-1226-1"></span>**rfc822** *string*

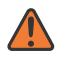

#### **WARNING:**

Modifying this element toggles the **admin-state** of the parent element automatically for the new value to take effect.

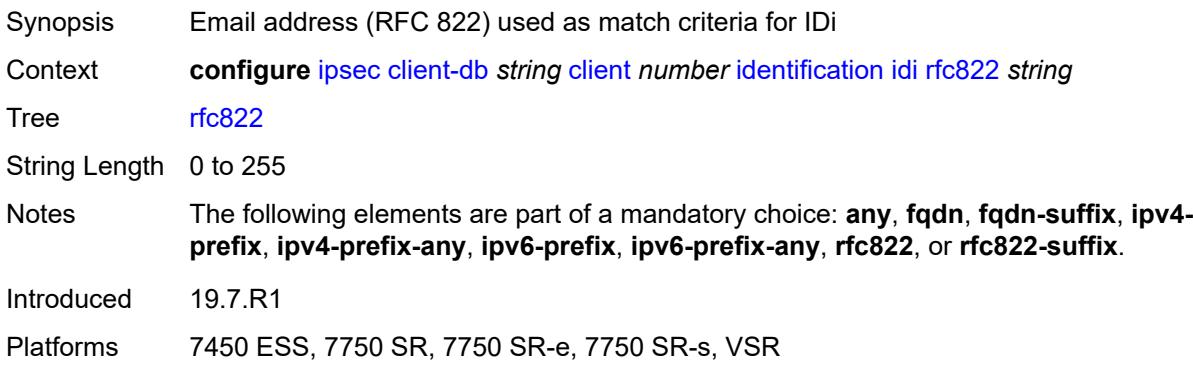

#### <span id="page-1226-2"></span>**rfc822-suffix** *string*

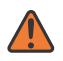

#### **WARNING:**

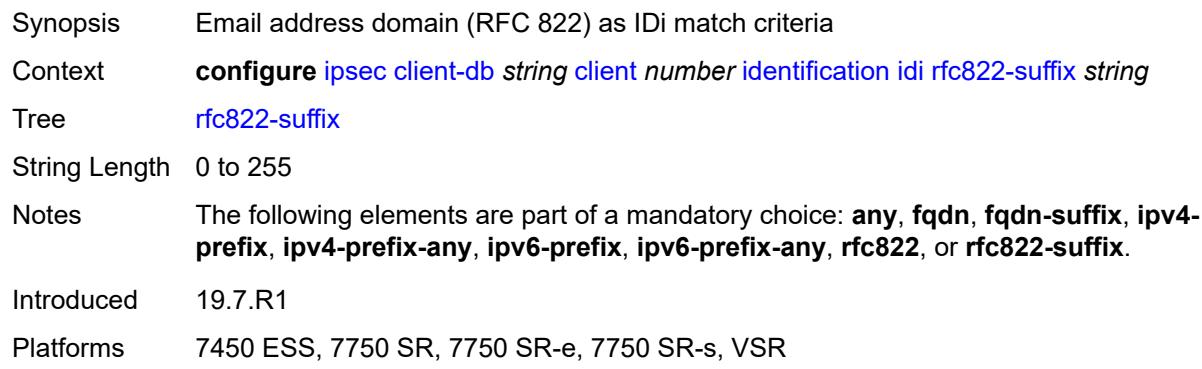

#### <span id="page-1227-0"></span>**peer-ip-prefix**

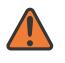

#### **WARNING:**

Modifying this element toggles the **admin-state** of the parent element automatically for the new value to take effect.

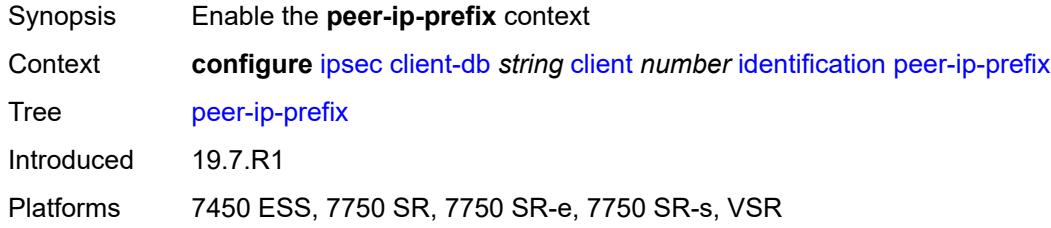

# <span id="page-1227-1"></span>**ip-prefix** *(ipv4-prefix | ipv6-prefix)*

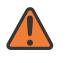

#### **WARNING:**

<span id="page-1227-2"></span>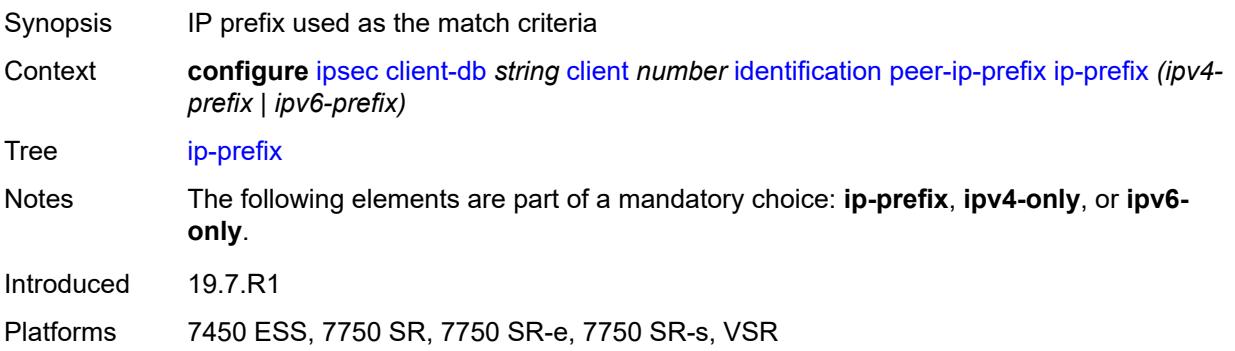

#### **ipv4-only** *boolean*

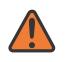

#### **WARNING:**

Modifying this element toggles the **admin-state** of the parent element automatically for the new value to take effect.

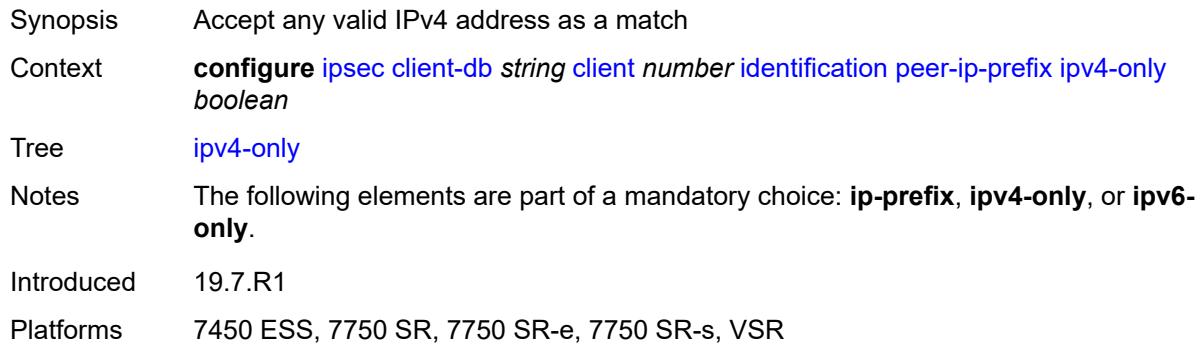

#### <span id="page-1228-0"></span>**ipv6-only** *boolean*

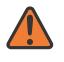

#### **WARNING:**

Modifying this element toggles the **admin-state** of the parent element automatically for the new value to take effect.

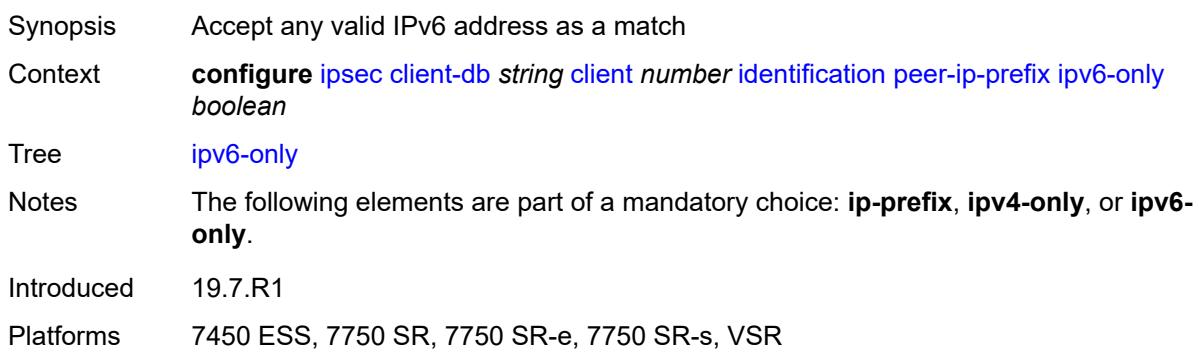

#### <span id="page-1228-1"></span>**private-interface** *string*

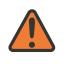

#### **WARNING:**

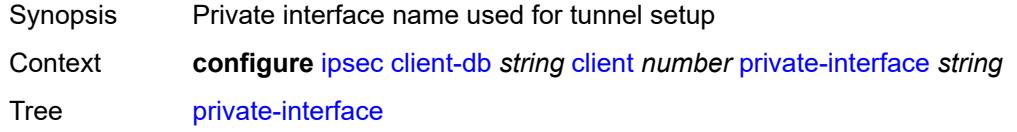

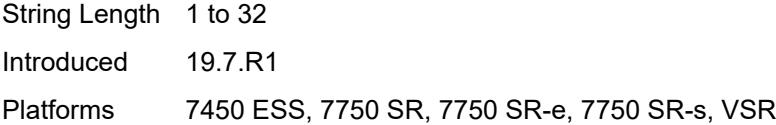

# <span id="page-1229-0"></span>**private-service-name** *string*

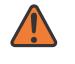

#### **WARNING:**

Modifying this element toggles the **admin-state** of the parent element automatically for the new value to take effect.

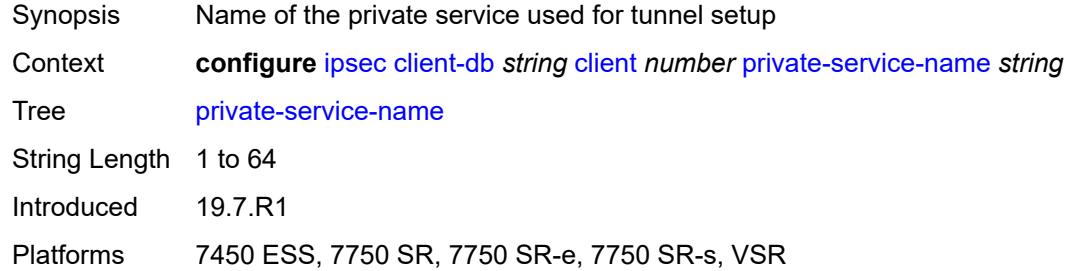

#### <span id="page-1229-1"></span>**ts-list** *string*

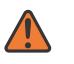

#### **WARNING:**

Modifying this element toggles the **admin-state** of the parent element automatically for the new value to take effect.

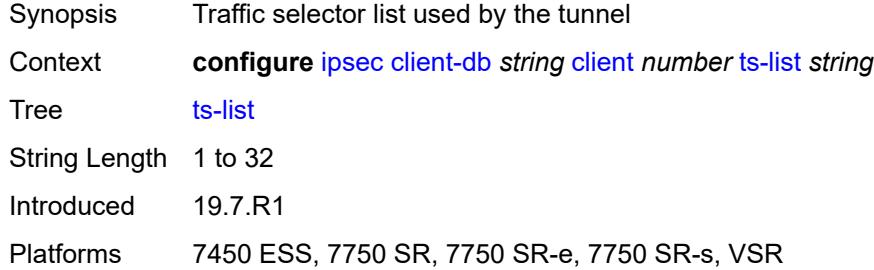

#### <span id="page-1229-2"></span>**tunnel-template** *number*

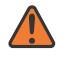

#### **WARNING:**

Modifying this element toggles the **admin-state** of the parent element automatically for the new value to take effect.

Synopsis Tunnel template ID

Context **configure** [ipsec](#page-1217-0) [client-db](#page-1220-0) *string* [client](#page-1221-0) *number* [tunnel-template](#page-1229-2) *number*

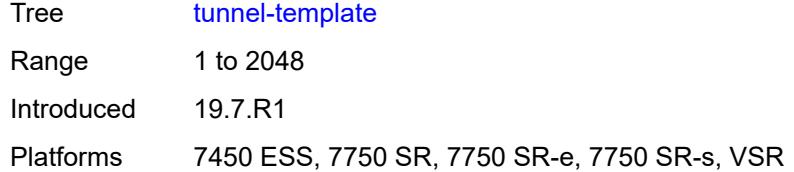

### <span id="page-1230-0"></span>**description** *string*

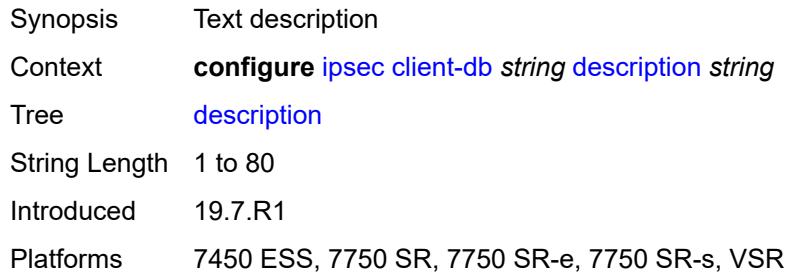

### <span id="page-1230-1"></span>**match-list**

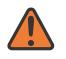

#### **WARNING:**

Modifying this element toggles the **admin-state** of the parent element automatically for the new value to take effect.

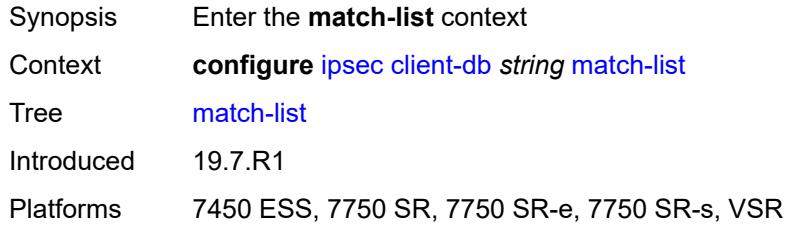

#### <span id="page-1230-2"></span>**idi** *boolean*

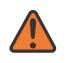

#### **WARNING:**

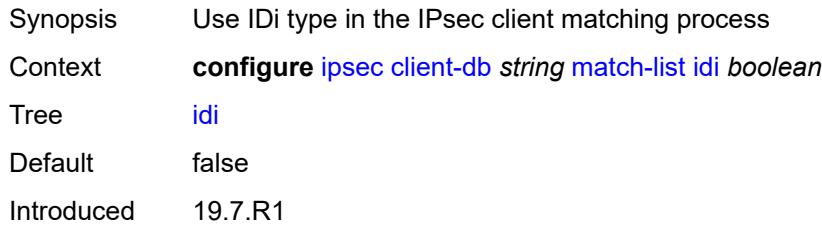

Platforms 7450 ESS, 7750 SR, 7750 SR-e, 7750 SR-s, VSR

#### <span id="page-1231-0"></span>**peer-ip-prefix** *boolean*

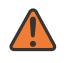

#### **WARNING:**

Modifying this element toggles the **admin-state** of the parent element automatically for the new value to take effect.

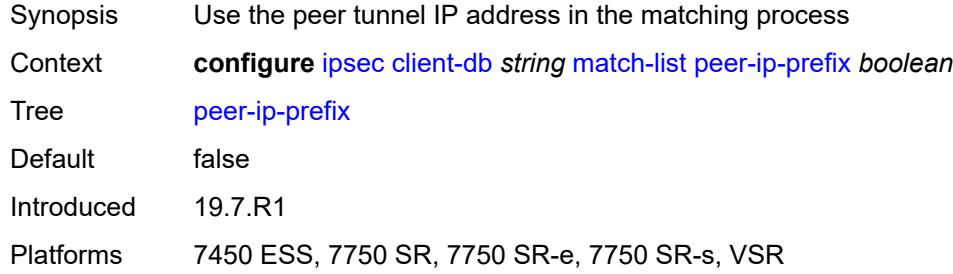

# <span id="page-1231-2"></span>**ike-policy** [[id\]](#page-1231-1) *number*

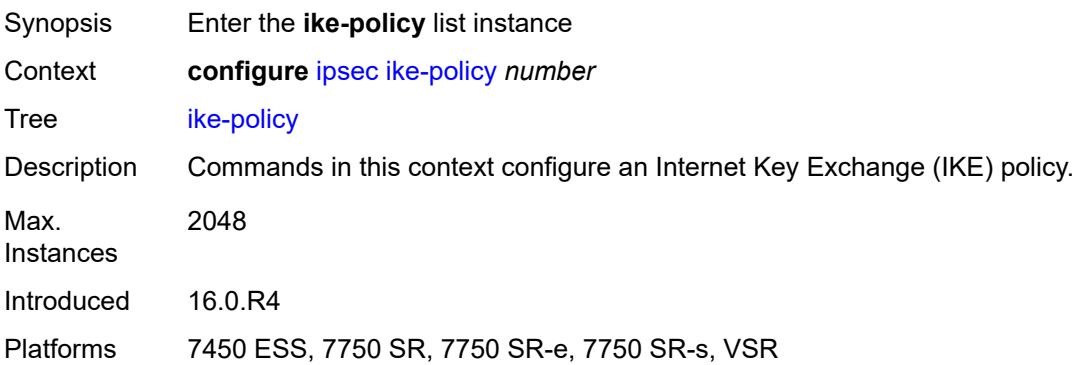

### <span id="page-1231-1"></span>[**id**] *number*

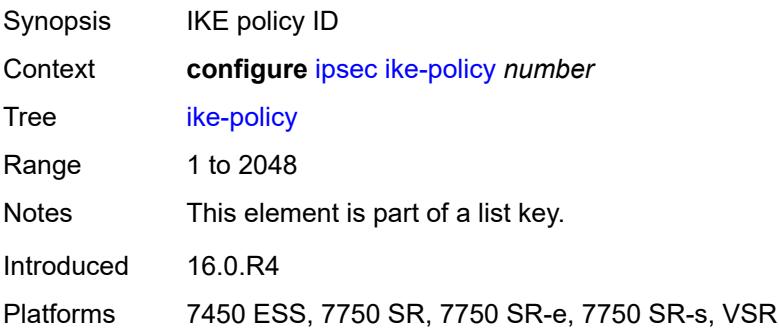

# <span id="page-1232-0"></span>**description** *string*

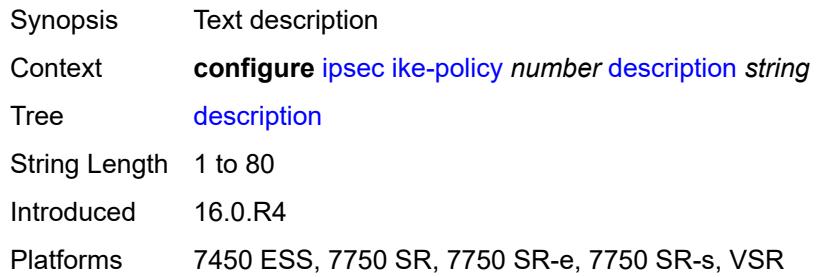

# <span id="page-1232-1"></span>**dpd**

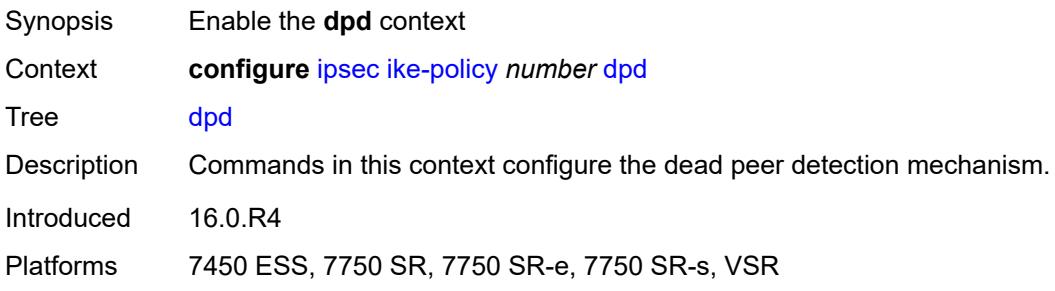

# <span id="page-1232-2"></span>**interval** *number*

<span id="page-1232-3"></span>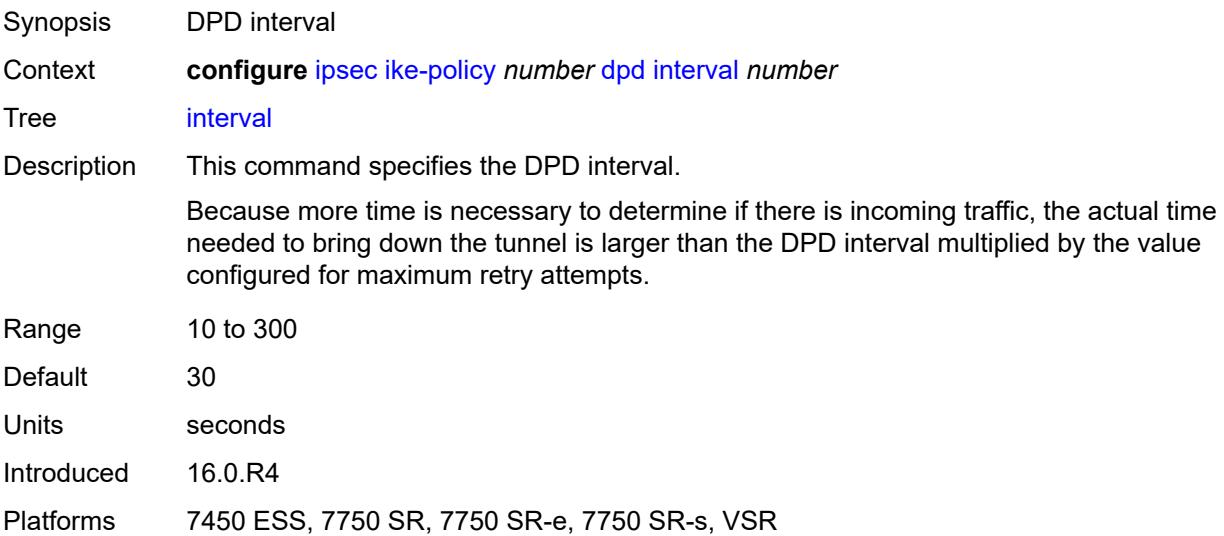

#### **max-retries** *number*

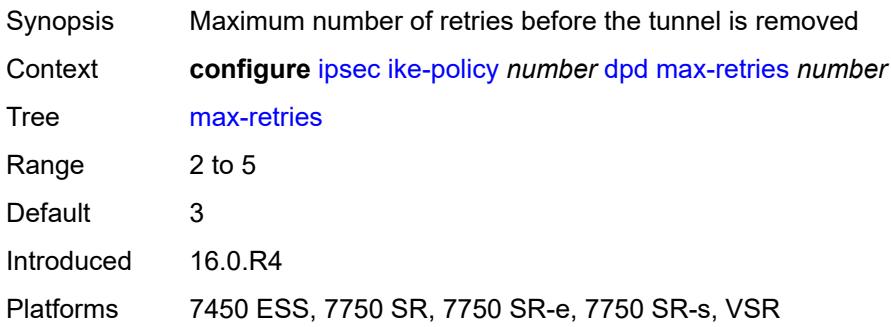

# <span id="page-1233-0"></span>**reply-only** *boolean*

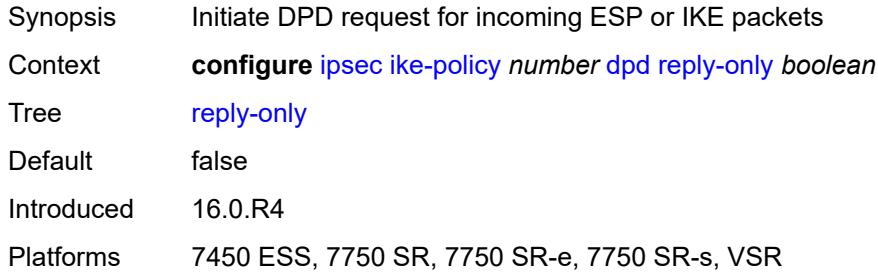

#### <span id="page-1233-1"></span>**ike-transform** *reference*

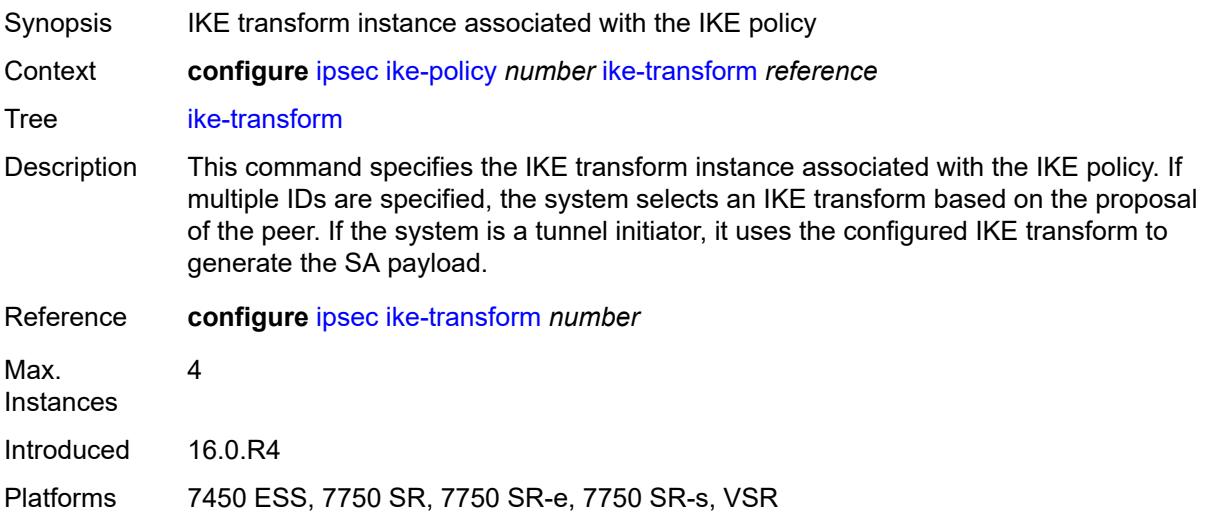

#### <span id="page-1233-2"></span>**ike-version-1**

Synopsis Enter the **ike-version-1** context

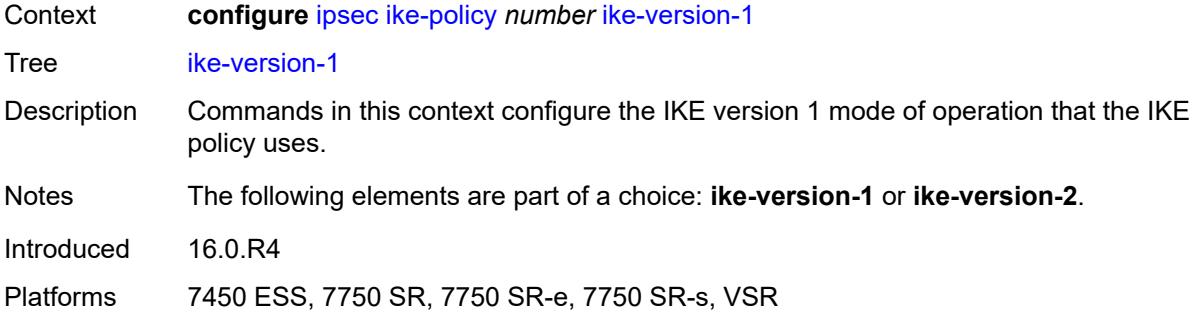

# <span id="page-1234-0"></span>**auth-method** *keyword*

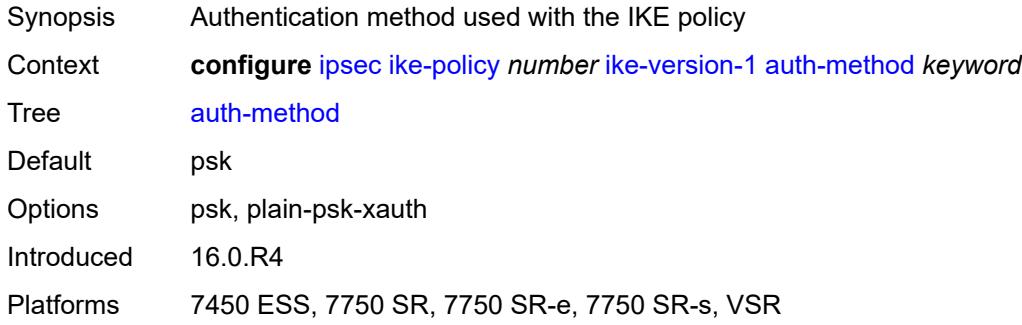

## <span id="page-1234-1"></span>**ike-mode** *keyword*

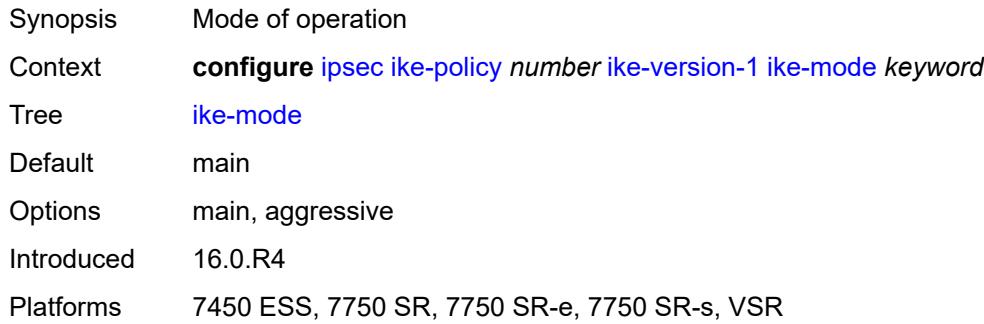

### <span id="page-1234-2"></span>**own-auth-method** *keyword*

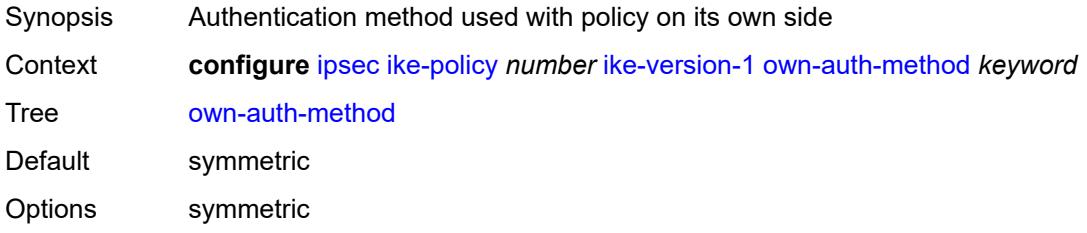

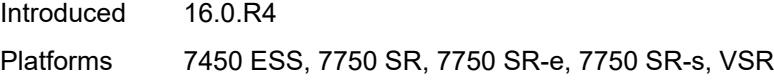

# <span id="page-1235-0"></span>**ph1-responder-delete-notify** *boolean*

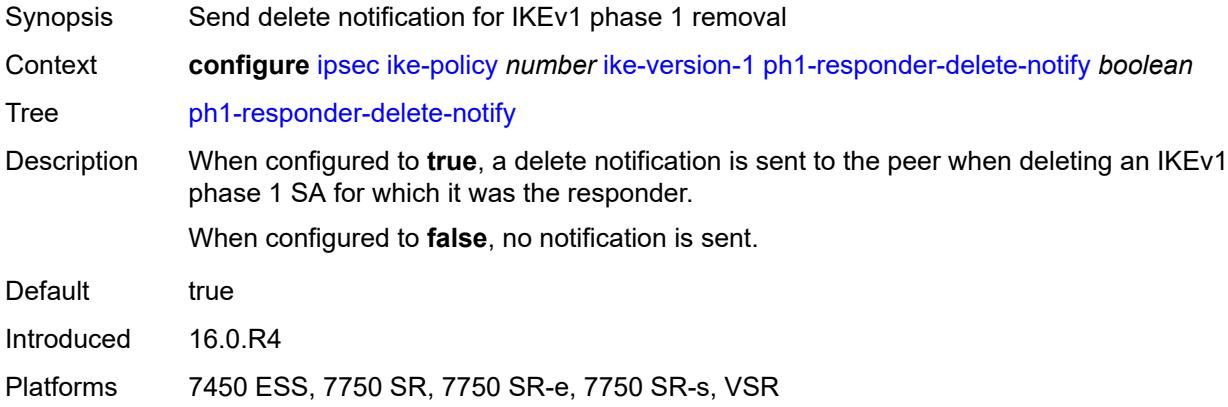

### <span id="page-1235-1"></span>**ike-version-2**

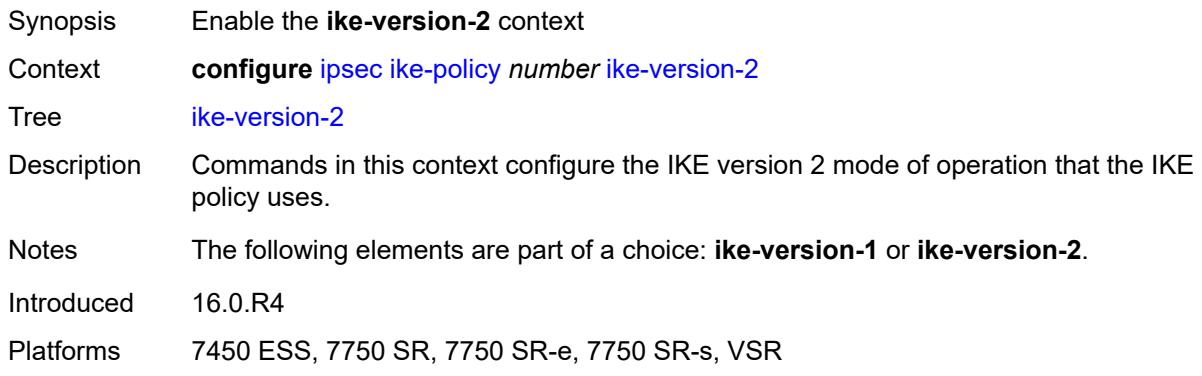

# <span id="page-1235-2"></span>**auth-method** *keyword*

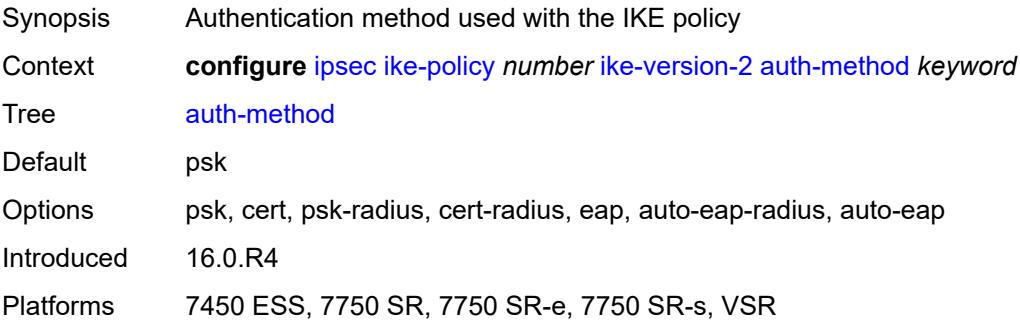

### <span id="page-1236-0"></span>**auto-eap-method** *keyword*

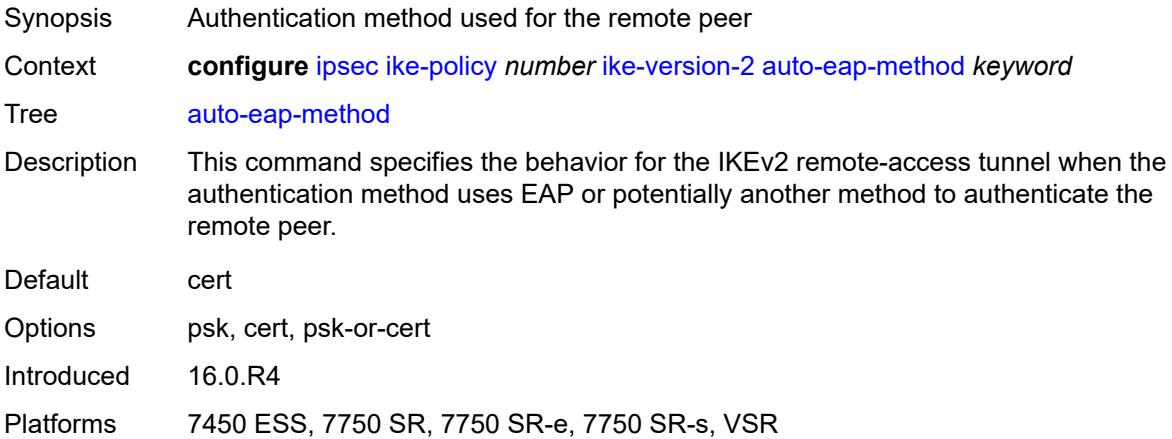

# <span id="page-1236-1"></span>**ikev2-fragment**

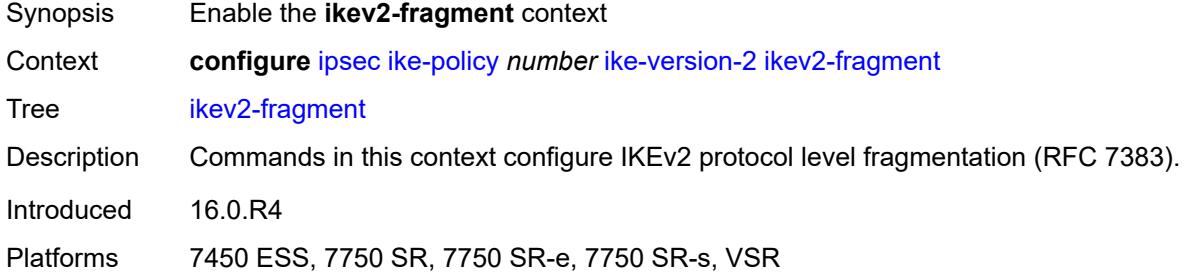

#### <span id="page-1236-2"></span>**mtu** *number*

<span id="page-1236-3"></span>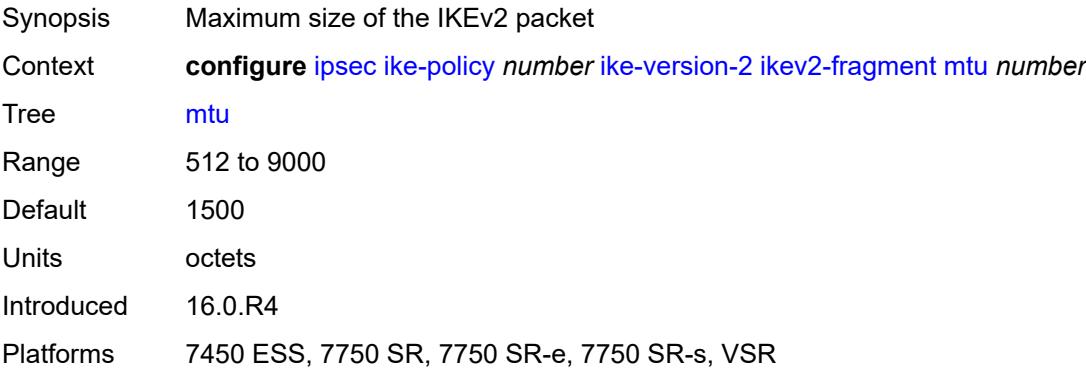

### **reassembly-timeout** *number*

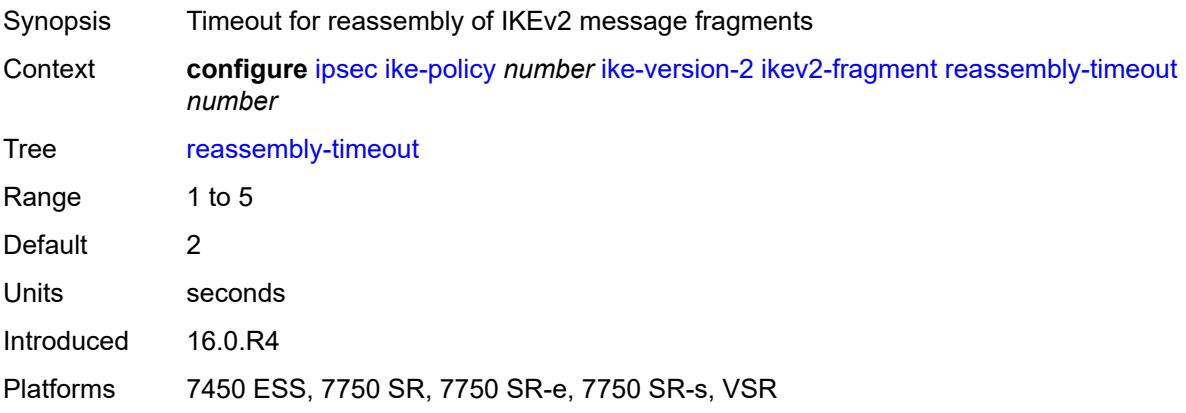

### <span id="page-1237-0"></span>**own-auth-method** *keyword*

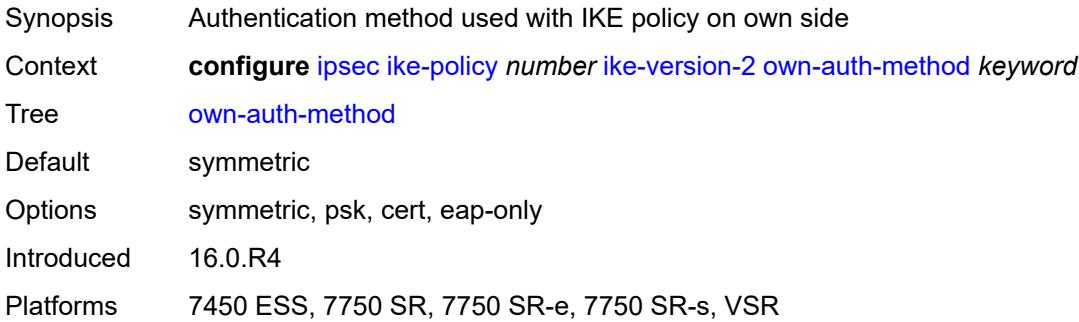

# <span id="page-1237-1"></span>**own-auto-eap-method** *keyword*

<span id="page-1237-2"></span>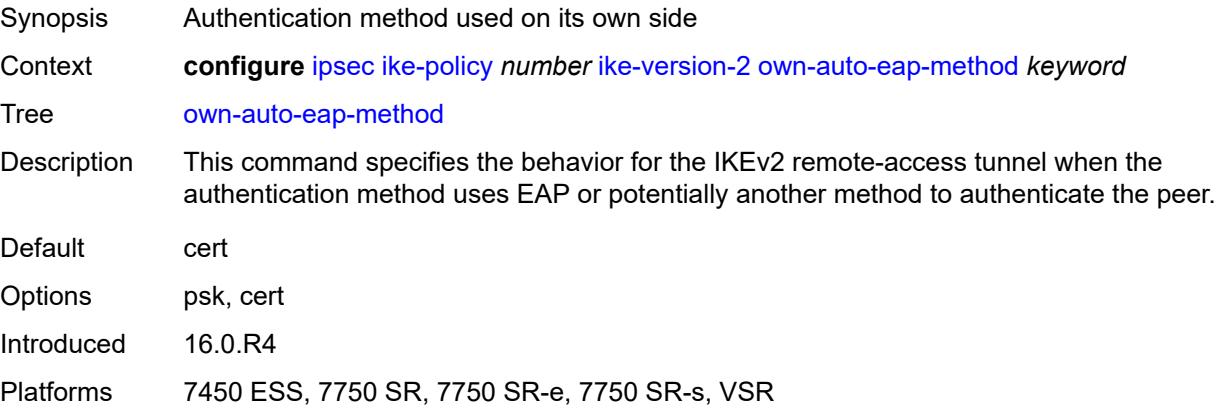

### **send-idr-after-eap-success** *boolean*

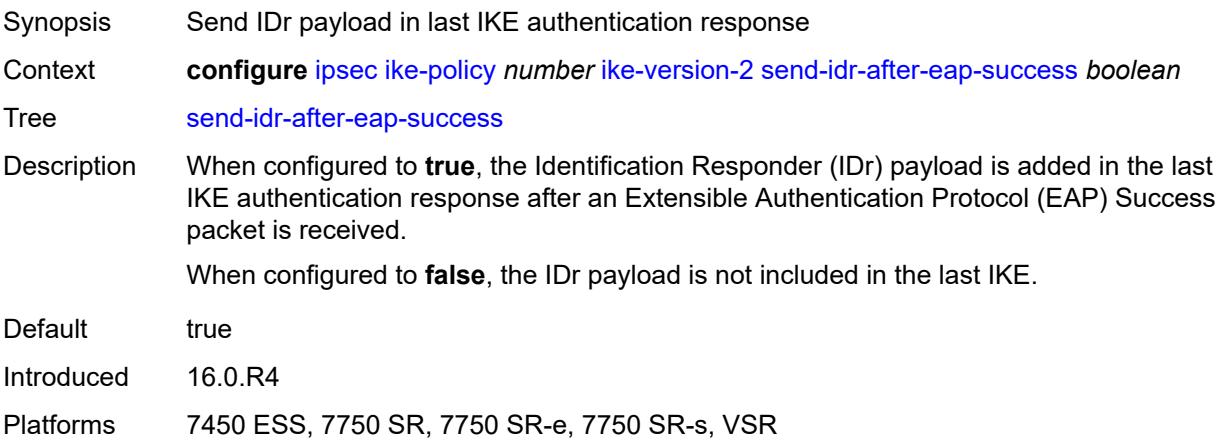

# <span id="page-1238-0"></span>**ipsec-lifetime** *number*

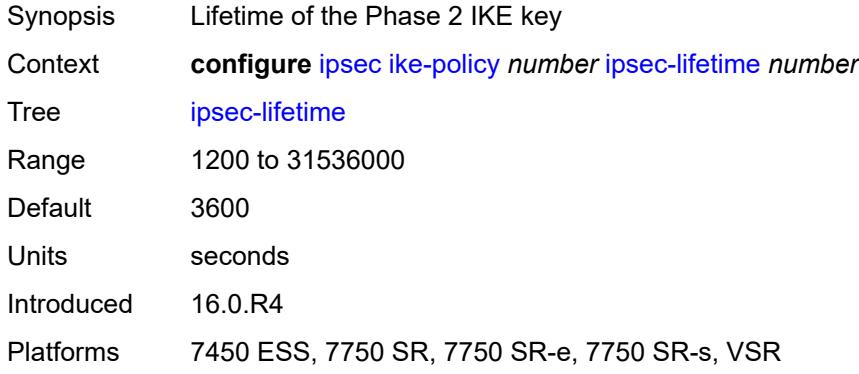

### <span id="page-1238-1"></span>**limit-init-exchange**

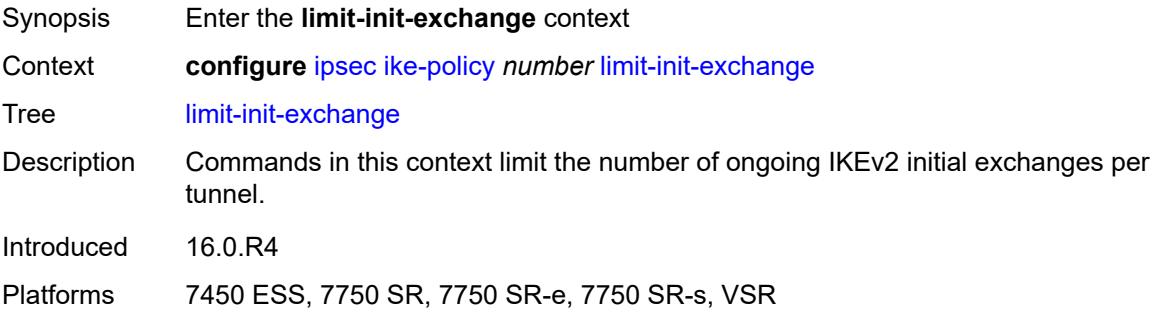

# <span id="page-1238-2"></span>**admin-state** *keyword*

Synopsis Administrative state of limiting initial IKE exchanges

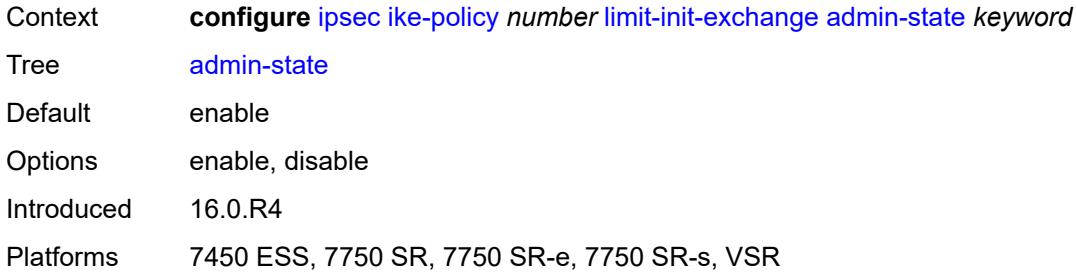

# <span id="page-1239-0"></span>**reduced-max-exchange-timeout** *(number | keyword)*

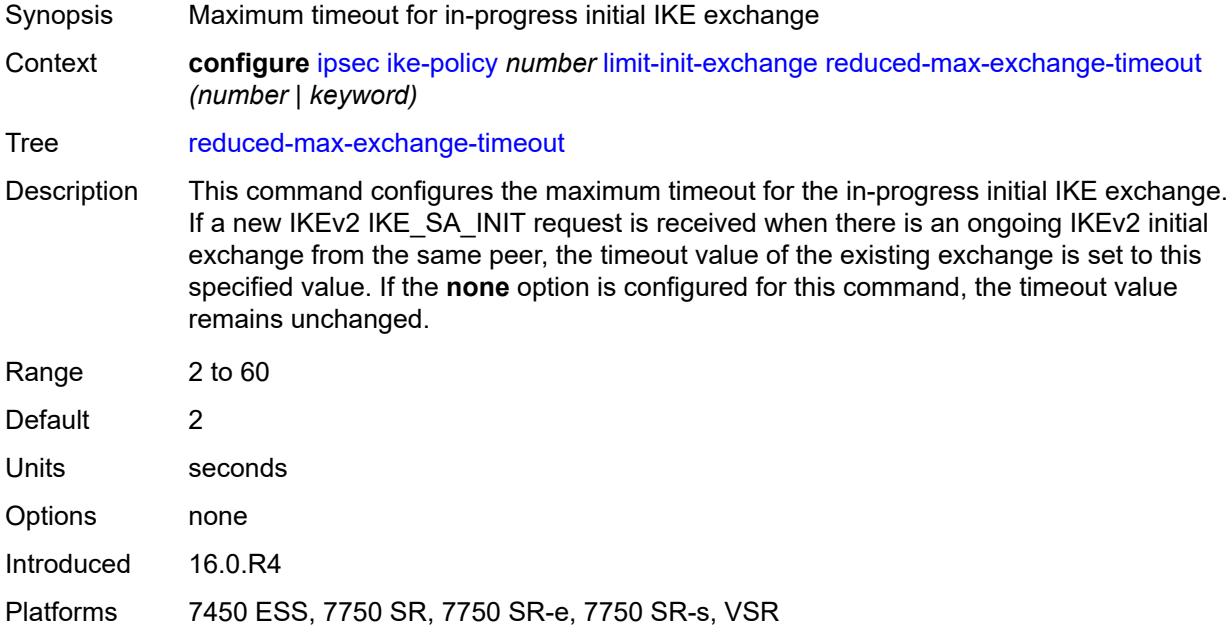

## <span id="page-1239-1"></span>**lockout**

<span id="page-1239-2"></span>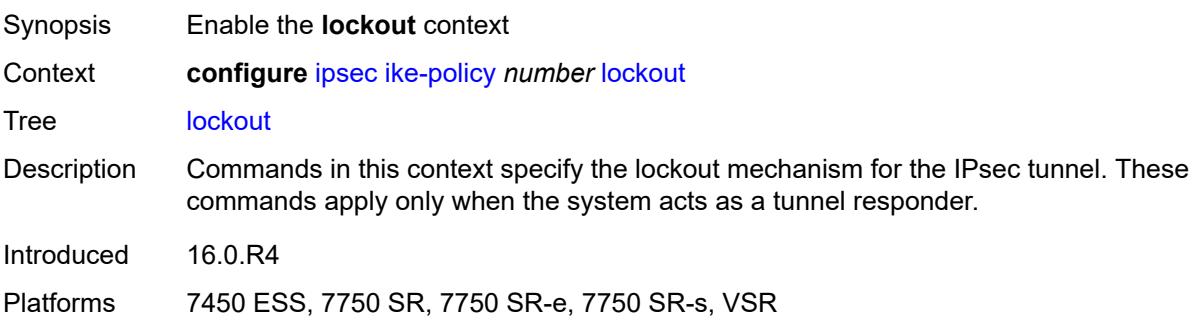

# **block** *(number | keyword)*

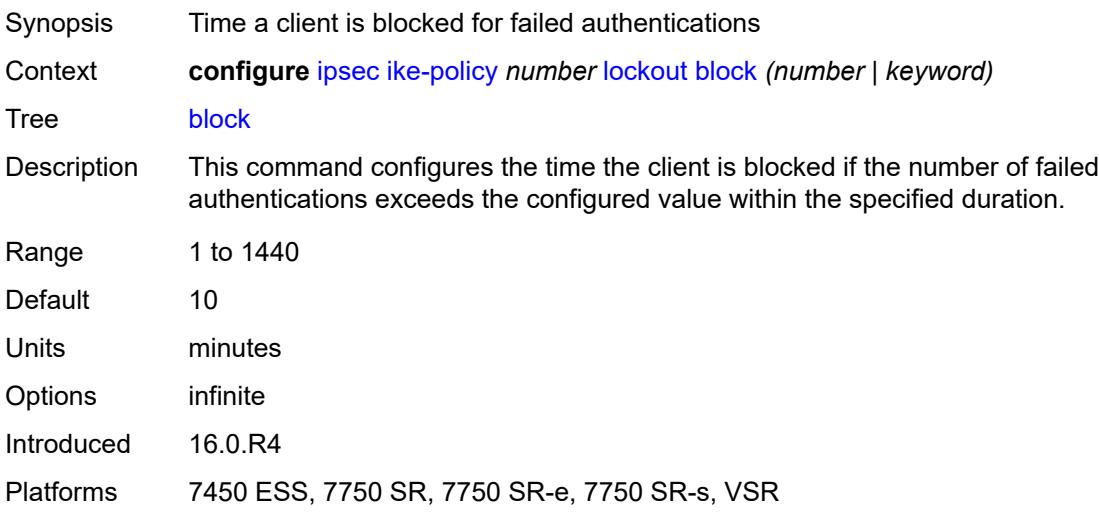

#### <span id="page-1240-0"></span>**duration** *number*

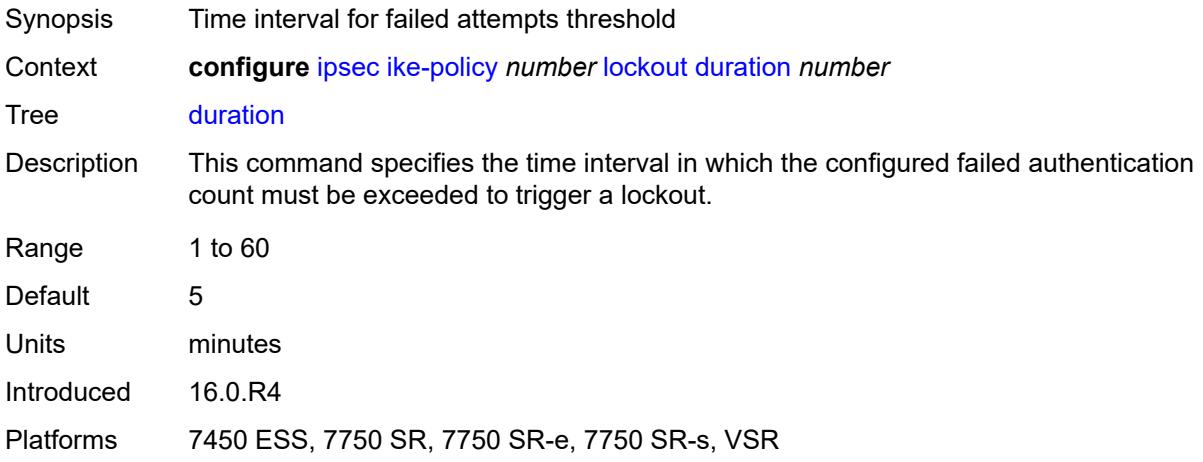

# <span id="page-1240-1"></span>**failed-attempts** *number*

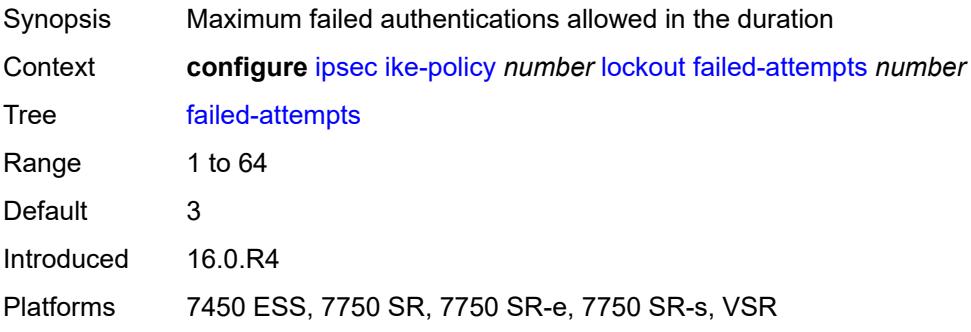

### <span id="page-1241-0"></span>**max-port-per-ip** *number*

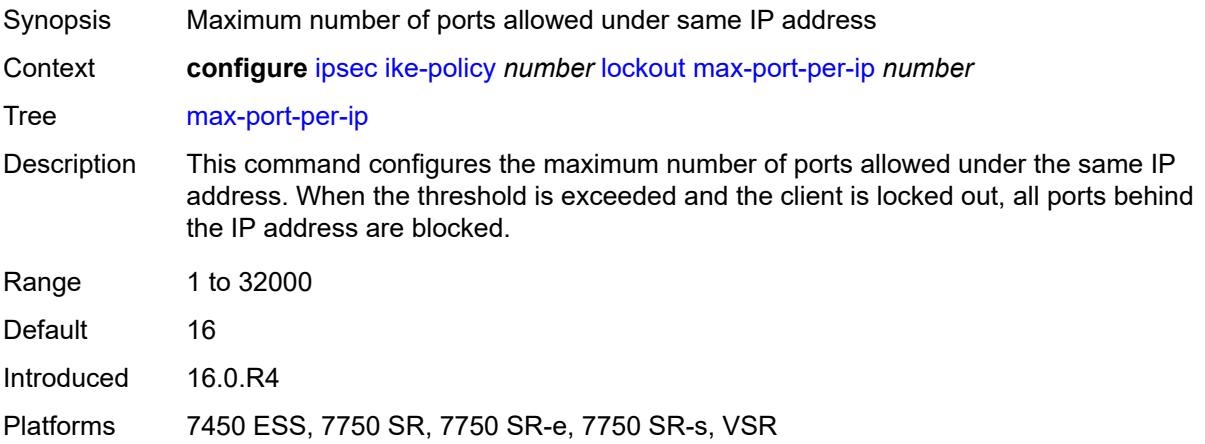

### <span id="page-1241-1"></span>**match-peer-id-to-cert** *boolean*

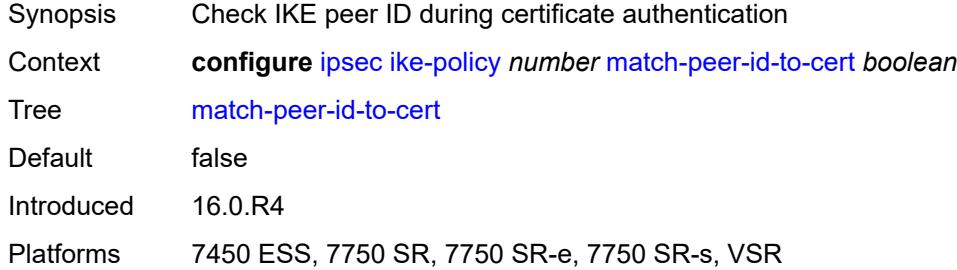

## <span id="page-1241-2"></span>**nat-traversal**

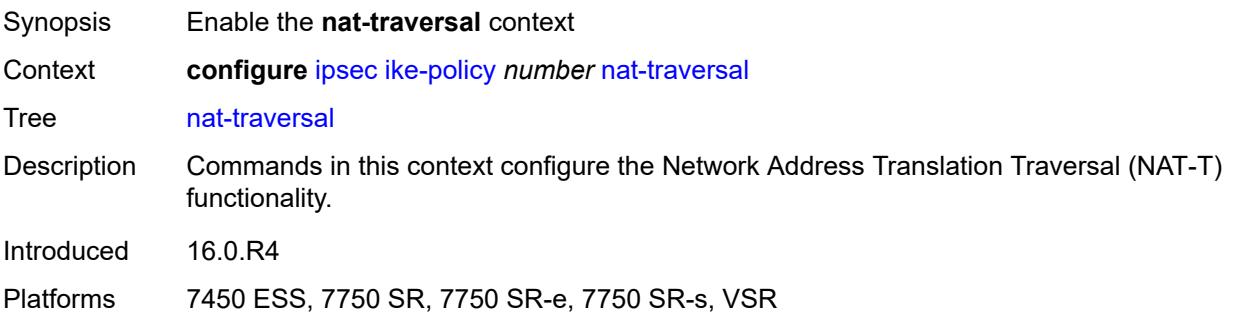

#### <span id="page-1241-3"></span>**force** *boolean*

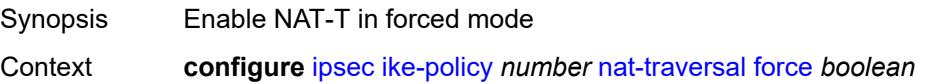

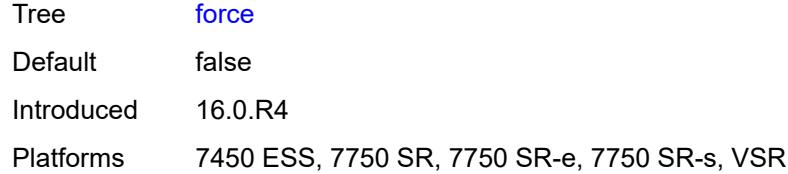

# <span id="page-1242-0"></span>**force-keep-alive** *boolean*

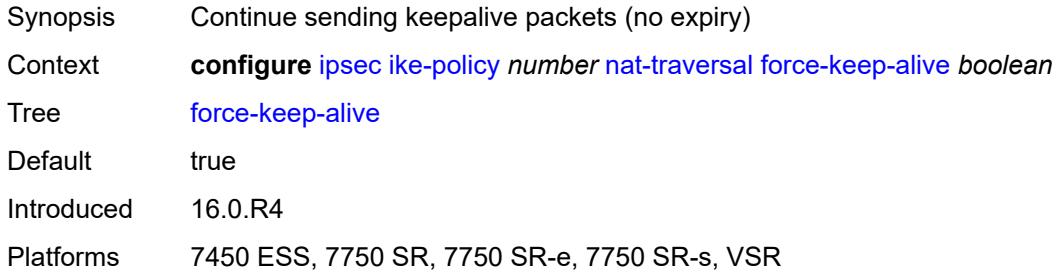

# <span id="page-1242-1"></span>**keep-alive-interval** *number*

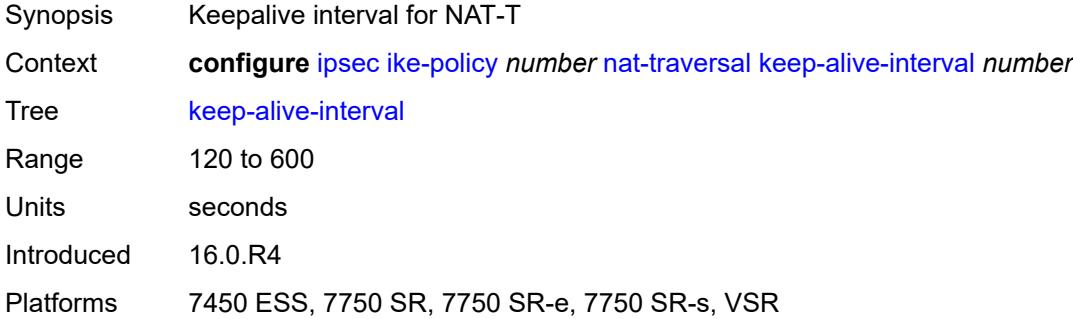

### <span id="page-1242-2"></span>**pfs**

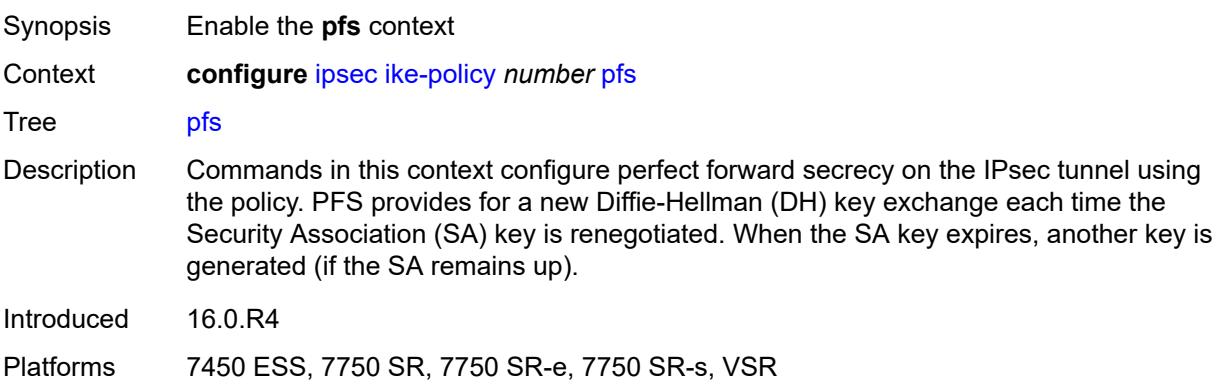

### <span id="page-1243-0"></span>**dh-group** *keyword*

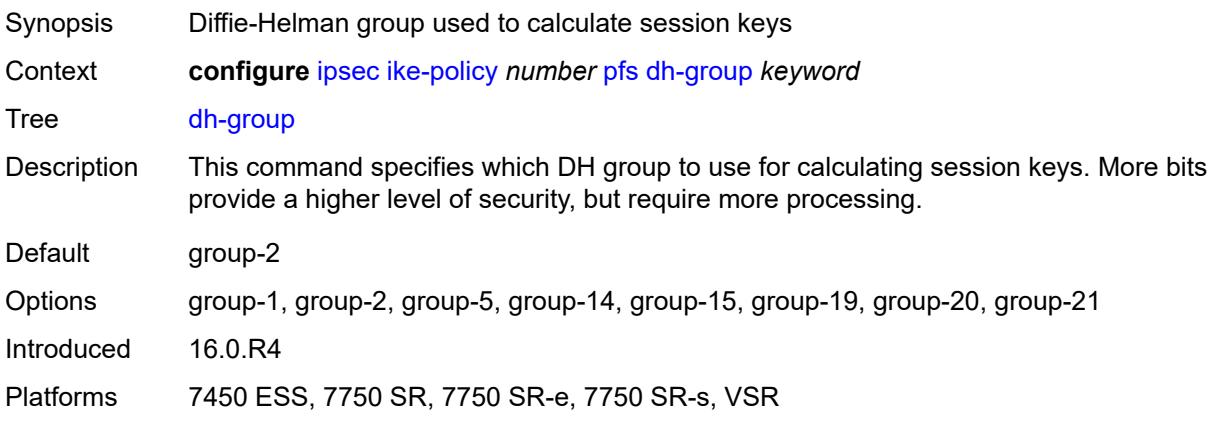

# <span id="page-1243-1"></span>**relay-unsolicited-cfg-attribute**

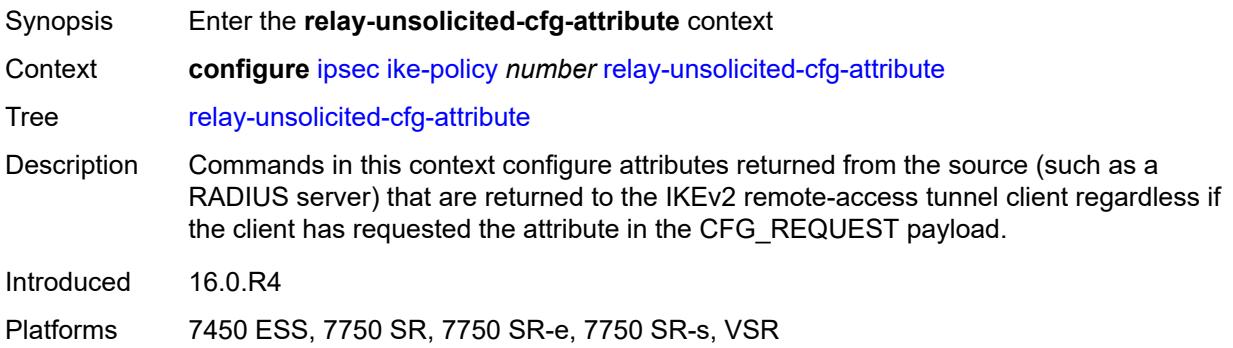

#### <span id="page-1243-2"></span>**internal-ip4-address** *boolean*

<span id="page-1243-3"></span>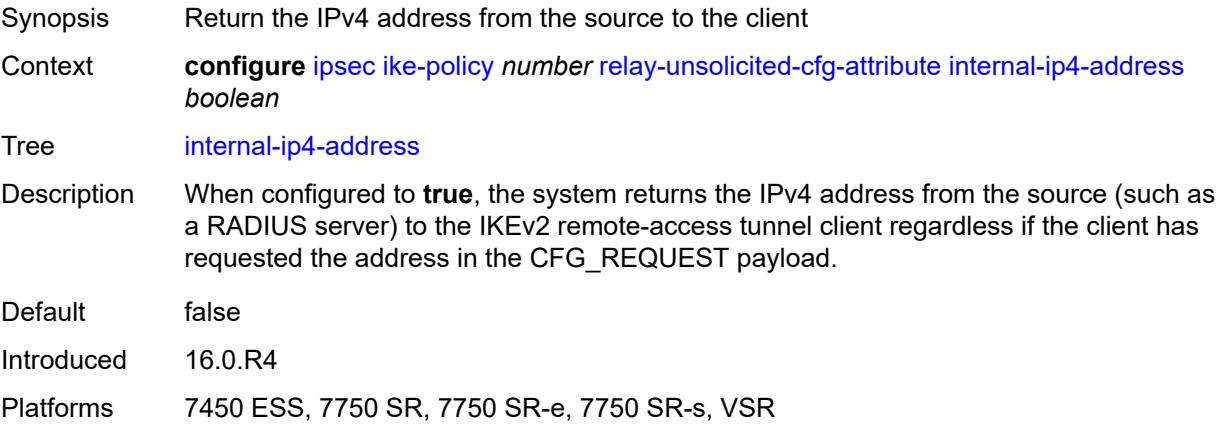

# **internal-ip4-dns** *boolean*

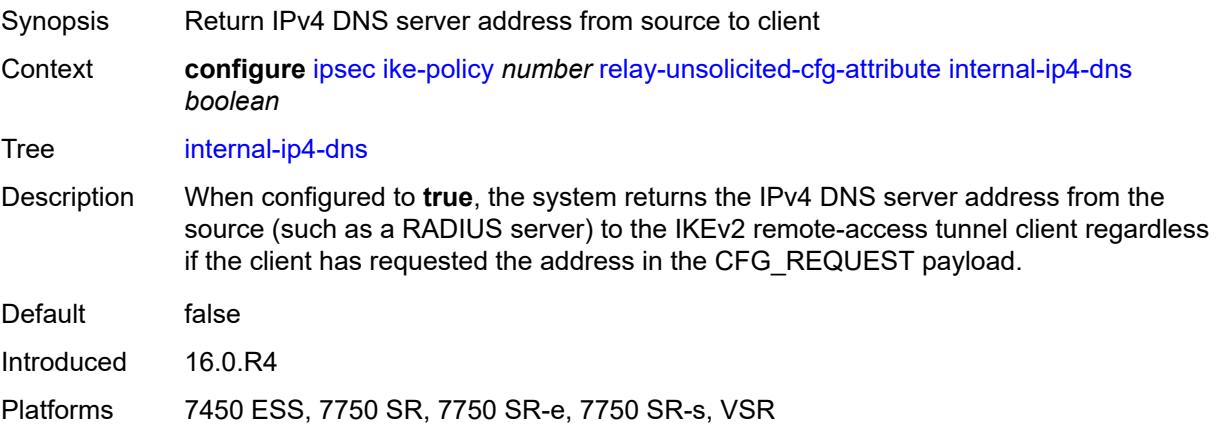

### <span id="page-1244-0"></span>**internal-ip4-netmask** *boolean*

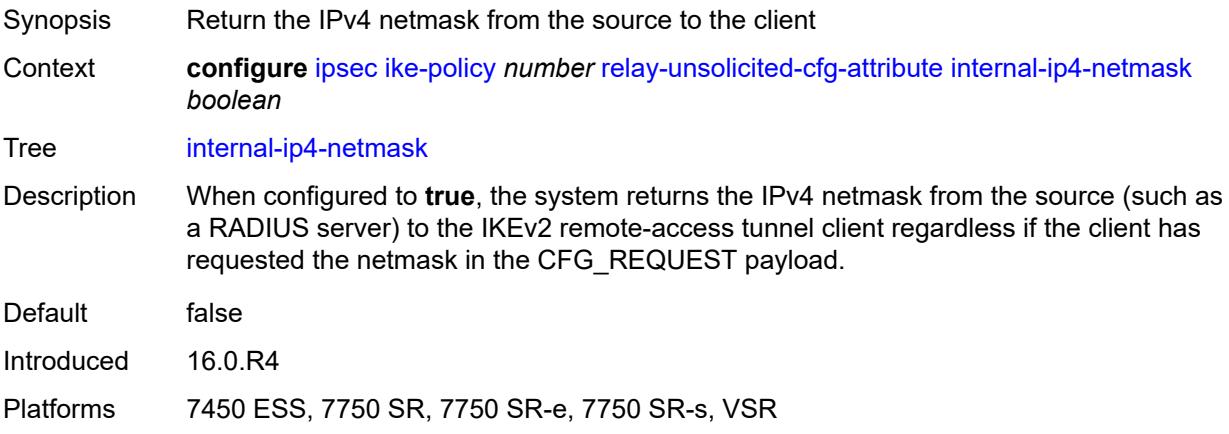

### <span id="page-1244-1"></span>**internal-ip6-address** *boolean*

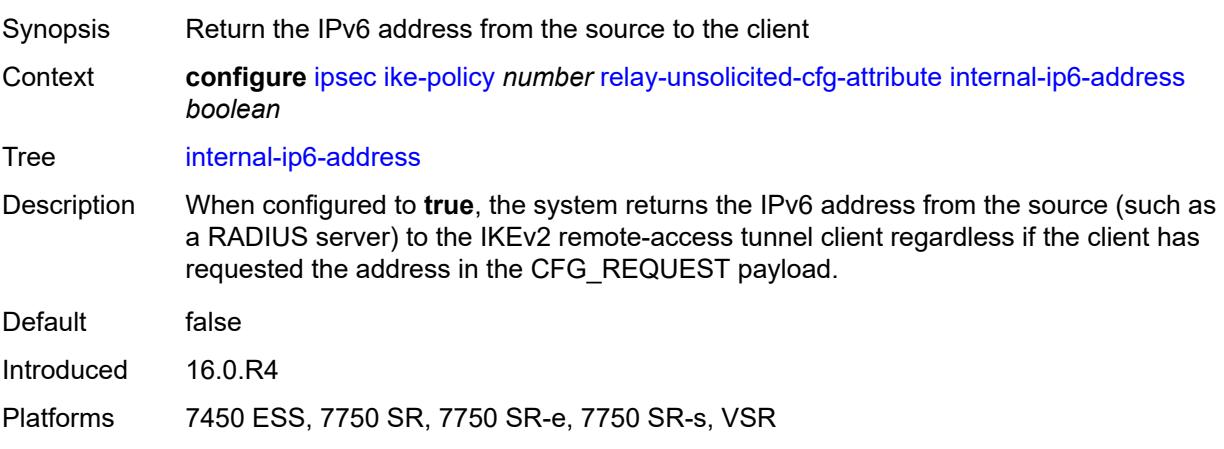

### <span id="page-1245-1"></span>**internal-ip6-dns** *boolean*

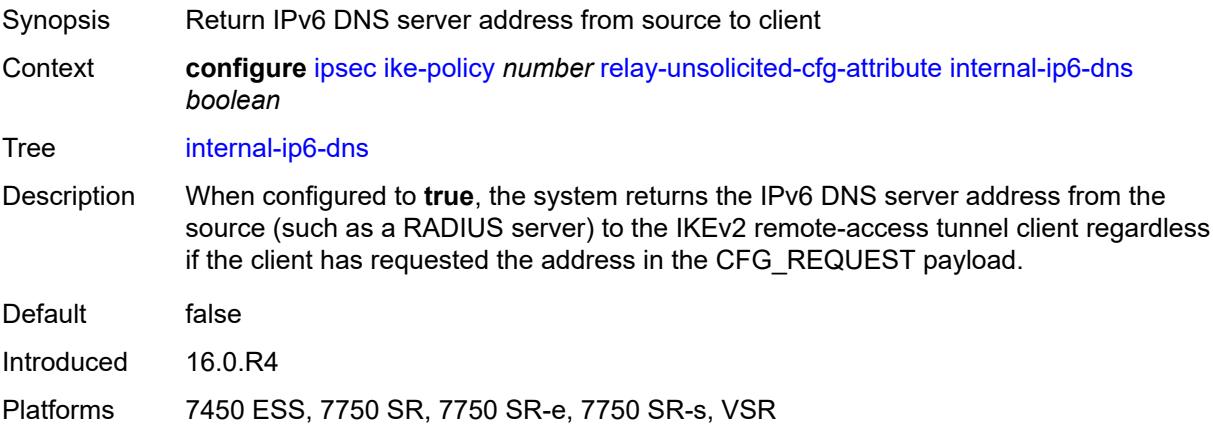

# <span id="page-1245-0"></span>**ike-transform** [[id](#page-1245-2)] *number*

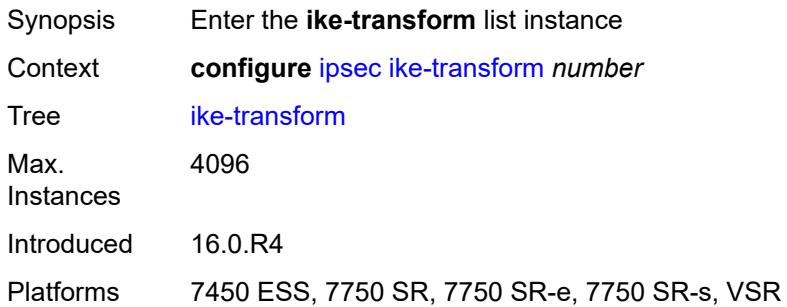

# <span id="page-1245-2"></span>[**id**] *number*

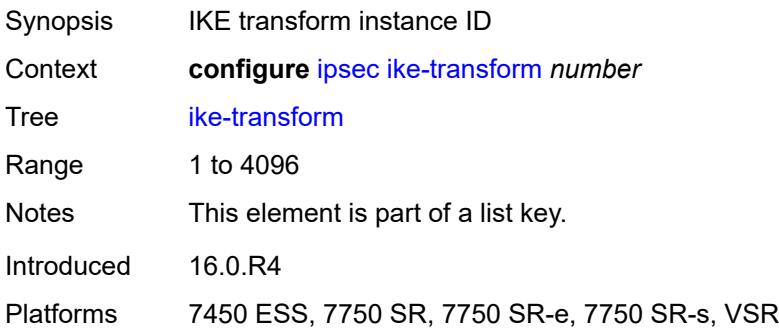

#### <span id="page-1245-3"></span>**dh-group** *keyword*

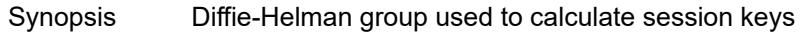

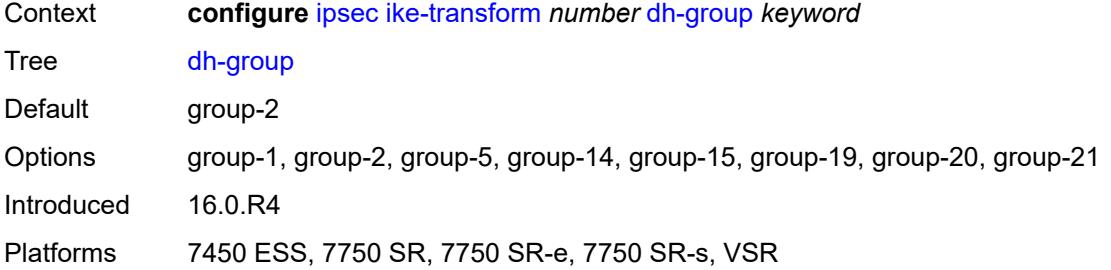

# <span id="page-1246-0"></span>**ike-auth-algorithm** *keyword*

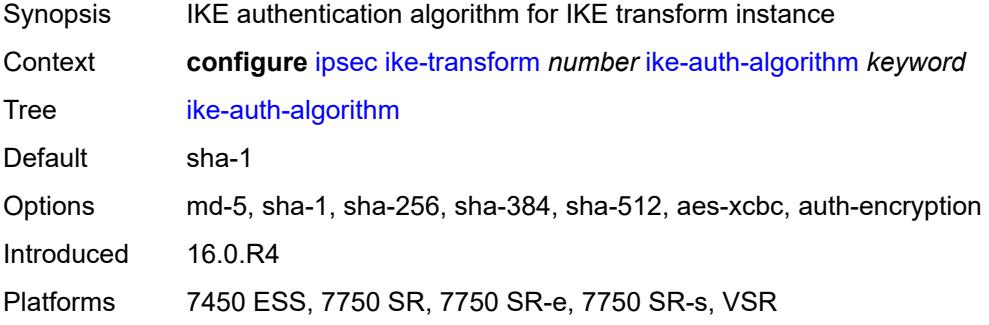

# <span id="page-1246-1"></span>**ike-encryption-algorithm** *keyword*

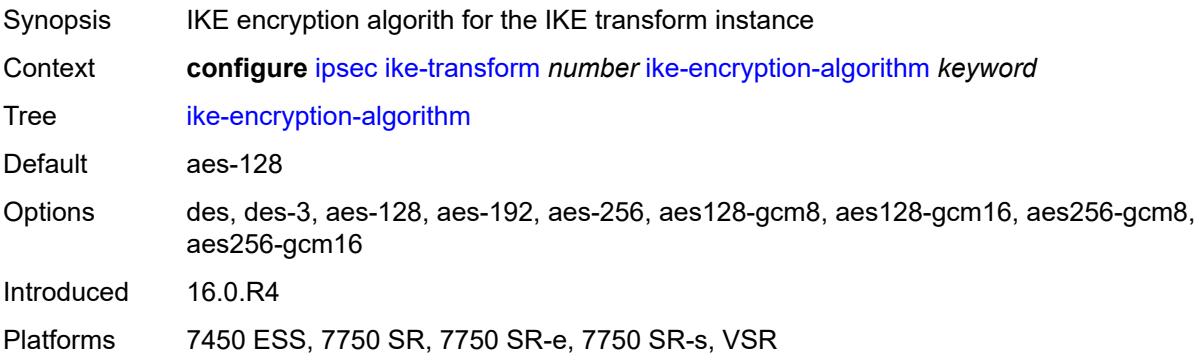

# <span id="page-1246-2"></span>**ike-prf-algorithm** *keyword*

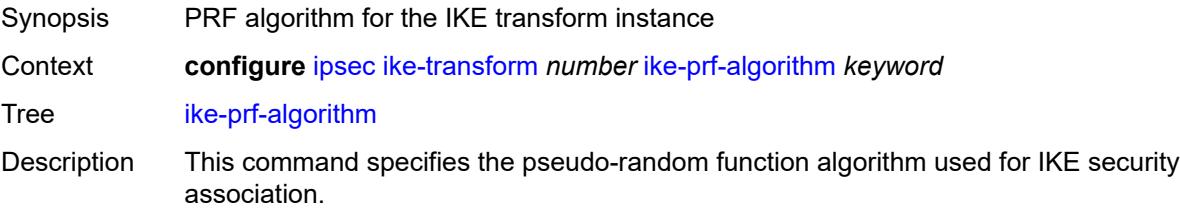

If an encrypted algorithm such as AES-GCM is used for the IKE encryption algorithm, **same-as-auth** cannot be used for the IKE PRF algorithm.

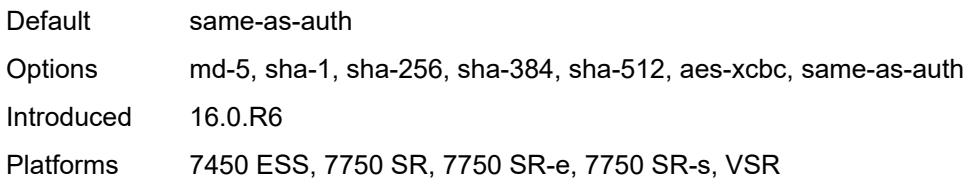

#### <span id="page-1247-0"></span>**isakmp-lifetime** *number*

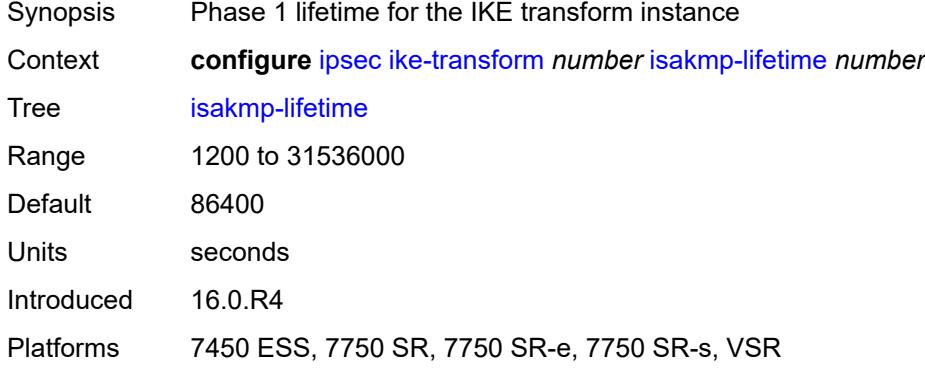

# <span id="page-1247-2"></span>**ipsec-transform** [[id](#page-1247-1)] *number*

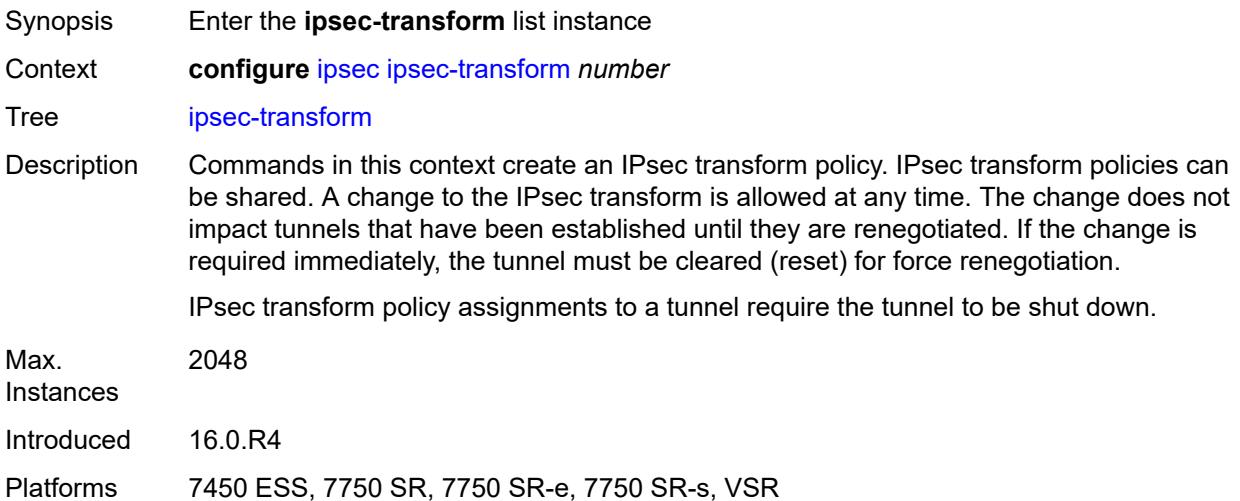

#### <span id="page-1247-1"></span>[**id**] *number*

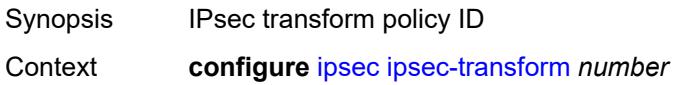

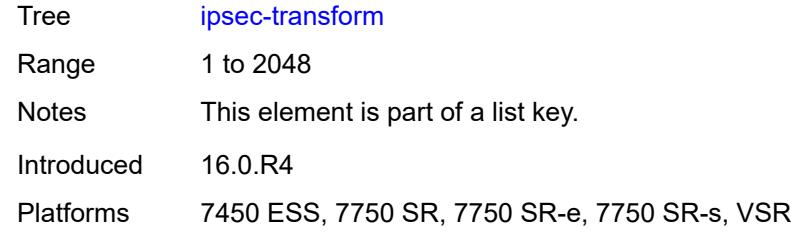

# <span id="page-1248-0"></span>**esp-auth-algorithm** *keyword*

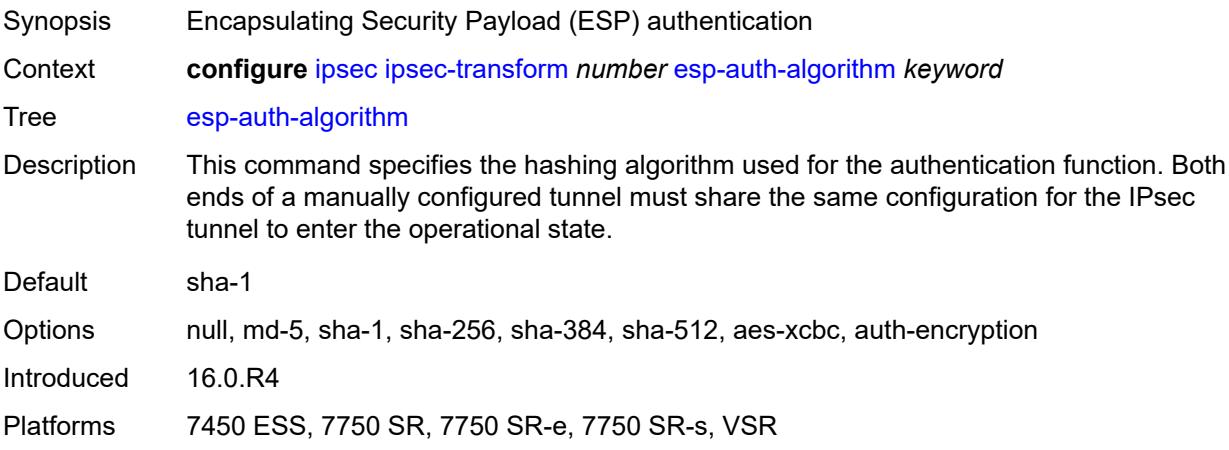

### <span id="page-1248-1"></span>**esp-encryption-algorithm** *keyword*

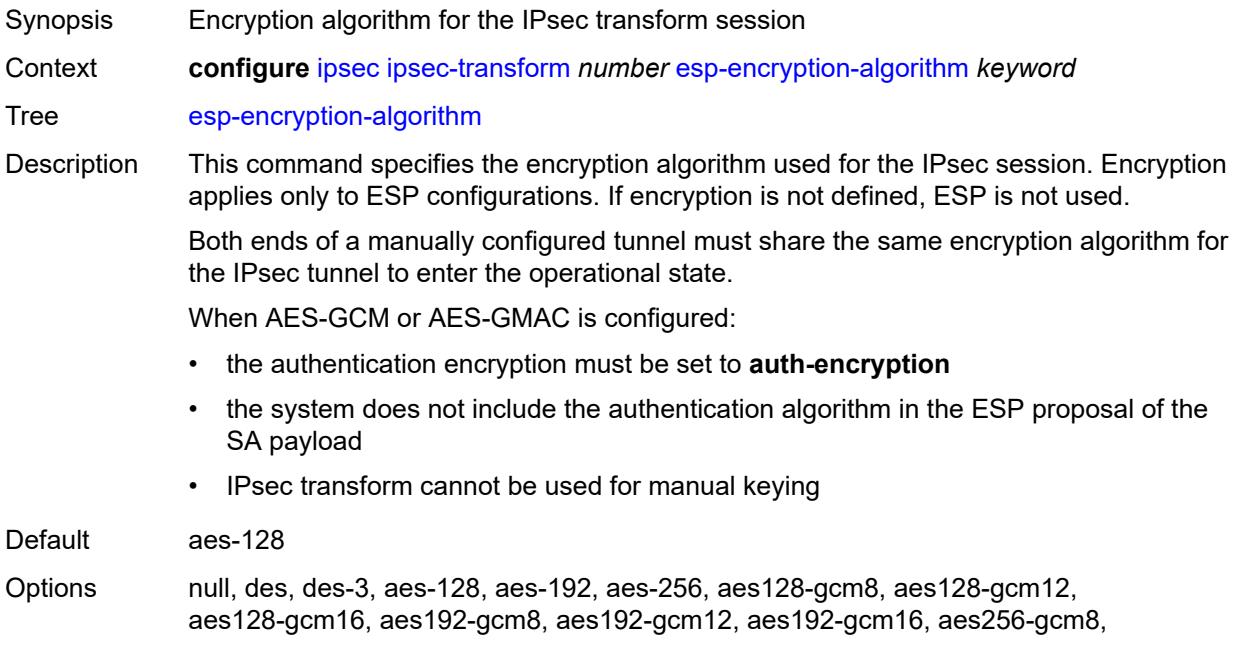

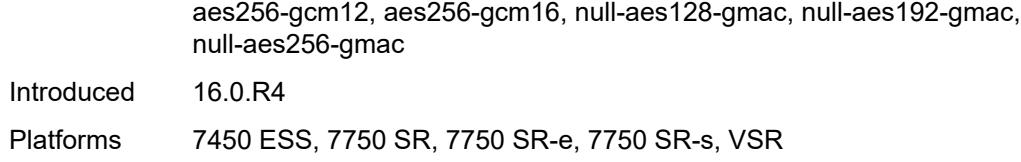

# <span id="page-1249-0"></span>**extended-sequence-number** *boolean*

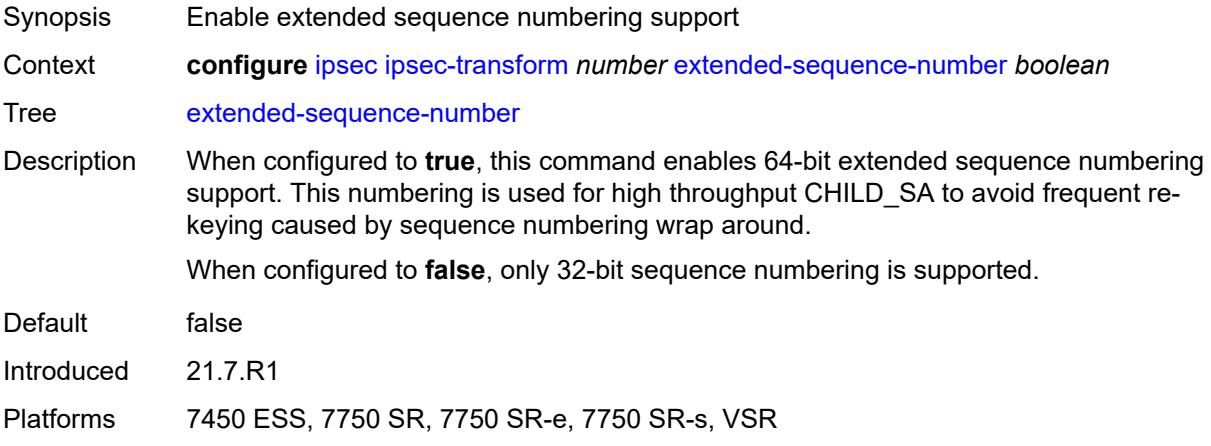

### <span id="page-1249-1"></span>**ipsec-lifetime** *number*

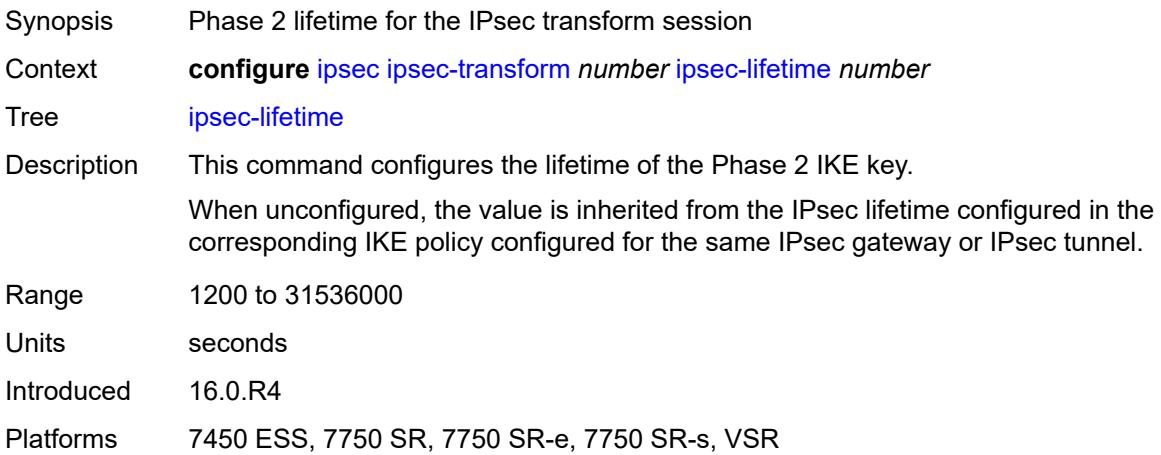

### <span id="page-1249-2"></span>**pfs-dh-group** *keyword*

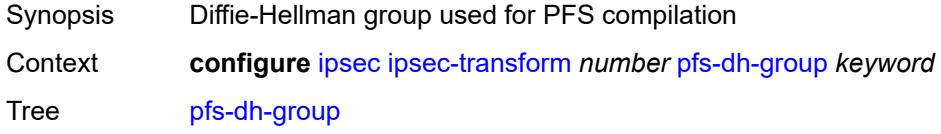

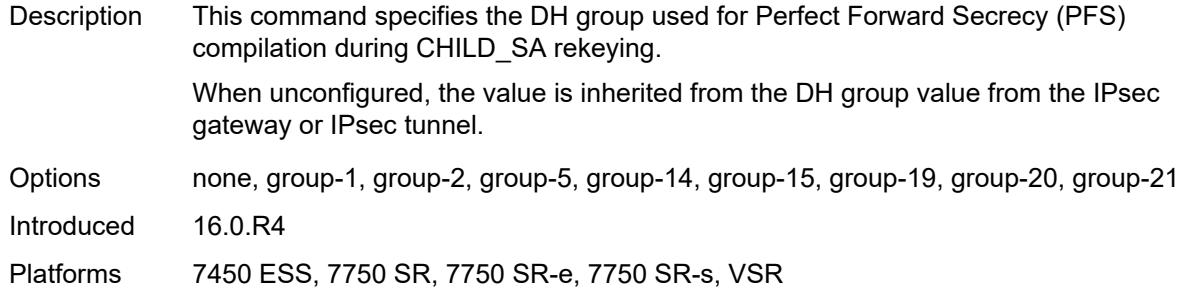

# <span id="page-1250-1"></span>**ipsec-transport-mode-profile** [\[name](#page-1250-0)] *string*

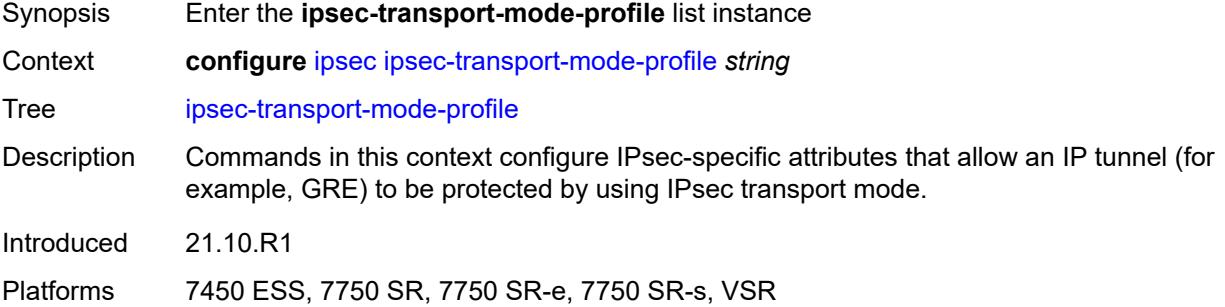

### <span id="page-1250-0"></span>[**name**] *string*

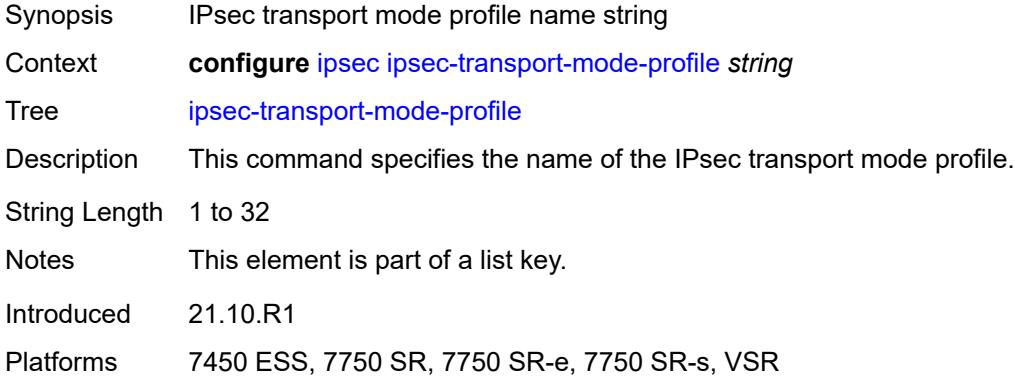

# <span id="page-1250-2"></span>**description** *string*

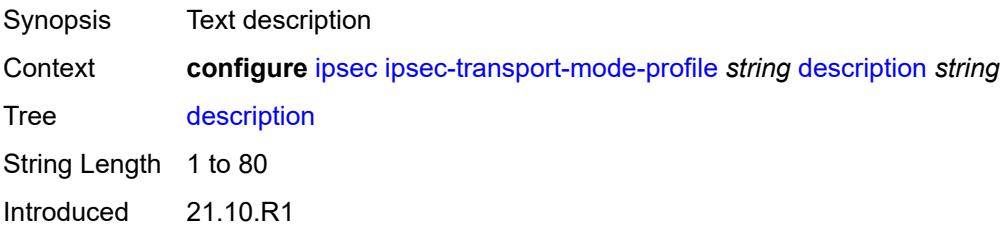

Platforms 7450 ESS, 7750 SR, 7750 SR-e, 7750 SR-s, VSR

#### <span id="page-1251-0"></span>**key-exchange**

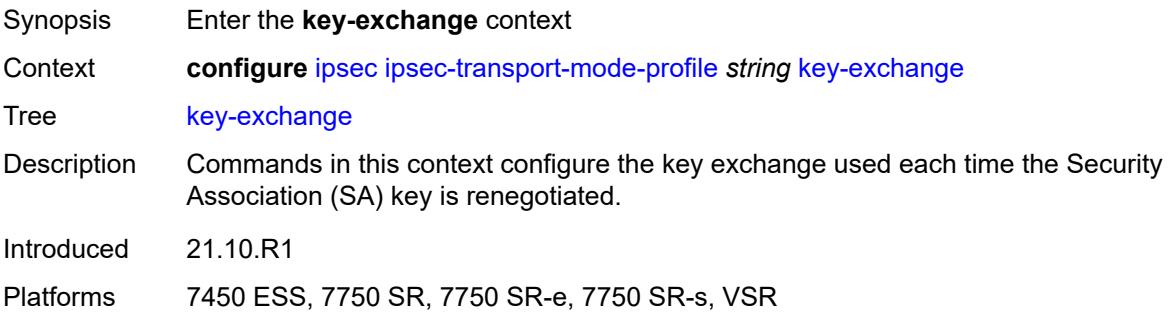

# <span id="page-1251-1"></span>**dynamic**

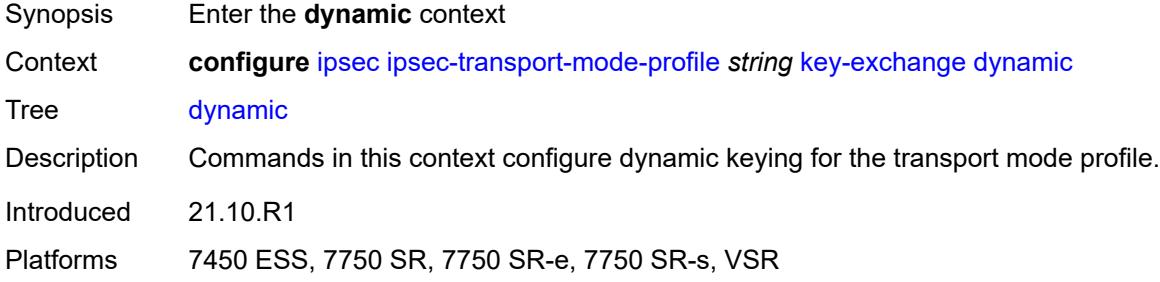

#### <span id="page-1251-2"></span>**auto-establish** *boolean*

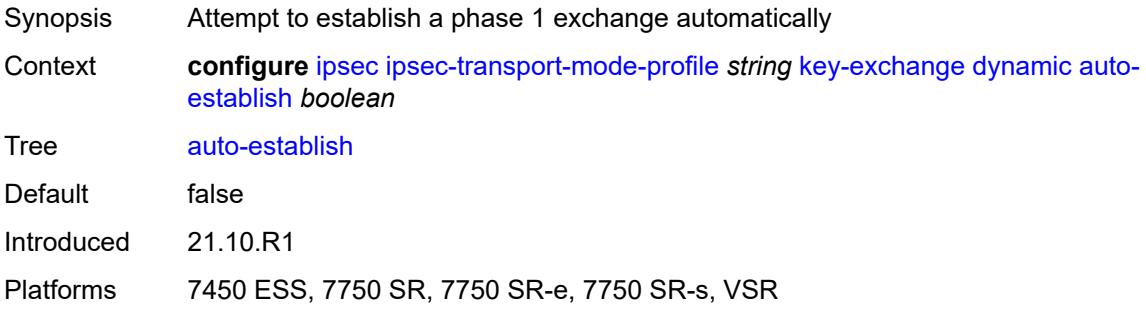

#### <span id="page-1251-3"></span>**cert**

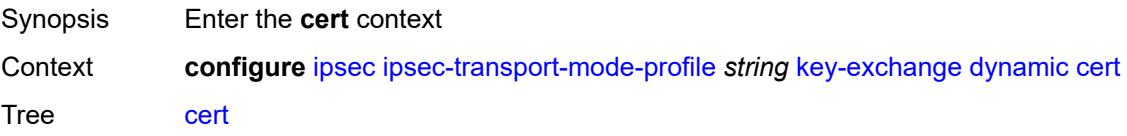

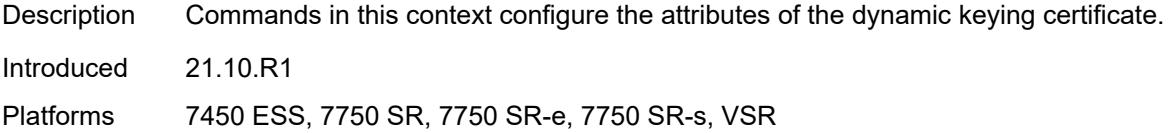

# <span id="page-1252-0"></span>**cert-profile** *reference*

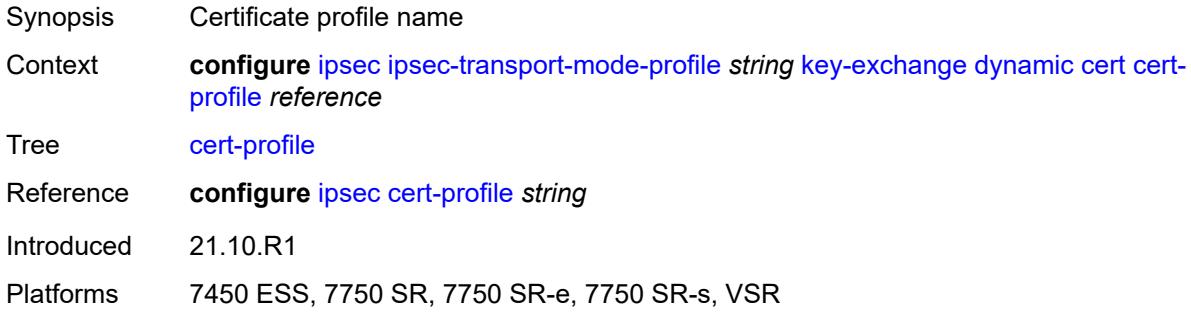

### <span id="page-1252-1"></span>**status-verify**

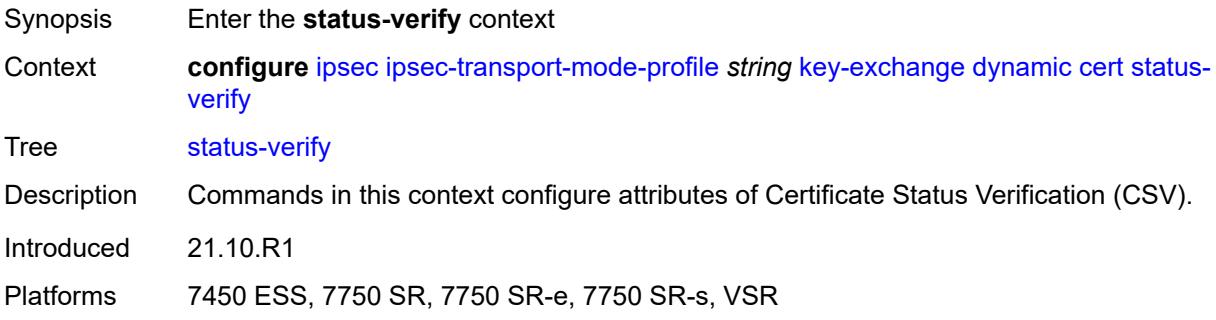

### <span id="page-1252-2"></span>**default-result** *keyword*

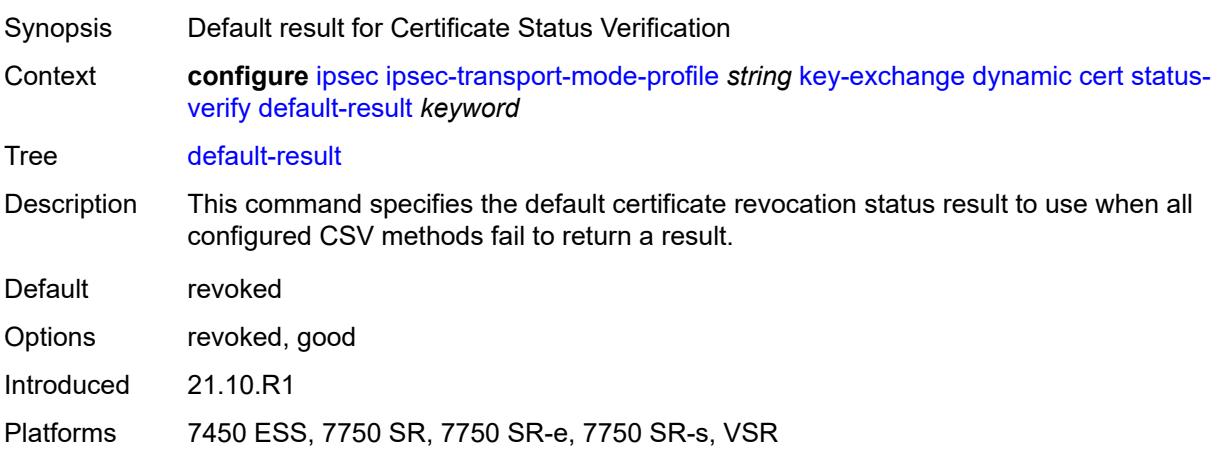

# <span id="page-1253-0"></span>**primary** *keyword*

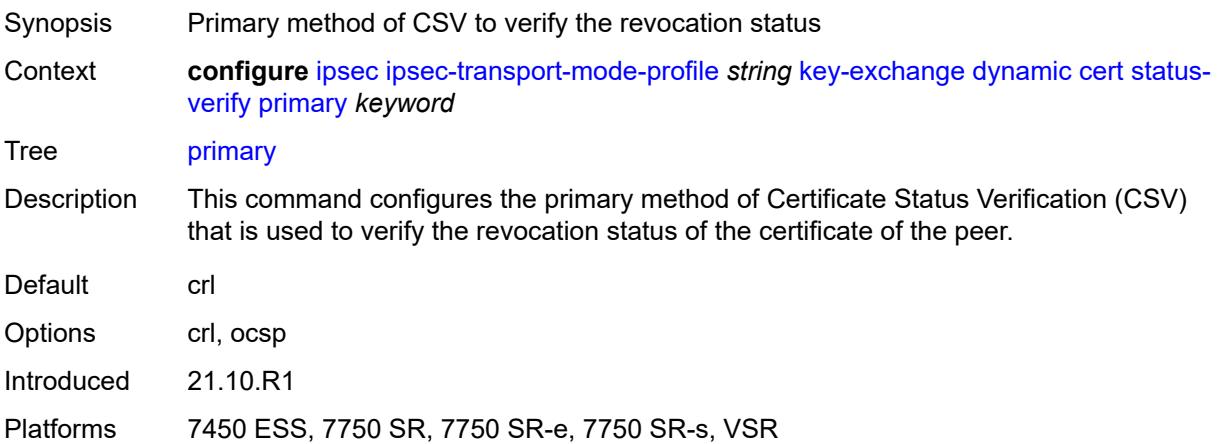

#### <span id="page-1253-1"></span>**secondary** *keyword*

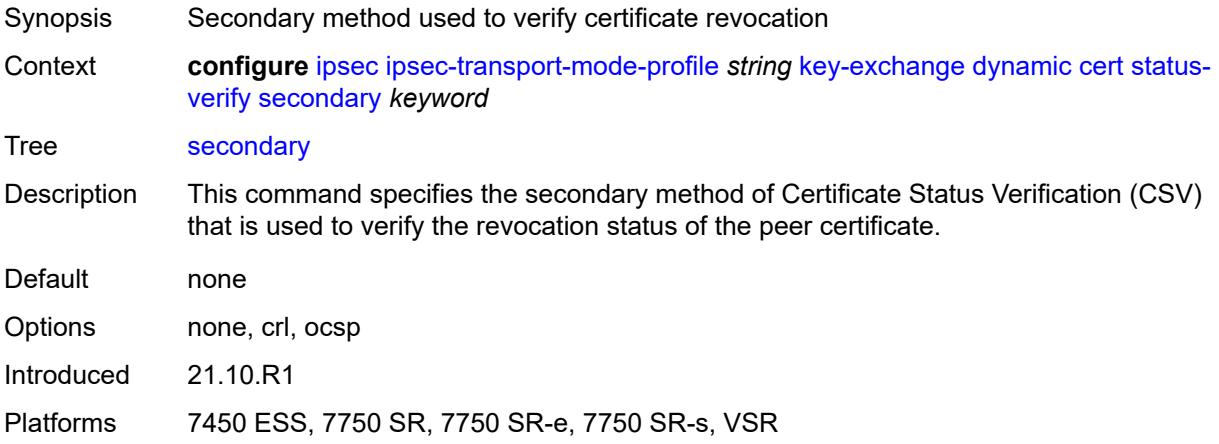

## <span id="page-1253-2"></span>**trust-anchor-profile** *reference*

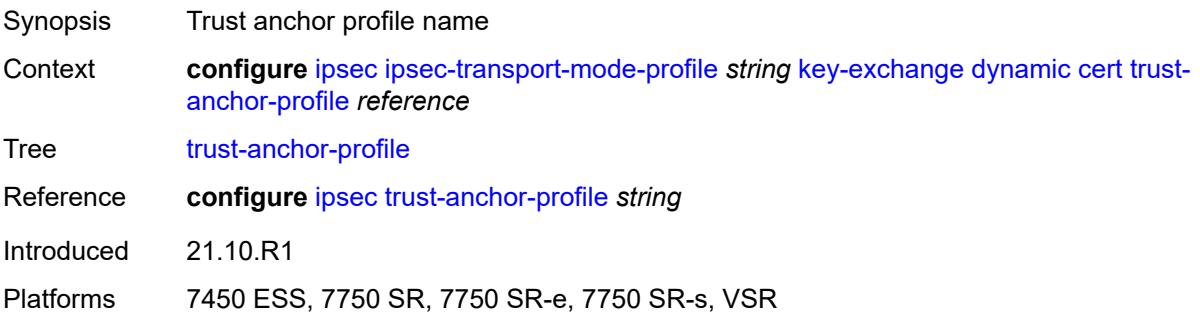

#### <span id="page-1254-0"></span>**id**

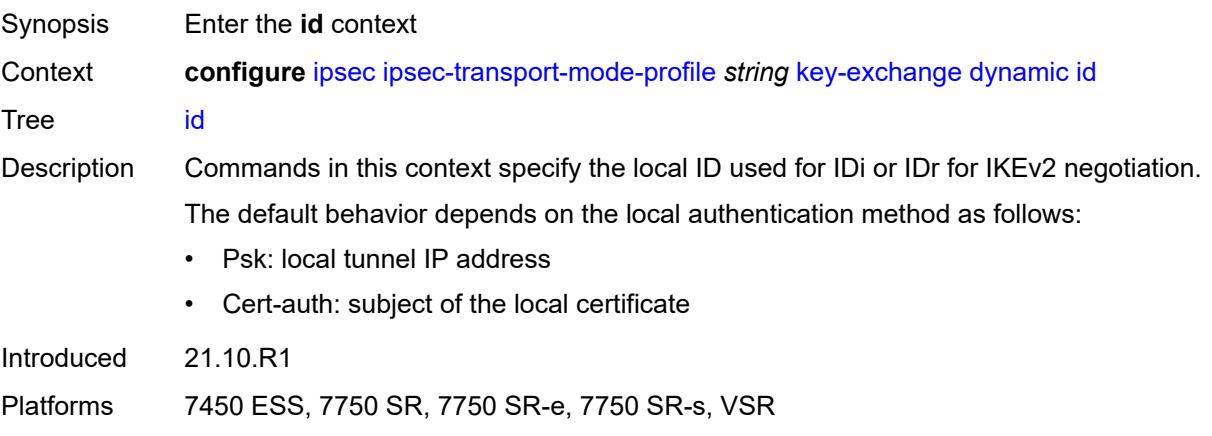

# <span id="page-1254-1"></span>**fqdn** *string*

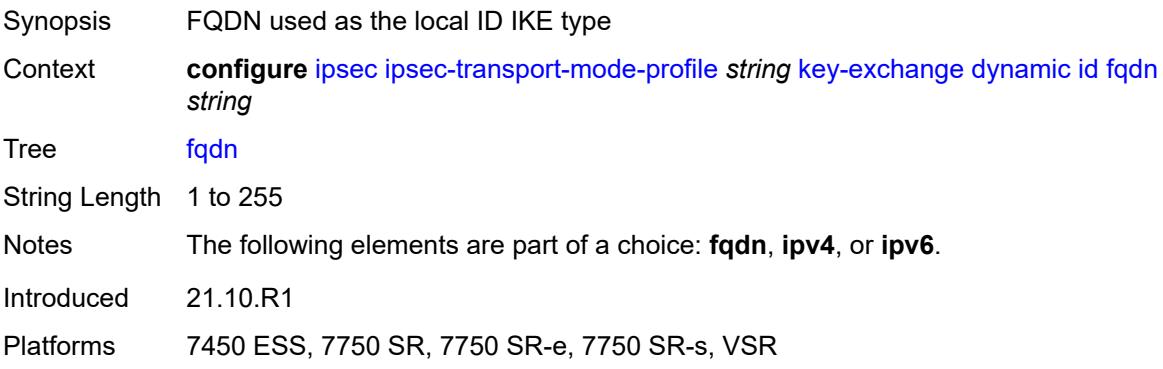

# <span id="page-1254-2"></span>**ipv4** *string*

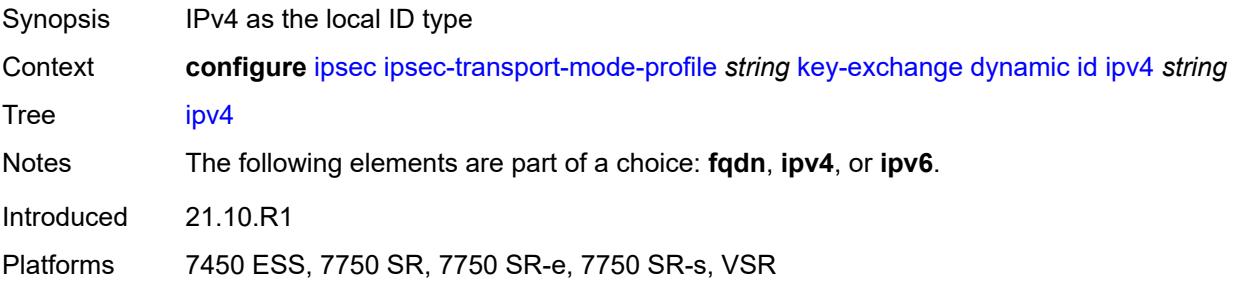

### <span id="page-1254-3"></span>**ipv6** *(ipv4-address-no-zone | ipv6-address-no-zone)*

Synopsis IPv6 used as the local IKE ID type

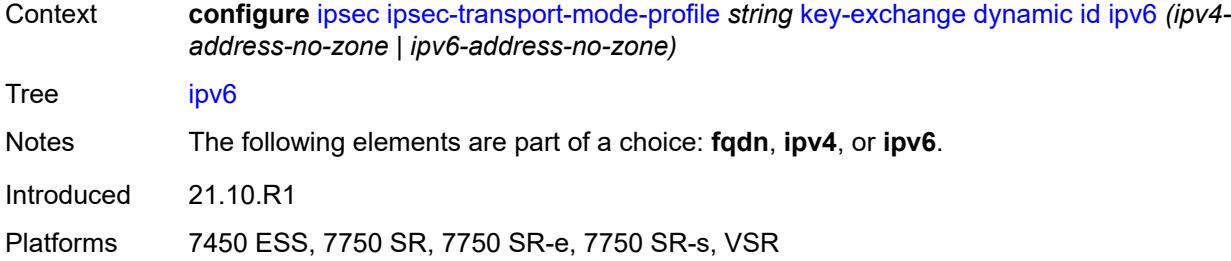

### <span id="page-1255-0"></span>**ike-policy** *reference*

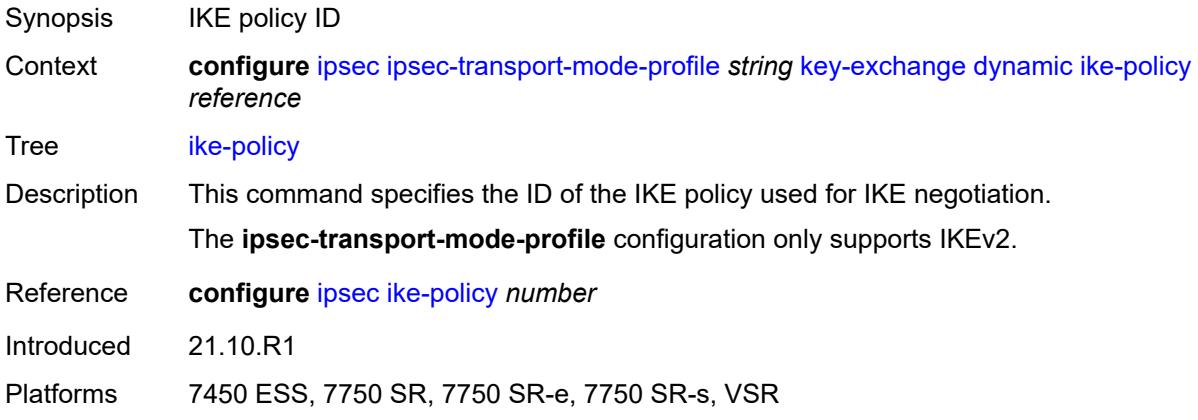

# <span id="page-1255-1"></span>**ipsec-transform** *reference*

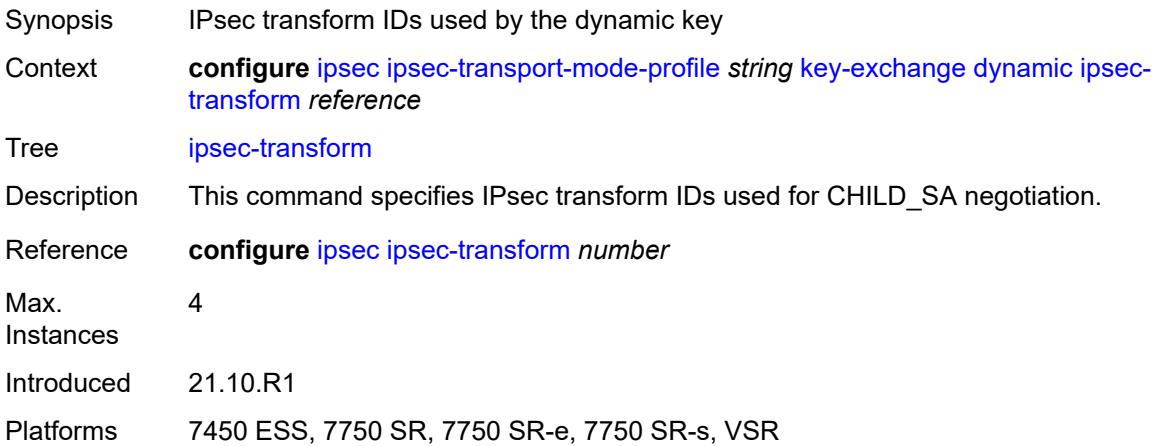

# <span id="page-1255-2"></span>**pre-shared-key** *string*

Synopsis Pre-shared key for IKE authentication

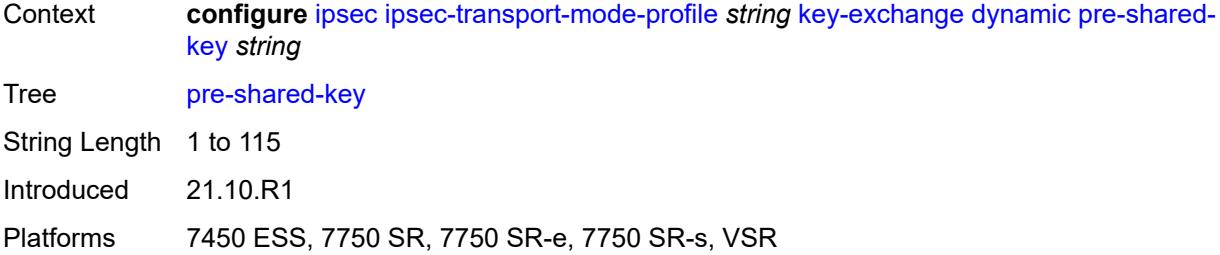

# <span id="page-1256-0"></span>**max-history-key-records**

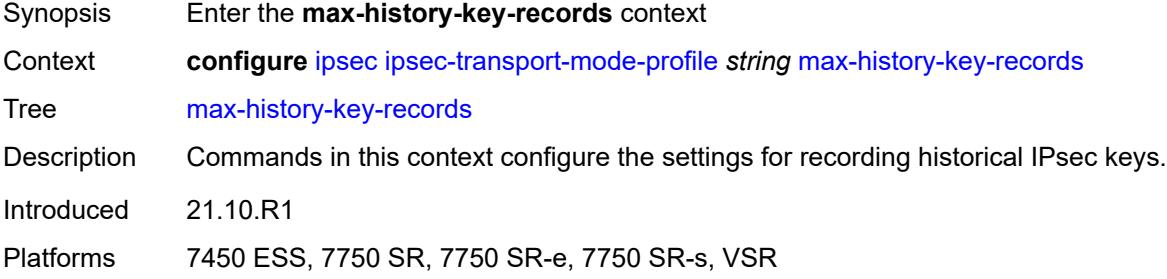

### <span id="page-1256-1"></span>**esp** *number*

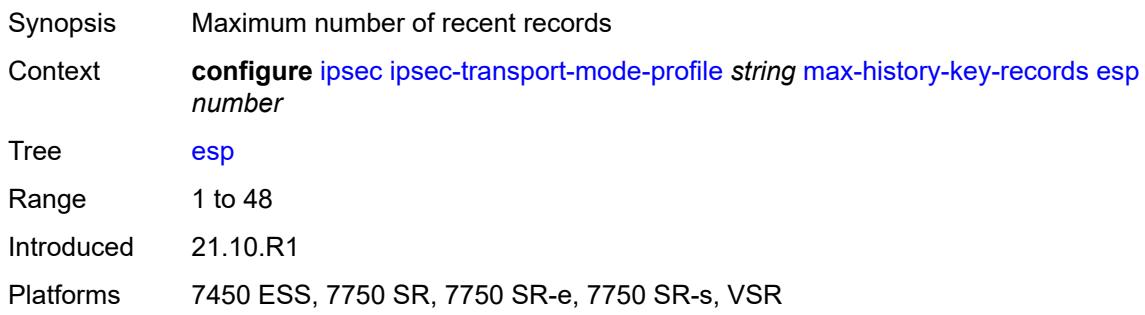

### <span id="page-1256-2"></span>**ike** *number*

<span id="page-1256-3"></span>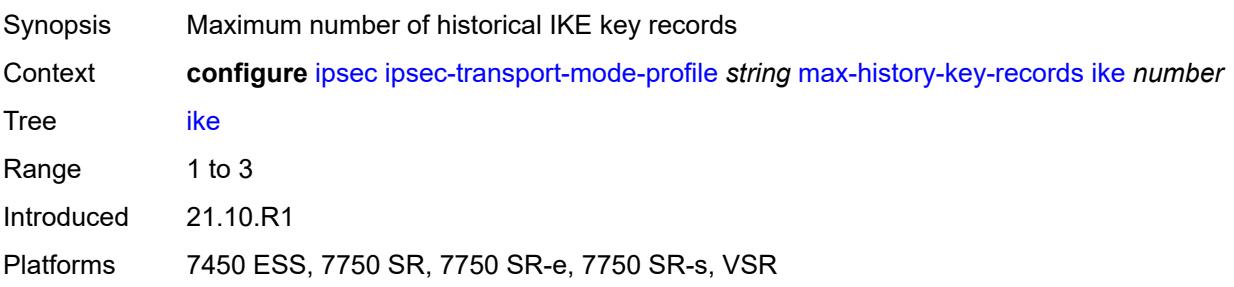

# **replay-window** *number*

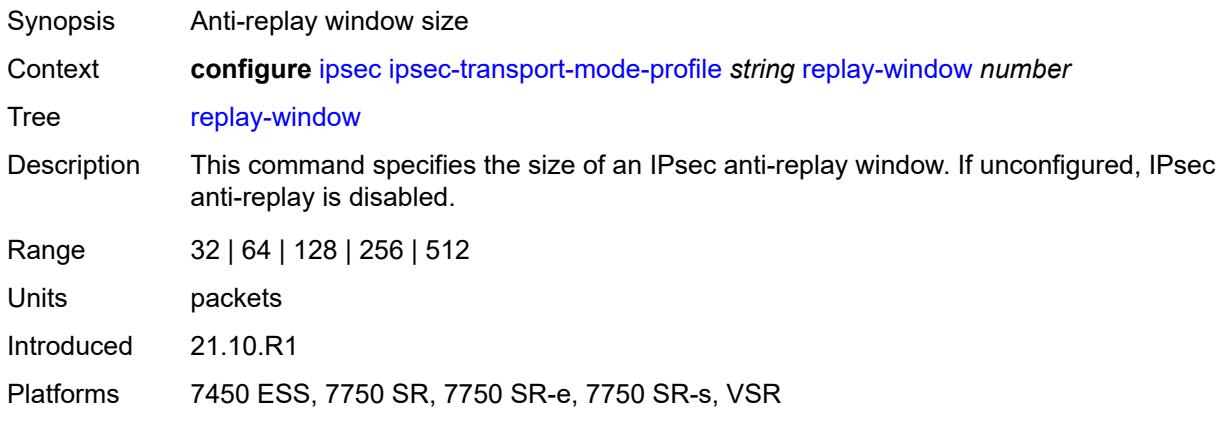

# <span id="page-1257-0"></span>**radius**

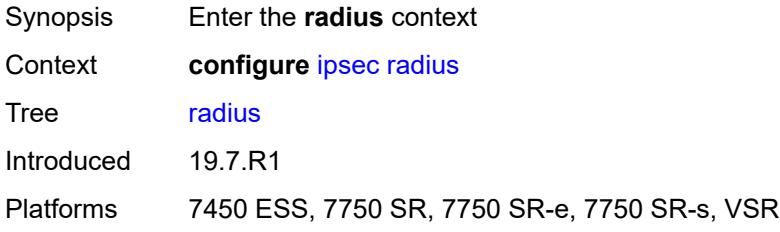

# <span id="page-1257-2"></span>**accounting-policy** [[name\]](#page-1257-1) *string*

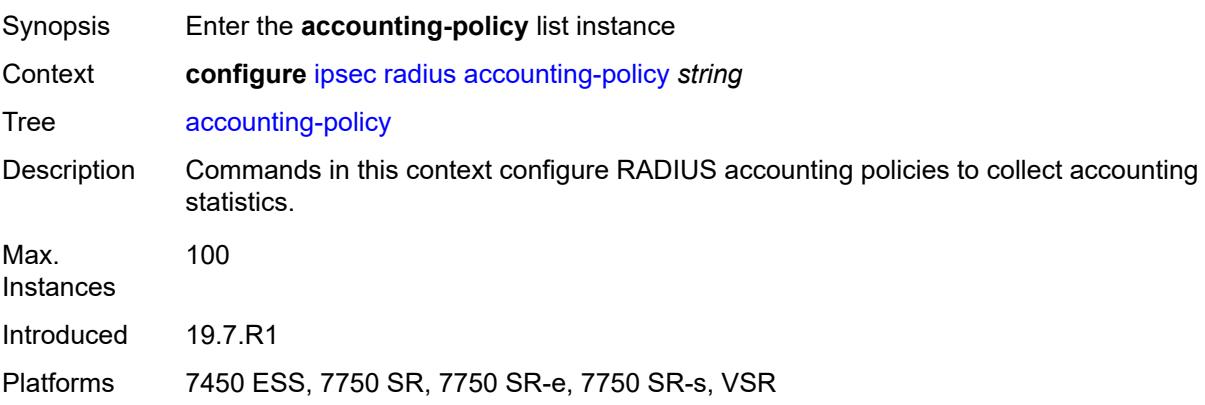

### <span id="page-1257-1"></span>[**name**] *string*

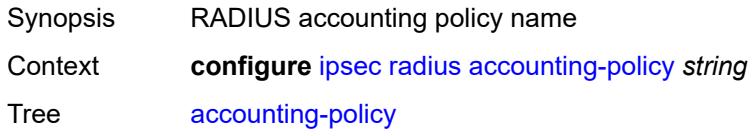

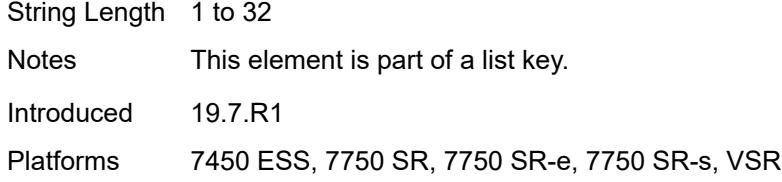

# <span id="page-1258-0"></span>**include-radius-attribute**

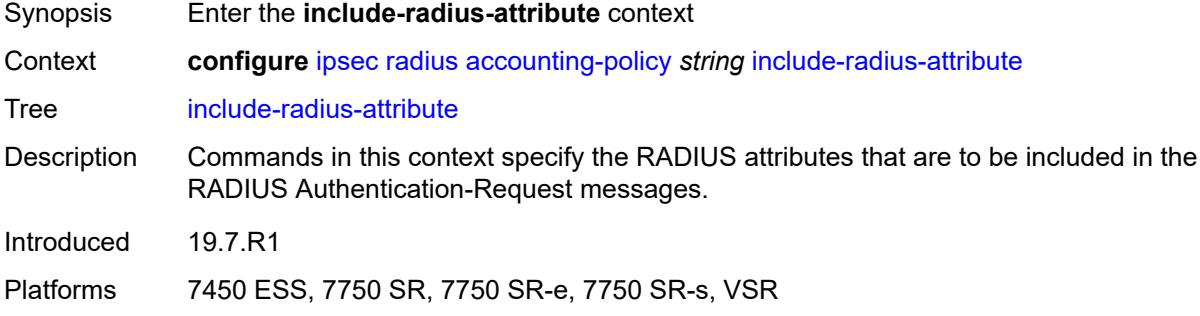

#### <span id="page-1258-1"></span>**acct-stats** *boolean*

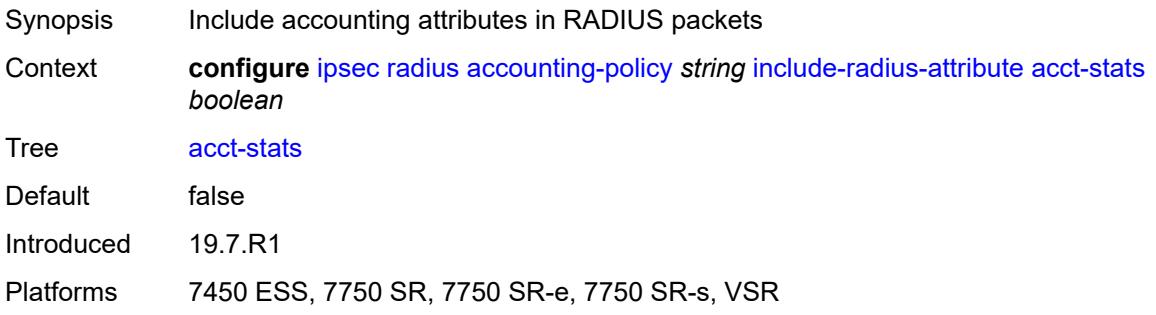

# <span id="page-1258-2"></span>**called-station-id** *boolean*

<span id="page-1258-3"></span>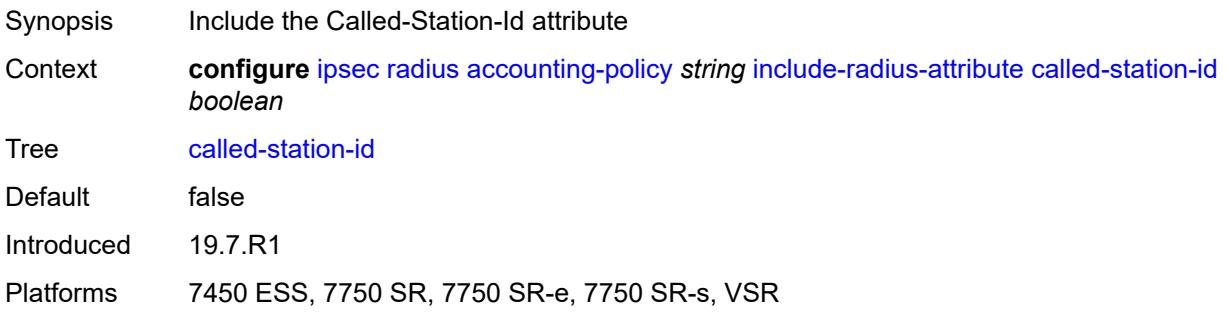

# **calling-station-id** *boolean*

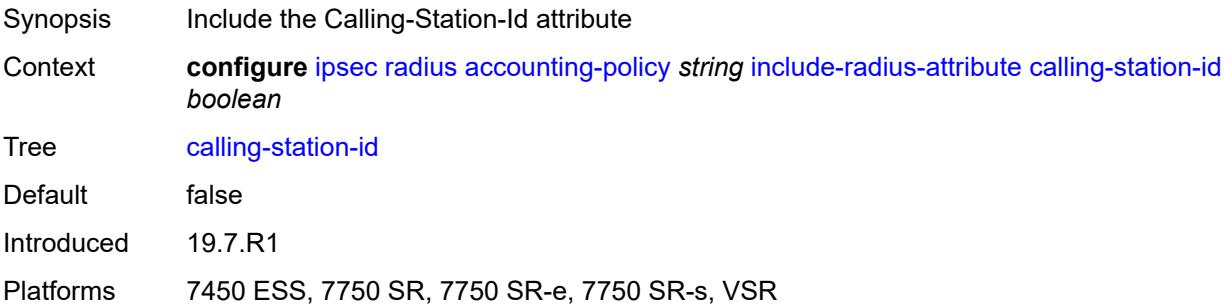

# <span id="page-1259-0"></span>**framed-ip-addr** *boolean*

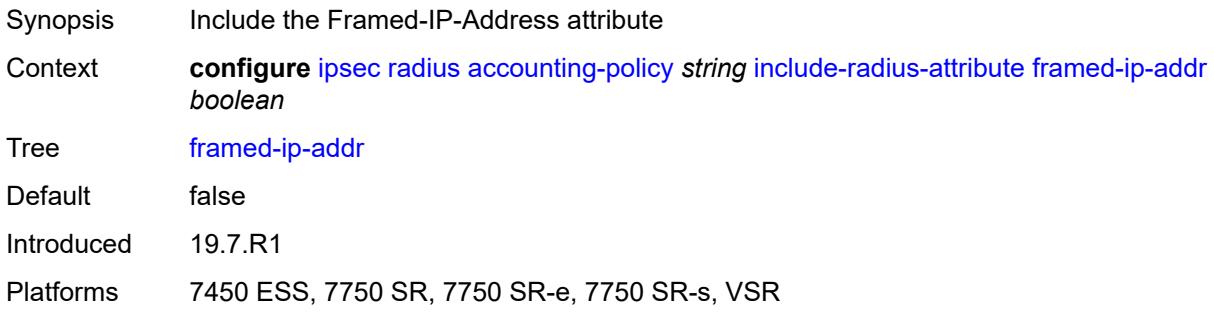

#### <span id="page-1259-1"></span>**framed-ipv6-prefix** *boolean*

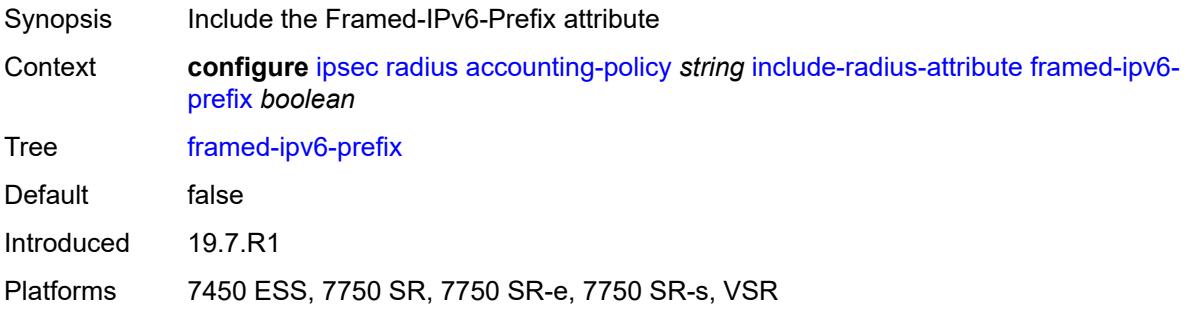

# <span id="page-1259-2"></span>**nas-identifier** *boolean*

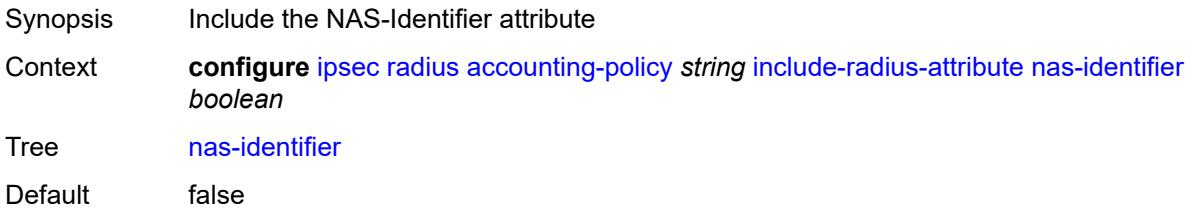
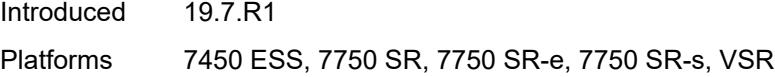

### <span id="page-1260-0"></span>**nas-ip-addr** *boolean*

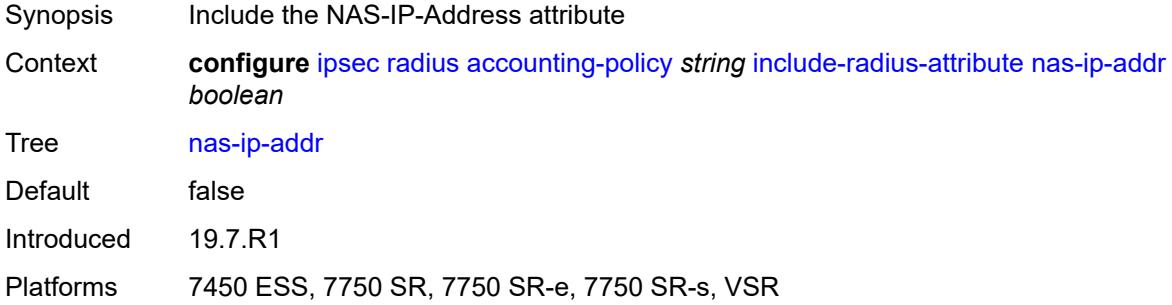

### <span id="page-1260-1"></span>**nas-port-id** *boolean*

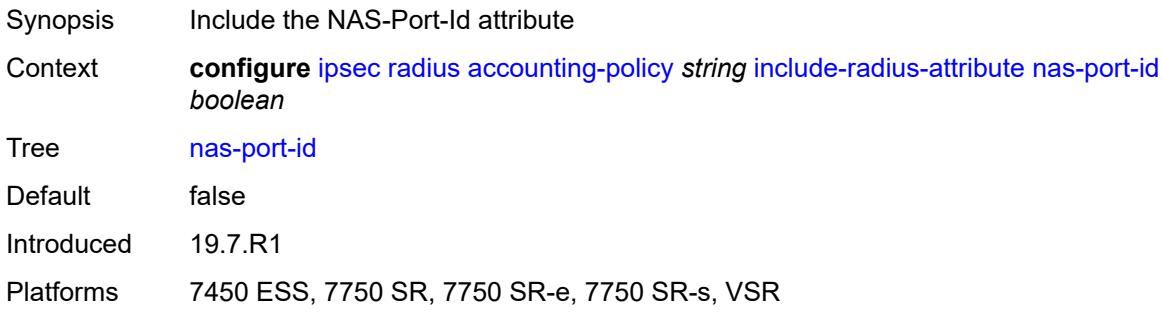

## <span id="page-1260-2"></span>**radius-server-policy** *reference*

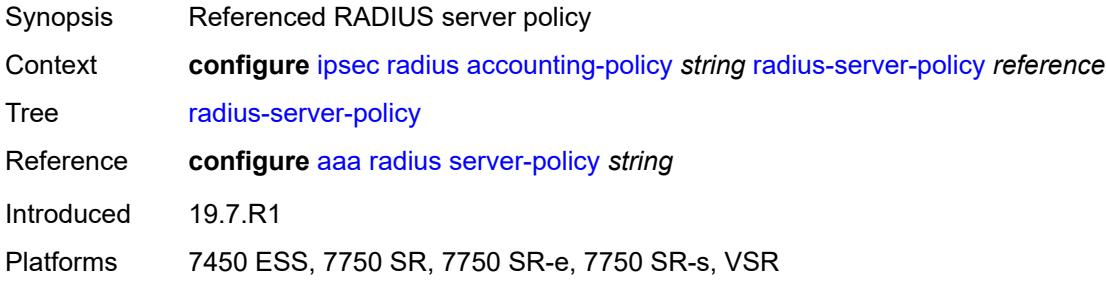

### <span id="page-1260-3"></span>**update-interval**

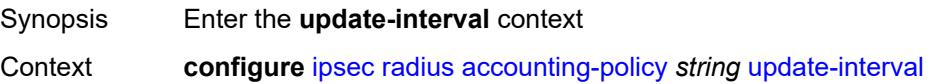

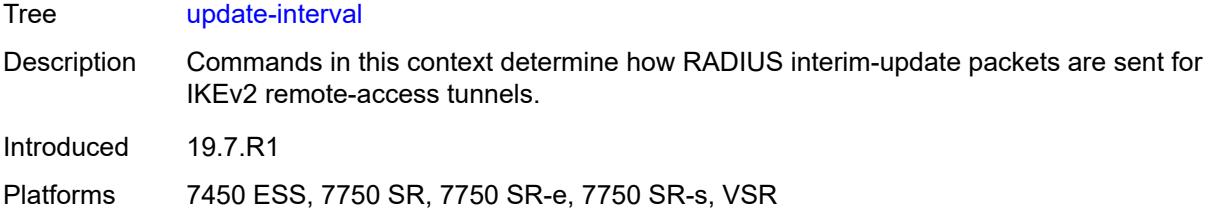

# <span id="page-1261-0"></span>**jitter** *number*

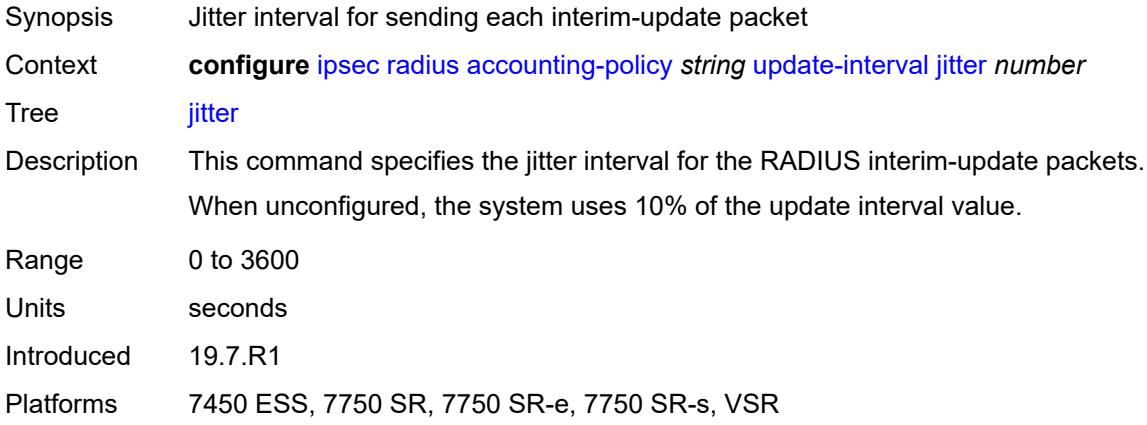

#### <span id="page-1261-1"></span>**value** *number*

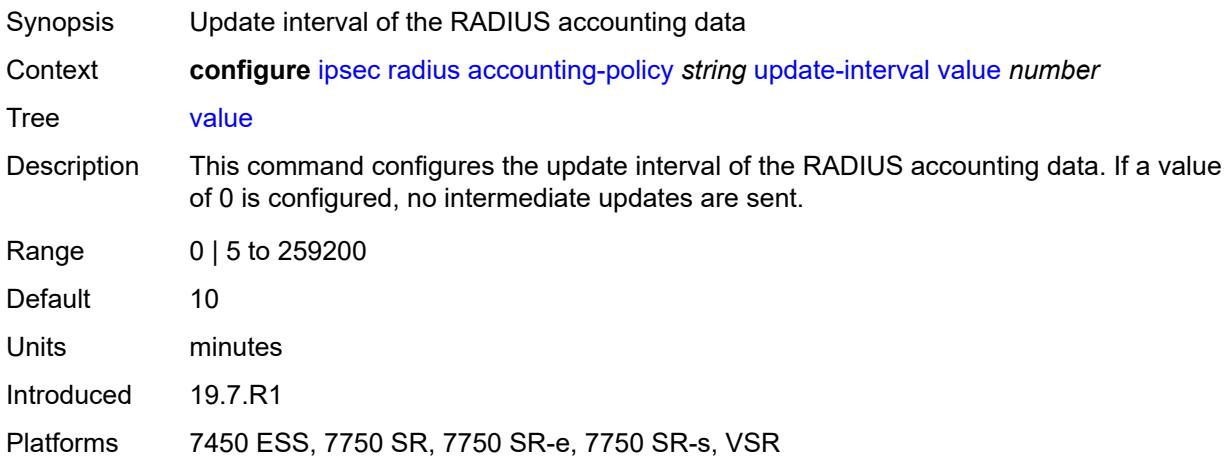

## <span id="page-1261-2"></span>**authentication-policy** [[name\]](#page-1262-0) *string*

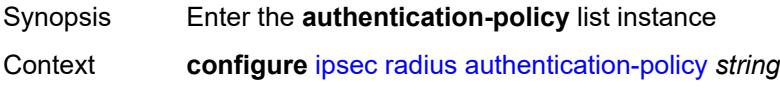

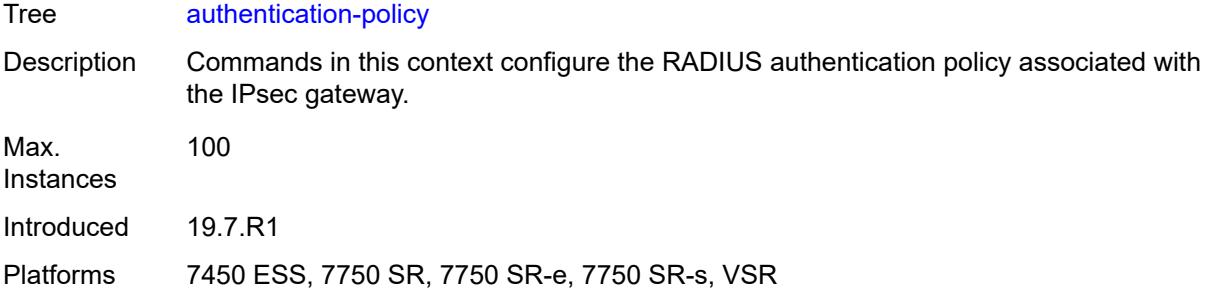

### <span id="page-1262-0"></span>[**name**] *string*

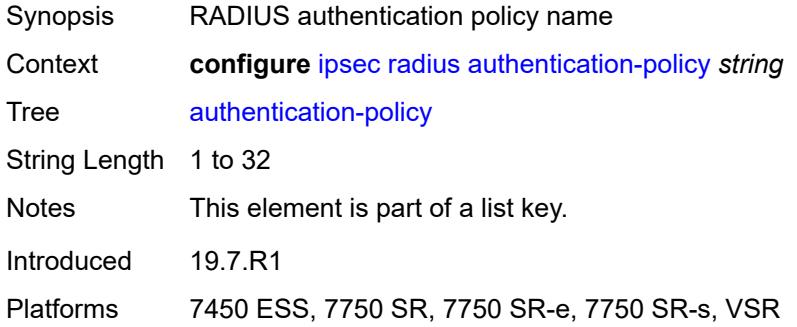

## <span id="page-1262-1"></span>**include-radius-attribute**

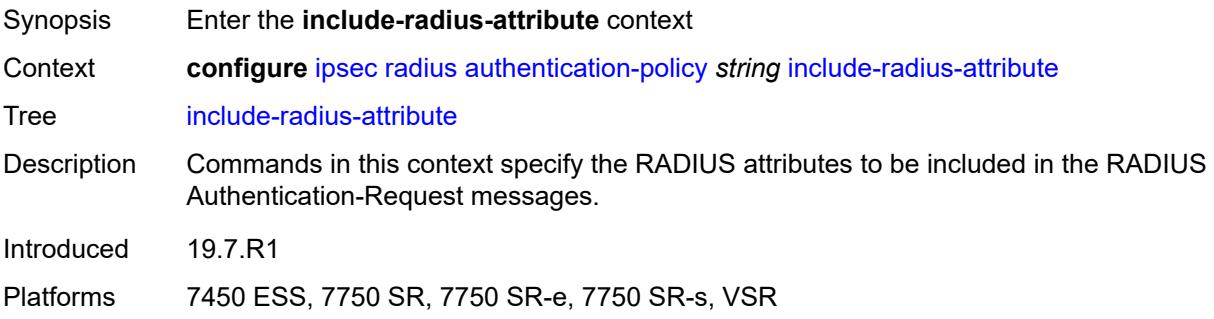

#### <span id="page-1262-2"></span>**called-station-id** *boolean*

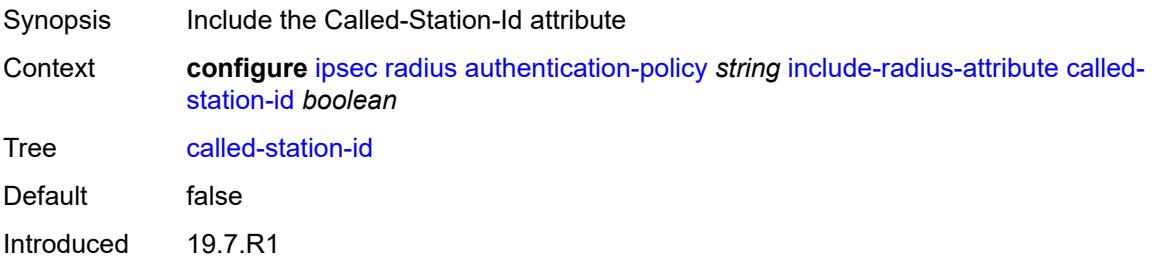

Platforms 7450 ESS, 7750 SR, 7750 SR-e, 7750 SR-s, VSR

#### <span id="page-1263-0"></span>**calling-station-id** *boolean*

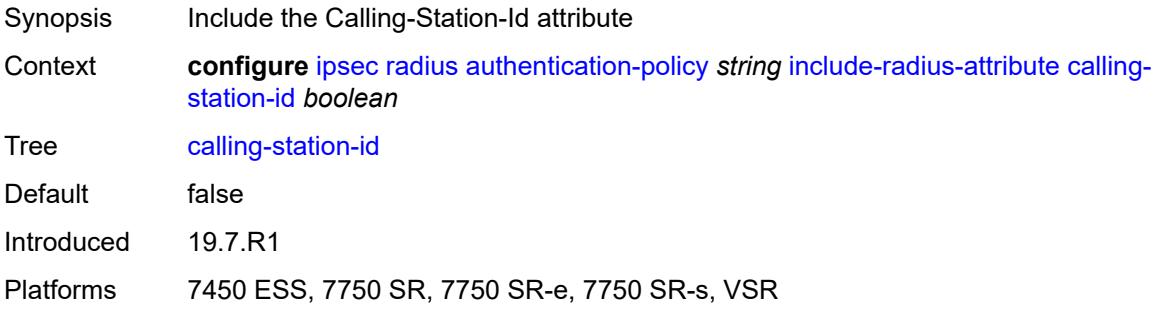

## <span id="page-1263-1"></span>**client-cert-subject-key-id** *boolean*

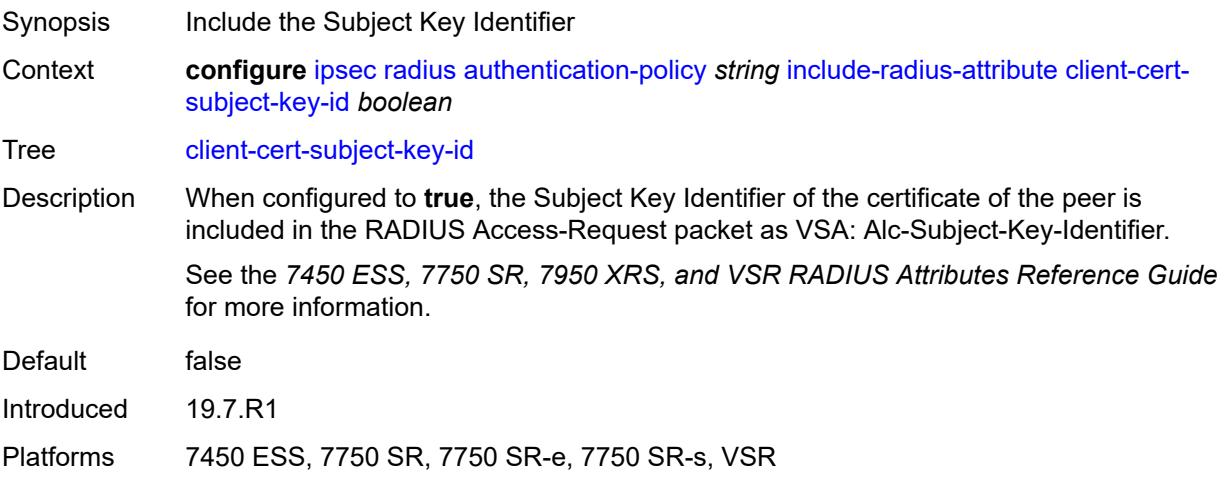

### <span id="page-1263-2"></span>**nas-identifier** *boolean*

<span id="page-1263-3"></span>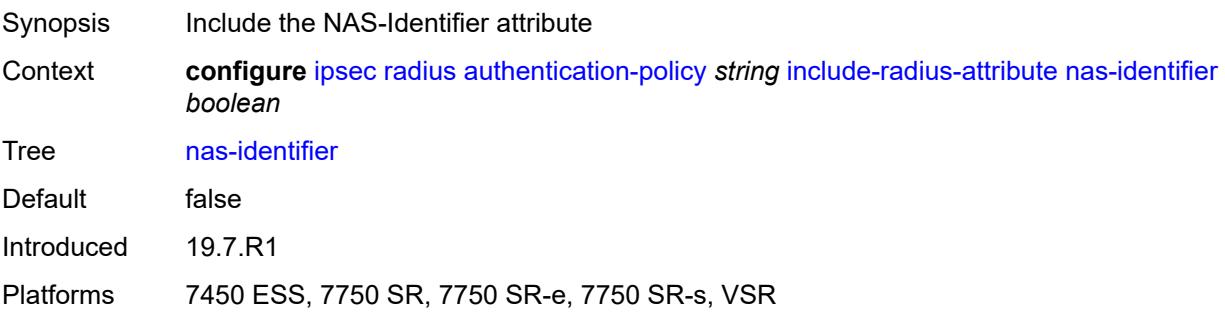

### **nas-ip-addr** *boolean*

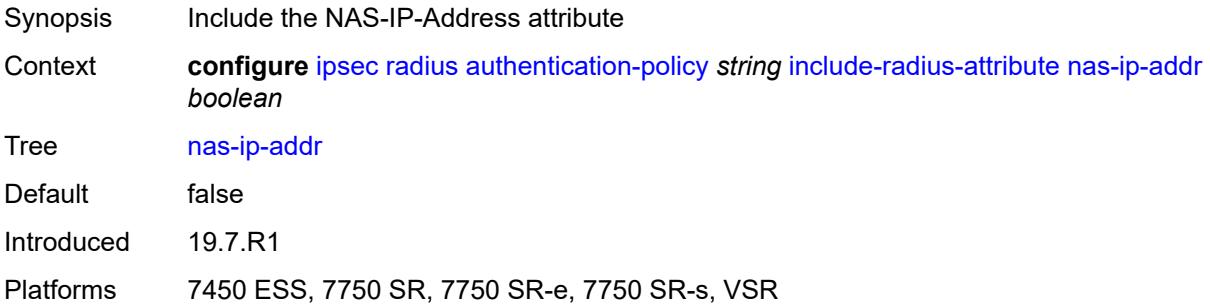

### <span id="page-1264-0"></span>**nas-port-id** *boolean*

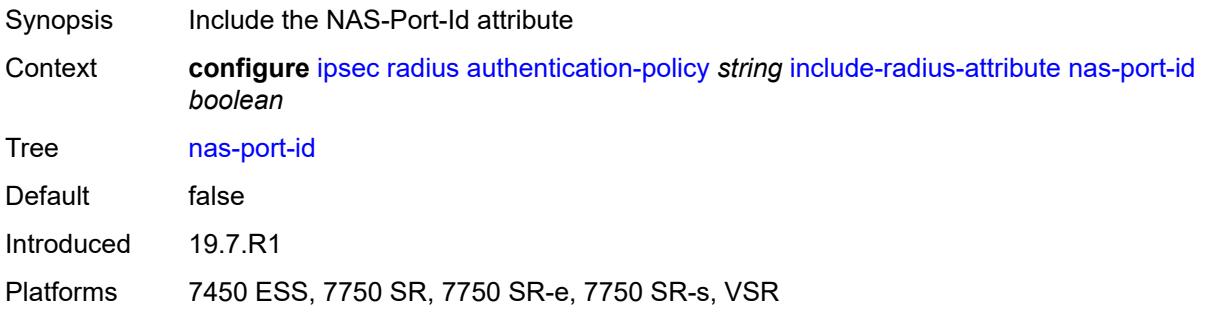

## <span id="page-1264-1"></span>**password** *string*

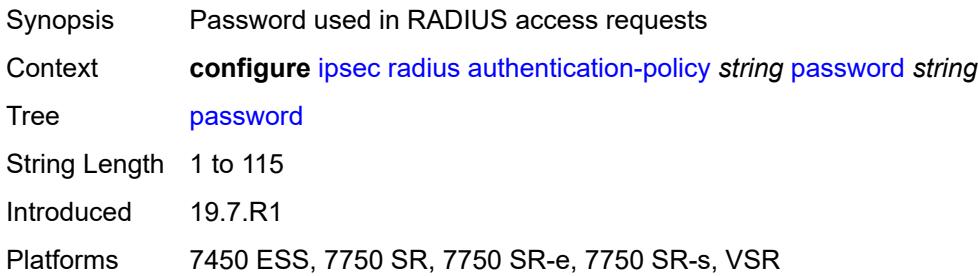

## <span id="page-1264-2"></span>**radius-server-policy** *reference*

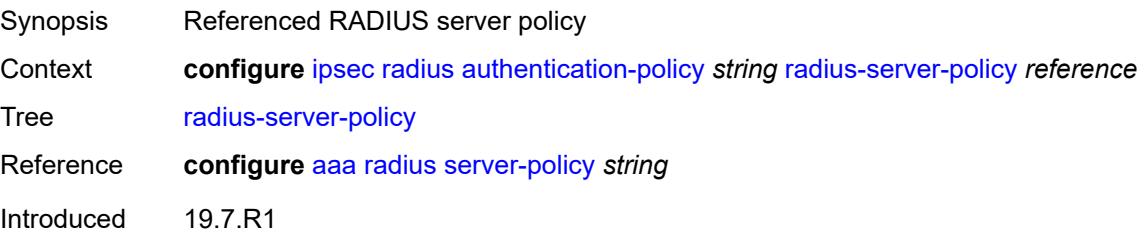

Platforms 7450 ESS, 7750 SR, 7750 SR-e, 7750 SR-s, VSR

#### <span id="page-1265-0"></span>**show-ipsec-keys** *boolean*

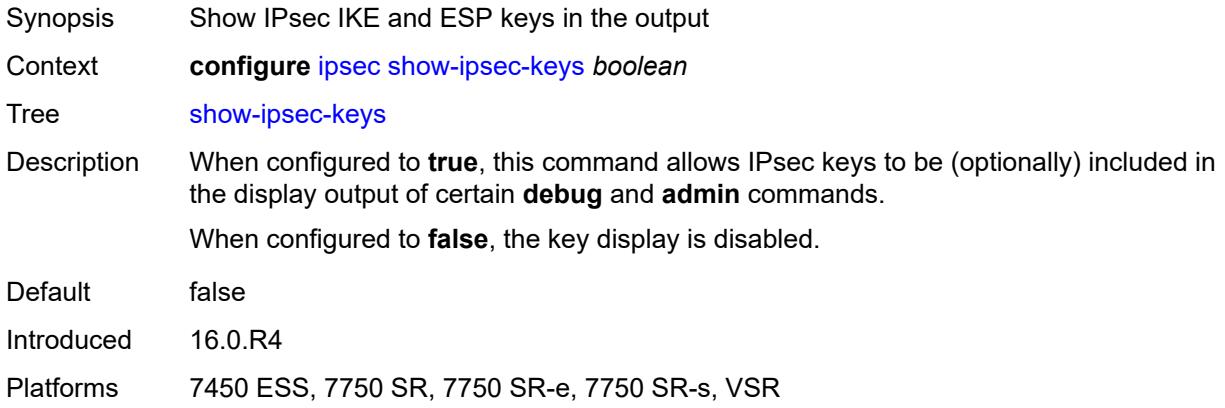

## <span id="page-1265-2"></span>**static-sa** [\[name](#page-1265-1)] *string*

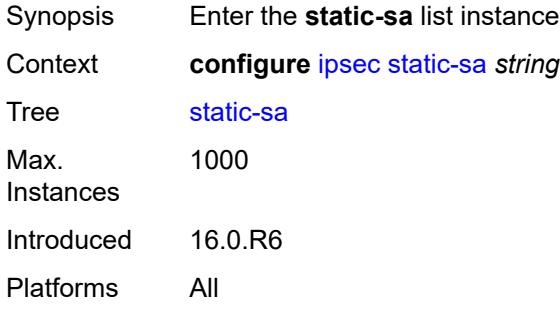

### <span id="page-1265-1"></span>[**name**] *string*

<span id="page-1265-3"></span>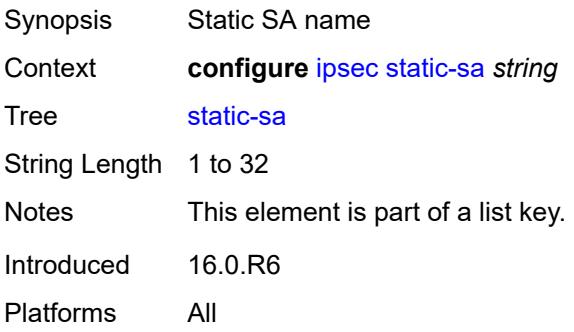

## **authentication**

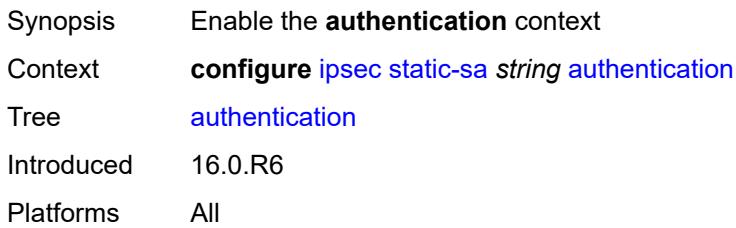

## <span id="page-1266-0"></span>**algorithm** *keyword*

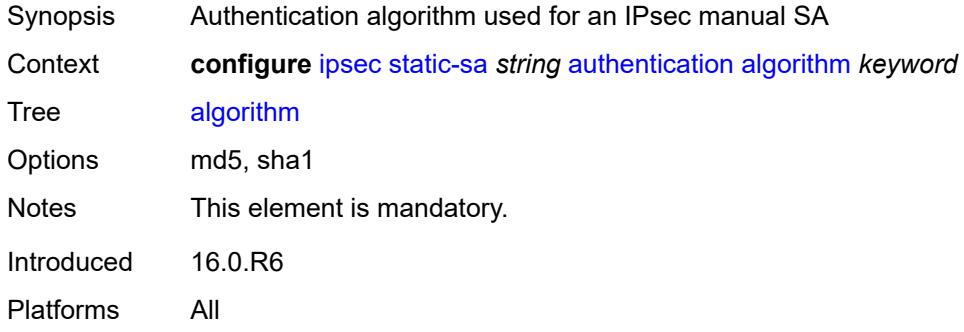

## <span id="page-1266-1"></span>**key** *string*

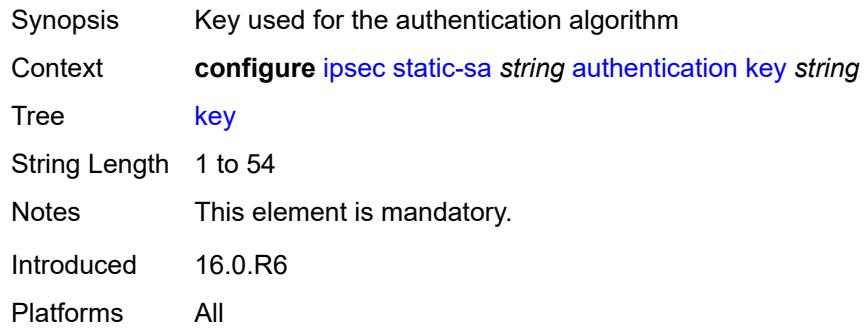

## <span id="page-1266-2"></span>**description** *string*

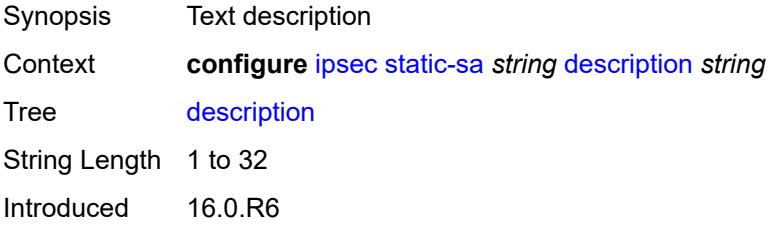

Platforms All

### <span id="page-1267-0"></span>**direction** *keyword*

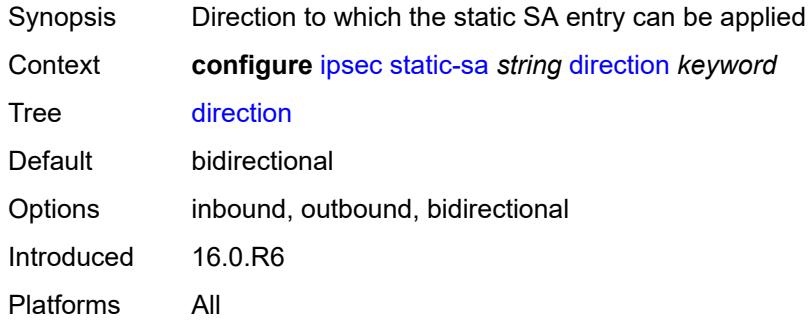

## <span id="page-1267-1"></span>**protocol** *keyword*

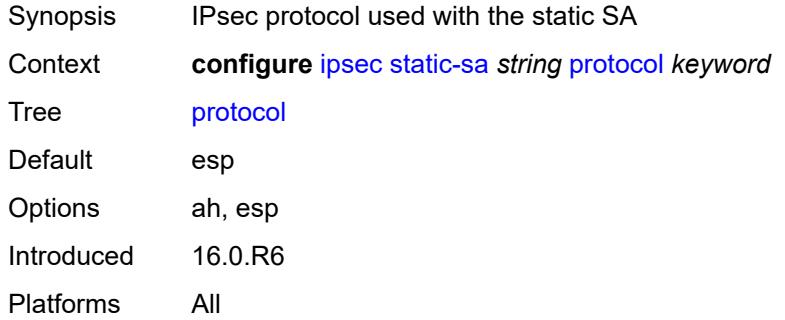

## <span id="page-1267-2"></span>**spi** *number*

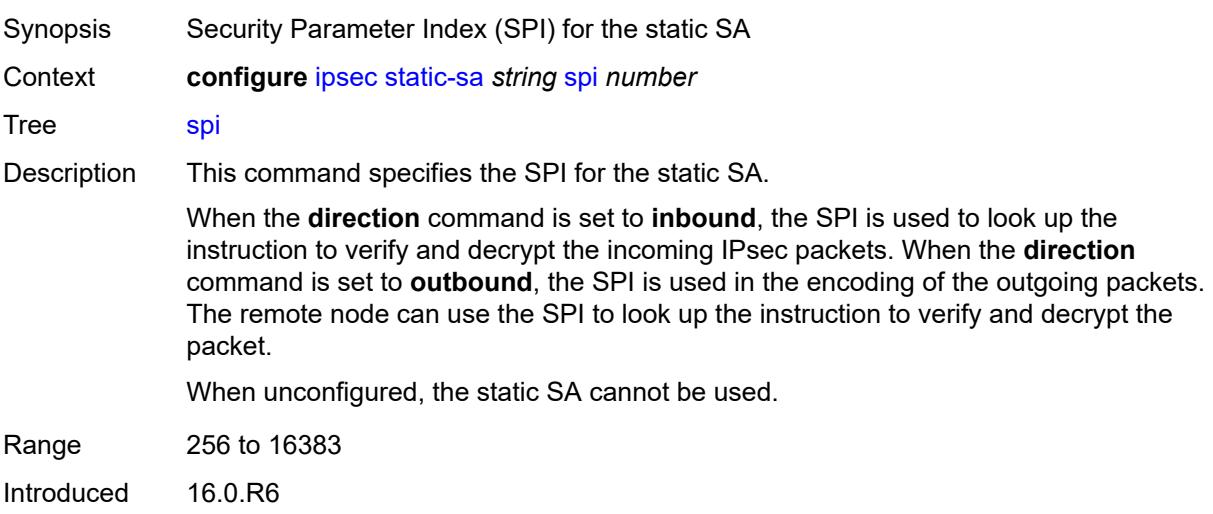

Platforms All

#### <span id="page-1268-1"></span>**trust-anchor-profile** [[name\]](#page-1268-0) *string*

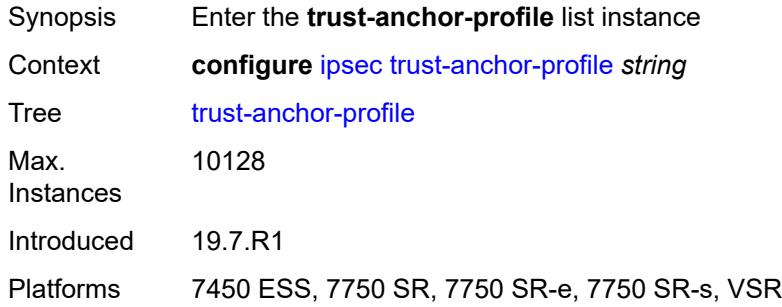

## <span id="page-1268-0"></span>[**name**] *string*

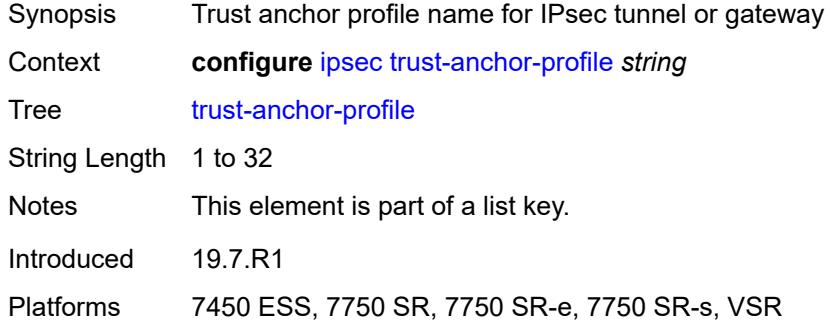

#### <span id="page-1268-3"></span>**trust-anchor** [[ca-profile](#page-1268-2)] *reference*

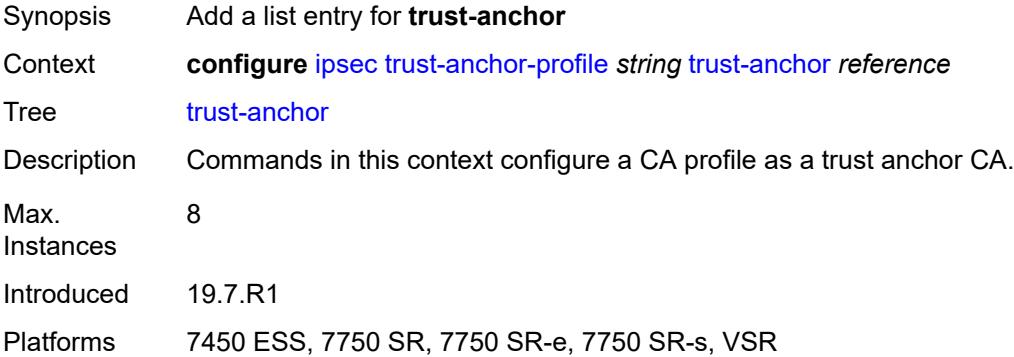

## <span id="page-1268-2"></span>[**ca-profile**] *reference*

Synopsis Name of the CA profile as a trust anchor profile

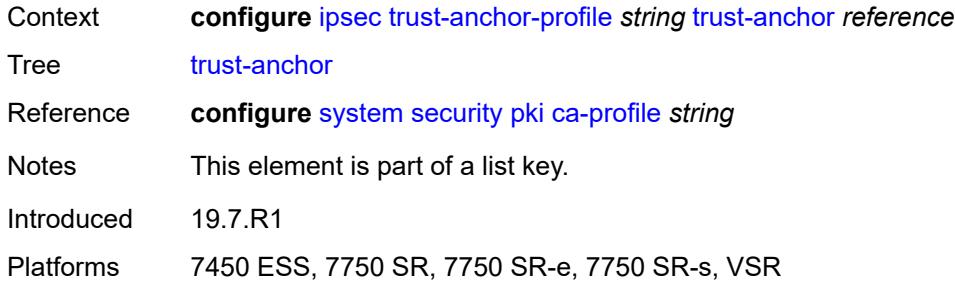

## <span id="page-1269-1"></span>**ts-list** [\[name](#page-1269-0)] *string*

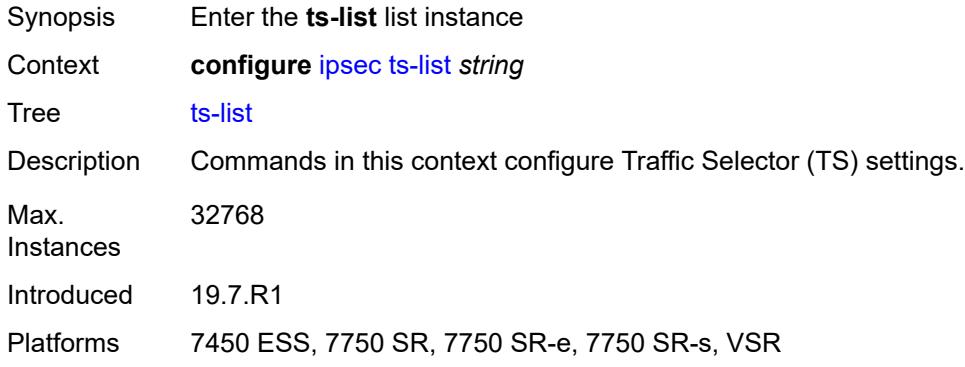

# <span id="page-1269-0"></span>[**name**] *string*

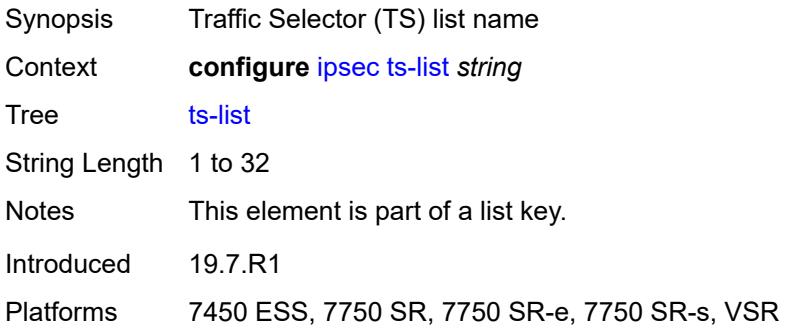

## <span id="page-1269-2"></span>**local**

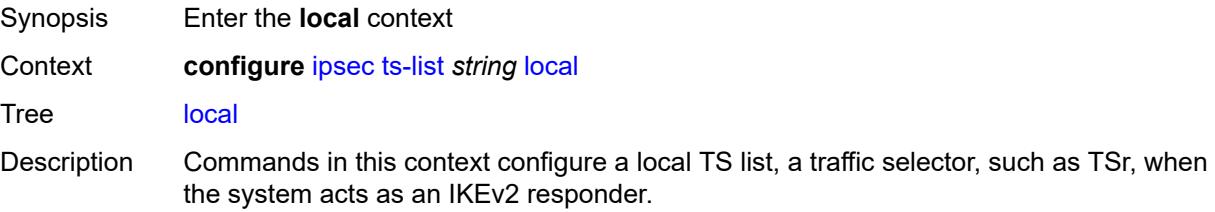

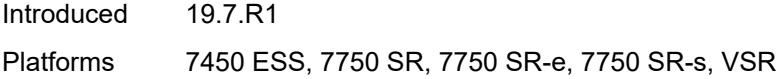

## <span id="page-1270-1"></span>**entry** [[id](#page-1270-0)] *number*

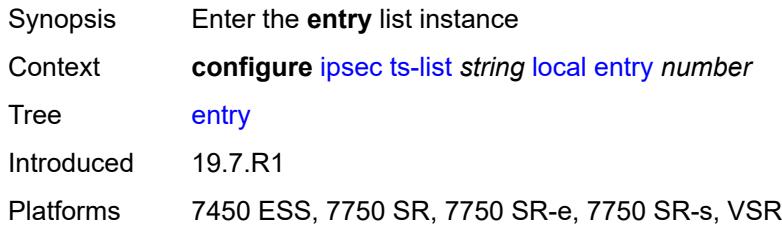

## <span id="page-1270-0"></span>[**id**] *number*

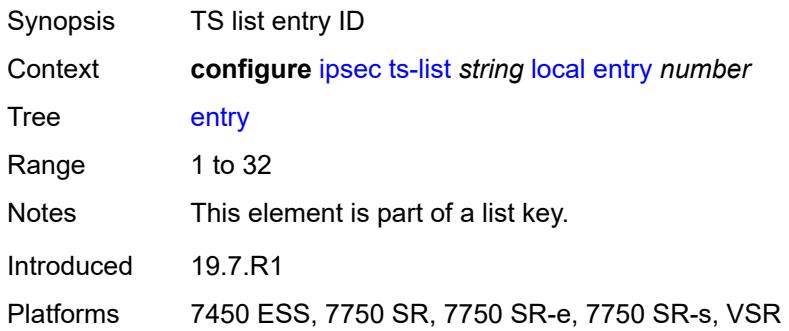

### <span id="page-1270-2"></span>**address**

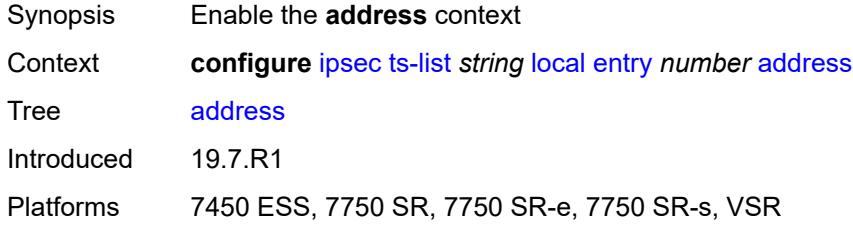

## <span id="page-1270-3"></span>**prefix** *(ipv4-prefix | ipv6-prefix)*

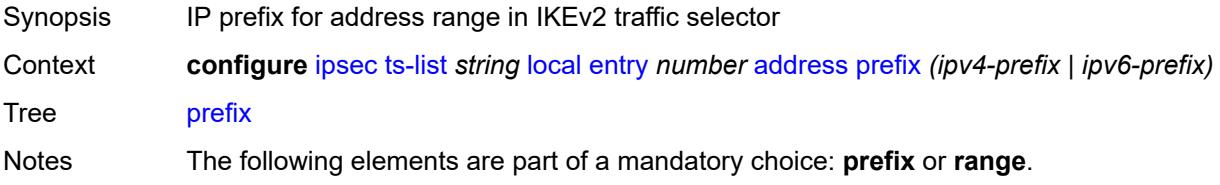

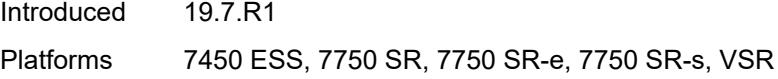

#### <span id="page-1271-0"></span>**range**

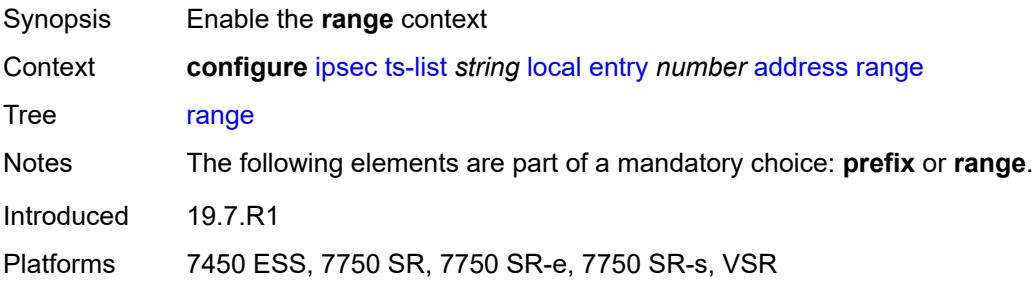

### <span id="page-1271-1"></span>**begin** *(ipv4-address-no-zone | ipv6-address-no-zone)*

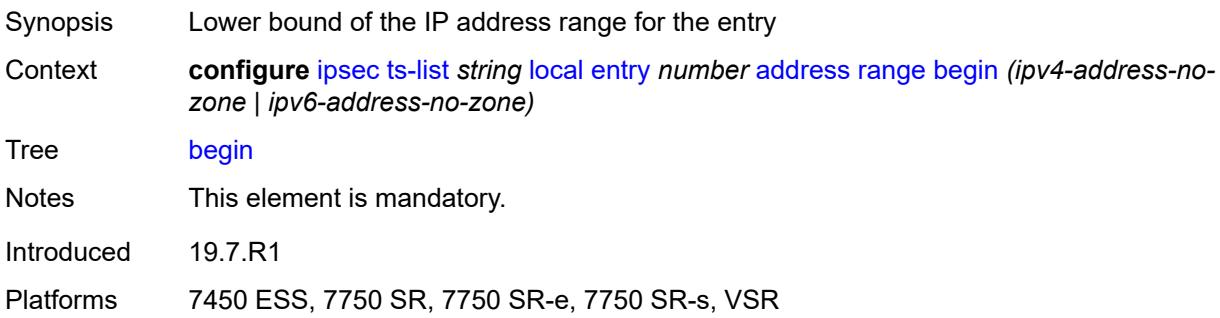

## <span id="page-1271-2"></span>**end** *(ipv4-address-no-zone | ipv6-address-no-zone)*

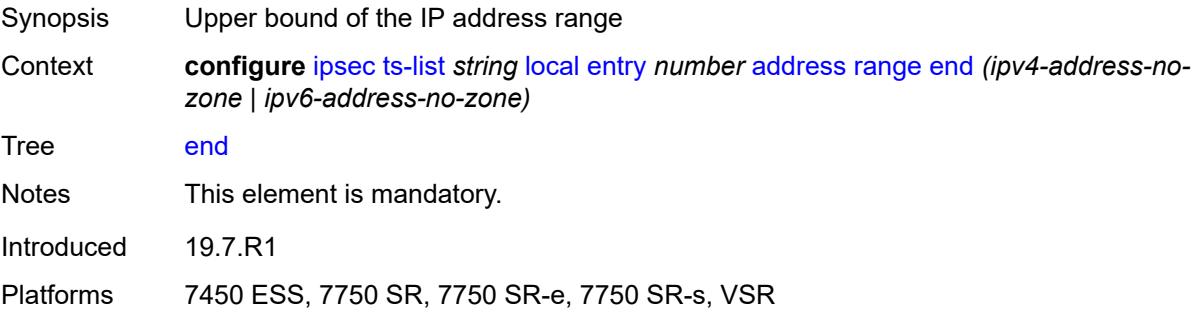

## <span id="page-1271-3"></span>**protocol**

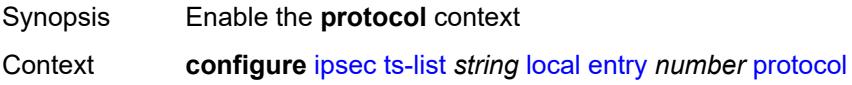

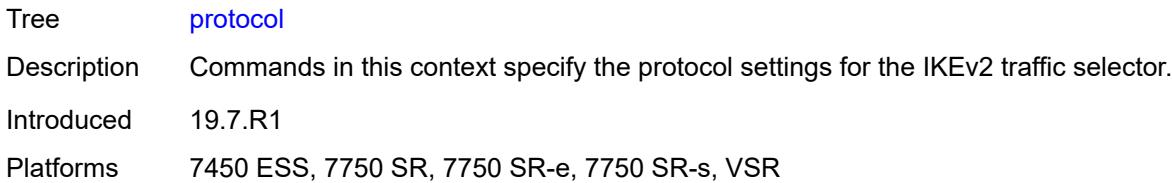

## <span id="page-1272-0"></span>**any**

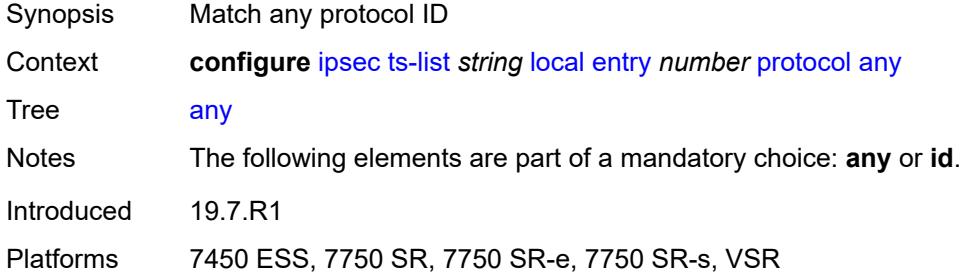

## <span id="page-1272-1"></span>**id**

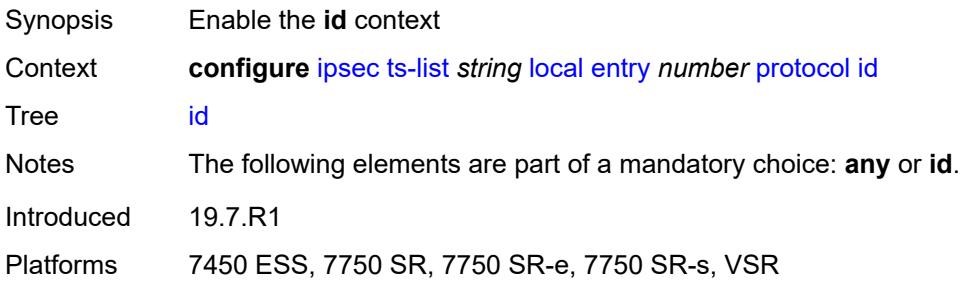

## <span id="page-1272-2"></span>**icmp**

<span id="page-1272-3"></span>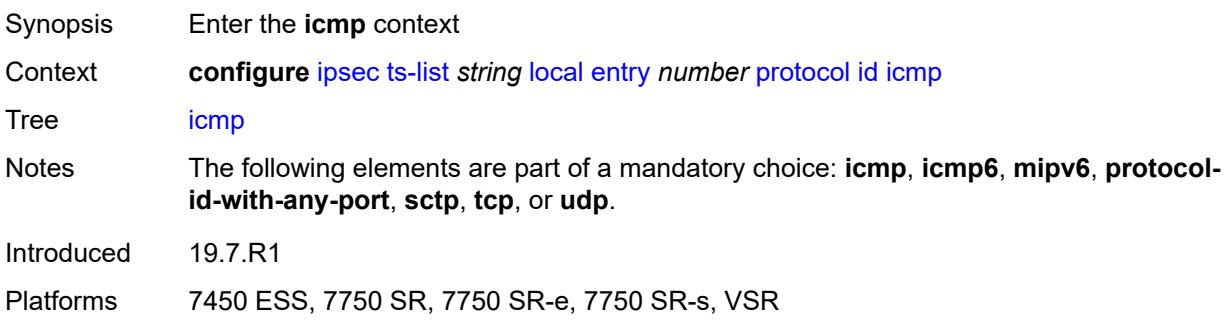

# **opaque**

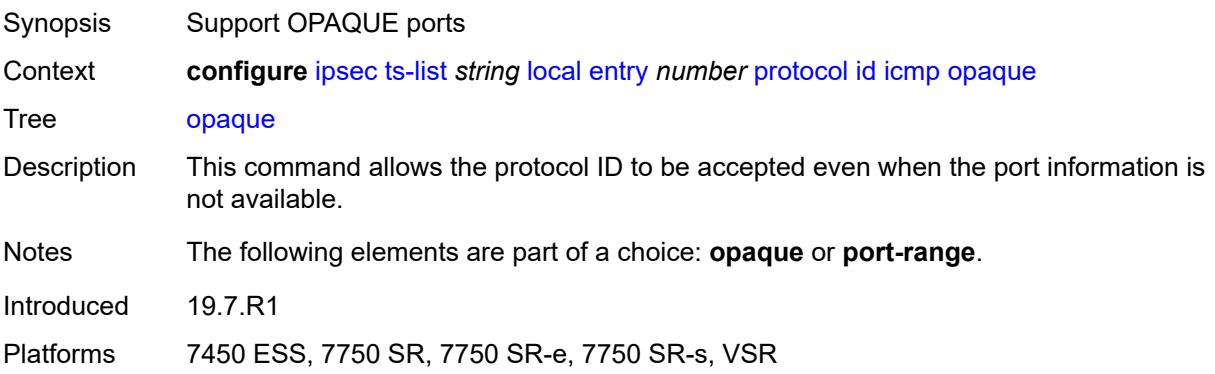

### <span id="page-1273-0"></span>**port-range**

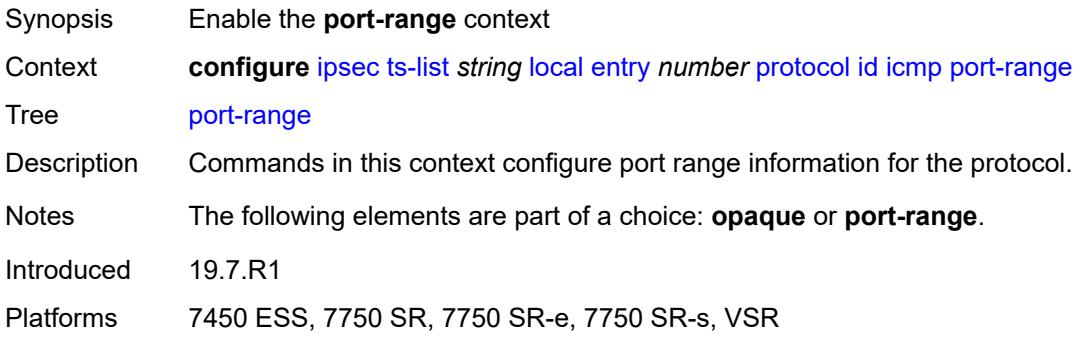

## <span id="page-1273-1"></span>**begin-icmp-code** *number*

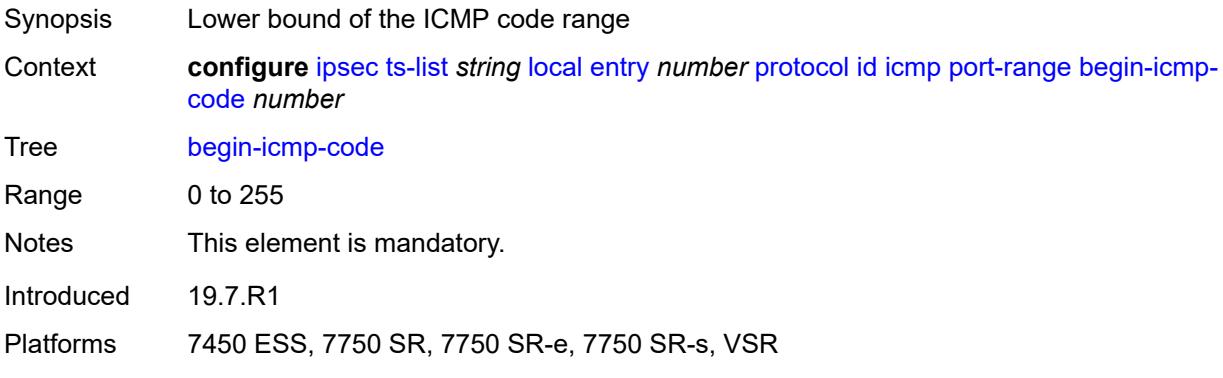

#### <span id="page-1273-2"></span>**begin-icmp-type** *number*

Synopsis Lower bound of the ICMP type range

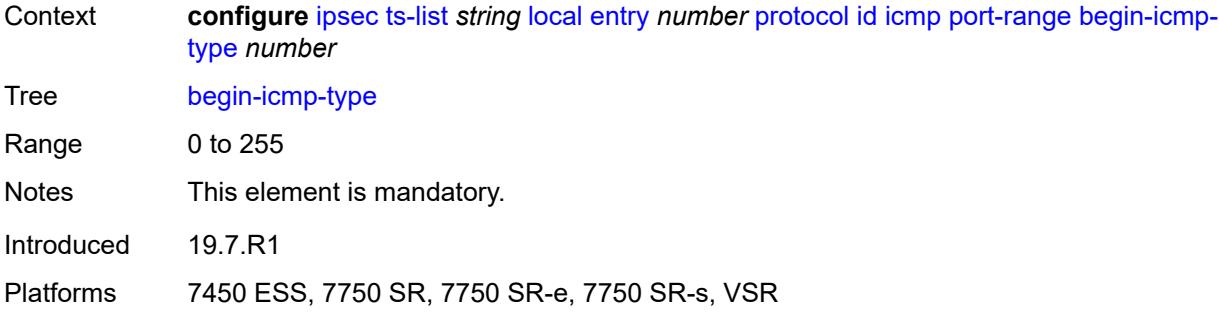

#### <span id="page-1274-0"></span>**end-icmp-code** *number*

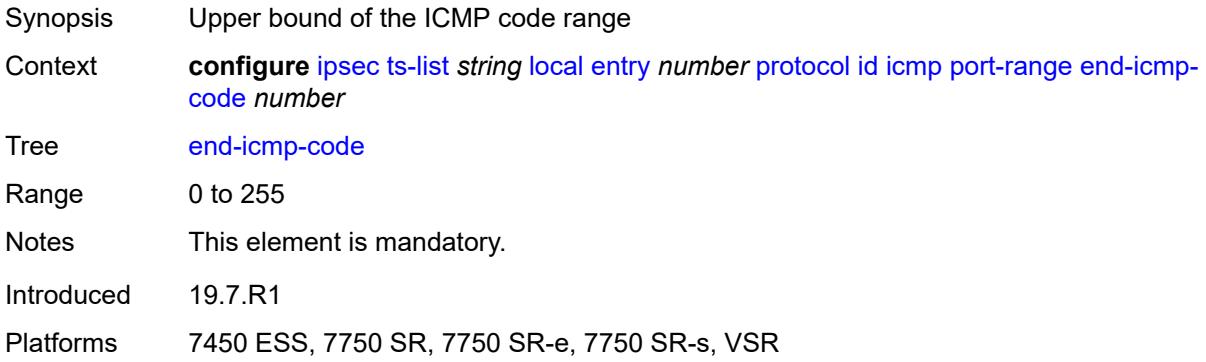

## <span id="page-1274-1"></span>**end-icmp-type** *number*

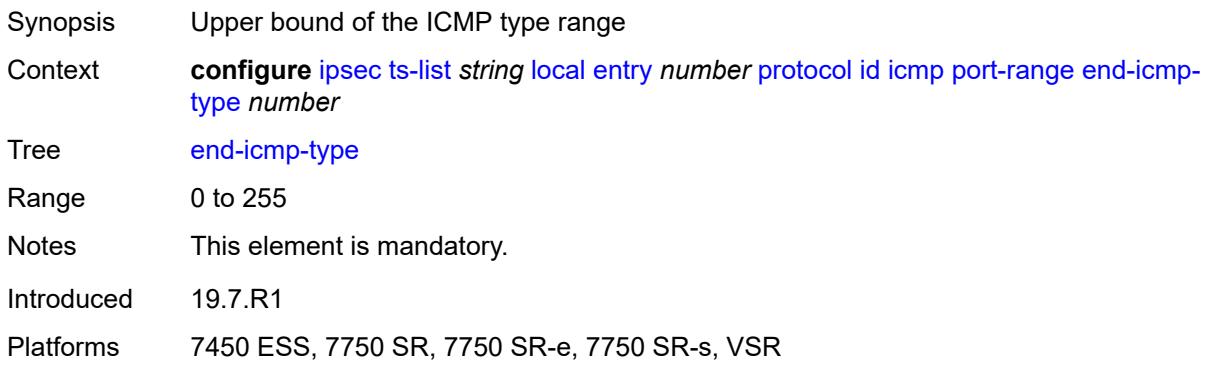

# <span id="page-1274-2"></span>**icmp6**

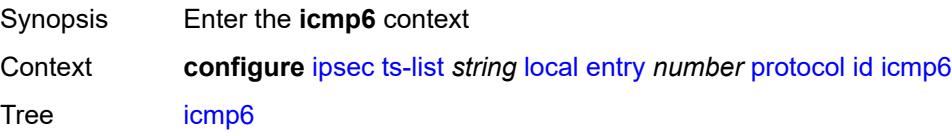

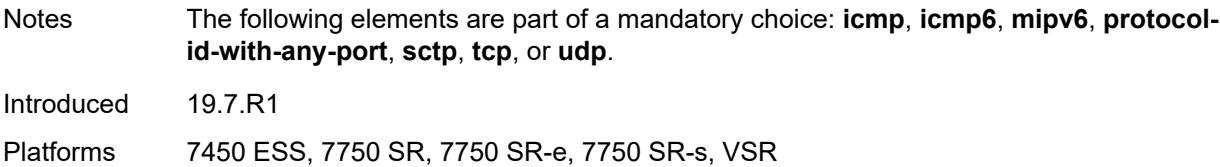

## <span id="page-1275-0"></span>**opaque**

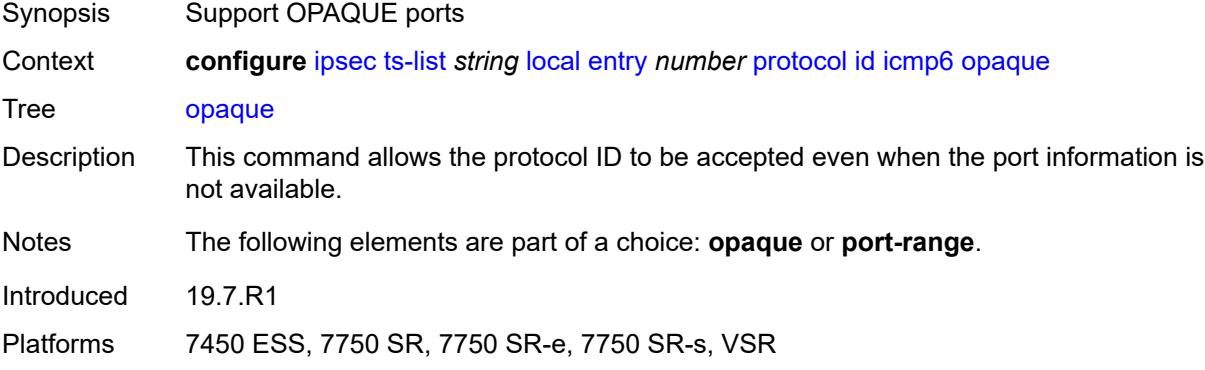

### <span id="page-1275-1"></span>**port-range**

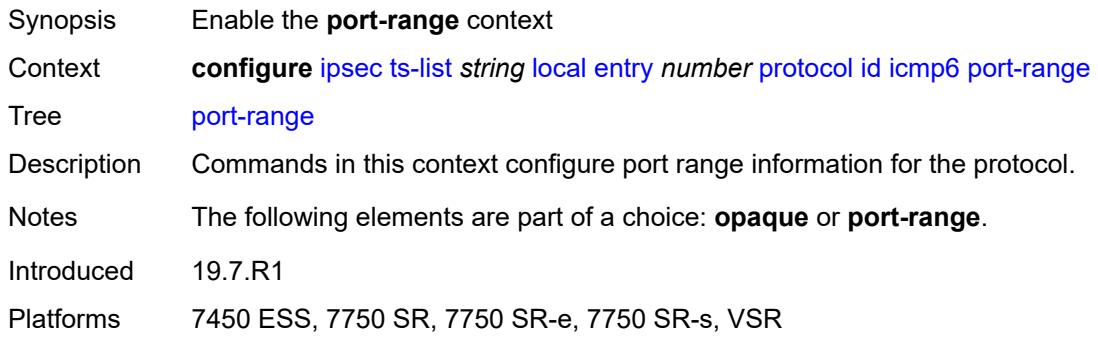

## <span id="page-1275-2"></span>**begin-icmp-code** *number*

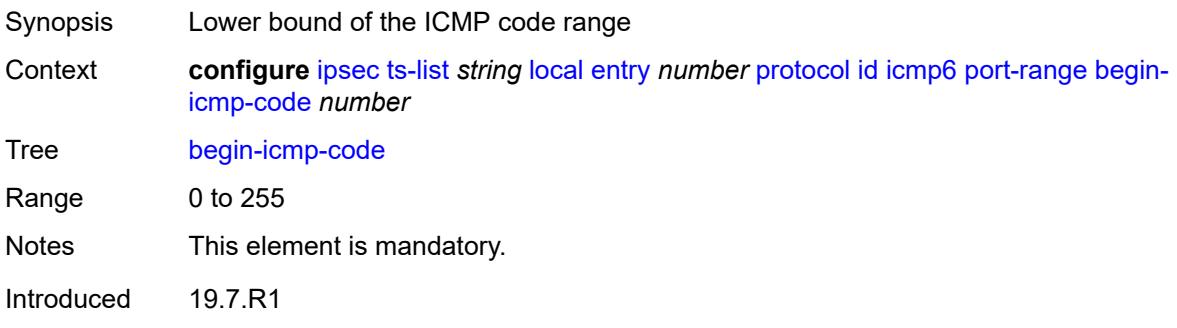

Platforms 7450 ESS, 7750 SR, 7750 SR-e, 7750 SR-s, VSR

#### <span id="page-1276-0"></span>**begin-icmp-type** *number*

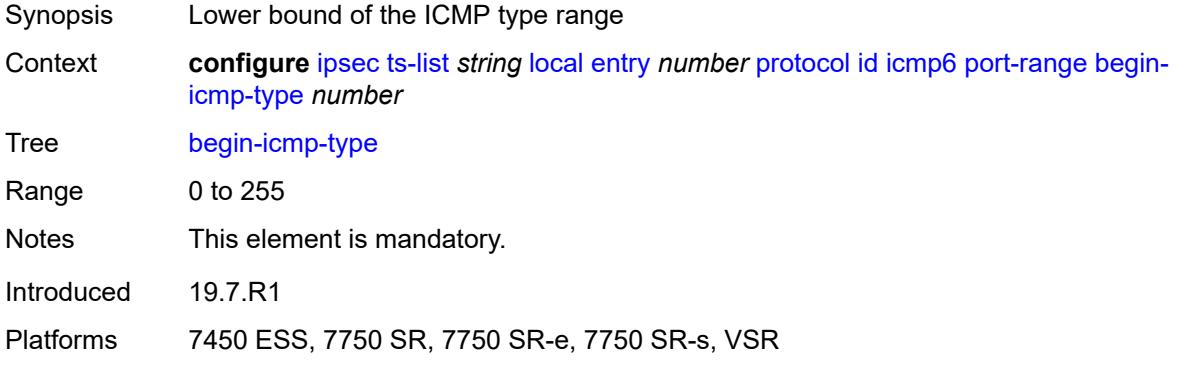

## <span id="page-1276-1"></span>**end-icmp-code** *number*

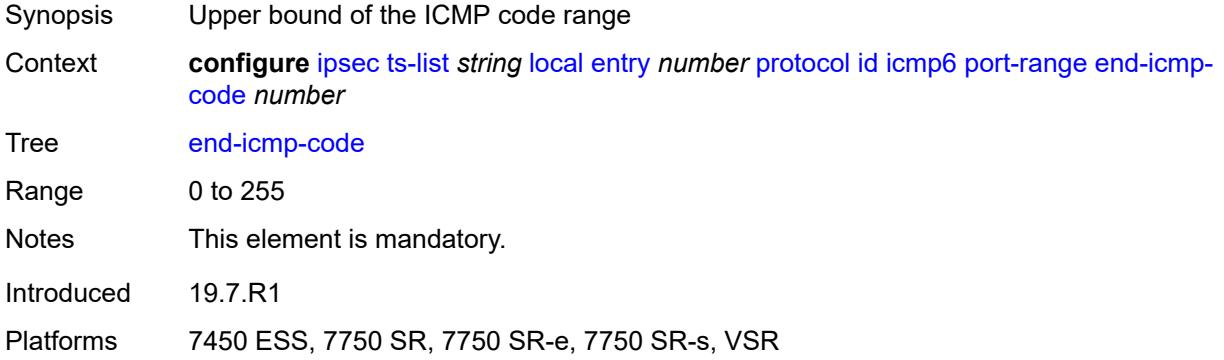

#### <span id="page-1276-2"></span>**end-icmp-type** *number*

<span id="page-1276-3"></span>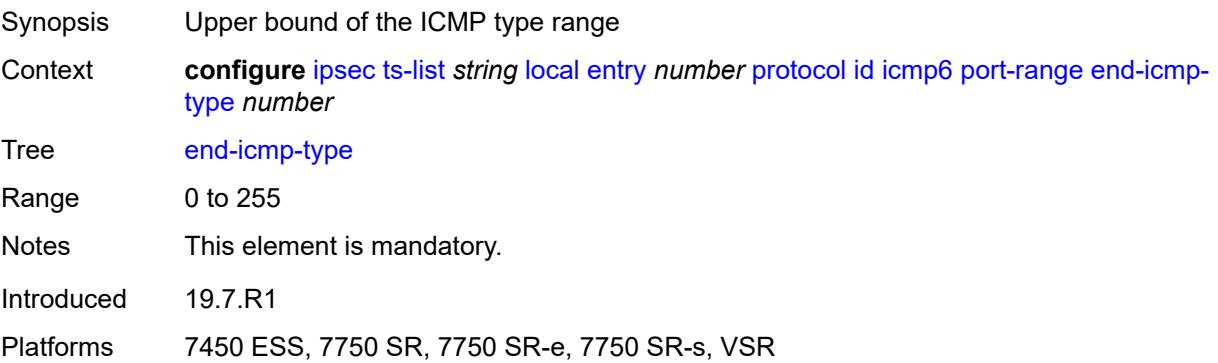

# **mipv6**

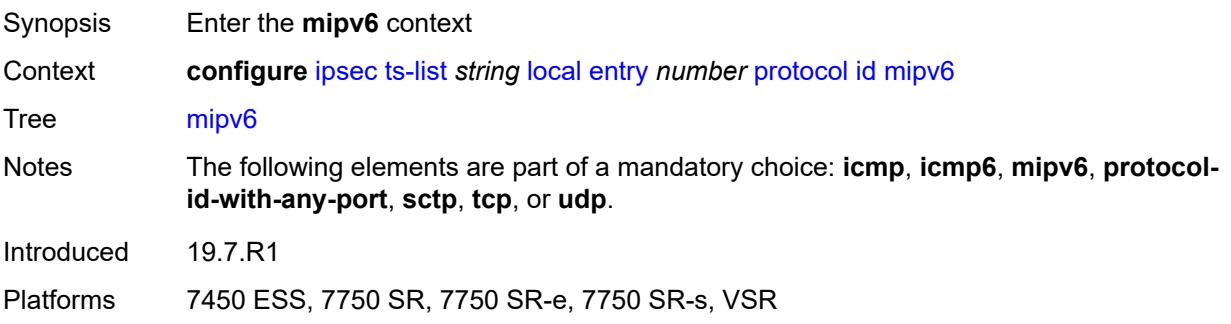

# <span id="page-1277-0"></span>**opaque**

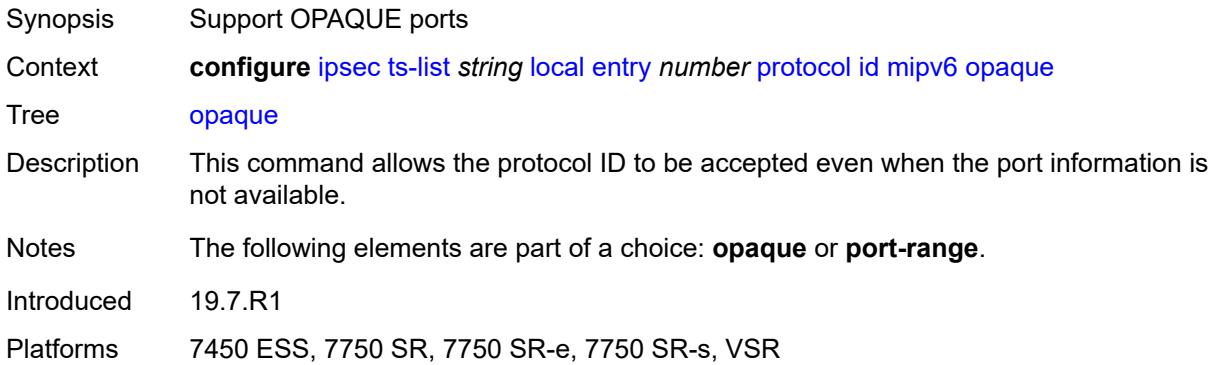

### <span id="page-1277-1"></span>**port-range**

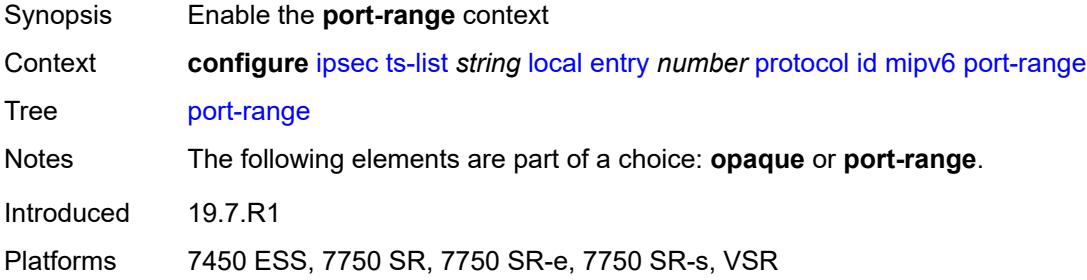

## <span id="page-1277-2"></span>**begin** *number*

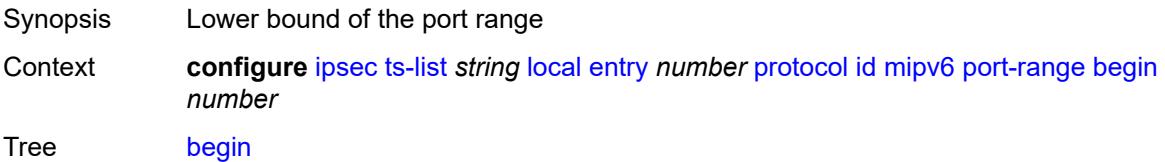

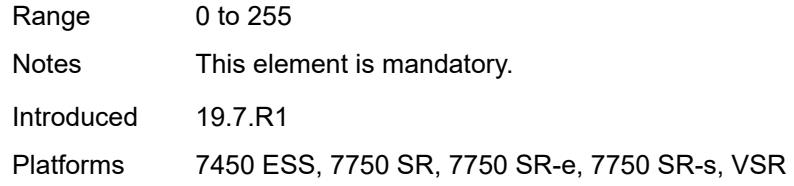

## <span id="page-1278-0"></span>**end** *number*

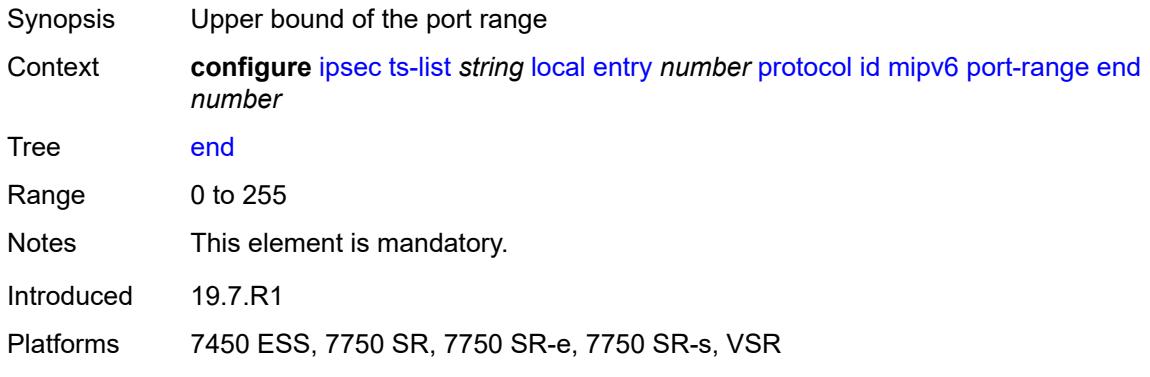

## <span id="page-1278-1"></span>**protocol-id-with-any-port** *(keyword | number)*

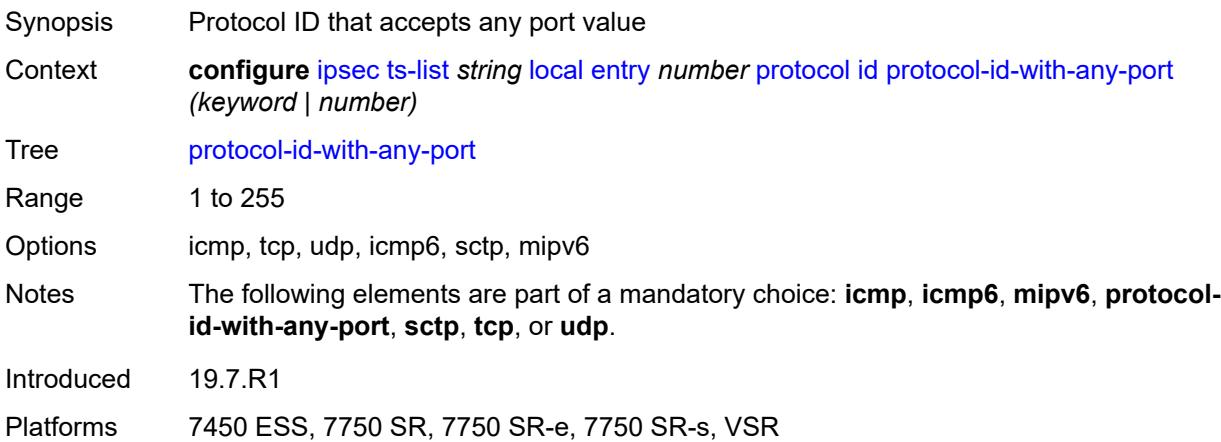

#### <span id="page-1278-2"></span>**sctp**

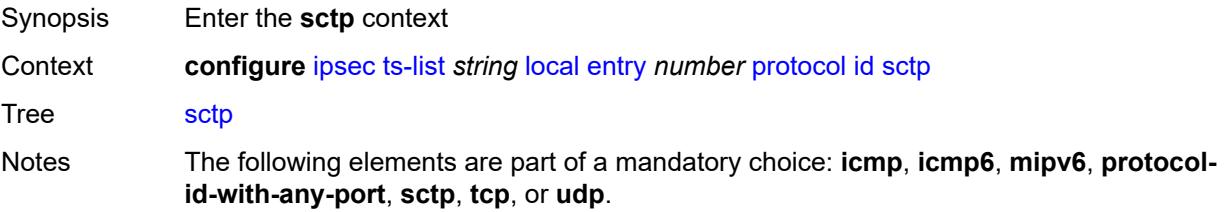

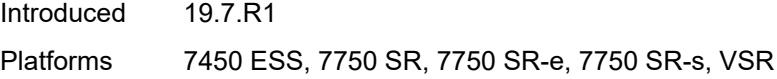

## <span id="page-1279-0"></span>**opaque**

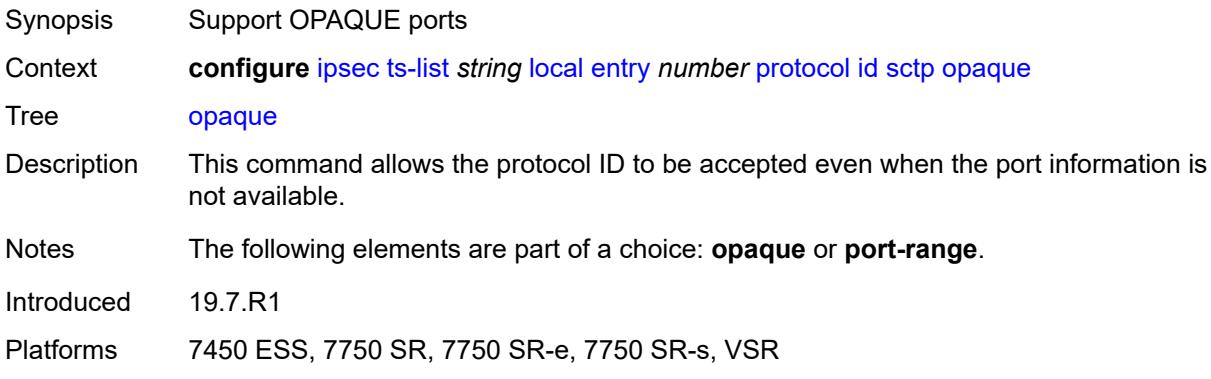

### <span id="page-1279-1"></span>**port-range**

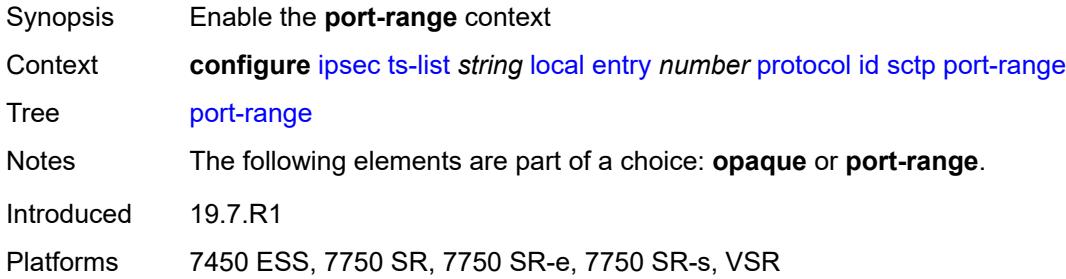

## <span id="page-1279-2"></span>**begin** *number*

<span id="page-1279-3"></span>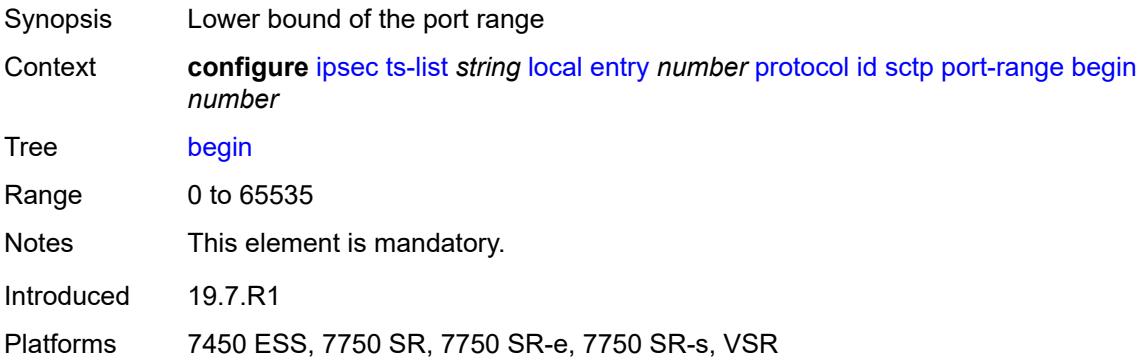

#### **end** *number*

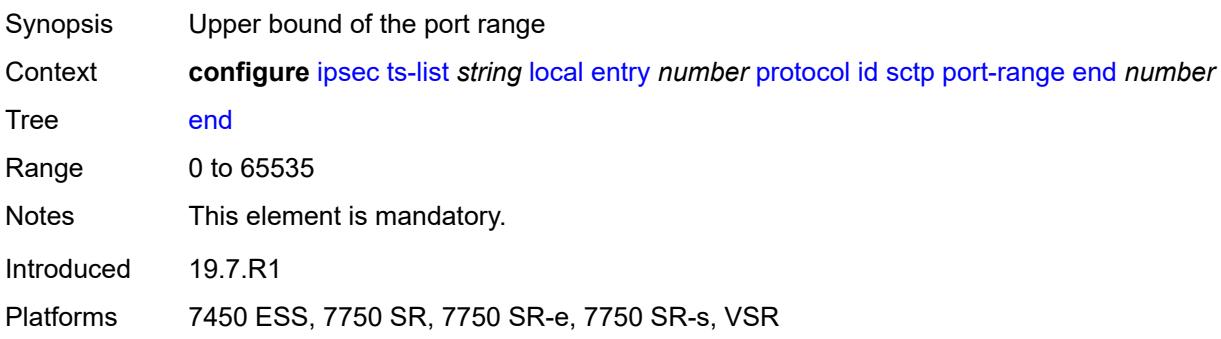

#### <span id="page-1280-0"></span>**tcp**

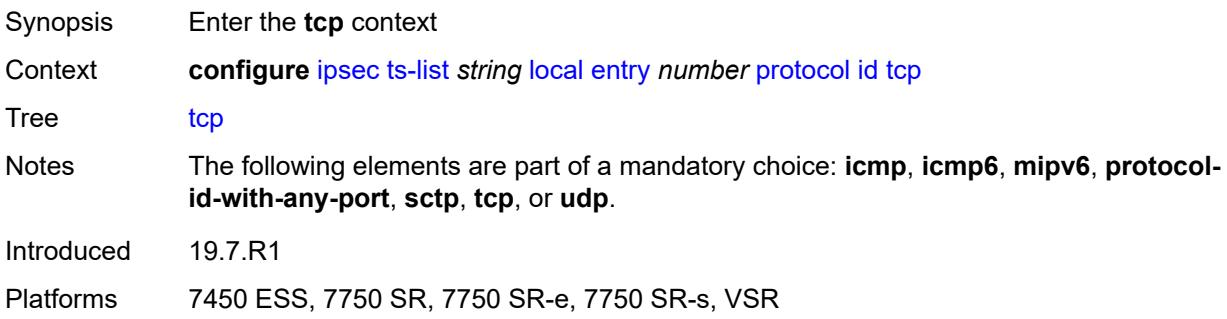

### <span id="page-1280-1"></span>**opaque**

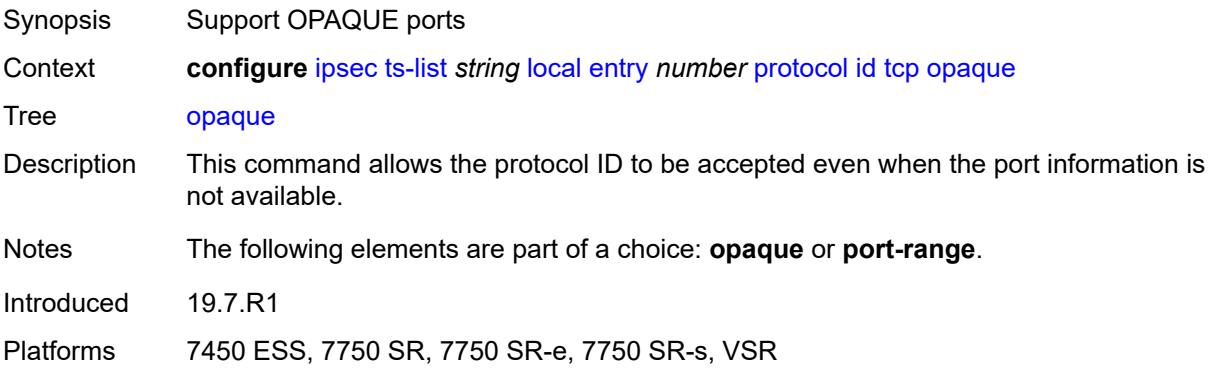

### <span id="page-1280-2"></span>**port-range**

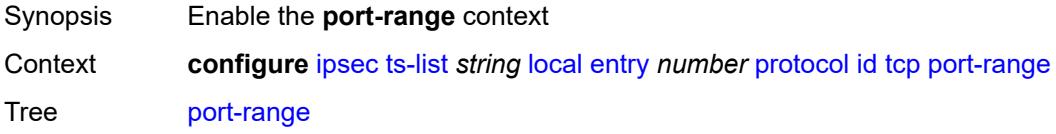

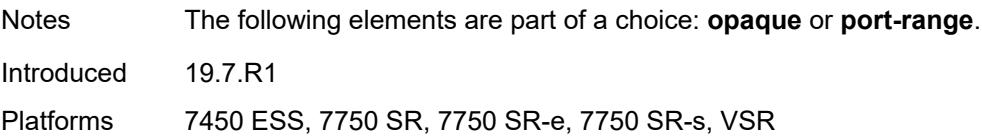

## <span id="page-1281-0"></span>**begin** *number*

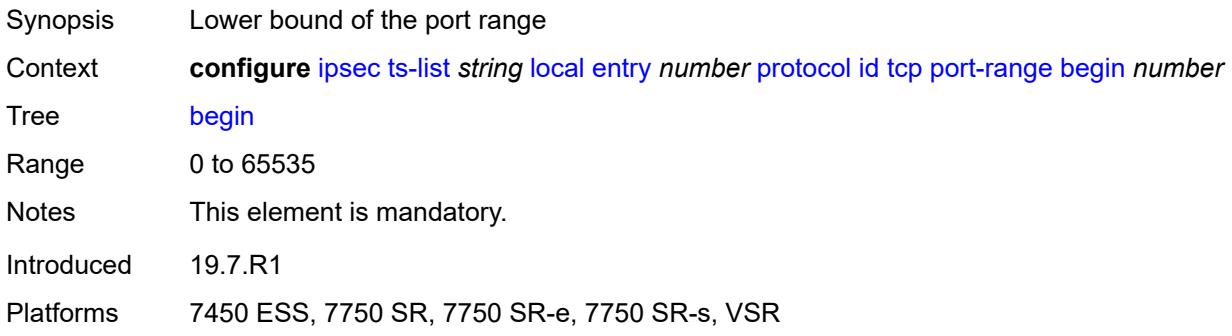

#### <span id="page-1281-1"></span>**end** *number*

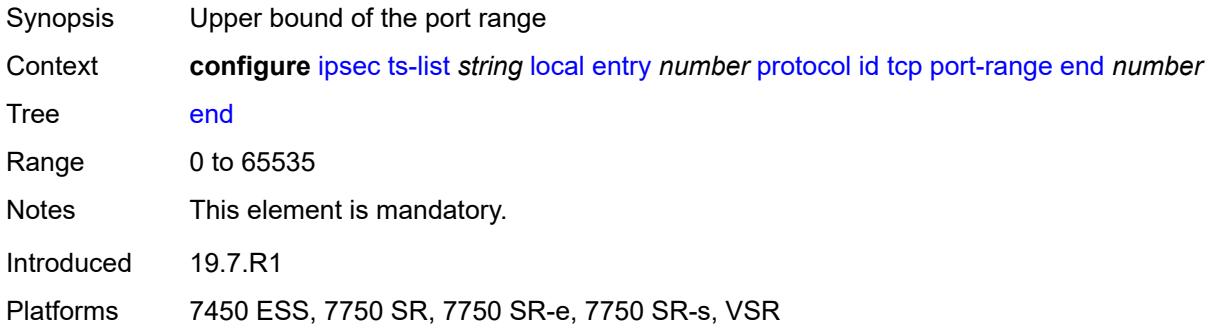

## <span id="page-1281-2"></span>**udp**

<span id="page-1281-3"></span>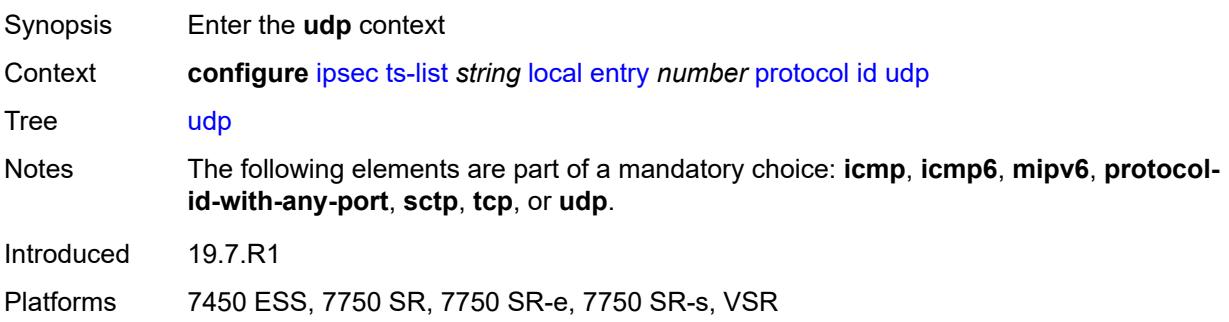

### **opaque**

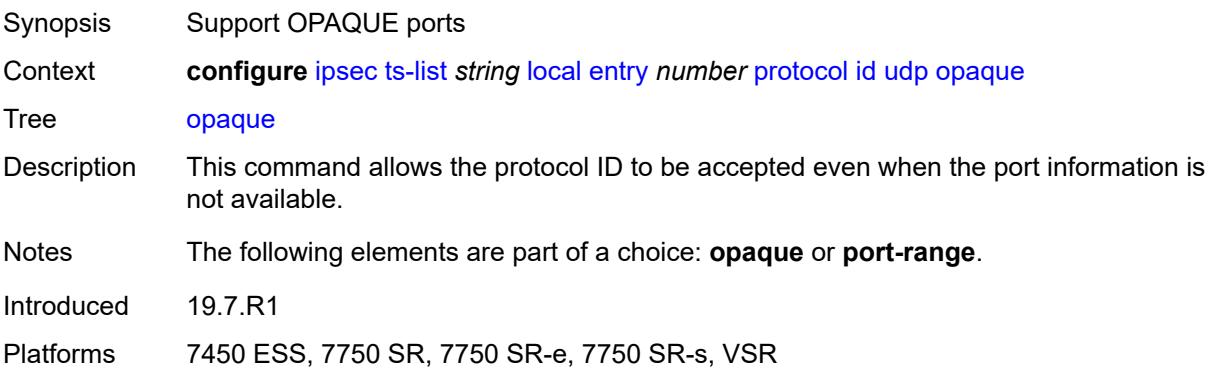

## <span id="page-1282-0"></span>**port-range**

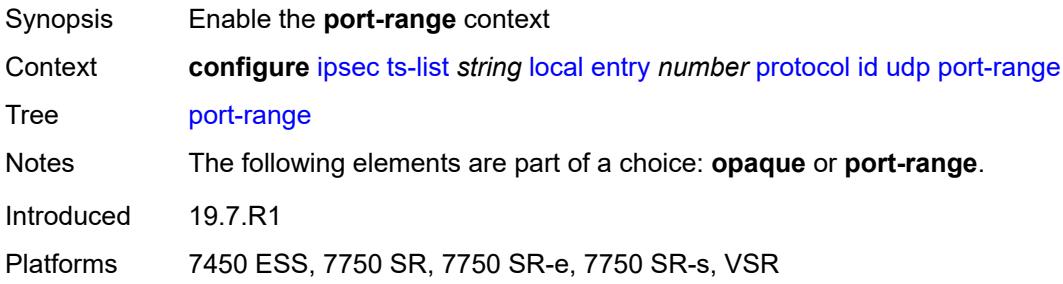

## <span id="page-1282-1"></span>**begin** *number*

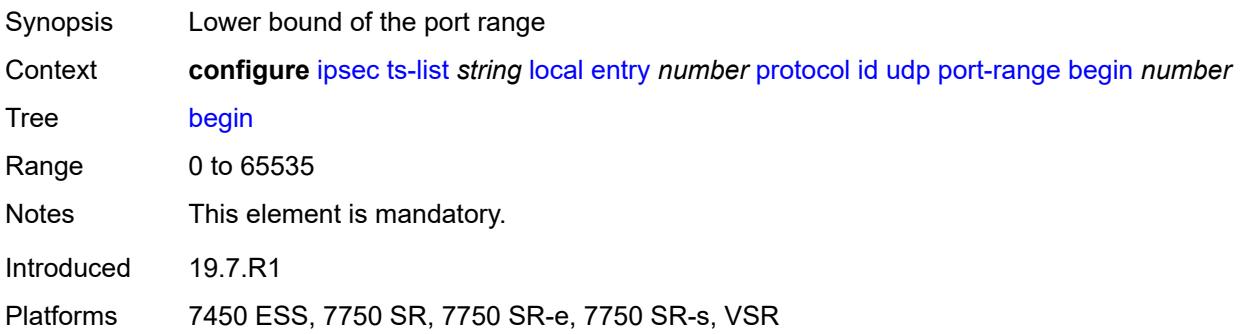

### <span id="page-1282-2"></span>**end** *number*

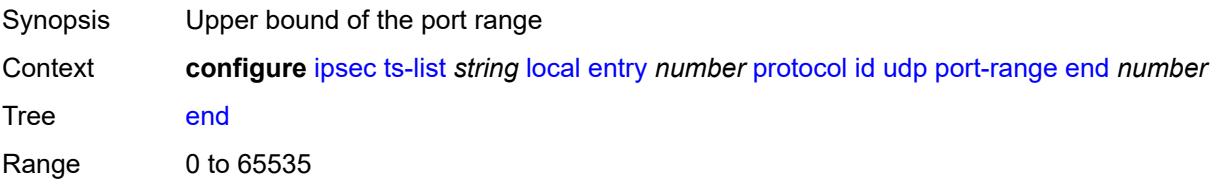

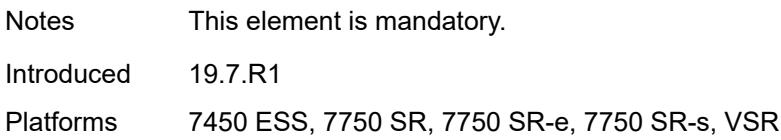

#### <span id="page-1283-0"></span>**remote**

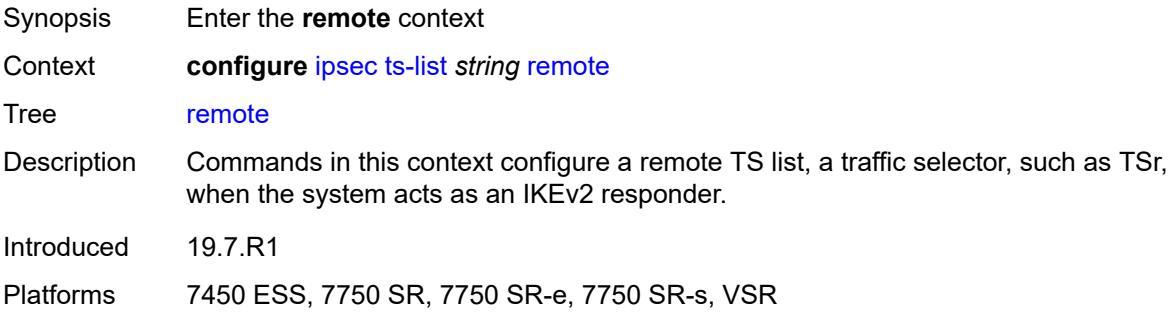

## <span id="page-1283-2"></span>**entry** [[id](#page-1283-1)] *number*

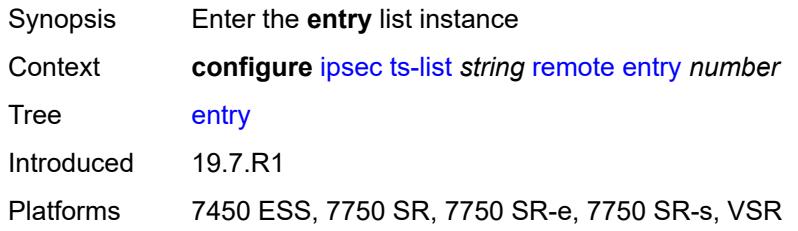

## <span id="page-1283-1"></span>[**id**] *number*

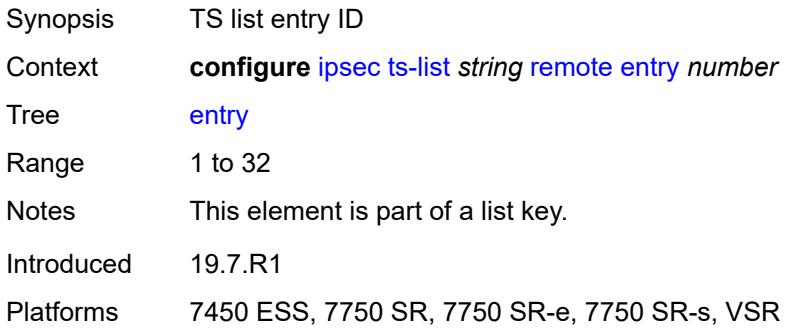

### <span id="page-1283-3"></span>**address**

Synopsis Enable the **address** context

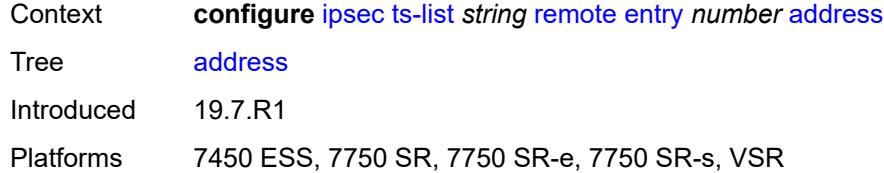

### <span id="page-1284-0"></span>**prefix** *(ipv4-prefix | ipv6-prefix)*

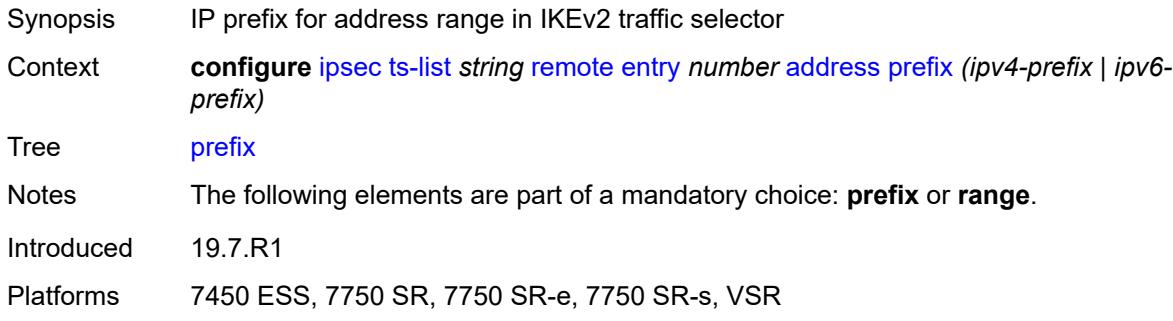

#### <span id="page-1284-1"></span>**range**

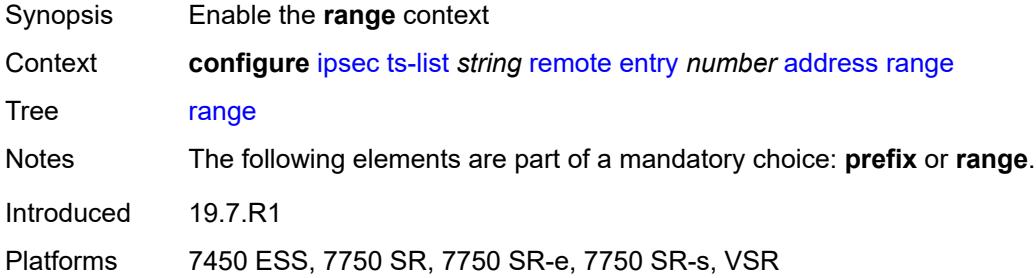

## <span id="page-1284-2"></span>**begin** *(ipv4-address-no-zone | ipv6-address-no-zone)*

<span id="page-1284-3"></span>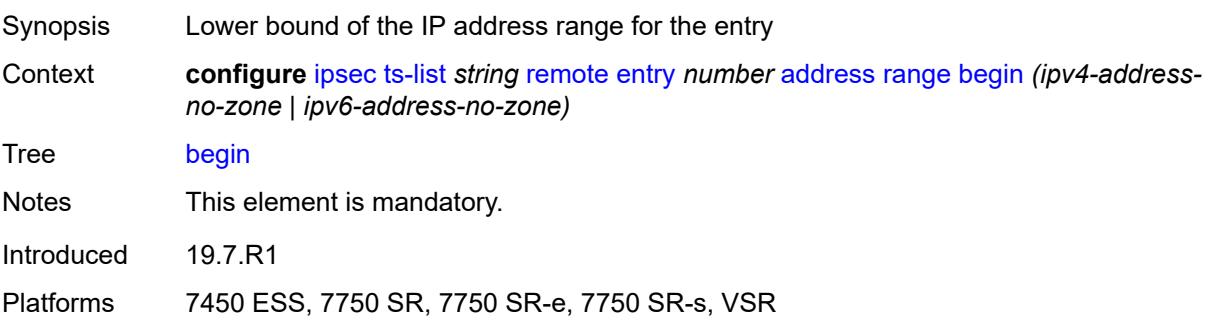

## **end** *(ipv4-address-no-zone | ipv6-address-no-zone)*

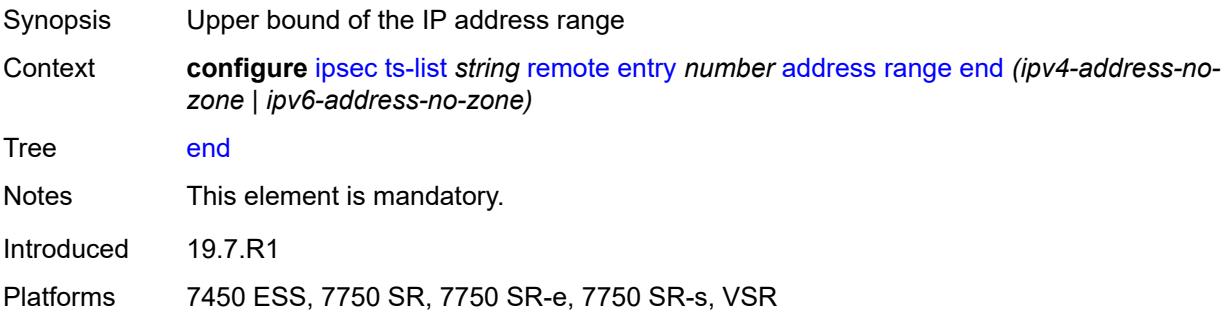

## <span id="page-1285-0"></span>**protocol**

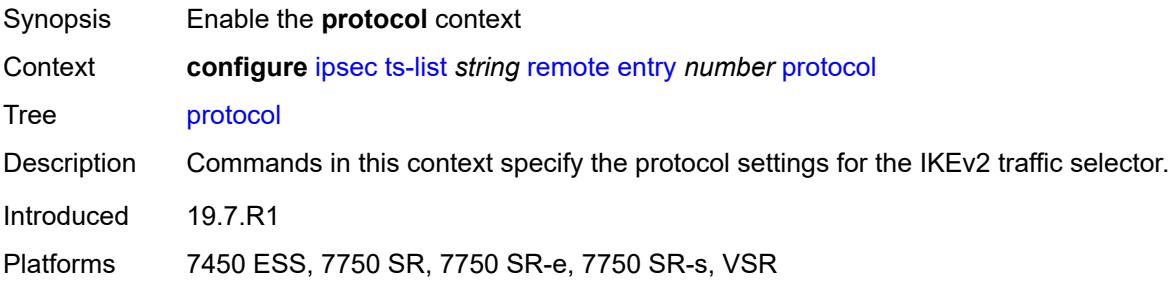

#### <span id="page-1285-1"></span>**any**

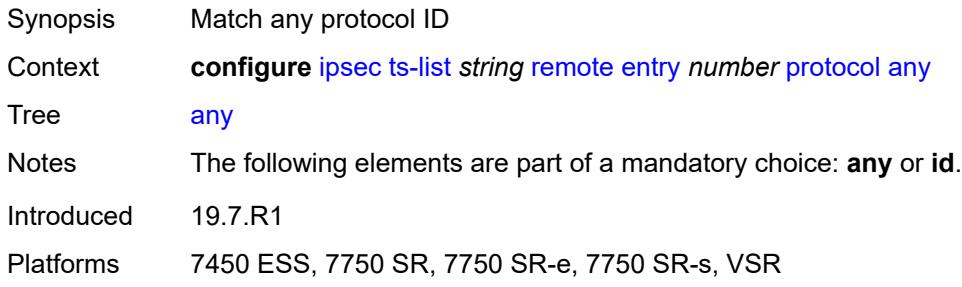

### <span id="page-1285-2"></span>**id**

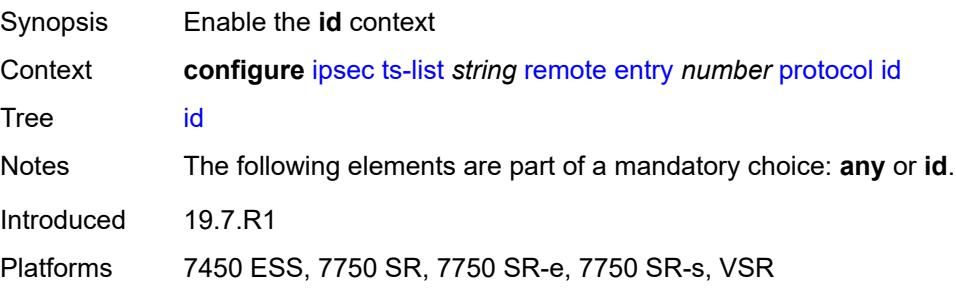

### <span id="page-1286-0"></span>**icmp**

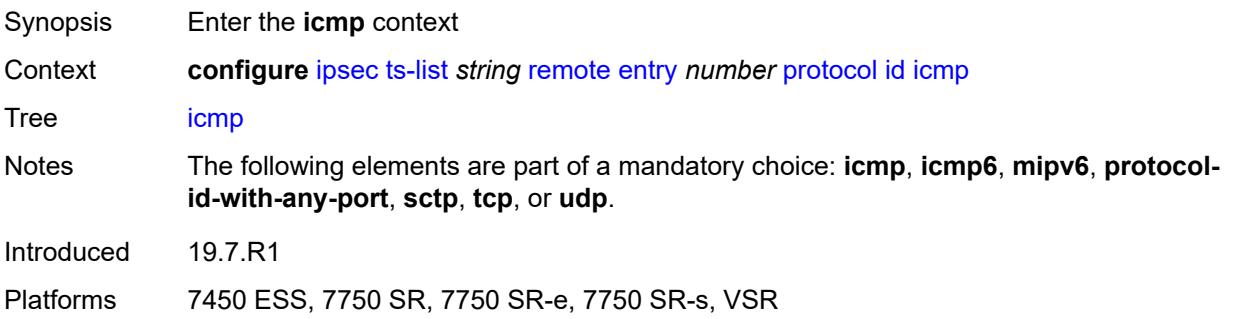

### <span id="page-1286-1"></span>**opaque**

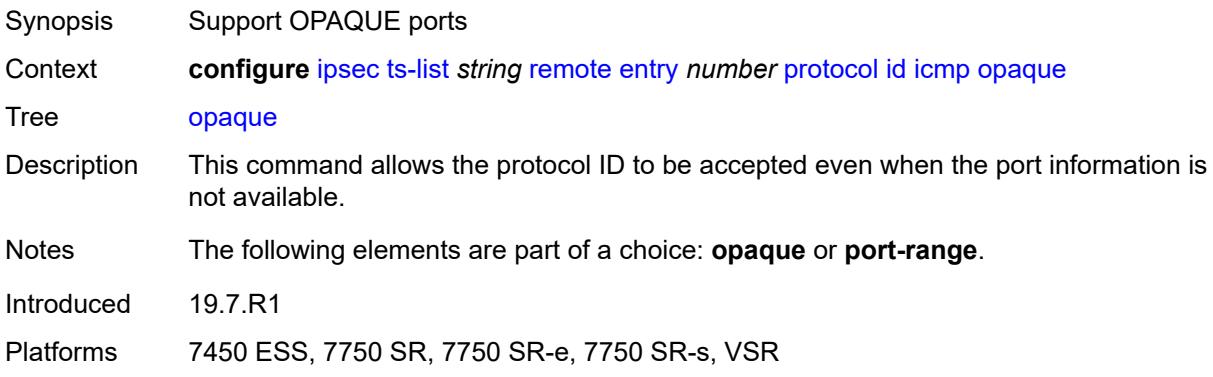

### <span id="page-1286-2"></span>**port-range**

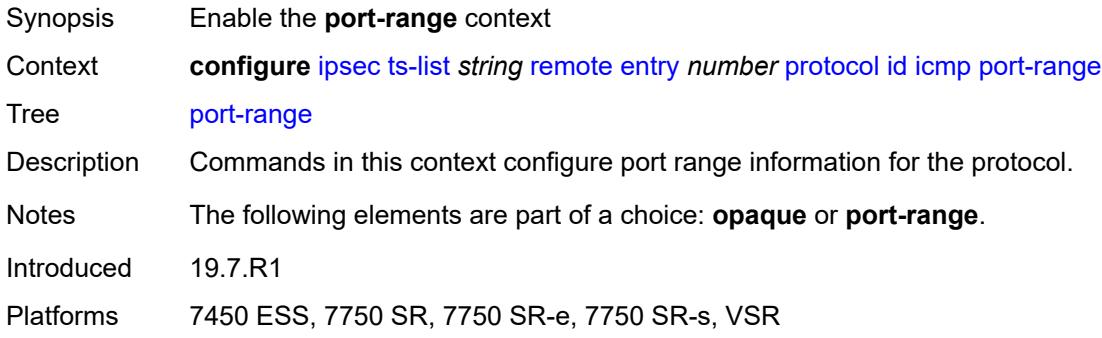

## <span id="page-1286-3"></span>**begin-icmp-code** *number*

Synopsis Lower bound of the ICMP code range

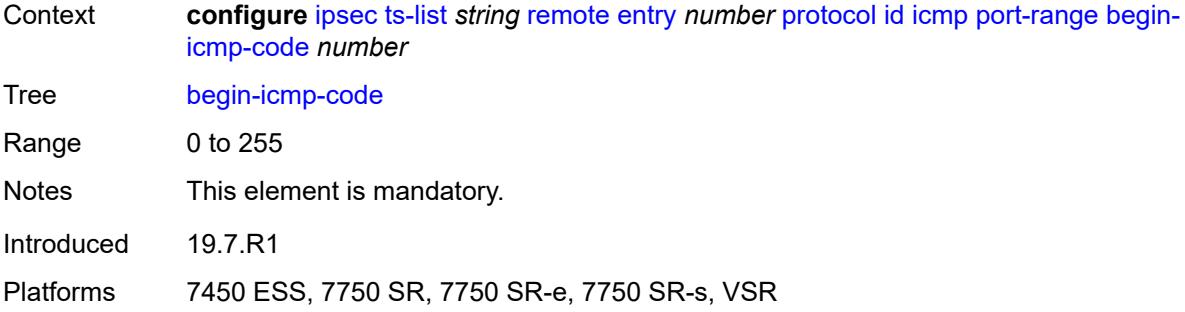

#### <span id="page-1287-0"></span>**begin-icmp-type** *number*

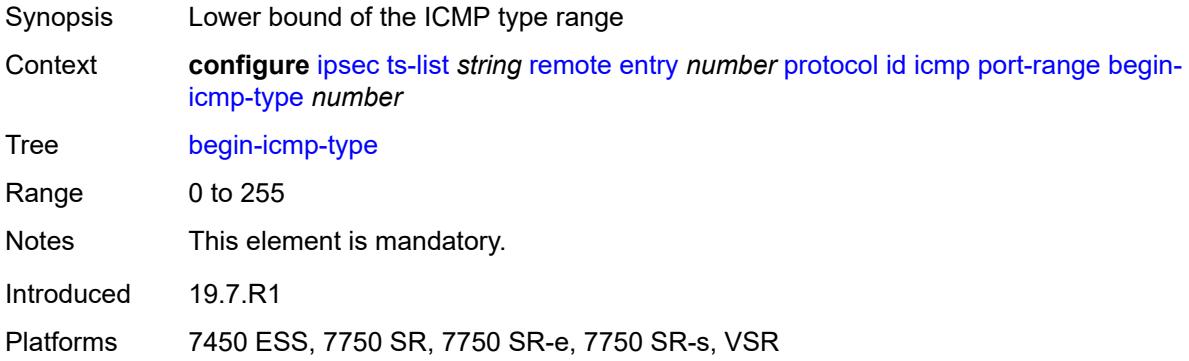

### <span id="page-1287-1"></span>**end-icmp-code** *number*

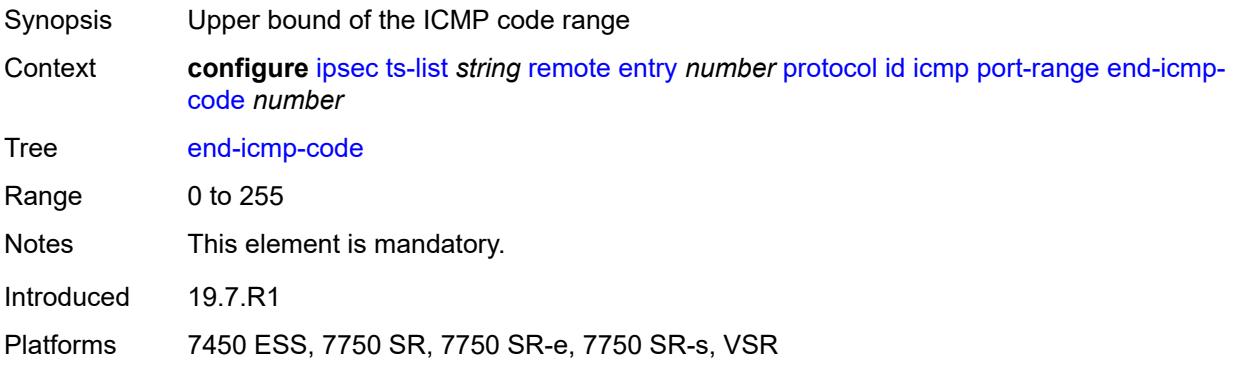

## <span id="page-1287-2"></span>**end-icmp-type** *number*

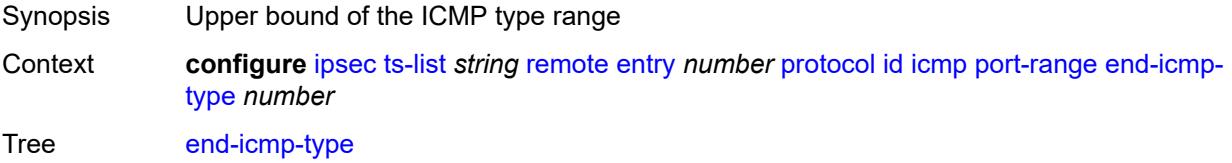

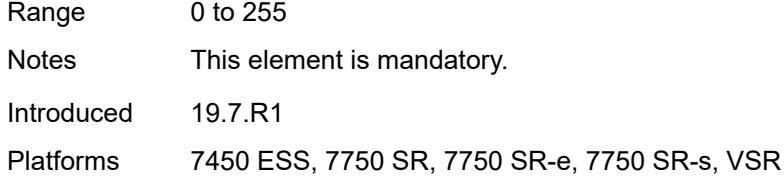

## <span id="page-1288-0"></span>**icmp6**

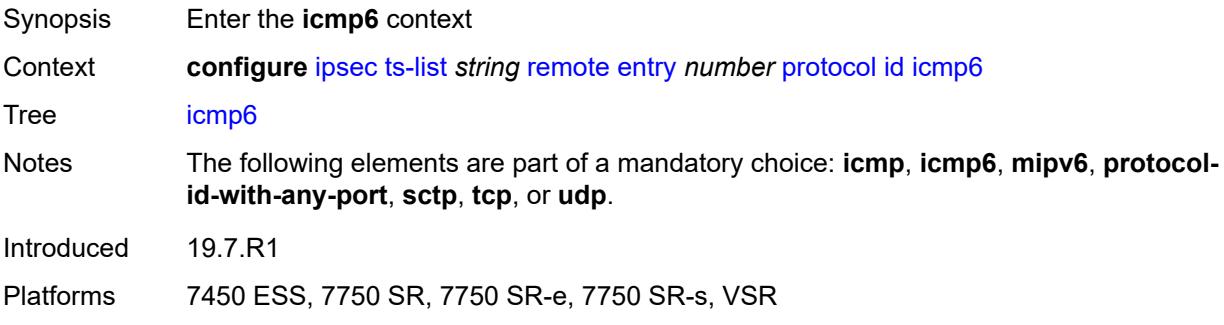

## <span id="page-1288-1"></span>**opaque**

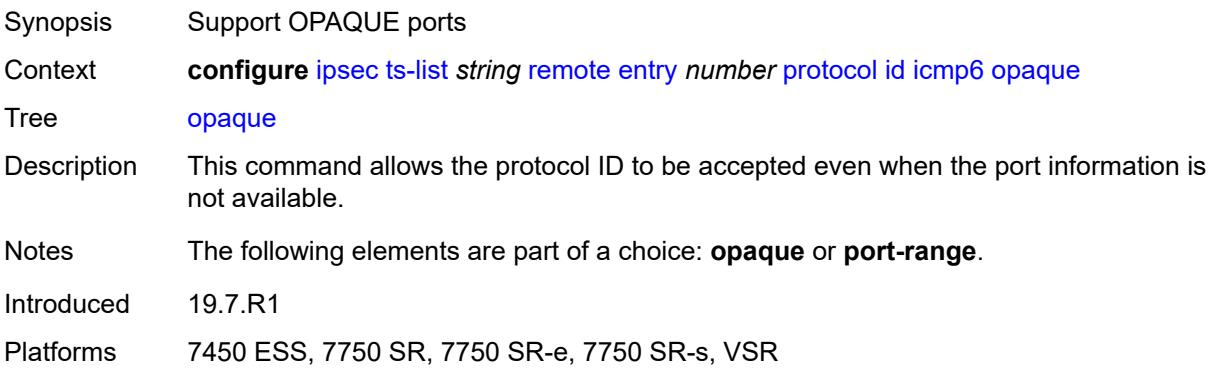

### <span id="page-1288-2"></span>**port-range**

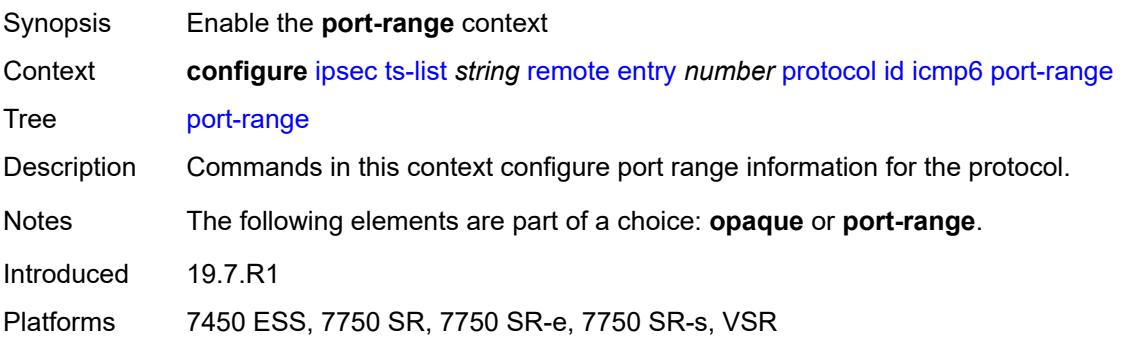

### <span id="page-1289-0"></span>**begin-icmp-code** *number*

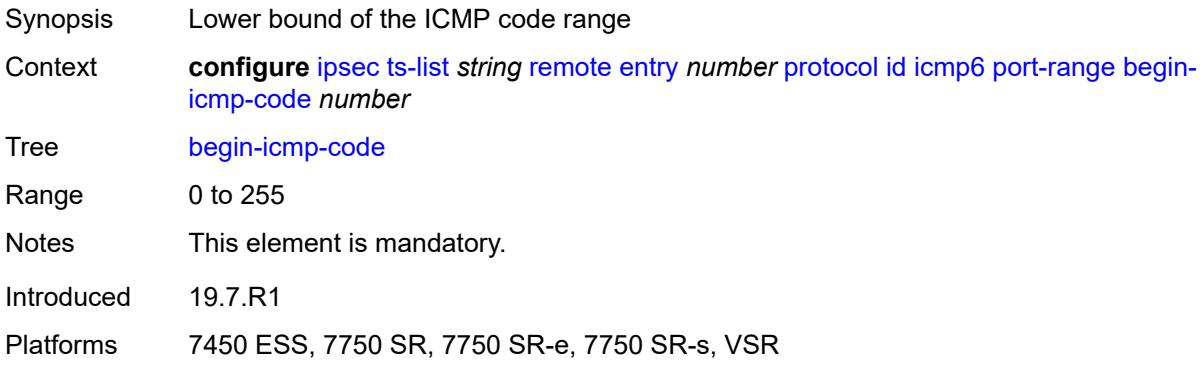

# <span id="page-1289-1"></span>**begin-icmp-type** *number*

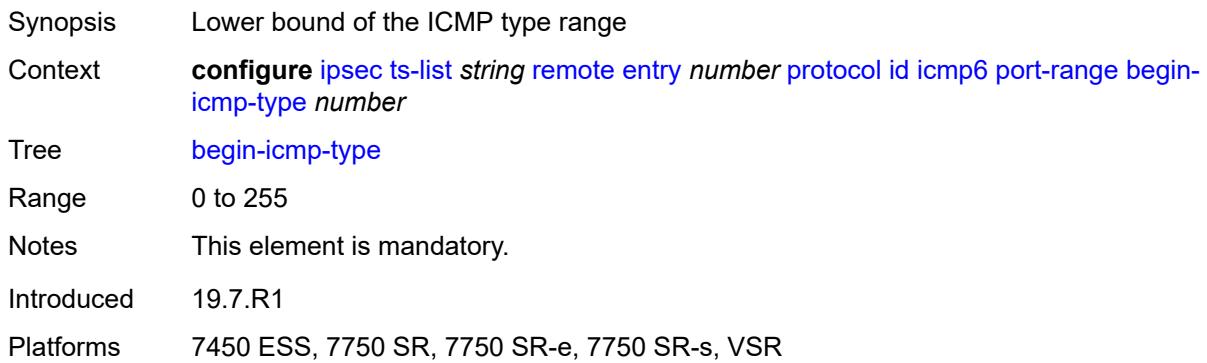

#### <span id="page-1289-2"></span>**end-icmp-code** *number*

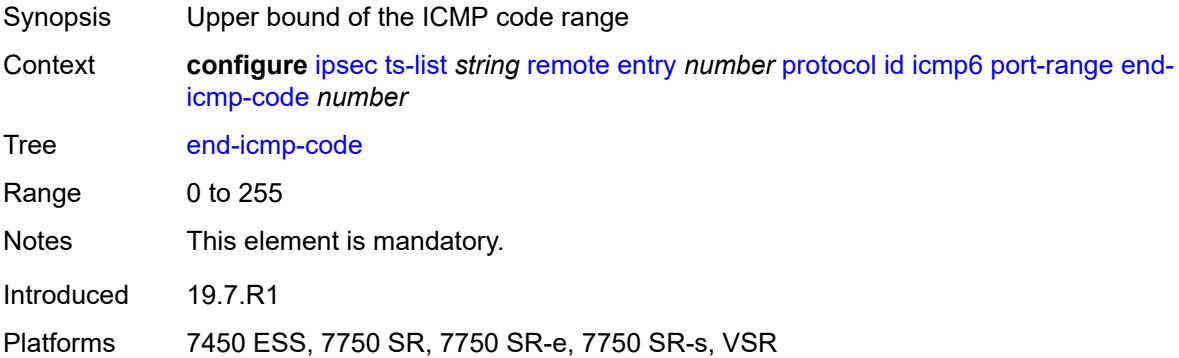

## <span id="page-1289-3"></span>**end-icmp-type** *number*

Synopsis Upper bound of the ICMP type range

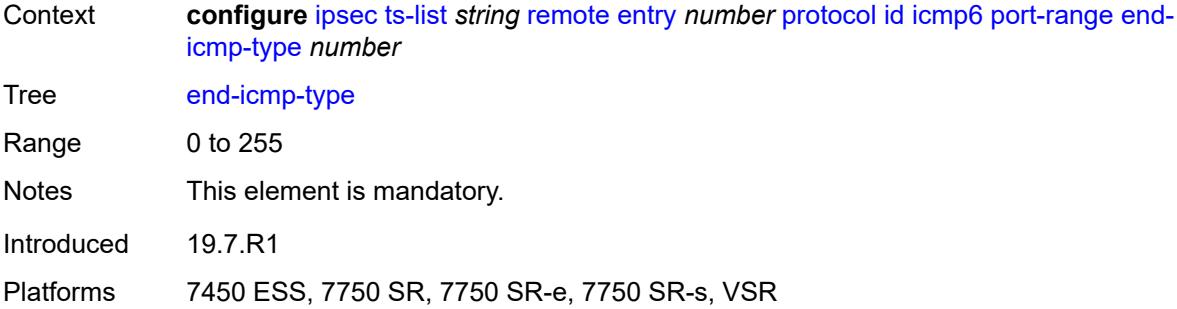

### <span id="page-1290-0"></span>**mipv6**

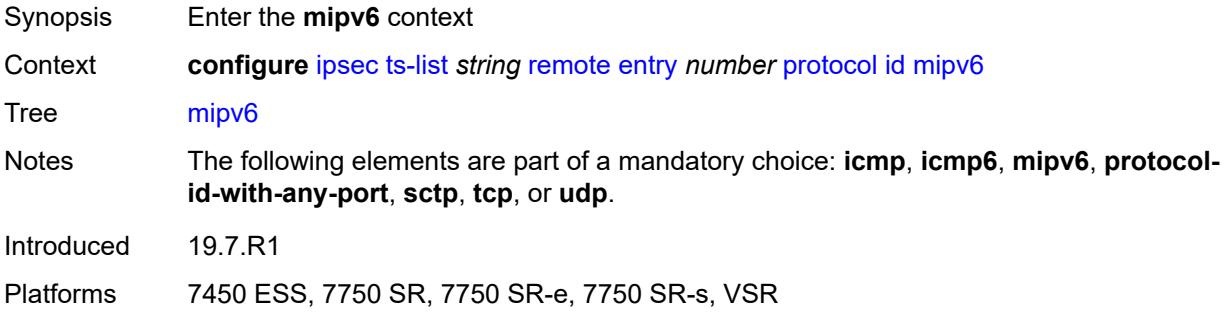

### <span id="page-1290-1"></span>**opaque**

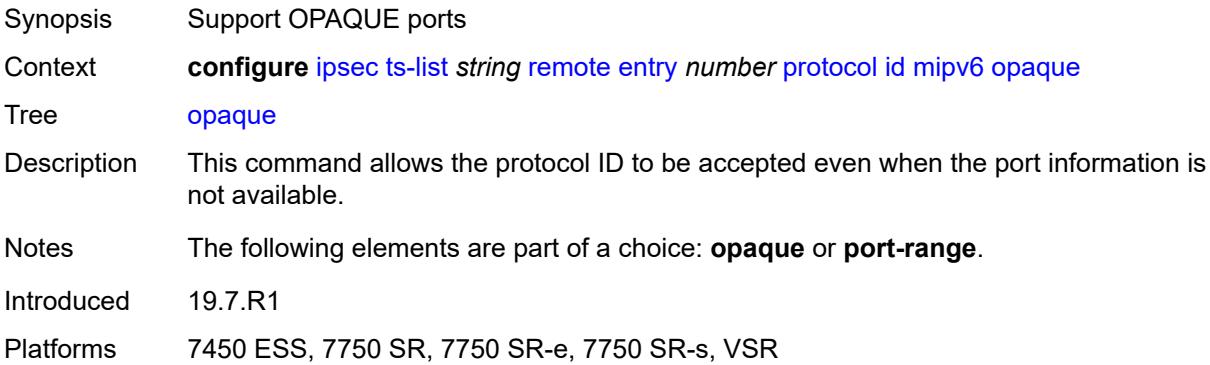

### <span id="page-1290-2"></span>**port-range**

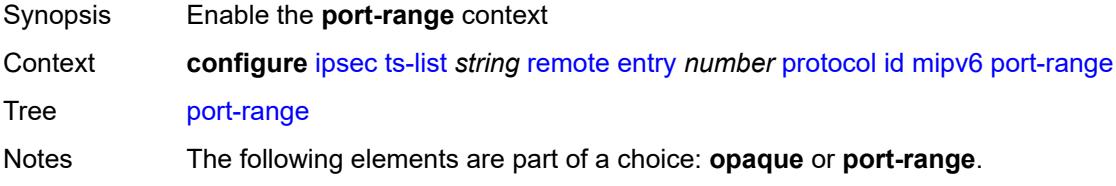

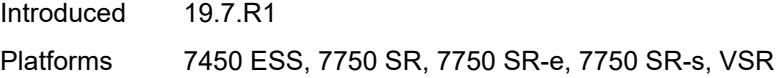

## <span id="page-1291-0"></span>**begin** *number*

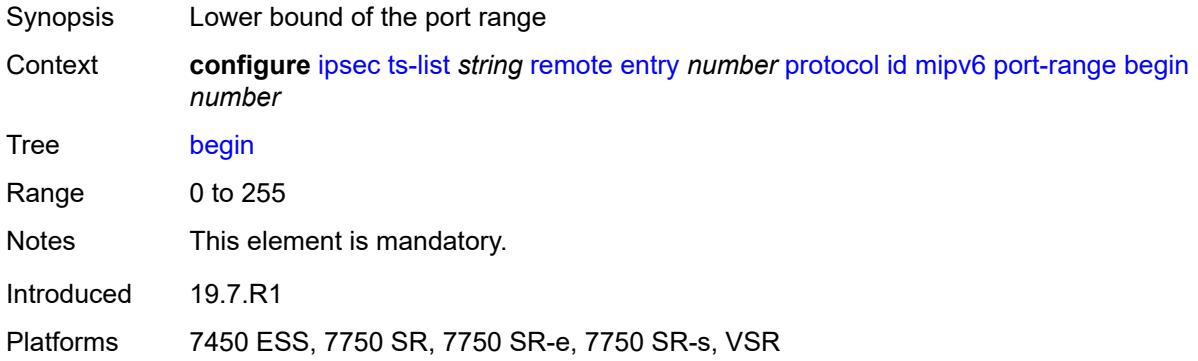

#### <span id="page-1291-1"></span>**end** *number*

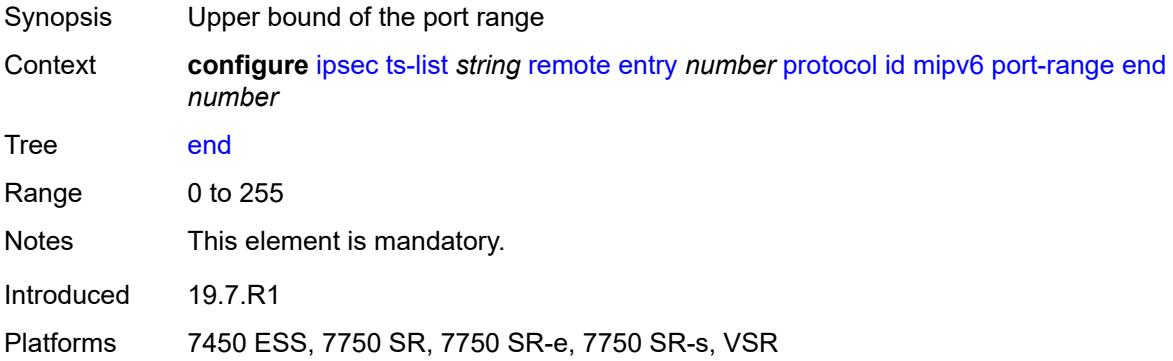

### <span id="page-1291-2"></span>**protocol-id-with-any-port** *(keyword | number)*

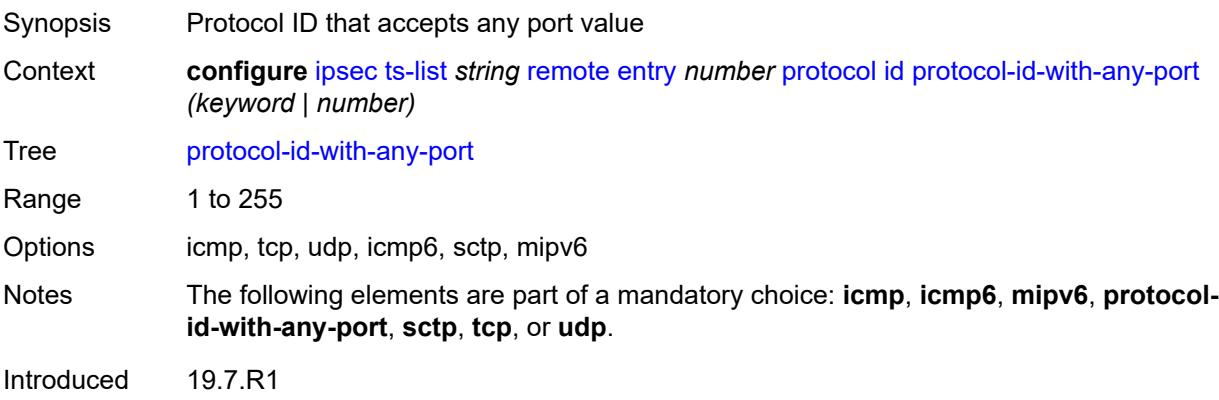

Platforms 7450 ESS, 7750 SR, 7750 SR-e, 7750 SR-s, VSR

#### <span id="page-1292-0"></span>**sctp**

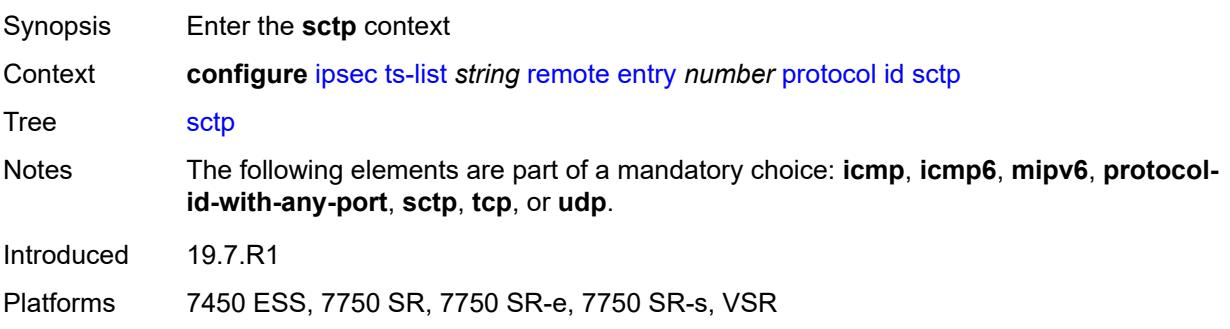

## <span id="page-1292-1"></span>**opaque**

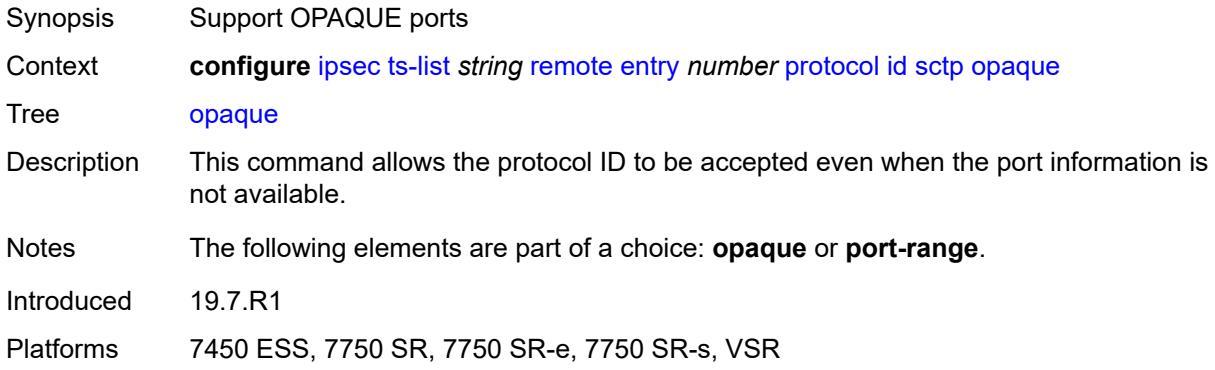

#### <span id="page-1292-2"></span>**port-range**

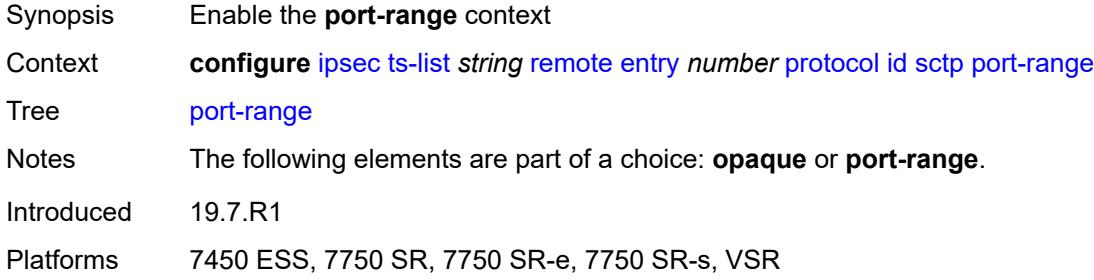

## <span id="page-1292-3"></span>**begin** *number*

Synopsis Lower bound of the port range

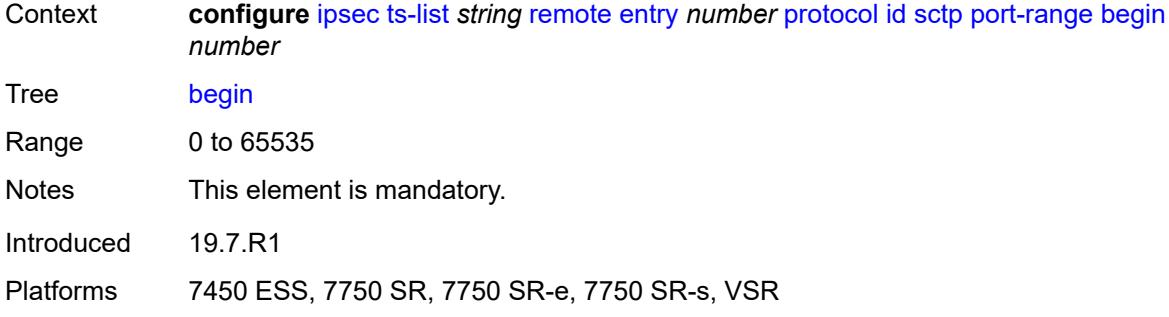

#### <span id="page-1293-0"></span>**end** *number*

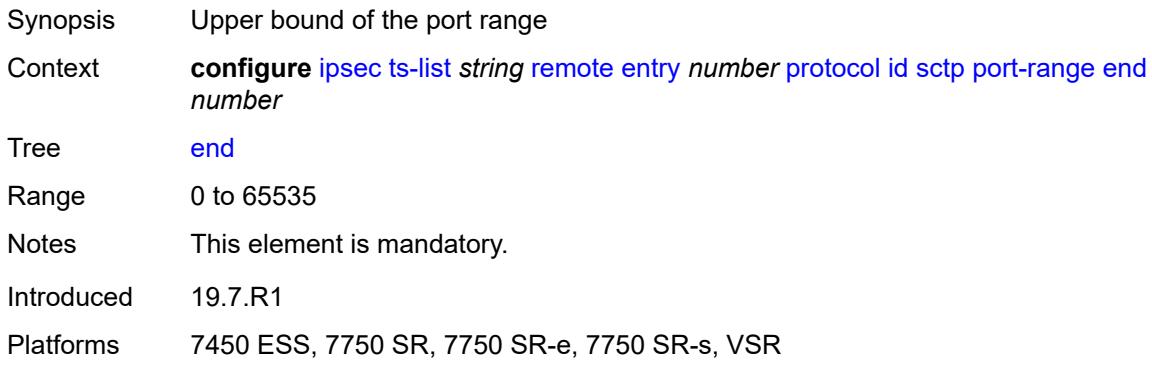

### <span id="page-1293-1"></span>**tcp**

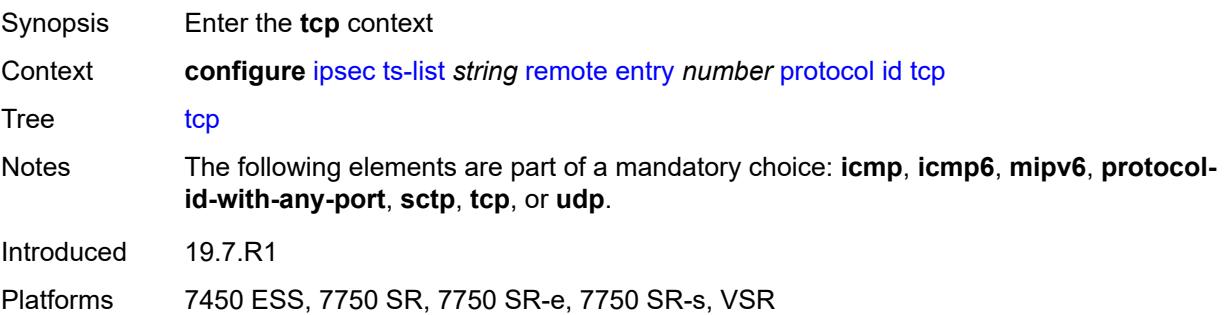

## <span id="page-1293-2"></span>**opaque**

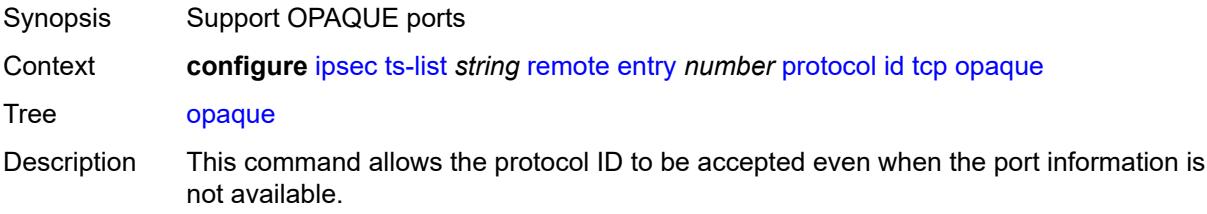

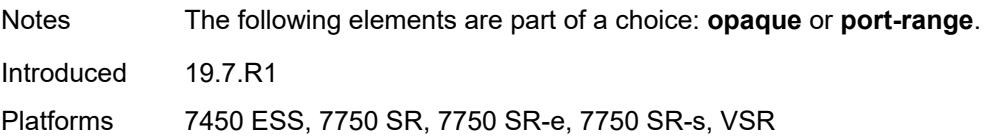

## <span id="page-1294-0"></span>**port-range**

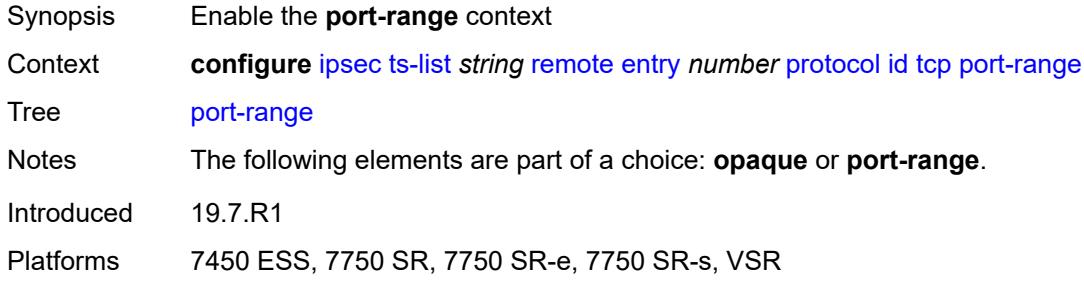

### <span id="page-1294-1"></span>**begin** *number*

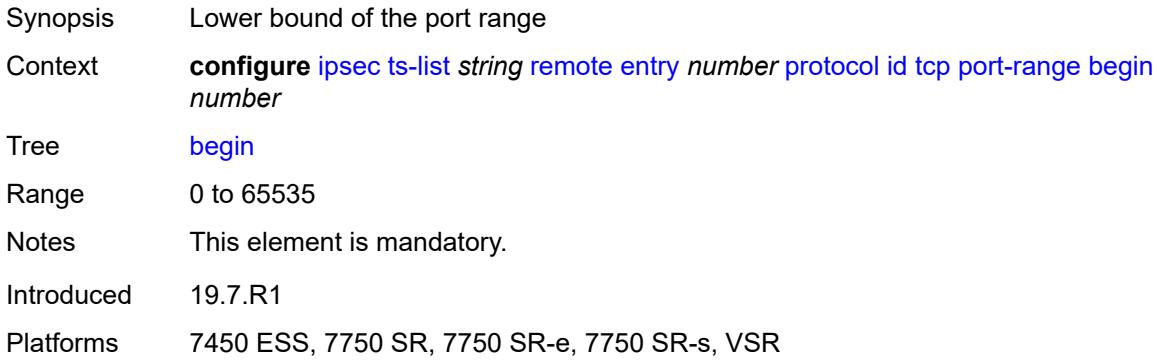

### <span id="page-1294-2"></span>**end** *number*

<span id="page-1294-3"></span>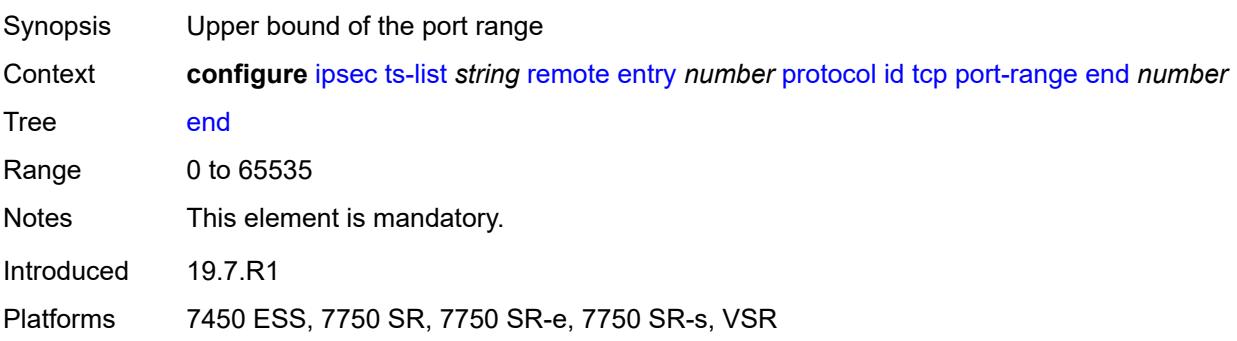

## **udp**

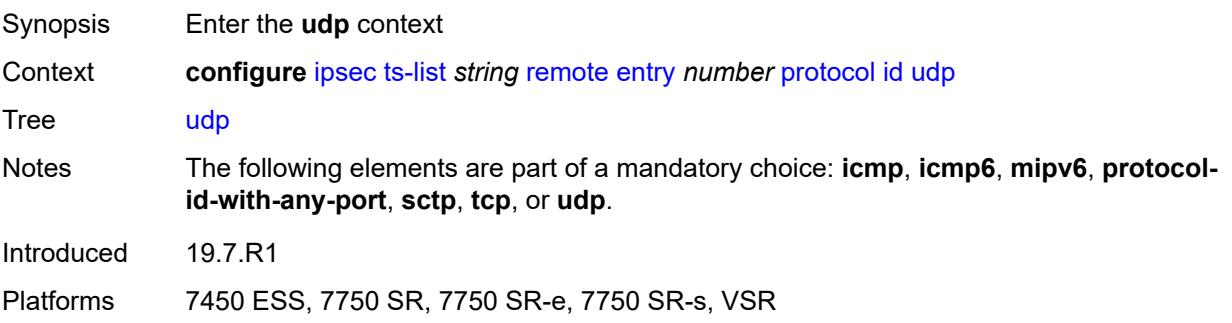

# <span id="page-1295-0"></span>**opaque**

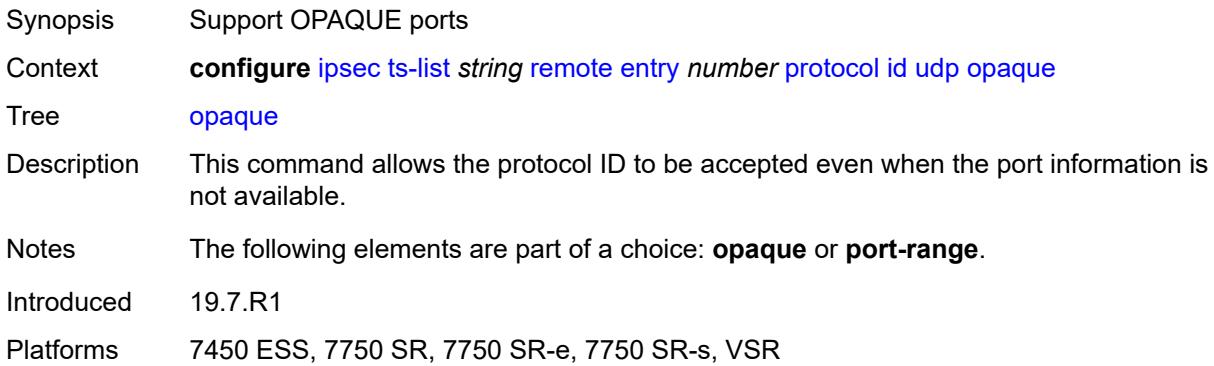

### <span id="page-1295-1"></span>**port-range**

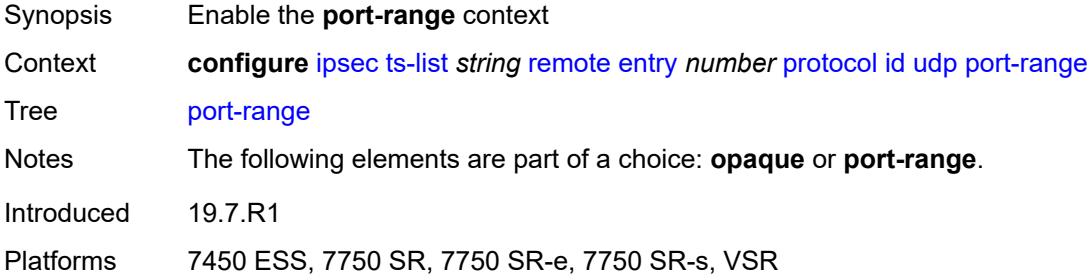

## <span id="page-1295-2"></span>**begin** *number*

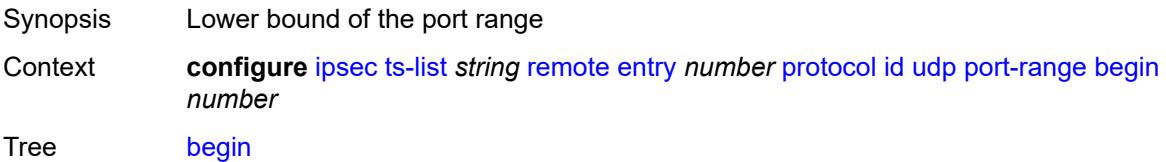
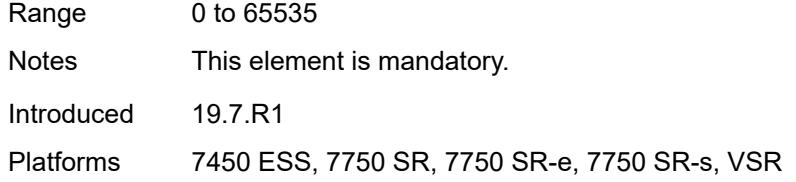

### <span id="page-1296-0"></span>**end** *number*

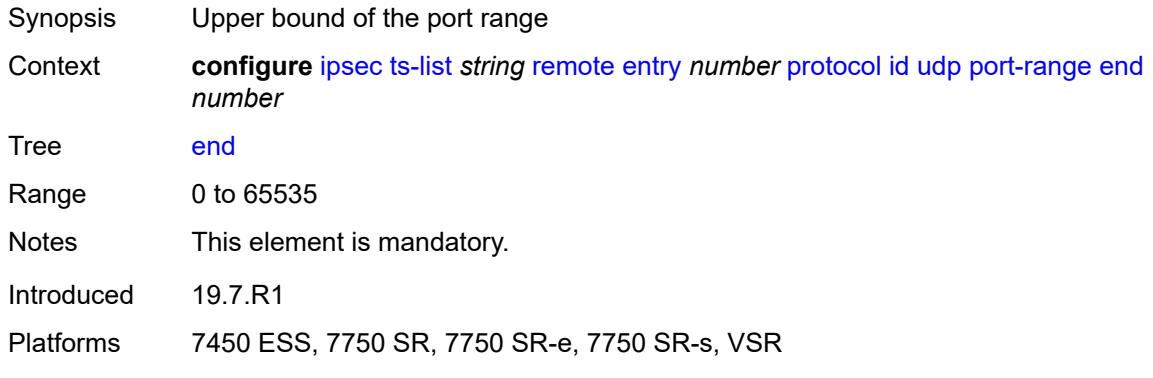

## <span id="page-1296-2"></span>**tunnel-template** [[id\]](#page-1296-1) *number*

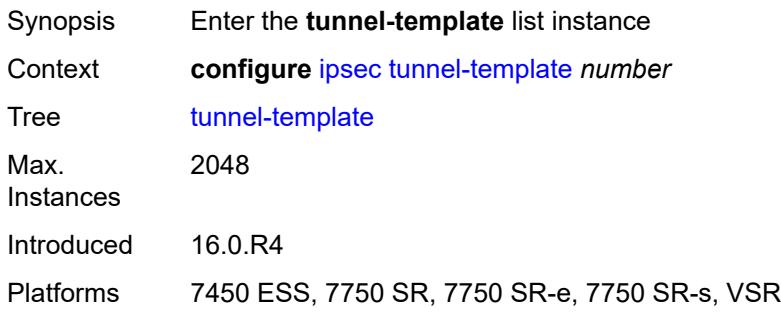

## <span id="page-1296-1"></span>[**id**] *number*

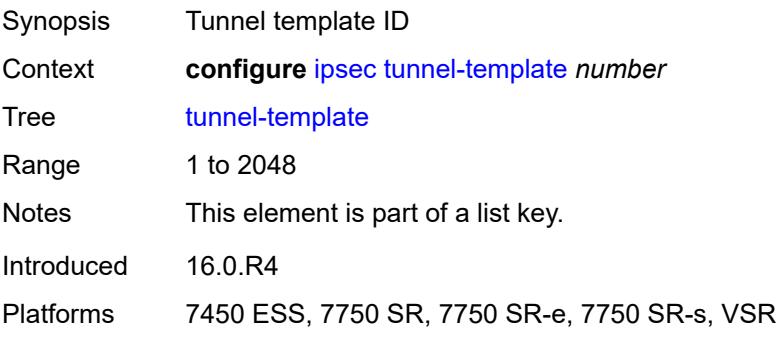

#### <span id="page-1297-0"></span>**clear-df-bit** *boolean*

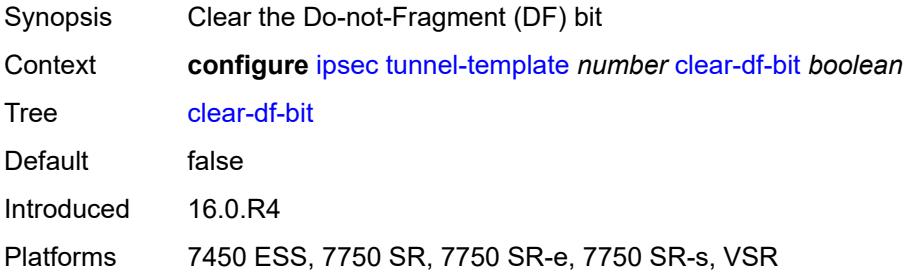

## <span id="page-1297-1"></span>**copy-traffic-class-upon-decapsulation** *boolean*

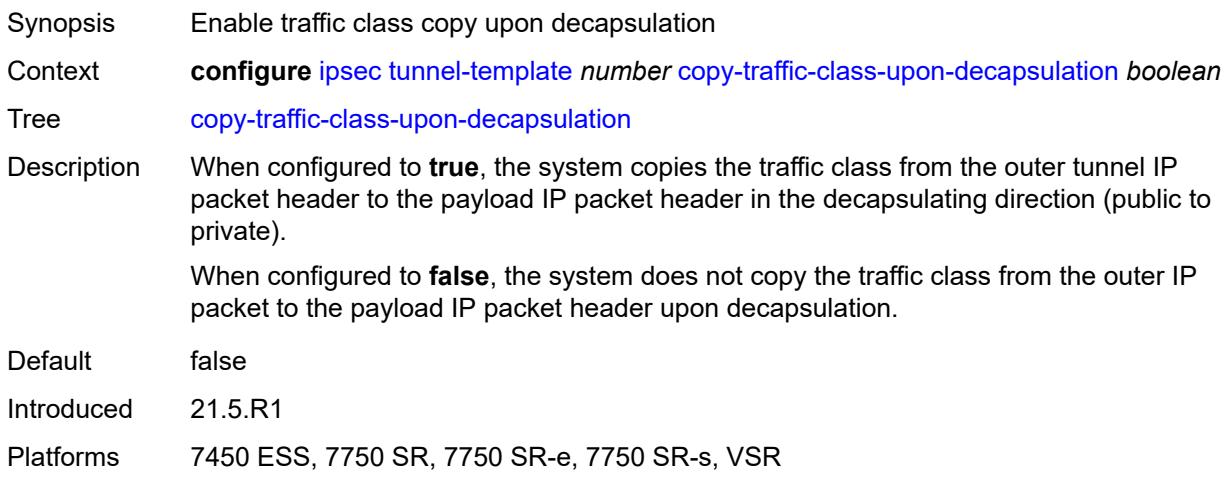

## <span id="page-1297-2"></span>**description** *string*

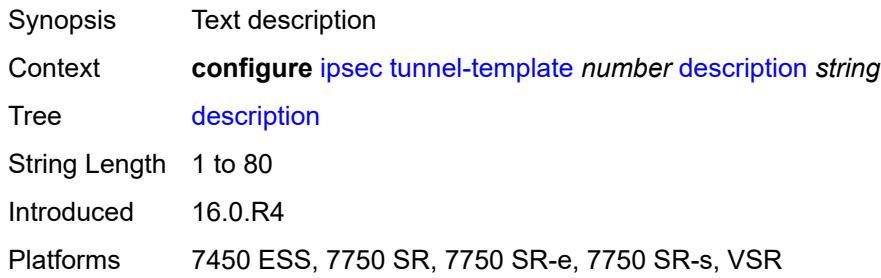

### <span id="page-1297-3"></span>**encapsulated-ip-mtu** *number*

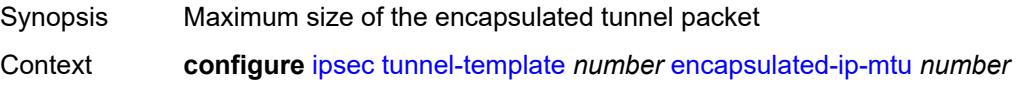

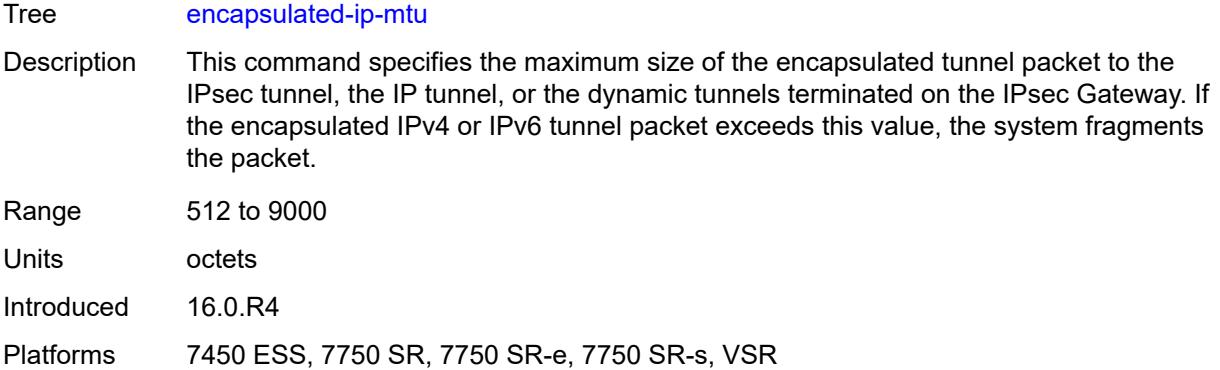

## <span id="page-1298-0"></span>**icmp-generation**

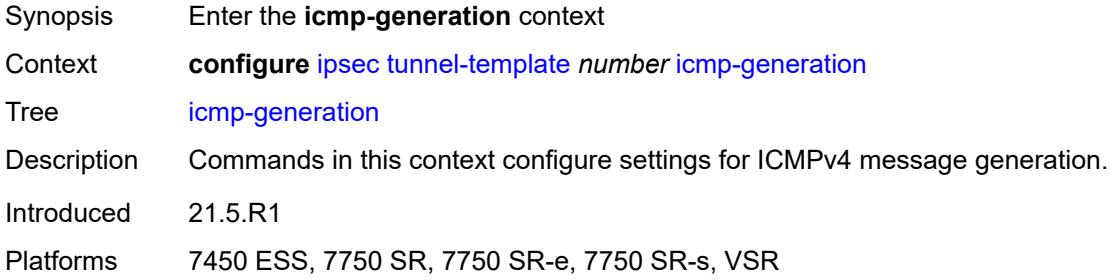

## <span id="page-1298-1"></span>**frag-required**

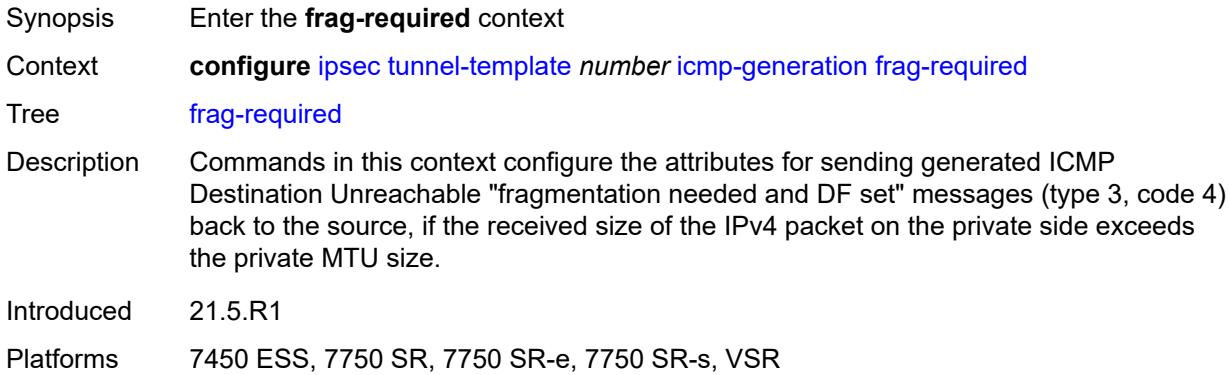

## <span id="page-1298-2"></span>**admin-state** *keyword*

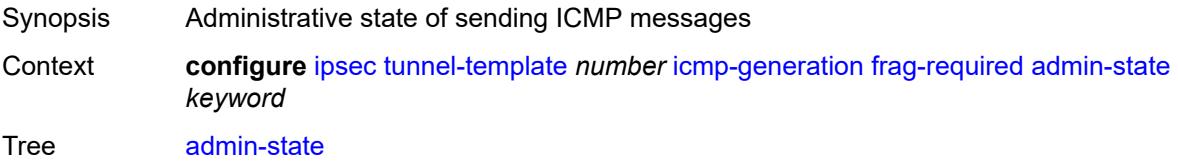

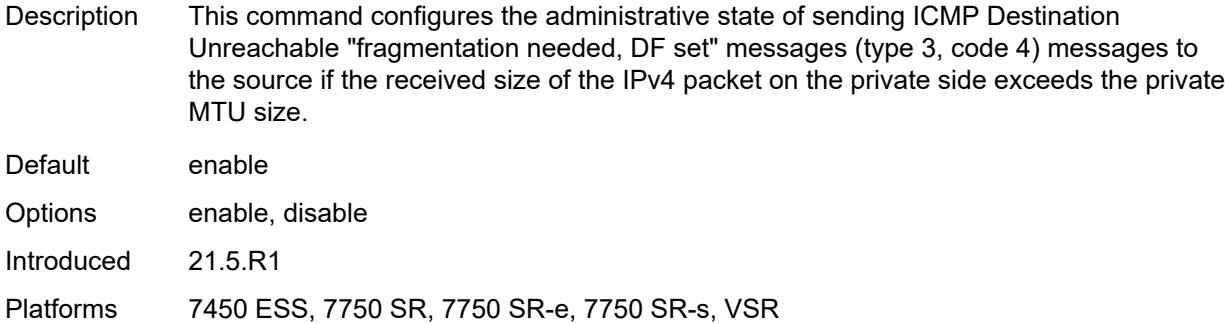

#### <span id="page-1299-0"></span>**interval** *number*

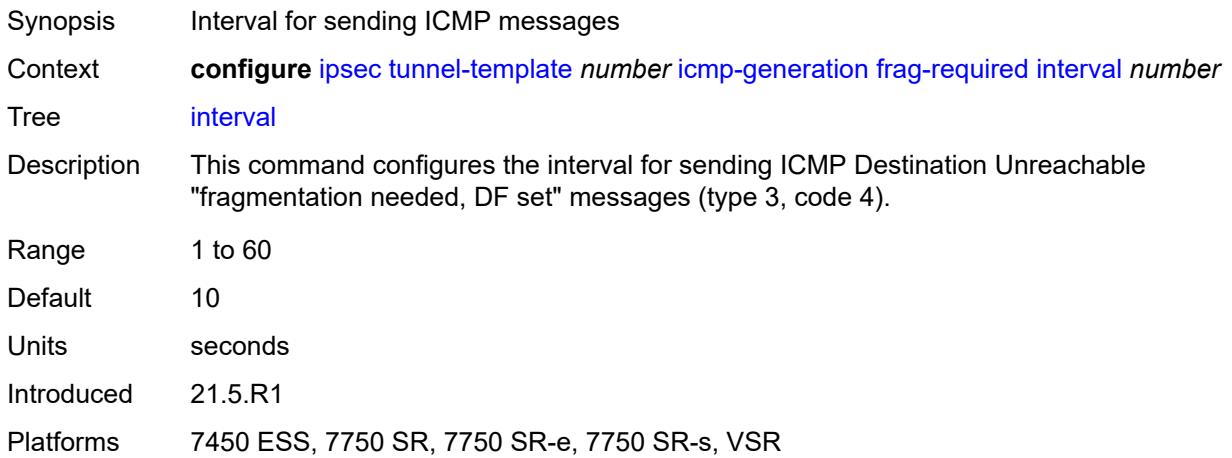

### <span id="page-1299-1"></span>**message-count** *number*

<span id="page-1299-2"></span>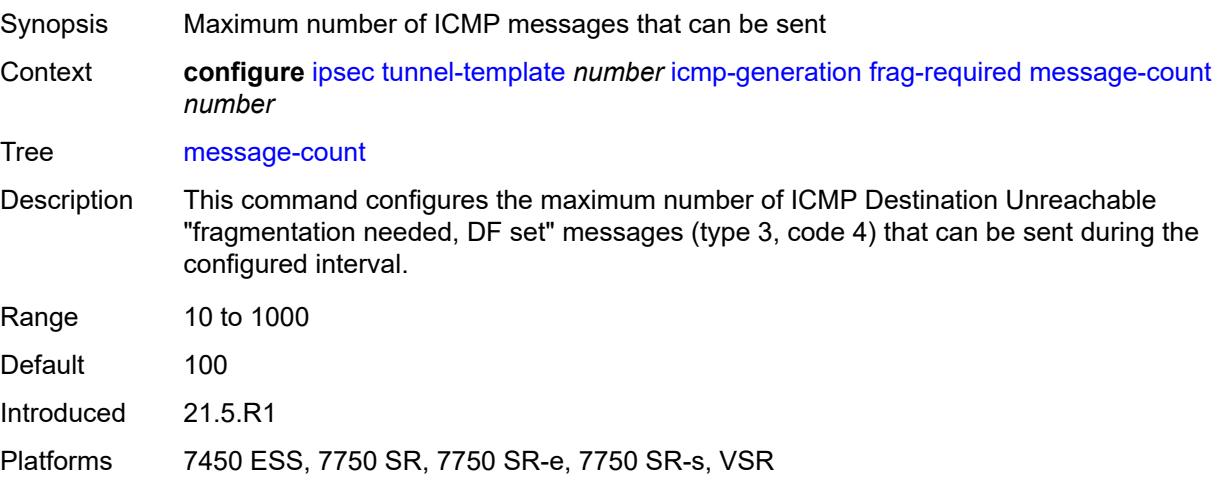

## **icmp6-generation**

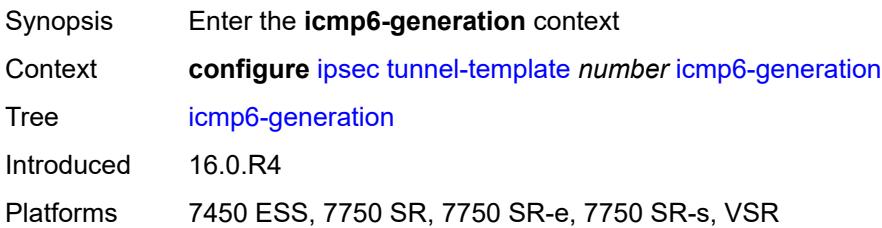

## <span id="page-1300-0"></span>**pkt-too-big**

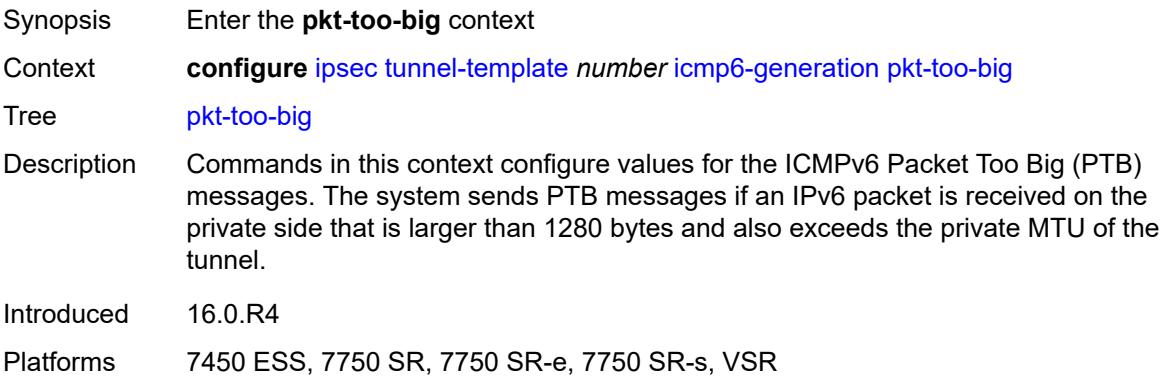

## <span id="page-1300-1"></span>**admin-state** *keyword*

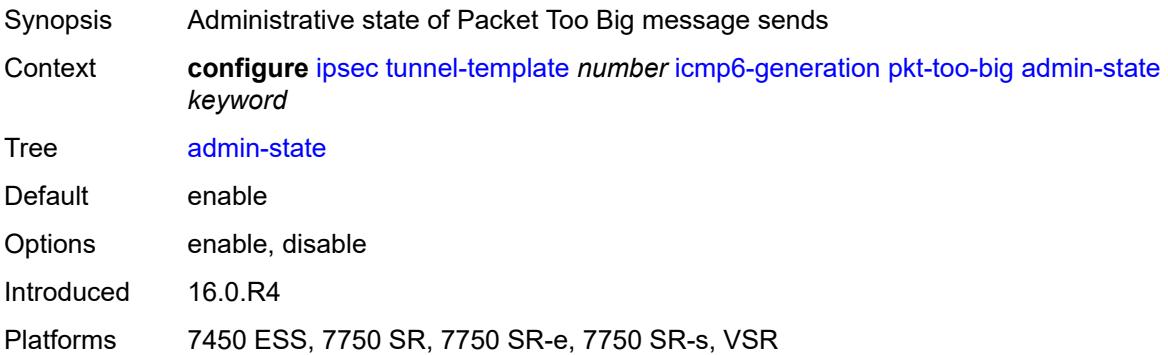

### <span id="page-1300-2"></span>**interval** *number*

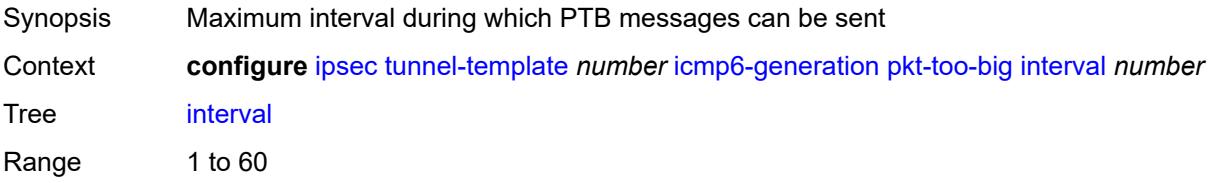

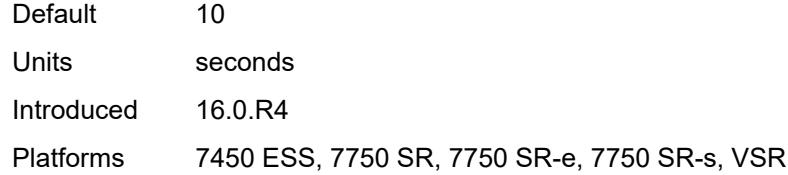

### <span id="page-1301-0"></span>**message-count** *number*

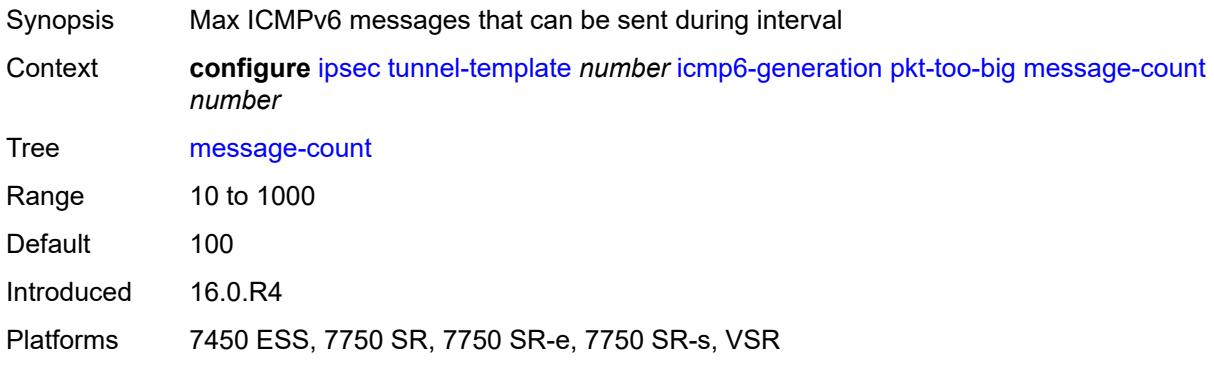

# <span id="page-1301-1"></span>**ignore-default-route** *boolean*

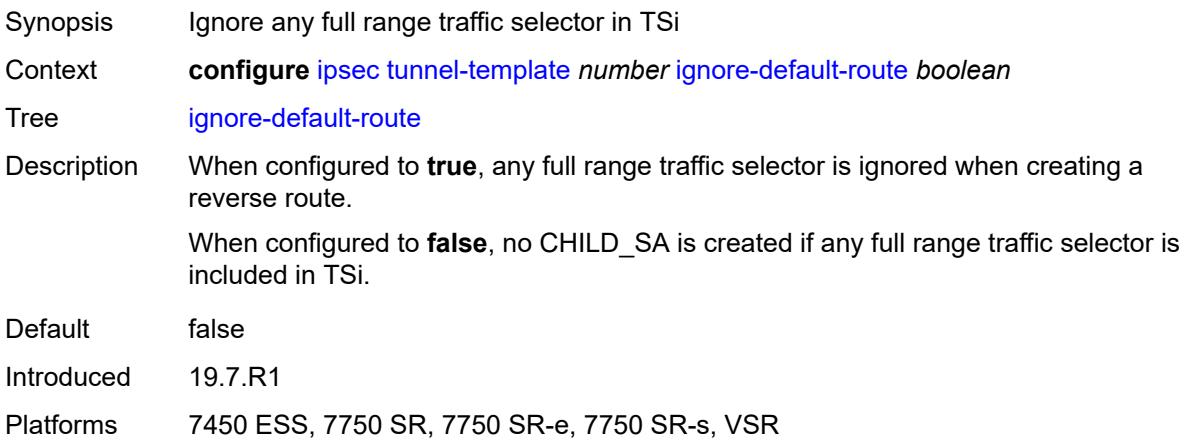

### <span id="page-1301-2"></span>**ip-mtu** *number*

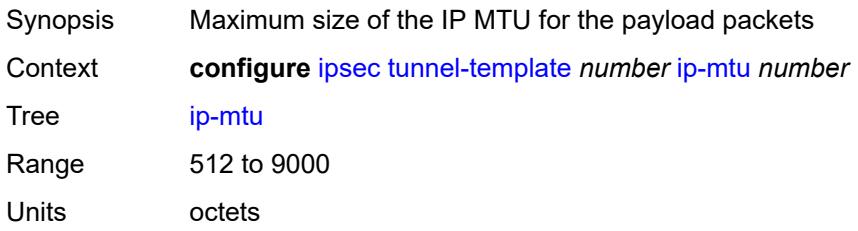

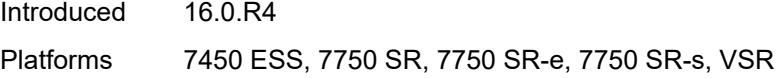

### <span id="page-1302-0"></span>**ipsec-transform** *reference*

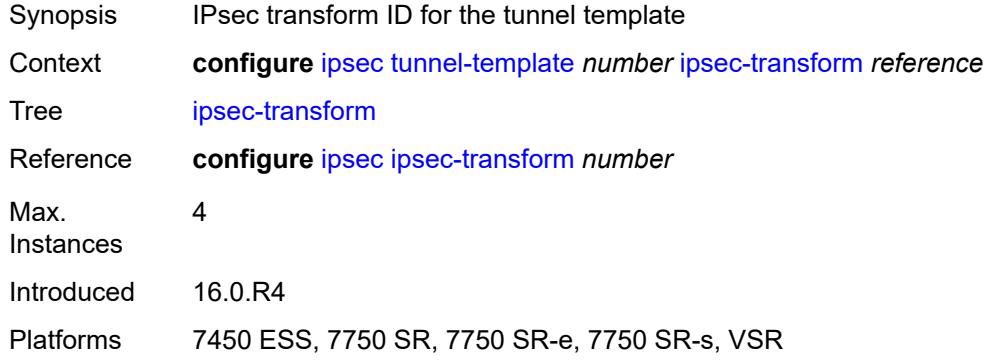

## <span id="page-1302-1"></span>**pmtu-discovery-aging** *number*

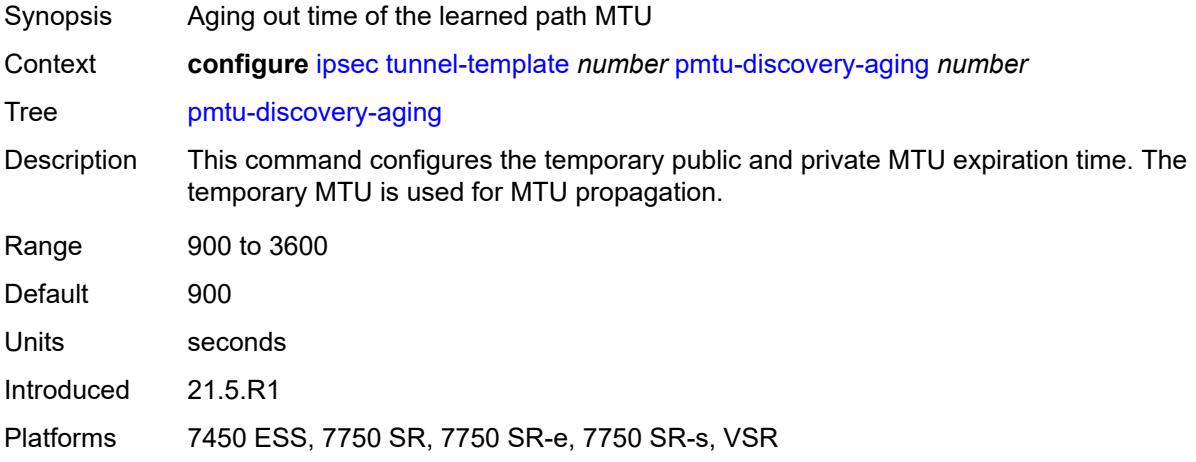

## <span id="page-1302-2"></span>**private-tcp-mss-adjust** *number*

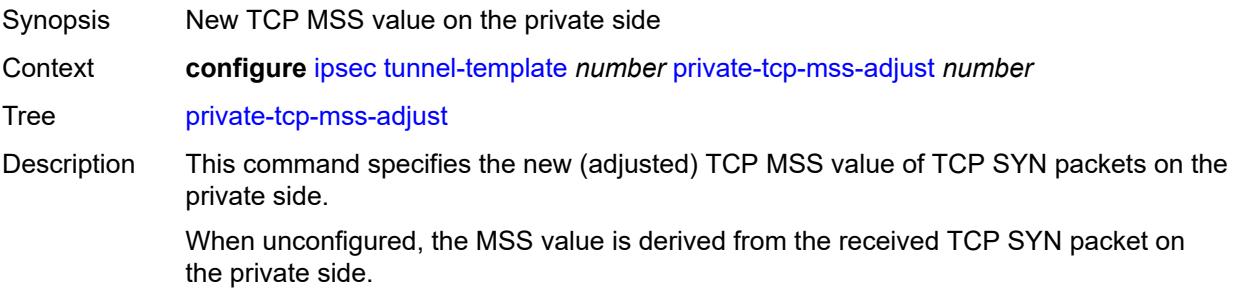

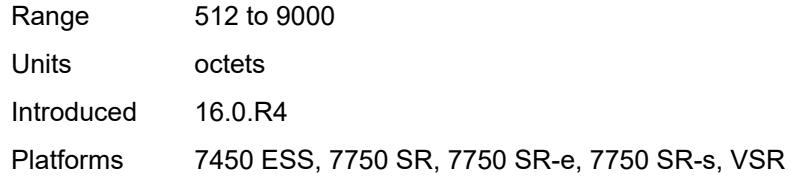

### <span id="page-1303-0"></span>**propagate-pmtu-v4** *boolean*

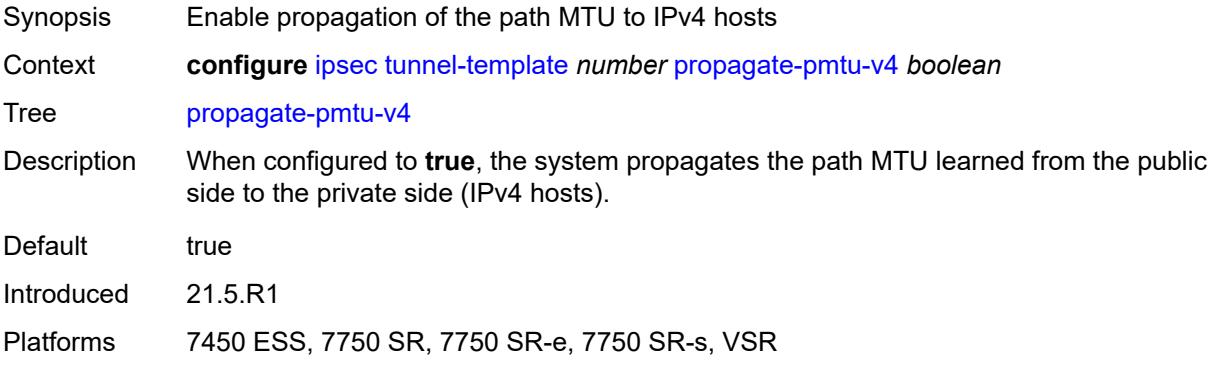

### <span id="page-1303-1"></span>**propagate-pmtu-v6** *boolean*

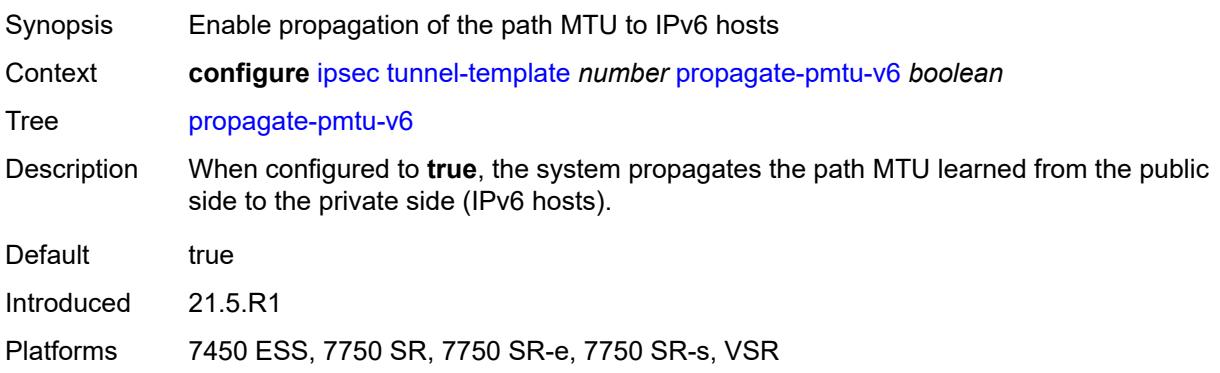

## <span id="page-1303-2"></span>**public-tcp-mss-adjust** *(number | keyword)*

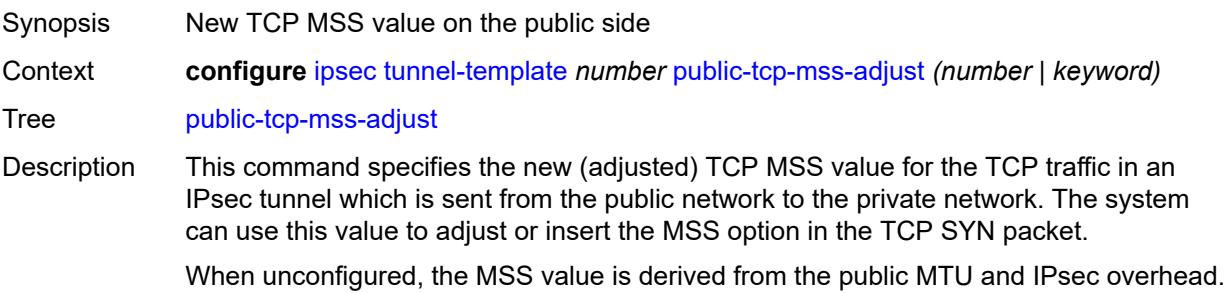

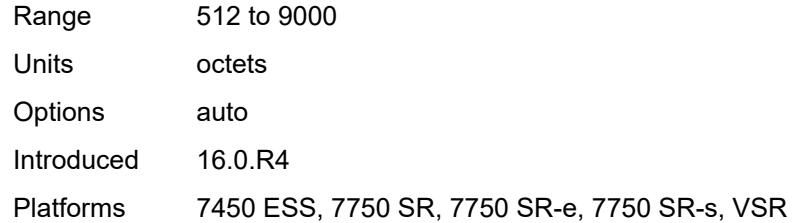

### <span id="page-1304-0"></span>**replay-window** *number*

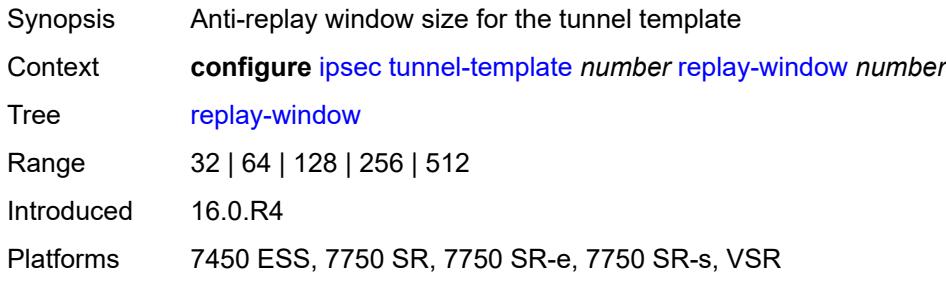

## <span id="page-1304-1"></span>**sp-reverse-route** *keyword*

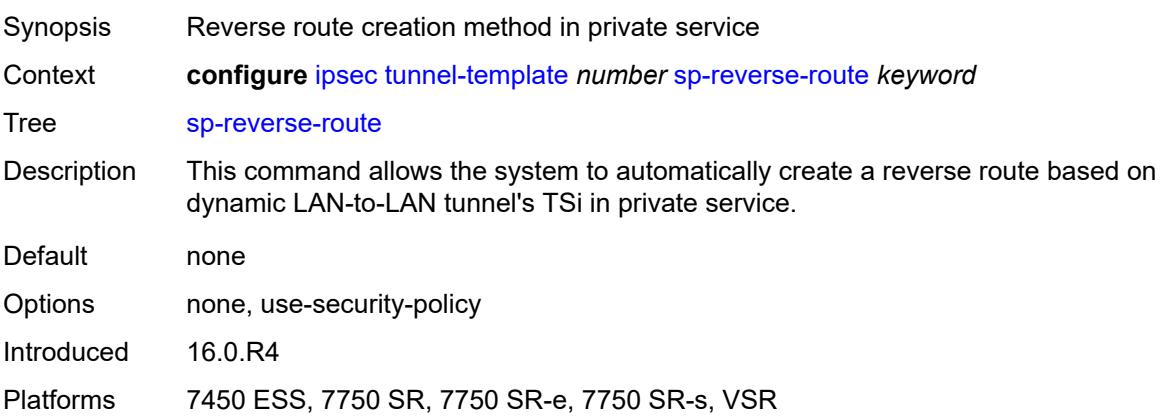

# **3.20 isa commands**

```
configure
— isa
   — application-assurance-group number 
      — aa-sub-scale keyword
      — admin-state keyword
      — apply-groups reference
      — apply-groups-exclude reference
      — backup
         — esa number vm number 
         — isa string 
      — description string
      — divert-fc keyword
      — failure-mode keyword
         — flow-attribute string 
      — http-enrich-max-packet-size number
      — isa-capacity-cost-high-threshold number
      — isa-capacity-cost-low-threshold number
      — minimum-isa-generation number
         — overload-cut-through boolean
      — overload-sub-quarantine
         — admin-state keyword
      — primary
         — esa number vm number 
         — isa string 
      — qos
           — egress
              — from-subscriber
               — buffer-pool
                  — name string
                  — resv-cbs number
                  — slope-policy reference
               — port-scheduler-policy reference
               — queue-policy reference
               — wa-shared-high-wmark (number | keyword)
                — wa-shared-low-wmark number
            — to-subscriber
               — buffer-pool
                  — name string
                  — resv-cbs number
                  — slope-policy reference
               — port-scheduler-policy reference
               — queue-policy reference
               — wa-shared-high-wmark (number | keyword)
               — wa-shared-low-wmark number
      — shared-resources
            — gtp-tunnel-database number
            — tcp-advanced-functions number
          — url-filter-web-service-cache number
      — statistics
         — stats-type keyword 
            — accounting-policy reference
               — apply-groups reference
               — apply-groups-exclude reference
            — collect-stats boolean
      — transit-prefix-limits
         — ipv4-entries number
         — ipv4-remote-entries number
         — ipv6-entries number
```
configure isa application-assurance-group vm-traffic-distribute-by-ip

<span id="page-1306-10"></span><span id="page-1306-9"></span><span id="page-1306-8"></span><span id="page-1306-7"></span><span id="page-1306-6"></span><span id="page-1306-5"></span><span id="page-1306-4"></span><span id="page-1306-3"></span><span id="page-1306-2"></span><span id="page-1306-1"></span><span id="page-1306-0"></span>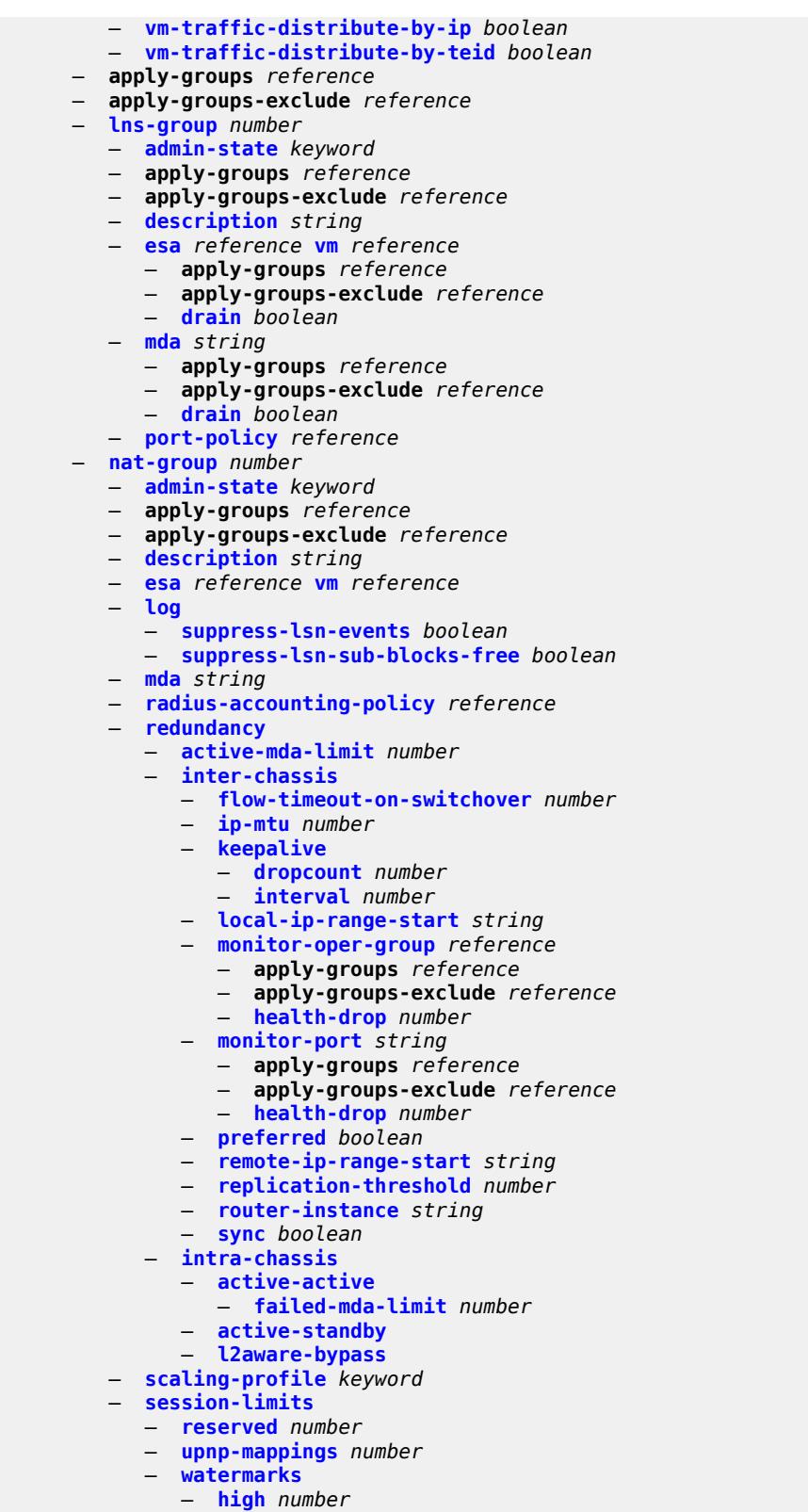

— **[tunnel-group](#page-1346-1)** *number* 

#### configure isa tunnel-group admin-state

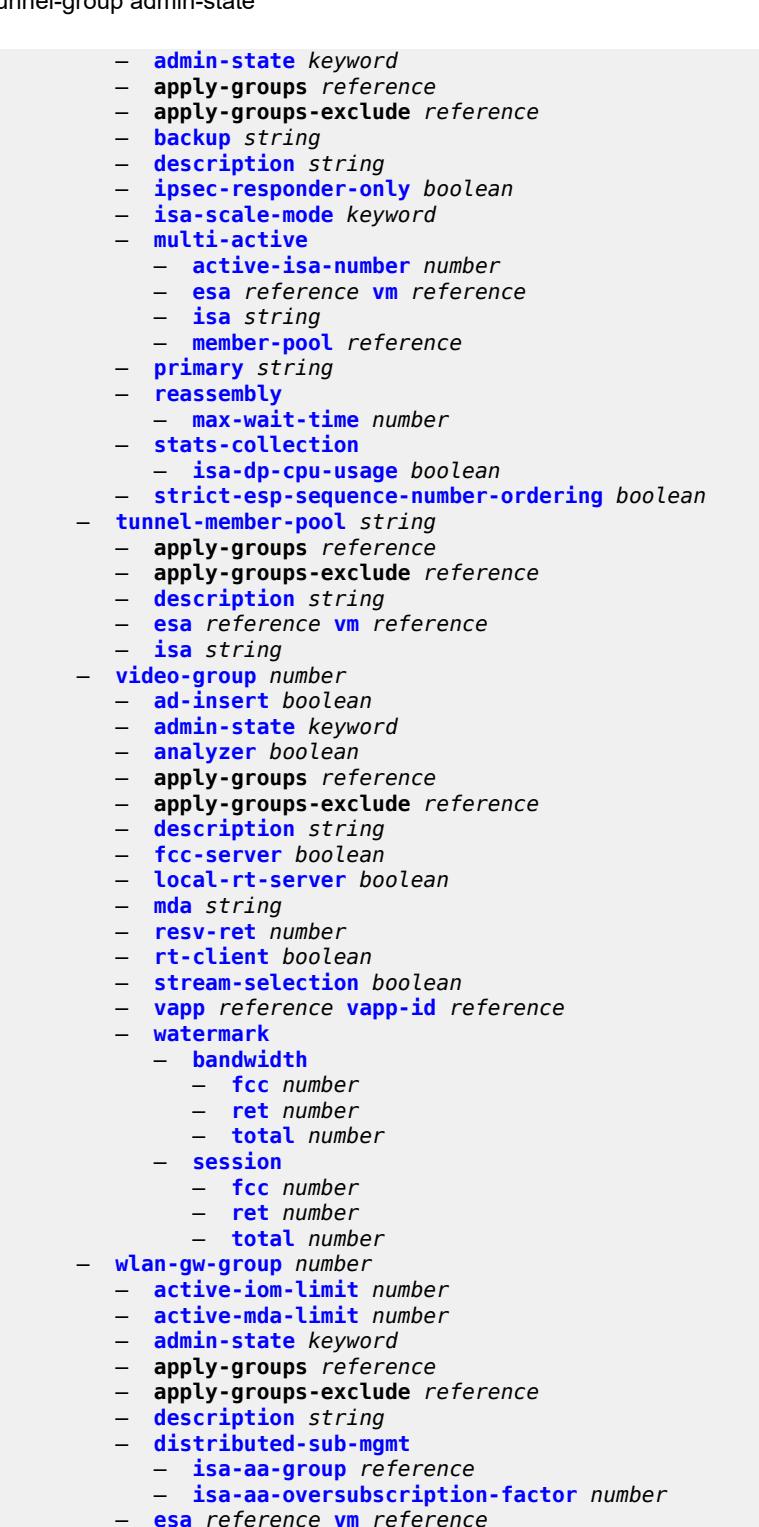

- **[esa](#page-1366-1)** *reference* **[vm](#page-1367-0)** *reference*
- **[iom](#page-1367-1)** *reference*
- **[mda](#page-1367-2)** *string*
- **[nat](#page-1368-0)**
- **[log](#page-1368-1)**
- **[suppress-lsn-events](#page-1368-2)** *boolean*
- **[suppress-lsn-sub-blocks-free](#page-1369-0)** *boolean*
- **[lsn](#page-1369-1)** *boolean*
- **[radius-accounting-policy](#page-1369-2)** *reference*
- **[session-limits](#page-1369-3)**
	- **[reserved](#page-1370-0)** *number*
	- **[upnp-mappings](#page-1370-1)** *number*
	- **[watermarks](#page-1370-2)**
		- **[high](#page-1371-0)** *number*
- **[low](#page-1371-1)** *number*
- **[port-policy](#page-1371-2)** *reference*
- **[redundancy](#page-1372-0)** *keyword*
- **[scaling-profile](#page-1372-1)** *keyword*
- **[tunnel-port-policy](#page-1372-2)** *reference*
	- **[watermarks](#page-1373-0)**
		- **[mark](#page-1373-1)** *keyword* 
			- **apply-groups** *reference*
- **apply-groups-exclude** *reference*
- **[high](#page-1374-0)** *number*
	- **[low](#page-1374-1)** *number*

## <span id="page-1309-0"></span>**3.20.1 isa command descriptions**

#### **isa**

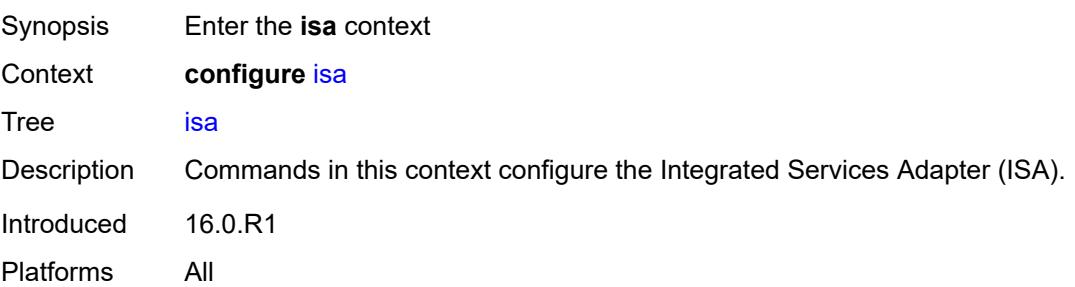

## <span id="page-1309-1"></span>**application-assurance-group** [[aa-group-id](#page-1309-3)] *number*

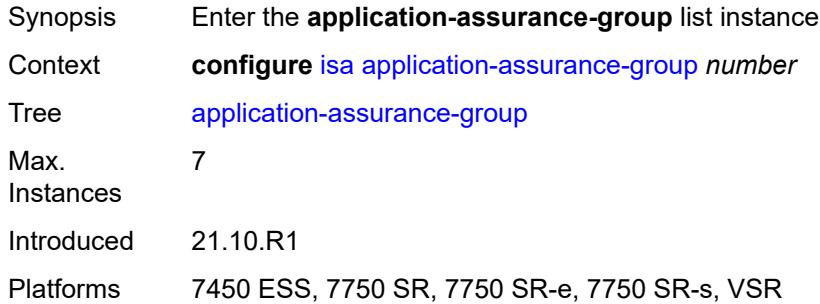

## <span id="page-1309-3"></span>[**aa-group-id**] *number*

<span id="page-1309-2"></span>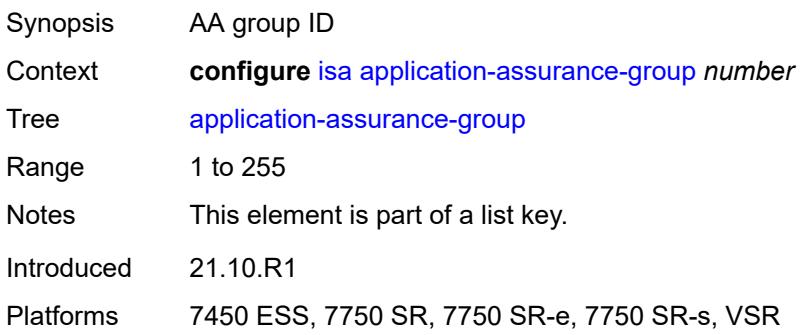

### **aa-sub-scale** *keyword*

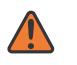

#### **WARNING:**

Modifying this element recreates the parent element automatically for the new value to take effect.

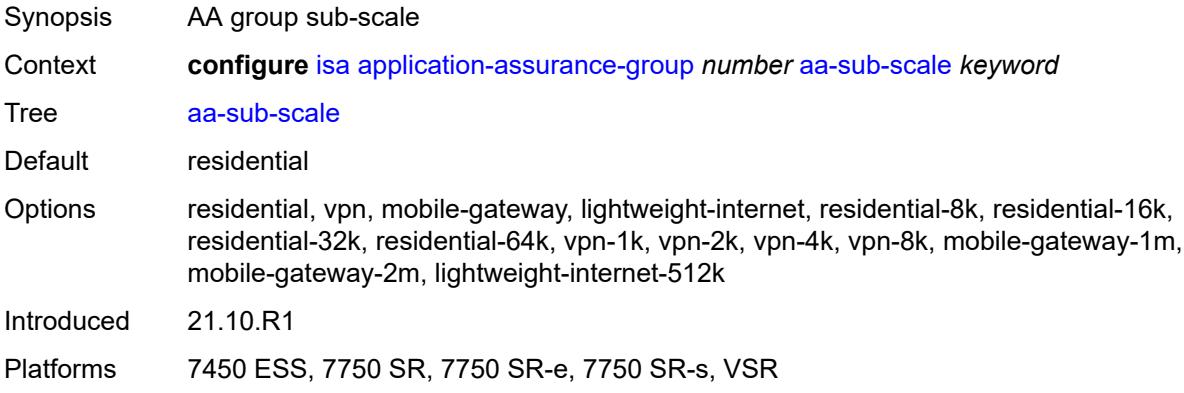

#### <span id="page-1310-0"></span>**admin-state** *keyword*

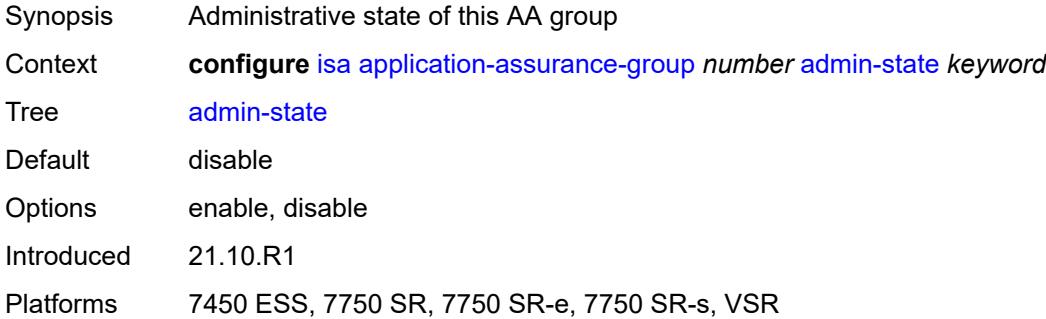

### <span id="page-1310-1"></span>**backup**

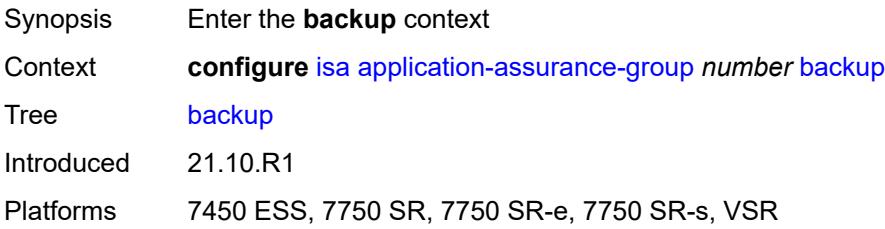

### <span id="page-1310-2"></span>**esa** [\[esa-id](#page-1311-2)] *number* [vm](#page-1311-0) *number*

Synopsis Add a list entry for **esa**

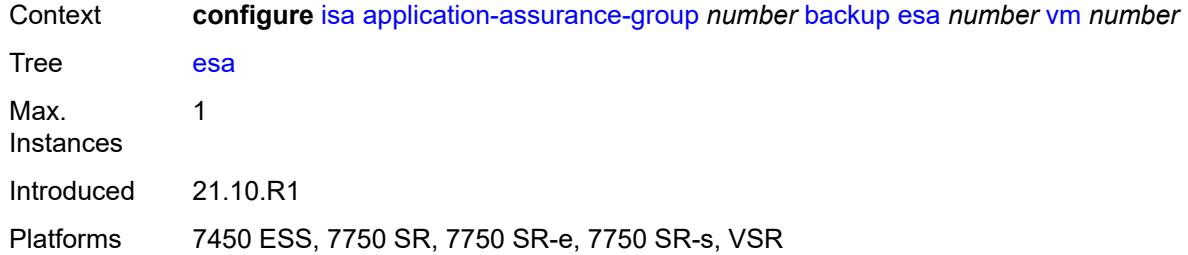

## <span id="page-1311-2"></span>[**esa-id**] *number*

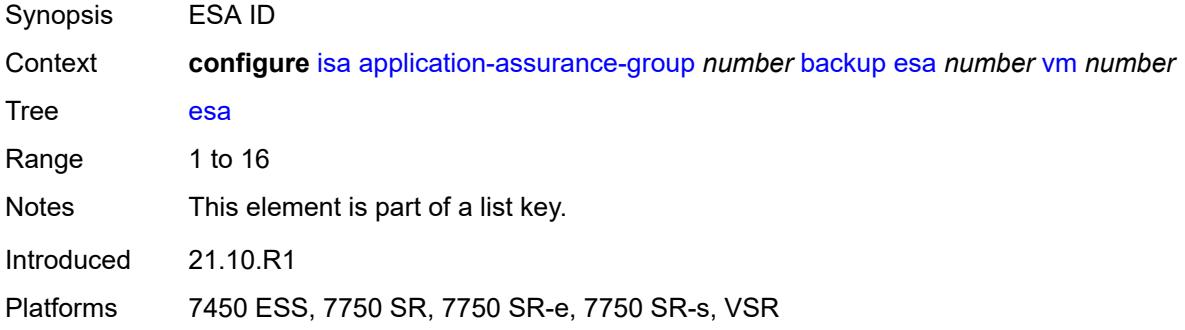

#### <span id="page-1311-0"></span>**vm** *number*

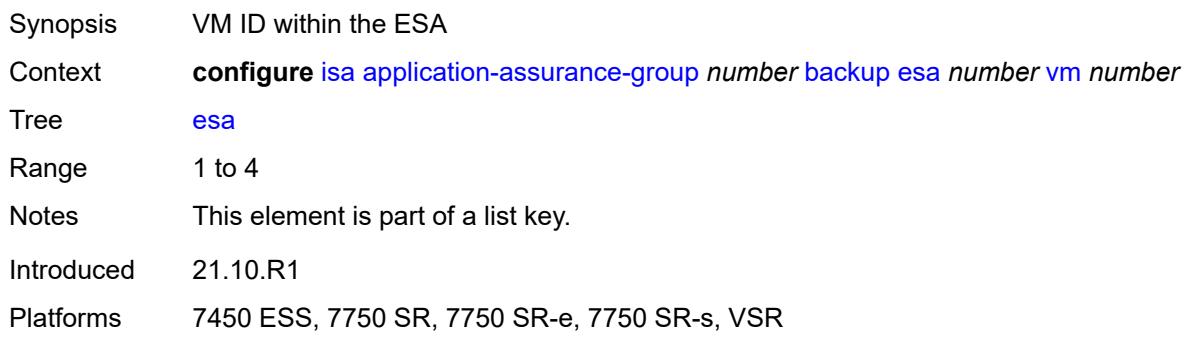

## <span id="page-1311-1"></span>**isa** [\[mda-id\]](#page-1312-3) *string*

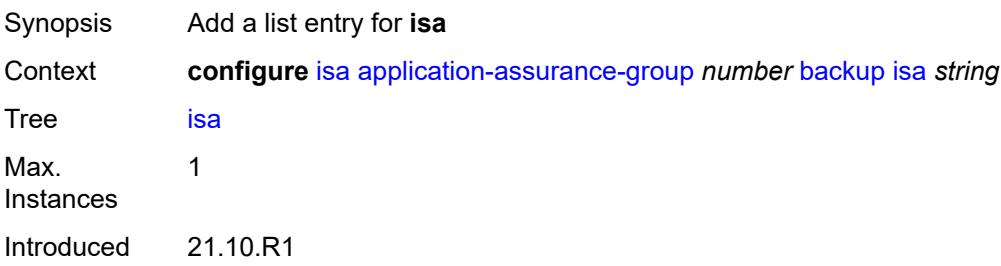

Platforms 7450 ESS, 7750 SR, 7750 SR-e, 7750 SR-s, VSR

### <span id="page-1312-3"></span>[**mda-id**] *string*

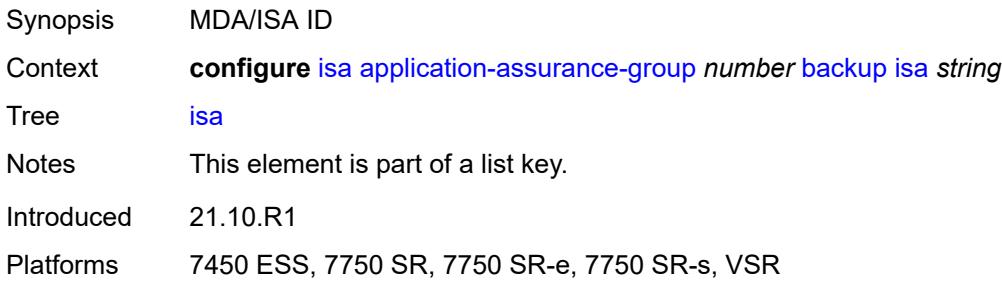

### <span id="page-1312-0"></span>**description** *string*

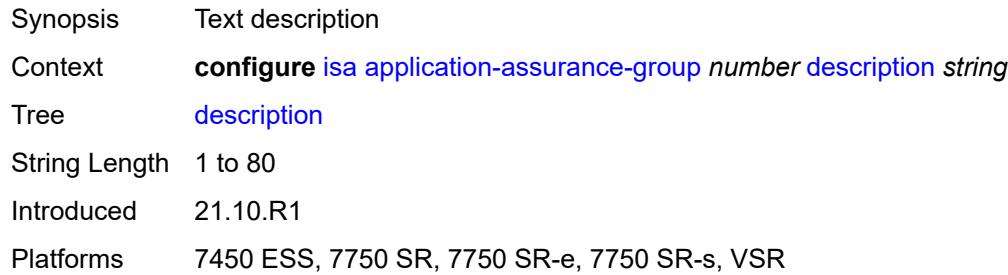

## <span id="page-1312-1"></span>**divert-fc** *keyword*

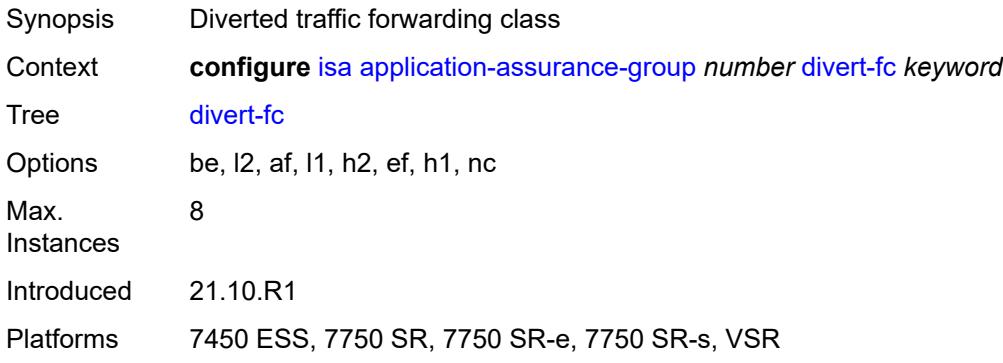

## <span id="page-1312-2"></span>**failure-mode** *keyword*

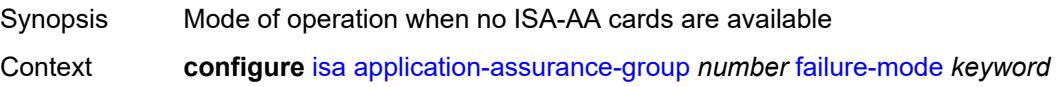

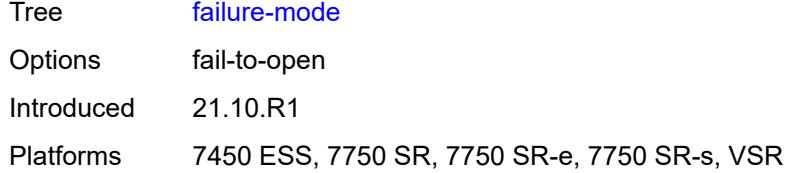

### <span id="page-1313-0"></span>**flow-attribute** [\[flow-attribute-name\]](#page-1313-3) *string*

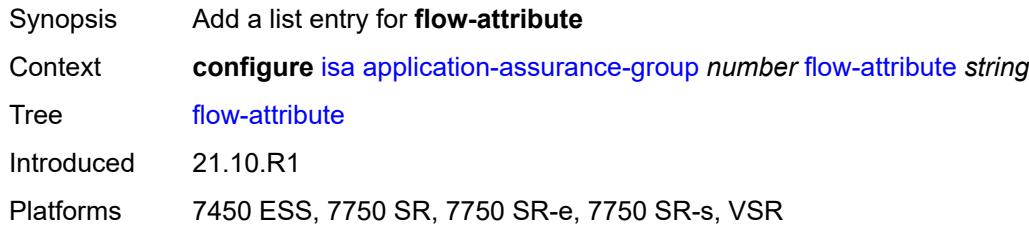

## <span id="page-1313-3"></span>[**flow-attribute-name**] *string*

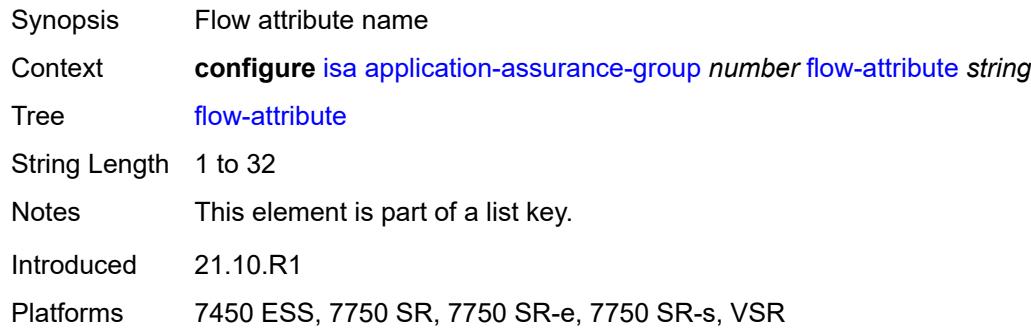

## <span id="page-1313-1"></span>**http-enrich-max-packet-size** *number*

<span id="page-1313-2"></span>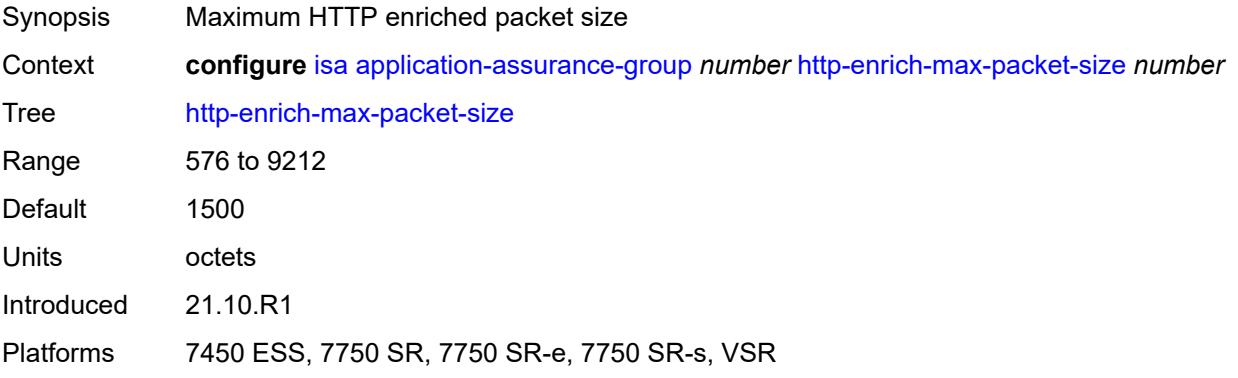

## **isa-capacity-cost-high-threshold** *number*

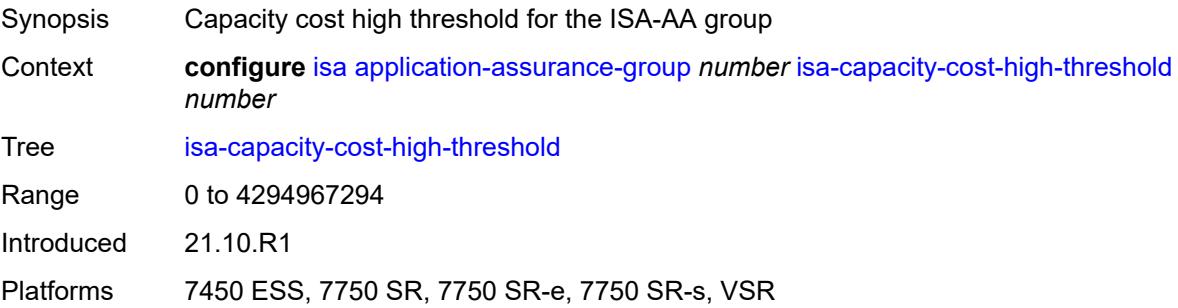

### <span id="page-1314-0"></span>**isa-capacity-cost-low-threshold** *number*

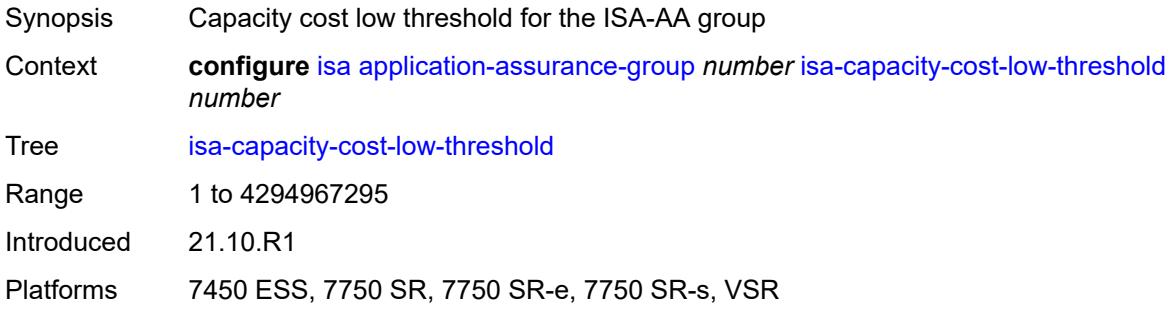

### <span id="page-1314-1"></span>**minimum-isa-generation** *number*

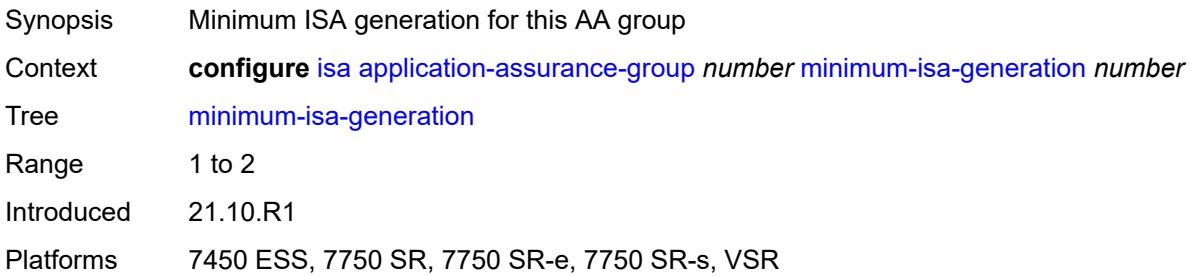

## <span id="page-1314-2"></span>**overload-cut-through** *boolean*

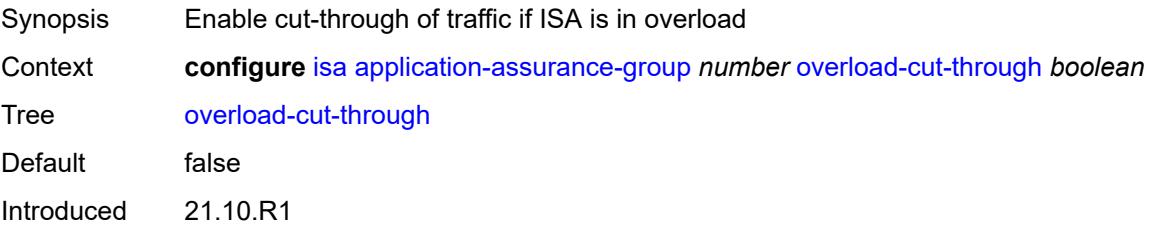

Platforms 7450 ESS, 7750 SR, 7750 SR-e, 7750 SR-s, VSR

### <span id="page-1315-0"></span>**overload-sub-quarantine**

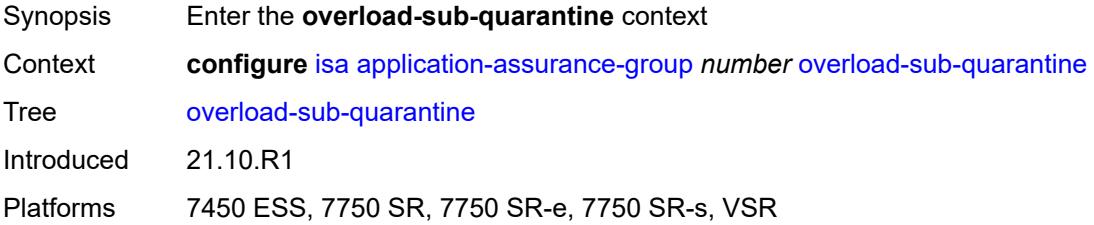

## <span id="page-1315-1"></span>**admin-state** *keyword*

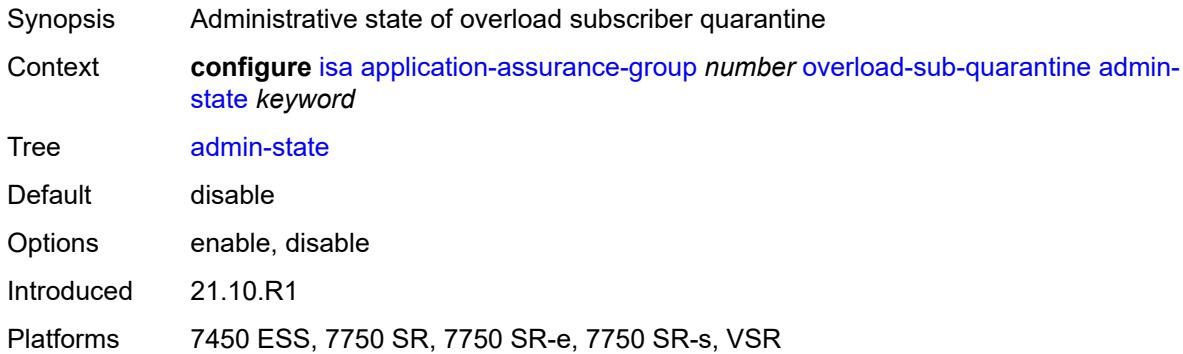

# <span id="page-1315-2"></span>**primary**

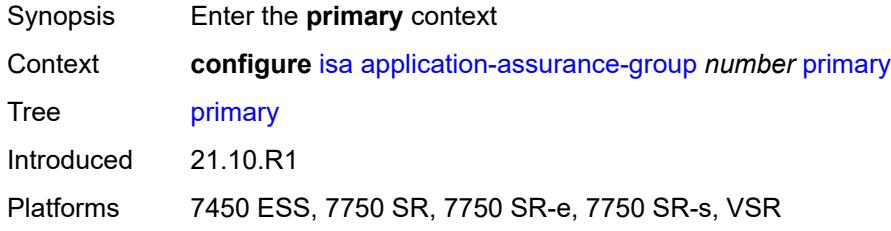

## <span id="page-1315-3"></span>**esa** [\[esa-id](#page-1316-2)] *number* [vm](#page-1316-0) *number*

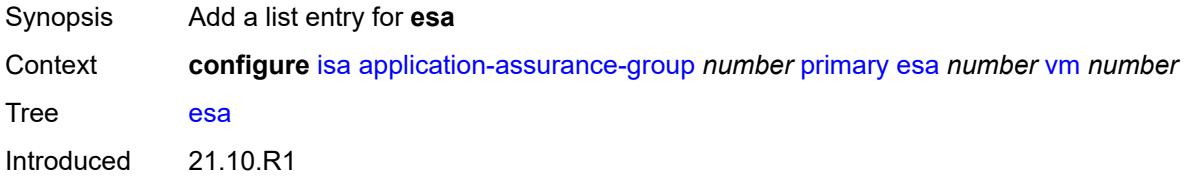

Platforms 7450 ESS, 7750 SR, 7750 SR-e, 7750 SR-s, VSR

# <span id="page-1316-2"></span>[**esa-id**] *number*

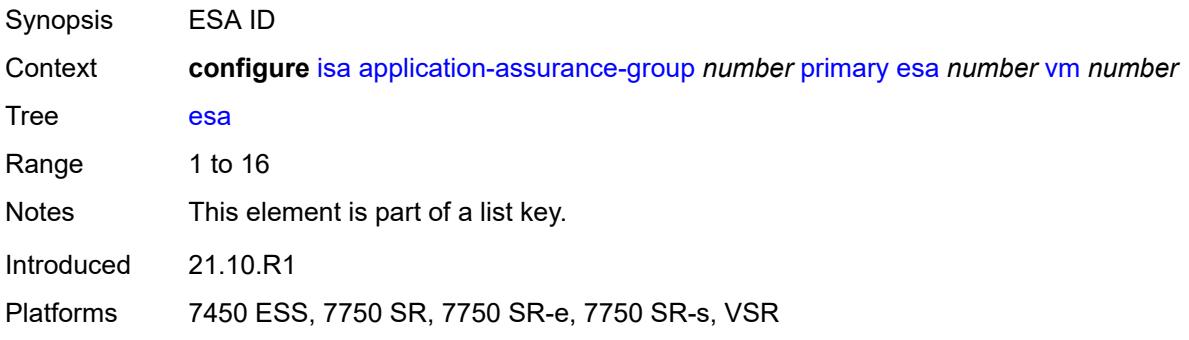

### <span id="page-1316-0"></span>**vm** *number*

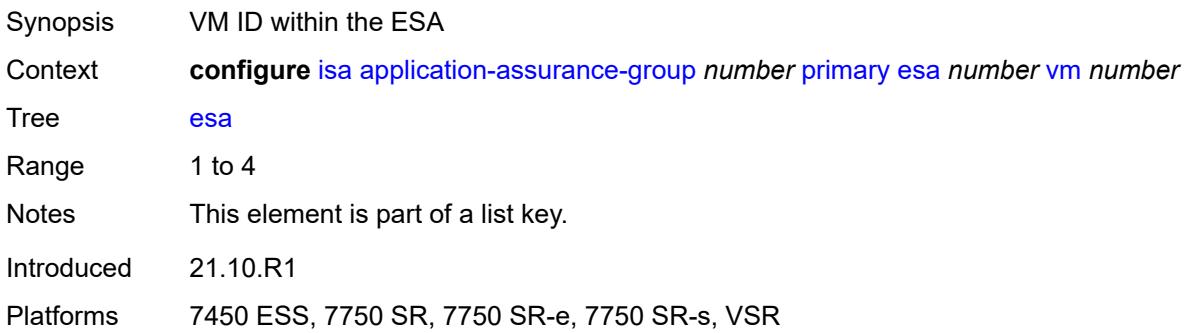

## <span id="page-1316-1"></span>**isa** [\[mda-id\]](#page-1316-3) *string*

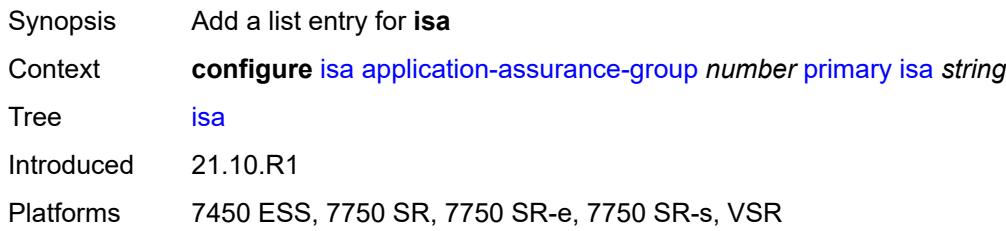

# <span id="page-1316-3"></span>[**mda-id**] *string*

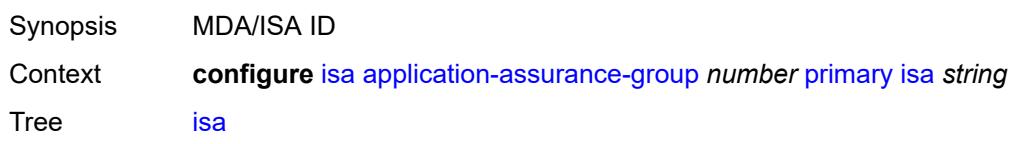

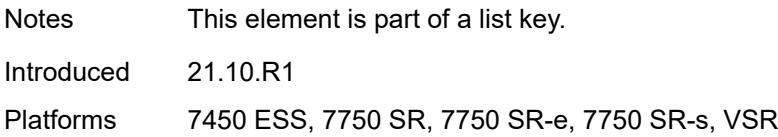

### <span id="page-1317-0"></span>**qos**

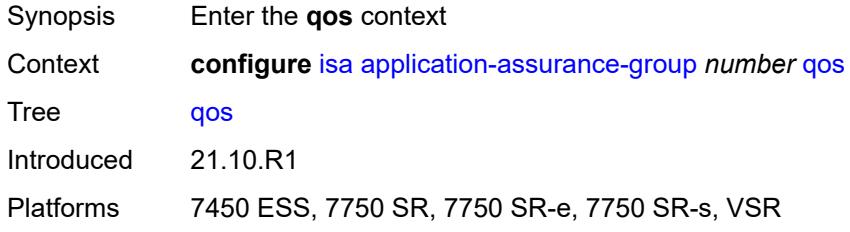

### <span id="page-1317-1"></span>**egress**

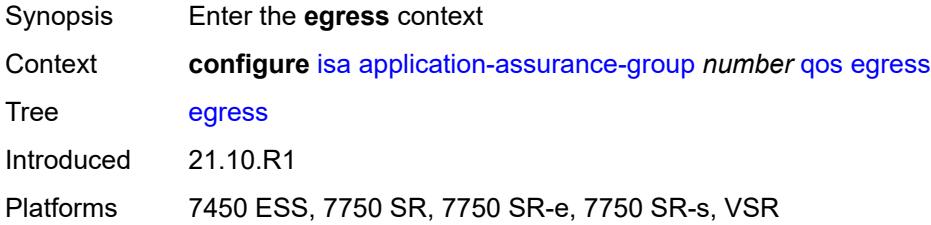

### <span id="page-1317-2"></span>**from-subscriber**

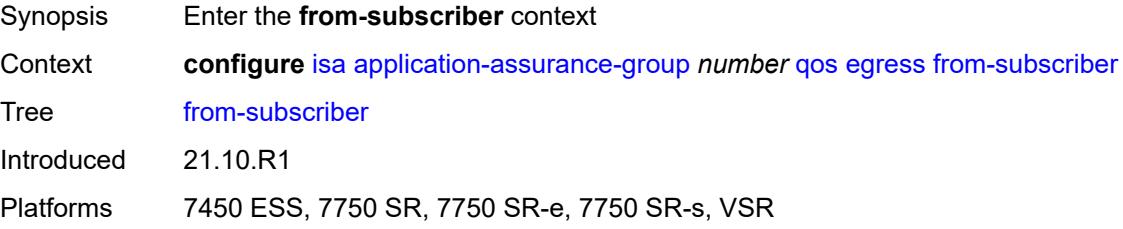

# <span id="page-1317-3"></span>**buffer-pool**

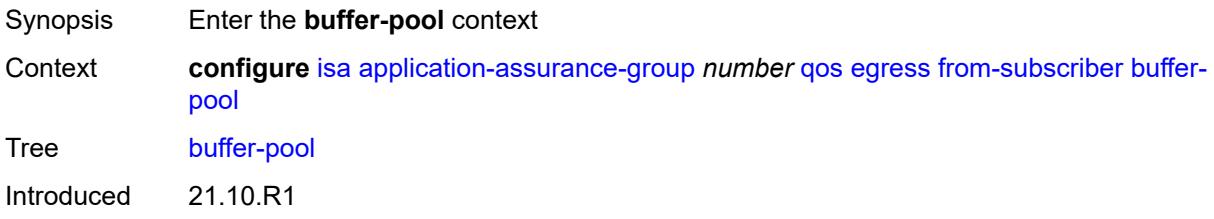

Platforms 7450 ESS, 7750 SR, 7750 SR-e, 7750 SR-s, VSR

#### <span id="page-1318-0"></span>**name** *string*

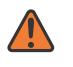

#### **WARNING:**

Modifying this element recreates the parent element automatically for the new value to take effect.

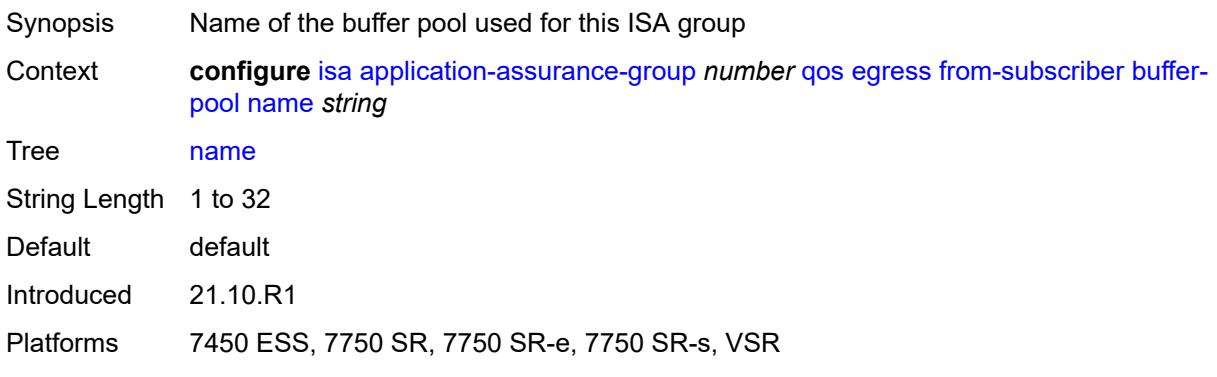

### <span id="page-1318-1"></span>**resv-cbs** *number*

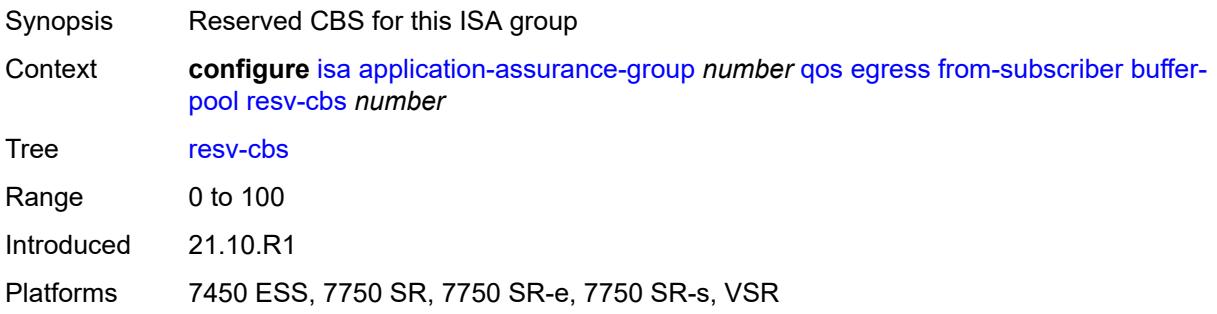

### <span id="page-1318-2"></span>**slope-policy** *reference*

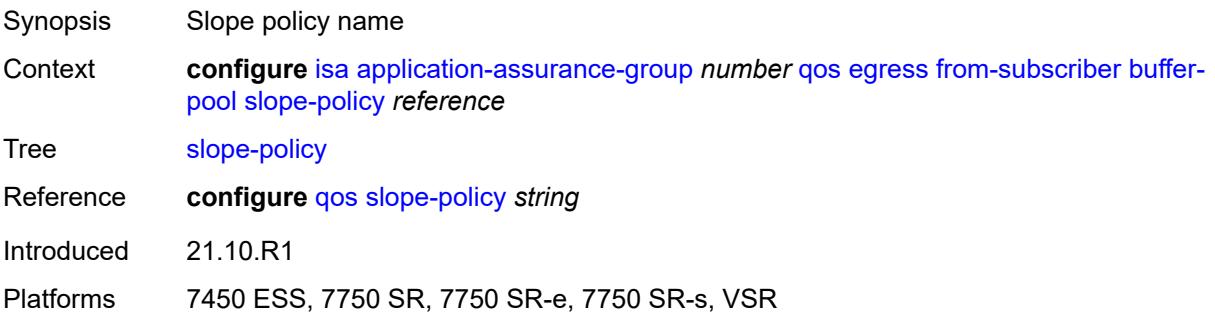

### <span id="page-1319-0"></span>**port-scheduler-policy** *reference*

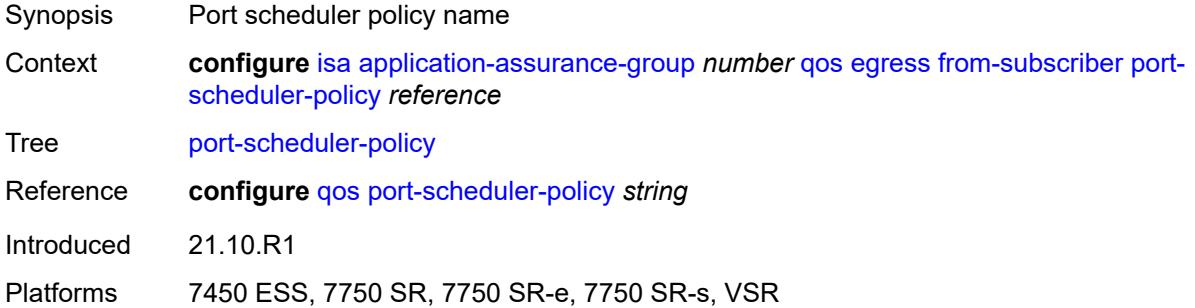

## <span id="page-1319-1"></span>**queue-policy** *reference*

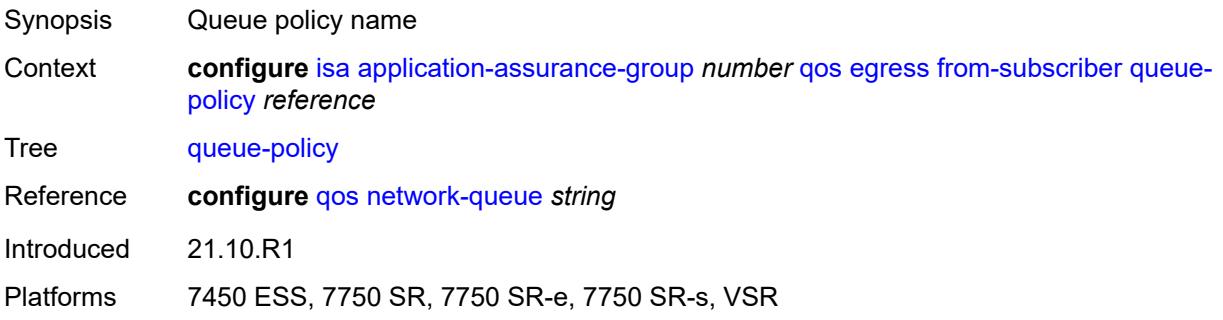

## <span id="page-1319-2"></span>**wa-shared-high-wmark** *(number | keyword)*

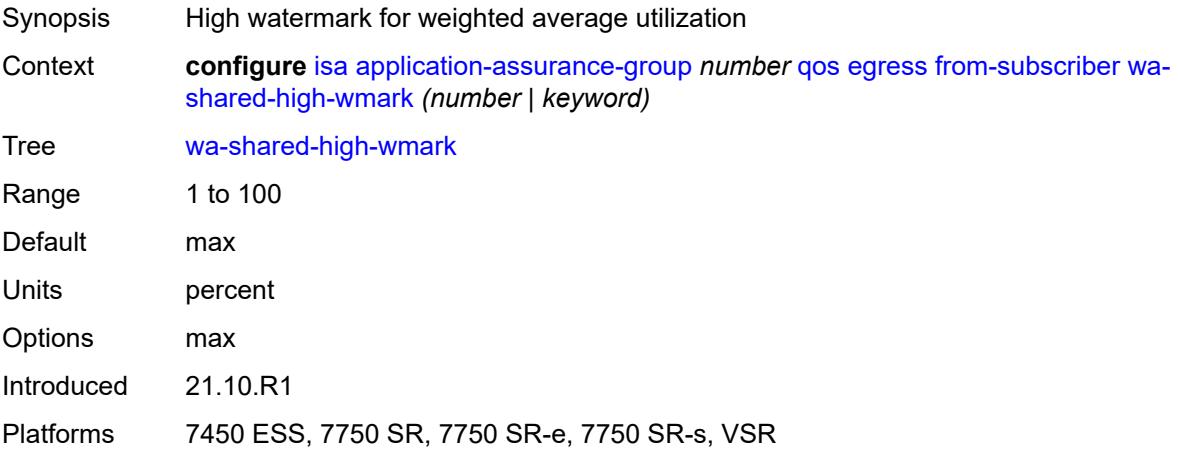

#### <span id="page-1319-3"></span>**wa-shared-low-wmark** *number*

Synopsis Low watermark for the weighted average utilization

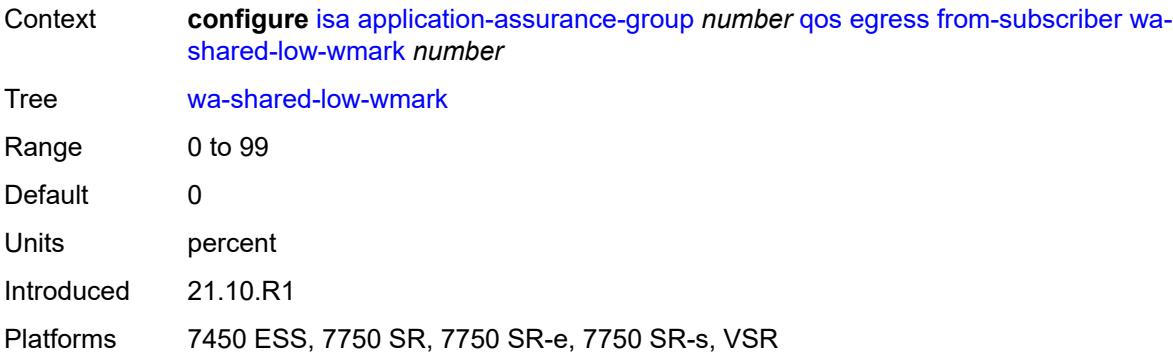

#### <span id="page-1320-0"></span>**to-subscriber**

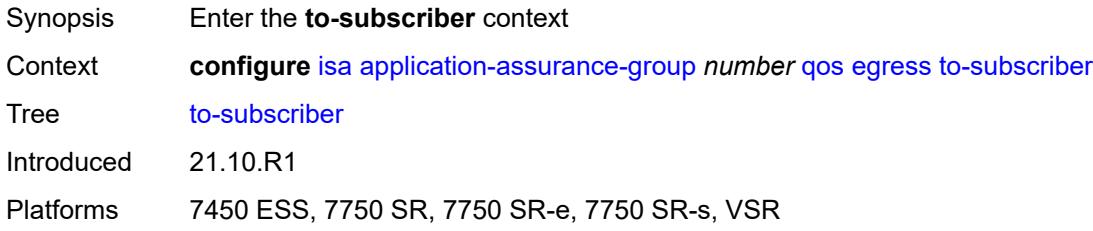

### <span id="page-1320-1"></span>**buffer-pool**

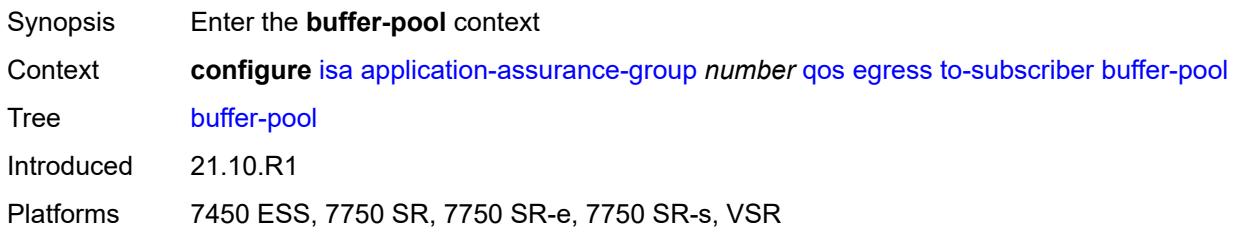

### <span id="page-1320-2"></span>**name** *string*

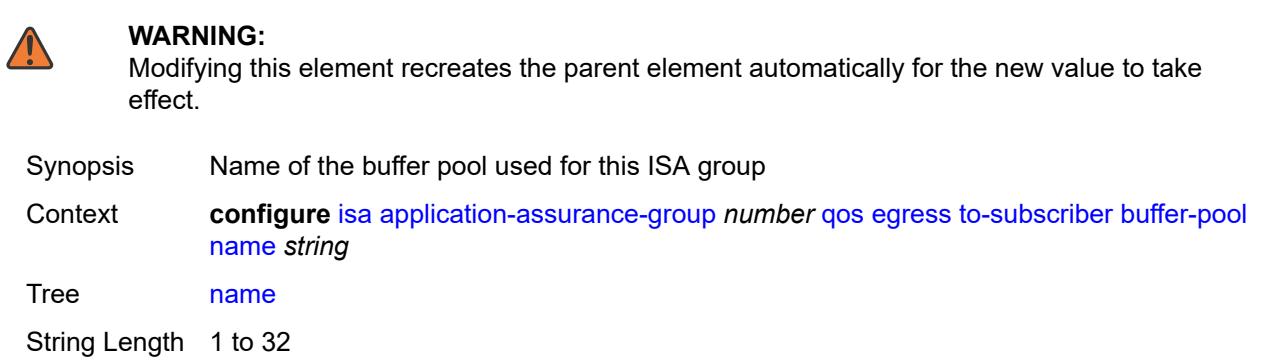

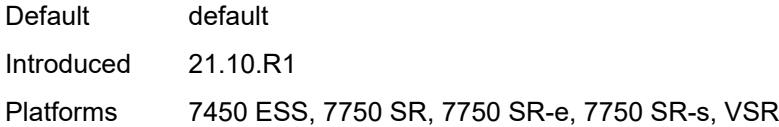

#### <span id="page-1321-0"></span>**resv-cbs** *number*

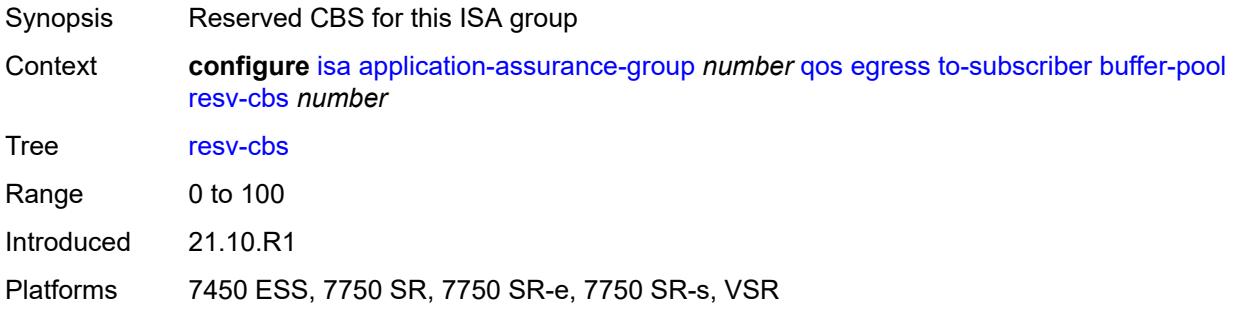

## <span id="page-1321-1"></span>**slope-policy** *reference*

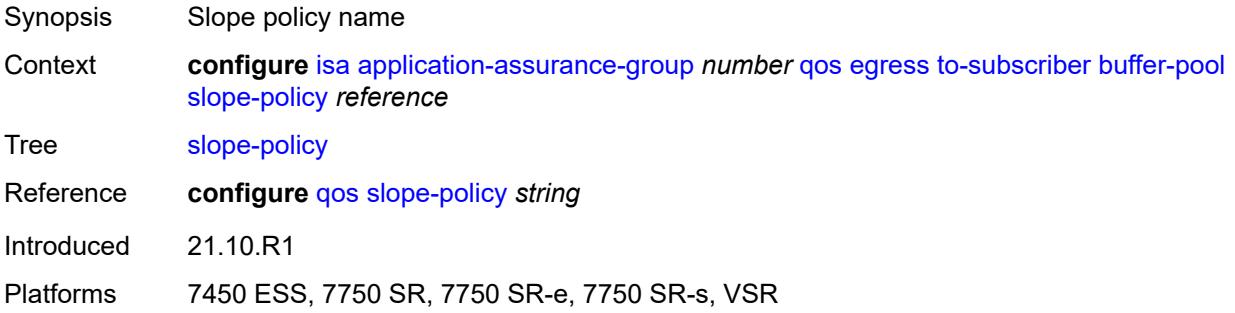

## <span id="page-1321-2"></span>**port-scheduler-policy** *reference*

<span id="page-1321-3"></span>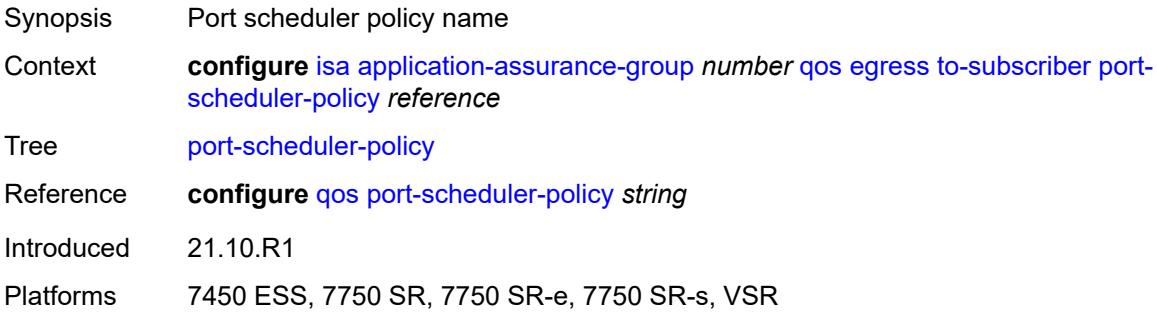

## **queue-policy** *reference*

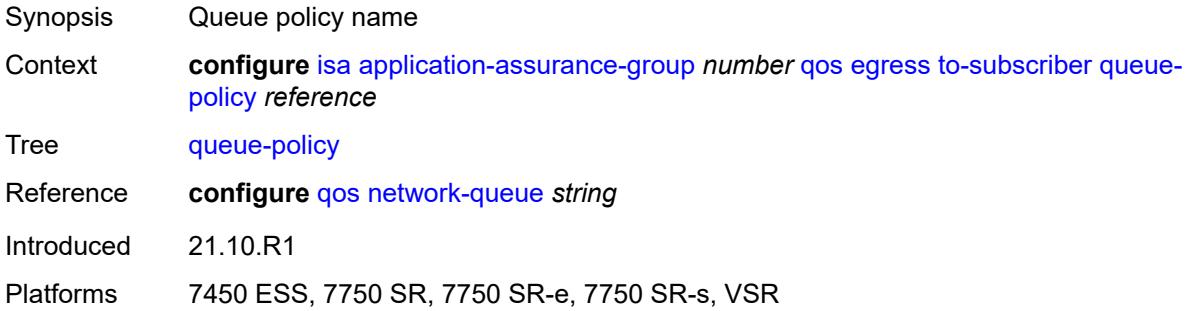

## <span id="page-1322-0"></span>**wa-shared-high-wmark** *(number | keyword)*

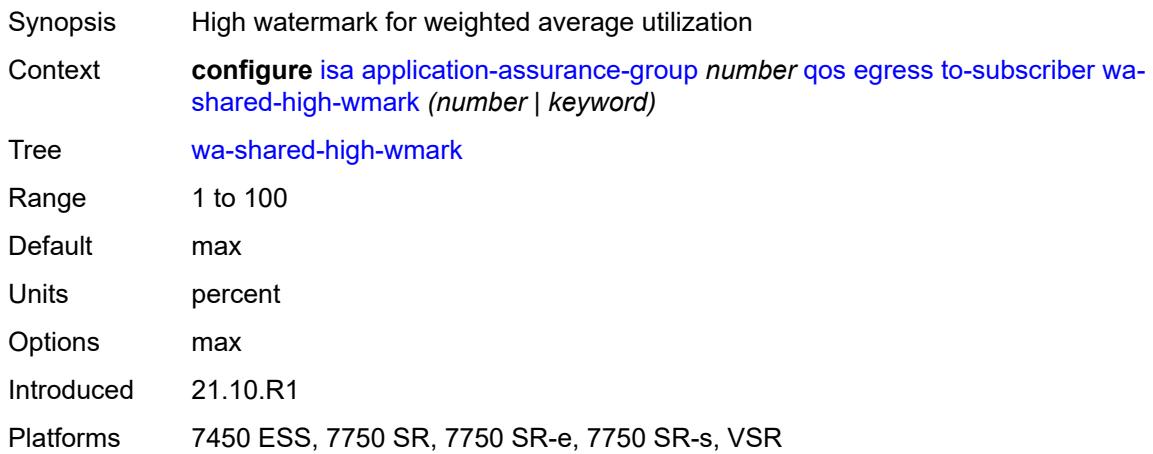

#### <span id="page-1322-1"></span>**wa-shared-low-wmark** *number*

<span id="page-1322-2"></span>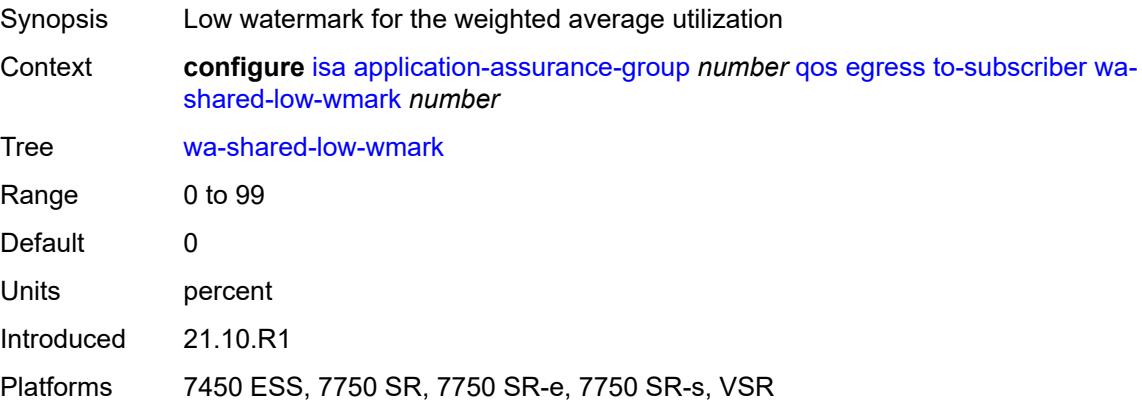

#### **shared-resources**

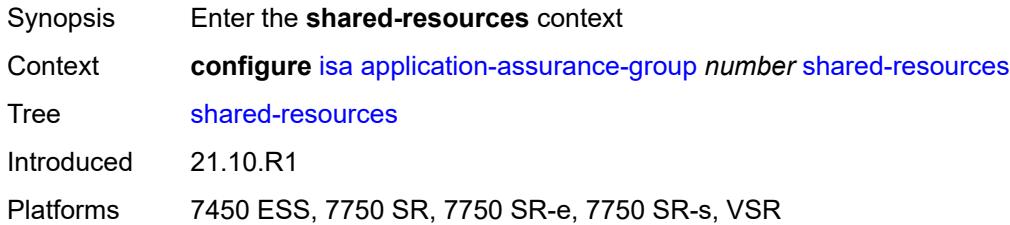

### <span id="page-1323-0"></span>**gtp-tunnel-database** *number*

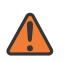

**WARNING:**

Modifying this element toggles the **admin-state** of the parent element automatically for the new value to take effect.

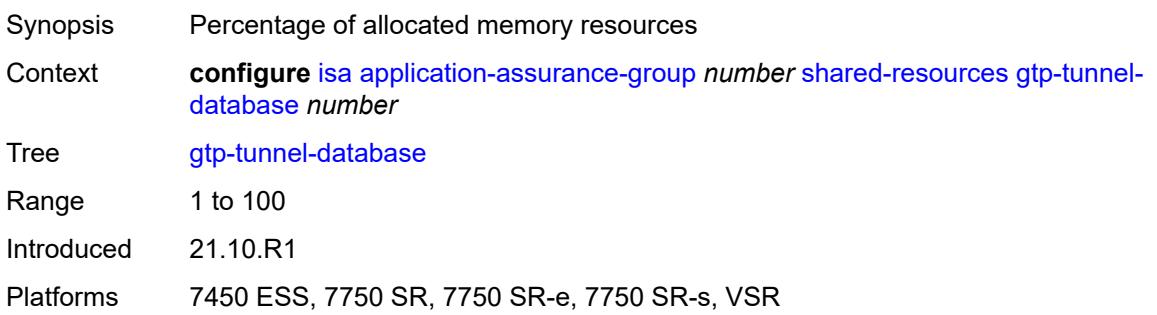

### <span id="page-1323-1"></span>**tcp-advanced-functions** *number*

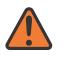

#### **WARNING:**

Modifying this element toggles the **admin-state** of the parent element automatically for the new value to take effect.

<span id="page-1323-2"></span>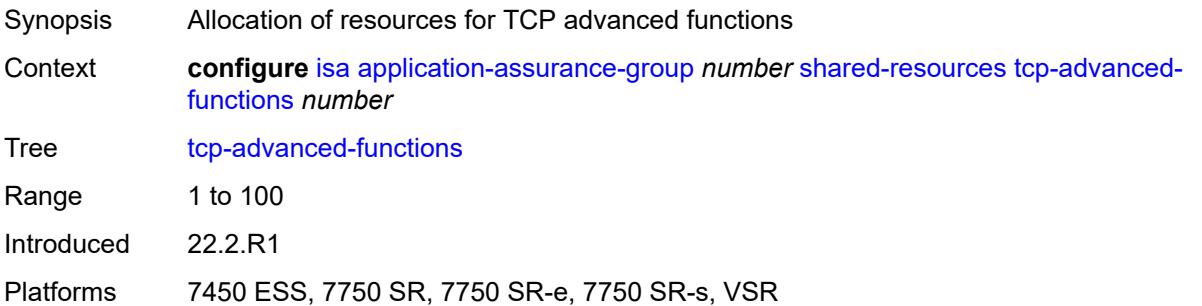

### **url-filter-web-service-cache** *number*

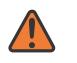

#### **WARNING:**

Modifying this element toggles the **admin-state** of the parent element automatically for the new value to take effect.

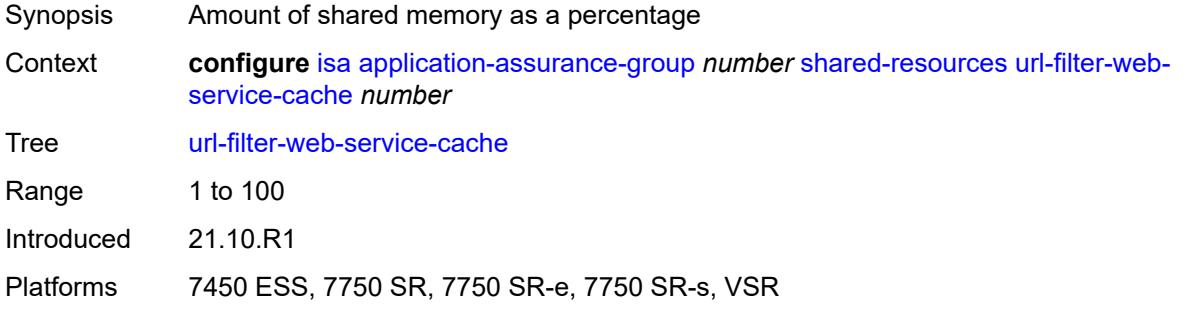

### <span id="page-1324-0"></span>**statistics**

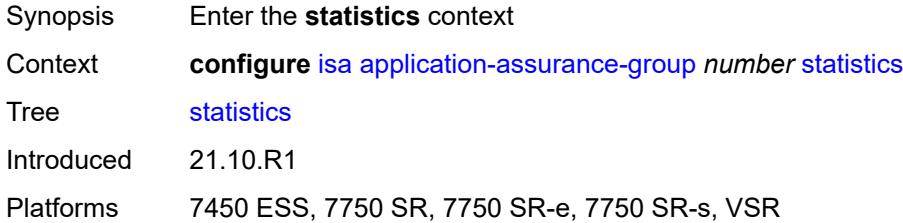

### <span id="page-1324-1"></span>**stats-type** [\[isa-aa-group-stats-type](#page-1324-2)] *keyword*

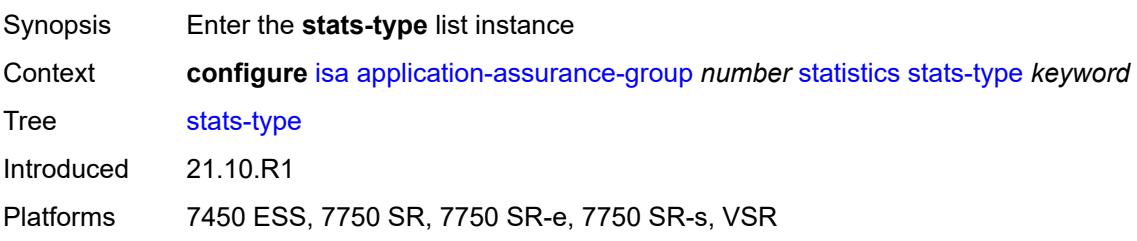

### <span id="page-1324-2"></span>[**isa-aa-group-stats-type**] *keyword*

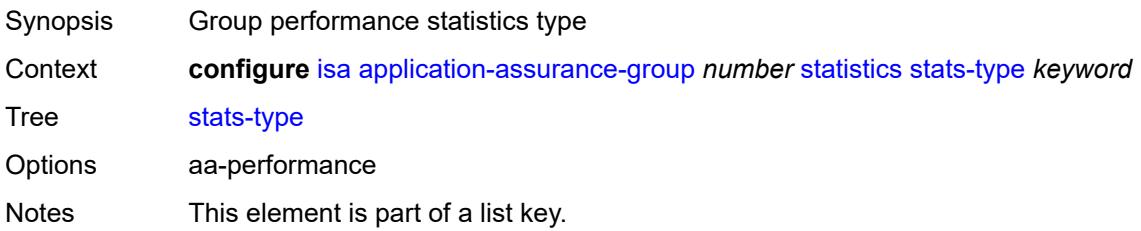

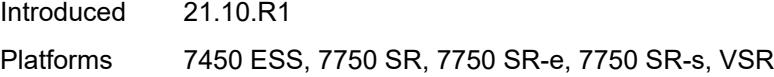

## <span id="page-1325-0"></span>**accounting-policy** *reference*

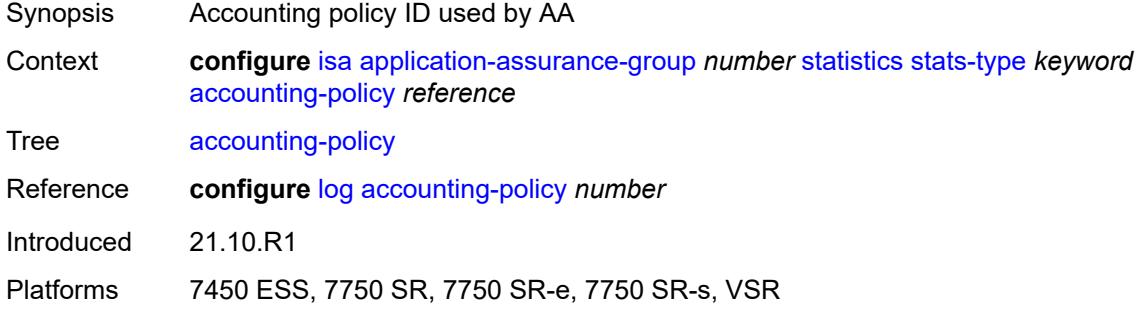

## <span id="page-1325-1"></span>**collect-stats** *boolean*

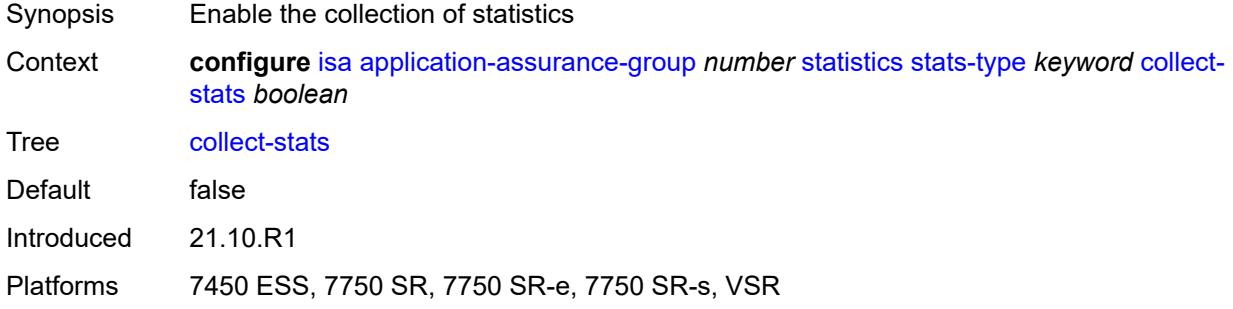

### <span id="page-1325-2"></span>**transit-prefix-limits**

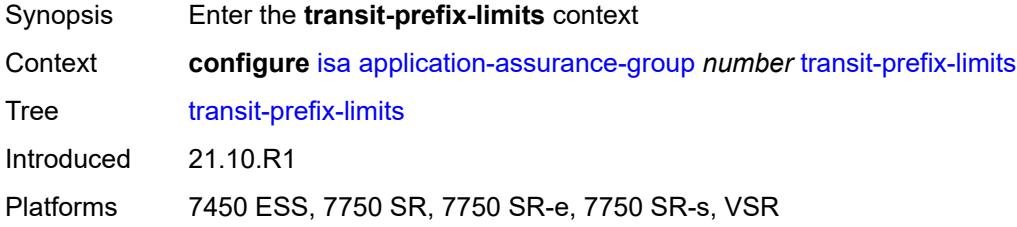

### <span id="page-1325-3"></span>**ipv4-entries** *number*

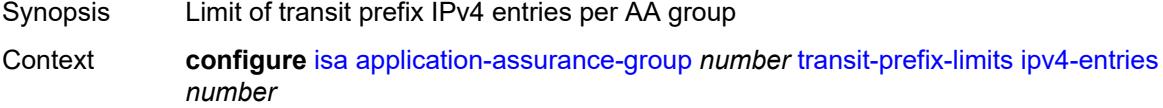

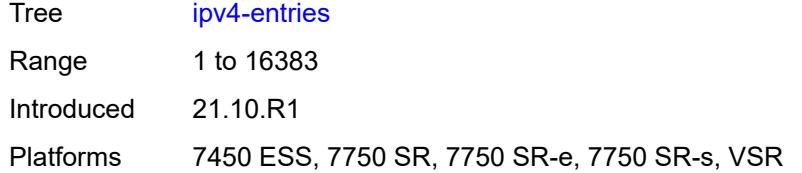

### <span id="page-1326-0"></span>**ipv4-remote-entries** *number*

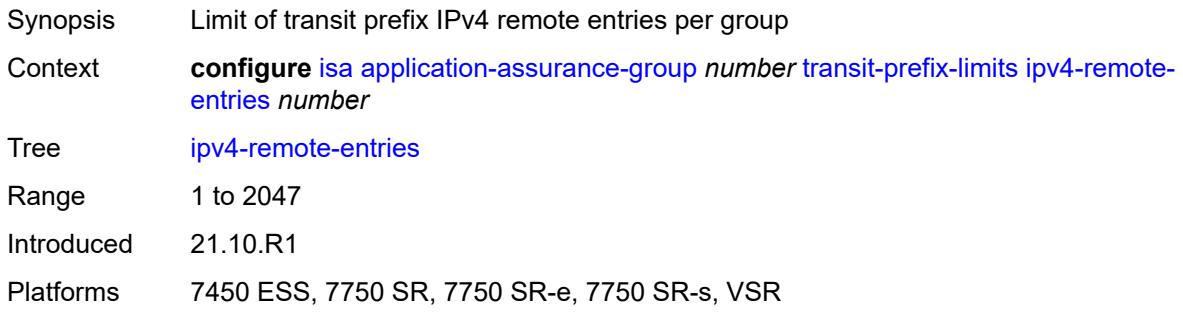

## <span id="page-1326-1"></span>**ipv6-entries** *number*

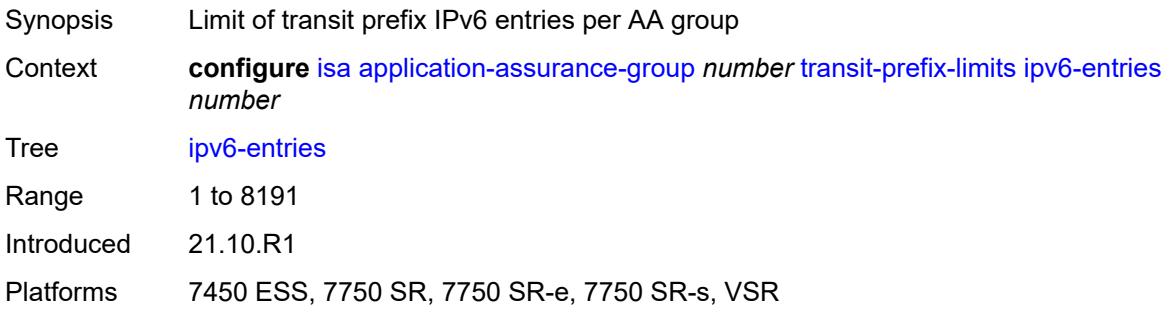

### <span id="page-1326-2"></span>**ipv6-remote-entries** *number*

<span id="page-1326-3"></span>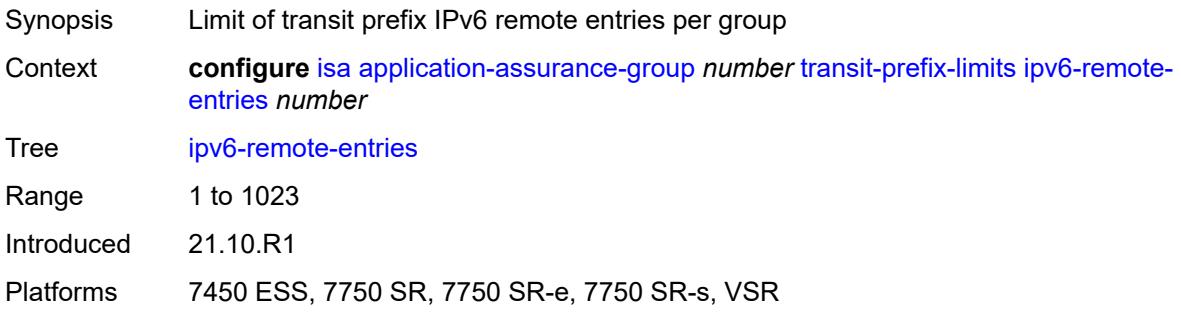

### **vm-traffic-distribute-by-ip** *boolean*

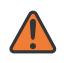

#### **WARNING:**

Modifying this element toggles the **admin-state** of the parent element automatically for the new value to take effect.

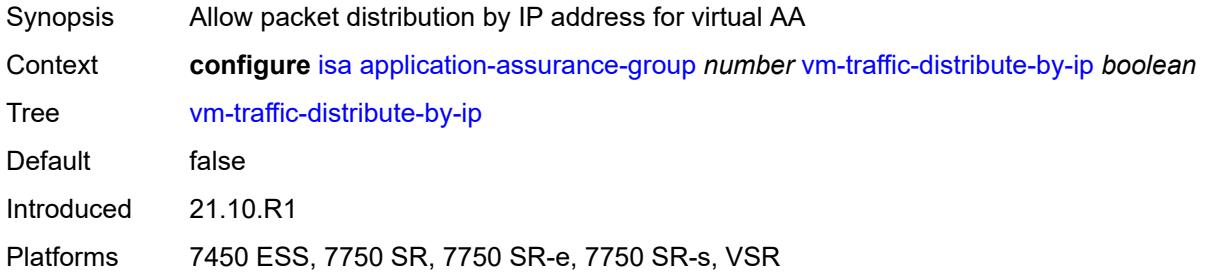

### <span id="page-1327-0"></span>**vm-traffic-distribute-by-teid** *boolean*

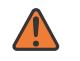

#### **WARNING:**

Modifying this element toggles the **admin-state** of the parent element automatically for the new value to take effect.

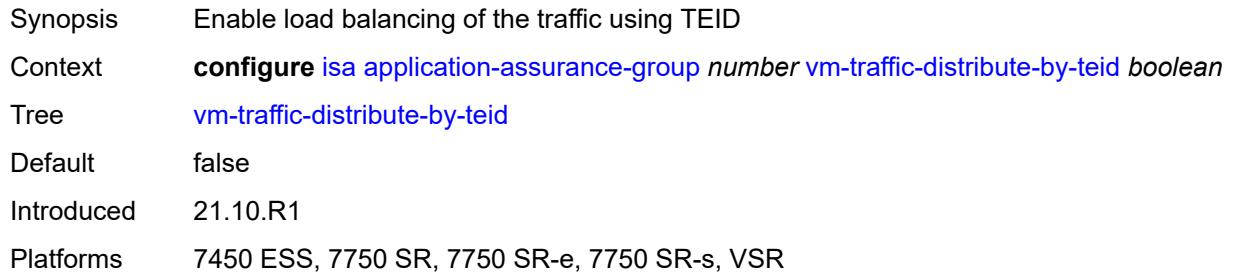

### <span id="page-1327-1"></span>**lns-group** [[id\]](#page-1327-2) *number*

<span id="page-1327-2"></span>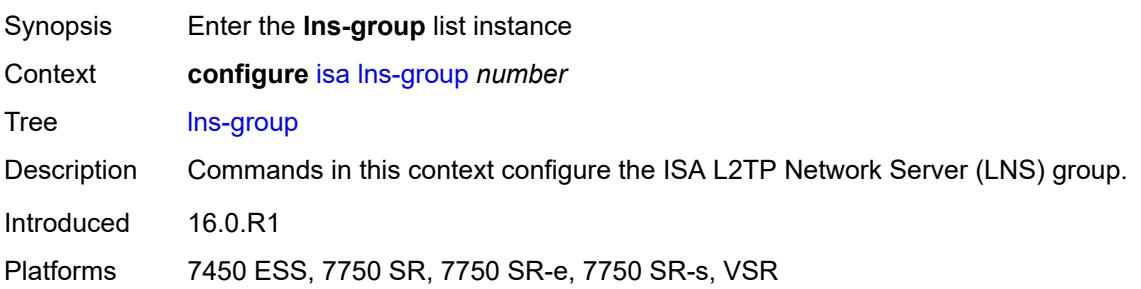

## [**id**] *number*

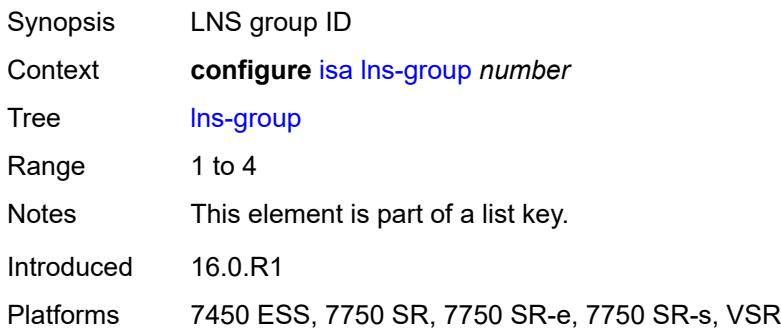

### <span id="page-1328-0"></span>**admin-state** *keyword*

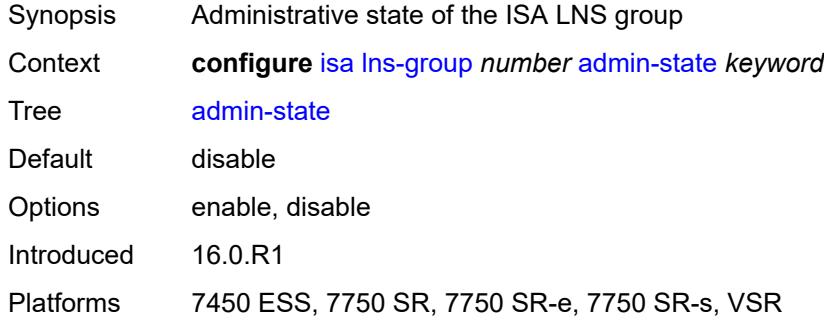

# <span id="page-1328-1"></span>**description** *string*

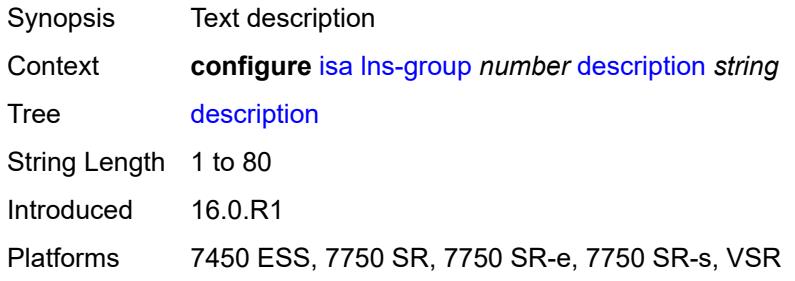

### <span id="page-1328-2"></span>**esa** [\[esa-id](#page-1329-2)] *reference* [vm](#page-1329-0) *reference*

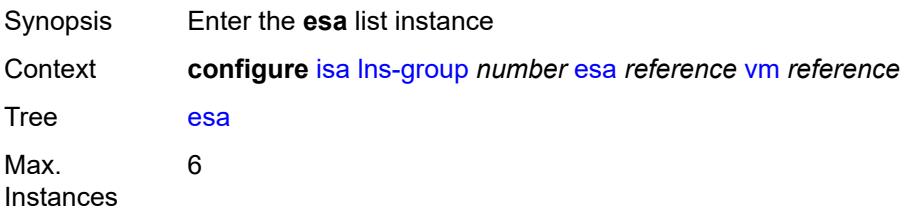

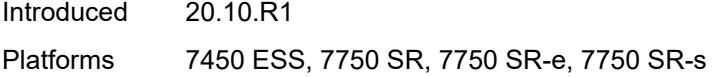

## <span id="page-1329-2"></span>[**esa-id**] *reference*

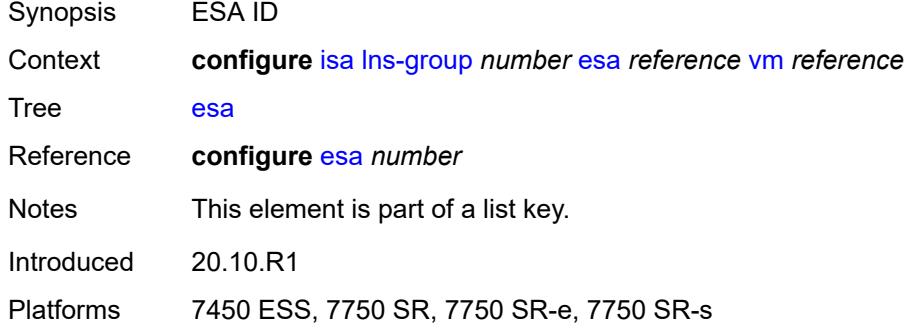

#### <span id="page-1329-0"></span>**vm** *reference*

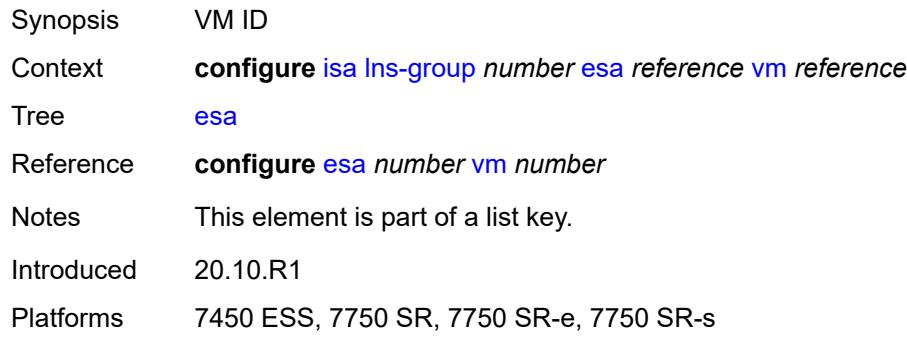

## <span id="page-1329-1"></span>**drain** *boolean*

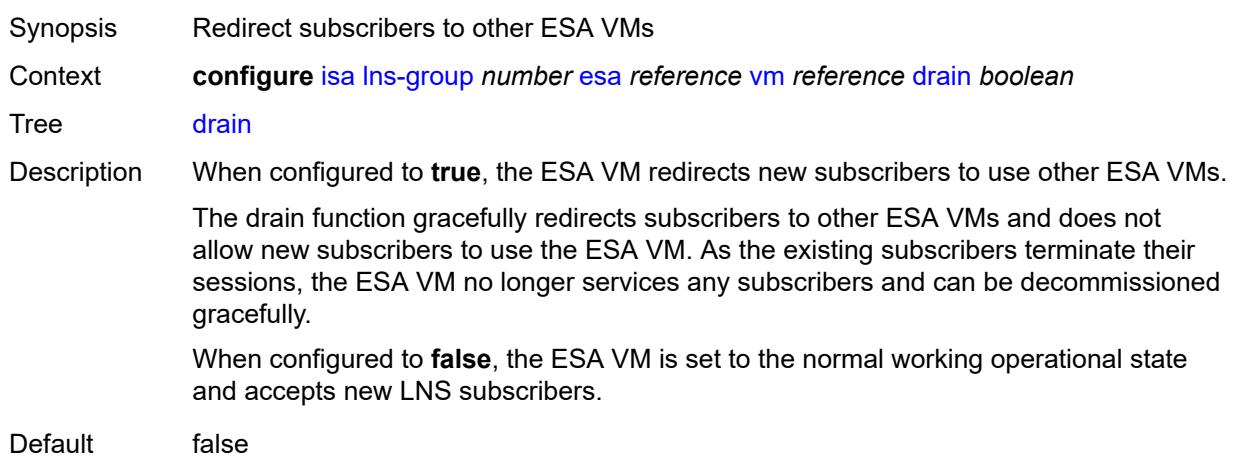

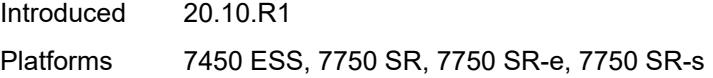

## <span id="page-1330-0"></span>**mda** [[mda-id\]](#page-1330-3) *string*

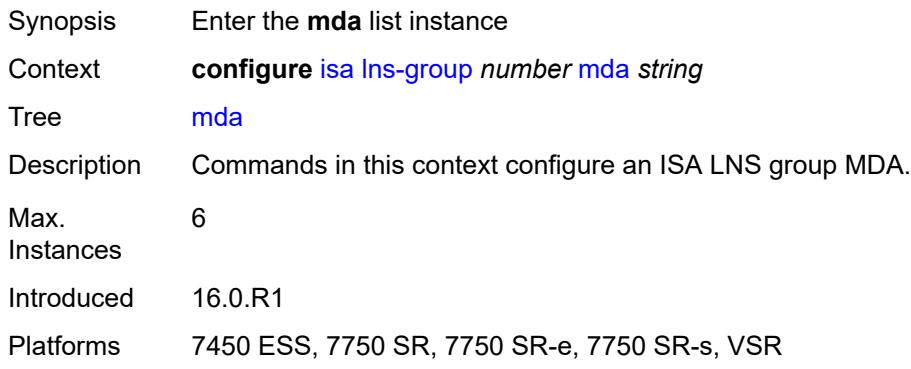

## <span id="page-1330-3"></span>[**mda-id**] *string*

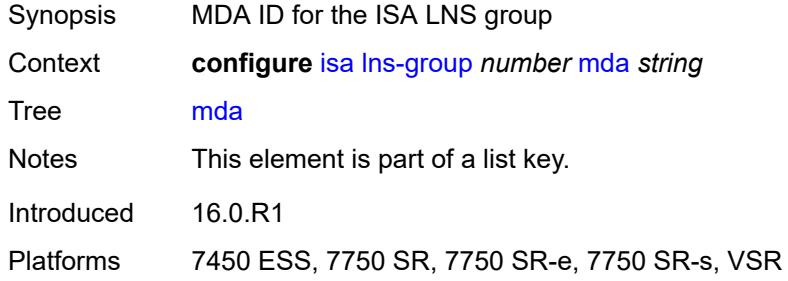

# <span id="page-1330-1"></span>**drain** *boolean*

<span id="page-1330-2"></span>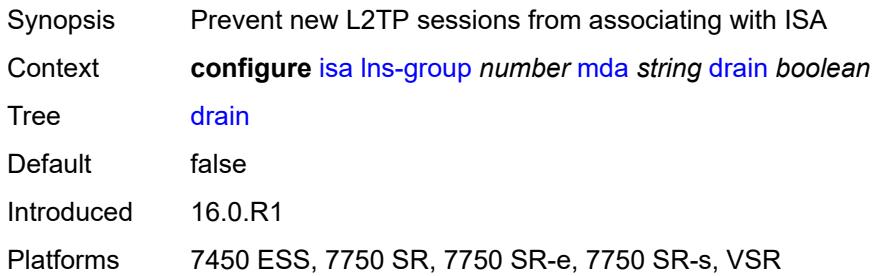

### **port-policy** *reference*

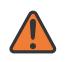

#### **WARNING:**

Modifying this element toggles the **admin-state** of the parent element automatically for the new value to take effect.

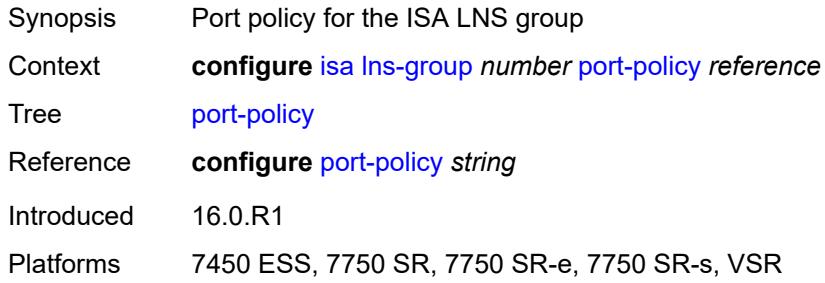

### <span id="page-1331-0"></span>**nat-group** [\[id\]](#page-1331-2) *number*

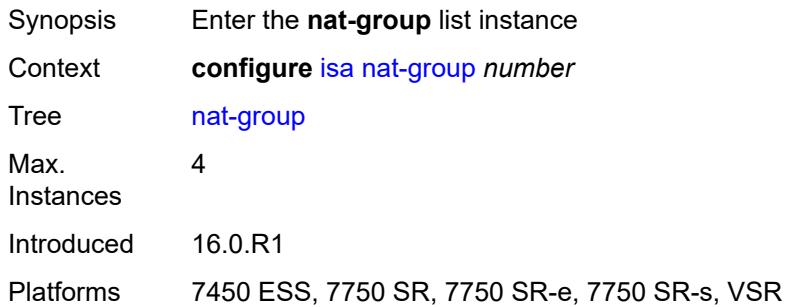

## <span id="page-1331-2"></span>[**id**] *number*

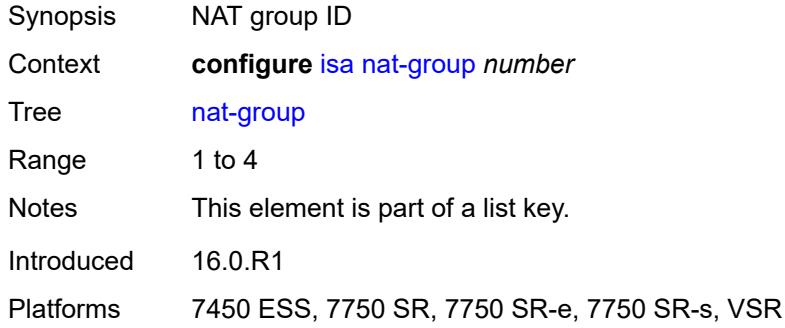

### <span id="page-1331-1"></span>**admin-state** *keyword*

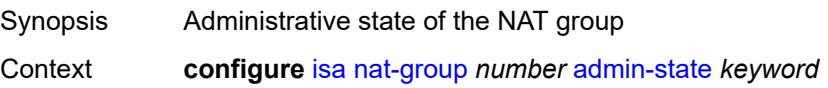
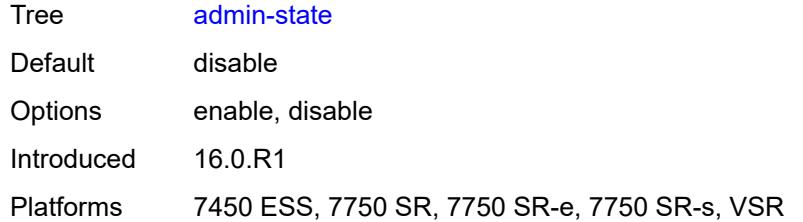

## <span id="page-1332-0"></span>**description** *string*

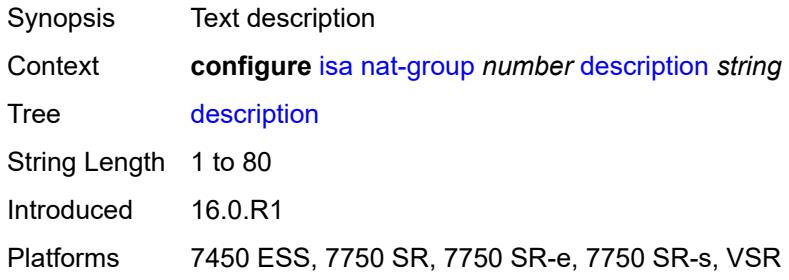

## <span id="page-1332-3"></span>**esa** [\[esa-id](#page-1332-1)] *reference* [vm](#page-1332-2) *reference*

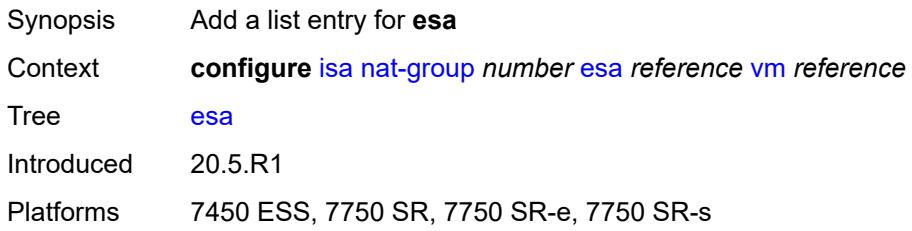

## <span id="page-1332-1"></span>[**esa-id**] *reference*

<span id="page-1332-2"></span>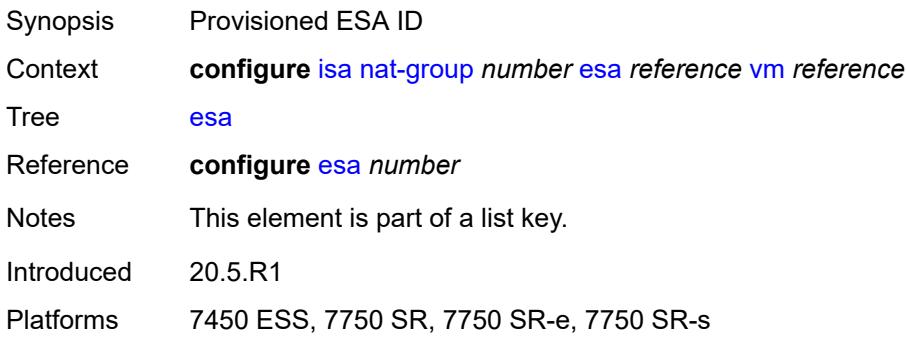

#### **vm** *reference*

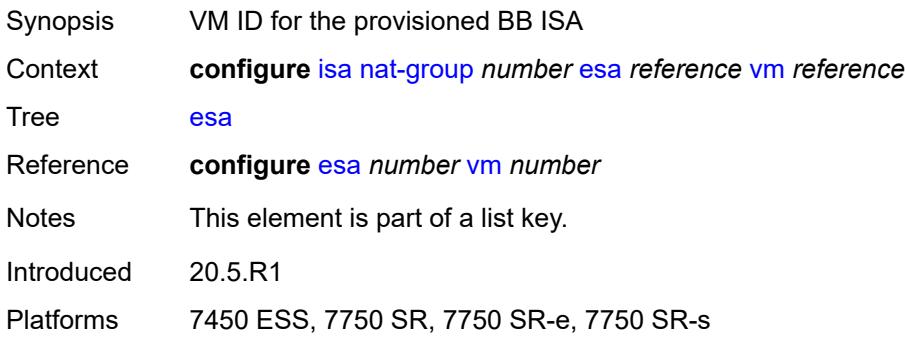

## <span id="page-1333-0"></span>**log**

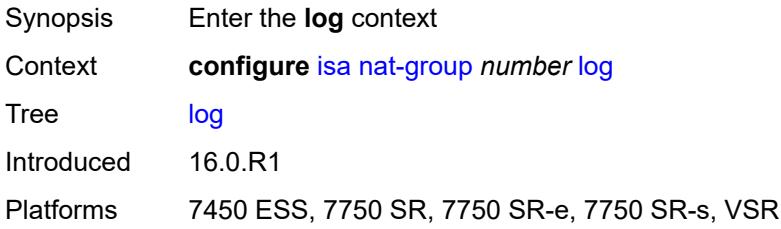

## <span id="page-1333-1"></span>**suppress-lsn-events** *boolean*

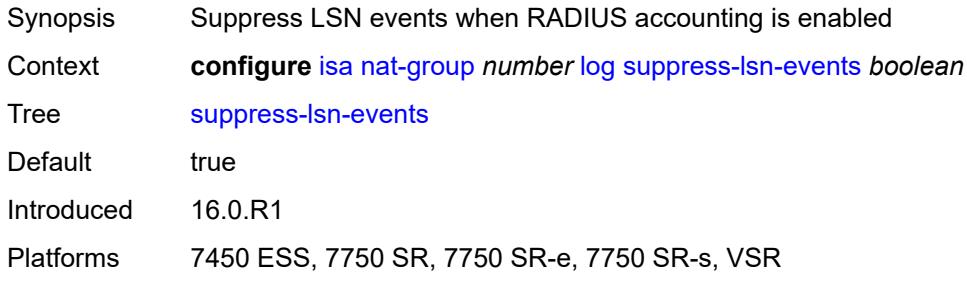

## <span id="page-1333-2"></span>**suppress-lsn-sub-blocks-free** *boolean*

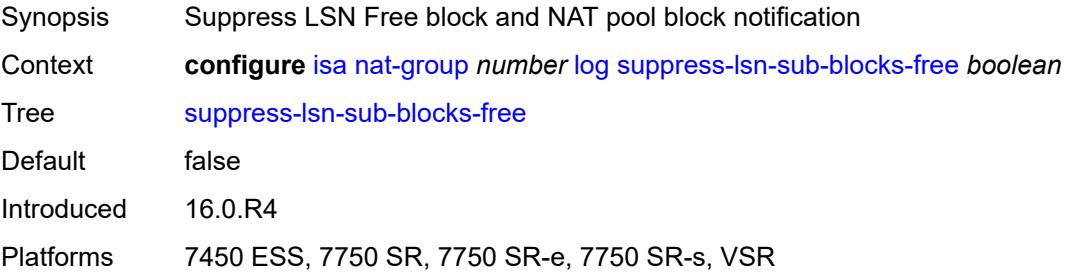

## <span id="page-1334-1"></span>**mda** [[mda-id\]](#page-1334-0) *string*

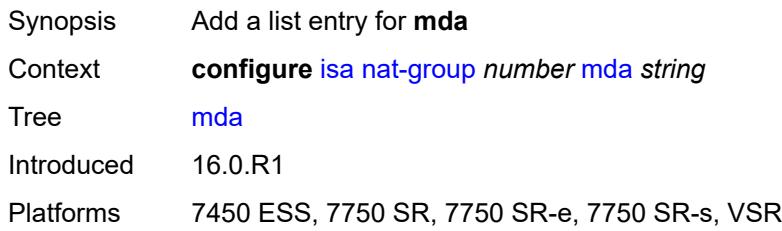

## <span id="page-1334-0"></span>[**mda-id**] *string*

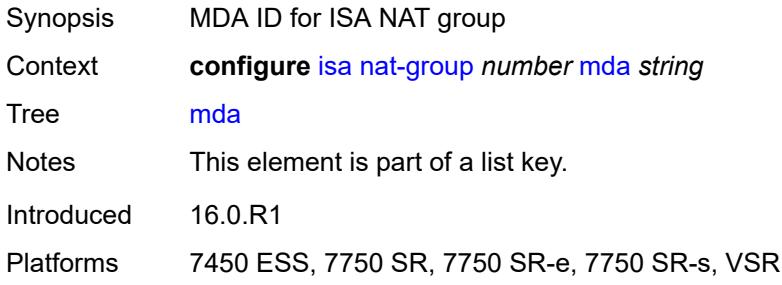

## <span id="page-1334-2"></span>**radius-accounting-policy** *reference*

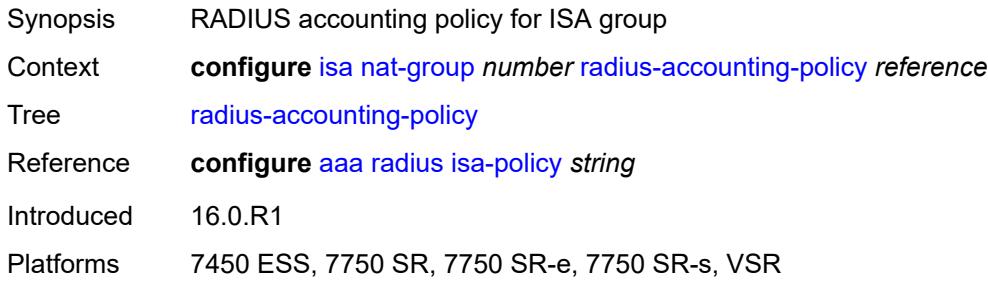

## <span id="page-1334-3"></span>**redundancy**

<span id="page-1334-4"></span>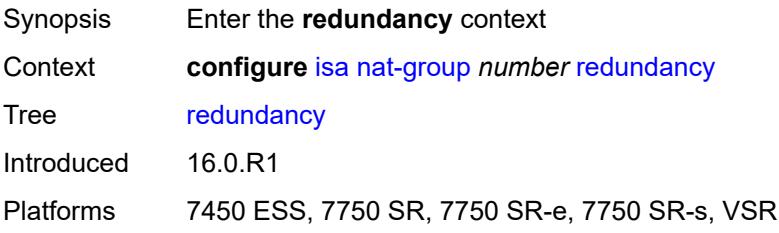

### **active-mda-limit** *number*

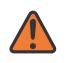

#### **WARNING:**

Modifying this element toggles the **admin-state** of the parent element automatically for the new value to take effect.

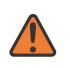

#### **WARNING:**

Modifying this element clears ISA state, such as flow state, for the new value to take effect.

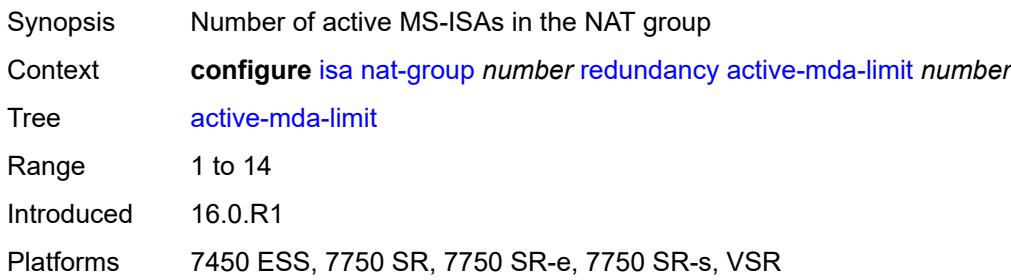

## <span id="page-1335-0"></span>**inter-chassis**

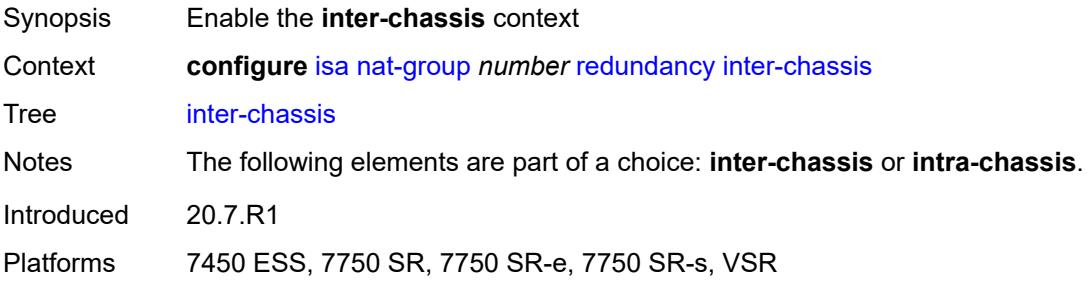

### <span id="page-1335-1"></span>**flow-timeout-on-switchover** *number*

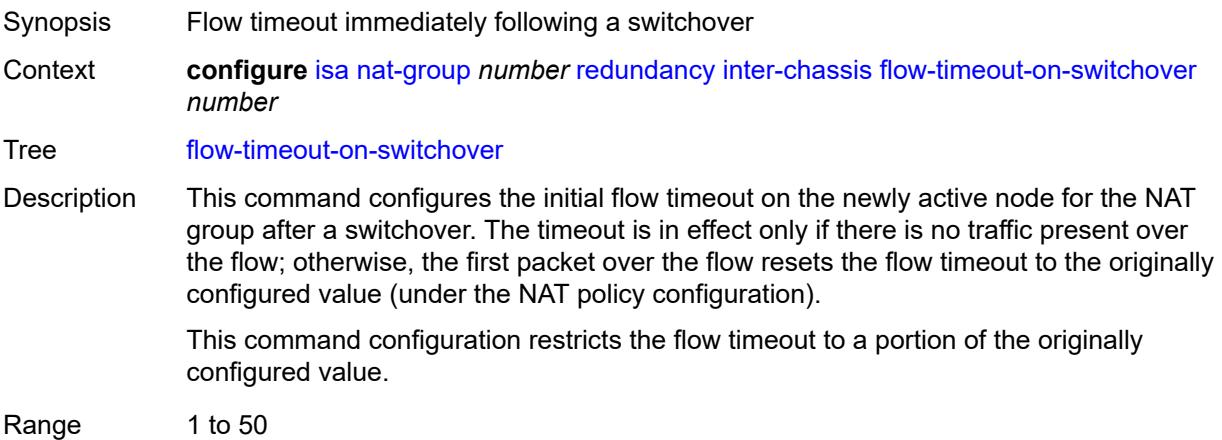

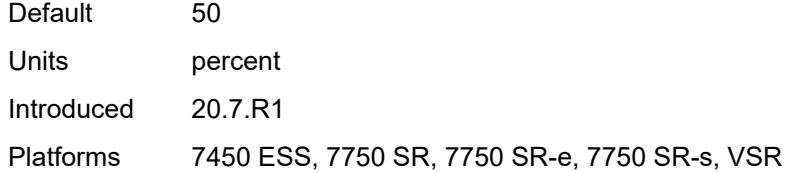

## <span id="page-1336-0"></span>**ip-mtu** *number*

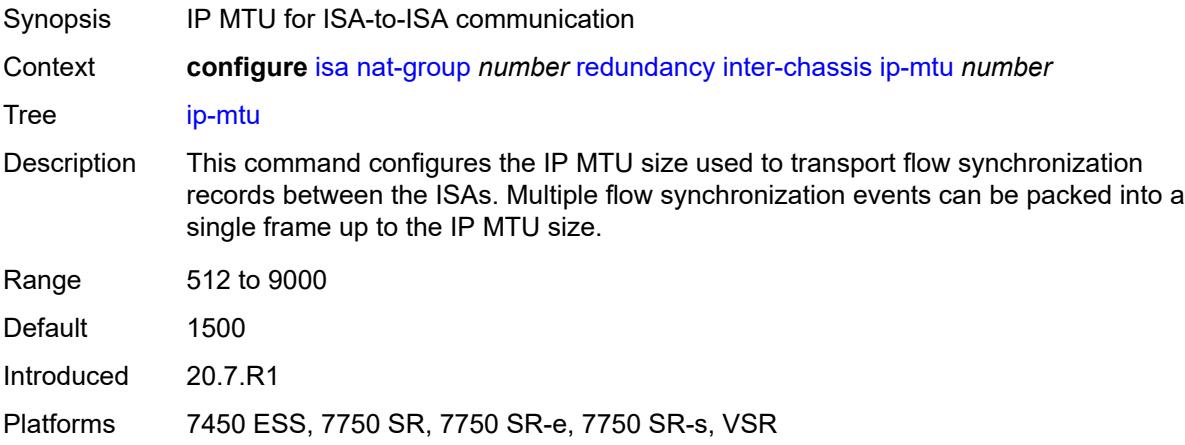

## <span id="page-1336-1"></span>**keepalive**

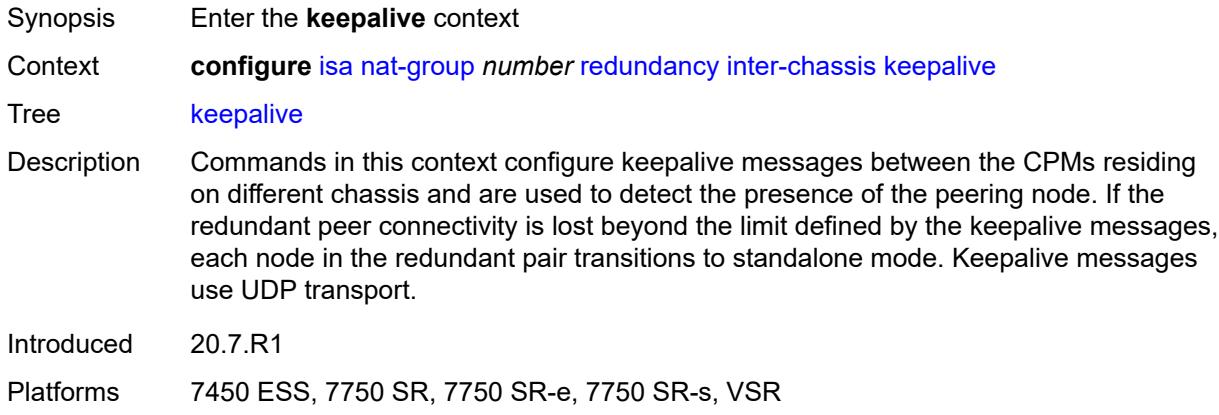

## <span id="page-1336-2"></span>**dropcount** *number*

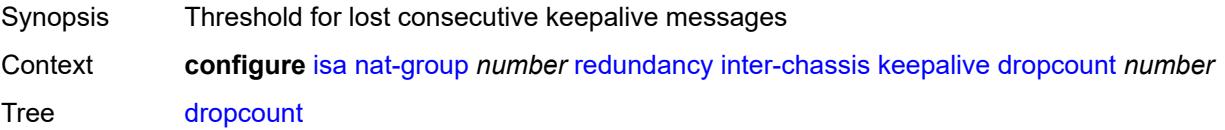

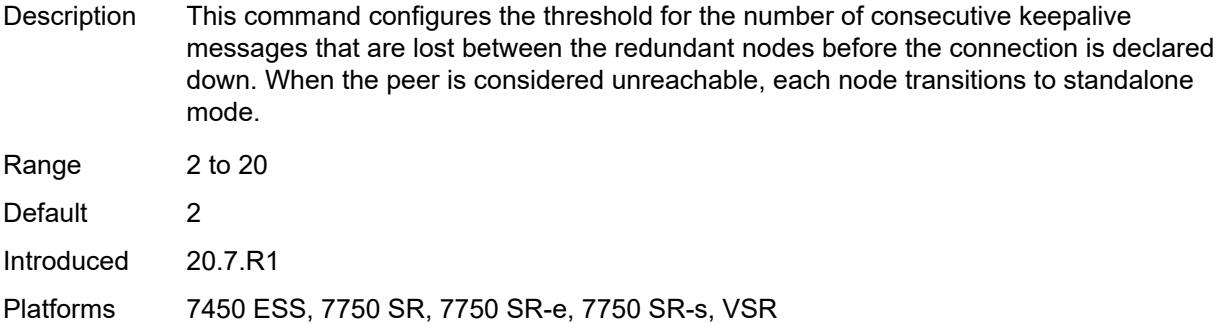

### <span id="page-1337-0"></span>**interval** *number*

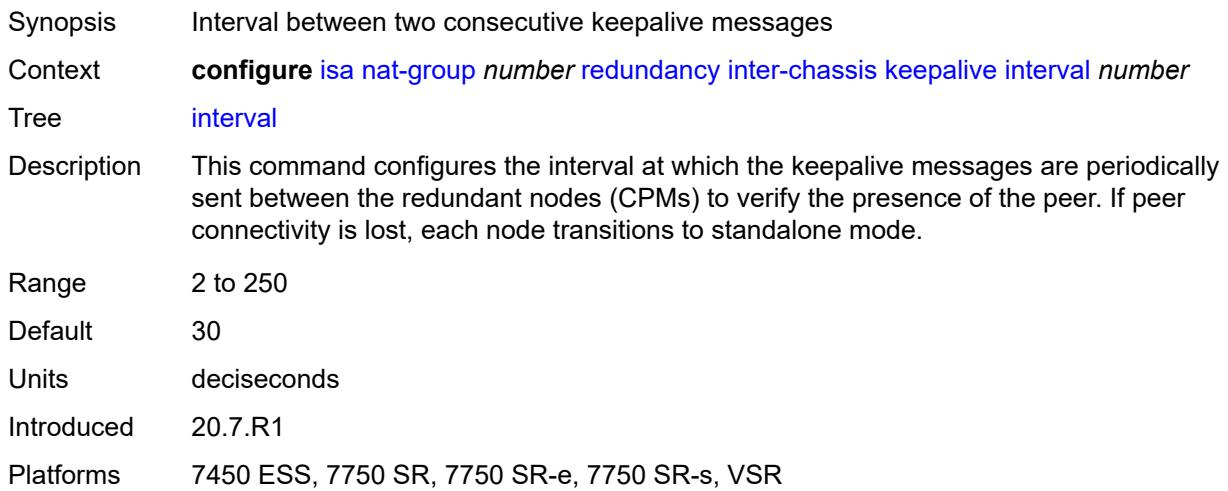

### <span id="page-1337-1"></span>**local-ip-range-start** *string*

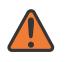

#### **WARNING:**

Modifying this element toggles the **admin-state** of the parent element automatically for the new value to take effect.

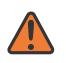

### **WARNING:**

Modifying this element clears ISA state, such as flow state, for the new value to take effect.

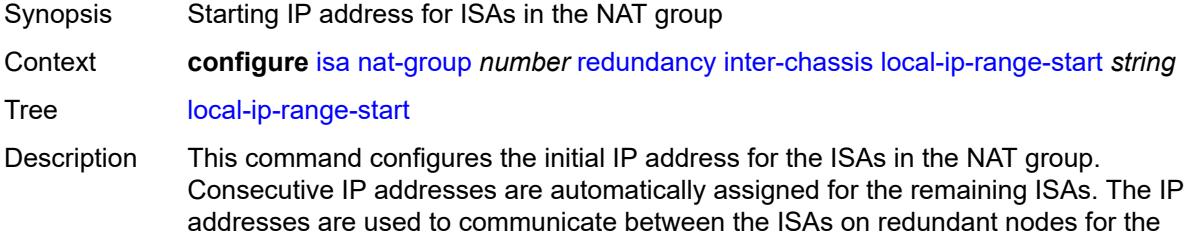

purpose of flow synchronization. Traffic from the member ISA with the initial IP address is sent to the initial IP address from the remote IP range.

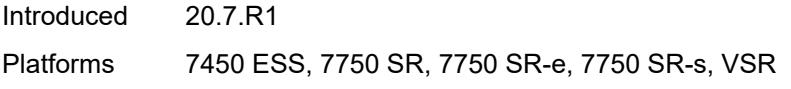

## <span id="page-1338-1"></span>**monitor-oper-group** [[oper-group\]](#page-1338-0) *reference*

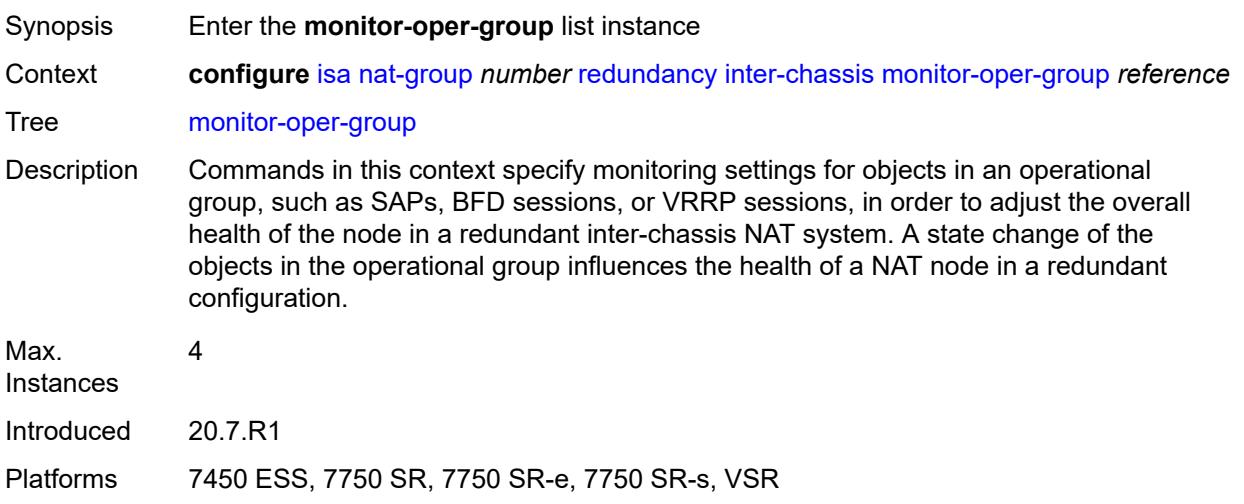

## <span id="page-1338-0"></span>[**oper-group**] *reference*

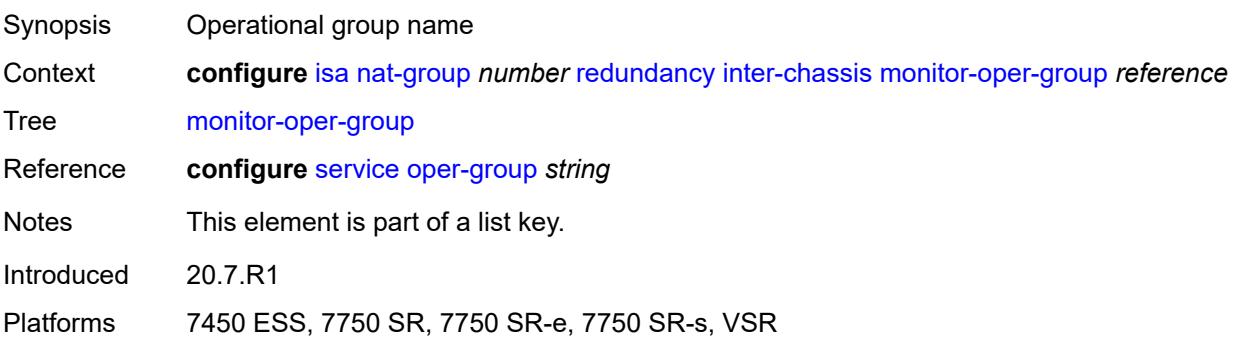

### <span id="page-1338-2"></span>**health-drop** *number*

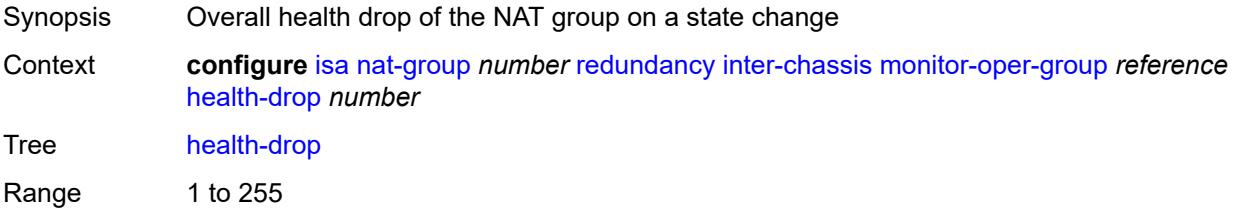

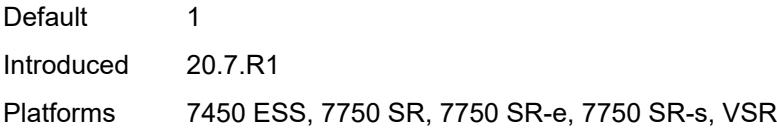

## <span id="page-1339-1"></span>**monitor-port** [\[port-id](#page-1339-0)] *string*

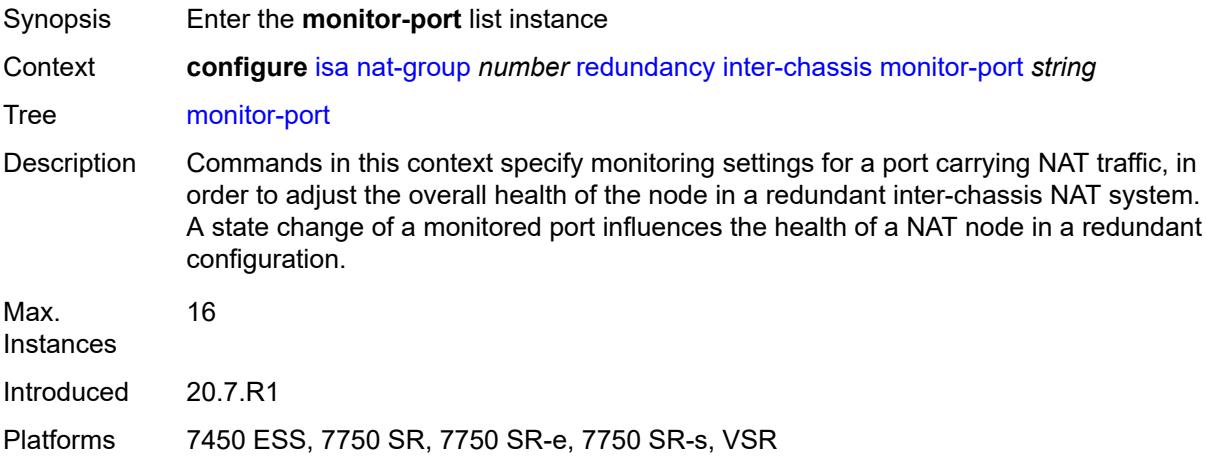

# <span id="page-1339-0"></span>[**port-id**] *string*

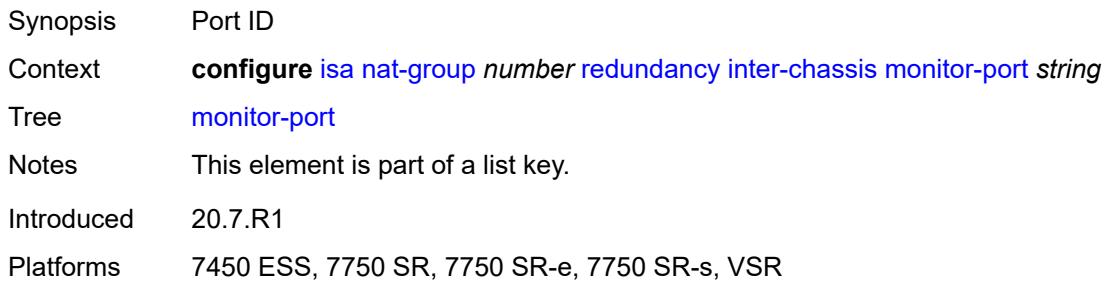

## <span id="page-1339-2"></span>**health-drop** *number*

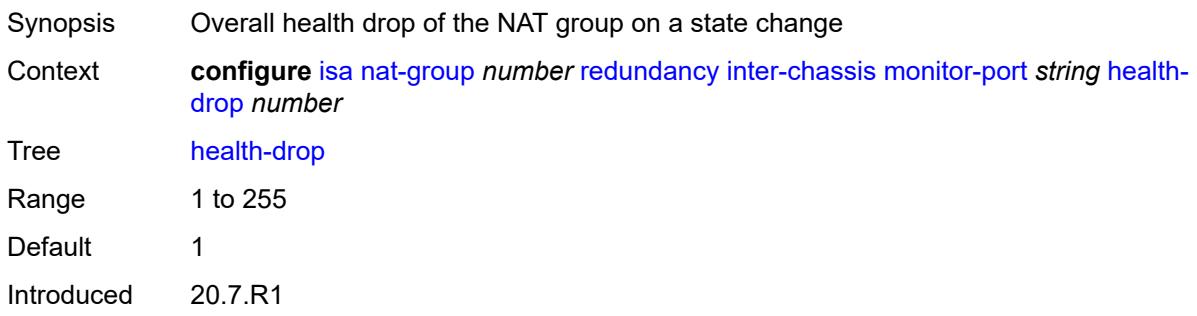

Platforms 7450 ESS, 7750 SR, 7750 SR-e, 7750 SR-s, VSR

### <span id="page-1340-0"></span>**preferred** *boolean*

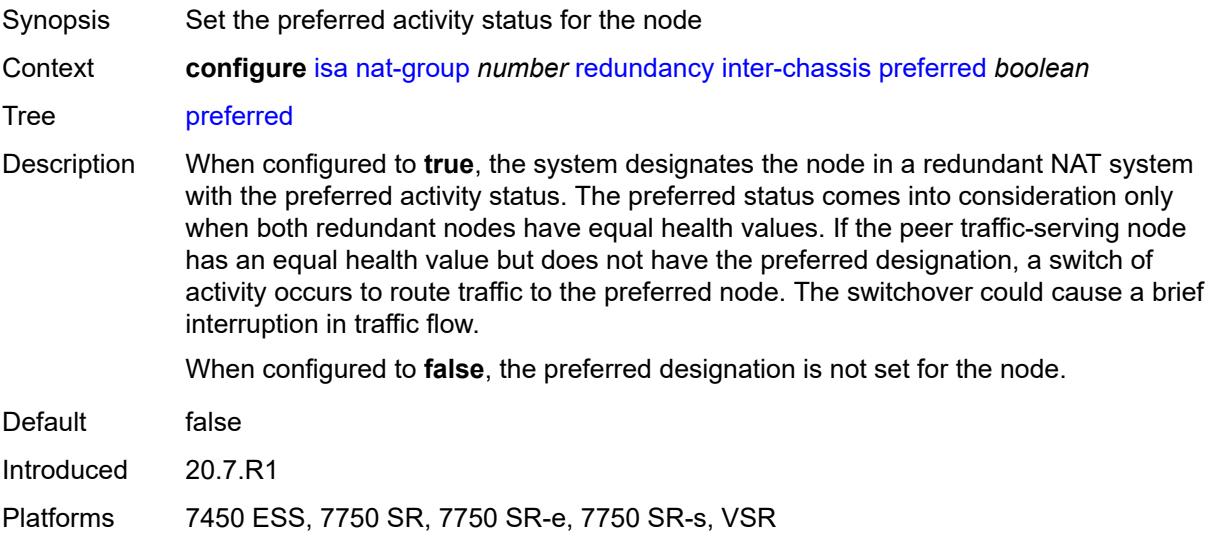

## <span id="page-1340-1"></span>**remote-ip-range-start** *string*

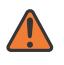

#### **WARNING:**

Modifying this element toggles the **admin-state** of the parent element automatically for the new value to take effect.

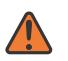

#### **WARNING:**

Modifying this element clears ISA state, such as flow state, for the new value to take effect.

<span id="page-1340-2"></span>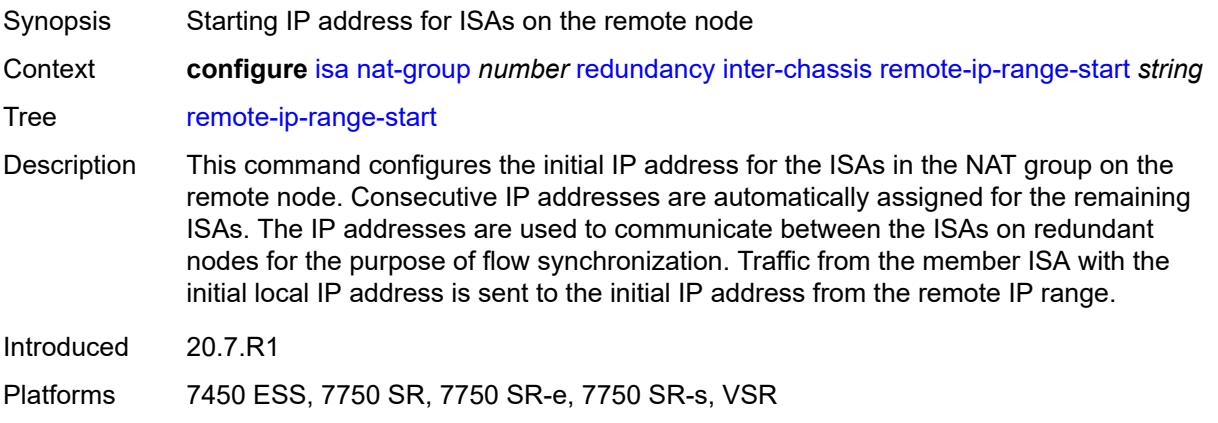

### **replication-threshold** *number*

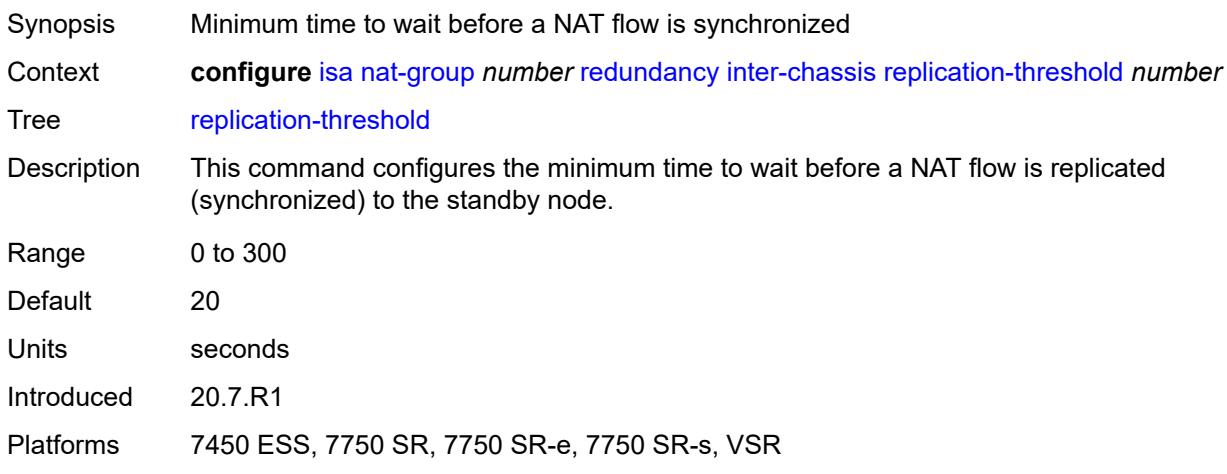

### <span id="page-1341-0"></span>**router-instance** *string*

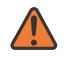

#### **WARNING:**

Modifying this element toggles the **admin-state** of the parent element automatically for the new value to take effect.

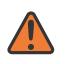

#### **WARNING:**

Modifying this element clears ISA state, such as flow state, for the new value to take effect.

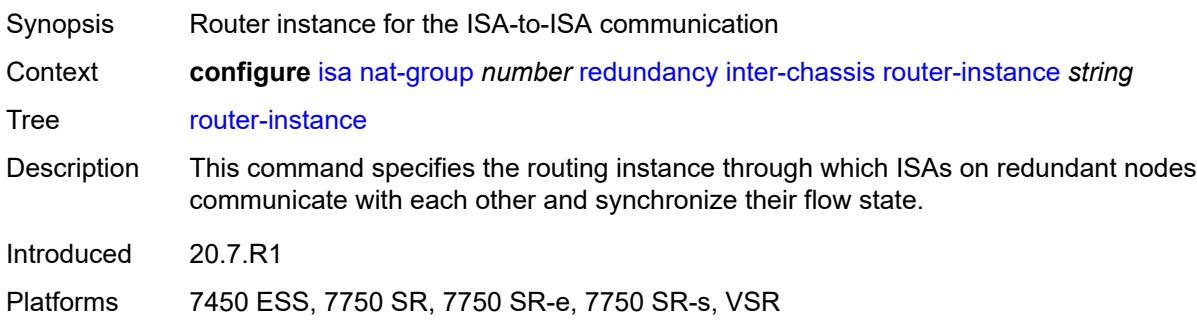

## <span id="page-1341-1"></span>**sync** *boolean*

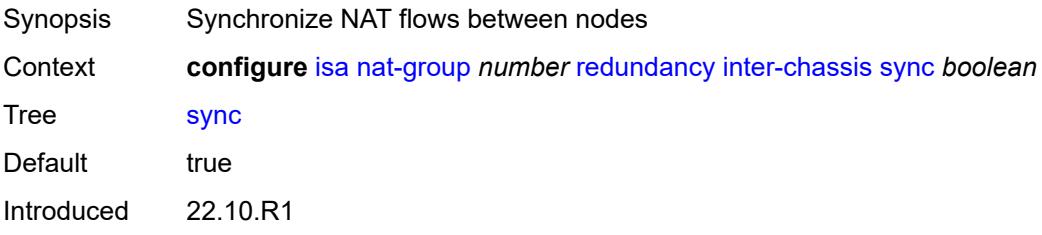

Platforms 7450 ESS, 7750 SR, 7750 SR-e, 7750 SR-s, VSR

### <span id="page-1342-0"></span>**intra-chassis**

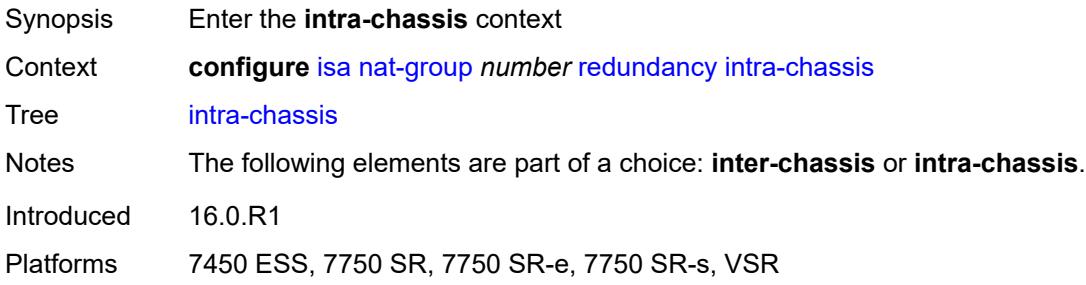

#### <span id="page-1342-1"></span>**active-active**

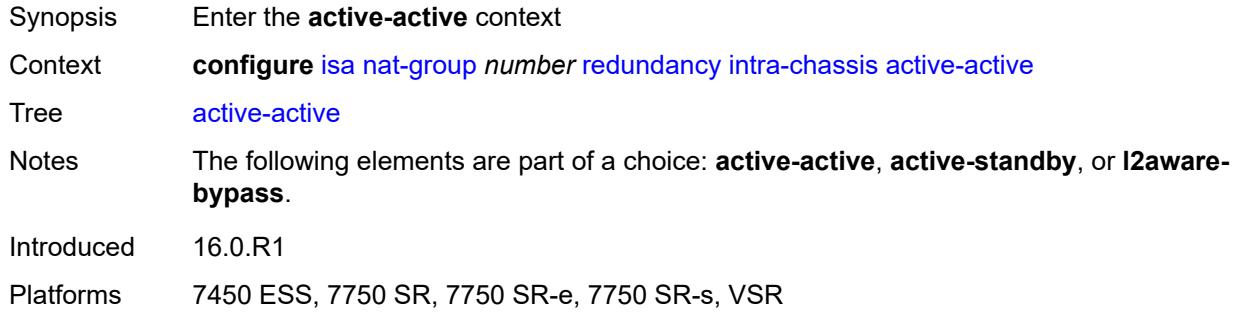

## <span id="page-1342-2"></span>**failed-mda-limit** *number*

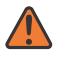

#### **WARNING:**

Modifying this element toggles the **admin-state** of the parent element automatically for the new value to take effect.

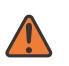

#### **WARNING:**

Modifying this element clears ISA state, such as flow state, for the new value to take effect.

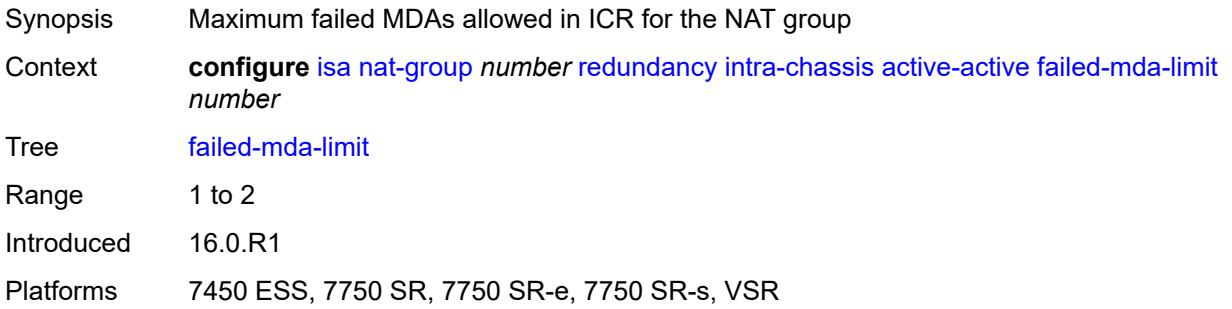

### <span id="page-1343-0"></span>**active-standby**

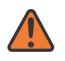

#### **WARNING:**

Modifying this element toggles the **admin-state** of the parent element automatically for the new value to take effect.

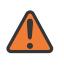

#### **WARNING:**

Modifying this element clears ISA state, such as flow state, for the new value to take effect.

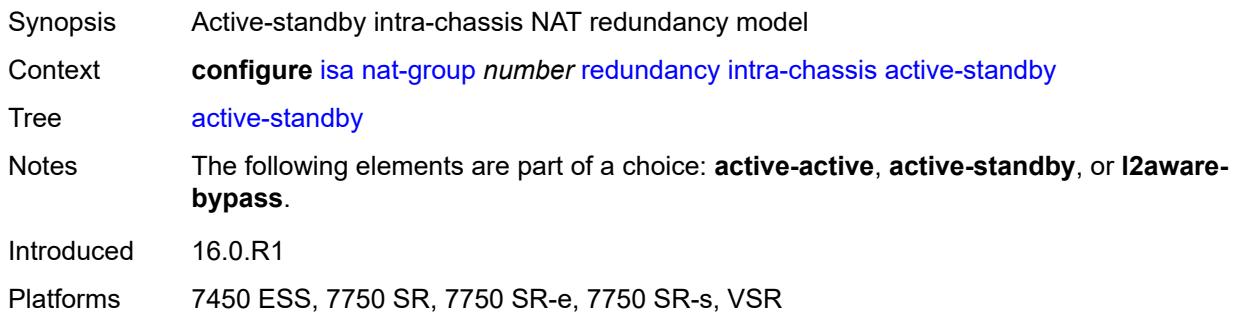

#### <span id="page-1343-1"></span>**l2aware-bypass**

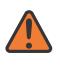

#### **WARNING:**

Modifying this element toggles the **admin-state** of the parent element automatically for the new value to take effect.

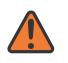

#### **WARNING:**

Modifying this element clears ISA state, such as flow state, for the new value to take effect.

<span id="page-1343-2"></span>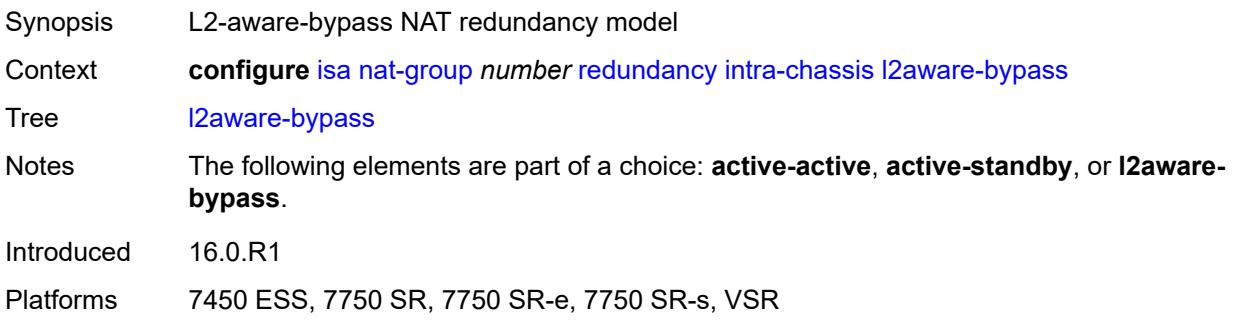

### **scaling-profile** *keyword*

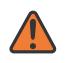

#### **WARNING:**

Modifying this element toggles the **admin-state** of the parent element automatically for the new value to take effect.

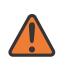

#### **WARNING:**

Modifying this element clears ISA state, such as flow state, for the new value to take effect.

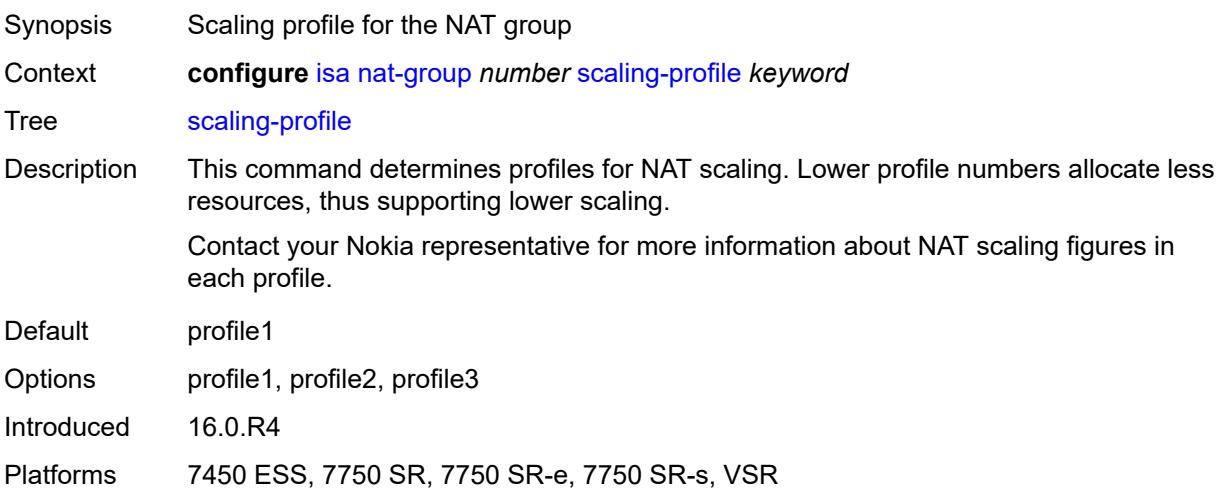

### <span id="page-1344-0"></span>**session-limits**

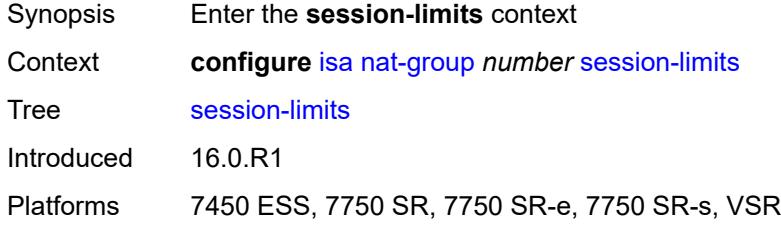

#### <span id="page-1344-1"></span>**reserved** *number*

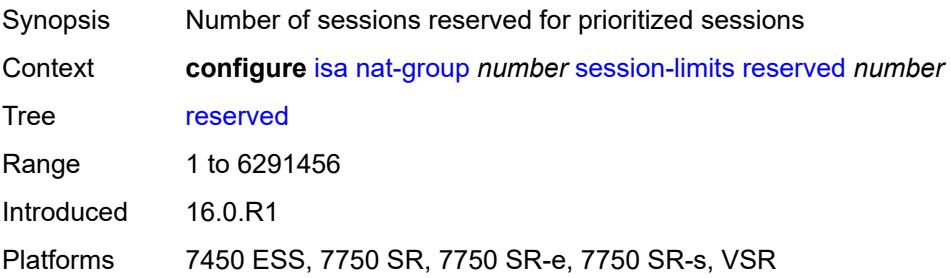

## <span id="page-1345-0"></span>**upnp-mappings** *number*

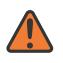

#### **WARNING:**

Modifying this element toggles the **admin-state** of the parent element automatically for the new value to take effect.

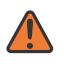

#### **WARNING:**

Modifying this element clears ISA state, such as flow state, for the new value to take effect.

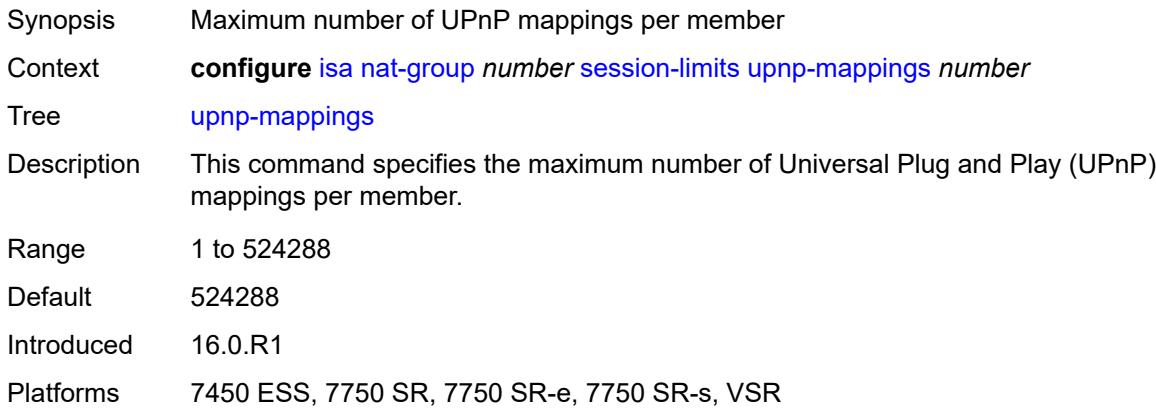

#### <span id="page-1345-1"></span>**watermarks**

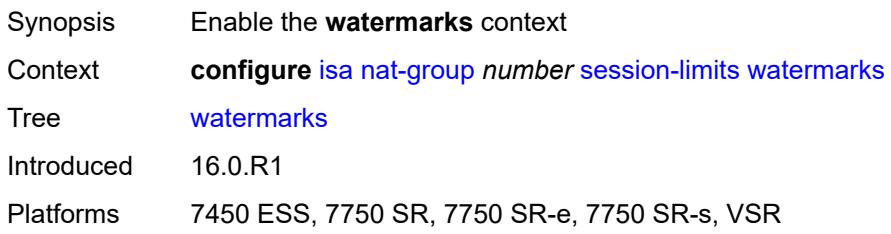

### <span id="page-1345-2"></span>**high** *number*

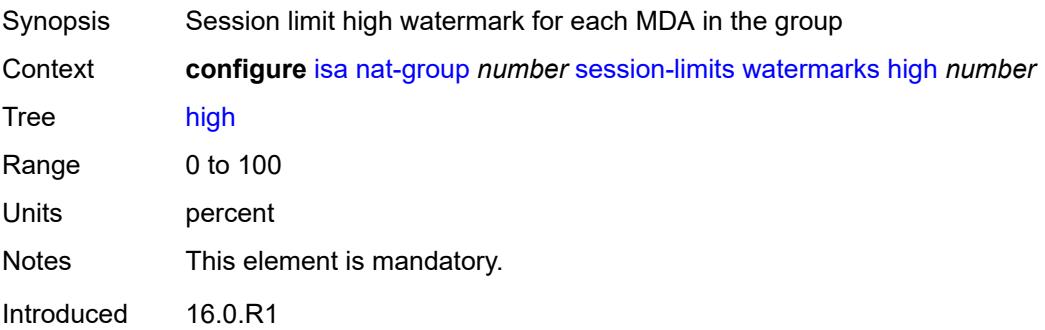

Platforms 7450 ESS, 7750 SR, 7750 SR-e, 7750 SR-s, VSR

#### <span id="page-1346-0"></span>**low** *number*

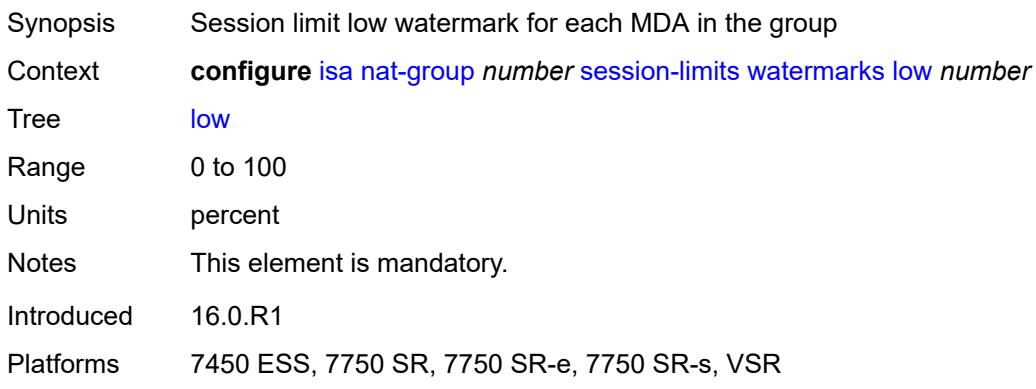

# <span id="page-1346-2"></span>**tunnel-group** [\[id\]](#page-1346-1) *number*

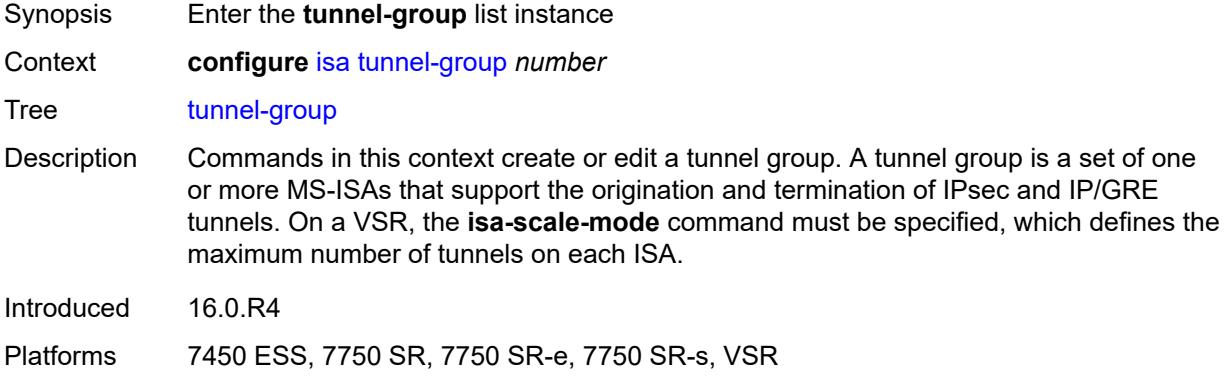

## <span id="page-1346-1"></span>[**id**] *number*

<span id="page-1346-3"></span>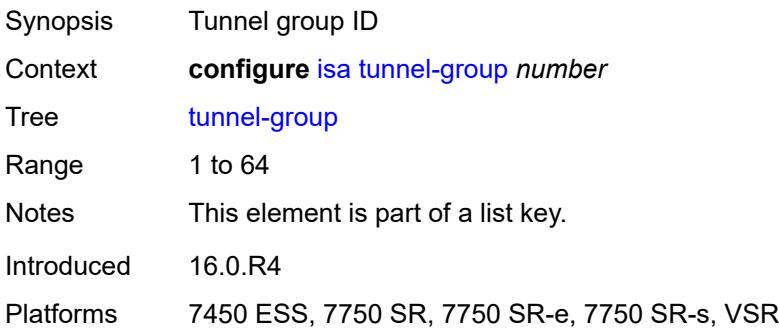

### **admin-state** *keyword*

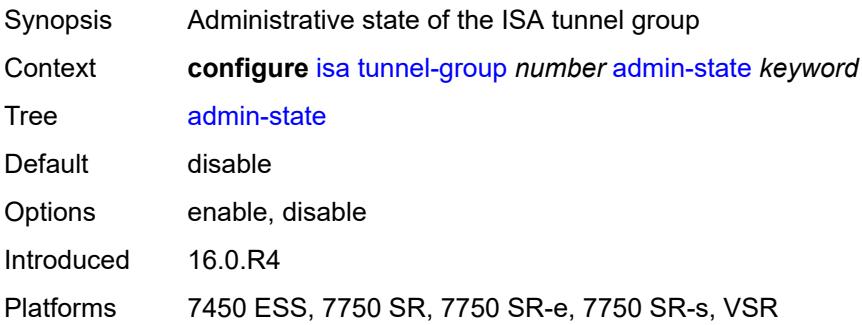

### <span id="page-1347-0"></span>**backup** *string*

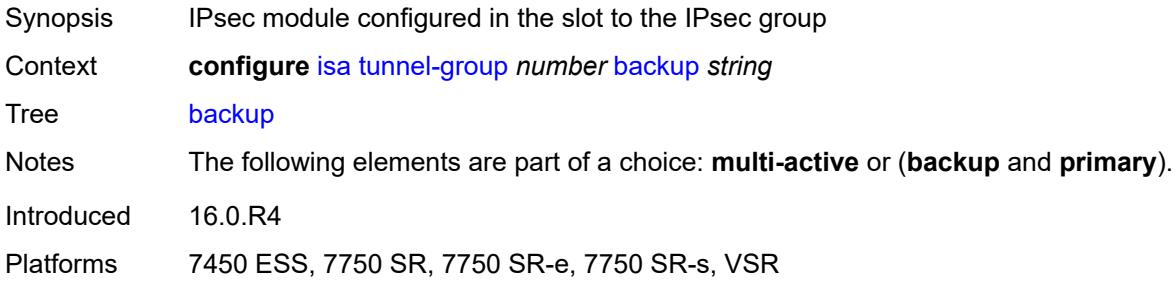

# <span id="page-1347-1"></span>**description** *string*

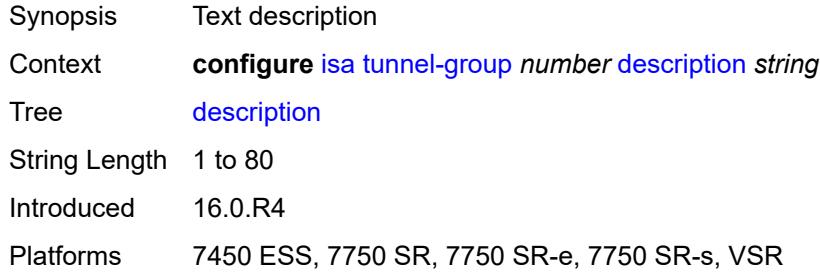

### <span id="page-1347-2"></span>**ipsec-responder-only** *boolean*

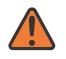

#### **WARNING:**

Modifying this element toggles the **admin-state** of the parent element automatically for the new value to take effect.

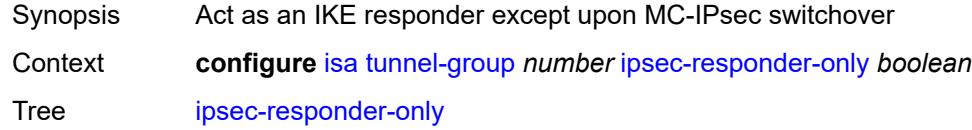

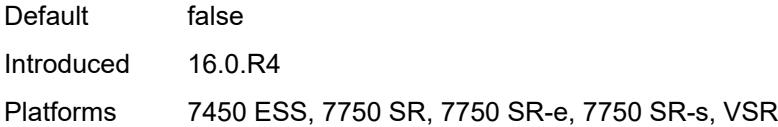

### <span id="page-1348-0"></span>**isa-scale-mode** *keyword*

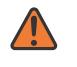

#### **WARNING:**

Modifying this element recreates the parent element automatically for the new value to take effect.

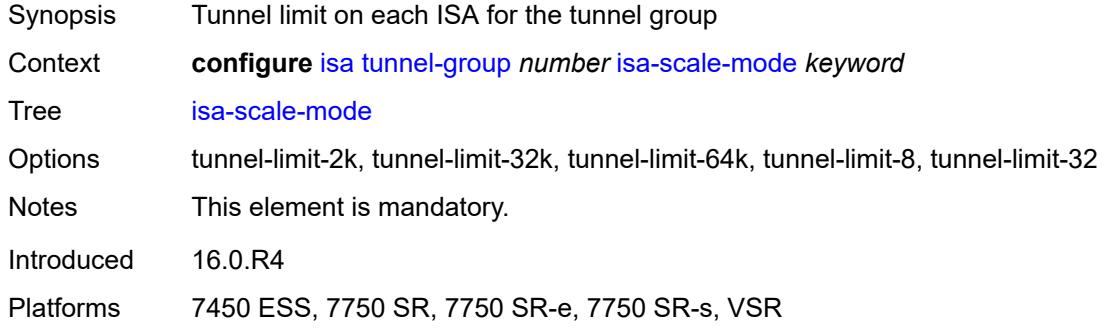

### <span id="page-1348-1"></span>**multi-active**

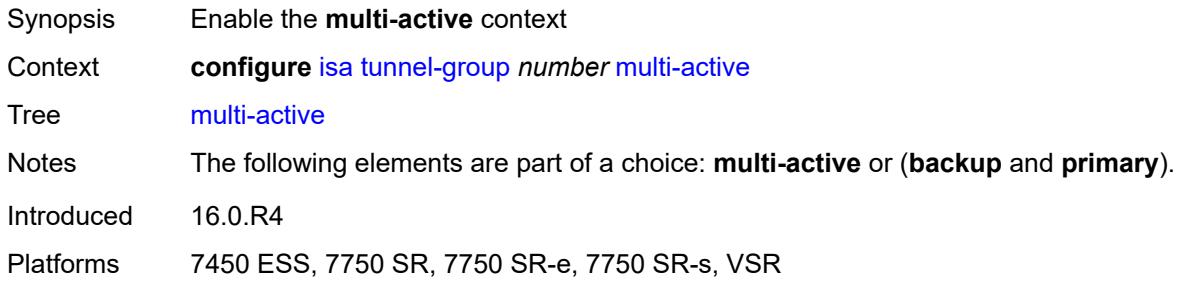

### <span id="page-1348-2"></span>**active-isa-number** *number*

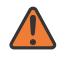

#### **WARNING:**

Modifying this element toggles the **admin-state** of the parent element automatically for the new value to take effect.

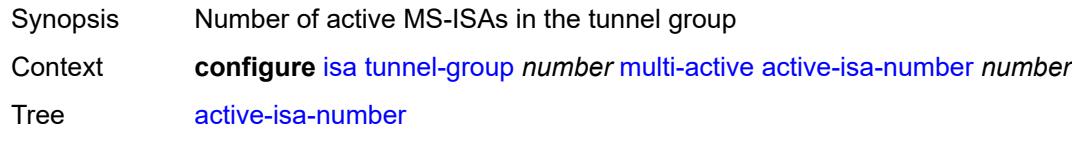

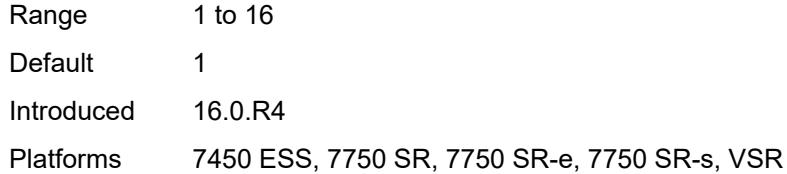

## <span id="page-1349-2"></span>**esa** [\[esa-id](#page-1349-0)] *reference* [vm](#page-1349-1) *reference*

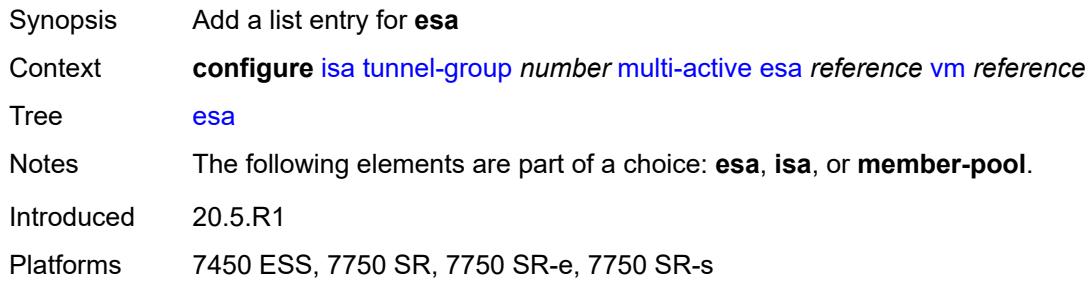

## <span id="page-1349-0"></span>[**esa-id**] *reference*

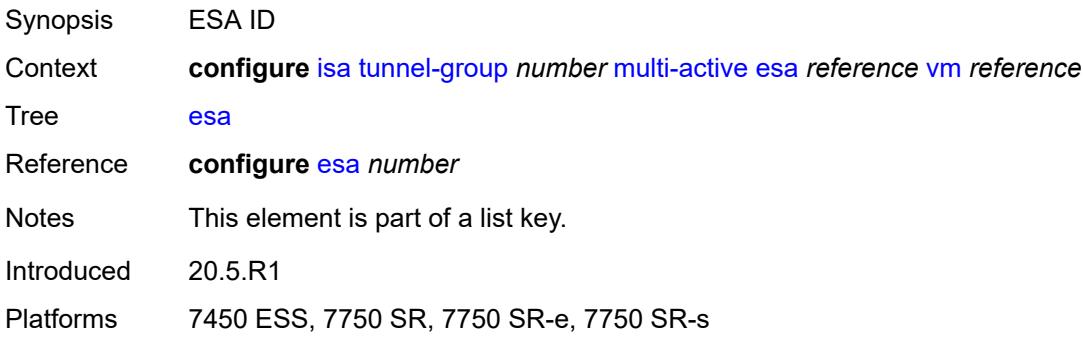

#### <span id="page-1349-1"></span>**vm** *reference*

<span id="page-1349-3"></span>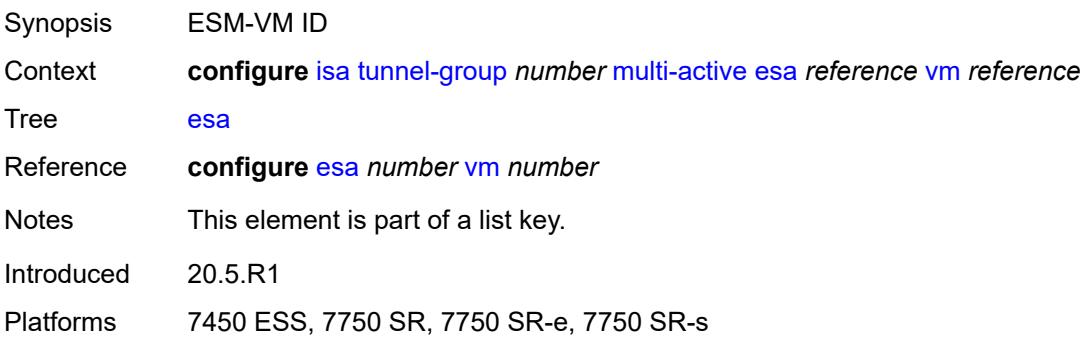

## **isa** [\[isa-id\]](#page-1350-0) *string*

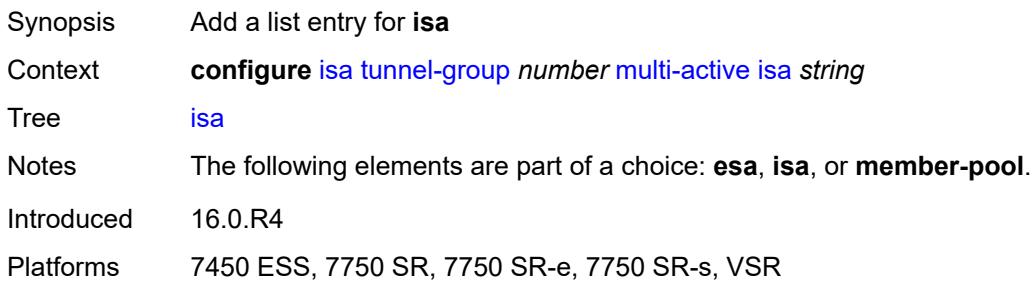

## <span id="page-1350-0"></span>[**isa-id**] *string*

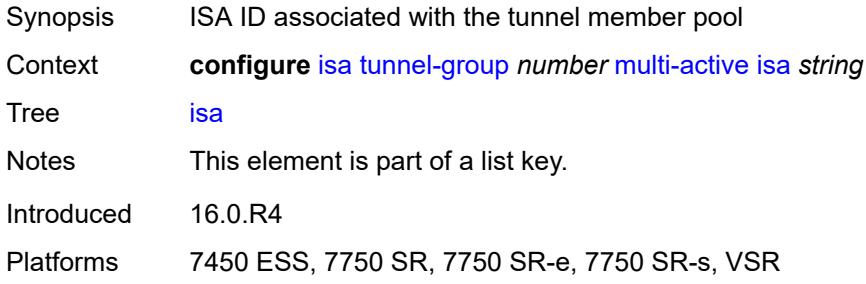

## <span id="page-1350-1"></span>**member-pool** *reference*

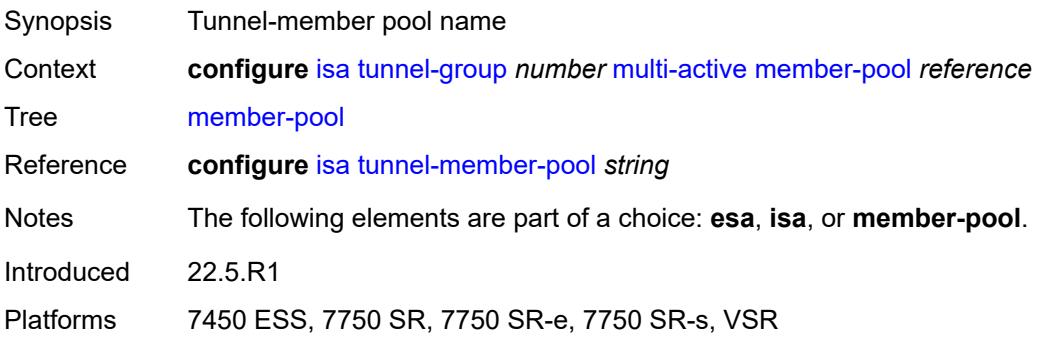

# <span id="page-1350-2"></span>**primary** *string*

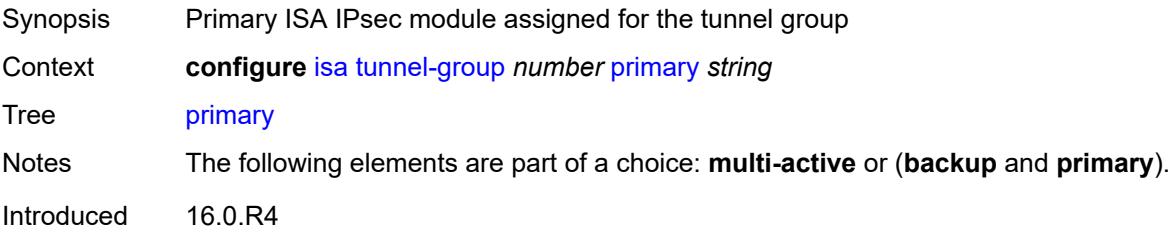

Platforms 7450 ESS, 7750 SR, 7750 SR-e, 7750 SR-s, VSR

### <span id="page-1351-0"></span>**reassembly**

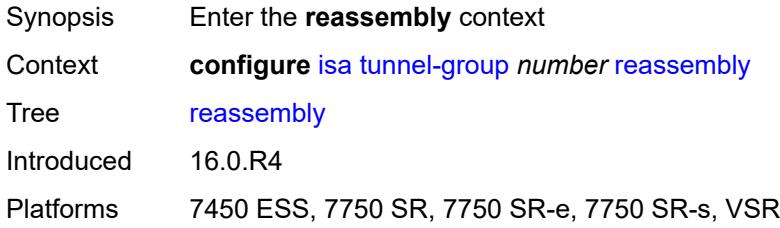

### <span id="page-1351-1"></span>**max-wait-time** *number*

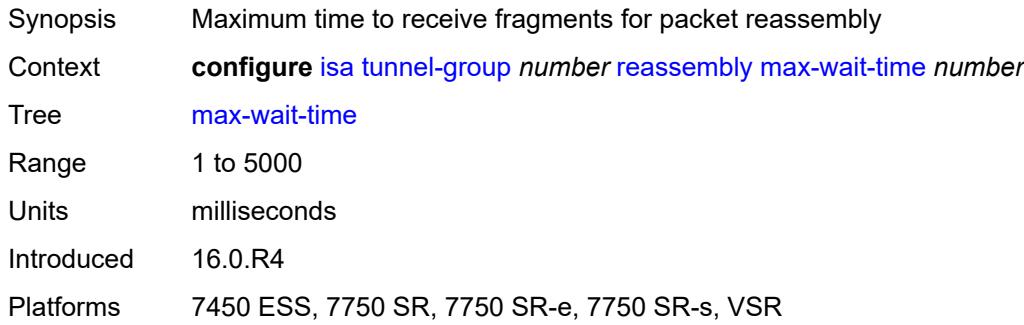

### <span id="page-1351-2"></span>**stats-collection**

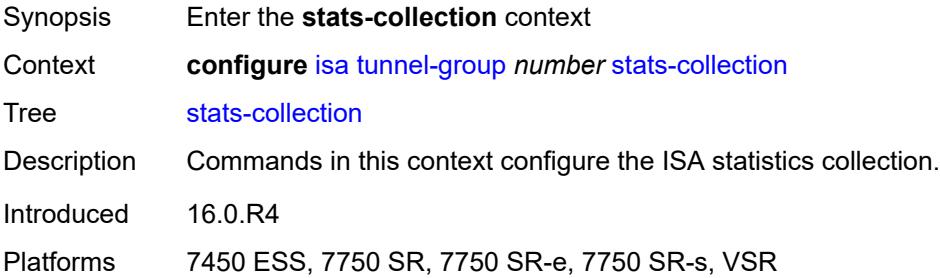

## <span id="page-1351-3"></span>**isa-dp-cpu-usage** *boolean*

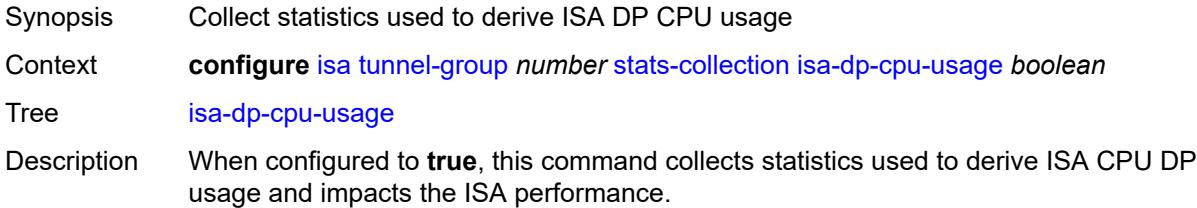

When configured to **false**, statistics are not collected.

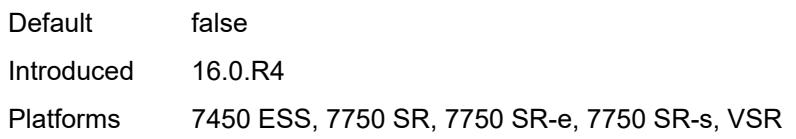

### <span id="page-1352-1"></span>**strict-esp-sequence-number-ordering** *boolean*

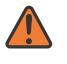

#### **WARNING:**

Modifying this element toggles the **admin-state** of the parent element automatically for the new value to take effect.

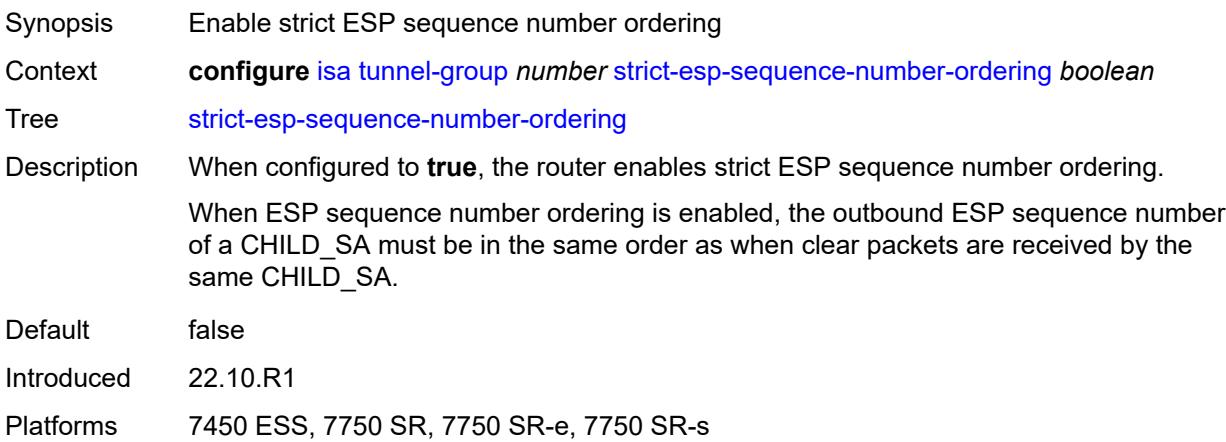

## <span id="page-1352-0"></span>**tunnel-member-pool** [\[name](#page-1352-2)] *string*

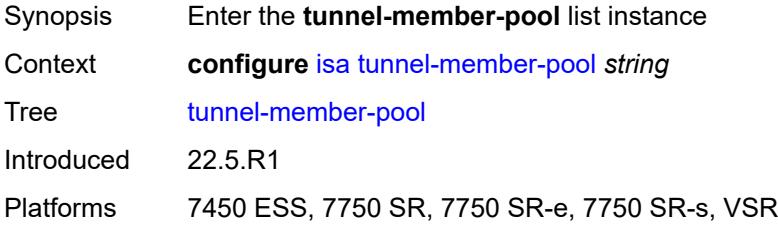

## <span id="page-1352-2"></span>[**name**] *string*

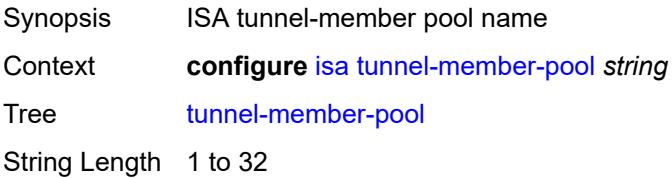

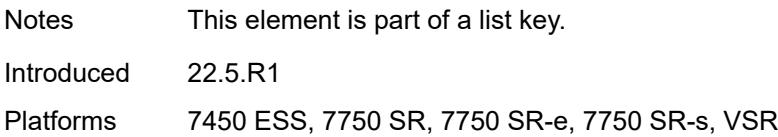

## <span id="page-1353-0"></span>**description** *string*

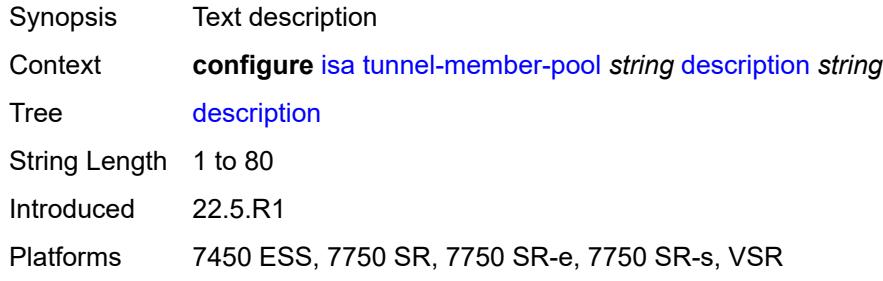

## <span id="page-1353-2"></span>**esa** [\[esa-id](#page-1353-1)] *reference* [vm](#page-1354-0) *reference*

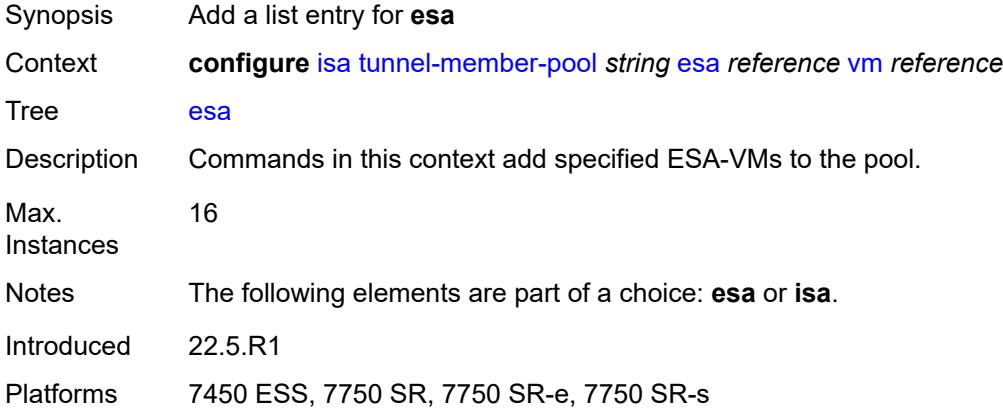

# <span id="page-1353-1"></span>[**esa-id**] *reference*

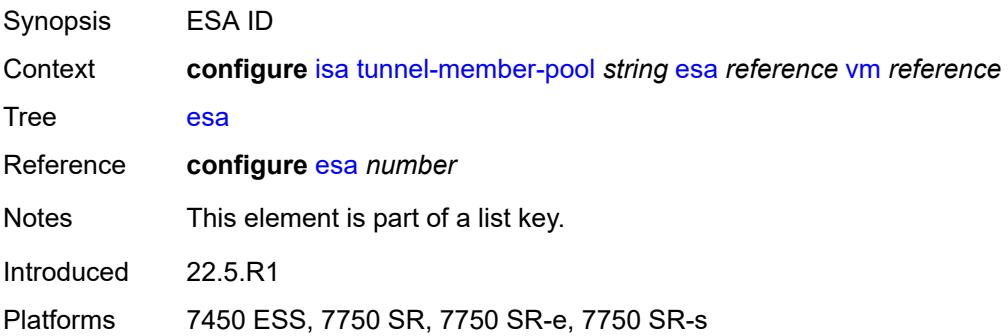

#### <span id="page-1354-0"></span>**vm** *reference*

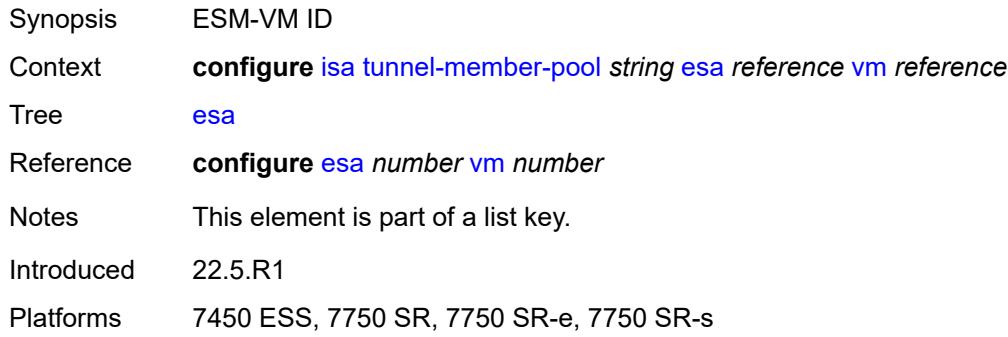

## <span id="page-1354-2"></span>**isa** [\[isa-id\]](#page-1354-1) *string*

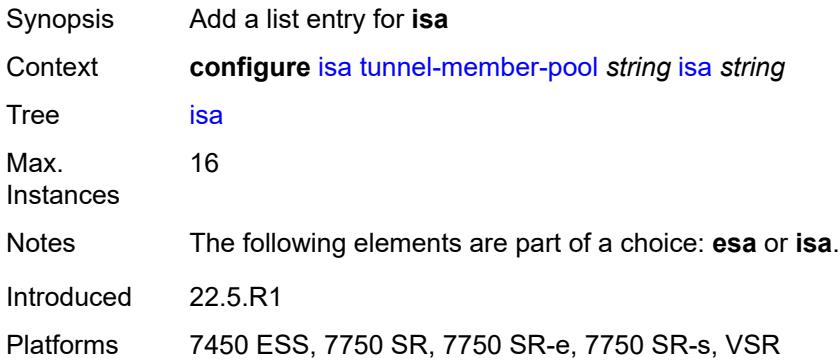

## <span id="page-1354-1"></span>[**isa-id**] *string*

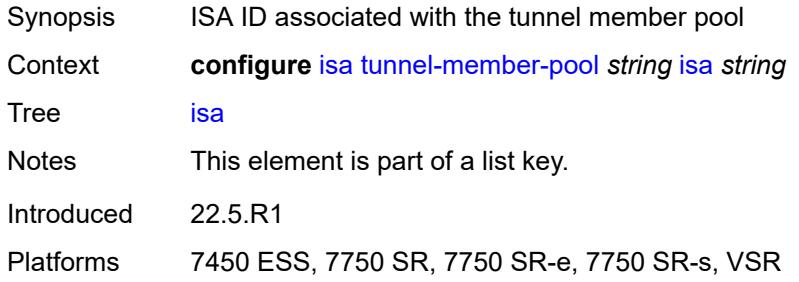

## <span id="page-1354-3"></span>**video-group** [[video-group-id](#page-1355-0)] *number*

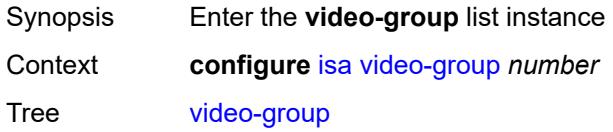

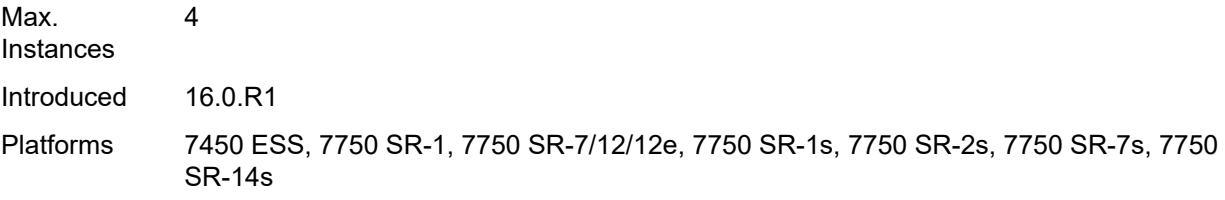

### <span id="page-1355-0"></span>[**video-group-id**] *number*

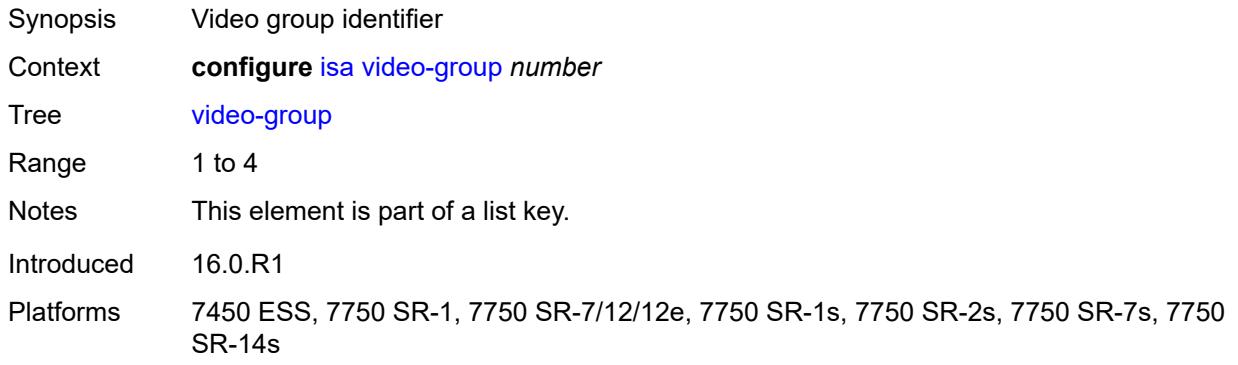

### <span id="page-1355-1"></span>**ad-insert** *boolean*

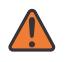

#### **WARNING:**

This element is deprecated and will be removed in a future release.

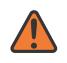

#### **WARNING:**

Modifying this element toggles the **admin-state** of the parent element automatically for the new value to take effect.

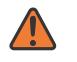

#### **WARNING:**

Modifying this element recreates the parent element automatically for the new value to take effect.

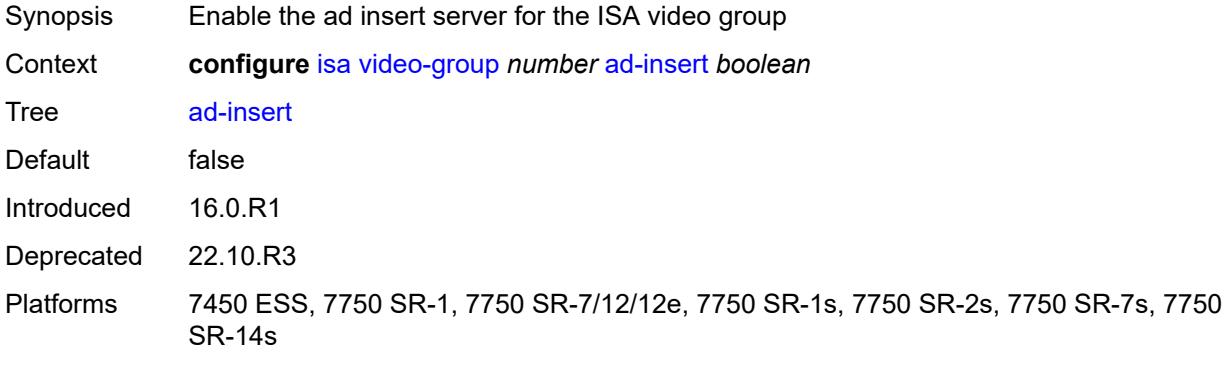

### <span id="page-1356-0"></span>**admin-state** *keyword*

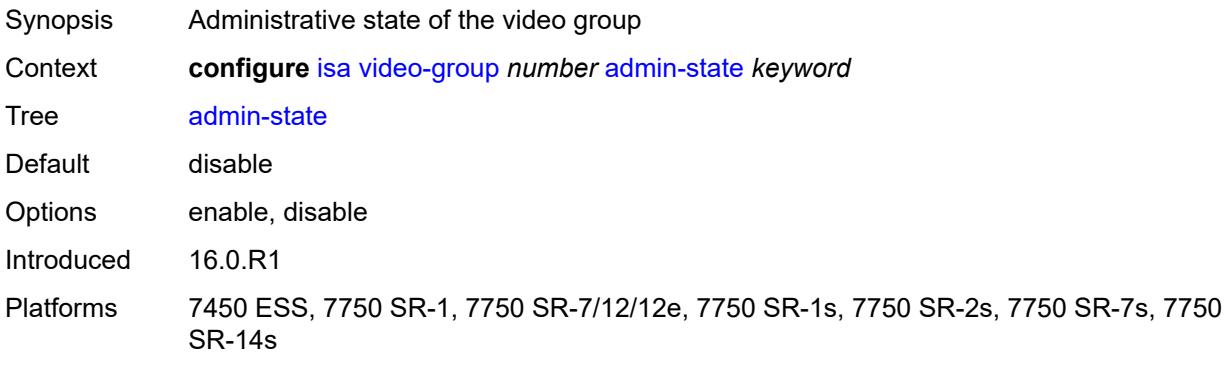

### <span id="page-1356-1"></span>**analyzer** *boolean*

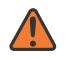

#### **WARNING:**

Modifying this element toggles the **admin-state** of the parent element automatically for the new value to take effect.

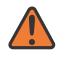

#### **WARNING:**

Modifying this element recreates the parent element automatically for the new value to take effect.

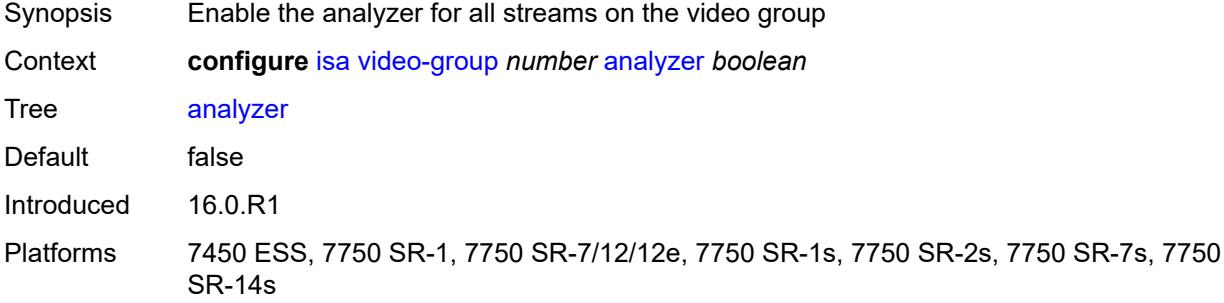

### <span id="page-1356-2"></span>**description** *string*

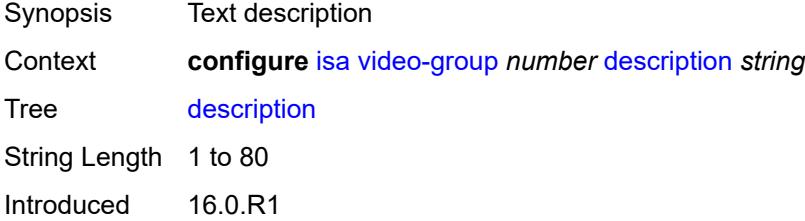

Platforms 7450 ESS, 7750 SR-1, 7750 SR-7/12/12e, 7750 SR-1s, 7750 SR-2s, 7750 SR-7s, 7750 SR-14s

### <span id="page-1357-0"></span>**fcc-server** *boolean*

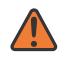

#### **WARNING:**

Modifying this element toggles the **admin-state** of the parent element automatically for the new value to take effect.

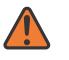

#### **WARNING:**

Modifying this element recreates the parent element automatically for the new value to take effect.

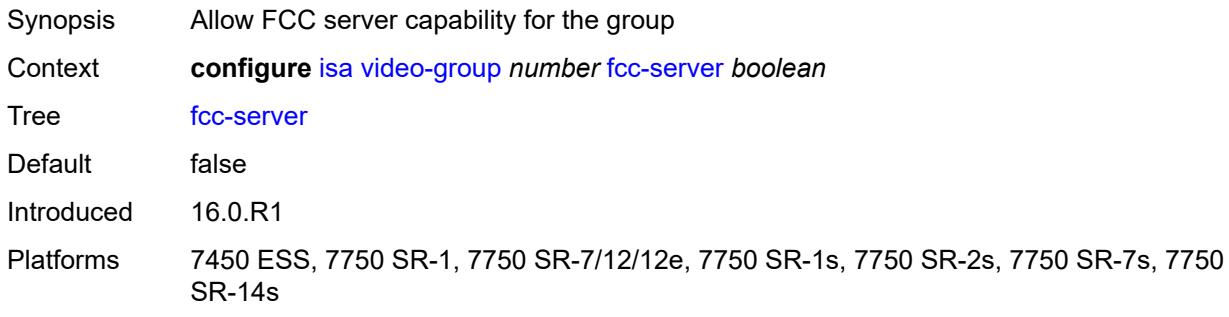

### <span id="page-1357-1"></span>**local-rt-server** *boolean*

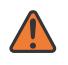

#### **WARNING:**

Modifying this element toggles the **admin-state** of the parent element automatically for the new value to take effect.

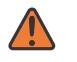

#### **WARNING:**

Modifying this element recreates the parent element automatically for the new value to take effect.

<span id="page-1357-2"></span>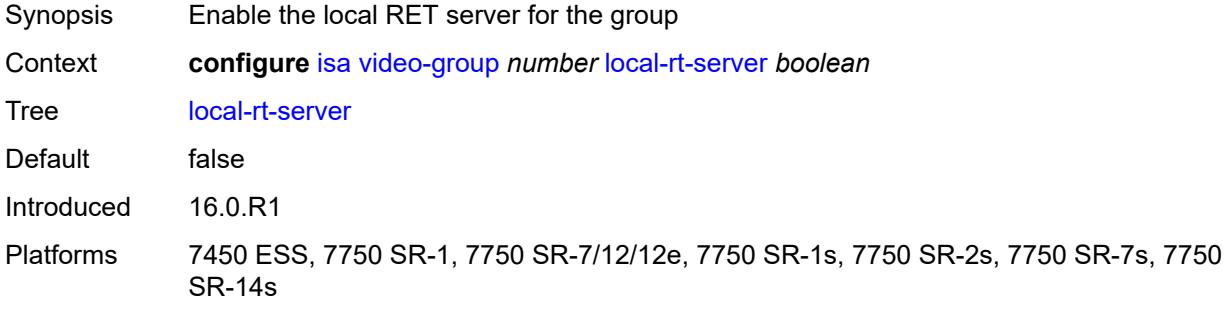

## **mda** [[mda-id\]](#page-1358-0) *string*

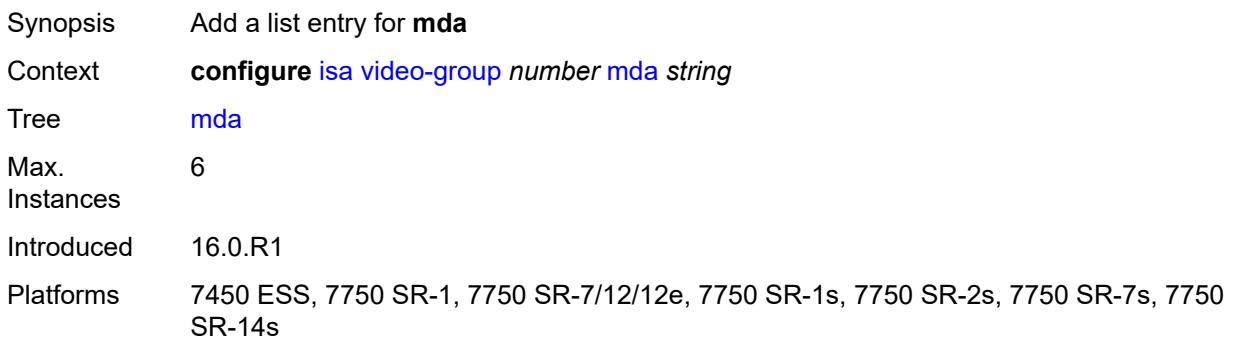

## <span id="page-1358-0"></span>[**mda-id**] *string*

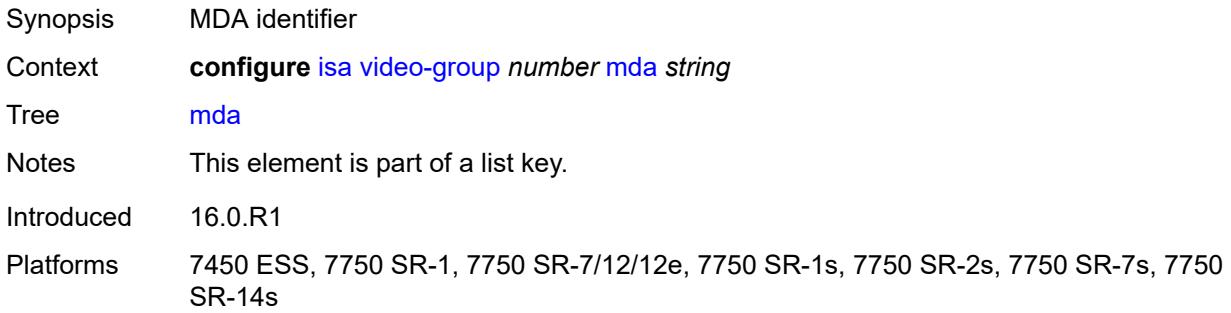

### <span id="page-1358-1"></span>**resv-ret** *number*

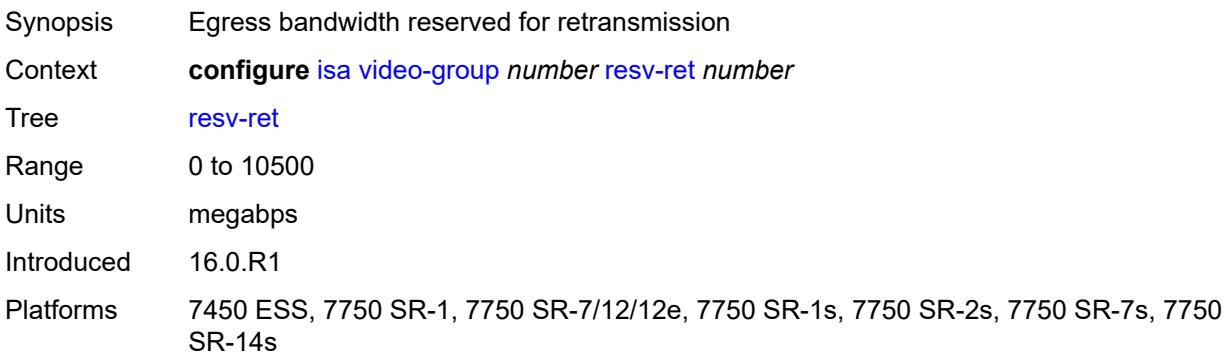

## <span id="page-1358-2"></span>**rt-client** *boolean*

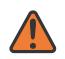

#### **WARNING:**

This element is deprecated and will be removed in a future release.

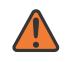

#### **WARNING:**

Modifying this element toggles the **admin-state** of the parent element automatically for the new value to take effect.

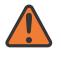

#### **WARNING:**

Modifying this element recreates the parent element automatically for the new value to take effect.

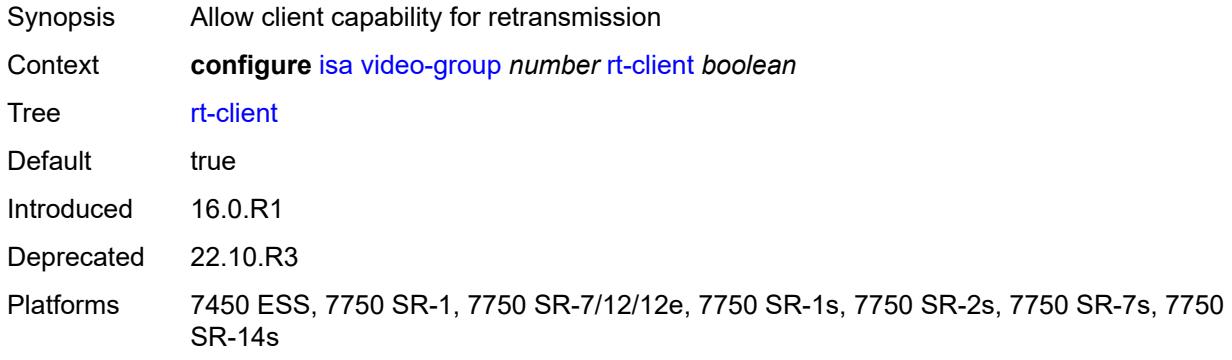

### <span id="page-1359-0"></span>**stream-selection** *boolean*

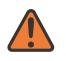

#### **WARNING:**

Modifying this element toggles the **admin-state** of the parent element automatically for the new value to take effect.

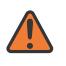

#### **WARNING:**

Modifying this element recreates the parent element automatically for the new value to take effect.

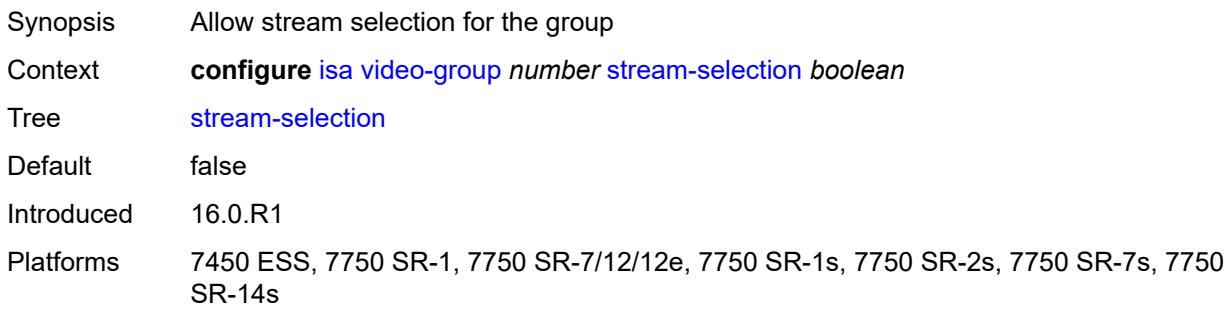

#### <span id="page-1359-1"></span>**vapp** [\[esa-id](#page-1360-0)] *reference* [vapp-id](#page-1360-1) *reference*

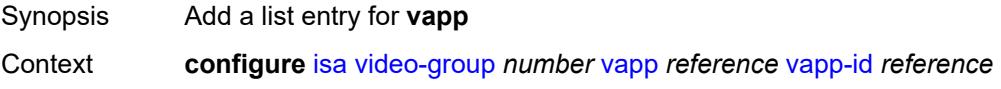

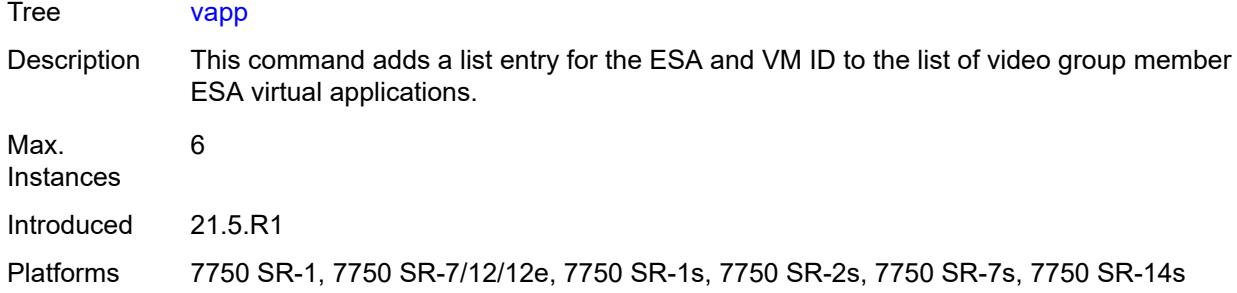

## <span id="page-1360-0"></span>[**esa-id**] *reference*

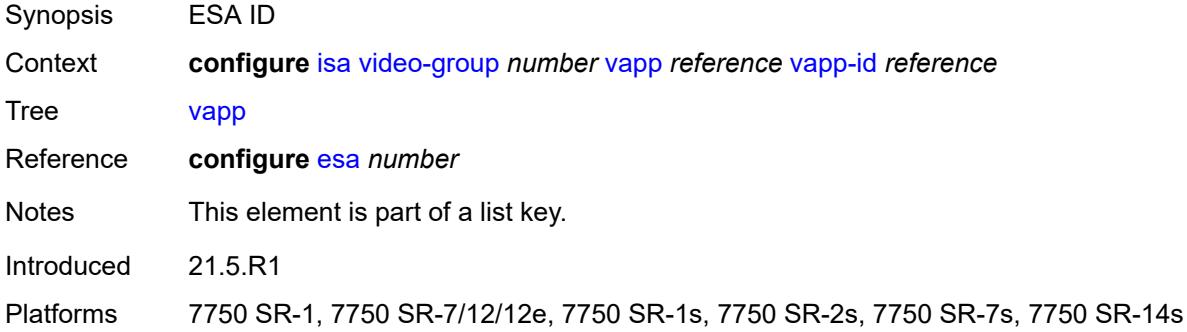

# <span id="page-1360-1"></span>**vapp-id** *reference*

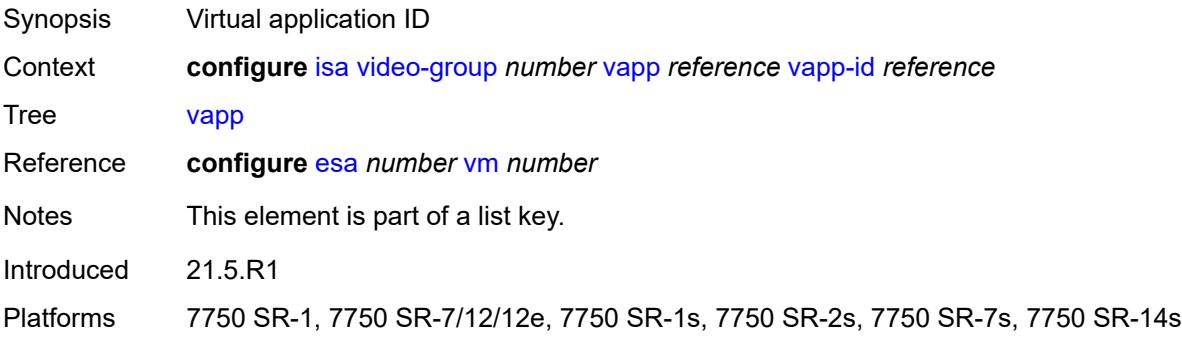

### <span id="page-1360-2"></span>**watermark**

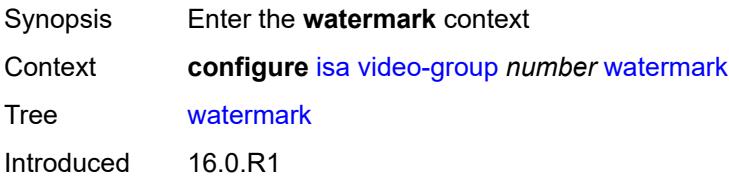

Platforms 7450 ESS, 7750 SR-1, 7750 SR-7/12/12e, 7750 SR-1s, 7750 SR-2s, 7750 SR-7s, 7750 SR-14s

## <span id="page-1361-0"></span>**bandwidth**

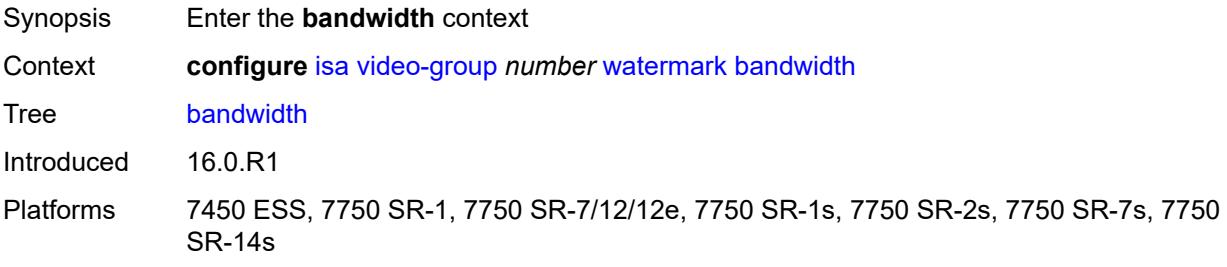

#### <span id="page-1361-1"></span>**fcc** *number*

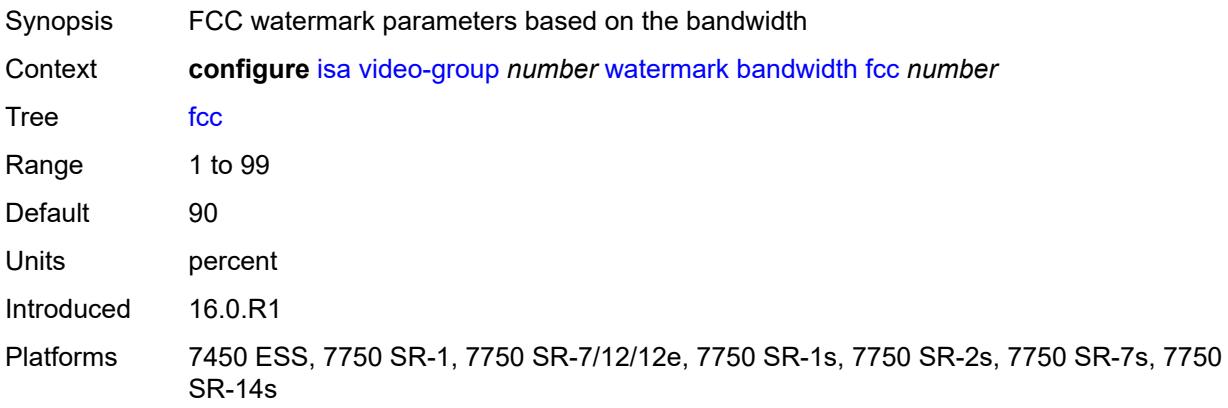

#### <span id="page-1361-2"></span>**ret** *number*

<span id="page-1361-3"></span>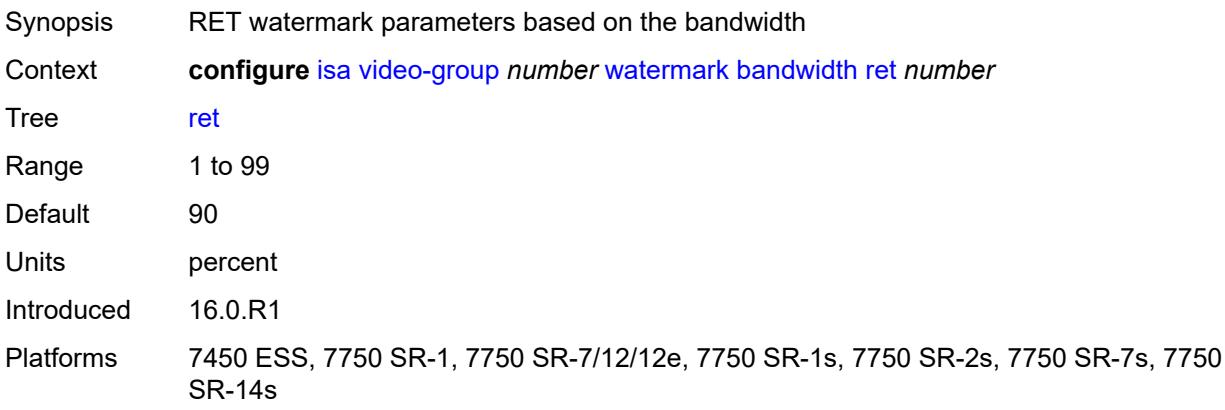

#### **total** *number*

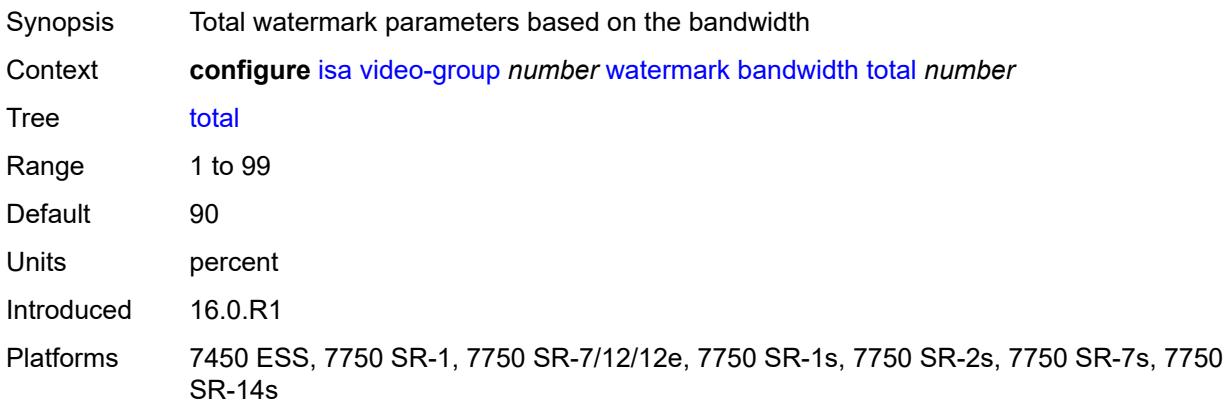

### <span id="page-1362-0"></span>**session**

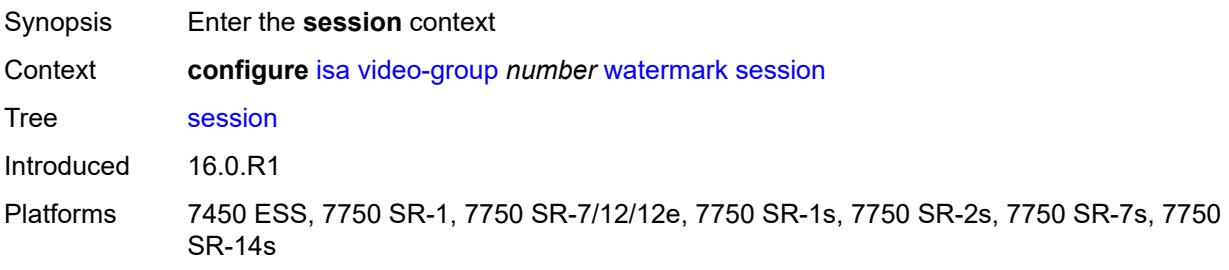

## <span id="page-1362-1"></span>**fcc** *number*

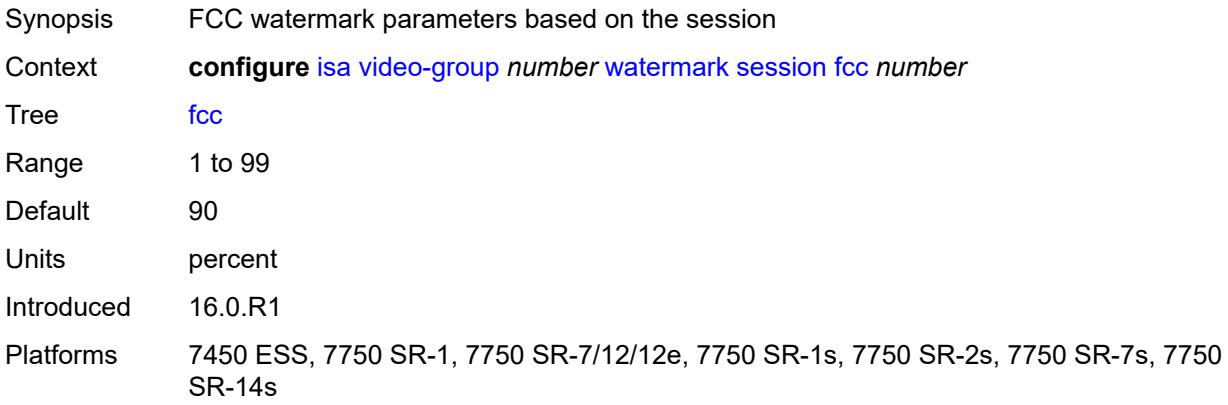

### <span id="page-1362-2"></span>**ret** *number*

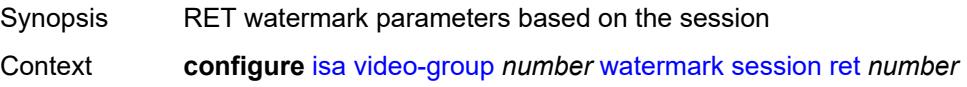

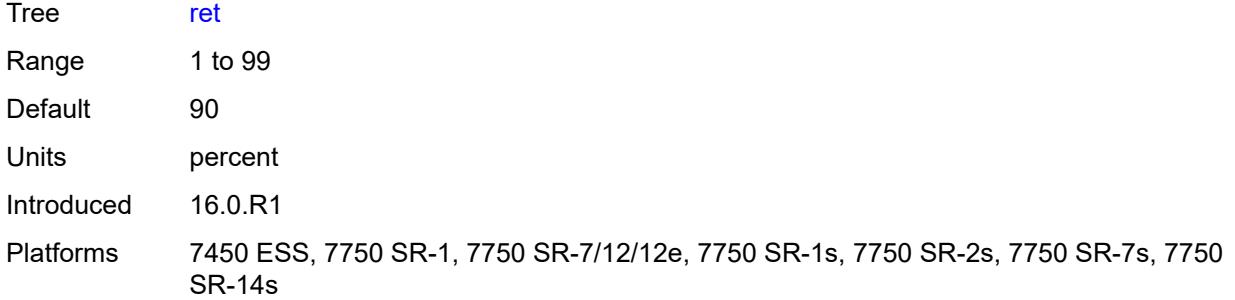

## <span id="page-1363-0"></span>**total** *number*

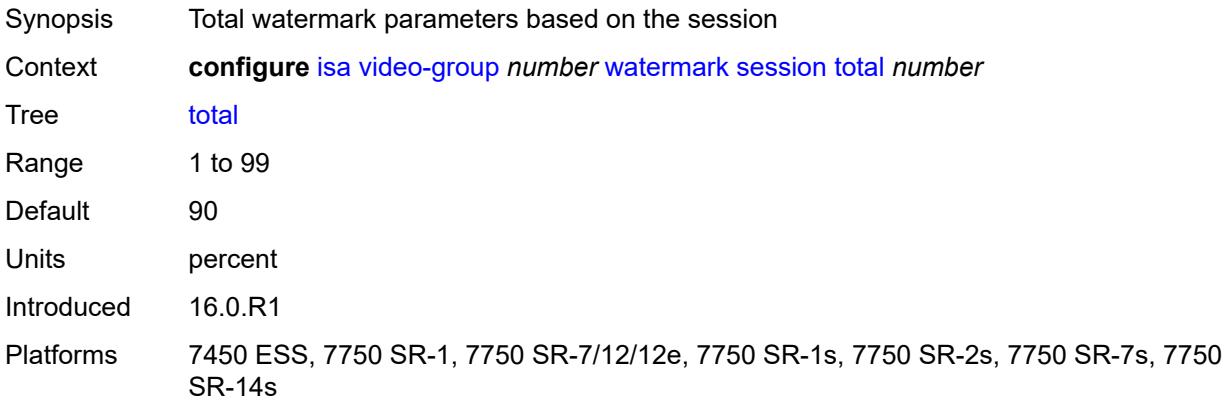

## <span id="page-1363-2"></span>**wlan-gw-group** [[id\]](#page-1363-1) *number*

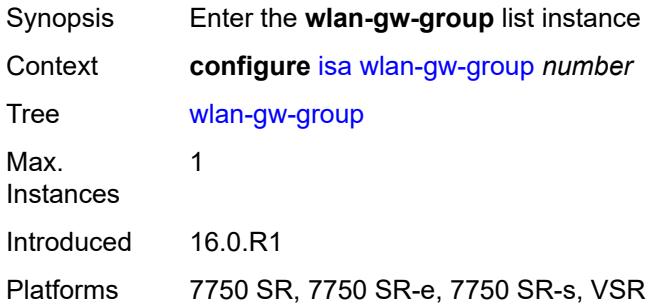

# <span id="page-1363-1"></span>[**id**] *number*

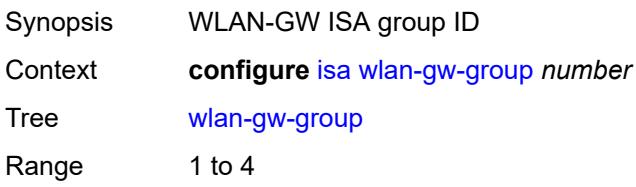

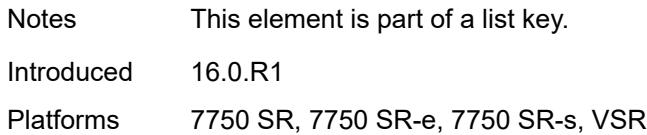

#### <span id="page-1364-0"></span>**active-iom-limit** *number*

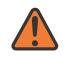

#### **WARNING:**

Modifying this element toggles the **admin-state** of the parent element automatically for the new value to take effect.

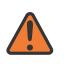

#### **WARNING:**

Modifying this element clears ISA state, such as flow state, for the new value to take effect.

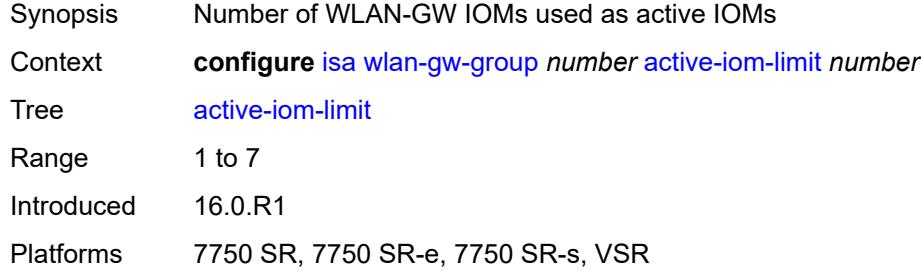

### <span id="page-1364-1"></span>**active-mda-limit** *number*

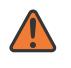

#### **WARNING:**

Modifying this element toggles the **admin-state** of the parent element automatically for the new value to take effect.

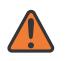

#### **WARNING:**

Modifying this element clears ISA state, such as flow state, for the new value to take effect.

<span id="page-1364-2"></span>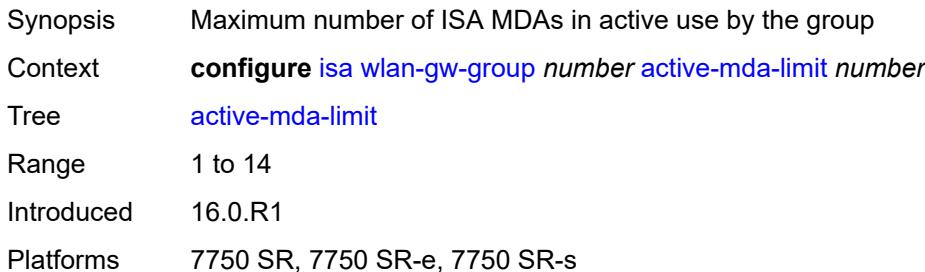

### **admin-state** *keyword*

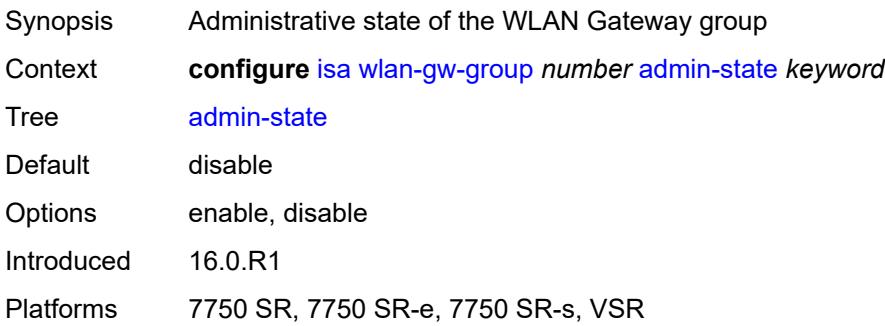

## <span id="page-1365-0"></span>**description** *string*

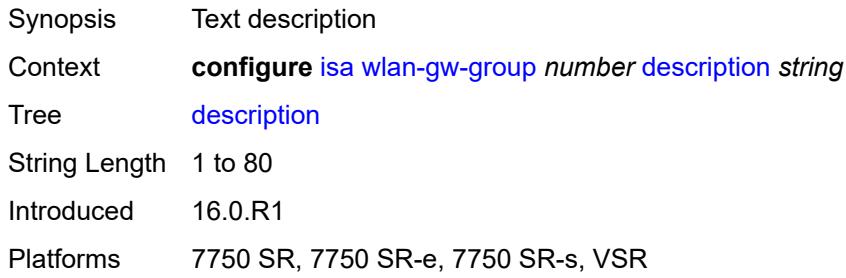

### <span id="page-1365-1"></span>**distributed-sub-mgmt**

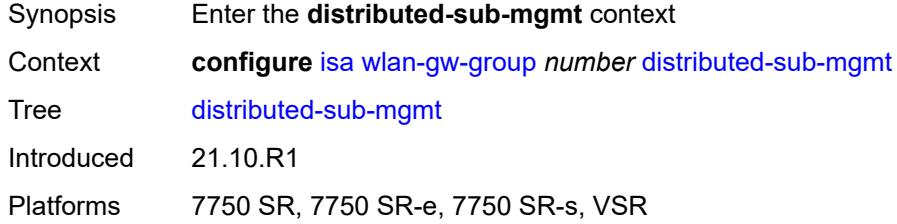

### <span id="page-1365-2"></span>**isa-aa-group** *reference*

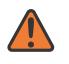

#### **WARNING:**

Modifying this element toggles the **admin-state** of the parent element automatically for the new value to take effect.

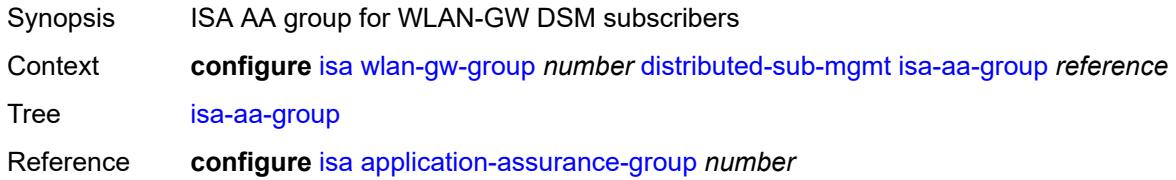

Introduced 21.10.R1

Platforms 7750 SR, 7750 SR-e, 7750 SR-s, VSR

## <span id="page-1366-0"></span>**isa-aa-oversubscription-factor** *number*

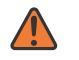

#### **WARNING:**

Modifying this element toggles the **admin-state** of the parent element automatically for the new value to take effect.

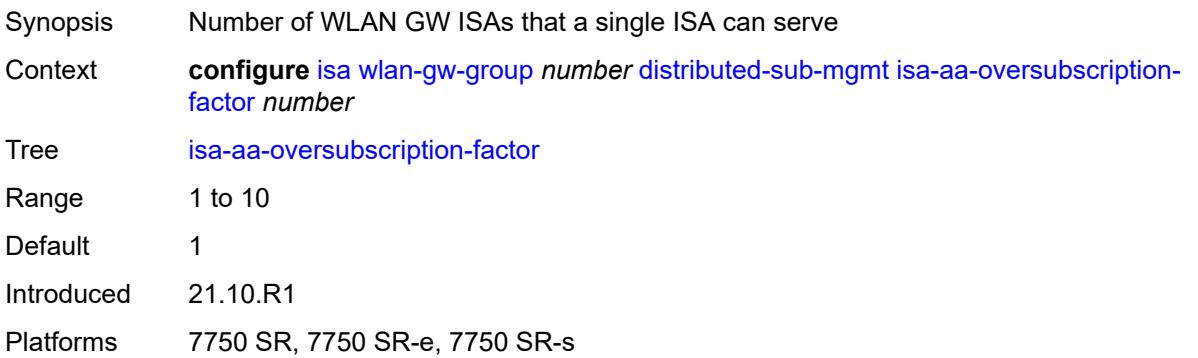

## <span id="page-1366-2"></span>**esa** [\[esa-id](#page-1366-1)] *reference* [vm](#page-1367-0) *reference*

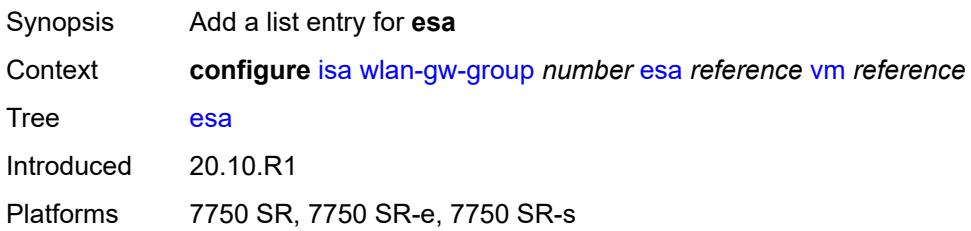

### <span id="page-1366-1"></span>[**esa-id**] *reference*

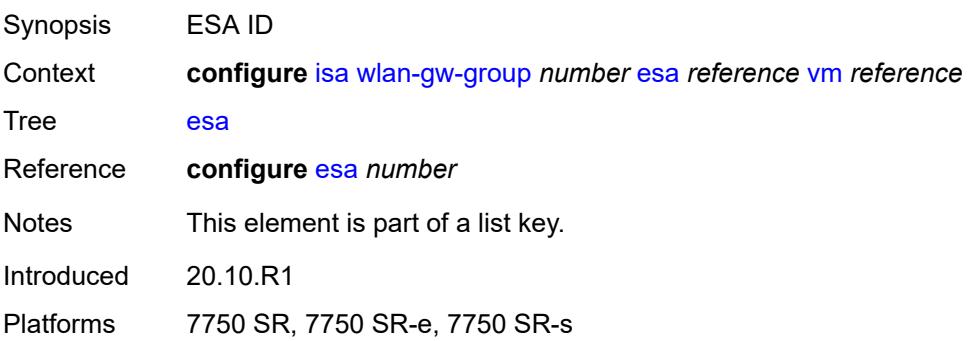

#### <span id="page-1367-0"></span>**vm** *reference*

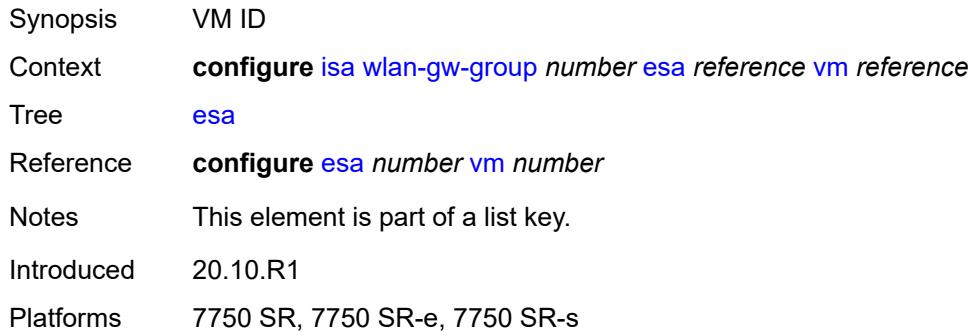

## <span id="page-1367-2"></span>**iom** [[slot-number\]](#page-1367-1) *reference*

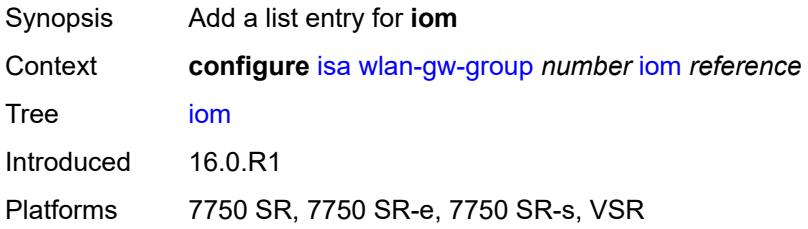

## <span id="page-1367-1"></span>[**slot-number**] *reference*

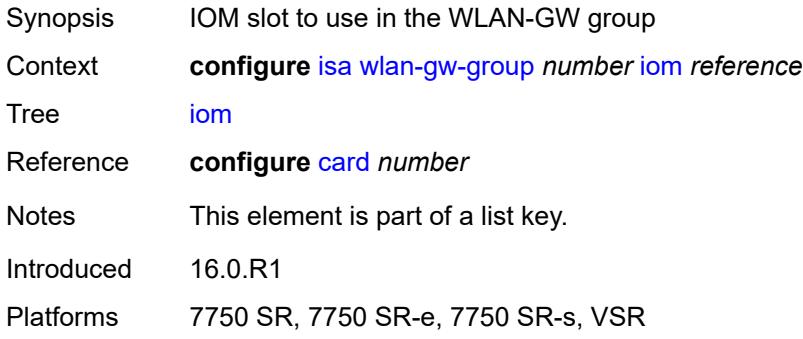

## <span id="page-1367-3"></span>**mda** [[mda-id\]](#page-1368-0) *string*

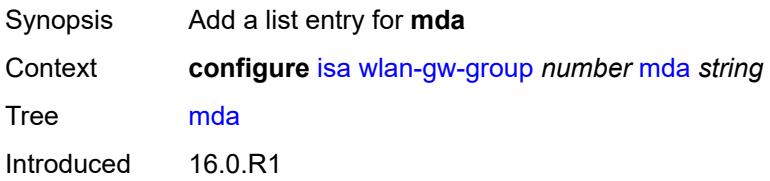
Platforms 7750 SR, 7750 SR-e, 7750 SR-s

# [**mda-id**] *string*

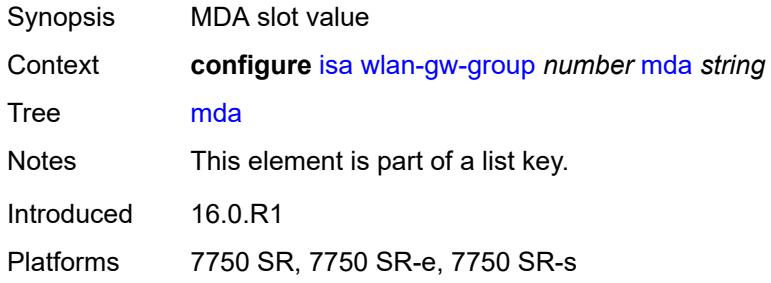

#### <span id="page-1368-0"></span>**nat**

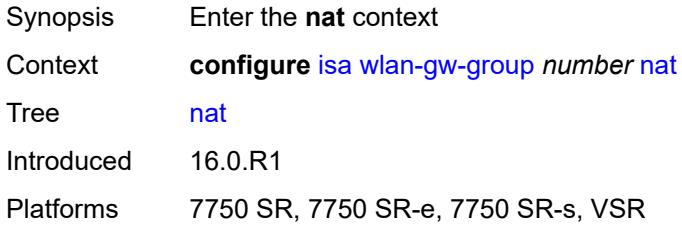

### <span id="page-1368-1"></span>**log**

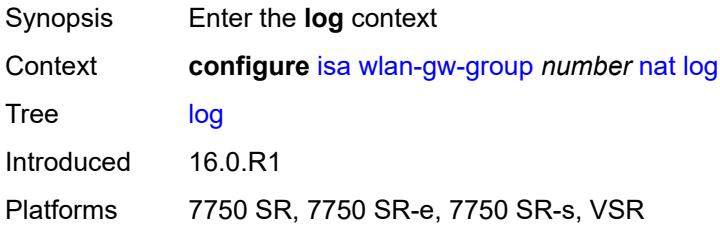

### <span id="page-1368-2"></span>**suppress-lsn-events** *boolean*

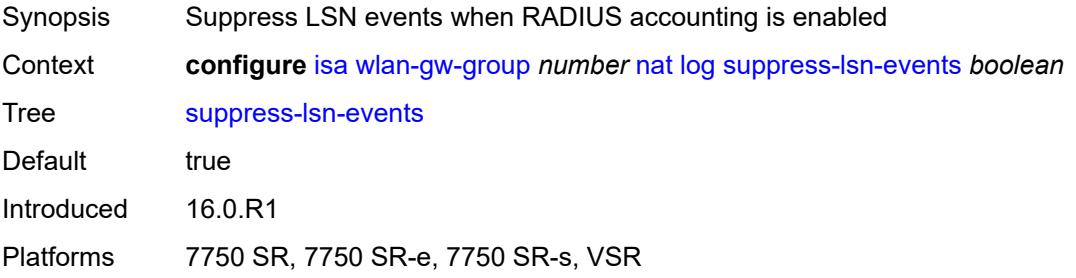

### <span id="page-1369-0"></span>**suppress-lsn-sub-blocks-free** *boolean*

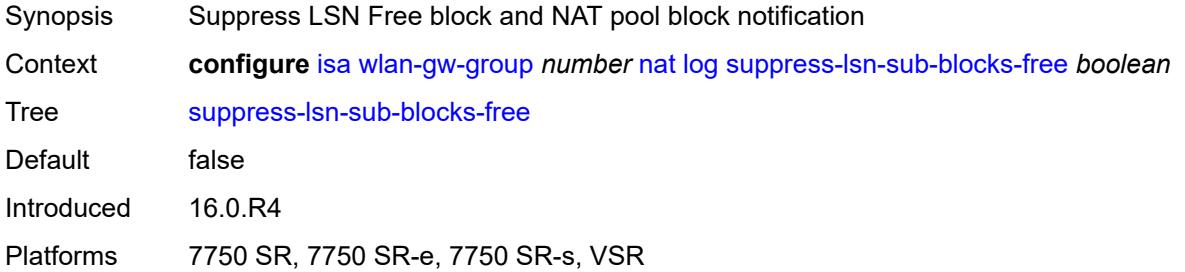

#### <span id="page-1369-1"></span>**lsn** *boolean*

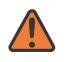

#### **WARNING:**

Modifying this element toggles the **admin-state** of the parent element automatically for the new value to take effect.

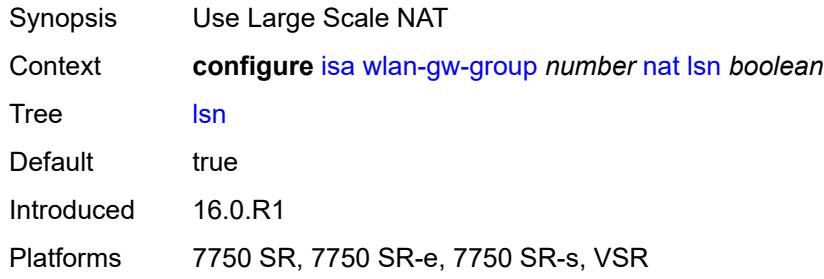

# <span id="page-1369-2"></span>**radius-accounting-policy** *reference*

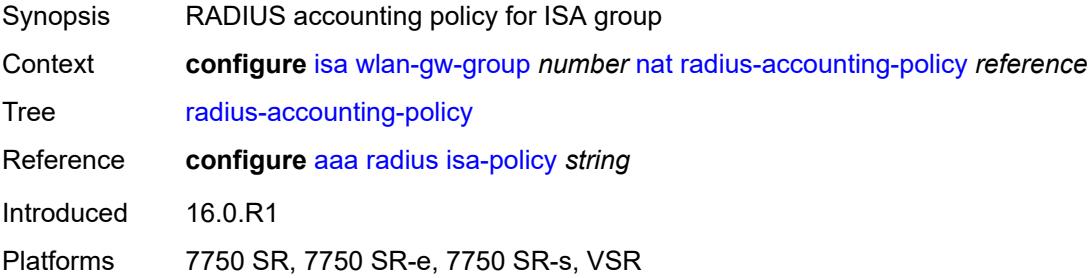

### <span id="page-1369-3"></span>**session-limits**

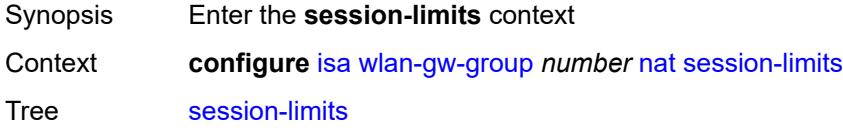

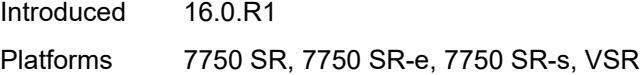

### <span id="page-1370-0"></span>**reserved** *number*

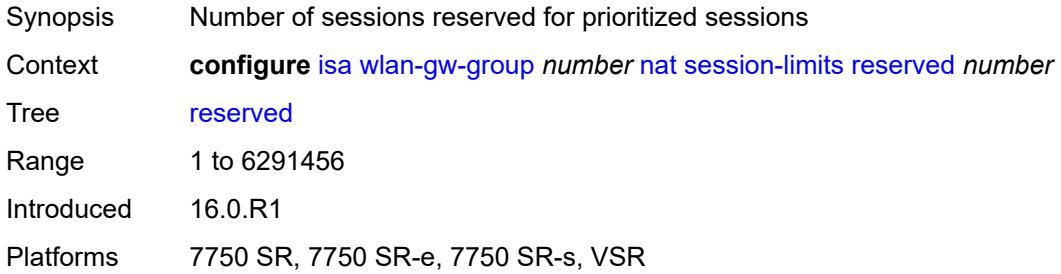

### <span id="page-1370-1"></span>**upnp-mappings** *number*

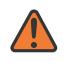

#### **WARNING:**

Modifying this element toggles the **admin-state** of the parent element automatically for the new value to take effect.

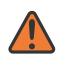

#### **WARNING:**

Modifying this element clears ISA state, such as flow state, for the new value to take effect.

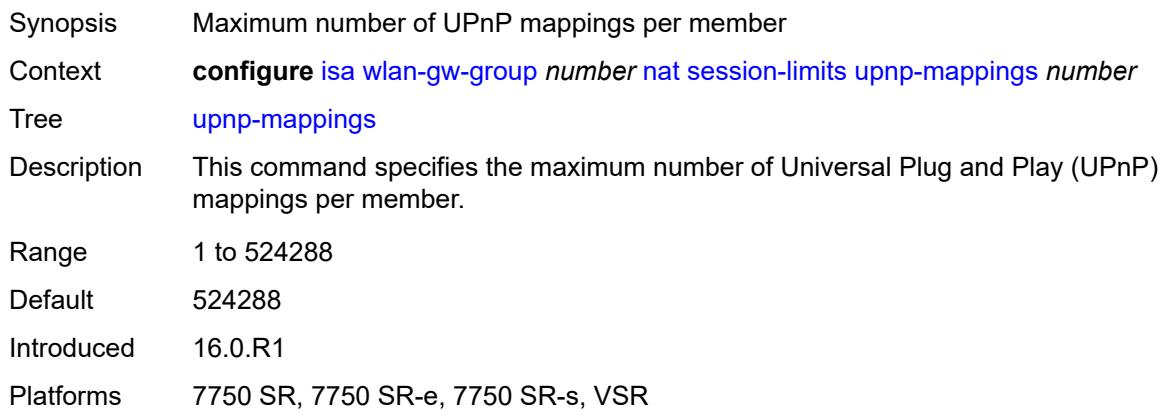

#### <span id="page-1370-2"></span>**watermarks**

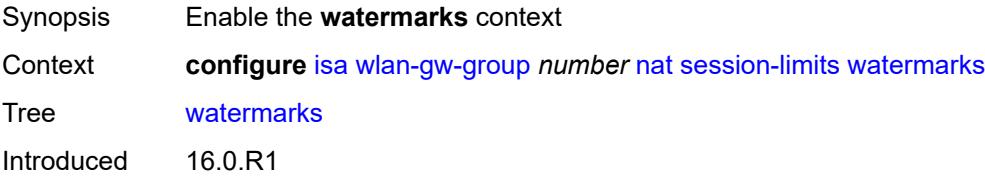

Platforms 7750 SR, 7750 SR-e, 7750 SR-s, VSR

### <span id="page-1371-0"></span>**high** *number*

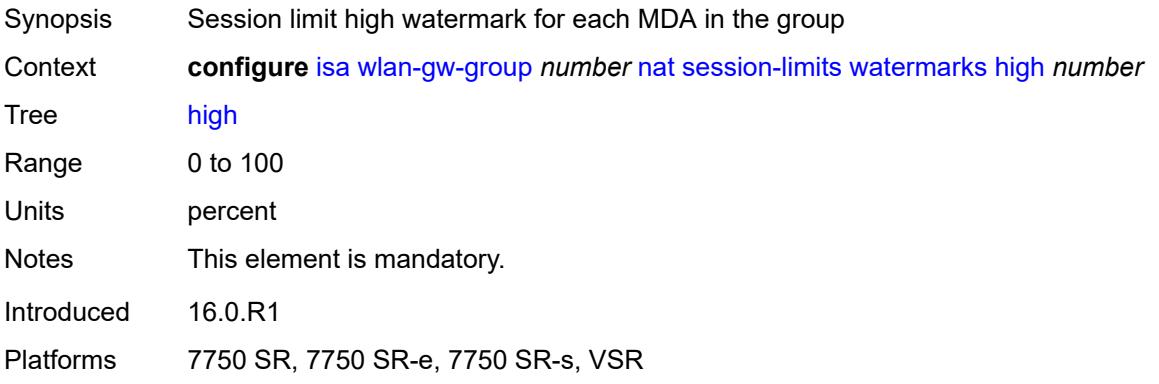

#### <span id="page-1371-1"></span>**low** *number*

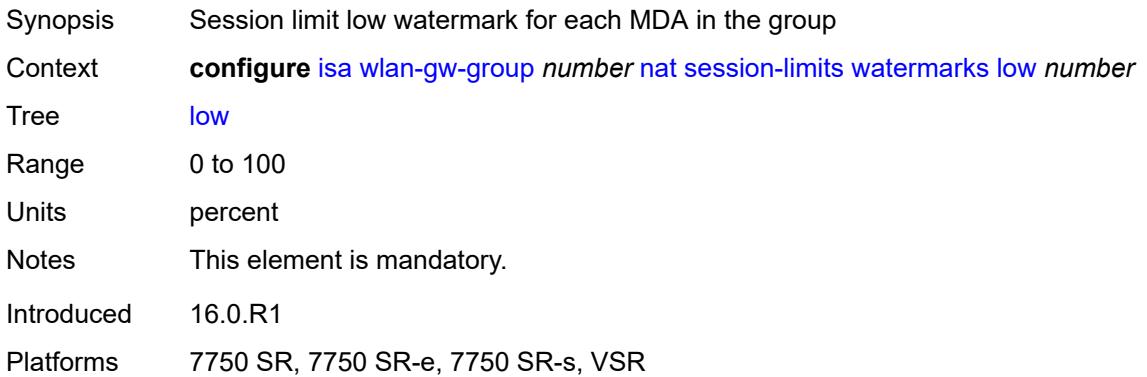

### <span id="page-1371-2"></span>**port-policy** *reference*

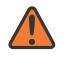

#### **WARNING:**

Modifying this element toggles the **admin-state** of the parent element automatically for the new value to take effect.

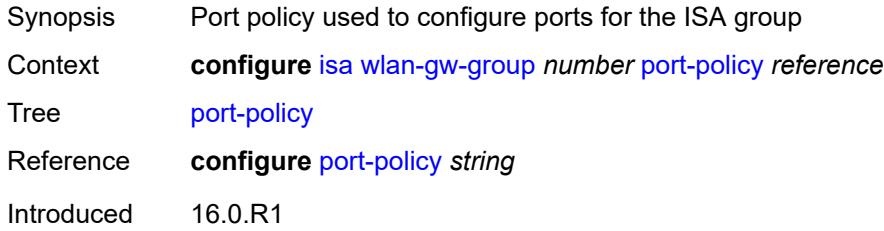

Platforms 7750 SR, 7750 SR-e, 7750 SR-s, VSR

#### <span id="page-1372-0"></span>**redundancy** *keyword*

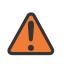

#### **WARNING:**

Modifying this element clears ISA state, such as flow state, for the new value to take effect.

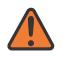

#### **WARNING:**

Modifying this element recreates the parent element automatically for the new value to take effect.

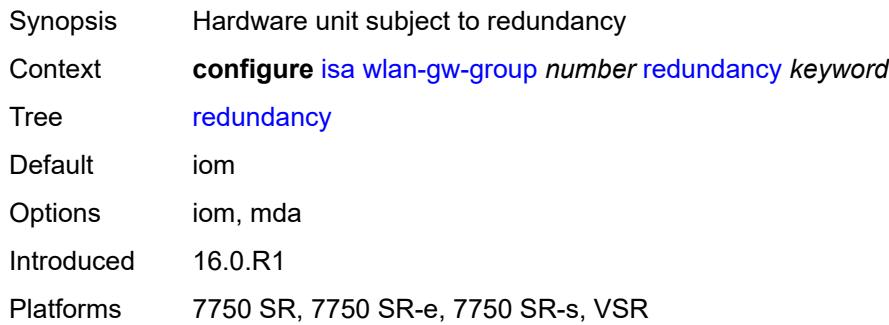

#### <span id="page-1372-1"></span>**scaling-profile** *keyword*

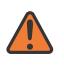

#### **WARNING:**

Modifying this element toggles the **admin-state** of the parent element automatically for the new value to take effect.

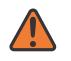

#### **WARNING:**

Modifying this element clears ISA state, such as flow state, for the new value to take effect.

<span id="page-1372-2"></span>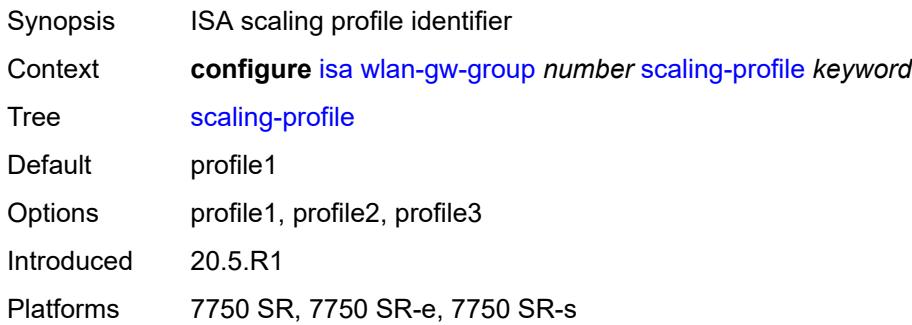

### **tunnel-port-policy** *reference*

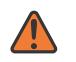

#### **WARNING:**

Modifying this element toggles the **admin-state** of the parent element automatically for the new value to take effect.

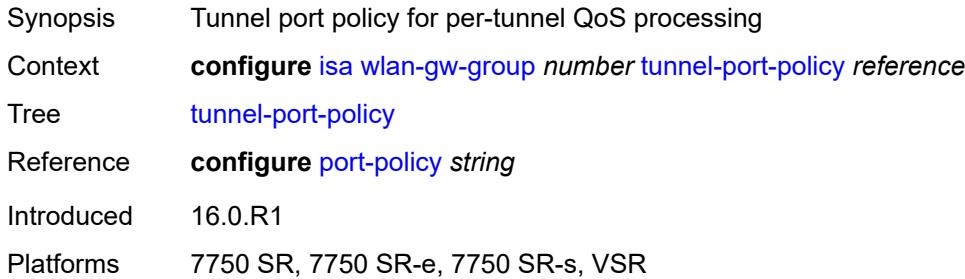

### <span id="page-1373-0"></span>**watermarks**

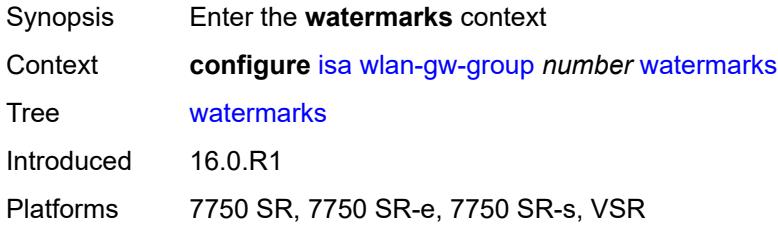

### <span id="page-1373-2"></span>**mark** [\[entity\]](#page-1373-1) *keyword*

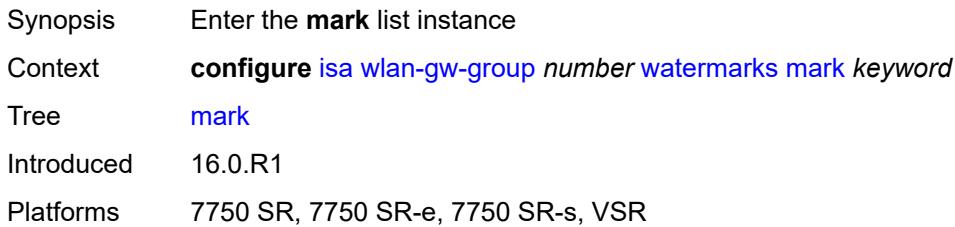

### <span id="page-1373-1"></span>[**entity**] *keyword*

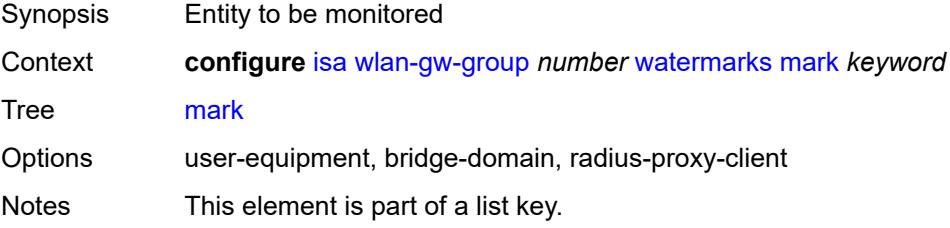

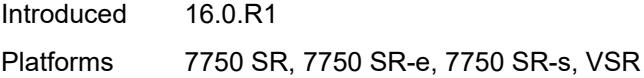

# <span id="page-1374-0"></span>**high** *number*

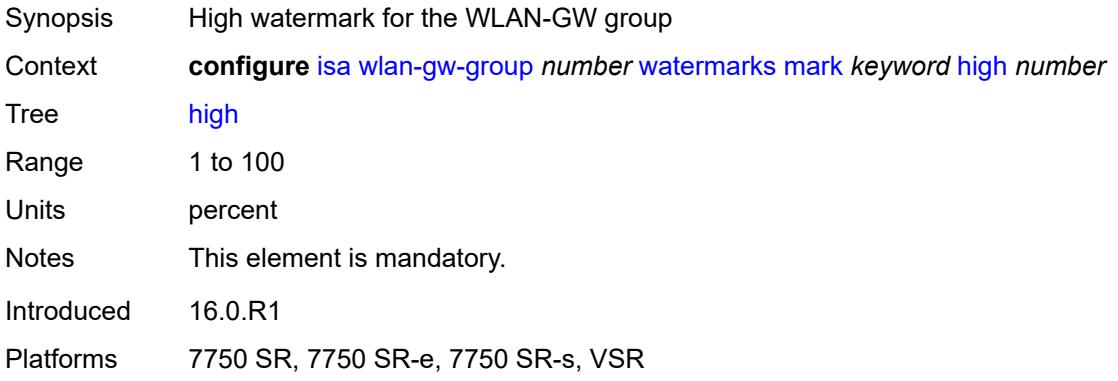

#### <span id="page-1374-1"></span>**low** *number*

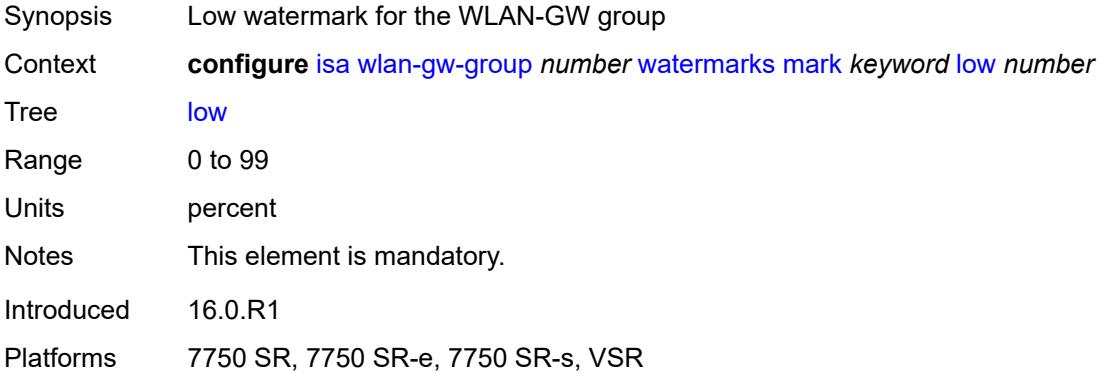

# **3.21 lag commands**

```
configure
— lag string 
   — access
       — adapt-qos
         — include-egr-hash-cfg boolean
          — mode keyword
       — bandwidth number
       — booking-factor number
       — per-fp-egr-queuing boolean
       — per-fp-ing-queuing boolean
       — per-fp-sap-instance boolean
    — adaptive-load-balancing
       — bandwidth-threshold number
      — interval number
       — tolerance number
    — admin-state keyword
    — apply-groups reference
    — apply-groups-exclude reference
    — bfd-liveness
       — ipv4
          — admin-state keyword
         — apply-groups reference
          — apply-groups-exclude reference
         — bfd-on-distributing-only boolean
          — local-ip-address string
         — max-admin-down-time (number | keyword)
          — max-setup-time (number | keyword)
          — multiplier number
          — receive-interval number
          — remote-ip-address string
          — transmit-interval number
       — ipv6
          — admin-state keyword
         — apply-groups reference
          — apply-groups-exclude reference
          — bfd-on-distributing-only boolean
         — local-ip-address string
          — max-admin-down-time (number | keyword)
          — max-setup-time (number | keyword)
          — multiplier number
             — receive-interval number
          — remote-ip-address string
          — transmit-interval number
       — soft-reset-extension boolean
    — description string
    — dynamic-cost boolean
    — encap-type keyword
    — eth-cfm
        — mep md-admin-name reference ma-admin-name reference mep-id number 
          — admin-state keyword
          — ais
             — client-meg-level number
             — interface-support boolean
             — interval number
             — low-priority-defect keyword
             — priority number
          — alarm-notification
             — fng-alarm-time number
```
<span id="page-1375-51"></span><span id="page-1375-50"></span><span id="page-1375-49"></span><span id="page-1375-48"></span><span id="page-1375-47"></span><span id="page-1375-46"></span><span id="page-1375-45"></span><span id="page-1375-44"></span><span id="page-1375-43"></span><span id="page-1375-42"></span><span id="page-1375-41"></span><span id="page-1375-40"></span><span id="page-1375-39"></span><span id="page-1375-38"></span><span id="page-1375-37"></span><span id="page-1375-36"></span><span id="page-1375-35"></span><span id="page-1375-34"></span><span id="page-1375-33"></span><span id="page-1375-32"></span><span id="page-1375-31"></span><span id="page-1375-30"></span><span id="page-1375-29"></span><span id="page-1375-28"></span><span id="page-1375-27"></span><span id="page-1375-26"></span><span id="page-1375-25"></span>— **[fng-reset-time](#page-1393-2)** *number*

#### <span id="page-1376-26"></span><span id="page-1376-25"></span><span id="page-1376-24"></span><span id="page-1376-23"></span><span id="page-1376-22"></span><span id="page-1376-21"></span><span id="page-1376-20"></span><span id="page-1376-19"></span><span id="page-1376-18"></span><span id="page-1376-17"></span><span id="page-1376-16"></span><span id="page-1376-15"></span><span id="page-1376-14"></span><span id="page-1376-13"></span><span id="page-1376-12"></span><span id="page-1376-11"></span><span id="page-1376-10"></span><span id="page-1376-9"></span><span id="page-1376-8"></span><span id="page-1376-7"></span><span id="page-1376-6"></span><span id="page-1376-5"></span><span id="page-1376-4"></span><span id="page-1376-3"></span><span id="page-1376-2"></span><span id="page-1376-1"></span><span id="page-1376-0"></span> — **apply-groups** *reference* — **apply-groups-exclude** *reference* — **[ccm](#page-1394-0)** *boolean* — **[ccm-ltm-priority](#page-1394-1)** *number* — **[ccm-padding-size](#page-1394-2)** *number* — **[ccm-tlv-ignore](#page-1395-0)** *keyword* — **[collect-lmm-stats](#page-1395-1)** *boolean* — **[csf](#page-1395-2)** — **[multiplier](#page-1396-0)** *decimal-number* — **[description](#page-1396-1)** *string* — **[eth-test](#page-1396-2)** — **[bit-error-threshold](#page-1397-0)** *number* — **[test-pattern](#page-1397-1)** — **[crc-tlv](#page-1397-2)** *boolean* — **[pattern](#page-1397-3)** *keyword* — **[facility-fault](#page-1398-0)** *boolean* — **[grace](#page-1398-1)** — **[eth-ed](#page-1399-0)** — **[max-rx-defect-window](#page-1399-1)** *number* — **[priority](#page-1399-2)** *number* — **[rx-eth-ed](#page-1399-3)** *boolean* — **[tx-eth-ed](#page-1400-0)** *boolean* — **[eth-vsm-grace](#page-1400-1)** — **[rx-eth-vsm-grace](#page-1400-2)** *boolean* — **[tx-eth-vsm-grace](#page-1401-0)** *boolean* — **[low-priority-defect](#page-1401-1)** *keyword* — **[mac-address](#page-1401-2)** *string* — **[one-way-delay-threshold](#page-1402-0)** *number* — **[vlan](#page-1402-1)** *(number | keyword)* — **[hash-weight-threshold](#page-1403-0)** — **[action](#page-1403-1)** *keyword* — **[cost](#page-1403-2)** *number* — **[value](#page-1403-3)** *number* — **[hold-time-down](#page-1404-0)** *number* — **[lacp](#page-1404-1)** — **[administrative-key](#page-1404-2)** *number* — **[mode](#page-1404-3)** *keyword* — **[system-id](#page-1405-0)** *string* — **[system-priority](#page-1405-1)** *number* — **[lacp-mux-control](#page-1405-2)** *keyword* — **[lacp-xmit-interval](#page-1406-0)** *keyword* — **[lacp-xmit-stdby](#page-1406-1)** *boolean* — **[link-map-profile](#page-1406-2)** *number*  — **apply-groups** *reference* — **apply-groups-exclude** *reference* — **[description](#page-1407-0)** *string* — **[failure-mode](#page-1407-1)** *keyword* — **[link](#page-1407-2)** *reference*  — **apply-groups** *reference* — **apply-groups-exclude** *reference* — **[port-type](#page-1408-0)** *keyword* — **[mac-address](#page-1408-1)** *string* — **[max-ports](#page-1408-2)** *number* — **[mode](#page-1409-0)** *keyword* — **[monitor-oper-group](#page-1409-1)** *reference* — **[per-link-hash](#page-1410-0)** — **[weighted](#page-1410-1)**

- <span id="page-1376-30"></span><span id="page-1376-29"></span><span id="page-1376-28"></span><span id="page-1376-27"></span>— **[auto-rebalance](#page-1410-2)** *boolean*
- **[subscriber-hash-mode](#page-1410-3)** *keyword*
- **[port](#page-1411-0)** *reference* 
	- **apply-groups** *reference*
	- **apply-groups-exclude** *reference*
	- **[hash-weight](#page-1411-1)** *(number | keyword)*
	- **[priority](#page-1411-2)** *number*

configure lag port sub-group

- **[sub-group](#page-1412-0)** *(number | keyword)*
- **[port-threshold](#page-1412-1)**
- **[action](#page-1412-2)** *keyword*
- **[cost](#page-1413-0)** *number*
	- **[value](#page-1413-1)** *number*
- **[port-type](#page-1413-2)** *keyword*
- **[port-weight-speed](#page-1413-3)** *number*
- **[selection-criteria](#page-1414-0)**
	- **[mode](#page-1414-1)** *keyword*
	- **[slave-to-partner](#page-1414-2)** *boolean*
- **[subgroup-hold-time](#page-1415-0)** *(number | keyword)*
- **[standby-signaling](#page-1415-1)** *keyword*
	- **[weight-threshold](#page-1415-2)**
- **[action](#page-1416-0)** *keyword*
- **[cost](#page-1416-1)** *number*
	- **[value](#page-1416-2)** *number*

### **3.21.1 lag command descriptions**

# <span id="page-1378-0"></span>**lag** [[lag-name\]](#page-1378-3) *string*

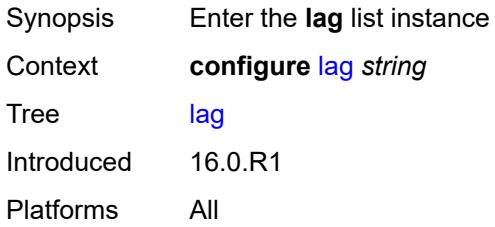

# <span id="page-1378-3"></span>[**lag-name**] *string*

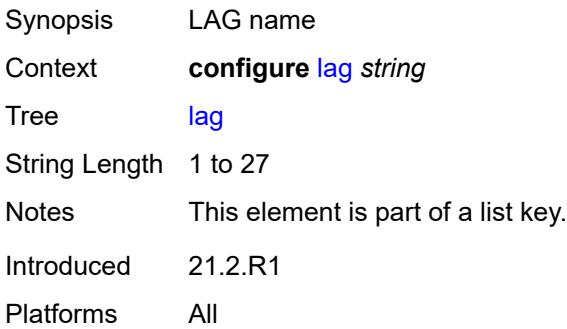

#### <span id="page-1378-1"></span>**access**

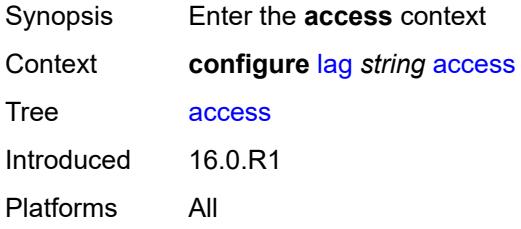

# <span id="page-1378-2"></span>**adapt-qos**

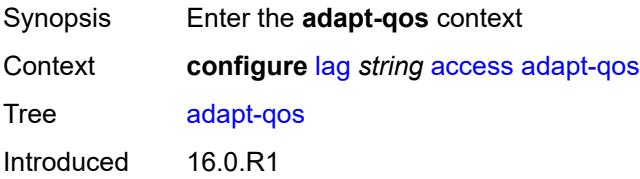

Platforms All

### <span id="page-1379-0"></span>**include-egr-hash-cfg** *boolean*

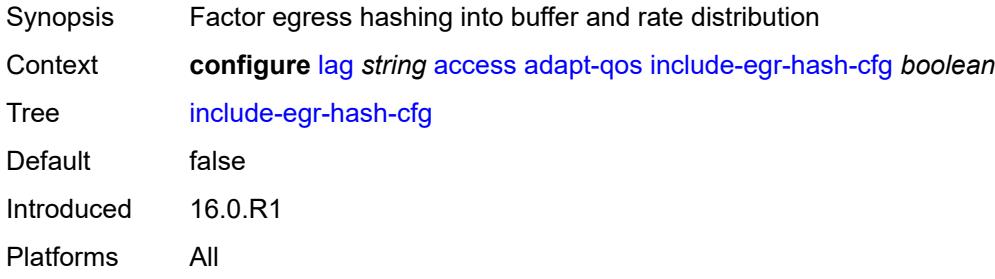

# <span id="page-1379-1"></span>**mode** *keyword*

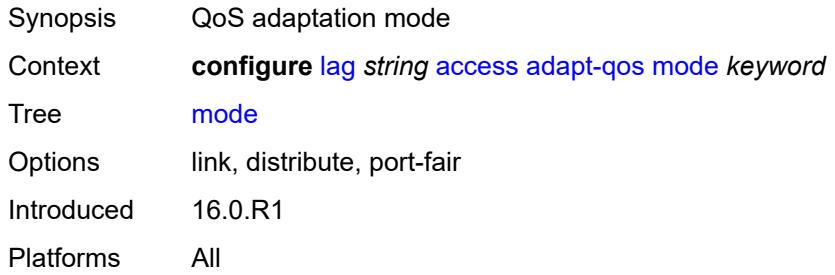

#### <span id="page-1379-2"></span>**bandwidth** *number*

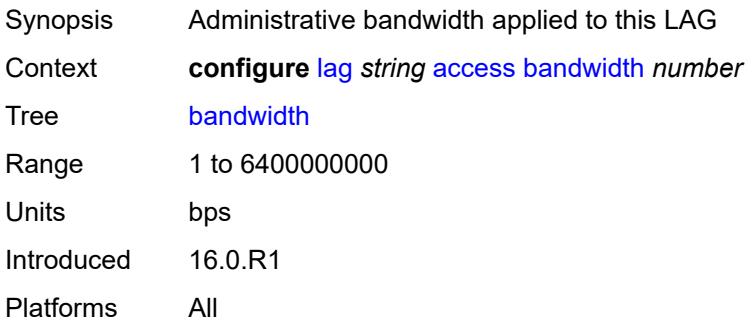

### <span id="page-1379-3"></span>**booking-factor** *number*

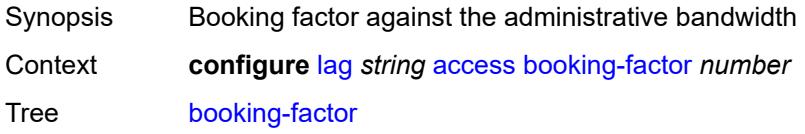

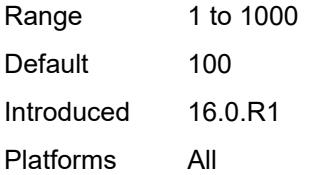

### <span id="page-1380-0"></span>**per-fp-egr-queuing** *boolean*

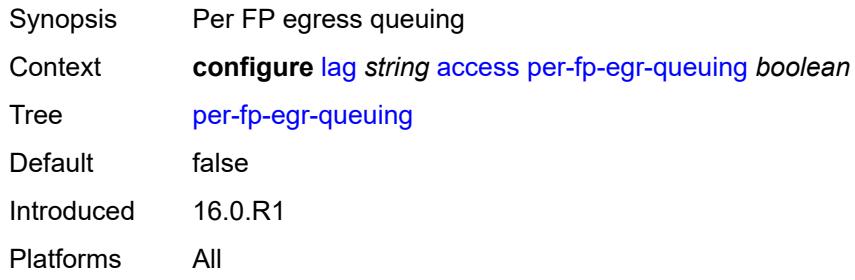

# <span id="page-1380-1"></span>**per-fp-ing-queuing** *boolean*

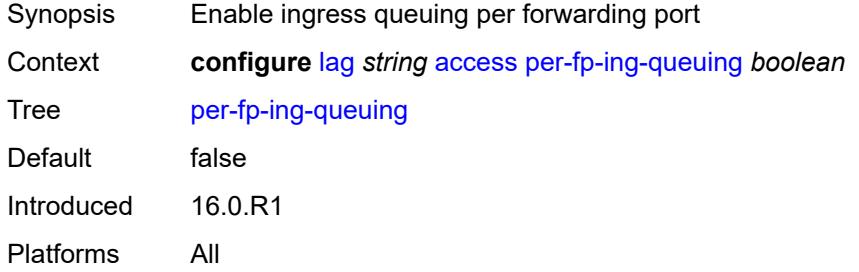

### <span id="page-1380-2"></span>**per-fp-sap-instance** *boolean*

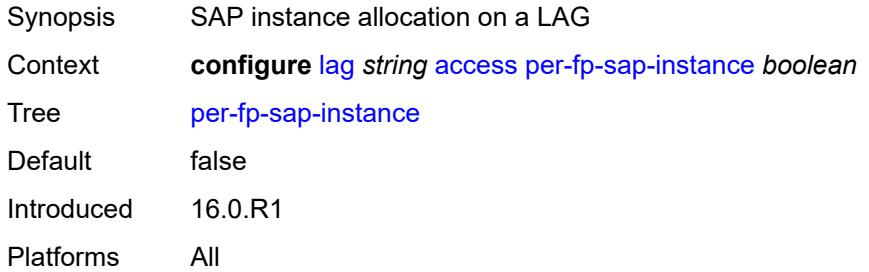

# <span id="page-1380-3"></span>**adaptive-load-balancing**

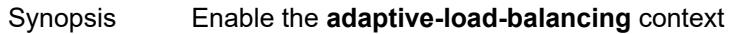

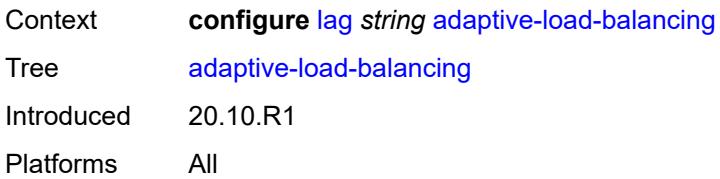

### <span id="page-1381-0"></span>**bandwidth-threshold** *number*

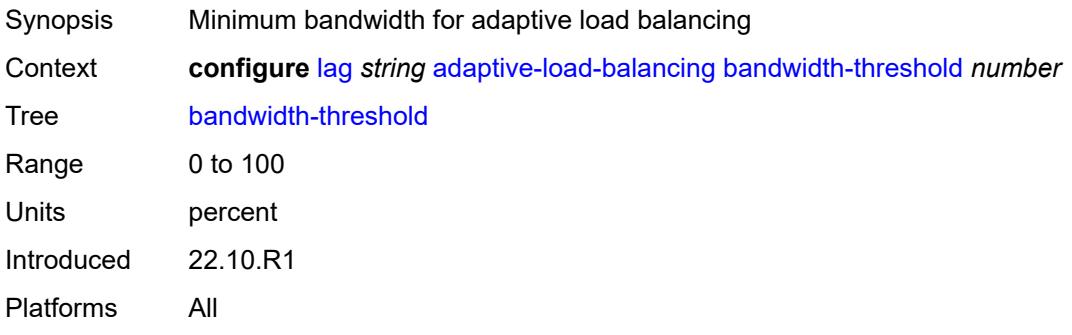

### <span id="page-1381-1"></span>**interval** *number*

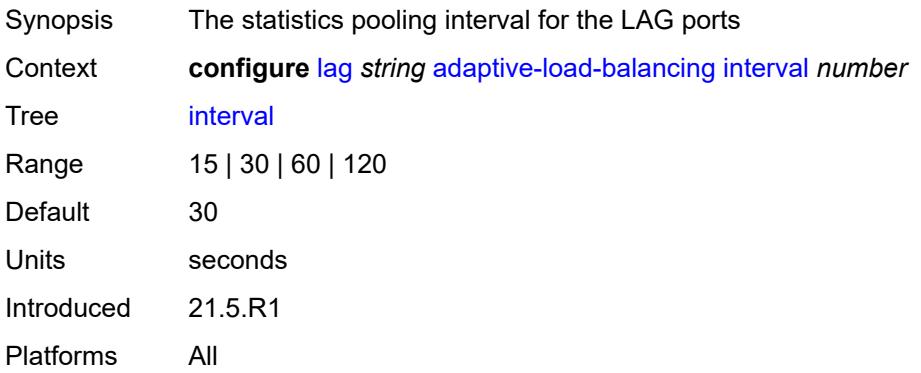

#### <span id="page-1381-2"></span>**tolerance** *number*

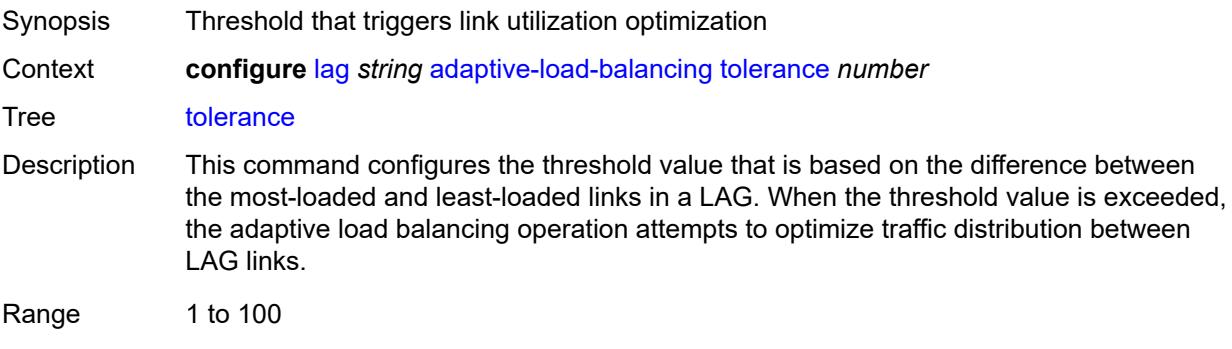

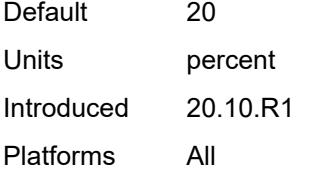

### <span id="page-1382-0"></span>**admin-state** *keyword*

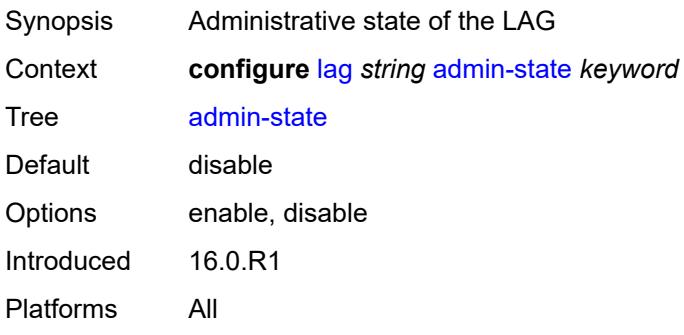

#### <span id="page-1382-1"></span>**bfd-liveness**

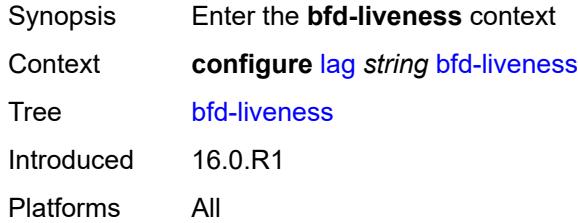

### <span id="page-1382-2"></span>**ipv4**

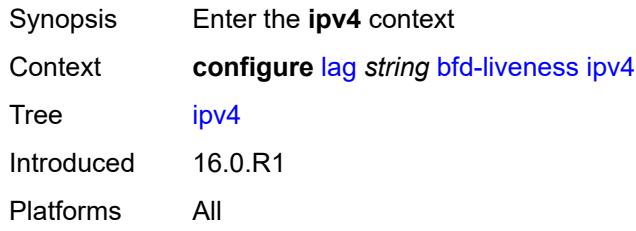

### <span id="page-1382-3"></span>**admin-state** *keyword*

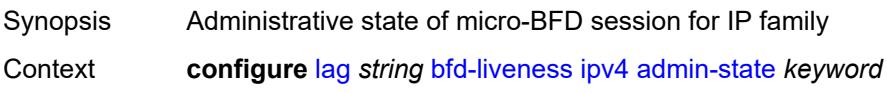

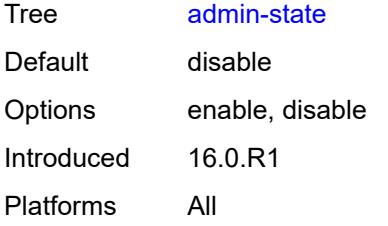

### <span id="page-1383-0"></span>**bfd-on-distributing-only** *boolean*

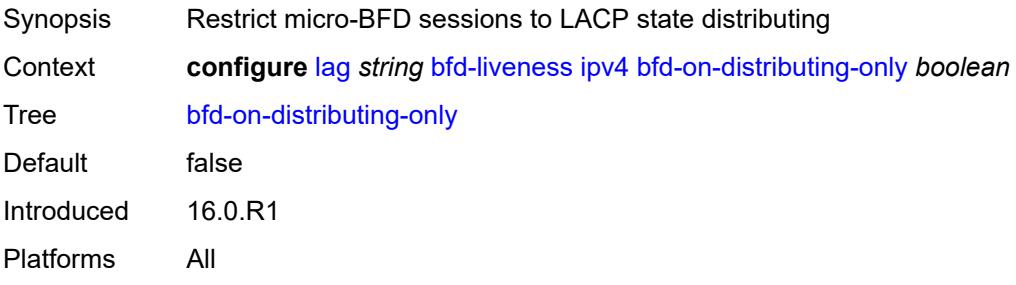

# <span id="page-1383-1"></span>**local-ip-address** *string*

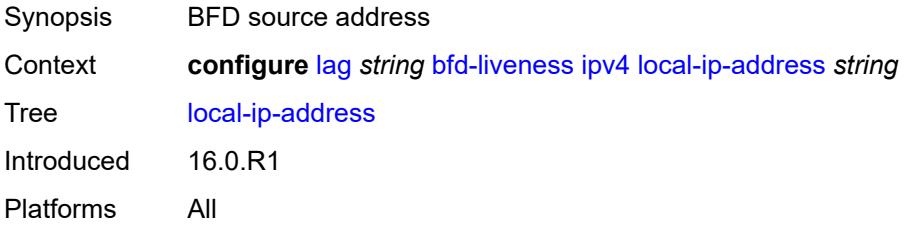

### <span id="page-1383-2"></span>**max-admin-down-time** *(number | keyword)*

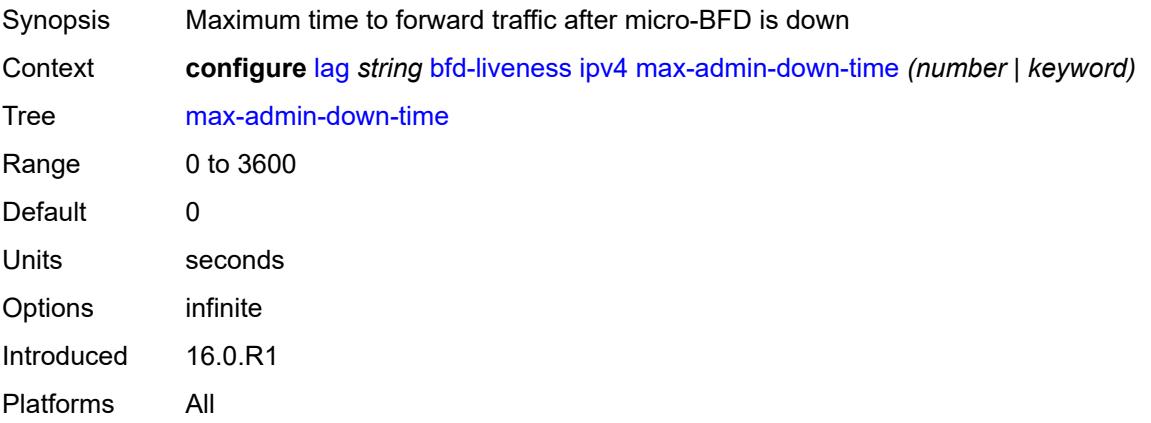

### <span id="page-1384-0"></span>**max-setup-time** *(number | keyword)*

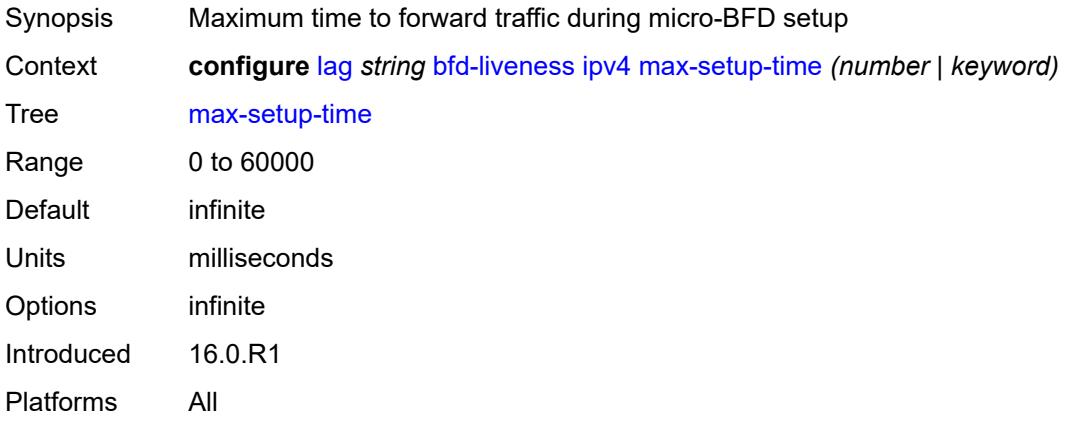

# <span id="page-1384-1"></span>**multiplier** *number*

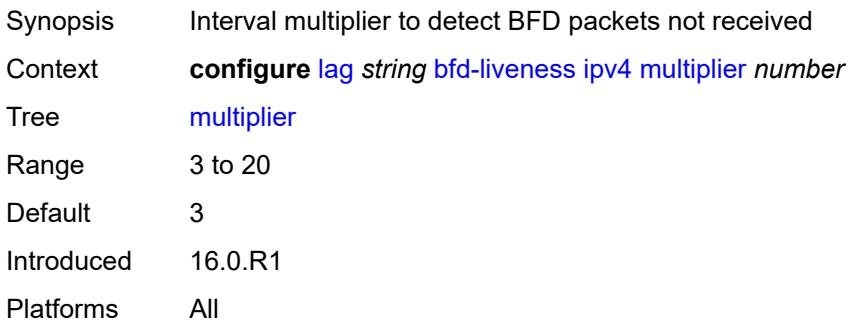

### <span id="page-1384-2"></span>**receive-interval** *number*

<span id="page-1384-3"></span>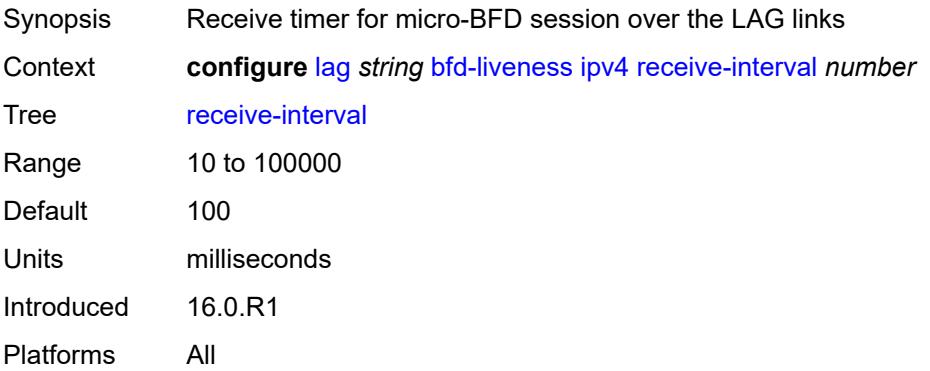

# **remote-ip-address** *string*

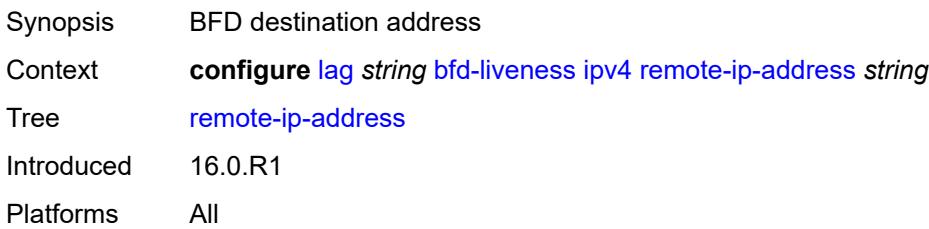

#### <span id="page-1385-0"></span>**transmit-interval** *number*

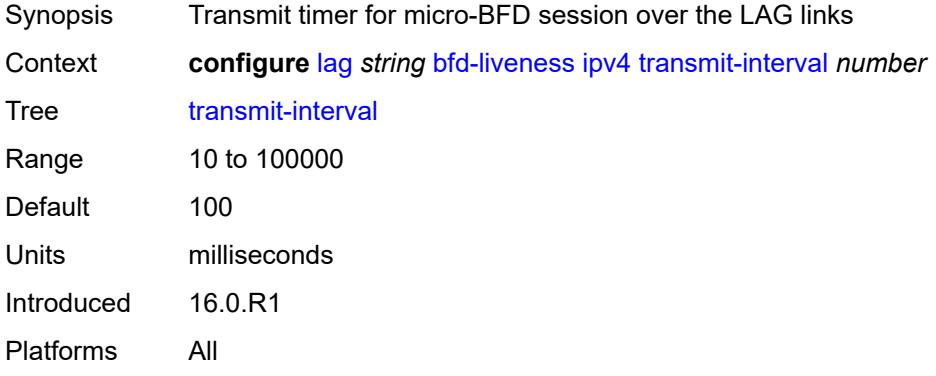

# <span id="page-1385-1"></span>**ipv6**

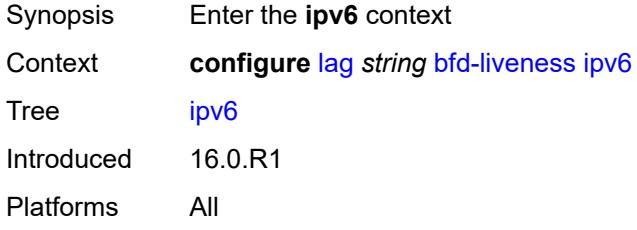

### <span id="page-1385-2"></span>**admin-state** *keyword*

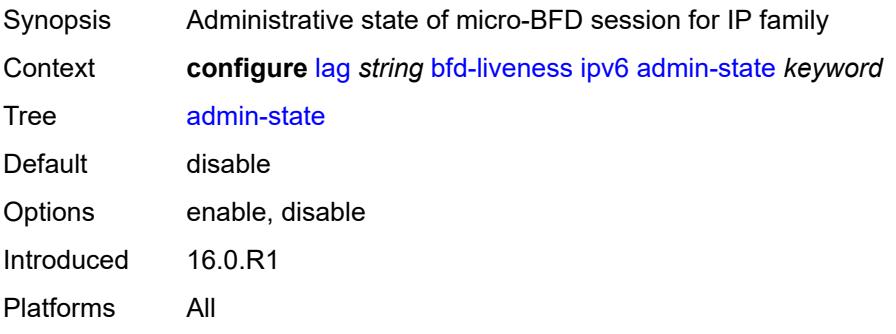

### <span id="page-1386-0"></span>**bfd-on-distributing-only** *boolean*

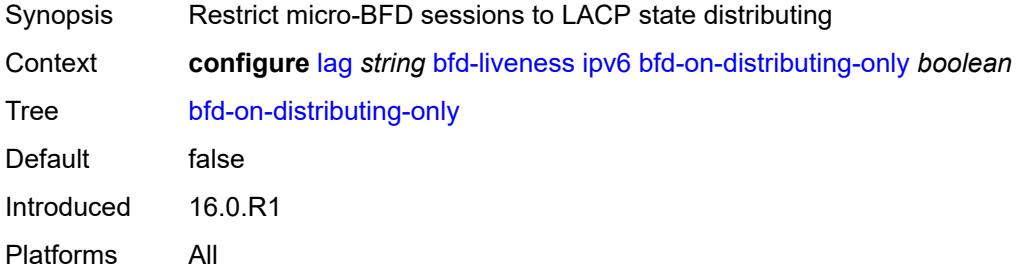

### <span id="page-1386-1"></span>**local-ip-address** *string*

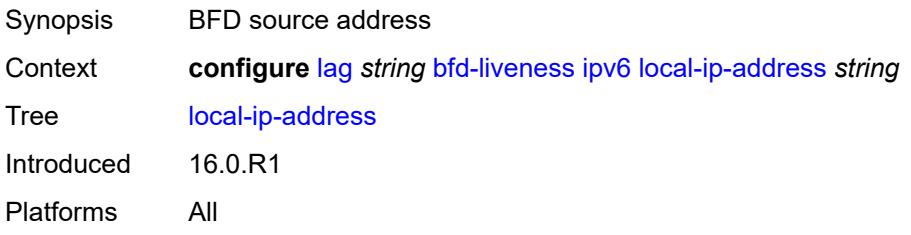

### <span id="page-1386-2"></span>**max-admin-down-time** *(number | keyword)*

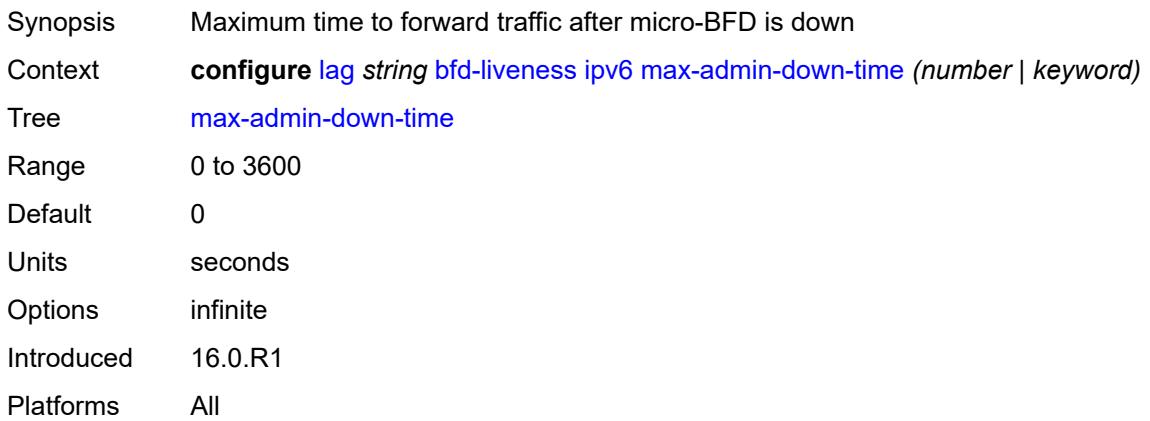

### <span id="page-1386-3"></span>**max-setup-time** *(number | keyword)*

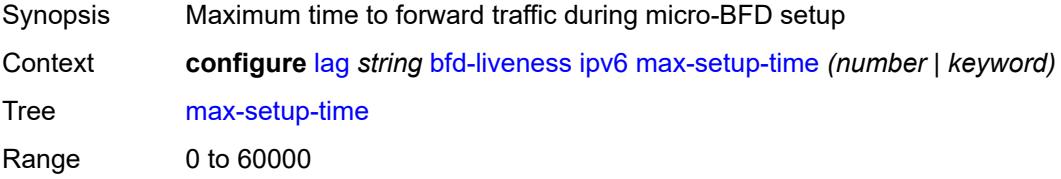

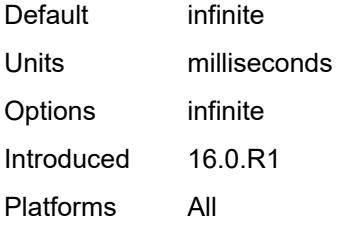

### <span id="page-1387-0"></span>**multiplier** *number*

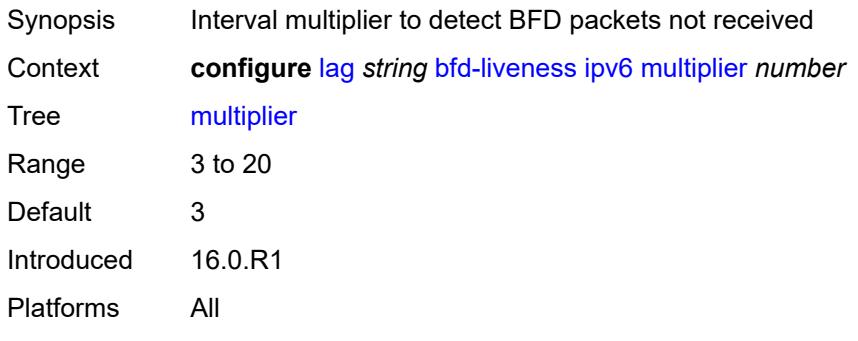

#### <span id="page-1387-1"></span>**receive-interval** *number*

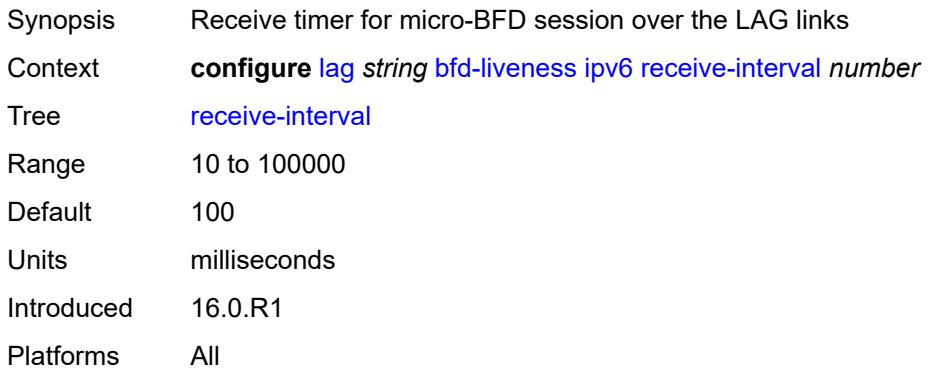

### <span id="page-1387-2"></span>**remote-ip-address** *string*

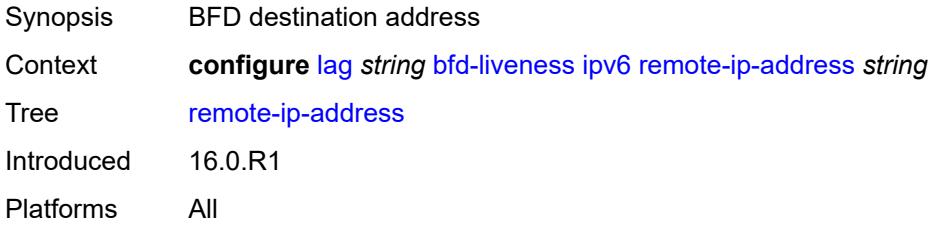

#### <span id="page-1388-0"></span>**transmit-interval** *number*

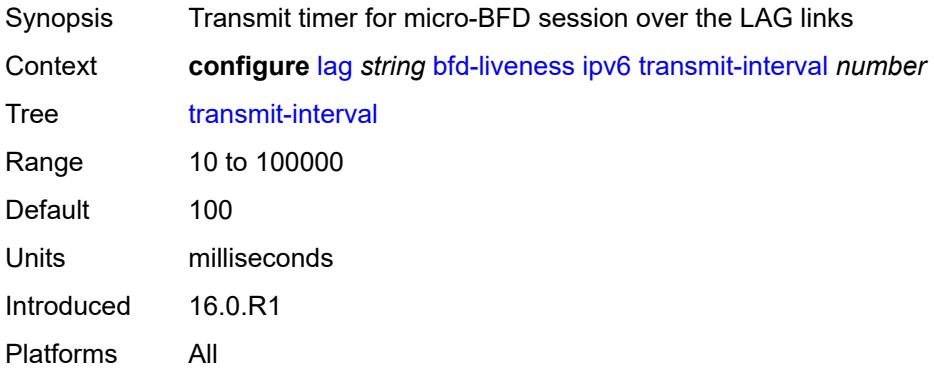

### <span id="page-1388-1"></span>**soft-reset-extension** *boolean*

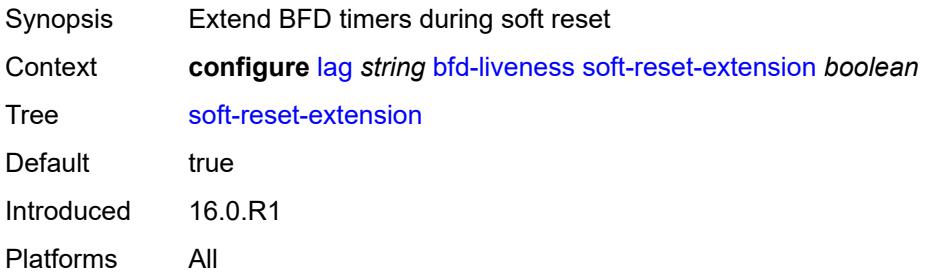

### <span id="page-1388-2"></span>**description** *string*

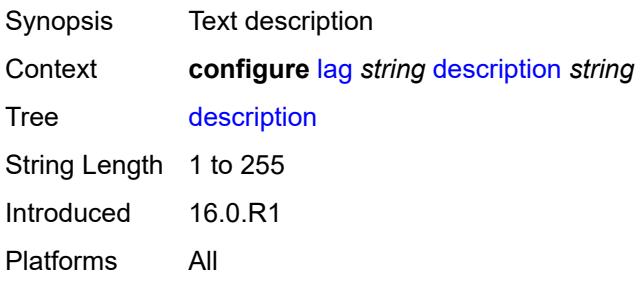

# <span id="page-1388-3"></span>**dynamic-cost** *boolean*

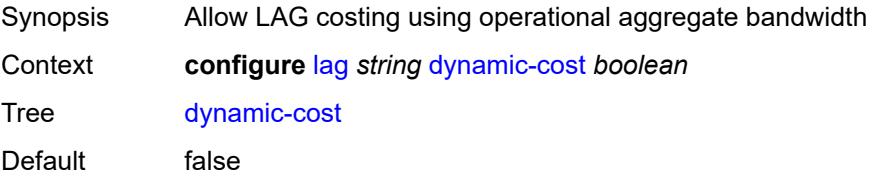

Introduced 16.0.R1

Platforms All

### <span id="page-1389-0"></span>**encap-type** *keyword*

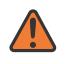

#### **WARNING:**

Modifying this element toggles the **admin-state** of the parent element automatically for the new value to take effect.

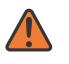

#### **WARNING:**

Modifying this element recreates the parent element automatically for the new value to take effect.

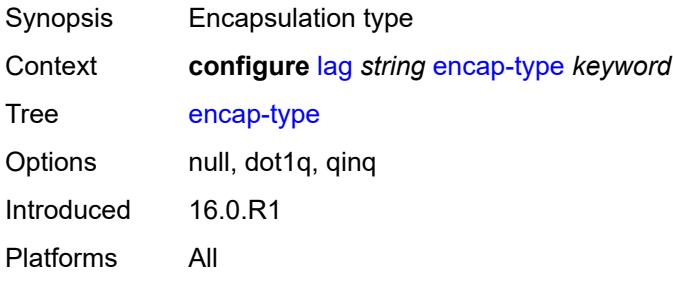

### <span id="page-1389-1"></span>**eth-cfm**

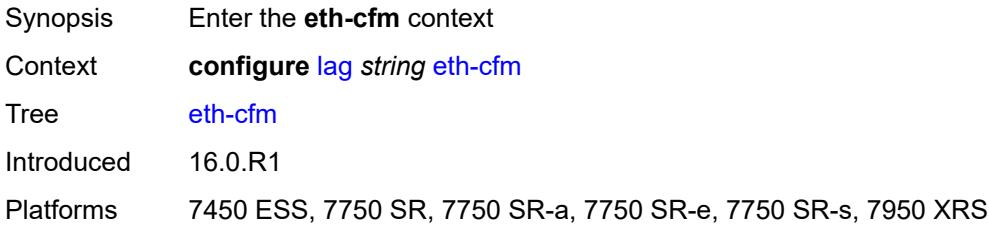

### <span id="page-1389-2"></span>**mep** [md-admin-name](#page-1390-0) *reference* [ma-admin-name](#page-1390-1) *reference* [mep-id](#page-1390-2) *number*

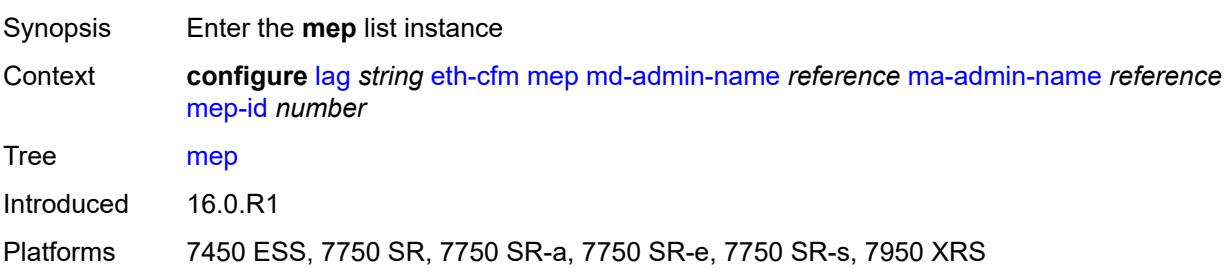

#### <span id="page-1390-0"></span>**md-admin-name** *reference*

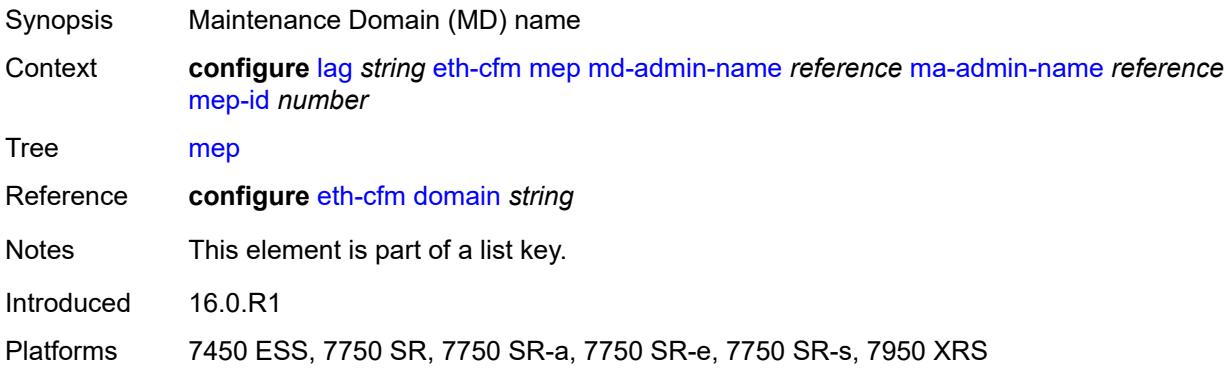

### <span id="page-1390-1"></span>**ma-admin-name** *reference*

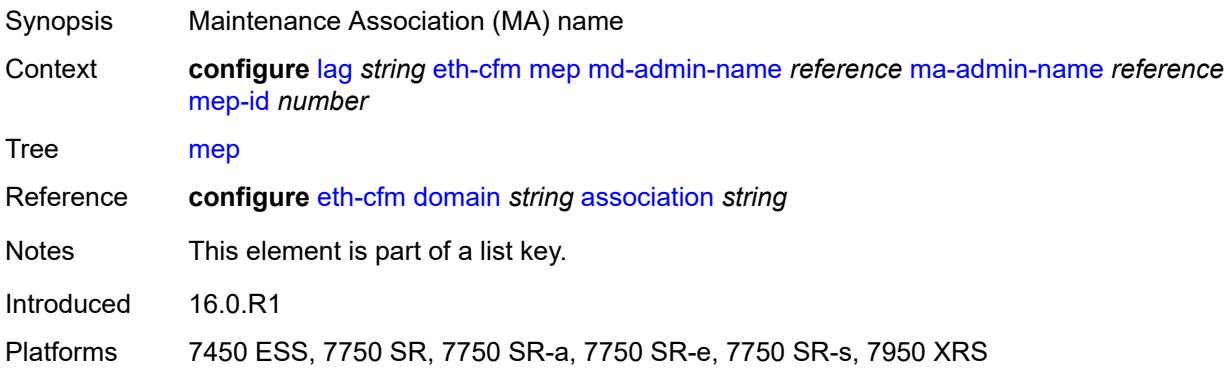

# <span id="page-1390-2"></span>**mep-id** *number*

<span id="page-1390-3"></span>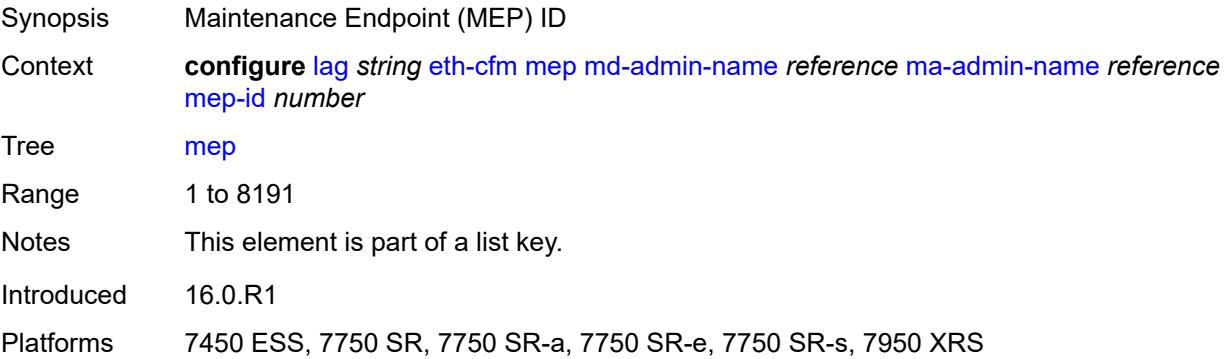

# **admin-state** *keyword*

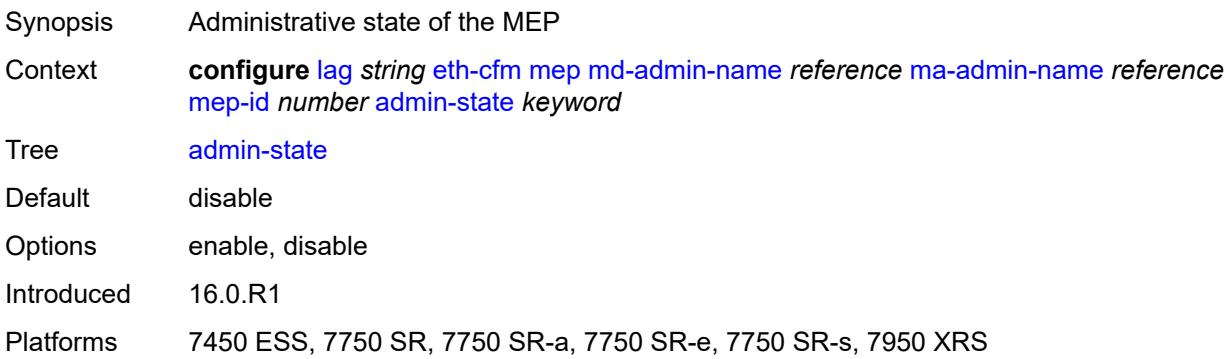

#### <span id="page-1391-0"></span>**ais**

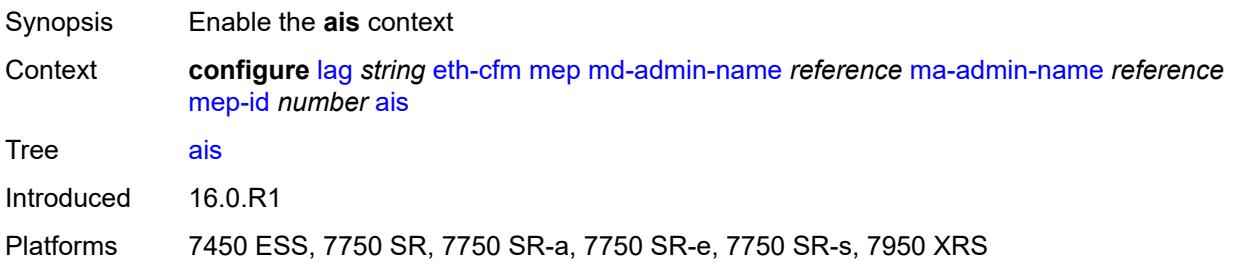

### <span id="page-1391-1"></span>**client-meg-level** *number*

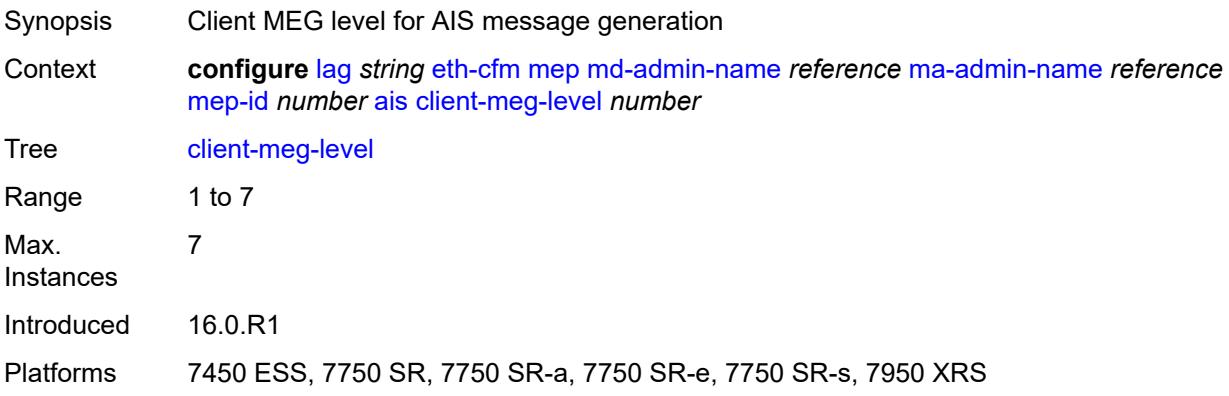

### <span id="page-1391-2"></span>**interface-support** *boolean*

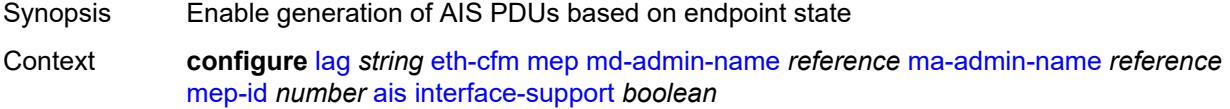

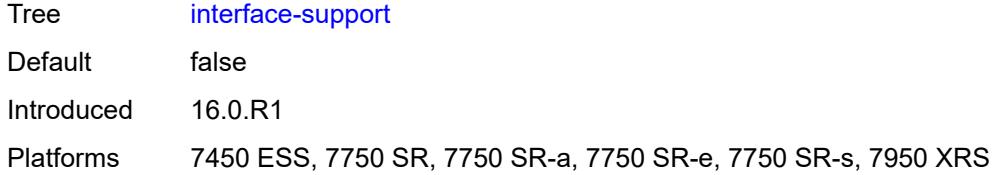

### <span id="page-1392-0"></span>**interval** *number*

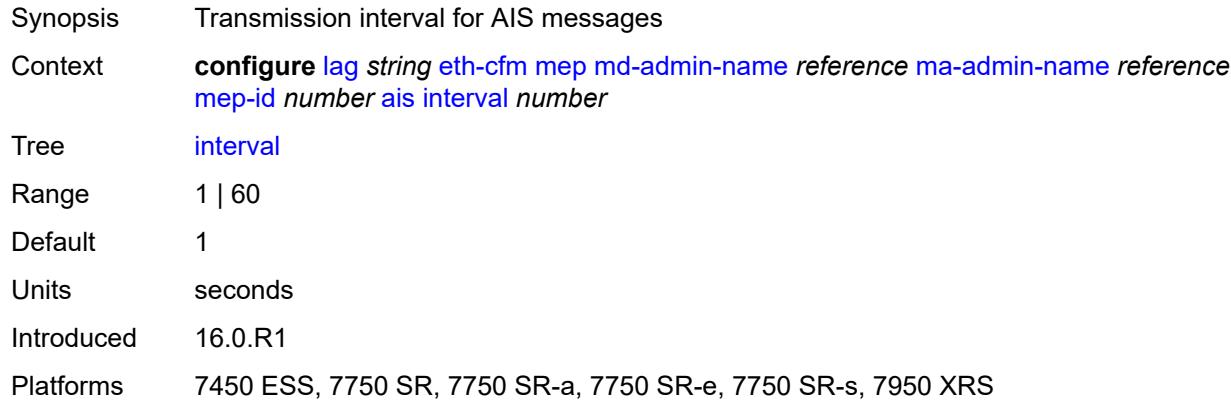

# <span id="page-1392-1"></span>**low-priority-defect** *keyword*

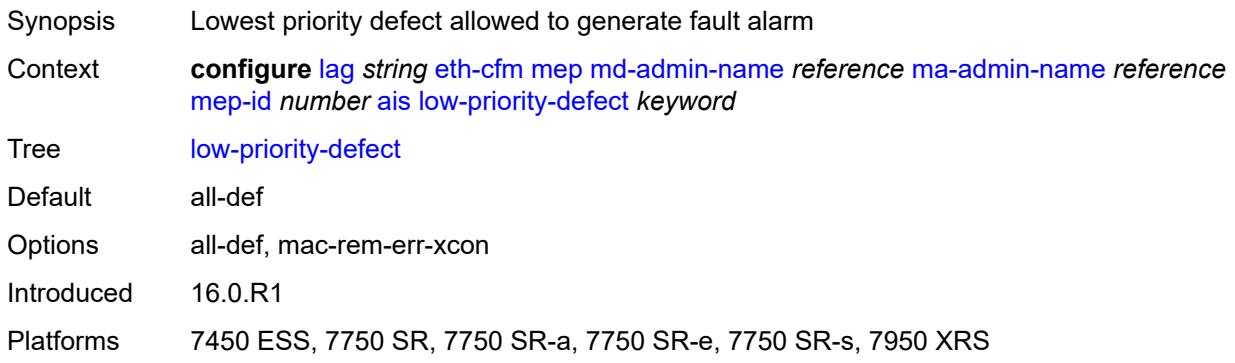

### <span id="page-1392-2"></span>**priority** *number*

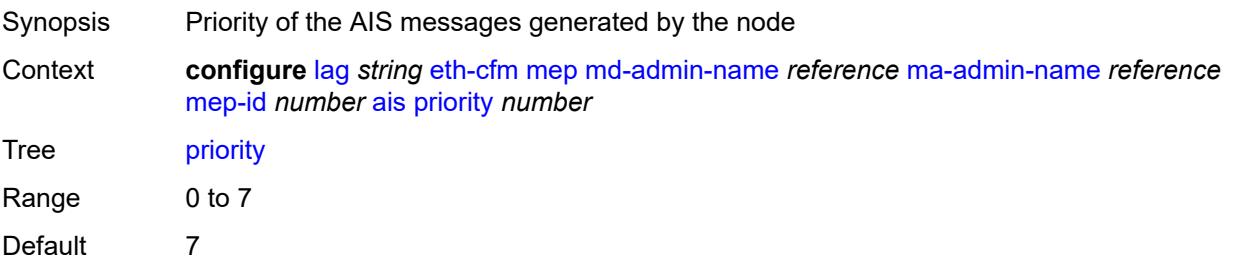

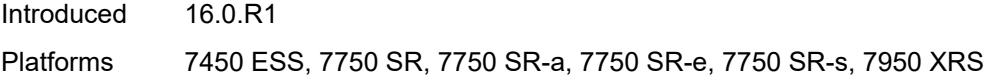

### <span id="page-1393-0"></span>**alarm-notification**

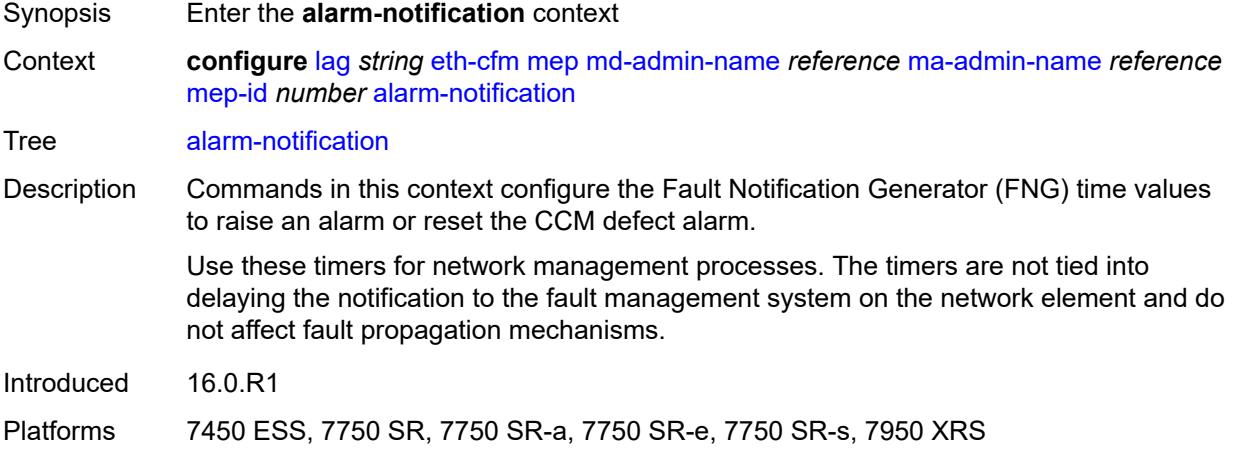

### <span id="page-1393-1"></span>**fng-alarm-time** *number*

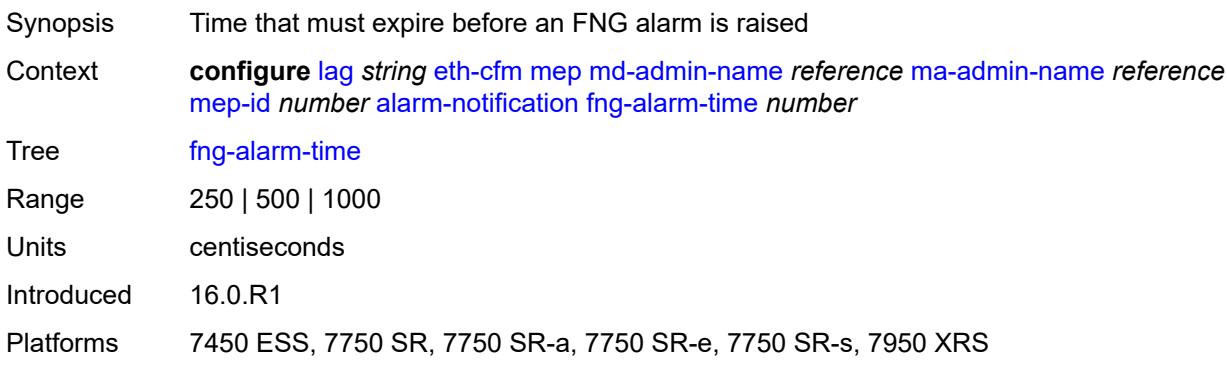

### <span id="page-1393-2"></span>**fng-reset-time** *number*

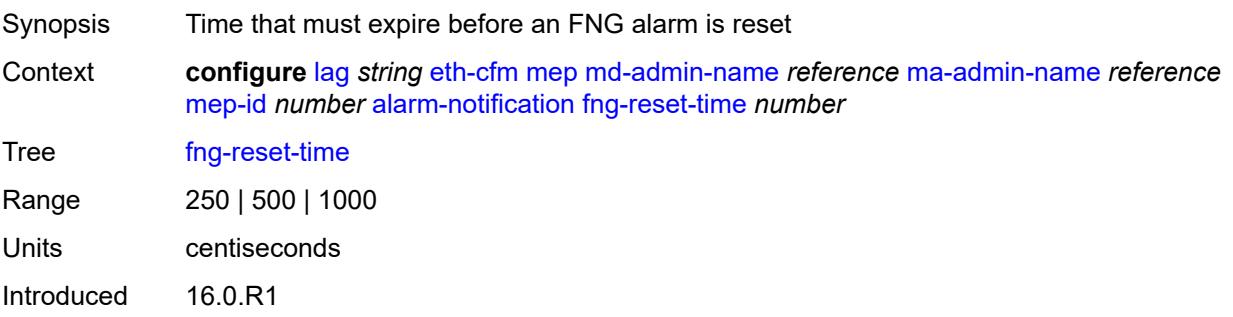

Platforms 7450 ESS, 7750 SR, 7750 SR-a, 7750 SR-e, 7750 SR-s, 7950 XRS

#### <span id="page-1394-0"></span>**ccm** *boolean*

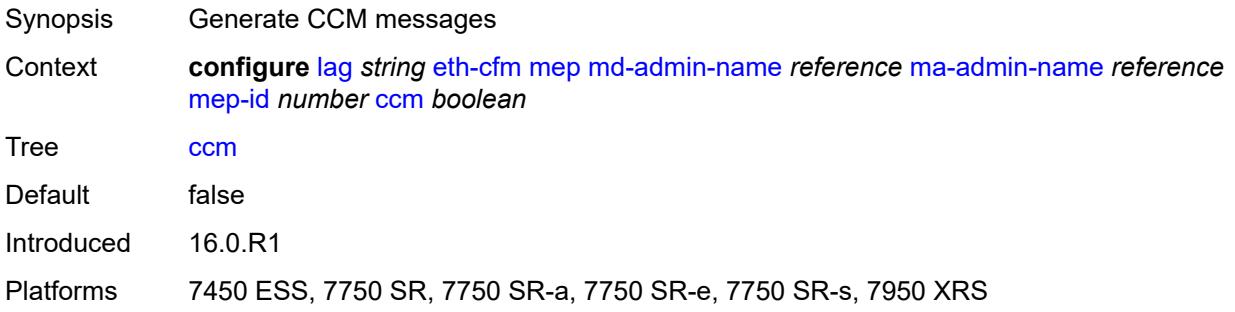

### <span id="page-1394-1"></span>**ccm-ltm-priority** *number*

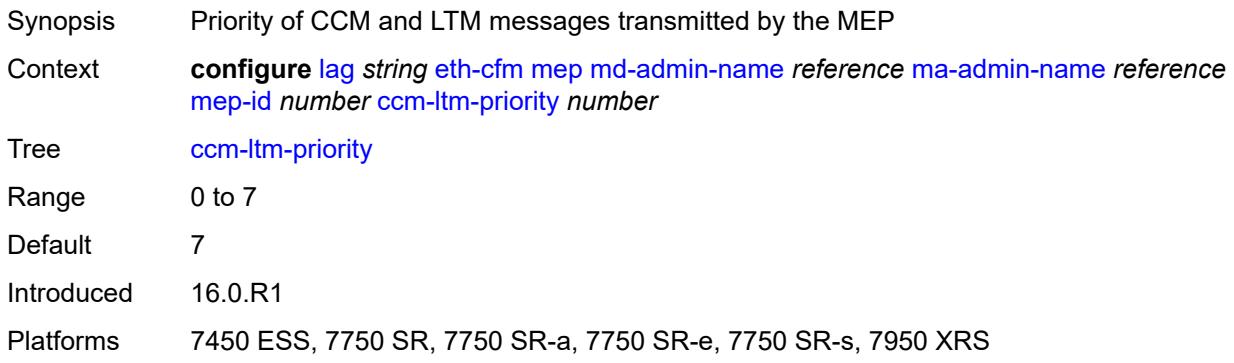

### <span id="page-1394-2"></span>**ccm-padding-size** *number*

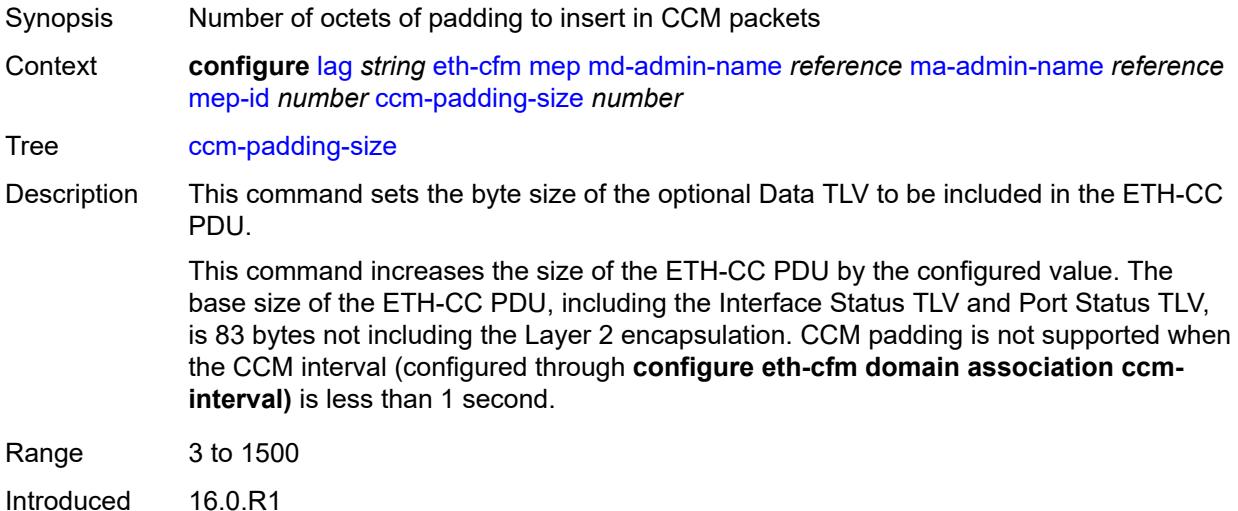

Platforms 7450 ESS, 7750 SR, 7750 SR-a, 7750 SR-e, 7750 SR-s, 7950 XRS

### <span id="page-1395-0"></span>**ccm-tlv-ignore** *keyword*

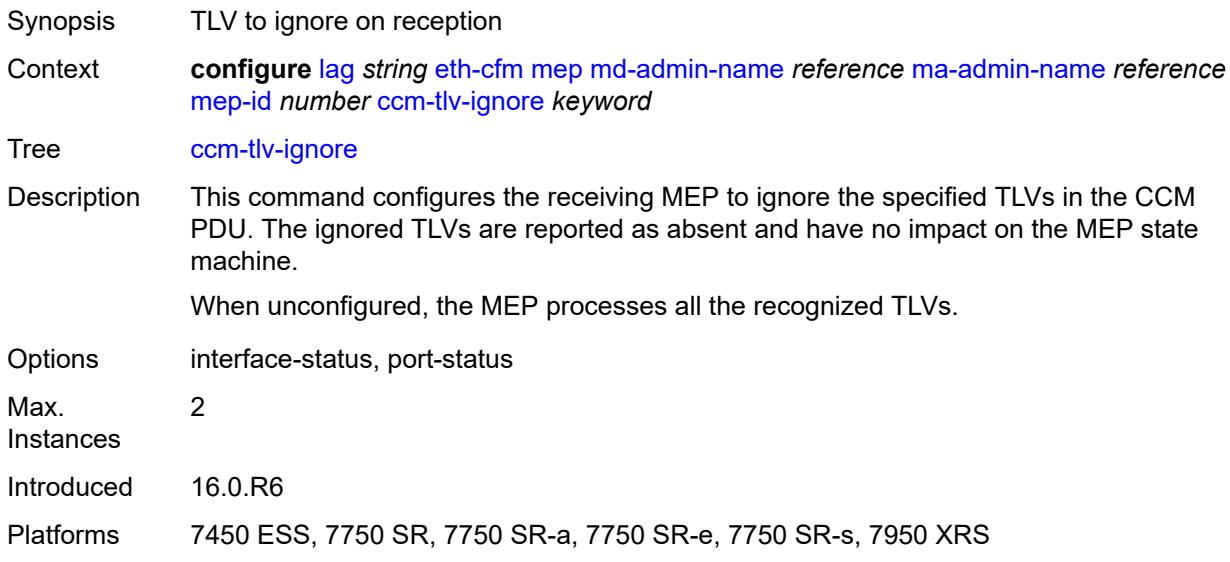

#### <span id="page-1395-1"></span>**collect-lmm-stats** *boolean*

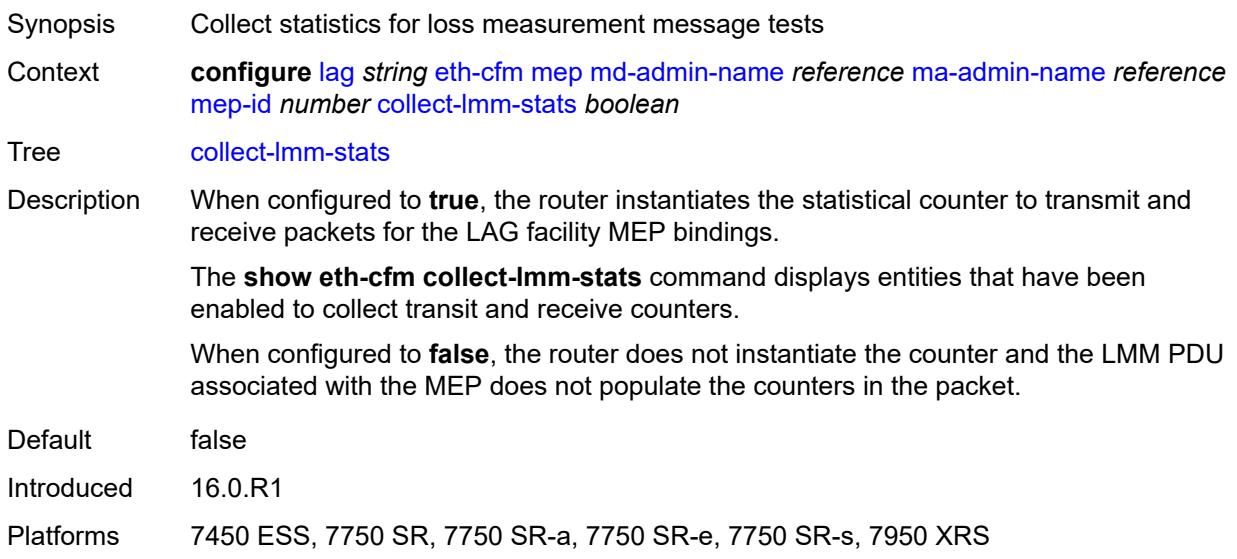

### <span id="page-1395-2"></span>**csf**

Synopsis Enable the **csf** context

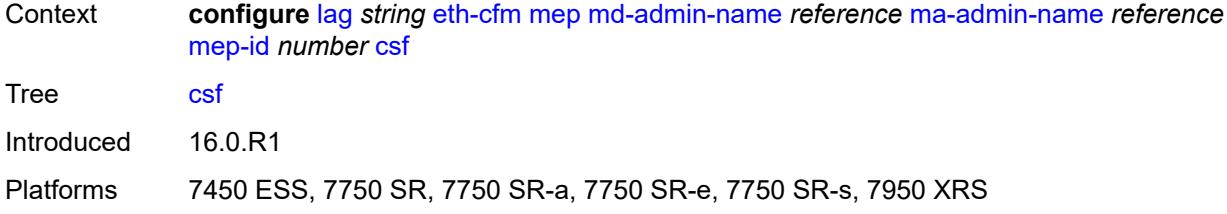

### <span id="page-1396-0"></span>**multiplier** *decimal-number*

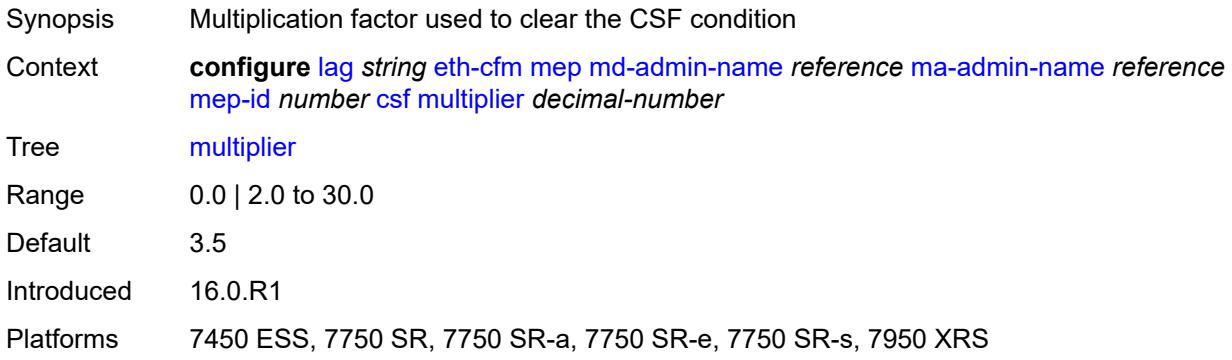

### <span id="page-1396-1"></span>**description** *string*

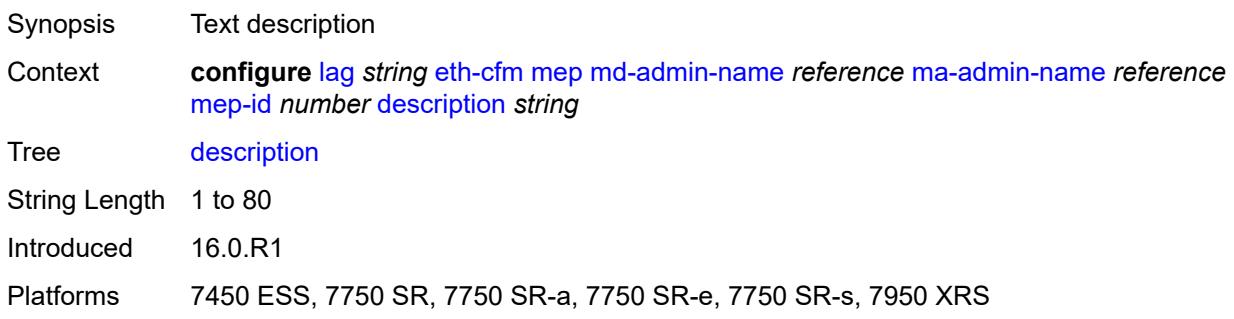

### <span id="page-1396-2"></span>**eth-test**

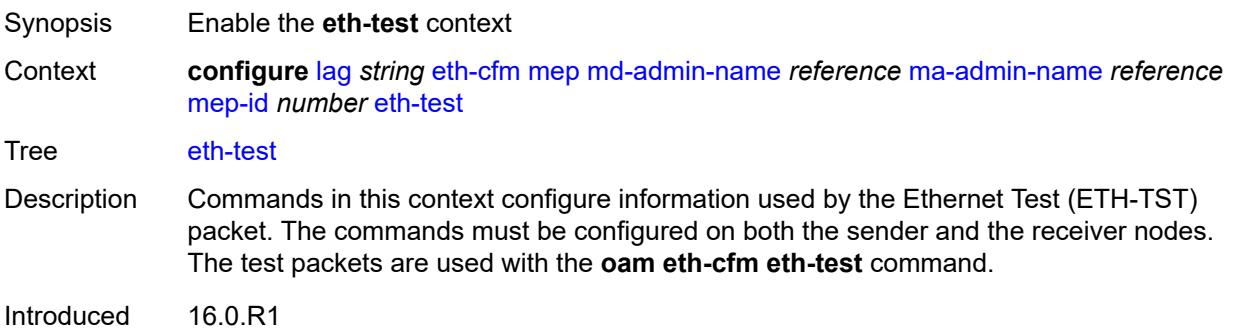

Platforms 7450 ESS, 7750 SR, 7750 SR-a, 7750 SR-e, 7750 SR-s, 7950 XRS

#### <span id="page-1397-0"></span>**bit-error-threshold** *number*

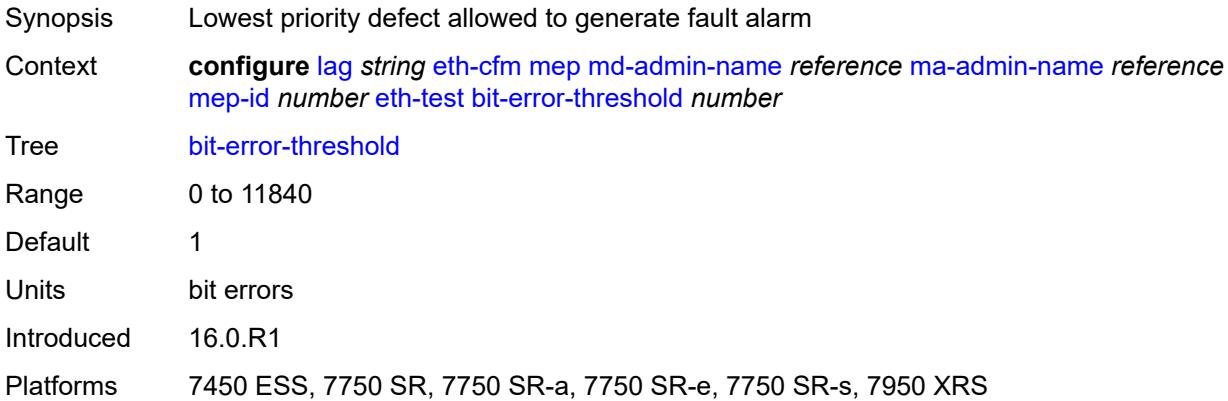

### <span id="page-1397-1"></span>**test-pattern**

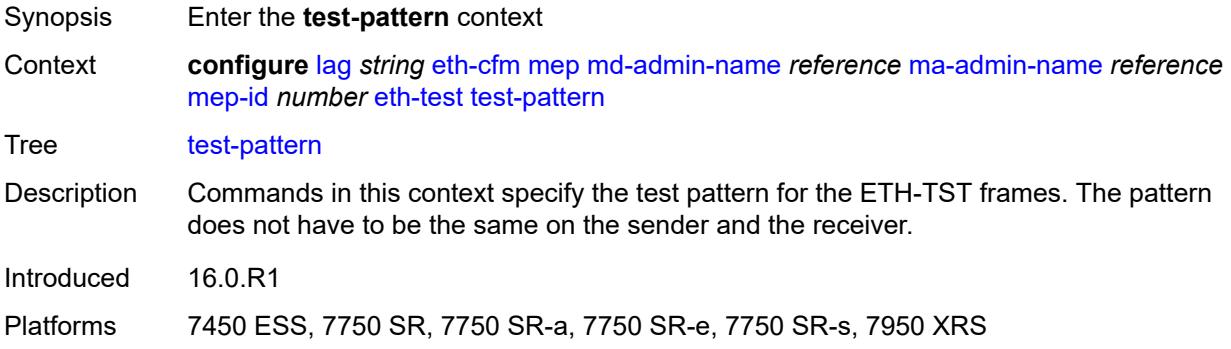

### <span id="page-1397-2"></span>**crc-tlv** *boolean*

<span id="page-1397-3"></span>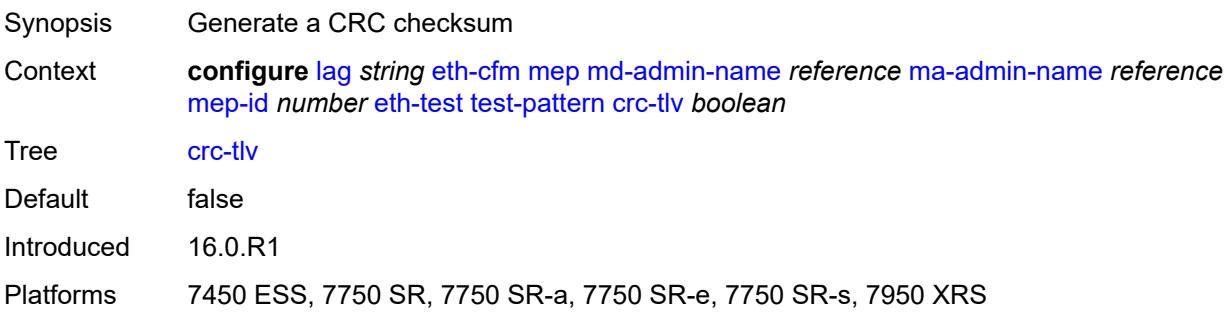

# **pattern** *keyword*

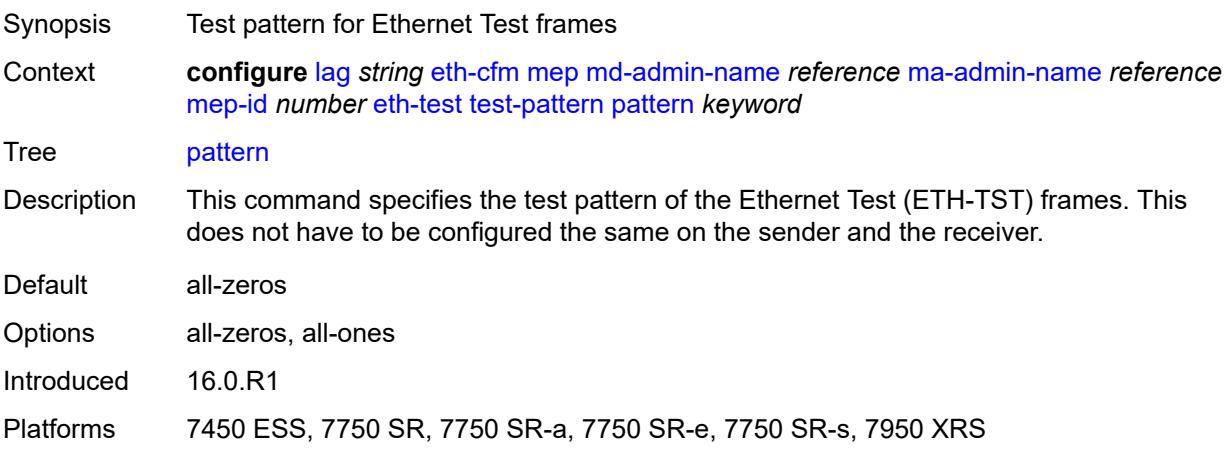

# <span id="page-1398-0"></span>**facility-fault** *boolean*

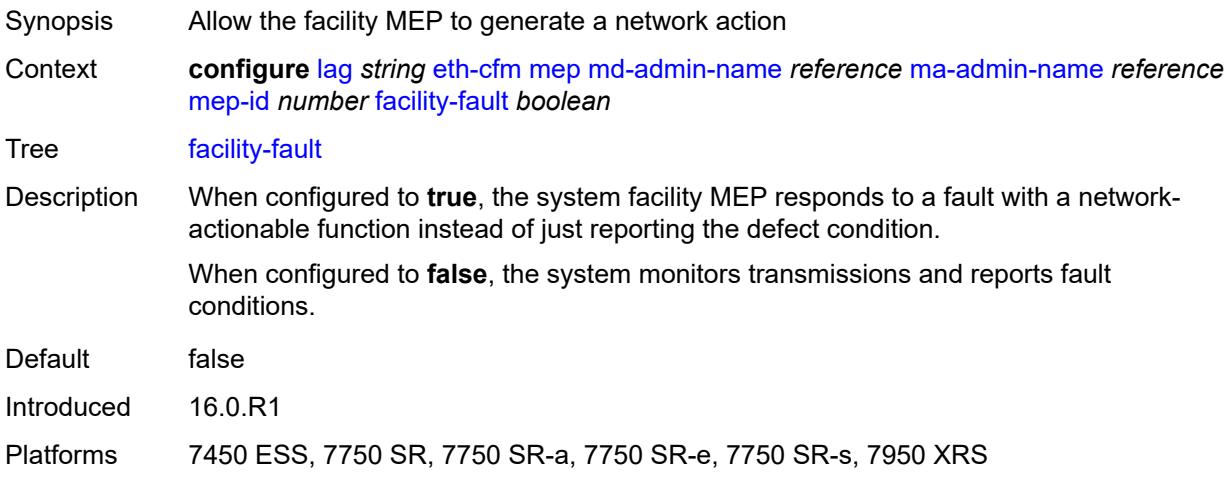

# <span id="page-1398-1"></span>**grace**

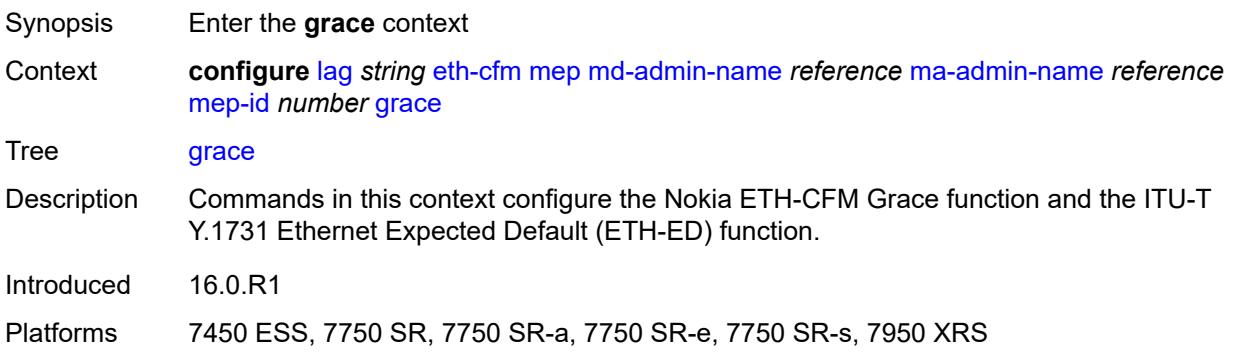

### <span id="page-1399-0"></span>**eth-ed**

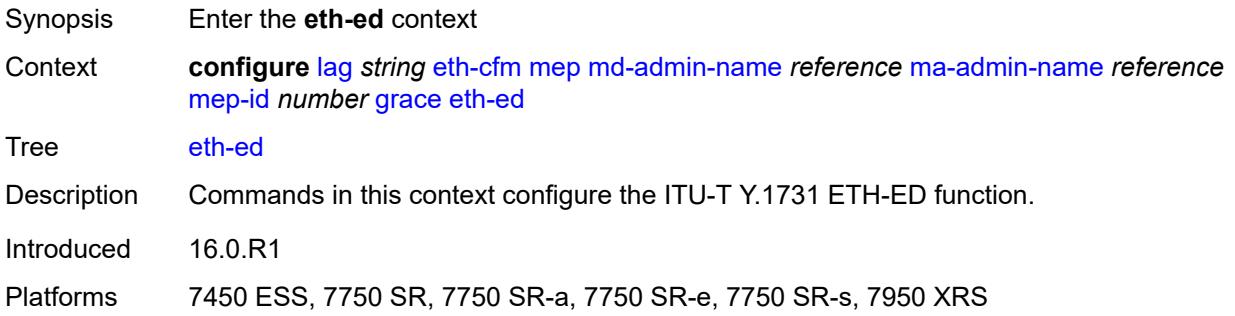

### <span id="page-1399-1"></span>**max-rx-defect-window** *number*

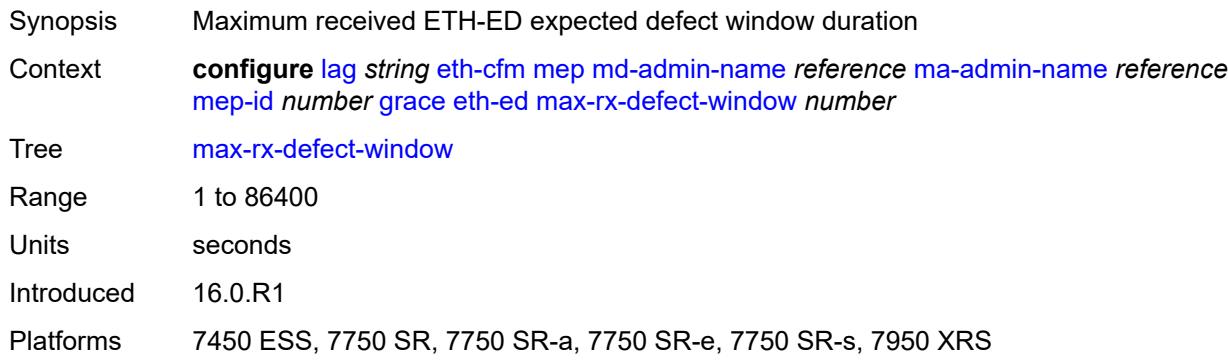

# <span id="page-1399-2"></span>**priority** *number*

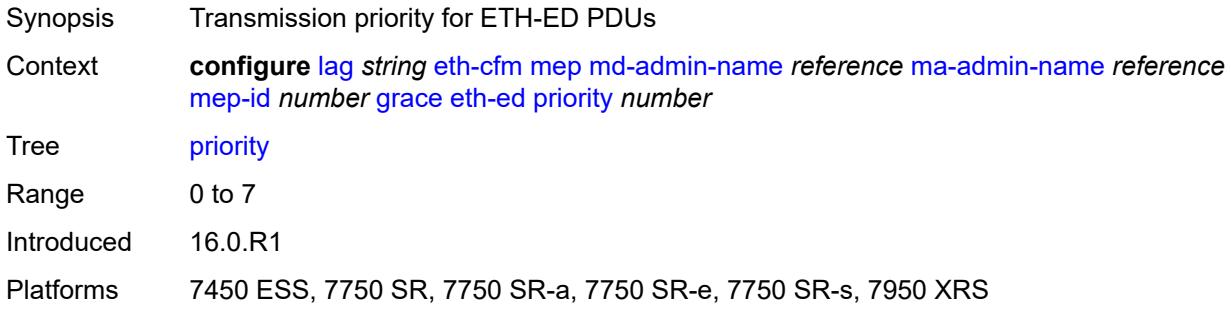

### <span id="page-1399-3"></span>**rx-eth-ed** *boolean*

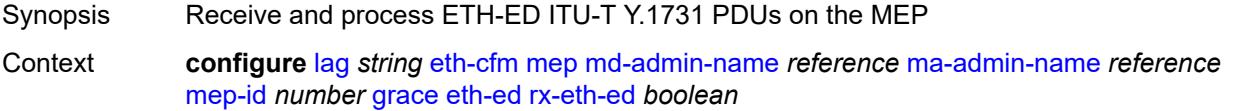

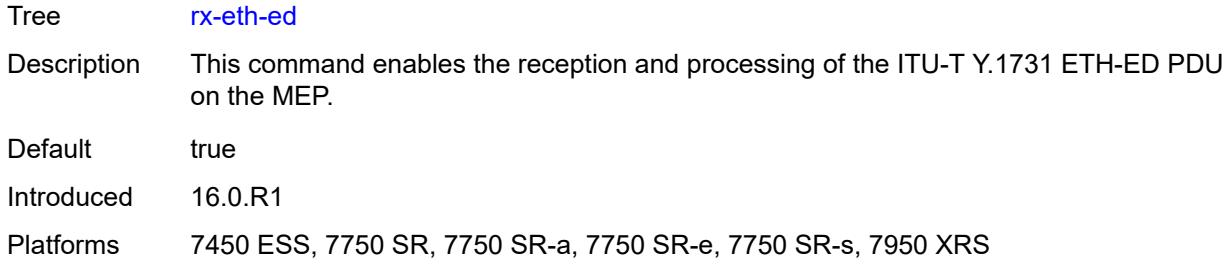

#### <span id="page-1400-0"></span>**tx-eth-ed** *boolean*

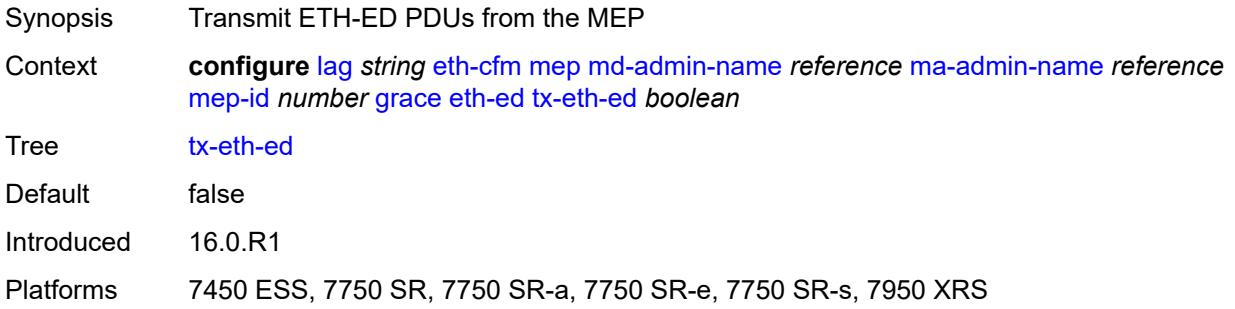

### <span id="page-1400-1"></span>**eth-vsm-grace**

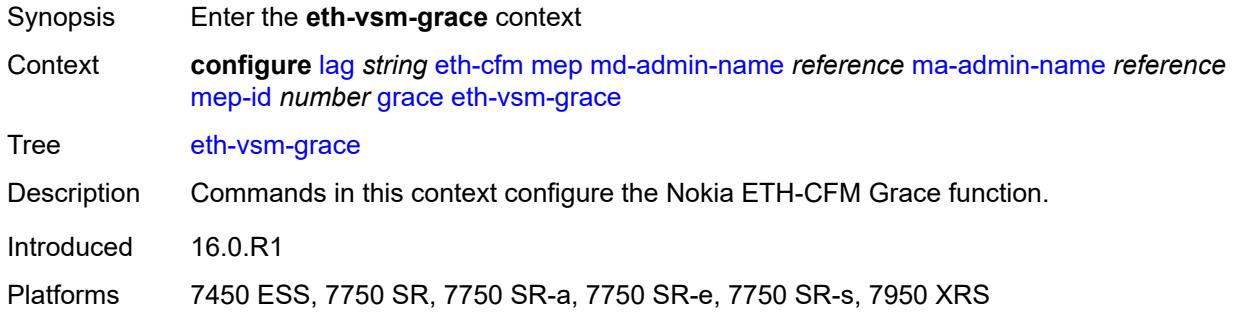

### <span id="page-1400-2"></span>**rx-eth-vsm-grace** *boolean*

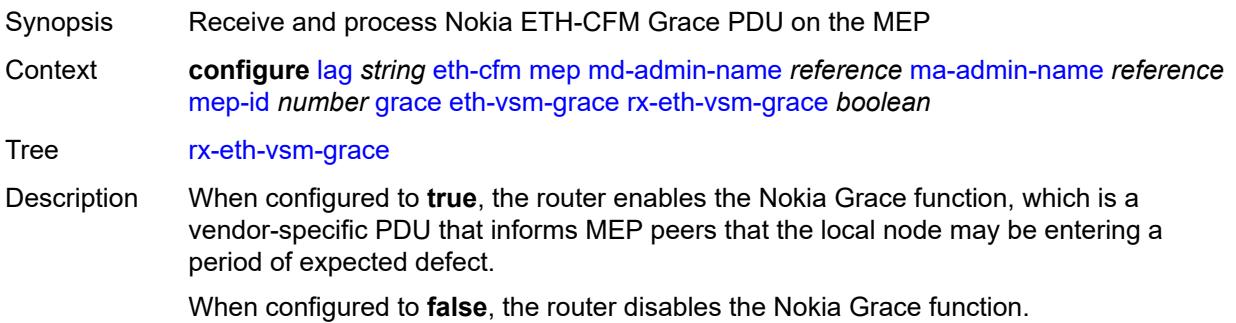

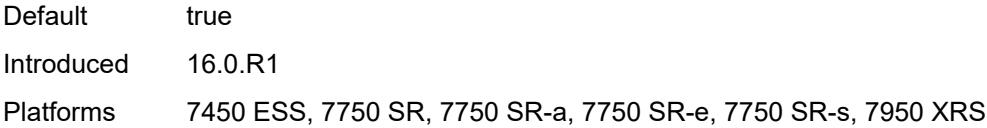

# <span id="page-1401-0"></span>**tx-eth-vsm-grace** *boolean*

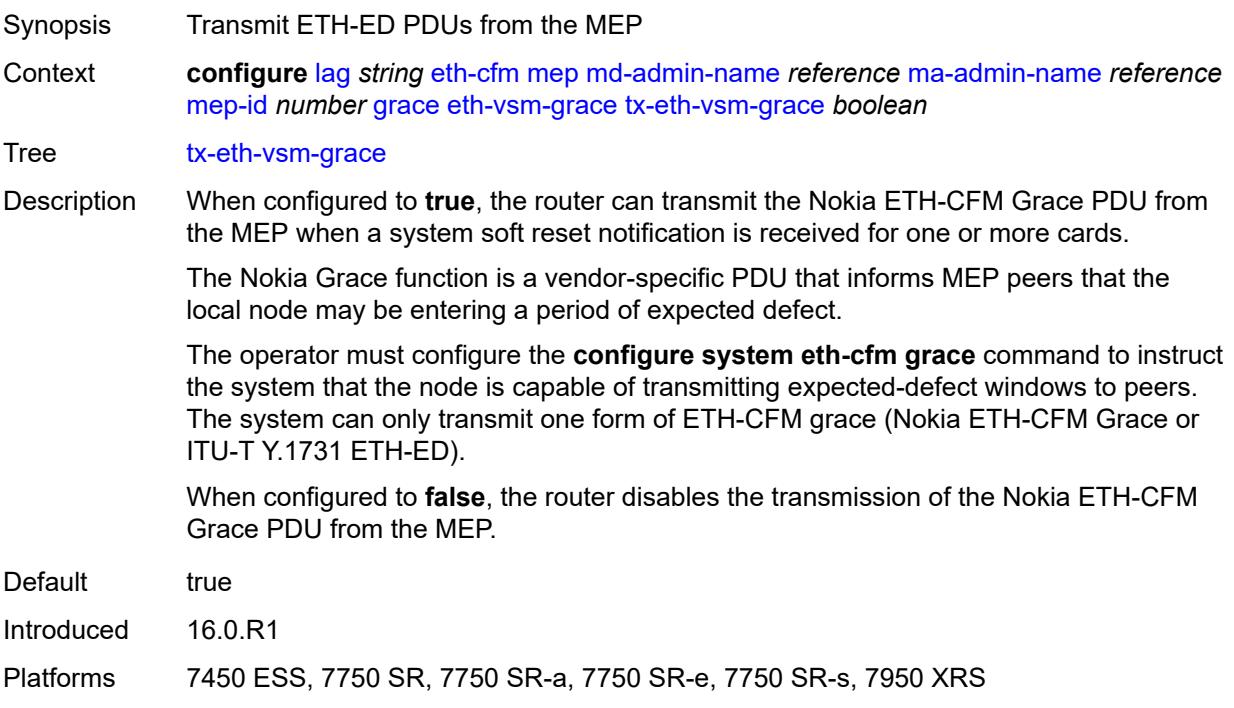

# <span id="page-1401-1"></span>**low-priority-defect** *keyword*

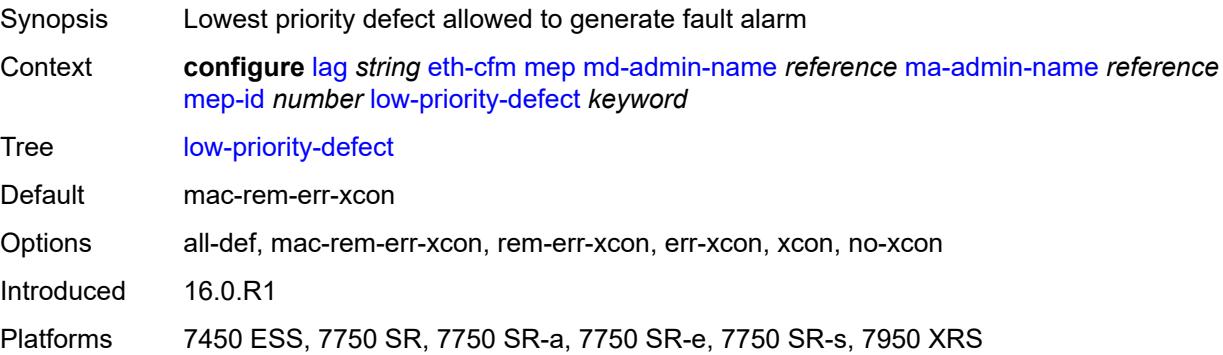

### <span id="page-1401-2"></span>**mac-address** *string*

Synopsis MAC address of the MEP

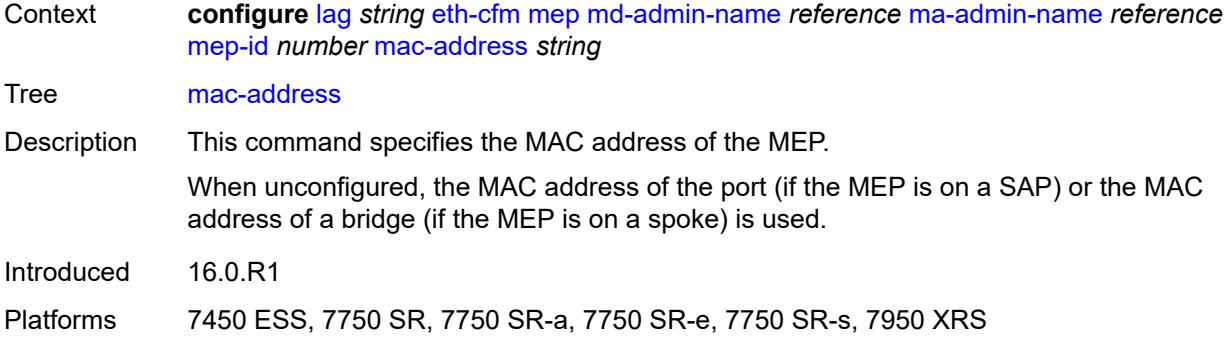

### <span id="page-1402-0"></span>**one-way-delay-threshold** *number*

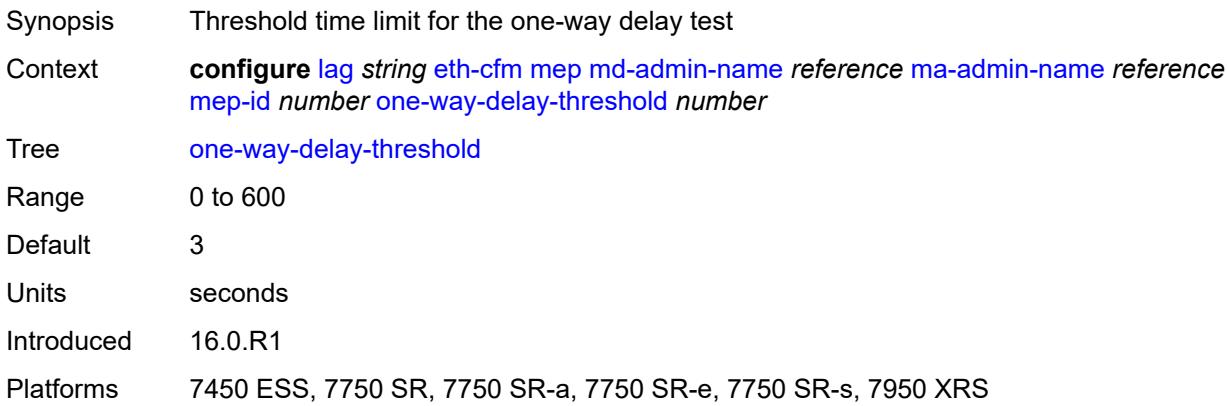

### <span id="page-1402-1"></span>**vlan** *(number | keyword)*

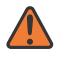

#### **WARNING:**

Modifying this element recreates the parent element automatically for the new value to take effect.

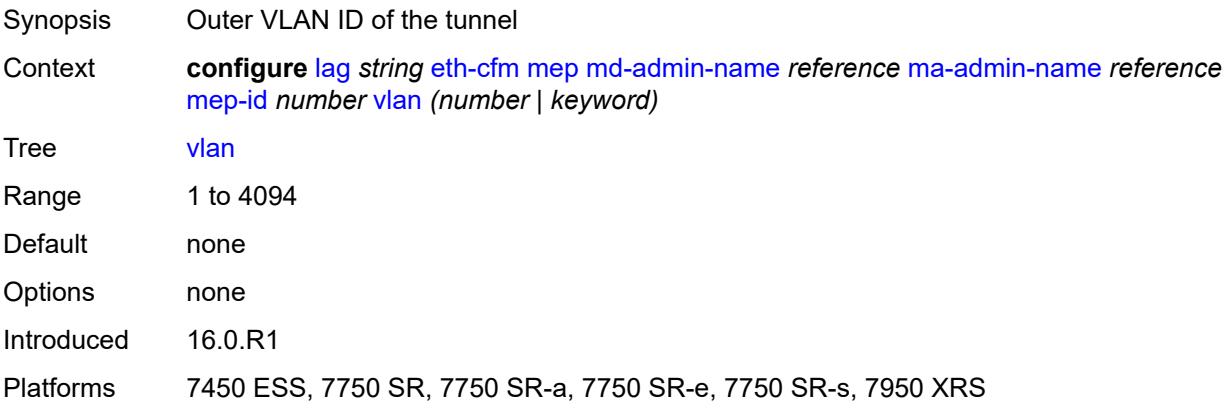

### <span id="page-1403-0"></span>**hash-weight-threshold**

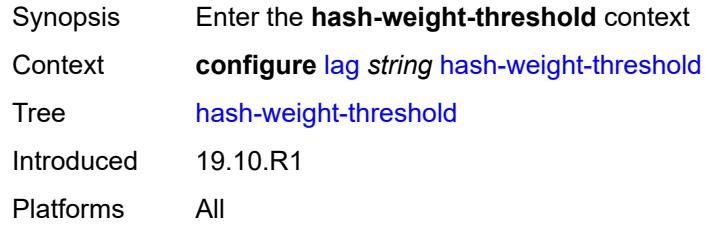

# <span id="page-1403-1"></span>**action** *keyword*

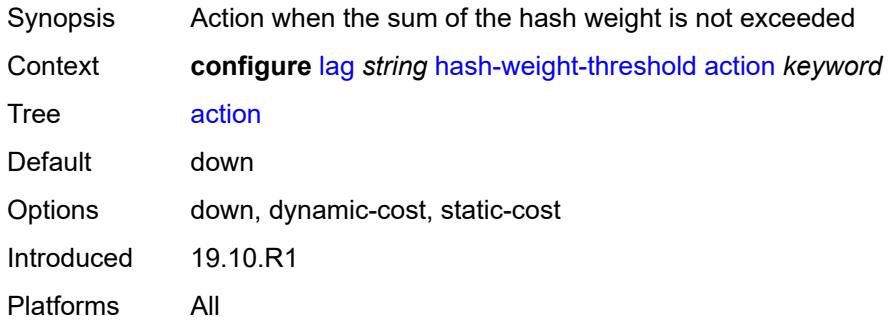

### <span id="page-1403-2"></span>**cost** *number*

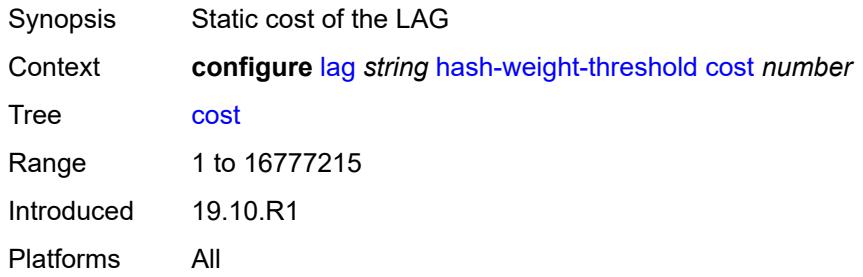

# <span id="page-1403-3"></span>**value** *number*

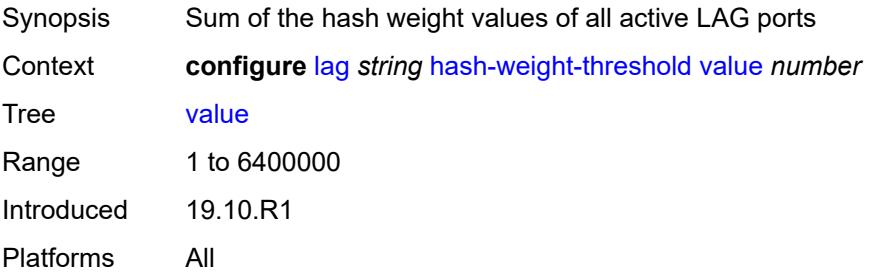
### <span id="page-1404-0"></span>**hold-time-down** *number*

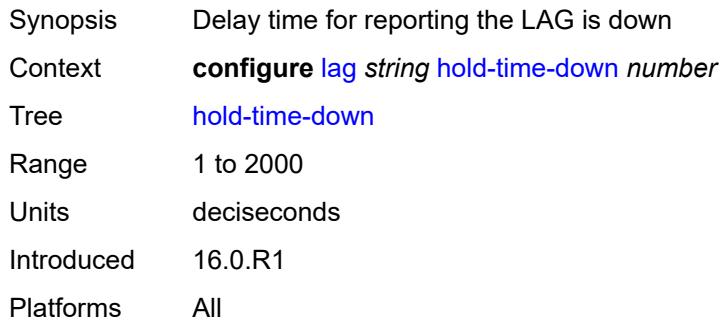

#### <span id="page-1404-1"></span>**lacp**

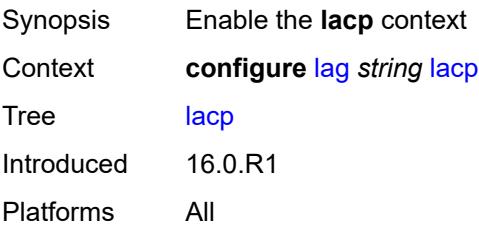

#### <span id="page-1404-2"></span>**administrative-key** *number*

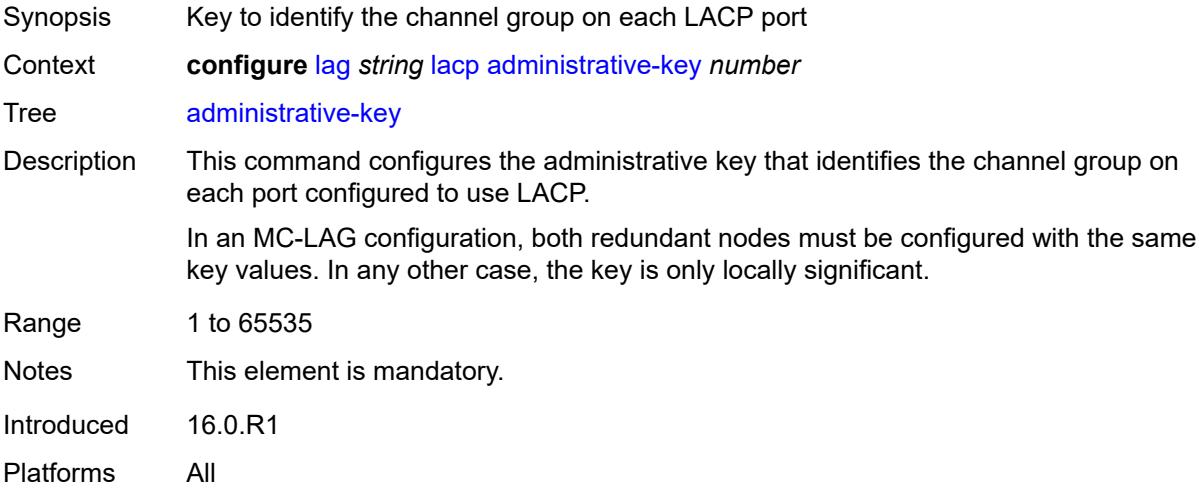

## <span id="page-1404-3"></span>**mode** *keyword*

Synopsis Mode in which LACP operates

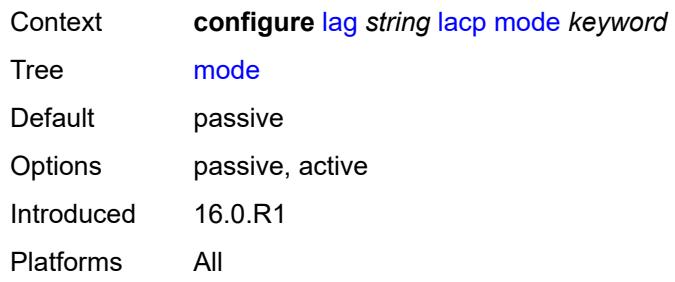

### <span id="page-1405-0"></span>**system-id** *string*

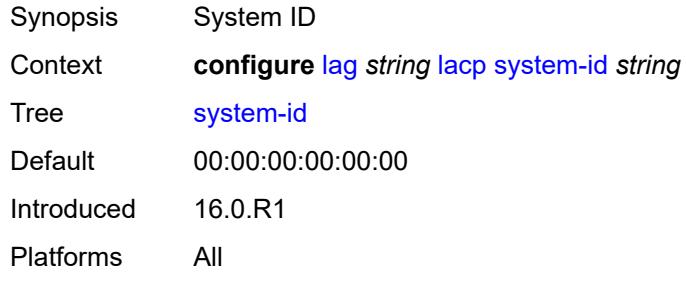

#### <span id="page-1405-1"></span>**system-priority** *number*

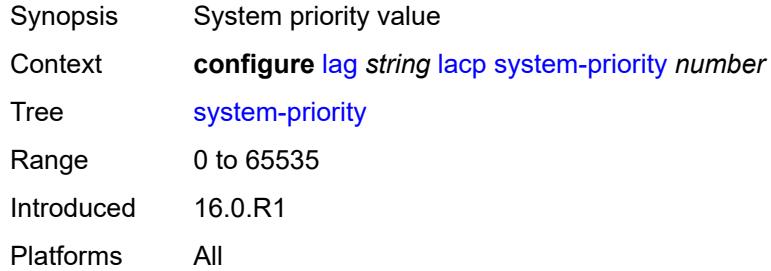

### <span id="page-1405-2"></span>**lacp-mux-control** *keyword*

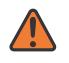

#### **WARNING:**

Modifying this element toggles the **admin-state** of the parent element automatically for the new value to take effect.

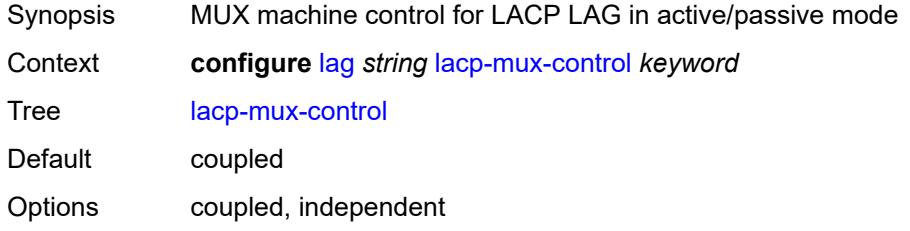

Introduced 16.0.R1 Platforms All

### <span id="page-1406-0"></span>**lacp-xmit-interval** *keyword*

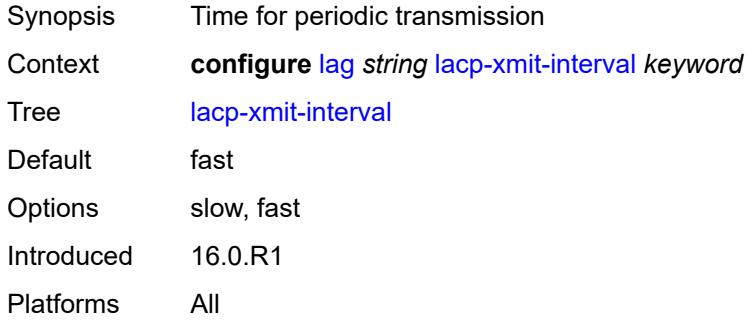

### <span id="page-1406-1"></span>**lacp-xmit-stdby** *boolean*

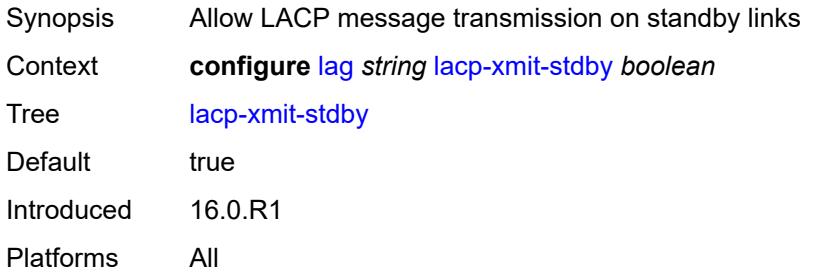

## <span id="page-1406-3"></span>**link-map-profile** [\[link-map-profile-id\]](#page-1406-2) *number*

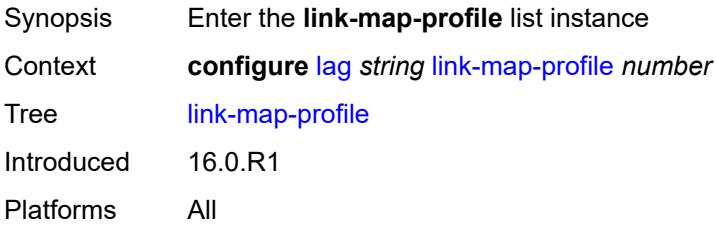

### <span id="page-1406-2"></span>[**link-map-profile-id**] *number*

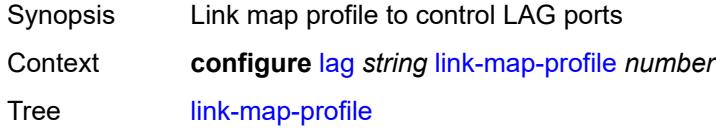

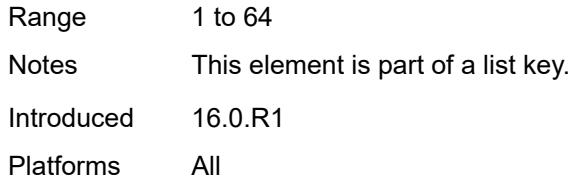

### <span id="page-1407-0"></span>**description** *string*

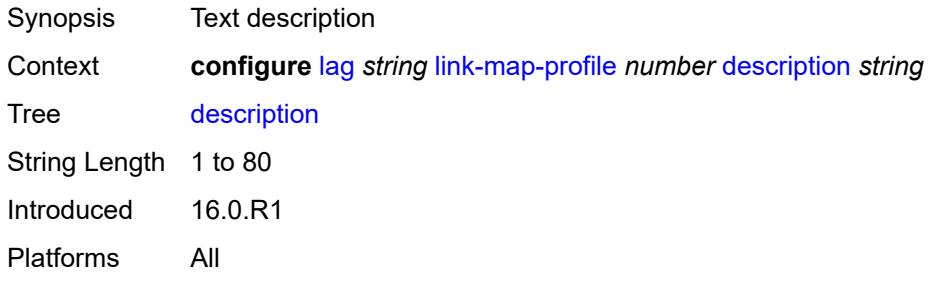

### <span id="page-1407-1"></span>**failure-mode** *keyword*

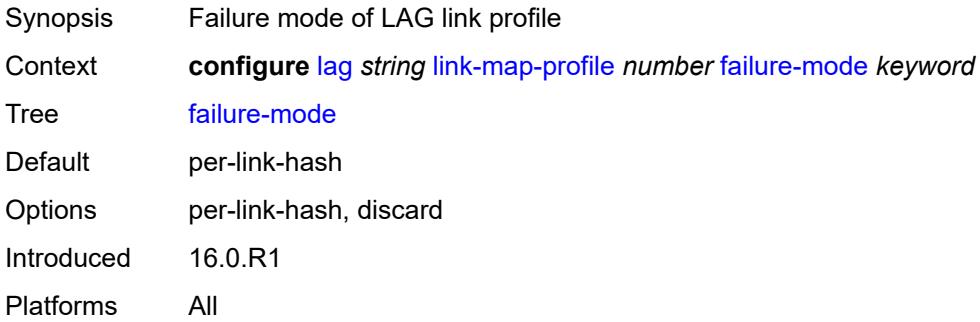

### <span id="page-1407-3"></span>**link** [[port-id\]](#page-1407-2) *reference*

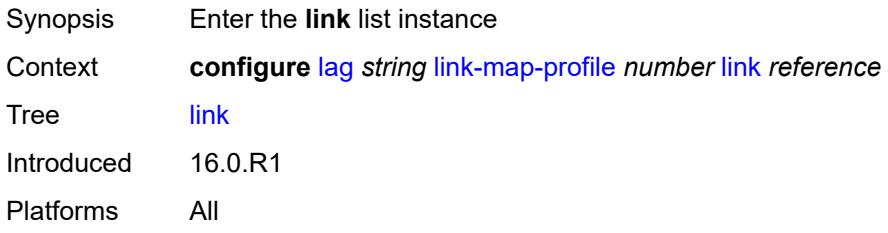

### <span id="page-1407-2"></span>[**port-id**] *reference*

Synopsis Port associated with the link map profile

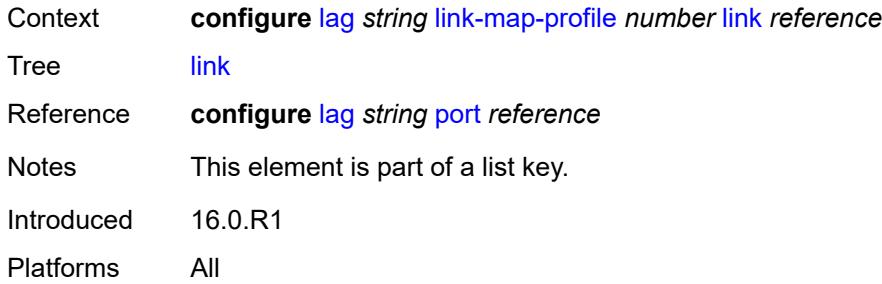

### <span id="page-1408-0"></span>**port-type** *keyword*

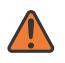

**WARNING:**

Modifying this element recreates the parent element automatically for the new value to take effect.

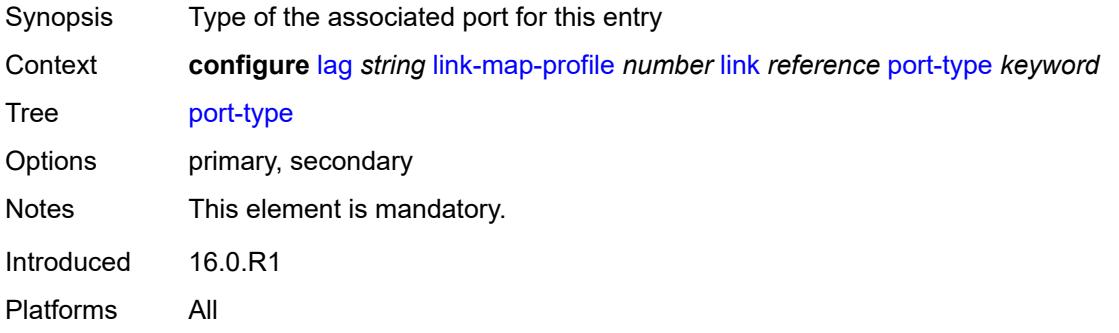

### <span id="page-1408-1"></span>**mac-address** *string*

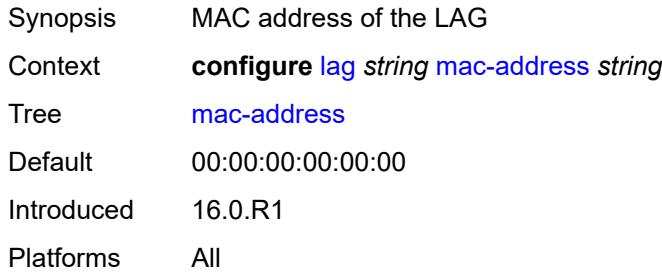

#### <span id="page-1408-2"></span>**max-ports** *number*

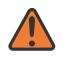

#### **WARNING:**

Modifying this element recreates the parent element automatically for the new value to take effect.

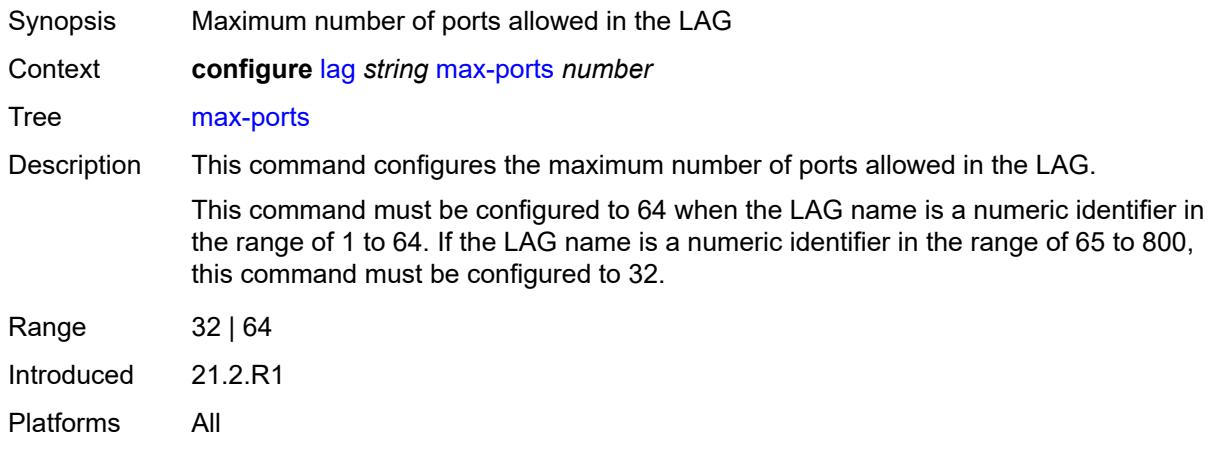

#### <span id="page-1409-0"></span>**mode** *keyword*

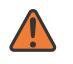

#### **WARNING:**

Modifying this element toggles the **admin-state** of the parent element automatically for the new value to take effect.

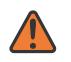

#### **WARNING:**

Modifying this element recreates the parent element automatically for the new value to take effect.

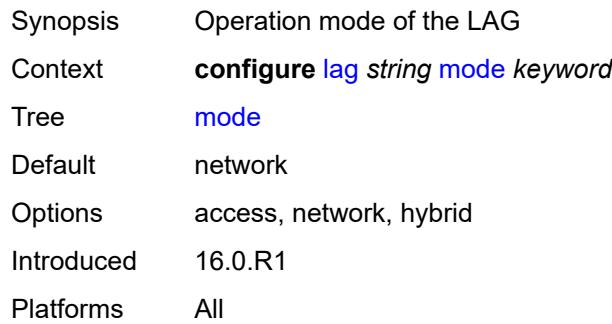

#### <span id="page-1409-1"></span>**monitor-oper-group** *reference*

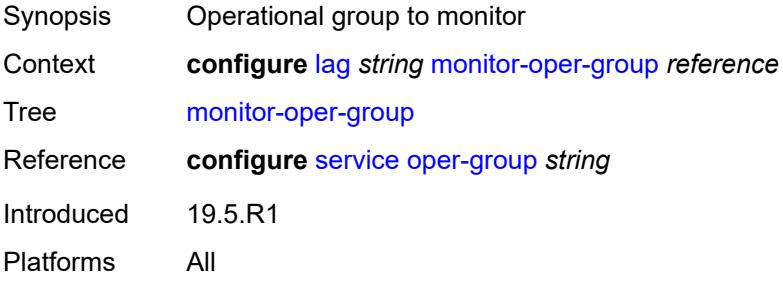

### <span id="page-1410-0"></span>**per-link-hash**

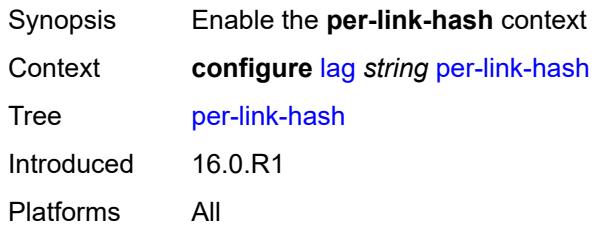

# <span id="page-1410-1"></span>**weighted**

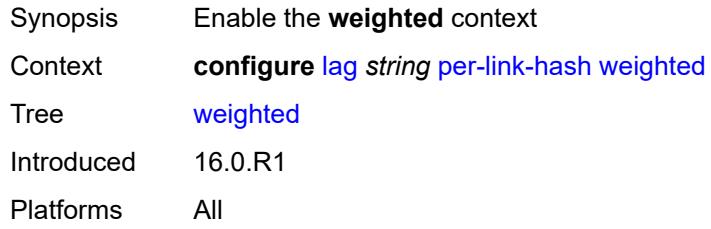

### <span id="page-1410-2"></span>**auto-rebalance** *boolean*

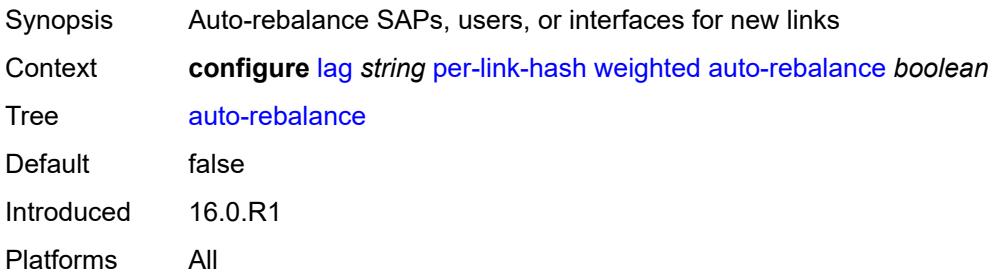

### <span id="page-1410-3"></span>**subscriber-hash-mode** *keyword*

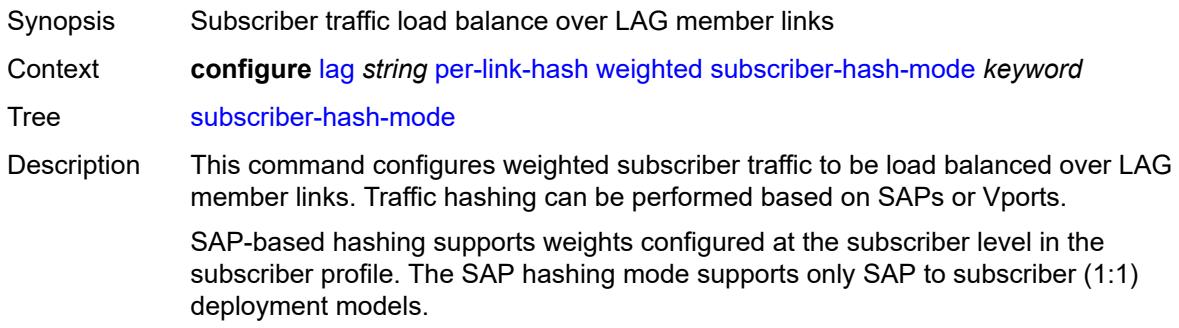

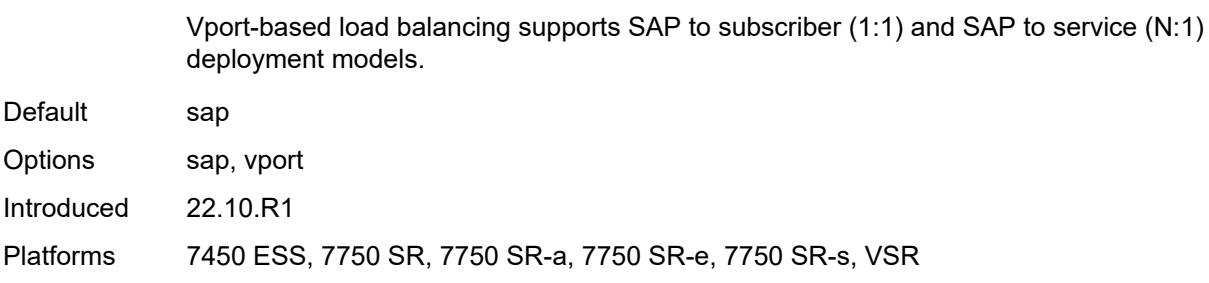

### <span id="page-1411-0"></span>**port** [[port-id\]](#page-1411-1) *reference*

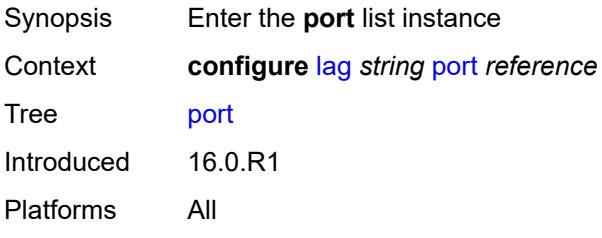

## <span id="page-1411-1"></span>[**port-id**] *reference*

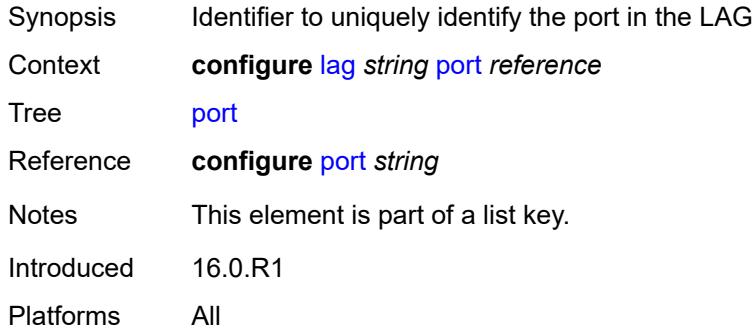

### <span id="page-1411-2"></span>**hash-weight** *(number | keyword)*

<span id="page-1411-3"></span>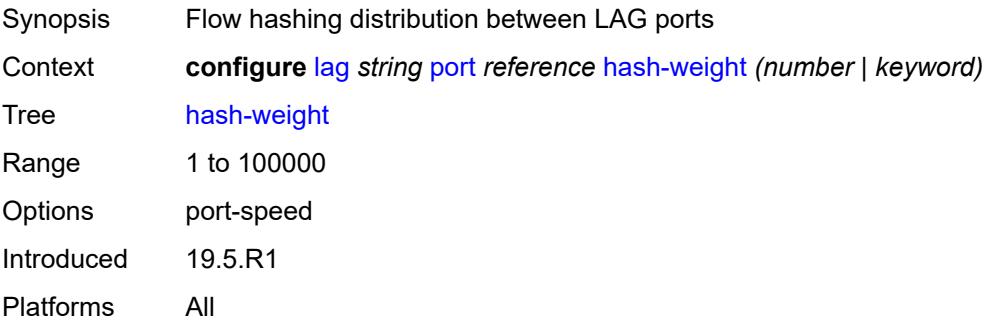

## **priority** *number*

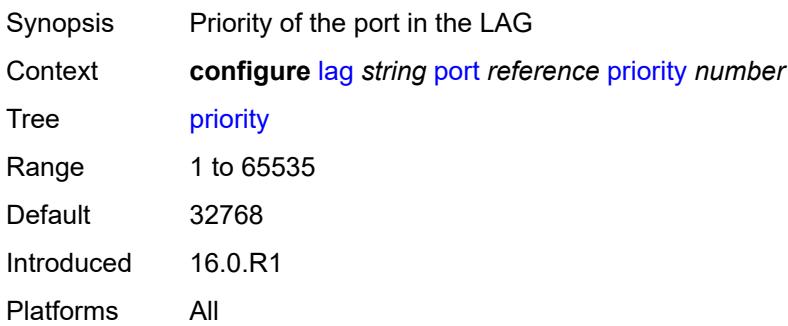

### <span id="page-1412-0"></span>**sub-group** *(number | keyword)*

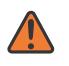

#### **WARNING:**

Modifying this element recreates the parent element automatically for the new value to take effect.

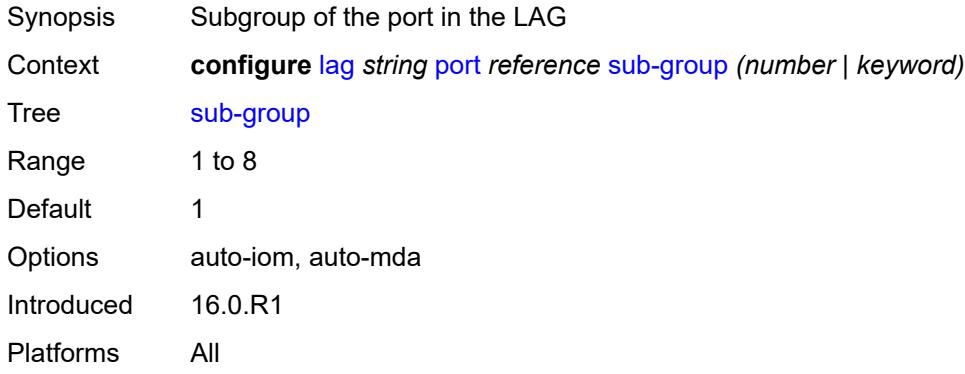

### <span id="page-1412-1"></span>**port-threshold**

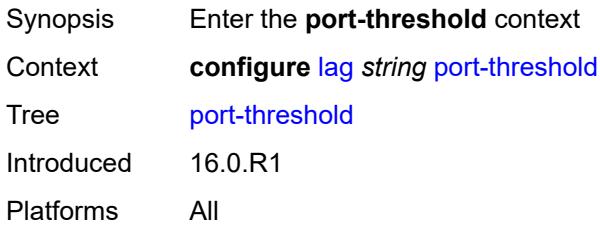

#### <span id="page-1412-2"></span>**action** *keyword*

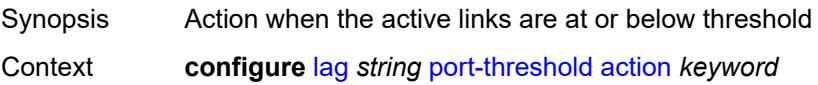

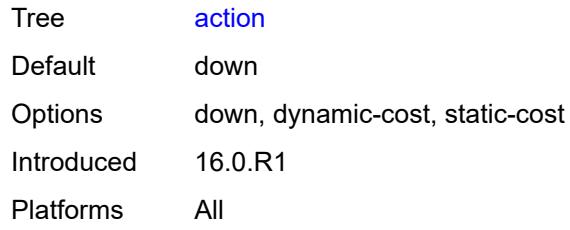

#### <span id="page-1413-0"></span>**cost** *number*

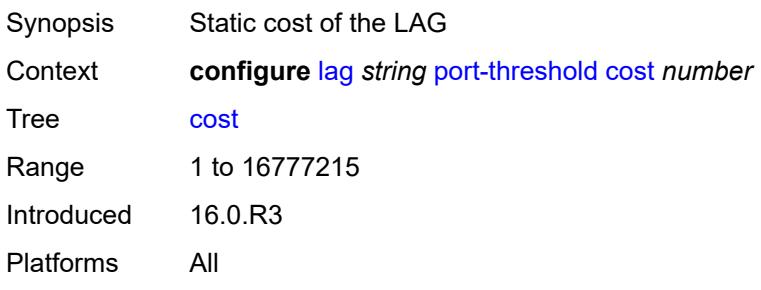

### <span id="page-1413-1"></span>**value** *number*

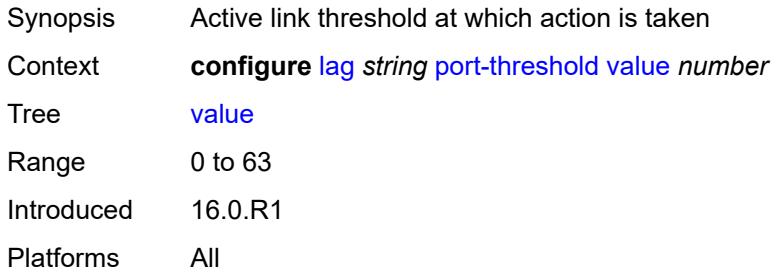

## <span id="page-1413-2"></span>**port-type** *keyword*

<span id="page-1413-3"></span>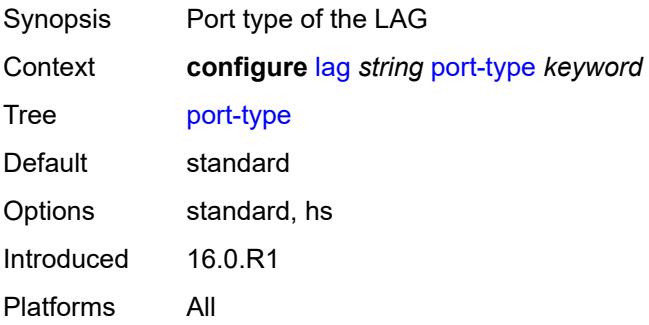

## **port-weight-speed** *number*

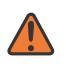

#### **WARNING:**

This element is deprecated and will be removed in a future release.

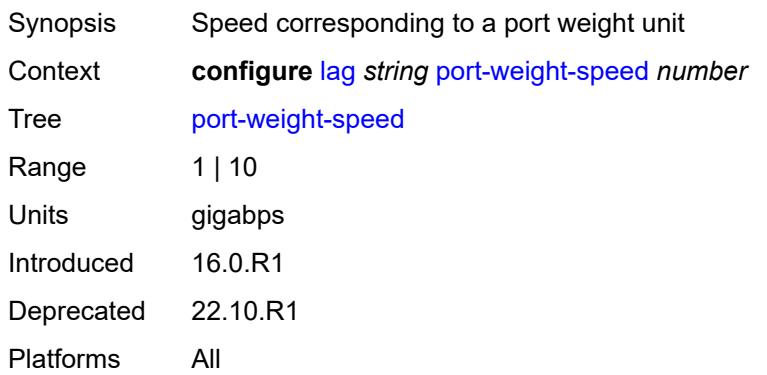

# <span id="page-1414-0"></span>**selection-criteria**

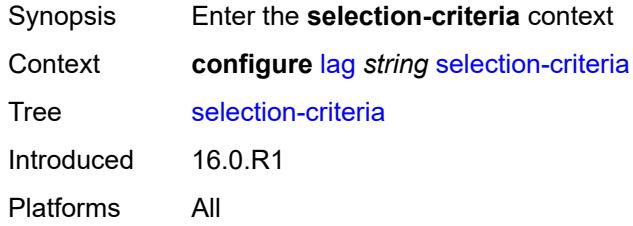

#### <span id="page-1414-1"></span>**mode** *keyword*

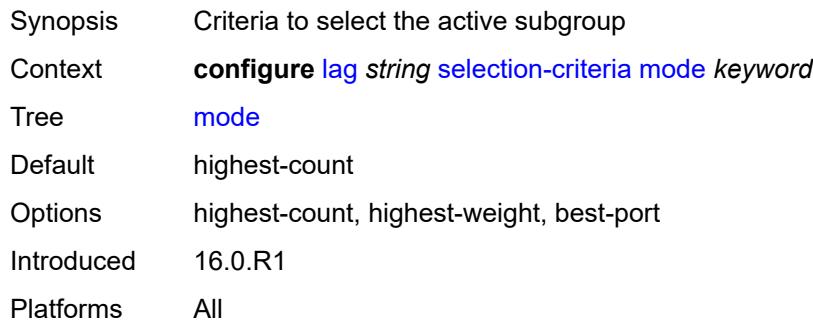

### <span id="page-1414-2"></span>**slave-to-partner** *boolean*

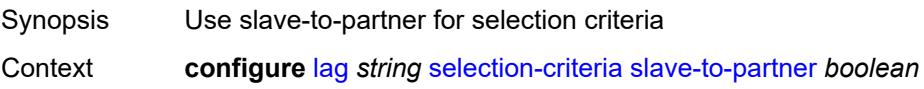

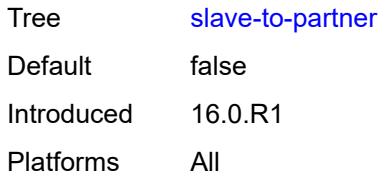

### <span id="page-1415-0"></span>**subgroup-hold-time** *(number | keyword)*

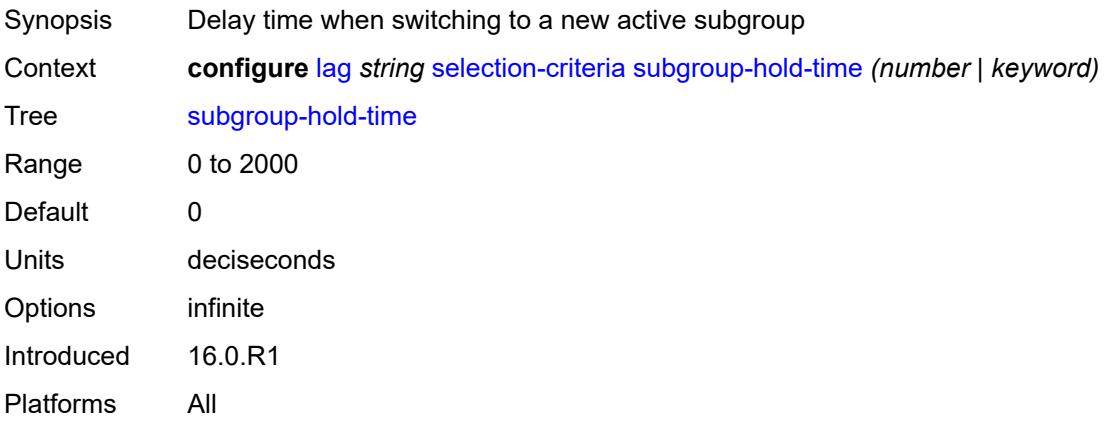

### <span id="page-1415-1"></span>**standby-signaling** *keyword*

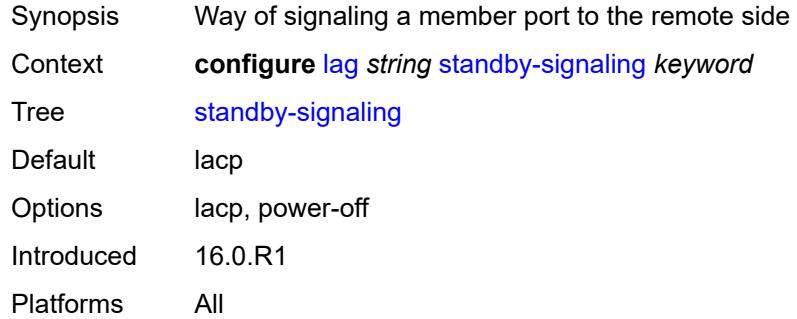

#### <span id="page-1415-2"></span>**weight-threshold**

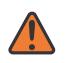

#### **WARNING:**

This element is deprecated and will be removed in a future release.

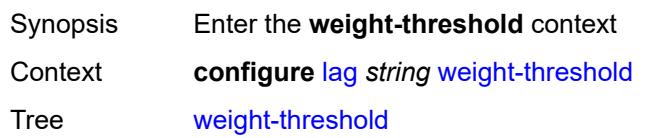

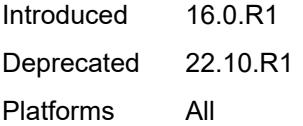

#### <span id="page-1416-0"></span>**action** *keyword*

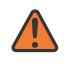

#### **WARNING:**

This element is deprecated and will be removed in a future release.

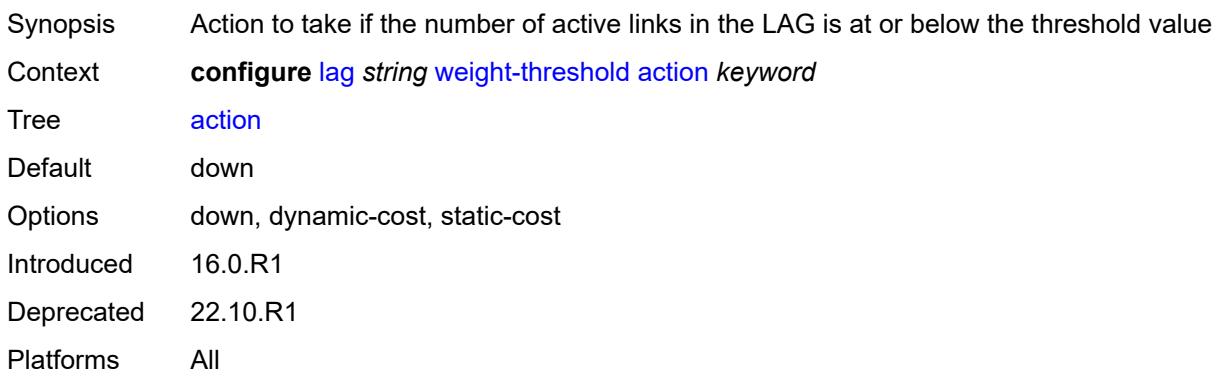

#### <span id="page-1416-1"></span>**cost** *number*

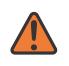

#### **WARNING:**

This element is deprecated and will be removed in a future release.

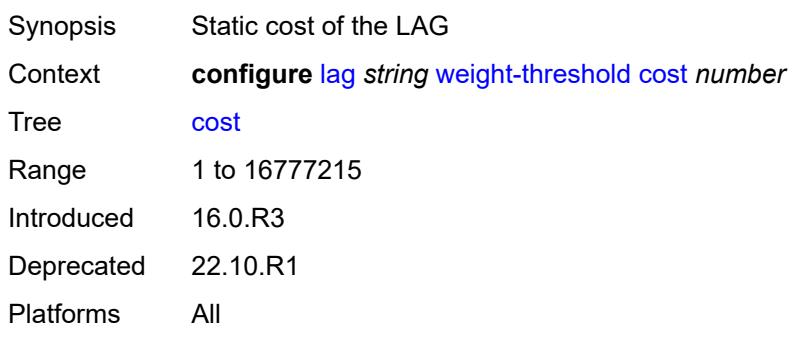

### <span id="page-1416-2"></span>**value** *number*

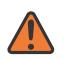

#### **WARNING:**

This element is deprecated and will be removed in a future release.

Synopsis Active link threshold at which action is taken

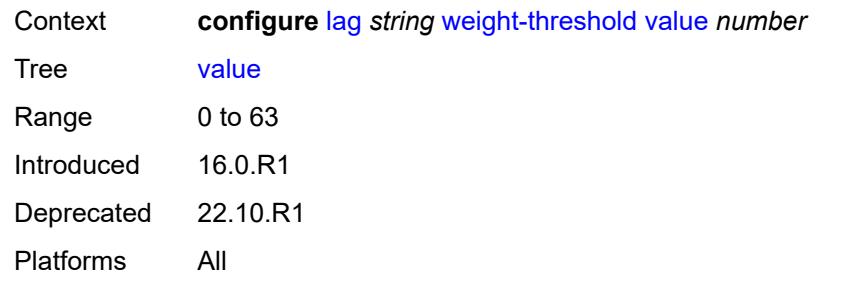

## **3.22 li commands**

```
li
    — li-filter
      — associations
        — li-ip-filter reference 
            — ip-filter string 
         — li-ipv6-filter reference 
            — ipv6-filter string 
         — li-mac-filter reference 
            — mac-filter string 
      — li-ip-filter string 
         — description string
        — entry number 
            — description string
            — match
               — dst-ip
                  — address (ipv4-address | ipv4-prefix-with-host-bits)
                  — mask string
               — dst-port
                  — eq number
                  — gt number
                  — lt number
                  — range
                     — end number
                    — start number
               — fragment keyword
               — protocol (number | keyword)
               — src-ip
                 — address (ipv4-address | ipv4-prefix-with-host-bits)
                  — mask string
               — src-port
— eq number
— gt number
                  — lt number
                  — range
                    — end number
                     — start number
     — li-ipv6-filter string 
         — description string
         — entry number 
            — description string
              — match
               — dst-ip
                 — address (ipv6-address | ipv6-prefix-with-host-bits)
                  — mask string
               — dst-port
                 — eq number
                    — gt number
                  — lt number
                  — range
                     — end number
                     — start number
               — next-header (number | keyword)
               — src-ip
                  — address (ipv6-address | ipv6-prefix-with-host-bits)
                  — mask string
               — src-port
                 — eq number
                 — gt number
```
<span id="page-1418-53"></span><span id="page-1418-52"></span><span id="page-1418-51"></span><span id="page-1418-50"></span><span id="page-1418-49"></span><span id="page-1418-48"></span><span id="page-1418-47"></span><span id="page-1418-46"></span><span id="page-1418-45"></span><span id="page-1418-44"></span><span id="page-1418-43"></span><span id="page-1418-42"></span><span id="page-1418-41"></span><span id="page-1418-40"></span><span id="page-1418-39"></span><span id="page-1418-38"></span><span id="page-1418-37"></span><span id="page-1418-36"></span><span id="page-1418-35"></span><span id="page-1418-34"></span><span id="page-1418-33"></span><span id="page-1418-32"></span><span id="page-1418-31"></span>— **[lt](#page-1441-0)** *number*

li li-filter li-ipv6-filter entry match src-port range

- **[ip-filter](#page-1448-0)** *string*  — **[ipv6-filter](#page-1448-1)** *string*
- **[mac-filter](#page-1449-0)** *string*
- **[li-source](#page-1449-1)** *string* 
	- **[admin-state](#page-1450-0)** *keyword*
	- **[li-ip-filter](#page-1450-1)** *reference* 
		- **[entry](#page-1451-0)** *reference* 
			- **[intercept-id](#page-1451-1)** *number*

— **[range](#page-1441-1)**

— **[description](#page-1443-1)** *string*

— **[dst-mac](#page-1444-1)**

— **[src-mac](#page-1445-1)**

 — **[lock-filter](#page-1446-1)** *keyword* — **[reserved-block](#page-1446-2)** *string*  — **[description](#page-1447-0)** *string* — **[entry-range](#page-1447-1)** — **[end](#page-1447-2)** *number* — **[start](#page-1447-3)** *number*

 — **[li-mac-filter](#page-1442-0)** *string*  — **[description](#page-1442-1)** *string* — **[entry](#page-1443-0)** *number* 

— **[match](#page-1444-0)**

 — **[end](#page-1441-2)** *number* — **[start](#page-1441-3)** *number*

 — **[address](#page-1444-2)** *string* — **[mask](#page-1444-3)** *string* — **[frame-type](#page-1445-0)** *keyword*

> — **[address](#page-1445-2)** *string* — **[mask](#page-1446-0)** *string*

- **[session-id](#page-1452-0)** *number*
- **[li-ipv6-filter](#page-1452-1)** *reference* 
	- **[entry](#page-1452-2)** *reference* 
		- **[intercept-id](#page-1453-0)** *number*
		- **[session-id](#page-1453-1)** *number*
- **[li-mac-filter](#page-1454-0)** *reference*
- **[entry](#page-1454-1)** *reference* 
	- **[intercept-id](#page-1455-0)** *number*
	- **[session-id](#page-1455-1)** *number*
- **[nat](#page-1455-2)**
	- **[dslite](#page-1456-0)** *string* **[b4](#page-1456-1)** *string*  — **[intercept-id](#page-1456-2)** *number*
		- **[session-id](#page-1457-0)** *number*
	- **[ethernet-header](#page-1457-1)**
		-
		- **[destination-address](#page-1457-2)** *string*
		- **[source-address](#page-1457-3)** *string*
	- **[type](#page-1458-0)** *number* — **[l2-aware](#page-1458-1)** *string* 
		-
		- **[intercept-id](#page-1458-2)** *number*
		- **[session-id](#page-1459-0)** *number*
	- **[nat44](#page-1459-1)** *string* **[ip](#page-1459-2)** *string*  — **[intercept-id](#page-1460-0)** *number* — **[session-id](#page-1460-1)** *number*
		-
	- **[nat64](#page-1460-2)** *string* **[ip](#page-1461-0)** *string* 
		- **[intercept-id](#page-1461-1)** *number*
		- **[session-id](#page-1461-2)** *number*
- **[port](#page-1462-0)** *string* 
	- **[egress](#page-1462-1)** *boolean*
	- **[ingress](#page-1462-2)** *boolean*
- **[sap](#page-1463-0)** *string* 
	- **[egress](#page-1463-1)** *boolean*
	- **[ingress](#page-1464-0)** *boolean*
	- **[intercept-id](#page-1464-1)** *number*
	- **[session-id](#page-1465-0)** *number*
- **[subscriber](#page-1465-1)** *string*

li li-source subscriber egress

```
 — egress boolean
        — fc keyword
        — host-type keyword
        — ingress boolean
        — intercept-id number
— ip-address string
— ip-family keyword
        — mac-address string
        — sap-id string
        — session-id number
         — sla-profile string
     — wlan-gw-dsm-ue string 
        — intercept-id number
         — session-id number
  — log
     — log-id string 
         — admin-state keyword
        — description string
        — destination
            — memory
              — max-entries number
            — netconf
              — max-entries number
           — snmp
               — max-entries number
        — filter string
        — netconf-stream string
        — source
            — li boolean
        — time-format keyword
  — mirror-dest-reservation
     — end number
      — start number
  — mirror-dest-template string 
     — layer-3-encap
        — direction-bit boolean
        — encap-type keyword
        — ip-source string
        — router-instance string
        — udp
           — destination number
           — source number
     — type keyword
  — nat
     — use-outside-ip-address boolean
  — radius
      — mirror-dest-template reference
  — x-interfaces
     — admin-state keyword
     — correlation-id
        — ipoe keyword
         — pppoe keyword
     — ine-identifier string
     — lic string 
        — authentication
            — password string
           — private-ki string
            — sequence-group string
        — description string
        — identifier string
        — ipv4
            — ip-address (ipv4-address-no-zone | ipv6-address-no-zone)
        — port number
```

```
 — router-instance string
```
#### li x-interfaces user-db

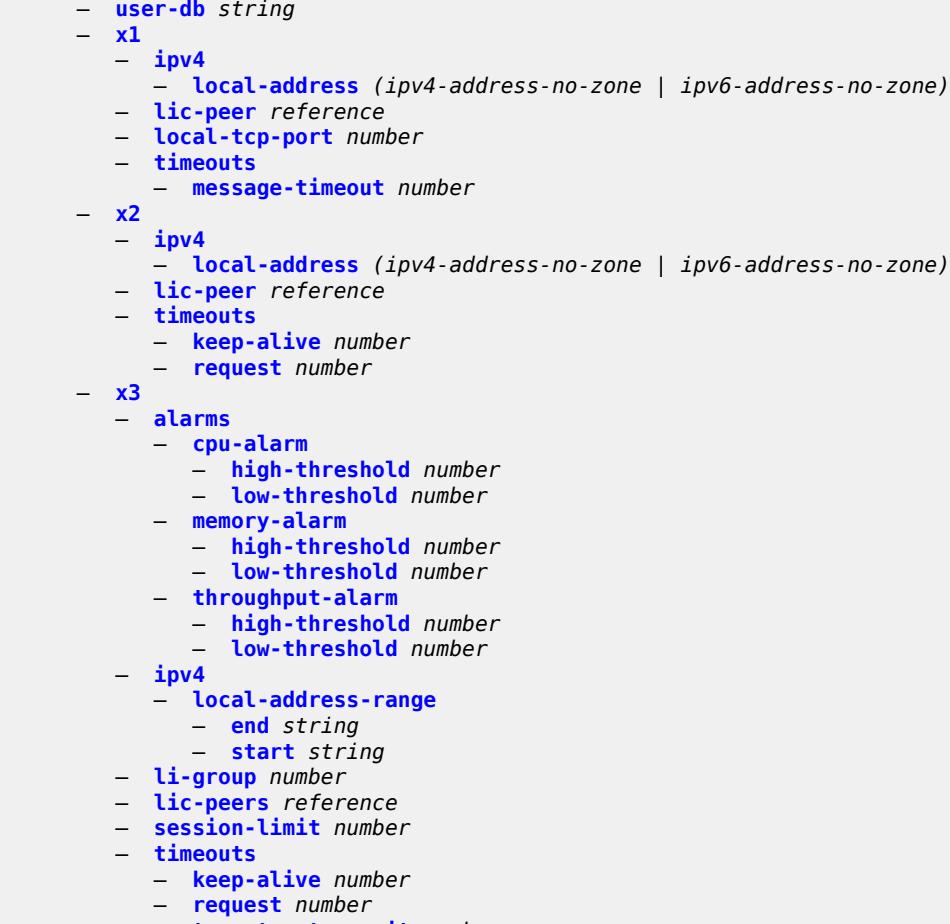

— **[target-retry-wait](#page-1494-3)** *number*

### <span id="page-1422-0"></span>**3.22.1 li command descriptions**

### **li**

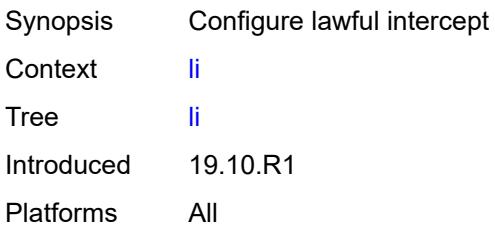

## <span id="page-1422-1"></span>**li-filter**

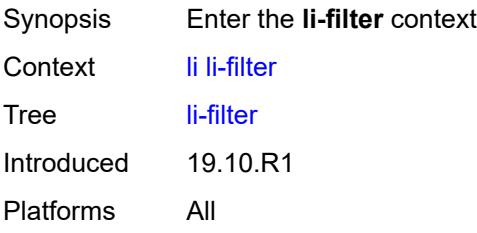

#### <span id="page-1422-2"></span>**associations**

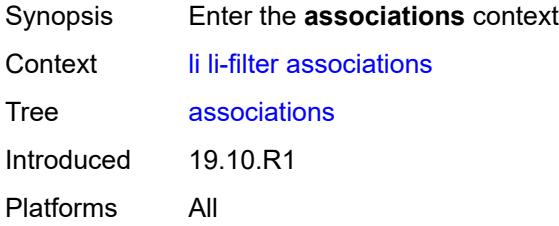

# <span id="page-1422-3"></span>**li-ip-filter** [[li-filter-name\]](#page-1422-4) *reference*

<span id="page-1422-4"></span>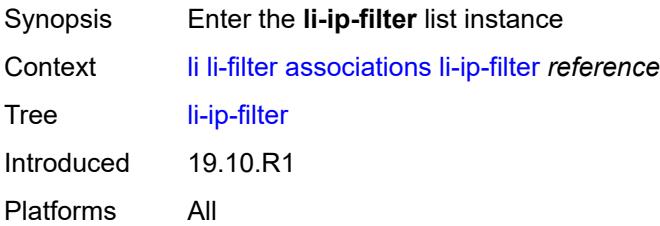

## [**li-filter-name**] *reference*

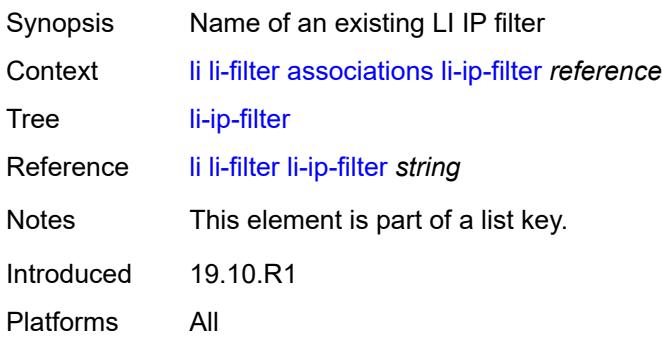

## <span id="page-1423-0"></span>**ip-filter** [[filter-name\]](#page-1423-2) *string*

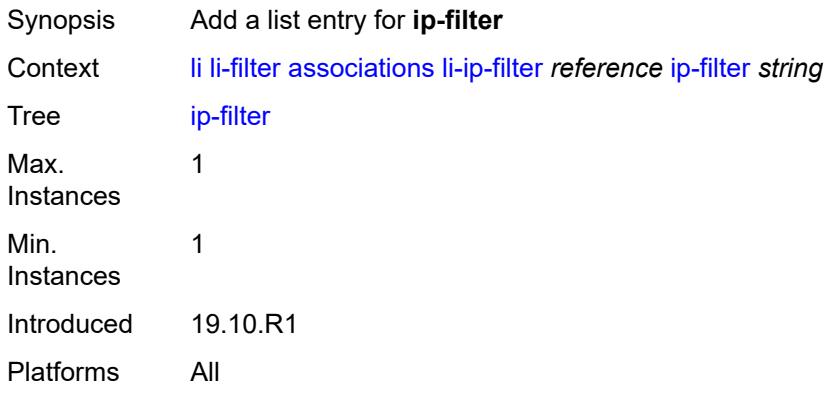

## <span id="page-1423-2"></span>[**filter-name**] *string*

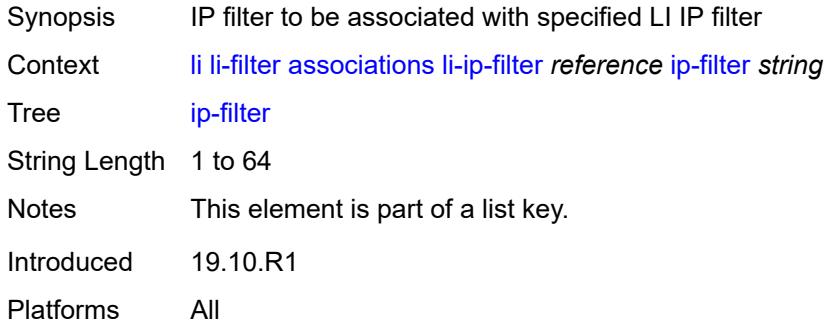

## <span id="page-1423-1"></span>**li-ipv6-filter** [[li-filter-name\]](#page-1424-1) *reference*

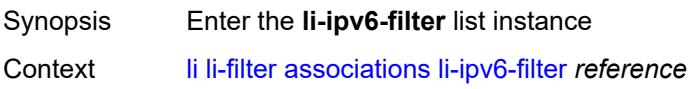

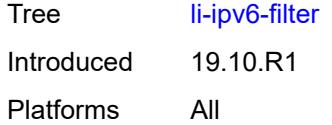

## <span id="page-1424-1"></span>[**li-filter-name**] *reference*

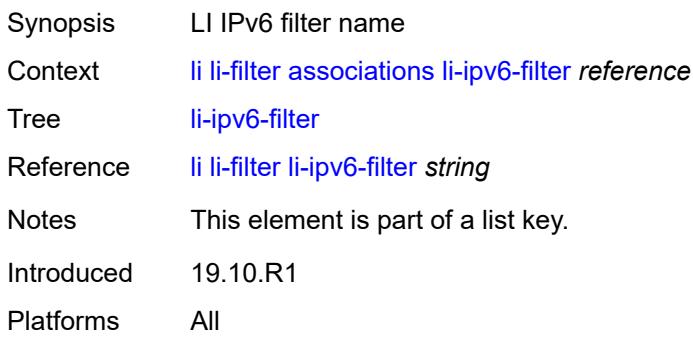

## <span id="page-1424-0"></span>**ipv6-filter** [\[filter-name\]](#page-1424-2) *string*

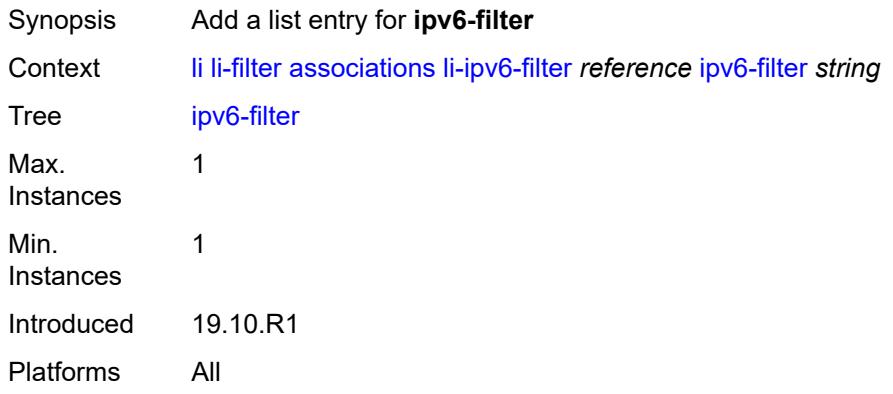

### <span id="page-1424-2"></span>[**filter-name**] *string*

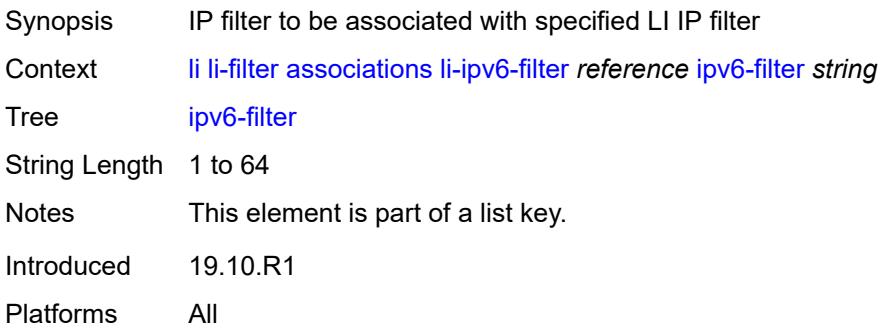

### <span id="page-1425-0"></span>**li-mac-filter** [[li-filter-name\]](#page-1425-2) *reference*

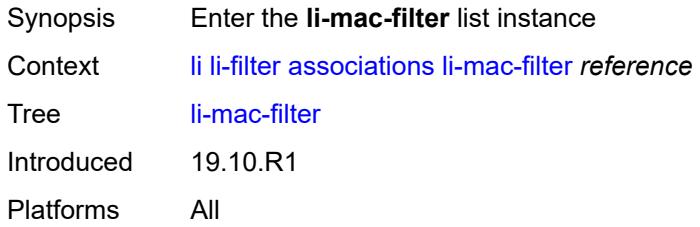

## <span id="page-1425-2"></span>[**li-filter-name**] *reference*

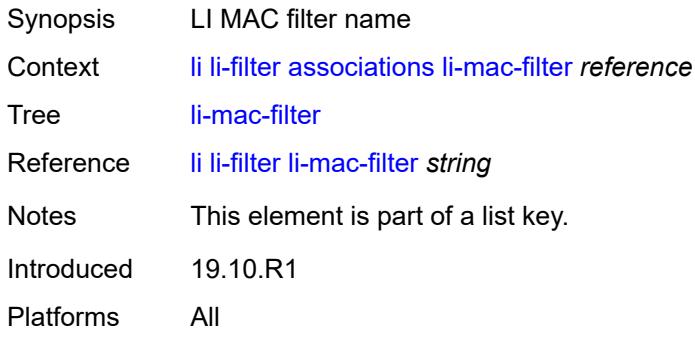

### <span id="page-1425-1"></span>**mac-filter** [\[filter-name\]](#page-1425-3) *string*

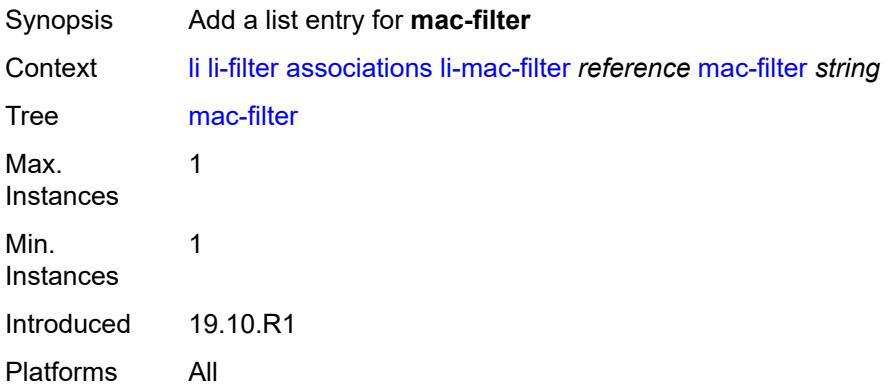

### <span id="page-1425-3"></span>[**filter-name**] *string*

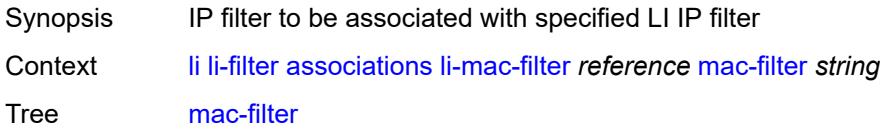

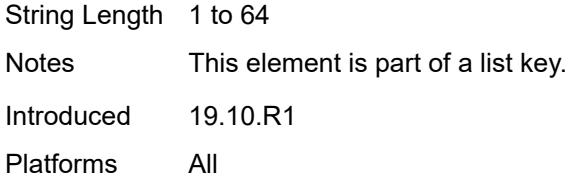

## <span id="page-1426-0"></span>**li-ip-filter** [[li-filter-name\]](#page-1426-2) *string*

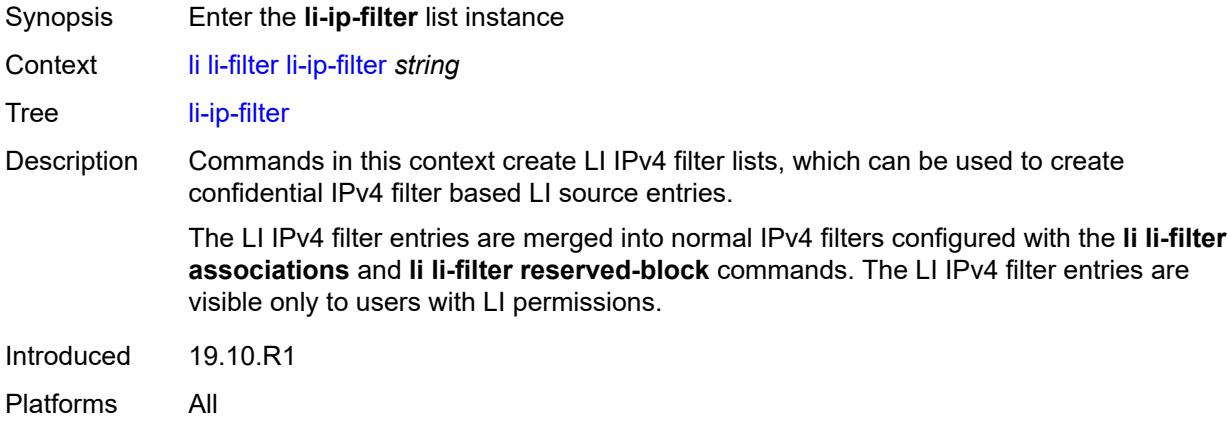

## <span id="page-1426-2"></span>[**li-filter-name**] *string*

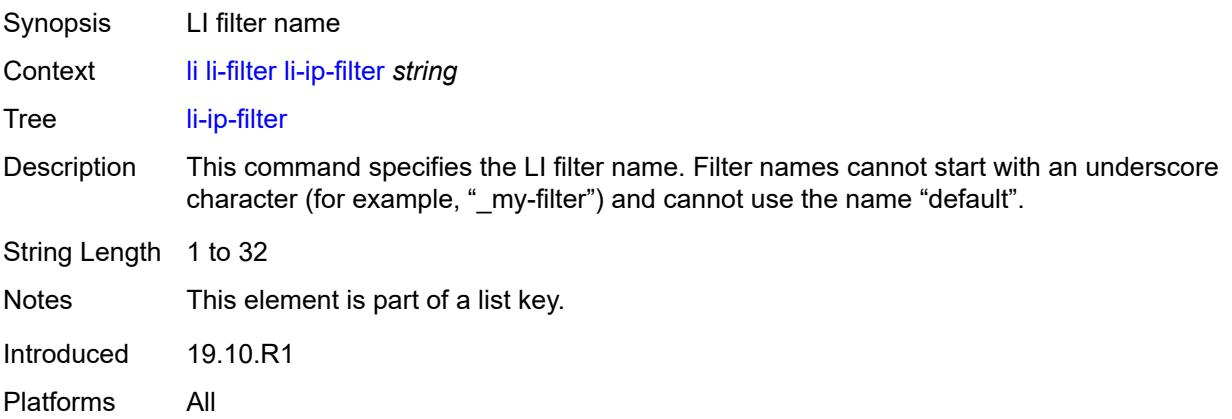

## <span id="page-1426-1"></span>**description** *string*

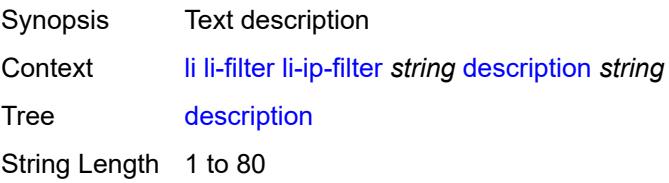

Introduced 19.10.R1 Platforms All

## <span id="page-1427-0"></span>**entry** [[li-entry-id\]](#page-1427-2) *number*

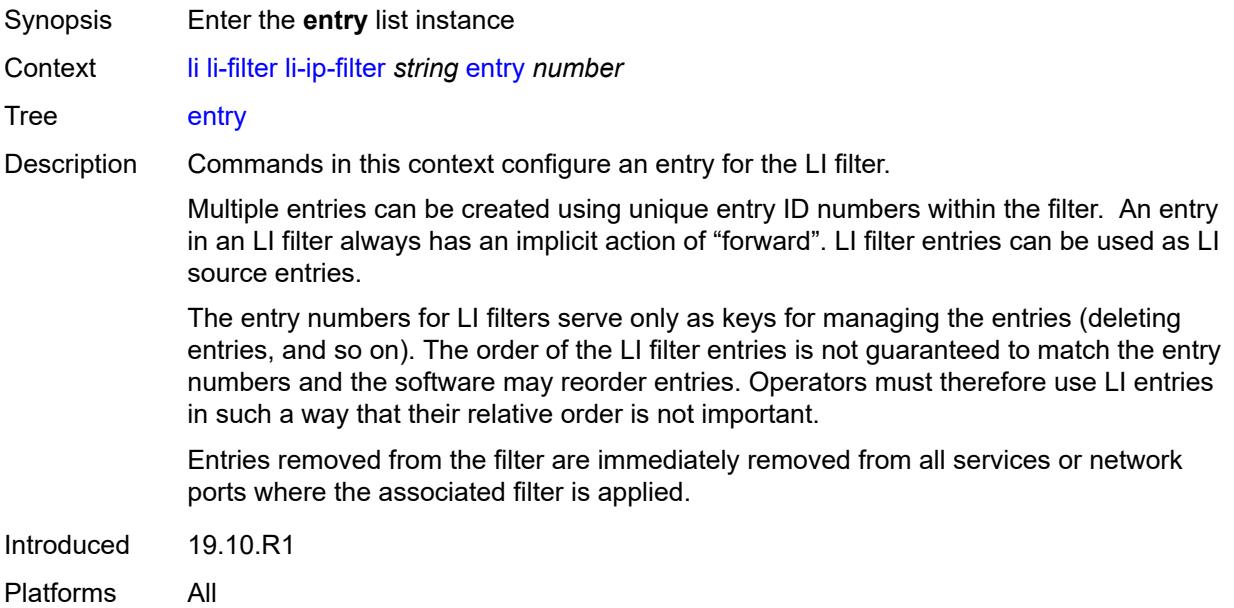

## <span id="page-1427-2"></span>[**li-entry-id**] *number*

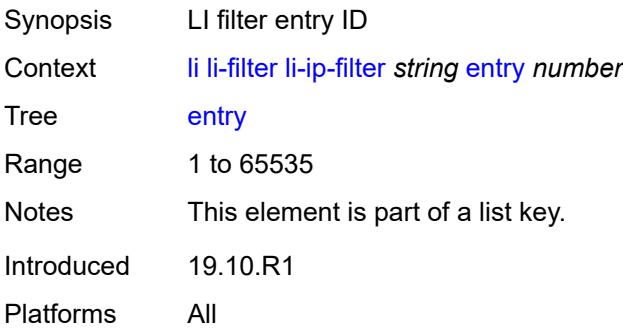

## <span id="page-1427-1"></span>**description** *string*

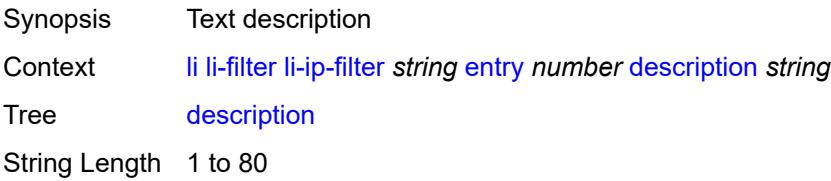

Introduced 19.10.R1 Platforms All

### <span id="page-1428-0"></span>**match**

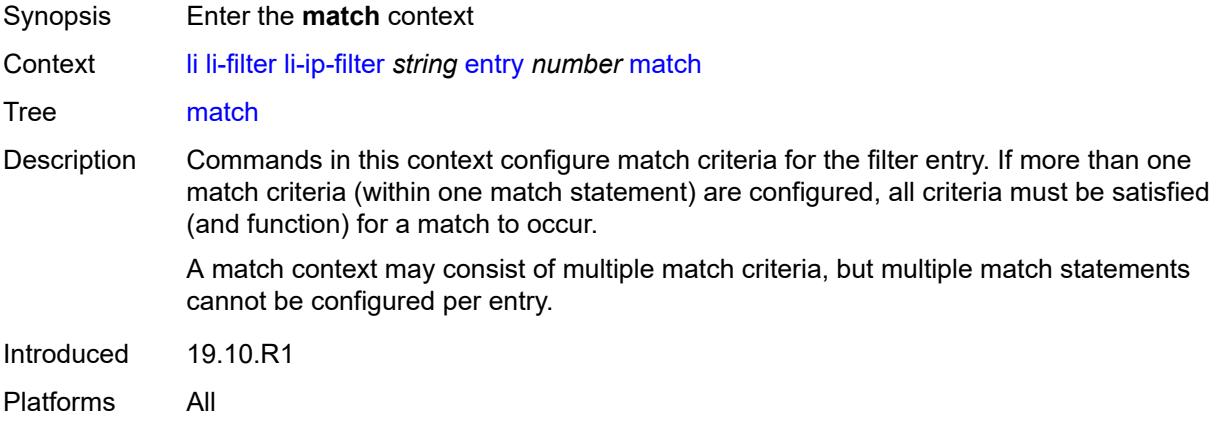

### <span id="page-1428-1"></span>**dst-ip**

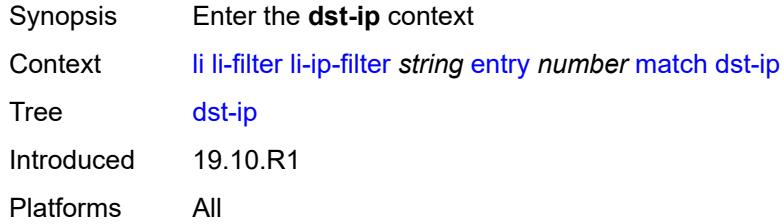

#### <span id="page-1428-2"></span>**address** *(ipv4-address | ipv4-prefix-with-host-bits)*

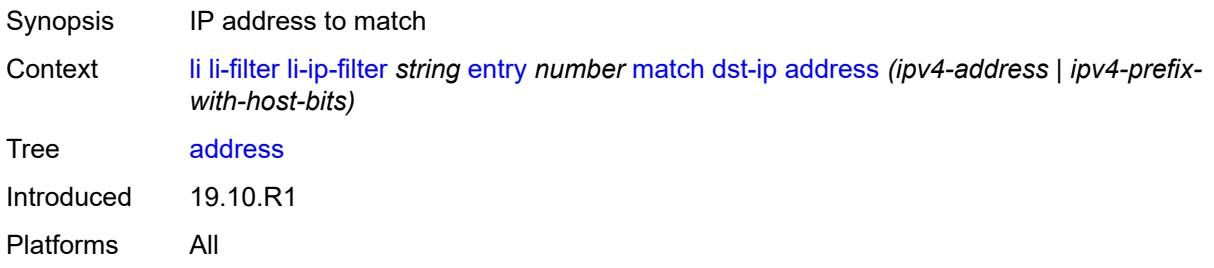

### <span id="page-1428-3"></span>**mask** *string*

Synopsis Mask that is applied as an AND to the IP address

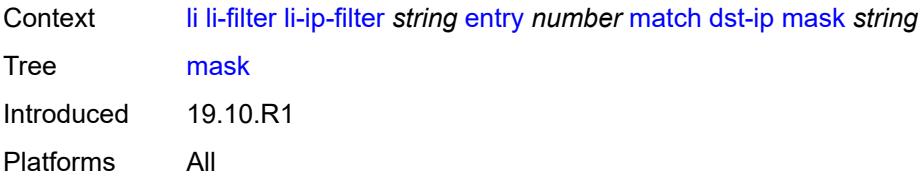

# <span id="page-1429-0"></span>**dst-port**

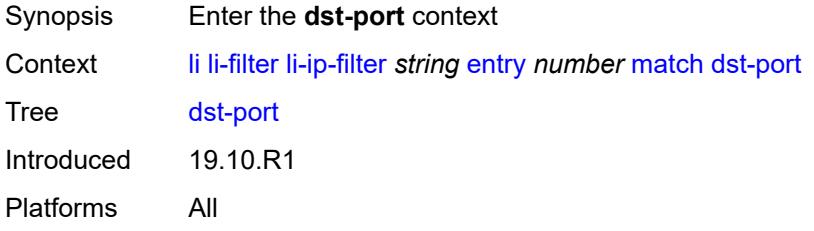

### <span id="page-1429-1"></span>**eq** *number*

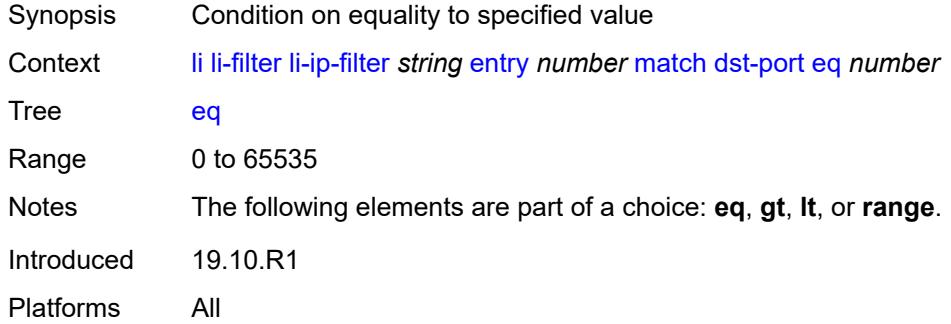

# <span id="page-1429-2"></span>**gt** *number*

<span id="page-1429-3"></span>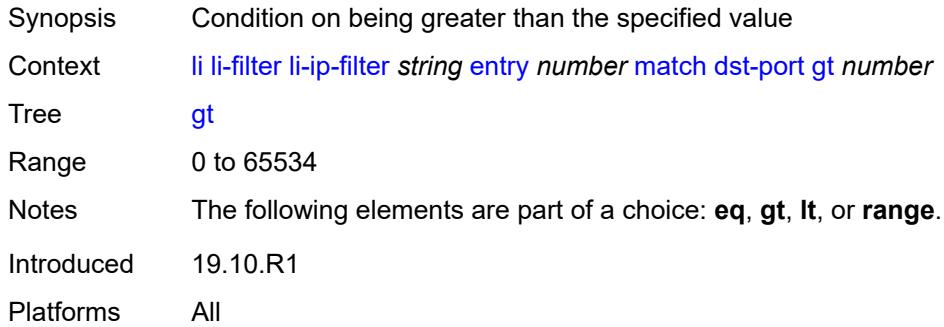

### **lt** *number*

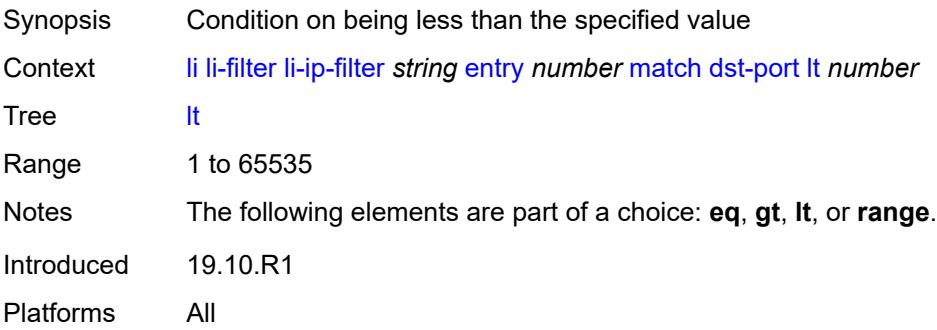

#### <span id="page-1430-0"></span>**range**

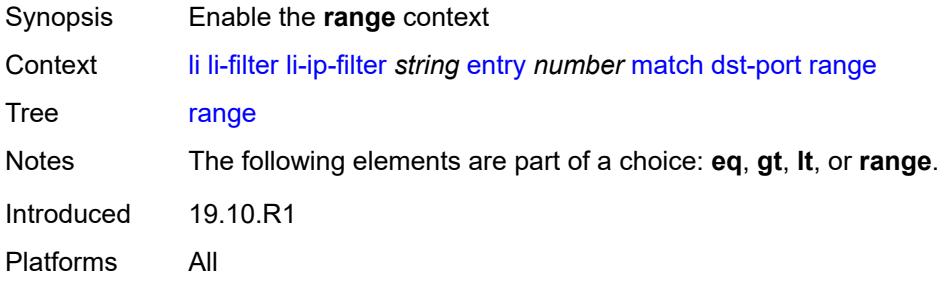

#### <span id="page-1430-1"></span>**end** *number*

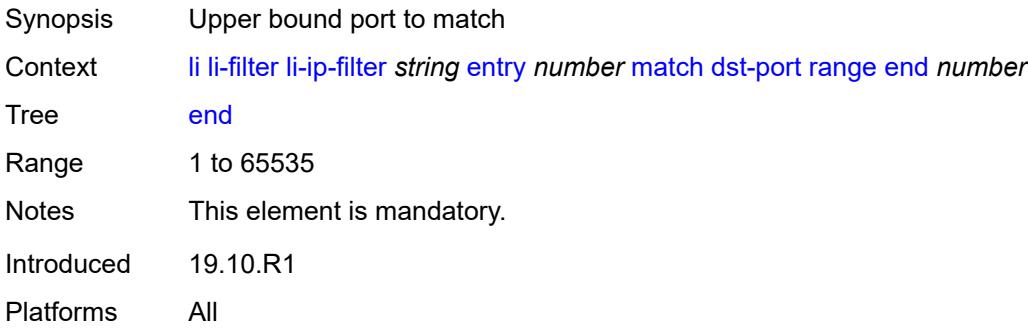

#### <span id="page-1430-2"></span>**start** *number*

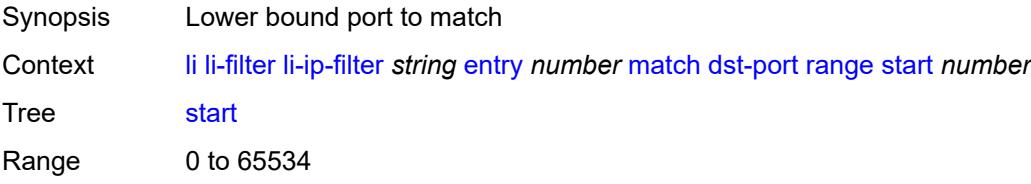

Notes This element is mandatory. Introduced 19.10.R1 Platforms All

### <span id="page-1431-0"></span>**fragment** *keyword*

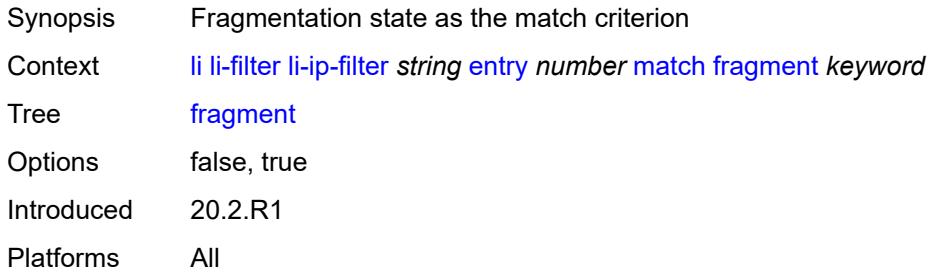

### <span id="page-1431-1"></span>**protocol** *(number | keyword)*

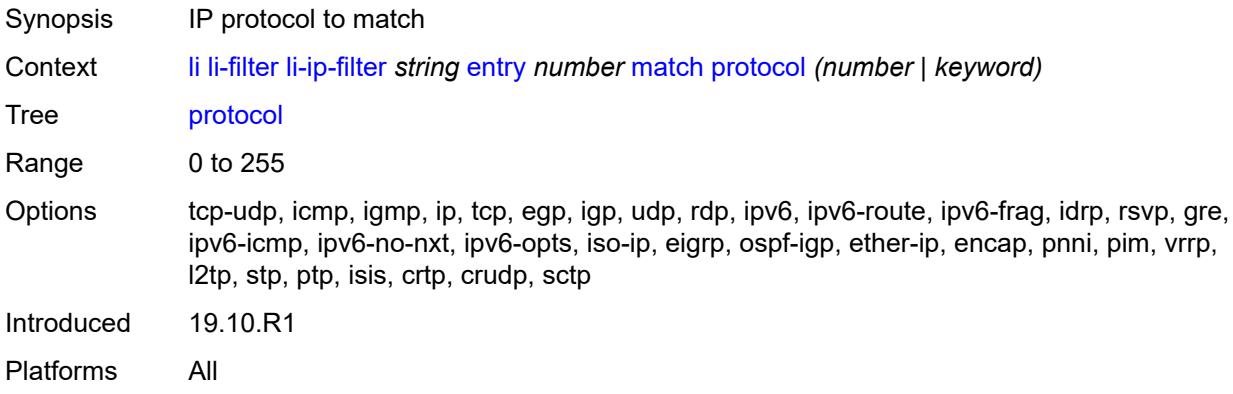

### <span id="page-1431-2"></span>**src-ip**

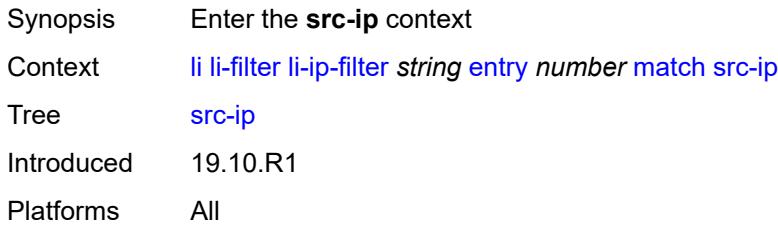

### <span id="page-1431-3"></span>**address** *(ipv4-address | ipv4-prefix-with-host-bits)*

Synopsis IP address to match

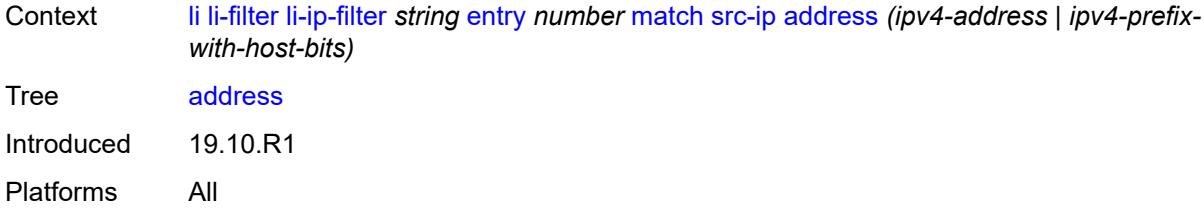

#### <span id="page-1432-0"></span>**mask** *string*

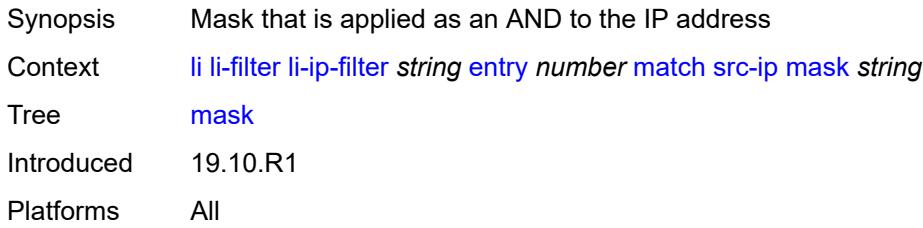

### <span id="page-1432-1"></span>**src-port**

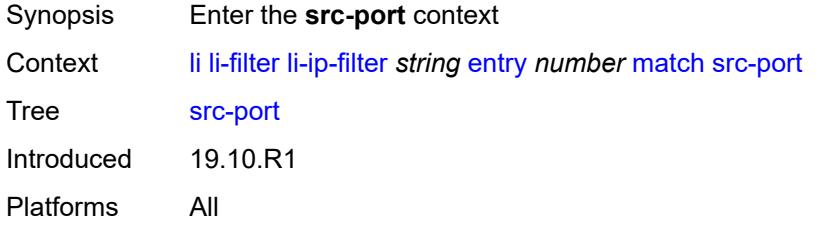

### <span id="page-1432-2"></span>**eq** *number*

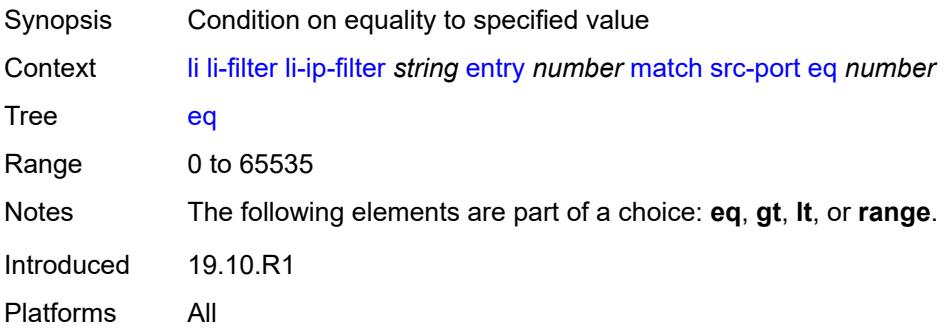

## <span id="page-1432-3"></span>**gt** *number*

Synopsis Condition on being greater than the specified value

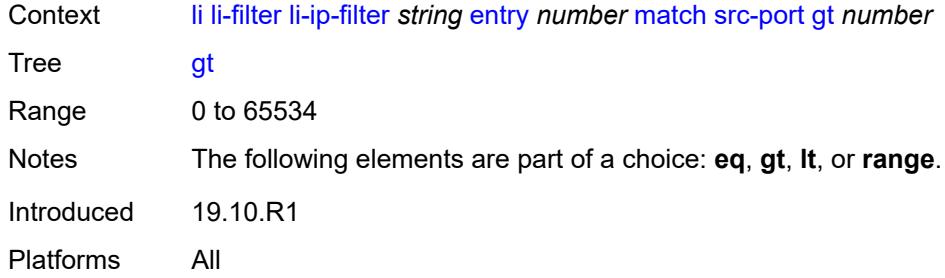

# <span id="page-1433-0"></span>**lt** *number*

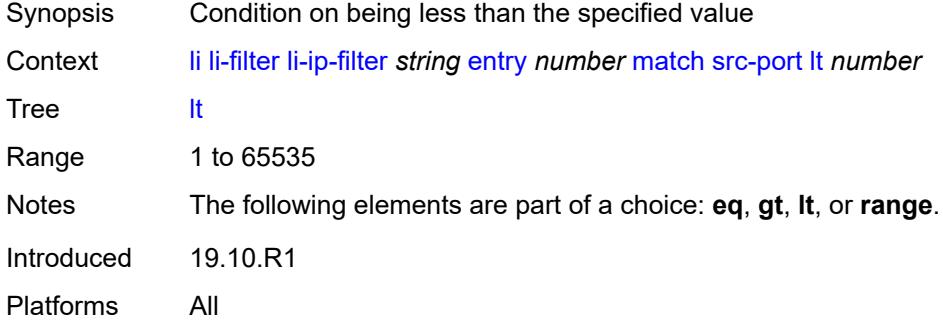

#### <span id="page-1433-1"></span>**range**

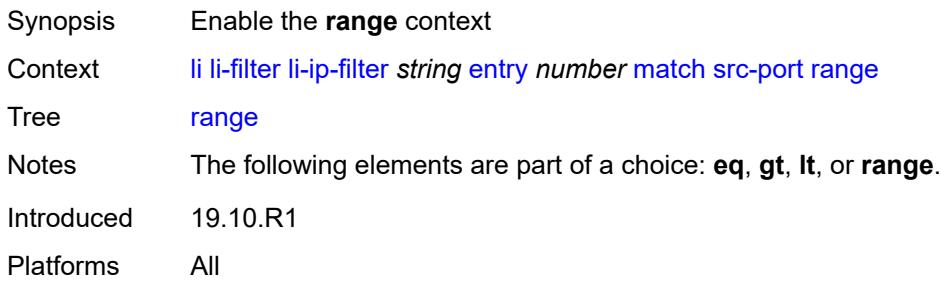

# <span id="page-1433-2"></span>**end** *number*

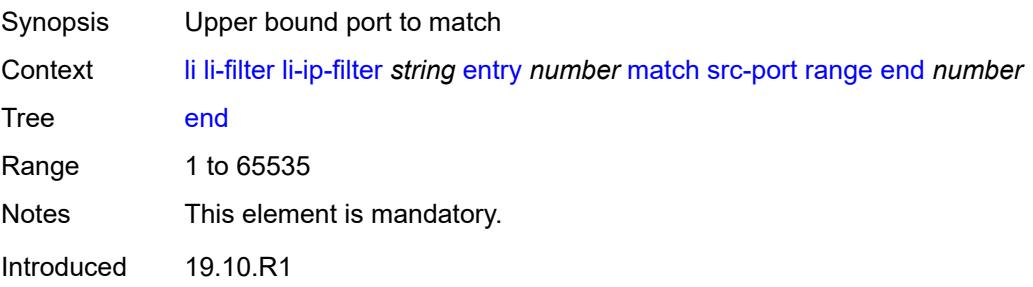

Platforms All

#### <span id="page-1434-0"></span>**start** *number*

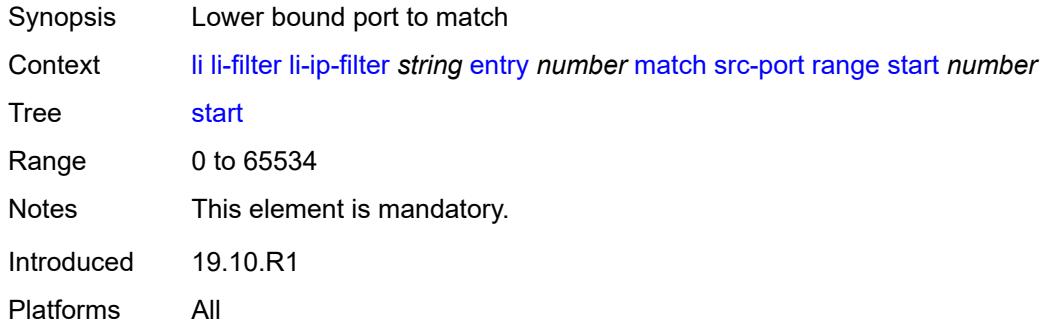

## <span id="page-1434-1"></span>**li-ipv6-filter** [[li-filter-name\]](#page-1434-2) *string*

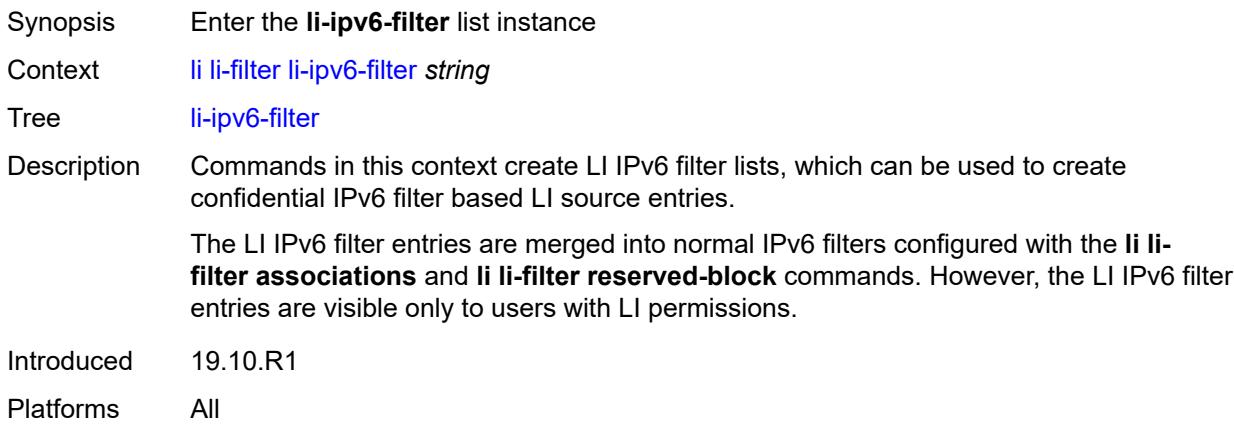

## <span id="page-1434-2"></span>[**li-filter-name**] *string*

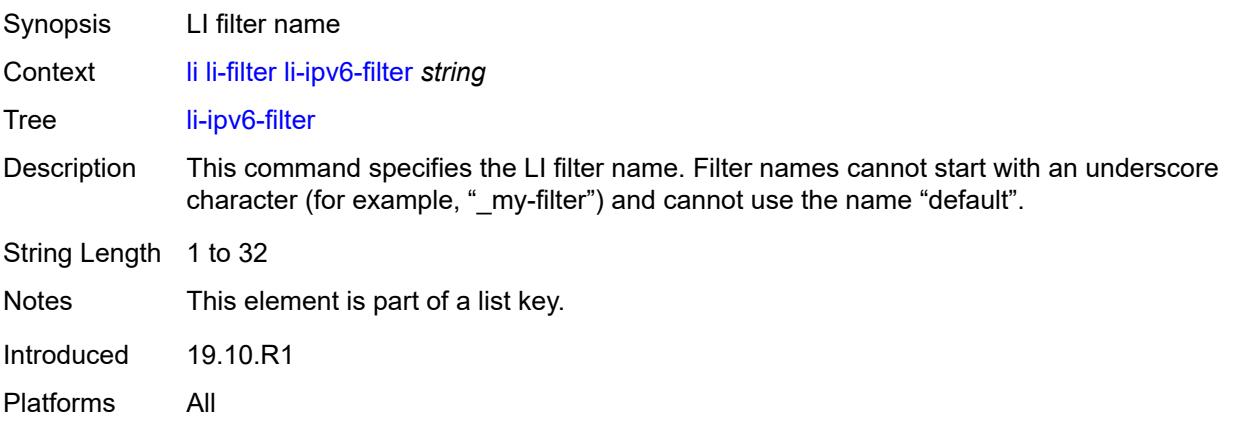

### <span id="page-1435-0"></span>**description** *string*

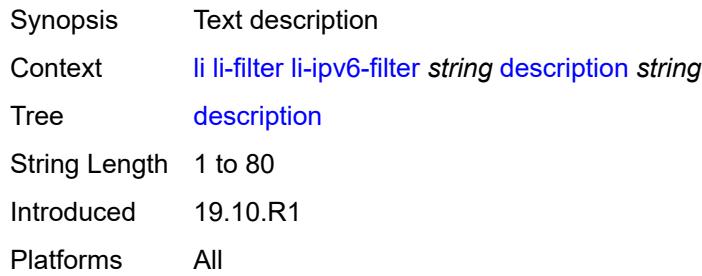

## <span id="page-1435-1"></span>**entry** [[li-entry-id\]](#page-1435-2) *number*

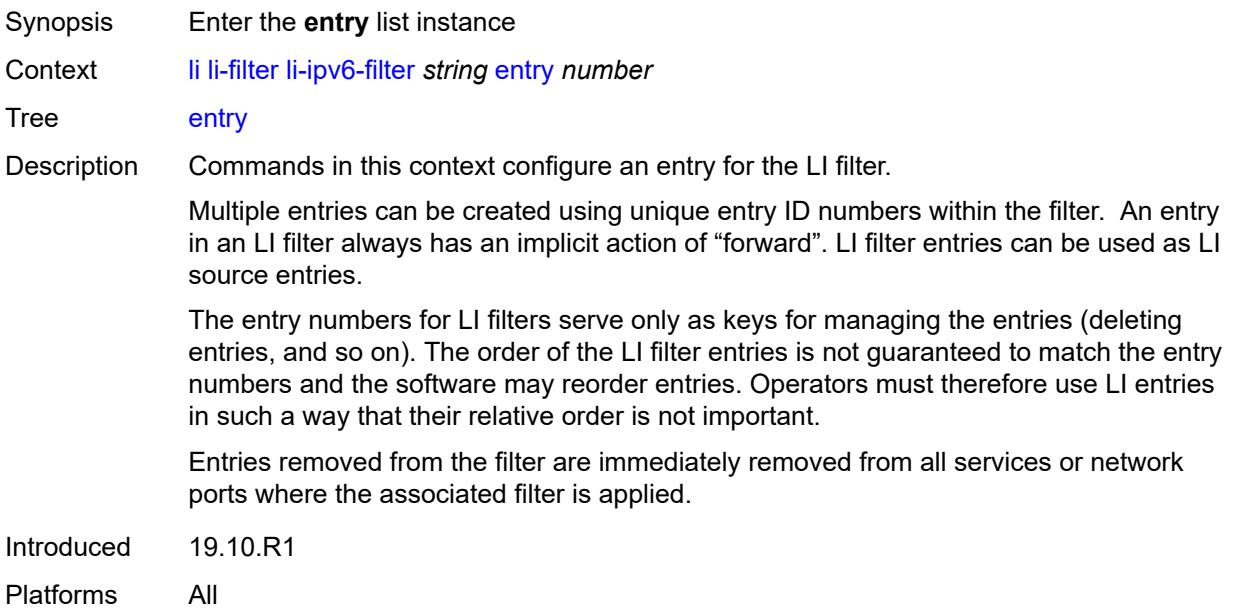

### <span id="page-1435-2"></span>[**li-entry-id**] *number*

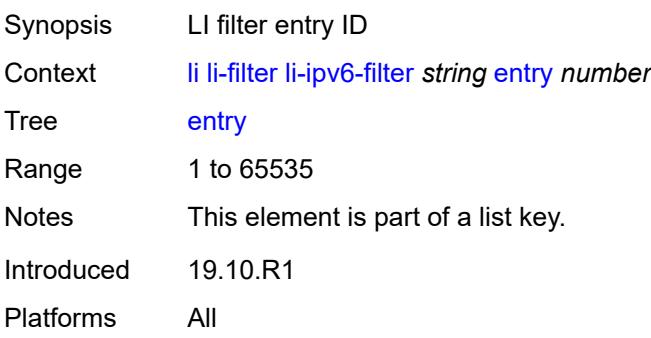

### <span id="page-1436-0"></span>**description** *string*

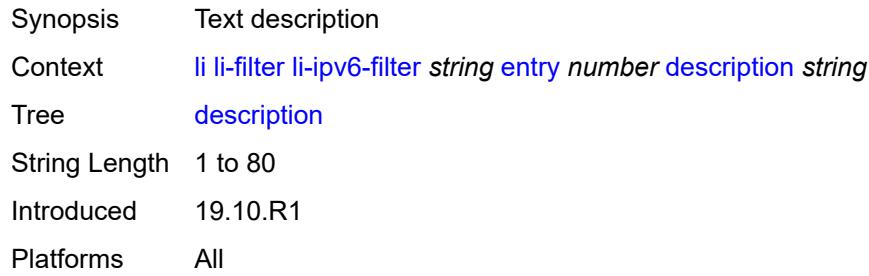

#### <span id="page-1436-1"></span>**match**

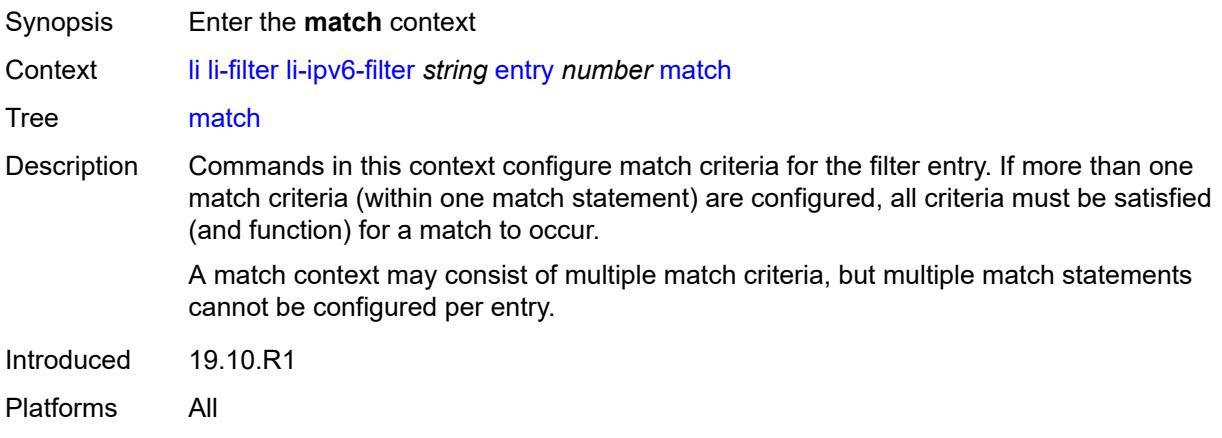

### <span id="page-1436-2"></span>**dst-ip**

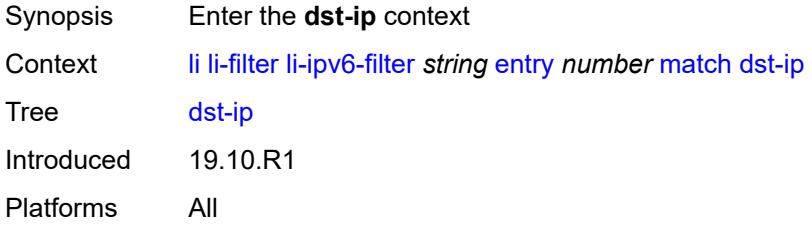

# <span id="page-1436-3"></span>**address** *(ipv6-address | ipv6-prefix-with-host-bits)*

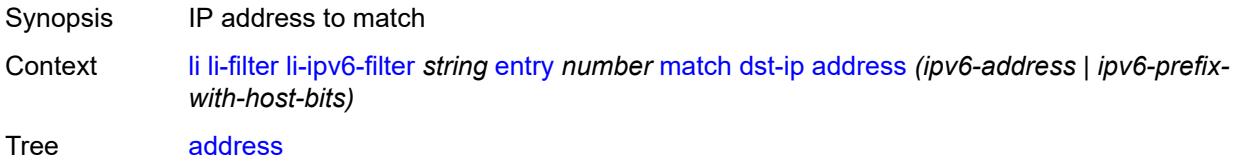

Introduced 19.10.R1 Platforms All

## <span id="page-1437-0"></span>**mask** *string*

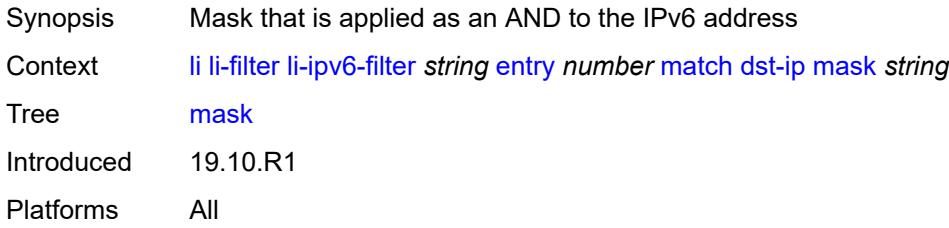

## <span id="page-1437-1"></span>**dst-port**

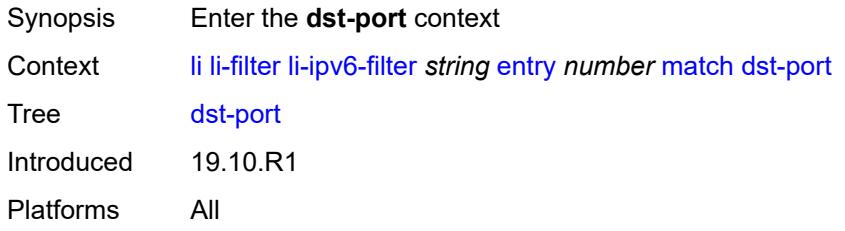

#### <span id="page-1437-2"></span>**eq** *number*

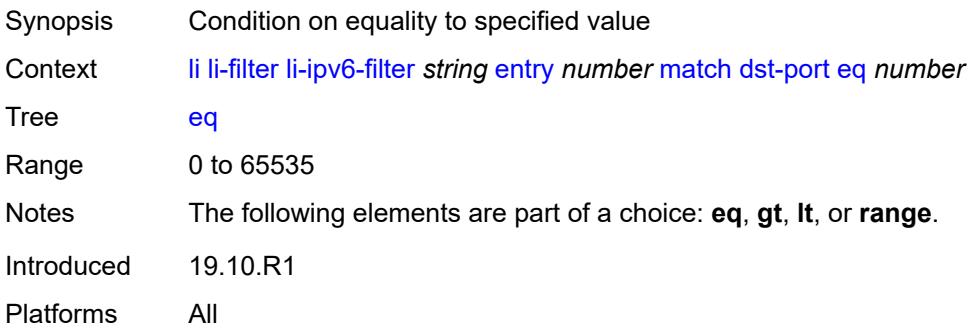

#### <span id="page-1437-3"></span>**gt** *number*

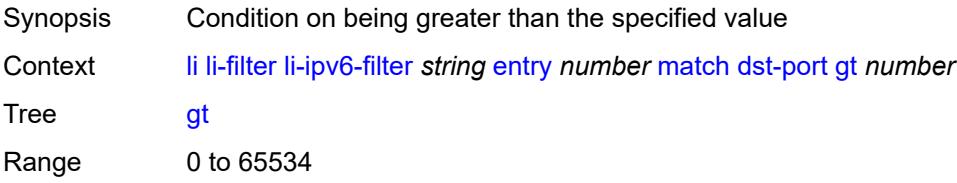

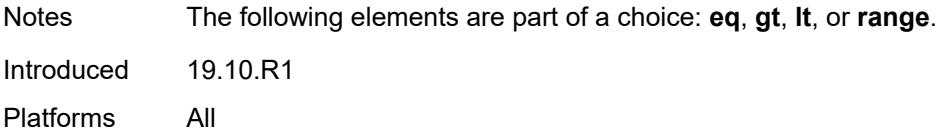

### <span id="page-1438-0"></span>**lt** *number*

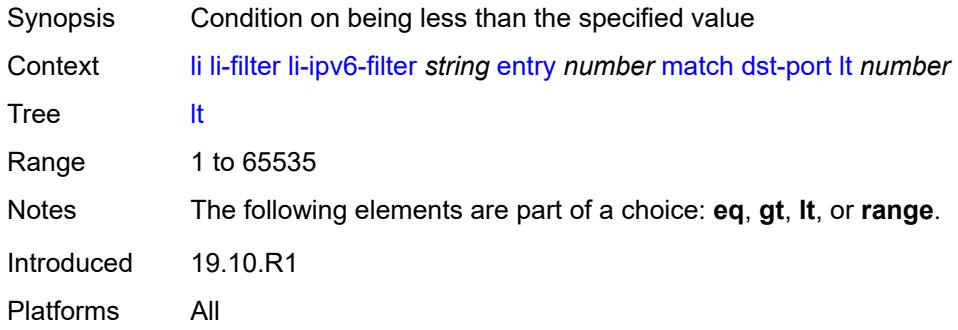

#### <span id="page-1438-1"></span>**range**

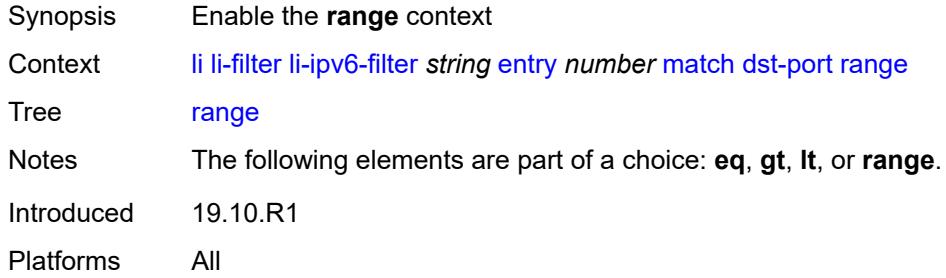

#### <span id="page-1438-2"></span>**end** *number*

<span id="page-1438-3"></span>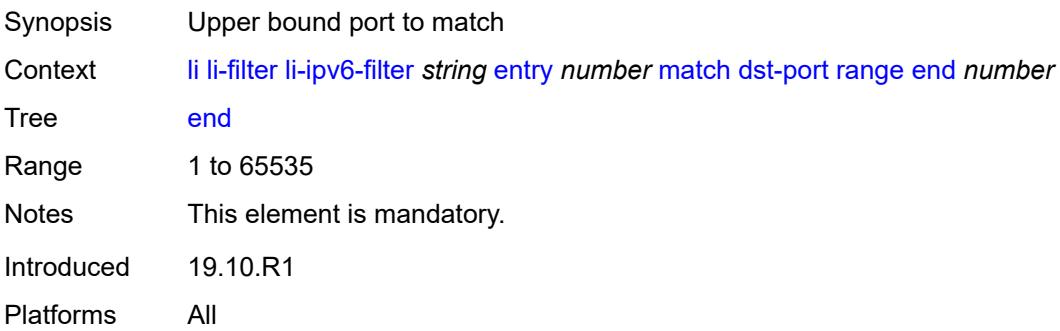

#### **start** *number*

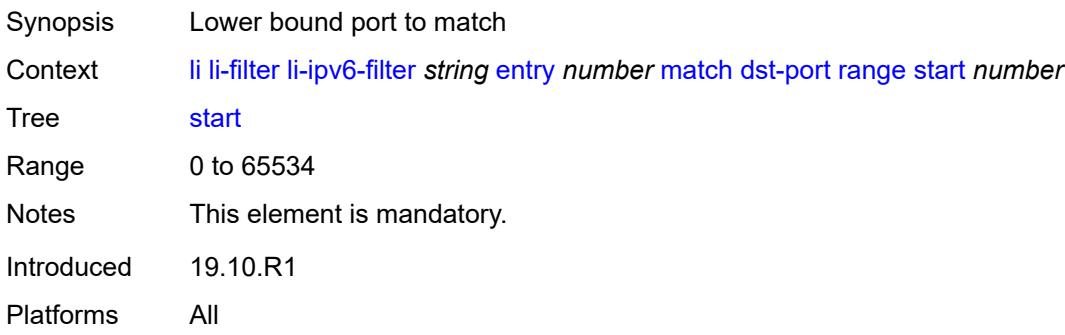

#### <span id="page-1439-0"></span>**next-header** *(number | keyword)*

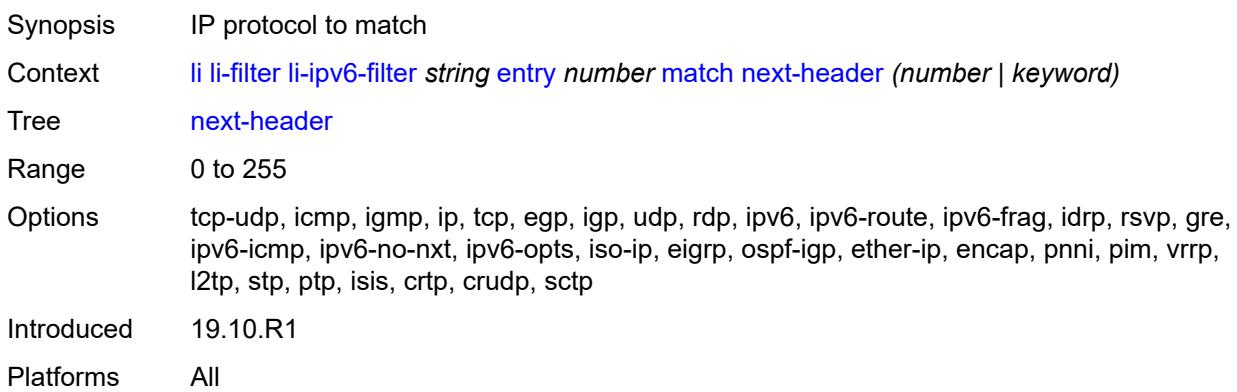

### <span id="page-1439-1"></span>**src-ip**

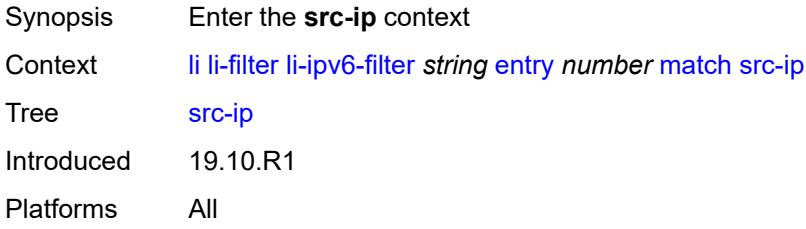

#### <span id="page-1439-2"></span>**address** *(ipv6-address | ipv6-prefix-with-host-bits)*

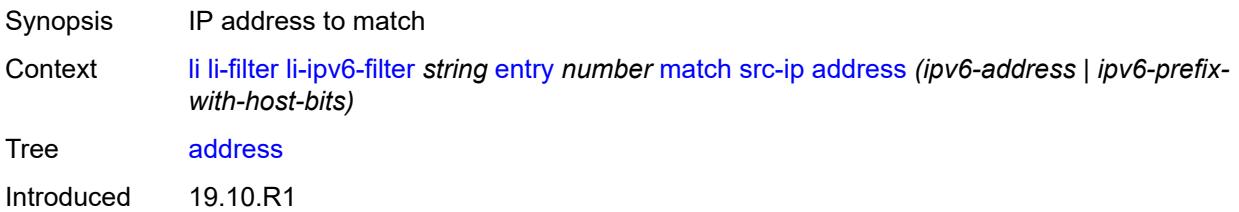
Platforms All

#### <span id="page-1440-0"></span>**mask** *string*

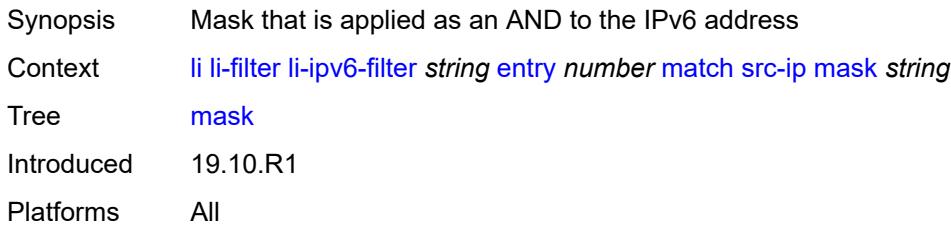

# <span id="page-1440-1"></span>**src-port**

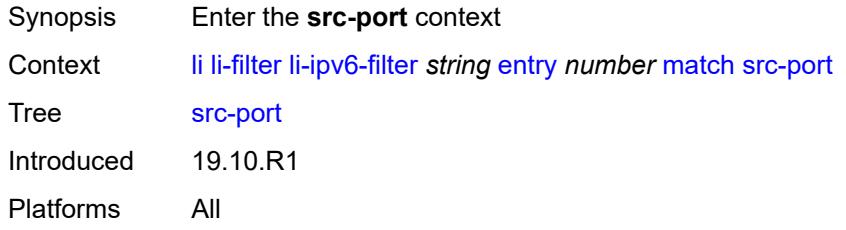

#### <span id="page-1440-2"></span>**eq** *number*

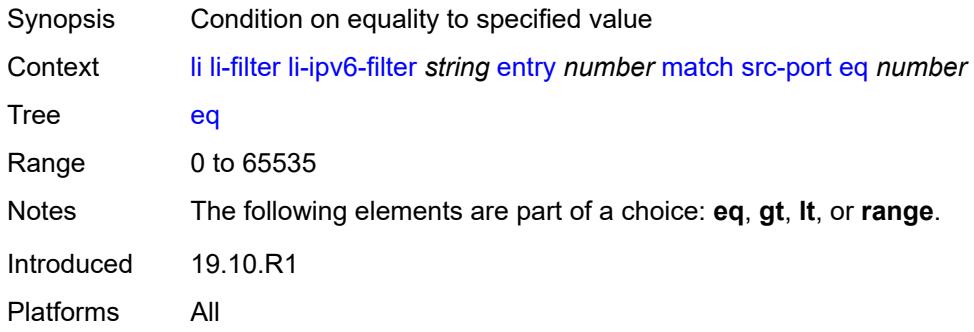

# <span id="page-1440-3"></span>**gt** *number*

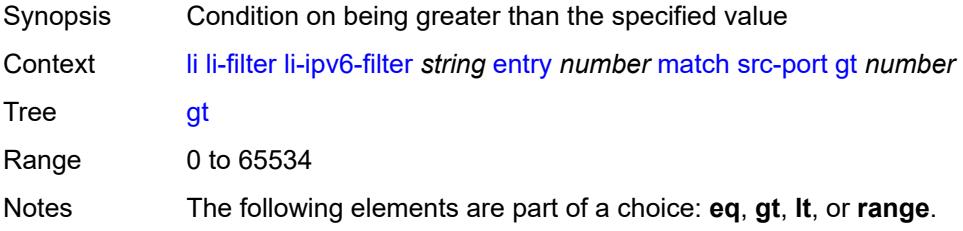

Introduced 19.10.R1 Platforms All

#### <span id="page-1441-0"></span>**lt** *number*

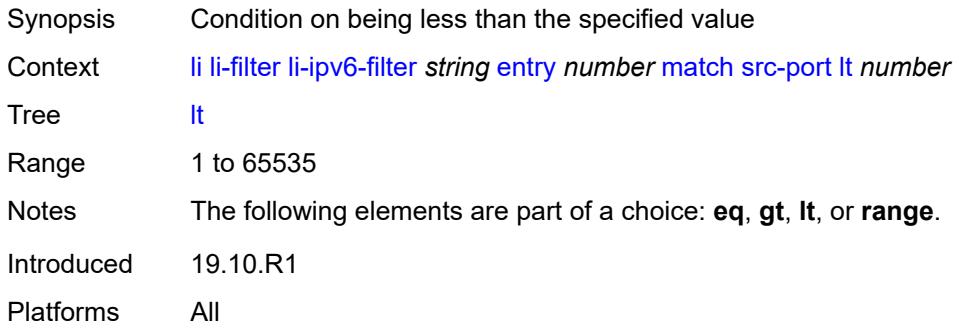

#### <span id="page-1441-1"></span>**range**

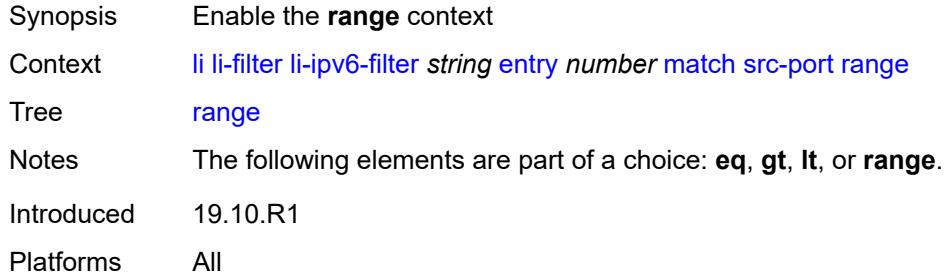

#### <span id="page-1441-2"></span>**end** *number*

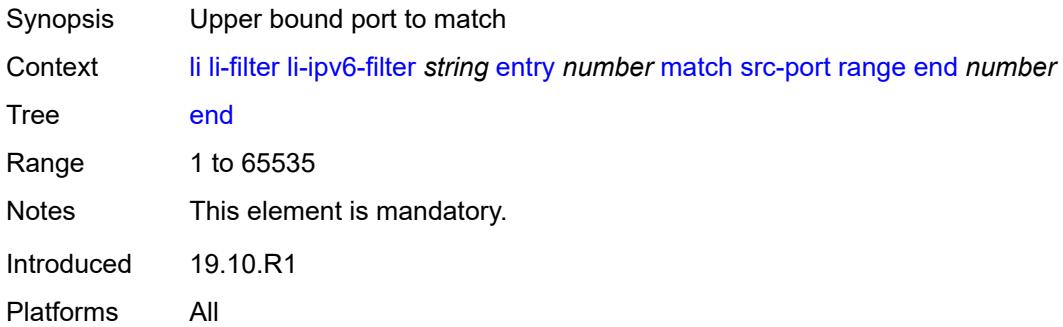

#### <span id="page-1441-3"></span>**start** *number*

Synopsis Lower bound port to match

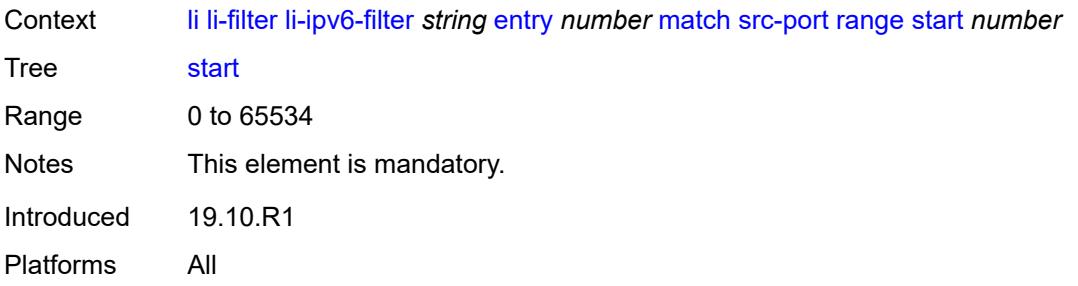

## <span id="page-1442-1"></span>**li-mac-filter** [[li-filter-name\]](#page-1442-0) *string*

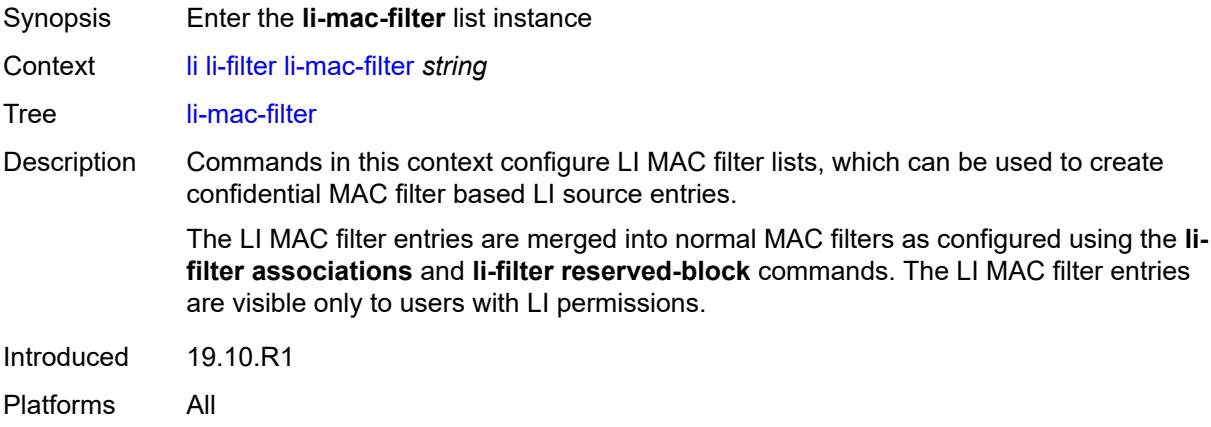

## <span id="page-1442-0"></span>[**li-filter-name**] *string*

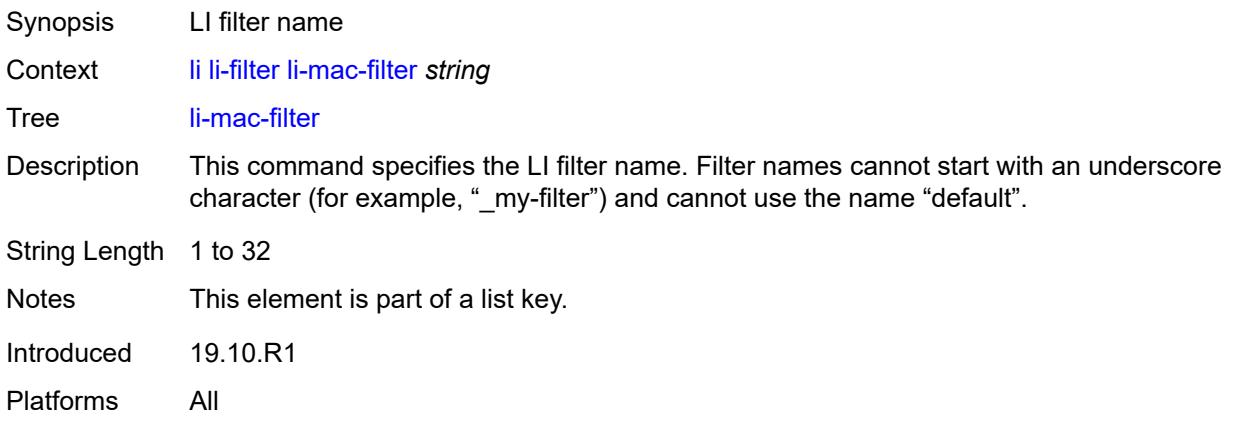

### <span id="page-1442-2"></span>**description** *string*

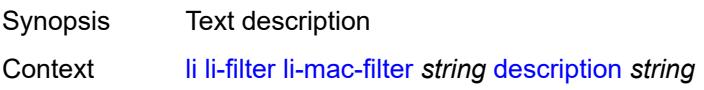

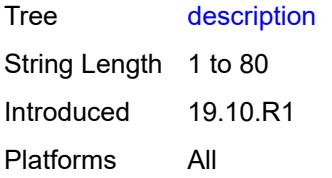

# <span id="page-1443-1"></span>**entry** [[li-entry-id\]](#page-1443-0) *number*

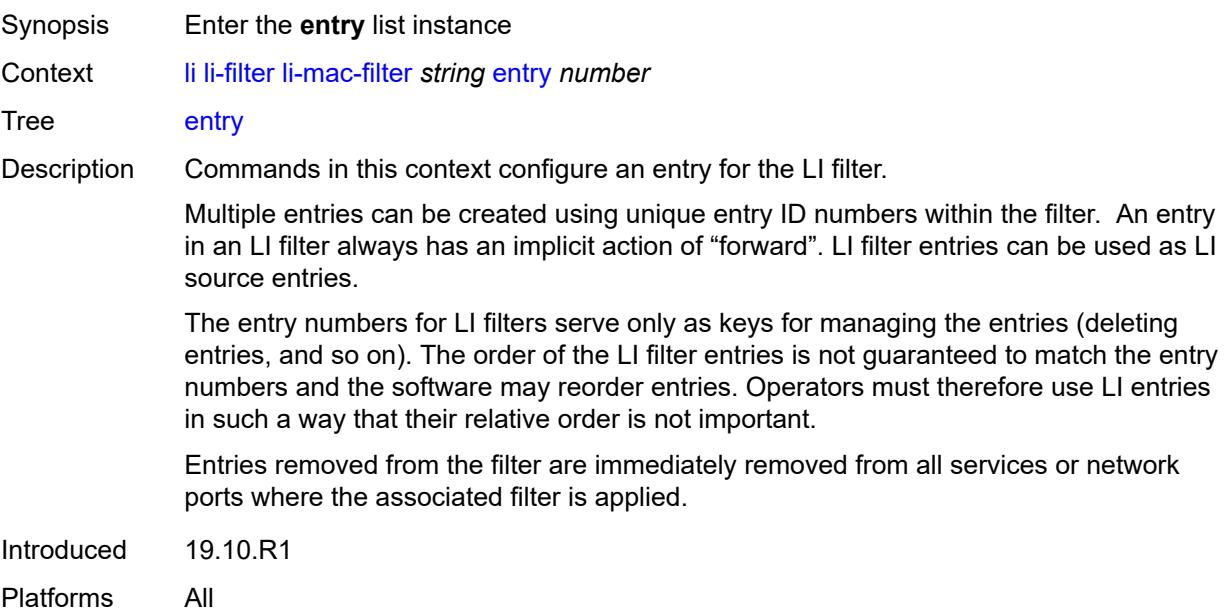

# <span id="page-1443-0"></span>[**li-entry-id**] *number*

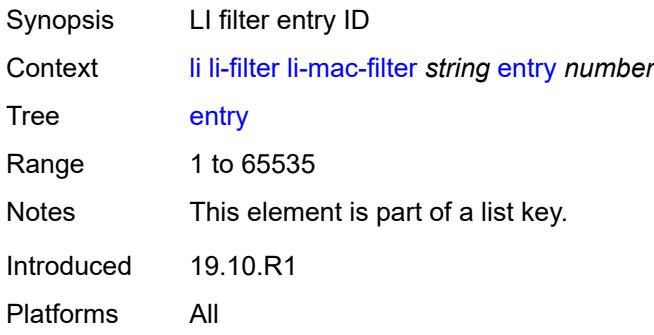

### <span id="page-1443-2"></span>**description** *string*

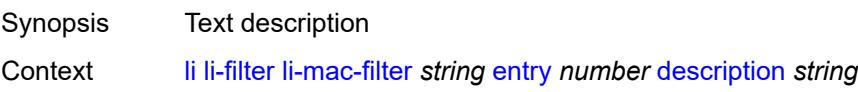

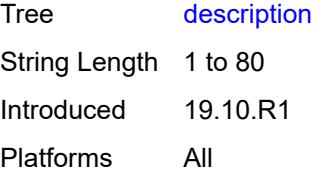

#### <span id="page-1444-0"></span>**match**

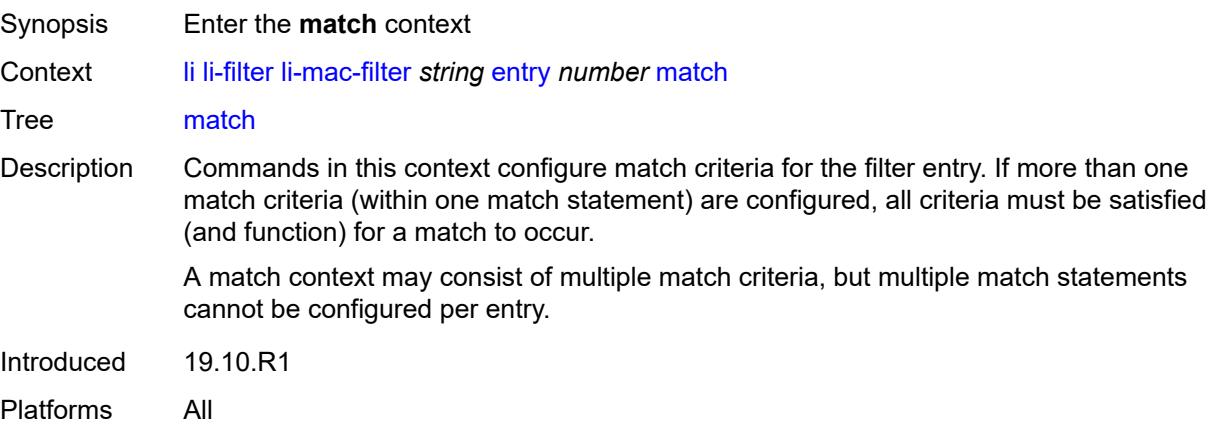

#### <span id="page-1444-1"></span>**dst-mac**

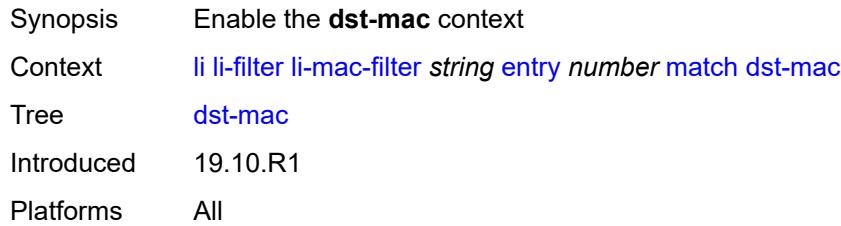

## <span id="page-1444-2"></span>**address** *string*

<span id="page-1444-3"></span>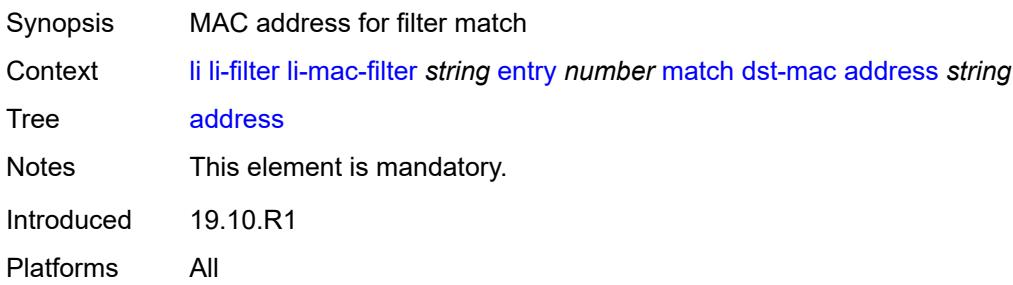

#### **mask** *string*

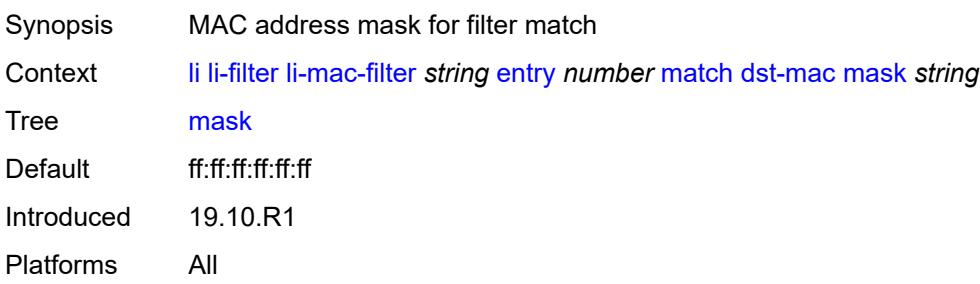

#### <span id="page-1445-0"></span>**frame-type** *keyword*

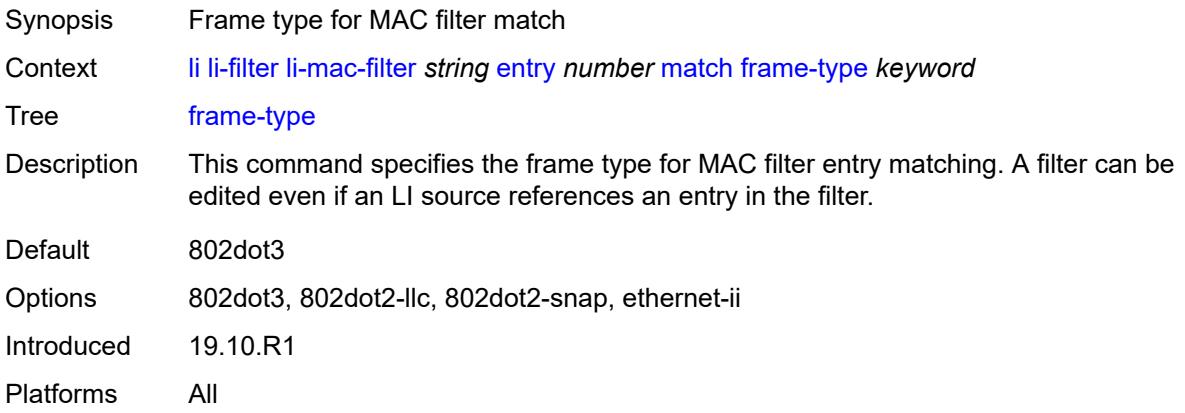

#### <span id="page-1445-1"></span>**src-mac**

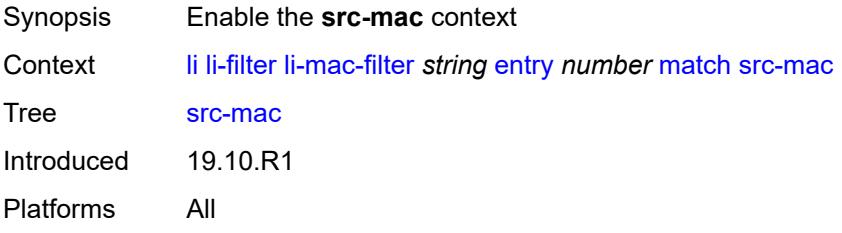

#### <span id="page-1445-2"></span>**address** *string*

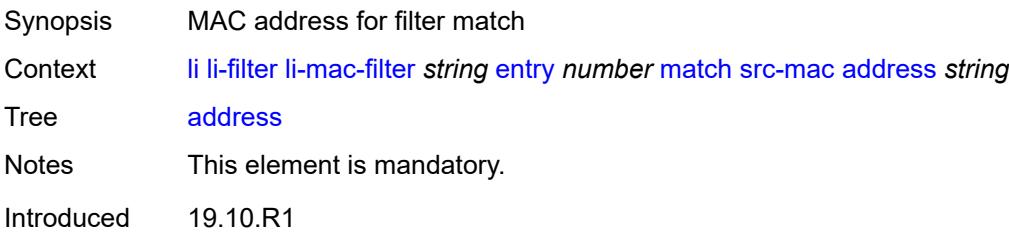

Platforms All

#### <span id="page-1446-0"></span>**mask** *string*

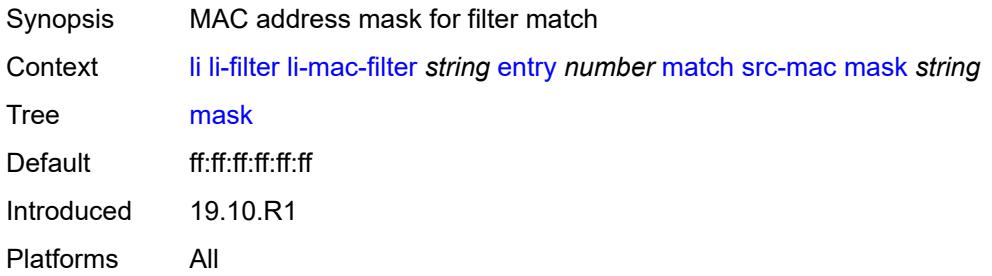

## <span id="page-1446-1"></span>**lock-filter** *keyword*

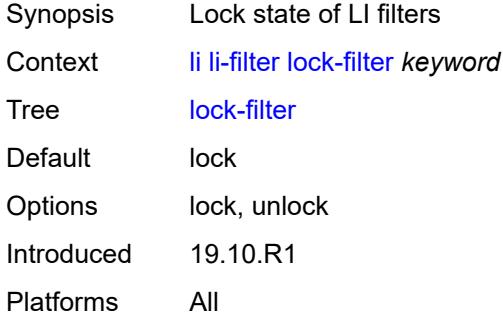

# <span id="page-1446-3"></span>**reserved-block** [[block-name\]](#page-1446-2) *string*

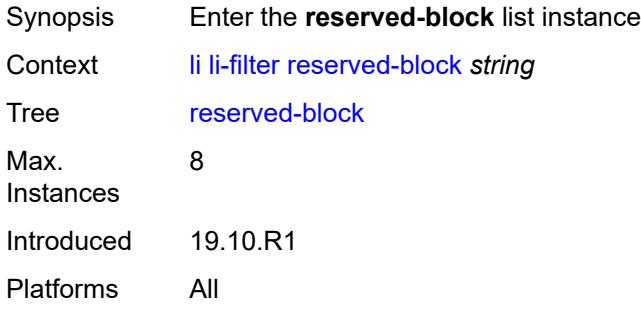

#### <span id="page-1446-2"></span>[**block-name**] *string*

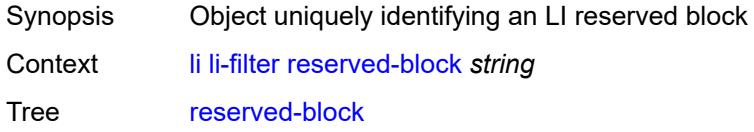

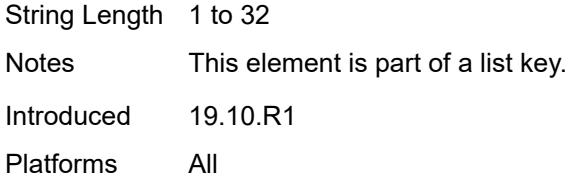

## <span id="page-1447-0"></span>**description** *string*

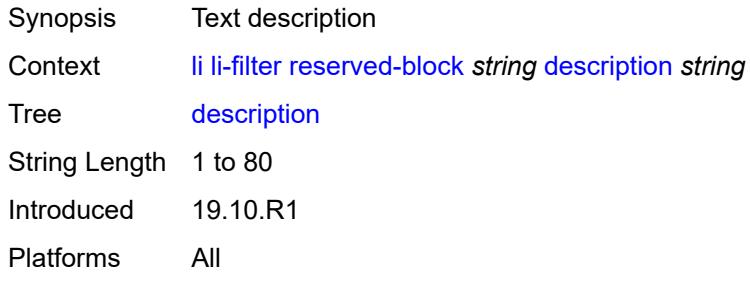

#### <span id="page-1447-1"></span>**entry-range**

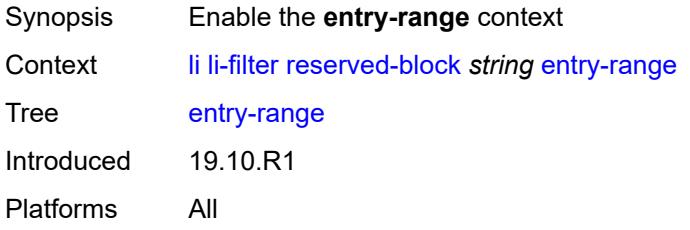

#### <span id="page-1447-2"></span>**end** *number*

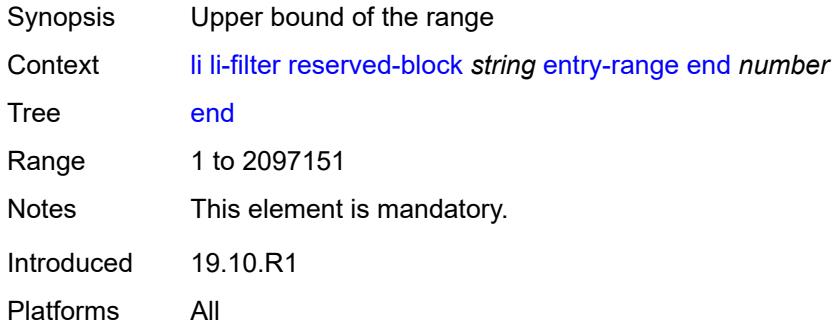

#### <span id="page-1447-3"></span>**start** *number*

Synopsis Lower bound of the range

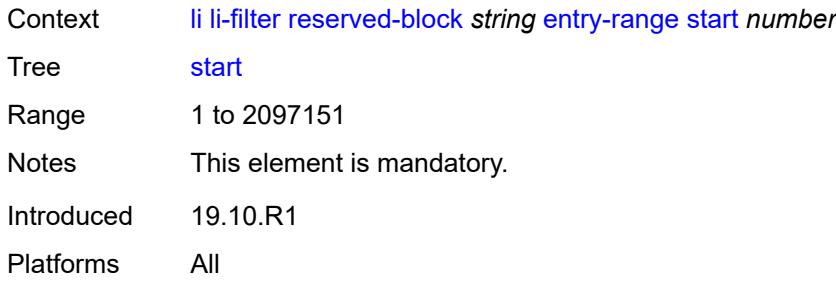

### <span id="page-1448-1"></span>**ip-filter** [[filter-name\]](#page-1448-0) *string*

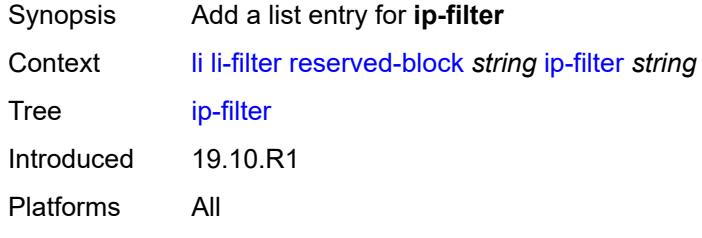

## <span id="page-1448-0"></span>[**filter-name**] *string*

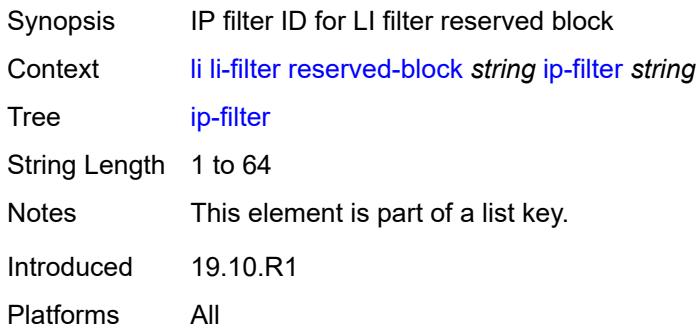

## <span id="page-1448-3"></span>**ipv6-filter** [\[filter-name\]](#page-1448-2) *string*

<span id="page-1448-2"></span>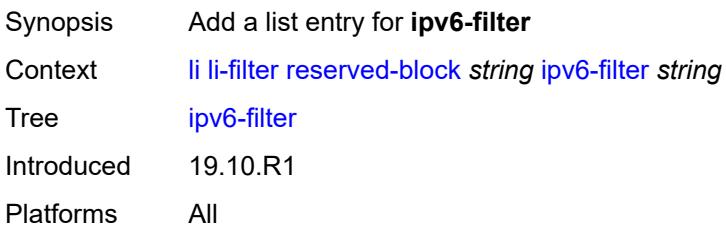

## [**filter-name**] *string*

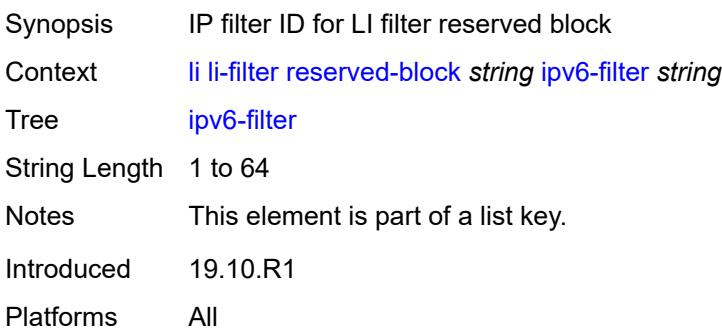

# <span id="page-1449-1"></span>**mac-filter** [\[filter-name\]](#page-1449-0) *string*

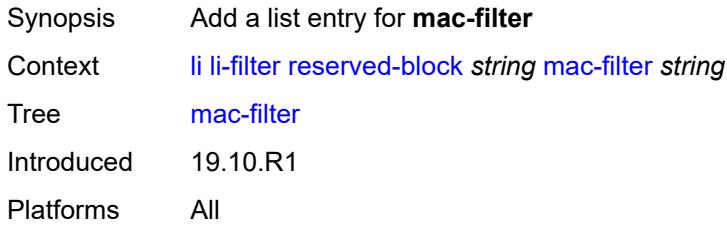

# <span id="page-1449-0"></span>[**filter-name**] *string*

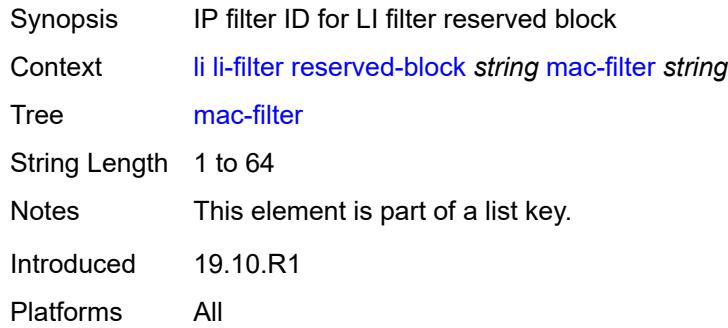

## <span id="page-1449-2"></span>**li-source** [\[service-name](#page-1450-0)] *string*

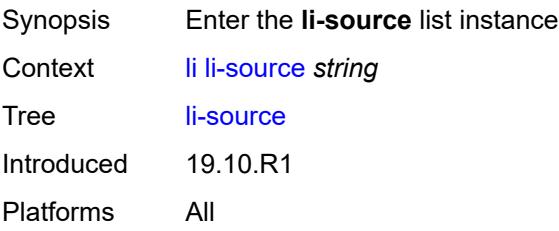

### <span id="page-1450-0"></span>[**service-name**] *string*

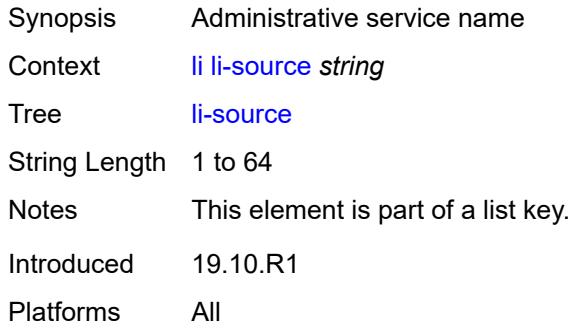

### <span id="page-1450-1"></span>**admin-state** *keyword*

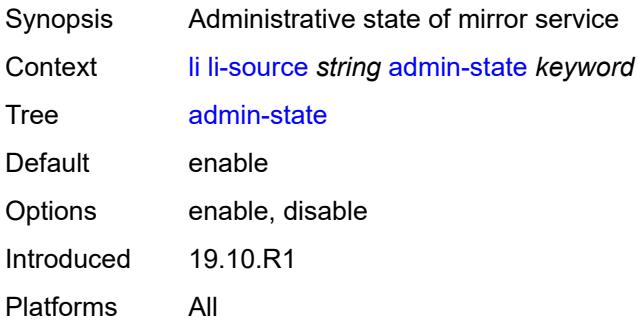

### <span id="page-1450-3"></span>**li-ip-filter** [[li-filter-name\]](#page-1450-2) *reference*

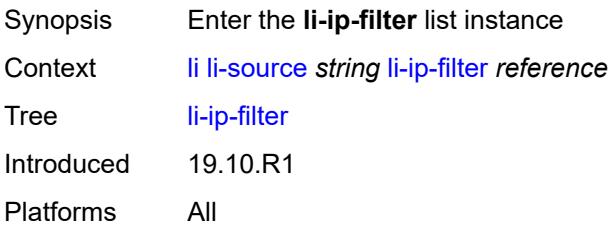

### <span id="page-1450-2"></span>[**li-filter-name**] *reference*

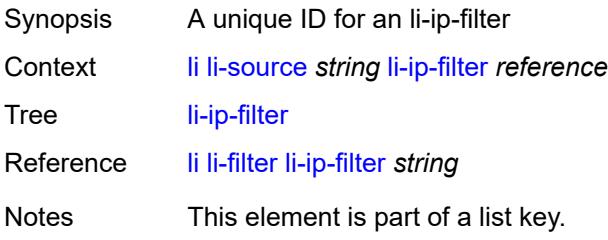

Introduced 19.10.R1 Platforms All

## <span id="page-1451-1"></span>**entry** [[li-entry-id\]](#page-1451-0) *reference*

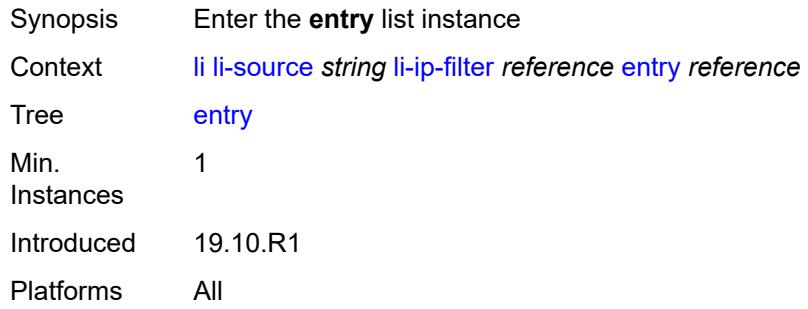

## <span id="page-1451-0"></span>[**li-entry-id**] *reference*

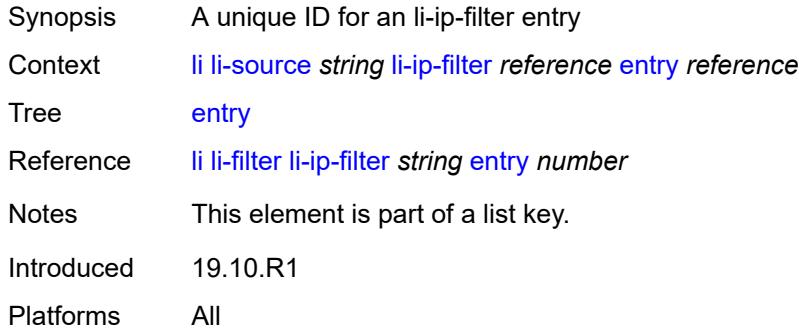

## <span id="page-1451-2"></span>**intercept-id** *number*

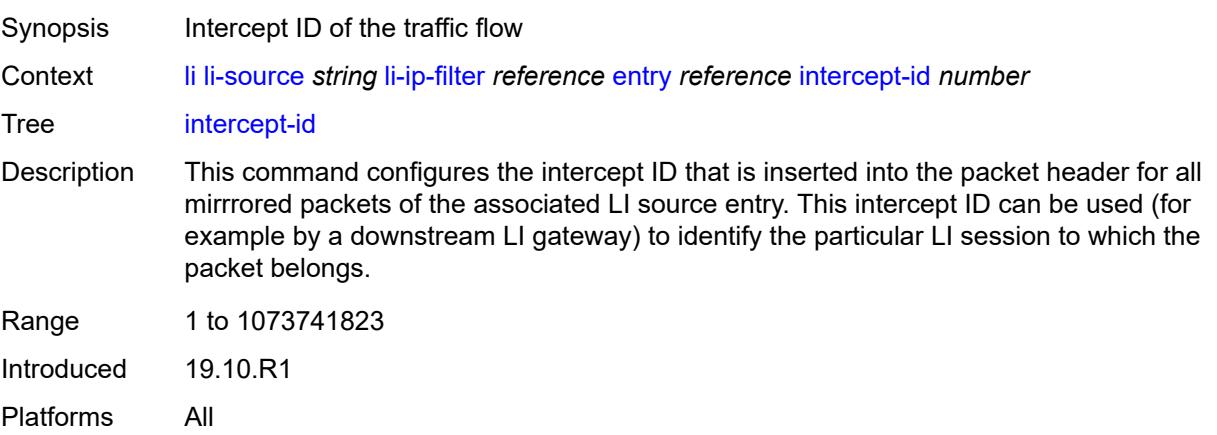

#### <span id="page-1452-0"></span>**session-id** *number*

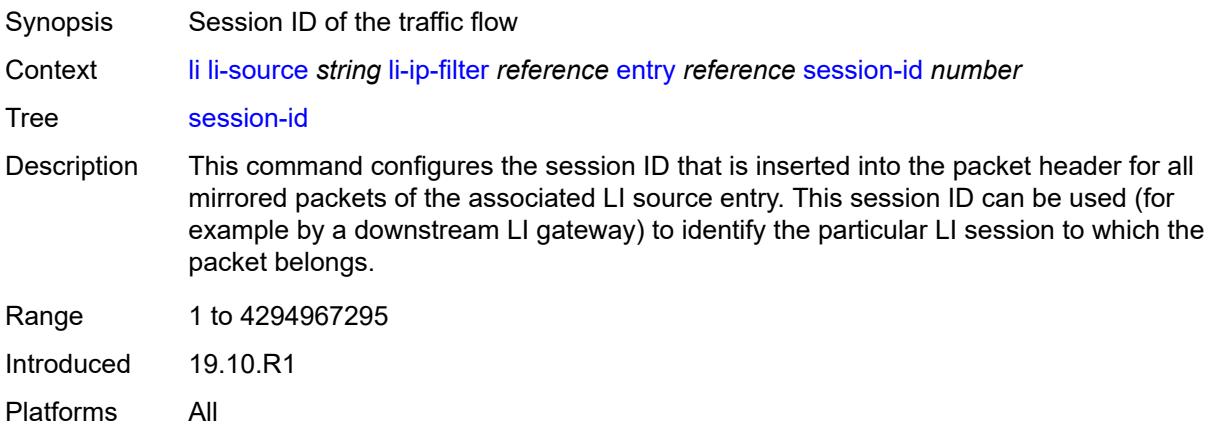

### <span id="page-1452-2"></span>**li-ipv6-filter** [[li-filter-name\]](#page-1452-1) *reference*

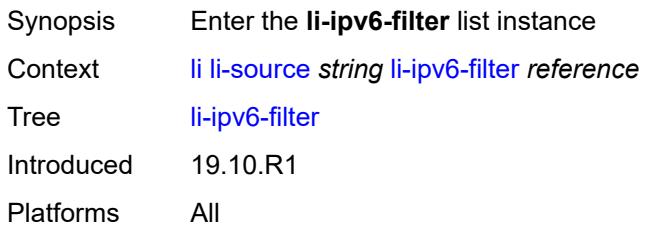

### <span id="page-1452-1"></span>[**li-filter-name**] *reference*

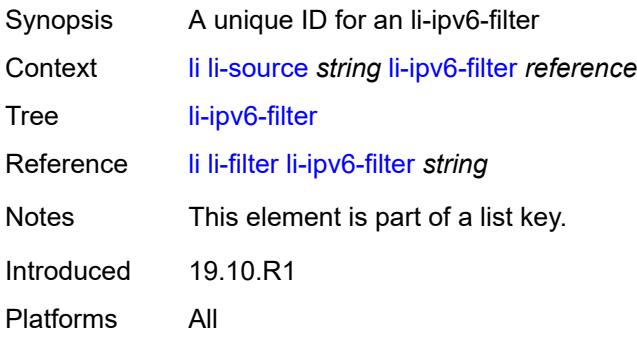

## <span id="page-1452-3"></span>**entry** [[li-entry-id\]](#page-1453-0) *reference*

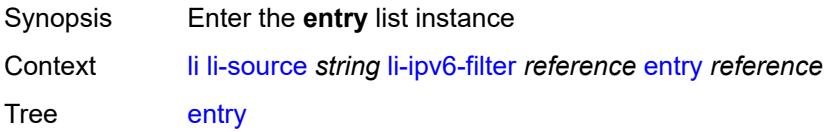

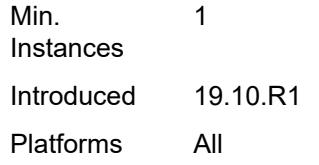

## <span id="page-1453-0"></span>[**li-entry-id**] *reference*

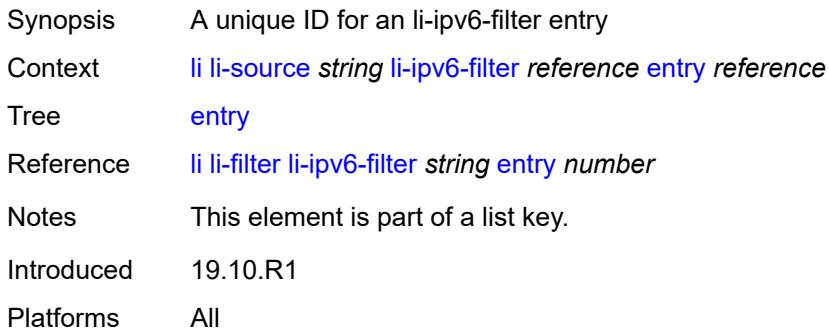

#### <span id="page-1453-1"></span>**intercept-id** *number*

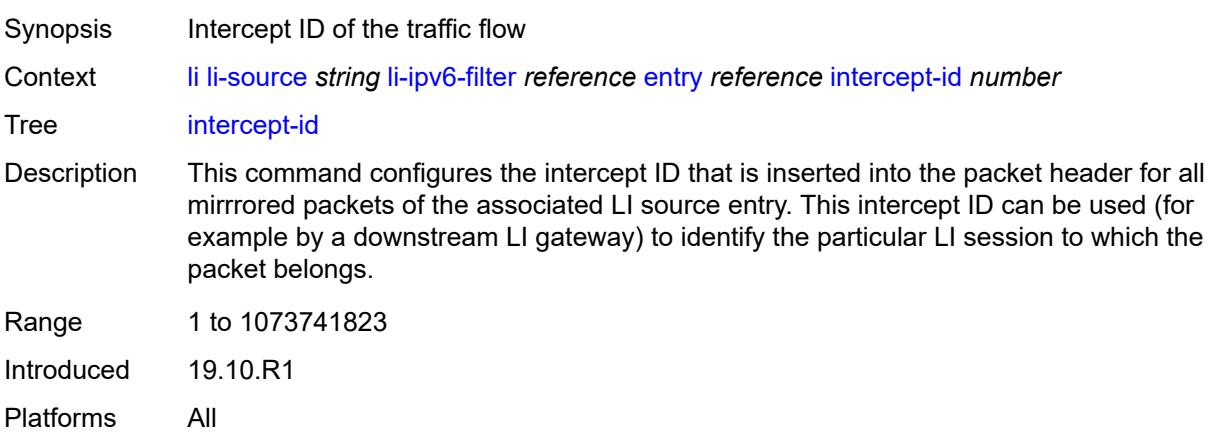

# <span id="page-1453-2"></span>**session-id** *number*

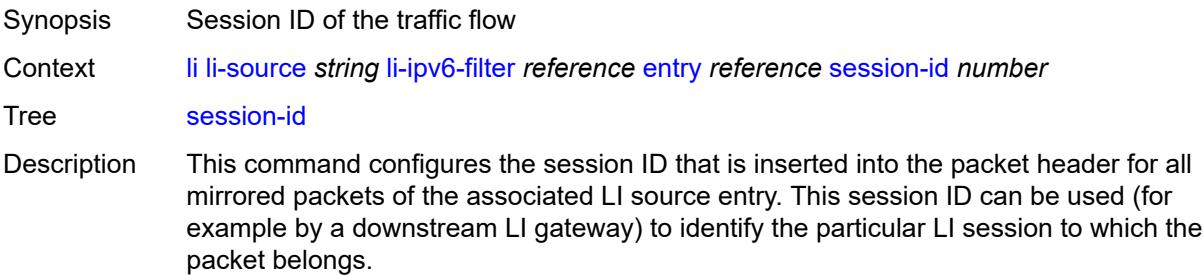

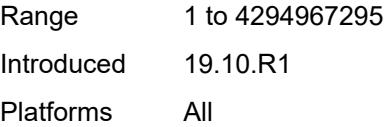

## <span id="page-1454-1"></span>**li-mac-filter** [[li-filter-name\]](#page-1454-0) *reference*

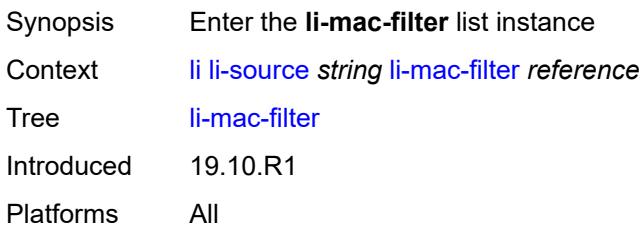

## <span id="page-1454-0"></span>[**li-filter-name**] *reference*

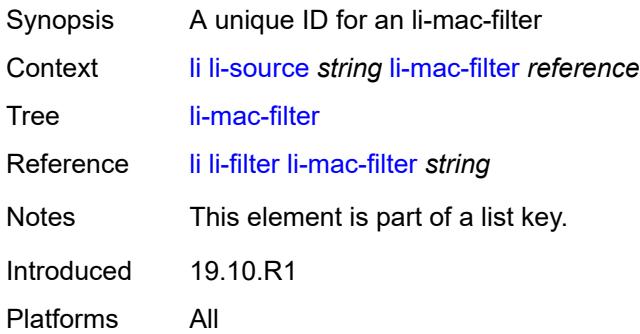

### <span id="page-1454-3"></span>**entry** [[li-entry-id\]](#page-1454-2) *reference*

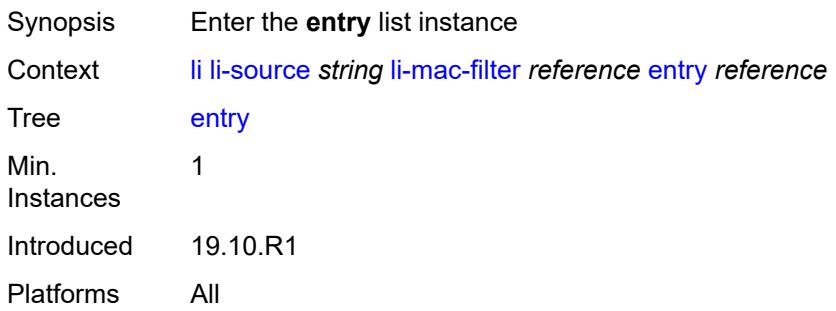

#### <span id="page-1454-2"></span>[**li-entry-id**] *reference*

Synopsis A unique ID for an li-mac-filter entry

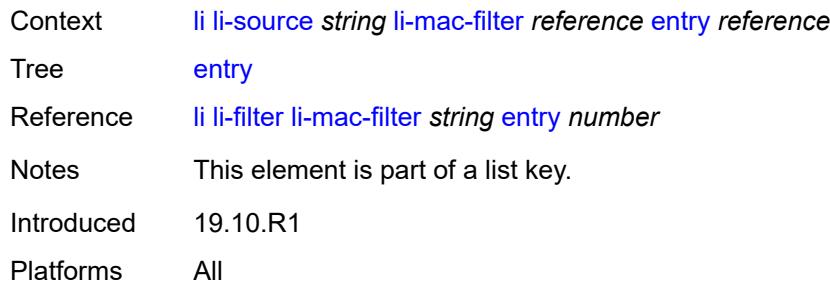

#### <span id="page-1455-0"></span>**intercept-id** *number*

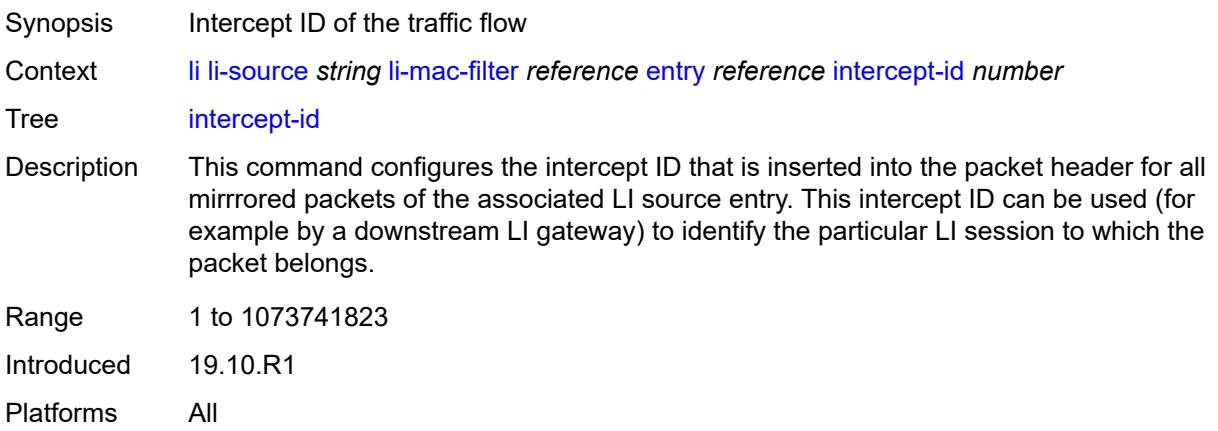

### <span id="page-1455-1"></span>**session-id** *number*

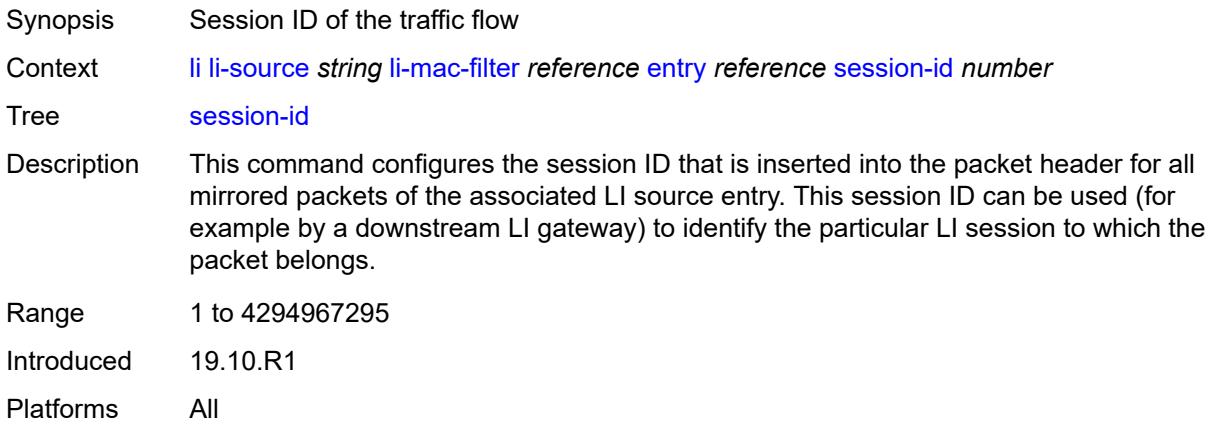

#### <span id="page-1455-2"></span>**nat**

Synopsis Enter the **nat** context

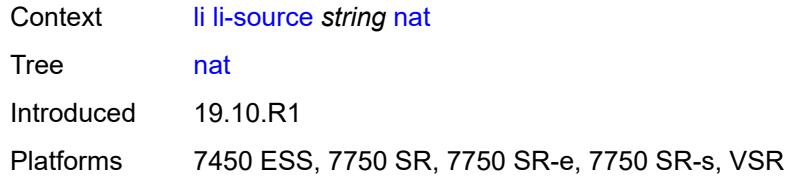

#### <span id="page-1456-2"></span>**dslite** [[router-instance\]](#page-1456-0) *string* [b4](#page-1456-1) *string*

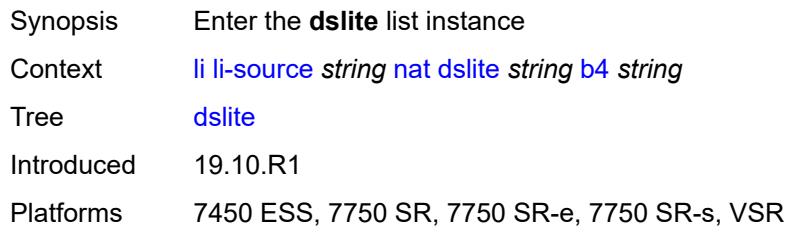

### <span id="page-1456-0"></span>[**router-instance**] *string*

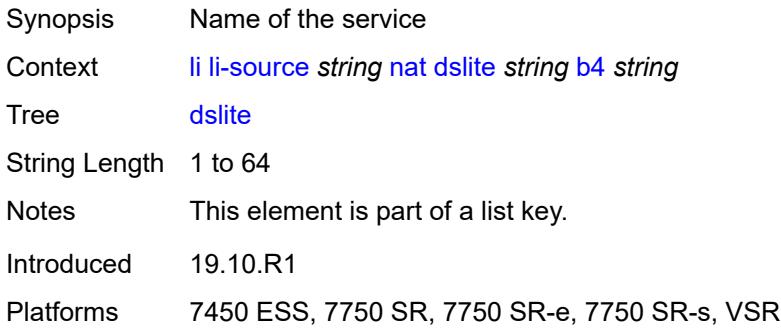

### <span id="page-1456-1"></span>**b4** *string*

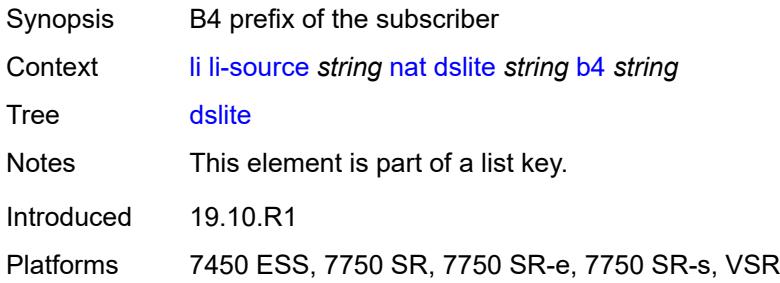

#### <span id="page-1456-3"></span>**intercept-id** *number*

Synopsis The intercept id of the traffic flow

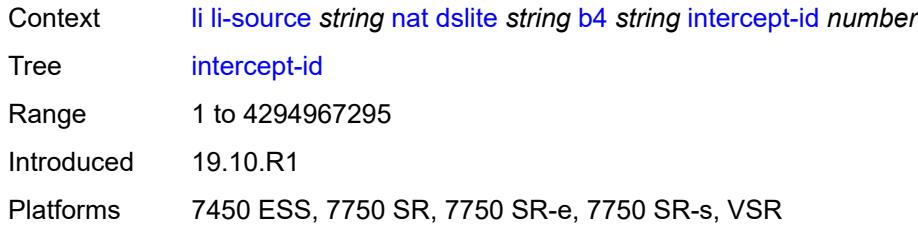

#### <span id="page-1457-0"></span>**session-id** *number*

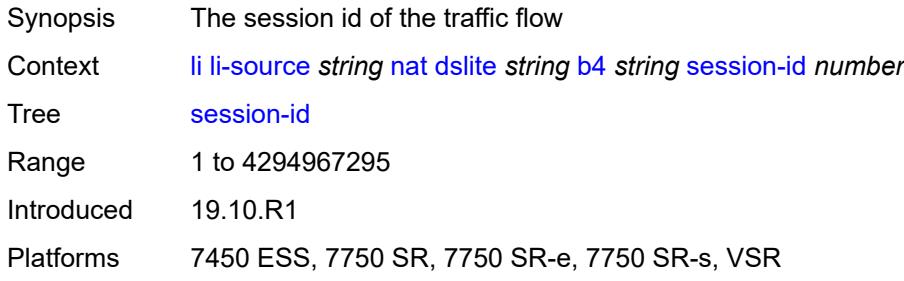

#### <span id="page-1457-1"></span>**ethernet-header**

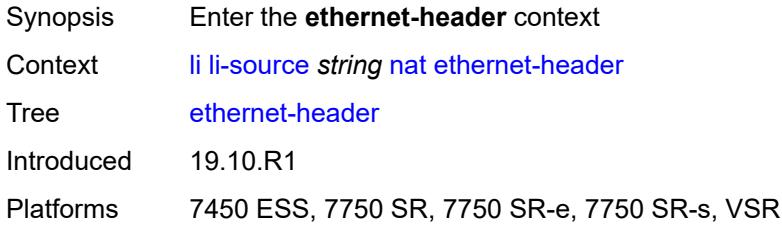

#### <span id="page-1457-2"></span>**destination-address** *string*

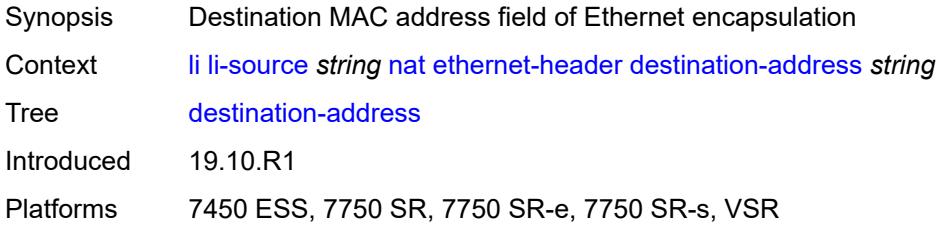

#### <span id="page-1457-3"></span>**source-address** *string*

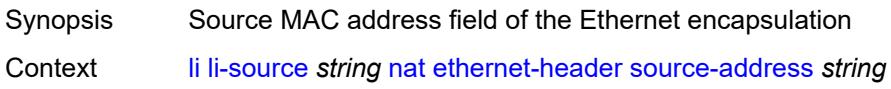

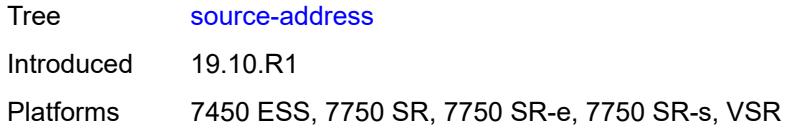

#### <span id="page-1458-0"></span>**type** *number*

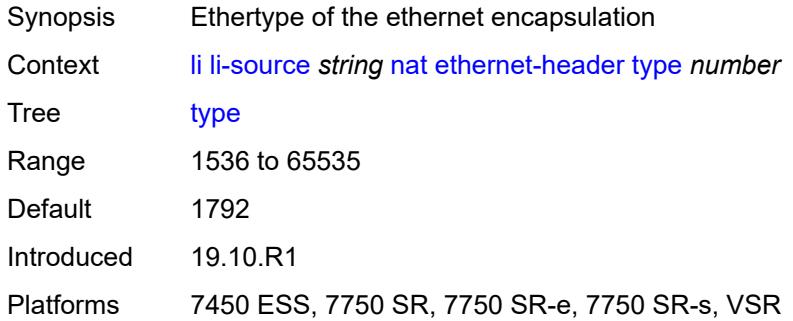

# <span id="page-1458-2"></span>**l2-aware** [\[subscriber-id](#page-1458-1)] *string*

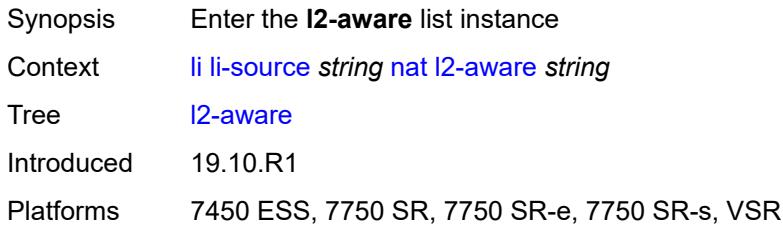

## <span id="page-1458-1"></span>[**subscriber-id**] *string*

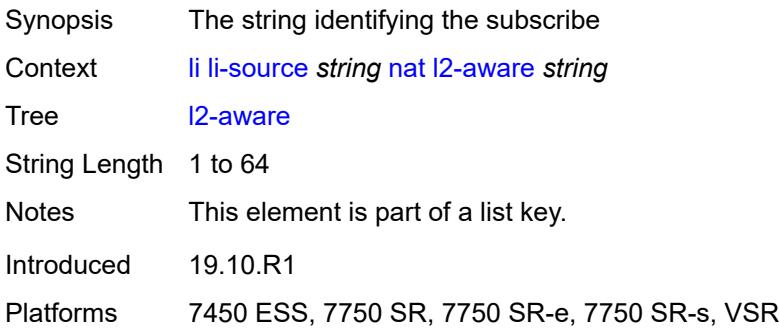

#### <span id="page-1458-3"></span>**intercept-id** *number*

Synopsis The intercept id of the traffic flow

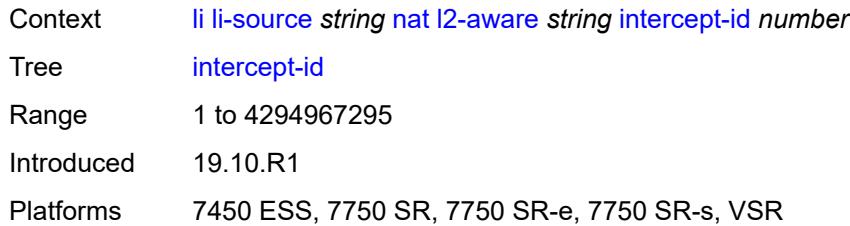

## <span id="page-1459-0"></span>**session-id** *number*

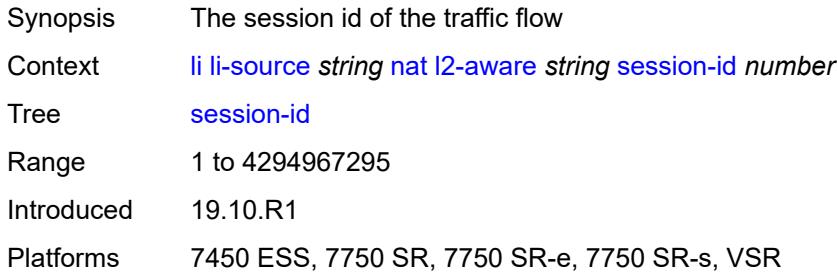

## <span id="page-1459-3"></span>**nat44** [[router-instance\]](#page-1459-1) *string* [ip](#page-1459-2) *string*

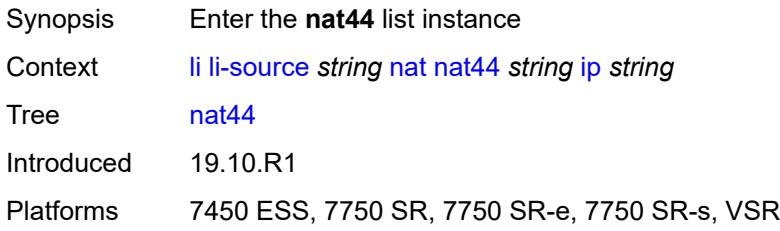

### <span id="page-1459-1"></span>[**router-instance**] *string*

<span id="page-1459-2"></span>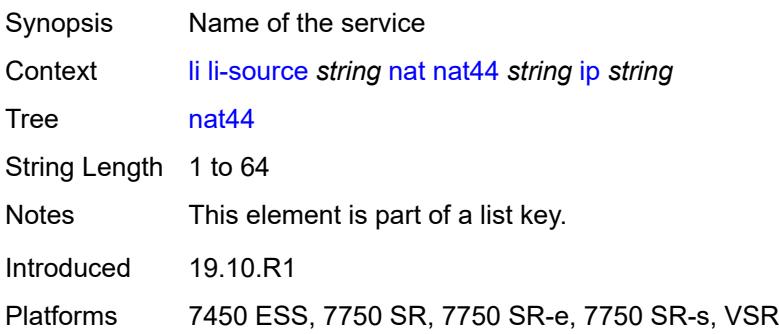

## **ip** *string*

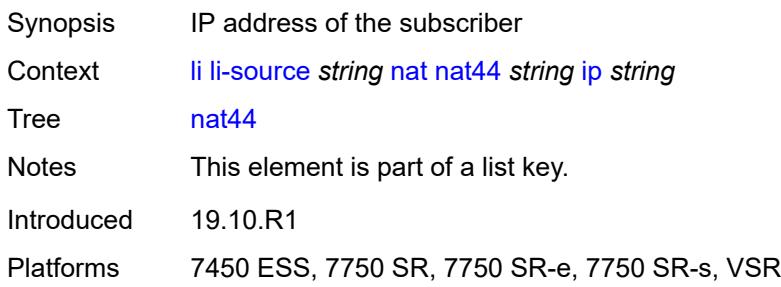

## <span id="page-1460-0"></span>**intercept-id** *number*

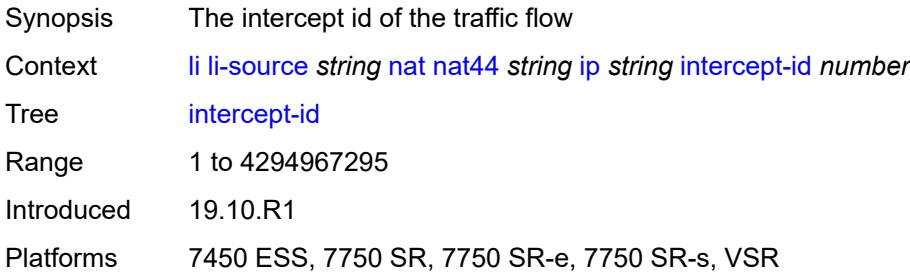

# <span id="page-1460-1"></span>**session-id** *number*

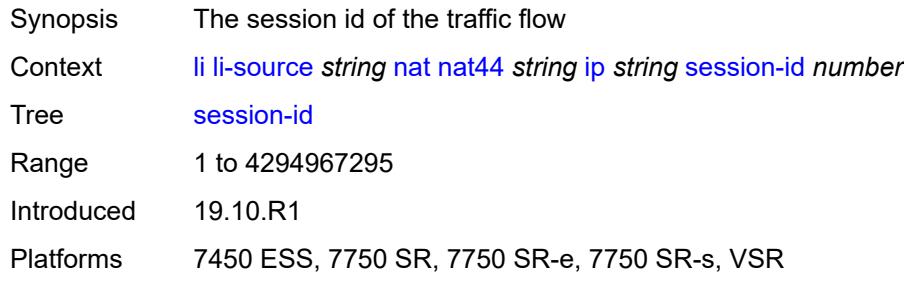

## <span id="page-1460-3"></span>**nat64** [[router-instance\]](#page-1460-2) *string* [ip](#page-1461-0) *string*

<span id="page-1460-2"></span>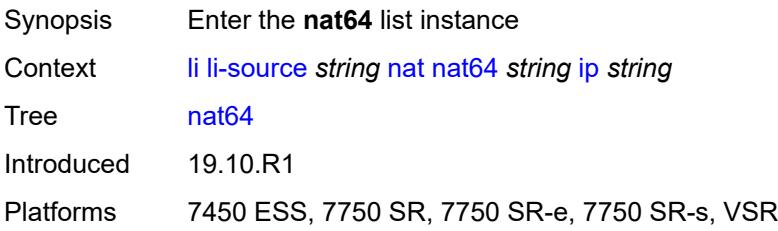

## [**router-instance**] *string*

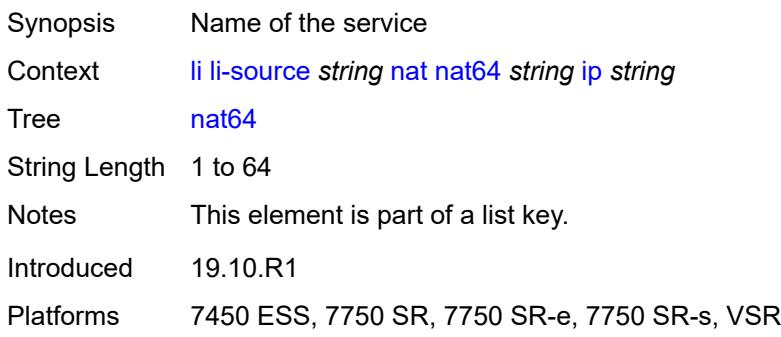

## <span id="page-1461-0"></span>**ip** *string*

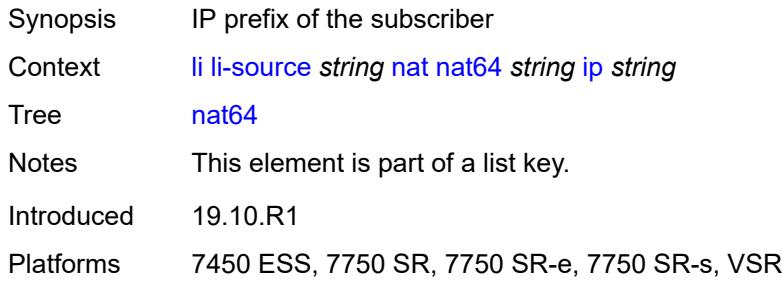

## <span id="page-1461-1"></span>**intercept-id** *number*

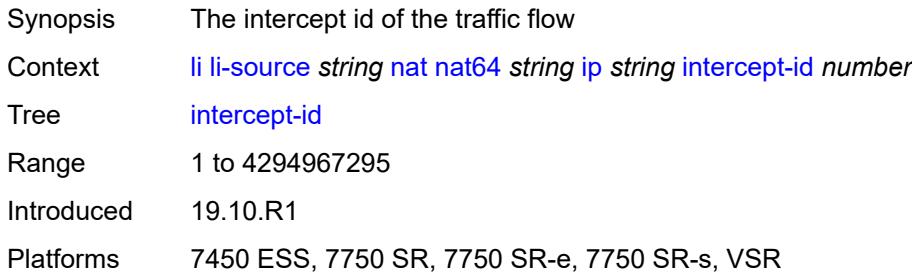

#### <span id="page-1461-2"></span>**session-id** *number*

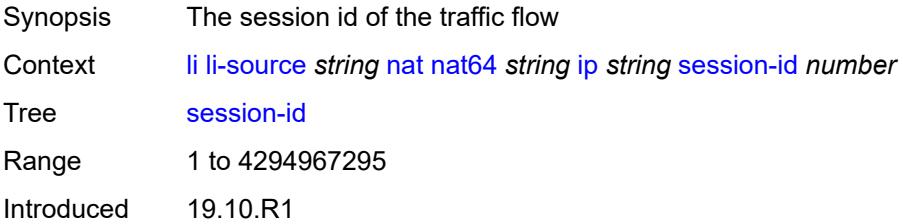

Platforms 7450 ESS, 7750 SR, 7750 SR-e, 7750 SR-s, VSR

#### <span id="page-1462-1"></span>**port** [[port-id\]](#page-1462-0) *string*

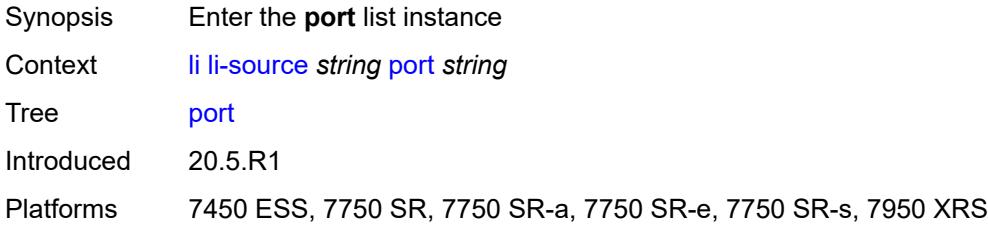

# <span id="page-1462-0"></span>[**port-id**] *string*

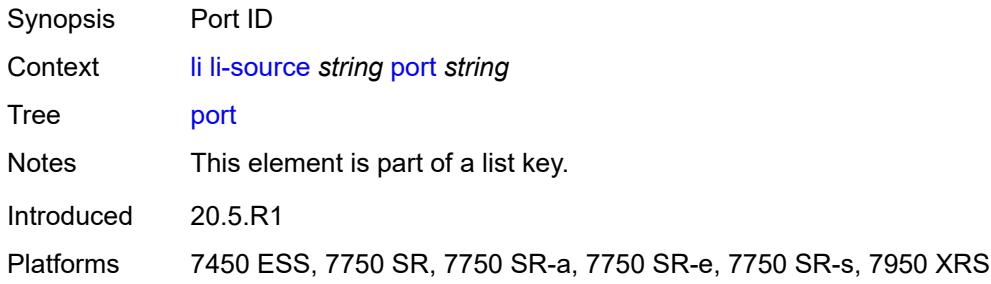

### <span id="page-1462-2"></span>**egress** *boolean*

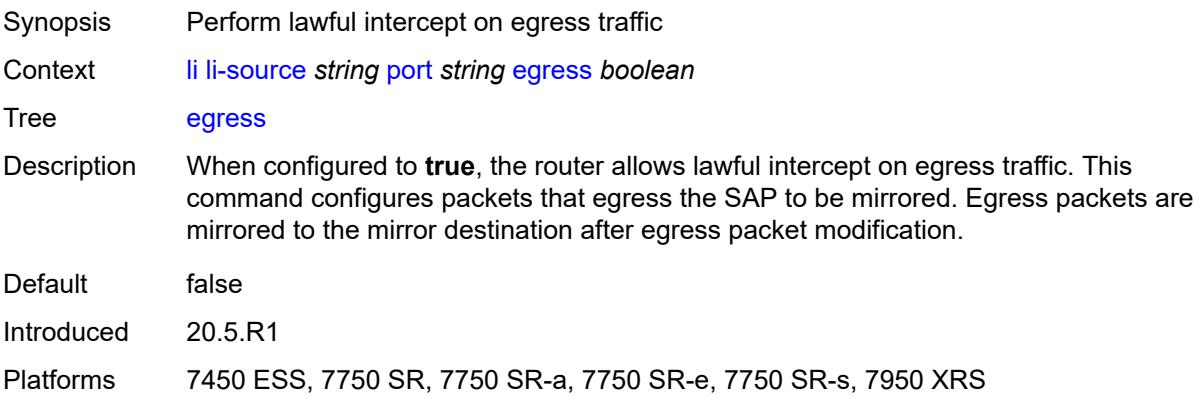

# <span id="page-1462-3"></span>**ingress** *boolean*

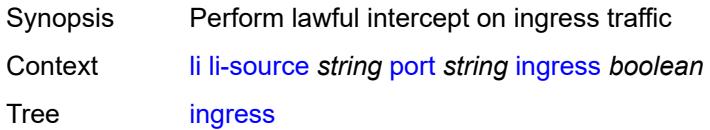

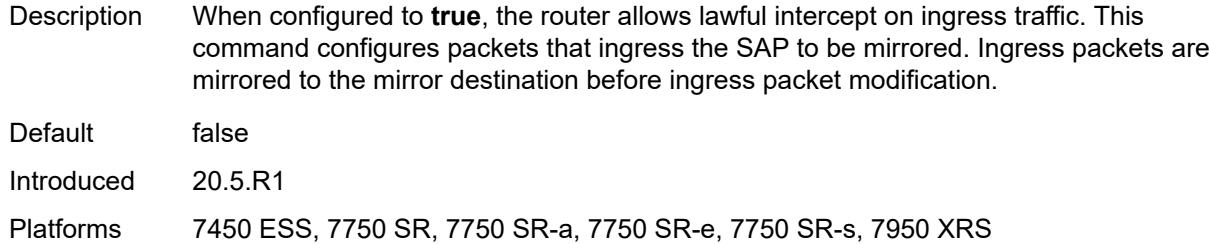

## <span id="page-1463-1"></span>**sap** [\[sap-id\]](#page-1463-0) *string*

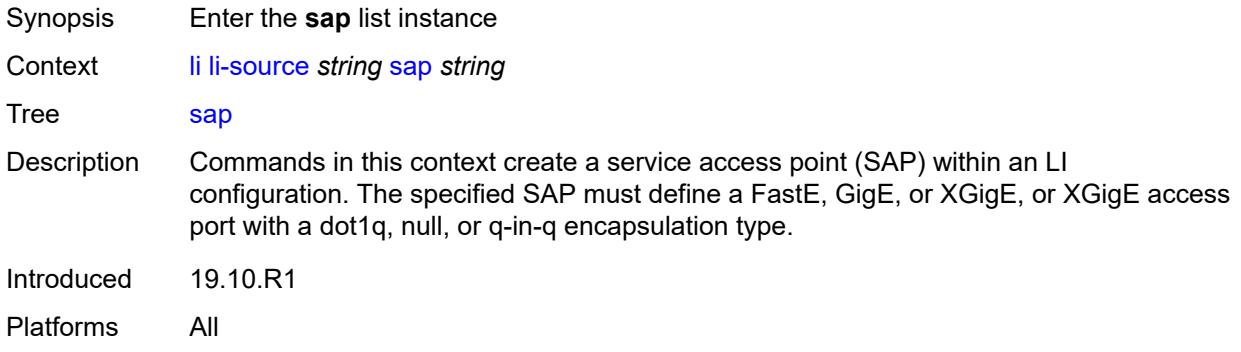

# <span id="page-1463-0"></span>[**sap-id**] *string*

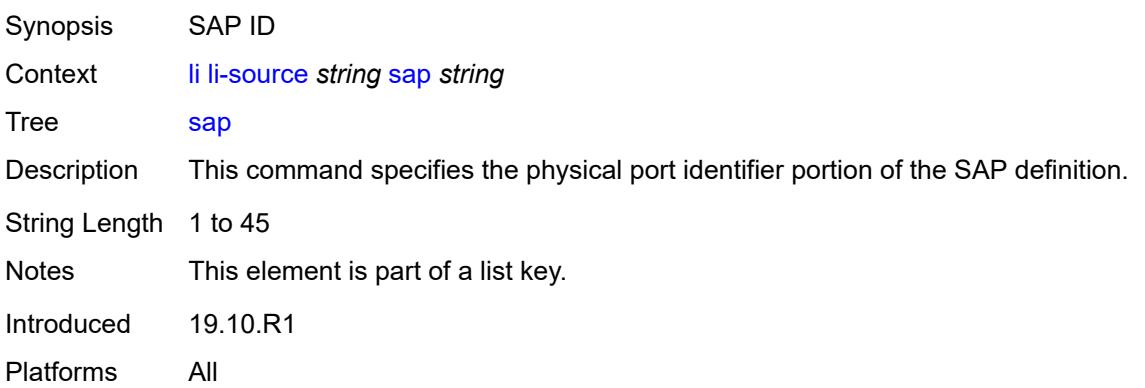

## <span id="page-1463-2"></span>**egress** *boolean*

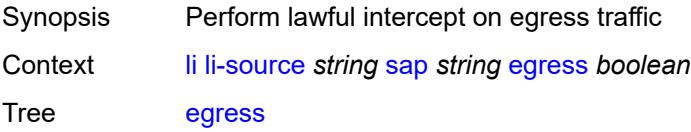

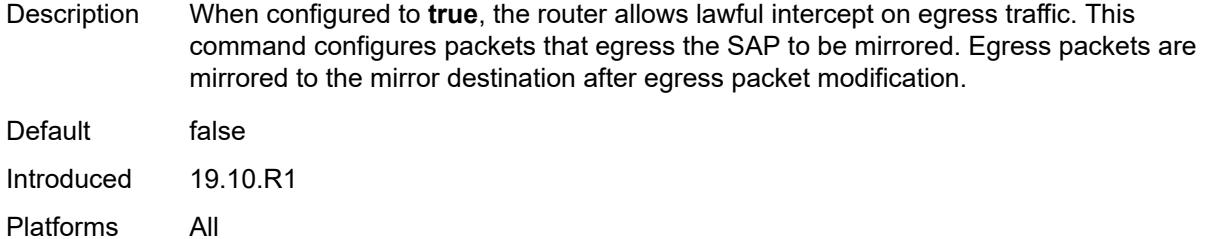

## <span id="page-1464-0"></span>**ingress** *boolean*

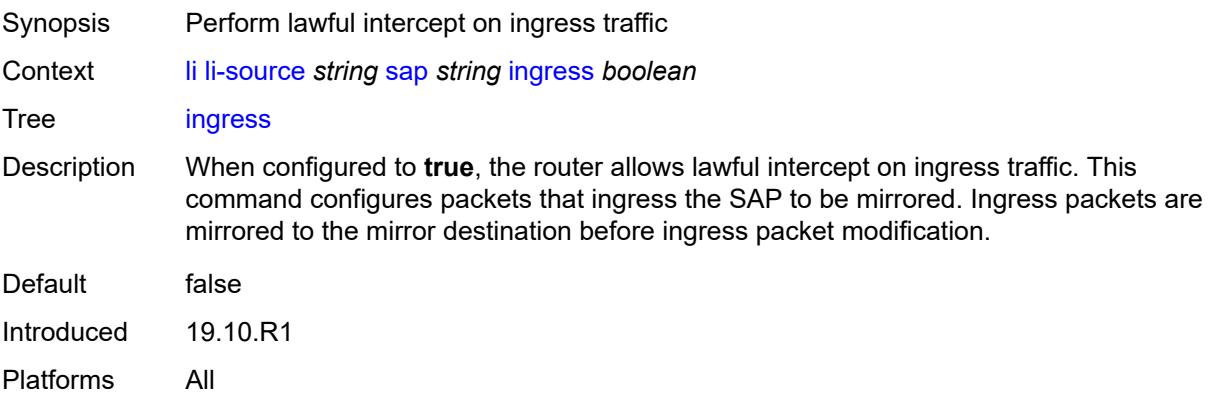

## <span id="page-1464-1"></span>**intercept-id** *number*

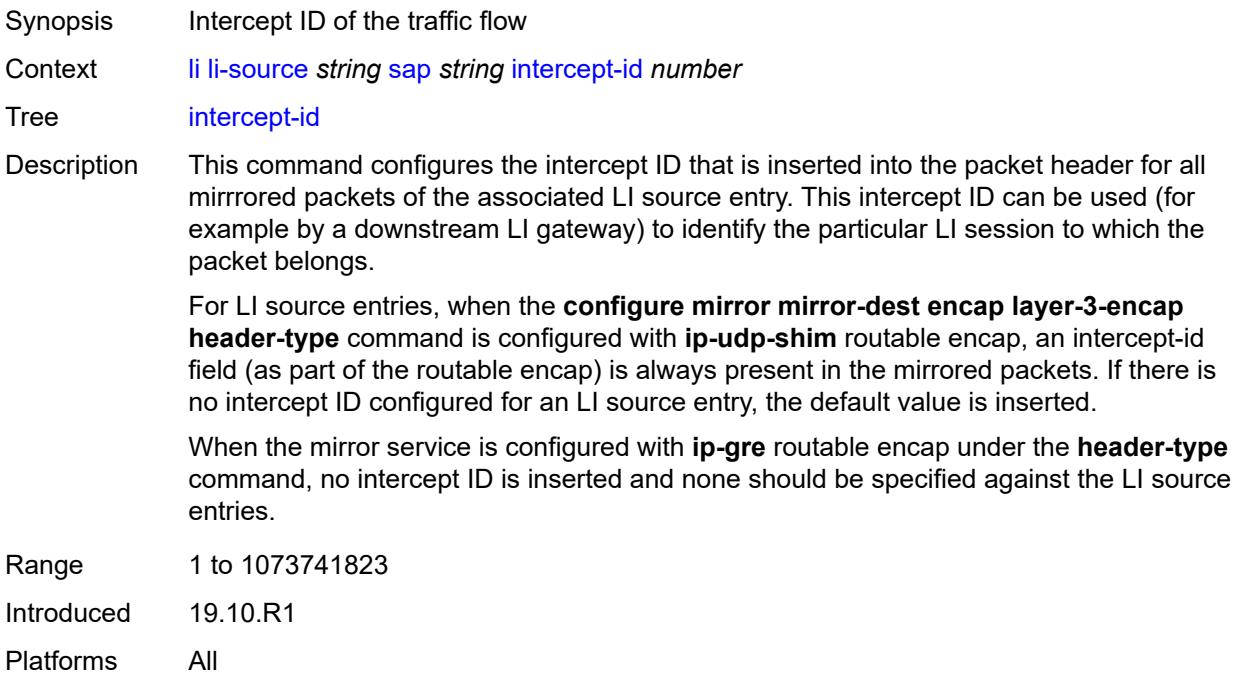

#### <span id="page-1465-0"></span>**session-id** *number*

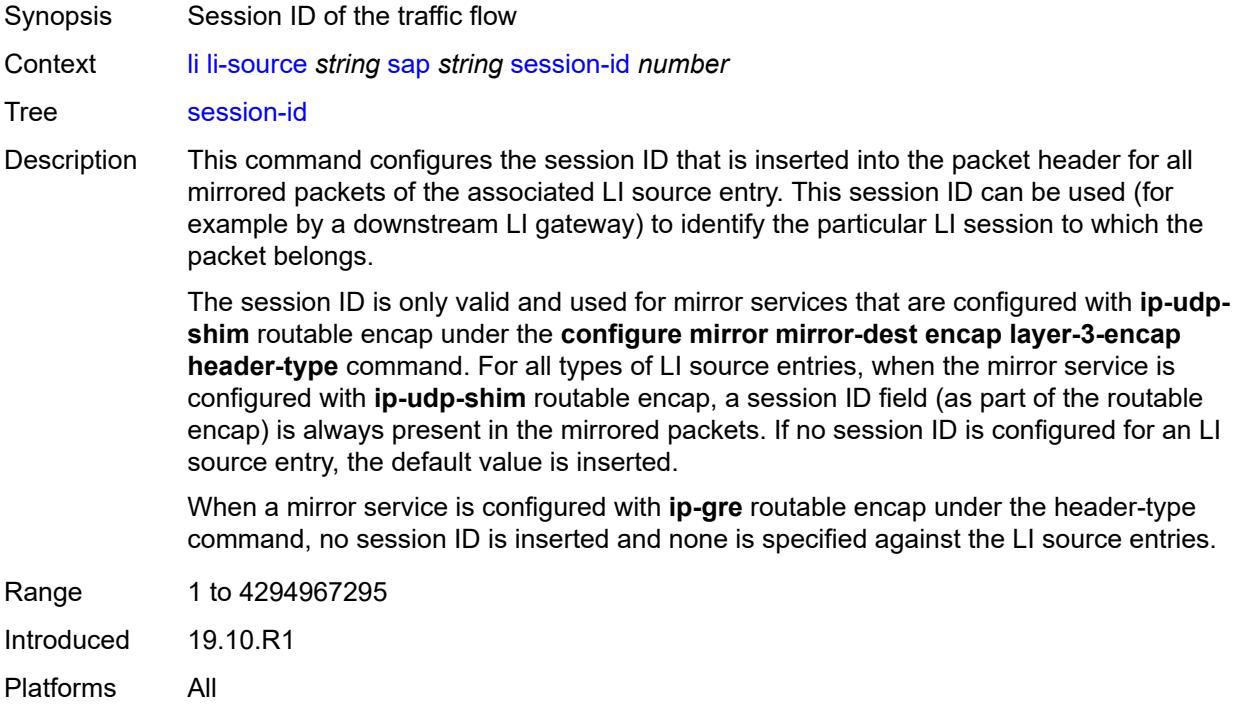

## <span id="page-1465-2"></span>**subscriber** [[subscriber-id](#page-1465-1)] *string*

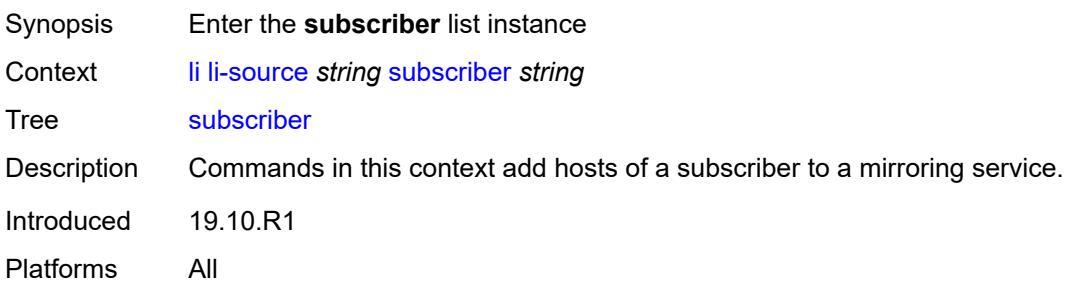

## <span id="page-1465-1"></span>[**subscriber-id**] *string*

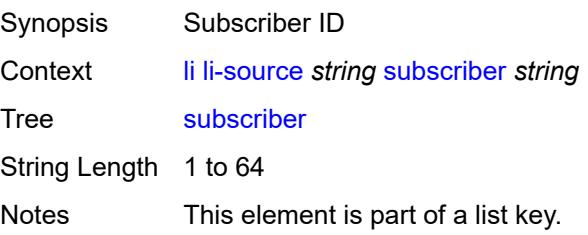

Introduced 19.10.R1 Platforms All

## <span id="page-1466-0"></span>**egress** *boolean*

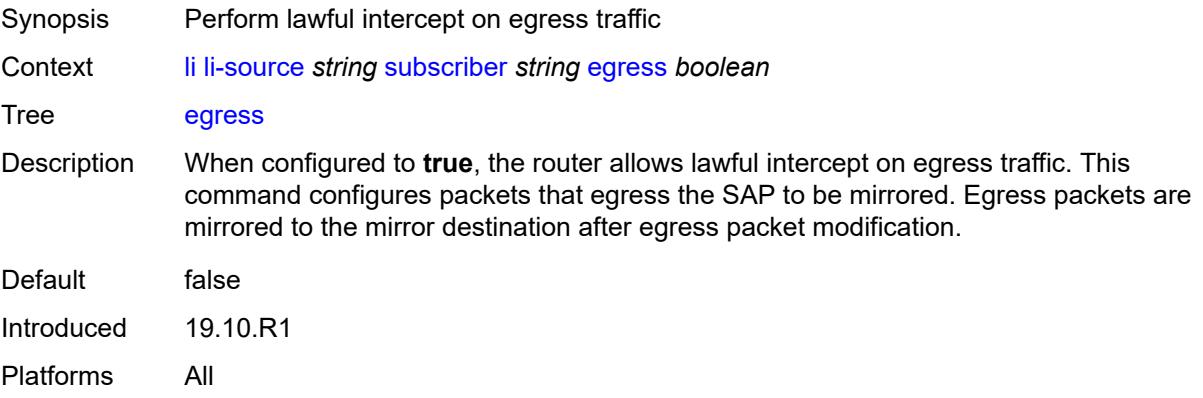

#### <span id="page-1466-1"></span>**fc** *keyword*

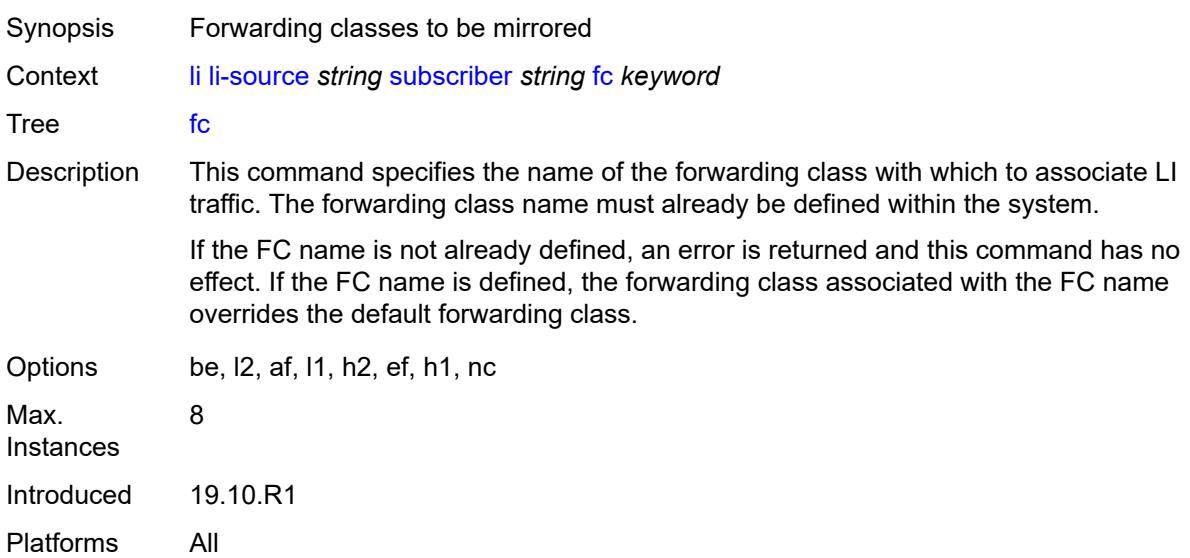

#### <span id="page-1466-2"></span>**host-type** *keyword*

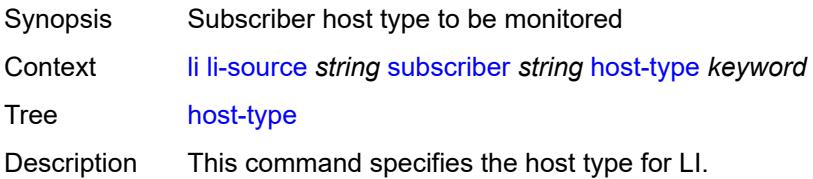

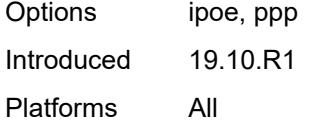

## <span id="page-1467-0"></span>**ingress** *boolean*

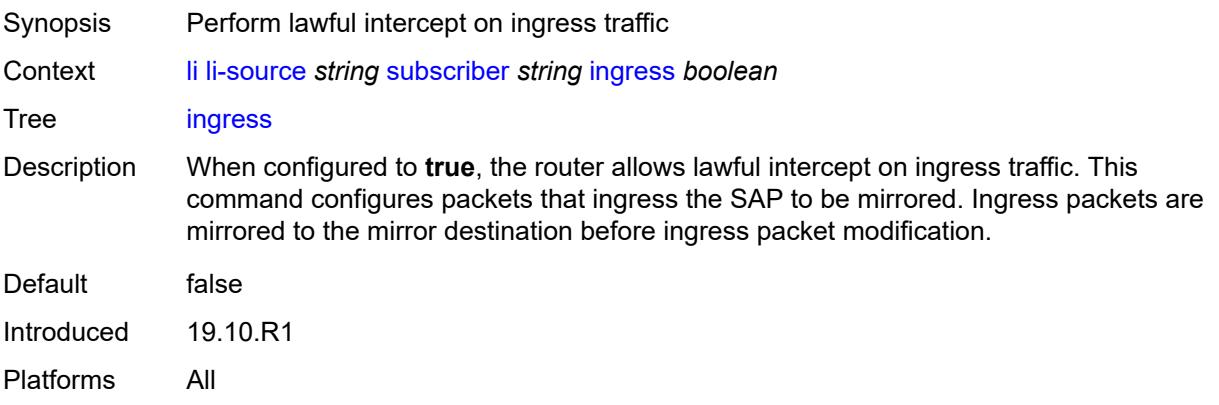

### <span id="page-1467-1"></span>**intercept-id** *number*

<span id="page-1467-2"></span>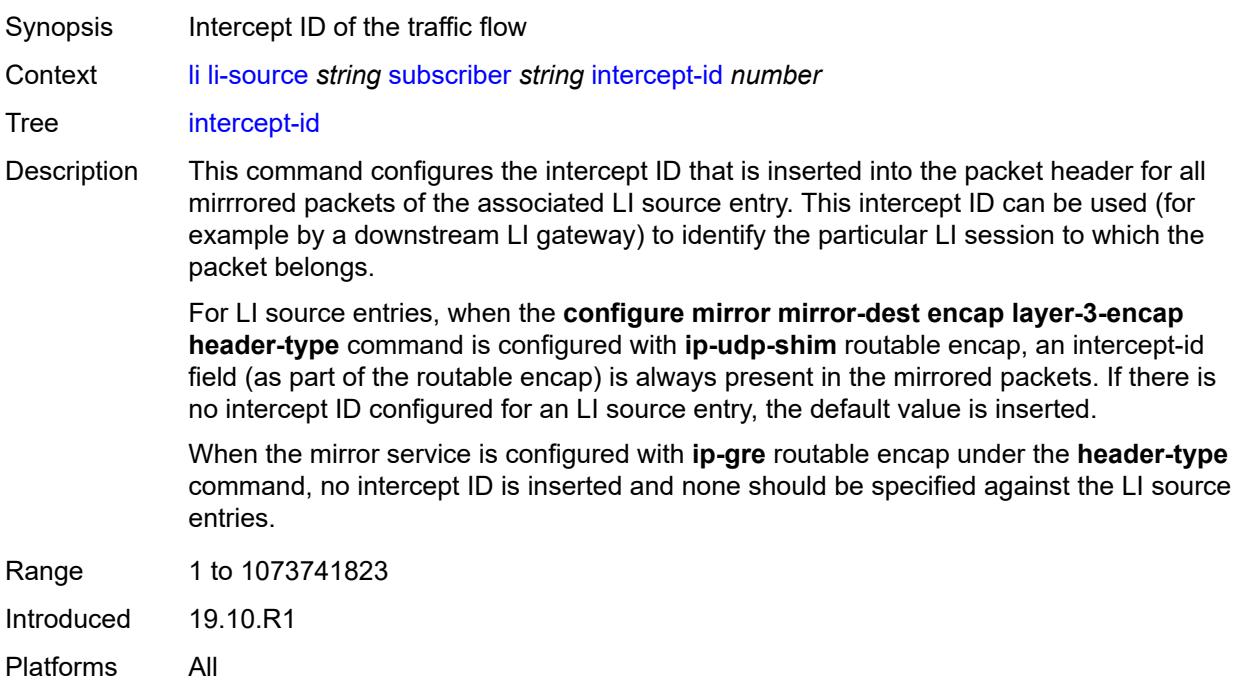

## **ip-address** *string*

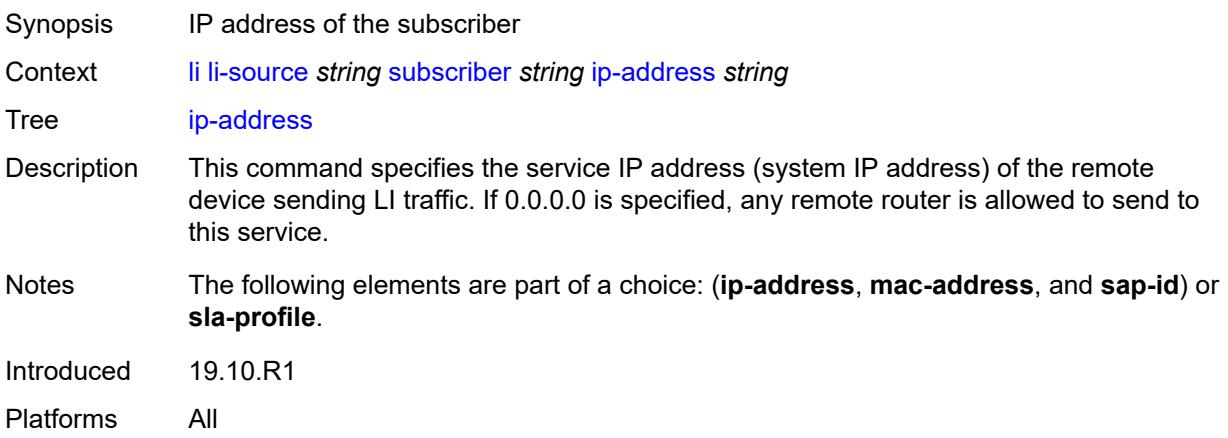

## <span id="page-1468-0"></span>**ip-family** *keyword*

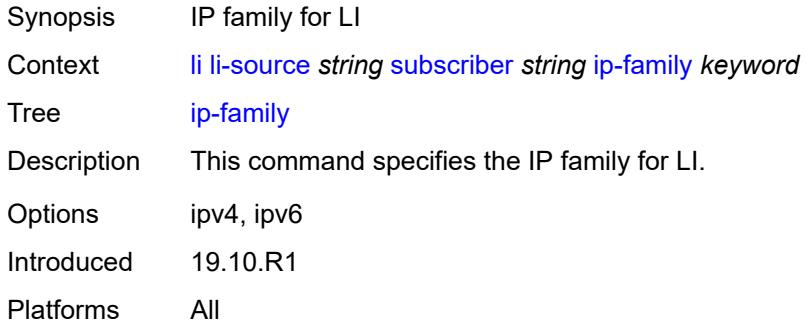

#### <span id="page-1468-1"></span>**mac-address** *string*

<span id="page-1468-2"></span>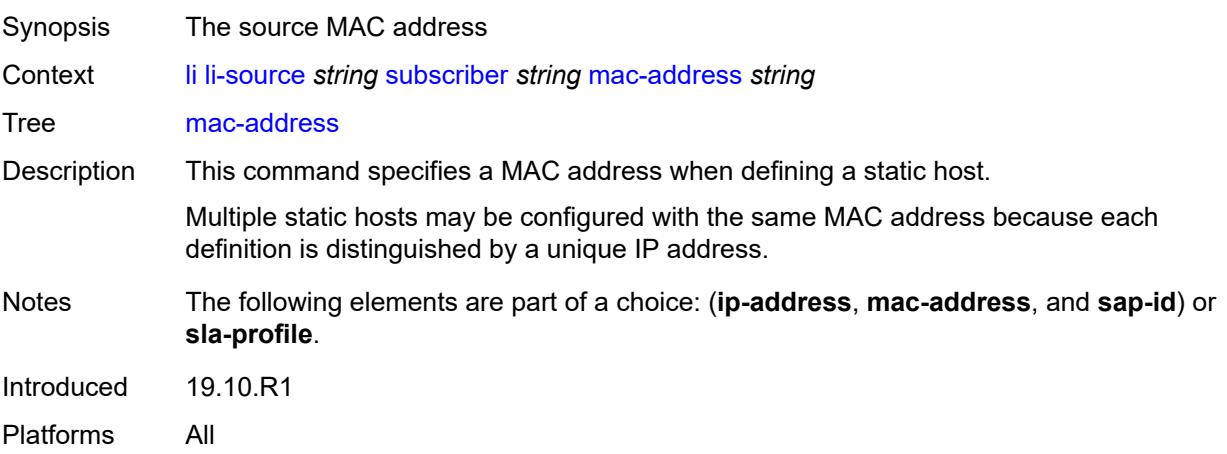

## **sap-id** *string*

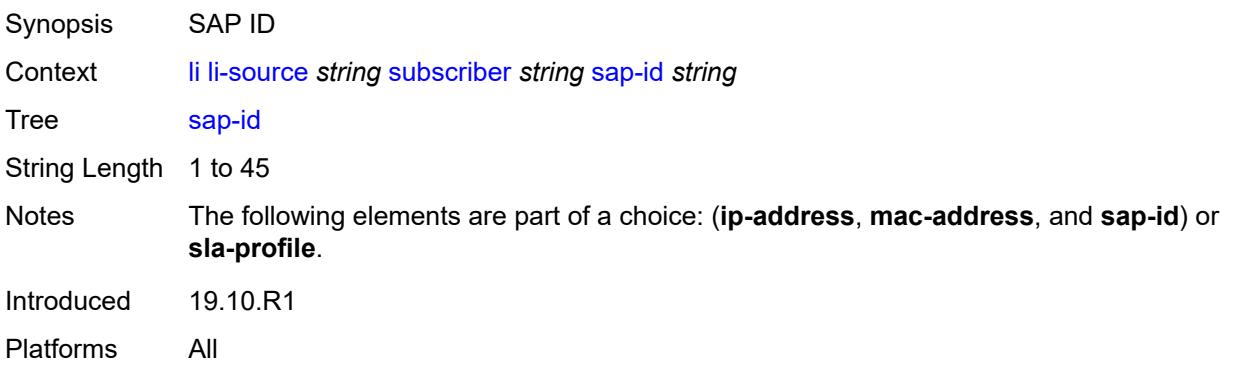

## <span id="page-1469-0"></span>**session-id** *number*

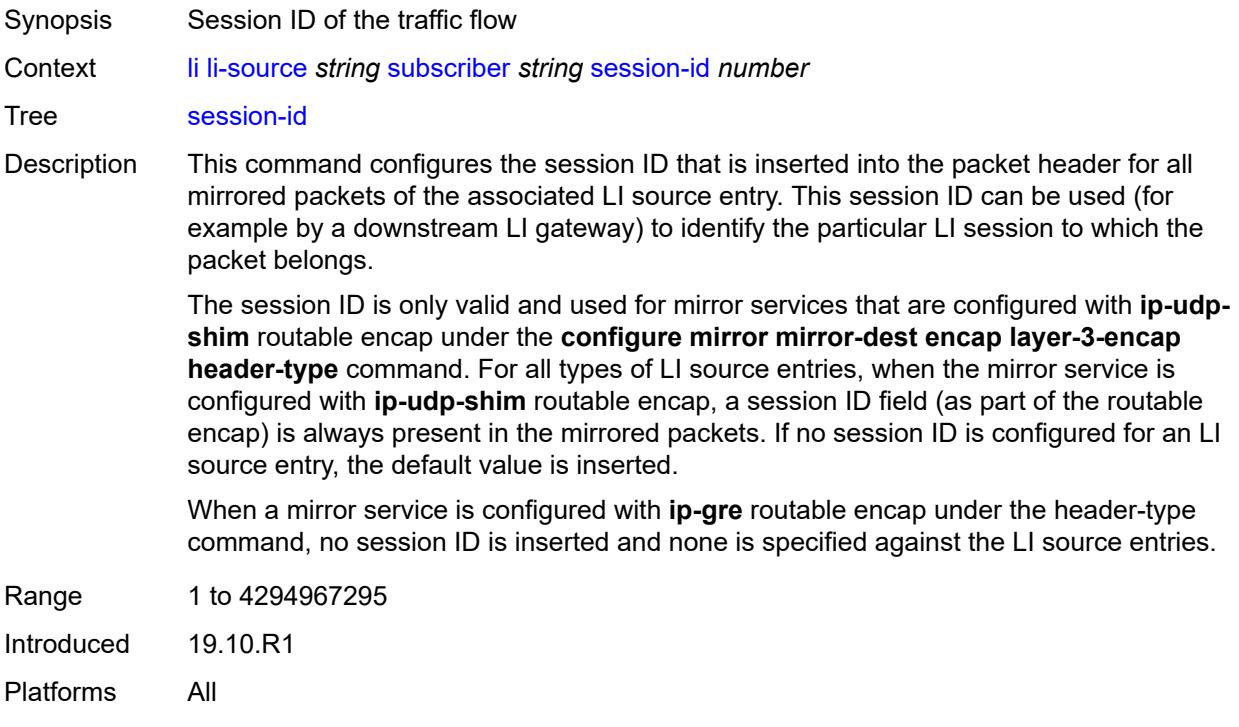

#### <span id="page-1469-1"></span>**sla-profile** *string*

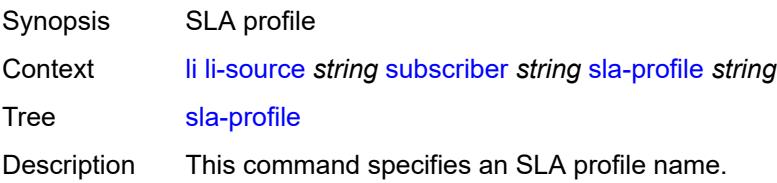

Each host of a subscriber can use a different SLA profile. This option allows interception of only the hosts using the specified SLA profile. In some deployments, SLA profiles are assigned per type of traffic. There can be, for example, a specific SLA profile for voice traffic (which could be used for all SIP hosts).

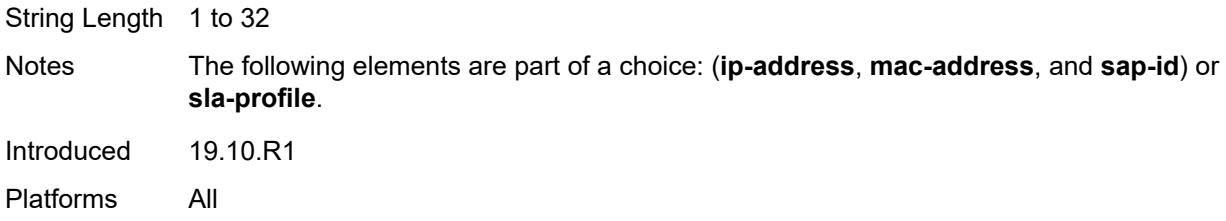

#### <span id="page-1470-1"></span>**wlan-gw-dsm-ue** [\[mac\]](#page-1470-0) *string*

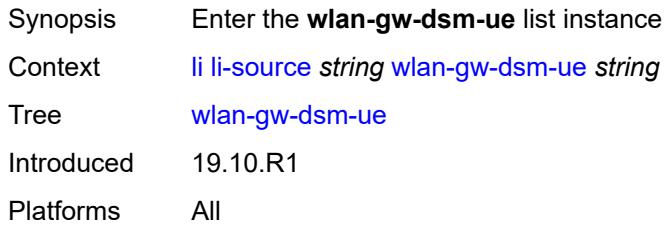

#### <span id="page-1470-0"></span>[**mac**] *string*

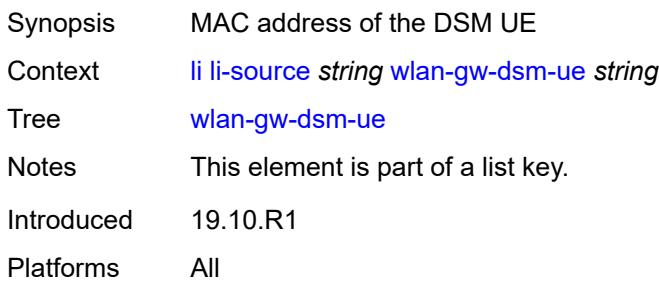

#### <span id="page-1470-2"></span>**intercept-id** *number*

<span id="page-1470-3"></span>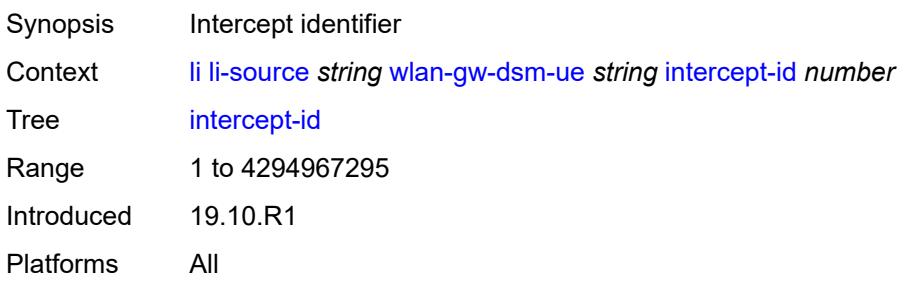

## **session-id** *number*

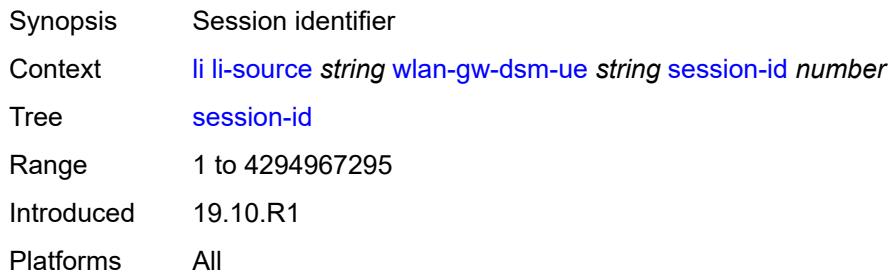

### <span id="page-1471-0"></span>**log**

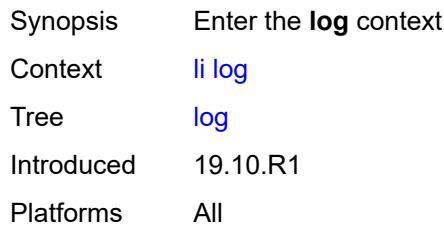

## <span id="page-1471-2"></span>**log-id** [[name\]](#page-1471-1) *string*

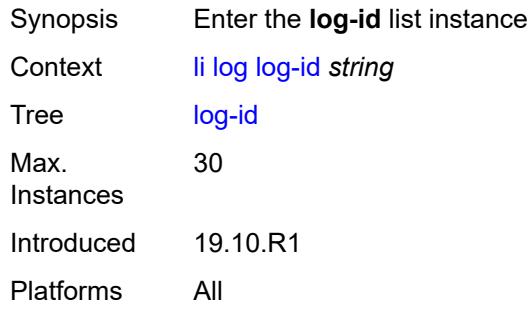

# <span id="page-1471-1"></span>[**name**] *string*

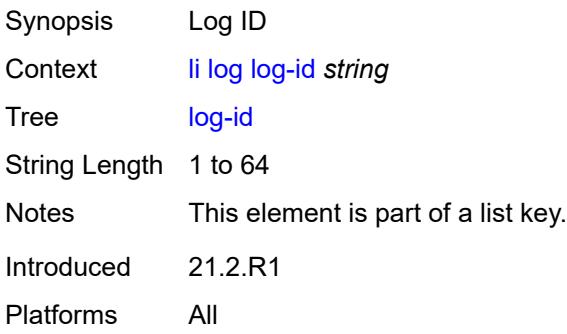

#### <span id="page-1472-0"></span>**admin-state** *keyword*

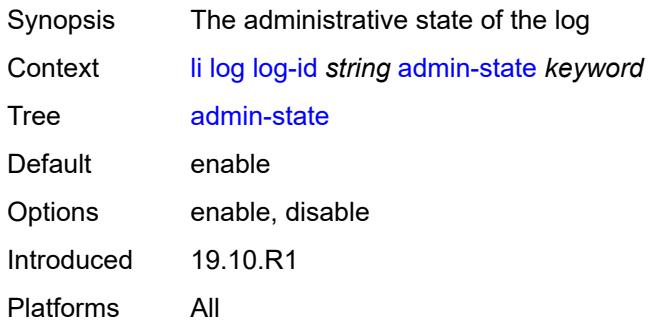

### <span id="page-1472-1"></span>**description** *string*

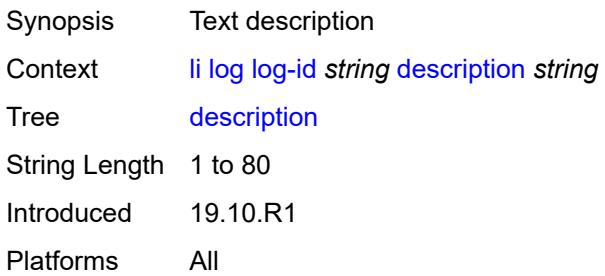

# <span id="page-1472-2"></span>**destination**

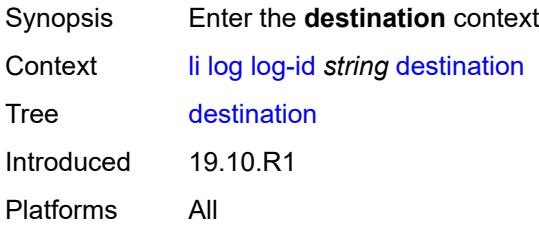

#### <span id="page-1472-3"></span>**memory**

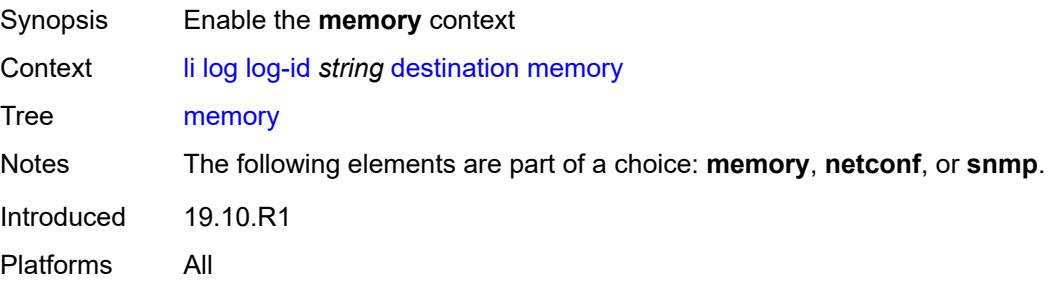

#### <span id="page-1473-0"></span>**max-entries** *number*

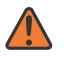

**WARNING:**

Modifying this element recreates the parent element automatically for the new value to take effect.

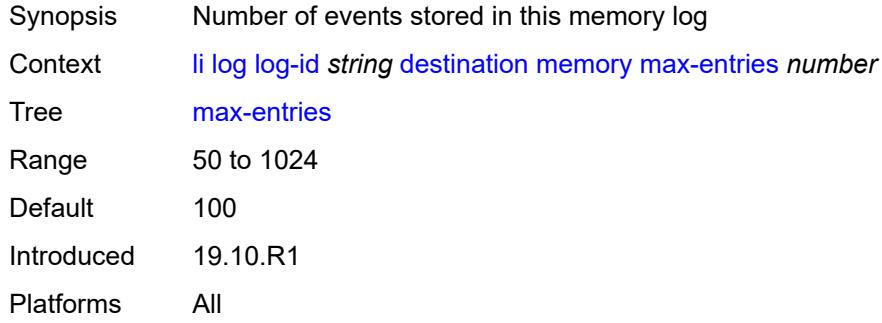

#### <span id="page-1473-1"></span>**netconf**

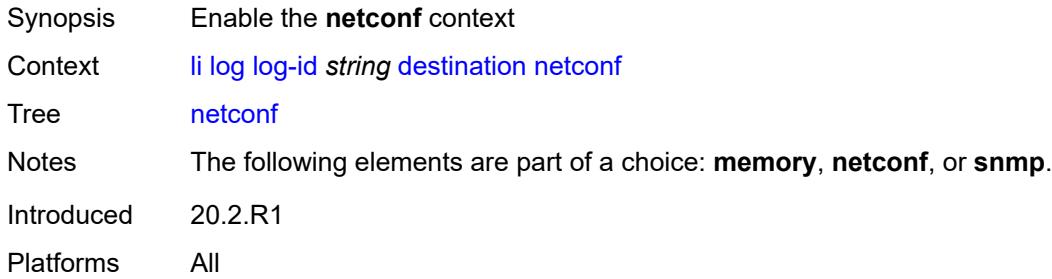

#### <span id="page-1473-2"></span>**max-entries** *number*

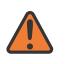

#### **WARNING:**

Modifying this element recreates the parent element automatically for the new value to take effect.

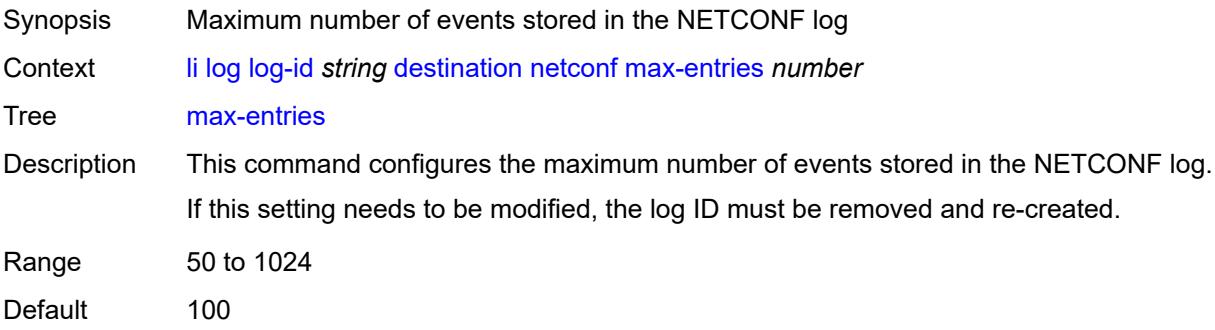

Introduced 20.2.R1 Platforms All

#### <span id="page-1474-0"></span>**snmp**

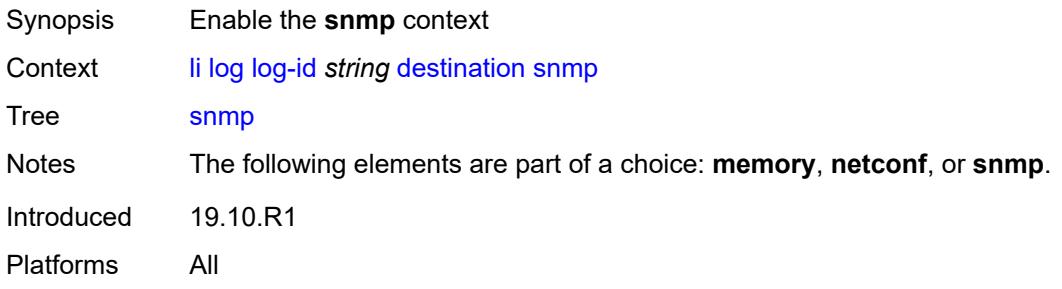

#### <span id="page-1474-1"></span>**max-entries** *number*

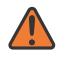

#### **WARNING:**

Modifying this element recreates the parent element automatically for the new value to take effect.

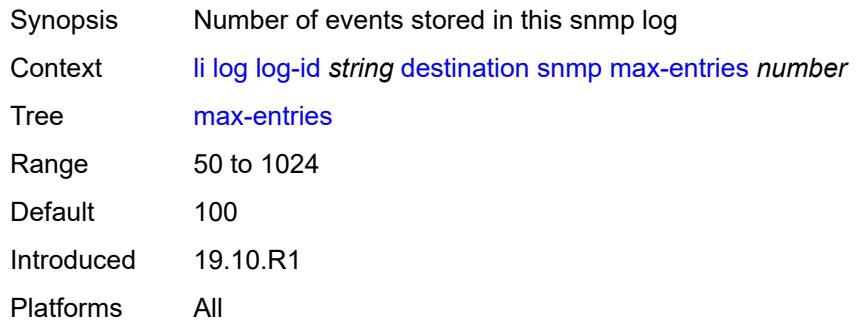

#### <span id="page-1474-2"></span>**filter** *string*

<span id="page-1474-3"></span>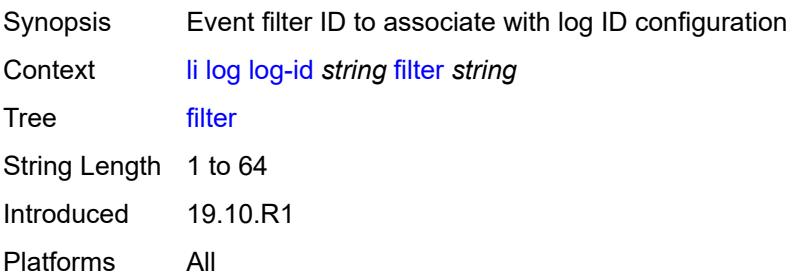

## **netconf-stream** *string*

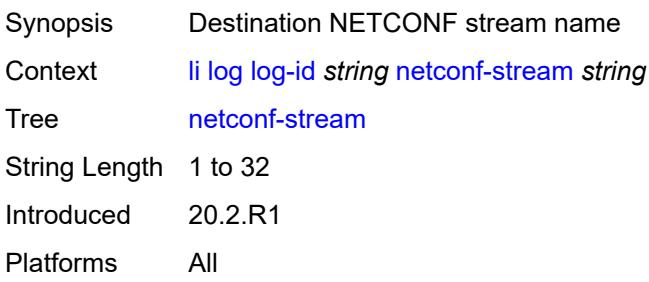

#### <span id="page-1475-0"></span>**source**

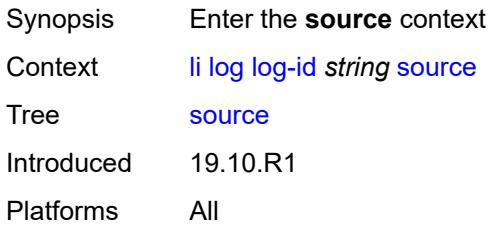

### <span id="page-1475-1"></span>**li** *boolean*

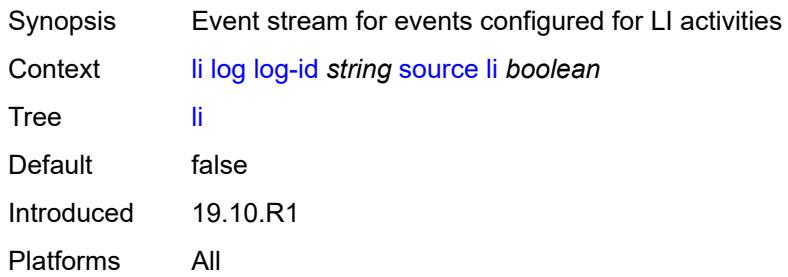

### <span id="page-1475-2"></span>**time-format** *keyword*

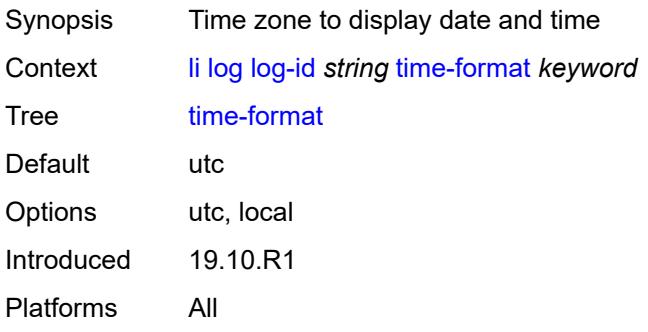
#### <span id="page-1476-0"></span>**mirror-dest-reservation**

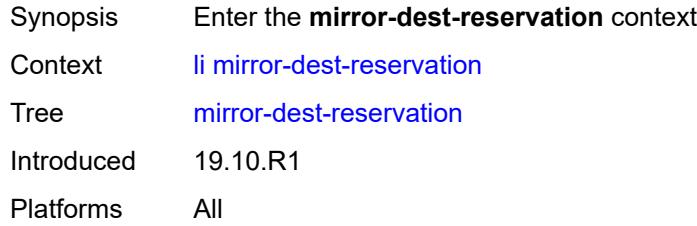

### <span id="page-1476-1"></span>**end** *number*

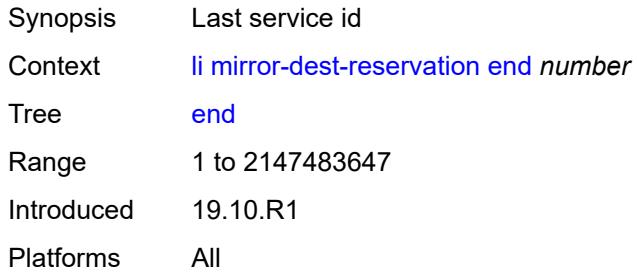

#### <span id="page-1476-2"></span>**start** *number*

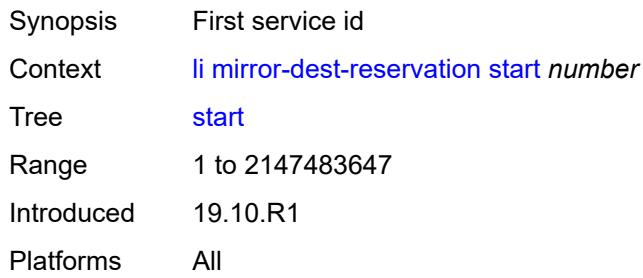

# <span id="page-1476-3"></span>**mirror-dest-template** [[name\]](#page-1477-0) *string*

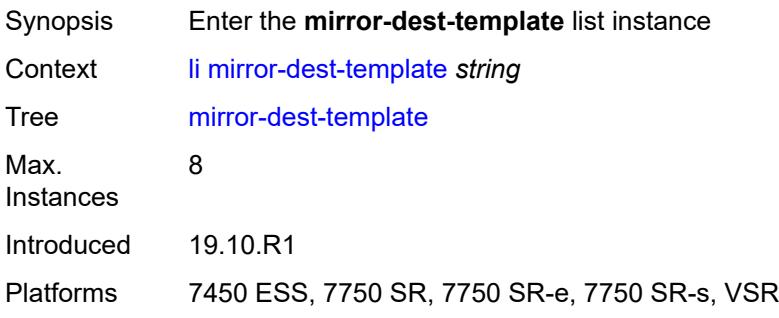

### <span id="page-1477-0"></span>[**name**] *string*

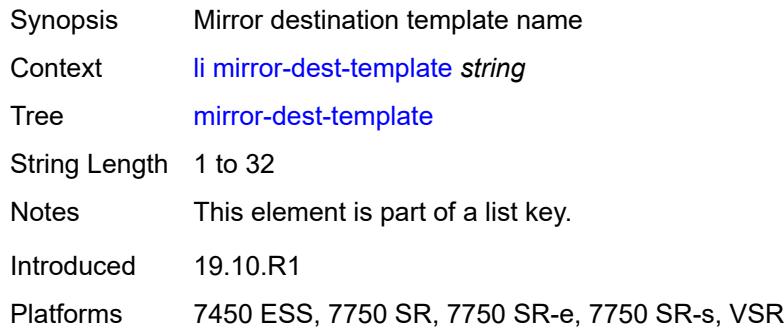

# <span id="page-1477-1"></span>**layer-3-encap**

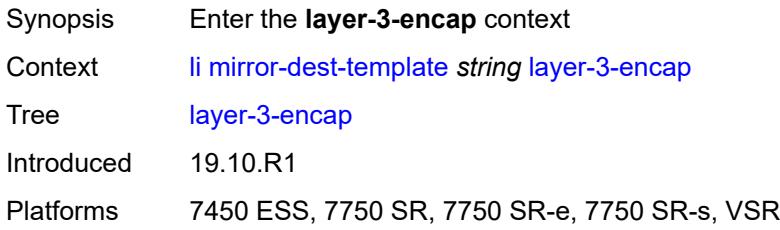

#### <span id="page-1477-2"></span>**direction-bit** *boolean*

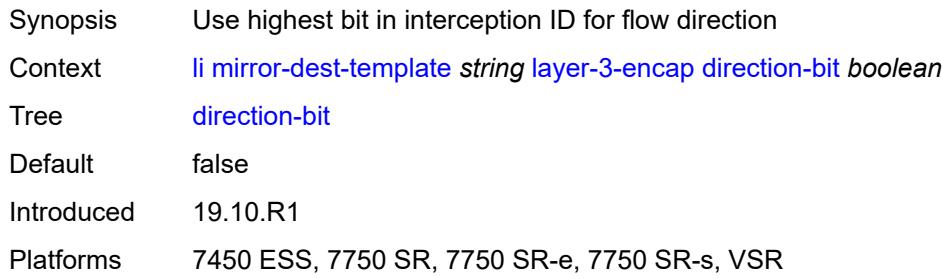

### <span id="page-1477-3"></span>**encap-type** *keyword*

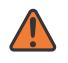

#### **WARNING:**

Modifying this element recreates the parent element automatically for the new value to take effect.

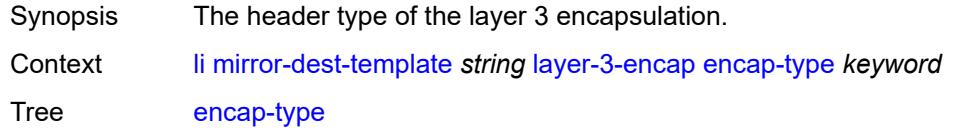

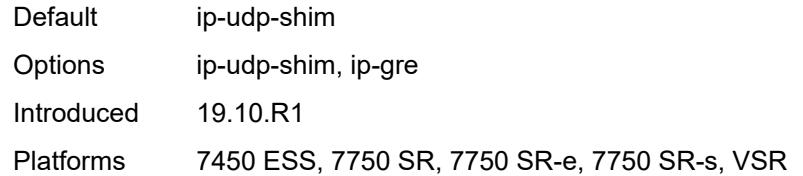

# <span id="page-1478-0"></span>**ip-source** *string*

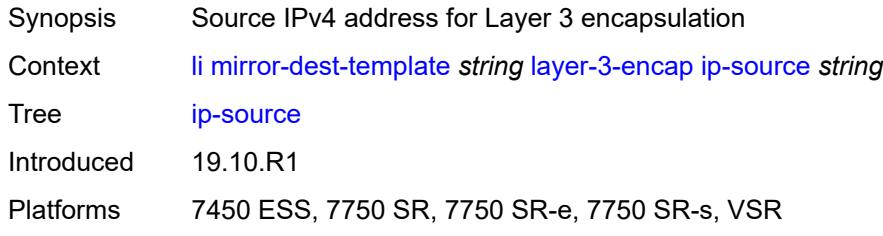

#### <span id="page-1478-1"></span>**router-instance** *string*

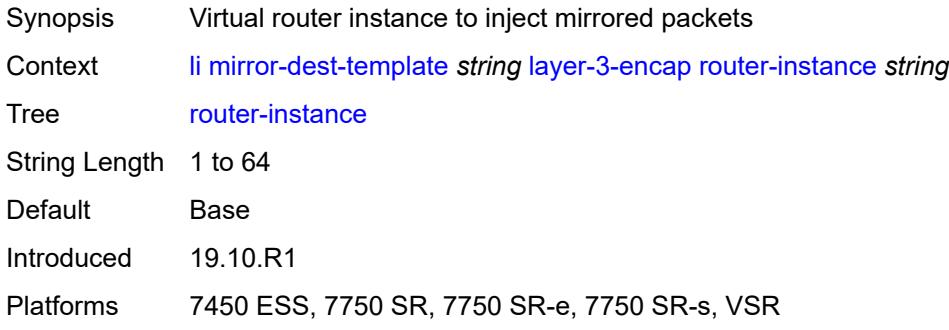

# <span id="page-1478-2"></span>**udp**

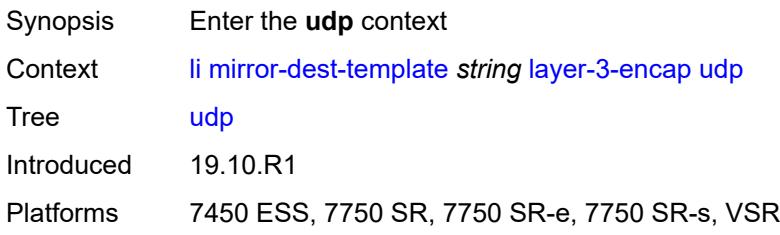

#### <span id="page-1478-3"></span>**destination** *number*

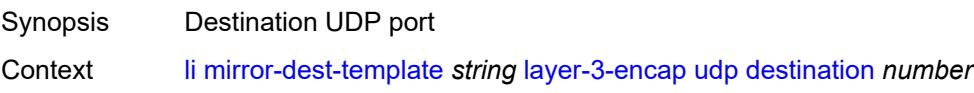

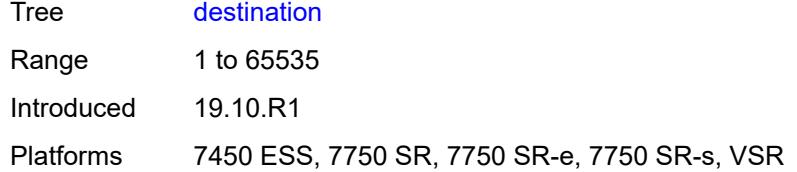

#### <span id="page-1479-0"></span>**source** *number*

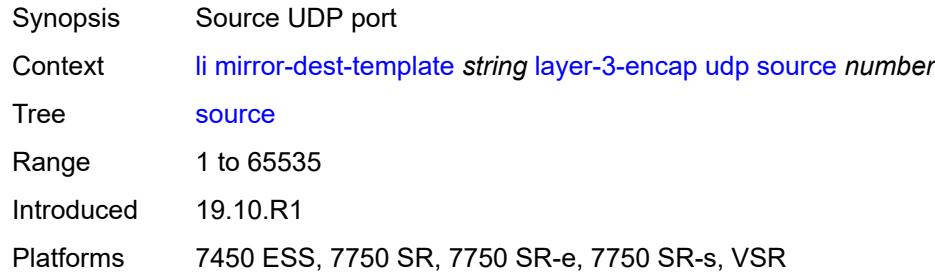

# <span id="page-1479-1"></span>**type** *keyword*

#### **WARNING:**

Modifying this element recreates the parent element automatically for the new value to take effect.

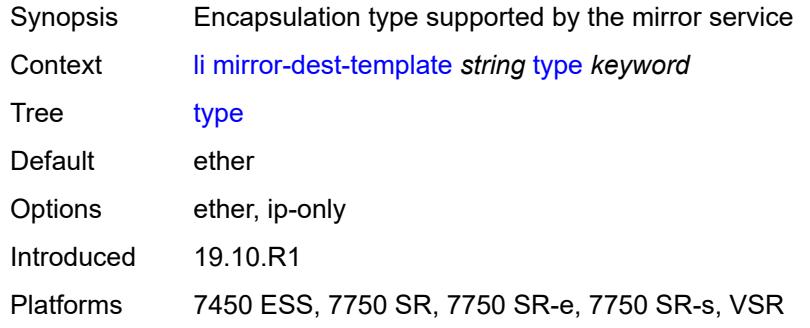

#### <span id="page-1479-2"></span>**nat**

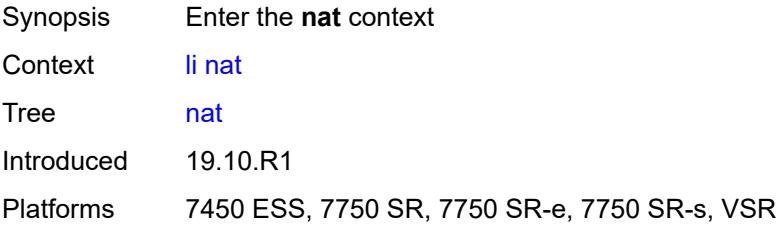

## <span id="page-1480-0"></span>**use-outside-ip-address** *boolean*

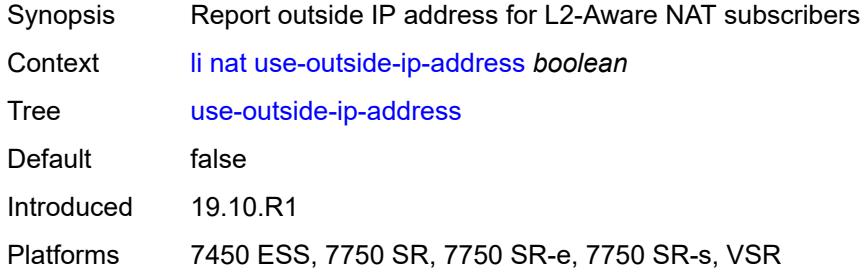

#### <span id="page-1480-1"></span>**radius**

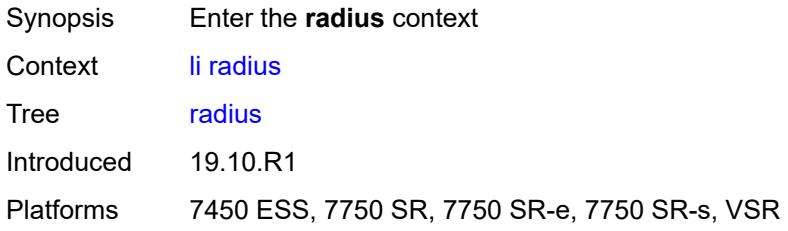

## <span id="page-1480-2"></span>**mirror-dest-template** *reference*

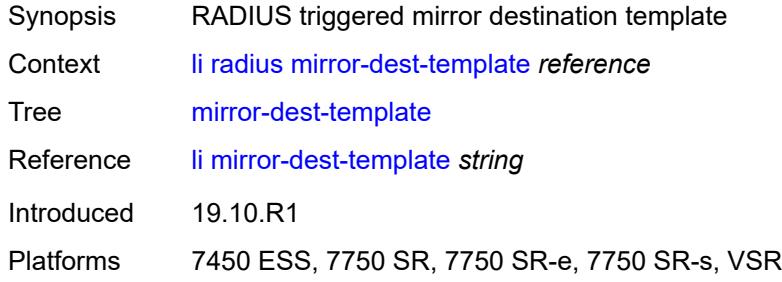

# <span id="page-1480-3"></span>**x-interfaces**

<span id="page-1480-4"></span>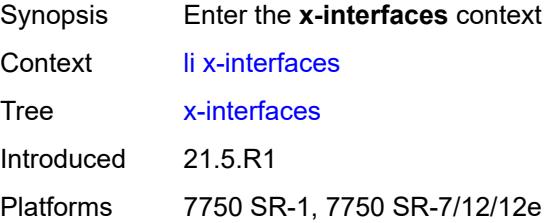

# **admin-state** *keyword*

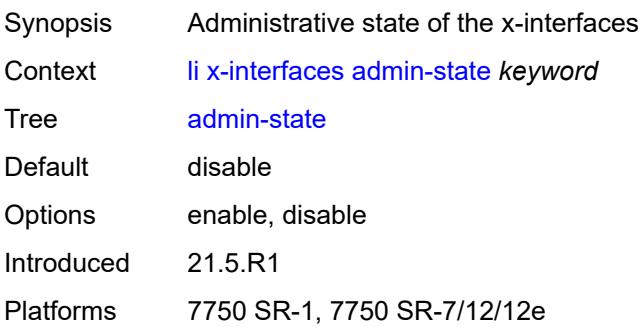

# <span id="page-1481-0"></span>**correlation-id**

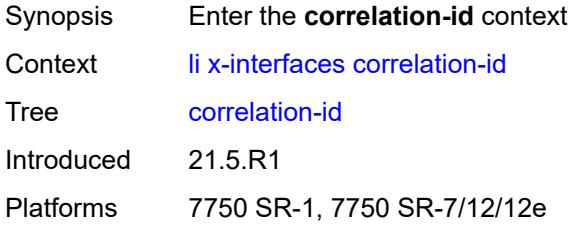

## <span id="page-1481-1"></span>**ipoe** *keyword*

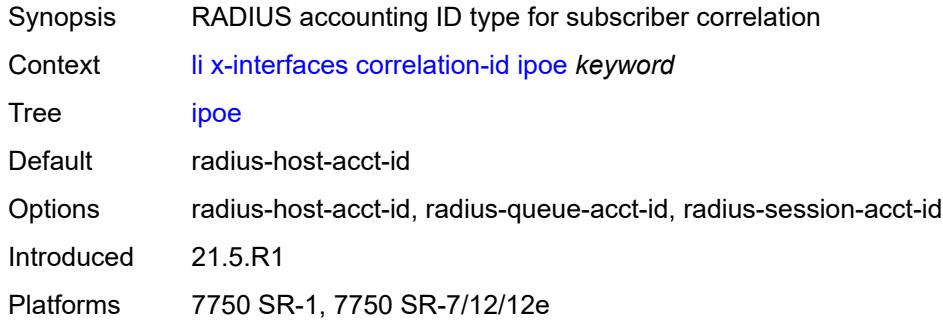

# <span id="page-1481-2"></span>**pppoe** *keyword*

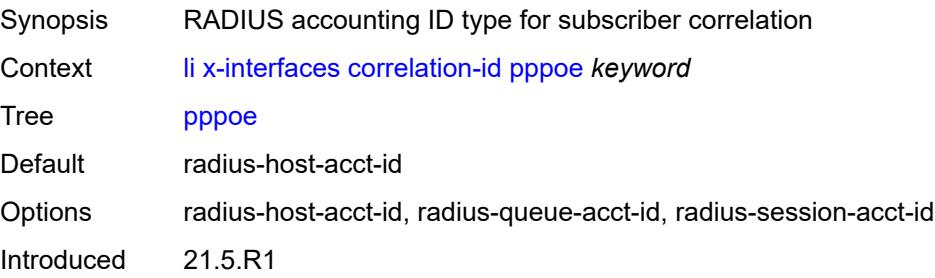

Platforms 7750 SR-1, 7750 SR-7/12/12e

## <span id="page-1482-0"></span>**ine-identifier** *string*

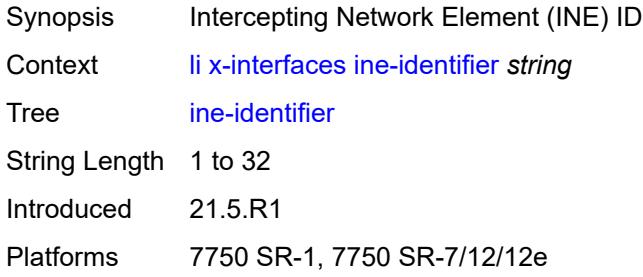

# <span id="page-1482-2"></span>**lic** [[name\]](#page-1482-1) *string*

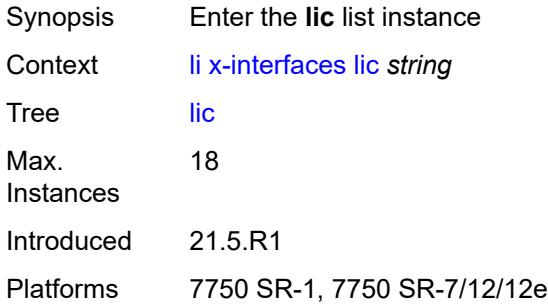

# <span id="page-1482-1"></span>[**name**] *string*

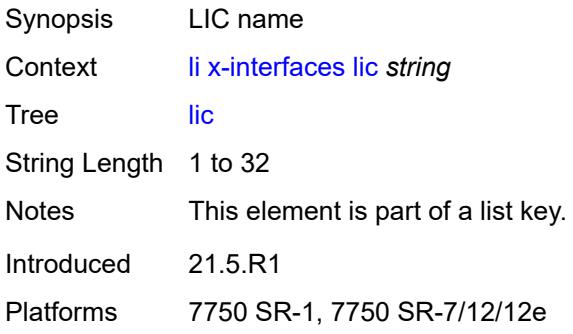

# <span id="page-1482-3"></span>**authentication**

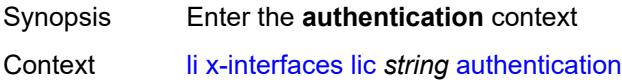

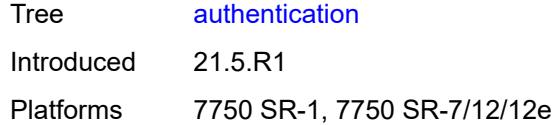

# <span id="page-1483-0"></span>**password** *string*

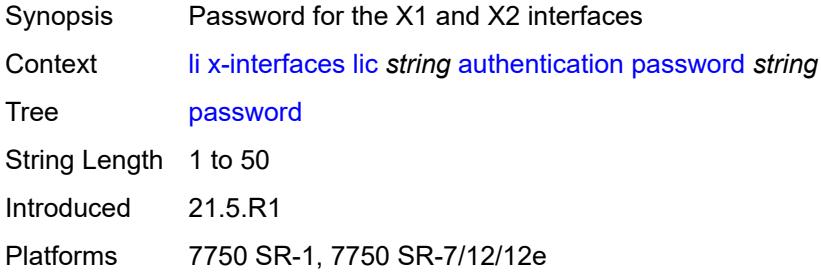

## <span id="page-1483-1"></span>**private-ki** *string*

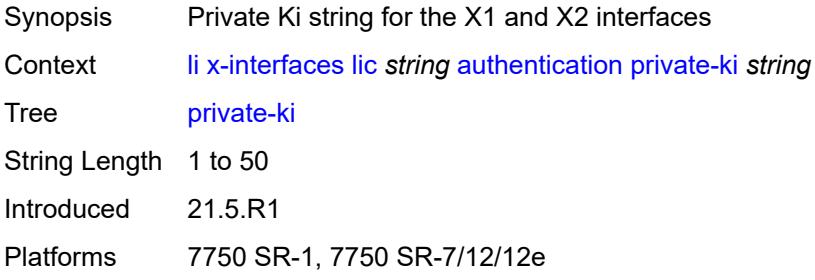

## <span id="page-1483-2"></span>**sequence-group** *string*

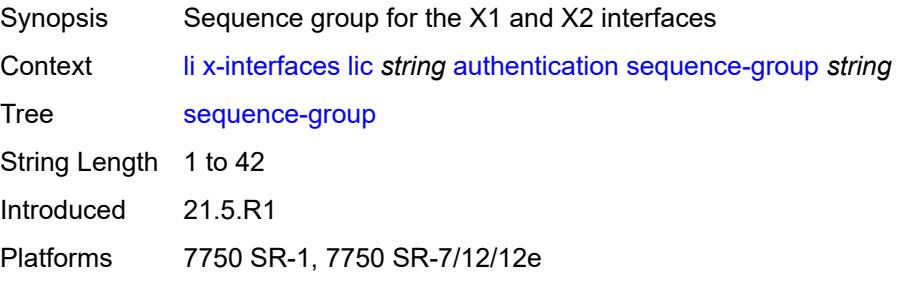

# <span id="page-1483-3"></span>**description** *string*

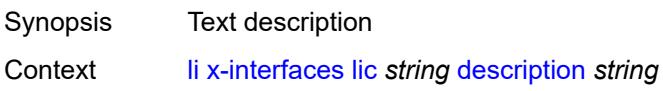

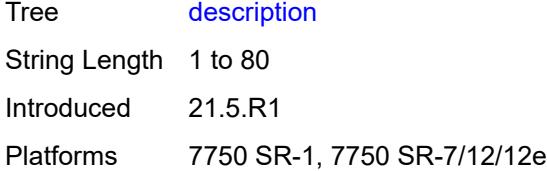

# <span id="page-1484-0"></span>**identifier** *string*

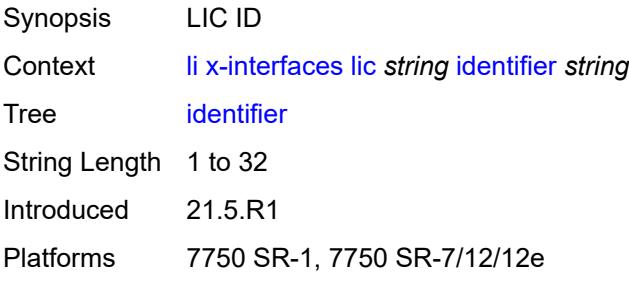

# <span id="page-1484-1"></span>**ipv4**

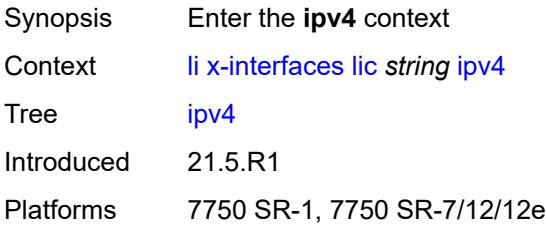

# <span id="page-1484-2"></span>**ip-address** *(ipv4-address-no-zone | ipv6-address-no-zone)*

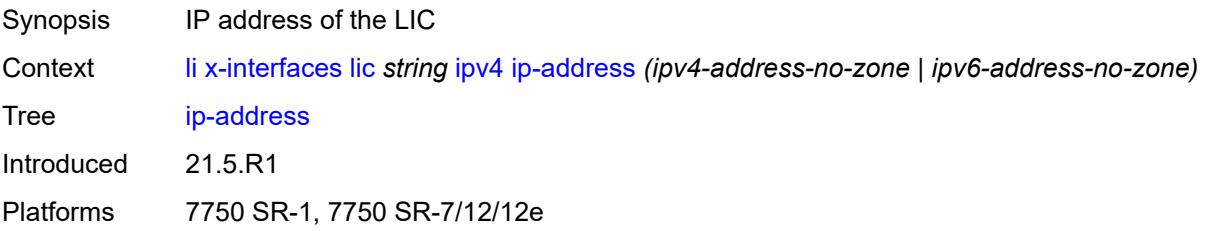

## <span id="page-1484-3"></span>**port** *number*

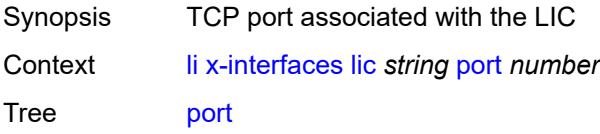

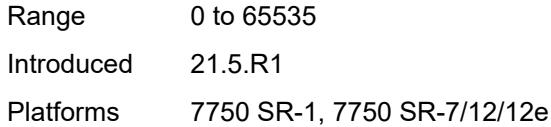

# <span id="page-1485-0"></span>**router-instance** *string*

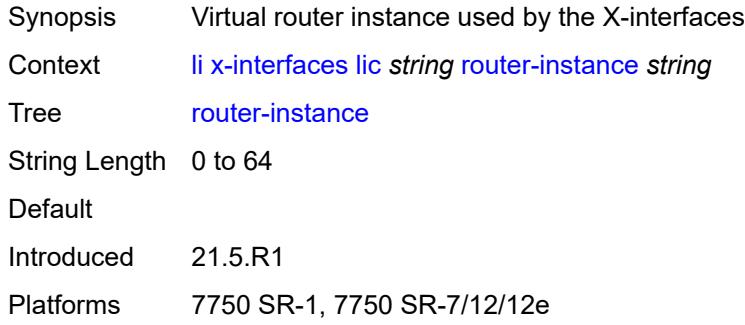

# <span id="page-1485-1"></span>**user-db** *string*

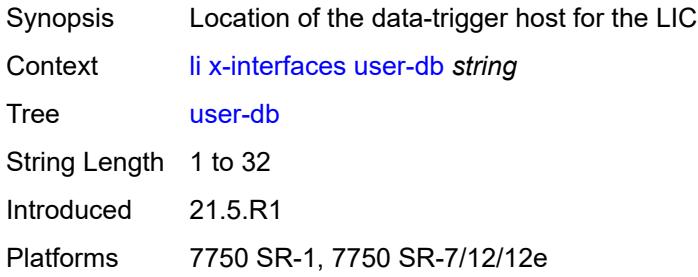

#### <span id="page-1485-2"></span>**x1**

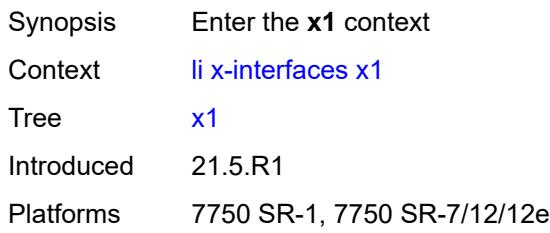

### <span id="page-1485-3"></span>**ipv4**

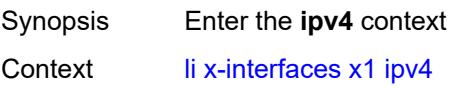

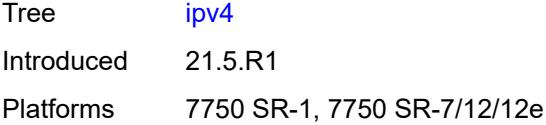

# <span id="page-1486-0"></span>**local-address** *(ipv4-address-no-zone | ipv6-address-no-zone)*

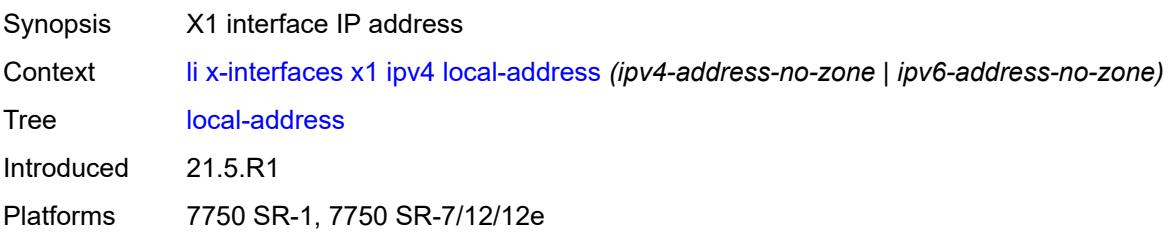

## <span id="page-1486-1"></span>**lic-peer** *reference*

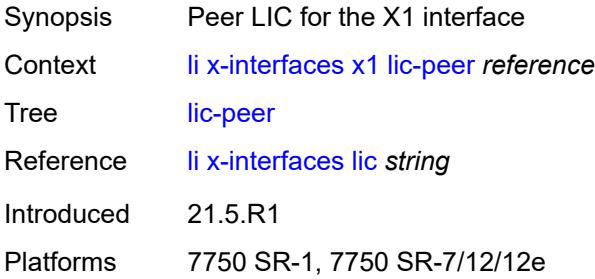

# <span id="page-1486-2"></span>**local-tcp-port** *number*

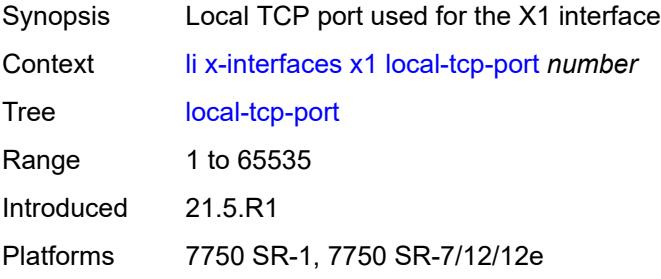

## <span id="page-1486-3"></span>**timeouts**

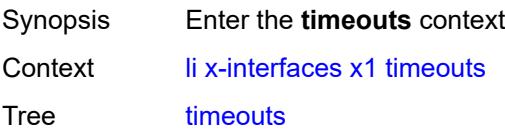

Introduced 21.5.R1 Platforms 7750 SR-1, 7750 SR-7/12/12e

## <span id="page-1487-0"></span>**message-timeout** *number*

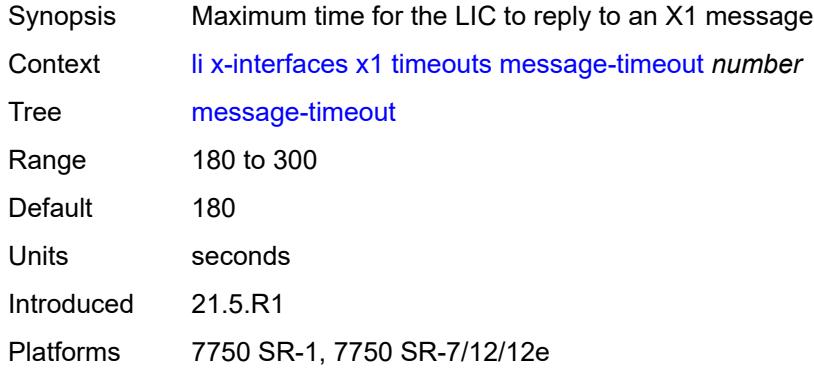

# <span id="page-1487-1"></span>**x2**

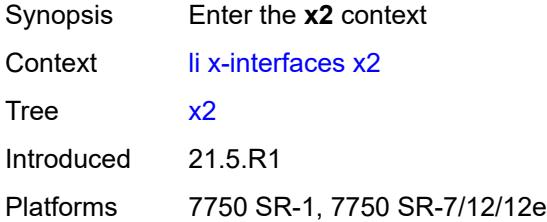

# <span id="page-1487-2"></span>**ipv4**

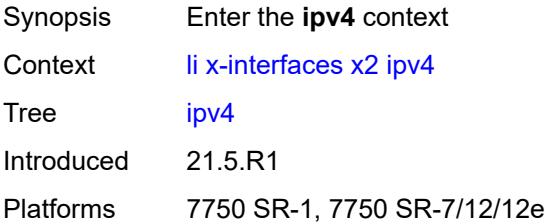

## <span id="page-1487-3"></span>**local-address** *(ipv4-address-no-zone | ipv6-address-no-zone)*

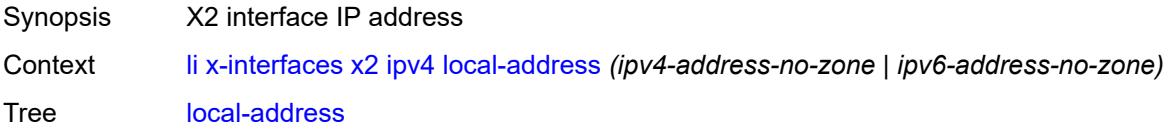

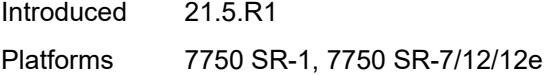

## <span id="page-1488-0"></span>**lic-peer** *reference*

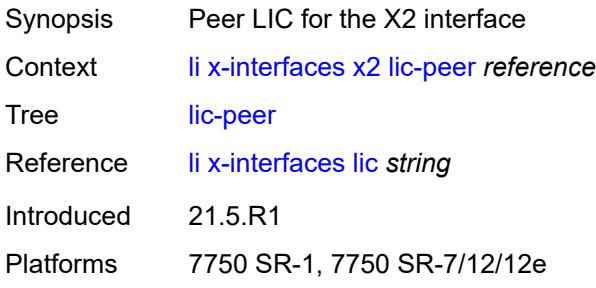

## <span id="page-1488-1"></span>**timeouts**

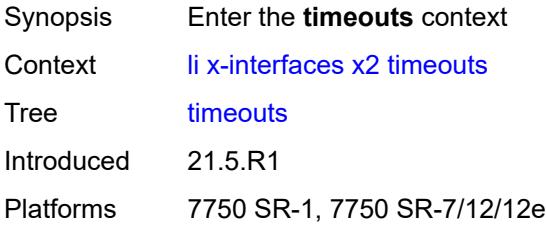

# <span id="page-1488-2"></span>**keep-alive** *number*

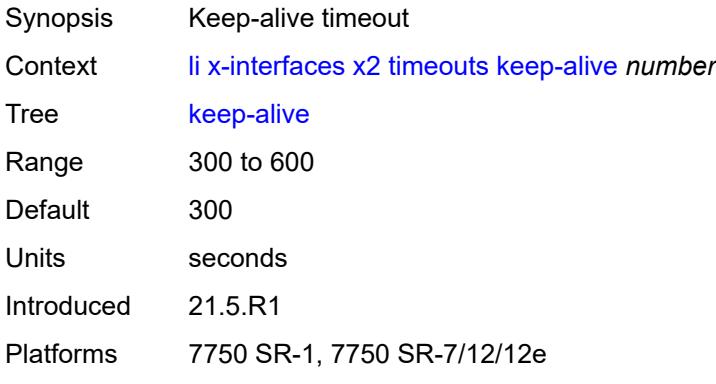

# <span id="page-1488-3"></span>**request** *number*

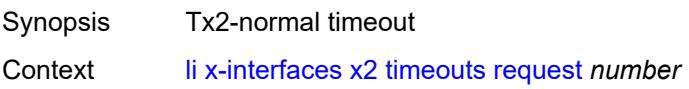

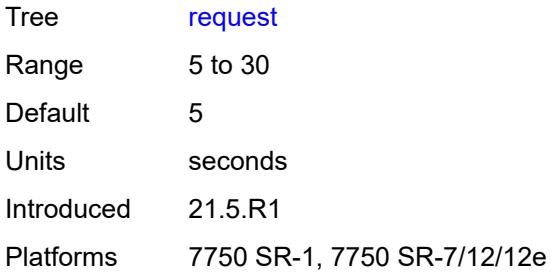

## <span id="page-1489-0"></span>**x3**

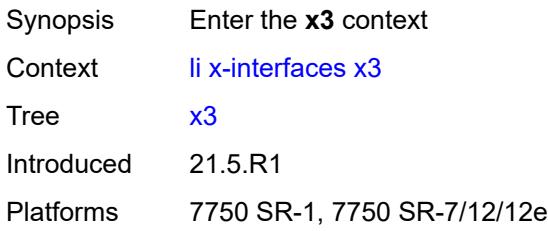

#### <span id="page-1489-1"></span>**alarms**

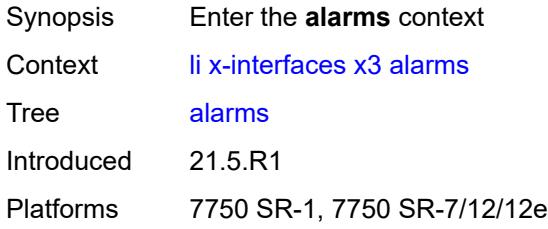

## <span id="page-1489-2"></span>**cpu-alarm**

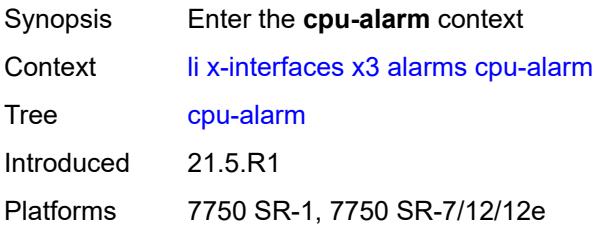

# <span id="page-1489-3"></span>**high-threshold** *number*

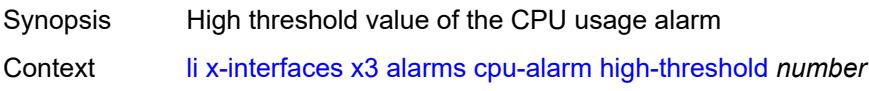

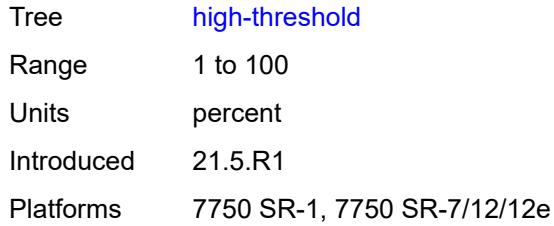

#### <span id="page-1490-0"></span>**low-threshold** *number*

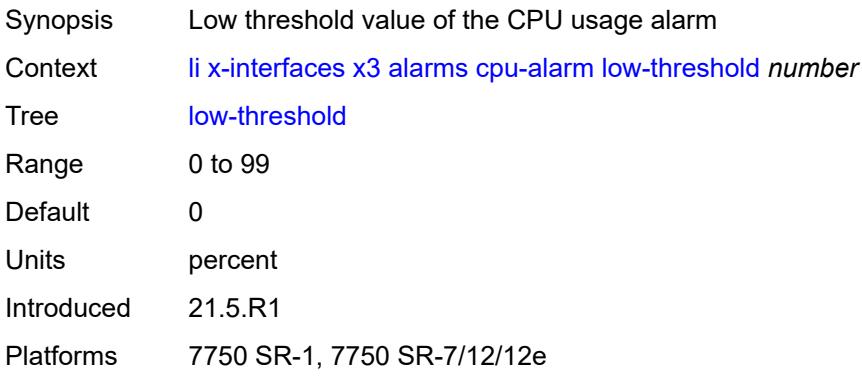

## <span id="page-1490-1"></span>**memory-alarm**

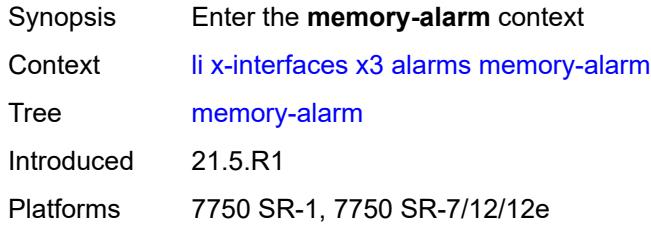

# <span id="page-1490-2"></span>**high-threshold** *number*

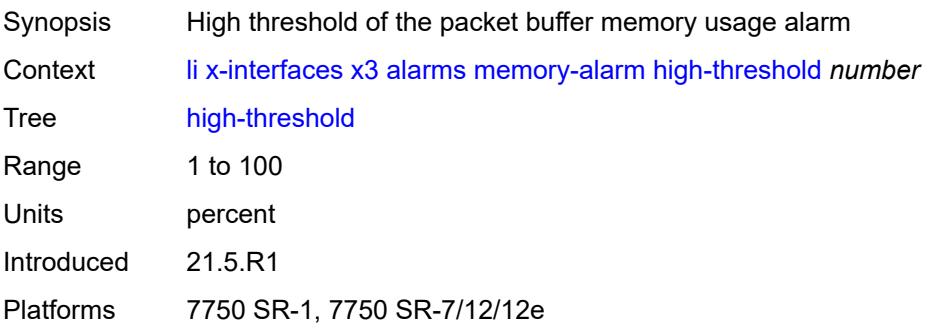

### <span id="page-1491-0"></span>**low-threshold** *number*

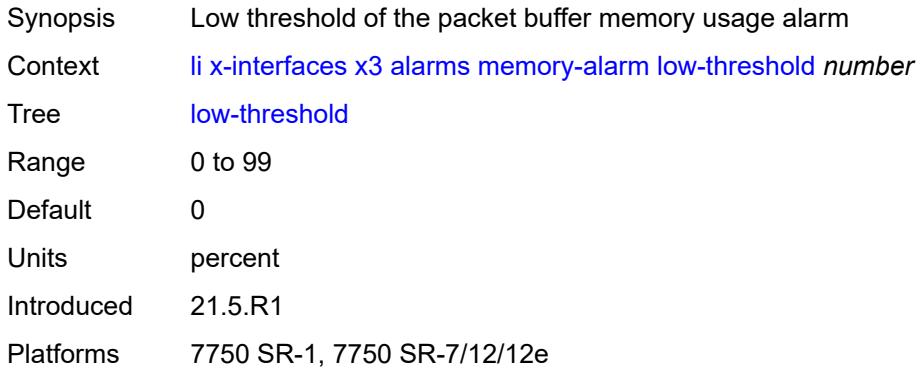

# <span id="page-1491-1"></span>**throughput-alarm**

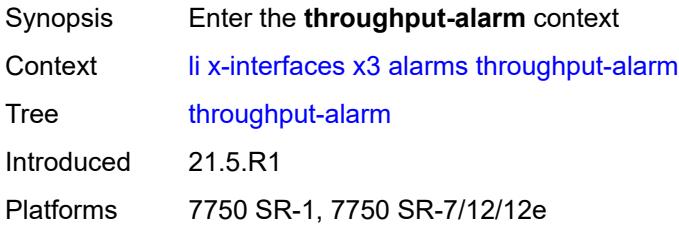

# <span id="page-1491-2"></span>**high-threshold** *number*

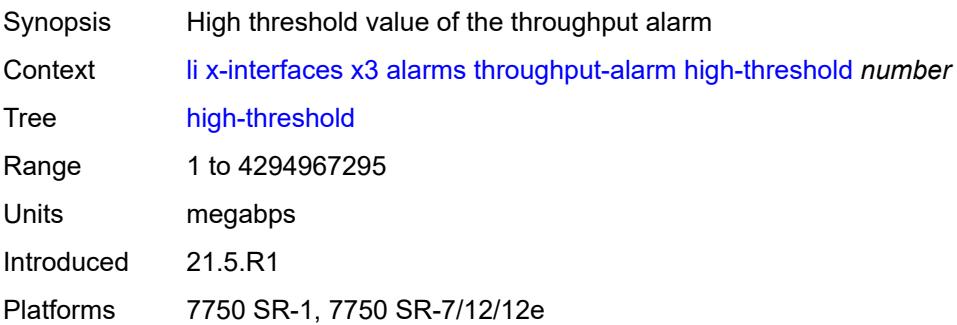

### <span id="page-1491-3"></span>**low-threshold** *number*

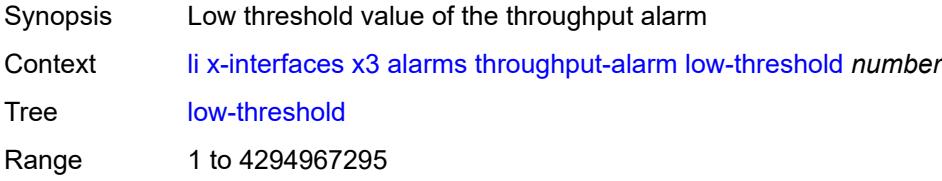

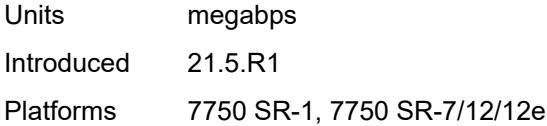

# <span id="page-1492-0"></span>**ipv4**

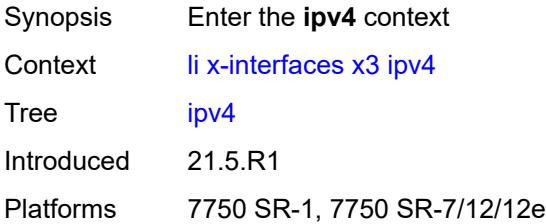

# <span id="page-1492-1"></span>**local-address-range**

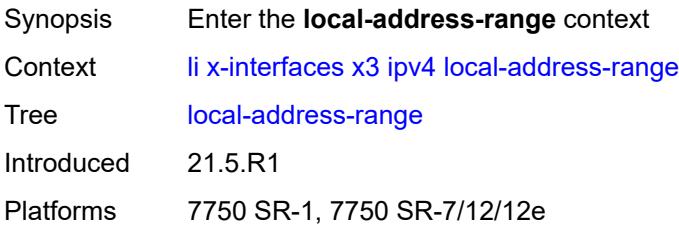

# <span id="page-1492-2"></span>**end** *string*

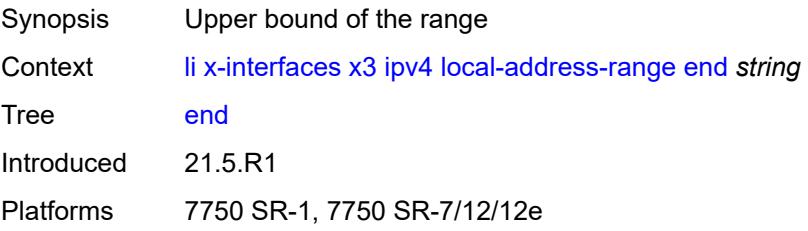

# <span id="page-1492-3"></span>**start** *string*

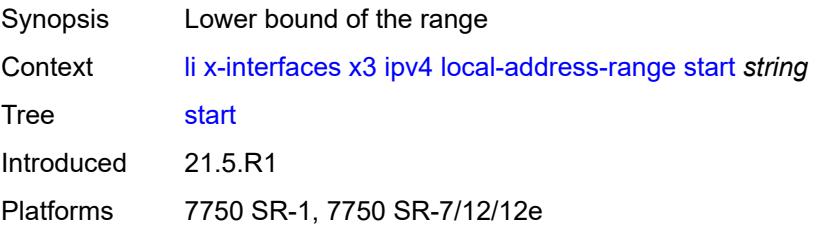

## <span id="page-1493-0"></span>**li-group** *number*

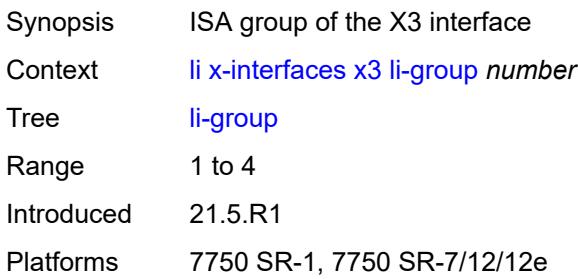

# <span id="page-1493-2"></span>**lic-peers** [[name\]](#page-1493-1) *reference*

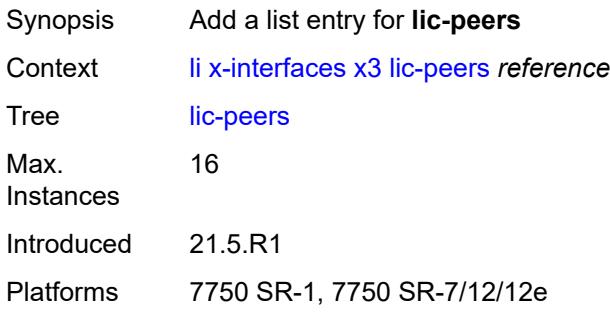

# <span id="page-1493-1"></span>[**name**] *reference*

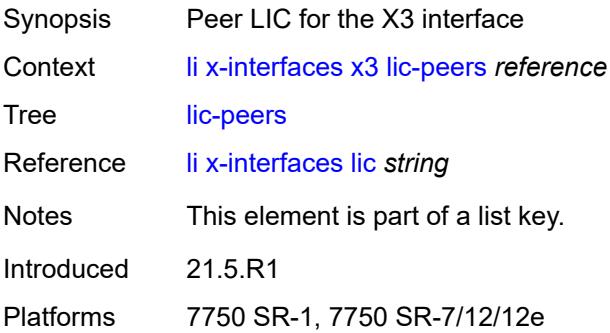

#### <span id="page-1493-3"></span>**session-limit** *number*

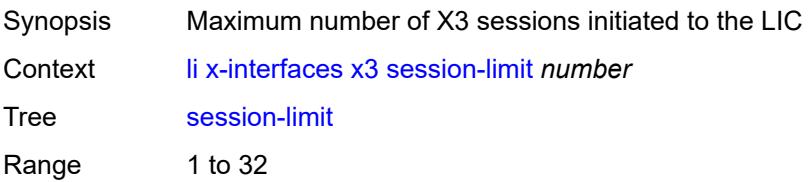

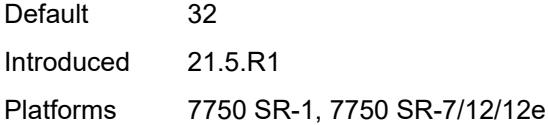

## <span id="page-1494-0"></span>**timeouts**

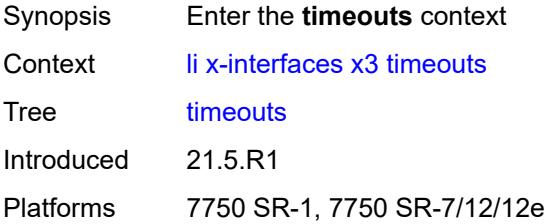

## <span id="page-1494-1"></span>**keep-alive** *number*

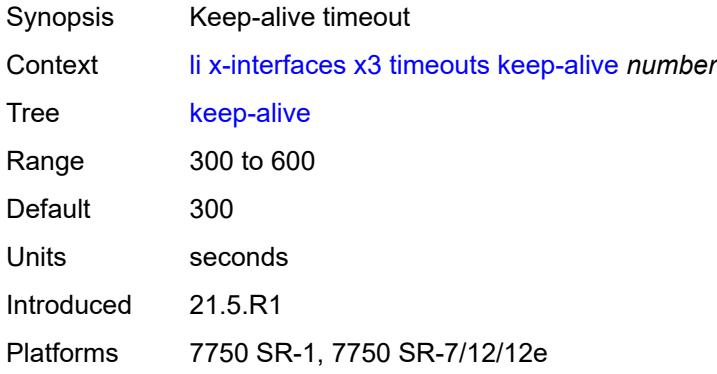

#### <span id="page-1494-2"></span>**request** *number*

<span id="page-1494-3"></span>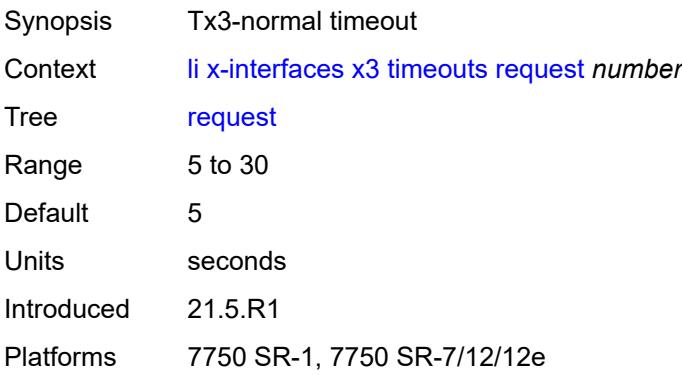

# **target-retry-wait** *number*

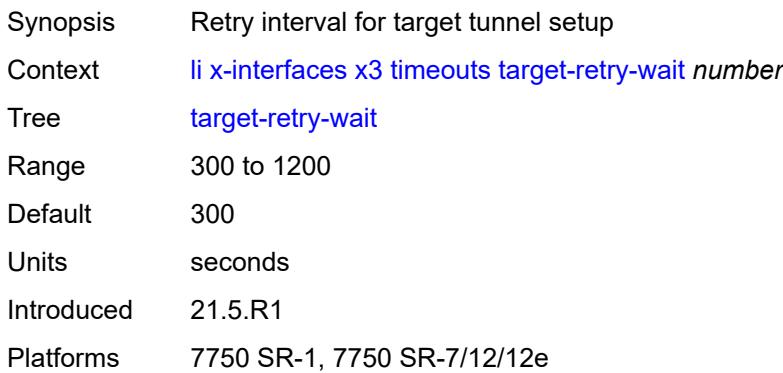

# **3.23 log commands**

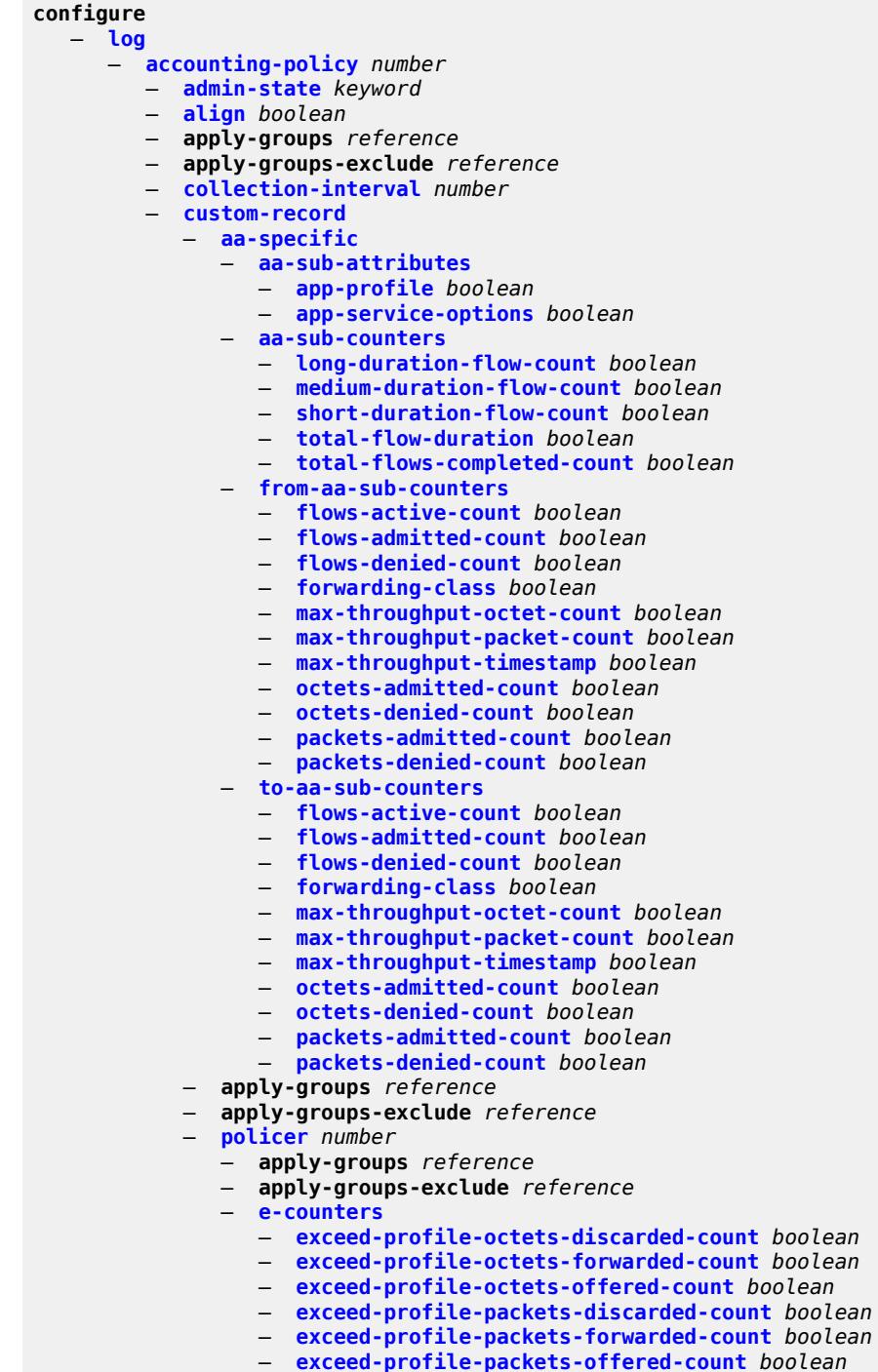

- **[in-plus-profile-octets-forwarded-count](#page-1549-0)** *boolean*
- **[in-plus-profile-octets-offered-count](#page-1549-1)** *boolean*
- **[in-plus-profile-packets-discarded-count](#page-1549-2)** *boolean*

configure log accounting-policy custom-record policer e-counters in-plus-profile-packets-forwarded-count — **[in-plus-profile-packets-forwarded-count](#page-1549-3)** *boolean* — **[in-plus-profile-packets-offered-count](#page-1550-0)** *boolean* — **[in-profile-octets-discarded-count](#page-1550-1)** *boolean* — **[in-profile-octets-forwarded-count](#page-1550-2)** *boolean* — **[in-profile-octets-offered-count](#page-1551-0)** *boolean* — **[in-profile-packets-discarded-count](#page-1551-1)** *boolean* — **[in-profile-packets-forwarded-count](#page-1551-2)** *boolean* — **[in-profile-packets-offered-count](#page-1551-3)** *boolean* — **[out-profile-octets-discarded-count](#page-1552-0)** *boolean* — **[out-profile-octets-forwarded-count](#page-1552-1)** *boolean* — **[out-profile-octets-offered-count](#page-1552-2)** *boolean* — **[out-profile-packets-discarded-count](#page-1552-3)** *boolean* — **[out-profile-packets-forwarded-count](#page-1553-0)** *boolean* — **[out-profile-packets-offered-count](#page-1553-1)** *boolean* — **[uncoloured-octets-offered-count](#page-1553-2)** *boolean* — **[uncoloured-packets-offered-count](#page-1554-0)** *boolean* — **[i-counters](#page-1554-1)** — **[in-profile-octets-discarded-count](#page-1554-2)** *boolean* — **[in-profile-octets-forwarded-count](#page-1554-3)** *boolean* — **[in-profile-octets-offered-count](#page-1555-0)** *boolean* — **[in-profile-packets-discarded-count](#page-1555-1)** *boolean* — **[in-profile-packets-forwarded-count](#page-1555-2)** *boolean* — **[in-profile-packets-offered-count](#page-1555-3)** *boolean* — **[out-profile-octets-discarded-count](#page-1556-0)** *boolean* — **[out-profile-octets-forwarded-count](#page-1556-1)** *boolean* — **[out-profile-octets-offered-count](#page-1556-2)** *boolean* — **[out-profile-packets-discarded-count](#page-1557-0)** *boolean* — **[out-profile-packets-forwarded-count](#page-1557-1)** *boolean* — **[out-profile-packets-offered-count](#page-1557-2)** *boolean* — **[uncoloured-octets-offered-count](#page-1557-3)** *boolean* — **[uncoloured-packets-offered-count](#page-1558-0)** *boolean* — **[queue](#page-1558-1)** *number*  — **apply-groups** *reference* — **apply-groups-exclude** *reference* — **[e-counters](#page-1558-2)** — **[in-profile-octets-discarded-count](#page-1559-0)** *boolean* — **[in-profile-octets-forwarded-count](#page-1559-1)** *boolean* — **[in-profile-packets-discarded-count](#page-1559-2)** *boolean* — **[in-profile-packets-forwarded-count](#page-1560-0)** *boolean* — **[out-profile-octets-discarded-count](#page-1560-1)** *boolean* — **[out-profile-octets-forwarded-count](#page-1560-2)** *boolean* — **[out-profile-packets-discarded-count](#page-1560-3)** *boolean* — **[out-profile-packets-forwarded-count](#page-1561-0)** *boolean* — **[i-counters](#page-1561-1)** — **[all-octets-offered-count](#page-1561-2)** *boolean* — **[all-packets-offered-count](#page-1561-3)** *boolean* — **[high-octets-discarded-count](#page-1562-0)** *boolean* — **[high-octets-offered-count](#page-1562-1)** *boolean* — **[high-packets-discarded-count](#page-1562-2)** *boolean* — **[high-packets-offered-count](#page-1563-0)** *boolean* — **[in-profile-octets-forwarded-count](#page-1563-1)** *boolean* — **[in-profile-packets-forwarded-count](#page-1563-2)** *boolean* — **[low-octets-discarded-count](#page-1563-3)** *boolean* — **[low-octets-offered-count](#page-1564-0)** *boolean* — **[low-packets-discarded-count](#page-1564-1)** *boolean* — **[low-packets-offered-count](#page-1564-2)** *boolean* — **[out-profile-octets-forwarded-count](#page-1564-3)** *boolean*

- **[out-profile-packets-forwarded-count](#page-1565-0)** *boolean*
	- **[uncoloured-octets-offered-count](#page-1565-1)** *boolean*
- **[uncoloured-packets-offered-count](#page-1565-2)** *boolean*
- **[ref-aa-specific-counter](#page-1566-0)**
- **[any](#page-1566-1)** *boolean*
- **[ref-policer](#page-1566-2)**
	- **[all](#page-1566-3)**

configure log accounting-policy custom-record ref-policer e-counters

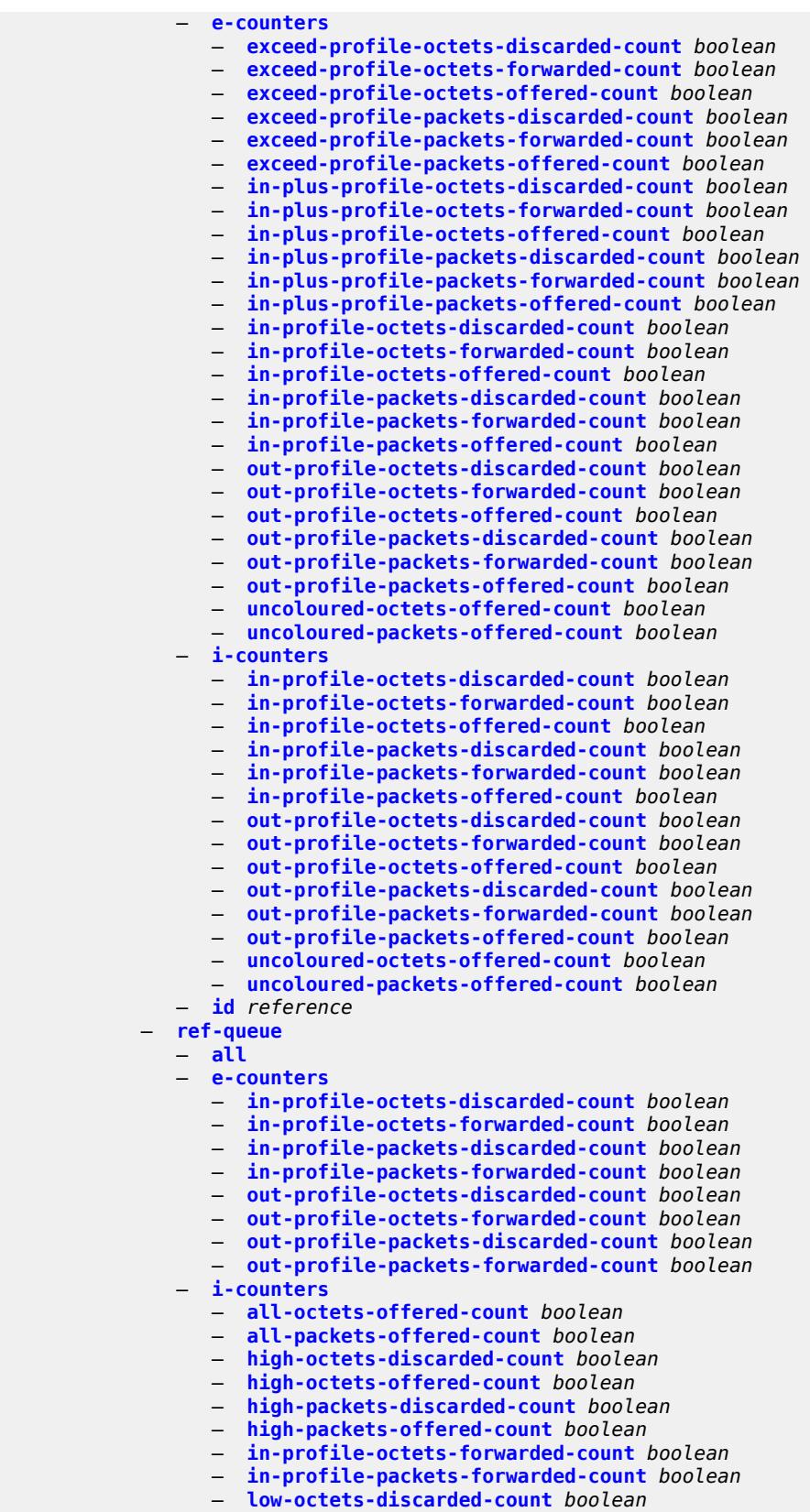

configure log accounting-policy custom-record ref-queue i-counters low-octets-offered-count

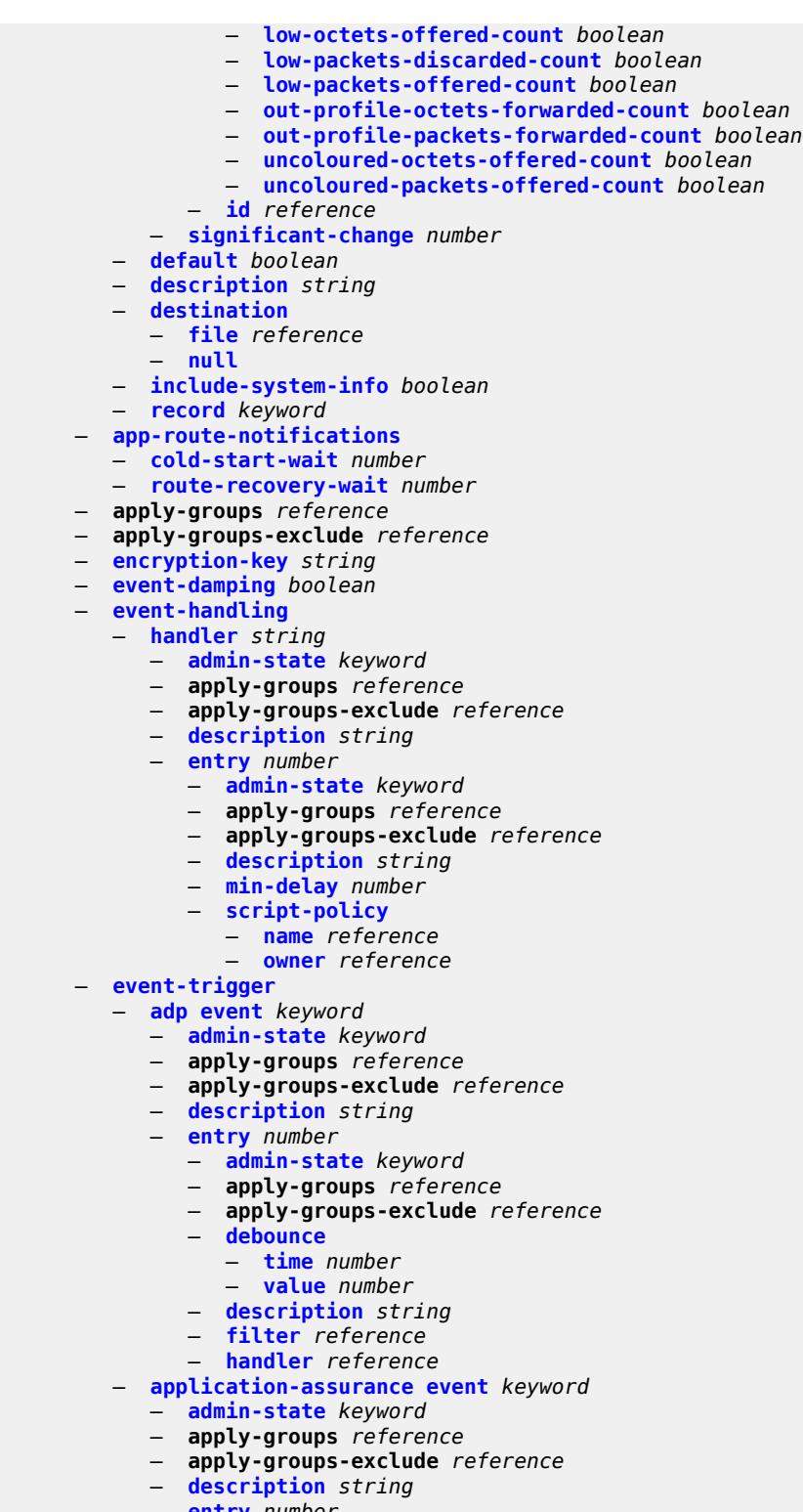

- **[entry](#page-1600-1)** *number*
- **[admin-state](#page-1600-2)** *keyword*
- **apply-groups** *reference*
- **apply-groups-exclude** *reference*
	- **[debounce](#page-1601-0)**

configure log event-trigger application-assurance entry debounce time

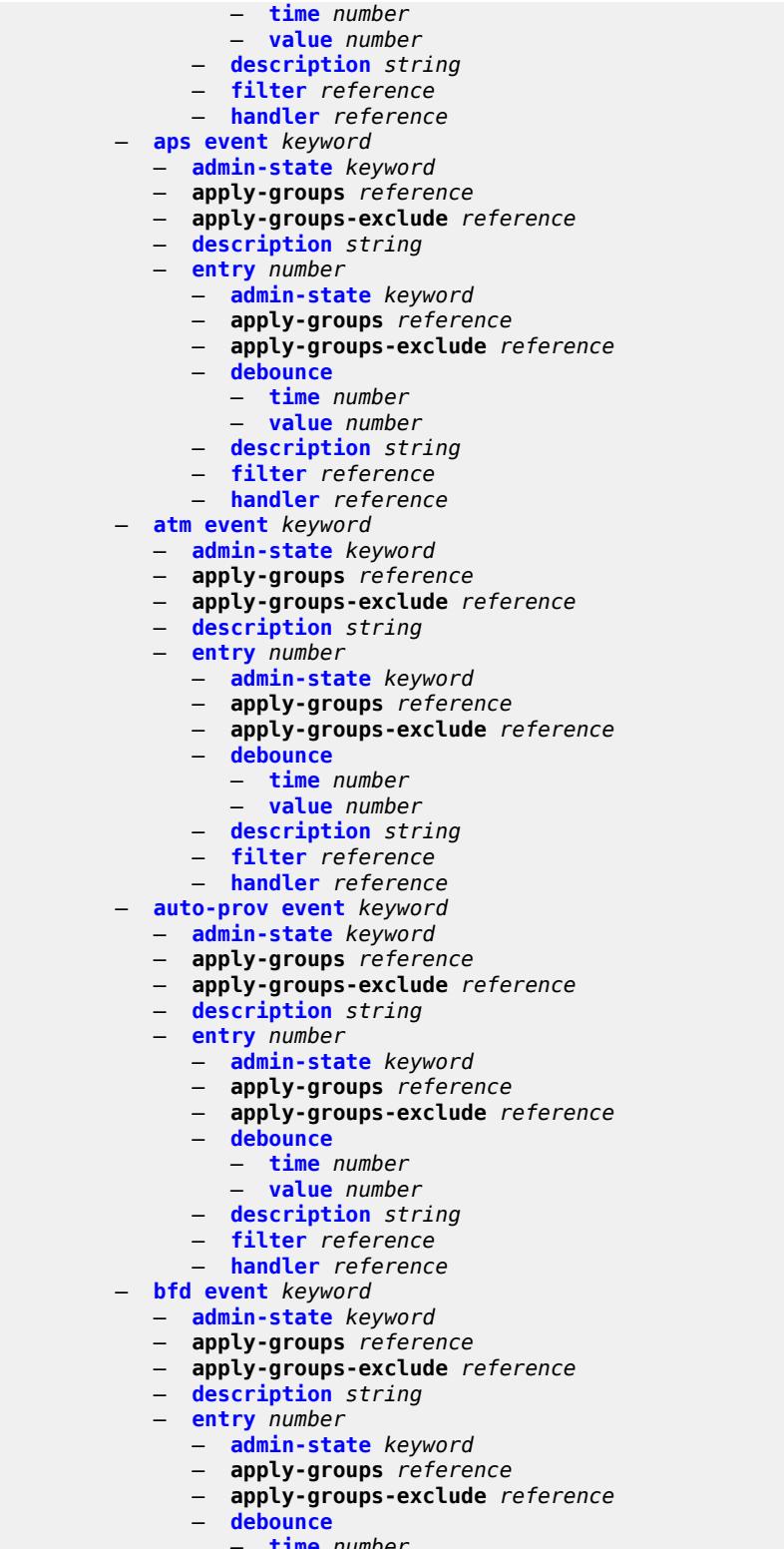

- **[time](#page-1615-1)** *number*
- **[value](#page-1615-2)** *number*
	- **[description](#page-1615-3)** *string*
	- **[filter](#page-1616-0)** *reference*

configure log event-trigger bfd entry handler

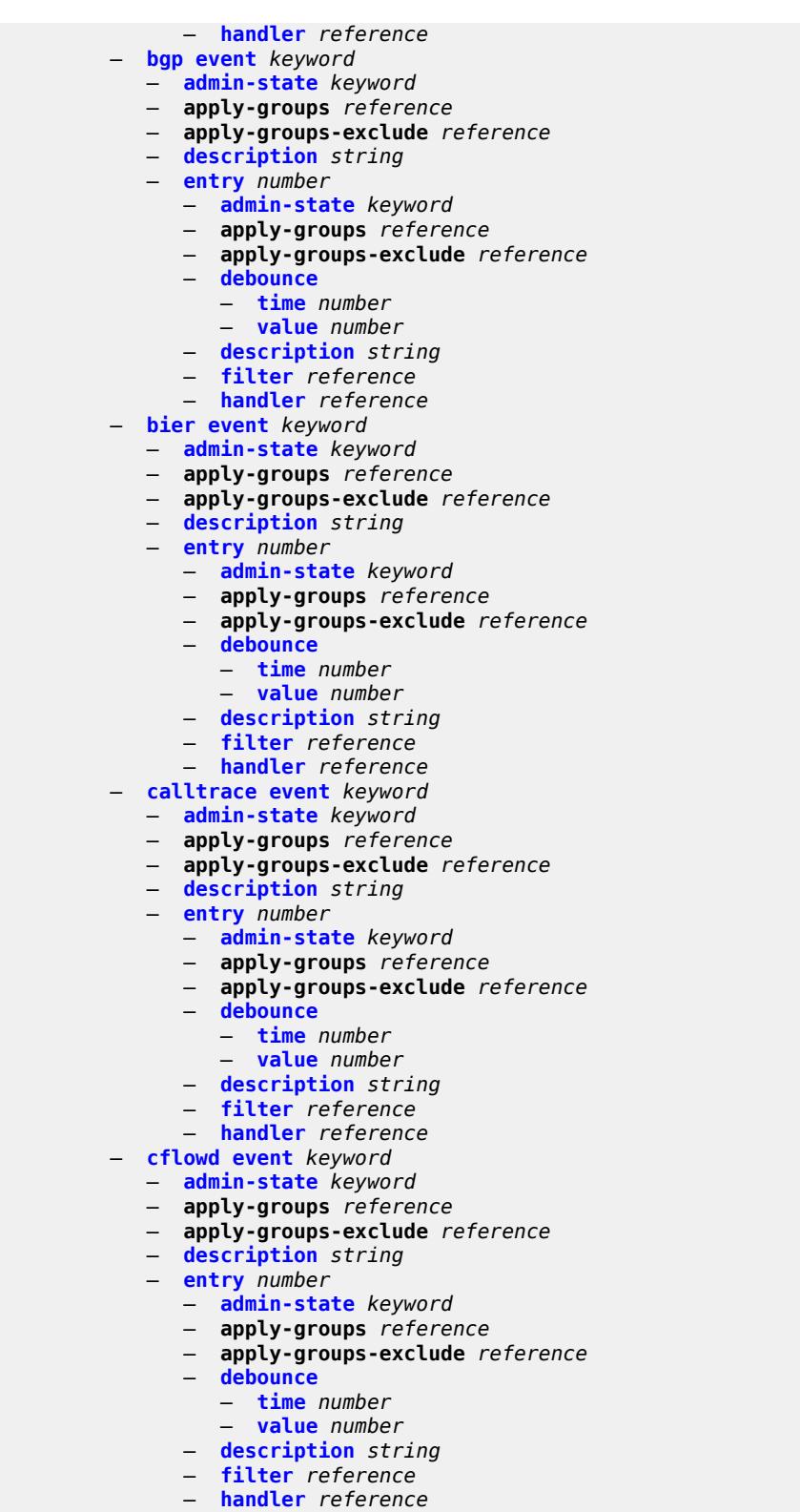

- **[chassis](#page-1630-3) [event](#page-1631-0)** *keyword*
- **[admin-state](#page-1633-0)** *keyword*
- **apply-groups** *reference*

configure log event-trigger chassis apply-groups-exclude

- **apply-groups-exclude** *reference*
- **[description](#page-1634-0)** *string*
- **[entry](#page-1634-1)** *number* 
	- **[admin-state](#page-1634-2)** *keyword*
	- **apply-groups** *reference*
	- **apply-groups-exclude** *reference*
	- **[debounce](#page-1635-0)**
		- **[time](#page-1635-1)** *number*
		- **[value](#page-1635-2)** *number*
	- **[description](#page-1635-3)** *string*
- **[filter](#page-1636-0)** *reference*
- **[handler](#page-1636-1)** *reference*
	- **[debug](#page-1636-2) [event](#page-1636-3)** *keyword* 
		- **[admin-state](#page-1637-0)** *keyword*
		- **apply-groups** *reference*
		- **apply-groups-exclude** *reference*
		- **[description](#page-1637-1)** *string*
		- **[entry](#page-1637-2)** *number* 
			- **[admin-state](#page-1638-0)** *keyword*
				- **apply-groups** *reference*
				- **apply-groups-exclude** *reference*
				- **[debounce](#page-1638-1)**
					- **[time](#page-1638-2)** *number*
					- **[value](#page-1639-0)** *number*
				- **[description](#page-1639-1)** *string*
				- **[filter](#page-1639-2)** *reference*
				- **[handler](#page-1639-3)** *reference*
	- **[dhcp](#page-1640-0) [event](#page-1640-1)** *keyword* 
		- **[admin-state](#page-1640-2)** *keyword*
		- **apply-groups** *reference*
		- **apply-groups-exclude** *reference*
		- **[description](#page-1641-0)** *string*
		- **[entry](#page-1641-1)** *number* 
			- **[admin-state](#page-1641-2)** *keyword*
			- **apply-groups** *reference*
			- **apply-groups-exclude** *reference*
			- **[debounce](#page-1642-0)**
				- **[time](#page-1642-1)** *number*
				- **[value](#page-1642-2)** *number*
			- **[description](#page-1642-3)** *string*
			- **[filter](#page-1643-0)** *reference*
			- **[handler](#page-1643-1)** *reference*
	- **[dhcps](#page-1643-2) [event](#page-1643-3)** *keyword* 
		- **[admin-state](#page-1644-0)** *keyword*
		- **apply-groups** *reference*
		- **apply-groups-exclude** *reference*
		- **[description](#page-1644-1)** *string*
		- **[entry](#page-1645-0)** *number* 
			- **[admin-state](#page-1645-1)** *keyword*
			- **apply-groups** *reference*
			- **apply-groups-exclude** *reference*
			- **[debounce](#page-1645-2)**
				- **[time](#page-1646-0)** *number*
				- **[value](#page-1646-1)** *number*
			- **[description](#page-1646-2)** *string*
- **[filter](#page-1646-3)** *reference*
- **[handler](#page-1647-0)** *reference*
	- **[diameter](#page-1647-1) [event](#page-1647-2)** *keyword* 
		- **[admin-state](#page-1647-3)** *keyword*
		- **apply-groups** *reference*
		- **apply-groups-exclude** *reference*
		- **[description](#page-1648-0)** *string*
		- **[entry](#page-1648-1)** *number* 
			- **[admin-state](#page-1649-0)** *keyword*

configure log event-trigger diameter entry apply-groups

- **apply-groups** *reference*
- **apply-groups-exclude** *reference*
- **[debounce](#page-1649-1)**
	- **[time](#page-1649-2)** *number*
- **[value](#page-1649-3)** *number*
- **[description](#page-1650-0)** *string*
- **[filter](#page-1650-1)** *reference*
- **[handler](#page-1650-2)** *reference*
- **[dynsvc](#page-1650-3) [event](#page-1651-0)** *keyword* 
	- **[admin-state](#page-1651-1)** *keyword*
	- **apply-groups** *reference*
	- **apply-groups-exclude** *reference*
	- **[description](#page-1651-2)** *string*
	- **[entry](#page-1651-3)** *number* 
		- **[admin-state](#page-1652-0)** *keyword*
		- **apply-groups** *reference*
		- **apply-groups-exclude** *reference*
		- **[debounce](#page-1652-1)**
			- **[time](#page-1652-2)** *number*
			- **[value](#page-1653-0)** *number*
		- **[description](#page-1653-1)** *string*
		- **[filter](#page-1653-2)** *reference*
		- **[handler](#page-1654-0)** *reference*
- **[efm-oam](#page-1654-1) [event](#page-1654-2)** *keyword* 
	- **[admin-state](#page-1654-3)** *keyword*
	- **apply-groups** *reference*
	- **apply-groups-exclude** *reference*
	- **[description](#page-1655-0)** *string*
	- **[entry](#page-1655-1)** *number* 
		- **[admin-state](#page-1655-2)** *keyword*
		- **apply-groups** *reference*
		- **apply-groups-exclude** *reference*
		- **[debounce](#page-1656-0)**
			- **[time](#page-1656-1)** *number*
			- **[value](#page-1656-2)** *number*
		- **[description](#page-1657-0)** *string*
		- **[filter](#page-1657-1)** *reference*
		- **[handler](#page-1657-2)** *reference*
- **[elmi](#page-1657-3) [event](#page-1658-0)** *keyword* 
	- **[admin-state](#page-1658-1)** *keyword*
	- **apply-groups** *reference*
	- **apply-groups-exclude** *reference*
	- **[description](#page-1658-2)** *string*
	-
	- **[entry](#page-1658-3)** *number* 
		- **[admin-state](#page-1659-0)** *keyword*
		- **apply-groups** *reference*
		- **apply-groups-exclude** *reference*
		- **[debounce](#page-1659-1)**
			- **[time](#page-1659-2)** *number*
			- **[value](#page-1660-0)** *number*
		- **[description](#page-1660-1)** *string*
		- **[filter](#page-1660-2)** *reference*
		- **[handler](#page-1661-0)** *reference*
- **[ering](#page-1661-1) [event](#page-1661-2)** *keyword* 
	- **[admin-state](#page-1661-3)** *keyword*
	- **apply-groups** *reference*
	- **apply-groups-exclude** *reference*
	- **[description](#page-1662-0)** *string*
	- **[entry](#page-1662-1)** *number* 
		- **[admin-state](#page-1662-2)** *keyword*
		- **apply-groups** *reference*
		- **apply-groups-exclude** *reference*
		- **[debounce](#page-1663-0)**
			- **[time](#page-1663-1)** *number*

configure log event-trigger ering entry debounce value

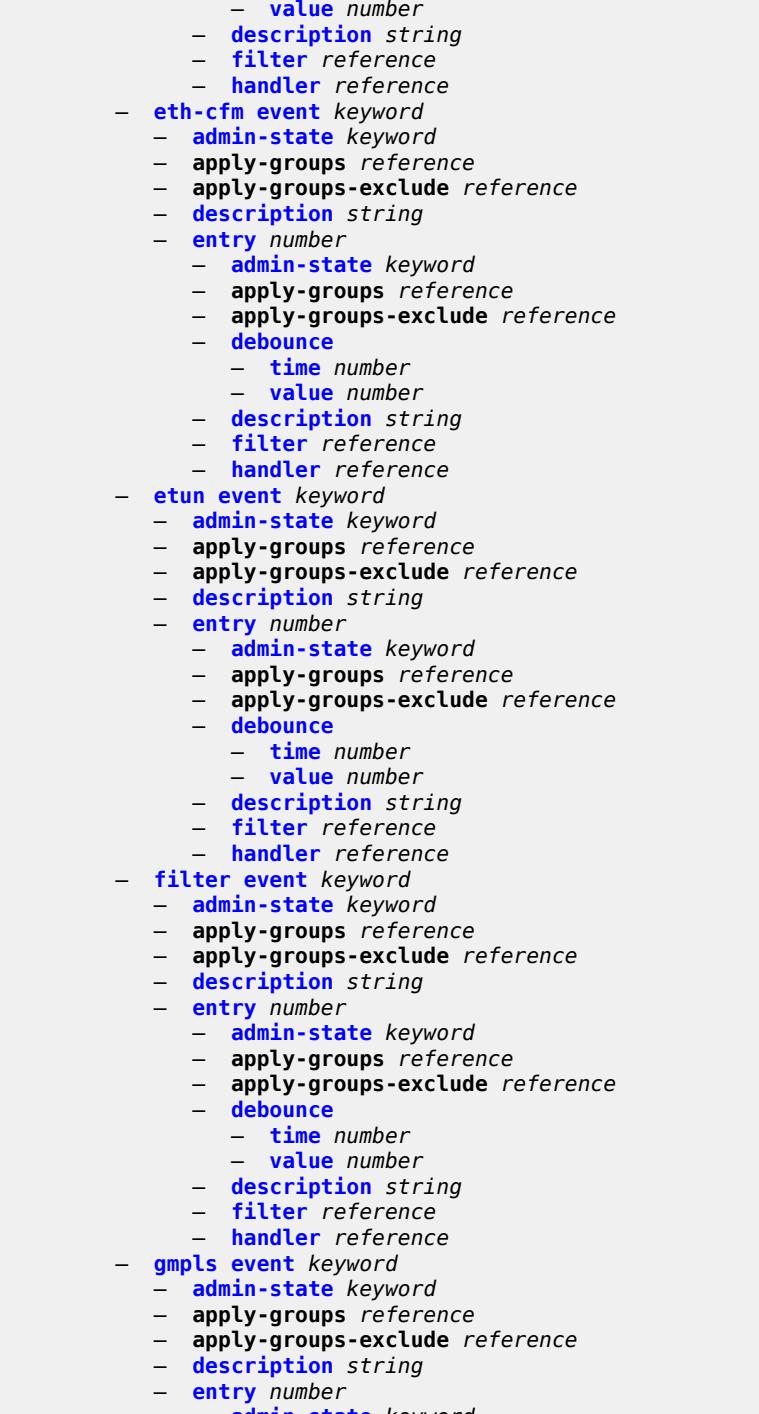

- **[admin-state](#page-1676-2)** *keyword*
- **apply-groups** *reference*
	- **apply-groups-exclude** *reference*
	- **[debounce](#page-1677-0)**
		- **[time](#page-1677-1)** *number*
		- **[value](#page-1677-2)** *number*
	- **[description](#page-1677-3)** *string*
	- **[filter](#page-1678-0)** *reference*
	- **[handler](#page-1678-1)** *reference*

#### configure log event-trigger gsmp

#### — **[gsmp](#page-1678-2) [event](#page-1678-3)** *keyword*

- **[admin-state](#page-1679-0)** *keyword*
- **apply-groups** *reference*
- **apply-groups-exclude** *reference*
- **[description](#page-1679-1)** *string*
- **[entry](#page-1679-2)** *number* 
	- **[admin-state](#page-1680-0)** *keyword*
	- **apply-groups** *reference*
	- **apply-groups-exclude** *reference*
	- **[debounce](#page-1680-1)**
		- **[time](#page-1680-2)** *number*
	- **[value](#page-1681-0)** *number*
	- **[description](#page-1681-1)** *string*
	- **[filter](#page-1681-2)** *reference*
	- **[handler](#page-1681-3)** *reference*
- **[igh](#page-1682-0) [event](#page-1682-1)** *keyword* 
	- **[admin-state](#page-1682-2)** *keyword*
	- **apply-groups** *reference*
	- **apply-groups-exclude** *reference*
	- **[description](#page-1682-3)** *string*
	- **[entry](#page-1683-0)** *number* 
		- **[admin-state](#page-1683-1)** *keyword*
		- **apply-groups** *reference*
		- **apply-groups-exclude** *reference*
		- **[debounce](#page-1683-2)**
			- **[time](#page-1684-0)** *number*
			- **[value](#page-1684-1)** *number*
		- **[description](#page-1684-2)** *string*
		- **[filter](#page-1685-0)** *reference*
		- **[handler](#page-1685-1)** *reference*
- **[igmp](#page-1685-2) [event](#page-1685-3)** *keyword* 
	- **[admin-state](#page-1686-0)** *keyword*
	- **apply-groups** *reference*
	- **apply-groups-exclude** *reference*
	- **[description](#page-1686-1)** *string*
	- **[entry](#page-1686-2)** *number* 
		- **[admin-state](#page-1687-0)** *keyword*
		- **apply-groups** *reference*
		- **apply-groups-exclude** *reference*
		- **[debounce](#page-1687-1)**
			- **[time](#page-1687-2)** *number*
			- **[value](#page-1688-0)** *number*
		- **[description](#page-1688-1)** *string*
		- **[filter](#page-1688-2)** *reference*
		- **[handler](#page-1688-3)** *reference*
- **[igmp-snooping](#page-1689-0) [event](#page-1689-1)** *keyword* 
	- **[admin-state](#page-1689-2)** *keyword*
	- **apply-groups** *reference*
	- **apply-groups-exclude** *reference*
	- **[description](#page-1690-0)** *string*
	- **[entry](#page-1690-1)** *number* 
		- **[admin-state](#page-1690-2)** *keyword*
		- **apply-groups** *reference*
		- **apply-groups-exclude** *reference*
		- **[debounce](#page-1691-0)**
			- **[time](#page-1691-1)** *number*
			- **[value](#page-1691-2)** *number*
		- **[description](#page-1691-3)** *string*
		- **[filter](#page-1692-0)** *reference*
		- **[handler](#page-1692-1)** *reference*
- **[ip](#page-1692-2) [event](#page-1692-3)** *keyword* 
	- **[admin-state](#page-1693-0)** *keyword*
	- **apply-groups** *reference*
	- **apply-groups-exclude** *reference*

#### configure log event-trigger ip description

- **[description](#page-1693-1)** *string*
- **[entry](#page-1693-2)** *number* 
	- **[admin-state](#page-1694-0)** *keyword*
	- **apply-groups** *reference*
	- **apply-groups-exclude** *reference*
	- **[debounce](#page-1694-1)**
		- **[time](#page-1694-2)** *number*
		- **[value](#page-1695-0)** *number*
	- **[description](#page-1695-1)** *string*
	- **[filter](#page-1695-2)** *reference*
	- **[handler](#page-1695-3)** *reference*
- **[ipsec](#page-1696-0) [event](#page-1696-1)** *keyword* 
	- **[admin-state](#page-1696-2)** *keyword*
	- **apply-groups** *reference*
	- **apply-groups-exclude** *reference*
	- **[description](#page-1697-0)** *string*
	- **[entry](#page-1697-1)** *number* 
		- **[admin-state](#page-1697-2)** *keyword*
		- **apply-groups** *reference*
		- **apply-groups-exclude** *reference*
		- **[debounce](#page-1698-0)**
			- **[time](#page-1698-1)** *number*
			- **[value](#page-1698-2)** *number*
		- **[description](#page-1698-3)** *string*
		- **[filter](#page-1699-0)** *reference*
		- **[handler](#page-1699-1)** *reference*
- **[isis](#page-1699-2) [event](#page-1699-3)** *keyword* 
	- **[admin-state](#page-1700-0)** *keyword*
	- **apply-groups** *reference*
	- **apply-groups-exclude** *reference*
	- **[description](#page-1700-1)** *string*
	- **[entry](#page-1701-0)** *number* 
		- **[admin-state](#page-1701-1)** *keyword*
		- **apply-groups** *reference*
		- **apply-groups-exclude** *reference*
		- **[debounce](#page-1701-2)**
			- **[time](#page-1702-0)** *number*
			- **[value](#page-1702-1)** *number*
		- **[description](#page-1702-2)** *string*
		- **[filter](#page-1702-3)** *reference*
		- **[handler](#page-1703-0)** *reference*
- **[l2tp](#page-1703-1) [event](#page-1703-2)** *keyword* 
	- **[admin-state](#page-1704-0)** *keyword*
	- **apply-groups** *reference*
	- **apply-groups-exclude** *reference*
	- **[description](#page-1704-1)** *string*
	- **[entry](#page-1704-2)** *number* 
		- **[admin-state](#page-1705-0)** *keyword*
		- **apply-groups** *reference*
		- **apply-groups-exclude** *reference*
		- **[debounce](#page-1705-1)**
			- **[time](#page-1705-2)** *number*
			- **[value](#page-1705-3)** *number*
		- **[description](#page-1706-0)** *string*
		- **[filter](#page-1706-1)** *reference*
		- **[handler](#page-1706-2)** *reference*
- **[lag](#page-1707-0) [event](#page-1707-1)** *keyword* 
	- **[admin-state](#page-1707-2)** *keyword*
	- **apply-groups** *reference*
	- **apply-groups-exclude** *reference*
	- **[description](#page-1707-3)** *string*
	- **[entry](#page-1708-0)** *number* 
		- **[admin-state](#page-1708-1)** *keyword*
		- **apply-groups** *reference*

configure log event-trigger lag entry apply-groups-exclude

 — **apply-groups-exclude** *reference* — **[debounce](#page-1708-2)** — **[time](#page-1709-0)** *number* — **[value](#page-1709-1)** *number* — **[description](#page-1709-2)** *string* — **[filter](#page-1709-3)** *reference* — **[handler](#page-1710-0)** *reference* — **[ldap](#page-1710-1) [event](#page-1710-2)** *keyword*  — **[admin-state](#page-1710-3)** *keyword* — **apply-groups** *reference* — **apply-groups-exclude** *reference* — **[description](#page-1711-0)** *string* — **[entry](#page-1711-1)** *number*  — **[admin-state](#page-1712-0)** *keyword* — **apply-groups** *reference* — **apply-groups-exclude** *reference* — **[debounce](#page-1712-1)** — **[time](#page-1712-2)** *number* — **[value](#page-1712-3)** *number* — **[description](#page-1713-0)** *string* — **[filter](#page-1713-1)** *reference* — **[handler](#page-1713-2)** *reference* — **[ldp](#page-1713-3) [event](#page-1714-0)** *keyword*  — **[admin-state](#page-1714-1)** *keyword* — **apply-groups** *reference* — **apply-groups-exclude** *reference* — **[description](#page-1714-2)** *string* — **[entry](#page-1714-3)** *number*  — **[admin-state](#page-1715-0)** *keyword* — **apply-groups** *reference* — **apply-groups-exclude** *reference* — **[debounce](#page-1715-1)** — **[time](#page-1716-0)** *number* — **[value](#page-1716-1)** *number* — **[description](#page-1716-2)** *string* — **[filter](#page-1716-3)** *reference* — **[handler](#page-1717-0)** *reference* — **[li](#page-1717-1) [event](#page-1717-2)** *keyword*  — **[admin-state](#page-1718-0)** *keyword* — **apply-groups** *reference* — **apply-groups-exclude** *reference* — **[description](#page-1718-1)** *string* — **[entry](#page-1718-2)** *number*  — **[admin-state](#page-1719-0)** *keyword* — **apply-groups** *reference* — **apply-groups-exclude** *reference* — **[debounce](#page-1719-1)** — **[time](#page-1719-2)** *number* — **[value](#page-1720-0)** *number* — **[description](#page-1720-1)** *string* — **[filter](#page-1720-2)** *reference* — **[handler](#page-1720-3)** *reference* — **[lldp](#page-1721-0) [event](#page-1721-1)** *keyword*  — **[admin-state](#page-1721-2)** *keyword* — **apply-groups** *reference* — **apply-groups-exclude** *reference* — **[description](#page-1721-3)** *string* — **[entry](#page-1722-0)** *number*  — **[admin-state](#page-1722-1)** *keyword* — **apply-groups** *reference*

— **apply-groups-exclude** *reference*

- **[debounce](#page-1723-0)**
	- **[time](#page-1723-1)** *number*
	- **[value](#page-1723-2)** *number*

configure log event-trigger lldp entry description

- **[description](#page-1723-3)** *string* — **[filter](#page-1724-0)** *reference* — **[handler](#page-1724-1)** *reference* — **[lmp](#page-1724-2) [event](#page-1724-3)** *keyword*  — **[admin-state](#page-1725-0)** *keyword* — **apply-groups** *reference* — **apply-groups-exclude** *reference* — **[description](#page-1725-1)** *string* — **[entry](#page-1725-2)** *number*  — **[admin-state](#page-1726-0)** *keyword* — **apply-groups** *reference* — **apply-groups-exclude** *reference* — **[debounce](#page-1726-1)** — **[time](#page-1726-2)** *number* — **[value](#page-1726-3)** *number* — **[description](#page-1727-0)** *string* — **[filter](#page-1727-1)** *reference* — **[handler](#page-1727-2)** *reference* — **[logger](#page-1728-0) [event](#page-1728-1)** *keyword*  — **[admin-state](#page-1728-2)** *keyword* — **apply-groups** *reference* — **apply-groups-exclude** *reference* — **[description](#page-1728-3)** *string* — **[entry](#page-1729-0)** *number*  — **[admin-state](#page-1729-1)** *keyword* — **apply-groups** *reference* — **apply-groups-exclude** *reference* — **[debounce](#page-1729-2)** — **[time](#page-1730-0)** *number* — **[value](#page-1730-1)** *number* — **[description](#page-1730-2)** *string* — **[filter](#page-1731-0)** *reference* — **[handler](#page-1731-1)** *reference* — **[macsec](#page-1731-2) [event](#page-1731-3)** *keyword*  — **[admin-state](#page-1732-0)** *keyword* — **apply-groups** *reference* — **apply-groups-exclude** *reference* — **[description](#page-1732-1)** *string* — **[entry](#page-1732-2)** *number*  — **[admin-state](#page-1733-0)** *keyword* — **apply-groups** *reference* — **apply-groups-exclude** *reference* — **[debounce](#page-1733-1)** — **[time](#page-1733-2)** *number* — **[value](#page-1734-0)** *number* — **[description](#page-1734-1)** *string* — **[filter](#page-1734-2)** *reference* — **[handler](#page-1734-3)** *reference* — **[mc-redundancy](#page-1735-0) [event](#page-1735-1)** *keyword*  — **[admin-state](#page-1735-2)** *keyword* — **apply-groups** *reference* — **apply-groups-exclude** *reference*
	- **[description](#page-1736-0)** *string*
	- **[entry](#page-1736-1)** *number* 
		- **[admin-state](#page-1737-0)** *keyword*
		- **apply-groups** *reference*
		- **apply-groups-exclude** *reference*
		- **[debounce](#page-1737-1)**
			- **[time](#page-1737-2)** *number*
			- **[value](#page-1737-3)** *number*
		- **[description](#page-1738-0)** *string*
		- **[filter](#page-1738-1)** *reference*
		- **[handler](#page-1738-2)** *reference*
- **[mcpath](#page-1738-3) [event](#page-1739-0)** *keyword*

configure log event-trigger mcpath admin-state

- **[admin-state](#page-1739-1)** *keyword*
- **apply-groups** *reference*
- **apply-groups-exclude** *reference*
- **[description](#page-1739-2)** *string*
- **[entry](#page-1739-3)** *number* 
	- **[admin-state](#page-1740-0)** *keyword*
	- **apply-groups** *reference*
	- **apply-groups-exclude** *reference*
	- **[debounce](#page-1740-1)**
		- **[time](#page-1741-0)** *number*
		- **[value](#page-1741-1)** *number*
	- **[description](#page-1741-2)** *string*
	- **[filter](#page-1741-3)** *reference*
	- **[handler](#page-1742-0)** *reference*
- **[mgmt-core](#page-1742-1) [event](#page-1742-2)** *keyword* 
	- **[admin-state](#page-1742-3)** *keyword*
	- **apply-groups** *reference*
	- **apply-groups-exclude** *reference*
	- **[description](#page-1743-0)** *string*
	- **[entry](#page-1743-1)** *number* 
		- **[admin-state](#page-1743-2)** *keyword*
		- **apply-groups** *reference*
		- **apply-groups-exclude** *reference*
		- **[debounce](#page-1744-0)**
			- **[time](#page-1744-1)** *number*
			- **[value](#page-1744-2)** *number*
		- **[description](#page-1745-0)** *string*
		- **[filter](#page-1745-1)** *reference*
		- **[handler](#page-1745-2)** *reference*
- **[mirror](#page-1745-3) [event](#page-1746-0)** *keyword* 
	- **[admin-state](#page-1746-1)** *keyword*
	- **apply-groups** *reference*
	- **apply-groups-exclude** *reference*
	- **[description](#page-1746-2)** *string*
	- **[entry](#page-1746-3)** *number* 
		- **[admin-state](#page-1747-0)** *keyword*
		- **apply-groups** *reference*
		- **apply-groups-exclude** *reference*
		- **[debounce](#page-1747-1)**
			- **[time](#page-1748-0)** *number*
			- **[value](#page-1748-1)** *number*
		- **[description](#page-1748-2)** *string*
		- **[filter](#page-1748-3)** *reference*
		- **[handler](#page-1749-0)** *reference*
- **[mld](#page-1749-1) [event](#page-1749-2)** *keyword* 
	- **[admin-state](#page-1750-0)** *keyword*
	- **apply-groups** *reference*
	- **apply-groups-exclude** *reference*
	- **[description](#page-1750-1)** *string*
	- **[entry](#page-1750-2)** *number* 
		- **[admin-state](#page-1751-0)** *keyword*
		- **apply-groups** *reference*
		- **apply-groups-exclude** *reference*
		- **[debounce](#page-1751-1)**
			- **[time](#page-1751-2)** *number*
			- **[value](#page-1751-3)** *number*
		- **[description](#page-1752-0)** *string*
		- **[filter](#page-1752-1)** *reference*
		- **[handler](#page-1752-2)** *reference*
- **[mld-snooping](#page-1752-3) [event](#page-1753-0)** *keyword* 
	- **[admin-state](#page-1753-1)** *keyword*
	- **apply-groups** *reference*
	- **apply-groups-exclude** *reference*
	- **[description](#page-1753-2)** *string*

configure log event-trigger mld-snooping entry

- **[entry](#page-1753-3)** *number* 
	- **[admin-state](#page-1754-0)** *keyword*
	- **apply-groups** *reference*
	- **apply-groups-exclude** *reference*
	- **[debounce](#page-1754-1)**
		- **[time](#page-1755-0)** *number*
	- **[value](#page-1755-1)** *number*
	- **[description](#page-1755-2)** *string*
	- **[filter](#page-1755-3)** *reference*
	- **[handler](#page-1756-0)** *reference*
- **[mpls](#page-1756-1) [event](#page-1756-2)** *keyword* 
	- **[admin-state](#page-1757-0)** *keyword*
	- **apply-groups** *reference*
	- **apply-groups-exclude** *reference*
	- **[description](#page-1757-1)** *string*
	- **[entry](#page-1757-2)** *number* 
		- **[admin-state](#page-1758-0)** *keyword*
		- **apply-groups** *reference*
		- **apply-groups-exclude** *reference*
		- **[debounce](#page-1758-1)**
			- **[time](#page-1758-2)** *number*
			- **[value](#page-1758-3)** *number*
		- **[description](#page-1759-0)** *string*
		- **[filter](#page-1759-1)** *reference*
		- **[handler](#page-1759-2)** *reference*
- **[mpls-tp](#page-1760-0) [event](#page-1760-1)** *keyword* 
	-
	- **[admin-state](#page-1760-2)** *keyword* — **apply-groups** *reference*
	- **apply-groups-exclude** *reference*
	- **[description](#page-1760-3)** *string*
	- **[entry](#page-1761-0)** *number* 
		- **[admin-state](#page-1761-1)** *keyword*
		- **apply-groups** *reference*
		- **apply-groups-exclude** *reference*
		- **[debounce](#page-1761-2)**
			- **[time](#page-1762-0)** *number*
			- **[value](#page-1762-1)** *number*
		- **[description](#page-1762-2)** *string*
		- **[filter](#page-1762-3)** *reference*
		- **[handler](#page-1763-0)** *reference*
- **[msdp](#page-1763-1) [event](#page-1763-2)** *keyword* 
	- **[admin-state](#page-1763-3)** *keyword*
	- **apply-groups** *reference*
	- **apply-groups-exclude** *reference*
	- **[description](#page-1764-0)** *string*
	- **[entry](#page-1764-1)** *number* 
		- **[admin-state](#page-1765-0)** *keyword*
		- **apply-groups** *reference*
		- **apply-groups-exclude** *reference*
		- **[debounce](#page-1765-1)**
			- **[time](#page-1765-2)** *number*
			- **[value](#page-1765-3)** *number*
		- **[description](#page-1766-0)** *string*
		- **[filter](#page-1766-1)** *reference*
		- **[handler](#page-1766-2)** *reference*
- **[nat](#page-1766-3) [event](#page-1767-0)** *keyword* 
	- **[admin-state](#page-1767-1)** *keyword*
	- **apply-groups** *reference*
	- **apply-groups-exclude** *reference*
	- **[description](#page-1768-0)** *string*
	- **[entry](#page-1768-1)** *number* 
		- **[admin-state](#page-1768-2)** *keyword*
		- **apply-groups** *reference*
		- **apply-groups-exclude** *reference*

configure log event-trigger nat entry debounce

#### — **[debounce](#page-1769-0)** — **[time](#page-1769-1)** *number* — **[value](#page-1769-2)** *number* — **[description](#page-1769-3)** *string* — **[filter](#page-1770-0)** *reference* — **[handler](#page-1770-1)** *reference* — **[ntp](#page-1770-2) [event](#page-1770-3)** *keyword*  — **[admin-state](#page-1771-0)** *keyword* — **apply-groups** *reference* — **apply-groups-exclude** *reference* — **[description](#page-1771-1)** *string* — **[entry](#page-1771-2)** *number*  — **[admin-state](#page-1772-0)** *keyword* — **apply-groups** *reference* — **apply-groups-exclude** *reference* — **[debounce](#page-1772-1)** — **[time](#page-1772-2)** *number* — **[value](#page-1773-0)** *number* — **[description](#page-1773-1)** *string* — **[filter](#page-1773-2)** *reference* — **[handler](#page-1773-3)** *reference* — **[oam](#page-1774-0) [event](#page-1774-1)** *keyword*  — **[admin-state](#page-1774-2)** *keyword* — **apply-groups** *reference* — **apply-groups-exclude** *reference* — **[description](#page-1775-0)** *string* — **[entry](#page-1775-1)** *number*  — **[admin-state](#page-1775-2)** *keyword* — **apply-groups** *reference* — **apply-groups-exclude** *reference* — **[debounce](#page-1776-0)** — **[time](#page-1776-1)** *number* — **[value](#page-1776-2)** *number* — **[description](#page-1776-3)** *string* — **[filter](#page-1777-0)** *reference* — **[handler](#page-1777-1)** *reference* — **[openflow](#page-1777-2) [event](#page-1777-3)** *keyword*  — **[admin-state](#page-1778-0)** *keyword* — **apply-groups** *reference* — **apply-groups-exclude** *reference* — **[description](#page-1778-1)** *string* — **[entry](#page-1778-2)** *number*  — **[admin-state](#page-1779-0)** *keyword* — **apply-groups** *reference* — **apply-groups-exclude** *reference* — **[debounce](#page-1779-1)** — **[time](#page-1779-2)** *number* — **[value](#page-1780-0)** *number* — **[description](#page-1780-1)** *string* — **[filter](#page-1780-2)** *reference* — **[handler](#page-1780-3)** *reference* — **[ospf](#page-1781-0) [event](#page-1781-1)** *keyword*  — **[admin-state](#page-1782-0)** *keyword* — **apply-groups** *reference* — **apply-groups-exclude** *reference* — **[description](#page-1782-1)** *string* — **[entry](#page-1782-2)** *number*  — **[admin-state](#page-1783-0)** *keyword* — **apply-groups** *reference* — **apply-groups-exclude** *reference*

- **[debounce](#page-1783-1)**
	- **[time](#page-1783-2)** *number*
	- **[value](#page-1783-3)** *number*
- **[description](#page-1784-0)** *string*
#### configure log event-trigger ospf entry filter

- **[filter](#page-1784-0)** *reference*
- **[handler](#page-1784-1)** *reference*
- **[pcap](#page-1785-0) [event](#page-1785-1)** *keyword* 
	- **[admin-state](#page-1785-2)** *keyword*
	- **apply-groups** *reference*
	- **apply-groups-exclude** *reference*
	- **[description](#page-1785-3)** *string*
	- **[entry](#page-1786-0)** *number* 
		- **[admin-state](#page-1786-1)** *keyword*
		- **apply-groups** *reference*
		- **apply-groups-exclude** *reference*
		- **[debounce](#page-1786-2)**
			- **[time](#page-1787-0)** *number*
			- **[value](#page-1787-1)** *number*
		- **[description](#page-1787-2)** *string*
- **[filter](#page-1787-3)** *reference*
- **[handler](#page-1788-0)** *reference*
	- **[pcep](#page-1788-1) [event](#page-1788-2)** *keyword* 
		- **[admin-state](#page-1788-3)** *keyword*
		- **apply-groups** *reference*
		- **apply-groups-exclude** *reference*
		- **[description](#page-1789-0)** *string*
		- **[entry](#page-1789-1)** *number* 
			- **[admin-state](#page-1790-0)** *keyword*
			- **apply-groups** *reference*
			- **apply-groups-exclude** *reference*
			- **[debounce](#page-1790-1)**
				- **[time](#page-1790-2)** *number*
				- **[value](#page-1790-3)** *number*
			- **[description](#page-1791-0)** *string*
			- **[filter](#page-1791-1)** *reference*
			- **[handler](#page-1791-2)** *reference*
	- **[pim](#page-1791-3) [event](#page-1792-0)** *keyword* 
		- **[admin-state](#page-1792-1)** *keyword*
		- **apply-groups** *reference*
		- **apply-groups-exclude** *reference*
		- **[description](#page-1792-2)** *string*
		- **[entry](#page-1793-0)** *number* 
			- **[admin-state](#page-1793-1)** *keyword*
			- **apply-groups** *reference*
			- **apply-groups-exclude** *reference*
			- **[debounce](#page-1793-2)**
				- **[time](#page-1794-0)** *number*
				- **[value](#page-1794-1)** *number*
			- **[description](#page-1794-2)** *string*
			- **[filter](#page-1794-3)** *reference*
			- **[handler](#page-1795-0)** *reference*
	- **[pim-snooping](#page-1795-1) [event](#page-1795-2)** *keyword* 
		- **[admin-state](#page-1795-3)** *keyword*
		- **apply-groups** *reference*
		- **apply-groups-exclude** *reference*
		- **[description](#page-1796-0)** *string*
		- **[entry](#page-1796-1)** *number* 
			- **[admin-state](#page-1797-0)** *keyword*
			- **apply-groups** *reference*
			- **apply-groups-exclude** *reference*
			- **[debounce](#page-1797-1)**
				- **[time](#page-1797-2)** *number*
				- **[value](#page-1797-3)** *number*
			- **[description](#page-1798-0)** *string*
			- **[filter](#page-1798-1)** *reference*
			- **[handler](#page-1798-2)** *reference*
	- **[port](#page-1798-3) [event](#page-1799-0)** *keyword* 
		- **[admin-state](#page-1800-0)** *keyword*

# — **apply-groups** *reference*

- **apply-groups-exclude** *reference*
- **[description](#page-1800-1)** *string*
- **[entry](#page-1800-2)** *number* 
	- **[admin-state](#page-1801-0)** *keyword*
	- **apply-groups** *reference*
	- **apply-groups-exclude** *reference*
	- **[debounce](#page-1801-1)**
		- **[time](#page-1801-2)** *number*
		- **[value](#page-1801-3)** *number*
	- **[description](#page-1802-0)** *string*
	- **[filter](#page-1802-1)** *reference*
	- **[handler](#page-1802-2)** *reference*
- **[ppp](#page-1802-3) [event](#page-1803-0)** *keyword* 
	- **[admin-state](#page-1803-1)** *keyword*
	- **apply-groups** *reference*
	- **apply-groups-exclude** *reference*
	- **[description](#page-1803-2)** *string*
	- **[entry](#page-1804-0)** *number* 
		- **[admin-state](#page-1804-1)** *keyword*
		- **apply-groups** *reference*
		- **apply-groups-exclude** *reference*
		- **[debounce](#page-1804-2)**
			- **[time](#page-1805-0)** *number*
			- **[value](#page-1805-1)** *number*
		- **[description](#page-1805-2)** *string*
		- **[filter](#page-1805-3)** *reference*
		- **[handler](#page-1806-0)** *reference*
	- **[pppoe](#page-1806-1) [event](#page-1806-2)** *keyword* 
		- **[admin-state](#page-1806-3)** *keyword*
		- **apply-groups** *reference*
		- **apply-groups-exclude** *reference*
		- **[description](#page-1807-0)** *string*
		- **[entry](#page-1807-1)** *number* 
			- **[admin-state](#page-1808-0)** *keyword*
			- **apply-groups** *reference*
			- **apply-groups-exclude** *reference*
			- **[debounce](#page-1808-1)**
				- **[time](#page-1808-2)** *number*
				- **[value](#page-1808-3)** *number*
			- **[description](#page-1809-0)** *string*
			- **[filter](#page-1809-1)** *reference*
			- **[handler](#page-1809-2)** *reference*
- **[pppoe-clnt](#page-1809-3) [event](#page-1810-0)** *keyword* 
	- **[admin-state](#page-1810-1)** *keyword*
	- **apply-groups** *reference*
	- **apply-groups-exclude** *reference*
	- **[description](#page-1810-2)** *string*
	- **[entry](#page-1810-3)** *number* 
		- **[admin-state](#page-1811-0)** *keyword*
		- **apply-groups** *reference*
		- **apply-groups-exclude** *reference*
		- **[debounce](#page-1811-1)**
			- **[time](#page-1811-2)** *number*
			- **[value](#page-1812-0)** *number*
		- **[description](#page-1812-1)** *string*
		- **[filter](#page-1812-2)** *reference*
		- **[handler](#page-1813-0)** *reference*
- **[ptp](#page-1813-1) [event](#page-1813-2)** *keyword* 
	- **[admin-state](#page-1813-3)** *keyword*
	- **apply-groups** *reference*
	- **apply-groups-exclude** *reference*
	- **[description](#page-1814-0)** *string*
	- **[entry](#page-1814-1)** *number*

configure log event-trigger ptp entry admin-state

- **[admin-state](#page-1815-0)** *keyword* — **apply-groups** *reference* — **apply-groups-exclude** *reference* — **[debounce](#page-1815-1)** — **[time](#page-1815-2)** *number* — **[value](#page-1815-3)** *number* — **[description](#page-1816-0)** *string* — **[filter](#page-1816-1)** *reference* — **[handler](#page-1816-2)** *reference* — **[radius](#page-1816-3) [event](#page-1817-0)** *keyword*  — **[admin-state](#page-1817-1)** *keyword* — **apply-groups** *reference* — **apply-groups-exclude** *reference* — **[description](#page-1817-2)** *string* — **[entry](#page-1817-3)** *number*  — **[admin-state](#page-1818-0)** *keyword* — **apply-groups** *reference* — **apply-groups-exclude** *reference* — **[debounce](#page-1818-1)** — **[time](#page-1818-2)** *number* — **[value](#page-1819-0)** *number* — **[description](#page-1819-1)** *string* — **[filter](#page-1819-2)** *reference* — **[handler](#page-1820-0)** *reference* — **[rip](#page-1820-1) [event](#page-1820-2)** *keyword*  — **[admin-state](#page-1820-3)** *keyword* — **apply-groups** *reference* — **apply-groups-exclude** *reference* — **[description](#page-1821-0)** *string* — **[entry](#page-1821-1)** *number*  — **[admin-state](#page-1821-2)** *keyword* — **apply-groups** *reference* — **apply-groups-exclude** *reference* — **[debounce](#page-1822-0)** — **[time](#page-1822-1)** *number* — **[value](#page-1822-2)** *number* — **[description](#page-1822-3)** *string* — **[filter](#page-1823-0)** *reference* — **[handler](#page-1823-1)** *reference* — **[ripng](#page-1823-2) [event](#page-1823-3)** *keyword*  — **[admin-state](#page-1824-0)** *keyword* — **apply-groups** *reference* — **apply-groups-exclude** *reference* — **[description](#page-1824-1)** *string* — **[entry](#page-1824-2)** *number*  — **[admin-state](#page-1825-0)** *keyword* — **apply-groups** *reference* — **apply-groups-exclude** *reference* — **[debounce](#page-1825-1)** — **[time](#page-1825-2)** *number* — **[value](#page-1826-0)** *number* — **[description](#page-1826-1)** *string* — **[filter](#page-1826-2)** *reference* — **[handler](#page-1826-3)** *reference* — **[route-policy](#page-1827-0) [event](#page-1827-1)** *keyword*  — **[admin-state](#page-1827-2)** *keyword* — **apply-groups** *reference* — **apply-groups-exclude** *reference* — **[description](#page-1828-0)** *string* — **[entry](#page-1828-1)** *number* 
	- **[admin-state](#page-1828-2)** *keyword*
	-
	- **apply-groups** *reference*
	- **apply-groups-exclude** *reference*
	- **[debounce](#page-1829-0)**

configure log event-trigger route-policy entry debounce time

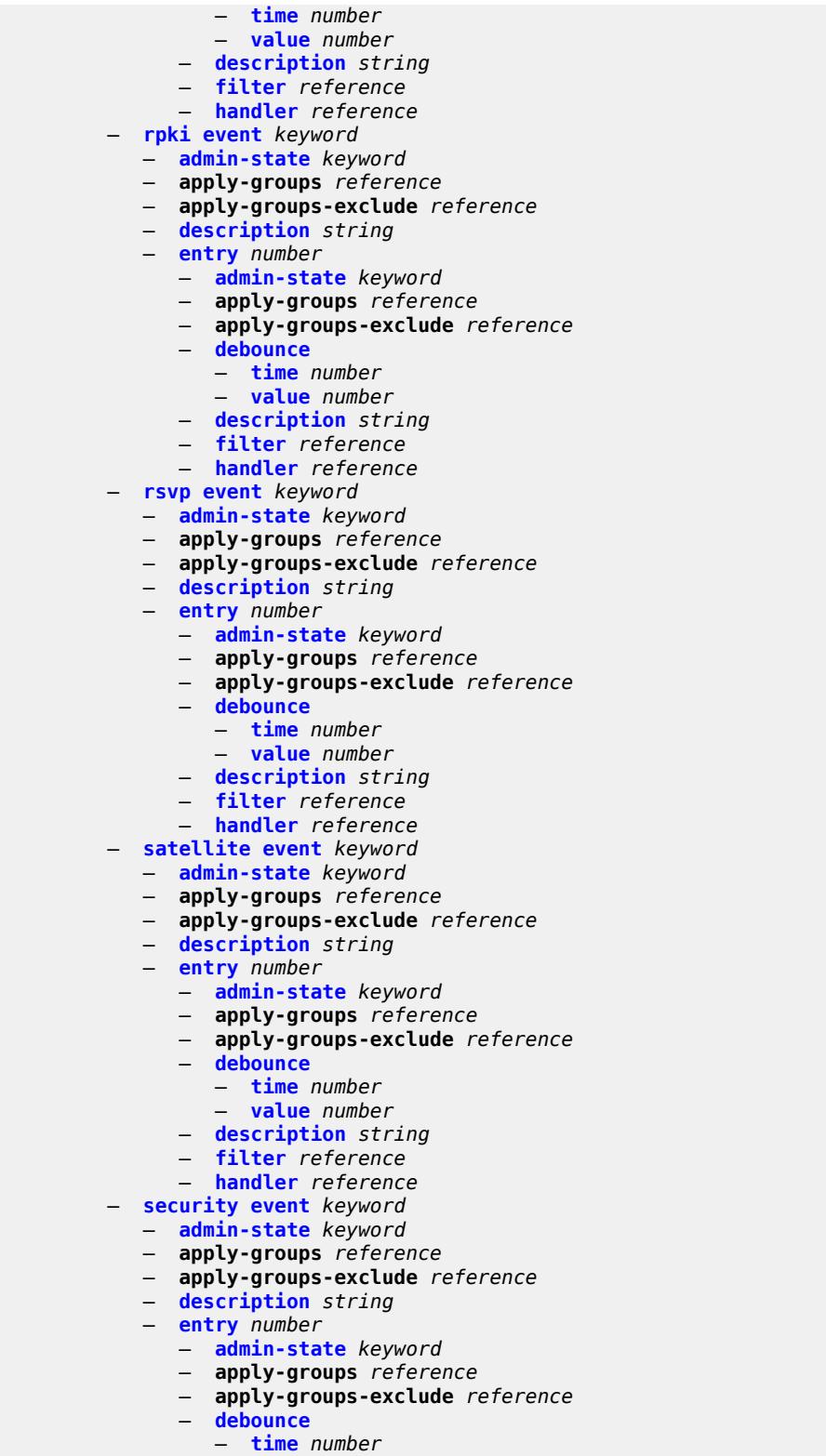

- 
- **[value](#page-1844-2)** *number*
- **[description](#page-1844-3)** *string*
- **[filter](#page-1845-0)** *reference*

configure log event-trigger security entry handler

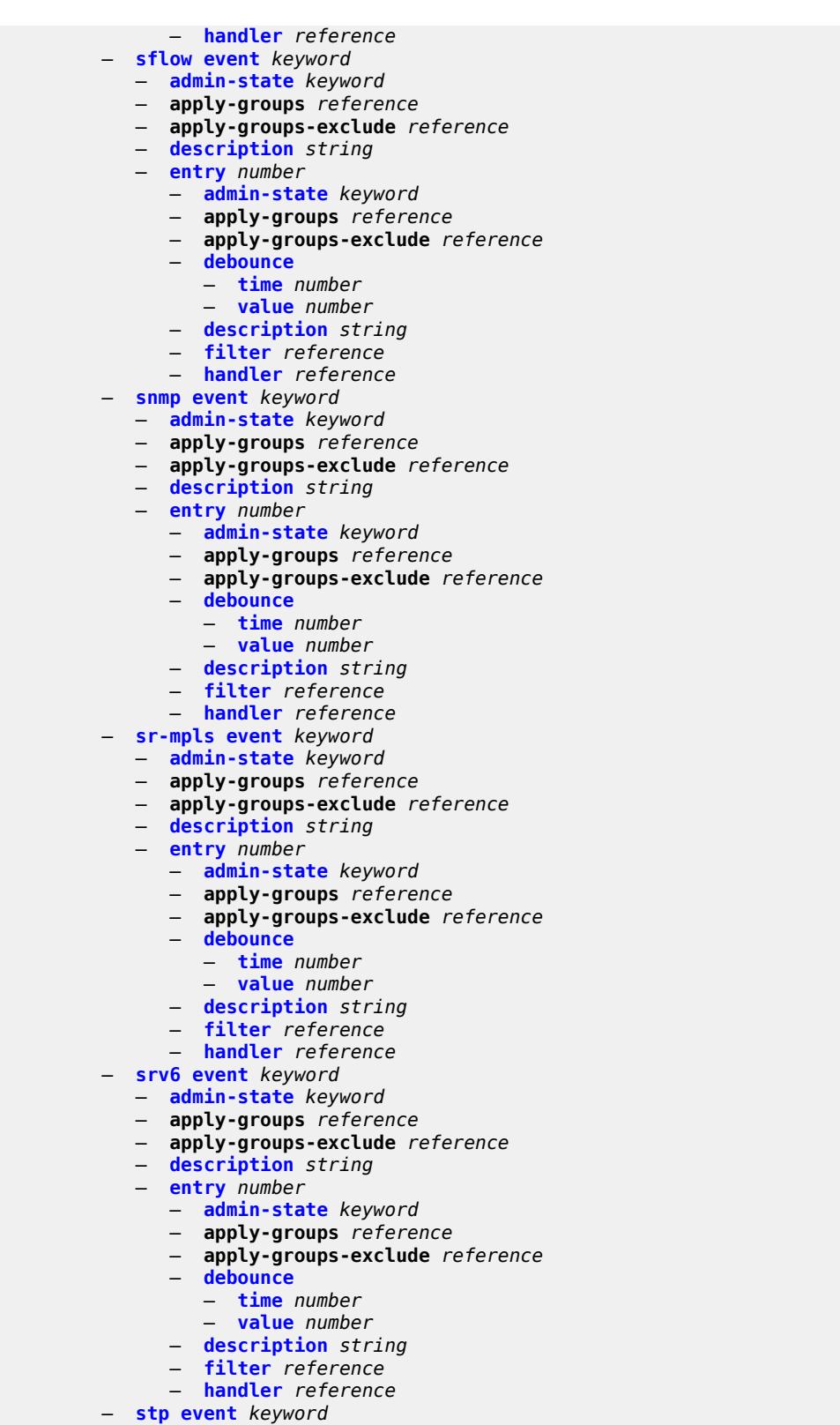

- **[admin-state](#page-1860-0)** *keyword*
- **apply-groups** *reference*

configure log event-trigger stp apply-groups-exclude

- **apply-groups-exclude** *reference*
- **[description](#page-1860-1)** *string*
- **[entry](#page-1860-2)** *number* 
	- **[admin-state](#page-1861-0)** *keyword*
	- **apply-groups** *reference*
	- **apply-groups-exclude** *reference*
	- **[debounce](#page-1861-1)**
		- **[time](#page-1861-2)** *number*
		- **[value](#page-1861-3)** *number*
	- **[description](#page-1862-0)** *string*
- **[filter](#page-1862-1)** *reference*
- **[handler](#page-1862-2)** *reference*
	- **[svcmgr](#page-1862-3) [event](#page-1863-0)** *keyword* 
		- **[admin-state](#page-1865-0)** *keyword*
		- **apply-groups** *reference*
		- **apply-groups-exclude** *reference*
		- **[description](#page-1865-1)** *string*
		- **[entry](#page-1865-2)** *number* 
			- **[admin-state](#page-1866-0)** *keyword*
				- **apply-groups** *reference*
				- **apply-groups-exclude** *reference*
				- **[debounce](#page-1866-1)**
					- **[time](#page-1866-2)** *number*
					- **[value](#page-1867-0)** *number*
				- **[description](#page-1867-1)** *string*
				- **[filter](#page-1867-2)** *reference*
				- **[handler](#page-1867-3)** *reference*
	- **[system](#page-1868-0) [event](#page-1868-1)** *keyword* 
		- **[admin-state](#page-1869-0)** *keyword*
		- **apply-groups** *reference*
		- **apply-groups-exclude** *reference*
		- **[description](#page-1869-1)** *string*
		- **[entry](#page-1869-2)** *number* 
			- **[admin-state](#page-1870-0)** *keyword*
			- **apply-groups** *reference*
			- **apply-groups-exclude** *reference*
			- **[debounce](#page-1870-1)**
				- **[time](#page-1870-2)** *number*
				- **[value](#page-1871-0)** *number*
			- **[description](#page-1871-1)** *string*
			- **[filter](#page-1871-2)** *reference*
			- **[handler](#page-1871-3)** *reference*
	- **[tls](#page-1872-0) [event](#page-1872-1)** *keyword* 
		- **[admin-state](#page-1872-2)** *keyword*
		- **apply-groups** *reference*
		- **apply-groups-exclude** *reference*
		- **[description](#page-1872-3)** *string*
		- **[entry](#page-1873-0)** *number* 
			- **[admin-state](#page-1873-1)** *keyword*
			- **apply-groups** *reference*
			- **apply-groups-exclude** *reference*
			- **[debounce](#page-1873-2)**
				- **[time](#page-1874-0)** *number*
				- **[value](#page-1874-1)** *number*
			- **[description](#page-1874-2)** *string*
			- **[filter](#page-1874-3)** *reference*
			- **[handler](#page-1875-0)** *reference*
	- **[tree-sid](#page-1875-1) [event](#page-1875-2)** *keyword* 
		- **[admin-state](#page-1876-0)** *keyword*
		- **apply-groups** *reference*
		- **apply-groups-exclude** *reference*
		- **[description](#page-1876-1)** *string*
		- **[entry](#page-1876-2)** *number* 
			- **[admin-state](#page-1877-0)** *keyword*

configure log event-trigger tree-sid entry apply-groups

- **apply-groups** *reference*
- **apply-groups-exclude** *reference*
- **[debounce](#page-1877-1)**
	- **[time](#page-1877-2)** *number*
- **[value](#page-1877-3)** *number*
- **[description](#page-1878-0)** *string*
- **[filter](#page-1878-1)** *reference*
- **[handler](#page-1878-2)** *reference*
- **[user](#page-1879-0) [event](#page-1879-1)** *keyword* 
	- **[admin-state](#page-1879-2)** *keyword*
	- **apply-groups** *reference*
	- **apply-groups-exclude** *reference*
	- **[description](#page-1879-3)** *string*
	- **[entry](#page-1880-0)** *number* 
		- **[admin-state](#page-1880-1)** *keyword*
		- **apply-groups** *reference*
		- **apply-groups-exclude** *reference*
		- **[debounce](#page-1880-2)**
			- **[time](#page-1881-0)** *number*
			- **[value](#page-1881-1)** *number*
		- **[description](#page-1881-2)** *string*
		- **[filter](#page-1882-0)** *reference*
		- **[handler](#page-1882-1)** *reference*
- **[video](#page-1882-2) [event](#page-1882-3)** *keyword* 
	- **[admin-state](#page-1883-0)** *keyword*
	- **apply-groups** *reference*
	- **apply-groups-exclude** *reference*
	- **[description](#page-1883-1)** *string*
	- **[entry](#page-1884-0)** *number* 
		- **[admin-state](#page-1884-1)** *keyword*
		- **apply-groups** *reference*
		- **apply-groups-exclude** *reference*
		- **[debounce](#page-1884-2)**
			- **[time](#page-1885-0)** *number*
			- **[value](#page-1885-1)** *number*
		- **[description](#page-1885-2)** *string*
		- **[filter](#page-1885-3)** *reference*
		- **[handler](#page-1886-0)** *reference*
- **[vrrp](#page-1886-1) [event](#page-1886-2)** *keyword* 
	- **[admin-state](#page-1887-0)** *keyword*
	- **apply-groups** *reference*
	- **apply-groups-exclude** *reference*
	- **[description](#page-1887-1)** *string*
		-
	- **[entry](#page-1887-2)** *number* 
		- **[admin-state](#page-1888-0)** *keyword*
		- **apply-groups** *reference*
		- **apply-groups-exclude** *reference*
		- **[debounce](#page-1888-1)**
			- **[time](#page-1888-2)** *number*
			- **[value](#page-1889-0)** *number*
		- **[description](#page-1889-1)** *string*
		- **[filter](#page-1889-2)** *reference*
		- **[handler](#page-1889-3)** *reference*
- **[vrtr](#page-1890-0) [event](#page-1890-1)** *keyword* 
	- **[admin-state](#page-1891-0)** *keyword*
	- **apply-groups** *reference*
	- **apply-groups-exclude** *reference*
	- **[description](#page-1891-1)** *string*
	- **[entry](#page-1891-2)** *number* 
		- **[admin-state](#page-1892-0)** *keyword*
		- **apply-groups** *reference*
		- **apply-groups-exclude** *reference*
		- **[debounce](#page-1892-1)**
			- **[time](#page-1892-2)** *number*

configure log event-trigger vrtr entry debounce value

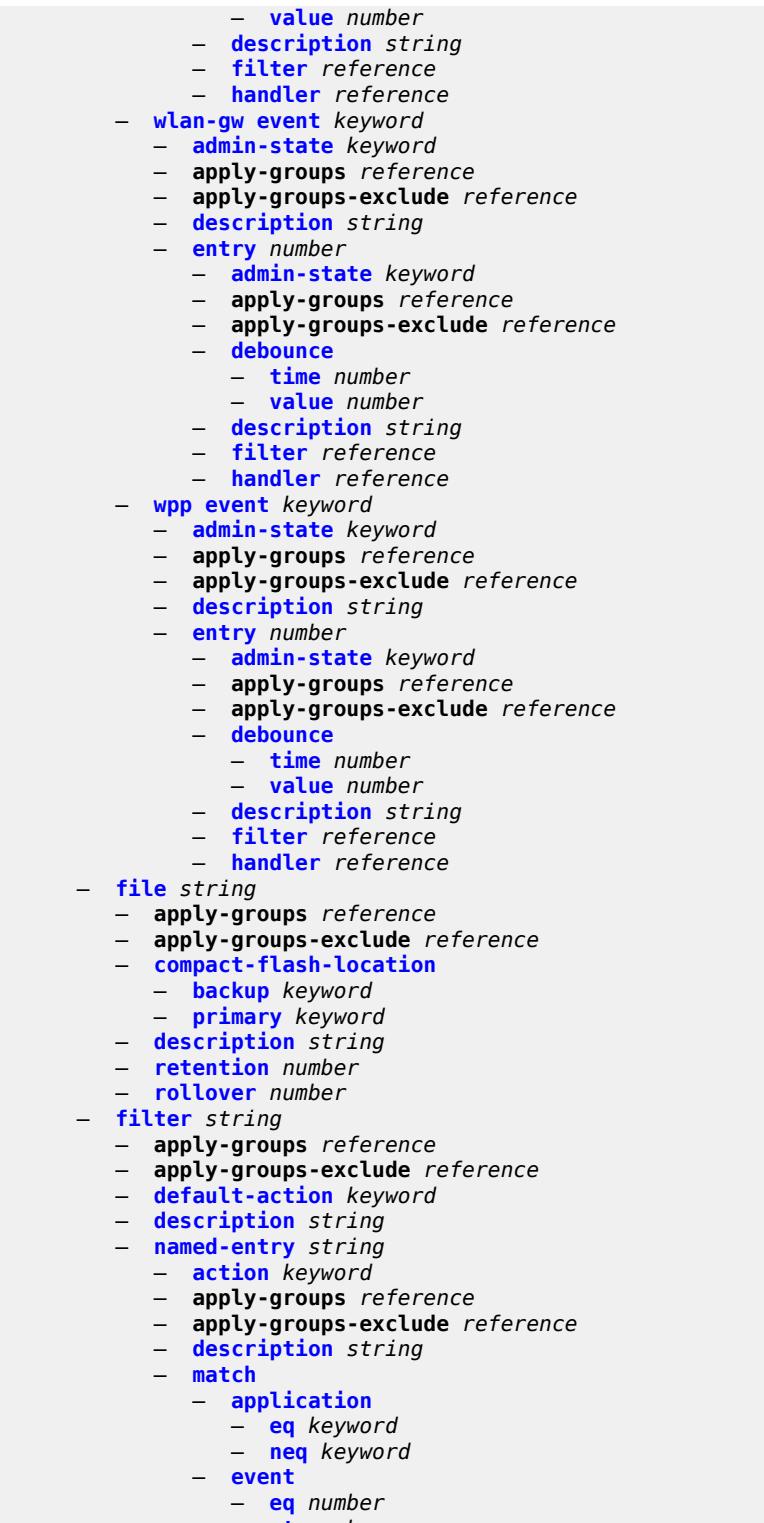

- **[gt](#page-1907-2)** *number*
- **[gte](#page-1907-3)** *number*
- **[lt](#page-1908-0)** *number*
	- **[lte](#page-1908-1)** *number*
	- **[neq](#page-1908-2)** *number*

configure log filter named-entry match message

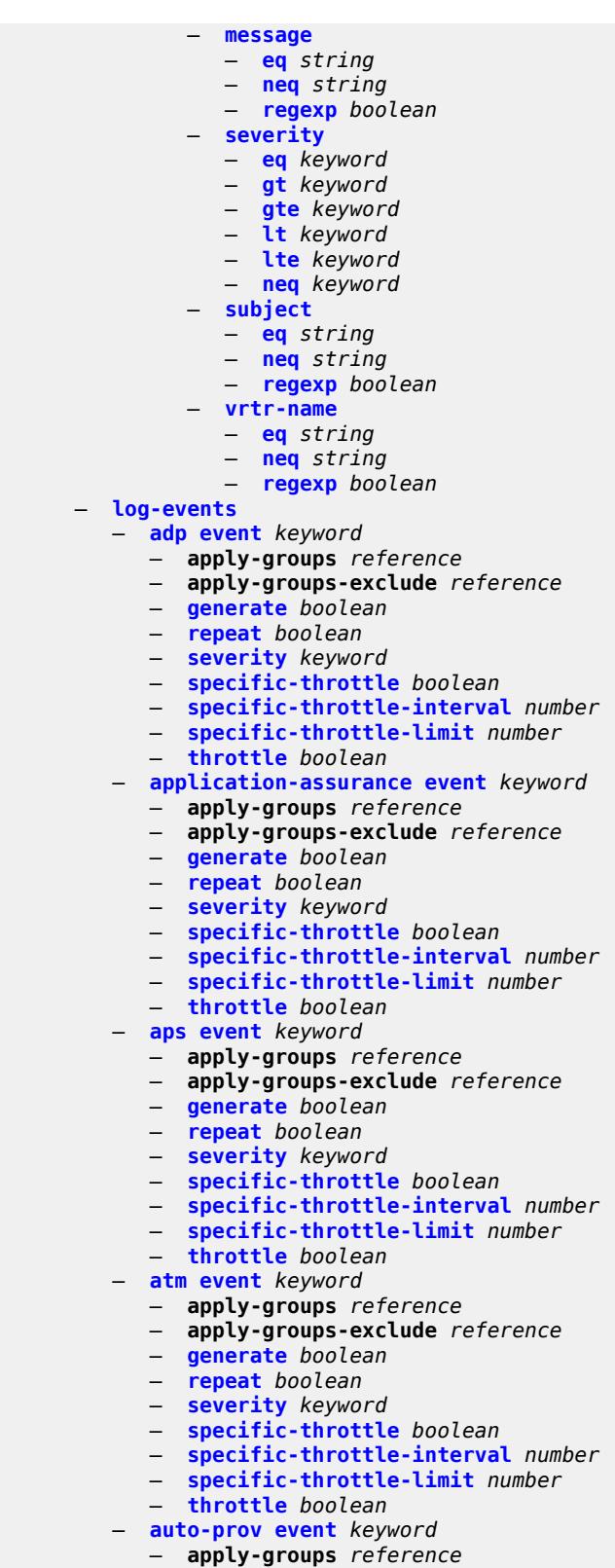

- **apply-groups-exclude** *reference*
- **[generate](#page-1924-3)** *boolean*

#### configure log log-events auto-prov repeat

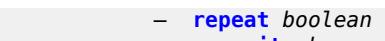

- **[severity](#page-1925-1)** *keyword*
- **[specific-throttle](#page-1925-2)** *boolean*
- **[specific-throttle-interval](#page-1925-3)** *number*
- **[specific-throttle-limit](#page-1926-0)** *number*
- **[throttle](#page-1926-1)** *boolean* — **[bfd](#page-1926-2) [event](#page-1926-3)** *keyword*
- - **apply-groups** *reference* — **apply-groups-exclude** *reference*
	- **[generate](#page-1927-0)** *boolean*
	- **[repeat](#page-1927-1)** *boolean*
	- **[severity](#page-1927-2)** *keyword*
- **[specific-throttle](#page-1927-3)** *boolean*
- **[specific-throttle-interval](#page-1928-0)** *number*
- **[specific-throttle-limit](#page-1928-1)** *number*
- **[throttle](#page-1928-2)** *boolean*
- **[bgp](#page-1928-3) [event](#page-1929-0)** *keyword* 
	- **apply-groups** *reference*
	- **apply-groups-exclude** *reference*
	- **[generate](#page-1929-1)** *boolean*
	- **[repeat](#page-1929-2)** *boolean*
	- **[severity](#page-1930-0)** *keyword*
	- **[specific-throttle](#page-1930-1)** *boolean*
	- **[specific-throttle-interval](#page-1930-2)** *number*
	- **[specific-throttle-limit](#page-1930-3)** *number*
	- **[throttle](#page-1931-0)** *boolean*
- **[bier](#page-1931-1) [event](#page-1931-2)** *keyword* 
	- **apply-groups** *reference*
	- **apply-groups-exclude** *reference*
	- **[generate](#page-1931-3)** *boolean*
	- **[repeat](#page-1931-4)** *boolean*
	- **[severity](#page-1932-0)** *keyword*
	- **[specific-throttle](#page-1932-1)** *boolean*
	- **[specific-throttle-interval](#page-1932-2)** *number*
	- **[specific-throttle-limit](#page-1932-3)** *number*
	- **[throttle](#page-1933-0)** *boolean*
- **[calltrace](#page-1933-1) [event](#page-1933-2)** *keyword* 
	- **apply-groups** *reference*
	- **apply-groups-exclude** *reference*
	- **[generate](#page-1934-0)** *boolean*
	- **[repeat](#page-1934-1)** *boolean*
	- **[severity](#page-1934-2)** *keyword*
	- **[specific-throttle](#page-1934-3)** *boolean*
	- **[specific-throttle-interval](#page-1934-4)** *number*
	- **[specific-throttle-limit](#page-1935-0)** *number*
	- **[throttle](#page-1935-1)** *boolean*
- **[cflowd](#page-1935-2) [event](#page-1935-3)** *keyword* 
	- **apply-groups** *reference*
	- **apply-groups-exclude** *reference*
	- **[generate](#page-1936-0)** *boolean*
	- **[repeat](#page-1936-1)** *boolean*
	- **[severity](#page-1936-2)** *keyword*
	- **[specific-throttle](#page-1937-0)** *boolean*
	- **[specific-throttle-interval](#page-1937-1)** *number*
	- **[specific-throttle-limit](#page-1937-2)** *number*
	- **[throttle](#page-1937-3)** *boolean*
- **[chassis](#page-1937-4) [event](#page-1938-0)** *keyword* 
	- **apply-groups** *reference*
	- **apply-groups-exclude** *reference*
	- **[generate](#page-1941-0)** *boolean*
	- **[repeat](#page-1941-1)** *boolean*
	- **[severity](#page-1941-2)** *keyword*
	- **[specific-throttle](#page-1941-3)** *boolean*
	- **[specific-throttle-interval](#page-1941-4)** *number*

configure log log-events chassis specific-throttle-limit

```
 — specific-throttle-limit number
           — throttle boolean
         — debug event keyword 
           — apply-groups reference
           — apply-groups-exclude reference
            — generate boolean
           — repeat boolean
           — severity keyword
           — specific-throttle boolean
           — specific-throttle-interval number
— specific-throttle-limit number
— throttle boolean
         — dhcp event keyword 
           — apply-groups reference
           — apply-groups-exclude reference
           — generate boolean
              — repeat boolean
           — severity keyword
           — specific-throttle boolean
           — specific-throttle-interval number
           — specific-throttle-limit number
            — throttle boolean
         — dhcps event keyword 
           — apply-groups reference
            — apply-groups-exclude reference
            — generate boolean
           — repeat boolean
           — severity keyword
           — specific-throttle boolean
           — specific-throttle-interval number
            — specific-throttle-limit number
              — throttle boolean
         — diameter event keyword 
            — apply-groups reference
              — apply-groups-exclude reference
            — generate boolean
           — repeat boolean
           — severity keyword
              — specific-throttle boolean
           — specific-throttle-interval number
              — specific-throttle-limit number
            — throttle boolean
         — dot1x event keyword 
           — apply-groups reference
              — apply-groups-exclude reference
              — generate boolean
            — repeat boolean
           — severity keyword
            — specific-throttle boolean
            — specific-throttle-interval number
           — specific-throttle-limit number
            — throttle boolean
         — dynsvc event keyword 
           — apply-groups reference
              — apply-groups-exclude reference
              — generate boolean
           — repeat boolean
            — severity keyword
           — specific-throttle boolean
            — specific-throttle-interval number
```
- **[specific-throttle-limit](#page-1956-0)** *number*
- **[throttle](#page-1956-1)** *boolean*
- **[efm-oam](#page-1956-2) [event](#page-1956-3)** *keyword* 
	- **apply-groups** *reference*

configure log log-events efm-oam apply-groups-exclude

- **apply-groups-exclude** *reference*
- **[generate](#page-1957-0)** *boolean*
- **[repeat](#page-1957-1)** *boolean*
- **[severity](#page-1957-2)** *keyword*
- **[specific-throttle](#page-1958-0)** *boolean*
- **[specific-throttle-interval](#page-1958-1)** *number*
- **[specific-throttle-limit](#page-1958-2)** *number*
- **[throttle](#page-1958-3)** *boolean*
- **[elmi](#page-1959-0) [event](#page-1959-1)** *keyword* 
	- **apply-groups** *reference*
	- **apply-groups-exclude** *reference*
	- **[generate](#page-1959-2)** *boolean*
	- **[repeat](#page-1959-3)** *boolean*
	- **[severity](#page-1960-0)** *keyword*
	- **[specific-throttle](#page-1960-1)** *boolean*
	- **[specific-throttle-interval](#page-1960-2)** *number*
	- **[specific-throttle-limit](#page-1960-3)** *number*
	- **[throttle](#page-1961-0)** *boolean*
- **[ering](#page-1961-1) [event](#page-1961-2)** *keyword* 
	- **apply-groups** *reference*
	- **apply-groups-exclude** *reference*
	- **[generate](#page-1961-3)** *boolean*
	- **[repeat](#page-1961-4)** *boolean*
	- **[severity](#page-1962-0)** *keyword*
	- **[specific-throttle](#page-1962-1)** *boolean*
	- **[specific-throttle-interval](#page-1962-2)** *number*
	- **[specific-throttle-limit](#page-1962-3)** *number*
	- **[throttle](#page-1963-0)** *boolean*
- **[eth-cfm](#page-1963-1) [event](#page-1963-2)** *keyword* 
	- **apply-groups** *reference*
	- **apply-groups-exclude** *reference*
	- **[generate](#page-1964-0)** *boolean*
	- **[repeat](#page-1964-1)** *boolean*
	- **[severity](#page-1964-2)** *keyword*
	- **[specific-throttle](#page-1964-3)** *boolean*
	- **[specific-throttle-interval](#page-1965-0)** *number*
	- **[specific-throttle-limit](#page-1965-1)** *number*
	- **[throttle](#page-1965-2)** *boolean*
- **[etun](#page-1965-3) [event](#page-1966-0)** *keyword* 
	-
	- **apply-groups** *reference* — **apply-groups-exclude** *reference*
	- **[generate](#page-1966-1)** *boolean*
	- **[repeat](#page-1966-2)** *boolean*
	- **[severity](#page-1966-3)** *keyword*
	- **[specific-throttle](#page-1967-0)** *boolean*
	- **[specific-throttle-interval](#page-1967-1)** *number*
	- **[specific-throttle-limit](#page-1967-2)** *number*
	- **[throttle](#page-1967-3)** *boolean*
- **[filter](#page-1968-0) [event](#page-1968-1)** *keyword* 
	- **apply-groups** *reference*
	- **apply-groups-exclude** *reference*
	- **[generate](#page-1968-2)** *boolean*
	- **[repeat](#page-1968-3)** *boolean*
	- **[severity](#page-1969-0)** *keyword*
	- **[specific-throttle](#page-1969-1)** *boolean*
	- **[specific-throttle-interval](#page-1969-2)** *number*
	- **[specific-throttle-limit](#page-1969-3)** *number*
	- **[throttle](#page-1970-0)** *boolean*
- **[gmpls](#page-1970-1) [event](#page-1970-2)** *keyword*
- **apply-groups** *reference*
- **apply-groups-exclude** *reference*
- **[generate](#page-1970-3)** *boolean*
	- **[repeat](#page-1971-0)** *boolean*
	- **[severity](#page-1971-1)** *keyword*

configure log log-events

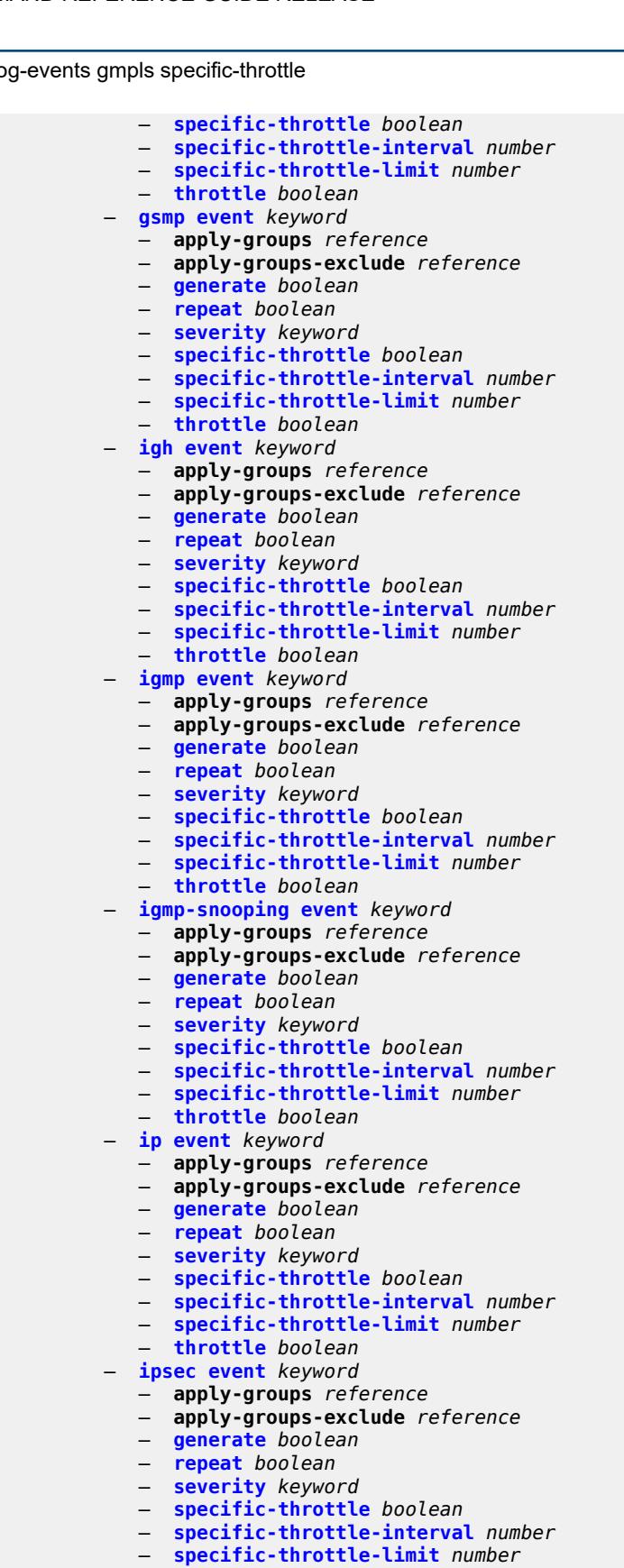

— **[throttle](#page-1986-1)** *boolean*

#### configure log log-events isis

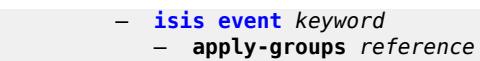

- **apply-groups-exclude** *reference*
- **[generate](#page-1987-0)** *boolean*
- **[repeat](#page-1987-1)** *boolean*
- **[severity](#page-1988-0)** *keyword*
- **[specific-throttle](#page-1988-1)** *boolean*
	- **[specific-throttle-interval](#page-1988-2)** *number*
	- **[specific-throttle-limit](#page-1988-3)** *number*
	- **[throttle](#page-1989-0)** *boolean*
	- **[l2tp](#page-1989-1) [event](#page-1989-2)** *keyword* 
		-
		- **apply-groups** *reference* — **apply-groups-exclude** *reference*
		- **[generate](#page-1989-3)** *boolean*
		- **[repeat](#page-1990-0)** *boolean*
- **[severity](#page-1990-1)** *keyword*
- **[specific-throttle](#page-1990-2)** *boolean*
	- **[specific-throttle-interval](#page-1990-3)** *number*
	- **[specific-throttle-limit](#page-1991-0)** *number*
	- **[throttle](#page-1991-1)** *boolean*
	- **[lag](#page-1991-2) [event](#page-1991-3)** *keyword*
	- **apply-groups** *reference*
		- **apply-groups-exclude** *reference*
		- **[generate](#page-1992-0)** *boolean*
		- **[repeat](#page-1992-1)** *boolean*
		- **[severity](#page-1992-2)** *keyword*
		- **[specific-throttle](#page-1992-3)** *boolean*
		- **[specific-throttle-interval](#page-1993-0)** *number*
		- **[specific-throttle-limit](#page-1993-1)** *number*
	- **[throttle](#page-1993-2)** *boolean*
	- **[ldap](#page-1993-3) [event](#page-1994-0)** *keyword* 
		- **apply-groups** *reference*
		- **apply-groups-exclude** *reference*
		- **[generate](#page-1994-1)** *boolean*
		- **[repeat](#page-1994-2)** *boolean*
		- **[severity](#page-1994-3)** *keyword*
		- **[specific-throttle](#page-1995-0)** *boolean*
		- **[specific-throttle-interval](#page-1995-1)** *number*
		- **[specific-throttle-limit](#page-1995-2)** *number*
		- **[throttle](#page-1995-3)** *boolean*
	- **[ldp](#page-1996-0) [event](#page-1996-1)** *keyword* 
		-
		- **apply-groups** *reference* — **apply-groups-exclude** *reference*
		- **[generate](#page-1996-2)** *boolean*
		- **[repeat](#page-1996-3)** *boolean*
		- **[severity](#page-1997-0)** *keyword*
		- **[specific-throttle](#page-1997-1)** *boolean*
		- **[specific-throttle-interval](#page-1997-2)** *number*
		- **[specific-throttle-limit](#page-1997-3)** *number*
		- **[throttle](#page-1998-0)** *boolean*
	- **[li](#page-1998-1) [event](#page-1998-2)** *keyword* 
		-
		- **apply-groups** *reference* — **apply-groups-exclude** *reference*
		- **[generate](#page-1999-0)** *boolean*
		- **[repeat](#page-1999-1)** *boolean*
- **[severity](#page-1999-2)** *keyword*
- **[specific-throttle](#page-2000-0)** *boolean*
	- **[specific-throttle-interval](#page-2000-1)** *number*
	- **[specific-throttle-limit](#page-2000-2)** *number*
	- **[throttle](#page-2000-3)** *boolean*
	- **[lldp](#page-2001-0) [event](#page-2001-1)** *keyword* 
		- **apply-groups** *reference*
		- **apply-groups-exclude** *reference*
		- **[generate](#page-2001-2)** *boolean*

### configure log log-events lldp

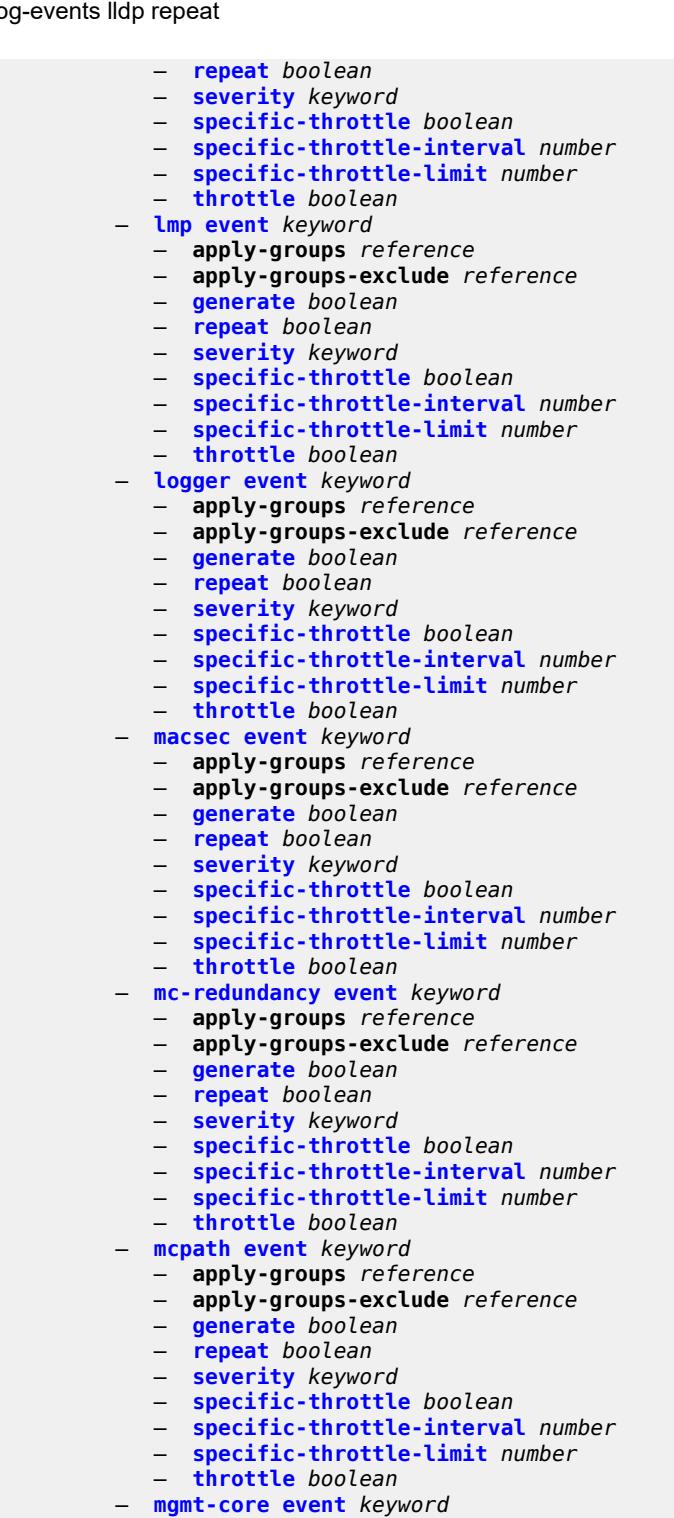

- **apply-groups** *reference*
- **apply-groups-exclude** *reference*
- **[generate](#page-2015-2)** *boolean*
- **[repeat](#page-2015-3)** *boolean*
- **[severity](#page-2016-0)** *keyword*
- **[specific-throttle](#page-2016-1)** *boolean*
- **[specific-throttle-interval](#page-2016-2)** *number*

configure log log-events mgmt-core specific-throttle-limit

```
 — specific-throttle-limit number
  — throttle boolean
— mirror event keyword 
  — apply-groups reference
  — apply-groups-exclude reference
   — generate boolean
  — repeat boolean
  — severity keyword
  — specific-throttle boolean
  — specific-throttle-interval number
     — specific-throttle-limit number
  — throttle boolean
— mld event keyword 
   — apply-groups reference
  — apply-groups-exclude reference
  — generate boolean
     — repeat boolean
  — severity keyword
  — specific-throttle boolean
  — specific-throttle-interval number
  — specific-throttle-limit number
     — throttle boolean
— mld-snooping event keyword 
  — apply-groups reference
  — apply-groups-exclude reference
   — generate boolean
  — repeat boolean
  — severity keyword
  — specific-throttle boolean
  — specific-throttle-interval number
   — specific-throttle-limit number
   — throttle boolean
— mpls event keyword 
  — apply-groups reference
     — apply-groups-exclude reference
   — generate boolean
  — repeat boolean
  — severity keyword
     — specific-throttle boolean
  — specific-throttle-interval number
     — specific-throttle-limit number
   — throttle boolean
— mpls-tp event keyword 
  — apply-groups reference
     — apply-groups-exclude reference
     — generate boolean
   — repeat boolean
  — severity keyword
   — specific-throttle boolean
  — specific-throttle-interval number
     — specific-throttle-limit number
   — throttle boolean
— msdp event keyword 
  — apply-groups reference
     — apply-groups-exclude reference
     — generate boolean
  — repeat boolean
   — severity keyword
  — specific-throttle boolean
```
- **[specific-throttle-interval](#page-2030-2)** *number*
- **[specific-throttle-limit](#page-2030-3)** *number*
- **[throttle](#page-2031-0)** *boolean*
- **[nat](#page-2031-1) [event](#page-2031-2)** *keyword* 
	- **apply-groups** *reference*

configure log log-events nat apply-groups-exclude

- **apply-groups-exclude** *reference*
- **[generate](#page-2032-0)** *boolean*
- **[repeat](#page-2032-1)** *boolean*
- **[severity](#page-2032-2)** *keyword*
- **[specific-throttle](#page-2032-3)** *boolean*
- **[specific-throttle-interval](#page-2033-0)** *number*
- **[specific-throttle-limit](#page-2033-1)** *number*
- **[throttle](#page-2033-2)** *boolean*
- **[ntp](#page-2033-3) [event](#page-2034-0)** *keyword* 
	- **apply-groups** *reference*
	- **apply-groups-exclude** *reference*
	- **[generate](#page-2034-1)** *boolean*
	- **[repeat](#page-2034-2)** *boolean*
	- **[severity](#page-2034-3)** *keyword*
	- **[specific-throttle](#page-2035-0)** *boolean*
	- **[specific-throttle-interval](#page-2035-1)** *number*
	- **[specific-throttle-limit](#page-2035-2)** *number*
	- **[throttle](#page-2035-3)** *boolean*
- **[oam](#page-2036-0) [event](#page-2036-1)** *keyword* 
	- **apply-groups** *reference*
	- **apply-groups-exclude** *reference*
	- **[generate](#page-2036-2)** *boolean*
	- **[repeat](#page-2037-0)** *boolean*
	- **[severity](#page-2037-1)** *keyword*
	- **[specific-throttle](#page-2037-2)** *boolean*
	- **[specific-throttle-interval](#page-2037-3)** *number*
	- **[specific-throttle-limit](#page-2038-0)** *number*
	- **[throttle](#page-2038-1)** *boolean*
- **[openflow](#page-2038-2) [event](#page-2038-3)** *keyword* 
	- **apply-groups** *reference*
	- **apply-groups-exclude** *reference*
	- **[generate](#page-2039-0)** *boolean*
	- **[repeat](#page-2039-1)** *boolean*
	- **[severity](#page-2039-2)** *keyword*
	- **[specific-throttle](#page-2039-3)** *boolean*
	- **[specific-throttle-interval](#page-2040-0)** *number*
	- **[specific-throttle-limit](#page-2040-1)** *number*
	- **[throttle](#page-2040-2)** *boolean*
- **[ospf](#page-2040-3) [event](#page-2041-0)** *keyword* 
	- **apply-groups** *reference*
	- **apply-groups-exclude** *reference*
	- **[generate](#page-2041-1)** *boolean*
	- **[repeat](#page-2041-2)** *boolean*
	- **[severity](#page-2042-0)** *keyword*
	- **[specific-throttle](#page-2042-1)** *boolean*
	- **[specific-throttle-interval](#page-2042-2)** *number*
	- **[specific-throttle-limit](#page-2042-3)** *number*
	- **[throttle](#page-2043-0)** *boolean*
- **[pcap](#page-2043-1) [event](#page-2043-2)** *keyword* 
	- **apply-groups** *reference*
	- **apply-groups-exclude** *reference*
	- **[generate](#page-2043-3)** *boolean*
	- **[repeat](#page-2044-0)** *boolean*
	- **[severity](#page-2044-1)** *keyword*
	- **[specific-throttle](#page-2044-2)** *boolean*
	- **[specific-throttle-interval](#page-2044-3)** *number*
	- **[specific-throttle-limit](#page-2045-0)** *number*
	- **[throttle](#page-2045-1)** *boolean*
- **[pcep](#page-2045-2) [event](#page-2045-3)** *keyword*
- **apply-groups** *reference*
- **apply-groups-exclude** *reference*
- **[generate](#page-2046-0)** *boolean*
	- **[repeat](#page-2046-1)** *boolean*
	- **[severity](#page-2046-2)** *keyword*

configure log log-events pcep specific-throttle

- **[specific-throttle](#page-2047-0)** *boolean*
- **[specific-throttle-interval](#page-2047-1)** *number*
- **[specific-throttle-limit](#page-2047-2)** *number*
- **[throttle](#page-2047-3)** *boolean*
- **[pfcp](#page-2047-4) [event](#page-2048-0)** *keyword* 
	- **apply-groups** *reference*
	- **apply-groups-exclude** *reference*
	- **[generate](#page-2048-1)** *boolean*
	- **[repeat](#page-2048-2)** *boolean*
	- **[severity](#page-2048-3)** *keyword*
	- **[specific-throttle](#page-2049-0)** *boolean*
	- **[specific-throttle-interval](#page-2049-1)** *number*
	- **[specific-throttle-limit](#page-2049-2)** *number*
	- **[throttle](#page-2049-3)** *boolean*
- **[pim](#page-2050-0) [event](#page-2050-1)** *keyword* 
	- **apply-groups** *reference*
	- **apply-groups-exclude** *reference*
	- **[generate](#page-2050-2)** *boolean*
	- **[repeat](#page-2051-0)** *boolean*
	- **[severity](#page-2051-1)** *keyword*
	- **[specific-throttle](#page-2051-2)** *boolean*
	- **[specific-throttle-interval](#page-2051-3)** *number*
	- **[specific-throttle-limit](#page-2052-0)** *number*
	- **[throttle](#page-2052-1)** *boolean*
- **[pim-snooping](#page-2052-2) [event](#page-2052-3)** *keyword* 
	- **apply-groups** *reference*
	- **apply-groups-exclude** *reference*
	- **[generate](#page-2053-0)** *boolean*
	- **[repeat](#page-2053-1)** *boolean*
	- **[severity](#page-2053-2)** *keyword*
	- **[specific-throttle](#page-2053-3)** *boolean*
	- **[specific-throttle-interval](#page-2054-0)** *number*
	- **[specific-throttle-limit](#page-2054-1)** *number*
	- **[throttle](#page-2054-2)** *boolean*
- **[port](#page-2054-3) [event](#page-2055-0)** *keyword* 
	- **apply-groups** *reference*
	- **apply-groups-exclude** *reference*
	- **[generate](#page-2055-1)** *boolean*
	- **[repeat](#page-2056-0)** *boolean*
	- **[severity](#page-2056-1)** *keyword*
	- **[specific-throttle](#page-2056-2)** *boolean*
	- **[specific-throttle-interval](#page-2056-3)** *number*
	- **[specific-throttle-limit](#page-2057-0)** *number*
	- **[throttle](#page-2057-1)** *boolean*
- **[ppp](#page-2057-2) [event](#page-2057-3)** *keyword* 
	-
	- **apply-groups** *reference* — **apply-groups-exclude** *reference*
	- **[generate](#page-2058-0)** *boolean*
	- **[repeat](#page-2058-1)** *boolean*
	- **[severity](#page-2058-2)** *keyword*
	- **[specific-throttle](#page-2059-0)** *boolean*
	- **[specific-throttle-interval](#page-2059-1)** *number*
	- **[specific-throttle-limit](#page-2059-2)** *number*
	- **[throttle](#page-2059-3)** *boolean*
- **[pppoe](#page-2060-0) [event](#page-2060-1)** *keyword* 
	- **apply-groups** *reference*
	- **apply-groups-exclude** *reference*
	- **[generate](#page-2060-2)** *boolean*
	- **[repeat](#page-2060-3)** *boolean*
	- **[severity](#page-2061-0)** *keyword*
	- **[specific-throttle](#page-2061-1)** *boolean*
	- **[specific-throttle-interval](#page-2061-2)** *number*
	- **[specific-throttle-limit](#page-2061-3)** *number*
	- **[throttle](#page-2062-0)** *boolean*

#### configure log log-events pppoe-clnt

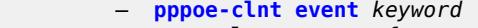

- **apply-groups** *reference*
	- **apply-groups-exclude** *reference*
	- **[generate](#page-2062-3)** *boolean*
	- **[repeat](#page-2063-0)** *boolean*
	- **[severity](#page-2063-1)** *keyword*
	- **[specific-throttle](#page-2063-2)** *boolean*
	- **[specific-throttle-interval](#page-2063-3)** *number*
	- **[specific-throttle-limit](#page-2064-0)** *number*
	- **[throttle](#page-2064-1)** *boolean*
	- **[ptp](#page-2064-2) [event](#page-2064-3)** *keyword* 
		- **apply-groups** *reference*
		- **apply-groups-exclude** *reference*
		- **[generate](#page-2065-0)** *boolean*
		- **[repeat](#page-2065-1)** *boolean*
- **[severity](#page-2065-2)** *keyword*
- **[specific-throttle](#page-2065-3)** *boolean*
	- **[specific-throttle-interval](#page-2066-0)** *number*
	- **[specific-throttle-limit](#page-2066-1)** *number*
	- **[throttle](#page-2066-2)** *boolean*
	-
	- **[python](#page-2066-3) [event](#page-2067-0)** *keyword*  — **apply-groups** *reference*
		- **apply-groups-exclude** *reference*
		- **[generate](#page-2067-1)** *boolean*
		- **[repeat](#page-2067-2)** *boolean*
		- **[severity](#page-2067-3)** *keyword*
		- **[specific-throttle](#page-2068-0)** *boolean*
		- **[specific-throttle-interval](#page-2068-1)** *number*
		- **[specific-throttle-limit](#page-2068-2)** *number*
		- **[throttle](#page-2068-3)** *boolean*
	- **[radius](#page-2069-0) [event](#page-2069-1)** *keyword* 
		- **apply-groups** *reference*
		- **apply-groups-exclude** *reference*
		- **[generate](#page-2069-2)** *boolean*
		- **[repeat](#page-2069-3)** *boolean*
		- **[severity](#page-2070-0)** *keyword*
		- **[specific-throttle](#page-2070-1)** *boolean*
		- **[specific-throttle-interval](#page-2070-2)** *number*
		- **[specific-throttle-limit](#page-2070-3)** *number*
	- **[throttle](#page-2071-0)** *boolean*
	- **[rip](#page-2071-1) [event](#page-2071-2)** *keyword* 
		- **apply-groups** *reference*
		- **apply-groups-exclude** *reference*
		- **[generate](#page-2072-0)** *boolean*
		- **[repeat](#page-2072-1)** *boolean*
		- **[severity](#page-2072-2)** *keyword*
		- **[specific-throttle](#page-2072-3)** *boolean*
		- **[specific-throttle-interval](#page-2072-4)** *number*
		- **[specific-throttle-limit](#page-2073-0)** *number*
		- **[throttle](#page-2073-1)** *boolean*
	- **[ripng](#page-2073-2) [event](#page-2073-3)** *keyword* 
		- **apply-groups** *reference*
		- **apply-groups-exclude** *reference*
		- **[generate](#page-2074-0)** *boolean*
		- **[repeat](#page-2074-1)** *boolean*
- **[severity](#page-2074-2)** *keyword*
- **[specific-throttle](#page-2075-0)** *boolean*
	- **[specific-throttle-interval](#page-2075-1)** *number*
	- **[specific-throttle-limit](#page-2075-2)** *number*
	- **[throttle](#page-2075-3)** *boolean*
	- **[route-policy](#page-2076-0) [event](#page-2076-1)** *keyword* 
		- **apply-groups** *reference*
		- **apply-groups-exclude** *reference*
		- **[generate](#page-2076-2)** *boolean*

configure log log-events route-policy repeat

- **[repeat](#page-2076-3)** *boolean*
- **[severity](#page-2077-0)** *keyword* — **[specific-throttle](#page-2077-1)** *boolean*
- **[specific-throttle-interval](#page-2077-2)** *number*
- **[specific-throttle-limit](#page-2077-3)** *number*
- **[throttle](#page-2078-0)** *boolean*
- **[rpki](#page-2078-1) [event](#page-2078-2)** *keyword*
- - **apply-groups** *reference* — **apply-groups-exclude** *reference*
	- **[generate](#page-2078-3)** *boolean*
	- **[repeat](#page-2078-4)** *boolean*
	- **[severity](#page-2079-0)** *keyword*
	- **[specific-throttle](#page-2079-1)** *boolean*
	- **[specific-throttle-interval](#page-2079-2)** *number*
	- **[specific-throttle-limit](#page-2079-3)** *number*
	- **[throttle](#page-2080-0)** *boolean*
- **[rsvp](#page-2080-1) [event](#page-2080-2)** *keyword* 
	- **apply-groups** *reference*
	- **apply-groups-exclude** *reference*
	- **[generate](#page-2081-0)** *boolean*
	- **[repeat](#page-2081-1)** *boolean*
	- **[severity](#page-2081-2)** *keyword*
	- **[specific-throttle](#page-2081-3)** *boolean*
	- **[specific-throttle-interval](#page-2081-4)** *number*
	- **[specific-throttle-limit](#page-2082-0)** *number*
- **[throttle](#page-2082-1)** *boolean*
- **[satellite](#page-2082-2) [event](#page-2082-3)** *keyword* 
	- **apply-groups** *reference*
	- **apply-groups-exclude** *reference*
	- **[generate](#page-2083-0)** *boolean*
	- **[repeat](#page-2083-1)** *boolean*
	- **[severity](#page-2083-2)** *keyword*
	- **[specific-throttle](#page-2084-0)** *boolean*
	- **[specific-throttle-interval](#page-2084-1)** *number*
	- **[specific-throttle-limit](#page-2084-2)** *number*
	- **[throttle](#page-2084-3)** *boolean*
- **[security](#page-2085-0) [event](#page-2085-1)** *keyword* 
	- **apply-groups** *reference*
	- **apply-groups-exclude** *reference*
	- **[generate](#page-2086-0)** *boolean*
	- **[repeat](#page-2086-1)** *boolean*
	- **[severity](#page-2087-0)** *keyword*
	- **[specific-throttle](#page-2087-1)** *boolean*
	- **[specific-throttle-interval](#page-2087-2)** *number*
	- **[specific-throttle-limit](#page-2087-3)** *number*
	- **[throttle](#page-2088-0)** *boolean*
- **[sflow](#page-2088-1) [event](#page-2088-2)** *keyword* 
	- **apply-groups** *reference*
	- **apply-groups-exclude** *reference*
	- **[generate](#page-2088-3)** *boolean*
	- **[repeat](#page-2089-0)** *boolean*
	- **[severity](#page-2089-1)** *keyword*
	- **[specific-throttle](#page-2089-2)** *boolean*
	- **[specific-throttle-interval](#page-2089-3)** *number*
	- **[specific-throttle-limit](#page-2090-0)** *number*
	- **[throttle](#page-2090-1)** *boolean*
- **[snmp](#page-2090-2) [event](#page-2090-3)** *keyword* 
	- **apply-groups** *reference*
	- **apply-groups-exclude** *reference*
	- **[generate](#page-2091-0)** *boolean*
	- **[repeat](#page-2091-1)** *boolean*
	- **[severity](#page-2091-2)** *keyword*
	- **[specific-throttle](#page-2092-0)** *boolean*
	- **[specific-throttle-interval](#page-2092-1)** *number*

configure log log-events snmp specific-throttle-limit

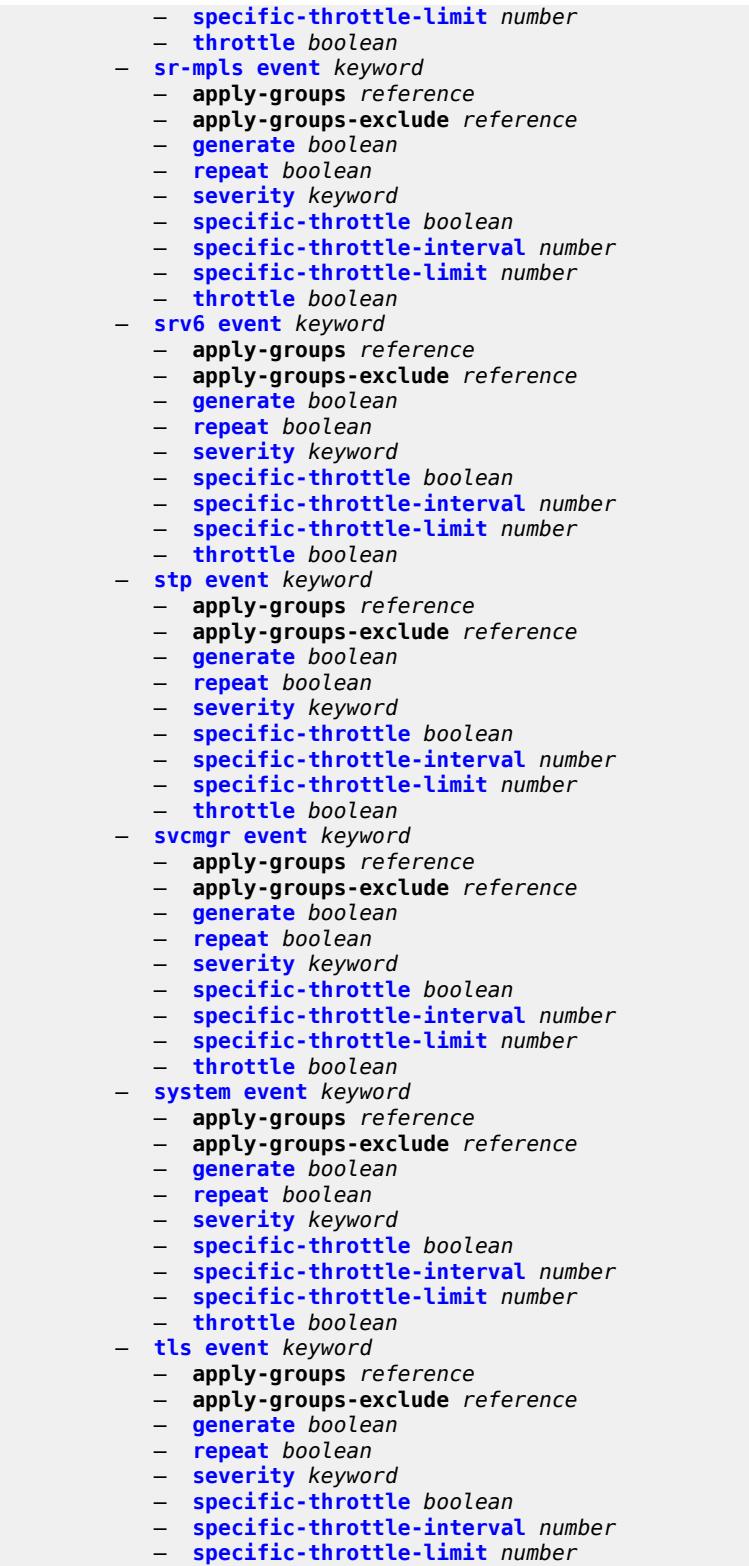

- 
- **[throttle](#page-2108-3)** *boolean* — **[tree-sid](#page-2108-4) [event](#page-2109-0)** *keyword* 
	- **apply-groups** *reference*

configure log log-events tree-sid apply-groups-exclude

- **apply-groups-exclude** *reference*
- **[generate](#page-2109-1)** *boolean*
- **[repeat](#page-2109-2)** *boolean*
- **[severity](#page-2110-0)** *keyword*
- **[specific-throttle](#page-2110-1)** *boolean*
- **[specific-throttle-interval](#page-2110-2)** *number*
- **[specific-throttle-limit](#page-2110-3)** *number*
- **[throttle](#page-2111-0)** *boolean*
- **[user](#page-2111-1) [event](#page-2111-2)** *keyword* 
	- **apply-groups** *reference*
	- **apply-groups-exclude** *reference*
	- **[generate](#page-2111-3)** *boolean*
	- **[repeat](#page-2112-0)** *boolean*
	- **[severity](#page-2112-1)** *keyword*
	- **[specific-throttle](#page-2112-2)** *boolean*
	- **[specific-throttle-interval](#page-2112-3)** *number*
	- **[specific-throttle-limit](#page-2113-0)** *number*
	- **[throttle](#page-2113-1)** *boolean*
- **[video](#page-2113-2) [event](#page-2113-3)** *keyword* 
	- **apply-groups** *reference*
	- **apply-groups-exclude** *reference*
	- **[generate](#page-2114-0)** *boolean*
	- **[repeat](#page-2114-1)** *boolean*
	- **[severity](#page-2114-2)** *keyword*
	- **[specific-throttle](#page-2115-0)** *boolean*
	- **[specific-throttle-interval](#page-2115-1)** *number*
	- **[specific-throttle-limit](#page-2115-2)** *number*
- **[throttle](#page-2116-0)** *boolean*
- **[vrrp](#page-2116-1) [event](#page-2116-2)** *keyword* 
	- **apply-groups** *reference*
	- **apply-groups-exclude** *reference*
	- **[generate](#page-2116-3)** *boolean*
	- **[repeat](#page-2117-0)** *boolean*
	- **[severity](#page-2117-1)** *keyword*
	- **[specific-throttle](#page-2117-2)** *boolean*
	- **[specific-throttle-interval](#page-2117-3)** *number*
	- **[specific-throttle-limit](#page-2118-0)** *number*
	- **[throttle](#page-2118-1)** *boolean*
	- **[vrtr](#page-2118-2) [event](#page-2118-3)** *keyword*
	-
	- **apply-groups** *reference* — **apply-groups-exclude** *reference*
	- **[generate](#page-2119-0)** *boolean*
	- **[repeat](#page-2120-0)** *boolean*
	- **[severity](#page-2120-1)** *keyword*
	- **[specific-throttle](#page-2120-2)** *boolean*
	- **[specific-throttle-interval](#page-2120-3)** *number*
	- **[specific-throttle-limit](#page-2121-0)** *number*
	- **[throttle](#page-2121-1)** *boolean*
- **[wlan-gw](#page-2121-2) [event](#page-2121-3)** *keyword* 
	- **apply-groups** *reference*
	- **apply-groups-exclude** *reference*
	- **[generate](#page-2122-0)** *boolean*
	- **[repeat](#page-2122-1)** *boolean*
	- **[severity](#page-2122-2)** *keyword*
	- **[specific-throttle](#page-2123-0)** *boolean*
	- **[specific-throttle-interval](#page-2123-1)** *number*
	- **[specific-throttle-limit](#page-2123-2)** *number*
	- **[throttle](#page-2123-3)** *boolean*
- **[wpp](#page-2123-4) [event](#page-2124-0)** *keyword* 
	- **apply-groups** *reference*
- **apply-groups-exclude** *reference*
- **[generate](#page-2124-1)** *boolean*
	- **[repeat](#page-2124-2)** *boolean*
	- **[severity](#page-2125-0)** *keyword*

Configuration commands

configure log log-events wpp specific-throttle

```
 — specific-throttle boolean
           — specific-throttle-interval number
           — specific-throttle-limit number
           — throttle boolean
     — log-id string 
        — admin-state keyword
        — apply-groups reference
        — apply-groups-exclude reference
        — description string
        — destination
           — cli
               — max-entries number
           — console
           — file reference
           — memory
               — max-entries number
           — netconf
              — max-entries number
           — snmp
              — max-entries number
           — syslog reference
        — filter reference
        — netconf-stream string
        — python-policy reference
        — source
           — change boolean
           — debug boolean
           — main boolean
            — security boolean
        — time-format keyword
     — route-preference
        — primary keyword
         — secondary keyword
      — services-all-events
         — service reference 
     — snmp-trap-group string 
         — apply-groups reference
        — apply-groups-exclude reference
         — description string
        — trap-target string 
           — address (ipv4-address-no-zone | ipv6-address-no-zone)
           — apply-groups reference
           — apply-groups-exclude reference
           — description string
           — notify-community string
           — port number
           — replay boolean
           — security-level keyword
            — version keyword
     — syslog string 
          — address (ipv4-address-no-zone | ipv6-address-no-zone)
        — apply-groups reference
        — apply-groups-exclude reference
        — description string
        — facility keyword
        — log-prefix (keyword | string)
        — port number
        — severity keyword
         — tls-client-profile reference
     — throttle-rate
— interval number
```
### <span id="page-1535-0"></span>**3.23.1 log command descriptions**

## **log**

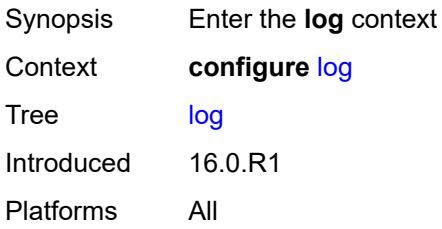

## <span id="page-1535-2"></span>**accounting-policy** [[policy-id\]](#page-1535-1) *number*

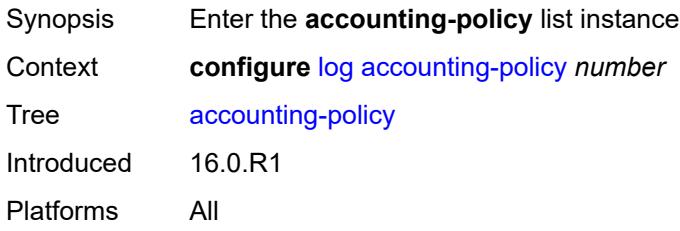

## <span id="page-1535-1"></span>[**policy-id**] *number*

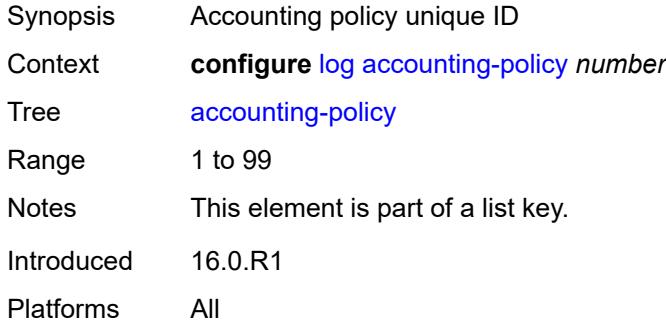

### <span id="page-1535-3"></span>**admin-state** *keyword*

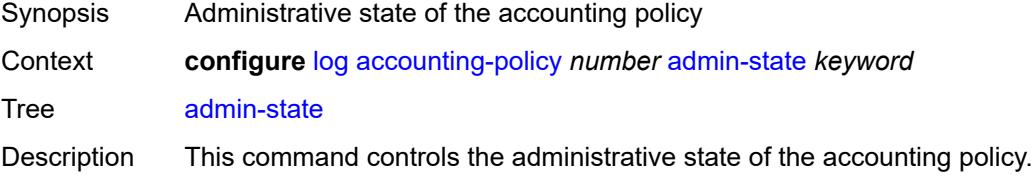

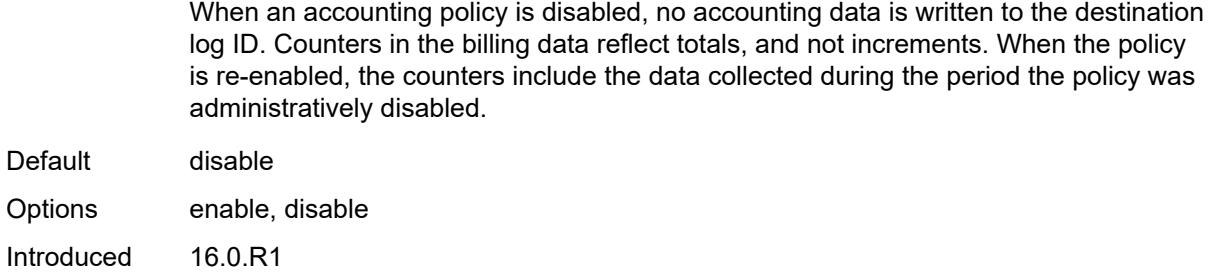

# <span id="page-1536-0"></span>**align** *boolean*

Platforms All

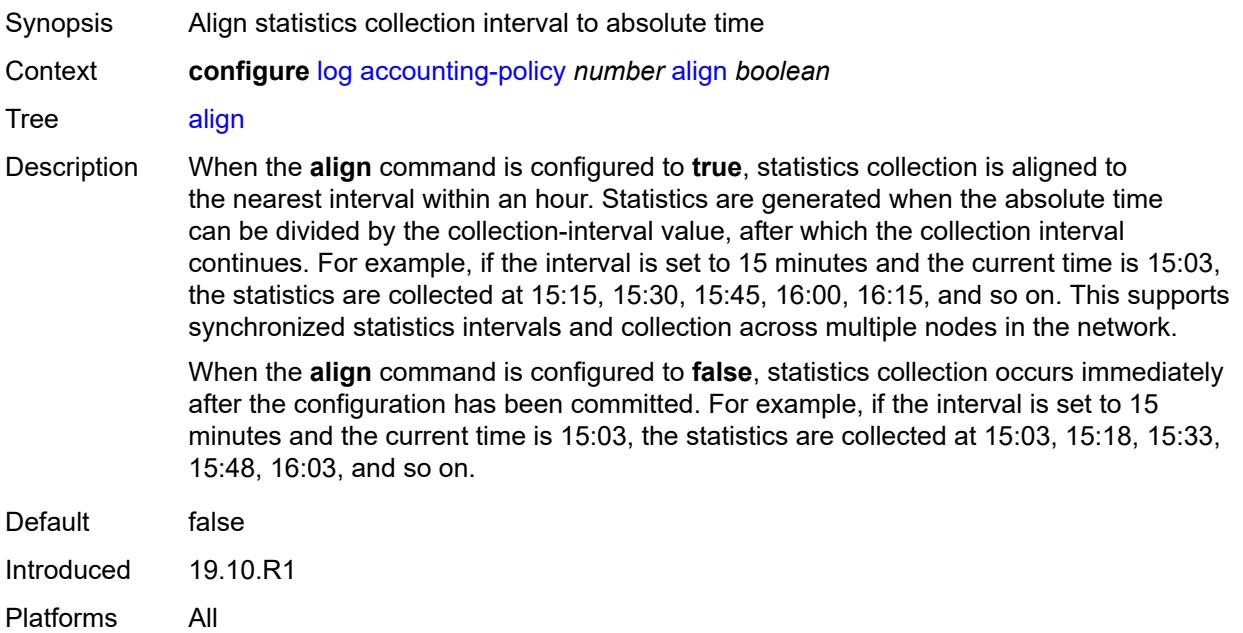

# <span id="page-1536-1"></span>**collection-interval** *number*

<span id="page-1536-2"></span>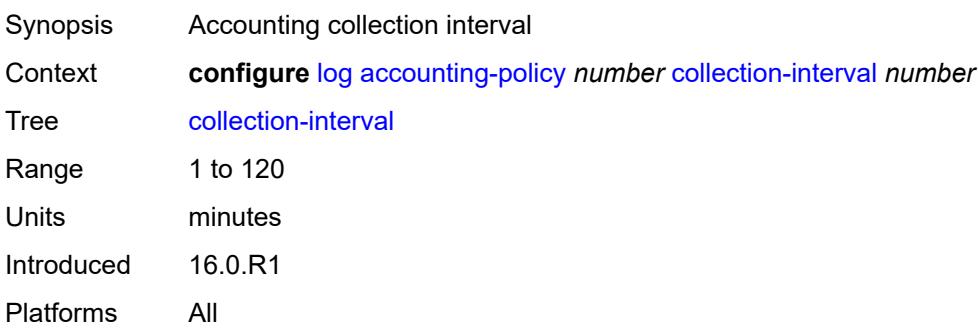

#### **custom-record**

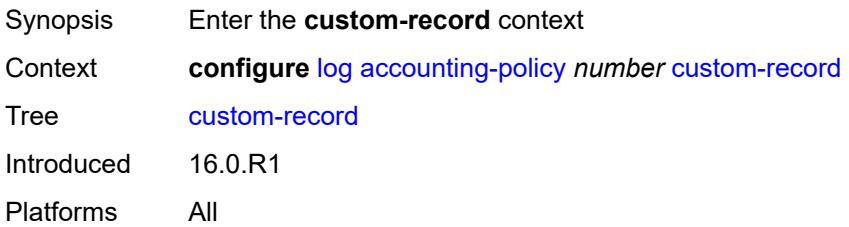

## <span id="page-1537-0"></span>**aa-specific**

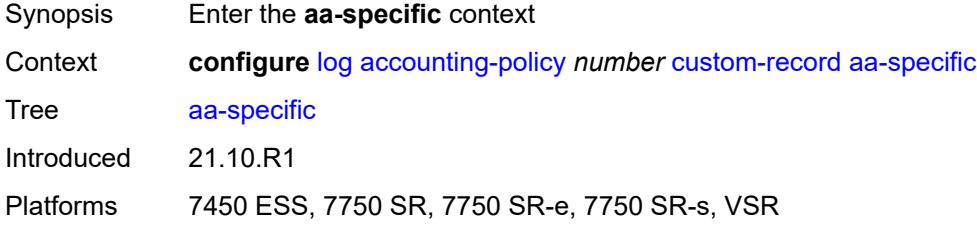

#### <span id="page-1537-1"></span>**aa-sub-attributes**

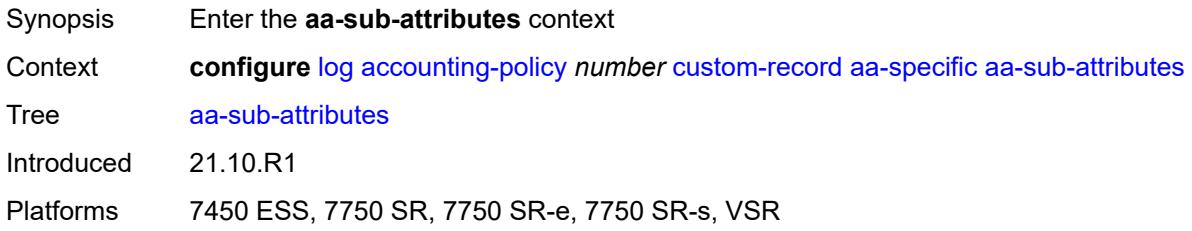

## <span id="page-1537-2"></span>**app-profile** *boolean*

<span id="page-1537-3"></span>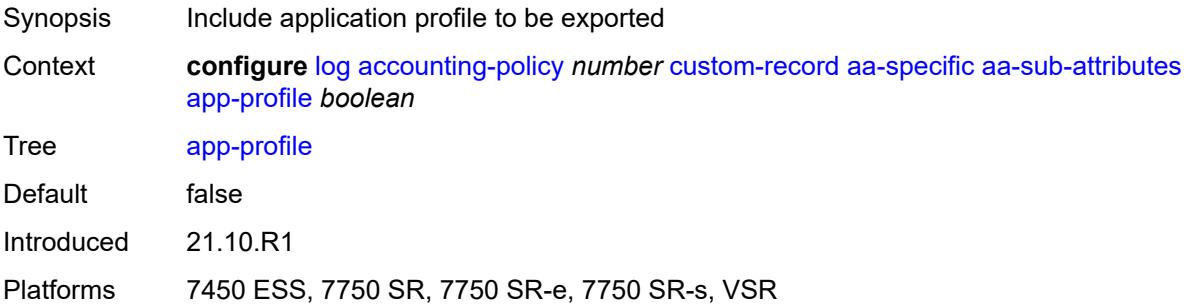

## **app-service-options** *boolean*

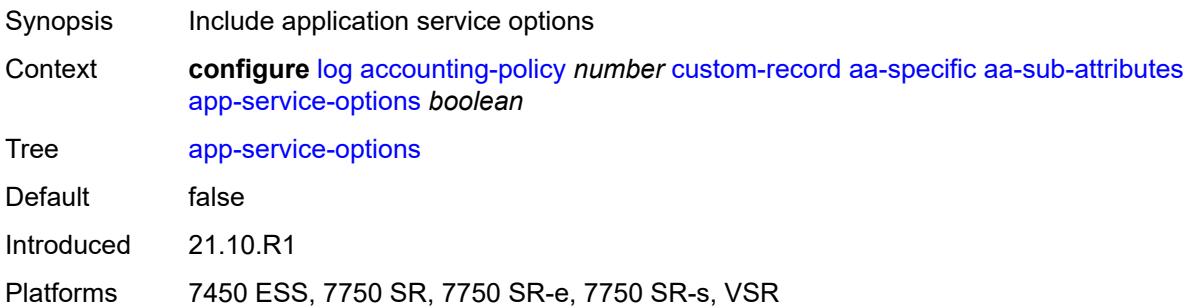

#### <span id="page-1538-0"></span>**aa-sub-counters**

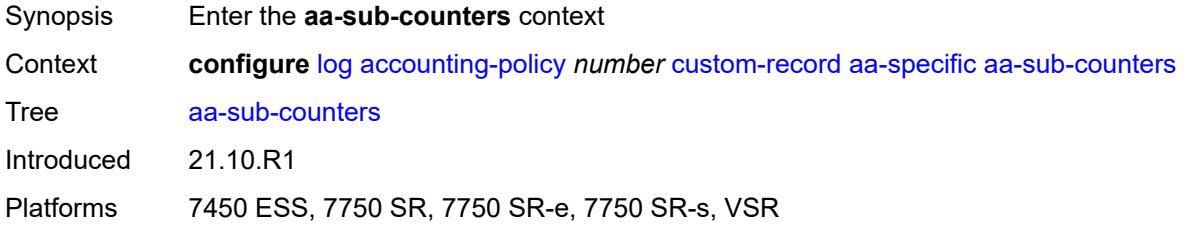

## <span id="page-1538-1"></span>**long-duration-flow-count** *boolean*

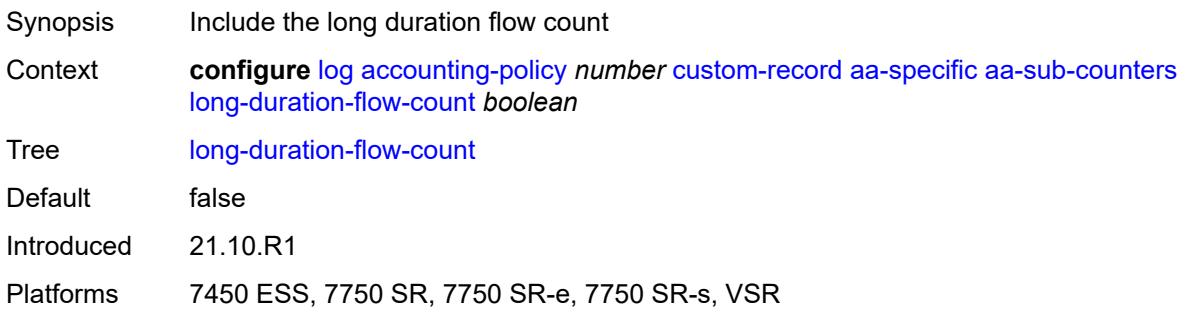

#### <span id="page-1538-2"></span>**medium-duration-flow-count** *boolean*

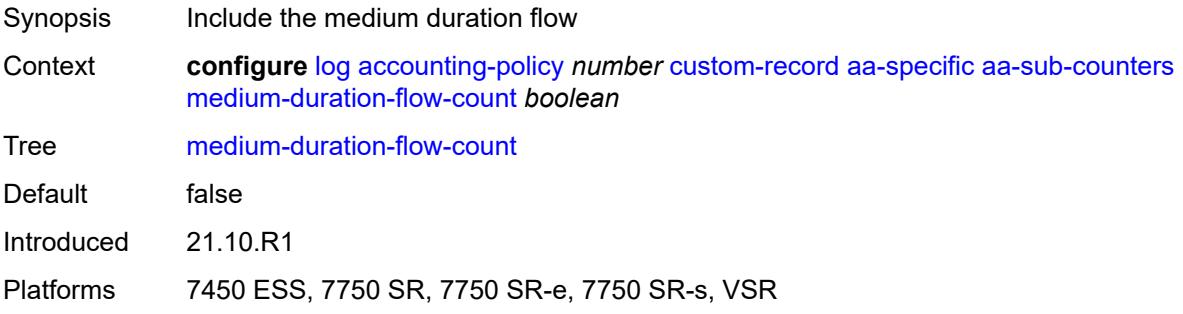

#### <span id="page-1539-0"></span>**short-duration-flow-count** *boolean*

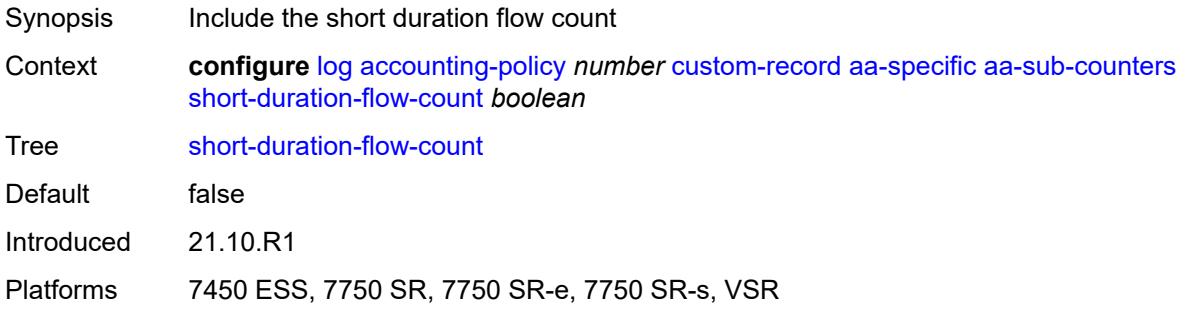

#### <span id="page-1539-1"></span>**total-flow-duration** *boolean*

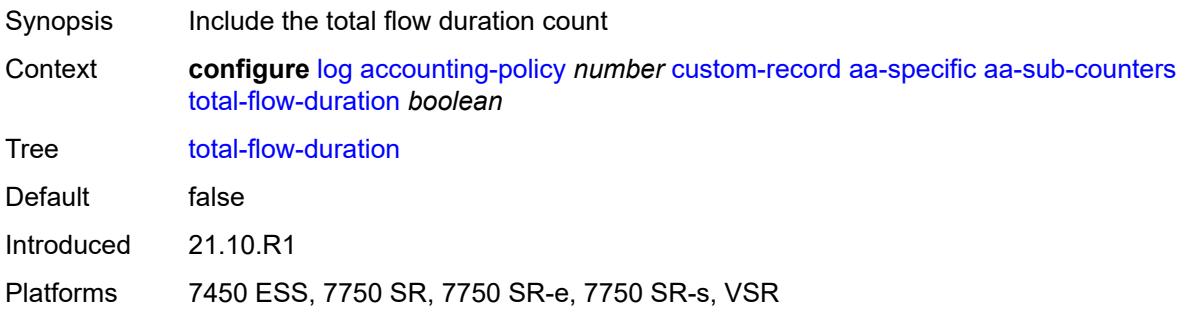

## <span id="page-1539-2"></span>**total-flows-completed-count** *boolean*

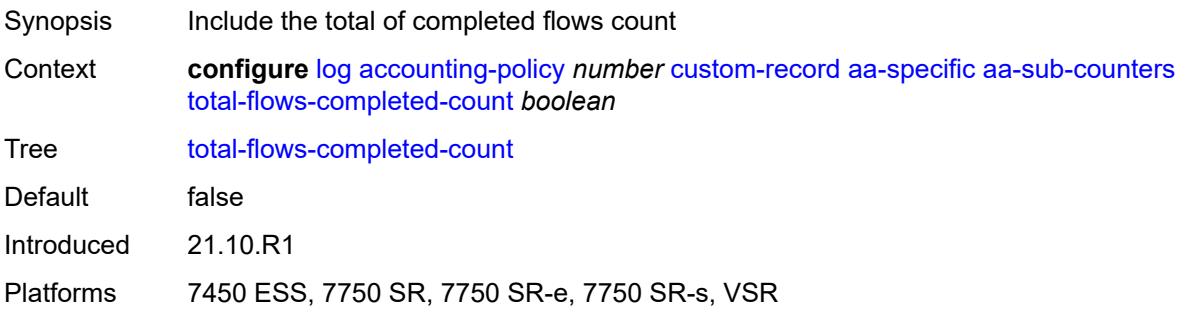

### <span id="page-1539-3"></span>**from-aa-sub-counters**

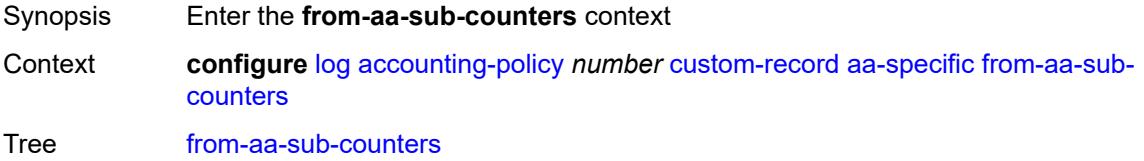

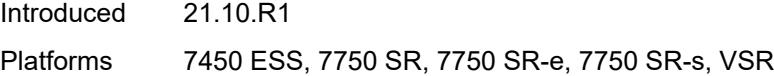

### <span id="page-1540-0"></span>**flows-active-count** *boolean*

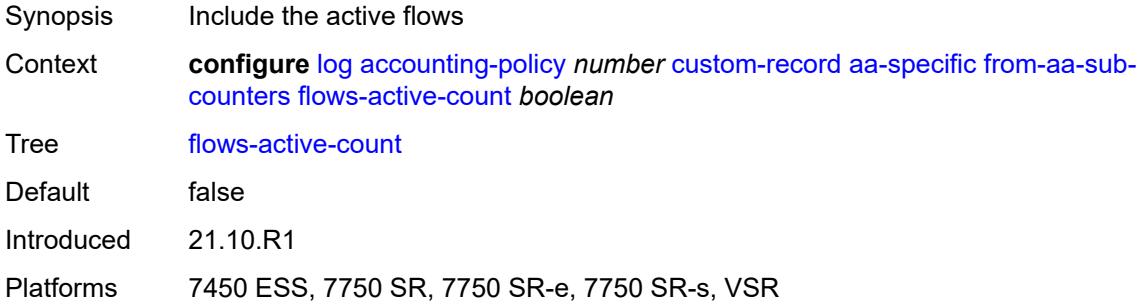

#### <span id="page-1540-1"></span>**flows-admitted-count** *boolean*

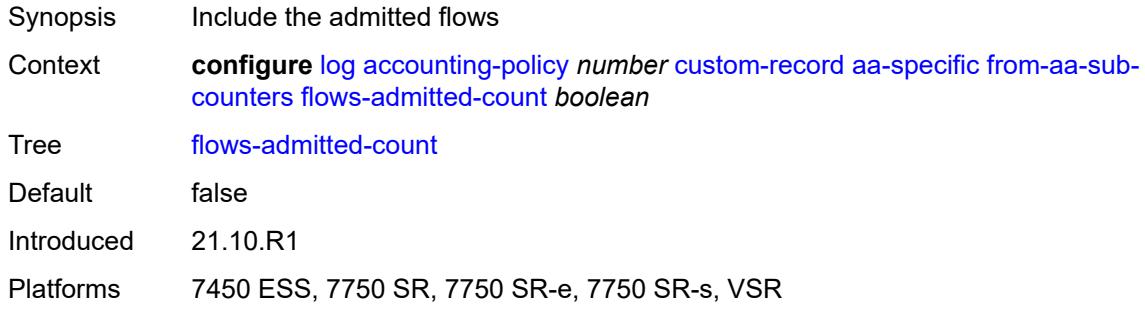

## <span id="page-1540-2"></span>**flows-denied-count** *boolean*

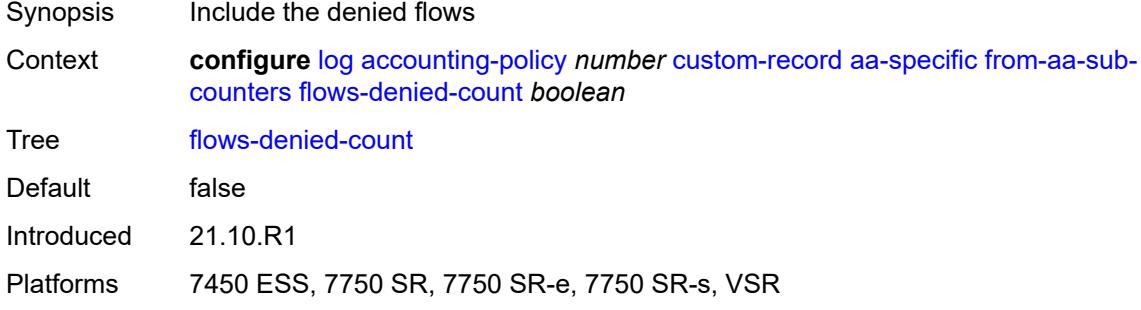

## <span id="page-1540-3"></span>**forwarding-class** *boolean*

Synopsis Include forwarding class

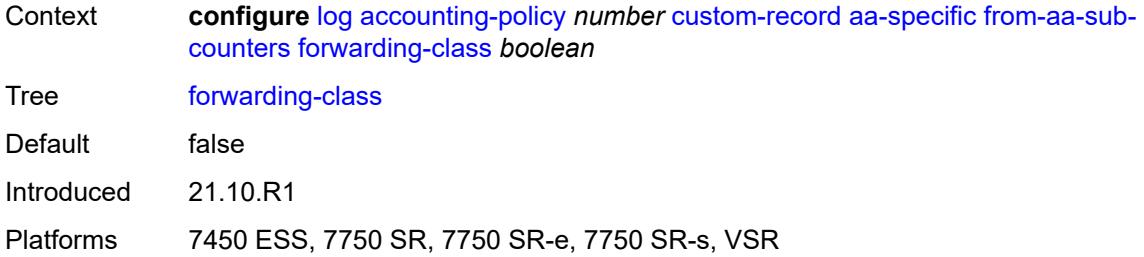

## <span id="page-1541-0"></span>**max-throughput-octet-count** *boolean*

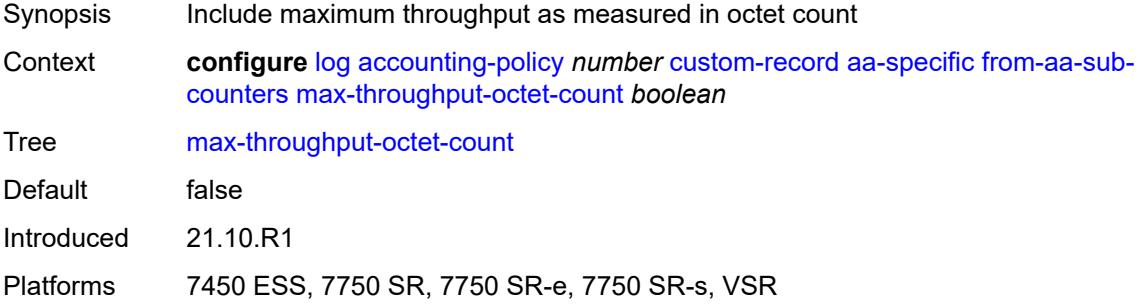

### <span id="page-1541-1"></span>**max-throughput-packet-count** *boolean*

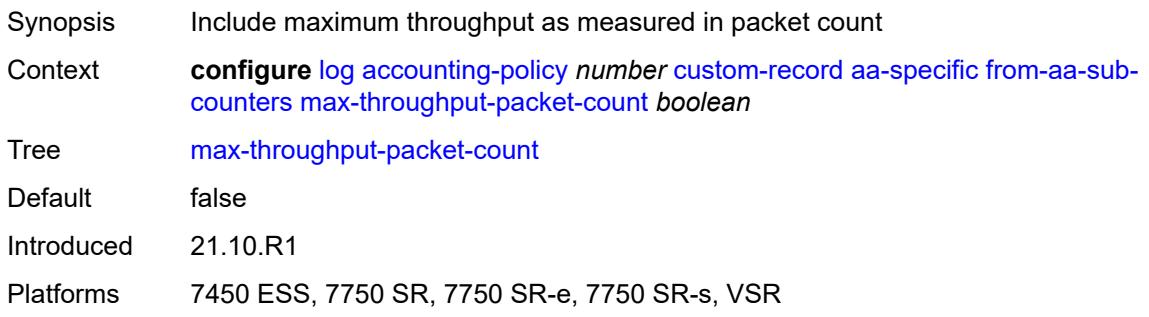

## <span id="page-1541-2"></span>**max-throughput-timestamp** *boolean*

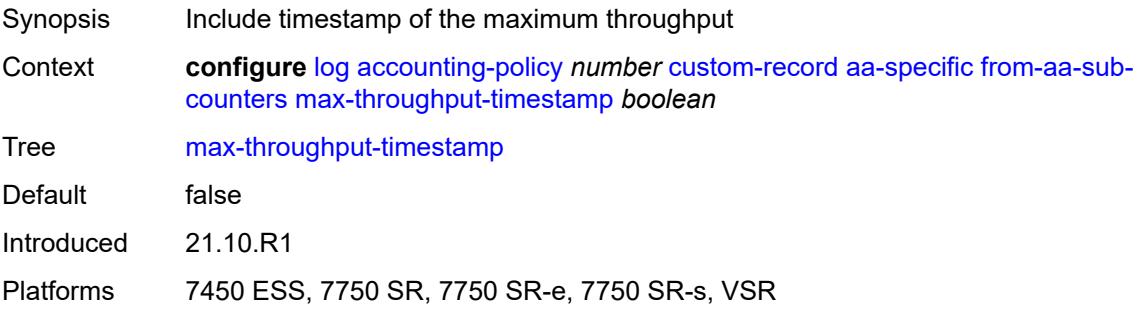

#### <span id="page-1542-0"></span>**octets-admitted-count** *boolean*

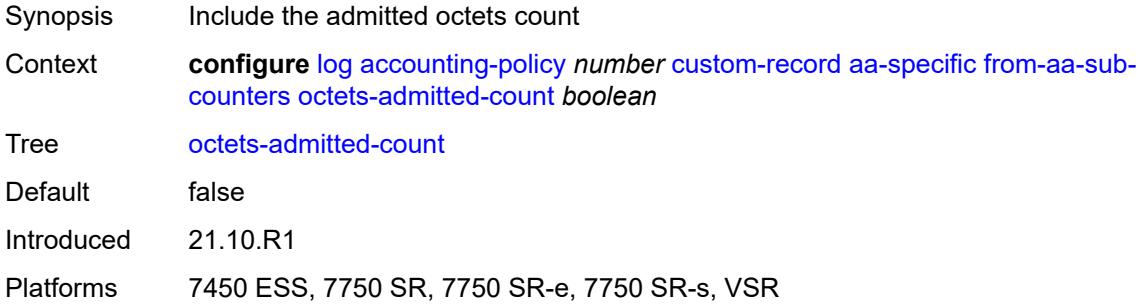

#### <span id="page-1542-1"></span>**octets-denied-count** *boolean*

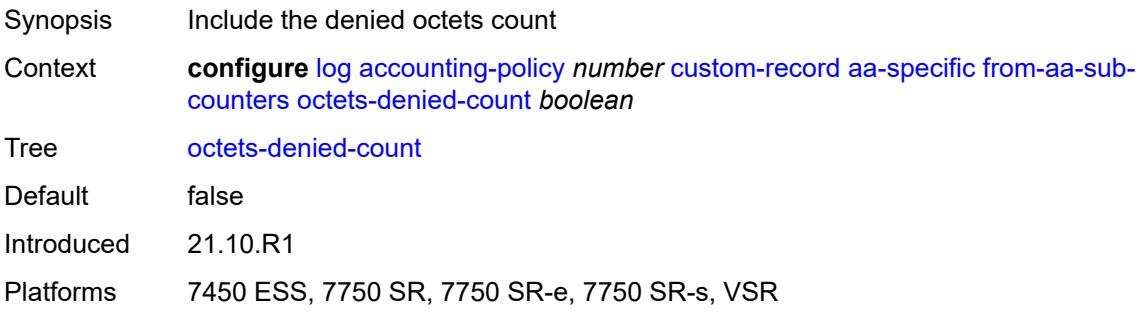

## <span id="page-1542-2"></span>**packets-admitted-count** *boolean*

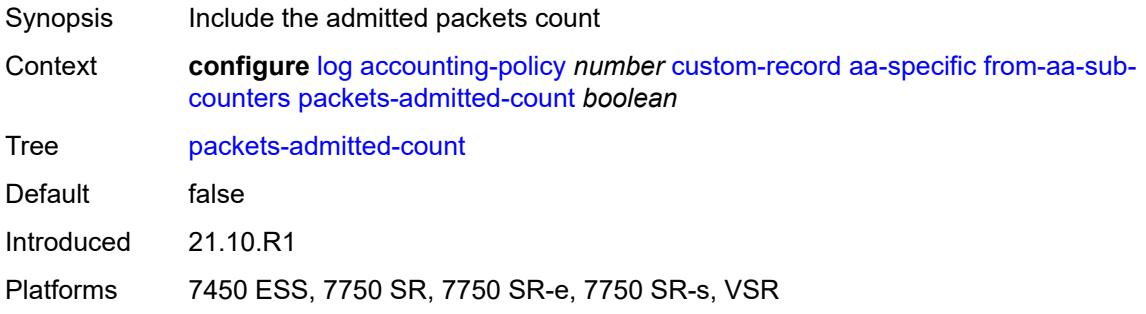

### <span id="page-1542-3"></span>**packets-denied-count** *boolean*

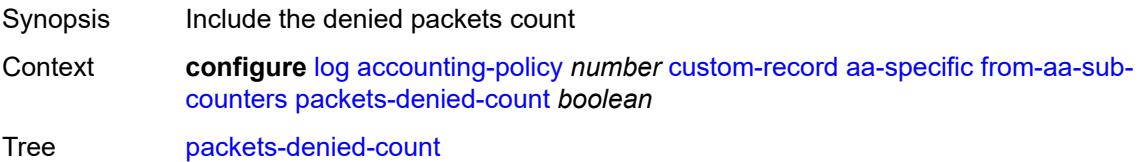

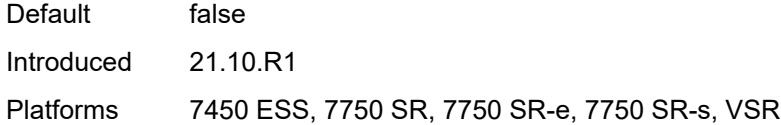

#### <span id="page-1543-0"></span>**to-aa-sub-counters**

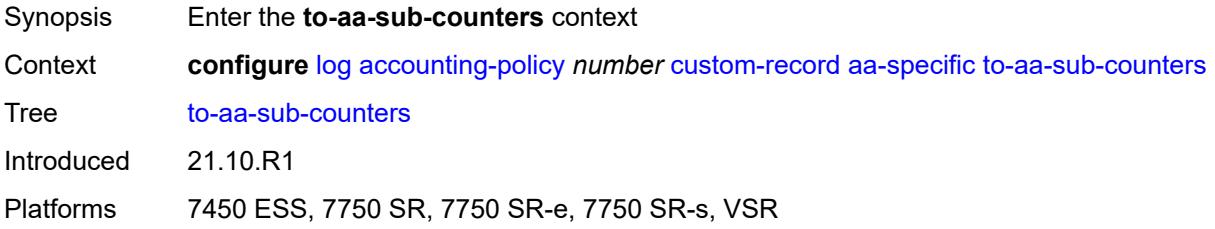

#### <span id="page-1543-1"></span>**flows-active-count** *boolean*

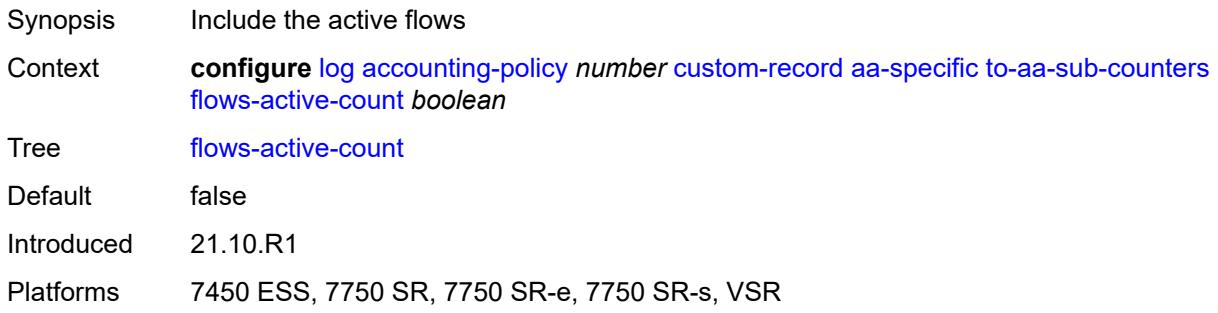

## <span id="page-1543-2"></span>**flows-admitted-count** *boolean*

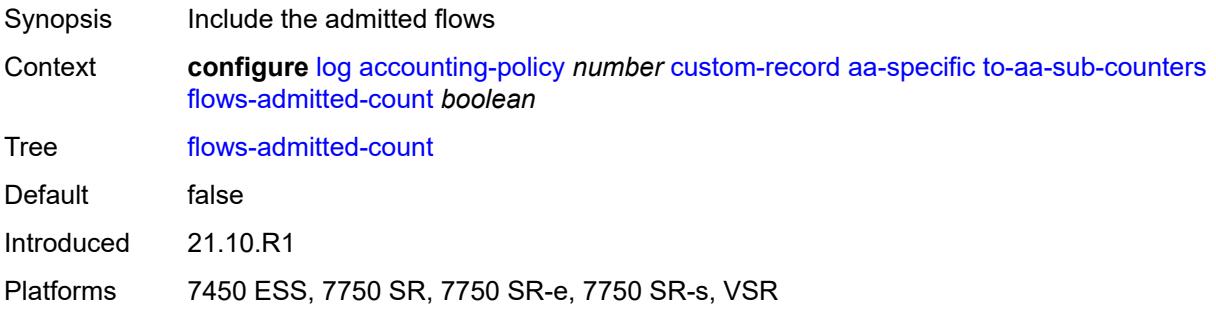

#### <span id="page-1543-3"></span>**flows-denied-count** *boolean*

Synopsis Include the denied flows

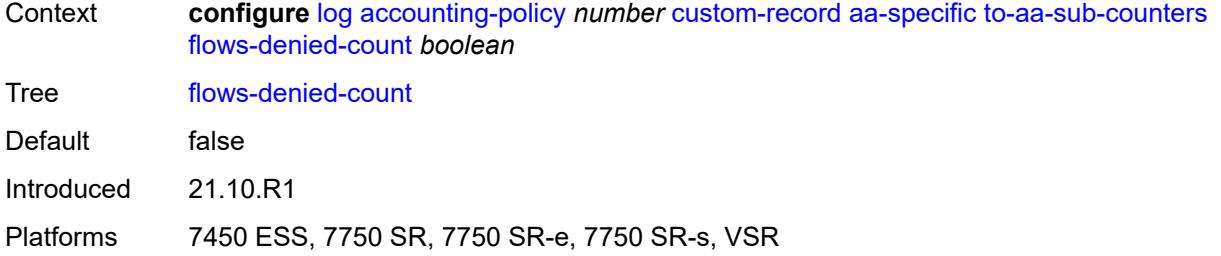

### <span id="page-1544-0"></span>**forwarding-class** *boolean*

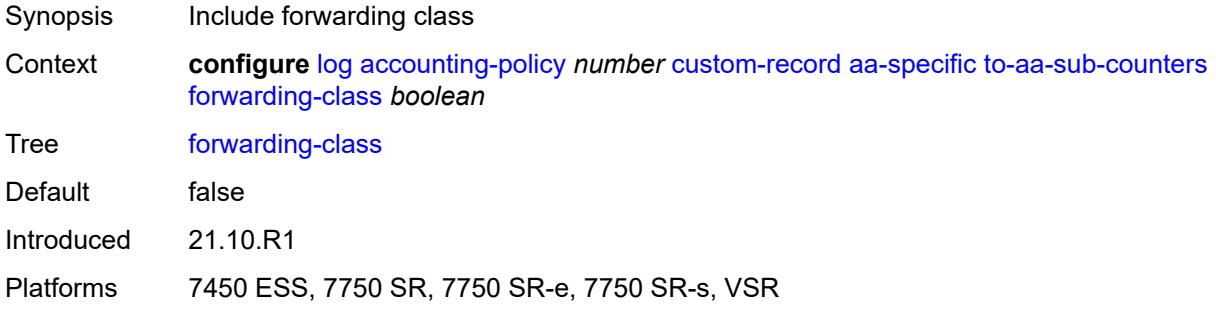

#### <span id="page-1544-1"></span>**max-throughput-octet-count** *boolean*

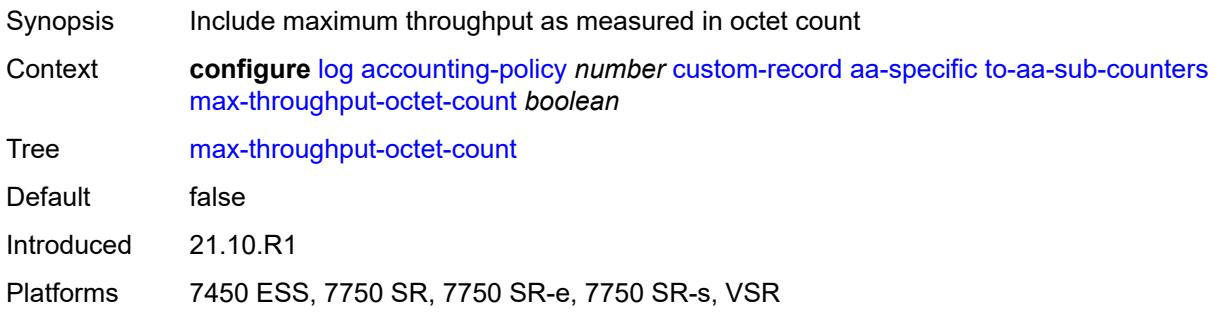

## <span id="page-1544-2"></span>**max-throughput-packet-count** *boolean*

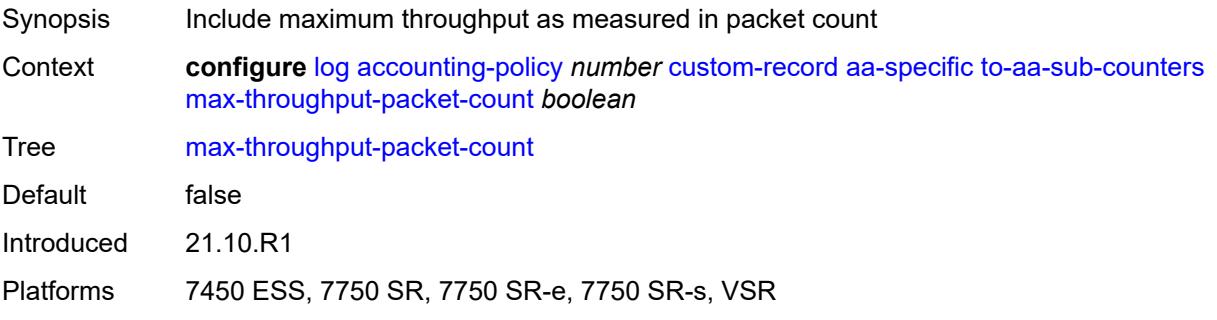

#### <span id="page-1545-0"></span>**max-throughput-timestamp** *boolean*

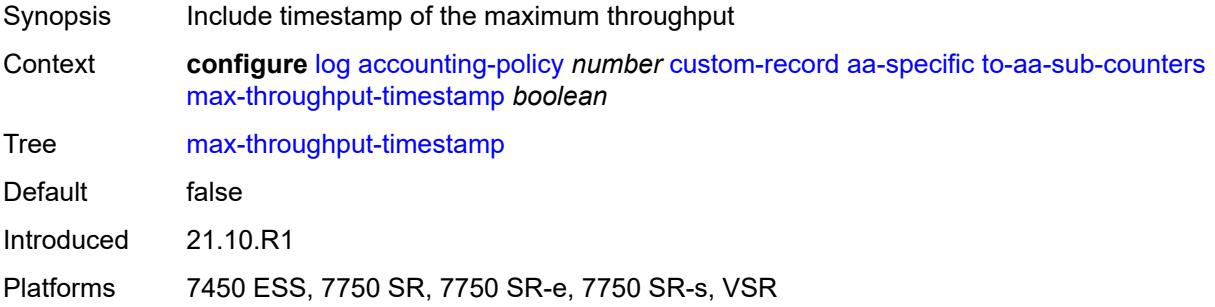

#### <span id="page-1545-1"></span>**octets-admitted-count** *boolean*

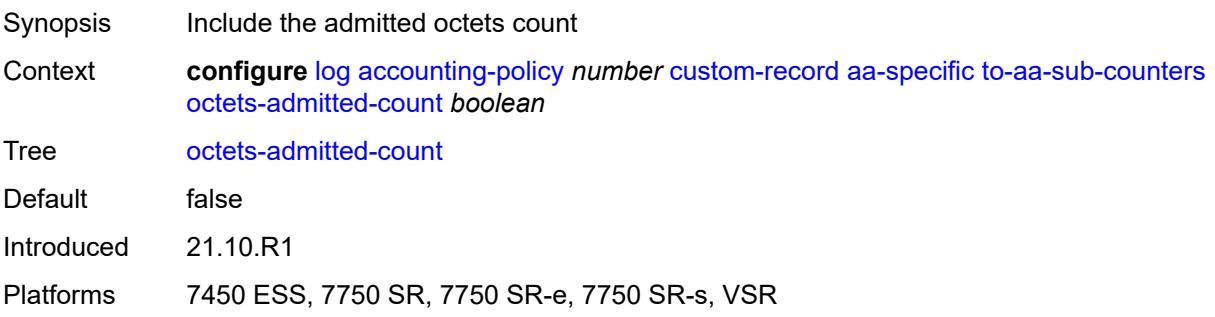

#### <span id="page-1545-2"></span>**octets-denied-count** *boolean*

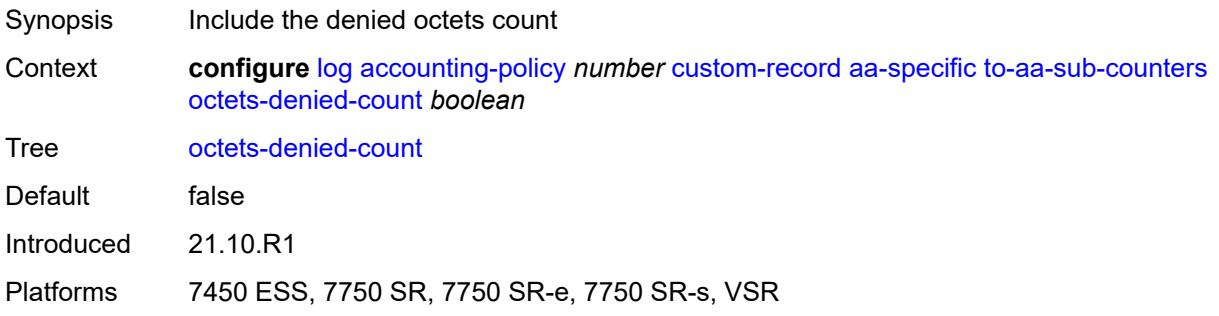

## <span id="page-1545-3"></span>**packets-admitted-count** *boolean*

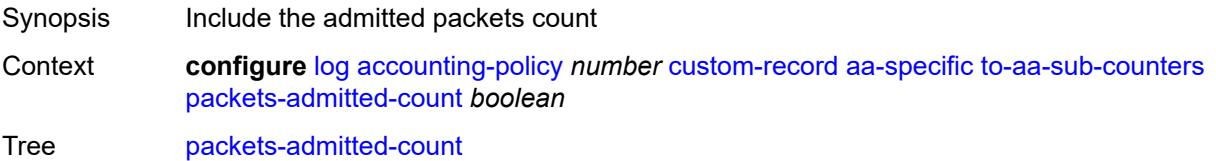

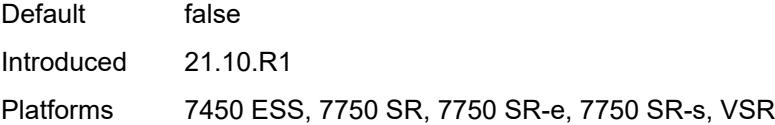

## <span id="page-1546-0"></span>**packets-denied-count** *boolean*

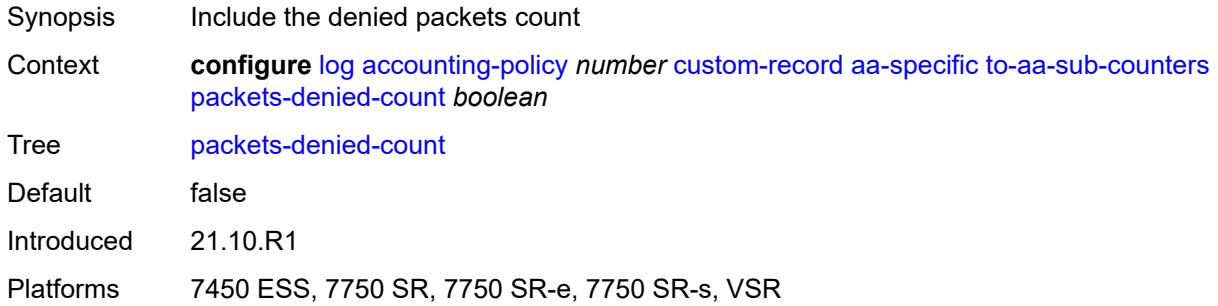

## <span id="page-1546-2"></span>**policer** [[id\]](#page-1546-1) *number*

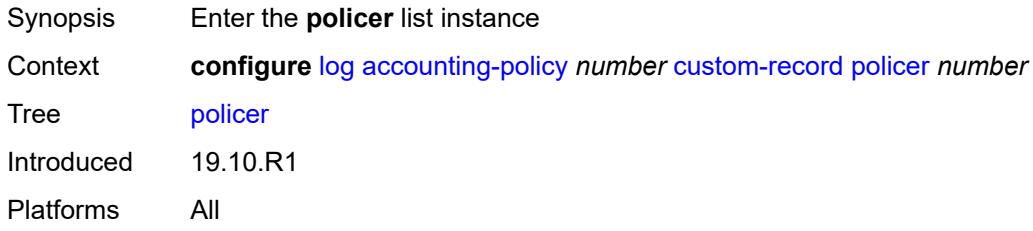

# <span id="page-1546-1"></span>[**id**] *number*

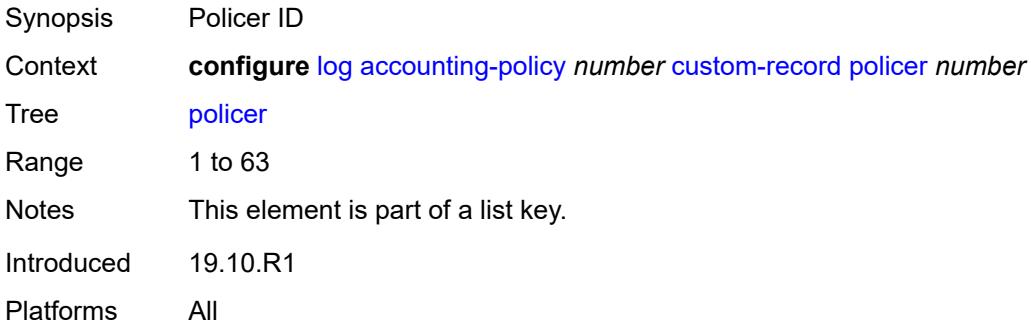

#### <span id="page-1546-3"></span>**e-counters**

Synopsis Enter the **e-counters** context

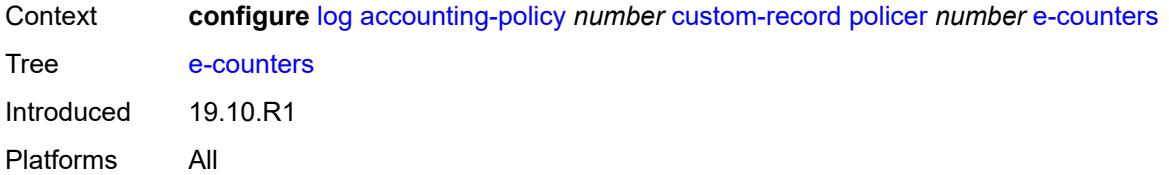

# <span id="page-1547-0"></span>**exceed-profile-octets-discarded-count** *boolean*

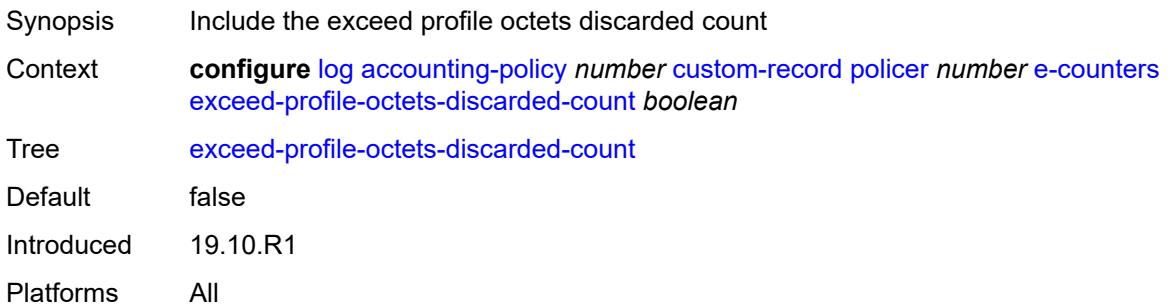

## <span id="page-1547-1"></span>**exceed-profile-octets-forwarded-count** *boolean*

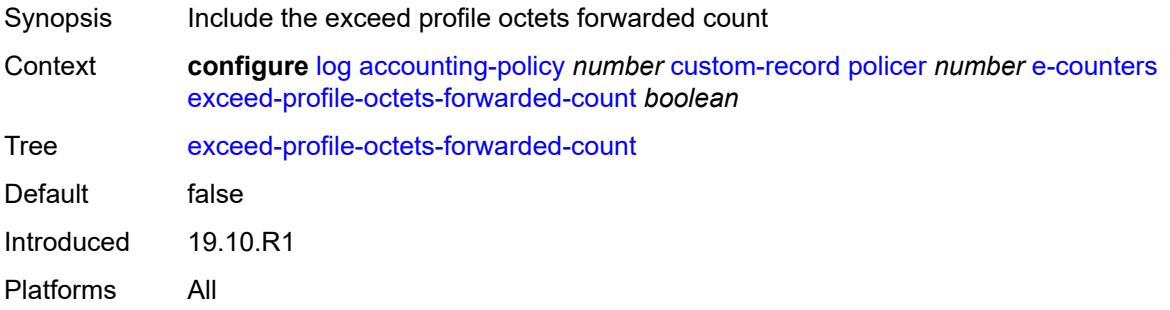

### <span id="page-1547-2"></span>**exceed-profile-octets-offered-count** *boolean*

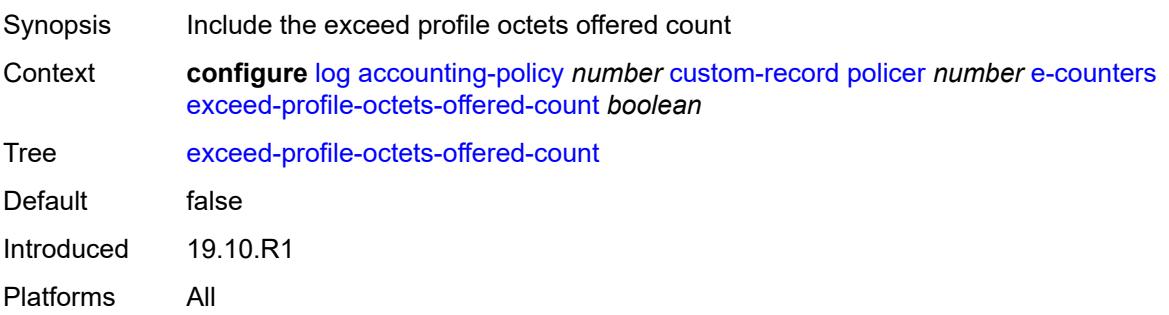
#### **exceed-profile-packets-discarded-count** *boolean*

Synopsis Include the exceed profile packets discarded count Context **configure** [log](#page-1535-0) [accounting-policy](#page-1535-1) *number* [custom-record](#page-1536-0) [policer](#page-1546-0) *number* [e-counters](#page-1546-1) [exceed-profile-packets-discarded-count](#page-1547-0) *boolean* Tree [exceed-profile-packets-discarded-count](#page-1496-0) Default false Introduced 19.10.R1 Platforms All

#### <span id="page-1548-0"></span>**exceed-profile-packets-forwarded-count** *boolean*

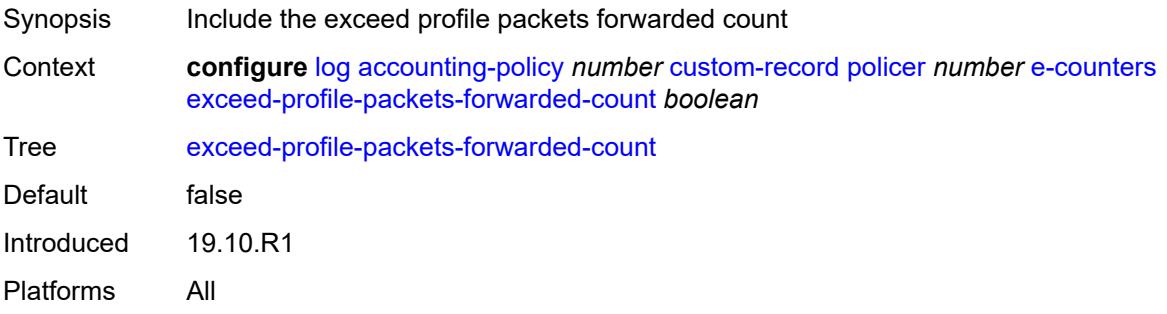

#### <span id="page-1548-1"></span>**exceed-profile-packets-offered-count** *boolean*

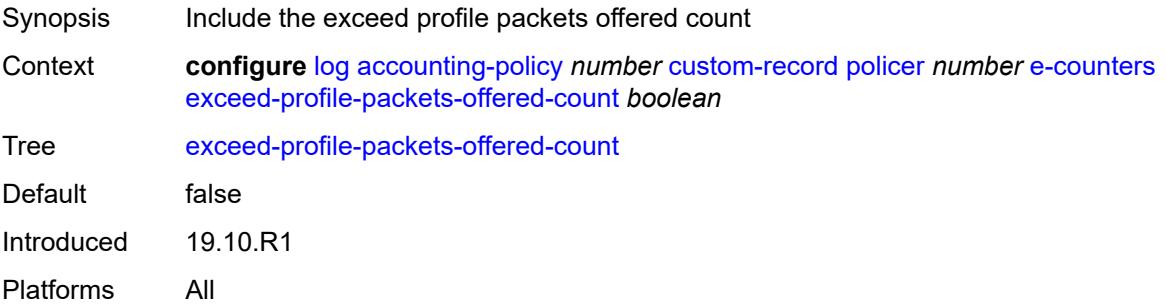

#### <span id="page-1548-2"></span>**in-plus-profile-octets-discarded-count** *boolean*

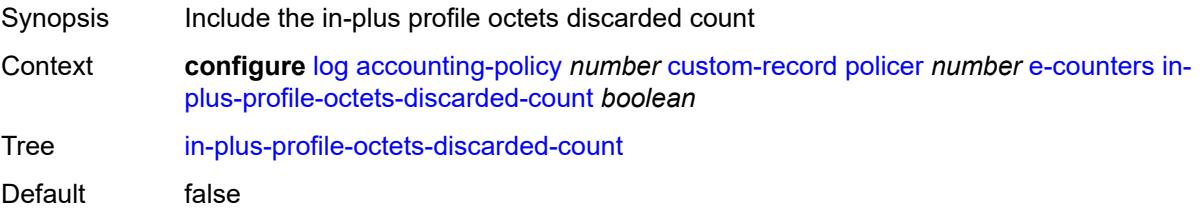

Introduced 19.10.R1 Platforms All

## <span id="page-1549-0"></span>**in-plus-profile-octets-forwarded-count** *boolean*

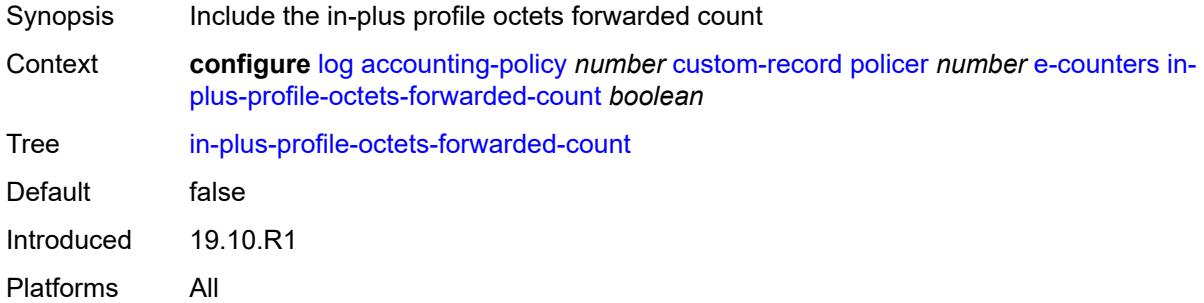

#### <span id="page-1549-1"></span>**in-plus-profile-octets-offered-count** *boolean*

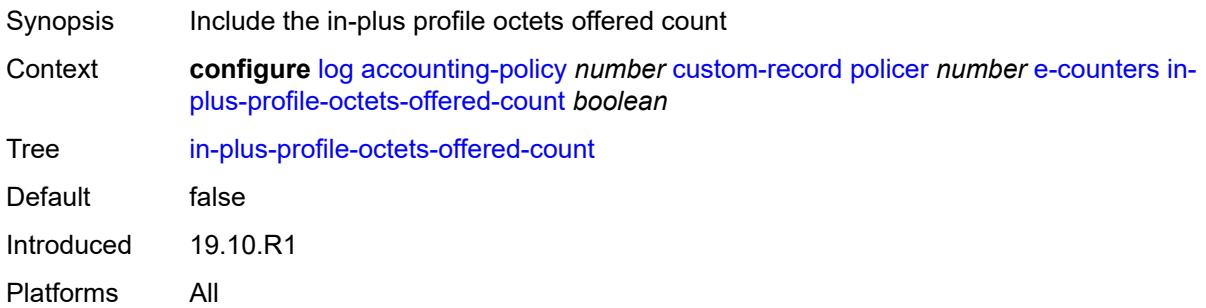

#### <span id="page-1549-2"></span>**in-plus-profile-packets-discarded-count** *boolean*

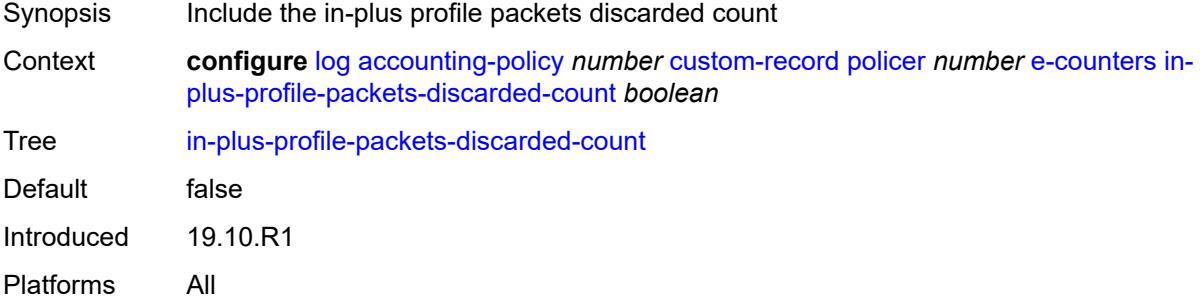

#### <span id="page-1549-3"></span>**in-plus-profile-packets-forwarded-count** *boolean*

Synopsis Include the in-plus profile packets forwarded count

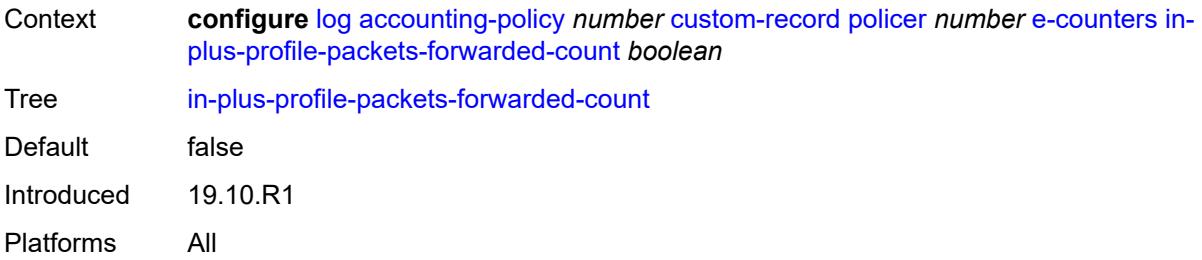

# <span id="page-1550-0"></span>**in-plus-profile-packets-offered-count** *boolean*

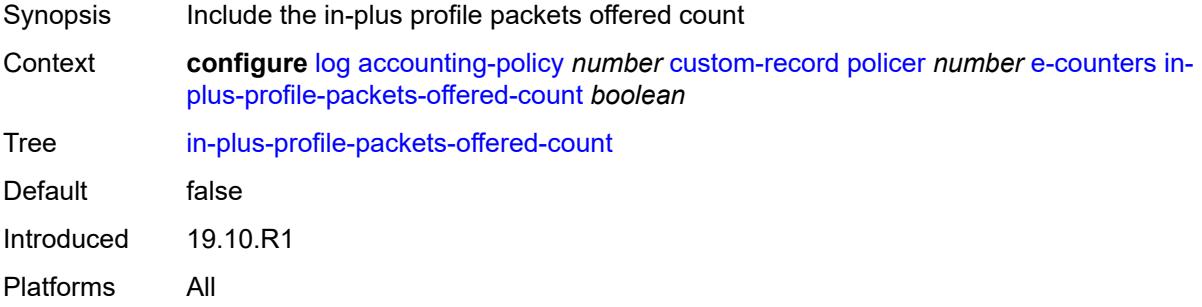

## <span id="page-1550-1"></span>**in-profile-octets-discarded-count** *boolean*

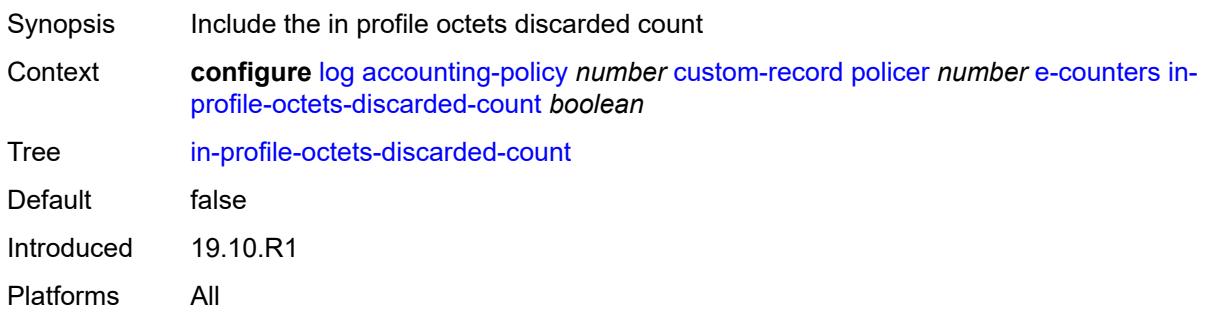

# <span id="page-1550-2"></span>**in-profile-octets-forwarded-count** *boolean*

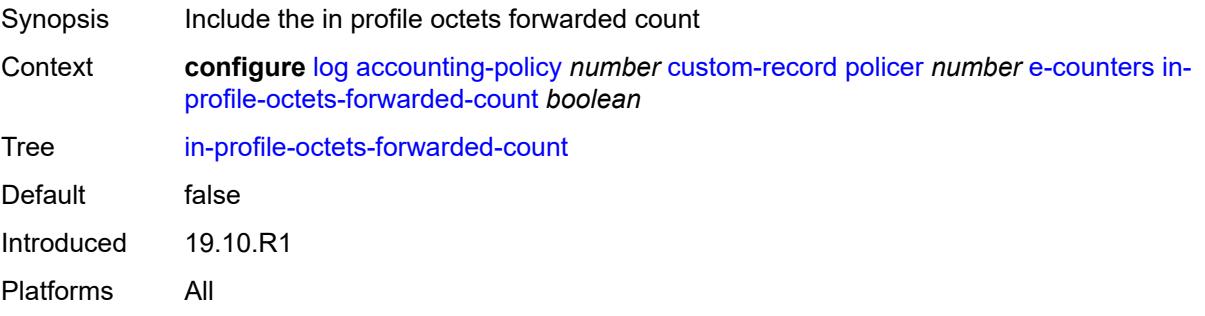

## <span id="page-1551-0"></span>**in-profile-octets-offered-count** *boolean*

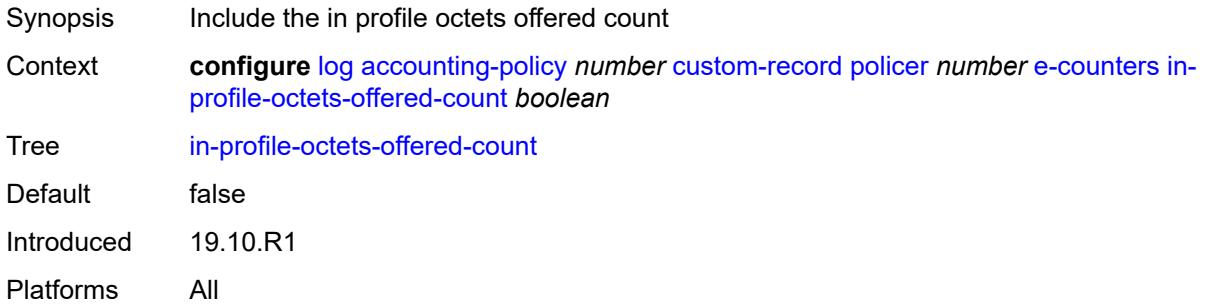

## <span id="page-1551-1"></span>**in-profile-packets-discarded-count** *boolean*

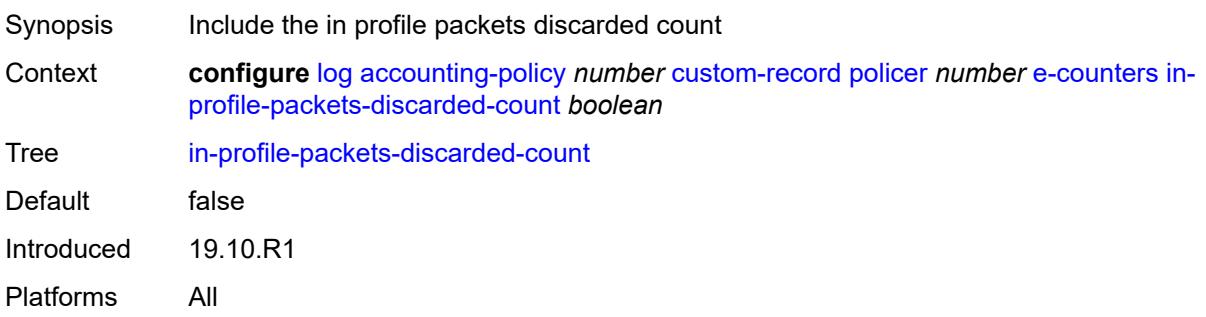

# <span id="page-1551-2"></span>**in-profile-packets-forwarded-count** *boolean*

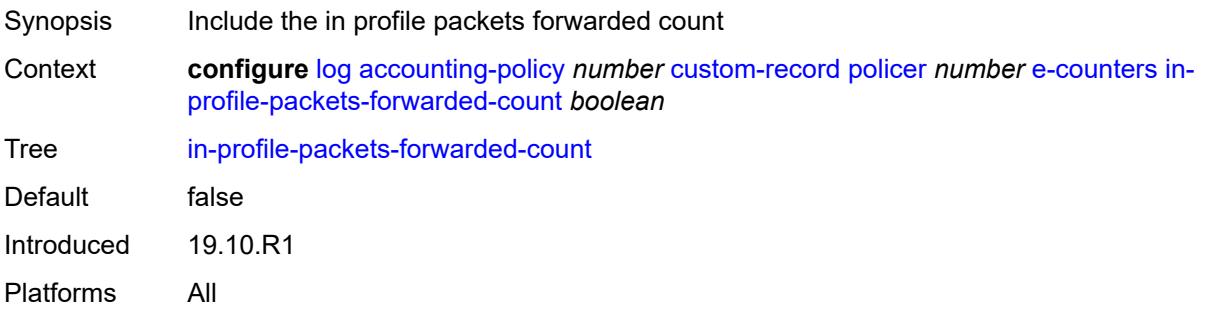

# <span id="page-1551-3"></span>**in-profile-packets-offered-count** *boolean*

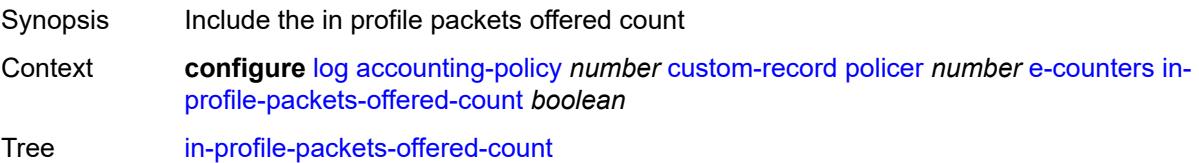

Default false Introduced 19.10.R1 Platforms All

## <span id="page-1552-0"></span>**out-profile-octets-discarded-count** *boolean*

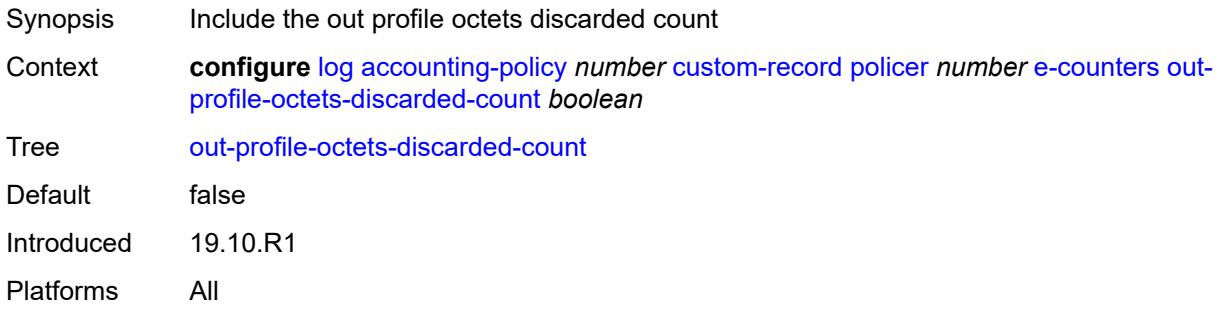

## <span id="page-1552-1"></span>**out-profile-octets-forwarded-count** *boolean*

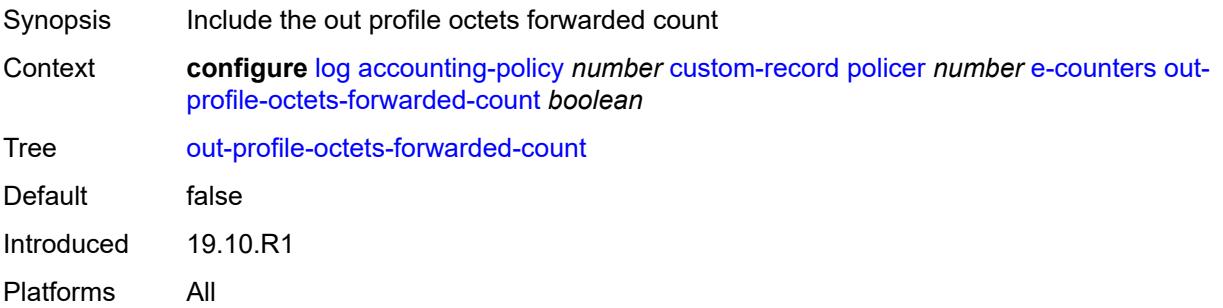

#### <span id="page-1552-2"></span>**out-profile-octets-offered-count** *boolean*

<span id="page-1552-3"></span>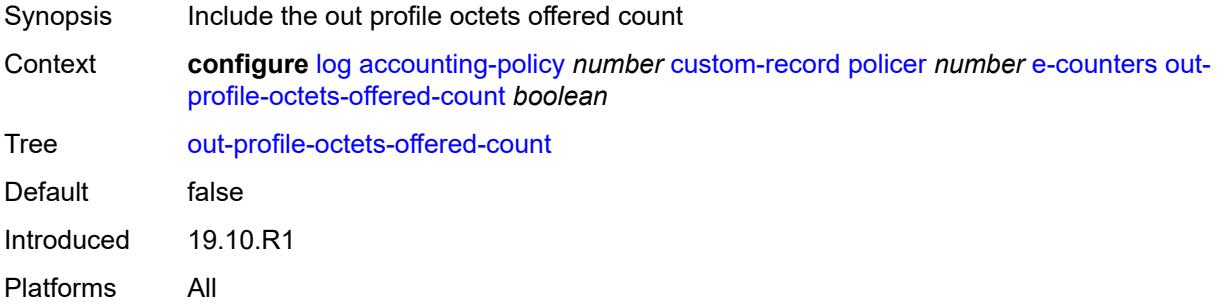

#### **out-profile-packets-discarded-count** *boolean*

Synopsis Include the out profile packets discarded count Context **configure** [log](#page-1535-0) [accounting-policy](#page-1535-1) *number* [custom-record](#page-1536-0) [policer](#page-1546-0) *number* [e-counters](#page-1546-1) [out](#page-1552-3)[profile-packets-discarded-count](#page-1552-3) *boolean* Tree [out-profile-packets-discarded-count](#page-1497-11) Default false Introduced 19.10.R1 Platforms All

#### <span id="page-1553-0"></span>**out-profile-packets-forwarded-count** *boolean*

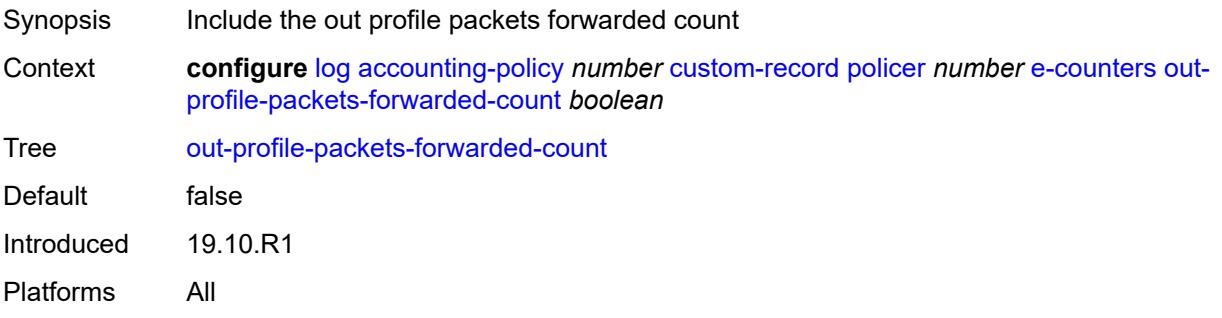

#### <span id="page-1553-1"></span>**out-profile-packets-offered-count** *boolean*

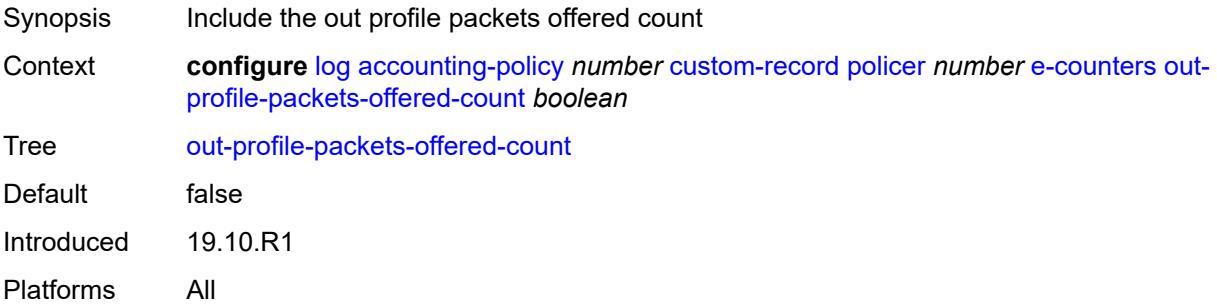

## <span id="page-1553-2"></span>**uncoloured-octets-offered-count** *boolean*

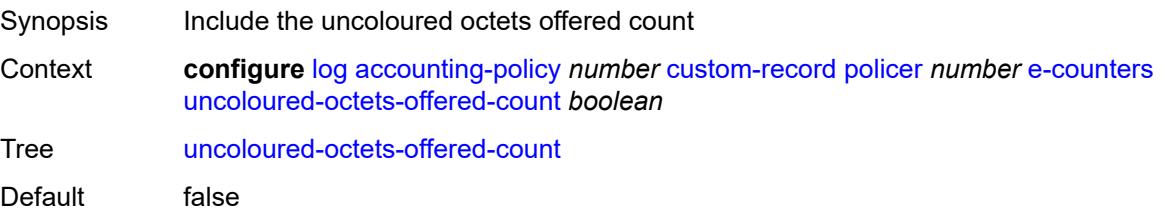

Introduced 19.10.R1 Platforms All

<span id="page-1554-0"></span>**uncoloured-packets-offered-count** *boolean*

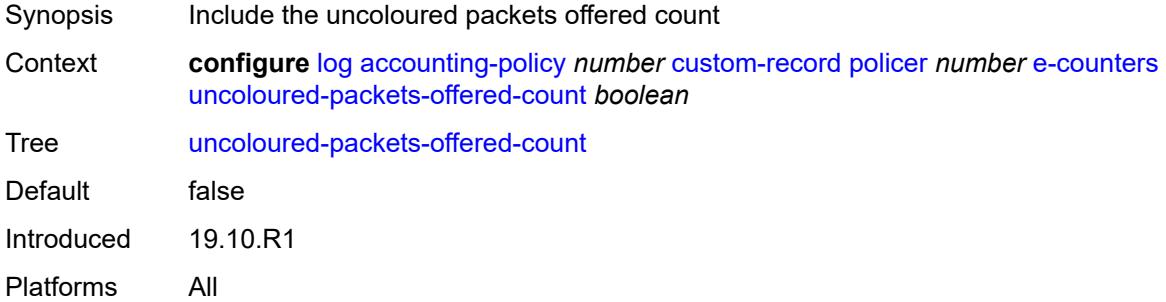

#### <span id="page-1554-1"></span>**i-counters**

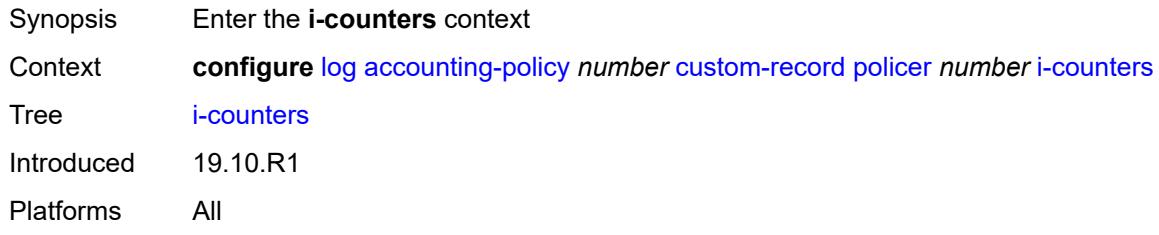

## <span id="page-1554-2"></span>**in-profile-octets-discarded-count** *boolean*

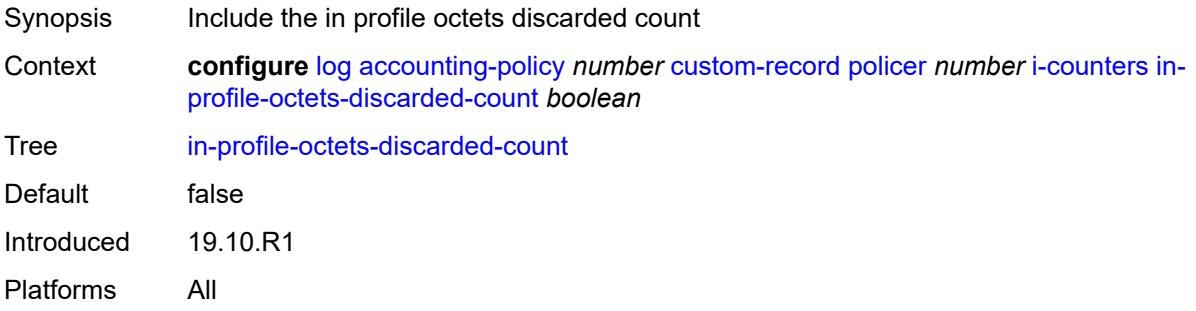

#### <span id="page-1554-3"></span>**in-profile-octets-forwarded-count** *boolean*

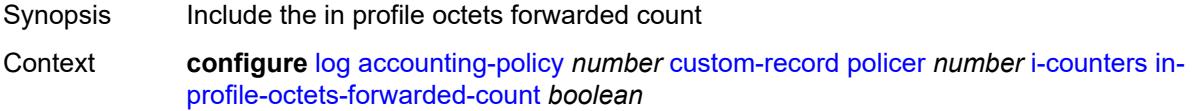

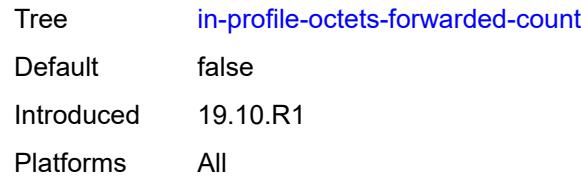

# <span id="page-1555-0"></span>**in-profile-octets-offered-count** *boolean*

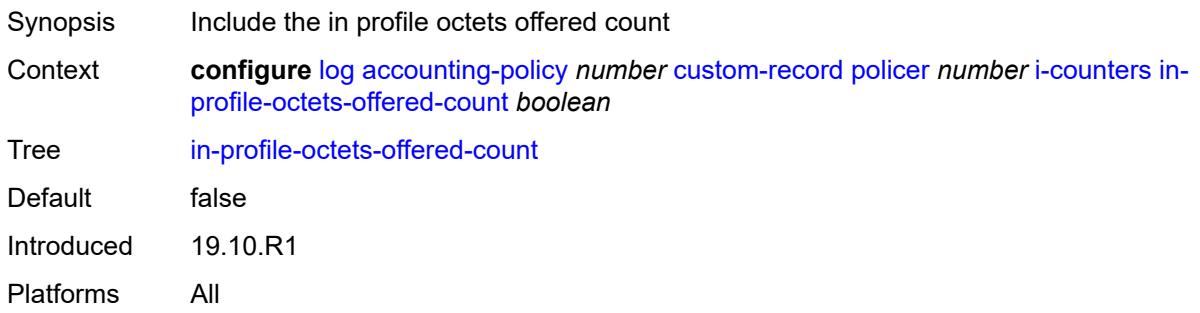

# <span id="page-1555-1"></span>**in-profile-packets-discarded-count** *boolean*

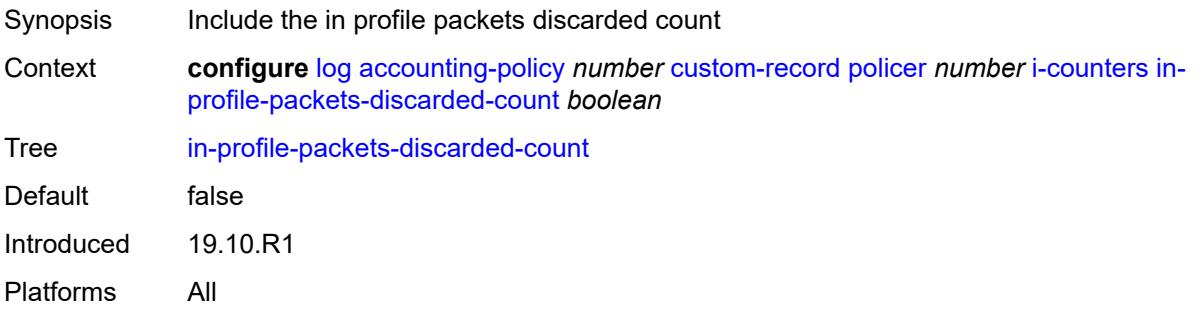

## <span id="page-1555-2"></span>**in-profile-packets-forwarded-count** *boolean*

<span id="page-1555-3"></span>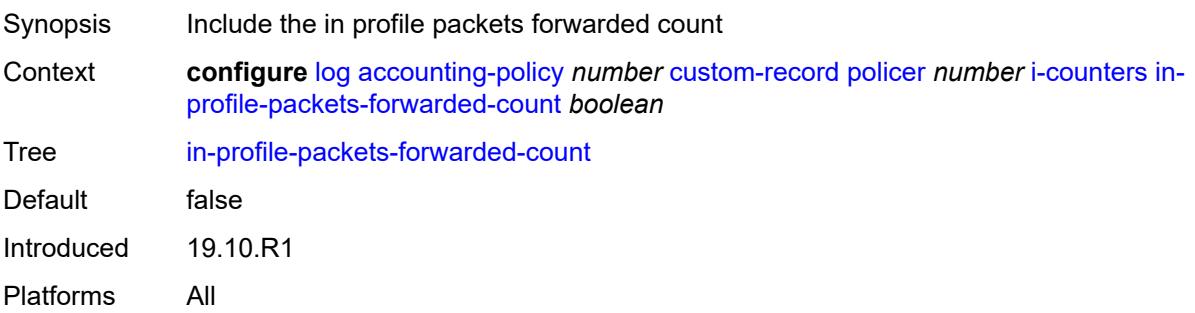

## **in-profile-packets-offered-count** *boolean*

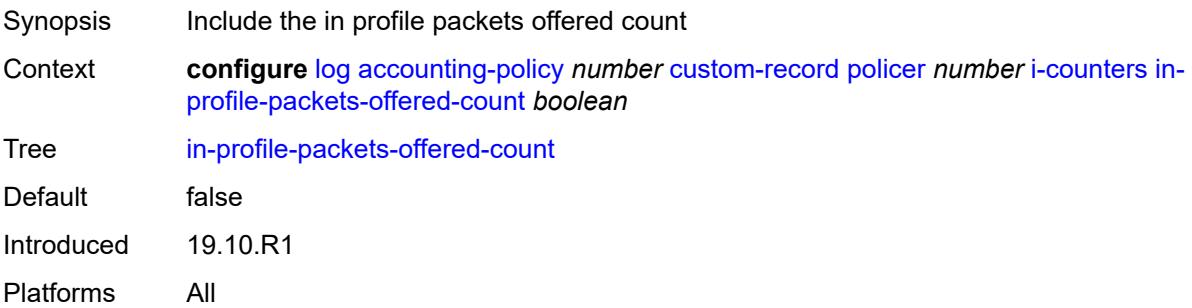

## <span id="page-1556-0"></span>**out-profile-octets-discarded-count** *boolean*

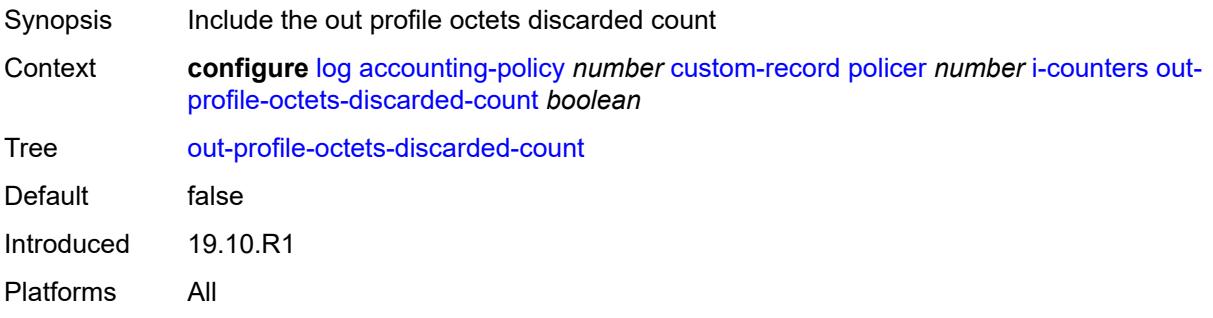

#### <span id="page-1556-1"></span>**out-profile-octets-forwarded-count** *boolean*

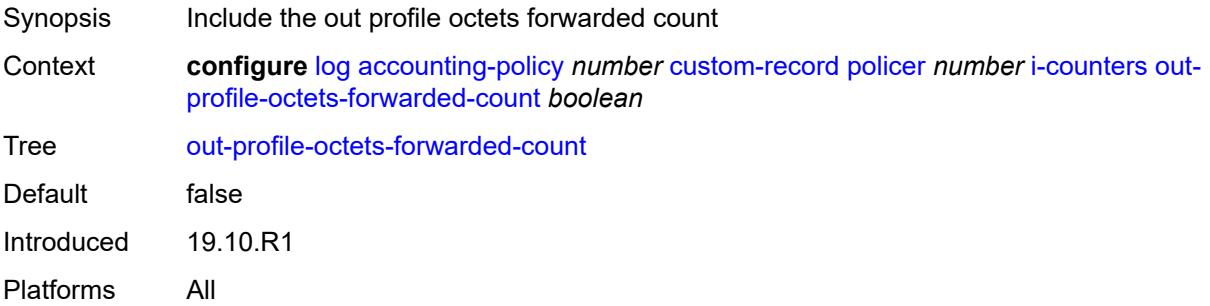

## <span id="page-1556-2"></span>**out-profile-octets-offered-count** *boolean*

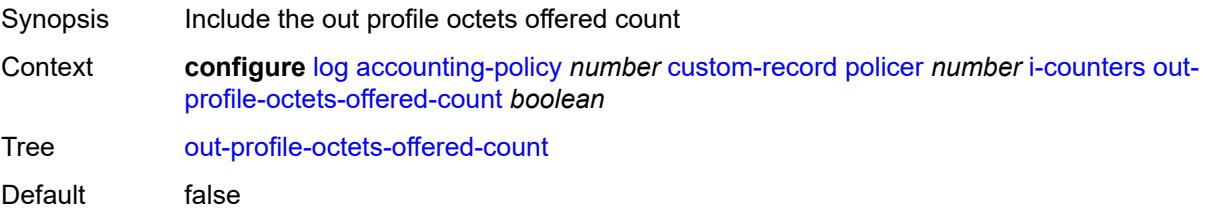

Introduced 19.10.R1 Platforms All

## <span id="page-1557-0"></span>**out-profile-packets-discarded-count** *boolean*

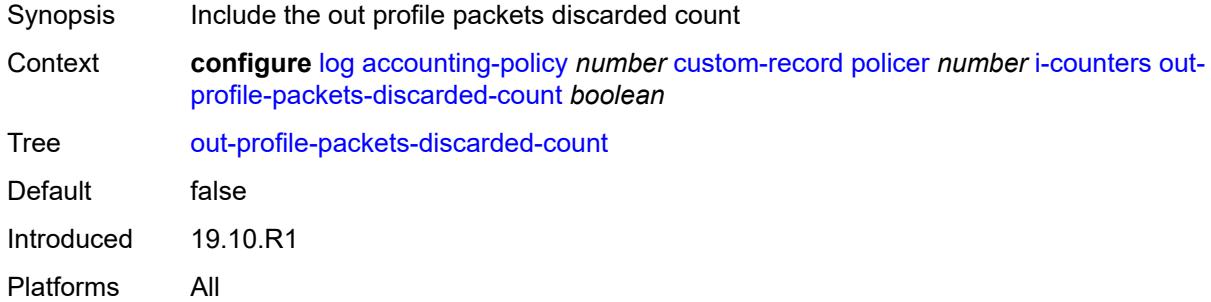

#### <span id="page-1557-1"></span>**out-profile-packets-forwarded-count** *boolean*

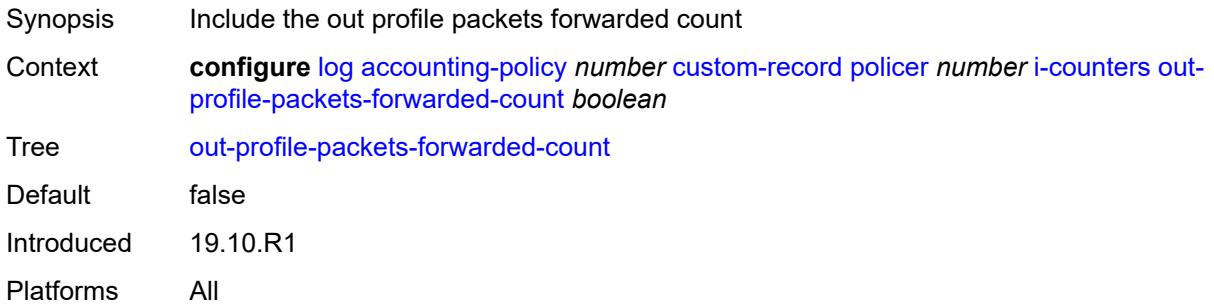

#### <span id="page-1557-2"></span>**out-profile-packets-offered-count** *boolean*

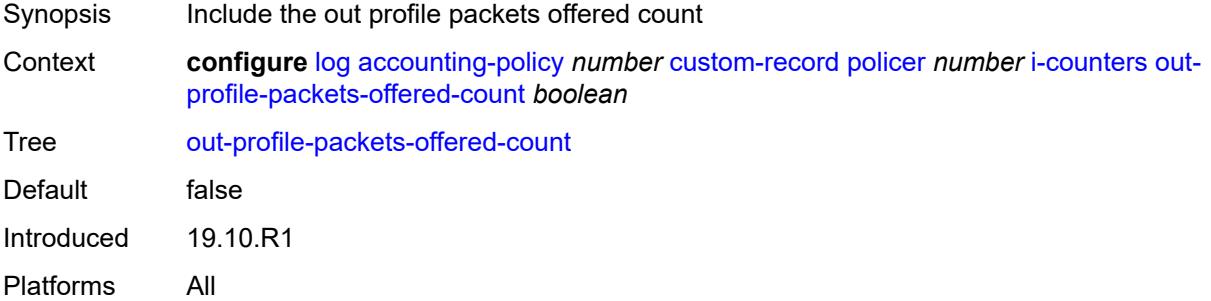

## <span id="page-1557-3"></span>**uncoloured-octets-offered-count** *boolean*

Synopsis Include the uncoloured octets offered count

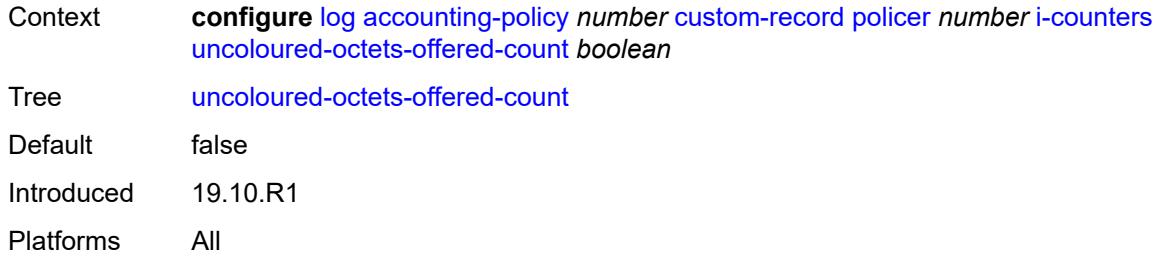

# <span id="page-1558-0"></span>**uncoloured-packets-offered-count** *boolean*

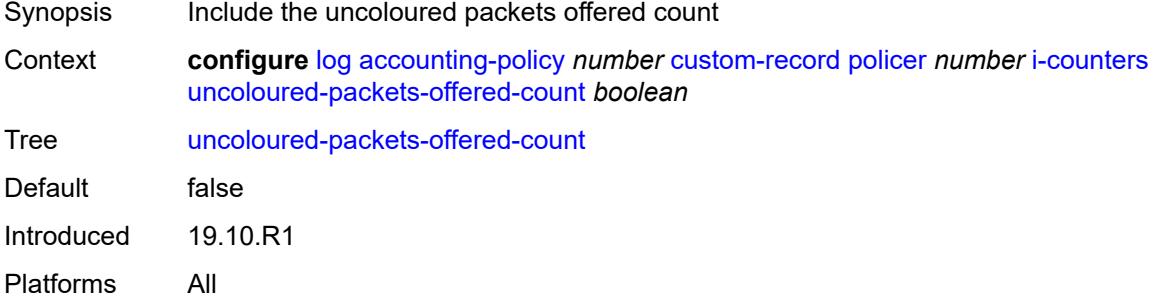

## <span id="page-1558-2"></span>**queue** [[id\]](#page-1558-1) *number*

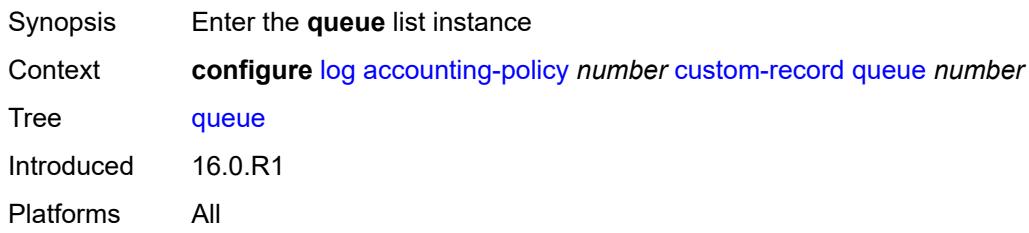

# <span id="page-1558-1"></span>[**id**] *number*

<span id="page-1558-3"></span>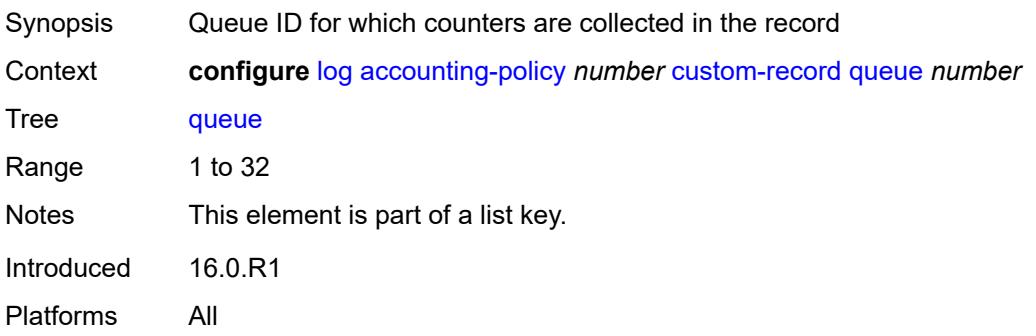

#### **e-counters**

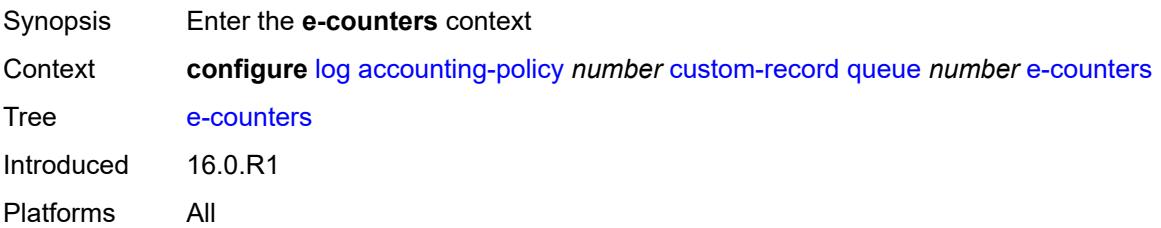

## <span id="page-1559-0"></span>**in-profile-octets-discarded-count** *boolean*

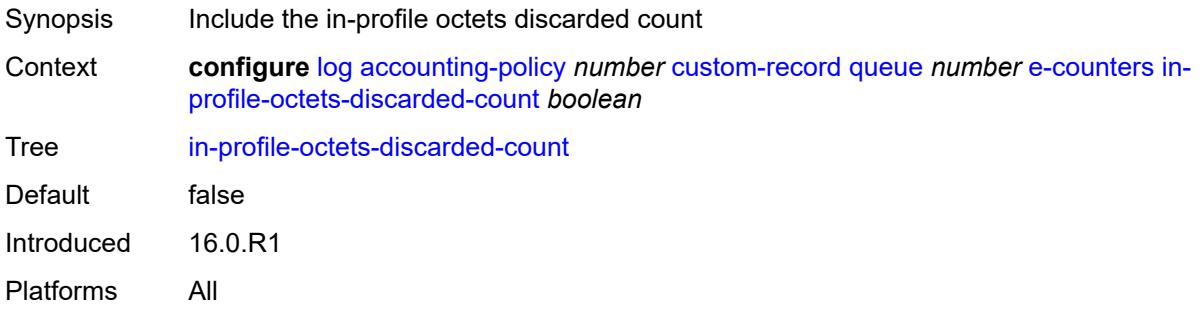

## <span id="page-1559-1"></span>**in-profile-octets-forwarded-count** *boolean*

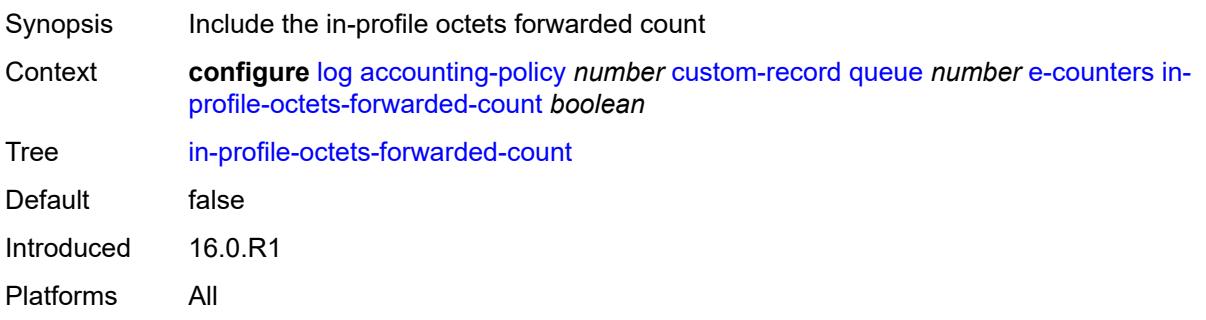

## <span id="page-1559-2"></span>**in-profile-packets-discarded-count** *boolean*

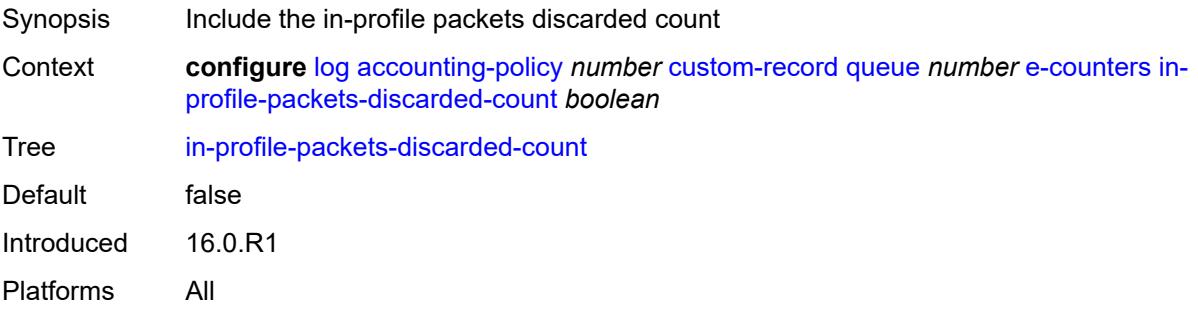

#### <span id="page-1560-0"></span>**in-profile-packets-forwarded-count** *boolean*

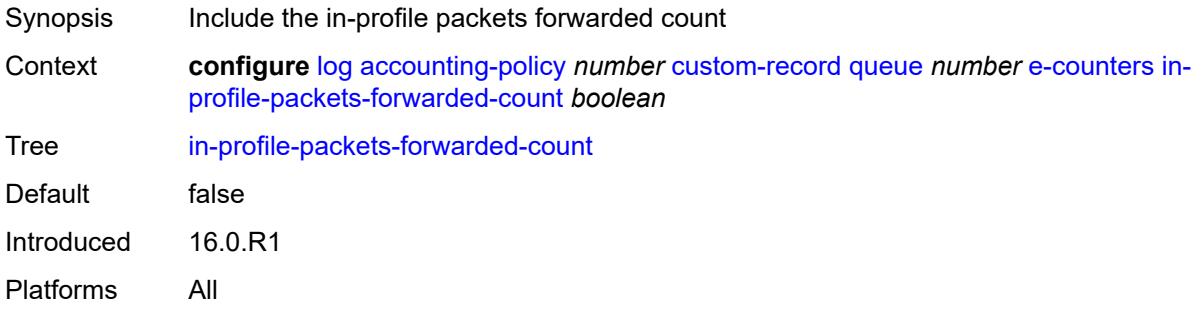

# <span id="page-1560-1"></span>**out-profile-octets-discarded-count** *boolean*

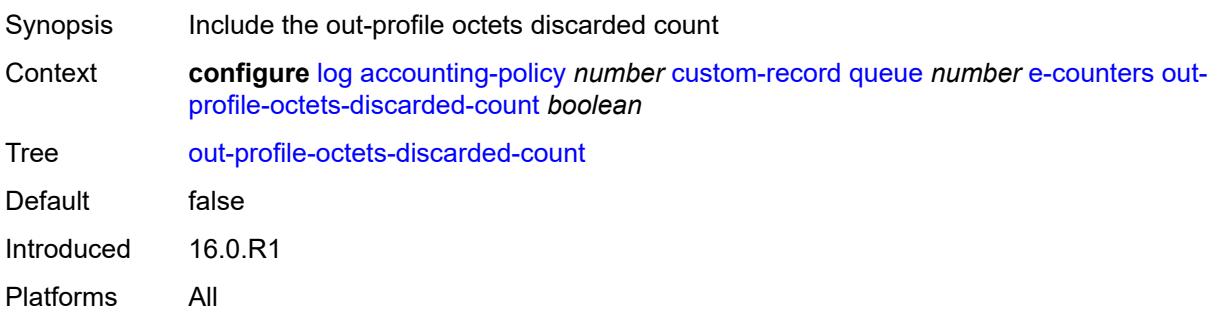

# <span id="page-1560-2"></span>**out-profile-octets-forwarded-count** *boolean*

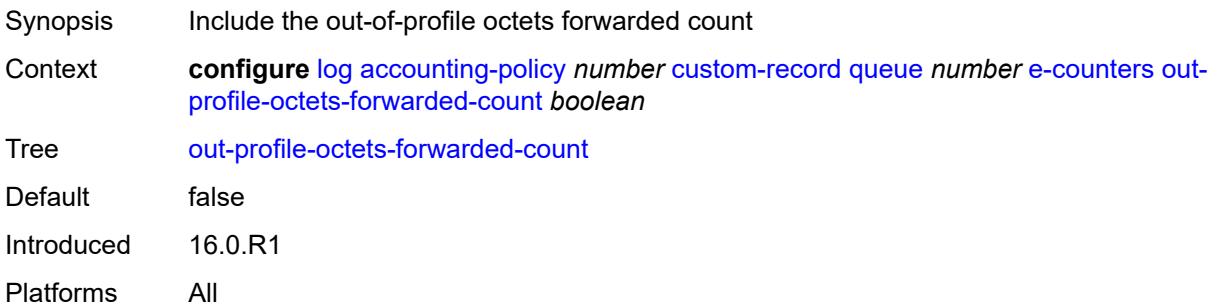

# <span id="page-1560-3"></span>**out-profile-packets-discarded-count** *boolean*

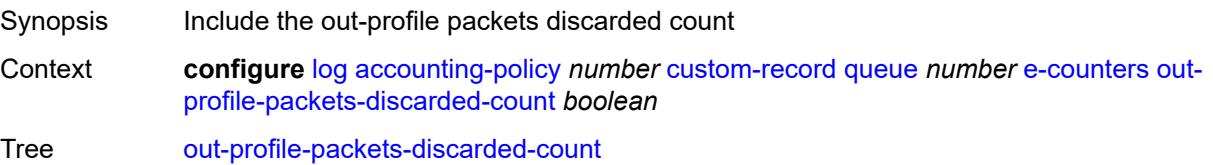

Default false Introduced 16.0.R1 Platforms All

# <span id="page-1561-0"></span>**out-profile-packets-forwarded-count** *boolean*

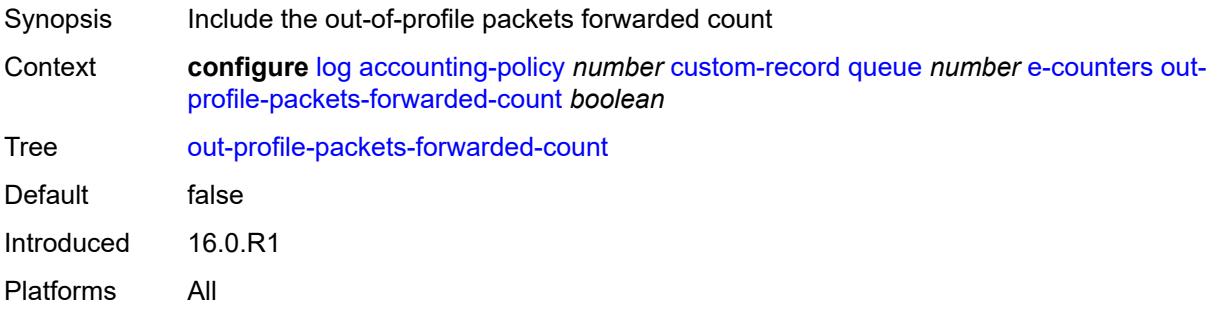

#### <span id="page-1561-1"></span>**i-counters**

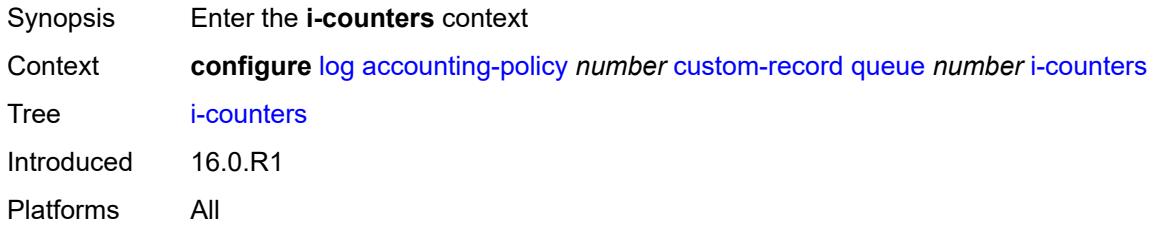

#### <span id="page-1561-2"></span>**all-octets-offered-count** *boolean*

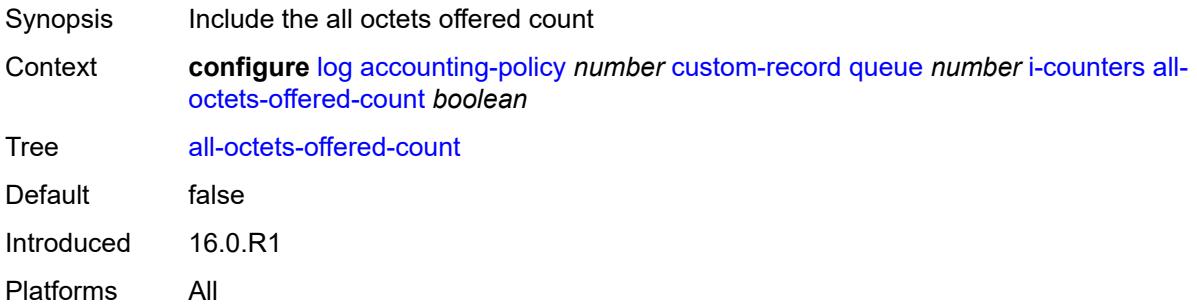

#### <span id="page-1561-3"></span>**all-packets-offered-count** *boolean*

Synopsis Include all packets offered count

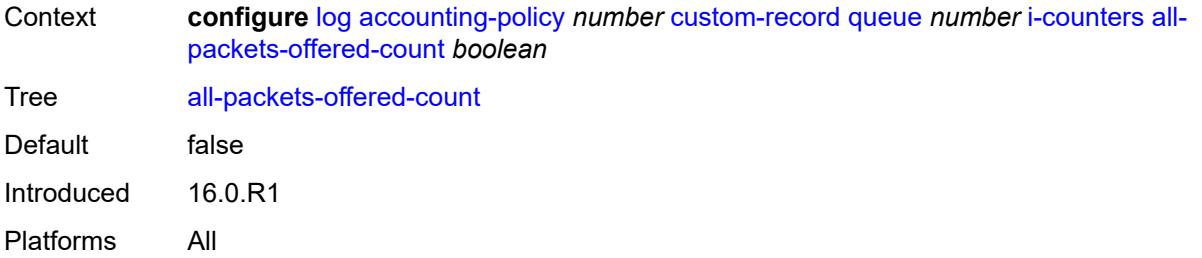

# <span id="page-1562-0"></span>**high-octets-discarded-count** *boolean*

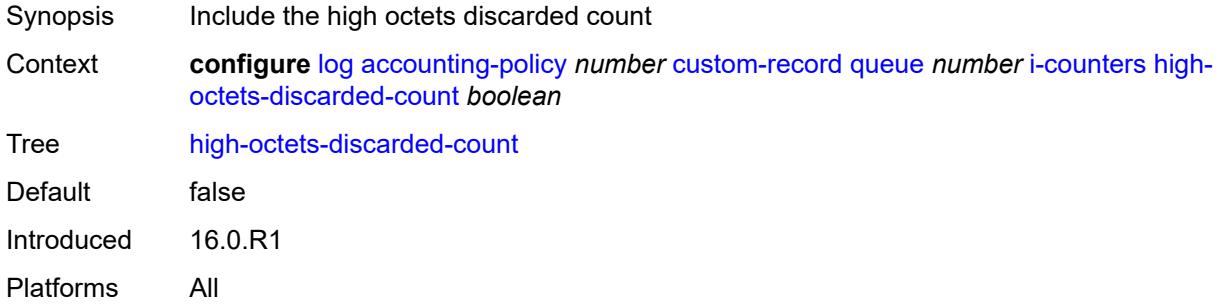

## <span id="page-1562-1"></span>**high-octets-offered-count** *boolean*

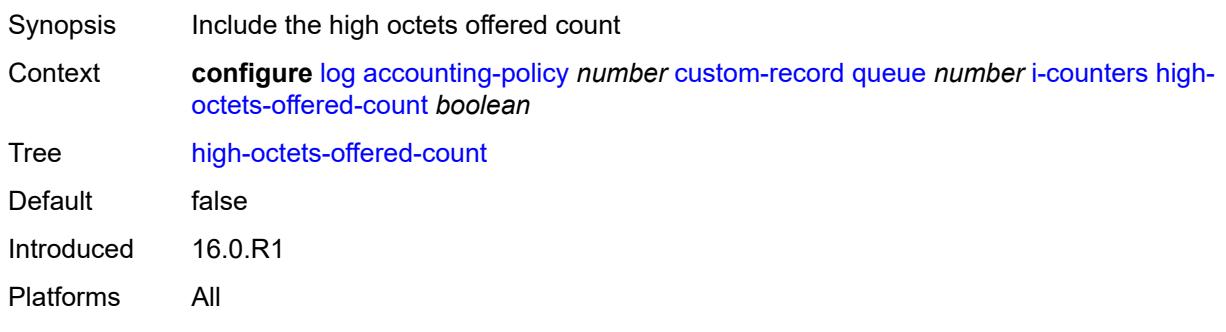

# <span id="page-1562-2"></span>**high-packets-discarded-count** *boolean*

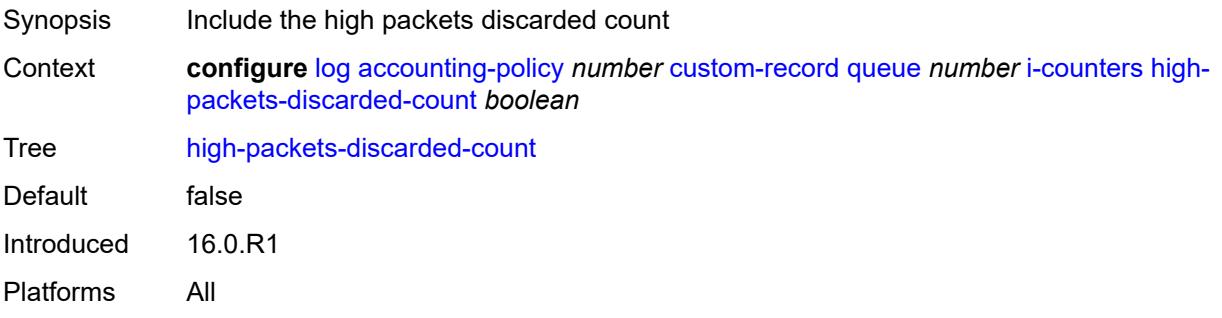

## <span id="page-1563-0"></span>**high-packets-offered-count** *boolean*

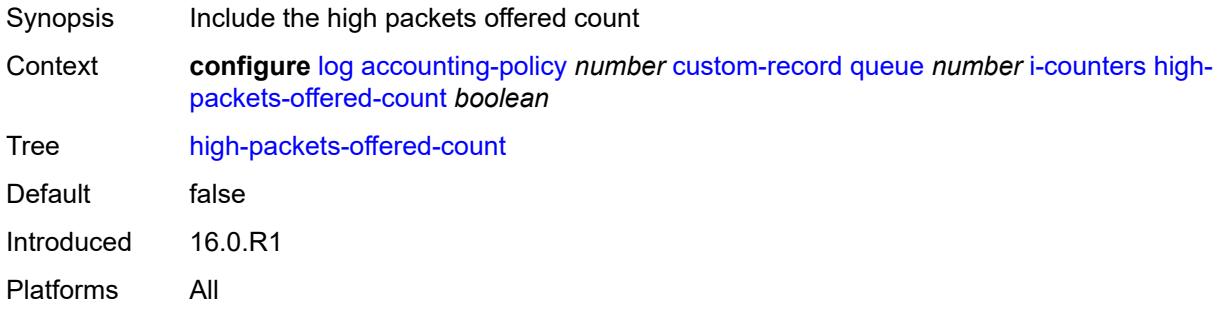

# <span id="page-1563-1"></span>**in-profile-octets-forwarded-count** *boolean*

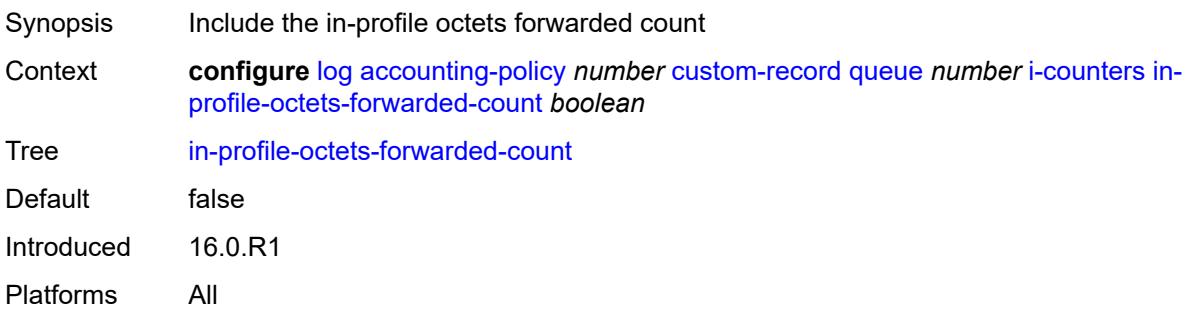

# <span id="page-1563-2"></span>**in-profile-packets-forwarded-count** *boolean*

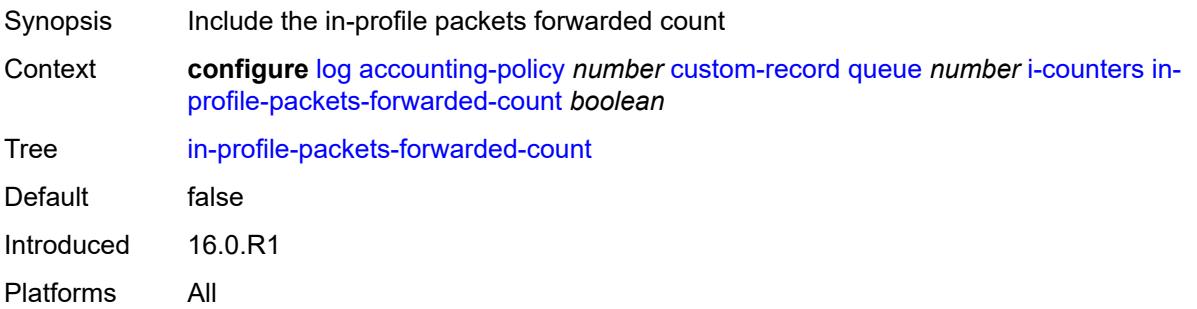

# <span id="page-1563-3"></span>**low-octets-discarded-count** *boolean*

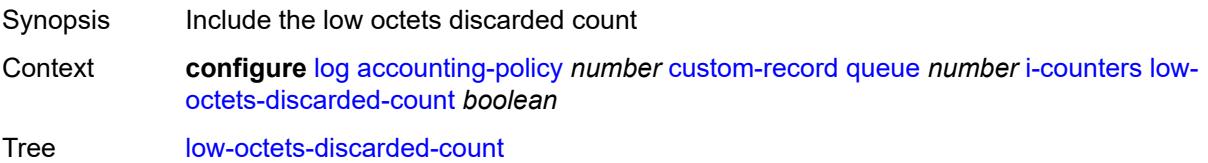

Default false Introduced 16.0.R1 Platforms All

## <span id="page-1564-0"></span>**low-octets-offered-count** *boolean*

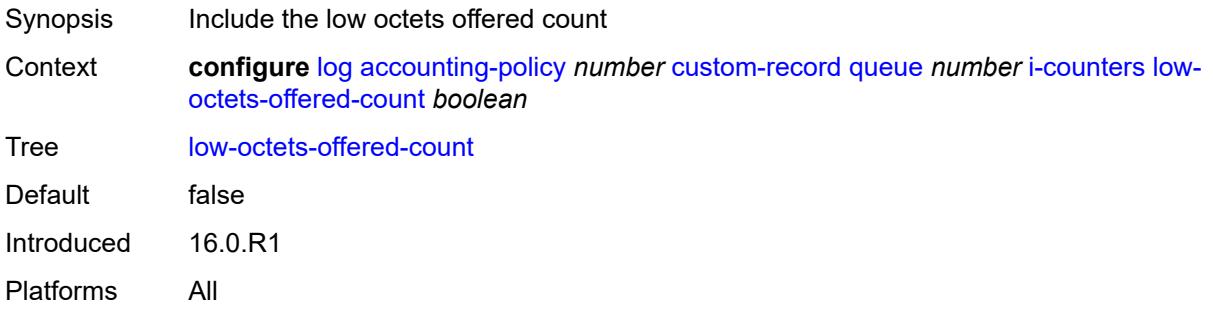

## <span id="page-1564-1"></span>**low-packets-discarded-count** *boolean*

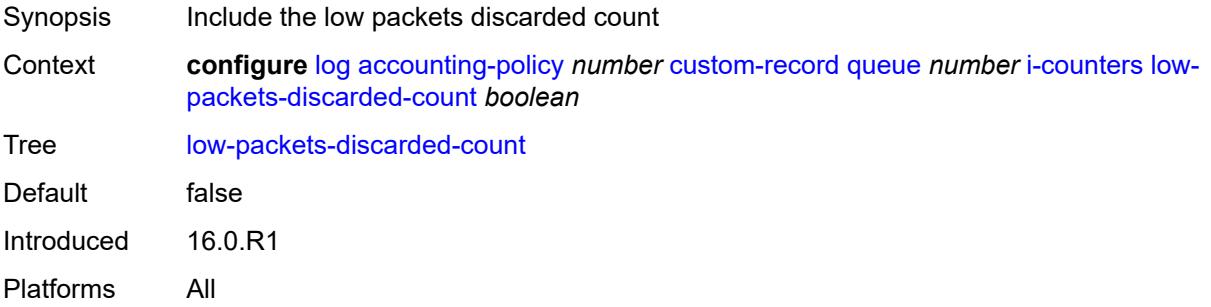

#### <span id="page-1564-2"></span>**low-packets-offered-count** *boolean*

<span id="page-1564-3"></span>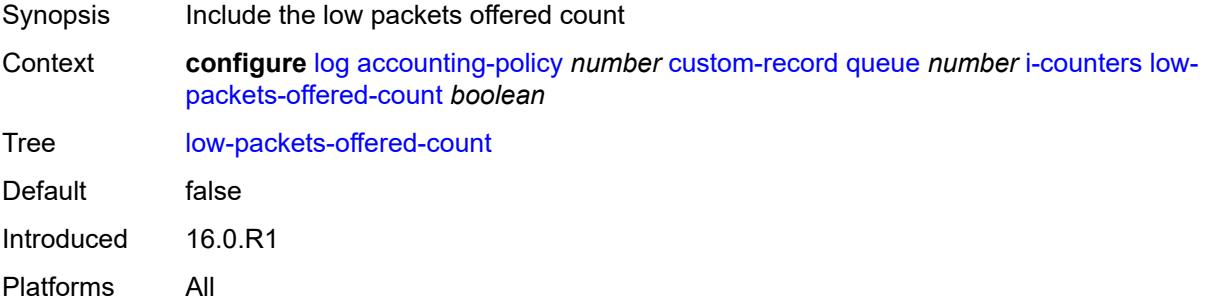

#### **out-profile-octets-forwarded-count** *boolean*

Synopsis Include the out-of-profile octets forwarded count Context **configure** [log](#page-1535-0) [accounting-policy](#page-1535-1) *number* [custom-record](#page-1536-0) [queue](#page-1558-2) *number* [i-counters](#page-1561-1) [out](#page-1564-3)[profile-octets-forwarded-count](#page-1564-3) *boolean* Tree [out-profile-octets-forwarded-count](#page-1497-54) Default false Introduced 16.0.R1 Platforms All

#### <span id="page-1565-0"></span>**out-profile-packets-forwarded-count** *boolean*

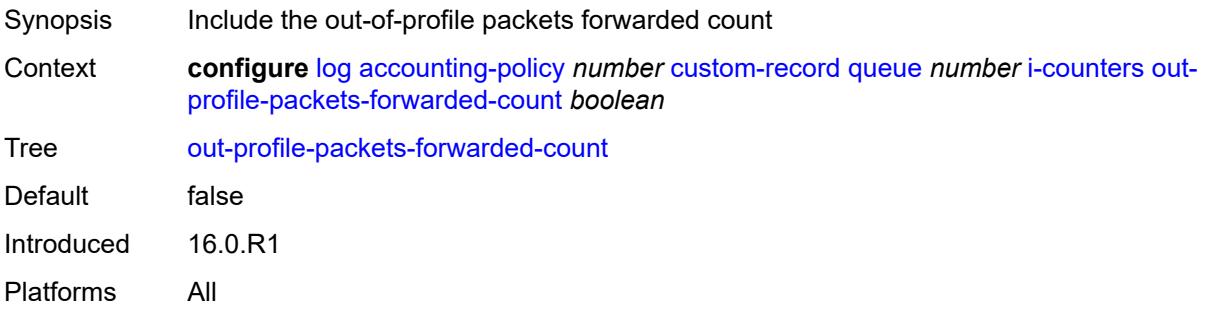

#### <span id="page-1565-1"></span>**uncoloured-octets-offered-count** *boolean*

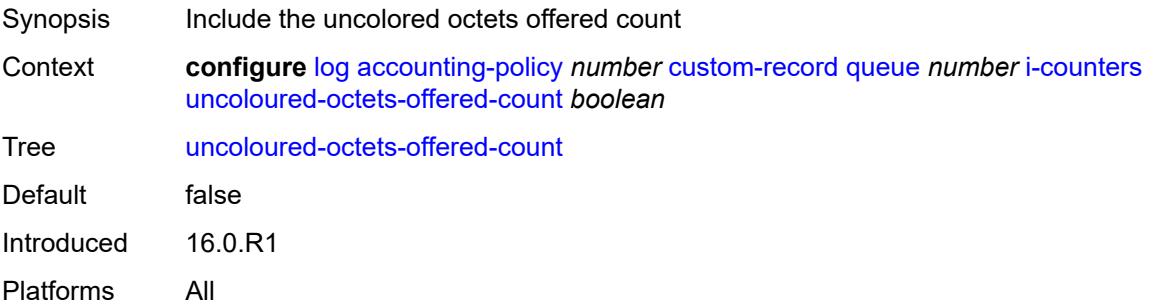

#### <span id="page-1565-2"></span>**uncoloured-packets-offered-count** *boolean*

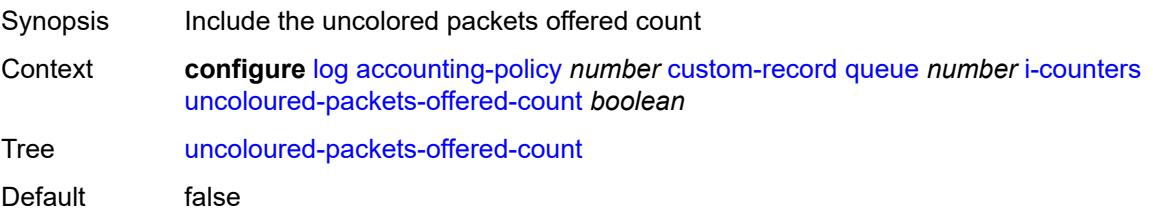

Introduced 16.0.R1 Platforms All

# <span id="page-1566-0"></span>**ref-aa-specific-counter**

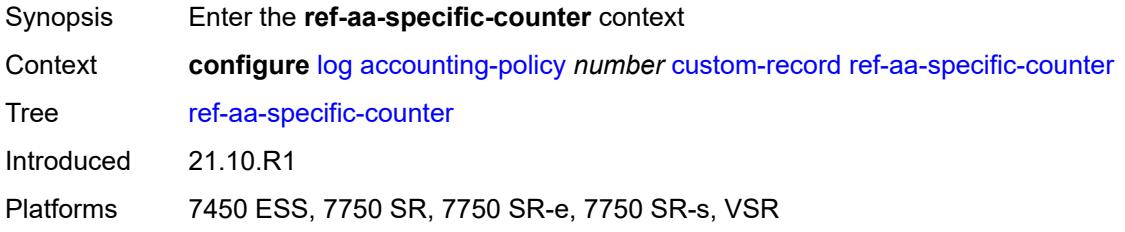

# <span id="page-1566-1"></span>**any** *boolean*

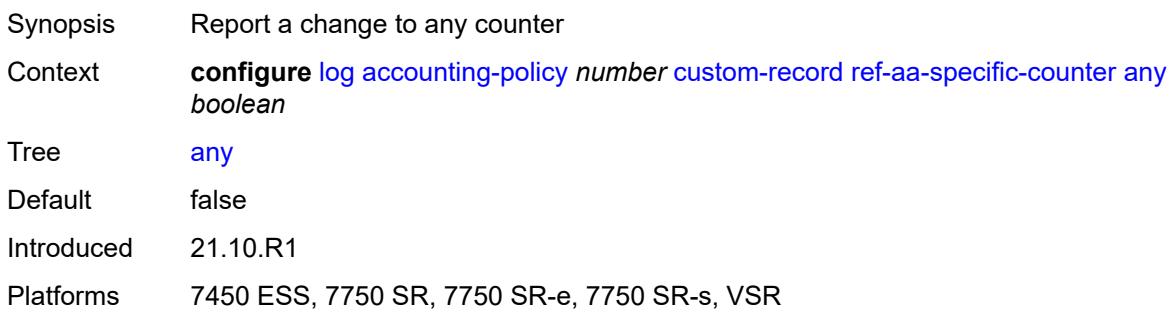

# <span id="page-1566-2"></span>**ref-policer**

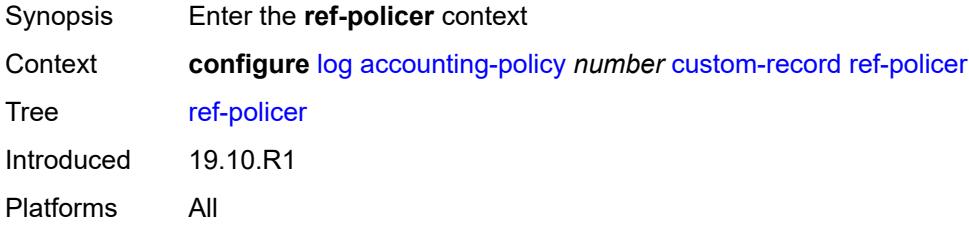

# <span id="page-1566-3"></span>**all**

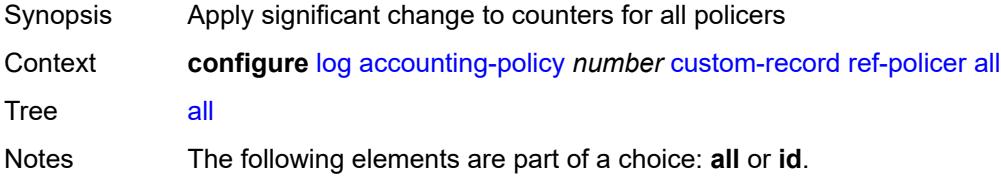

Introduced 19.10.R1 Platforms All

#### <span id="page-1567-0"></span>**e-counters**

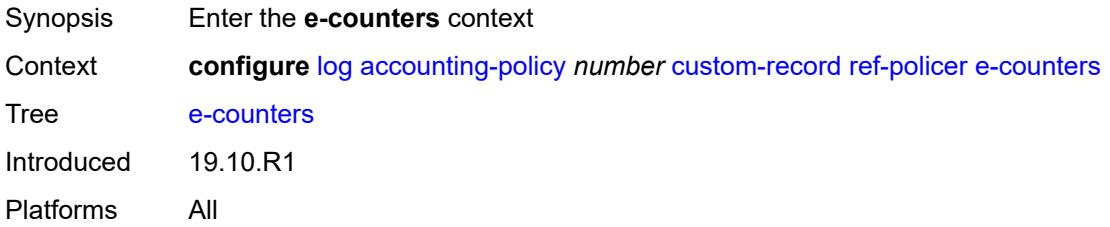

## <span id="page-1567-1"></span>**exceed-profile-octets-discarded-count** *boolean*

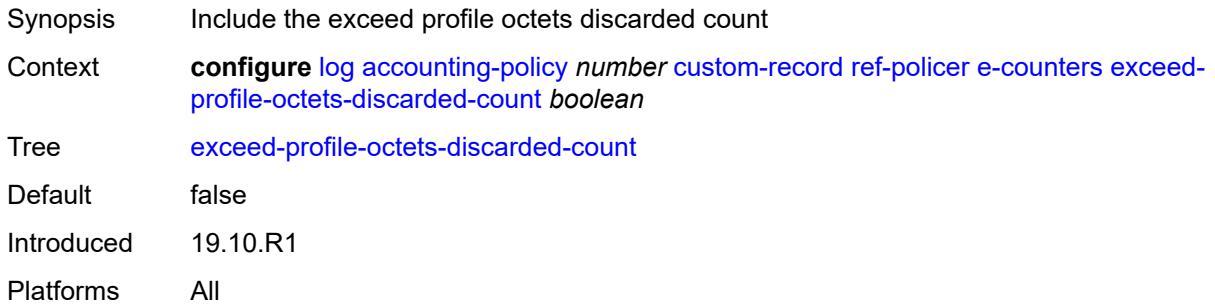

## <span id="page-1567-2"></span>**exceed-profile-octets-forwarded-count** *boolean*

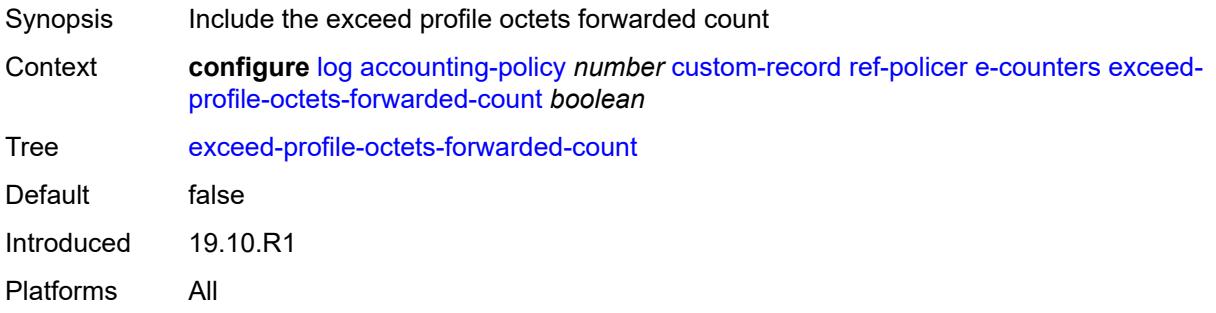

#### <span id="page-1567-3"></span>**exceed-profile-octets-offered-count** *boolean*

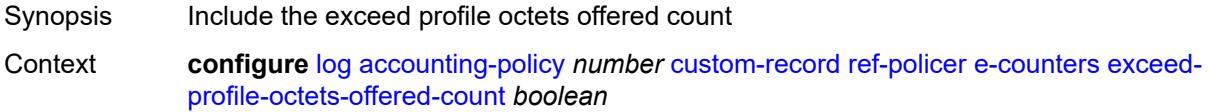

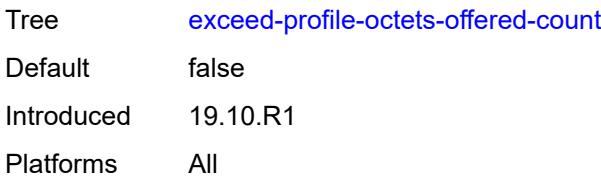

# <span id="page-1568-0"></span>**exceed-profile-packets-discarded-count** *boolean*

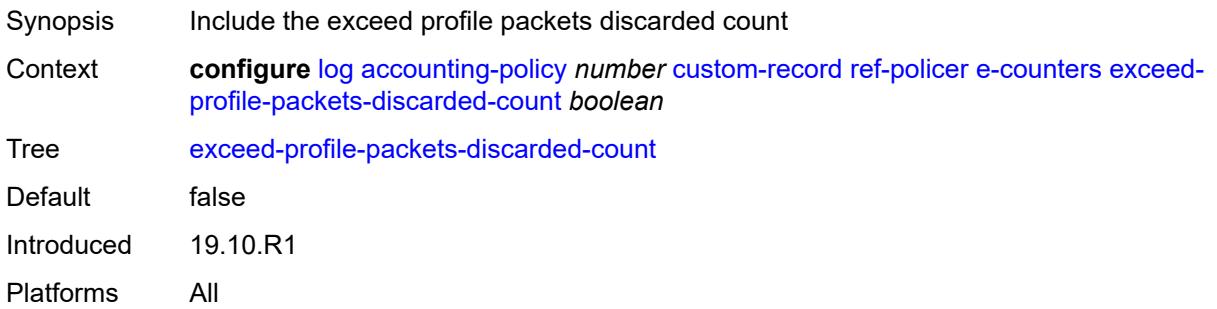

# <span id="page-1568-1"></span>**exceed-profile-packets-forwarded-count** *boolean*

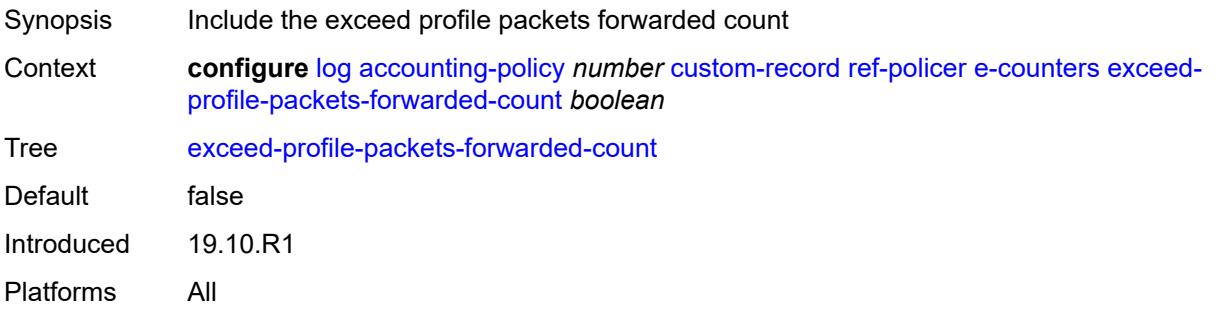

## <span id="page-1568-2"></span>**exceed-profile-packets-offered-count** *boolean*

<span id="page-1568-3"></span>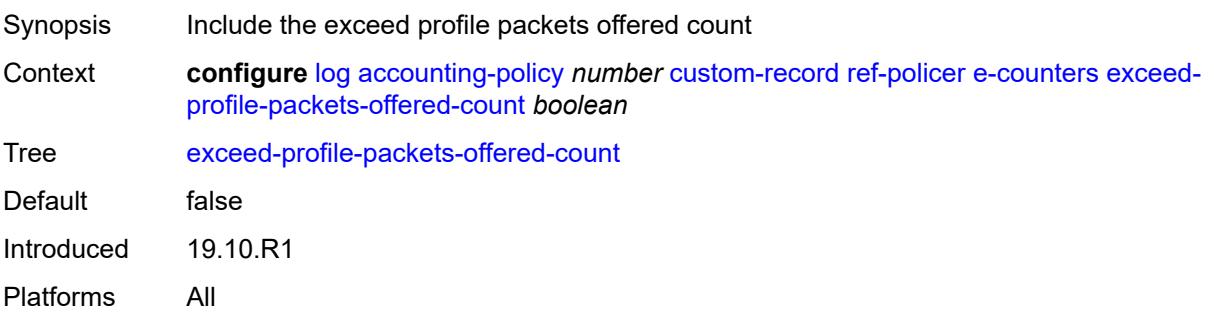

#### **in-plus-profile-octets-discarded-count** *boolean*

Synopsis Include the in-plus profile octets discarded count Context **configure** [log](#page-1535-0) [accounting-policy](#page-1535-1) *number* [custom-record](#page-1536-0) [ref-policer](#page-1566-2) [e-counters](#page-1567-0) [in-plus](#page-1568-3)[profile-octets-discarded-count](#page-1568-3) *boolean* Tree [in-plus-profile-octets-discarded-count](#page-1498-7) Default false Introduced 19.10.R1 Platforms All

#### <span id="page-1569-0"></span>**in-plus-profile-octets-forwarded-count** *boolean*

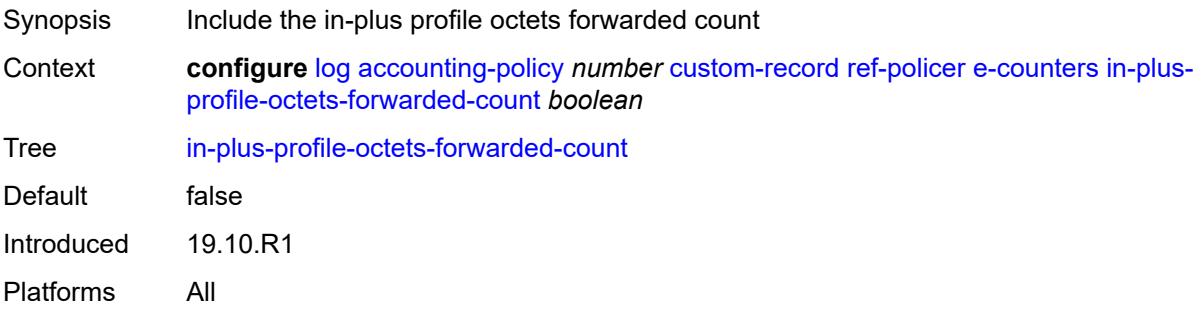

#### <span id="page-1569-1"></span>**in-plus-profile-octets-offered-count** *boolean*

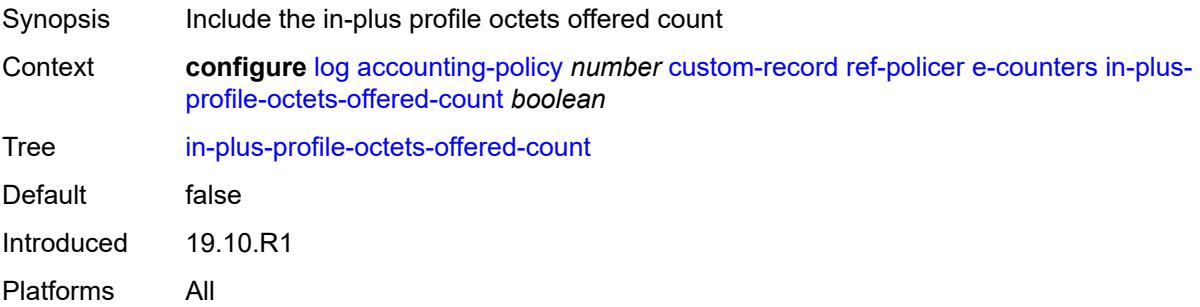

#### <span id="page-1569-2"></span>**in-plus-profile-packets-discarded-count** *boolean*

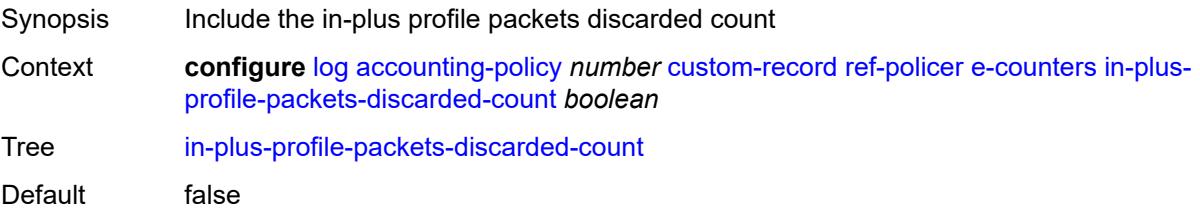

Introduced 19.10.R1 Platforms All

## <span id="page-1570-0"></span>**in-plus-profile-packets-forwarded-count** *boolean*

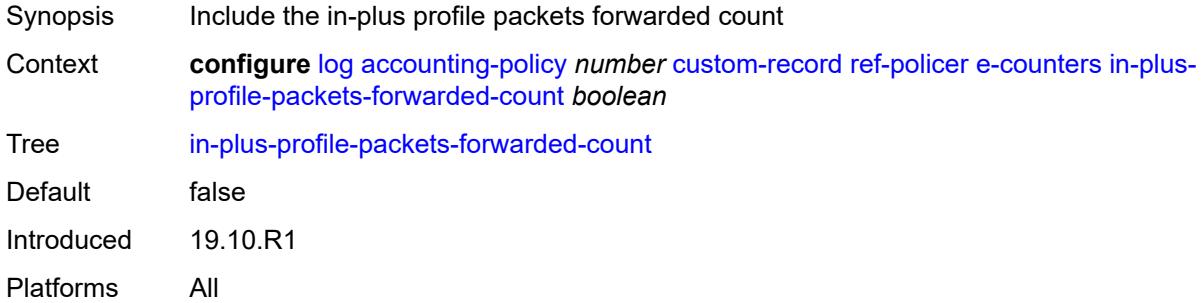

#### <span id="page-1570-1"></span>**in-plus-profile-packets-offered-count** *boolean*

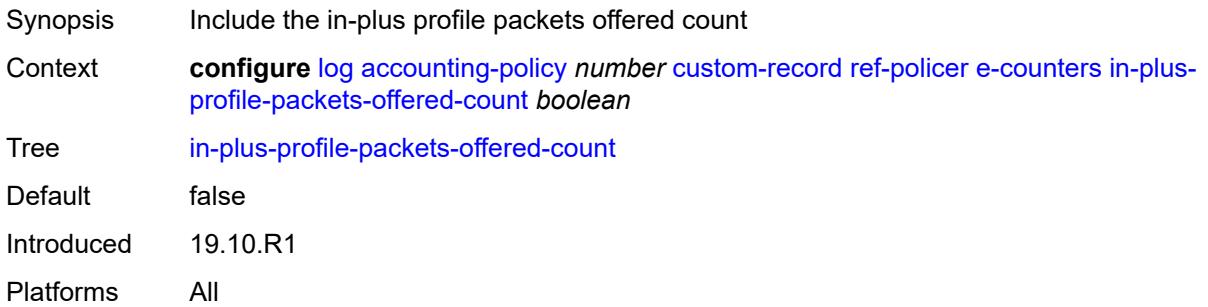

## <span id="page-1570-2"></span>**in-profile-octets-discarded-count** *boolean*

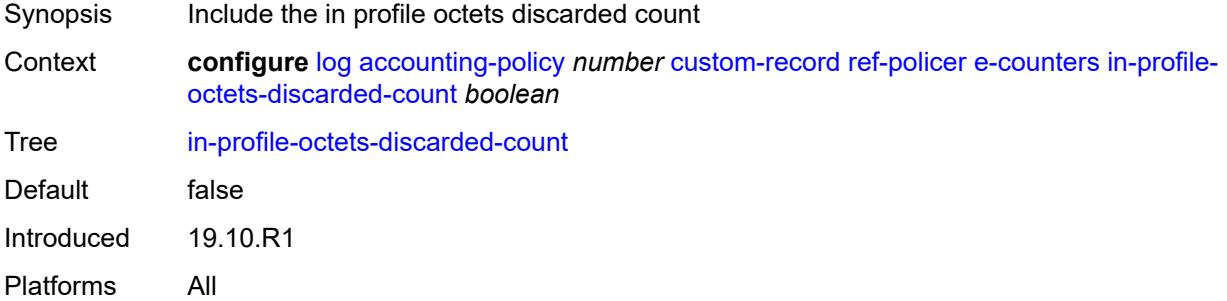

## <span id="page-1570-3"></span>**in-profile-octets-forwarded-count** *boolean*

Synopsis Include the in profile octets forwarded count

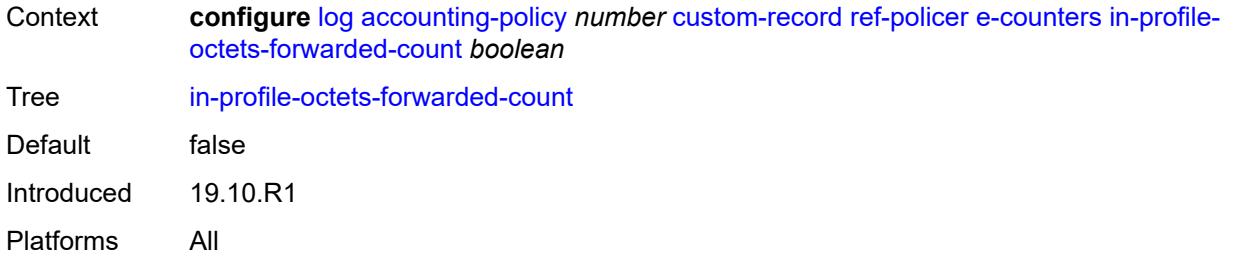

# <span id="page-1571-0"></span>**in-profile-octets-offered-count** *boolean*

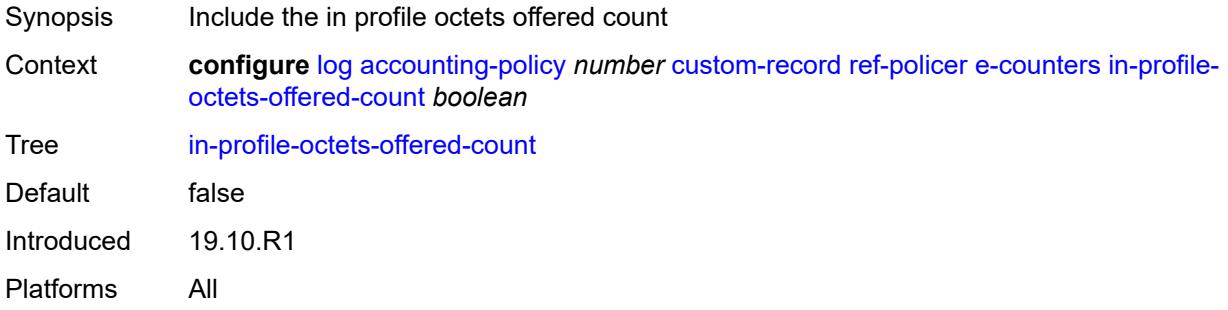

## <span id="page-1571-1"></span>**in-profile-packets-discarded-count** *boolean*

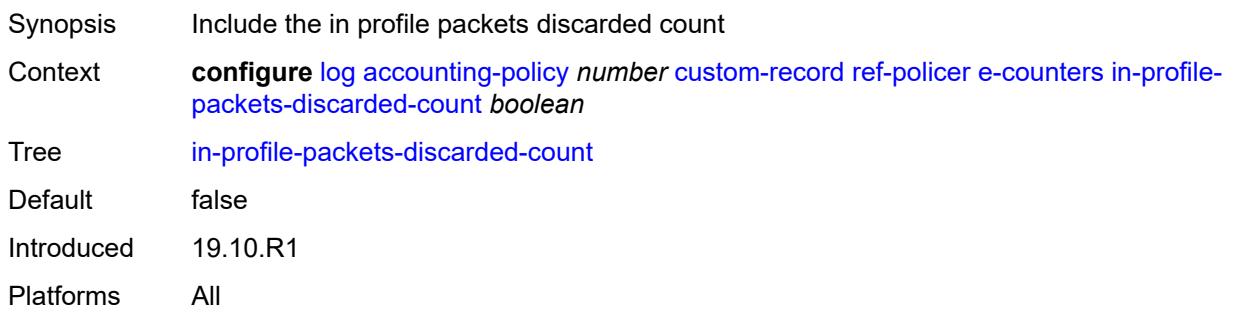

# <span id="page-1571-2"></span>**in-profile-packets-forwarded-count** *boolean*

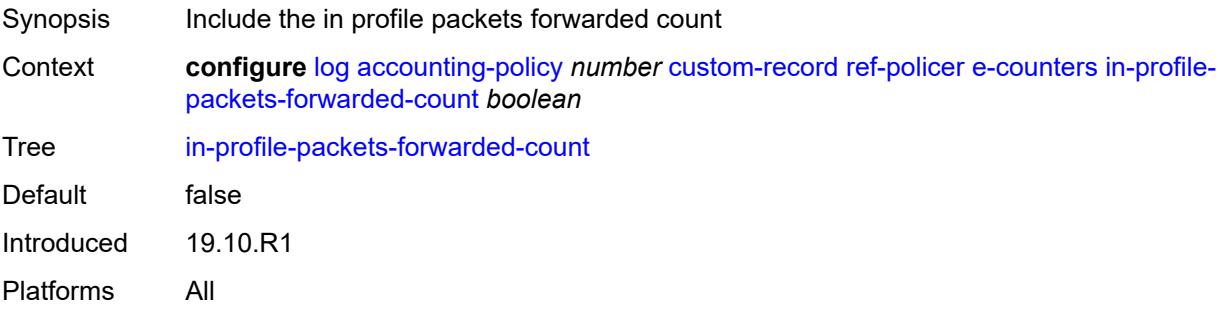

## <span id="page-1572-0"></span>**in-profile-packets-offered-count** *boolean*

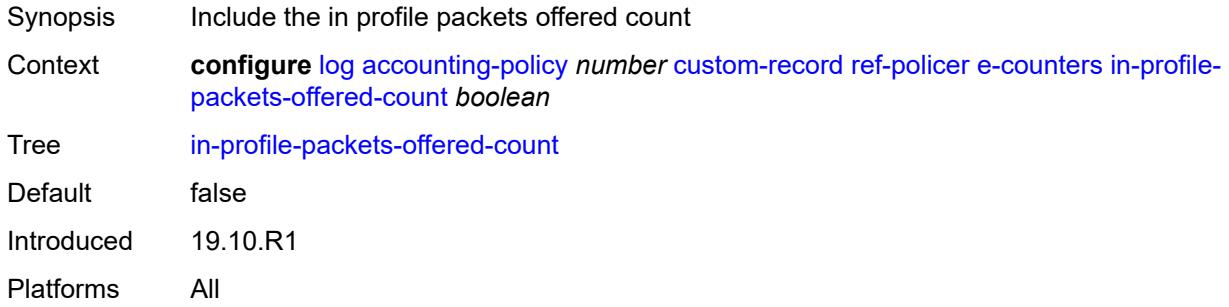

## <span id="page-1572-1"></span>**out-profile-octets-discarded-count** *boolean*

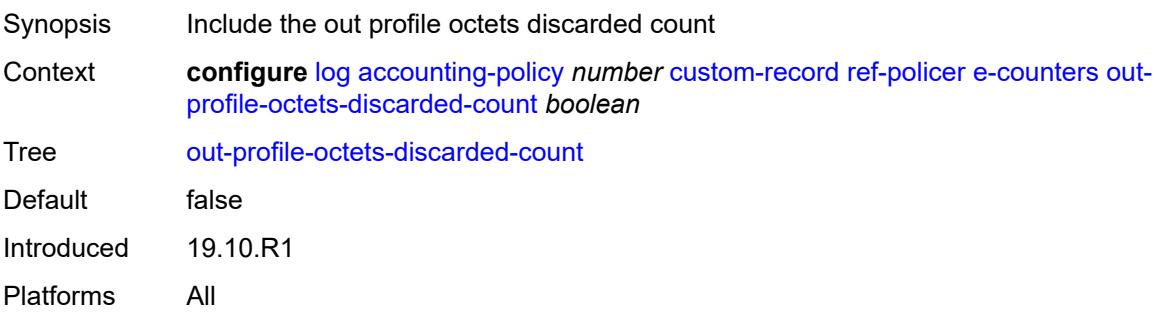

## <span id="page-1572-2"></span>**out-profile-octets-forwarded-count** *boolean*

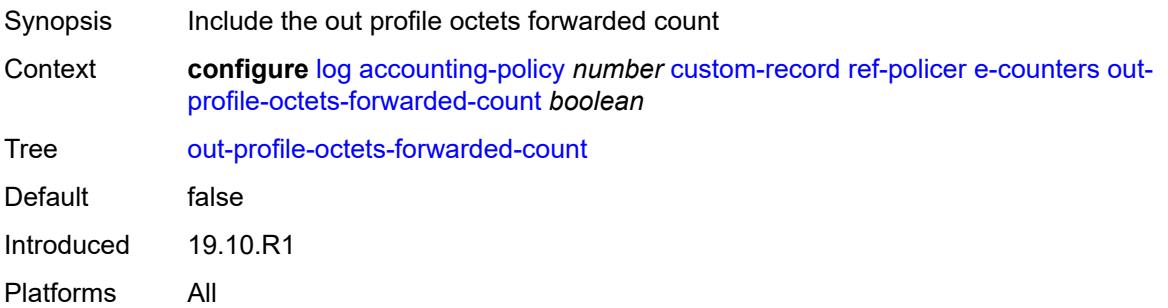

# <span id="page-1572-3"></span>**out-profile-octets-offered-count** *boolean*

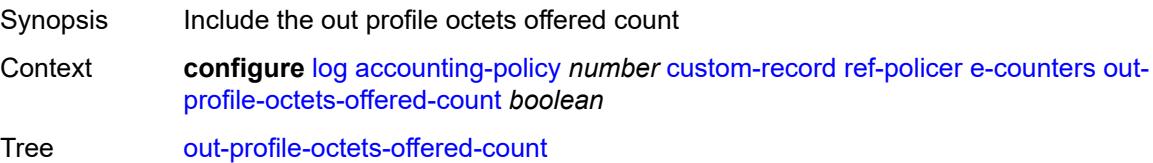

Default false Introduced 19.10.R1 Platforms All

## <span id="page-1573-0"></span>**out-profile-packets-discarded-count** *boolean*

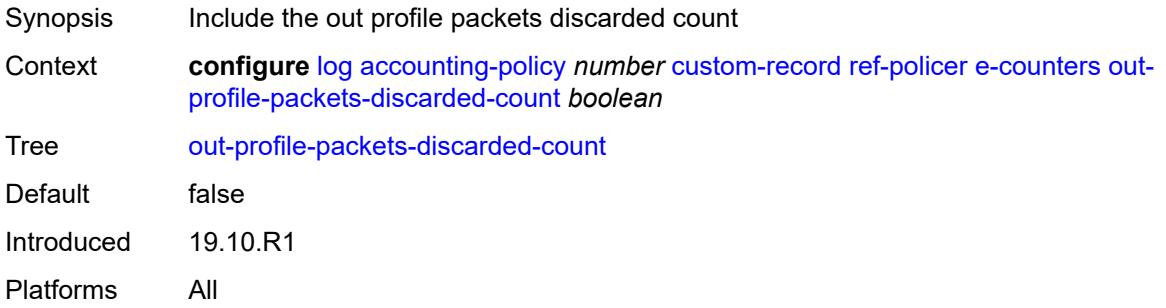

## <span id="page-1573-1"></span>**out-profile-packets-forwarded-count** *boolean*

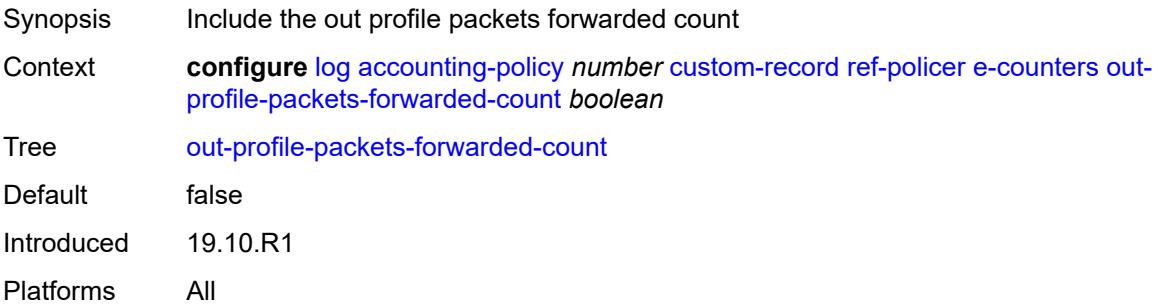

#### <span id="page-1573-2"></span>**out-profile-packets-offered-count** *boolean*

<span id="page-1573-3"></span>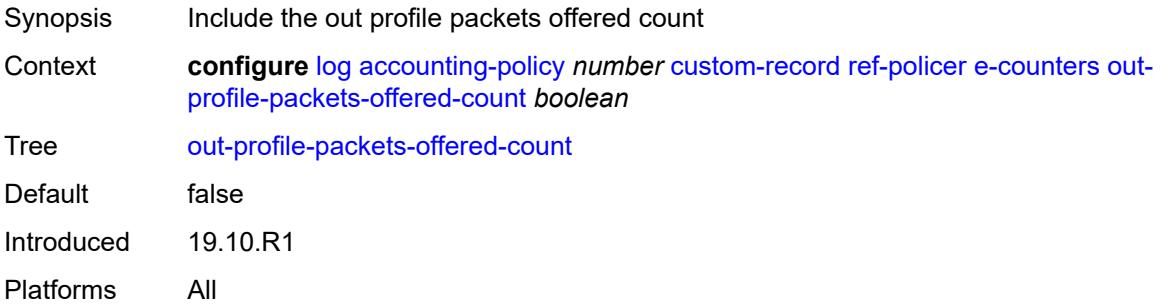

#### **uncoloured-octets-offered-count** *boolean*

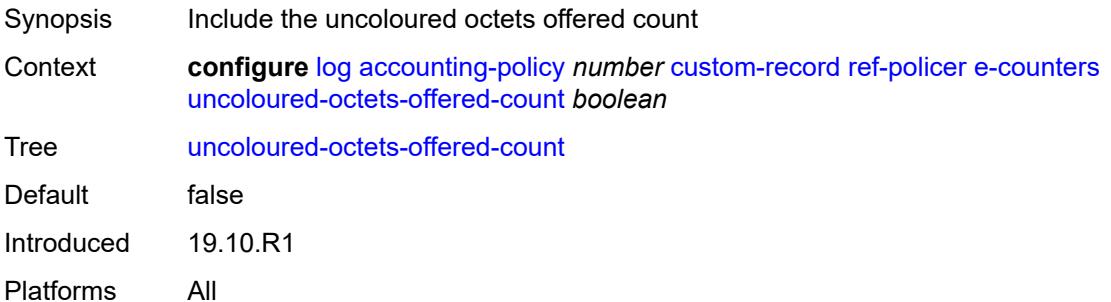

## <span id="page-1574-0"></span>**uncoloured-packets-offered-count** *boolean*

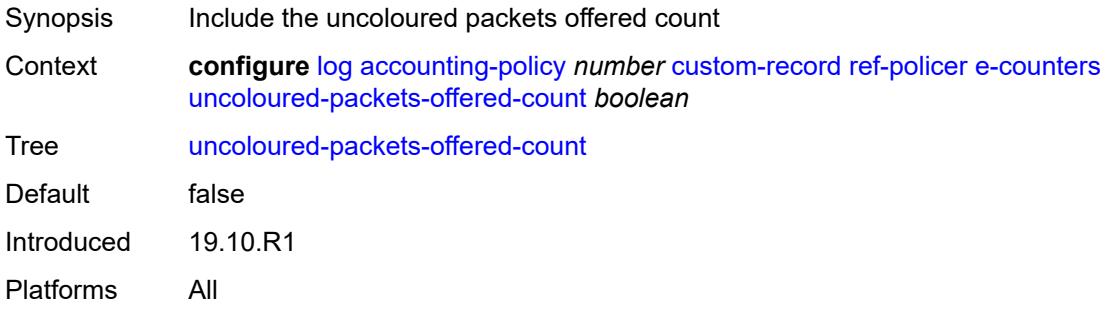

#### <span id="page-1574-1"></span>**i-counters**

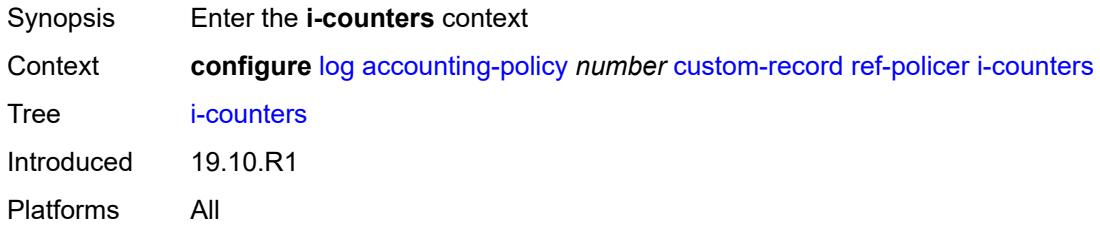

## <span id="page-1574-2"></span>**in-profile-octets-discarded-count** *boolean*

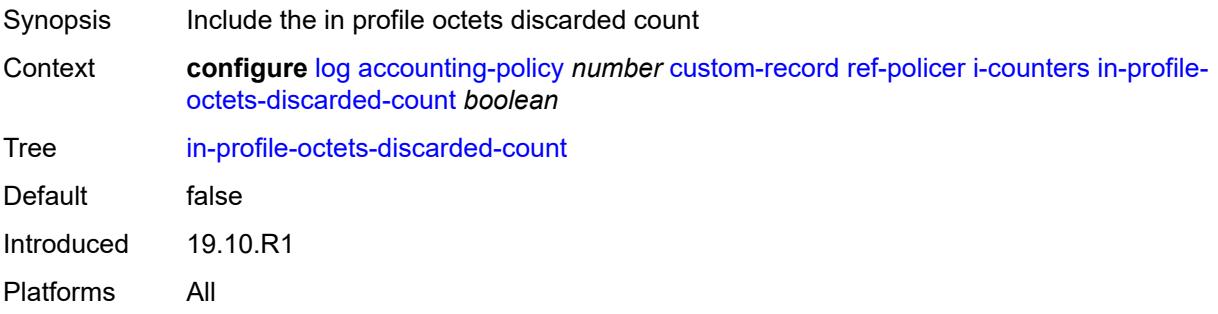

## <span id="page-1575-0"></span>**in-profile-octets-forwarded-count** *boolean*

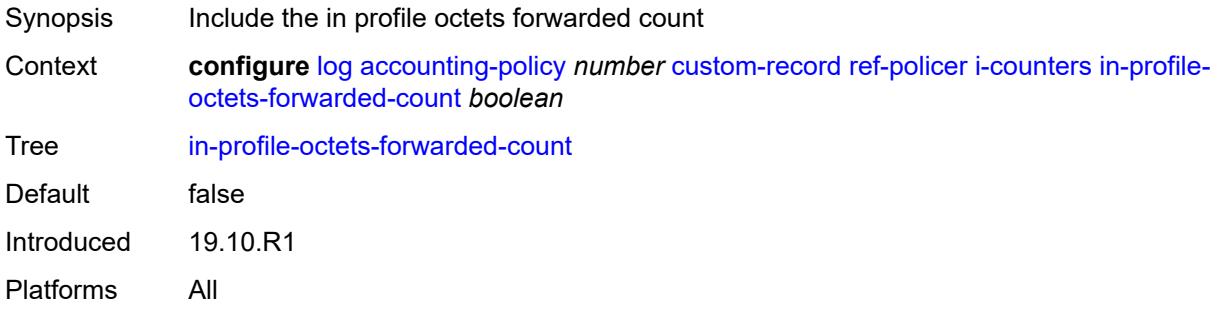

# <span id="page-1575-1"></span>**in-profile-octets-offered-count** *boolean*

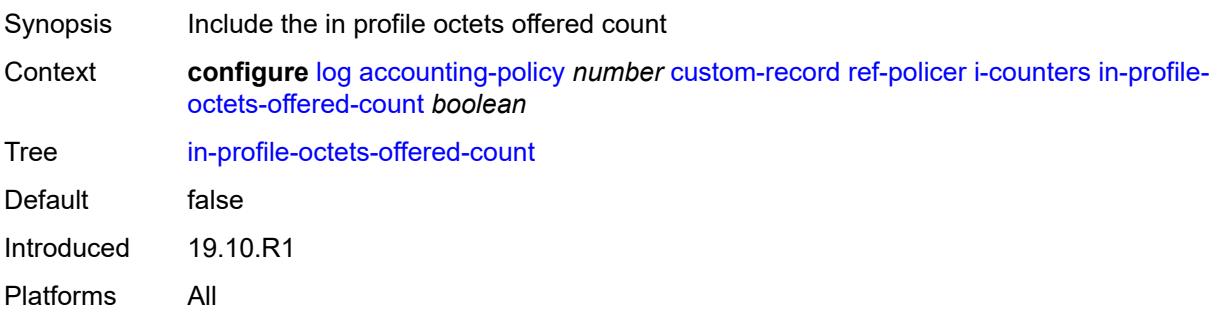

# <span id="page-1575-2"></span>**in-profile-packets-discarded-count** *boolean*

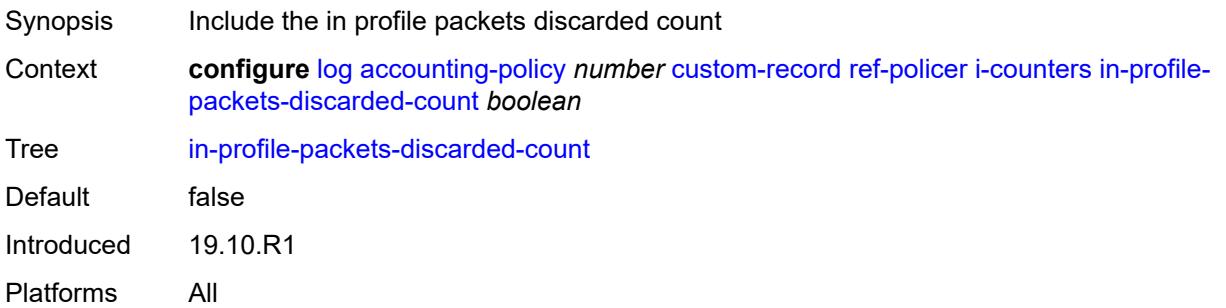

# <span id="page-1575-3"></span>**in-profile-packets-forwarded-count** *boolean*

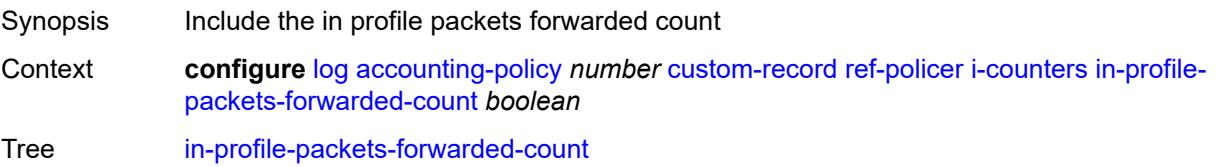

Default false Introduced 19.10.R1 Platforms All

## <span id="page-1576-0"></span>**in-profile-packets-offered-count** *boolean*

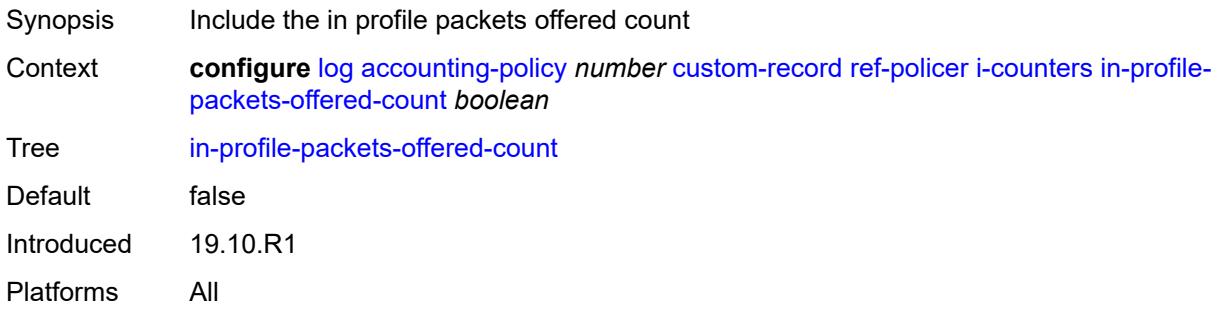

## <span id="page-1576-1"></span>**out-profile-octets-discarded-count** *boolean*

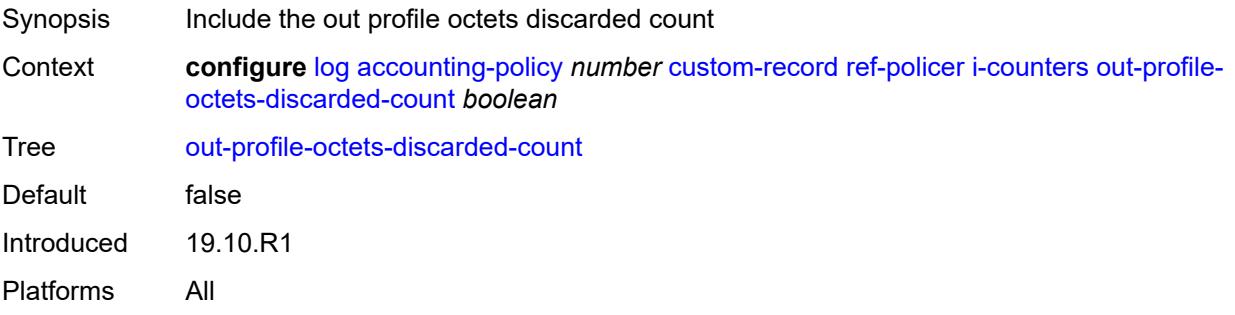

# <span id="page-1576-2"></span>**out-profile-octets-forwarded-count** *boolean*

<span id="page-1576-3"></span>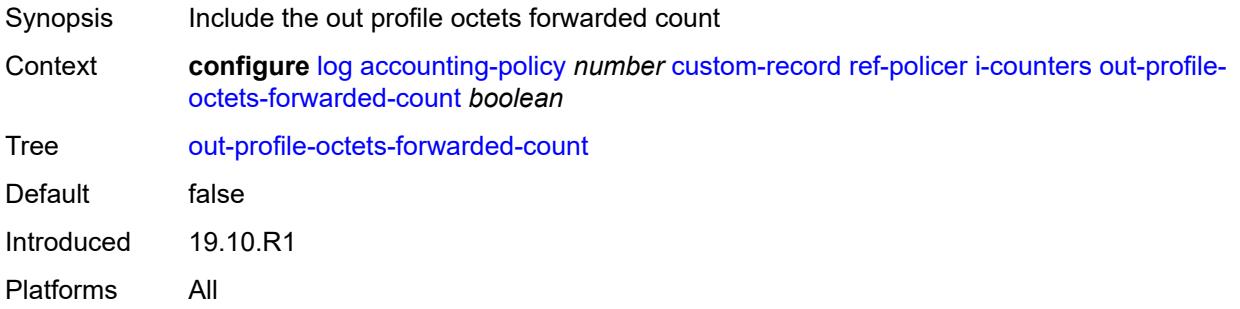

# **out-profile-octets-offered-count** *boolean*

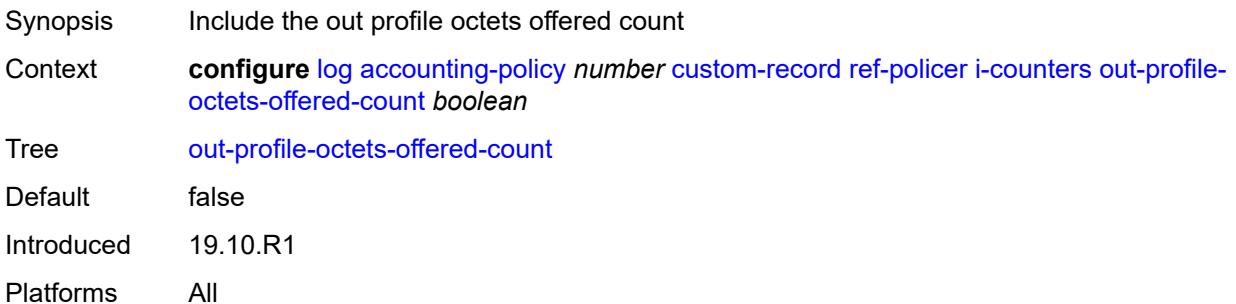

## <span id="page-1577-0"></span>**out-profile-packets-discarded-count** *boolean*

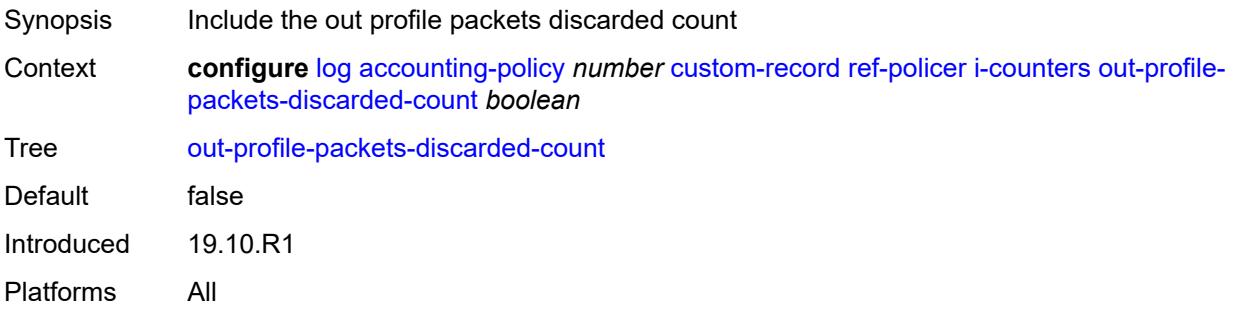

#### <span id="page-1577-1"></span>**out-profile-packets-forwarded-count** *boolean*

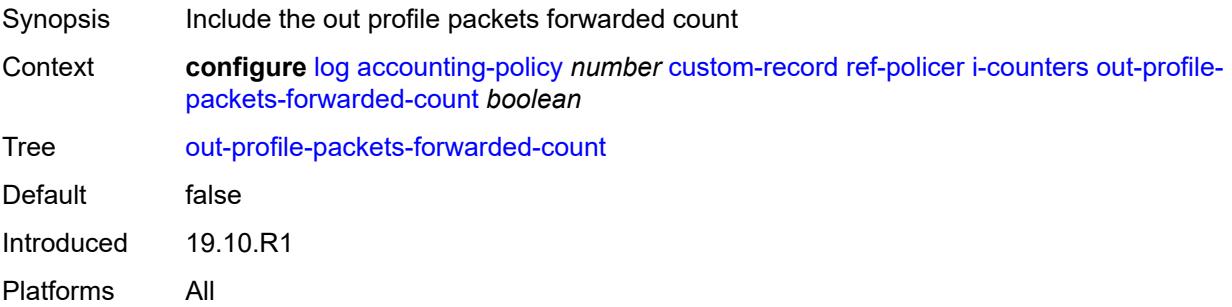

## <span id="page-1577-2"></span>**out-profile-packets-offered-count** *boolean*

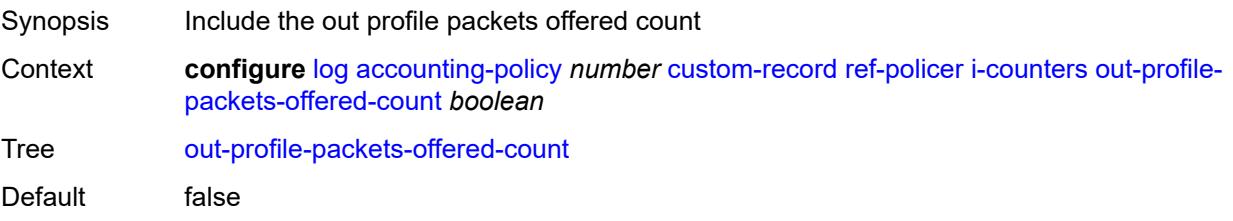

Introduced 19.10.R1 Platforms All

#### <span id="page-1578-0"></span>**uncoloured-octets-offered-count** *boolean*

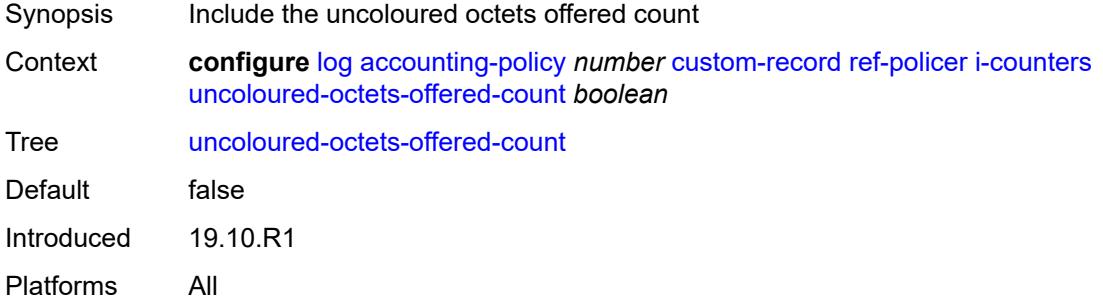

#### <span id="page-1578-1"></span>**uncoloured-packets-offered-count** *boolean*

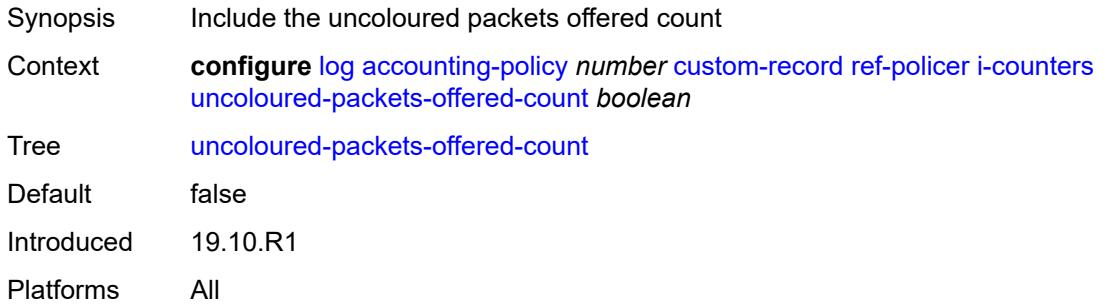

#### <span id="page-1578-2"></span>**id** *reference*

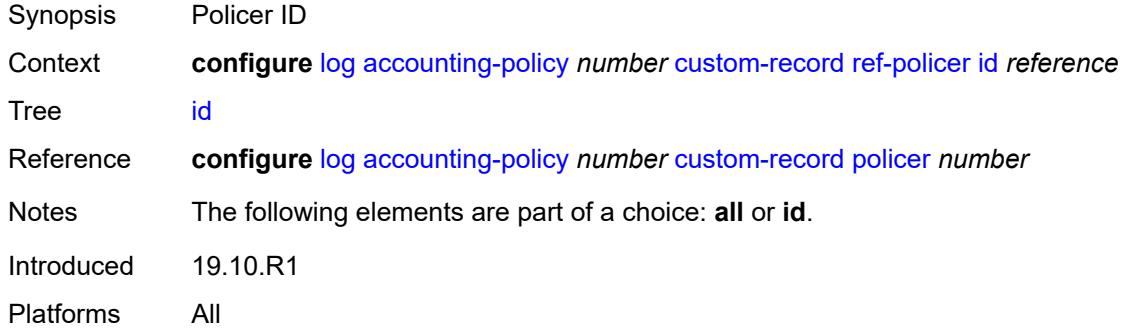

## <span id="page-1578-3"></span>**ref-queue**

Synopsis Enter the **ref-queue** context

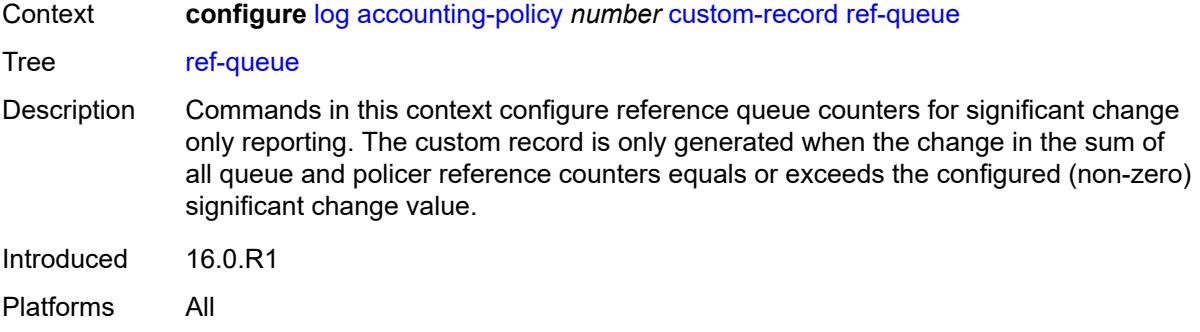

#### <span id="page-1579-0"></span>**all**

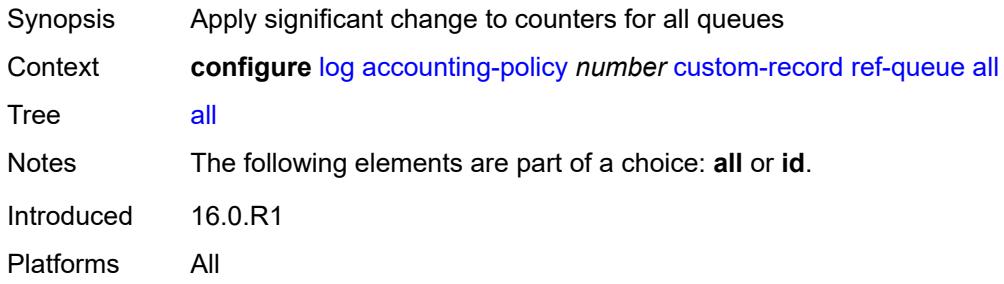

#### <span id="page-1579-1"></span>**e-counters**

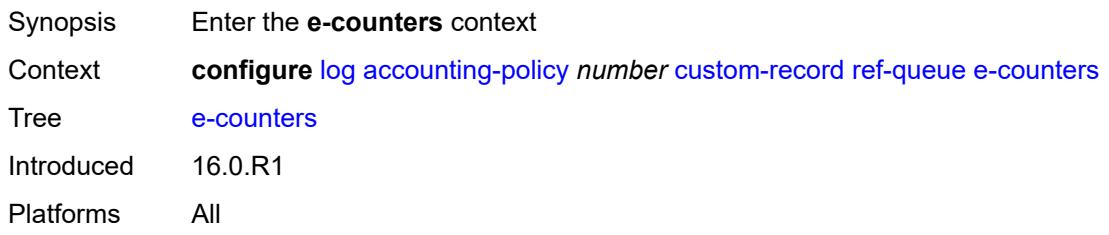

## <span id="page-1579-2"></span>**in-profile-octets-discarded-count** *boolean*

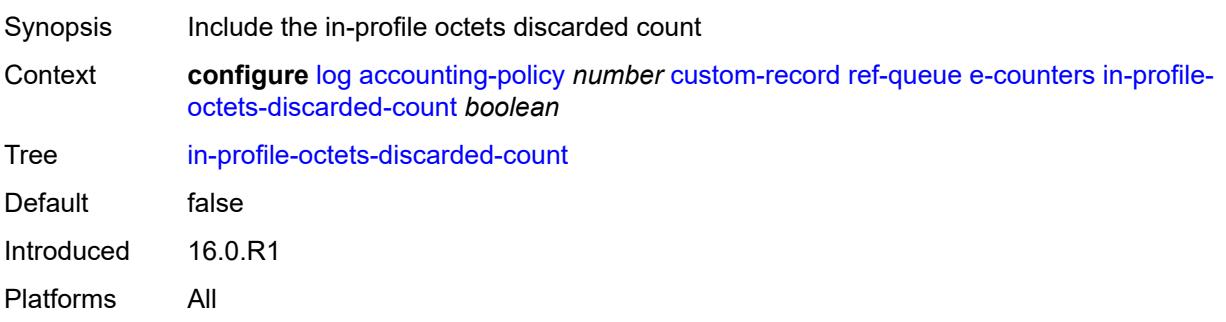

## <span id="page-1580-0"></span>**in-profile-octets-forwarded-count** *boolean*

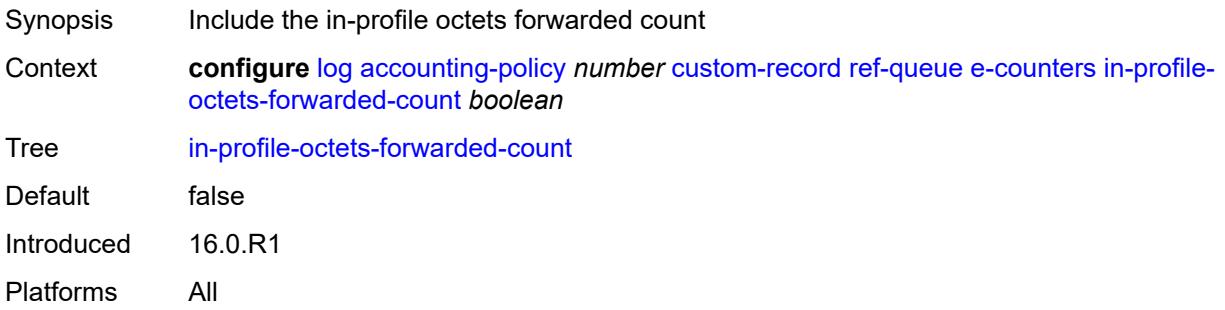

# <span id="page-1580-1"></span>**in-profile-packets-discarded-count** *boolean*

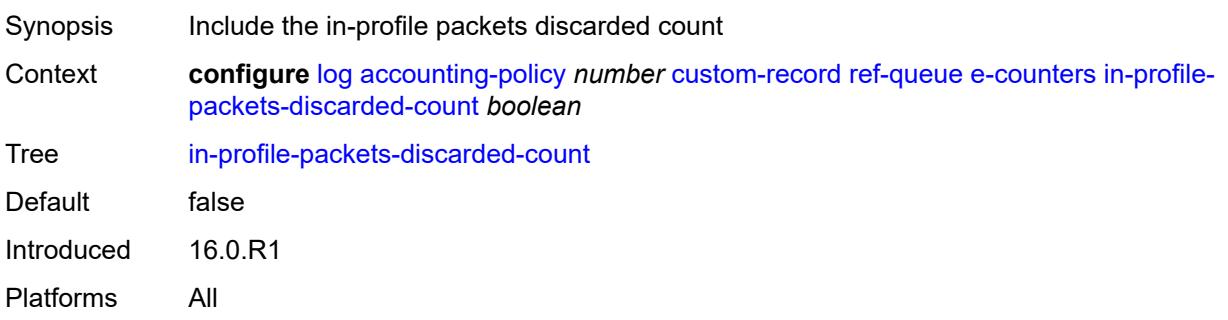

## <span id="page-1580-2"></span>**in-profile-packets-forwarded-count** *boolean*

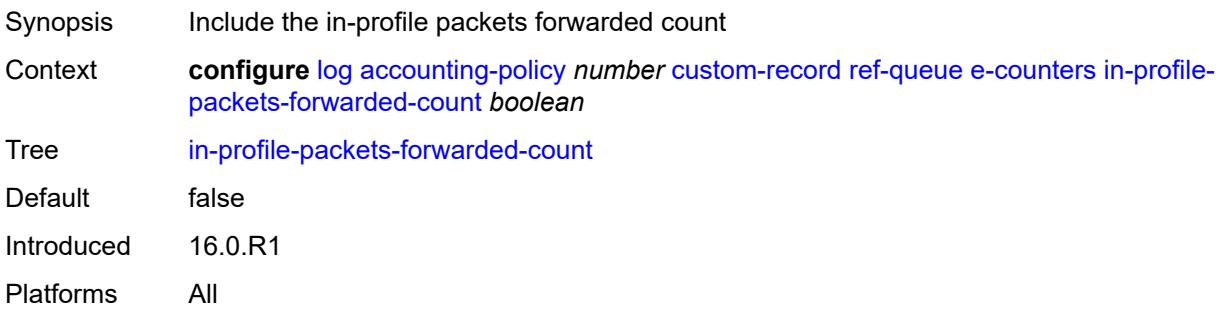

# <span id="page-1580-3"></span>**out-profile-octets-discarded-count** *boolean*

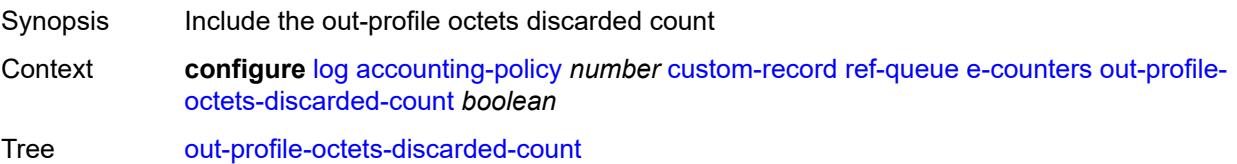

Default false Introduced 16.0.R1 Platforms All

## <span id="page-1581-0"></span>**out-profile-octets-forwarded-count** *boolean*

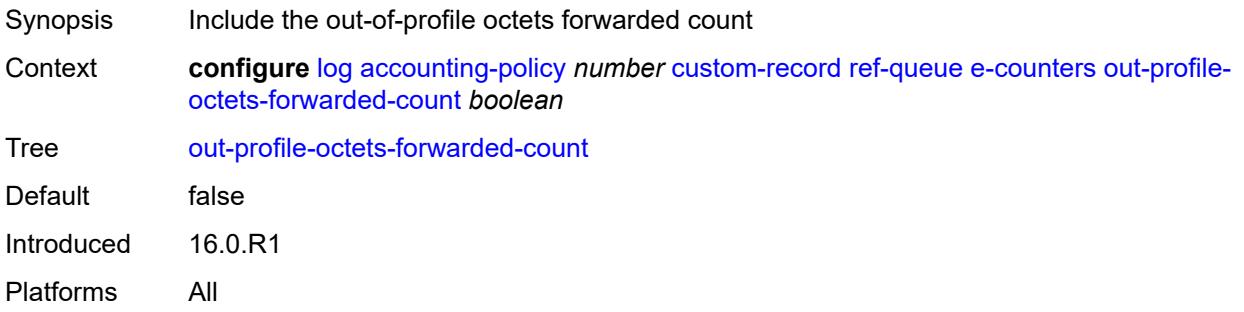

## <span id="page-1581-1"></span>**out-profile-packets-discarded-count** *boolean*

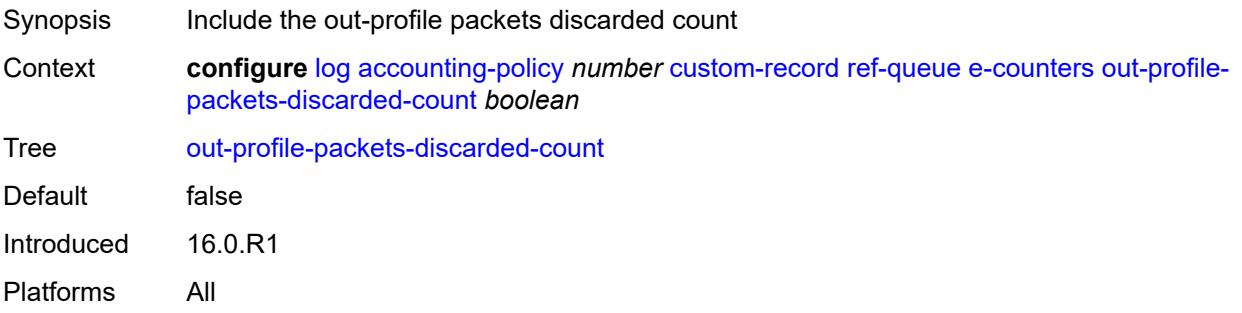

#### <span id="page-1581-2"></span>**out-profile-packets-forwarded-count** *boolean*

<span id="page-1581-3"></span>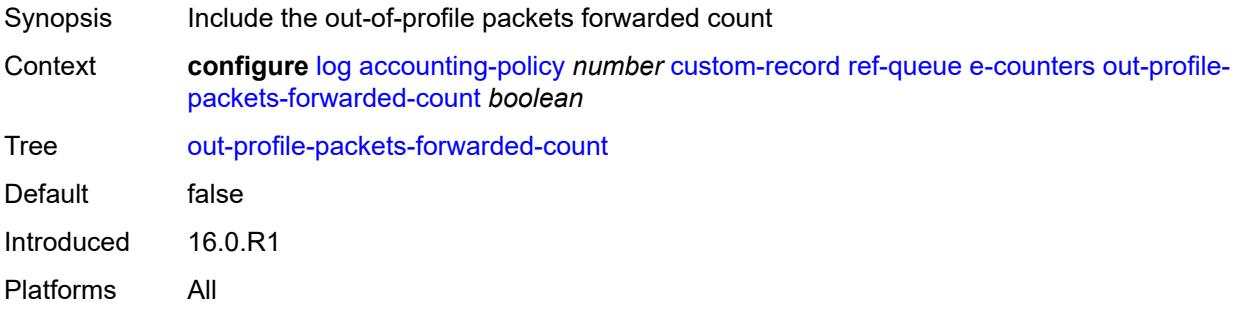

#### **i-counters**

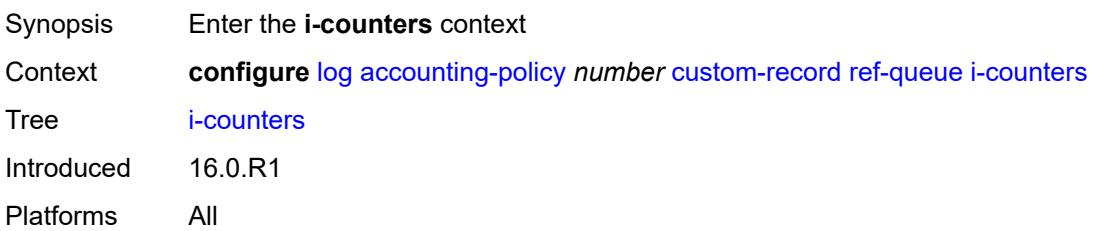

#### <span id="page-1582-0"></span>**all-octets-offered-count** *boolean*

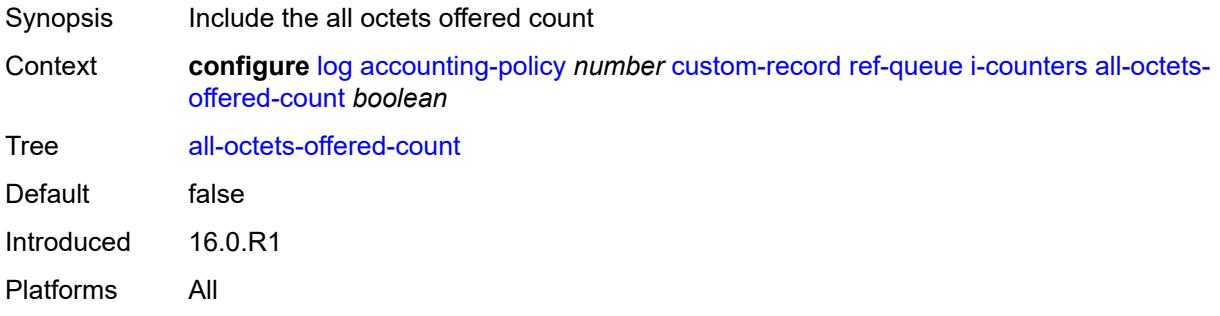

# <span id="page-1582-1"></span>**all-packets-offered-count** *boolean*

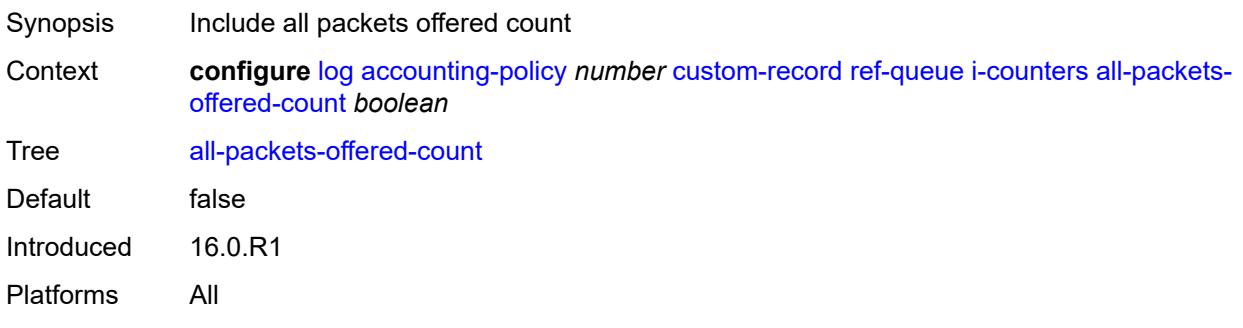

## <span id="page-1582-2"></span>**high-octets-discarded-count** *boolean*

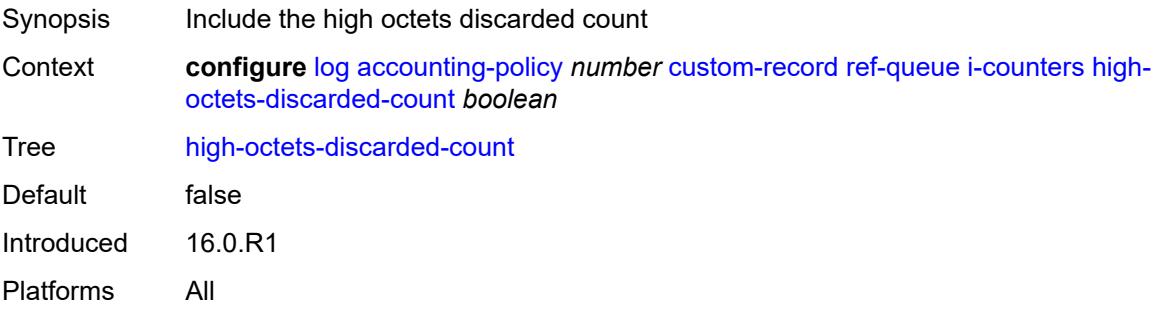

## <span id="page-1583-0"></span>**high-octets-offered-count** *boolean*

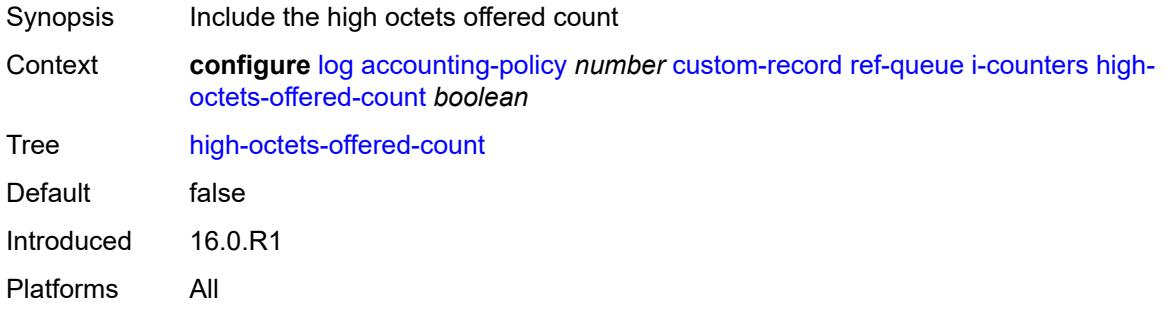

## <span id="page-1583-1"></span>**high-packets-discarded-count** *boolean*

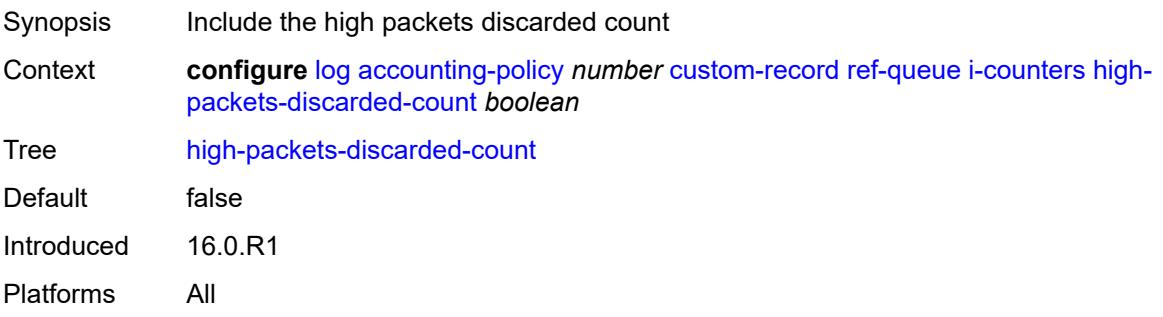

# <span id="page-1583-2"></span>**high-packets-offered-count** *boolean*

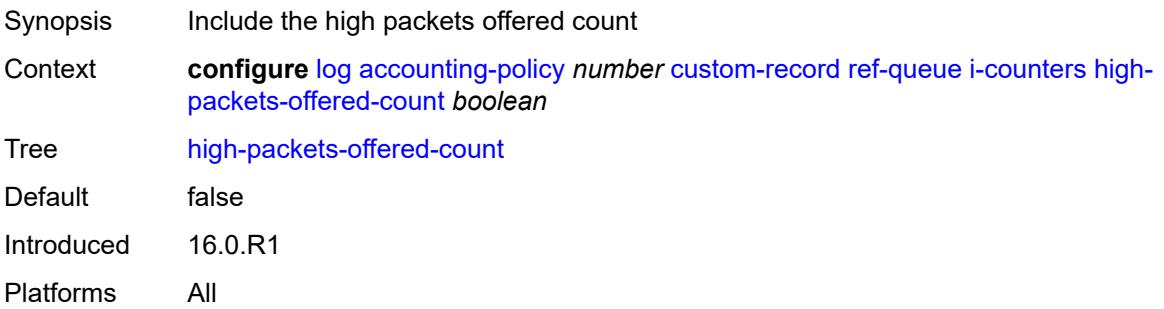

# <span id="page-1583-3"></span>**in-profile-octets-forwarded-count** *boolean*

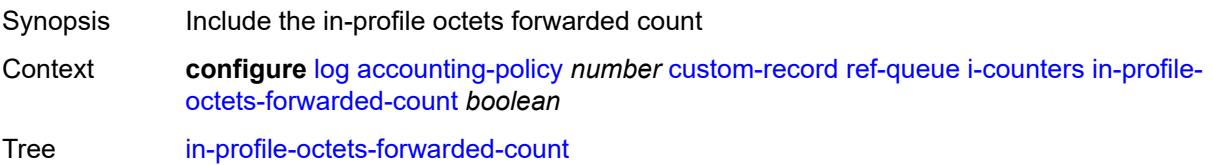
Default false Introduced 16.0.R1 Platforms All

# <span id="page-1584-0"></span>**in-profile-packets-forwarded-count** *boolean*

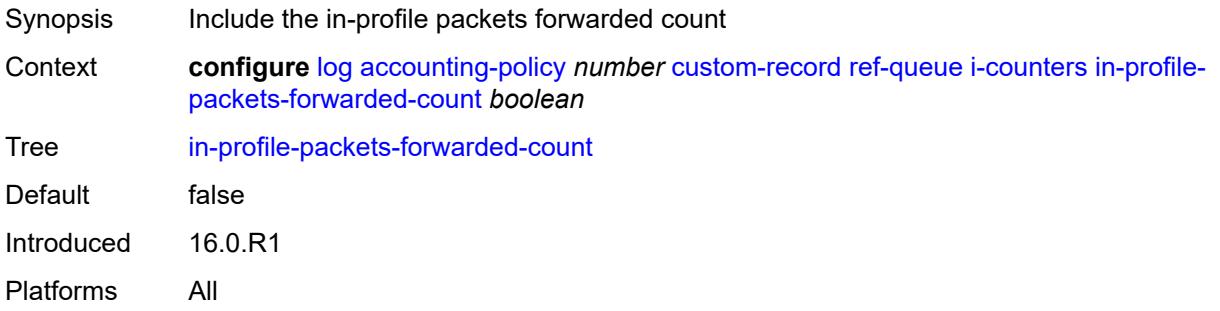

### <span id="page-1584-1"></span>**low-octets-discarded-count** *boolean*

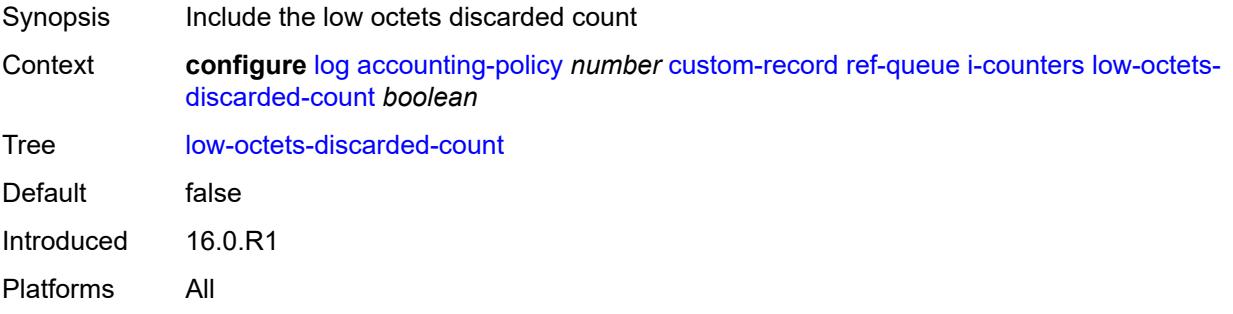

### <span id="page-1584-2"></span>**low-octets-offered-count** *boolean*

<span id="page-1584-3"></span>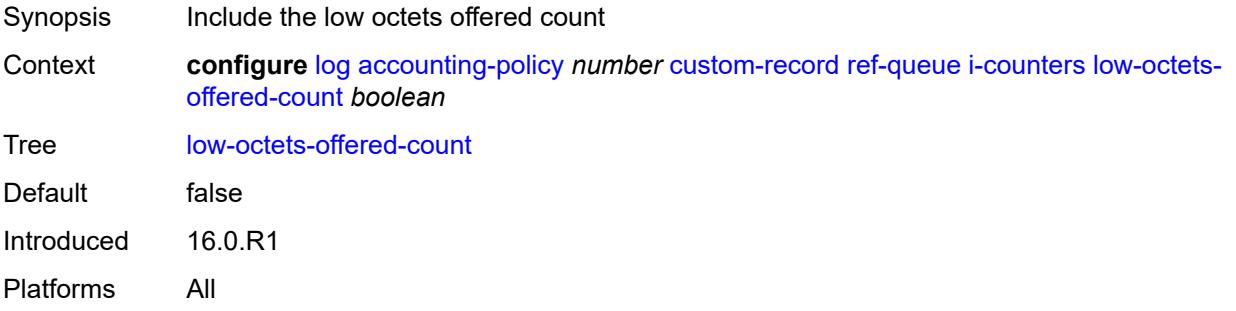

# **low-packets-discarded-count** *boolean*

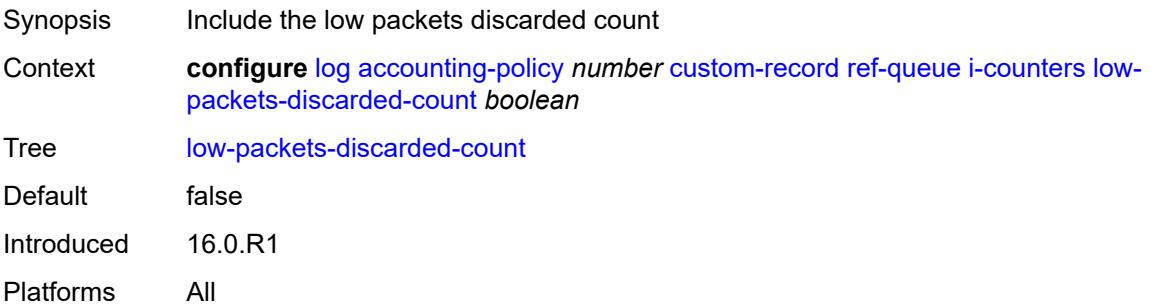

### <span id="page-1585-0"></span>**low-packets-offered-count** *boolean*

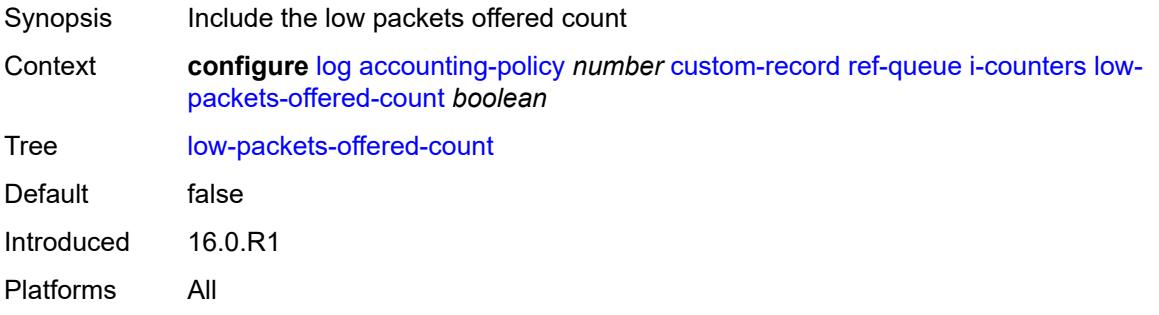

#### <span id="page-1585-1"></span>**out-profile-octets-forwarded-count** *boolean*

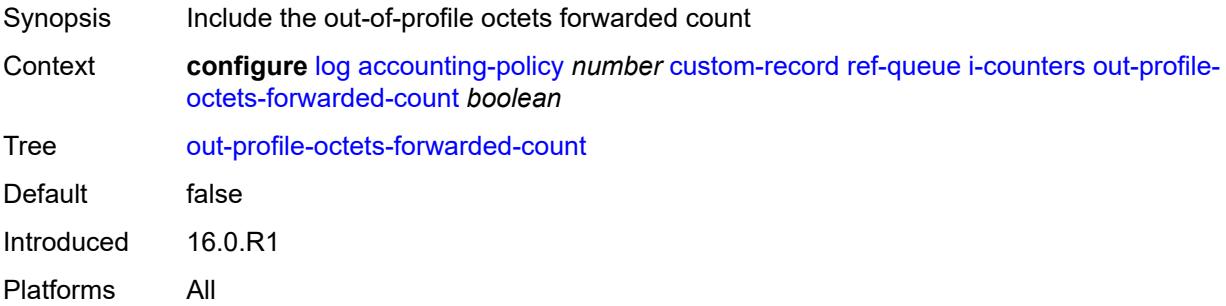

### <span id="page-1585-2"></span>**out-profile-packets-forwarded-count** *boolean*

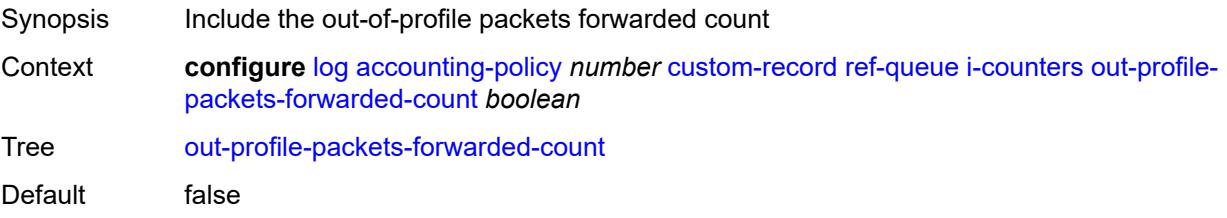

Introduced 16.0.R1 Platforms All

### <span id="page-1586-0"></span>**uncoloured-octets-offered-count** *boolean*

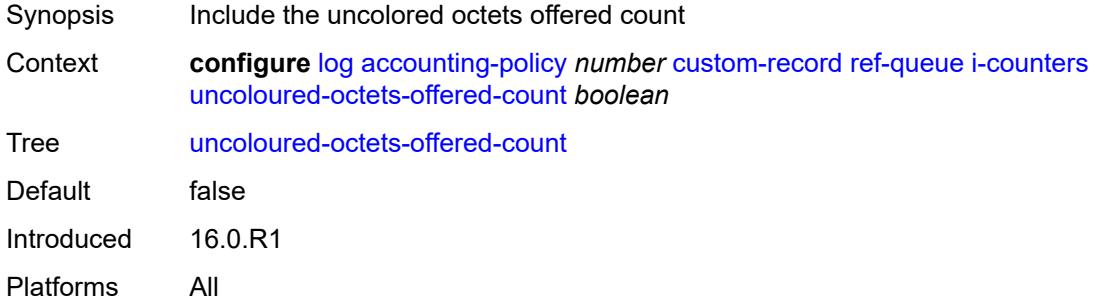

#### <span id="page-1586-1"></span>**uncoloured-packets-offered-count** *boolean*

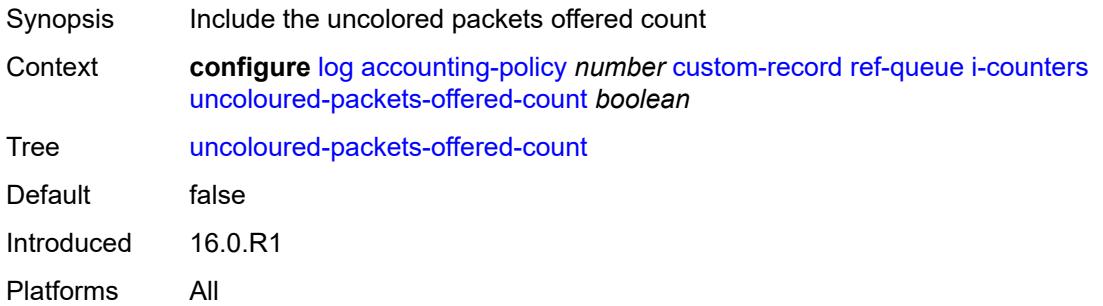

#### <span id="page-1586-2"></span>**id** *reference*

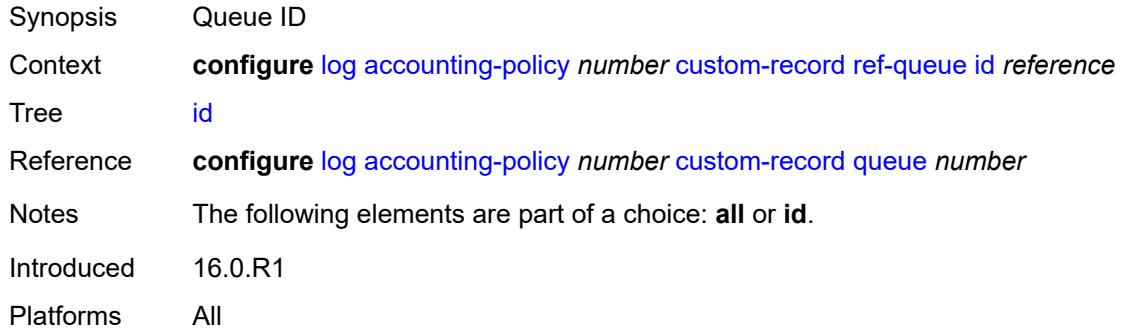

### <span id="page-1586-3"></span>**significant-change** *number*

Synopsis Significant change required to generate the record

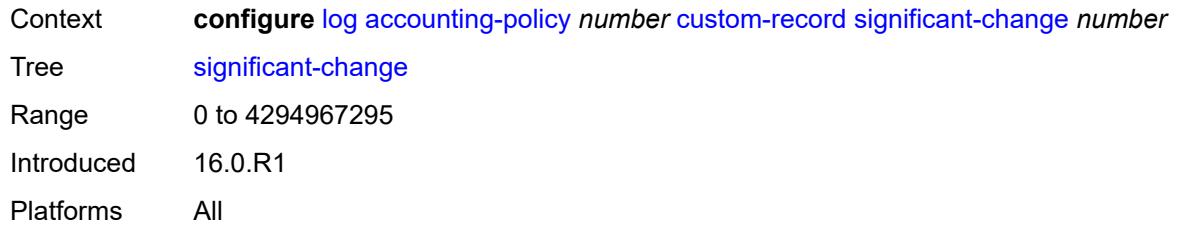

#### <span id="page-1587-0"></span>**default** *boolean*

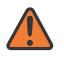

#### **WARNING:**

Modifying this element toggles the **admin-state** of the parent element automatically for the new value to take effect.

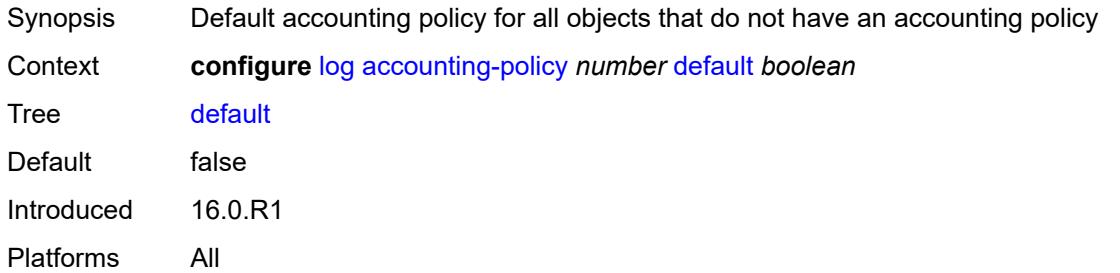

### <span id="page-1587-1"></span>**description** *string*

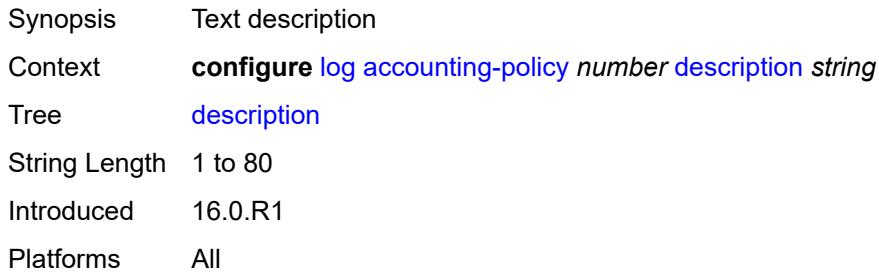

### <span id="page-1587-2"></span>**destination**

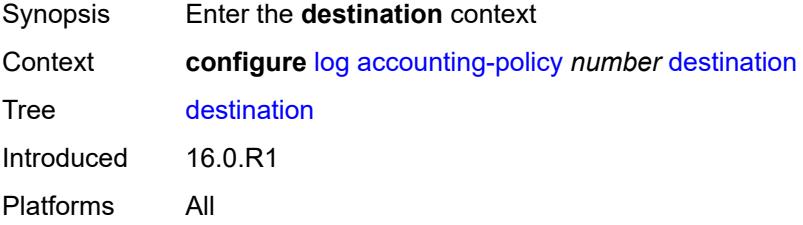

#### <span id="page-1588-0"></span>**file** *reference*

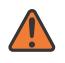

#### **WARNING:**

Modifying this element toggles the **admin-state** of the parent element automatically for the new value to take effect.

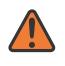

#### **WARNING:**

Modifying this element recreates the parent element automatically for the new value to take effect.

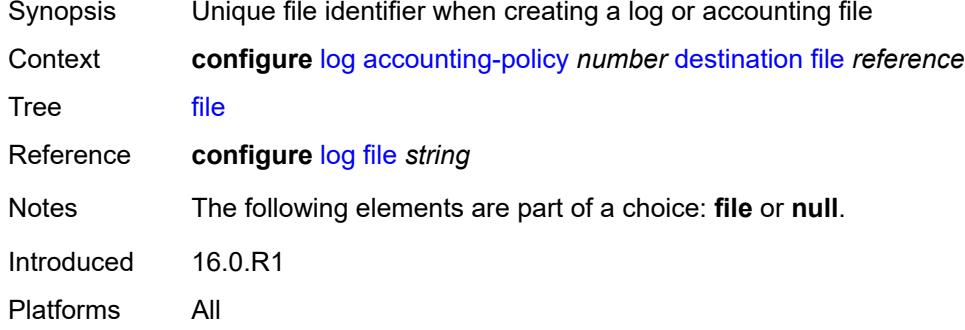

#### <span id="page-1588-1"></span>**null**

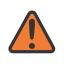

#### **WARNING:**

Modifying this element toggles the **admin-state** of the parent element automatically for the new value to take effect.

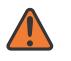

#### **WARNING:**

Modifying this element recreates the parent element automatically for the new value to take effect.

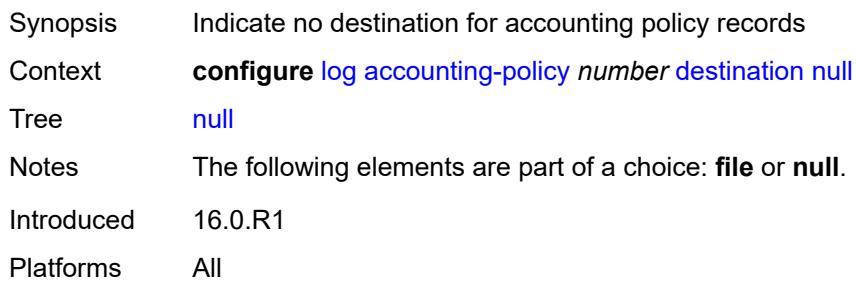

#### <span id="page-1588-2"></span>**include-system-info** *boolean*

Synopsis Include system information in accounting policy records

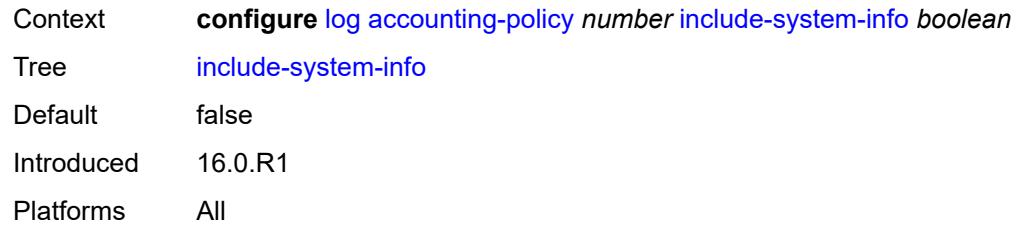

#### <span id="page-1589-0"></span>**record** *keyword*

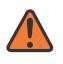

#### **WARNING:**

Modifying this element toggles the **admin-state** of the parent element automatically for the new value to take effect.

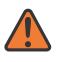

#### **WARNING:**

Modifying this element recreates the parent element automatically for the new value to take effect.

Synopsis Accounting policy record type

Context **configure** [log](#page-1535-0) [accounting-policy](#page-1535-1) *number* [record](#page-1589-0) *keyword*

Tree [record](#page-1499-15)

Description This command adds the accounting record type to the accounting policy that is forwarded to the configured accounting file. A record name can only be used in one accounting policy. To obtain a list of all record types that can be configured, use the **show log accounting-records** command.

> To configure an accounting policy for access ports, select a service record (for example, service-ingress-octets). To change the record name to another service record, configure the new record name with this command.

> When configuring an accounting policy for network ports, select a network record. To change the record name to another network record, configure the new record name with this command.

**Note:** AA, video, and subscriber records are not applicable to the 7950 XRS.

Options service-ingress-octets, service-egress-octets, service-ingress-packets, service-egress-packets, network-ingress-octets, network-egress-octets, network-ingress-packets, network-egress-packets, compact-service-ingress-octets, combined-service-ingress, combined-network-ing-egr-octets, combined-service-ing-egr-octets, complete-service-ingress-egress, combined-sdp-ingress-egress, complete-sdp-ingress-egress, complete-subscriber-ingress-egress, aa-protocol, aa-application, aa-app-group, aa-subscriber-protocol, aa-subscriber-application, custom-record-subscriber, custom-record-service, custom-record-aa-sub, queue-group-octets, queue-group-packets, combined-queue-group, combined-mpls-lsp-ingress, combined-mpls-lsp-egress, combined-ldp-lsp-egress, saa, video, aa-performance, complete-ethernet-port, extended-service-ingress-egress, complete-network-ing-egr, aa-partition, complete-pm, aa-admit-deny, network-interface-ingress-octets,

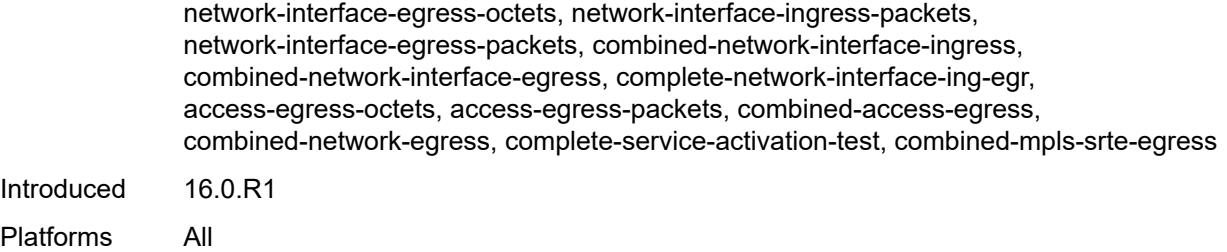

### <span id="page-1590-0"></span>**app-route-notifications**

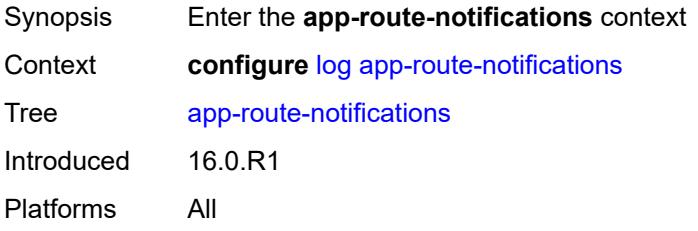

#### <span id="page-1590-1"></span>**cold-start-wait** *number*

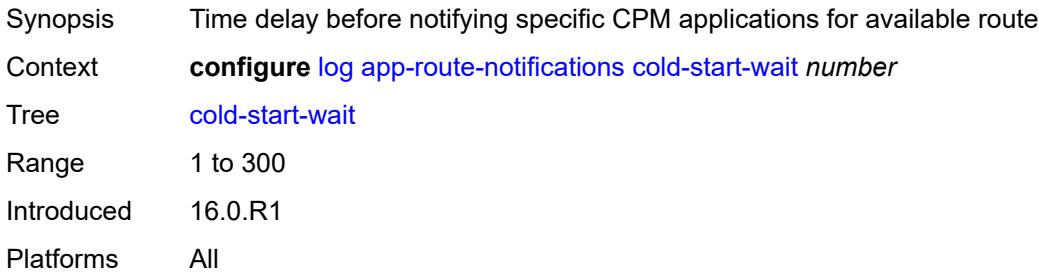

# <span id="page-1590-2"></span>**route-recovery-wait** *number*

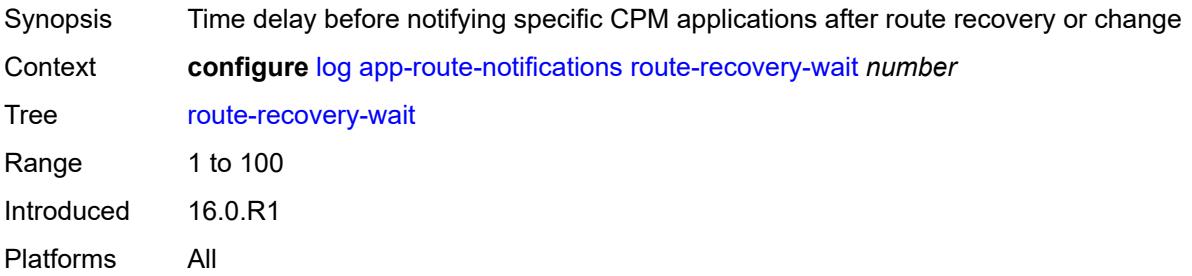

### <span id="page-1590-3"></span>**encryption-key** *string*

Synopsis Secret key for the encryption of log files

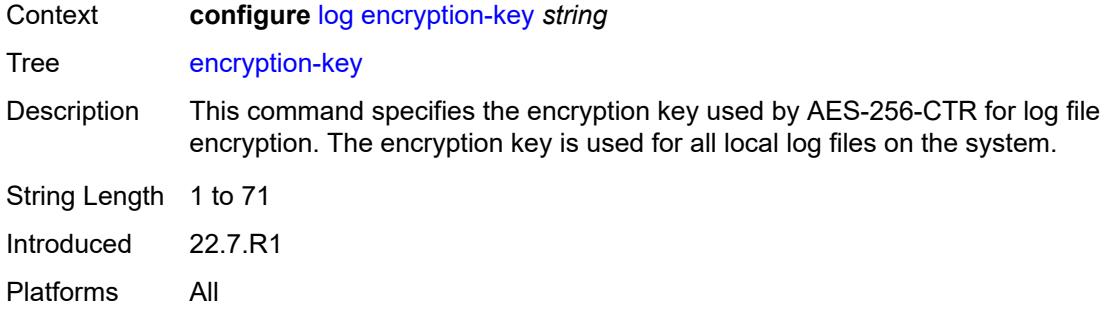

### <span id="page-1591-0"></span>**event-damping** *boolean*

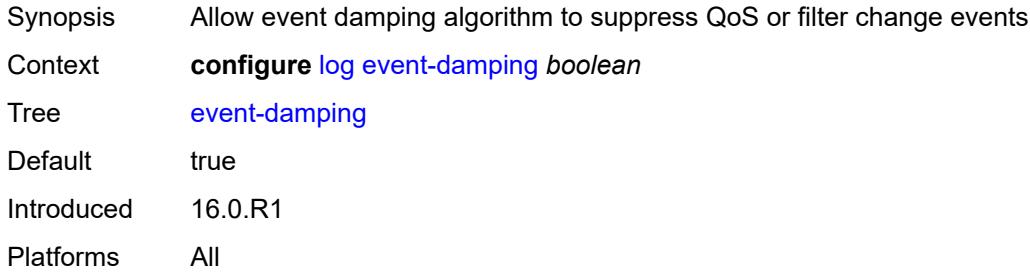

# <span id="page-1591-1"></span>**event-handling**

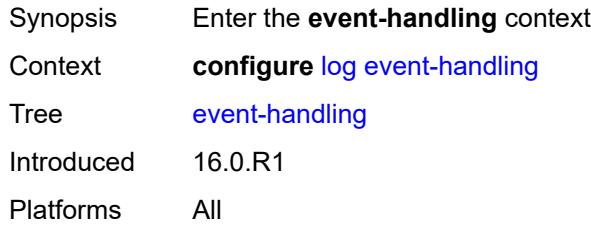

# <span id="page-1591-3"></span>**handler** [[name\]](#page-1591-2) *string*

<span id="page-1591-2"></span>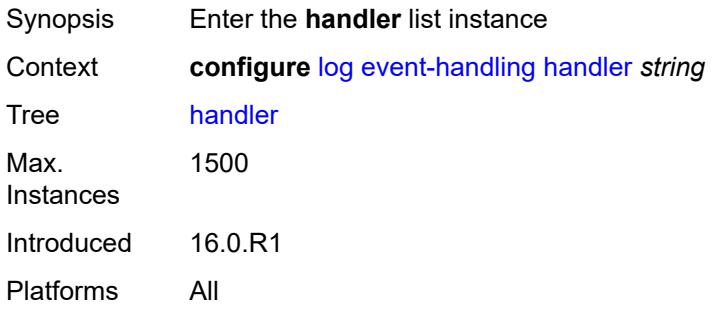

# [**name**] *string*

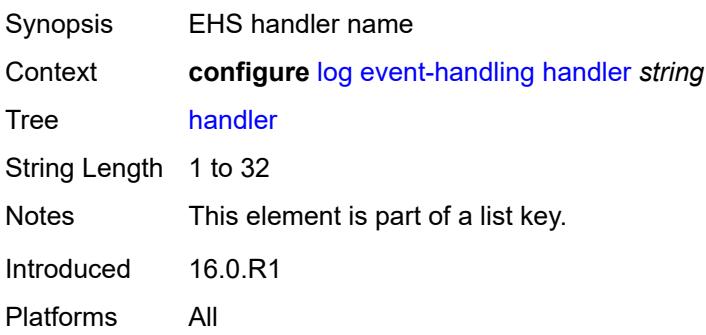

### <span id="page-1592-0"></span>**admin-state** *keyword*

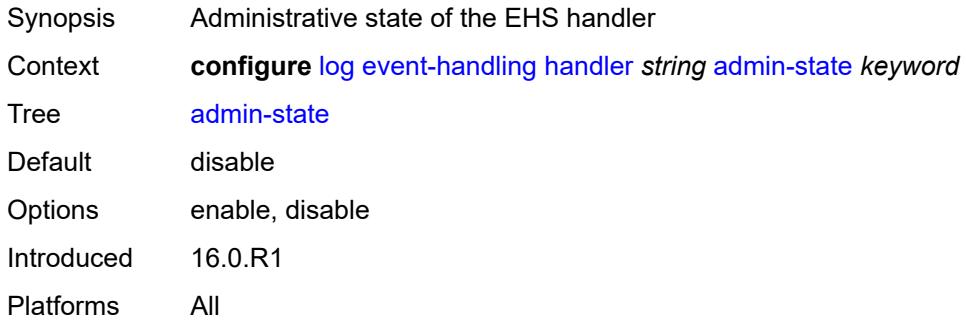

# <span id="page-1592-1"></span>**description** *string*

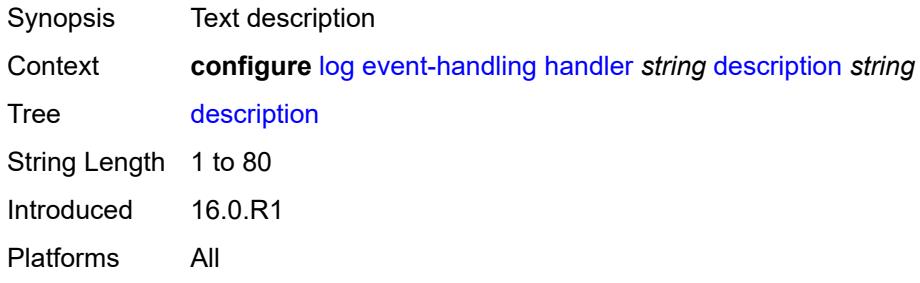

# <span id="page-1592-2"></span>**entry** [[id](#page-1593-0)] *number*

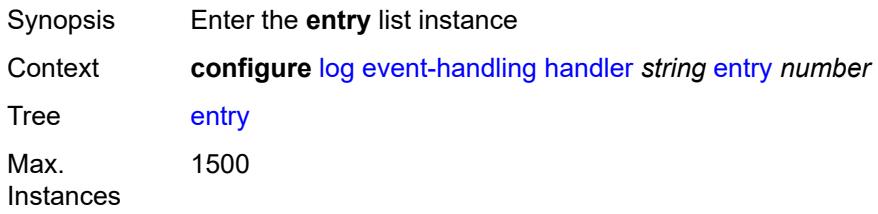

Introduced 16.0.R1 Platforms All

### <span id="page-1593-0"></span>[**id**] *number*

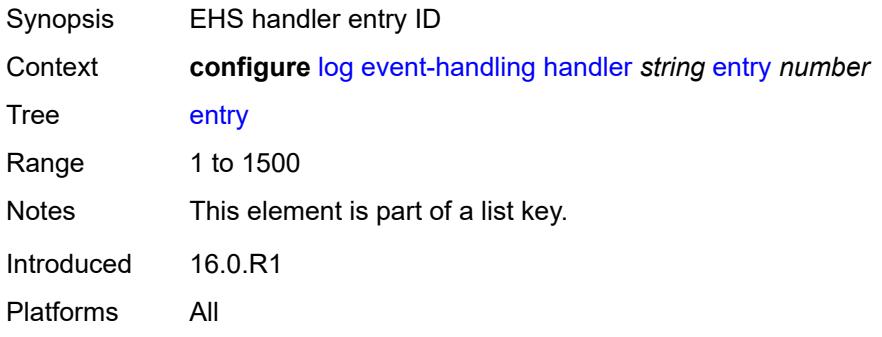

### <span id="page-1593-1"></span>**admin-state** *keyword*

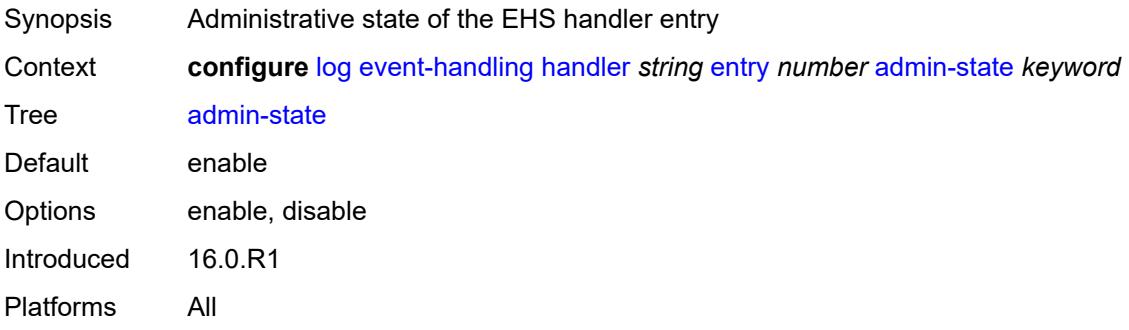

### <span id="page-1593-2"></span>**description** *string*

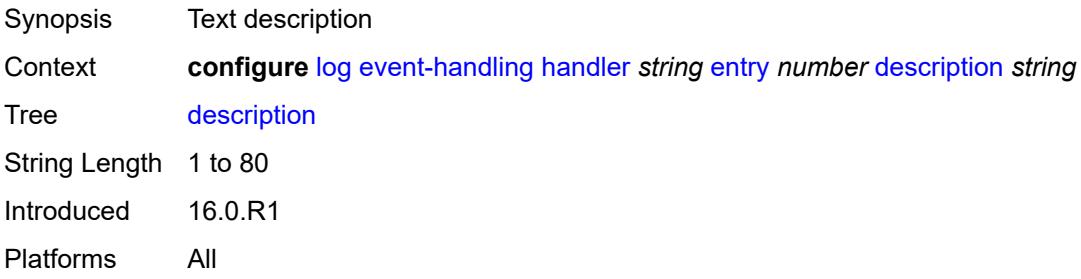

#### <span id="page-1593-3"></span>**min-delay** *number*

Synopsis Minimum delay between subsequent executions of the script policy

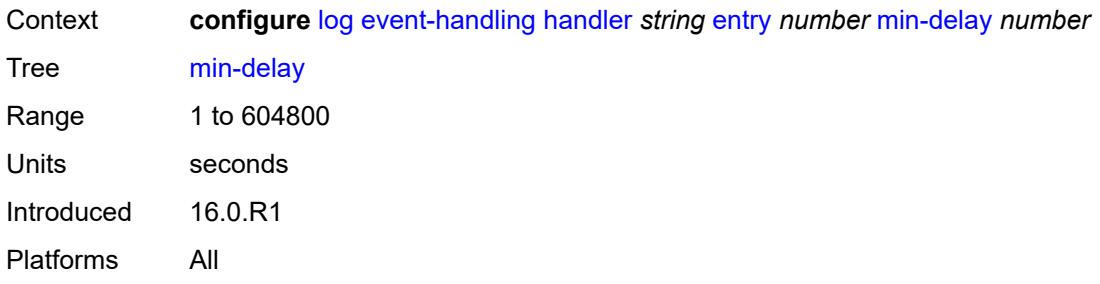

# <span id="page-1594-0"></span>**script-policy**

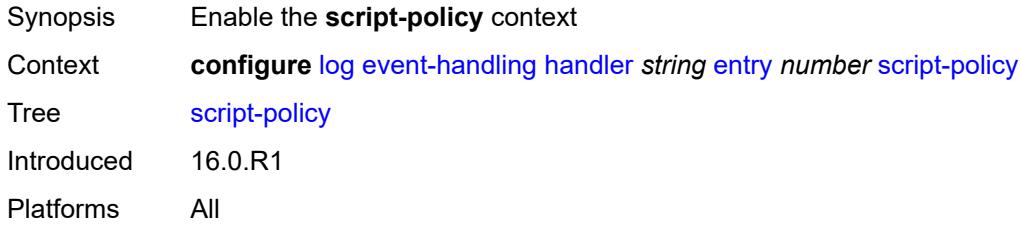

# <span id="page-1594-1"></span>**name** *reference*

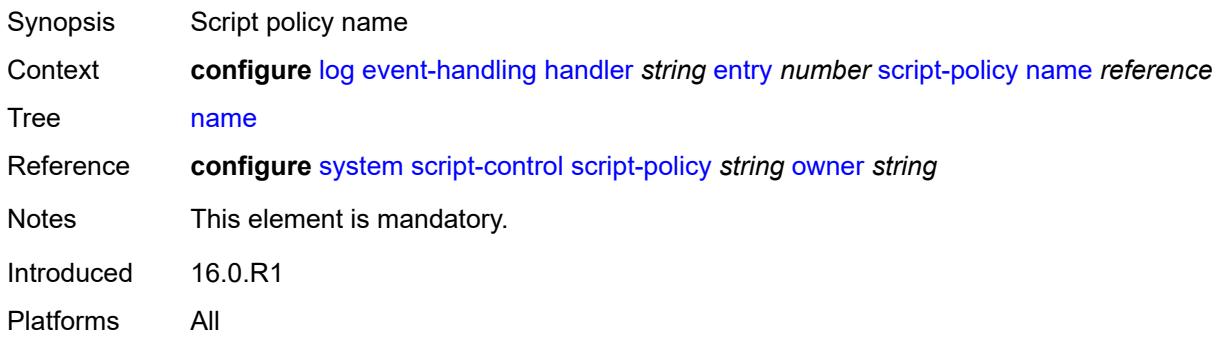

#### <span id="page-1594-2"></span>**owner** *reference*

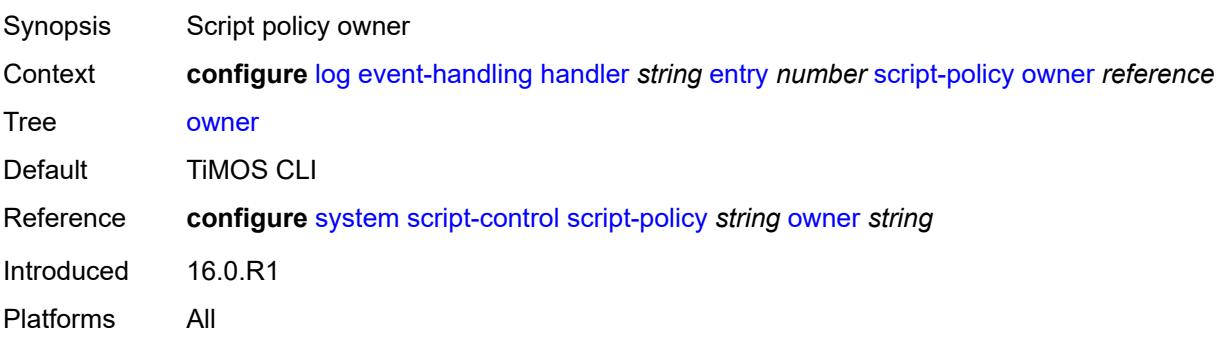

### <span id="page-1595-0"></span>**event-trigger**

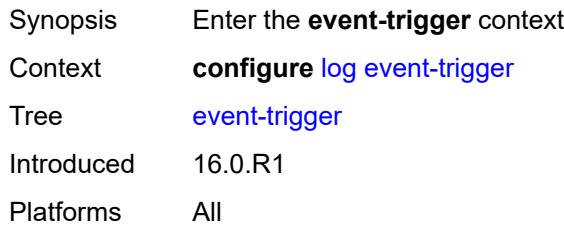

# <span id="page-1595-2"></span>**adp** [event](#page-1595-1) *keyword*

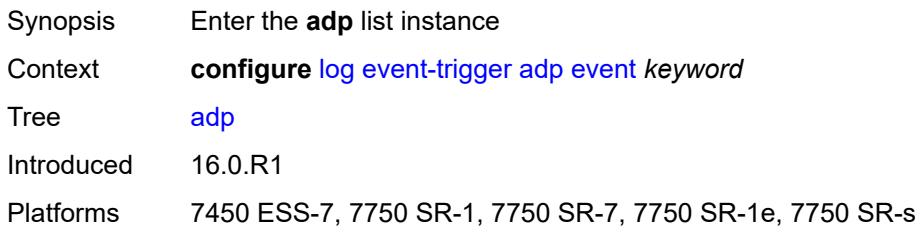

# <span id="page-1595-1"></span>**event** *keyword*

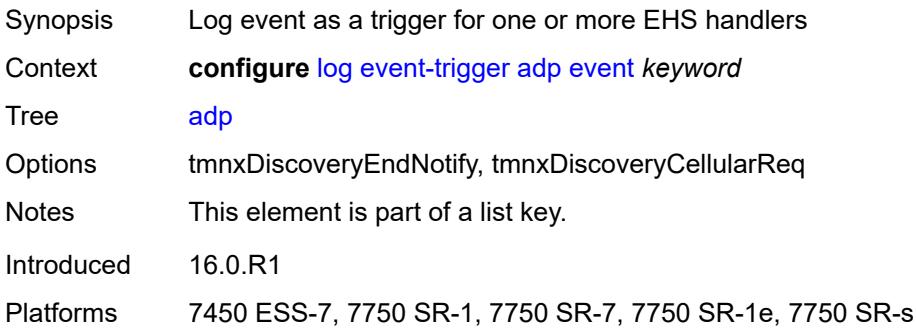

# <span id="page-1595-3"></span>**admin-state** *keyword*

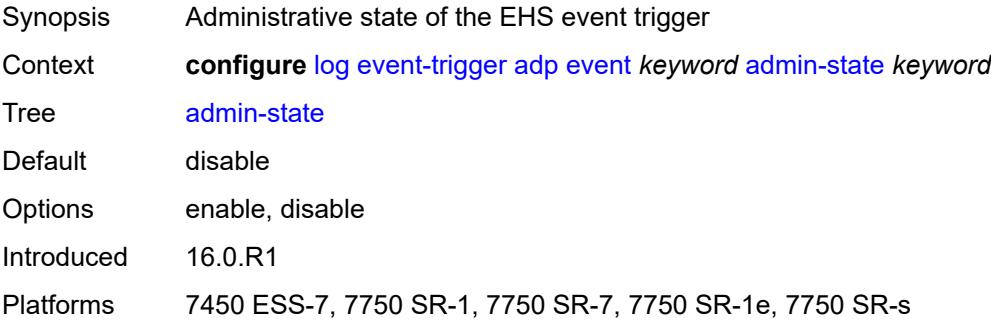

### <span id="page-1596-0"></span>**description** *string*

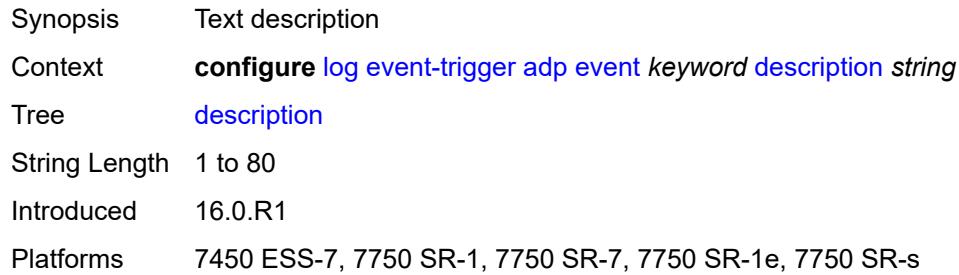

# <span id="page-1596-2"></span>**entry** [[id](#page-1596-1)] *number*

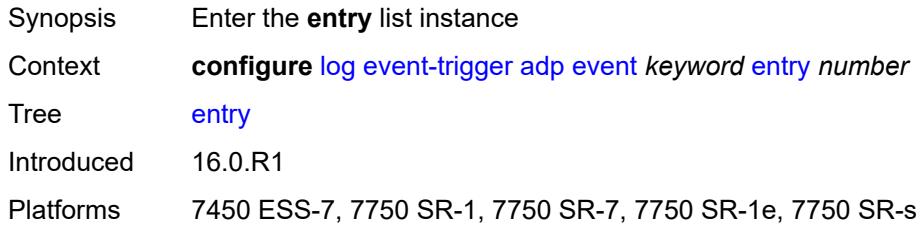

### <span id="page-1596-1"></span>[**id**] *number*

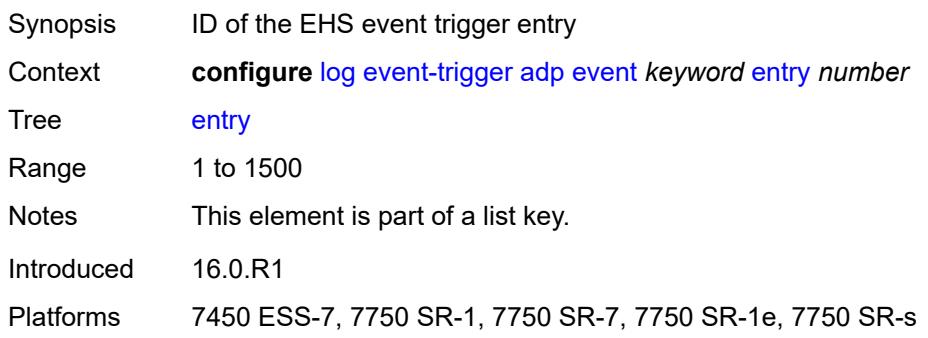

#### <span id="page-1596-3"></span>**admin-state** *keyword*

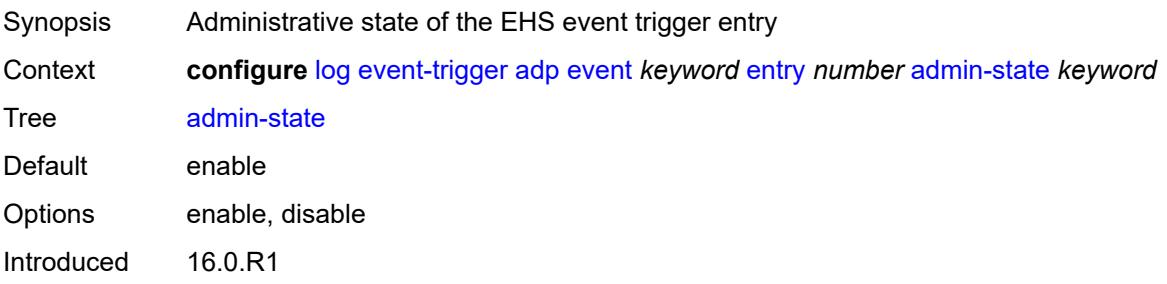

Platforms 7450 ESS-7, 7750 SR-1, 7750 SR-7, 7750 SR-1e, 7750 SR-s

### <span id="page-1597-0"></span>**debounce**

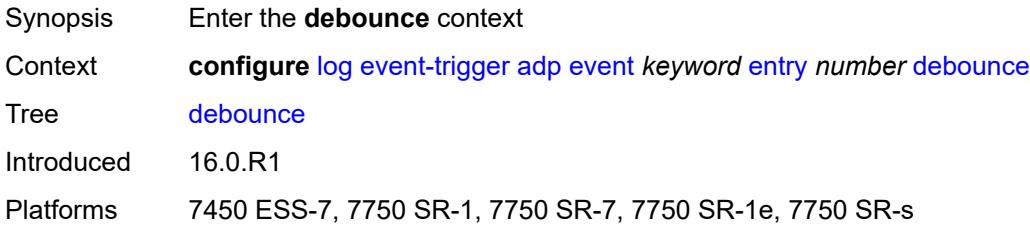

#### <span id="page-1597-1"></span>**time** *number*

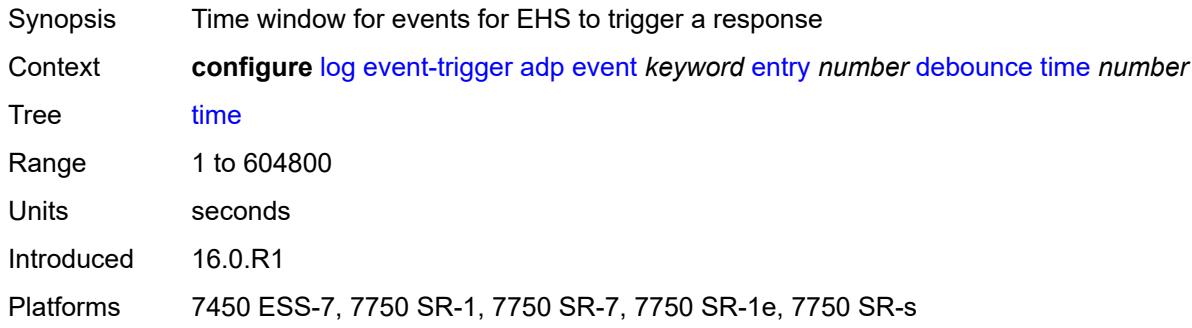

### <span id="page-1597-2"></span>**value** *number*

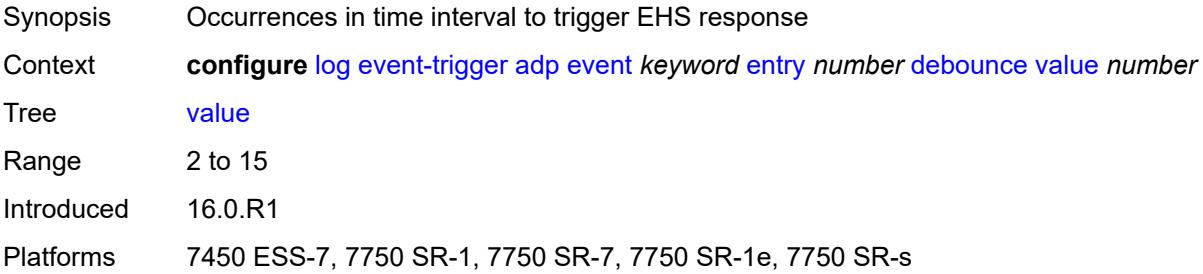

# <span id="page-1597-3"></span>**description** *string*

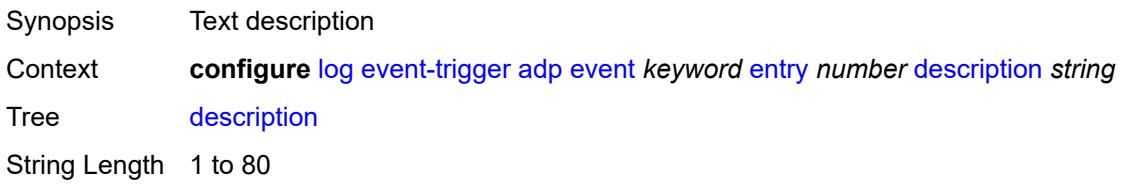

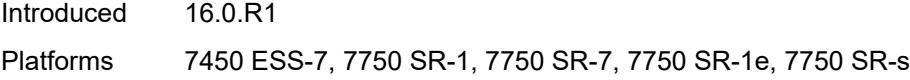

### <span id="page-1598-0"></span>**filter** *reference*

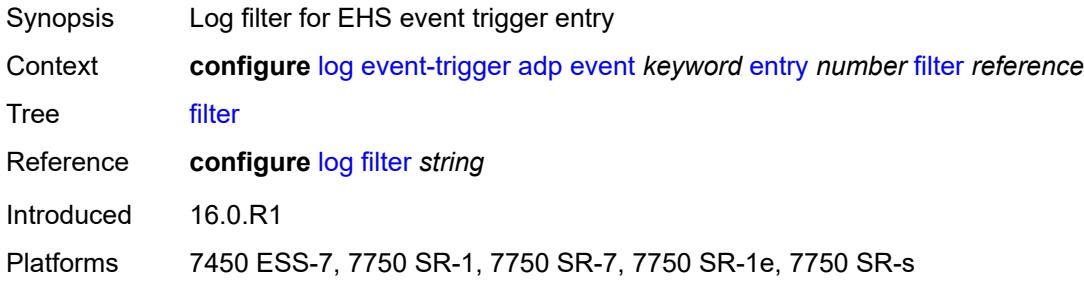

### <span id="page-1598-1"></span>**handler** *reference*

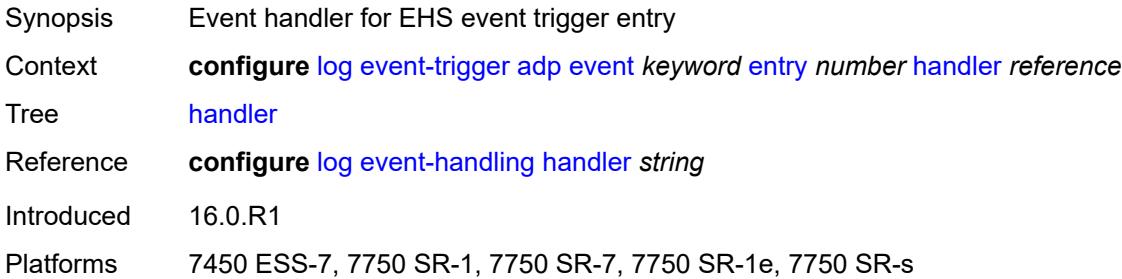

### <span id="page-1598-3"></span>**application-assurance** [event](#page-1598-2) *keyword*

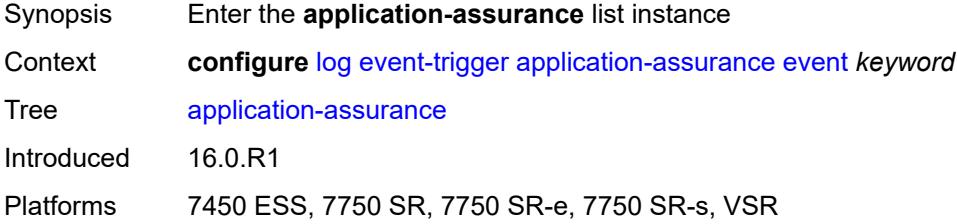

### <span id="page-1598-2"></span>**event** *keyword*

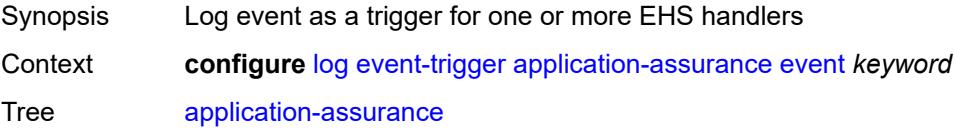

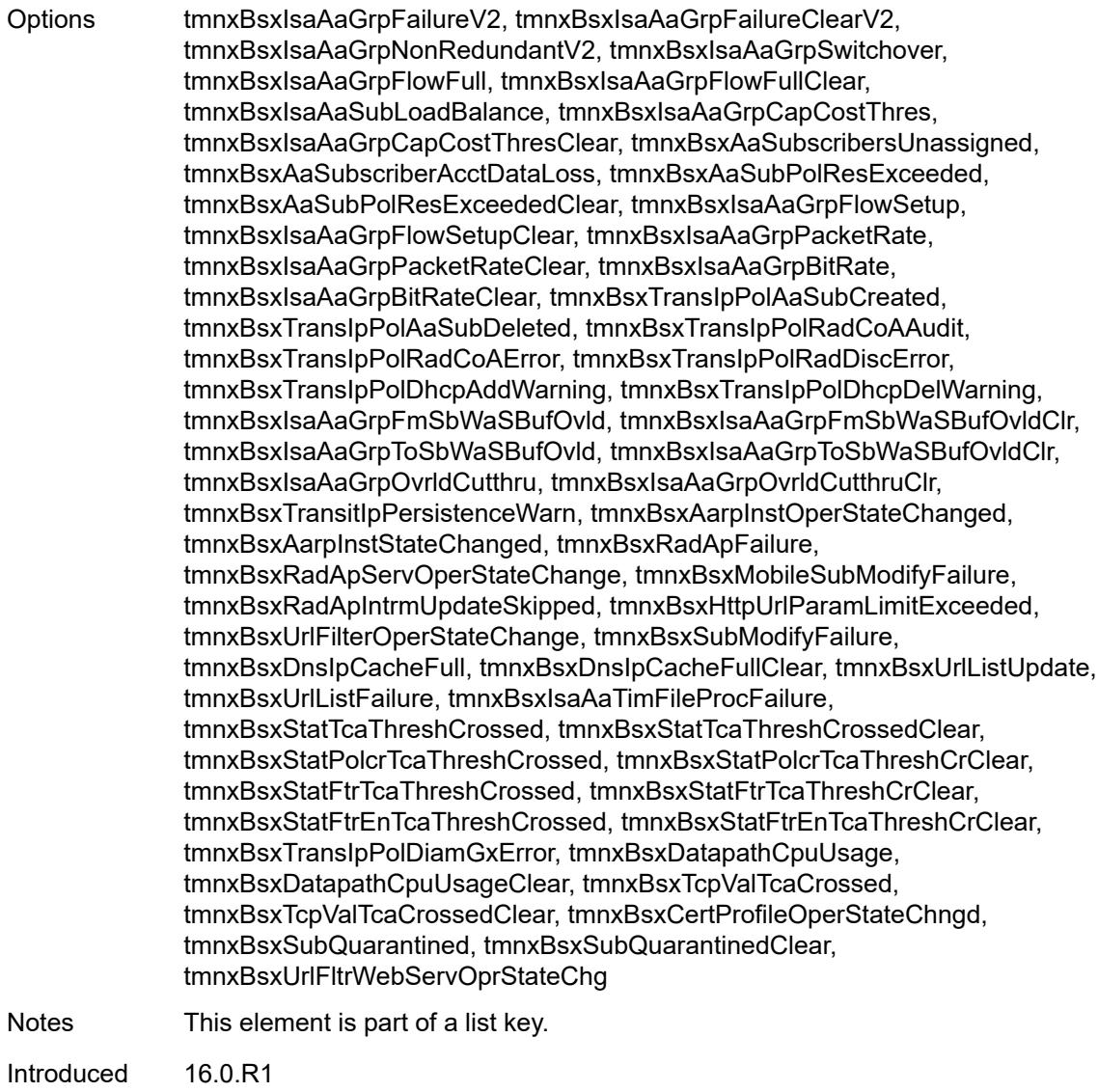

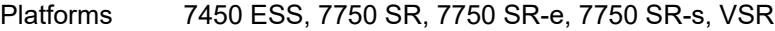

### <span id="page-1599-0"></span>**admin-state** *keyword*

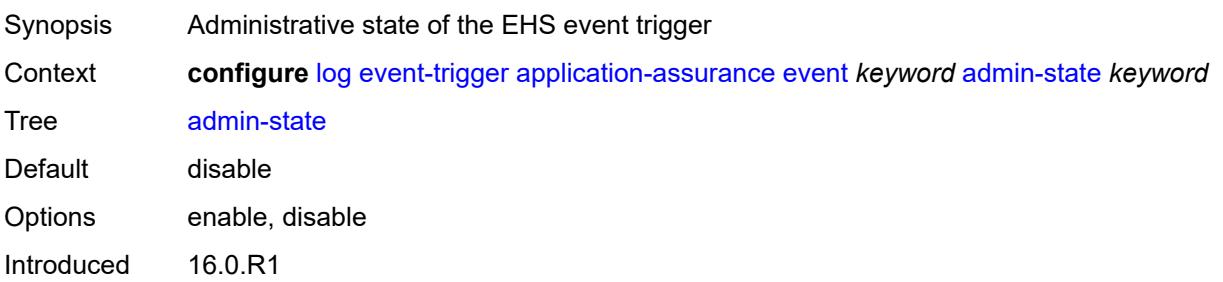

Platforms 7450 ESS, 7750 SR, 7750 SR-e, 7750 SR-s, VSR

### <span id="page-1600-0"></span>**description** *string*

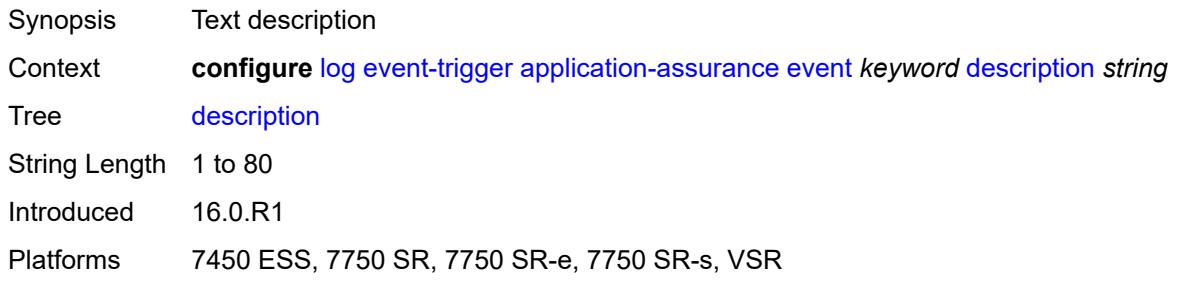

# <span id="page-1600-2"></span>**entry** [[id](#page-1600-1)] *number*

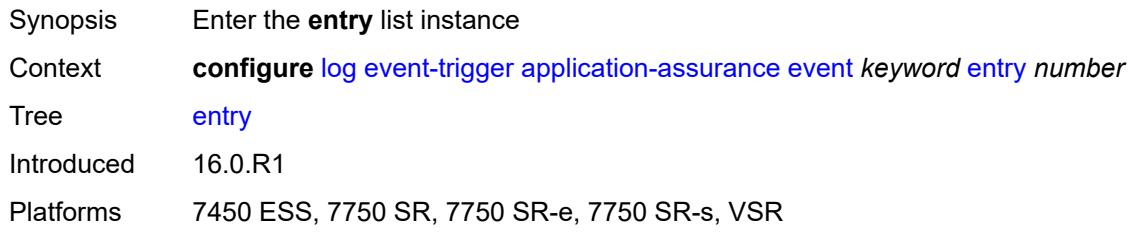

# <span id="page-1600-1"></span>[**id**] *number*

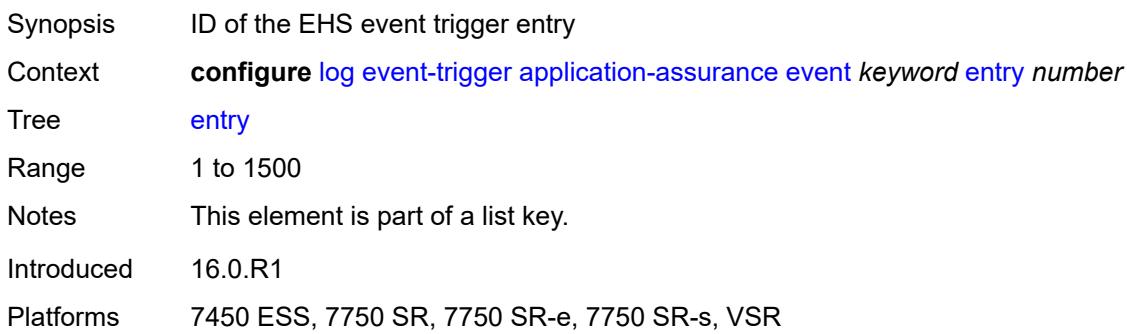

#### <span id="page-1600-3"></span>**admin-state** *keyword*

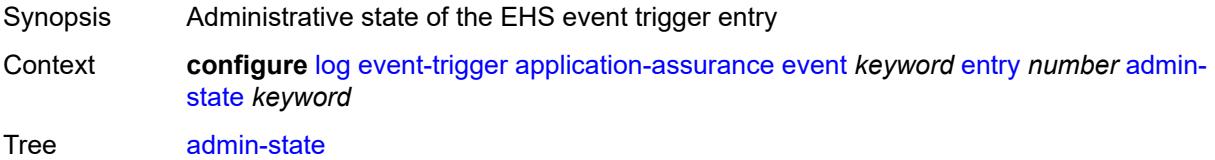

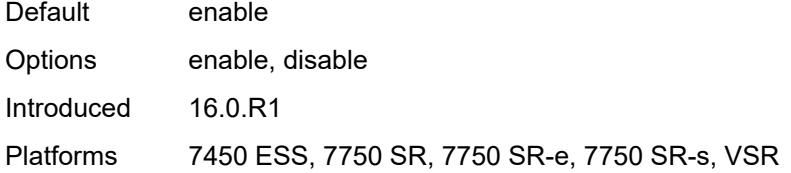

### <span id="page-1601-0"></span>**debounce**

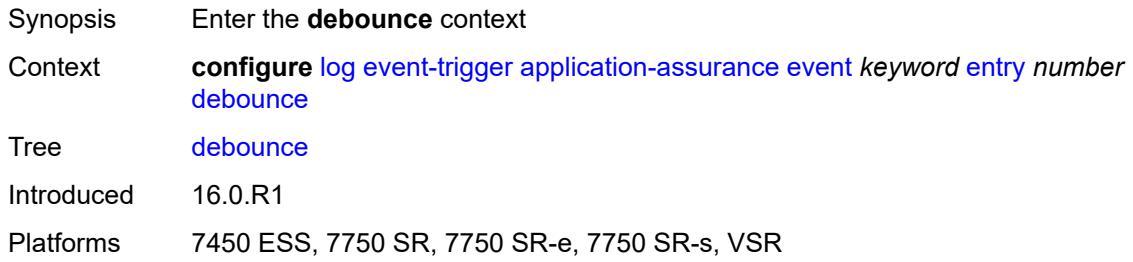

### <span id="page-1601-1"></span>**time** *number*

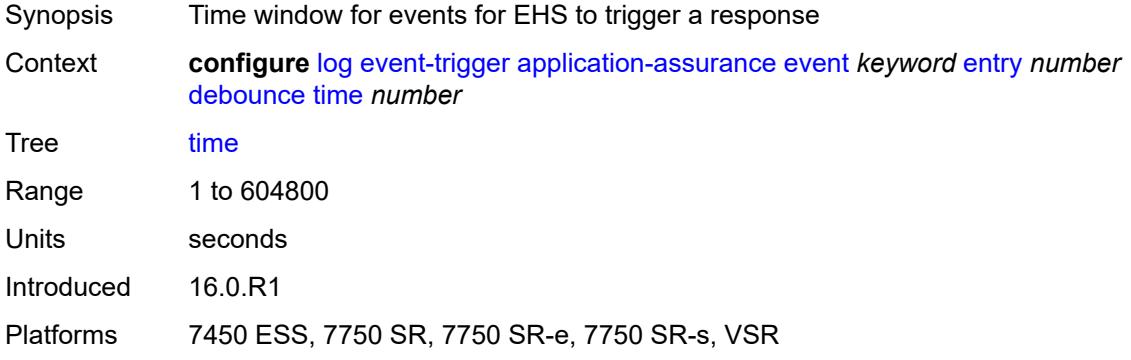

### <span id="page-1601-2"></span>**value** *number*

<span id="page-1601-3"></span>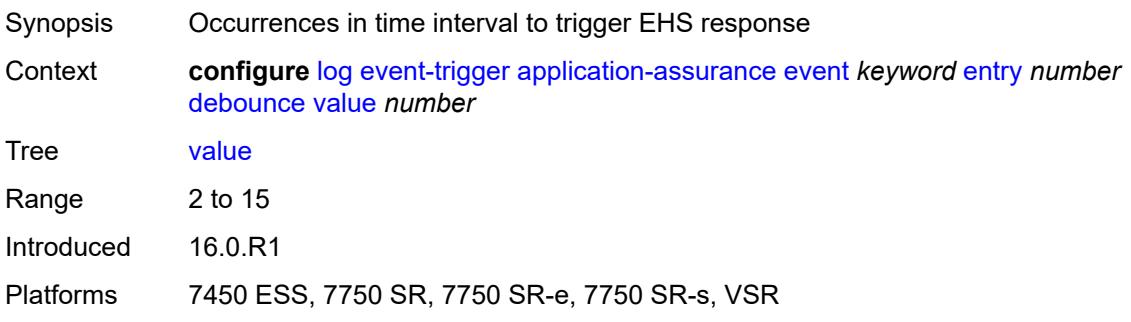

# **description** *string*

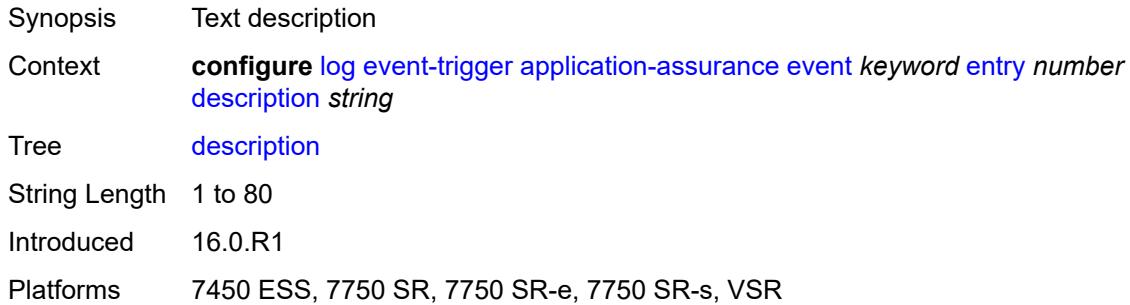

### <span id="page-1602-0"></span>**filter** *reference*

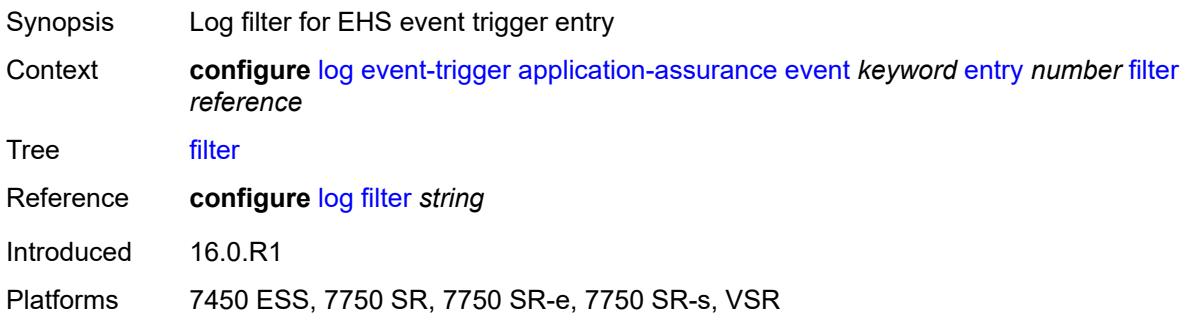

# <span id="page-1602-1"></span>**handler** *reference*

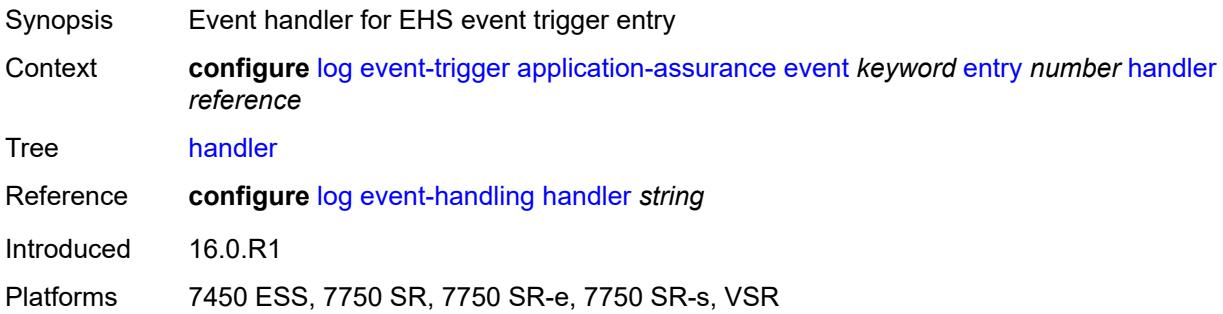

# <span id="page-1602-2"></span>**aps** [event](#page-1603-0) *keyword*

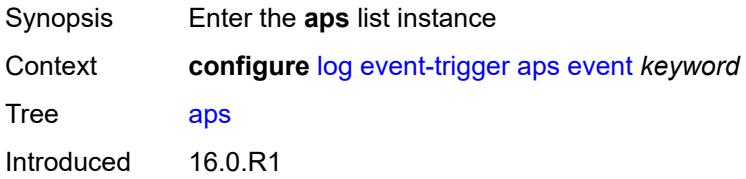

Platforms 7450 ESS, 7750 SR-7/12/12e, 7750 SR-a, 7750 SR-e

#### <span id="page-1603-0"></span>**event** *keyword*

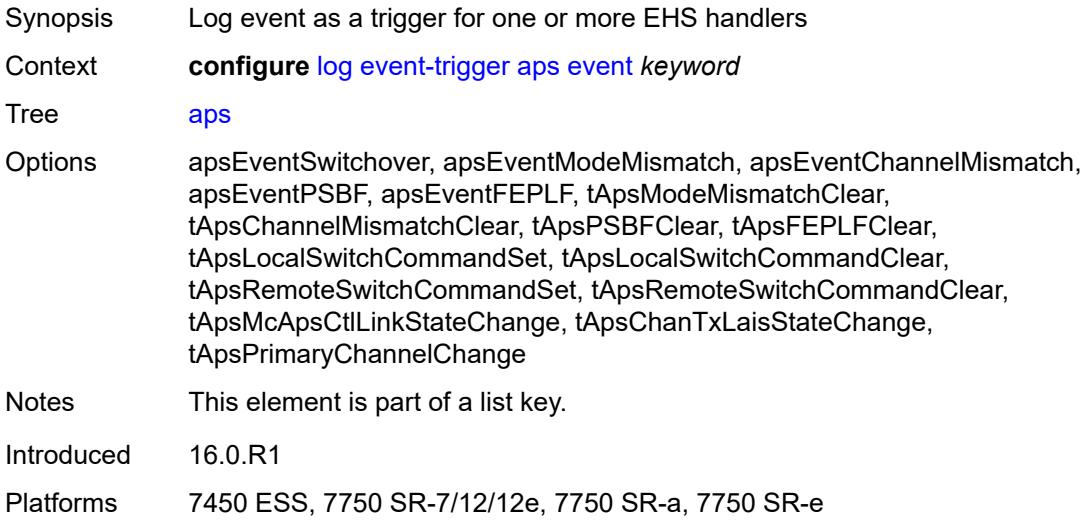

### <span id="page-1603-1"></span>**admin-state** *keyword*

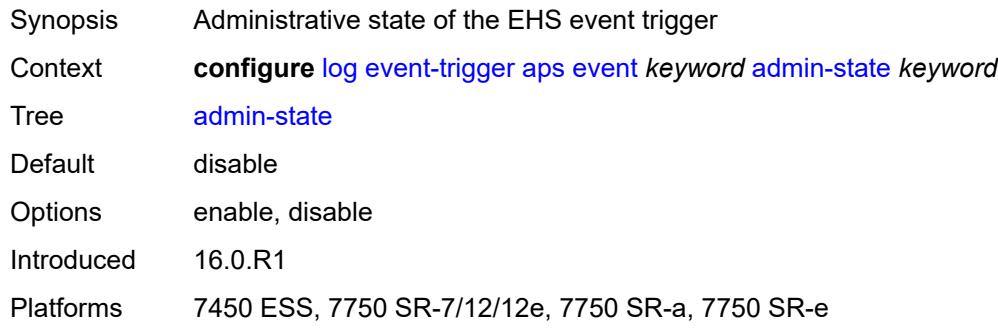

### <span id="page-1603-2"></span>**description** *string*

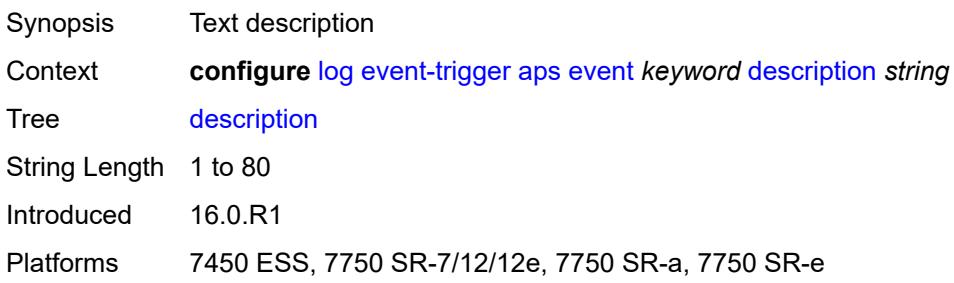

# <span id="page-1604-1"></span>**entry** [[id](#page-1604-0)] *number*

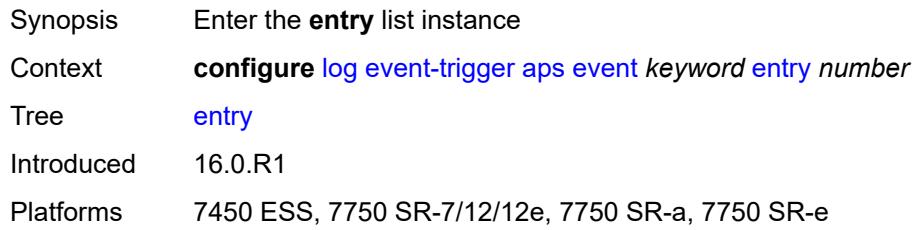

# <span id="page-1604-0"></span>[**id**] *number*

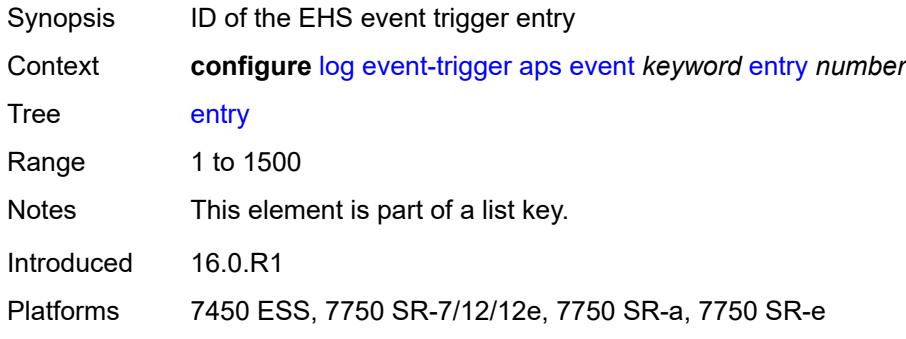

# <span id="page-1604-2"></span>**admin-state** *keyword*

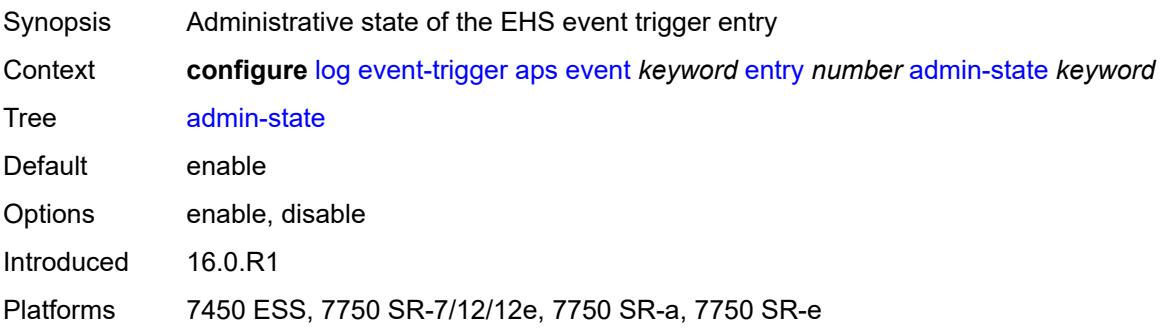

#### <span id="page-1604-3"></span>**debounce**

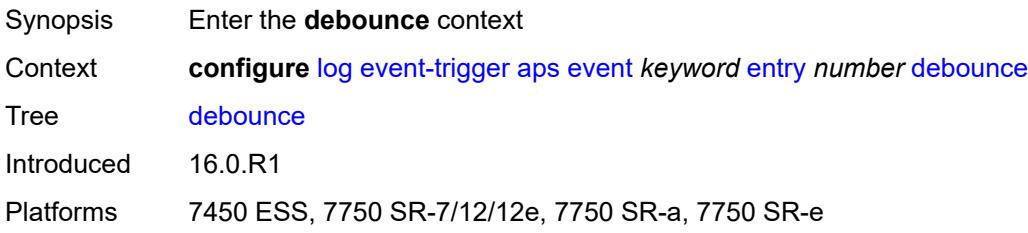

#### <span id="page-1605-0"></span>**time** *number*

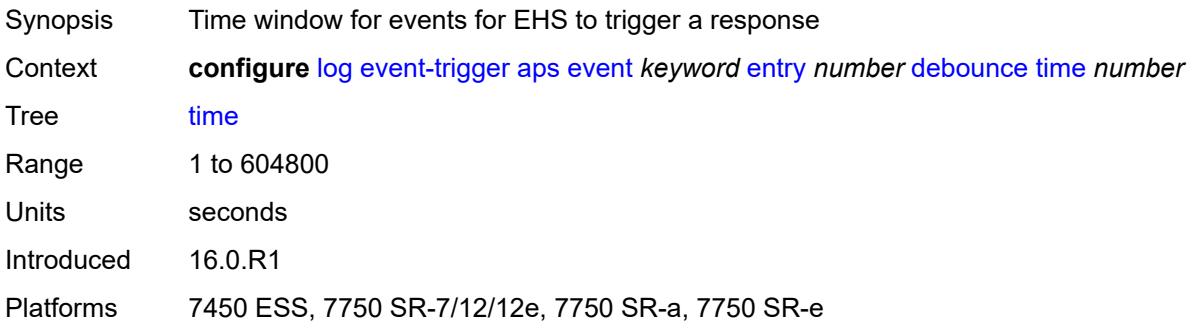

### <span id="page-1605-1"></span>**value** *number*

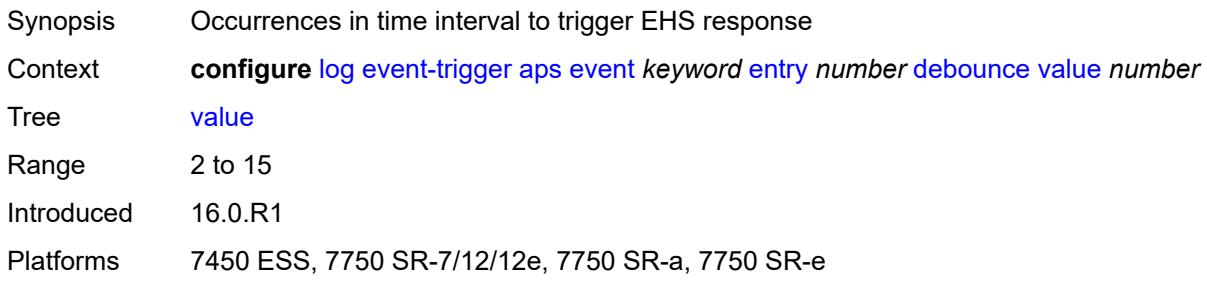

# <span id="page-1605-2"></span>**description** *string*

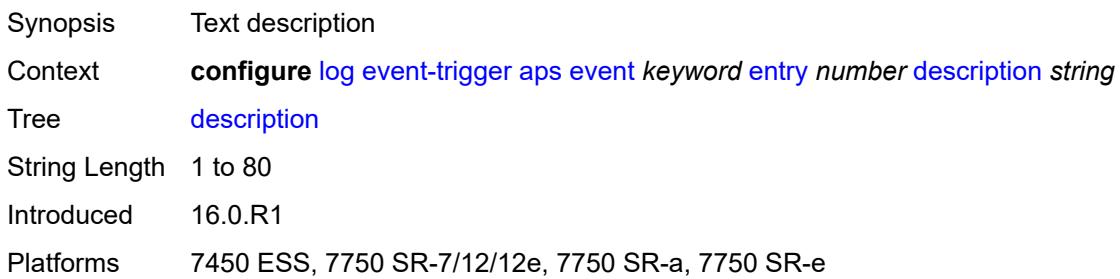

### <span id="page-1605-3"></span>**filter** *reference*

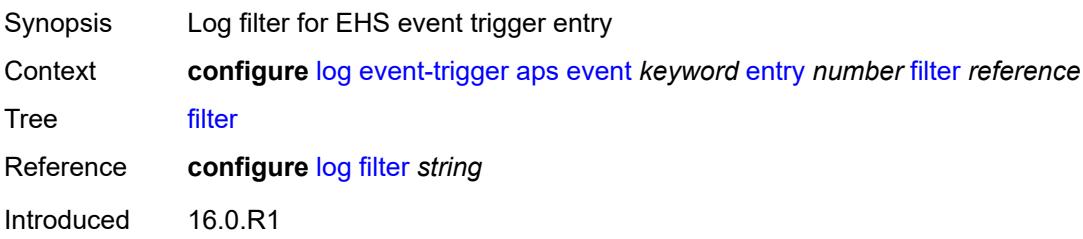

Platforms 7450 ESS, 7750 SR-7/12/12e, 7750 SR-a, 7750 SR-e

#### <span id="page-1606-0"></span>**handler** *reference*

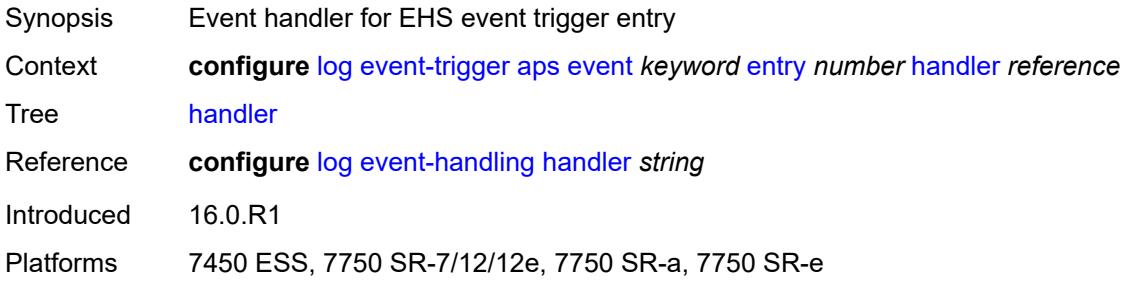

#### <span id="page-1606-2"></span>**atm** [event](#page-1606-1) *keyword*

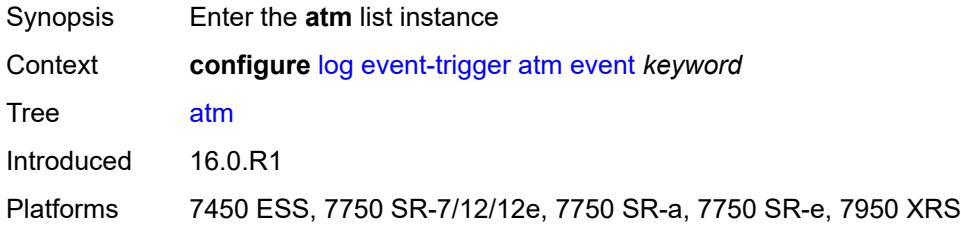

### <span id="page-1606-1"></span>**event** *keyword*

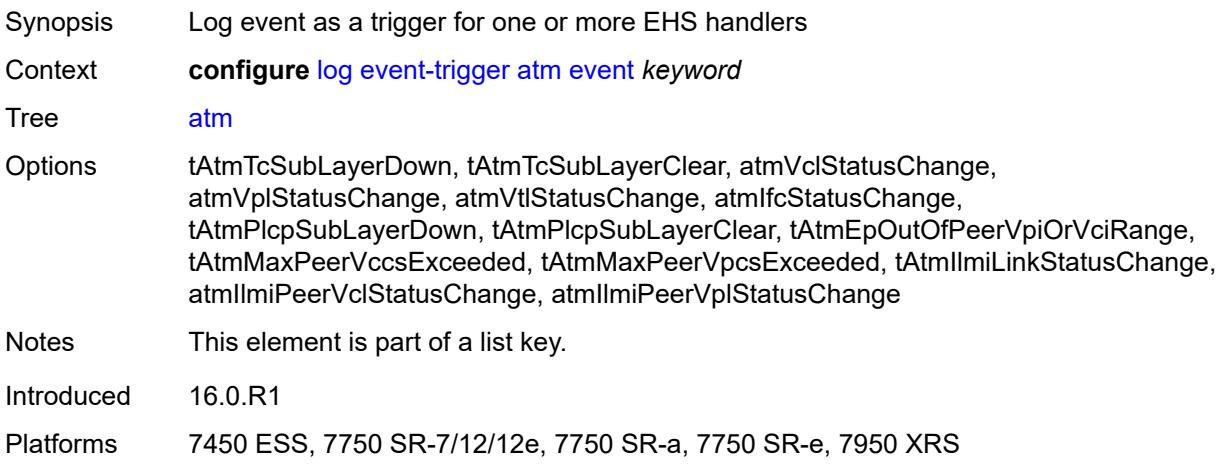

#### <span id="page-1606-3"></span>**admin-state** *keyword*

Synopsis Administrative state of the EHS event trigger

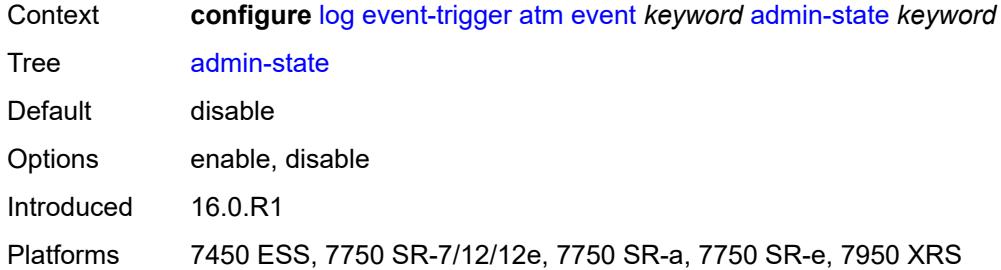

# <span id="page-1607-0"></span>**description** *string*

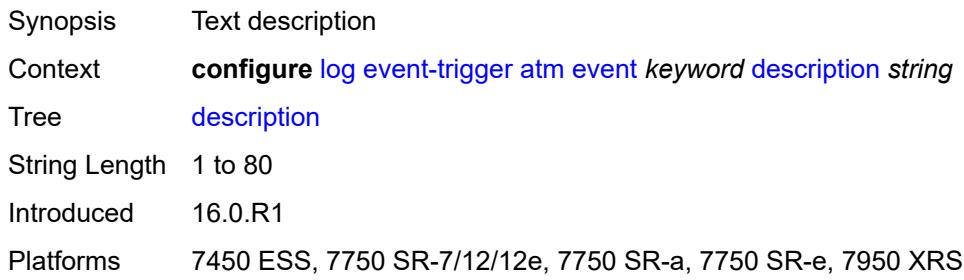

# <span id="page-1607-2"></span>**entry** [[id](#page-1607-1)] *number*

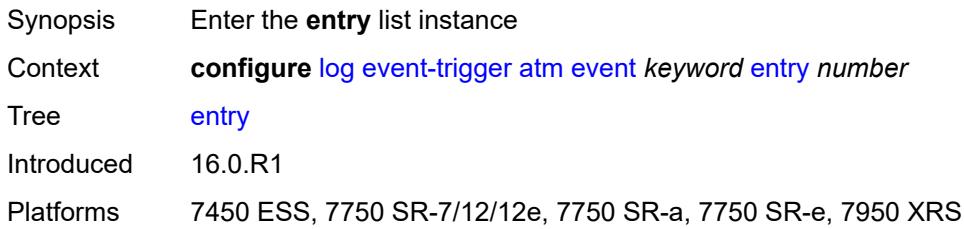

### <span id="page-1607-1"></span>[**id**] *number*

<span id="page-1607-3"></span>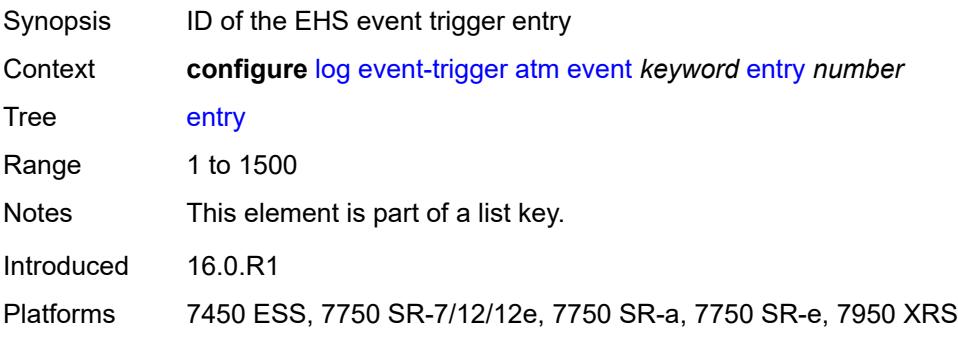

# **admin-state** *keyword*

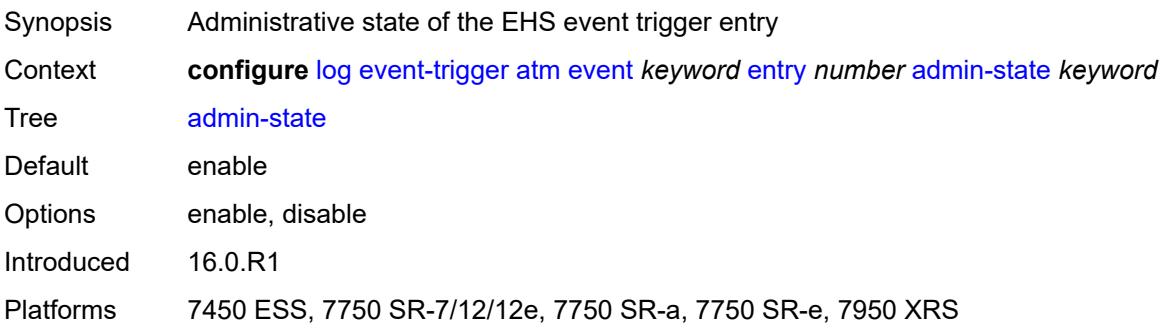

#### <span id="page-1608-0"></span>**debounce**

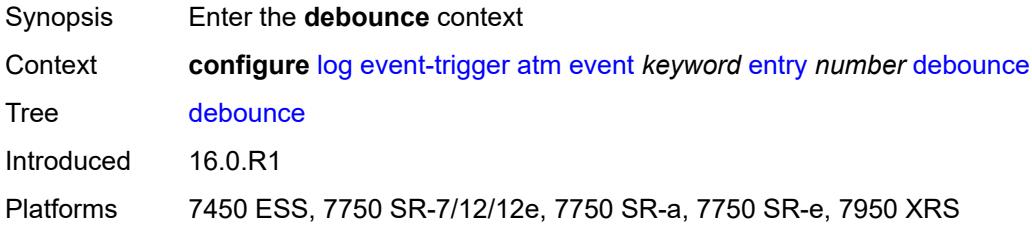

### <span id="page-1608-1"></span>**time** *number*

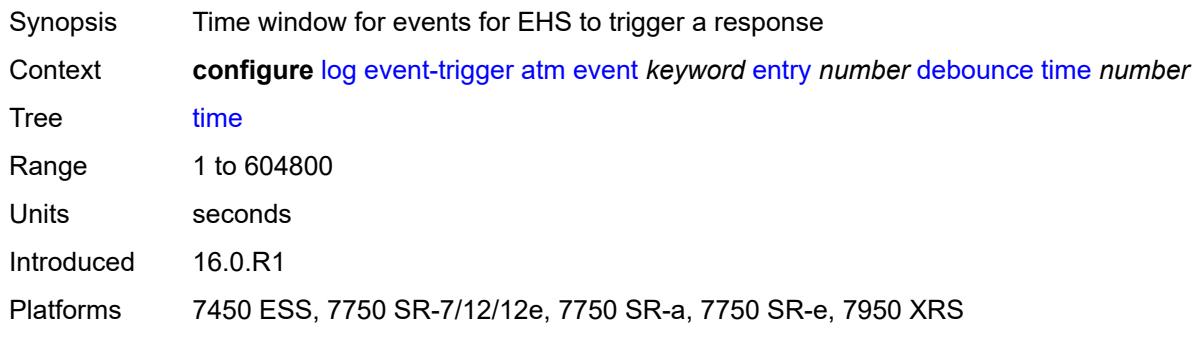

### <span id="page-1608-2"></span>**value** *number*

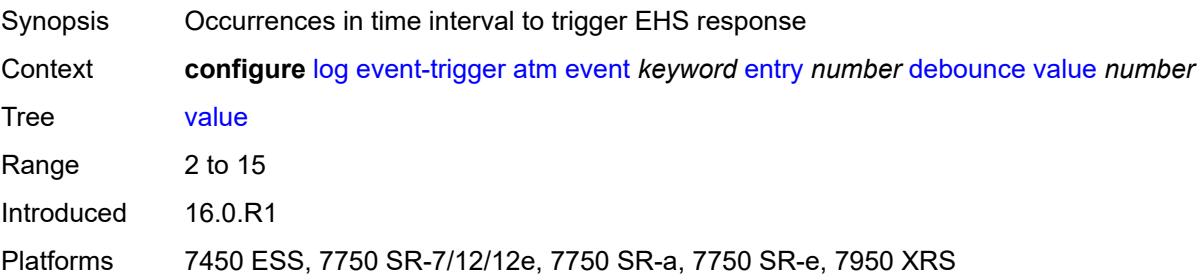

### <span id="page-1609-0"></span>**description** *string*

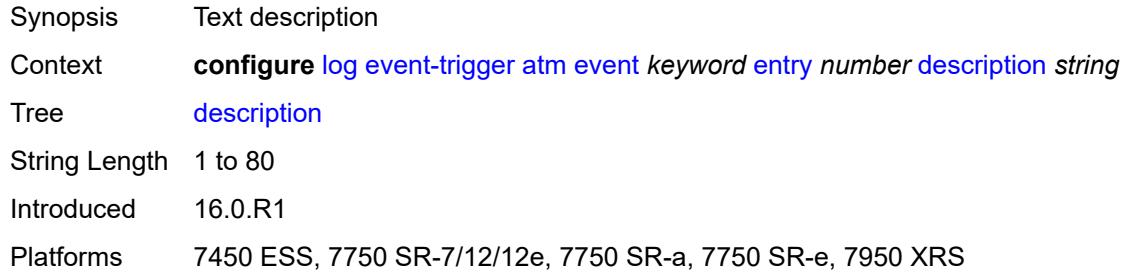

### <span id="page-1609-1"></span>**filter** *reference*

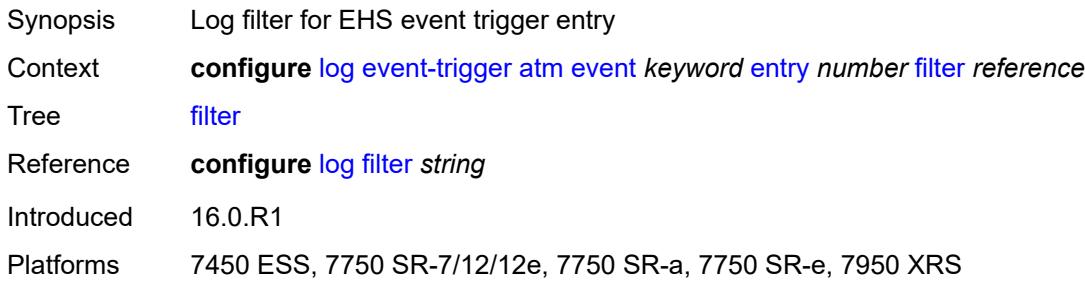

# <span id="page-1609-2"></span>**handler** *reference*

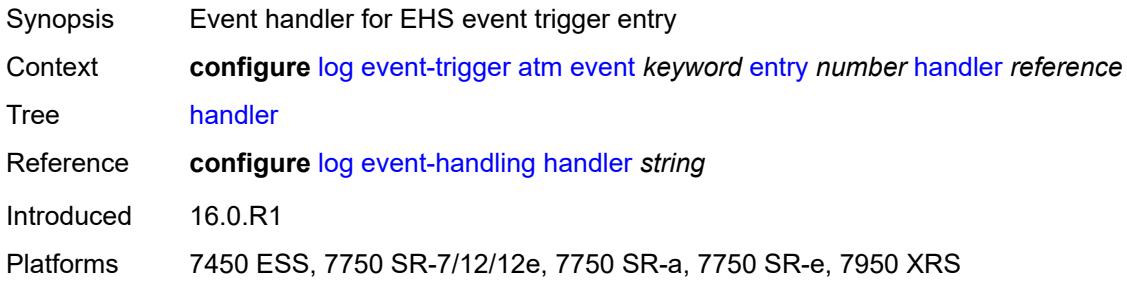

# <span id="page-1609-3"></span>**auto-prov** [event](#page-1610-0) *keyword*

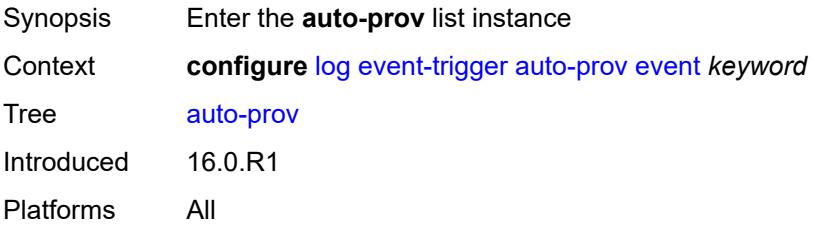

### <span id="page-1610-0"></span>**event** *keyword*

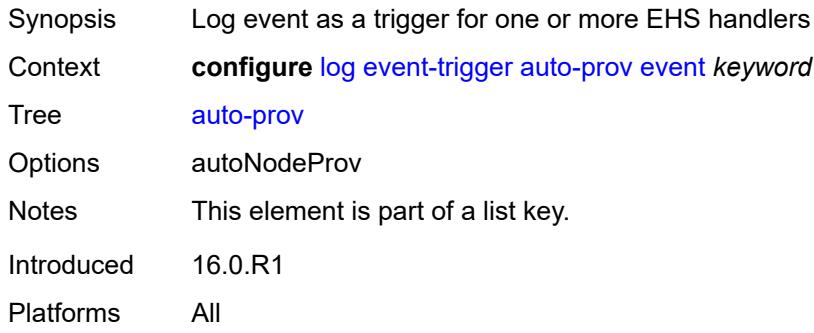

# <span id="page-1610-1"></span>**admin-state** *keyword*

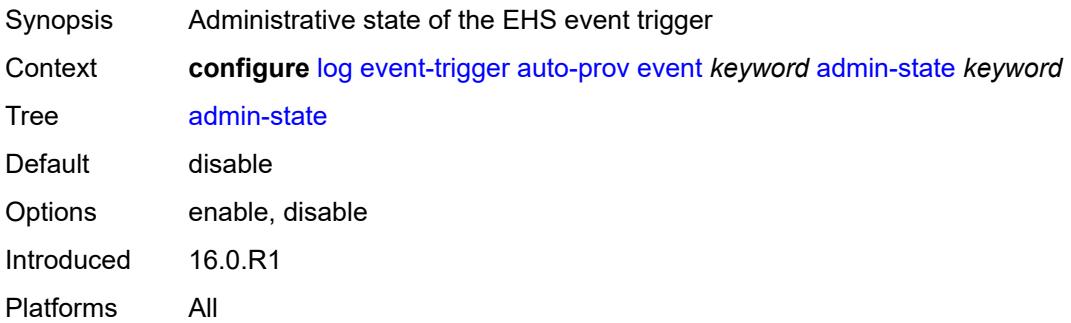

### <span id="page-1610-2"></span>**description** *string*

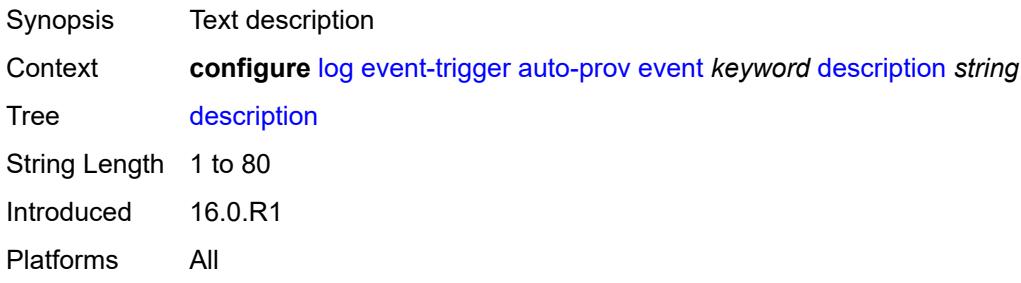

# <span id="page-1610-3"></span>**entry** [[id](#page-1611-0)] *number*

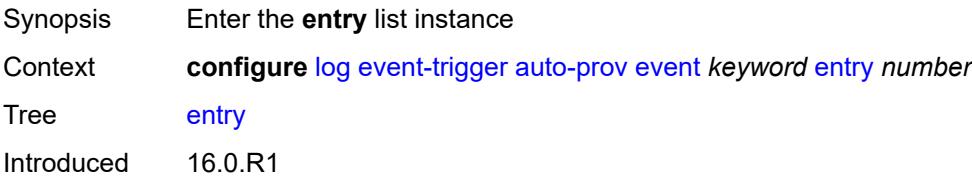

Platforms All

### <span id="page-1611-0"></span>[**id**] *number*

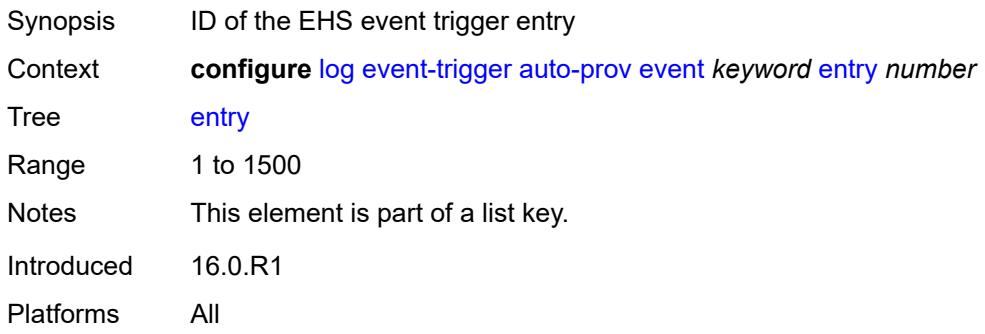

### <span id="page-1611-1"></span>**admin-state** *keyword*

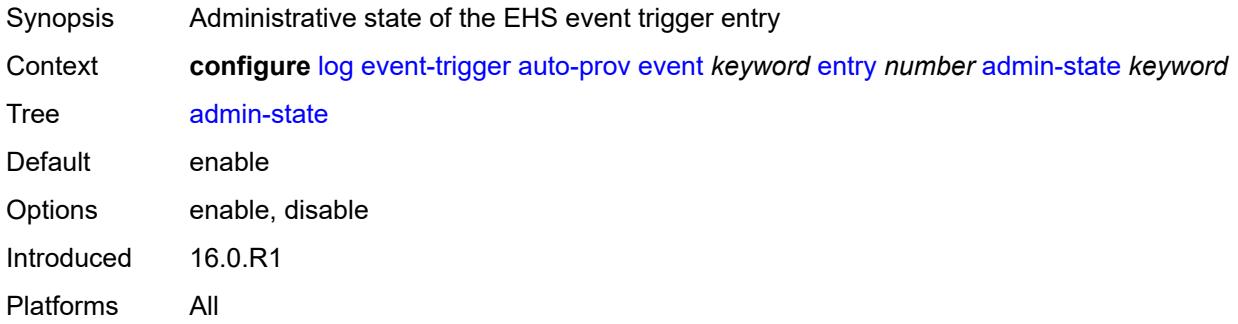

#### <span id="page-1611-2"></span>**debounce**

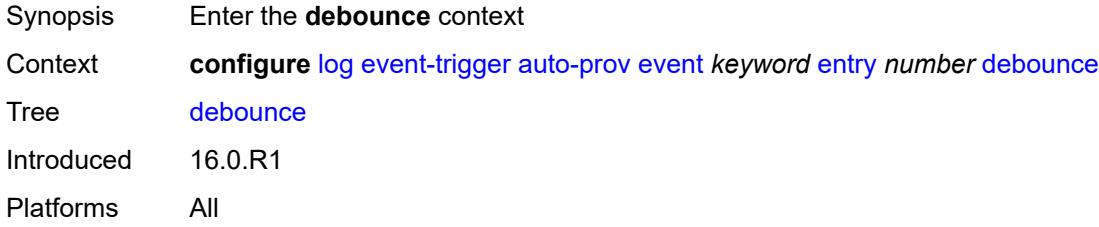

### <span id="page-1611-3"></span>**time** *number*

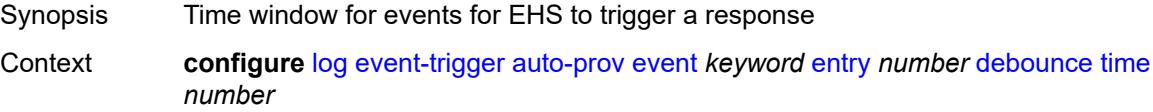

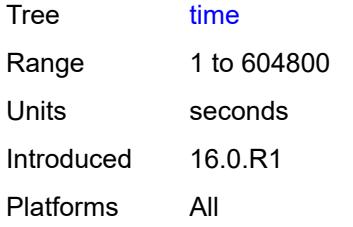

### <span id="page-1612-0"></span>**value** *number*

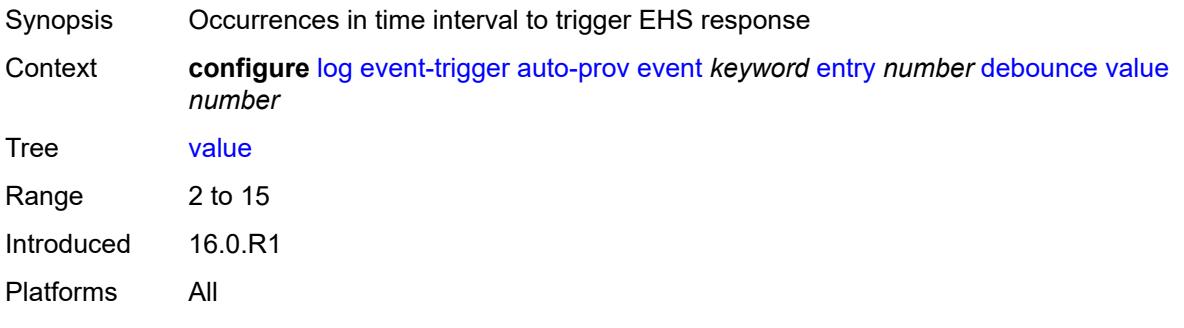

# <span id="page-1612-1"></span>**description** *string*

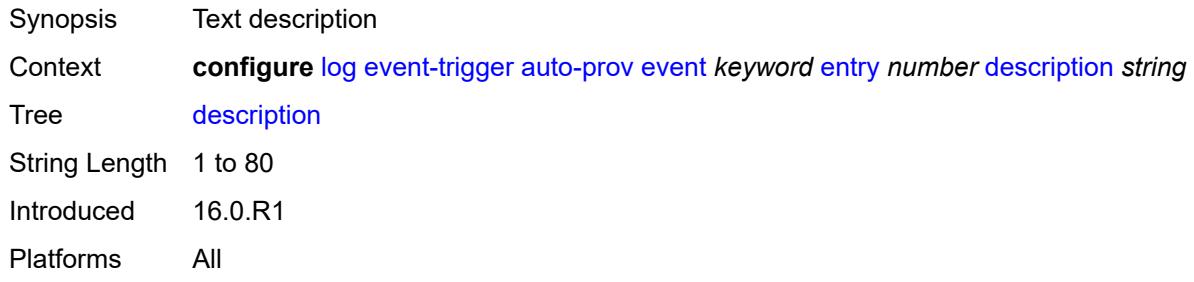

### <span id="page-1612-2"></span>**filter** *reference*

<span id="page-1612-3"></span>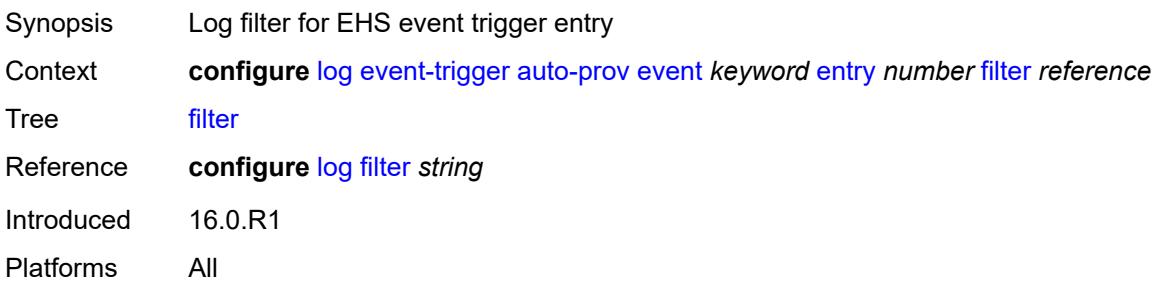

### **handler** *reference*

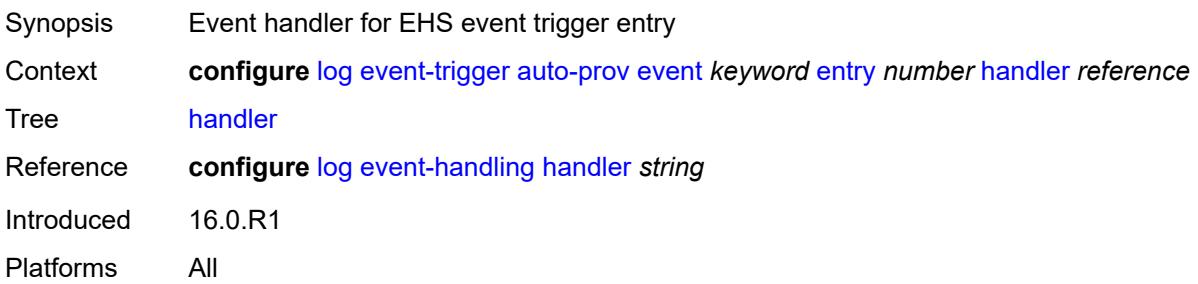

# <span id="page-1613-1"></span>**bfd** [event](#page-1613-0) *keyword*

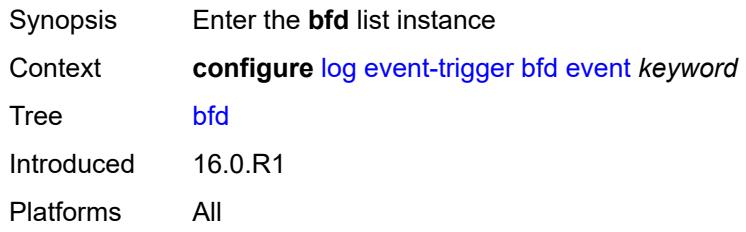

### <span id="page-1613-0"></span>**event** *keyword*

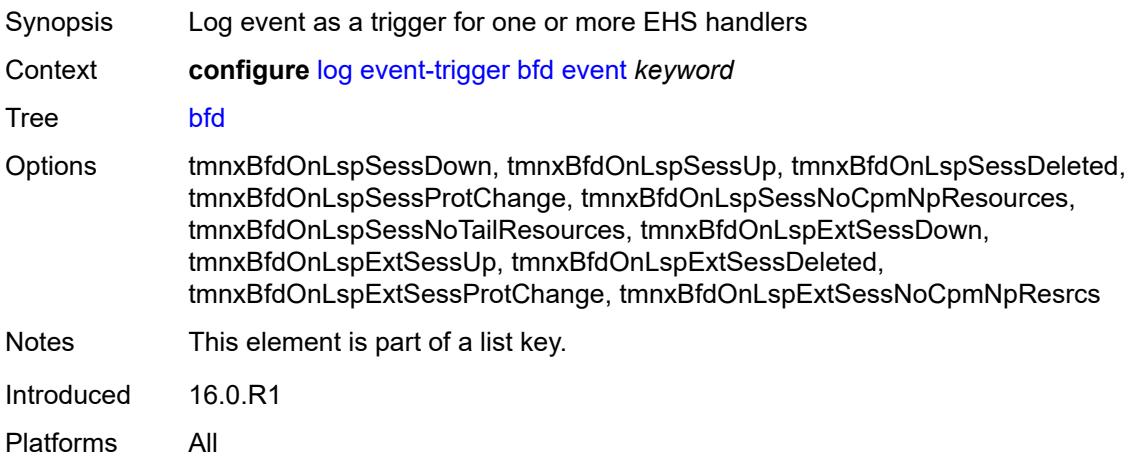

# <span id="page-1613-2"></span>**admin-state** *keyword*

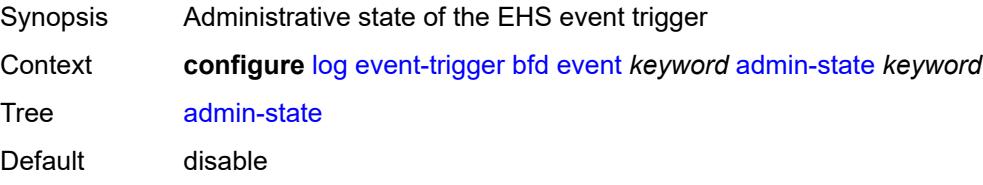

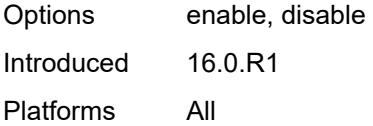

# <span id="page-1614-0"></span>**description** *string*

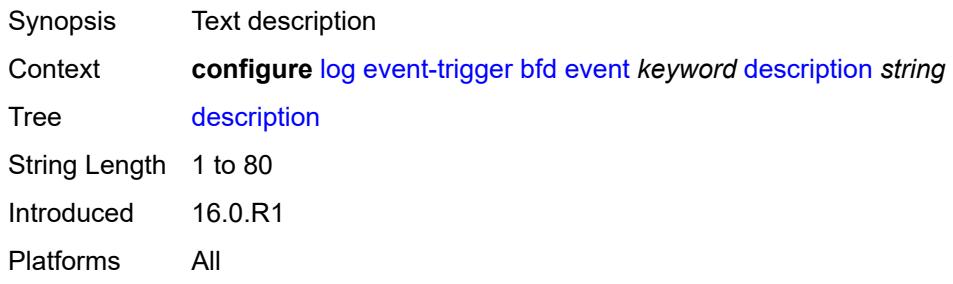

# <span id="page-1614-2"></span>**entry** [[id](#page-1614-1)] *number*

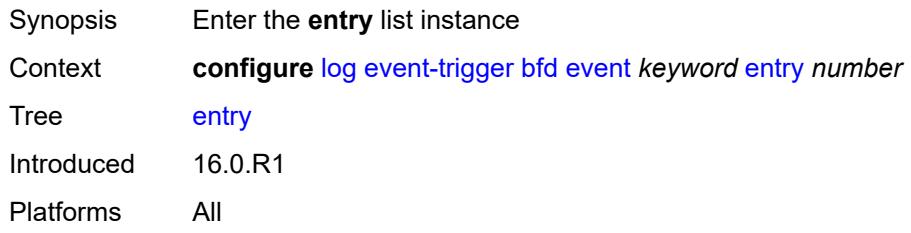

# <span id="page-1614-1"></span>[**id**] *number*

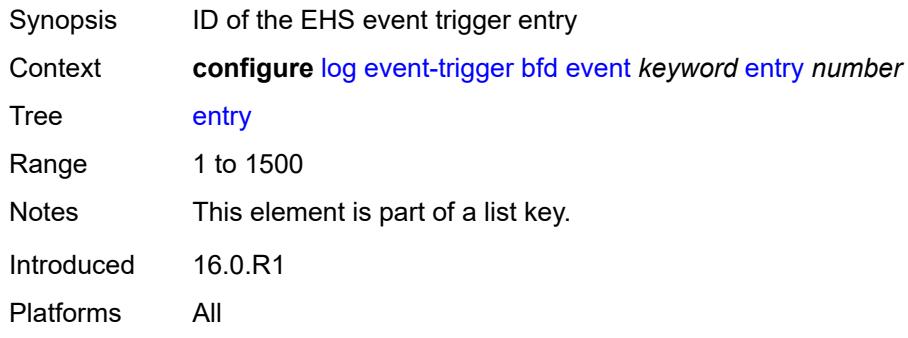

# <span id="page-1614-3"></span>**admin-state** *keyword*

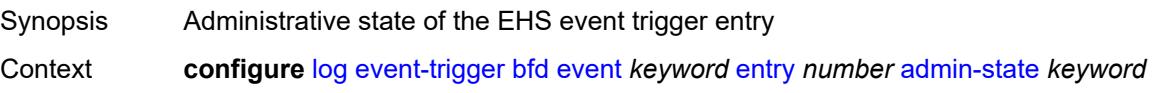

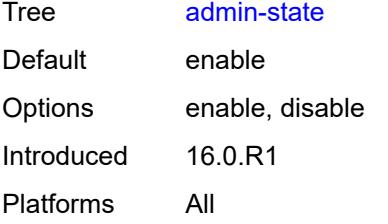

### <span id="page-1615-0"></span>**debounce**

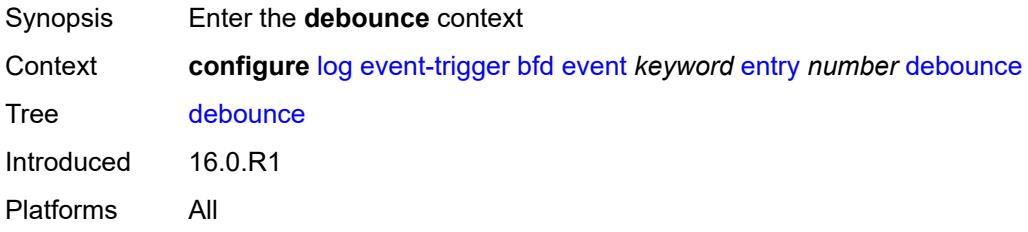

### <span id="page-1615-1"></span>**time** *number*

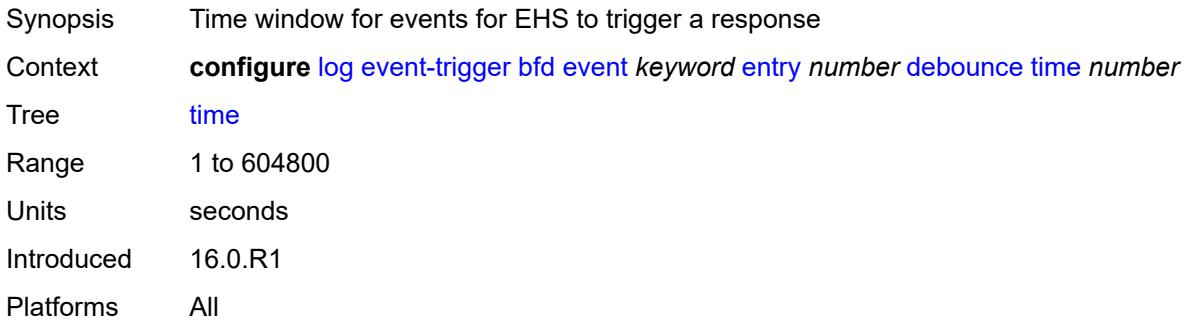

#### <span id="page-1615-2"></span>**value** *number*

<span id="page-1615-3"></span>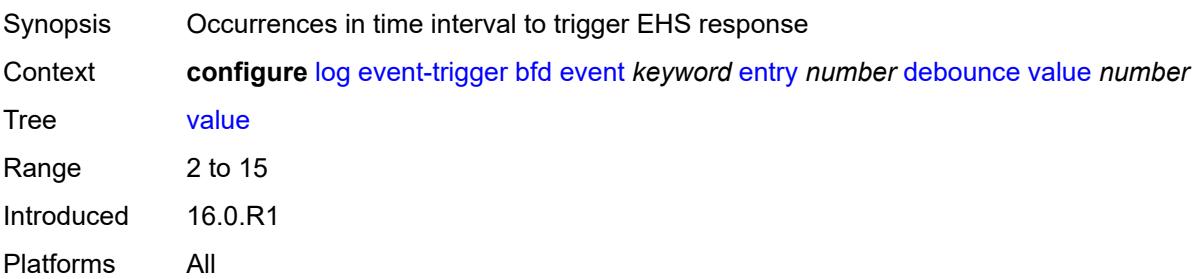

# **description** *string*

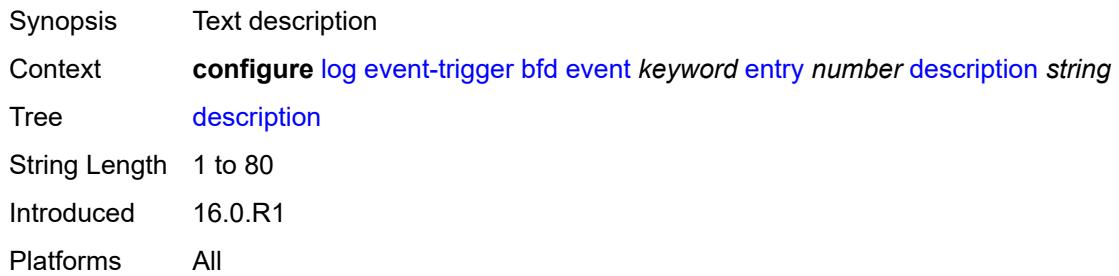

#### <span id="page-1616-0"></span>**filter** *reference*

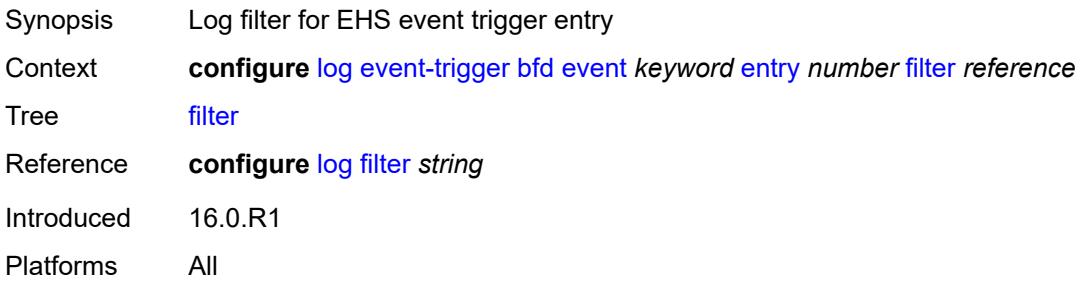

# <span id="page-1616-1"></span>**handler** *reference*

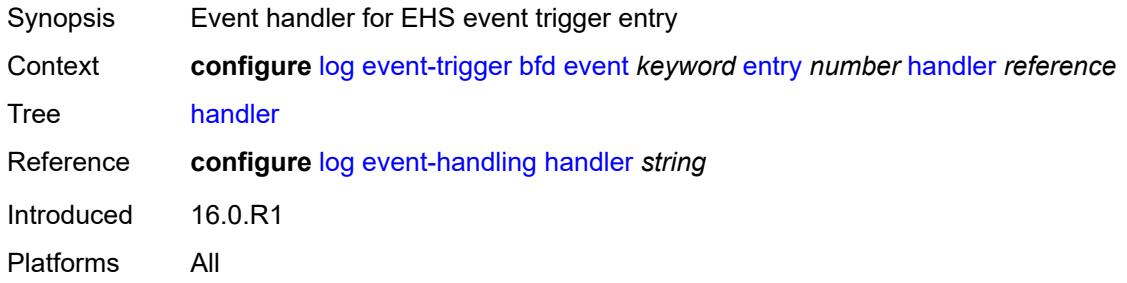

# <span id="page-1616-3"></span>**bgp** [event](#page-1616-2) *keyword*

<span id="page-1616-2"></span>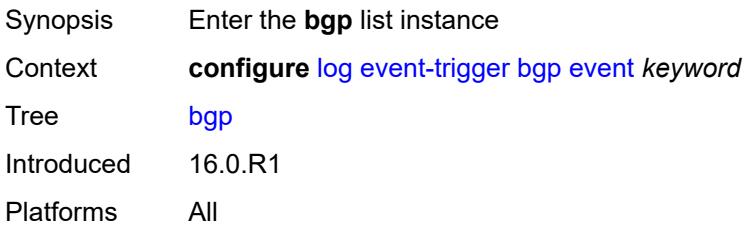

# **event** *keyword*

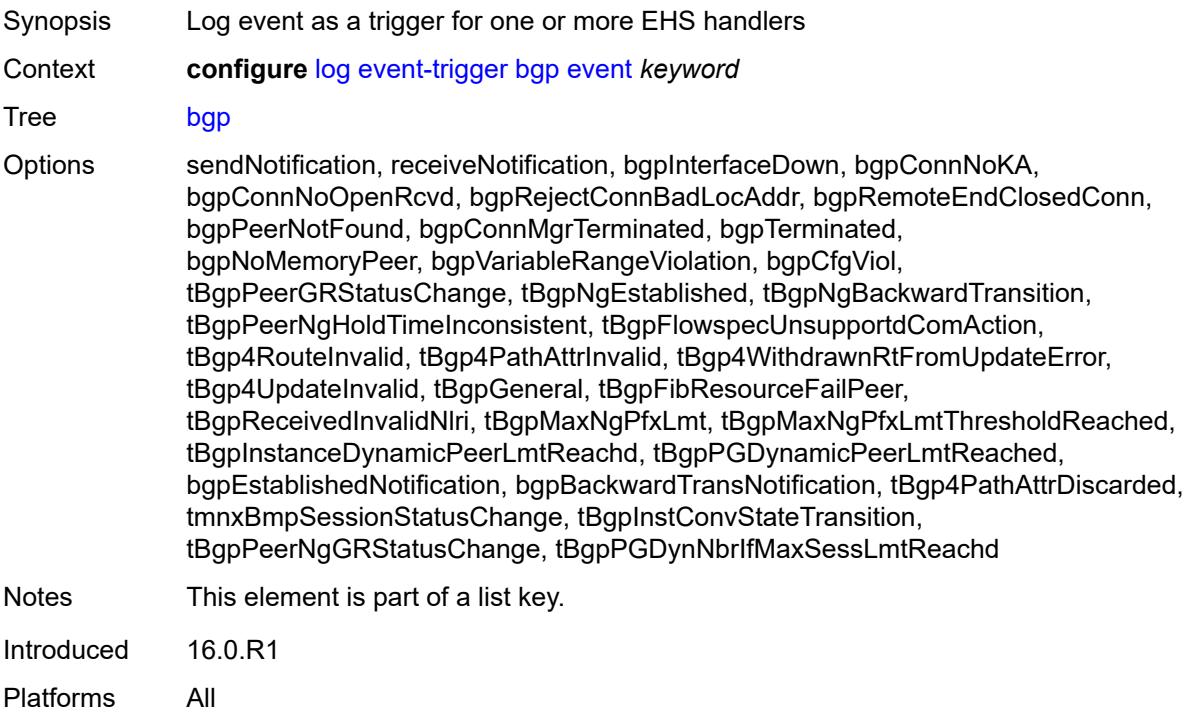

#### <span id="page-1617-0"></span>**admin-state** *keyword*

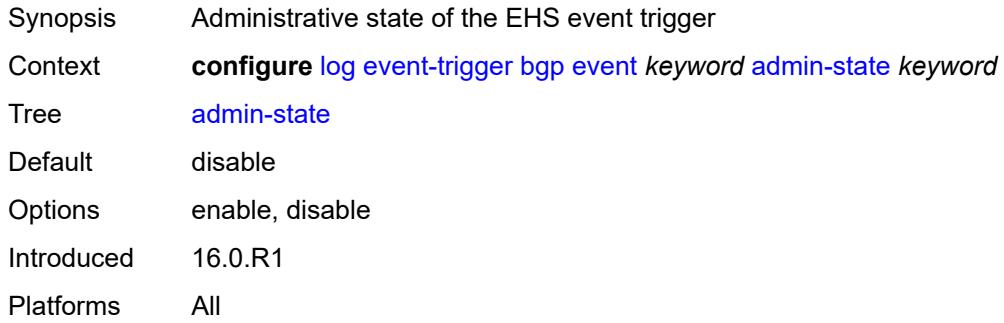

# <span id="page-1617-1"></span>**description** *string*

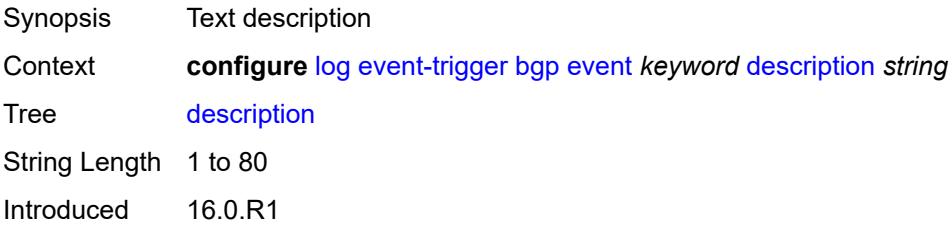

Platforms All

# <span id="page-1618-1"></span>**entry** [[id](#page-1618-0)] *number*

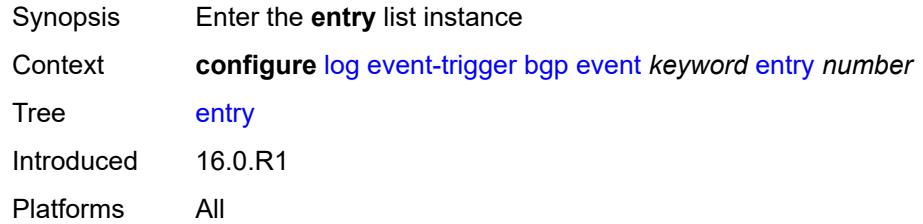

# <span id="page-1618-0"></span>[**id**] *number*

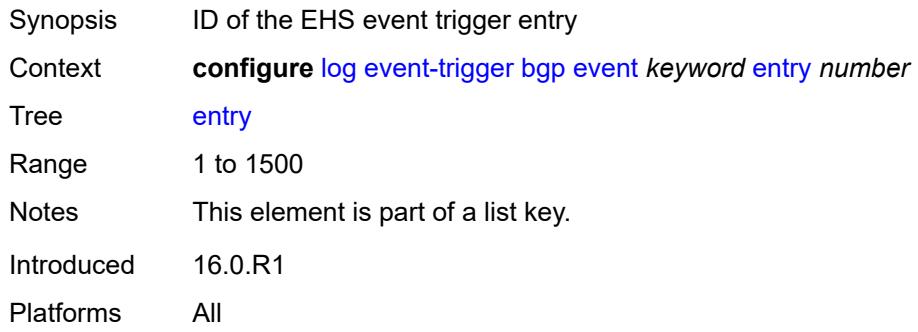

# <span id="page-1618-2"></span>**admin-state** *keyword*

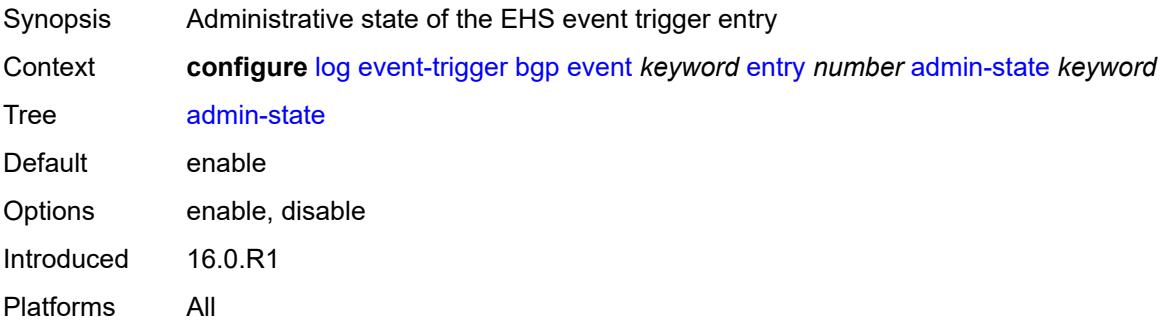

### <span id="page-1618-3"></span>**debounce**

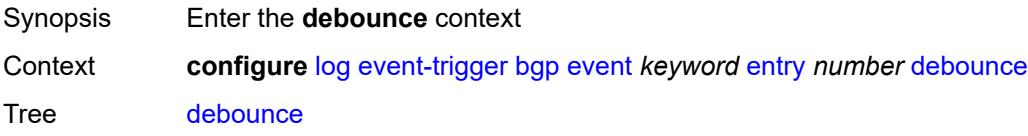

Introduced 16.0.R1 Platforms All

### <span id="page-1619-0"></span>**time** *number*

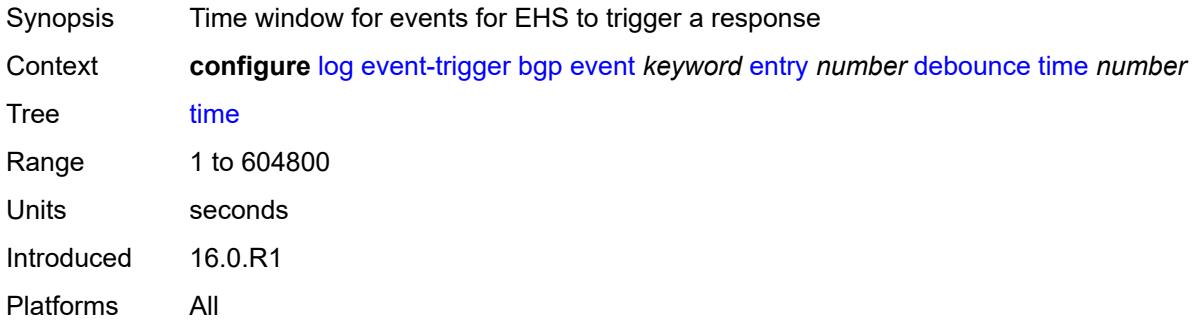

#### <span id="page-1619-1"></span>**value** *number*

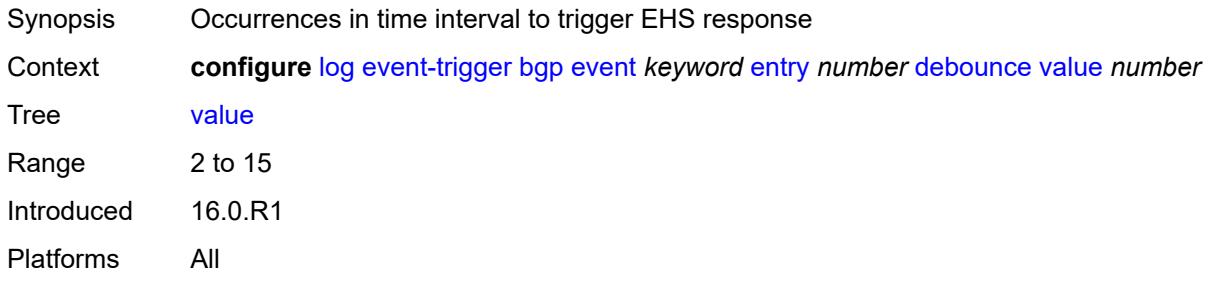

# <span id="page-1619-2"></span>**description** *string*

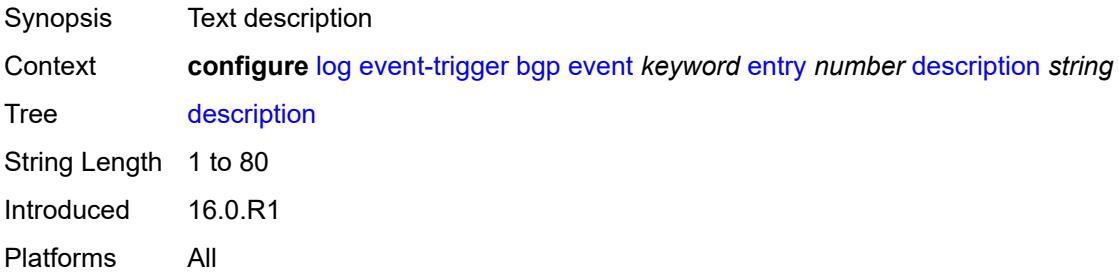

#### <span id="page-1619-3"></span>**filter** *reference*

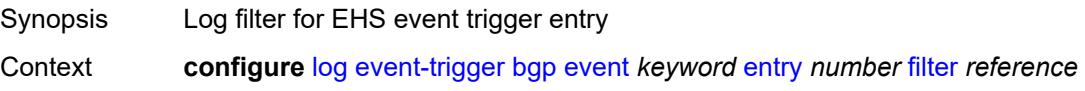
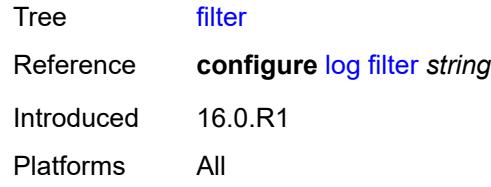

# <span id="page-1620-0"></span>**handler** *reference*

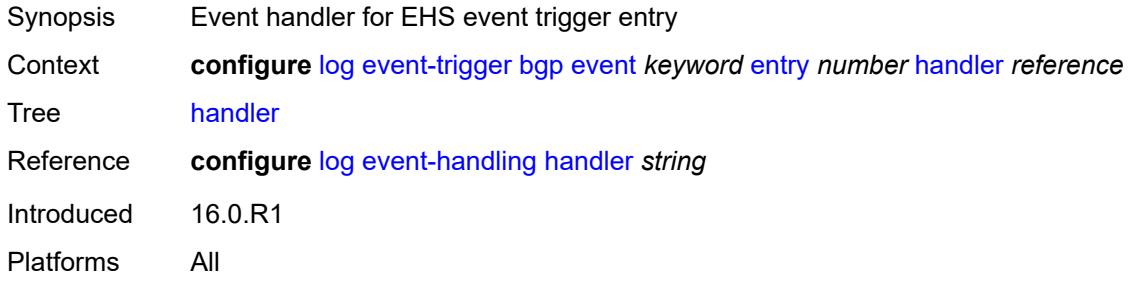

# <span id="page-1620-2"></span>**bier** [event](#page-1620-1) *keyword*

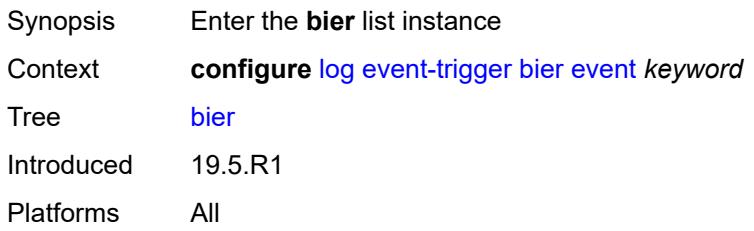

### <span id="page-1620-1"></span>**event** *keyword*

<span id="page-1620-3"></span>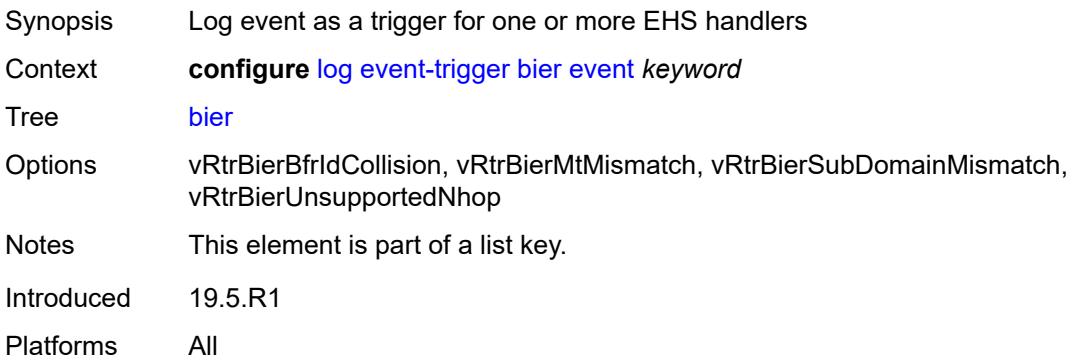

# **admin-state** *keyword*

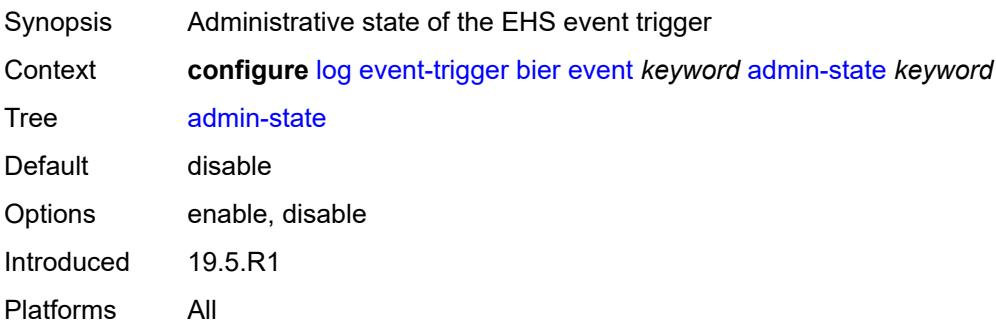

# <span id="page-1621-0"></span>**description** *string*

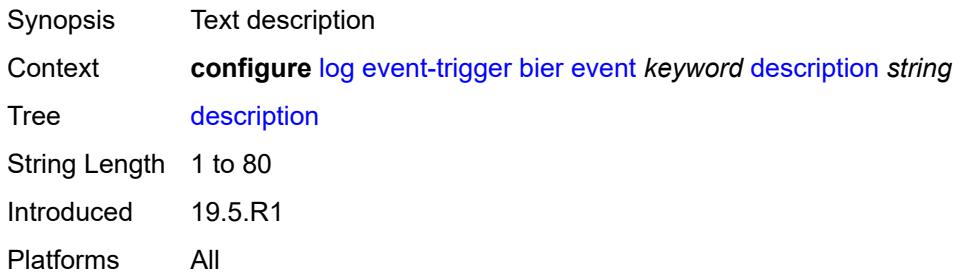

# <span id="page-1621-2"></span>**entry** [[id](#page-1621-1)] *number*

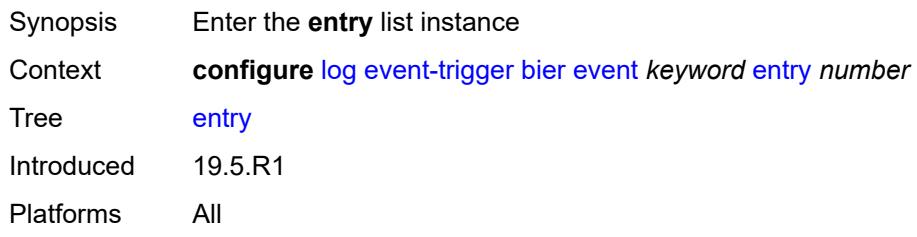

## <span id="page-1621-1"></span>[**id**] *number*

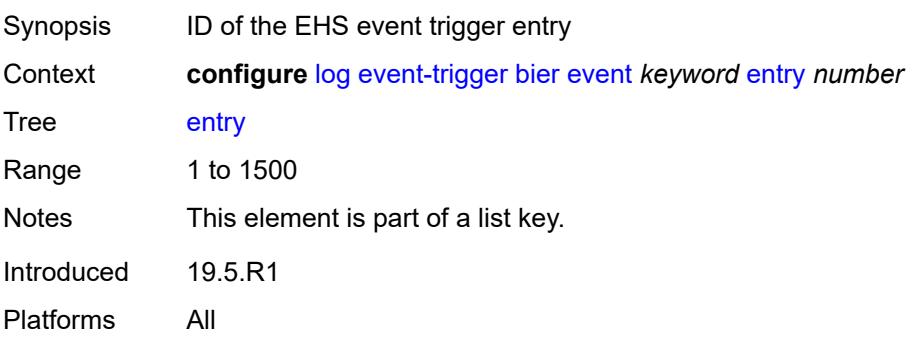

### <span id="page-1622-0"></span>**admin-state** *keyword*

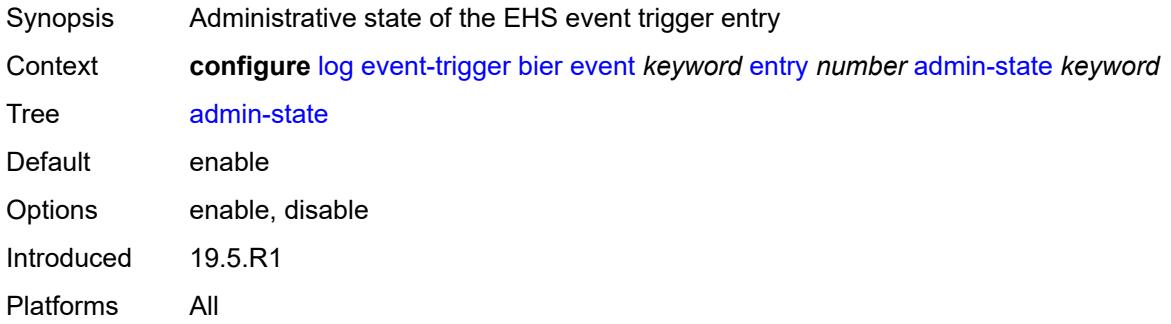

### <span id="page-1622-1"></span>**debounce**

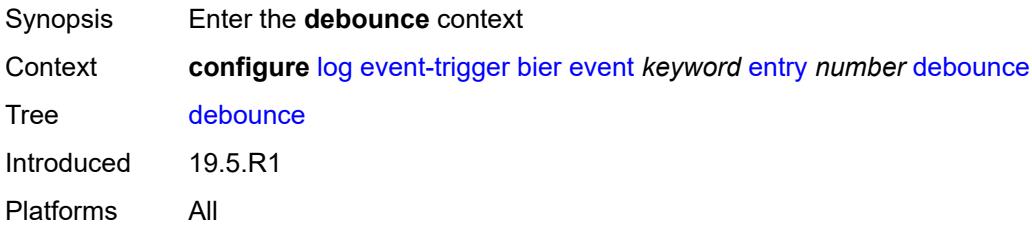

#### <span id="page-1622-2"></span>**time** *number*

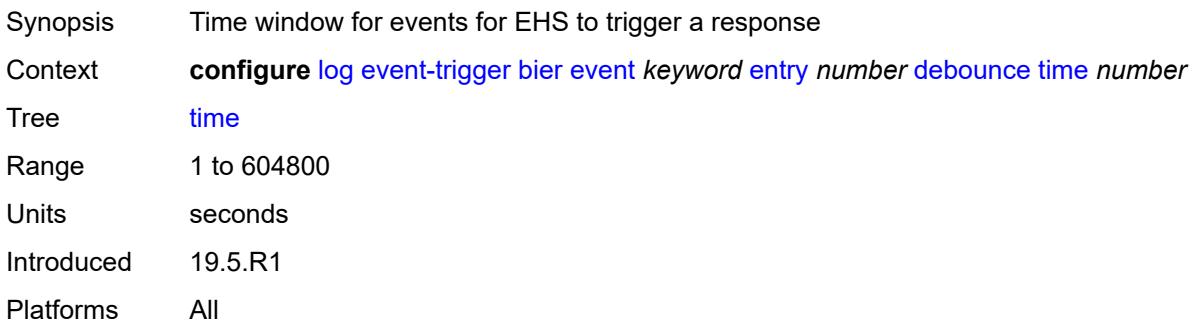

#### <span id="page-1622-3"></span>**value** *number*

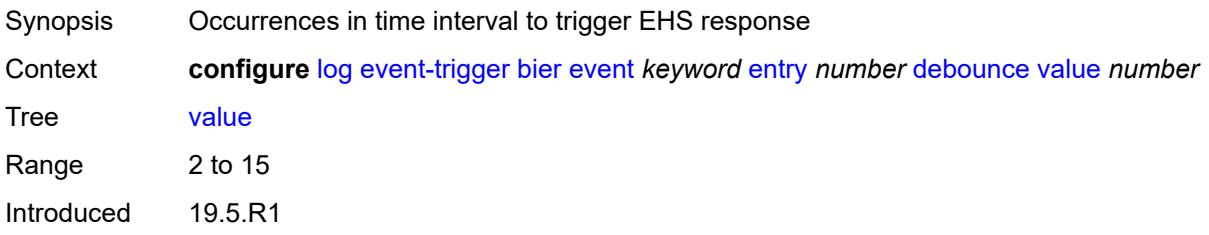

Platforms All

### <span id="page-1623-0"></span>**description** *string*

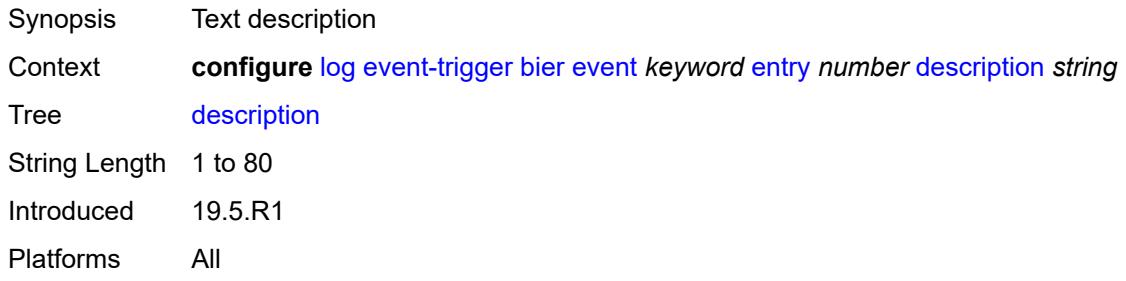

### <span id="page-1623-1"></span>**filter** *reference*

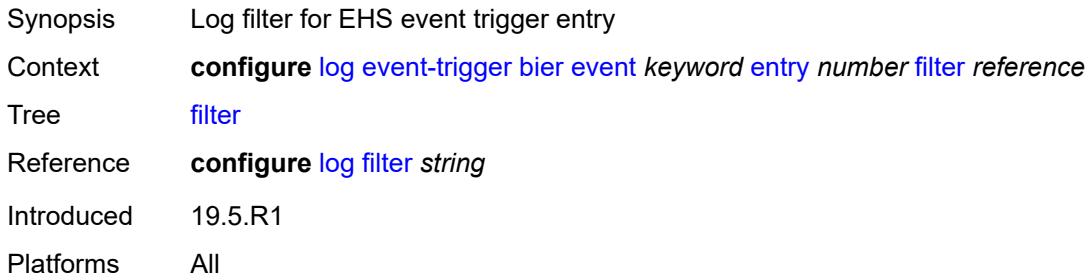

### <span id="page-1623-2"></span>**handler** *reference*

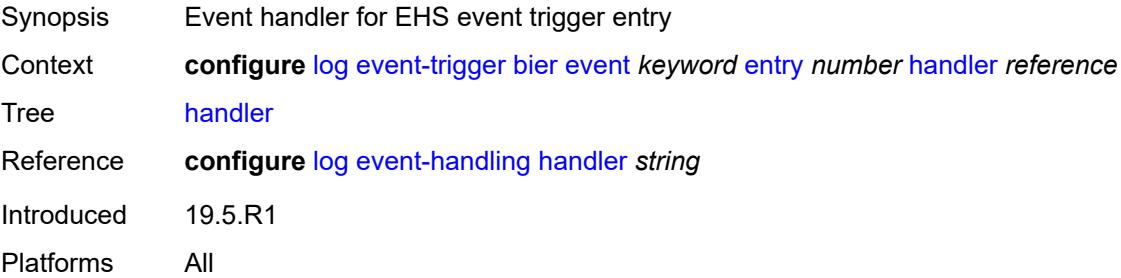

### <span id="page-1623-3"></span>**calltrace** [event](#page-1624-0) *keyword*

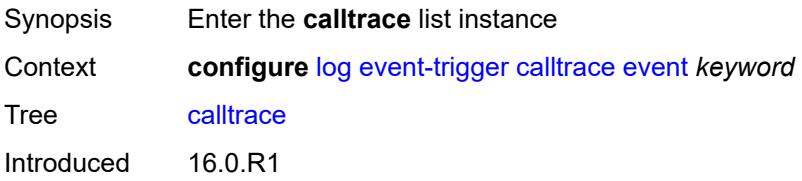

Platforms 7450 ESS, 7750 SR, 7750 SR-a, 7750 SR-e, 7750 SR-s, VSR

#### <span id="page-1624-0"></span>**event** *keyword*

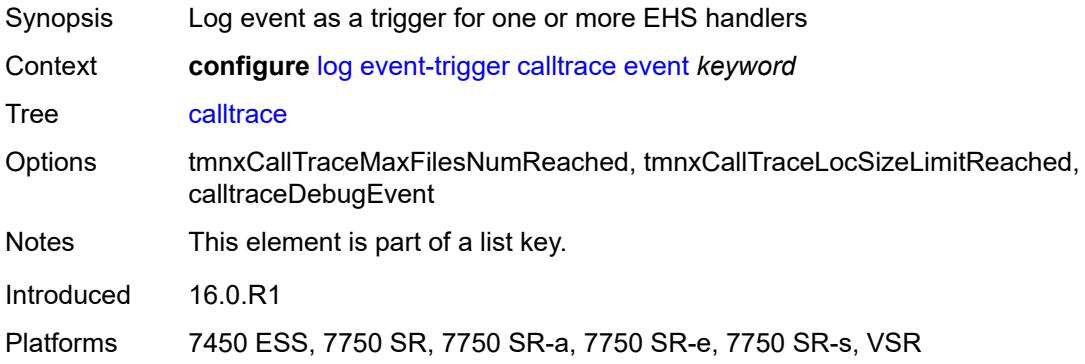

### <span id="page-1624-1"></span>**admin-state** *keyword*

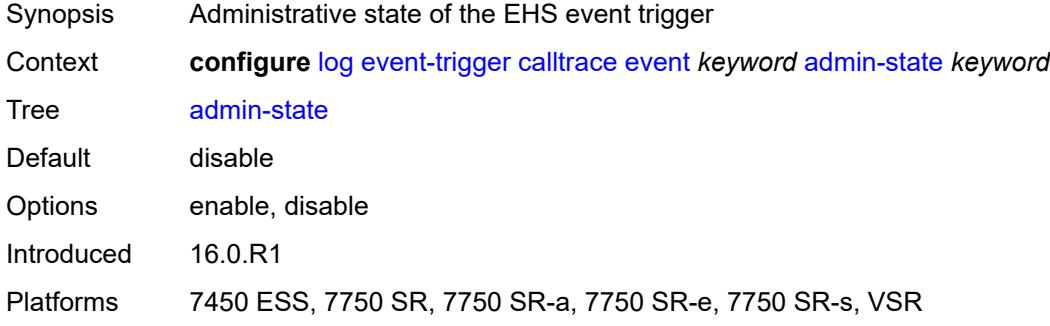

#### <span id="page-1624-2"></span>**description** *string*

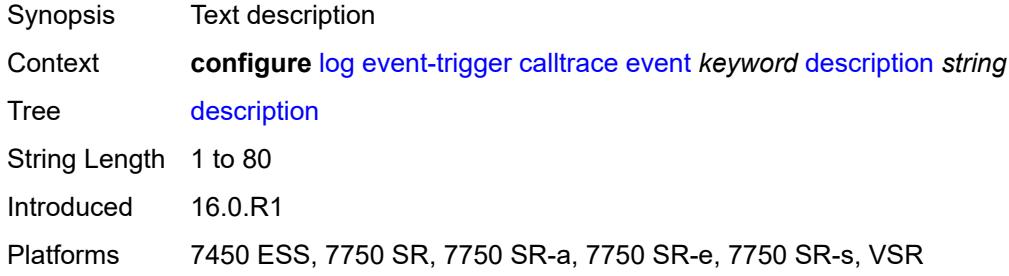

### <span id="page-1624-3"></span>**entry** [[id](#page-1625-0)] *number*

Synopsis Enter the **entry** list instance

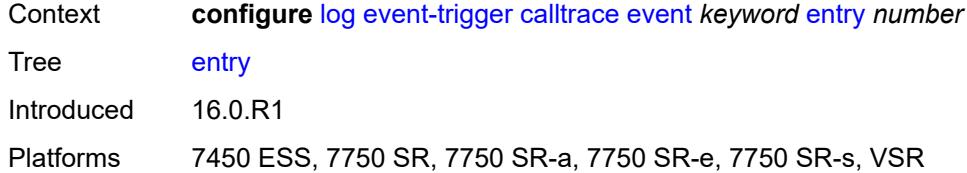

# <span id="page-1625-0"></span>[**id**] *number*

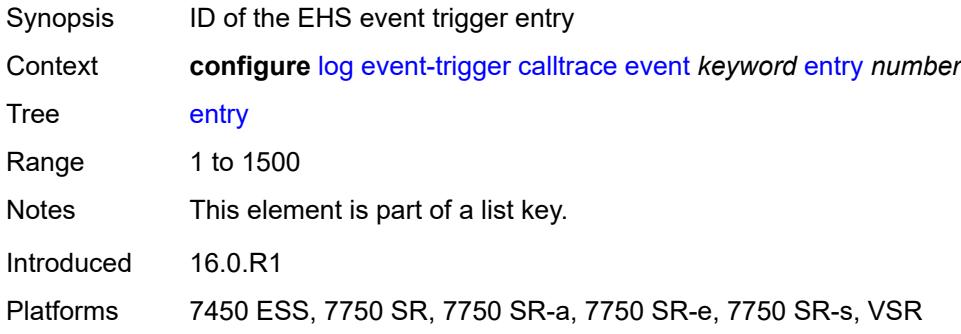

### <span id="page-1625-1"></span>**admin-state** *keyword*

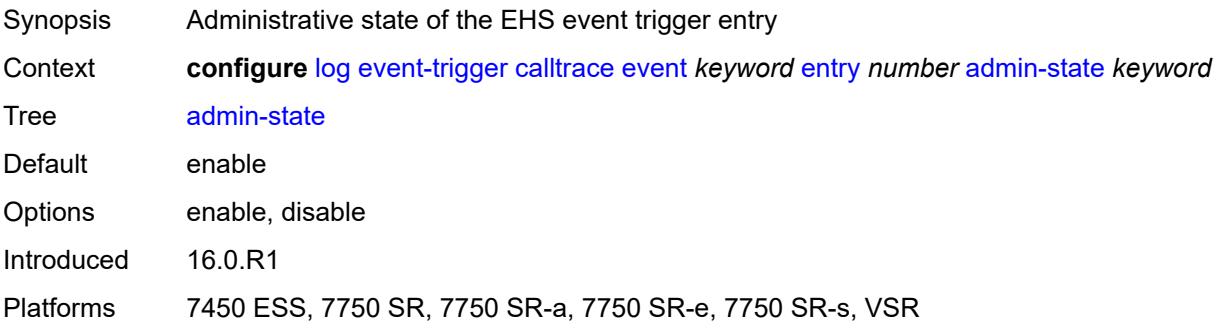

### <span id="page-1625-2"></span>**debounce**

<span id="page-1625-3"></span>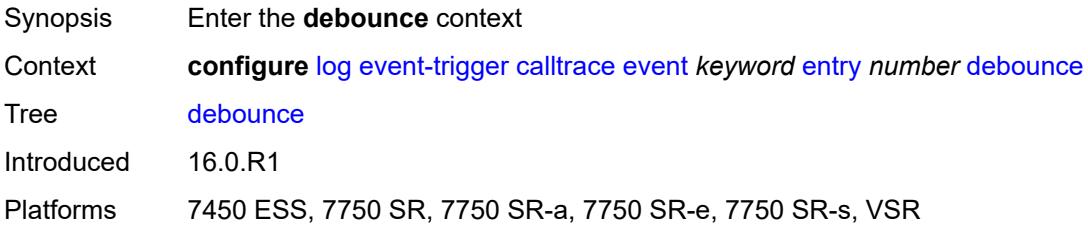

#### **time** *number*

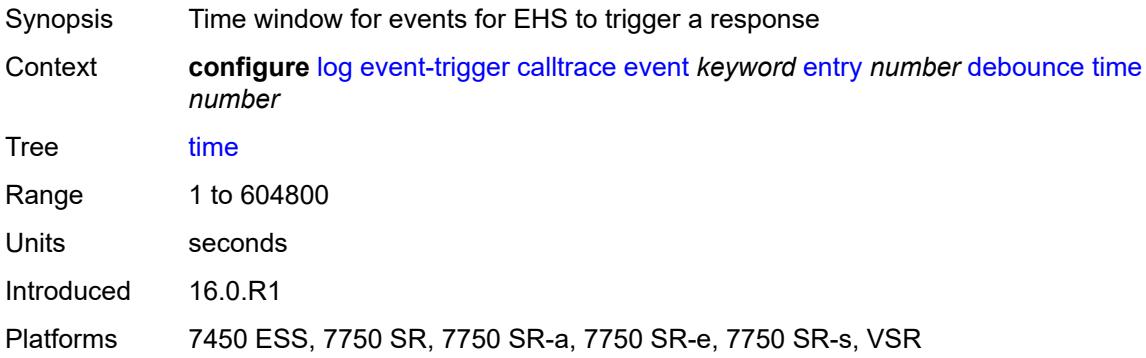

### <span id="page-1626-0"></span>**value** *number*

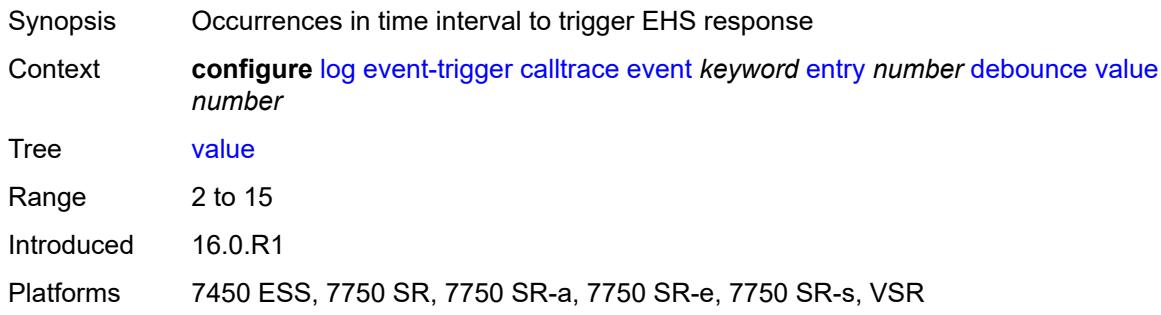

# <span id="page-1626-1"></span>**description** *string*

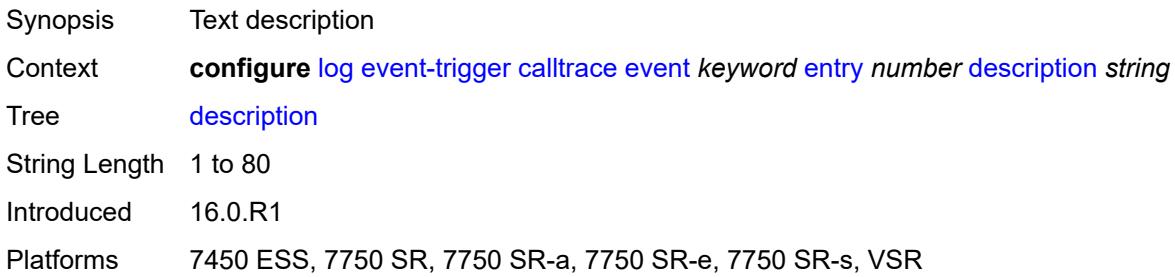

#### <span id="page-1626-2"></span>**filter** *reference*

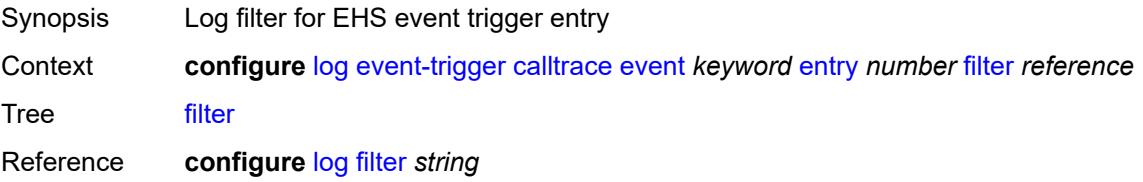

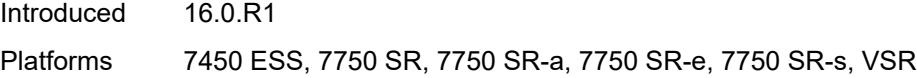

# <span id="page-1627-0"></span>**handler** *reference*

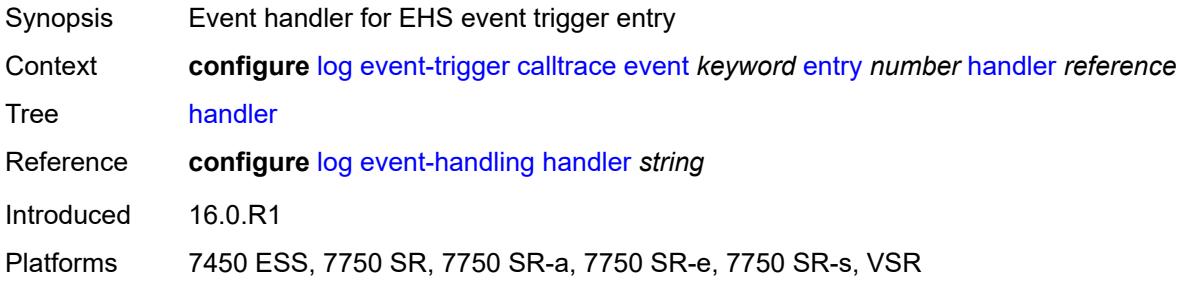

# <span id="page-1627-2"></span>**cflowd** [event](#page-1627-1) *keyword*

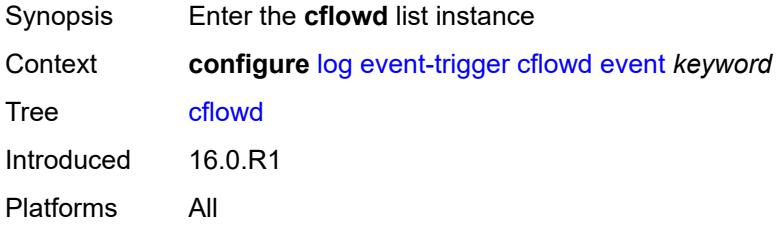

# <span id="page-1627-1"></span>**event** *keyword*

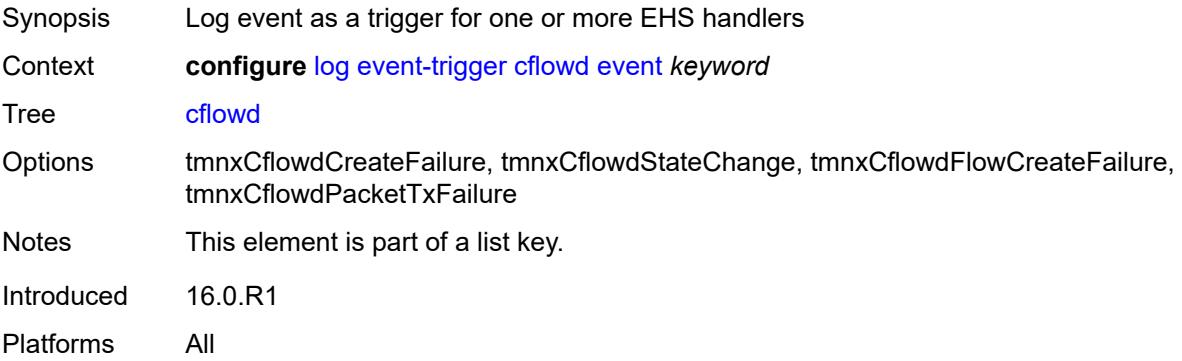

### <span id="page-1627-3"></span>**admin-state** *keyword*

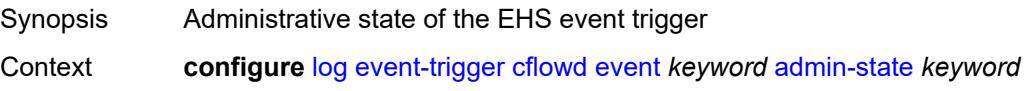

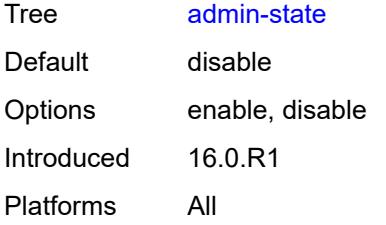

### <span id="page-1628-0"></span>**description** *string*

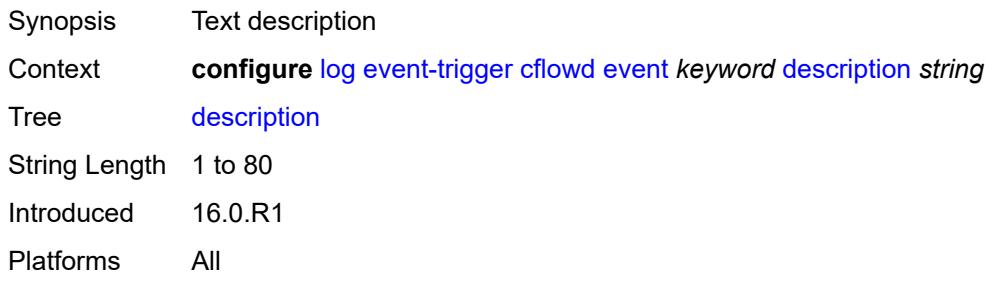

# <span id="page-1628-2"></span>**entry** [[id](#page-1628-1)] *number*

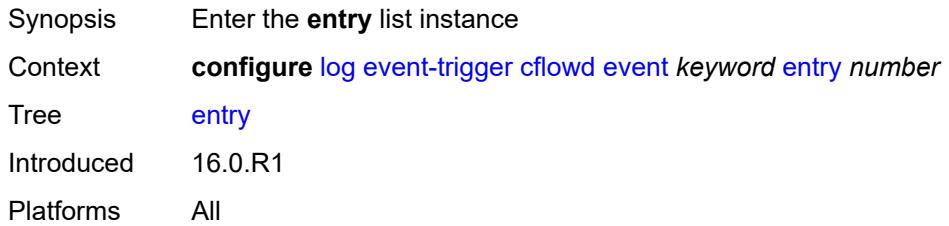

### <span id="page-1628-1"></span>[**id**] *number*

<span id="page-1628-3"></span>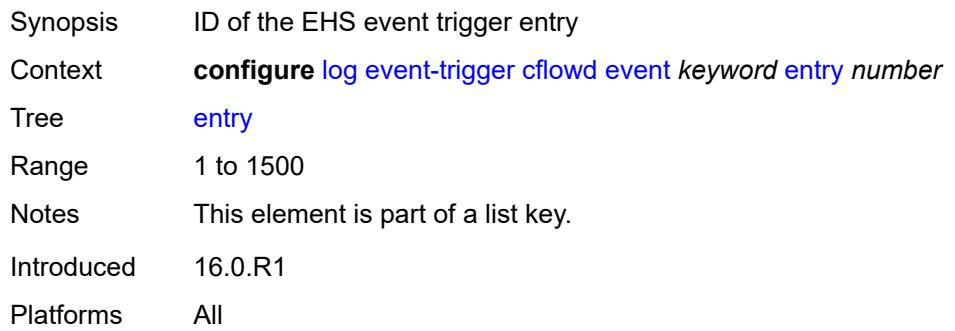

# **admin-state** *keyword*

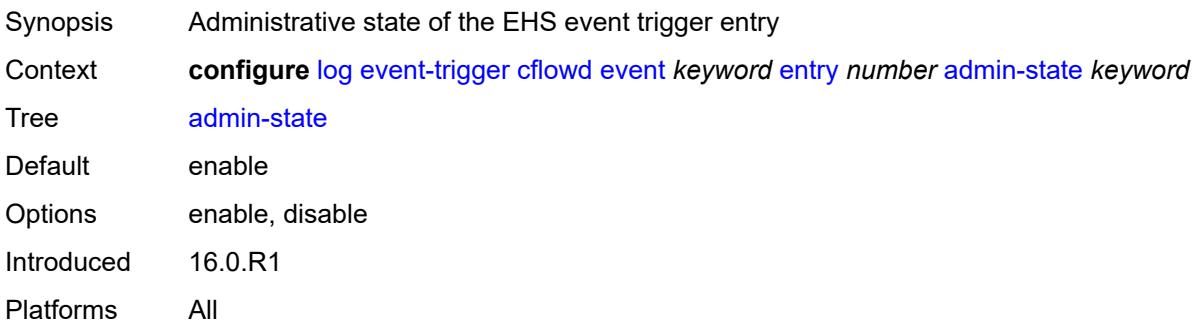

#### <span id="page-1629-0"></span>**debounce**

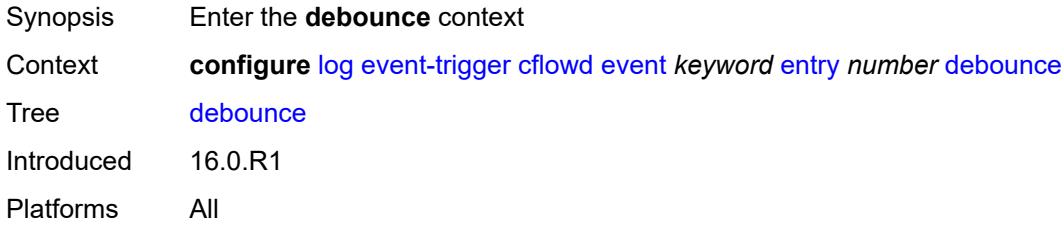

# <span id="page-1629-1"></span>**time** *number*

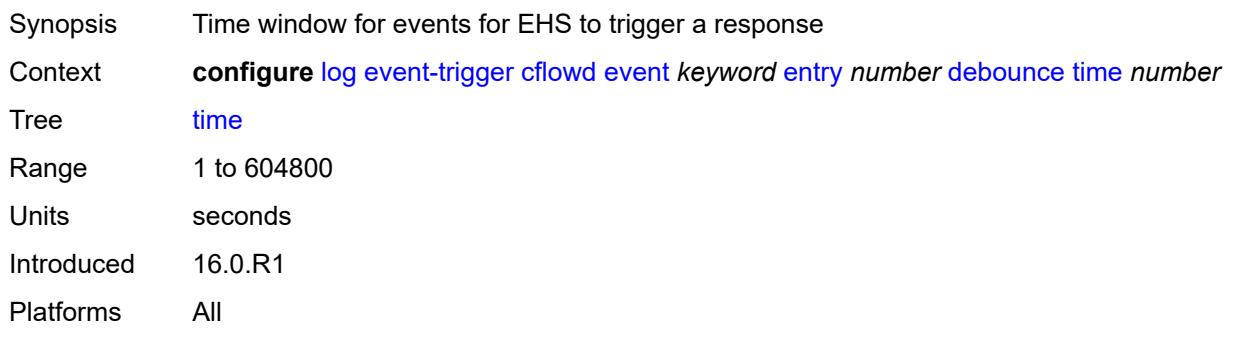

### <span id="page-1629-2"></span>**value** *number*

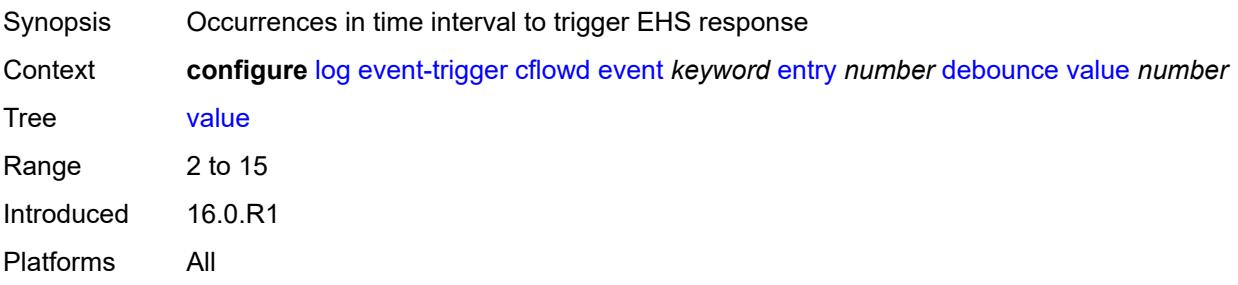

# <span id="page-1630-0"></span>**description** *string*

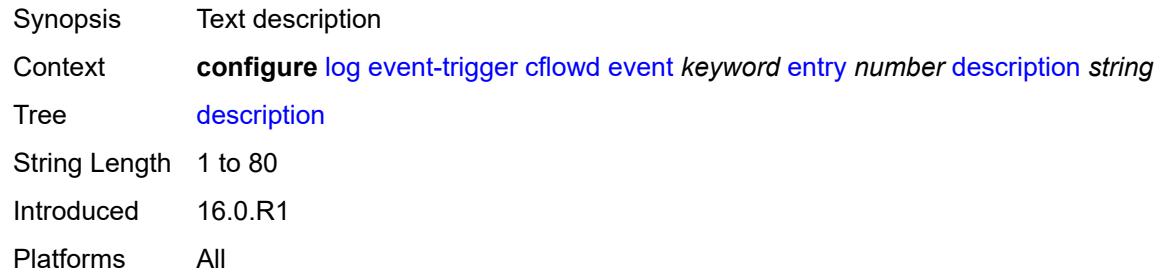

### <span id="page-1630-1"></span>**filter** *reference*

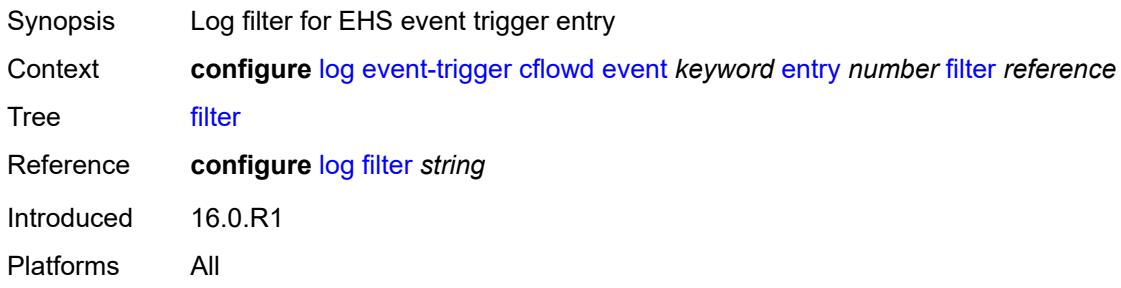

# <span id="page-1630-2"></span>**handler** *reference*

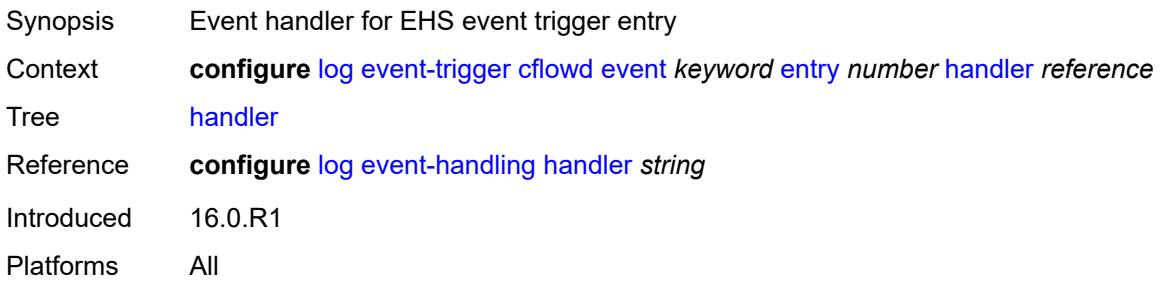

# <span id="page-1630-3"></span>**chassis** [event](#page-1631-0) *keyword*

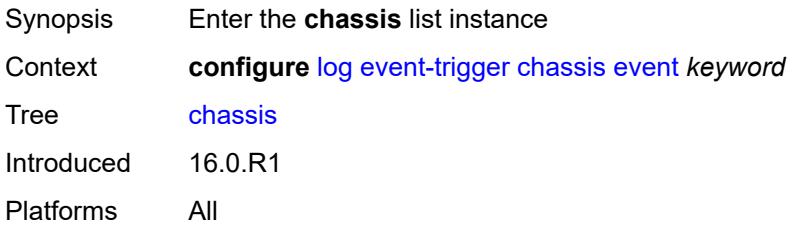

### <span id="page-1631-0"></span>**event** *keyword*

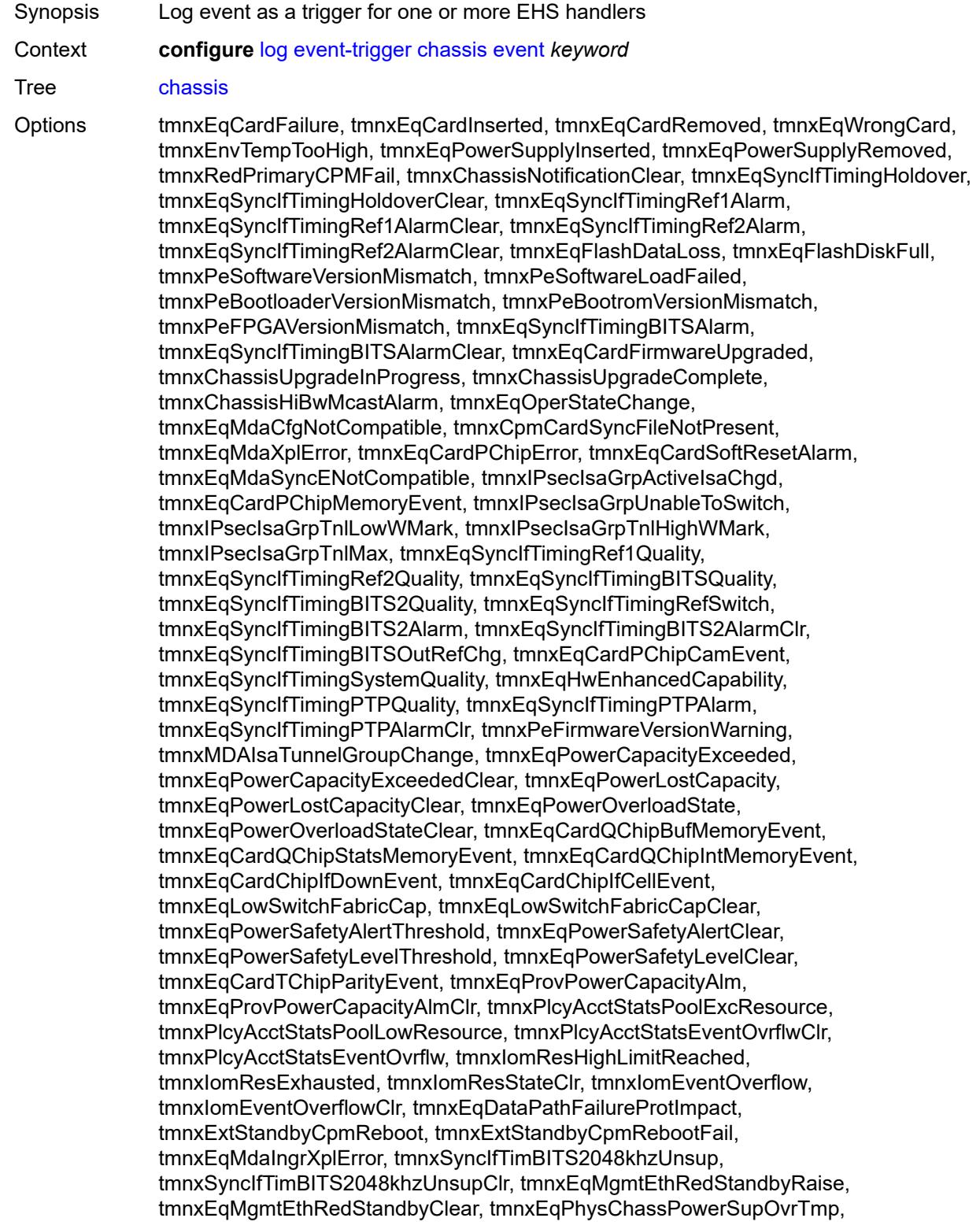

tmnxEqPhysChassPowerSupOvrTmpClr, tmnxEqPhysChassPowerSupAcFail, tmnxEqPhysChassPowerSupAcFailClr, tmnxEqPhysChassPowerSupDcFail, tmnxEqPhysChassPowerSupDcFailClr, tmnxEqPhysChassPowerSupInFail, tmnxEqPhysChassPowerSupInFailClr, tmnxEqPhysChassPowerSupOutFail, tmnxEqPhysChassPowerSupOutFailCl, tmnxEqPhysChassisFanFailure, tmnxEqPhysChassisFanFailureClear, tIPsecIsaMemLowWatermark, tIPsecIsaMemHighWatermark, tIPsecIsaMemMax, tmnxCpmMemSizeMismatch, tmnxCpmMemSizeMismatchClear, tmnxPhysChassPwrSupWrgFanDir, tmnxPhysChassPwrSupWrgFanDirClr, tmnxPhysChassPwrSupPemACRect, tmnxPhysChassPwrSupPemACRectClr, tmnxPhysChassPwrSupInputFeed, tmnxPhysChassPwrSupInputFeedClr, tmnxEqBpEpromFail, tmnxEqBpEpromFailClear, tmnxEqBpEpromWarning, tmnxEqBpEpromWarningClear, tmnxPhysChassisPCMInputFeed, tmnxPhysChassisPCMInputFeedClr, tmnxIPMacQosIngOverload, tmnxIPMacQosIngOverloadClear, tmnxIPQosEgrOverload, tmnxIPQosEgrOverloadClear, tmnxIPv6QosIngOverload, tmnxIPv6QosIngOverloadClear, tmnxIPv6QosEgrOverload, tmnxIPv6QosEgrOverloadClear, tmnxIPMacFilterIngOverload, tmnxIPMacFilterIngOverloadClear, tmnxIPMacFilterEgrOverload, tmnxIPMacFilterEgrOverloadClear, tmnxIPv6FilterIngOverload, tmnxIPv6FilterIngOverloadClear, tmnxIPv6FilterEgrOverload, tmnxIPv6FilterEgrOverloadClear, tmnxIPMacCpmFilterOverload, tmnxIPMacCpmFilterOverloadClear, tmnxIPv6CpmFilterOverload, tmnxIPv6CpmFilterOverloadClear, tmnxBluetoothModuleConnectionChg, tmnxGnssAcquiringFix, tmnxGnssAcquiredFix, tmnxPhysChassisPMOutFail, tmnxPhysChassisPMOutFailClr, tmnxPhysChassisPMInputFeed, tmnxPhysChassisPMInputFeedClr, tmnxPhysChassisFilterDoorOpen, tmnxPhysChassisFilterDoorClosed, tmnxPhysChassisPMOverTemp, tmnxPhysChassisPMOverTempClr, tmnxEqFpgaSoftError, tmnxEqSyncIfTimingSyncEQuality, tmnxEqSyncIfTimingSyncE2Quality, tmnxEqSyncIfTimingSyncEAlarm, tmnxEqSyncIfTimingSyncEAlarmClr, tmnxEqSyncIfTimingSyncE2Alarm, tmnxEqSyncIfTimingSyncE2AlarmClr, tmnxEqHwEventDetected, tmnxTunnelGrpEsaVmActivity, tmnxEsaDiscovered, tmnxEsaConnected, tmnxEsaDisconnected, tmnxEsaFailure, tmnxEsaCleared, tmnxEsaVmCreated, tmnxEsaVmBooted, tmnxEsaVmRemoved, tmnxEsaVmCleared, tmnxEsaVmFailure, tIPsecEsaVmMemLowWatermark, tIPsecEsaVmMemHighWatermark, tmnxPeKernelVersionMismatch, tmnxFPResourcePolicyModified, tmnxFPResourcePolicyModifiedClr, tmnxEqSyncIfTimingGnssQuality, tmnxEqSyncIfTimingGnss2Quality, tmnxEqSyncIfTimingGnssAlarm, tmnxEqSyncIfTimingGnss2Alarm, tmnxEqSyncIfTimingGnssAlarmClr, tmnxEqSyncIfTimingGnss2AlarmClr, tmnxEsaFirmwareUpgradeStarted, tmnxPlcyAcctPlcrPoolExcResource, tmnxPlcyAcctPlcrPoolLowResource, tChassisAirflowDirMismatch, tChassisAirflowDirMismatchClr, tChassisPowerSupplyMismatch, tChassisPowerSupplyMismatchClr, tChassisPowerSupplyUnsup, tmnxHwAggShpSchedEventOvrflwClr, tmnxHwAggShpSchedEventOvrflw, tmnxFPResOversubscribed, tmnxFPResOversubscribedCleared, tmnxIPMacFilterIngNearFull, tmnxIPMacFilterIngNearFullClear, tmnxIPMacFilterEgrNearFull, tmnxIPMacFilterEgrNearFullClear, tmnxIPv6FilterIngNearFull, tmnxIPv6FilterIngNearFullClear, tmnxIPv6FilterEgrNearFull, tmnxIPv6FilterEgrNearFullClear, tmnxEsaHwStatusDegraded, tmnxEsaHwStatusDegradedClr, tmnxEsaHwStatusCritical, tmnxEsaHwStatusCriticalClr,

tmnxEsaHwPwrSup1Degraded, tmnxEsaHwPwrSup1DegradedClr, tmnxEsaHwPwrSup1Failed, tmnxEsaHwPwrSup1FailedClr, tmnxEsaHwPwrSup2Degraded, tmnxEsaHwPwrSup2DegradedClr, tmnxEsaHwPwrSup2Failed, tmnxEsaHwPwrSup2FailedClr, tmnxEsaHwFanBankNonRedun, tmnxEsaHwFanBankNonRedunClr, tmnxEsaHwFanBankFailRedun, tmnxEsaHwFanBankFailRedunClr, tmnxEsaHwFanStatusDegraded, tmnxEsaHwFanStatusDegradedClr, tmnxEsaHwFanStatusFailed, tmnxEsaHwFanStatusFailedClr, tmnxEsaHwPwrSupMismatch, tmnxEsaHwPwrSupMismatchClr, tmnxEsaHwPwrSupBankNonRedun, tmnxEsaHwPwrSupBankNonRedunClr, tmnxEsaHwPwrSupBankFailRedun, tmnxEsaHwPwrSupBankFailRedunClr, tmnxEsaHwTemperatureDegraded, tmnxEsaHwTemperatureDegradedClr, tmnxEsaHwTemperatureFailed, tmnxEsaHwTemperatureFailedClr, tmnxSasAlarminput1StateChanged, tmnxSasAlarminput2StateChanged, tmnxSasAlarminput3StateChanged, tmnxSasAlarminput4StateChanged, tmnxAlarmInputVoltageFailure, tmnxIomRsrcUsageHighLimitReached, tmnxIomRsrcUsageExhausted, tmnxIomRsrcUsageRecovered, tmnxIomRsrcUserOversubscribed, tmnxIomRsrcUserOversubscribedClr, tmnxIomRsrcEventOverflow, tmnxIomRsrcEventOverflowClr, tmnxIomRsrcOwnerOversubscribed, tmnxIomRsrcOwnerOversubscrbdClr, tmnxInterChassisCommsDown, tmnxInterChassisCommsUp, tmnxCpmIcPortDown, tmnxCpmIcPortUp, tmnxCpmIcPortSFFInserted, tmnxCpmIcPortSFFRemoved, tmnxCpmANoLocalIcPort, tmnxCpmBNoLocalIcPort, tmnxCpmALocalIcPortAvail, tmnxCpmBLocalIcPortAvail, CpmIcPortSFFStatusFailure, CpmIcPortSFFStatusDDMCorrupt, CpmIcPortSFFStatusReadError, CpmIcPortSFFStatusUnsupported, tmnxCpmIcPortDDMFailure, tmnxCpmIcPortDDMClear, tmnxSfmIcPortDown, tmnxSfmIcPortUp, tmnxSfmIcPortSFFInserted, tmnxSfmIcPortSFFRemoved, SfmIcPortSFFStatusFailure, SfmIcPortSFFStatusDDMCorrupt, SfmIcPortSFFStatusReadError, SfmIcPortSFFStatusUnsupported, tmnxSfmIcPortDDMFailure, tmnxSfmIcPortDDMClear, tmnxSfmIcPortDegraded, tmnxSfmIcPortDegradedClear, tmnxCardResMacFdbHighUsgSet, tmnxCardResMacFdbHighUsgClr, tmnxPowerShelfInputPwrModeSwitch, tmnxPowerShelfCommsDown, tmnxPowerShelfCommsUp, tmnxPowerShelfOutputStatusSwitch, tmnxPowerShelfOutputStatusDown, tmnxPowerShelfOutputStatusUp Notes This element is part of a list key.

Introduced 16.0.R1

Platforms All

#### <span id="page-1633-0"></span>**admin-state** *keyword*

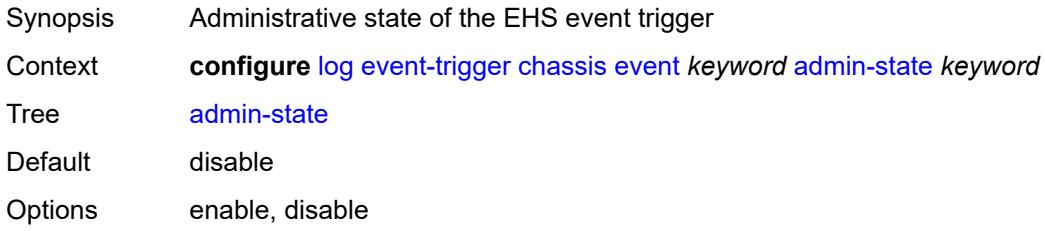

Introduced 16.0.R1 Platforms All

# <span id="page-1634-0"></span>**description** *string*

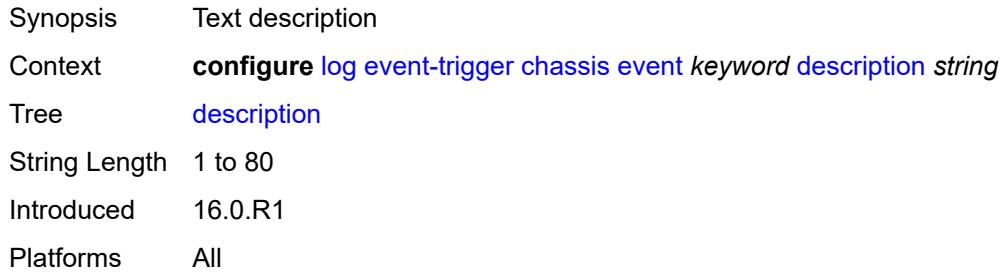

# <span id="page-1634-2"></span>**entry** [[id](#page-1634-1)] *number*

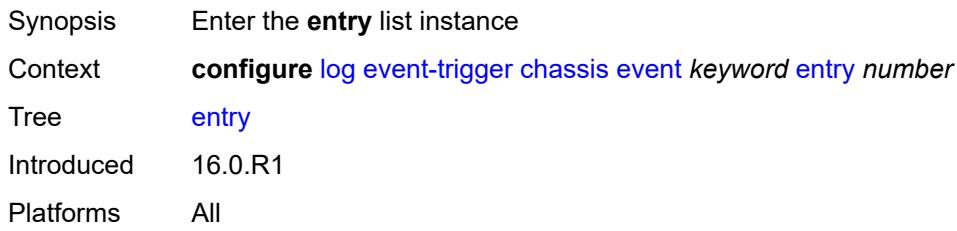

# <span id="page-1634-1"></span>[**id**] *number*

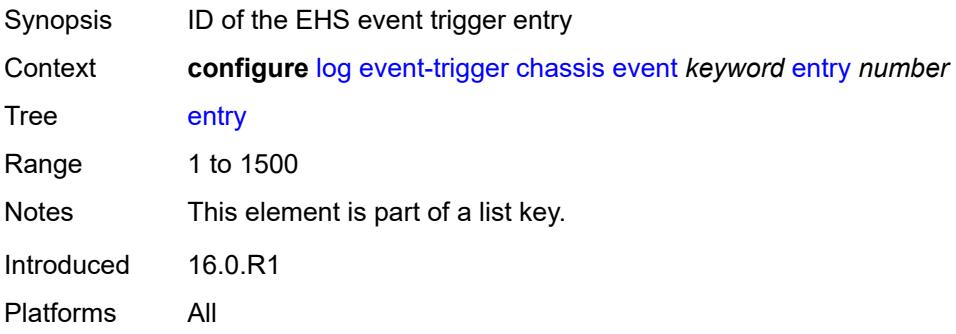

### <span id="page-1634-3"></span>**admin-state** *keyword*

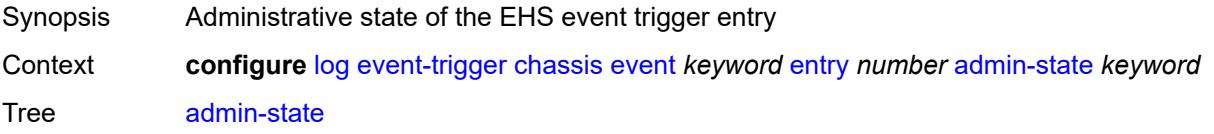

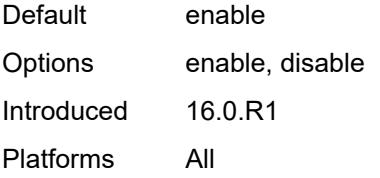

#### <span id="page-1635-0"></span>**debounce**

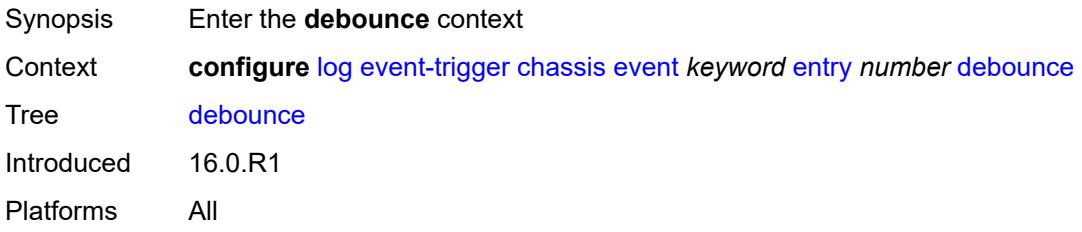

### <span id="page-1635-1"></span>**time** *number*

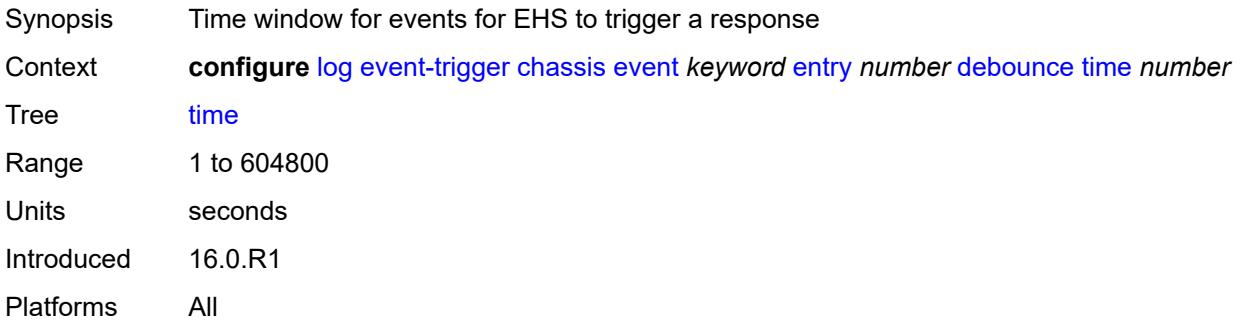

### <span id="page-1635-2"></span>**value** *number*

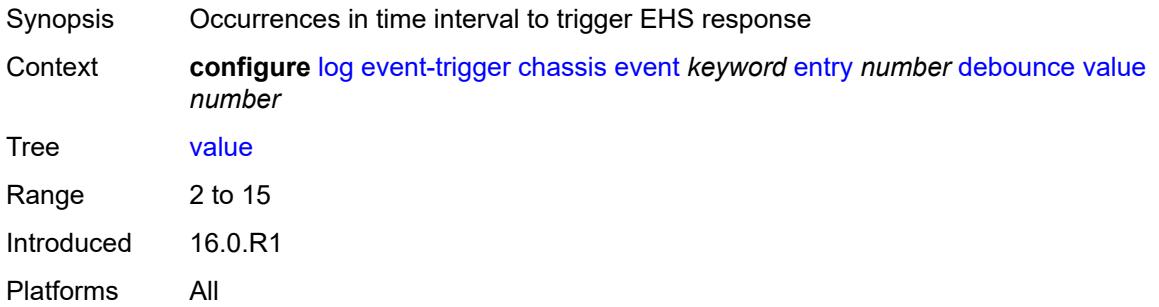

# <span id="page-1635-3"></span>**description** *string*

Synopsis Text description

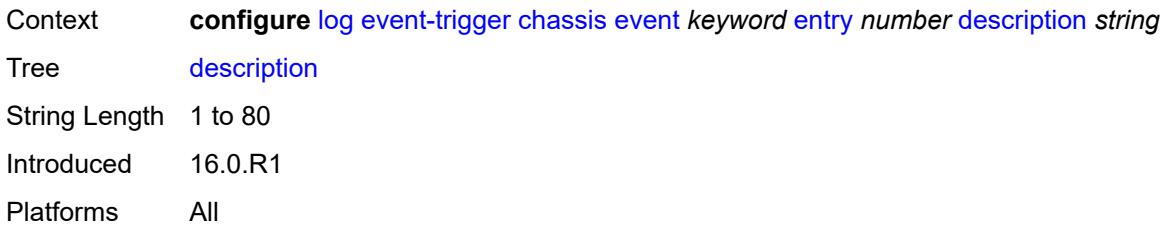

#### <span id="page-1636-0"></span>**filter** *reference*

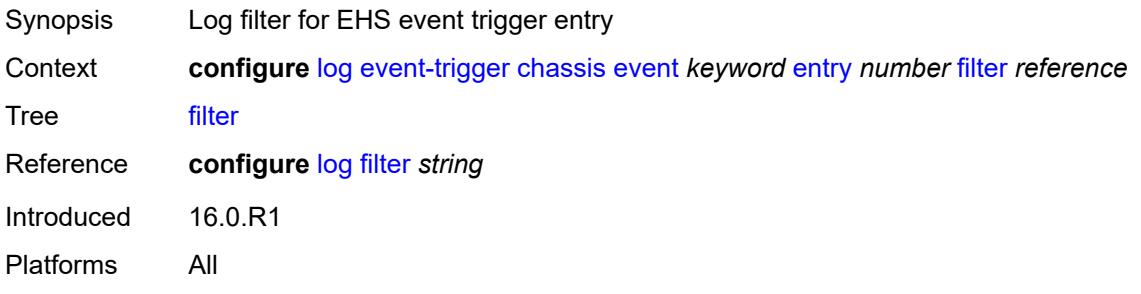

#### <span id="page-1636-1"></span>**handler** *reference*

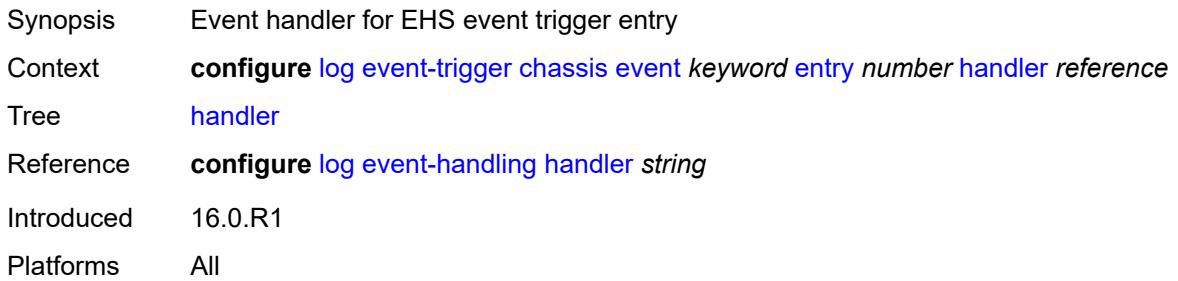

# <span id="page-1636-3"></span>**debug** [event](#page-1636-2) *keyword*

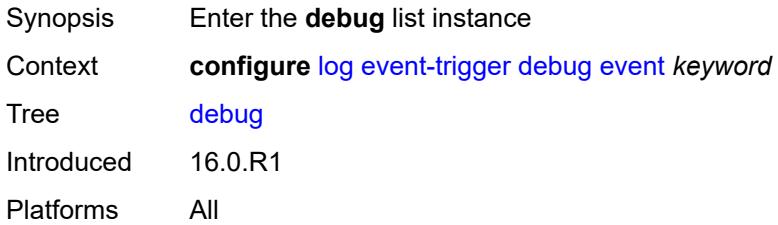

#### <span id="page-1636-2"></span>**event** *keyword*

Synopsis Log event as a trigger for one or more EHS handlers

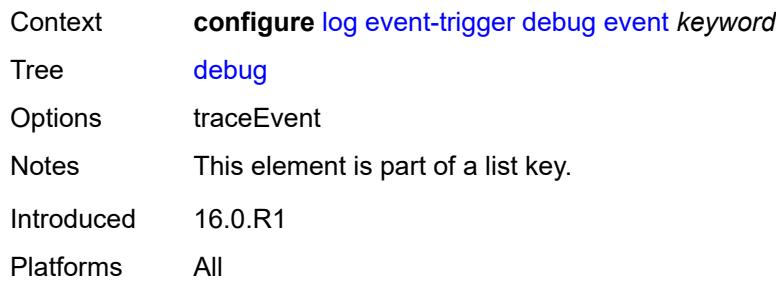

### <span id="page-1637-0"></span>**admin-state** *keyword*

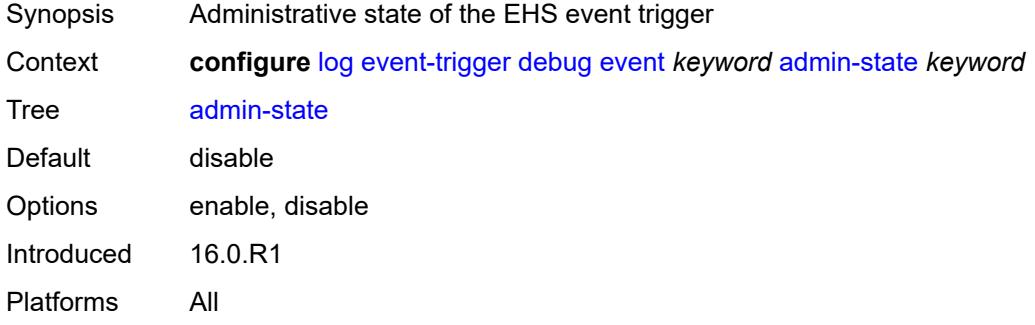

# <span id="page-1637-1"></span>**description** *string*

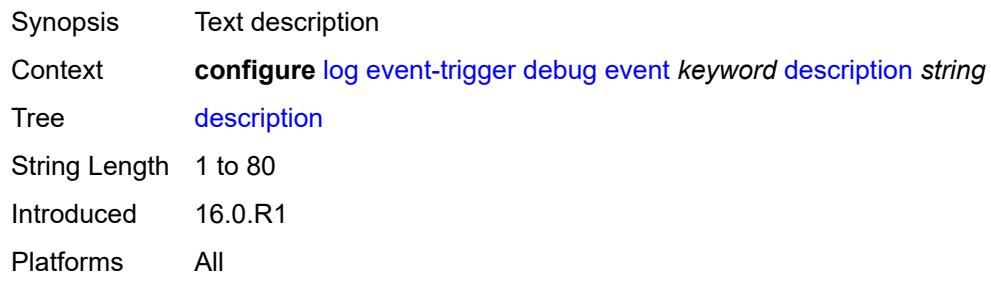

# <span id="page-1637-3"></span>**entry** [[id](#page-1637-2)] *number*

<span id="page-1637-2"></span>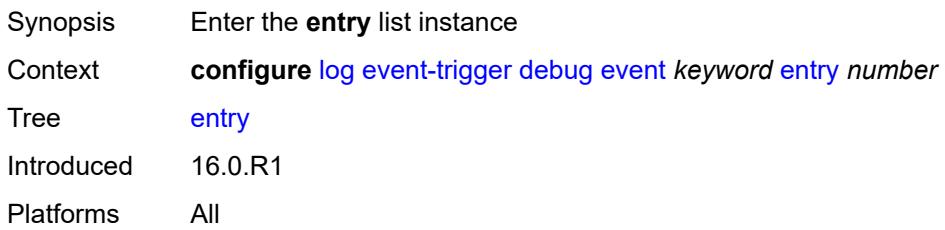

# [**id**] *number*

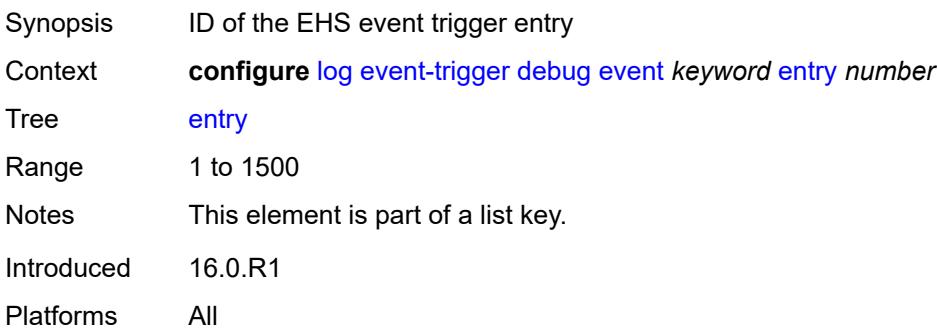

### <span id="page-1638-0"></span>**admin-state** *keyword*

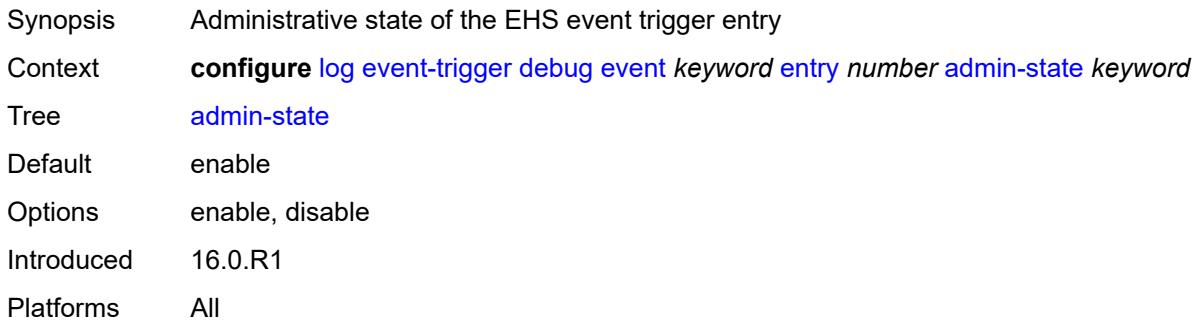

#### <span id="page-1638-1"></span>**debounce**

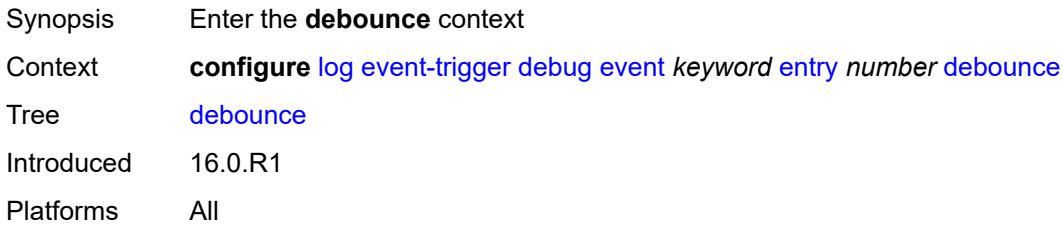

### <span id="page-1638-2"></span>**time** *number*

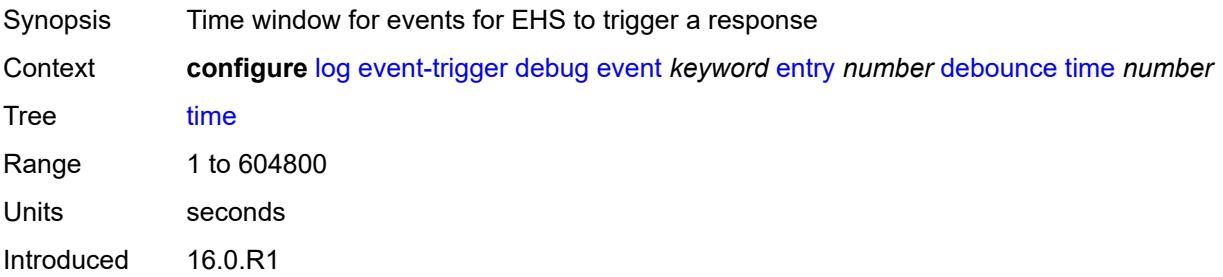

Platforms All

#### <span id="page-1639-0"></span>**value** *number*

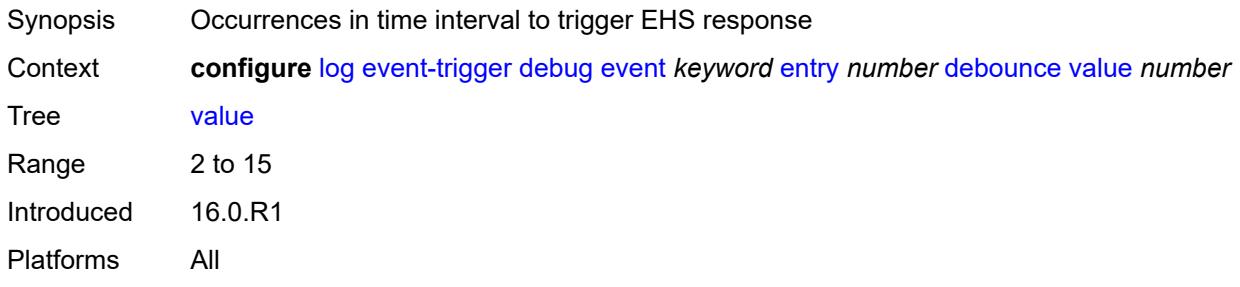

# <span id="page-1639-1"></span>**description** *string*

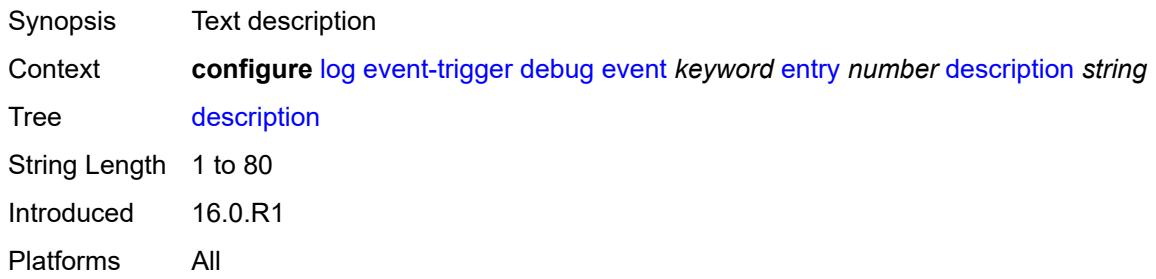

#### <span id="page-1639-2"></span>**filter** *reference*

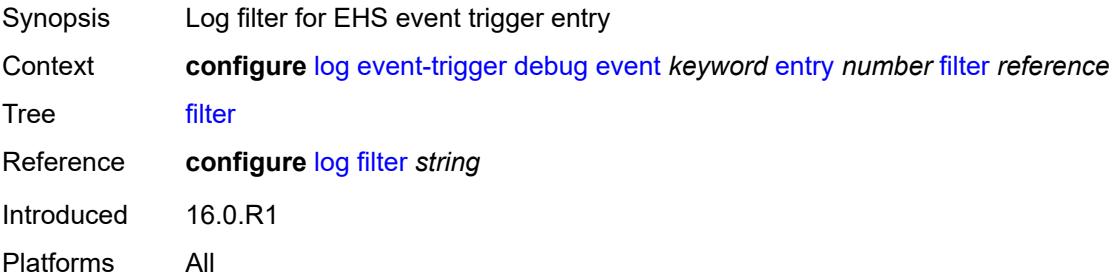

### <span id="page-1639-3"></span>**handler** *reference*

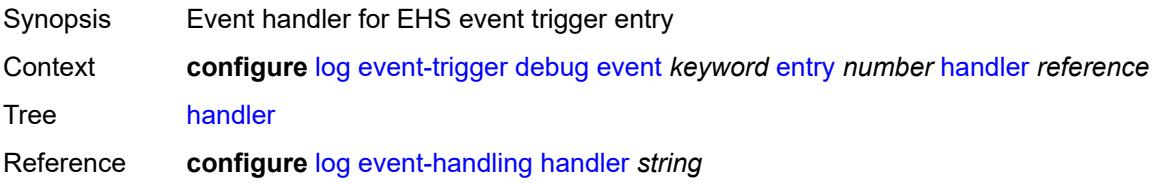

Introduced 16.0.R1 Platforms All

# <span id="page-1640-1"></span>**dhcp** [event](#page-1640-0) *keyword*

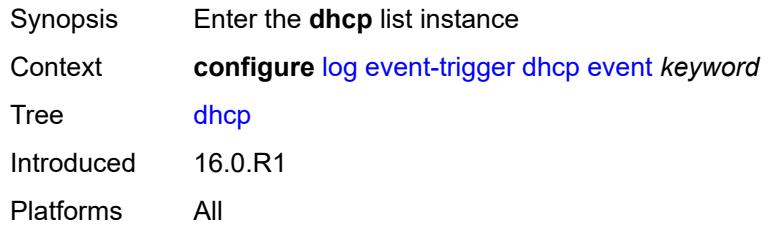

### <span id="page-1640-0"></span>**event** *keyword*

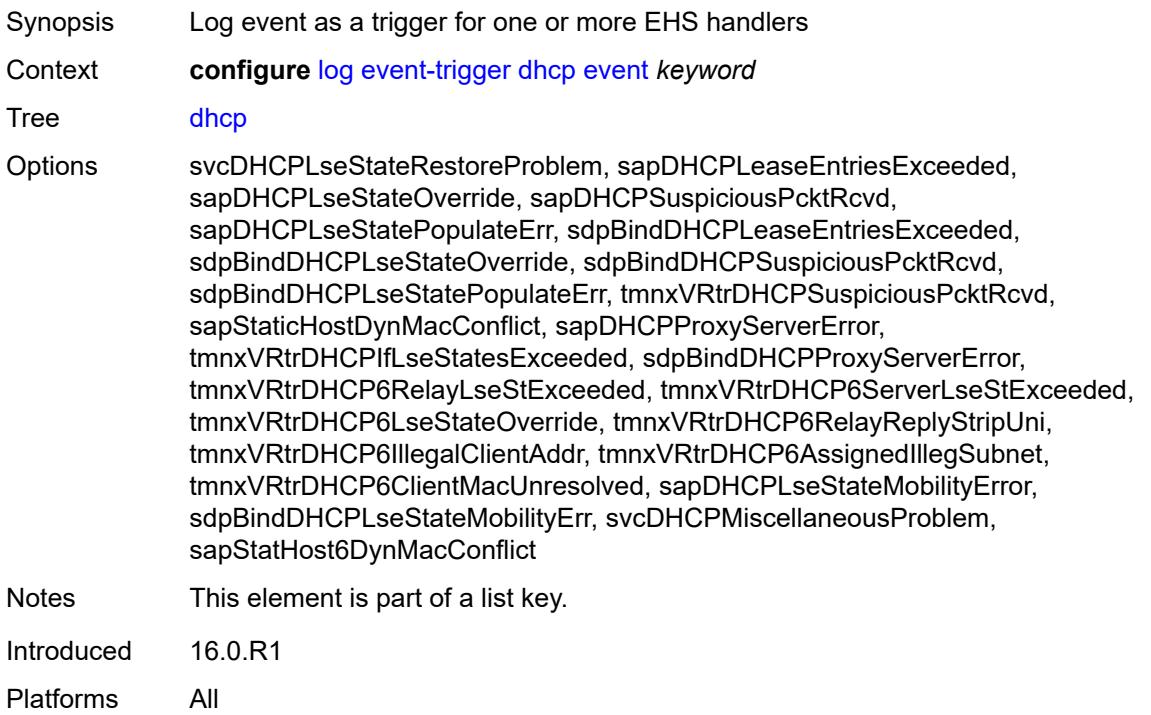

#### <span id="page-1640-2"></span>**admin-state** *keyword*

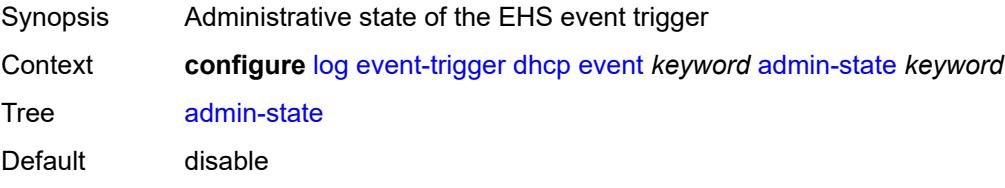

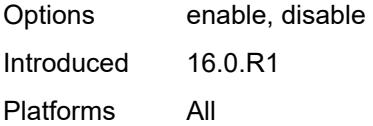

# <span id="page-1641-0"></span>**description** *string*

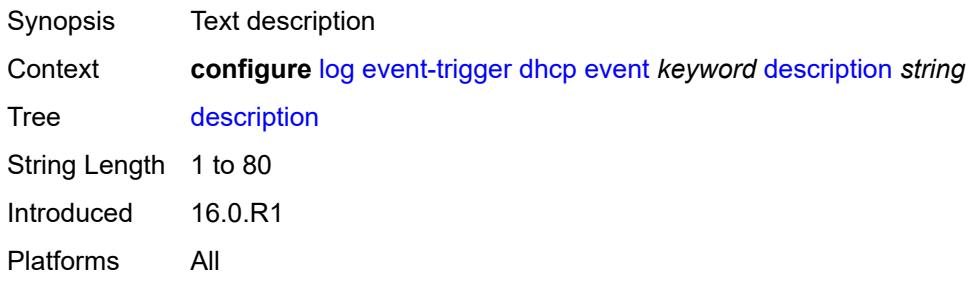

# <span id="page-1641-2"></span>**entry** [[id](#page-1641-1)] *number*

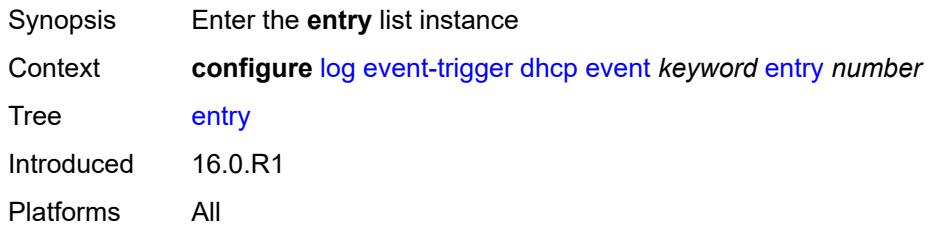

# <span id="page-1641-1"></span>[**id**] *number*

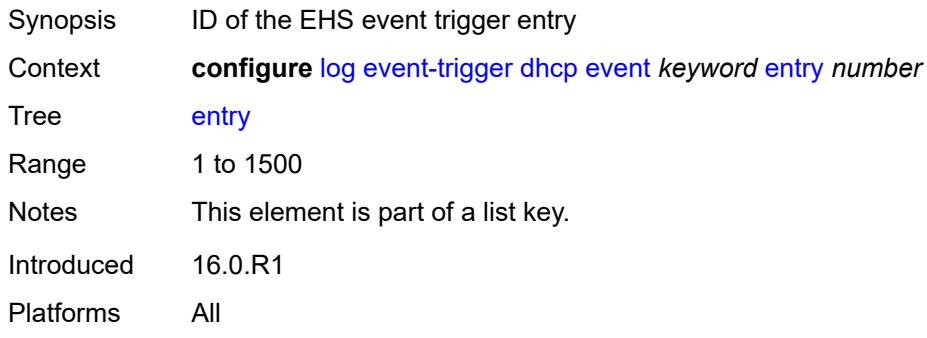

# <span id="page-1641-3"></span>**admin-state** *keyword*

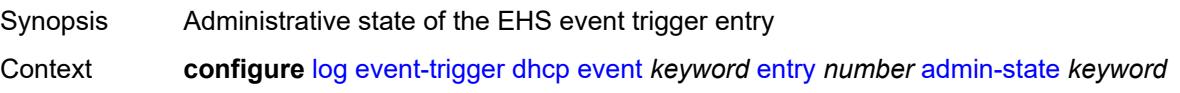

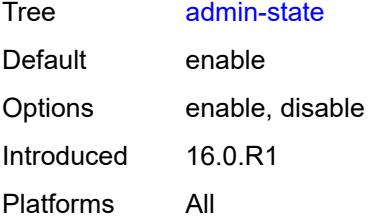

### <span id="page-1642-0"></span>**debounce**

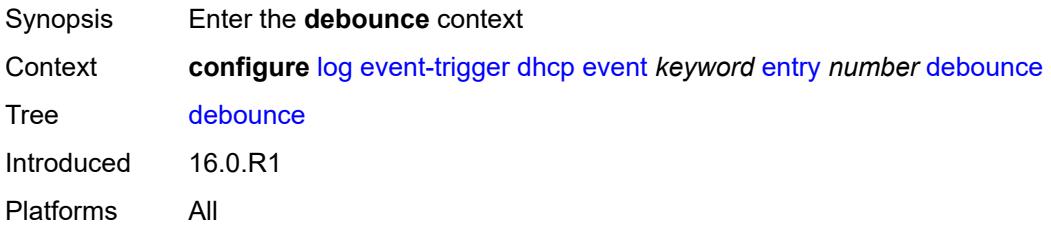

### <span id="page-1642-1"></span>**time** *number*

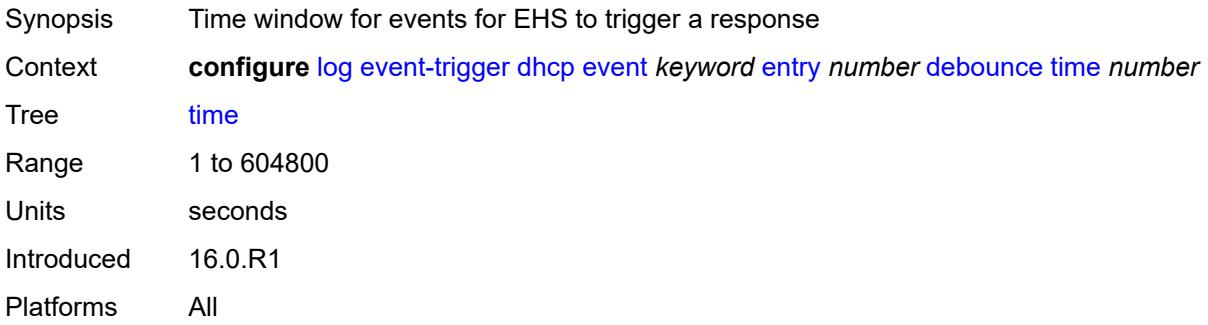

#### <span id="page-1642-2"></span>**value** *number*

<span id="page-1642-3"></span>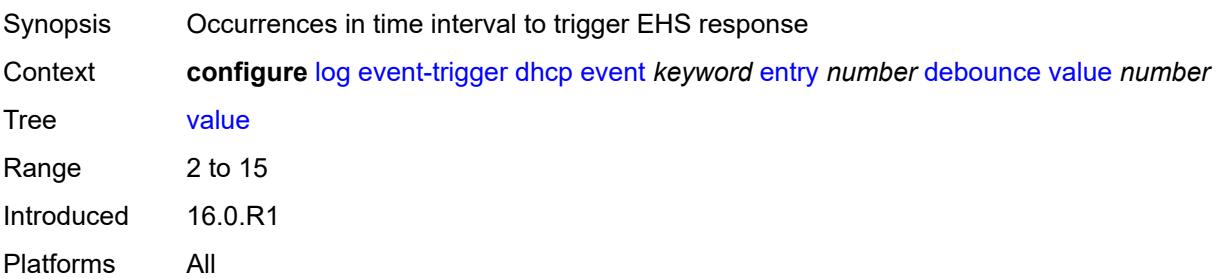

# **description** *string*

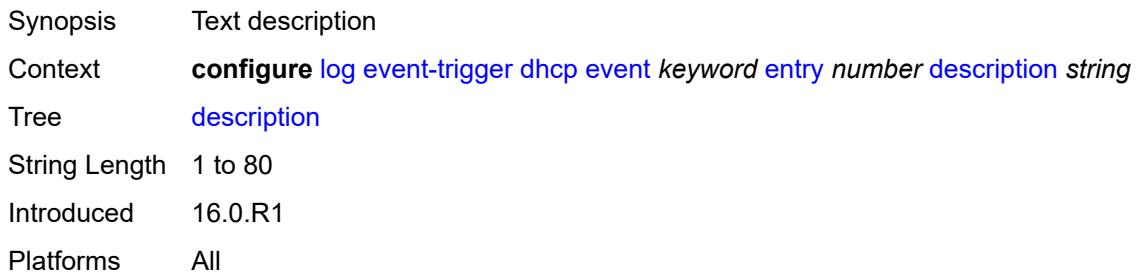

#### <span id="page-1643-0"></span>**filter** *reference*

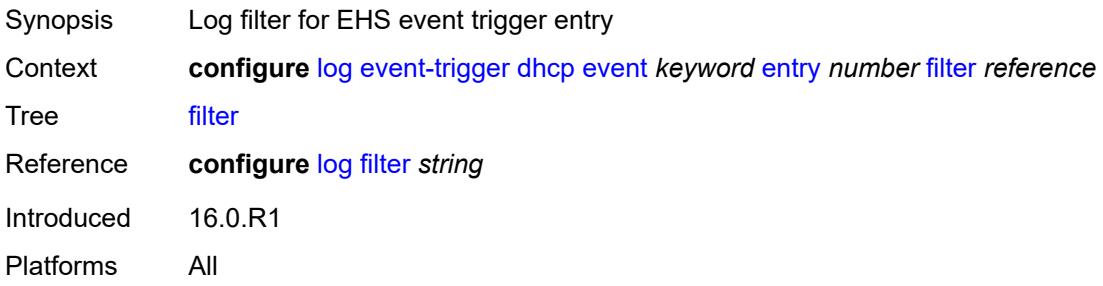

# <span id="page-1643-1"></span>**handler** *reference*

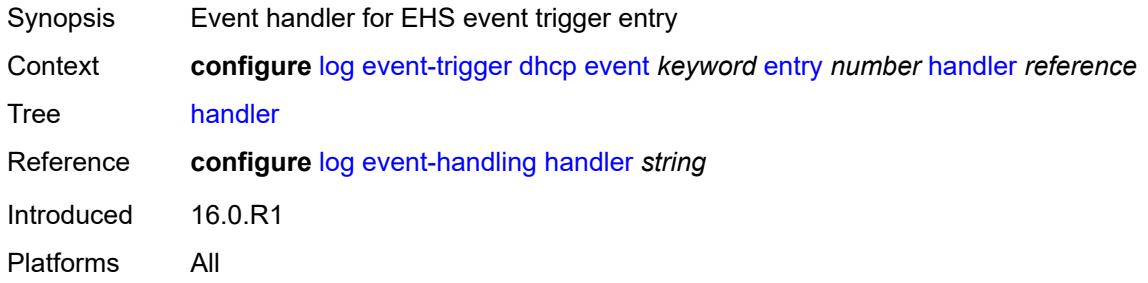

### <span id="page-1643-3"></span>**dhcps** [event](#page-1643-2) *keyword*

<span id="page-1643-2"></span>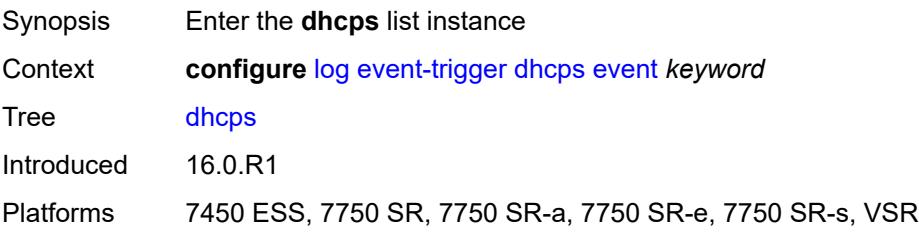

# **event** *keyword*

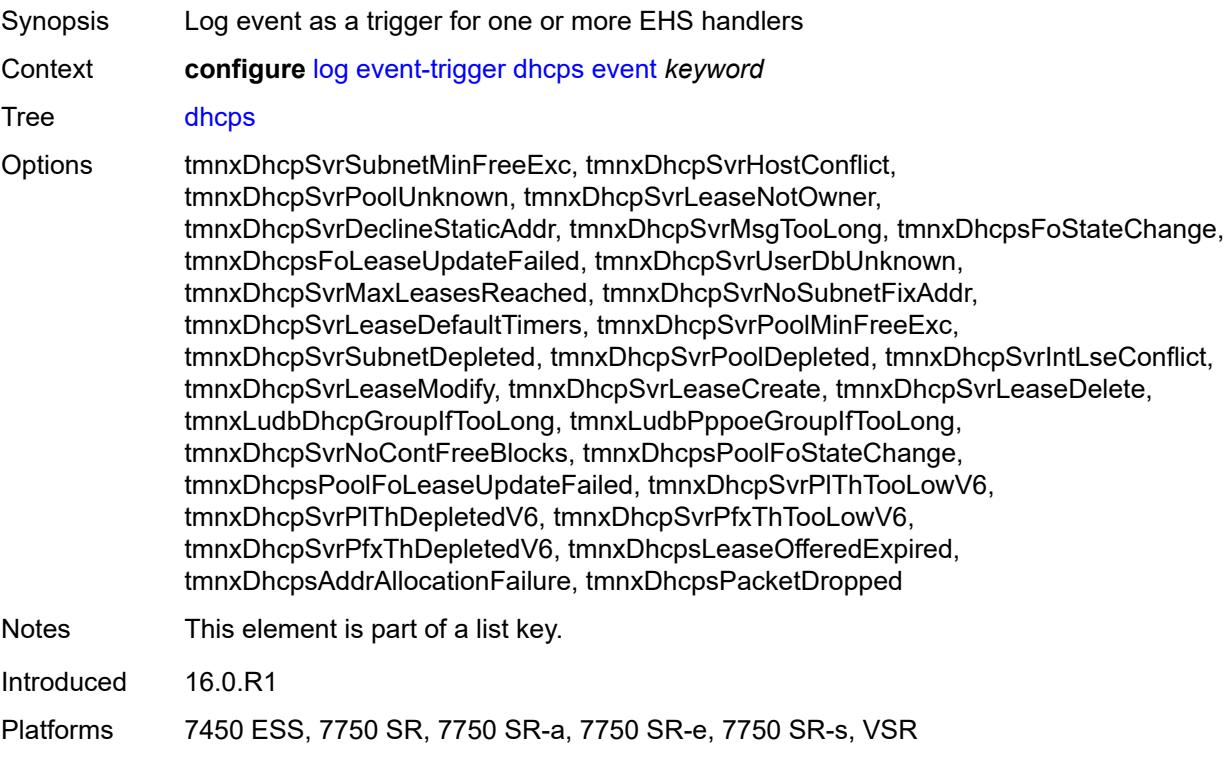

### <span id="page-1644-0"></span>**admin-state** *keyword*

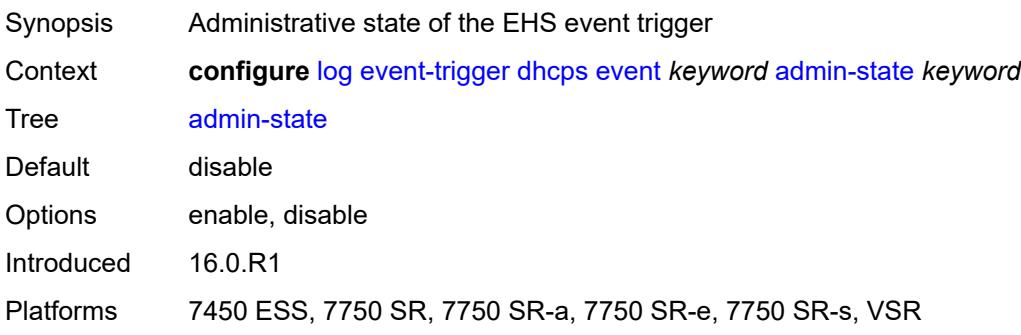

### <span id="page-1644-1"></span>**description** *string*

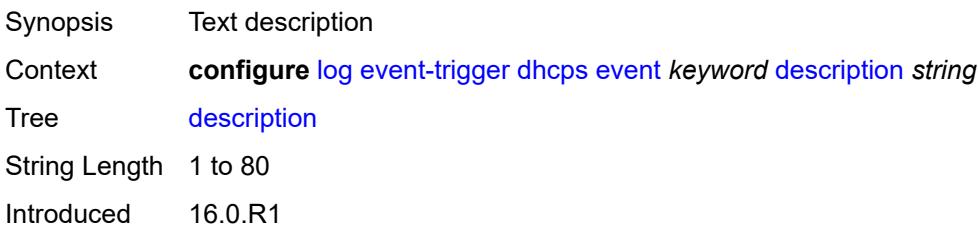

Platforms 7450 ESS, 7750 SR, 7750 SR-a, 7750 SR-e, 7750 SR-s, VSR

### <span id="page-1645-1"></span>**entry** [[id](#page-1645-0)] *number*

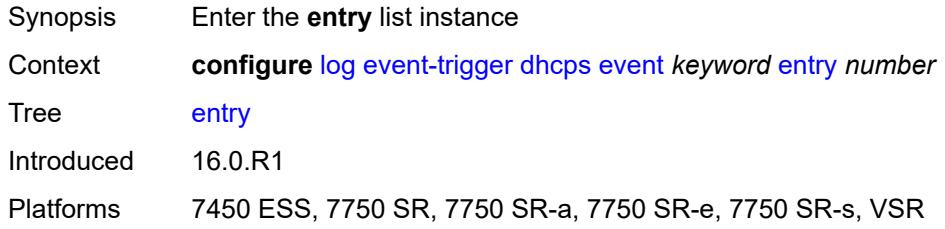

## <span id="page-1645-0"></span>[**id**] *number*

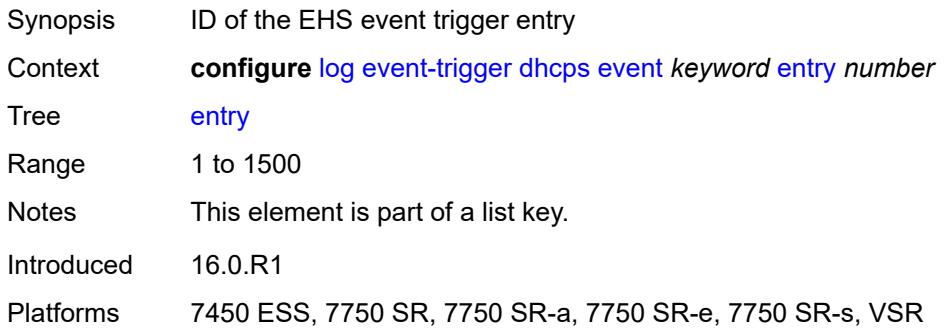

# <span id="page-1645-2"></span>**admin-state** *keyword*

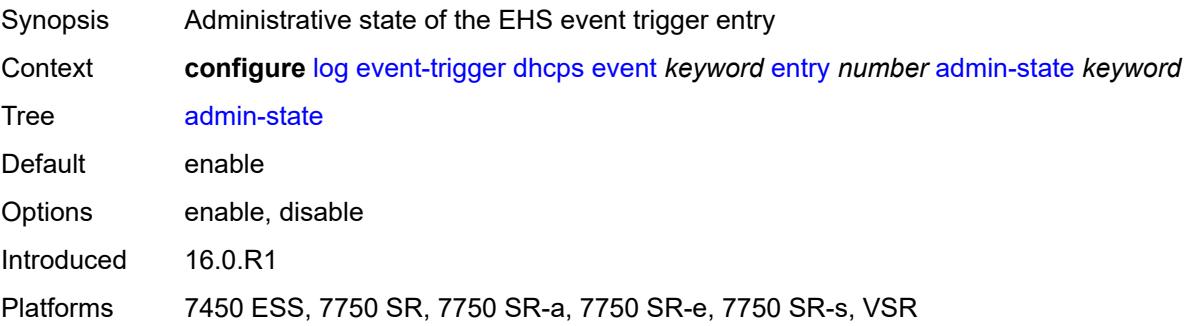

### <span id="page-1645-3"></span>**debounce**

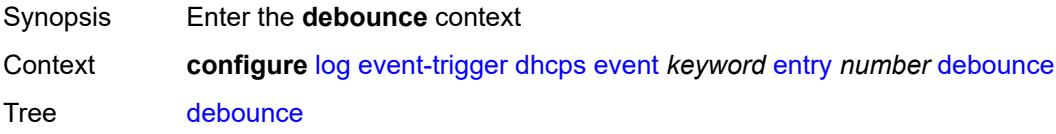

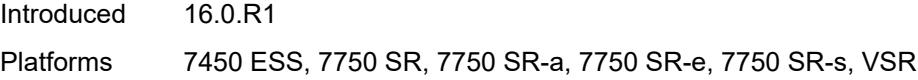

### <span id="page-1646-0"></span>**time** *number*

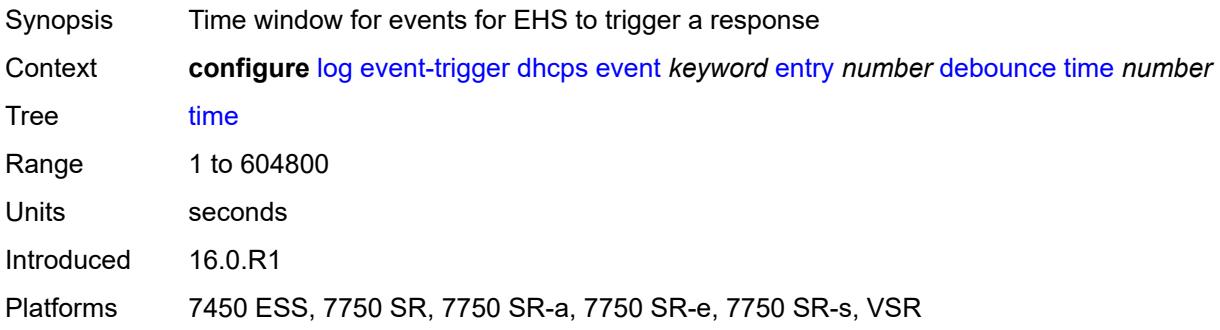

#### <span id="page-1646-1"></span>**value** *number*

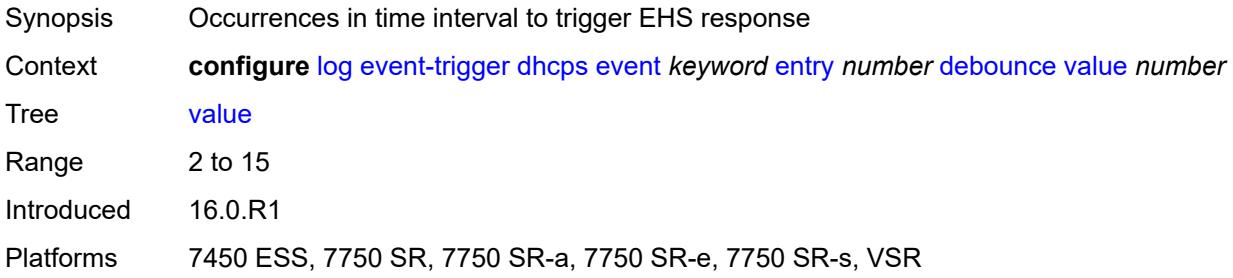

# <span id="page-1646-2"></span>**description** *string*

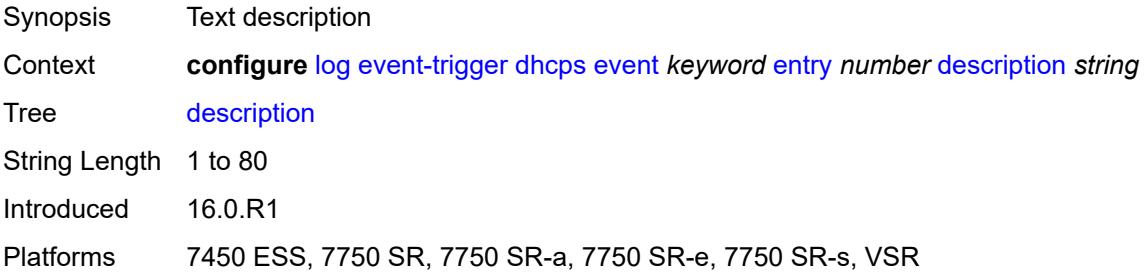

#### <span id="page-1646-3"></span>**filter** *reference*

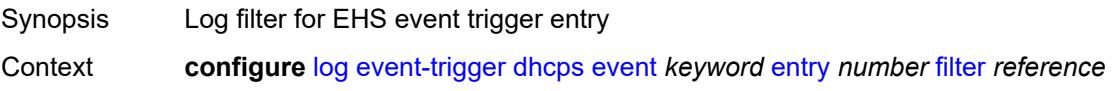

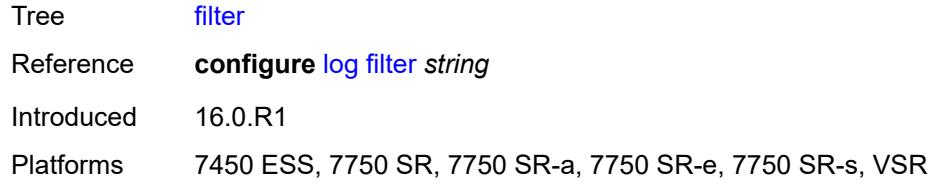

### <span id="page-1647-0"></span>**handler** *reference*

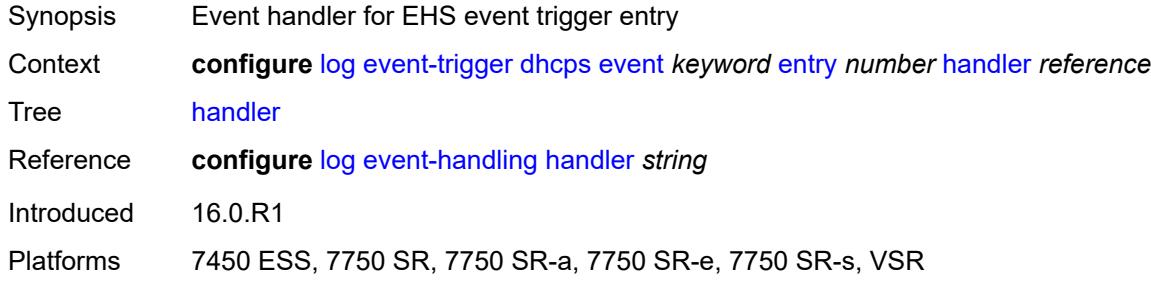

#### <span id="page-1647-2"></span>**diameter** [event](#page-1647-1) *keyword*

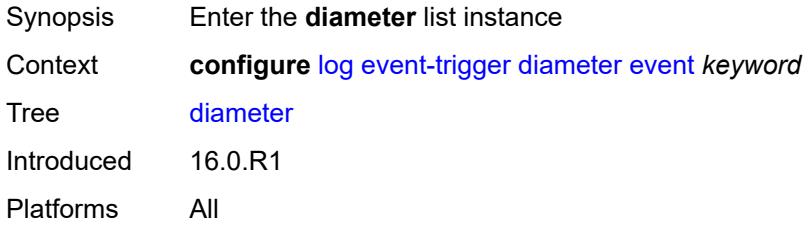

# <span id="page-1647-1"></span>**event** *keyword*

<span id="page-1647-3"></span>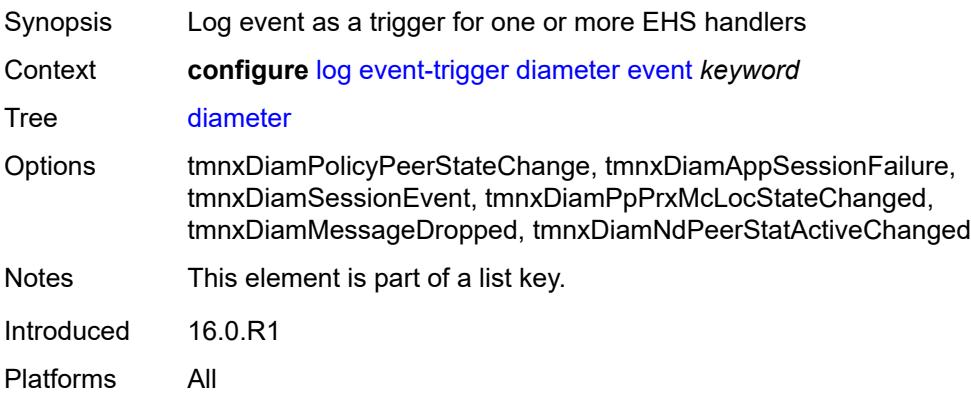

# **admin-state** *keyword*

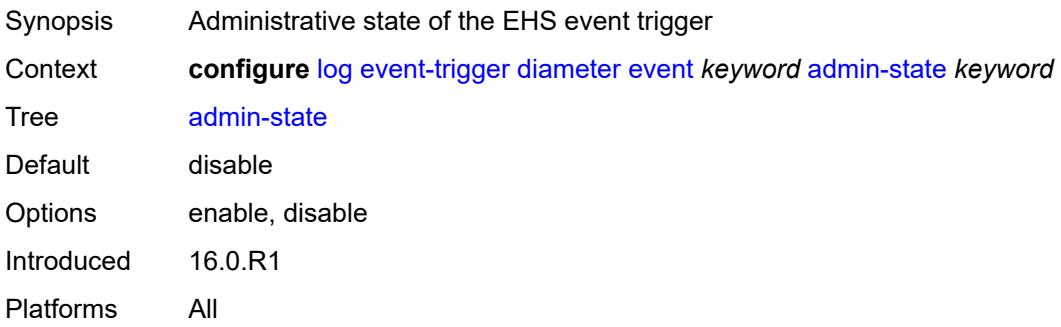

# <span id="page-1648-0"></span>**description** *string*

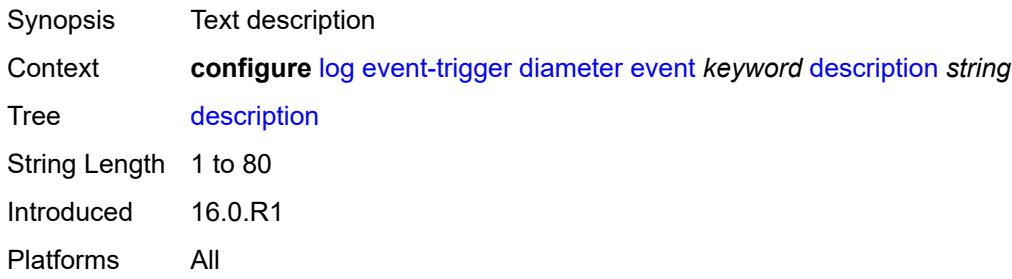

# <span id="page-1648-2"></span>**entry** [[id](#page-1648-1)] *number*

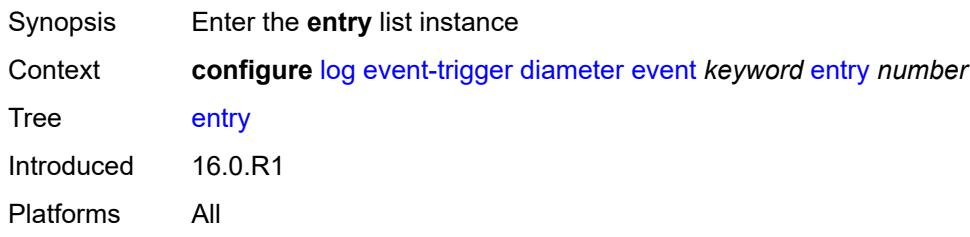

# <span id="page-1648-1"></span>[**id**] *number*

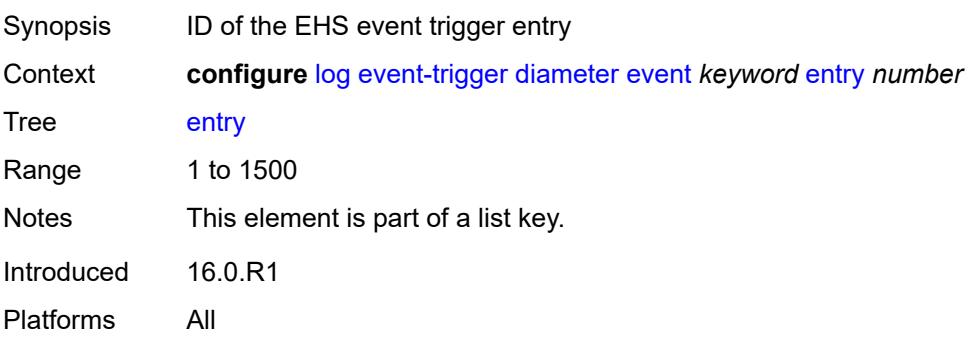

### <span id="page-1649-0"></span>**admin-state** *keyword*

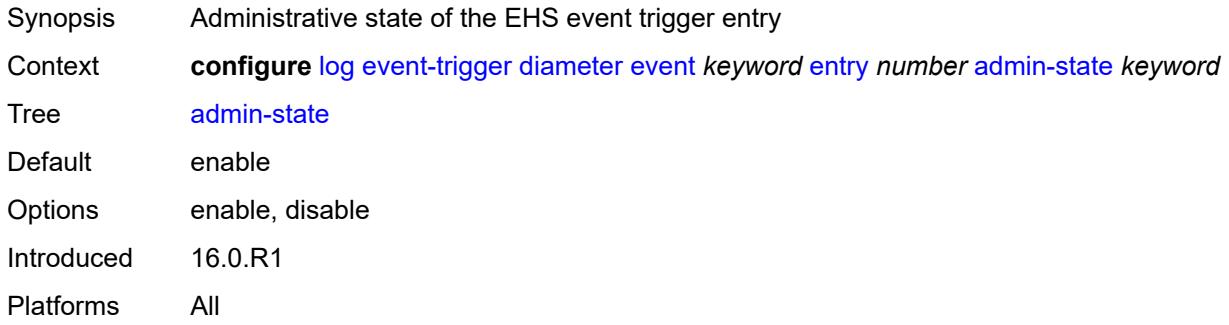

### <span id="page-1649-1"></span>**debounce**

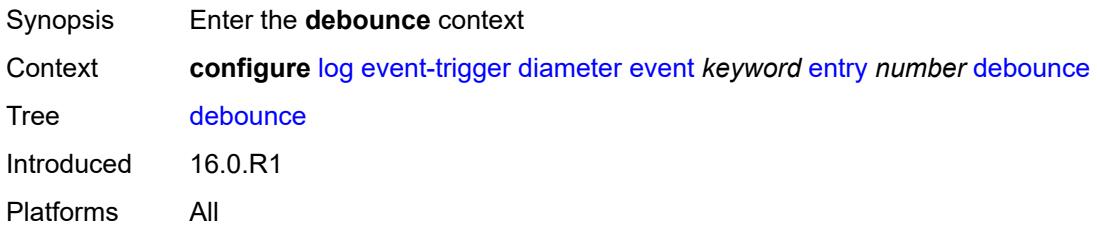

#### <span id="page-1649-2"></span>**time** *number*

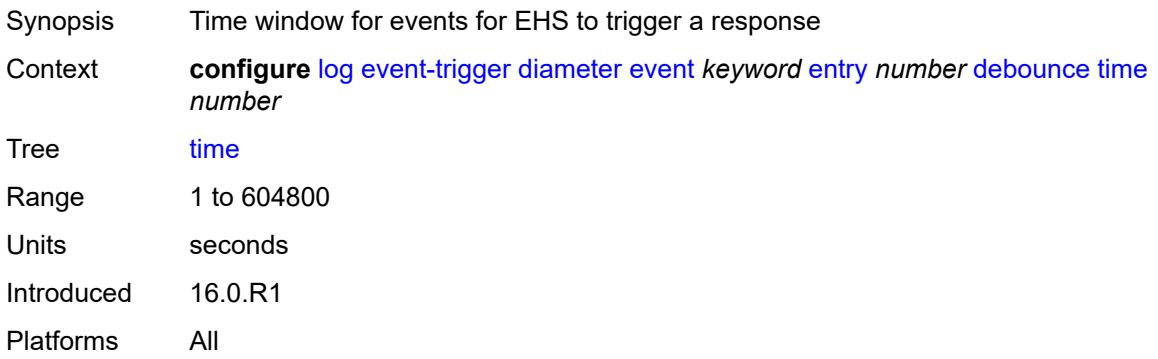

#### <span id="page-1649-3"></span>**value** *number*

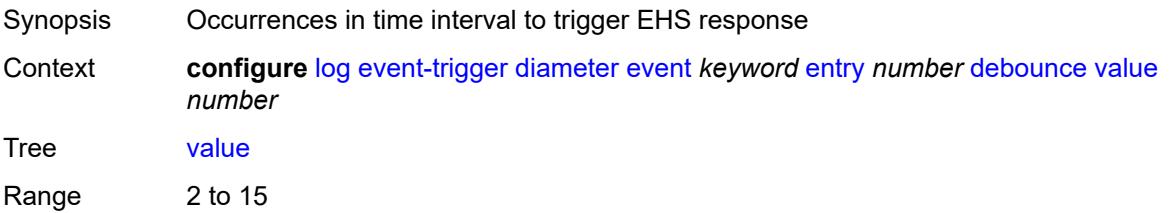

Introduced 16.0.R1 Platforms All

# <span id="page-1650-0"></span>**description** *string*

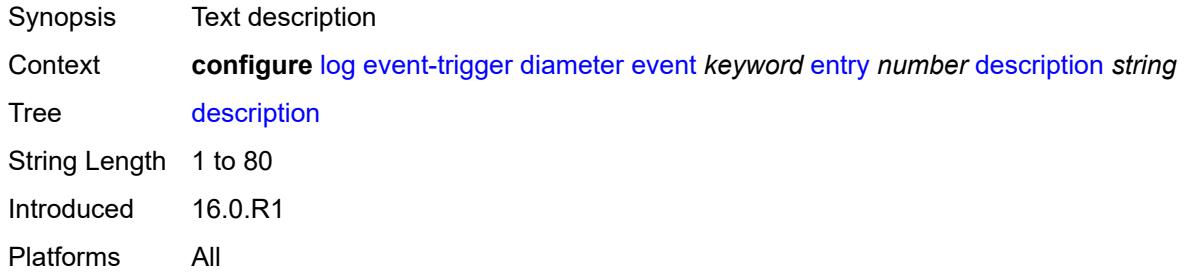

# <span id="page-1650-1"></span>**filter** *reference*

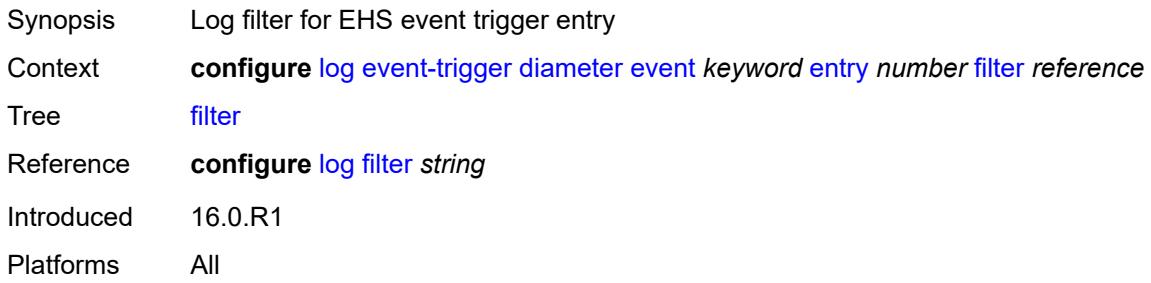

# <span id="page-1650-2"></span>**handler** *reference*

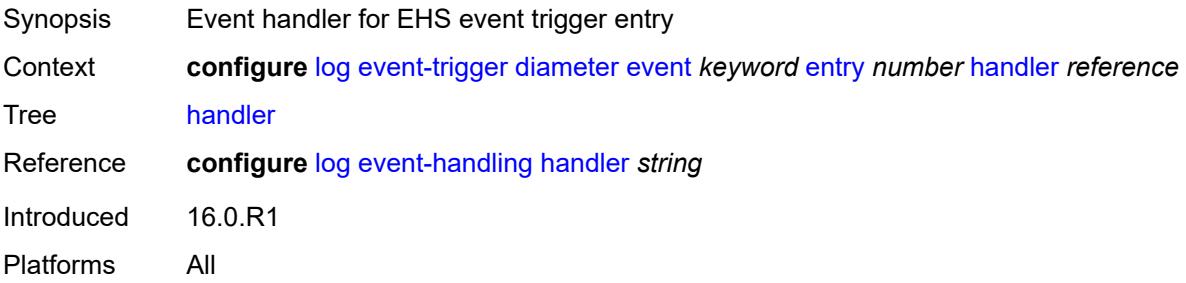

# <span id="page-1650-3"></span>**dynsvc** [event](#page-1651-0) *keyword*

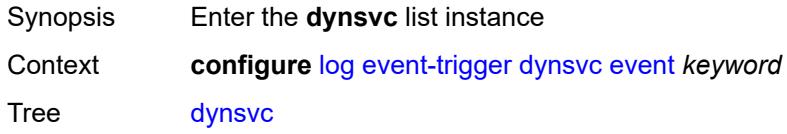

Introduced 16.0.R1 Platforms All

### <span id="page-1651-0"></span>**event** *keyword*

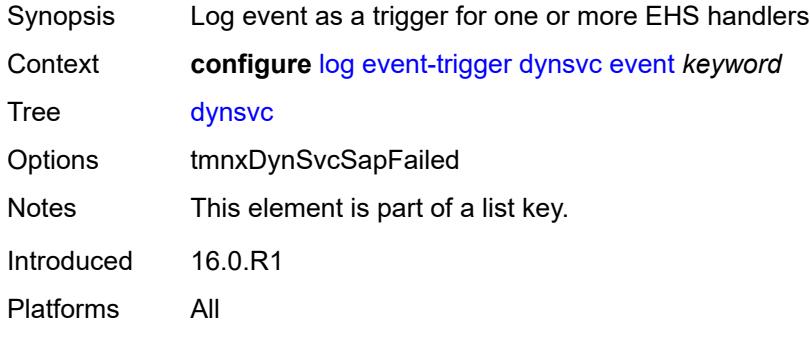

### <span id="page-1651-1"></span>**admin-state** *keyword*

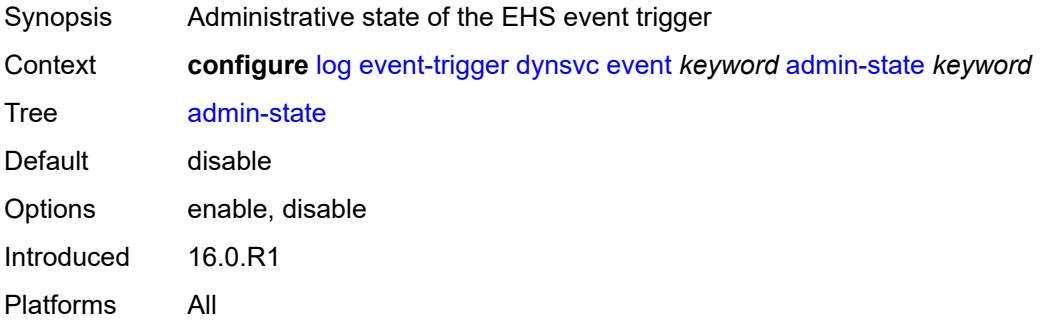

### <span id="page-1651-2"></span>**description** *string*

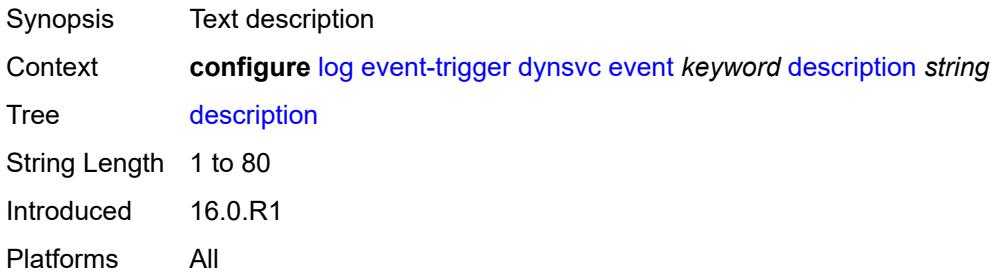

### <span id="page-1651-3"></span>**entry** [[id](#page-1652-0)] *number*

Synopsis Enter the **entry** list instance

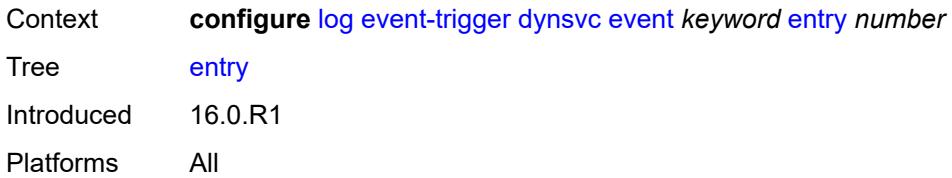

# <span id="page-1652-0"></span>[**id**] *number*

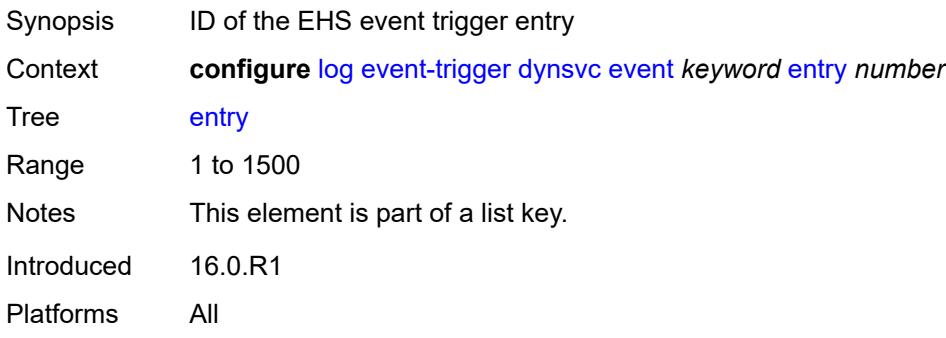

### <span id="page-1652-1"></span>**admin-state** *keyword*

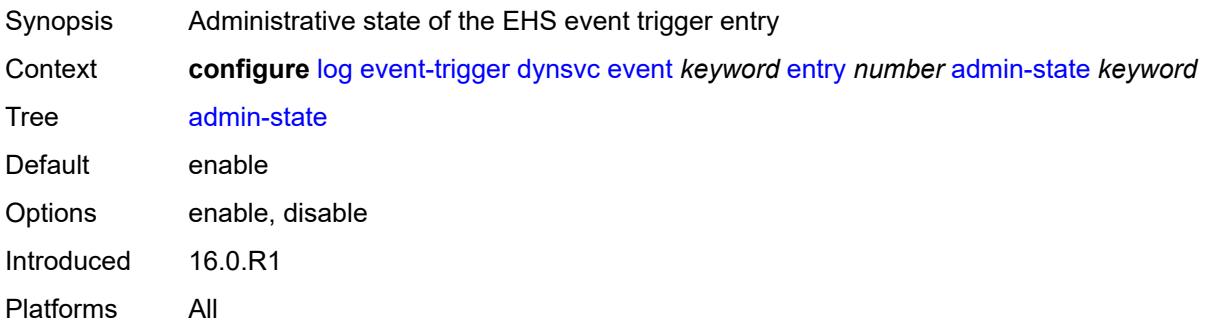

#### <span id="page-1652-2"></span>**debounce**

<span id="page-1652-3"></span>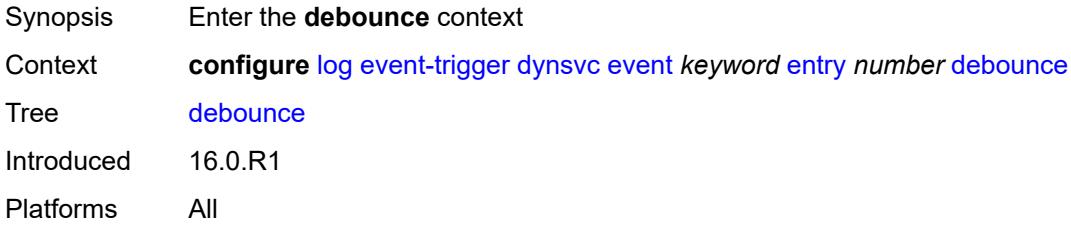

#### **time** *number*

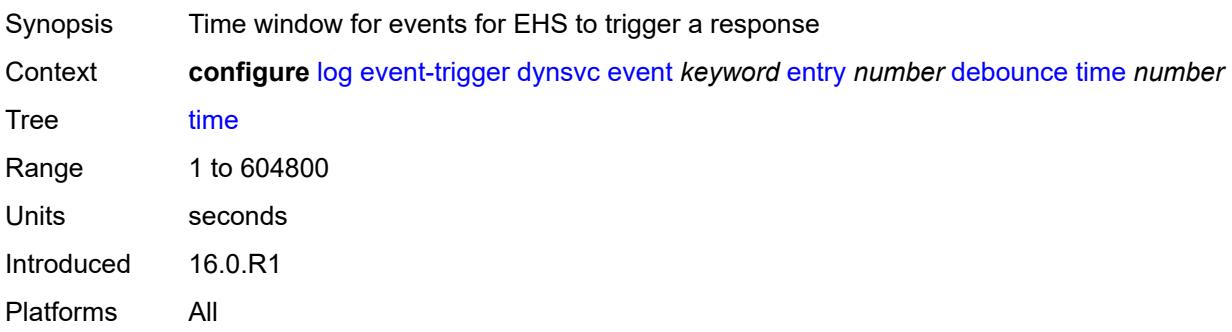

#### <span id="page-1653-0"></span>**value** *number*

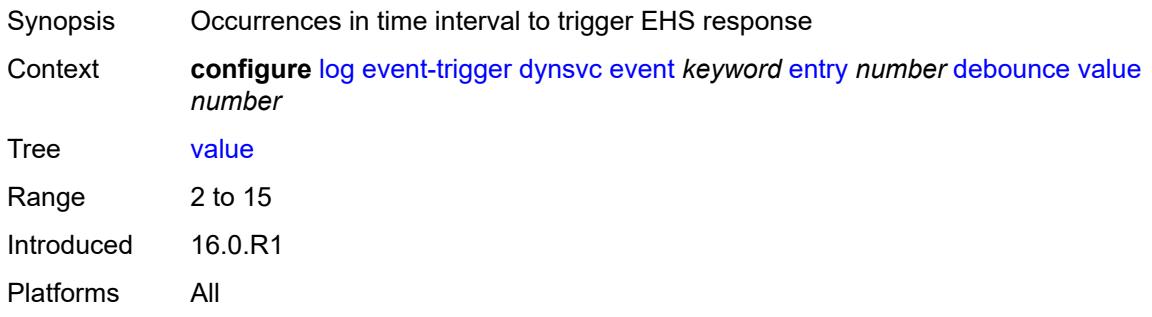

# <span id="page-1653-1"></span>**description** *string*

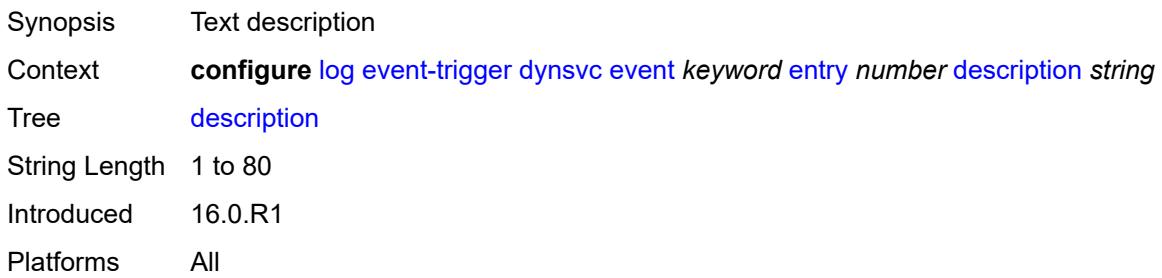

# <span id="page-1653-2"></span>**filter** *reference*

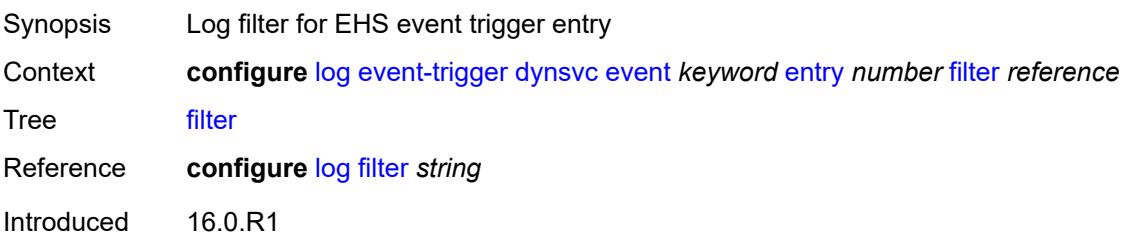

Platforms All

### <span id="page-1654-0"></span>**handler** *reference*

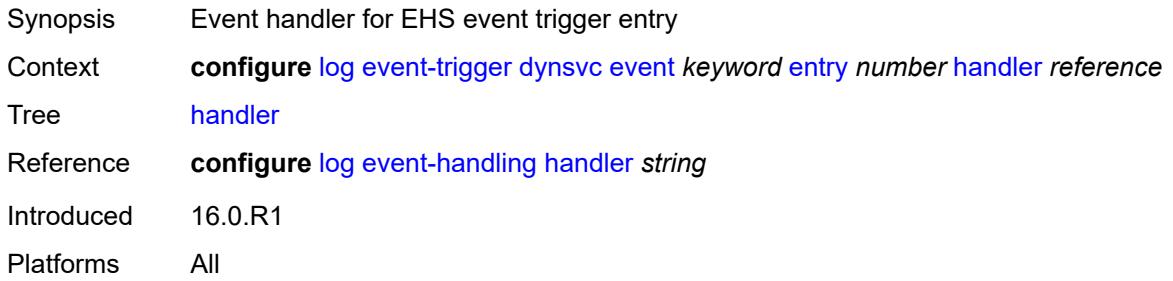

### <span id="page-1654-2"></span>**efm-oam** [event](#page-1654-1) *keyword*

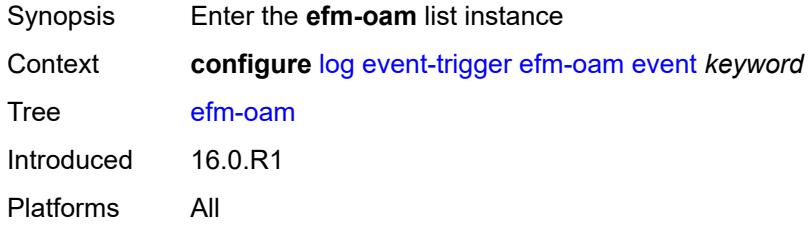

### <span id="page-1654-1"></span>**event** *keyword*

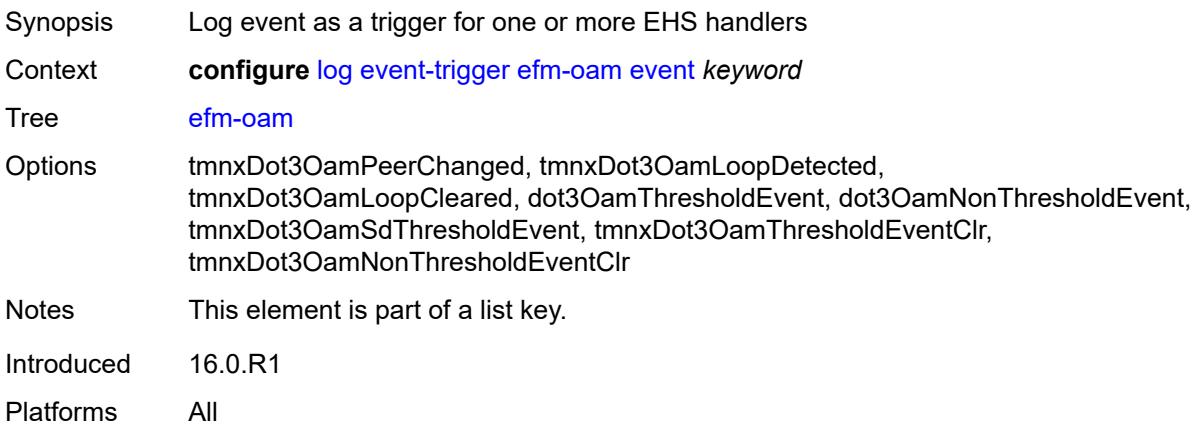

#### <span id="page-1654-3"></span>**admin-state** *keyword*

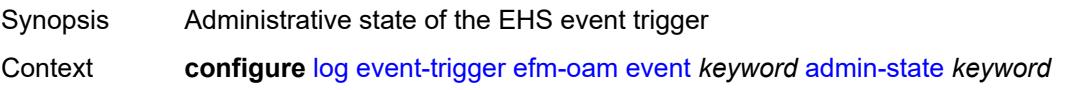

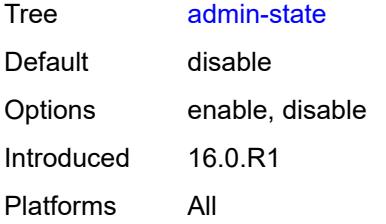

### <span id="page-1655-0"></span>**description** *string*

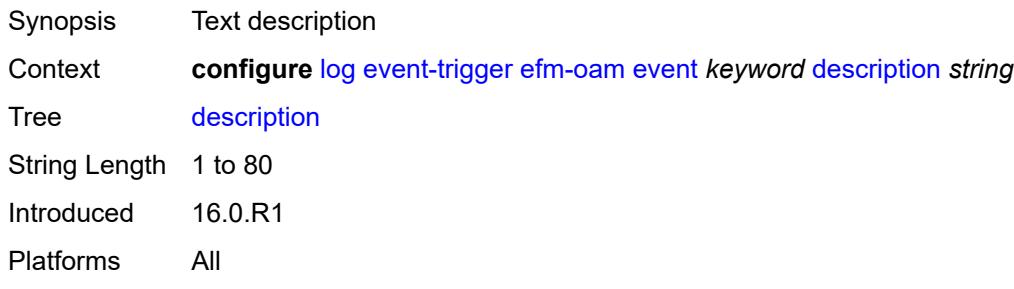

# <span id="page-1655-2"></span>**entry** [[id](#page-1655-1)] *number*

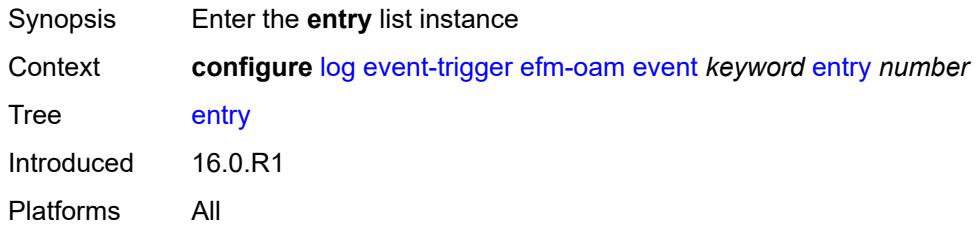

# <span id="page-1655-1"></span>[**id**] *number*

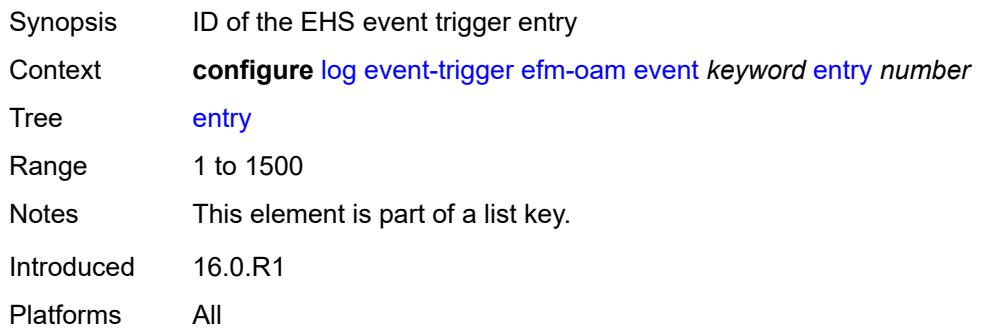
# **admin-state** *keyword*

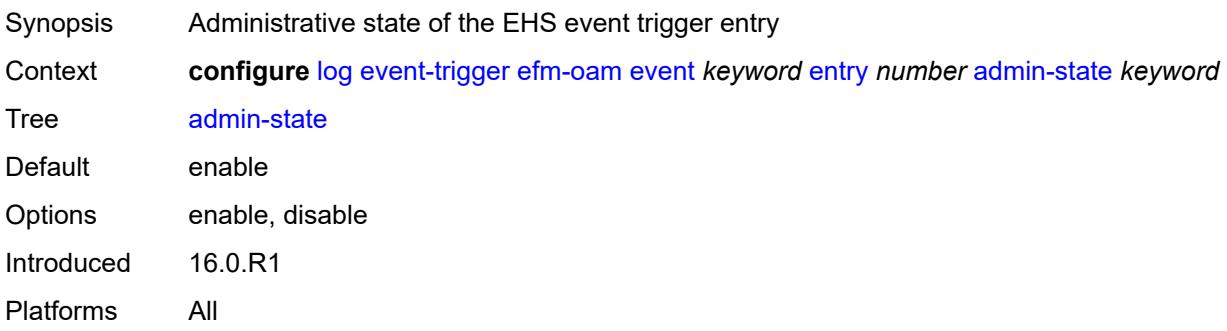

### <span id="page-1656-0"></span>**debounce**

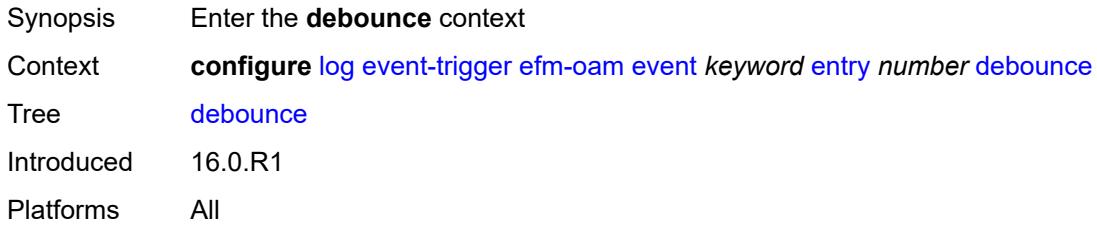

# <span id="page-1656-1"></span>**time** *number*

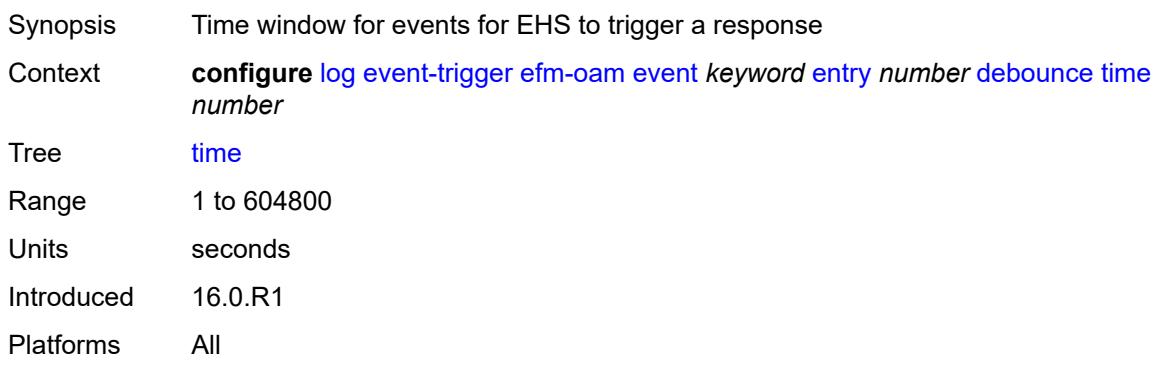

## <span id="page-1656-2"></span>**value** *number*

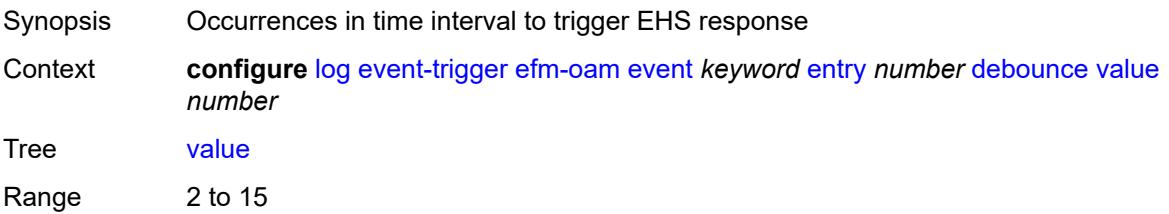

# <span id="page-1657-0"></span>**description** *string*

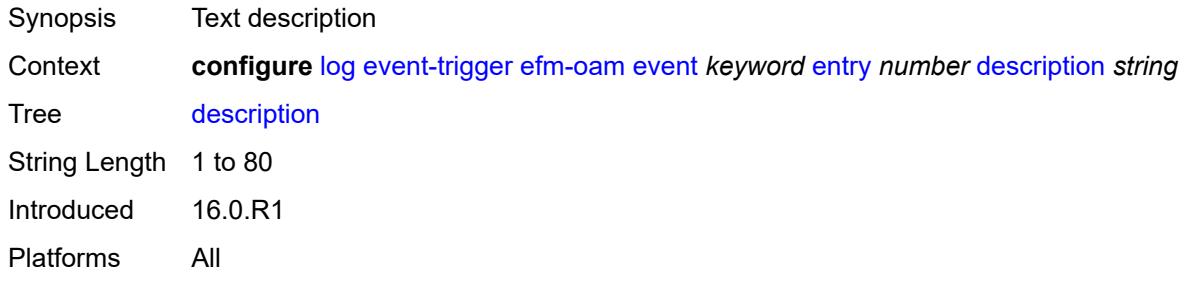

# <span id="page-1657-1"></span>**filter** *reference*

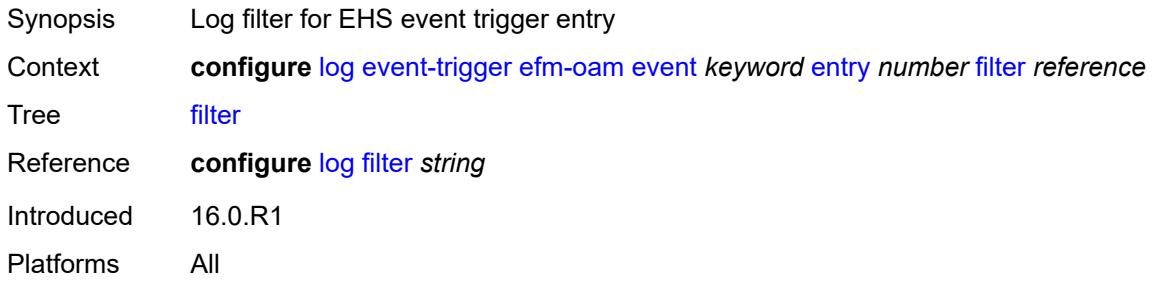

# <span id="page-1657-2"></span>**handler** *reference*

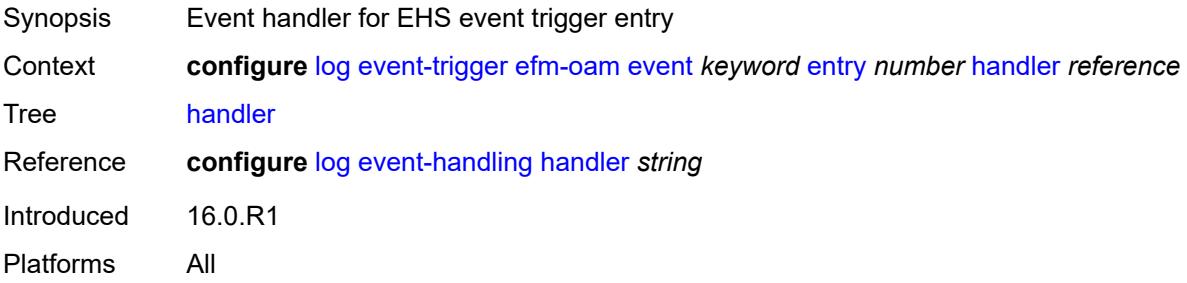

# <span id="page-1657-3"></span>**elmi** [event](#page-1658-0) *keyword*

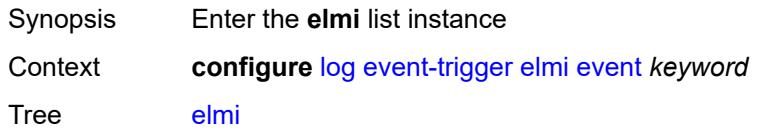

## <span id="page-1658-0"></span>**event** *keyword*

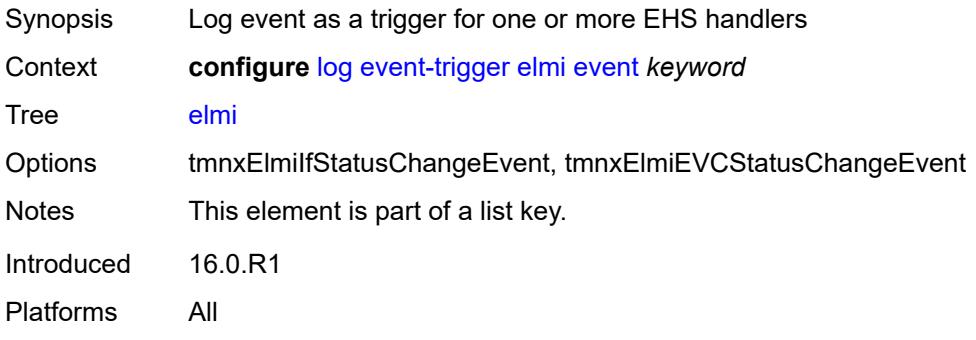

## <span id="page-1658-1"></span>**admin-state** *keyword*

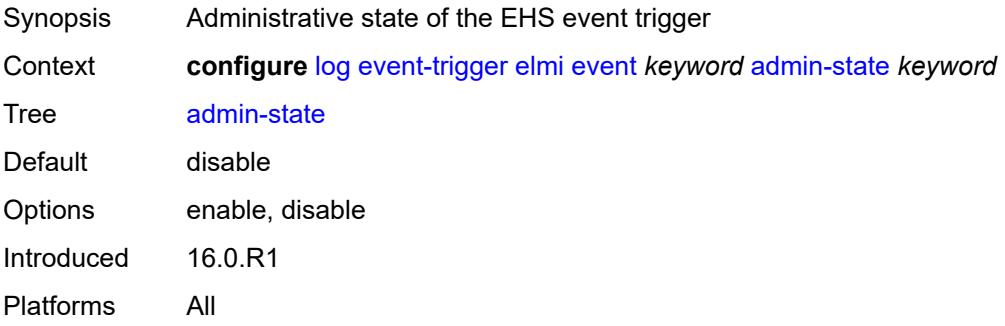

## <span id="page-1658-2"></span>**description** *string*

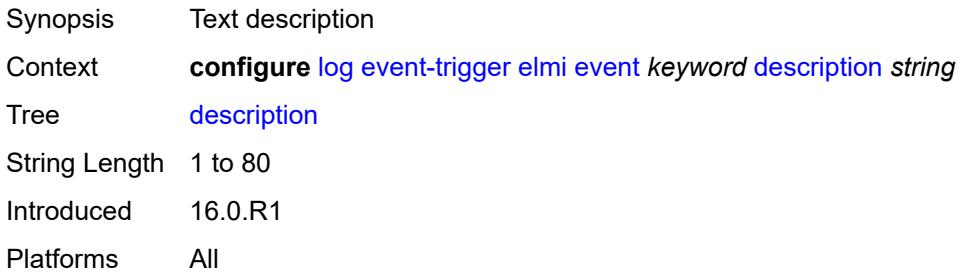

### <span id="page-1658-3"></span>**entry** [[id](#page-1659-0)] *number*

Synopsis Enter the **entry** list instance

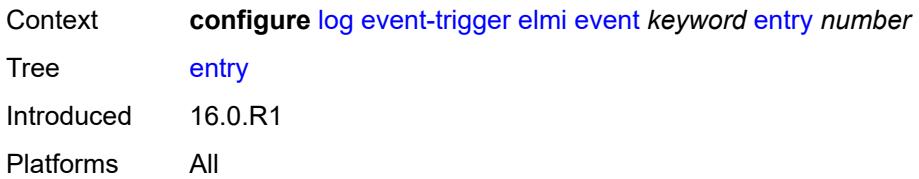

# <span id="page-1659-0"></span>[**id**] *number*

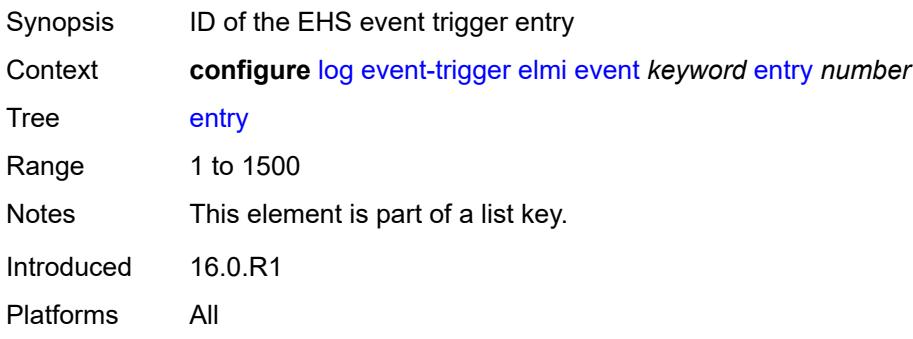

## <span id="page-1659-1"></span>**admin-state** *keyword*

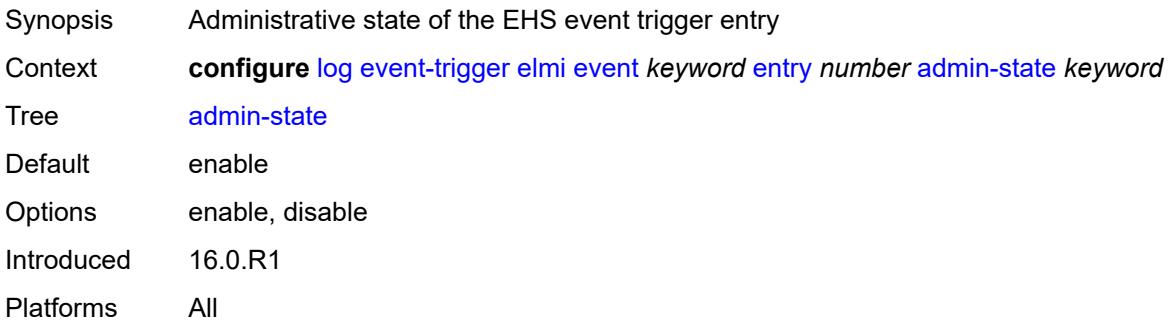

### <span id="page-1659-2"></span>**debounce**

<span id="page-1659-3"></span>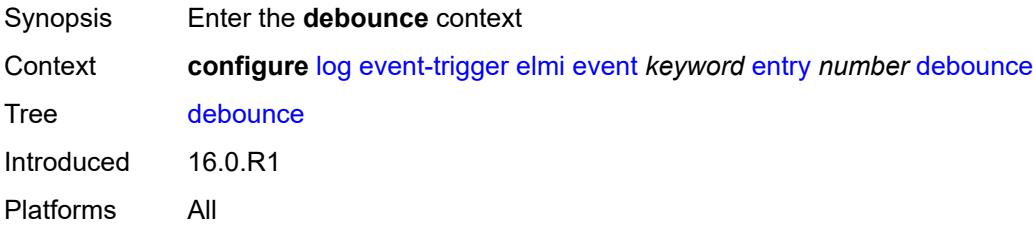

#### **time** *number*

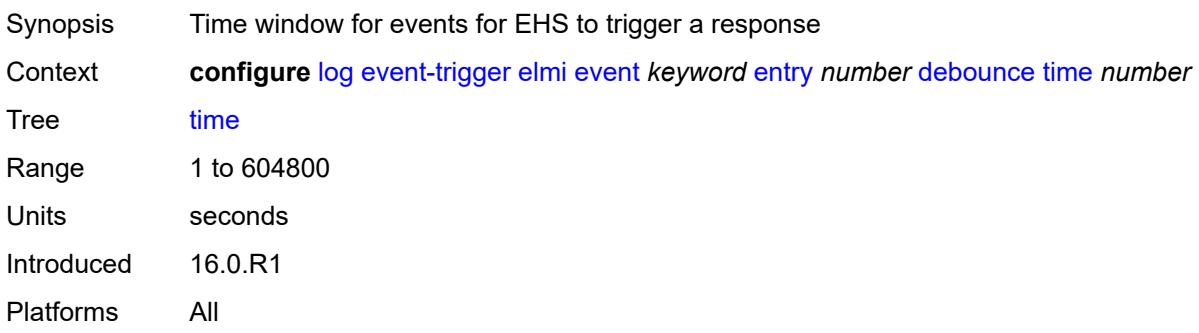

### <span id="page-1660-0"></span>**value** *number*

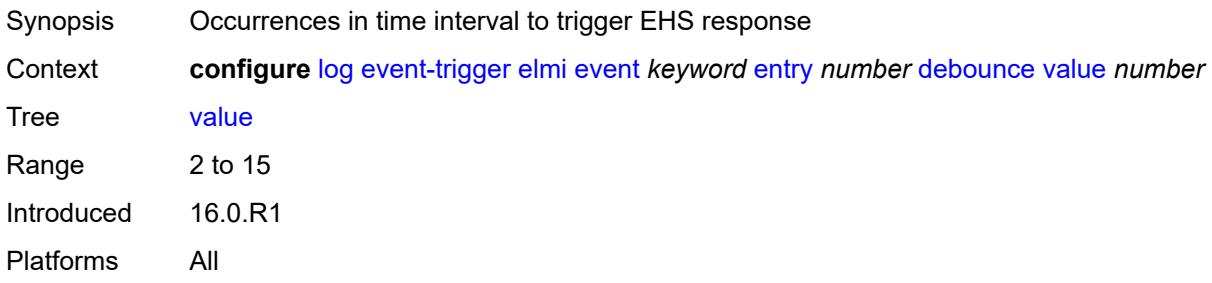

# <span id="page-1660-1"></span>**description** *string*

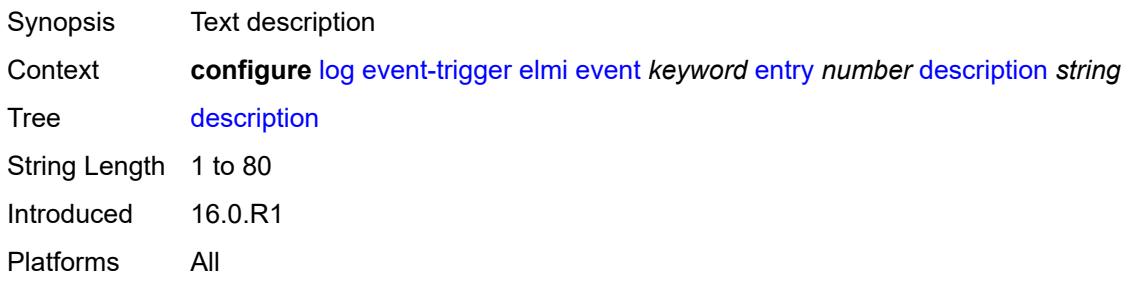

# <span id="page-1660-2"></span>**filter** *reference*

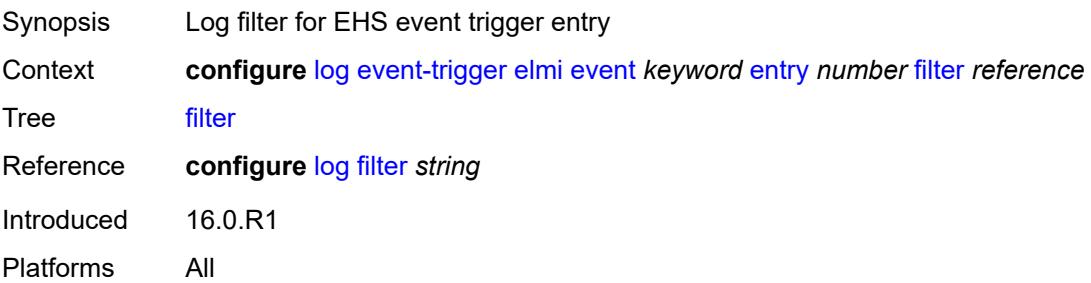

### <span id="page-1661-0"></span>**handler** *reference*

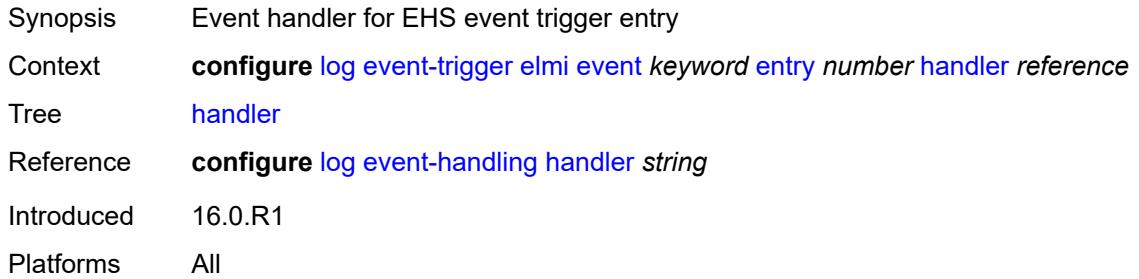

### <span id="page-1661-2"></span>**ering** [event](#page-1661-1) *keyword*

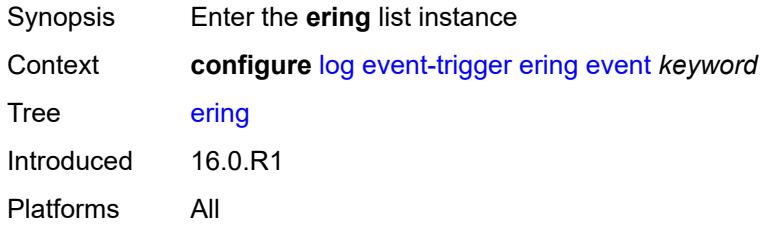

## <span id="page-1661-1"></span>**event** *keyword*

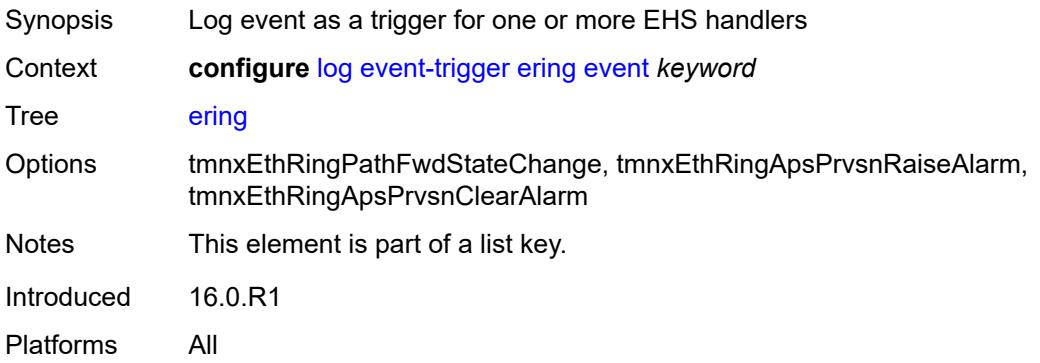

<span id="page-1661-3"></span>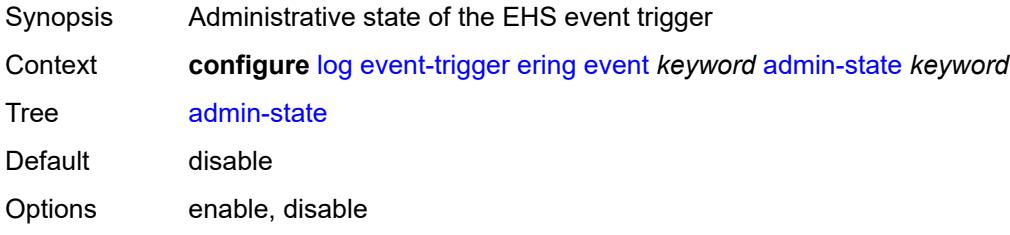

# <span id="page-1662-0"></span>**description** *string*

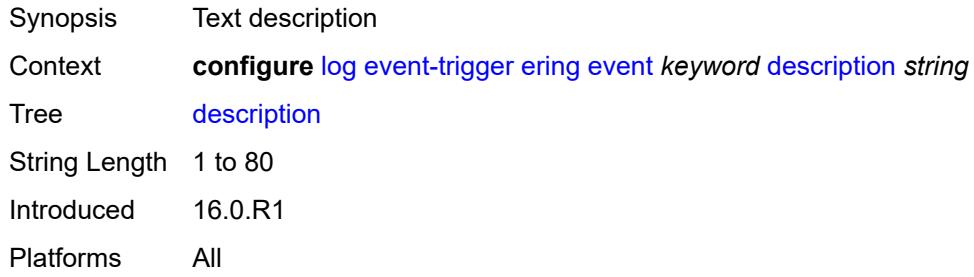

# <span id="page-1662-2"></span>**entry** [[id](#page-1662-1)] *number*

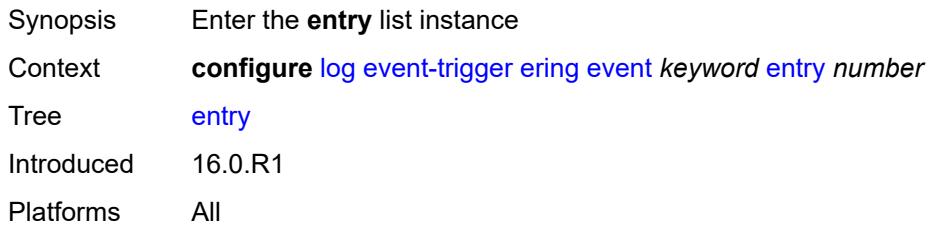

# <span id="page-1662-1"></span>[**id**] *number*

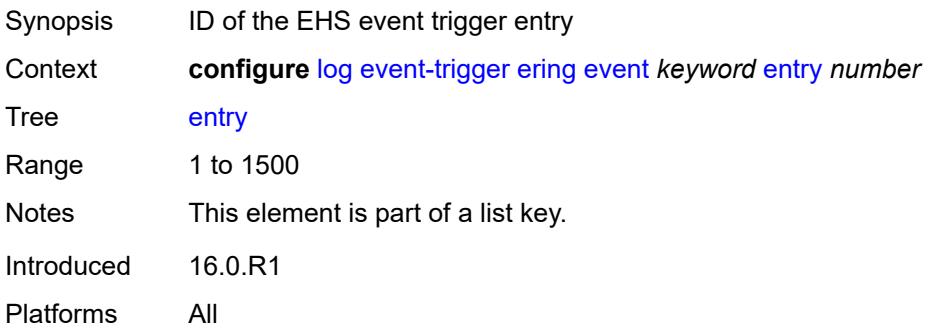

<span id="page-1662-3"></span>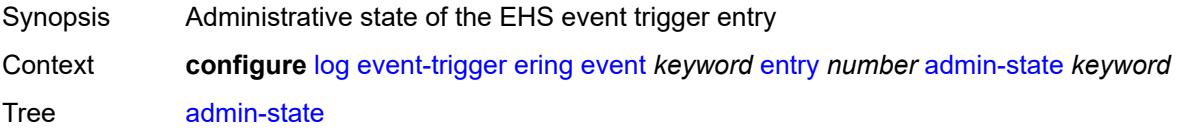

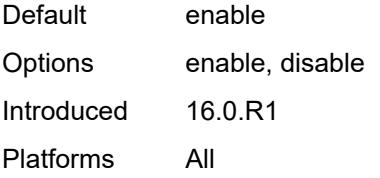

### <span id="page-1663-0"></span>**debounce**

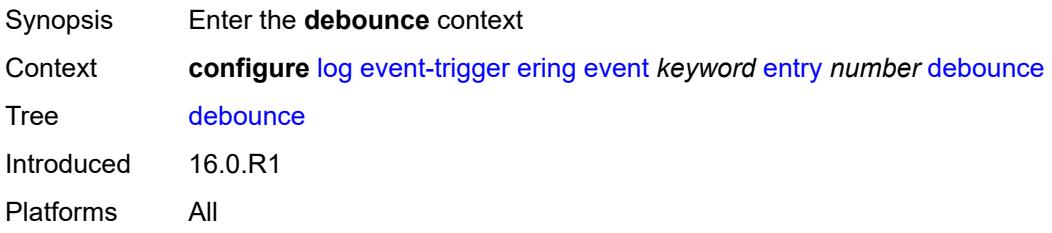

## <span id="page-1663-1"></span>**time** *number*

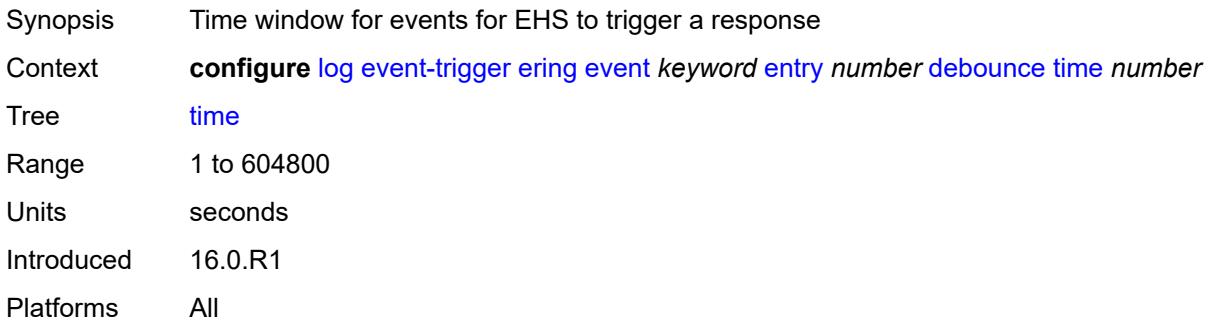

## <span id="page-1663-2"></span>**value** *number*

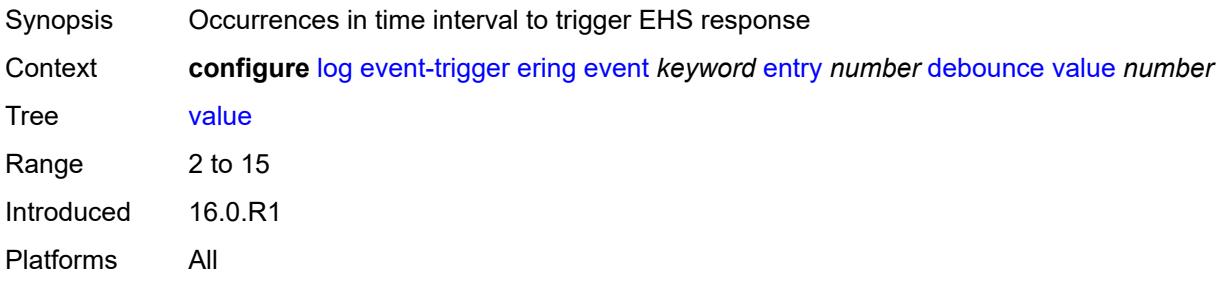

# <span id="page-1663-3"></span>**description** *string*

Synopsis Text description

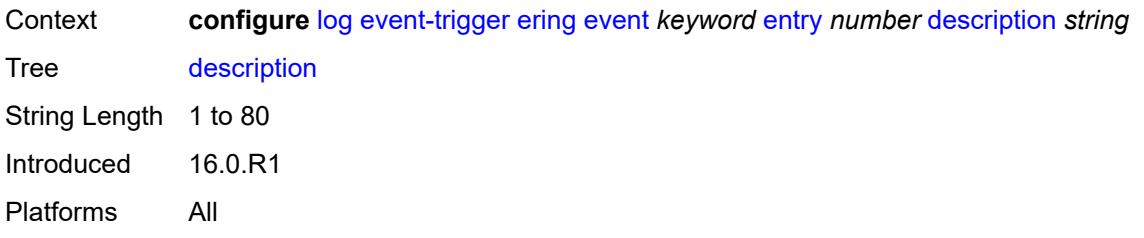

### <span id="page-1664-0"></span>**filter** *reference*

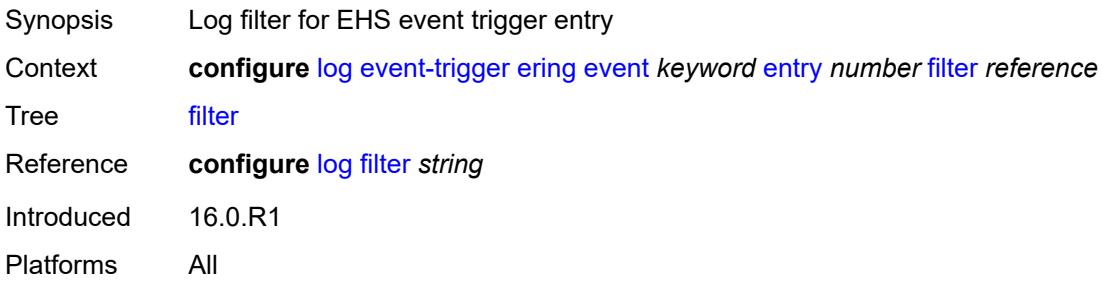

### <span id="page-1664-1"></span>**handler** *reference*

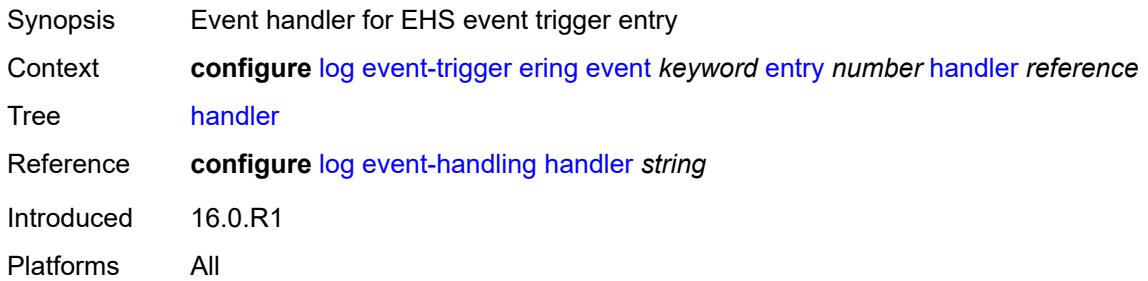

# <span id="page-1664-3"></span>**eth-cfm** [event](#page-1664-2) *keyword*

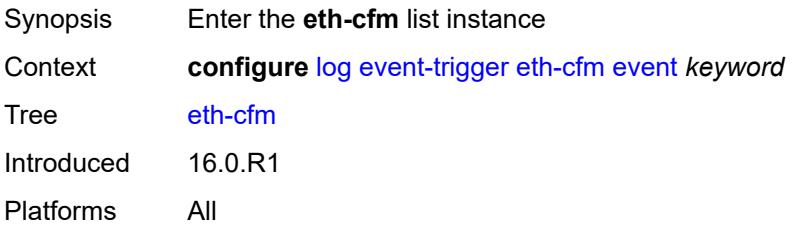

### <span id="page-1664-2"></span>**event** *keyword*

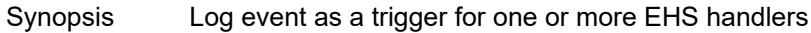

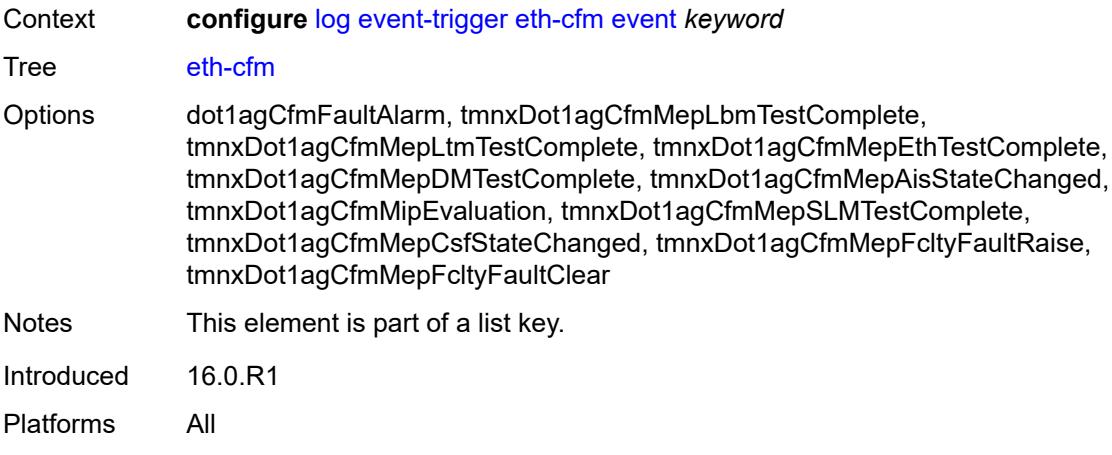

# <span id="page-1665-0"></span>**admin-state** *keyword*

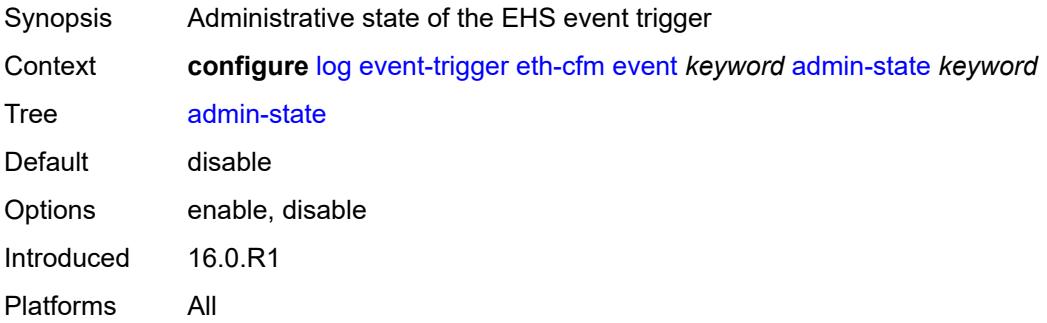

# <span id="page-1665-1"></span>**description** *string*

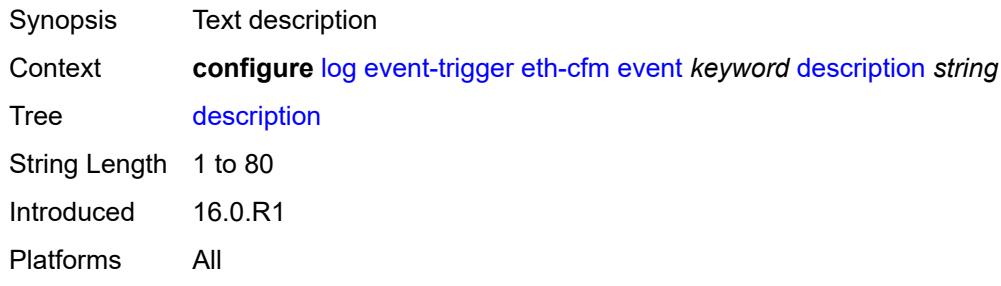

# <span id="page-1665-2"></span>**entry** [[id](#page-1666-0)] *number*

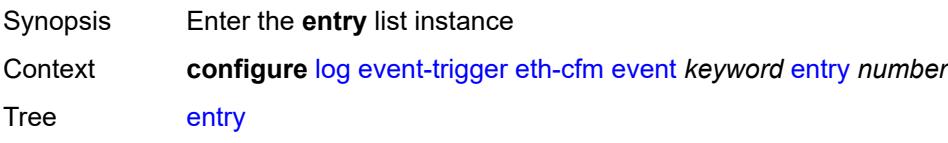

# <span id="page-1666-0"></span>[**id**] *number*

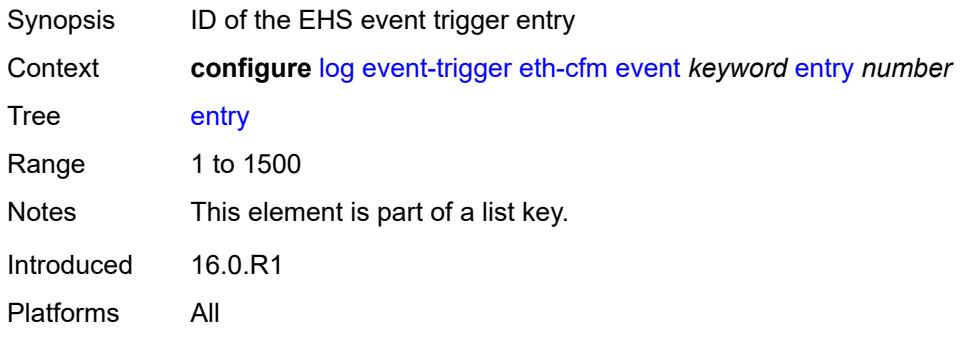

## <span id="page-1666-1"></span>**admin-state** *keyword*

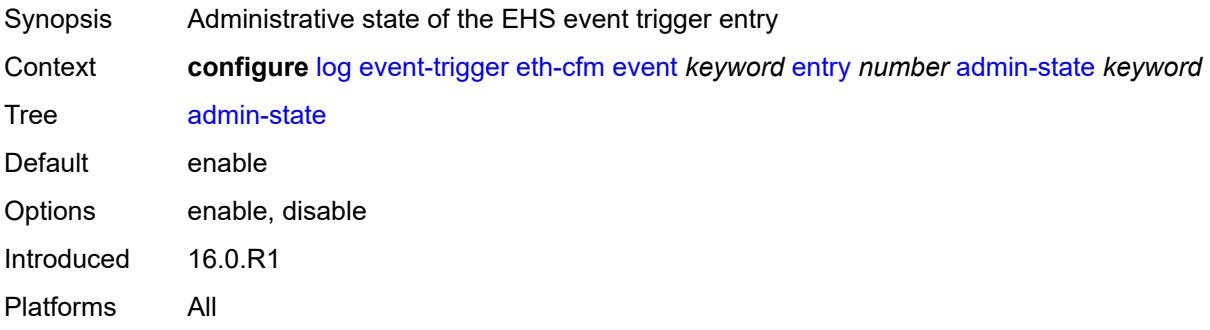

## <span id="page-1666-2"></span>**debounce**

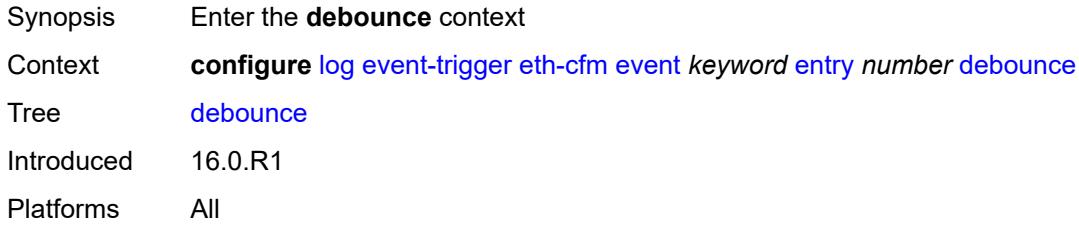

### <span id="page-1666-3"></span>**time** *number*

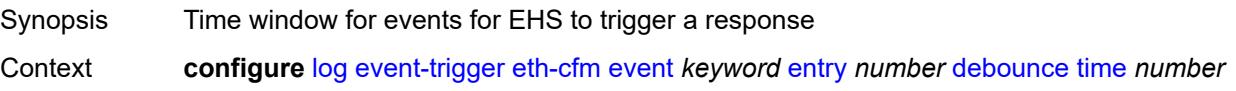

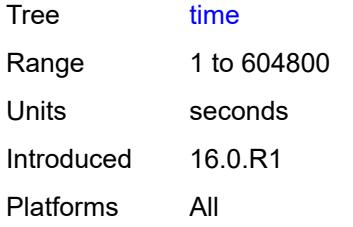

### <span id="page-1667-0"></span>**value** *number*

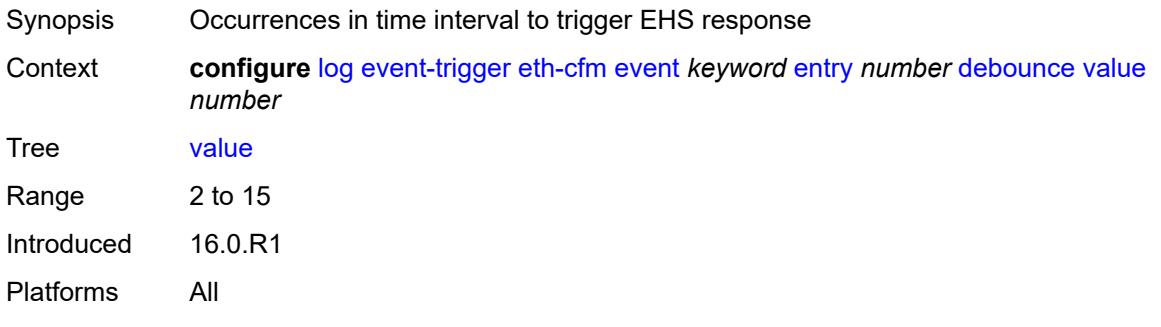

# <span id="page-1667-1"></span>**description** *string*

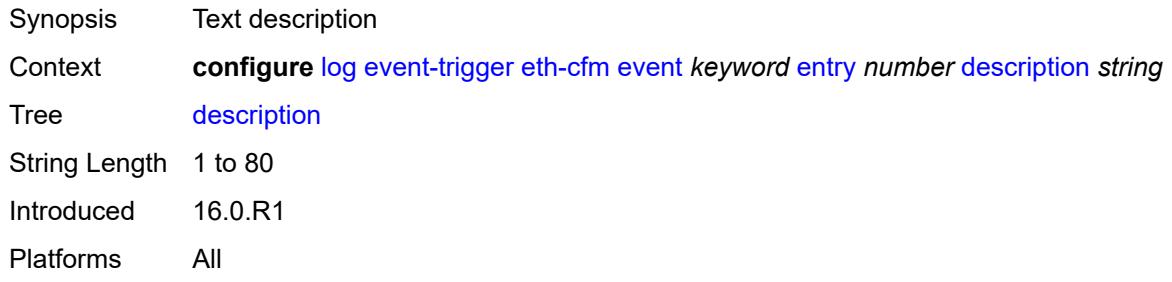

### <span id="page-1667-2"></span>**filter** *reference*

<span id="page-1667-3"></span>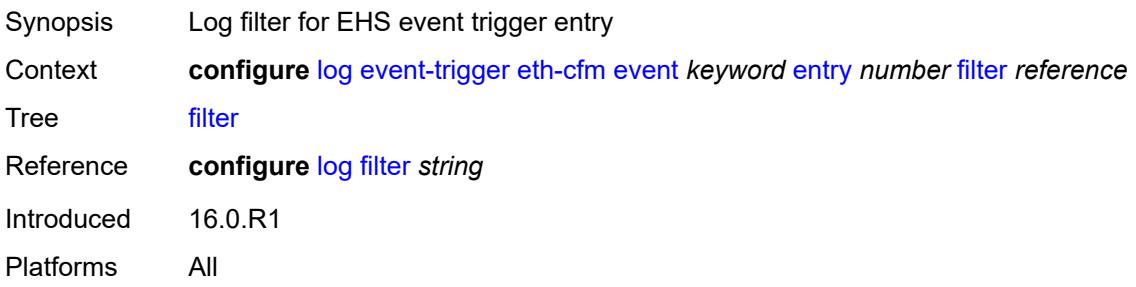

# **handler** *reference*

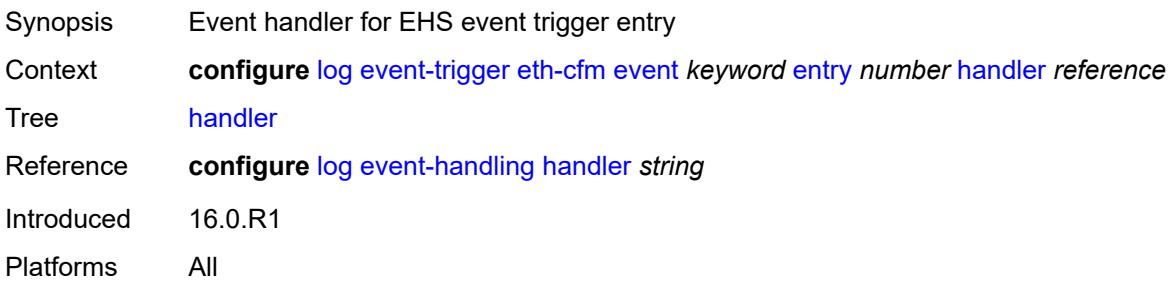

# <span id="page-1668-1"></span>**etun** [event](#page-1668-0) *keyword*

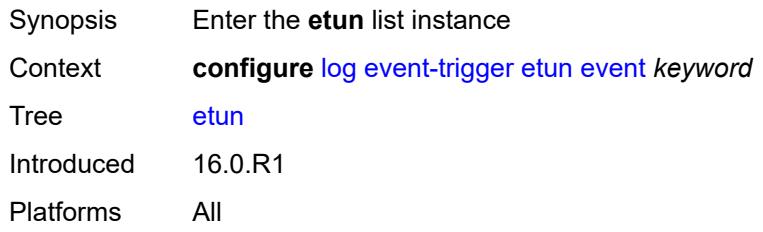

### <span id="page-1668-0"></span>**event** *keyword*

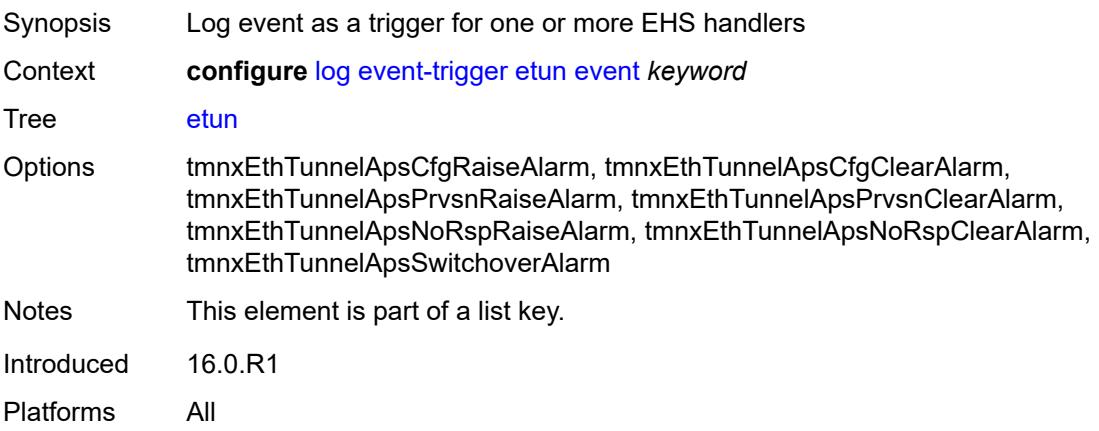

<span id="page-1668-2"></span>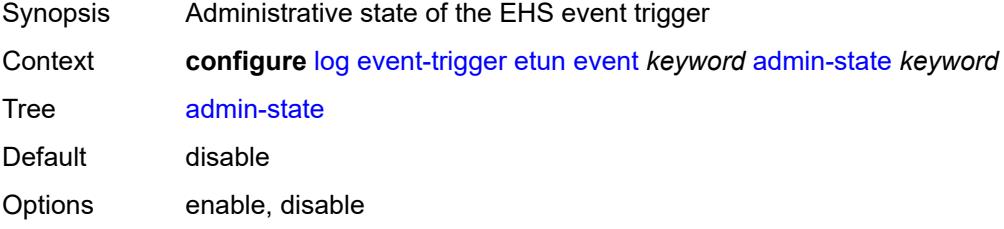

# <span id="page-1669-0"></span>**description** *string*

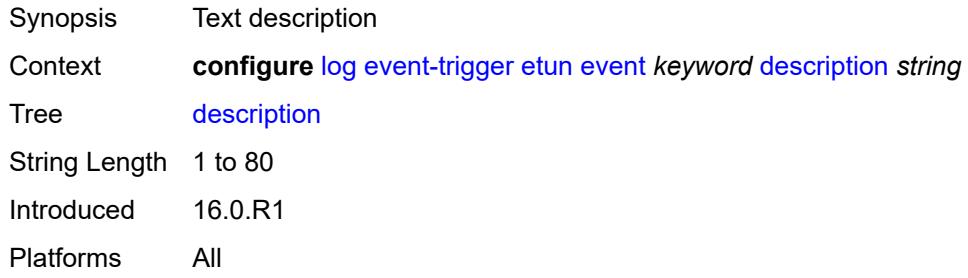

# <span id="page-1669-2"></span>**entry** [[id](#page-1669-1)] *number*

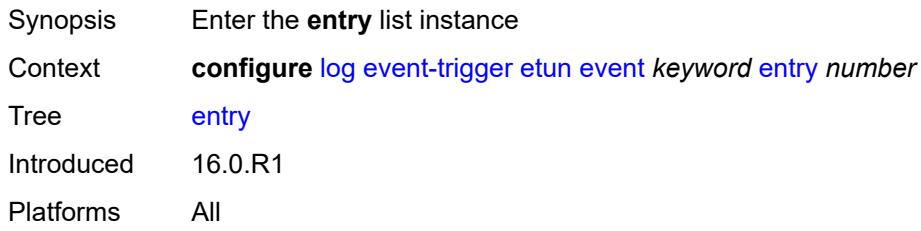

# <span id="page-1669-1"></span>[**id**] *number*

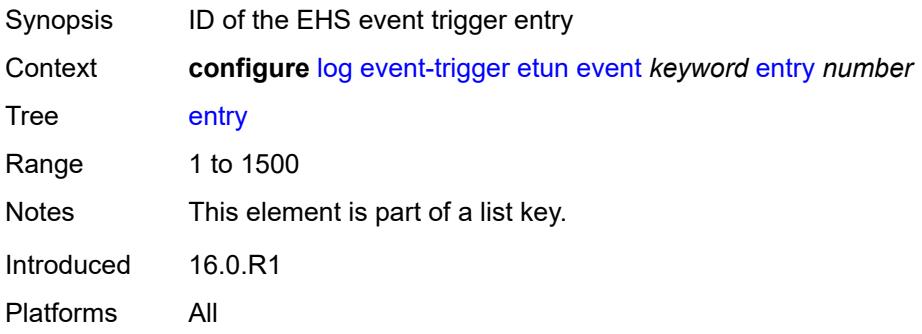

<span id="page-1669-3"></span>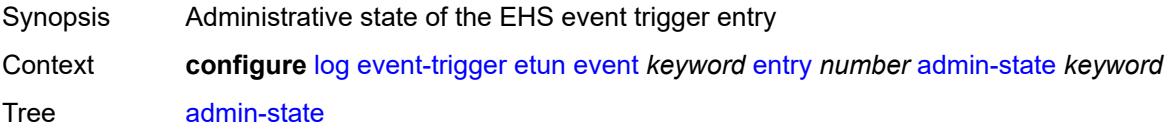

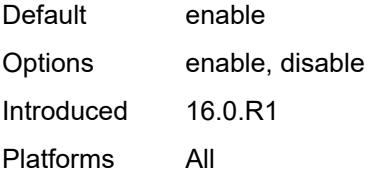

### <span id="page-1670-0"></span>**debounce**

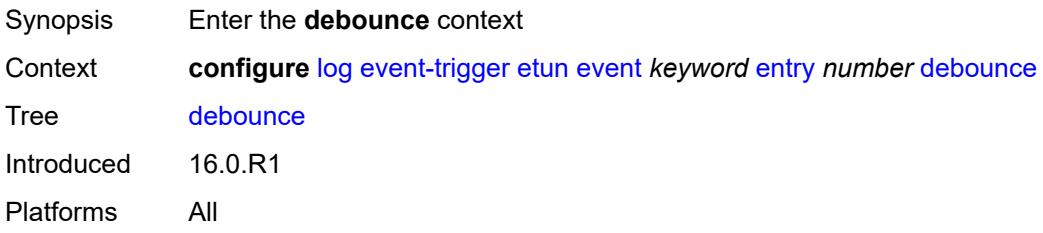

## <span id="page-1670-1"></span>**time** *number*

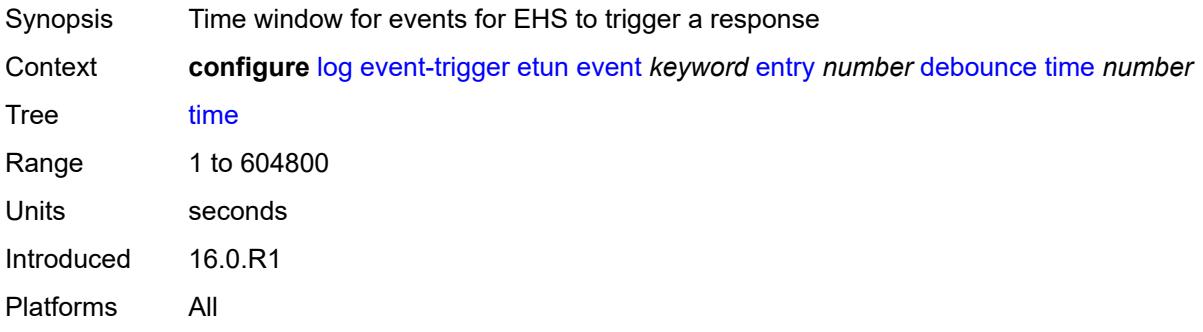

## <span id="page-1670-2"></span>**value** *number*

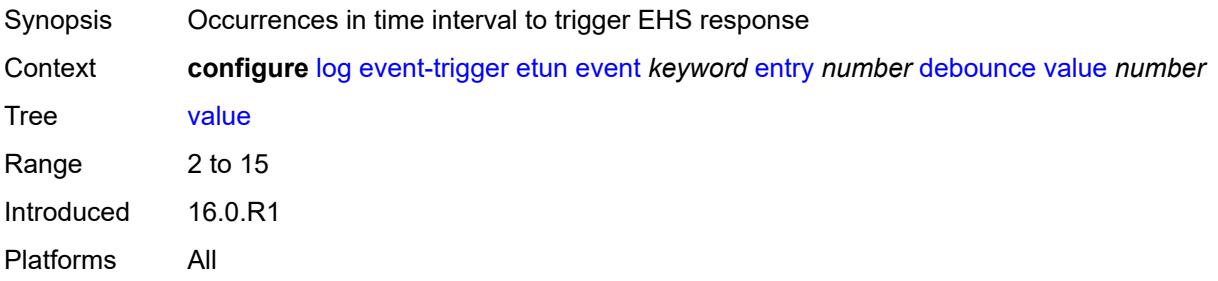

# <span id="page-1670-3"></span>**description** *string*

Synopsis Text description

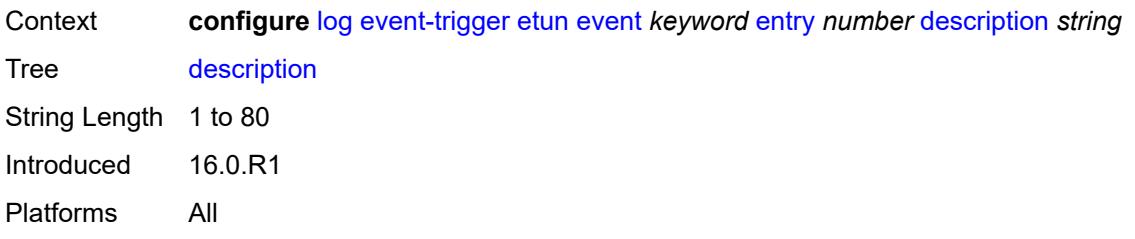

### <span id="page-1671-0"></span>**filter** *reference*

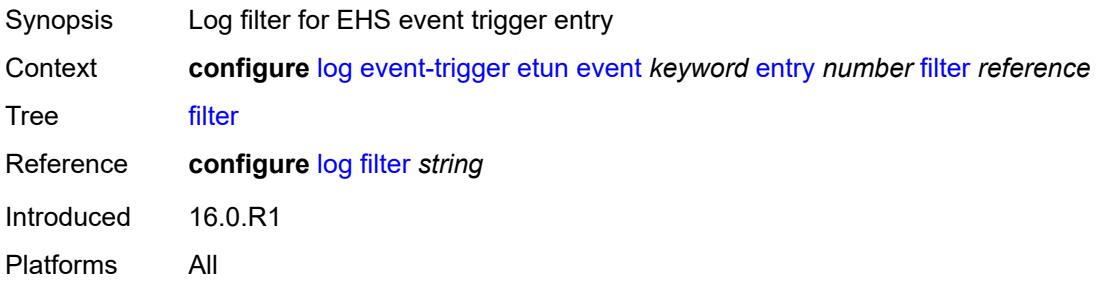

### <span id="page-1671-1"></span>**handler** *reference*

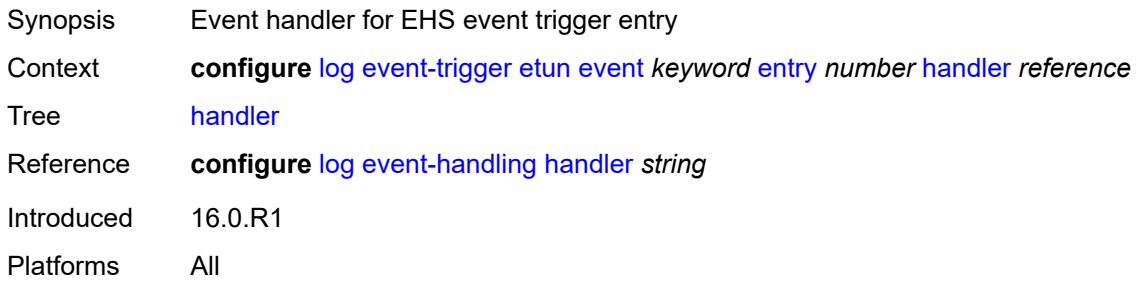

## <span id="page-1671-3"></span>**filter** [event](#page-1671-2) *keyword*

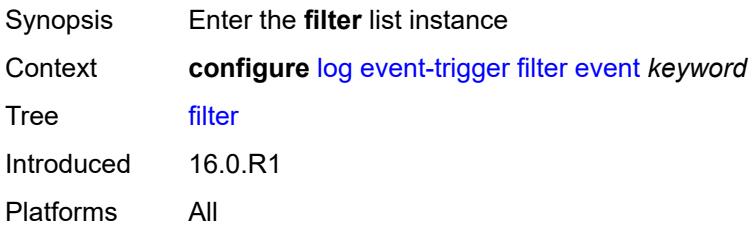

### <span id="page-1671-2"></span>**event** *keyword*

Synopsis Log event as a trigger for one or more EHS handlers

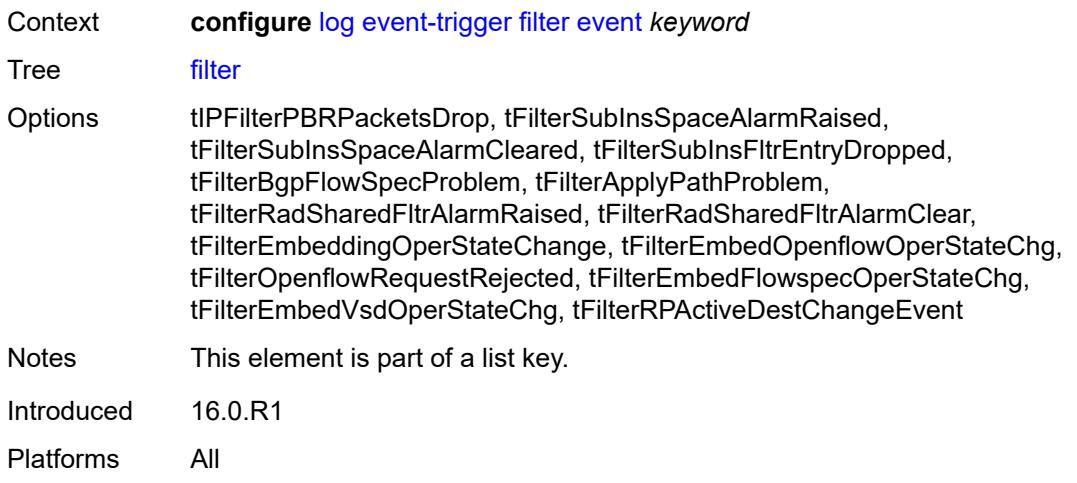

### <span id="page-1672-0"></span>**admin-state** *keyword*

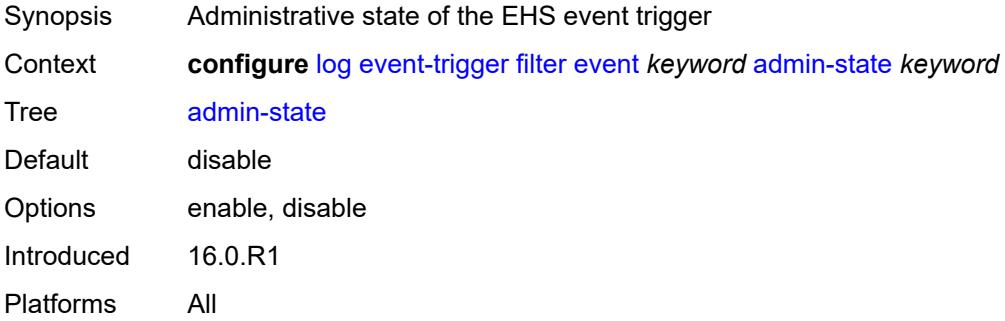

# <span id="page-1672-1"></span>**description** *string*

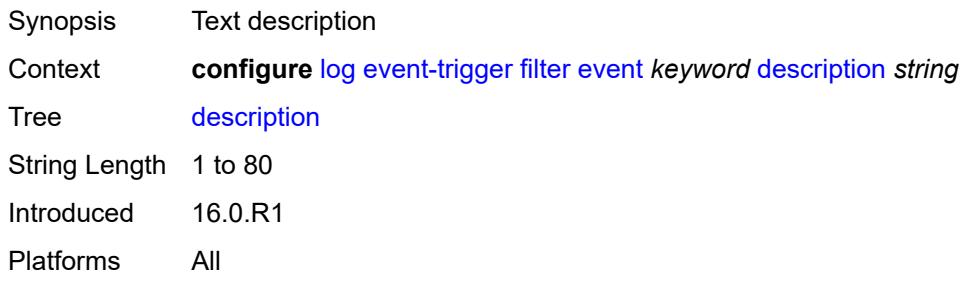

## <span id="page-1672-2"></span>**entry** [[id](#page-1673-0)] *number*

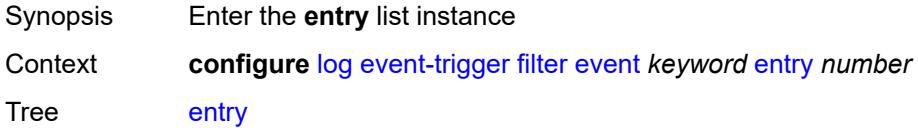

# <span id="page-1673-0"></span>[**id**] *number*

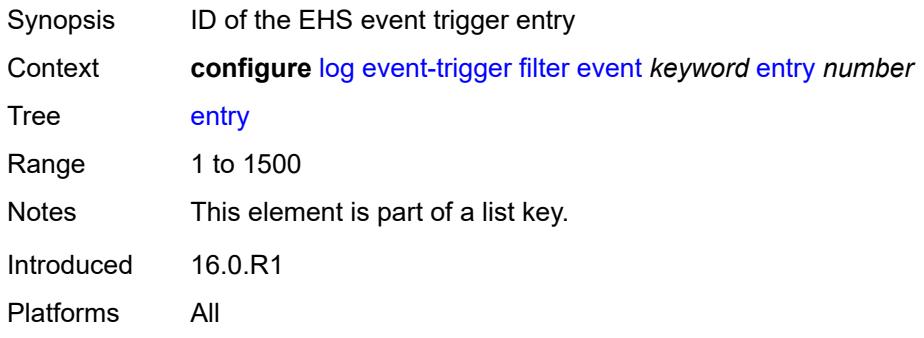

## <span id="page-1673-1"></span>**admin-state** *keyword*

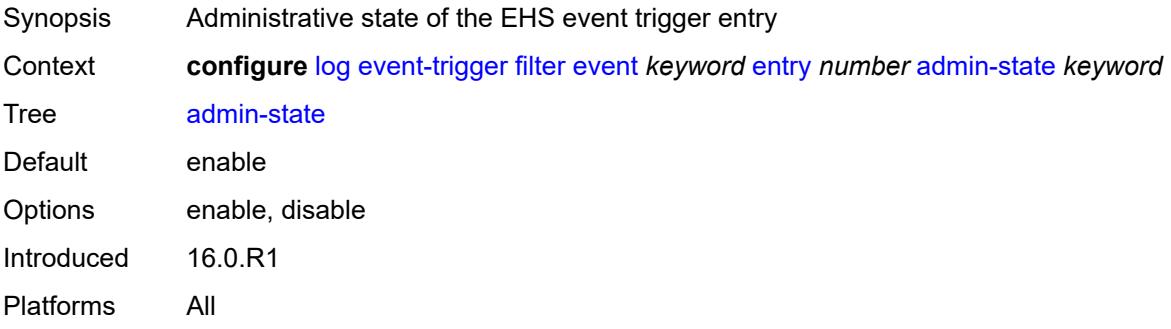

## <span id="page-1673-2"></span>**debounce**

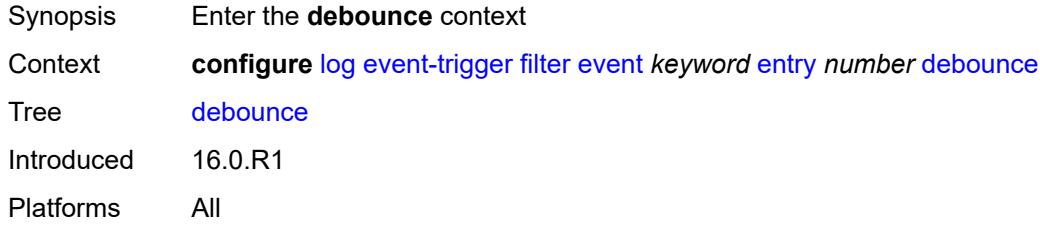

### <span id="page-1673-3"></span>**time** *number*

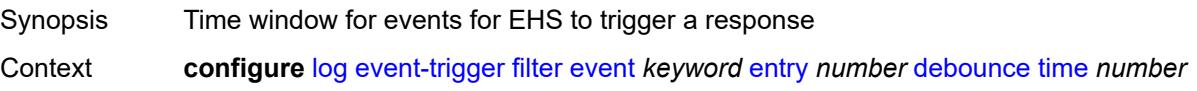

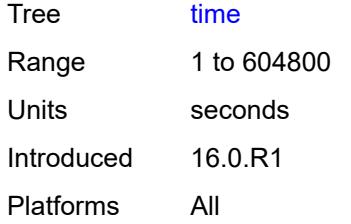

### <span id="page-1674-0"></span>**value** *number*

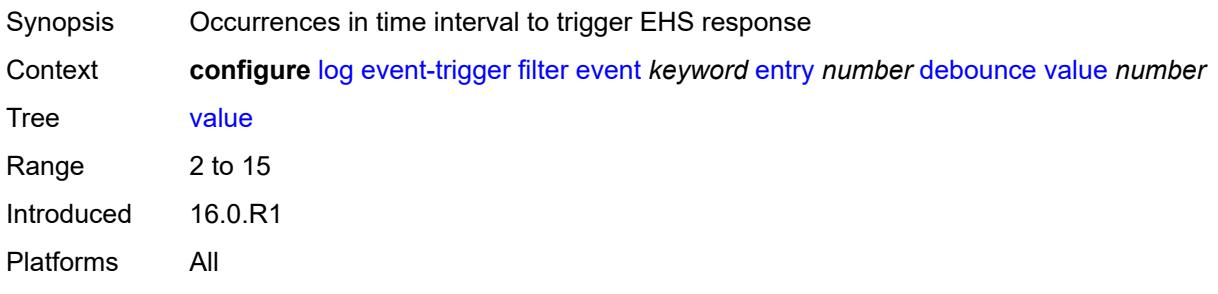

# <span id="page-1674-1"></span>**description** *string*

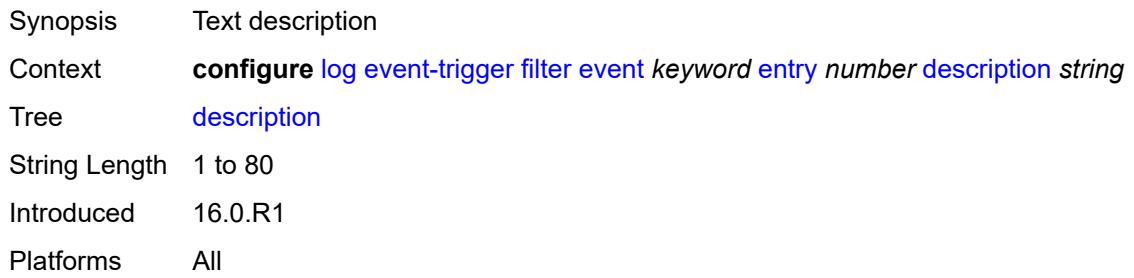

## <span id="page-1674-2"></span>**filter** *reference*

<span id="page-1674-3"></span>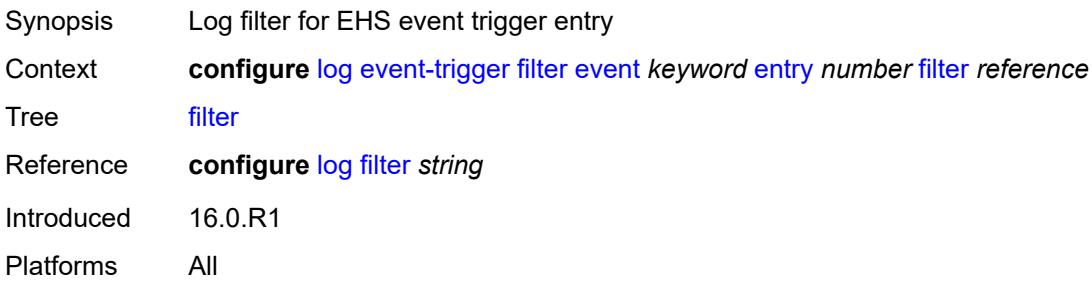

# **handler** *reference*

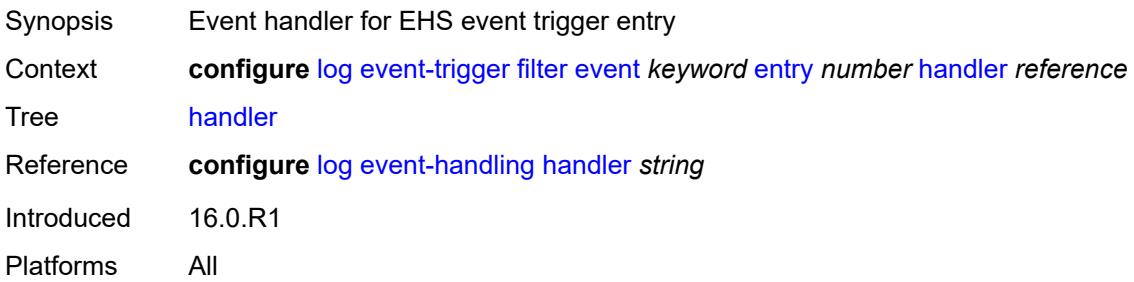

# <span id="page-1675-1"></span>**gmpls** [event](#page-1675-0) *keyword*

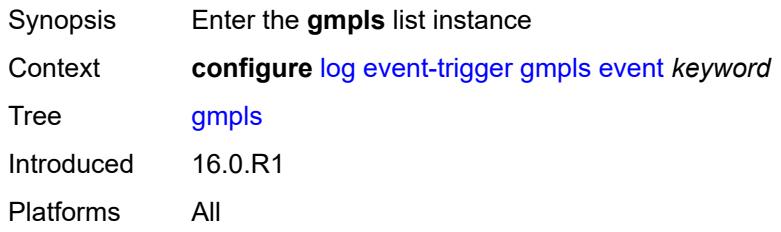

## <span id="page-1675-0"></span>**event** *keyword*

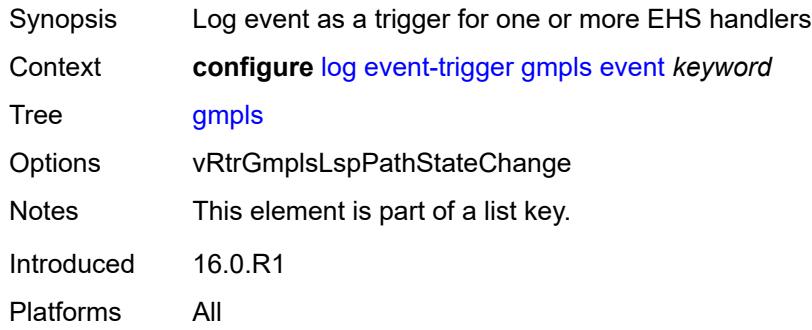

<span id="page-1675-2"></span>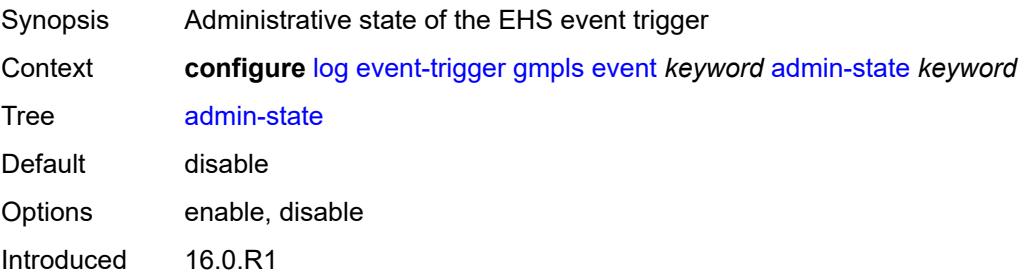

Platforms All

## <span id="page-1676-0"></span>**description** *string*

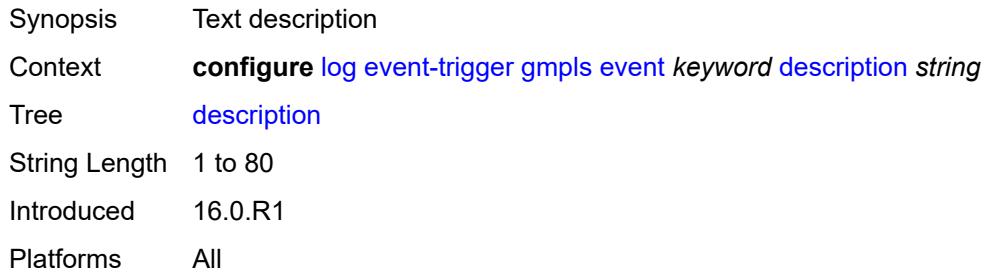

# <span id="page-1676-2"></span>**entry** [[id](#page-1676-1)] *number*

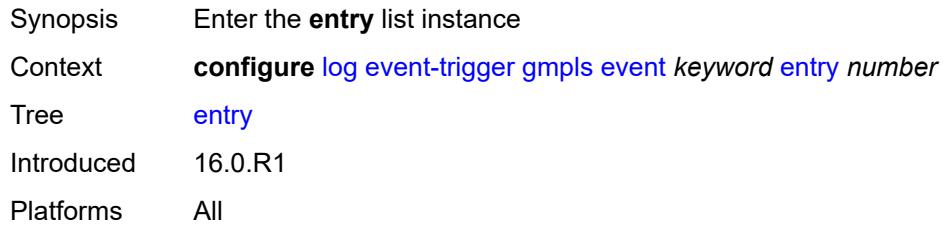

# <span id="page-1676-1"></span>[**id**] *number*

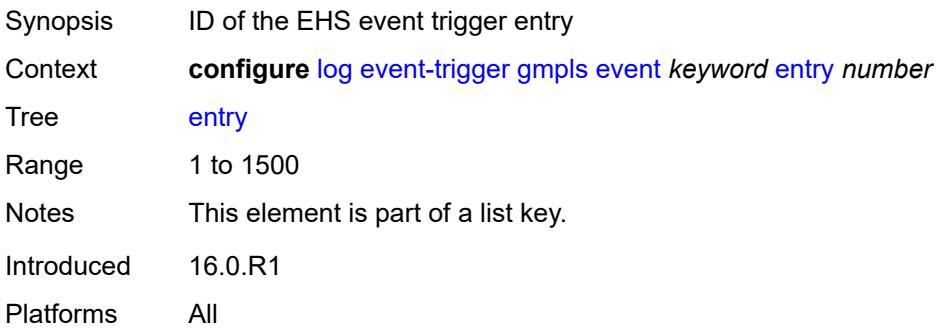

<span id="page-1676-3"></span>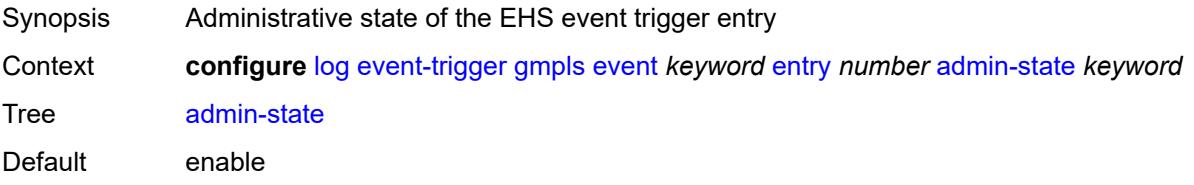

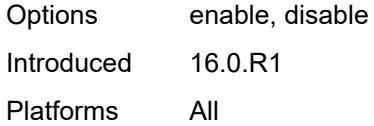

## <span id="page-1677-0"></span>**debounce**

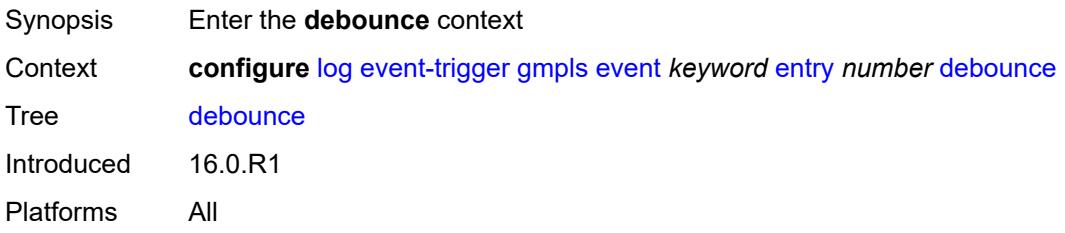

# <span id="page-1677-1"></span>**time** *number*

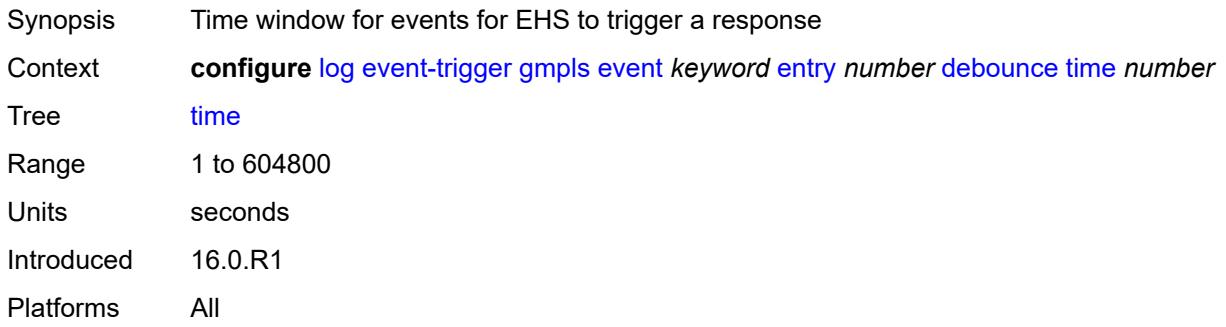

### <span id="page-1677-2"></span>**value** *number*

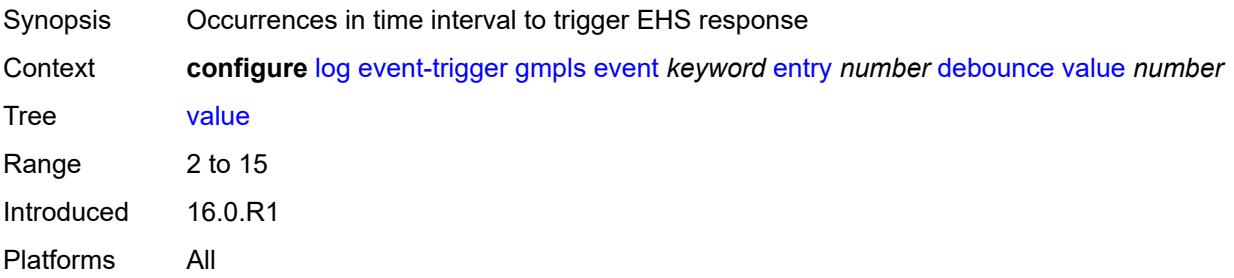

# <span id="page-1677-3"></span>**description** *string*

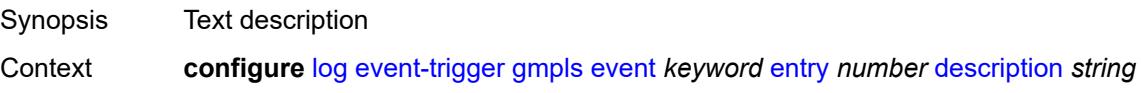

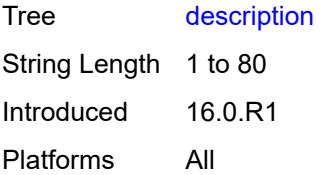

### <span id="page-1678-0"></span>**filter** *reference*

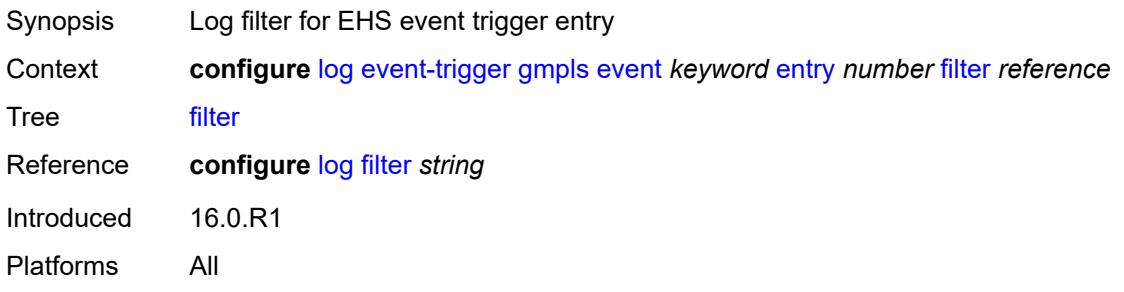

# <span id="page-1678-1"></span>**handler** *reference*

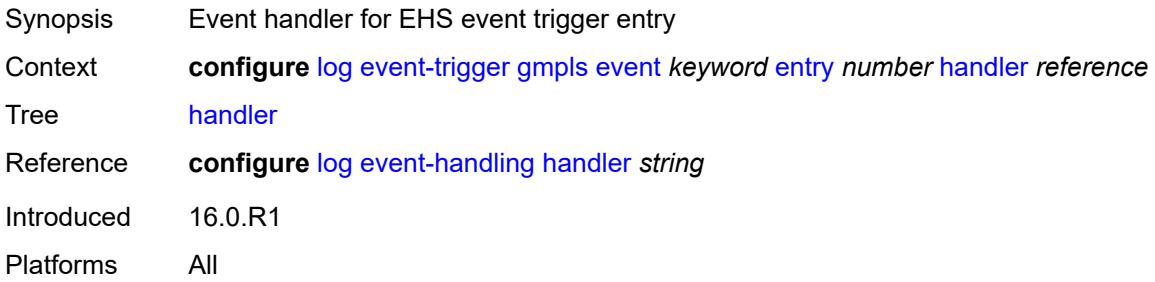

# <span id="page-1678-3"></span>**gsmp** [event](#page-1678-2) *keyword*

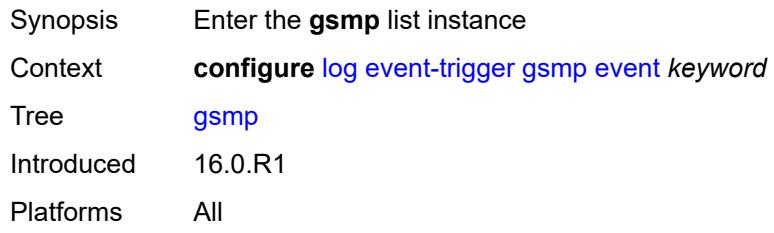

### <span id="page-1678-2"></span>**event** *keyword*

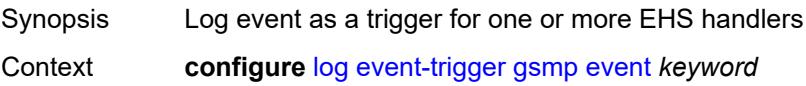

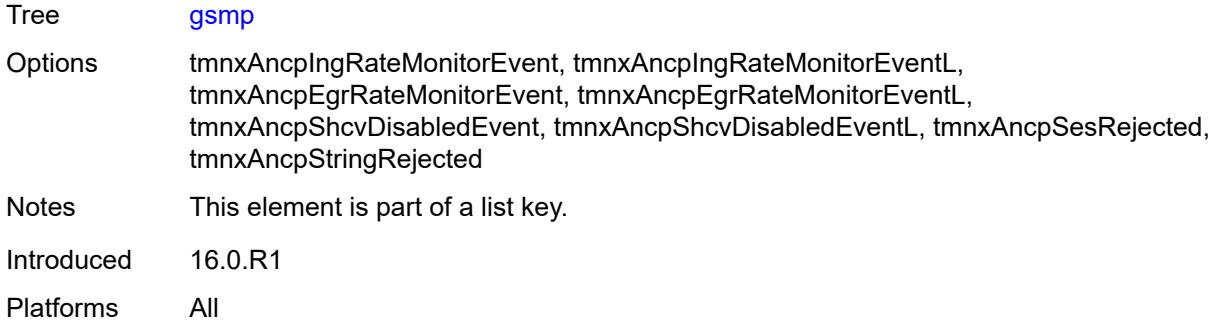

## <span id="page-1679-0"></span>**admin-state** *keyword*

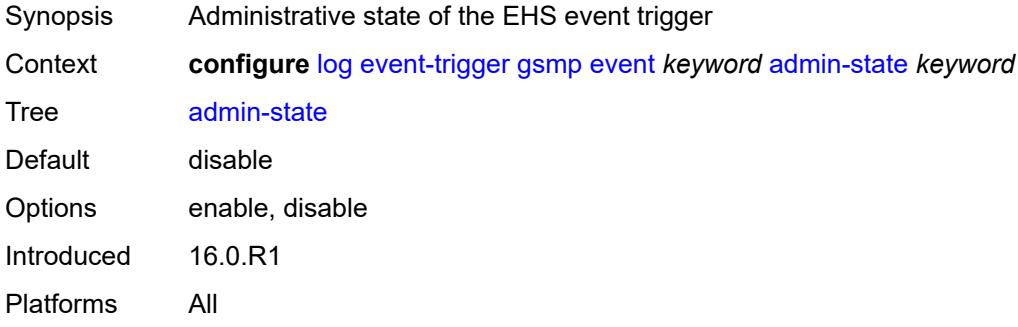

# <span id="page-1679-1"></span>**description** *string*

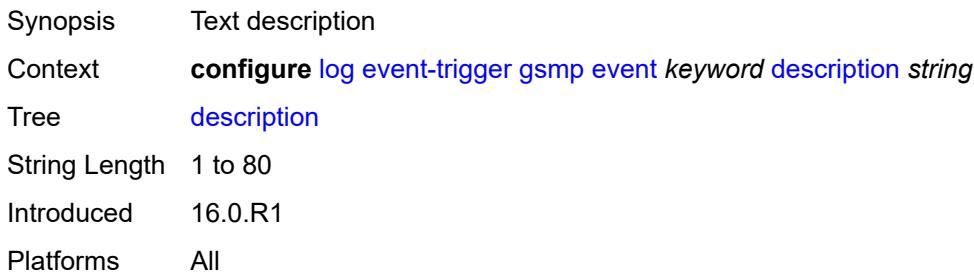

# <span id="page-1679-2"></span>**entry** [[id](#page-1680-0)] *number*

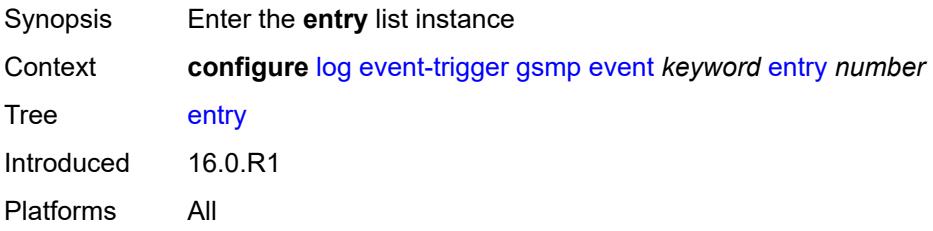

## <span id="page-1680-0"></span>[**id**] *number*

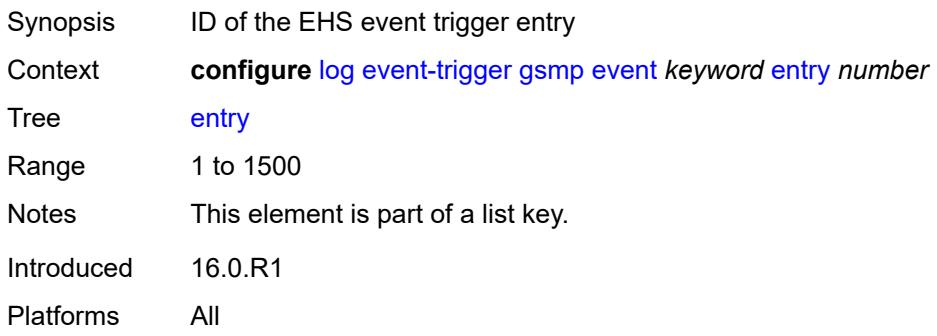

# <span id="page-1680-1"></span>**admin-state** *keyword*

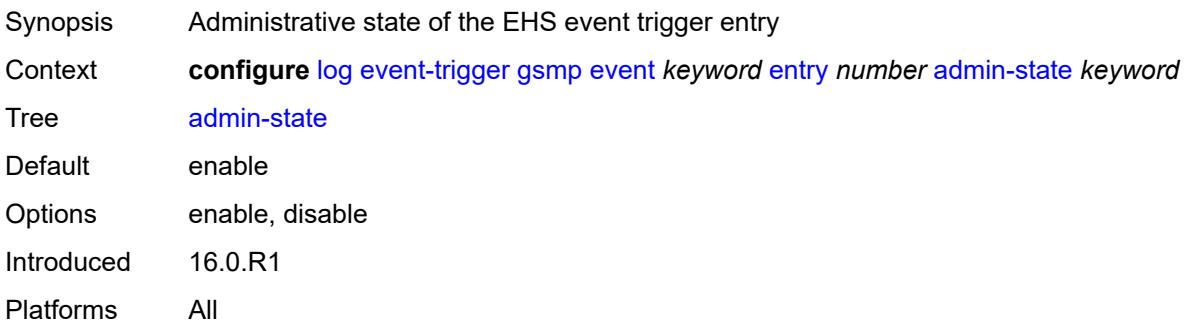

### <span id="page-1680-2"></span>**debounce**

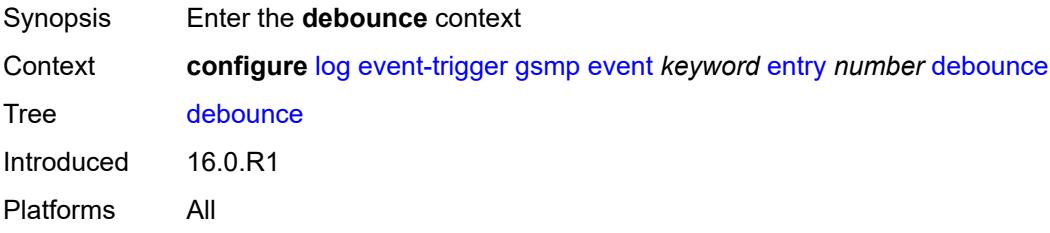

## <span id="page-1680-3"></span>**time** *number*

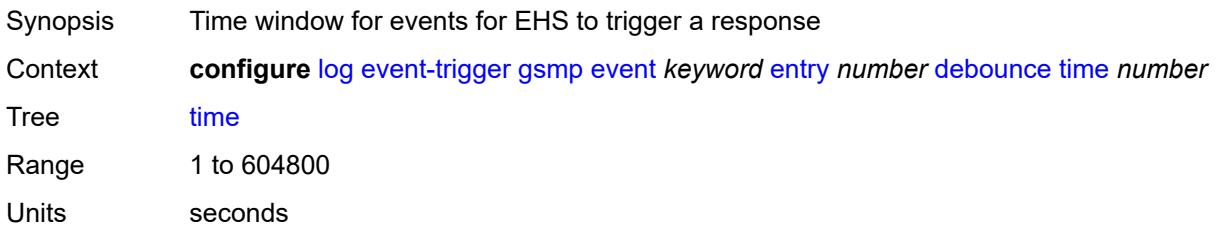

## <span id="page-1681-0"></span>**value** *number*

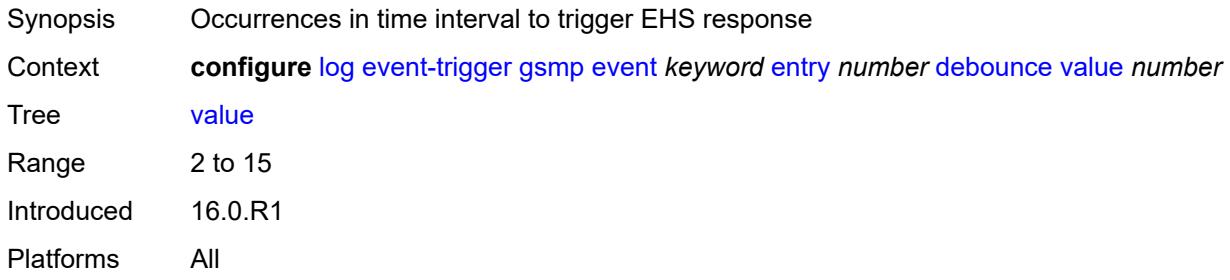

# <span id="page-1681-1"></span>**description** *string*

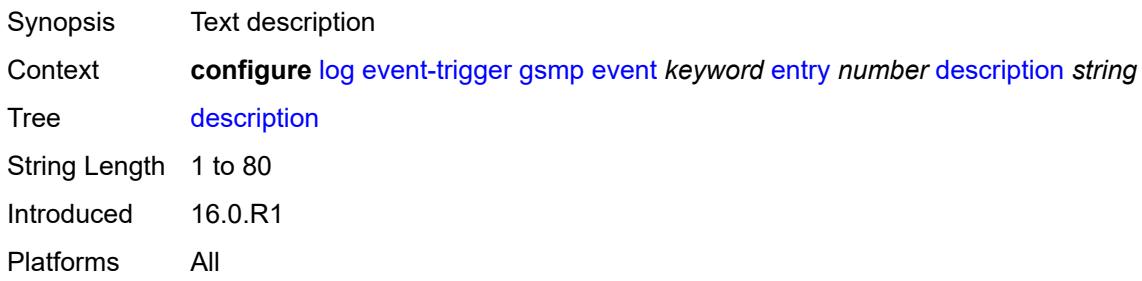

### <span id="page-1681-2"></span>**filter** *reference*

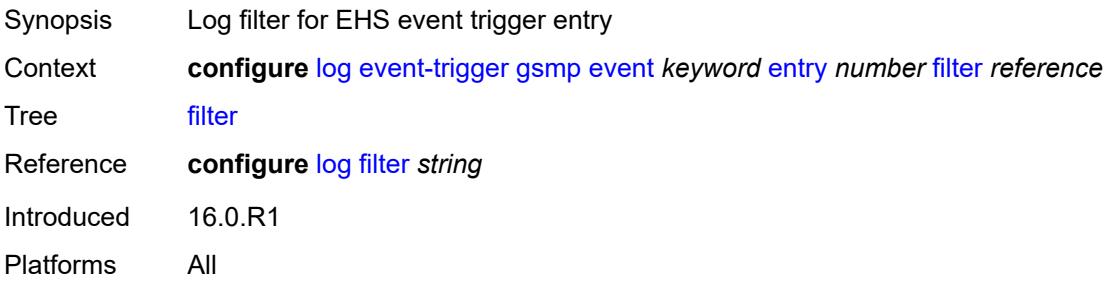

### <span id="page-1681-3"></span>**handler** *reference*

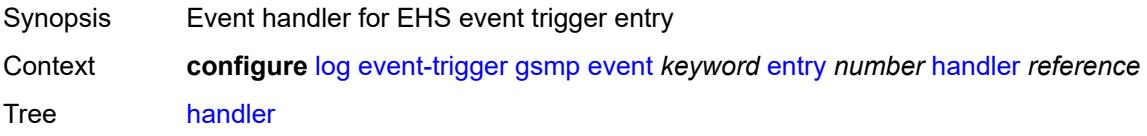

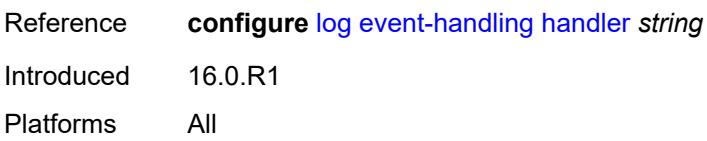

## <span id="page-1682-1"></span>**igh** [event](#page-1682-0) *keyword*

22.10.R3

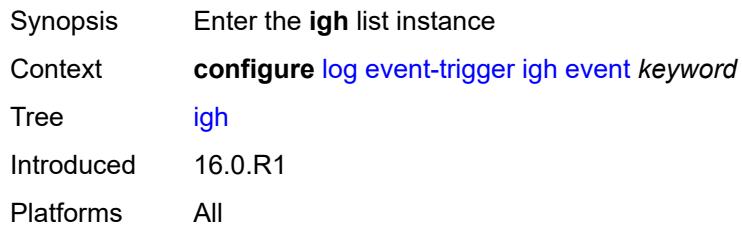

# <span id="page-1682-0"></span>**event** *keyword*

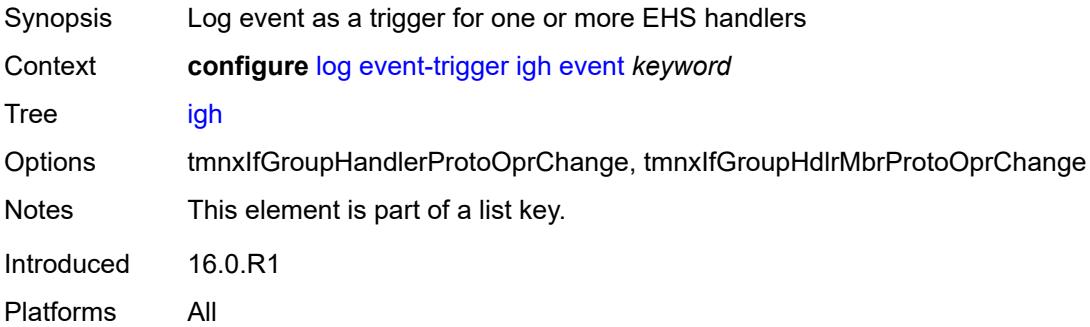

# <span id="page-1682-2"></span>**admin-state** *keyword*

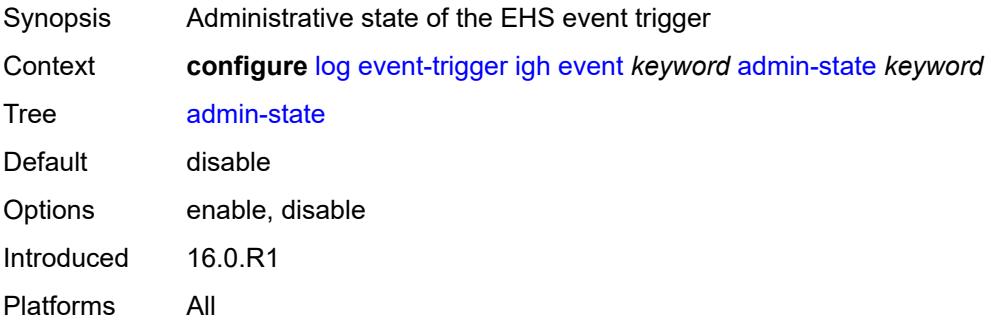

### <span id="page-1682-3"></span>**description** *string*

Synopsis Text description

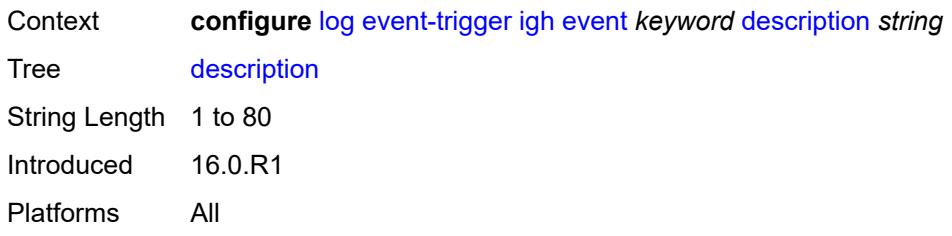

# <span id="page-1683-1"></span>**entry** [[id](#page-1683-0)] *number*

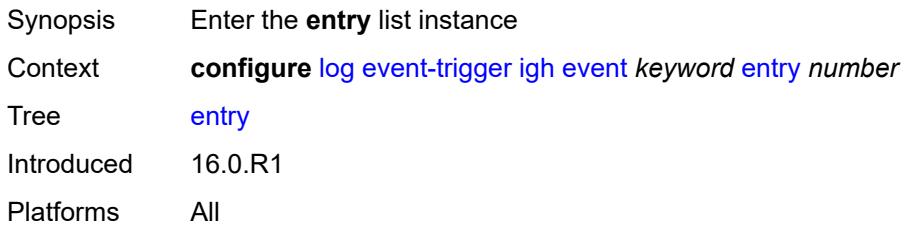

# <span id="page-1683-0"></span>[**id**] *number*

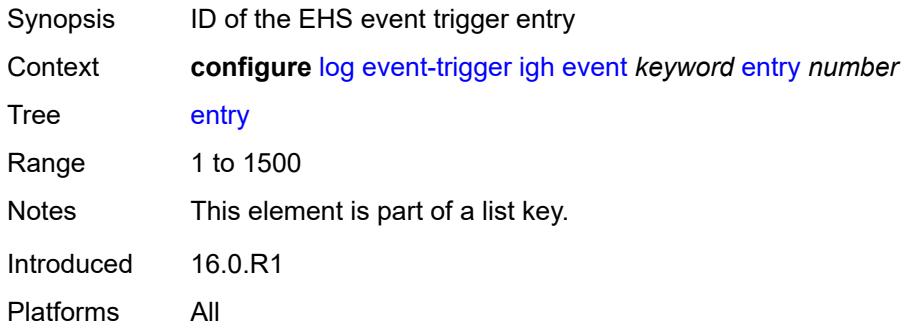

<span id="page-1683-3"></span><span id="page-1683-2"></span>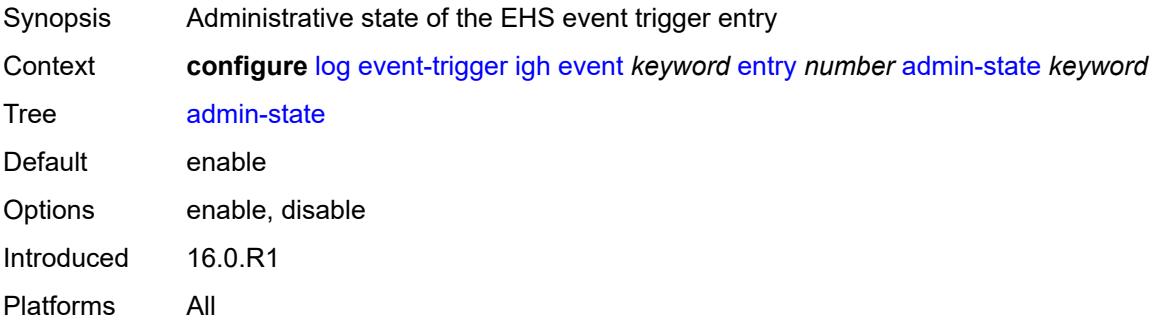

### **debounce**

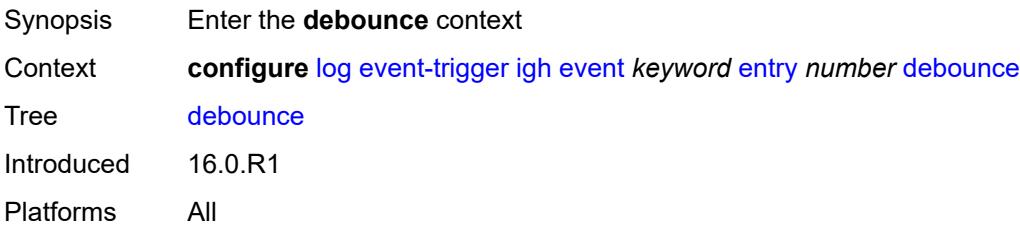

# <span id="page-1684-0"></span>**time** *number*

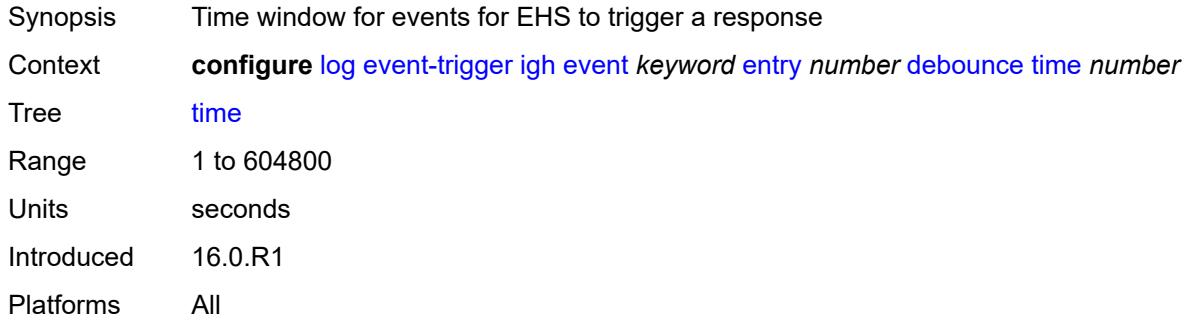

### <span id="page-1684-1"></span>**value** *number*

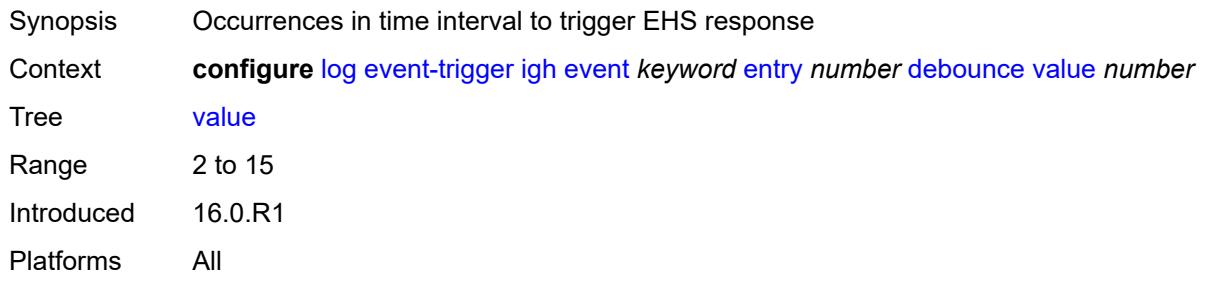

# <span id="page-1684-2"></span>**description** *string*

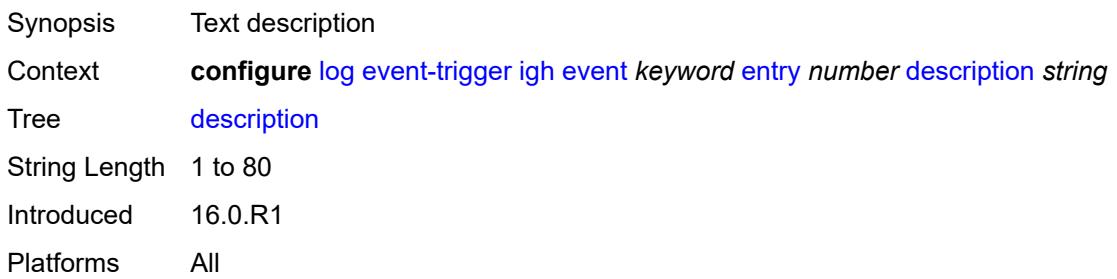

### <span id="page-1685-0"></span>**filter** *reference*

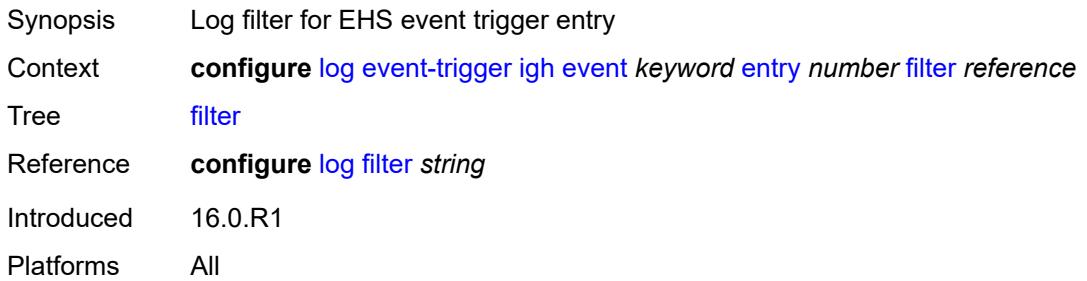

## <span id="page-1685-1"></span>**handler** *reference*

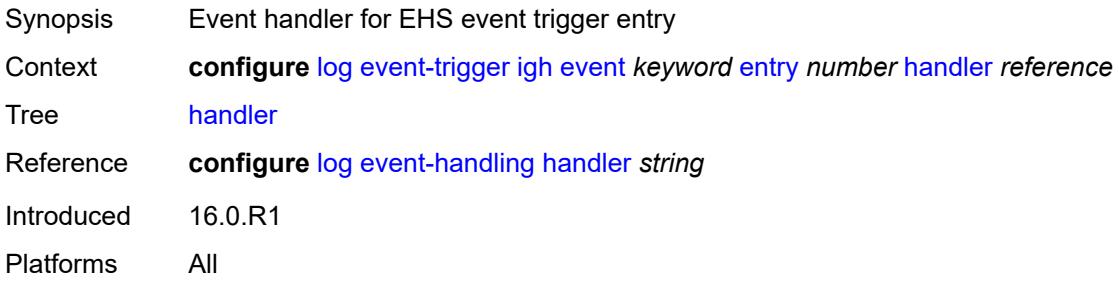

# <span id="page-1685-3"></span>**igmp** [event](#page-1685-2) *keyword*

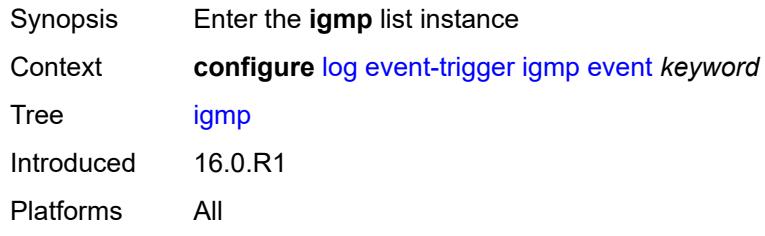

# <span id="page-1685-2"></span>**event** *keyword*

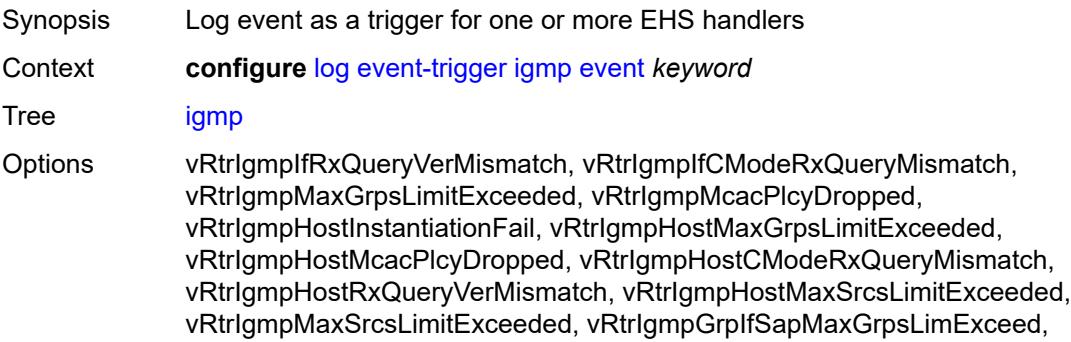

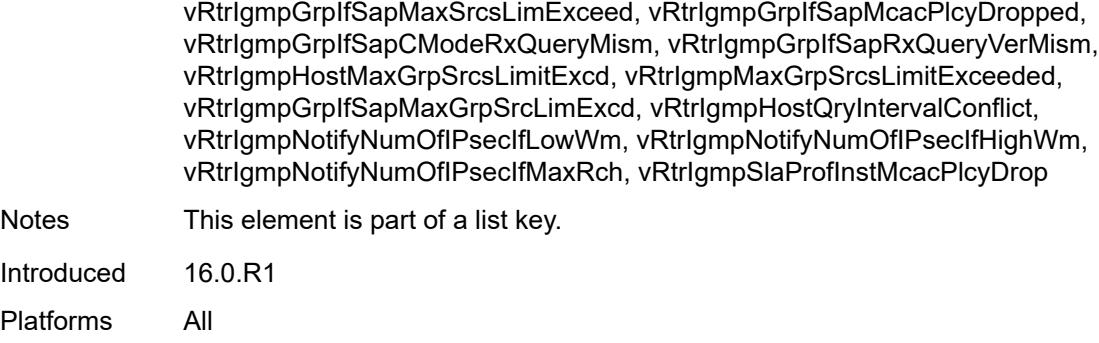

# <span id="page-1686-0"></span>**admin-state** *keyword*

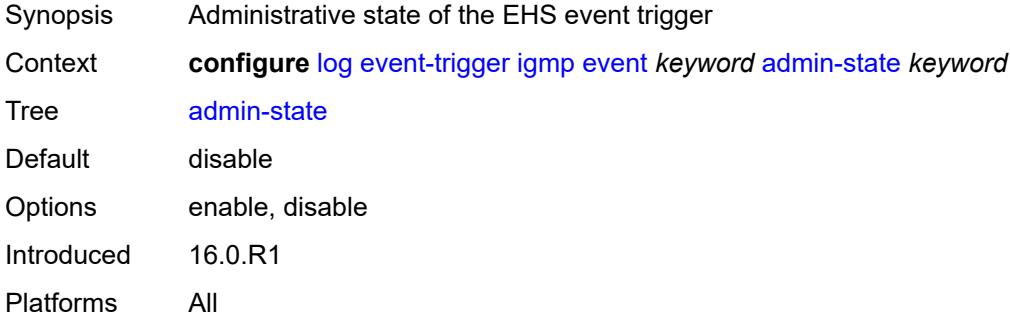

# <span id="page-1686-1"></span>**description** *string*

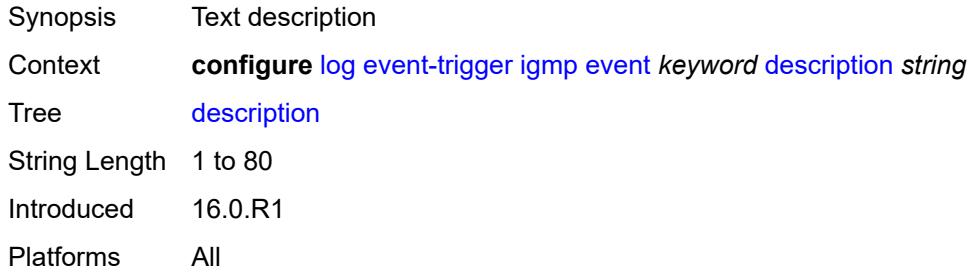

# <span id="page-1686-2"></span>**entry** [[id](#page-1687-0)] *number*

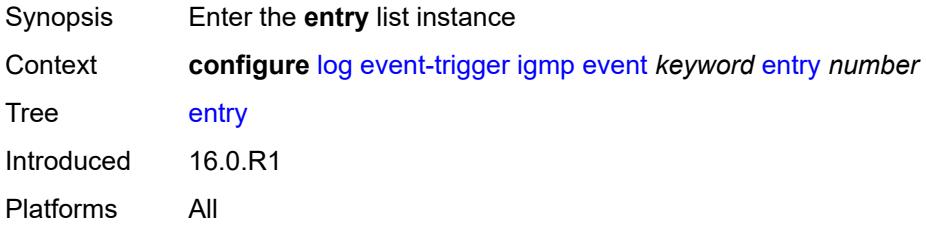

## <span id="page-1687-0"></span>[**id**] *number*

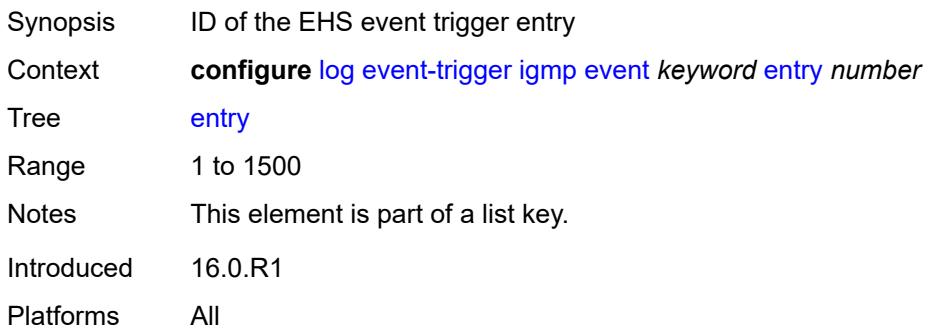

# <span id="page-1687-1"></span>**admin-state** *keyword*

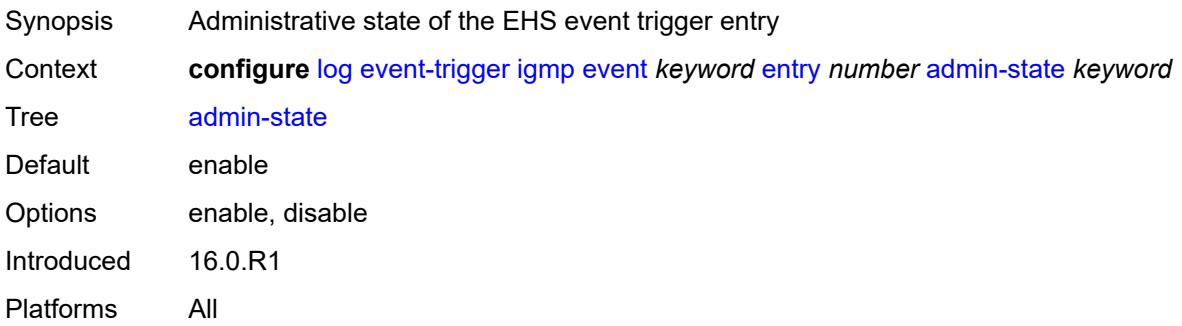

### <span id="page-1687-2"></span>**debounce**

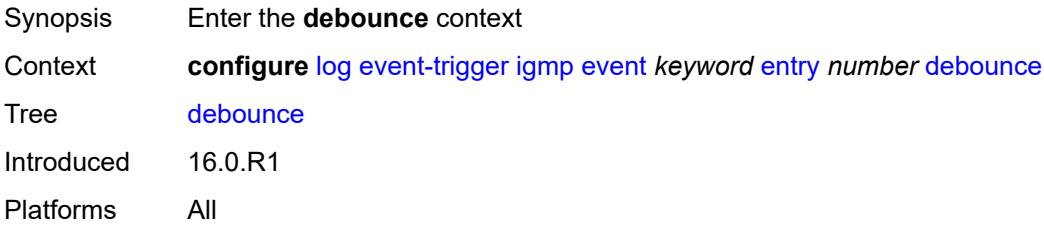

## <span id="page-1687-3"></span>**time** *number*

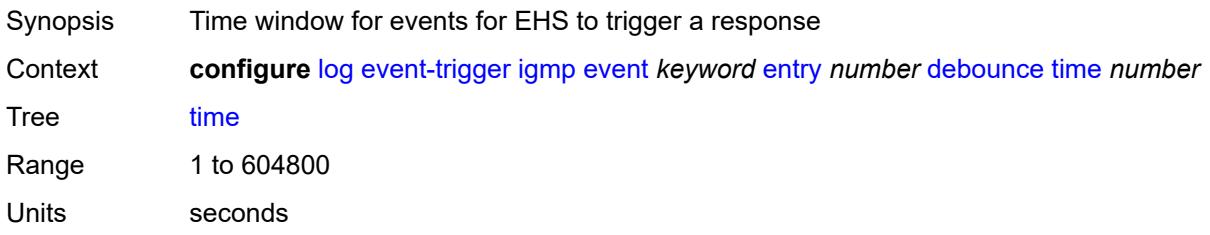

## <span id="page-1688-0"></span>**value** *number*

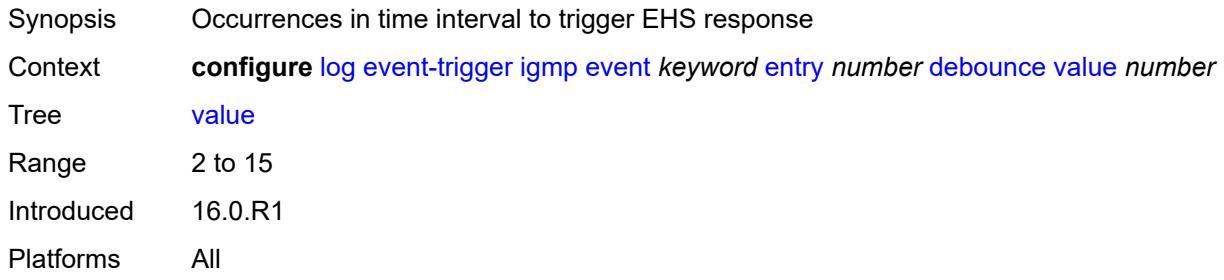

# <span id="page-1688-1"></span>**description** *string*

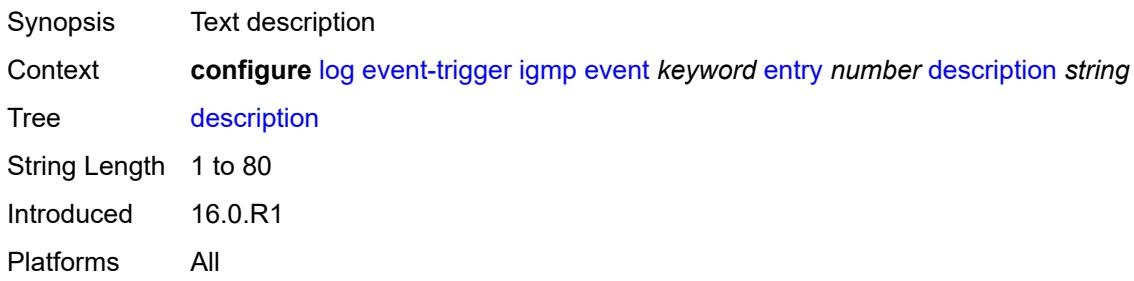

### <span id="page-1688-2"></span>**filter** *reference*

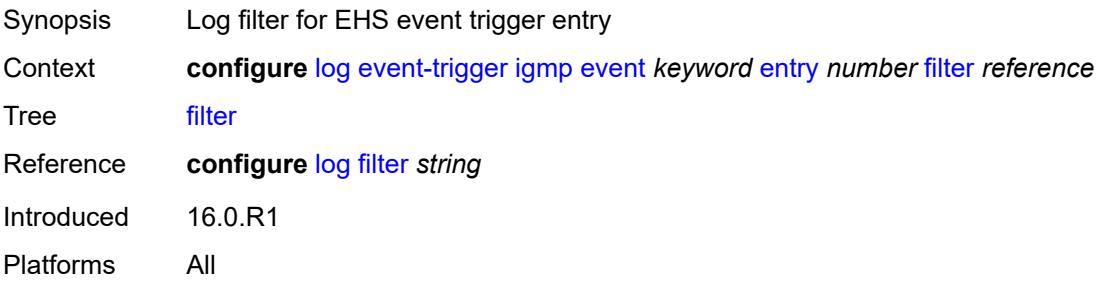

### <span id="page-1688-3"></span>**handler** *reference*

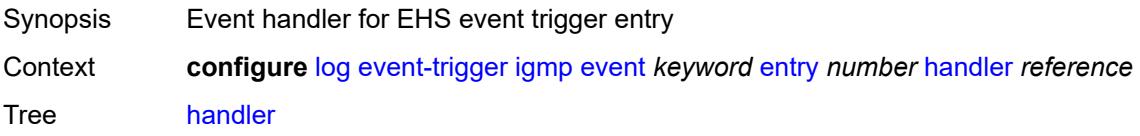

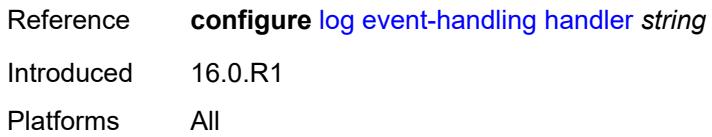

## <span id="page-1689-1"></span>**igmp-snooping** [event](#page-1689-0) *keyword*

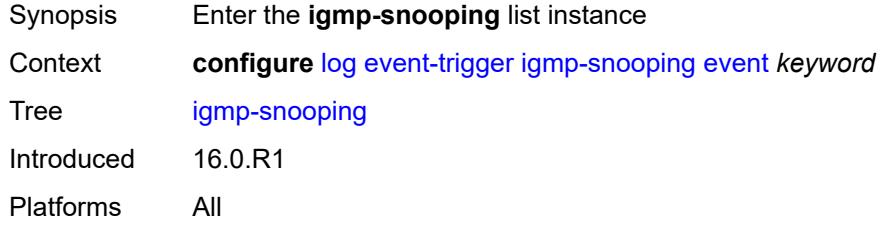

# <span id="page-1689-0"></span>**event** *keyword*

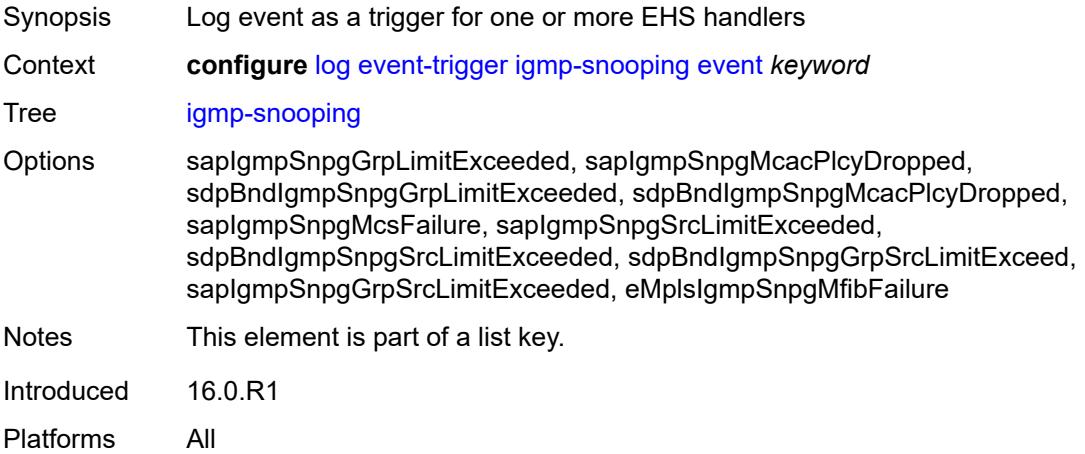

<span id="page-1689-2"></span>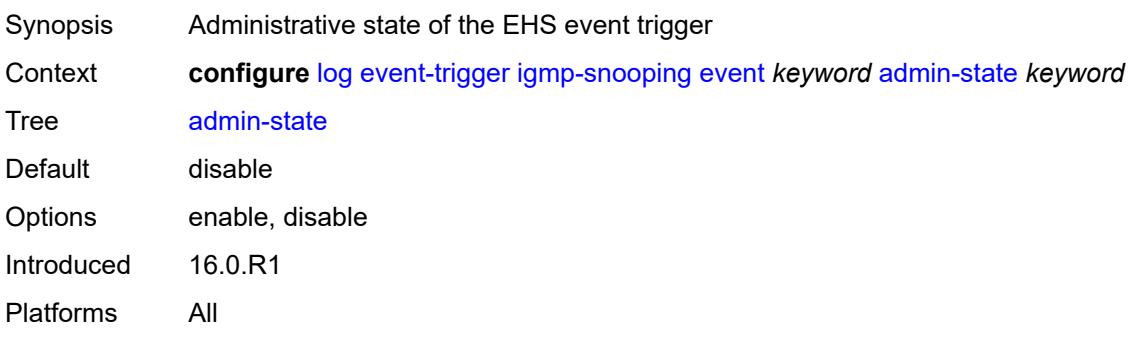

## <span id="page-1690-0"></span>**description** *string*

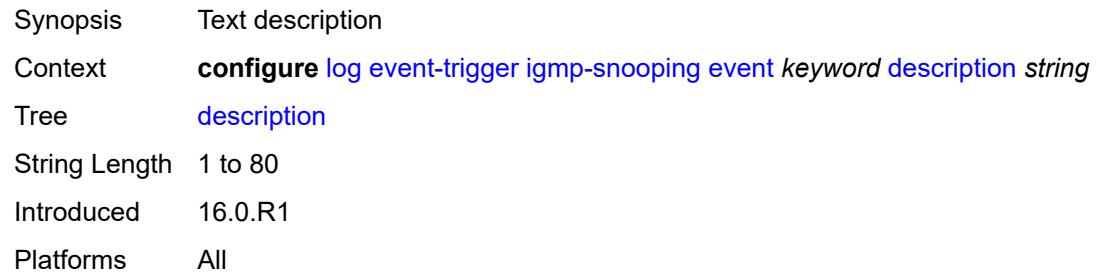

# <span id="page-1690-2"></span>**entry** [[id](#page-1690-1)] *number*

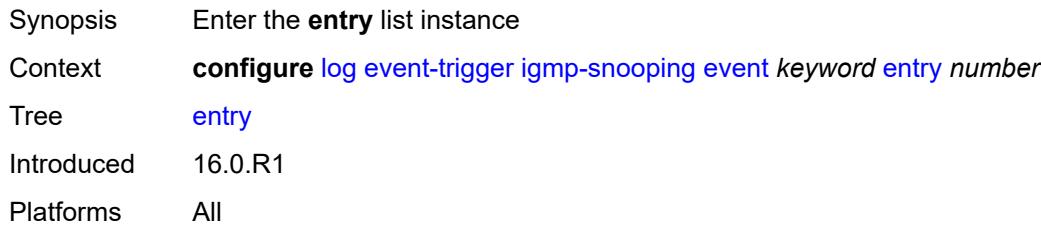

# <span id="page-1690-1"></span>[**id**] *number*

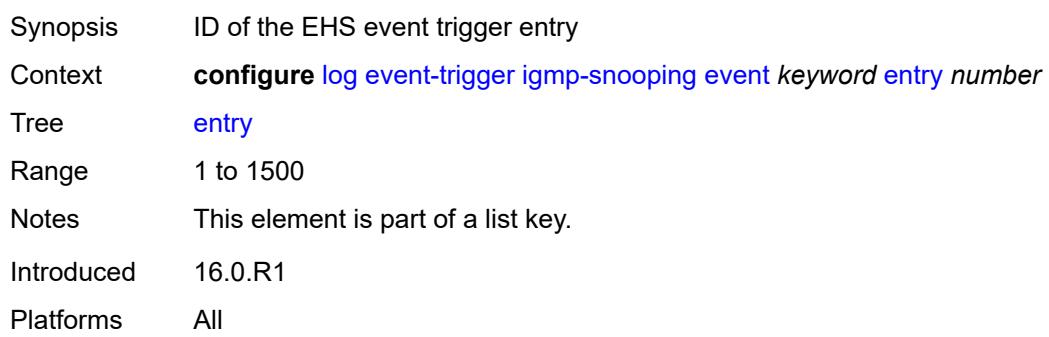

<span id="page-1690-3"></span>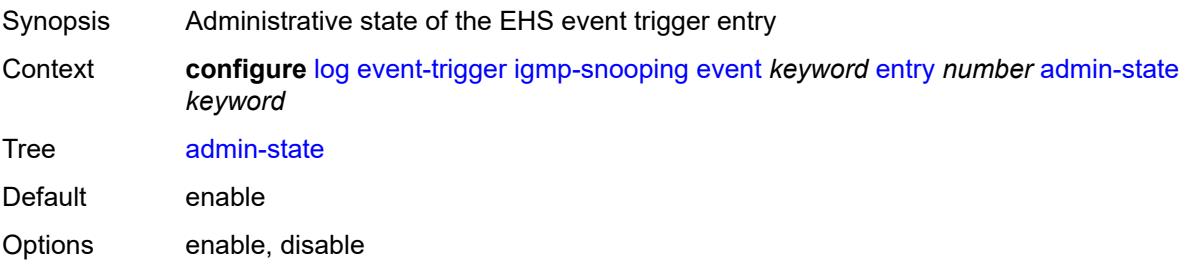

# <span id="page-1691-0"></span>**debounce**

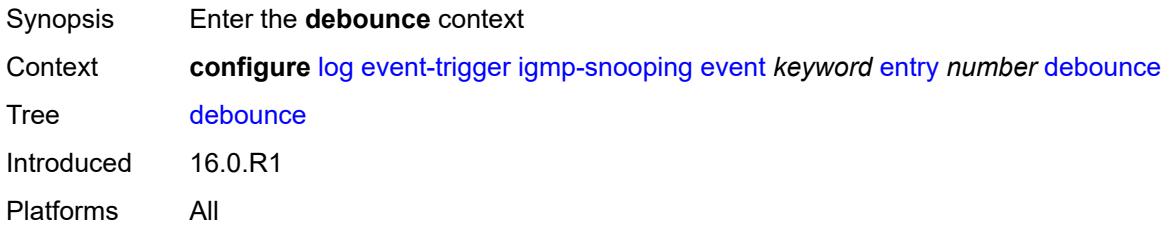

### <span id="page-1691-1"></span>**time** *number*

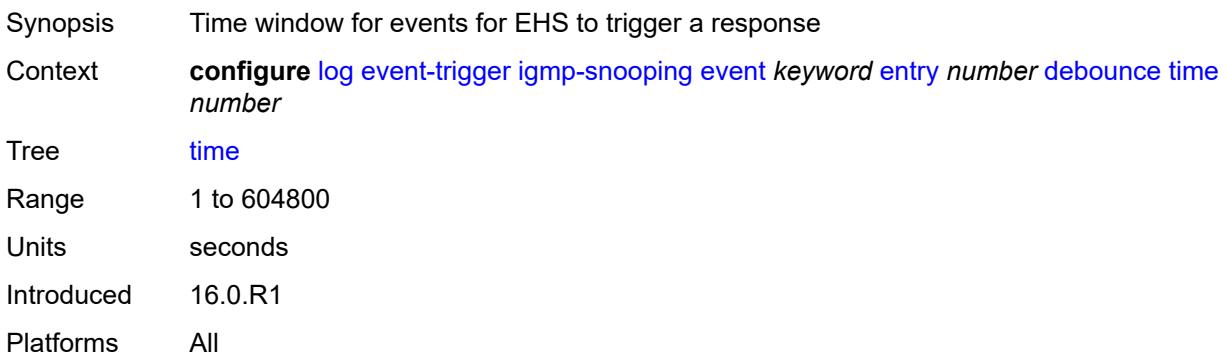

### <span id="page-1691-2"></span>**value** *number*

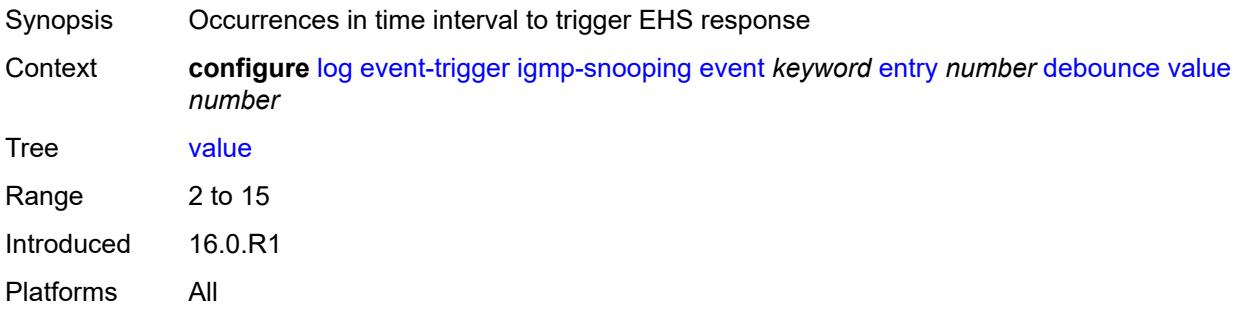

## **description** *string*

Synopsis Text description
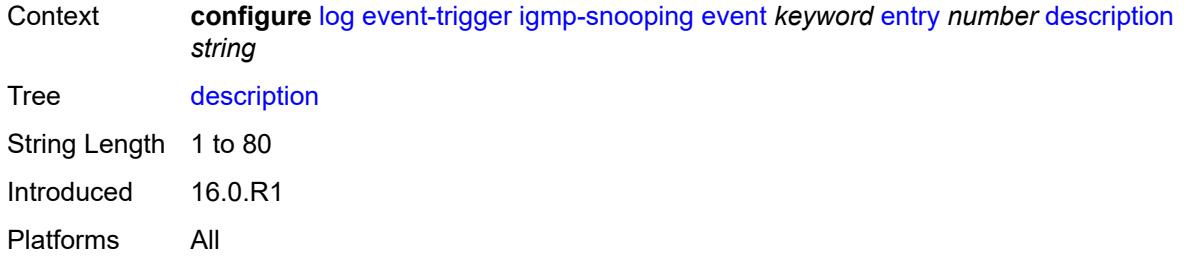

#### <span id="page-1692-0"></span>**filter** *reference*

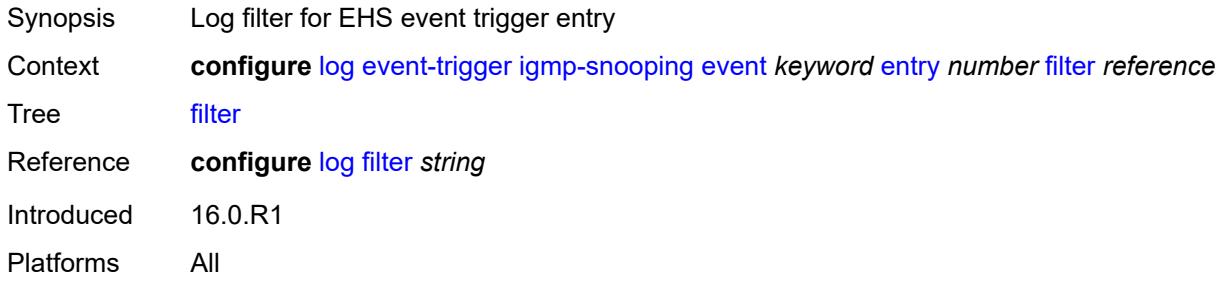

# <span id="page-1692-1"></span>**handler** *reference*

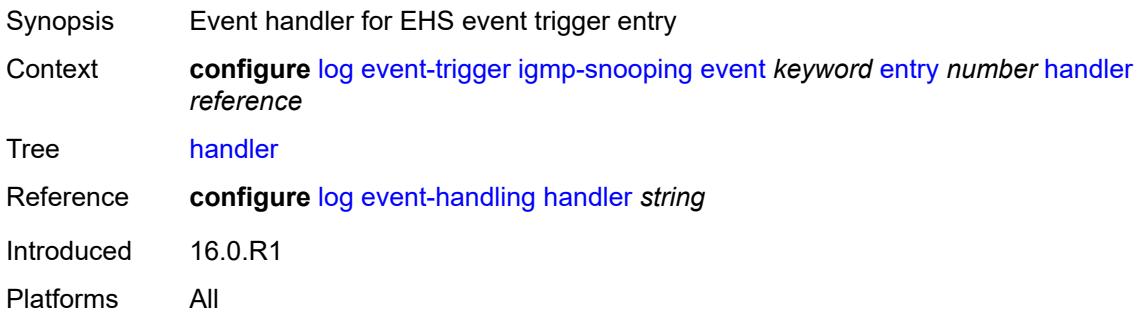

# <span id="page-1692-3"></span>**ip** [event](#page-1692-2) *keyword*

<span id="page-1692-2"></span>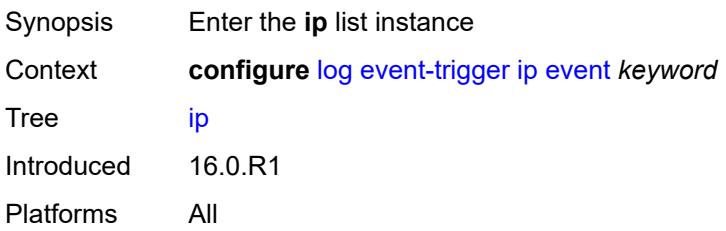

# **event** *keyword*

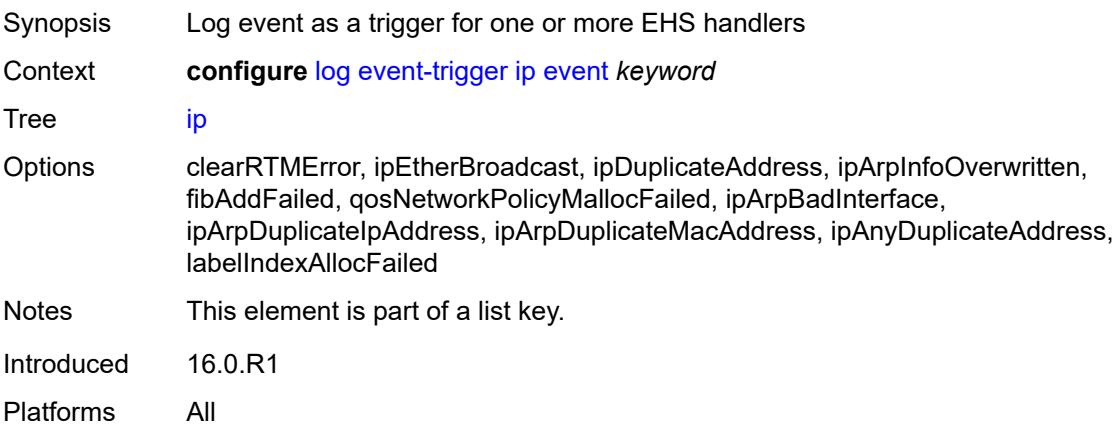

# <span id="page-1693-0"></span>**admin-state** *keyword*

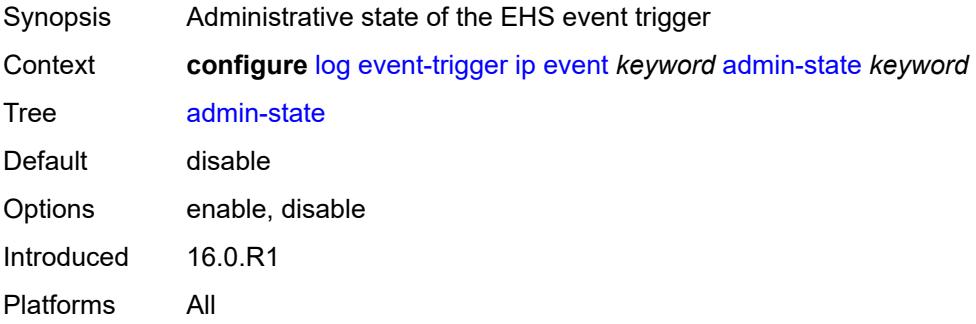

#### <span id="page-1693-1"></span>**description** *string*

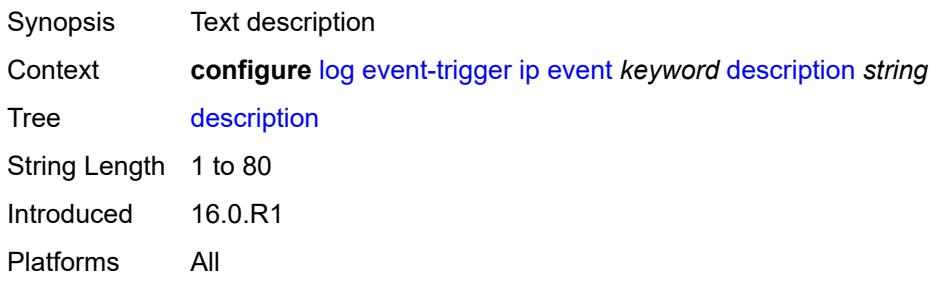

# <span id="page-1693-2"></span>**entry** [[id](#page-1694-0)] *number*

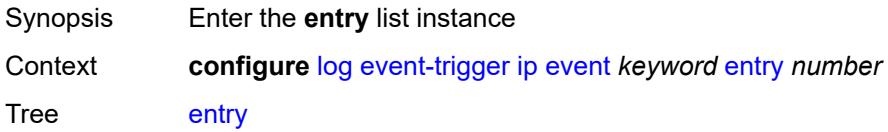

Introduced 16.0.R1 Platforms All

# <span id="page-1694-0"></span>[**id**] *number*

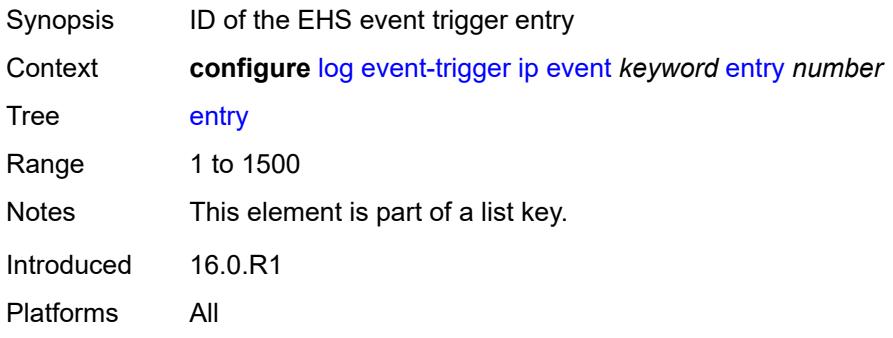

### <span id="page-1694-1"></span>**admin-state** *keyword*

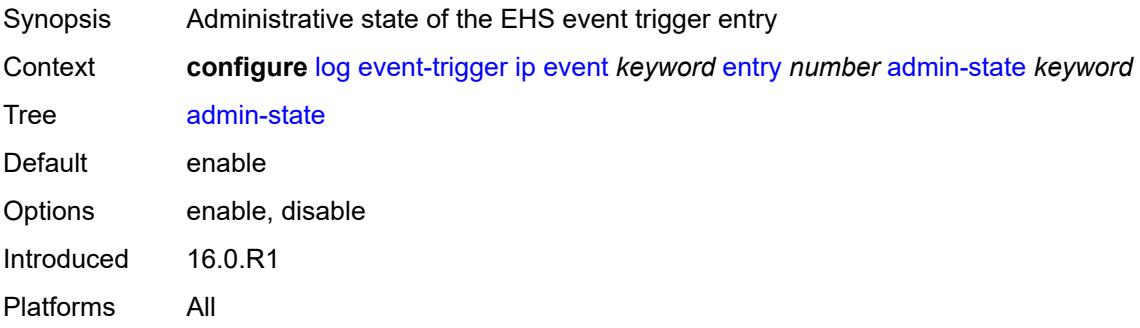

### <span id="page-1694-2"></span>**debounce**

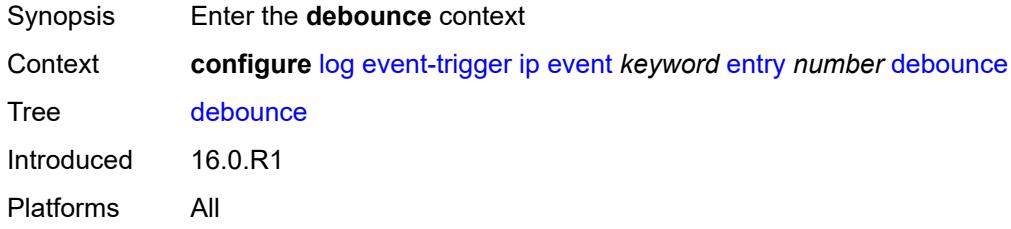

#### <span id="page-1694-3"></span>**time** *number*

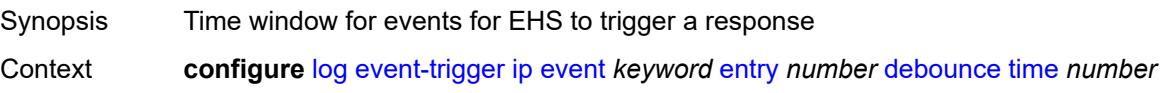

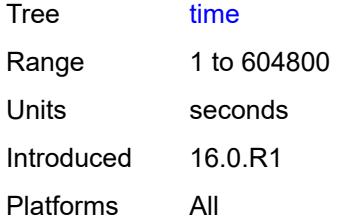

#### <span id="page-1695-0"></span>**value** *number*

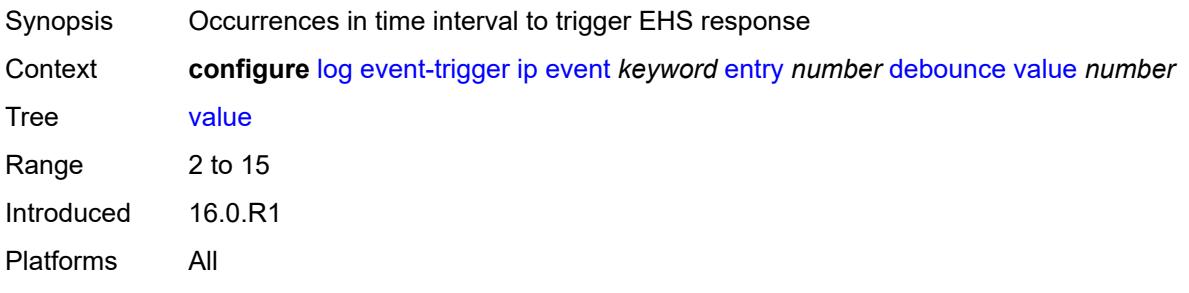

# <span id="page-1695-1"></span>**description** *string*

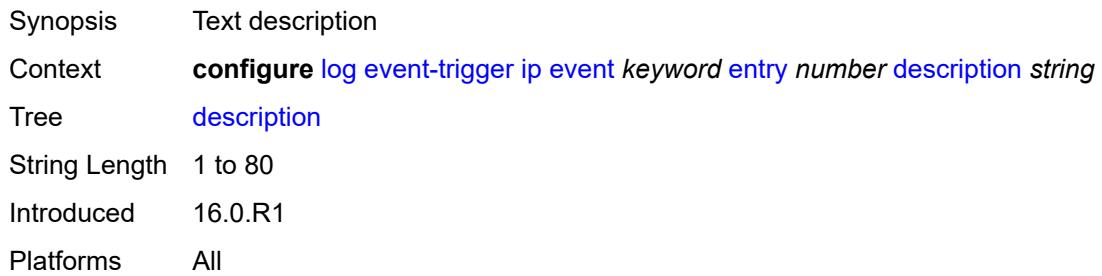

## <span id="page-1695-2"></span>**filter** *reference*

<span id="page-1695-3"></span>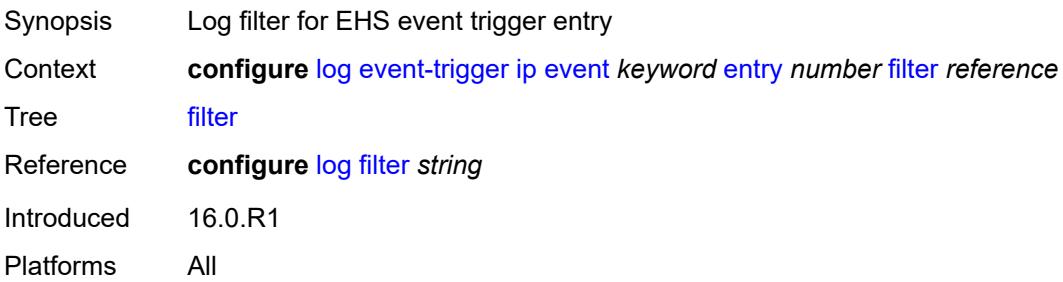

# **handler** *reference*

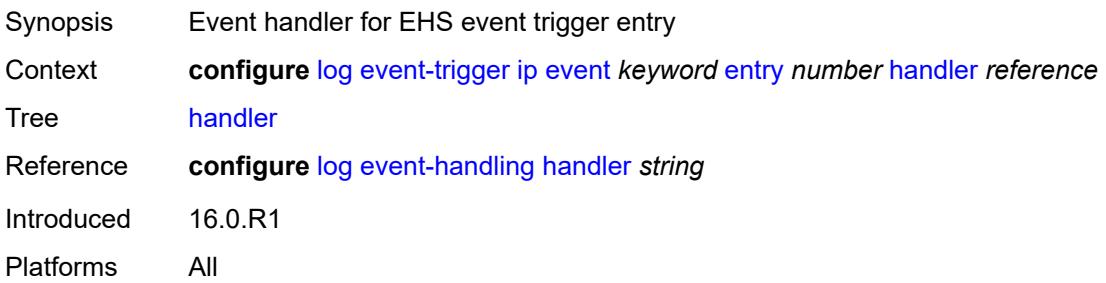

# <span id="page-1696-1"></span>**ipsec** [event](#page-1696-0) *keyword*

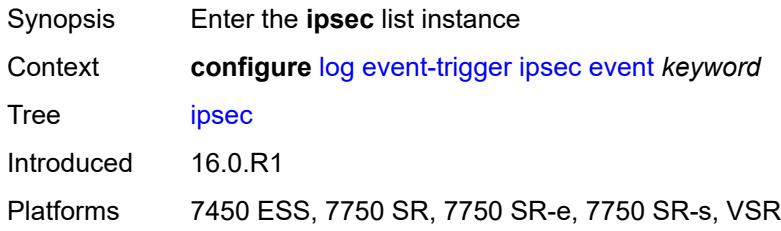

### <span id="page-1696-0"></span>**event** *keyword*

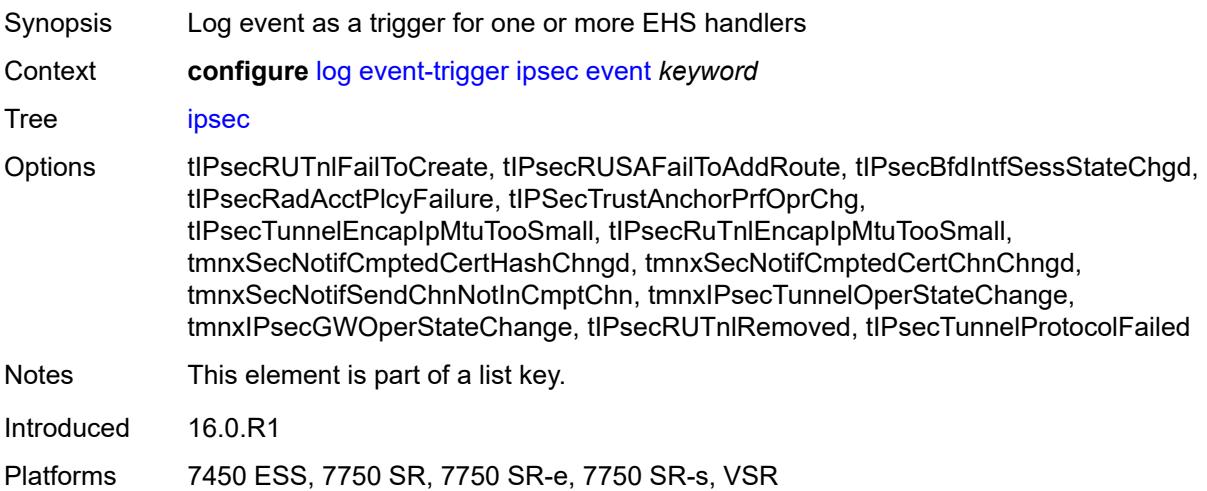

# <span id="page-1696-2"></span>**admin-state** *keyword*

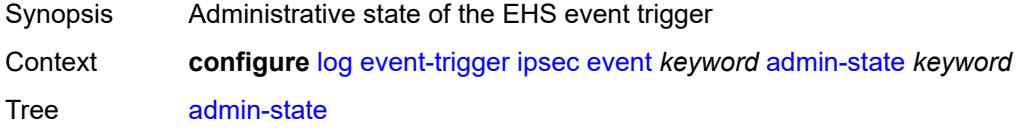

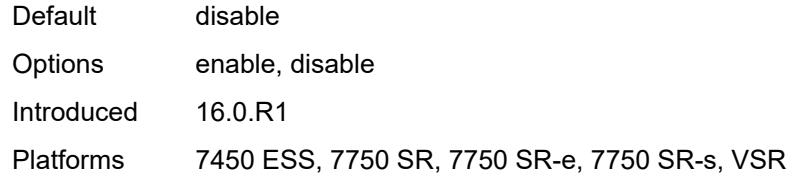

# <span id="page-1697-0"></span>**description** *string*

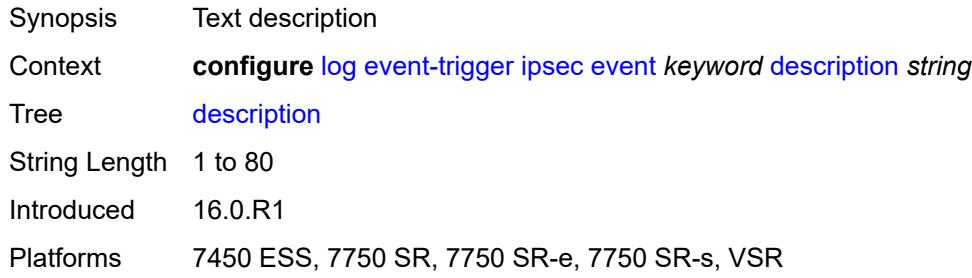

# <span id="page-1697-2"></span>**entry** [[id](#page-1697-1)] *number*

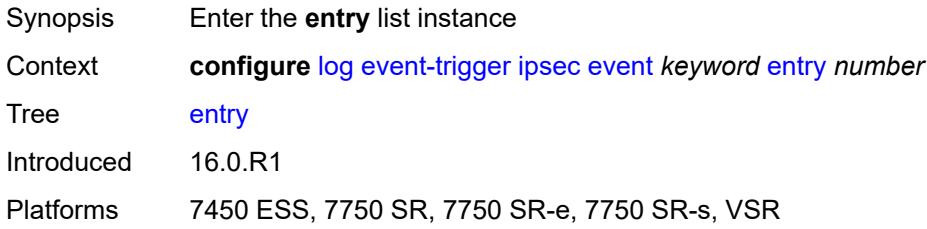

# <span id="page-1697-1"></span>[**id**] *number*

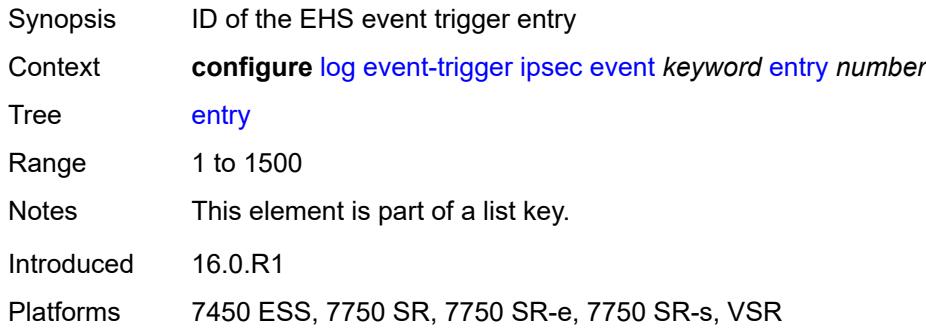

#### <span id="page-1697-3"></span>**admin-state** *keyword*

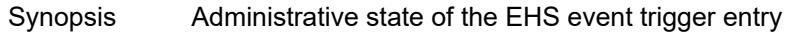

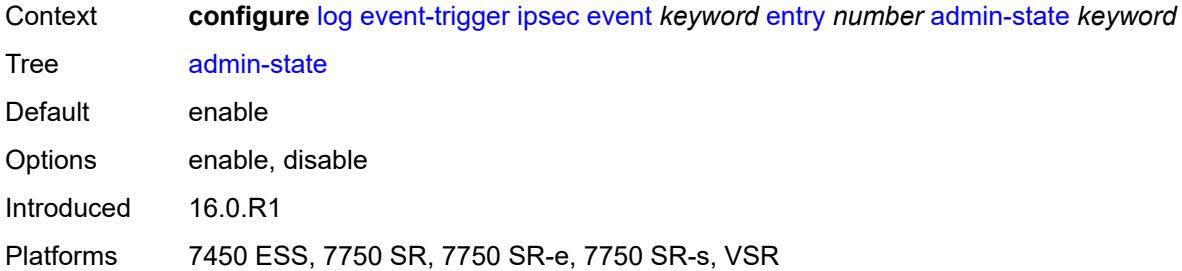

# <span id="page-1698-0"></span>**debounce**

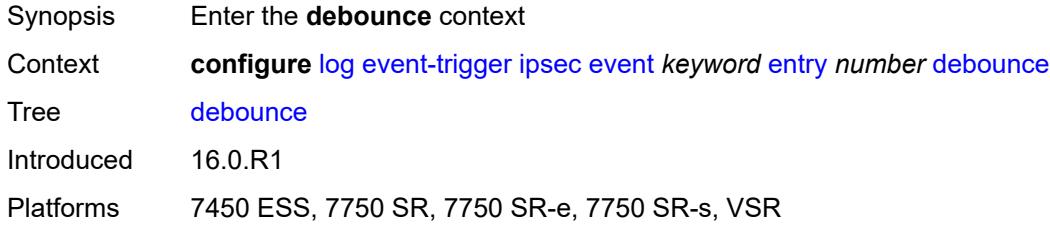

### <span id="page-1698-1"></span>**time** *number*

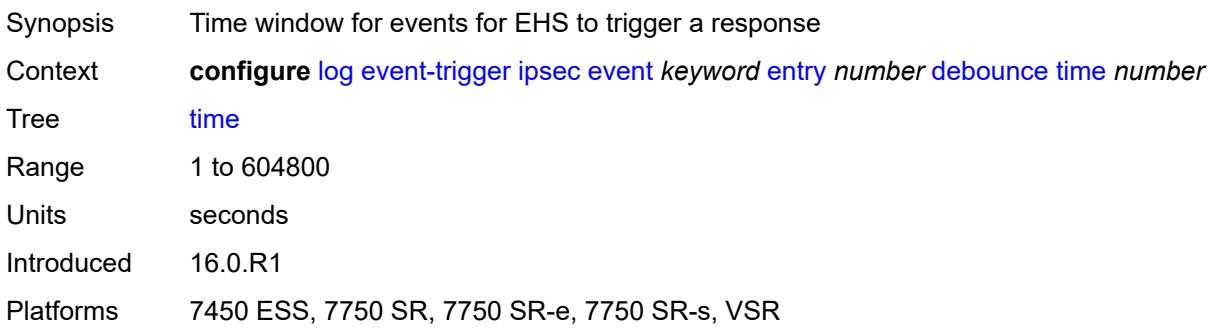

### <span id="page-1698-2"></span>**value** *number*

<span id="page-1698-3"></span>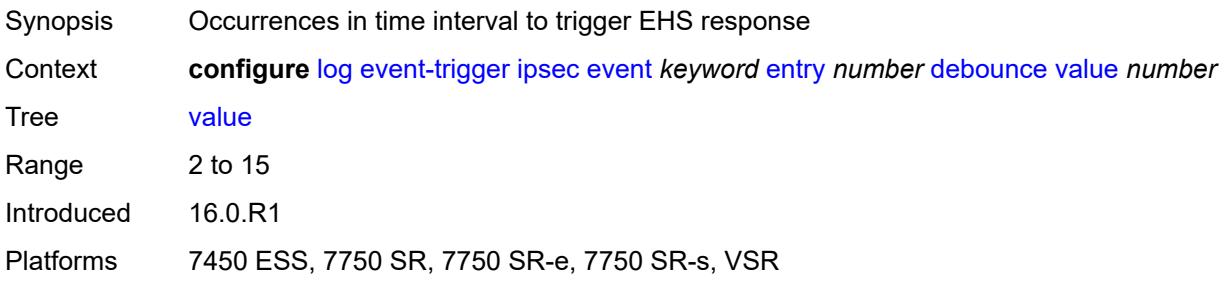

# **description** *string*

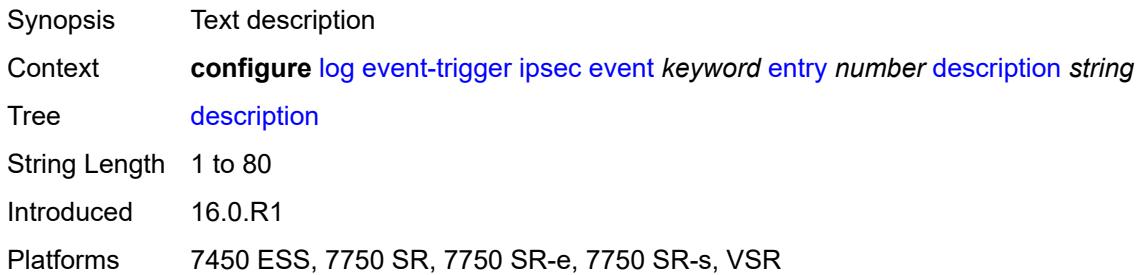

#### <span id="page-1699-0"></span>**filter** *reference*

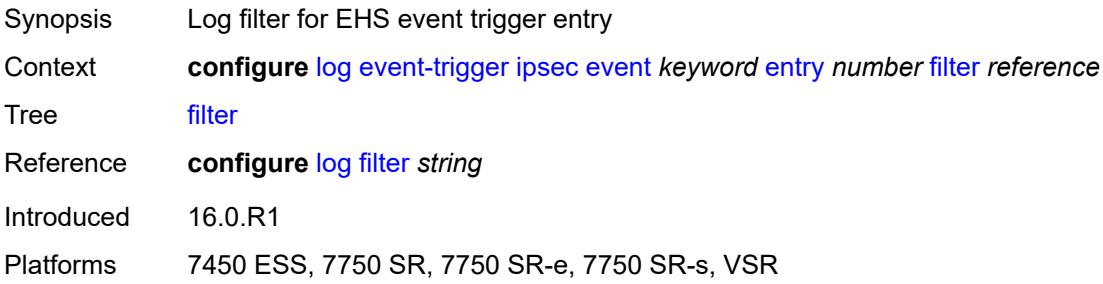

# <span id="page-1699-1"></span>**handler** *reference*

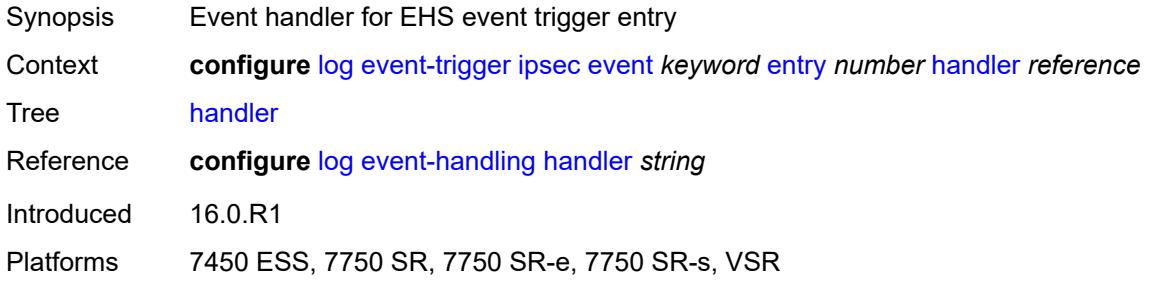

### <span id="page-1699-3"></span>**isis** [event](#page-1699-2) *keyword*

<span id="page-1699-2"></span>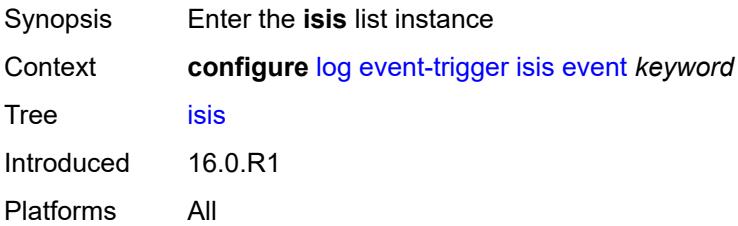

# **event** *keyword*

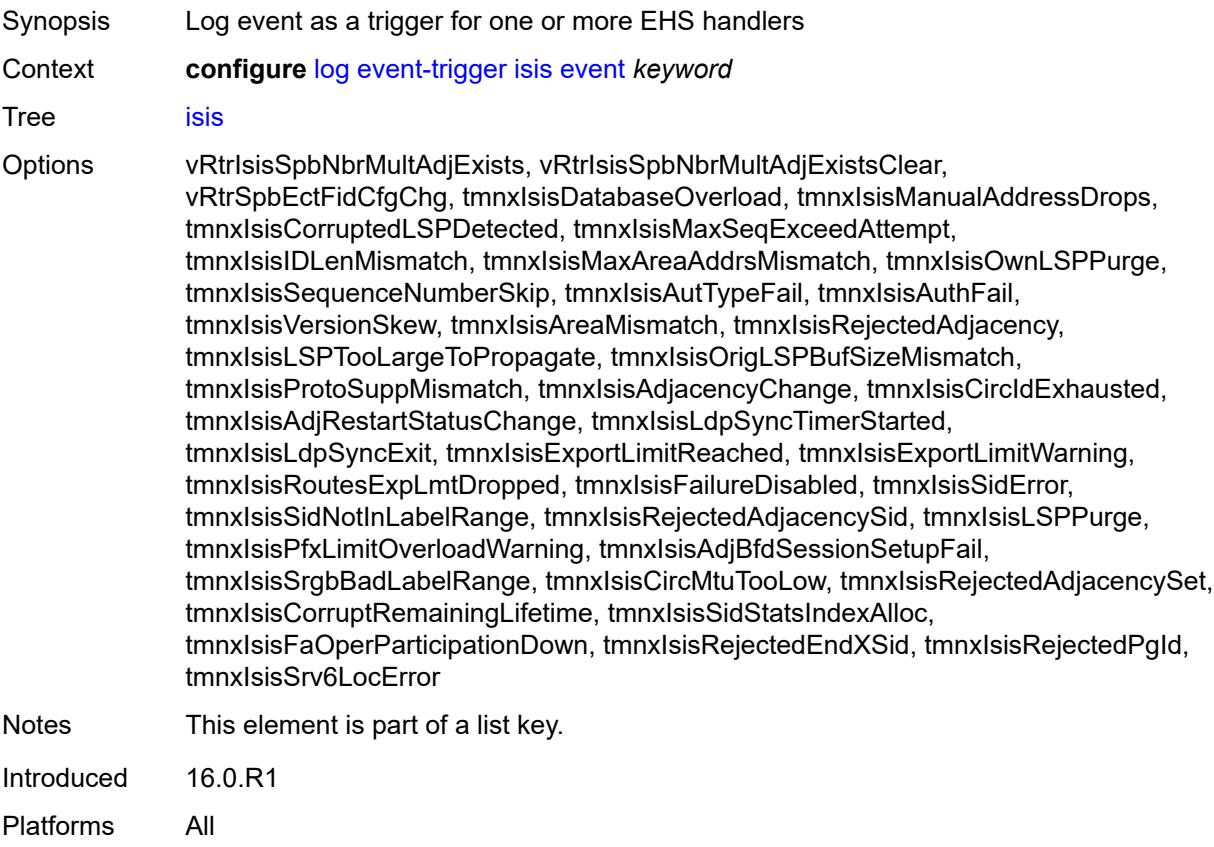

# <span id="page-1700-0"></span>**admin-state** *keyword*

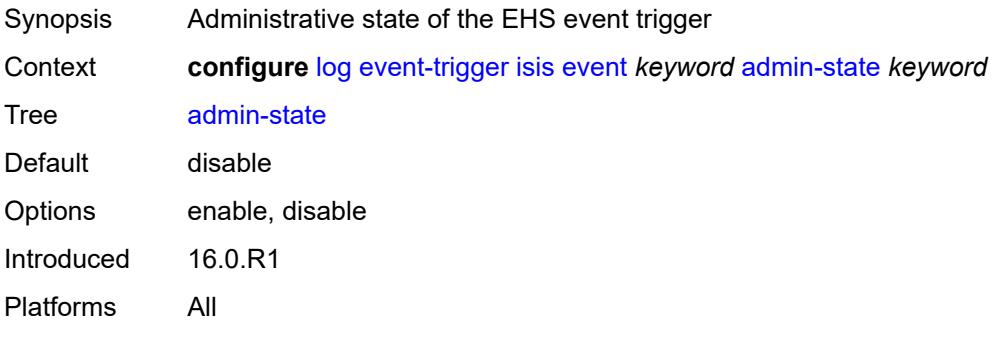

# <span id="page-1700-1"></span>**description** *string*

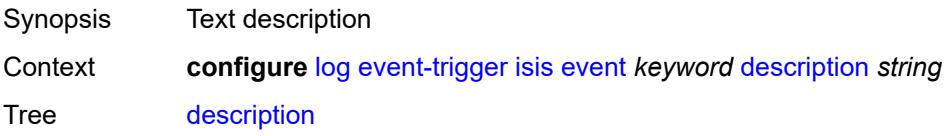

String Length 1 to 80 Introduced 16.0.R1 Platforms All

# <span id="page-1701-1"></span>**entry** [[id](#page-1701-0)] *number*

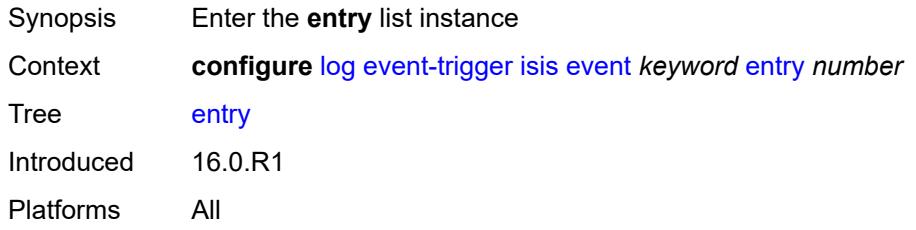

# <span id="page-1701-0"></span>[**id**] *number*

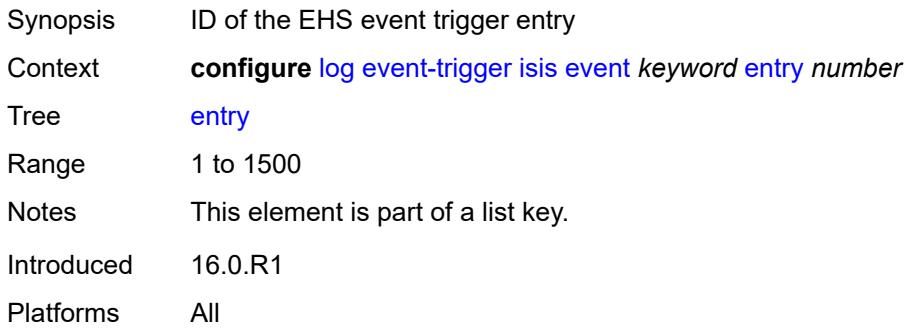

#### <span id="page-1701-2"></span>**admin-state** *keyword*

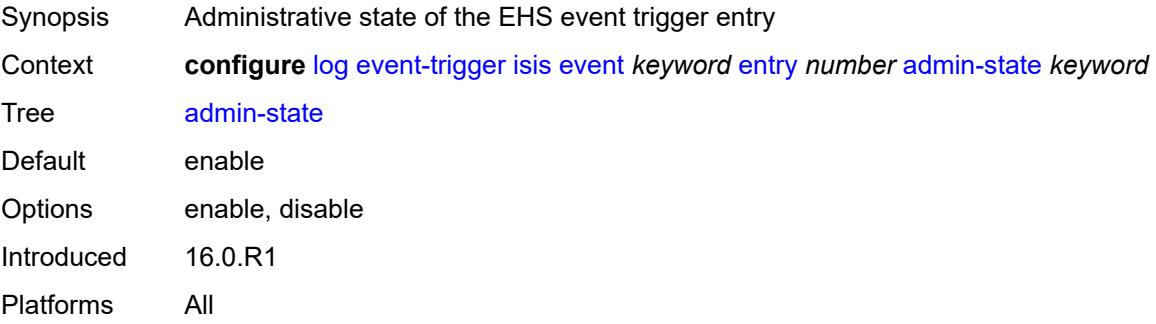

#### <span id="page-1701-3"></span>**debounce**

Synopsis Enter the **debounce** context

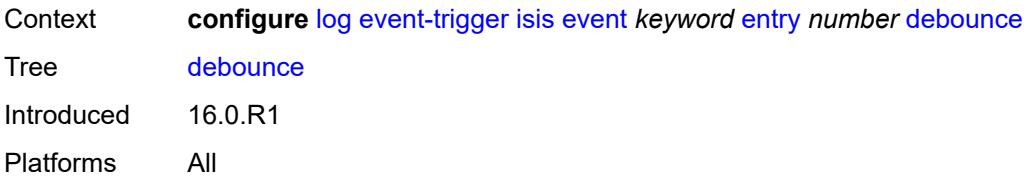

#### <span id="page-1702-0"></span>**time** *number*

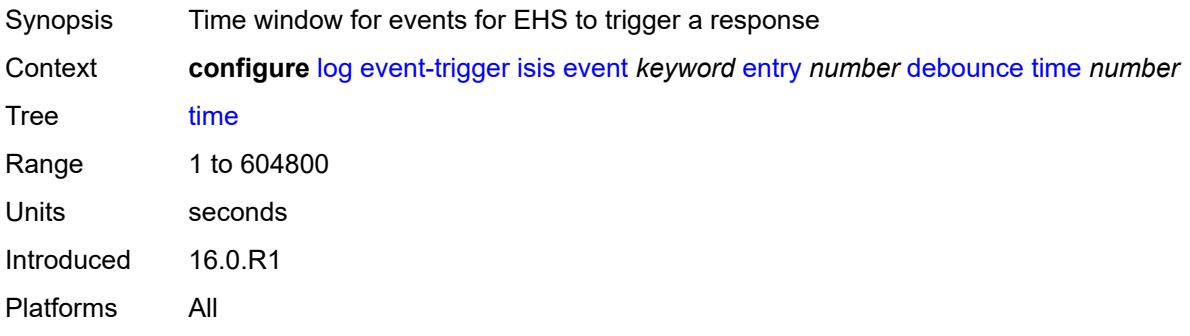

#### <span id="page-1702-1"></span>**value** *number*

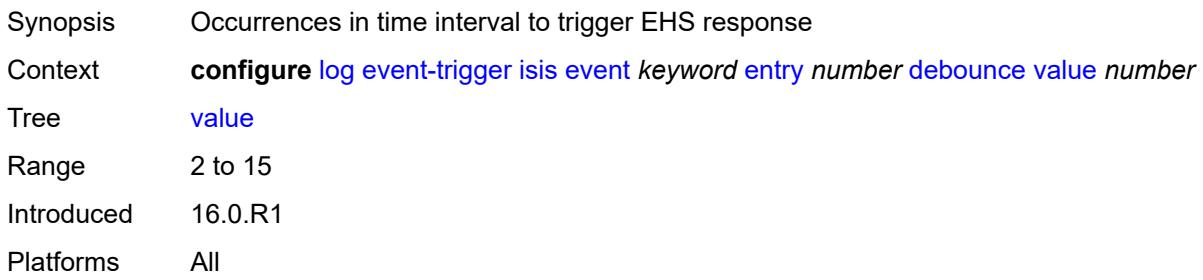

# <span id="page-1702-2"></span>**description** *string*

<span id="page-1702-3"></span>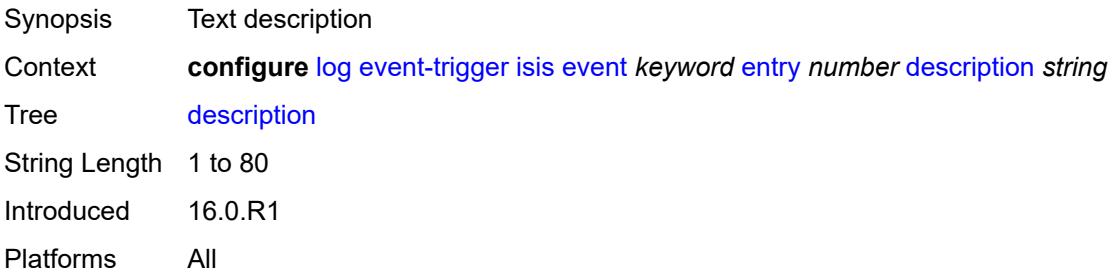

### **filter** *reference*

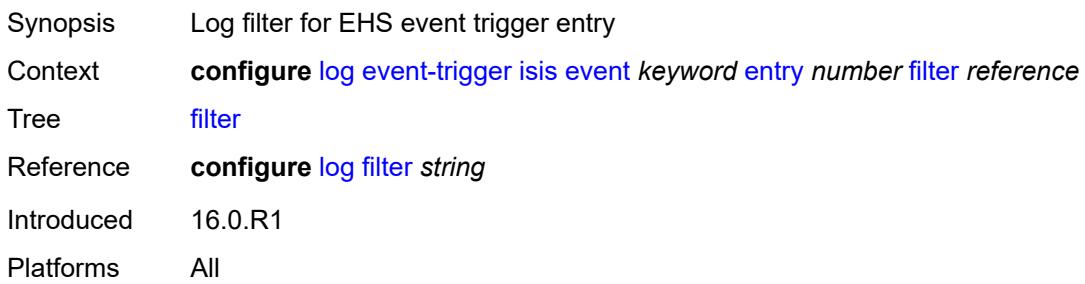

#### <span id="page-1703-0"></span>**handler** *reference*

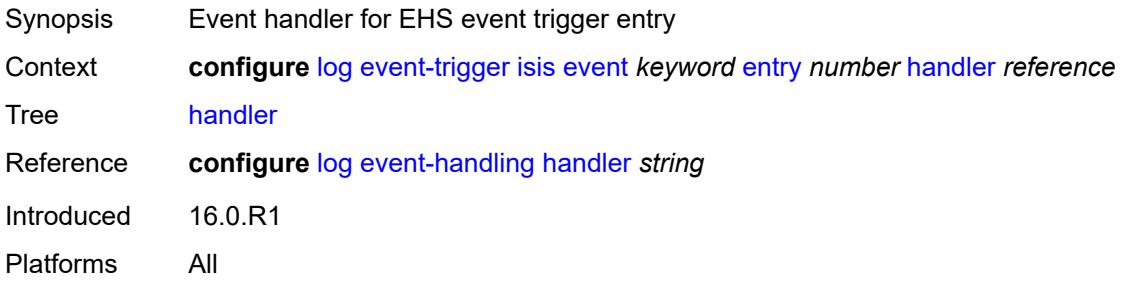

# <span id="page-1703-2"></span>**l2tp** [event](#page-1703-1) *keyword*

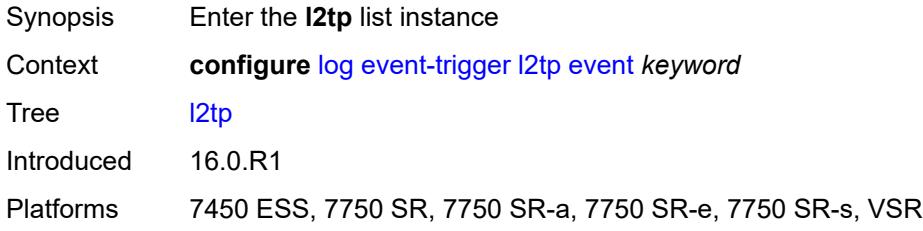

# <span id="page-1703-1"></span>**event** *keyword*

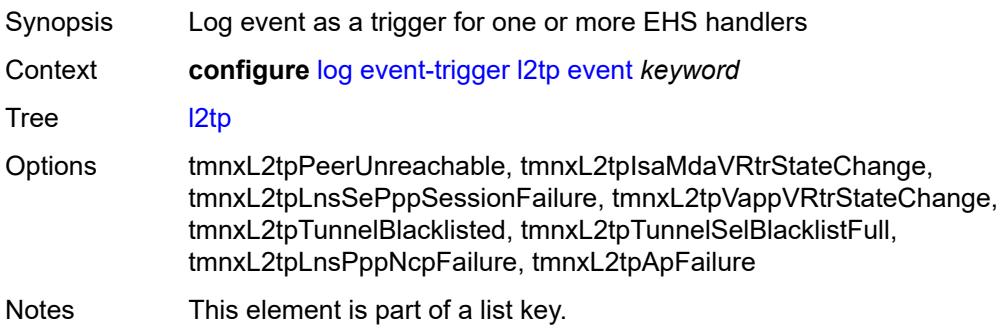

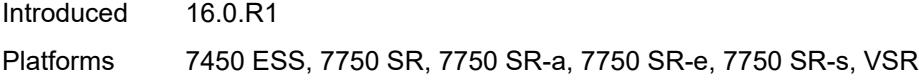

# <span id="page-1704-0"></span>**admin-state** *keyword*

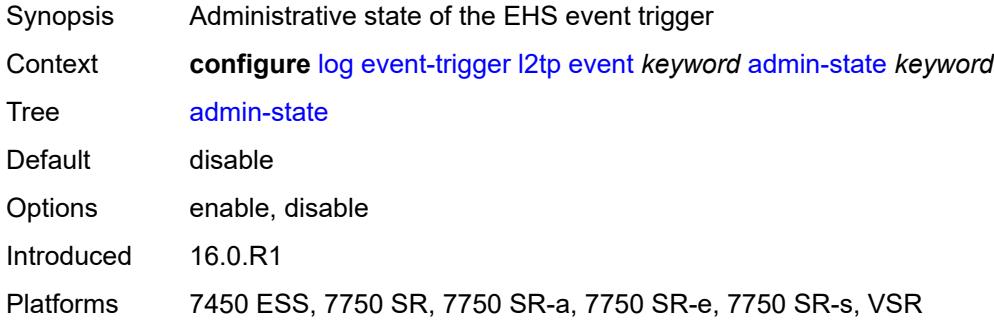

# <span id="page-1704-1"></span>**description** *string*

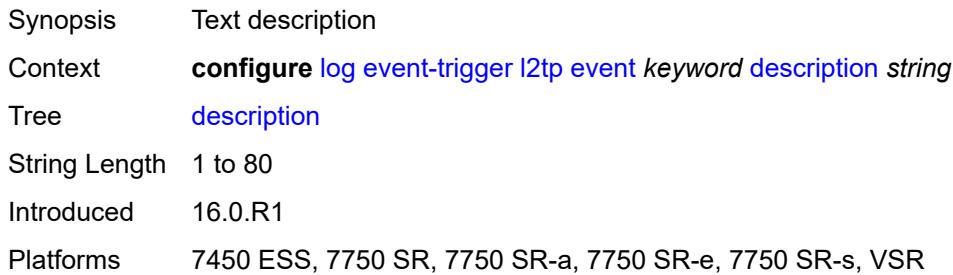

# <span id="page-1704-3"></span>**entry** [[id](#page-1704-2)] *number*

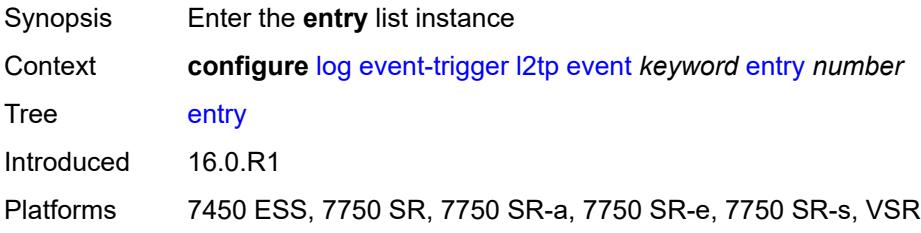

# <span id="page-1704-2"></span>[**id**] *number*

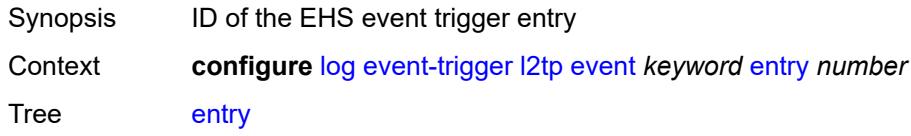

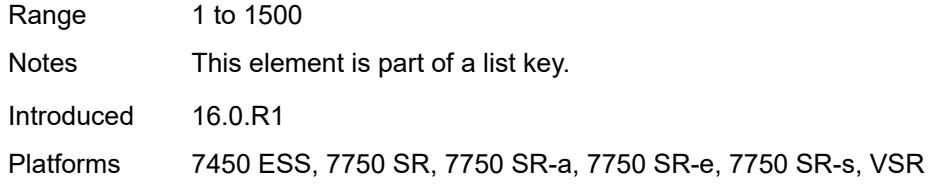

# <span id="page-1705-0"></span>**admin-state** *keyword*

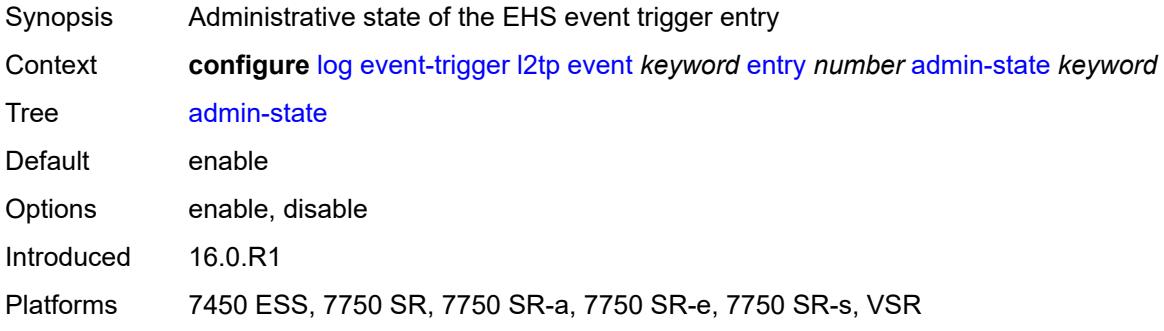

#### <span id="page-1705-1"></span>**debounce**

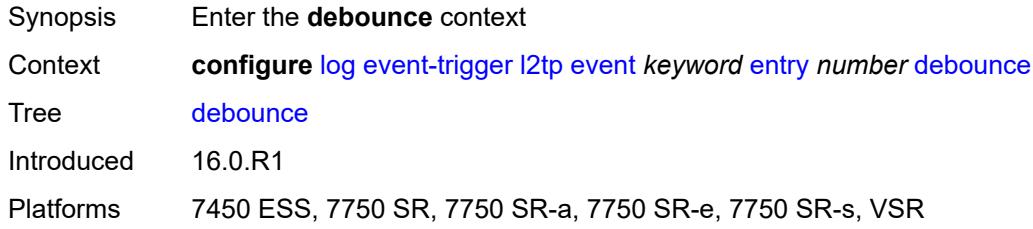

#### <span id="page-1705-2"></span>**time** *number*

<span id="page-1705-3"></span>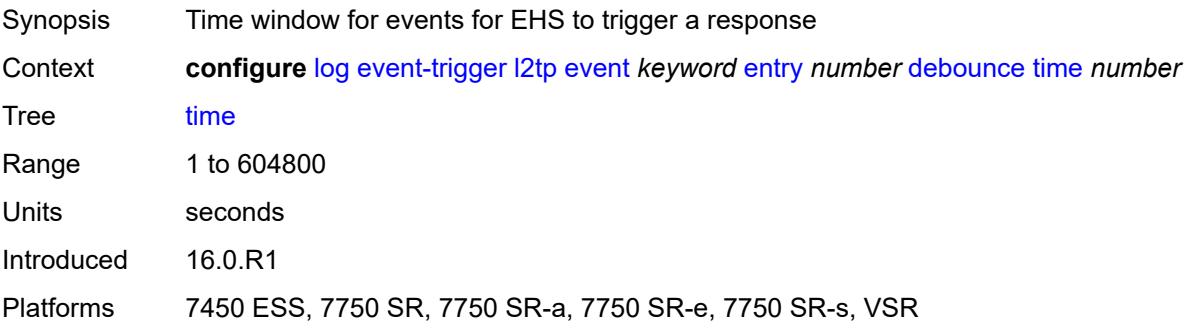

#### **value** *number*

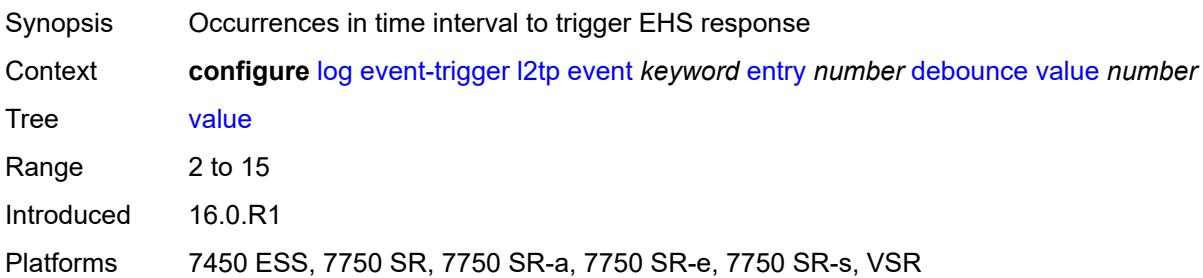

# <span id="page-1706-0"></span>**description** *string*

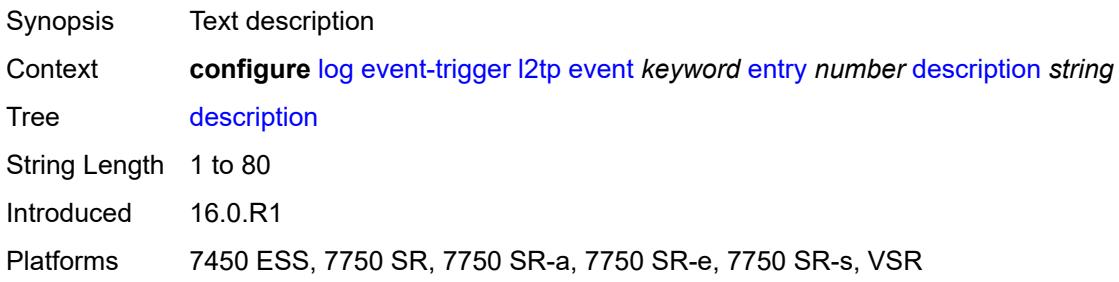

# <span id="page-1706-1"></span>**filter** *reference*

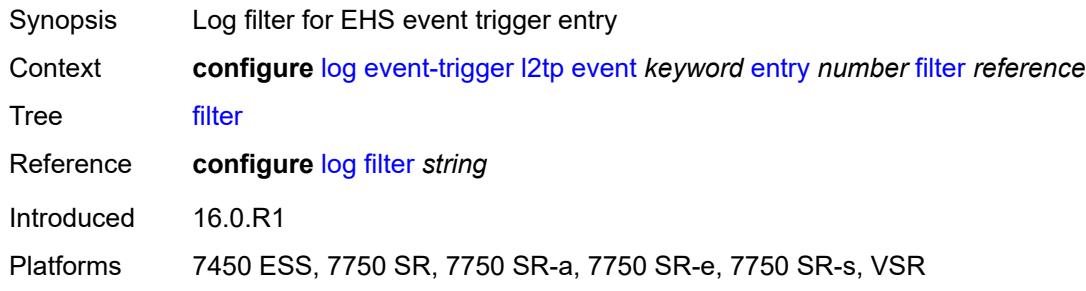

# <span id="page-1706-2"></span>**handler** *reference*

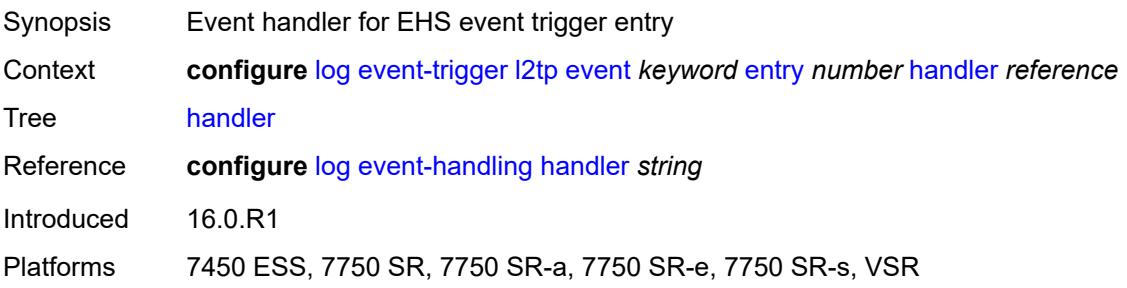

### <span id="page-1707-1"></span>**lag** [event](#page-1707-0) *keyword*

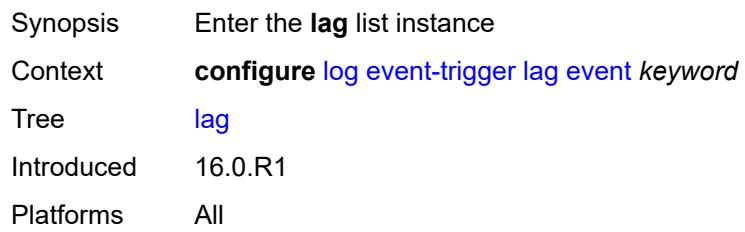

### <span id="page-1707-0"></span>**event** *keyword*

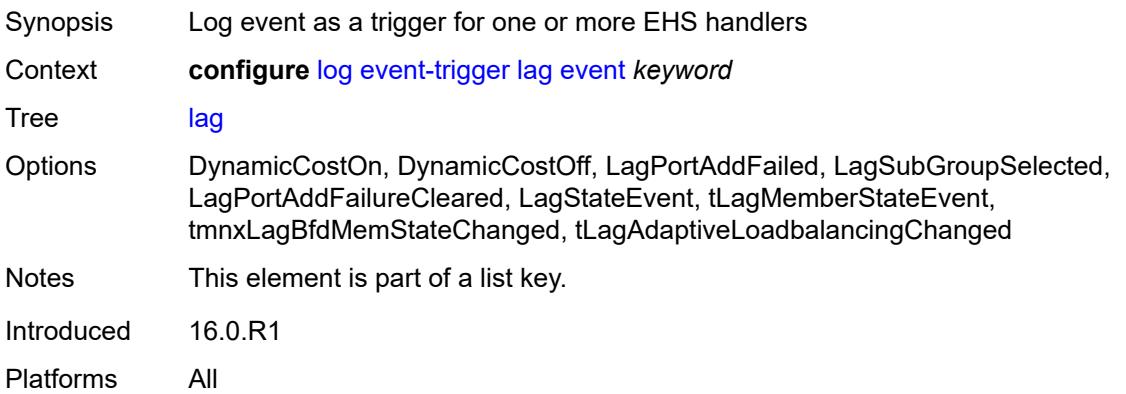

#### <span id="page-1707-2"></span>**admin-state** *keyword*

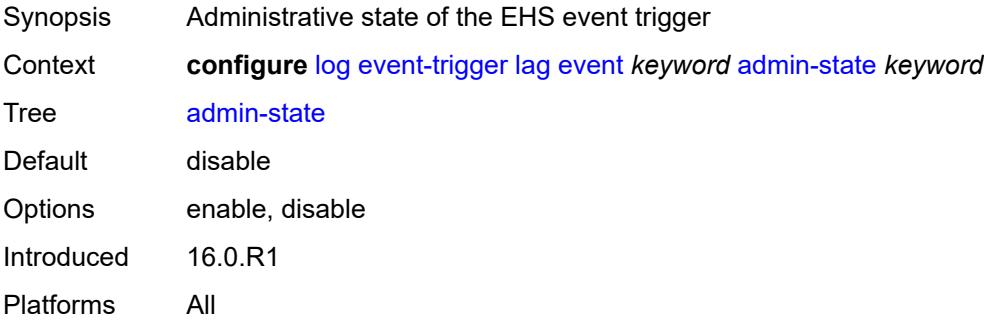

# <span id="page-1707-3"></span>**description** *string*

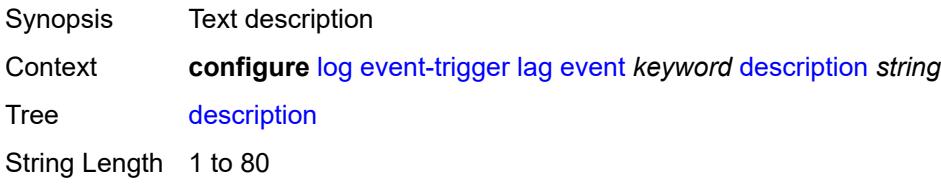

Introduced 16.0.R1 Platforms All

# <span id="page-1708-1"></span>**entry** [[id](#page-1708-0)] *number*

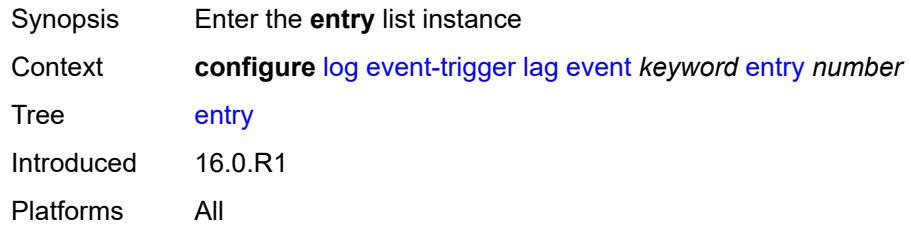

# <span id="page-1708-0"></span>[**id**] *number*

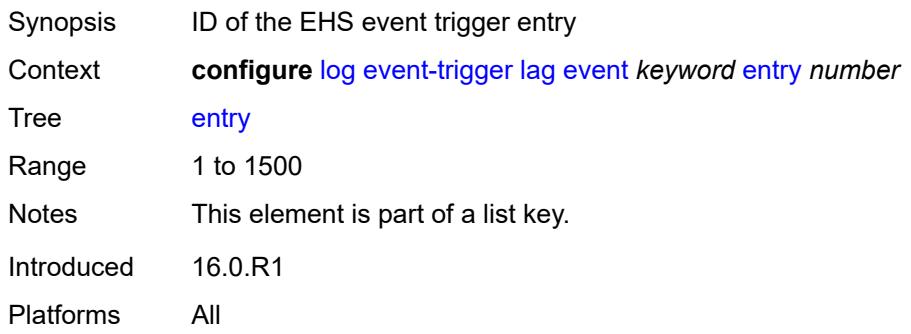

# <span id="page-1708-2"></span>**admin-state** *keyword*

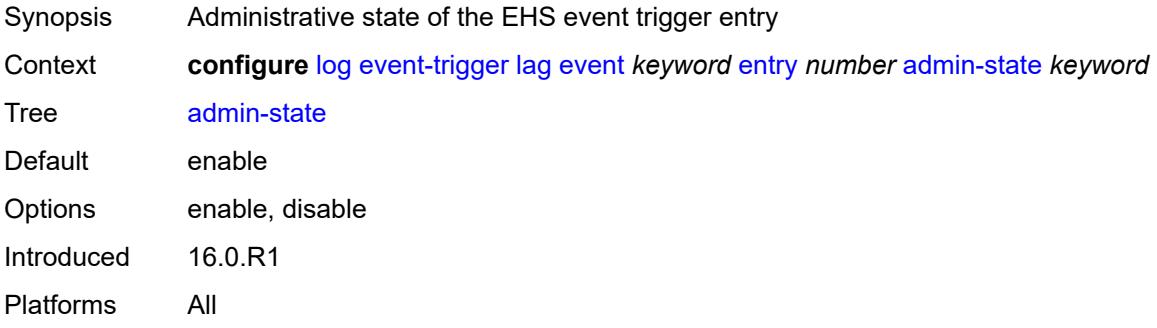

### <span id="page-1708-3"></span>**debounce**

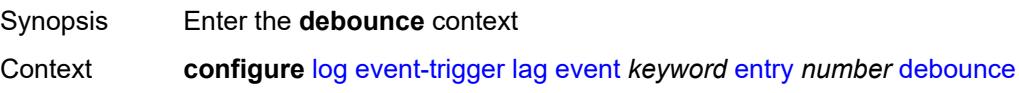

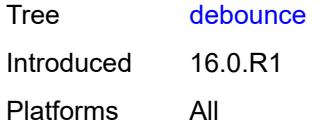

#### <span id="page-1709-0"></span>**time** *number*

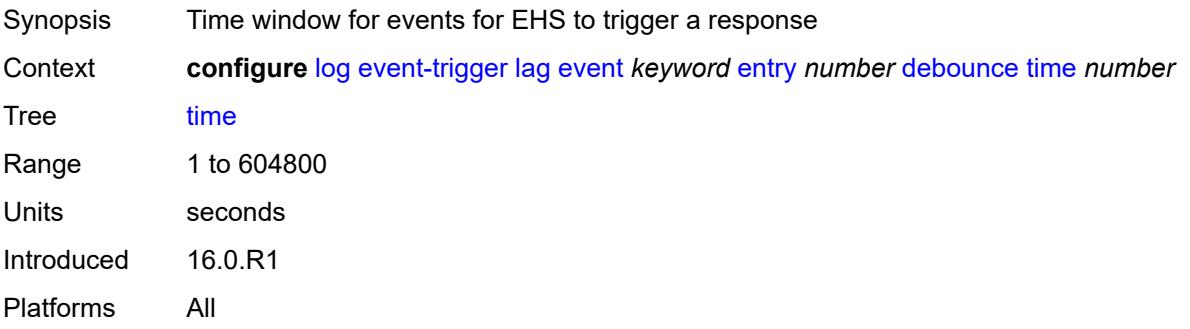

### <span id="page-1709-1"></span>**value** *number*

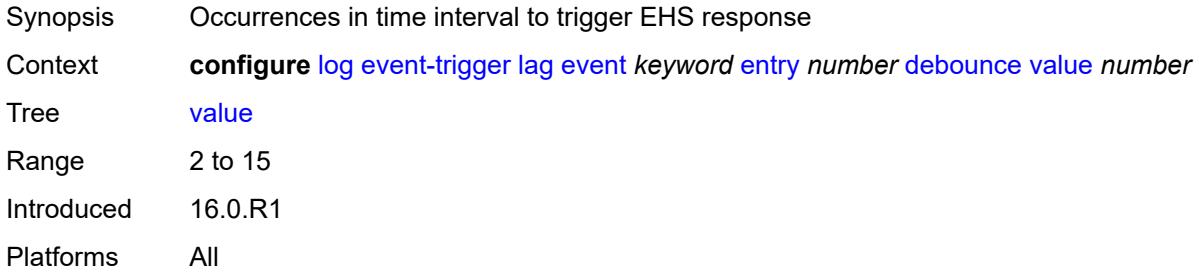

#### <span id="page-1709-2"></span>**description** *string*

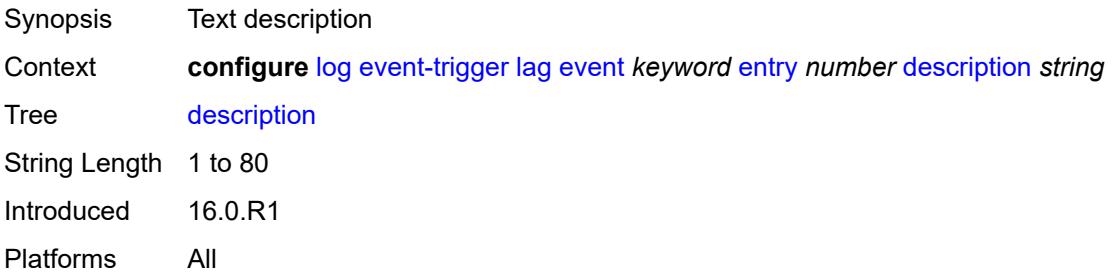

# <span id="page-1709-3"></span>**filter** *reference*

Synopsis Log filter for EHS event trigger entry

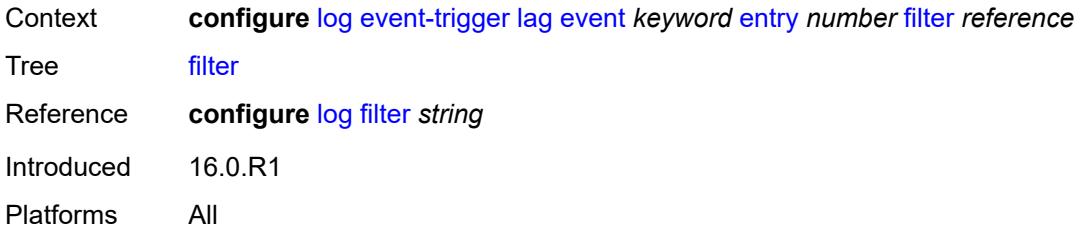

# <span id="page-1710-0"></span>**handler** *reference*

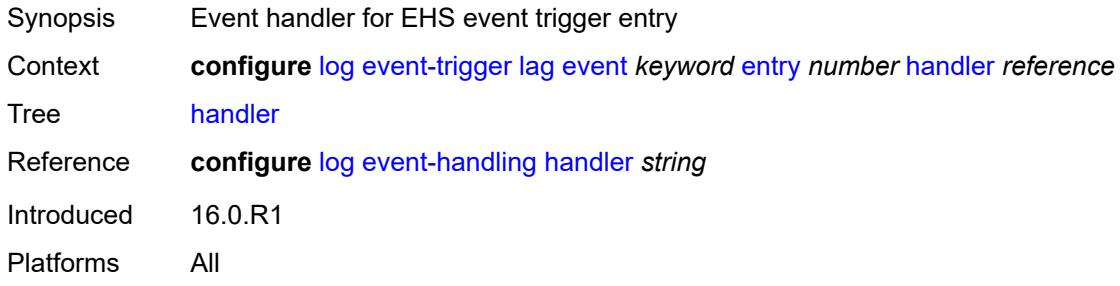

# <span id="page-1710-2"></span>**ldap** [event](#page-1710-1) *keyword*

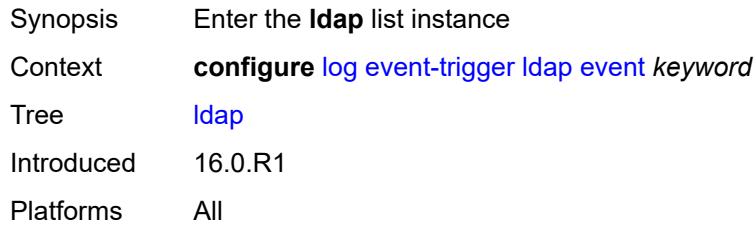

# <span id="page-1710-1"></span>**event** *keyword*

<span id="page-1710-3"></span>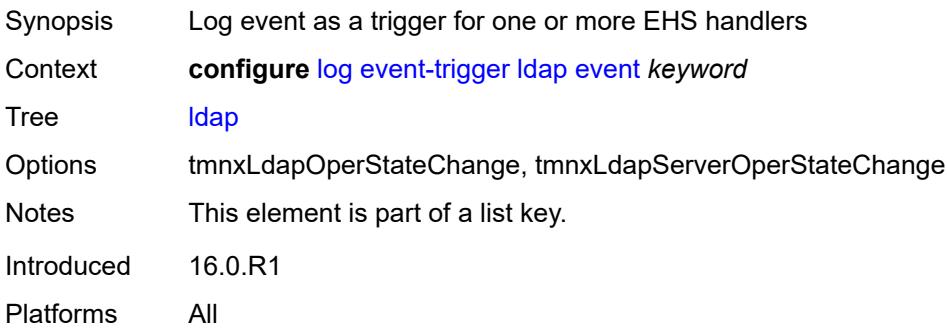

# **admin-state** *keyword*

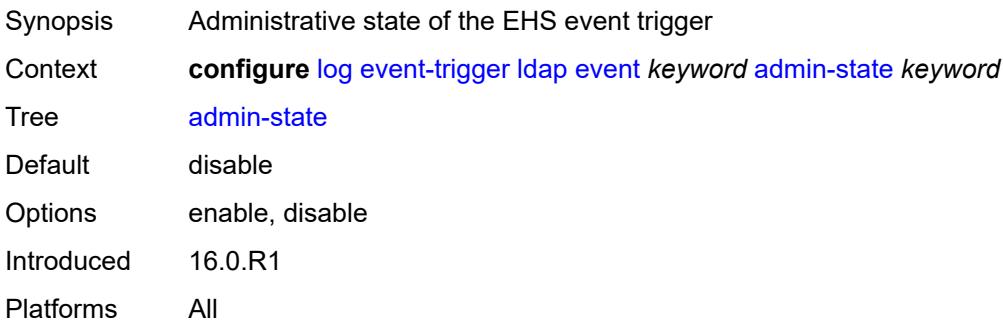

# <span id="page-1711-0"></span>**description** *string*

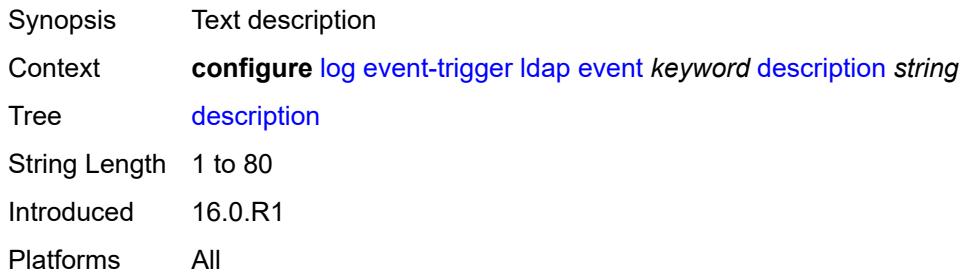

# <span id="page-1711-2"></span>**entry** [[id](#page-1711-1)] *number*

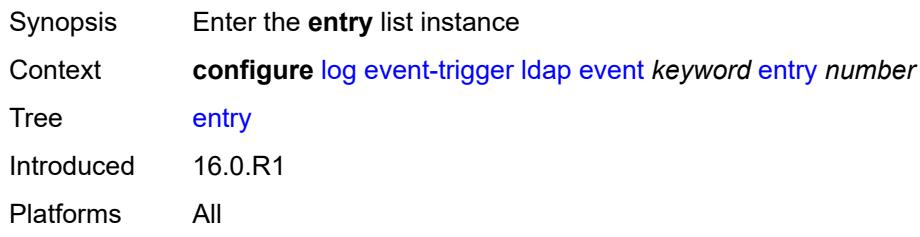

## <span id="page-1711-1"></span>[**id**] *number*

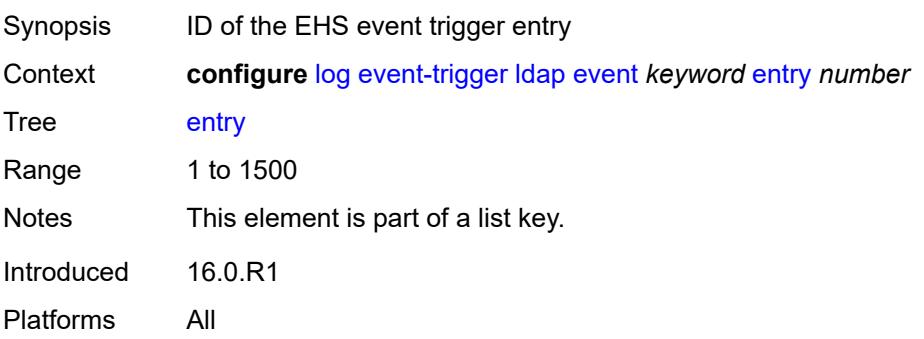

### <span id="page-1712-0"></span>**admin-state** *keyword*

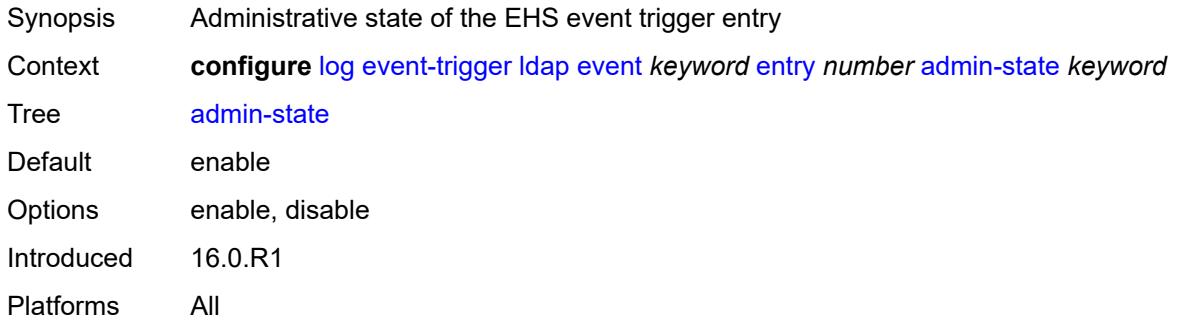

### <span id="page-1712-1"></span>**debounce**

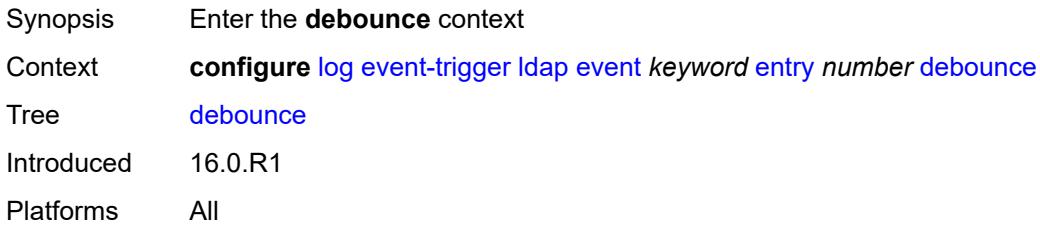

#### <span id="page-1712-2"></span>**time** *number*

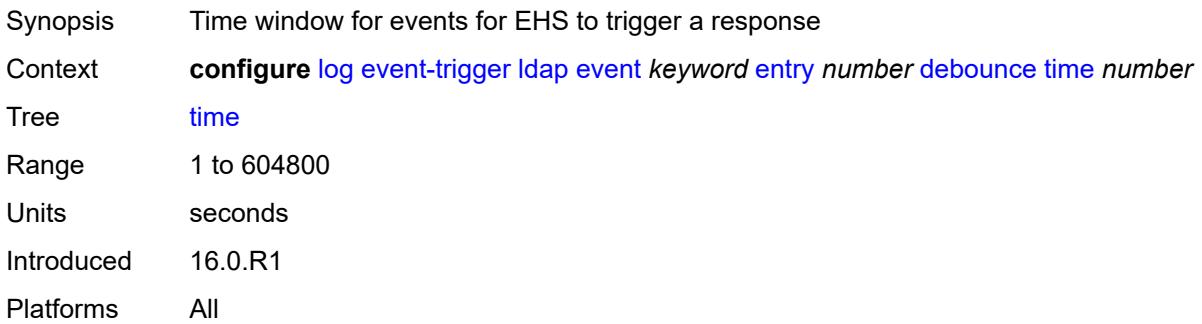

#### <span id="page-1712-3"></span>**value** *number*

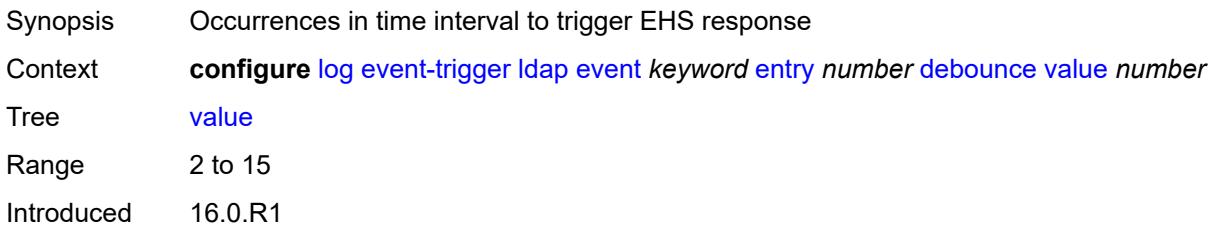

Platforms All

### <span id="page-1713-0"></span>**description** *string*

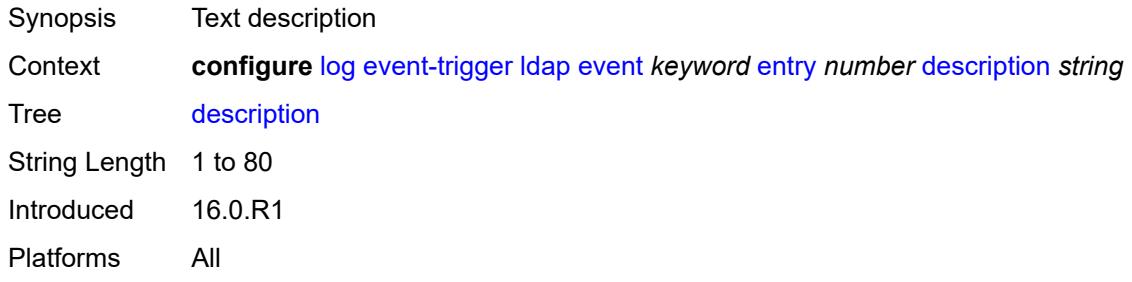

#### <span id="page-1713-1"></span>**filter** *reference*

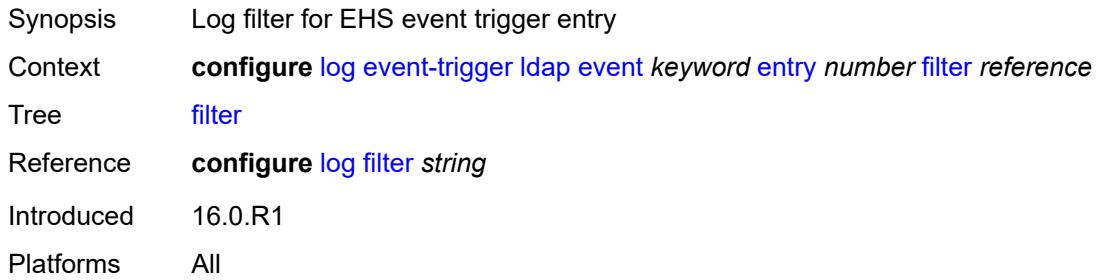

### <span id="page-1713-2"></span>**handler** *reference*

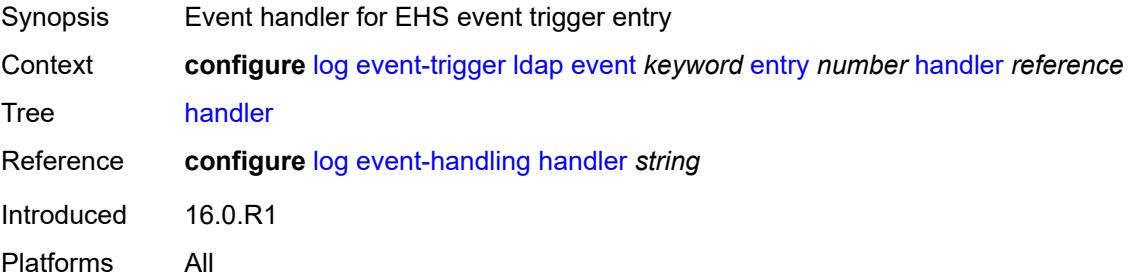

# <span id="page-1713-3"></span>**ldp** [event](#page-1714-0) *keyword*

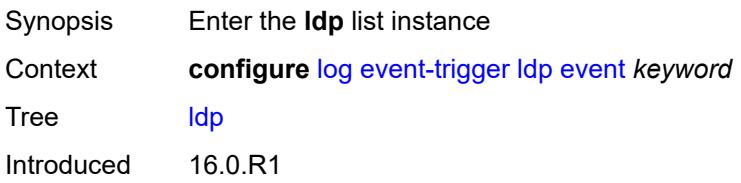

Platforms All

#### <span id="page-1714-0"></span>**event** *keyword*

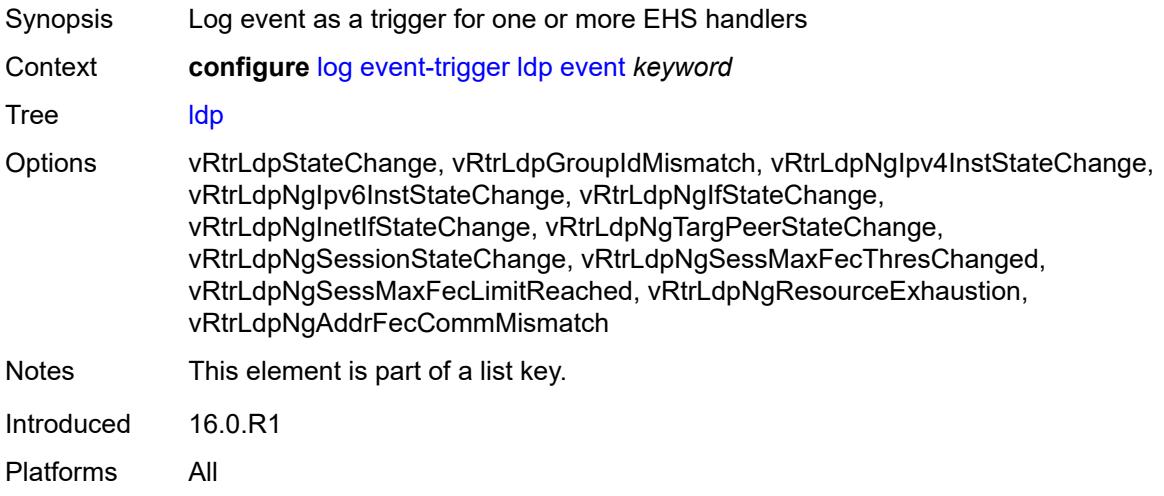

### <span id="page-1714-1"></span>**admin-state** *keyword*

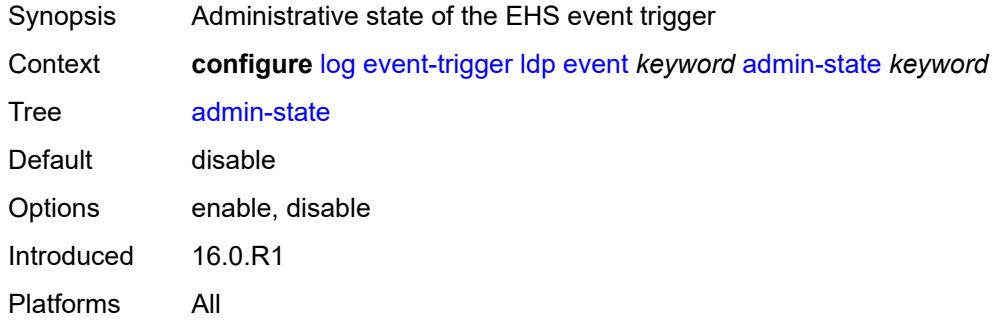

# <span id="page-1714-2"></span>**description** *string*

<span id="page-1714-3"></span>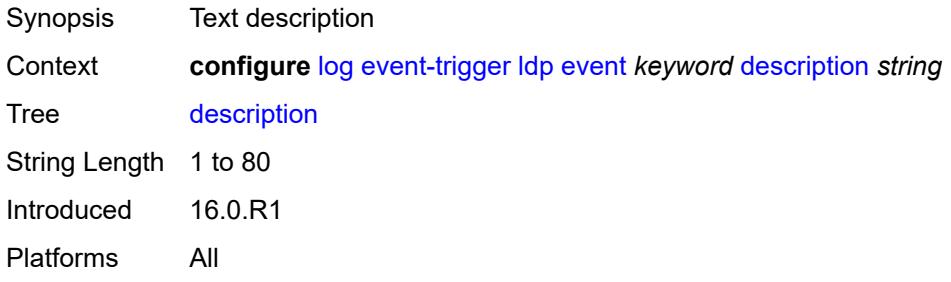

# **entry** [[id](#page-1715-0)] *number*

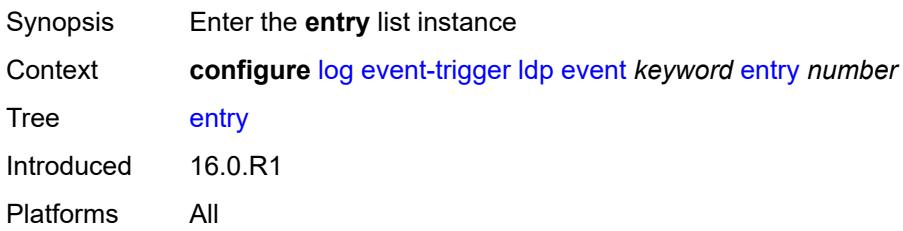

# <span id="page-1715-0"></span>[**id**] *number*

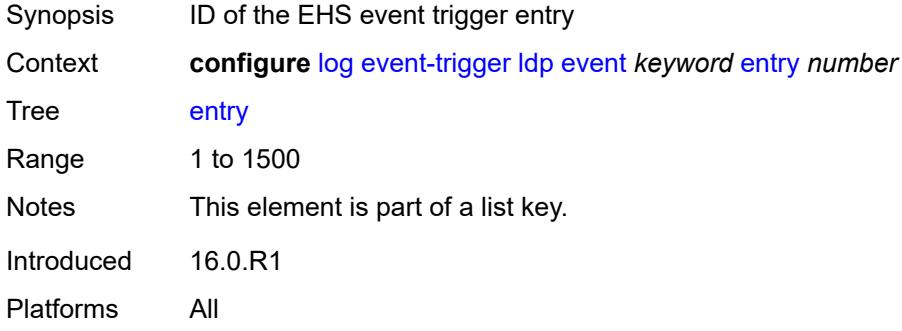

### <span id="page-1715-1"></span>**admin-state** *keyword*

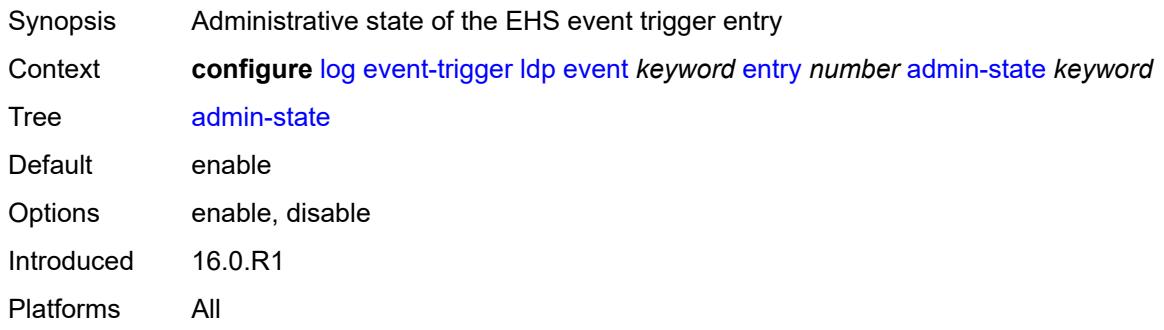

#### <span id="page-1715-2"></span>**debounce**

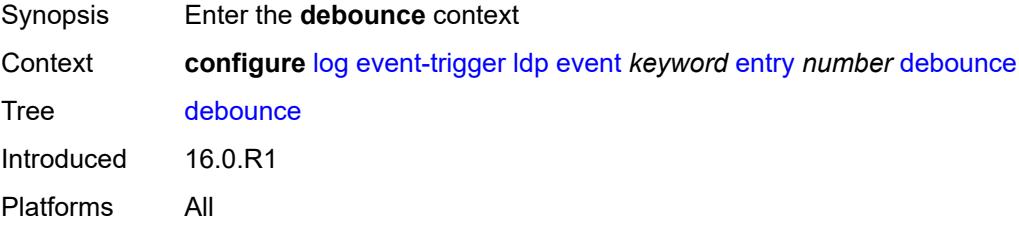

#### <span id="page-1716-0"></span>**time** *number*

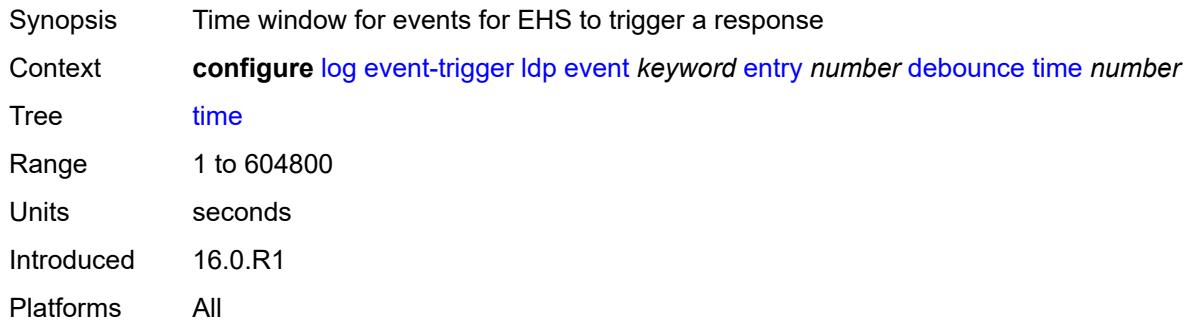

#### <span id="page-1716-1"></span>**value** *number*

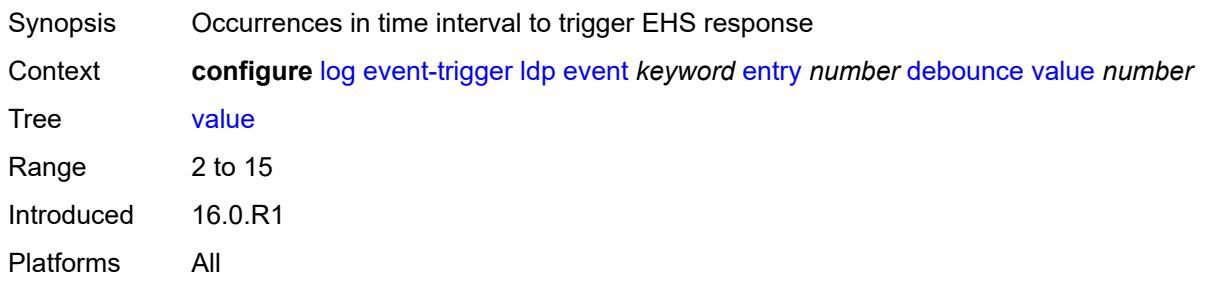

# <span id="page-1716-2"></span>**description** *string*

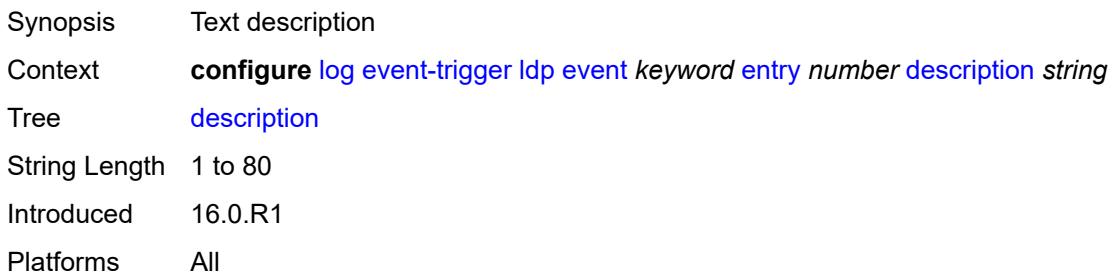

#### <span id="page-1716-3"></span>**filter** *reference*

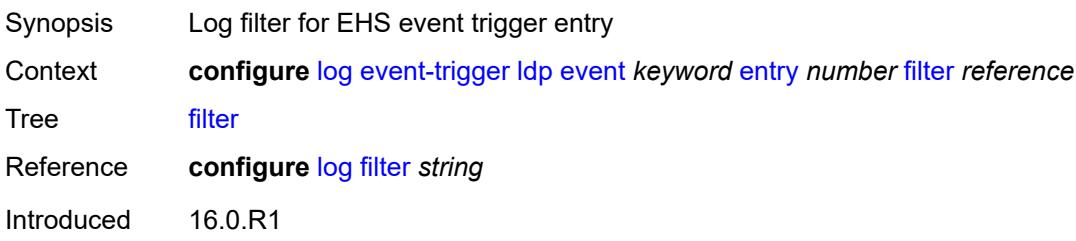

Platforms All

### <span id="page-1717-0"></span>**handler** *reference*

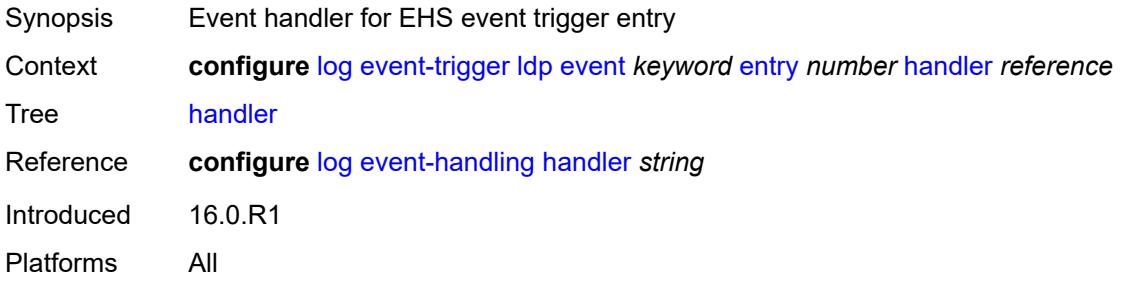

# <span id="page-1717-2"></span>**li** [event](#page-1717-1) *keyword*

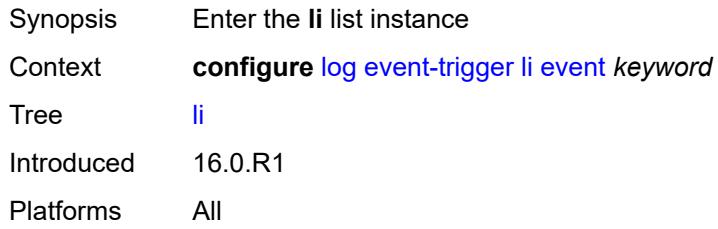

### <span id="page-1717-1"></span>**event** *keyword*

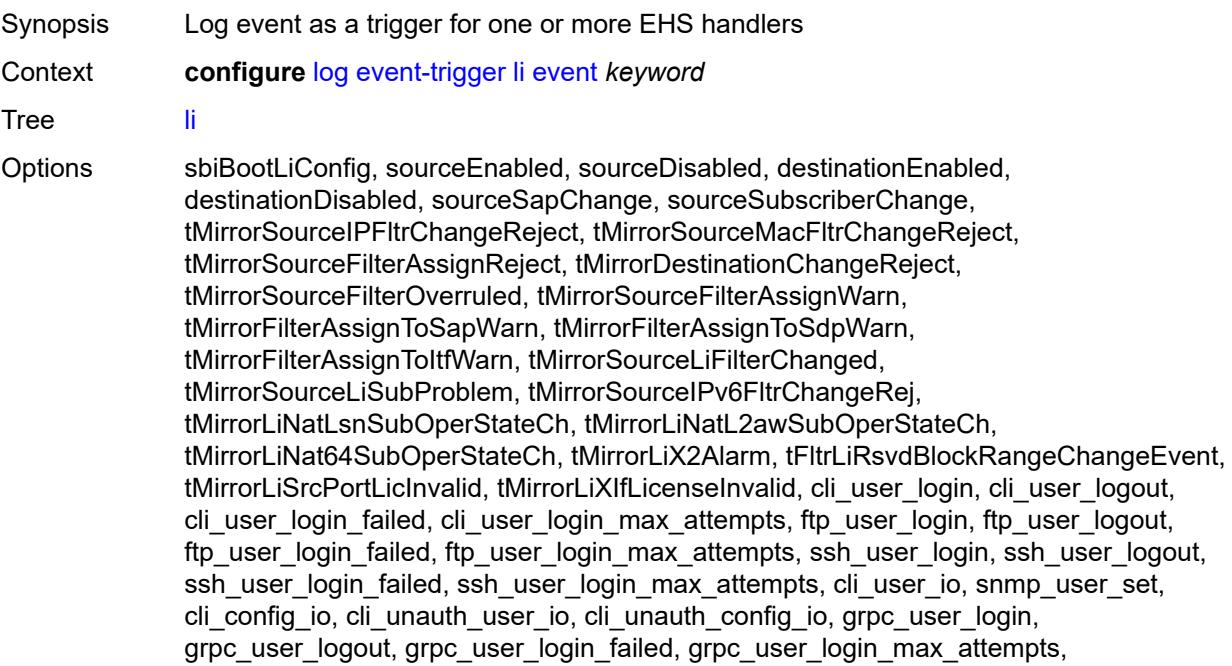

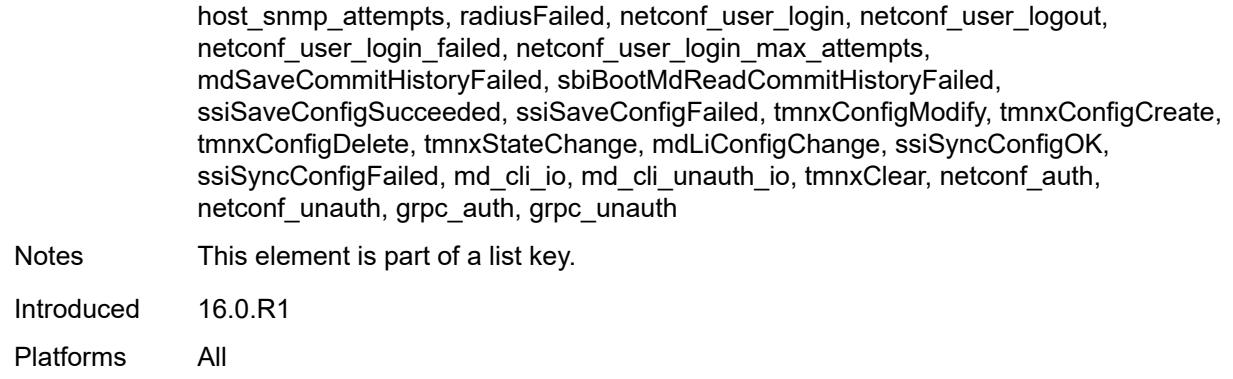

#### <span id="page-1718-0"></span>**admin-state** *keyword*

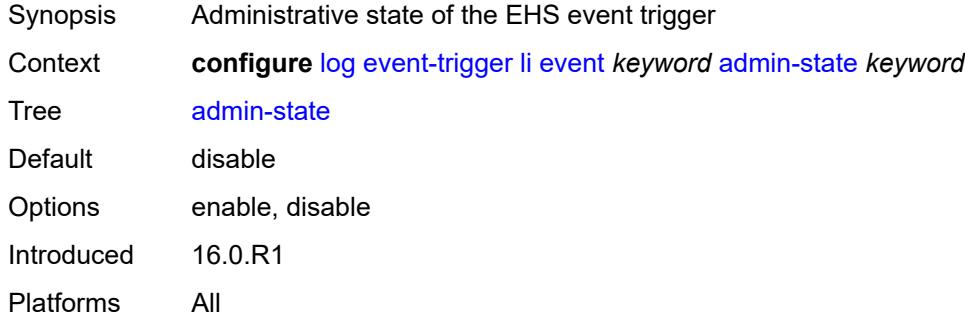

# <span id="page-1718-1"></span>**description** *string*

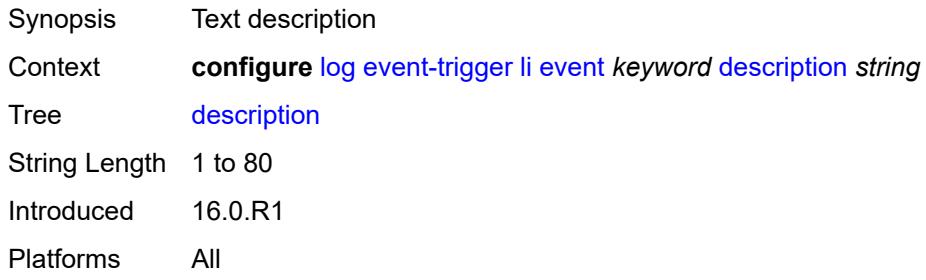

# <span id="page-1718-2"></span>**entry** [[id](#page-1719-0)] *number*

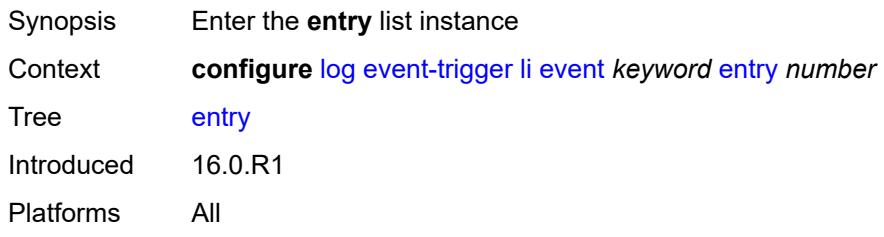

### <span id="page-1719-0"></span>[**id**] *number*

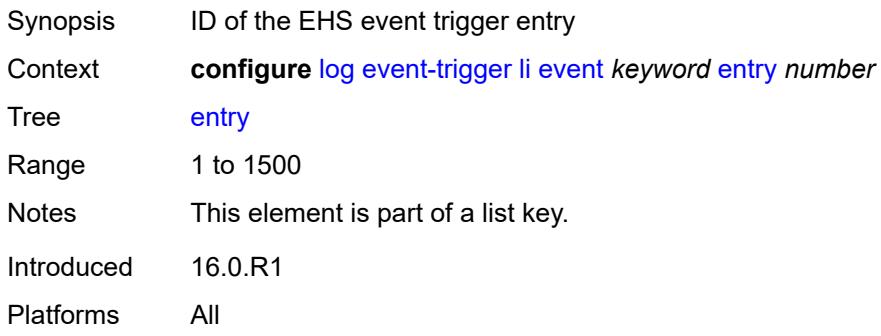

# <span id="page-1719-1"></span>**admin-state** *keyword*

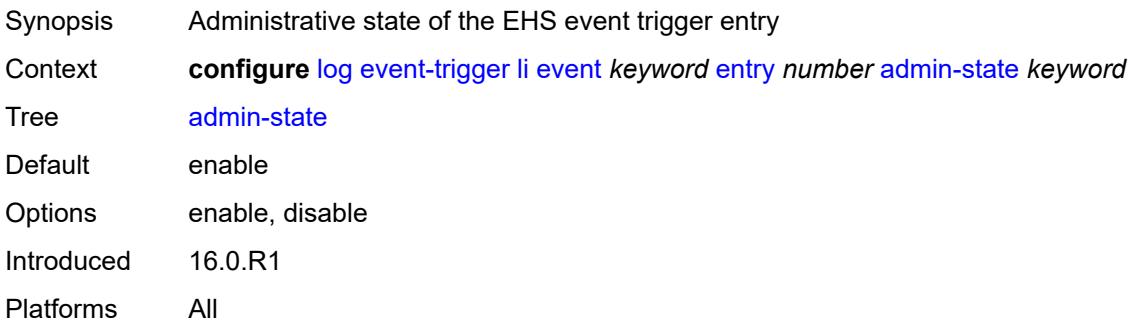

### <span id="page-1719-2"></span>**debounce**

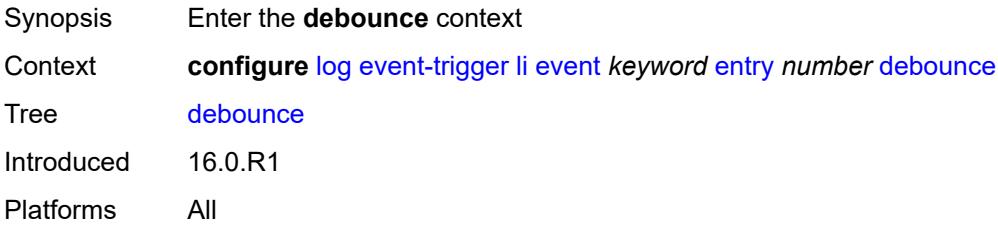

## <span id="page-1719-3"></span>**time** *number*

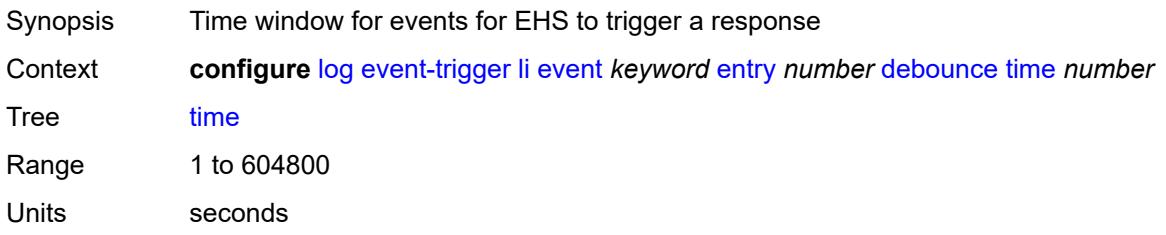

Introduced 16.0.R1 Platforms All

### <span id="page-1720-0"></span>**value** *number*

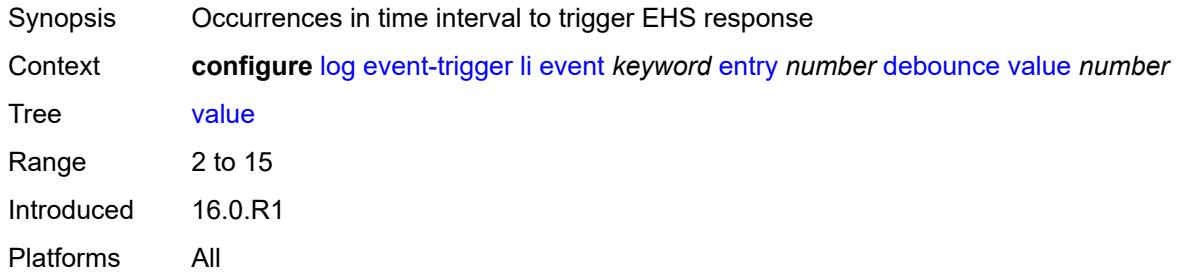

# <span id="page-1720-1"></span>**description** *string*

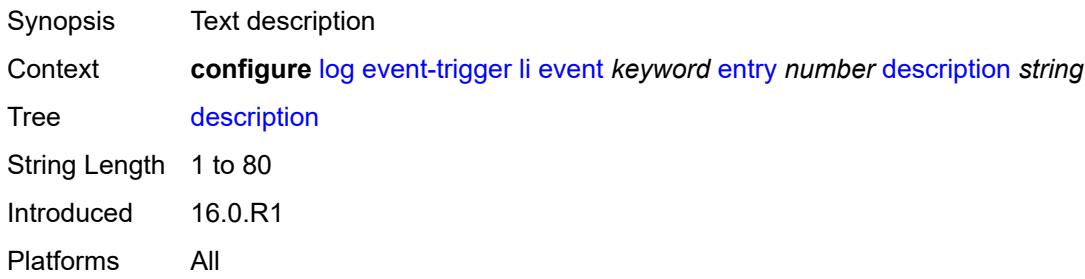

#### <span id="page-1720-2"></span>**filter** *reference*

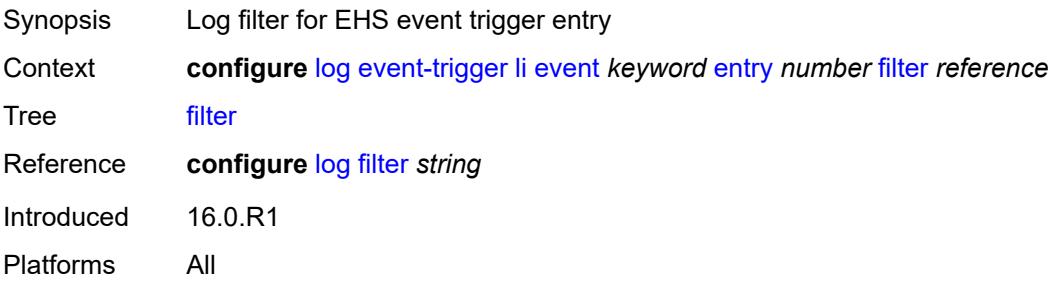

#### <span id="page-1720-3"></span>**handler** *reference*

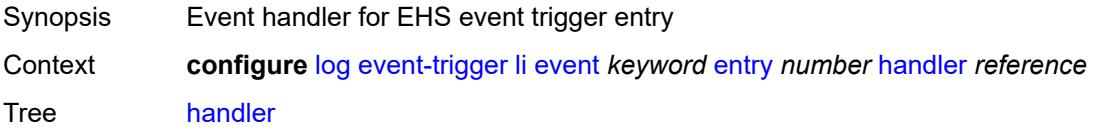

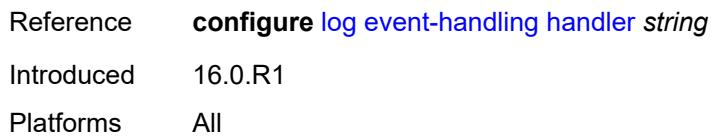

# <span id="page-1721-1"></span>**lldp** [event](#page-1721-0) *keyword*

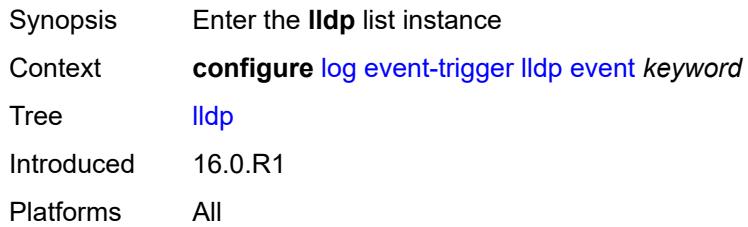

# <span id="page-1721-0"></span>**event** *keyword*

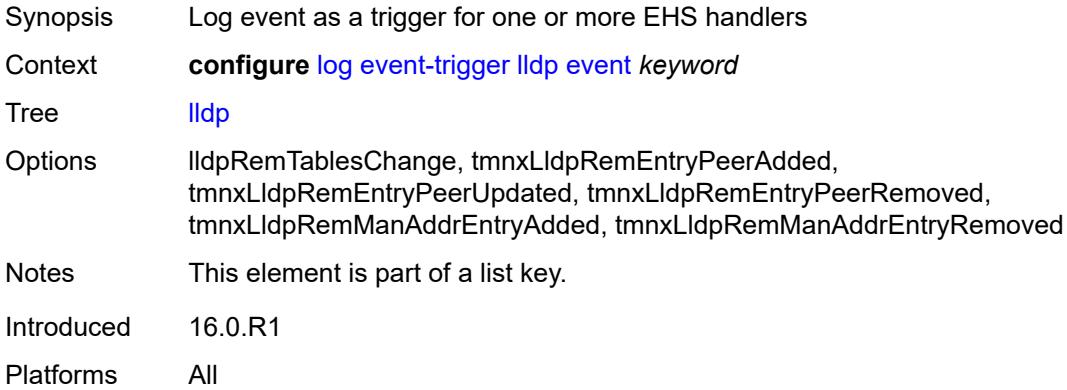

# <span id="page-1721-2"></span>**admin-state** *keyword*

<span id="page-1721-3"></span>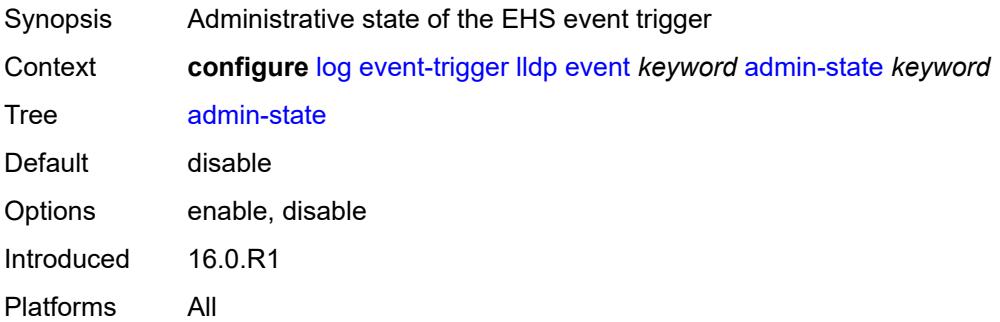

# **description** *string*

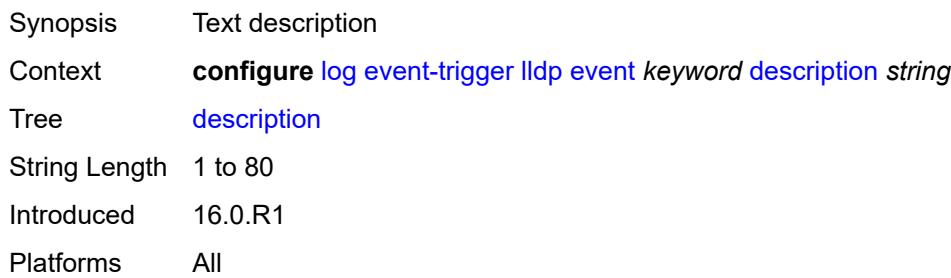

### <span id="page-1722-1"></span>**entry** [[id](#page-1722-0)] *number*

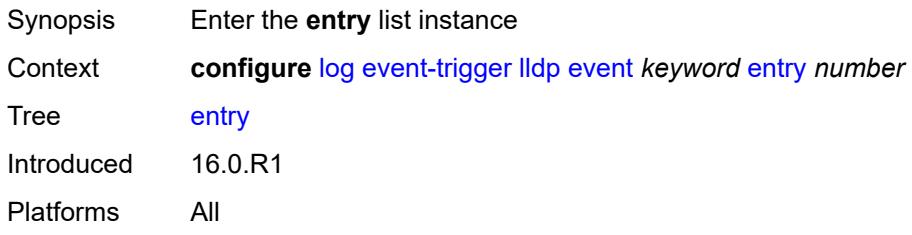

# <span id="page-1722-0"></span>[**id**] *number*

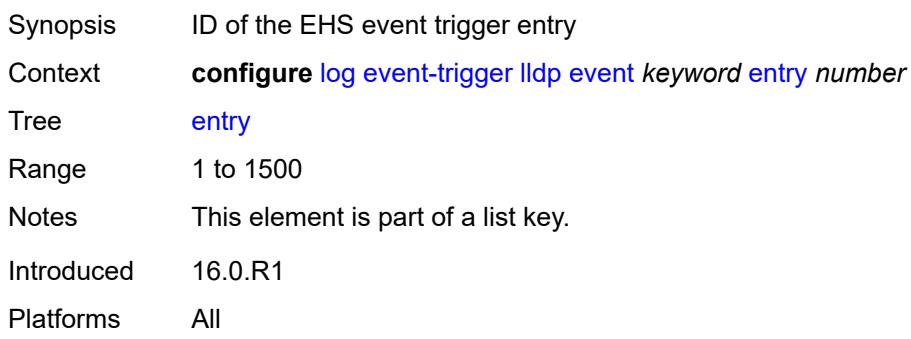

### <span id="page-1722-2"></span>**admin-state** *keyword*

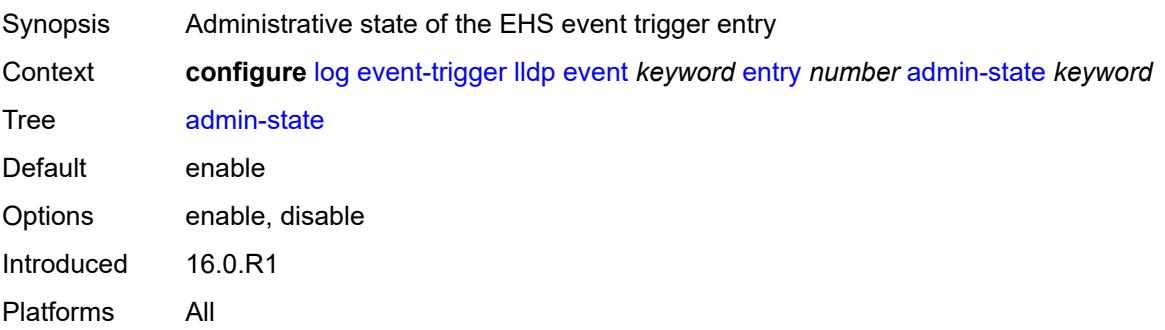

#### <span id="page-1723-0"></span>**debounce**

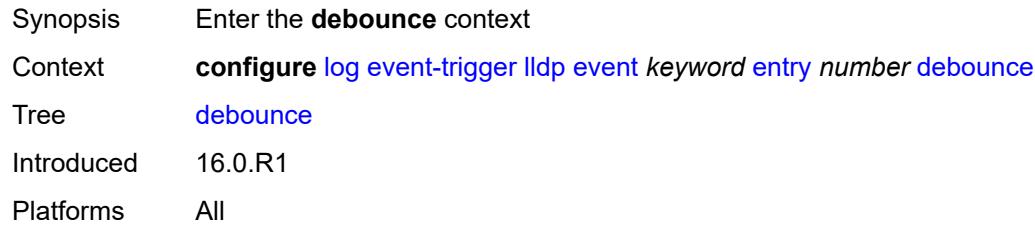

#### <span id="page-1723-1"></span>**time** *number*

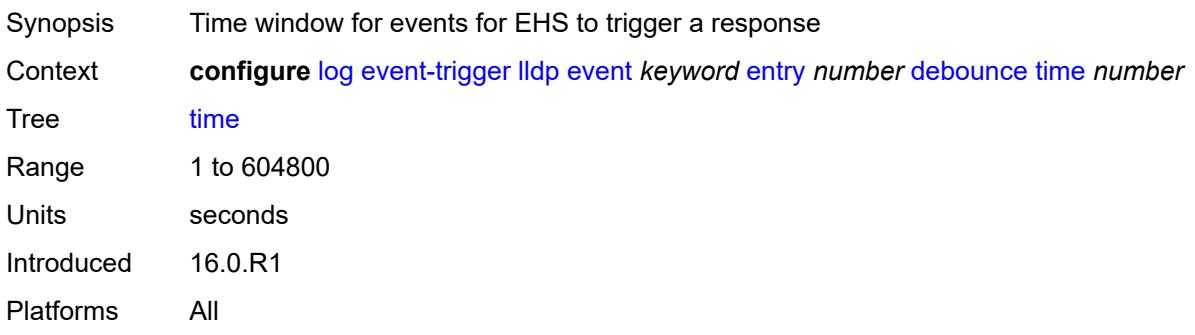

### <span id="page-1723-2"></span>**value** *number*

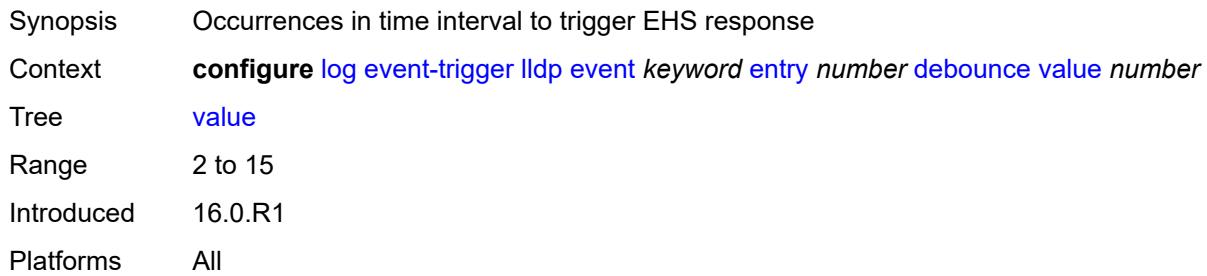

# <span id="page-1723-3"></span>**description** *string*

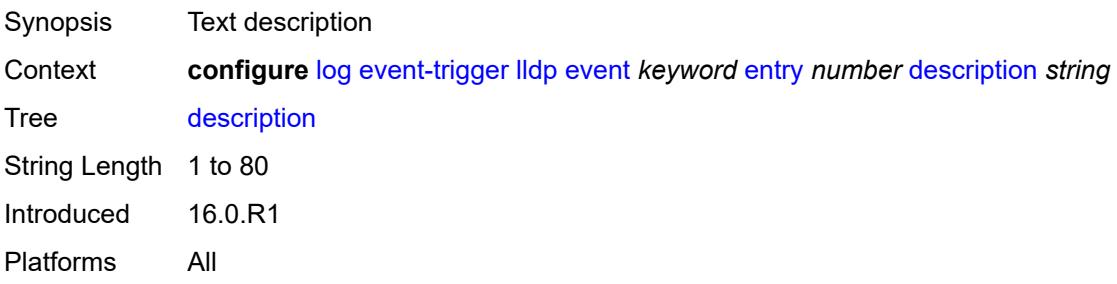

#### <span id="page-1724-0"></span>**filter** *reference*

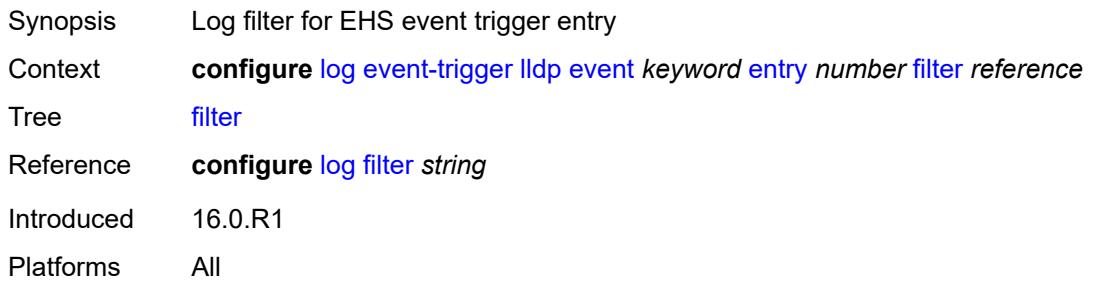

# <span id="page-1724-1"></span>**handler** *reference*

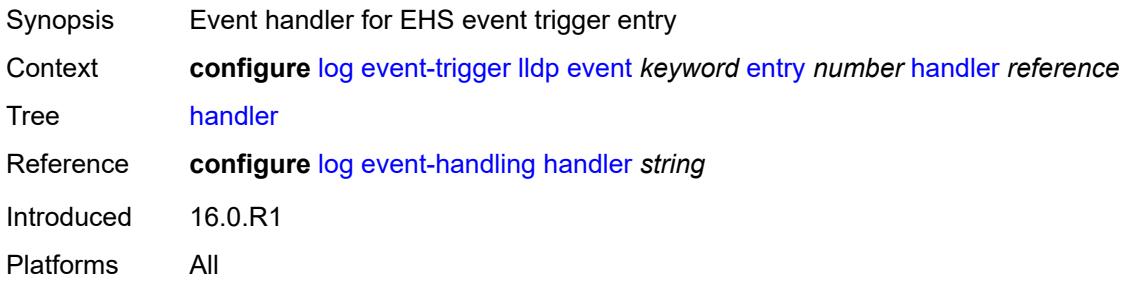

### <span id="page-1724-3"></span>**lmp** [event](#page-1724-2) *keyword*

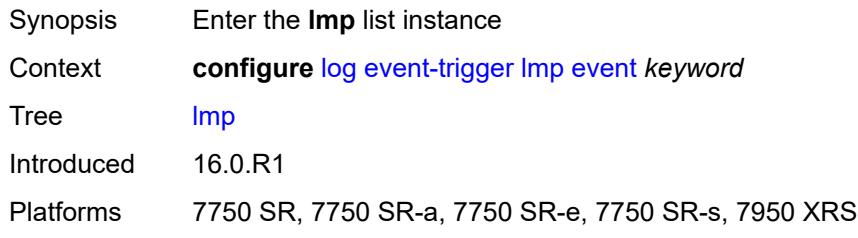

# <span id="page-1724-2"></span>**event** *keyword*

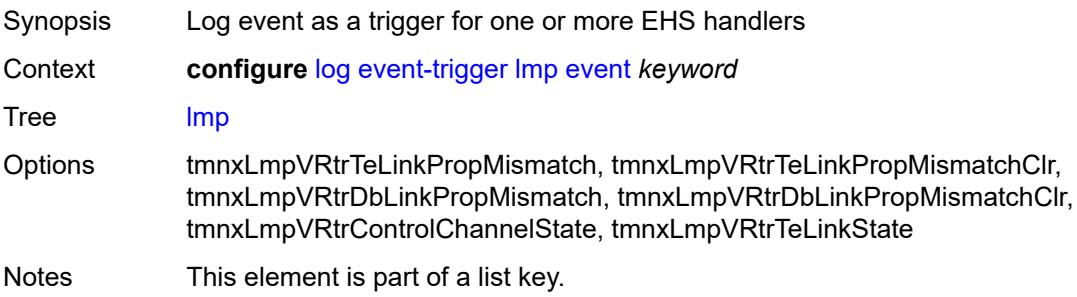

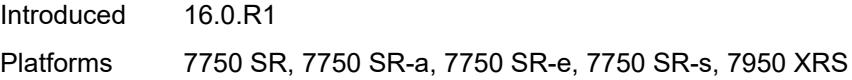

# <span id="page-1725-0"></span>**admin-state** *keyword*

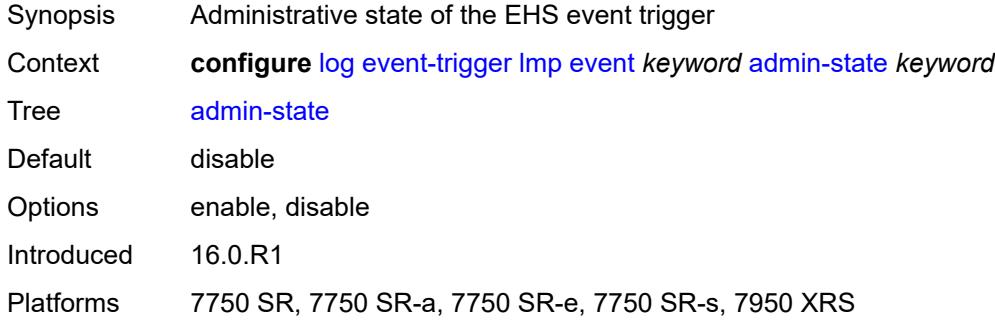

# <span id="page-1725-1"></span>**description** *string*

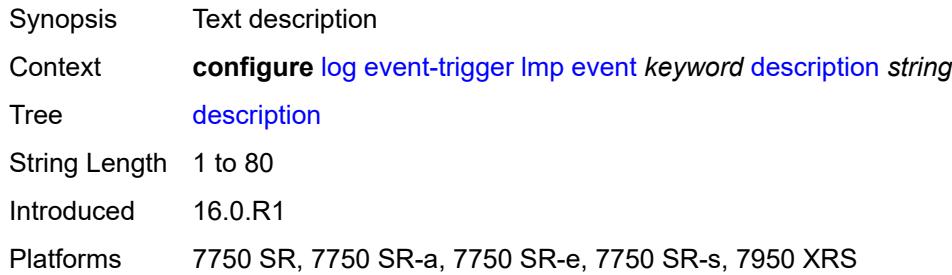

# <span id="page-1725-3"></span>**entry** [[id](#page-1725-2)] *number*

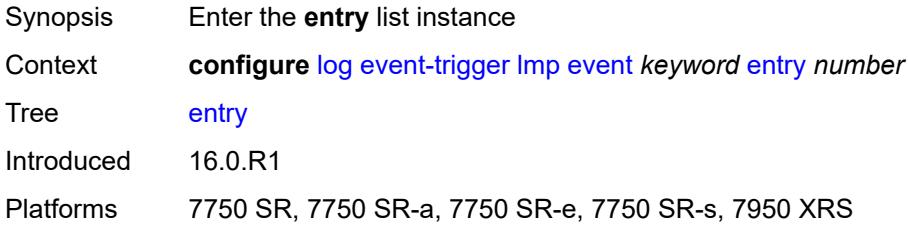

### <span id="page-1725-2"></span>[**id**] *number*

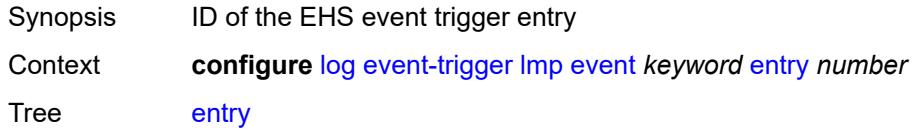

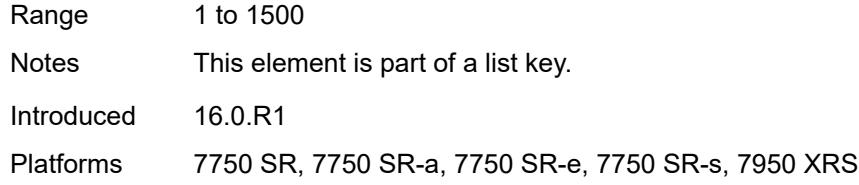

# <span id="page-1726-0"></span>**admin-state** *keyword*

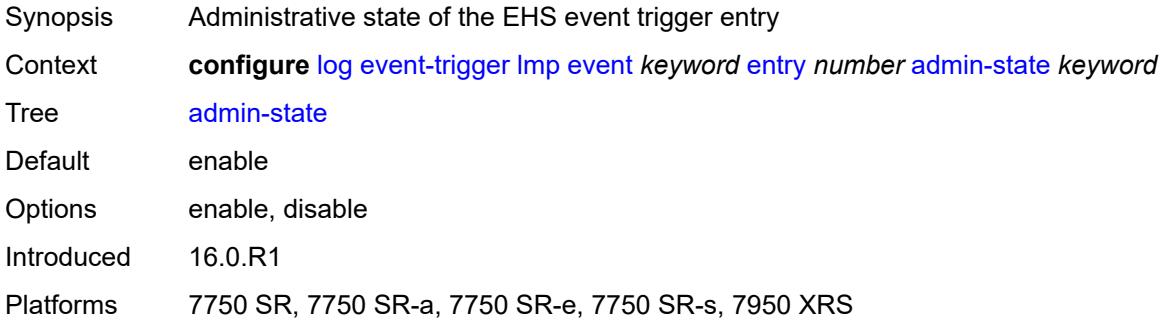

#### <span id="page-1726-1"></span>**debounce**

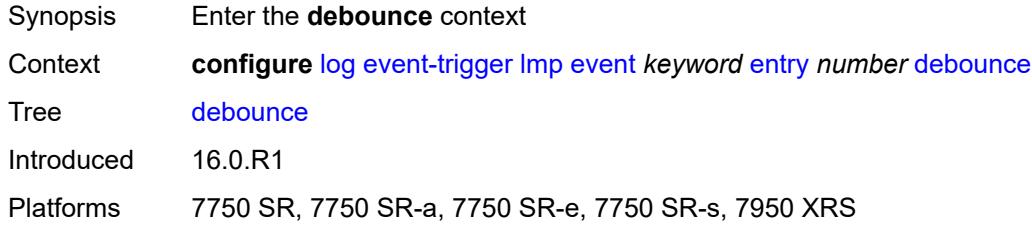

#### <span id="page-1726-2"></span>**time** *number*

<span id="page-1726-3"></span>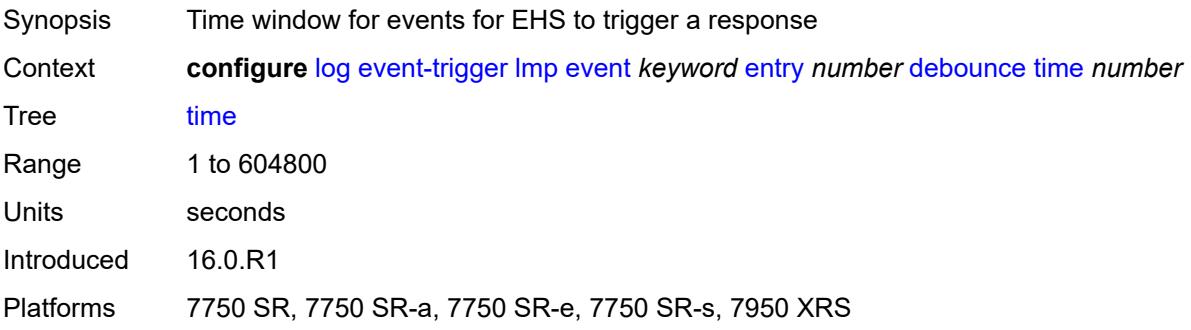

#### **value** *number*

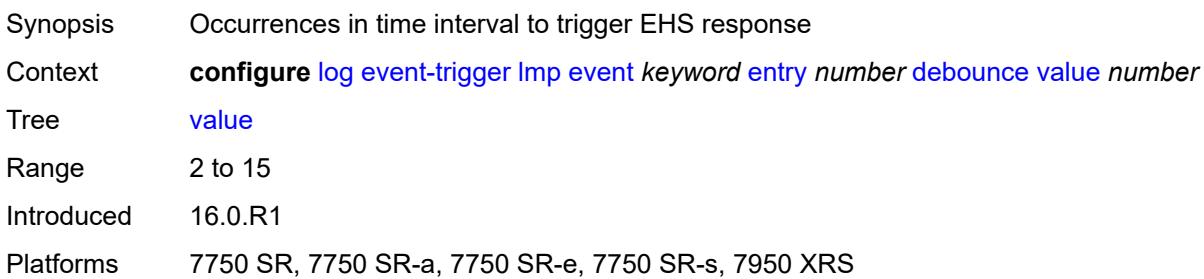

### <span id="page-1727-0"></span>**description** *string*

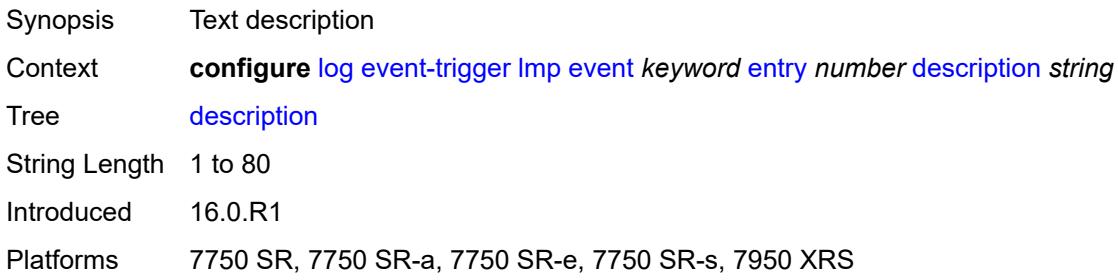

# <span id="page-1727-1"></span>**filter** *reference*

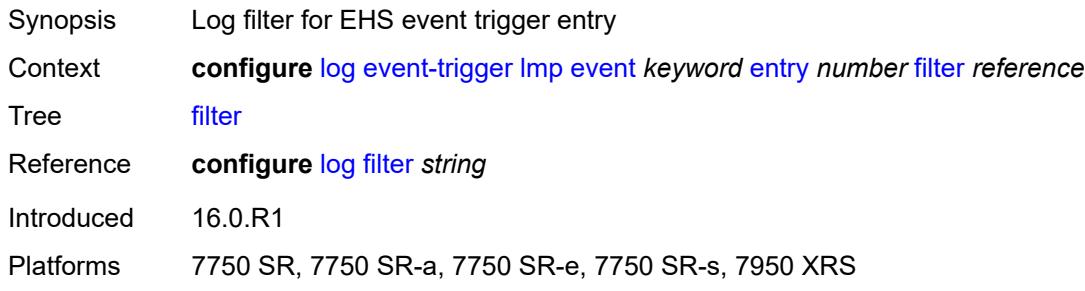

# <span id="page-1727-2"></span>**handler** *reference*

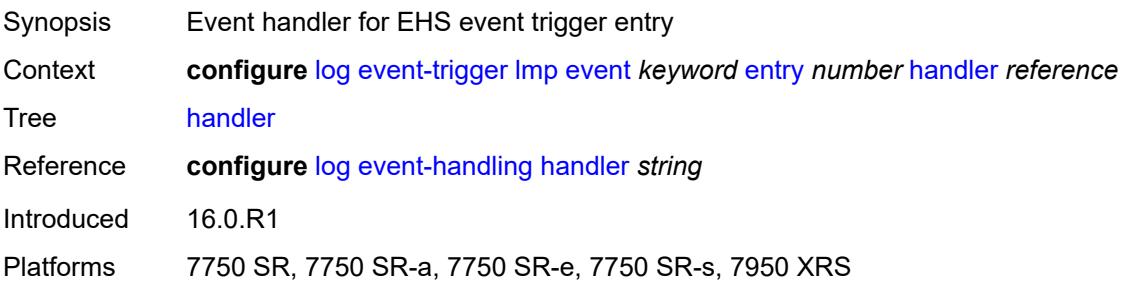
## <span id="page-1728-1"></span>**logger** [event](#page-1728-0) *keyword*

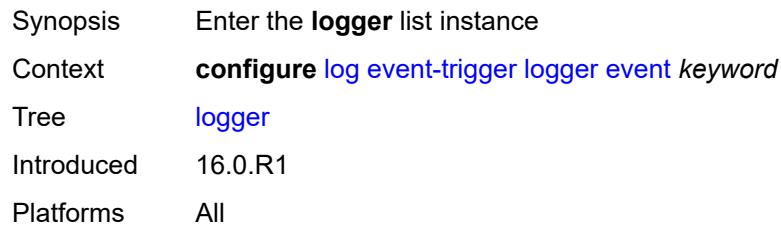

## <span id="page-1728-0"></span>**event** *keyword*

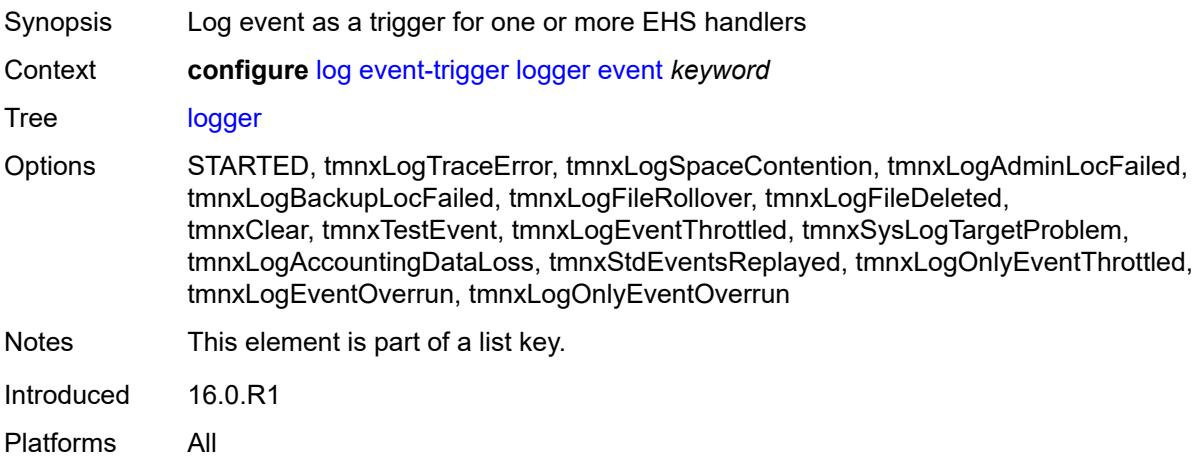

## <span id="page-1728-2"></span>**admin-state** *keyword*

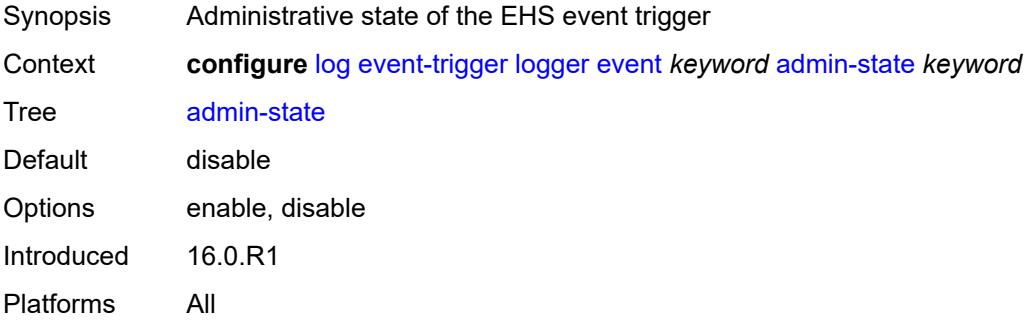

# <span id="page-1728-3"></span>**description** *string*

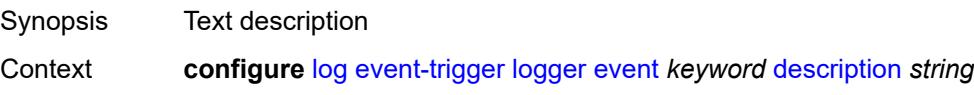

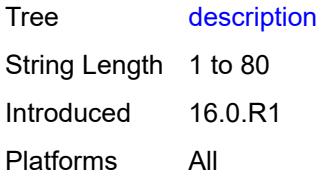

# <span id="page-1729-1"></span>**entry** [[id](#page-1729-0)] *number*

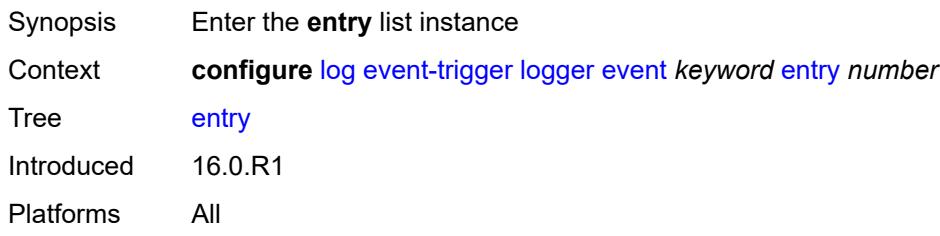

# <span id="page-1729-0"></span>[**id**] *number*

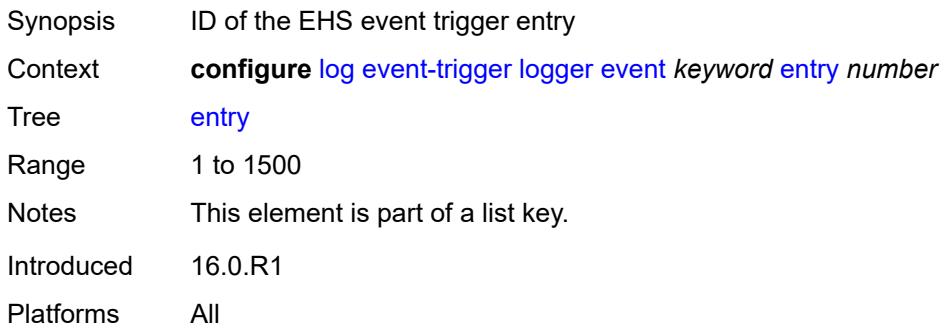

# <span id="page-1729-2"></span>**admin-state** *keyword*

<span id="page-1729-3"></span>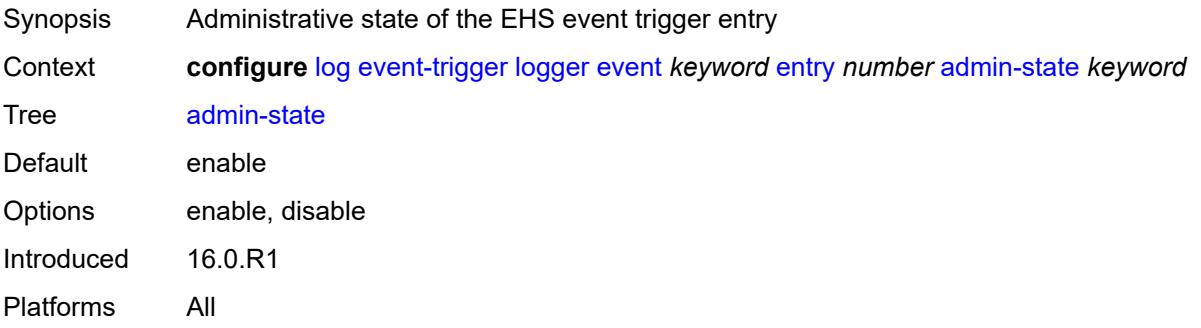

#### **debounce**

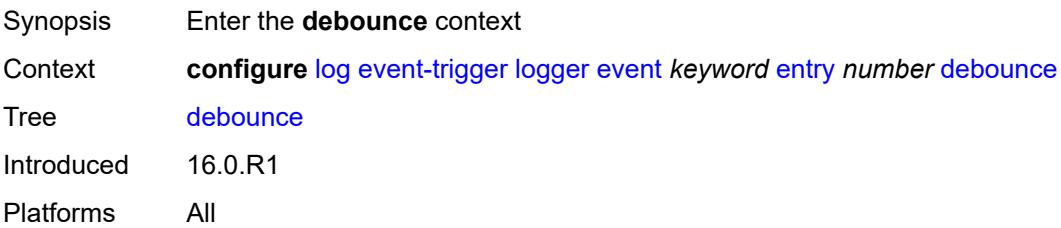

# <span id="page-1730-0"></span>**time** *number*

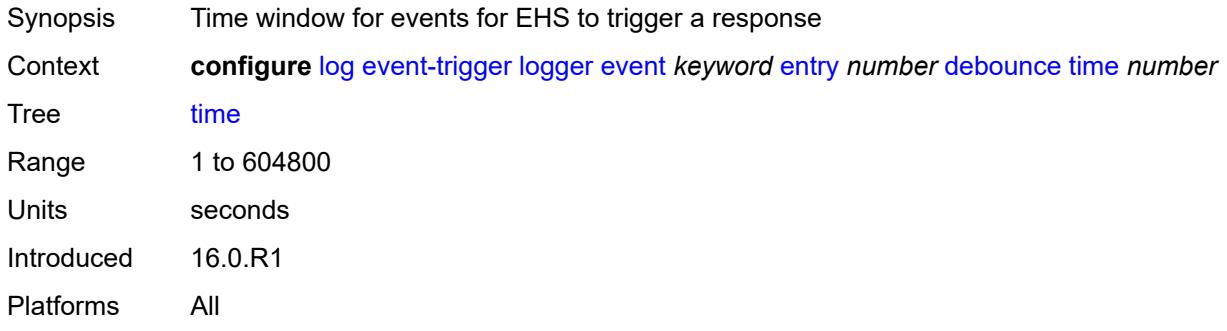

## <span id="page-1730-1"></span>**value** *number*

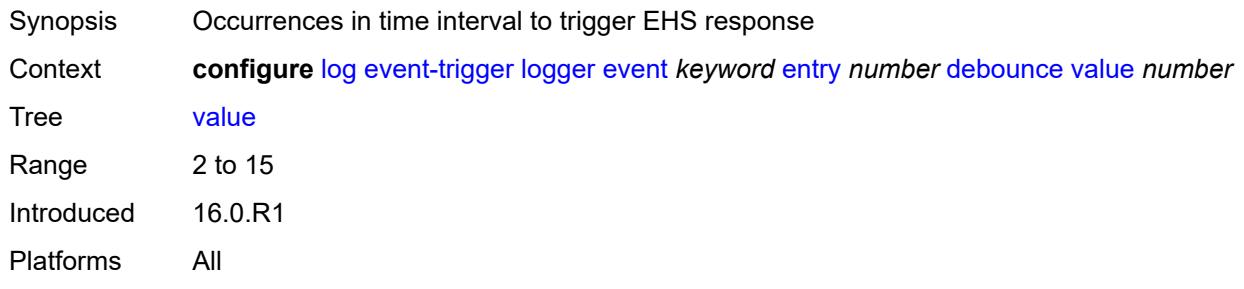

## <span id="page-1730-2"></span>**description** *string*

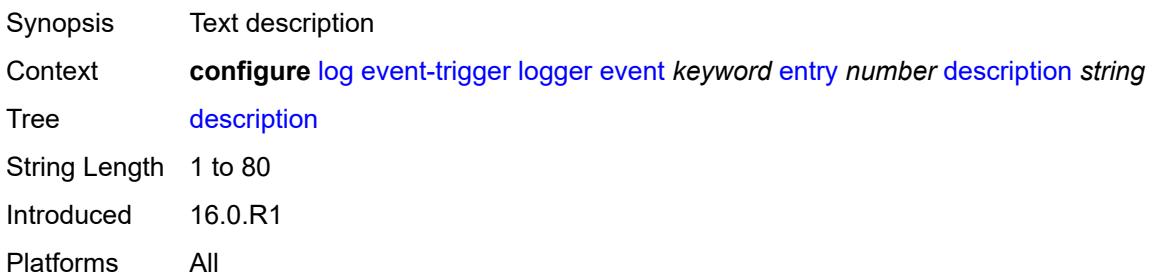

#### <span id="page-1731-0"></span>**filter** *reference*

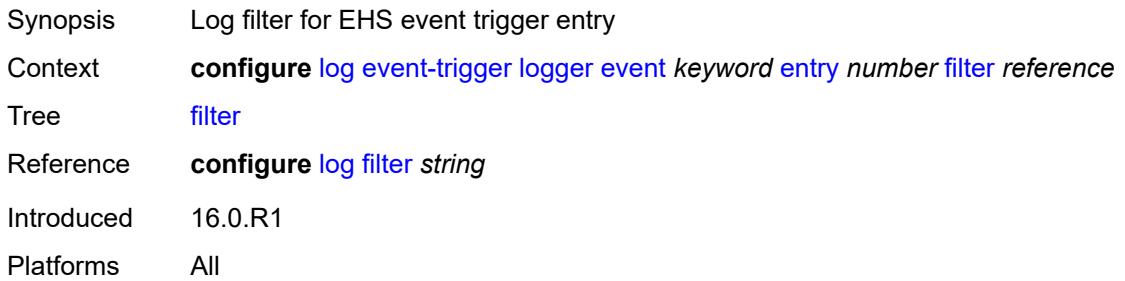

# <span id="page-1731-1"></span>**handler** *reference*

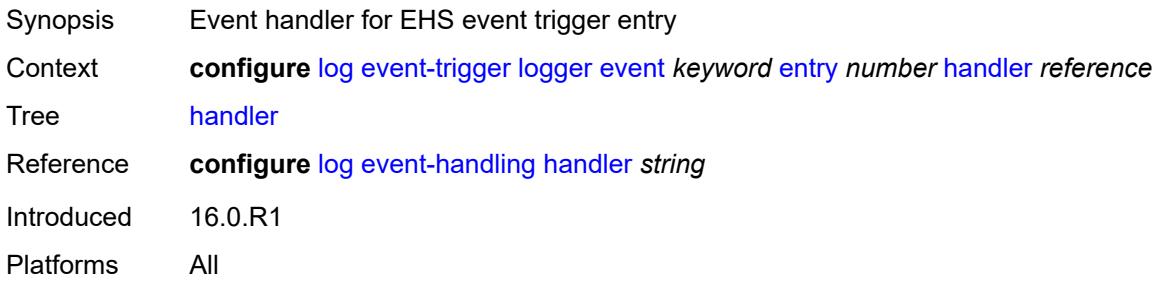

### <span id="page-1731-3"></span>**macsec** [event](#page-1731-2) *keyword*

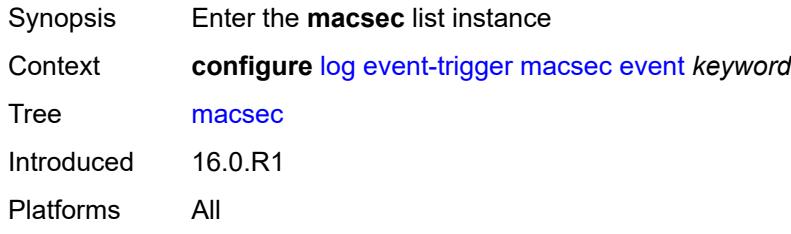

## <span id="page-1731-2"></span>**event** *keyword*

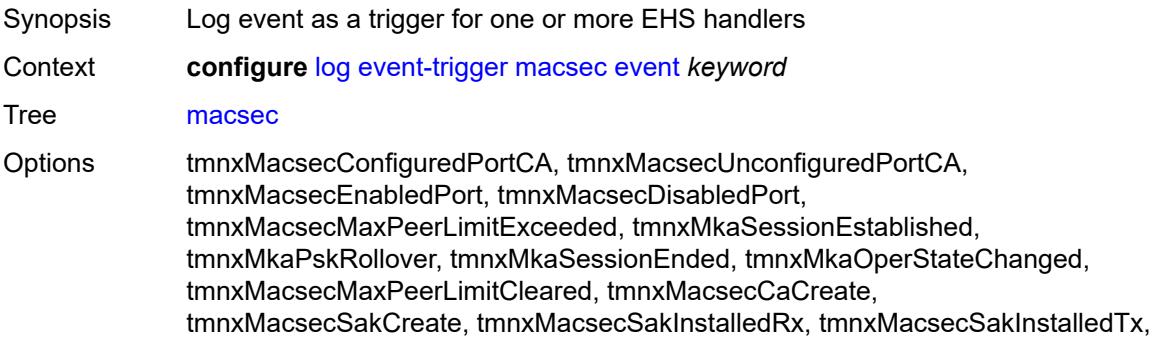

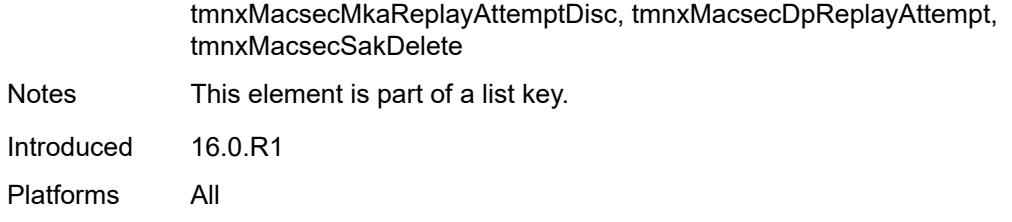

#### <span id="page-1732-0"></span>**admin-state** *keyword*

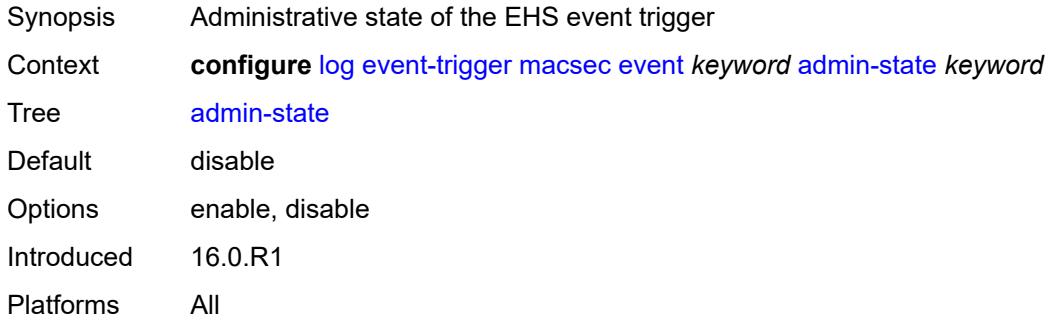

# <span id="page-1732-1"></span>**description** *string*

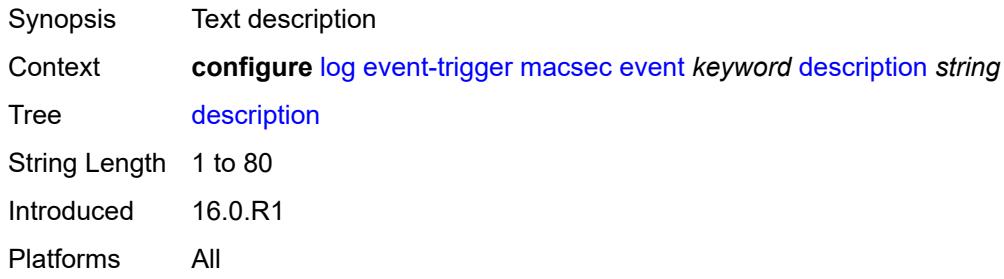

## <span id="page-1732-3"></span>**entry** [[id](#page-1732-2)] *number*

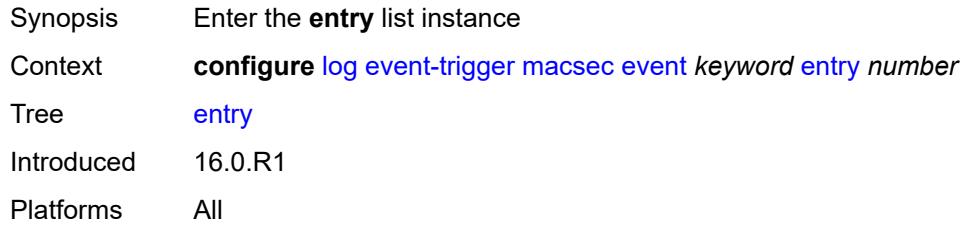

# <span id="page-1732-2"></span>[**id**] *number*

Synopsis ID of the EHS event trigger entry

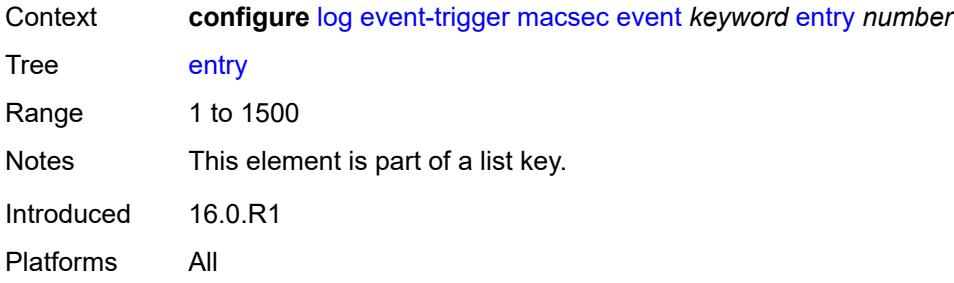

## <span id="page-1733-0"></span>**admin-state** *keyword*

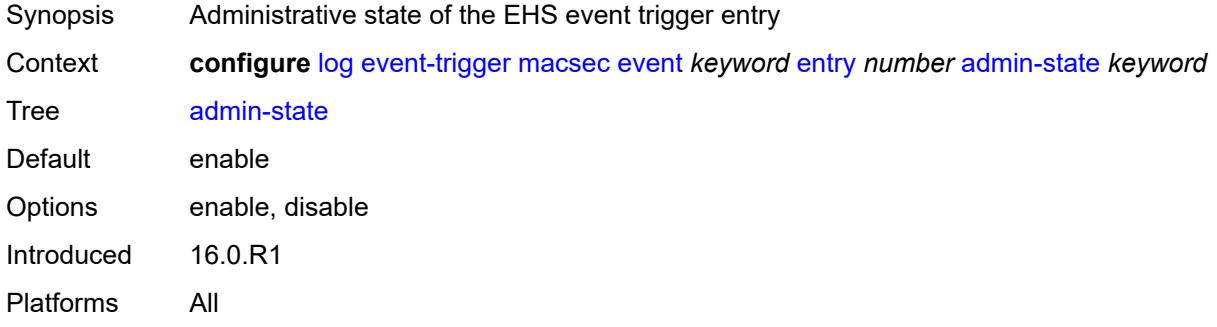

#### <span id="page-1733-1"></span>**debounce**

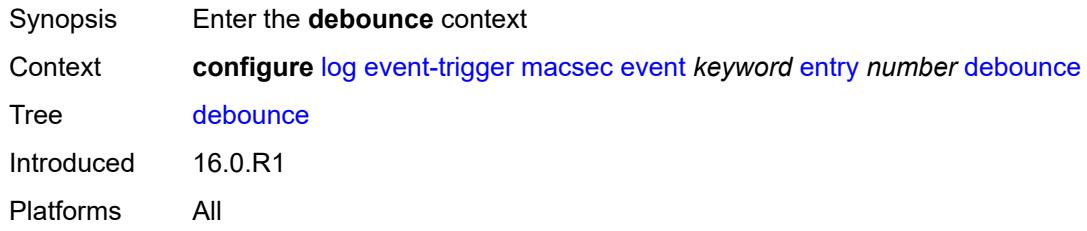

#### <span id="page-1733-2"></span>**time** *number*

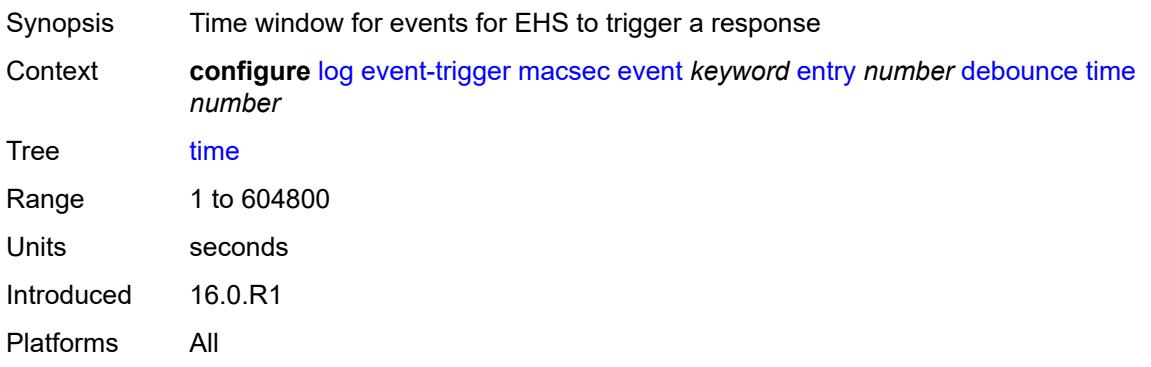

#### <span id="page-1734-0"></span>**value** *number*

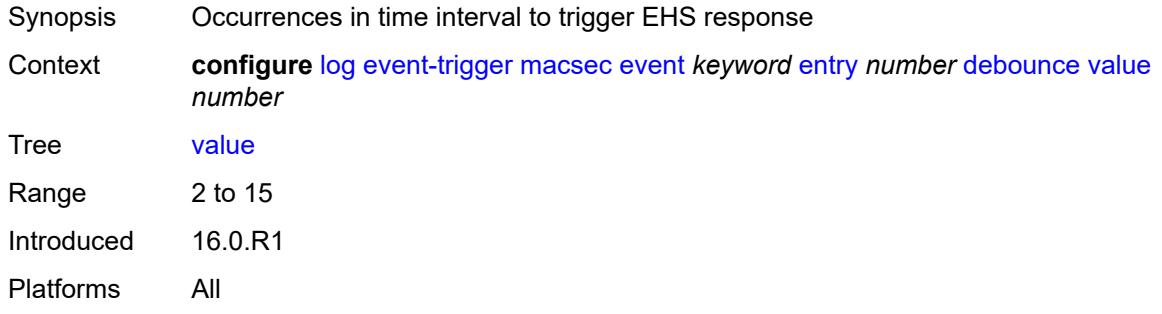

## <span id="page-1734-1"></span>**description** *string*

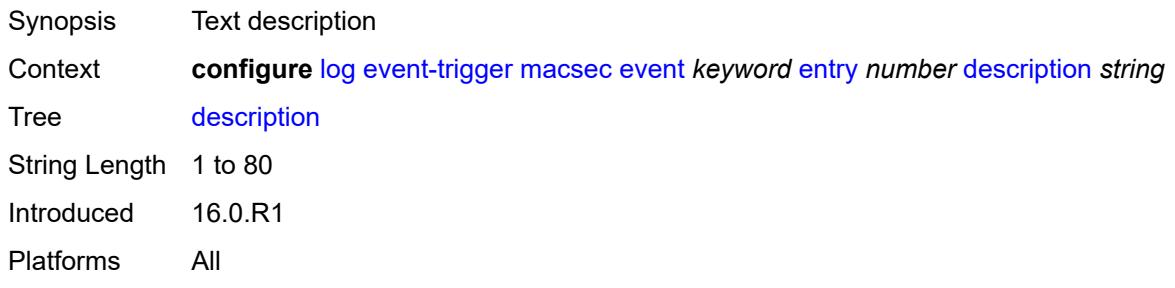

# <span id="page-1734-2"></span>**filter** *reference*

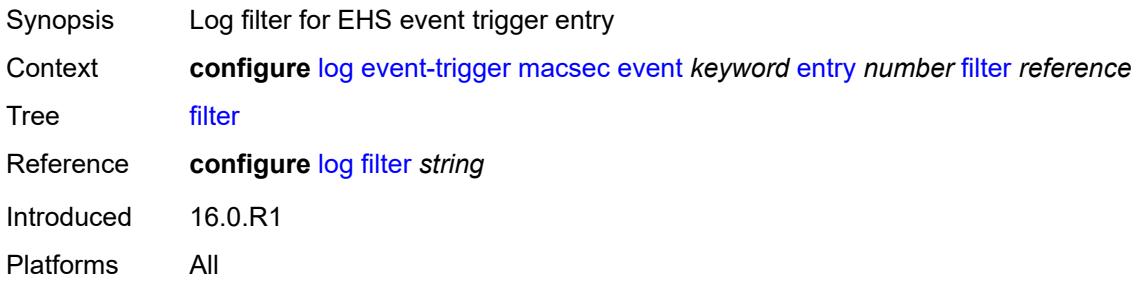

# <span id="page-1734-3"></span>**handler** *reference*

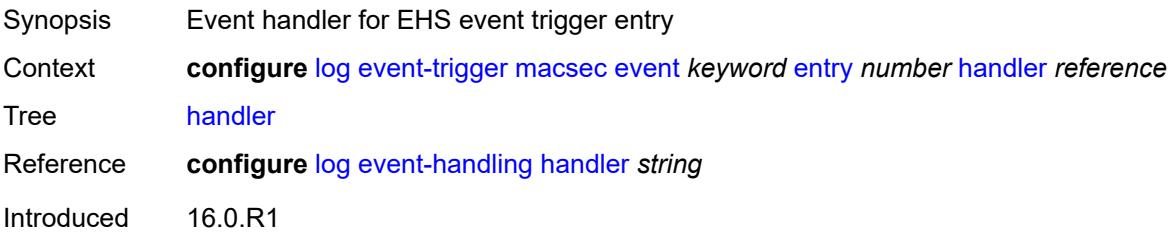

Platforms All

## <span id="page-1735-1"></span>**mc-redundancy** [event](#page-1735-0) *keyword*

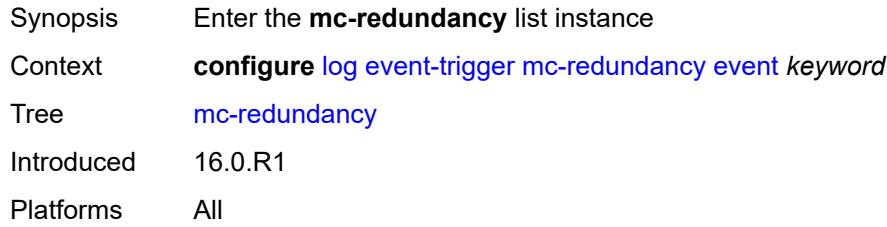

## <span id="page-1735-0"></span>**event** *keyword*

<span id="page-1735-2"></span>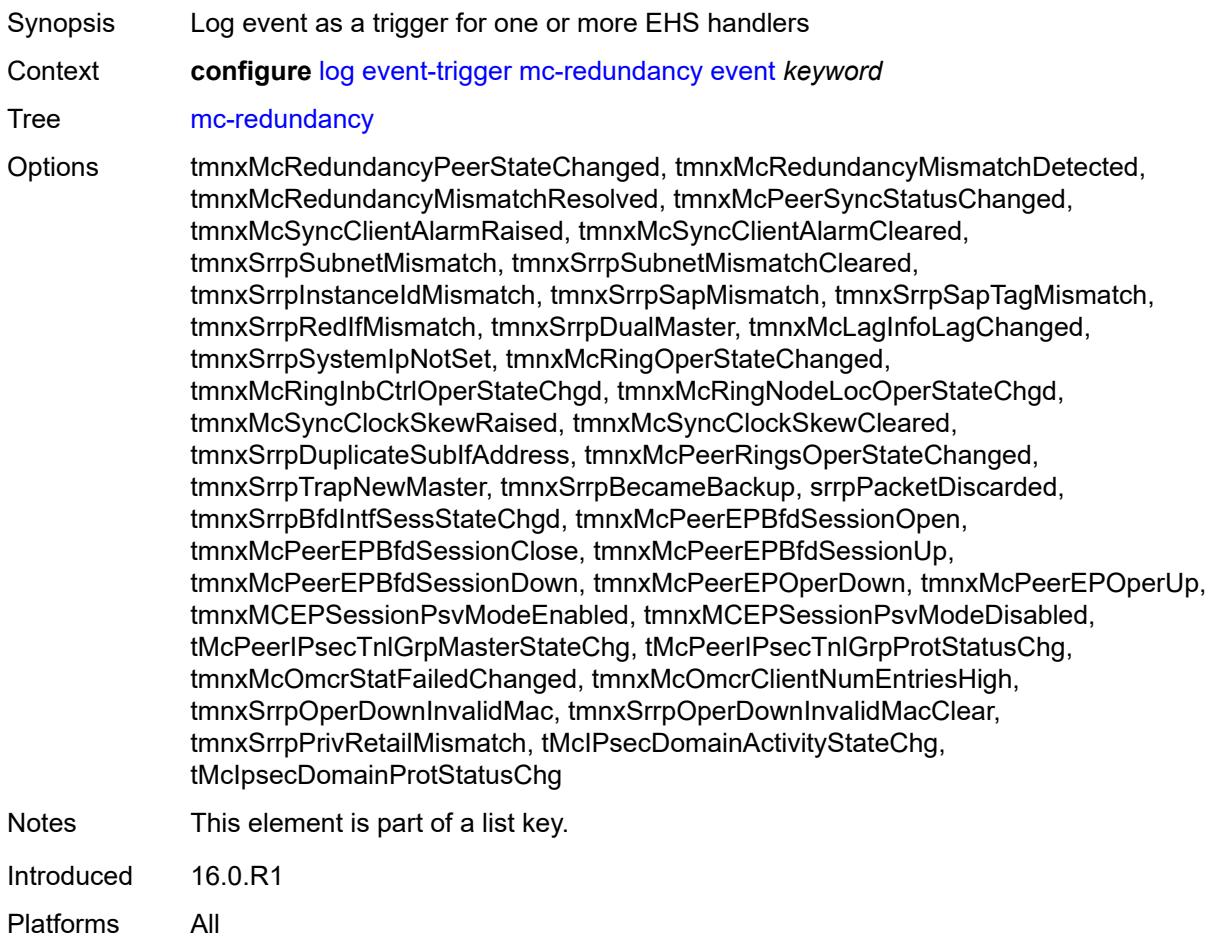

# **admin-state** *keyword*

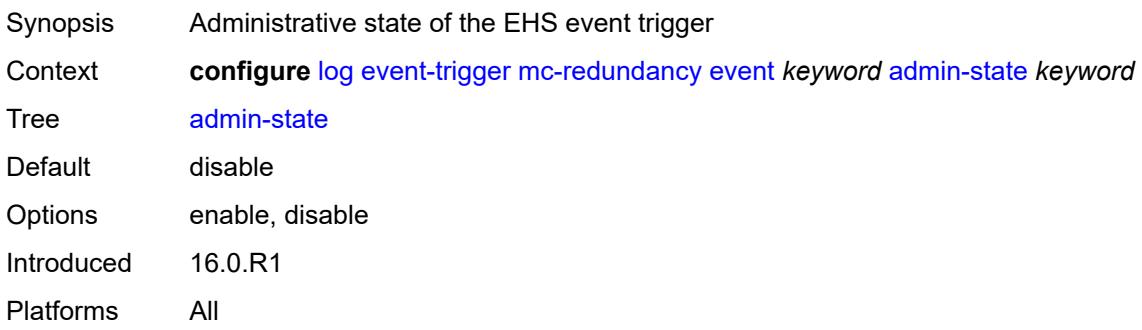

# <span id="page-1736-0"></span>**description** *string*

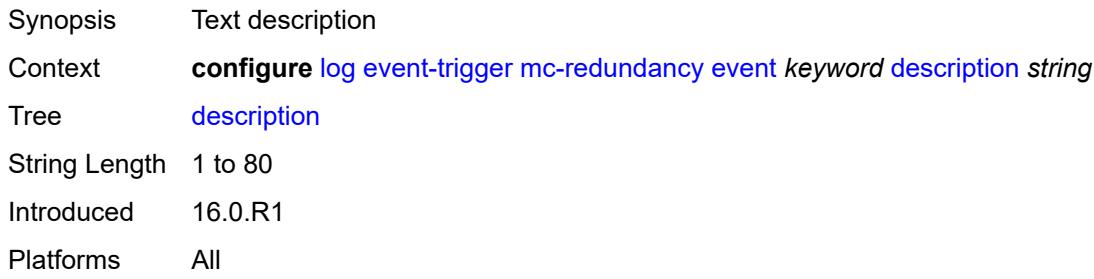

# <span id="page-1736-2"></span>**entry** [[id](#page-1736-1)] *number*

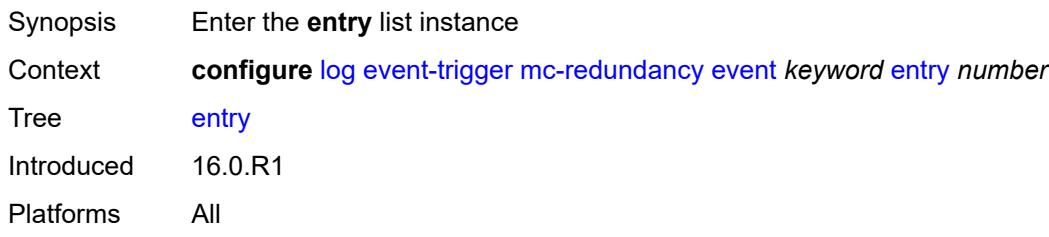

## <span id="page-1736-1"></span>[**id**] *number*

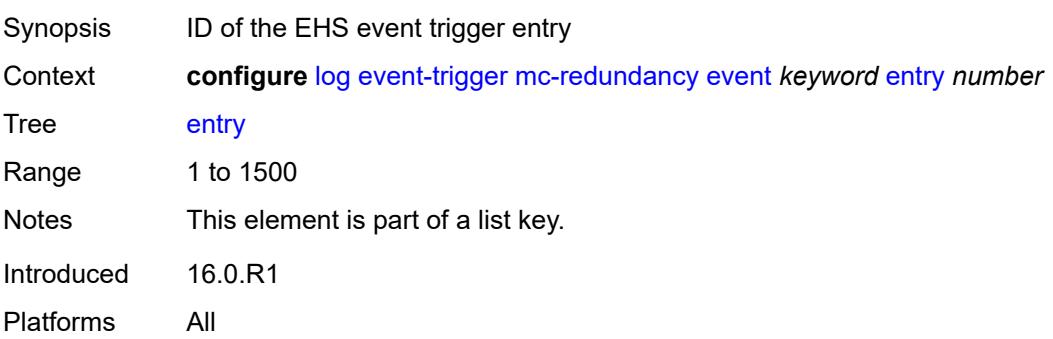

## <span id="page-1737-0"></span>**admin-state** *keyword*

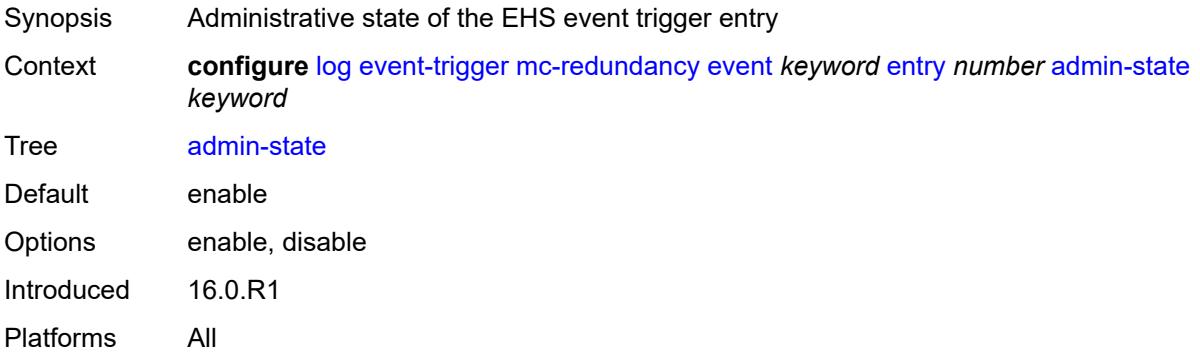

### <span id="page-1737-1"></span>**debounce**

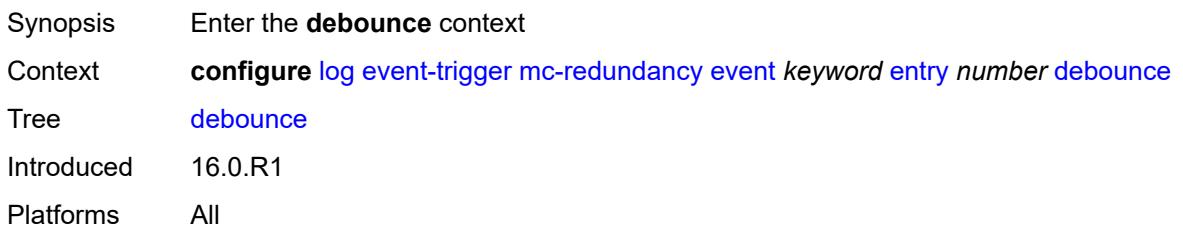

## <span id="page-1737-2"></span>**time** *number*

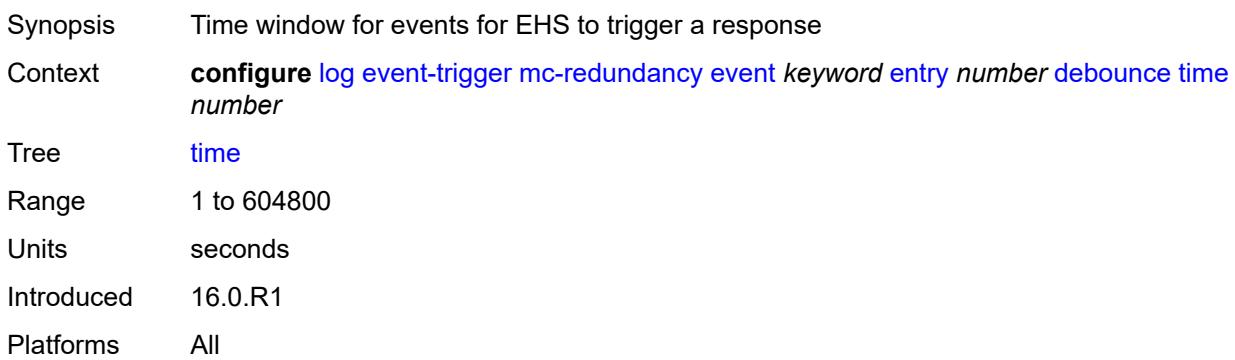

## <span id="page-1737-3"></span>**value** *number*

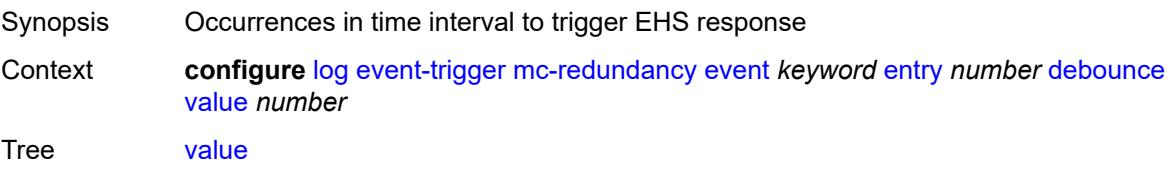

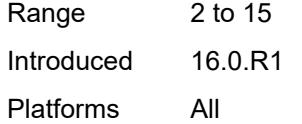

# <span id="page-1738-0"></span>**description** *string*

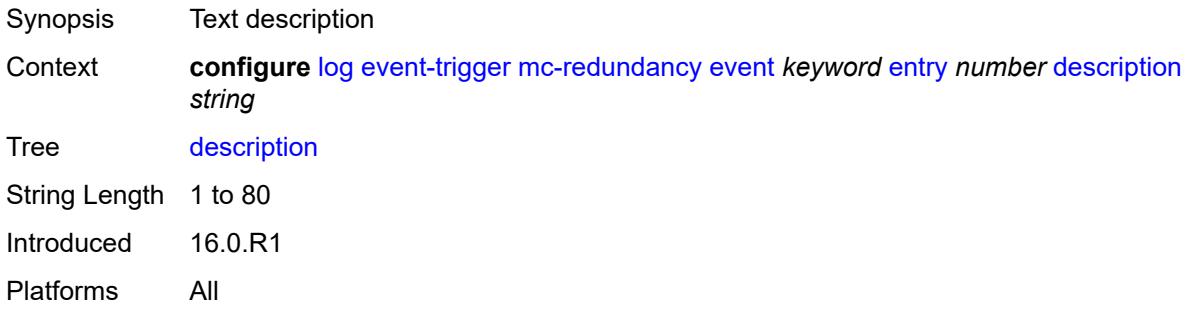

## <span id="page-1738-1"></span>**filter** *reference*

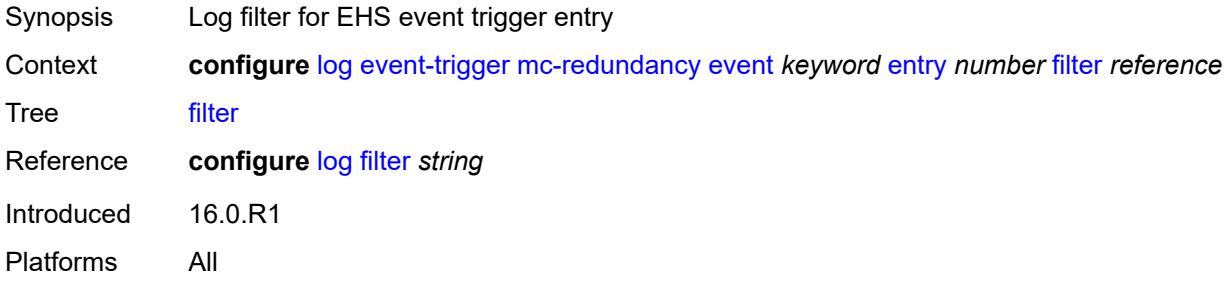

#### <span id="page-1738-2"></span>**handler** *reference*

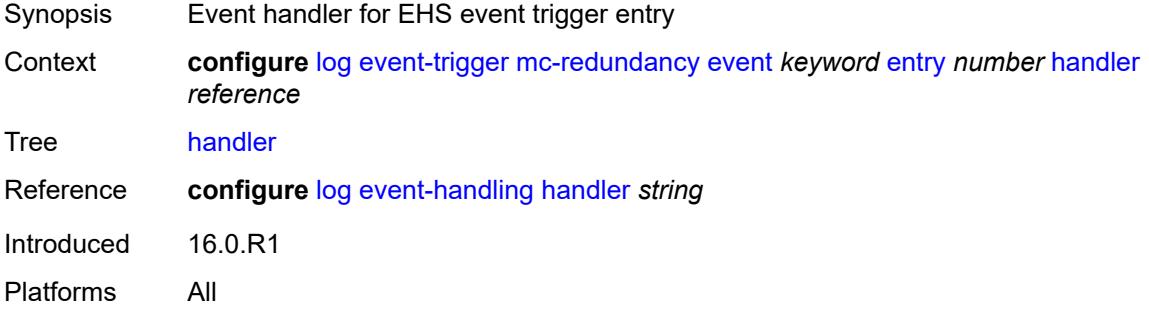

## <span id="page-1738-3"></span>**mcpath** [event](#page-1739-0) *keyword*

Synopsis Enter the **mcpath** list instance

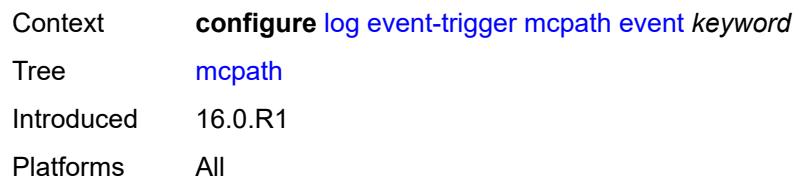

## <span id="page-1739-0"></span>**event** *keyword*

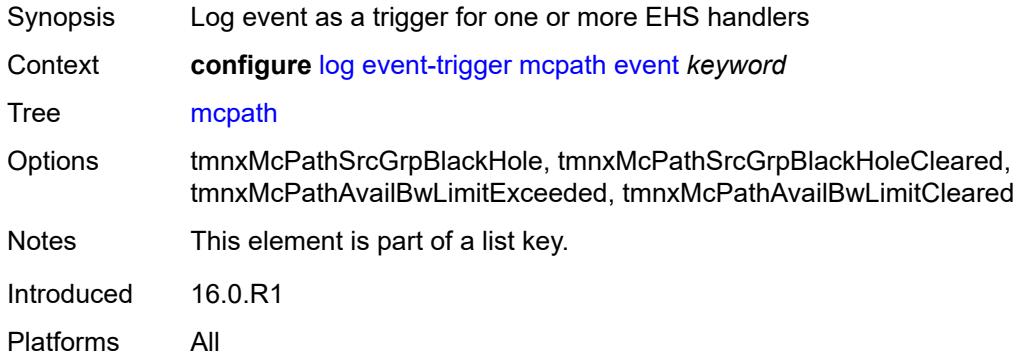

# <span id="page-1739-1"></span>**admin-state** *keyword*

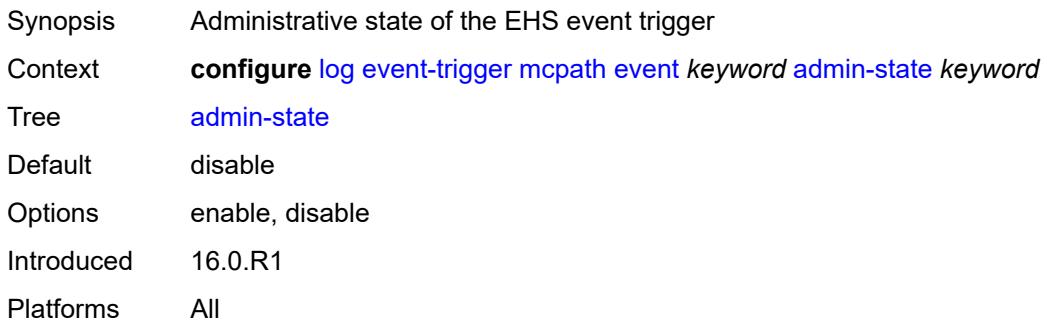

# <span id="page-1739-2"></span>**description** *string*

<span id="page-1739-3"></span>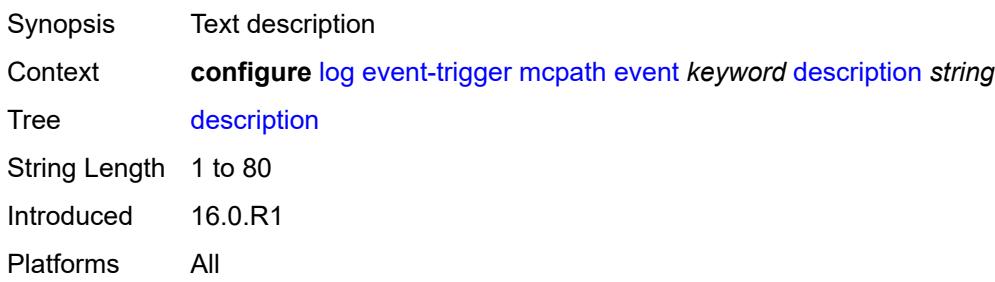

# **entry** [[id](#page-1740-0)] *number*

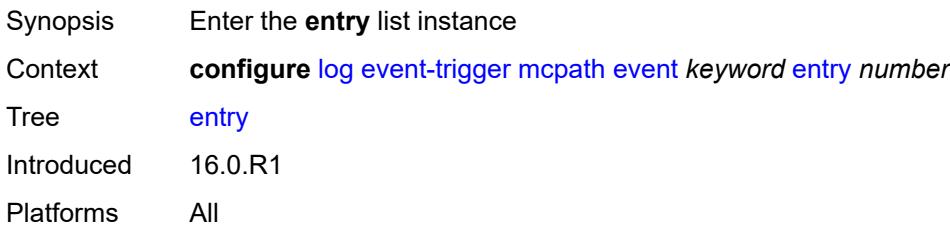

# <span id="page-1740-0"></span>[**id**] *number*

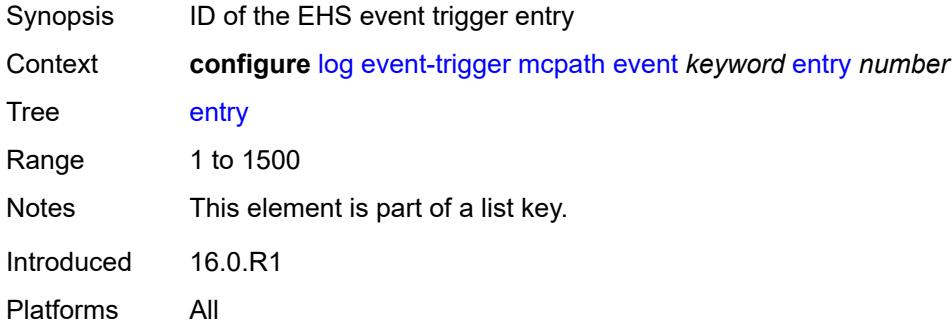

## <span id="page-1740-1"></span>**admin-state** *keyword*

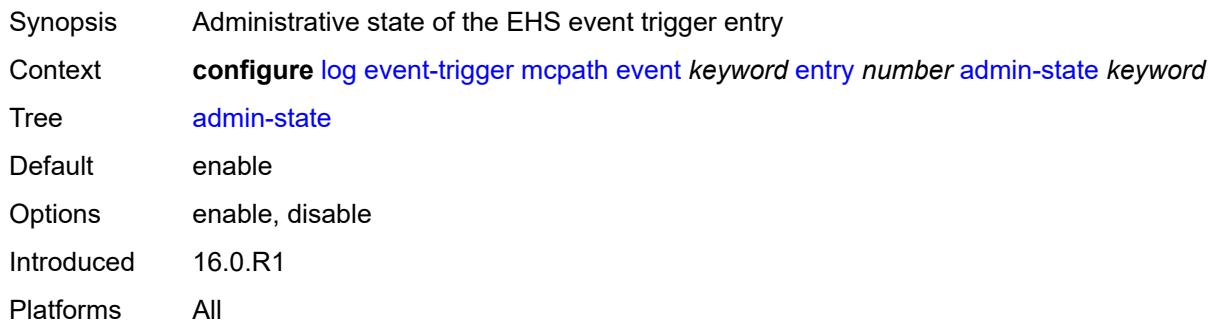

## <span id="page-1740-2"></span>**debounce**

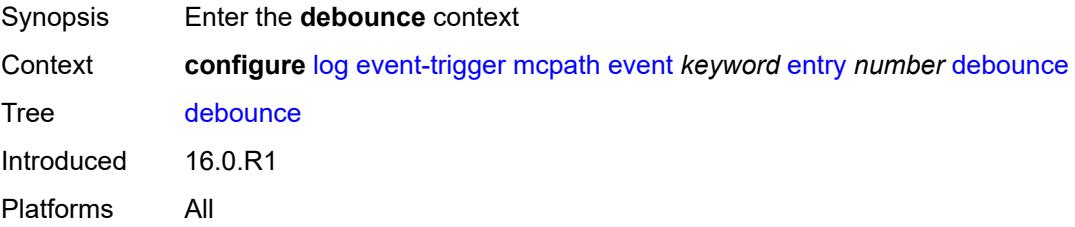

#### <span id="page-1741-0"></span>**time** *number*

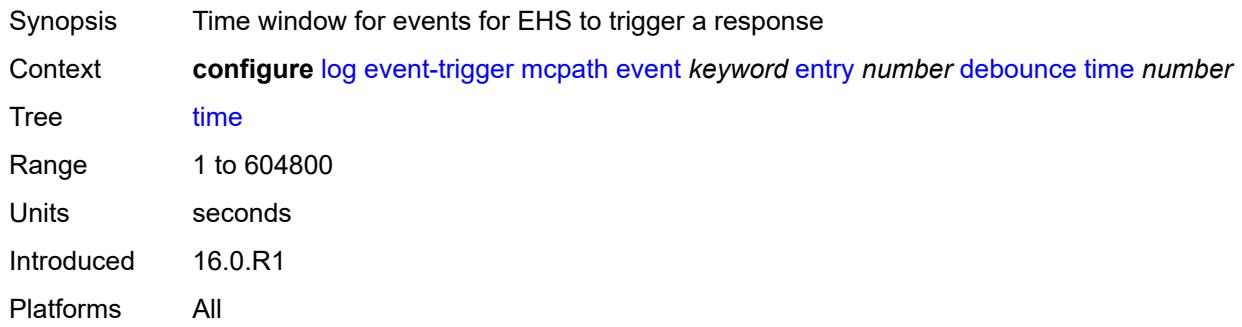

## <span id="page-1741-1"></span>**value** *number*

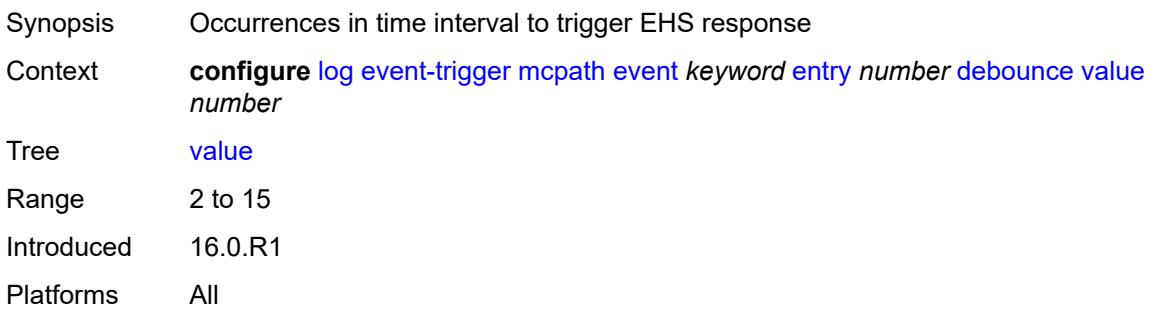

# <span id="page-1741-2"></span>**description** *string*

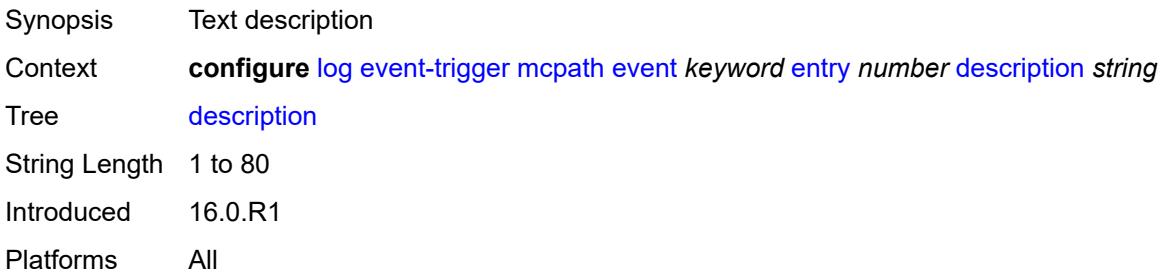

## <span id="page-1741-3"></span>**filter** *reference*

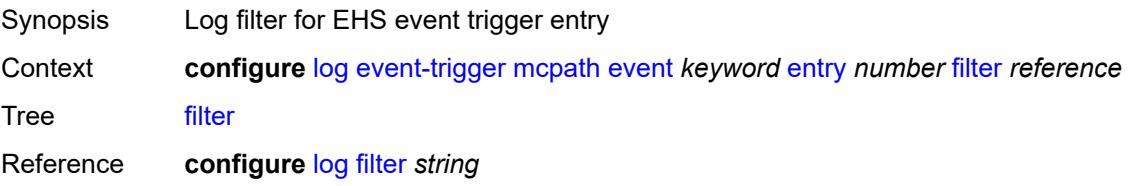

Introduced 16.0.R1 Platforms All

## <span id="page-1742-0"></span>**handler** *reference*

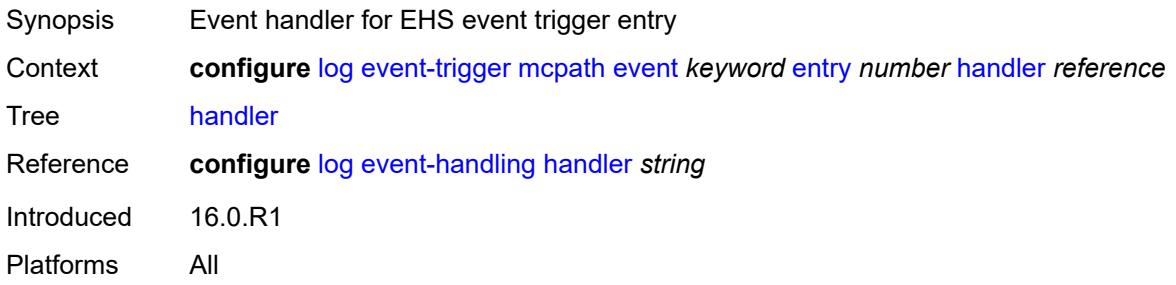

# <span id="page-1742-2"></span>**mgmt-core** [event](#page-1742-1) *keyword*

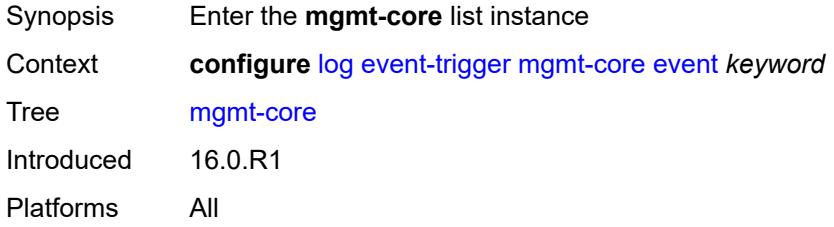

# <span id="page-1742-1"></span>**event** *keyword*

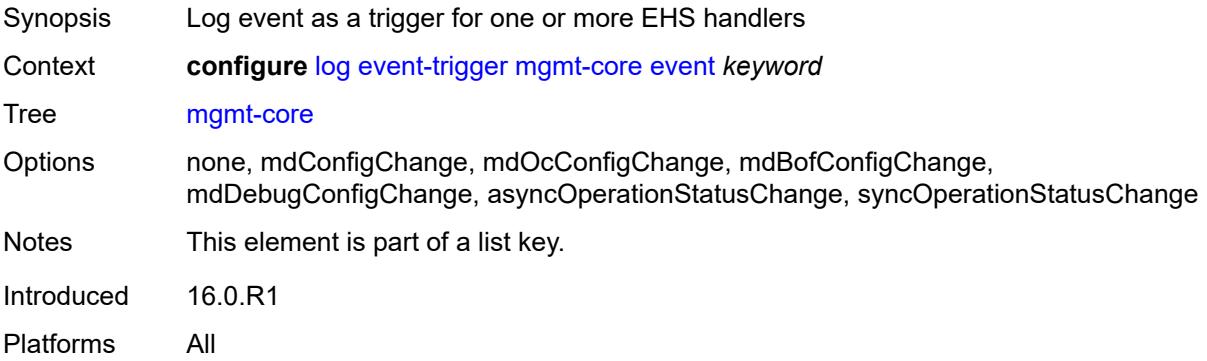

## <span id="page-1742-3"></span>**admin-state** *keyword*

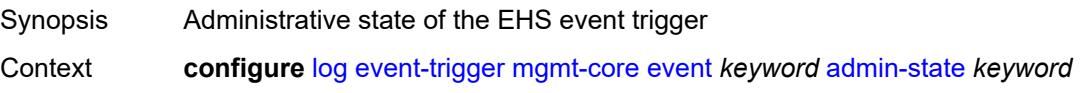

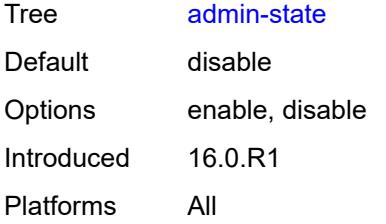

## <span id="page-1743-0"></span>**description** *string*

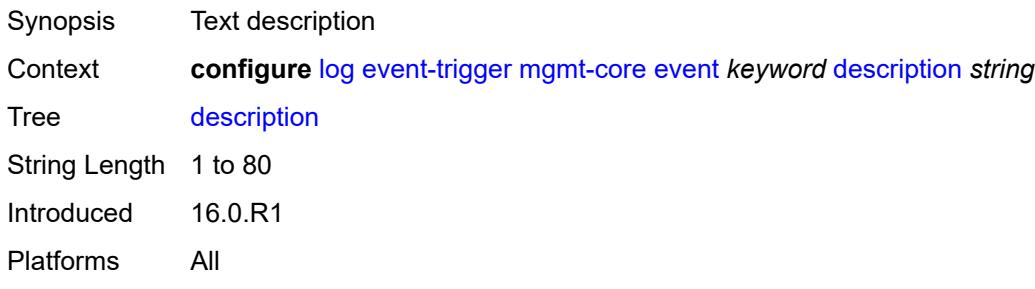

# <span id="page-1743-2"></span>**entry** [[id](#page-1743-1)] *number*

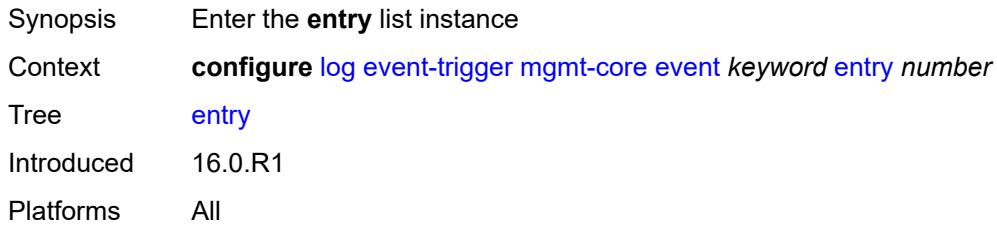

# <span id="page-1743-1"></span>[**id**] *number*

<span id="page-1743-3"></span>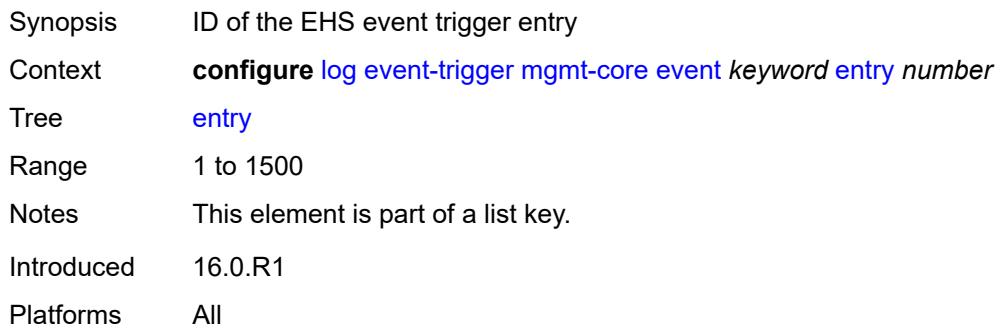

# **admin-state** *keyword*

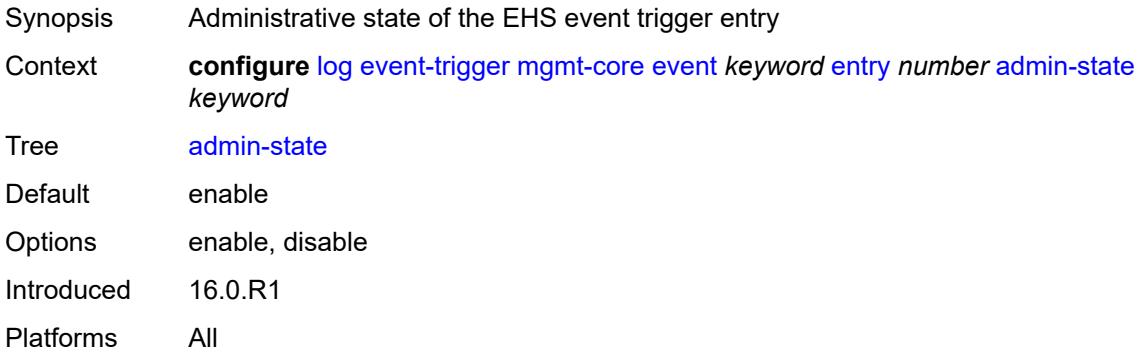

#### <span id="page-1744-0"></span>**debounce**

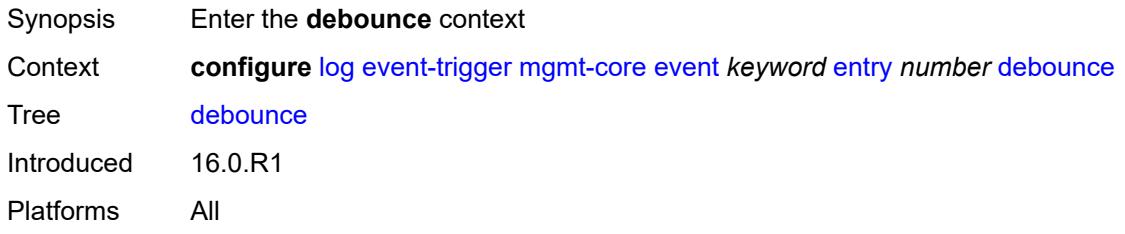

#### <span id="page-1744-1"></span>**time** *number*

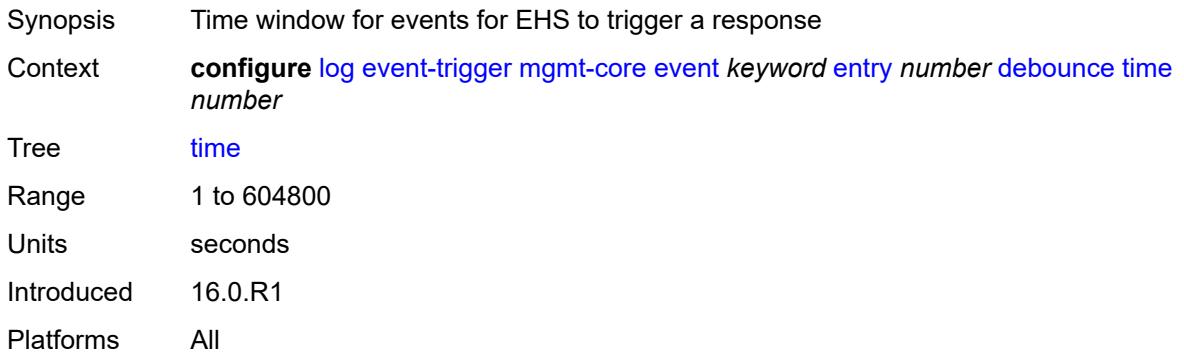

#### <span id="page-1744-2"></span>**value** *number*

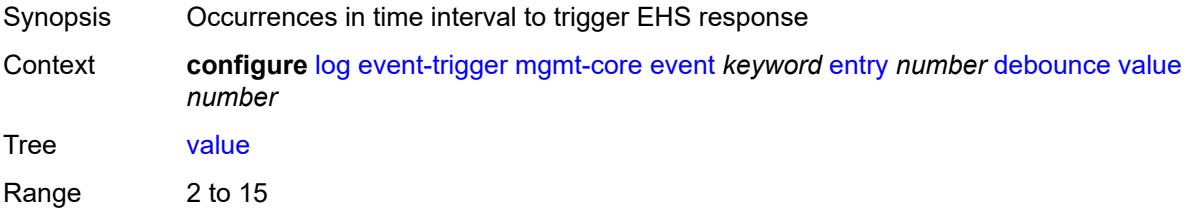

Introduced 16.0.R1 Platforms All

# <span id="page-1745-0"></span>**description** *string*

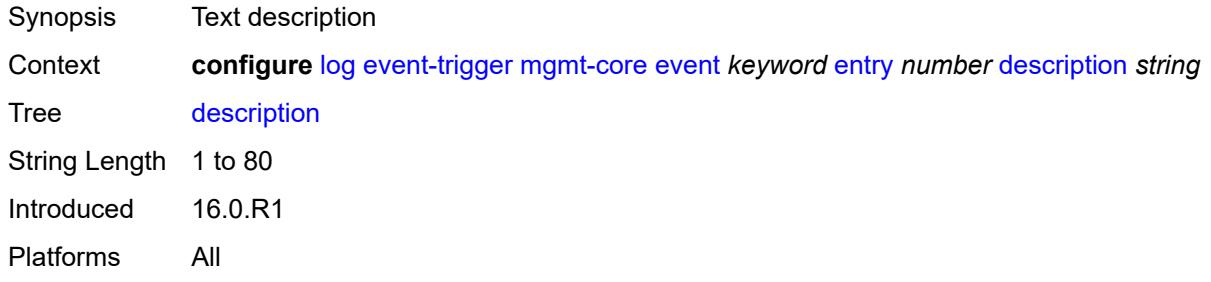

# <span id="page-1745-1"></span>**filter** *reference*

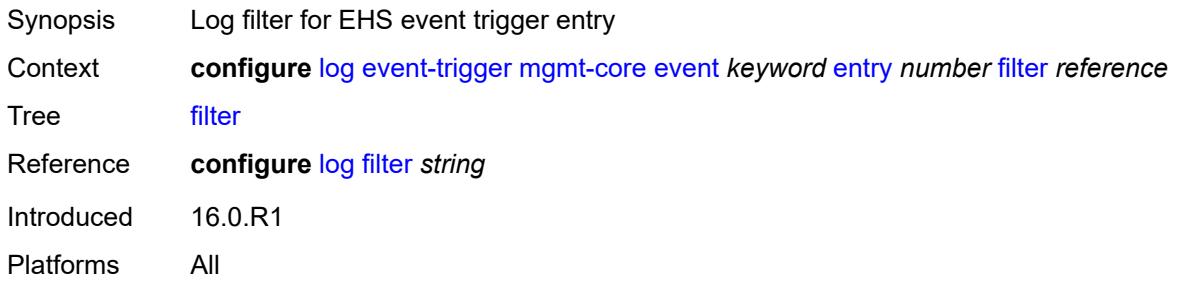

# <span id="page-1745-2"></span>**handler** *reference*

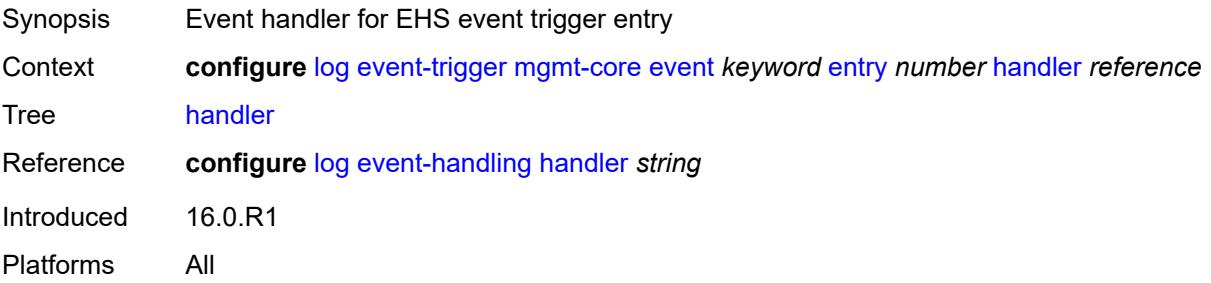

# <span id="page-1745-3"></span>**mirror** [event](#page-1746-0) *keyword*

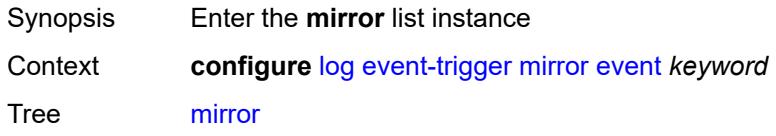

Introduced 16.0.R1 Platforms All

## <span id="page-1746-0"></span>**event** *keyword*

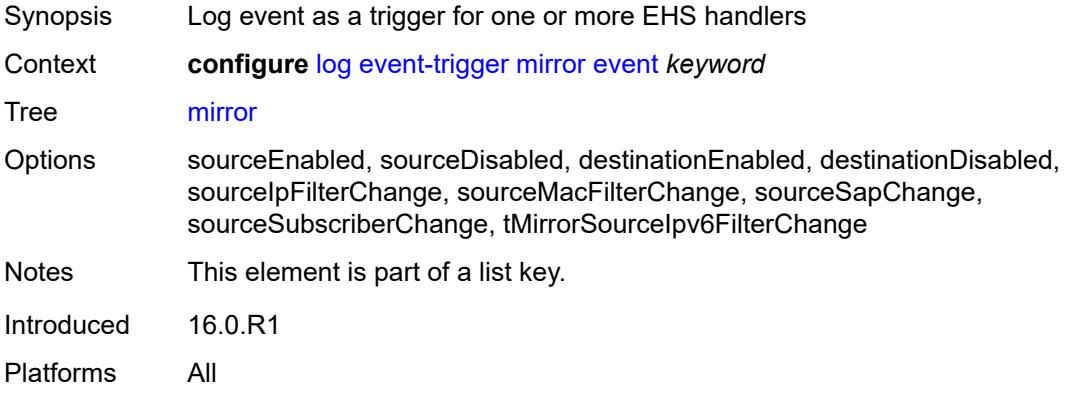

## <span id="page-1746-1"></span>**admin-state** *keyword*

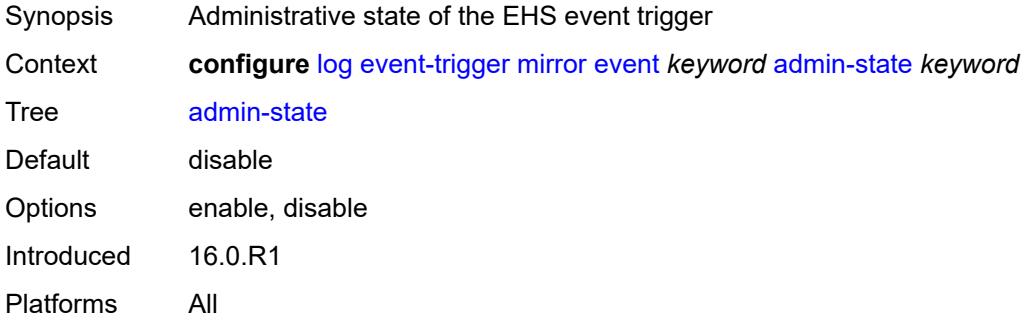

# <span id="page-1746-2"></span>**description** *string*

<span id="page-1746-3"></span>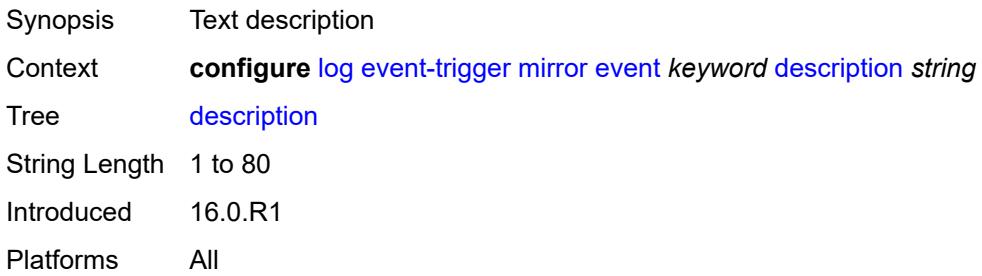

# **entry** [[id](#page-1747-0)] *number*

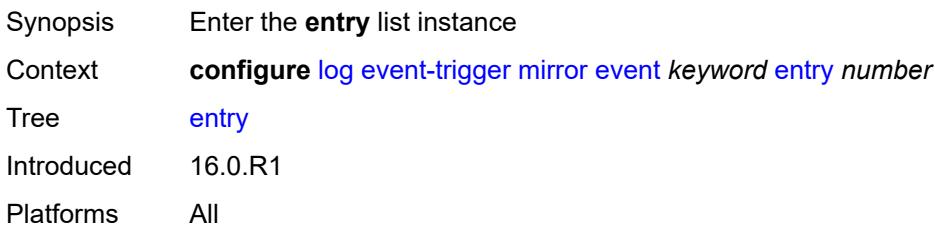

# <span id="page-1747-0"></span>[**id**] *number*

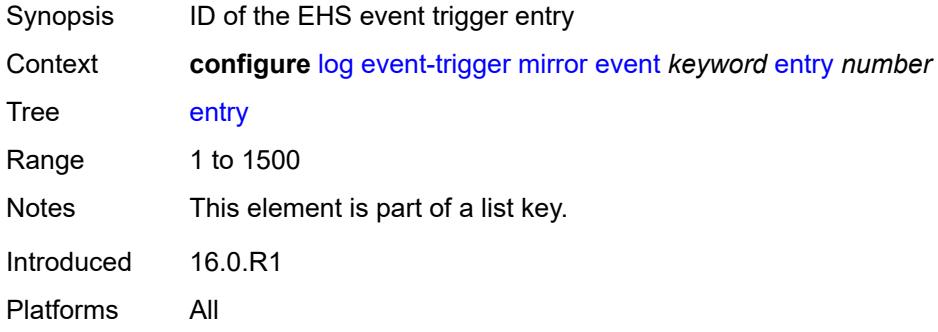

# <span id="page-1747-1"></span>**admin-state** *keyword*

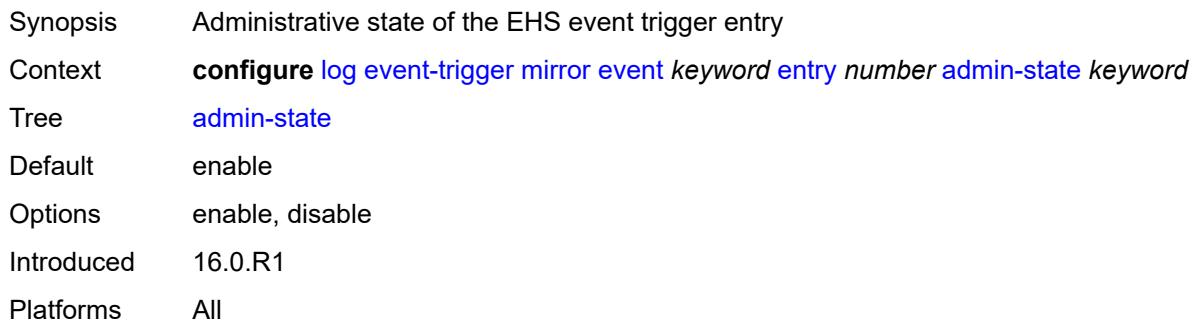

#### <span id="page-1747-2"></span>**debounce**

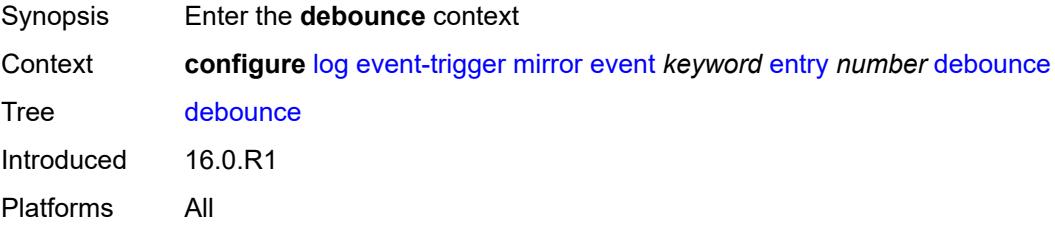

#### <span id="page-1748-0"></span>**time** *number*

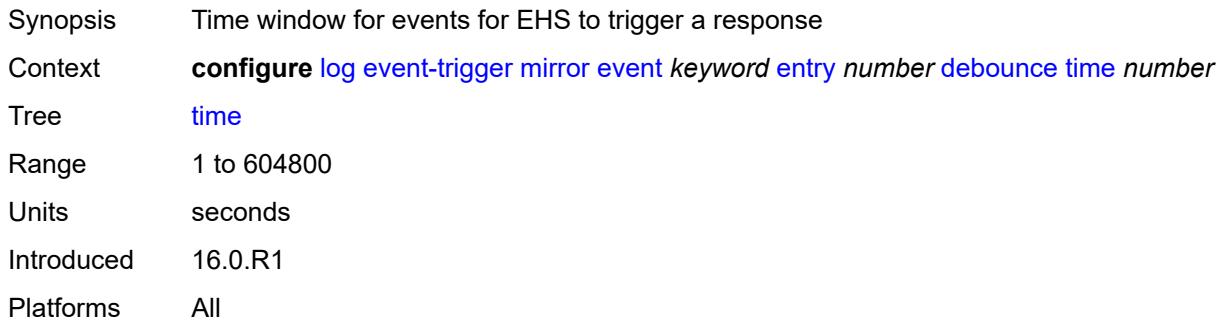

## <span id="page-1748-1"></span>**value** *number*

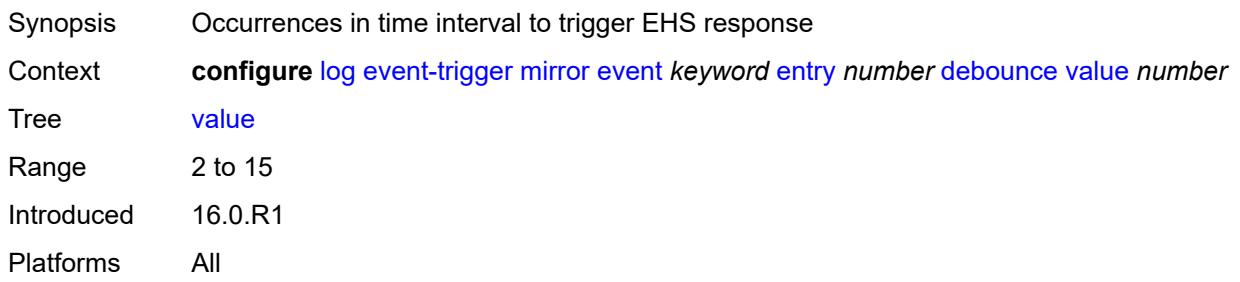

# <span id="page-1748-2"></span>**description** *string*

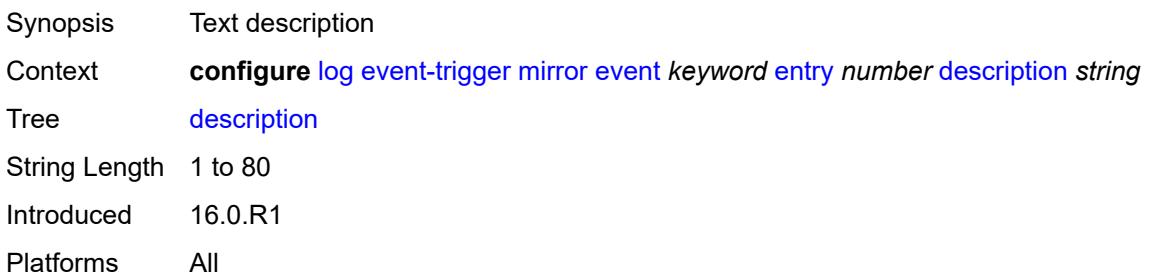

#### <span id="page-1748-3"></span>**filter** *reference*

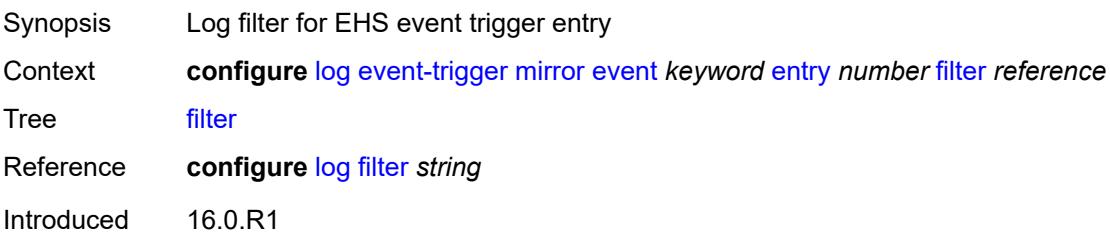

Platforms All

## <span id="page-1749-0"></span>**handler** *reference*

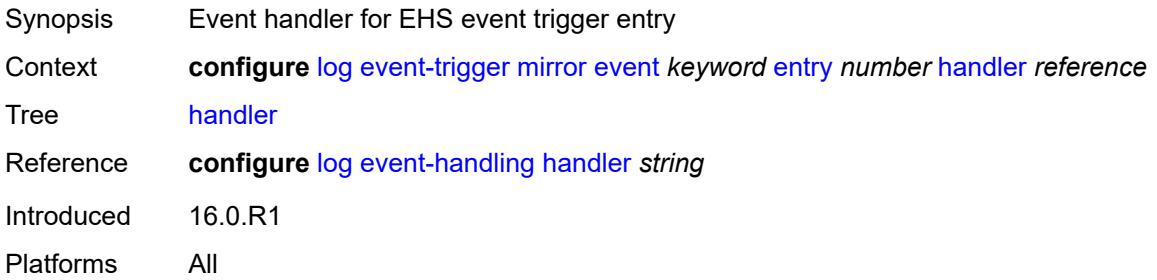

## <span id="page-1749-2"></span>**mld** [event](#page-1749-1) *keyword*

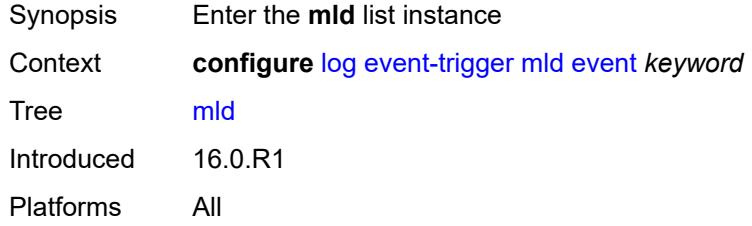

### <span id="page-1749-1"></span>**event** *keyword*

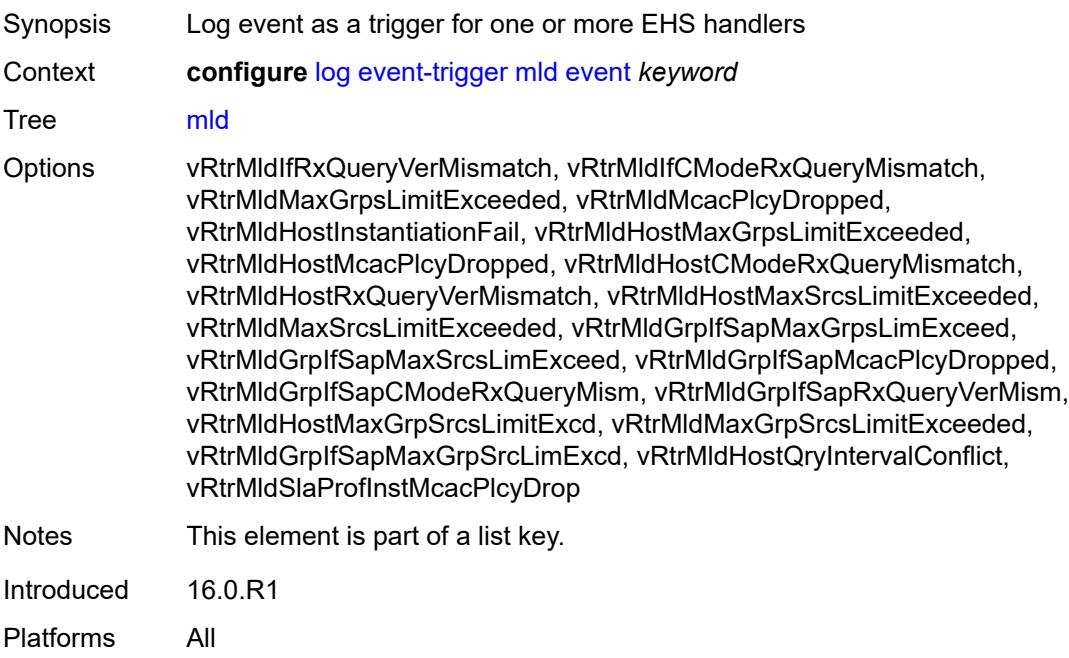

## <span id="page-1750-0"></span>**admin-state** *keyword*

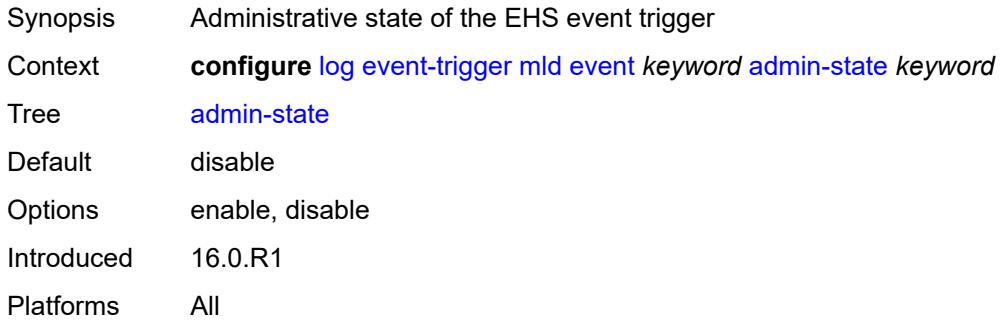

## <span id="page-1750-1"></span>**description** *string*

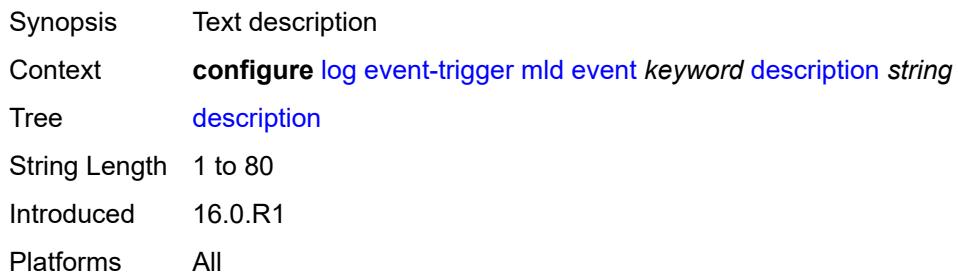

# <span id="page-1750-3"></span>**entry** [[id](#page-1750-2)] *number*

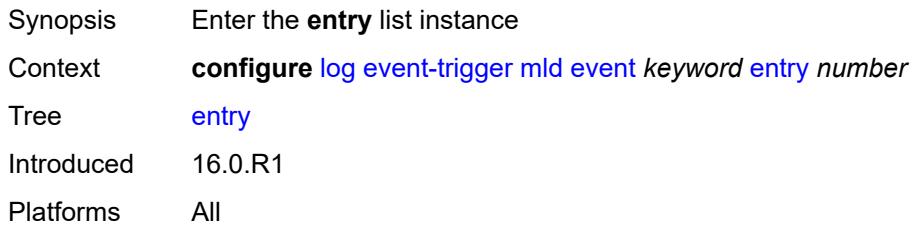

# <span id="page-1750-2"></span>[**id**] *number*

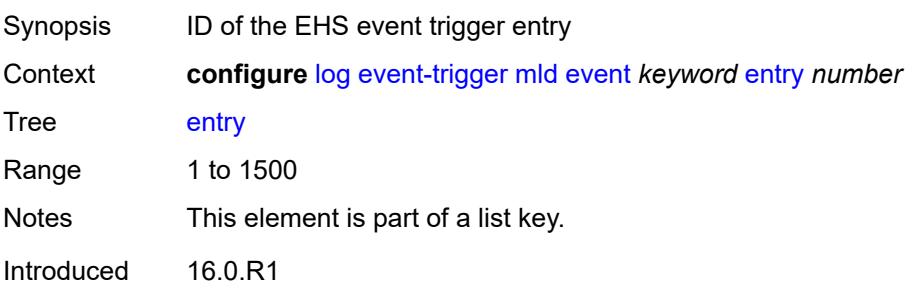

Platforms All

## <span id="page-1751-0"></span>**admin-state** *keyword*

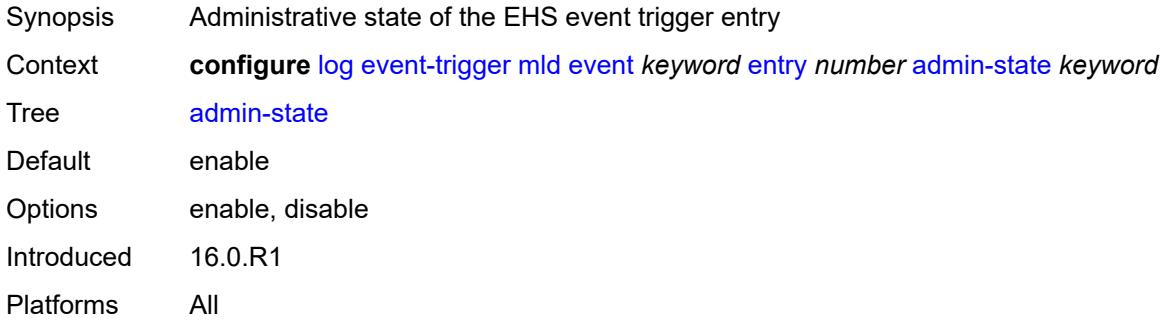

### <span id="page-1751-1"></span>**debounce**

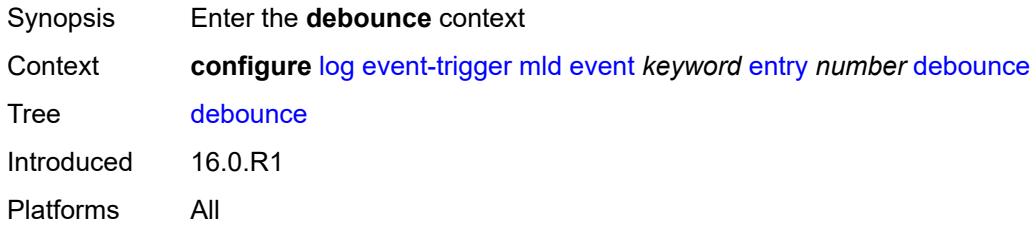

#### <span id="page-1751-2"></span>**time** *number*

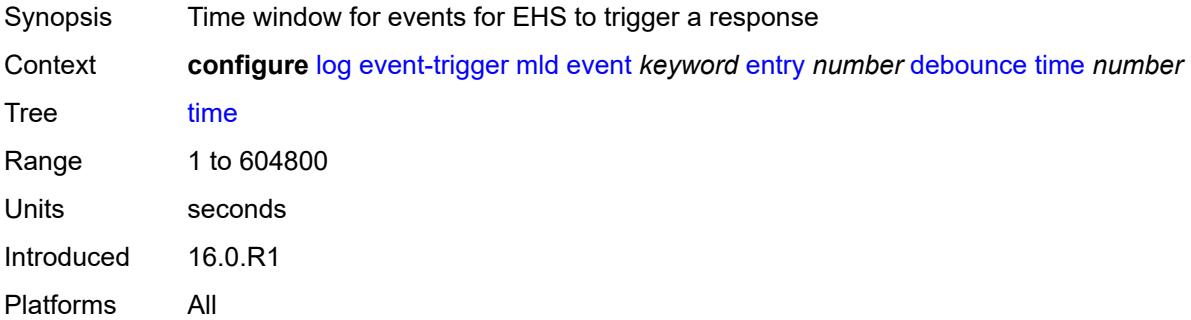

#### <span id="page-1751-3"></span>**value** *number*

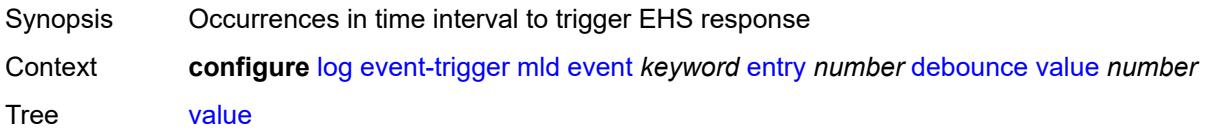

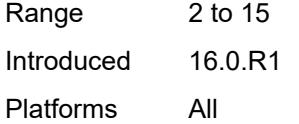

# <span id="page-1752-0"></span>**description** *string*

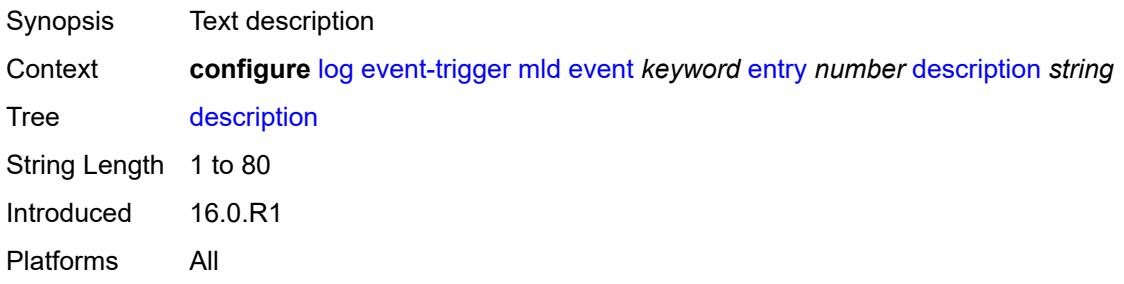

### <span id="page-1752-1"></span>**filter** *reference*

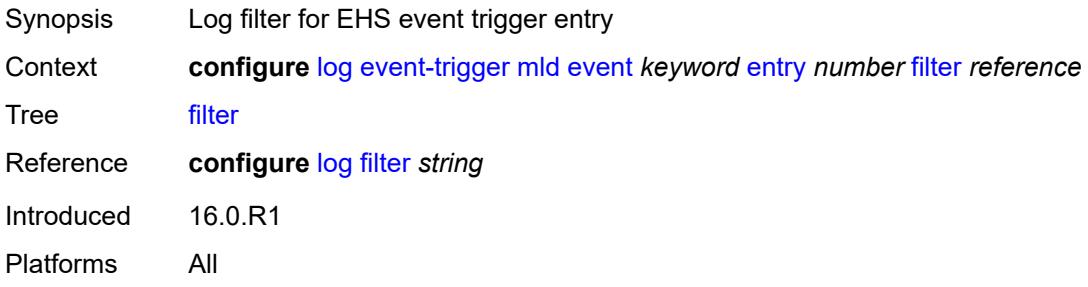

#### <span id="page-1752-2"></span>**handler** *reference*

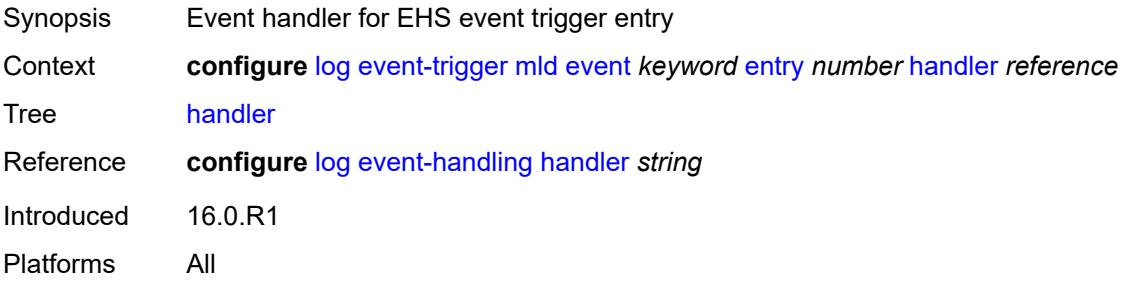

## <span id="page-1752-3"></span>**mld-snooping** [event](#page-1753-0) *keyword*

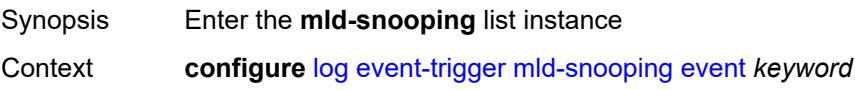

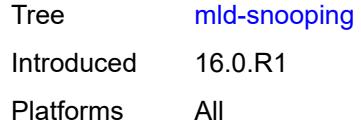

# <span id="page-1753-0"></span>**event** *keyword*

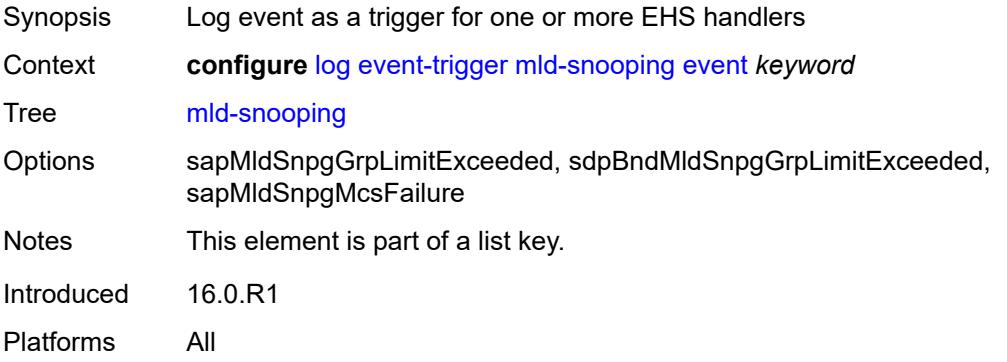

### <span id="page-1753-1"></span>**admin-state** *keyword*

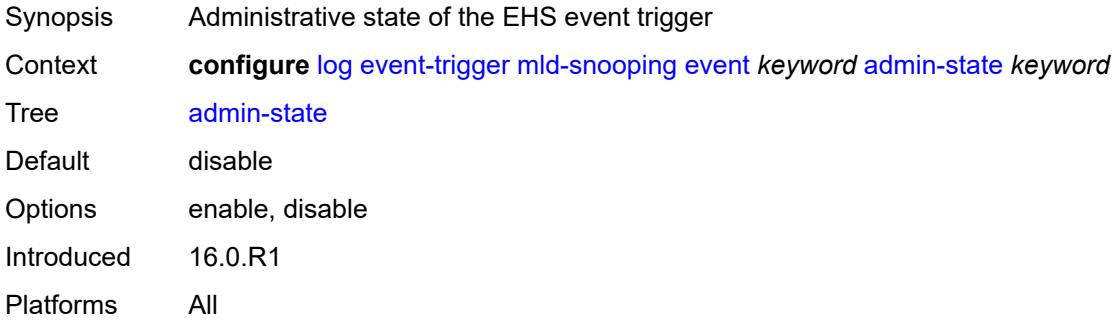

# <span id="page-1753-2"></span>**description** *string*

<span id="page-1753-3"></span>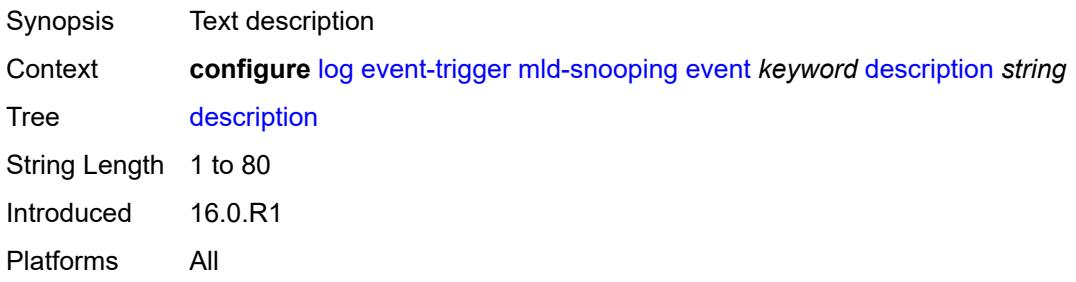

# **entry** [[id](#page-1754-0)] *number*

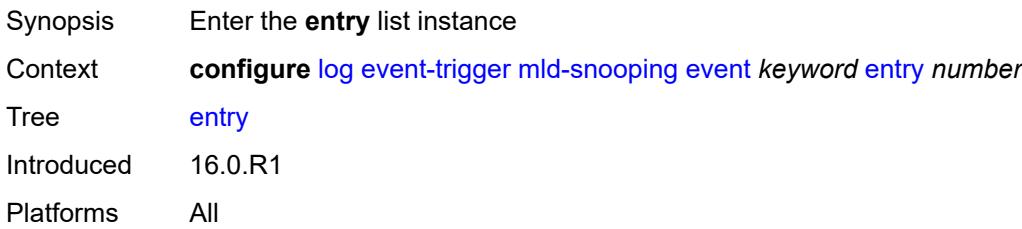

# <span id="page-1754-0"></span>[**id**] *number*

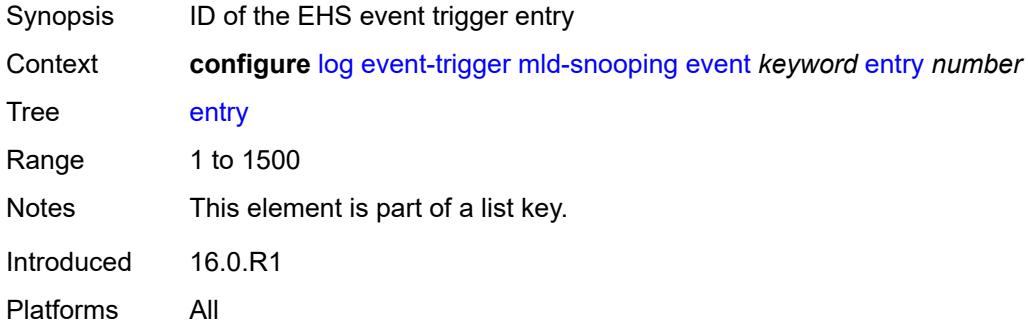

## <span id="page-1754-1"></span>**admin-state** *keyword*

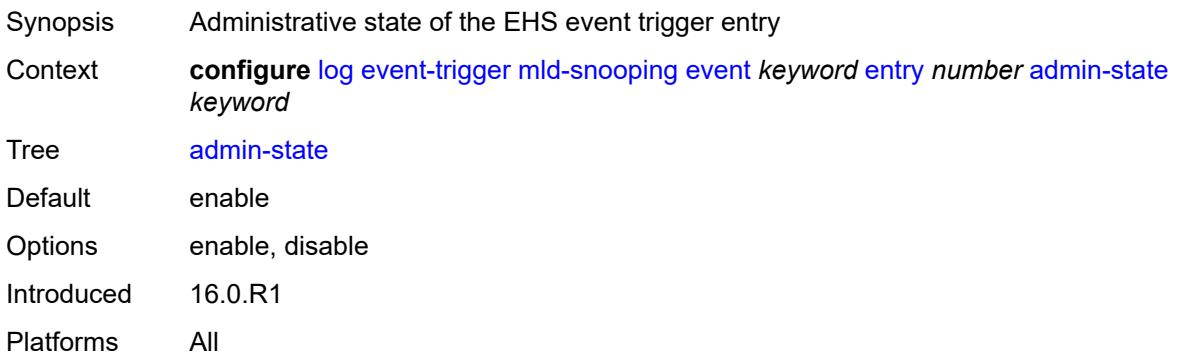

## <span id="page-1754-2"></span>**debounce**

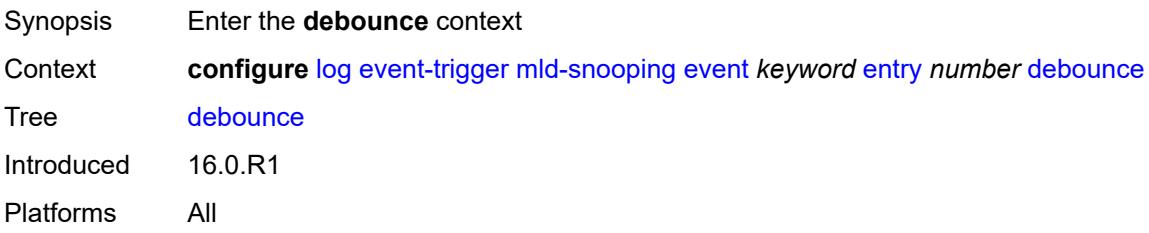

## <span id="page-1755-0"></span>**time** *number*

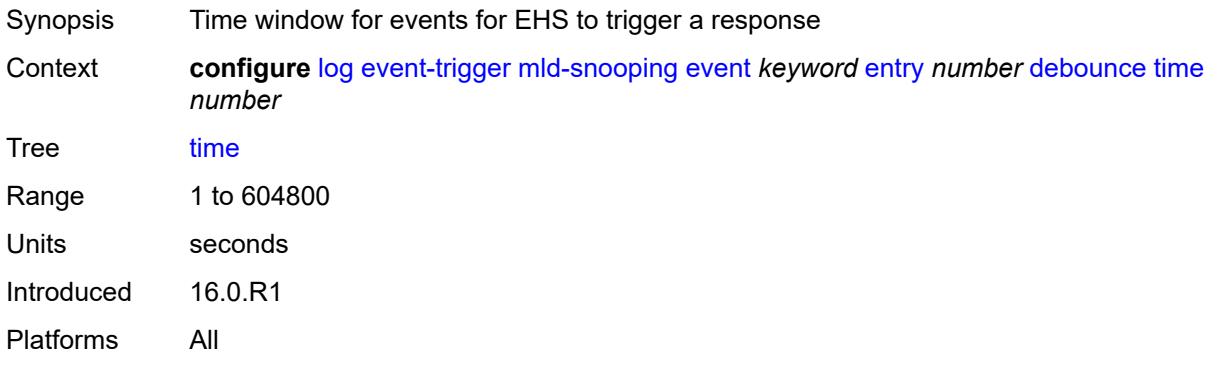

## <span id="page-1755-1"></span>**value** *number*

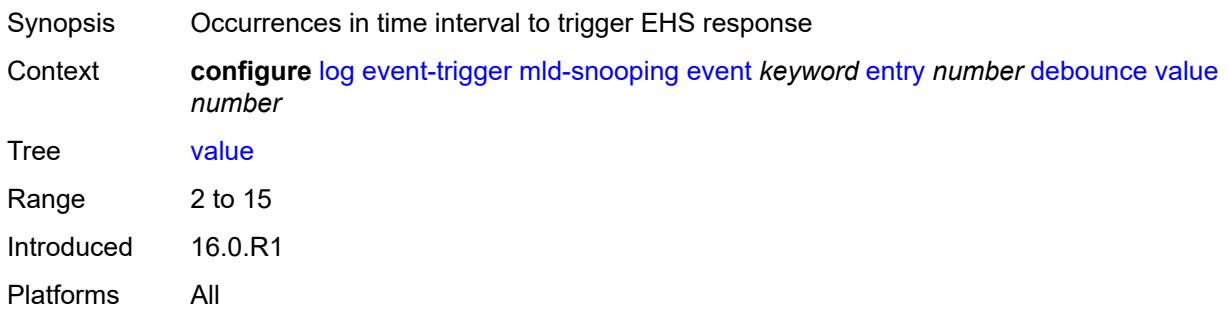

# <span id="page-1755-2"></span>**description** *string*

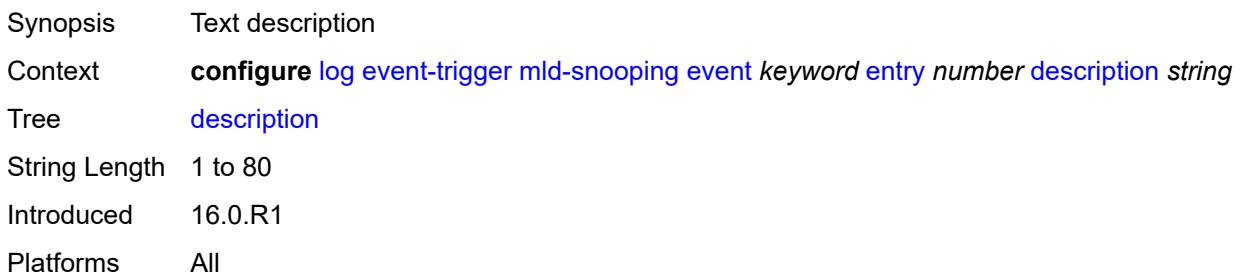

# <span id="page-1755-3"></span>**filter** *reference*

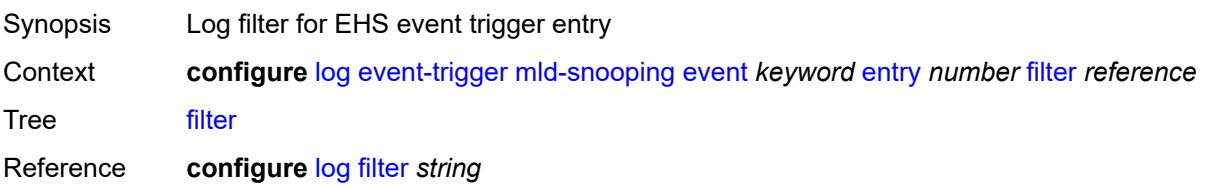

Introduced 16.0.R1 Platforms All

## <span id="page-1756-0"></span>**handler** *reference*

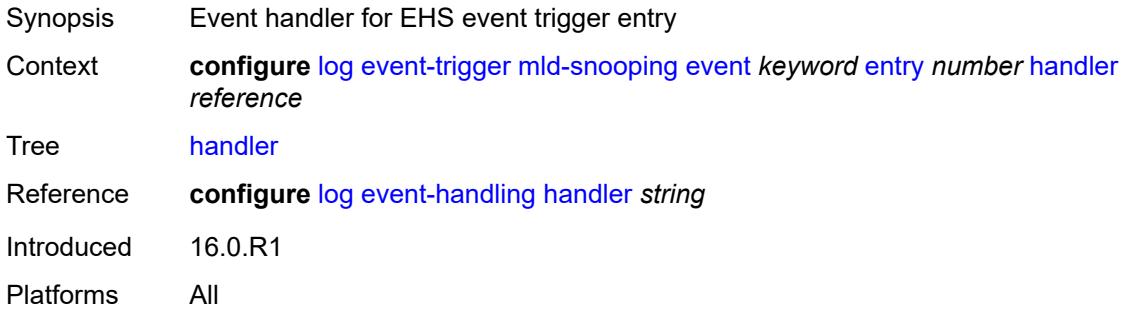

# <span id="page-1756-2"></span>**mpls** [event](#page-1756-1) *keyword*

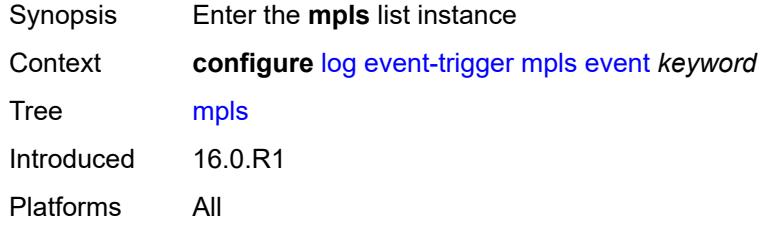

## <span id="page-1756-1"></span>**event** *keyword*

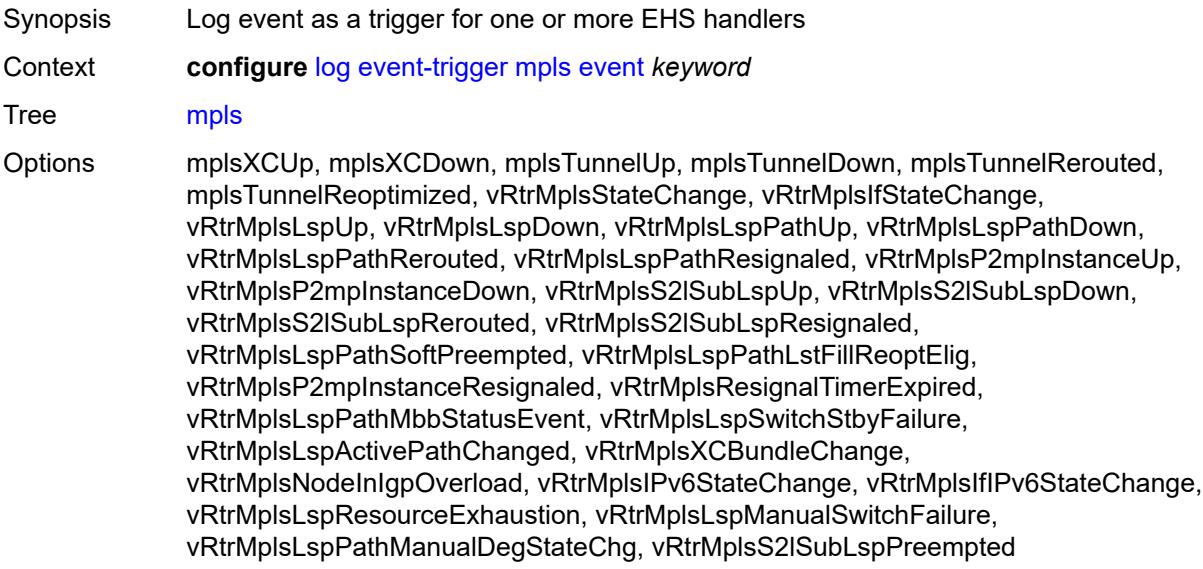

Notes This element is part of a list key. Introduced 16.0.R1 Platforms All

## <span id="page-1757-0"></span>**admin-state** *keyword*

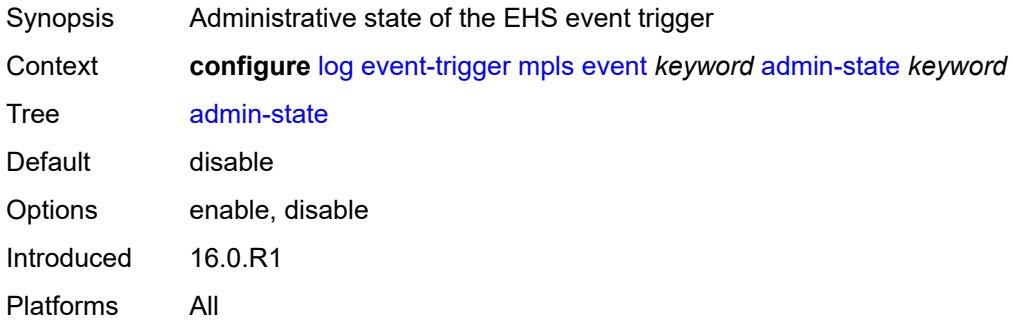

## <span id="page-1757-1"></span>**description** *string*

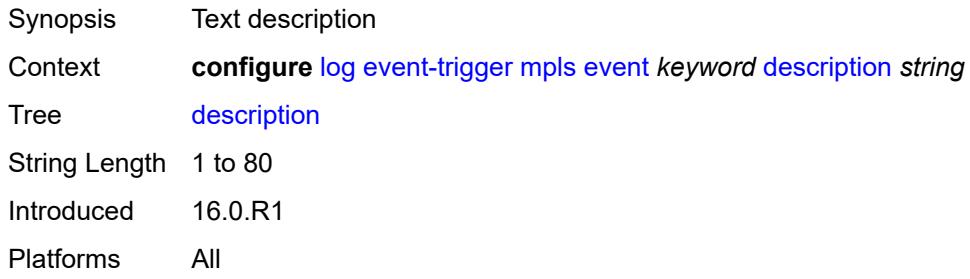

# <span id="page-1757-3"></span>**entry** [[id](#page-1757-2)] *number*

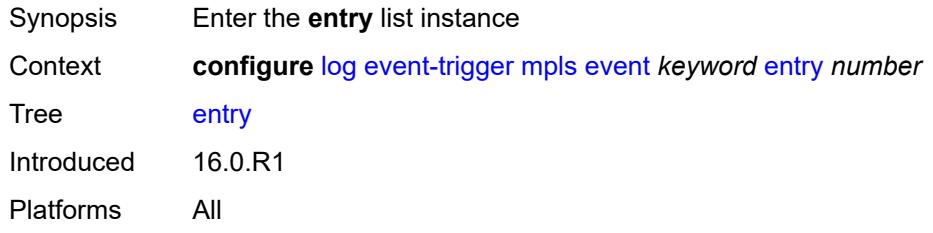

# <span id="page-1757-2"></span>[**id**] *number*

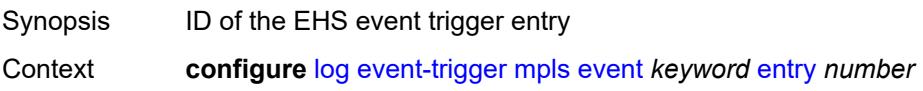

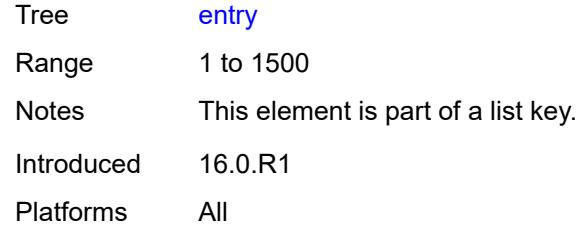

# <span id="page-1758-0"></span>**admin-state** *keyword*

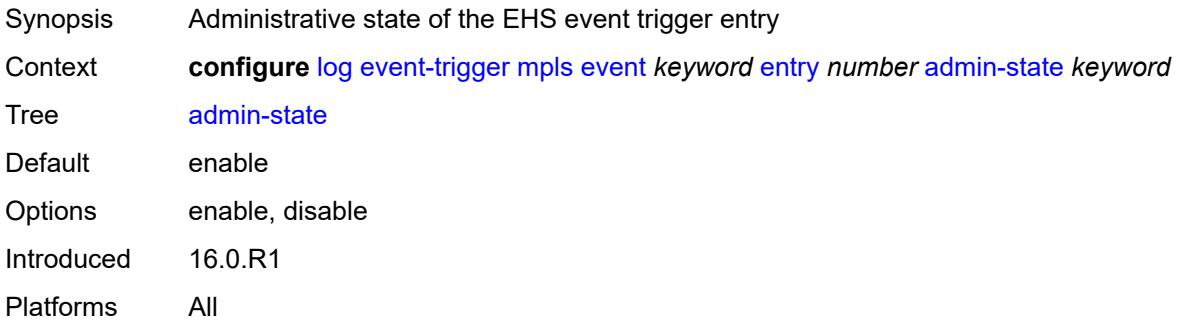

#### <span id="page-1758-1"></span>**debounce**

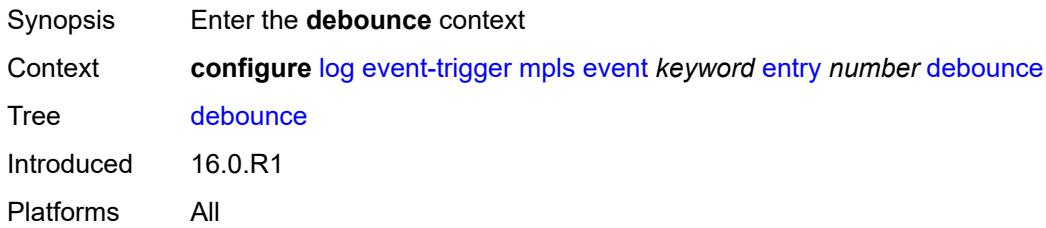

## <span id="page-1758-2"></span>**time** *number*

<span id="page-1758-3"></span>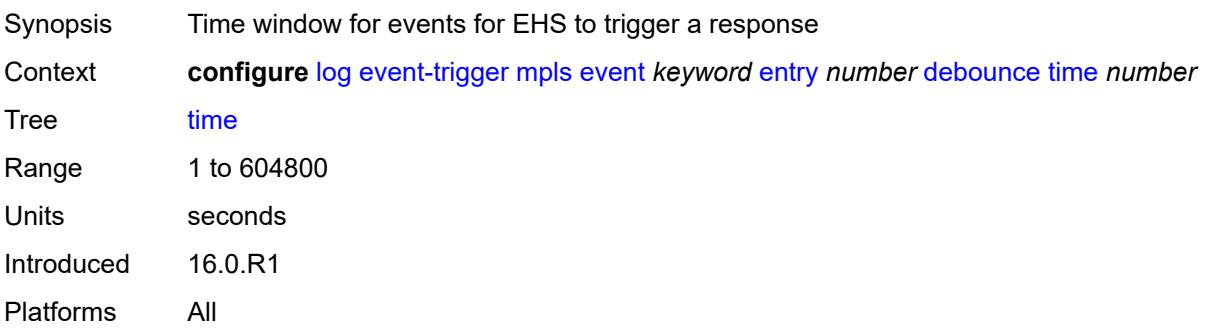

#### **value** *number*

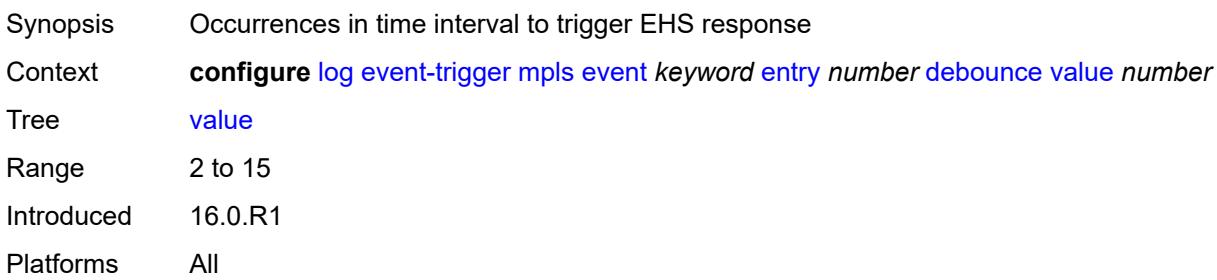

## <span id="page-1759-0"></span>**description** *string*

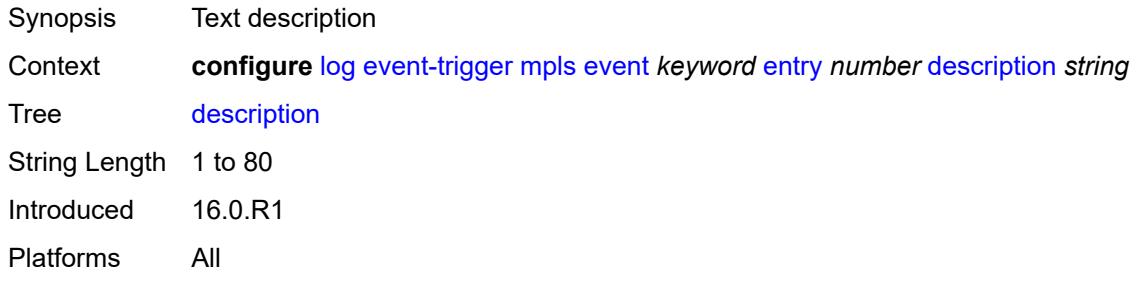

# <span id="page-1759-1"></span>**filter** *reference*

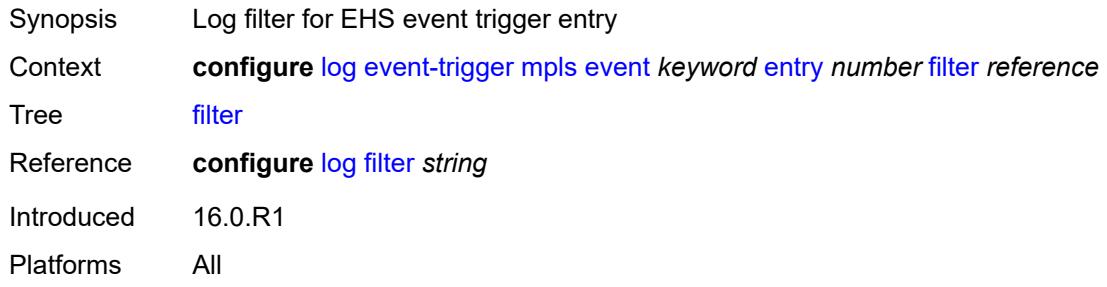

# <span id="page-1759-2"></span>**handler** *reference*

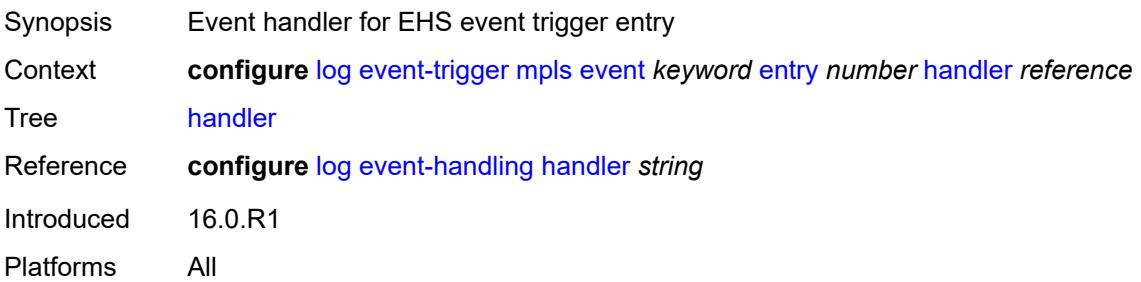

## <span id="page-1760-1"></span>**mpls-tp** [event](#page-1760-0) *keyword*

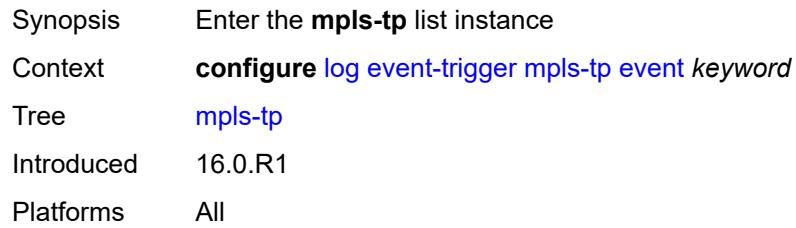

## <span id="page-1760-0"></span>**event** *keyword*

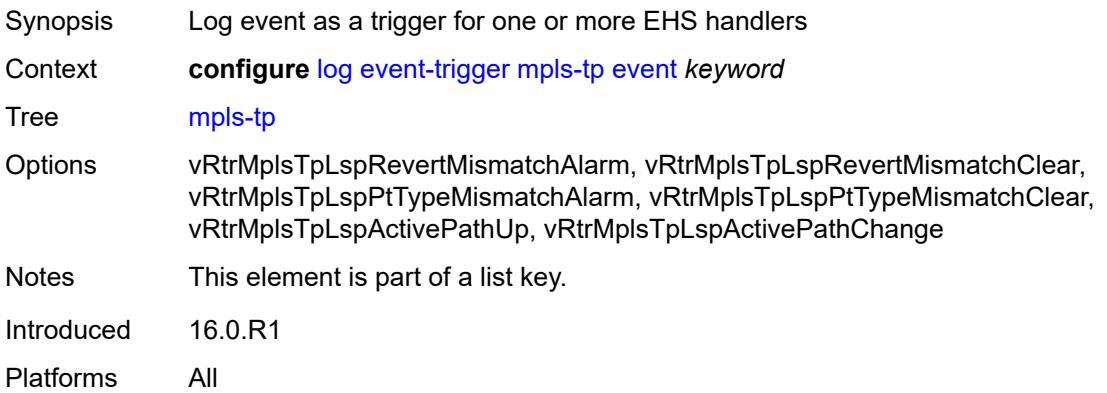

#### <span id="page-1760-2"></span>**admin-state** *keyword*

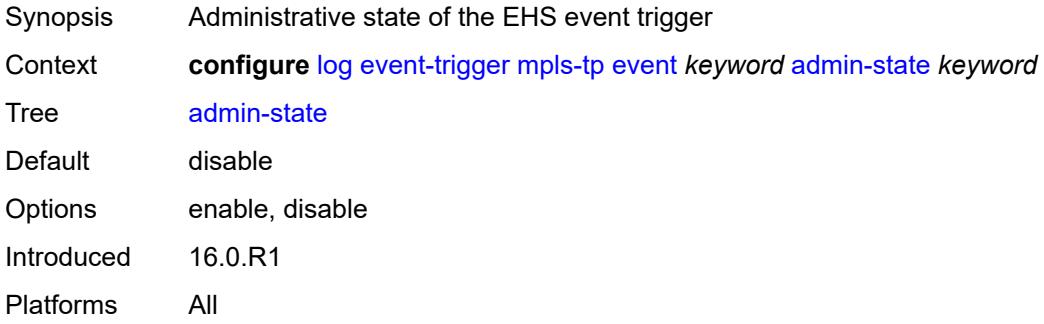

# <span id="page-1760-3"></span>**description** *string*

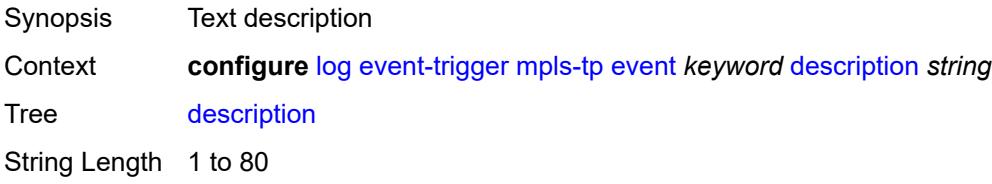

Introduced 16.0.R1 Platforms All

# <span id="page-1761-1"></span>**entry** [[id](#page-1761-0)] *number*

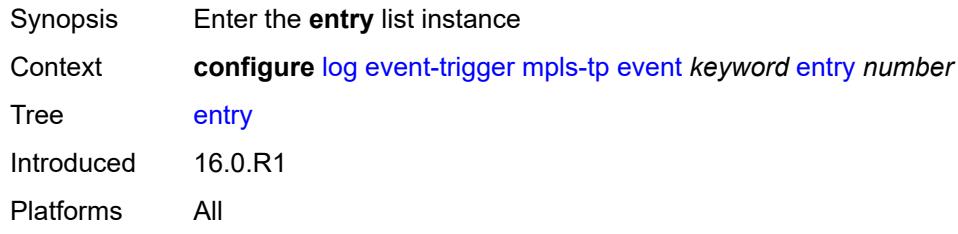

# <span id="page-1761-0"></span>[**id**] *number*

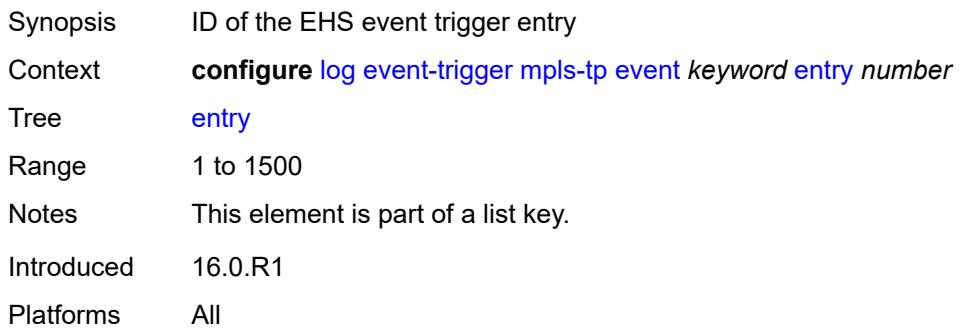

# <span id="page-1761-2"></span>**admin-state** *keyword*

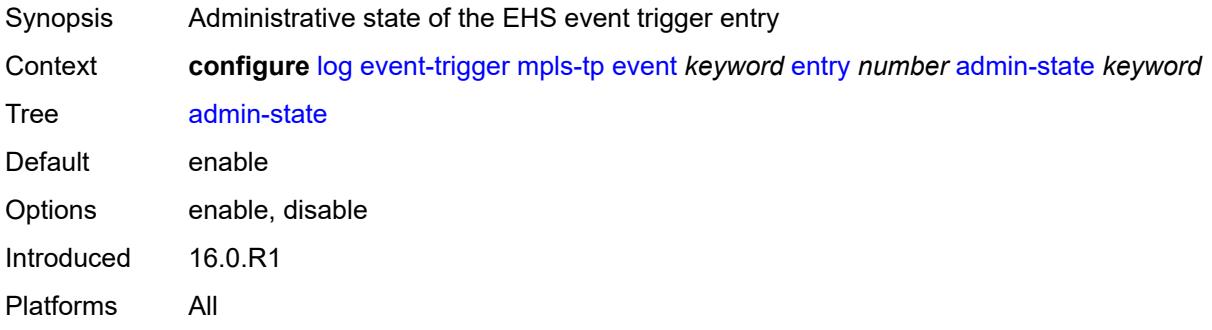

### <span id="page-1761-3"></span>**debounce**

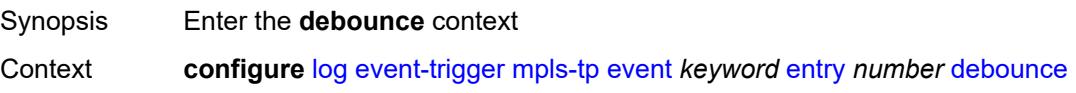

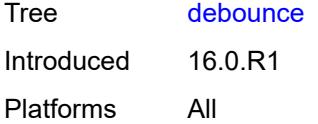

#### <span id="page-1762-0"></span>**time** *number*

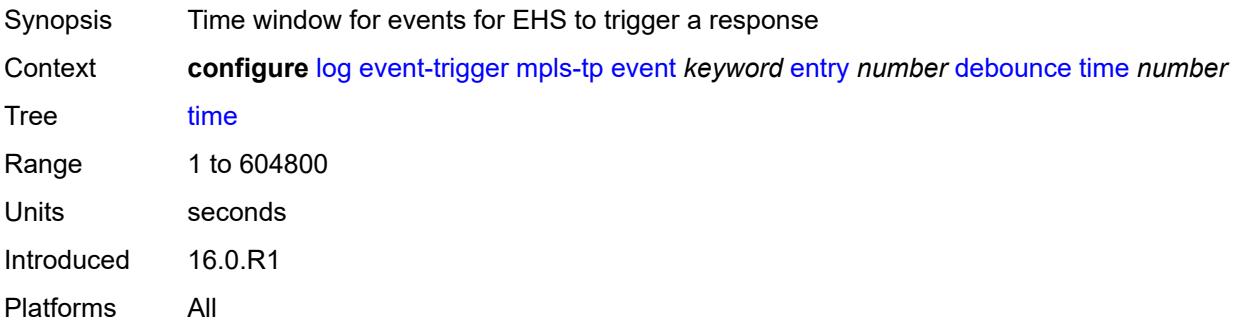

## <span id="page-1762-1"></span>**value** *number*

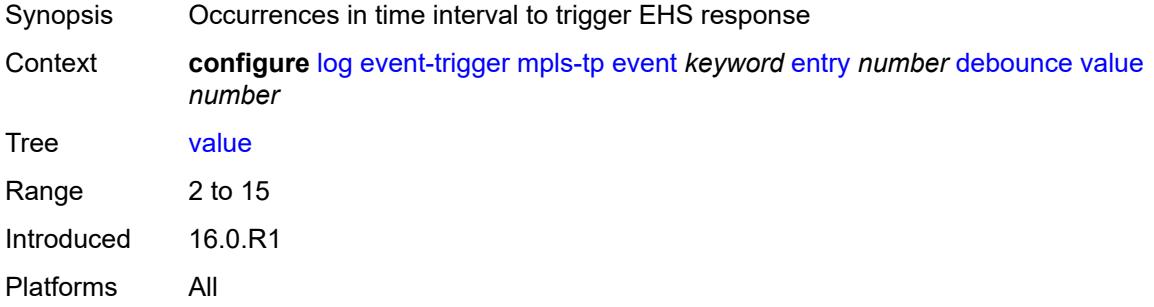

## <span id="page-1762-2"></span>**description** *string*

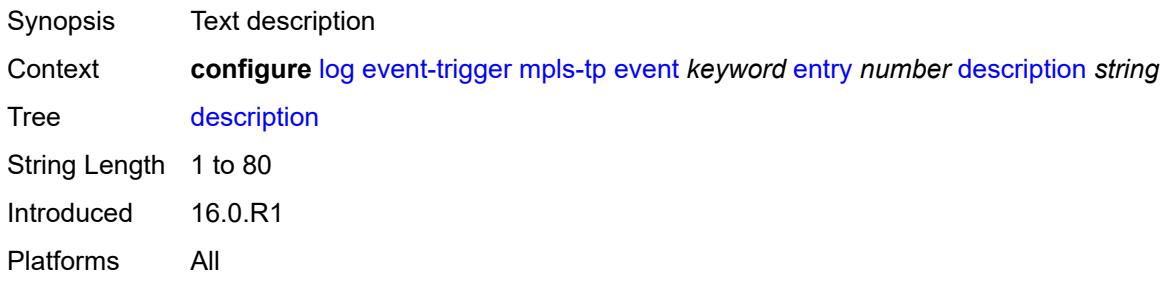

#### <span id="page-1762-3"></span>**filter** *reference*

Synopsis Log filter for EHS event trigger entry

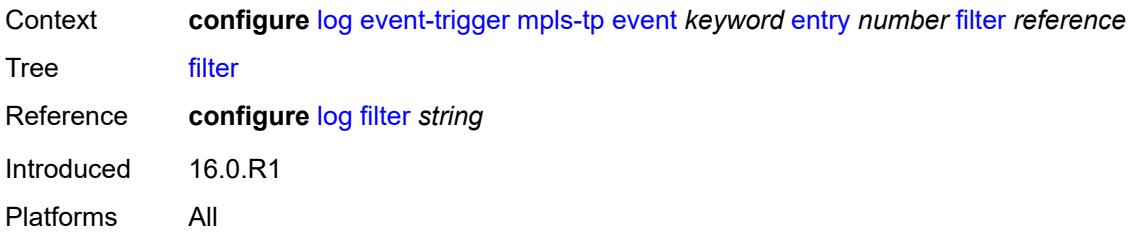

# <span id="page-1763-0"></span>**handler** *reference*

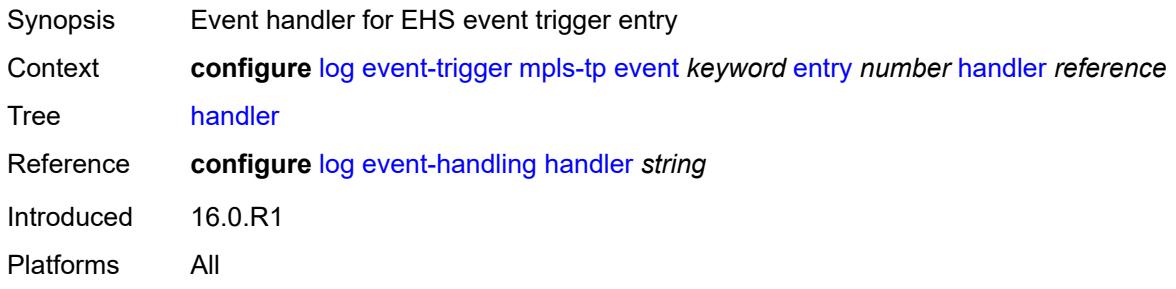

# <span id="page-1763-2"></span>**msdp** [event](#page-1763-1) *keyword*

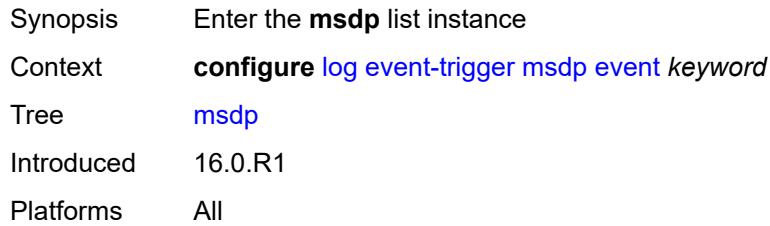

# <span id="page-1763-1"></span>**event** *keyword*

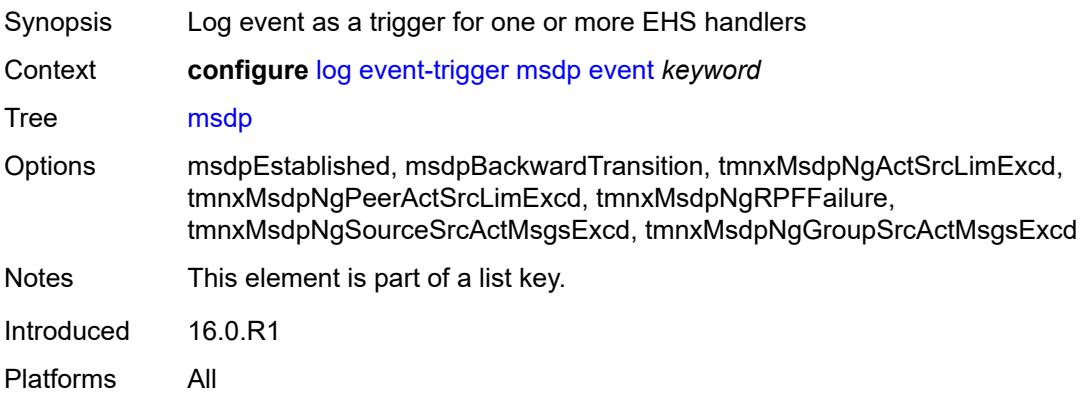
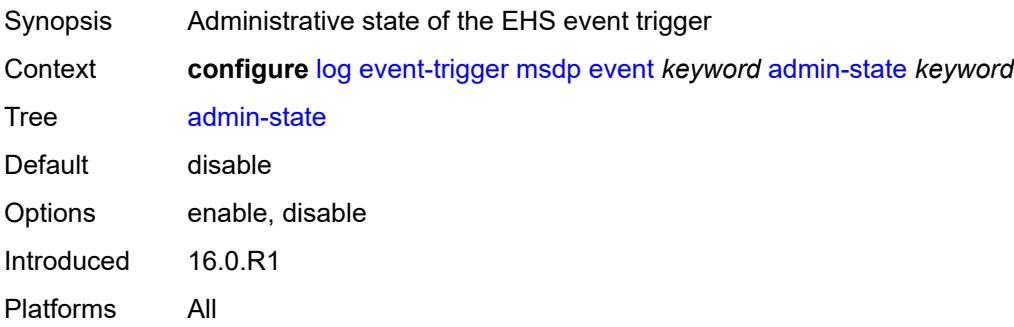

# <span id="page-1764-0"></span>**description** *string*

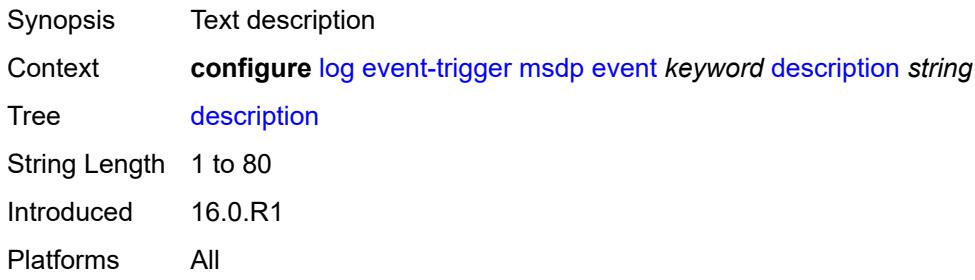

# <span id="page-1764-2"></span>**entry** [[id](#page-1764-1)] *number*

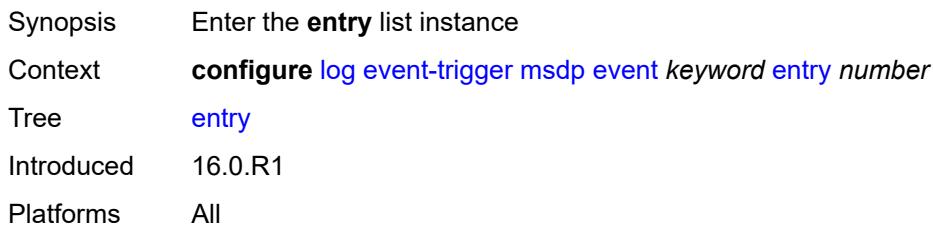

# <span id="page-1764-1"></span>[**id**] *number*

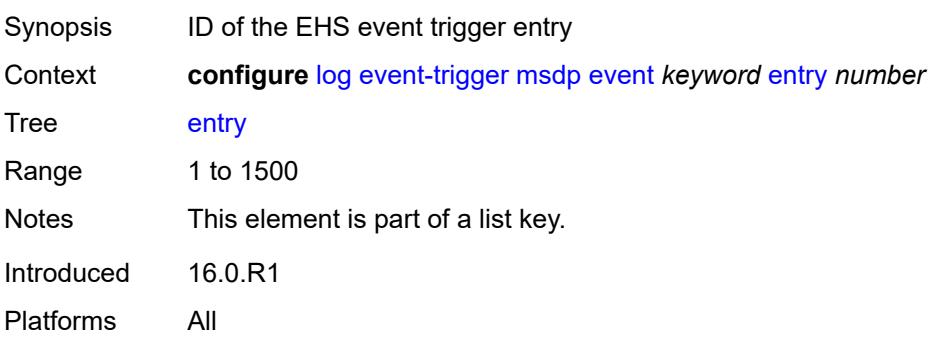

<span id="page-1765-0"></span>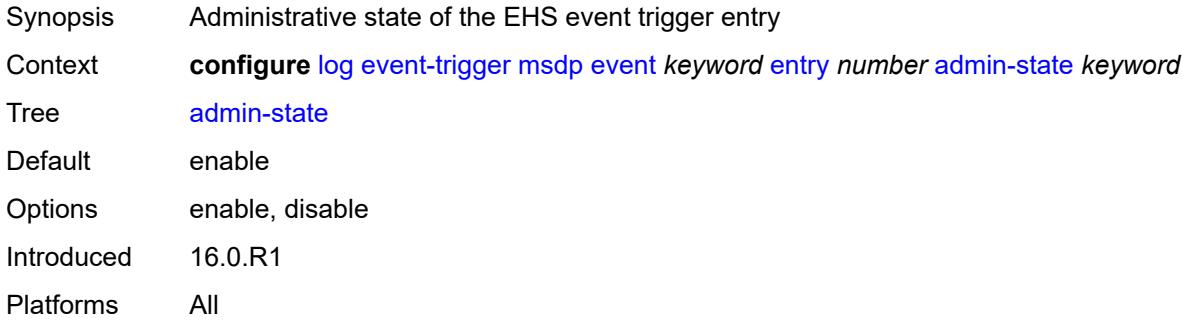

## <span id="page-1765-1"></span>**debounce**

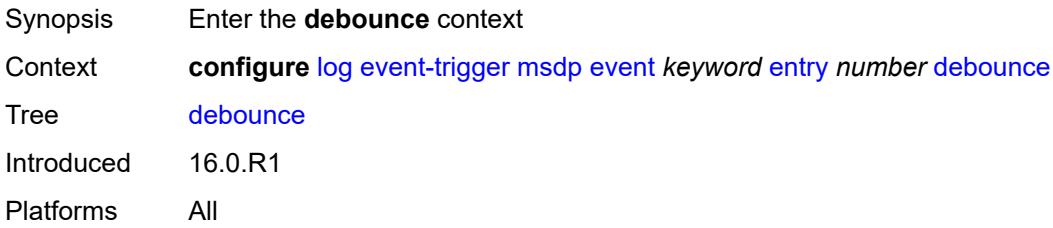

#### <span id="page-1765-2"></span>**time** *number*

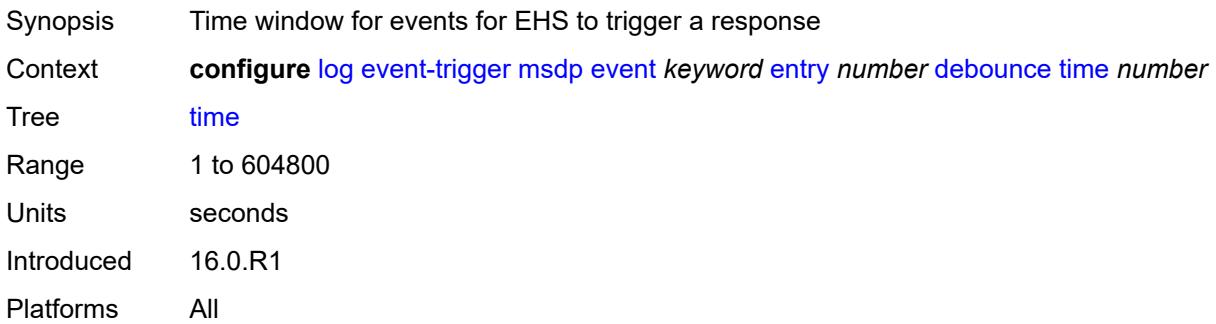

#### <span id="page-1765-3"></span>**value** *number*

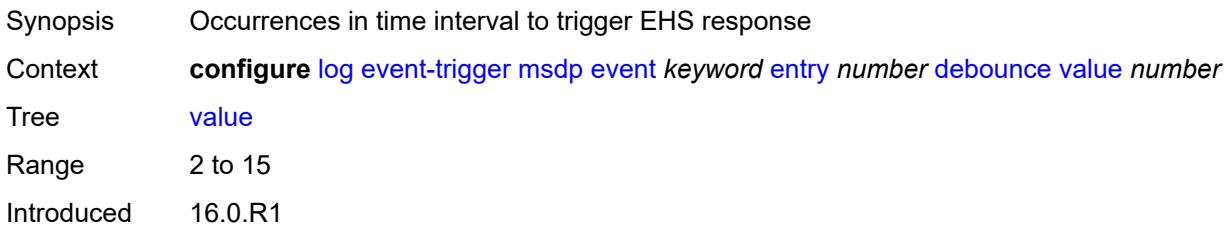

## <span id="page-1766-0"></span>**description** *string*

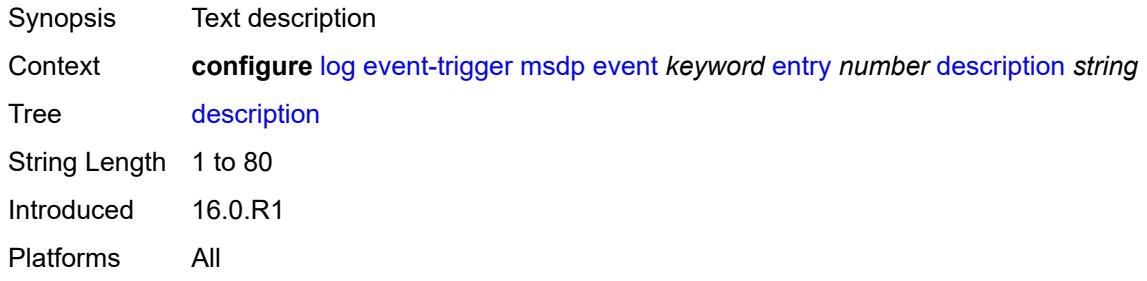

#### <span id="page-1766-1"></span>**filter** *reference*

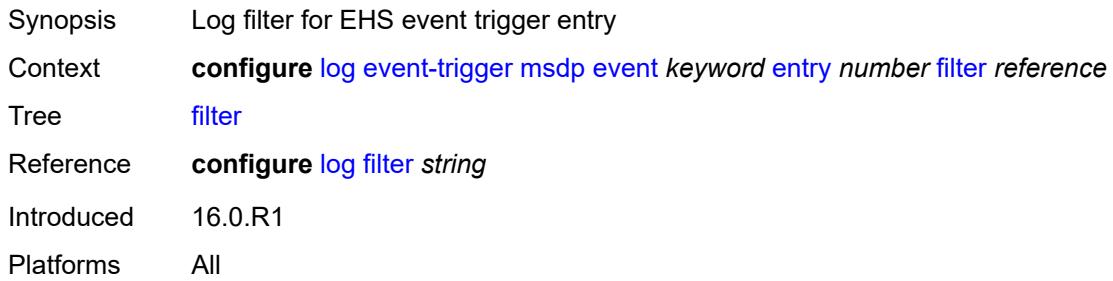

## <span id="page-1766-2"></span>**handler** *reference*

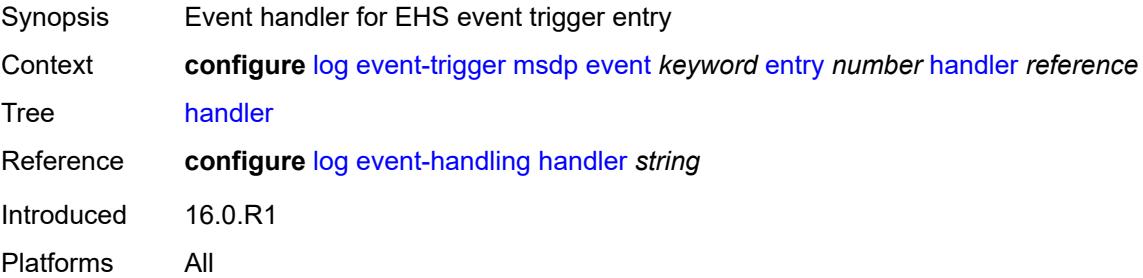

## <span id="page-1766-3"></span>**nat** [event](#page-1767-0) *keyword*

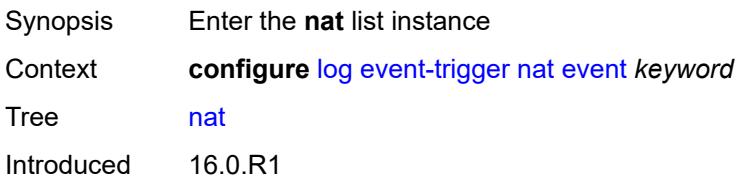

Platforms 7450 ESS, 7750 SR, 7750 SR-e, 7750 SR-s, VSR

#### <span id="page-1767-0"></span>**event** *keyword*

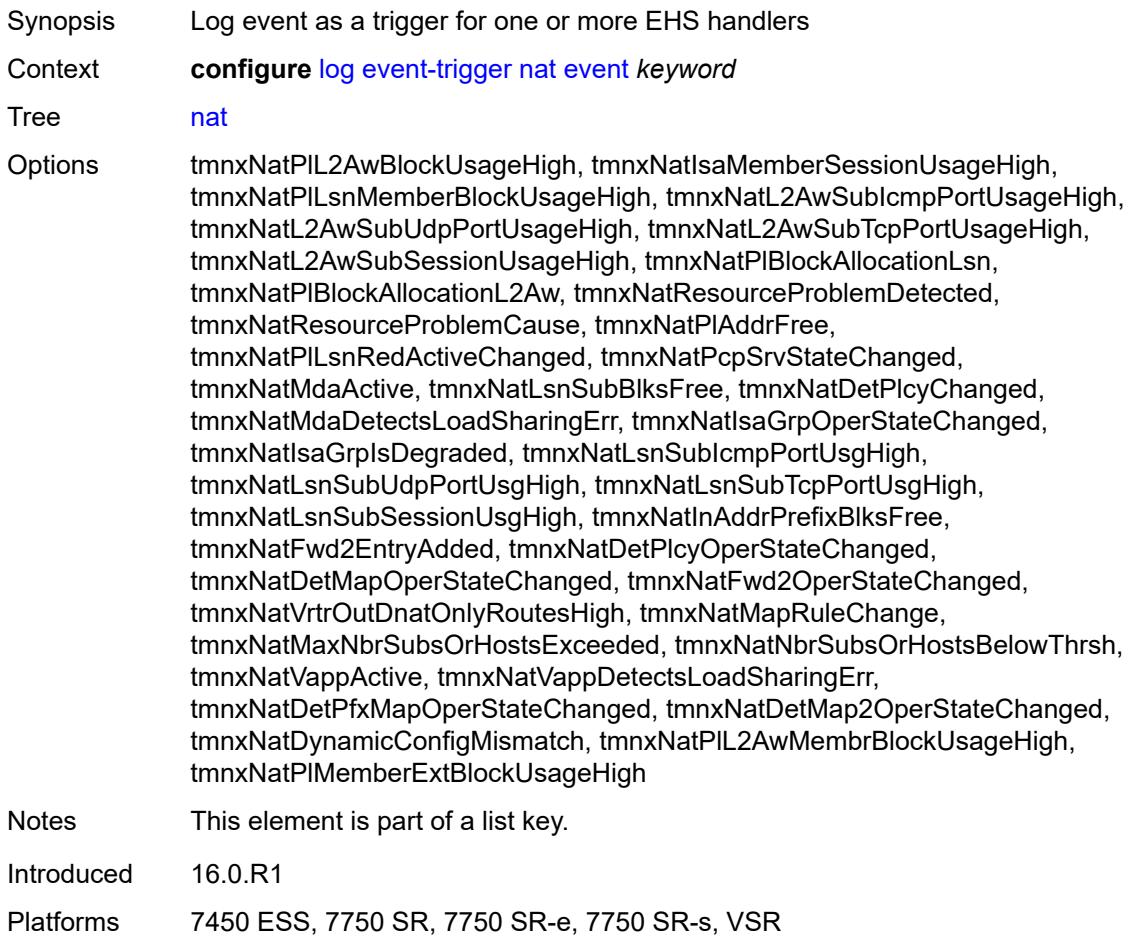

## <span id="page-1767-1"></span>**admin-state** *keyword*

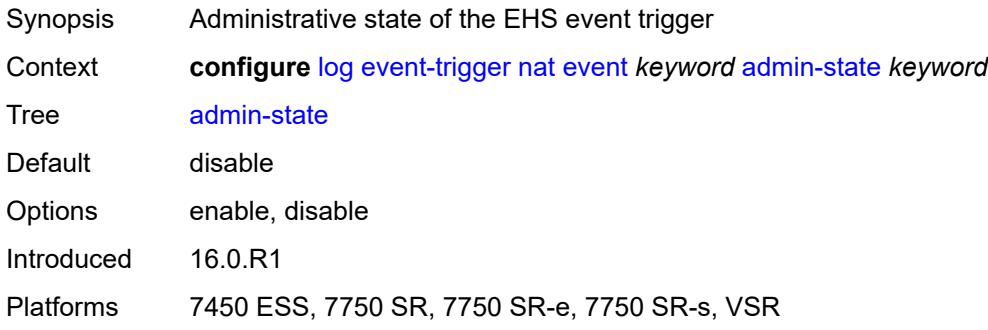

## <span id="page-1768-0"></span>**description** *string*

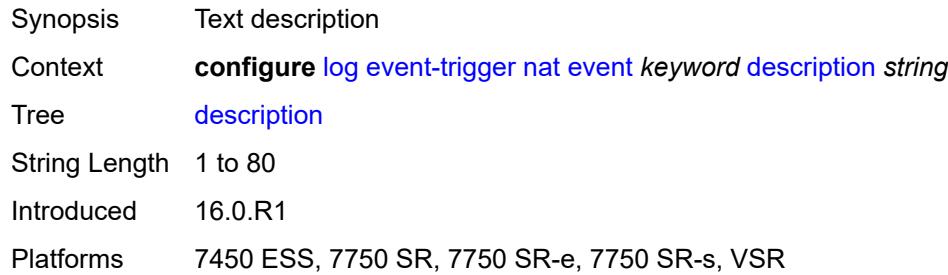

# <span id="page-1768-2"></span>**entry** [[id](#page-1768-1)] *number*

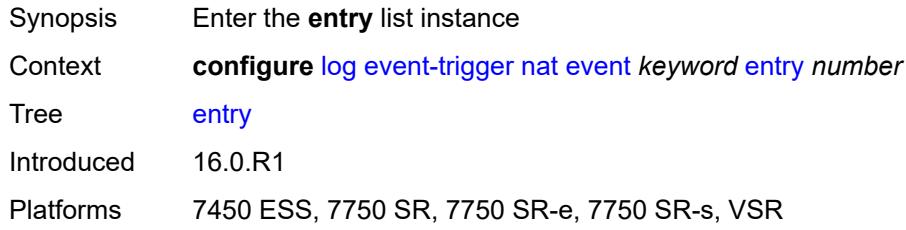

## <span id="page-1768-1"></span>[**id**] *number*

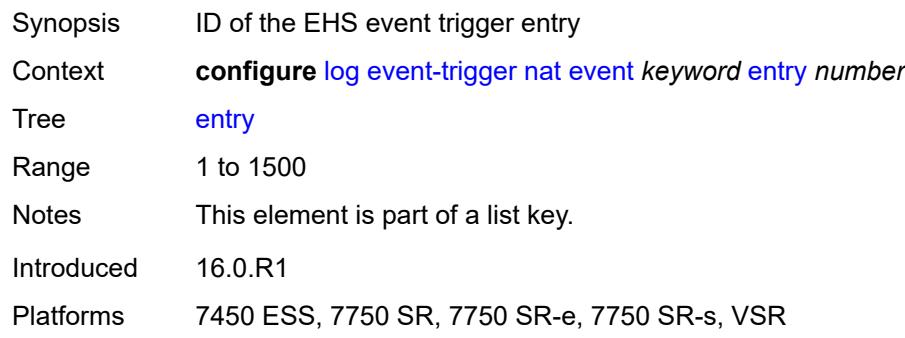

#### <span id="page-1768-3"></span>**admin-state** *keyword*

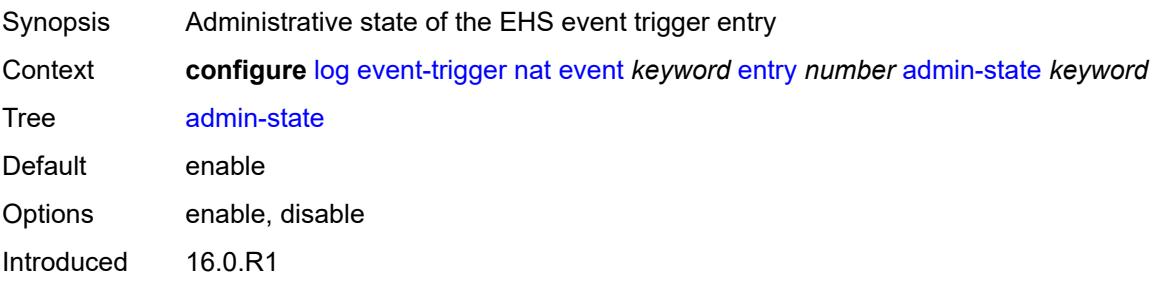

Platforms 7450 ESS, 7750 SR, 7750 SR-e, 7750 SR-s, VSR

## <span id="page-1769-0"></span>**debounce**

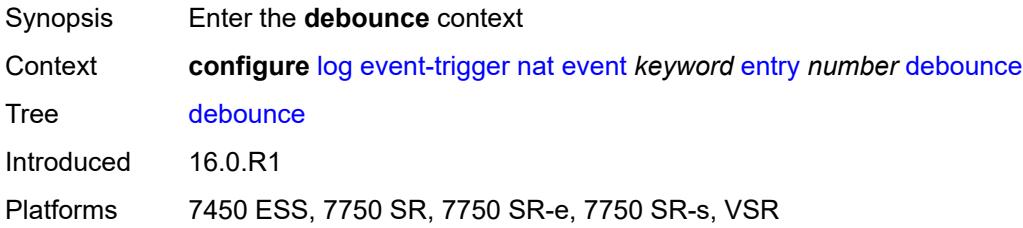

#### <span id="page-1769-1"></span>**time** *number*

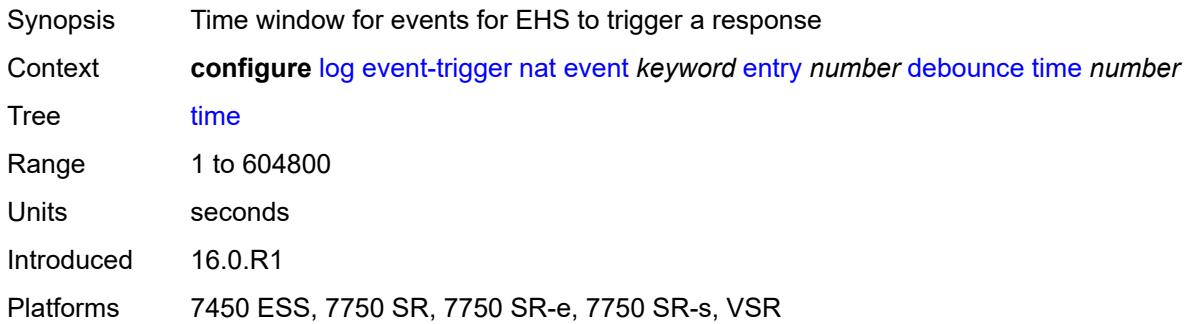

#### <span id="page-1769-2"></span>**value** *number*

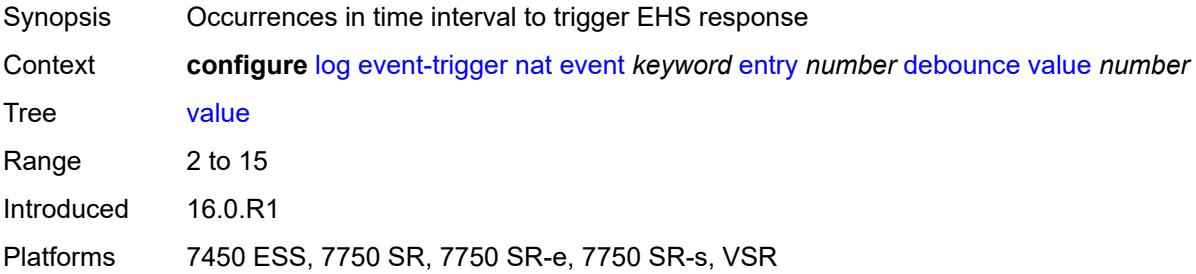

# <span id="page-1769-3"></span>**description** *string*

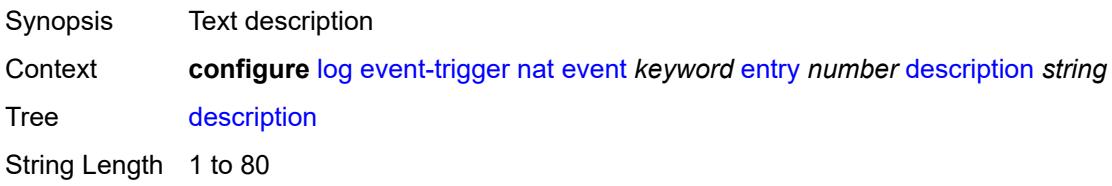

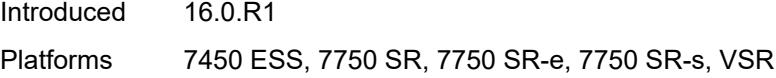

#### <span id="page-1770-0"></span>**filter** *reference*

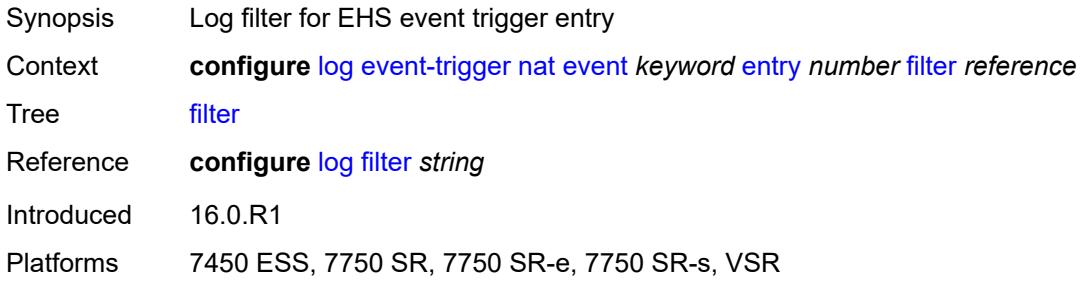

# <span id="page-1770-1"></span>**handler** *reference*

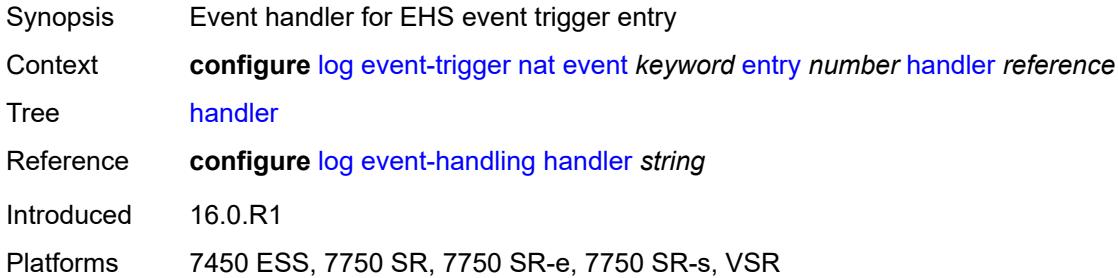

## <span id="page-1770-3"></span>**ntp** [event](#page-1770-2) *keyword*

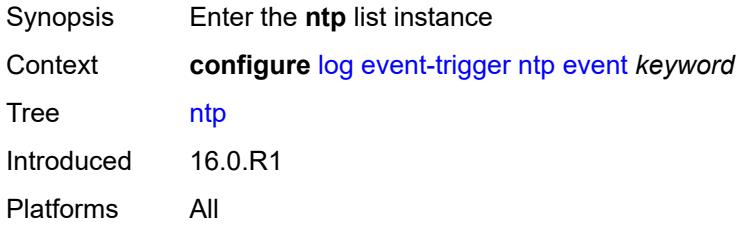

## <span id="page-1770-2"></span>**event** *keyword*

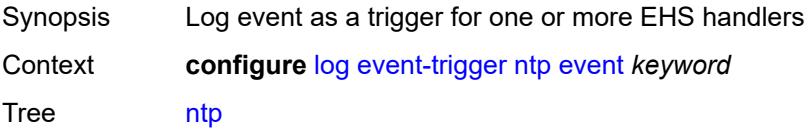

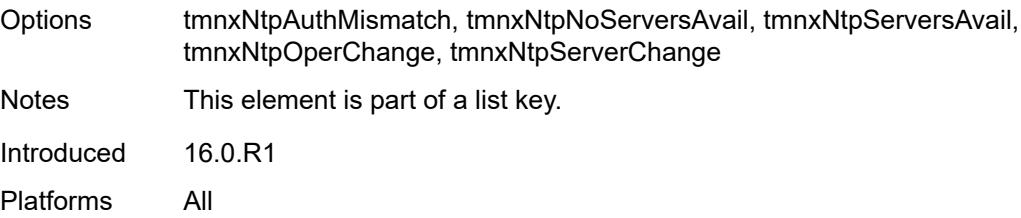

<span id="page-1771-0"></span>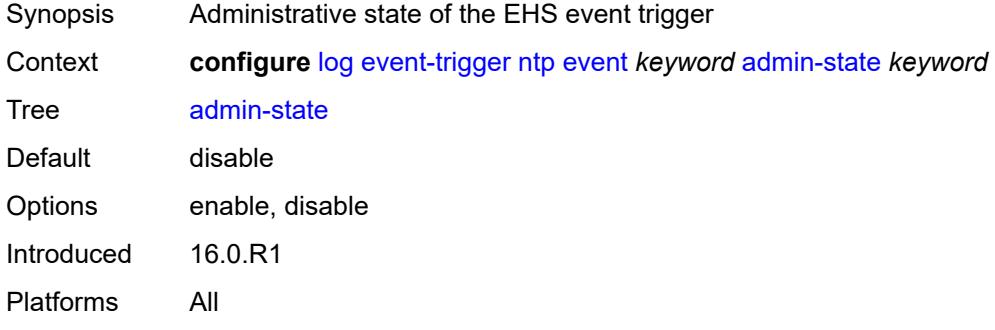

# <span id="page-1771-1"></span>**description** *string*

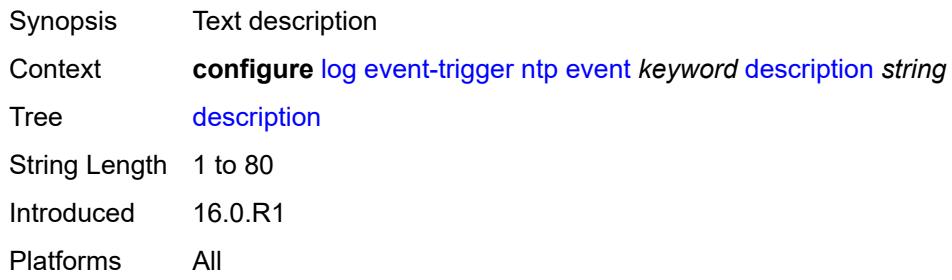

# <span id="page-1771-3"></span>**entry** [[id](#page-1771-2)] *number*

<span id="page-1771-2"></span>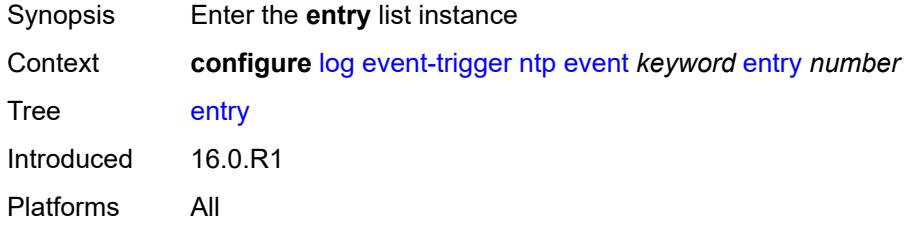

# [**id**] *number*

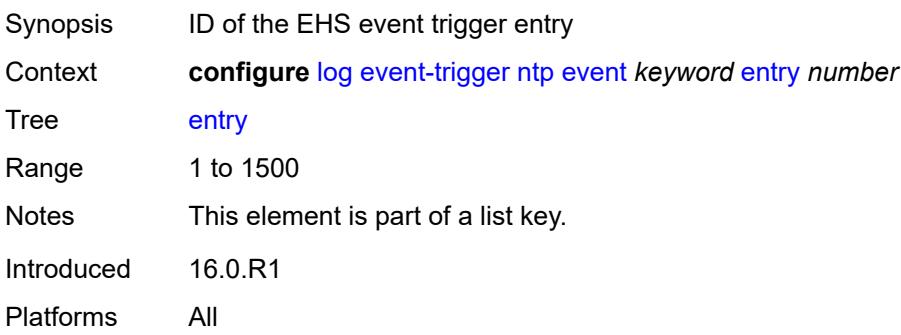

## <span id="page-1772-0"></span>**admin-state** *keyword*

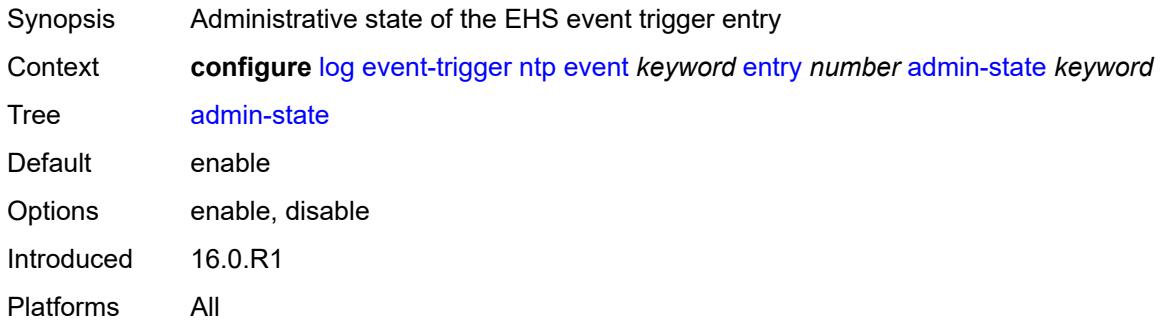

#### <span id="page-1772-1"></span>**debounce**

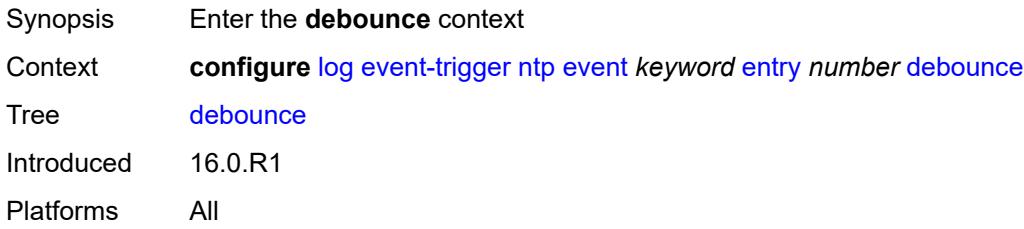

#### <span id="page-1772-2"></span>**time** *number*

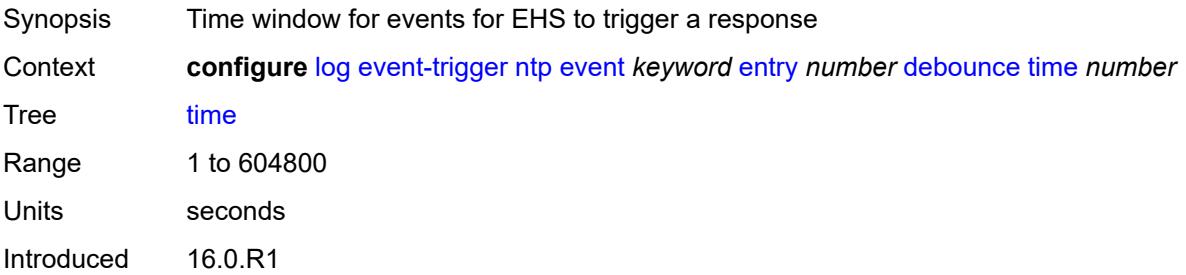

#### <span id="page-1773-0"></span>**value** *number*

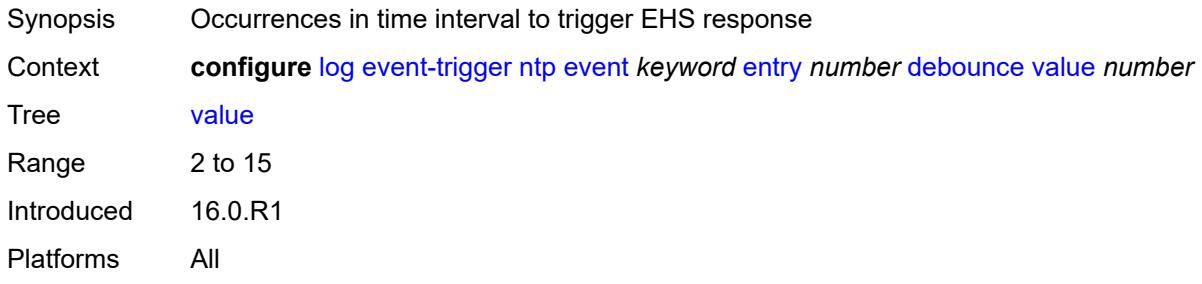

# <span id="page-1773-1"></span>**description** *string*

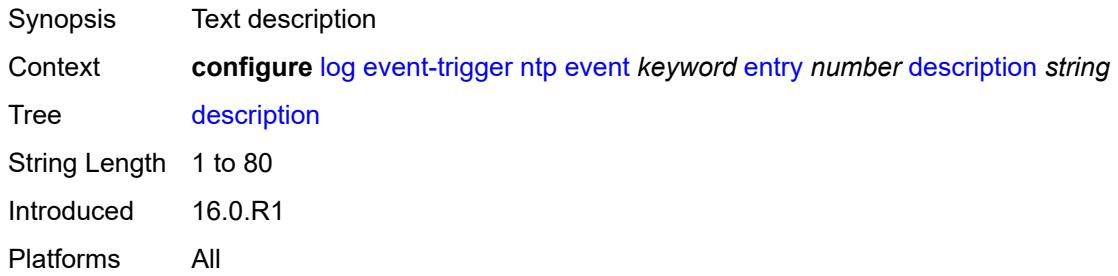

#### <span id="page-1773-2"></span>**filter** *reference*

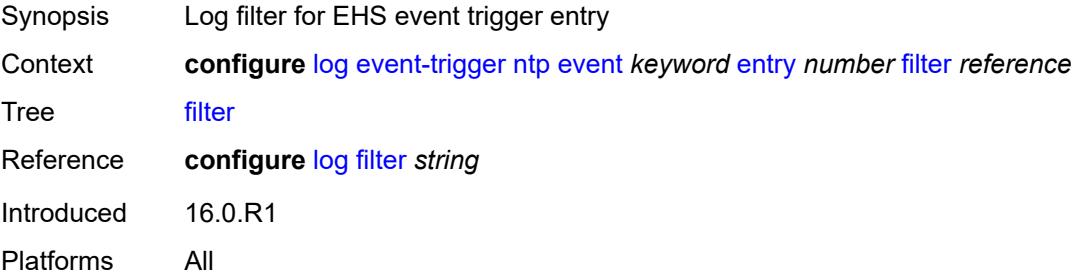

## <span id="page-1773-3"></span>**handler** *reference*

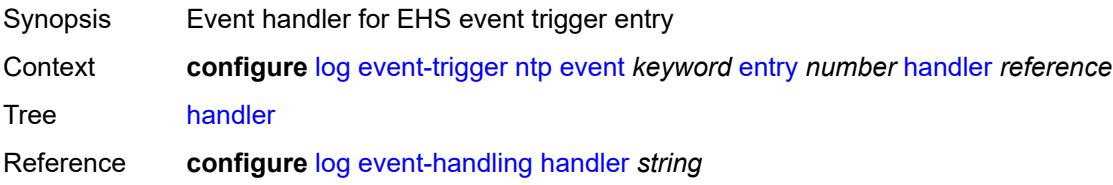

Introduced 16.0.R1 Platforms All

# <span id="page-1774-1"></span>**oam** [event](#page-1774-0) *keyword*

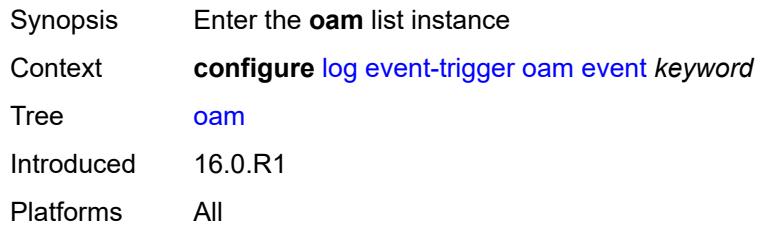

## <span id="page-1774-0"></span>**event** *keyword*

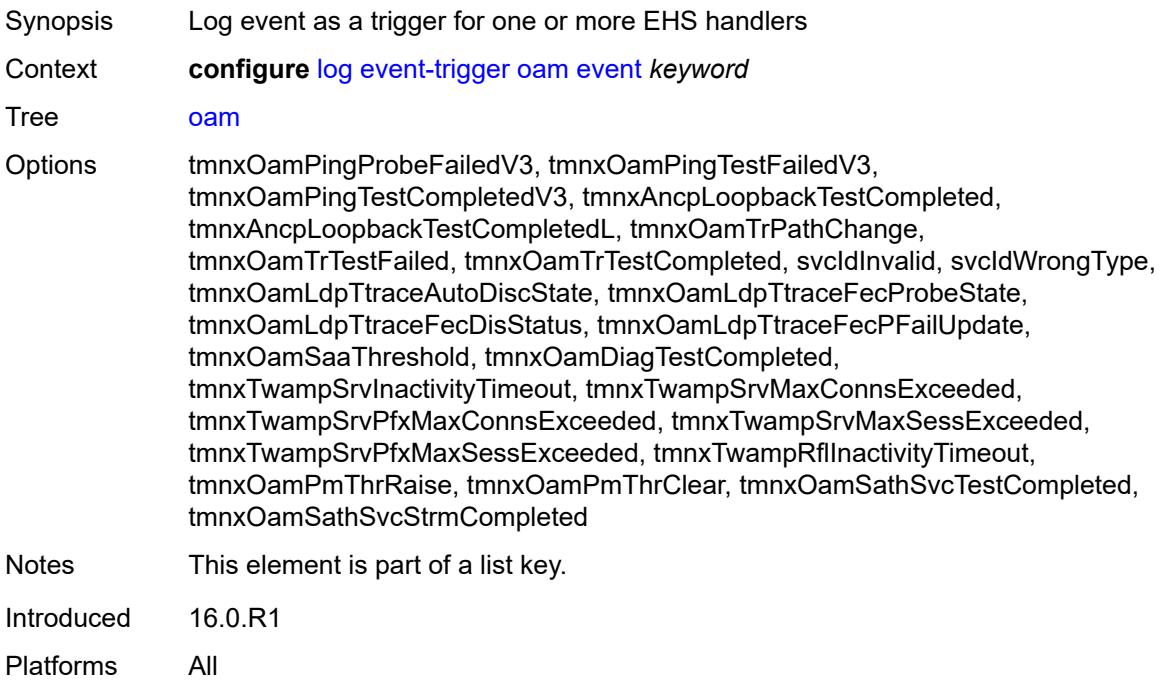

# <span id="page-1774-2"></span>**admin-state** *keyword*

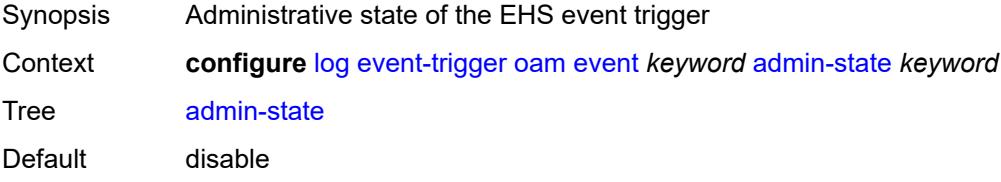

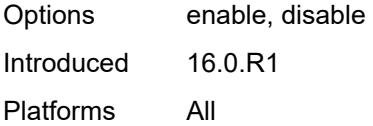

# <span id="page-1775-0"></span>**description** *string*

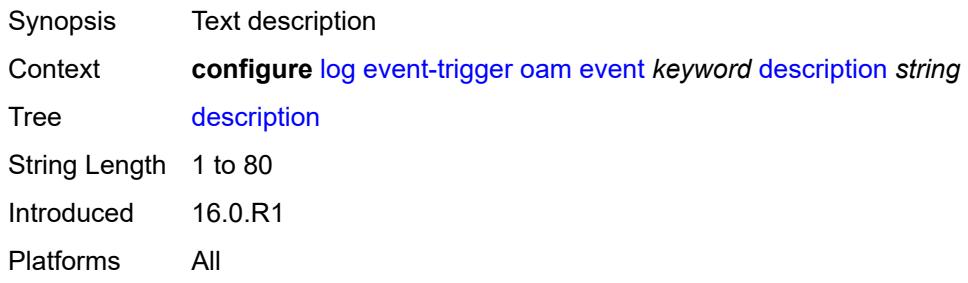

# <span id="page-1775-2"></span>**entry** [[id](#page-1775-1)] *number*

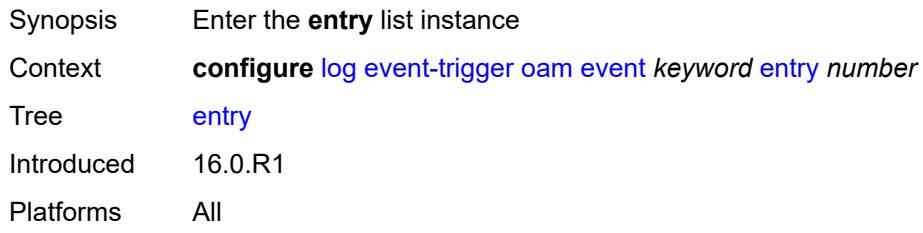

# <span id="page-1775-1"></span>[**id**] *number*

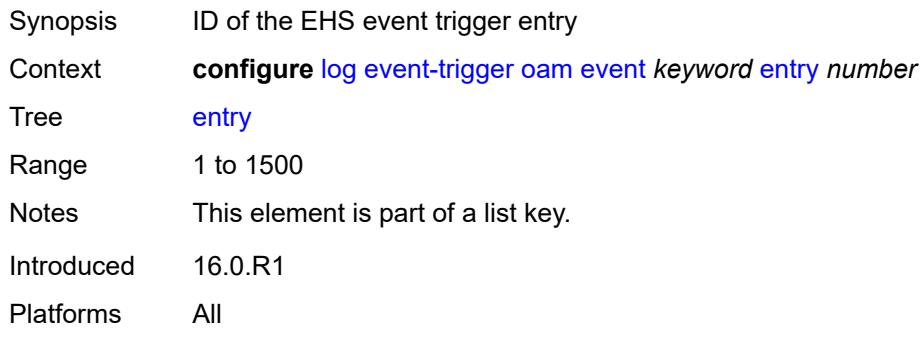

# <span id="page-1775-3"></span>**admin-state** *keyword*

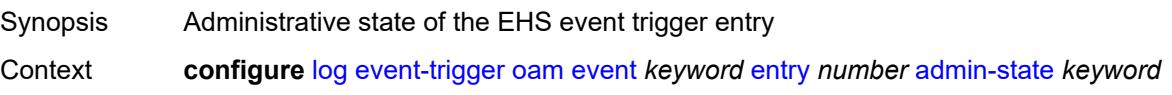

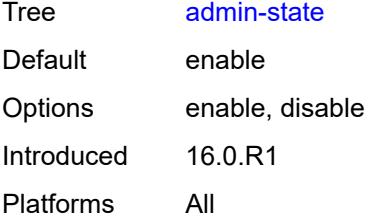

#### <span id="page-1776-0"></span>**debounce**

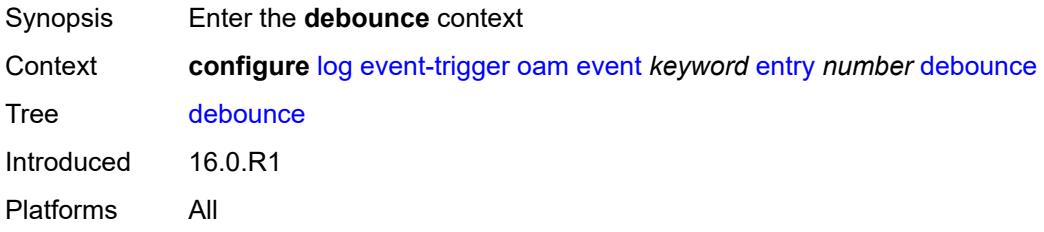

## <span id="page-1776-1"></span>**time** *number*

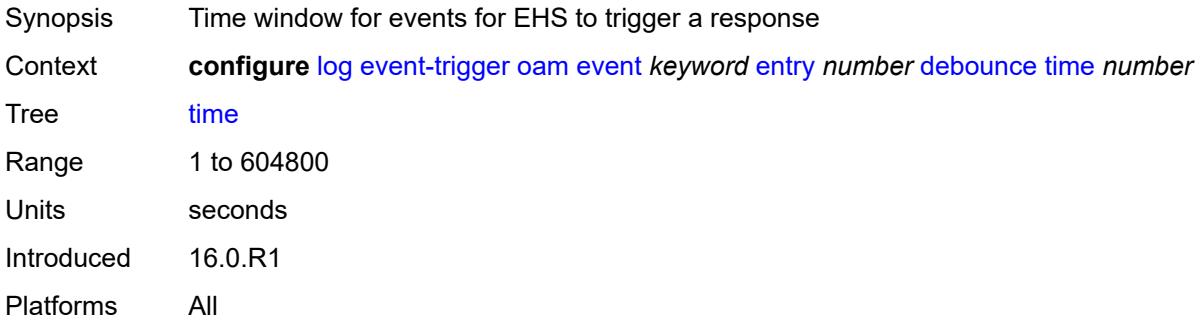

# <span id="page-1776-2"></span>**value** *number*

<span id="page-1776-3"></span>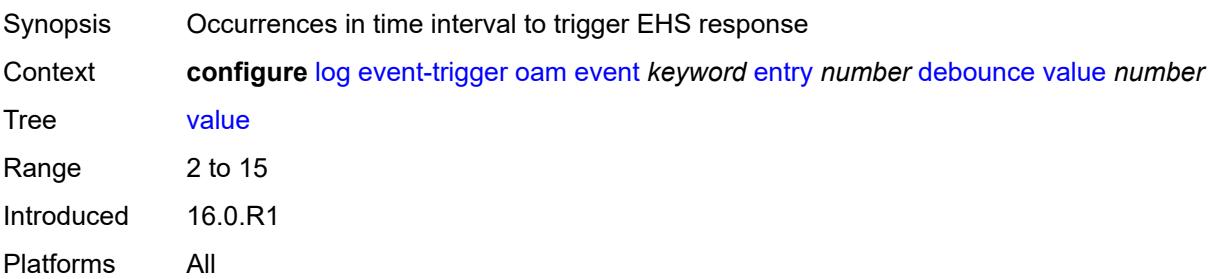

# **description** *string*

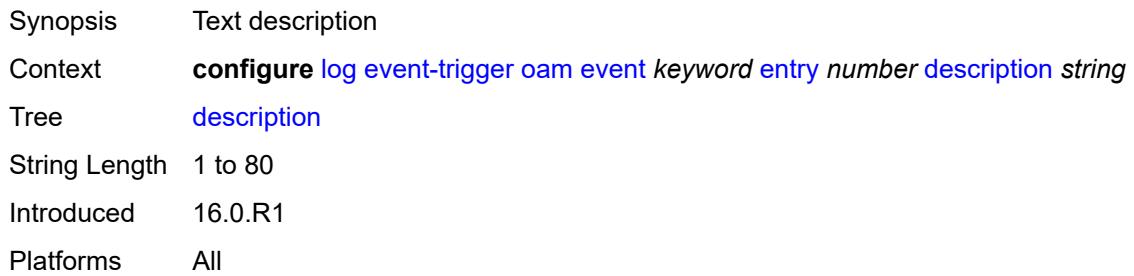

#### <span id="page-1777-0"></span>**filter** *reference*

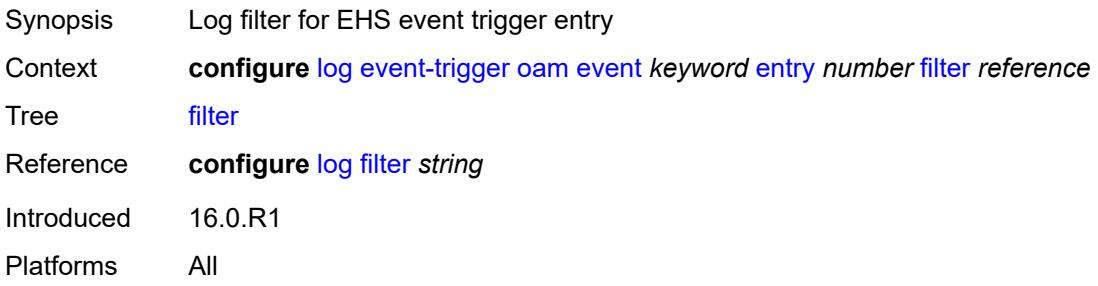

# <span id="page-1777-1"></span>**handler** *reference*

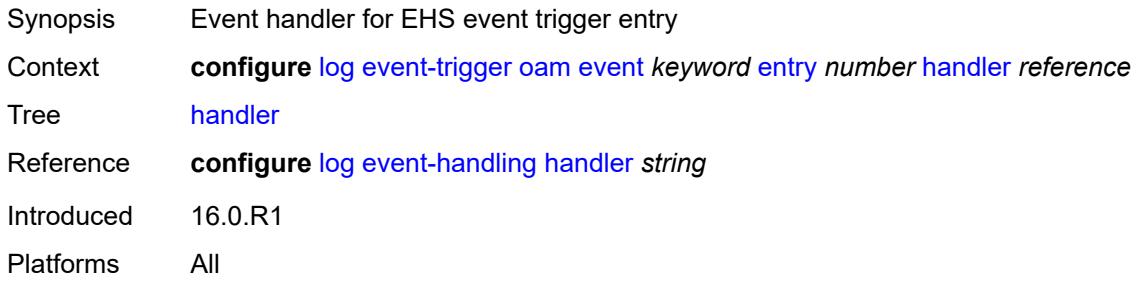

## <span id="page-1777-3"></span>**openflow** [event](#page-1777-2) *keyword*

<span id="page-1777-2"></span>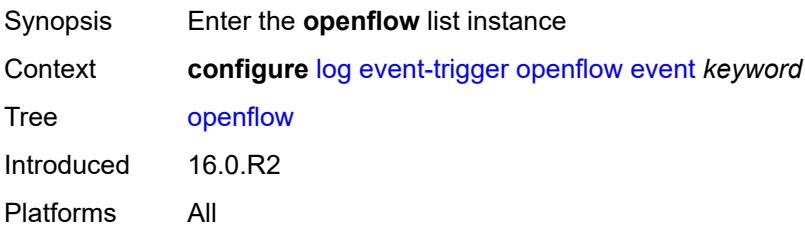

# **event** *keyword*

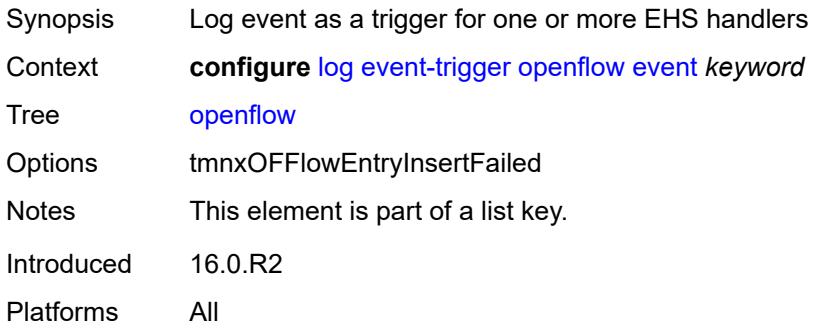

## <span id="page-1778-0"></span>**admin-state** *keyword*

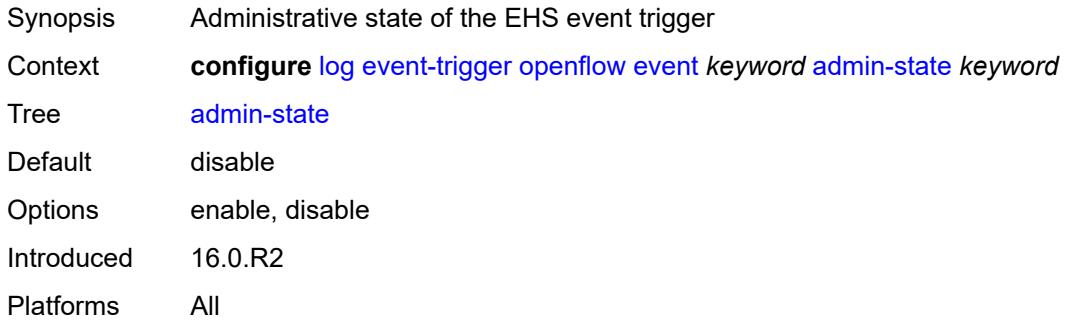

# <span id="page-1778-1"></span>**description** *string*

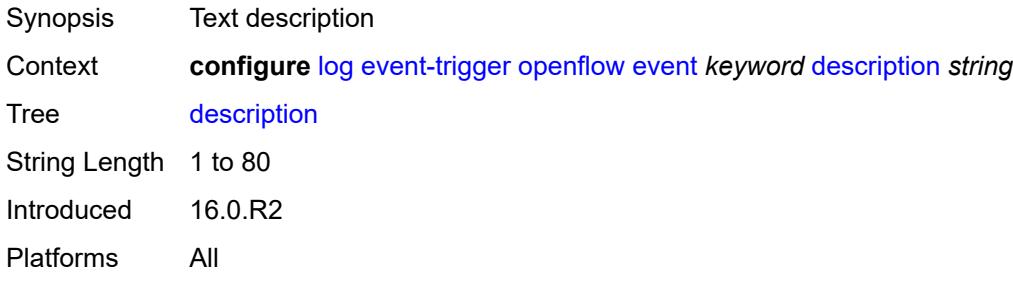

# <span id="page-1778-2"></span>**entry** [[id](#page-1779-0)] *number*

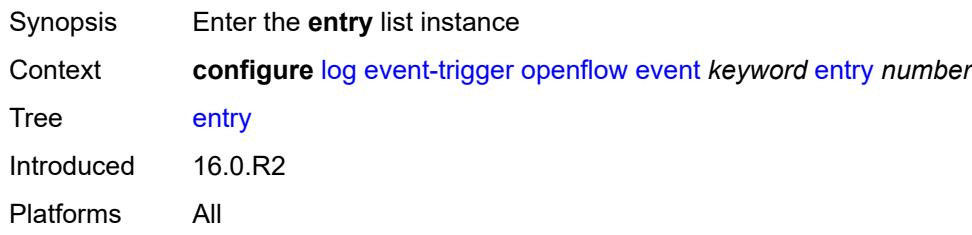

## <span id="page-1779-0"></span>[**id**] *number*

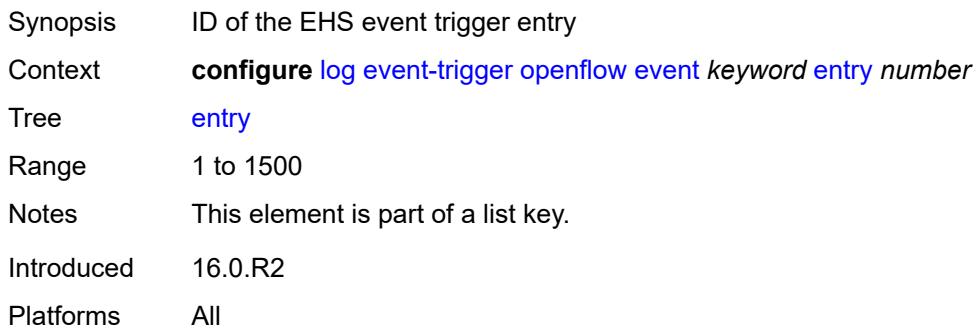

# <span id="page-1779-1"></span>**admin-state** *keyword*

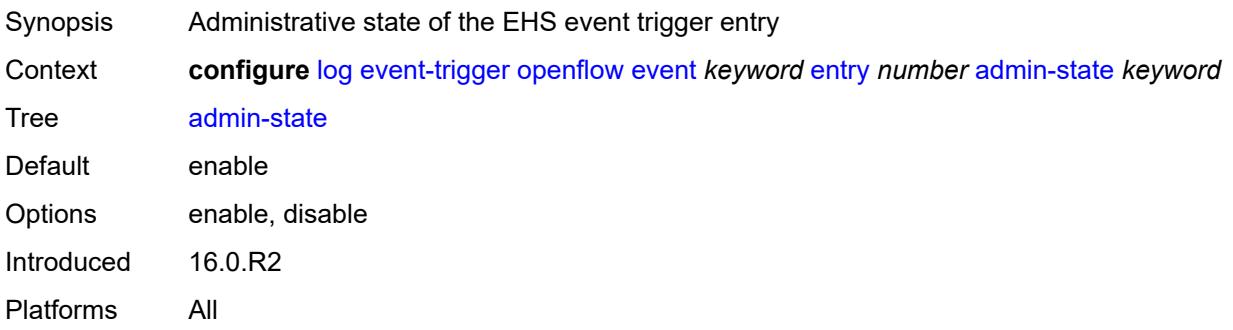

## <span id="page-1779-2"></span>**debounce**

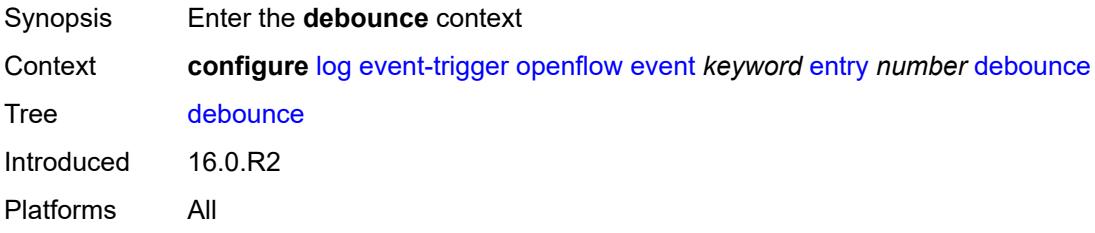

## <span id="page-1779-3"></span>**time** *number*

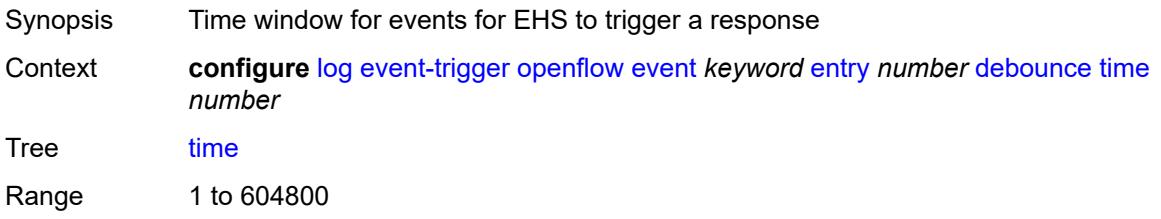

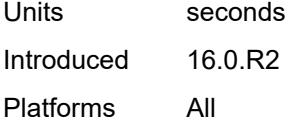

#### <span id="page-1780-0"></span>**value** *number*

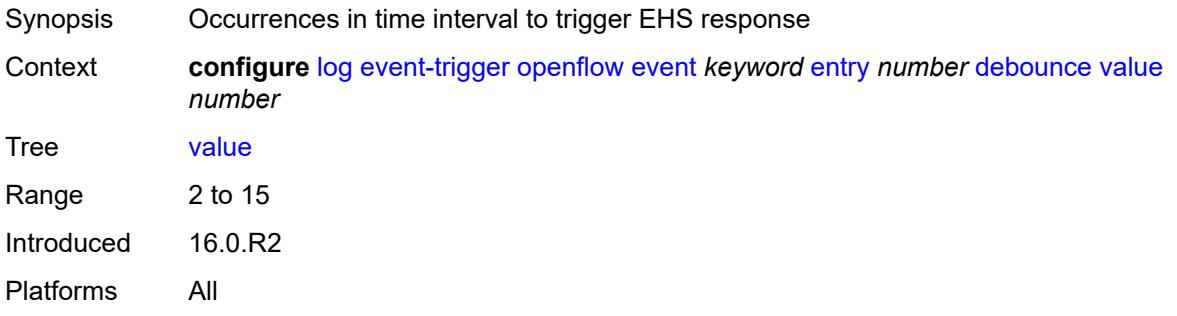

# <span id="page-1780-1"></span>**description** *string*

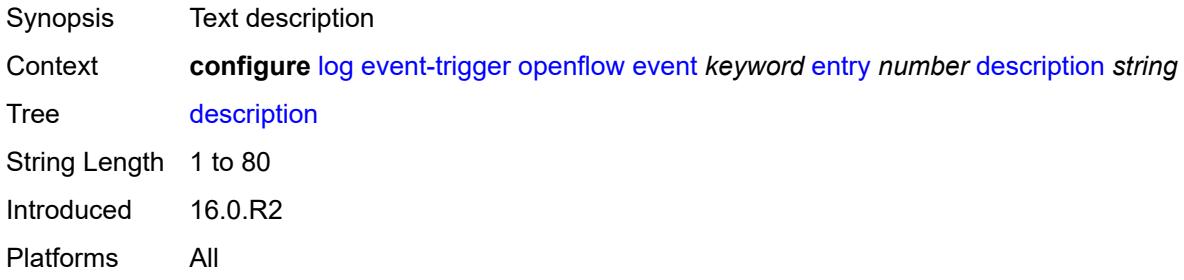

#### <span id="page-1780-2"></span>**filter** *reference*

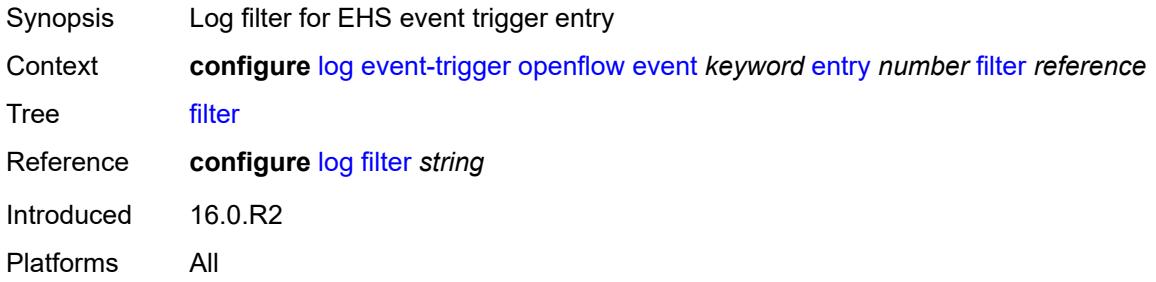

#### <span id="page-1780-3"></span>**handler** *reference*

Synopsis Event handler for EHS event trigger entry

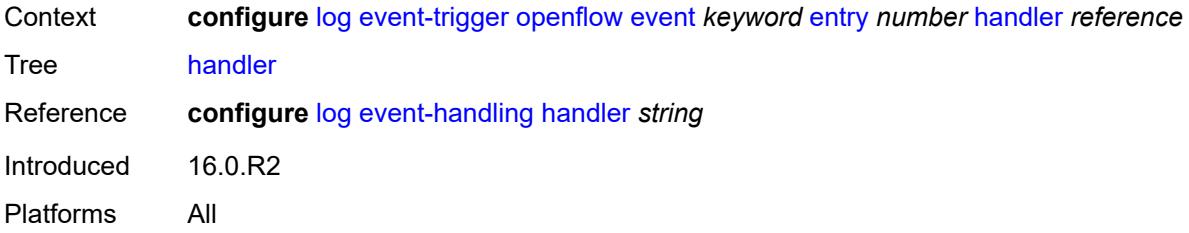

# <span id="page-1781-1"></span>**ospf** [event](#page-1781-0) *keyword*

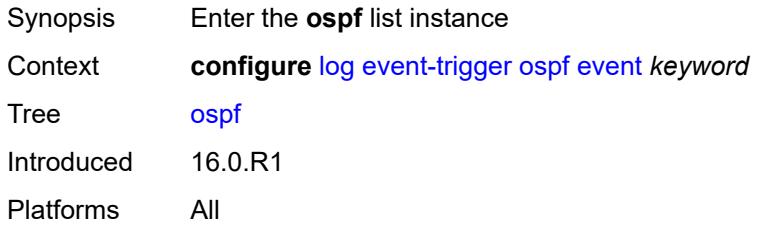

## <span id="page-1781-0"></span>**event** *keyword*

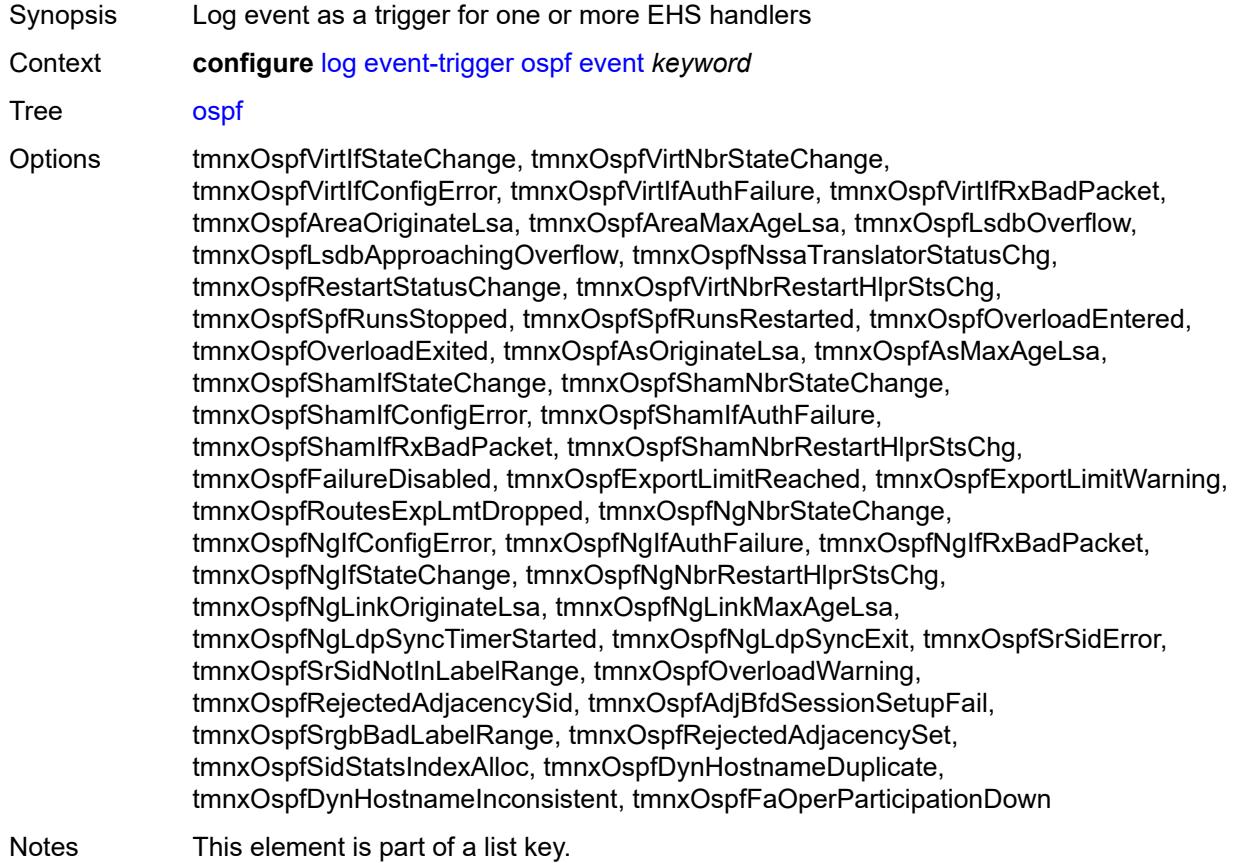

Introduced 16.0.R1 Platforms All

# <span id="page-1782-0"></span>**admin-state** *keyword*

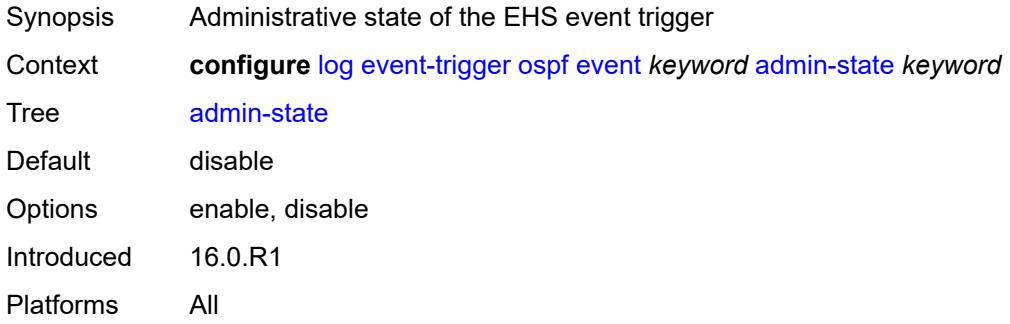

## <span id="page-1782-1"></span>**description** *string*

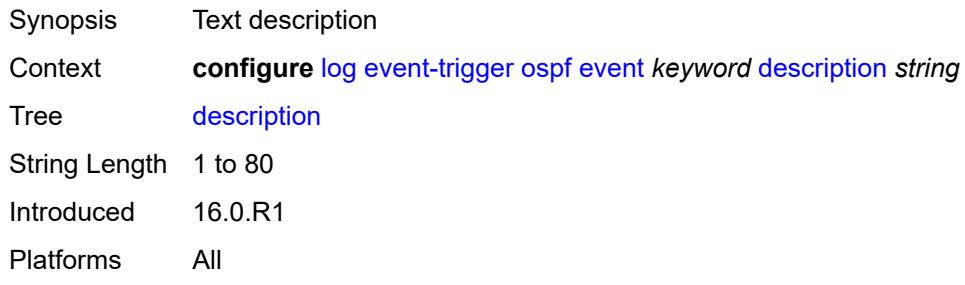

# <span id="page-1782-3"></span>**entry** [[id](#page-1782-2)] *number*

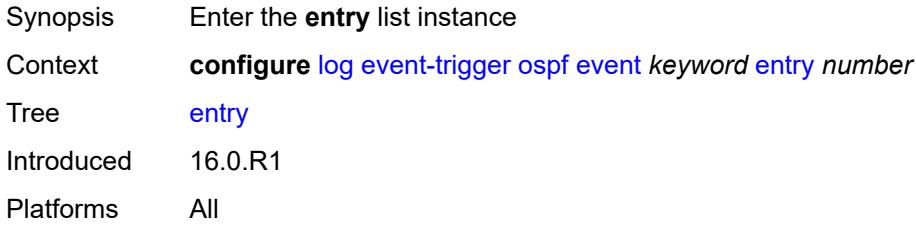

# <span id="page-1782-2"></span>[**id**] *number*

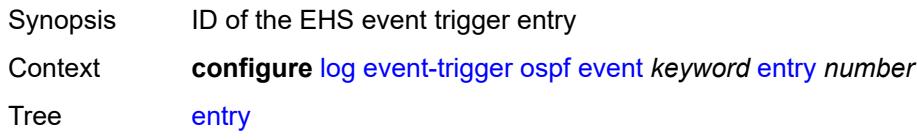

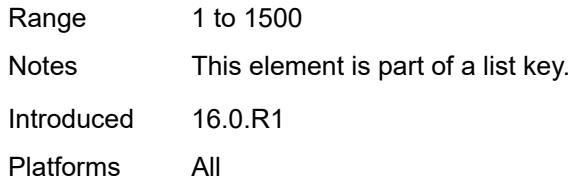

<span id="page-1783-0"></span>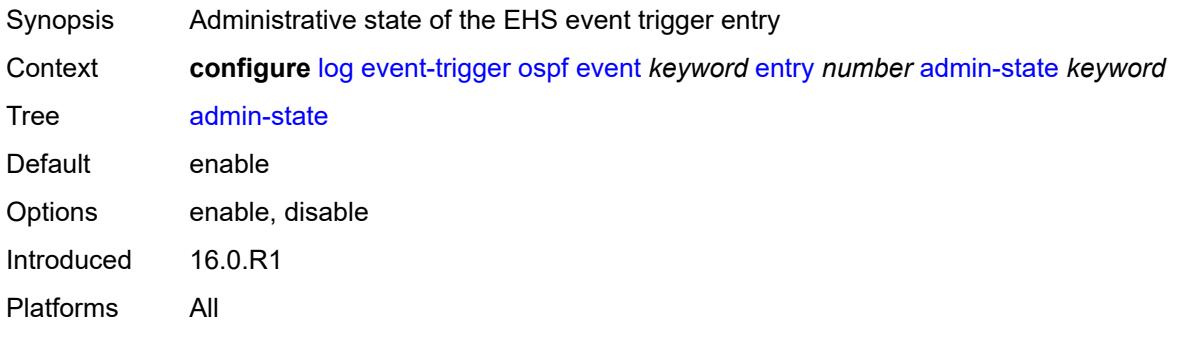

#### <span id="page-1783-1"></span>**debounce**

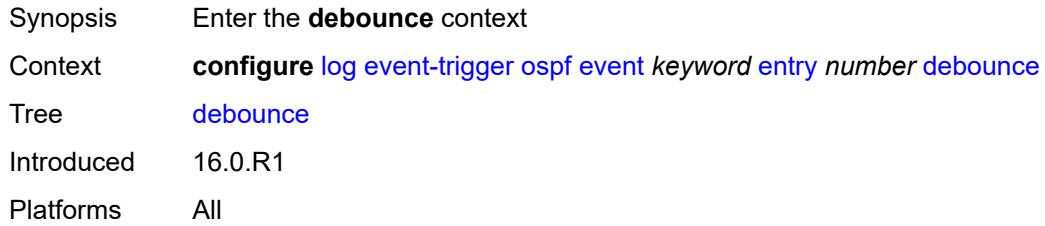

## <span id="page-1783-2"></span>**time** *number*

<span id="page-1783-3"></span>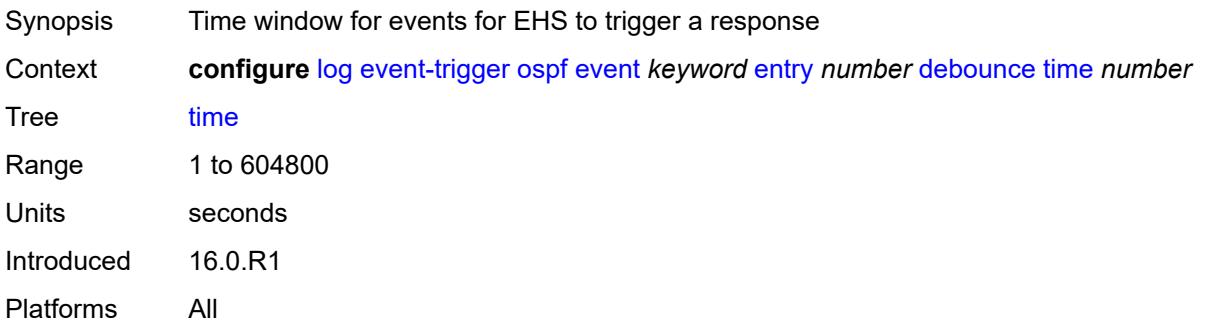

#### **value** *number*

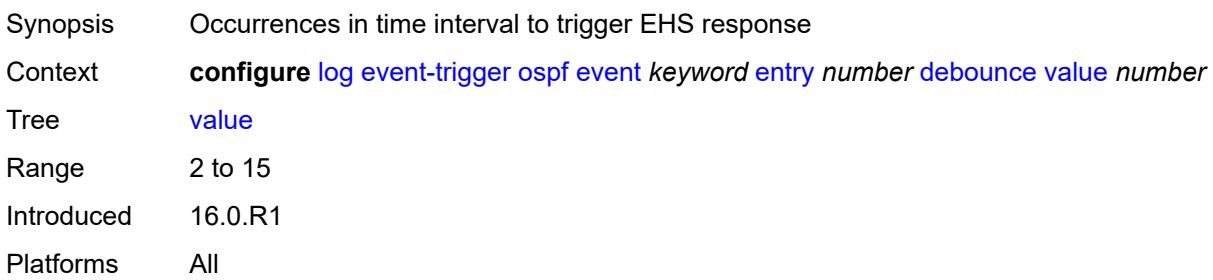

## <span id="page-1784-0"></span>**description** *string*

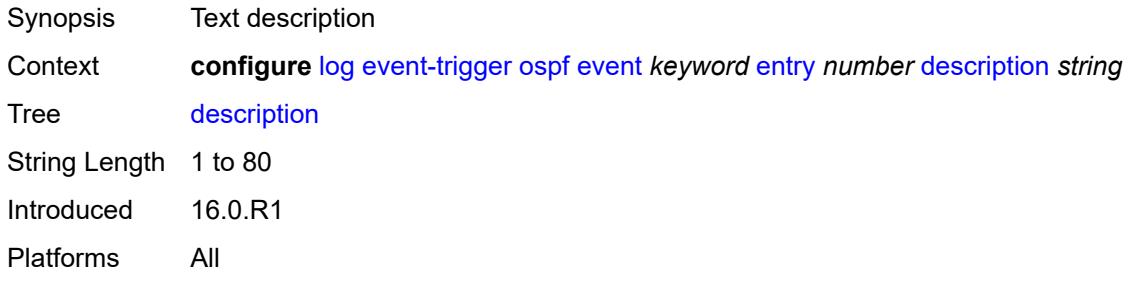

# <span id="page-1784-1"></span>**filter** *reference*

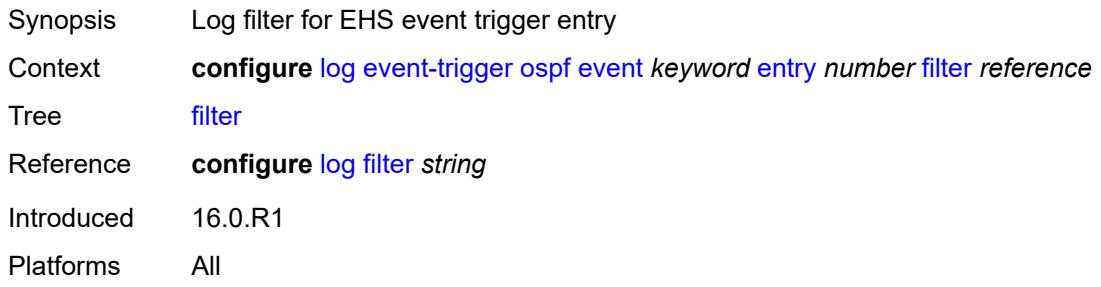

# <span id="page-1784-2"></span>**handler** *reference*

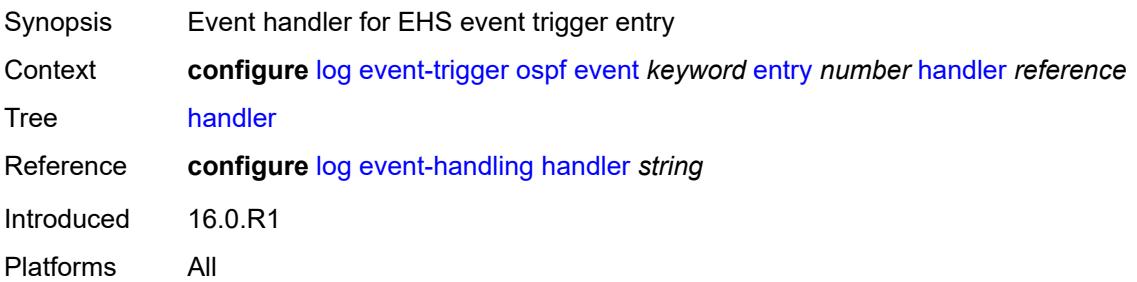

## <span id="page-1785-1"></span>**pcap** [event](#page-1785-0) *keyword*

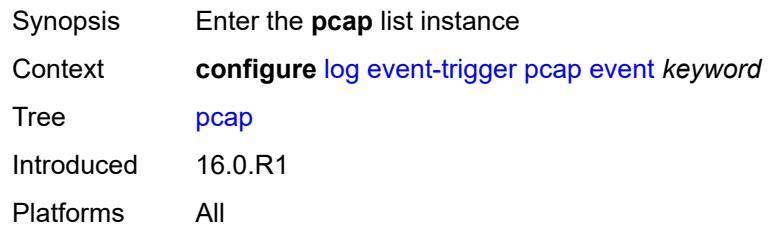

#### <span id="page-1785-0"></span>**event** *keyword*

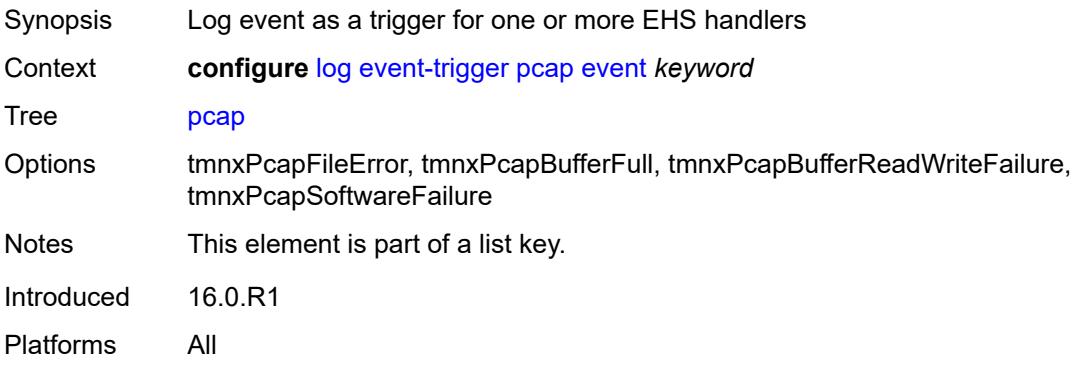

## <span id="page-1785-2"></span>**admin-state** *keyword*

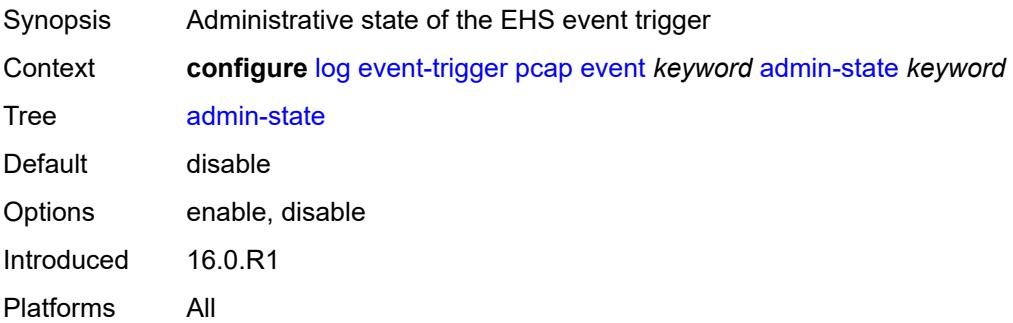

# <span id="page-1785-3"></span>**description** *string*

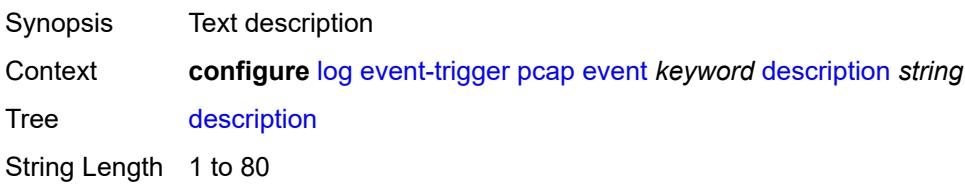

Introduced 16.0.R1 Platforms All

# <span id="page-1786-1"></span>**entry** [[id](#page-1786-0)] *number*

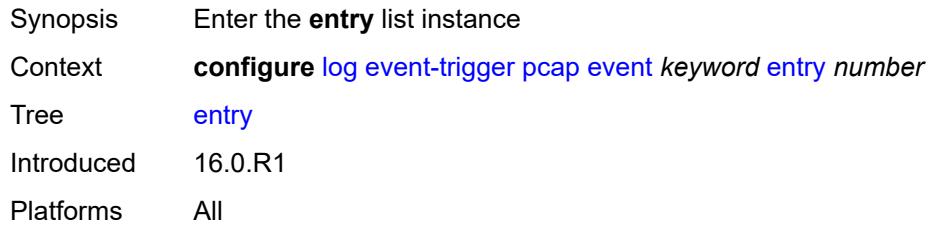

# <span id="page-1786-0"></span>[**id**] *number*

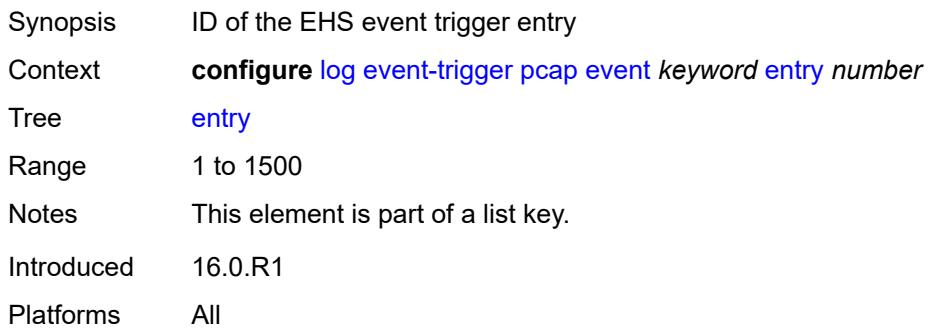

# <span id="page-1786-2"></span>**admin-state** *keyword*

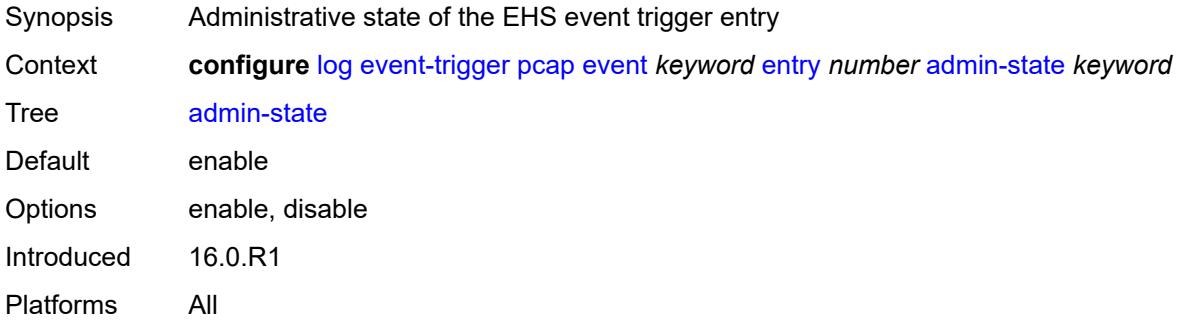

## <span id="page-1786-3"></span>**debounce**

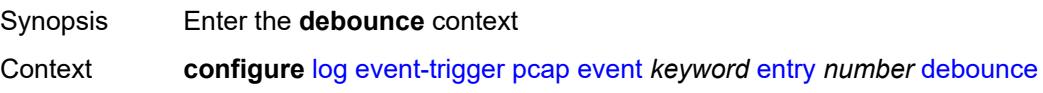

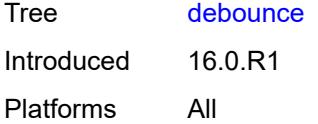

#### <span id="page-1787-0"></span>**time** *number*

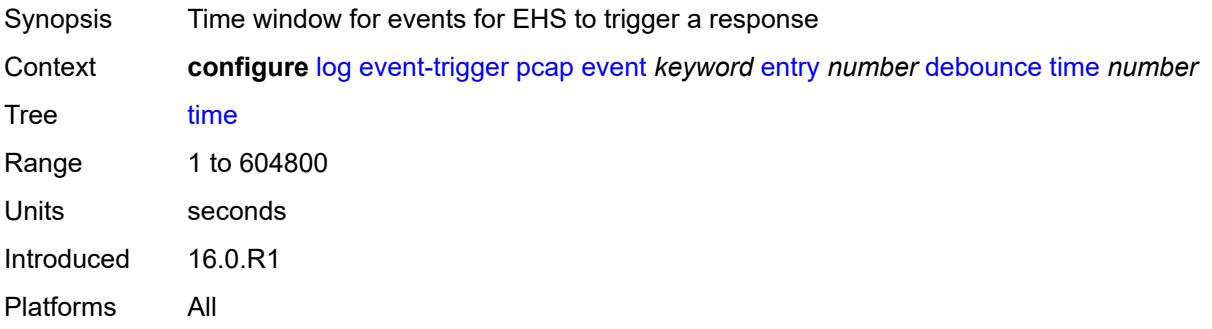

## <span id="page-1787-1"></span>**value** *number*

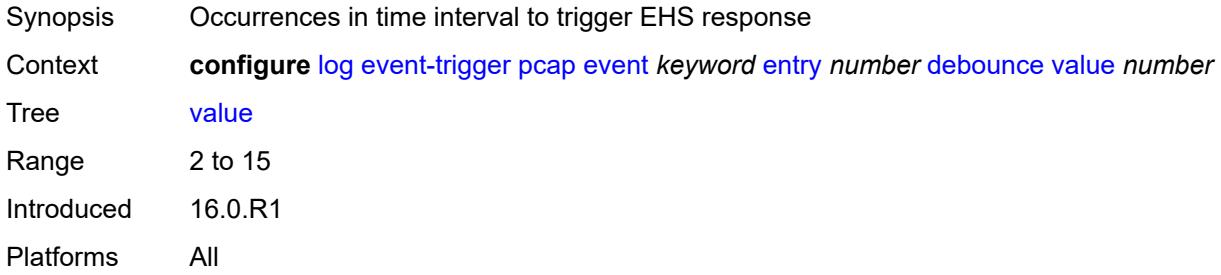

#### <span id="page-1787-2"></span>**description** *string*

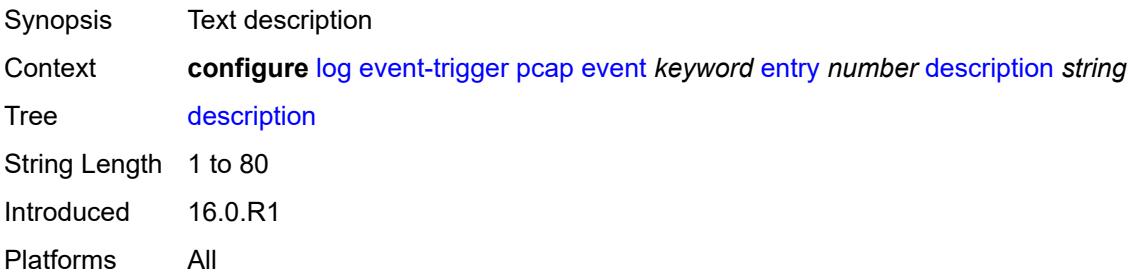

# <span id="page-1787-3"></span>**filter** *reference*

Synopsis Log filter for EHS event trigger entry

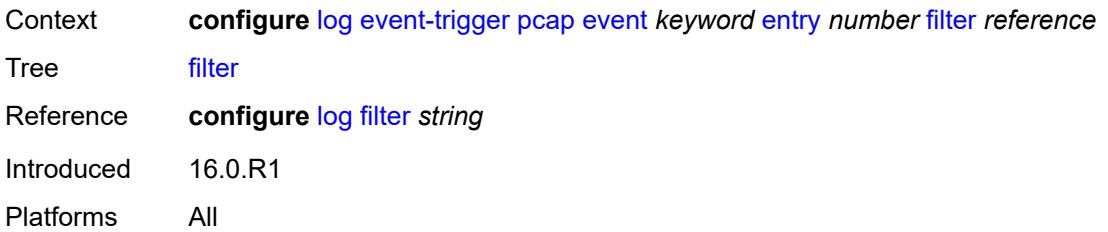

# <span id="page-1788-0"></span>**handler** *reference*

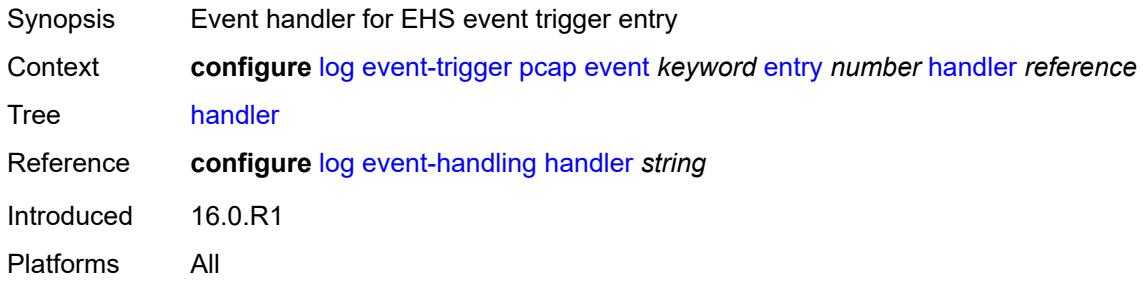

# <span id="page-1788-2"></span>**pcep** [event](#page-1788-1) *keyword*

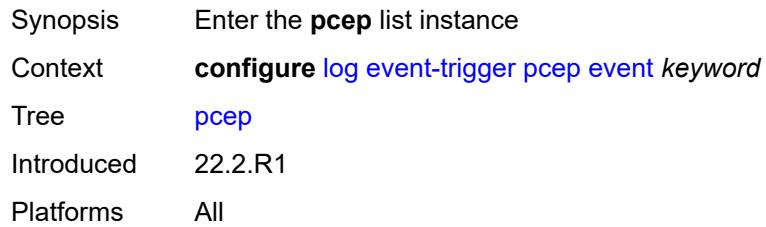

# <span id="page-1788-1"></span>**event** *keyword*

<span id="page-1788-3"></span>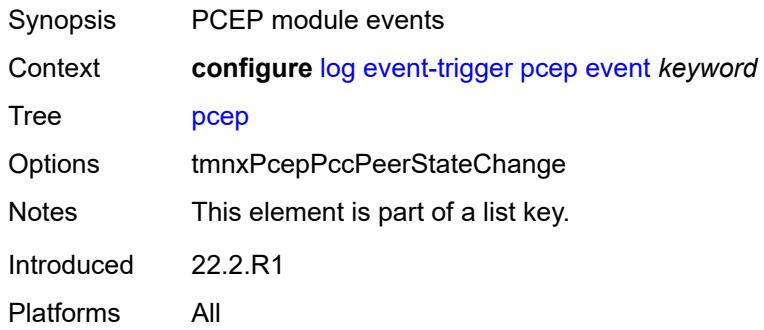

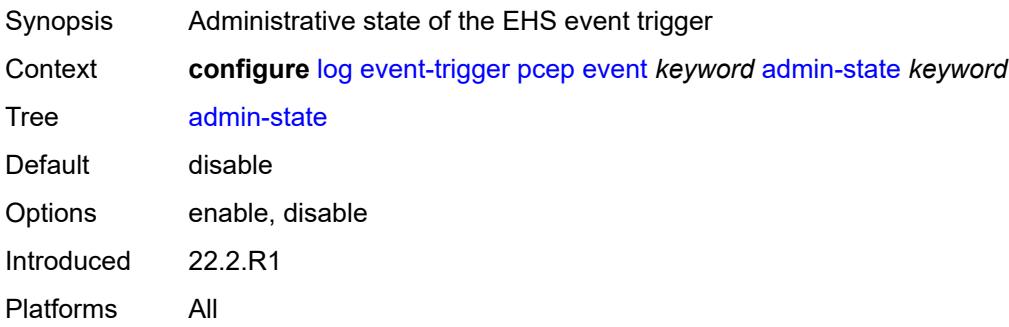

# <span id="page-1789-0"></span>**description** *string*

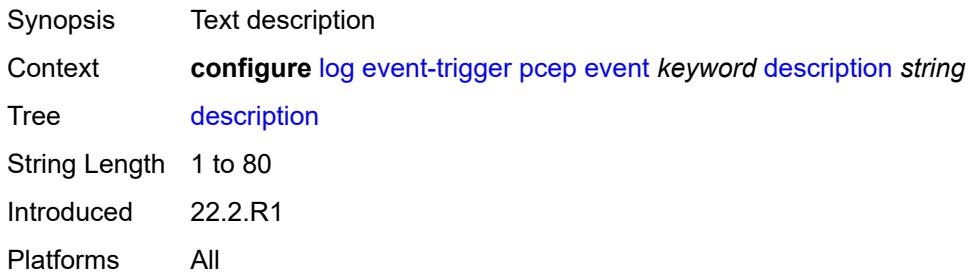

# <span id="page-1789-2"></span>**entry** [[id](#page-1789-1)] *number*

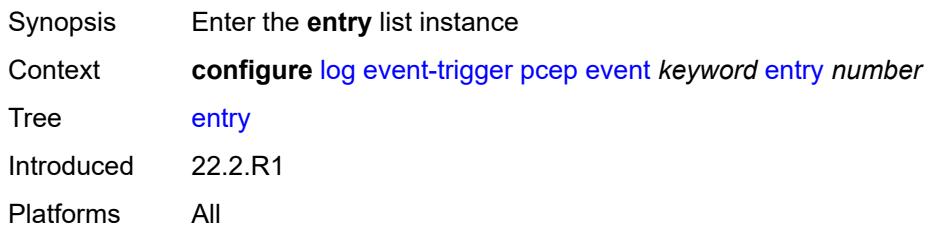

# <span id="page-1789-1"></span>[**id**] *number*

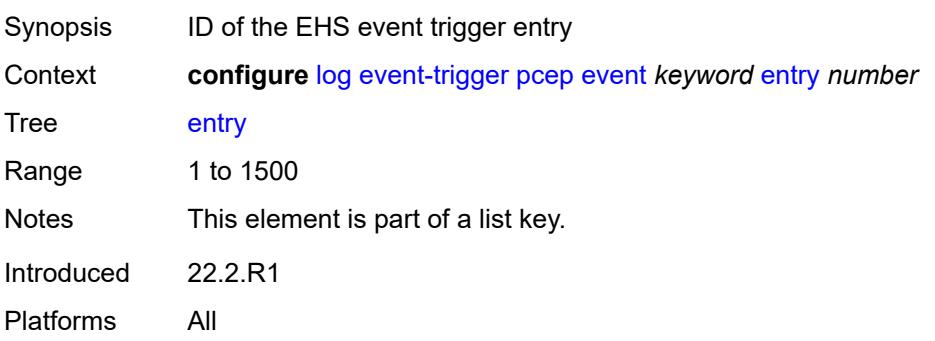

<span id="page-1790-0"></span>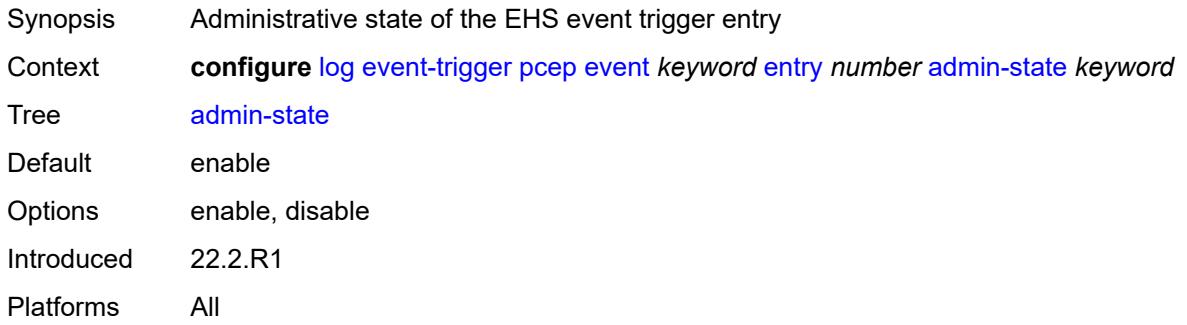

## <span id="page-1790-1"></span>**debounce**

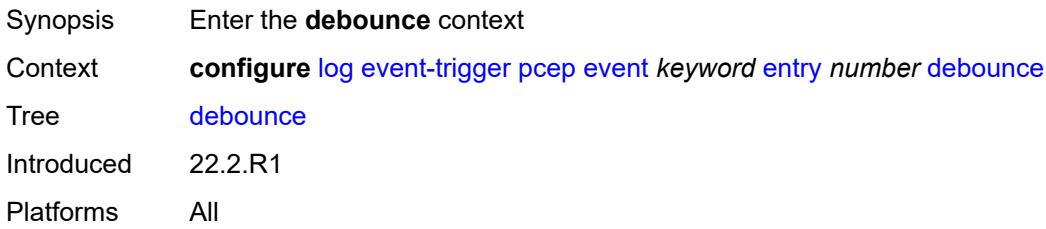

#### <span id="page-1790-2"></span>**time** *number*

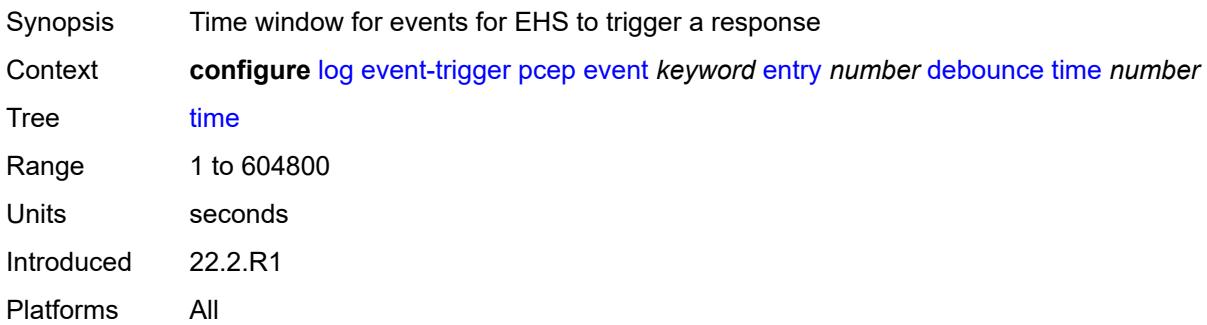

#### <span id="page-1790-3"></span>**value** *number*

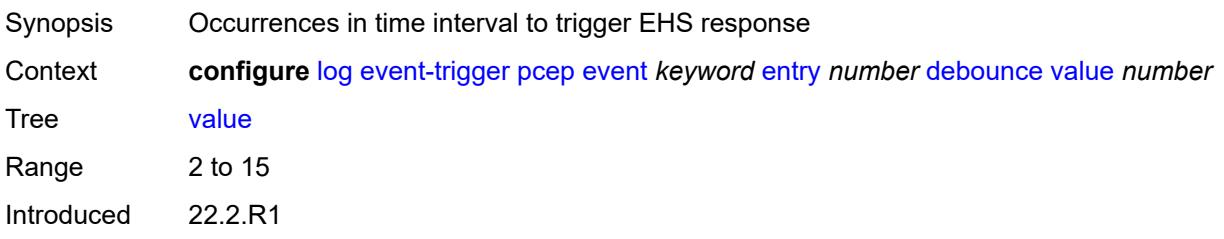

## <span id="page-1791-0"></span>**description** *string*

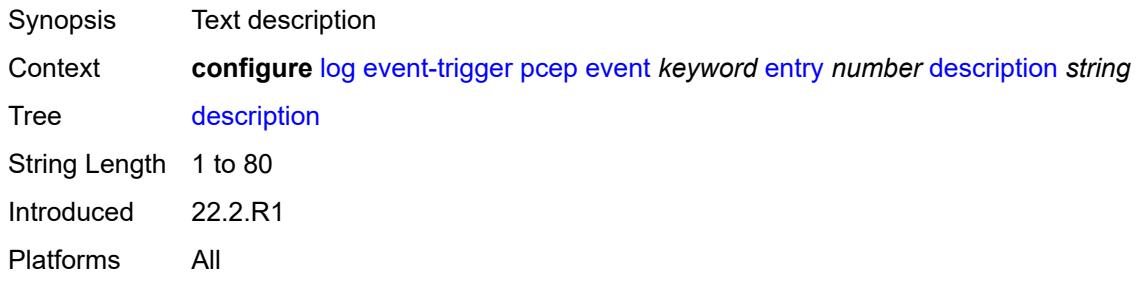

#### <span id="page-1791-1"></span>**filter** *reference*

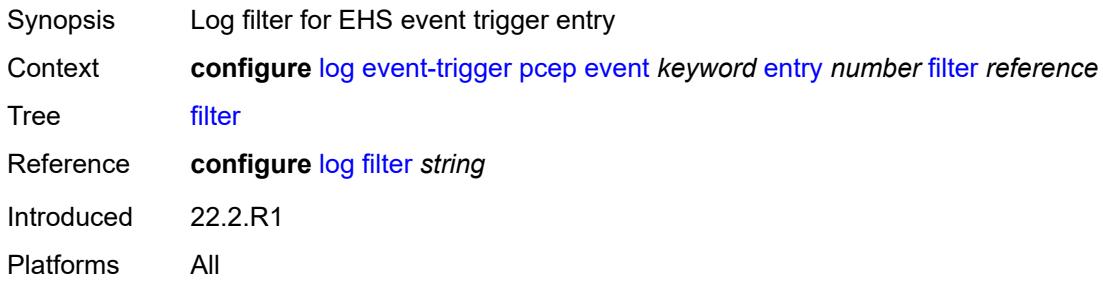

## <span id="page-1791-2"></span>**handler** *reference*

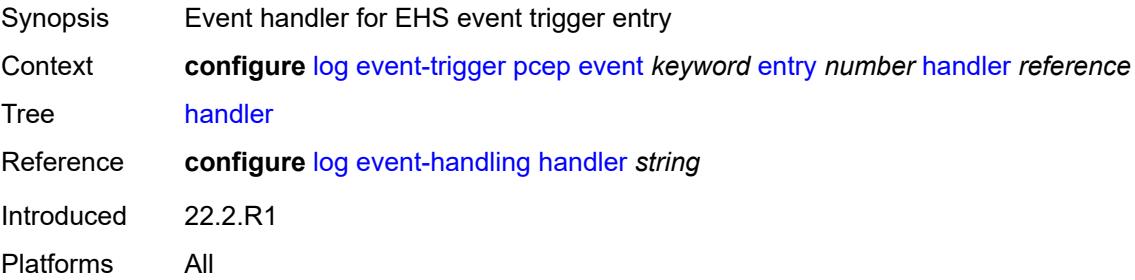

# <span id="page-1791-3"></span>**pim** [event](#page-1792-0) *keyword*

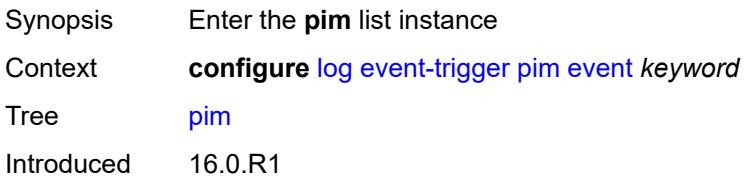

#### <span id="page-1792-0"></span>**event** *keyword*

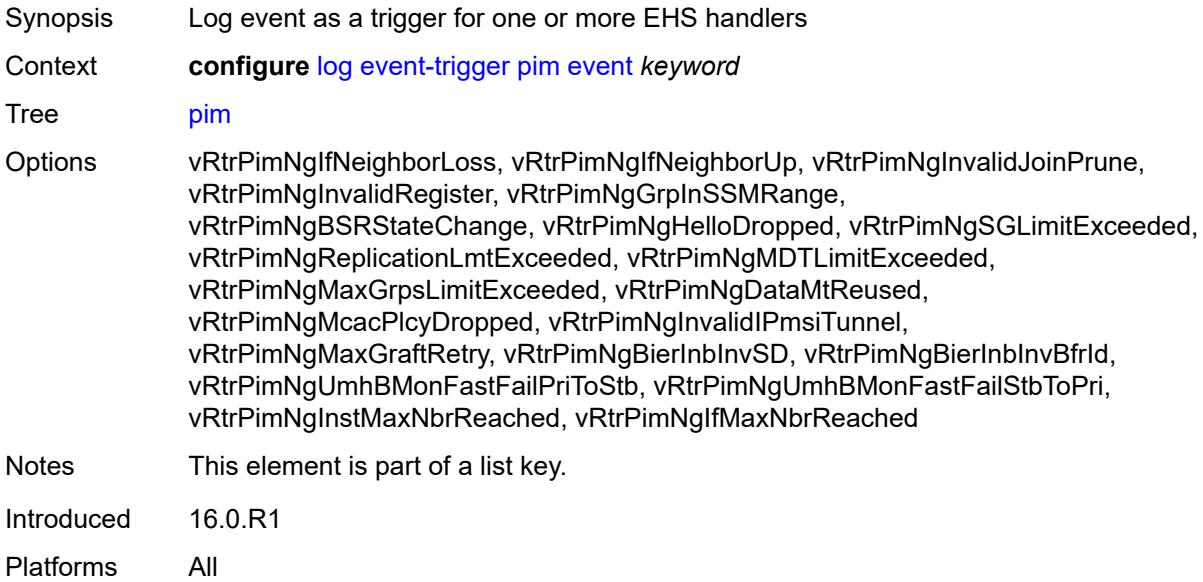

## <span id="page-1792-1"></span>**admin-state** *keyword*

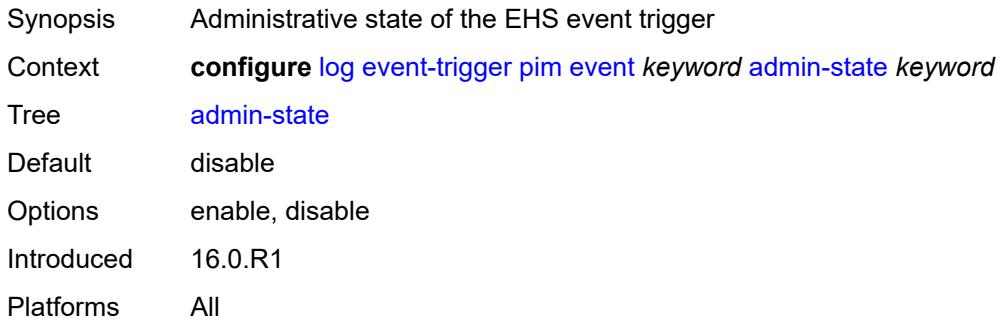

# <span id="page-1792-2"></span>**description** *string*

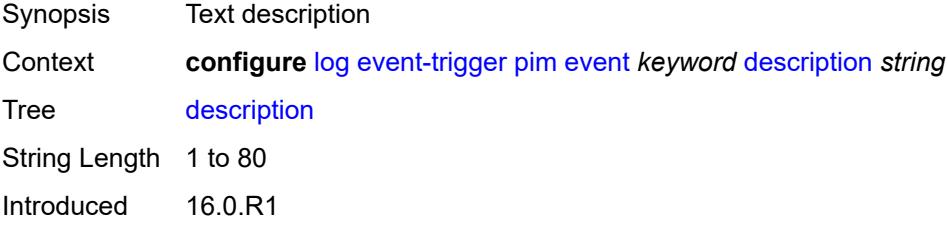

# <span id="page-1793-1"></span>**entry** [[id](#page-1793-0)] *number*

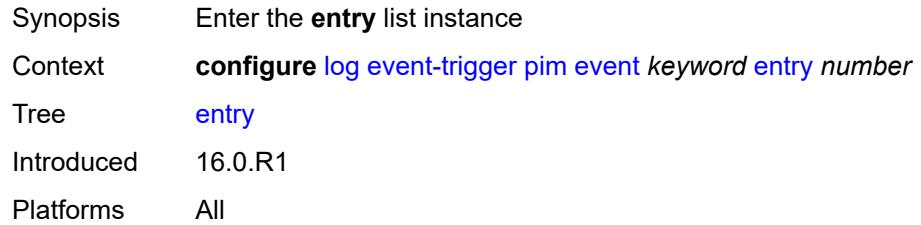

# <span id="page-1793-0"></span>[**id**] *number*

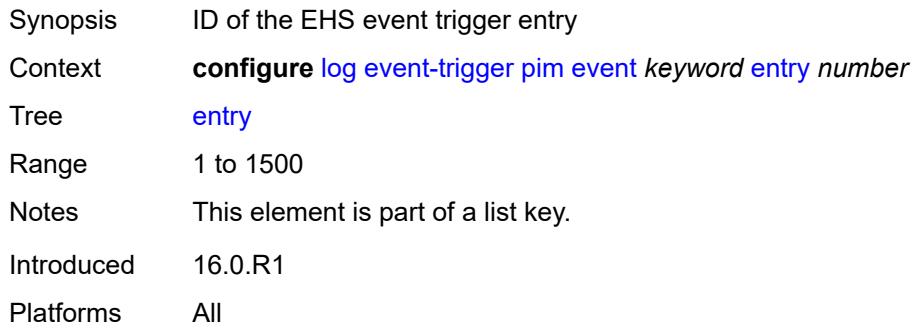

# <span id="page-1793-2"></span>**admin-state** *keyword*

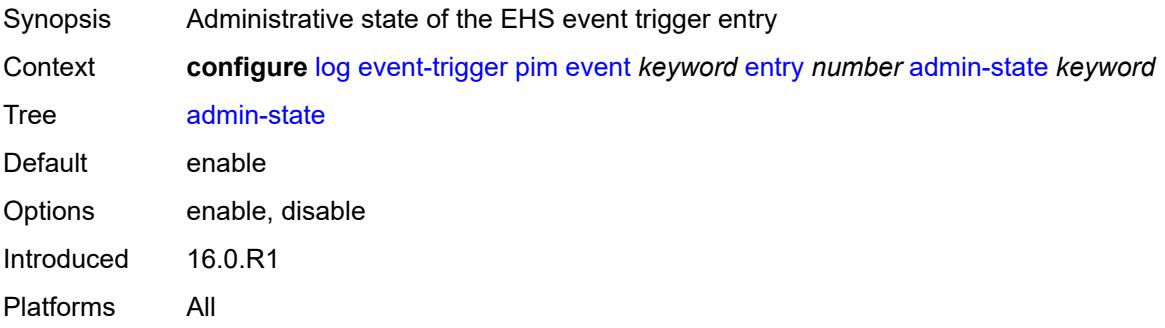

## <span id="page-1793-3"></span>**debounce**

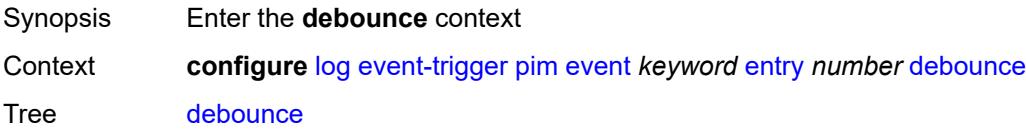

Introduced 16.0.R1 Platforms All

#### <span id="page-1794-0"></span>**time** *number*

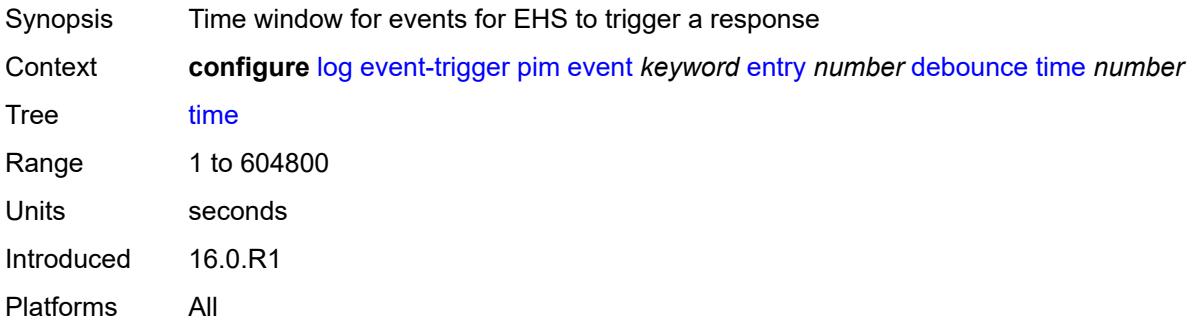

#### <span id="page-1794-1"></span>**value** *number*

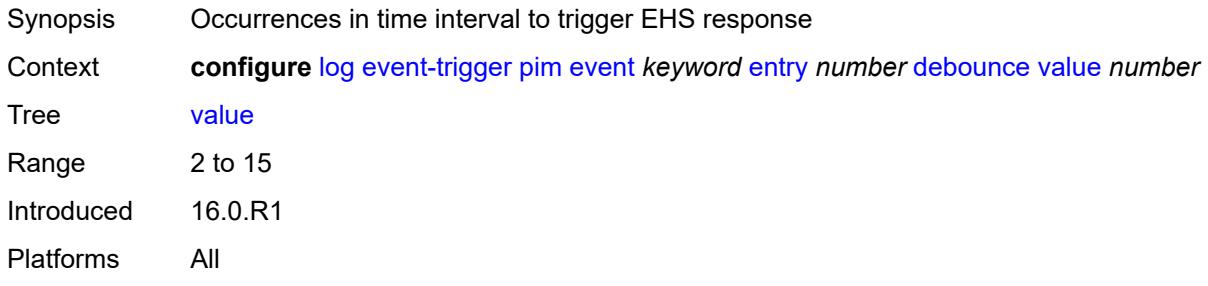

# <span id="page-1794-2"></span>**description** *string*

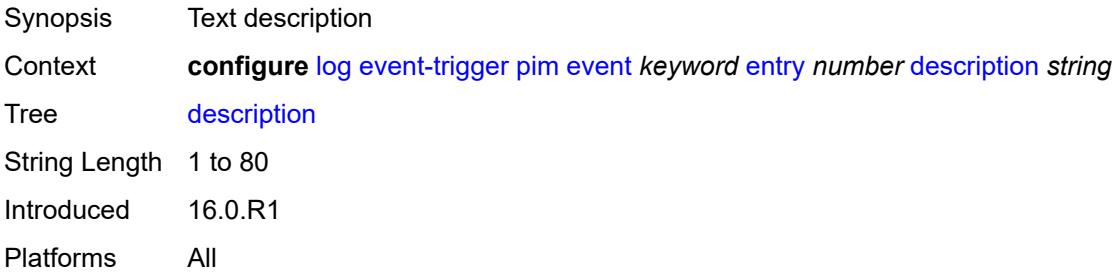

#### <span id="page-1794-3"></span>**filter** *reference*

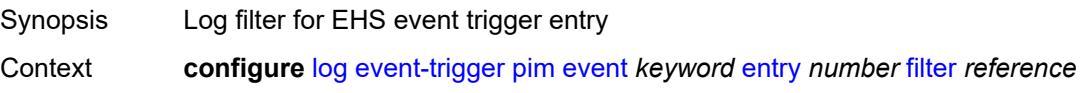

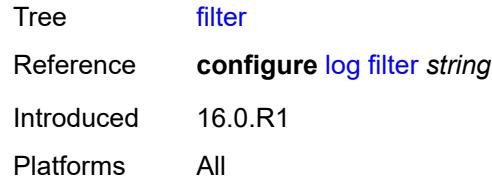

## <span id="page-1795-0"></span>**handler** *reference*

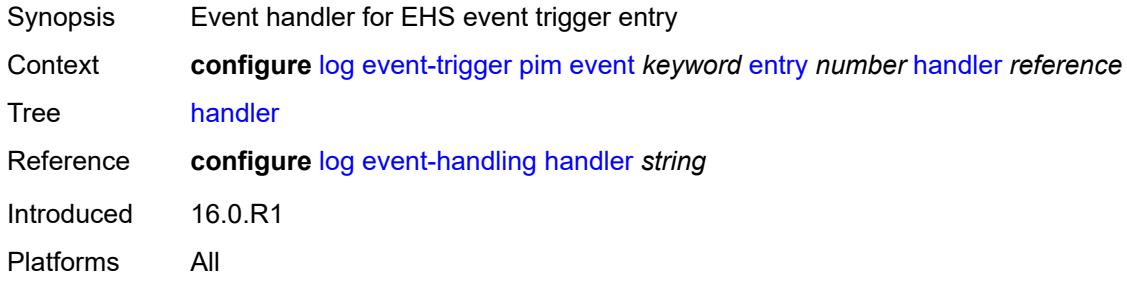

# <span id="page-1795-2"></span>**pim-snooping** [event](#page-1795-1) *keyword*

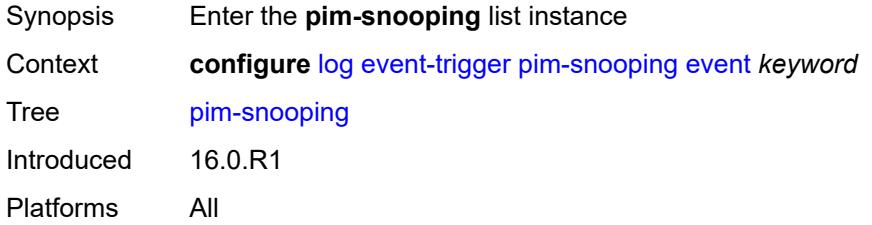

## <span id="page-1795-1"></span>**event** *keyword*

<span id="page-1795-3"></span>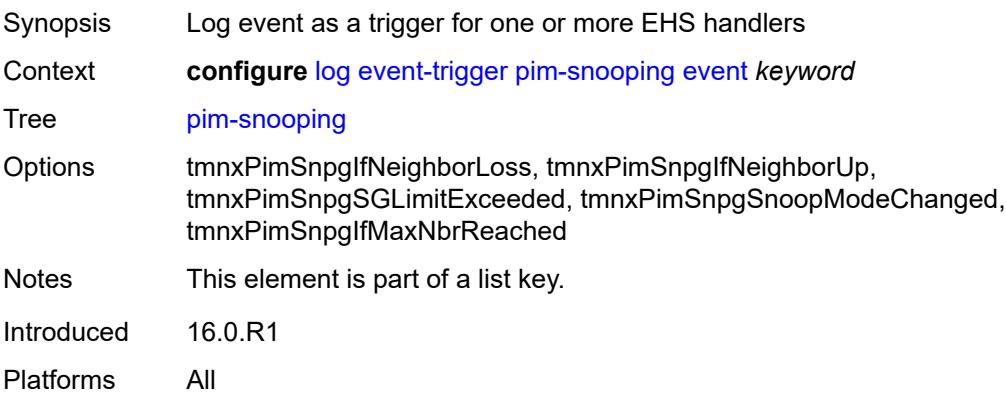

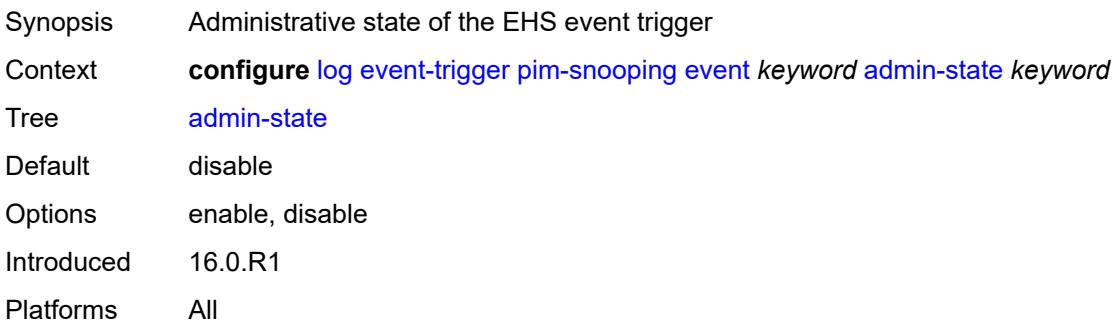

# <span id="page-1796-0"></span>**description** *string*

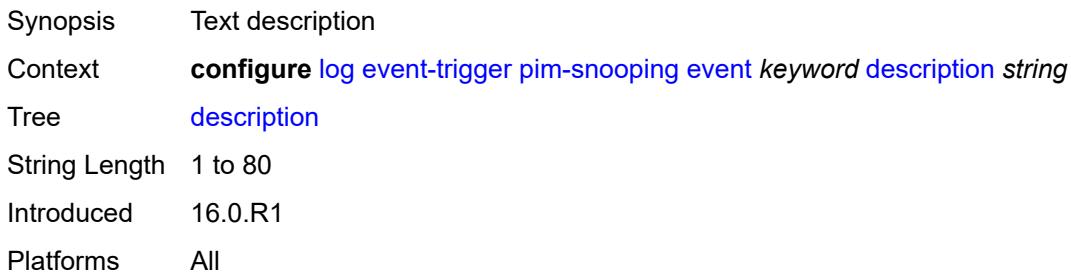

# <span id="page-1796-2"></span>**entry** [[id](#page-1796-1)] *number*

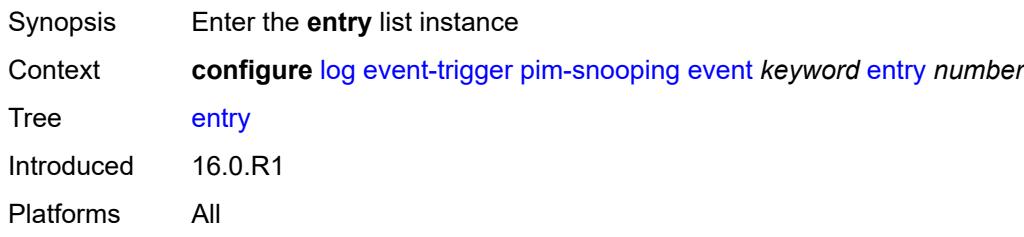

## <span id="page-1796-1"></span>[**id**] *number*

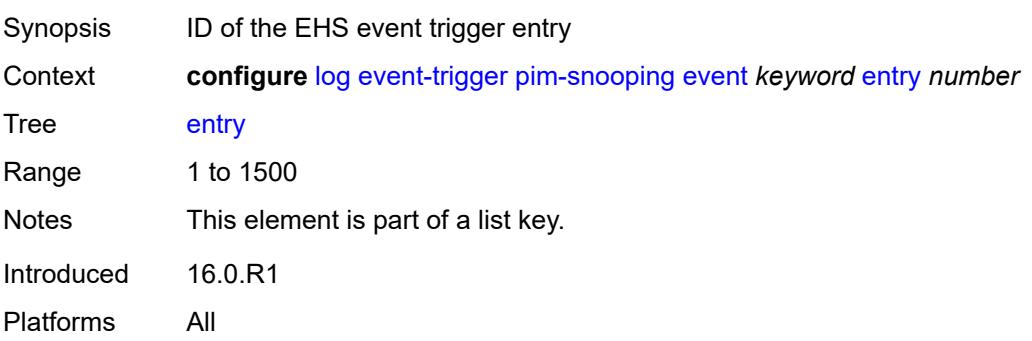

<span id="page-1797-0"></span>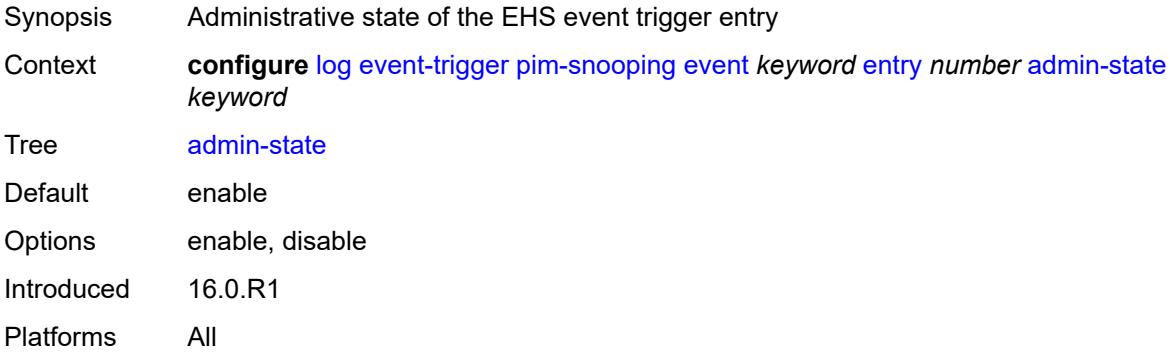

#### <span id="page-1797-1"></span>**debounce**

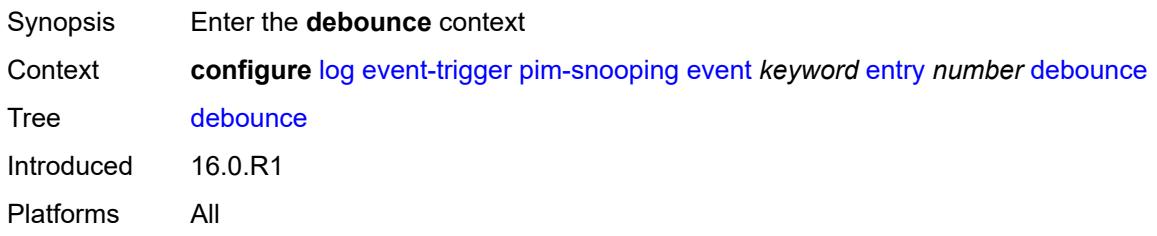

## <span id="page-1797-2"></span>**time** *number*

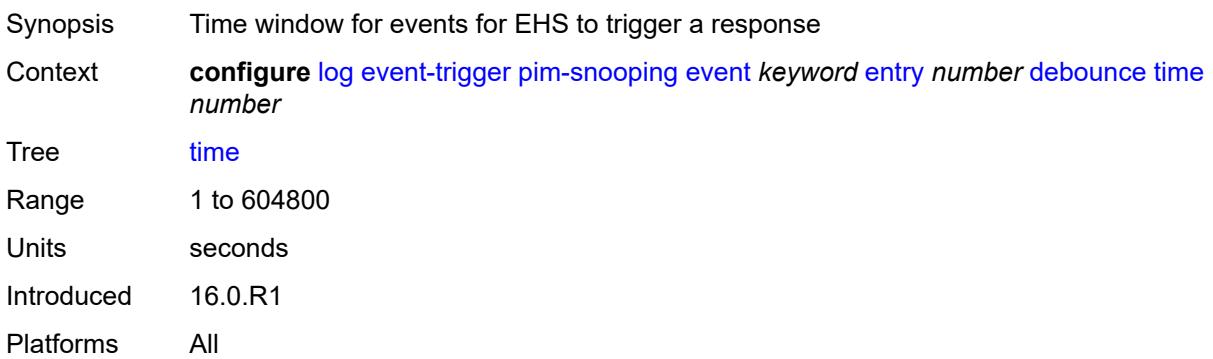

## <span id="page-1797-3"></span>**value** *number*

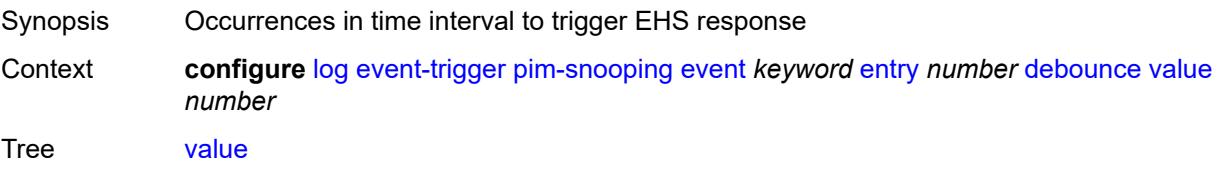

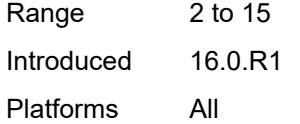

# <span id="page-1798-0"></span>**description** *string*

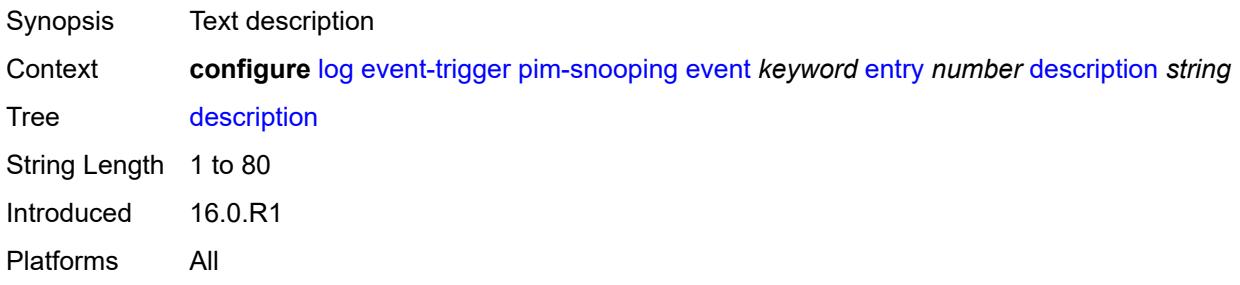

#### <span id="page-1798-1"></span>**filter** *reference*

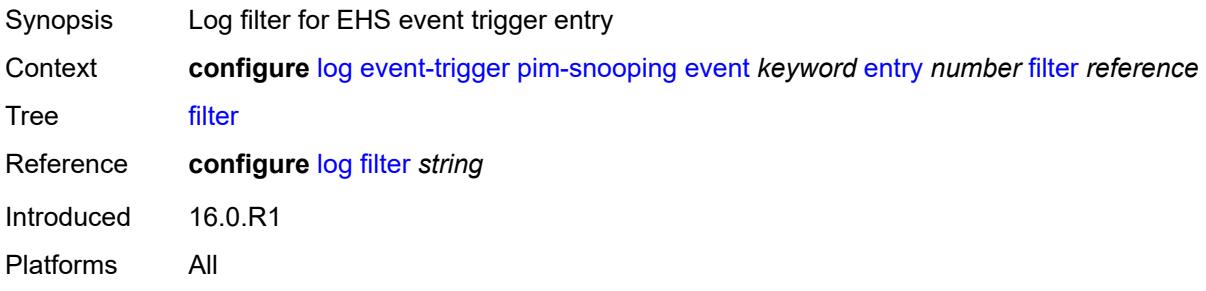

#### <span id="page-1798-2"></span>**handler** *reference*

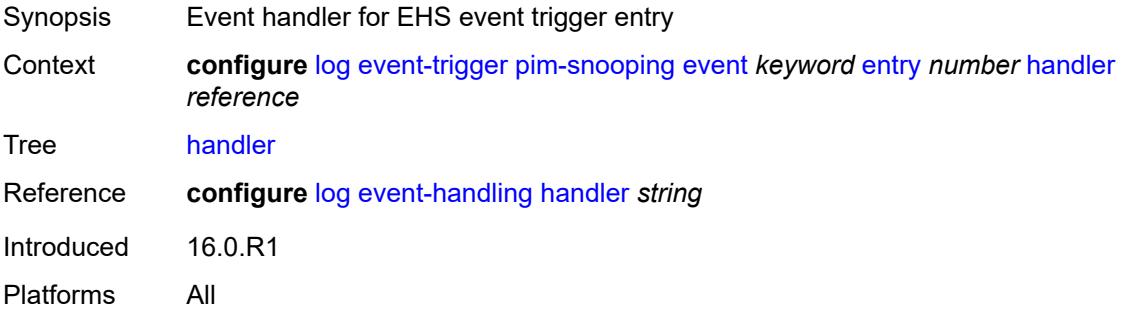

#### <span id="page-1798-3"></span>**port** [event](#page-1799-0) *keyword*

Synopsis Enter the **port** list instance

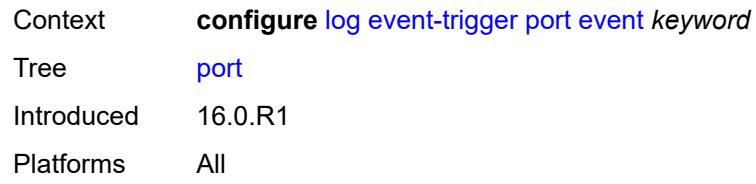

#### <span id="page-1799-0"></span>**event** *keyword*

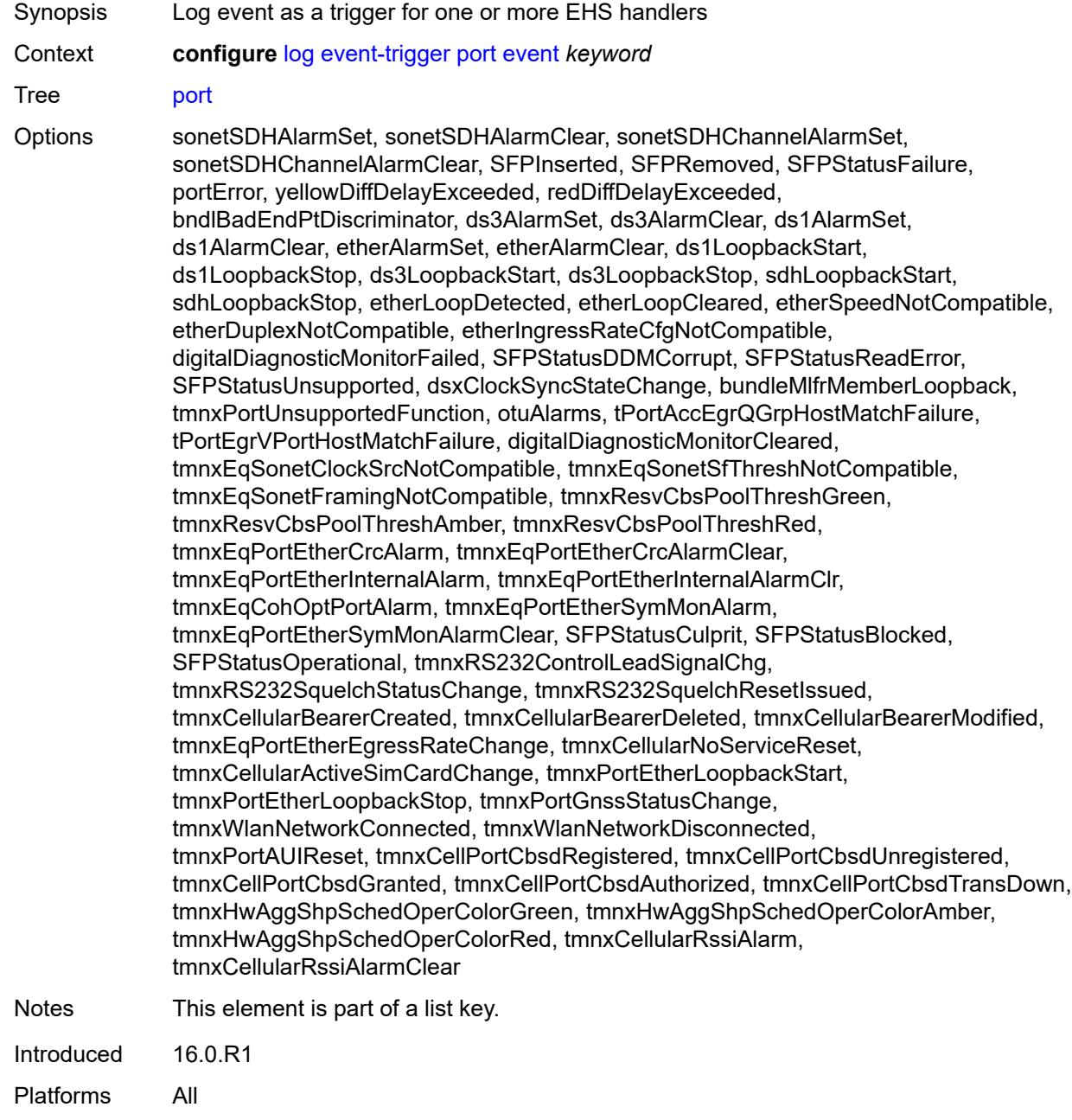
#### <span id="page-1800-0"></span>**admin-state** *keyword*

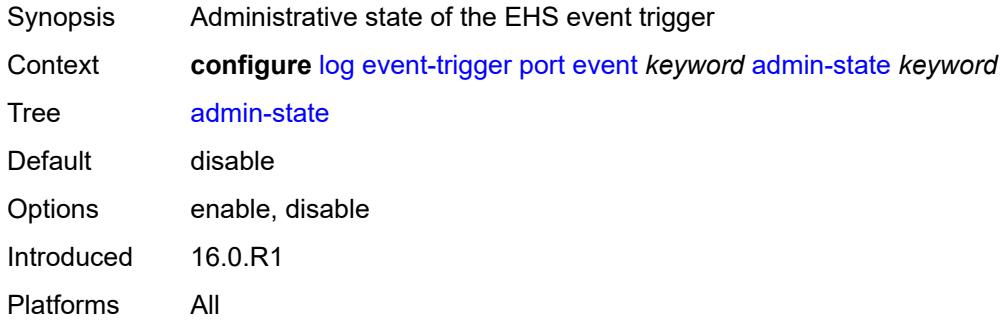

# <span id="page-1800-1"></span>**description** *string*

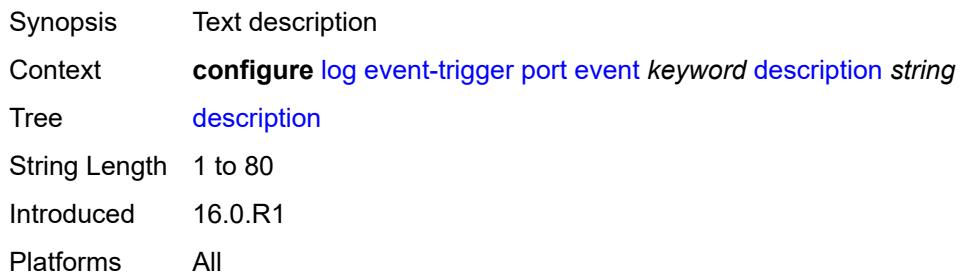

# <span id="page-1800-3"></span>**entry** [[id](#page-1800-2)] *number*

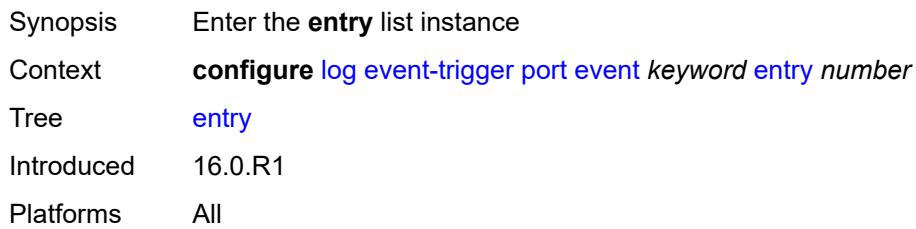

### <span id="page-1800-2"></span>[**id**] *number*

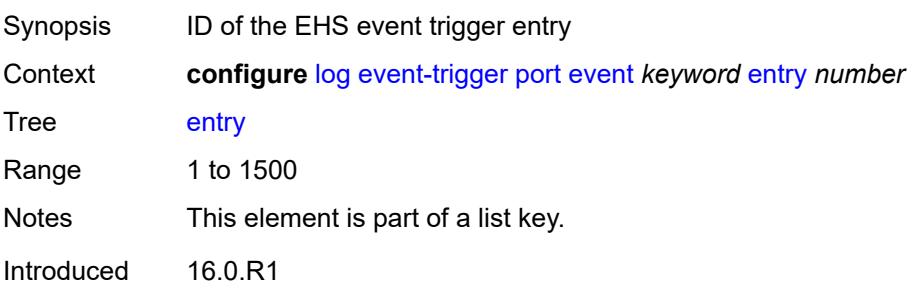

Platforms All

#### <span id="page-1801-0"></span>**admin-state** *keyword*

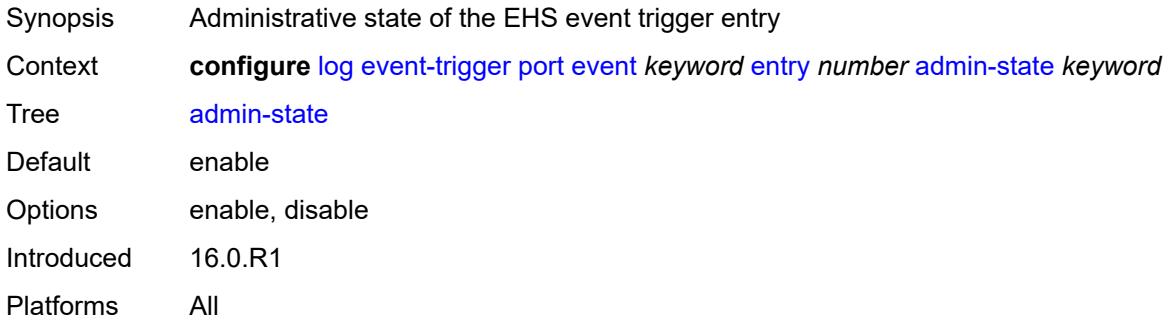

#### <span id="page-1801-1"></span>**debounce**

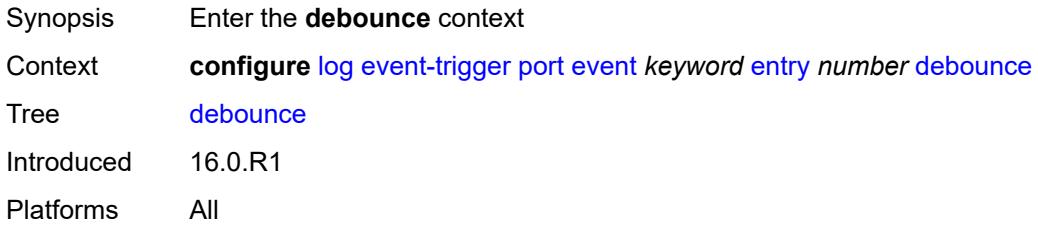

#### <span id="page-1801-2"></span>**time** *number*

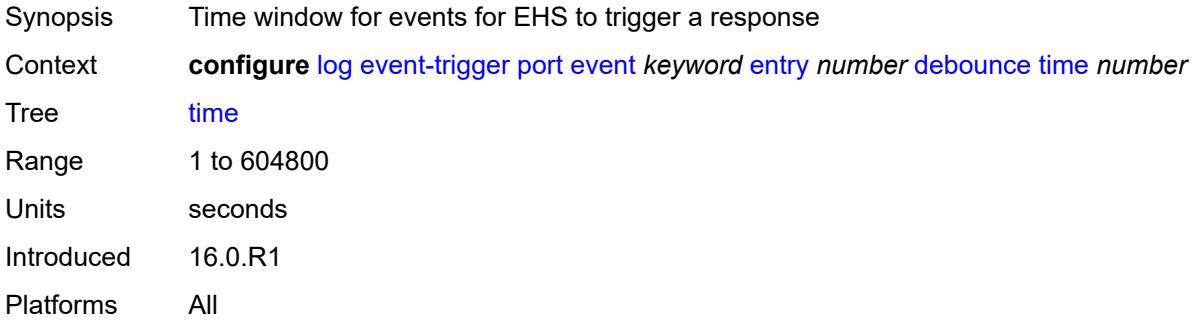

#### <span id="page-1801-3"></span>**value** *number*

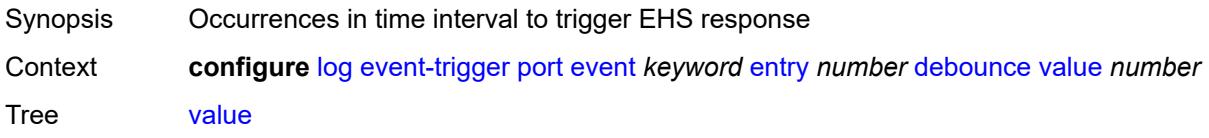

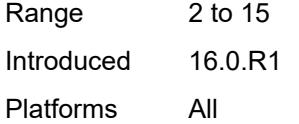

# <span id="page-1802-0"></span>**description** *string*

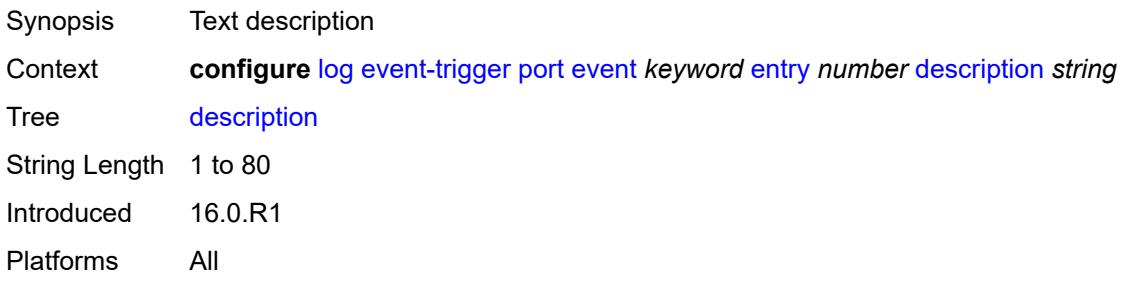

#### <span id="page-1802-1"></span>**filter** *reference*

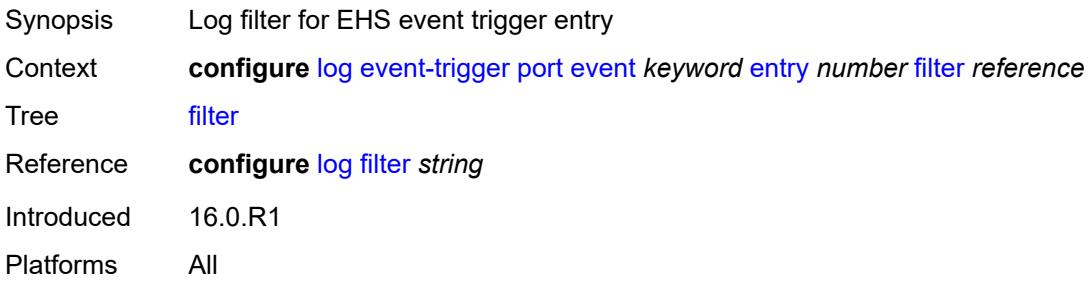

#### <span id="page-1802-2"></span>**handler** *reference*

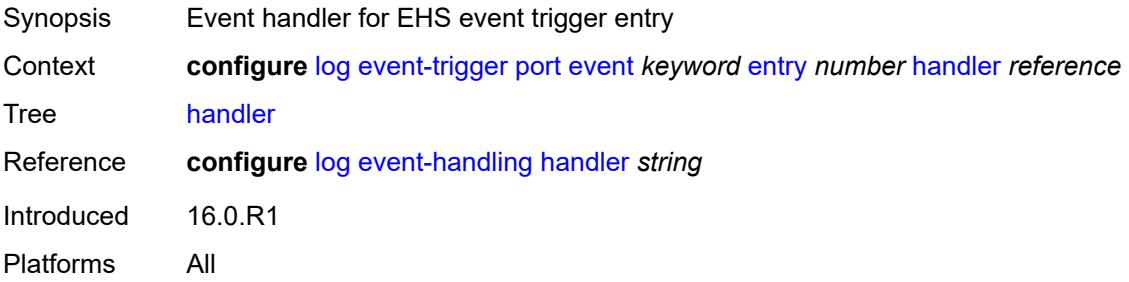

#### <span id="page-1802-3"></span>**ppp** [event](#page-1803-0) *keyword*

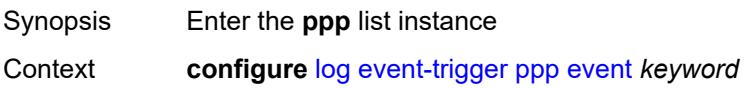

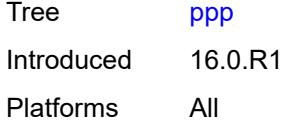

# <span id="page-1803-0"></span>**event** *keyword*

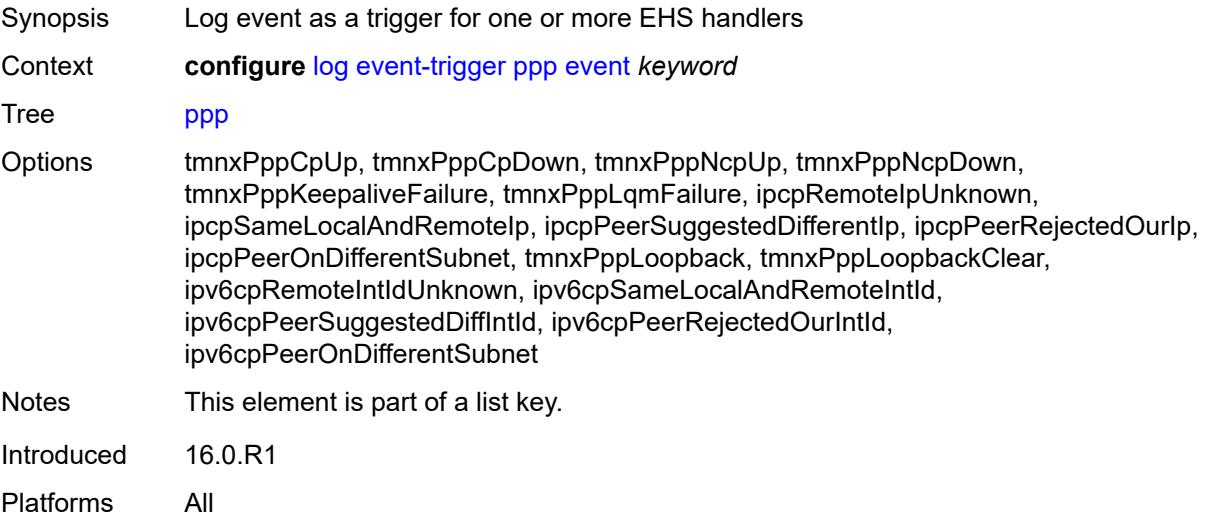

### <span id="page-1803-1"></span>**admin-state** *keyword*

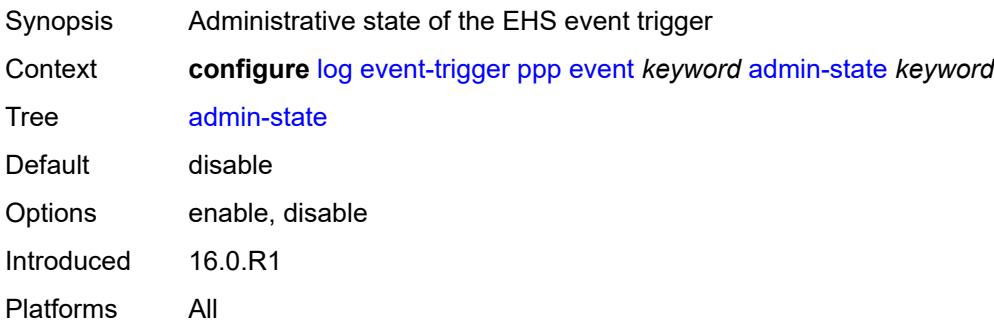

# <span id="page-1803-2"></span>**description** *string*

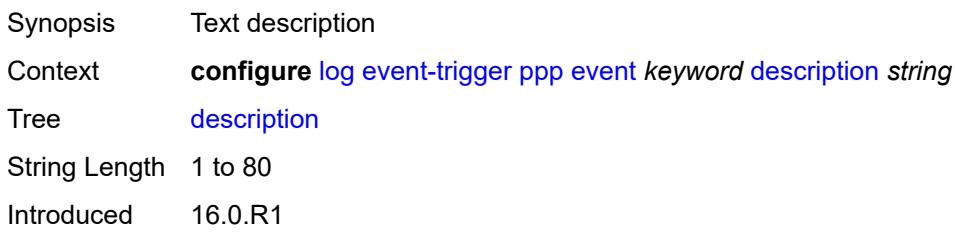

Platforms All

# <span id="page-1804-1"></span>**entry** [[id](#page-1804-0)] *number*

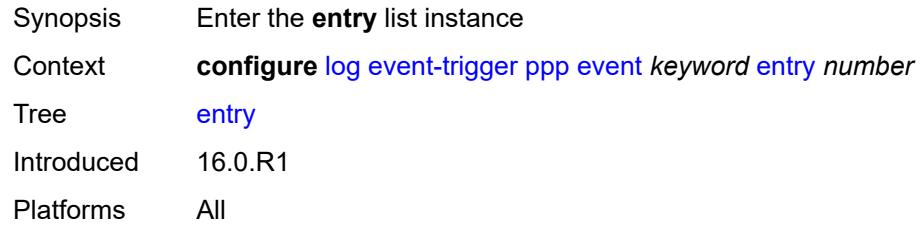

# <span id="page-1804-0"></span>[**id**] *number*

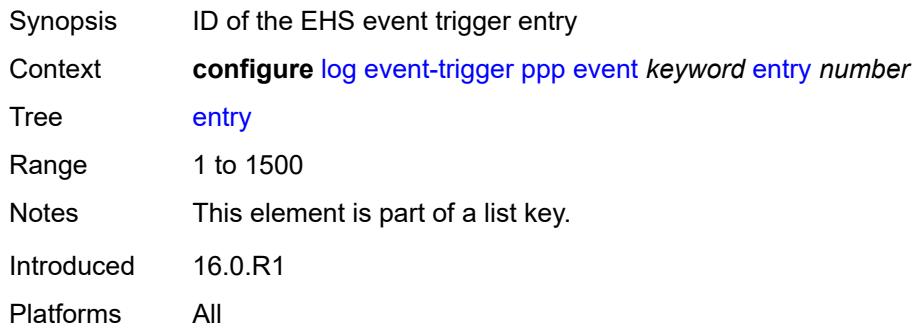

# <span id="page-1804-2"></span>**admin-state** *keyword*

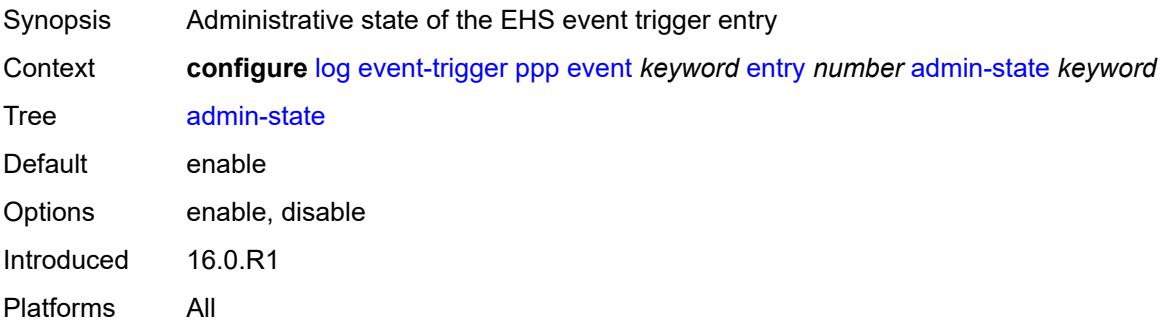

### <span id="page-1804-3"></span>**debounce**

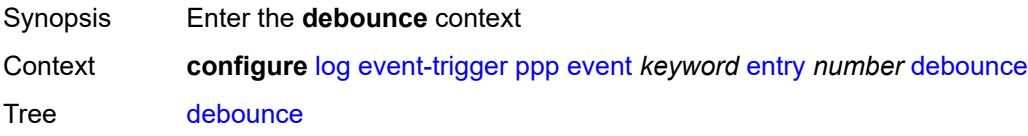

Introduced 16.0.R1 Platforms All

#### <span id="page-1805-0"></span>**time** *number*

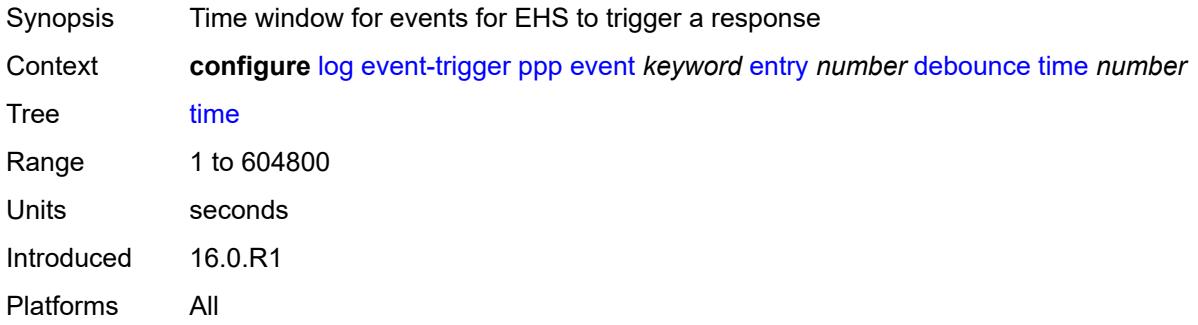

#### <span id="page-1805-1"></span>**value** *number*

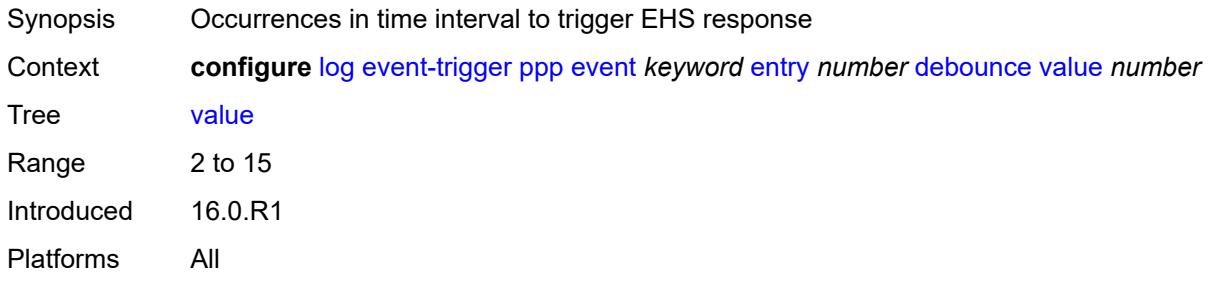

# <span id="page-1805-2"></span>**description** *string*

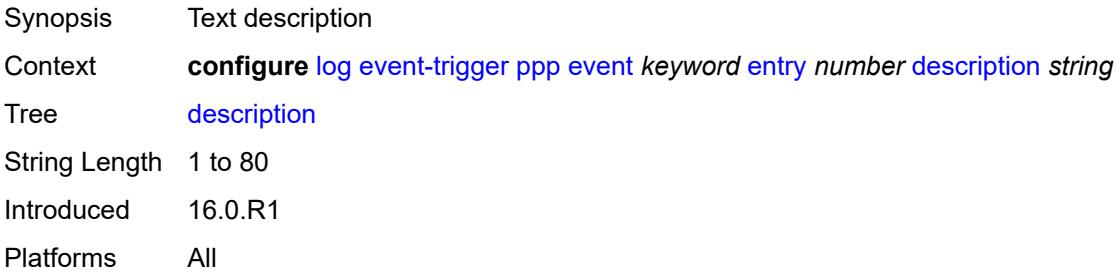

#### <span id="page-1805-3"></span>**filter** *reference*

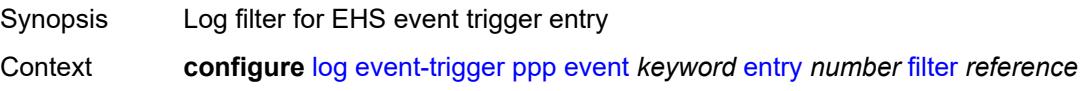

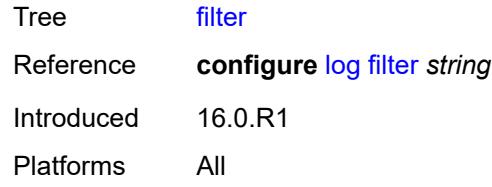

# <span id="page-1806-0"></span>**handler** *reference*

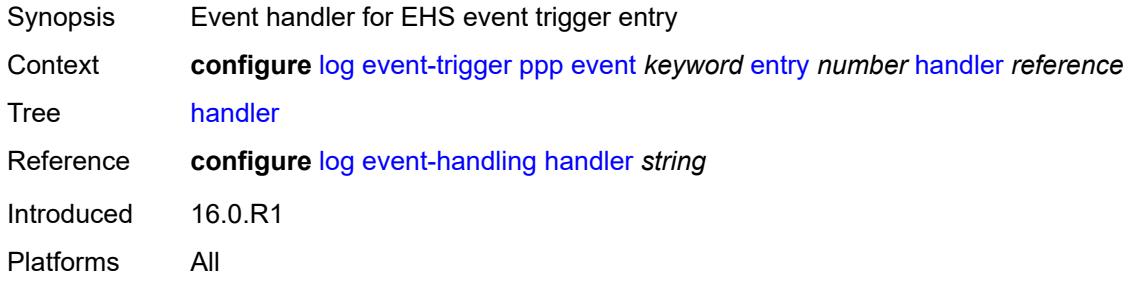

### <span id="page-1806-2"></span>**pppoe** [event](#page-1806-1) *keyword*

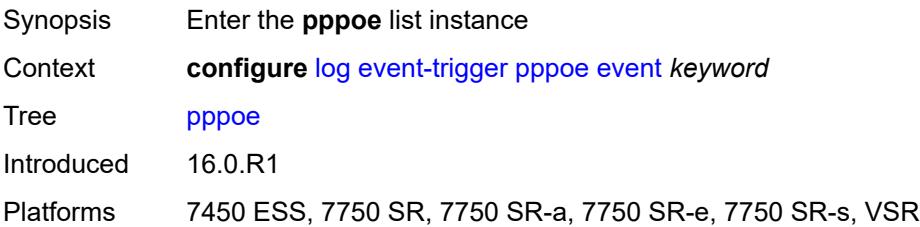

### <span id="page-1806-1"></span>**event** *keyword*

<span id="page-1806-3"></span>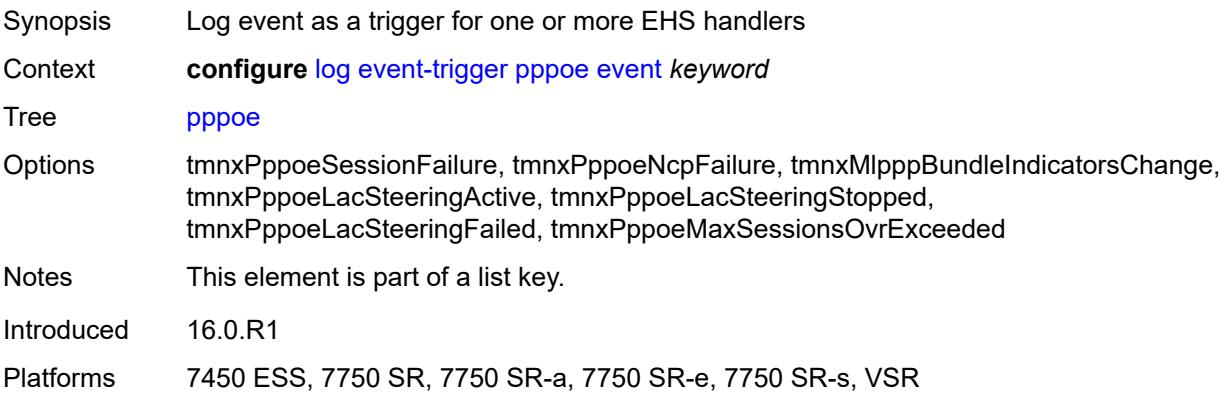

# **admin-state** *keyword*

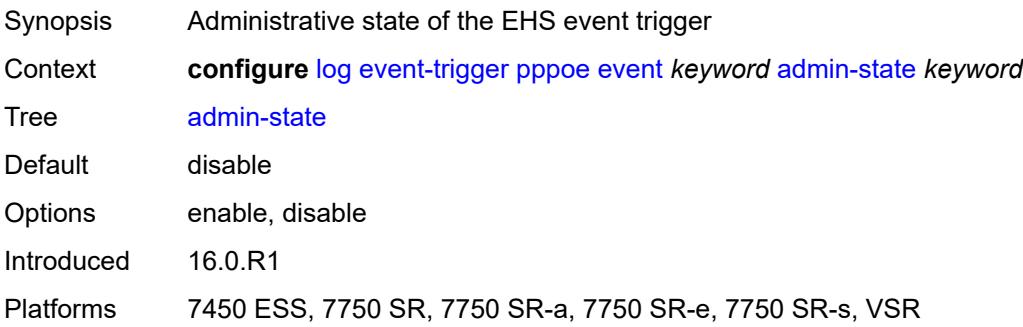

# <span id="page-1807-0"></span>**description** *string*

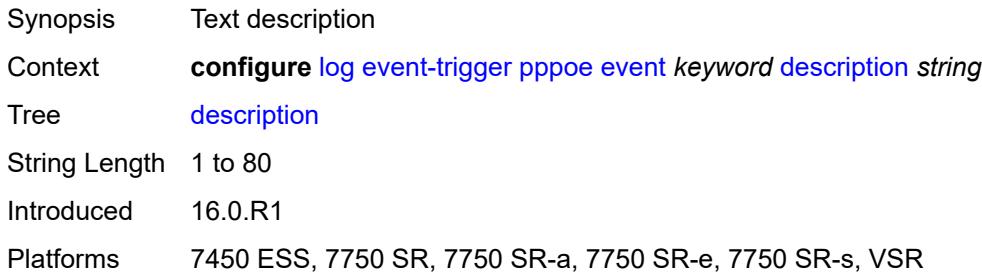

# <span id="page-1807-2"></span>**entry** [[id](#page-1807-1)] *number*

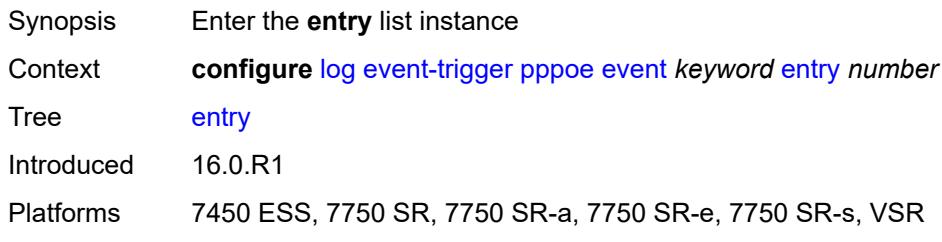

# <span id="page-1807-1"></span>[**id**] *number*

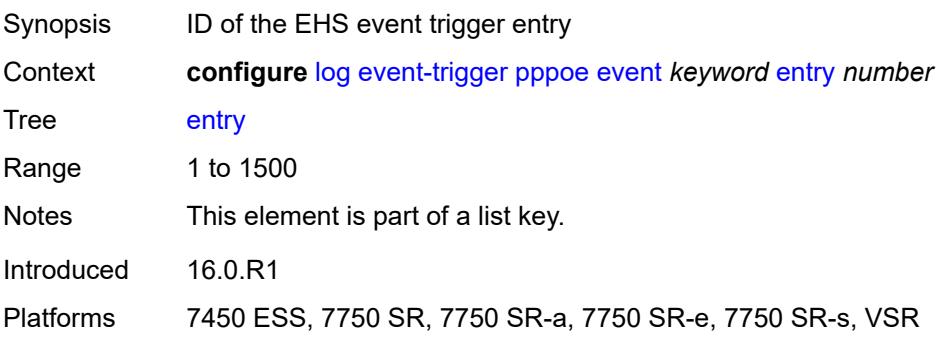

#### <span id="page-1808-0"></span>**admin-state** *keyword*

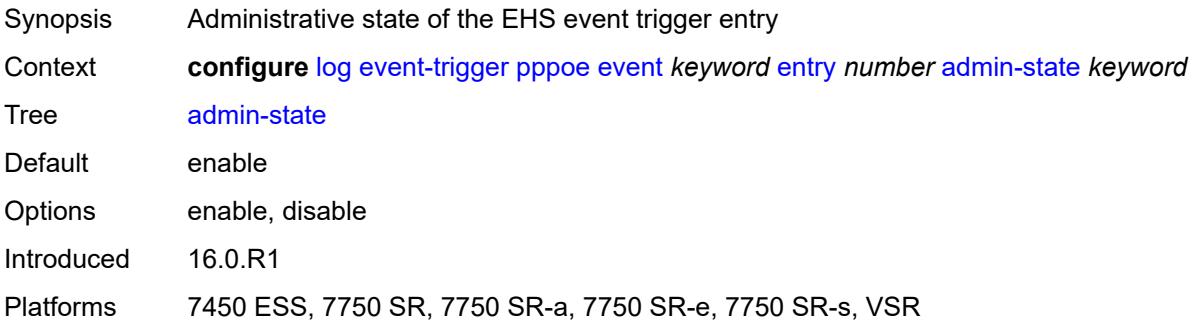

### <span id="page-1808-1"></span>**debounce**

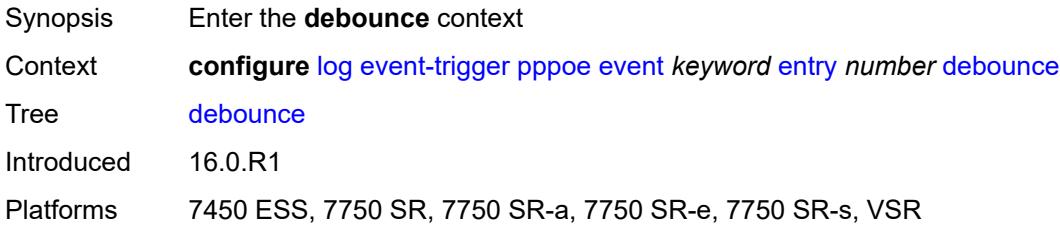

#### <span id="page-1808-2"></span>**time** *number*

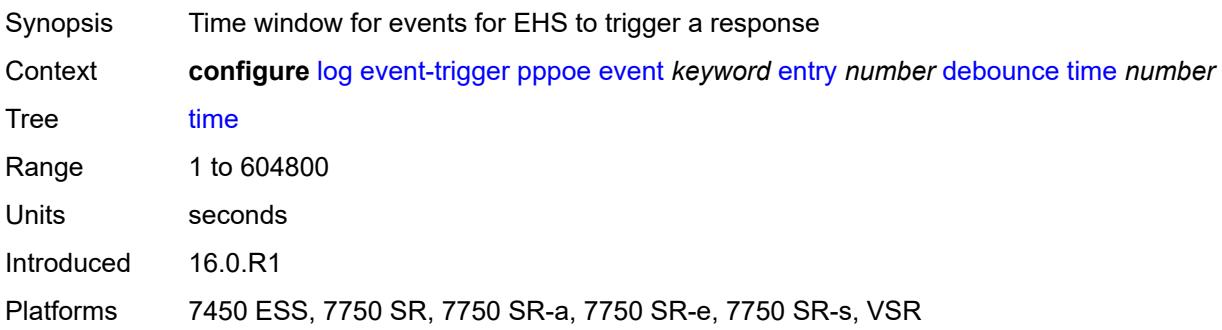

#### <span id="page-1808-3"></span>**value** *number*

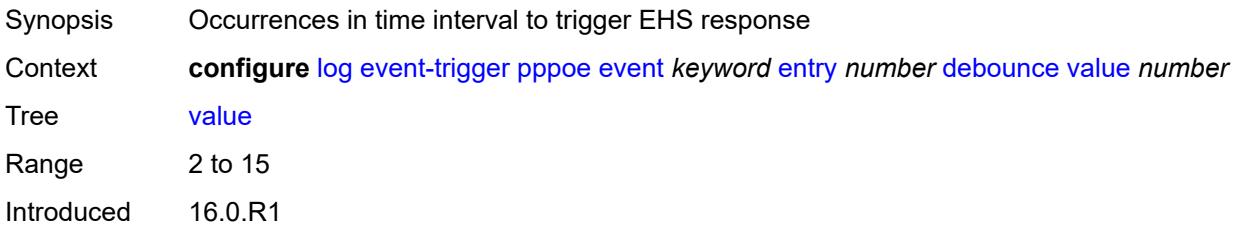

Platforms 7450 ESS, 7750 SR, 7750 SR-a, 7750 SR-e, 7750 SR-s, VSR

#### <span id="page-1809-0"></span>**description** *string*

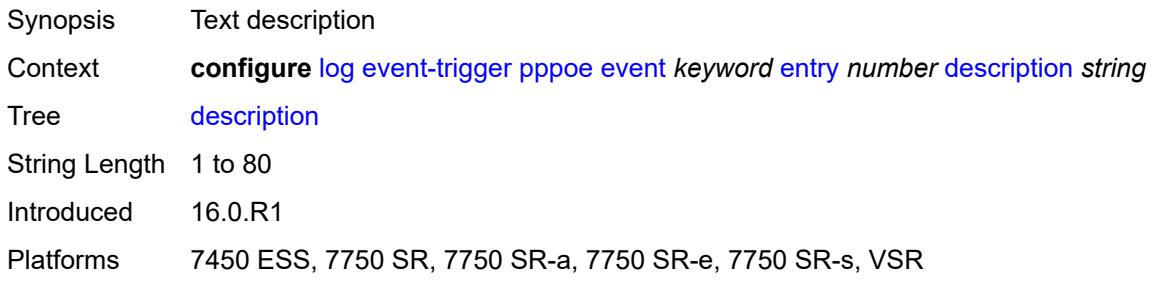

#### <span id="page-1809-1"></span>**filter** *reference*

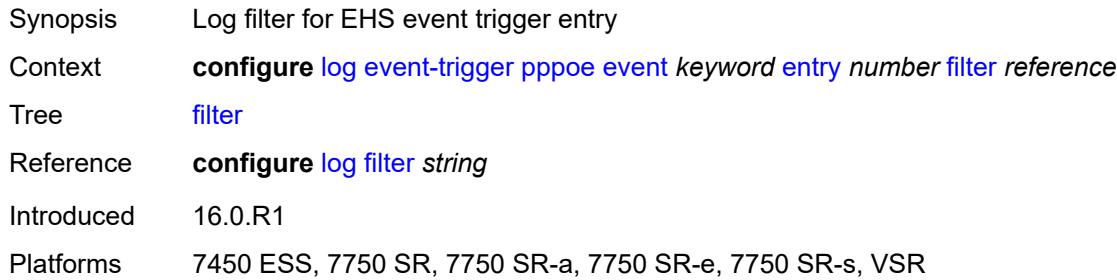

### <span id="page-1809-2"></span>**handler** *reference*

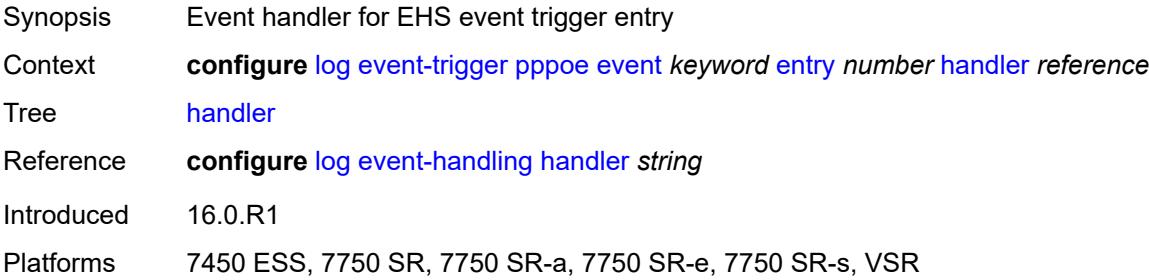

### <span id="page-1809-3"></span>**pppoe-clnt** [event](#page-1810-0) *keyword*

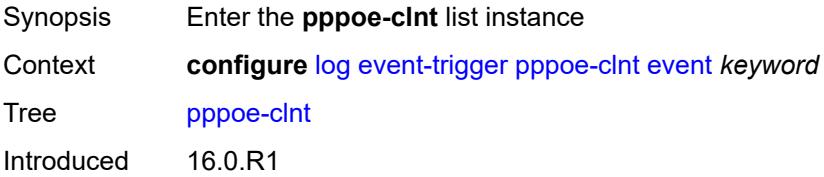

Platforms 7450 ESS, 7750 SR, 7750 SR-a, 7750 SR-e, 7750 SR-s, VSR

#### <span id="page-1810-0"></span>**event** *keyword*

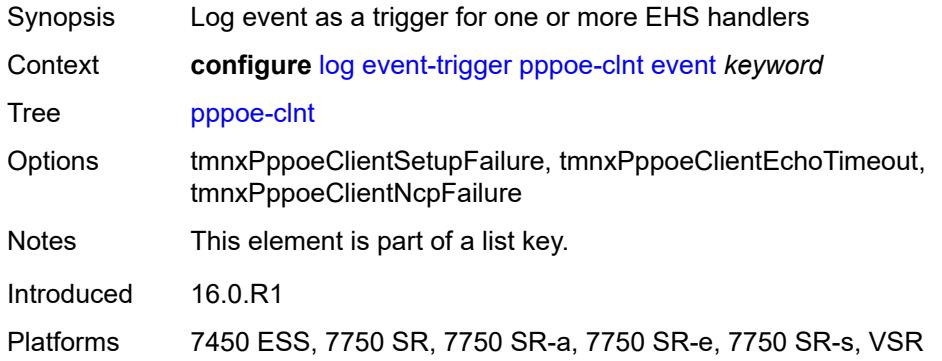

#### <span id="page-1810-1"></span>**admin-state** *keyword*

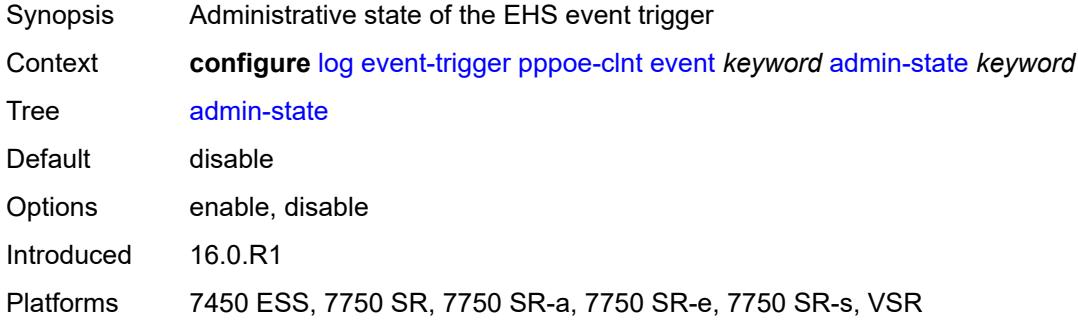

### <span id="page-1810-2"></span>**description** *string*

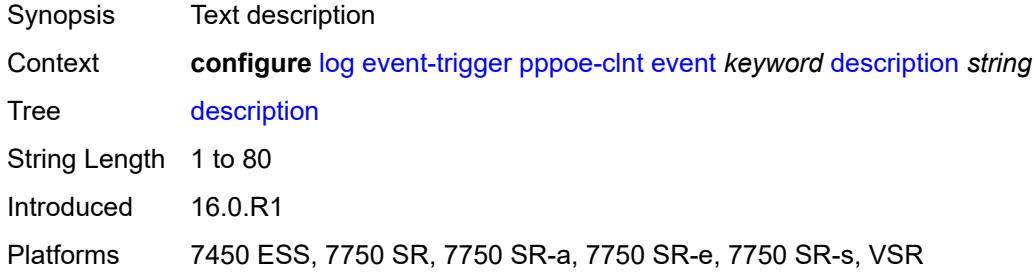

### <span id="page-1810-3"></span>**entry** [[id](#page-1811-0)] *number*

Synopsis Enter the **entry** list instance

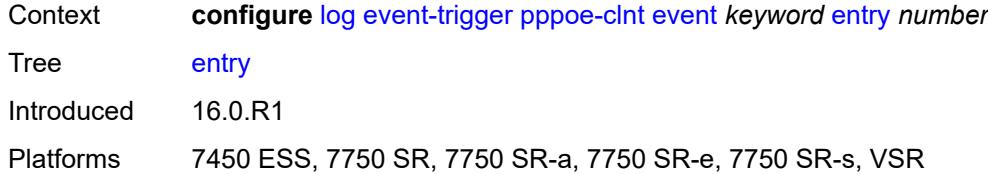

# <span id="page-1811-0"></span>[**id**] *number*

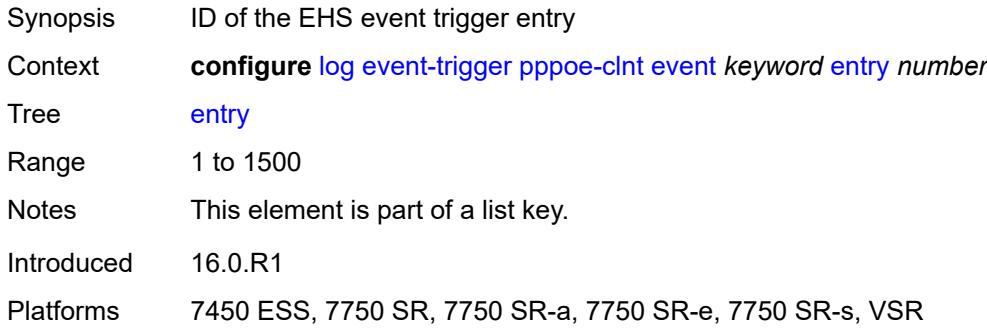

#### <span id="page-1811-1"></span>**admin-state** *keyword*

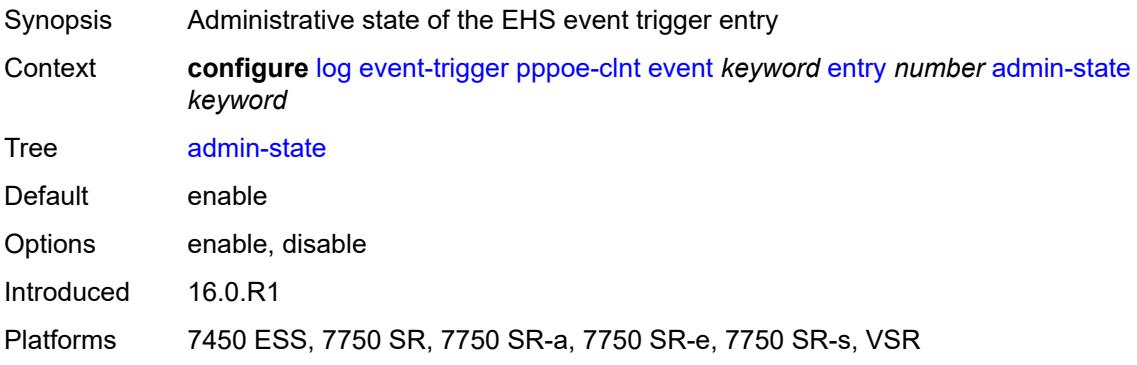

#### <span id="page-1811-2"></span>**debounce**

<span id="page-1811-3"></span>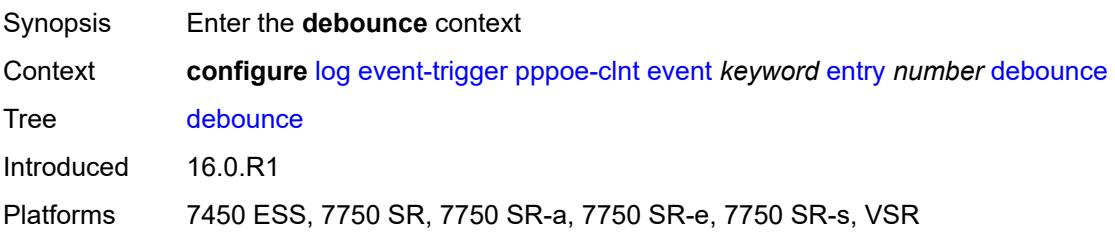

#### **time** *number*

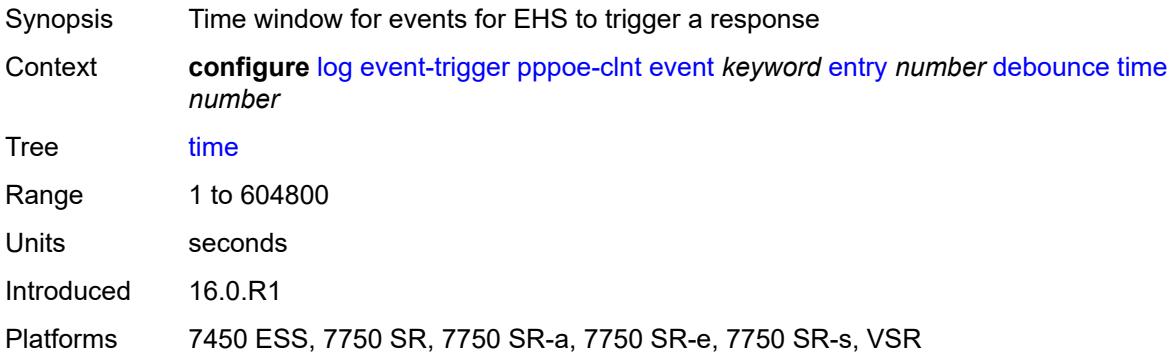

#### <span id="page-1812-0"></span>**value** *number*

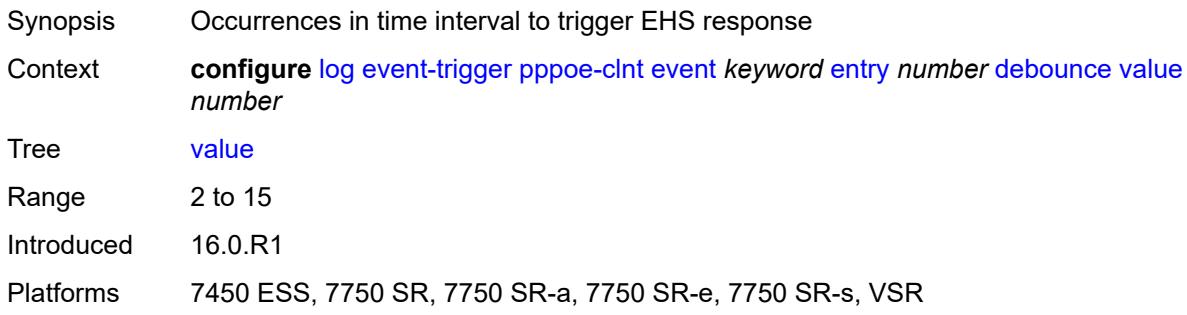

# <span id="page-1812-1"></span>**description** *string*

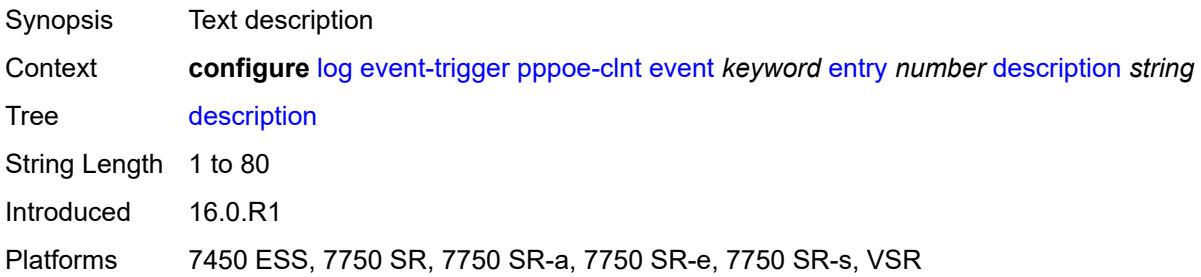

#### <span id="page-1812-2"></span>**filter** *reference*

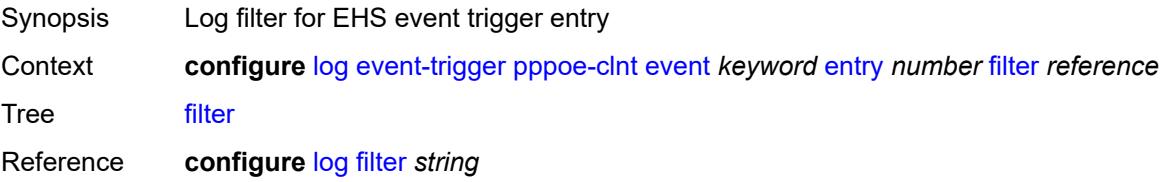

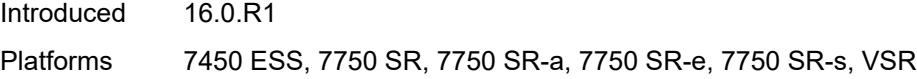

# <span id="page-1813-0"></span>**handler** *reference*

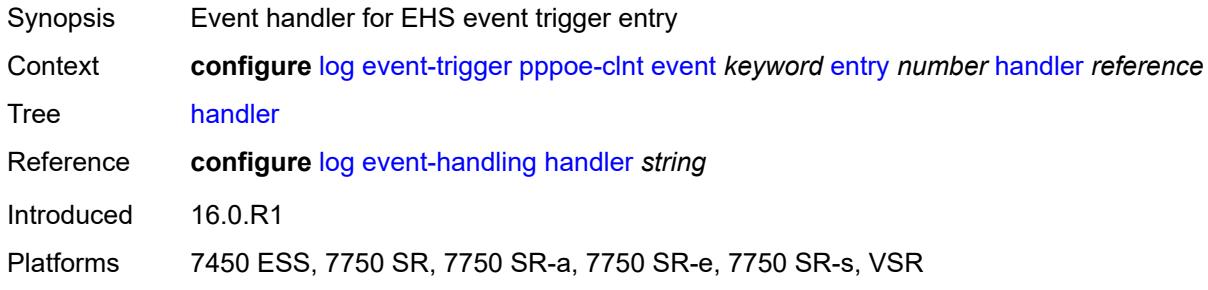

# <span id="page-1813-2"></span>**ptp** [event](#page-1813-1) *keyword*

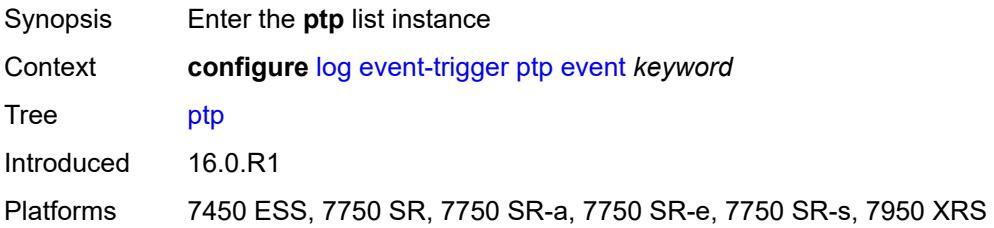

# <span id="page-1813-1"></span>**event** *keyword*

<span id="page-1813-3"></span>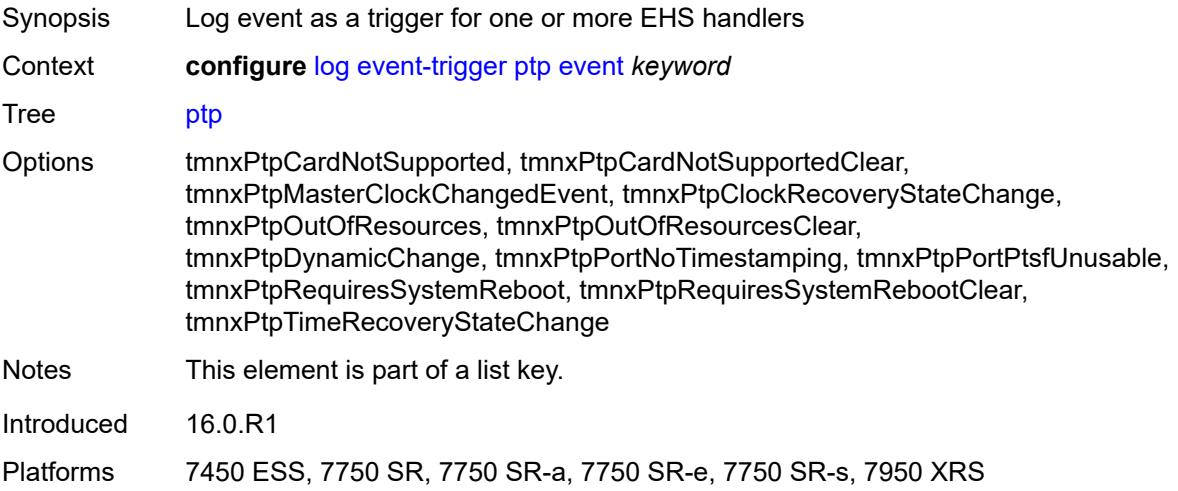

# **admin-state** *keyword*

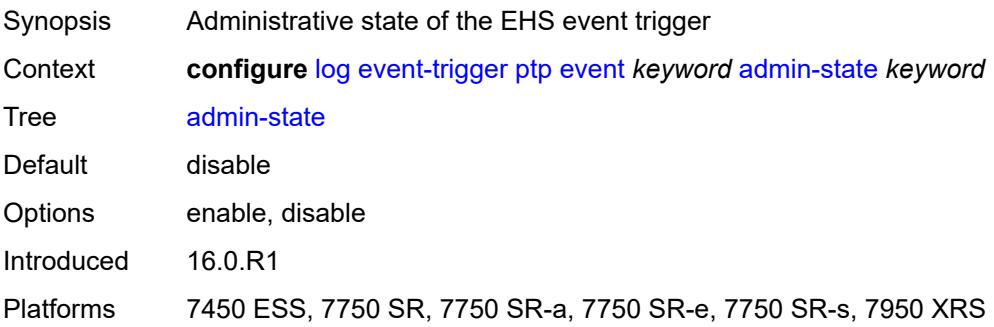

# <span id="page-1814-0"></span>**description** *string*

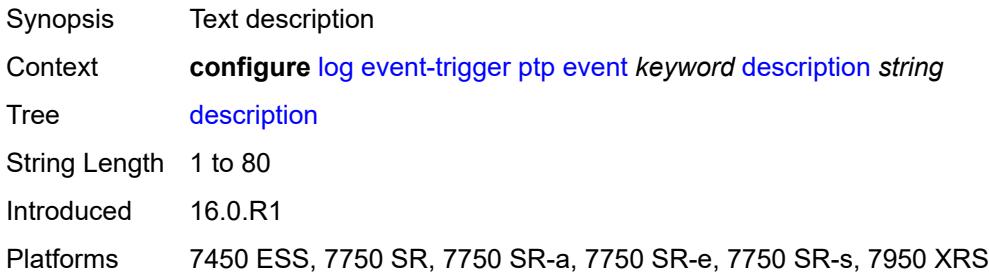

# <span id="page-1814-2"></span>**entry** [[id](#page-1814-1)] *number*

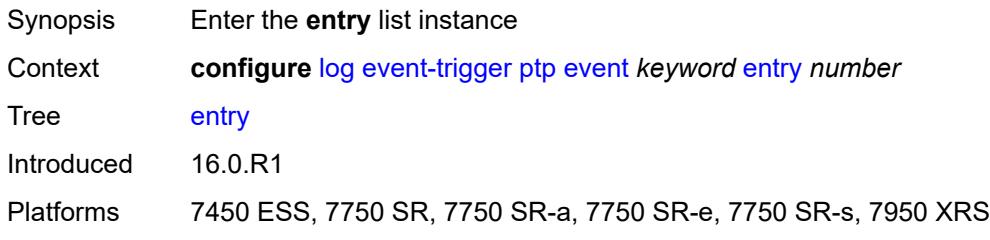

# <span id="page-1814-1"></span>[**id**] *number*

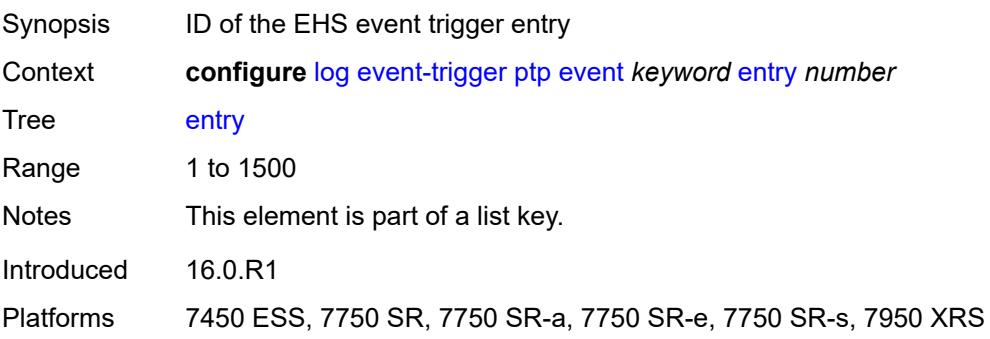

### <span id="page-1815-0"></span>**admin-state** *keyword*

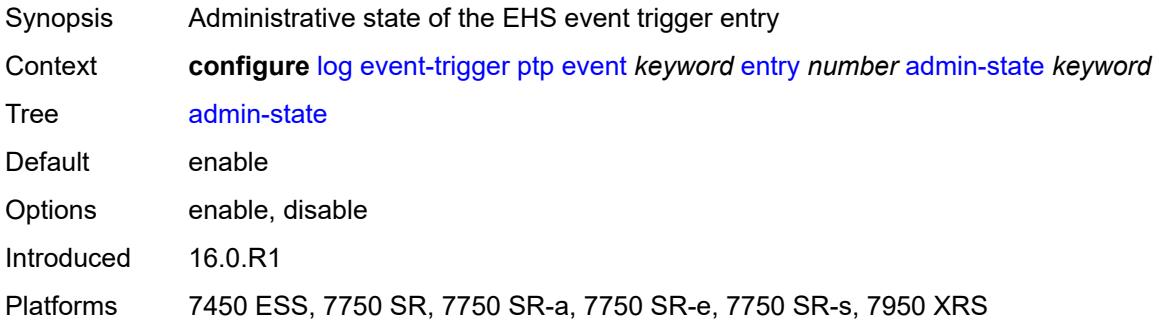

### <span id="page-1815-1"></span>**debounce**

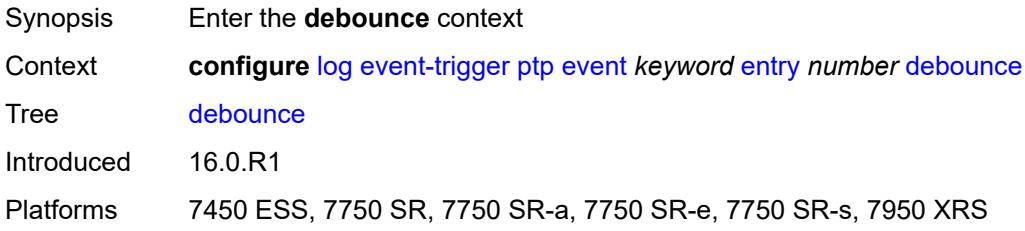

#### <span id="page-1815-2"></span>**time** *number*

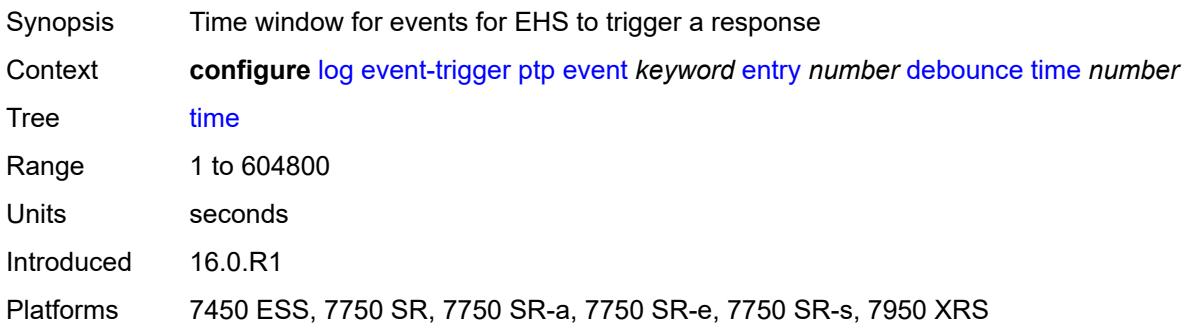

#### <span id="page-1815-3"></span>**value** *number*

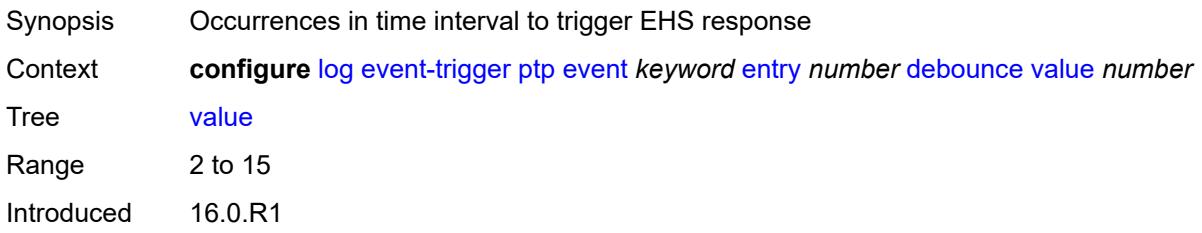

Platforms 7450 ESS, 7750 SR, 7750 SR-a, 7750 SR-e, 7750 SR-s, 7950 XRS

### <span id="page-1816-0"></span>**description** *string*

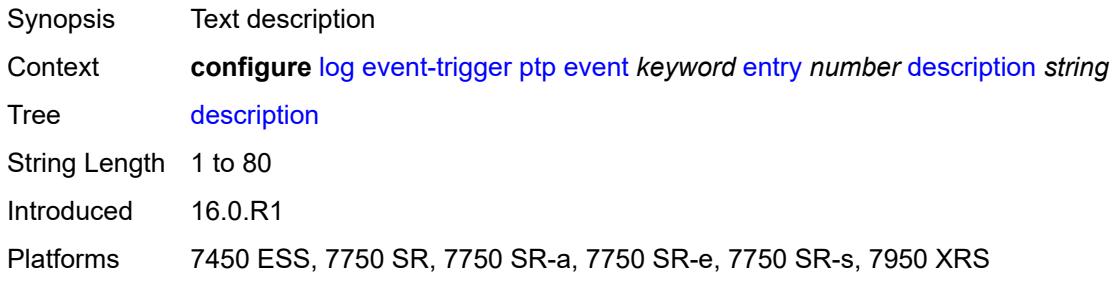

#### <span id="page-1816-1"></span>**filter** *reference*

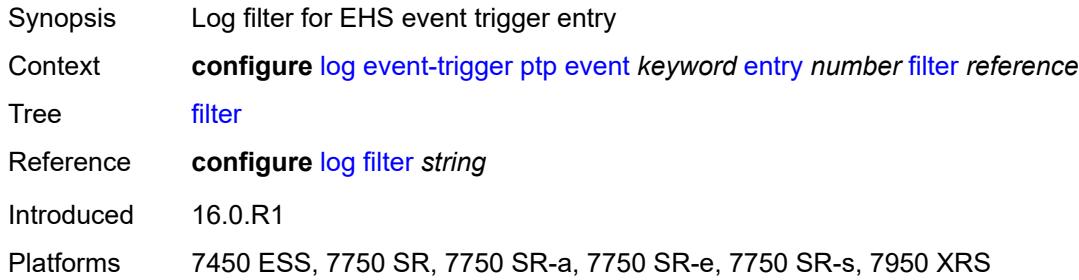

### <span id="page-1816-2"></span>**handler** *reference*

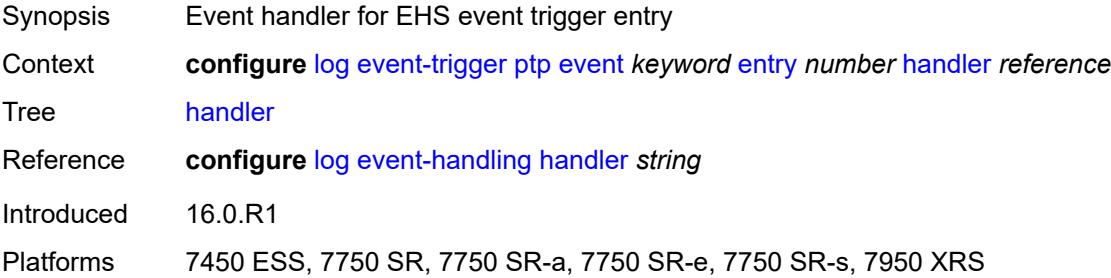

### <span id="page-1816-3"></span>**radius** [event](#page-1817-0) *keyword*

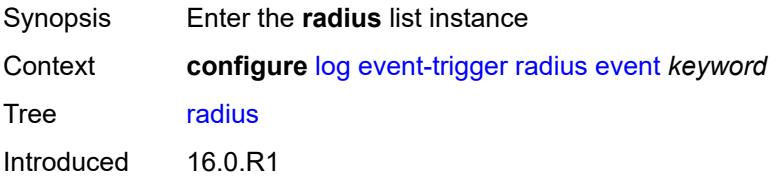

Platforms All

#### <span id="page-1817-0"></span>**event** *keyword*

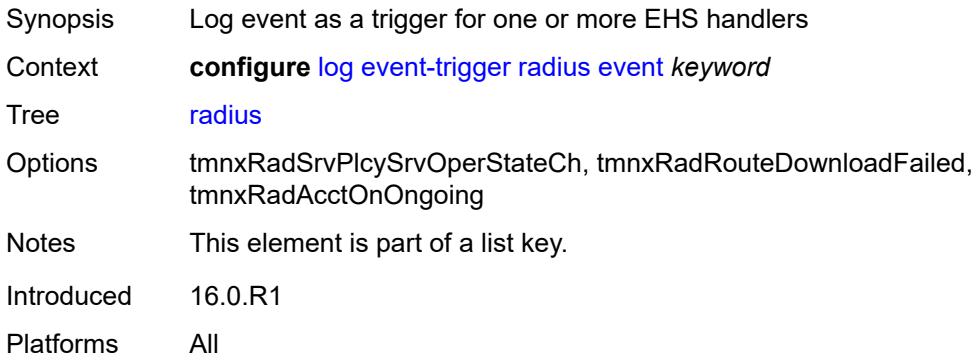

### <span id="page-1817-1"></span>**admin-state** *keyword*

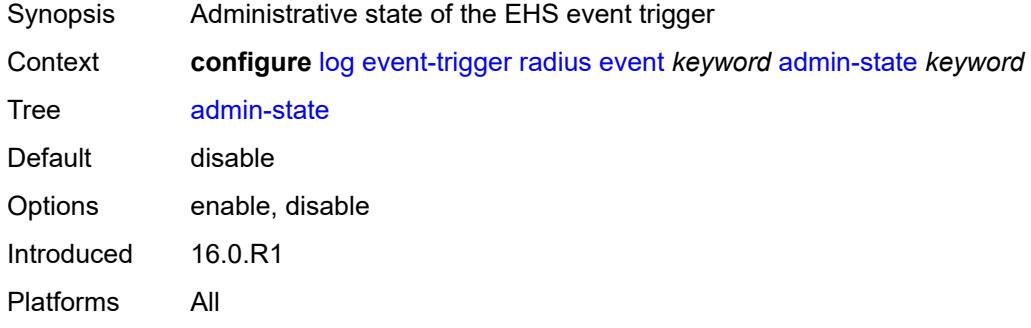

#### <span id="page-1817-2"></span>**description** *string*

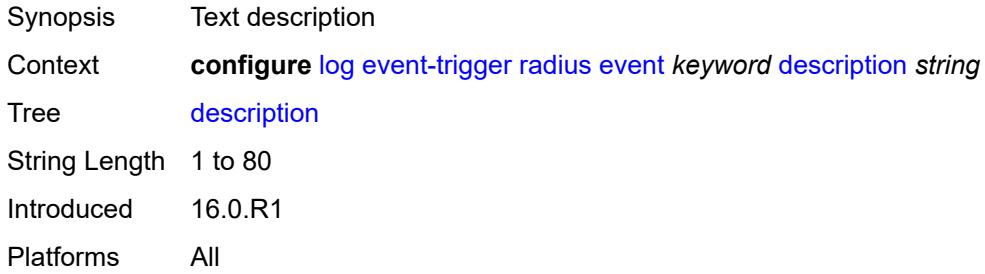

### <span id="page-1817-3"></span>**entry** [[id](#page-1818-0)] *number*

Synopsis Enter the **entry** list instance

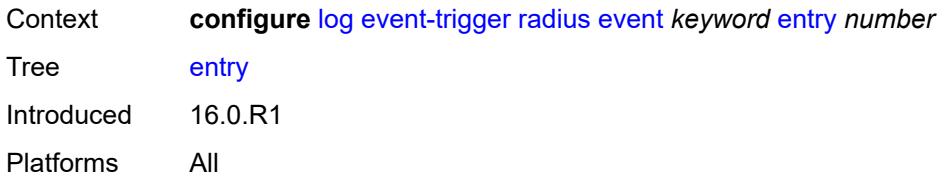

### <span id="page-1818-0"></span>[**id**] *number*

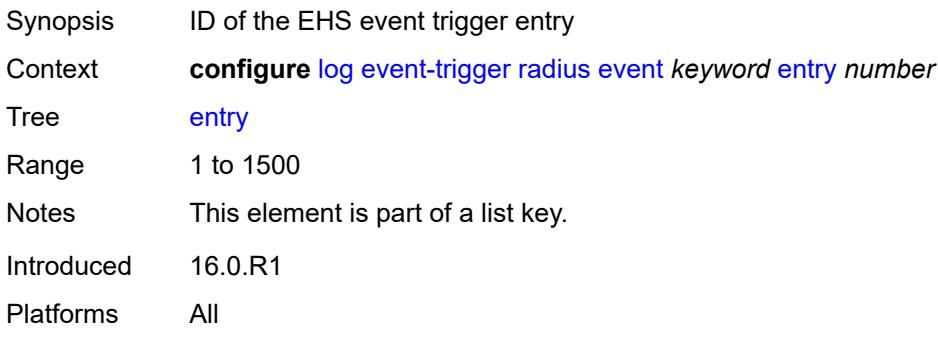

### <span id="page-1818-1"></span>**admin-state** *keyword*

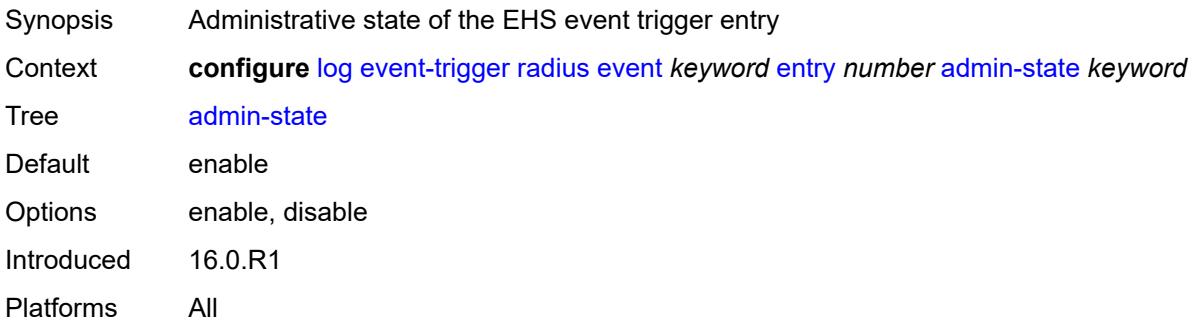

#### <span id="page-1818-2"></span>**debounce**

<span id="page-1818-3"></span>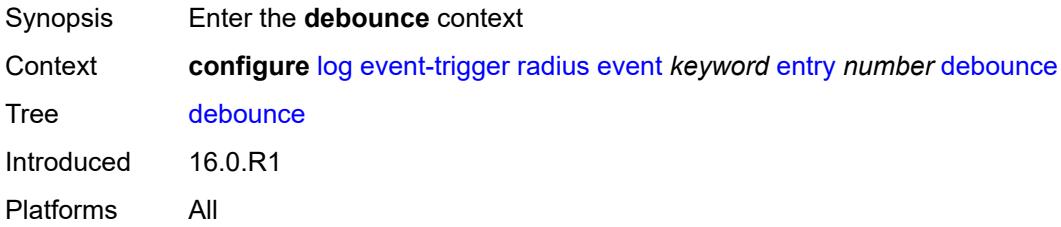

#### **time** *number*

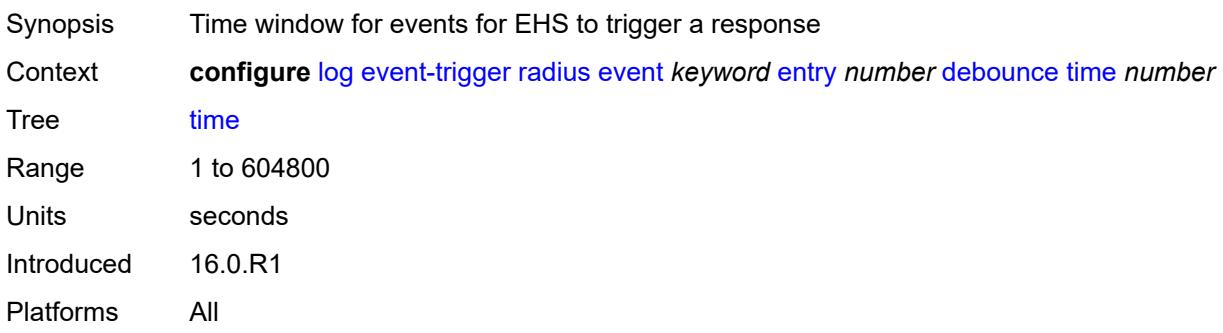

#### <span id="page-1819-0"></span>**value** *number*

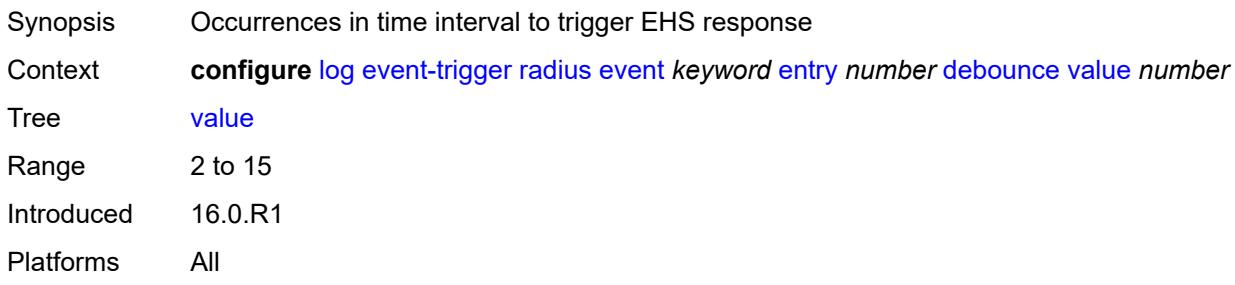

# <span id="page-1819-1"></span>**description** *string*

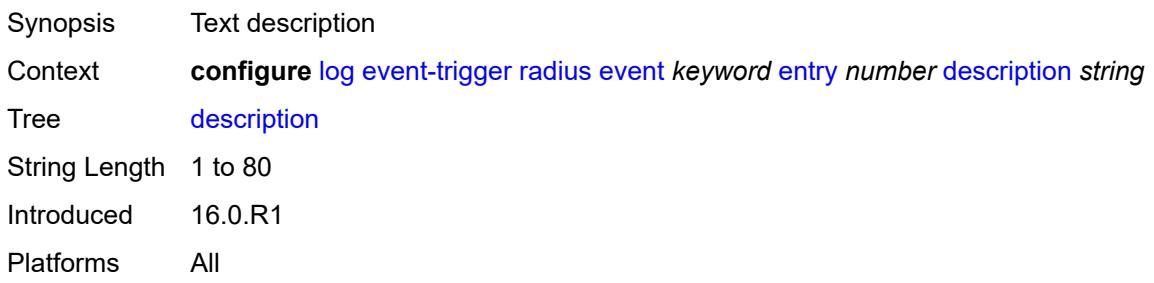

# <span id="page-1819-2"></span>**filter** *reference*

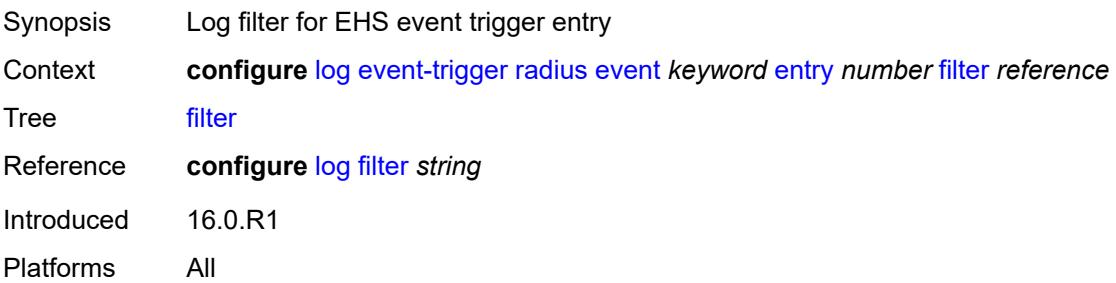

#### <span id="page-1820-0"></span>**handler** *reference*

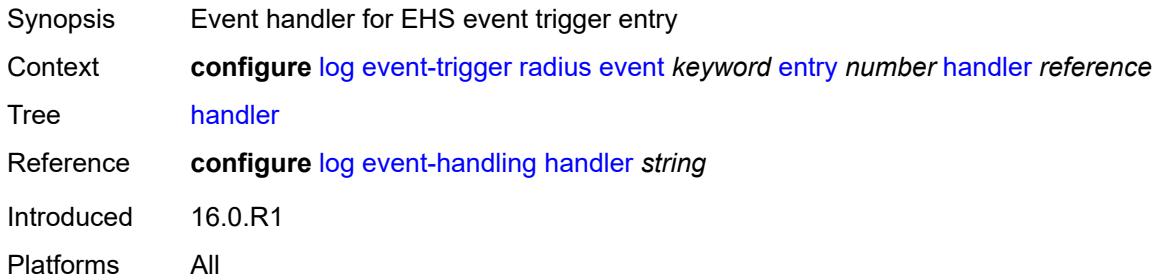

# <span id="page-1820-2"></span>**rip** [event](#page-1820-1) *keyword*

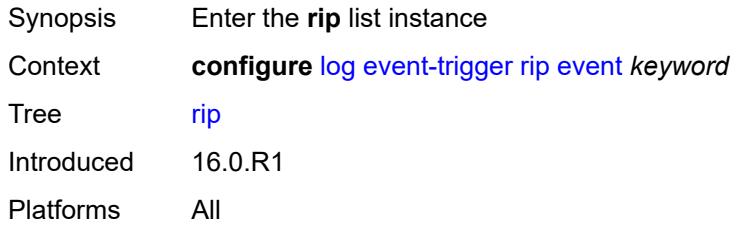

### <span id="page-1820-1"></span>**event** *keyword*

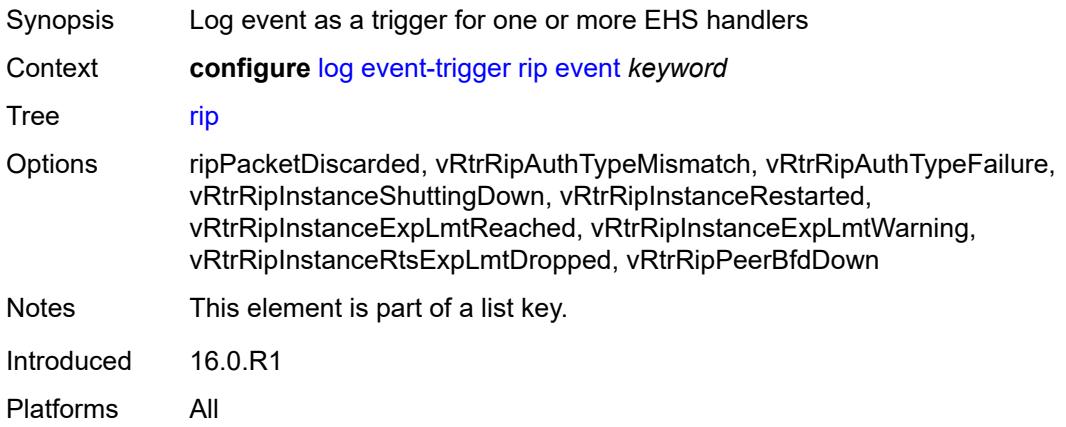

#### <span id="page-1820-3"></span>**admin-state** *keyword*

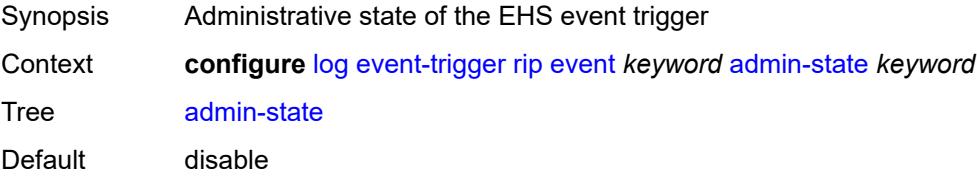

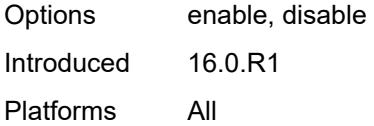

# <span id="page-1821-0"></span>**description** *string*

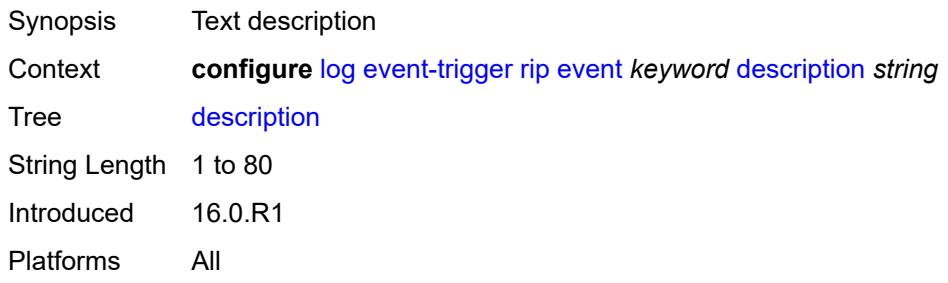

# <span id="page-1821-2"></span>**entry** [[id](#page-1821-1)] *number*

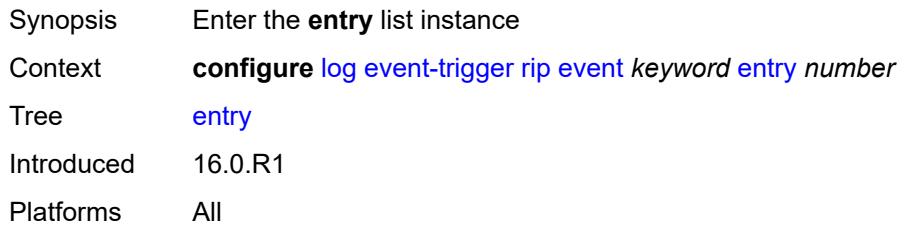

# <span id="page-1821-1"></span>[**id**] *number*

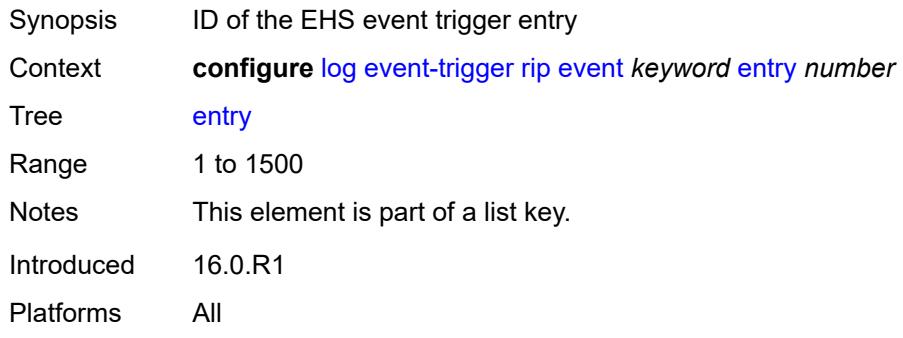

# <span id="page-1821-3"></span>**admin-state** *keyword*

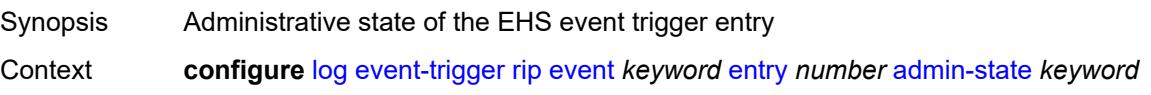

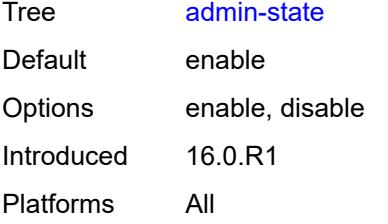

#### <span id="page-1822-0"></span>**debounce**

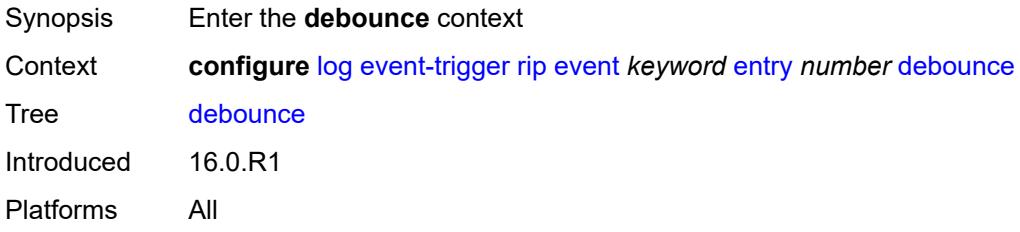

### <span id="page-1822-1"></span>**time** *number*

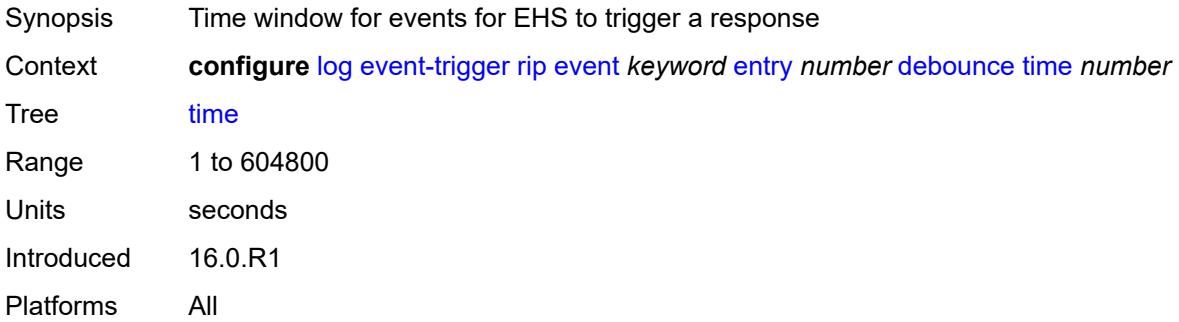

#### <span id="page-1822-2"></span>**value** *number*

<span id="page-1822-3"></span>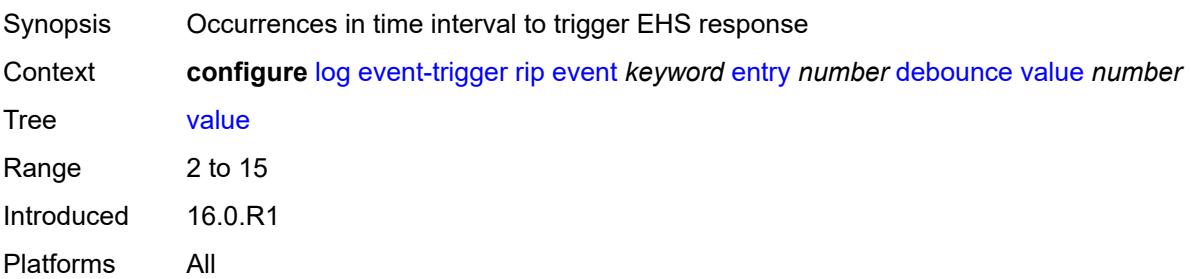

# **description** *string*

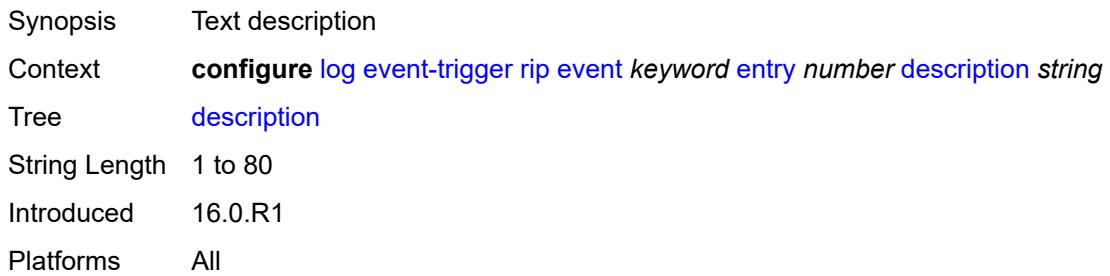

#### <span id="page-1823-0"></span>**filter** *reference*

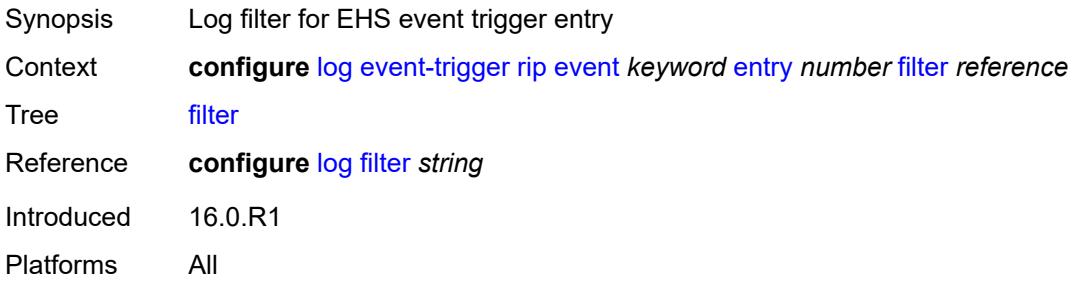

# <span id="page-1823-1"></span>**handler** *reference*

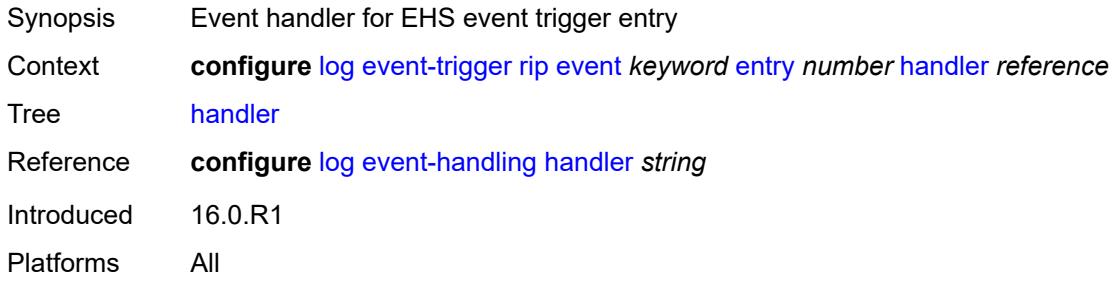

### <span id="page-1823-3"></span>**ripng** [event](#page-1823-2) *keyword*

<span id="page-1823-2"></span>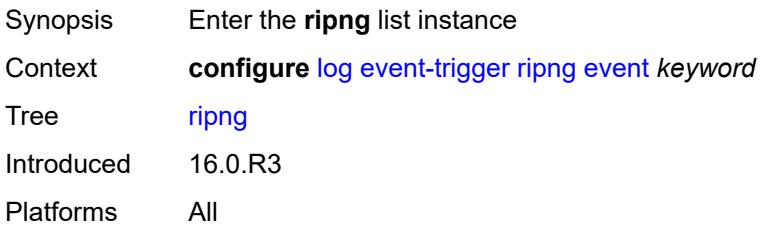

# **event** *keyword*

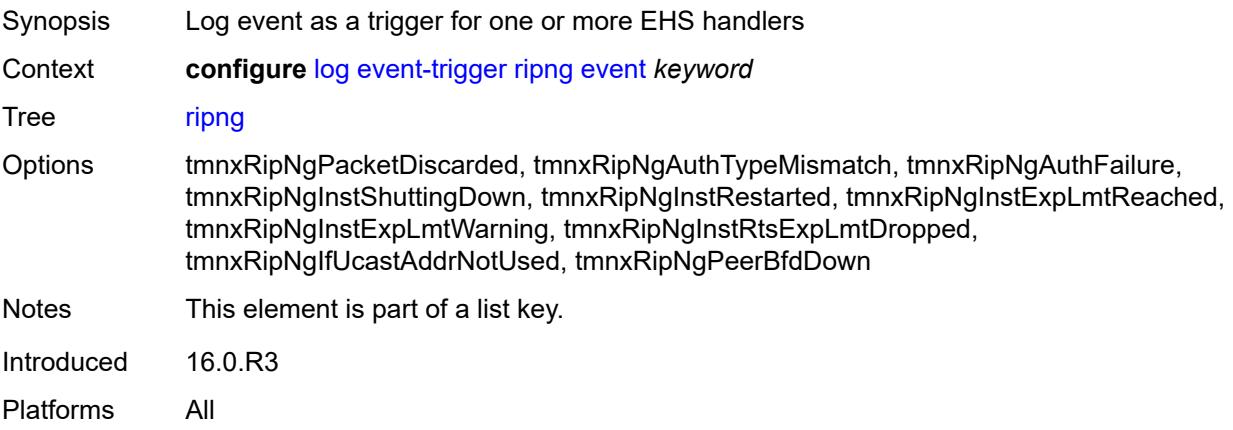

# <span id="page-1824-0"></span>**admin-state** *keyword*

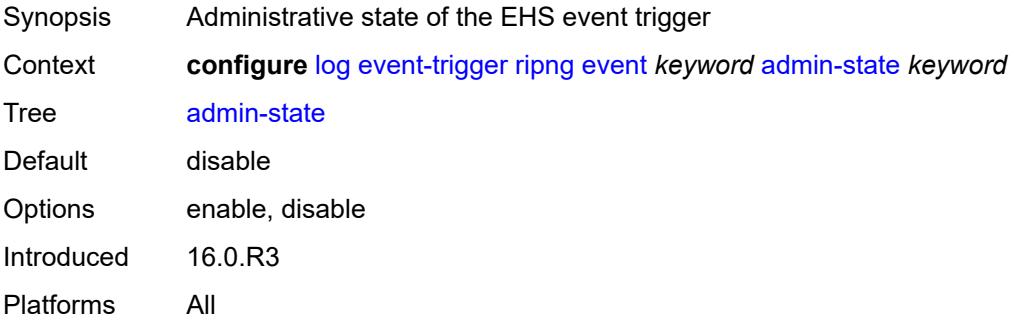

#### <span id="page-1824-1"></span>**description** *string*

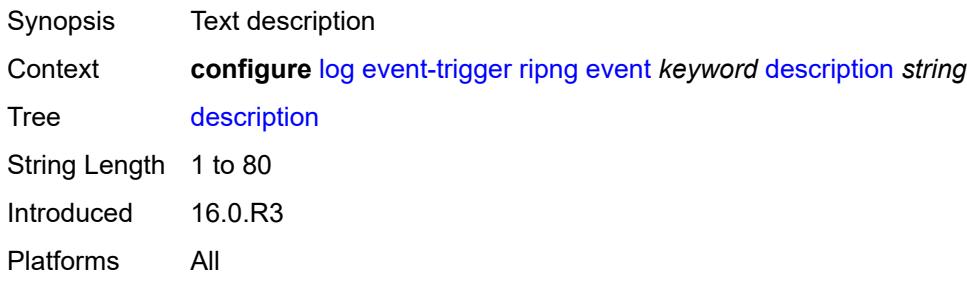

# <span id="page-1824-2"></span>**entry** [[id](#page-1825-0)] *number*

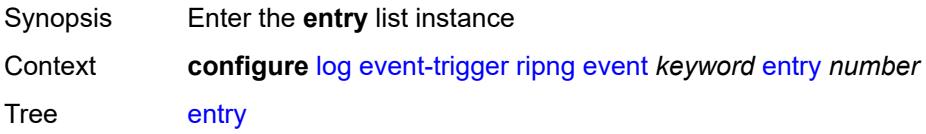

Introduced 16.0.R3 Platforms All

# <span id="page-1825-0"></span>[**id**] *number*

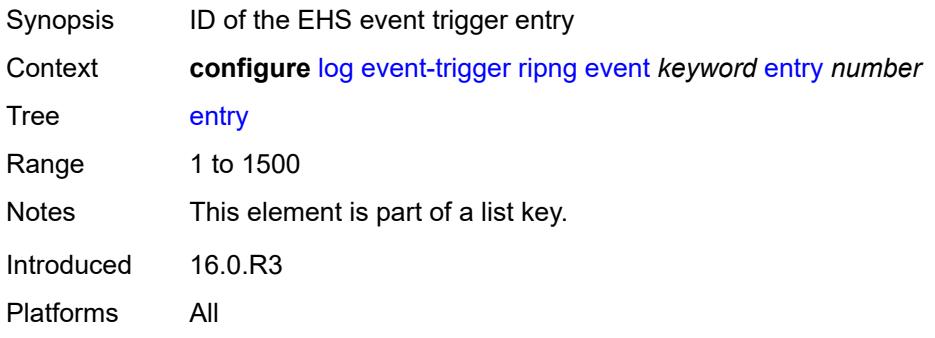

### <span id="page-1825-1"></span>**admin-state** *keyword*

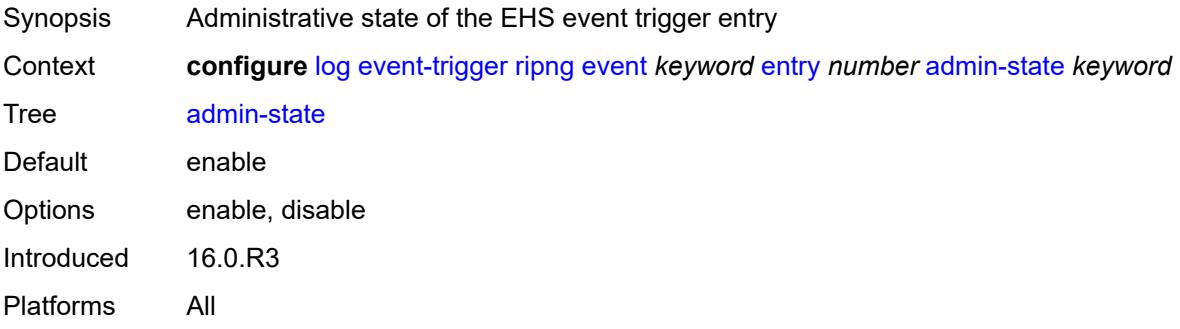

### <span id="page-1825-2"></span>**debounce**

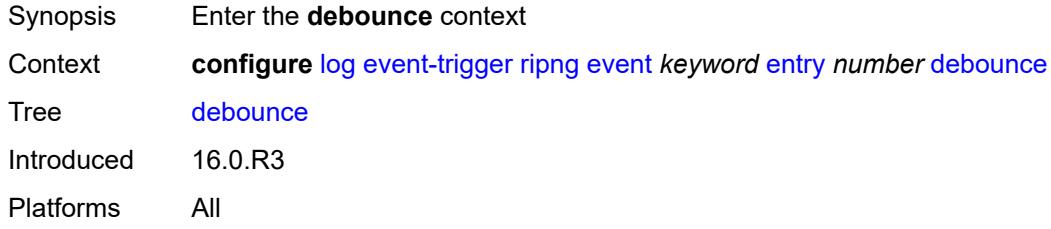

#### <span id="page-1825-3"></span>**time** *number*

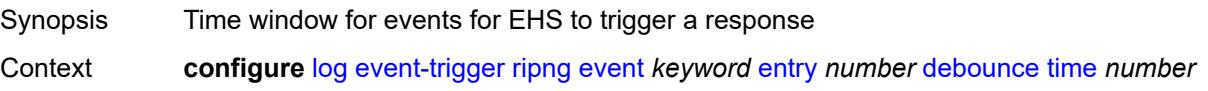

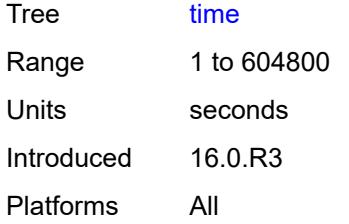

#### <span id="page-1826-0"></span>**value** *number*

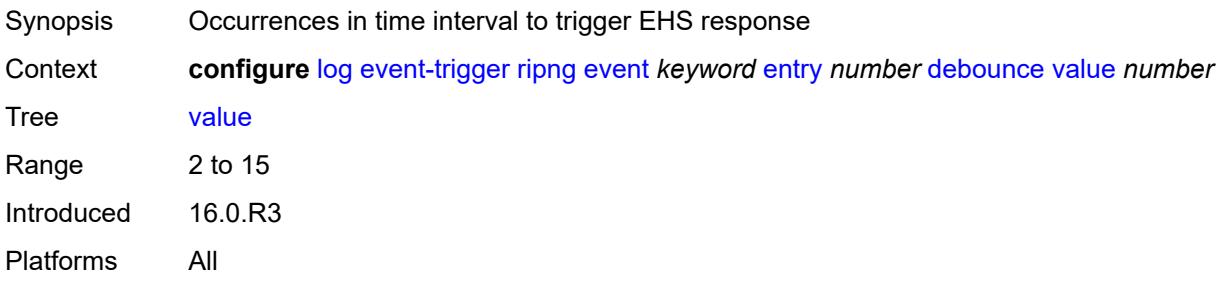

# <span id="page-1826-1"></span>**description** *string*

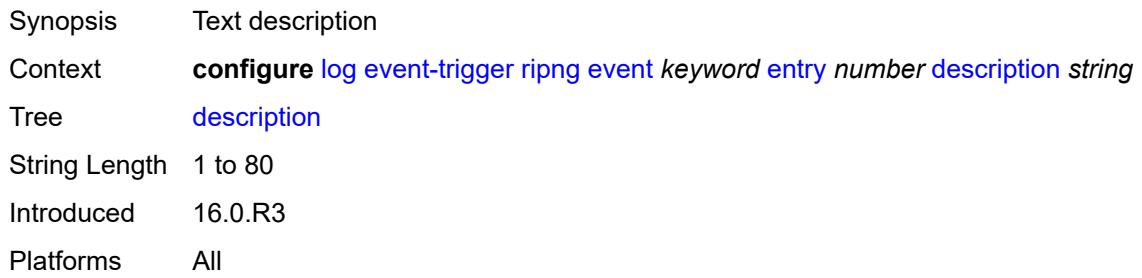

### <span id="page-1826-2"></span>**filter** *reference*

<span id="page-1826-3"></span>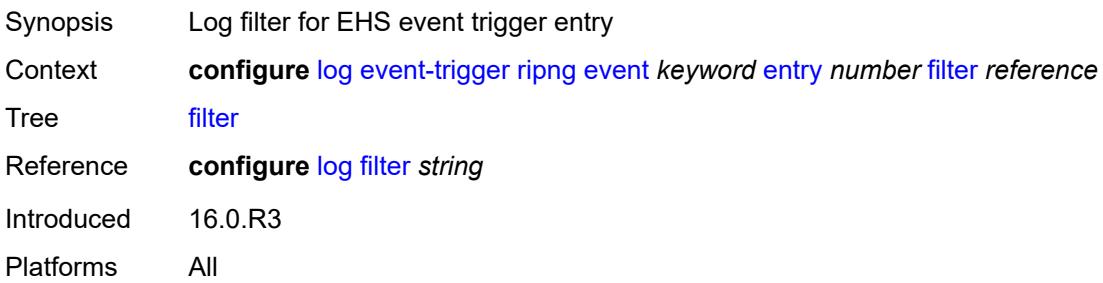

### **handler** *reference*

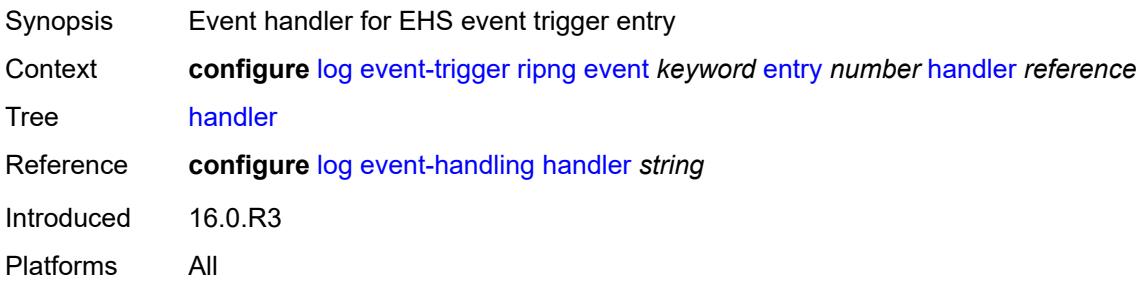

# <span id="page-1827-1"></span>**route-policy** [event](#page-1827-0) *keyword*

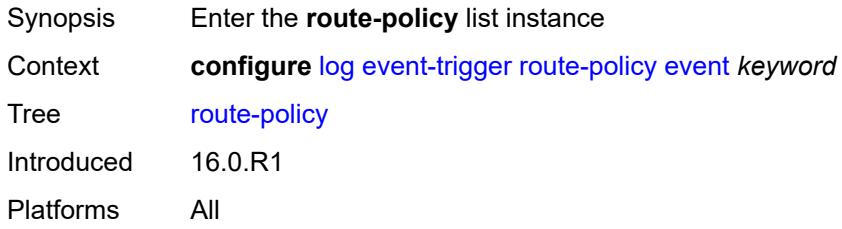

#### <span id="page-1827-0"></span>**event** *keyword*

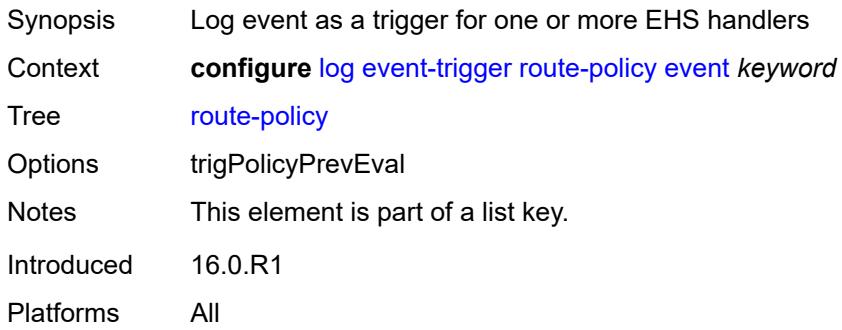

#### <span id="page-1827-2"></span>**admin-state** *keyword*

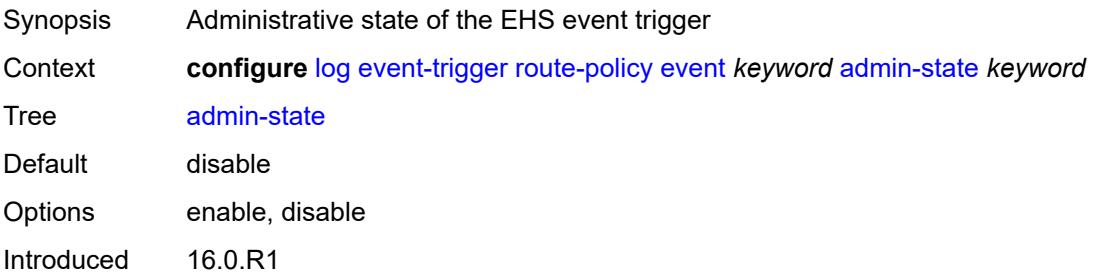

Platforms All

#### <span id="page-1828-0"></span>**description** *string*

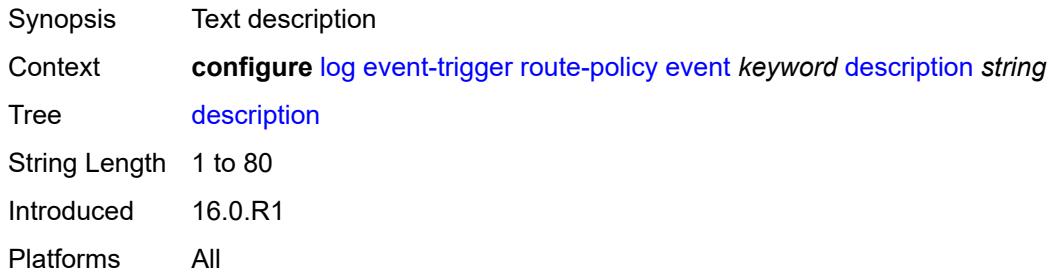

# <span id="page-1828-2"></span>**entry** [[id](#page-1828-1)] *number*

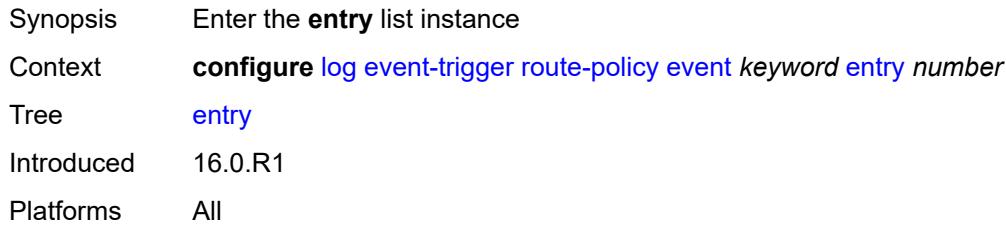

# <span id="page-1828-1"></span>[**id**] *number*

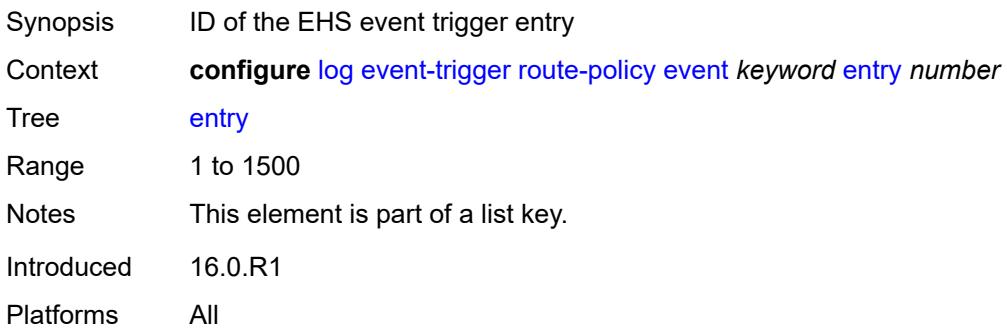

#### <span id="page-1828-3"></span>**admin-state** *keyword*

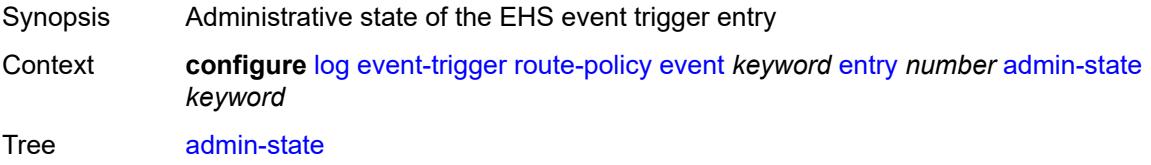

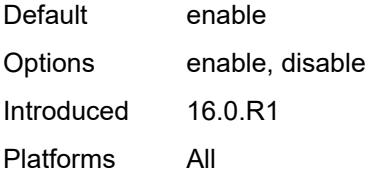

### <span id="page-1829-0"></span>**debounce**

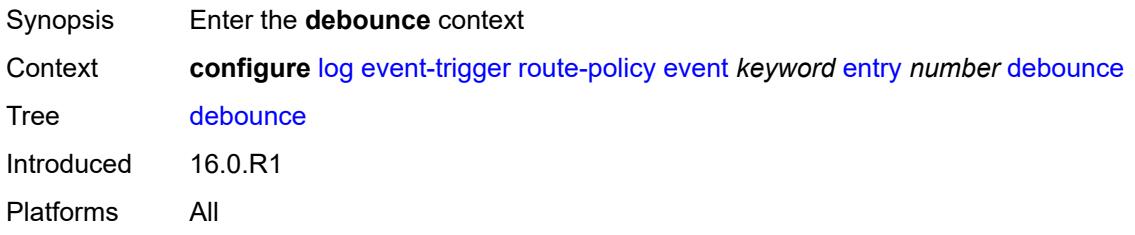

#### <span id="page-1829-1"></span>**time** *number*

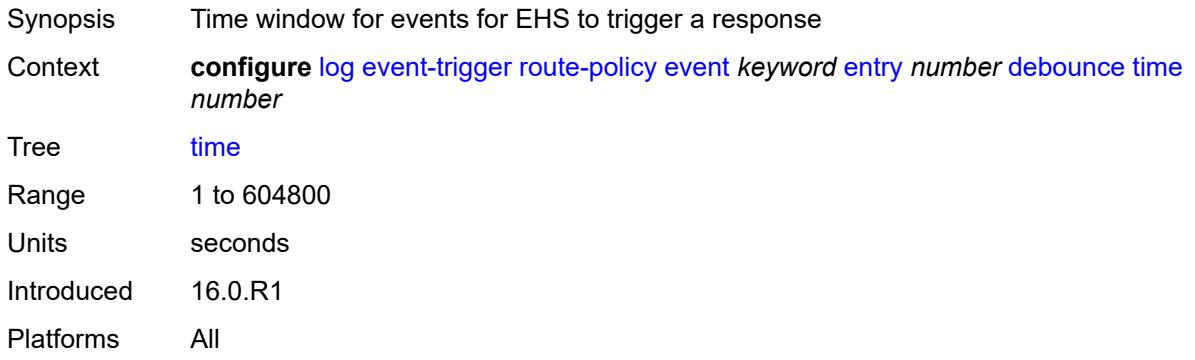

#### <span id="page-1829-2"></span>**value** *number*

<span id="page-1829-3"></span>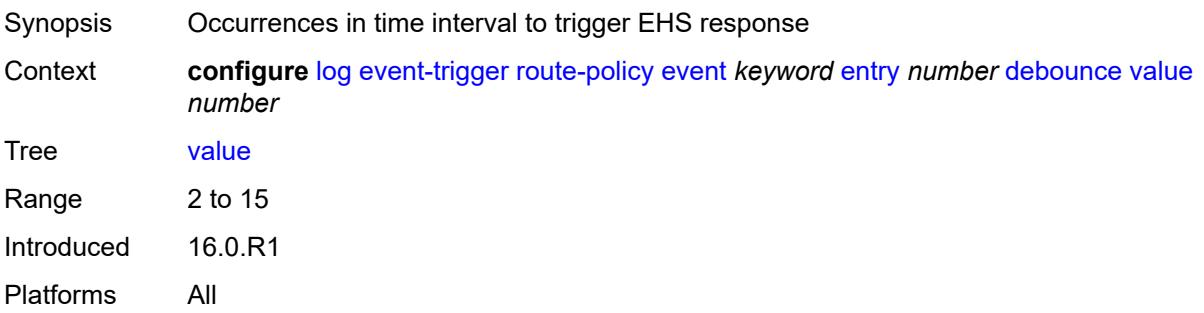

# **description** *string*

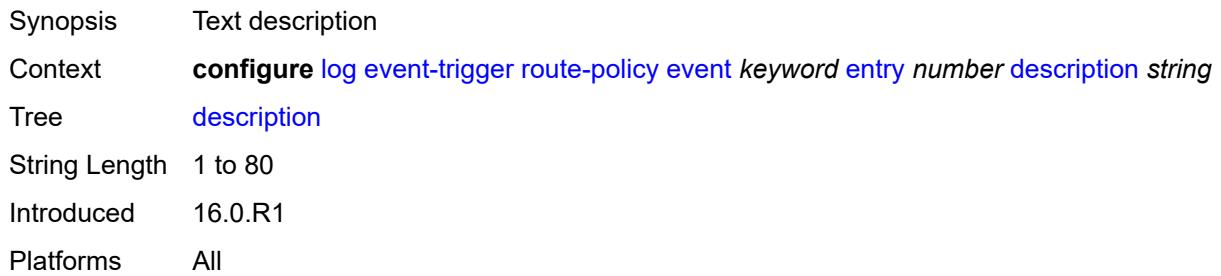

#### <span id="page-1830-0"></span>**filter** *reference*

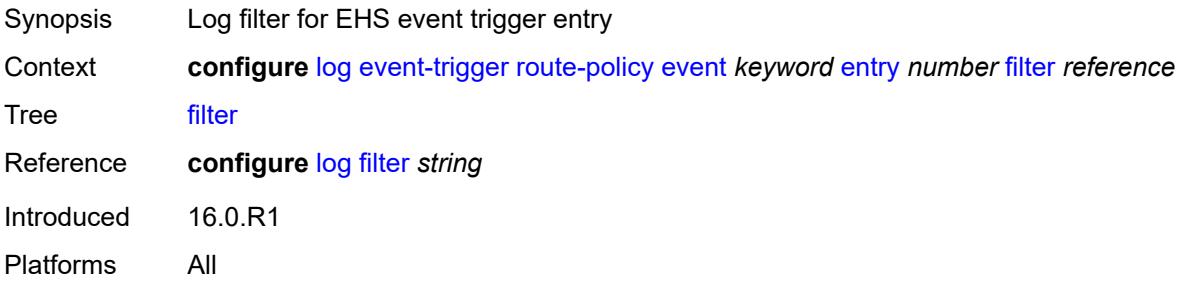

# <span id="page-1830-1"></span>**handler** *reference*

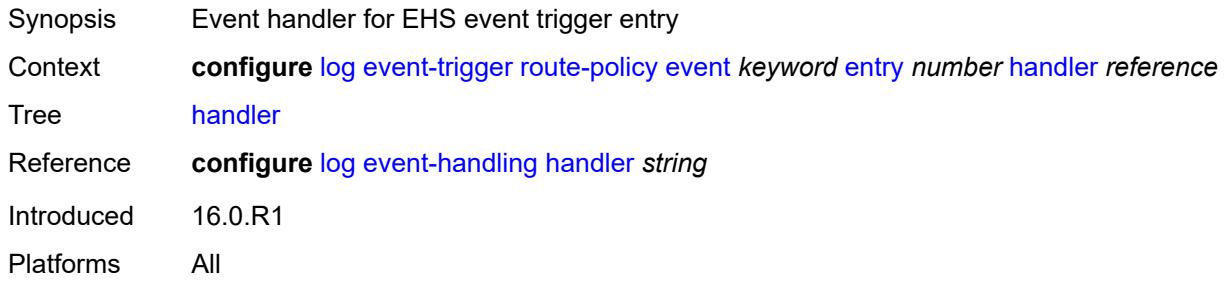

# <span id="page-1830-3"></span>**rpki** [event](#page-1830-2) *keyword*

<span id="page-1830-2"></span>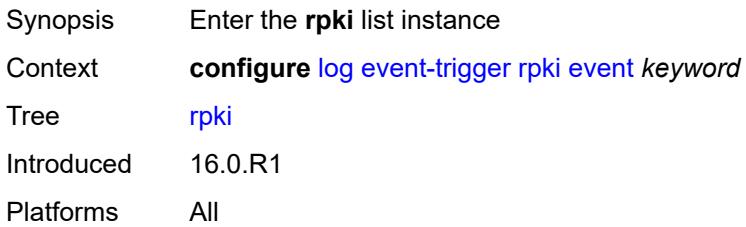

# **event** *keyword*

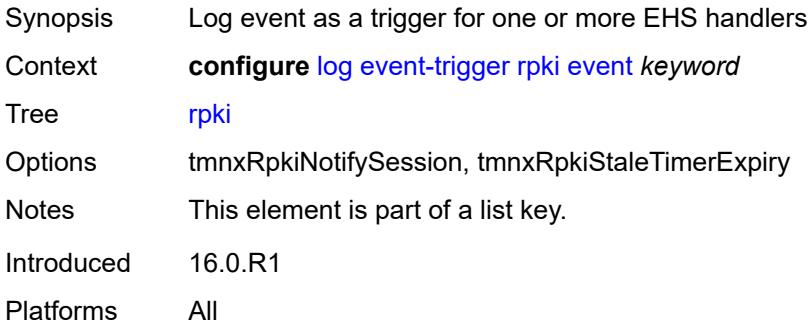

### <span id="page-1831-0"></span>**admin-state** *keyword*

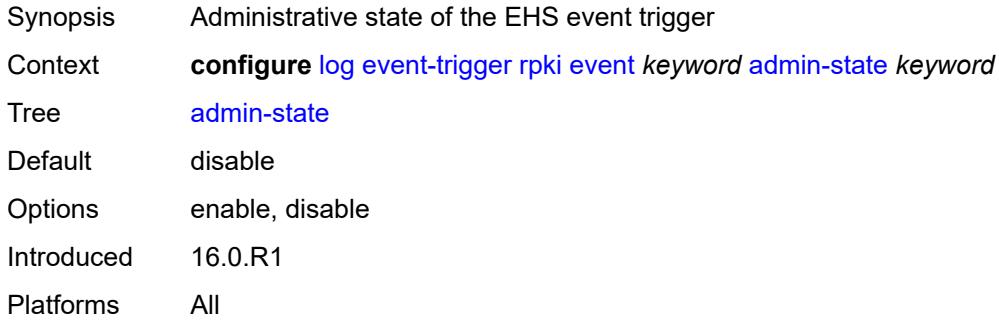

# <span id="page-1831-1"></span>**description** *string*

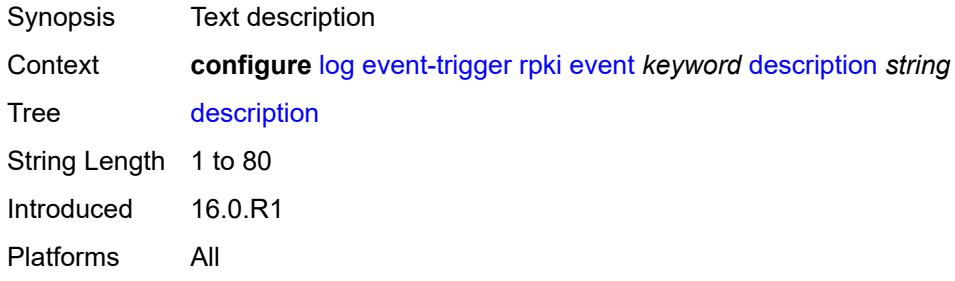

# <span id="page-1831-2"></span>**entry** [[id](#page-1832-0)] *number*

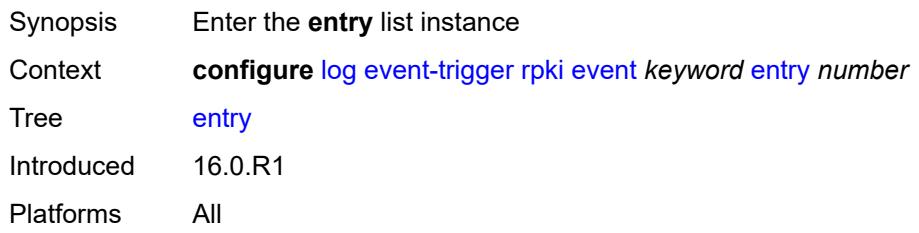

### <span id="page-1832-0"></span>[**id**] *number*

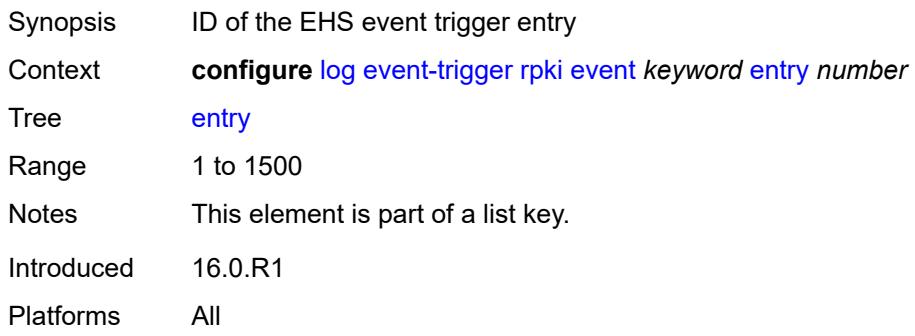

# <span id="page-1832-1"></span>**admin-state** *keyword*

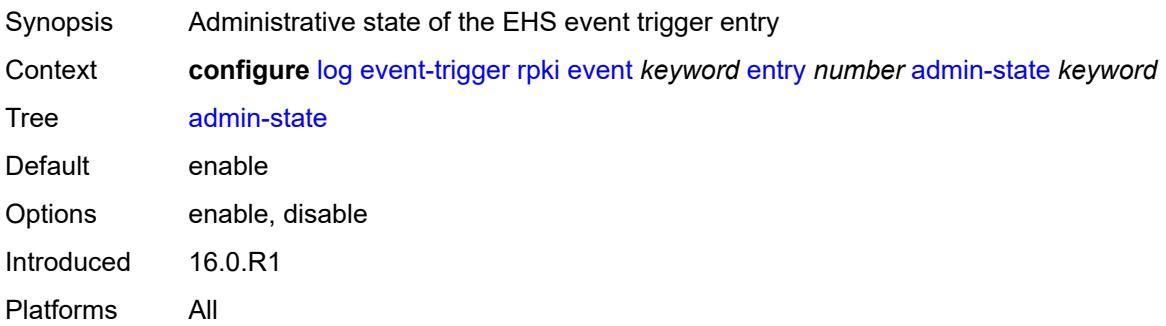

### <span id="page-1832-2"></span>**debounce**

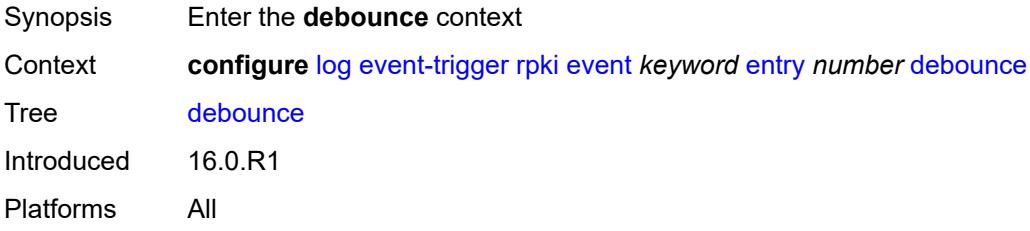

### <span id="page-1832-3"></span>**time** *number*

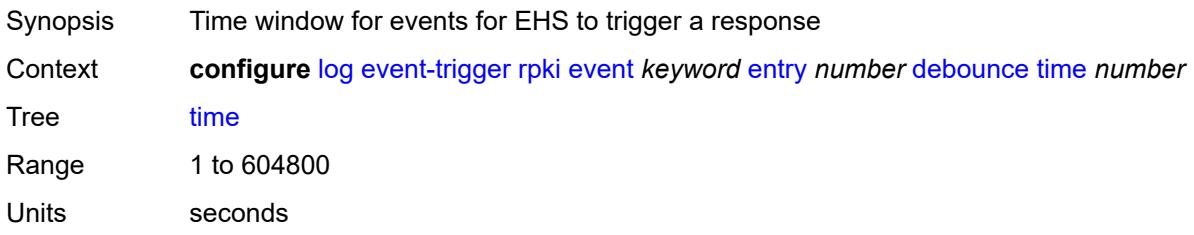

Introduced 16.0.R1 Platforms All

### <span id="page-1833-0"></span>**value** *number*

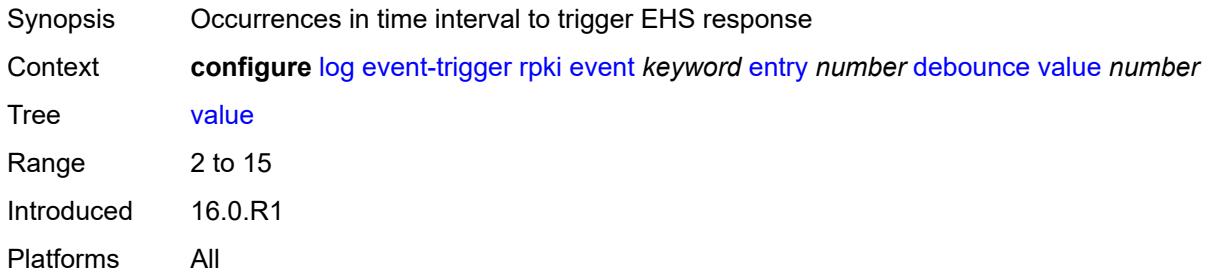

### <span id="page-1833-1"></span>**description** *string*

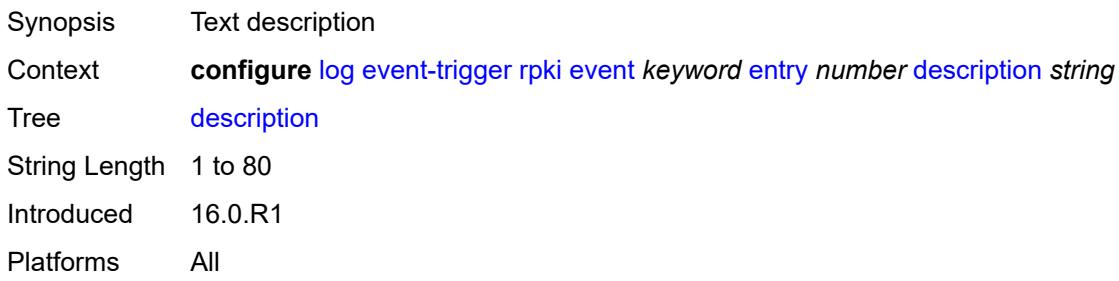

#### <span id="page-1833-2"></span>**filter** *reference*

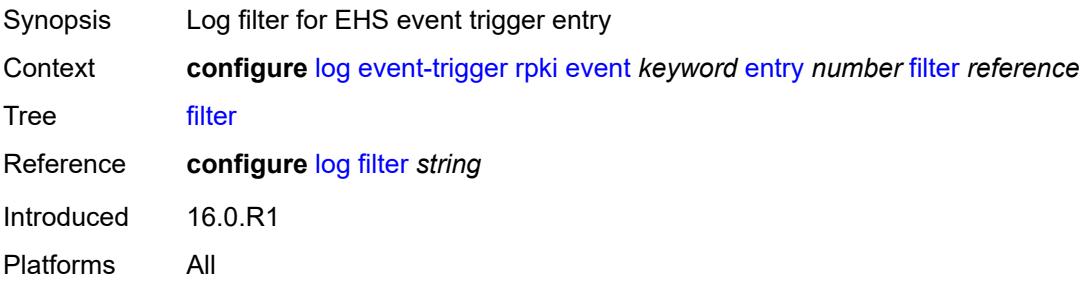

#### <span id="page-1833-3"></span>**handler** *reference*

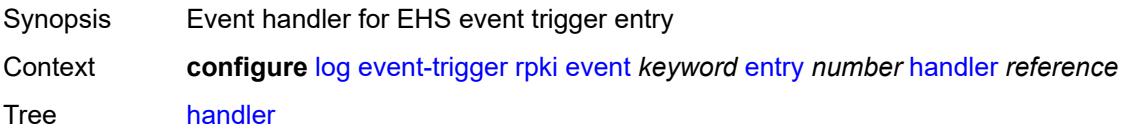

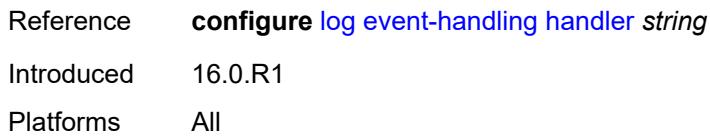

### <span id="page-1834-1"></span>**rsvp** [event](#page-1834-0) *keyword*

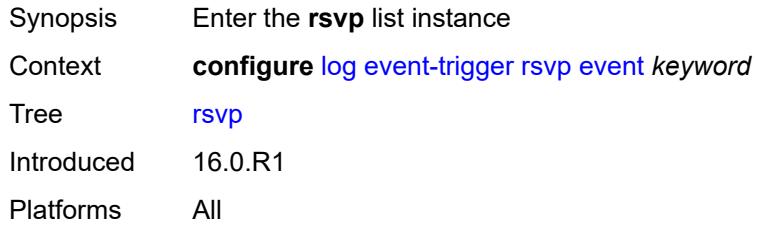

### <span id="page-1834-0"></span>**event** *keyword*

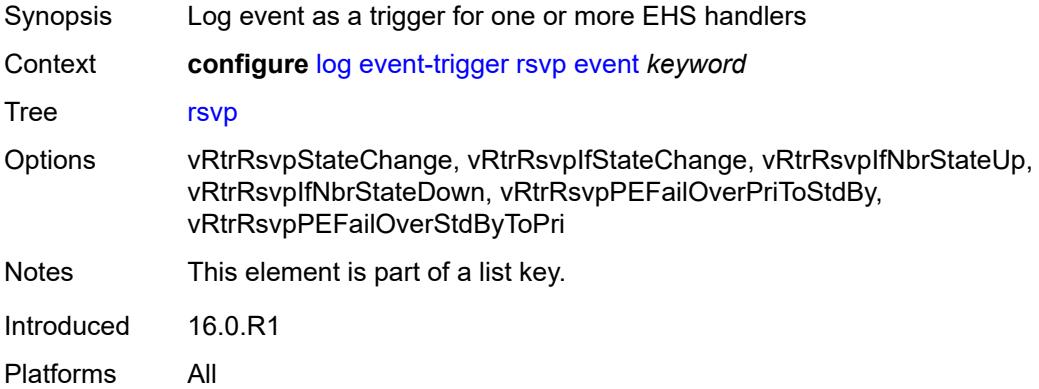

# <span id="page-1834-2"></span>**admin-state** *keyword*

<span id="page-1834-3"></span>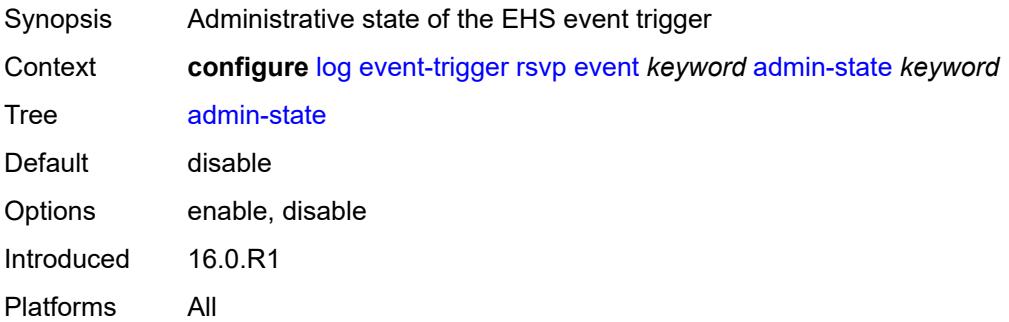

# **description** *string*

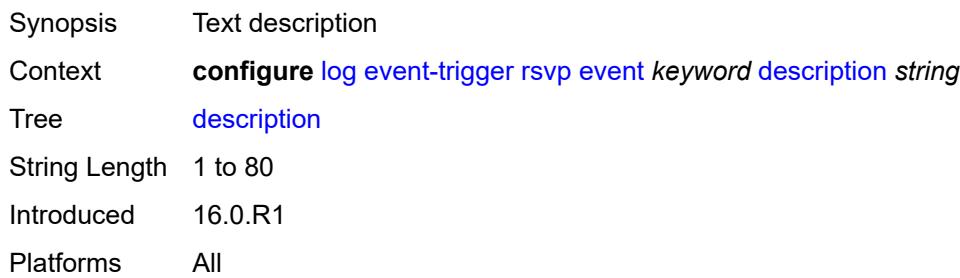

### <span id="page-1835-1"></span>**entry** [[id](#page-1835-0)] *number*

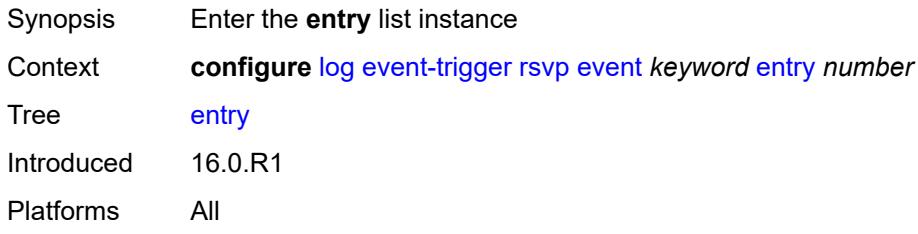

# <span id="page-1835-0"></span>[**id**] *number*

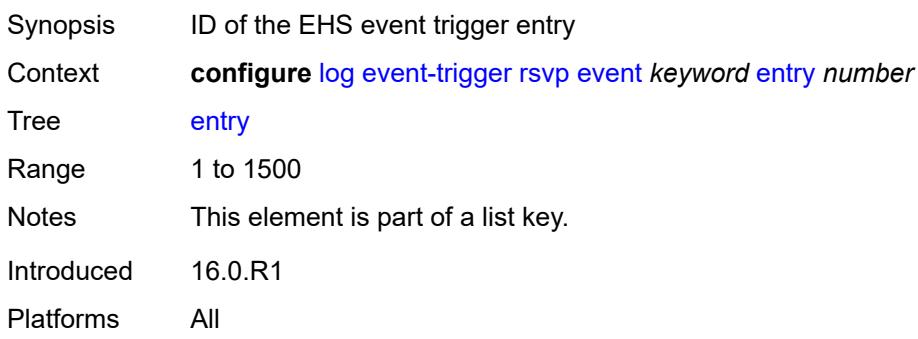

# <span id="page-1835-2"></span>**admin-state** *keyword*

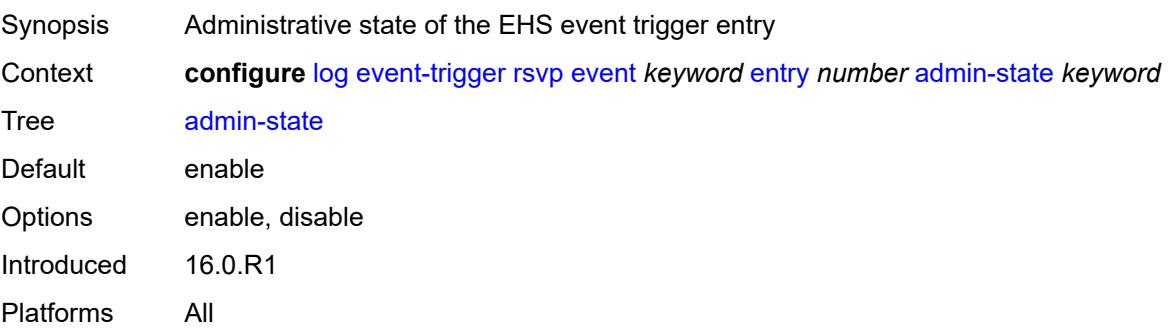
#### <span id="page-1836-0"></span>**debounce**

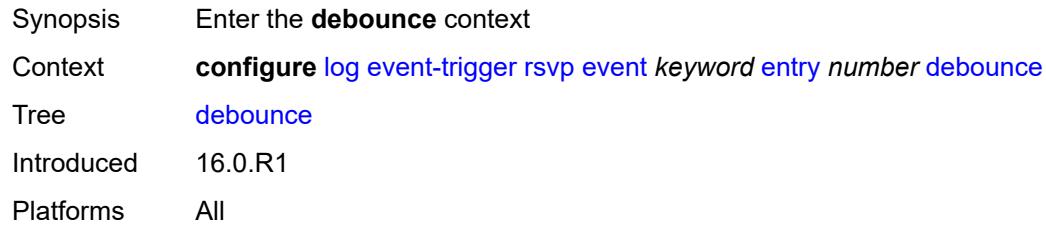

#### <span id="page-1836-1"></span>**time** *number*

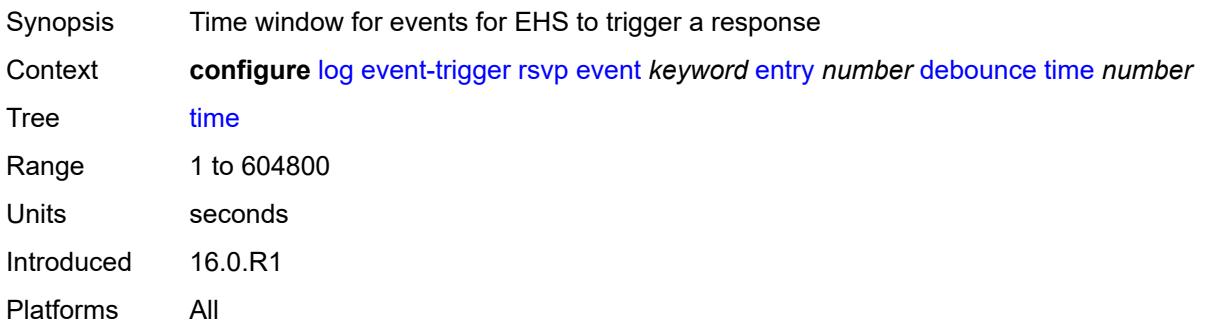

#### <span id="page-1836-2"></span>**value** *number*

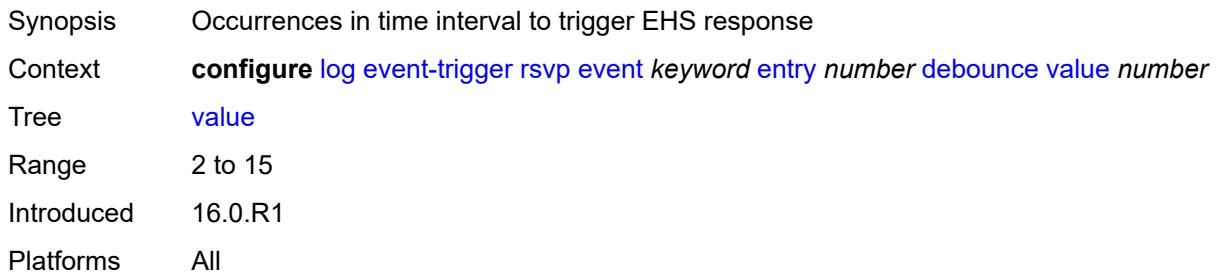

## <span id="page-1836-3"></span>**description** *string*

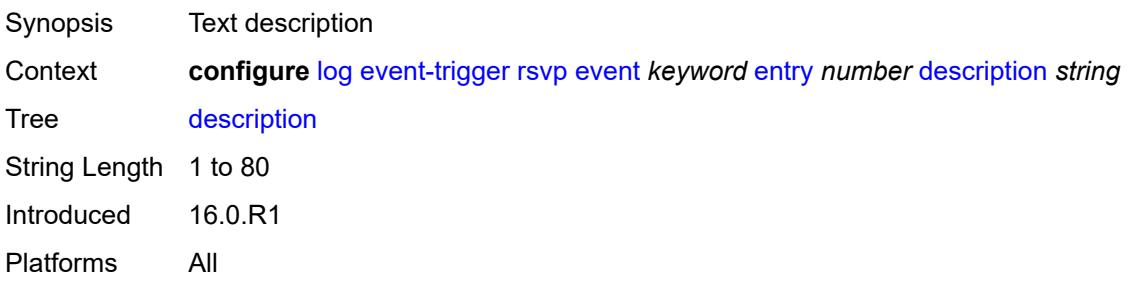

### <span id="page-1837-0"></span>**filter** *reference*

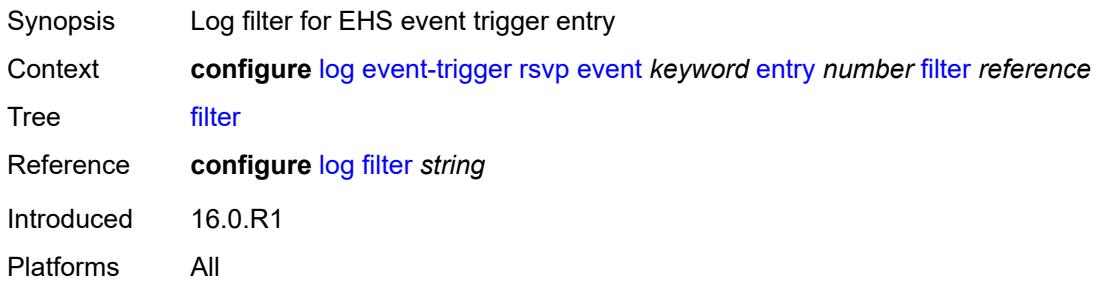

### <span id="page-1837-1"></span>**handler** *reference*

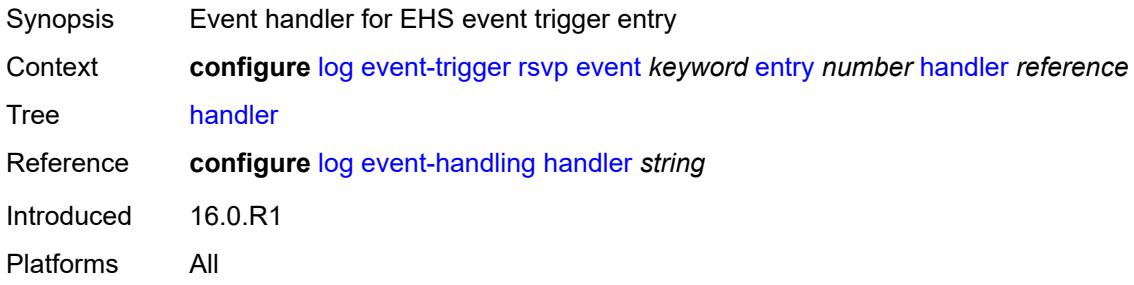

### <span id="page-1837-3"></span>**satellite** [event](#page-1837-2) *keyword*

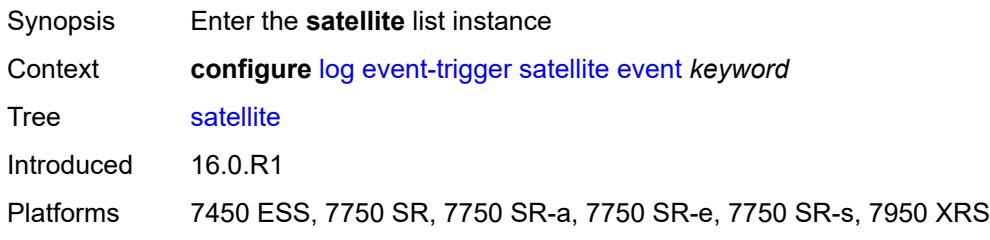

### <span id="page-1837-2"></span>**event** *keyword*

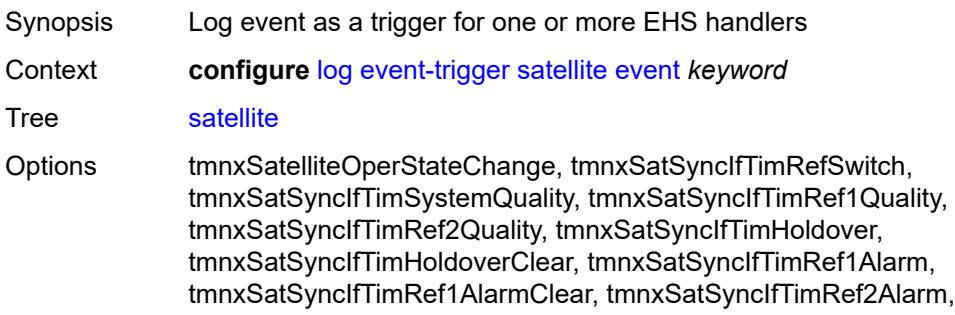

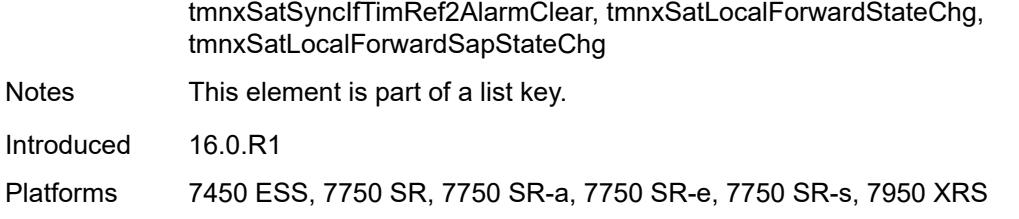

<span id="page-1838-0"></span>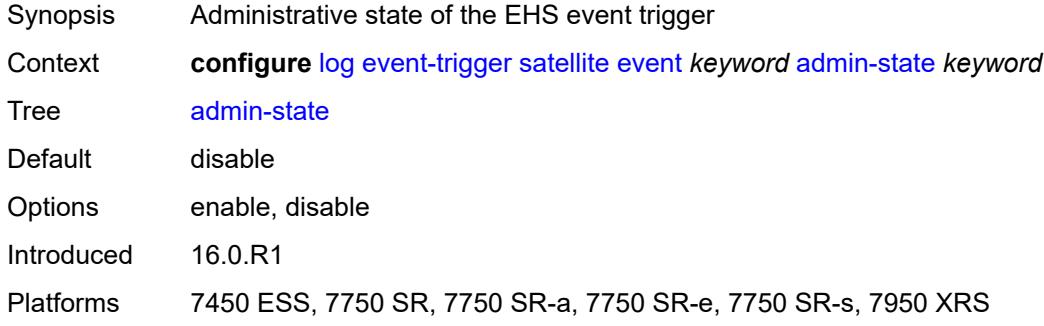

## <span id="page-1838-1"></span>**description** *string*

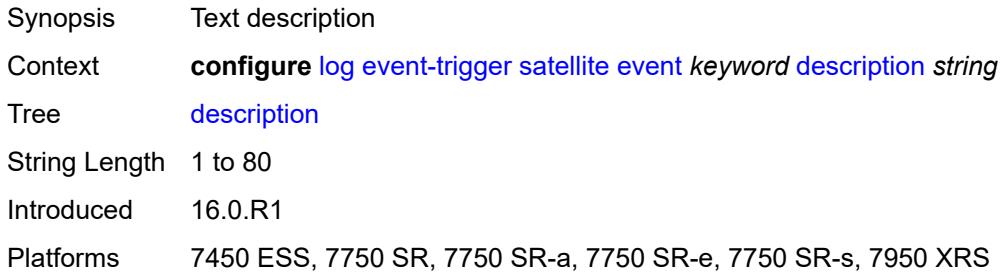

### <span id="page-1838-3"></span>**entry** [[id](#page-1838-2)] *number*

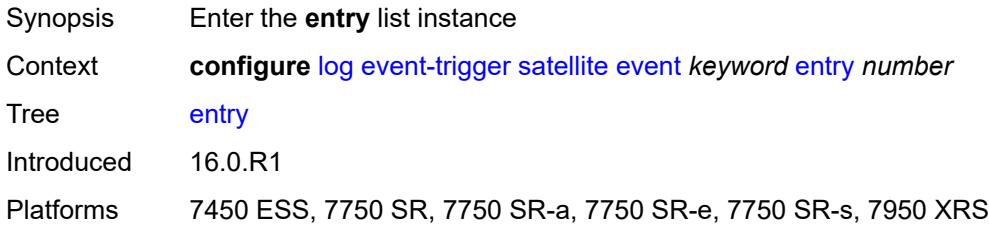

## <span id="page-1838-2"></span>[**id**] *number*

Synopsis ID of the EHS event trigger entry

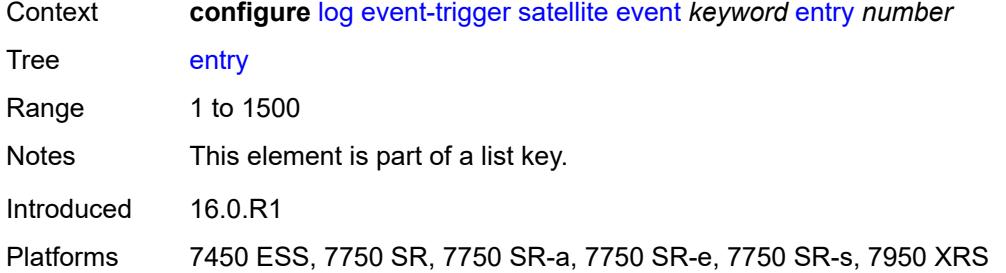

<span id="page-1839-0"></span>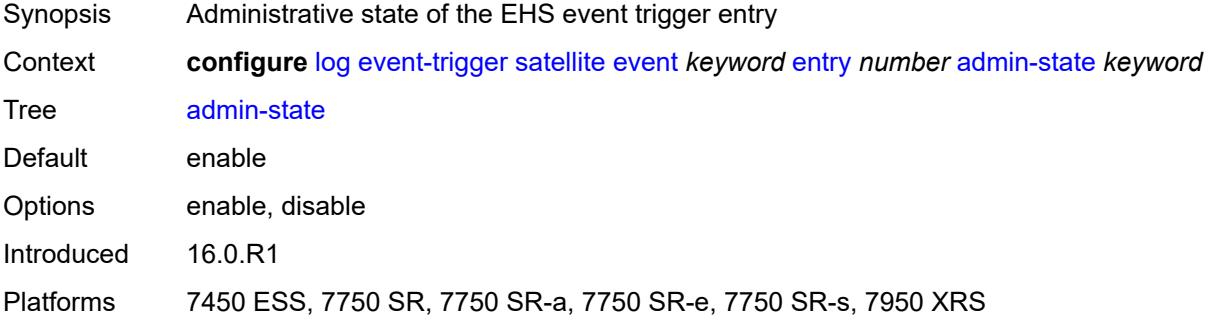

#### <span id="page-1839-1"></span>**debounce**

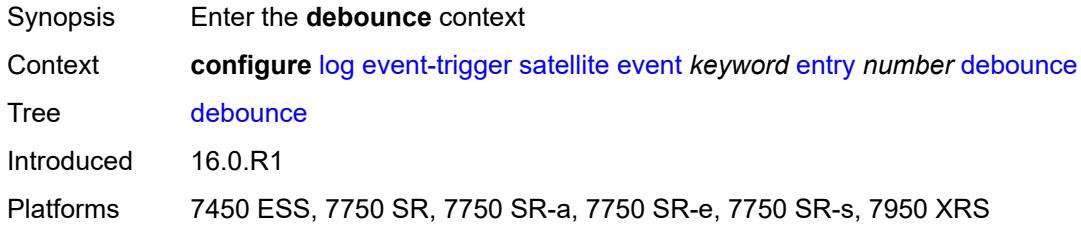

#### <span id="page-1839-2"></span>**time** *number*

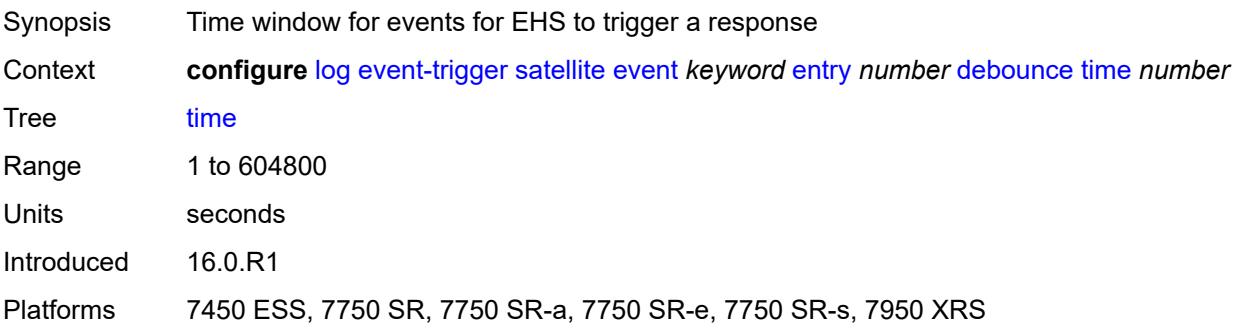

#### <span id="page-1840-0"></span>**value** *number*

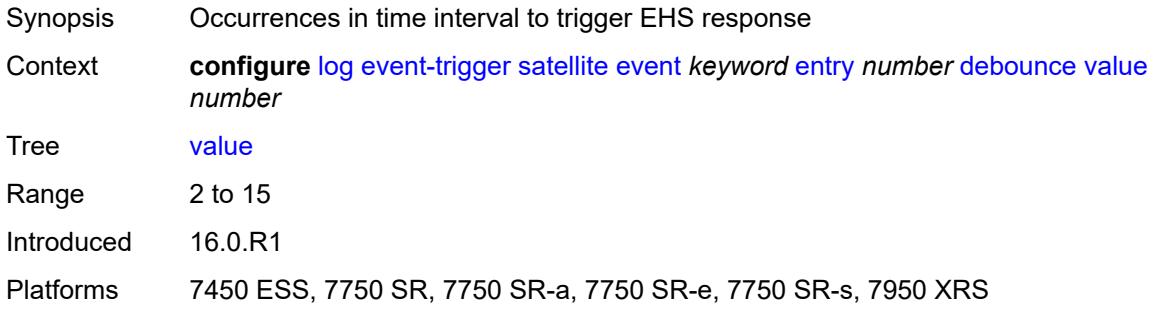

### <span id="page-1840-1"></span>**description** *string*

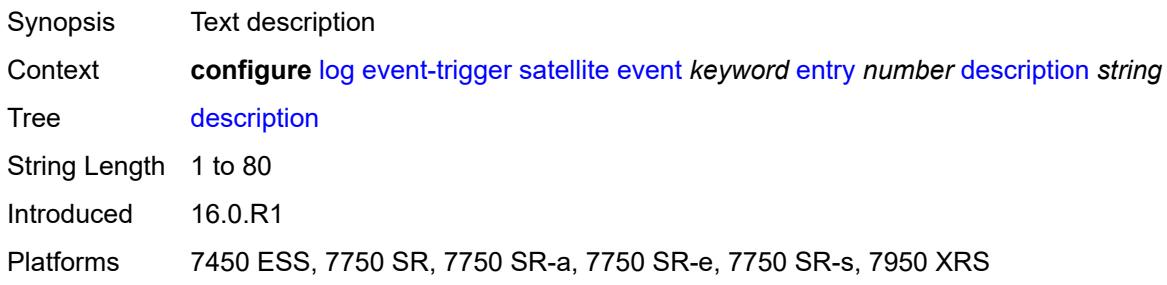

### <span id="page-1840-2"></span>**filter** *reference*

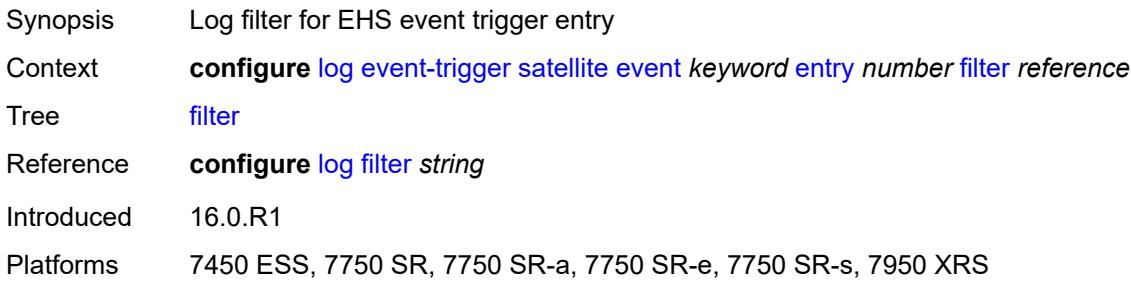

# <span id="page-1840-3"></span>**handler** *reference*

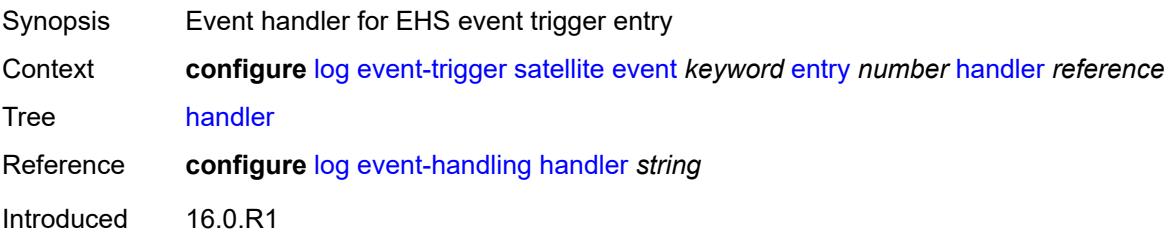

Platforms 7450 ESS, 7750 SR, 7750 SR-a, 7750 SR-e, 7750 SR-s, 7950 XRS

#### <span id="page-1841-1"></span>**security** [event](#page-1841-0) *keyword*

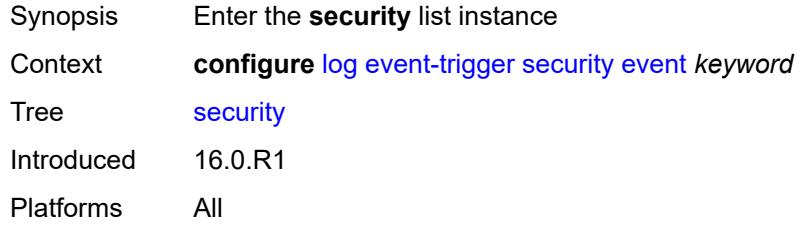

### <span id="page-1841-0"></span>**event** *keyword*

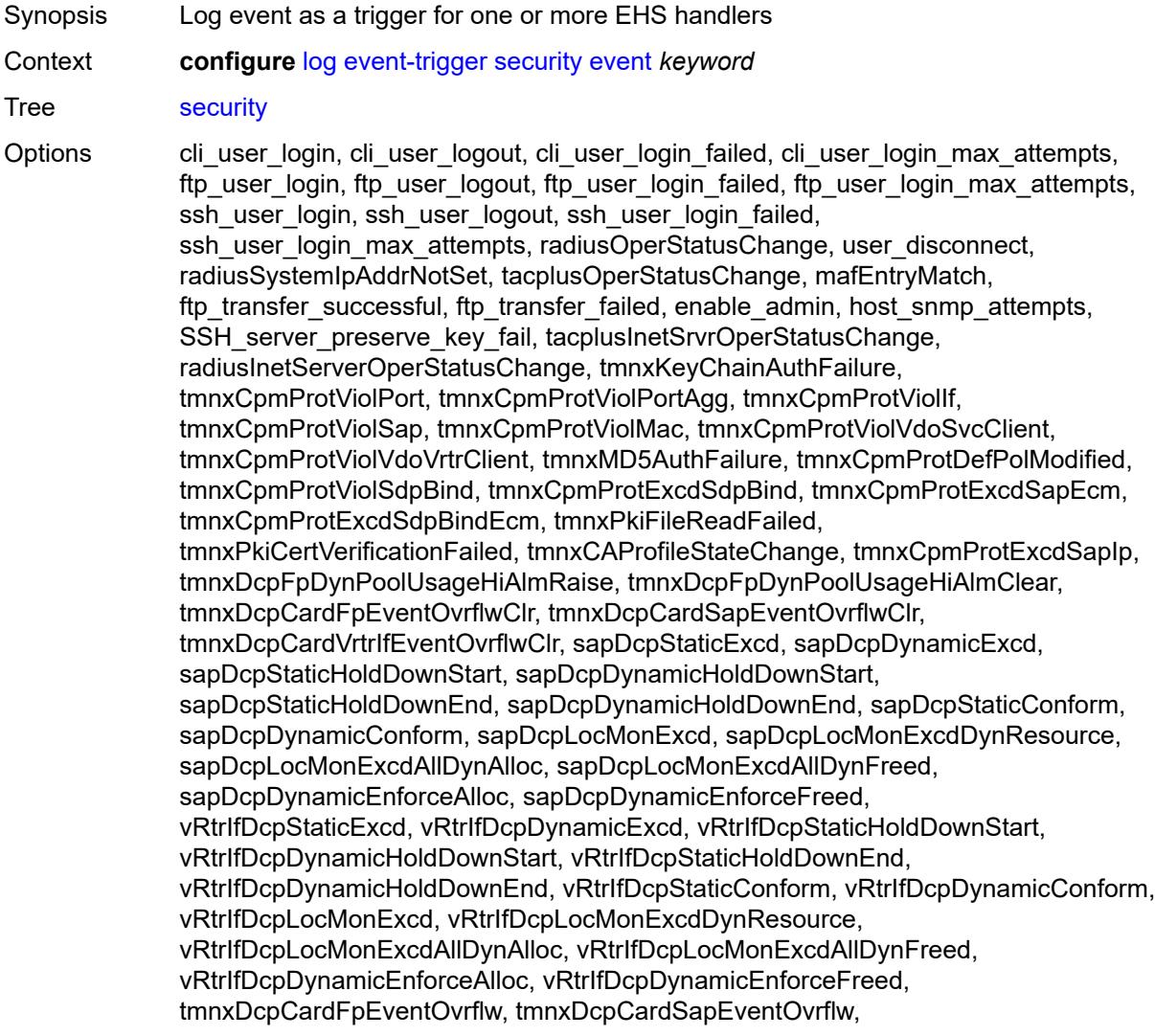

tmnxDcpCardVrtrIfEventOvrflw, tmnxPkiCAProfActnStatusChg, tmnxCpmProtViolSapOutProf, tmnxCpmProtViolIfOutProf, sysDNSSecFailedAuthentication, tmnxCpmProtExcdSdpBindIp, tmnxSecComputeCertChainFailure, tmnxCpmProtViolSdpBindOutProf, tmnxSecNotifKeyChainExpired, tmnxSysLicenseInvalid, tmnxSysLicenseExpiresSoon, tmnxPkiCAProfRevokeChkWarning, tmnxCAProfUpDueToRevokeChkCrlOpt, tmnxPkiCertBeforeExpWarning, tmnxPkiCertAfterExpWarning, tmnxPkiCertExpWarningCleared, tmnxPkiCRLBeforeExpWarning, tmnxPkiCRLAfterExpWarning, tmnxPkiCRLExpWarningCleared, tmnxSecNotifFileReloaded, tmnxSysLicenseValid, tmnxSecPwdHistoryFileLoadFailed, tmnxSecPwdHistoryFileWriteFailed, tmnxPkiCAProfCrlUpdateStart, tmnxPkiCAProfCrlUpdateSuccess, tmnxPkiCAProfCrlUpdateUrlFail, tmnxPkiCAProfCrlUpdAllUrlsFail, tmnxPkiFileWriteFailed, tmnxPkiCAProfCrlUpdNoNxtUpdTime, tmnxUsrProfSessionLimitExceeded, tmnxCliGroupSessionLimitExceeded, tmnxPkiCAProfCrlUpdLargPreUpdTm, tmnxPkiCertNotYetValid, tmnxPkiCRLNotYetValid, tmnxAppPkiCertVerificationFailed, grpc\_user\_login, grpc\_user\_logout, grpc\_user\_login\_failed, grpc\_user\_login\_max\_attempts, netconf user login, netconf user logout, netconf user login failed, netconf\_user\_login\_max\_attempts, tmnxSysLicenseActivated, tmnxConfigModify, tmnxConfigCreate, tmnxConfigDelete, tmnxStateChange, radiusUserProfileInvalid, tmnxSysStandbyLicensingError, tmnxSysStandbyLicensingReady, md\_cli\_io, md cli unauth io, tmnxSysAppLicenseInsufficient, tmnxSysLicenseUpdateRequired, netconf auth, netconf unauth, grpc auth, grpc unauth, tmnxCertKeyPairGen, tmnxCertImport, tmnxCertExport, tmnxFileDeleted, tmnxFileMoved, tmnxFileCopied, tmnxFileUnzip, tmnxPasswordHashingChanged, tmnxUserPasswordChangedByAdmin, tmnxSSHSessionFailed, tmnxPkiCertUpdUpdateStarted, tmnxPkiCertUpdUpdateFinished, tmnxPkiCertUpdUpdateFailed, tmnxSystemPasswordChangedByAdmin

Notes This element is part of a list key. Introduced 16.0.R1 Platforms All

#### <span id="page-1842-0"></span>**admin-state** *keyword*

<span id="page-1842-1"></span>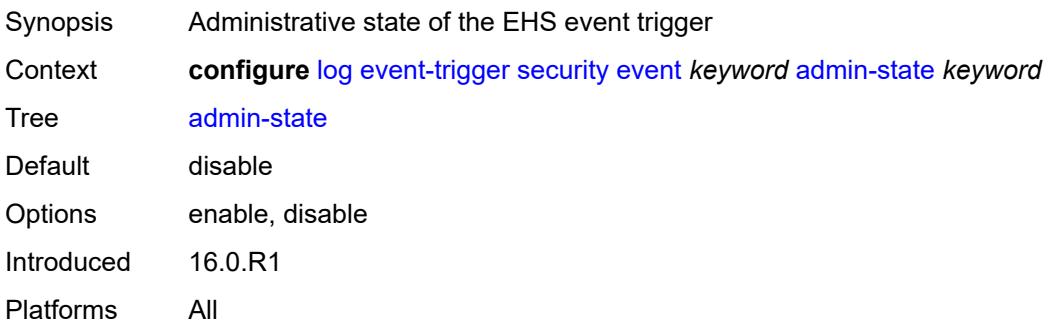

## **description** *string*

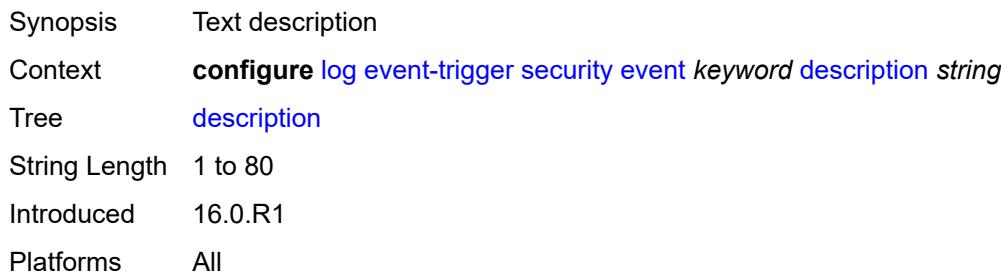

### <span id="page-1843-1"></span>**entry** [[id](#page-1843-0)] *number*

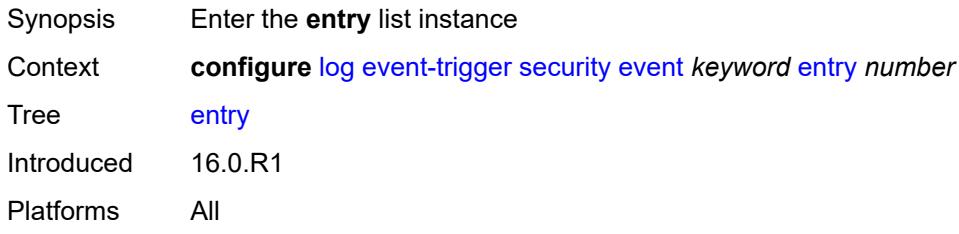

## <span id="page-1843-0"></span>[**id**] *number*

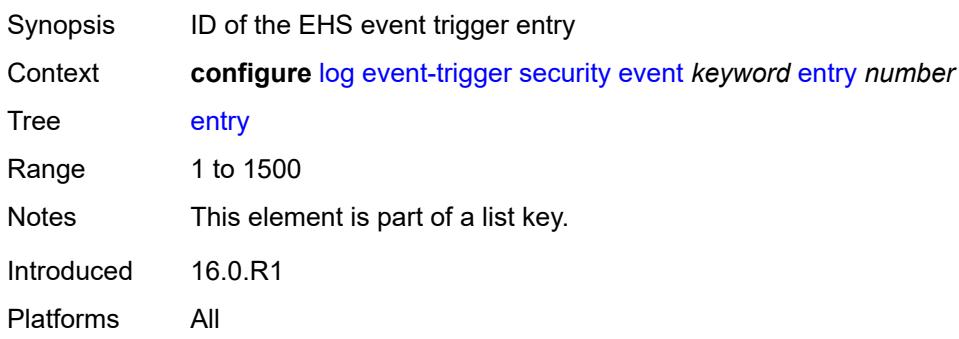

### <span id="page-1843-2"></span>**admin-state** *keyword*

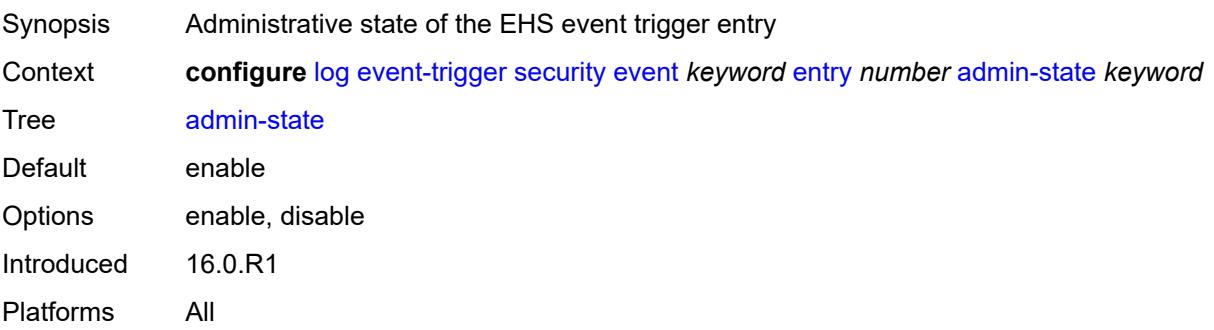

#### <span id="page-1844-0"></span>**debounce**

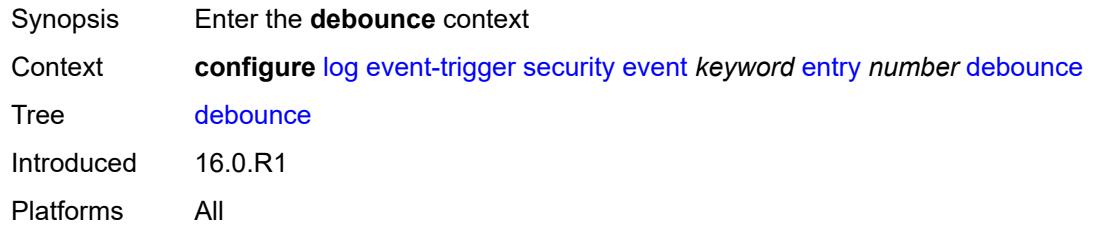

#### <span id="page-1844-1"></span>**time** *number*

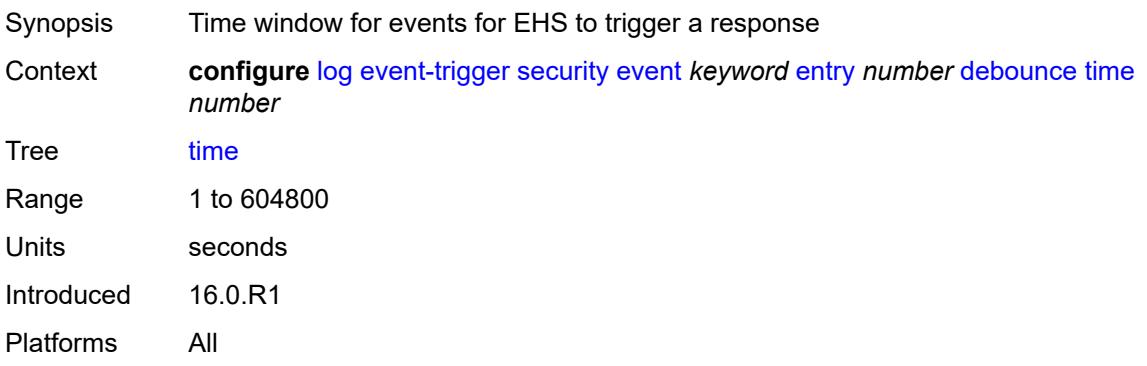

### <span id="page-1844-2"></span>**value** *number*

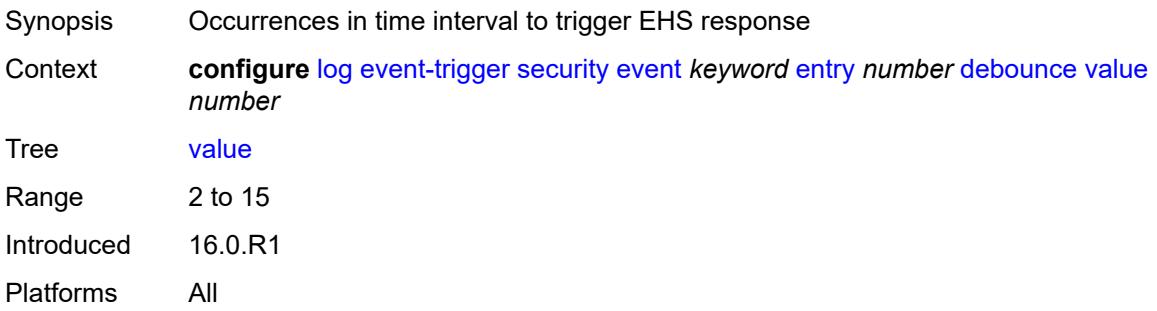

### <span id="page-1844-3"></span>**description** *string*

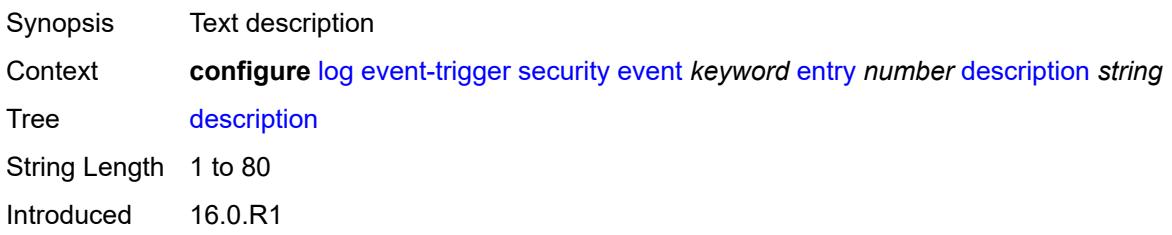

Platforms All

### <span id="page-1845-0"></span>**filter** *reference*

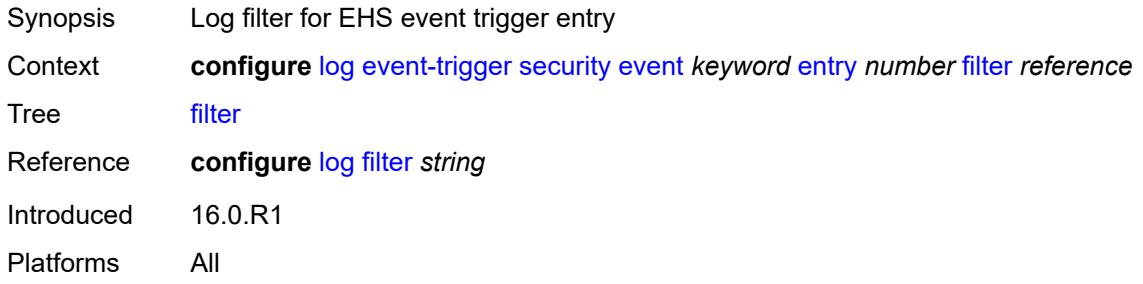

#### <span id="page-1845-1"></span>**handler** *reference*

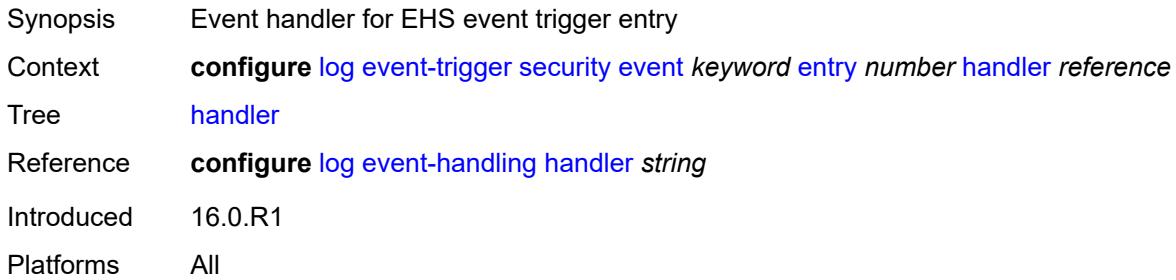

#### <span id="page-1845-3"></span>**sflow** [event](#page-1845-2) *keyword*

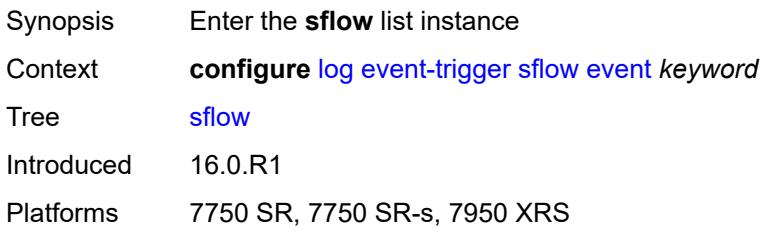

#### <span id="page-1845-2"></span>**event** *keyword*

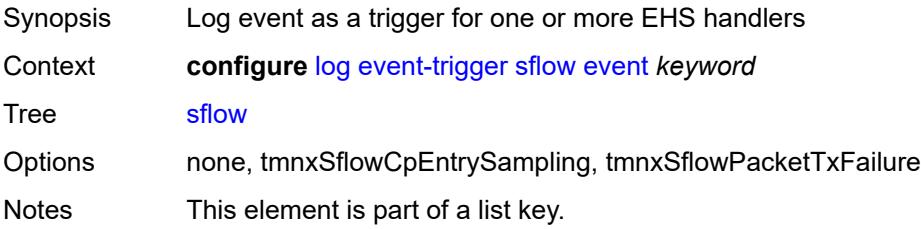

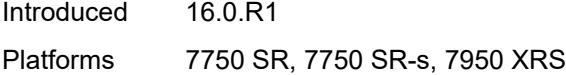

<span id="page-1846-0"></span>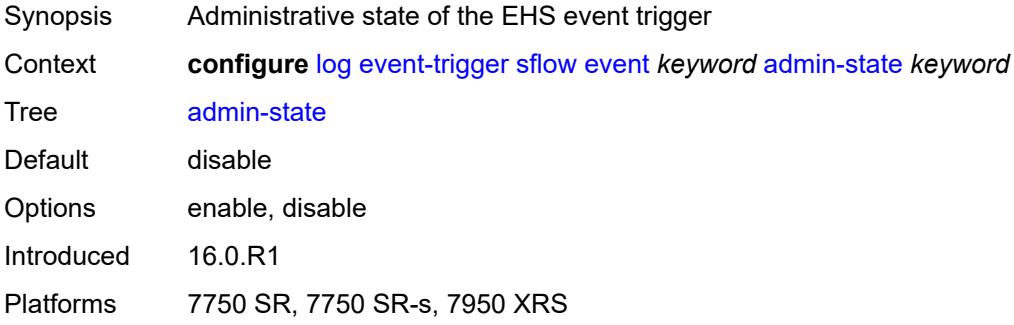

### <span id="page-1846-1"></span>**description** *string*

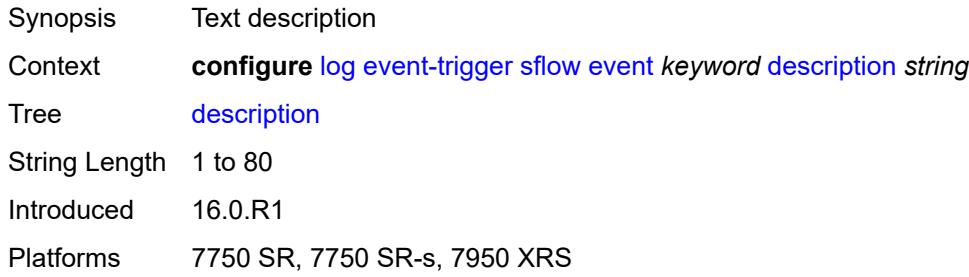

## <span id="page-1846-3"></span>**entry** [[id](#page-1846-2)] *number*

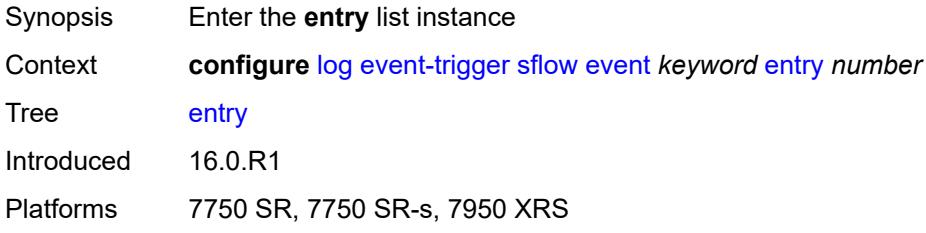

### <span id="page-1846-2"></span>[**id**] *number*

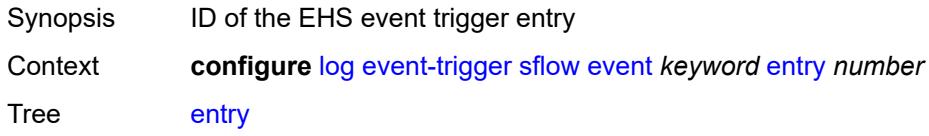

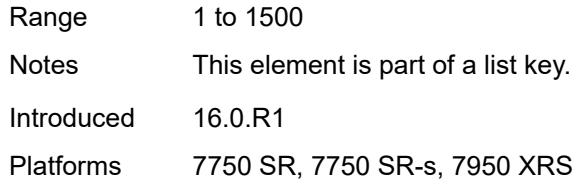

<span id="page-1847-0"></span>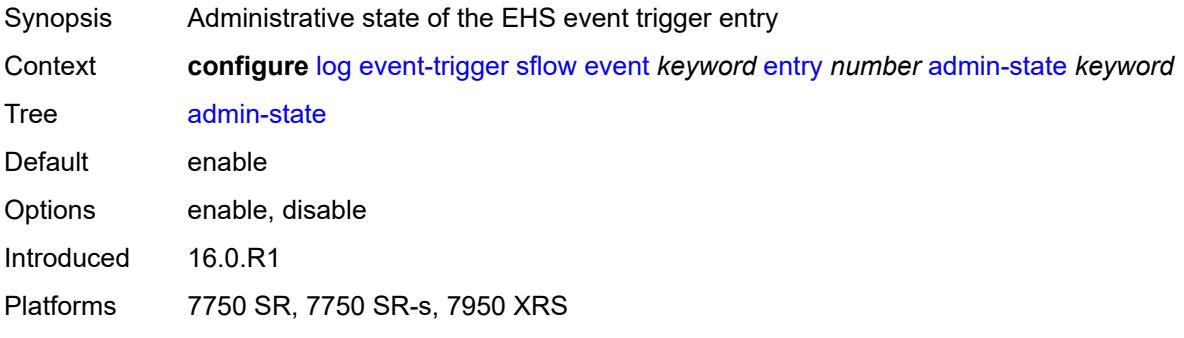

#### <span id="page-1847-1"></span>**debounce**

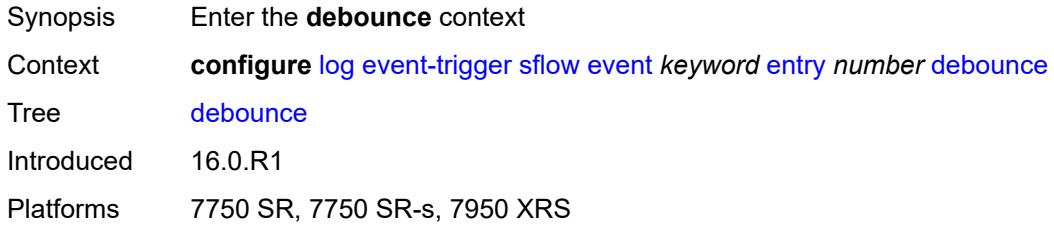

### <span id="page-1847-2"></span>**time** *number*

<span id="page-1847-3"></span>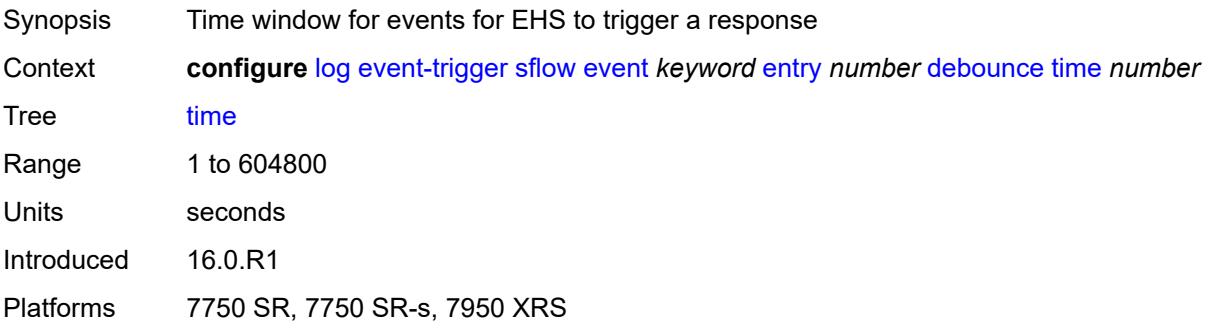

#### **value** *number*

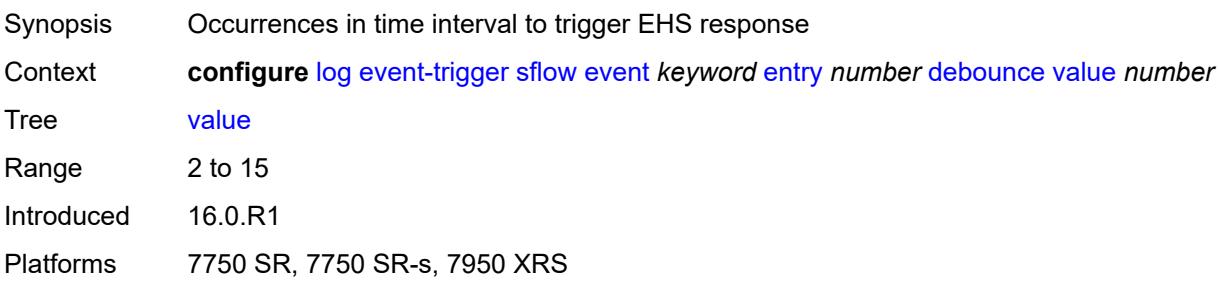

### <span id="page-1848-0"></span>**description** *string*

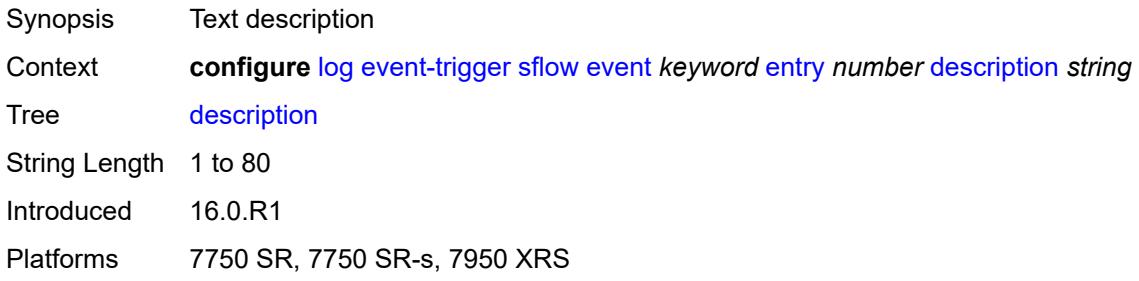

# <span id="page-1848-1"></span>**filter** *reference*

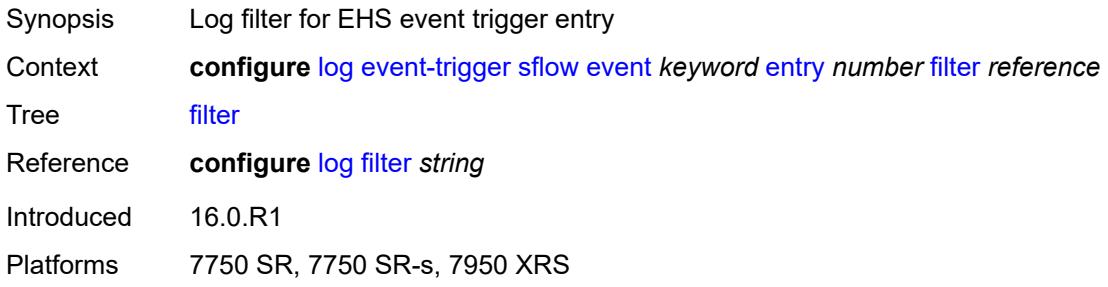

## <span id="page-1848-2"></span>**handler** *reference*

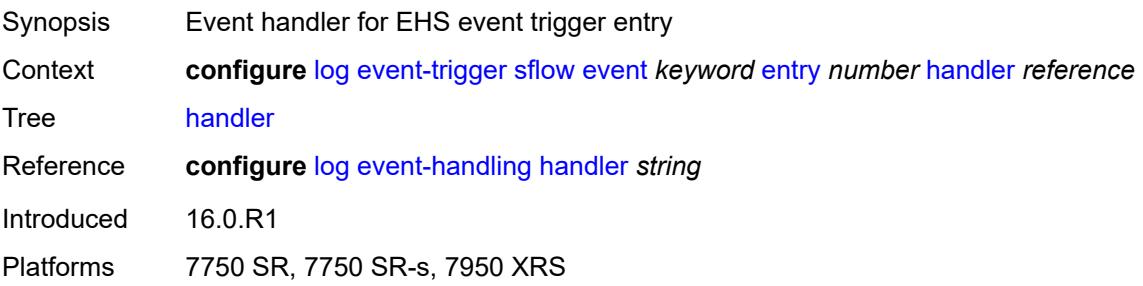

#### <span id="page-1849-1"></span>**snmp** [event](#page-1849-0) *keyword*

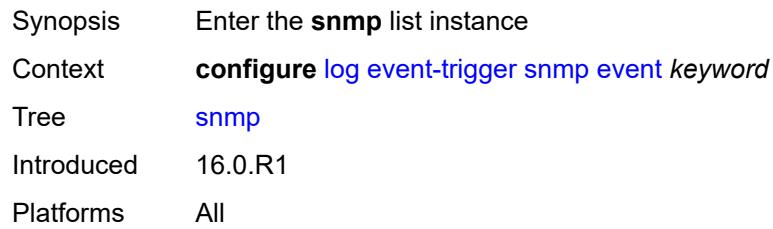

#### <span id="page-1849-0"></span>**event** *keyword*

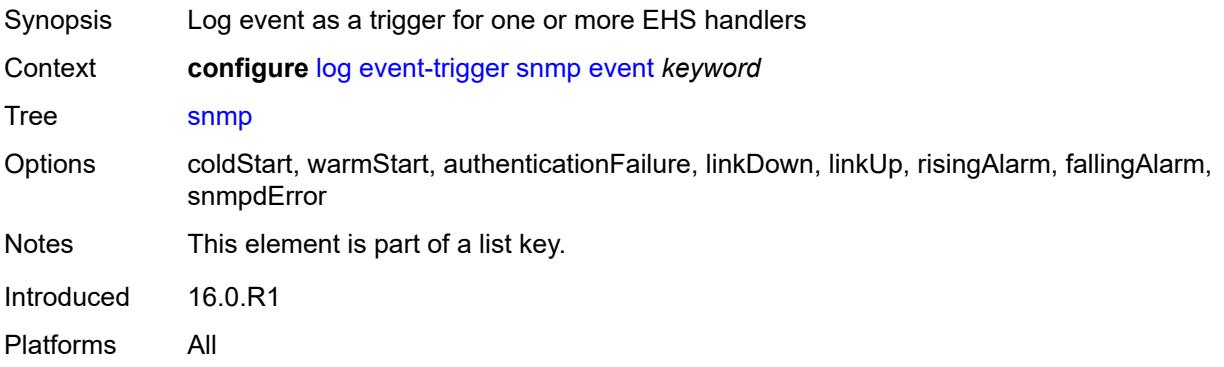

### <span id="page-1849-2"></span>**admin-state** *keyword*

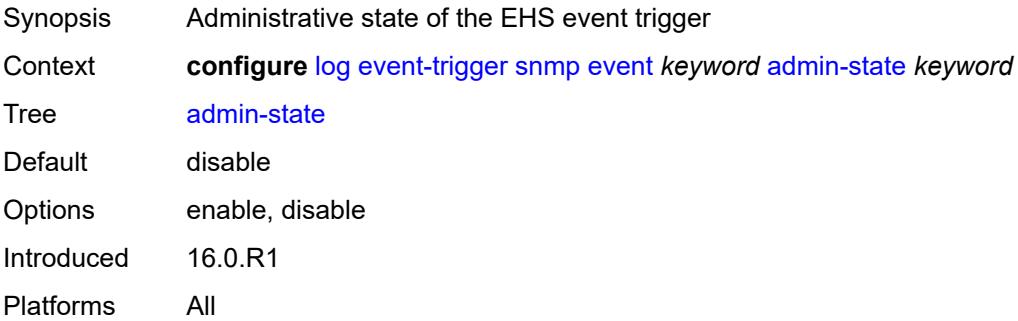

## <span id="page-1849-3"></span>**description** *string*

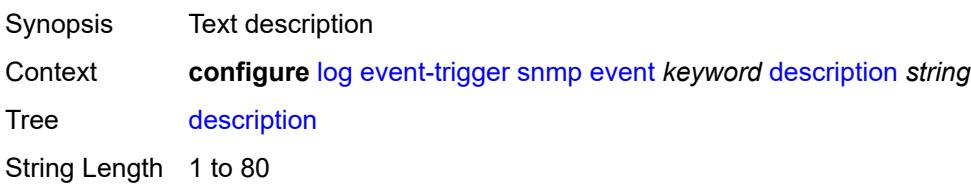

Introduced 16.0.R1 Platforms All

## <span id="page-1850-1"></span>**entry** [[id](#page-1850-0)] *number*

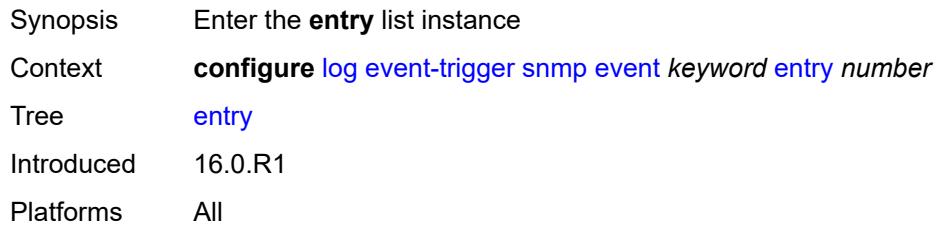

## <span id="page-1850-0"></span>[**id**] *number*

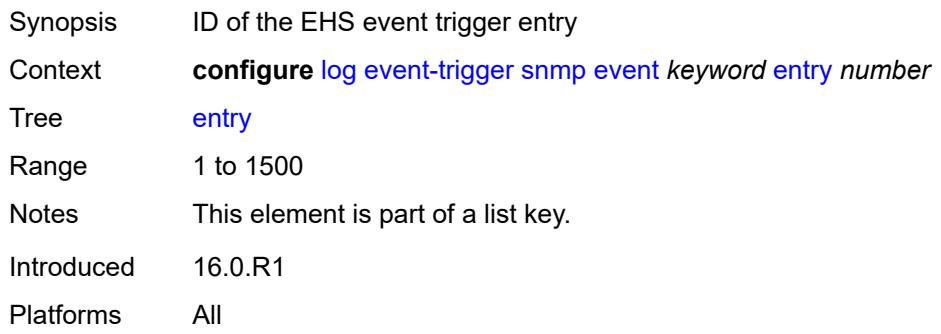

## <span id="page-1850-2"></span>**admin-state** *keyword*

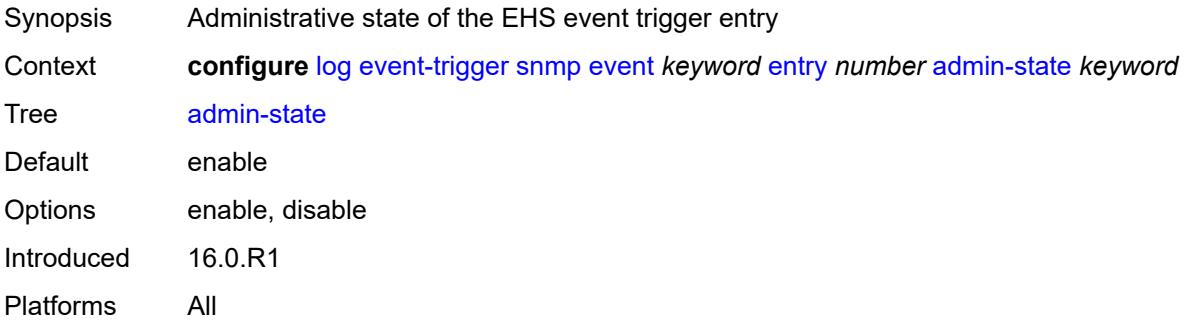

### <span id="page-1850-3"></span>**debounce**

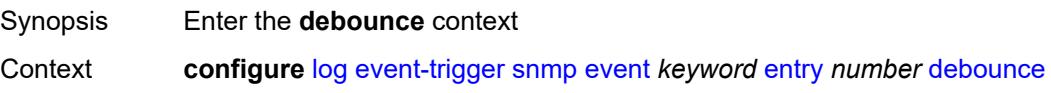

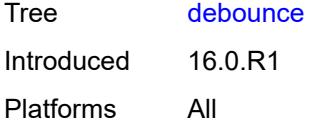

#### <span id="page-1851-0"></span>**time** *number*

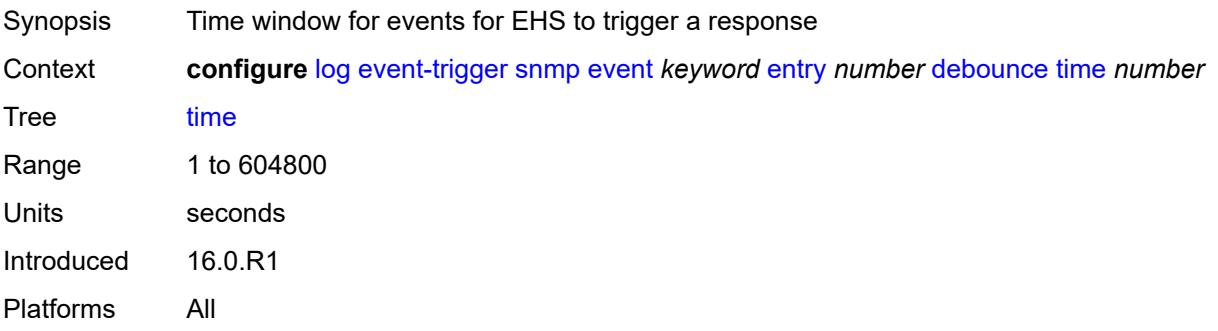

### <span id="page-1851-1"></span>**value** *number*

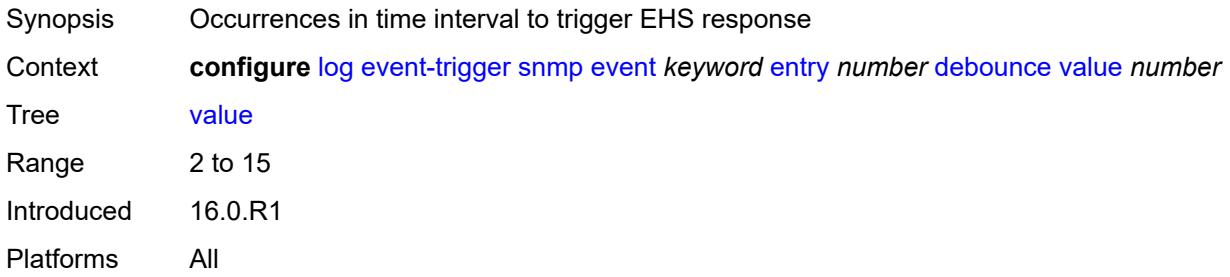

### <span id="page-1851-2"></span>**description** *string*

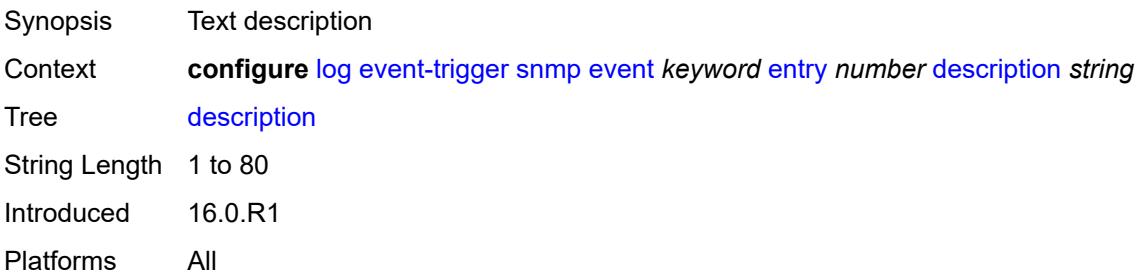

## <span id="page-1851-3"></span>**filter** *reference*

Synopsis Log filter for EHS event trigger entry

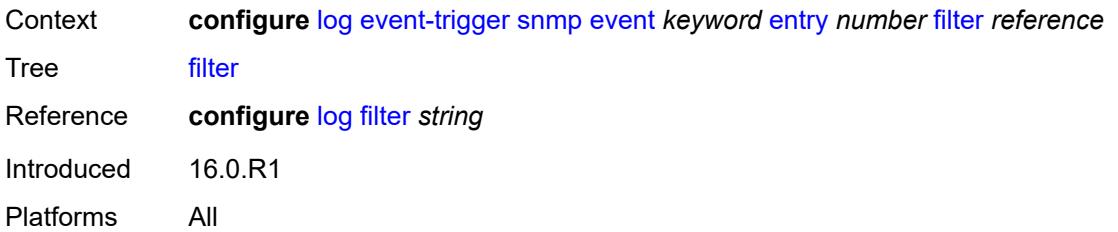

## <span id="page-1852-0"></span>**handler** *reference*

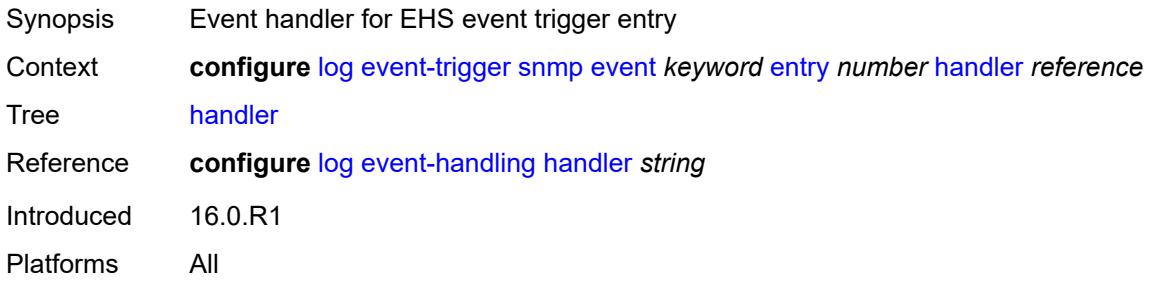

## <span id="page-1852-2"></span>**sr-mpls** [event](#page-1852-1) *keyword*

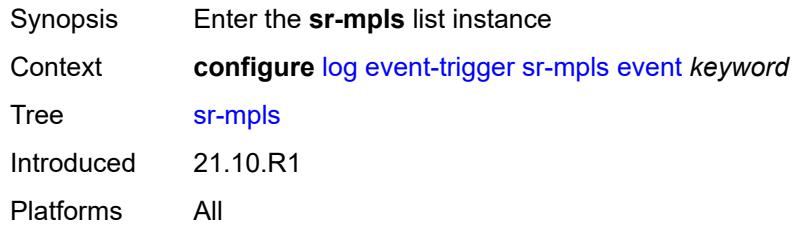

## <span id="page-1852-1"></span>**event** *keyword*

<span id="page-1852-3"></span>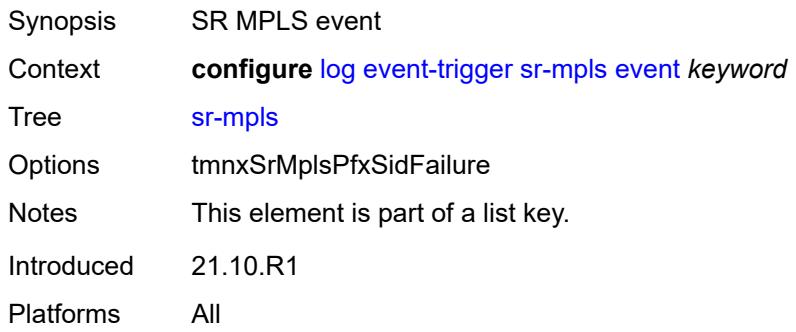

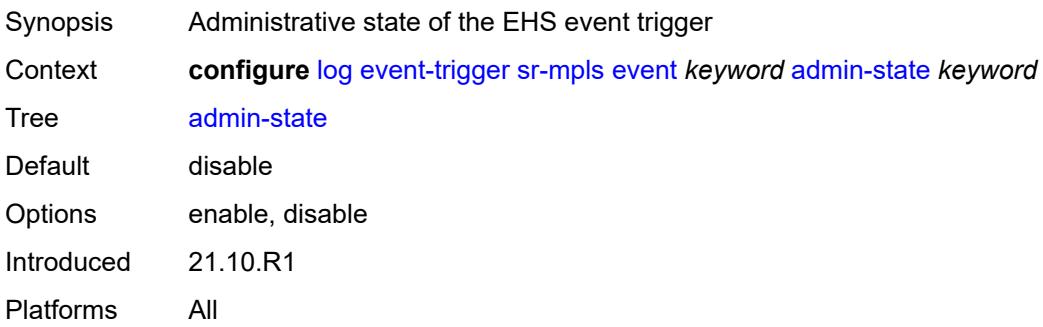

## <span id="page-1853-0"></span>**description** *string*

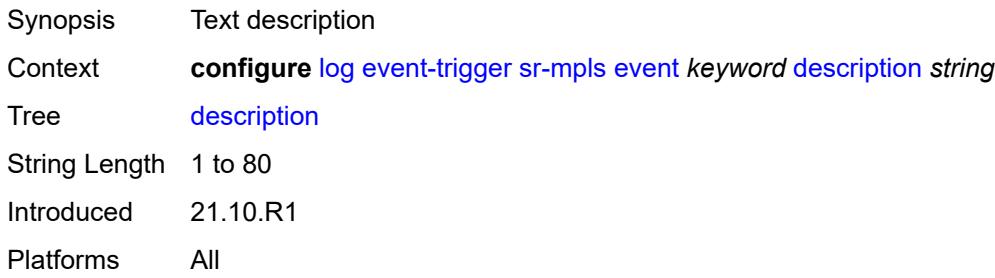

# <span id="page-1853-2"></span>**entry** [[id](#page-1853-1)] *number*

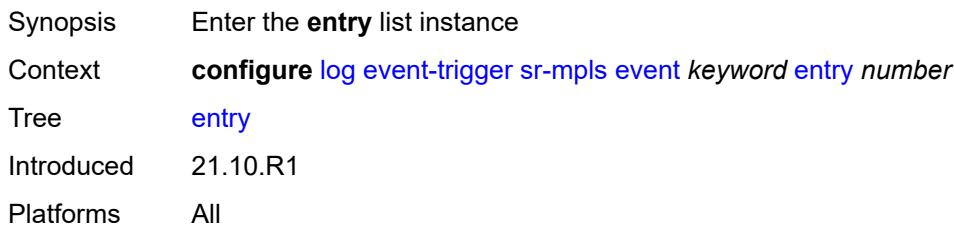

## <span id="page-1853-1"></span>[**id**] *number*

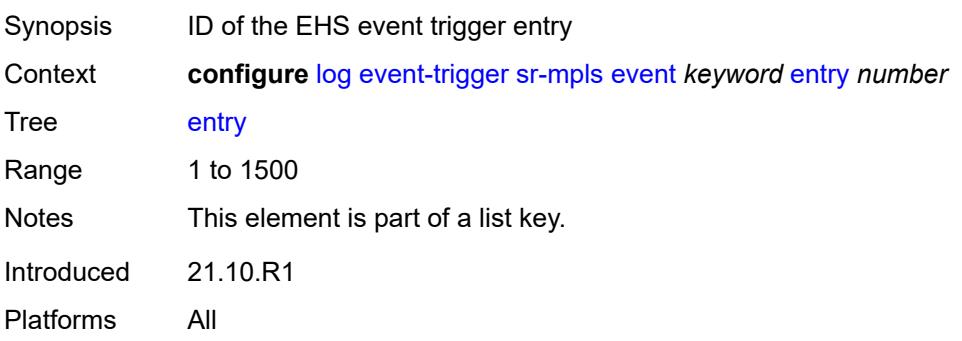

<span id="page-1854-0"></span>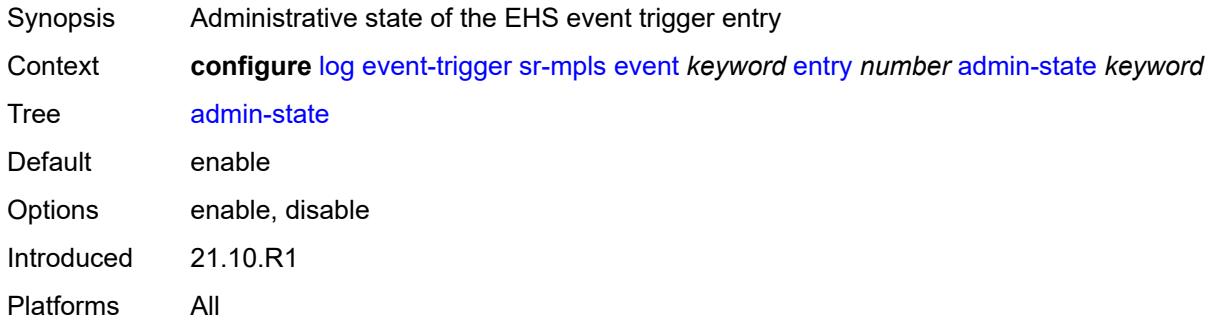

### <span id="page-1854-1"></span>**debounce**

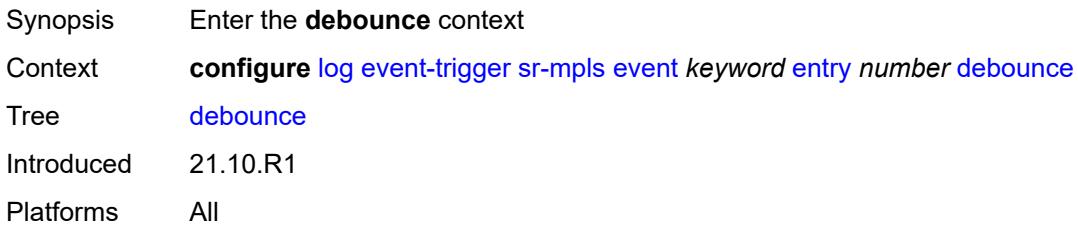

#### <span id="page-1854-2"></span>**time** *number*

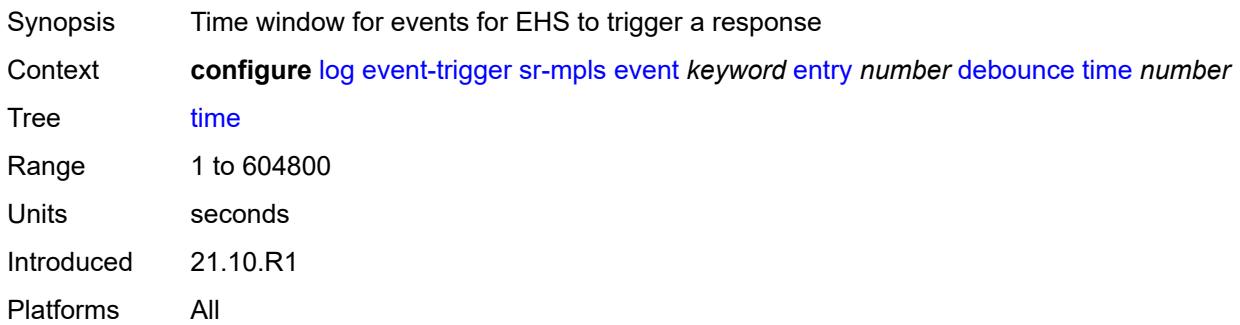

#### <span id="page-1854-3"></span>**value** *number*

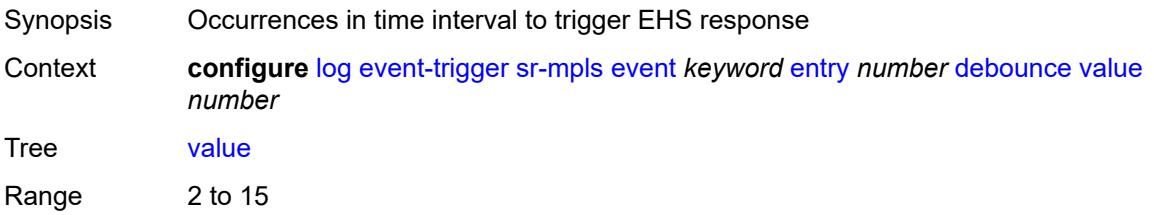

Introduced 21.10.R1 Platforms All

## <span id="page-1855-0"></span>**description** *string*

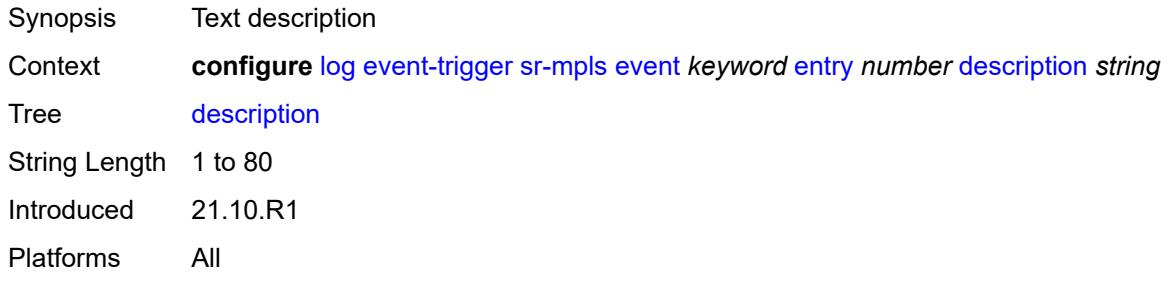

# <span id="page-1855-1"></span>**filter** *reference*

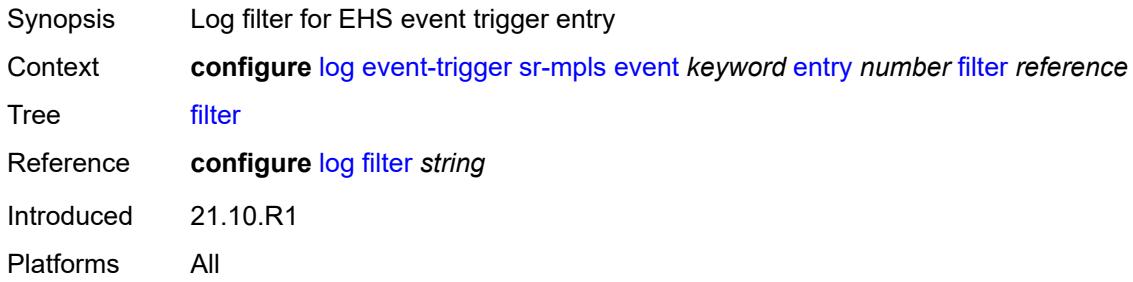

### <span id="page-1855-2"></span>**handler** *reference*

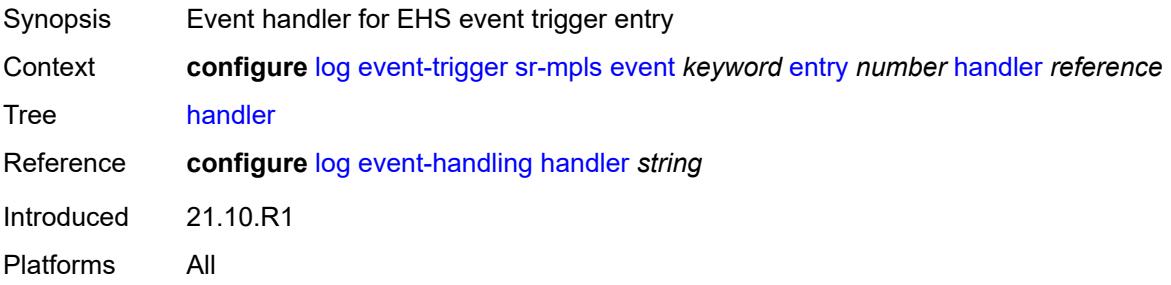

## <span id="page-1855-3"></span>**srv6** [event](#page-1856-0) *keyword*

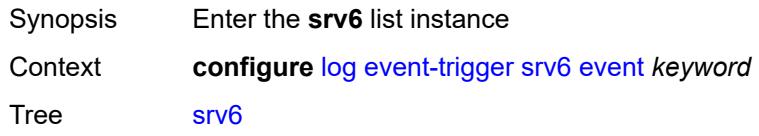

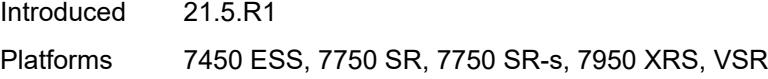

### <span id="page-1856-0"></span>**event** *keyword*

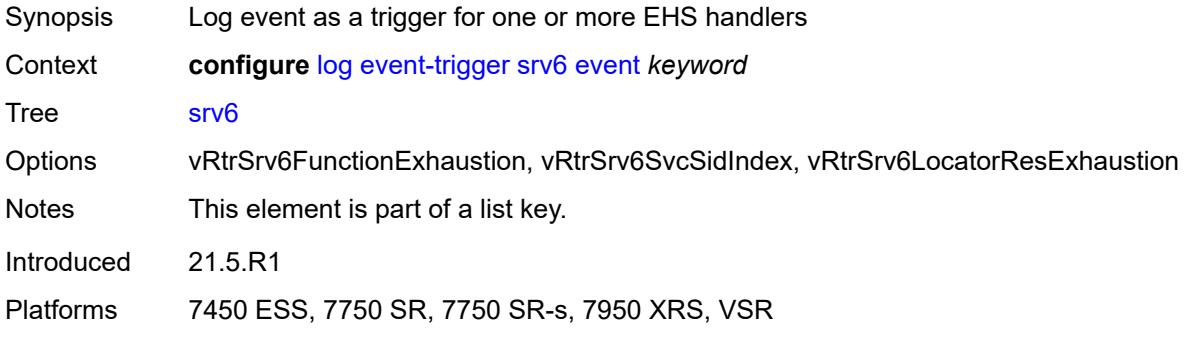

### <span id="page-1856-1"></span>**admin-state** *keyword*

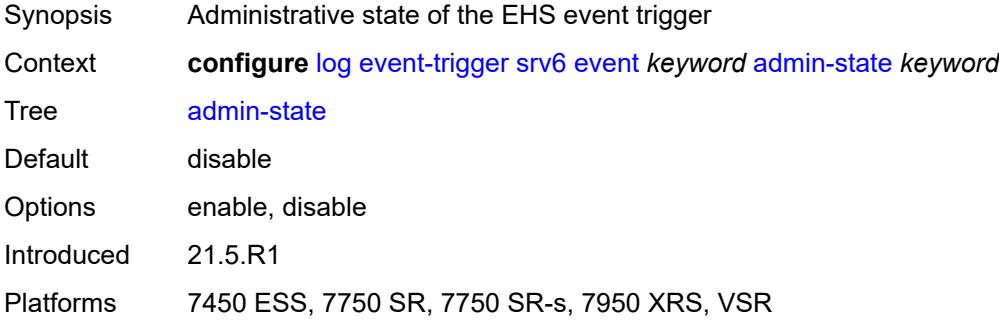

## <span id="page-1856-2"></span>**description** *string*

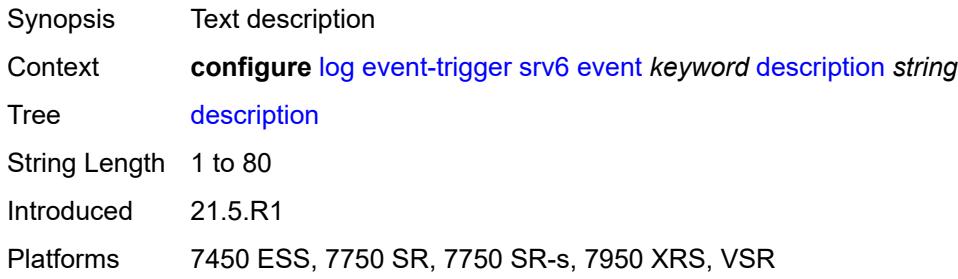

### <span id="page-1856-3"></span>**entry** [[id](#page-1857-0)] *number*

Synopsis Enter the **entry** list instance

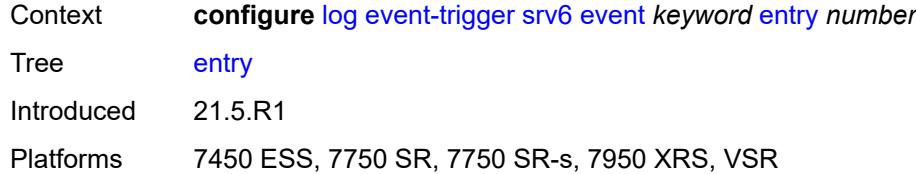

# <span id="page-1857-0"></span>[**id**] *number*

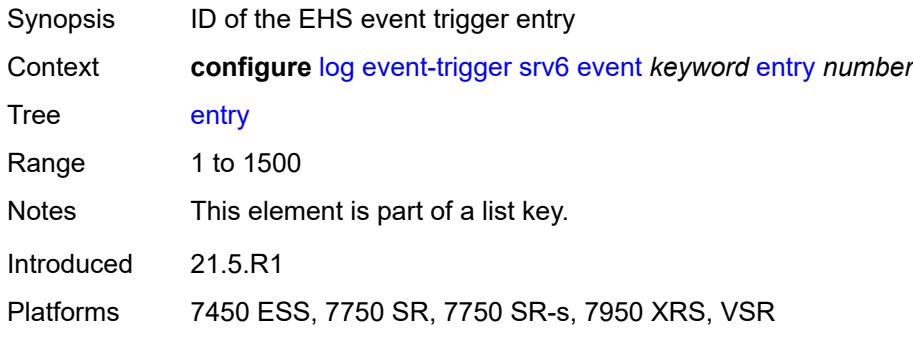

#### <span id="page-1857-1"></span>**admin-state** *keyword*

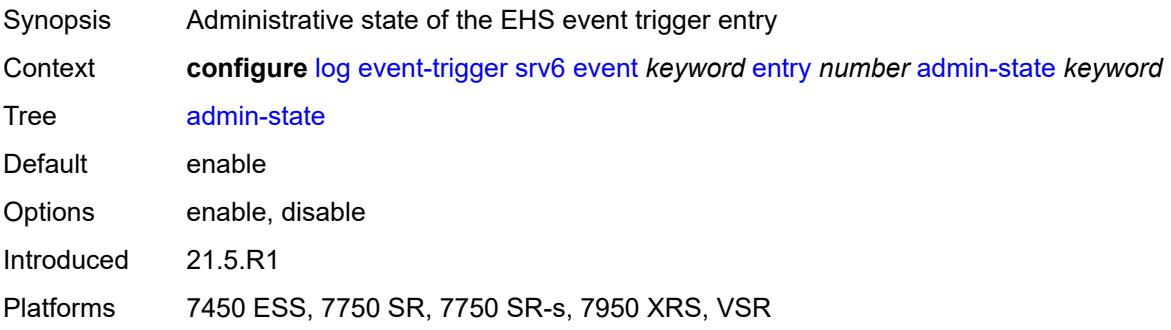

#### <span id="page-1857-2"></span>**debounce**

<span id="page-1857-3"></span>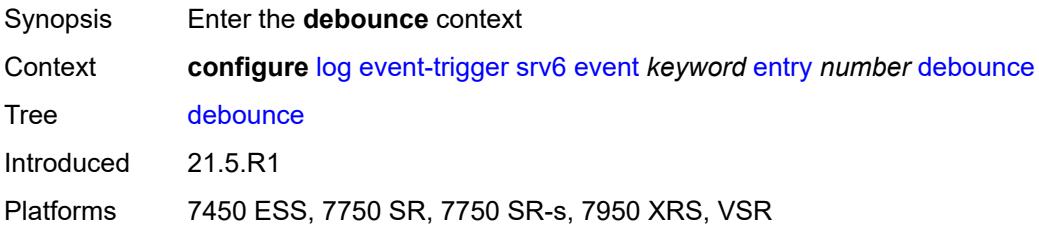

#### **time** *number*

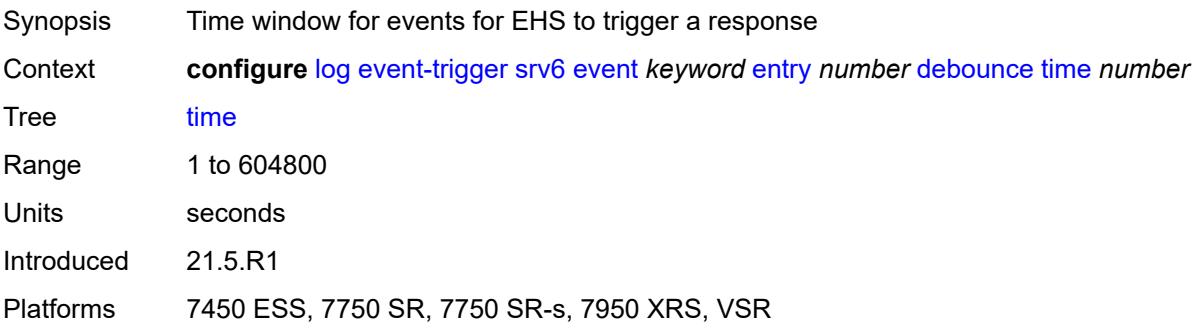

#### <span id="page-1858-0"></span>**value** *number*

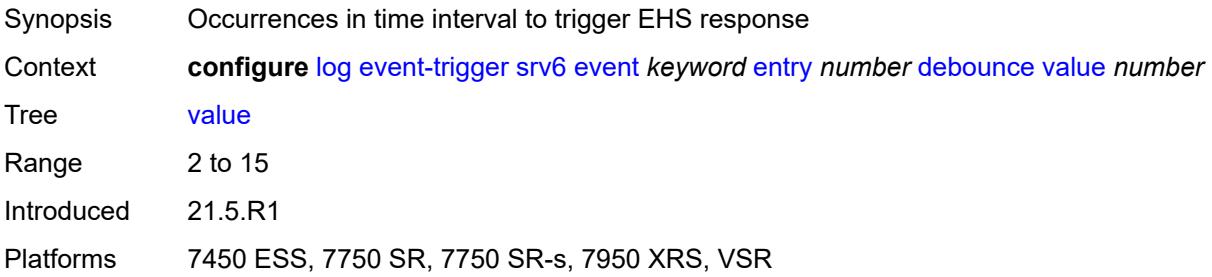

## <span id="page-1858-1"></span>**description** *string*

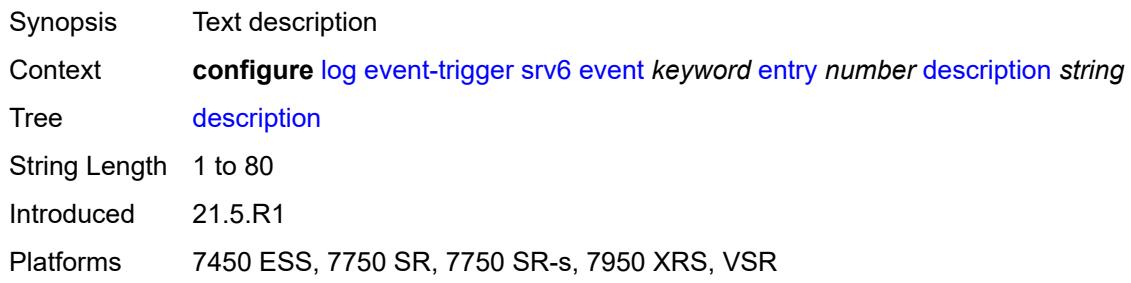

# <span id="page-1858-2"></span>**filter** *reference*

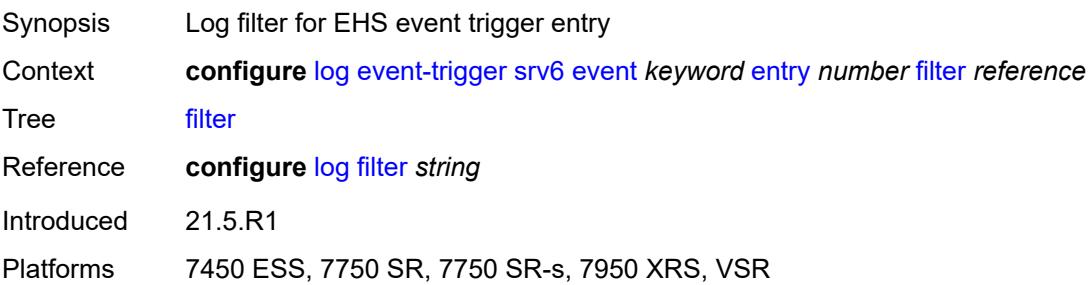

### <span id="page-1859-0"></span>**handler** *reference*

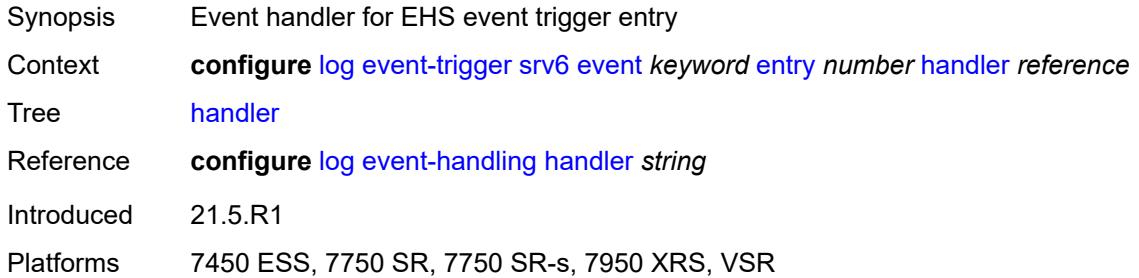

#### <span id="page-1859-2"></span>**stp** [event](#page-1859-1) *keyword*

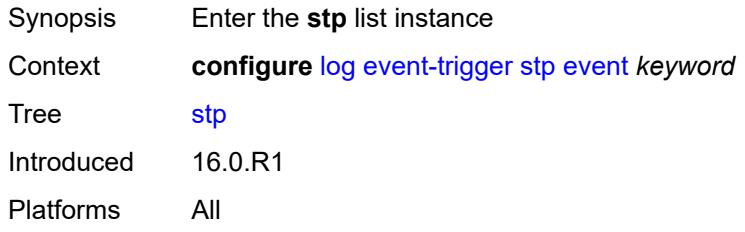

## <span id="page-1859-1"></span>**event** *keyword*

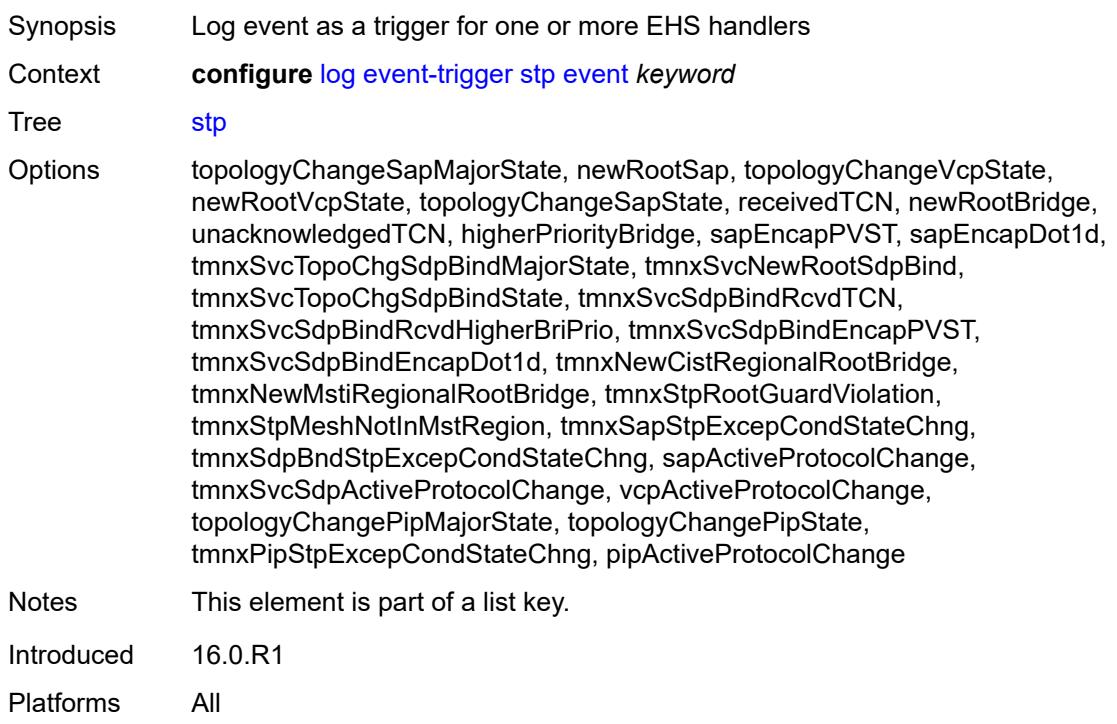

<span id="page-1860-0"></span>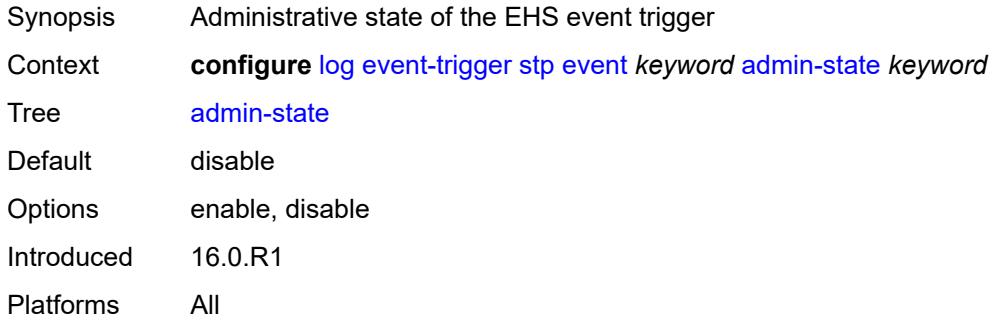

### <span id="page-1860-1"></span>**description** *string*

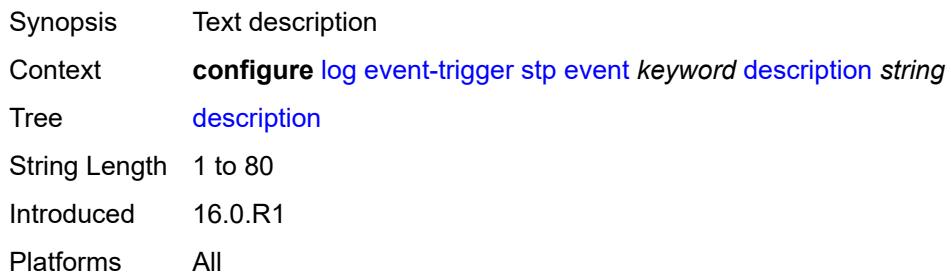

## <span id="page-1860-3"></span>**entry** [[id](#page-1860-2)] *number*

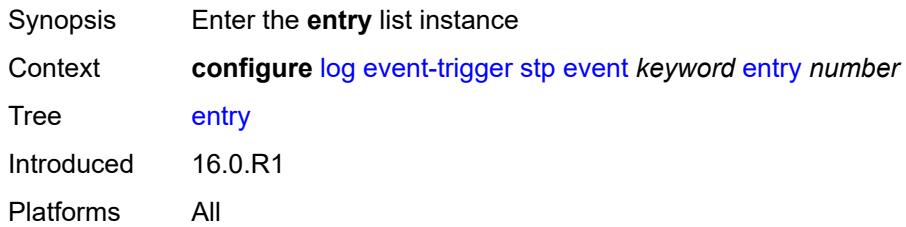

### <span id="page-1860-2"></span>[**id**] *number*

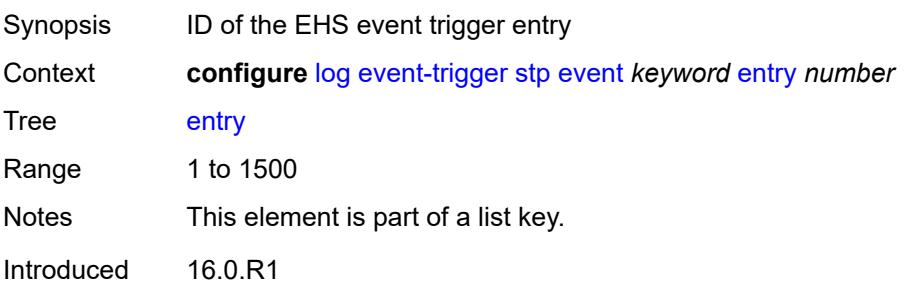

Platforms All

#### <span id="page-1861-0"></span>**admin-state** *keyword*

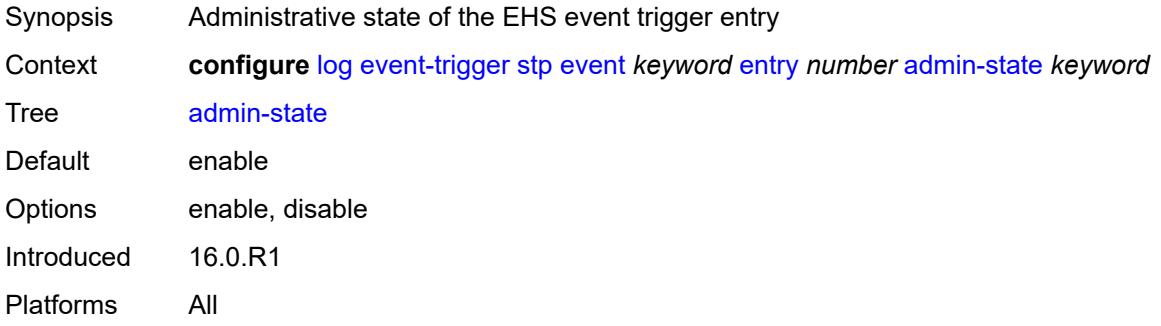

#### <span id="page-1861-1"></span>**debounce**

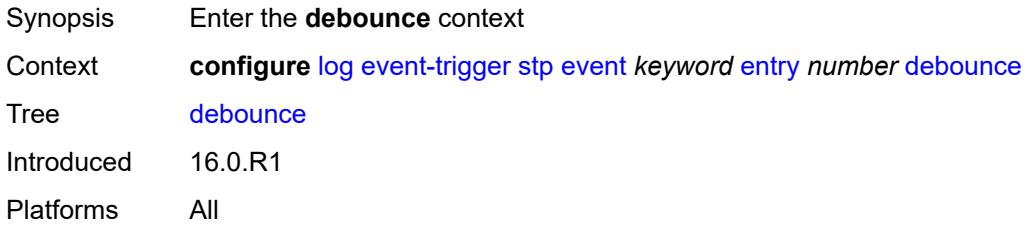

#### <span id="page-1861-2"></span>**time** *number*

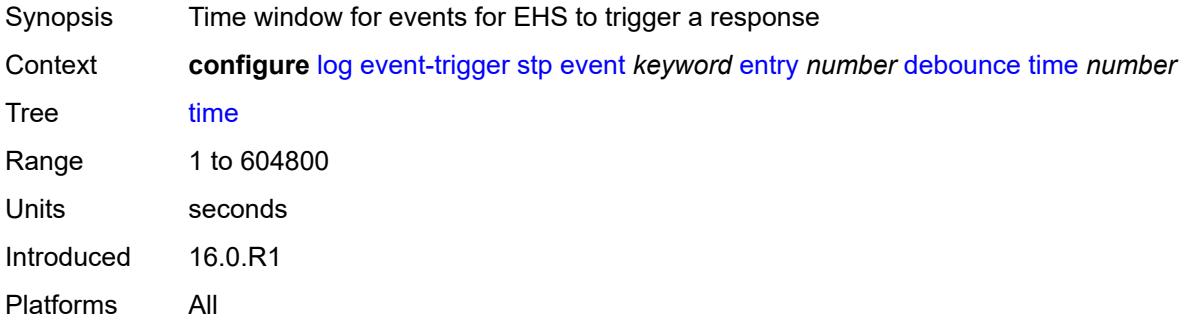

#### <span id="page-1861-3"></span>**value** *number*

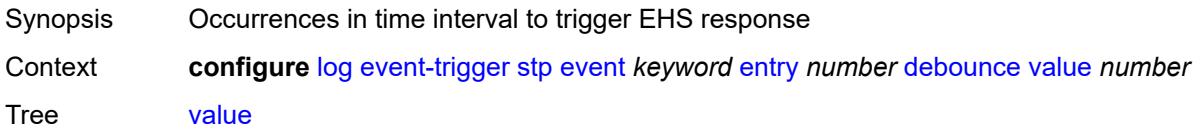

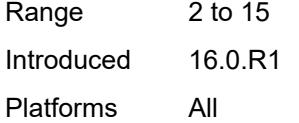

## <span id="page-1862-0"></span>**description** *string*

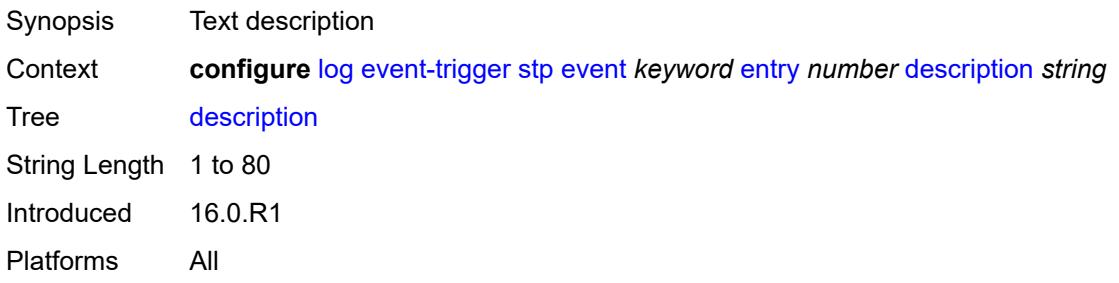

#### <span id="page-1862-1"></span>**filter** *reference*

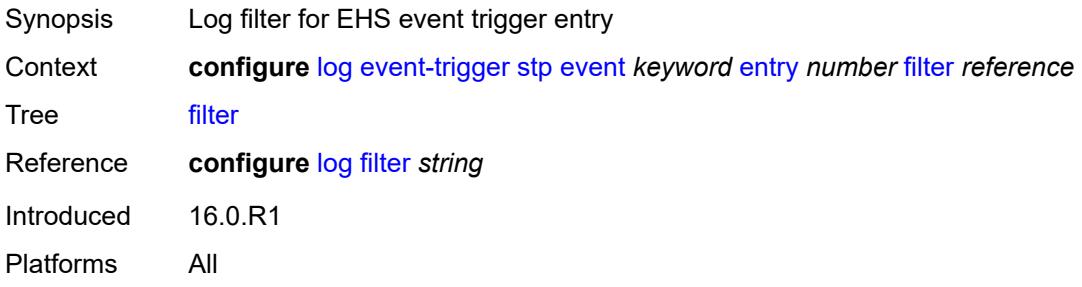

#### <span id="page-1862-2"></span>**handler** *reference*

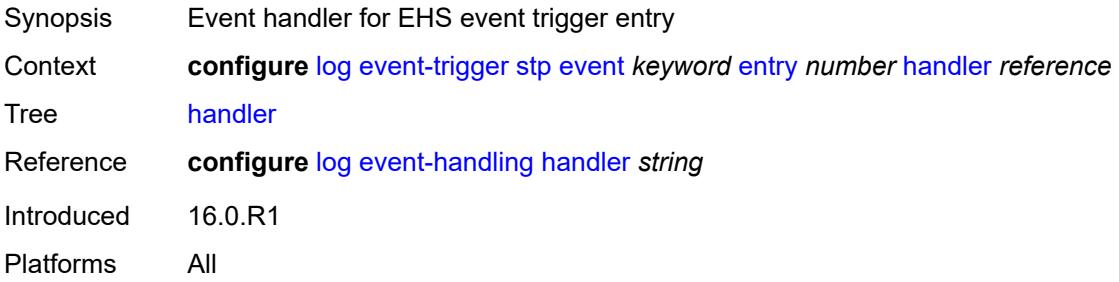

#### <span id="page-1862-3"></span>**svcmgr** [event](#page-1863-0) *keyword*

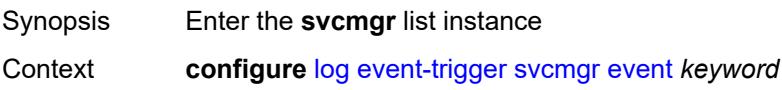

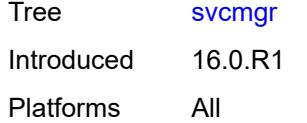

## <span id="page-1863-0"></span>**event** *keyword*

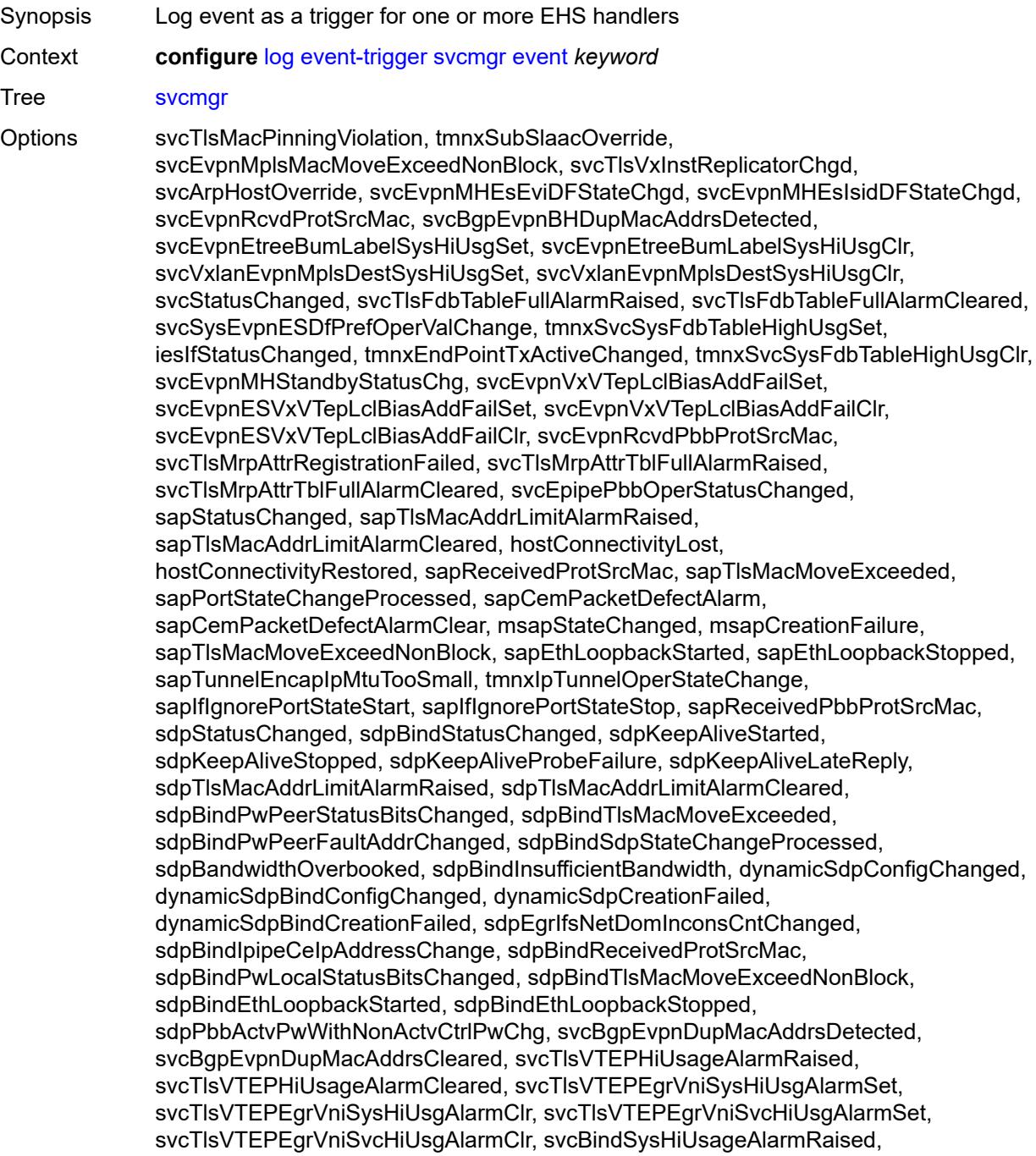

svcBindSysHiUsageAlarmCleared, sdpControlPwActiveStateChg, svcTlsProxyArpDupDetect, svcTlsProxyArpDupClear, svcTlsProxyNdDupDetect, svcTlsProxyNdDupClear, svcTlsEvpnTunnNHopHiUsgAlarmSet, svcTlsEvpnTunnNHopHiUsgAlarmClr, svcEvpnMplsTEPHiUsageRaised, svcEvpnMplsTEPHiUsageCleared, svcEvpnMplsTEPEgrBndSysHiUsgSet, svcEvpnMplsTEPEgrBndSysHiUsgClr, svcEvpnMplsTEPEgrBndSvcHiUsgSet, svcEvpnMplsTEPEgrBndSvcHiUsgClr, svcTlsProxyArpSysHiUsgSet, svcTlsProxyArpSysHiUsgClr, svcTlsProxyArpSvcHiUsgSet, svcTlsProxyArpSvcHiUsgClr, svcTlsProxyNdSysHiUsgSet, svcTlsProxyNdSysHiUsgClr, svcTlsProxyNdSvcHiUsgSet, svcTlsProxyNdSvcHiUsgClr, svcSiteMinDnTimerStateChg, sdpBindReceivedPbbProtSrcMac, svcTlsMfibTableFullAlarmRaised, svcTlsMfibTableFullAlarmCleared, tmnxSubscriberCreated, tmnxSubscriberDeleted, tmnxSubscriberRenamed, tmnxSubAcctPlcyFailure, tmnxSubMcsRelatedProblem, tmnxSubAuthPlcyRadSerOperStatChg, tmnxSubAcctPlcyRadSerOperStatChg, svcEndPointMacLimitAlarmRaised, svcEndPointMacLimitAlarmCleared, tmnxSubRadSapDisconnectError, tmnxSubRadSdpBndDisconnectError, tmnxSubRadSapCoAError, tmnxSubRadSdpBndCoAError, tmnxSubRadSapSubAuthError, tmnxSubRadSdpBndSubAuthError, svcFdbMimDestTblFullAlrm, svcFdbMimDestTblFullAlrmCleared, svcPersistencyProblem, svcArpHostPopulateErr, svcEPMCEPConfigMismatch, svcEPMCEPConfigMismatchResolved, svcEPMCEPPassiveModeActive, svcEPMCEPPassiveModePassive, sapHostBGPPeeringSetupFailed, tmnxSubUserCategoryOutOfCredit, svcRestoreHostProblem, tmnxSubUserCategoryRefreshCredit, tmnxSubUserCategoryError, svcTlsSiteDesigFwdrChg, sapTlsDataSapInstStatusChgd, svcTlsGroupOperStatusChanged, sapTunnelStateChange, tmnxSubHostInconsistentAtmTdOvr, sapAtmPppSessionFailure, sapAtmPppNcpFailure, svcMSPwRtMisconfig, svcOperGrpOperStatusChanged, sapIpipeCeIpAddrChange, svcMSPwRetryExpiredNotif, svcVllSiteDesigFwdrChg, tmnxSubSlaacSetupFailure, tmnxIpTunnelOperRemIpChg, tmnxSubHostLcktLimitReached, tmnxSubHostLcktSapLimitReached, tmnxSubSysChassMemoryUsageHi, tmnxSubVSubnetHostsDeleted, sapHostRipListenerSetupFailed, tmnxSubIpoeInvalidSessionKey, tmnxSubIpoeInvalidCidRidChange, tmnxSubIpoeSessionLimitReached, tmnxSubIpoePersistenceRecovery, tmnxSubIpoeMigrHostDeleted, tmnxSubMngdHostCreationFail, tmnxSubMngdHostOverride, tmnxSubHostInfoConflict, tmnxSubPlBndFailed, tmnxSubBrgCreated, tmnxSubBrgDeleted, tmnxSubBrgCvInitFailed, tmnxSubBrgRadiusUpdateIpoeSeFail, tmnxSubBrgRadiusCoaError, tmnxSubBrgRadiusAuthError, tmnxSubBrgSessionLimitReached, tmnxSubStatsResourceLimitReached, tmnxSubDhcpOverloadDetected, aluIpTransportStateChanged, tmnxSubBrgRadiusProxyAuthError, tmnxSubIpoeSessionBrgNotAuth, tmnxSubRadiusCoaNatFwdFailed, tmnxSubSVlanStatsReachedMaximum, svcTlsVxInstMacAdrLimitAlrmRsd, svcTlsVxInstMacAdrLimitAlrmClrd, tmnxSubCupsUpSapCreationFailed, tmnxSubCupsUpIfCreationFailed, tmnxPfcpAssocPathMgmtStateChgd, tmnxSubInfoEgrAggRateLimitLowReq, tmnxSubIpoeWppRegistrationFailed, svcEvpnMplsTEPIpSysHiUsgSet, svcEvpnMplsTEPIpSysHiUsgClr, svcEvpnMHAutoEsiCreated, svcEvpnMHAutoEsiConflict, svcSrv6TEPEgrBndSysHiUsgSet, svcSrv6TEPEgrBndSysHiUsgClr, svcSrv6FunctionExhaustion, svcIfSubForwardingStatsDisNotify, svcIfSubForwardingStatsEnNotify, svcRoutedVplsEvpnGWDrStateChgd,

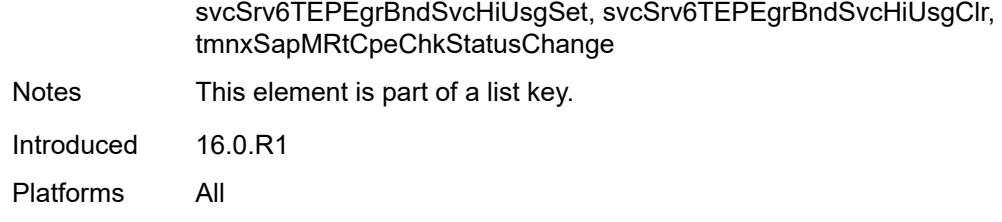

<span id="page-1865-0"></span>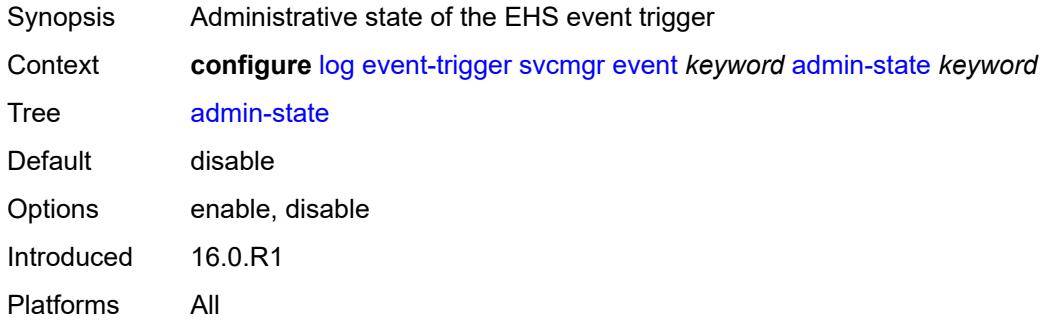

## <span id="page-1865-1"></span>**description** *string*

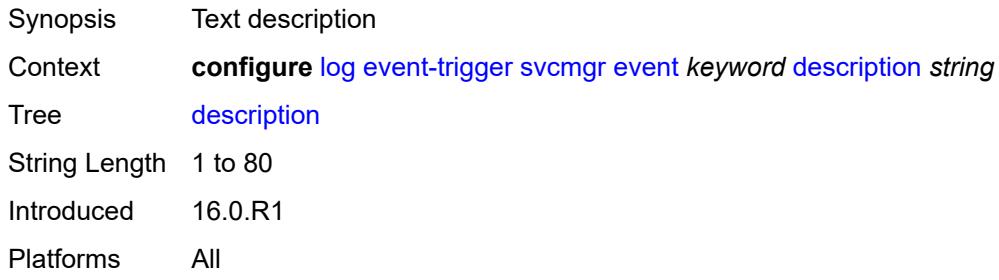

### <span id="page-1865-3"></span>**entry** [[id](#page-1865-2)] *number*

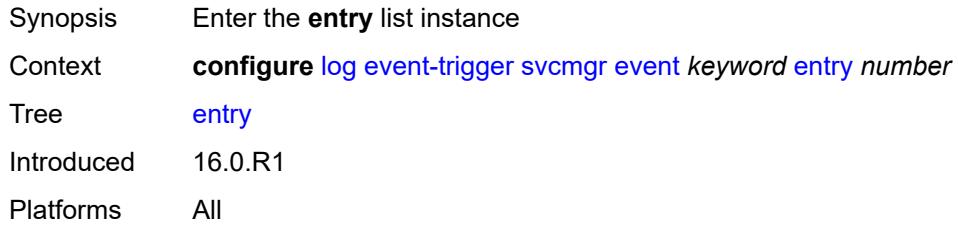

## <span id="page-1865-2"></span>[**id**] *number*

Synopsis ID of the EHS event trigger entry

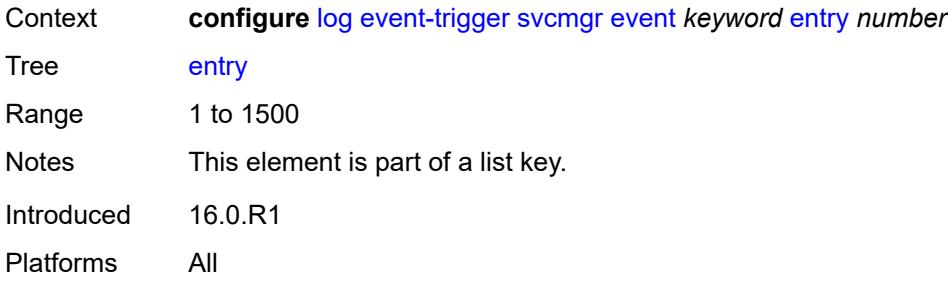

<span id="page-1866-0"></span>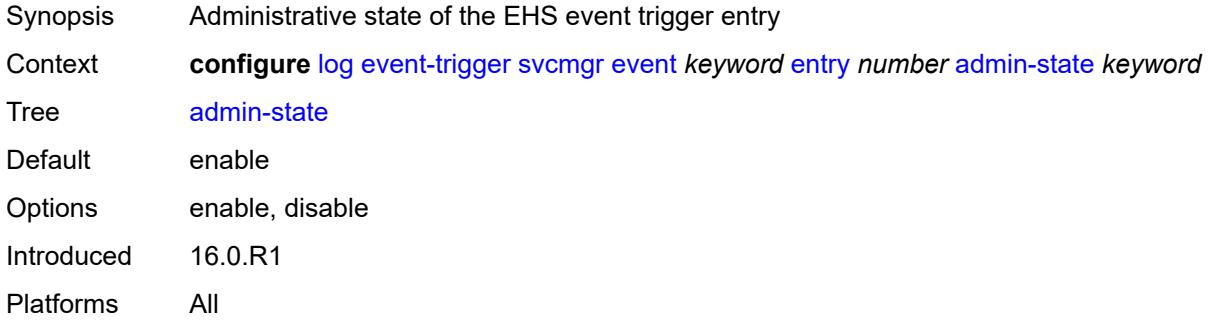

### <span id="page-1866-1"></span>**debounce**

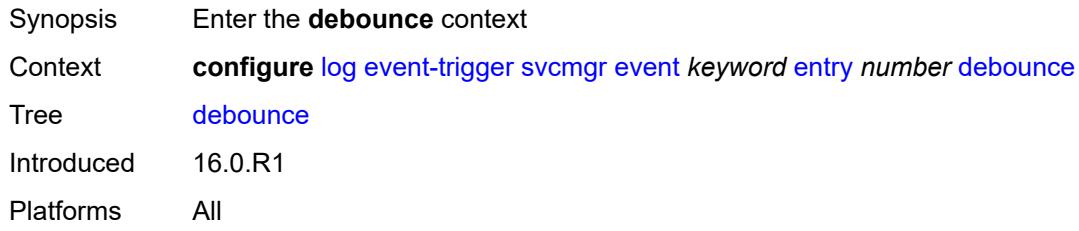

#### <span id="page-1866-2"></span>**time** *number*

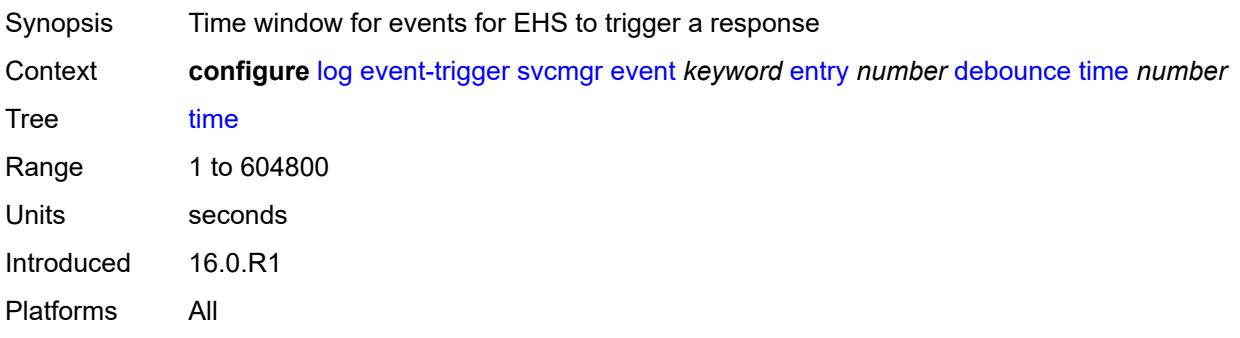

#### <span id="page-1867-0"></span>**value** *number*

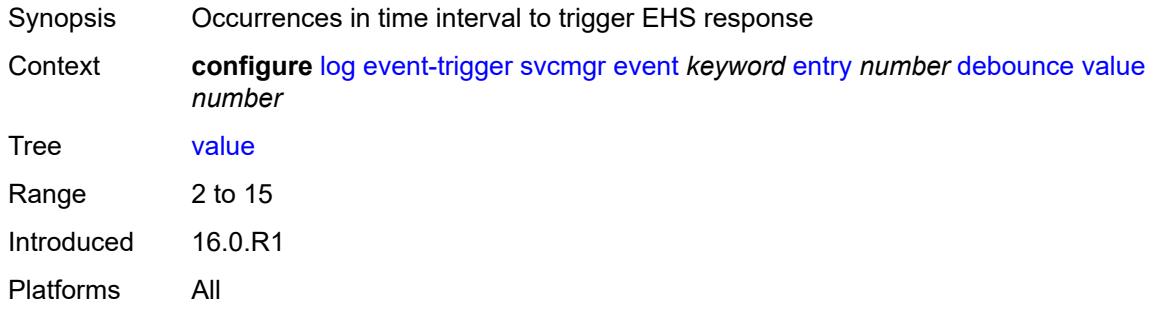

### <span id="page-1867-1"></span>**description** *string*

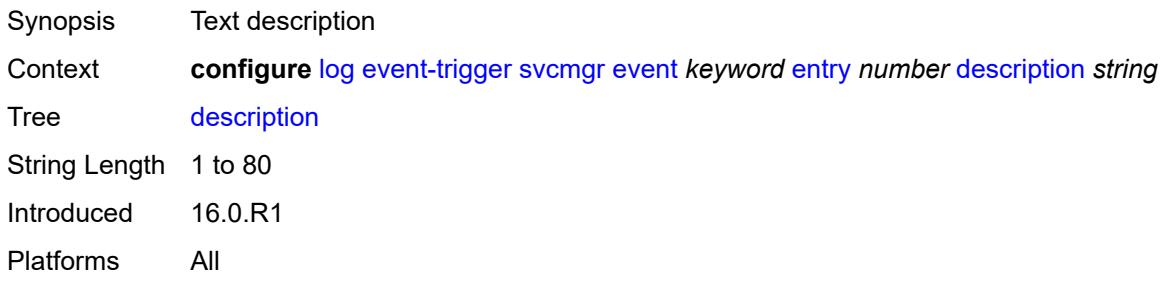

### <span id="page-1867-2"></span>**filter** *reference*

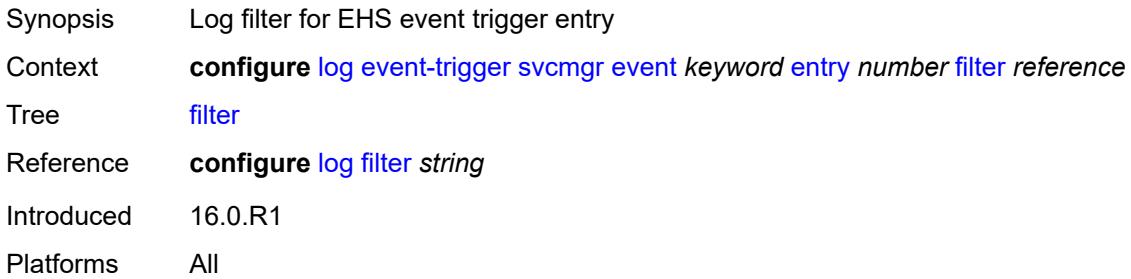

# <span id="page-1867-3"></span>**handler** *reference*

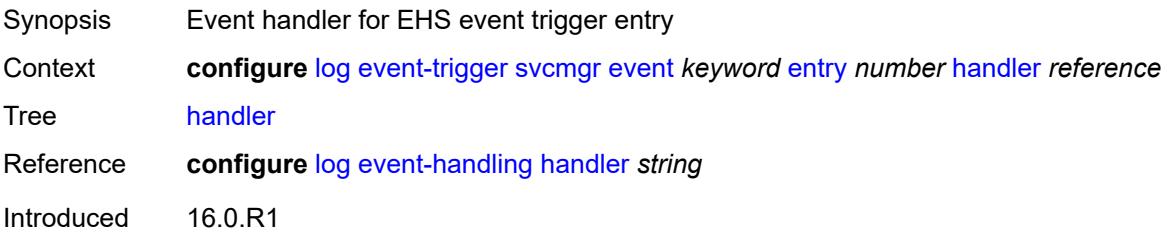

Platforms All

### <span id="page-1868-1"></span>**system** [event](#page-1868-0) *keyword*

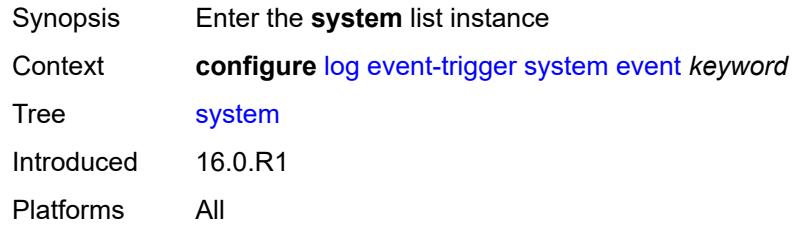

## <span id="page-1868-0"></span>**event** *keyword*

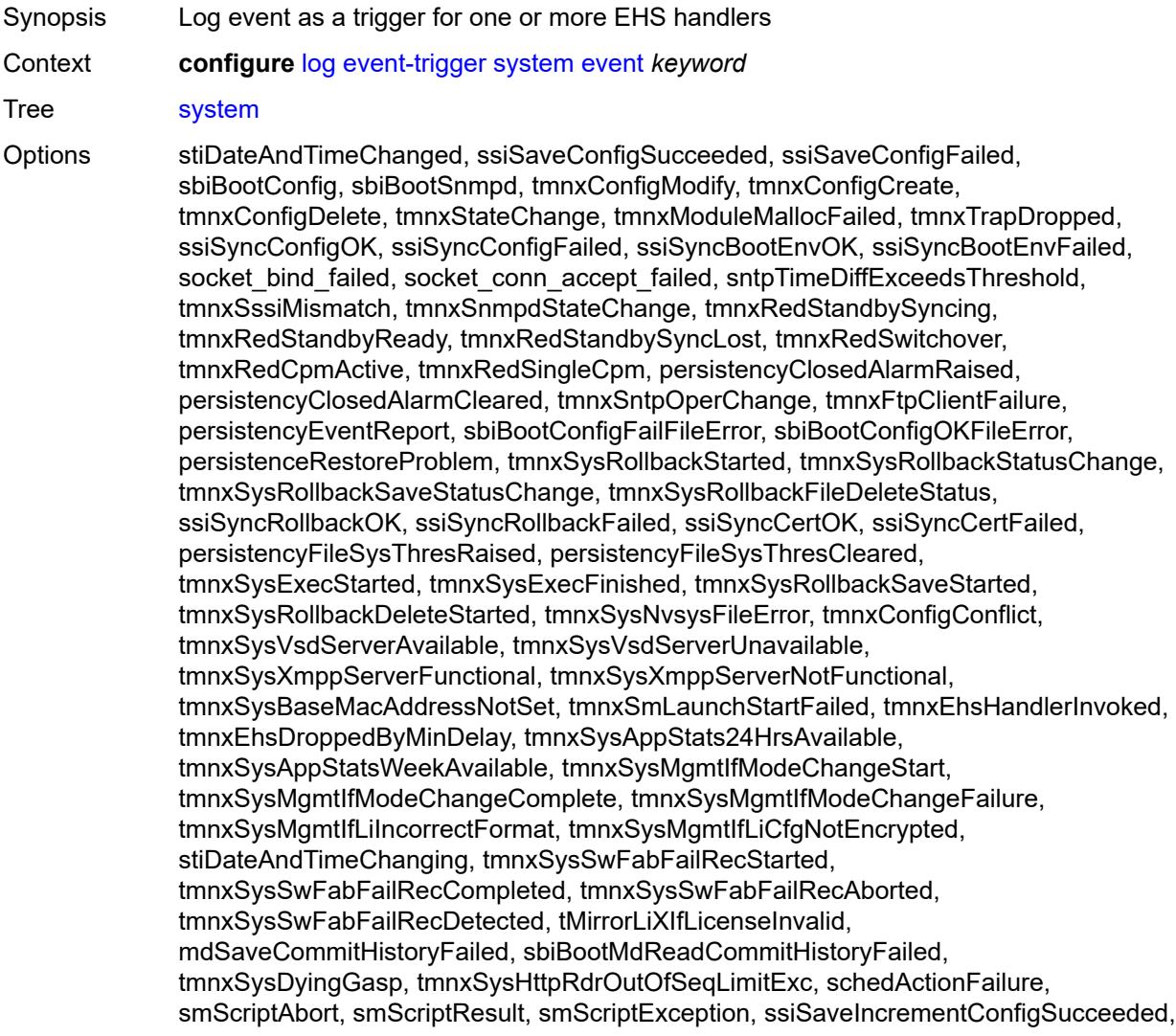

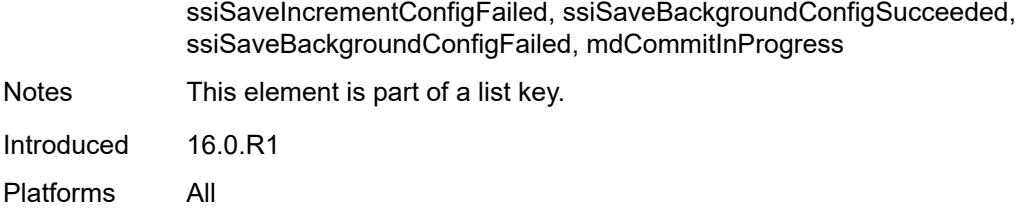

<span id="page-1869-0"></span>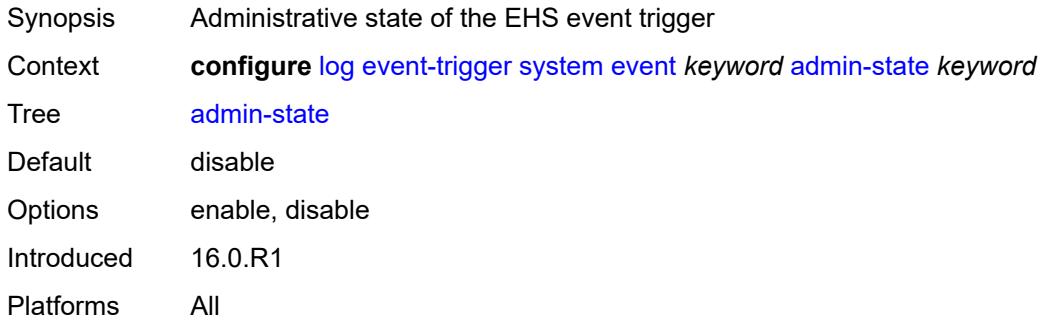

## <span id="page-1869-1"></span>**description** *string*

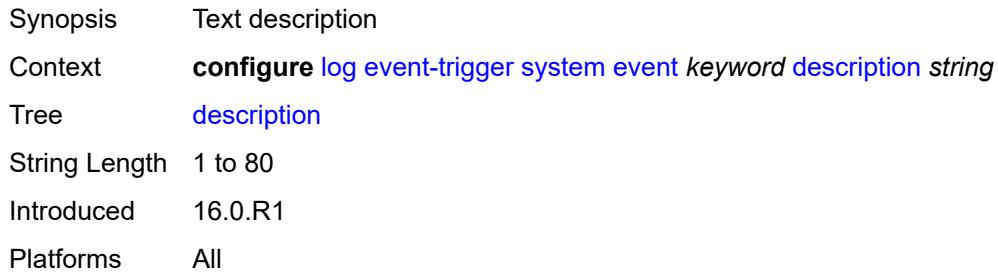

### <span id="page-1869-3"></span>**entry** [[id](#page-1869-2)] *number*

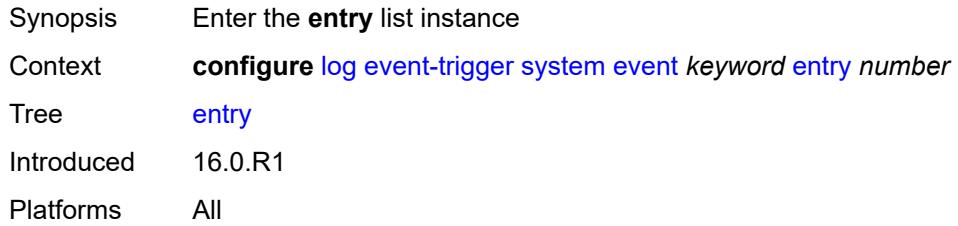

## <span id="page-1869-2"></span>[**id**] *number*

Synopsis ID of the EHS event trigger entry

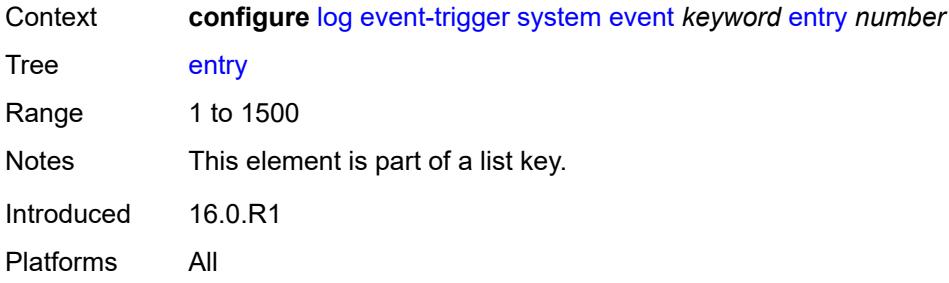

<span id="page-1870-0"></span>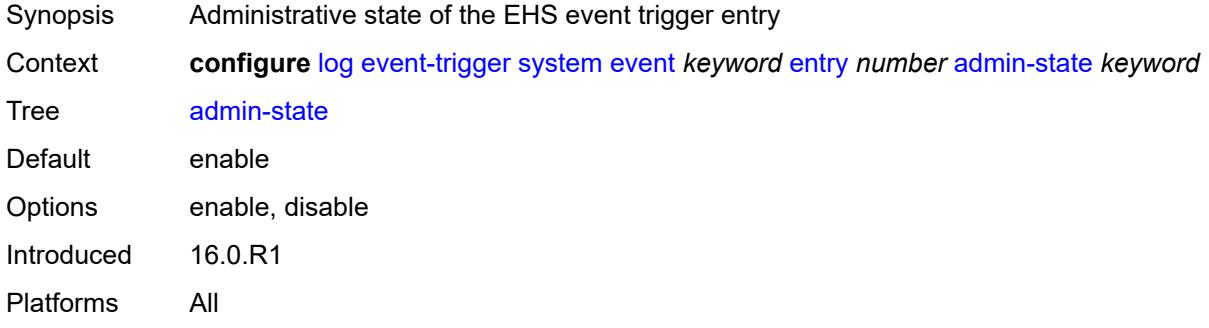

### <span id="page-1870-1"></span>**debounce**

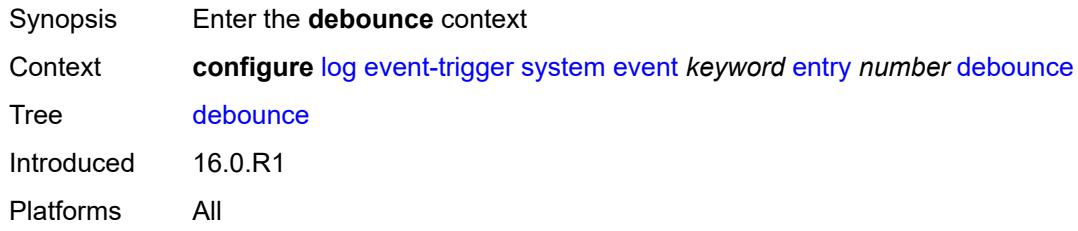

#### <span id="page-1870-2"></span>**time** *number*

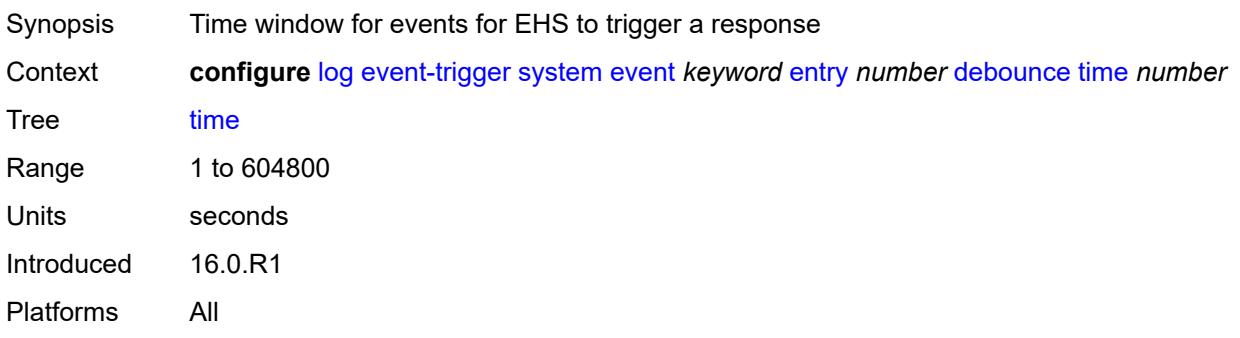

#### <span id="page-1871-0"></span>**value** *number*

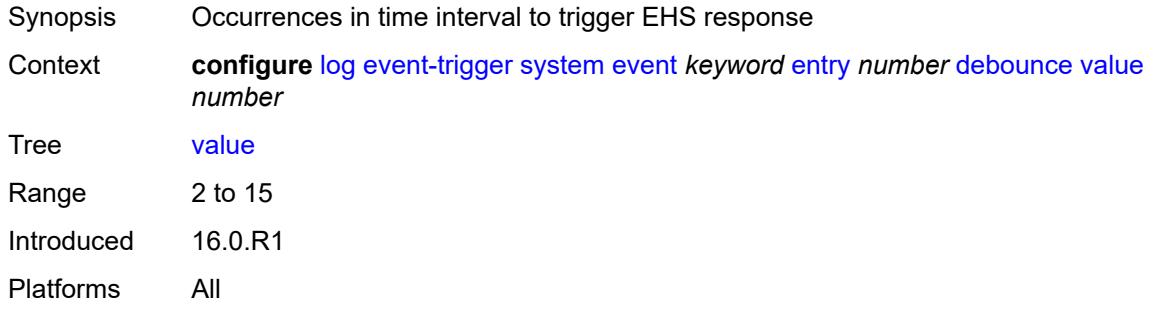

### <span id="page-1871-1"></span>**description** *string*

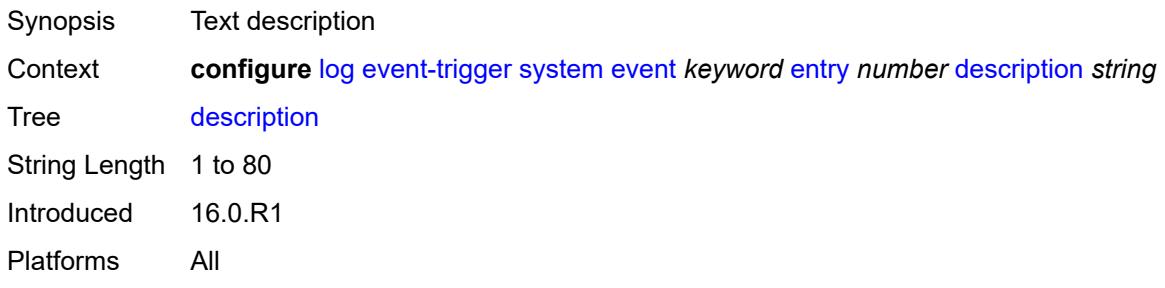

### <span id="page-1871-2"></span>**filter** *reference*

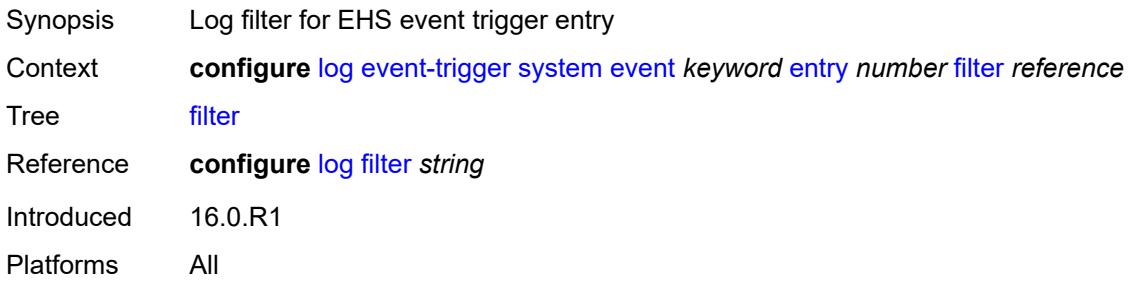

# <span id="page-1871-3"></span>**handler** *reference*

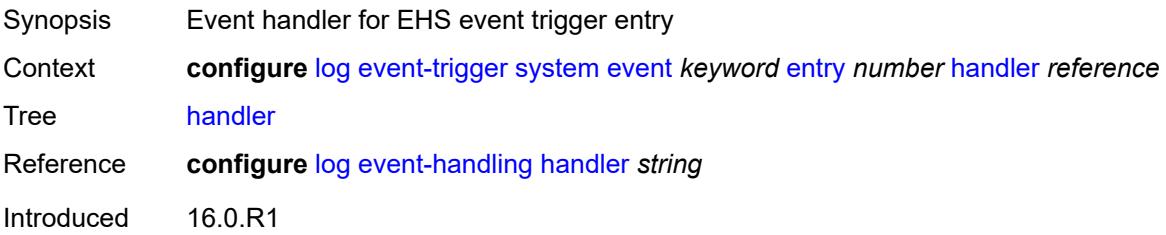
Platforms All

#### <span id="page-1872-1"></span>**tls** [event](#page-1872-0) *keyword*

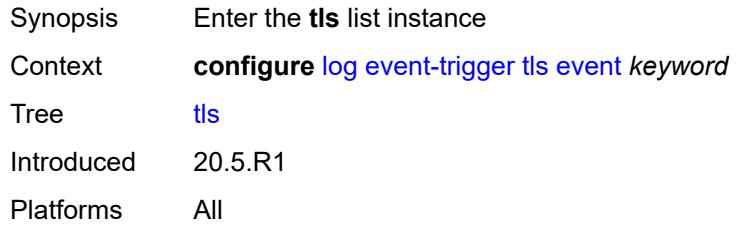

### <span id="page-1872-0"></span>**event** *keyword*

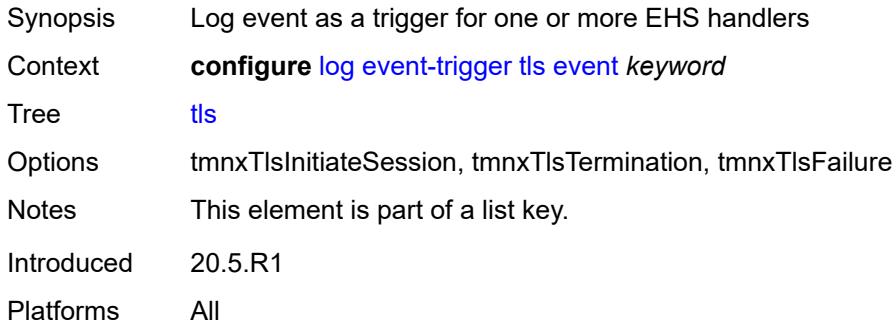

# <span id="page-1872-2"></span>**admin-state** *keyword*

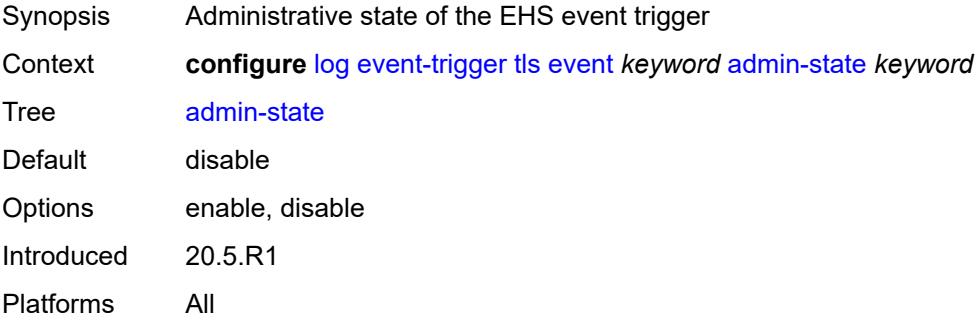

<span id="page-1872-3"></span>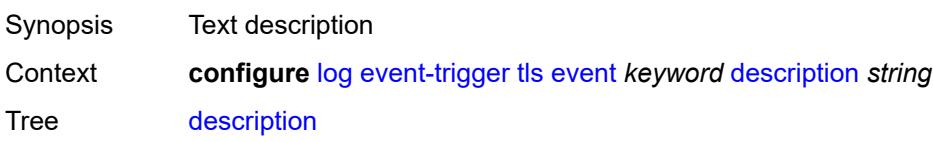

String Length 1 to 80 Introduced 20.5.R1 Platforms All

# <span id="page-1873-1"></span>**entry** [[id](#page-1873-0)] *number*

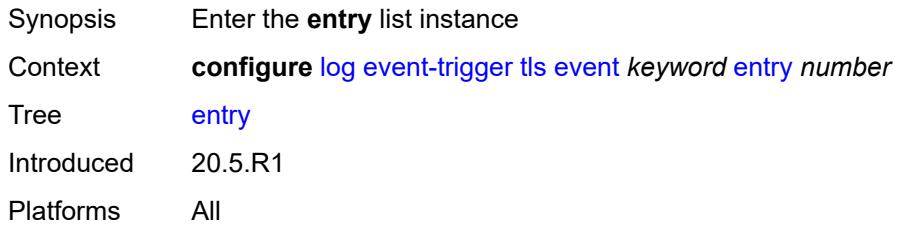

# <span id="page-1873-0"></span>[**id**] *number*

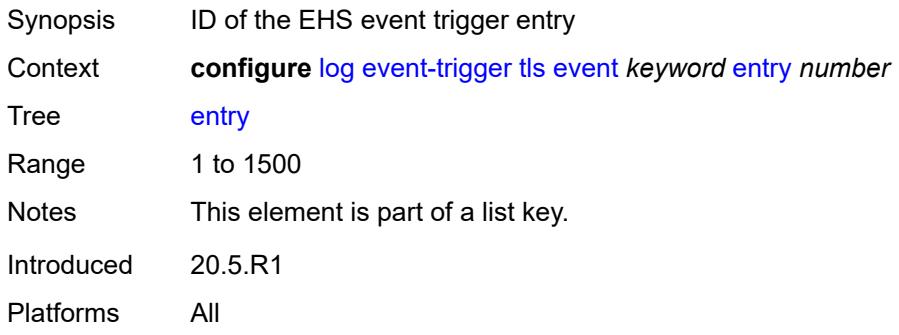

#### <span id="page-1873-2"></span>**admin-state** *keyword*

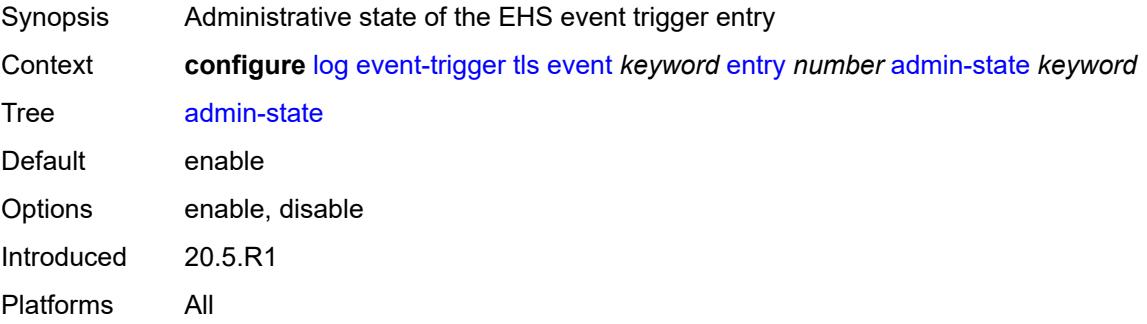

#### <span id="page-1873-3"></span>**debounce**

Synopsis Enter the **debounce** context

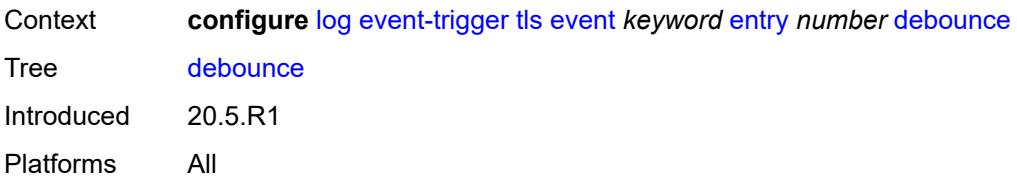

### <span id="page-1874-0"></span>**time** *number*

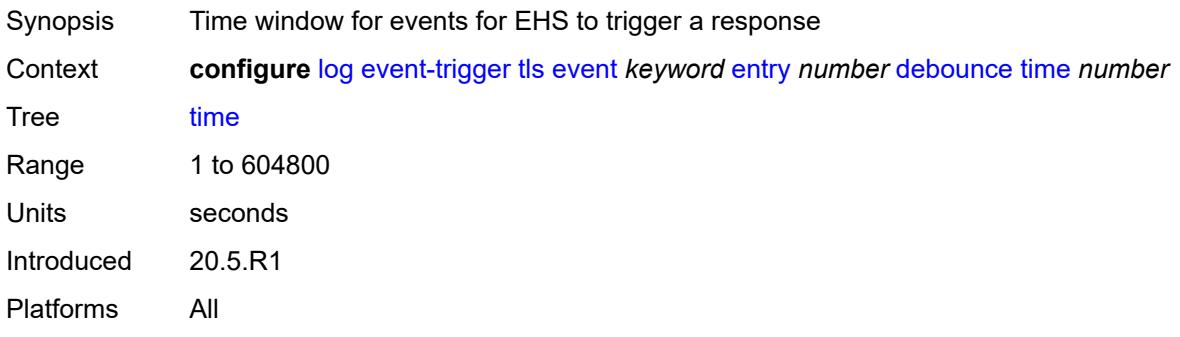

### <span id="page-1874-1"></span>**value** *number*

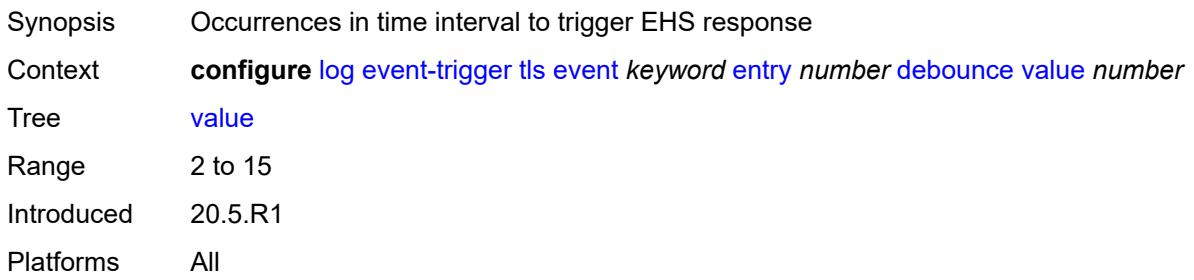

<span id="page-1874-3"></span><span id="page-1874-2"></span>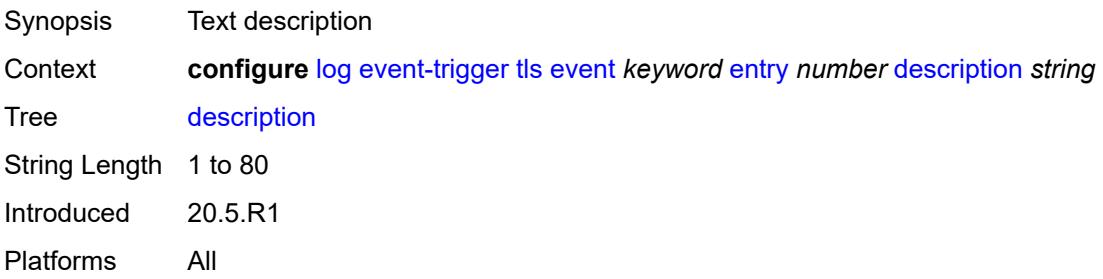

### **filter** *reference*

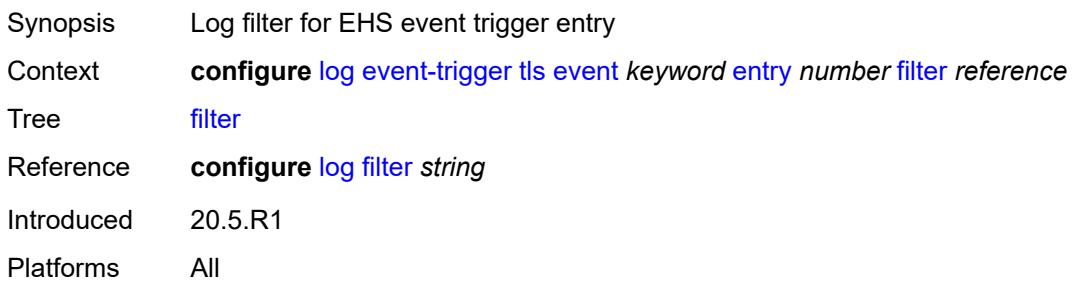

### <span id="page-1875-0"></span>**handler** *reference*

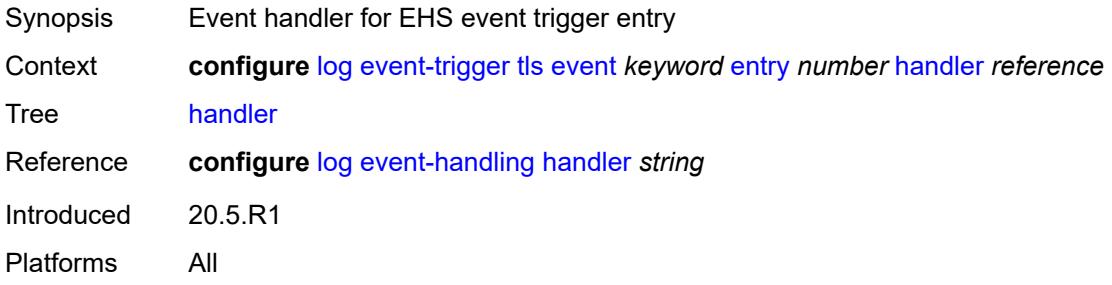

# <span id="page-1875-2"></span>**tree-sid** [event](#page-1875-1) *keyword*

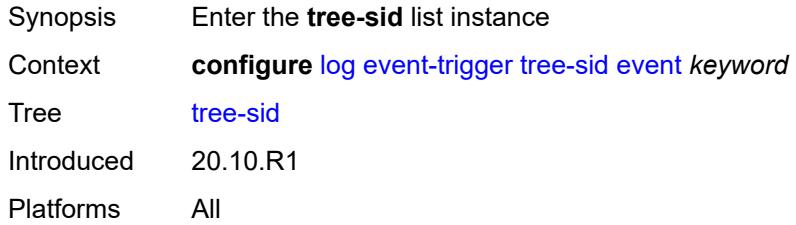

# <span id="page-1875-1"></span>**event** *keyword*

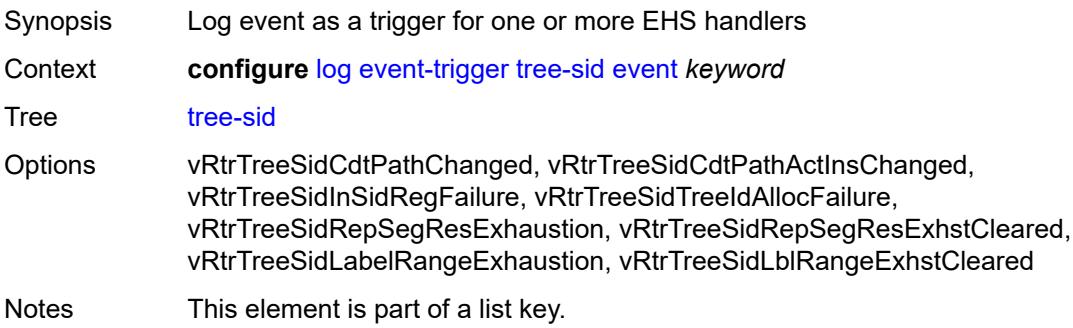

Introduced 20.10.R1 Platforms All

# <span id="page-1876-0"></span>**admin-state** *keyword*

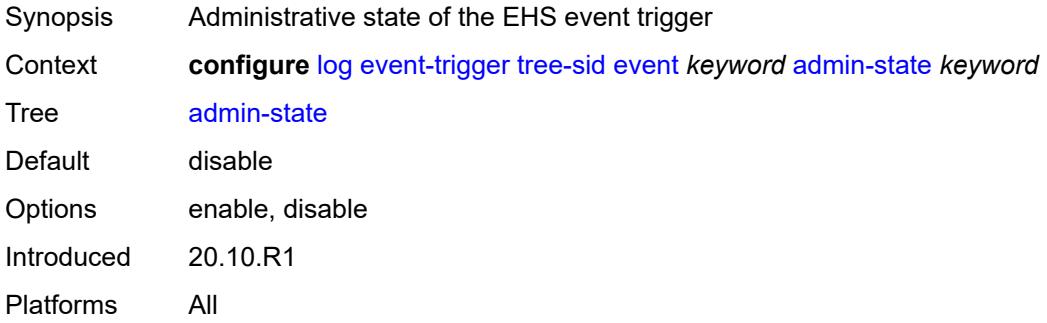

# <span id="page-1876-1"></span>**description** *string*

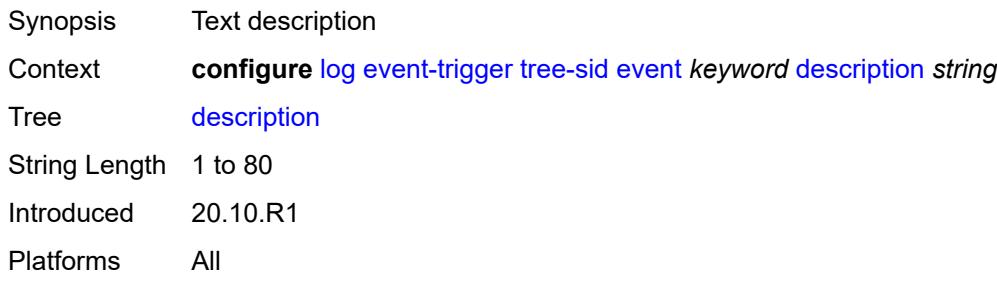

# <span id="page-1876-3"></span>**entry** [[id](#page-1876-2)] *number*

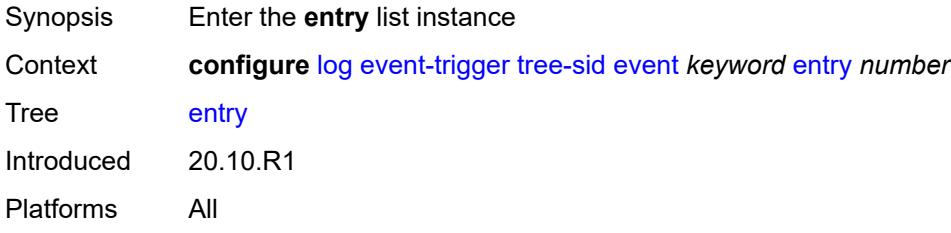

# <span id="page-1876-2"></span>[**id**] *number*

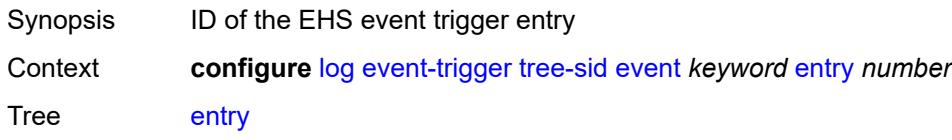

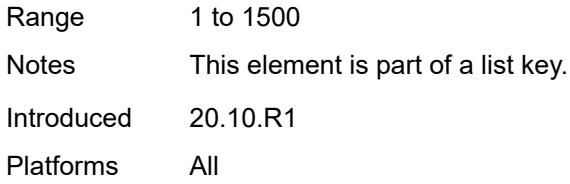

# <span id="page-1877-0"></span>**admin-state** *keyword*

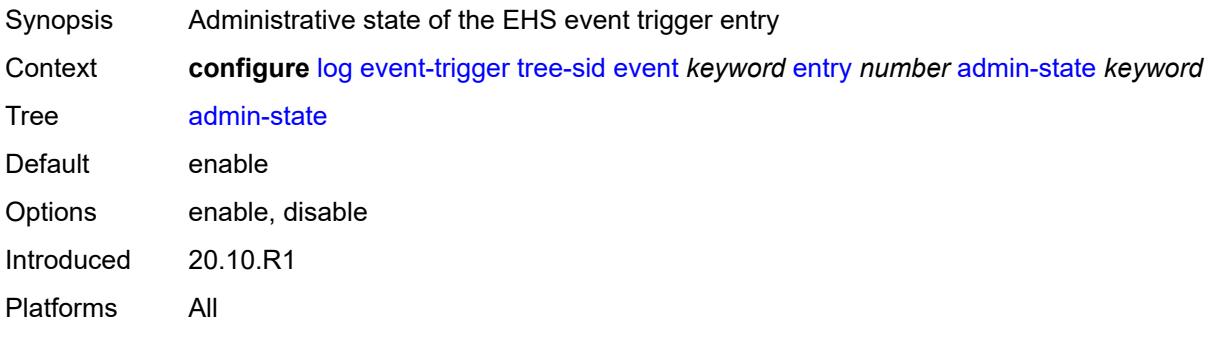

#### <span id="page-1877-1"></span>**debounce**

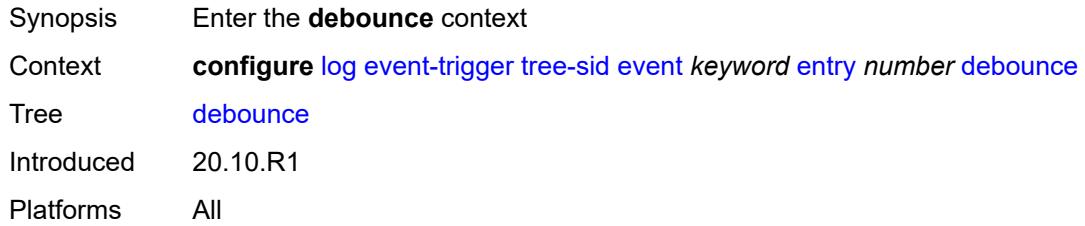

### <span id="page-1877-2"></span>**time** *number*

<span id="page-1877-3"></span>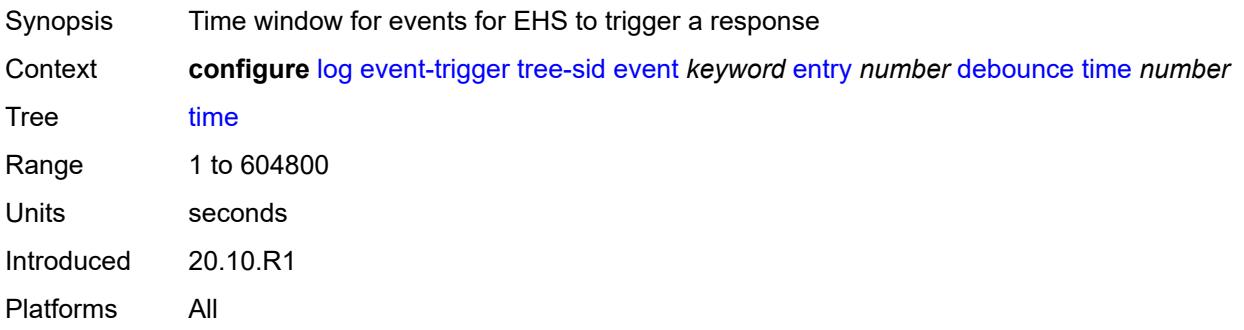

#### **value** *number*

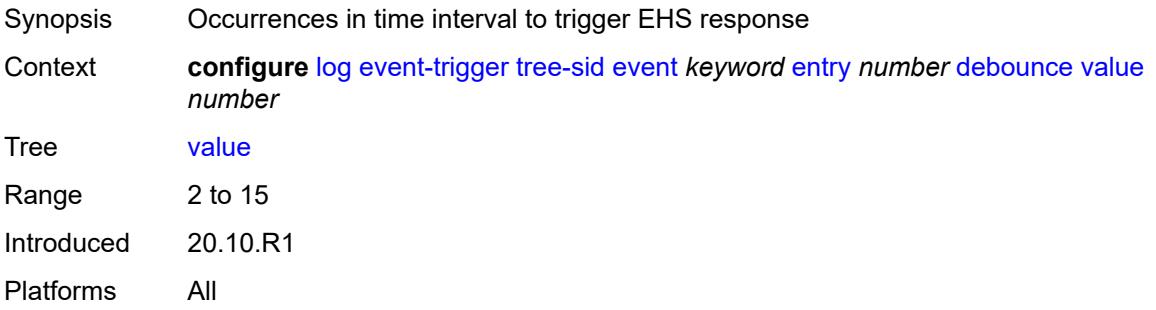

# <span id="page-1878-0"></span>**description** *string*

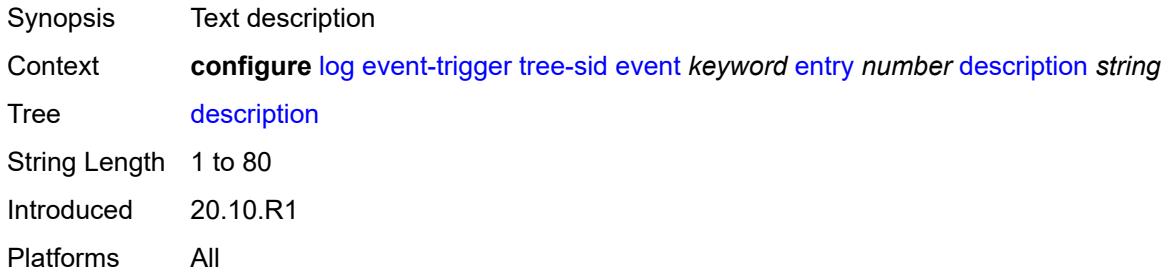

#### <span id="page-1878-1"></span>**filter** *reference*

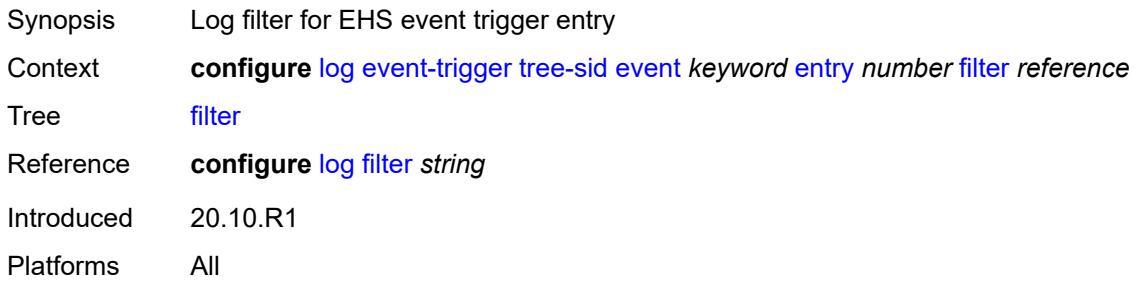

# <span id="page-1878-2"></span>**handler** *reference*

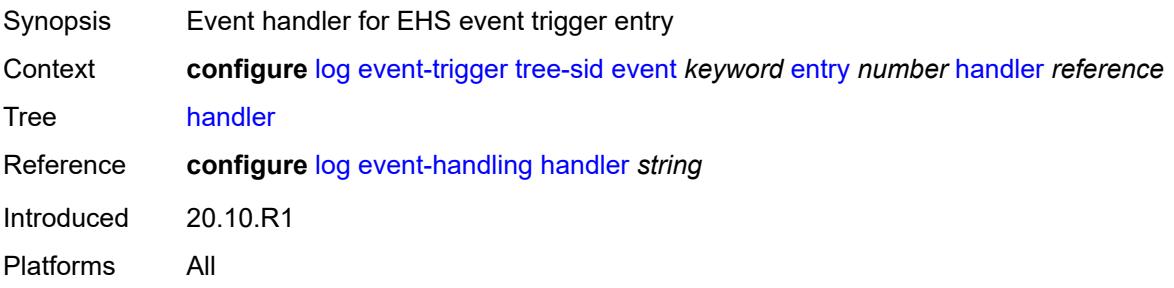

#### <span id="page-1879-1"></span>**user** [event](#page-1879-0) *keyword*

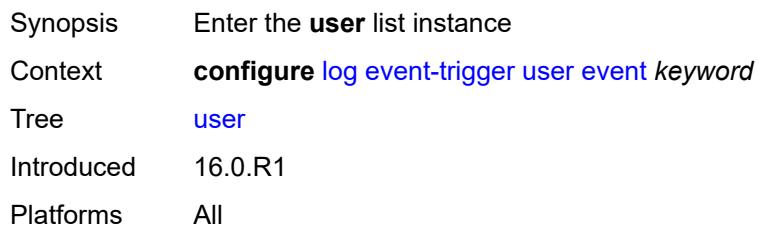

### <span id="page-1879-0"></span>**event** *keyword*

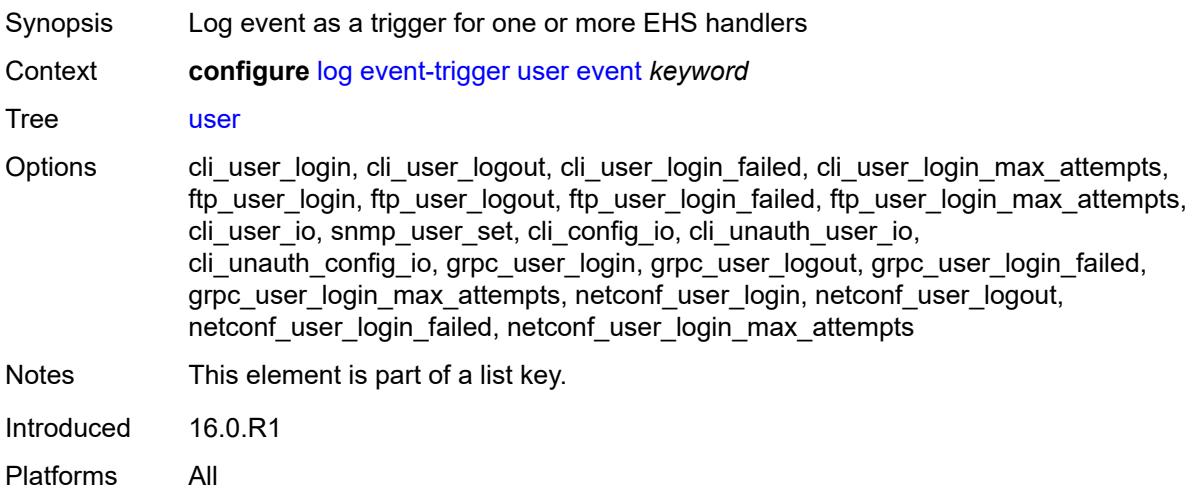

### <span id="page-1879-2"></span>**admin-state** *keyword*

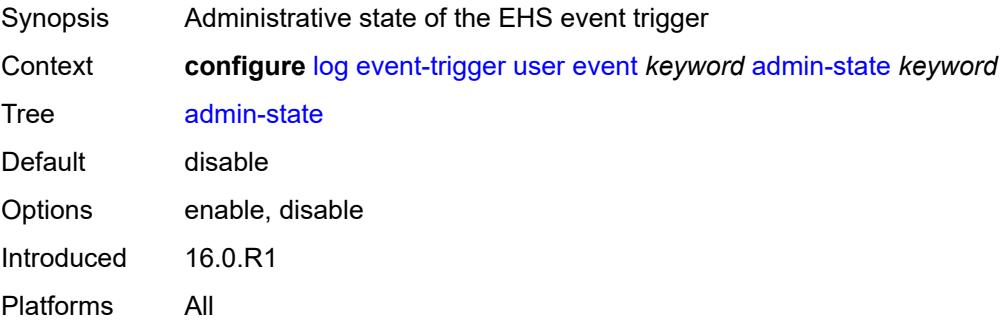

<span id="page-1879-3"></span>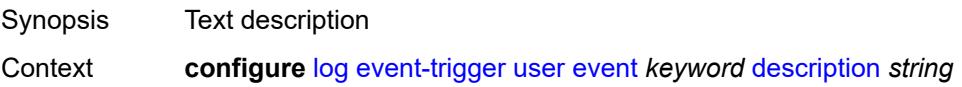

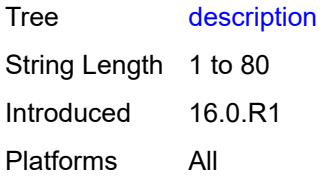

# <span id="page-1880-1"></span>**entry** [[id](#page-1880-0)] *number*

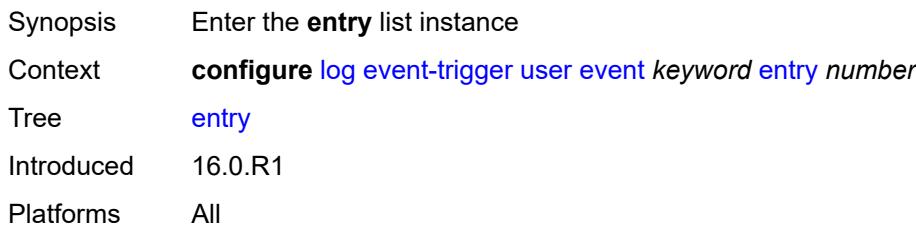

# <span id="page-1880-0"></span>[**id**] *number*

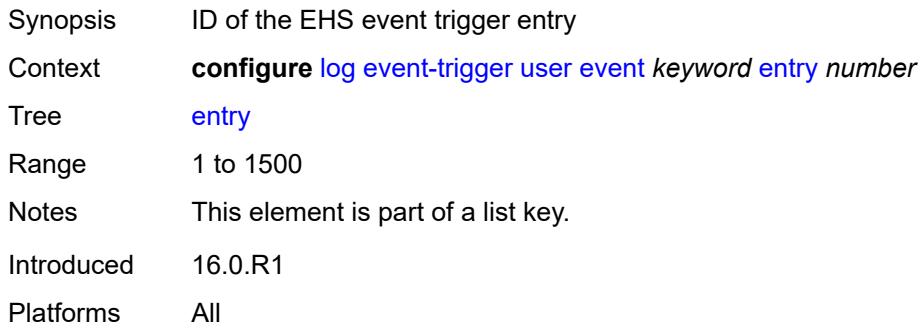

# <span id="page-1880-2"></span>**admin-state** *keyword*

<span id="page-1880-3"></span>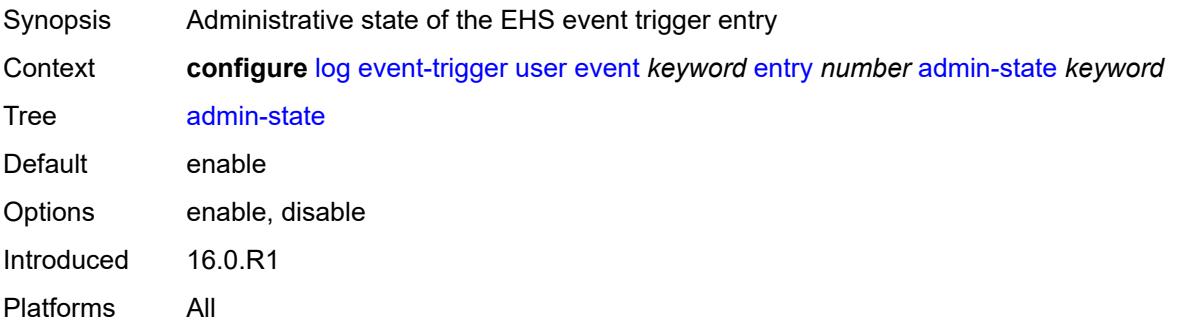

#### **debounce**

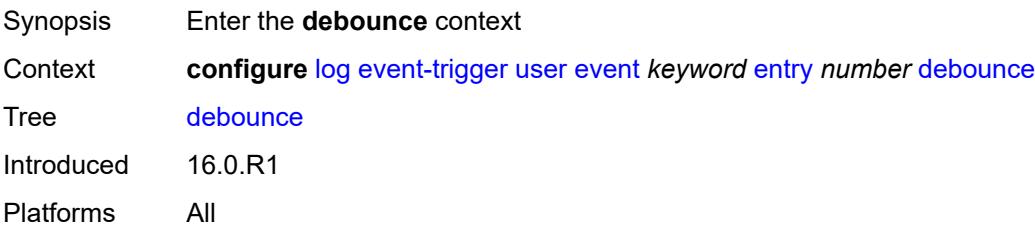

# <span id="page-1881-0"></span>**time** *number*

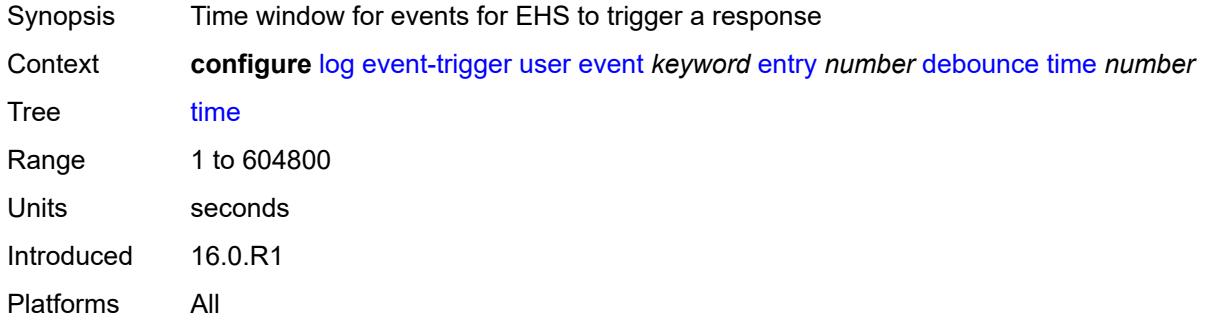

### <span id="page-1881-1"></span>**value** *number*

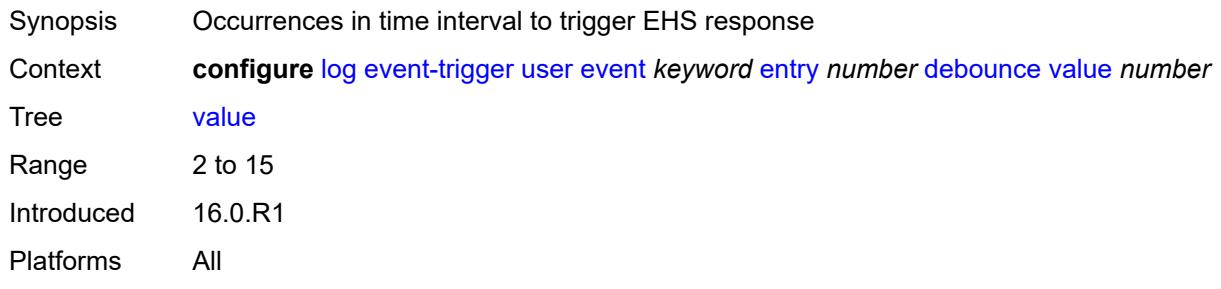

<span id="page-1881-2"></span>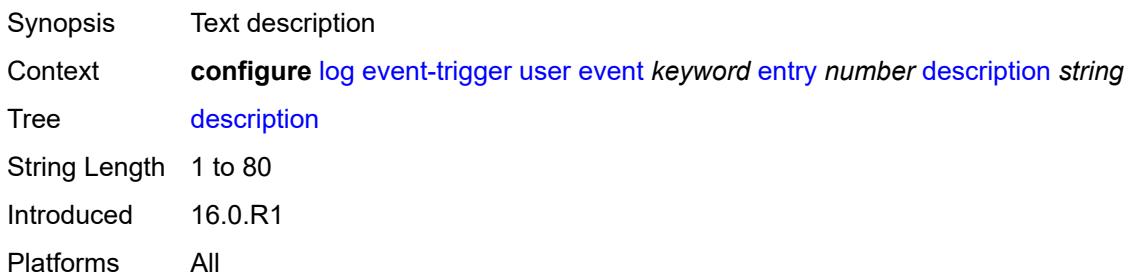

#### <span id="page-1882-0"></span>**filter** *reference*

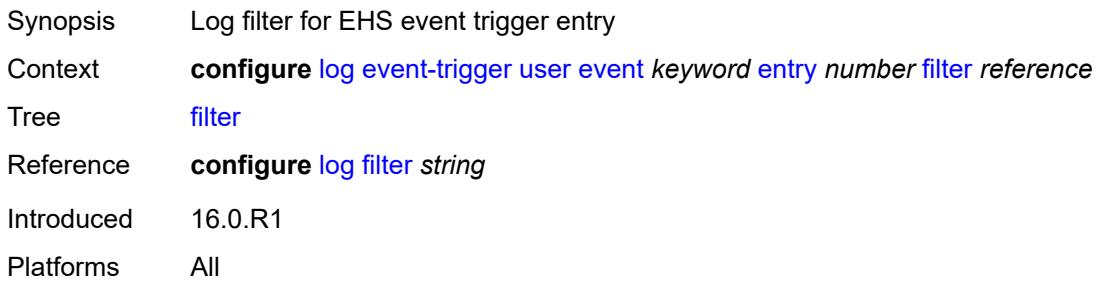

# <span id="page-1882-1"></span>**handler** *reference*

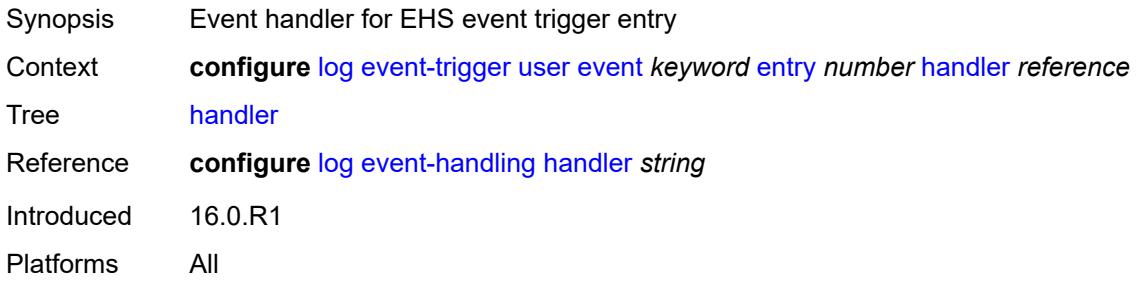

### <span id="page-1882-3"></span>**video** [event](#page-1882-2) *keyword*

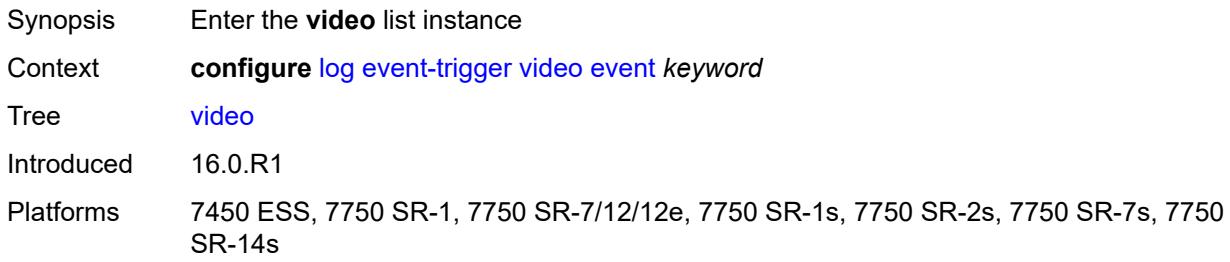

# <span id="page-1882-2"></span>**event** *keyword*

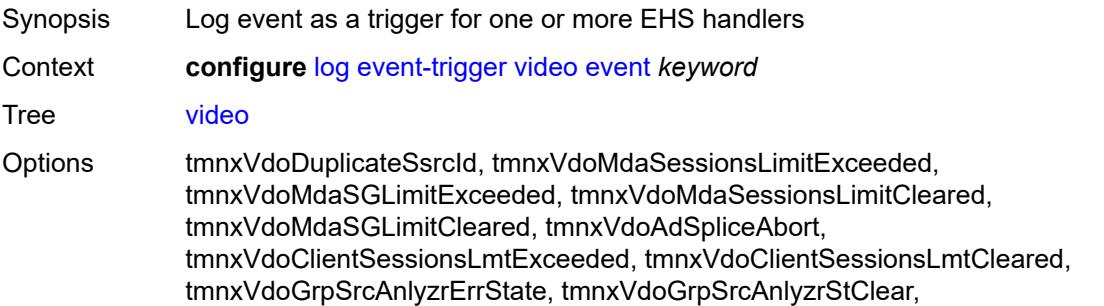

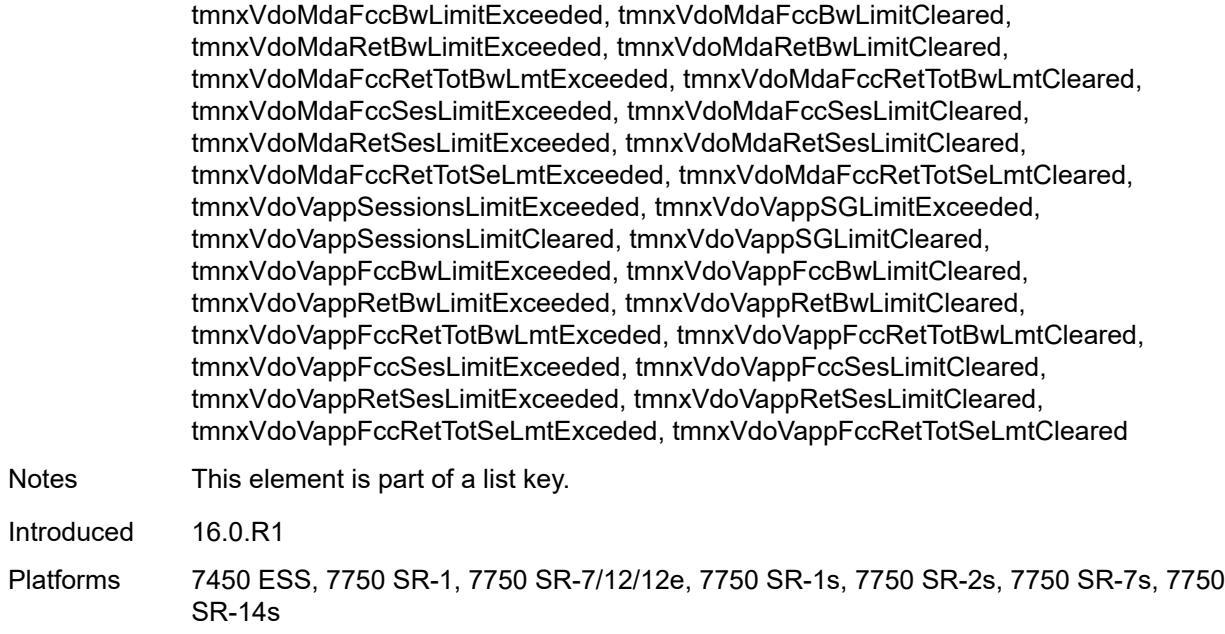

# <span id="page-1883-0"></span>**admin-state** *keyword*

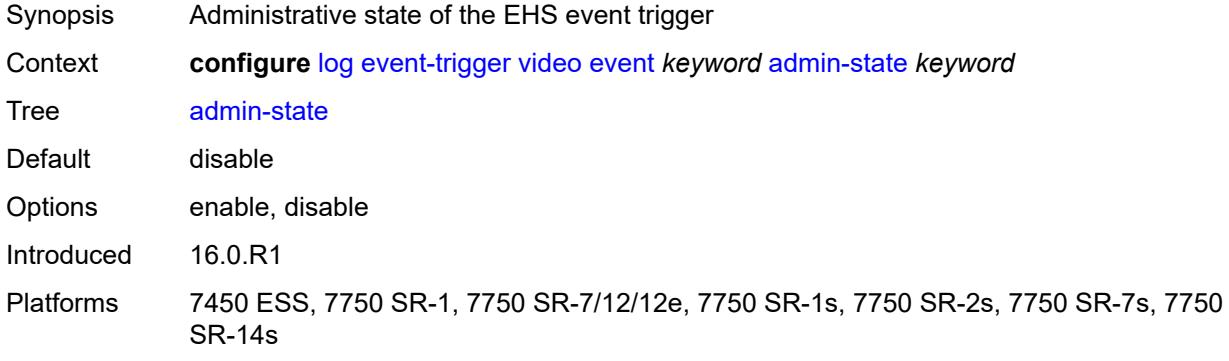

<span id="page-1883-1"></span>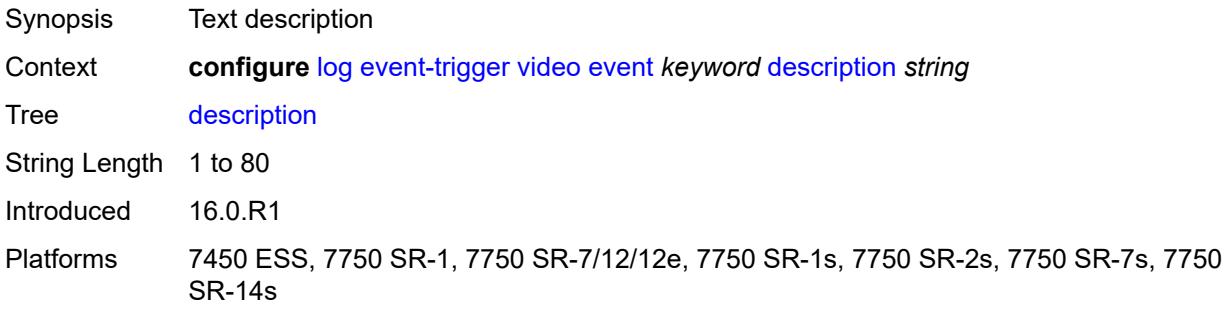

# <span id="page-1884-1"></span>**entry** [[id](#page-1884-0)] *number*

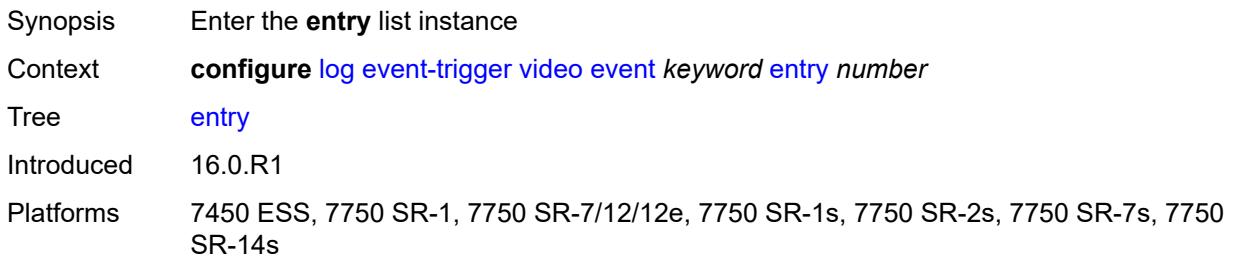

# <span id="page-1884-0"></span>[**id**] *number*

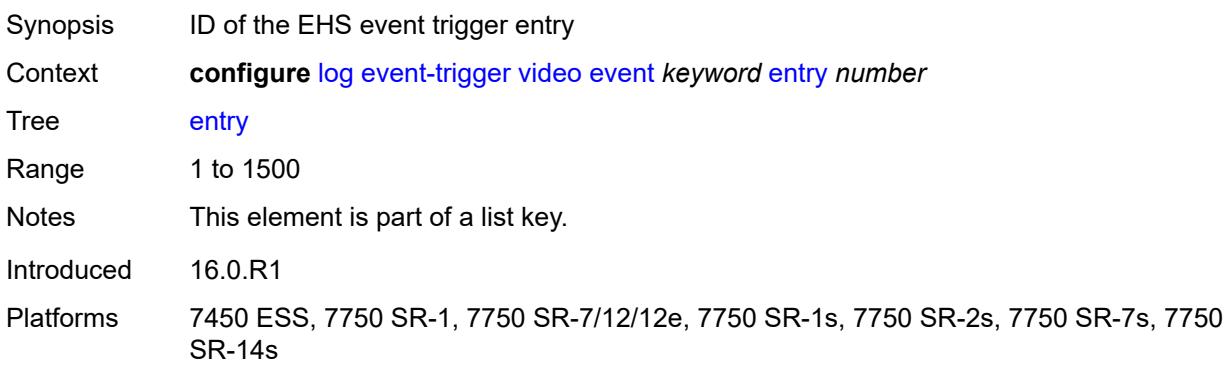

#### <span id="page-1884-2"></span>**admin-state** *keyword*

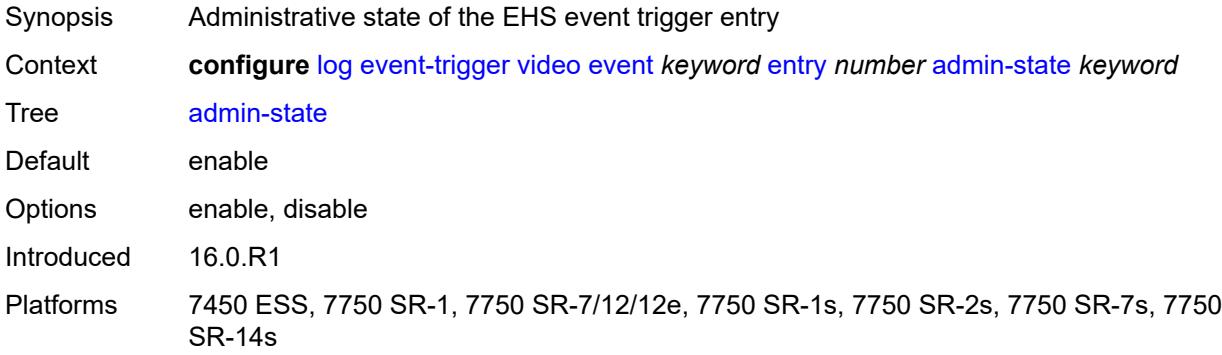

#### <span id="page-1884-3"></span>**debounce**

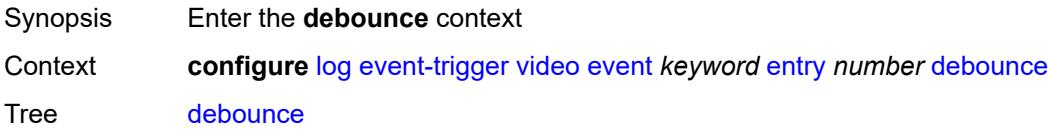

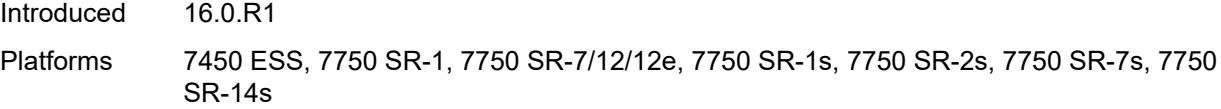

#### <span id="page-1885-0"></span>**time** *number*

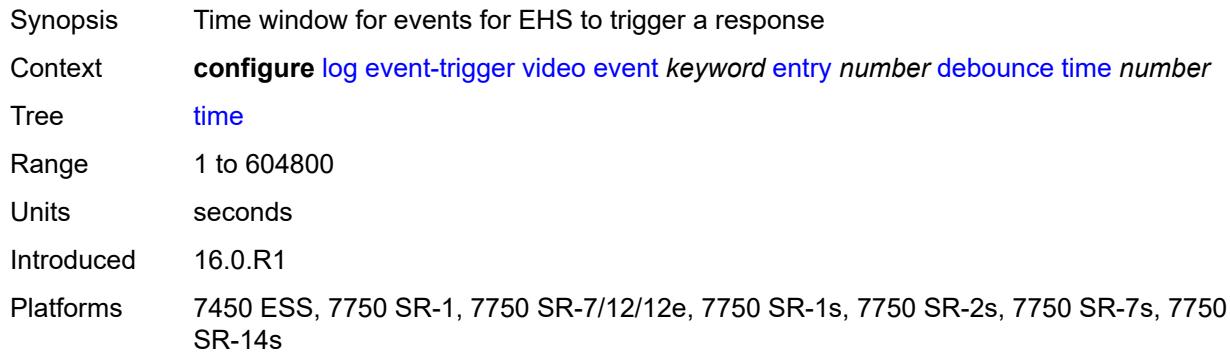

# <span id="page-1885-1"></span>**value** *number*

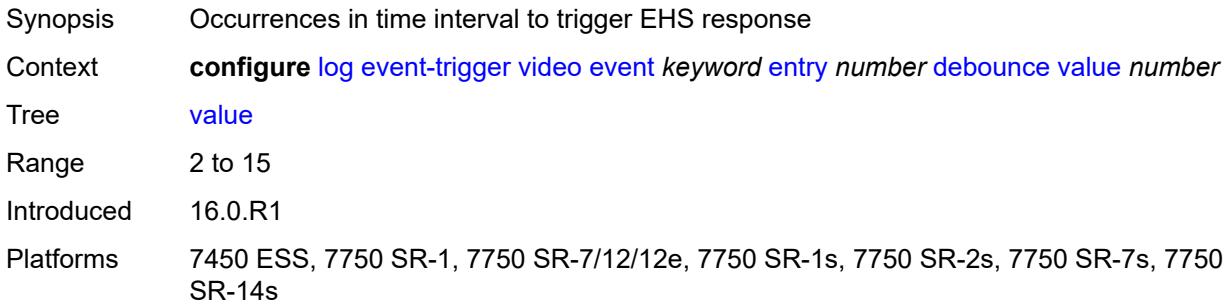

<span id="page-1885-3"></span><span id="page-1885-2"></span>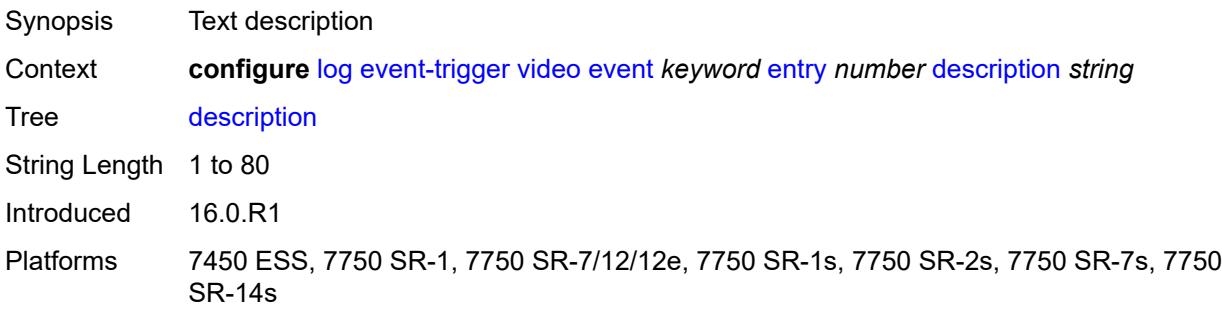

### **filter** *reference*

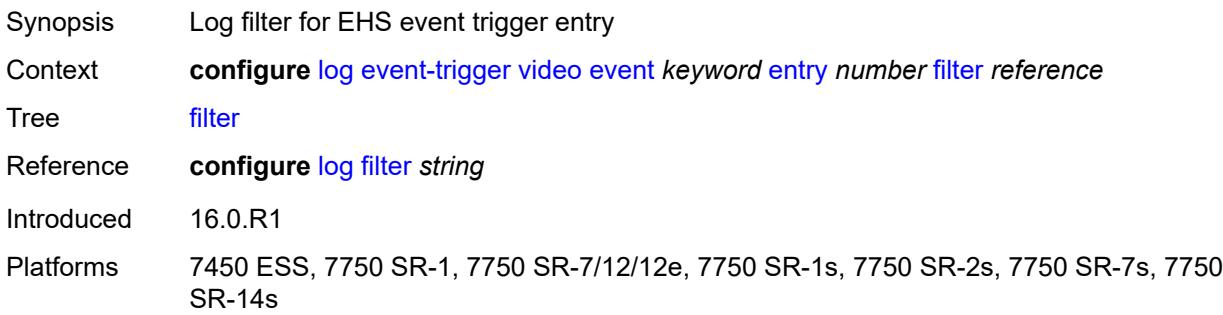

### <span id="page-1886-0"></span>**handler** *reference*

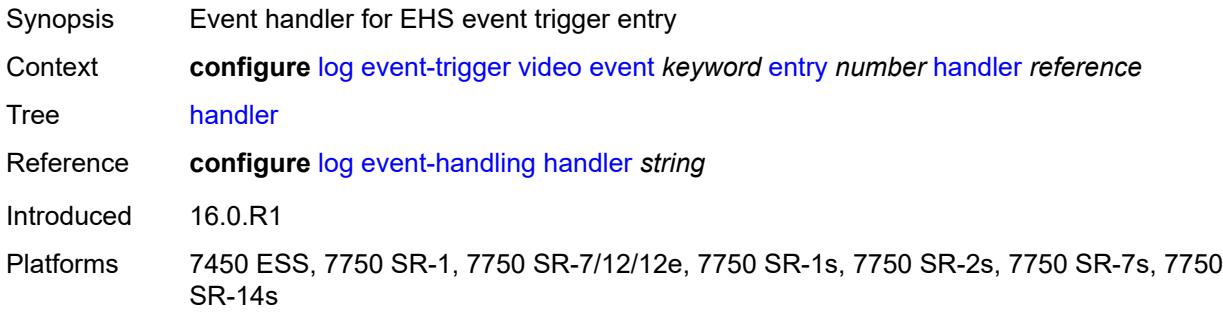

#### <span id="page-1886-2"></span>**vrrp** [event](#page-1886-1) *keyword*

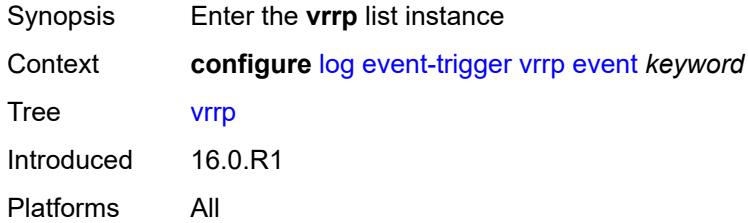

### <span id="page-1886-1"></span>**event** *keyword*

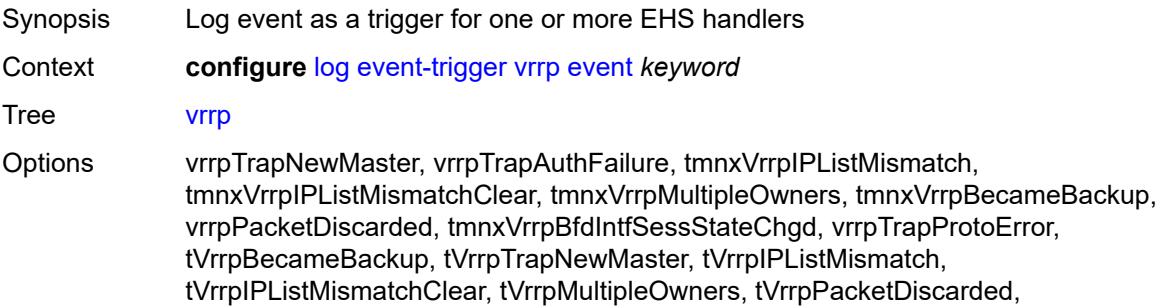

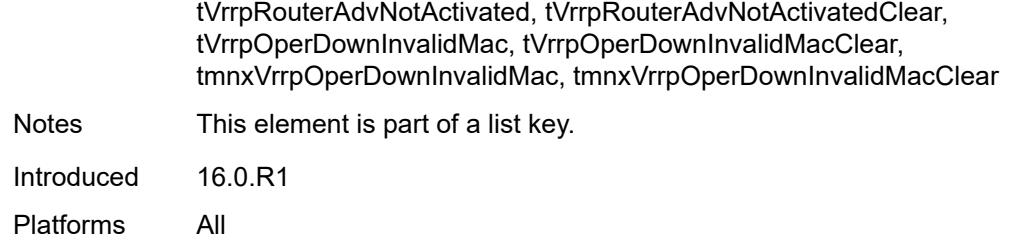

#### <span id="page-1887-0"></span>**admin-state** *keyword*

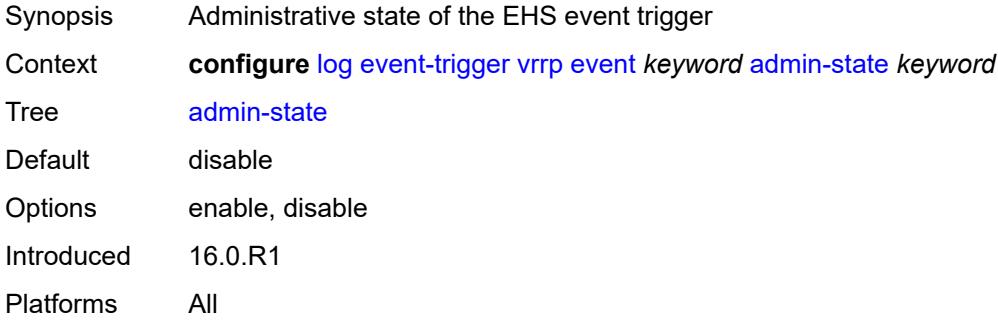

#### <span id="page-1887-1"></span>**description** *string*

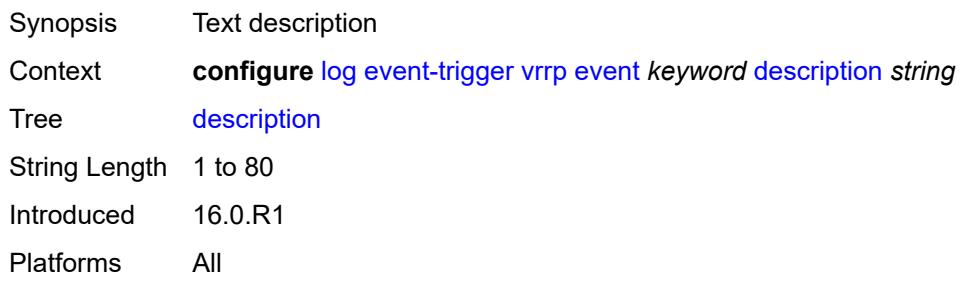

# <span id="page-1887-3"></span>**entry** [[id](#page-1887-2)] *number*

<span id="page-1887-2"></span>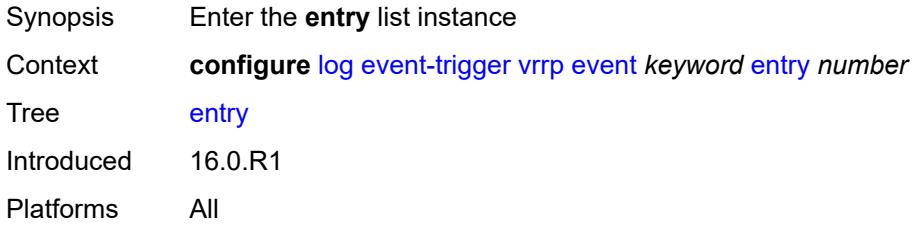

# [**id**] *number*

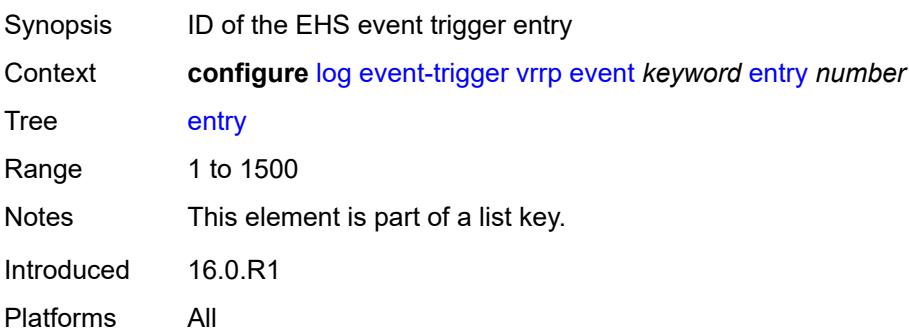

### <span id="page-1888-0"></span>**admin-state** *keyword*

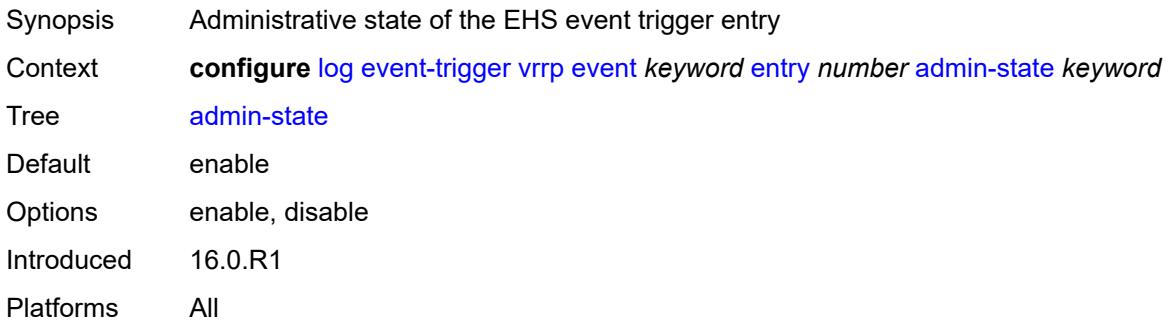

### <span id="page-1888-1"></span>**debounce**

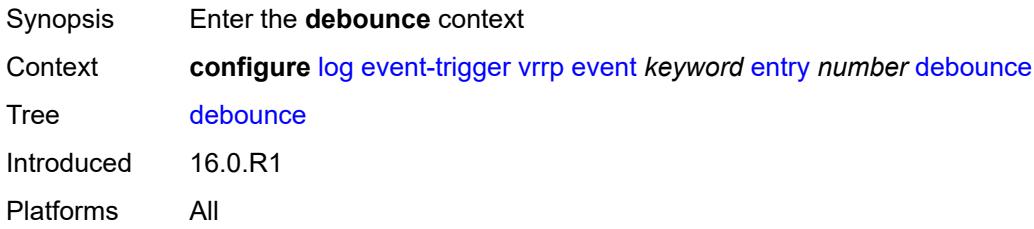

#### <span id="page-1888-2"></span>**time** *number*

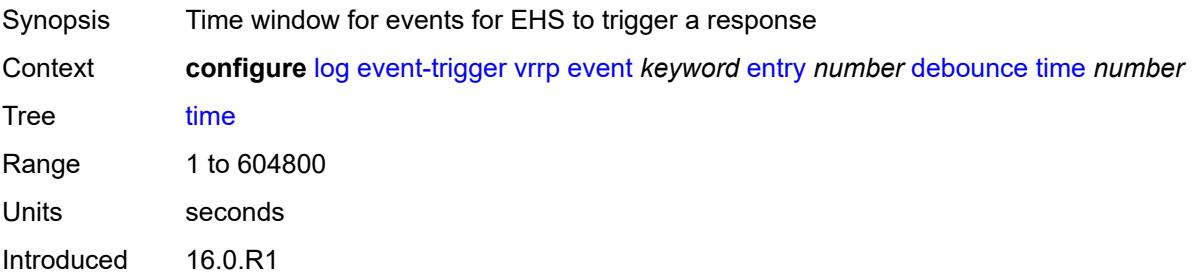

Platforms All

#### <span id="page-1889-0"></span>**value** *number*

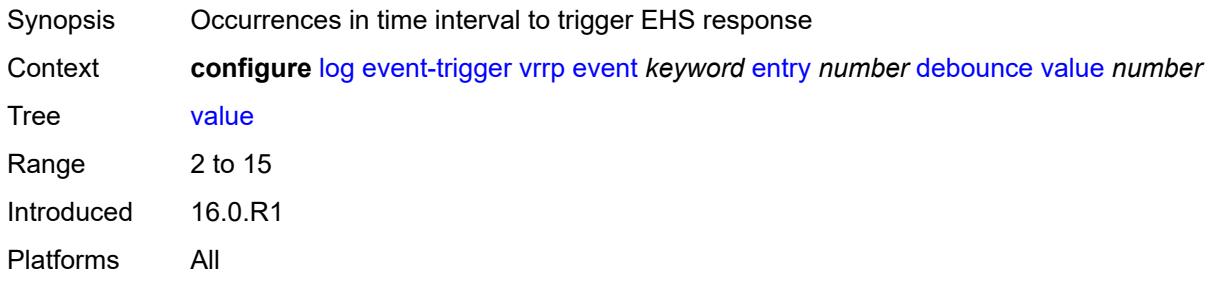

# <span id="page-1889-1"></span>**description** *string*

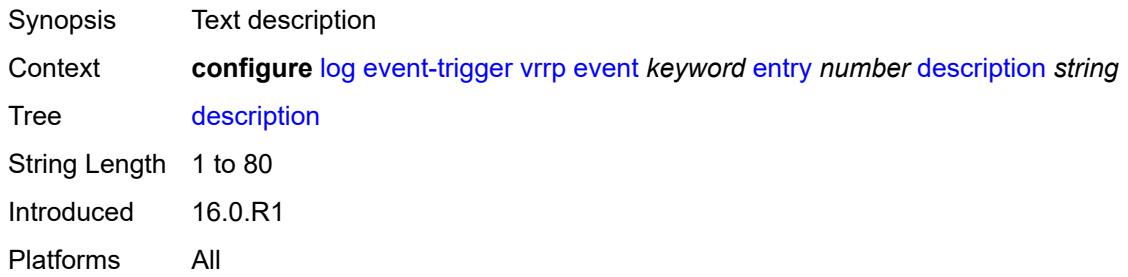

#### <span id="page-1889-2"></span>**filter** *reference*

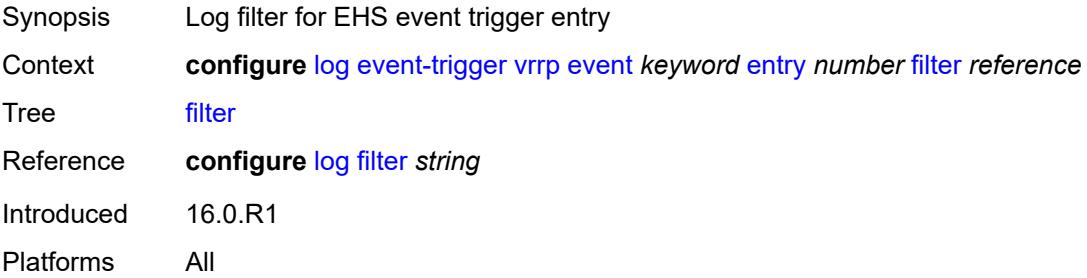

### <span id="page-1889-3"></span>**handler** *reference*

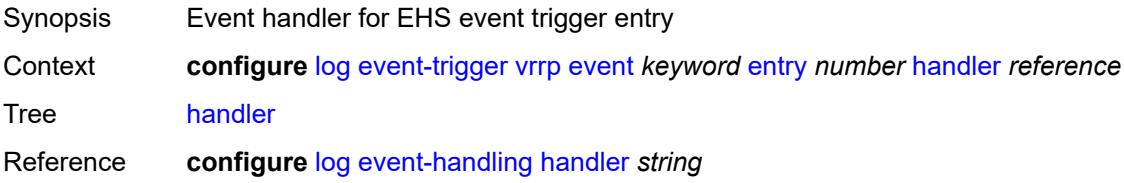

Introduced 16.0.R1 Platforms All

# <span id="page-1890-1"></span>**vrtr** [event](#page-1890-0) *keyword*

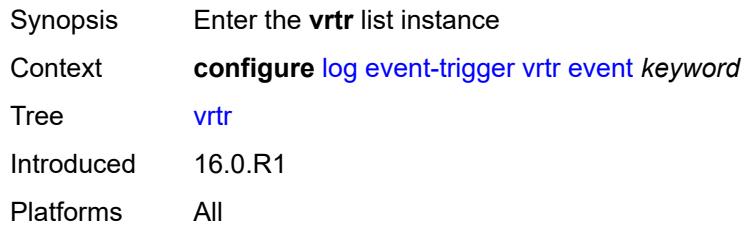

# <span id="page-1890-0"></span>**event** *keyword*

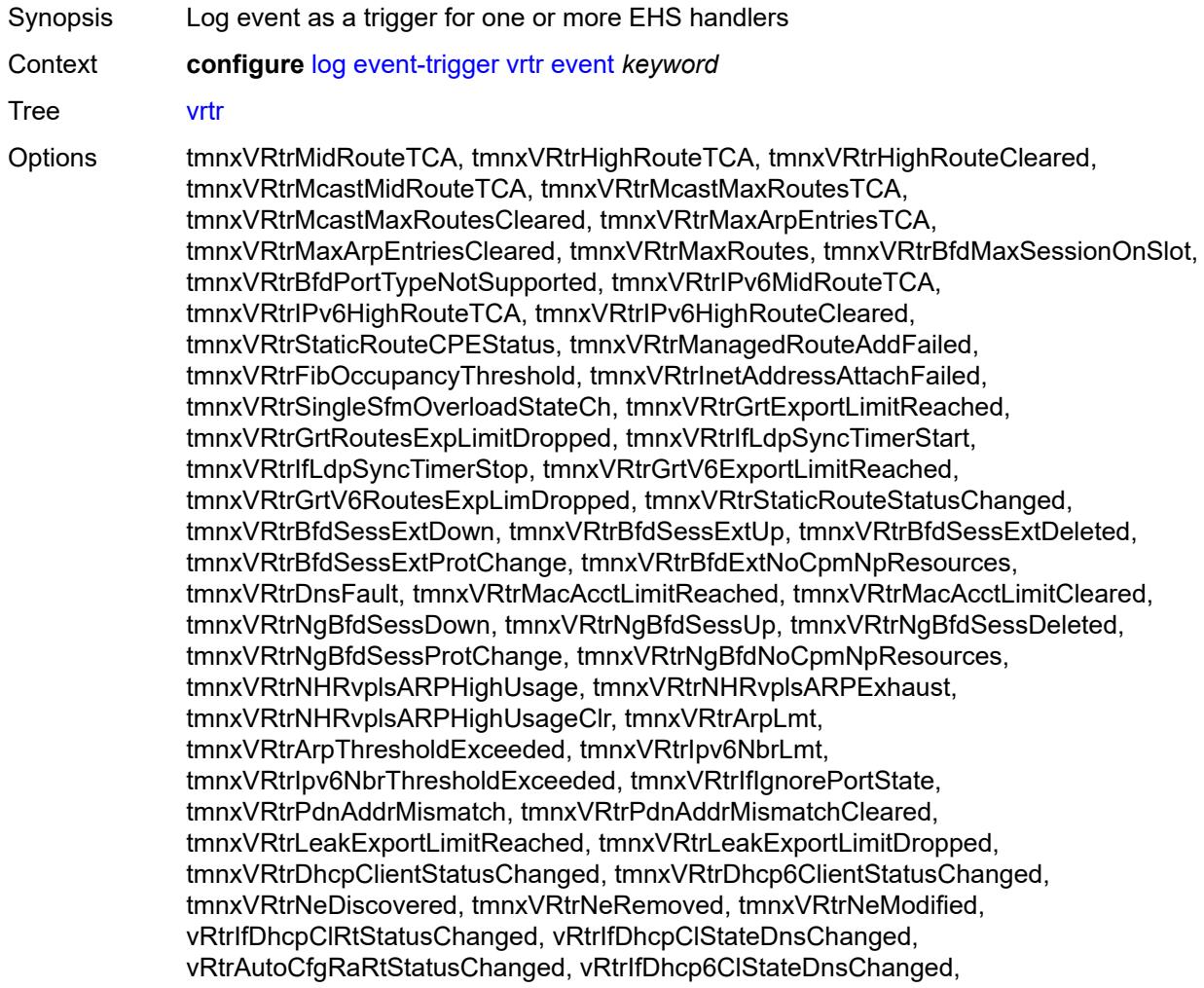

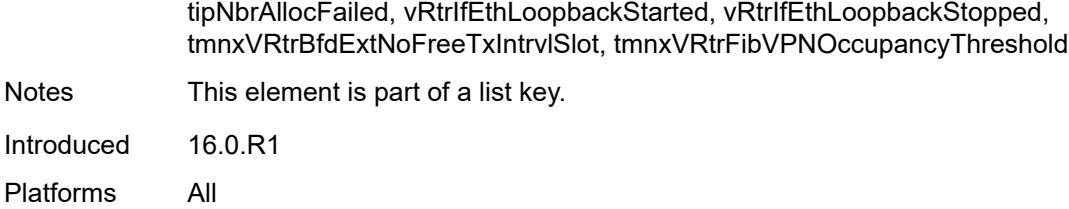

#### <span id="page-1891-0"></span>**admin-state** *keyword*

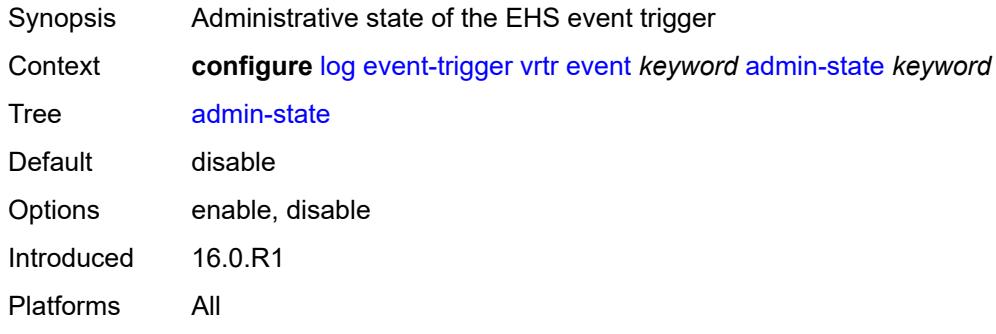

# <span id="page-1891-1"></span>**description** *string*

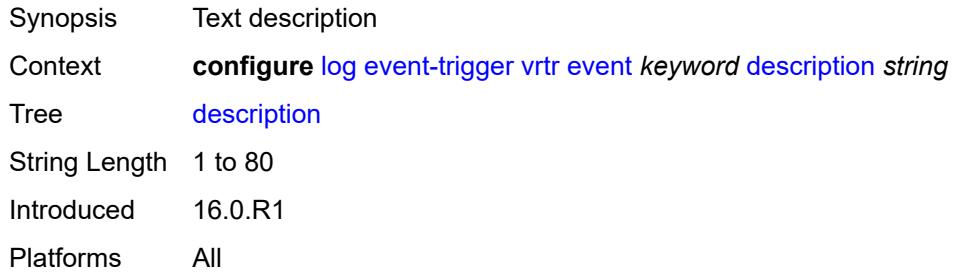

### <span id="page-1891-3"></span>**entry** [[id](#page-1891-2)] *number*

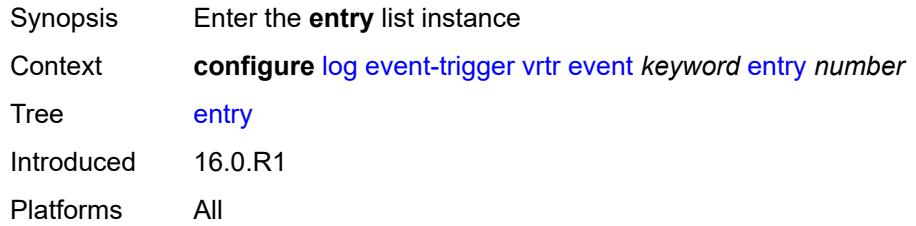

# <span id="page-1891-2"></span>[**id**] *number*

Synopsis ID of the EHS event trigger entry

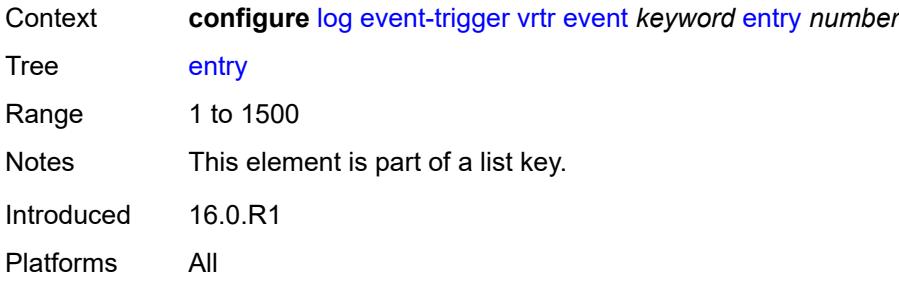

### <span id="page-1892-0"></span>**admin-state** *keyword*

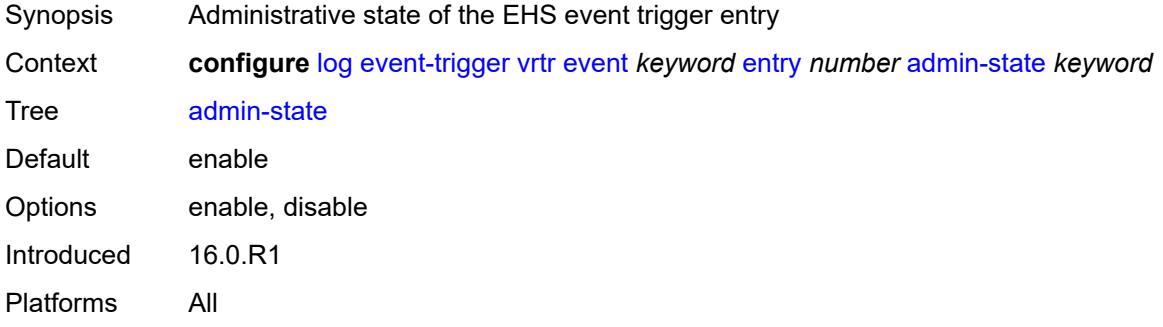

### <span id="page-1892-1"></span>**debounce**

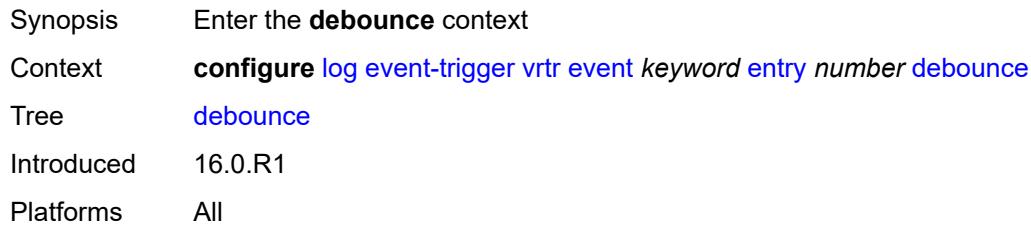

#### <span id="page-1892-2"></span>**time** *number*

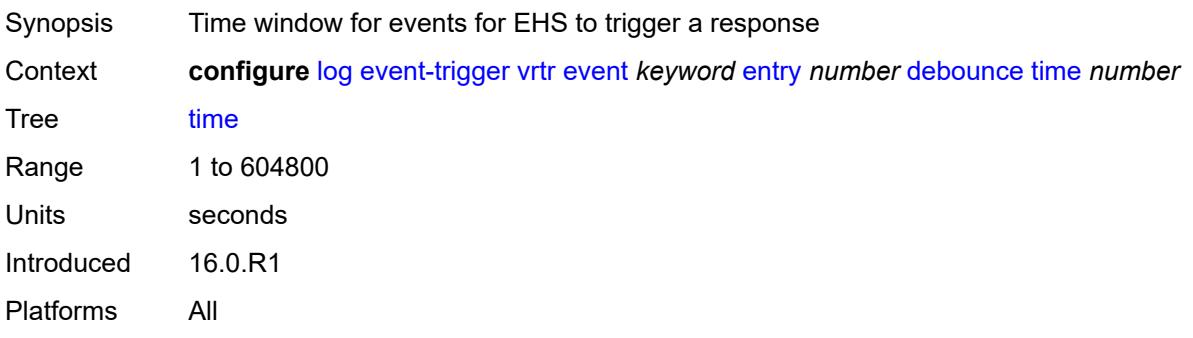

#### <span id="page-1893-0"></span>**value** *number*

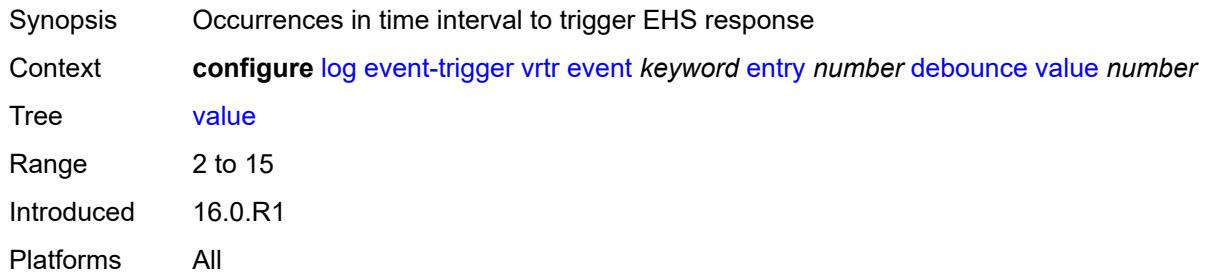

# <span id="page-1893-1"></span>**description** *string*

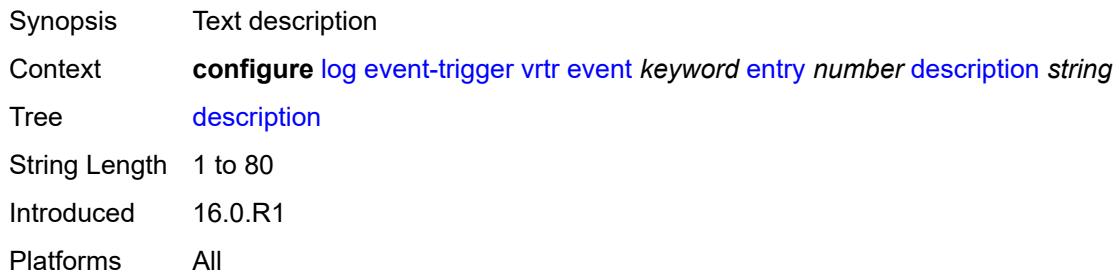

#### <span id="page-1893-2"></span>**filter** *reference*

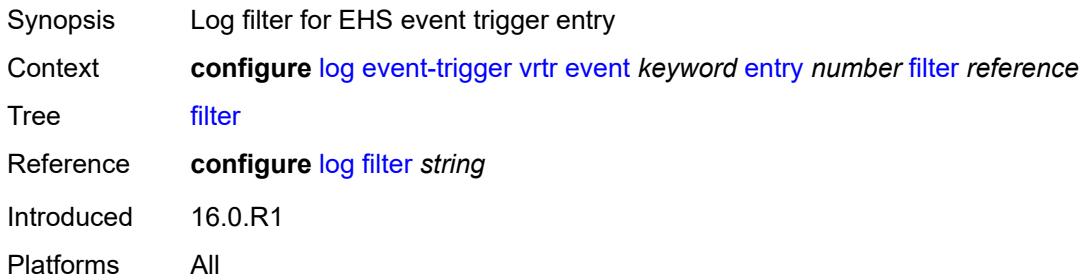

# <span id="page-1893-3"></span>**handler** *reference*

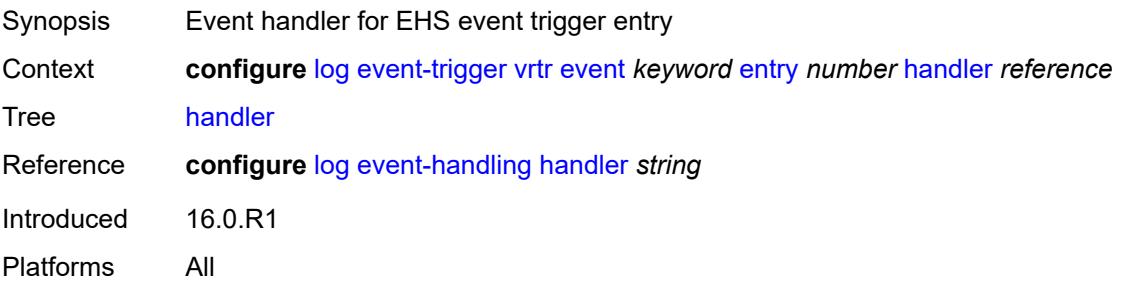

#### <span id="page-1894-1"></span>**wlan-gw** [event](#page-1894-0) *keyword*

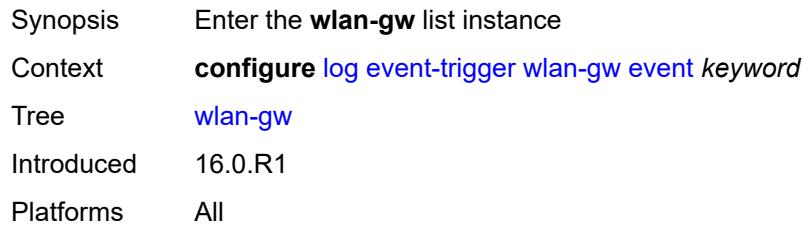

# <span id="page-1894-0"></span>**event** *keyword*

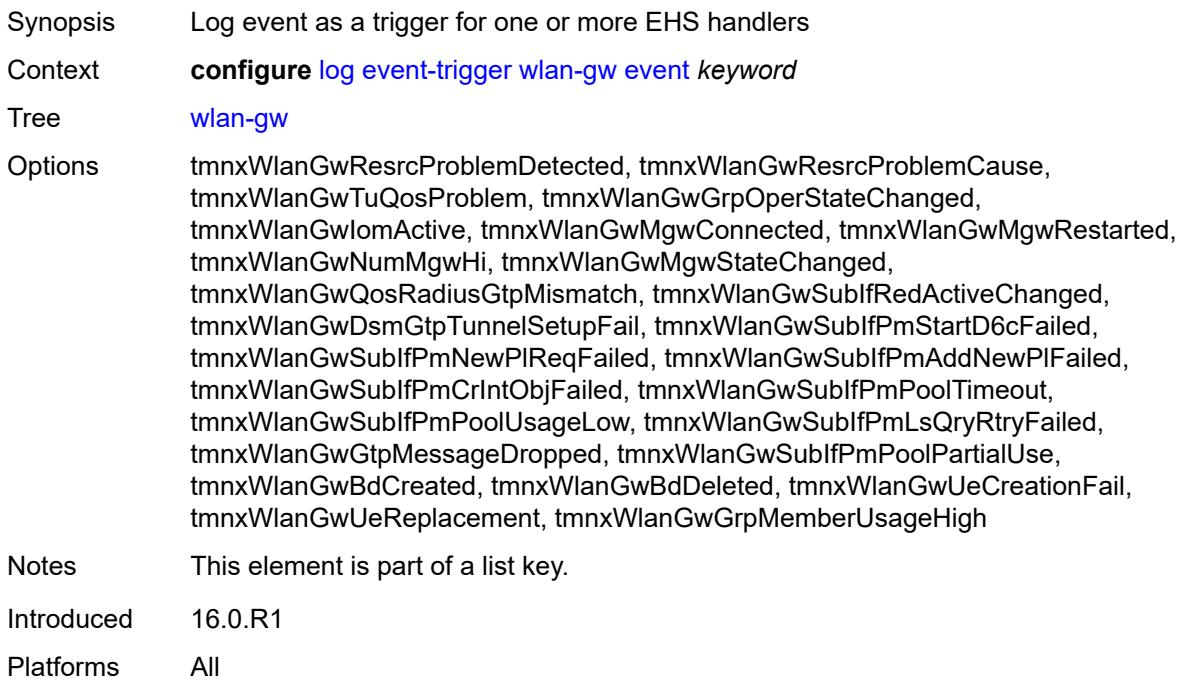

# <span id="page-1894-2"></span>**admin-state** *keyword*

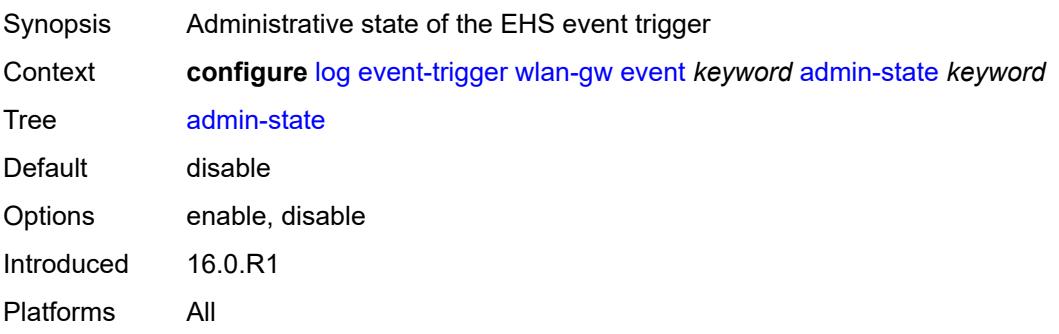

### <span id="page-1895-0"></span>**description** *string*

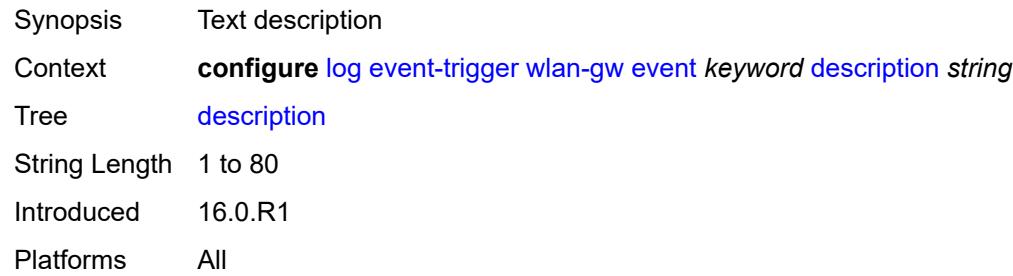

# <span id="page-1895-2"></span>**entry** [[id](#page-1895-1)] *number*

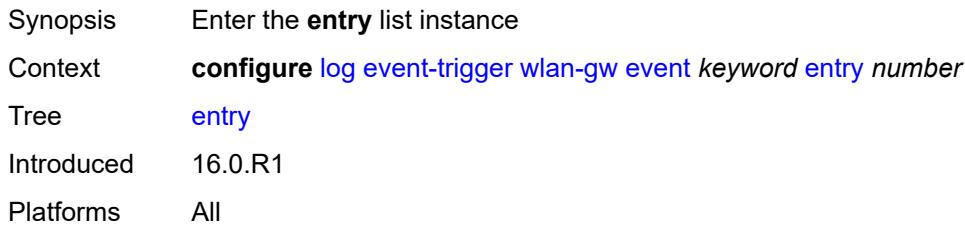

## <span id="page-1895-1"></span>[**id**] *number*

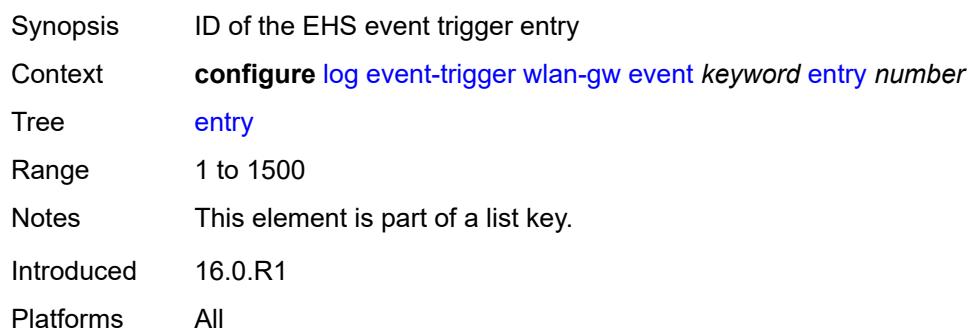

#### <span id="page-1895-3"></span>**admin-state** *keyword*

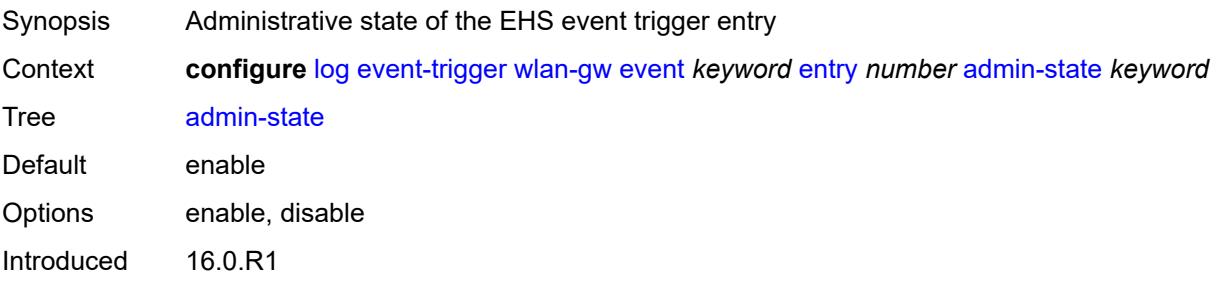

Platforms All

### <span id="page-1896-0"></span>**debounce**

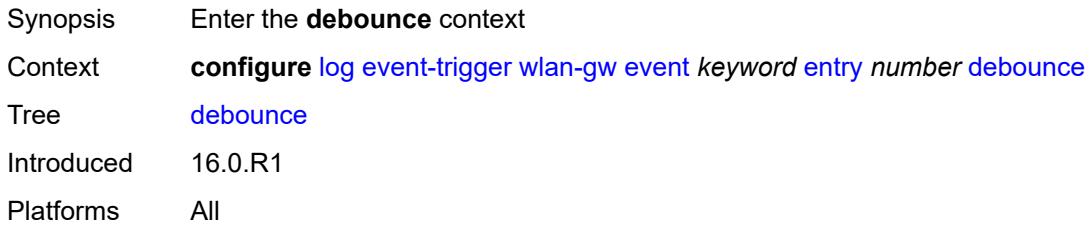

#### <span id="page-1896-1"></span>**time** *number*

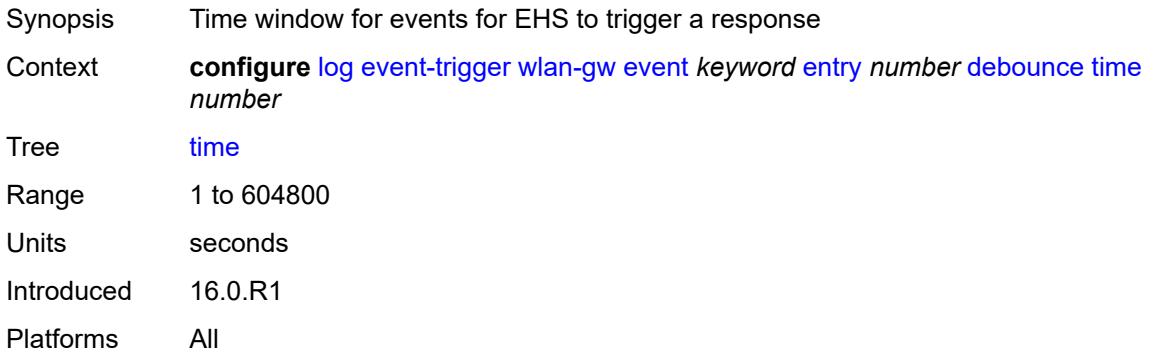

#### <span id="page-1896-2"></span>**value** *number*

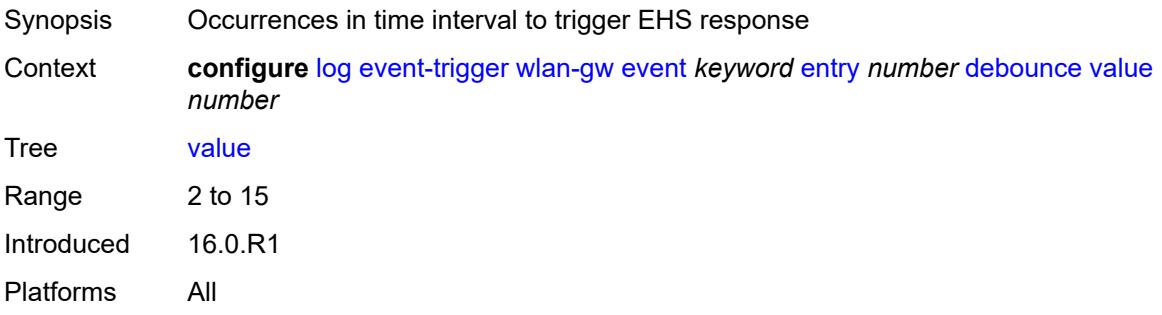

<span id="page-1896-3"></span>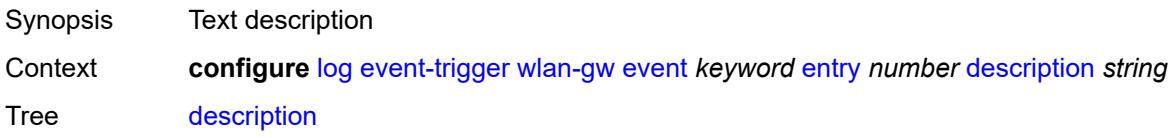

String Length 1 to 80 Introduced 16.0.R1 Platforms All

### <span id="page-1897-0"></span>**filter** *reference*

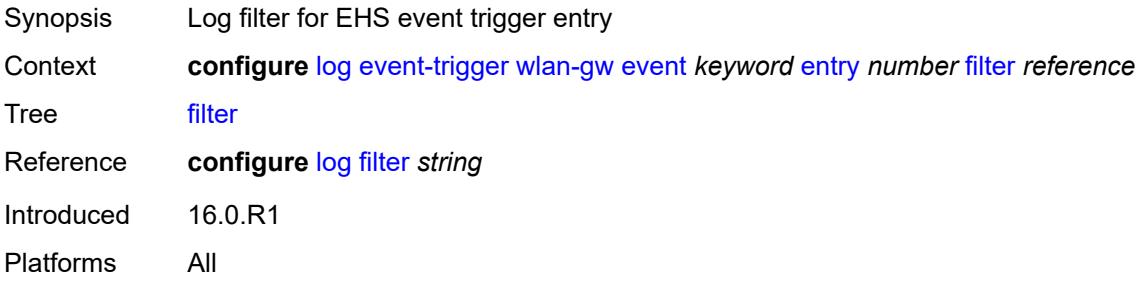

### <span id="page-1897-1"></span>**handler** *reference*

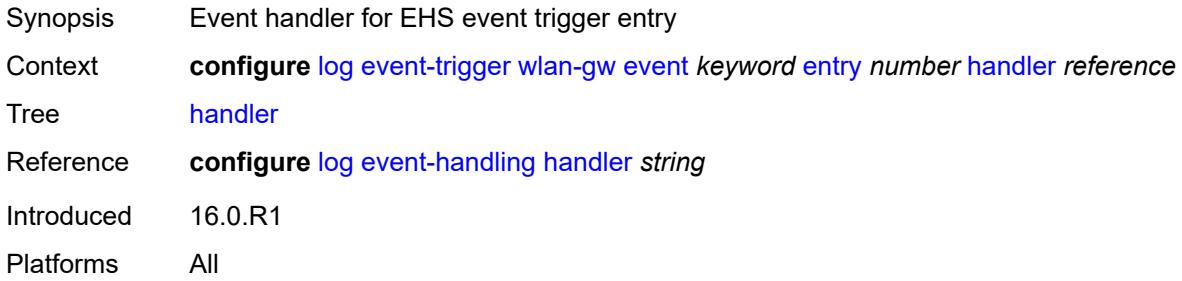

### <span id="page-1897-3"></span>**wpp** [event](#page-1897-2) *keyword*

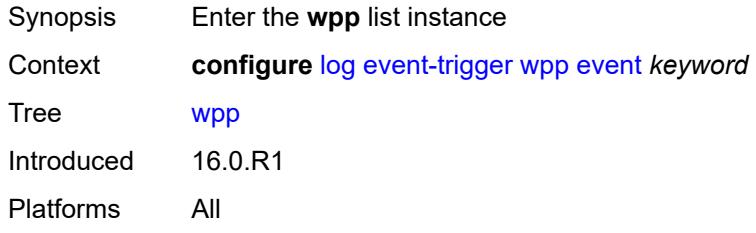

### <span id="page-1897-2"></span>**event** *keyword*

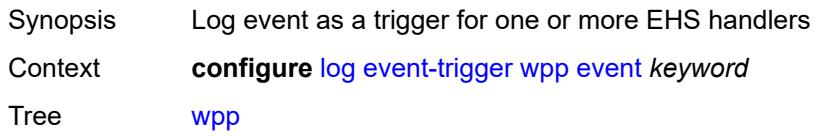

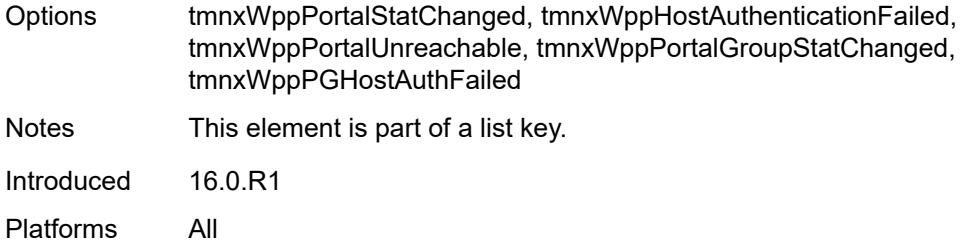

# <span id="page-1898-0"></span>**admin-state** *keyword*

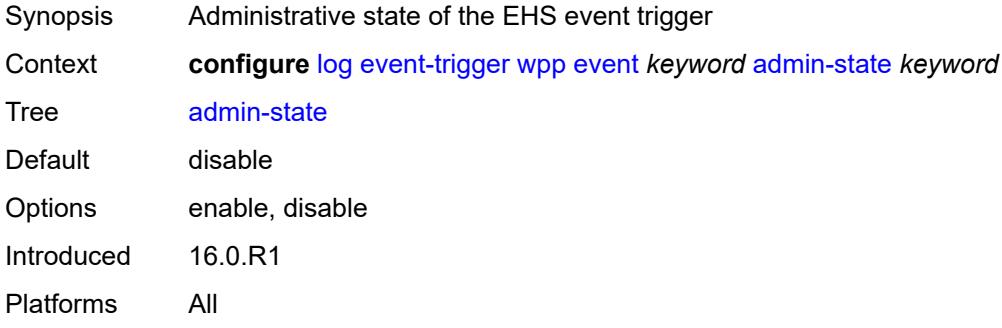

# <span id="page-1898-1"></span>**description** *string*

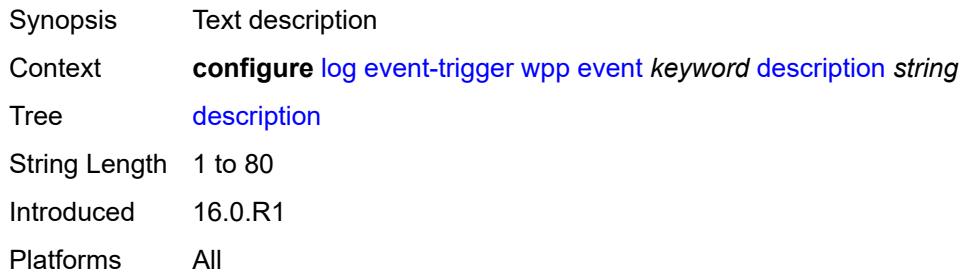

## <span id="page-1898-3"></span>**entry** [[id](#page-1898-2)] *number*

<span id="page-1898-2"></span>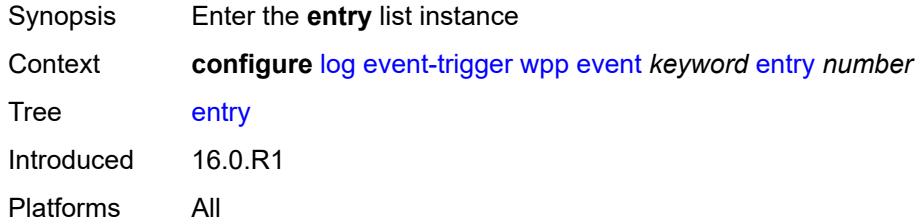

# [**id**] *number*

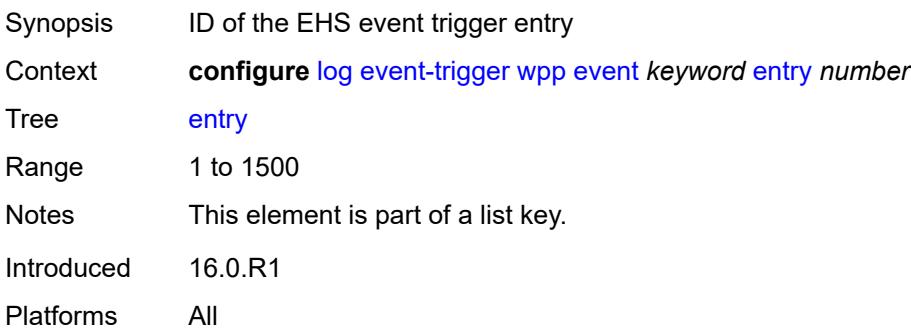

### <span id="page-1899-0"></span>**admin-state** *keyword*

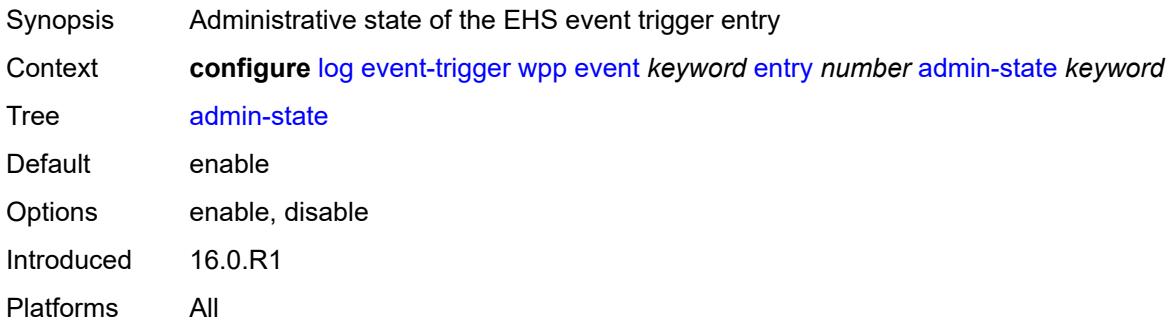

#### <span id="page-1899-1"></span>**debounce**

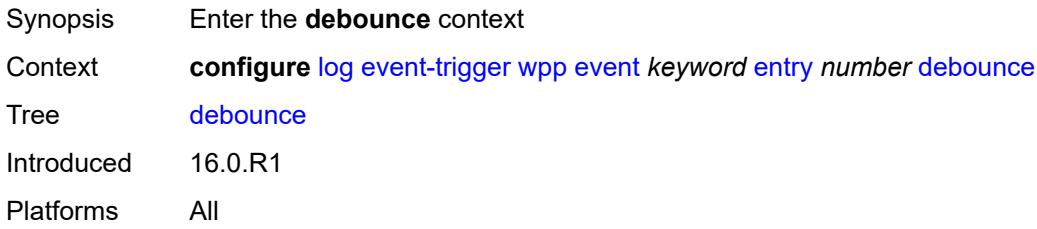

#### <span id="page-1899-2"></span>**time** *number*

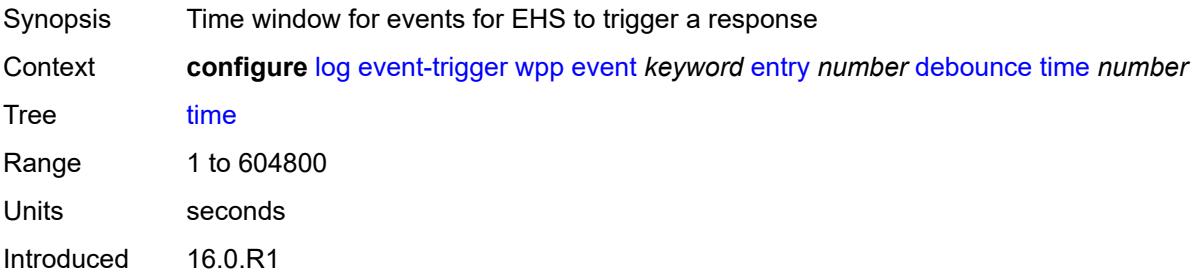

Platforms All

#### <span id="page-1900-0"></span>**value** *number*

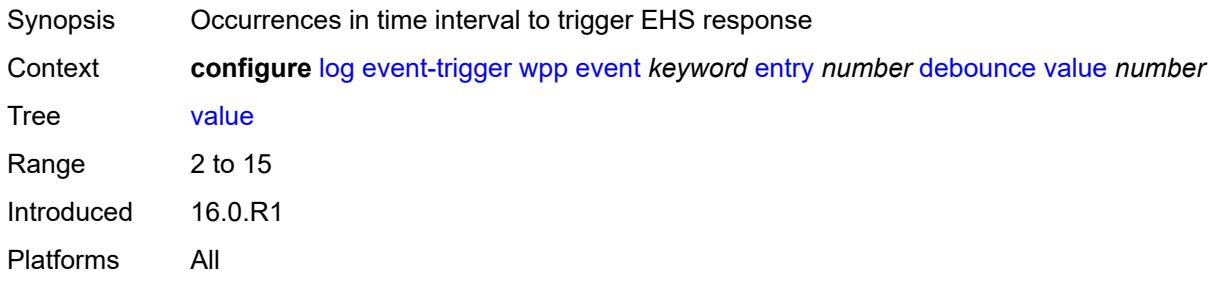

# <span id="page-1900-1"></span>**description** *string*

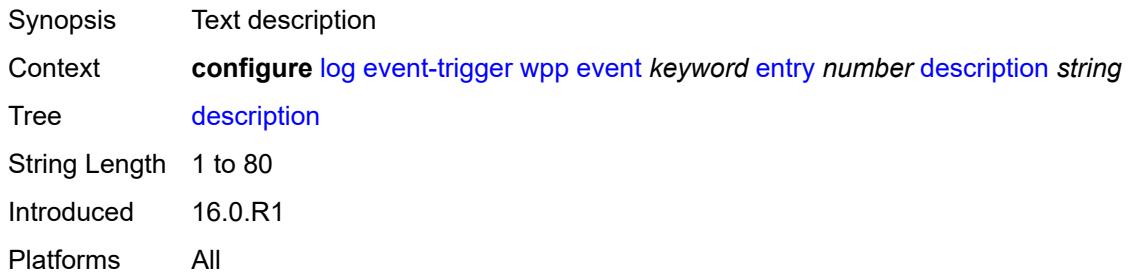

#### <span id="page-1900-2"></span>**filter** *reference*

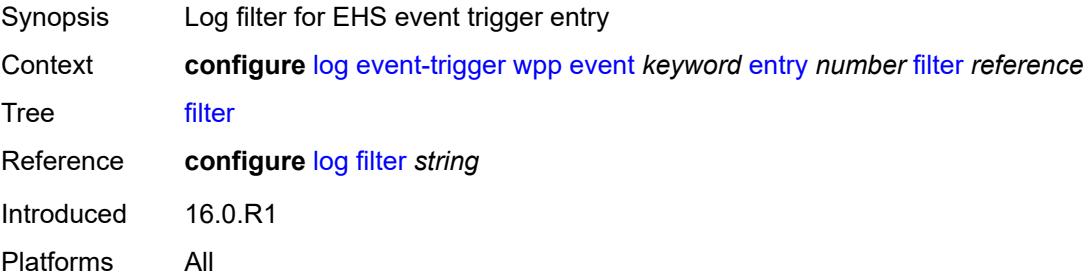

### <span id="page-1900-3"></span>**handler** *reference*

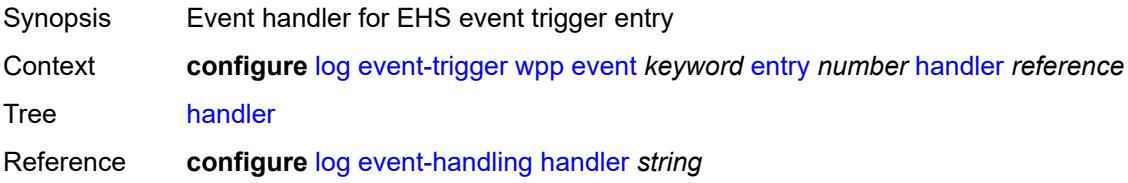

Introduced 16.0.R1 Platforms All

# <span id="page-1901-1"></span>**file** [[file-policy-name\]](#page-1901-0) *string*

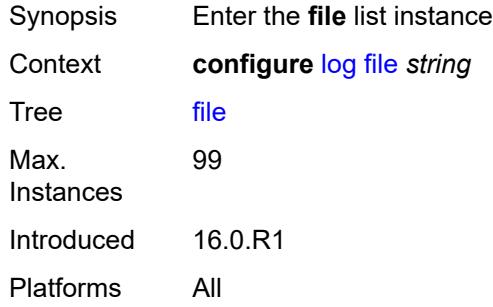

# <span id="page-1901-0"></span>[**file-policy-name**] *string*

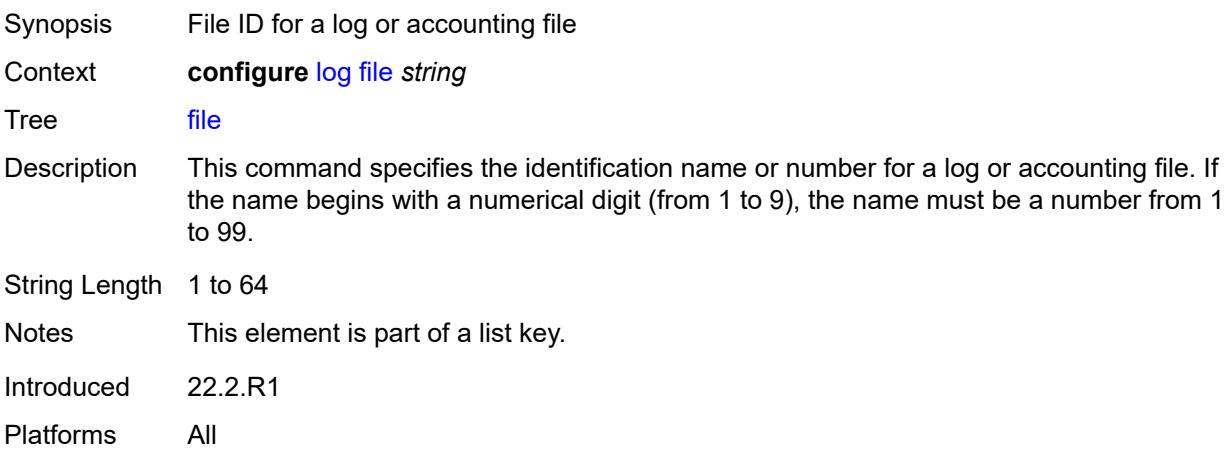

#### <span id="page-1901-2"></span>**compact-flash-location**

<span id="page-1901-3"></span>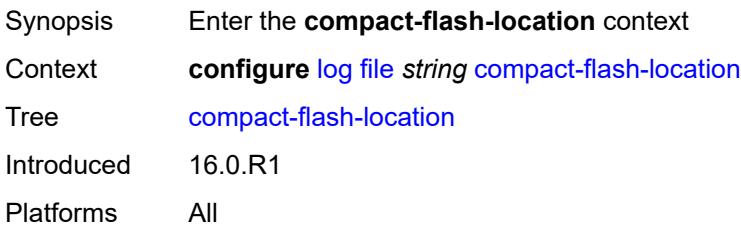

### **backup** *keyword*

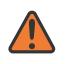

#### **WARNING:**

Modifying this element recreates the parent element automatically for the new value to take effect.

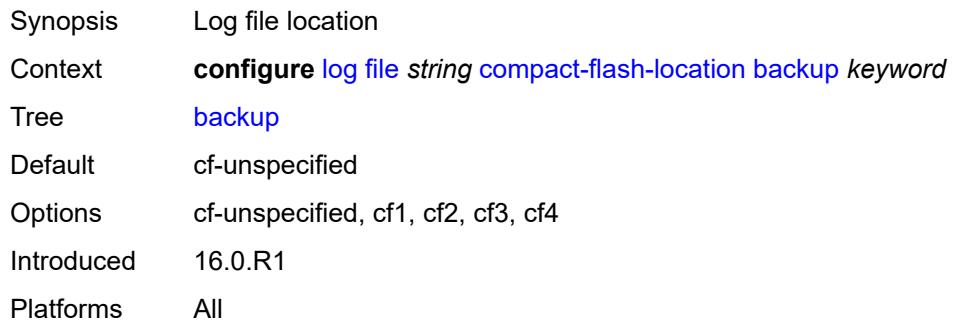

### <span id="page-1902-0"></span>**primary** *keyword*

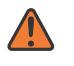

#### **WARNING:**

Modifying this element recreates the parent element automatically for the new value to take effect.

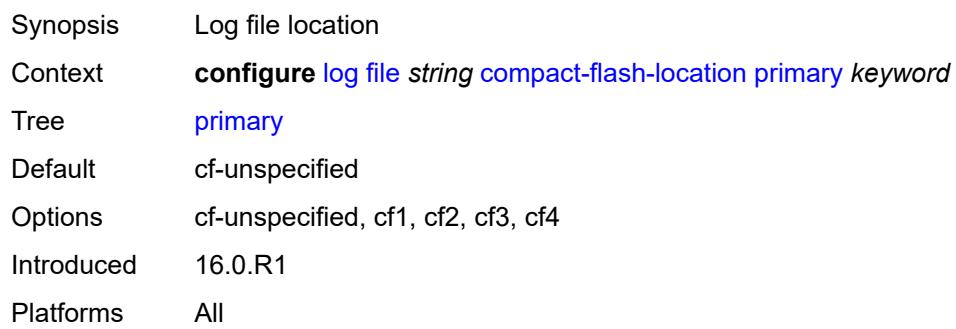

<span id="page-1902-2"></span><span id="page-1902-1"></span>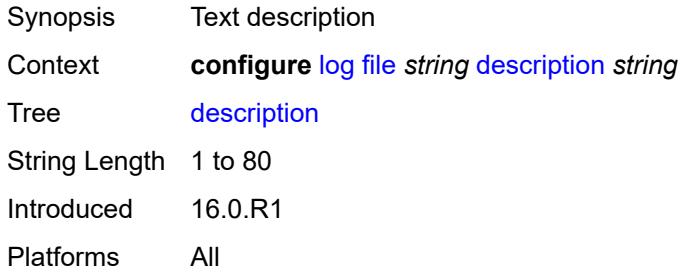

#### **retention** *number*

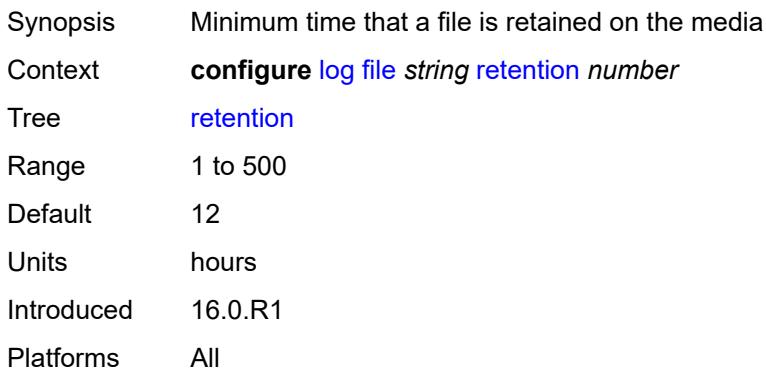

#### <span id="page-1903-1"></span>**rollover** *number*

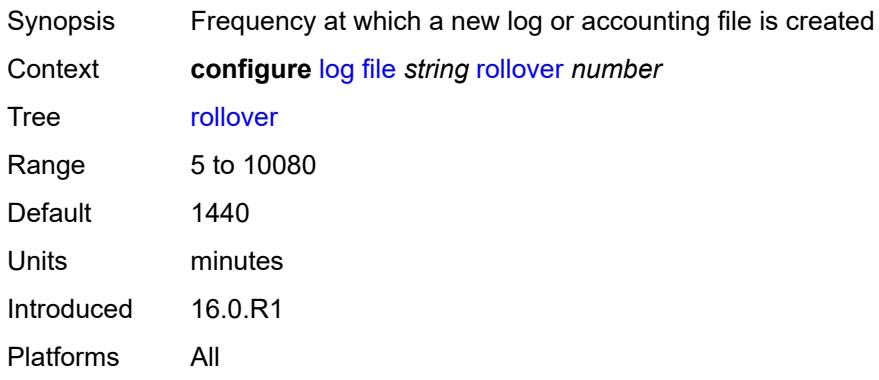

# <span id="page-1903-0"></span>**filter** [\[filter-name\]](#page-1903-2) *string*

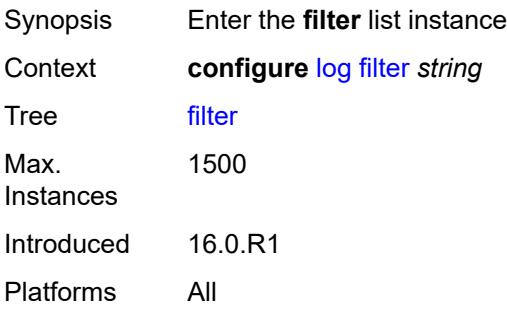

# <span id="page-1903-2"></span>[**filter-name**] *string*

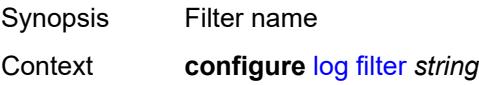

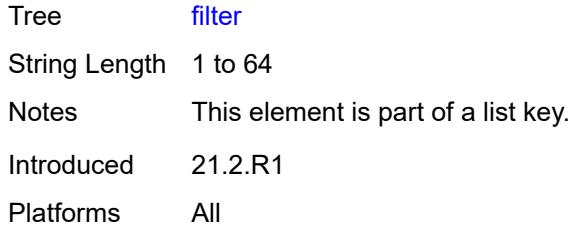

# <span id="page-1904-0"></span>**default-action** *keyword*

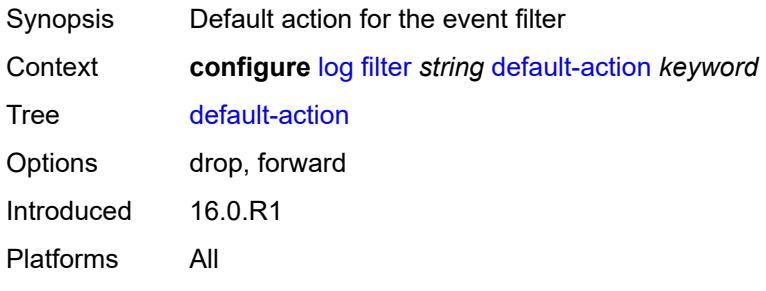

### <span id="page-1904-1"></span>**description** *string*

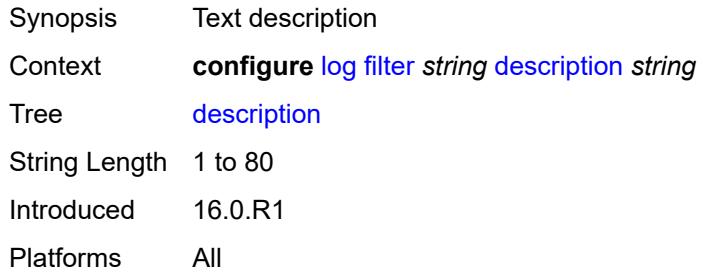

# <span id="page-1904-2"></span>**named-entry** [\[entry-name\]](#page-1905-0) *string*

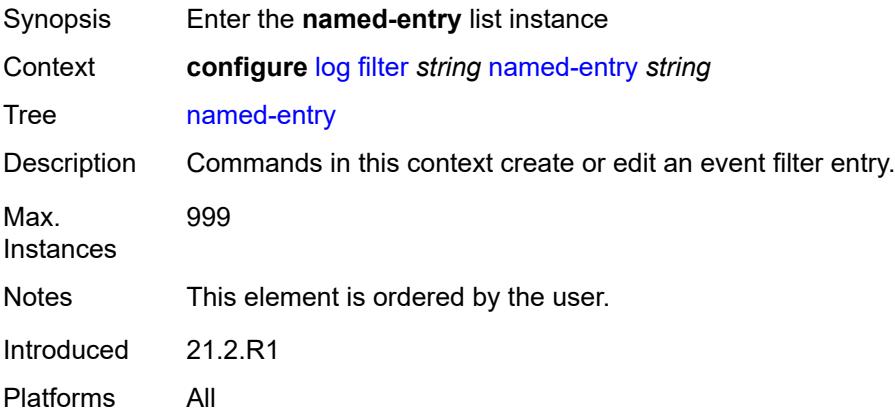

# <span id="page-1905-0"></span>[**entry-name**] *string*

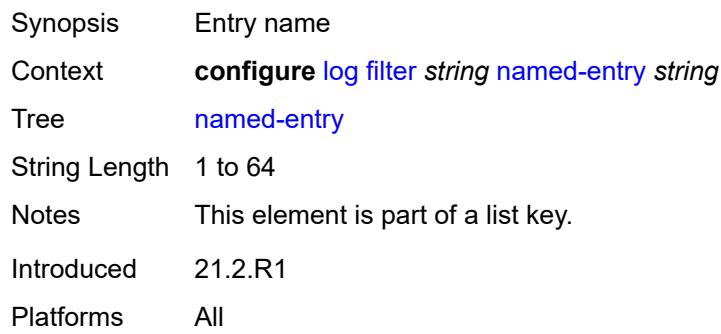

### <span id="page-1905-1"></span>**action** *keyword*

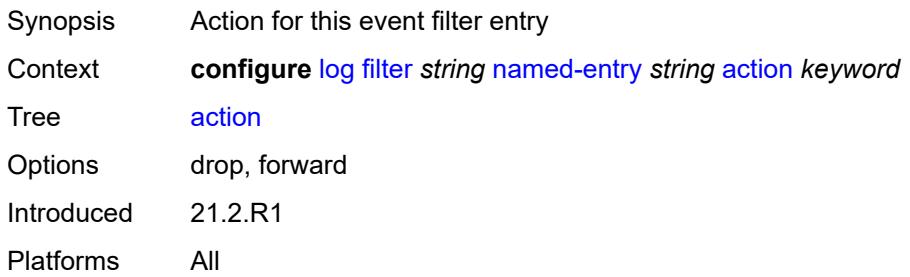

# <span id="page-1905-2"></span>**description** *string*

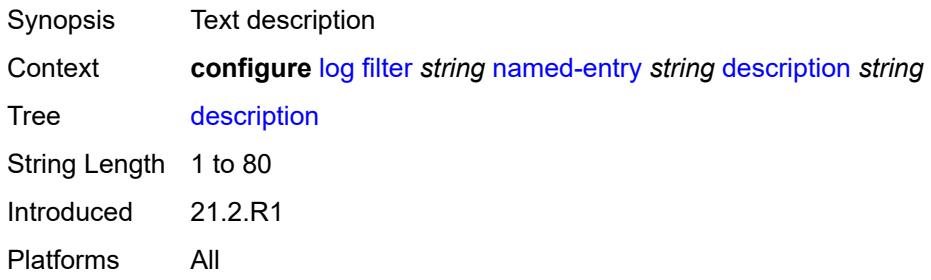

### <span id="page-1905-3"></span>**match**

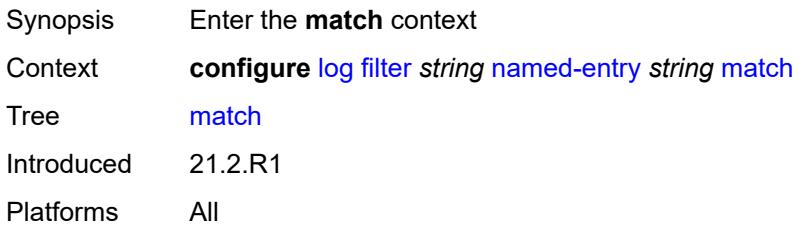

# <span id="page-1906-0"></span>**application**

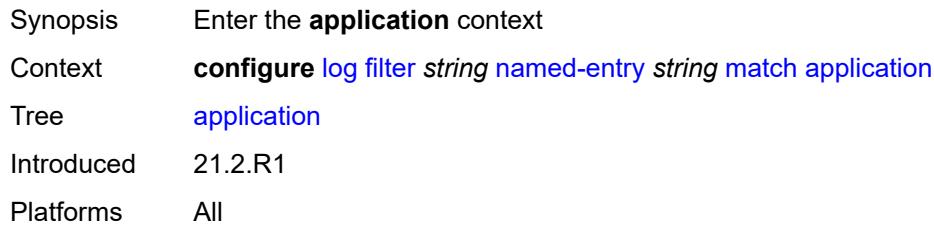

# <span id="page-1906-1"></span>**eq** *keyword*

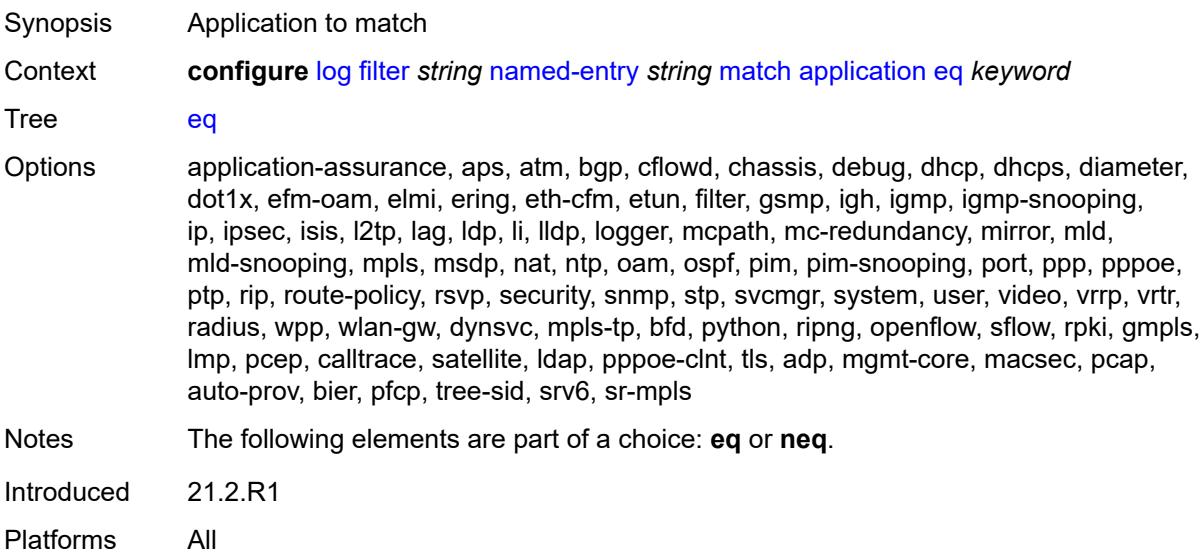

#### <span id="page-1906-2"></span>**neq** *keyword*

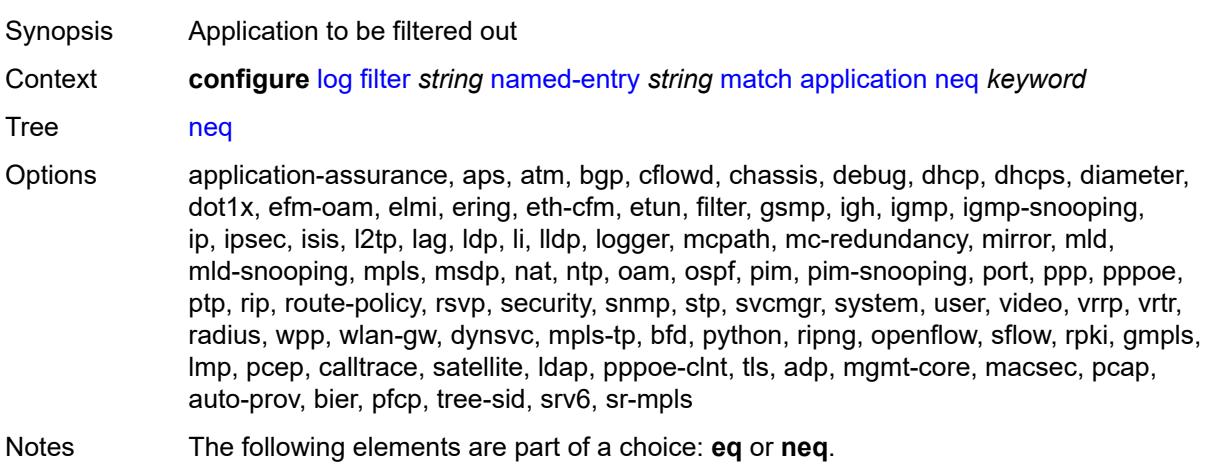

Introduced 21.2.R1 Platforms All

### <span id="page-1907-0"></span>**event**

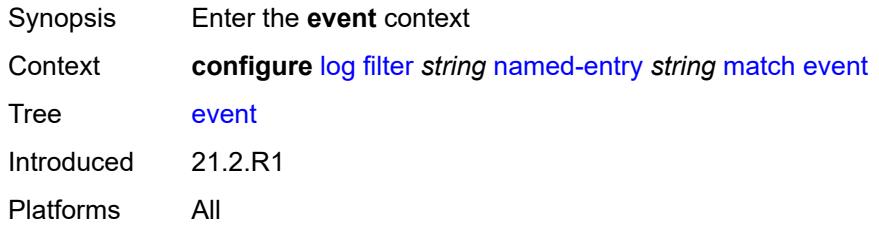

### <span id="page-1907-1"></span>**eq** *number*

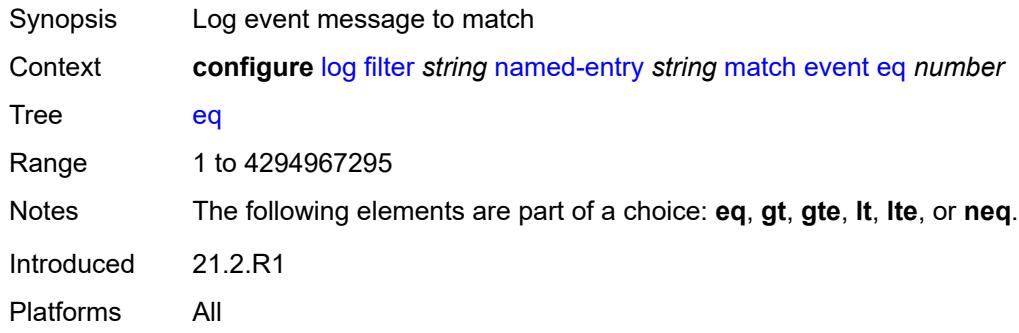

# <span id="page-1907-2"></span>**gt** *number*

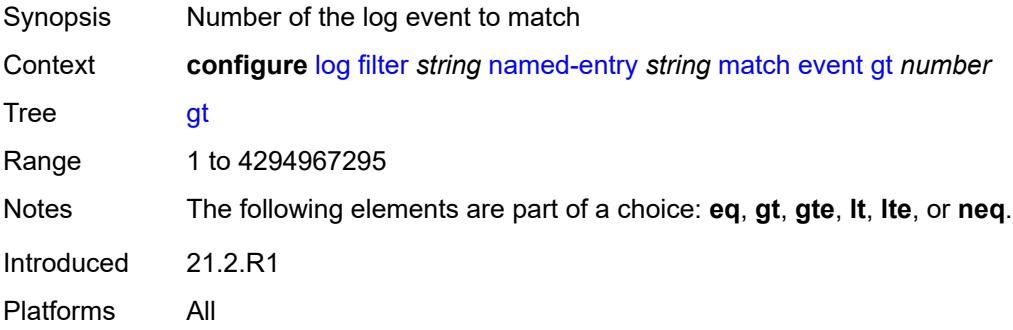

### <span id="page-1907-3"></span>**gte** *number*

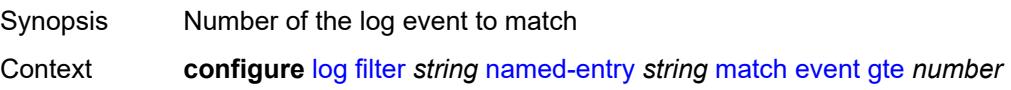
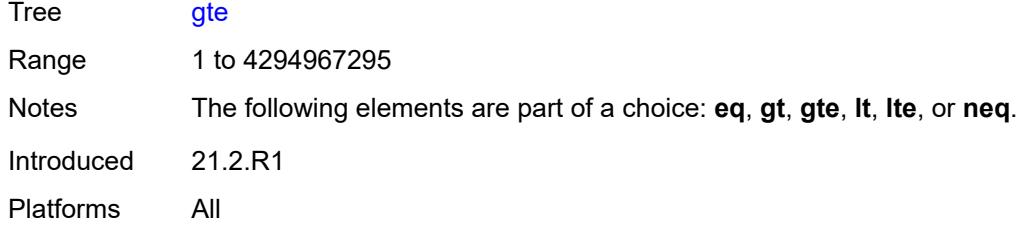

### <span id="page-1908-0"></span>**lt** *number*

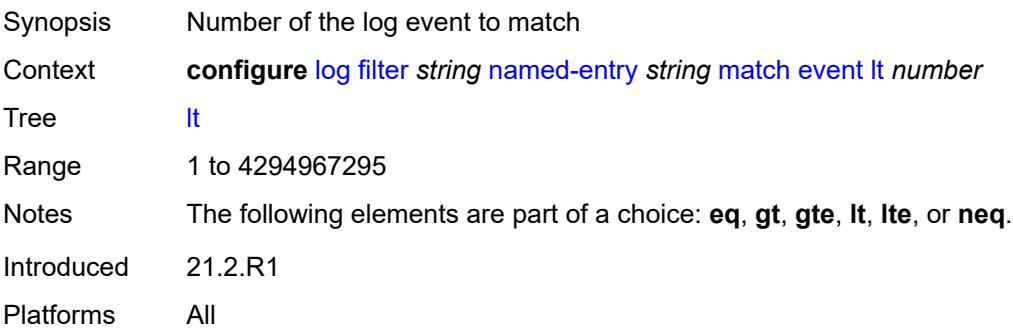

#### <span id="page-1908-1"></span>**lte** *number*

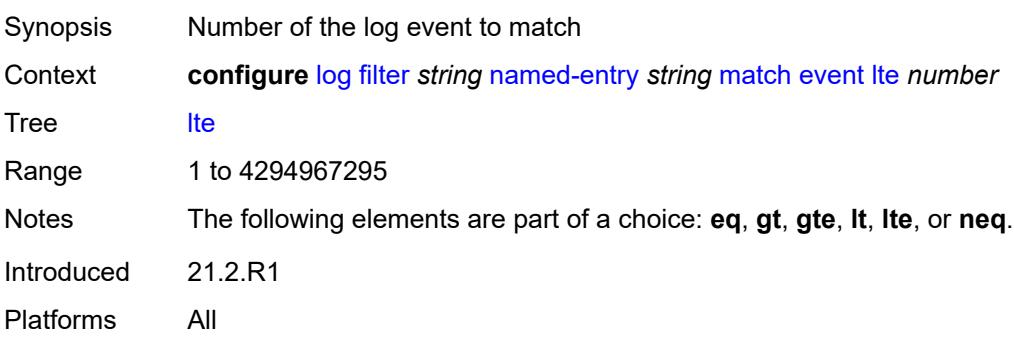

#### <span id="page-1908-2"></span>**neq** *number*

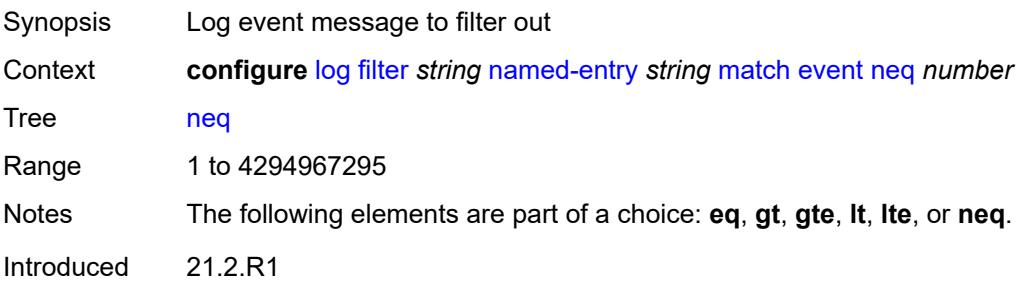

Platforms All

#### <span id="page-1909-0"></span>**message**

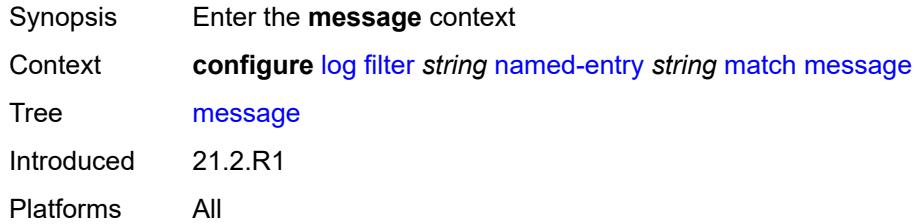

### <span id="page-1909-1"></span>**eq** *string*

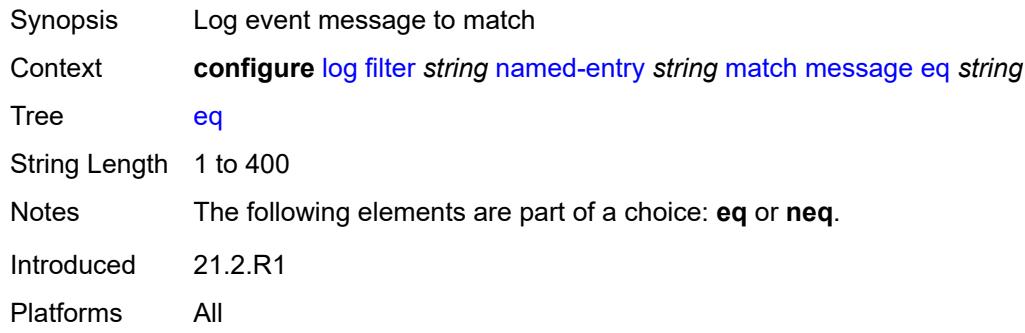

## <span id="page-1909-2"></span>**neq** *string*

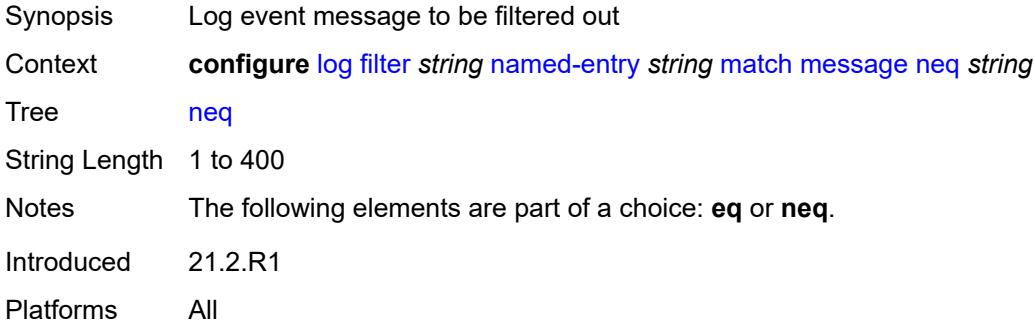

## <span id="page-1909-3"></span>**regexp** *boolean*

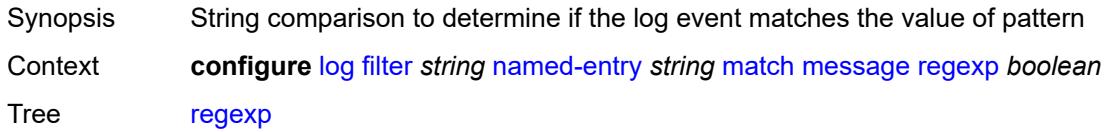

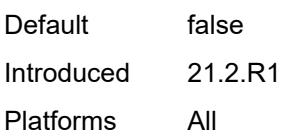

## <span id="page-1910-0"></span>**severity**

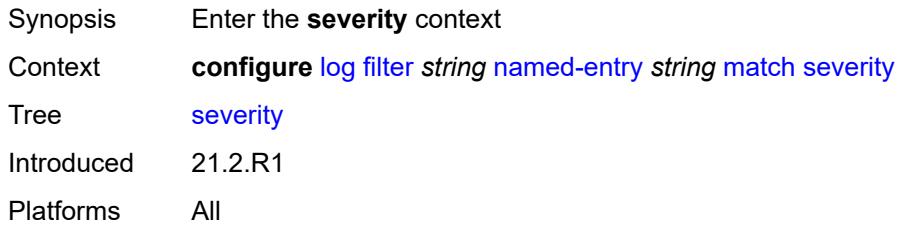

#### <span id="page-1910-1"></span>**eq** *keyword*

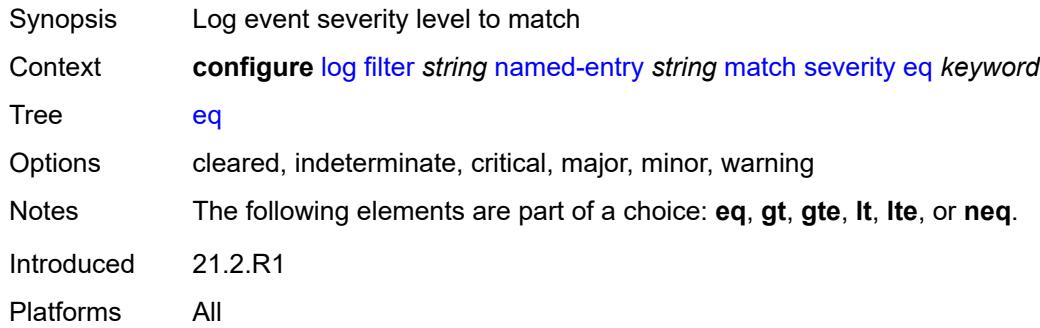

## <span id="page-1910-2"></span>**gt** *keyword*

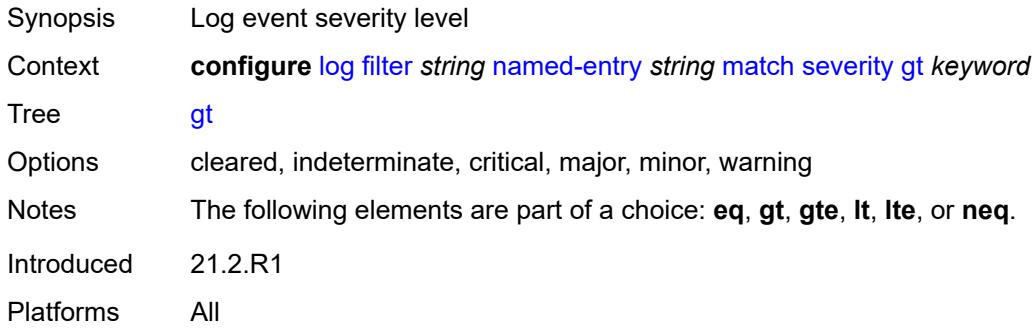

### <span id="page-1910-3"></span>**gte** *keyword*

Synopsis Log event severity level

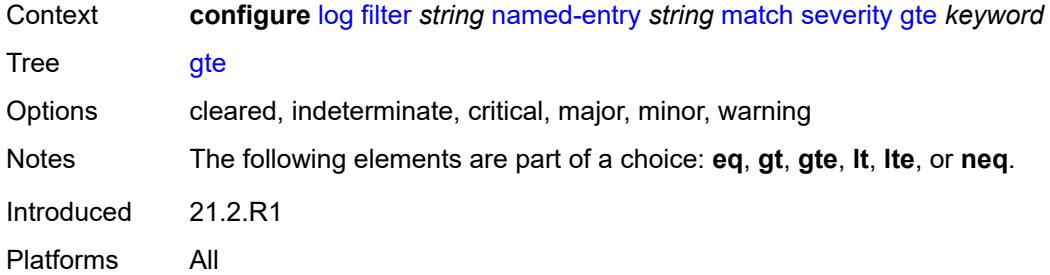

## <span id="page-1911-0"></span>**lt** *keyword*

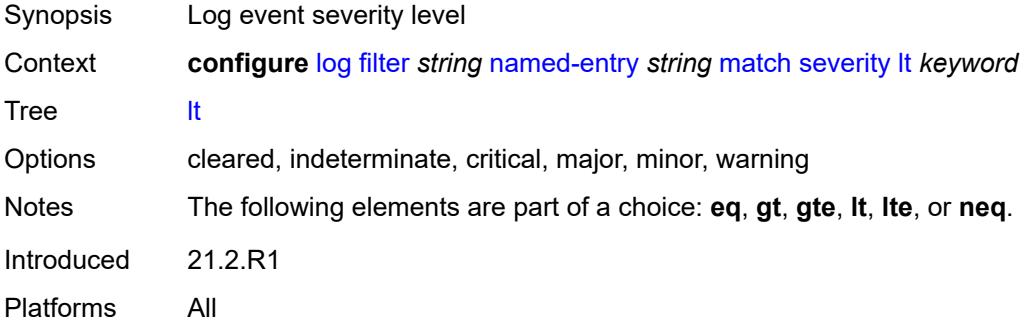

### <span id="page-1911-1"></span>**lte** *keyword*

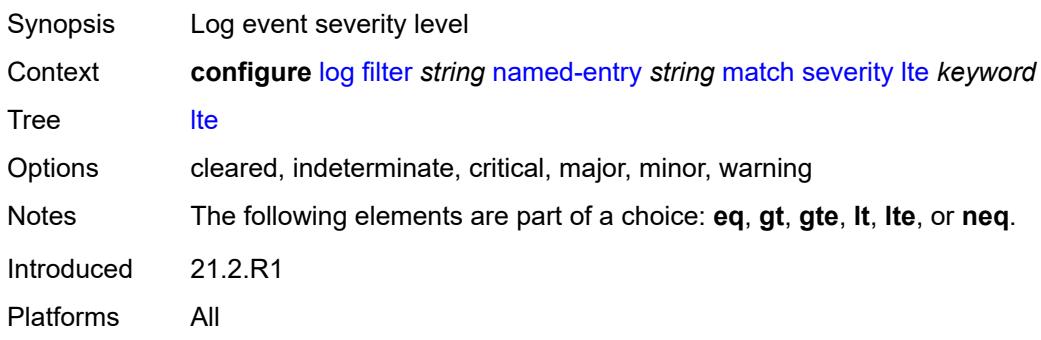

### <span id="page-1911-2"></span>**neq** *keyword*

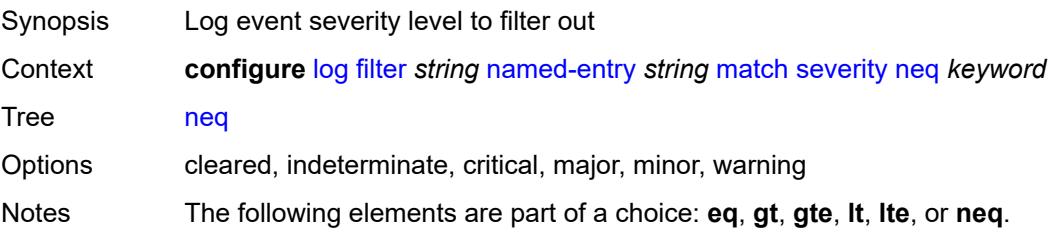

Introduced 21.2.R1 Platforms All

## <span id="page-1912-0"></span>**subject**

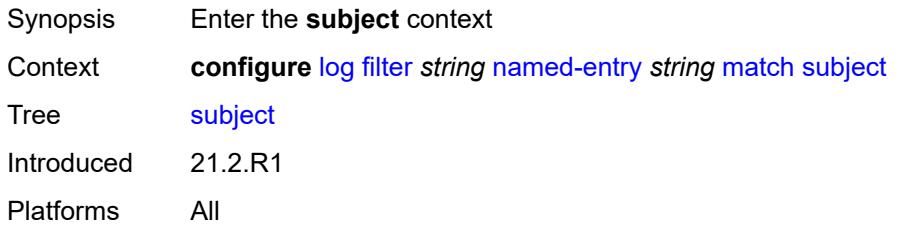

### <span id="page-1912-1"></span>**eq** *string*

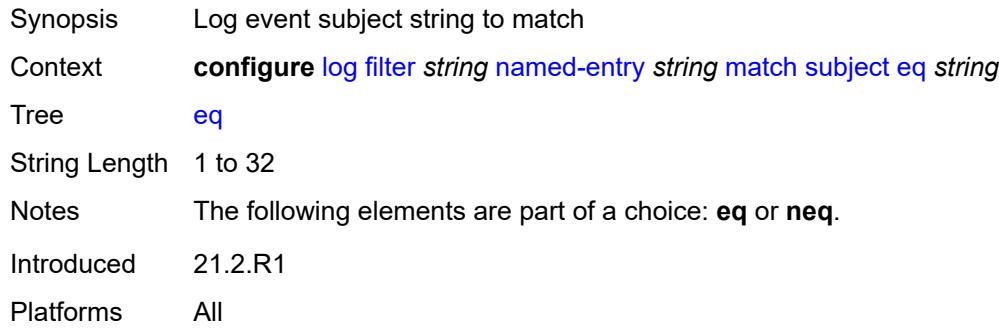

#### <span id="page-1912-2"></span>**neq** *string*

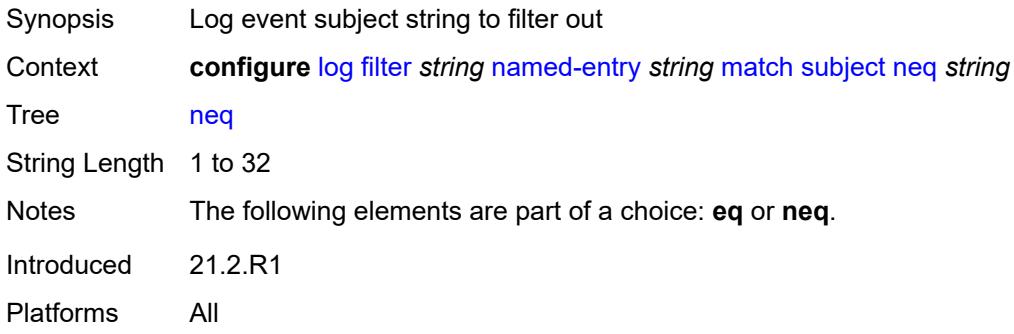

#### <span id="page-1912-3"></span>**regexp** *boolean*

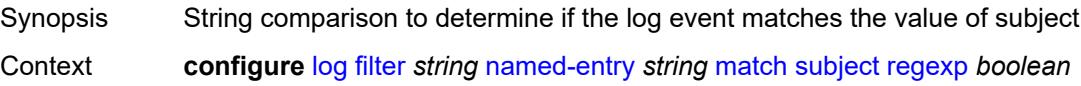

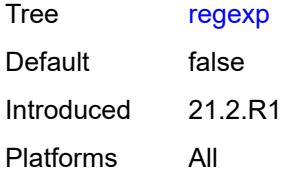

#### <span id="page-1913-0"></span>**vrtr-name**

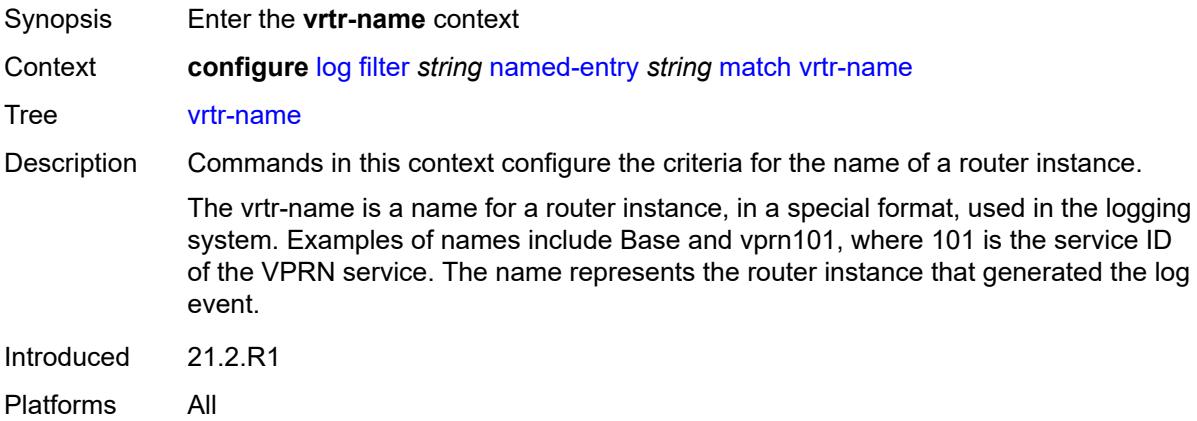

## <span id="page-1913-1"></span>**eq** *string*

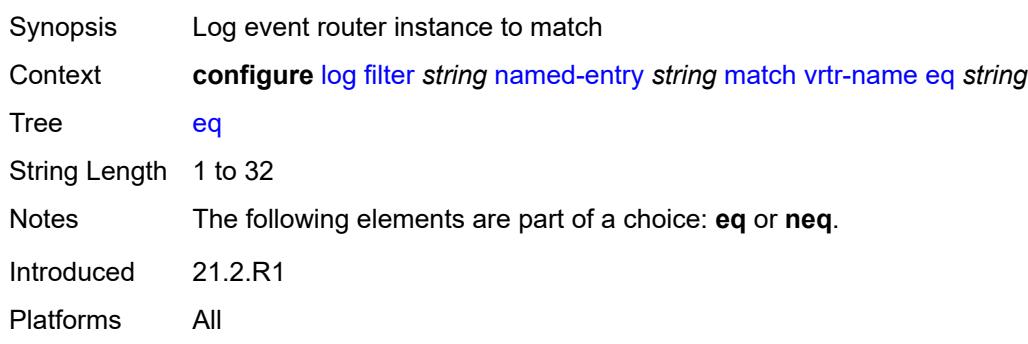

## <span id="page-1913-2"></span>**neq** *string*

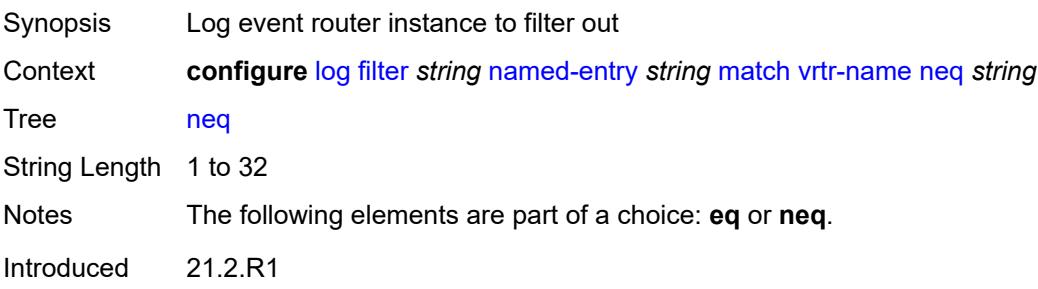

Platforms All

#### <span id="page-1914-0"></span>**regexp** *boolean*

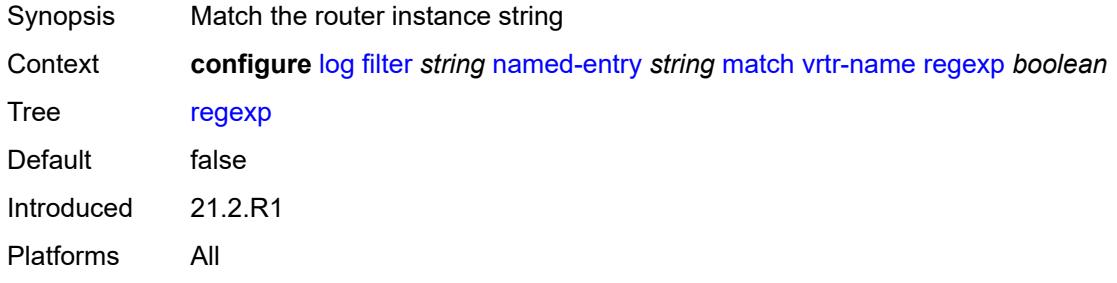

## <span id="page-1914-1"></span>**log-events**

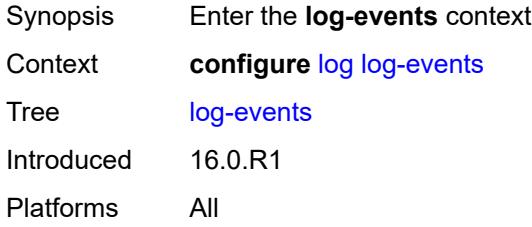

### <span id="page-1914-3"></span>**adp** [event](#page-1914-2) *keyword*

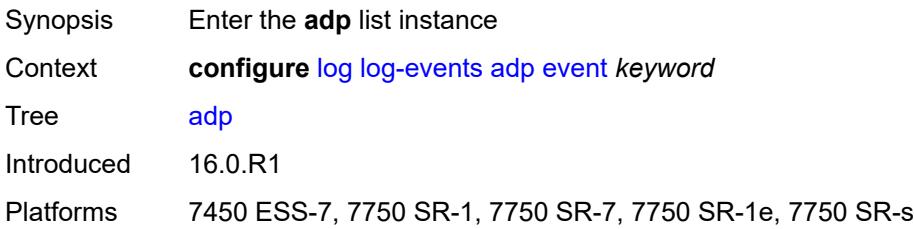

### <span id="page-1914-2"></span>**event** *keyword*

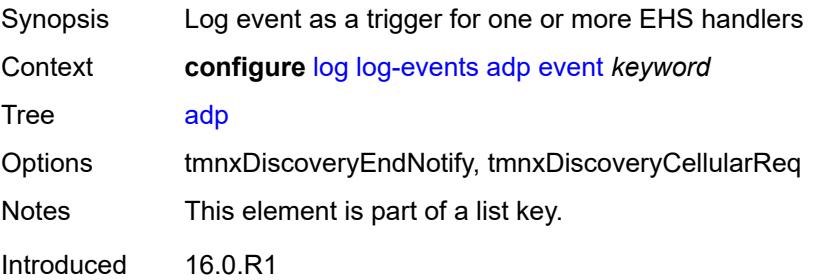

Platforms 7450 ESS-7, 7750 SR-1, 7750 SR-7, 7750 SR-1e, 7750 SR-s

#### <span id="page-1915-0"></span>**generate** *boolean*

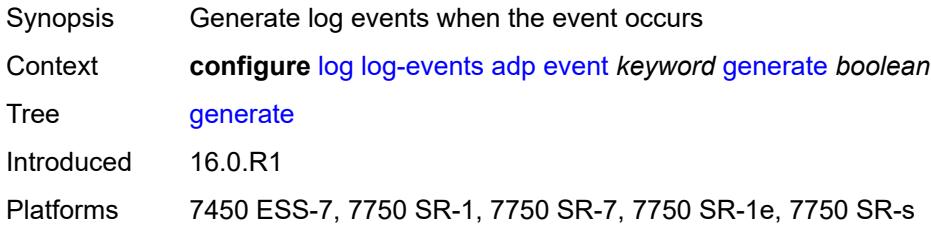

### <span id="page-1915-1"></span>**repeat** *boolean*

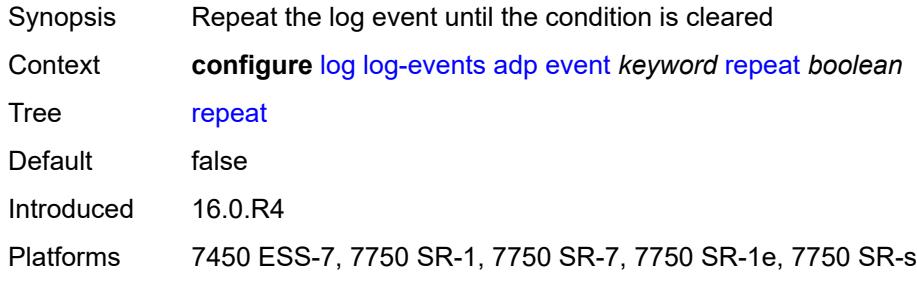

# <span id="page-1915-2"></span>**severity** *keyword*

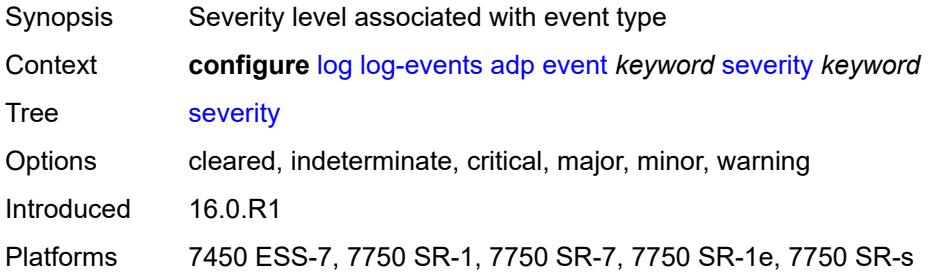

### <span id="page-1915-3"></span>**specific-throttle** *boolean*

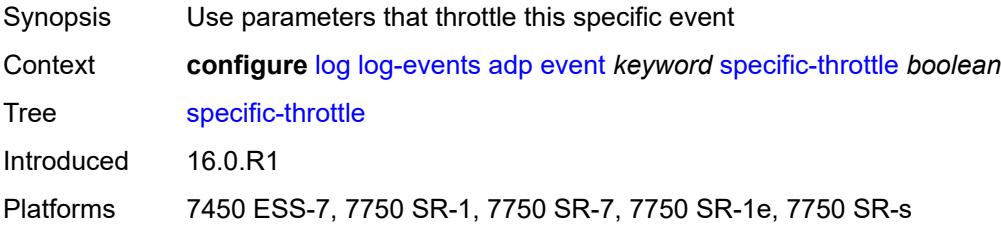

### <span id="page-1916-0"></span>**specific-throttle-interval** *number*

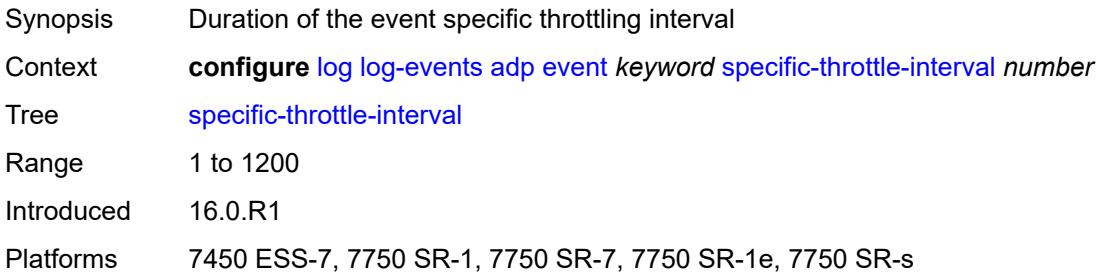

## <span id="page-1916-1"></span>**specific-throttle-limit** *number*

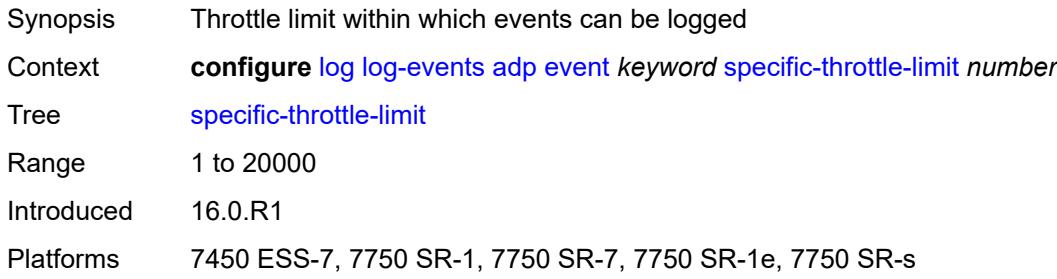

#### <span id="page-1916-2"></span>**throttle** *boolean*

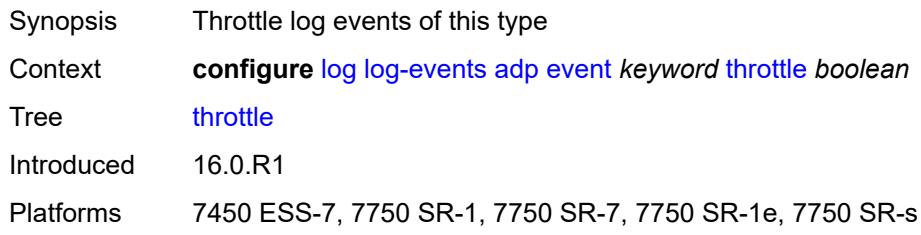

# <span id="page-1916-4"></span>**application-assurance** [event](#page-1916-3) *keyword*

<span id="page-1916-3"></span>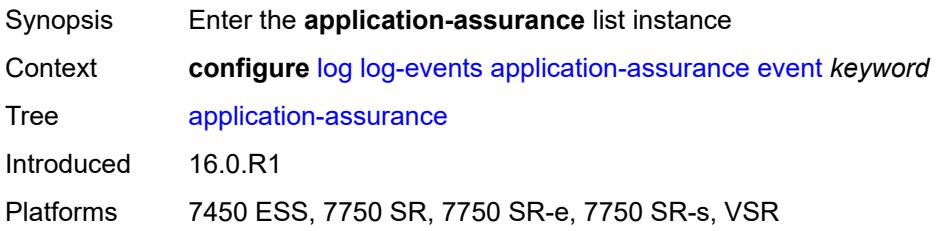

## **event** *keyword*

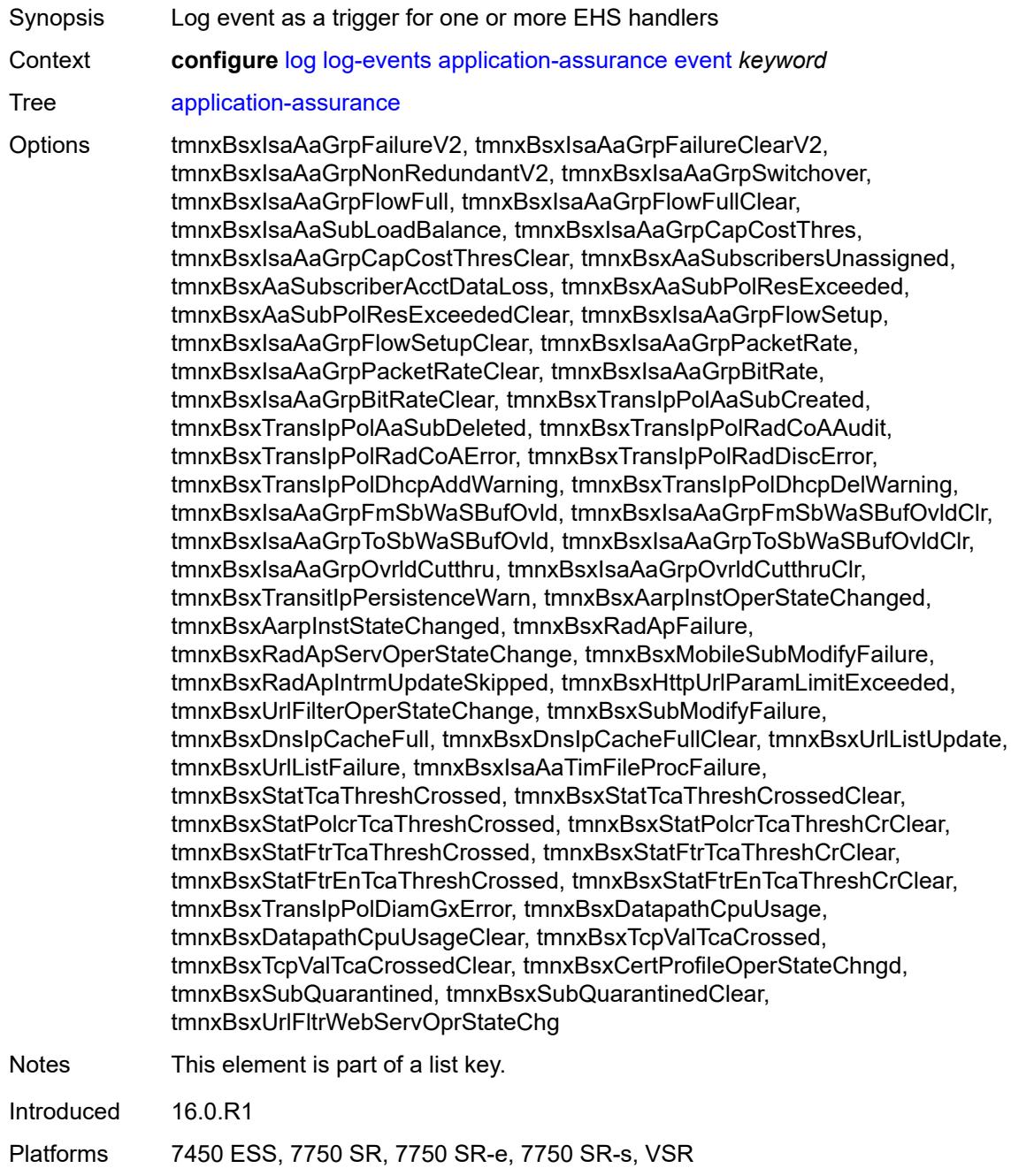

## <span id="page-1917-0"></span>**generate** *boolean*

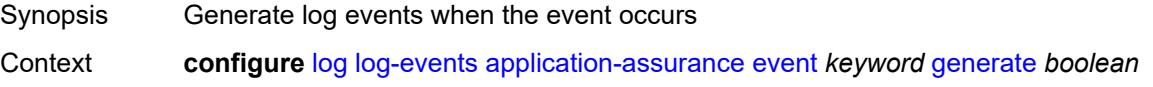

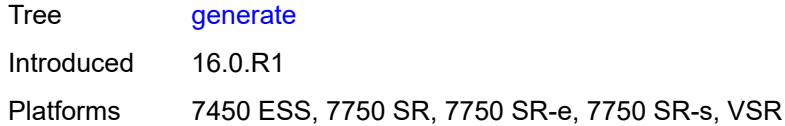

## <span id="page-1918-0"></span>**repeat** *boolean*

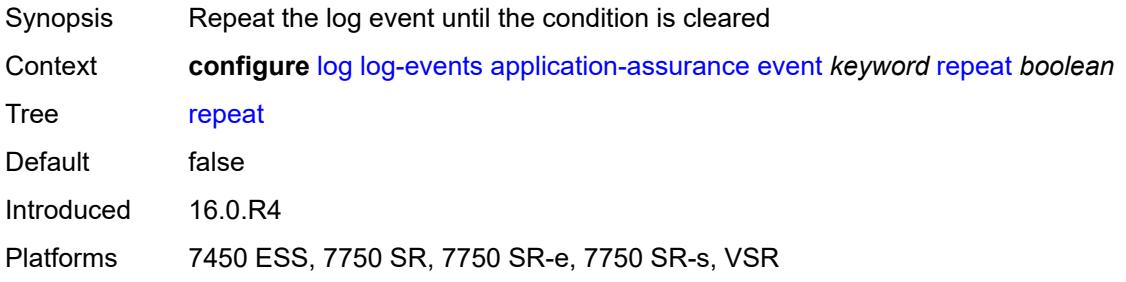

### <span id="page-1918-1"></span>**severity** *keyword*

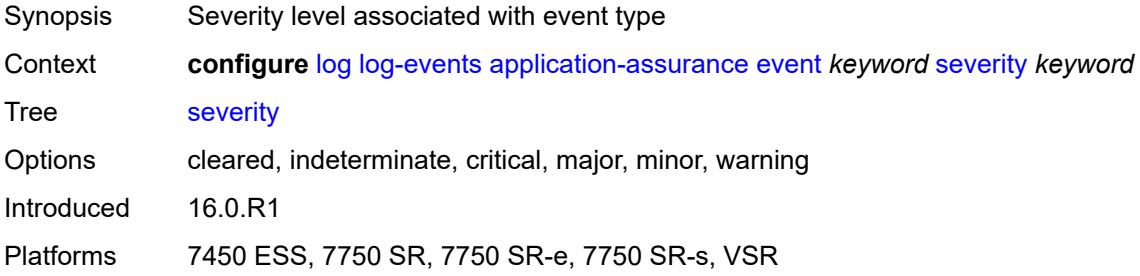

## <span id="page-1918-2"></span>**specific-throttle** *boolean*

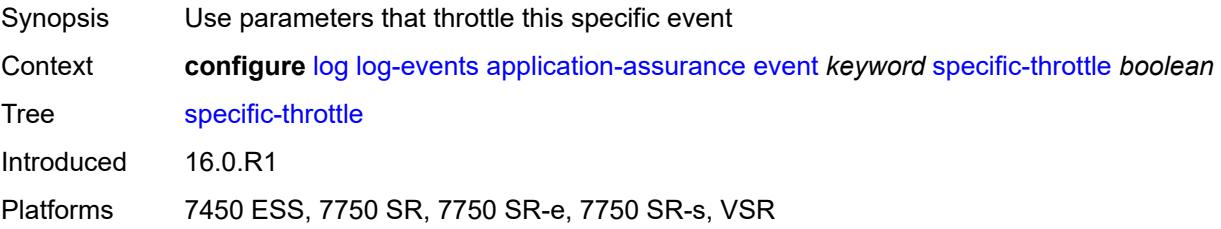

### <span id="page-1918-3"></span>**specific-throttle-interval** *number*

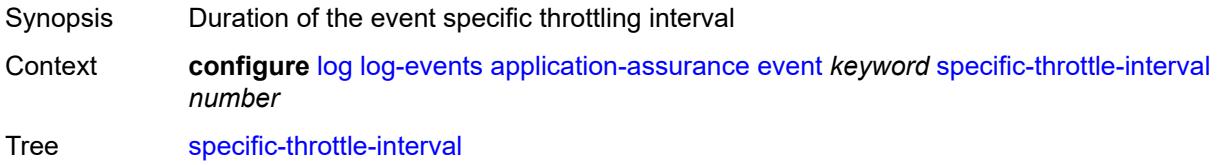

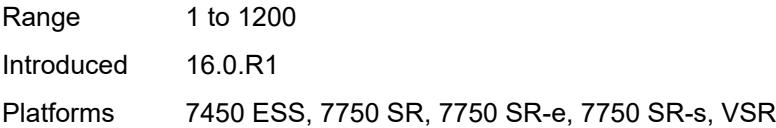

## <span id="page-1919-0"></span>**specific-throttle-limit** *number*

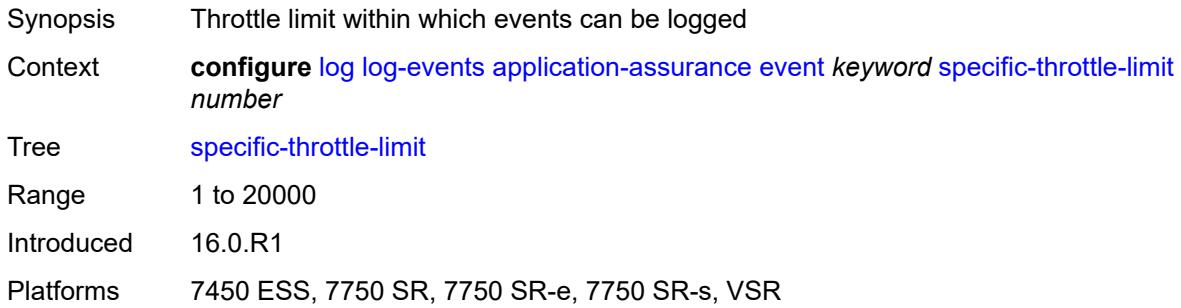

### <span id="page-1919-1"></span>**throttle** *boolean*

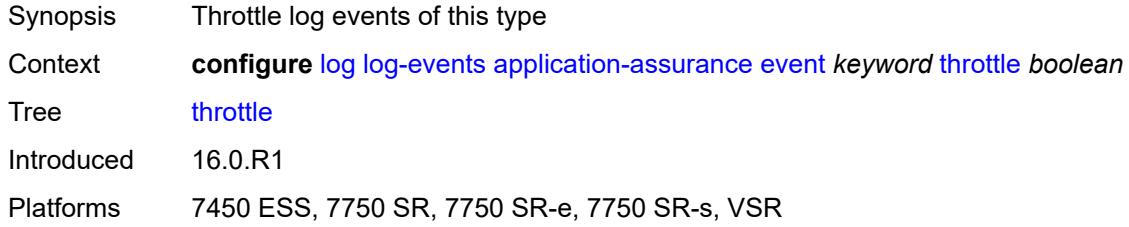

### <span id="page-1919-3"></span>**aps** [event](#page-1919-2) *keyword*

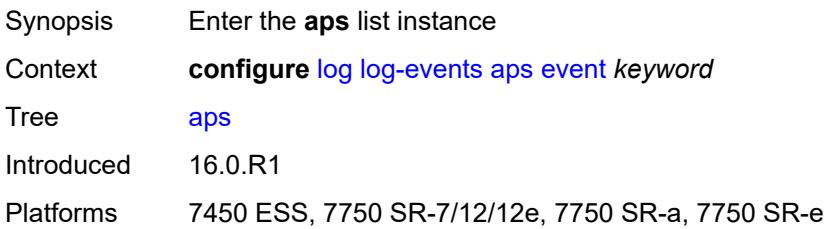

## <span id="page-1919-2"></span>**event** *keyword*

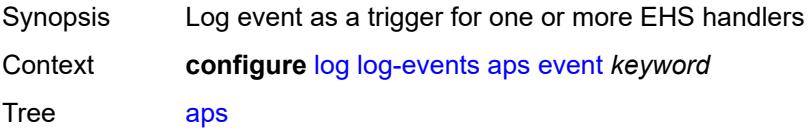

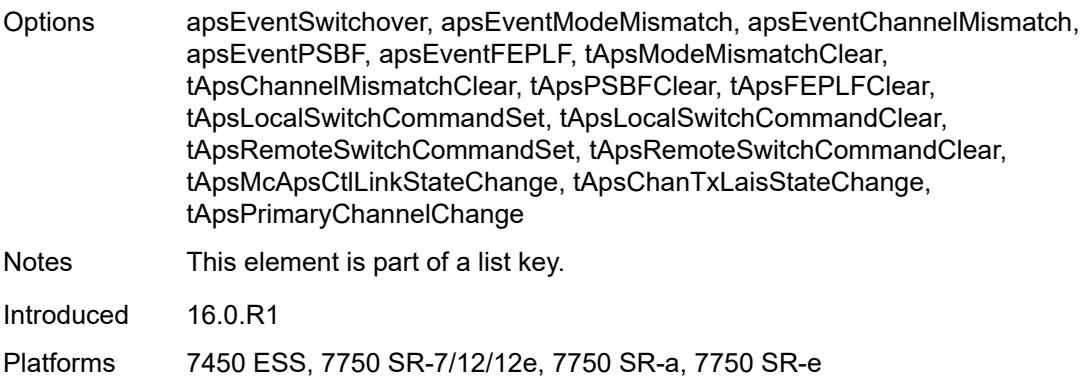

## <span id="page-1920-0"></span>**generate** *boolean*

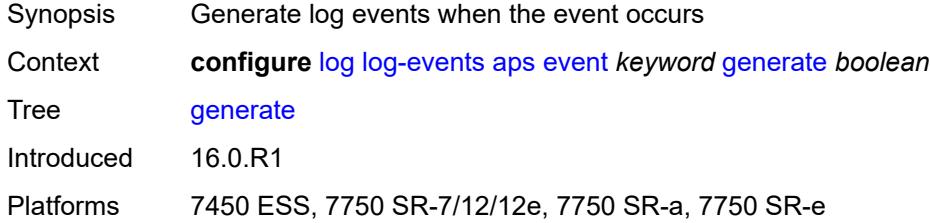

### <span id="page-1920-1"></span>**repeat** *boolean*

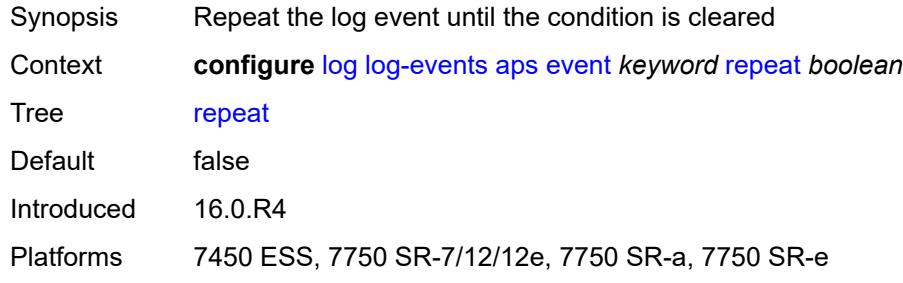

### <span id="page-1920-2"></span>**severity** *keyword*

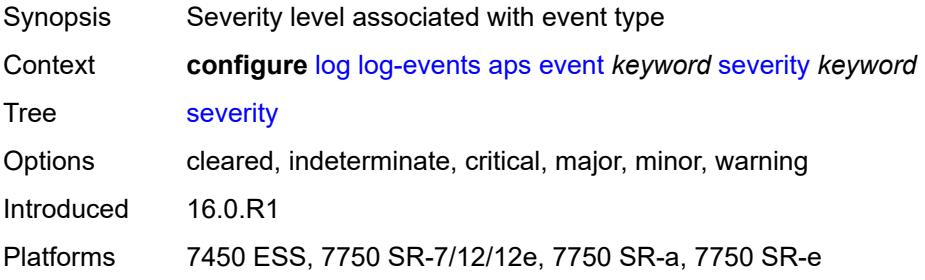

### <span id="page-1921-0"></span>**specific-throttle** *boolean*

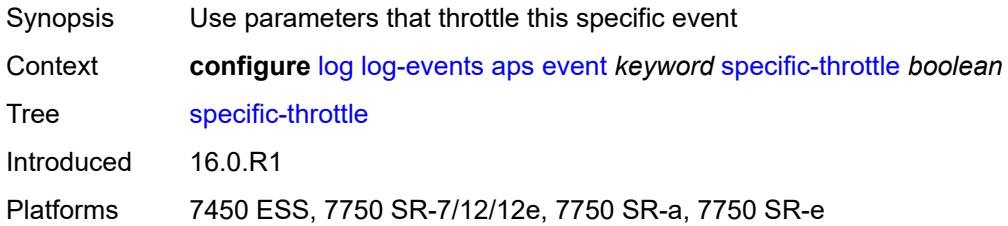

## <span id="page-1921-1"></span>**specific-throttle-interval** *number*

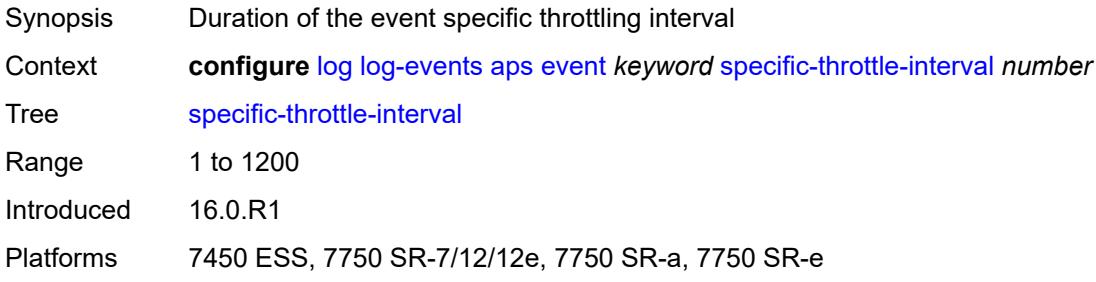

### <span id="page-1921-2"></span>**specific-throttle-limit** *number*

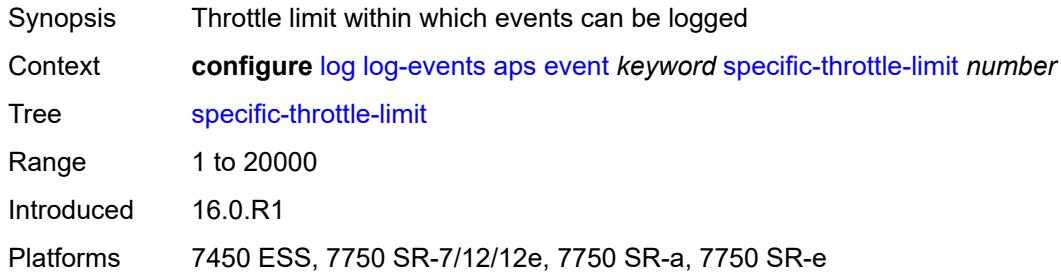

### <span id="page-1921-3"></span>**throttle** *boolean*

<span id="page-1921-4"></span>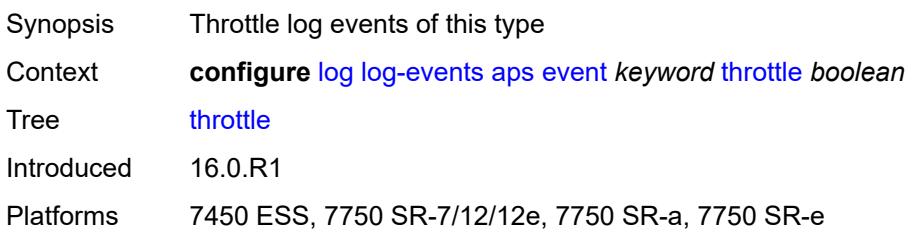

## **atm** [event](#page-1922-0) *keyword*

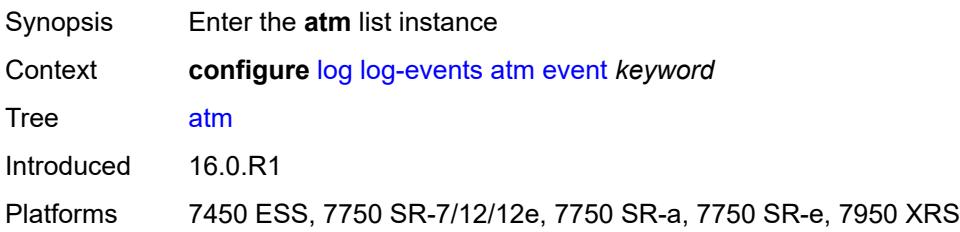

### <span id="page-1922-0"></span>**event** *keyword*

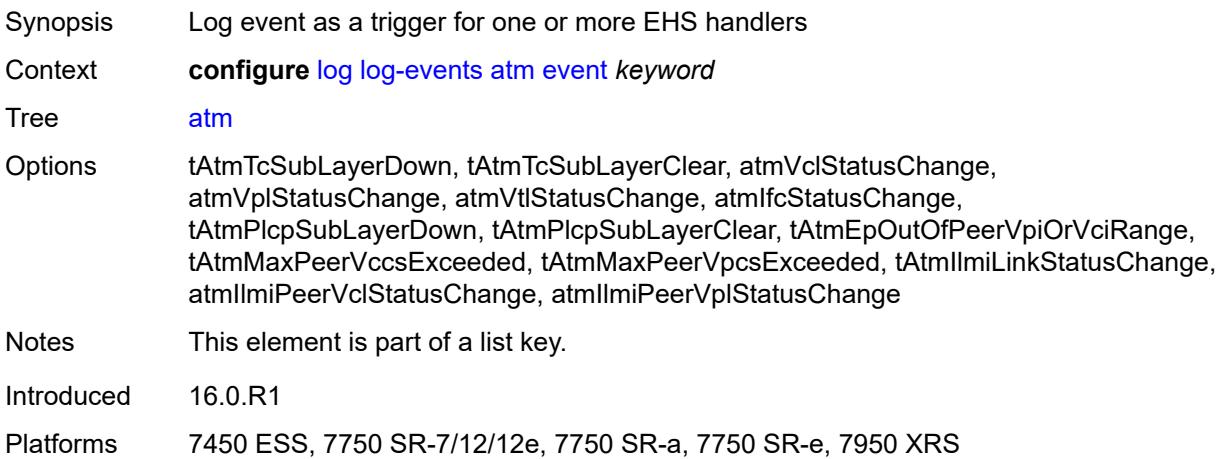

## <span id="page-1922-1"></span>**generate** *boolean*

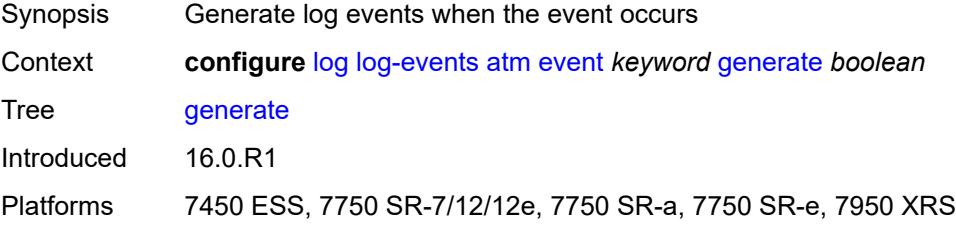

#### <span id="page-1922-2"></span>**repeat** *boolean*

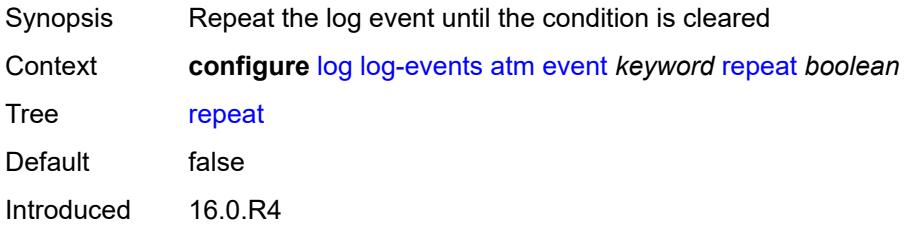

Platforms 7450 ESS, 7750 SR-7/12/12e, 7750 SR-a, 7750 SR-e, 7950 XRS

#### <span id="page-1923-0"></span>**severity** *keyword*

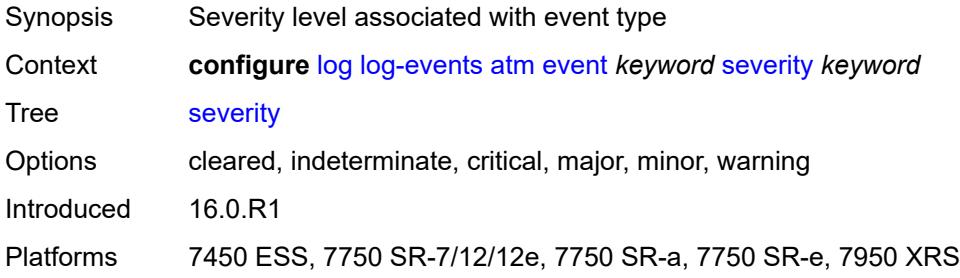

#### <span id="page-1923-1"></span>**specific-throttle** *boolean*

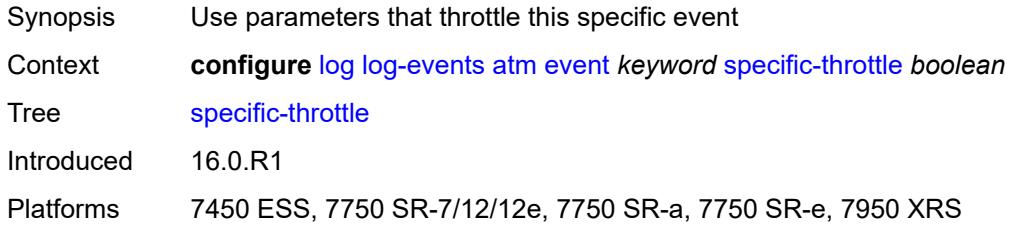

### <span id="page-1923-2"></span>**specific-throttle-interval** *number*

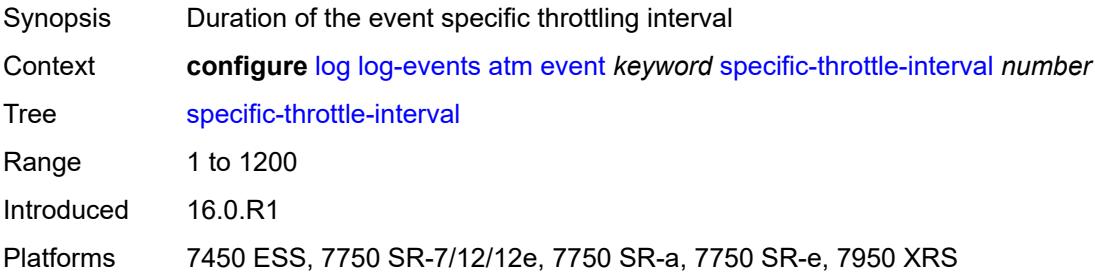

### <span id="page-1923-3"></span>**specific-throttle-limit** *number*

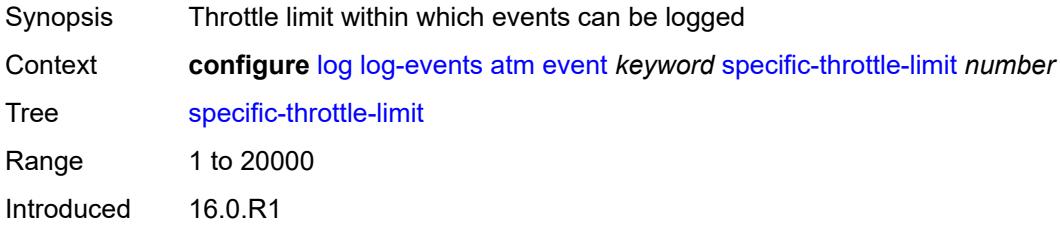

Platforms 7450 ESS, 7750 SR-7/12/12e, 7750 SR-a, 7750 SR-e, 7950 XRS

#### <span id="page-1924-0"></span>**throttle** *boolean*

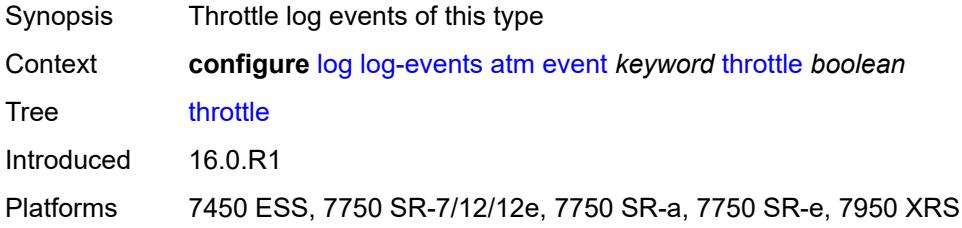

#### <span id="page-1924-2"></span>**auto-prov** [event](#page-1924-1) *keyword*

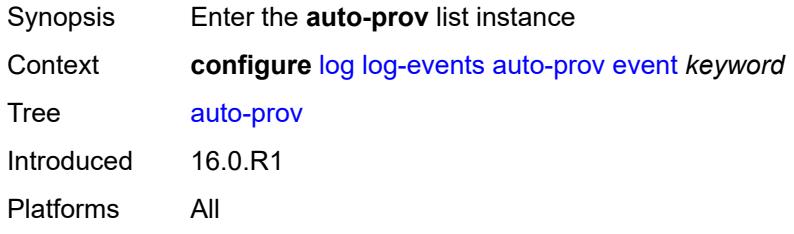

#### <span id="page-1924-1"></span>**event** *keyword*

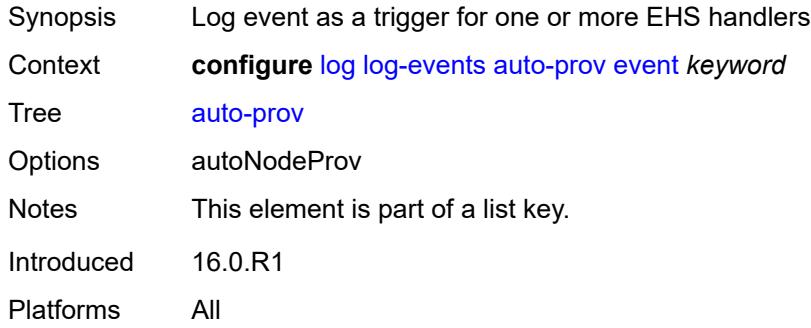

#### <span id="page-1924-3"></span>**generate** *boolean*

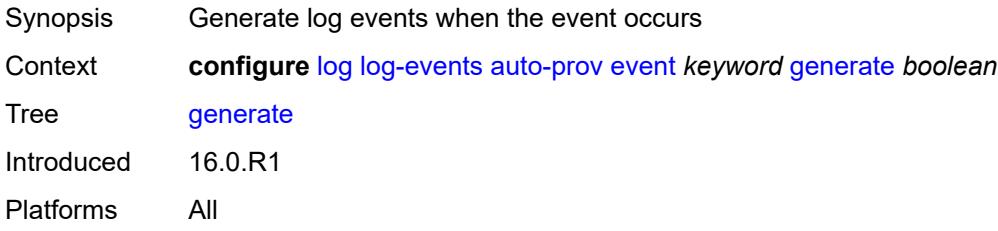

#### <span id="page-1925-0"></span>**repeat** *boolean*

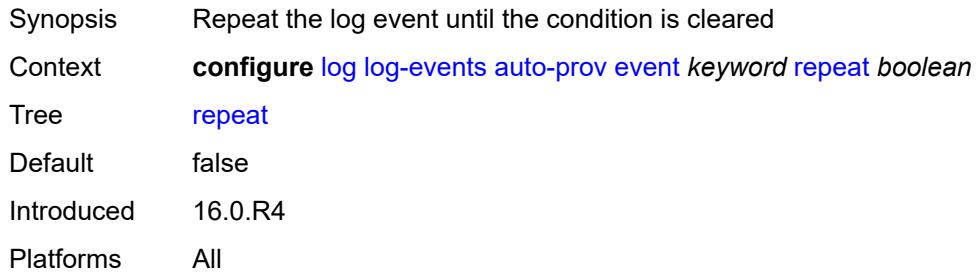

### <span id="page-1925-1"></span>**severity** *keyword*

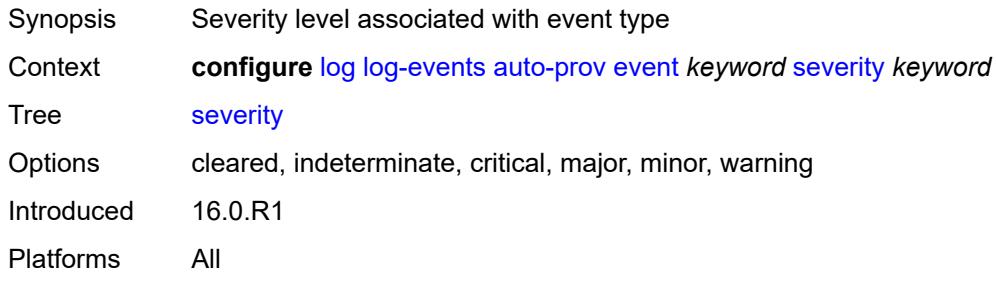

#### <span id="page-1925-2"></span>**specific-throttle** *boolean*

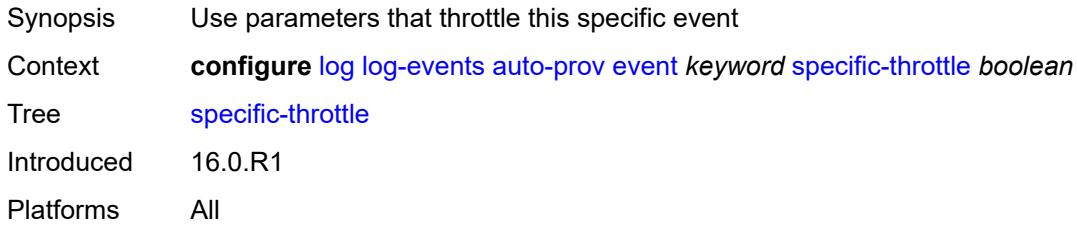

## <span id="page-1925-3"></span>**specific-throttle-interval** *number*

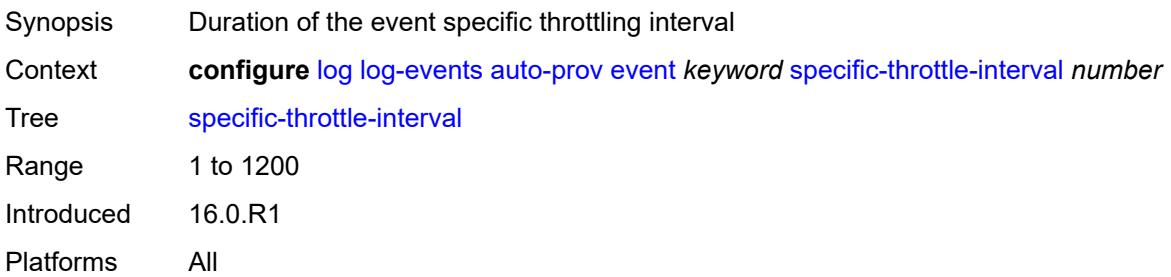

### <span id="page-1926-0"></span>**specific-throttle-limit** *number*

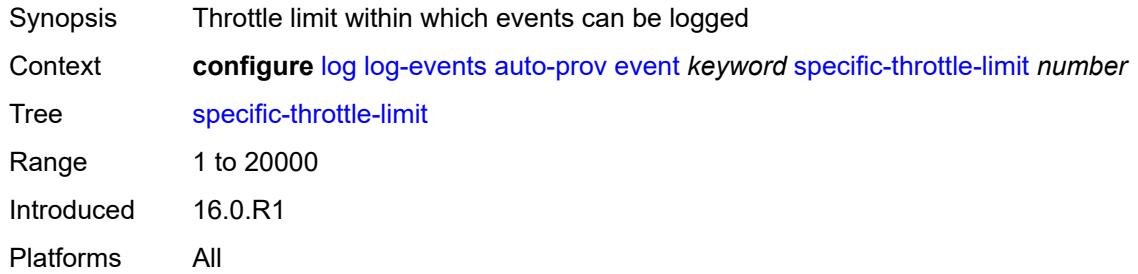

### <span id="page-1926-1"></span>**throttle** *boolean*

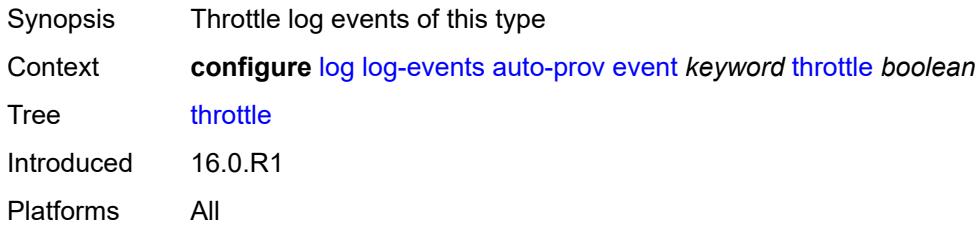

### <span id="page-1926-3"></span>**bfd** [event](#page-1926-2) *keyword*

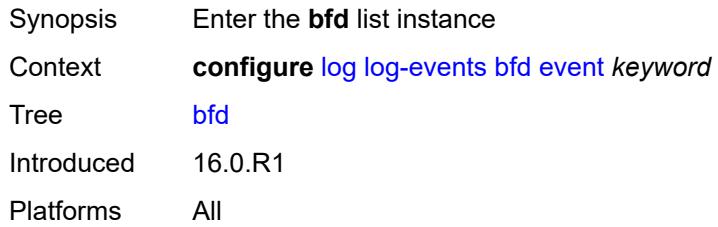

### <span id="page-1926-2"></span>**event** *keyword*

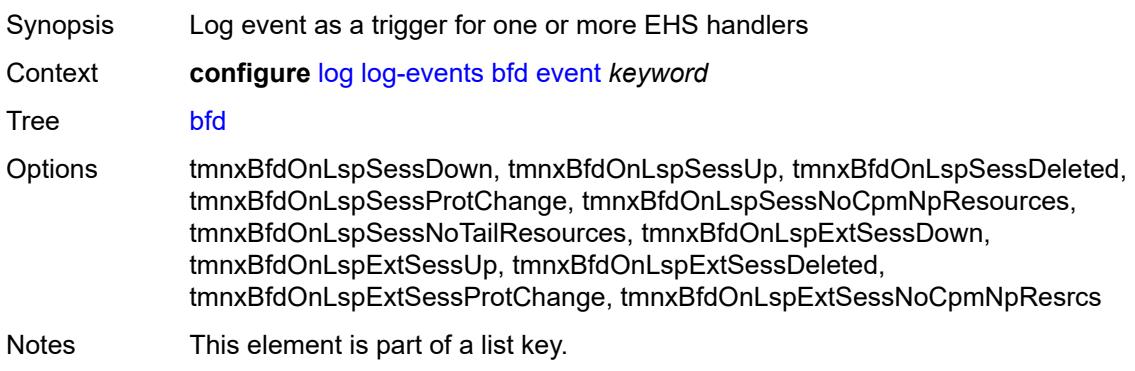

Introduced 16.0.R1 Platforms All

### <span id="page-1927-0"></span>**generate** *boolean*

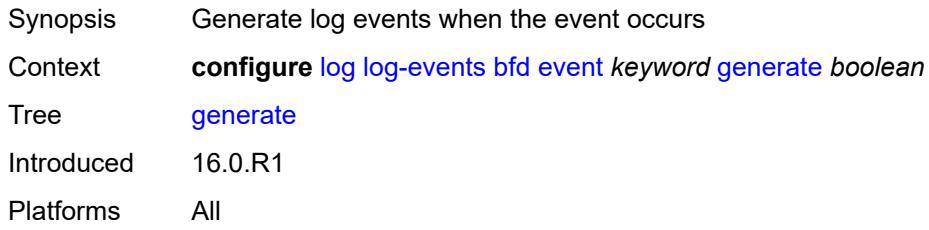

#### <span id="page-1927-1"></span>**repeat** *boolean*

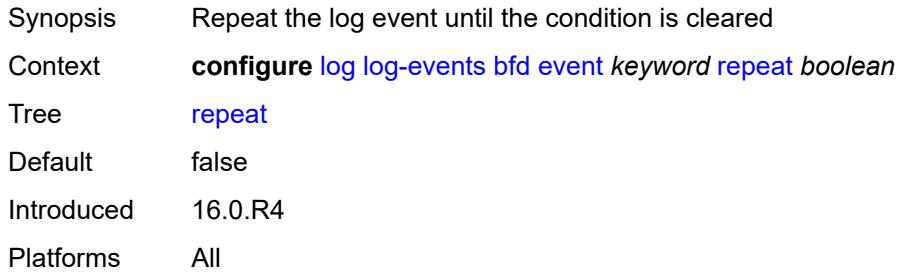

#### <span id="page-1927-2"></span>**severity** *keyword*

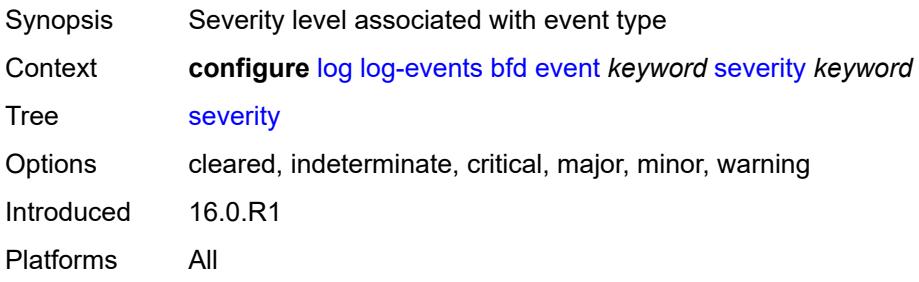

## <span id="page-1927-3"></span>**specific-throttle** *boolean*

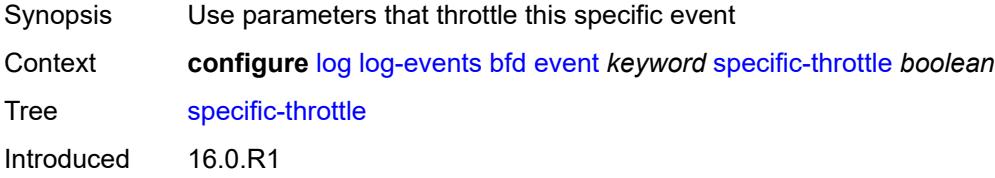

Platforms All

### <span id="page-1928-0"></span>**specific-throttle-interval** *number*

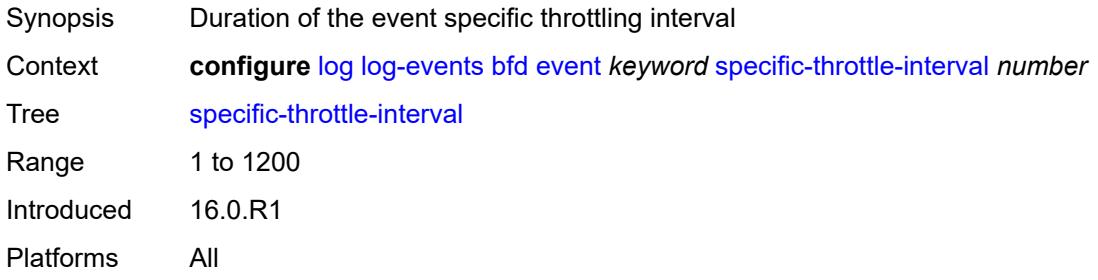

## <span id="page-1928-1"></span>**specific-throttle-limit** *number*

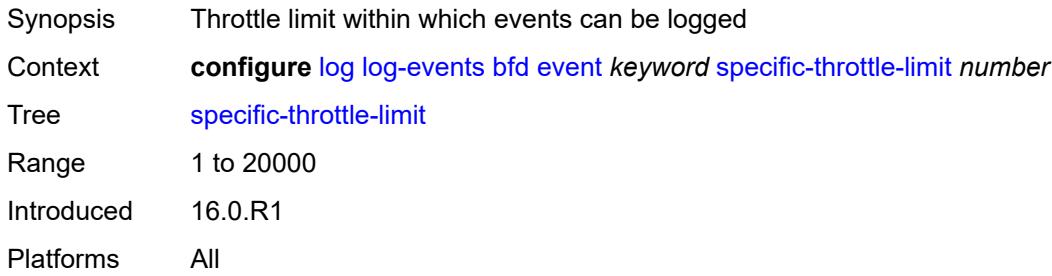

#### <span id="page-1928-2"></span>**throttle** *boolean*

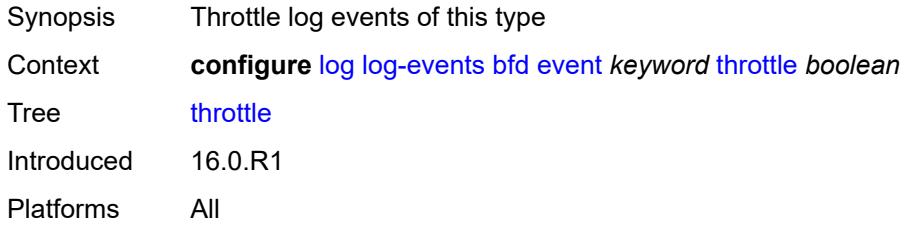

## <span id="page-1928-3"></span>**bgp** [event](#page-1929-0) *keyword*

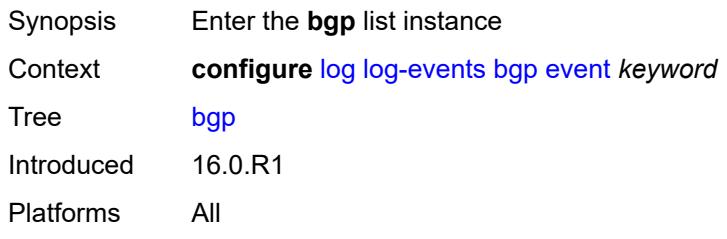

#### <span id="page-1929-0"></span>**event** *keyword*

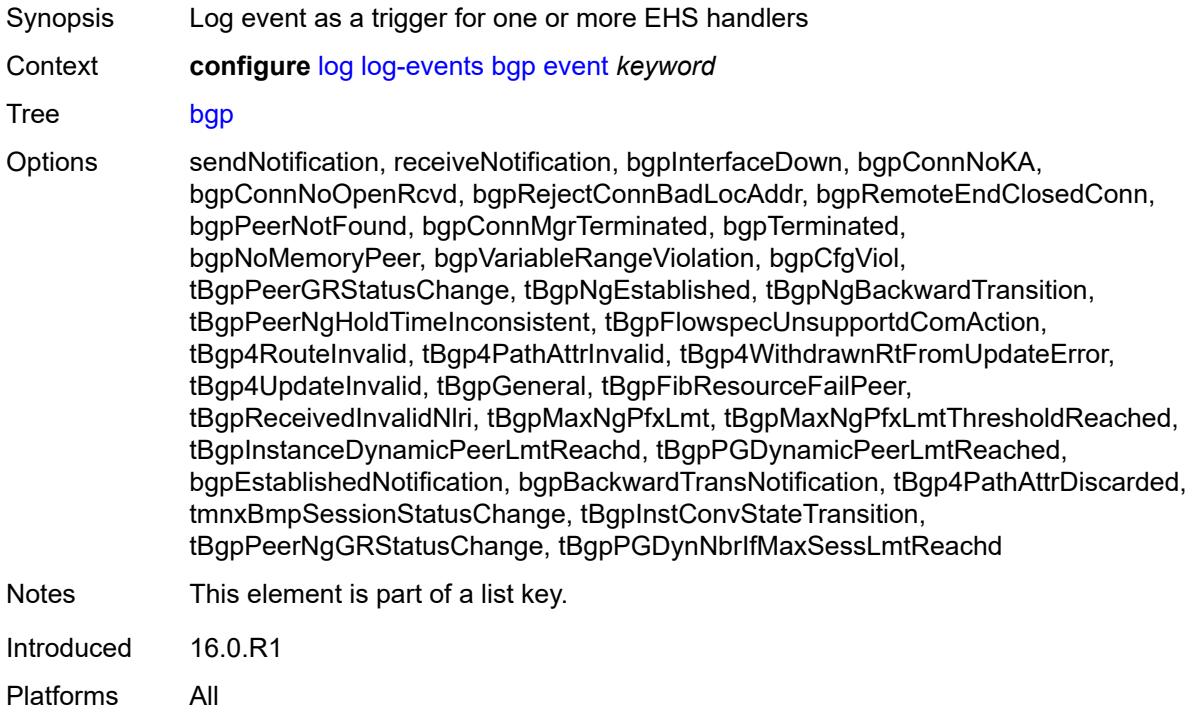

## <span id="page-1929-1"></span>**generate** *boolean*

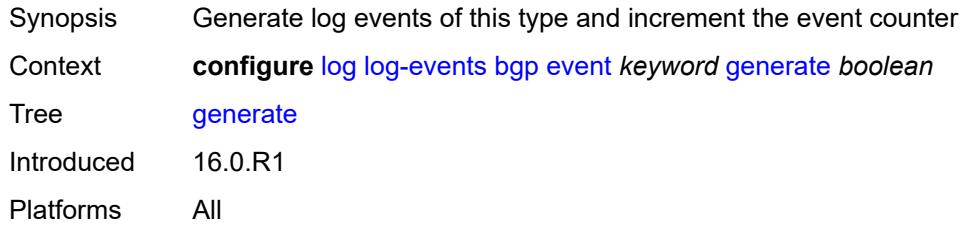

### <span id="page-1929-2"></span>**repeat** *boolean*

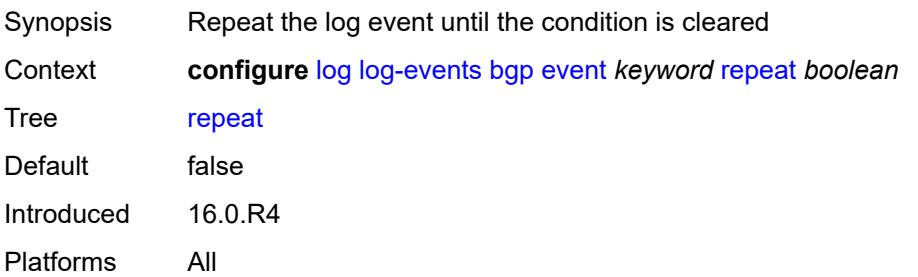

### <span id="page-1930-0"></span>**severity** *keyword*

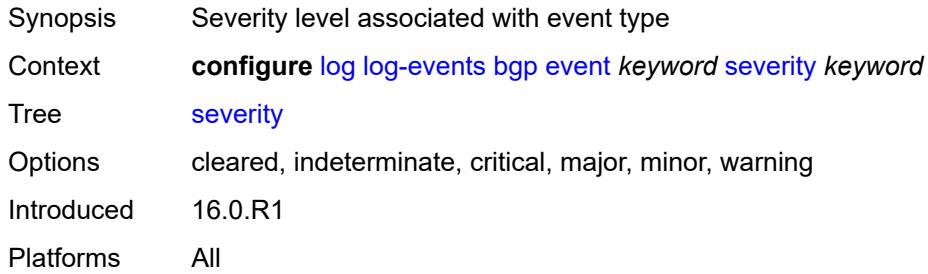

### <span id="page-1930-1"></span>**specific-throttle** *boolean*

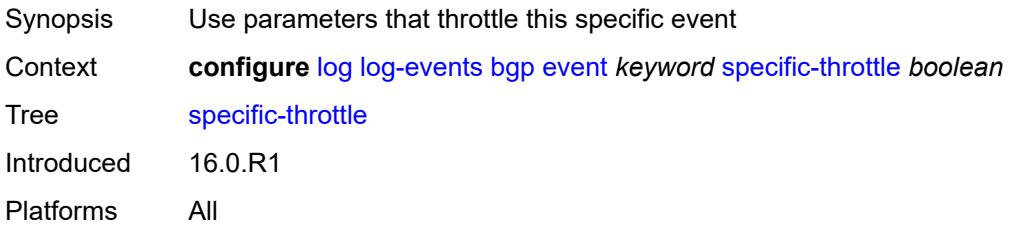

### <span id="page-1930-2"></span>**specific-throttle-interval** *number*

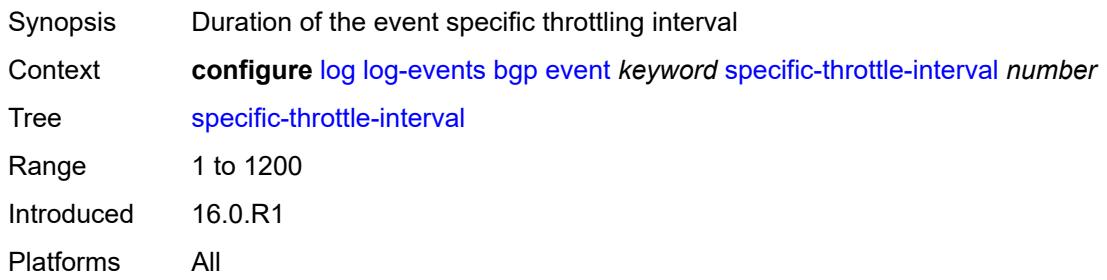

## <span id="page-1930-3"></span>**specific-throttle-limit** *number*

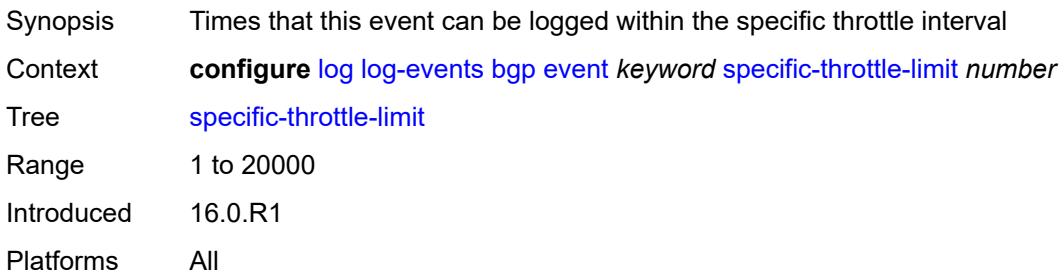

### <span id="page-1931-0"></span>**throttle** *boolean*

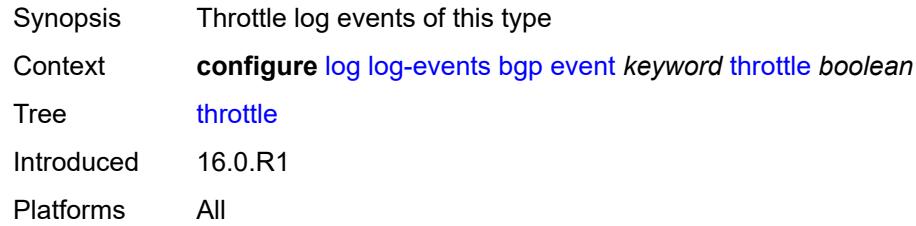

## <span id="page-1931-2"></span>**bier** [event](#page-1931-1) *keyword*

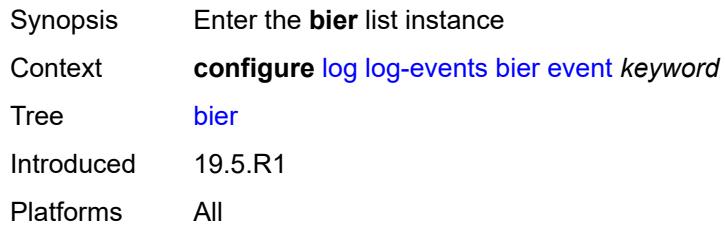

## <span id="page-1931-1"></span>**event** *keyword*

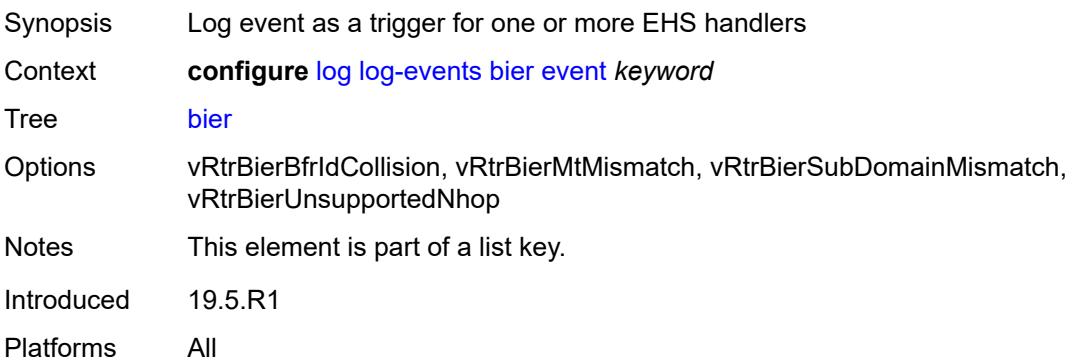

#### <span id="page-1931-3"></span>**generate** *boolean*

<span id="page-1931-4"></span>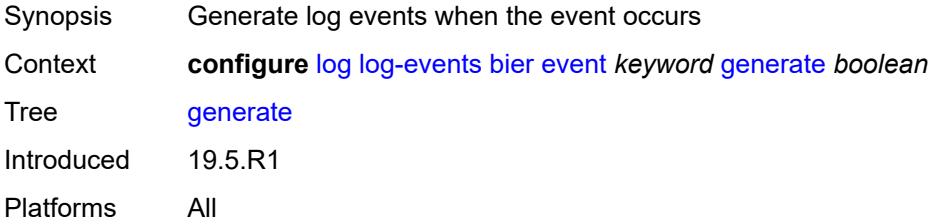

### **repeat** *boolean*

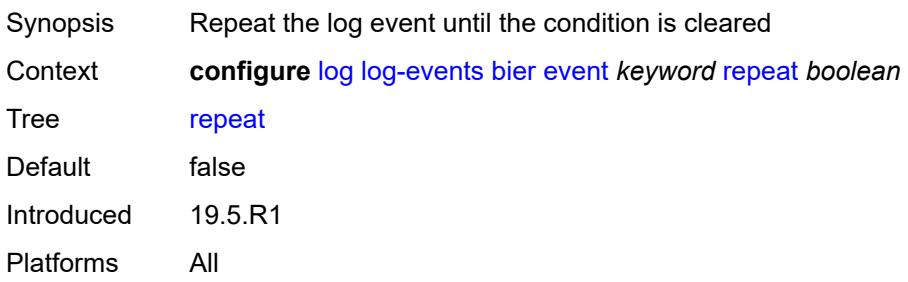

### <span id="page-1932-0"></span>**severity** *keyword*

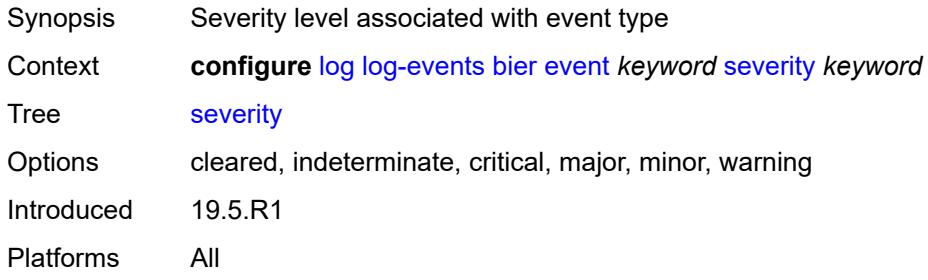

## <span id="page-1932-1"></span>**specific-throttle** *boolean*

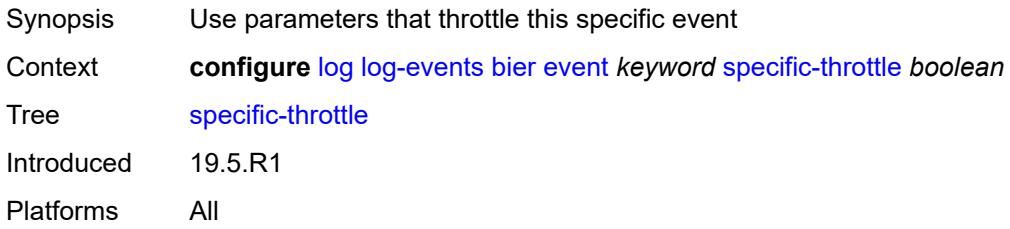

### <span id="page-1932-2"></span>**specific-throttle-interval** *number*

<span id="page-1932-3"></span>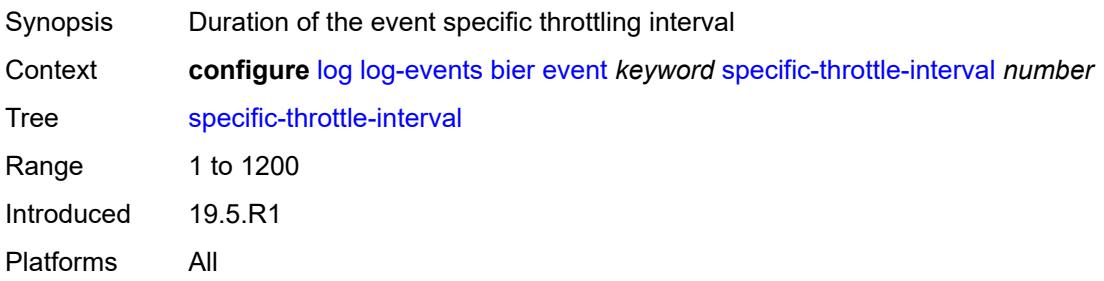

## **specific-throttle-limit** *number*

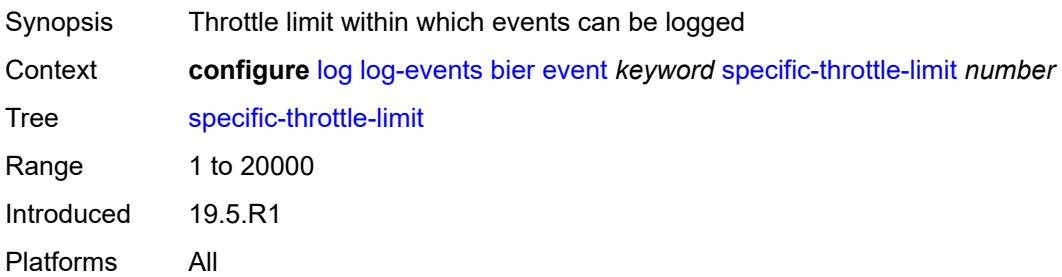

#### <span id="page-1933-0"></span>**throttle** *boolean*

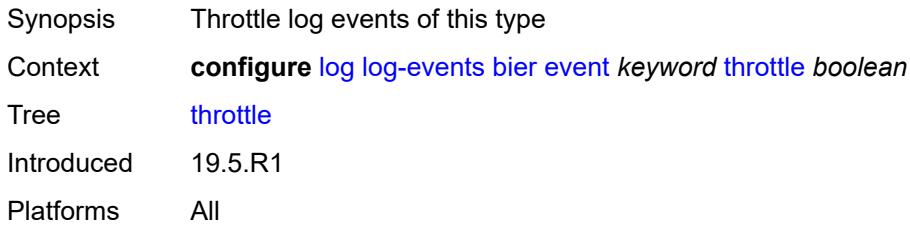

## <span id="page-1933-2"></span>**calltrace** [event](#page-1933-1) *keyword*

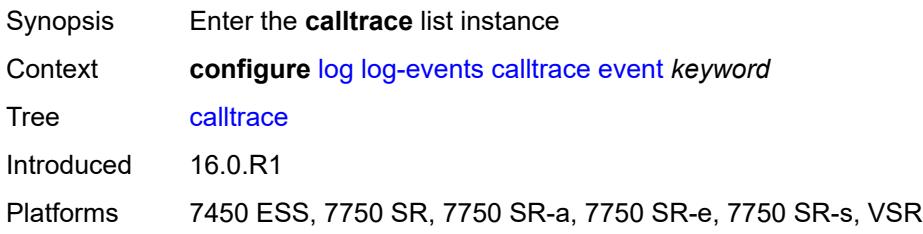

### <span id="page-1933-1"></span>**event** *keyword*

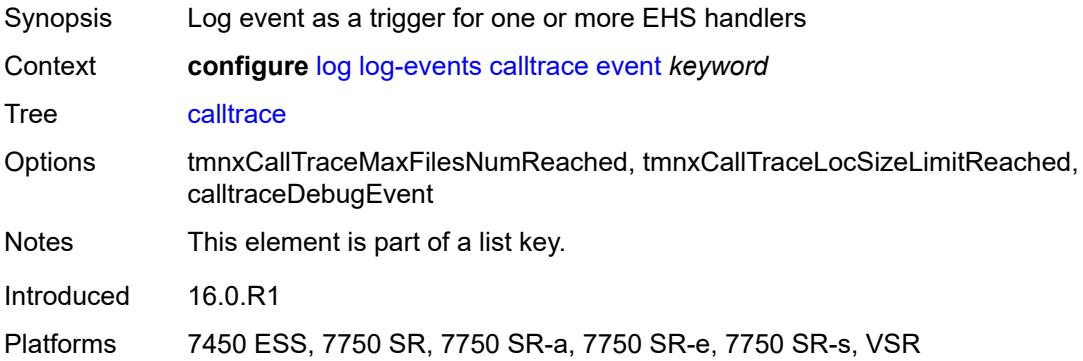

#### <span id="page-1934-0"></span>**generate** *boolean*

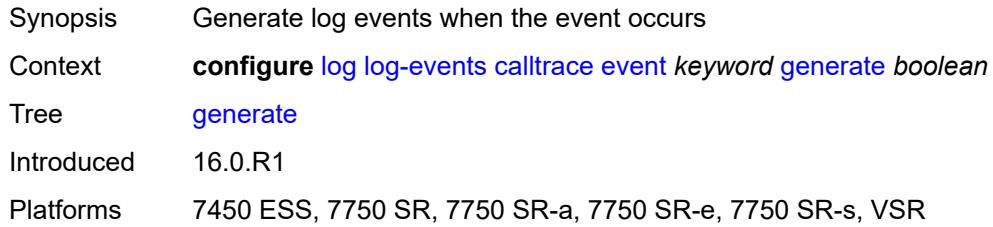

### <span id="page-1934-1"></span>**repeat** *boolean*

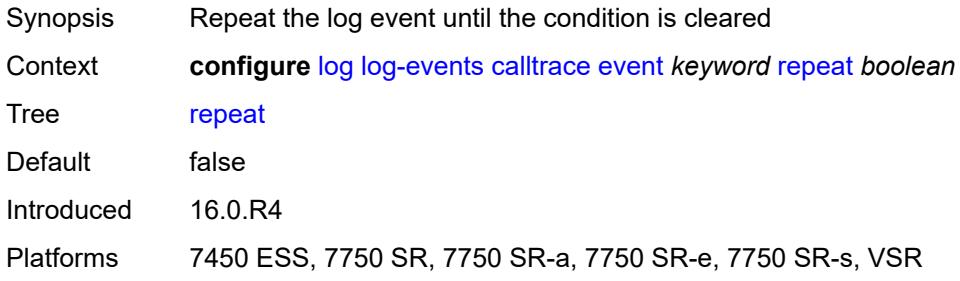

### <span id="page-1934-2"></span>**severity** *keyword*

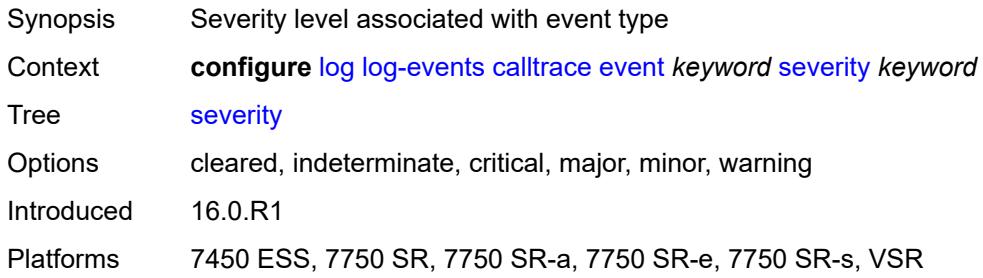

## <span id="page-1934-3"></span>**specific-throttle** *boolean*

<span id="page-1934-4"></span>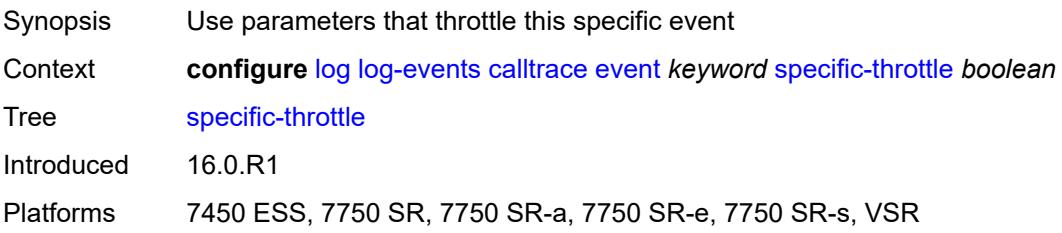

## **specific-throttle-interval** *number*

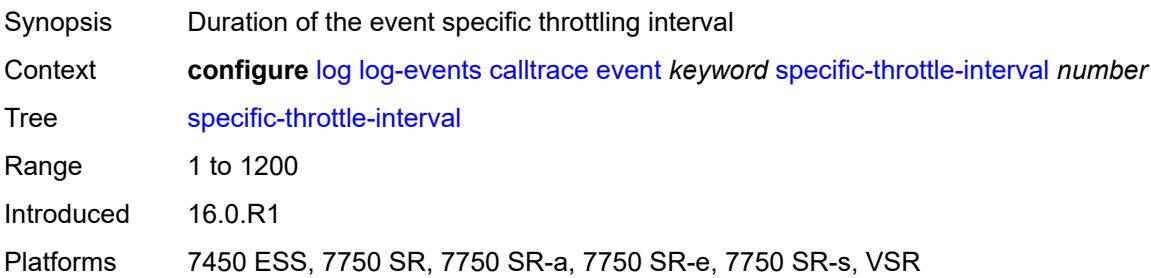

### <span id="page-1935-0"></span>**specific-throttle-limit** *number*

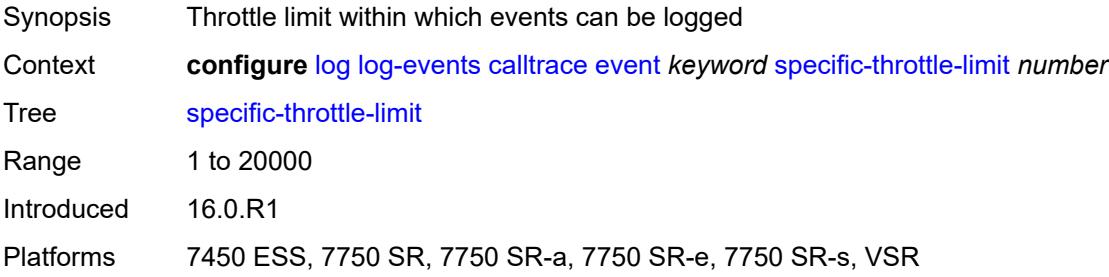

## <span id="page-1935-1"></span>**throttle** *boolean*

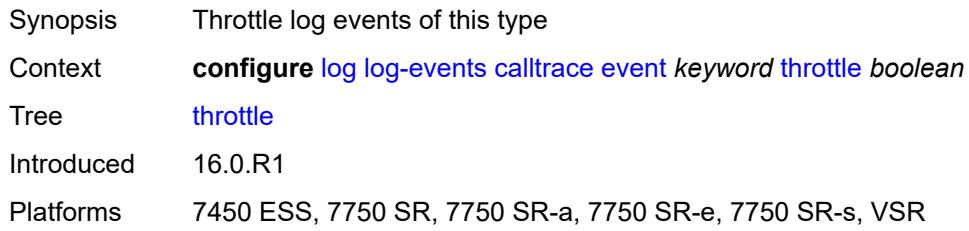

### <span id="page-1935-3"></span>**cflowd** [event](#page-1935-2) *keyword*

<span id="page-1935-2"></span>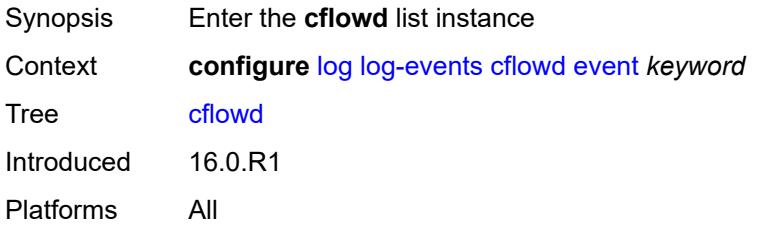

## **event** *keyword*

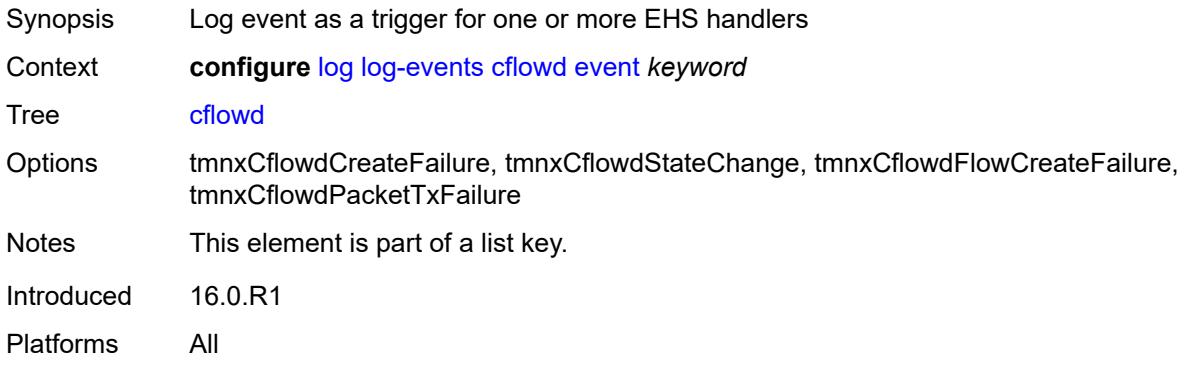

### <span id="page-1936-0"></span>**generate** *boolean*

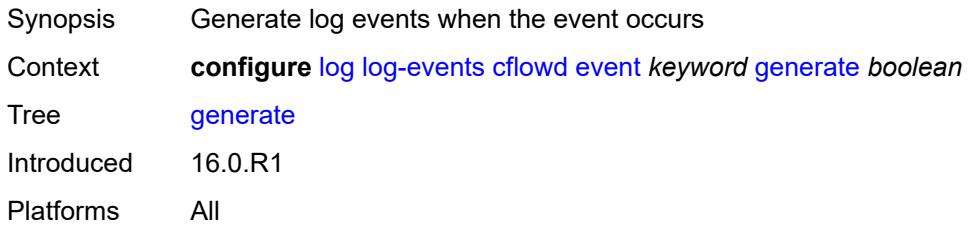

#### <span id="page-1936-1"></span>**repeat** *boolean*

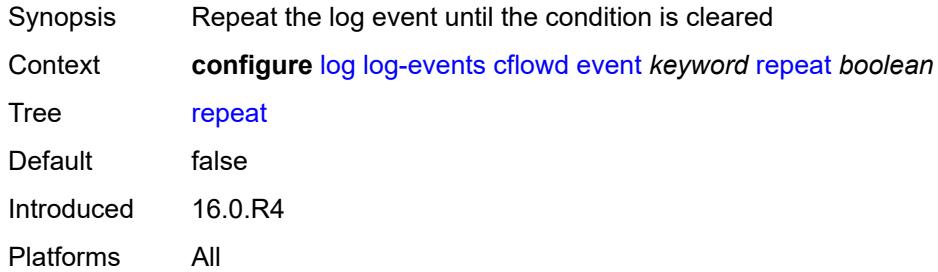

## <span id="page-1936-2"></span>**severity** *keyword*

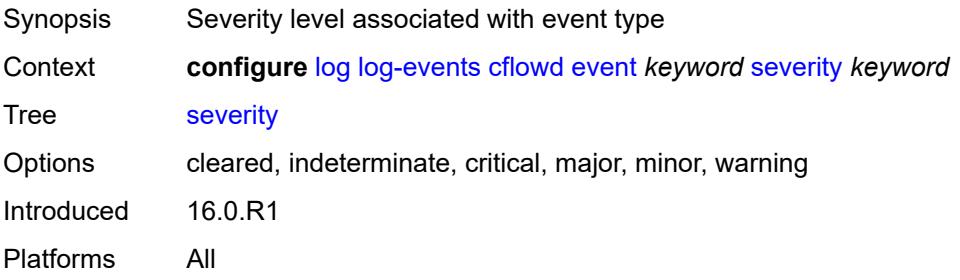

### <span id="page-1937-0"></span>**specific-throttle** *boolean*

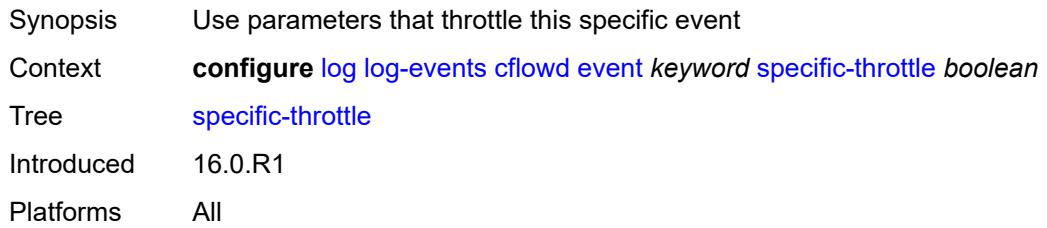

## <span id="page-1937-1"></span>**specific-throttle-interval** *number*

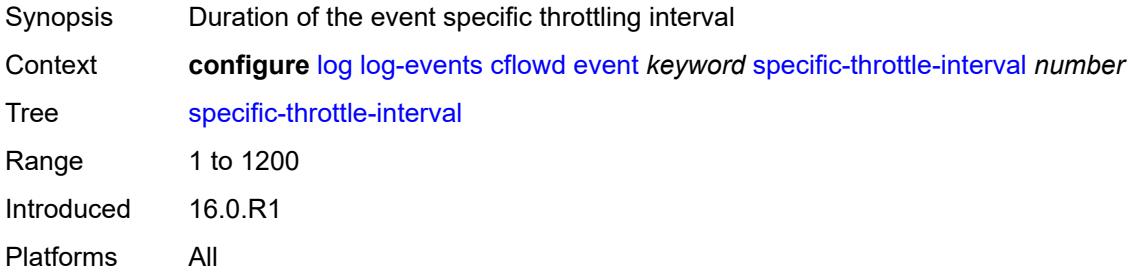

### <span id="page-1937-2"></span>**specific-throttle-limit** *number*

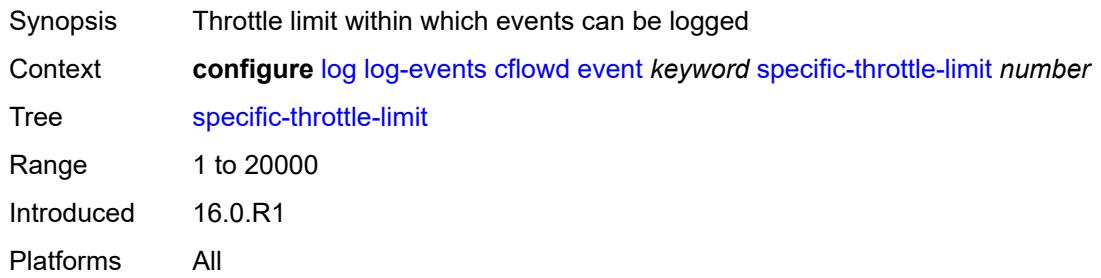

### <span id="page-1937-3"></span>**throttle** *boolean*

<span id="page-1937-4"></span>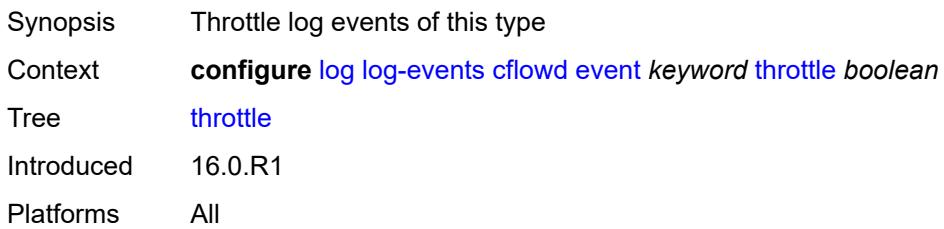

## **chassis** [event](#page-1938-0) *keyword*

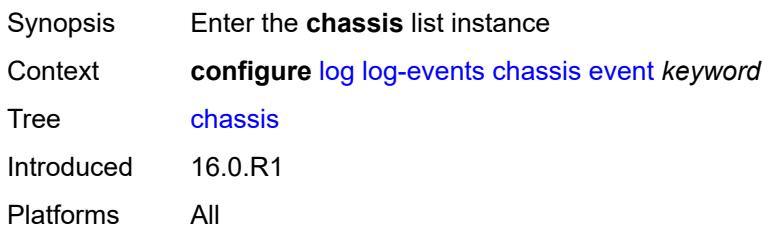

### <span id="page-1938-0"></span>**event** *keyword*

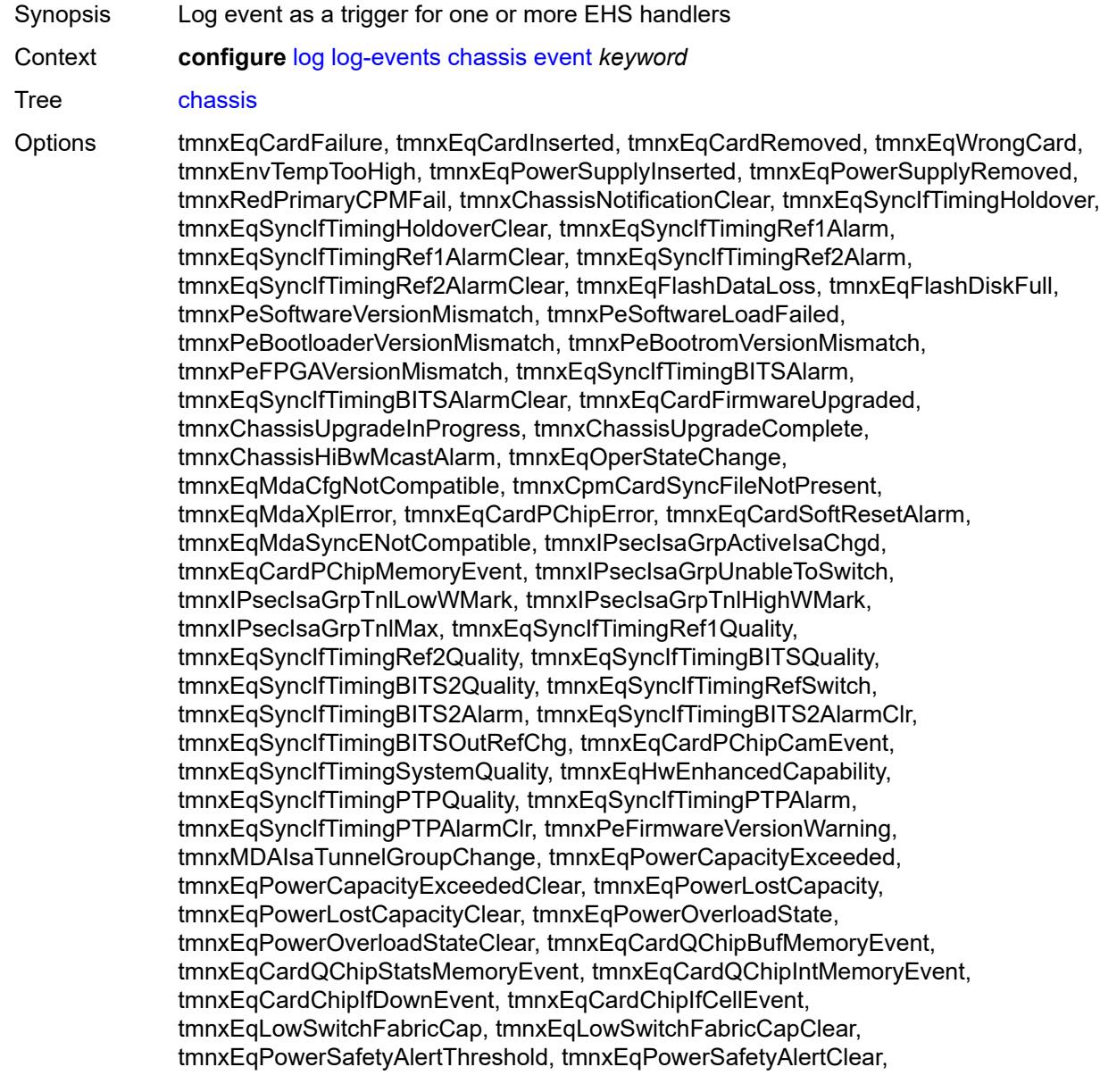

tmnxEqPowerSafetyLevelThreshold, tmnxEqPowerSafetyLevelClear, tmnxEqCardTChipParityEvent, tmnxEqProvPowerCapacityAlm, tmnxEqProvPowerCapacityAlmClr, tmnxPlcyAcctStatsPoolExcResource, tmnxPlcyAcctStatsPoolLowResource, tmnxPlcyAcctStatsEventOvrflwClr, tmnxPlcyAcctStatsEventOvrflw, tmnxIomResHighLimitReached, tmnxIomResExhausted, tmnxIomResStateClr, tmnxIomEventOverflow, tmnxIomEventOverflowClr, tmnxEqDataPathFailureProtImpact, tmnxExtStandbyCpmReboot, tmnxExtStandbyCpmRebootFail, tmnxEqMdaIngrXplError, tmnxSyncIfTimBITS2048khzUnsup, tmnxSyncIfTimBITS2048khzUnsupClr, tmnxEqMgmtEthRedStandbyRaise, tmnxEqMgmtEthRedStandbyClear, tmnxEqPhysChassPowerSupOvrTmp, tmnxEqPhysChassPowerSupOvrTmpClr, tmnxEqPhysChassPowerSupAcFail, tmnxEqPhysChassPowerSupAcFailClr, tmnxEqPhysChassPowerSupDcFail, tmnxEqPhysChassPowerSupDcFailClr, tmnxEqPhysChassPowerSupInFail, tmnxEqPhysChassPowerSupInFailClr, tmnxEqPhysChassPowerSupOutFail, tmnxEqPhysChassPowerSupOutFailCl, tmnxEqPhysChassisFanFailure, tmnxEqPhysChassisFanFailureClear, tIPsecIsaMemLowWatermark, tIPsecIsaMemHighWatermark, tIPsecIsaMemMax, tmnxCpmMemSizeMismatch, tmnxCpmMemSizeMismatchClear, tmnxPhysChassPwrSupWrgFanDir, tmnxPhysChassPwrSupWrgFanDirClr, tmnxPhysChassPwrSupPemACRect, tmnxPhysChassPwrSupPemACRectClr, tmnxPhysChassPwrSupInputFeed, tmnxPhysChassPwrSupInputFeedClr, tmnxEqBpEpromFail, tmnxEqBpEpromFailClear, tmnxEqBpEpromWarning, tmnxEqBpEpromWarningClear, tmnxPhysChassisPCMInputFeed, tmnxPhysChassisPCMInputFeedClr, tmnxIPMacQosIngOverload, tmnxIPMacQosIngOverloadClear, tmnxIPQosEgrOverload, tmnxIPQosEgrOverloadClear, tmnxIPv6QosIngOverload, tmnxIPv6QosIngOverloadClear, tmnxIPv6QosEgrOverload, tmnxIPv6QosEgrOverloadClear, tmnxIPMacFilterIngOverload, tmnxIPMacFilterIngOverloadClear, tmnxIPMacFilterEgrOverload, tmnxIPMacFilterEgrOverloadClear, tmnxIPv6FilterIngOverload, tmnxIPv6FilterIngOverloadClear, tmnxIPv6FilterEgrOverload, tmnxIPv6FilterEgrOverloadClear, tmnxIPMacCpmFilterOverload, tmnxIPMacCpmFilterOverloadClear, tmnxIPv6CpmFilterOverload, tmnxIPv6CpmFilterOverloadClear, tmnxBluetoothModuleConnectionChg, tmnxGnssAcquiringFix, tmnxGnssAcquiredFix, tmnxPhysChassisPMOutFail, tmnxPhysChassisPMOutFailClr, tmnxPhysChassisPMInputFeed, tmnxPhysChassisPMInputFeedClr, tmnxPhysChassisFilterDoorOpen, tmnxPhysChassisFilterDoorClosed, tmnxPhysChassisPMOverTemp, tmnxPhysChassisPMOverTempClr, tmnxEqFpgaSoftError, tmnxEqSyncIfTimingSyncEQuality, tmnxEqSyncIfTimingSyncE2Quality, tmnxEqSyncIfTimingSyncEAlarm, tmnxEqSyncIfTimingSyncEAlarmClr, tmnxEqSyncIfTimingSyncE2Alarm, tmnxEqSyncIfTimingSyncE2AlarmClr, tmnxEqHwEventDetected, tmnxTunnelGrpEsaVmActivity, tmnxEsaDiscovered, tmnxEsaConnected, tmnxEsaDisconnected, tmnxEsaFailure, tmnxEsaCleared, tmnxEsaVmCreated, tmnxEsaVmBooted, tmnxEsaVmRemoved, tmnxEsaVmCleared, tmnxEsaVmFailure, tIPsecEsaVmMemLowWatermark, tIPsecEsaVmMemHighWatermark, tmnxPeKernelVersionMismatch, tmnxFPResourcePolicyModified, tmnxFPResourcePolicyModifiedClr, tmnxEqSyncIfTimingGnssQuality, tmnxEqSyncIfTimingGnss2Quality, tmnxEqSyncIfTimingGnssAlarm, tmnxEqSyncIfTimingGnss2Alarm, tmnxEqSyncIfTimingGnssAlarmClr, tmnxEqSyncIfTimingGnss2AlarmClr,

tmnxEsaFirmwareUpgradeStarted, tmnxPlcyAcctPlcrPoolExcResource, tmnxPlcyAcctPlcrPoolLowResource, tChassisAirflowDirMismatch, tChassisAirflowDirMismatchClr, tChassisPowerSupplyMismatch, tChassisPowerSupplyMismatchClr, tChassisPowerSupplyUnsup, tmnxHwAggShpSchedEventOvrflwClr, tmnxHwAggShpSchedEventOvrflw, tmnxFPResOversubscribed, tmnxFPResOversubscribedCleared, tmnxIPMacFilterIngNearFull, tmnxIPMacFilterIngNearFullClear, tmnxIPMacFilterEgrNearFull, tmnxIPMacFilterEgrNearFullClear, tmnxIPv6FilterIngNearFull, tmnxIPv6FilterIngNearFullClear, tmnxIPv6FilterEgrNearFull, tmnxIPv6FilterEgrNearFullClear, tmnxEsaHwStatusDegraded, tmnxEsaHwStatusDegradedClr, tmnxEsaHwStatusCritical, tmnxEsaHwStatusCriticalClr, tmnxEsaHwPwrSup1Degraded, tmnxEsaHwPwrSup1DegradedClr, tmnxEsaHwPwrSup1Failed, tmnxEsaHwPwrSup1FailedClr, tmnxEsaHwPwrSup2Degraded, tmnxEsaHwPwrSup2DegradedClr, tmnxEsaHwPwrSup2Failed, tmnxEsaHwPwrSup2FailedClr, tmnxEsaHwFanBankNonRedun, tmnxEsaHwFanBankNonRedunClr, tmnxEsaHwFanBankFailRedun, tmnxEsaHwFanBankFailRedunClr, tmnxEsaHwFanStatusDegraded, tmnxEsaHwFanStatusDegradedClr, tmnxEsaHwFanStatusFailed, tmnxEsaHwFanStatusFailedClr, tmnxEsaHwPwrSupMismatch, tmnxEsaHwPwrSupMismatchClr, tmnxEsaHwPwrSupBankNonRedun, tmnxEsaHwPwrSupBankNonRedunClr, tmnxEsaHwPwrSupBankFailRedun, tmnxEsaHwPwrSupBankFailRedunClr, tmnxEsaHwTemperatureDegraded, tmnxEsaHwTemperatureDegradedClr, tmnxEsaHwTemperatureFailed, tmnxEsaHwTemperatureFailedClr, tmnxSasAlarminput1StateChanged, tmnxSasAlarminput2StateChanged, tmnxSasAlarminput3StateChanged, tmnxSasAlarminput4StateChanged, tmnxAlarmInputVoltageFailure, tmnxIomRsrcUsageHighLimitReached, tmnxIomRsrcUsageExhausted, tmnxIomRsrcUsageRecovered, tmnxIomRsrcUserOversubscribed, tmnxIomRsrcUserOversubscribedClr, tmnxIomRsrcEventOverflow, tmnxIomRsrcEventOverflowClr, tmnxIomRsrcOwnerOversubscribed, tmnxIomRsrcOwnerOversubscrbdClr, tmnxInterChassisCommsDown, tmnxInterChassisCommsUp, tmnxCpmIcPortDown, tmnxCpmIcPortUp, tmnxCpmIcPortSFFInserted, tmnxCpmIcPortSFFRemoved, tmnxCpmANoLocalIcPort, tmnxCpmBNoLocalIcPort, tmnxCpmALocalIcPortAvail, tmnxCpmBLocalIcPortAvail, CpmIcPortSFFStatusFailure, CpmIcPortSFFStatusDDMCorrupt, CpmIcPortSFFStatusReadError, CpmIcPortSFFStatusUnsupported, tmnxCpmIcPortDDMFailure, tmnxCpmIcPortDDMClear, tmnxSfmIcPortDown, tmnxSfmIcPortUp, tmnxSfmIcPortSFFInserted, tmnxSfmIcPortSFFRemoved, SfmIcPortSFFStatusFailure, SfmIcPortSFFStatusDDMCorrupt, SfmIcPortSFFStatusReadError, SfmIcPortSFFStatusUnsupported, tmnxSfmIcPortDDMFailure, tmnxSfmIcPortDDMClear, tmnxSfmIcPortDegraded, tmnxSfmIcPortDegradedClear, tmnxCardResMacFdbHighUsgSet, tmnxCardResMacFdbHighUsgClr, tmnxPowerShelfInputPwrModeSwitch, tmnxPowerShelfCommsDown, tmnxPowerShelfCommsUp, tmnxPowerShelfOutputStatusSwitch, tmnxPowerShelfOutputStatusDown, tmnxPowerShelfOutputStatusUp Notes This element is part of a list key. Introduced 16.0.R1

Platforms All

### <span id="page-1941-0"></span>**generate** *boolean*

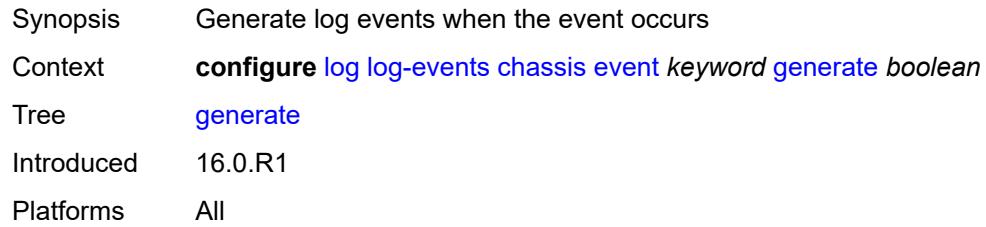

### <span id="page-1941-1"></span>**repeat** *boolean*

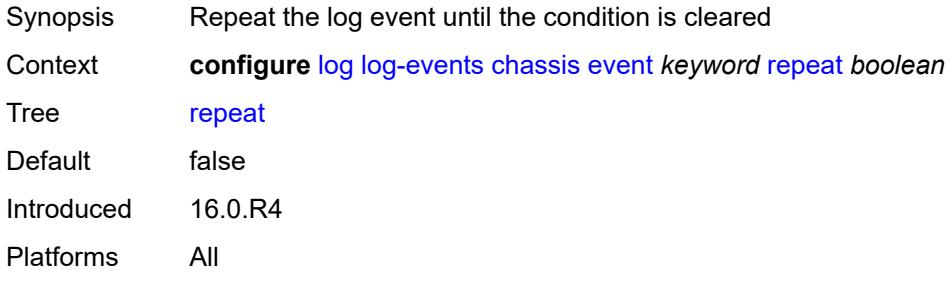

### <span id="page-1941-2"></span>**severity** *keyword*

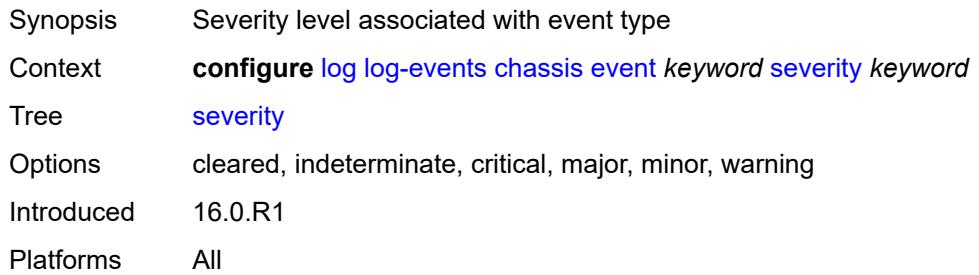

## <span id="page-1941-3"></span>**specific-throttle** *boolean*

<span id="page-1941-4"></span>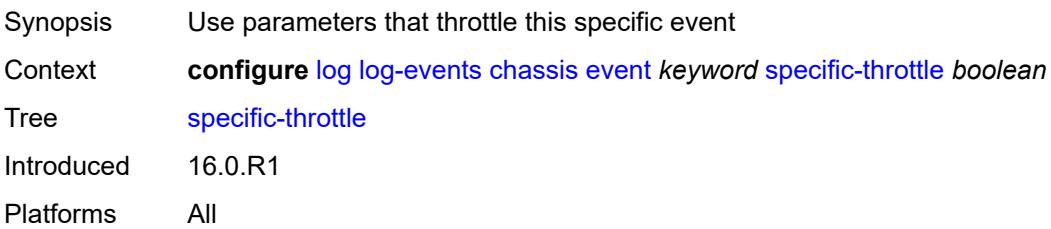

## **specific-throttle-interval** *number*

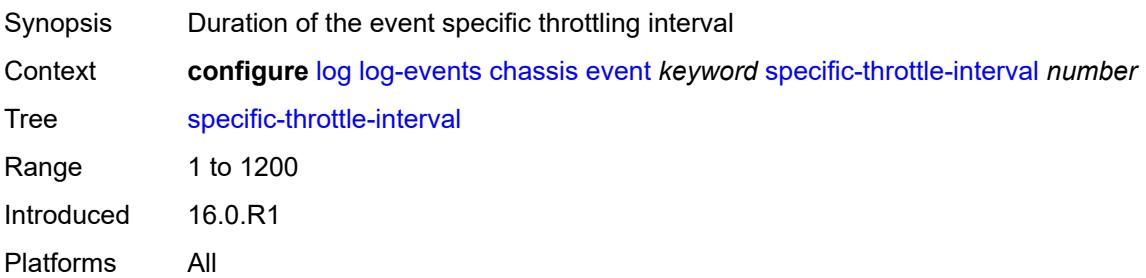

### <span id="page-1942-0"></span>**specific-throttle-limit** *number*

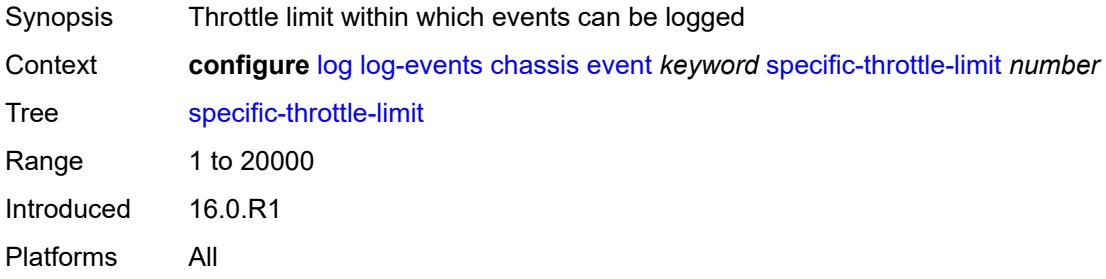

## <span id="page-1942-1"></span>**throttle** *boolean*

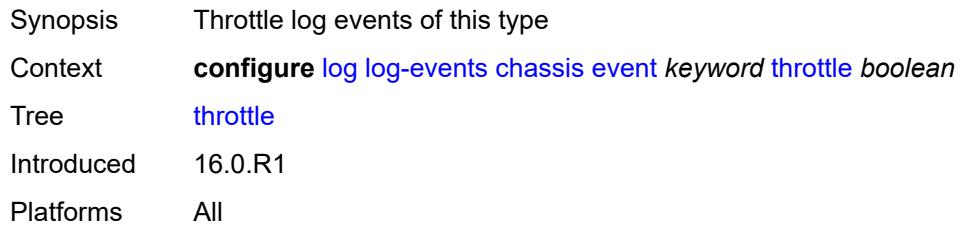

### <span id="page-1942-3"></span>**debug** [event](#page-1942-2) *keyword*

<span id="page-1942-2"></span>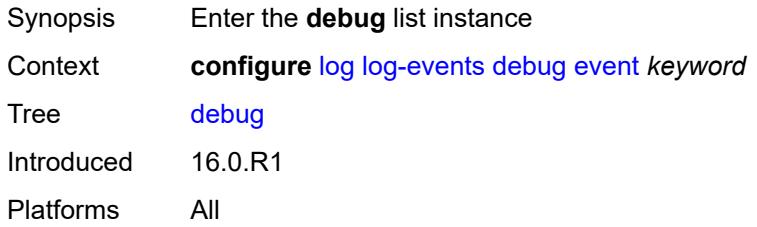

## **event** *keyword*

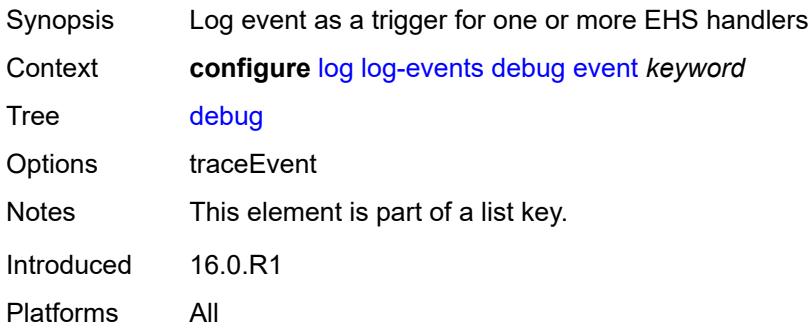

#### <span id="page-1943-0"></span>**generate** *boolean*

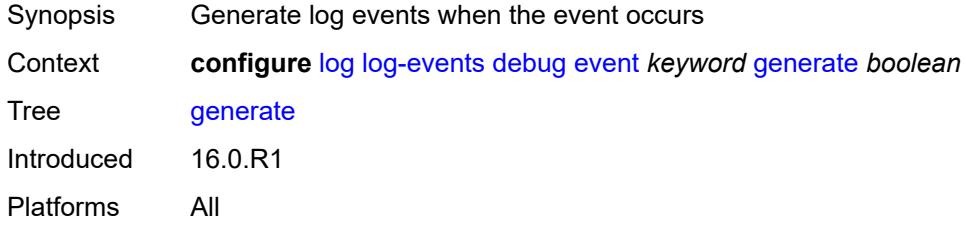

### <span id="page-1943-1"></span>**repeat** *boolean*

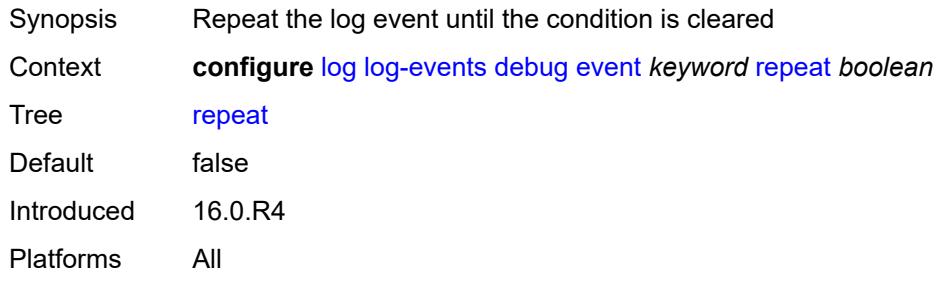

## <span id="page-1943-2"></span>**severity** *keyword*

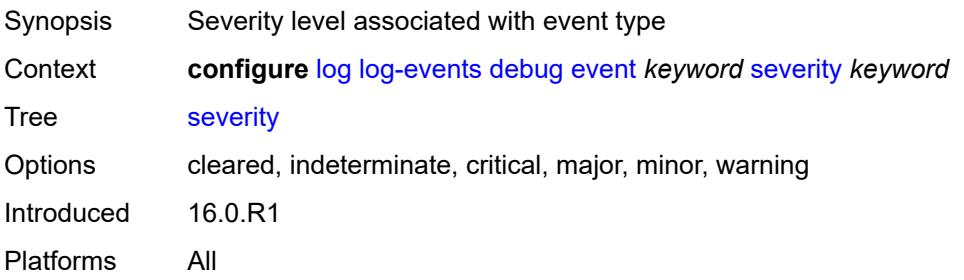
### <span id="page-1944-0"></span>**specific-throttle** *boolean*

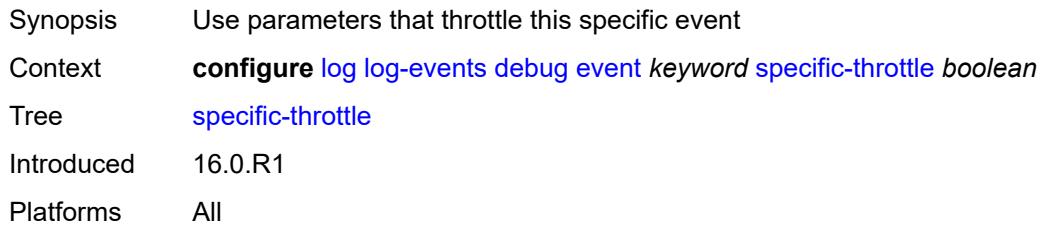

# <span id="page-1944-1"></span>**specific-throttle-interval** *number*

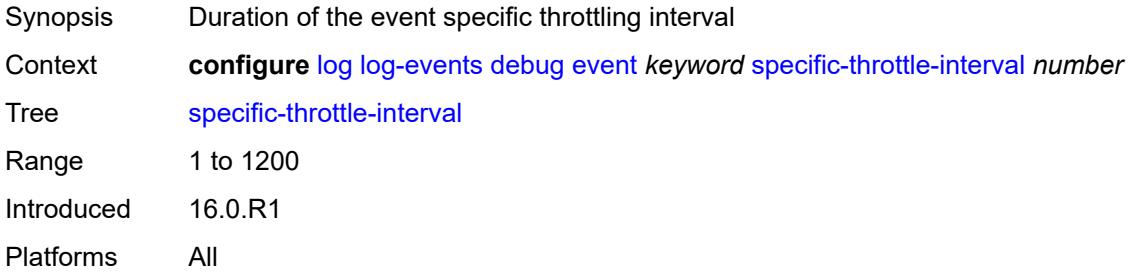

### <span id="page-1944-2"></span>**specific-throttle-limit** *number*

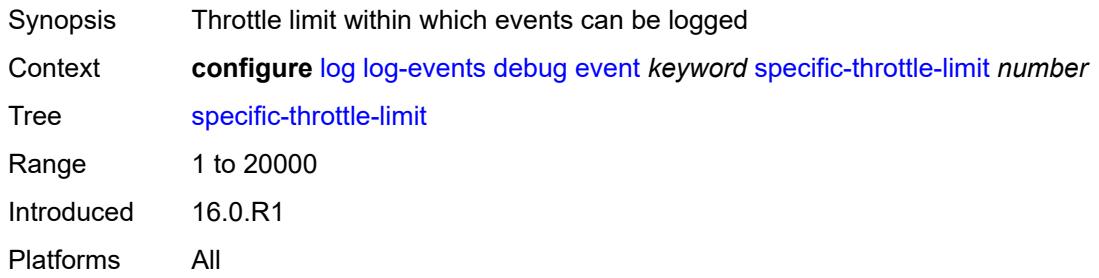

### <span id="page-1944-3"></span>**throttle** *boolean*

<span id="page-1944-4"></span>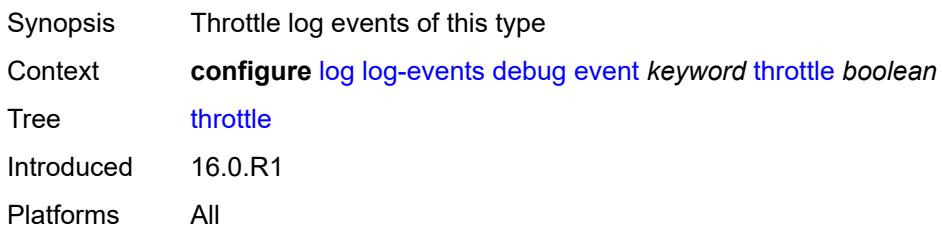

# **dhcp** [event](#page-1945-0) *keyword*

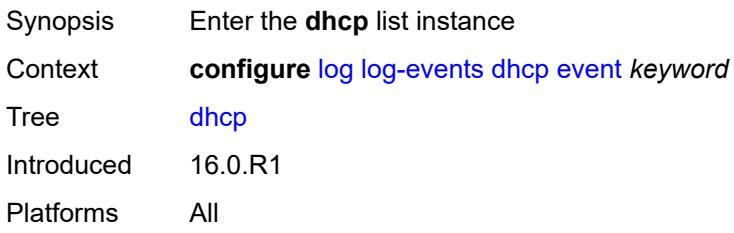

### <span id="page-1945-0"></span>**event** *keyword*

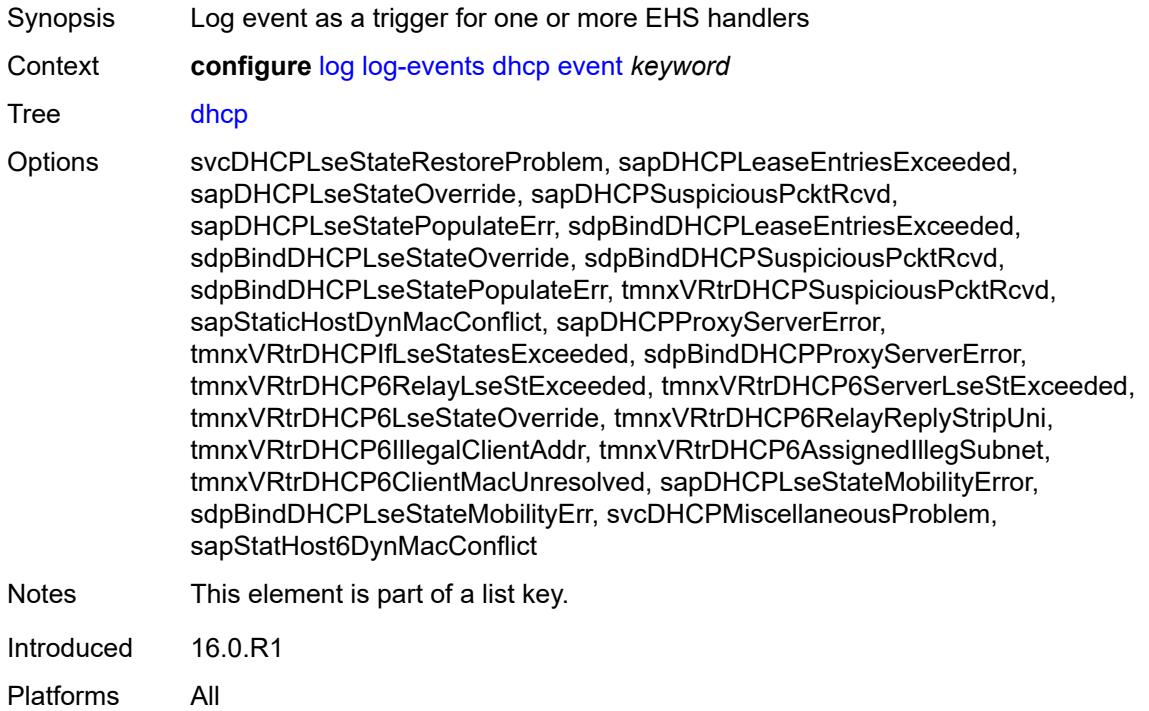

# <span id="page-1945-1"></span>**generate** *boolean*

<span id="page-1945-2"></span>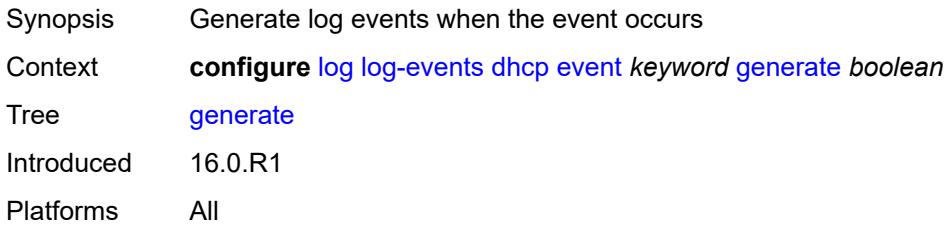

# **repeat** *boolean*

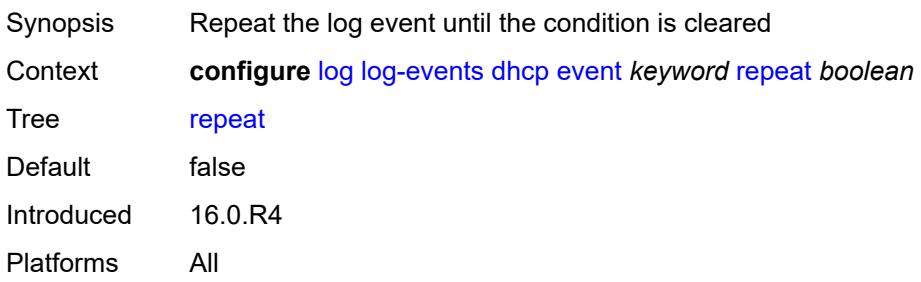

### <span id="page-1946-0"></span>**severity** *keyword*

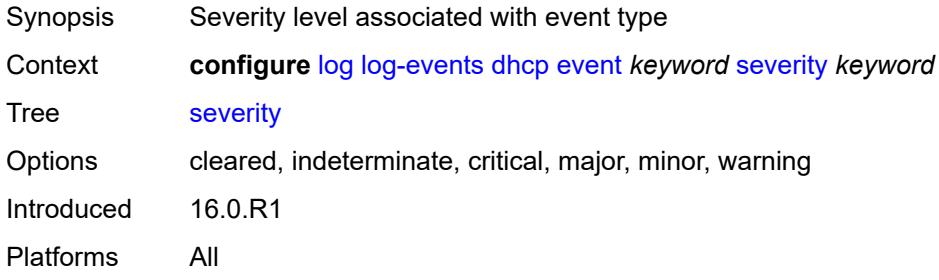

# <span id="page-1946-1"></span>**specific-throttle** *boolean*

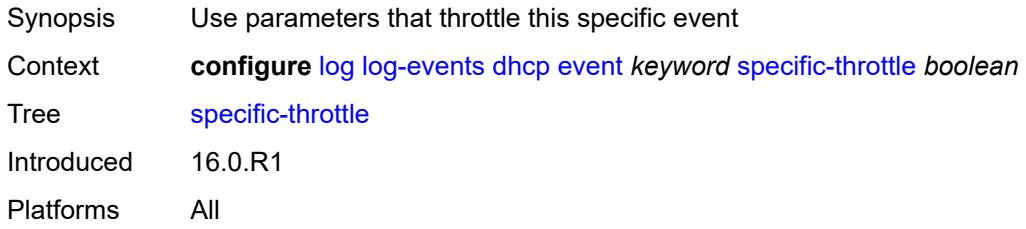

## <span id="page-1946-2"></span>**specific-throttle-interval** *number*

<span id="page-1946-3"></span>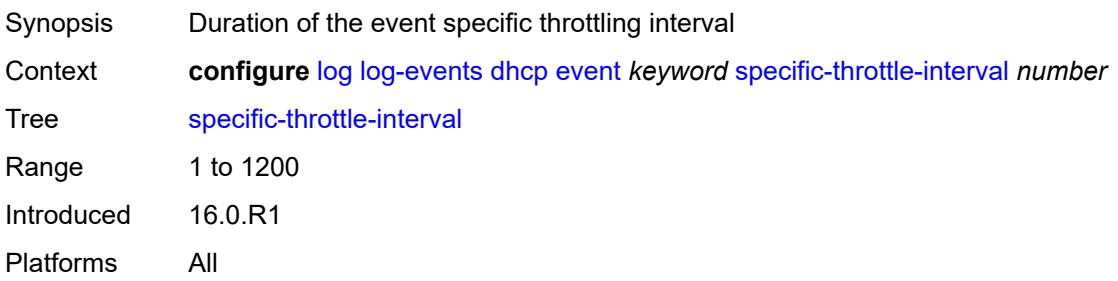

# **specific-throttle-limit** *number*

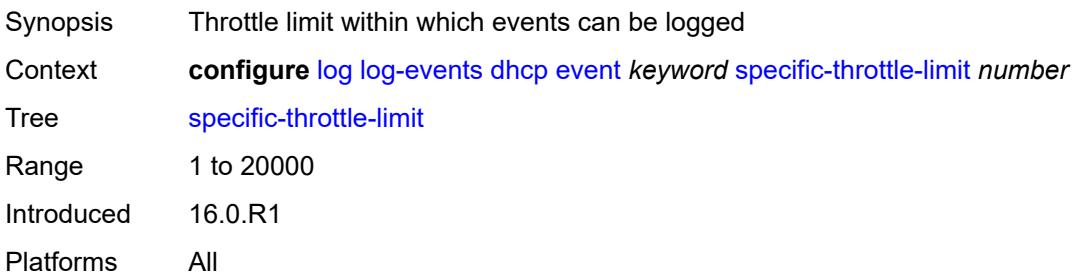

#### <span id="page-1947-0"></span>**throttle** *boolean*

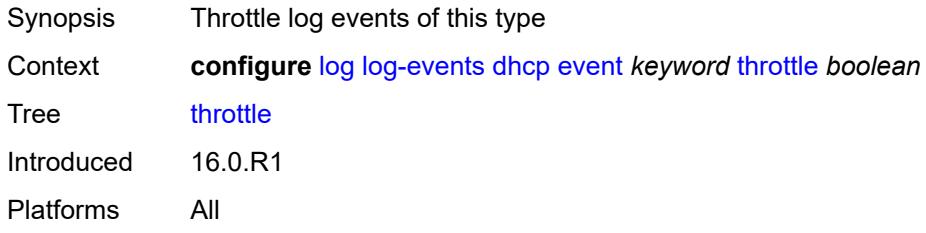

# <span id="page-1947-2"></span>**dhcps** [event](#page-1947-1) *keyword*

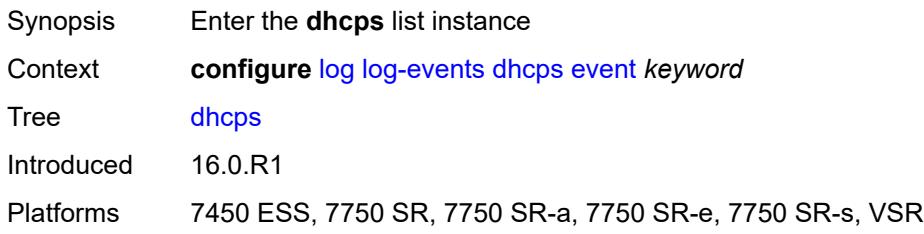

### <span id="page-1947-1"></span>**event** *keyword*

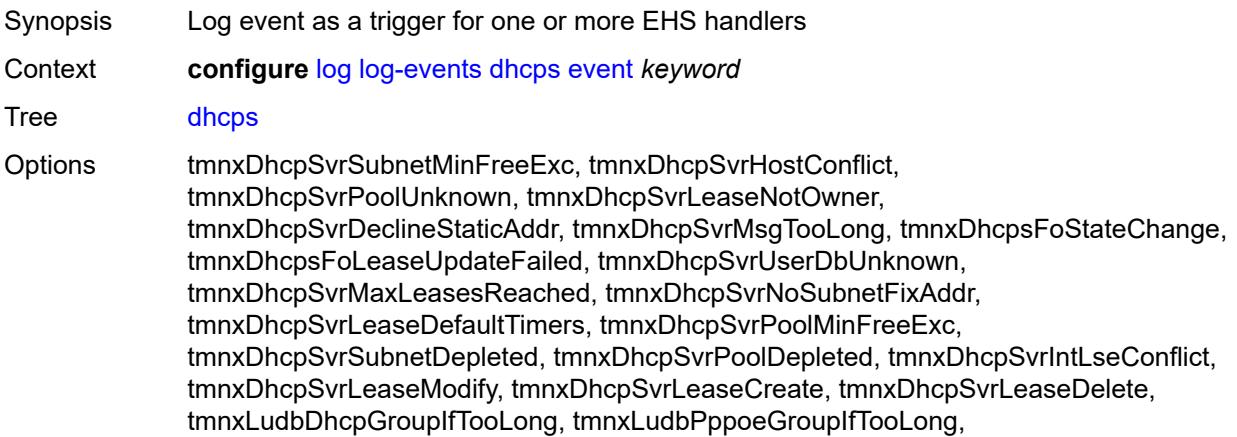

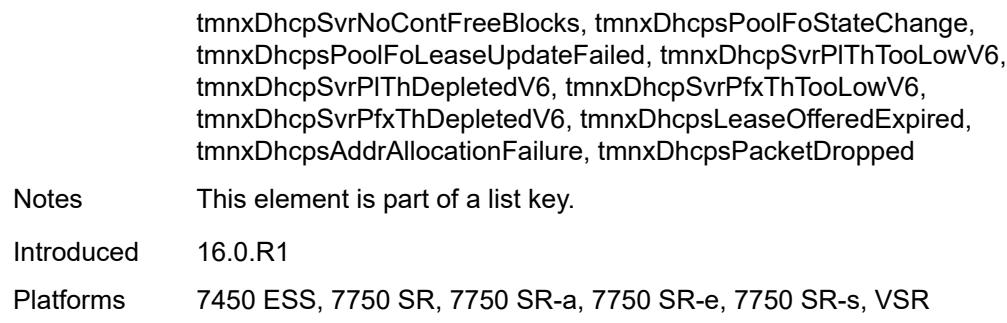

# <span id="page-1948-0"></span>**generate** *boolean*

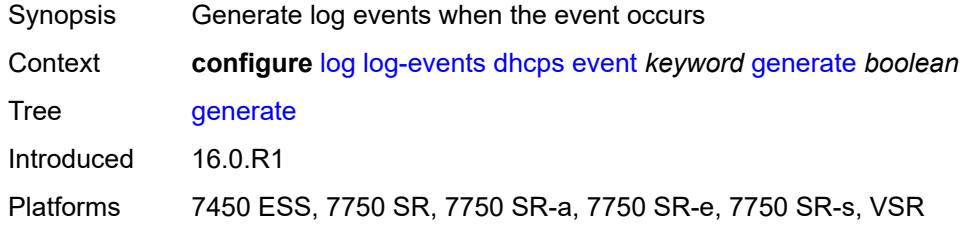

# <span id="page-1948-1"></span>**repeat** *boolean*

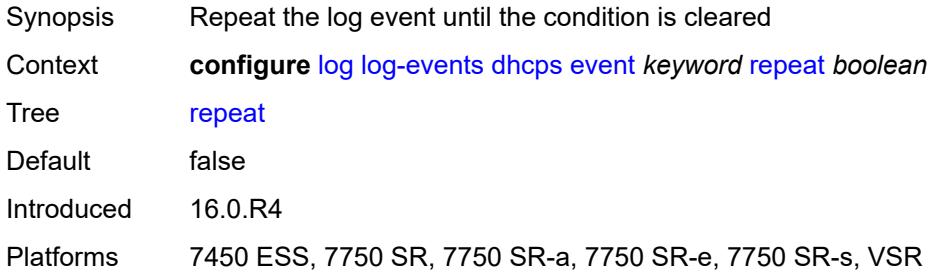

### <span id="page-1948-2"></span>**severity** *keyword*

<span id="page-1948-3"></span>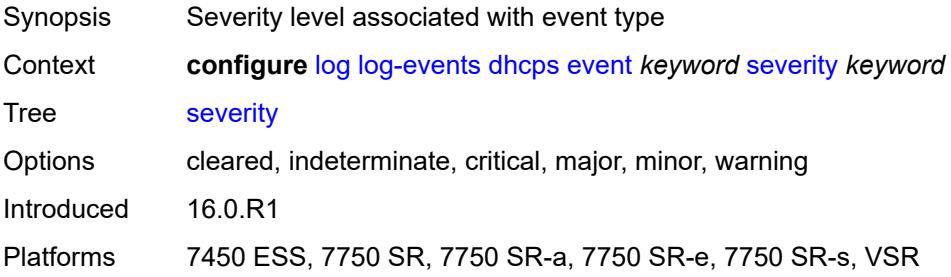

# **specific-throttle** *boolean*

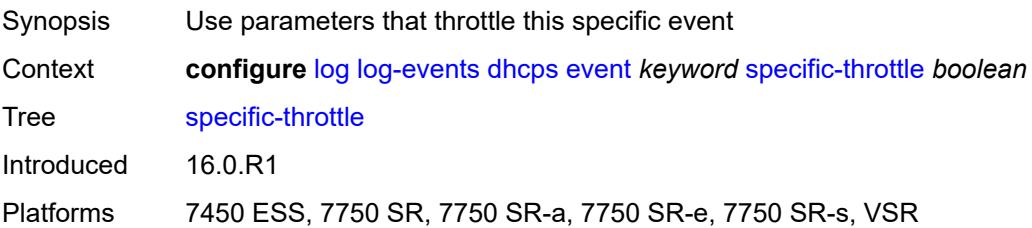

### <span id="page-1949-0"></span>**specific-throttle-interval** *number*

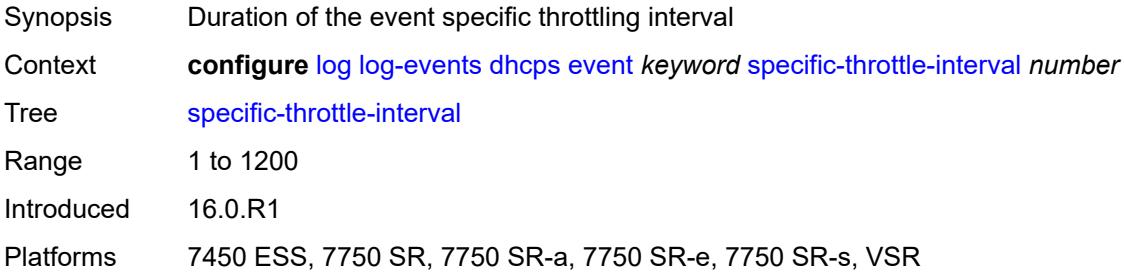

# <span id="page-1949-1"></span>**specific-throttle-limit** *number*

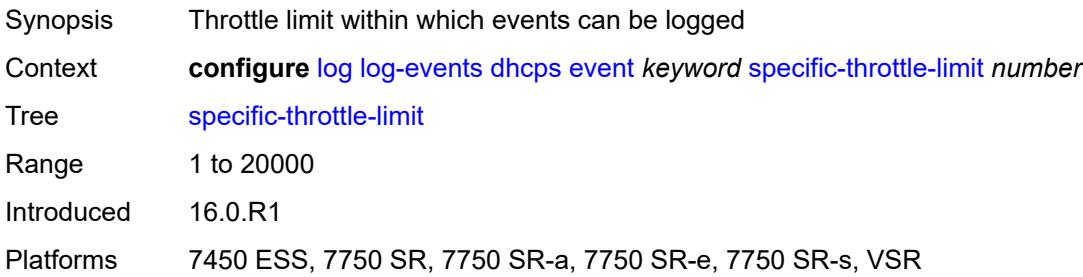

#### <span id="page-1949-2"></span>**throttle** *boolean*

<span id="page-1949-3"></span>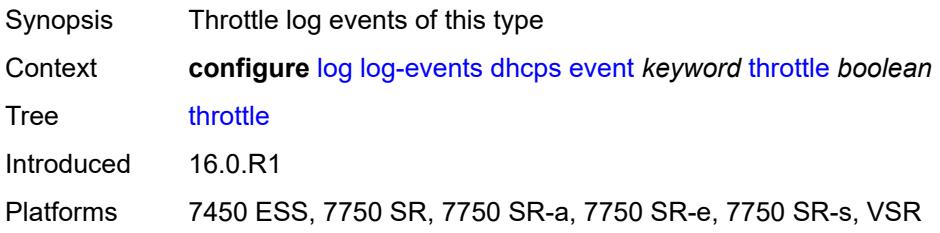

# **diameter** [event](#page-1950-0) *keyword*

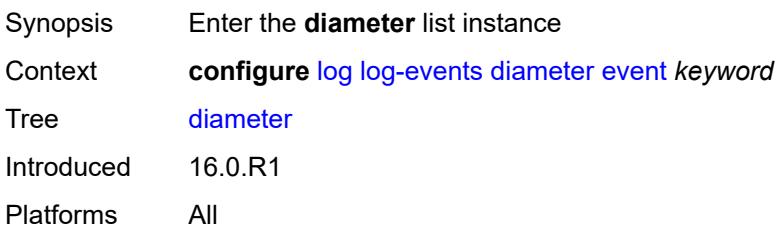

### <span id="page-1950-0"></span>**event** *keyword*

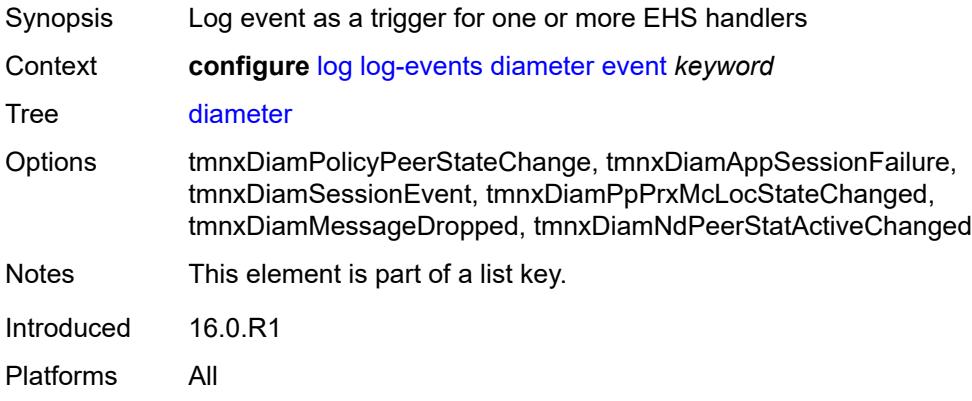

## <span id="page-1950-1"></span>**generate** *boolean*

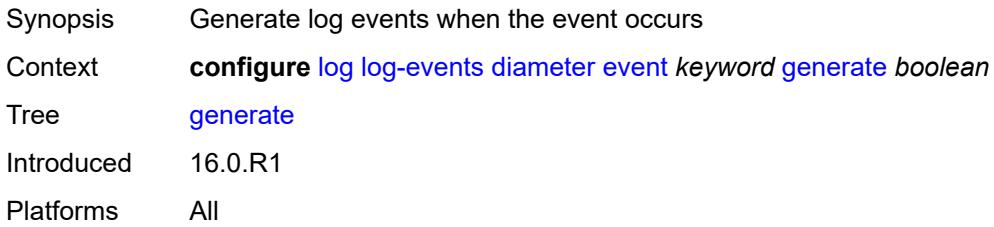

# <span id="page-1950-2"></span>**repeat** *boolean*

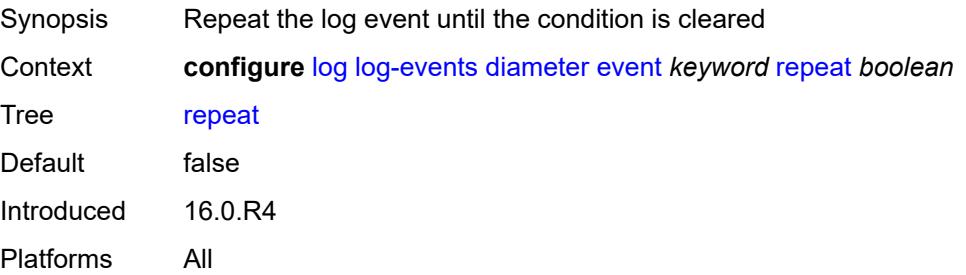

## <span id="page-1951-0"></span>**severity** *keyword*

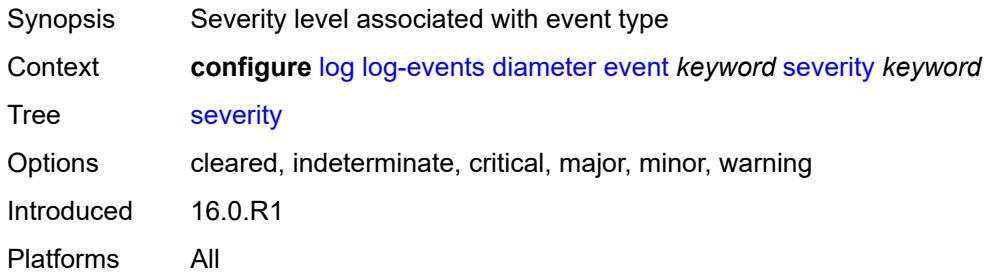

### <span id="page-1951-1"></span>**specific-throttle** *boolean*

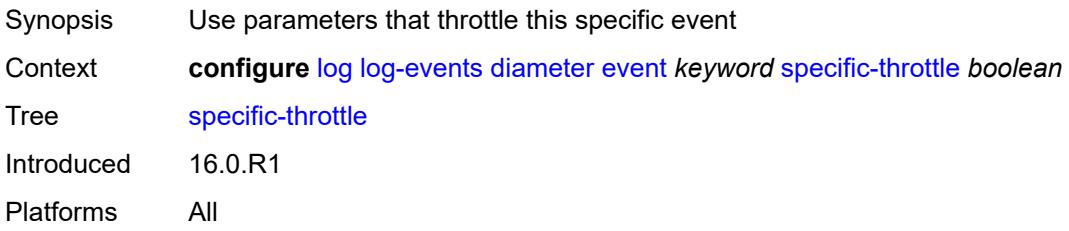

### <span id="page-1951-2"></span>**specific-throttle-interval** *number*

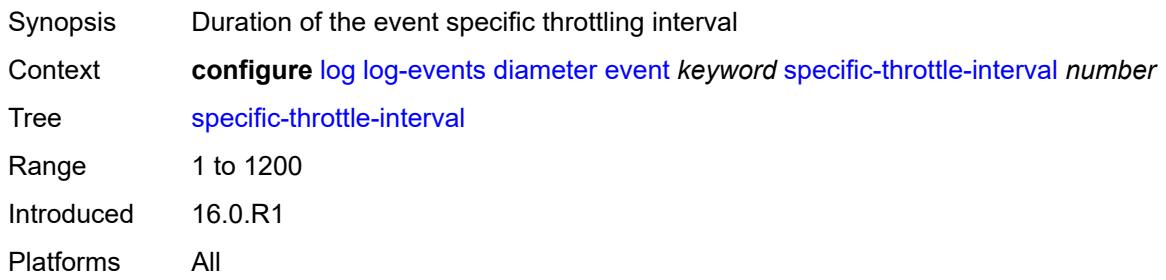

# <span id="page-1951-3"></span>**specific-throttle-limit** *number*

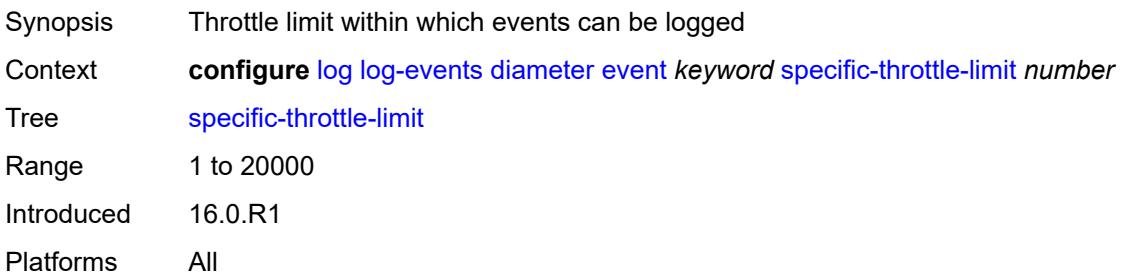

### <span id="page-1952-0"></span>**throttle** *boolean*

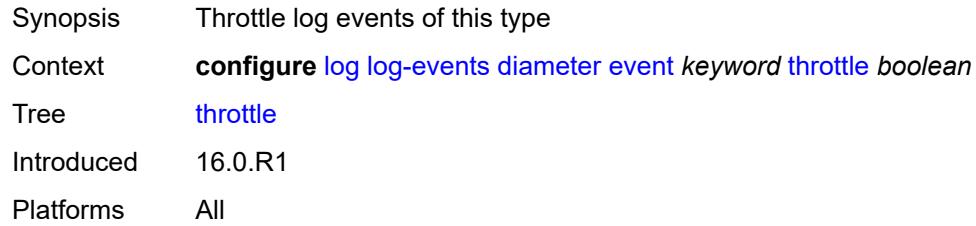

# <span id="page-1952-2"></span>**dot1x** [event](#page-1952-1) *keyword*

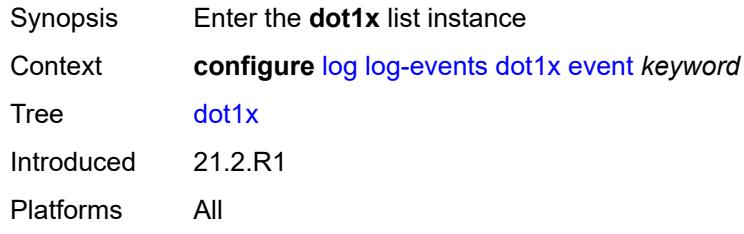

# <span id="page-1952-1"></span>**event** *keyword*

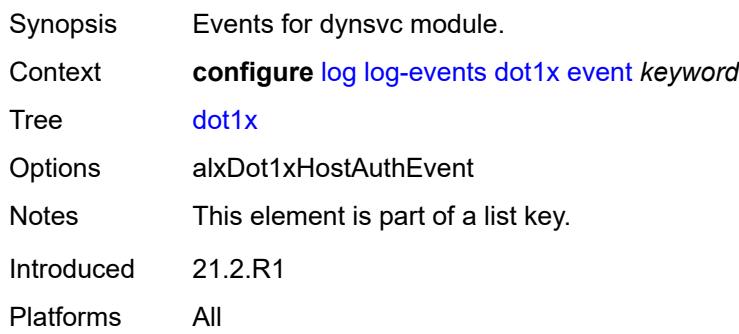

# <span id="page-1952-3"></span>**generate** *boolean*

<span id="page-1952-4"></span>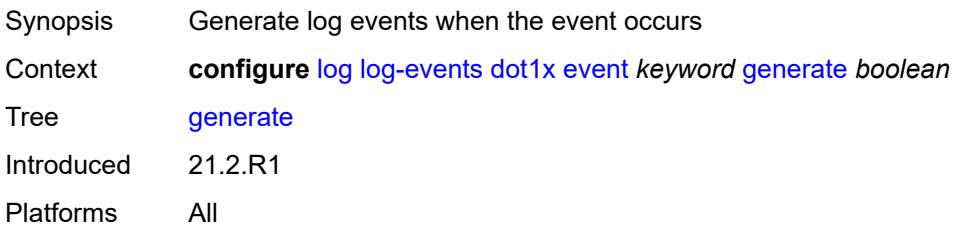

### **repeat** *boolean*

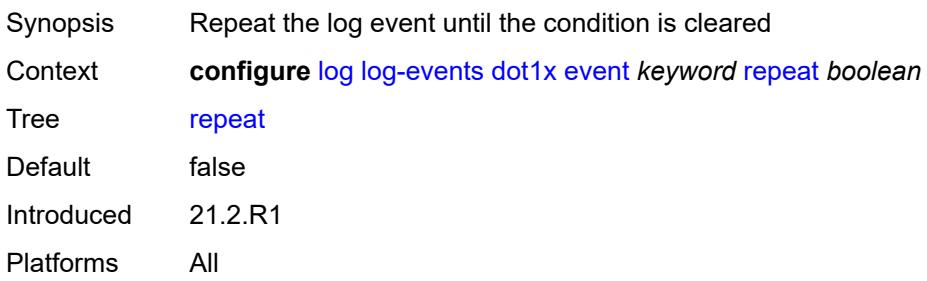

### <span id="page-1953-0"></span>**severity** *keyword*

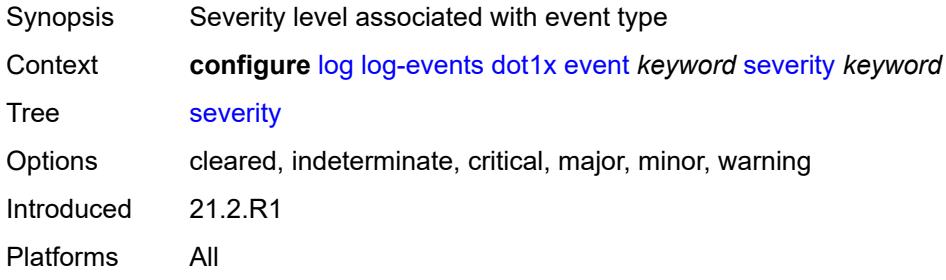

# <span id="page-1953-1"></span>**specific-throttle** *boolean*

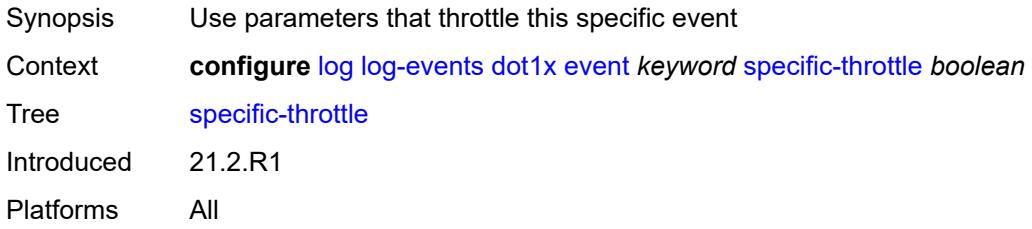

### <span id="page-1953-2"></span>**specific-throttle-interval** *number*

<span id="page-1953-3"></span>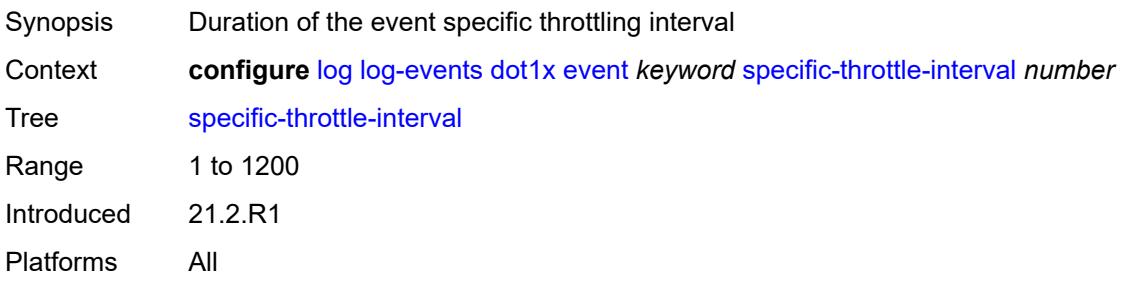

# **specific-throttle-limit** *number*

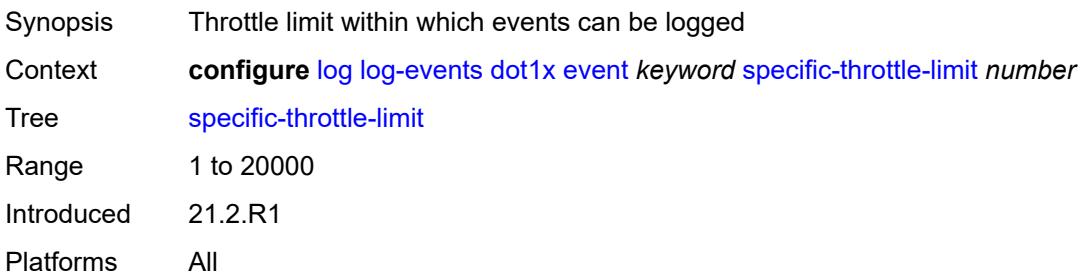

#### <span id="page-1954-0"></span>**throttle** *boolean*

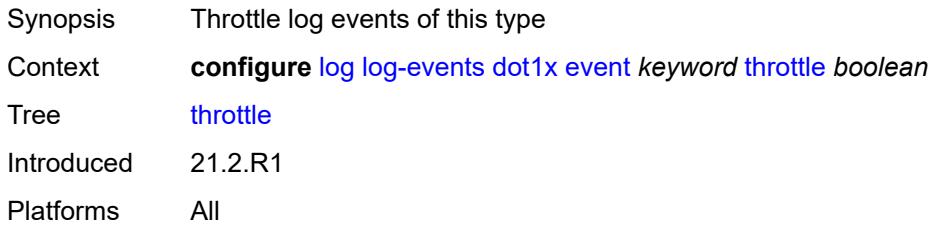

# <span id="page-1954-2"></span>**dynsvc** [event](#page-1954-1) *keyword*

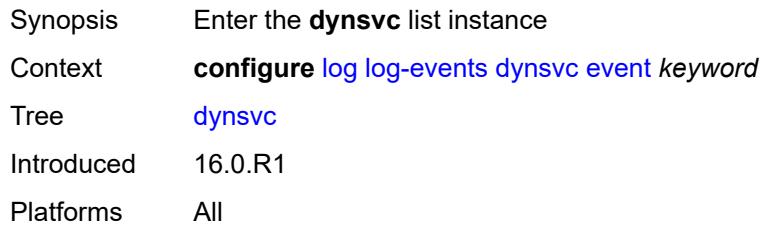

### <span id="page-1954-1"></span>**event** *keyword*

<span id="page-1954-3"></span>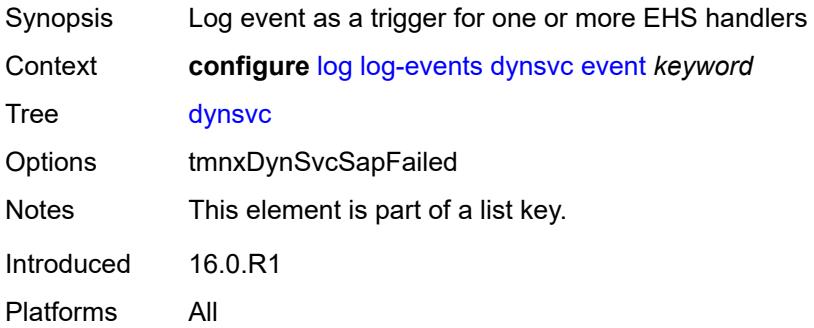

### **generate** *boolean*

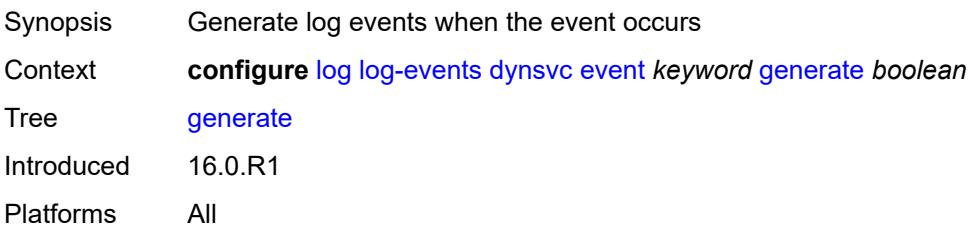

#### <span id="page-1955-0"></span>**repeat** *boolean*

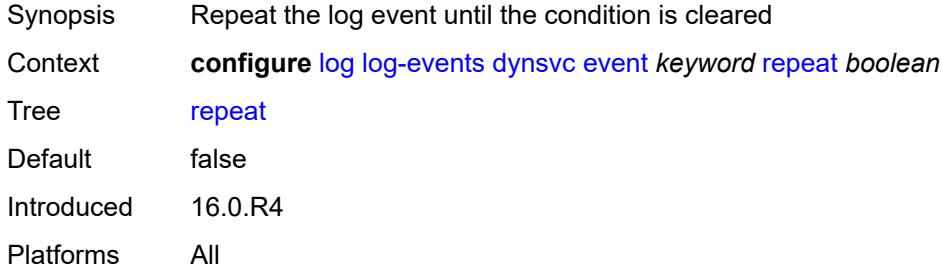

# <span id="page-1955-1"></span>**severity** *keyword*

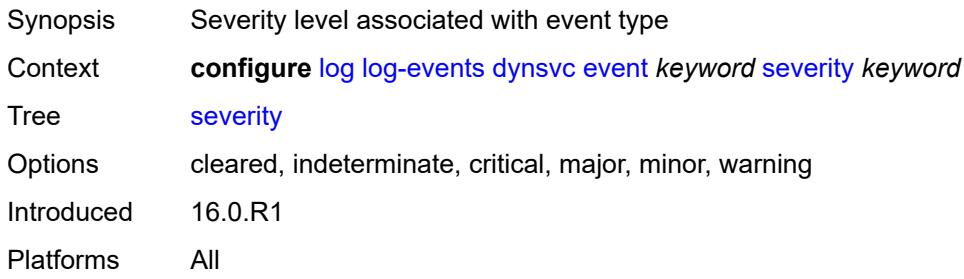

## <span id="page-1955-2"></span>**specific-throttle** *boolean*

<span id="page-1955-3"></span>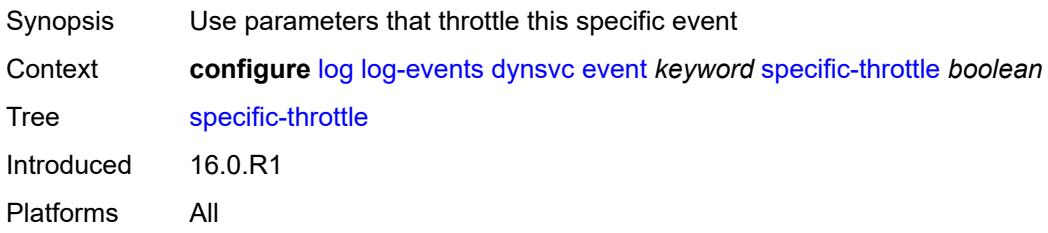

# **specific-throttle-interval** *number*

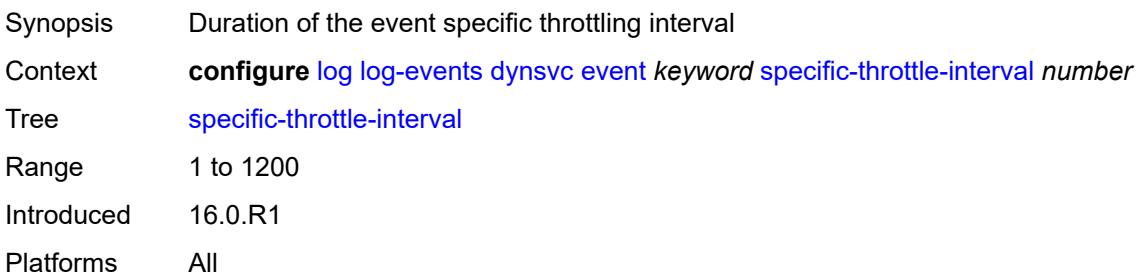

### <span id="page-1956-0"></span>**specific-throttle-limit** *number*

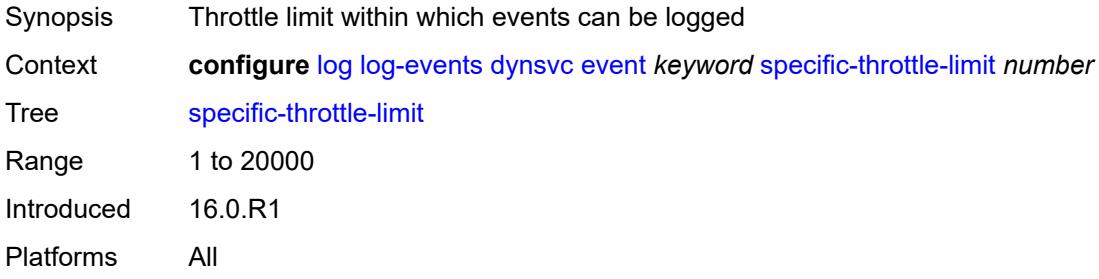

# <span id="page-1956-1"></span>**throttle** *boolean*

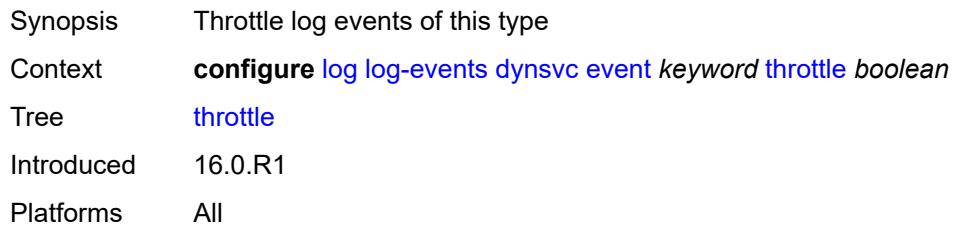

## <span id="page-1956-3"></span>**efm-oam** [event](#page-1956-2) *keyword*

<span id="page-1956-2"></span>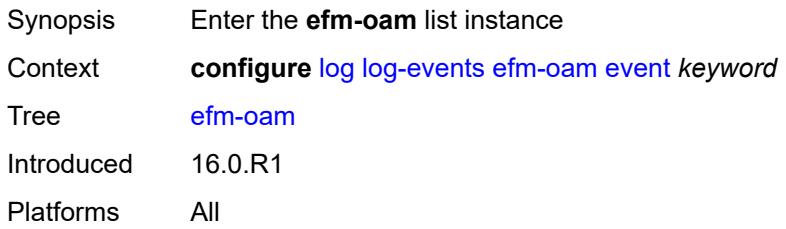

# **event** *keyword*

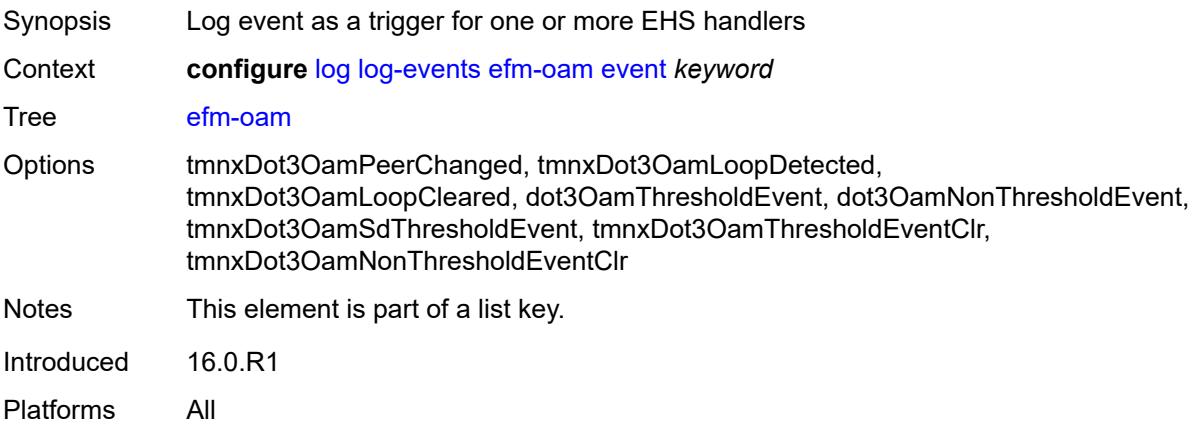

### <span id="page-1957-0"></span>**generate** *boolean*

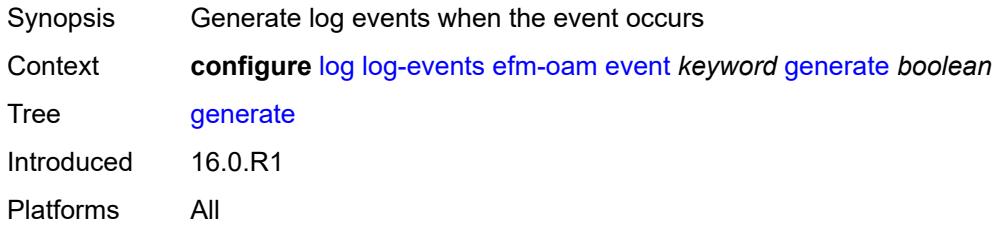

# <span id="page-1957-1"></span>**repeat** *boolean*

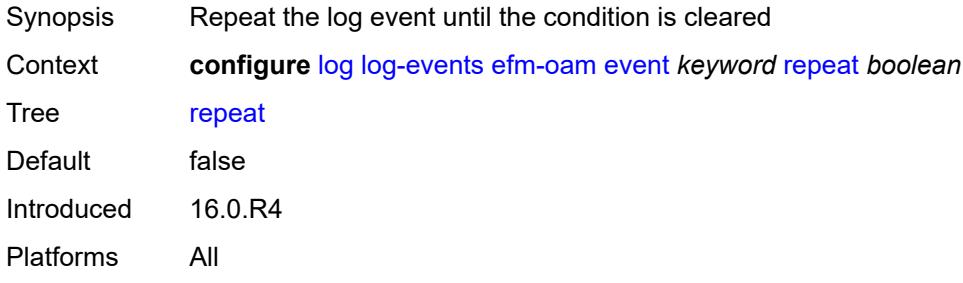

#### <span id="page-1957-2"></span>**severity** *keyword*

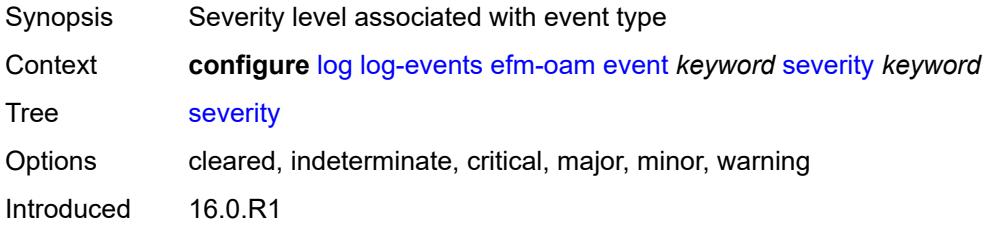

Platforms All

### <span id="page-1958-0"></span>**specific-throttle** *boolean*

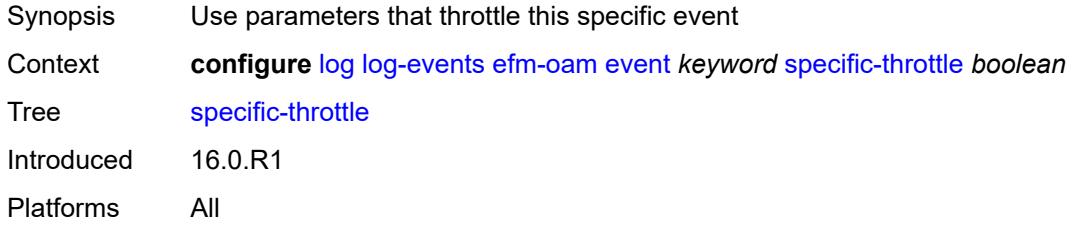

### <span id="page-1958-1"></span>**specific-throttle-interval** *number*

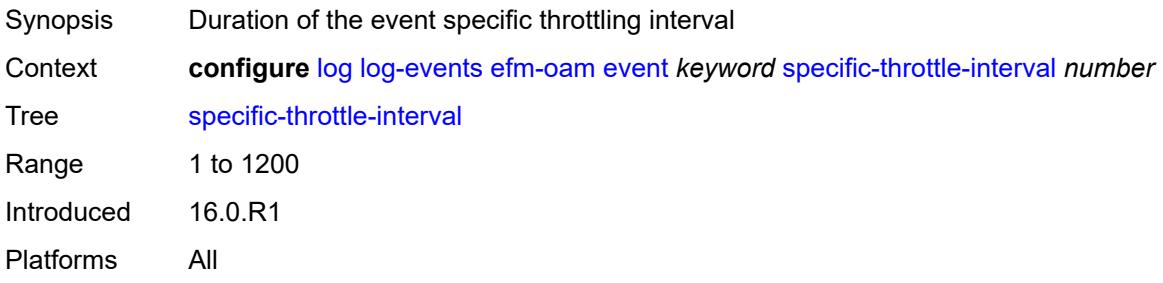

## <span id="page-1958-2"></span>**specific-throttle-limit** *number*

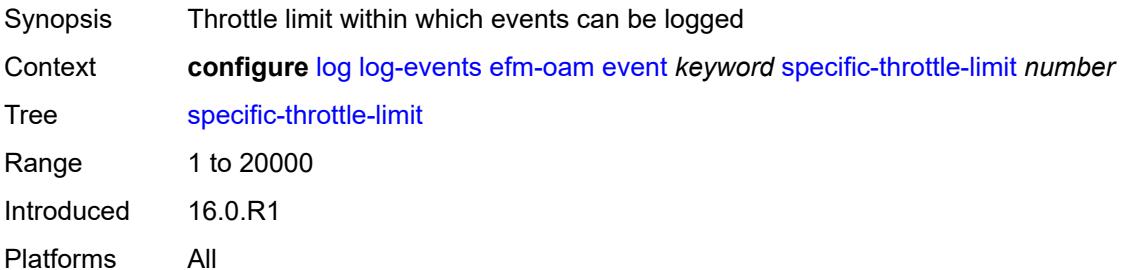

## <span id="page-1958-3"></span>**throttle** *boolean*

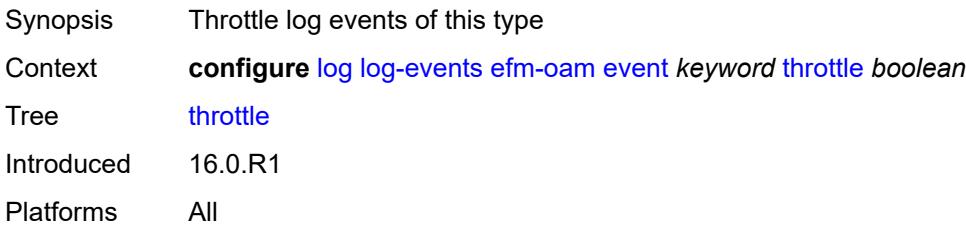

### <span id="page-1959-1"></span>**elmi** [event](#page-1959-0) *keyword*

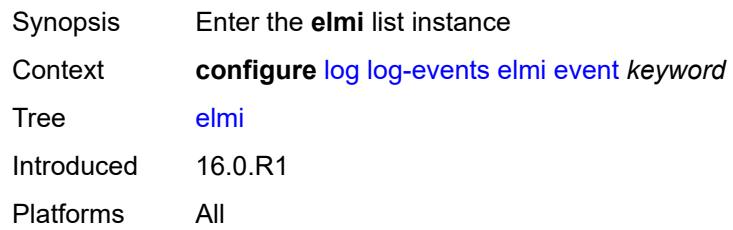

# <span id="page-1959-0"></span>**event** *keyword*

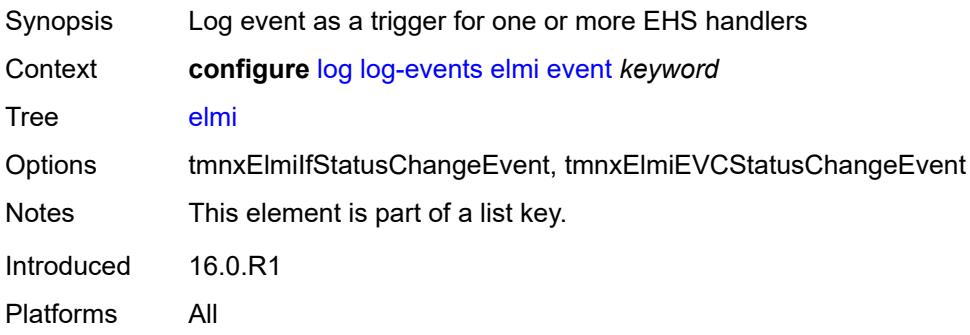

# <span id="page-1959-2"></span>**generate** *boolean*

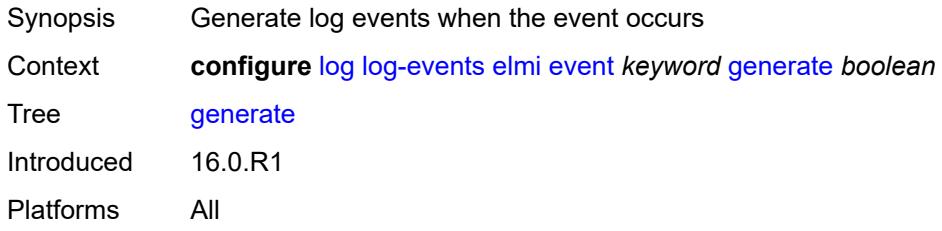

### <span id="page-1959-3"></span>**repeat** *boolean*

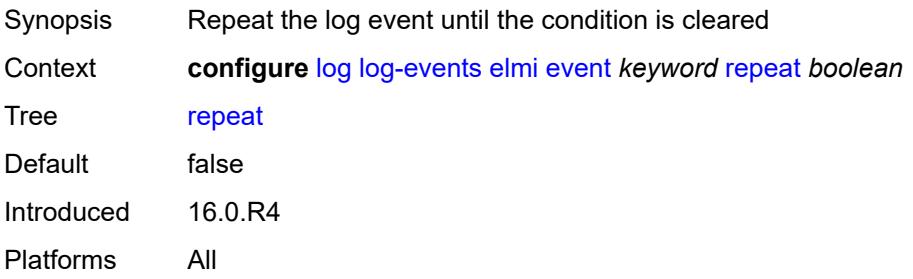

## <span id="page-1960-0"></span>**severity** *keyword*

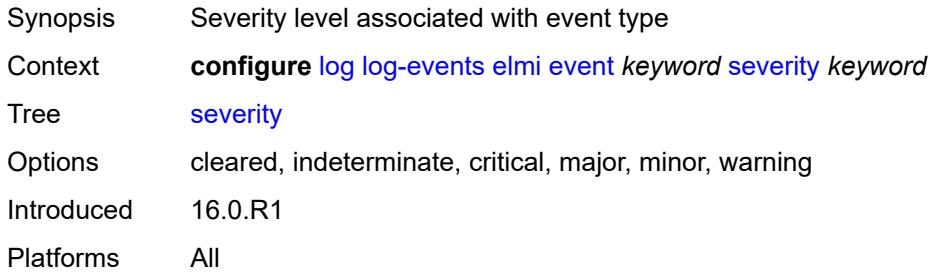

### <span id="page-1960-1"></span>**specific-throttle** *boolean*

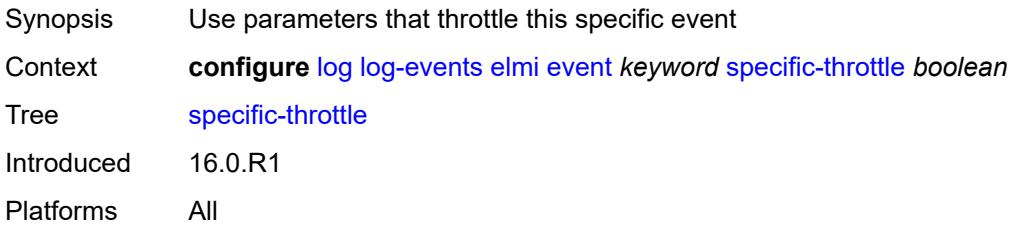

### <span id="page-1960-2"></span>**specific-throttle-interval** *number*

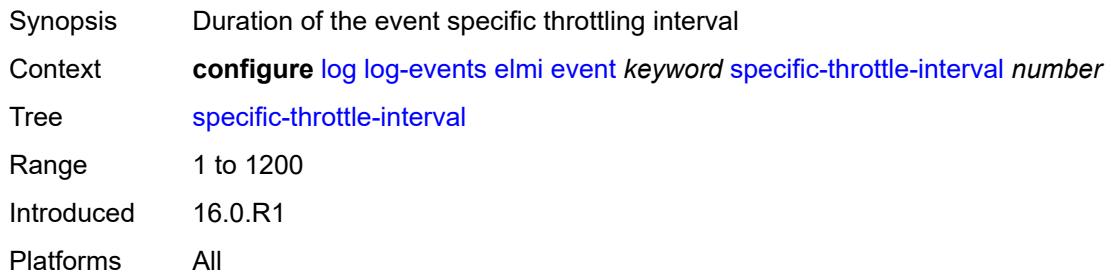

# <span id="page-1960-3"></span>**specific-throttle-limit** *number*

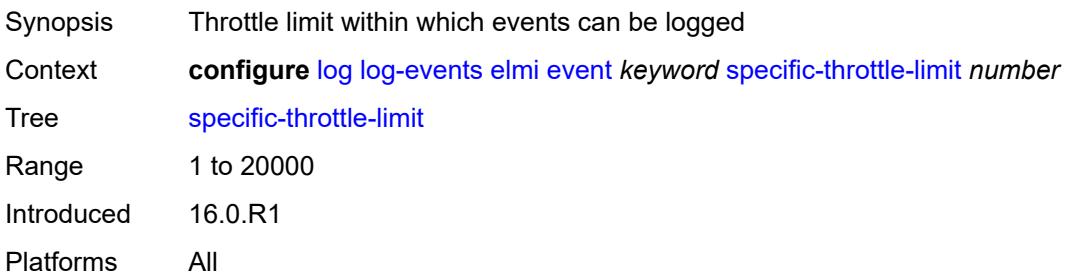

### <span id="page-1961-0"></span>**throttle** *boolean*

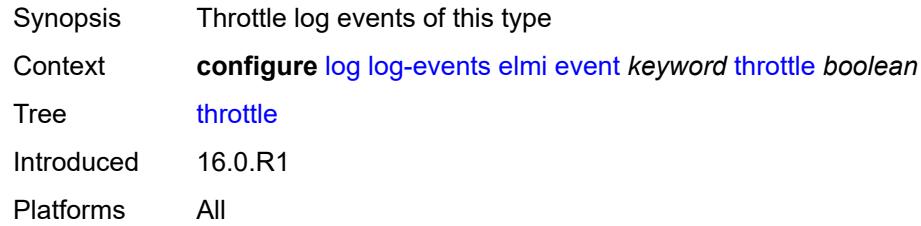

# <span id="page-1961-2"></span>**ering** [event](#page-1961-1) *keyword*

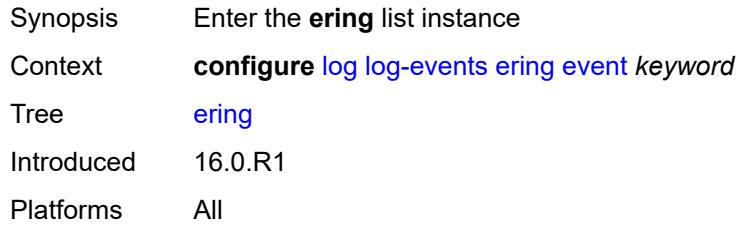

# <span id="page-1961-1"></span>**event** *keyword*

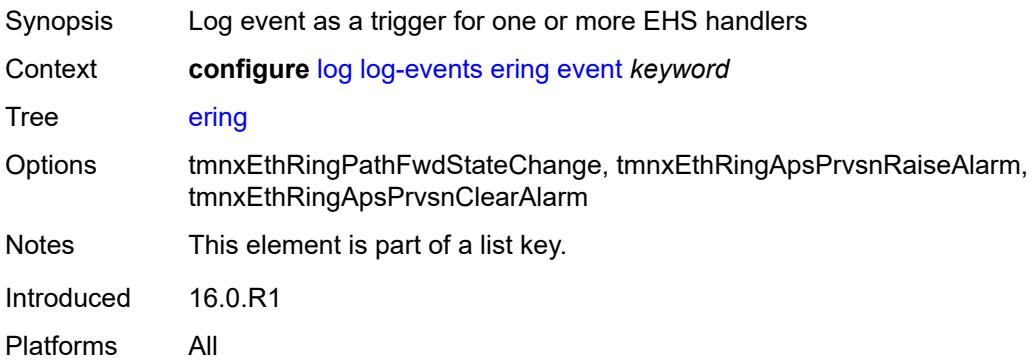

#### <span id="page-1961-3"></span>**generate** *boolean*

<span id="page-1961-4"></span>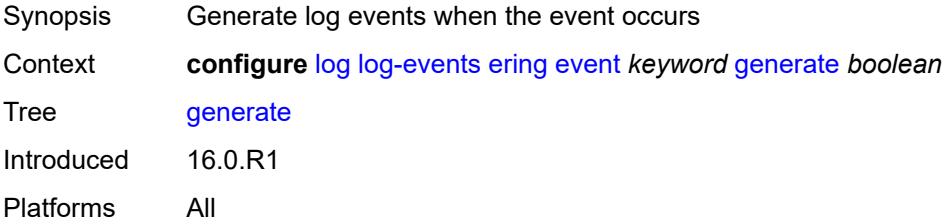

### **repeat** *boolean*

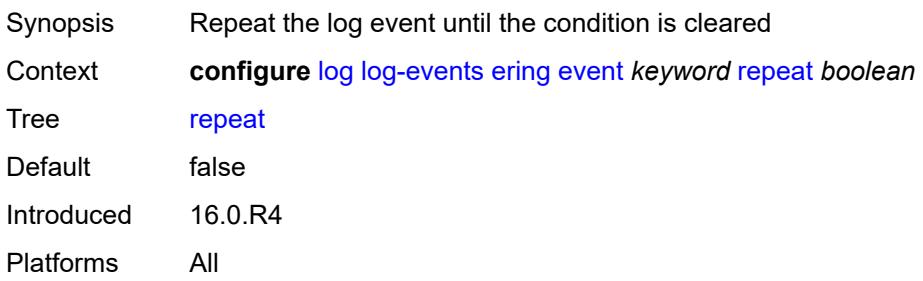

#### <span id="page-1962-0"></span>**severity** *keyword*

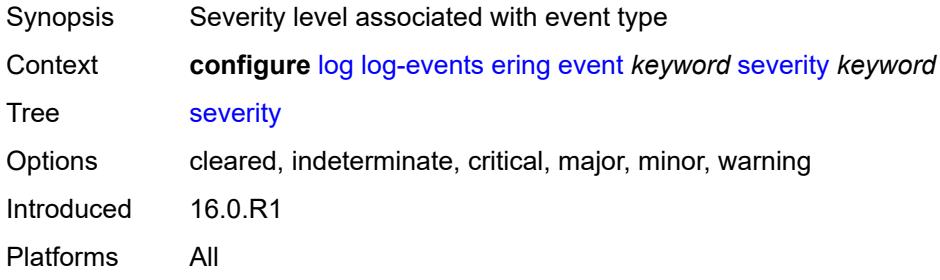

# <span id="page-1962-1"></span>**specific-throttle** *boolean*

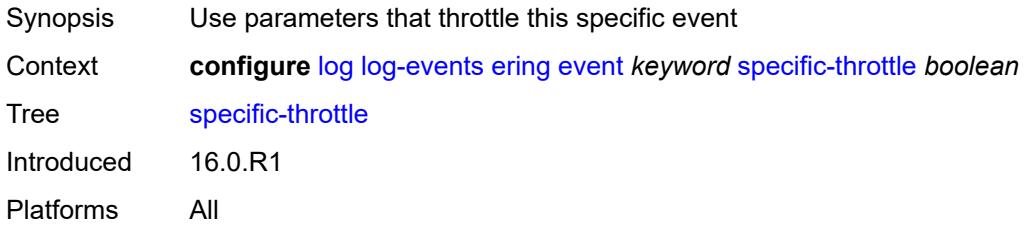

### <span id="page-1962-2"></span>**specific-throttle-interval** *number*

<span id="page-1962-3"></span>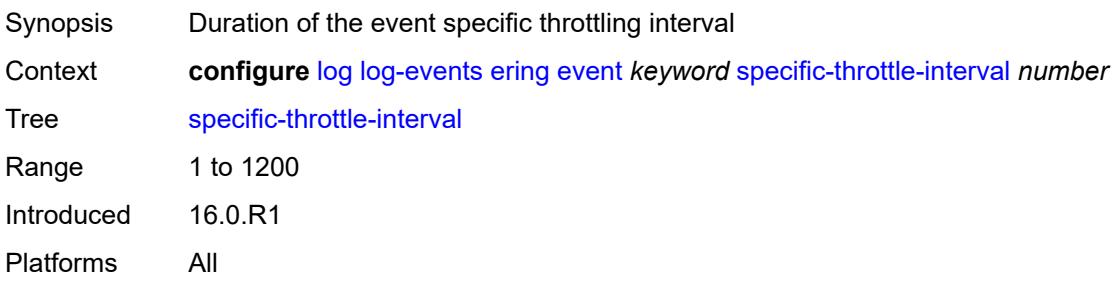

# **specific-throttle-limit** *number*

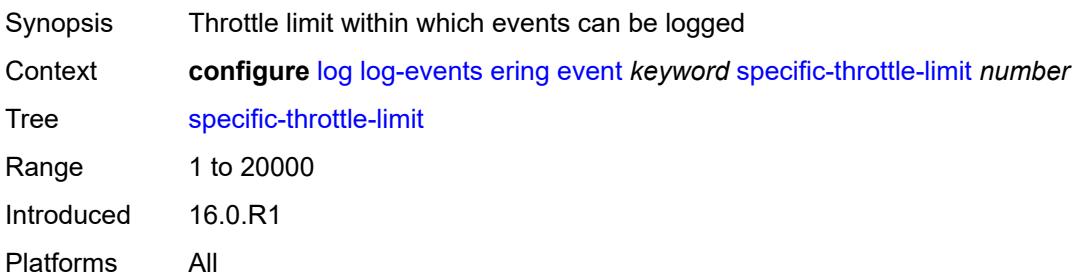

#### <span id="page-1963-0"></span>**throttle** *boolean*

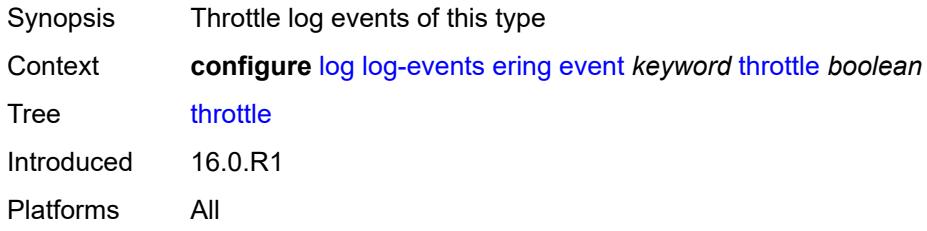

# <span id="page-1963-2"></span>**eth-cfm** [event](#page-1963-1) *keyword*

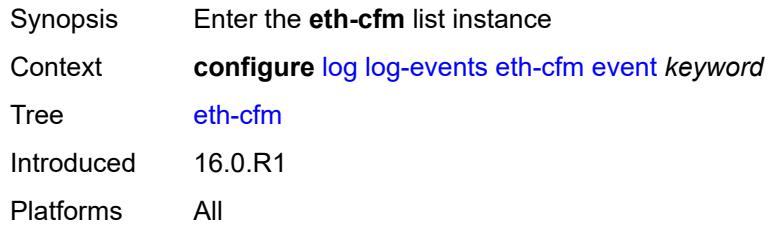

### <span id="page-1963-1"></span>**event** *keyword*

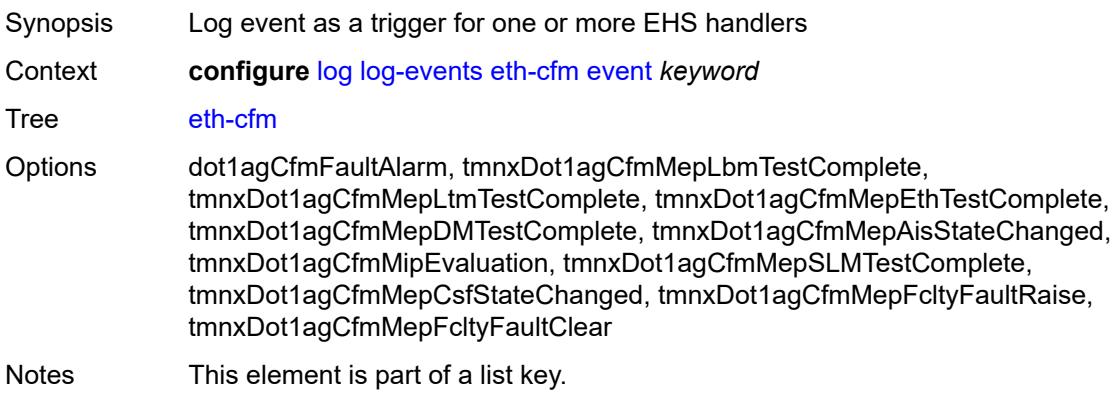

Introduced 16.0.R1 Platforms All

## <span id="page-1964-0"></span>**generate** *boolean*

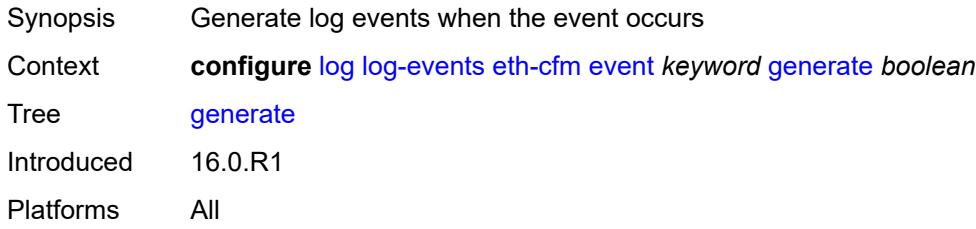

#### <span id="page-1964-1"></span>**repeat** *boolean*

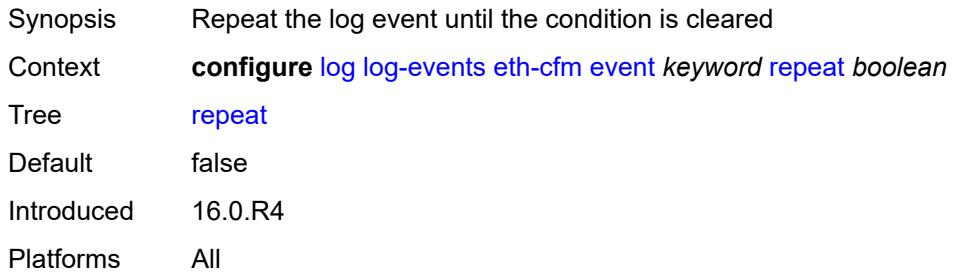

#### <span id="page-1964-2"></span>**severity** *keyword*

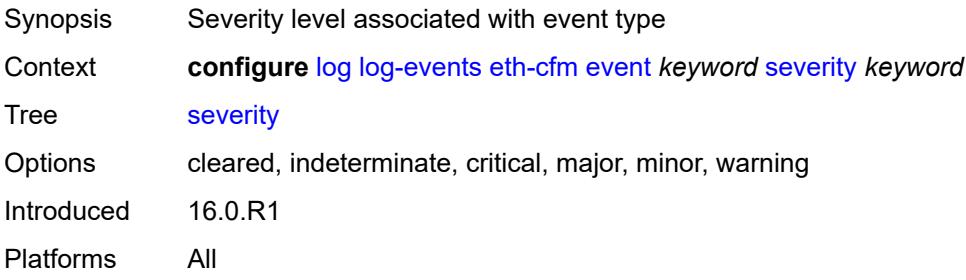

# <span id="page-1964-3"></span>**specific-throttle** *boolean*

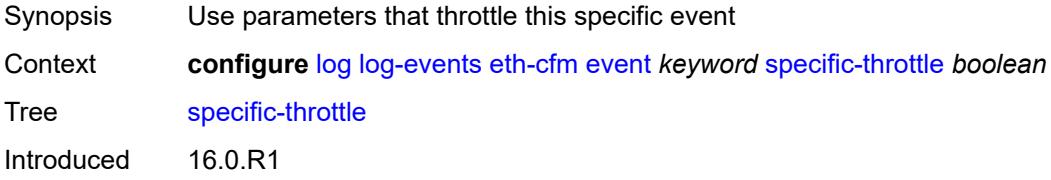

Platforms All

### <span id="page-1965-0"></span>**specific-throttle-interval** *number*

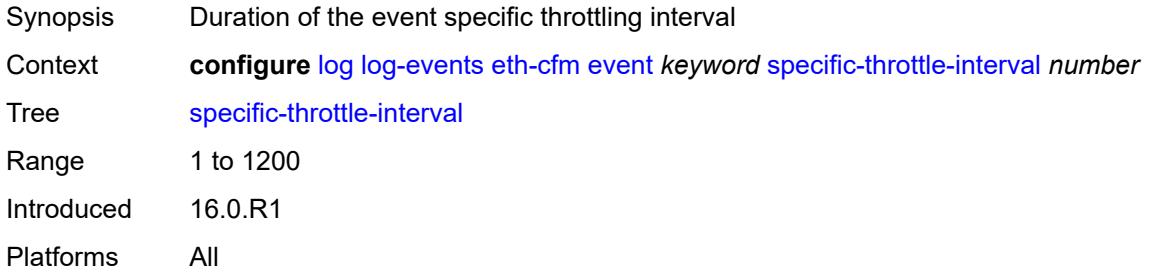

# <span id="page-1965-1"></span>**specific-throttle-limit** *number*

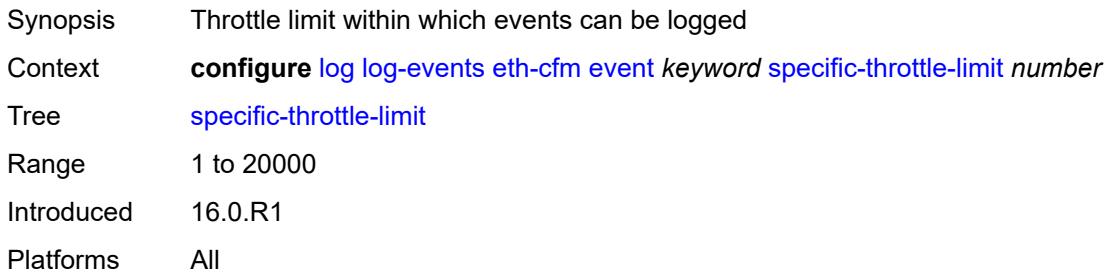

#### <span id="page-1965-2"></span>**throttle** *boolean*

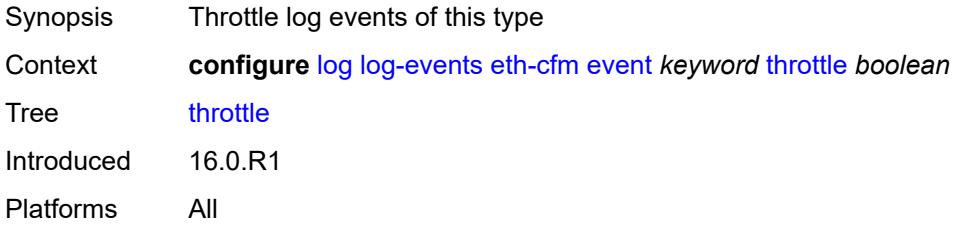

## <span id="page-1965-3"></span>**etun** [event](#page-1966-0) *keyword*

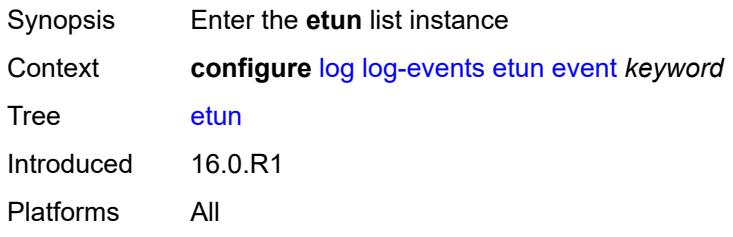

### <span id="page-1966-0"></span>**event** *keyword*

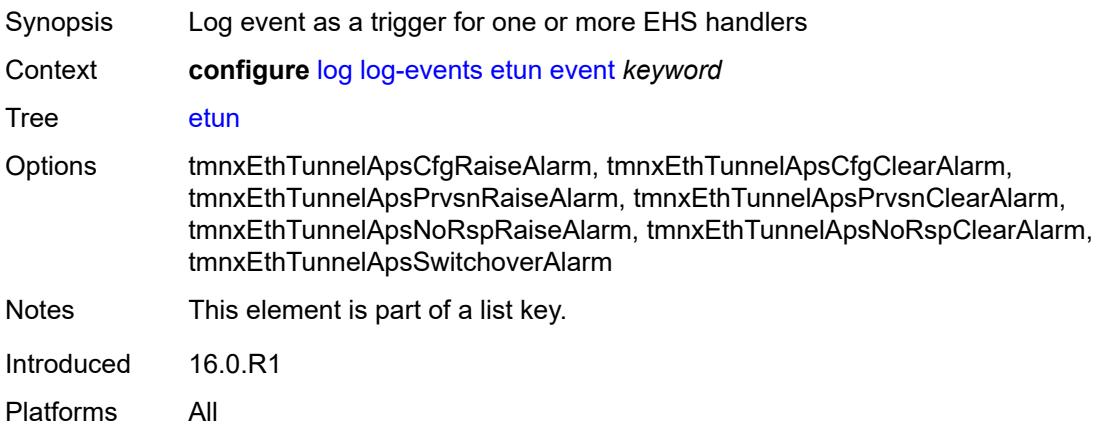

#### <span id="page-1966-1"></span>**generate** *boolean*

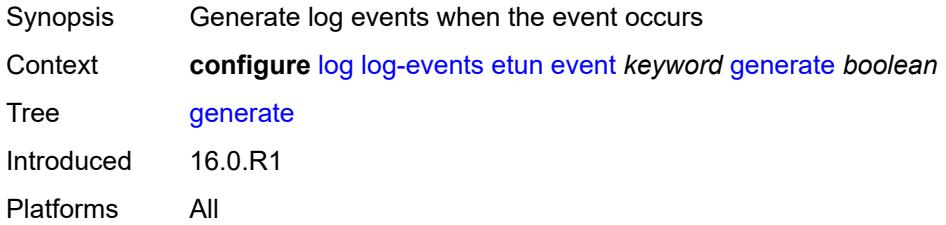

#### <span id="page-1966-2"></span>**repeat** *boolean*

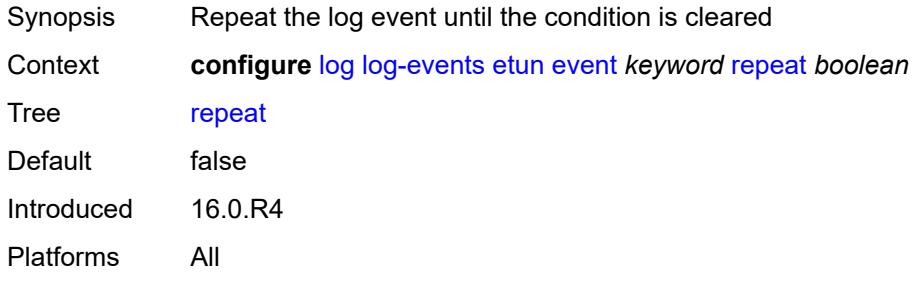

# <span id="page-1966-3"></span>**severity** *keyword*

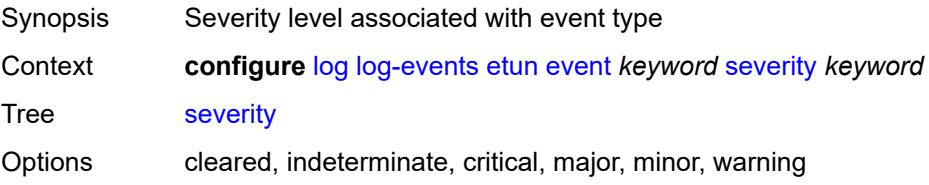

Introduced 16.0.R1 Platforms All

# <span id="page-1967-0"></span>**specific-throttle** *boolean*

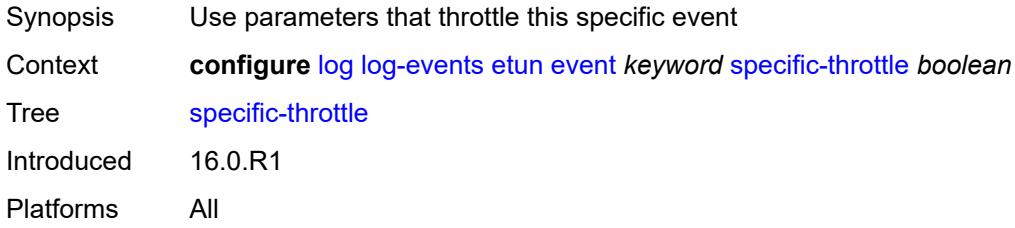

# <span id="page-1967-1"></span>**specific-throttle-interval** *number*

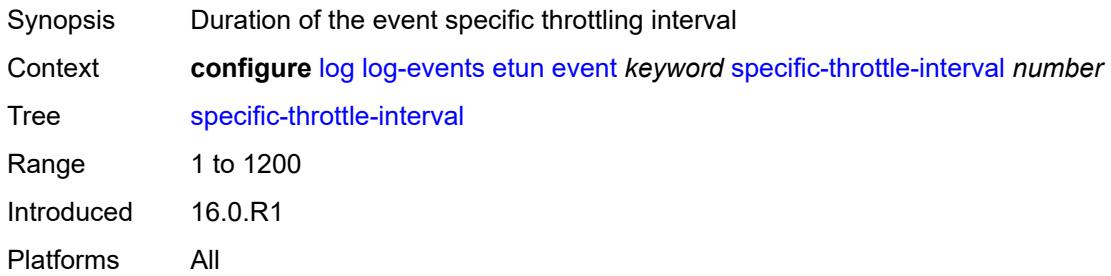

#### <span id="page-1967-2"></span>**specific-throttle-limit** *number*

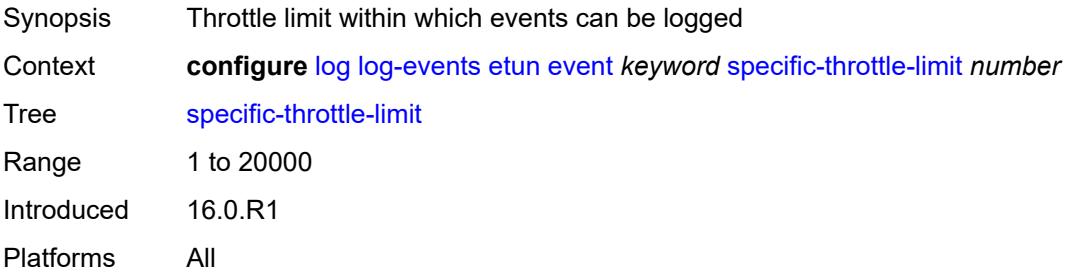

## <span id="page-1967-3"></span>**throttle** *boolean*

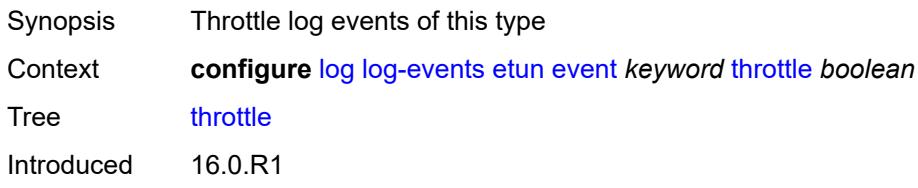

Platforms All

#### <span id="page-1968-1"></span>**filter** [event](#page-1968-0) *keyword*

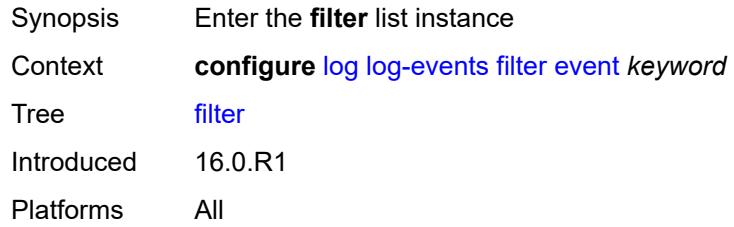

## <span id="page-1968-0"></span>**event** *keyword*

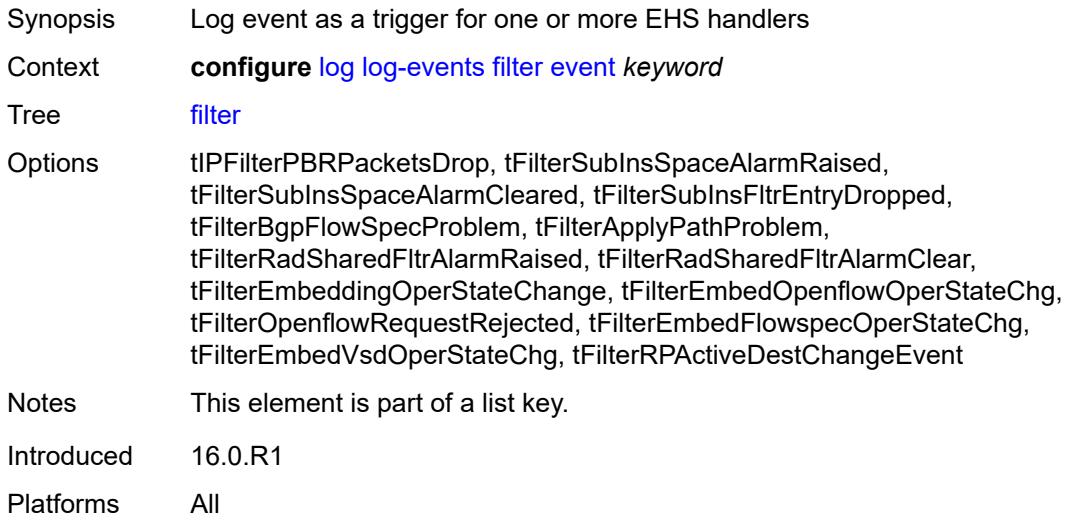

### <span id="page-1968-2"></span>**generate** *boolean*

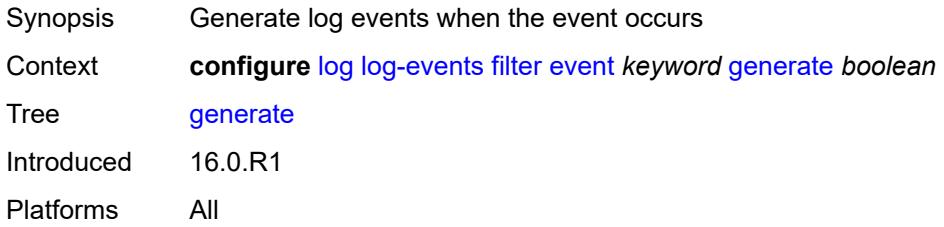

#### <span id="page-1968-3"></span>**repeat** *boolean*

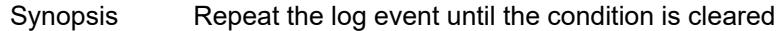

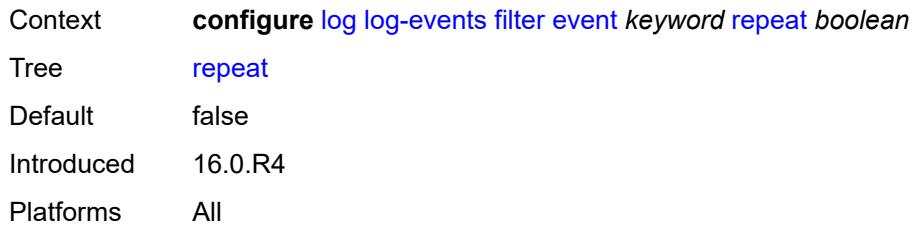

#### <span id="page-1969-0"></span>**severity** *keyword*

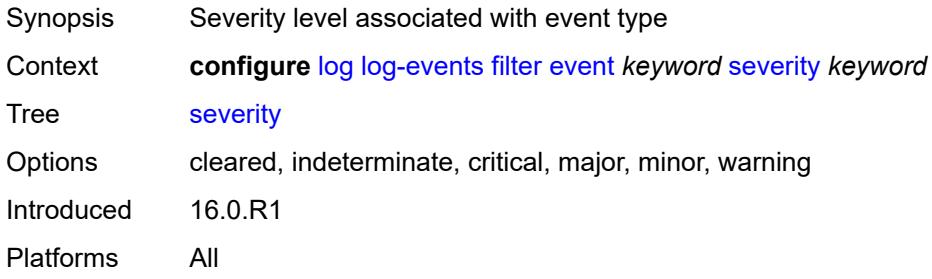

# <span id="page-1969-1"></span>**specific-throttle** *boolean*

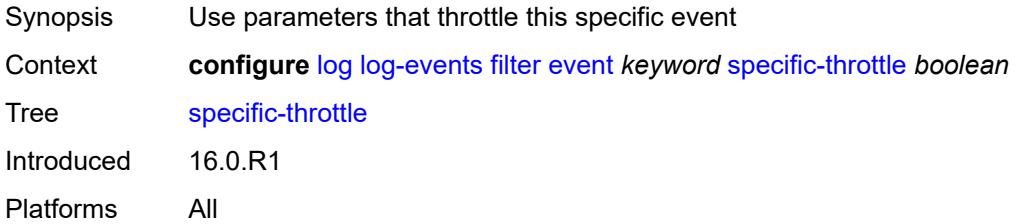

#### <span id="page-1969-2"></span>**specific-throttle-interval** *number*

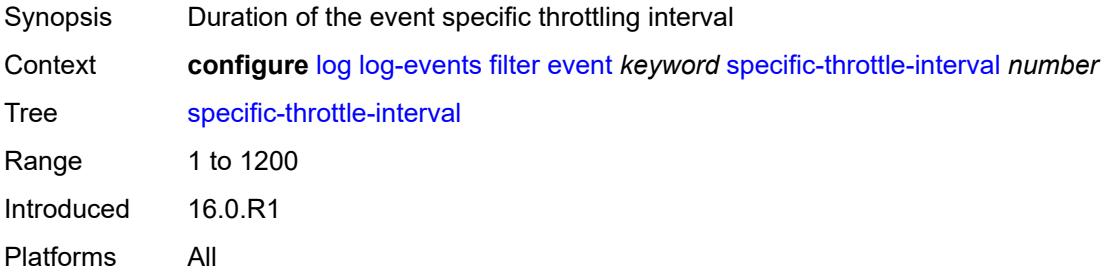

### <span id="page-1969-3"></span>**specific-throttle-limit** *number*

Synopsis Throttle limit within which events can be logged

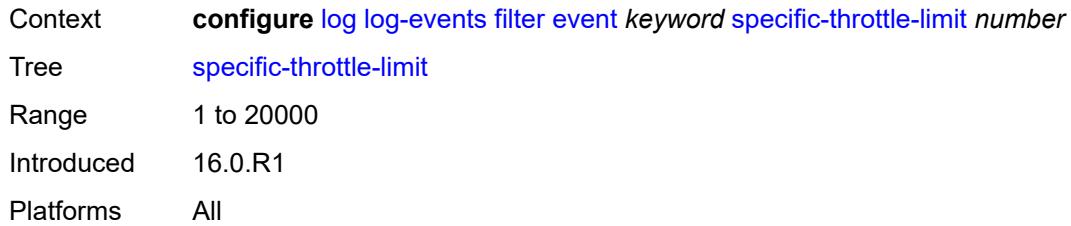

#### <span id="page-1970-0"></span>**throttle** *boolean*

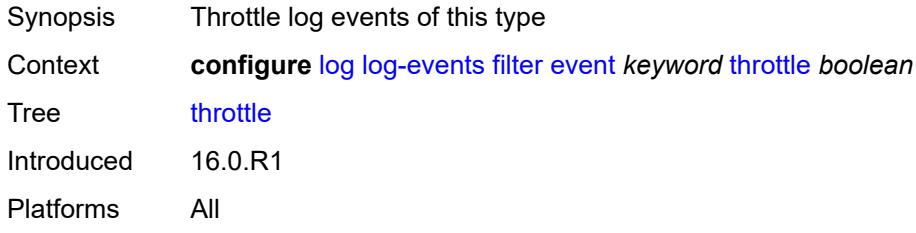

### <span id="page-1970-2"></span>**gmpls** [event](#page-1970-1) *keyword*

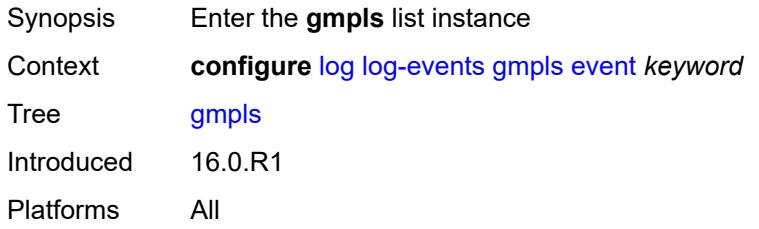

#### <span id="page-1970-1"></span>**event** *keyword*

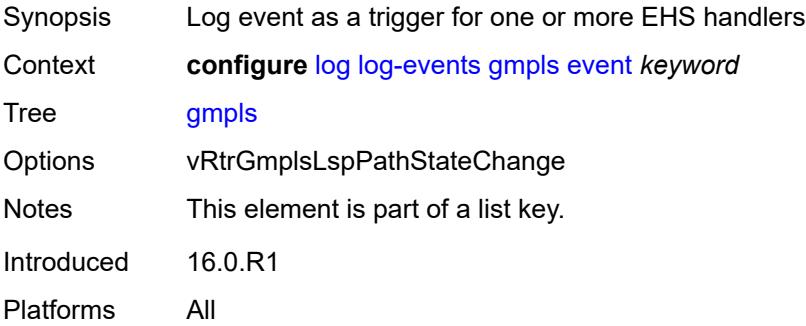

#### <span id="page-1970-3"></span>**generate** *boolean*

Synopsis Generate log events when the event occurs

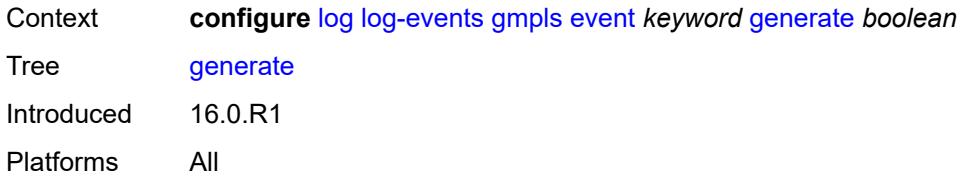

#### <span id="page-1971-0"></span>**repeat** *boolean*

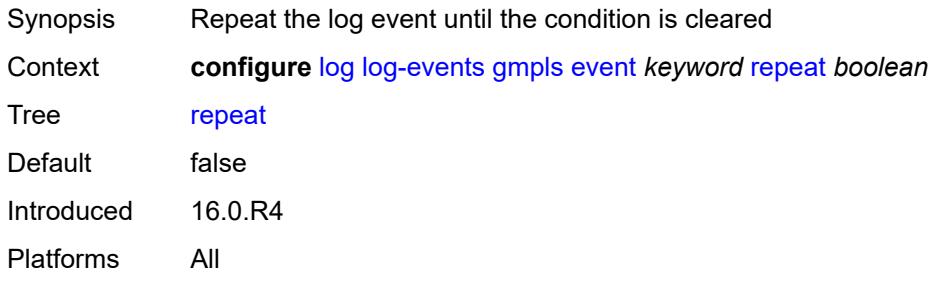

### <span id="page-1971-1"></span>**severity** *keyword*

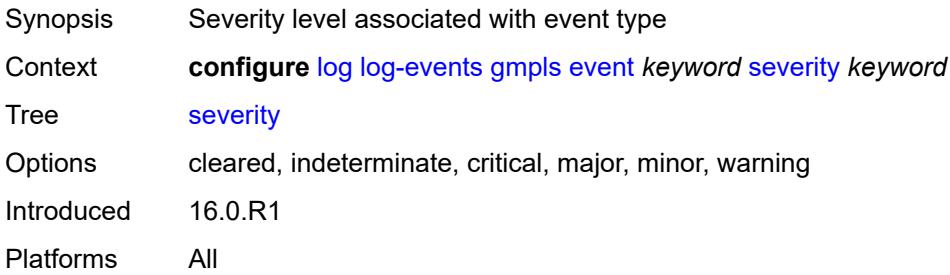

#### <span id="page-1971-2"></span>**specific-throttle** *boolean*

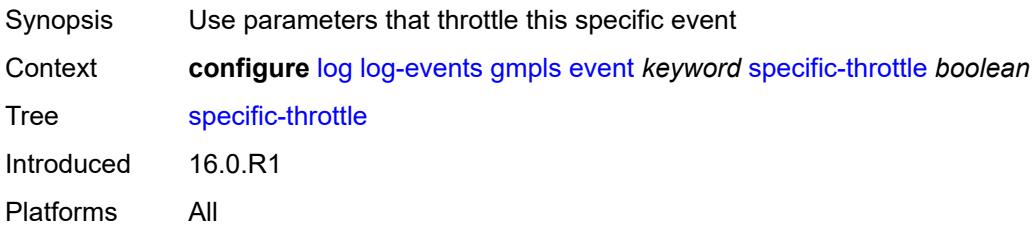

## <span id="page-1971-3"></span>**specific-throttle-interval** *number*

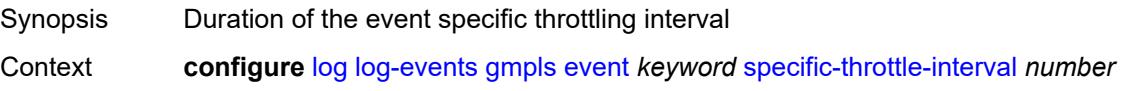

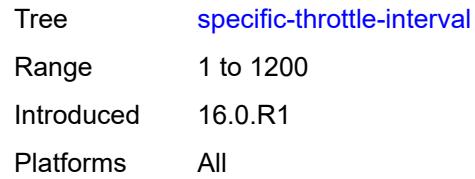

## <span id="page-1972-0"></span>**specific-throttle-limit** *number*

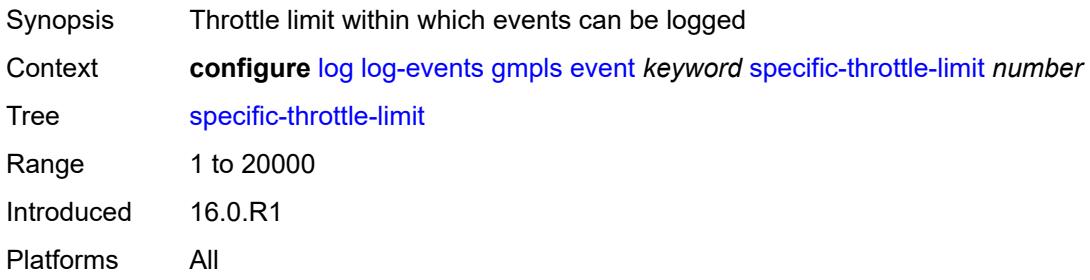

## <span id="page-1972-1"></span>**throttle** *boolean*

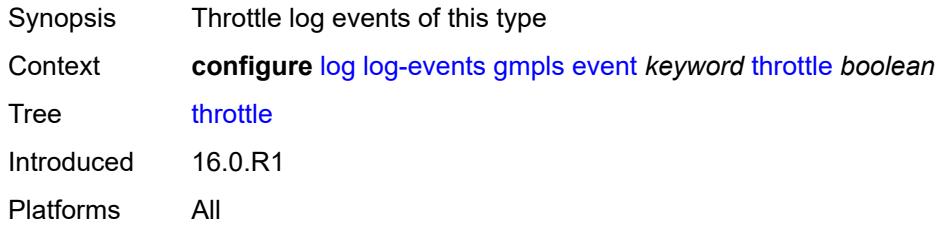

# <span id="page-1972-3"></span>**gsmp** [event](#page-1972-2) *keyword*

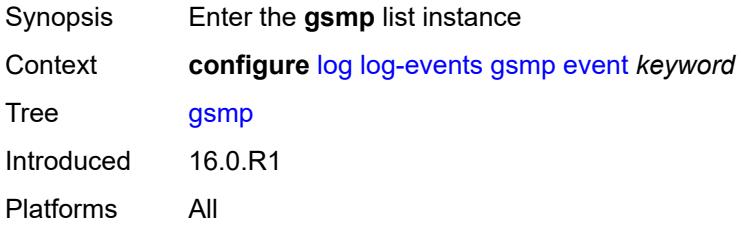

## <span id="page-1972-2"></span>**event** *keyword*

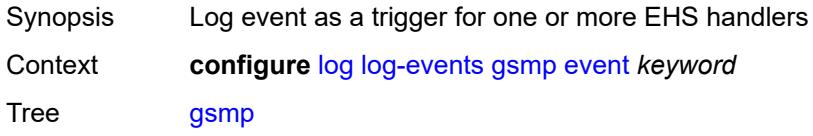

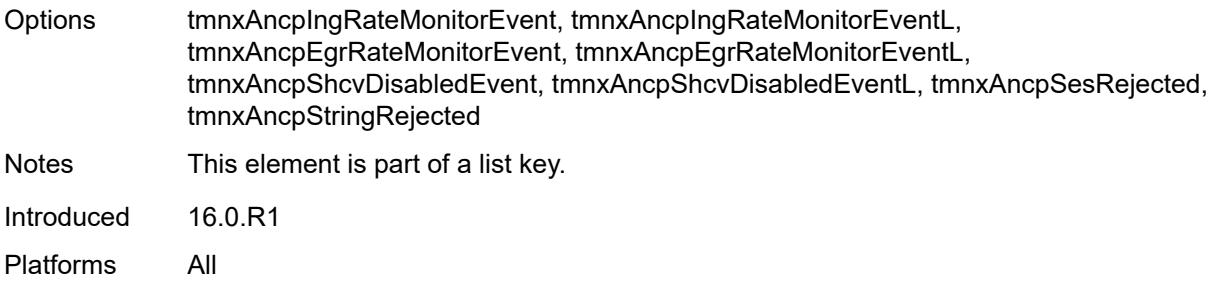

## <span id="page-1973-0"></span>**generate** *boolean*

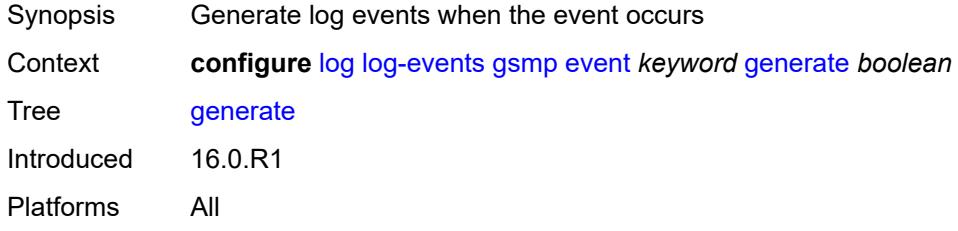

#### <span id="page-1973-1"></span>**repeat** *boolean*

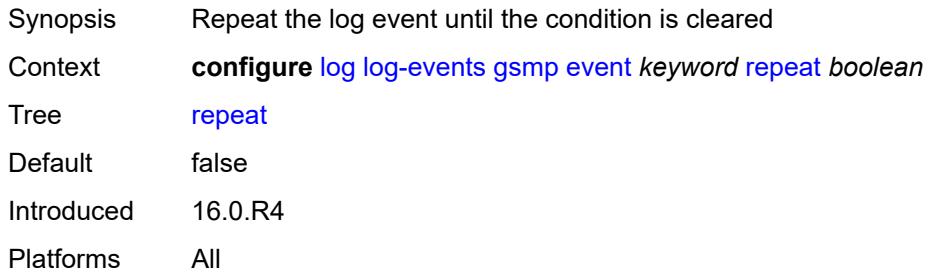

# <span id="page-1973-2"></span>**severity** *keyword*

<span id="page-1973-3"></span>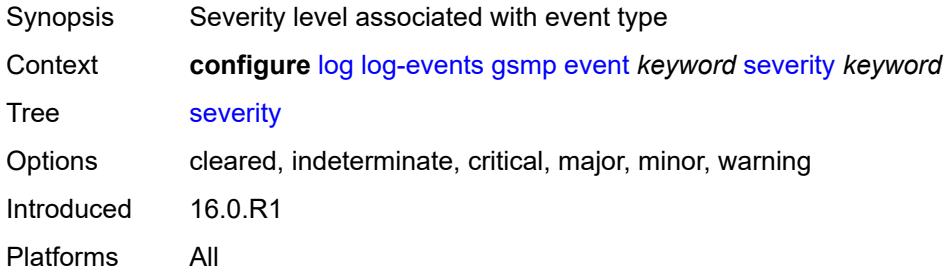

# **specific-throttle** *boolean*

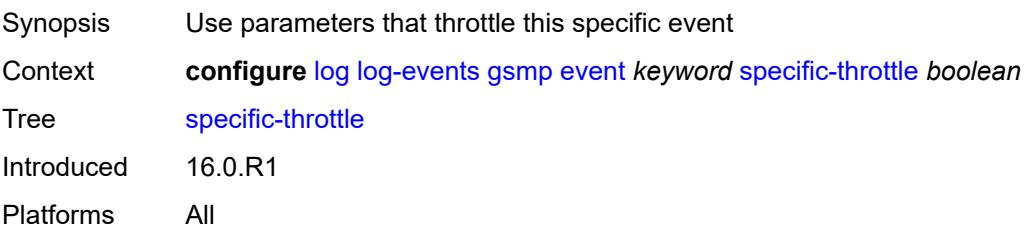

### <span id="page-1974-0"></span>**specific-throttle-interval** *number*

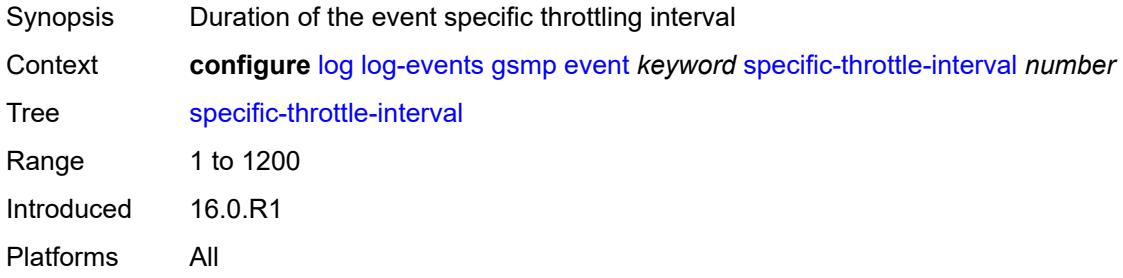

# <span id="page-1974-1"></span>**specific-throttle-limit** *number*

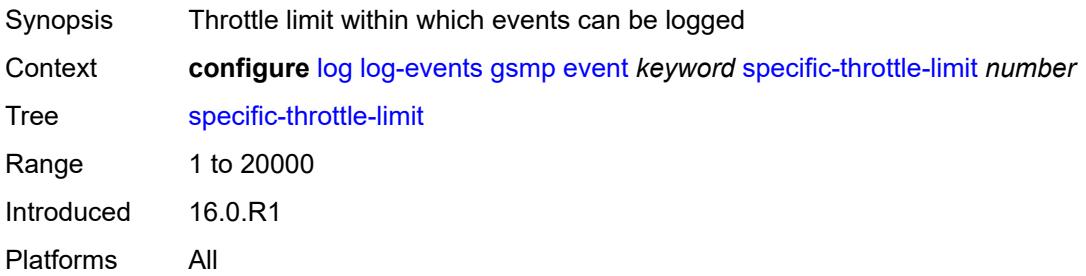

#### <span id="page-1974-2"></span>**throttle** *boolean*

<span id="page-1974-3"></span>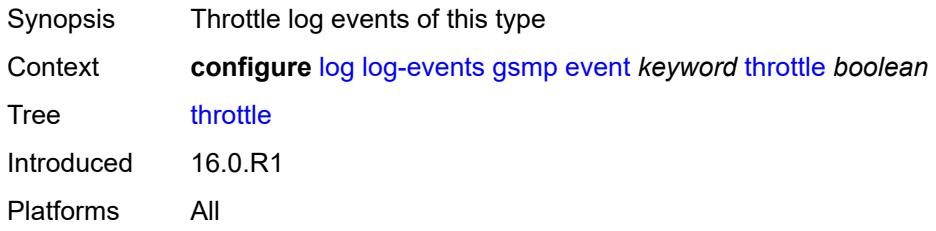

# **igh** [event](#page-1975-0) *keyword*

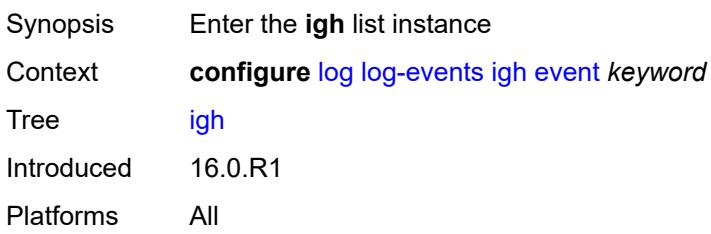

### <span id="page-1975-0"></span>**event** *keyword*

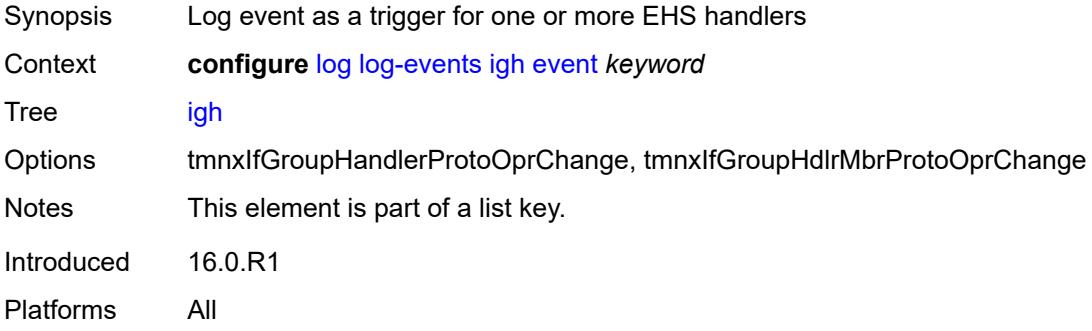

## <span id="page-1975-1"></span>**generate** *boolean*

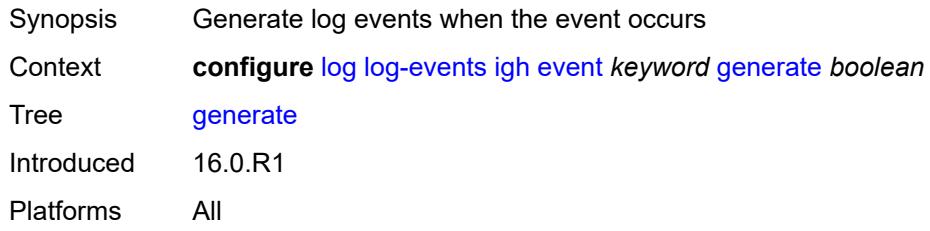

## <span id="page-1975-2"></span>**repeat** *boolean*

<span id="page-1975-3"></span>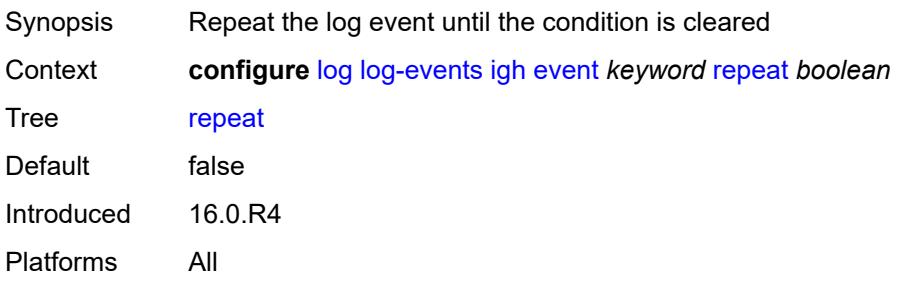

# **severity** *keyword*

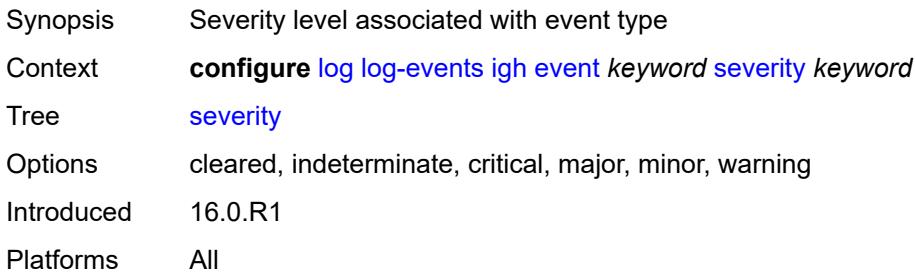

## <span id="page-1976-0"></span>**specific-throttle** *boolean*

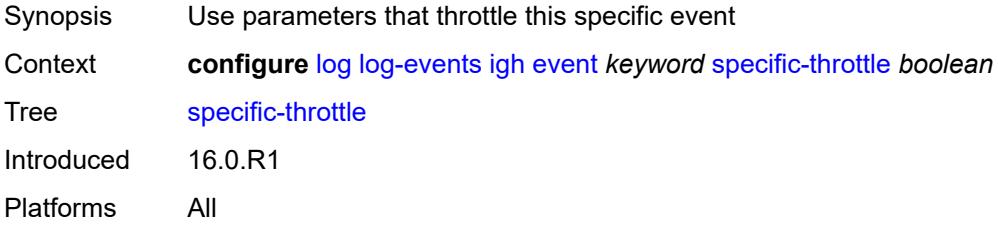

# <span id="page-1976-1"></span>**specific-throttle-interval** *number*

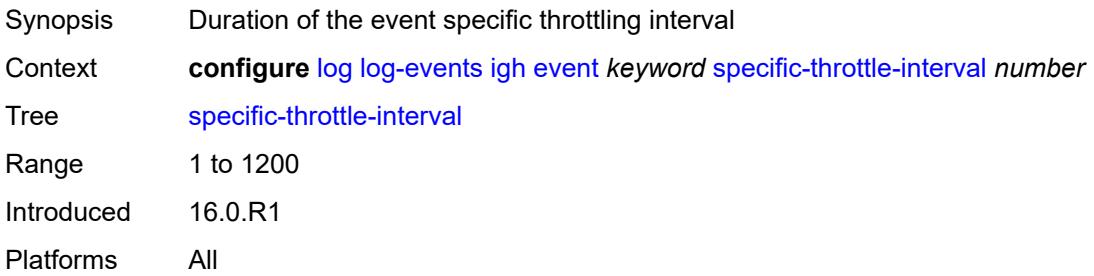

## <span id="page-1976-2"></span>**specific-throttle-limit** *number*

<span id="page-1976-3"></span>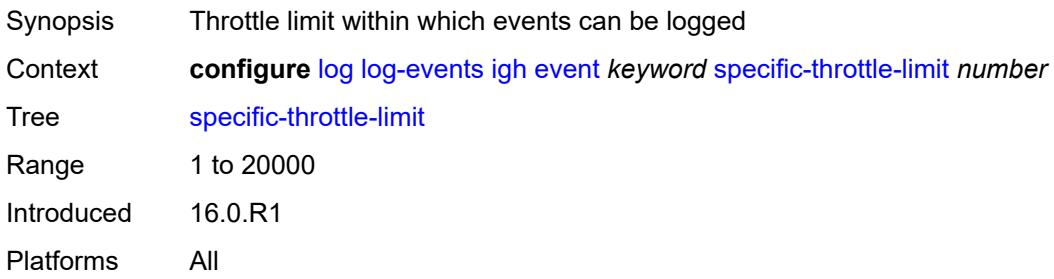

## **throttle** *boolean*

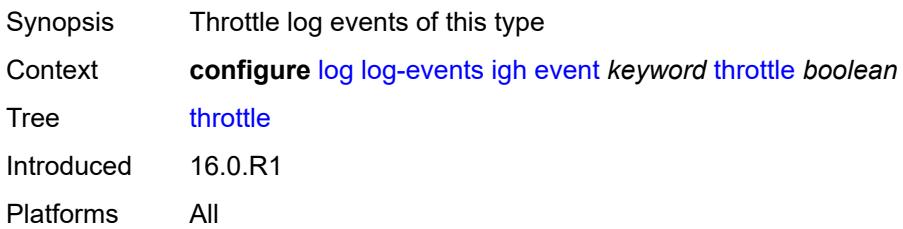

## <span id="page-1977-1"></span>**igmp** [event](#page-1977-0) *keyword*

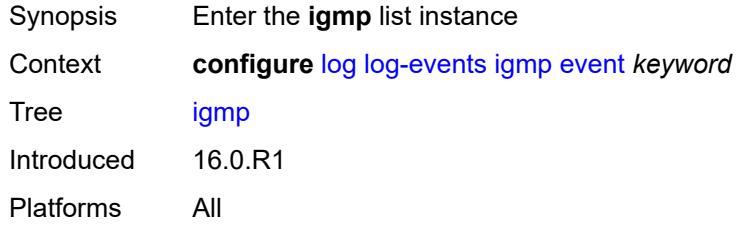

#### <span id="page-1977-0"></span>**event** *keyword*

<span id="page-1977-2"></span>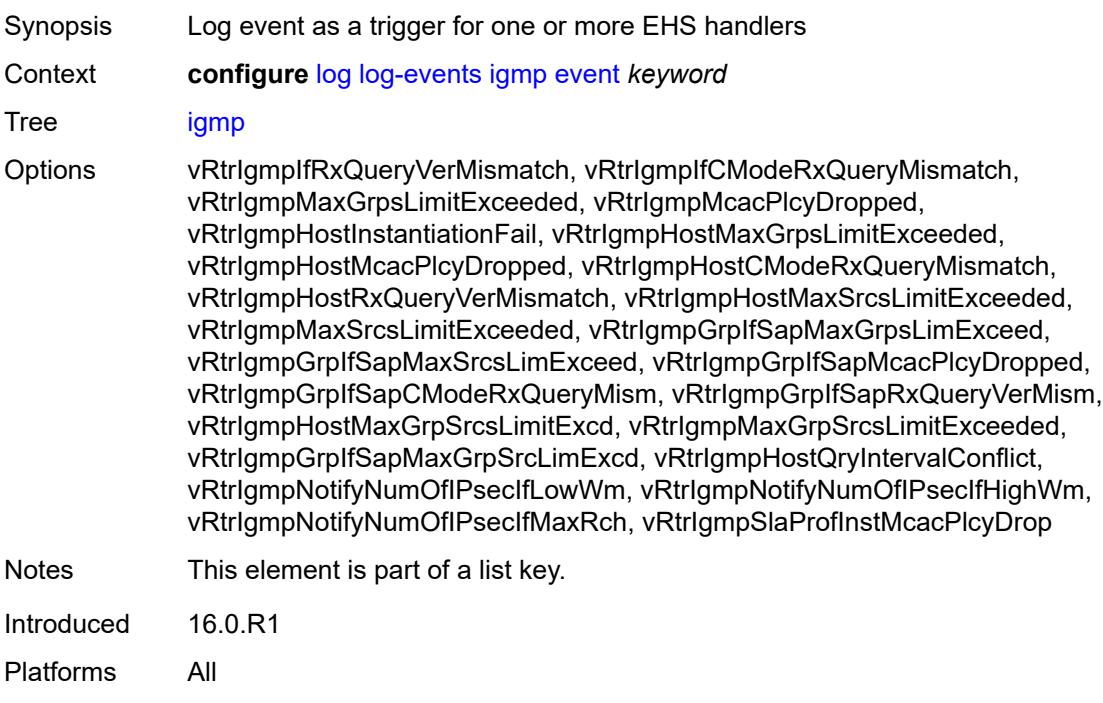

### **generate** *boolean*

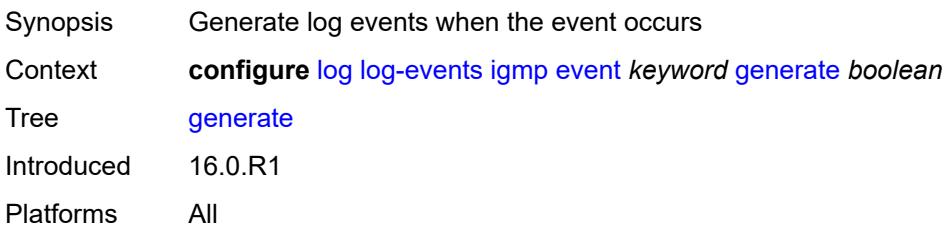

#### <span id="page-1978-0"></span>**repeat** *boolean*

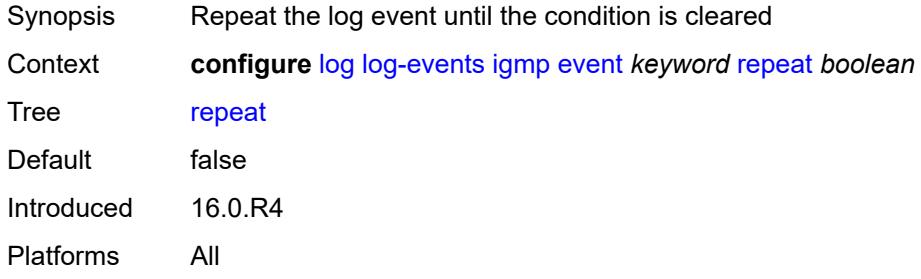

# <span id="page-1978-1"></span>**severity** *keyword*

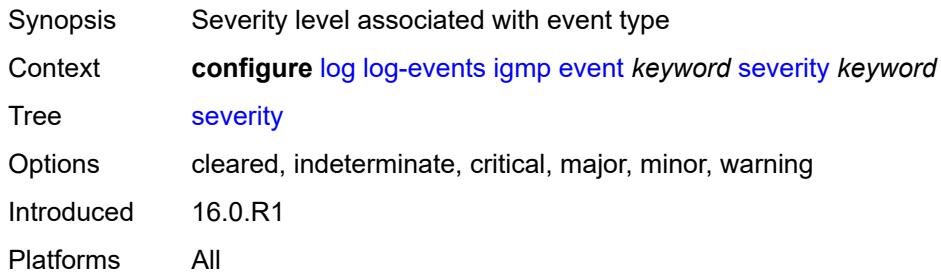

## <span id="page-1978-2"></span>**specific-throttle** *boolean*

<span id="page-1978-3"></span>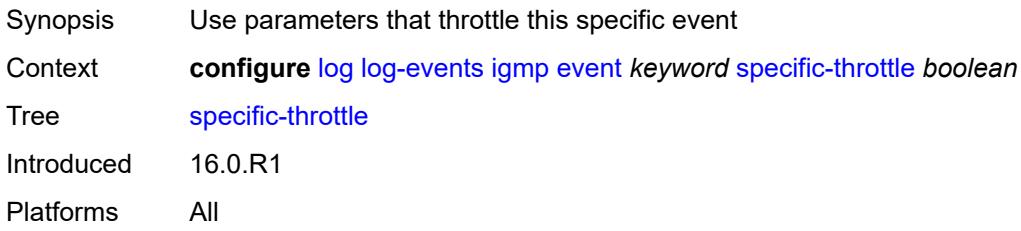

# **specific-throttle-interval** *number*

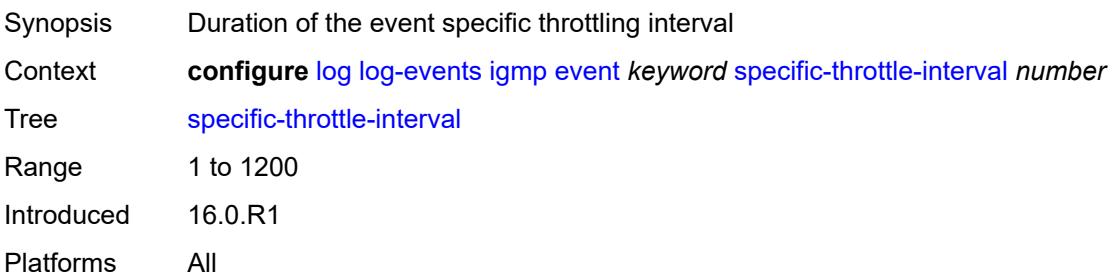

### <span id="page-1979-0"></span>**specific-throttle-limit** *number*

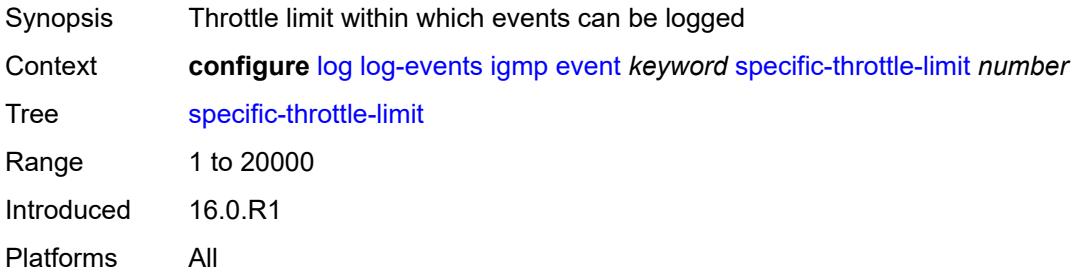

# <span id="page-1979-1"></span>**throttle** *boolean*

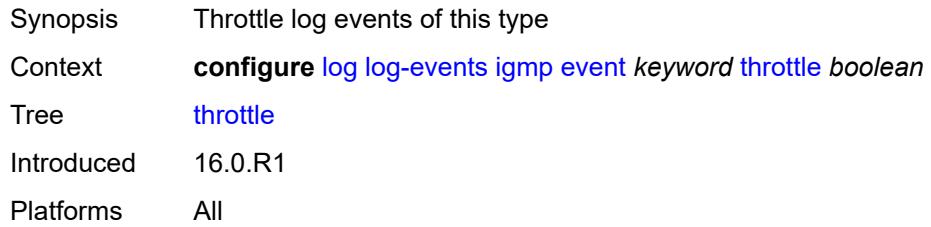

## <span id="page-1979-3"></span>**igmp-snooping** [event](#page-1979-2) *keyword*

<span id="page-1979-2"></span>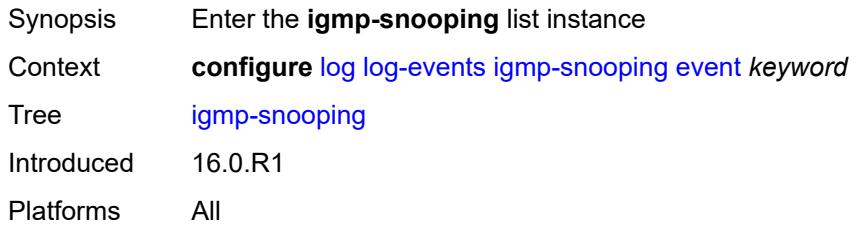
## **event** *keyword*

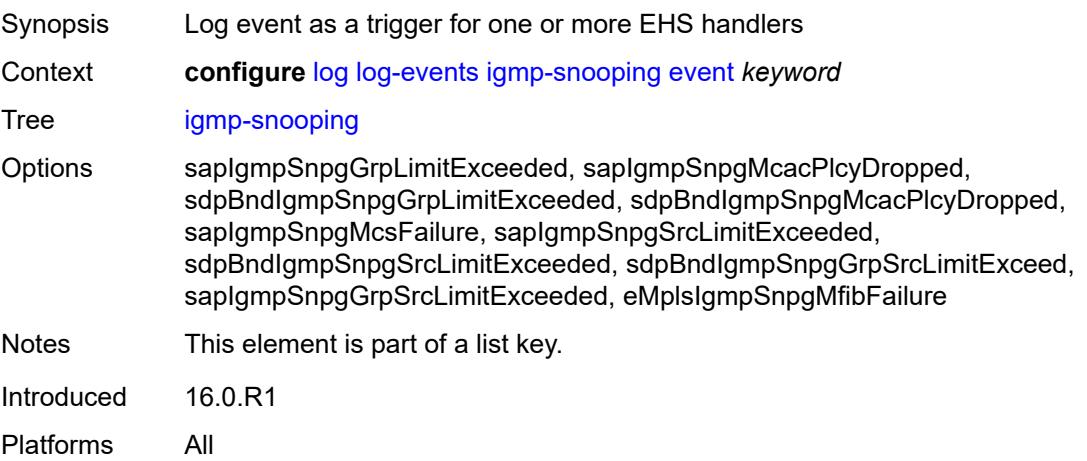

# <span id="page-1980-0"></span>**generate** *boolean*

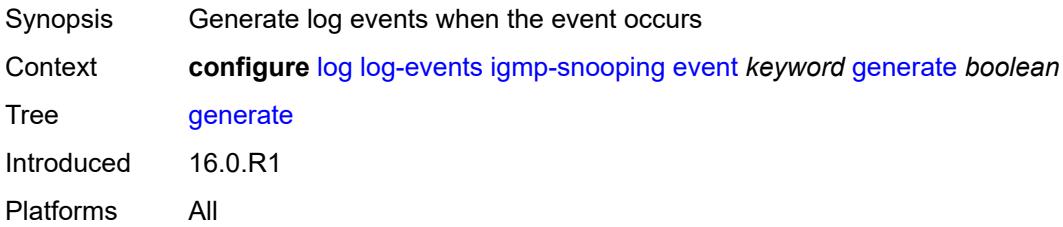

### <span id="page-1980-1"></span>**repeat** *boolean*

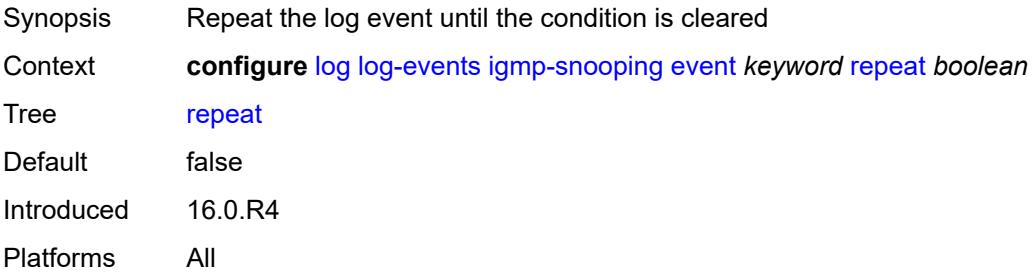

## <span id="page-1980-2"></span>**severity** *keyword*

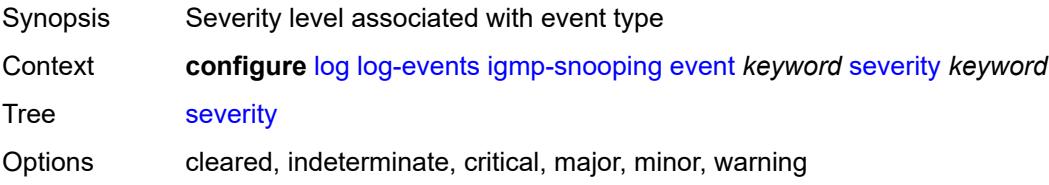

Introduced 16.0.R1 Platforms All

## <span id="page-1981-0"></span>**specific-throttle** *boolean*

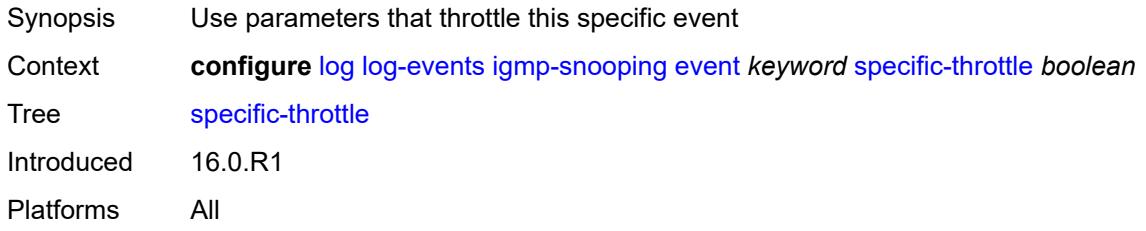

## <span id="page-1981-1"></span>**specific-throttle-interval** *number*

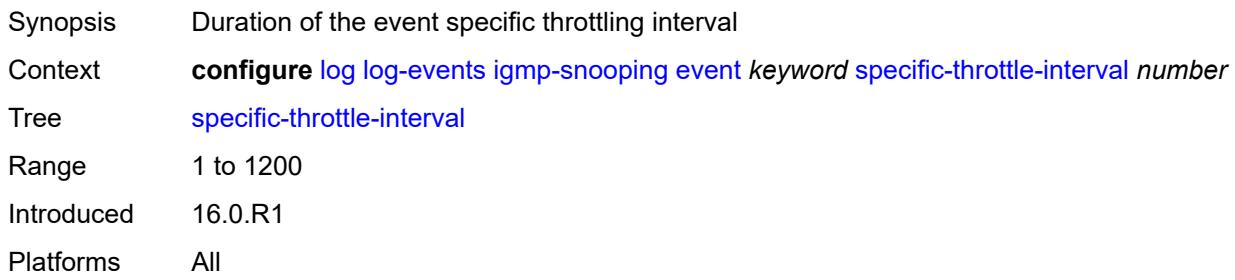

#### <span id="page-1981-2"></span>**specific-throttle-limit** *number*

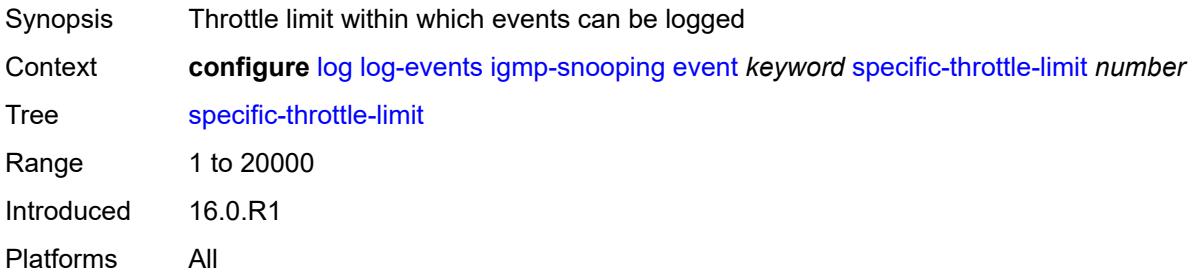

### <span id="page-1981-3"></span>**throttle** *boolean*

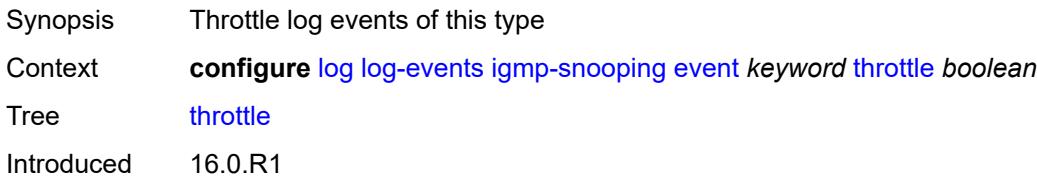

# <span id="page-1982-1"></span>**ip** [event](#page-1982-0) *keyword*

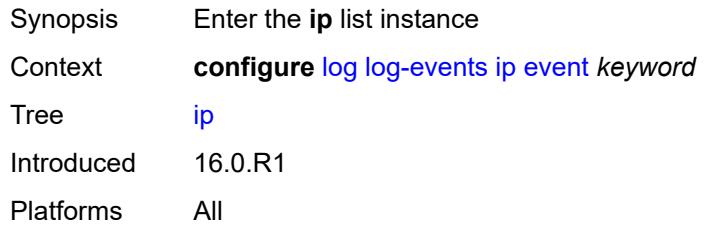

### <span id="page-1982-0"></span>**event** *keyword*

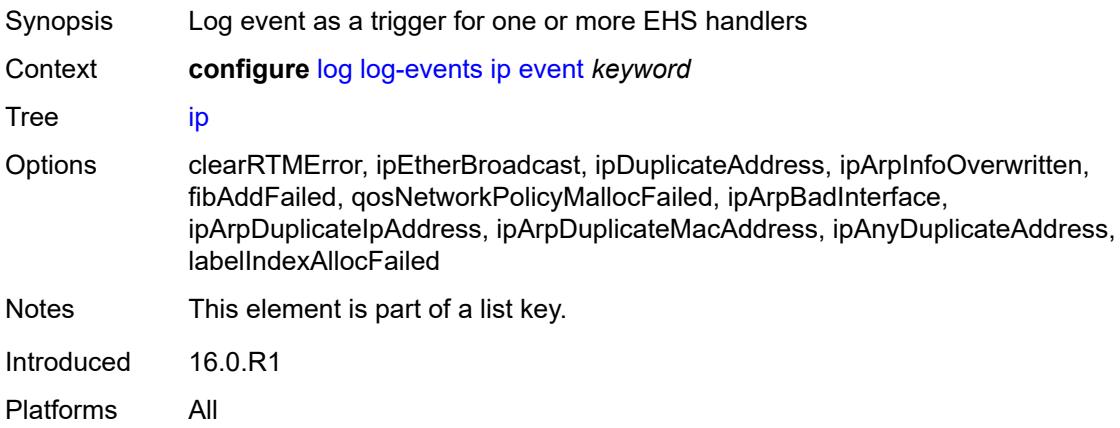

#### <span id="page-1982-2"></span>**generate** *boolean*

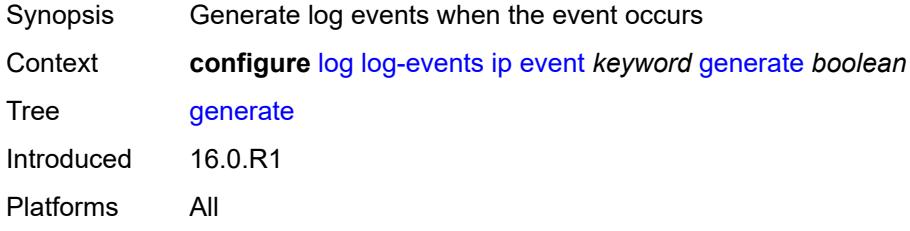

### <span id="page-1982-3"></span>**repeat** *boolean*

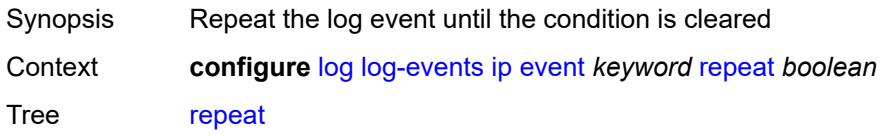

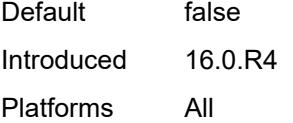

## <span id="page-1983-0"></span>**severity** *keyword*

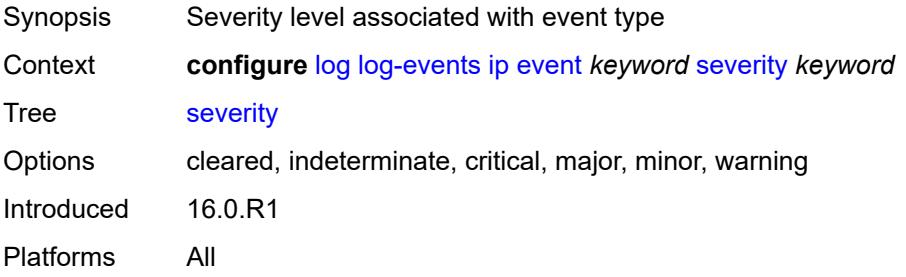

#### <span id="page-1983-1"></span>**specific-throttle** *boolean*

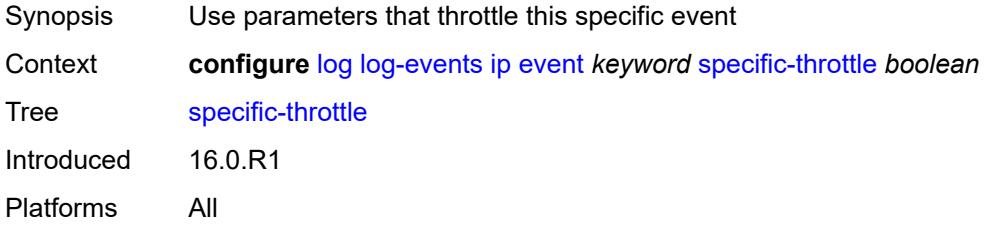

### <span id="page-1983-2"></span>**specific-throttle-interval** *number*

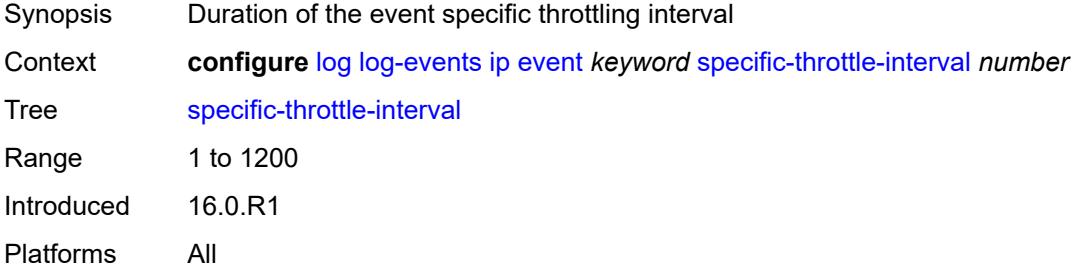

### <span id="page-1983-3"></span>**specific-throttle-limit** *number*

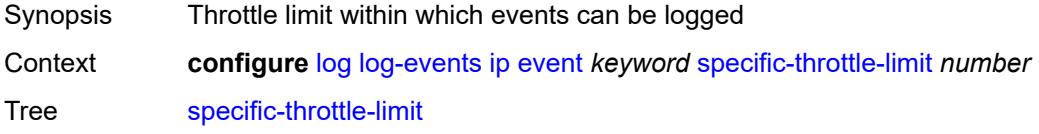

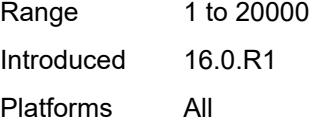

## <span id="page-1984-0"></span>**throttle** *boolean*

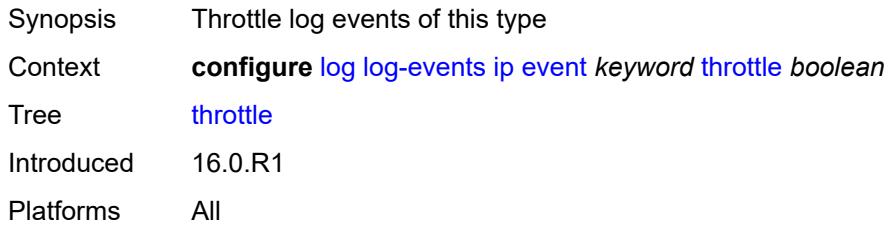

### <span id="page-1984-2"></span>**ipsec** [event](#page-1984-1) *keyword*

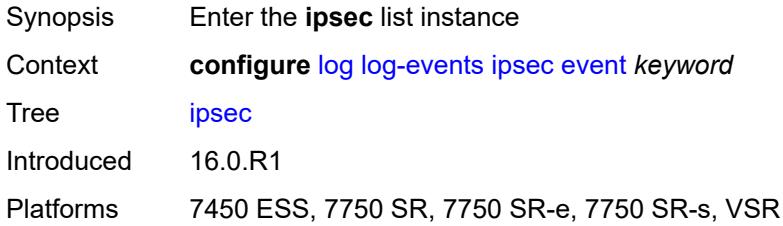

#### <span id="page-1984-1"></span>**event** *keyword*

<span id="page-1984-3"></span>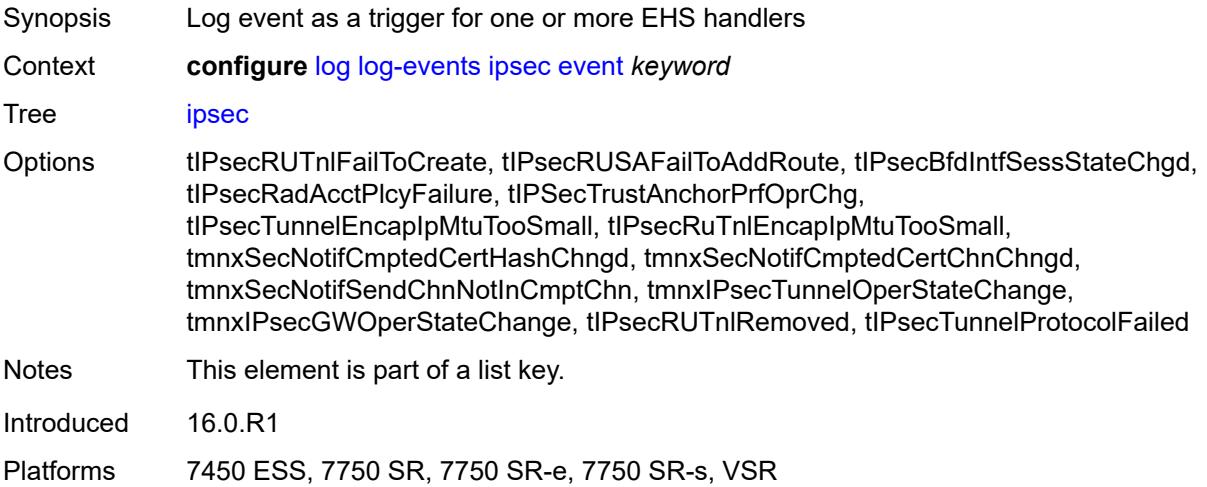

### **generate** *boolean*

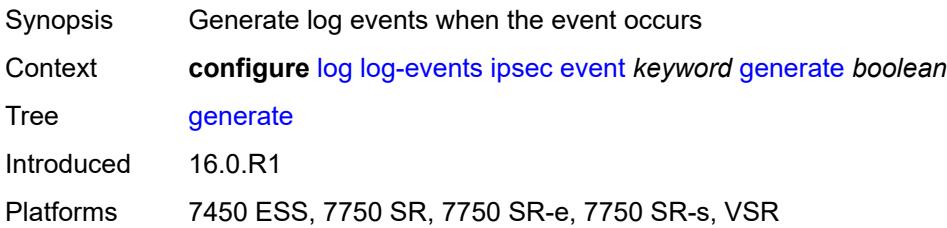

#### <span id="page-1985-0"></span>**repeat** *boolean*

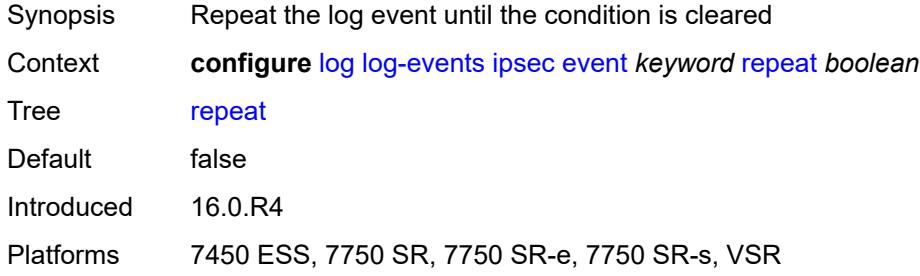

## <span id="page-1985-1"></span>**severity** *keyword*

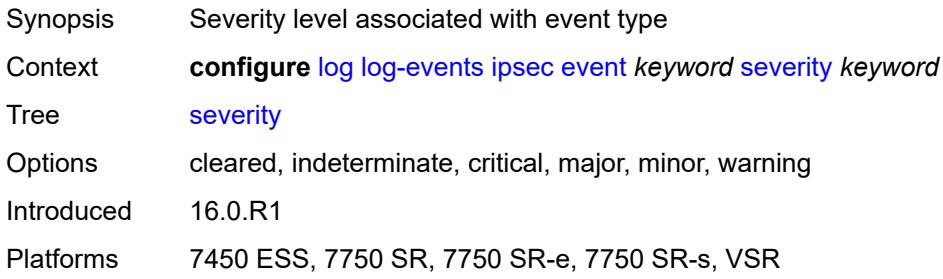

### <span id="page-1985-2"></span>**specific-throttle** *boolean*

<span id="page-1985-3"></span>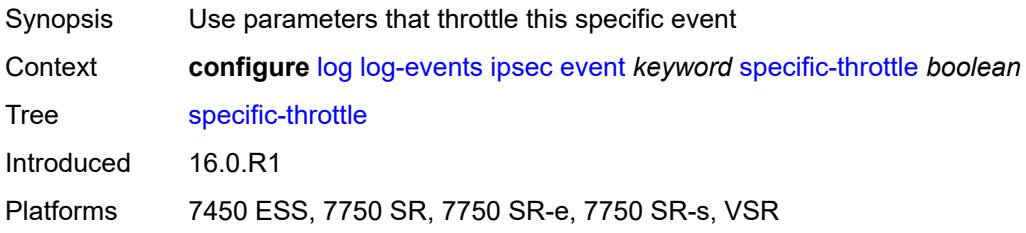

## **specific-throttle-interval** *number*

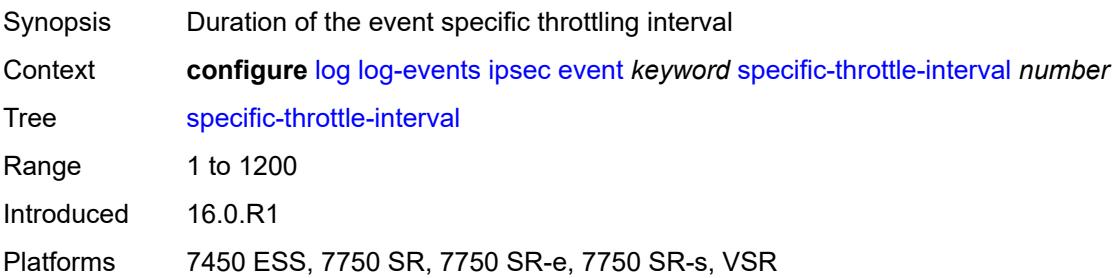

### <span id="page-1986-0"></span>**specific-throttle-limit** *number*

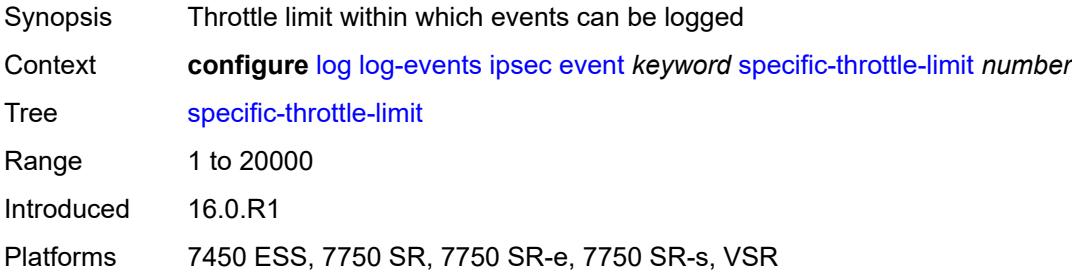

## <span id="page-1986-1"></span>**throttle** *boolean*

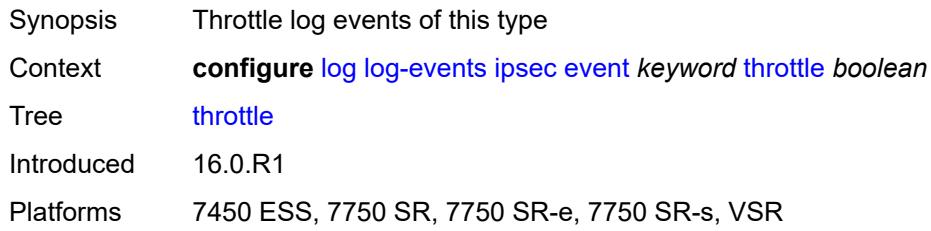

### <span id="page-1986-3"></span>**isis** [event](#page-1986-2) *keyword*

<span id="page-1986-2"></span>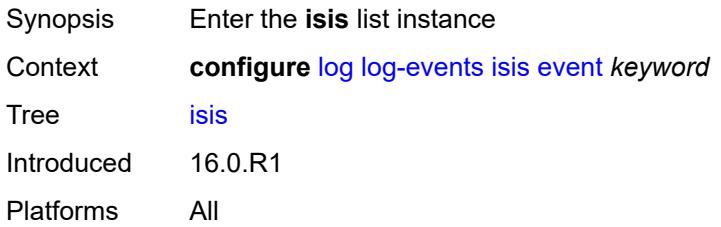

## **event** *keyword*

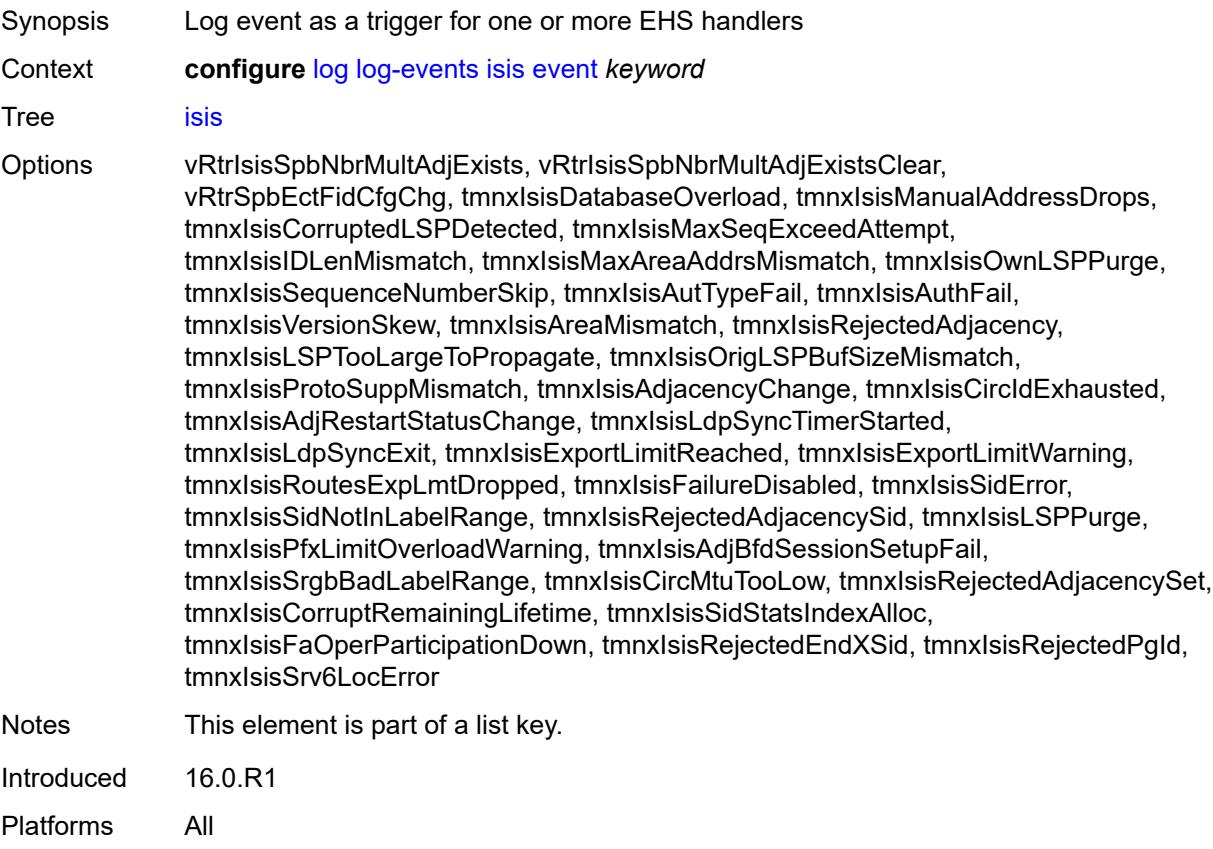

# <span id="page-1987-0"></span>**generate** *boolean*

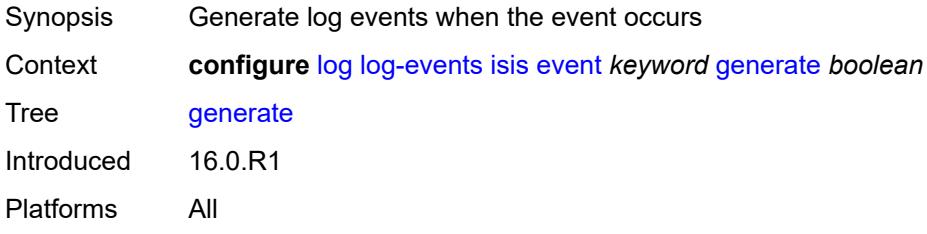

### <span id="page-1987-1"></span>**repeat** *boolean*

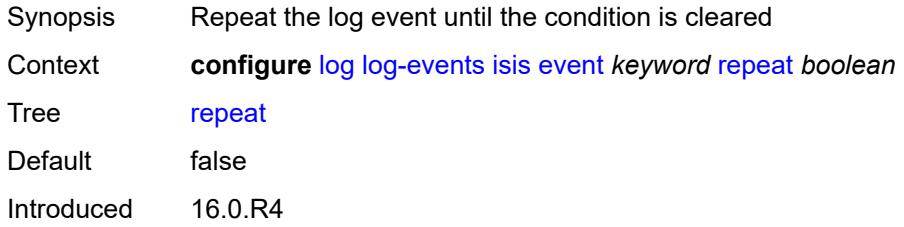

#### <span id="page-1988-0"></span>**severity** *keyword*

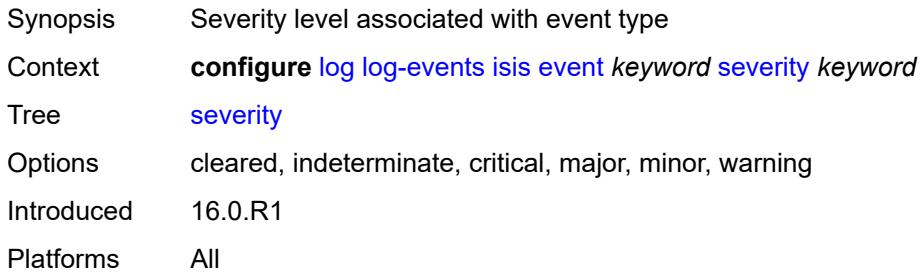

## <span id="page-1988-1"></span>**specific-throttle** *boolean*

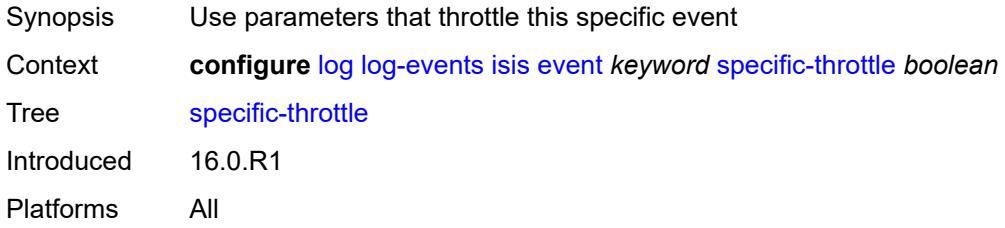

### <span id="page-1988-2"></span>**specific-throttle-interval** *number*

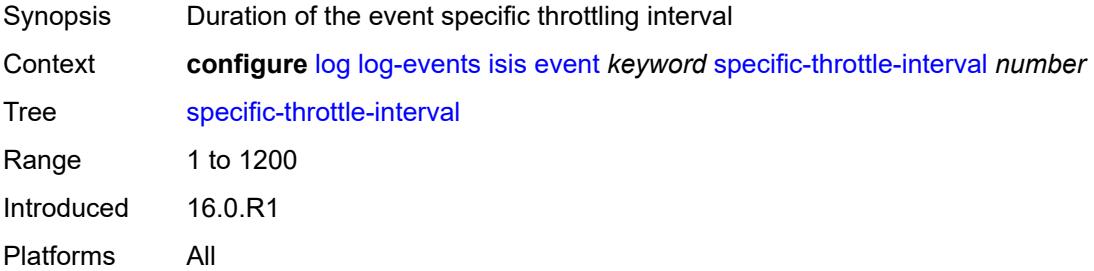

## <span id="page-1988-3"></span>**specific-throttle-limit** *number*

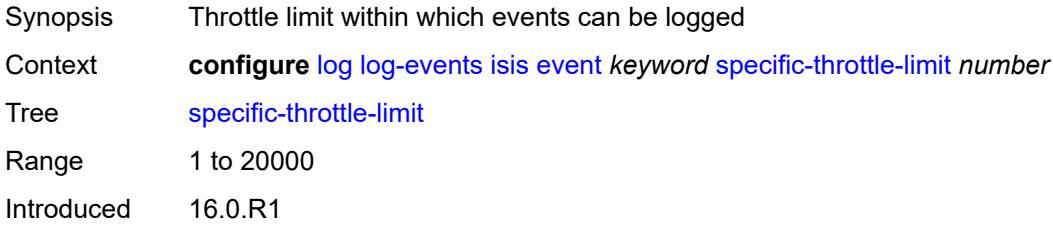

#### <span id="page-1989-0"></span>**throttle** *boolean*

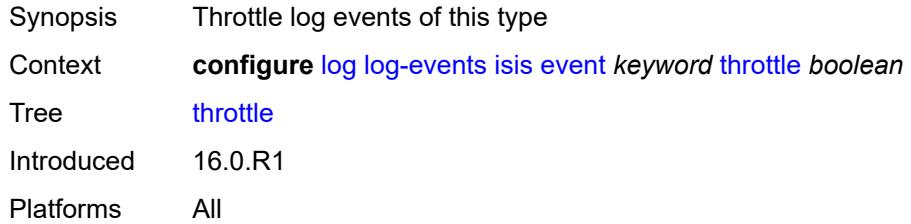

## <span id="page-1989-2"></span>**l2tp** [event](#page-1989-1) *keyword*

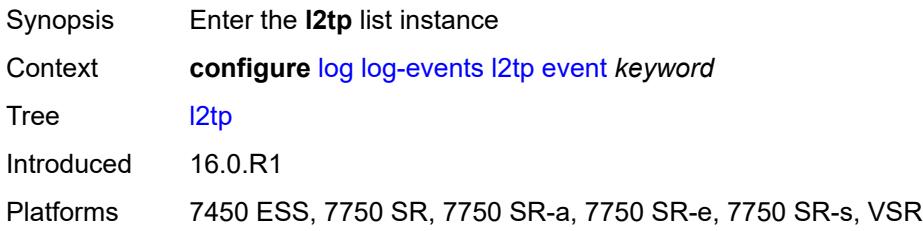

#### <span id="page-1989-1"></span>**event** *keyword*

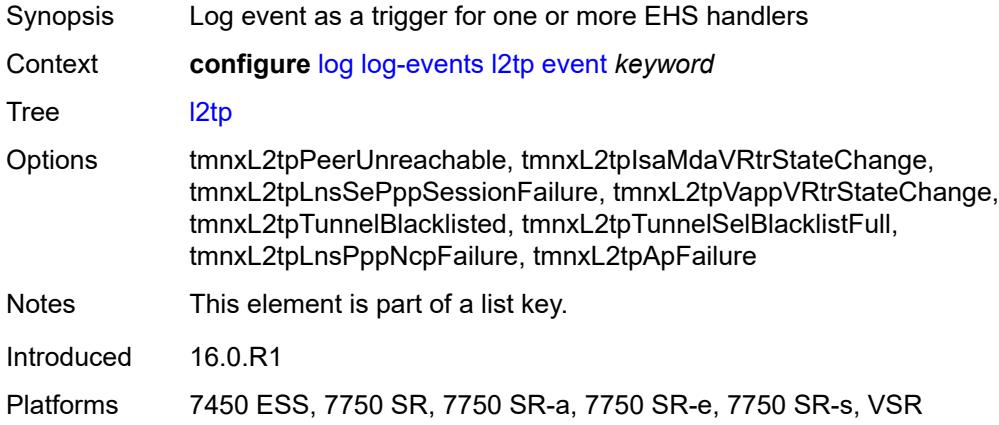

### <span id="page-1989-3"></span>**generate** *boolean*

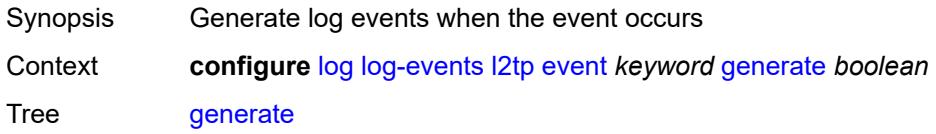

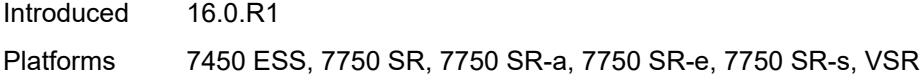

### <span id="page-1990-0"></span>**repeat** *boolean*

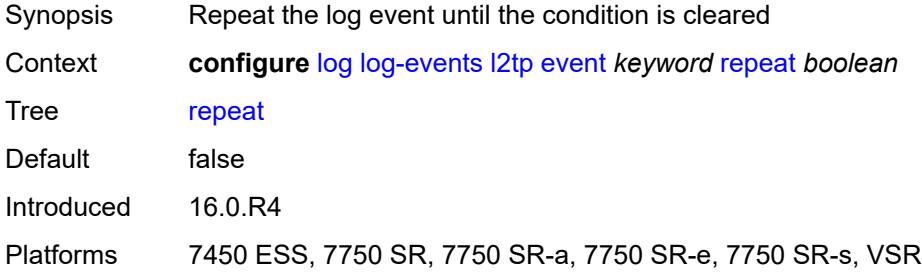

## <span id="page-1990-1"></span>**severity** *keyword*

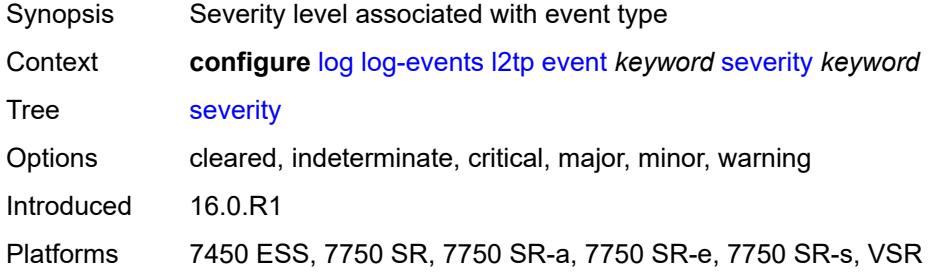

## <span id="page-1990-2"></span>**specific-throttle** *boolean*

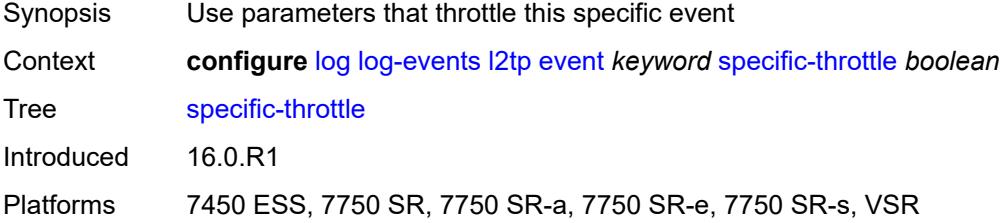

## <span id="page-1990-3"></span>**specific-throttle-interval** *number*

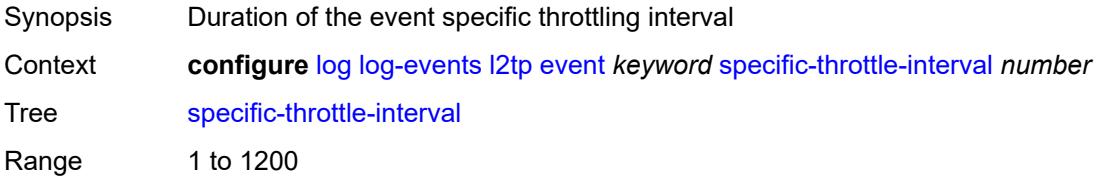

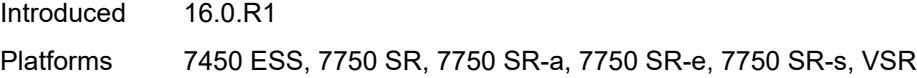

## <span id="page-1991-0"></span>**specific-throttle-limit** *number*

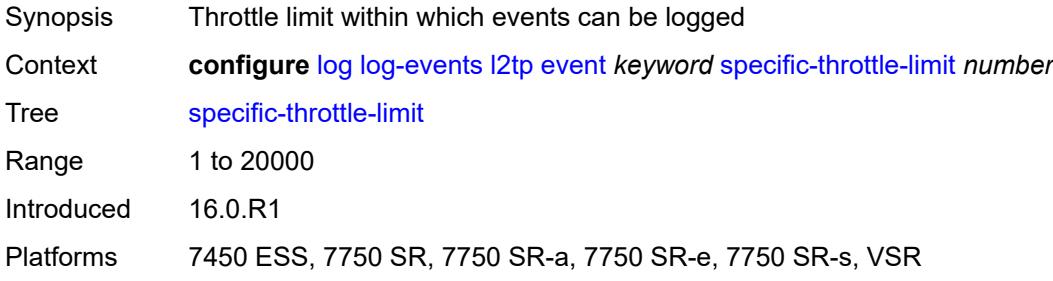

## <span id="page-1991-1"></span>**throttle** *boolean*

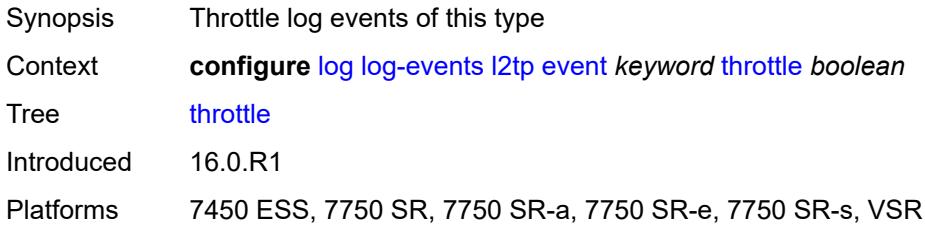

### <span id="page-1991-3"></span>**lag** [event](#page-1991-2) *keyword*

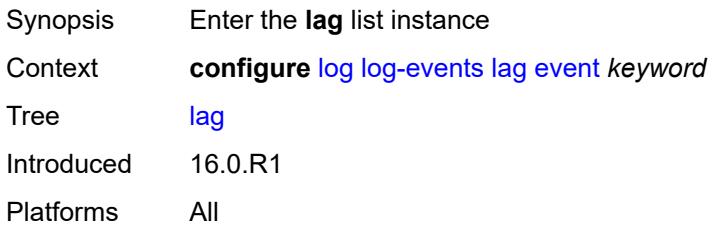

### <span id="page-1991-2"></span>**event** *keyword*

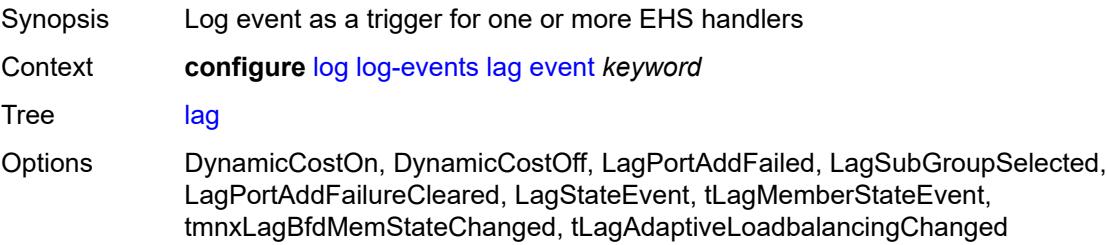

Notes This element is part of a list key. Introduced 16.0.R1 Platforms All

### <span id="page-1992-0"></span>**generate** *boolean*

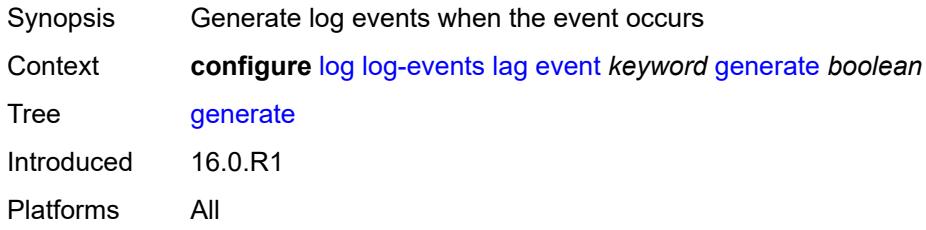

#### <span id="page-1992-1"></span>**repeat** *boolean*

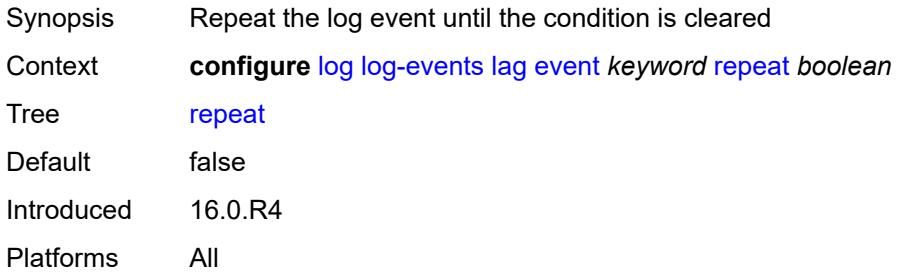

### <span id="page-1992-2"></span>**severity** *keyword*

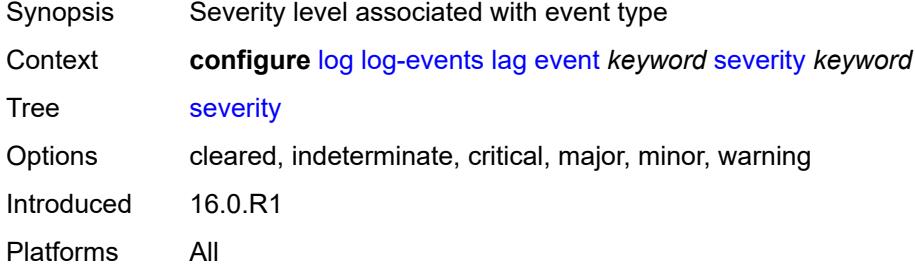

### <span id="page-1992-3"></span>**specific-throttle** *boolean*

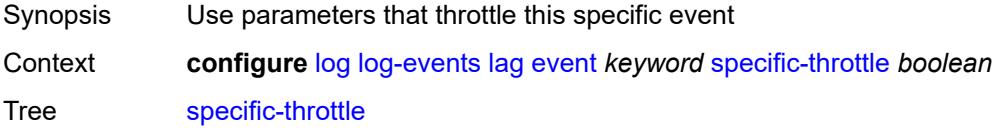

Introduced 16.0.R1 Platforms All

## <span id="page-1993-0"></span>**specific-throttle-interval** *number*

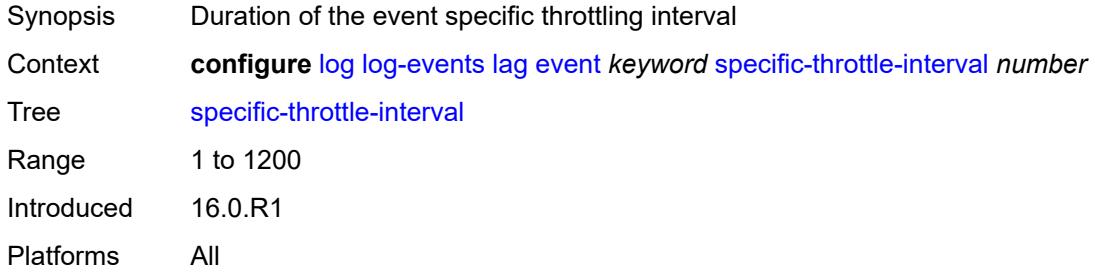

#### <span id="page-1993-1"></span>**specific-throttle-limit** *number*

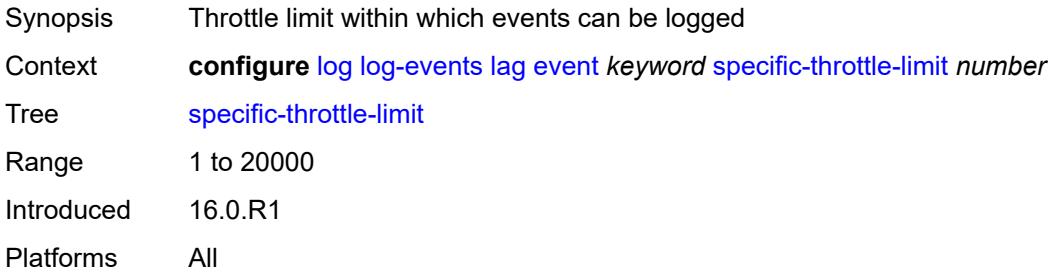

### <span id="page-1993-2"></span>**throttle** *boolean*

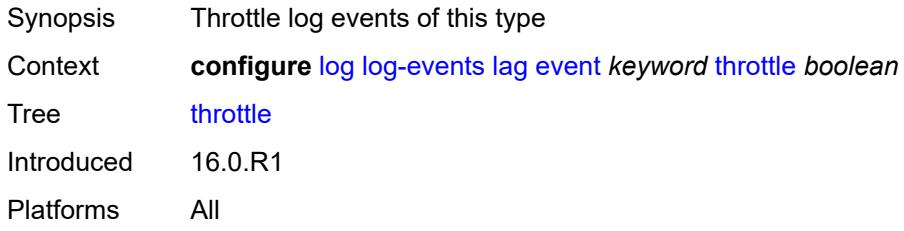

## <span id="page-1993-3"></span>**ldap** [event](#page-1994-0) *keyword*

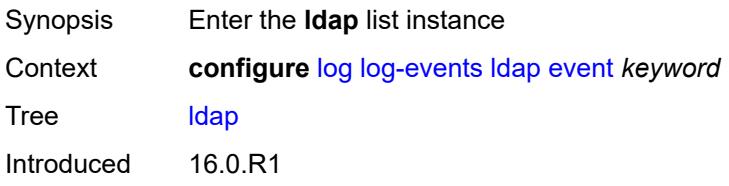

#### <span id="page-1994-0"></span>**event** *keyword*

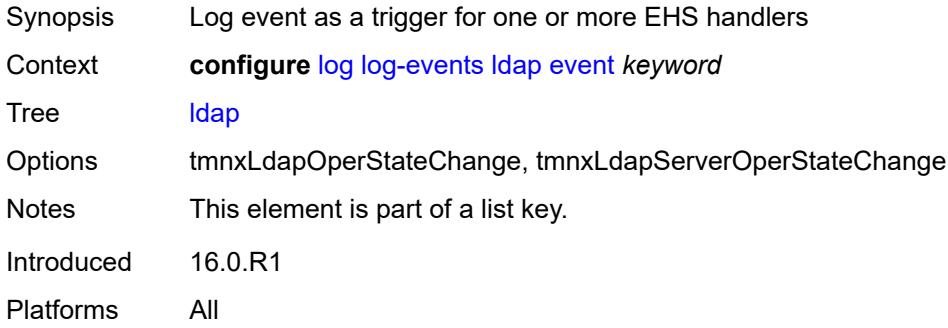

### <span id="page-1994-1"></span>**generate** *boolean*

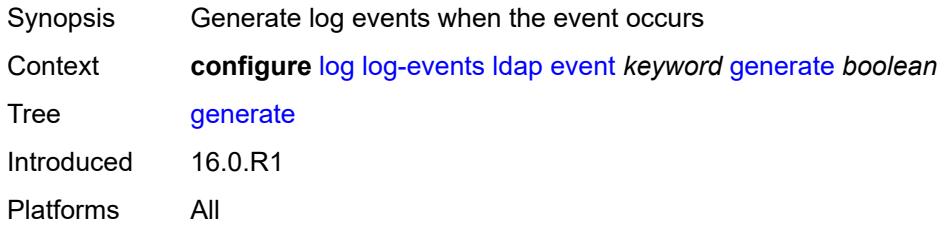

### <span id="page-1994-2"></span>**repeat** *boolean*

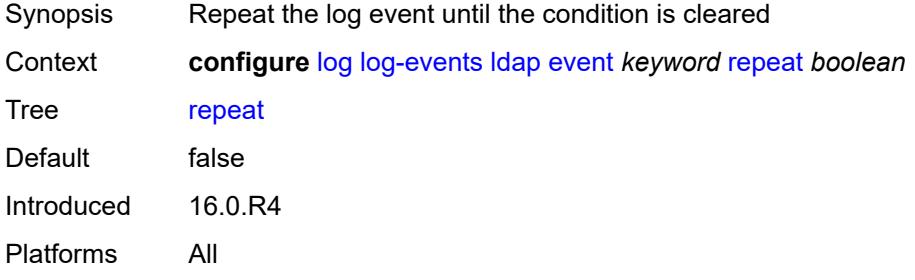

### <span id="page-1994-3"></span>**severity** *keyword*

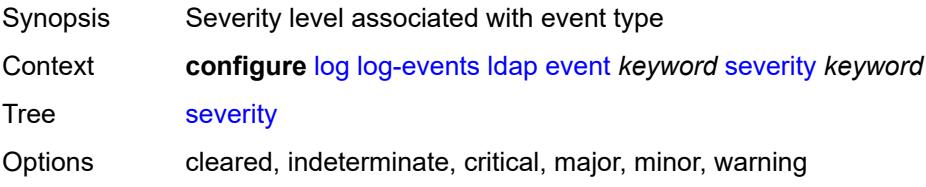

Introduced 16.0.R1 Platforms All

## <span id="page-1995-0"></span>**specific-throttle** *boolean*

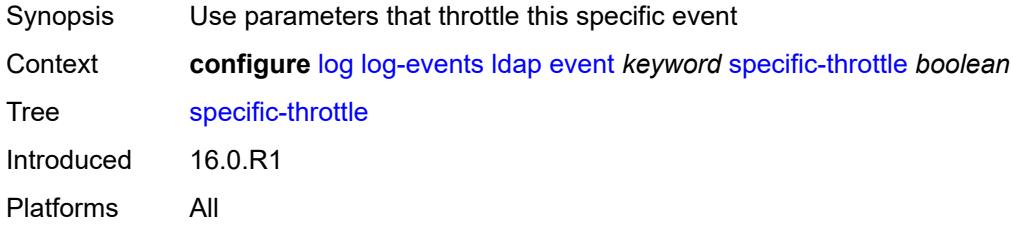

## <span id="page-1995-1"></span>**specific-throttle-interval** *number*

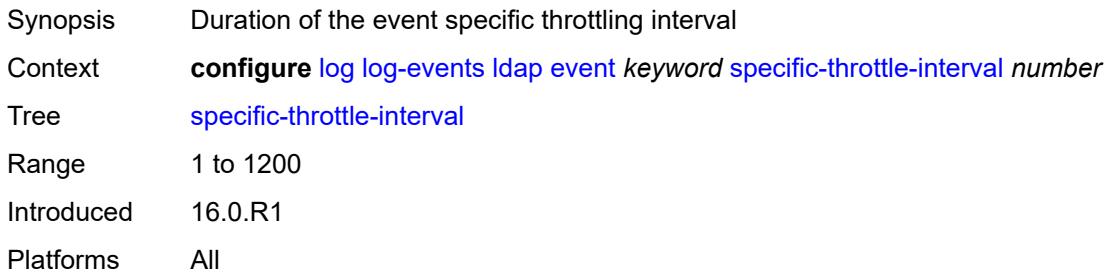

#### <span id="page-1995-2"></span>**specific-throttle-limit** *number*

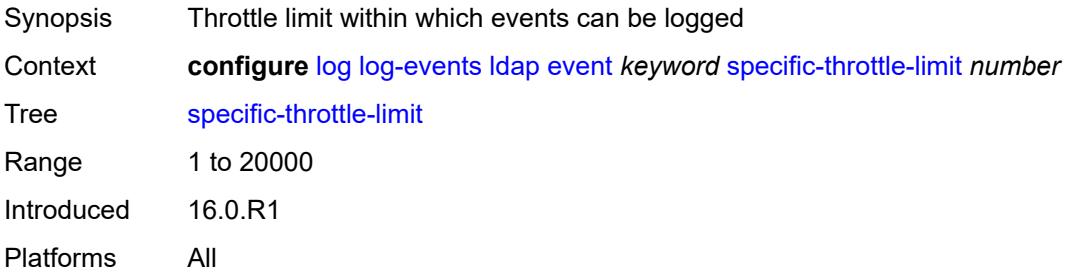

### <span id="page-1995-3"></span>**throttle** *boolean*

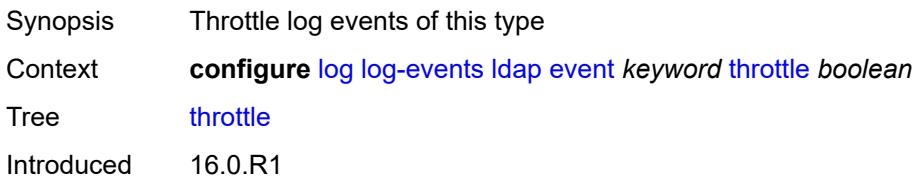

#### <span id="page-1996-1"></span>**ldp** [event](#page-1996-0) *keyword*

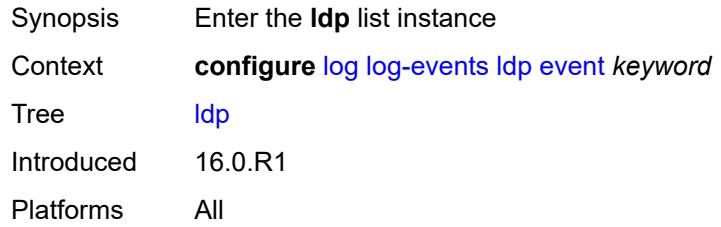

### <span id="page-1996-0"></span>**event** *keyword*

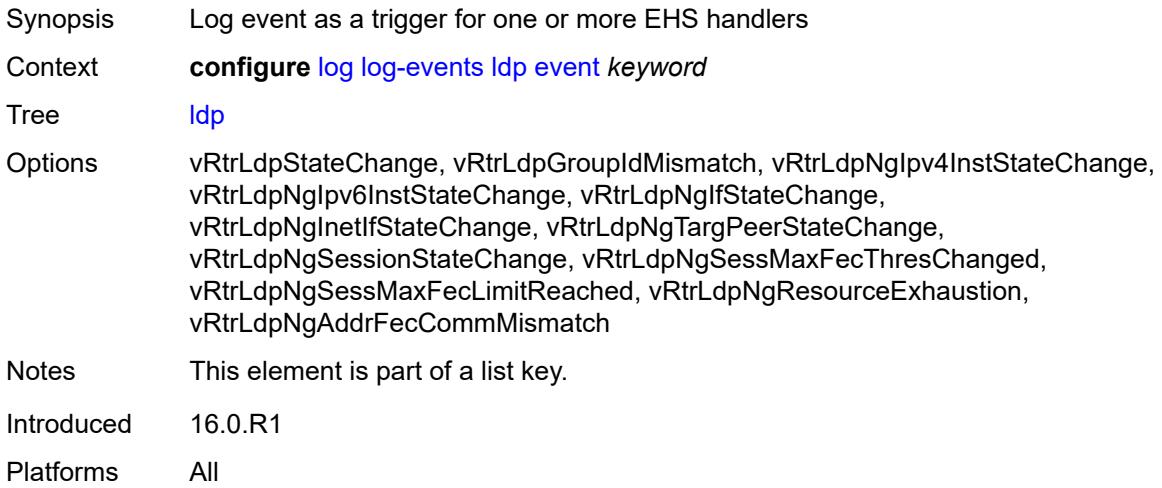

## <span id="page-1996-2"></span>**generate** *boolean*

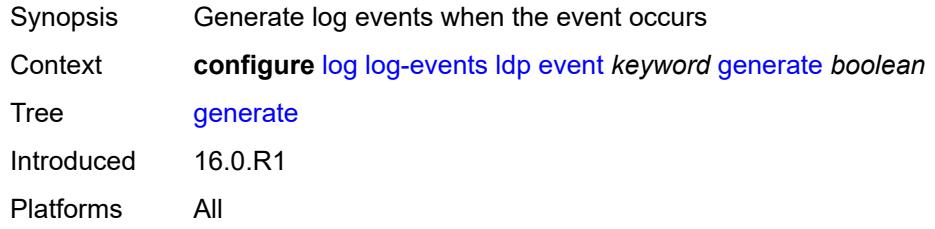

## <span id="page-1996-3"></span>**repeat** *boolean*

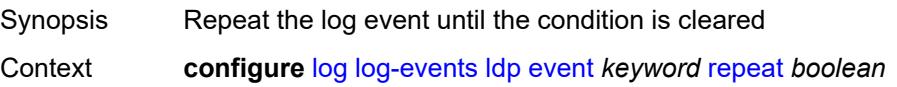

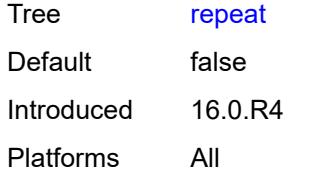

#### <span id="page-1997-0"></span>**severity** *keyword*

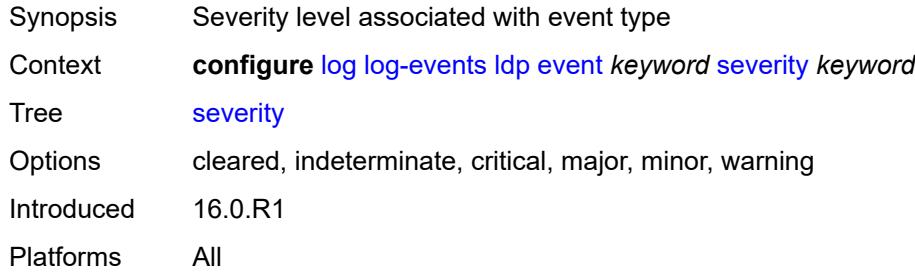

### <span id="page-1997-1"></span>**specific-throttle** *boolean*

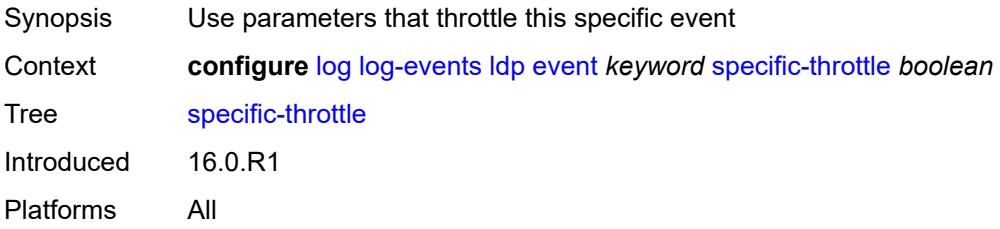

## <span id="page-1997-2"></span>**specific-throttle-interval** *number*

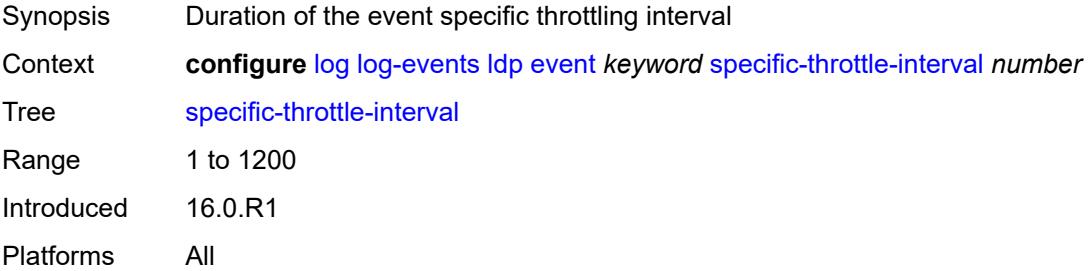

### <span id="page-1997-3"></span>**specific-throttle-limit** *number*

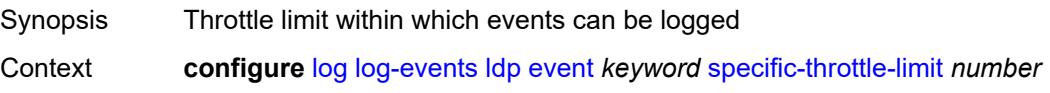

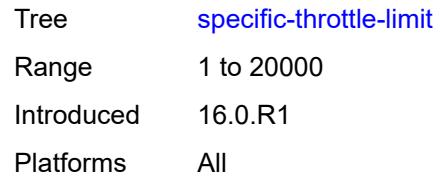

#### <span id="page-1998-0"></span>**throttle** *boolean*

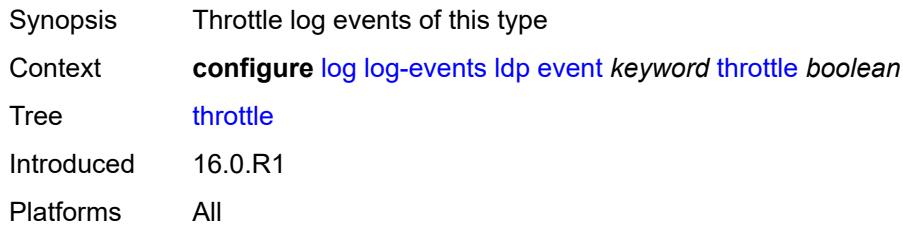

### <span id="page-1998-2"></span>**li** [event](#page-1998-1) *keyword*

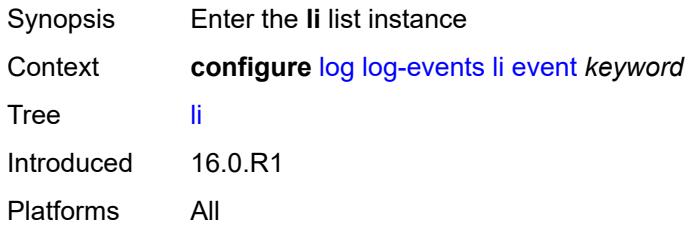

## <span id="page-1998-1"></span>**event** *keyword*

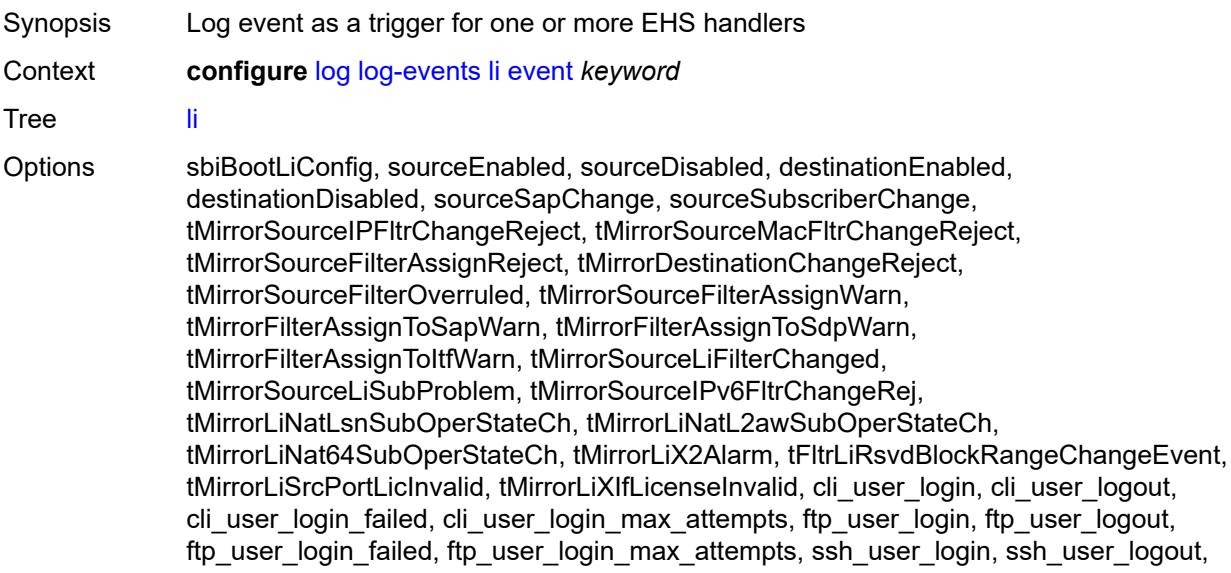

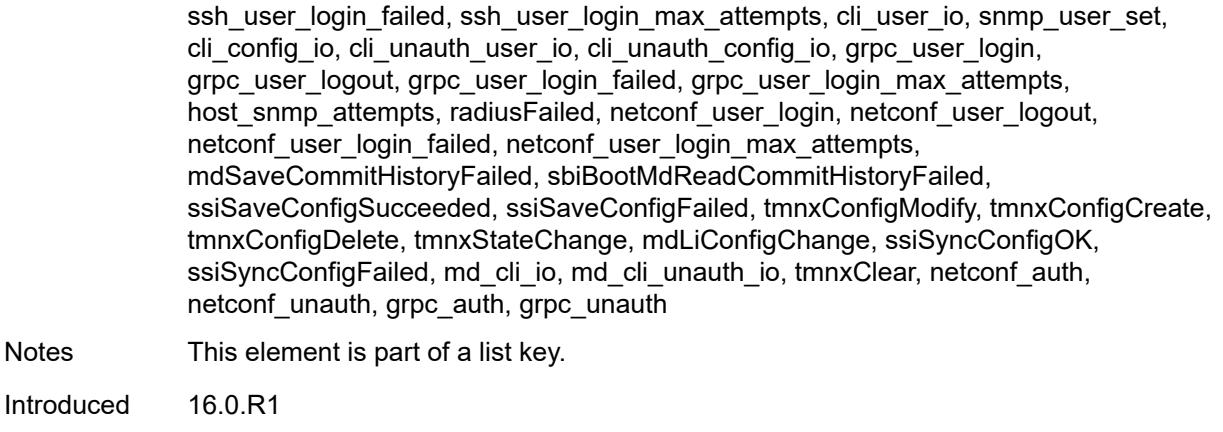

### <span id="page-1999-0"></span>**generate** *boolean*

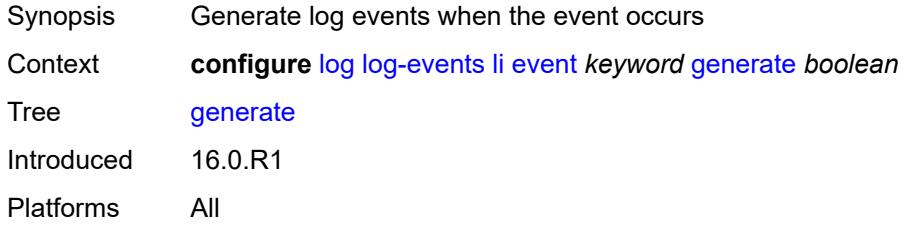

## <span id="page-1999-1"></span>**repeat** *boolean*

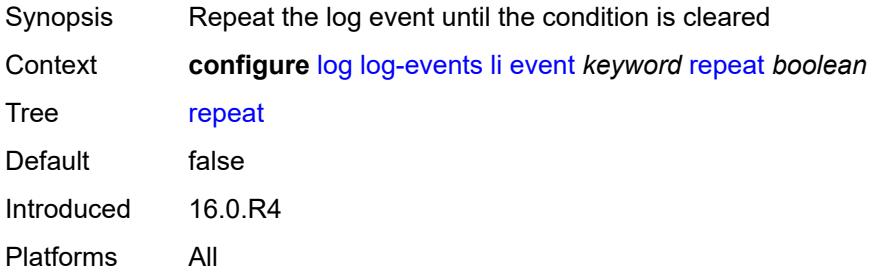

### <span id="page-1999-2"></span>**severity** *keyword*

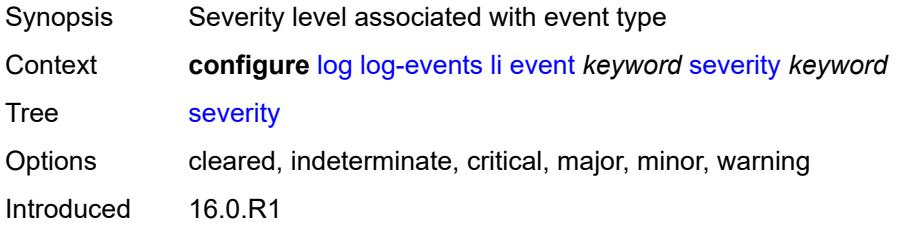

### <span id="page-2000-0"></span>**specific-throttle** *boolean*

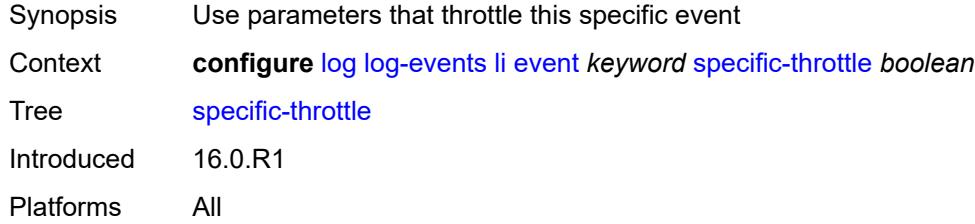

### <span id="page-2000-1"></span>**specific-throttle-interval** *number*

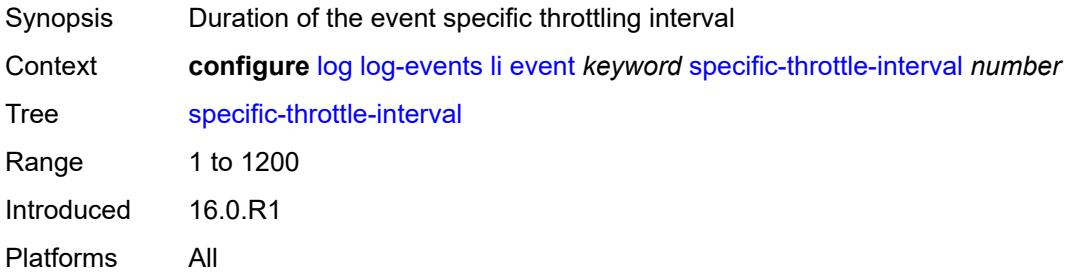

### <span id="page-2000-2"></span>**specific-throttle-limit** *number*

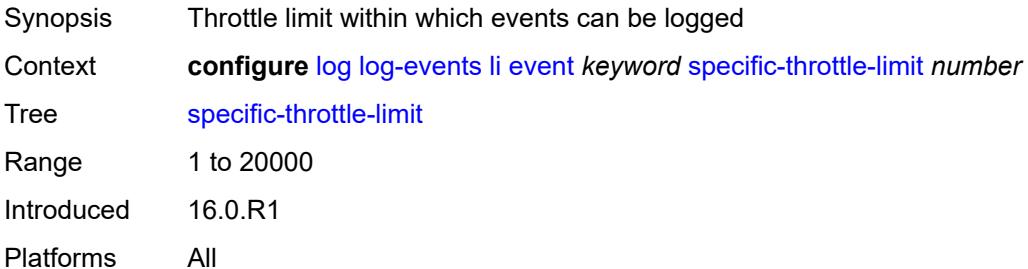

### <span id="page-2000-3"></span>**throttle** *boolean*

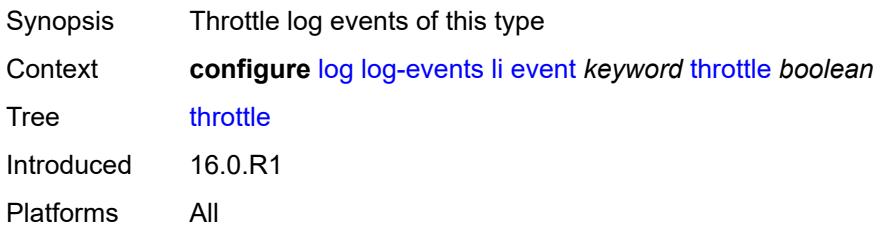

## <span id="page-2001-1"></span>**lldp** [event](#page-2001-0) *keyword*

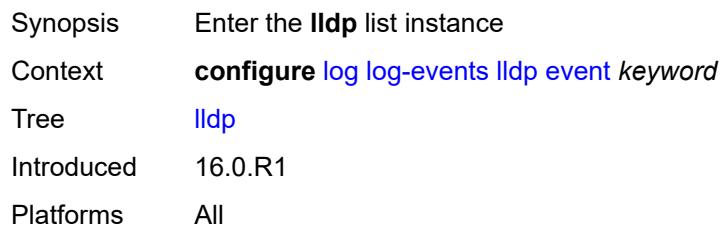

## <span id="page-2001-0"></span>**event** *keyword*

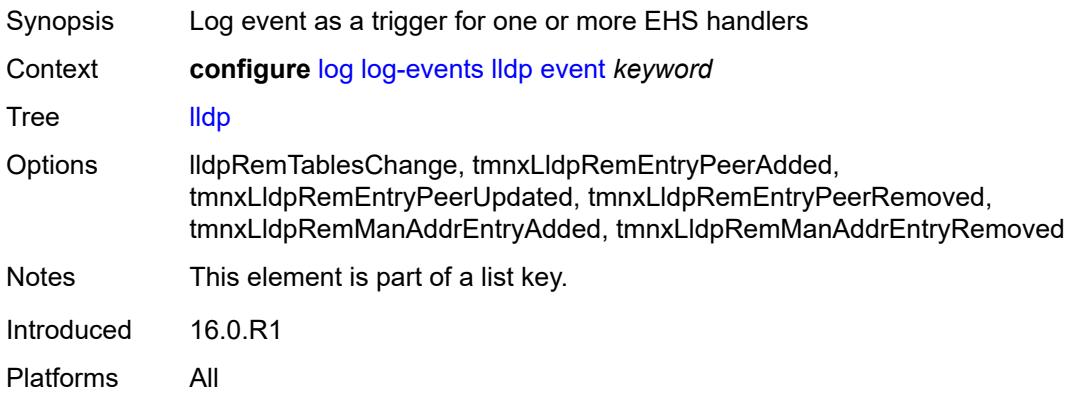

#### <span id="page-2001-2"></span>**generate** *boolean*

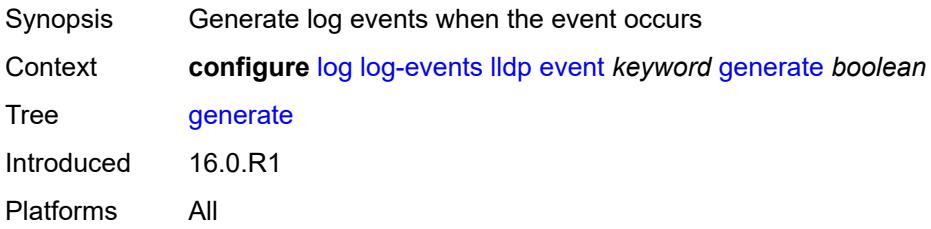

### <span id="page-2001-3"></span>**repeat** *boolean*

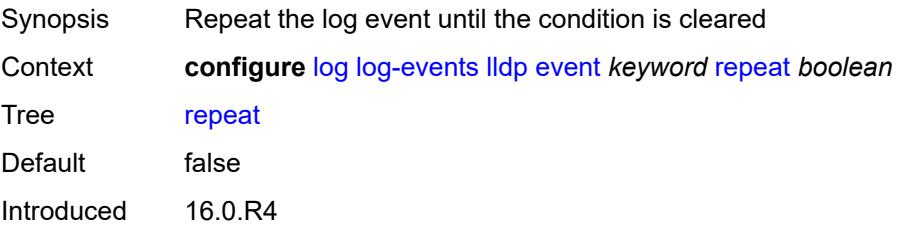

#### <span id="page-2002-0"></span>**severity** *keyword*

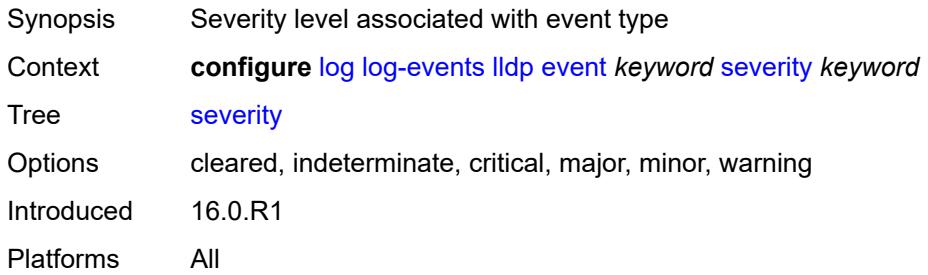

## <span id="page-2002-1"></span>**specific-throttle** *boolean*

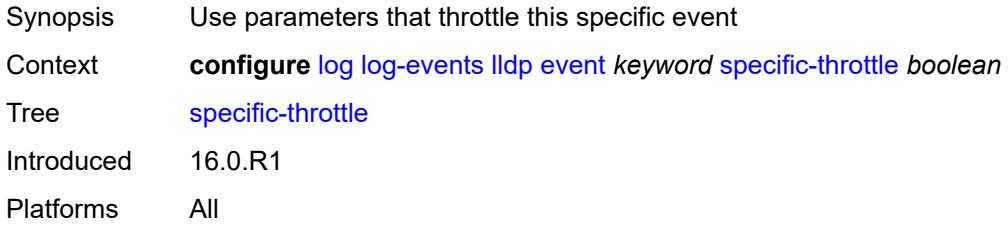

### <span id="page-2002-2"></span>**specific-throttle-interval** *number*

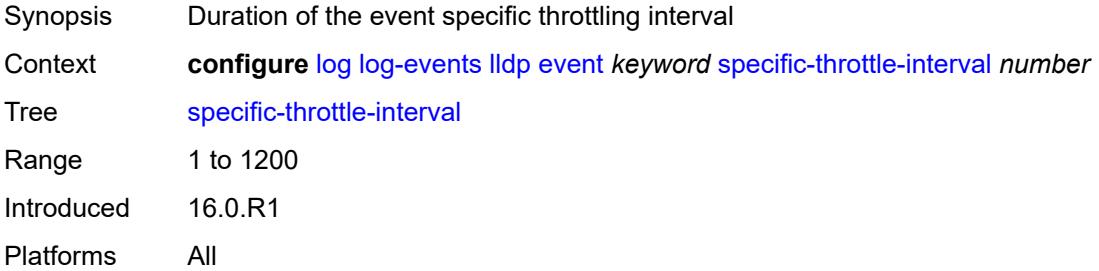

## <span id="page-2002-3"></span>**specific-throttle-limit** *number*

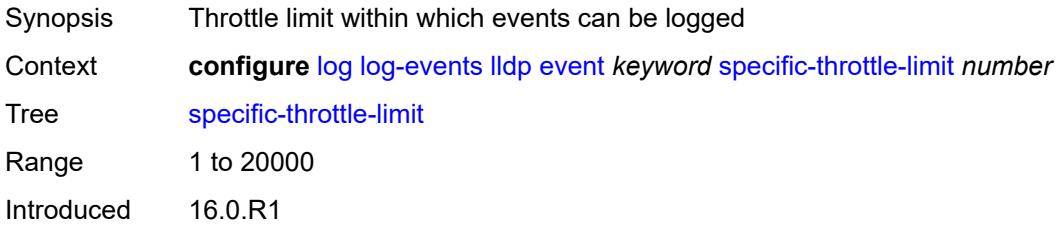

#### <span id="page-2003-0"></span>**throttle** *boolean*

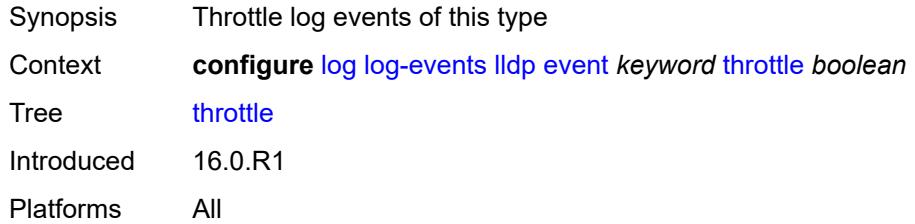

## <span id="page-2003-2"></span>**lmp** [event](#page-2003-1) *keyword*

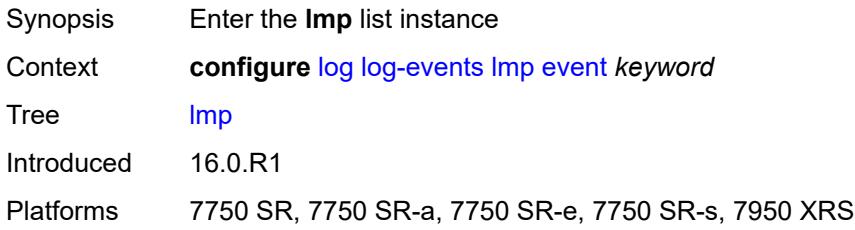

#### <span id="page-2003-1"></span>**event** *keyword*

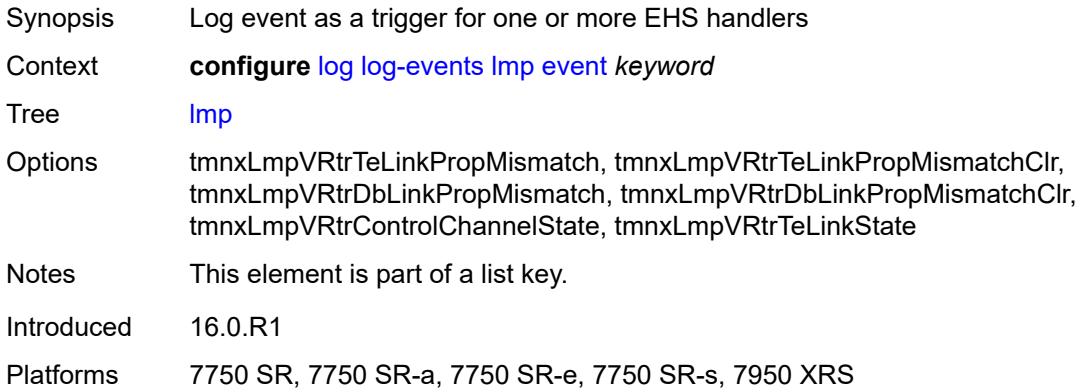

#### <span id="page-2003-3"></span>**generate** *boolean*

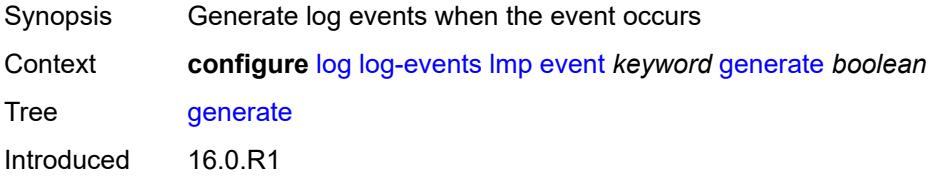

Platforms 7750 SR, 7750 SR-a, 7750 SR-e, 7750 SR-s, 7950 XRS

## <span id="page-2004-0"></span>**repeat** *boolean*

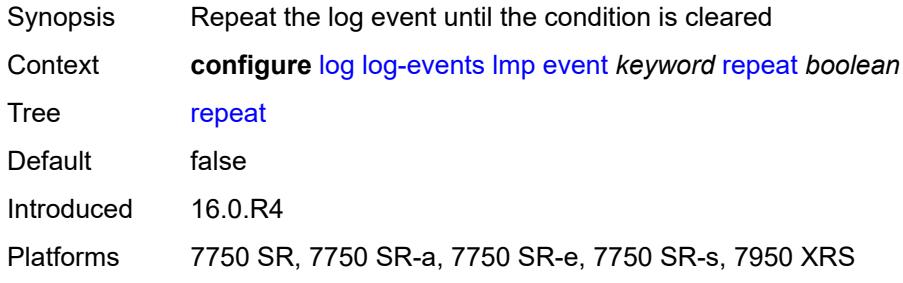

### <span id="page-2004-1"></span>**severity** *keyword*

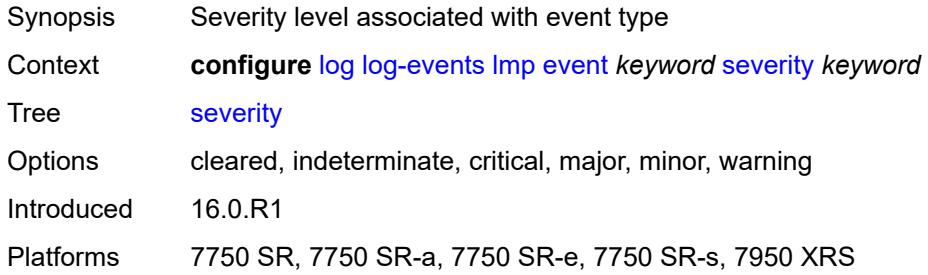

#### <span id="page-2004-2"></span>**specific-throttle** *boolean*

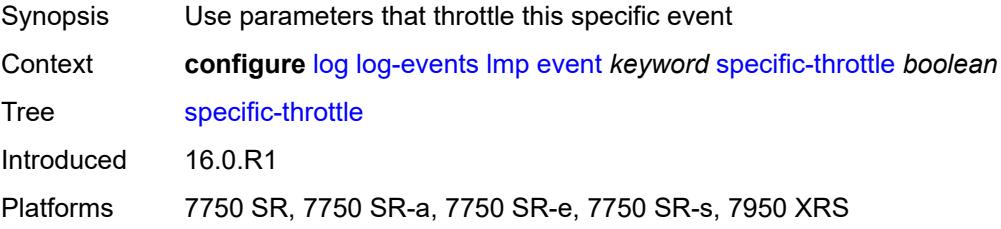

### <span id="page-2004-3"></span>**specific-throttle-interval** *number*

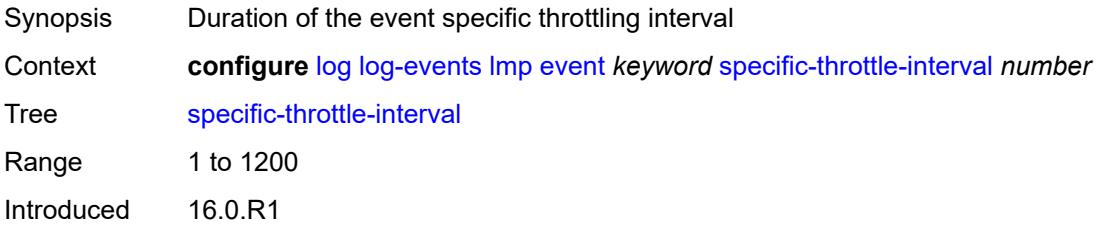

Platforms 7750 SR, 7750 SR-a, 7750 SR-e, 7750 SR-s, 7950 XRS

### <span id="page-2005-0"></span>**specific-throttle-limit** *number*

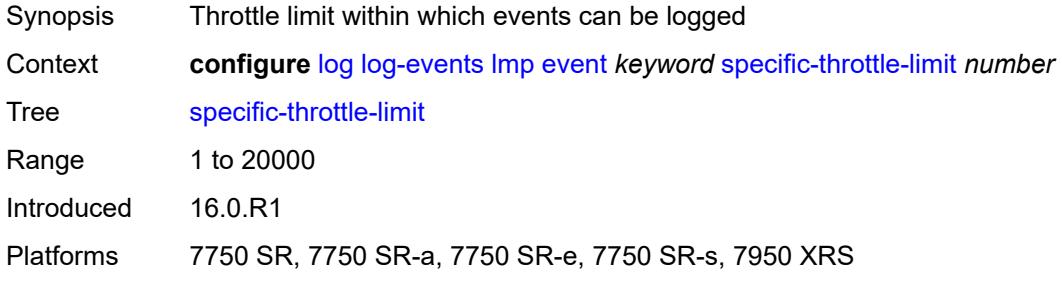

#### <span id="page-2005-1"></span>**throttle** *boolean*

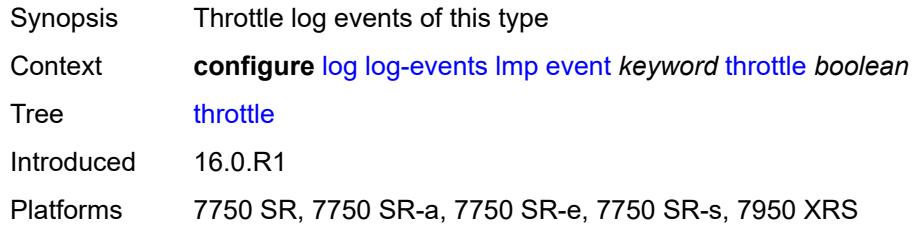

### <span id="page-2005-3"></span>**logger** [event](#page-2005-2) *keyword*

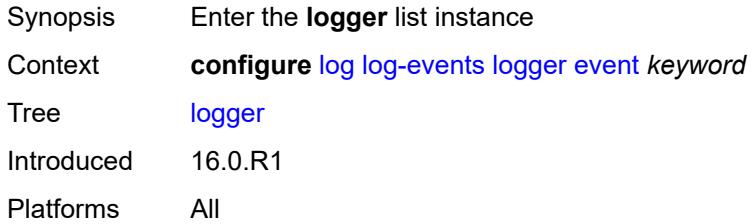

### <span id="page-2005-2"></span>**event** *keyword*

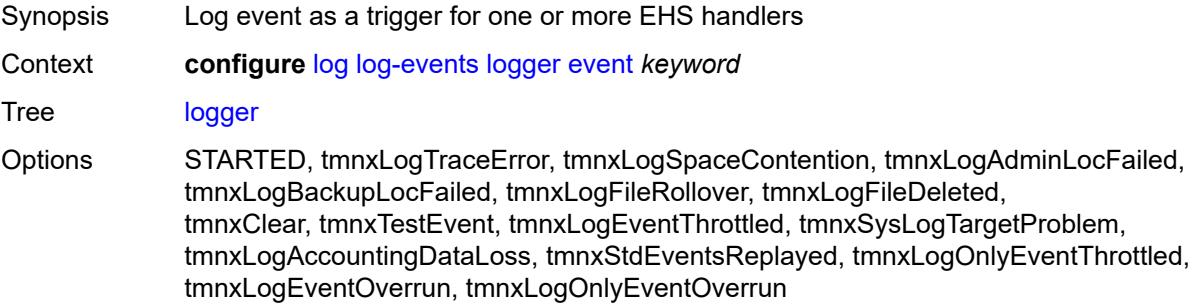

Notes This element is part of a list key. Introduced 16.0.R1 Platforms All

### <span id="page-2006-0"></span>**generate** *boolean*

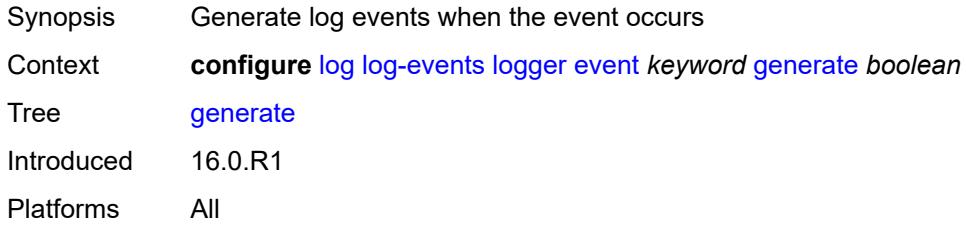

#### <span id="page-2006-1"></span>**repeat** *boolean*

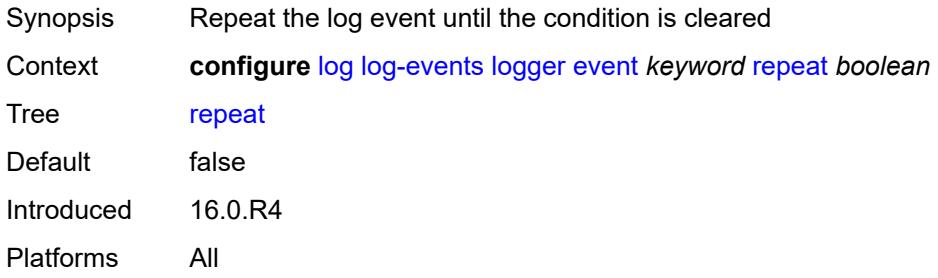

### <span id="page-2006-2"></span>**severity** *keyword*

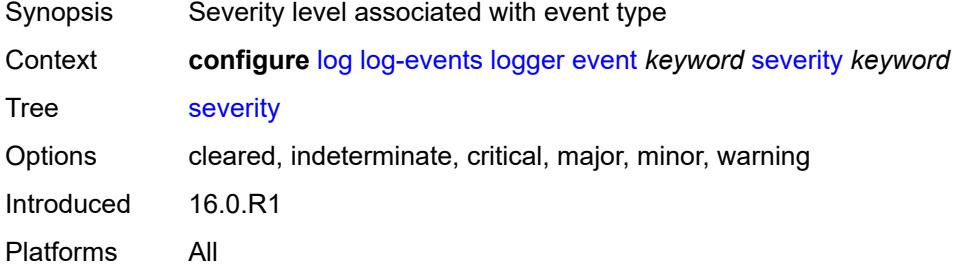

### <span id="page-2006-3"></span>**specific-throttle** *boolean*

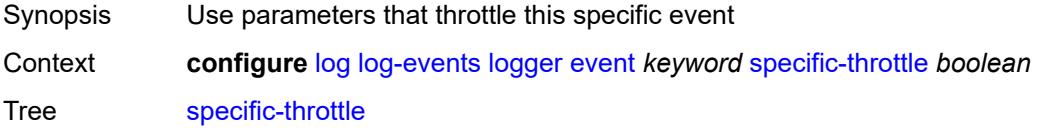

Introduced 16.0.R1 Platforms All

## <span id="page-2007-0"></span>**specific-throttle-interval** *number*

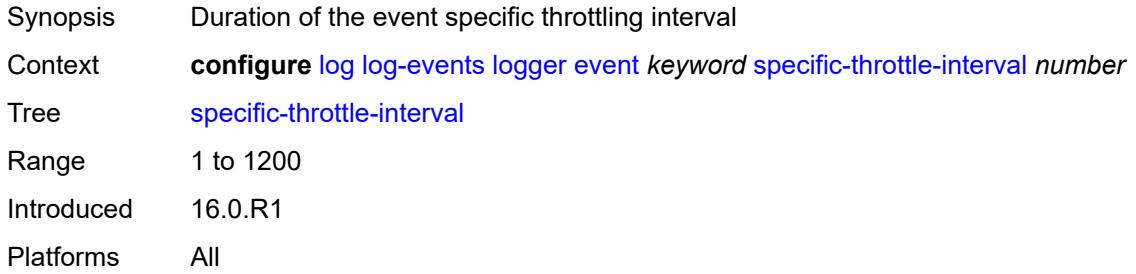

#### <span id="page-2007-1"></span>**specific-throttle-limit** *number*

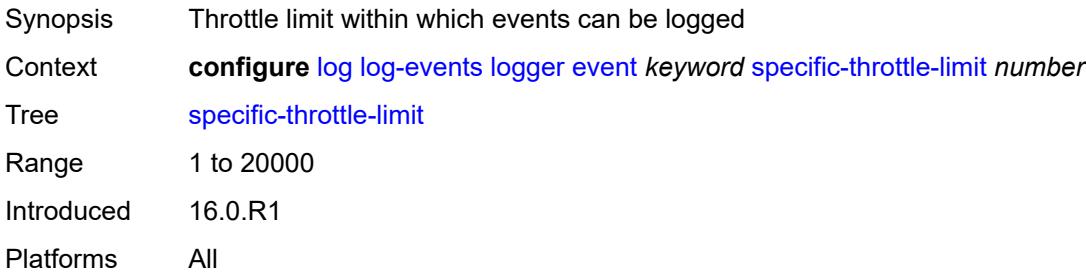

### <span id="page-2007-2"></span>**throttle** *boolean*

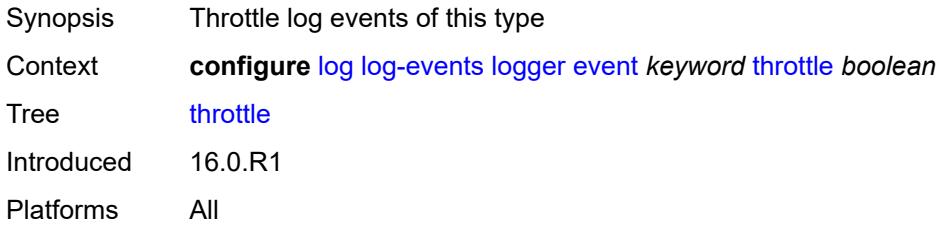

### <span id="page-2007-3"></span>**macsec** [event](#page-2008-0) *keyword*

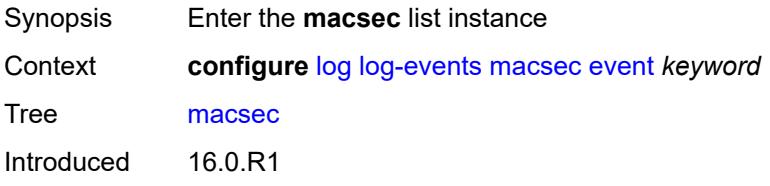

#### <span id="page-2008-0"></span>**event** *keyword*

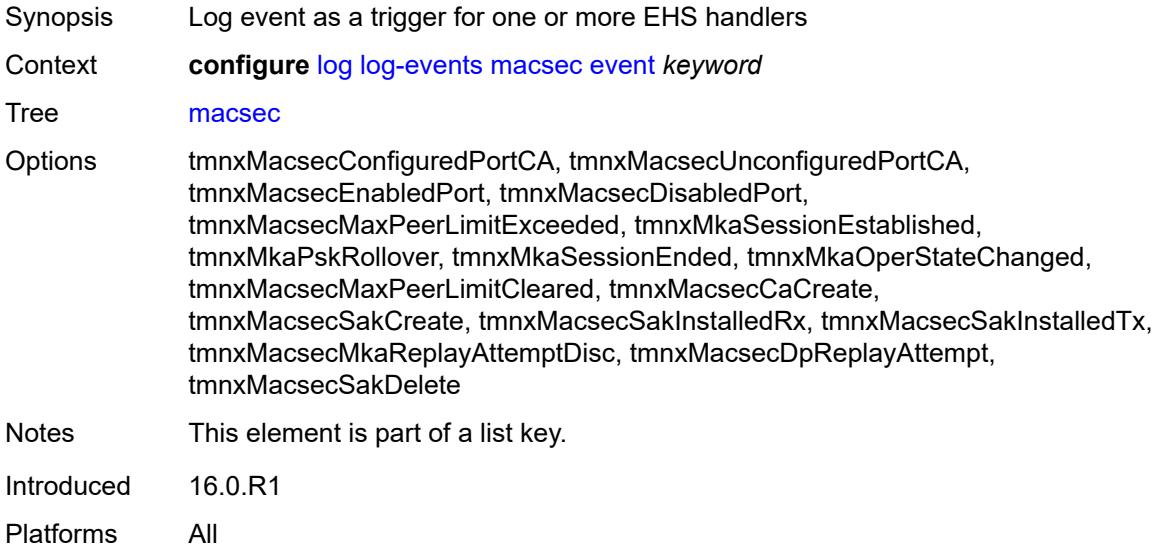

### <span id="page-2008-1"></span>**generate** *boolean*

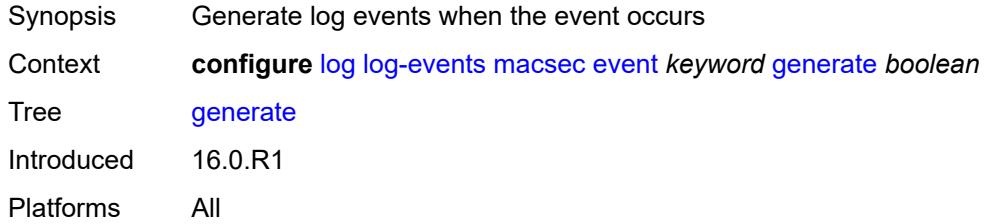

### <span id="page-2008-2"></span>**repeat** *boolean*

<span id="page-2008-3"></span>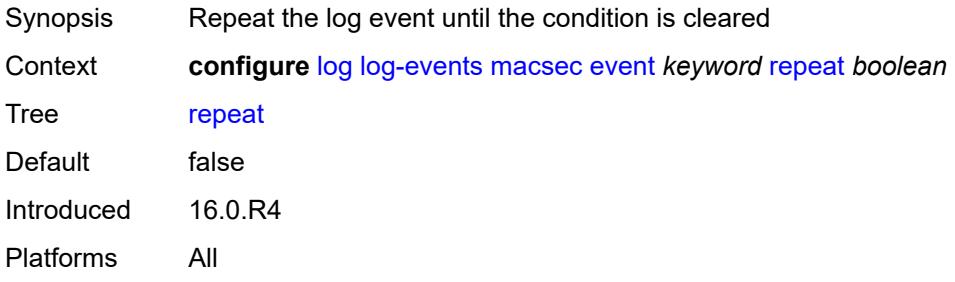

## **severity** *keyword*

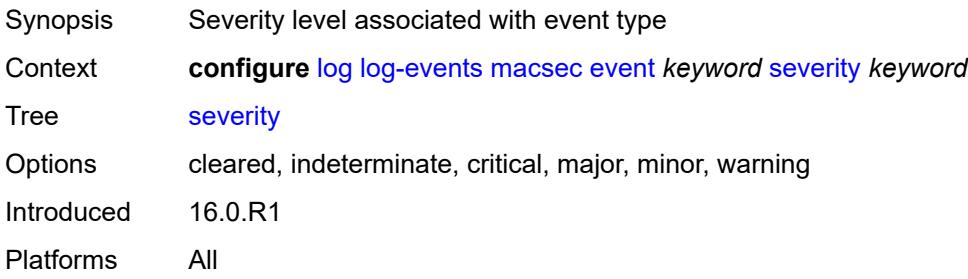

### <span id="page-2009-0"></span>**specific-throttle** *boolean*

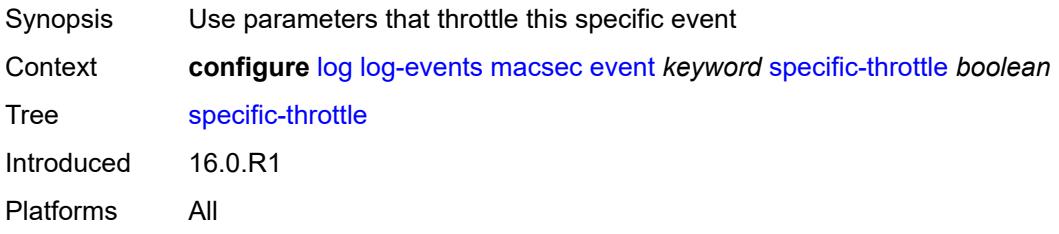

## <span id="page-2009-1"></span>**specific-throttle-interval** *number*

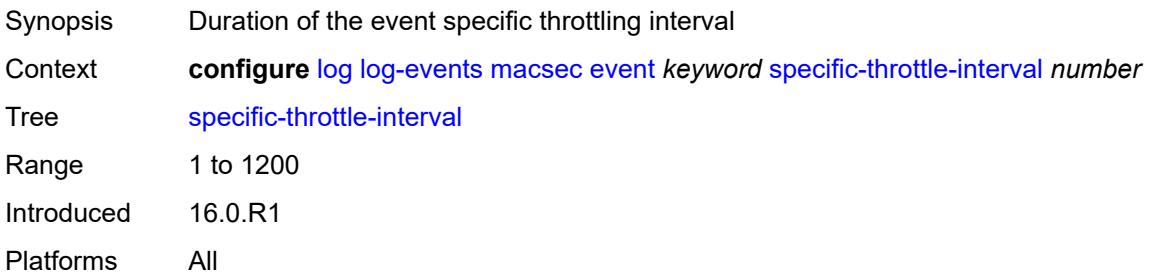

### <span id="page-2009-2"></span>**specific-throttle-limit** *number*

<span id="page-2009-3"></span>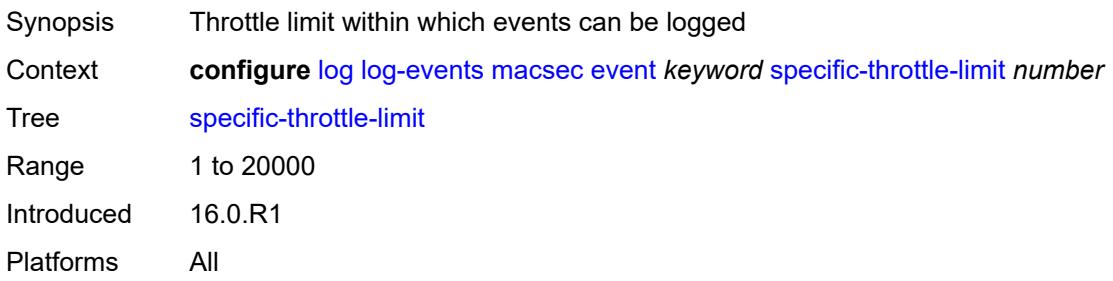

#### **throttle** *boolean*

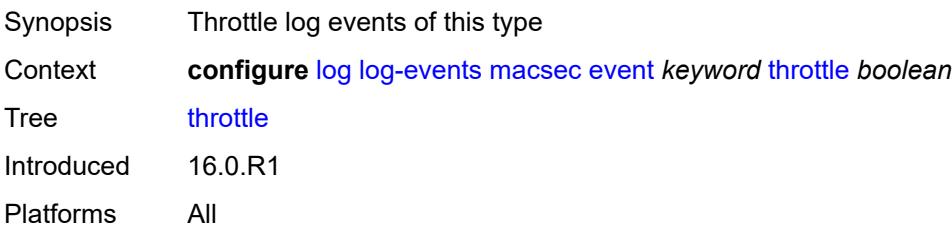

#### <span id="page-2010-1"></span>**mc-redundancy** [event](#page-2010-0) *keyword*

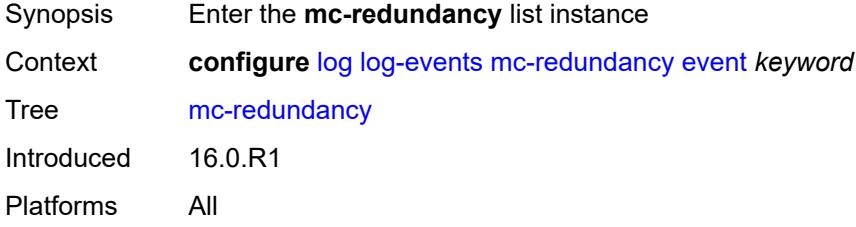

#### <span id="page-2010-0"></span>**event** *keyword*

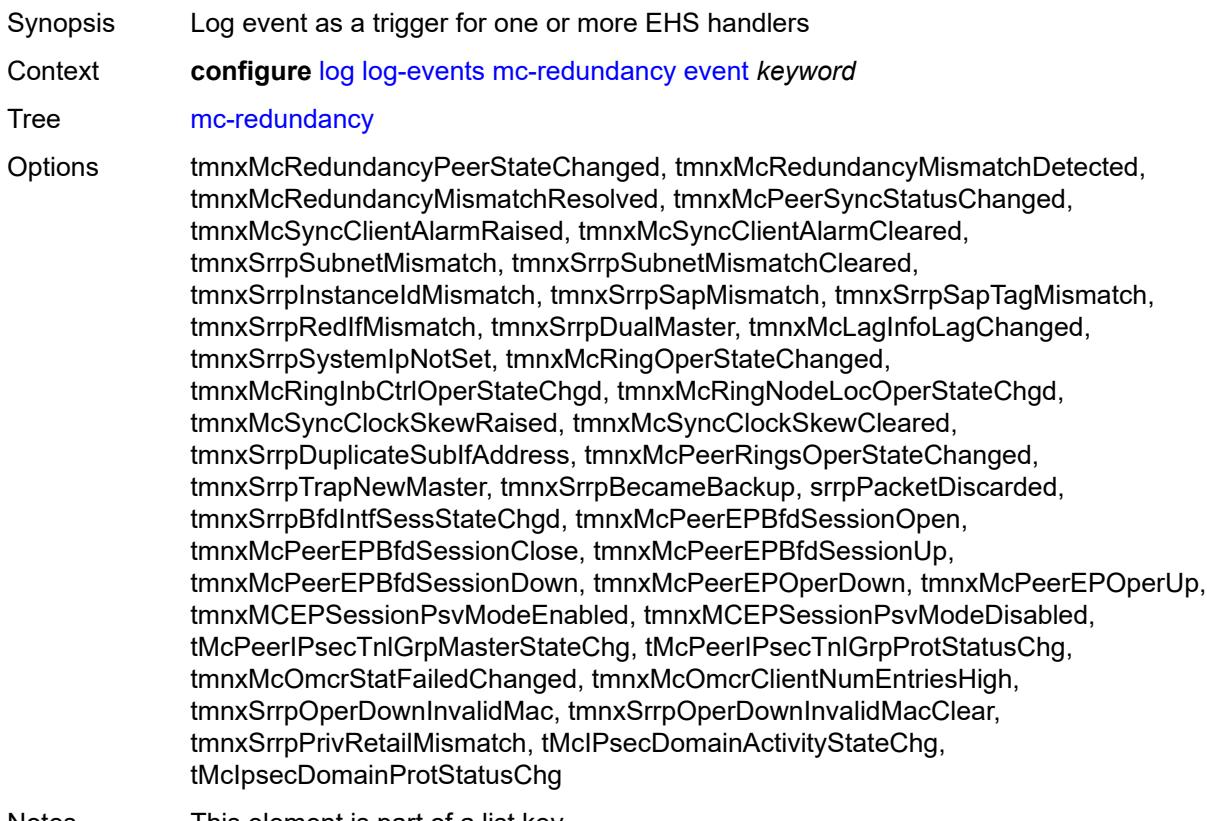

Notes This element is part of a list key.

Introduced 16.0.R1 Platforms All

### <span id="page-2011-0"></span>**generate** *boolean*

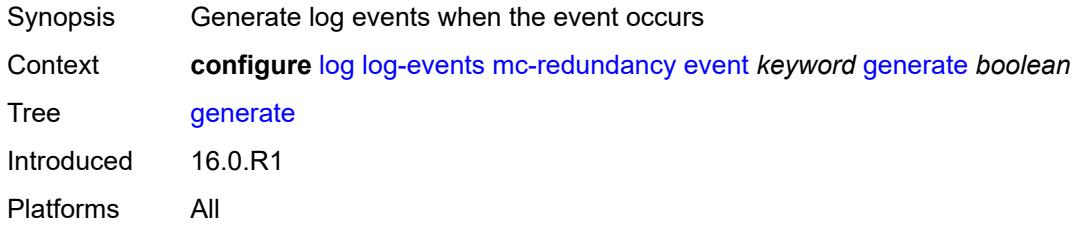

#### <span id="page-2011-1"></span>**repeat** *boolean*

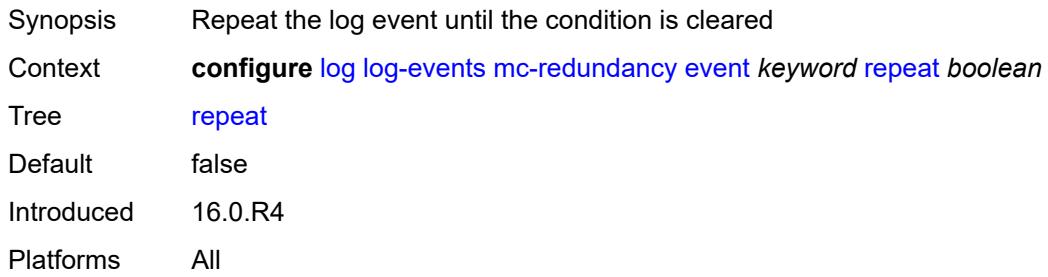

#### <span id="page-2011-2"></span>**severity** *keyword*

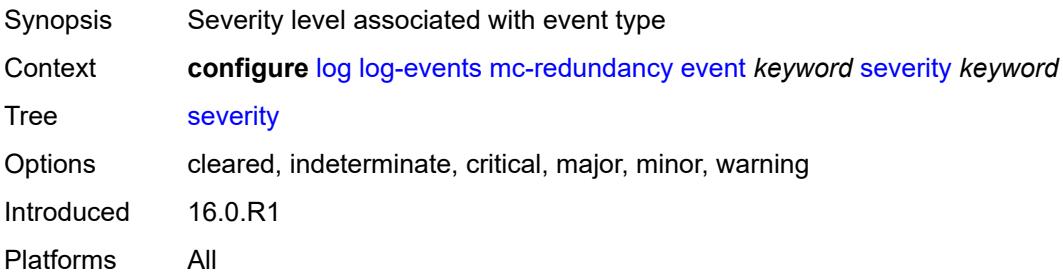

## <span id="page-2011-3"></span>**specific-throttle** *boolean*

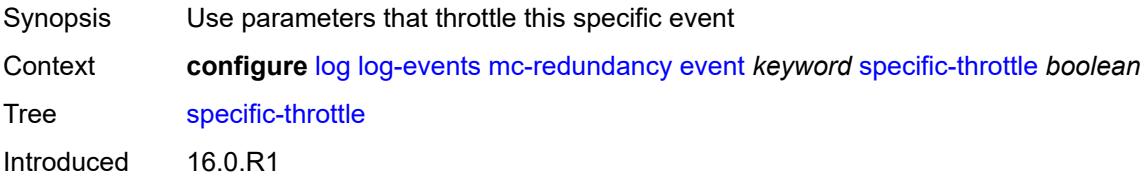

### <span id="page-2012-0"></span>**specific-throttle-interval** *number*

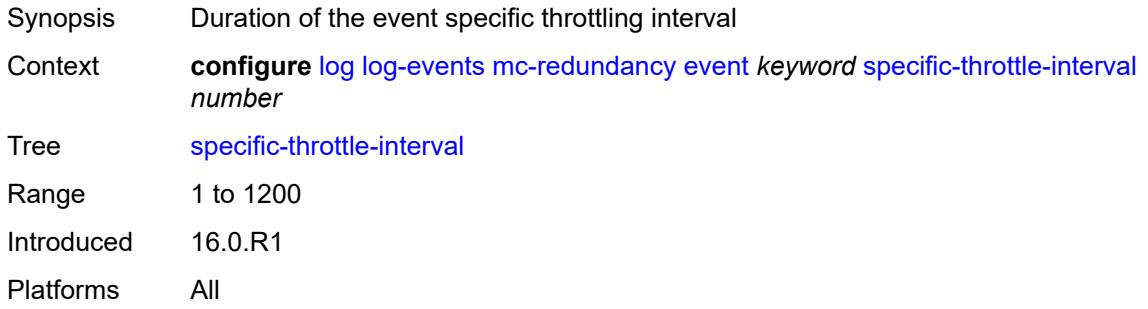

## <span id="page-2012-1"></span>**specific-throttle-limit** *number*

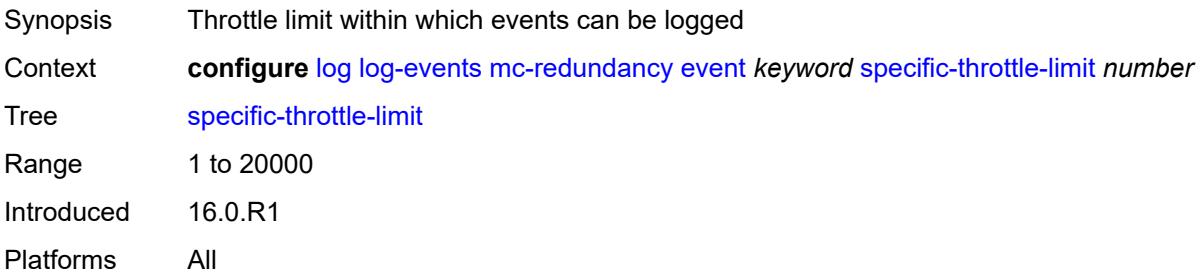

### <span id="page-2012-2"></span>**throttle** *boolean*

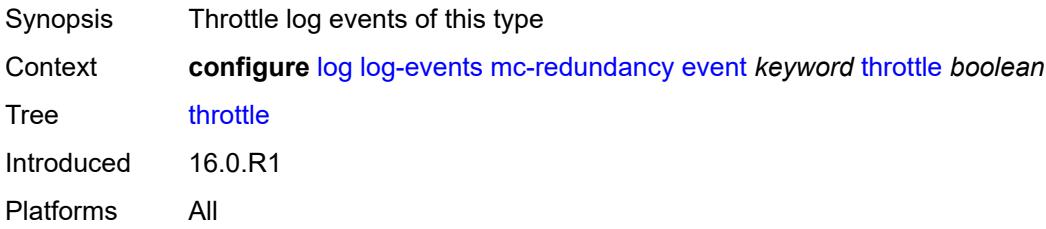

### <span id="page-2012-3"></span>**mcpath** [event](#page-2013-0) *keyword*

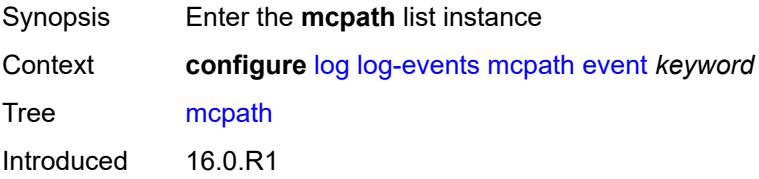

#### <span id="page-2013-0"></span>**event** *keyword*

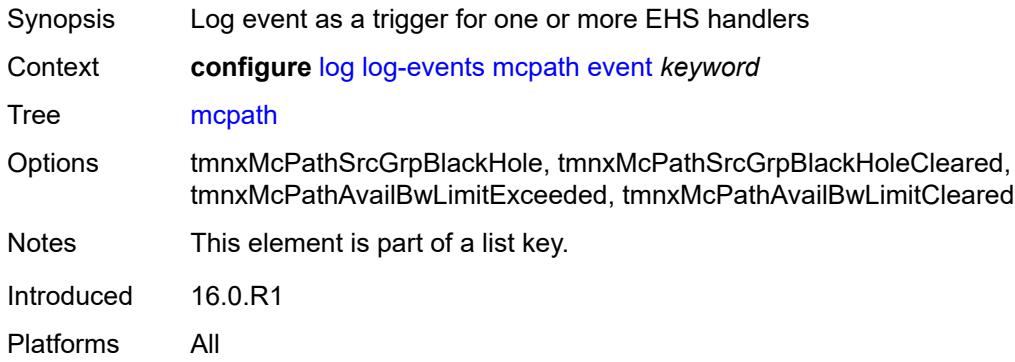

### <span id="page-2013-1"></span>**generate** *boolean*

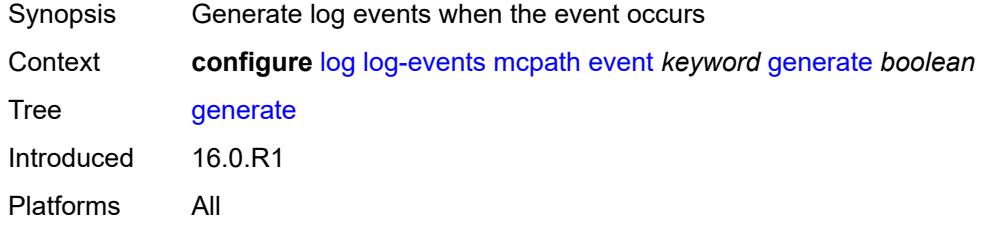

#### <span id="page-2013-2"></span>**repeat** *boolean*

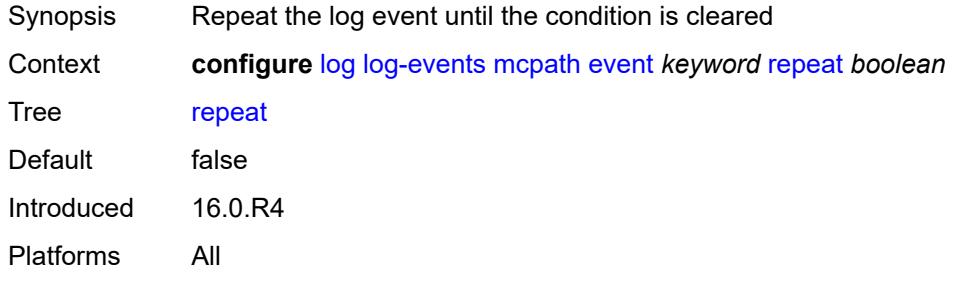

### <span id="page-2013-3"></span>**severity** *keyword*

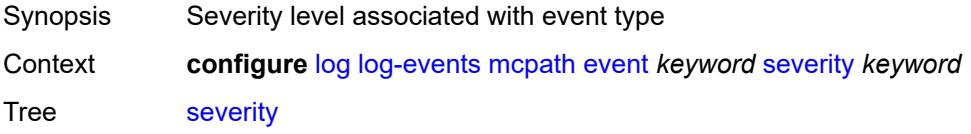

Options cleared, indeterminate, critical, major, minor, warning Introduced 16.0.R1 Platforms All

## <span id="page-2014-0"></span>**specific-throttle** *boolean*

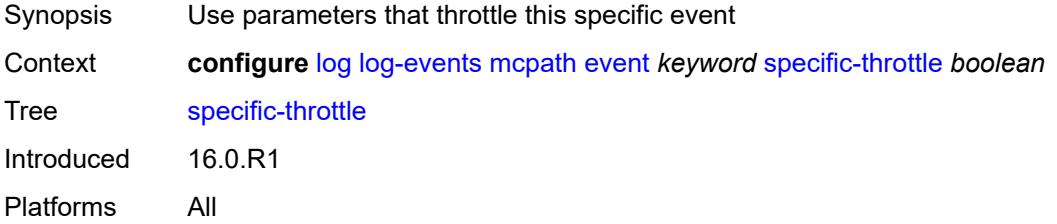

#### <span id="page-2014-1"></span>**specific-throttle-interval** *number*

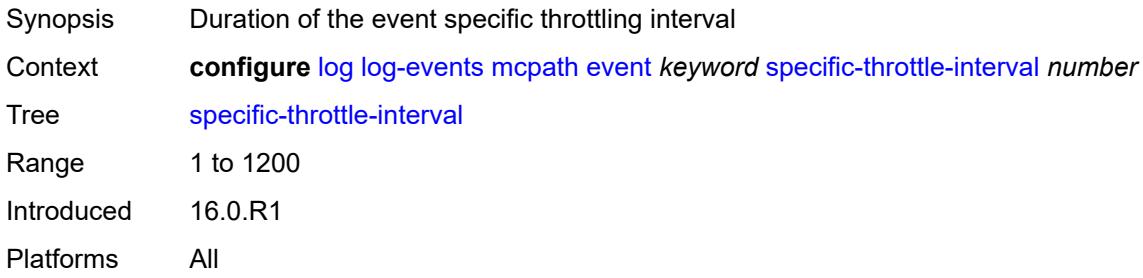

### <span id="page-2014-2"></span>**specific-throttle-limit** *number*

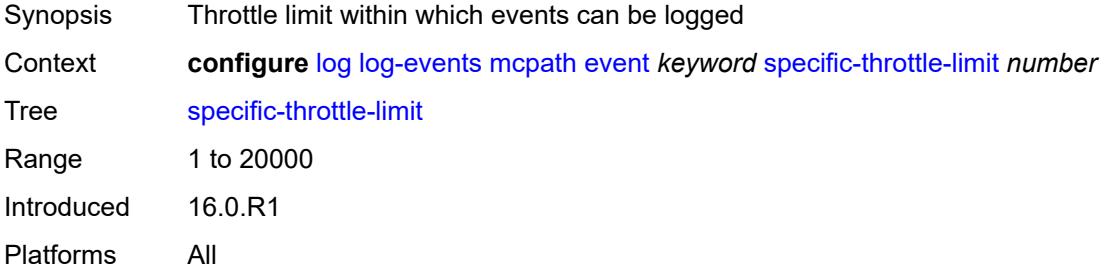

#### <span id="page-2014-3"></span>**throttle** *boolean*

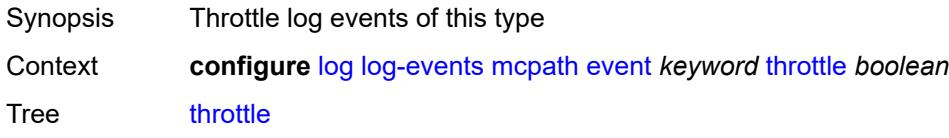

Introduced 16.0.R1 Platforms All

## <span id="page-2015-1"></span>**mgmt-core** [event](#page-2015-0) *keyword*

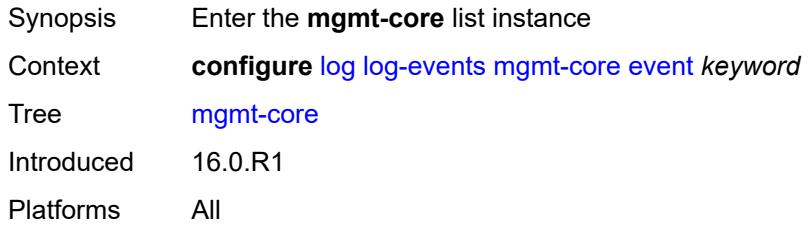

### <span id="page-2015-0"></span>**event** *keyword*

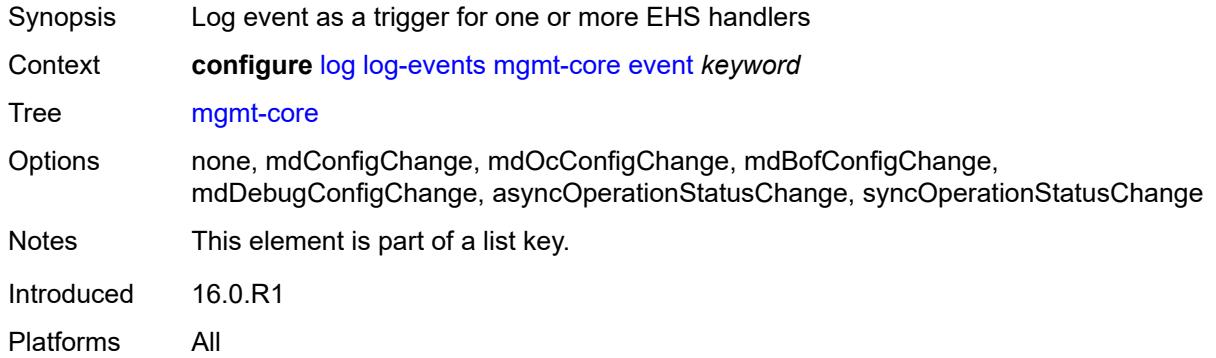

#### <span id="page-2015-2"></span>**generate** *boolean*

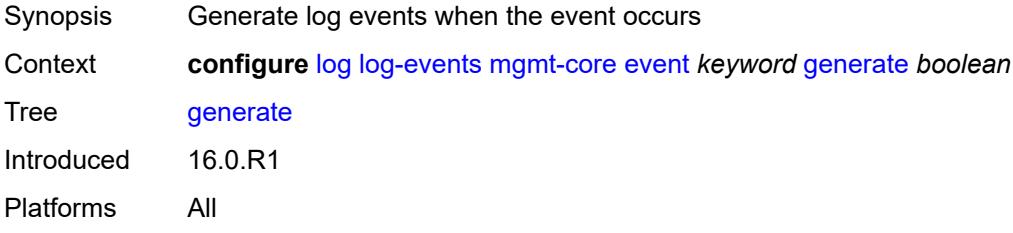

#### <span id="page-2015-3"></span>**repeat** *boolean*

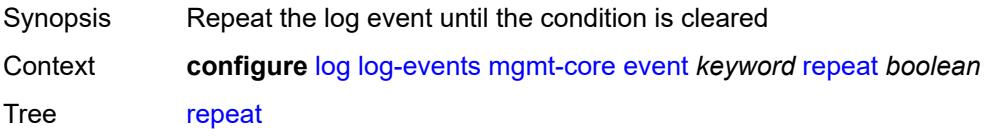
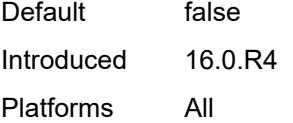

# <span id="page-2016-0"></span>**severity** *keyword*

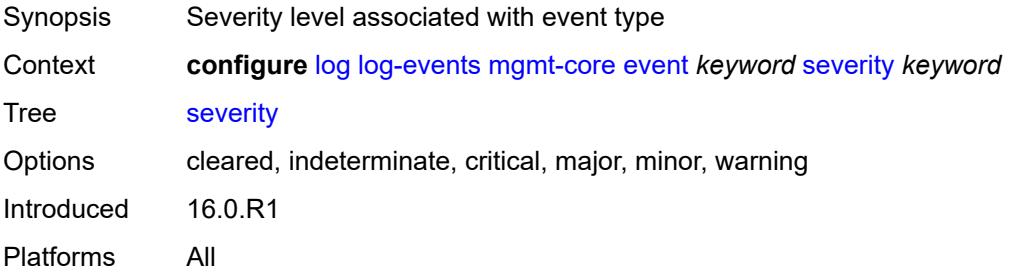

# <span id="page-2016-1"></span>**specific-throttle** *boolean*

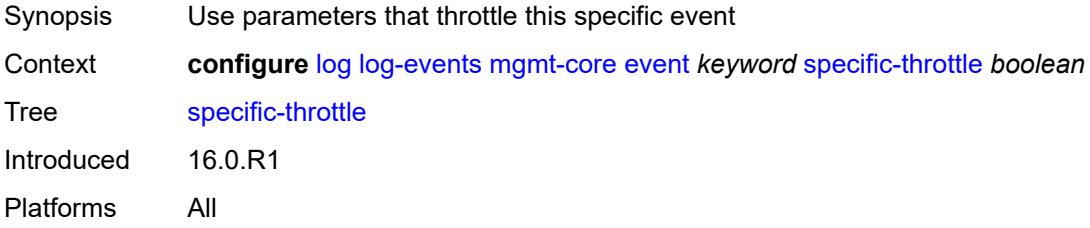

## <span id="page-2016-2"></span>**specific-throttle-interval** *number*

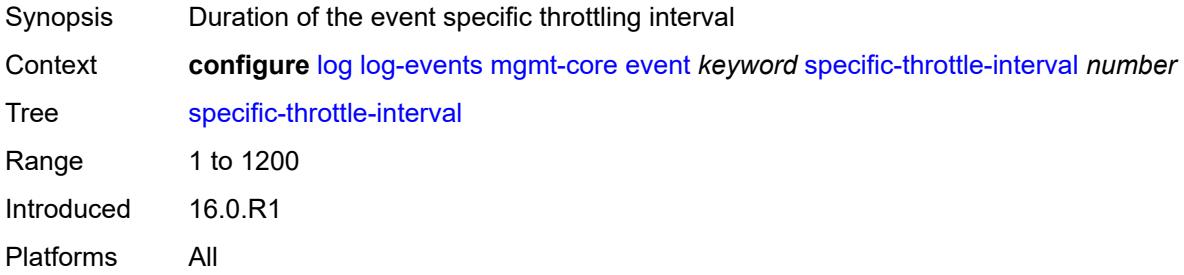

## <span id="page-2016-3"></span>**specific-throttle-limit** *number*

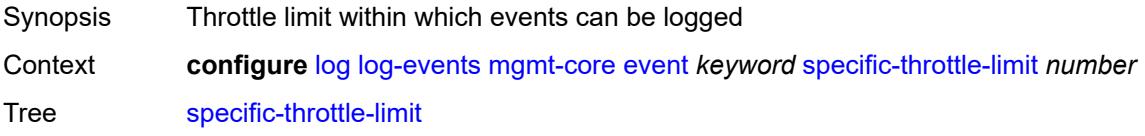

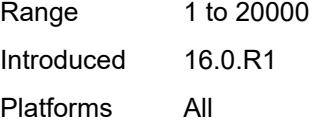

# <span id="page-2017-0"></span>**throttle** *boolean*

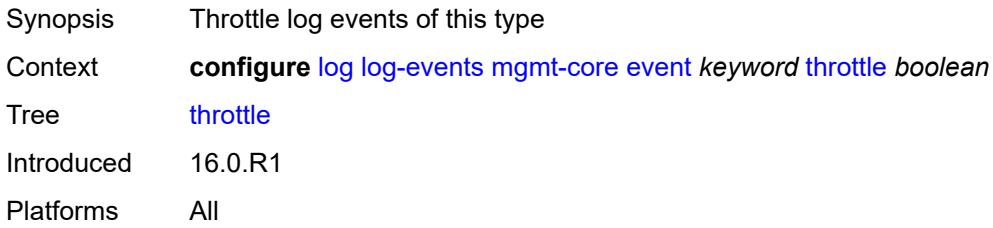

## <span id="page-2017-2"></span>**mirror** [event](#page-2017-1) *keyword*

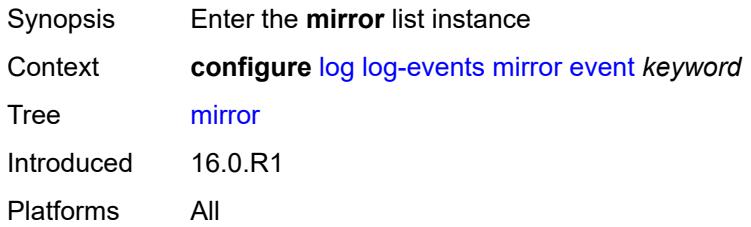

#### <span id="page-2017-1"></span>**event** *keyword*

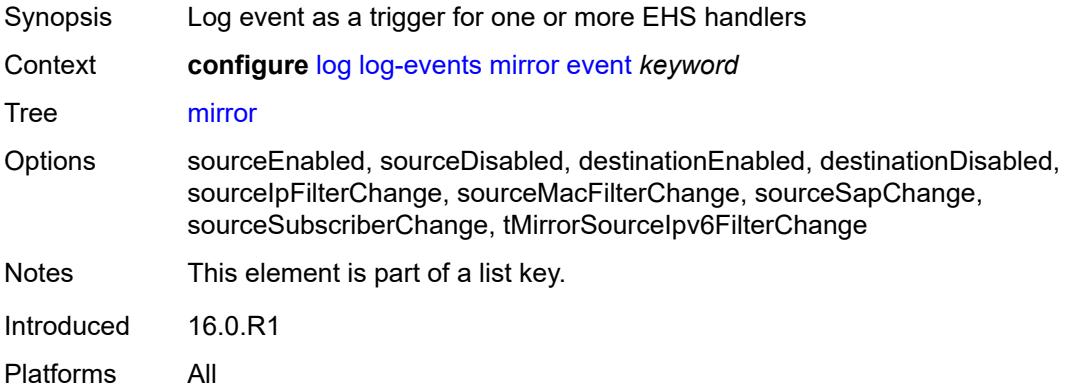

### <span id="page-2017-3"></span>**generate** *boolean*

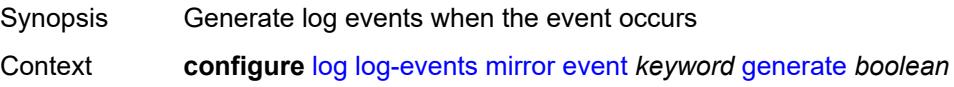

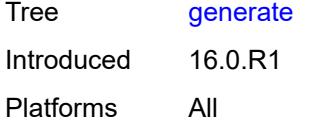

# <span id="page-2018-0"></span>**repeat** *boolean*

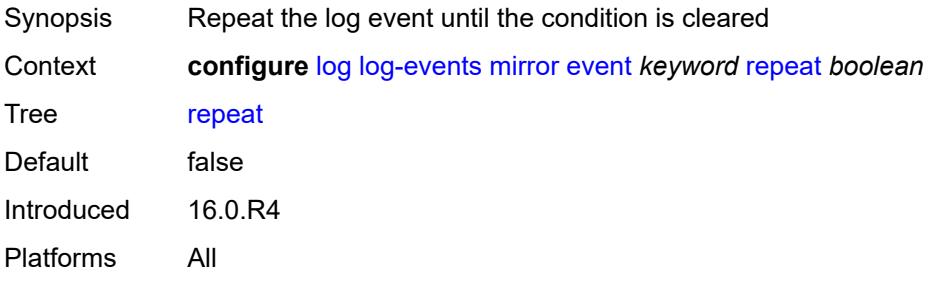

## <span id="page-2018-1"></span>**severity** *keyword*

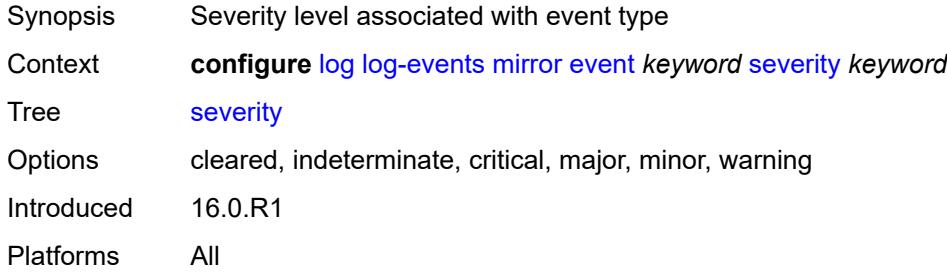

# <span id="page-2018-2"></span>**specific-throttle** *boolean*

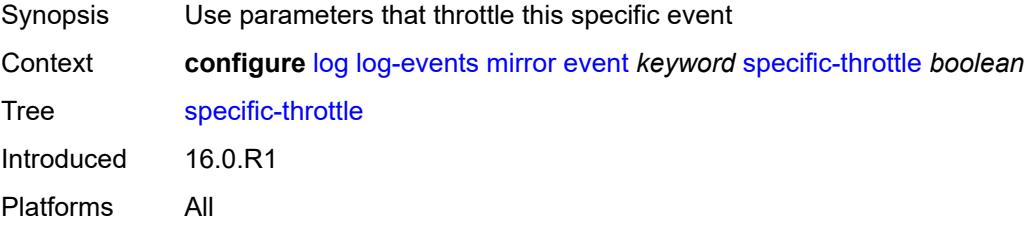

### <span id="page-2018-3"></span>**specific-throttle-interval** *number*

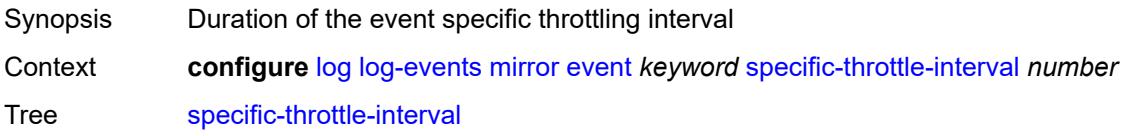

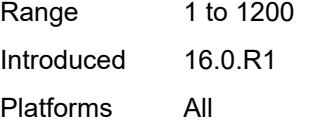

# <span id="page-2019-0"></span>**specific-throttle-limit** *number*

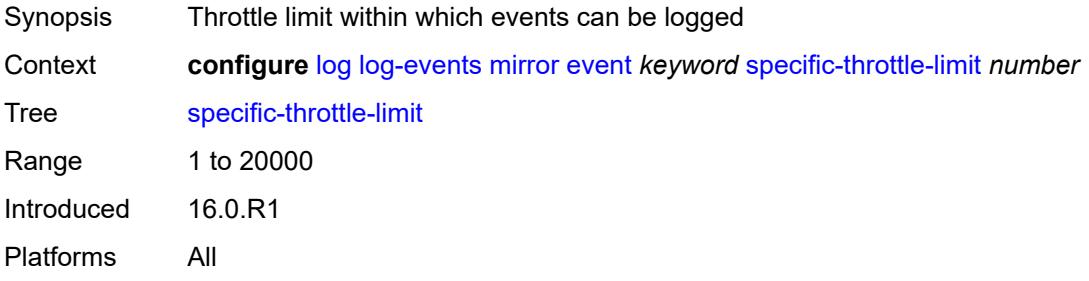

#### <span id="page-2019-1"></span>**throttle** *boolean*

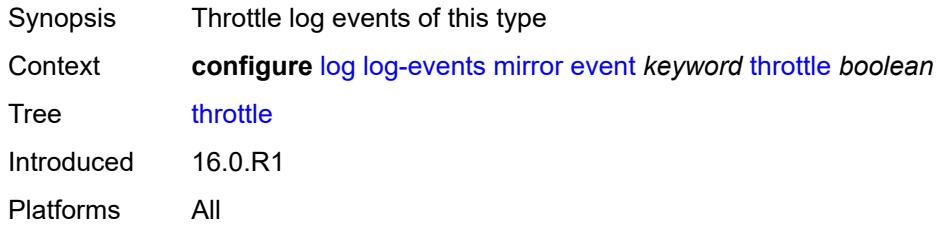

## <span id="page-2019-3"></span>**mld** [event](#page-2019-2) *keyword*

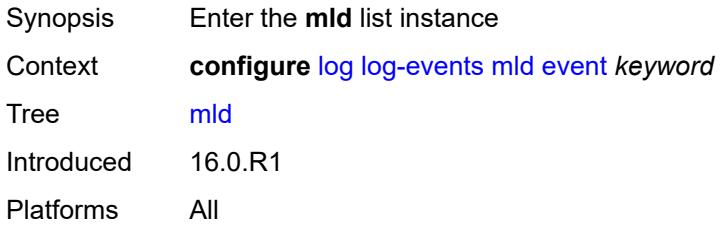

## <span id="page-2019-2"></span>**event** *keyword*

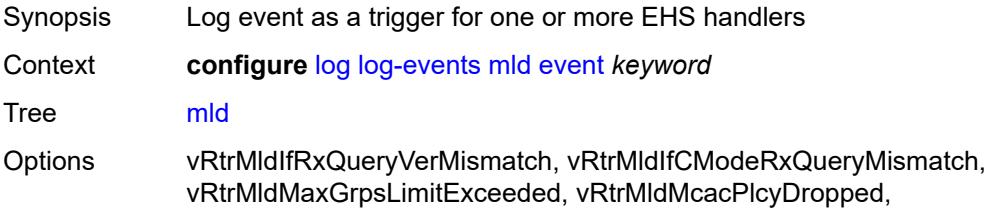

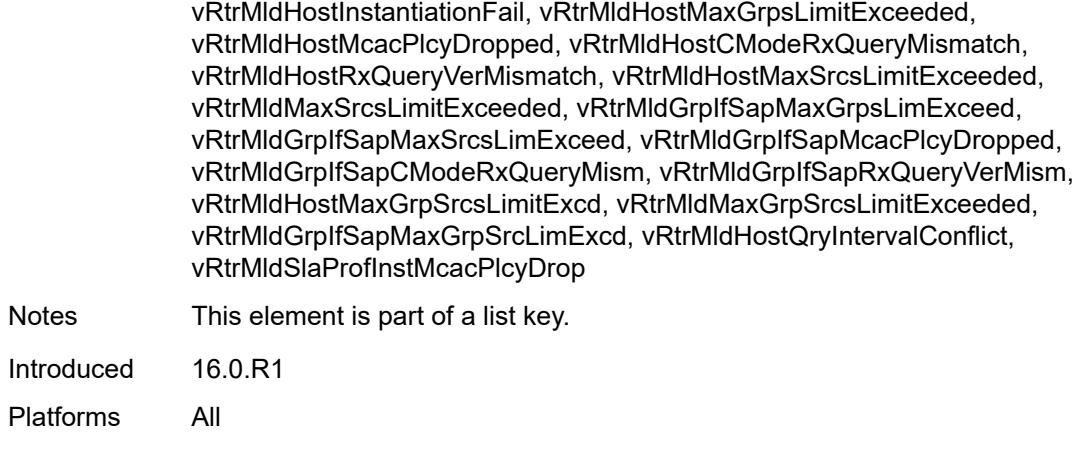

#### <span id="page-2020-0"></span>**generate** *boolean*

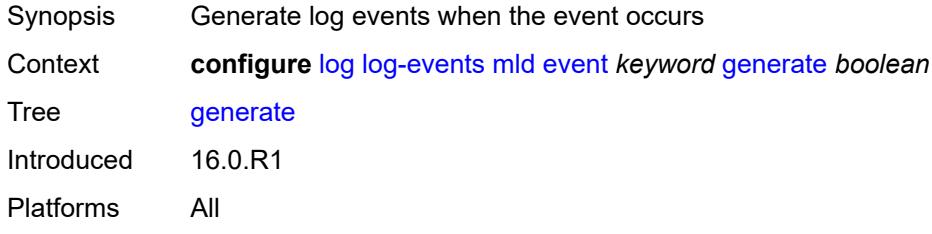

# <span id="page-2020-1"></span>**repeat** *boolean*

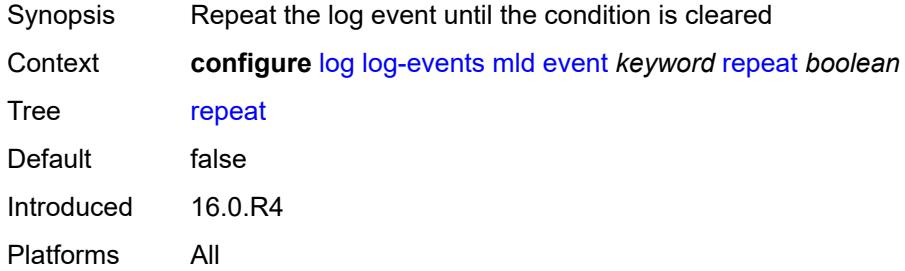

## <span id="page-2020-2"></span>**severity** *keyword*

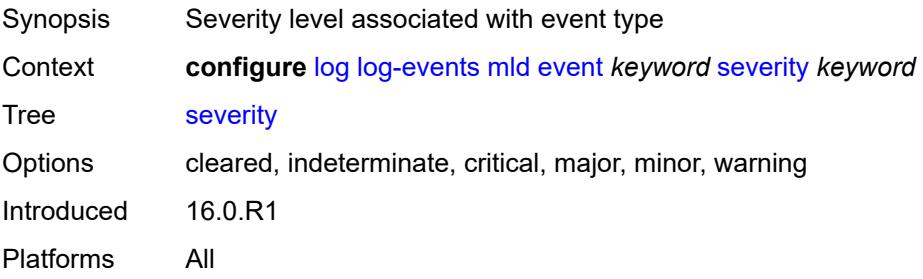

### <span id="page-2021-0"></span>**specific-throttle** *boolean*

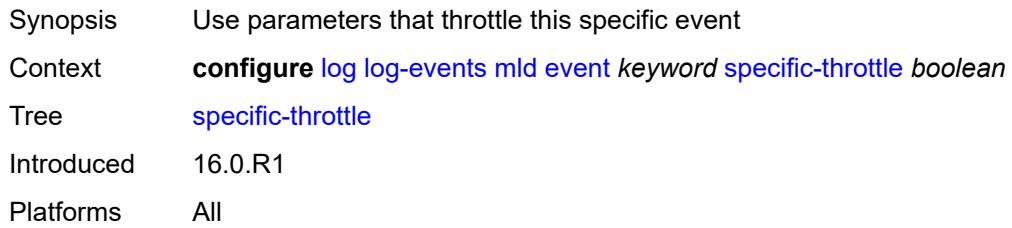

# <span id="page-2021-1"></span>**specific-throttle-interval** *number*

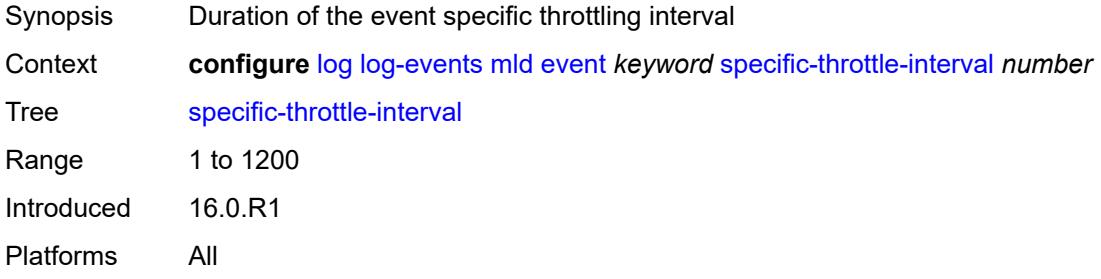

## <span id="page-2021-2"></span>**specific-throttle-limit** *number*

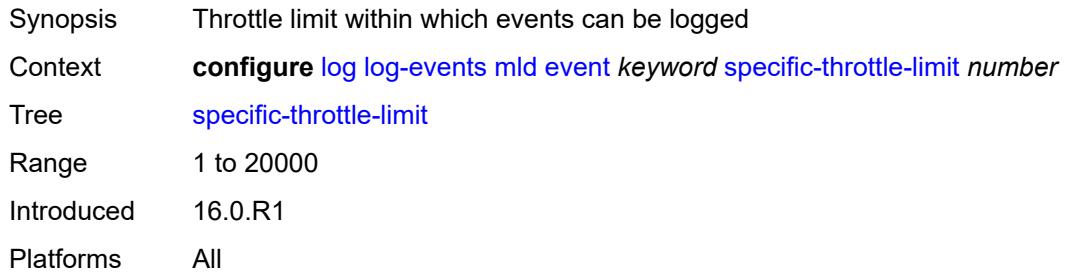

## <span id="page-2021-3"></span>**throttle** *boolean*

<span id="page-2021-4"></span>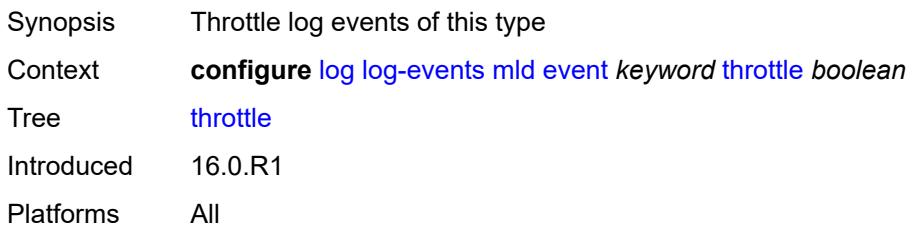

# **mld-snooping** [event](#page-2022-0) *keyword*

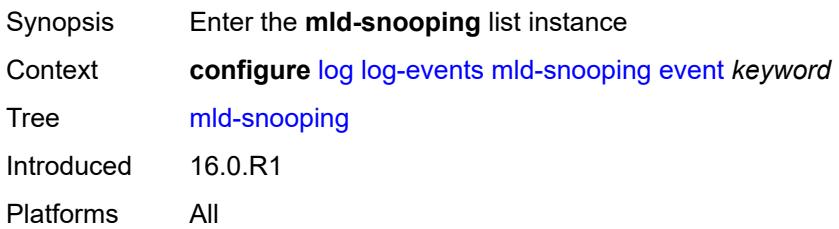

### <span id="page-2022-0"></span>**event** *keyword*

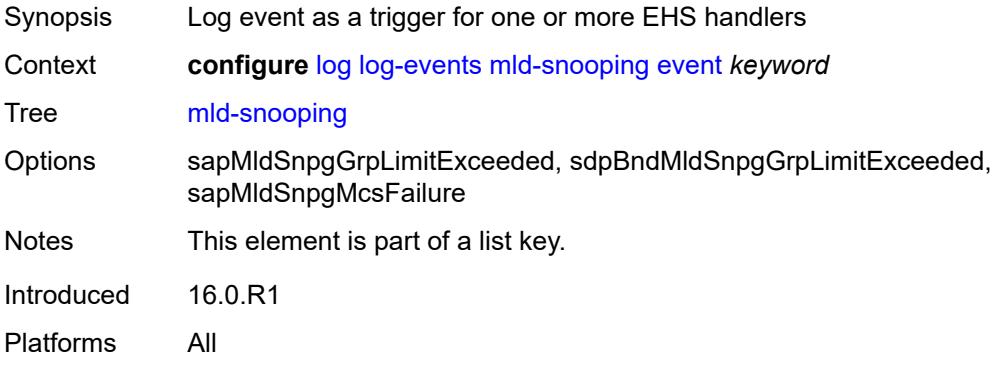

#### <span id="page-2022-1"></span>**generate** *boolean*

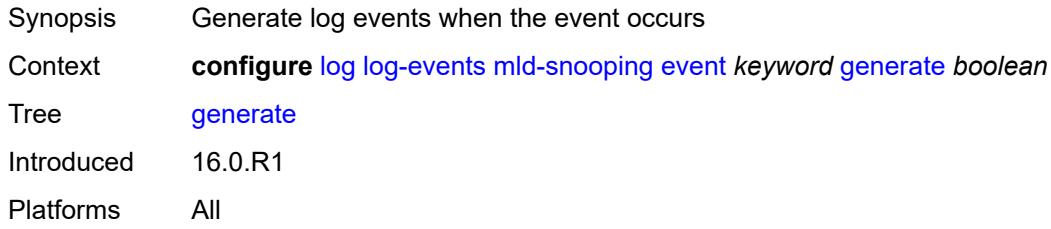

# <span id="page-2022-2"></span>**repeat** *boolean*

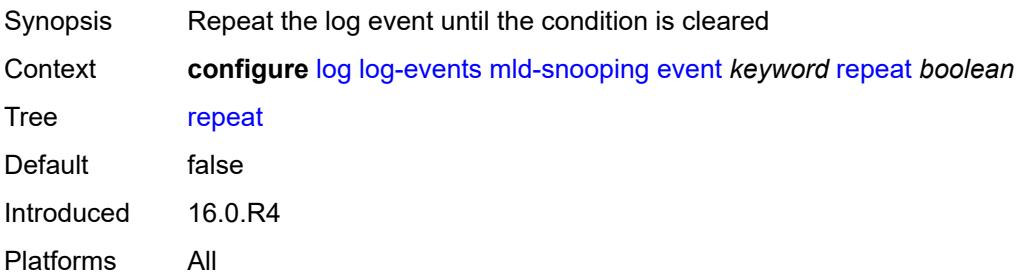

### <span id="page-2023-0"></span>**severity** *keyword*

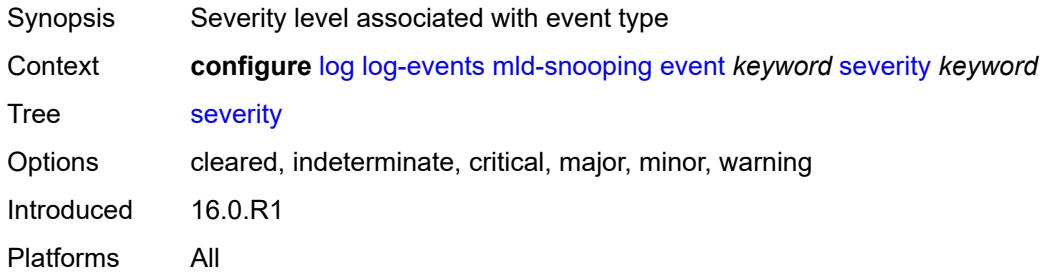

### <span id="page-2023-1"></span>**specific-throttle** *boolean*

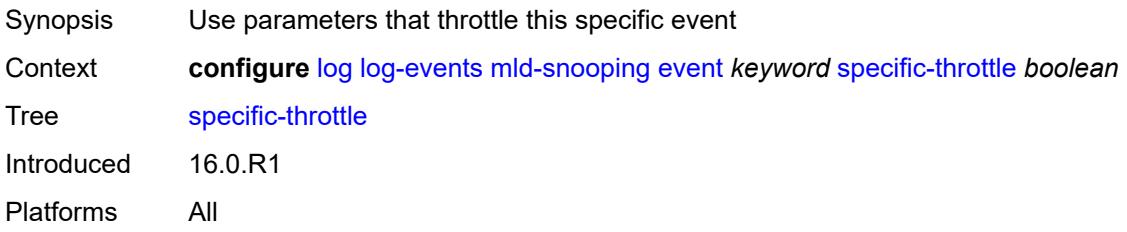

## <span id="page-2023-2"></span>**specific-throttle-interval** *number*

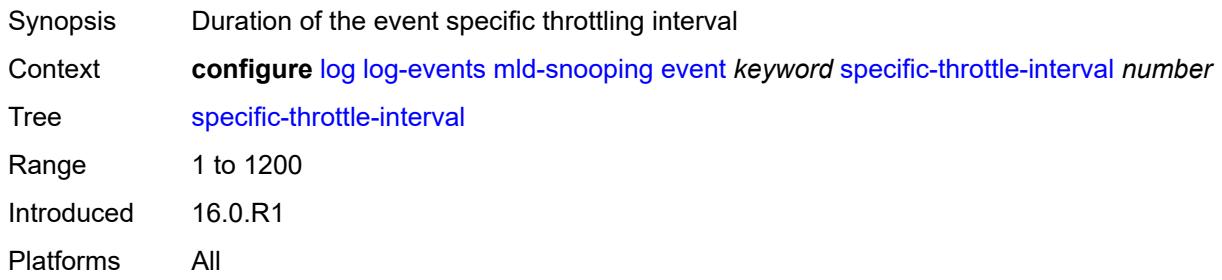

# <span id="page-2023-3"></span>**specific-throttle-limit** *number*

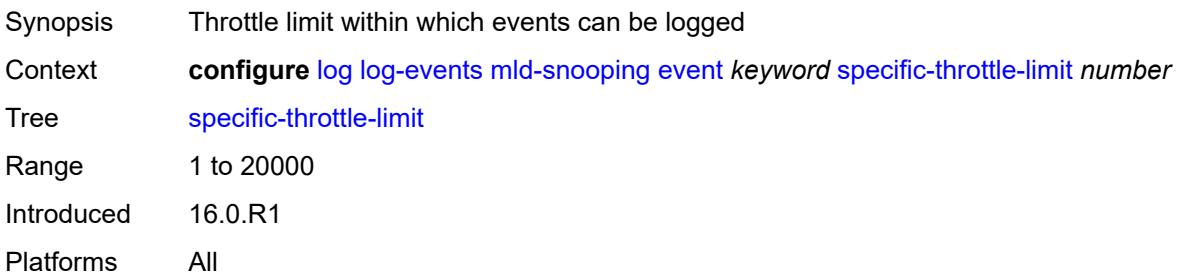

#### <span id="page-2024-0"></span>**throttle** *boolean*

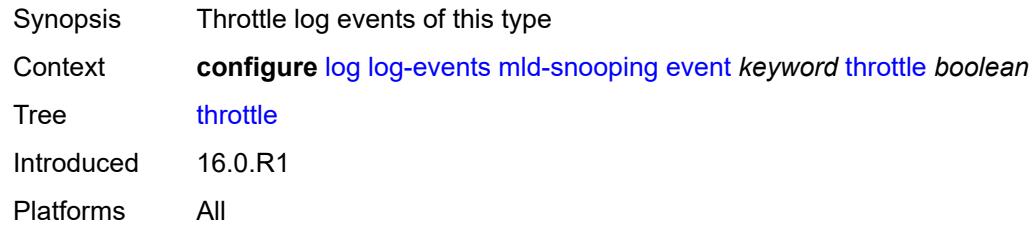

# <span id="page-2024-2"></span>**mpls** [event](#page-2024-1) *keyword*

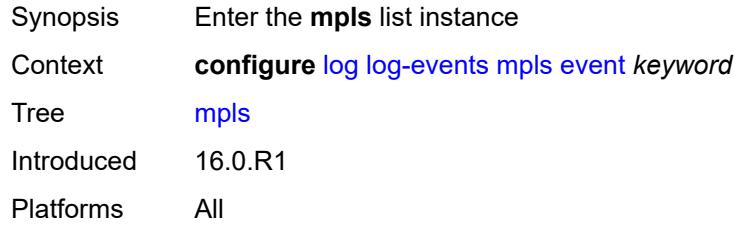

# <span id="page-2024-1"></span>**event** *keyword*

<span id="page-2024-3"></span>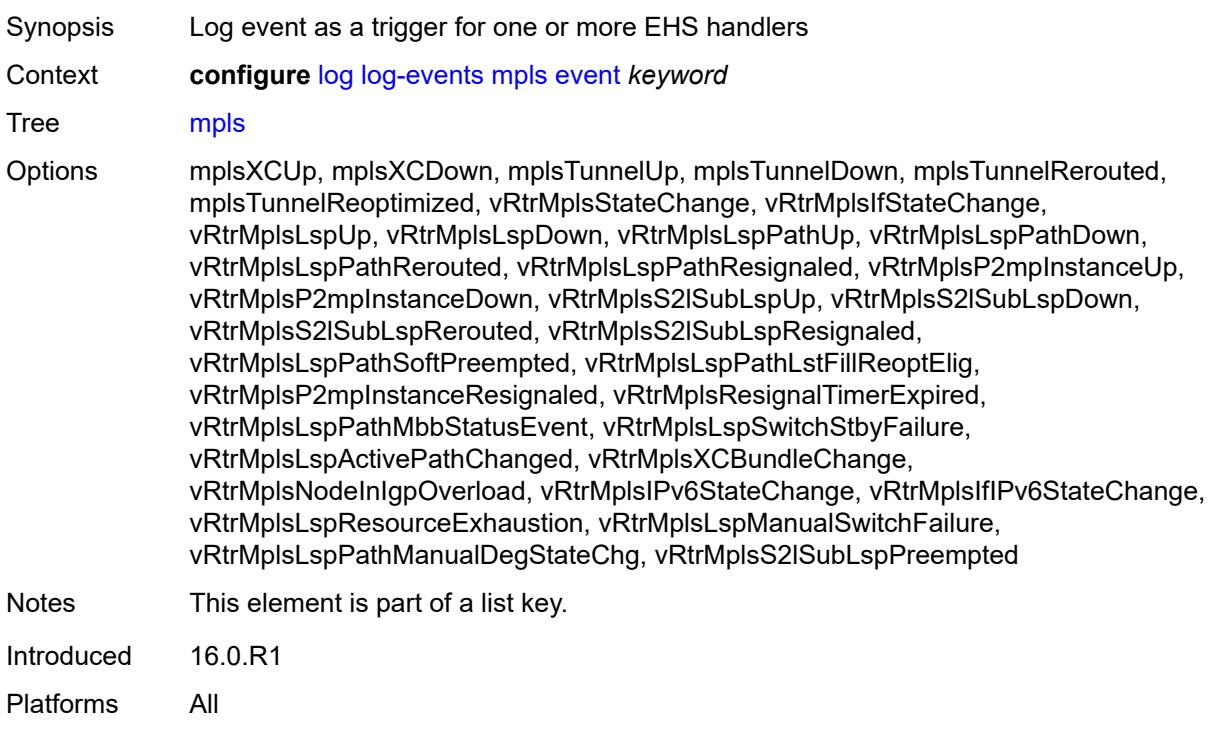

### **generate** *boolean*

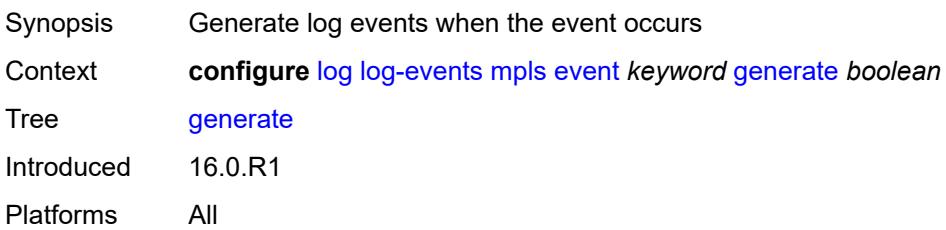

#### <span id="page-2025-0"></span>**repeat** *boolean*

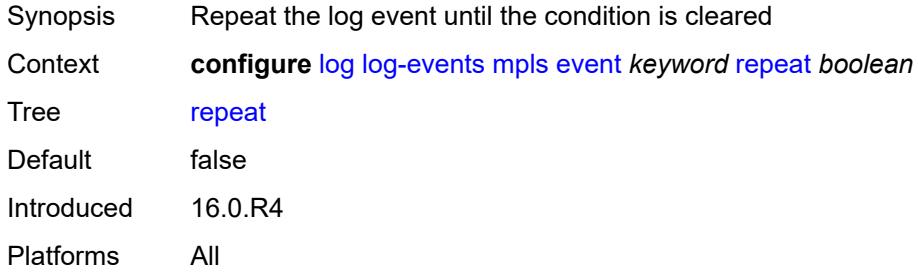

# <span id="page-2025-1"></span>**severity** *keyword*

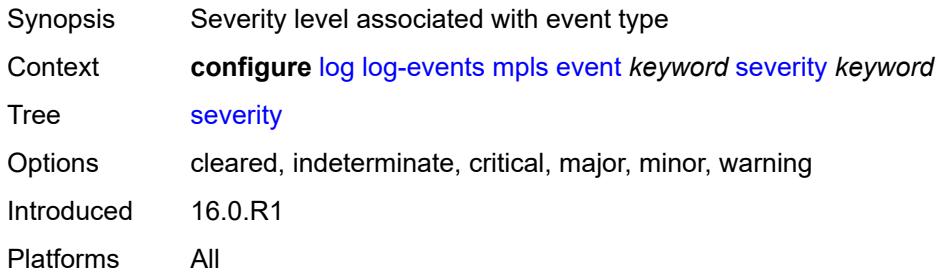

## <span id="page-2025-2"></span>**specific-throttle** *boolean*

<span id="page-2025-3"></span>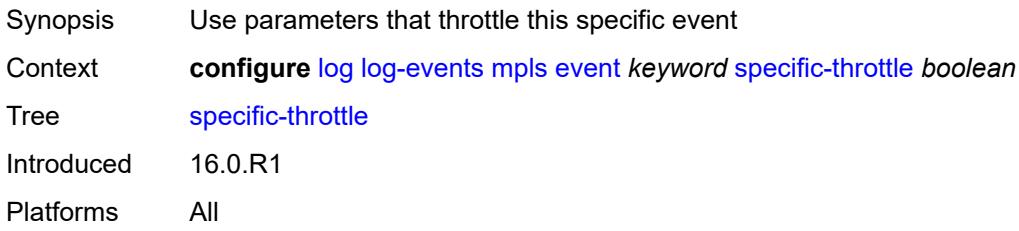

# **specific-throttle-interval** *number*

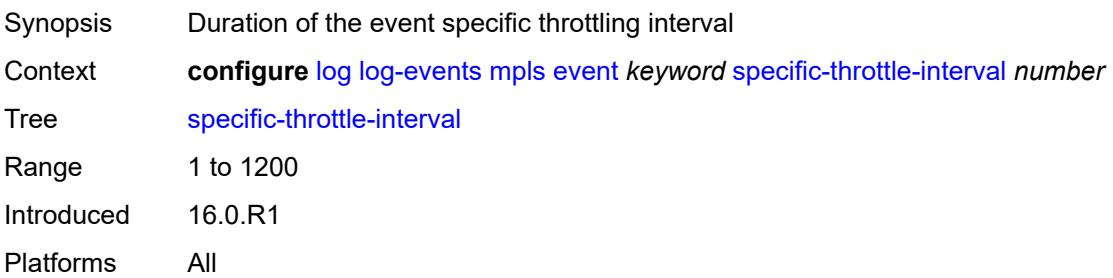

### <span id="page-2026-0"></span>**specific-throttle-limit** *number*

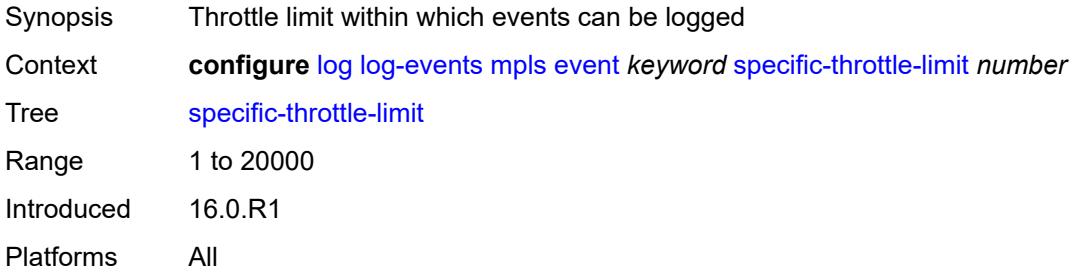

# <span id="page-2026-1"></span>**throttle** *boolean*

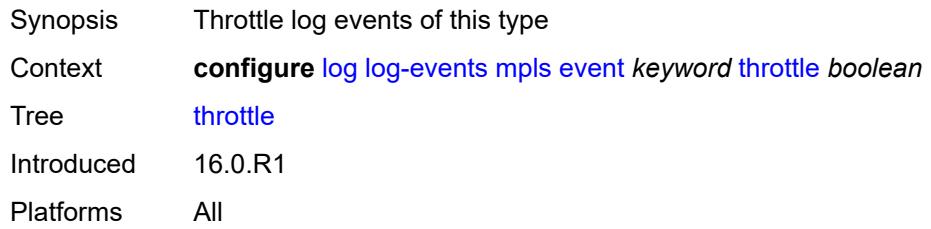

## <span id="page-2026-3"></span>**mpls-tp** [event](#page-2026-2) *keyword*

<span id="page-2026-2"></span>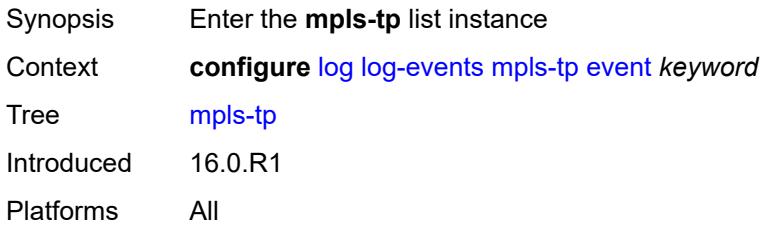

# **event** *keyword*

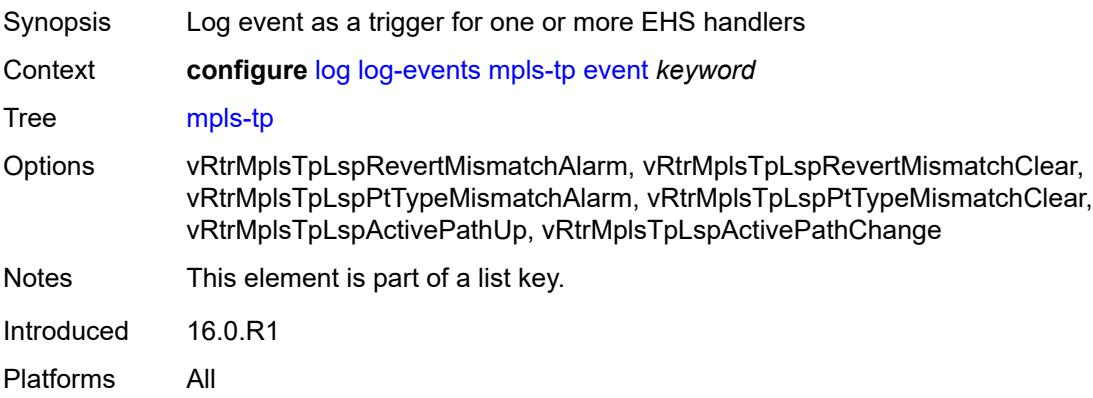

#### <span id="page-2027-0"></span>**generate** *boolean*

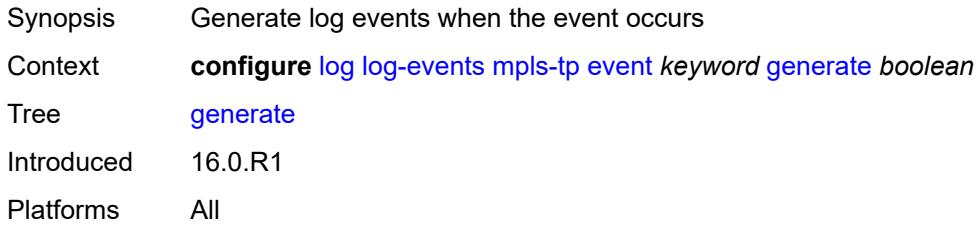

## <span id="page-2027-1"></span>**repeat** *boolean*

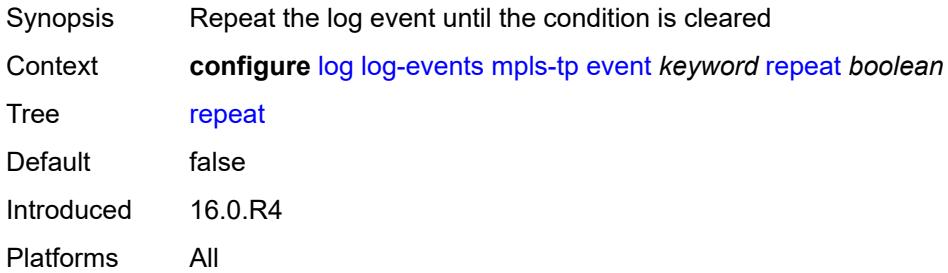

### <span id="page-2027-2"></span>**severity** *keyword*

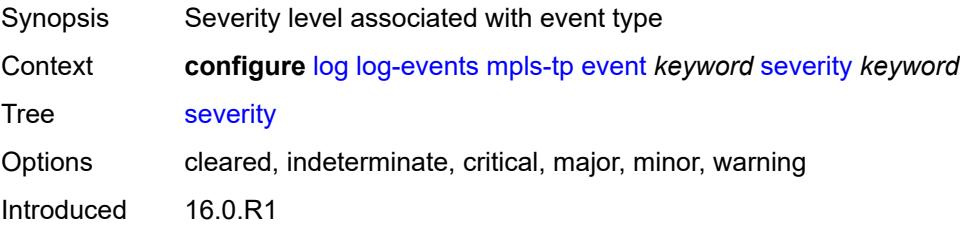

Platforms All

### <span id="page-2028-0"></span>**specific-throttle** *boolean*

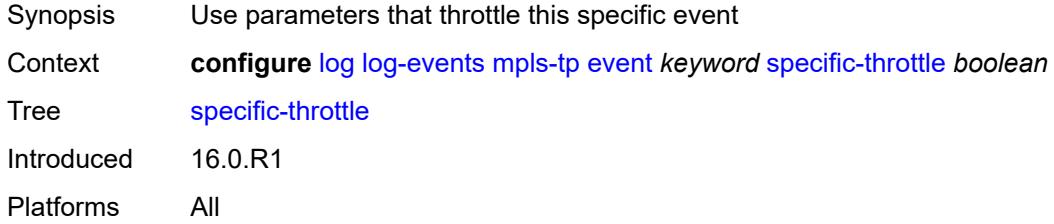

### <span id="page-2028-1"></span>**specific-throttle-interval** *number*

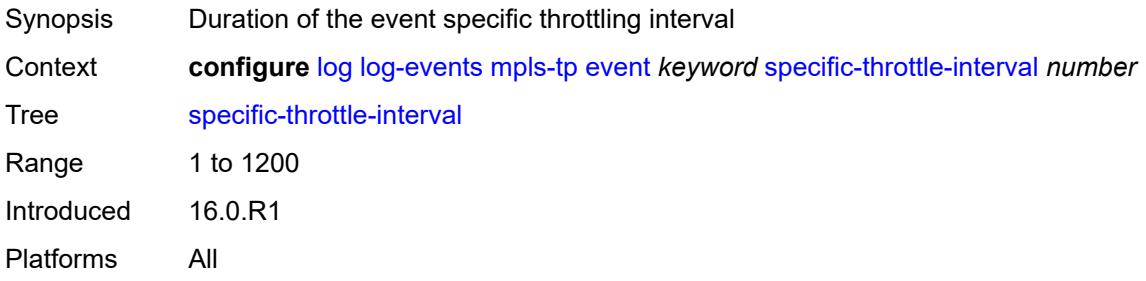

## <span id="page-2028-2"></span>**specific-throttle-limit** *number*

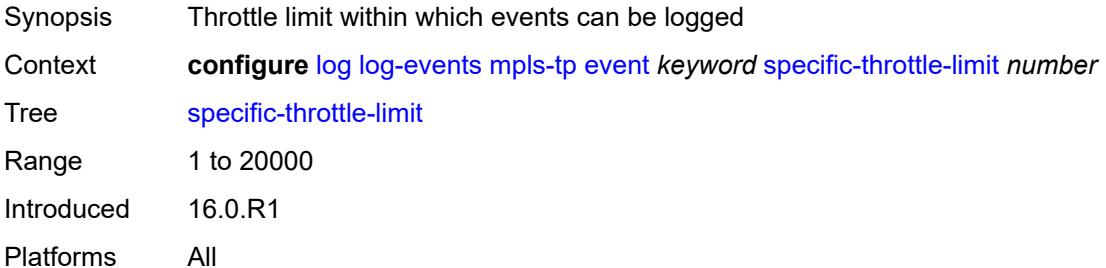

## <span id="page-2028-3"></span>**throttle** *boolean*

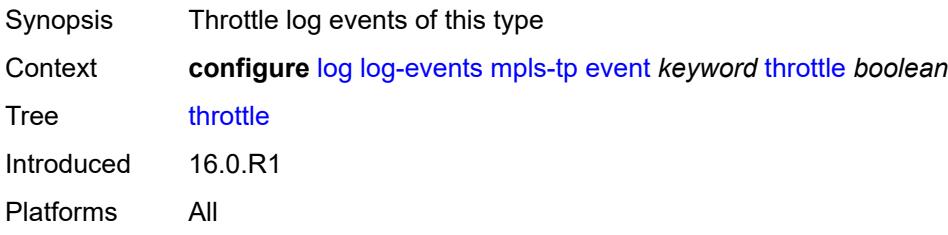

### <span id="page-2029-1"></span>**msdp** [event](#page-2029-0) *keyword*

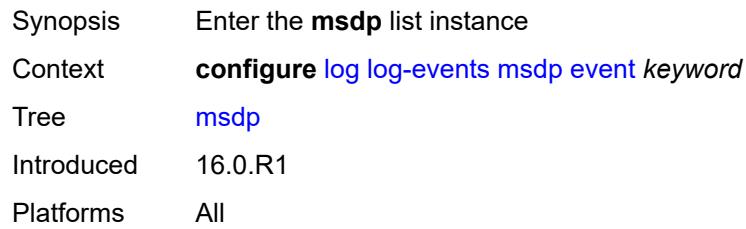

# <span id="page-2029-0"></span>**event** *keyword*

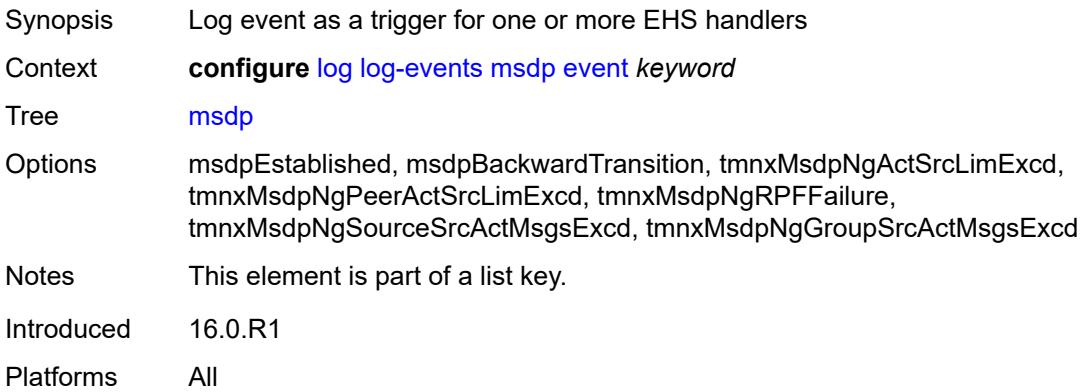

#### <span id="page-2029-2"></span>**generate** *boolean*

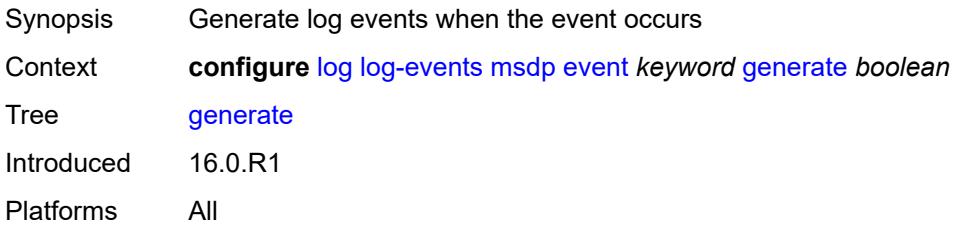

#### <span id="page-2029-3"></span>**repeat** *boolean*

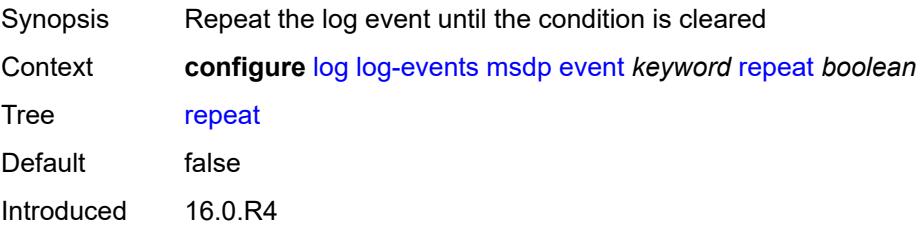

Platforms All

#### <span id="page-2030-0"></span>**severity** *keyword*

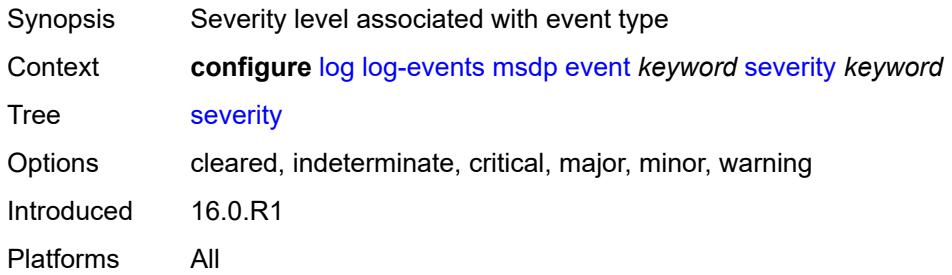

# <span id="page-2030-1"></span>**specific-throttle** *boolean*

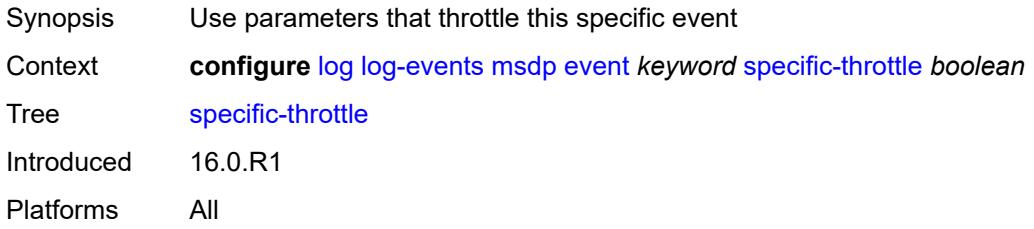

### <span id="page-2030-2"></span>**specific-throttle-interval** *number*

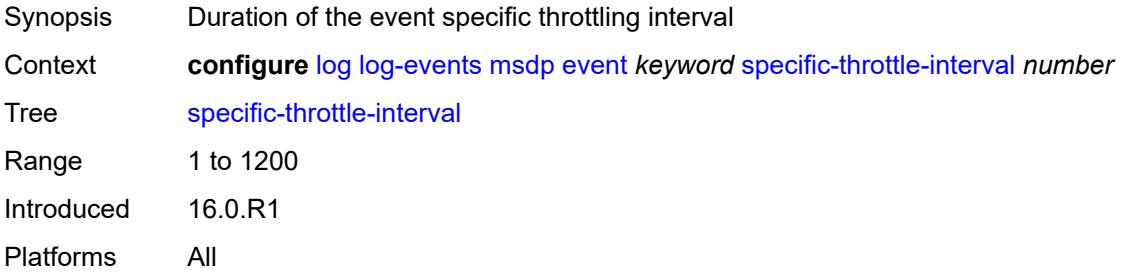

# <span id="page-2030-3"></span>**specific-throttle-limit** *number*

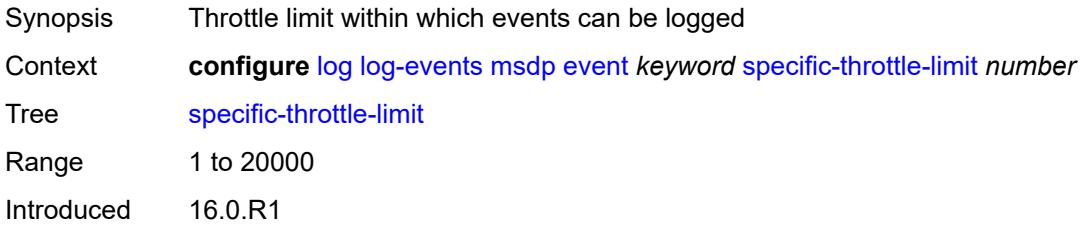

Platforms All

#### <span id="page-2031-0"></span>**throttle** *boolean*

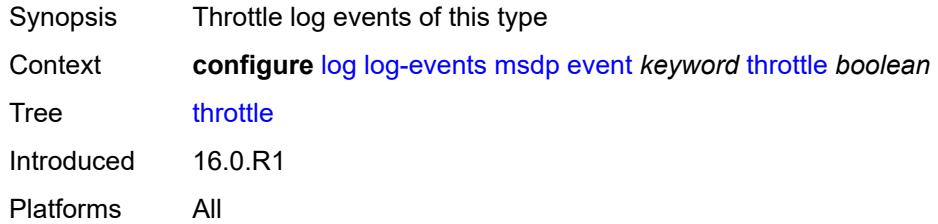

# <span id="page-2031-2"></span>**nat** [event](#page-2031-1) *keyword*

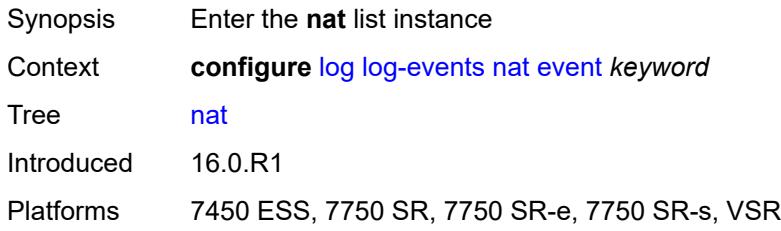

### <span id="page-2031-1"></span>**event** *keyword*

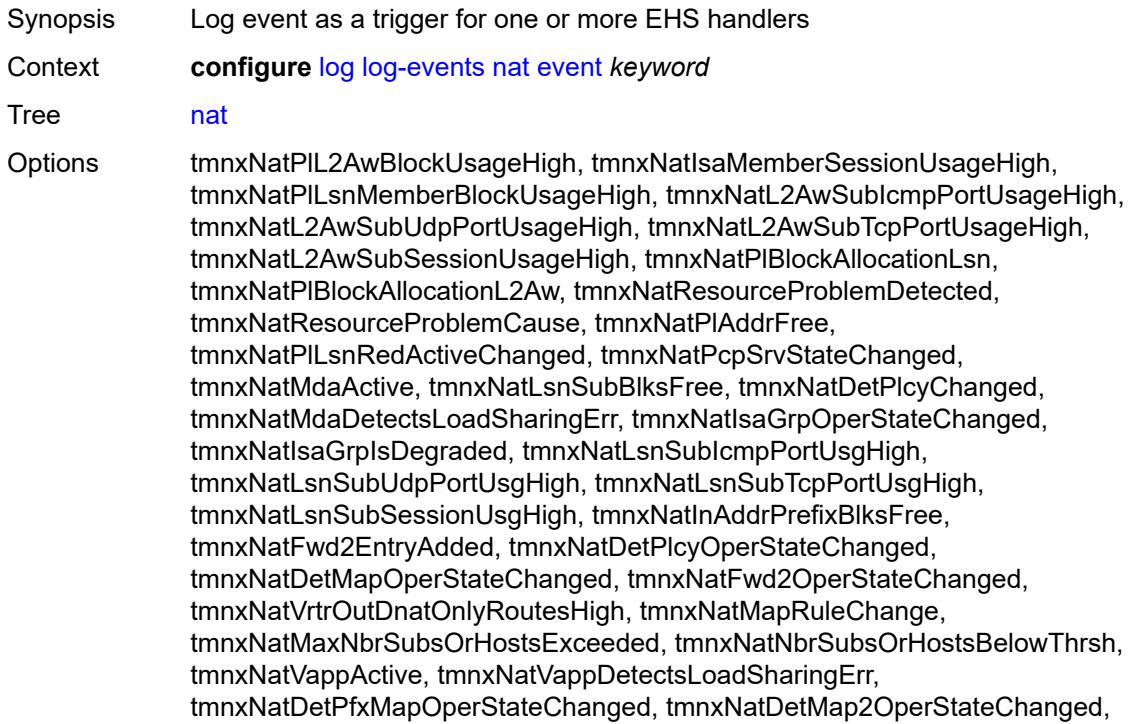

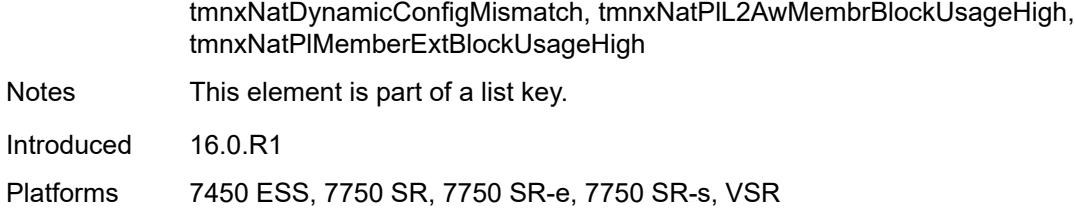

#### <span id="page-2032-0"></span>**generate** *boolean*

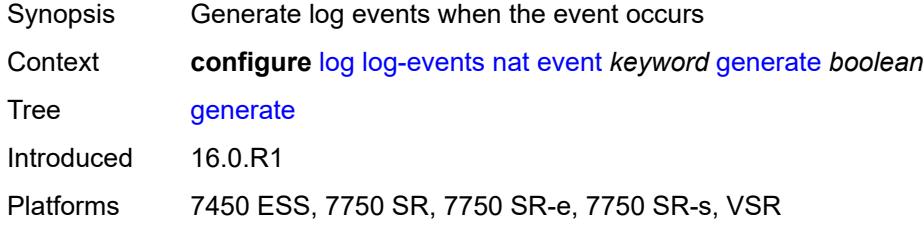

#### <span id="page-2032-1"></span>**repeat** *boolean*

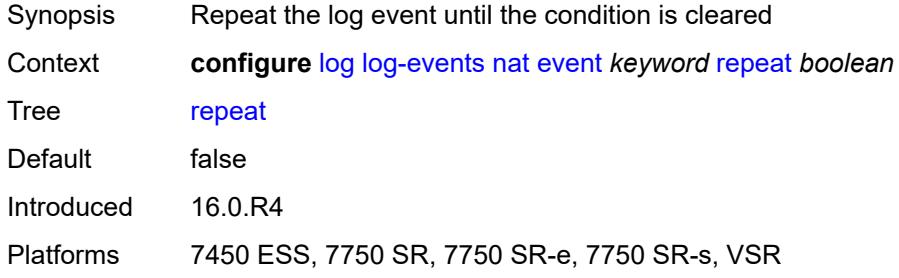

# <span id="page-2032-2"></span>**severity** *keyword*

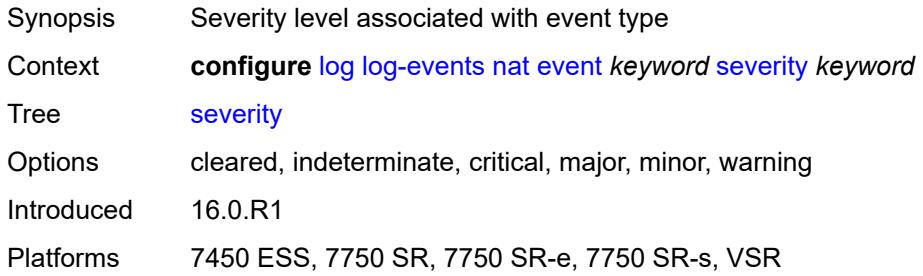

### <span id="page-2032-3"></span>**specific-throttle** *boolean*

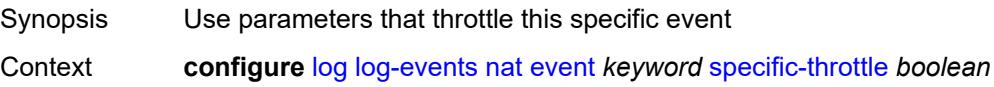

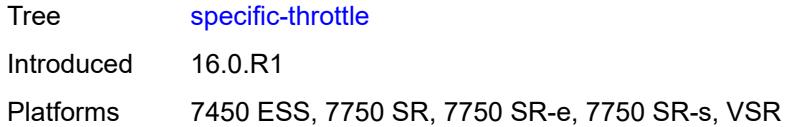

# <span id="page-2033-0"></span>**specific-throttle-interval** *number*

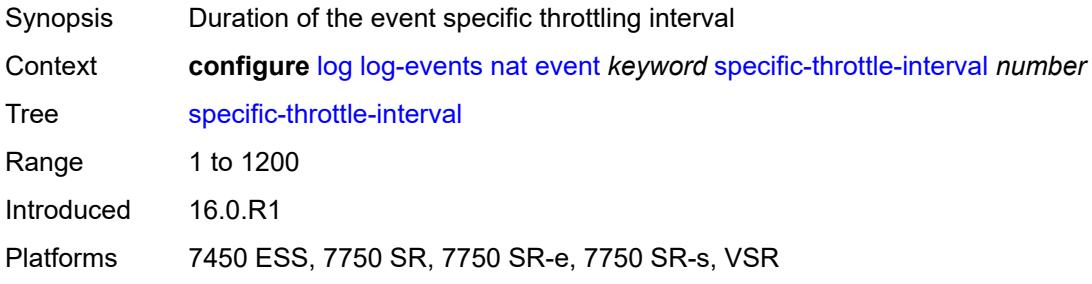

## <span id="page-2033-1"></span>**specific-throttle-limit** *number*

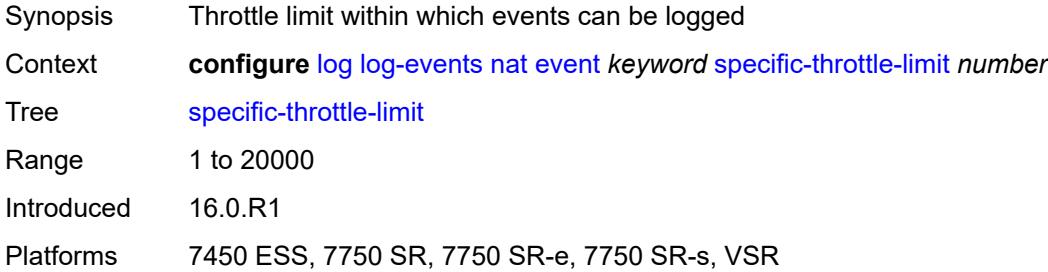

#### <span id="page-2033-2"></span>**throttle** *boolean*

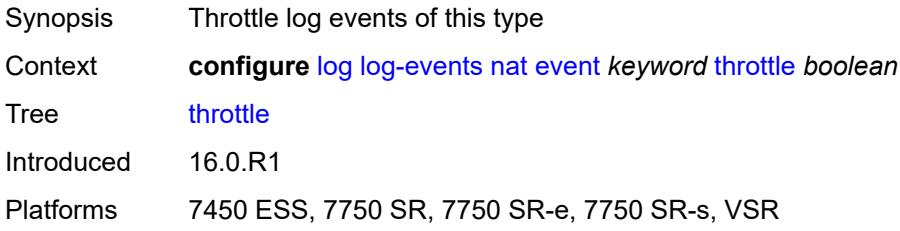

## <span id="page-2033-3"></span>**ntp** [event](#page-2034-0) *keyword*

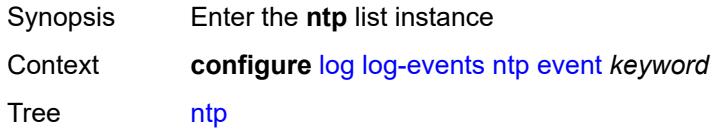

Introduced 16.0.R1 Platforms All

### <span id="page-2034-0"></span>**event** *keyword*

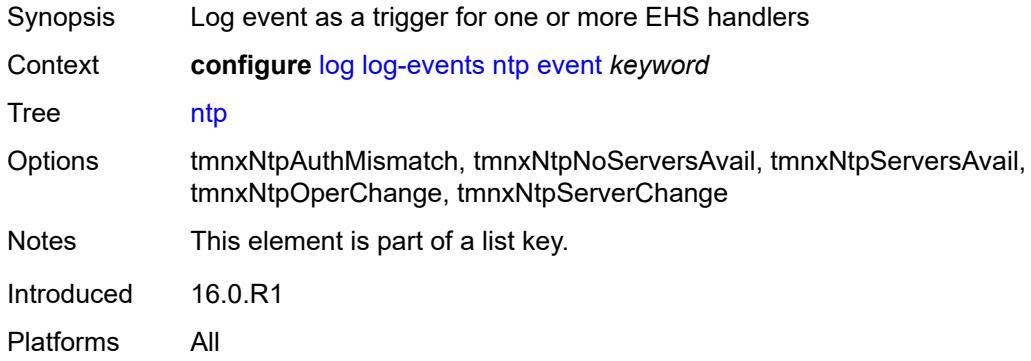

### <span id="page-2034-1"></span>**generate** *boolean*

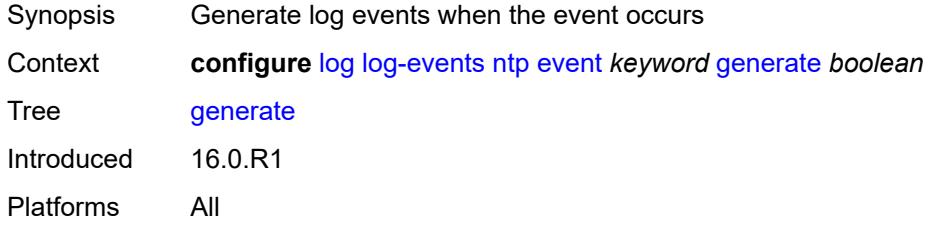

#### <span id="page-2034-2"></span>**repeat** *boolean*

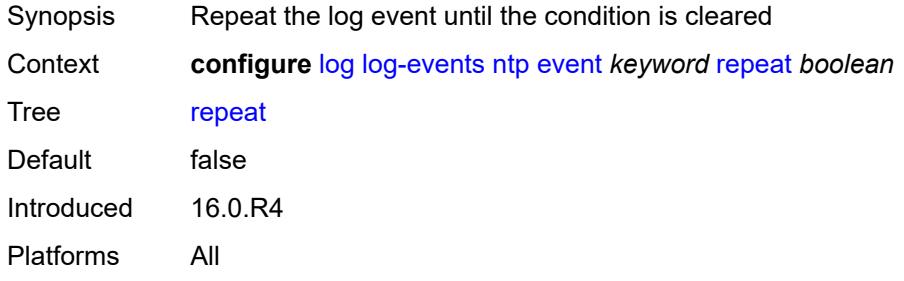

# <span id="page-2034-3"></span>**severity** *keyword*

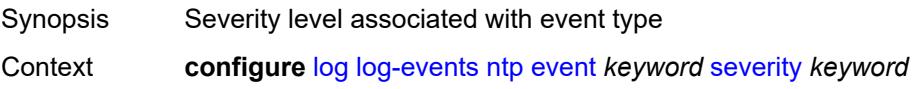

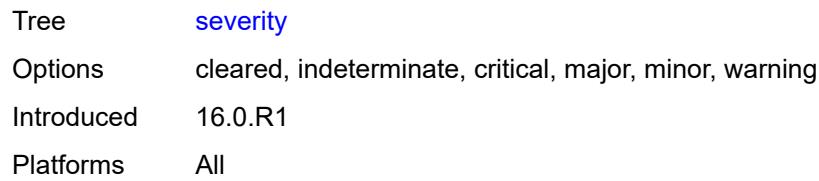

#### <span id="page-2035-0"></span>**specific-throttle** *boolean*

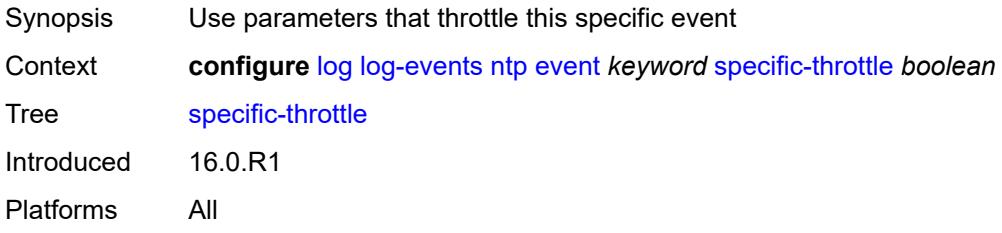

## <span id="page-2035-1"></span>**specific-throttle-interval** *number*

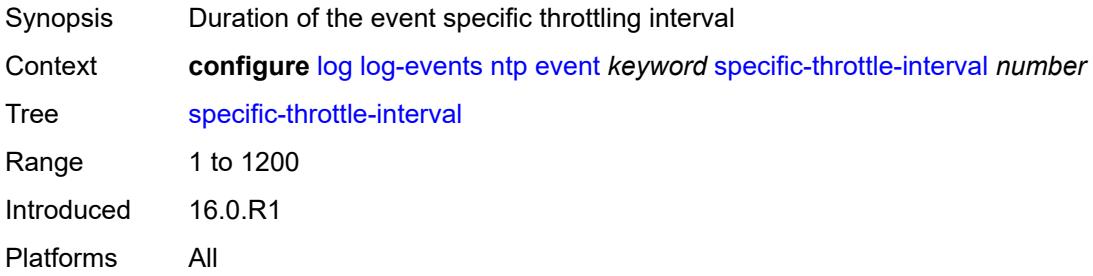

# <span id="page-2035-2"></span>**specific-throttle-limit** *number*

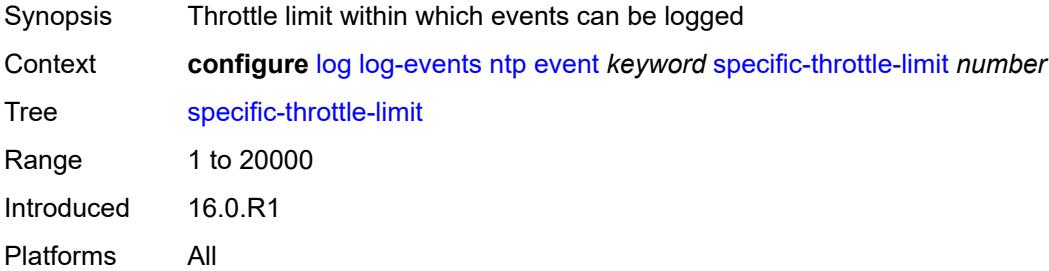

#### <span id="page-2035-3"></span>**throttle** *boolean*

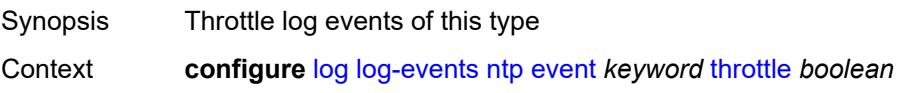

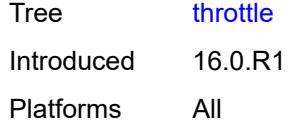

# <span id="page-2036-1"></span>**oam** [event](#page-2036-0) *keyword*

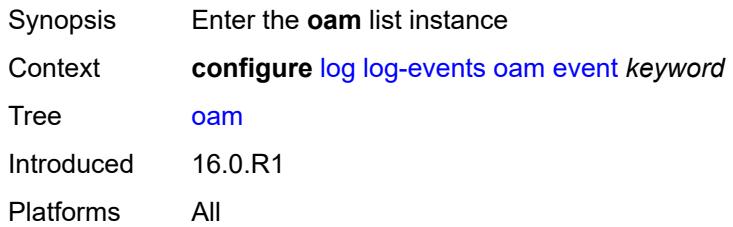

#### <span id="page-2036-0"></span>**event** *keyword*

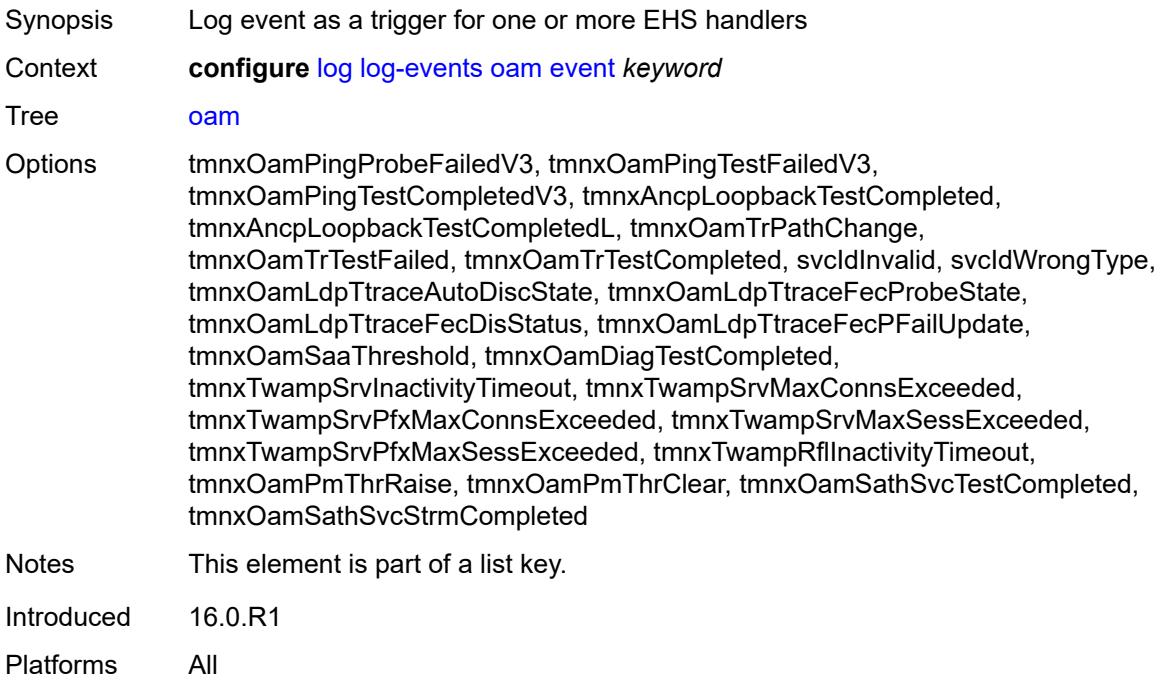

#### <span id="page-2036-2"></span>**generate** *boolean*

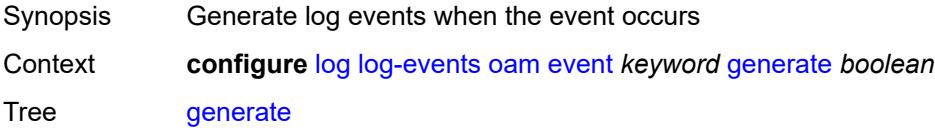

Introduced 16.0.R1 Platforms All

### <span id="page-2037-0"></span>**repeat** *boolean*

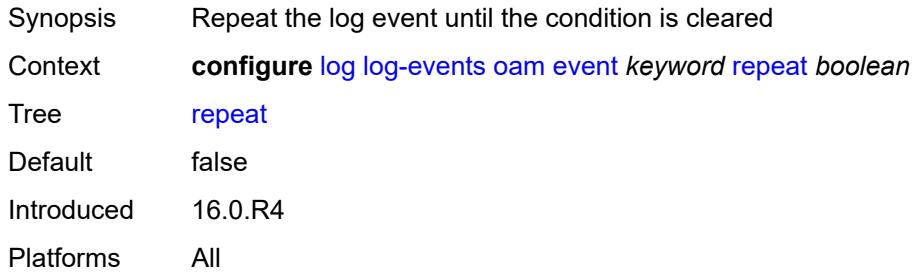

### <span id="page-2037-1"></span>**severity** *keyword*

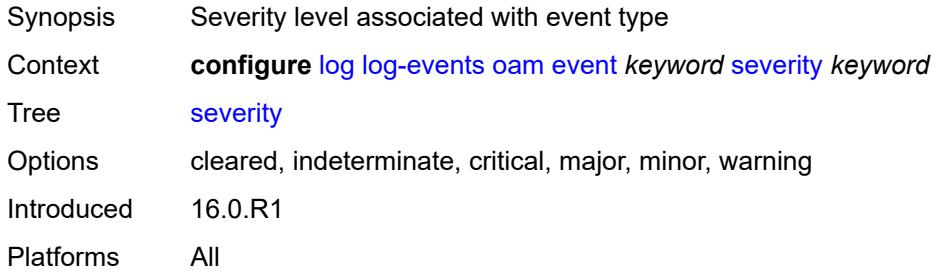

# <span id="page-2037-2"></span>**specific-throttle** *boolean*

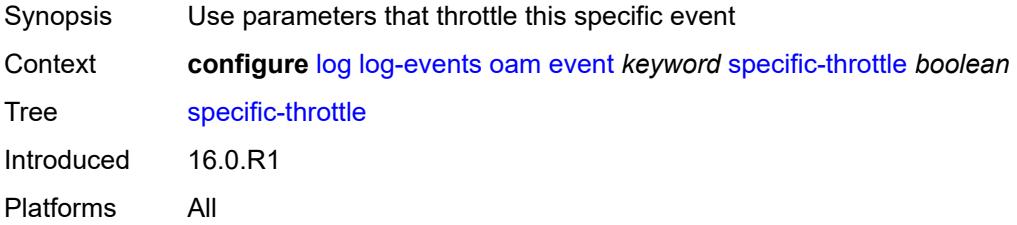

# <span id="page-2037-3"></span>**specific-throttle-interval** *number*

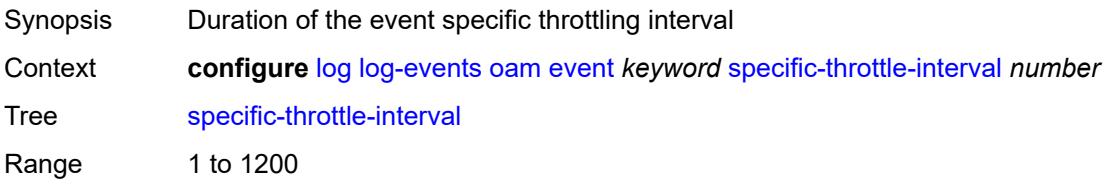

Introduced 16.0.R1 Platforms All

# <span id="page-2038-0"></span>**specific-throttle-limit** *number*

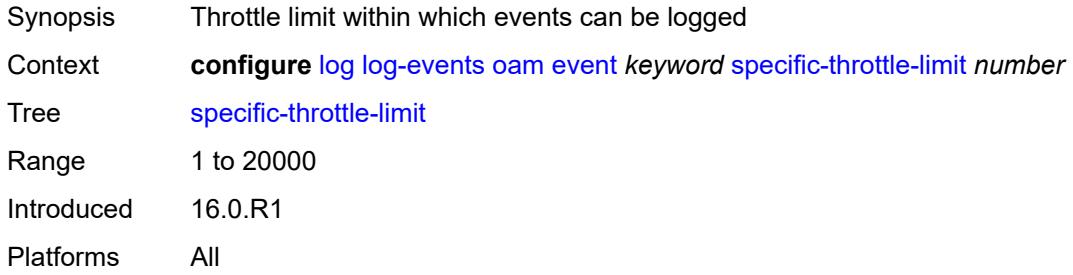

# <span id="page-2038-1"></span>**throttle** *boolean*

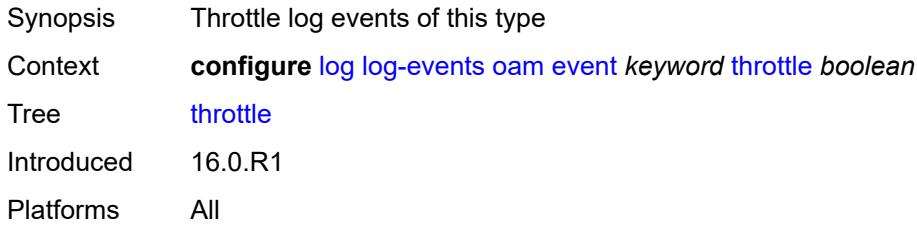

#### <span id="page-2038-3"></span>**openflow** [event](#page-2038-2) *keyword*

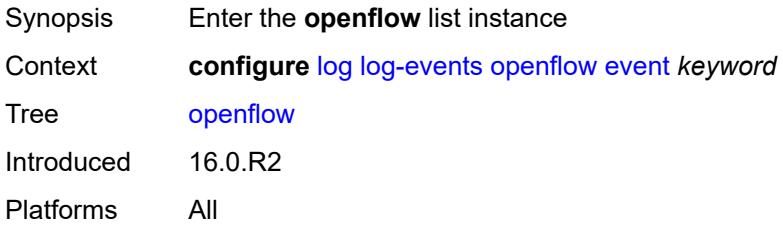

## <span id="page-2038-2"></span>**event** *keyword*

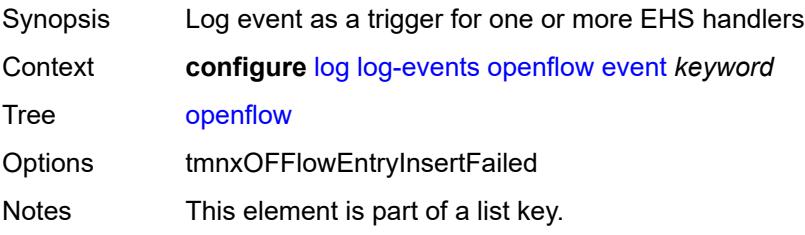

Introduced 16.0.R2 Platforms All

### <span id="page-2039-0"></span>**generate** *boolean*

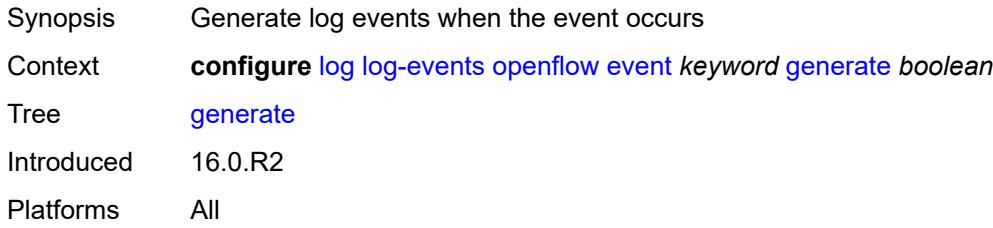

#### <span id="page-2039-1"></span>**repeat** *boolean*

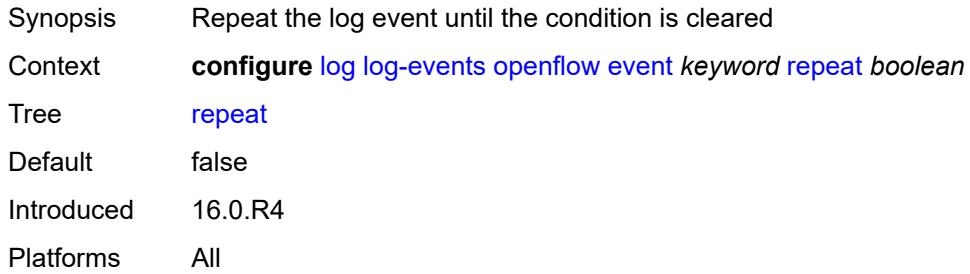

#### <span id="page-2039-2"></span>**severity** *keyword*

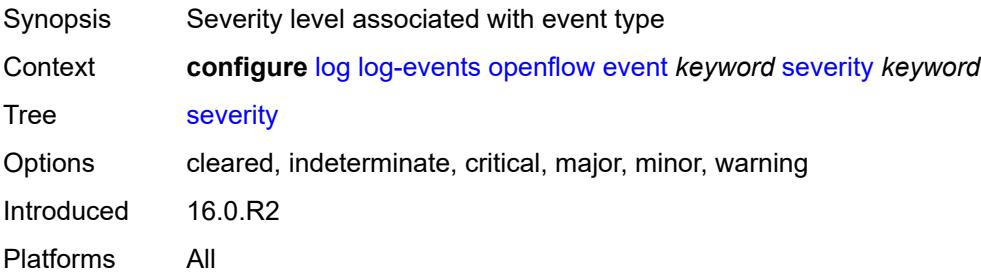

# <span id="page-2039-3"></span>**specific-throttle** *boolean*

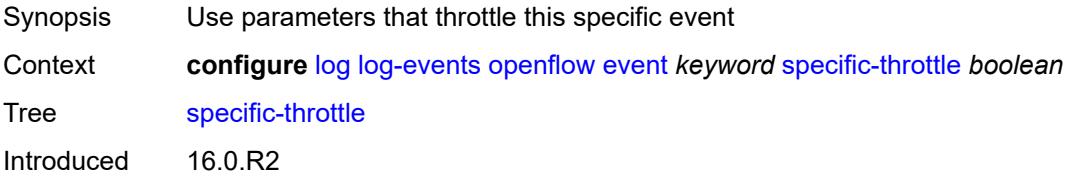

Platforms All

### <span id="page-2040-0"></span>**specific-throttle-interval** *number*

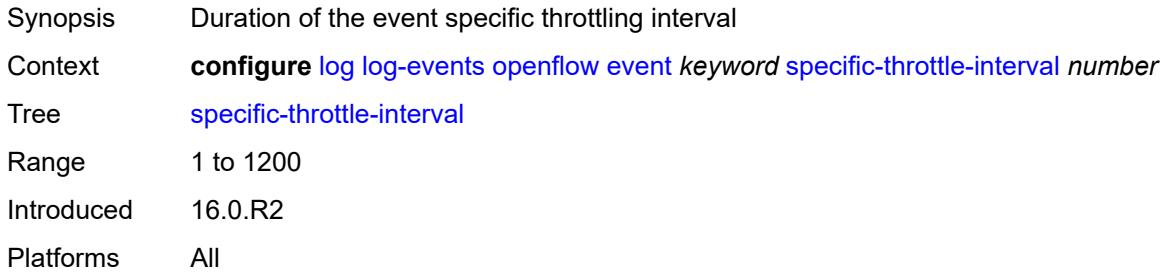

# <span id="page-2040-1"></span>**specific-throttle-limit** *number*

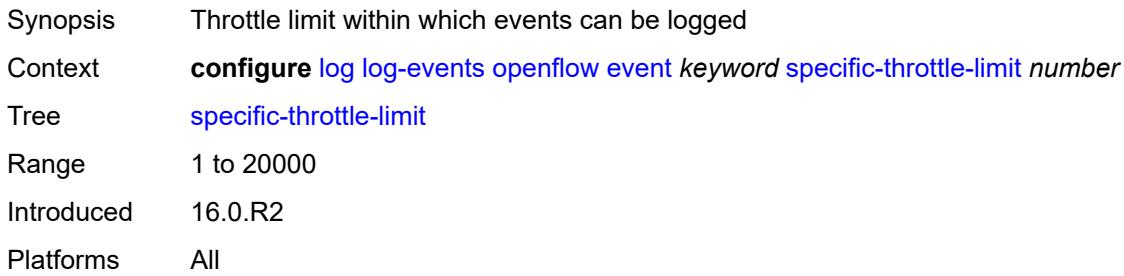

#### <span id="page-2040-2"></span>**throttle** *boolean*

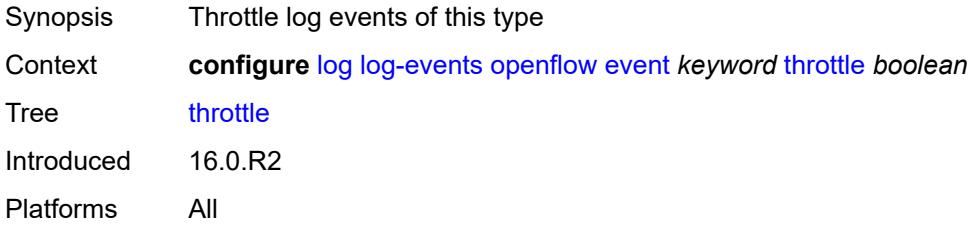

# <span id="page-2040-3"></span>**ospf** [event](#page-2041-0) *keyword*

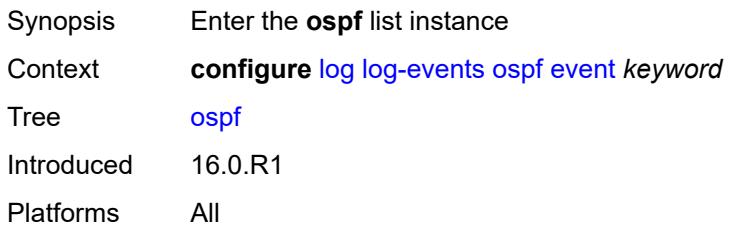

#### <span id="page-2041-0"></span>**event** *keyword*

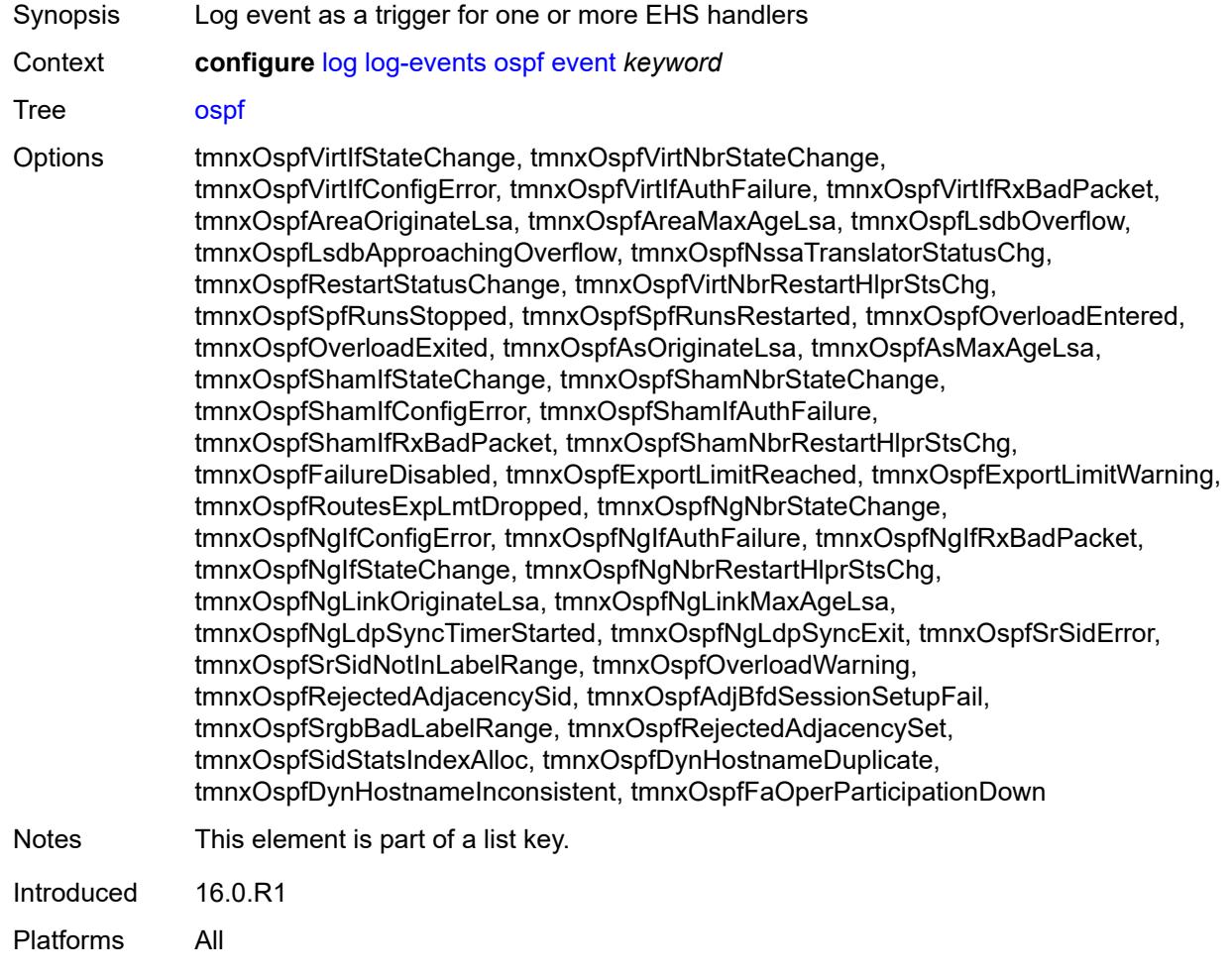

## <span id="page-2041-1"></span>**generate** *boolean*

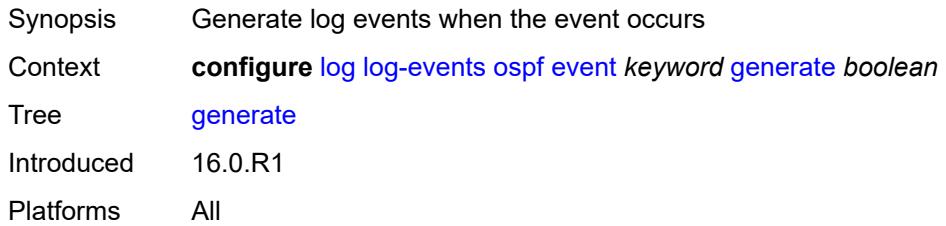

# <span id="page-2041-2"></span>**repeat** *boolean*

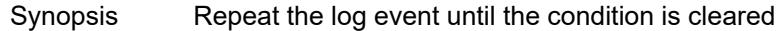

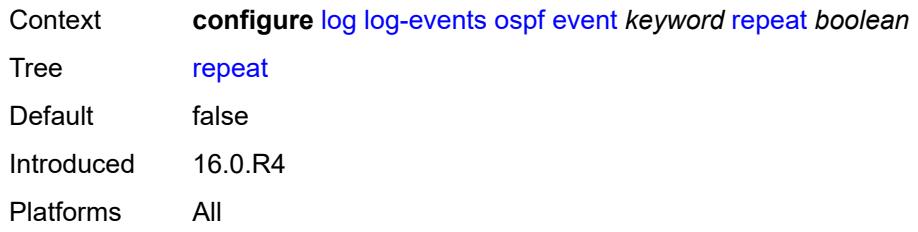

#### <span id="page-2042-0"></span>**severity** *keyword*

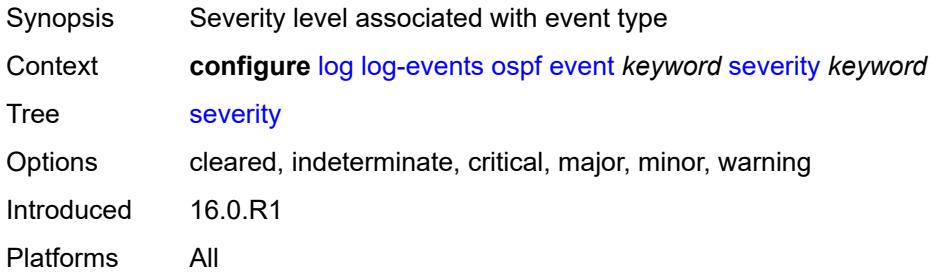

# <span id="page-2042-1"></span>**specific-throttle** *boolean*

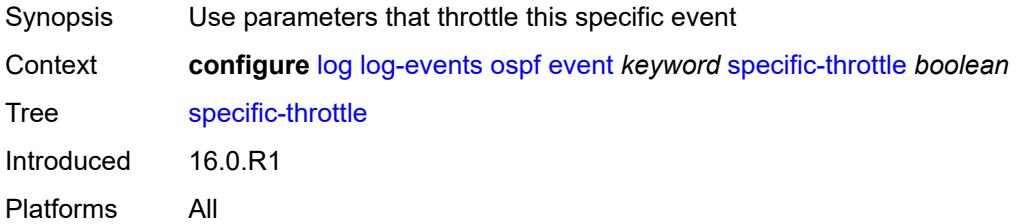

#### <span id="page-2042-2"></span>**specific-throttle-interval** *number*

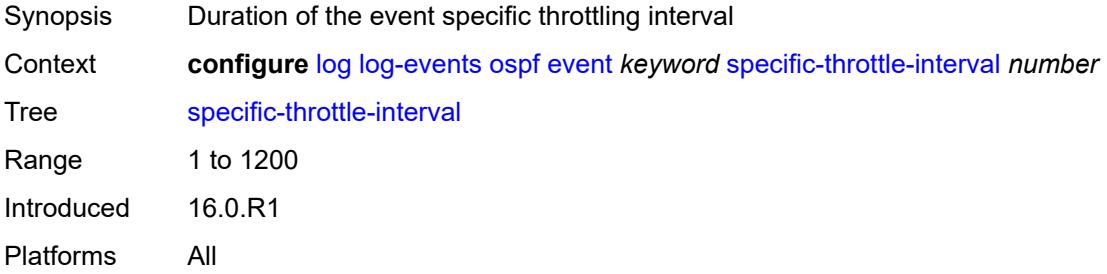

### <span id="page-2042-3"></span>**specific-throttle-limit** *number*

Synopsis Throttle limit within which events can be logged

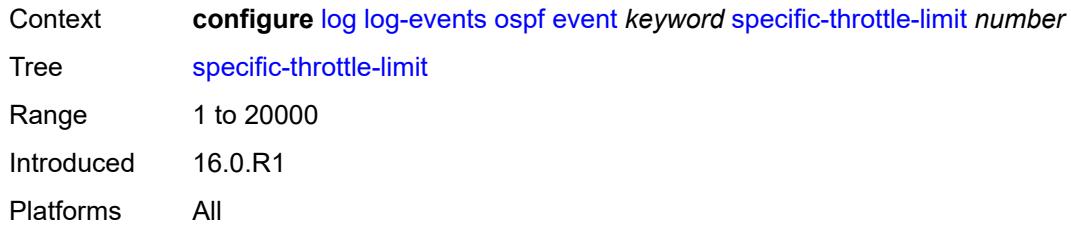

#### <span id="page-2043-0"></span>**throttle** *boolean*

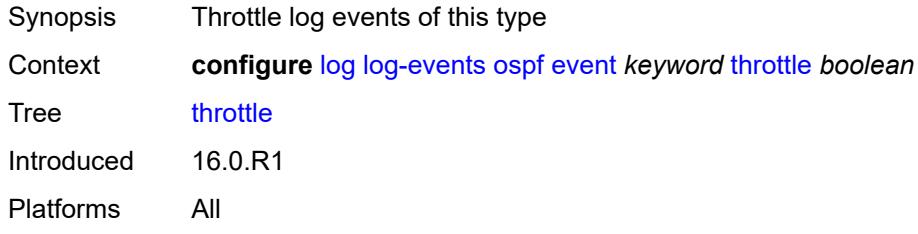

# <span id="page-2043-2"></span>**pcap** [event](#page-2043-1) *keyword*

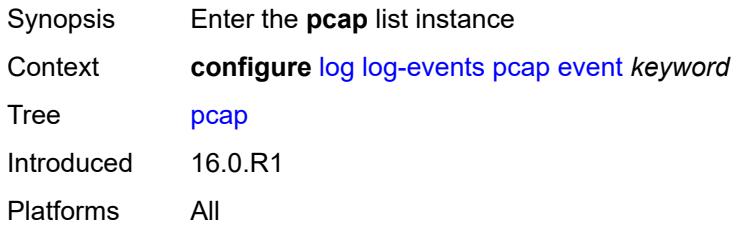

# <span id="page-2043-1"></span>**event** *keyword*

<span id="page-2043-3"></span>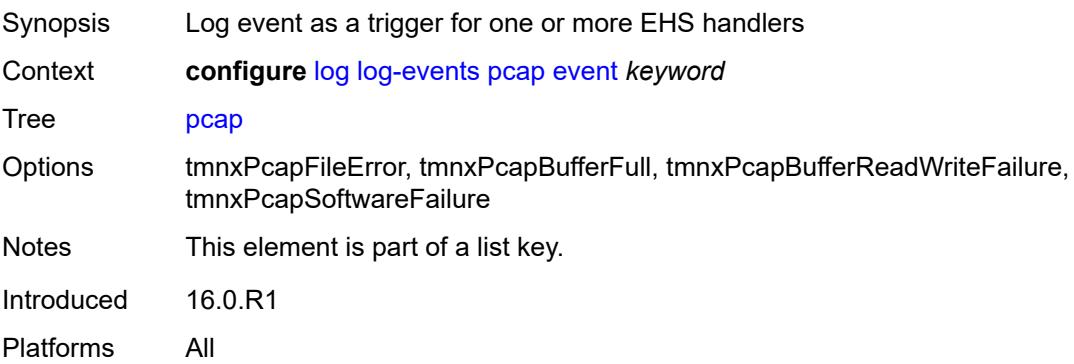

### **generate** *boolean*

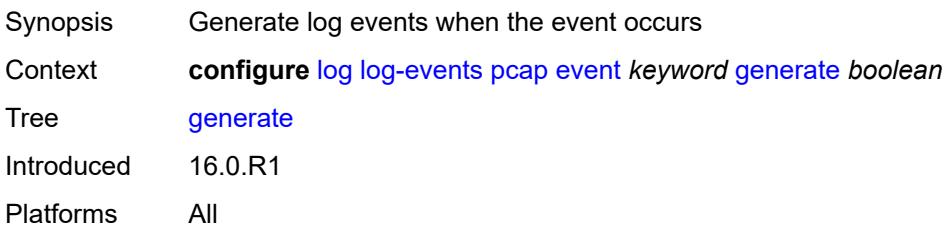

#### <span id="page-2044-0"></span>**repeat** *boolean*

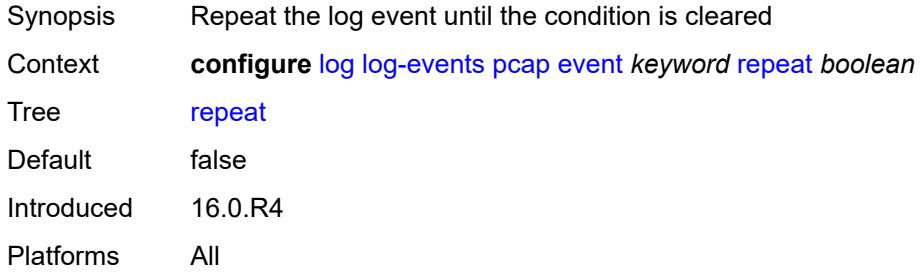

# <span id="page-2044-1"></span>**severity** *keyword*

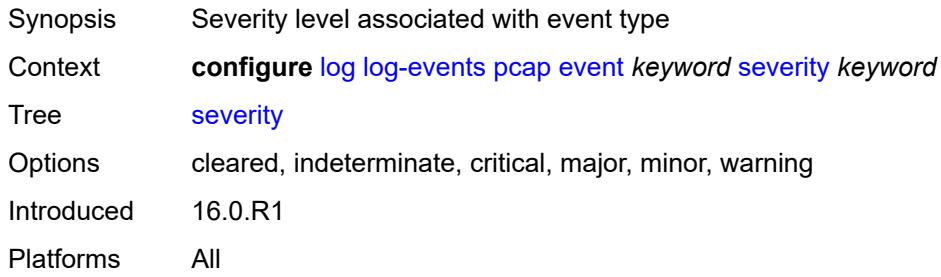

## <span id="page-2044-2"></span>**specific-throttle** *boolean*

<span id="page-2044-3"></span>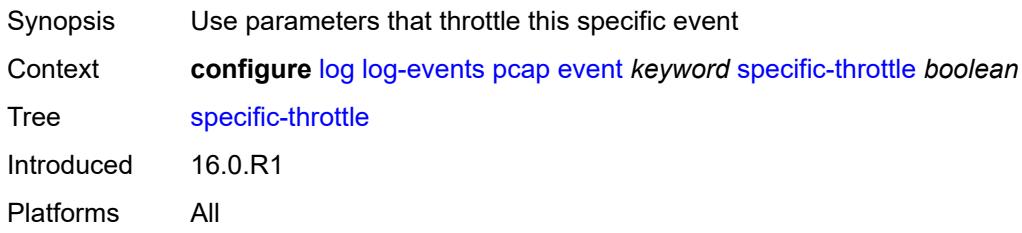

# **specific-throttle-interval** *number*

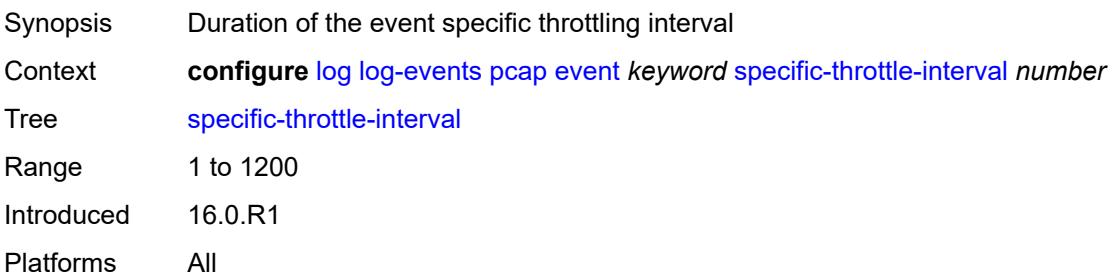

### <span id="page-2045-0"></span>**specific-throttle-limit** *number*

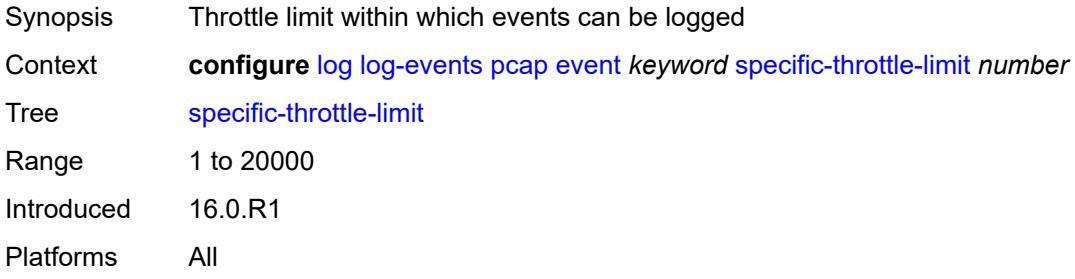

# <span id="page-2045-1"></span>**throttle** *boolean*

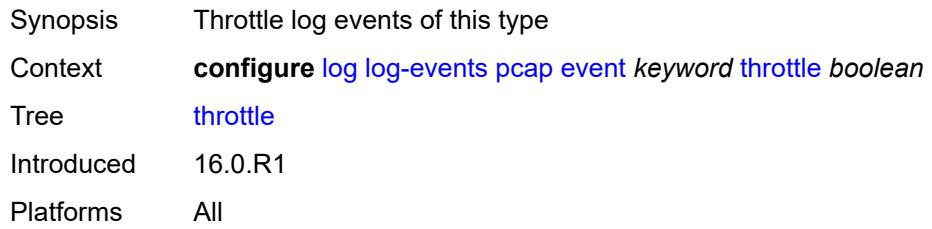

#### <span id="page-2045-3"></span>**pcep** [event](#page-2045-2) *keyword*

<span id="page-2045-2"></span>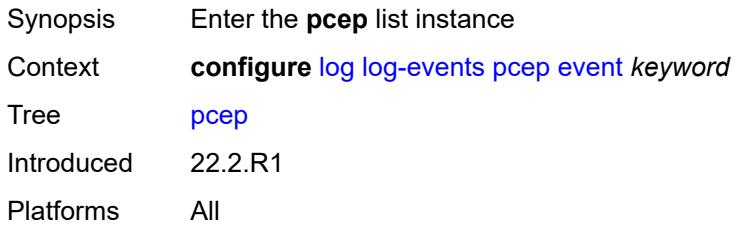

# **event** *keyword*

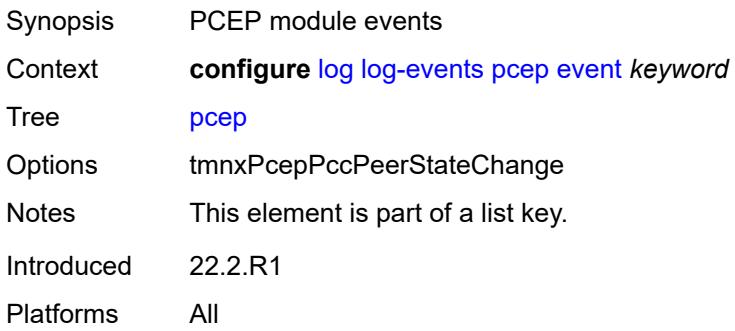

#### <span id="page-2046-0"></span>**generate** *boolean*

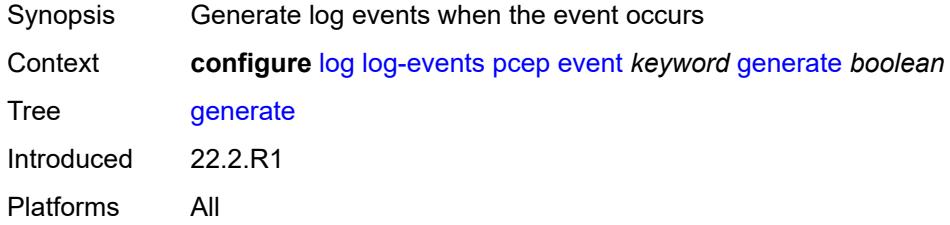

## <span id="page-2046-1"></span>**repeat** *boolean*

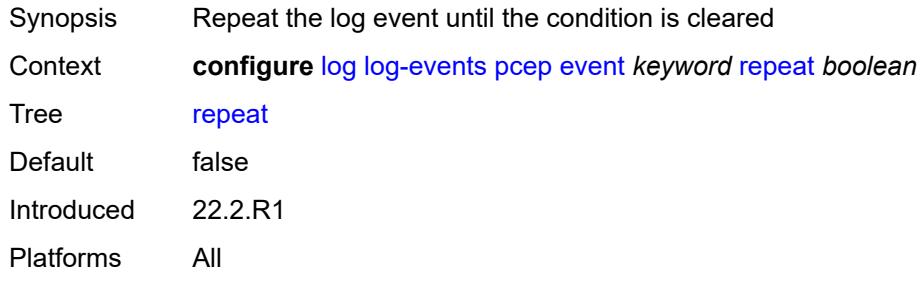

# <span id="page-2046-2"></span>**severity** *keyword*

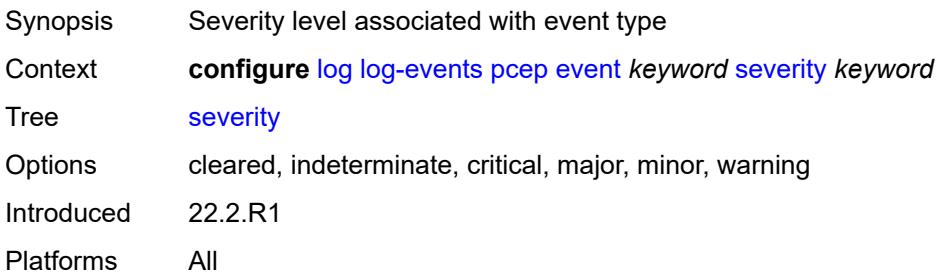

### <span id="page-2047-0"></span>**specific-throttle** *boolean*

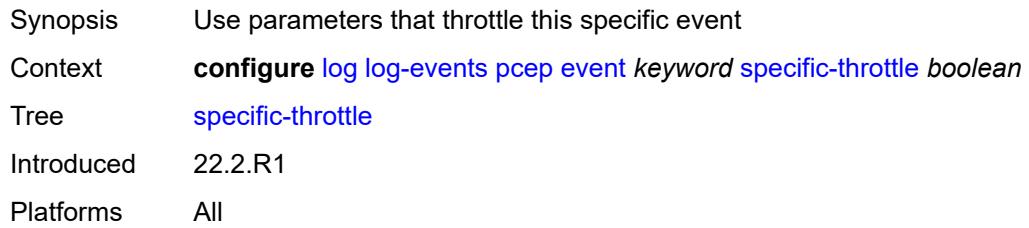

# <span id="page-2047-1"></span>**specific-throttle-interval** *number*

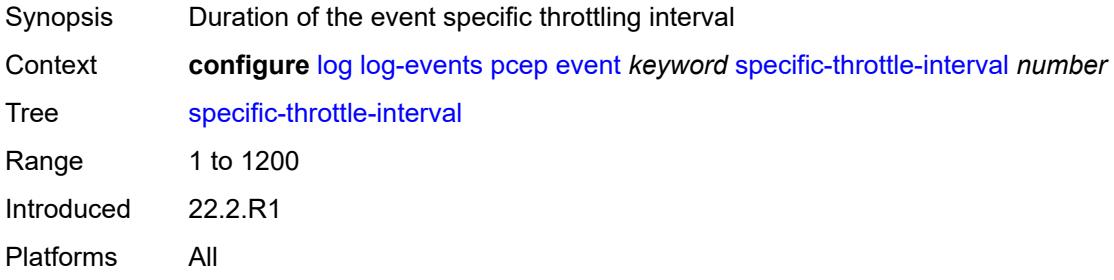

### <span id="page-2047-2"></span>**specific-throttle-limit** *number*

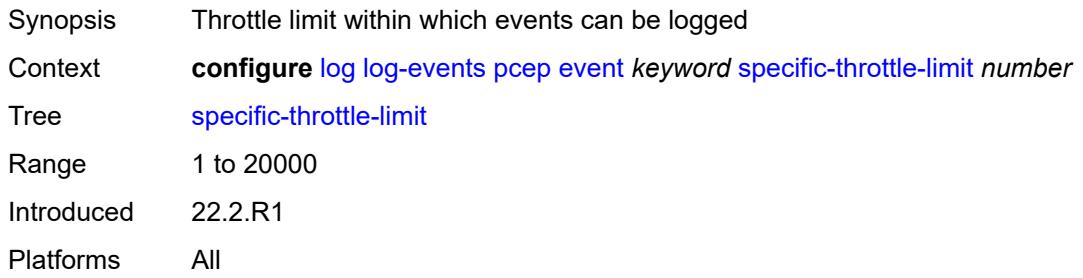

## <span id="page-2047-3"></span>**throttle** *boolean*

<span id="page-2047-4"></span>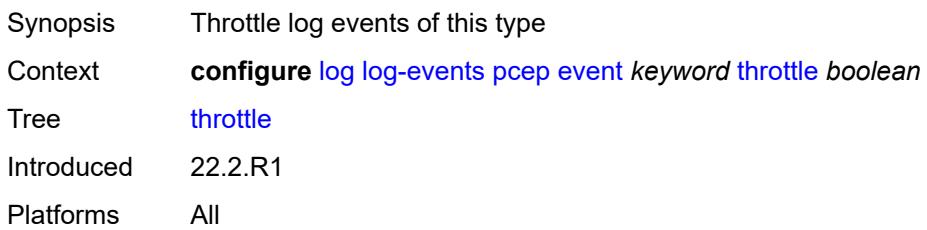

# **pfcp** [event](#page-2048-0) *keyword*

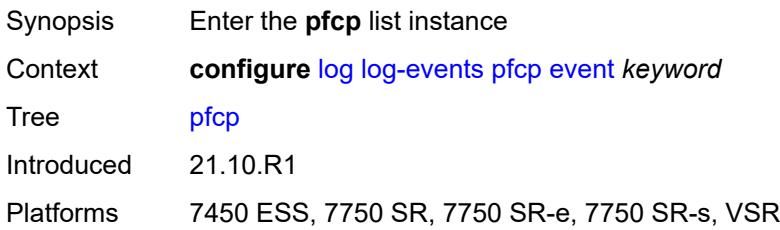

### <span id="page-2048-0"></span>**event** *keyword*

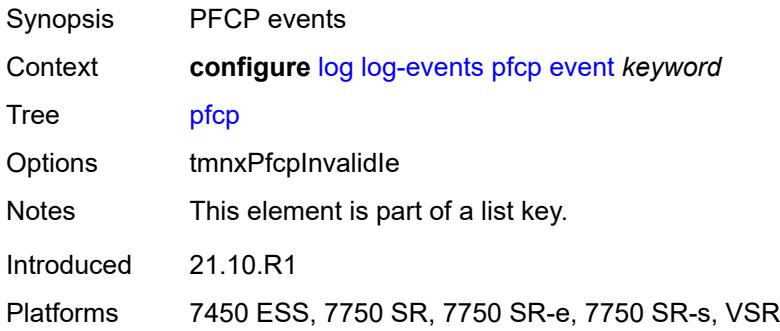

## <span id="page-2048-1"></span>**generate** *boolean*

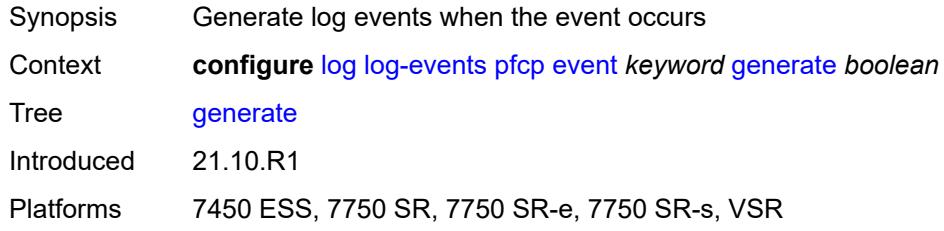

## <span id="page-2048-2"></span>**repeat** *boolean*

<span id="page-2048-3"></span>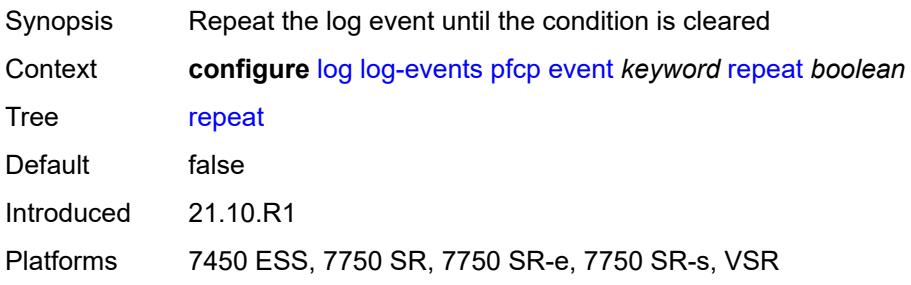

# **severity** *keyword*

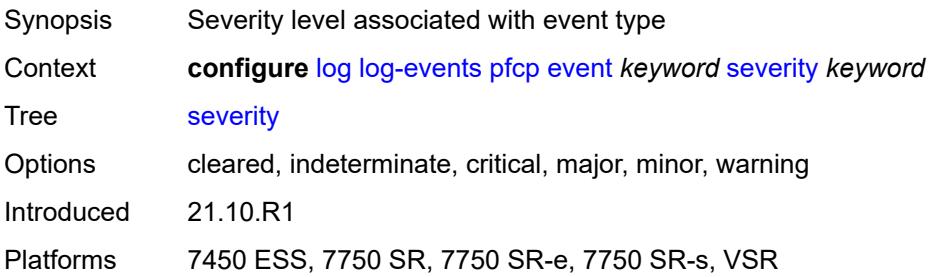

## <span id="page-2049-0"></span>**specific-throttle** *boolean*

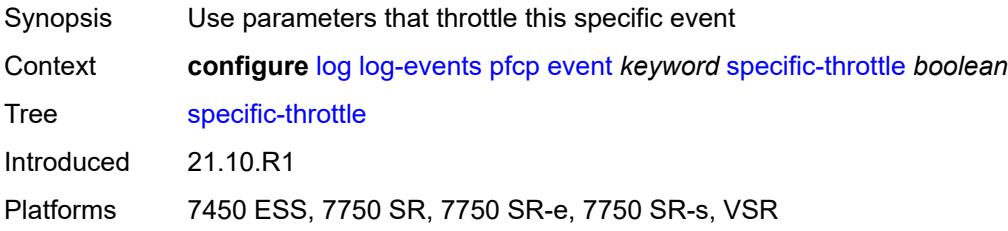

# <span id="page-2049-1"></span>**specific-throttle-interval** *number*

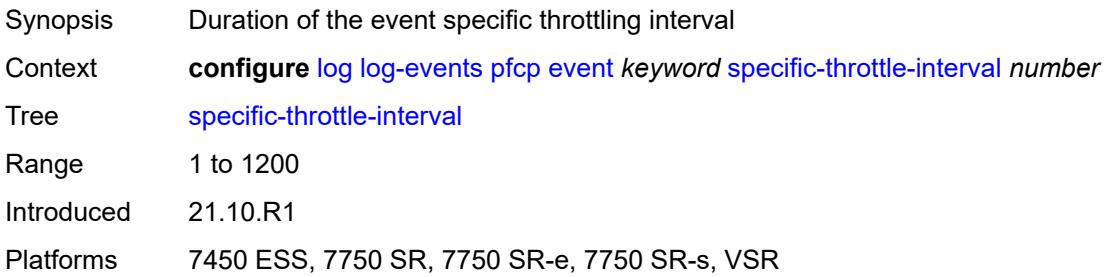

## <span id="page-2049-2"></span>**specific-throttle-limit** *number*

<span id="page-2049-3"></span>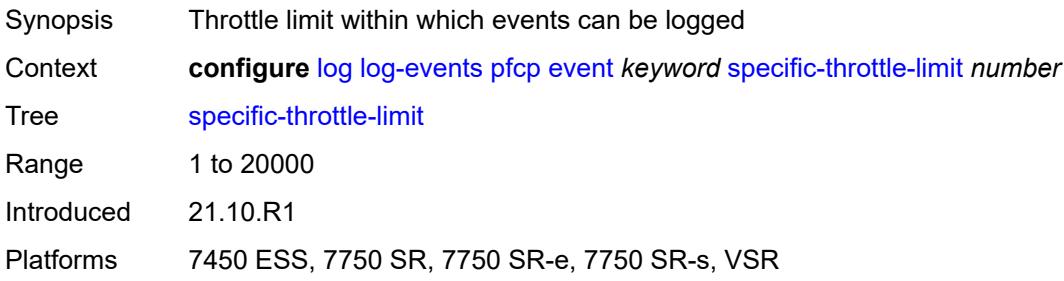

## **throttle** *boolean*

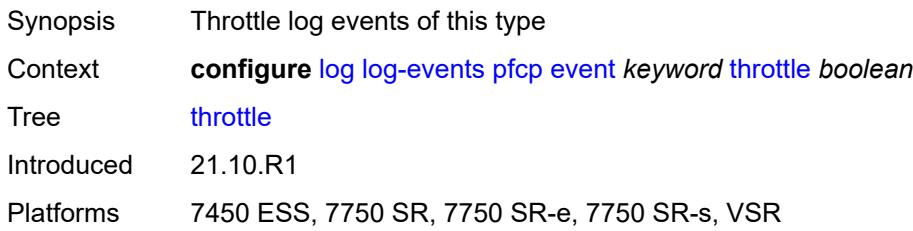

### <span id="page-2050-1"></span>**pim** [event](#page-2050-0) *keyword*

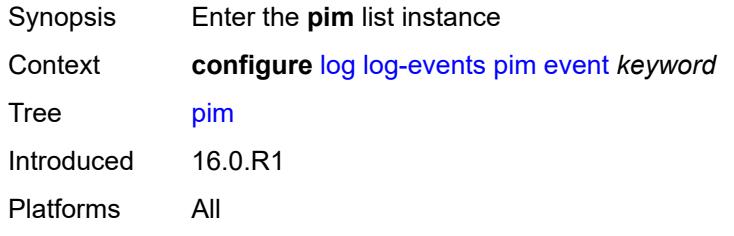

#### <span id="page-2050-0"></span>**event** *keyword*

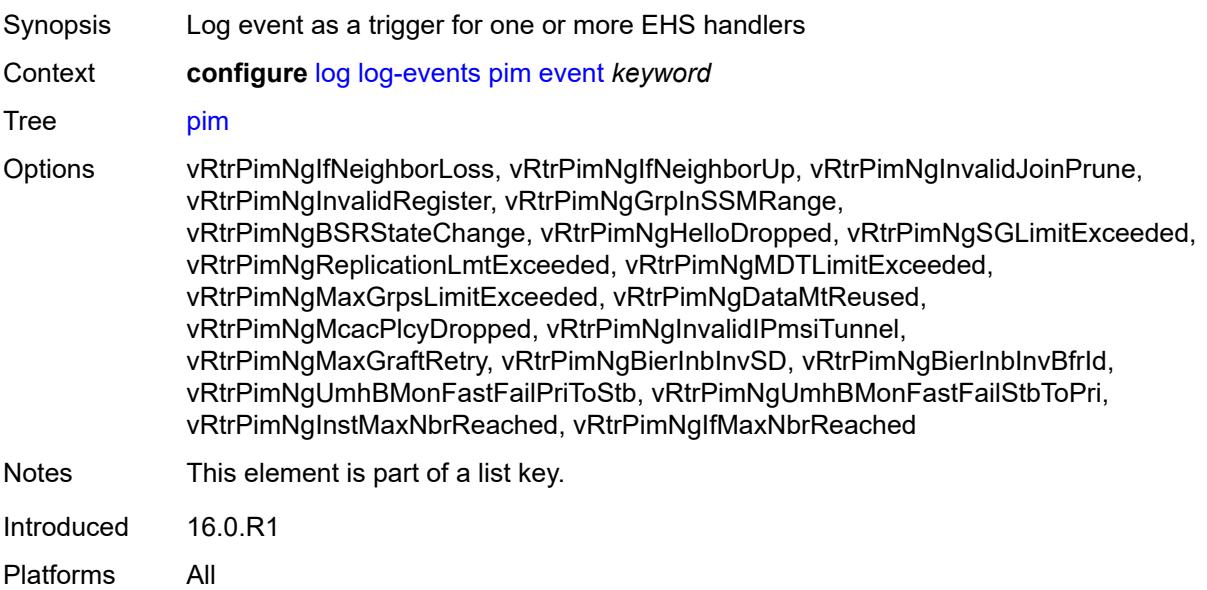

# <span id="page-2050-2"></span>**generate** *boolean*

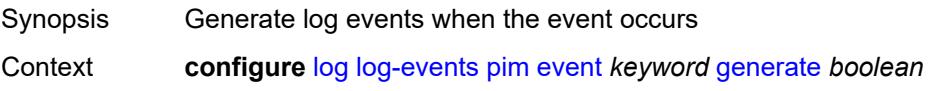

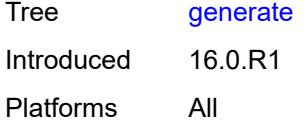

# <span id="page-2051-0"></span>**repeat** *boolean*

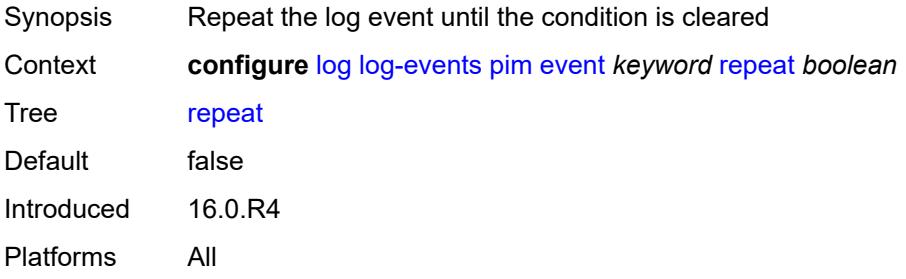

#### <span id="page-2051-1"></span>**severity** *keyword*

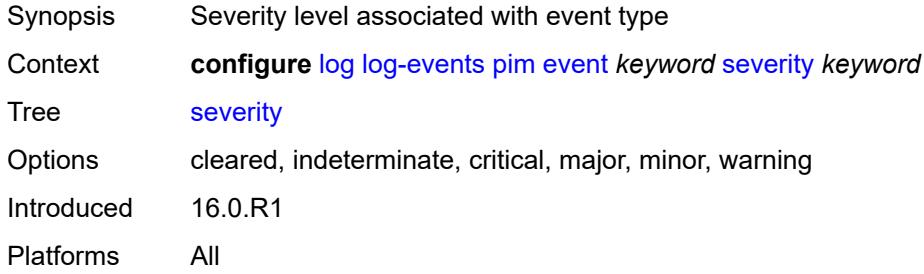

# <span id="page-2051-2"></span>**specific-throttle** *boolean*

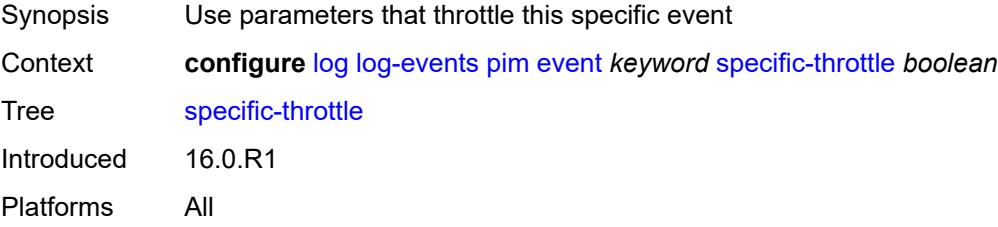

### <span id="page-2051-3"></span>**specific-throttle-interval** *number*

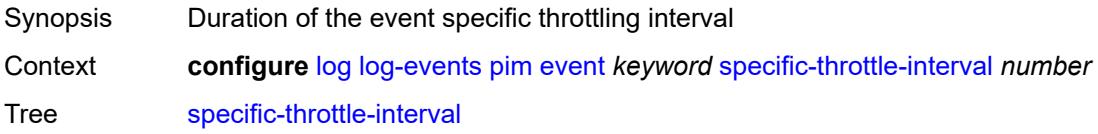
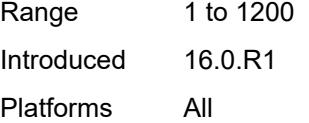

## <span id="page-2052-0"></span>**specific-throttle-limit** *number*

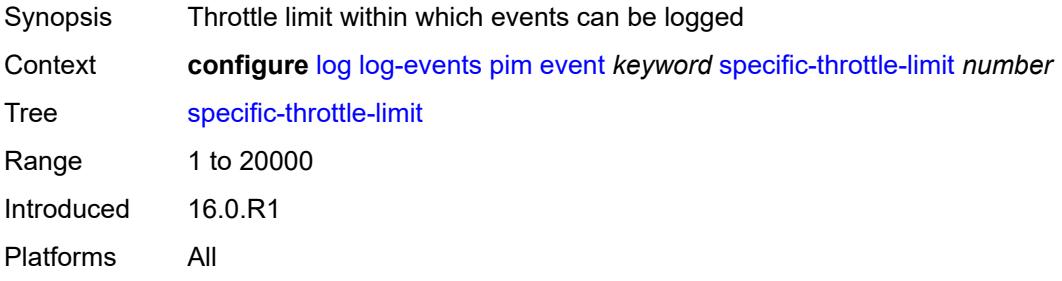

#### <span id="page-2052-1"></span>**throttle** *boolean*

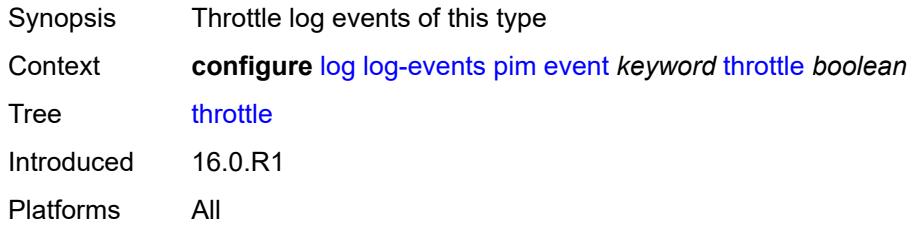

## <span id="page-2052-3"></span>**pim-snooping** [event](#page-2052-2) *keyword*

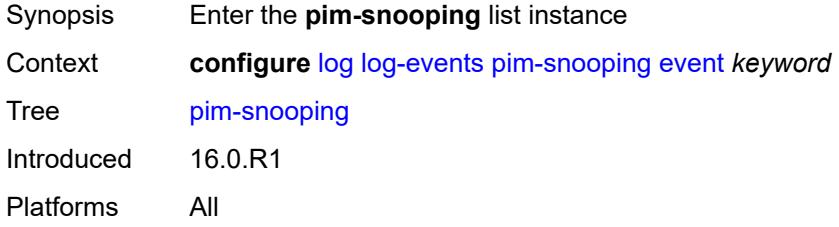

### <span id="page-2052-2"></span>**event** *keyword*

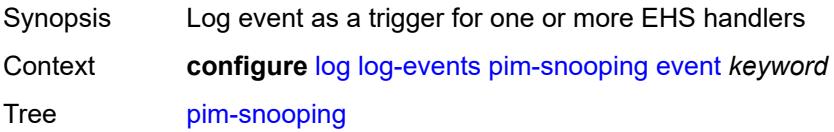

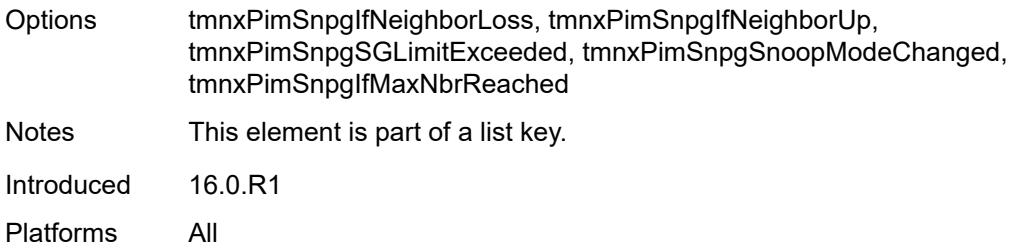

### <span id="page-2053-0"></span>**generate** *boolean*

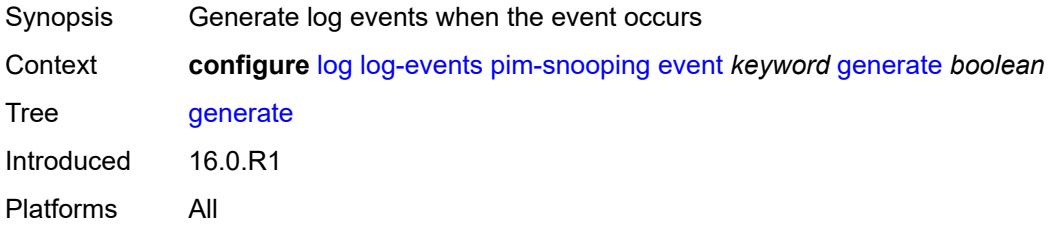

#### <span id="page-2053-1"></span>**repeat** *boolean*

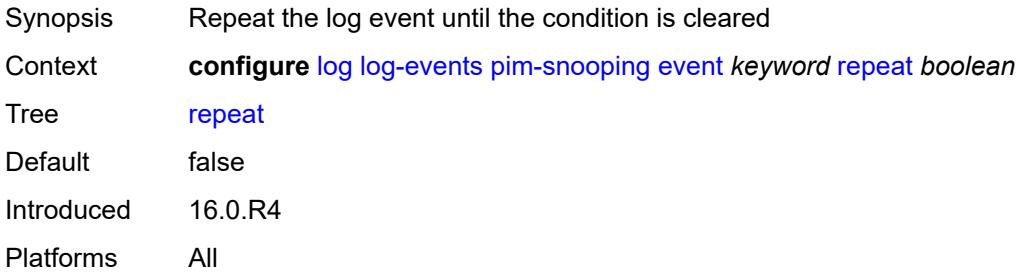

## <span id="page-2053-2"></span>**severity** *keyword*

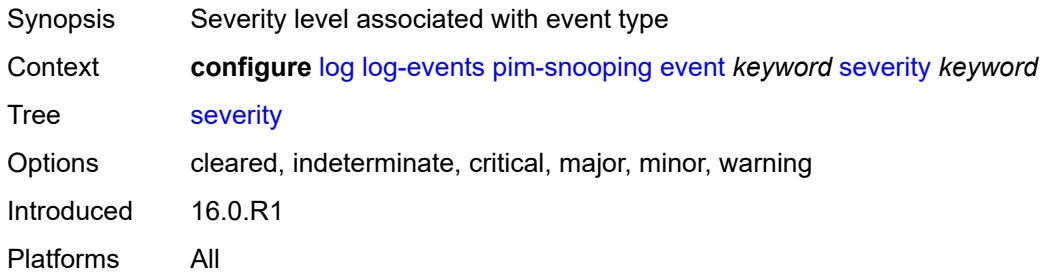

#### <span id="page-2053-3"></span>**specific-throttle** *boolean*

Synopsis Use parameters that throttle this specific event

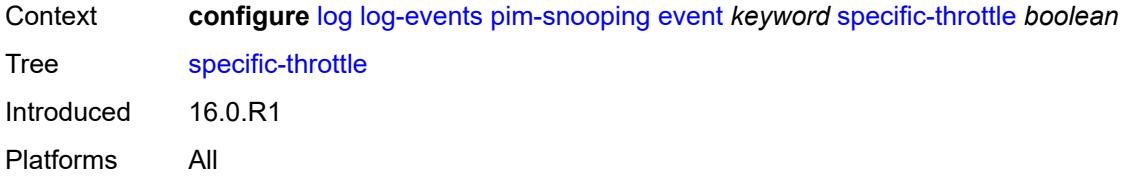

### <span id="page-2054-0"></span>**specific-throttle-interval** *number*

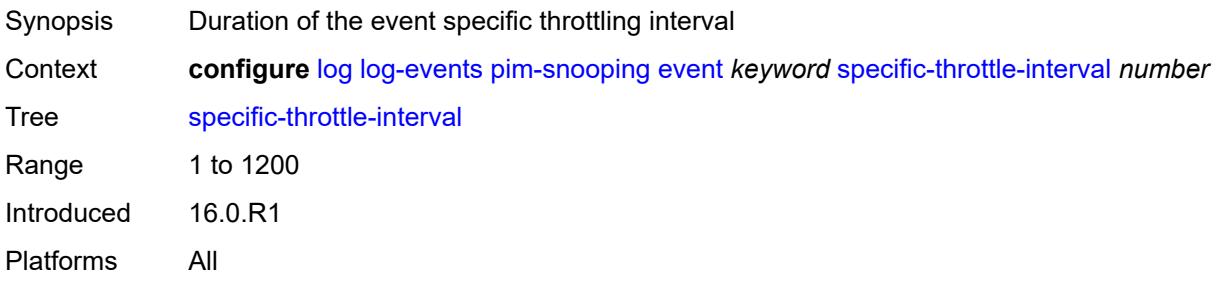

# <span id="page-2054-1"></span>**specific-throttle-limit** *number*

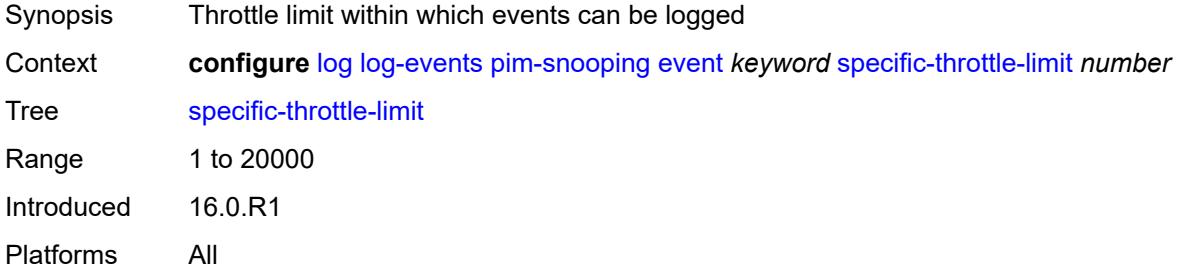

#### <span id="page-2054-2"></span>**throttle** *boolean*

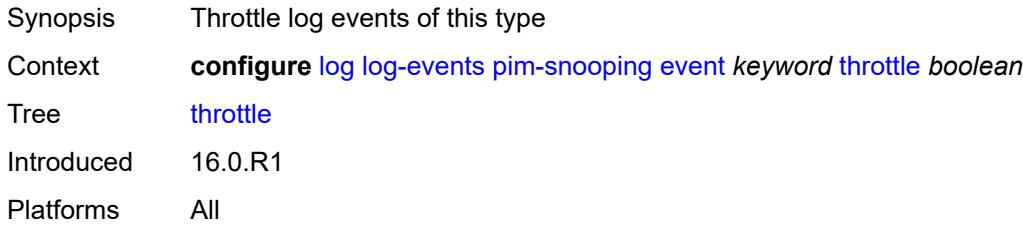

#### <span id="page-2054-3"></span>**port** [event](#page-2055-0) *keyword*

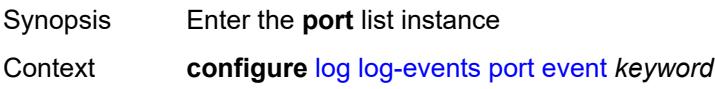

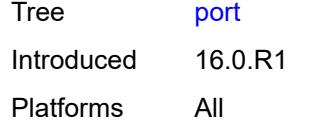

## <span id="page-2055-0"></span>**event** *keyword*

<span id="page-2055-1"></span>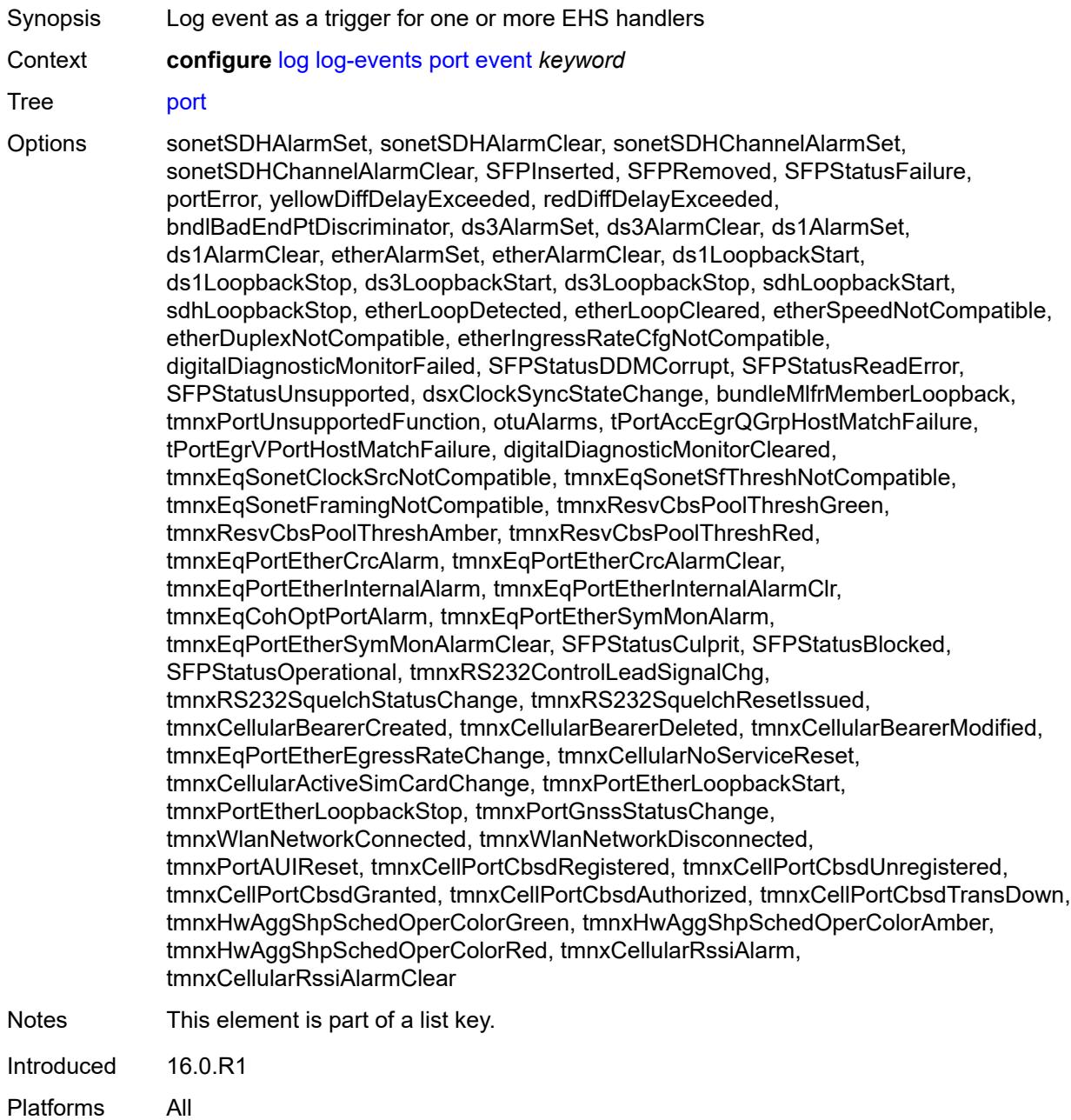

### **generate** *boolean*

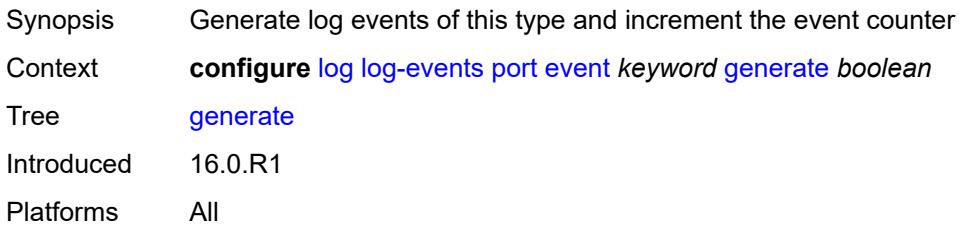

#### <span id="page-2056-0"></span>**repeat** *boolean*

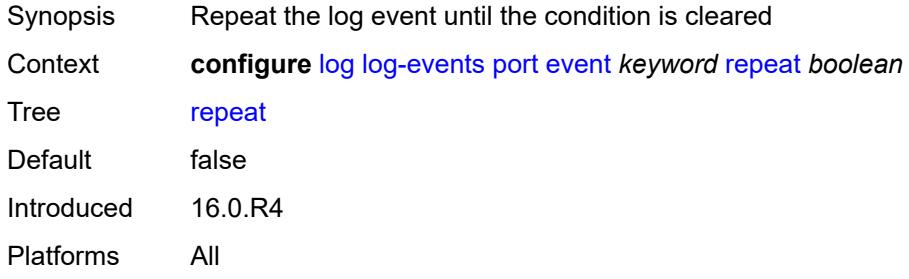

## <span id="page-2056-1"></span>**severity** *keyword*

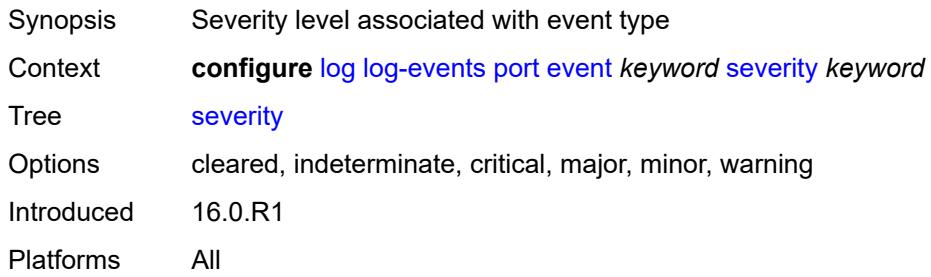

### <span id="page-2056-2"></span>**specific-throttle** *boolean*

<span id="page-2056-3"></span>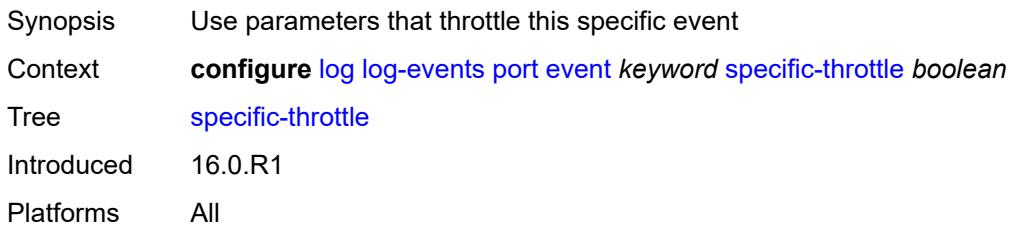

## **specific-throttle-interval** *number*

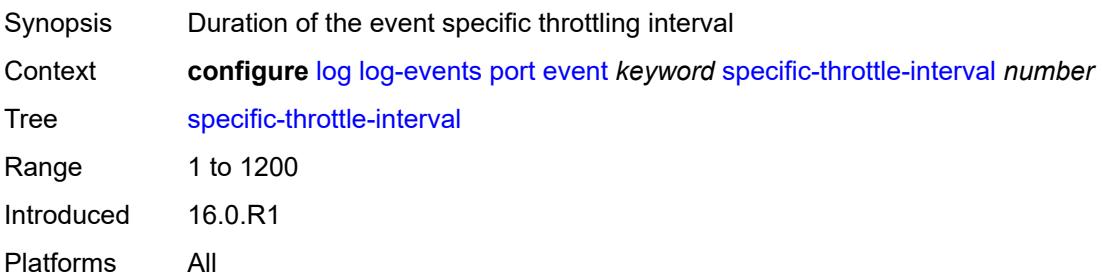

### <span id="page-2057-0"></span>**specific-throttle-limit** *number*

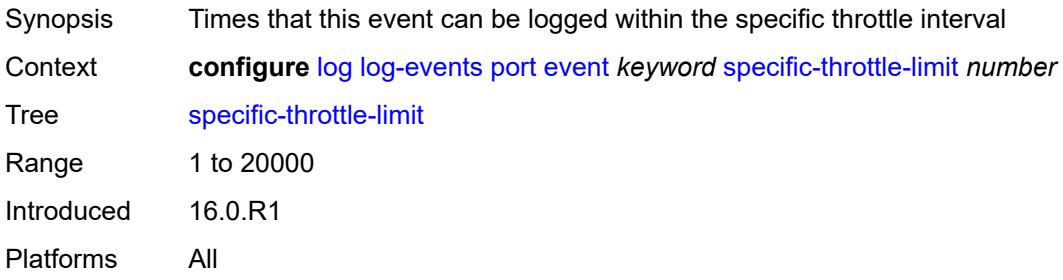

## <span id="page-2057-1"></span>**throttle** *boolean*

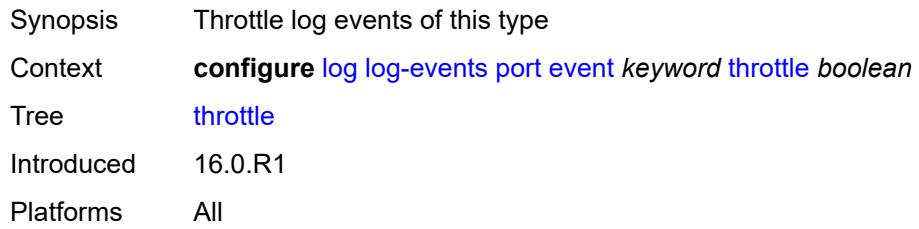

#### <span id="page-2057-3"></span>**ppp** [event](#page-2057-2) *keyword*

<span id="page-2057-2"></span>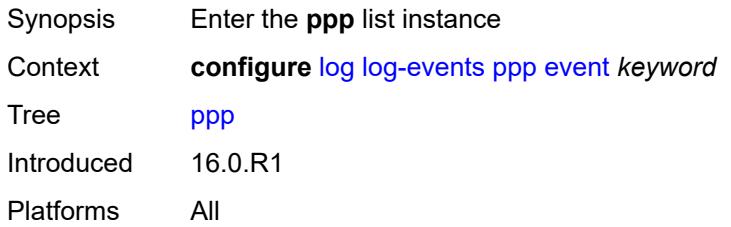

## **event** *keyword*

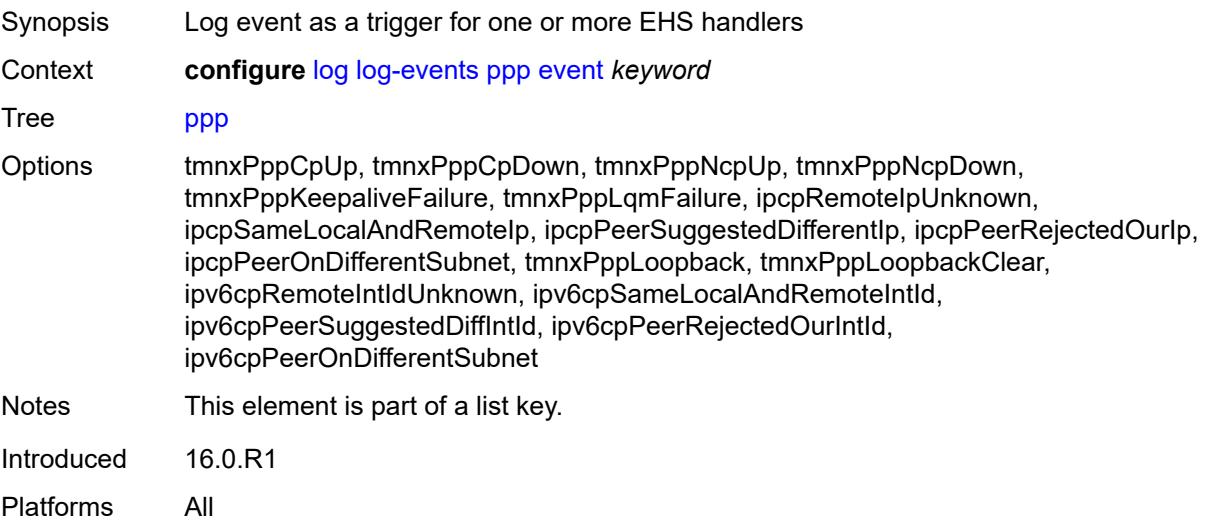

#### <span id="page-2058-0"></span>**generate** *boolean*

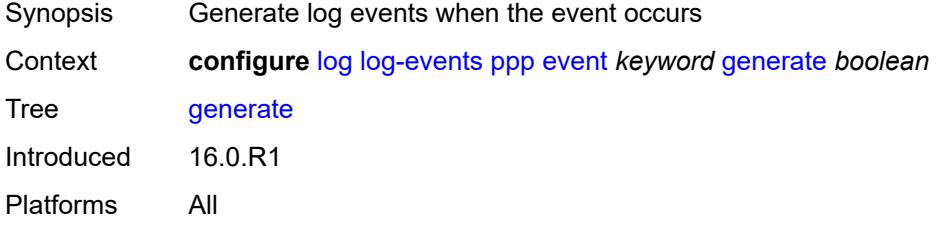

#### <span id="page-2058-1"></span>**repeat** *boolean*

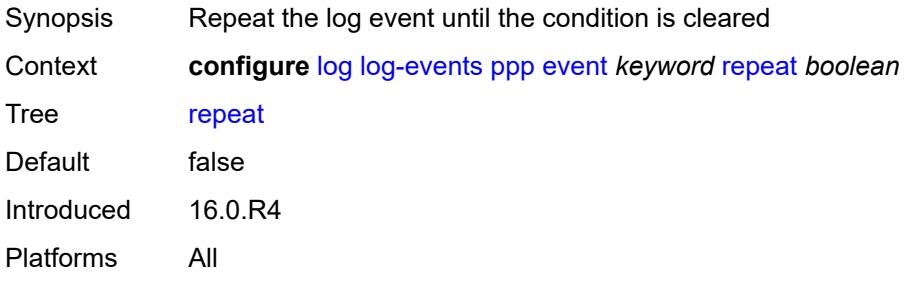

## <span id="page-2058-2"></span>**severity** *keyword*

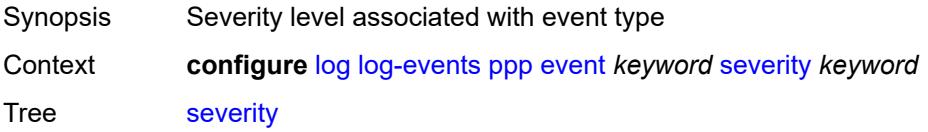

Options cleared, indeterminate, critical, major, minor, warning Introduced 16.0.R1 Platforms All

## <span id="page-2059-0"></span>**specific-throttle** *boolean*

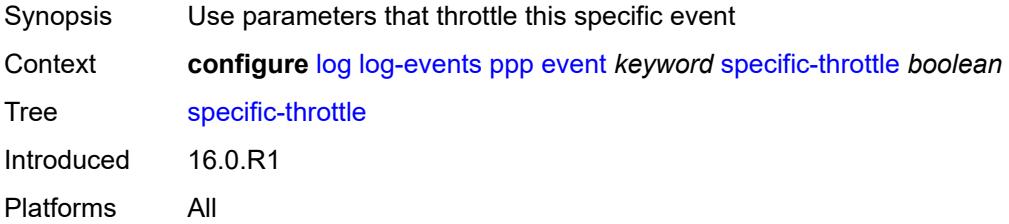

#### <span id="page-2059-1"></span>**specific-throttle-interval** *number*

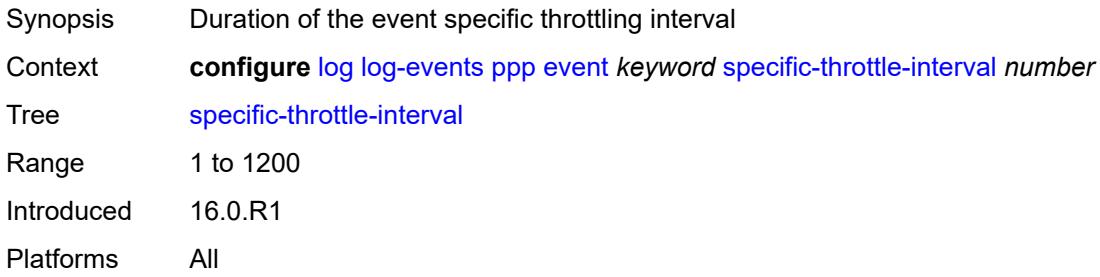

### <span id="page-2059-2"></span>**specific-throttle-limit** *number*

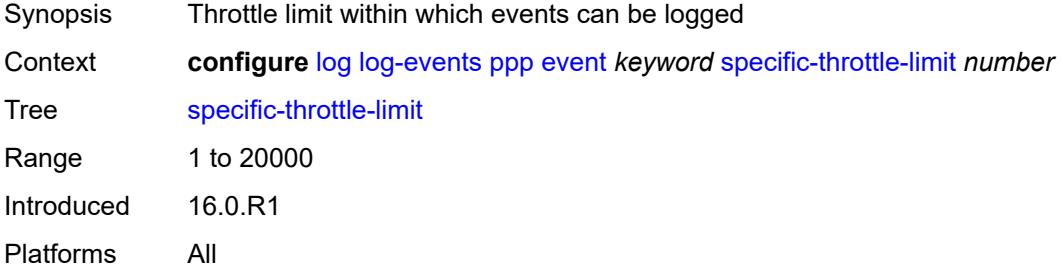

#### <span id="page-2059-3"></span>**throttle** *boolean*

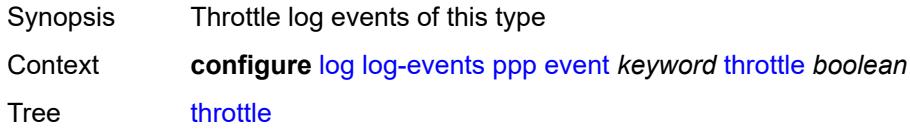

Introduced 16.0.R1 Platforms All

## <span id="page-2060-1"></span>**pppoe** [event](#page-2060-0) *keyword*

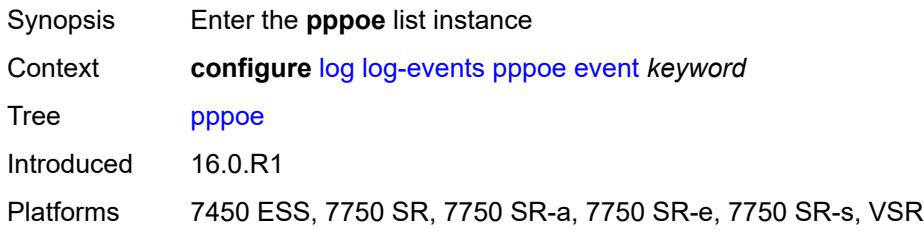

### <span id="page-2060-0"></span>**event** *keyword*

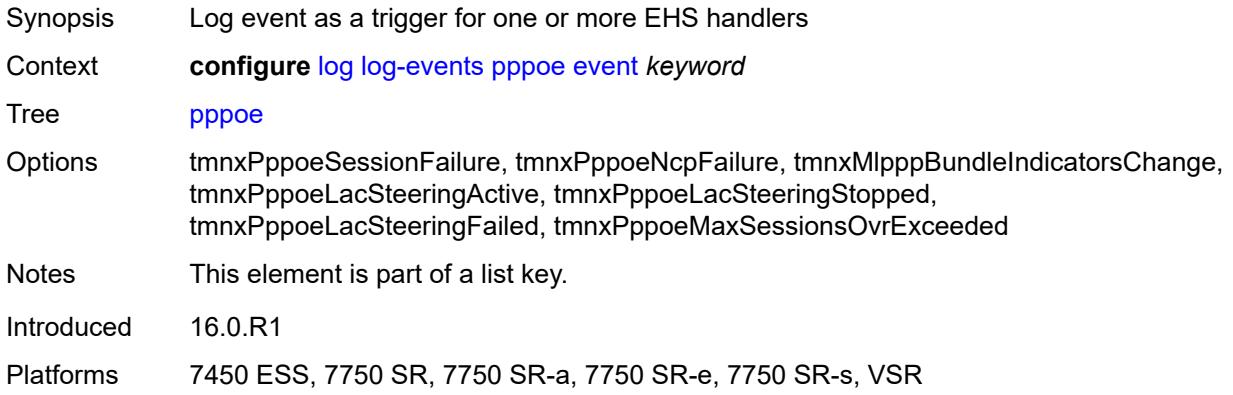

#### <span id="page-2060-2"></span>**generate** *boolean*

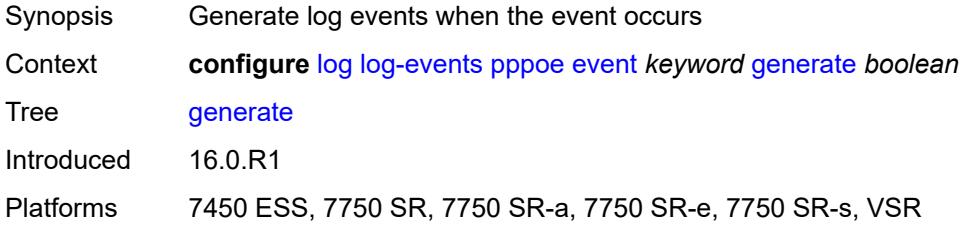

### <span id="page-2060-3"></span>**repeat** *boolean*

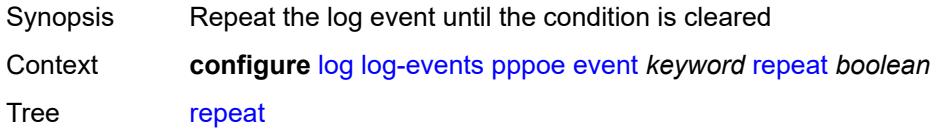

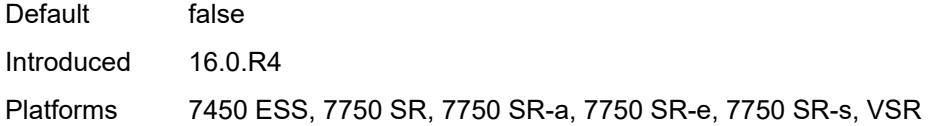

## <span id="page-2061-0"></span>**severity** *keyword*

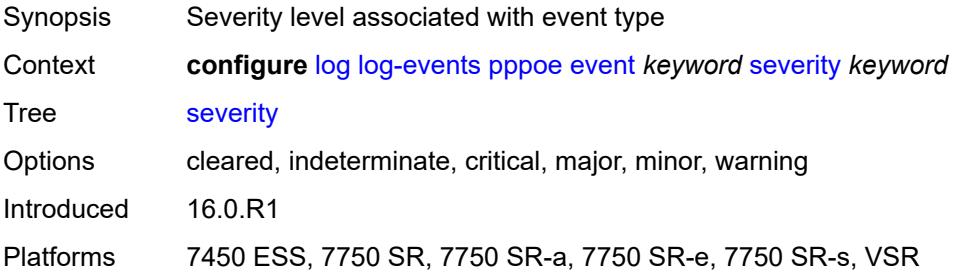

#### <span id="page-2061-1"></span>**specific-throttle** *boolean*

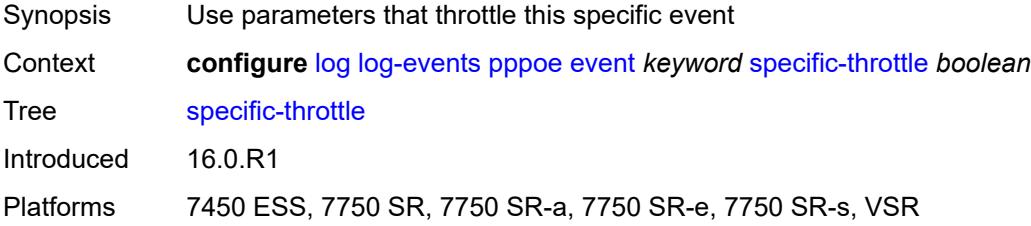

### <span id="page-2061-2"></span>**specific-throttle-interval** *number*

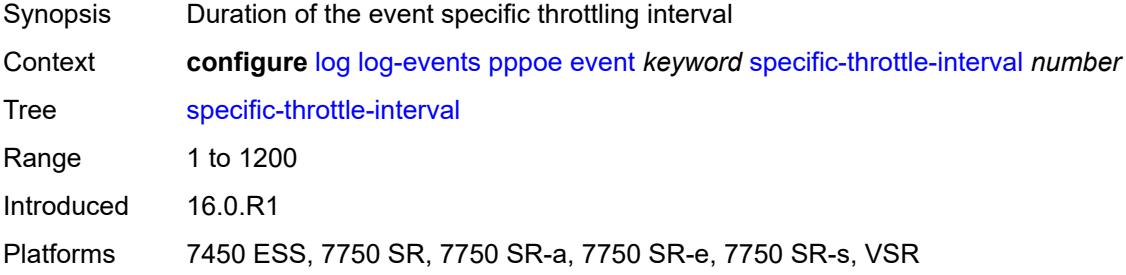

### <span id="page-2061-3"></span>**specific-throttle-limit** *number*

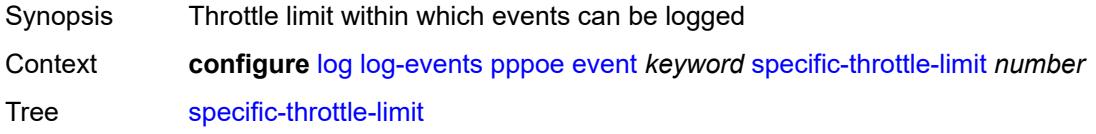

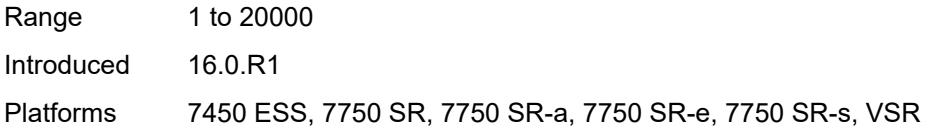

## <span id="page-2062-0"></span>**throttle** *boolean*

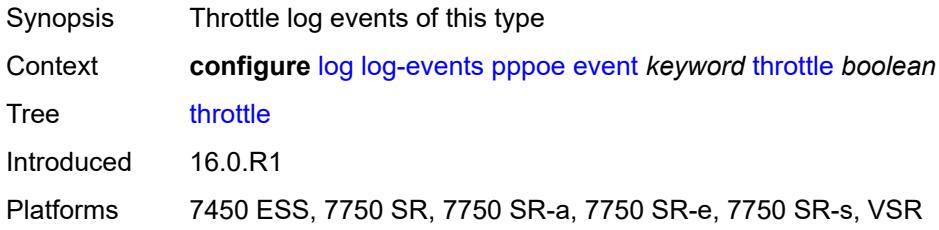

### <span id="page-2062-2"></span>**pppoe-clnt** [event](#page-2062-1) *keyword*

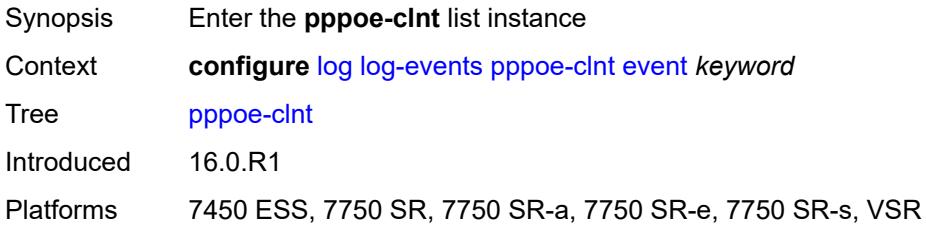

#### <span id="page-2062-1"></span>**event** *keyword*

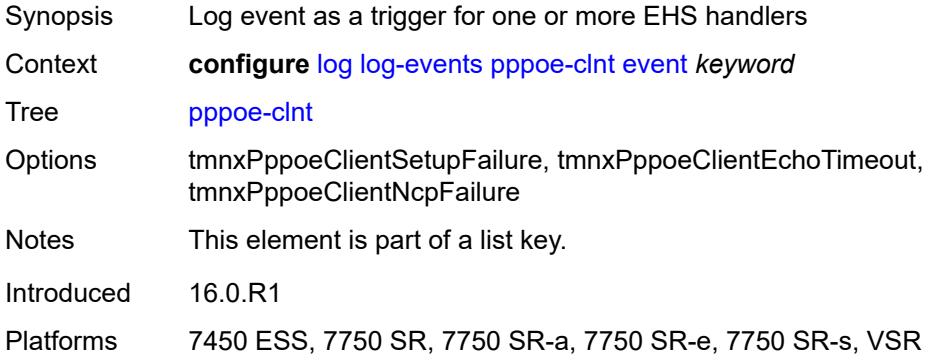

## <span id="page-2062-3"></span>**generate** *boolean*

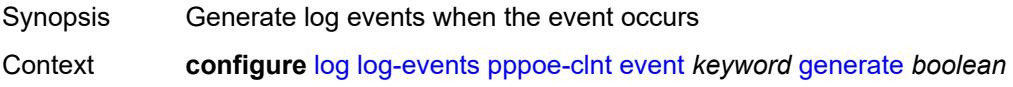

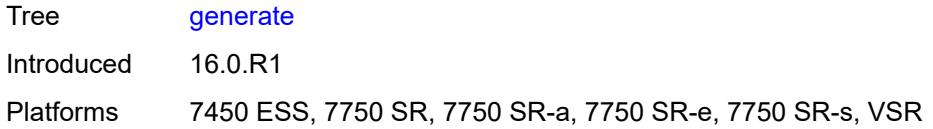

## <span id="page-2063-0"></span>**repeat** *boolean*

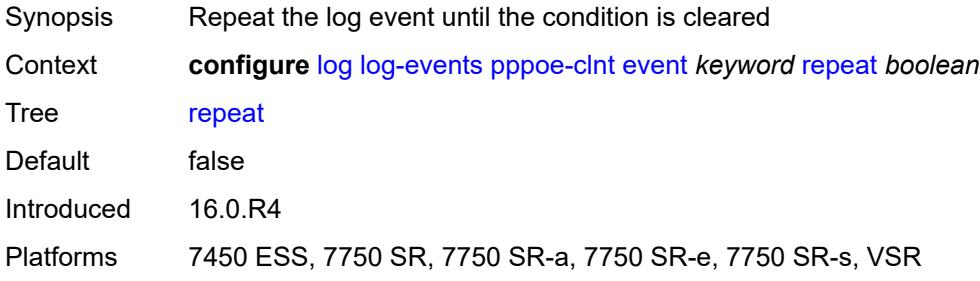

#### <span id="page-2063-1"></span>**severity** *keyword*

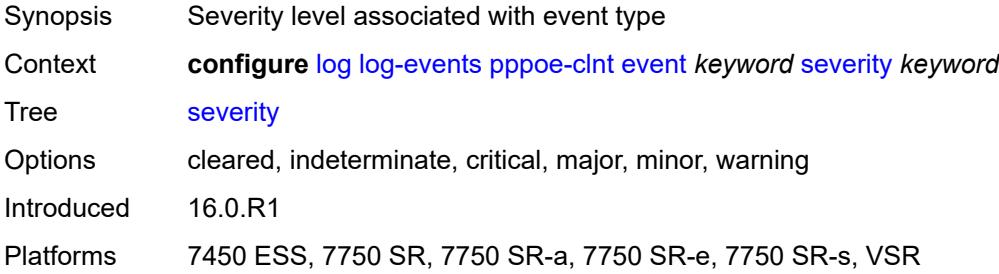

## <span id="page-2063-2"></span>**specific-throttle** *boolean*

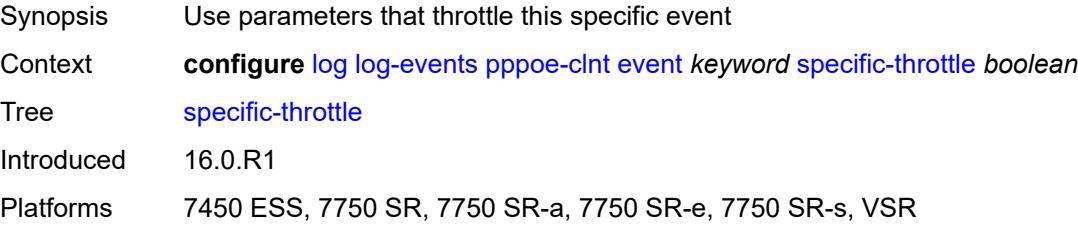

### <span id="page-2063-3"></span>**specific-throttle-interval** *number*

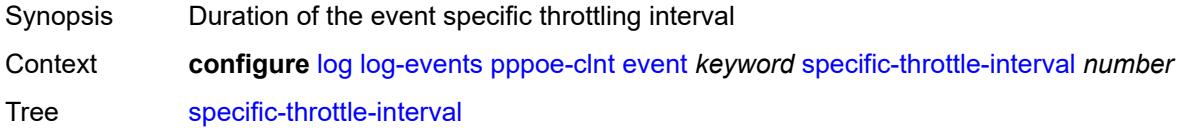

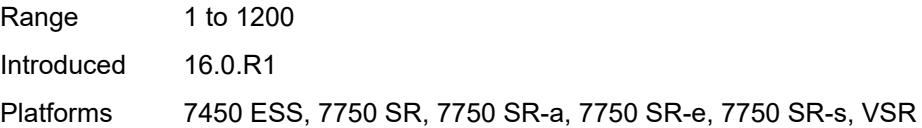

## <span id="page-2064-0"></span>**specific-throttle-limit** *number*

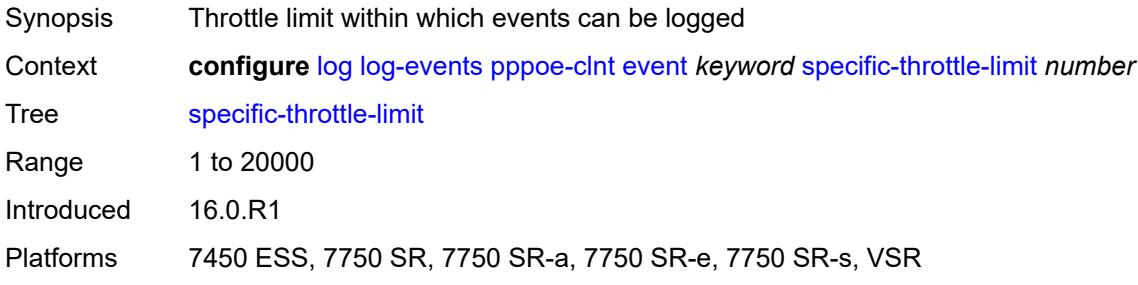

#### <span id="page-2064-1"></span>**throttle** *boolean*

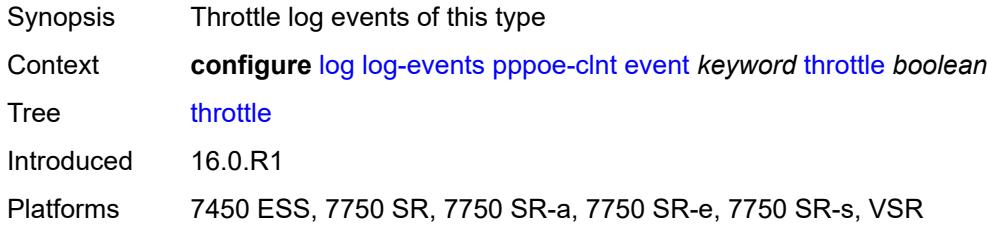

### <span id="page-2064-3"></span>**ptp** [event](#page-2064-2) *keyword*

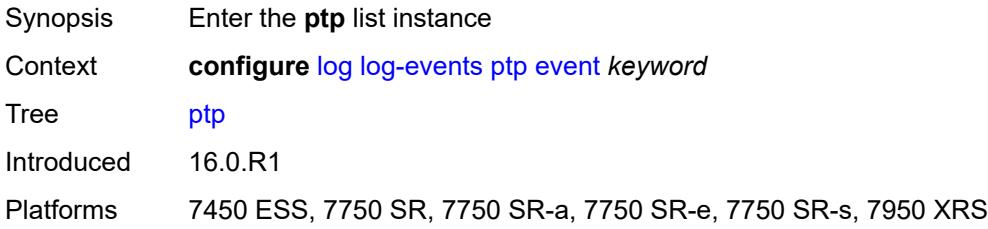

### <span id="page-2064-2"></span>**event** *keyword*

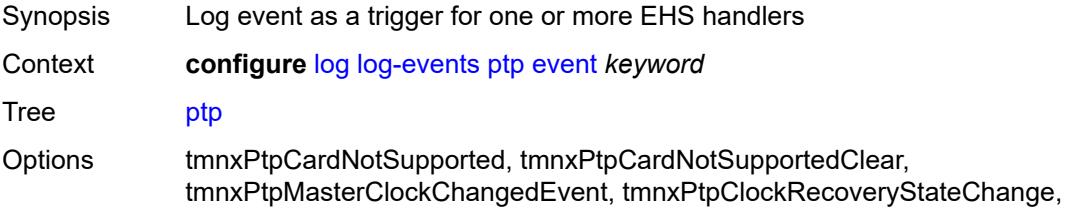

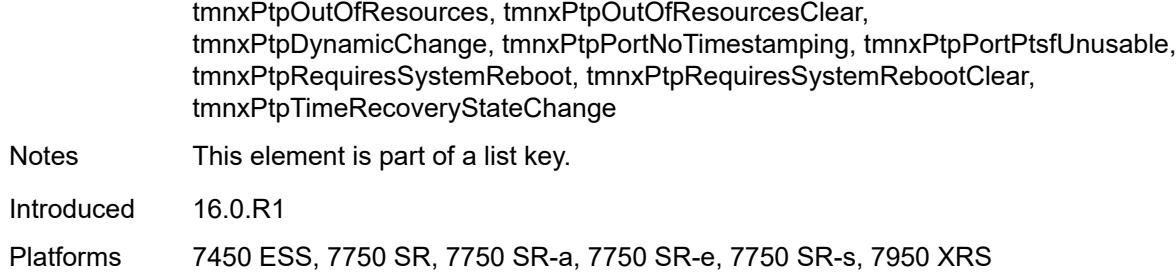

### <span id="page-2065-0"></span>**generate** *boolean*

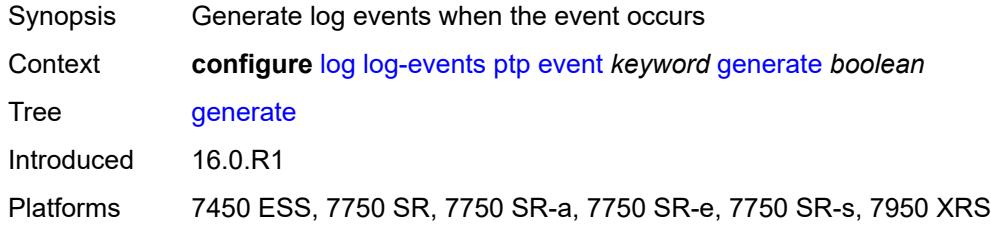

## <span id="page-2065-1"></span>**repeat** *boolean*

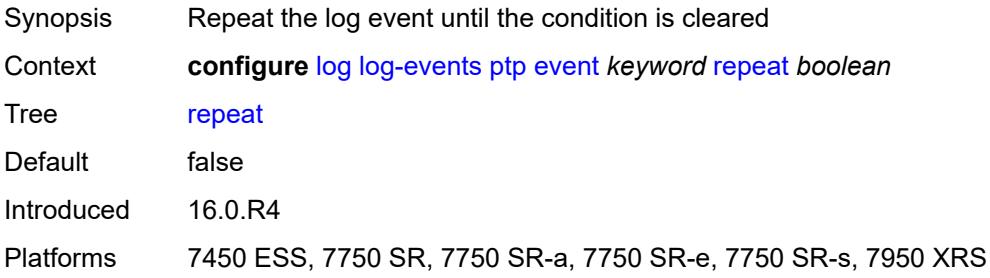

### <span id="page-2065-2"></span>**severity** *keyword*

<span id="page-2065-3"></span>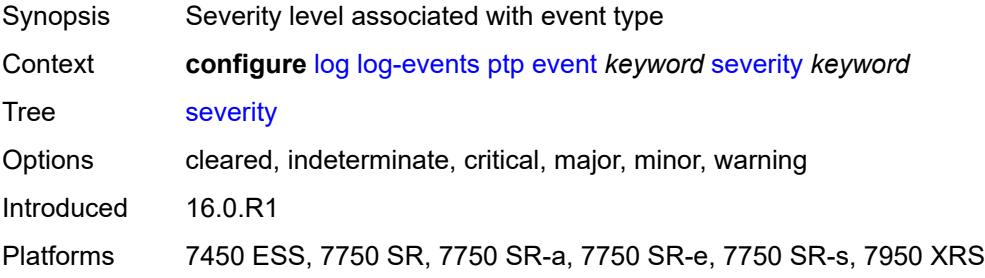

## **specific-throttle** *boolean*

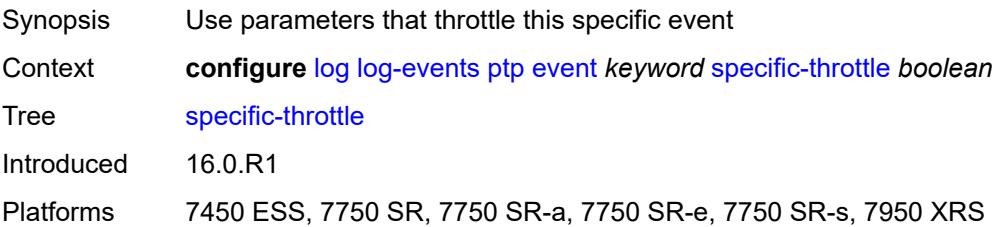

### <span id="page-2066-0"></span>**specific-throttle-interval** *number*

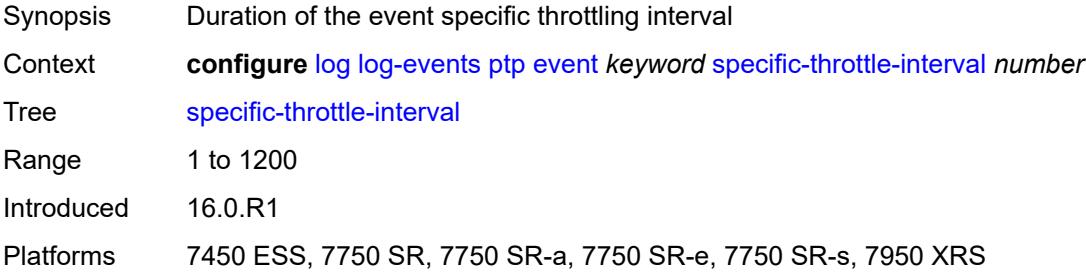

## <span id="page-2066-1"></span>**specific-throttle-limit** *number*

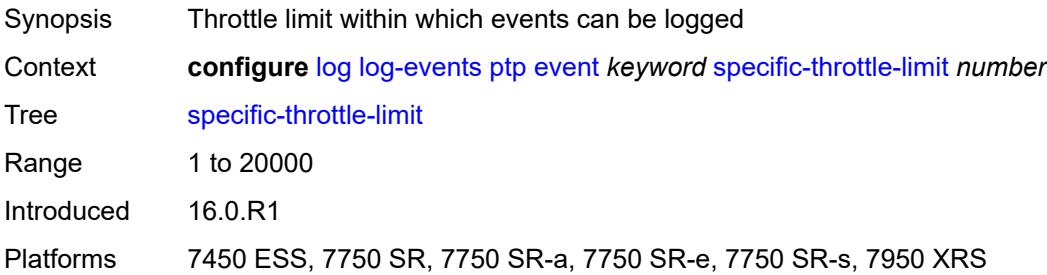

#### <span id="page-2066-2"></span>**throttle** *boolean*

<span id="page-2066-3"></span>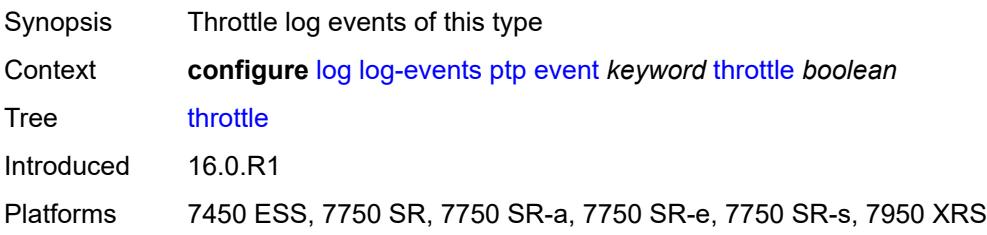

## **python** [event](#page-2067-0) *keyword*

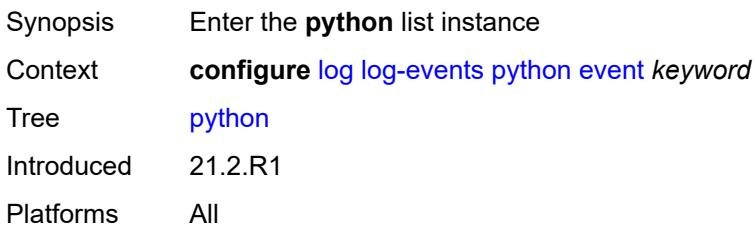

### <span id="page-2067-0"></span>**event** *keyword*

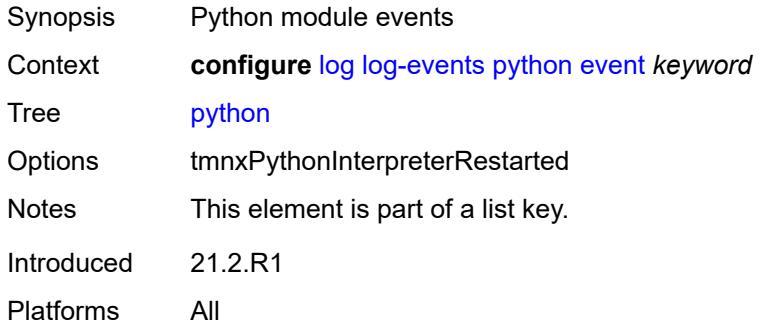

#### <span id="page-2067-1"></span>**generate** *boolean*

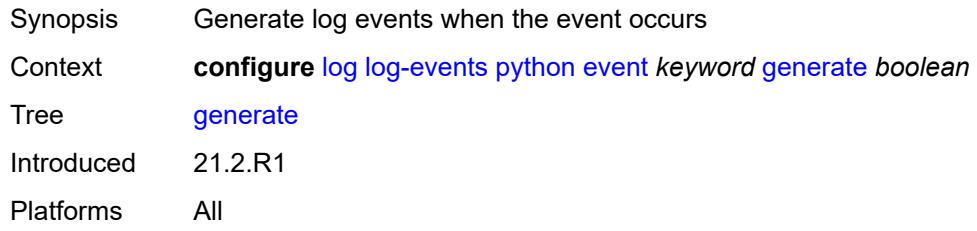

### <span id="page-2067-2"></span>**repeat** *boolean*

<span id="page-2067-3"></span>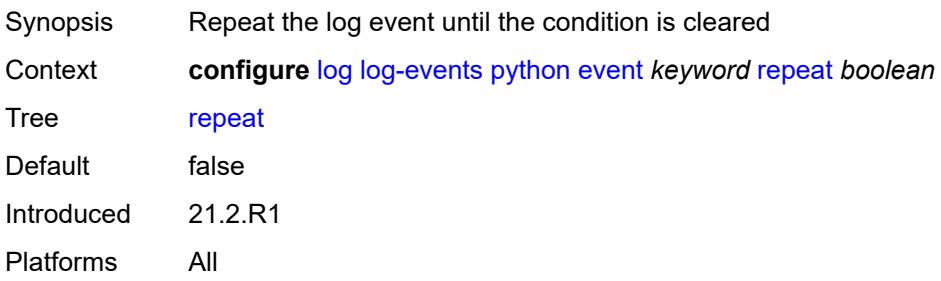

## **severity** *keyword*

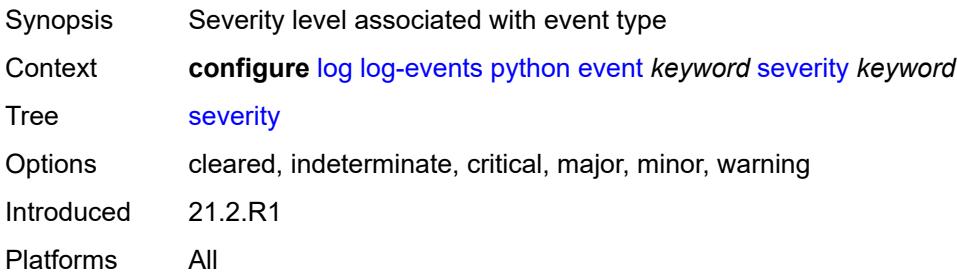

### <span id="page-2068-0"></span>**specific-throttle** *boolean*

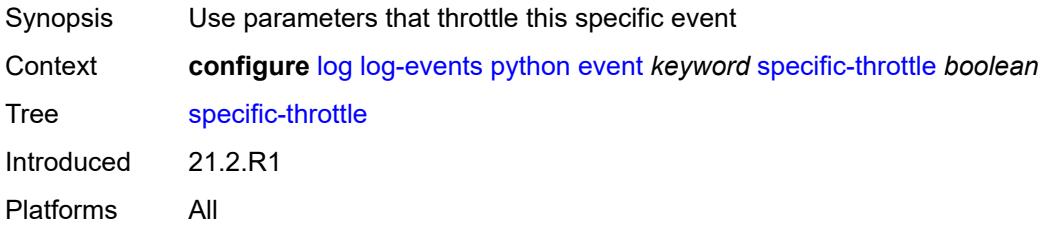

## <span id="page-2068-1"></span>**specific-throttle-interval** *number*

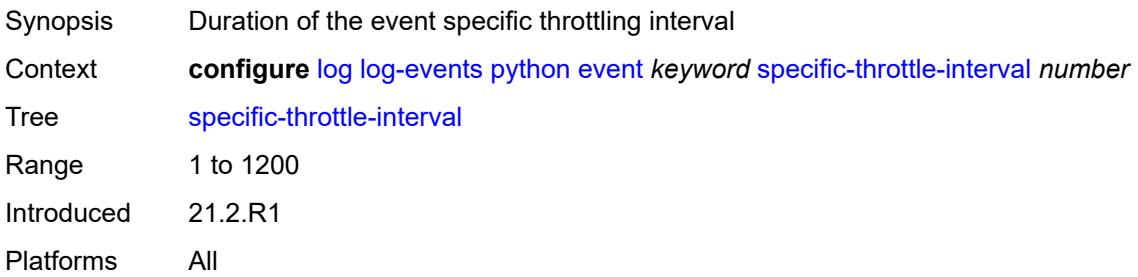

### <span id="page-2068-2"></span>**specific-throttle-limit** *number*

<span id="page-2068-3"></span>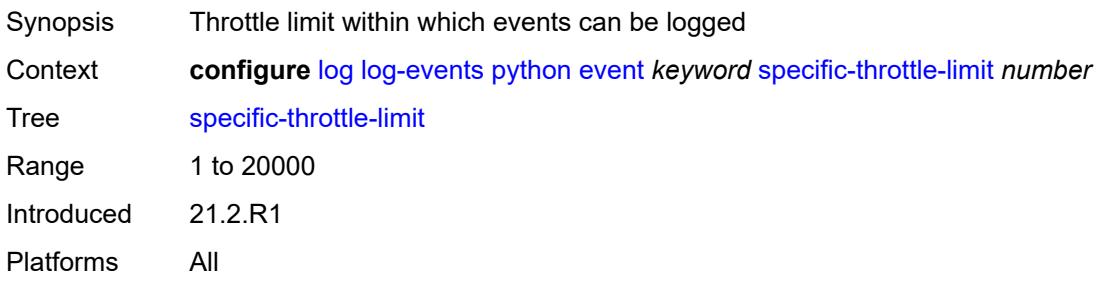

### **throttle** *boolean*

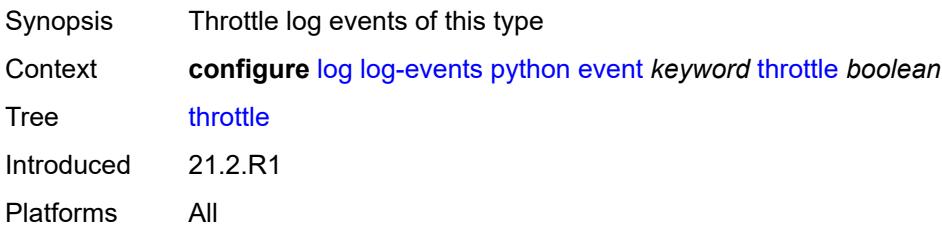

### <span id="page-2069-1"></span>**radius** [event](#page-2069-0) *keyword*

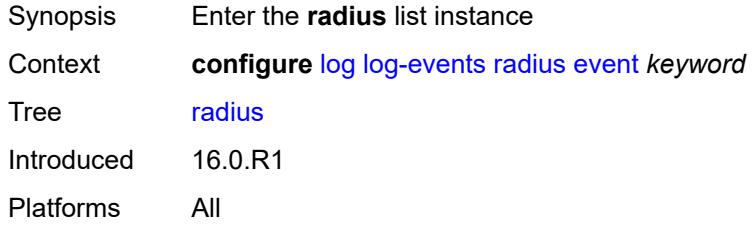

#### <span id="page-2069-0"></span>**event** *keyword*

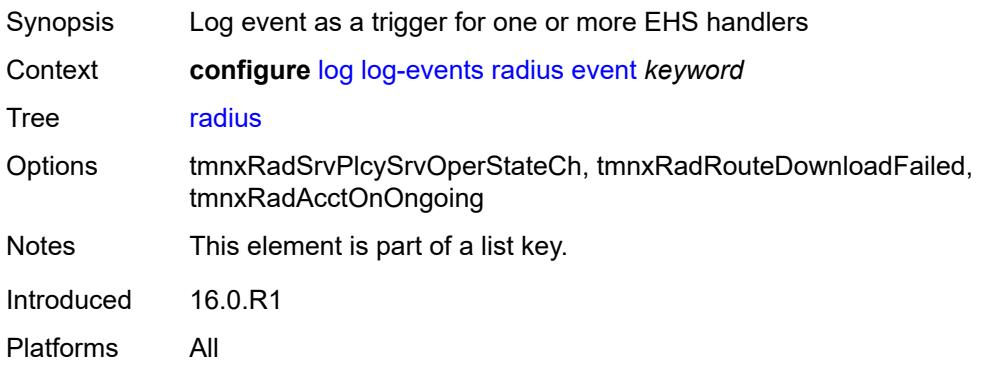

## <span id="page-2069-2"></span>**generate** *boolean*

<span id="page-2069-3"></span>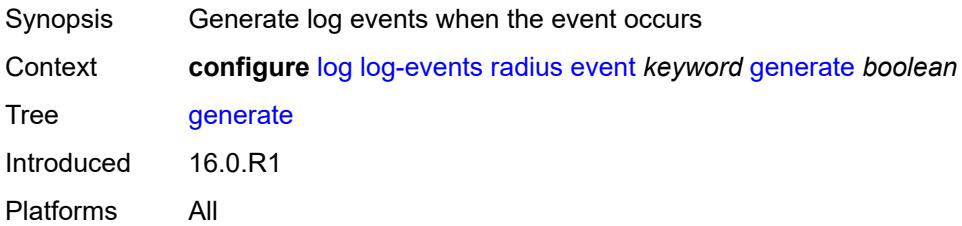

## **repeat** *boolean*

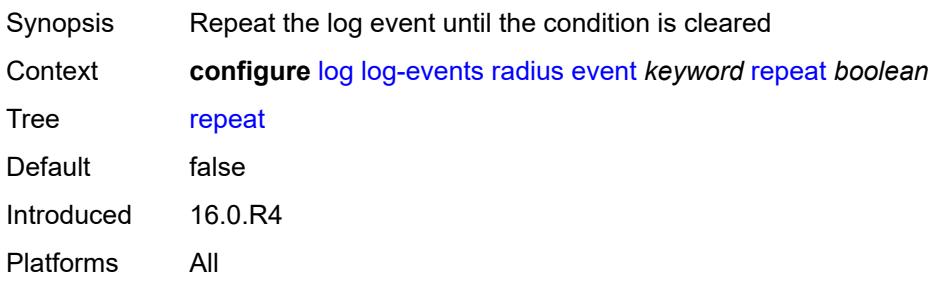

### <span id="page-2070-0"></span>**severity** *keyword*

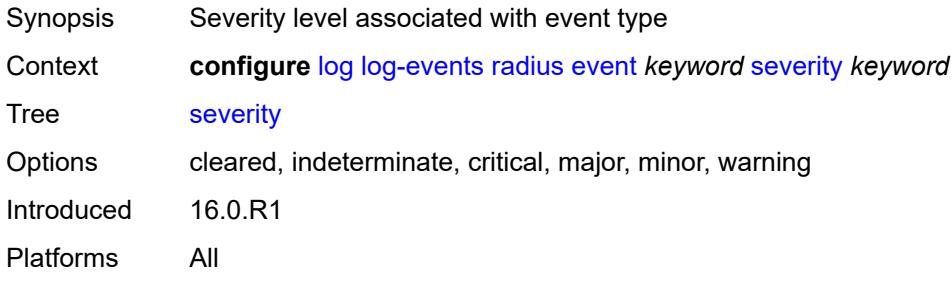

## <span id="page-2070-1"></span>**specific-throttle** *boolean*

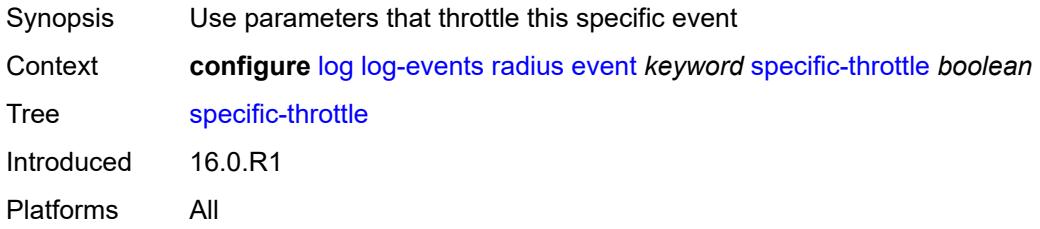

### <span id="page-2070-2"></span>**specific-throttle-interval** *number*

<span id="page-2070-3"></span>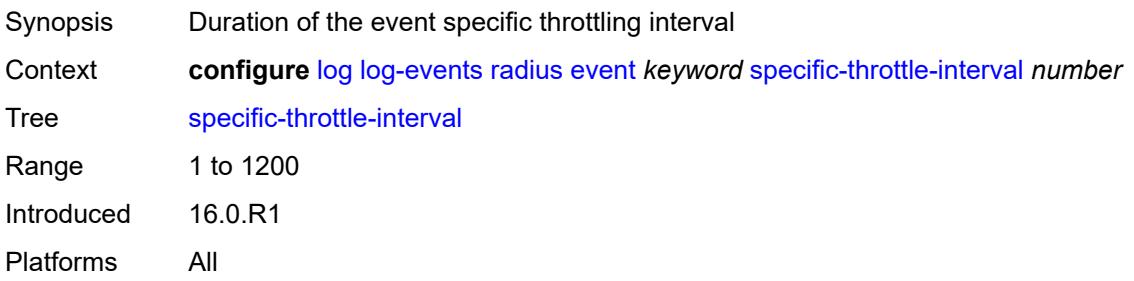

## **specific-throttle-limit** *number*

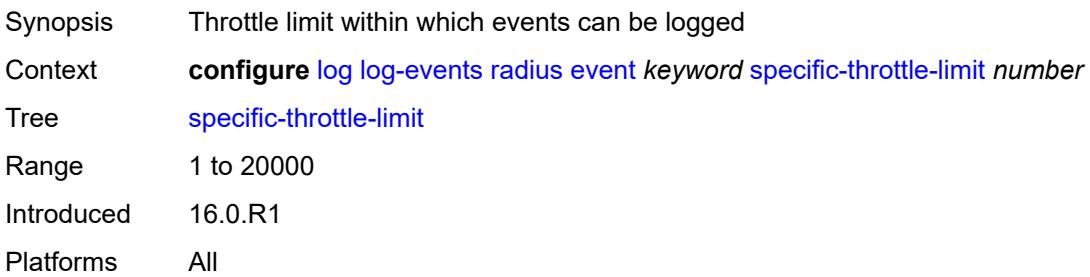

#### <span id="page-2071-0"></span>**throttle** *boolean*

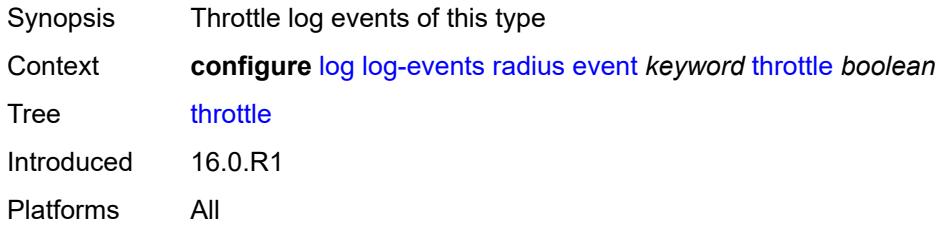

## <span id="page-2071-2"></span>**rip** [event](#page-2071-1) *keyword*

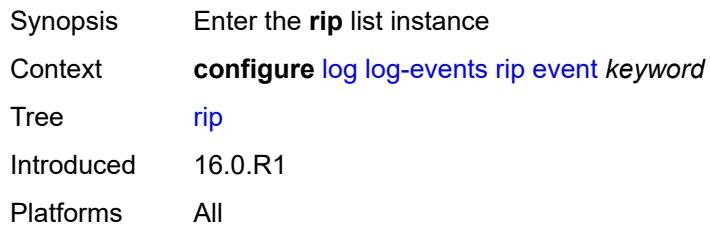

### <span id="page-2071-1"></span>**event** *keyword*

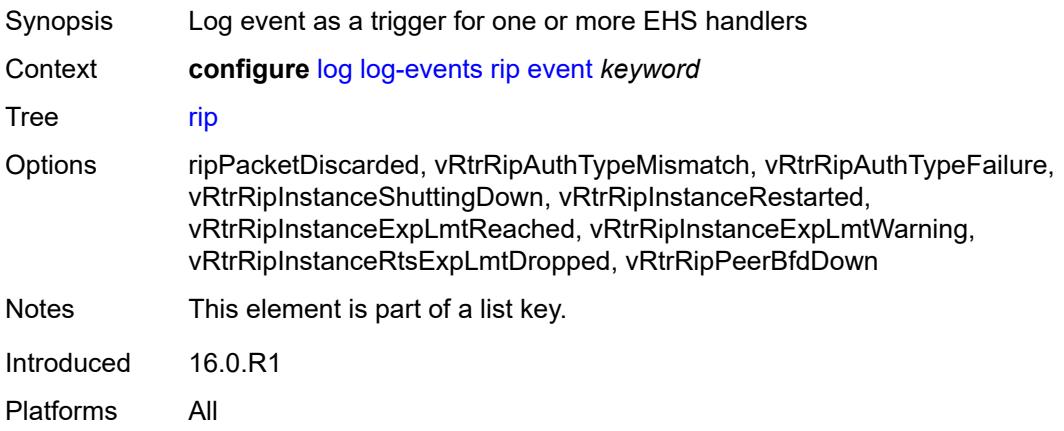

### <span id="page-2072-0"></span>**generate** *boolean*

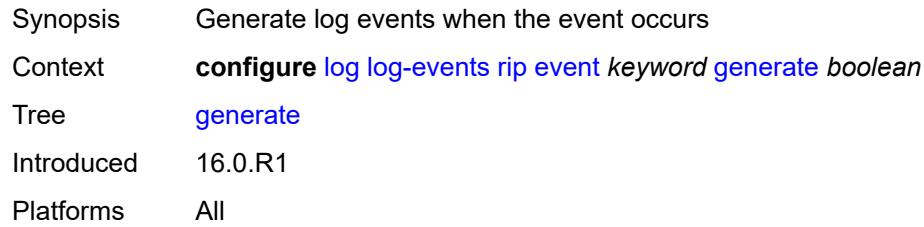

### <span id="page-2072-1"></span>**repeat** *boolean*

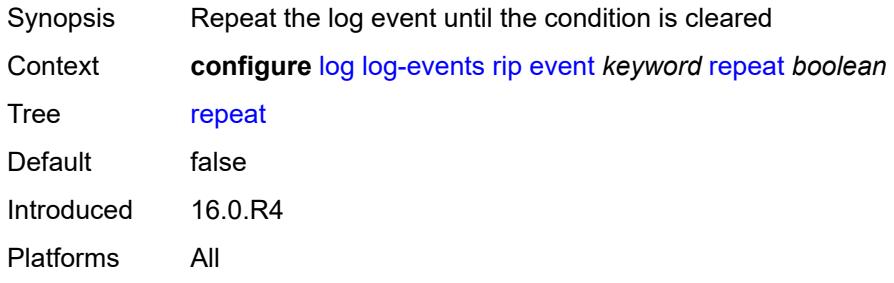

### <span id="page-2072-2"></span>**severity** *keyword*

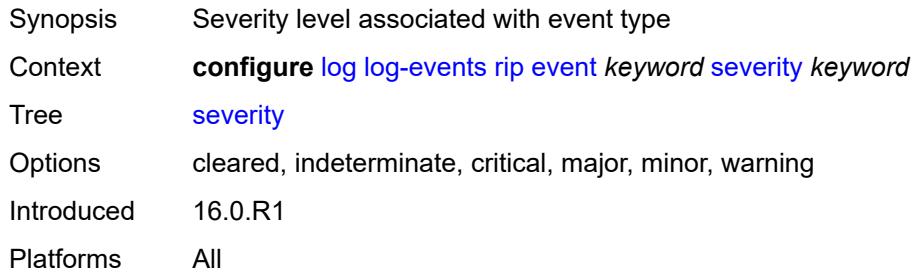

## <span id="page-2072-3"></span>**specific-throttle** *boolean*

<span id="page-2072-4"></span>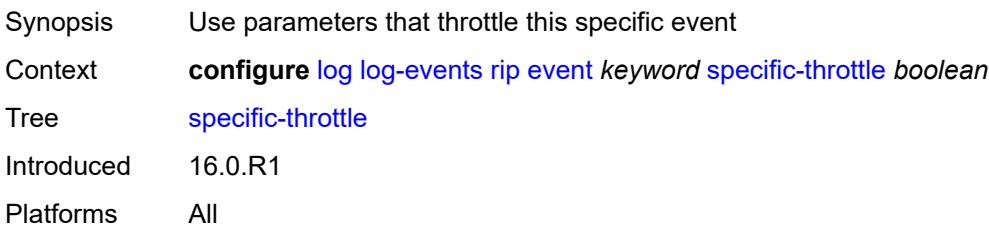

## **specific-throttle-interval** *number*

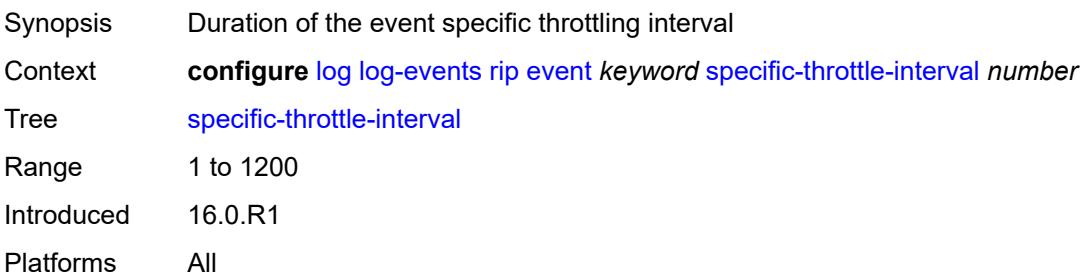

### <span id="page-2073-0"></span>**specific-throttle-limit** *number*

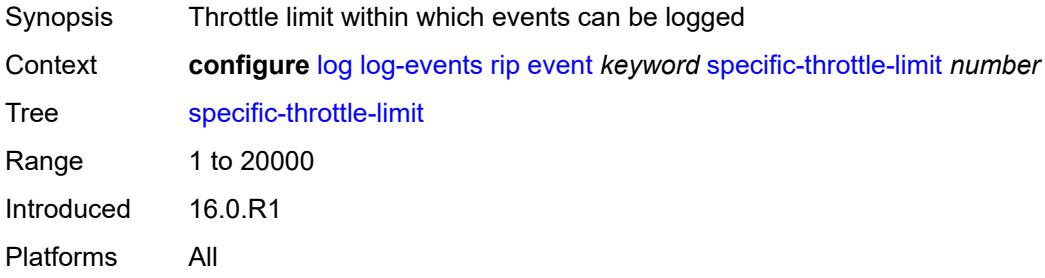

## <span id="page-2073-1"></span>**throttle** *boolean*

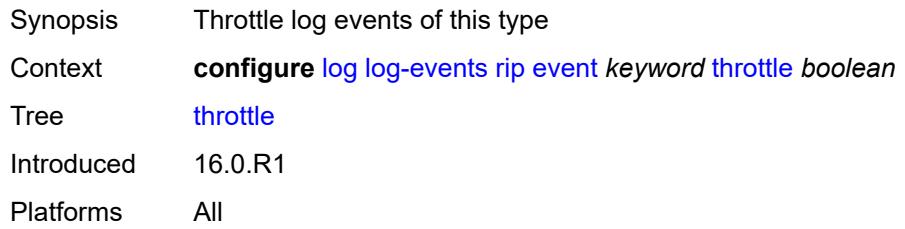

### <span id="page-2073-3"></span>**ripng** [event](#page-2073-2) *keyword*

<span id="page-2073-2"></span>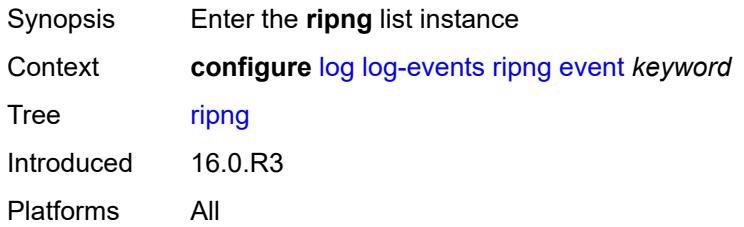

## **event** *keyword*

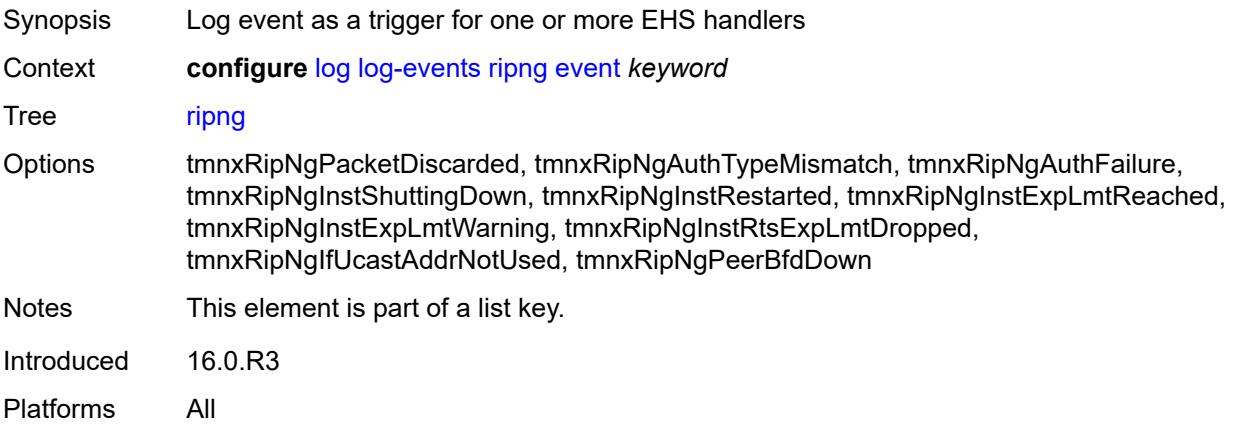

### <span id="page-2074-0"></span>**generate** *boolean*

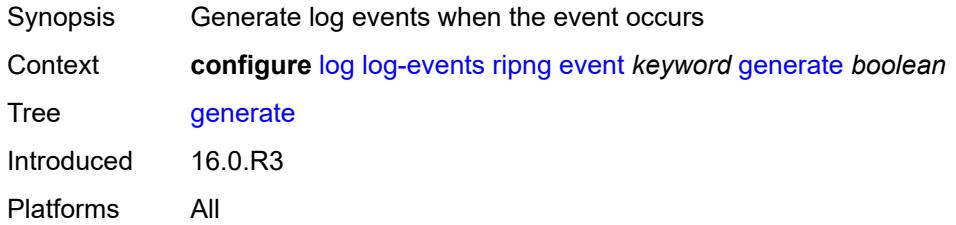

## <span id="page-2074-1"></span>**repeat** *boolean*

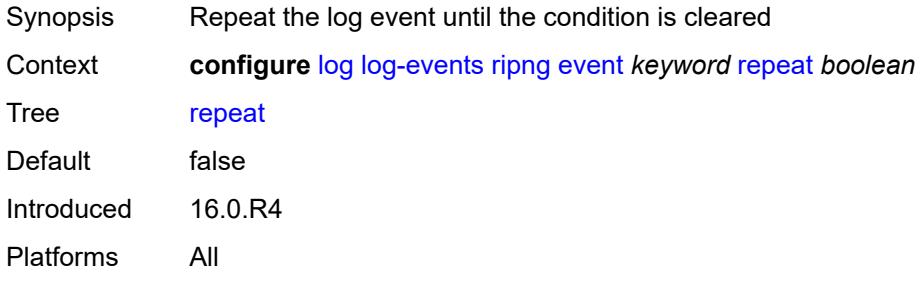

#### <span id="page-2074-2"></span>**severity** *keyword*

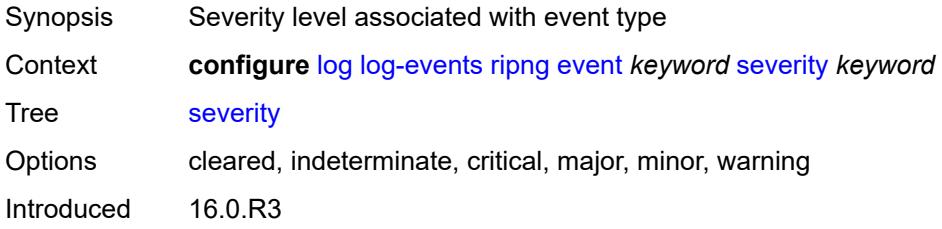

Platforms All

### <span id="page-2075-0"></span>**specific-throttle** *boolean*

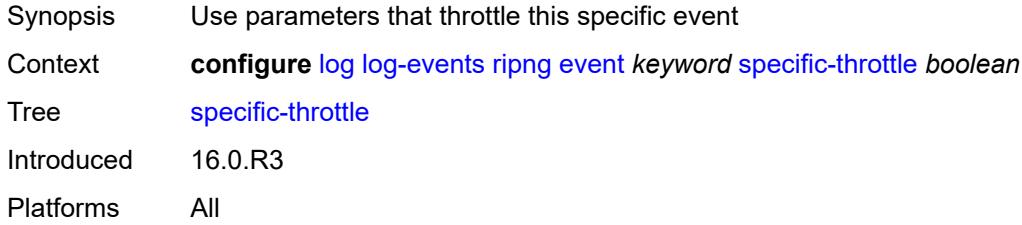

### <span id="page-2075-1"></span>**specific-throttle-interval** *number*

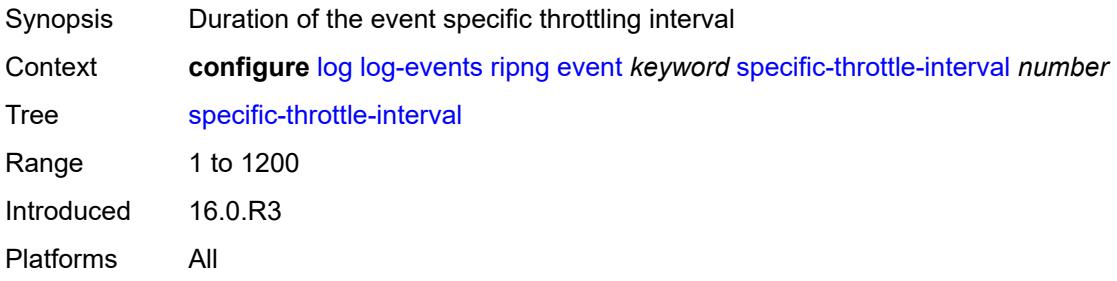

### <span id="page-2075-2"></span>**specific-throttle-limit** *number*

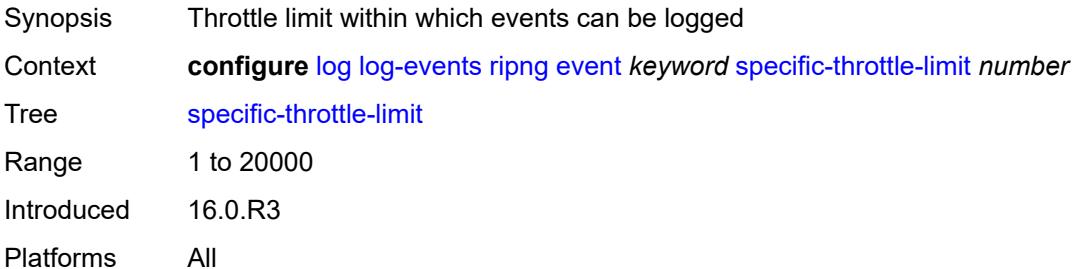

### <span id="page-2075-3"></span>**throttle** *boolean*

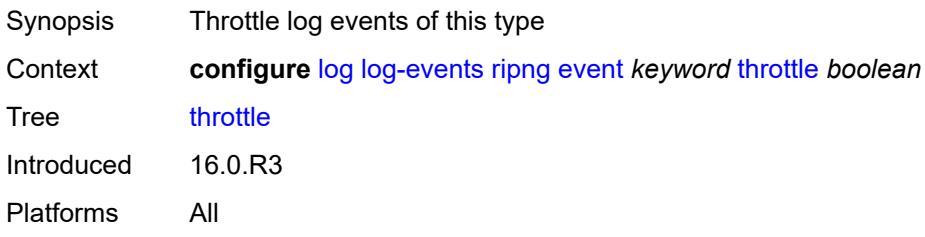

## <span id="page-2076-1"></span>**route-policy** [event](#page-2076-0) *keyword*

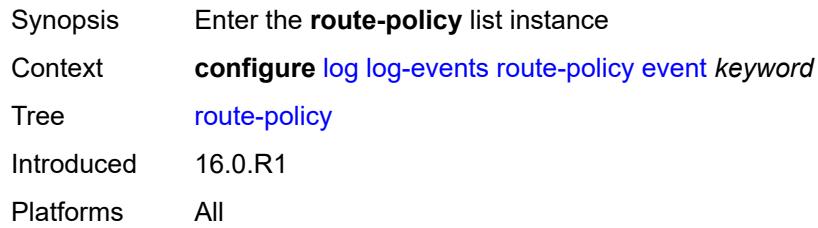

### <span id="page-2076-0"></span>**event** *keyword*

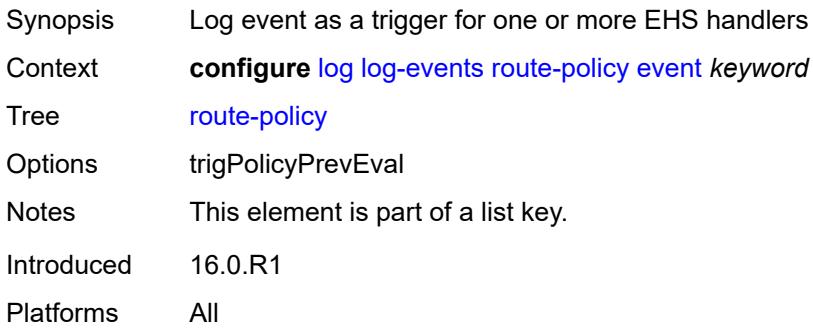

## <span id="page-2076-2"></span>**generate** *boolean*

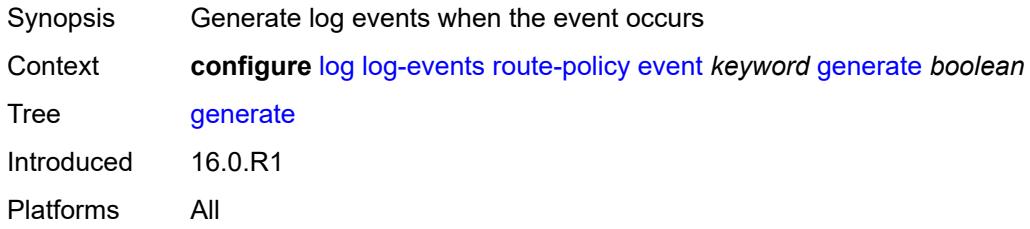

### <span id="page-2076-3"></span>**repeat** *boolean*

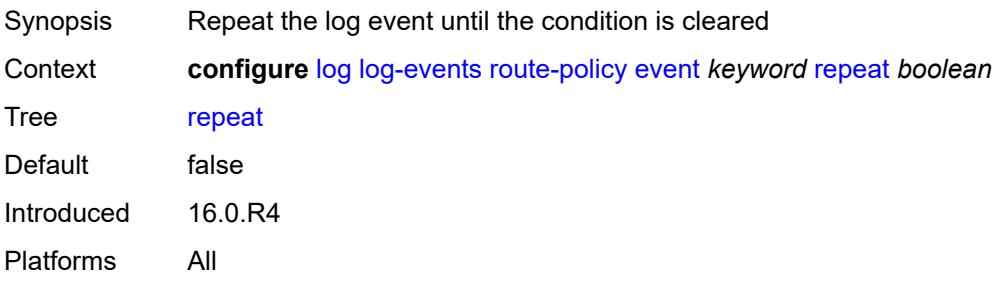

### <span id="page-2077-0"></span>**severity** *keyword*

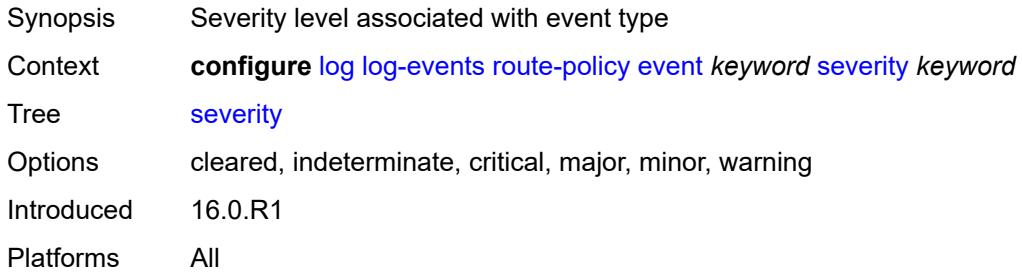

### <span id="page-2077-1"></span>**specific-throttle** *boolean*

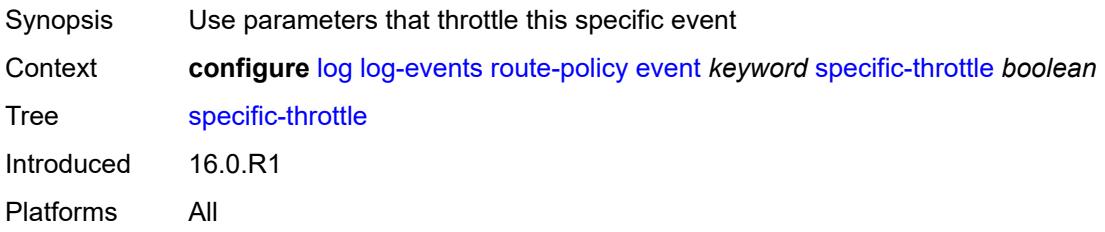

### <span id="page-2077-2"></span>**specific-throttle-interval** *number*

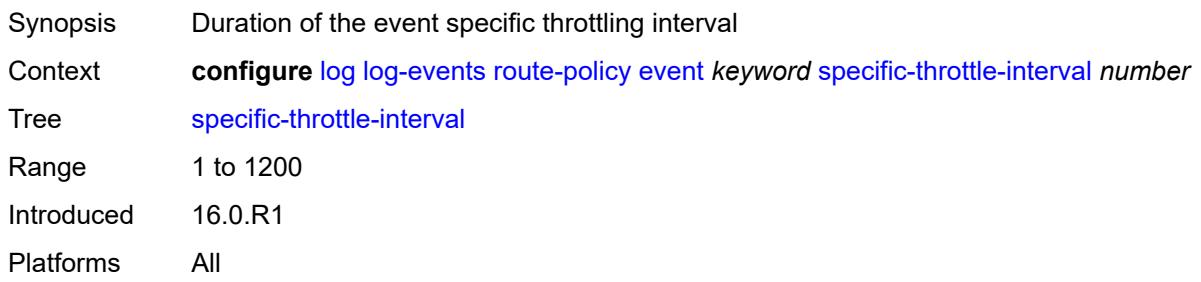

## <span id="page-2077-3"></span>**specific-throttle-limit** *number*

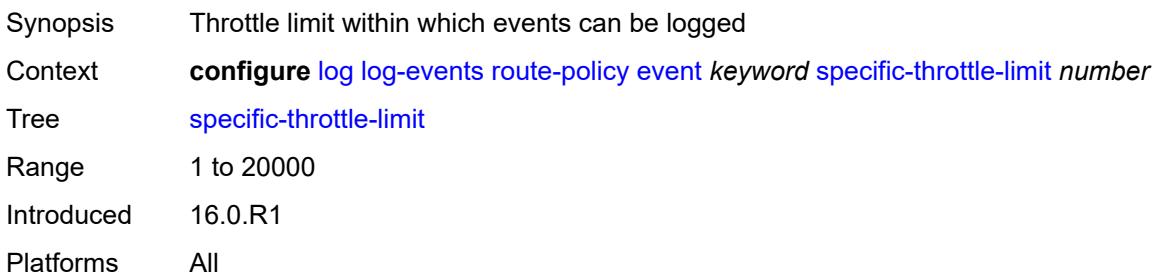

### <span id="page-2078-0"></span>**throttle** *boolean*

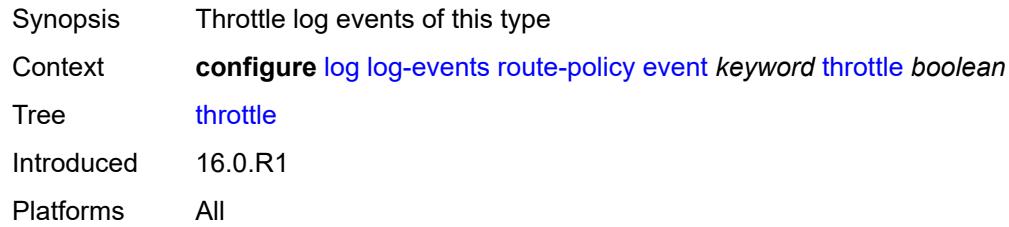

## <span id="page-2078-2"></span>**rpki** [event](#page-2078-1) *keyword*

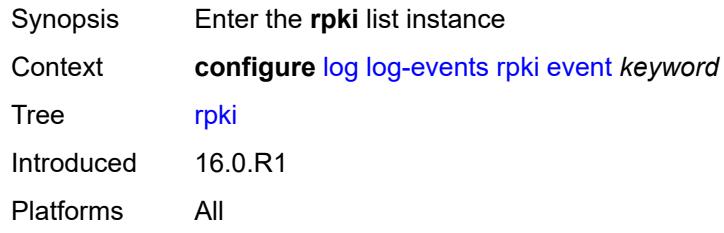

## <span id="page-2078-1"></span>**event** *keyword*

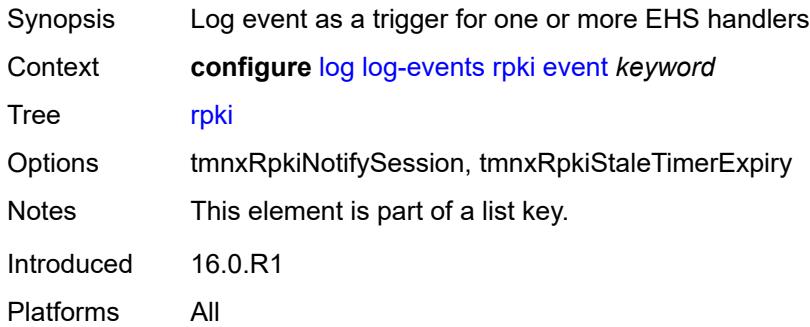

## <span id="page-2078-3"></span>**generate** *boolean*

<span id="page-2078-4"></span>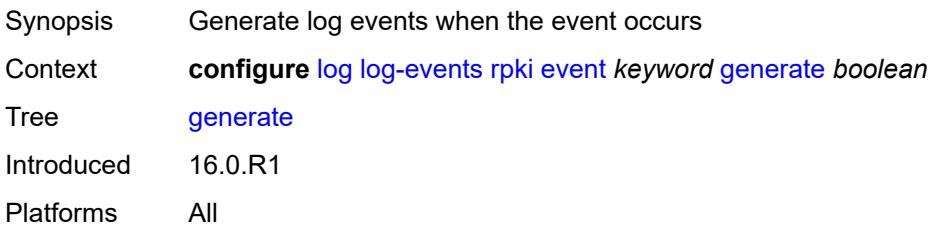

### **repeat** *boolean*

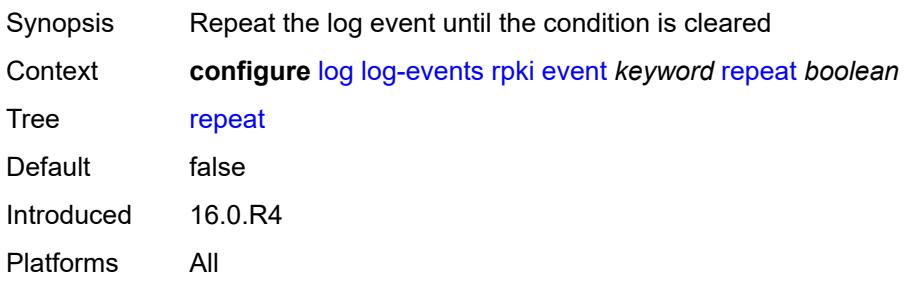

#### <span id="page-2079-0"></span>**severity** *keyword*

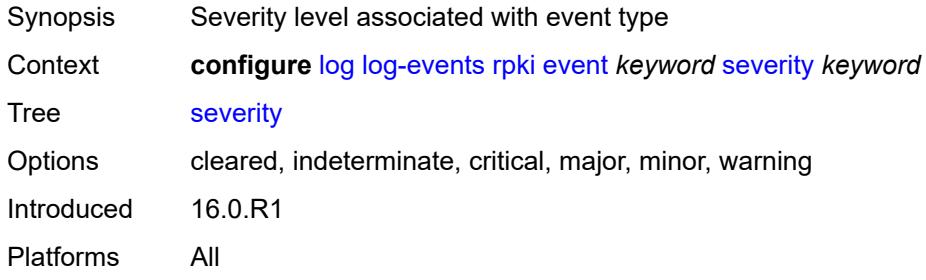

## <span id="page-2079-1"></span>**specific-throttle** *boolean*

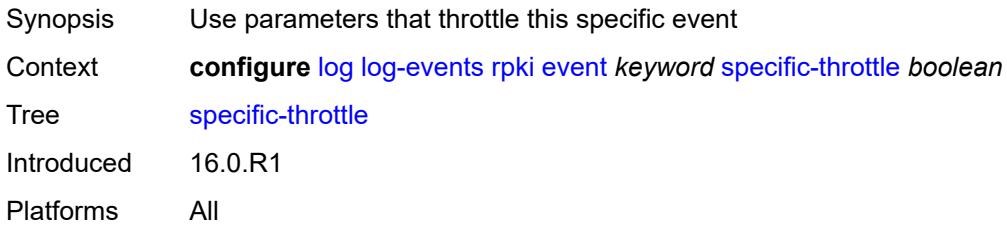

### <span id="page-2079-2"></span>**specific-throttle-interval** *number*

<span id="page-2079-3"></span>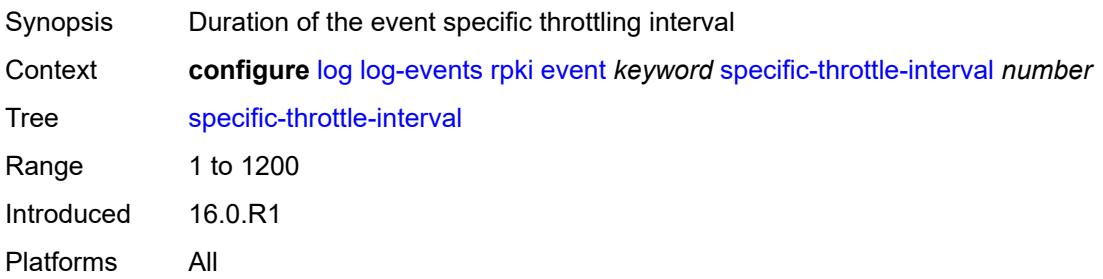

## **specific-throttle-limit** *number*

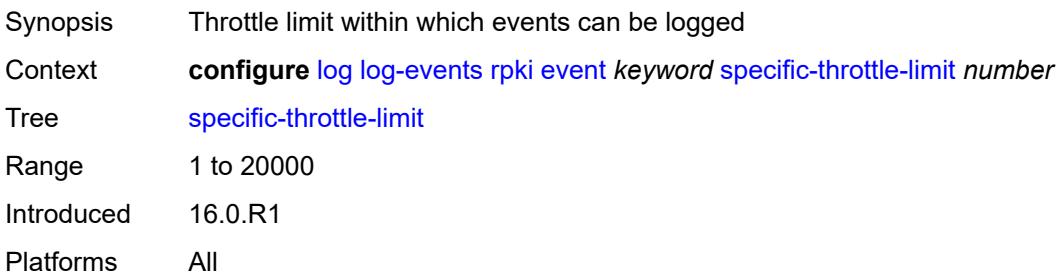

#### <span id="page-2080-0"></span>**throttle** *boolean*

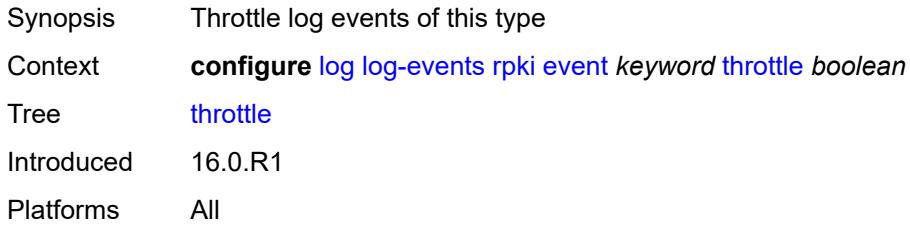

## <span id="page-2080-2"></span>**rsvp** [event](#page-2080-1) *keyword*

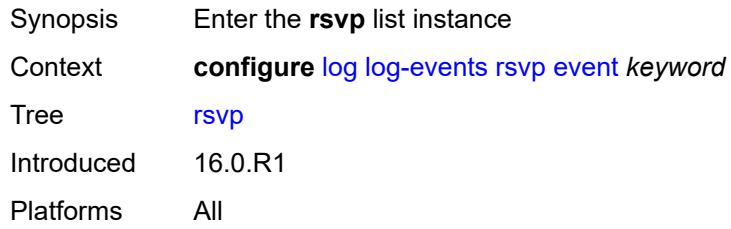

### <span id="page-2080-1"></span>**event** *keyword*

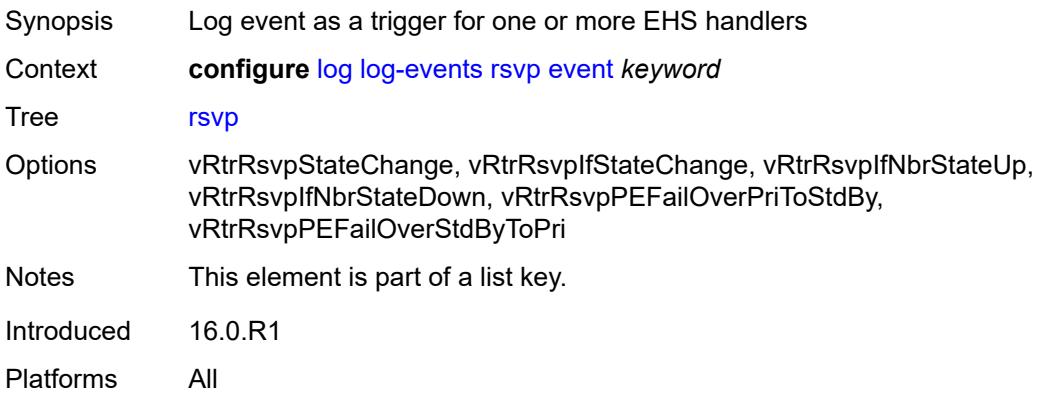

#### <span id="page-2081-0"></span>**generate** *boolean*

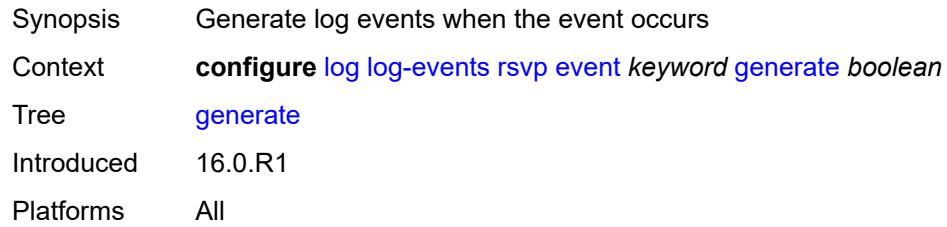

### <span id="page-2081-1"></span>**repeat** *boolean*

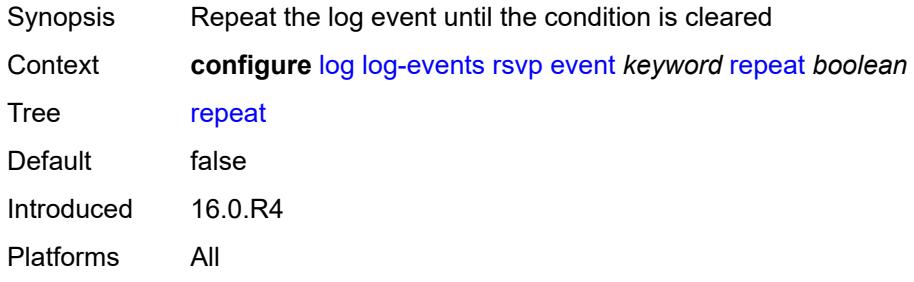

### <span id="page-2081-2"></span>**severity** *keyword*

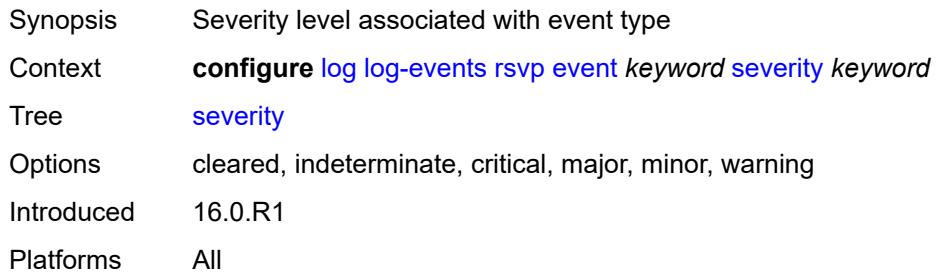

## <span id="page-2081-3"></span>**specific-throttle** *boolean*

<span id="page-2081-4"></span>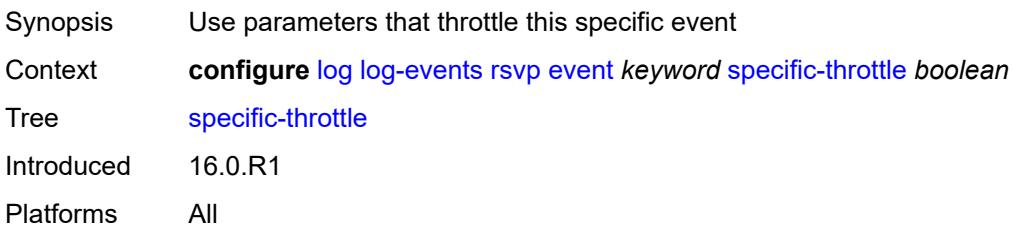

## **specific-throttle-interval** *number*

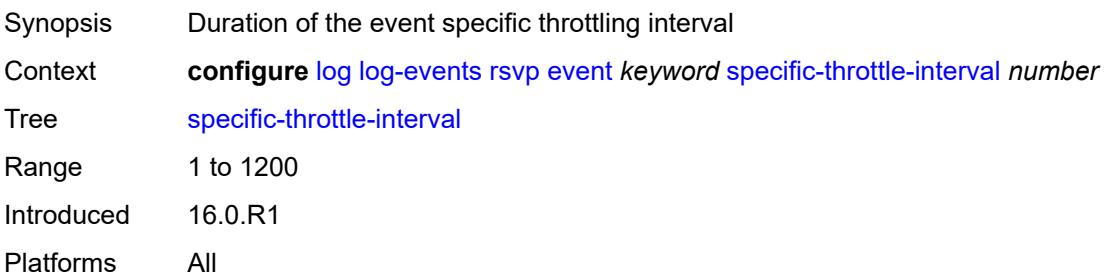

### <span id="page-2082-0"></span>**specific-throttle-limit** *number*

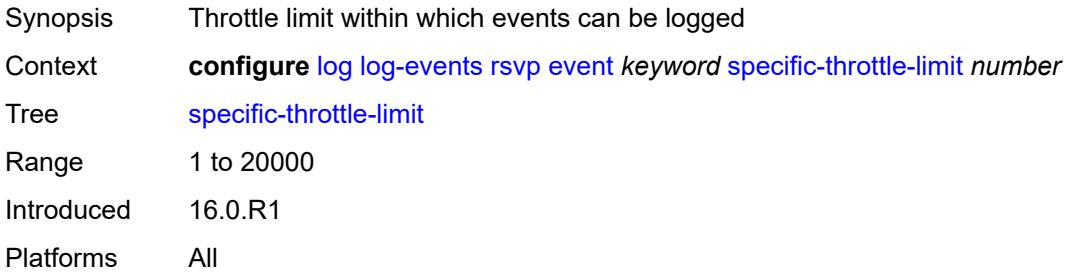

## <span id="page-2082-1"></span>**throttle** *boolean*

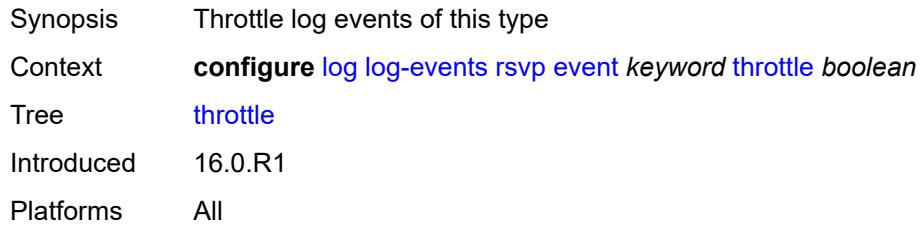

### <span id="page-2082-3"></span>**satellite** [event](#page-2082-2) *keyword*

<span id="page-2082-2"></span>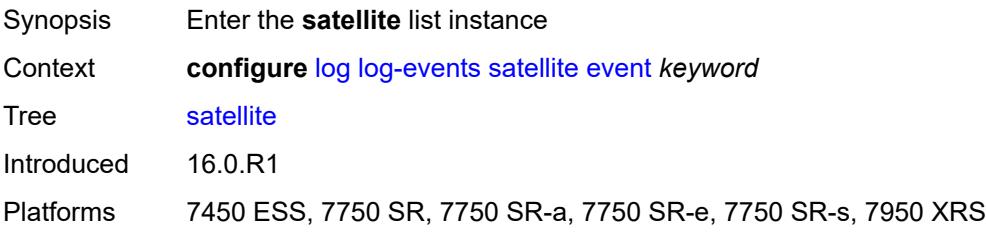

## **event** *keyword*

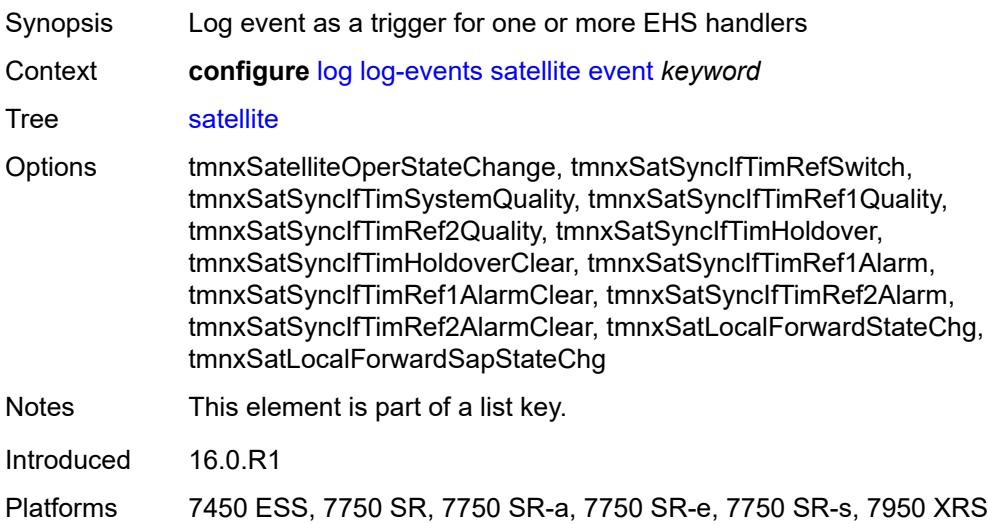

#### <span id="page-2083-0"></span>**generate** *boolean*

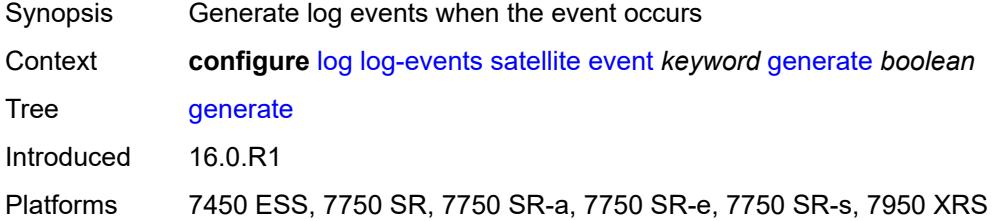

#### <span id="page-2083-1"></span>**repeat** *boolean*

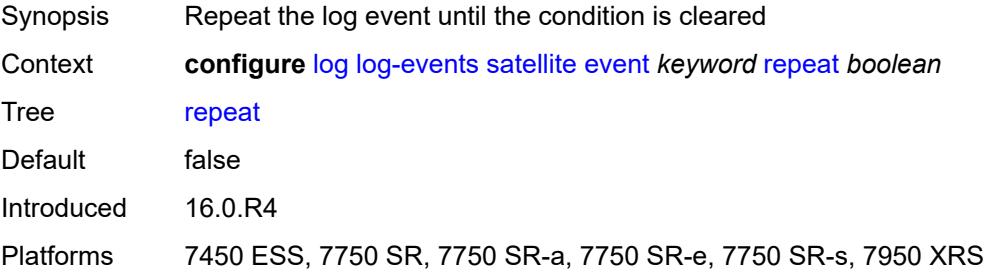

## <span id="page-2083-2"></span>**severity** *keyword*

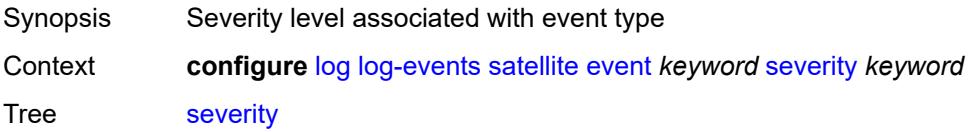

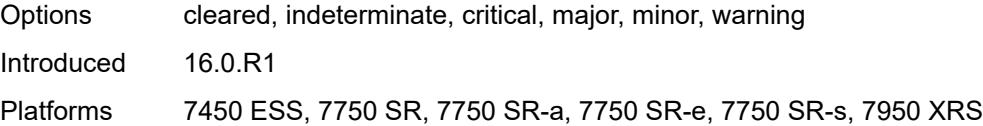

## <span id="page-2084-0"></span>**specific-throttle** *boolean*

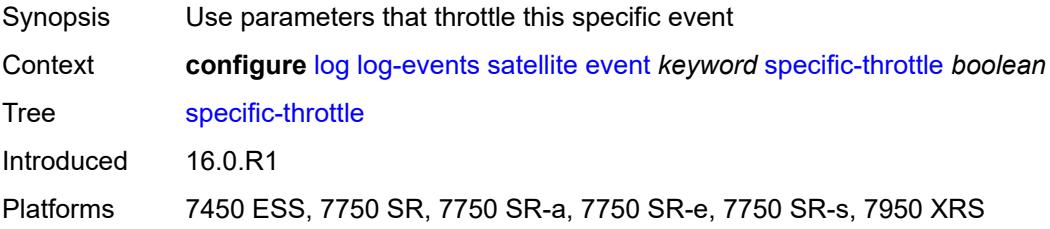

#### <span id="page-2084-1"></span>**specific-throttle-interval** *number*

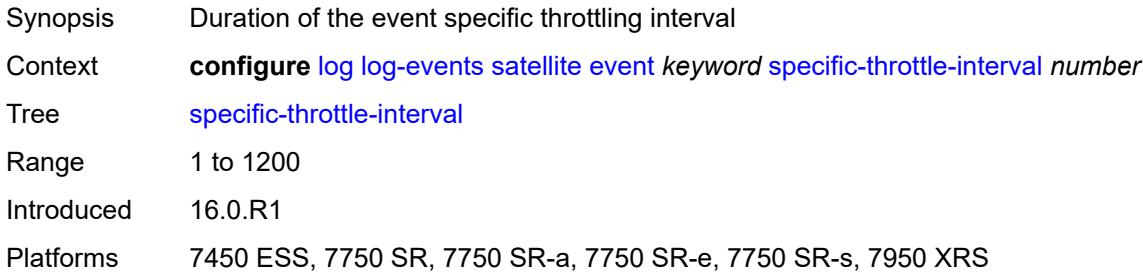

### <span id="page-2084-2"></span>**specific-throttle-limit** *number*

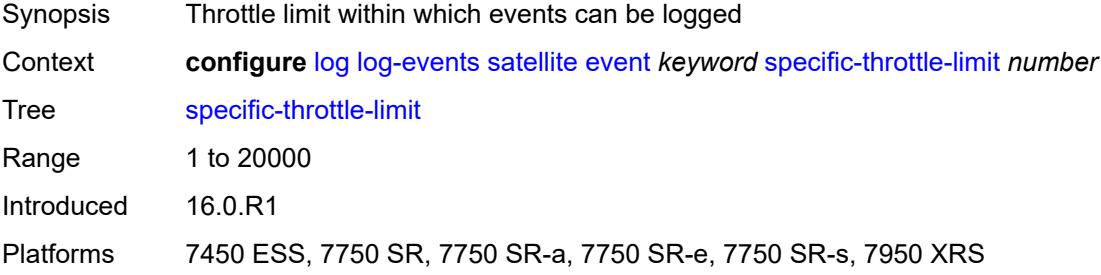

#### <span id="page-2084-3"></span>**throttle** *boolean*

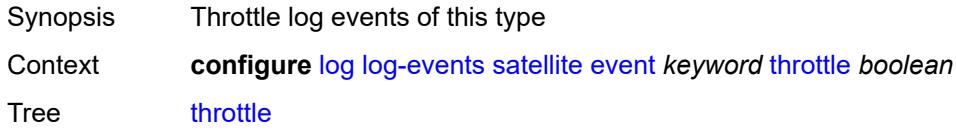

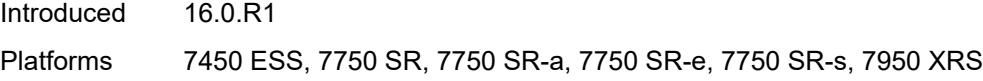

## <span id="page-2085-1"></span>**security** [event](#page-2085-0) *keyword*

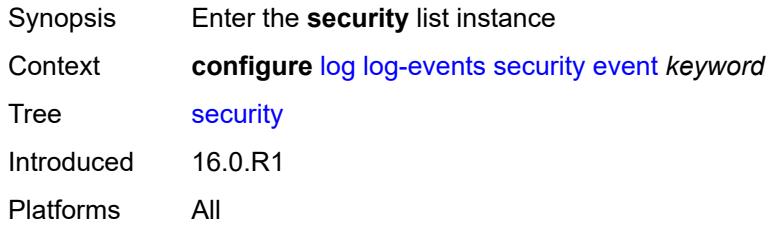

## <span id="page-2085-0"></span>**event** *keyword*

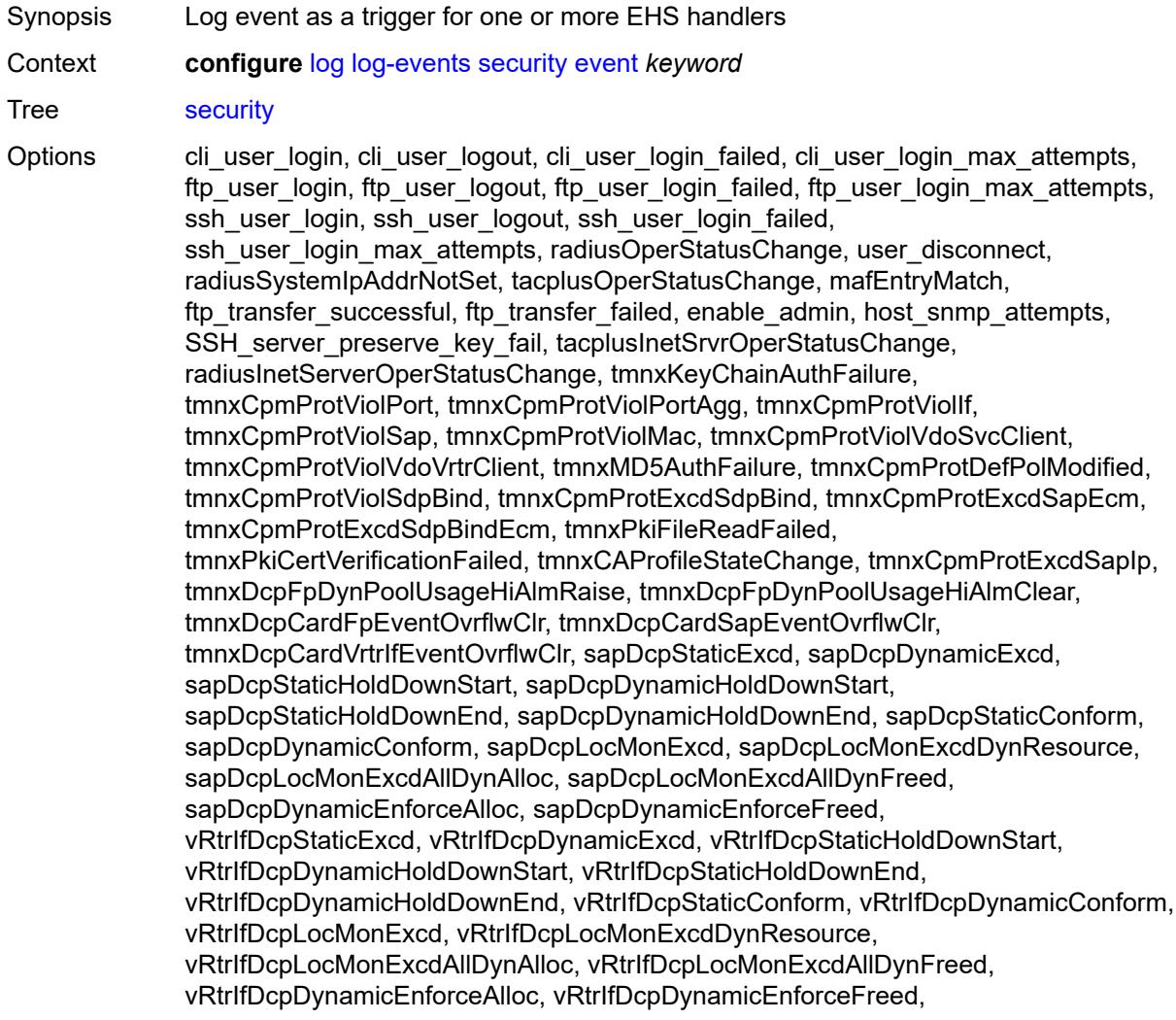

tmnxDcpCardFpEventOvrflw, tmnxDcpCardSapEventOvrflw, tmnxDcpCardVrtrIfEventOvrflw, tmnxPkiCAProfActnStatusChg, tmnxCpmProtViolSapOutProf, tmnxCpmProtViolIfOutProf, sysDNSSecFailedAuthentication, tmnxCpmProtExcdSdpBindIp, tmnxSecComputeCertChainFailure, tmnxCpmProtViolSdpBindOutProf, tmnxSecNotifKeyChainExpired, tmnxSysLicenseInvalid, tmnxSysLicenseExpiresSoon, tmnxPkiCAProfRevokeChkWarning, tmnxCAProfUpDueToRevokeChkCrlOpt, tmnxPkiCertBeforeExpWarning, tmnxPkiCertAfterExpWarning, tmnxPkiCertExpWarningCleared, tmnxPkiCRLBeforeExpWarning, tmnxPkiCRLAfterExpWarning, tmnxPkiCRLExpWarningCleared, tmnxSecNotifFileReloaded, tmnxSysLicenseValid, tmnxSecPwdHistoryFileLoadFailed, tmnxSecPwdHistoryFileWriteFailed, tmnxPkiCAProfCrlUpdateStart, tmnxPkiCAProfCrlUpdateSuccess, tmnxPkiCAProfCrlUpdateUrlFail, tmnxPkiCAProfCrlUpdAllUrlsFail, tmnxPkiFileWriteFailed, tmnxPkiCAProfCrlUpdNoNxtUpdTime, tmnxUsrProfSessionLimitExceeded, tmnxCliGroupSessionLimitExceeded, tmnxPkiCAProfCrlUpdLargPreUpdTm, tmnxPkiCertNotYetValid, tmnxPkiCRLNotYetValid, tmnxAppPkiCertVerificationFailed, grpc\_user\_login, grpc\_user\_logout, grpc\_user\_login\_failed, grpc\_user\_login\_max\_attempts, netconf\_user\_login, netconf\_user\_logout, netconf\_user\_login\_failed, netconf\_user\_login\_max\_attempts, tmnxSysLicenseActivated, tmnxConfigModify, tmnxConfigCreate, tmnxConfigDelete, tmnxStateChange, radiusUserProfileInvalid, tmnxSysStandbyLicensingError, tmnxSysStandbyLicensingReady, md\_cli\_io, md cli unauth io, tmnxSysAppLicenseInsufficient, tmnxSysLicenseUpdateRequired, netconf\_auth, netconf\_unauth, grpc\_auth, grpc\_unauth, tmnxCertKeyPairGen, tmnxCertImport, tmnxCertExport, tmnxFileDeleted, tmnxFileMoved, tmnxFileCopied, tmnxFileUnzip, tmnxPasswordHashingChanged, tmnxUserPasswordChangedByAdmin, tmnxSSHSessionFailed, tmnxPkiCertUpdUpdateStarted, tmnxPkiCertUpdUpdateFinished, tmnxPkiCertUpdUpdateFailed, tmnxSystemPasswordChangedByAdmin

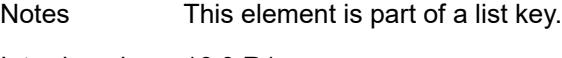

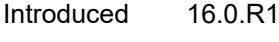

Platforms All

#### <span id="page-2086-0"></span>**generate** *boolean*

<span id="page-2086-1"></span>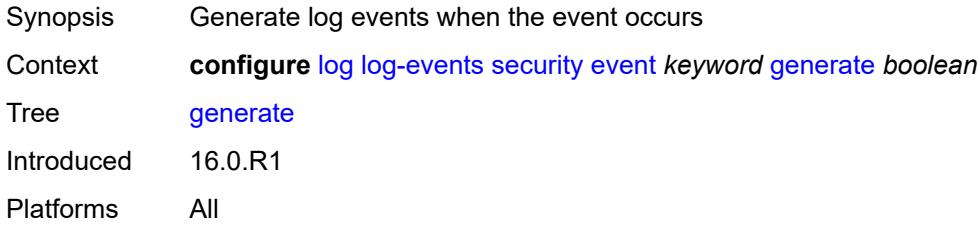

### **repeat** *boolean*

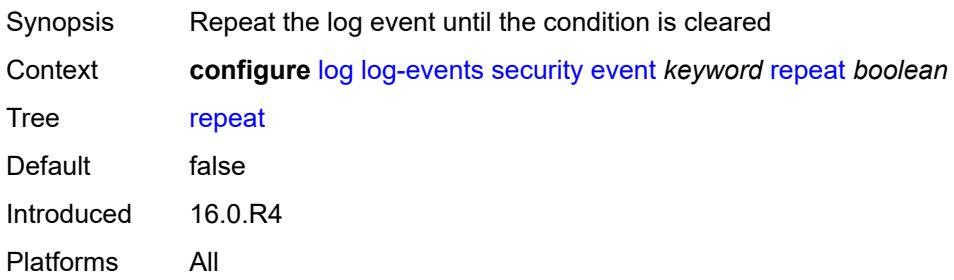

#### <span id="page-2087-0"></span>**severity** *keyword*

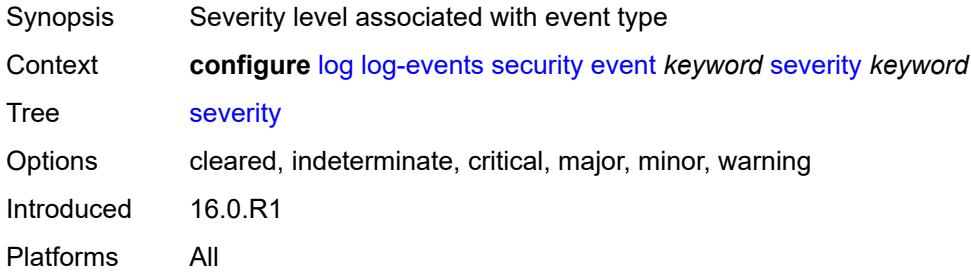

## <span id="page-2087-1"></span>**specific-throttle** *boolean*

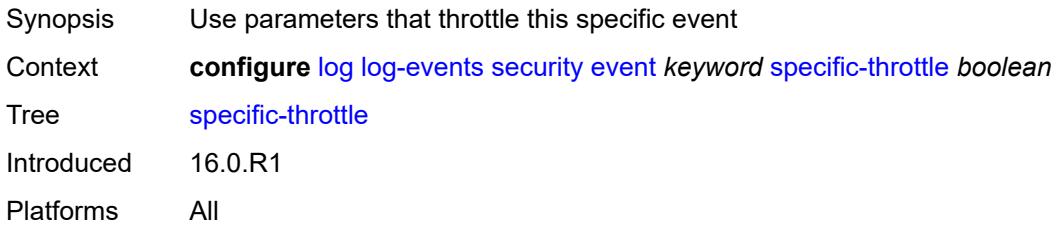

### <span id="page-2087-2"></span>**specific-throttle-interval** *number*

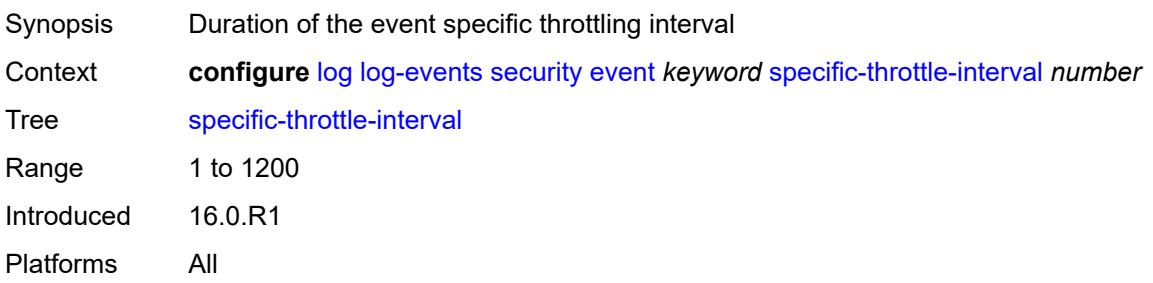
## **specific-throttle-limit** *number*

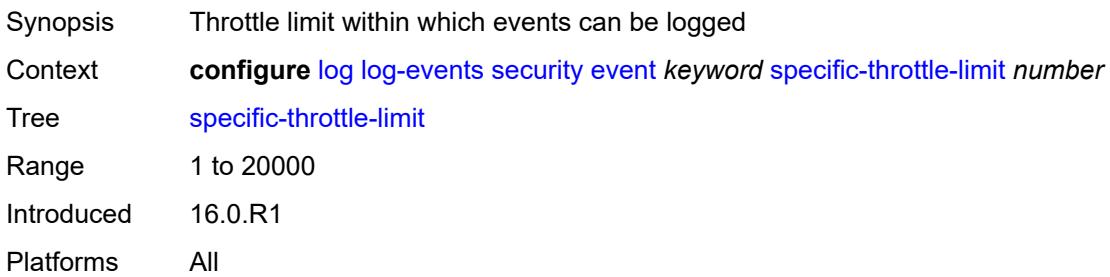

#### <span id="page-2088-0"></span>**throttle** *boolean*

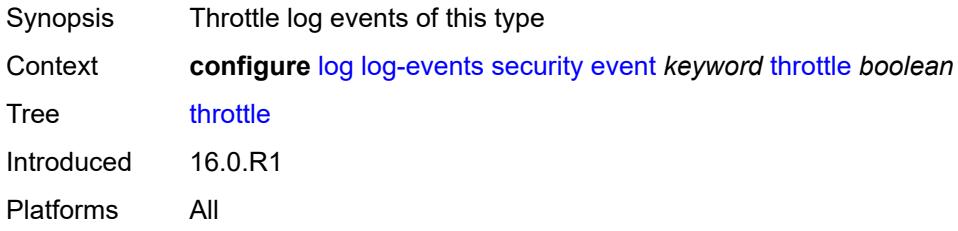

## <span id="page-2088-2"></span>**sflow** [event](#page-2088-1) *keyword*

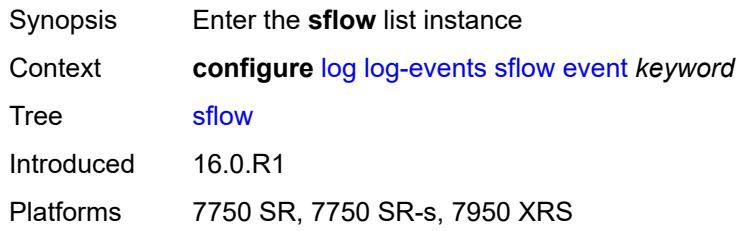

### <span id="page-2088-1"></span>**event** *keyword*

<span id="page-2088-3"></span>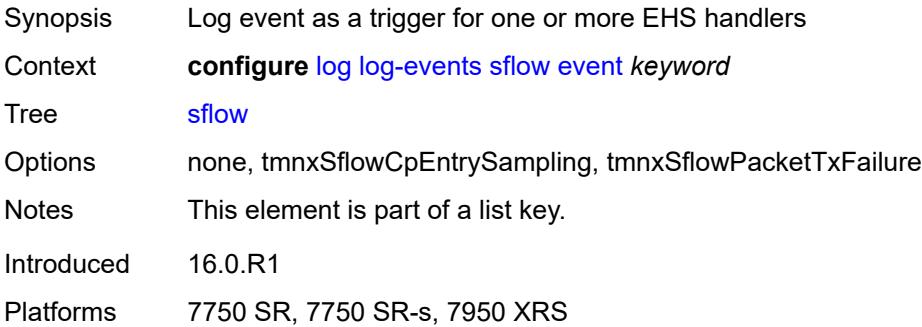

### **generate** *boolean*

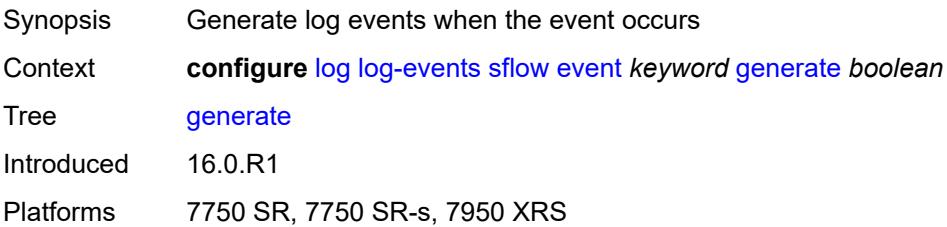

#### <span id="page-2089-0"></span>**repeat** *boolean*

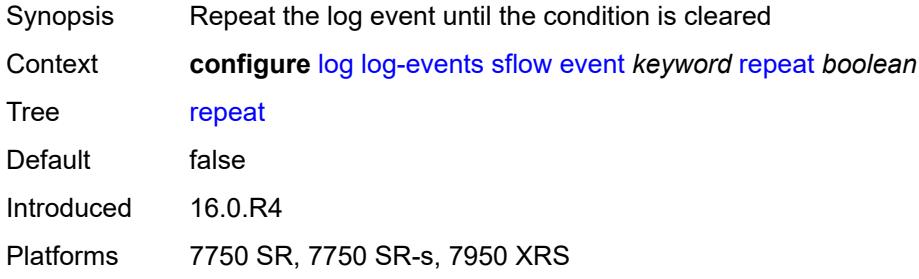

## <span id="page-2089-1"></span>**severity** *keyword*

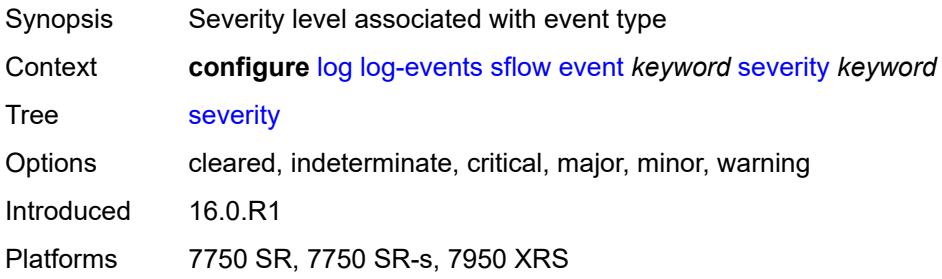

### <span id="page-2089-2"></span>**specific-throttle** *boolean*

<span id="page-2089-3"></span>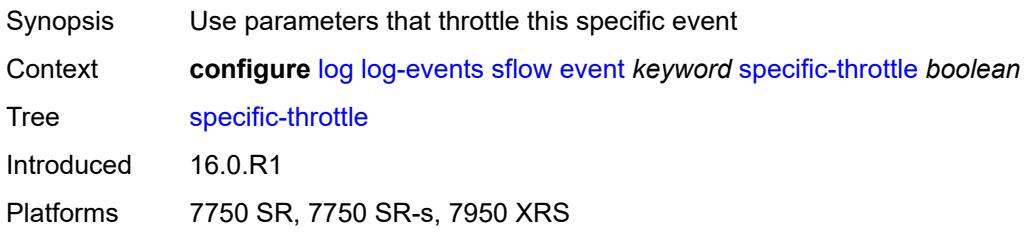

## **specific-throttle-interval** *number*

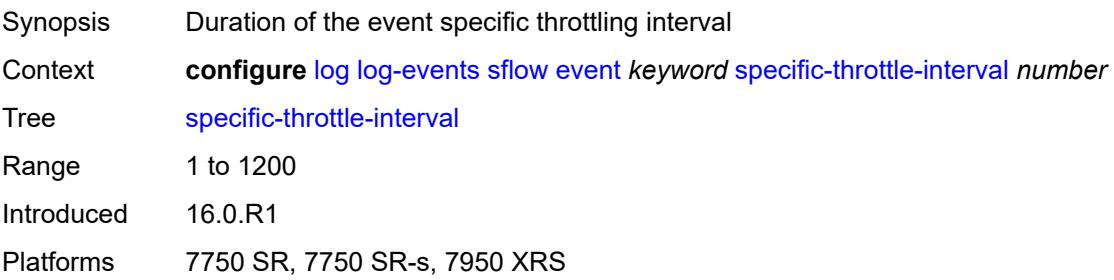

### <span id="page-2090-0"></span>**specific-throttle-limit** *number*

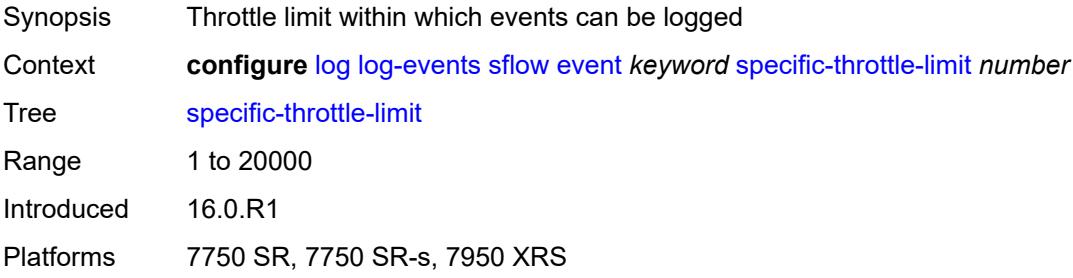

## <span id="page-2090-1"></span>**throttle** *boolean*

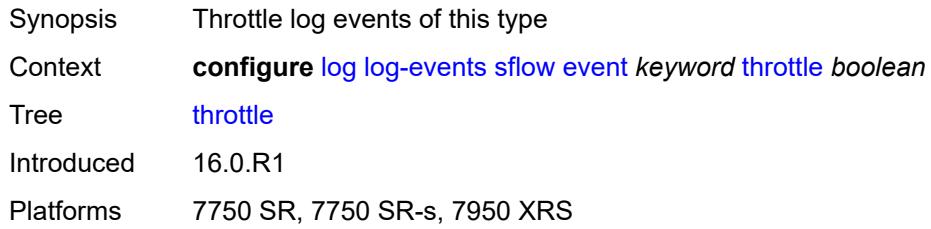

#### <span id="page-2090-3"></span>**snmp** [event](#page-2090-2) *keyword*

<span id="page-2090-2"></span>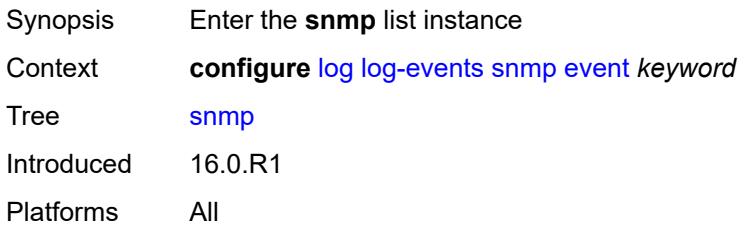

## **event** *keyword*

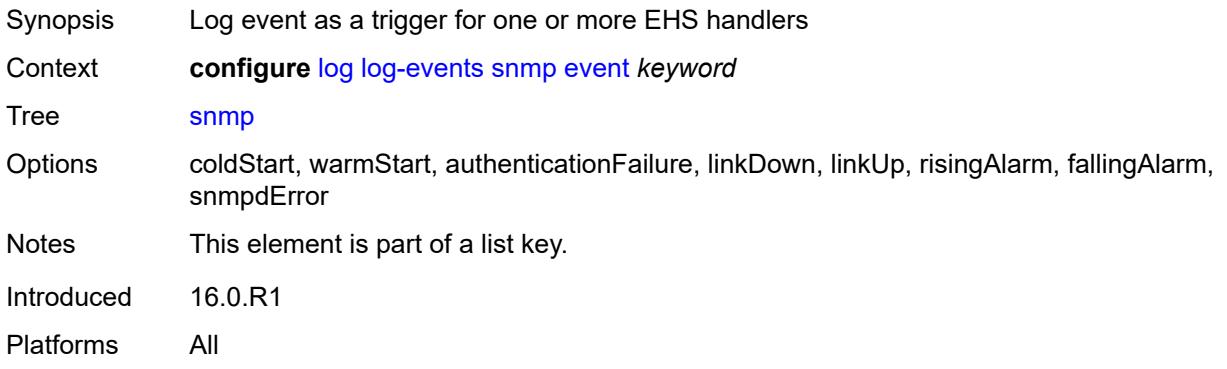

#### <span id="page-2091-0"></span>**generate** *boolean*

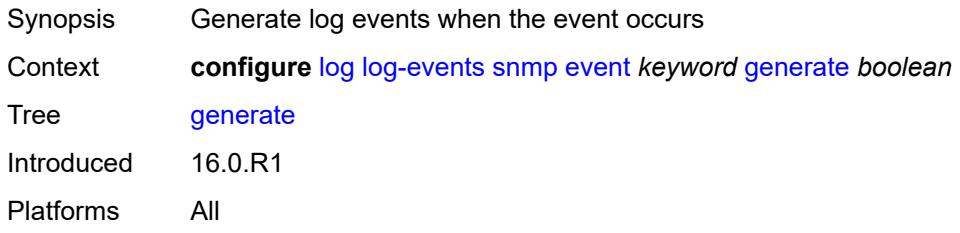

#### <span id="page-2091-1"></span>**repeat** *boolean*

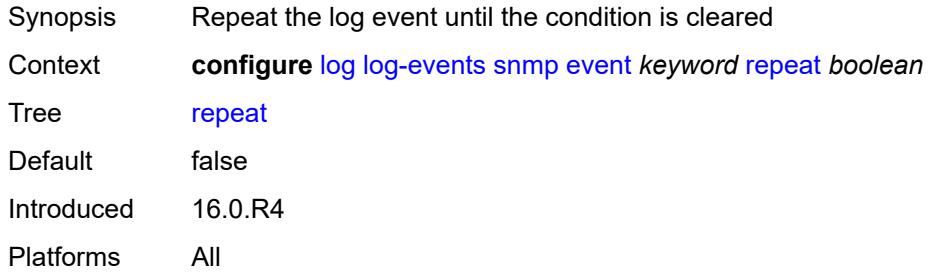

## <span id="page-2091-2"></span>**severity** *keyword*

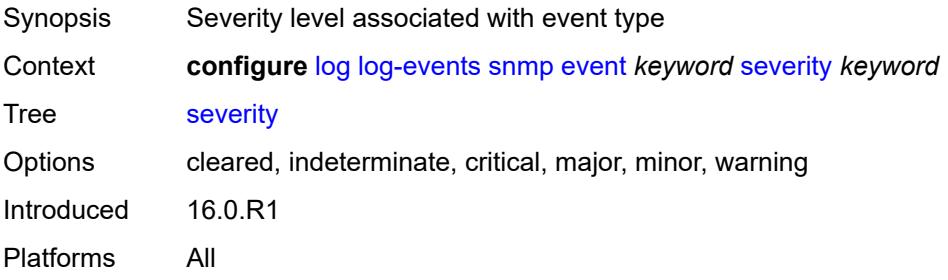

### <span id="page-2092-0"></span>**specific-throttle** *boolean*

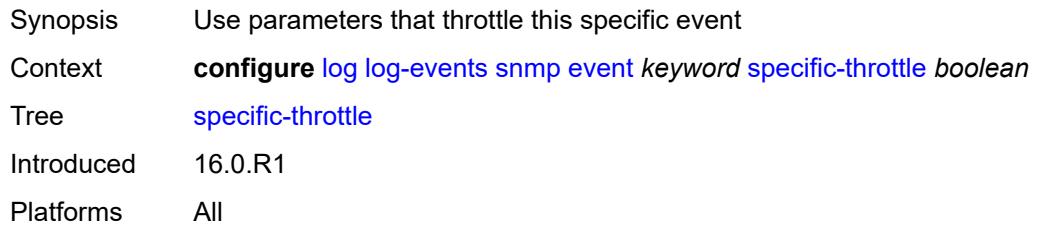

## <span id="page-2092-1"></span>**specific-throttle-interval** *number*

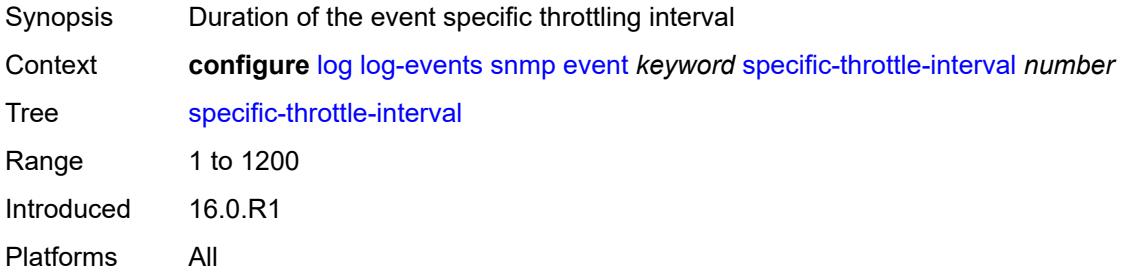

### <span id="page-2092-2"></span>**specific-throttle-limit** *number*

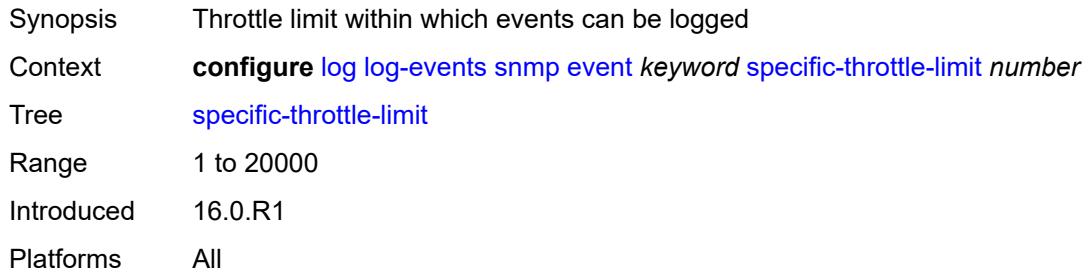

### <span id="page-2092-3"></span>**throttle** *boolean*

<span id="page-2092-4"></span>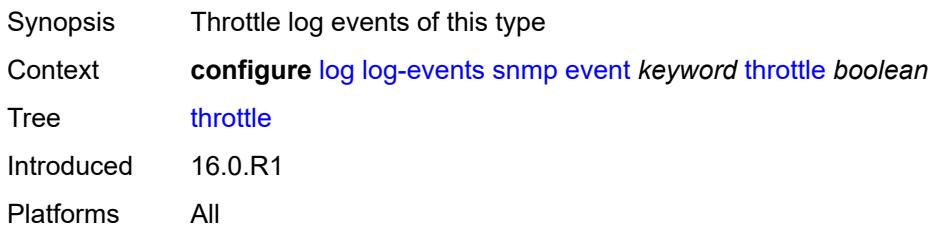

## **sr-mpls** [event](#page-2093-0) *keyword*

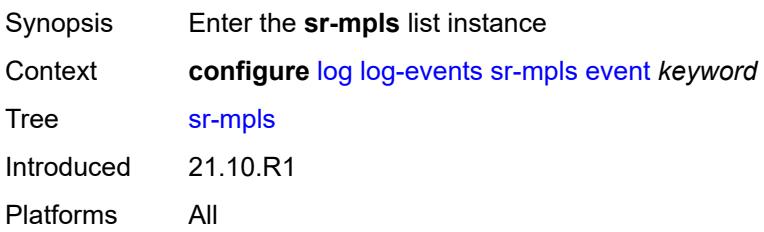

### <span id="page-2093-0"></span>**event** *keyword*

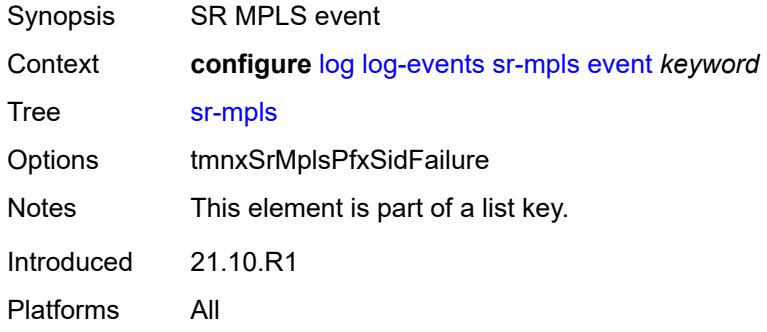

#### <span id="page-2093-1"></span>**generate** *boolean*

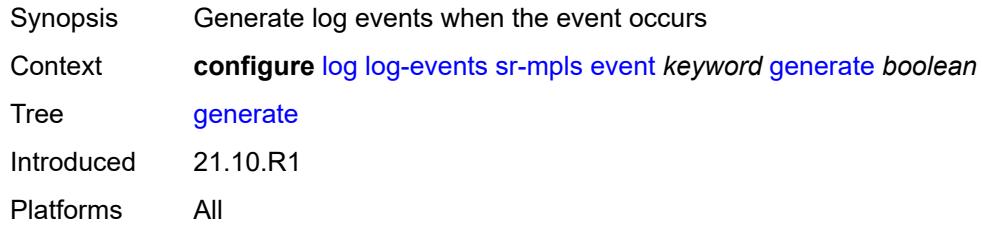

### <span id="page-2093-2"></span>**repeat** *boolean*

<span id="page-2093-3"></span>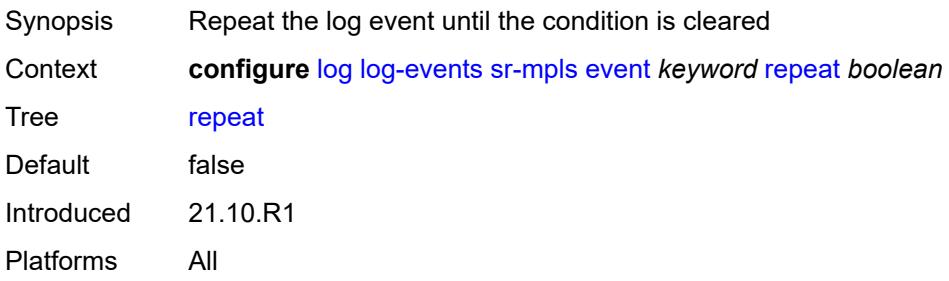

## **severity** *keyword*

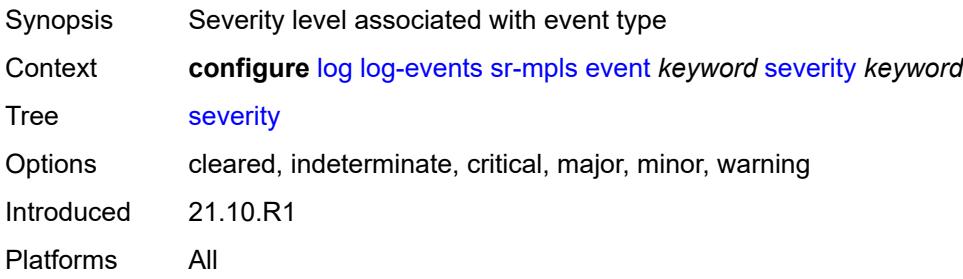

### <span id="page-2094-0"></span>**specific-throttle** *boolean*

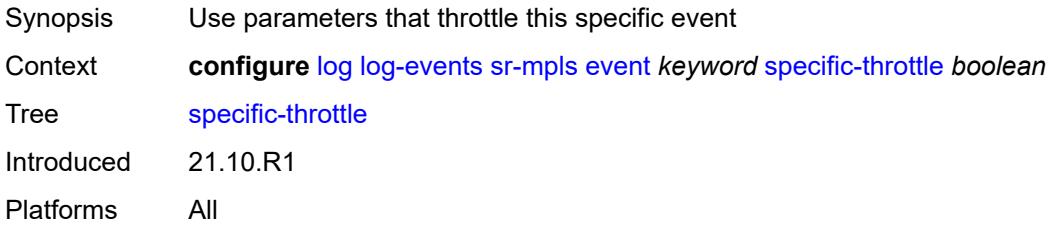

## <span id="page-2094-1"></span>**specific-throttle-interval** *number*

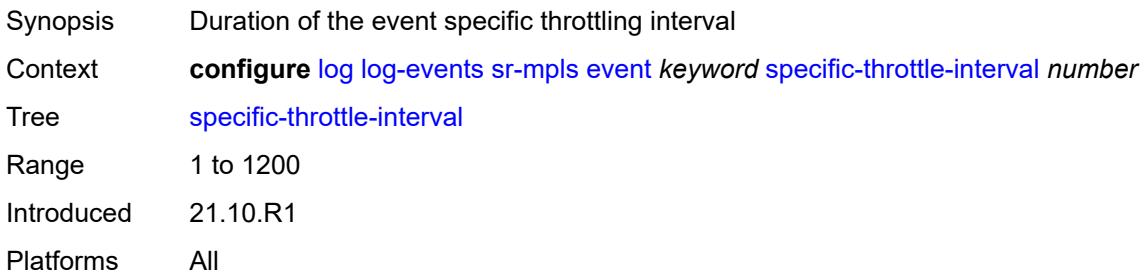

### <span id="page-2094-2"></span>**specific-throttle-limit** *number*

<span id="page-2094-3"></span>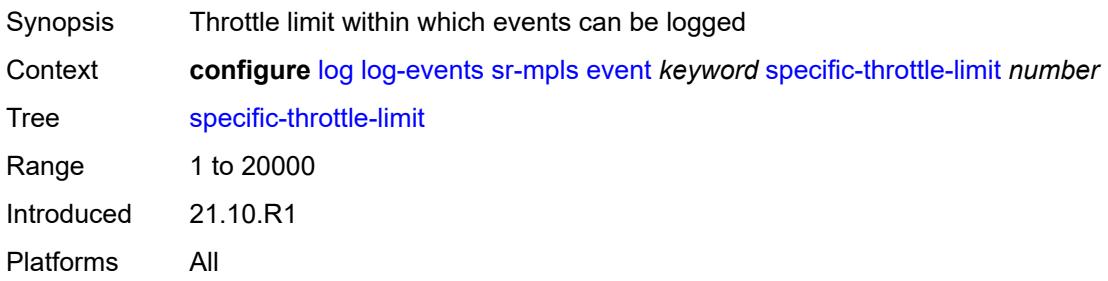

#### **throttle** *boolean*

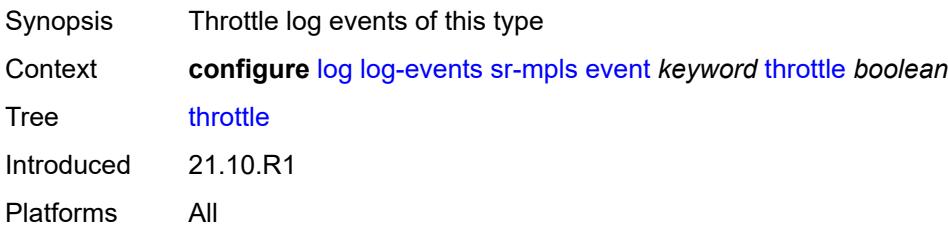

### <span id="page-2095-1"></span>**srv6** [event](#page-2095-0) *keyword*

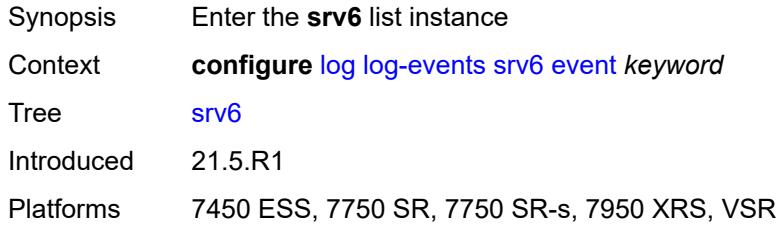

#### <span id="page-2095-0"></span>**event** *keyword*

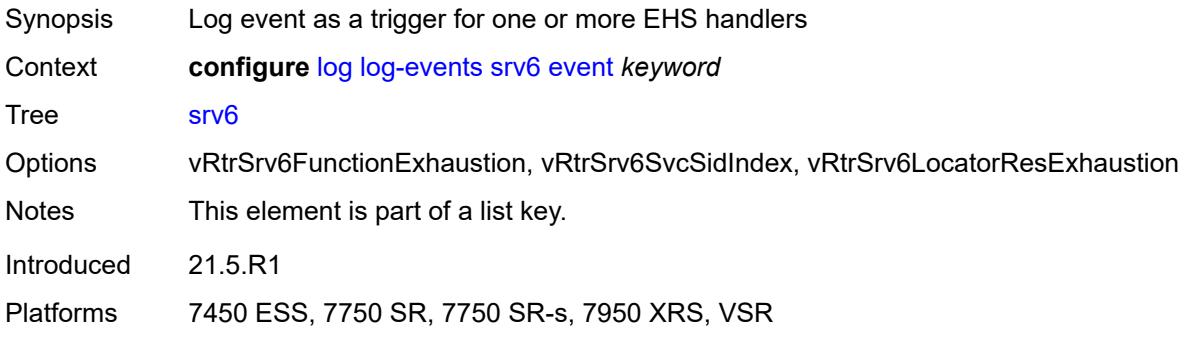

### <span id="page-2095-2"></span>**generate** *boolean*

<span id="page-2095-3"></span>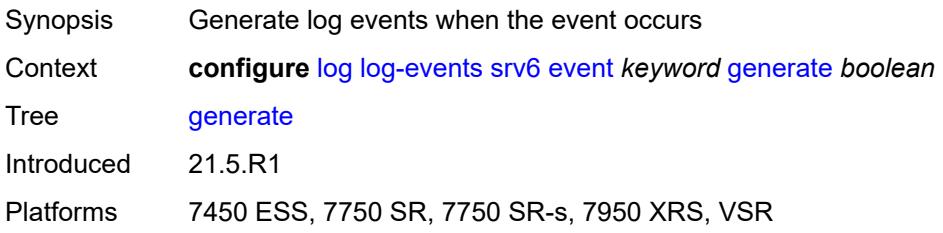

### **repeat** *boolean*

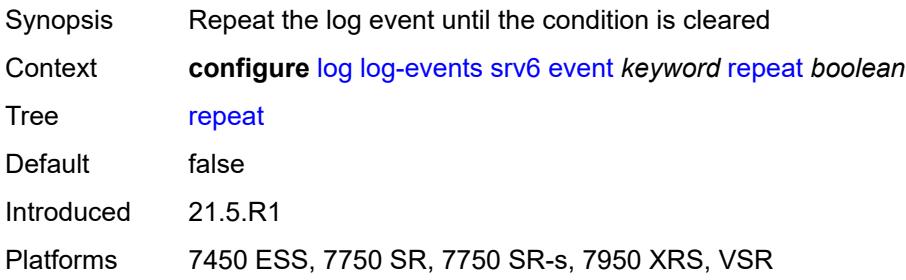

### <span id="page-2096-0"></span>**severity** *keyword*

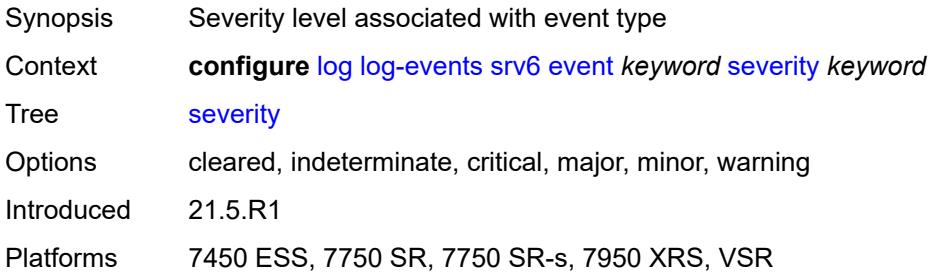

## <span id="page-2096-1"></span>**specific-throttle** *boolean*

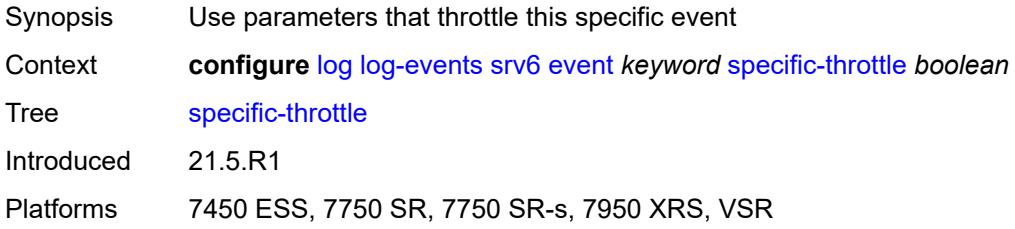

### <span id="page-2096-2"></span>**specific-throttle-interval** *number*

<span id="page-2096-3"></span>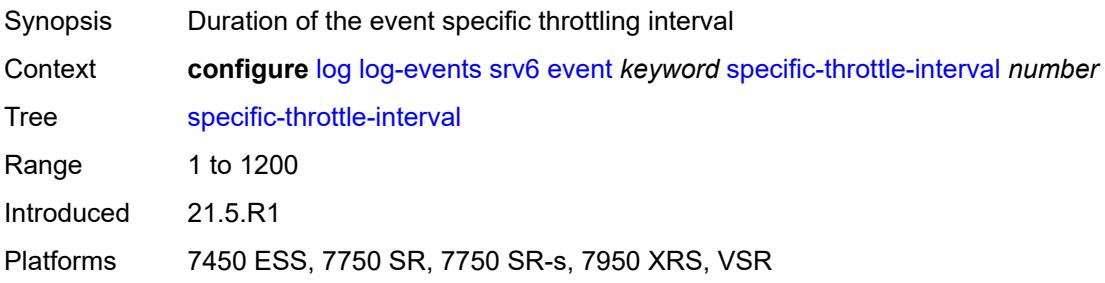

## **specific-throttle-limit** *number*

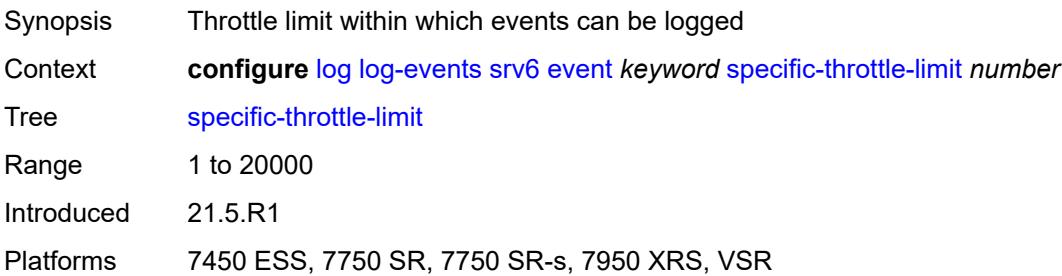

#### <span id="page-2097-0"></span>**throttle** *boolean*

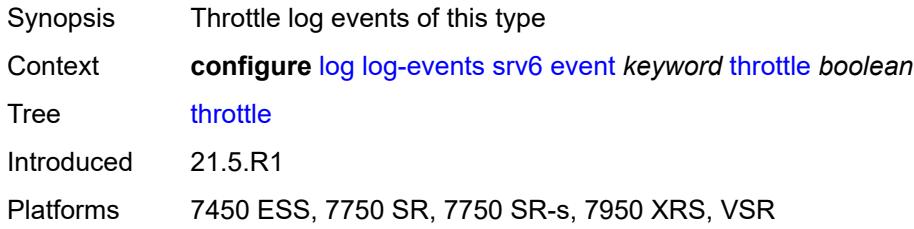

## <span id="page-2097-2"></span>**stp** [event](#page-2097-1) *keyword*

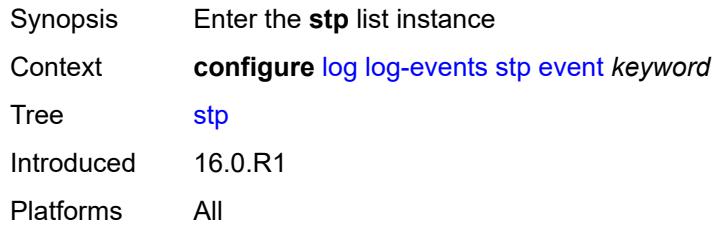

### <span id="page-2097-1"></span>**event** *keyword*

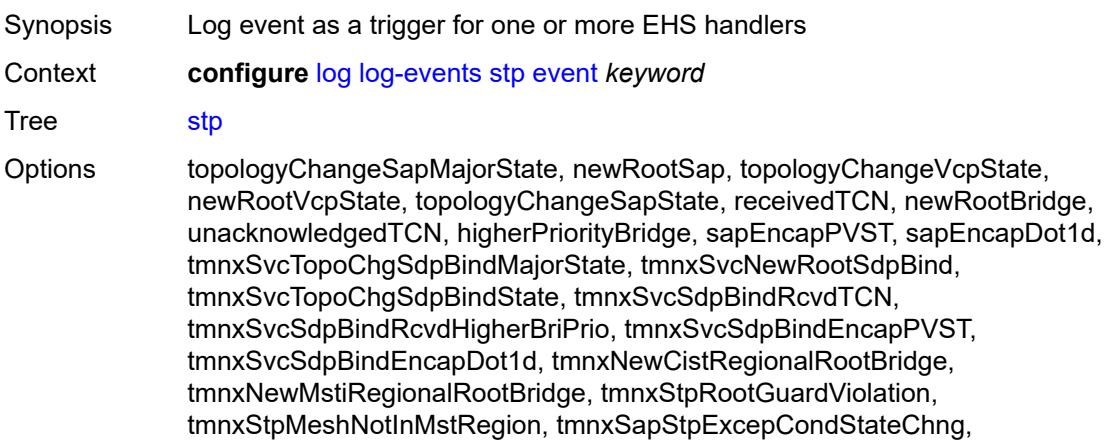

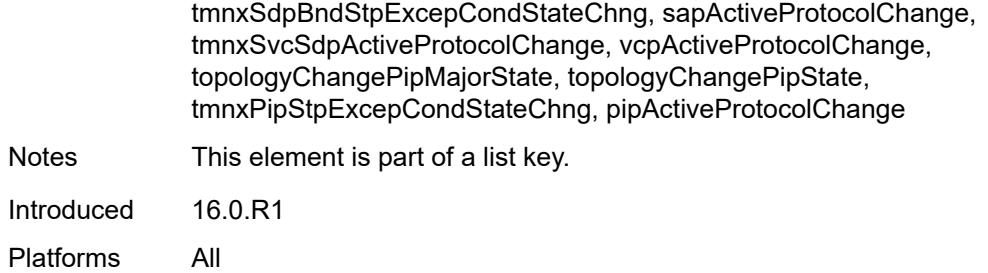

### <span id="page-2098-0"></span>**generate** *boolean*

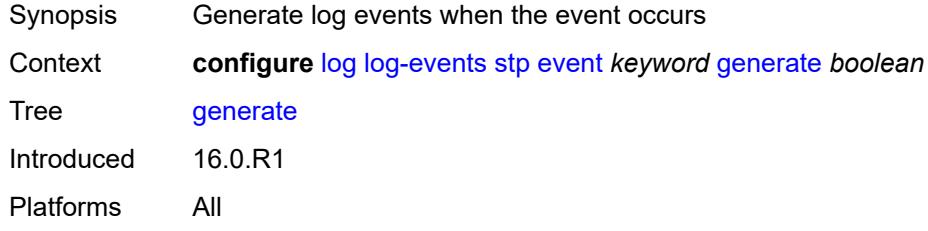

## <span id="page-2098-1"></span>**repeat** *boolean*

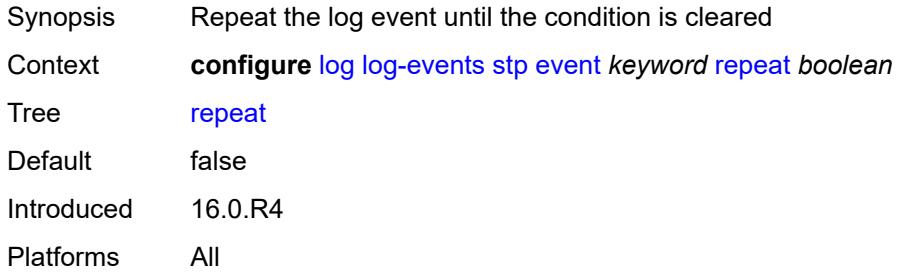

### <span id="page-2098-2"></span>**severity** *keyword*

<span id="page-2098-3"></span>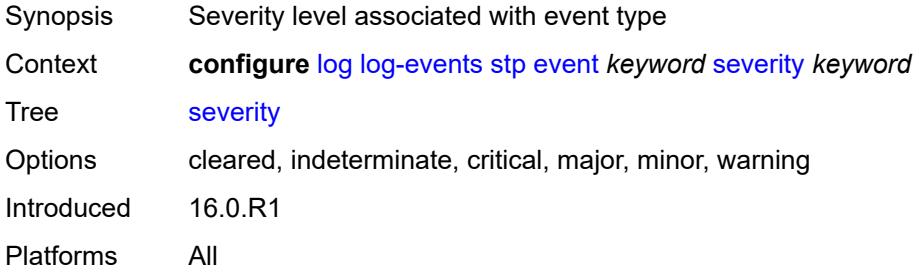

## **specific-throttle** *boolean*

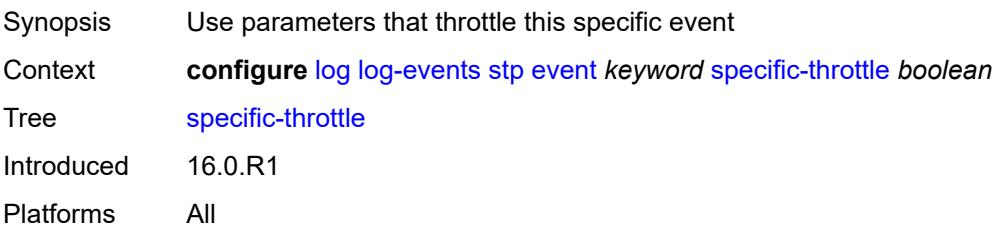

### <span id="page-2099-0"></span>**specific-throttle-interval** *number*

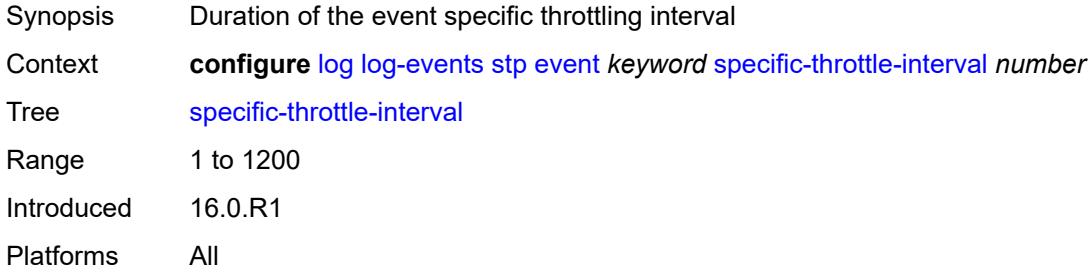

## <span id="page-2099-1"></span>**specific-throttle-limit** *number*

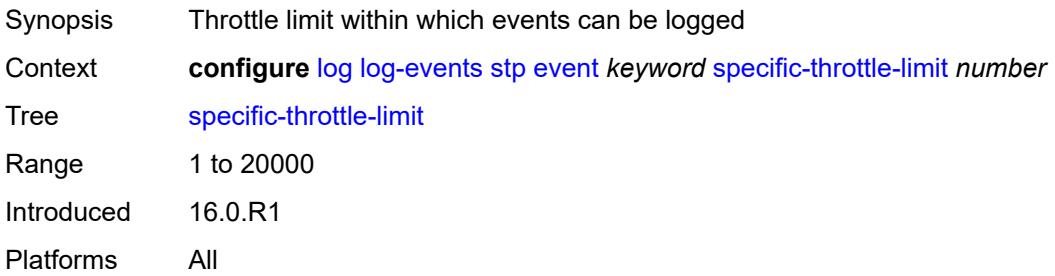

#### <span id="page-2099-2"></span>**throttle** *boolean*

<span id="page-2099-3"></span>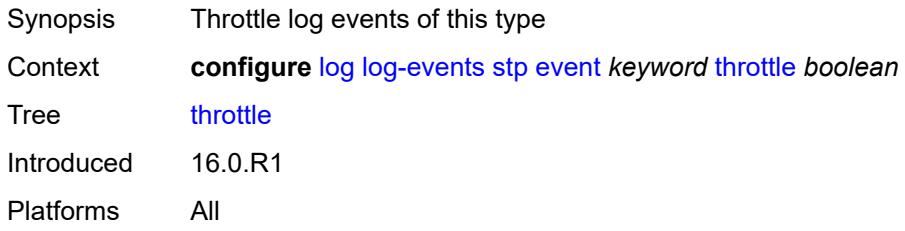

## **svcmgr** [event](#page-2100-0) *keyword*

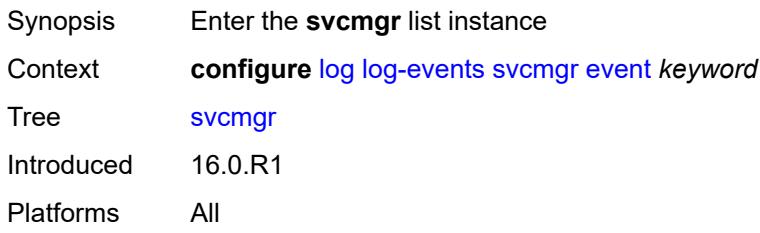

### <span id="page-2100-0"></span>**event** *keyword*

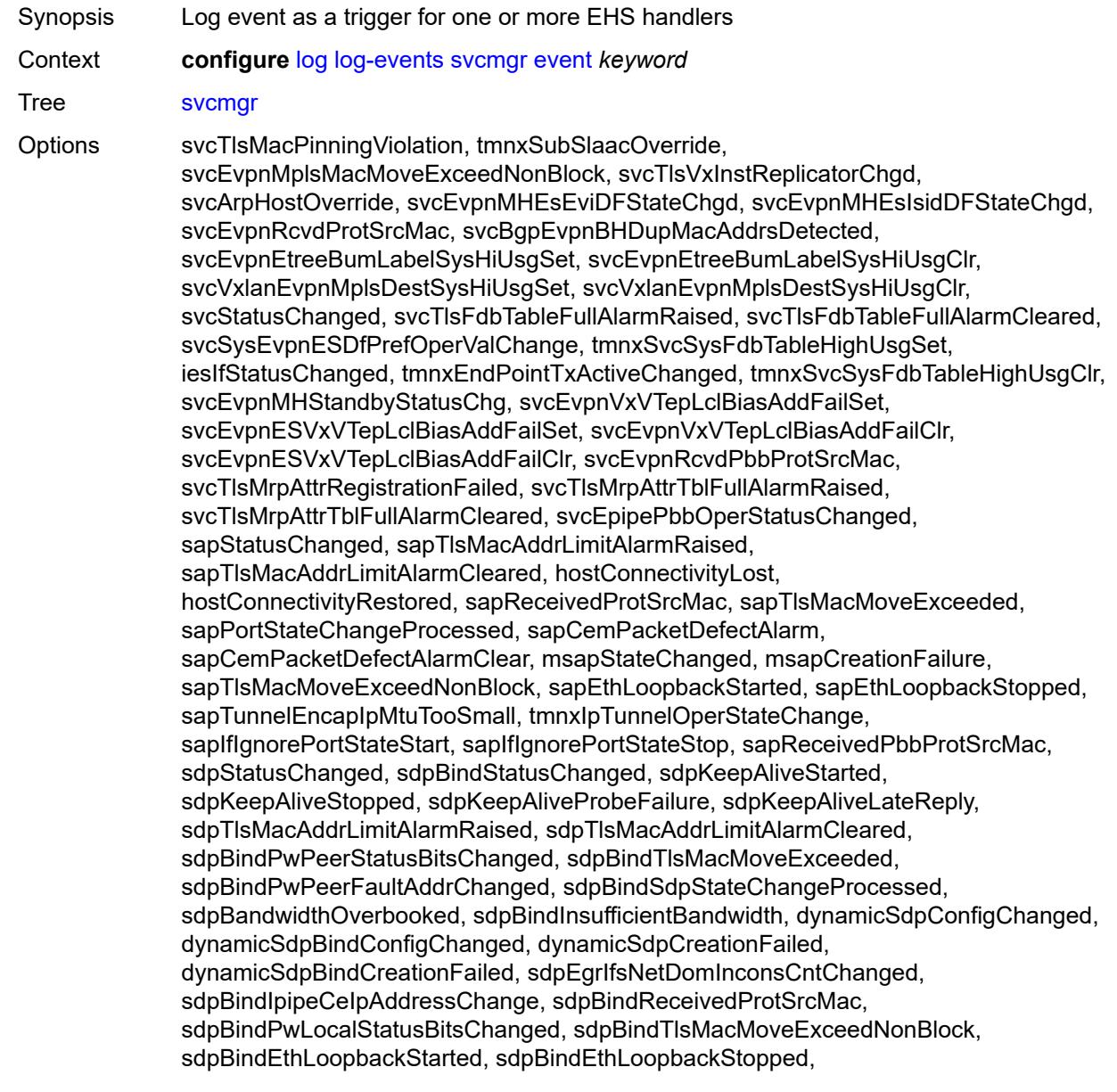

sdpPbbActvPwWithNonActvCtrlPwChg, svcBgpEvpnDupMacAddrsDetected, svcBgpEvpnDupMacAddrsCleared, svcTlsVTEPHiUsageAlarmRaised, svcTlsVTEPHiUsageAlarmCleared, svcTlsVTEPEgrVniSysHiUsgAlarmSet, svcTlsVTEPEgrVniSysHiUsgAlarmClr, svcTlsVTEPEgrVniSvcHiUsgAlarmSet, svcTlsVTEPEgrVniSvcHiUsgAlarmClr, svcBindSysHiUsageAlarmRaised, svcBindSysHiUsageAlarmCleared, sdpControlPwActiveStateChg, svcTlsProxyArpDupDetect, svcTlsProxyArpDupClear, svcTlsProxyNdDupDetect, svcTlsProxyNdDupClear, svcTlsEvpnTunnNHopHiUsgAlarmSet, svcTlsEvpnTunnNHopHiUsgAlarmClr, svcEvpnMplsTEPHiUsageRaised, svcEvpnMplsTEPHiUsageCleared, svcEvpnMplsTEPEgrBndSysHiUsgSet, svcEvpnMplsTEPEgrBndSysHiUsgClr, svcEvpnMplsTEPEgrBndSvcHiUsgSet, svcEvpnMplsTEPEgrBndSvcHiUsgClr, svcTlsProxyArpSysHiUsgSet, svcTlsProxyArpSysHiUsgClr, svcTlsProxyArpSvcHiUsgSet, svcTlsProxyArpSvcHiUsgClr, svcTlsProxyNdSysHiUsgSet, svcTlsProxyNdSysHiUsgClr, svcTlsProxyNdSvcHiUsgSet, svcTlsProxyNdSvcHiUsgClr, svcSiteMinDnTimerStateChg, sdpBindReceivedPbbProtSrcMac, svcTlsMfibTableFullAlarmRaised, svcTlsMfibTableFullAlarmCleared, tmnxSubscriberCreated, tmnxSubscriberDeleted, tmnxSubscriberRenamed, tmnxSubAcctPlcyFailure, tmnxSubMcsRelatedProblem, tmnxSubAuthPlcyRadSerOperStatChg, tmnxSubAcctPlcyRadSerOperStatChg, svcEndPointMacLimitAlarmRaised, svcEndPointMacLimitAlarmCleared, tmnxSubRadSapDisconnectError, tmnxSubRadSdpBndDisconnectError, tmnxSubRadSapCoAError, tmnxSubRadSdpBndCoAError, tmnxSubRadSapSubAuthError, tmnxSubRadSdpBndSubAuthError, svcFdbMimDestTblFullAlrm, svcFdbMimDestTblFullAlrmCleared, svcPersistencyProblem, svcArpHostPopulateErr, svcEPMCEPConfigMismatch, svcEPMCEPConfigMismatchResolved, svcEPMCEPPassiveModeActive, svcEPMCEPPassiveModePassive, sapHostBGPPeeringSetupFailed, tmnxSubUserCategoryOutOfCredit, svcRestoreHostProblem, tmnxSubUserCategoryRefreshCredit, tmnxSubUserCategoryError, svcTlsSiteDesigFwdrChg, sapTlsDataSapInstStatusChgd, svcTlsGroupOperStatusChanged, sapTunnelStateChange, tmnxSubHostInconsistentAtmTdOvr, sapAtmPppSessionFailure, sapAtmPppNcpFailure, svcMSPwRtMisconfig, svcOperGrpOperStatusChanged, sapIpipeCeIpAddrChange, svcMSPwRetryExpiredNotif, svcVllSiteDesigFwdrChg, tmnxSubSlaacSetupFailure, tmnxIpTunnelOperRemIpChg, tmnxSubHostLcktLimitReached, tmnxSubHostLcktSapLimitReached, tmnxSubSysChassMemoryUsageHi, tmnxSubVSubnetHostsDeleted, sapHostRipListenerSetupFailed, tmnxSubIpoeInvalidSessionKey, tmnxSubIpoeInvalidCidRidChange, tmnxSubIpoeSessionLimitReached, tmnxSubIpoePersistenceRecovery, tmnxSubIpoeMigrHostDeleted, tmnxSubMngdHostCreationFail, tmnxSubMngdHostOverride, tmnxSubHostInfoConflict, tmnxSubPlBndFailed, tmnxSubBrgCreated, tmnxSubBrgDeleted, tmnxSubBrgCvInitFailed, tmnxSubBrgRadiusUpdateIpoeSeFail, tmnxSubBrgRadiusCoaError, tmnxSubBrgRadiusAuthError, tmnxSubBrgSessionLimitReached, tmnxSubStatsResourceLimitReached, tmnxSubDhcpOverloadDetected, aluIpTransportStateChanged, tmnxSubBrgRadiusProxyAuthError, tmnxSubIpoeSessionBrgNotAuth, tmnxSubRadiusCoaNatFwdFailed, tmnxSubSVlanStatsReachedMaximum, svcTlsVxInstMacAdrLimitAlrmRsd, svcTlsVxInstMacAdrLimitAlrmClrd, tmnxSubCupsUpSapCreationFailed, tmnxSubCupsUpIfCreationFailed, tmnxPfcpAssocPathMgmtStateChgd, tmnxSubInfoEgrAggRateLimitLowReq, tmnxSubIpoeWppRegistrationFailed,

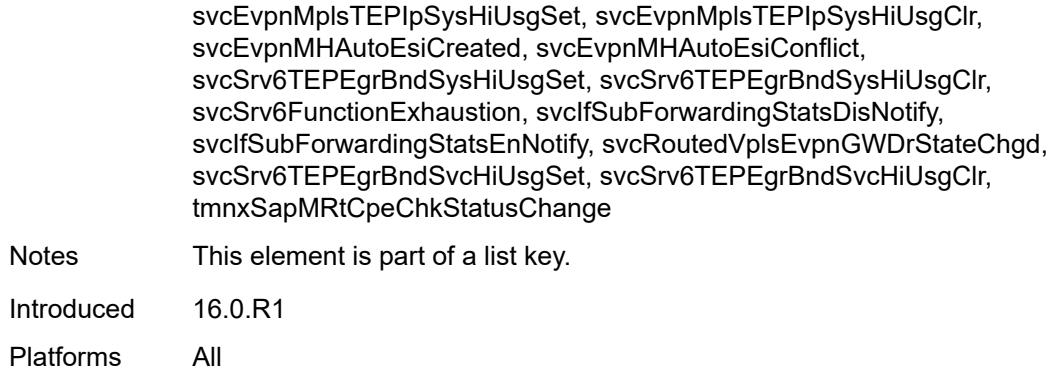

### <span id="page-2102-0"></span>**generate** *boolean*

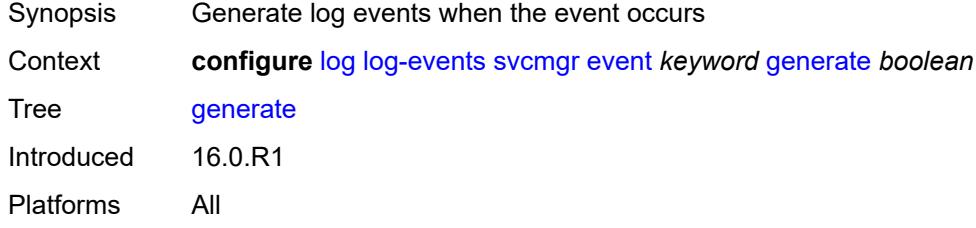

#### <span id="page-2102-1"></span>**repeat** *boolean*

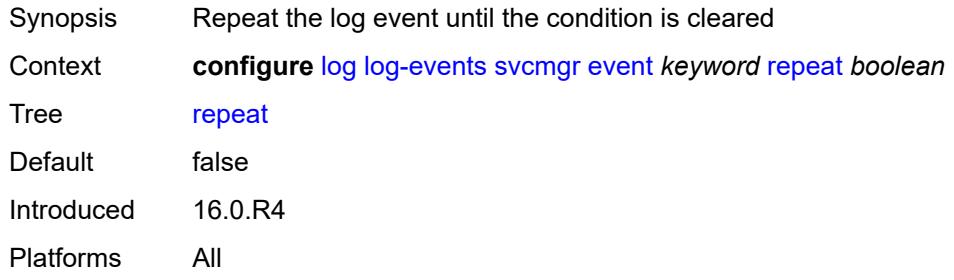

## <span id="page-2102-2"></span>**severity** *keyword*

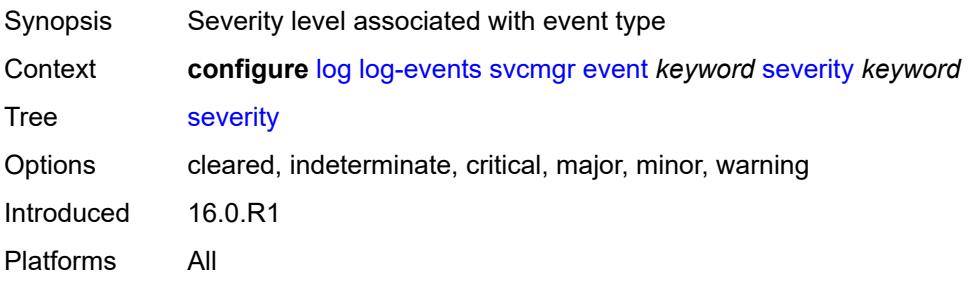

### <span id="page-2103-0"></span>**specific-throttle** *boolean*

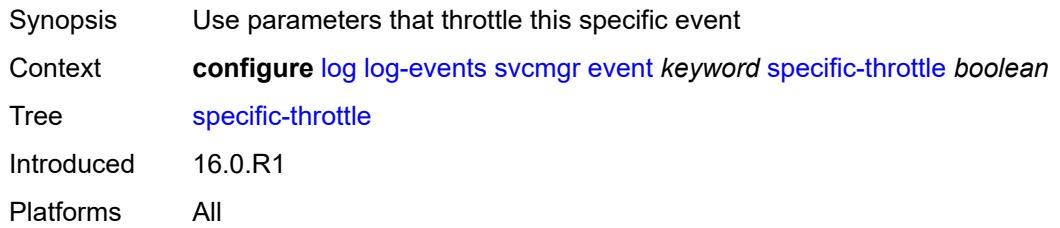

## <span id="page-2103-1"></span>**specific-throttle-interval** *number*

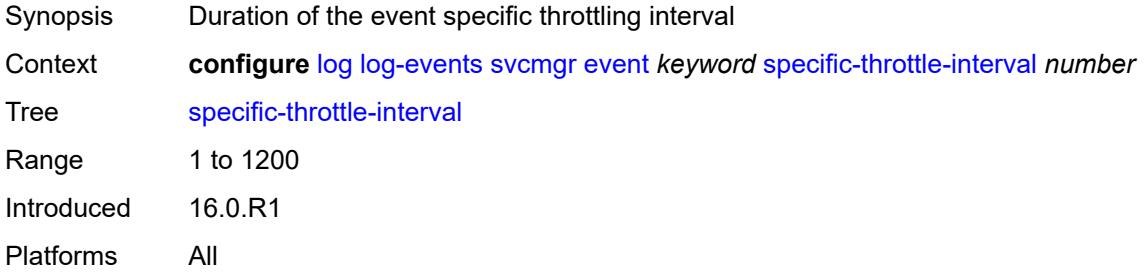

### <span id="page-2103-2"></span>**specific-throttle-limit** *number*

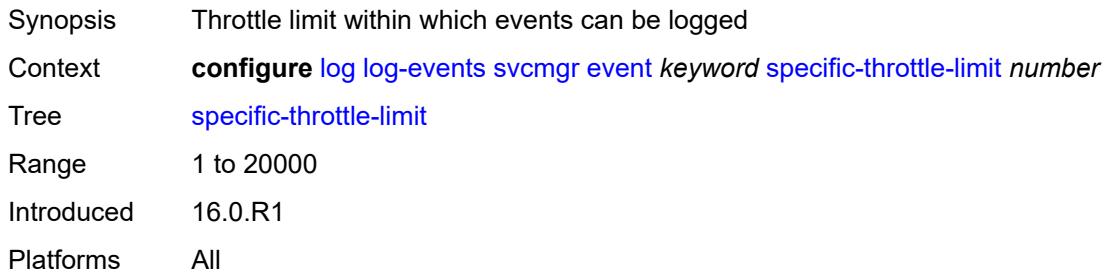

#### <span id="page-2103-3"></span>**throttle** *boolean*

<span id="page-2103-4"></span>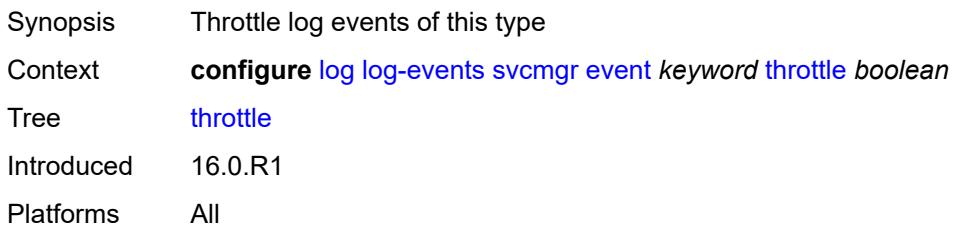

## **system** [event](#page-2104-0) *keyword*

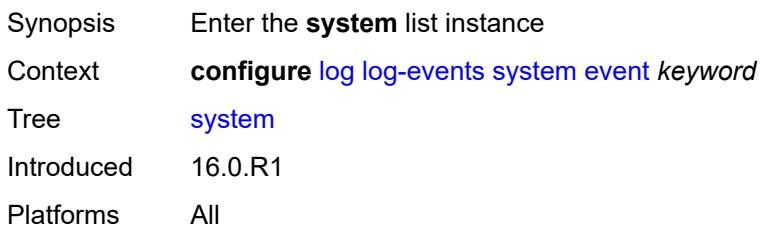

### <span id="page-2104-0"></span>**event** *keyword*

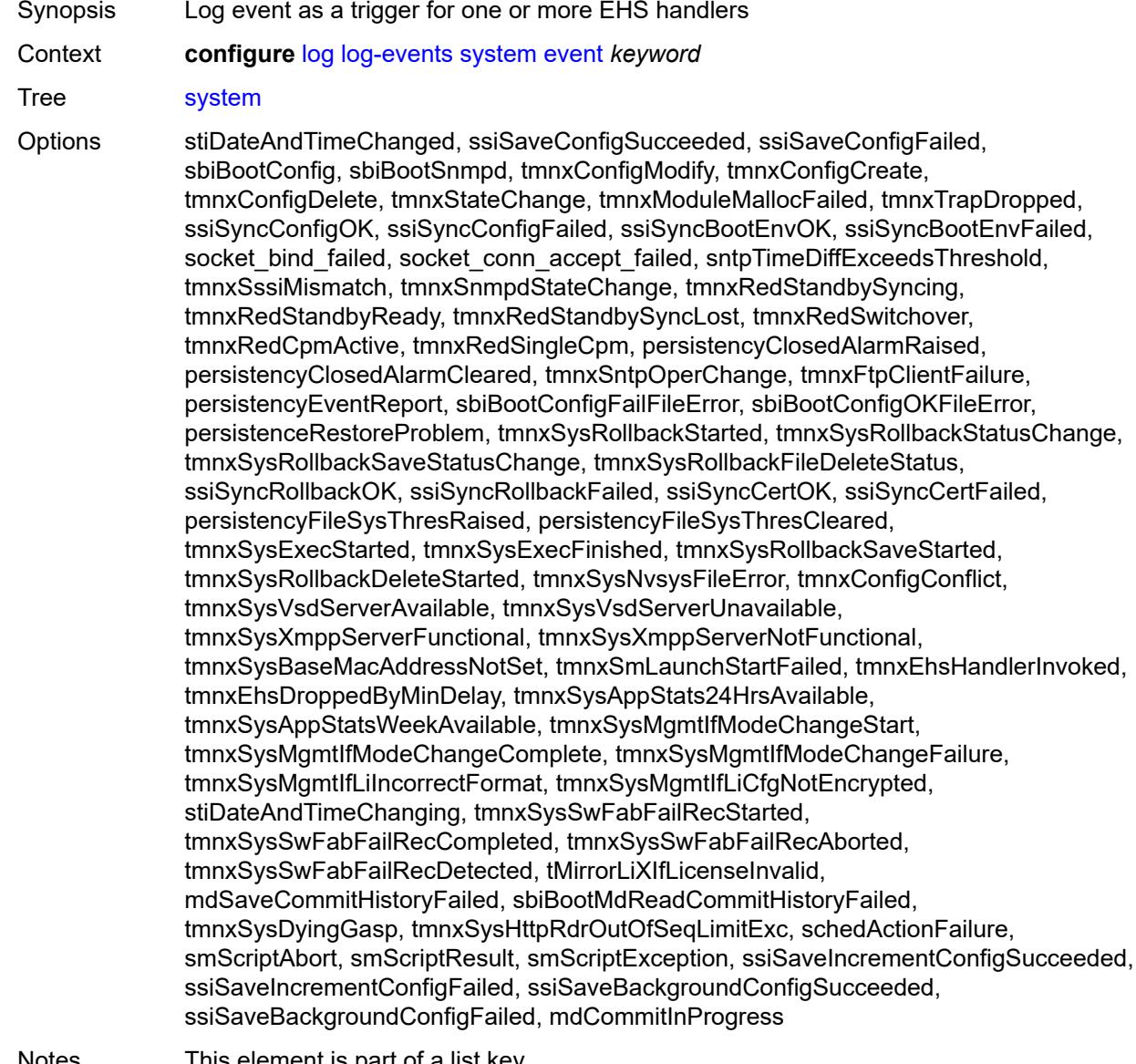

Notes This element is part of a list key.

Introduced 16.0.R1 Platforms All

### <span id="page-2105-0"></span>**generate** *boolean*

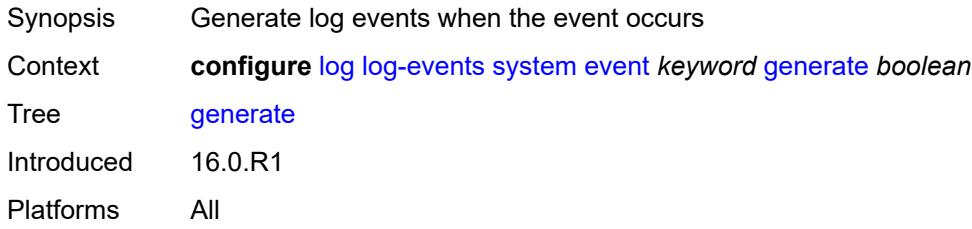

#### <span id="page-2105-1"></span>**repeat** *boolean*

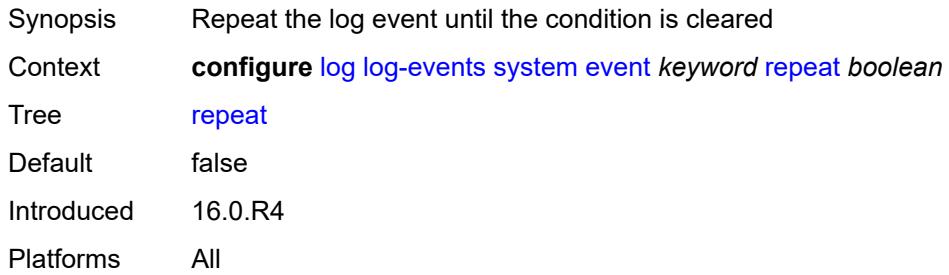

#### <span id="page-2105-2"></span>**severity** *keyword*

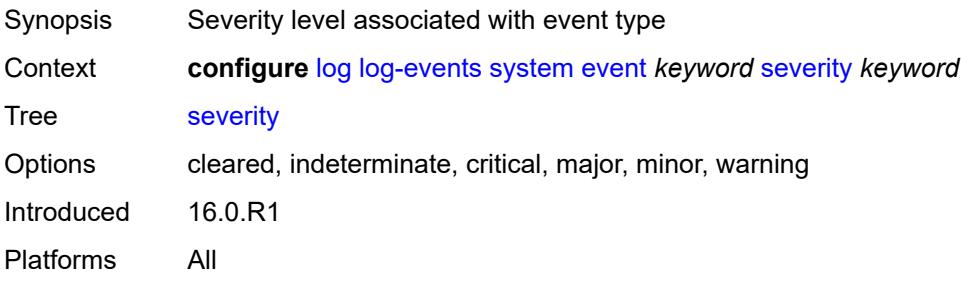

## <span id="page-2105-3"></span>**specific-throttle** *boolean*

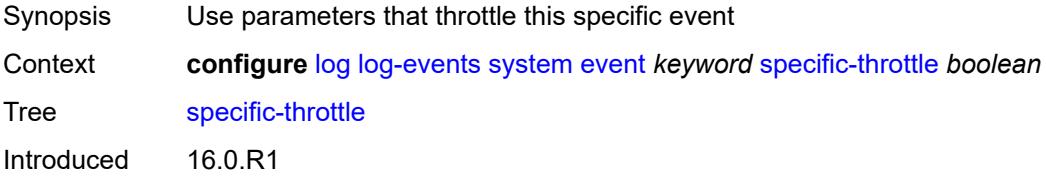

Platforms All

### <span id="page-2106-0"></span>**specific-throttle-interval** *number*

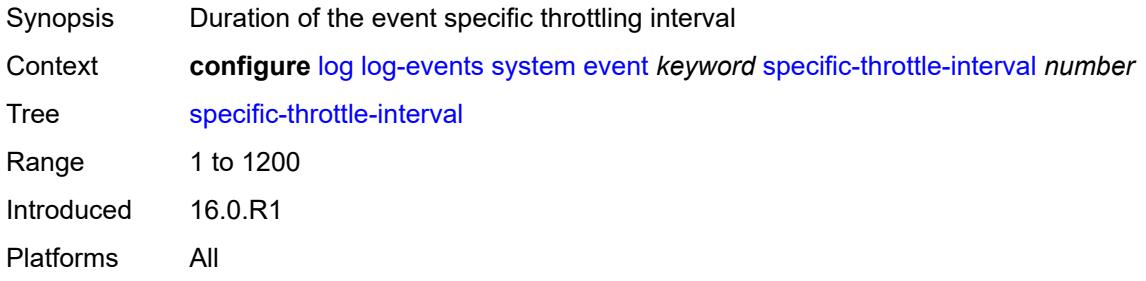

## <span id="page-2106-1"></span>**specific-throttle-limit** *number*

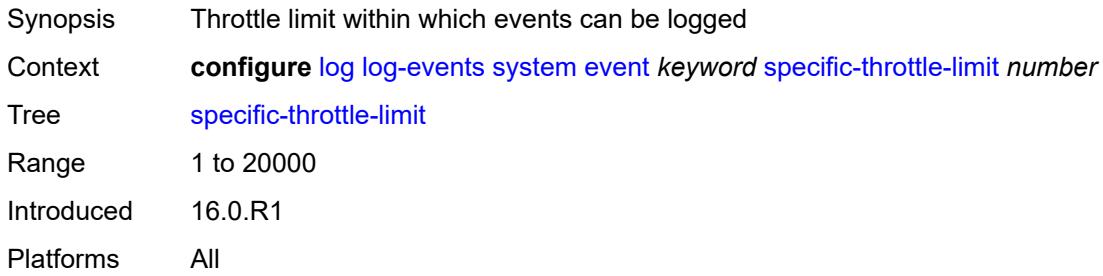

#### <span id="page-2106-2"></span>**throttle** *boolean*

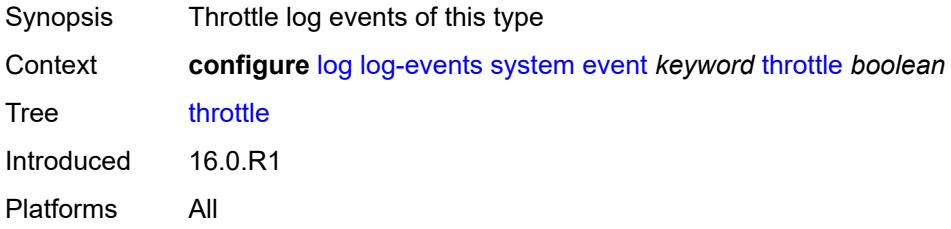

### <span id="page-2106-3"></span>**tls** [event](#page-2107-0) *keyword*

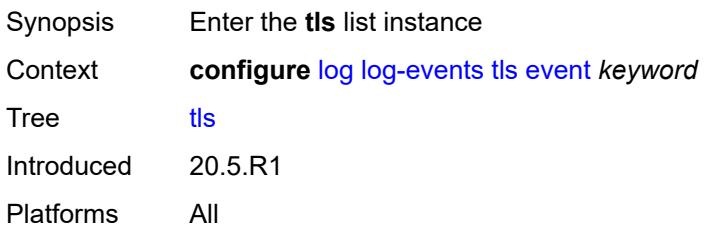

#### <span id="page-2107-0"></span>**event** *keyword*

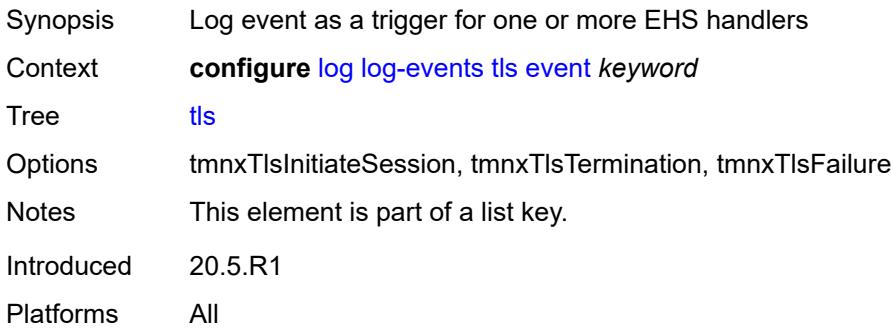

### <span id="page-2107-1"></span>**generate** *boolean*

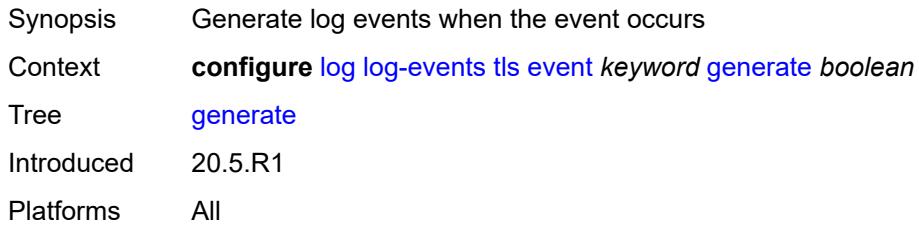

## <span id="page-2107-2"></span>**repeat** *boolean*

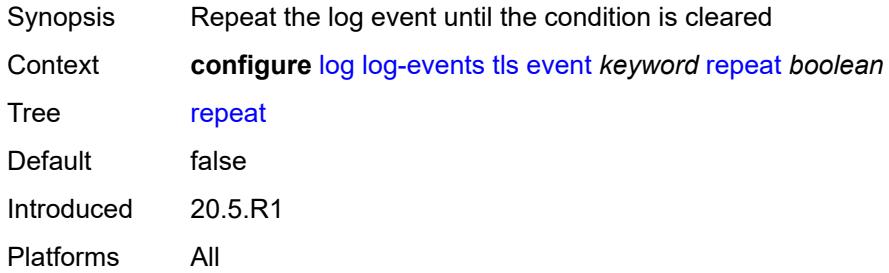

#### <span id="page-2107-3"></span>**severity** *keyword*

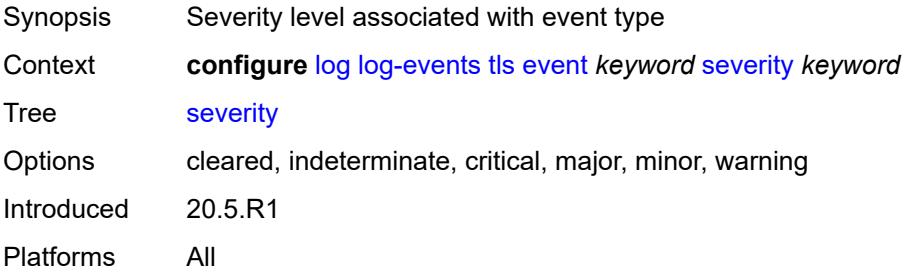

### <span id="page-2108-0"></span>**specific-throttle** *boolean*

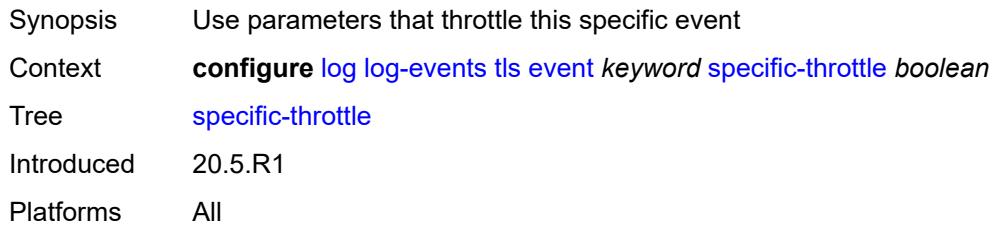

## <span id="page-2108-1"></span>**specific-throttle-interval** *number*

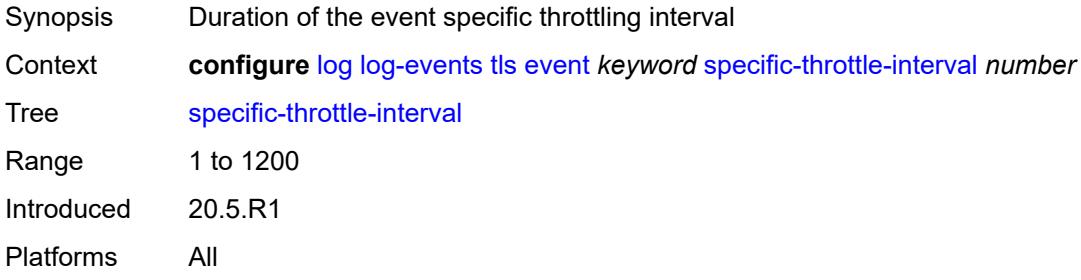

### <span id="page-2108-2"></span>**specific-throttle-limit** *number*

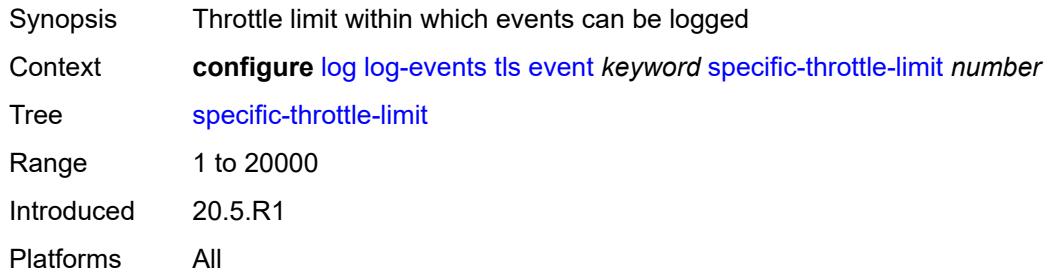

### <span id="page-2108-3"></span>**throttle** *boolean*

<span id="page-2108-4"></span>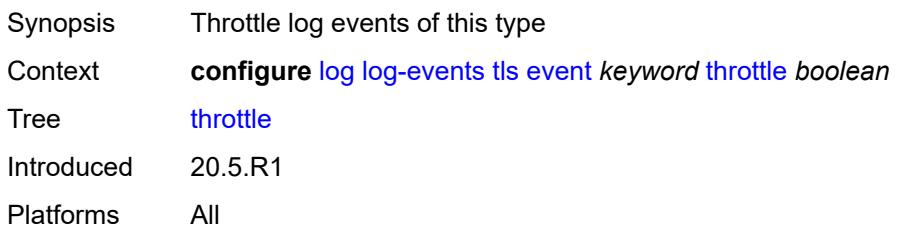

## **tree-sid** [event](#page-2109-0) *keyword*

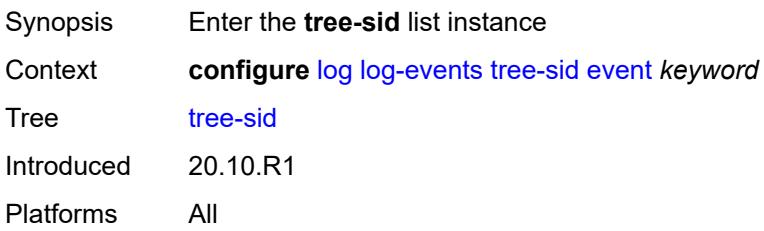

### <span id="page-2109-0"></span>**event** *keyword*

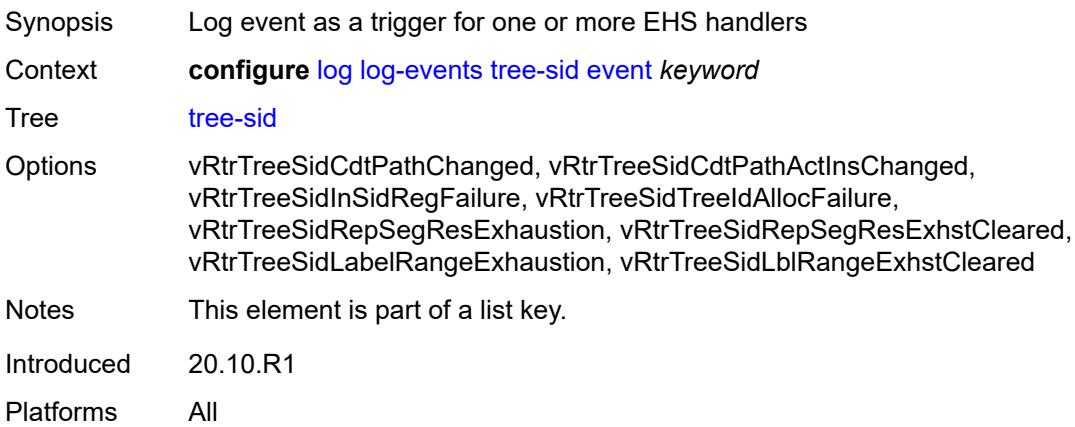

# <span id="page-2109-1"></span>**generate** *boolean*

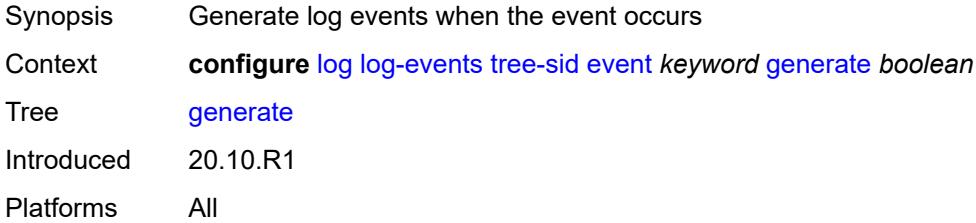

#### <span id="page-2109-2"></span>**repeat** *boolean*

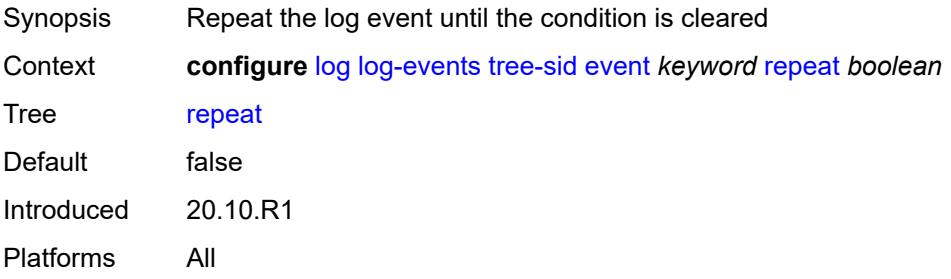

### <span id="page-2110-0"></span>**severity** *keyword*

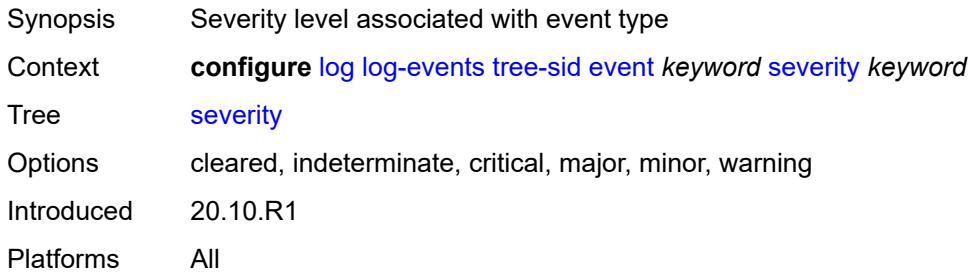

## <span id="page-2110-1"></span>**specific-throttle** *boolean*

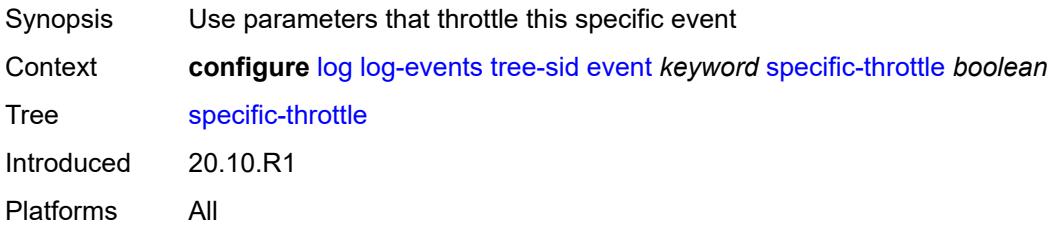

### <span id="page-2110-2"></span>**specific-throttle-interval** *number*

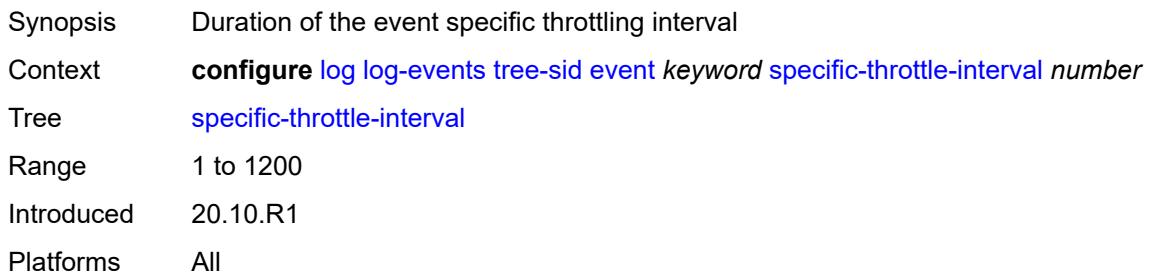

## <span id="page-2110-3"></span>**specific-throttle-limit** *number*

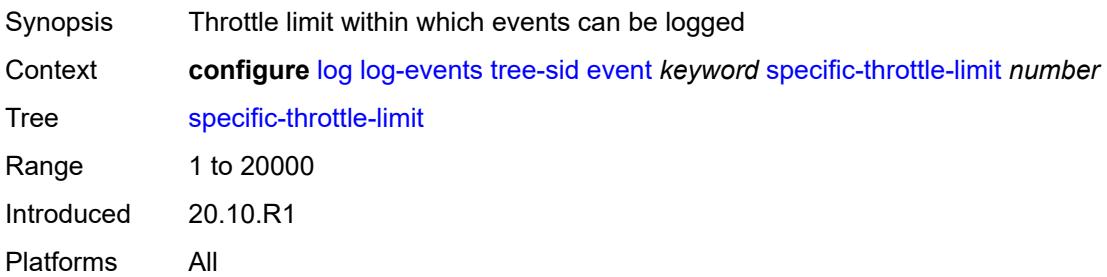

#### <span id="page-2111-0"></span>**throttle** *boolean*

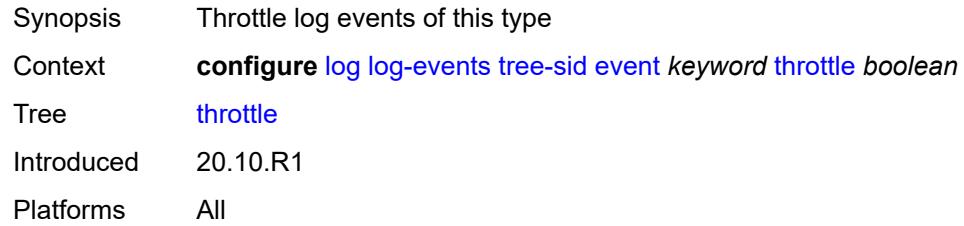

## <span id="page-2111-2"></span>**user** [event](#page-2111-1) *keyword*

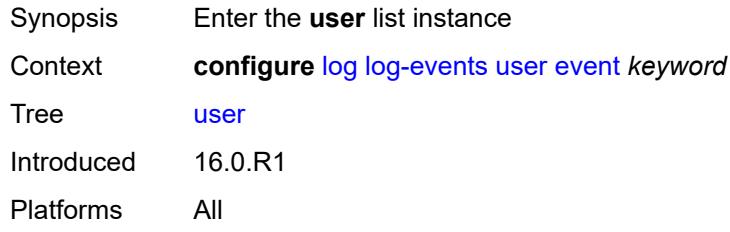

## <span id="page-2111-1"></span>**event** *keyword*

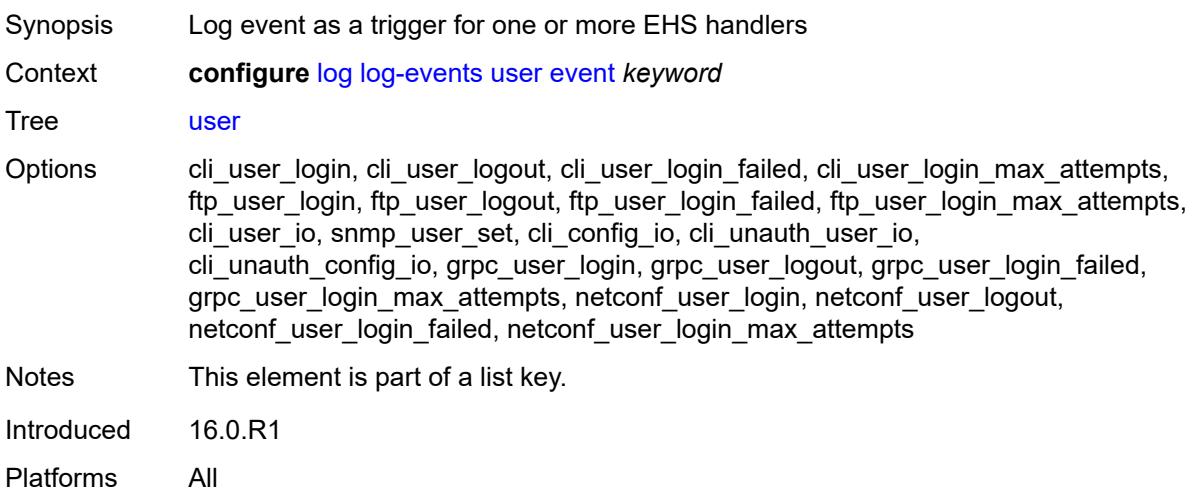

## <span id="page-2111-3"></span>**generate** *boolean*

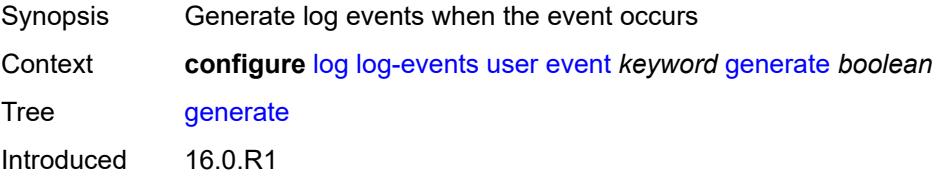

Platforms All

#### <span id="page-2112-0"></span>**repeat** *boolean*

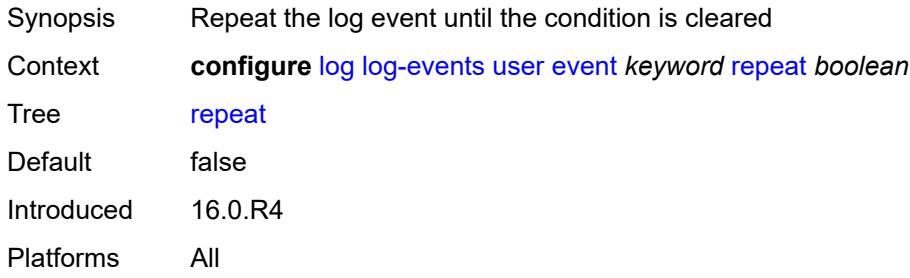

## <span id="page-2112-1"></span>**severity** *keyword*

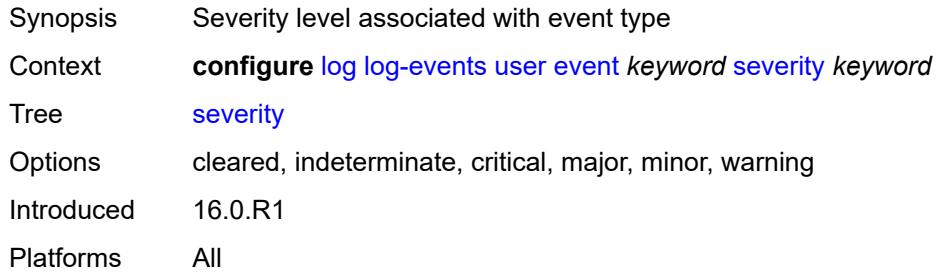

#### <span id="page-2112-2"></span>**specific-throttle** *boolean*

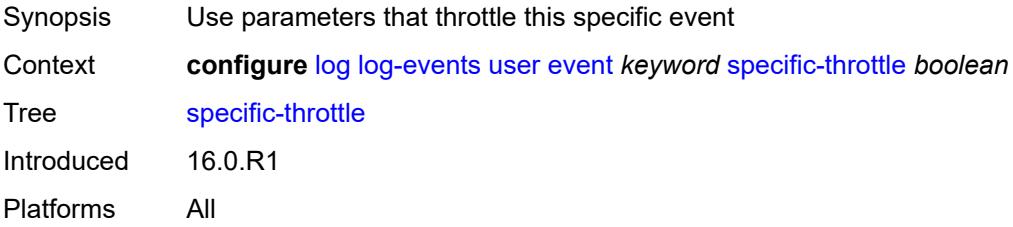

## <span id="page-2112-3"></span>**specific-throttle-interval** *number*

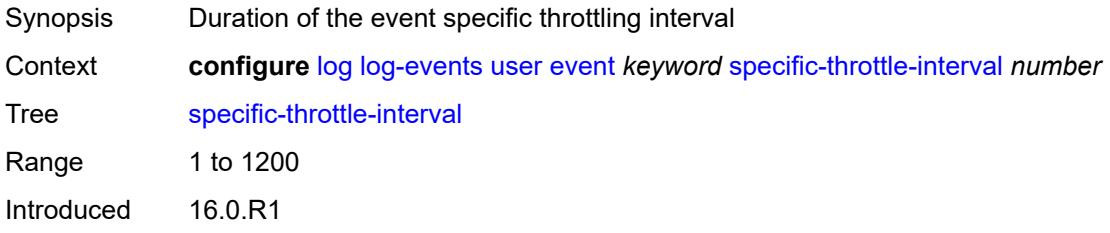

Platforms All

### <span id="page-2113-0"></span>**specific-throttle-limit** *number*

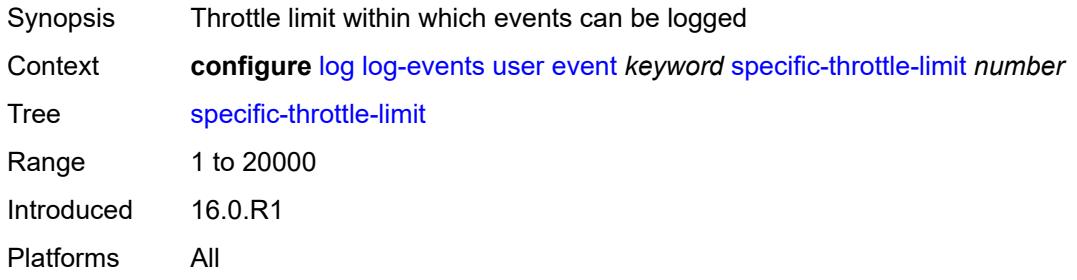

#### <span id="page-2113-1"></span>**throttle** *boolean*

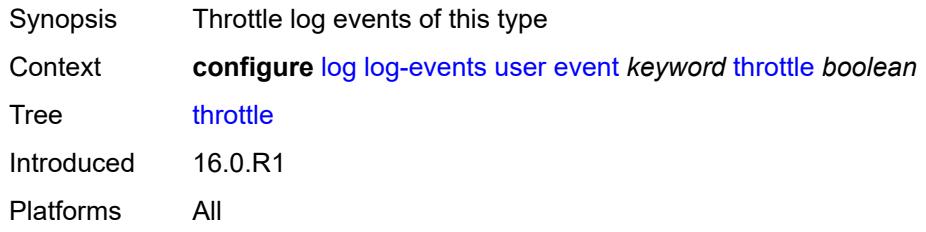

### <span id="page-2113-3"></span>**video** [event](#page-2113-2) *keyword*

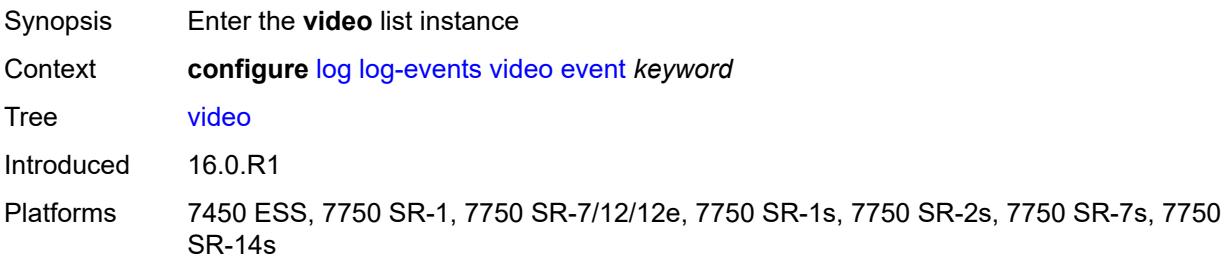

#### <span id="page-2113-2"></span>**event** *keyword*

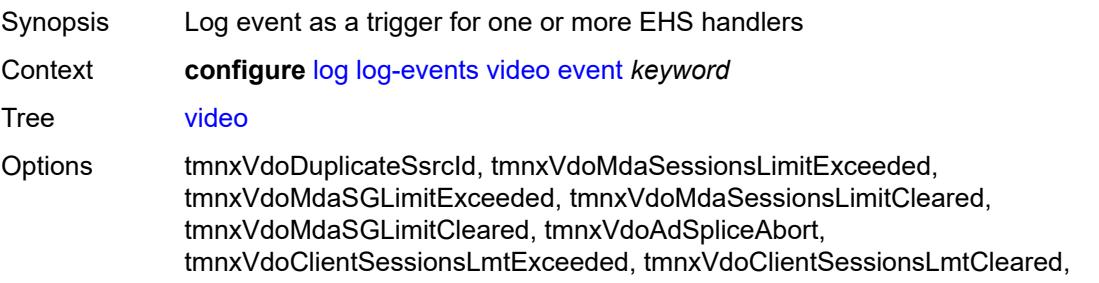

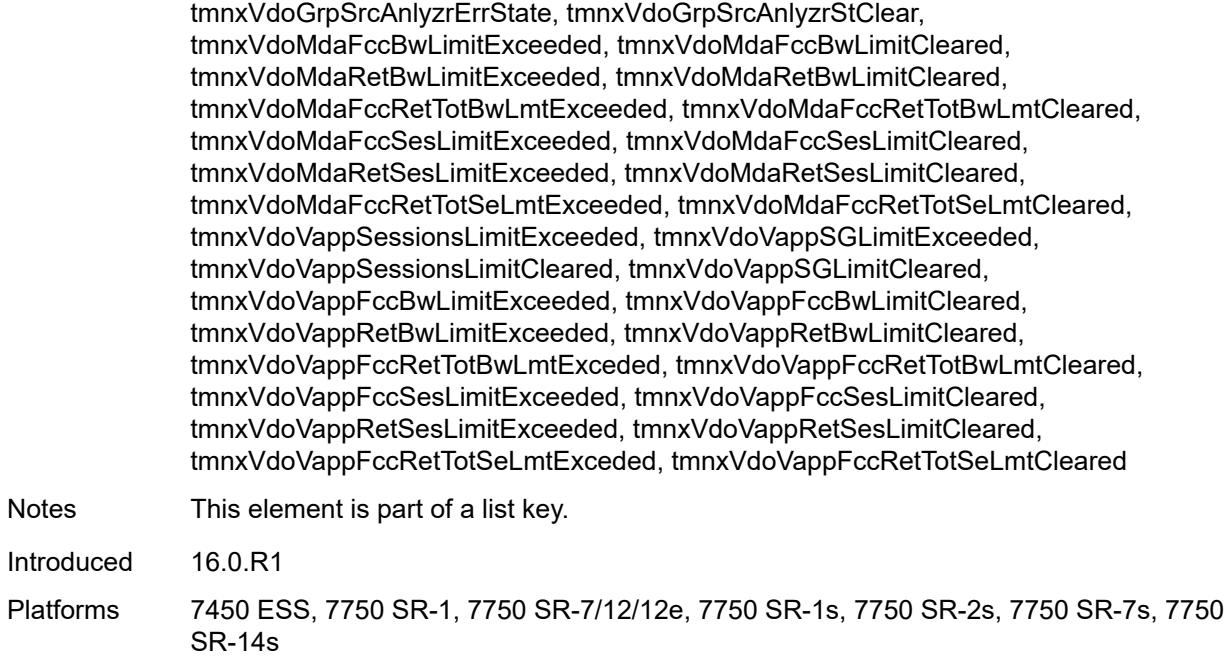

## <span id="page-2114-0"></span>**generate** *boolean*

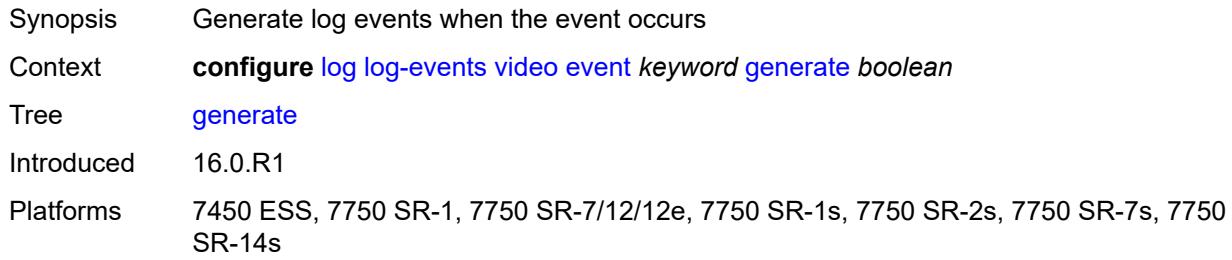

### <span id="page-2114-1"></span>**repeat** *boolean*

<span id="page-2114-2"></span>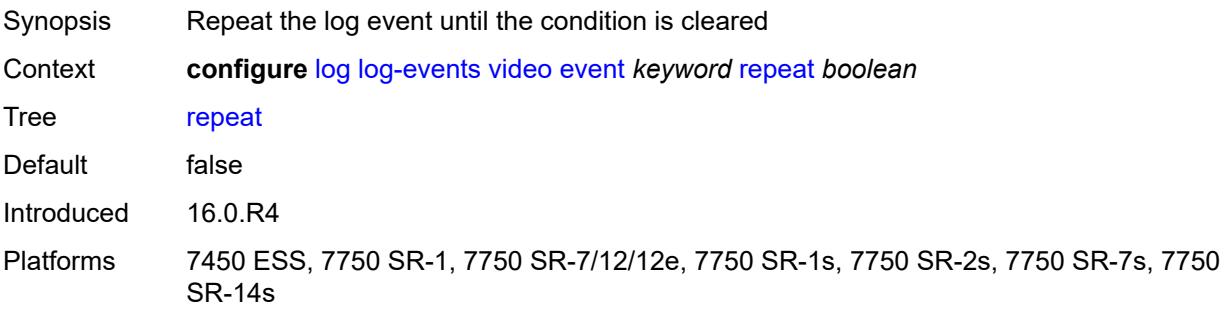

## **severity** *keyword*

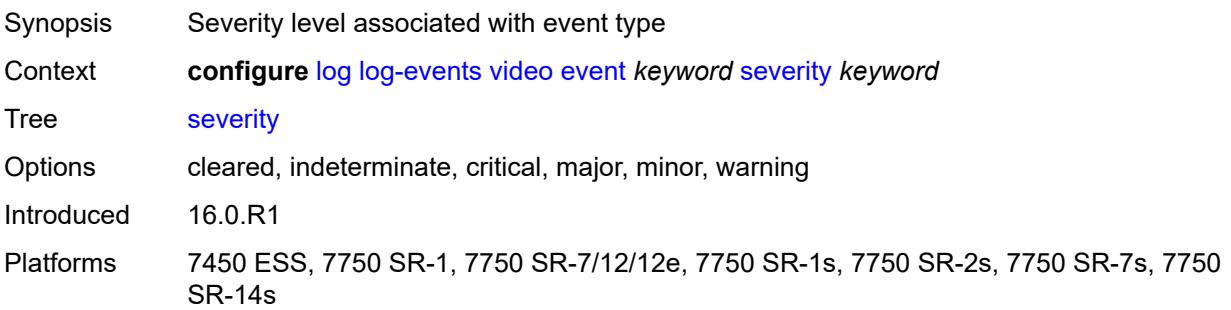

## <span id="page-2115-0"></span>**specific-throttle** *boolean*

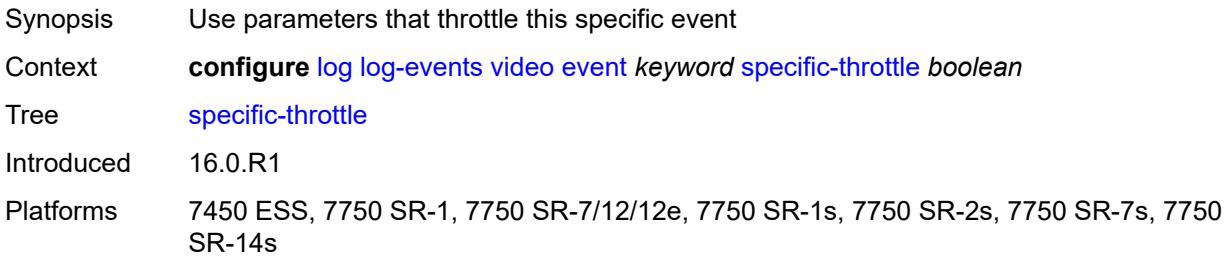

## <span id="page-2115-1"></span>**specific-throttle-interval** *number*

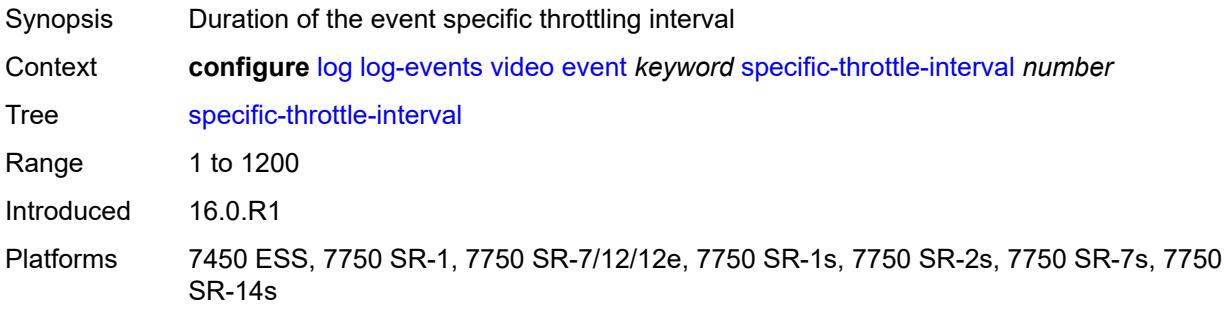

## <span id="page-2115-2"></span>**specific-throttle-limit** *number*

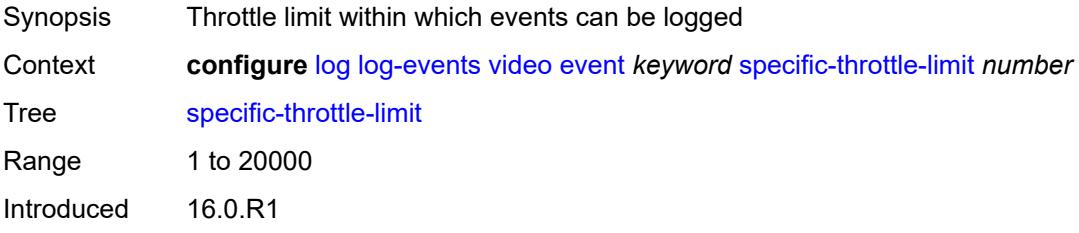

Platforms 7450 ESS, 7750 SR-1, 7750 SR-7/12/12e, 7750 SR-1s, 7750 SR-2s, 7750 SR-7s, 7750 SR-14s

#### <span id="page-2116-0"></span>**throttle** *boolean*

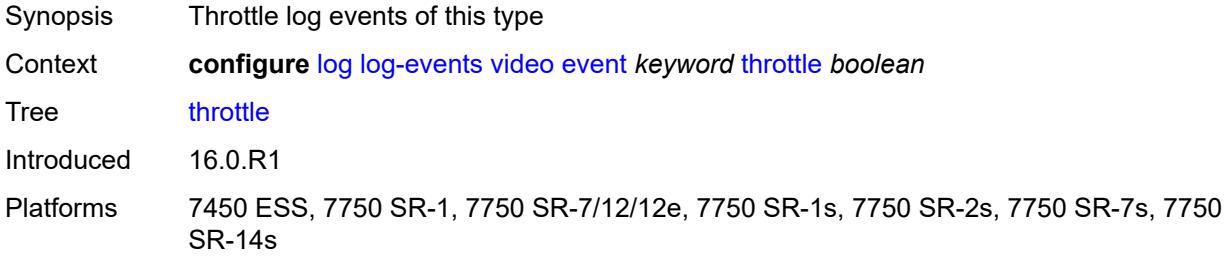

### <span id="page-2116-2"></span>**vrrp** [event](#page-2116-1) *keyword*

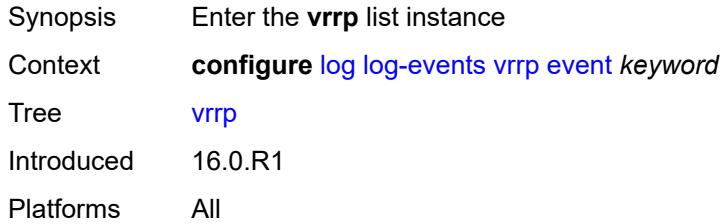

#### <span id="page-2116-1"></span>**event** *keyword*

<span id="page-2116-3"></span>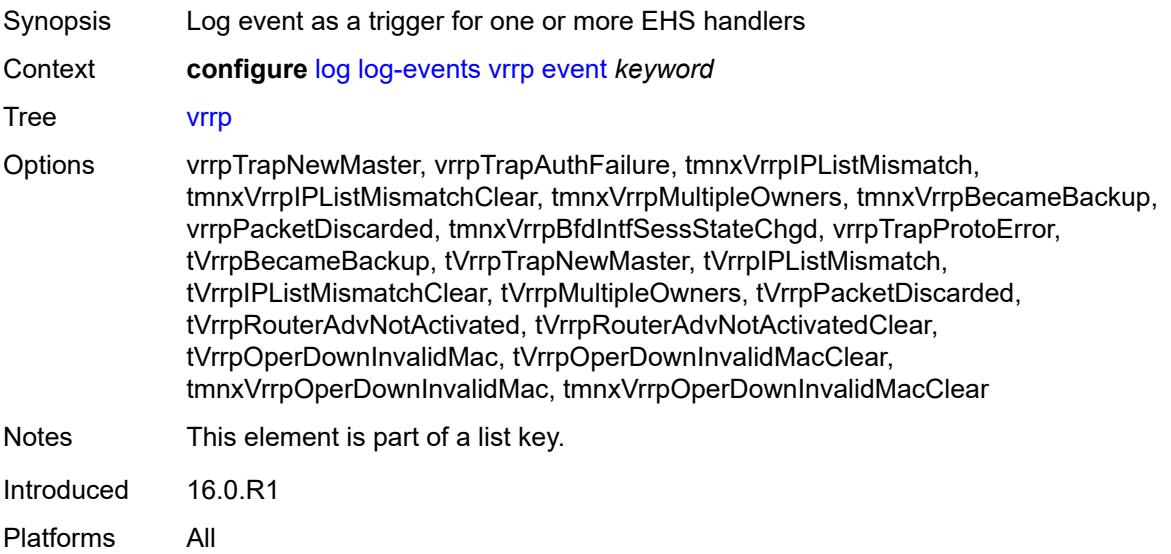

### **generate** *boolean*

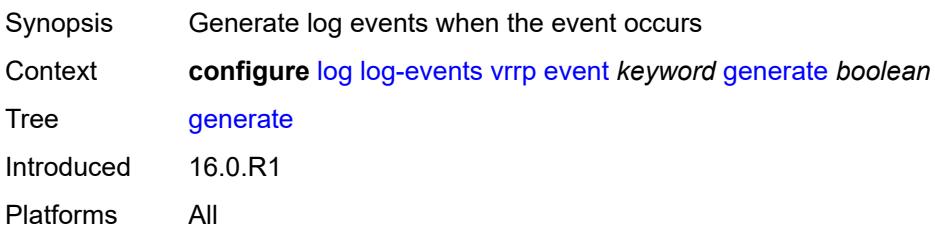

### <span id="page-2117-0"></span>**repeat** *boolean*

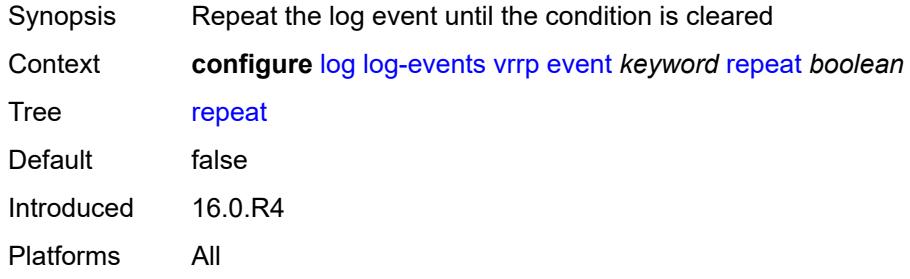

## <span id="page-2117-1"></span>**severity** *keyword*

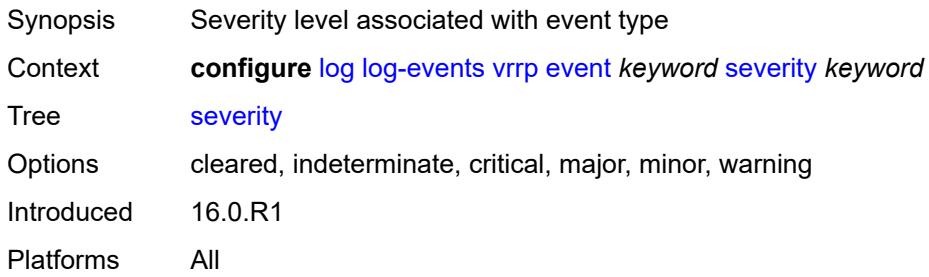

### <span id="page-2117-2"></span>**specific-throttle** *boolean*

<span id="page-2117-3"></span>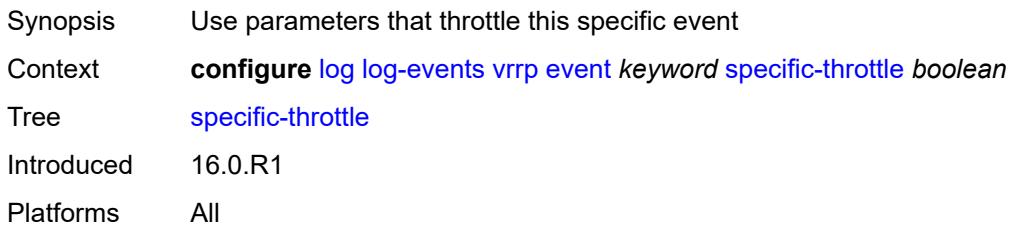

## **specific-throttle-interval** *number*

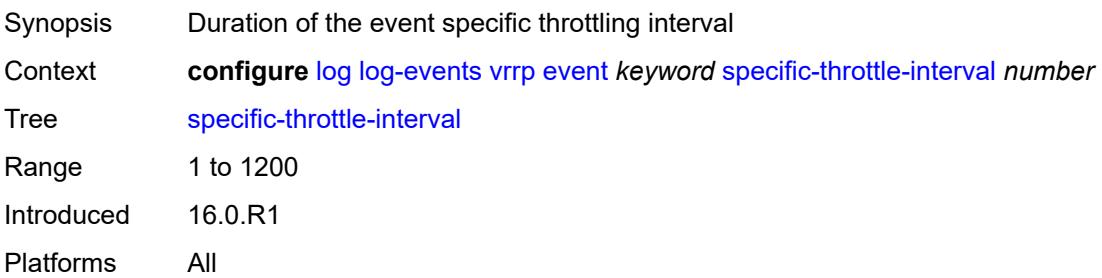

### <span id="page-2118-0"></span>**specific-throttle-limit** *number*

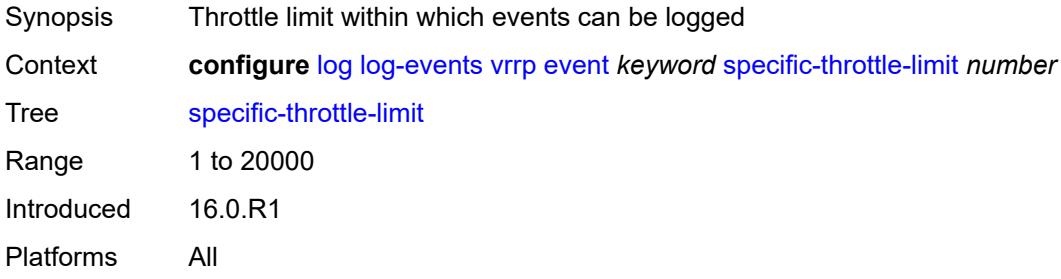

## <span id="page-2118-1"></span>**throttle** *boolean*

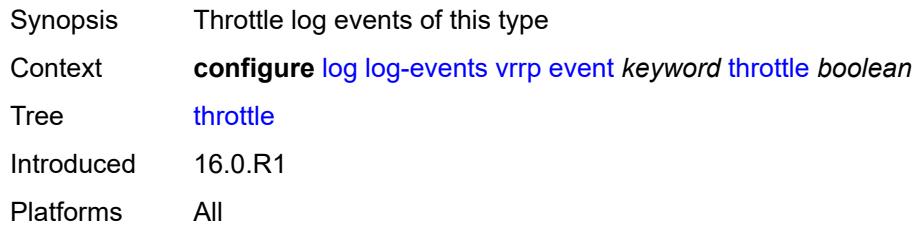

### <span id="page-2118-3"></span>**vrtr** [event](#page-2118-2) *keyword*

<span id="page-2118-2"></span>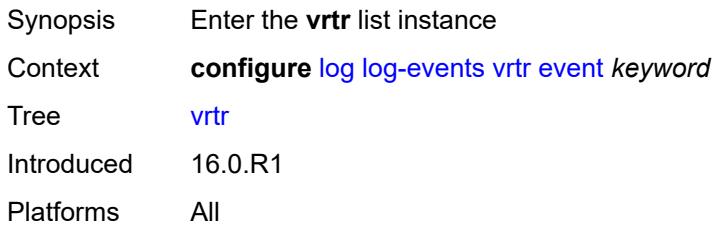

## **event** *keyword*

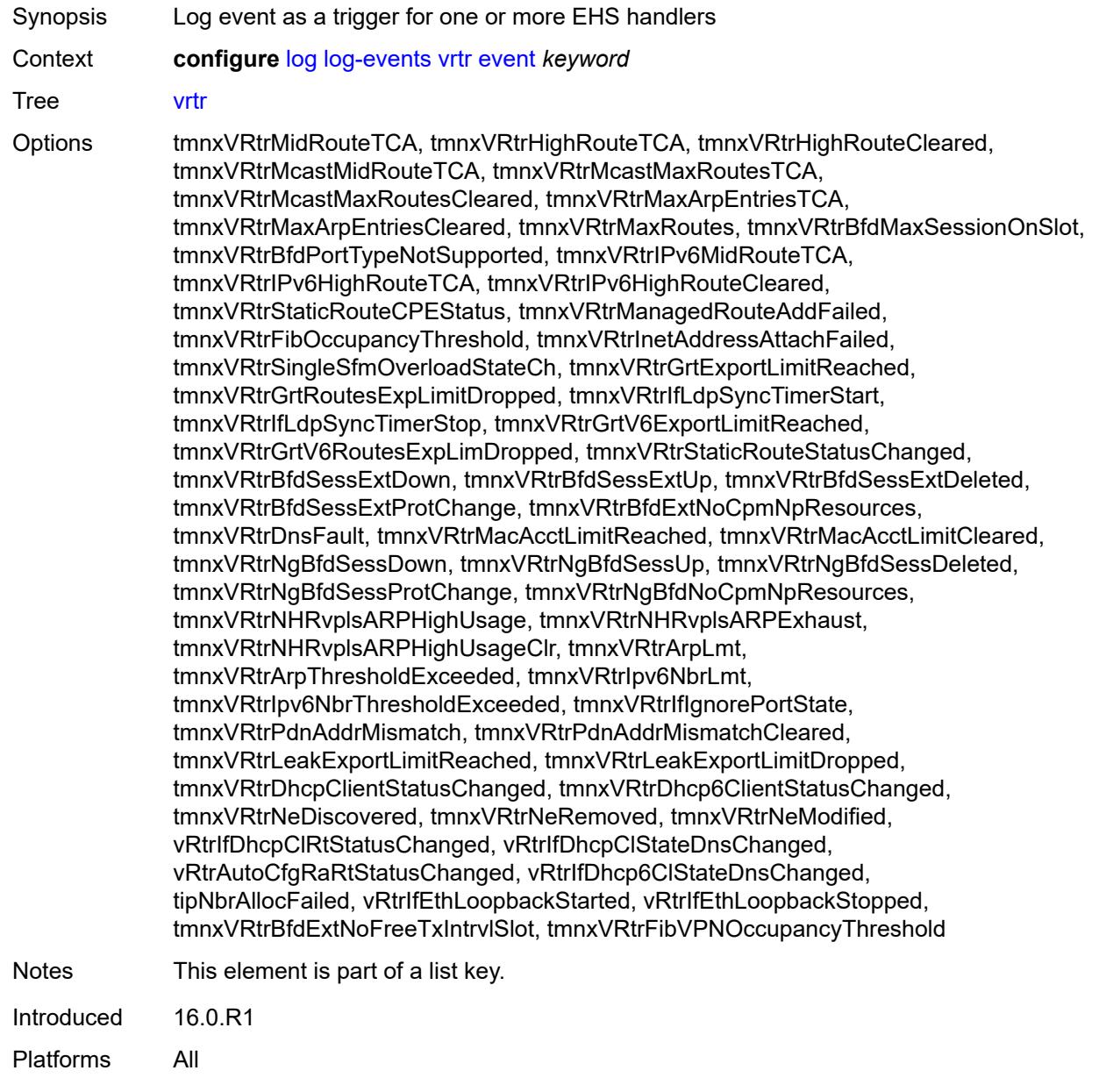

### <span id="page-2119-0"></span>**generate** *boolean*

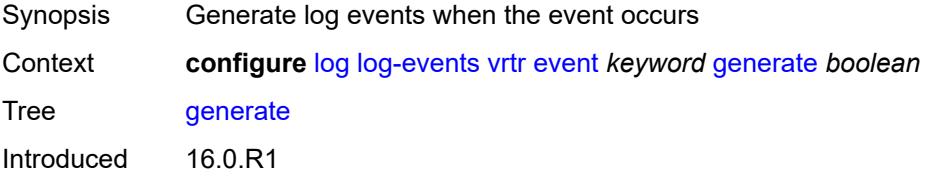

Platforms All

#### <span id="page-2120-0"></span>**repeat** *boolean*

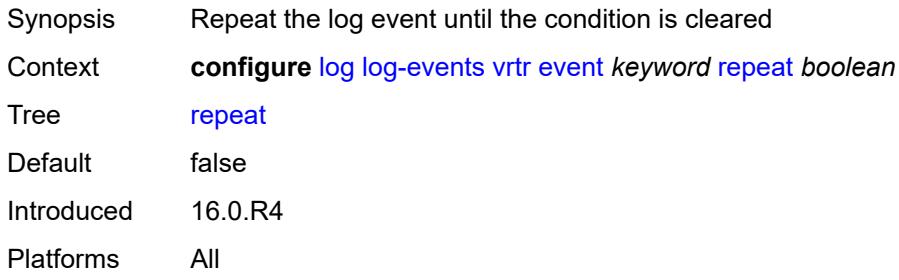

## <span id="page-2120-1"></span>**severity** *keyword*

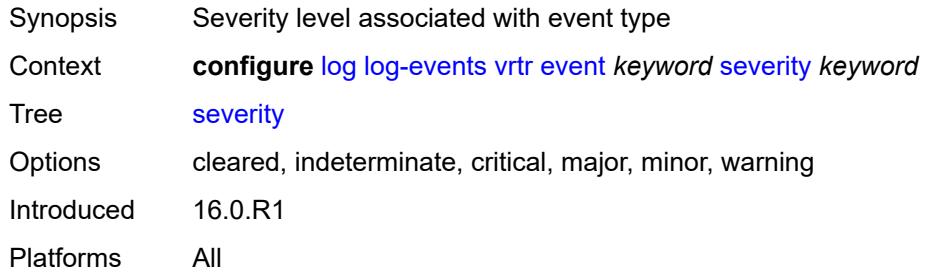

#### <span id="page-2120-2"></span>**specific-throttle** *boolean*

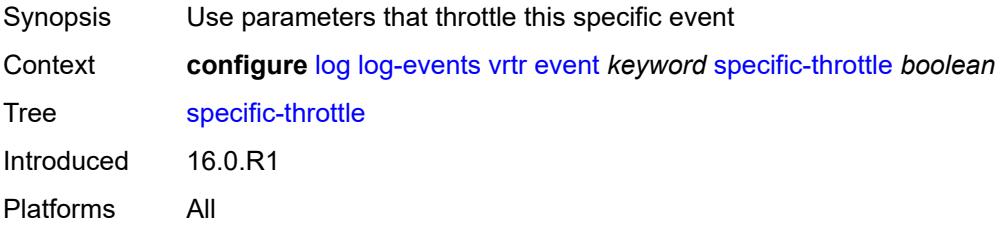

## <span id="page-2120-3"></span>**specific-throttle-interval** *number*

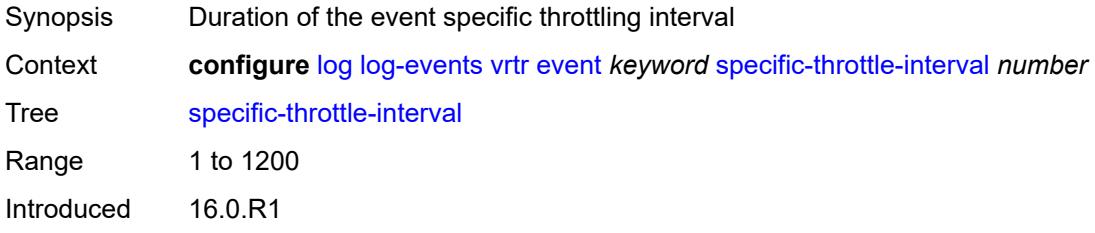

Platforms All

### <span id="page-2121-0"></span>**specific-throttle-limit** *number*

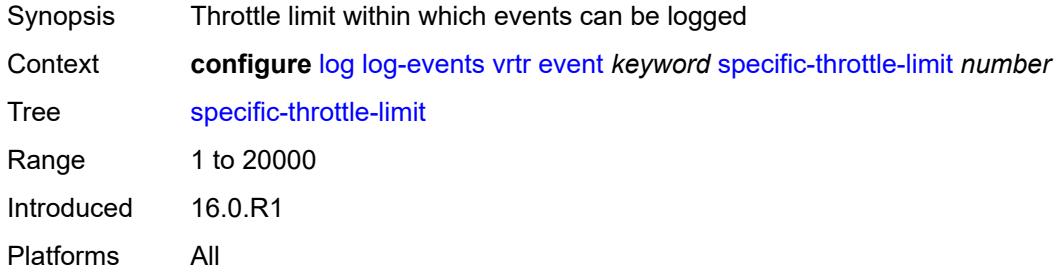

#### <span id="page-2121-1"></span>**throttle** *boolean*

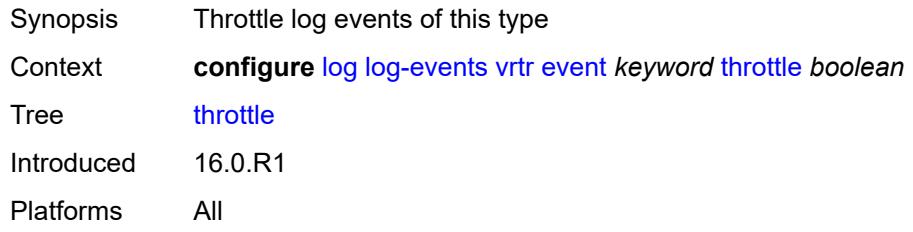

### <span id="page-2121-3"></span>**wlan-gw** [event](#page-2121-2) *keyword*

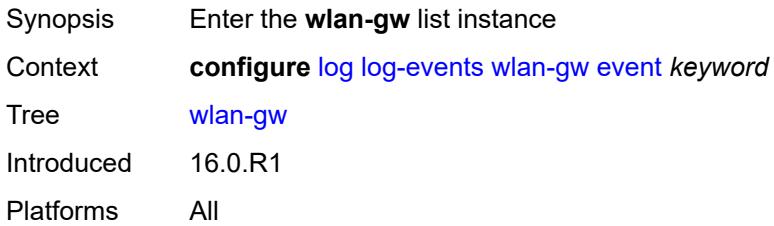

#### <span id="page-2121-2"></span>**event** *keyword*

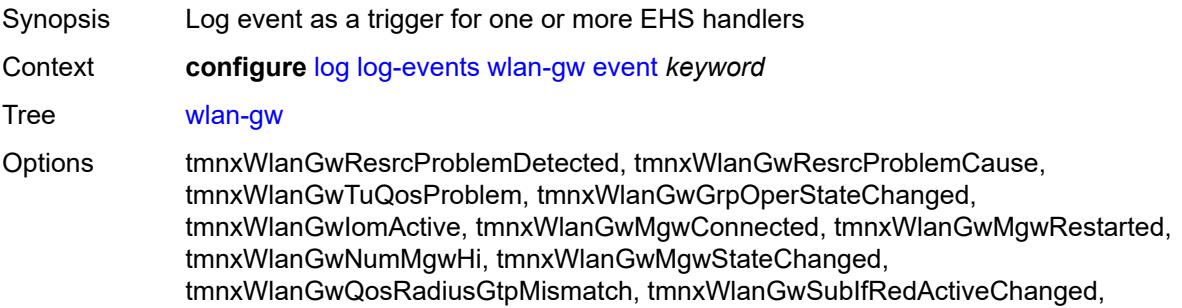

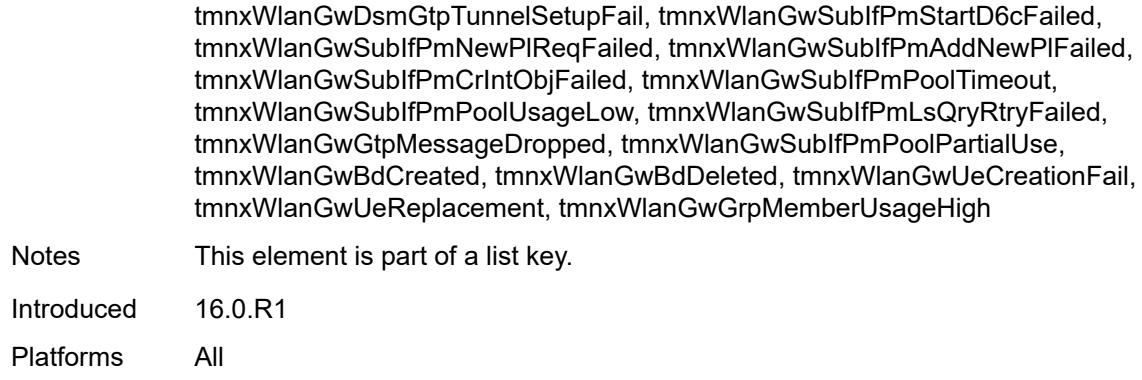

### <span id="page-2122-0"></span>**generate** *boolean*

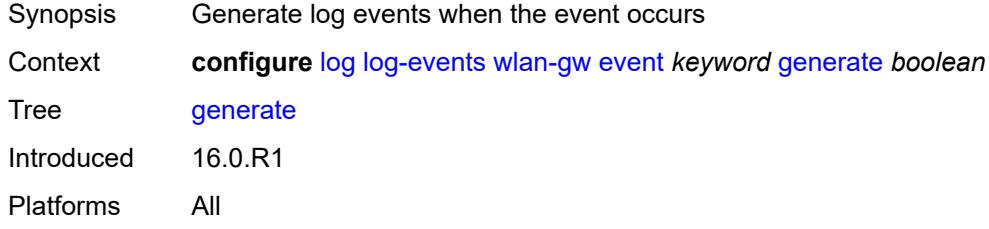

#### <span id="page-2122-1"></span>**repeat** *boolean*

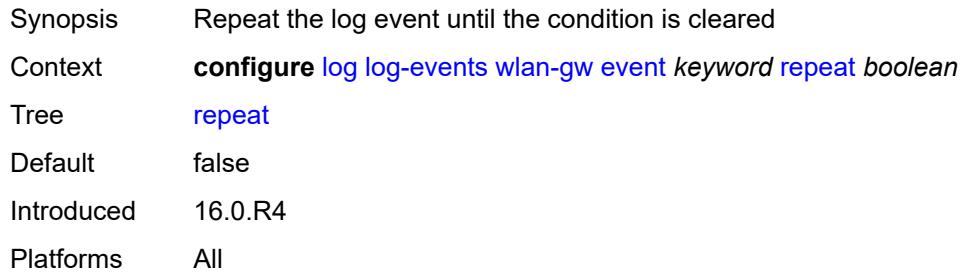

## <span id="page-2122-2"></span>**severity** *keyword*

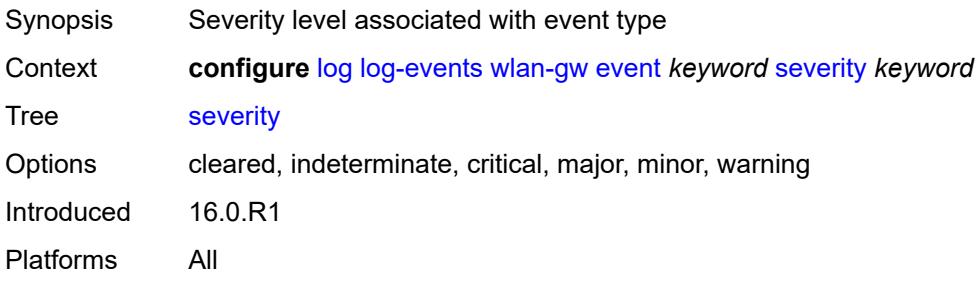

### <span id="page-2123-0"></span>**specific-throttle** *boolean*

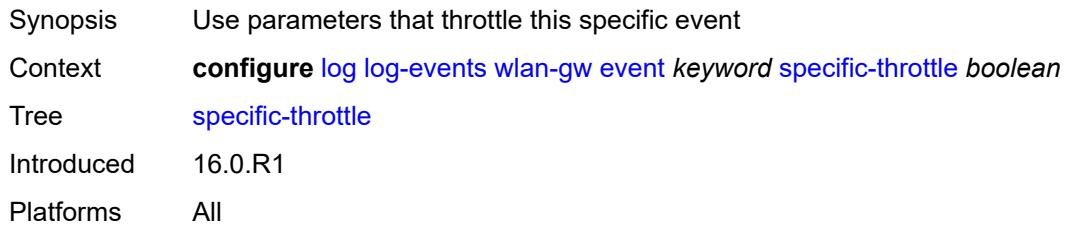

## <span id="page-2123-1"></span>**specific-throttle-interval** *number*

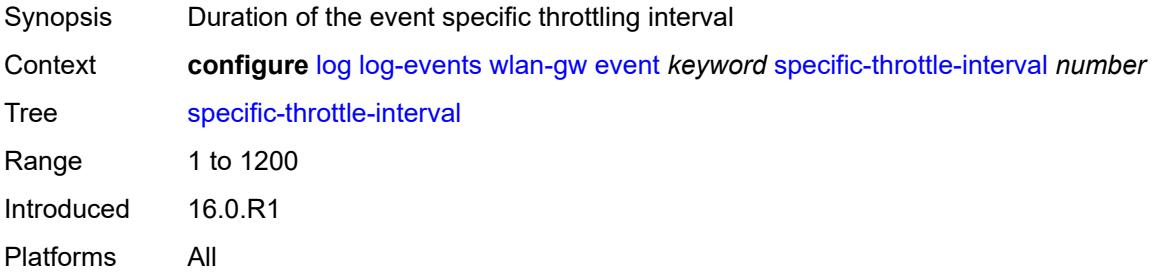

### <span id="page-2123-2"></span>**specific-throttle-limit** *number*

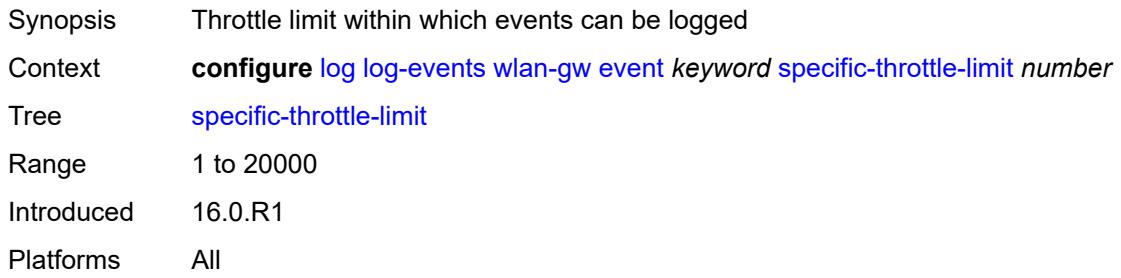

### <span id="page-2123-3"></span>**throttle** *boolean*

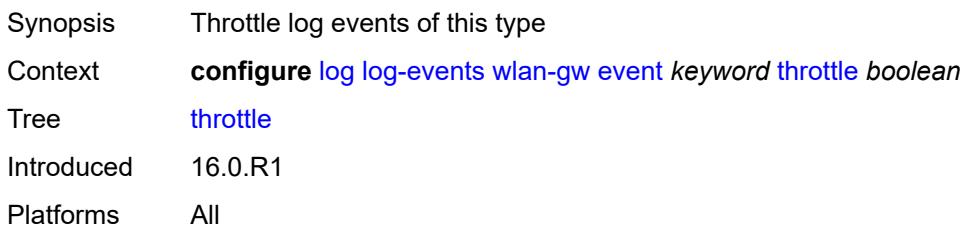
## **wpp** [event](#page-2124-0) *keyword*

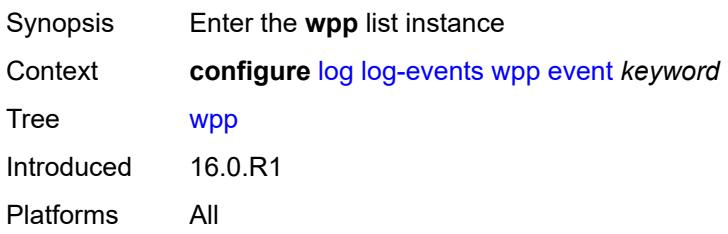

## <span id="page-2124-0"></span>**event** *keyword*

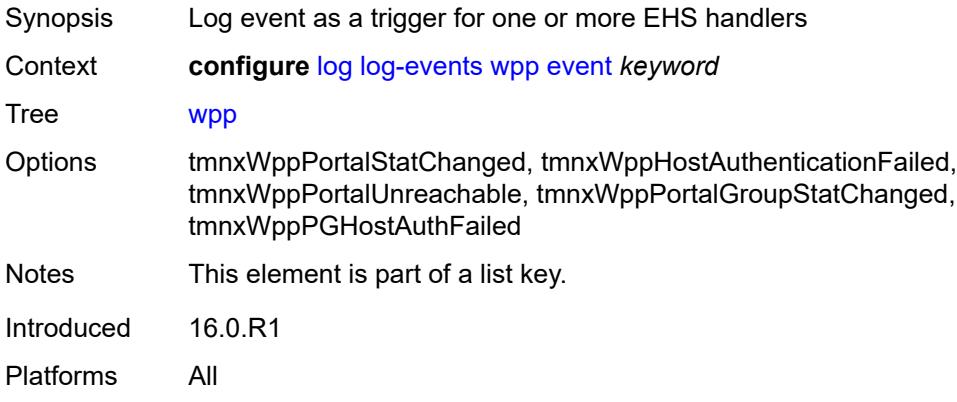

## <span id="page-2124-1"></span>**generate** *boolean*

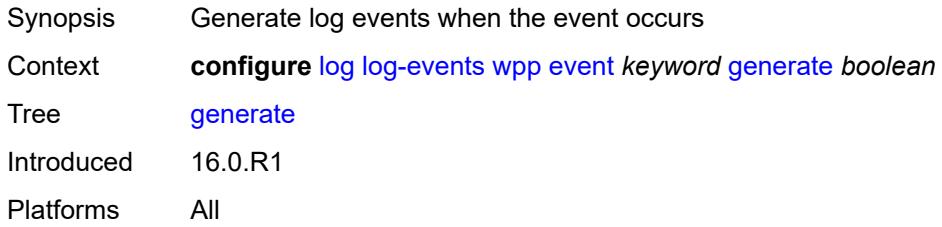

## <span id="page-2124-2"></span>**repeat** *boolean*

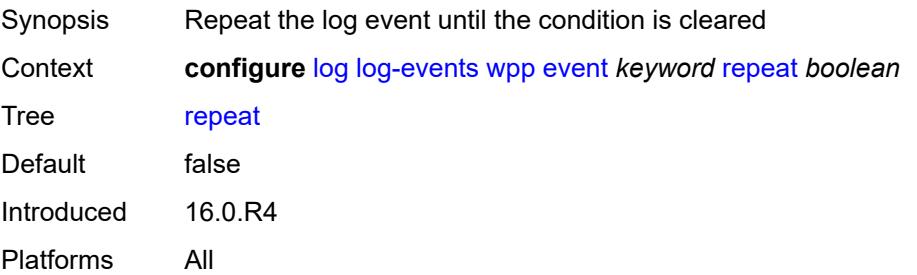

## <span id="page-2125-0"></span>**severity** *keyword*

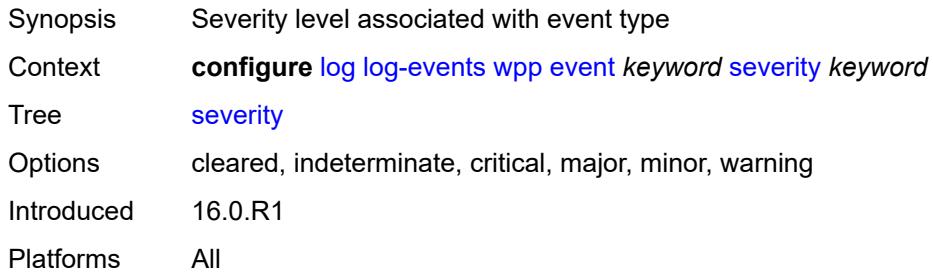

## <span id="page-2125-1"></span>**specific-throttle** *boolean*

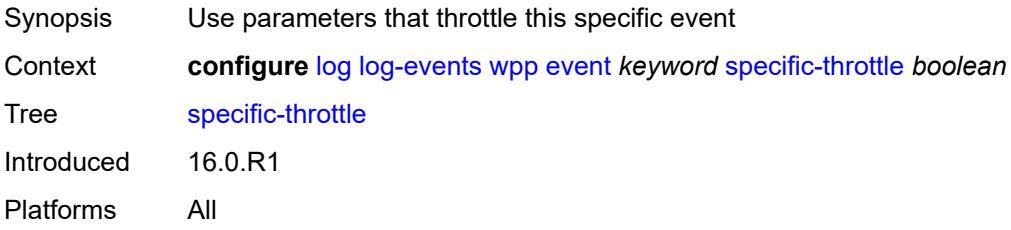

## <span id="page-2125-2"></span>**specific-throttle-interval** *number*

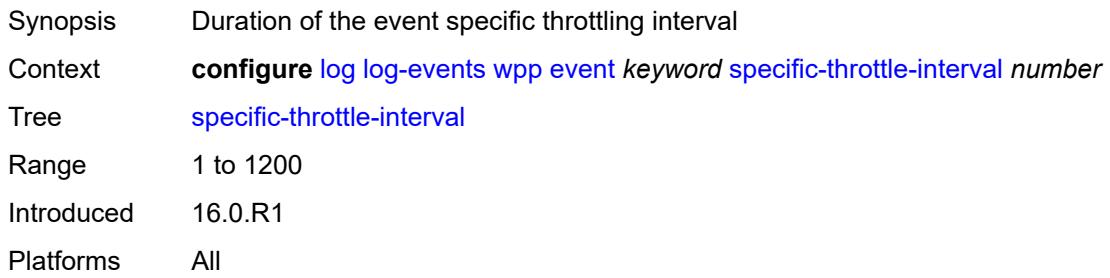

## <span id="page-2125-3"></span>**specific-throttle-limit** *number*

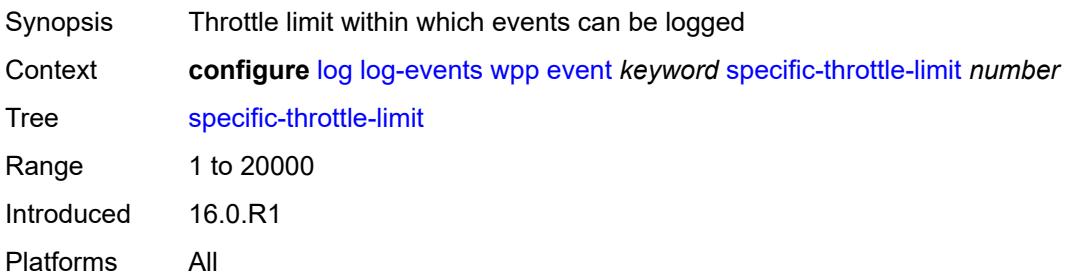

#### <span id="page-2126-0"></span>**throttle** *boolean*

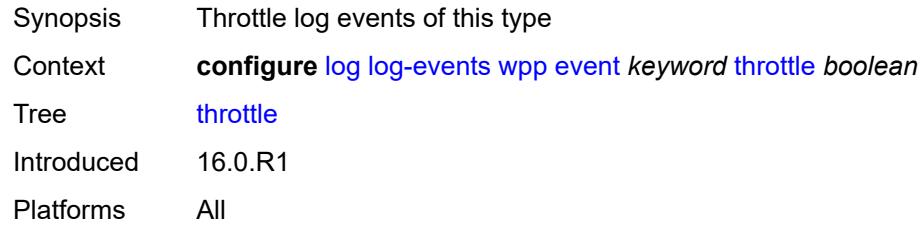

# <span id="page-2126-2"></span>**log-id** [[name\]](#page-2126-1) *string*

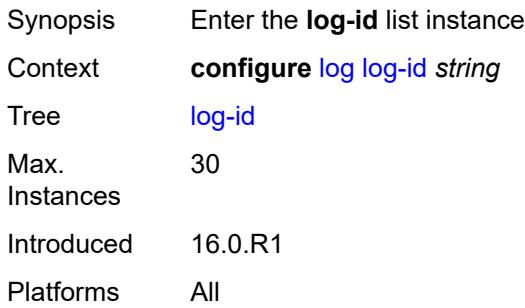

## <span id="page-2126-1"></span>[**name**] *string*

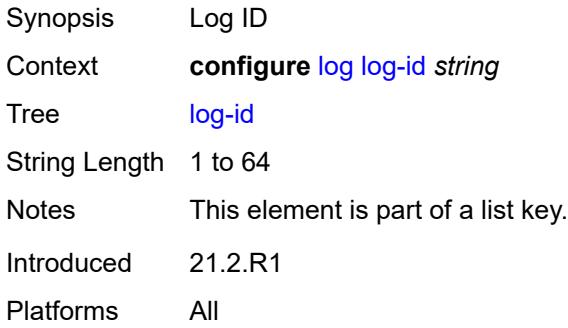

## <span id="page-2126-3"></span>**admin-state** *keyword*

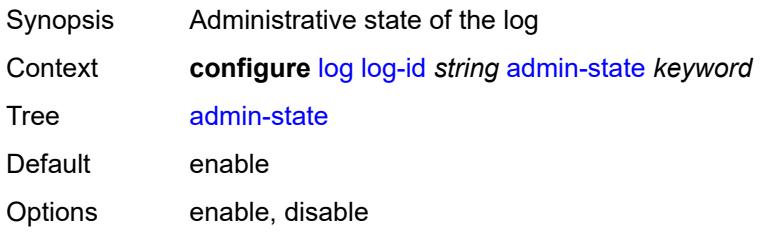

Introduced 16.0.R1 Platforms All

## <span id="page-2127-0"></span>**description** *string*

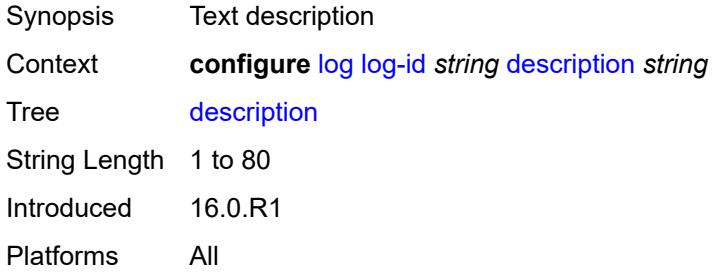

## <span id="page-2127-1"></span>**destination**

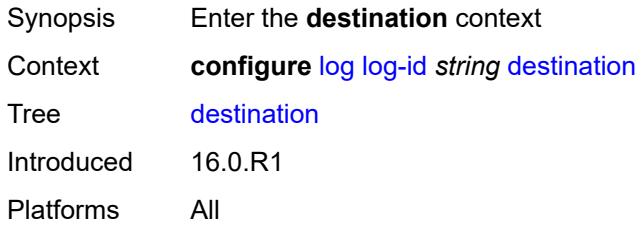

#### <span id="page-2127-2"></span>**cli**

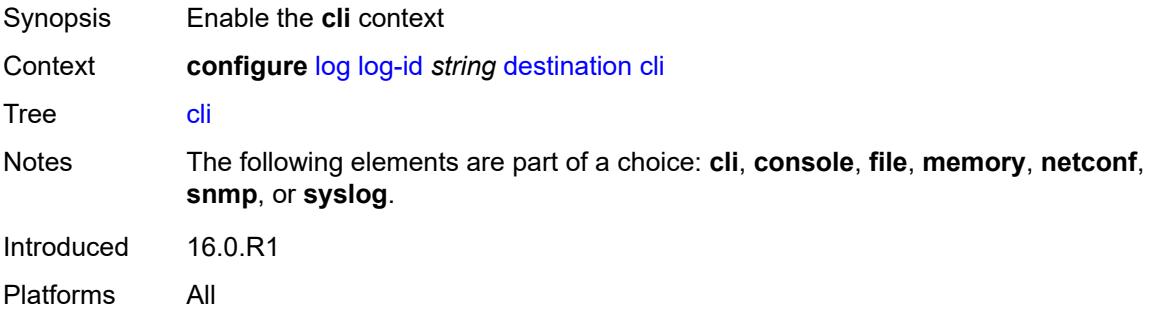

#### <span id="page-2127-3"></span>**max-entries** *number*

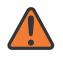

#### **WARNING:**

Modifying this element recreates the parent element automatically for the new value to take effect.

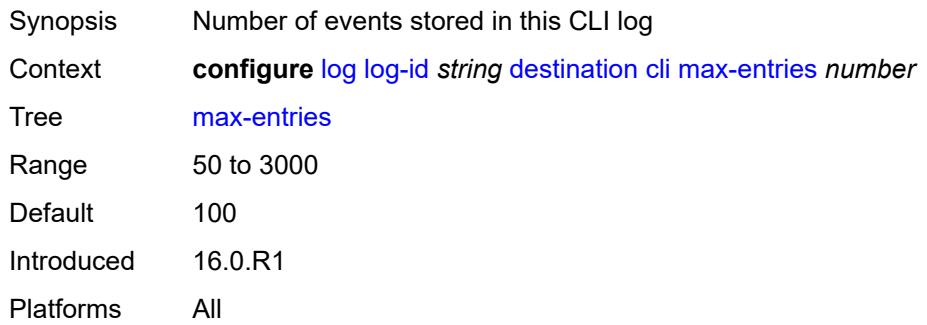

#### <span id="page-2128-0"></span>**console**

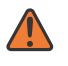

#### **WARNING:**

Modifying this element recreates the parent element automatically for the new value to take effect.

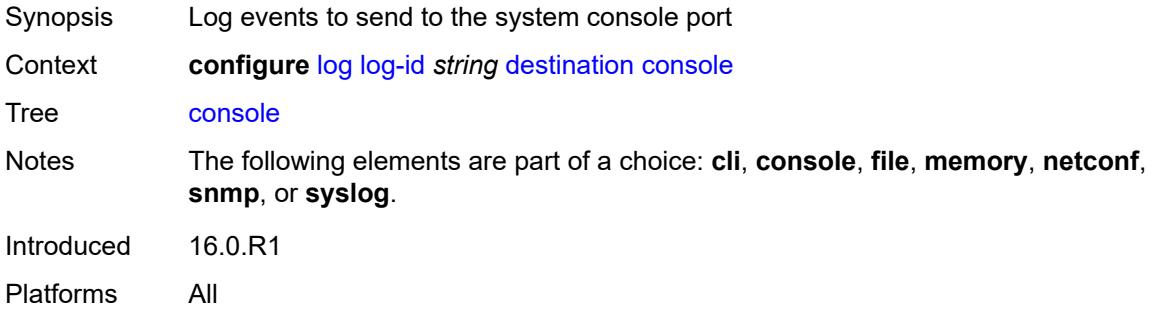

#### <span id="page-2128-1"></span>**file** *reference*

#### **WARNING:**

Modifying this element recreates the parent element automatically for the new value to take effect.

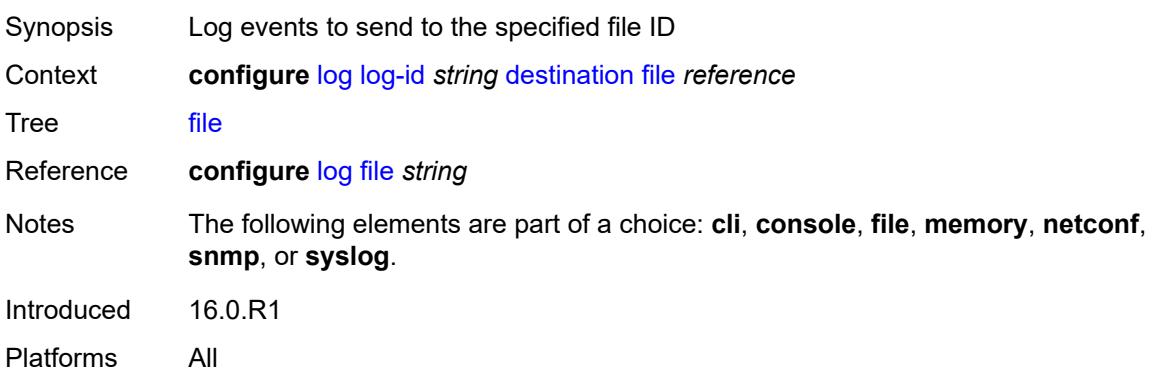

#### <span id="page-2129-0"></span>**memory**

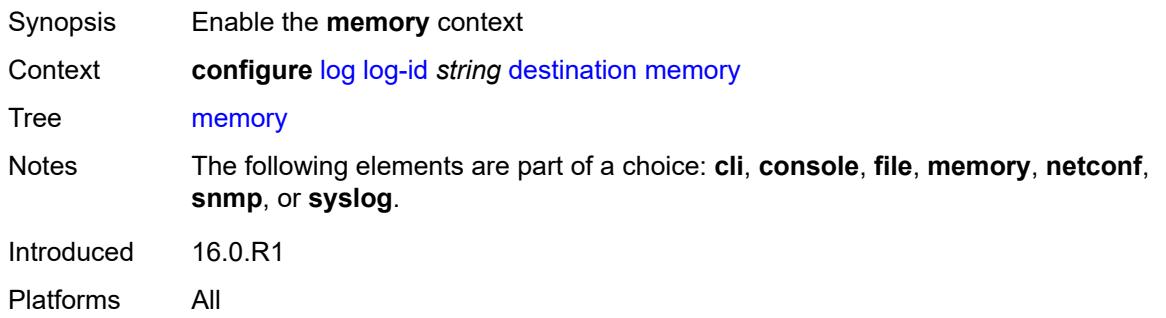

#### <span id="page-2129-1"></span>**max-entries** *number*

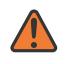

#### **WARNING:**

Modifying this element recreates the parent element automatically for the new value to take effect.

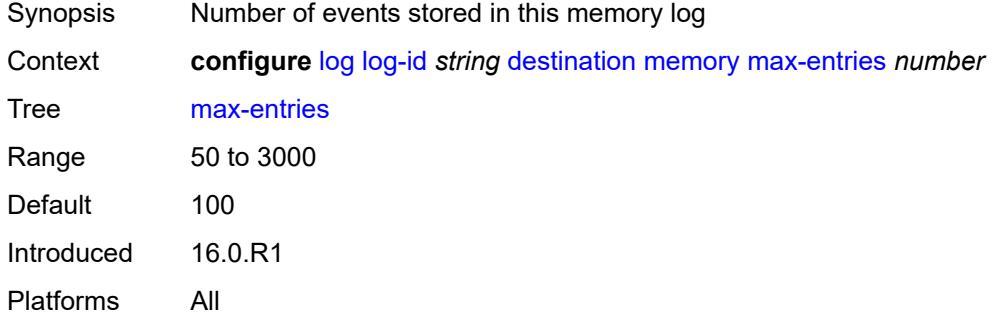

## <span id="page-2129-2"></span>**netconf**

<span id="page-2129-3"></span>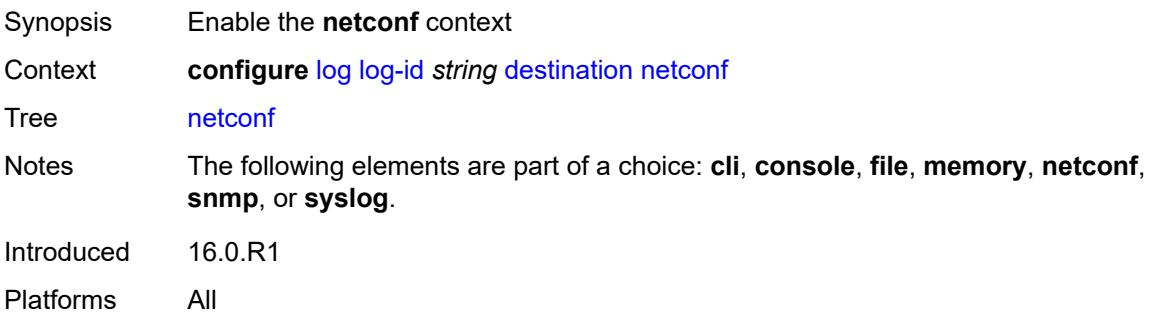

## **max-entries** *number*

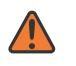

#### **WARNING:**

Modifying this element recreates the parent element automatically for the new value to take effect.

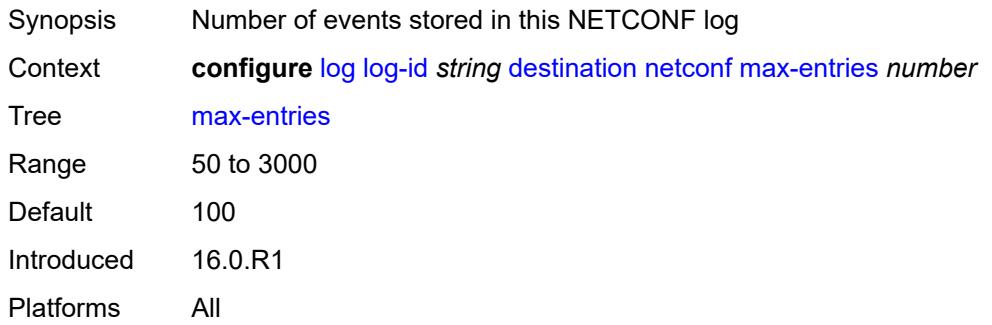

#### <span id="page-2130-0"></span>**snmp**

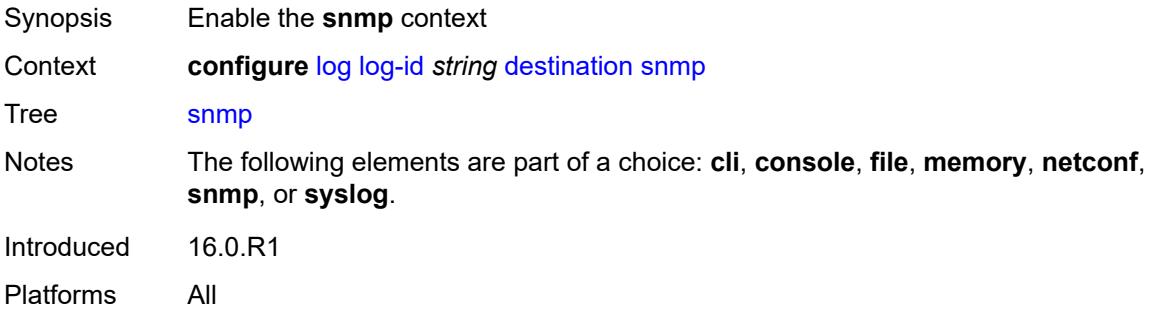

#### <span id="page-2130-1"></span>**max-entries** *number*

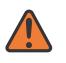

#### **WARNING:**

Modifying this element recreates the parent element automatically for the new value to take effect.

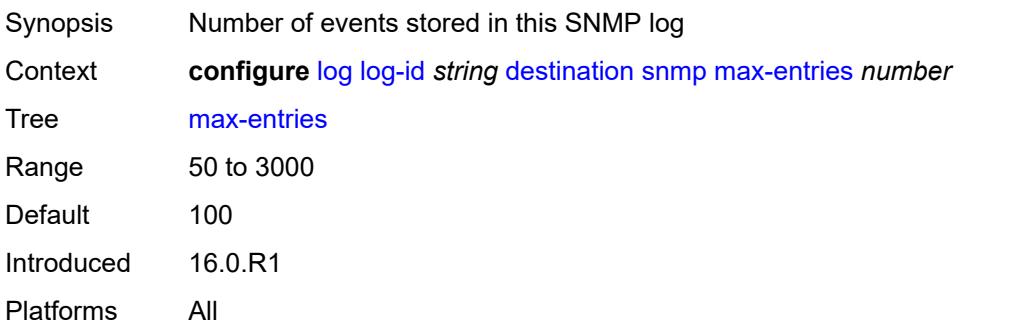

## <span id="page-2131-0"></span>**syslog** *reference*

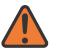

#### **WARNING:**

Modifying this element recreates the parent element automatically for the new value to take effect.

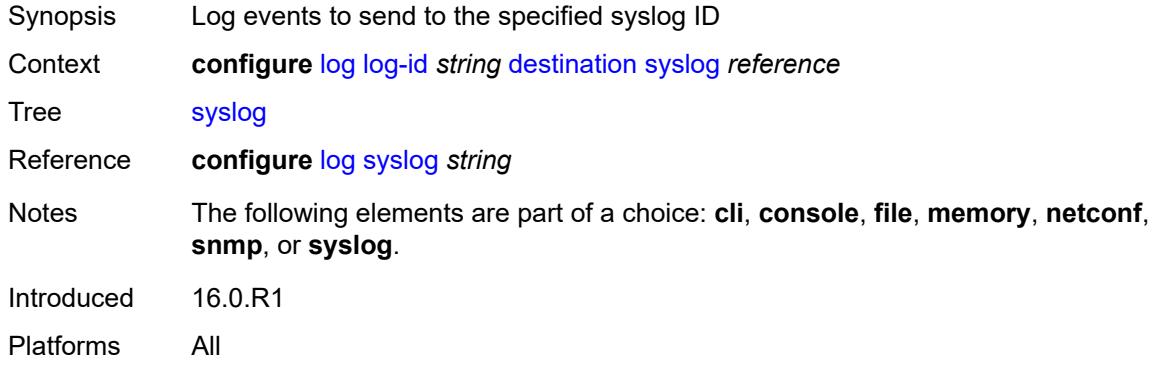

#### <span id="page-2131-1"></span>**filter** *reference*

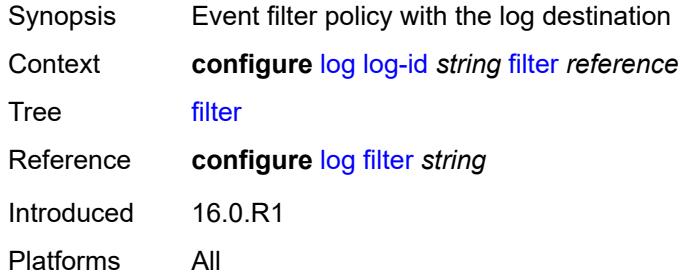

#### <span id="page-2131-2"></span>**netconf-stream** *string*

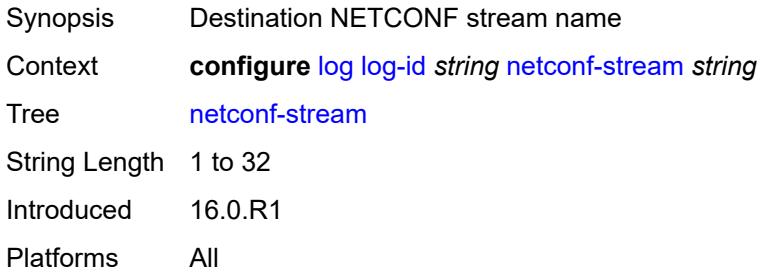

## <span id="page-2131-3"></span>**python-policy** *reference*

Synopsis Python policy name

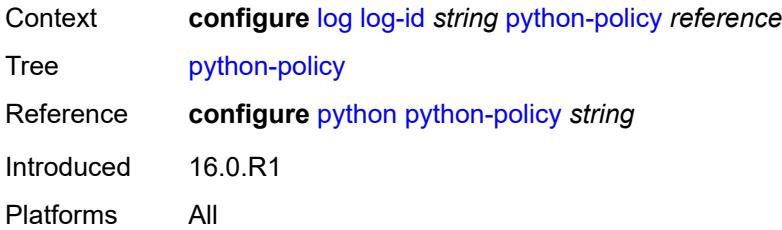

#### <span id="page-2132-0"></span>**source**

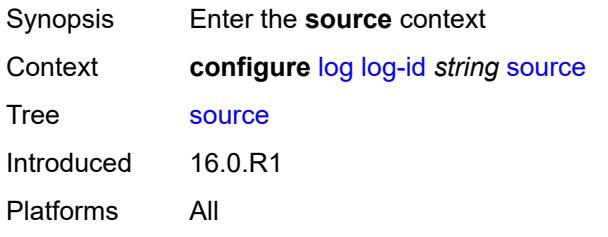

## <span id="page-2132-1"></span>**change** *boolean*

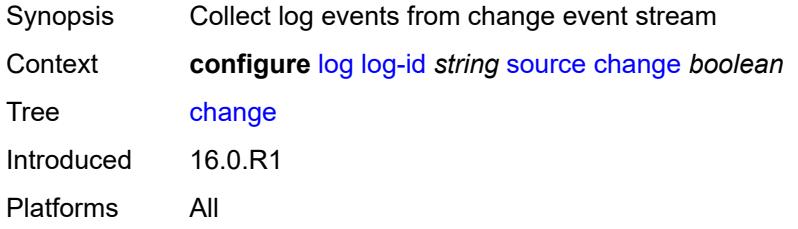

## <span id="page-2132-2"></span>**debug** *boolean*

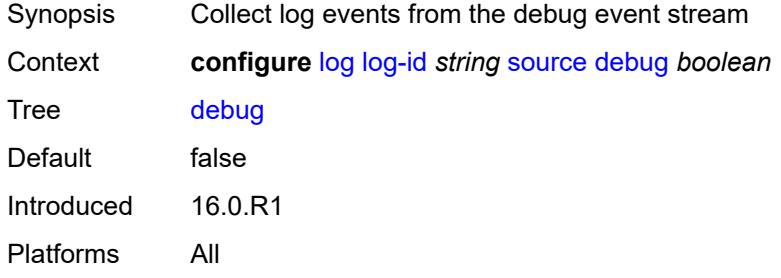

#### <span id="page-2132-3"></span>**main** *boolean*

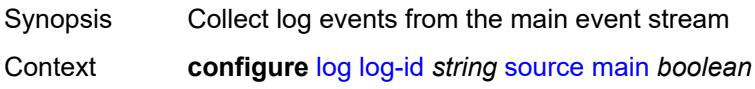

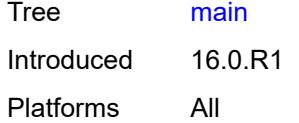

## <span id="page-2133-0"></span>**security** *boolean*

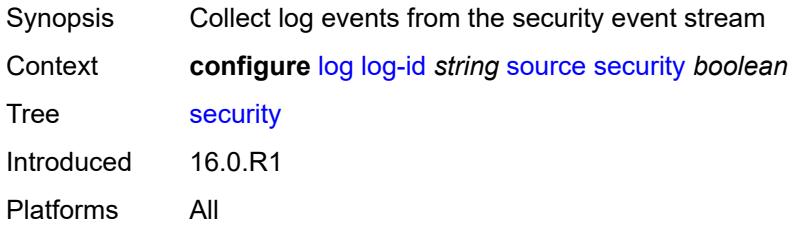

## <span id="page-2133-1"></span>**time-format** *keyword*

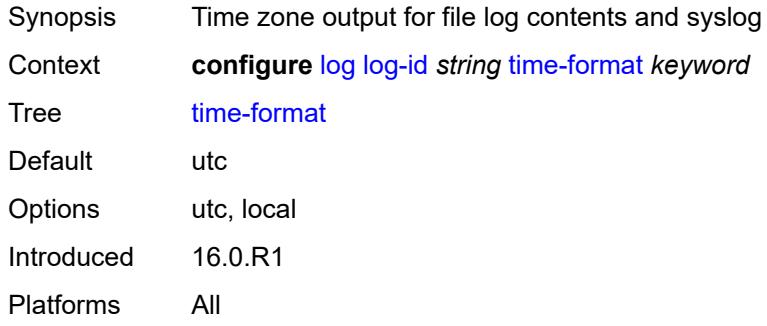

## <span id="page-2133-2"></span>**route-preference**

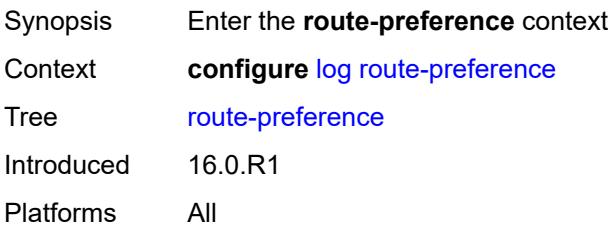

## <span id="page-2133-3"></span>**primary** *keyword*

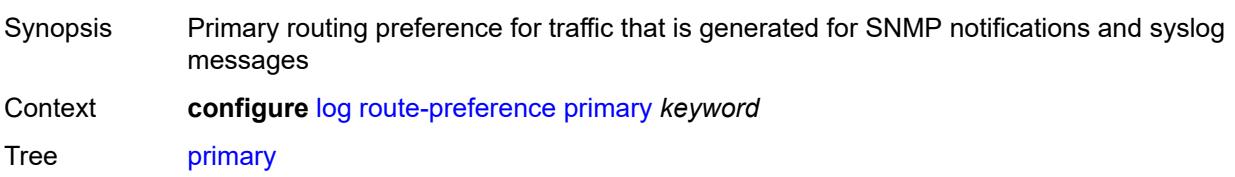

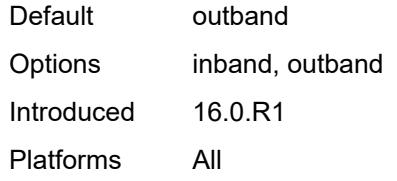

### <span id="page-2134-0"></span>**secondary** *keyword*

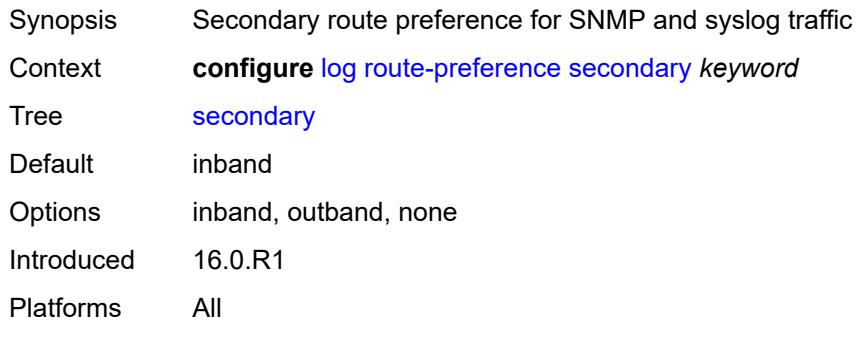

## <span id="page-2134-1"></span>**services-all-events**

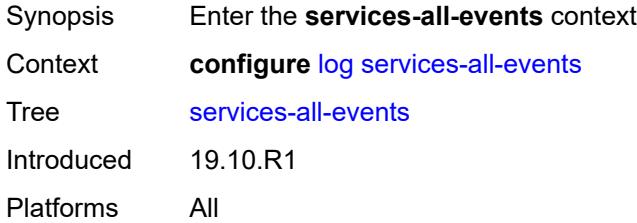

## <span id="page-2134-3"></span>**service** [[service-name\]](#page-2134-2) *reference*

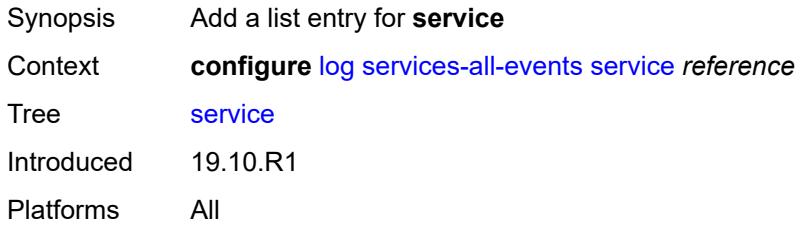

### <span id="page-2134-2"></span>[**service-name**] *reference*

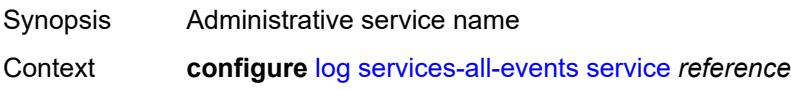

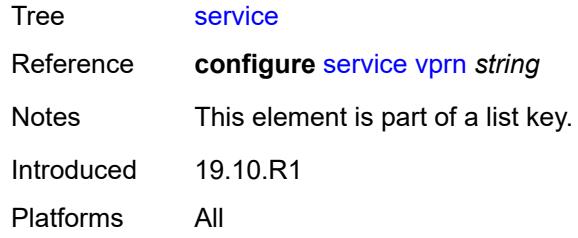

#### <span id="page-2135-1"></span>**snmp-trap-group** [[log-name\]](#page-2135-0) *string*

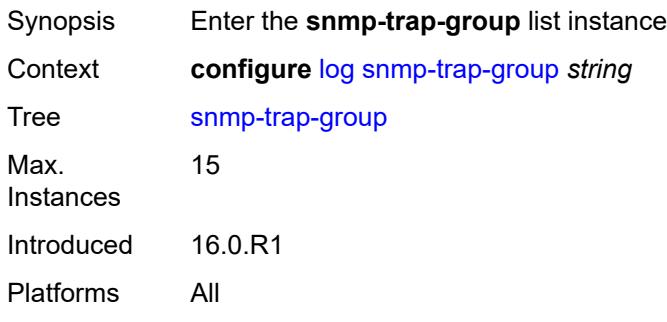

## <span id="page-2135-0"></span>[**log-name**] *string*

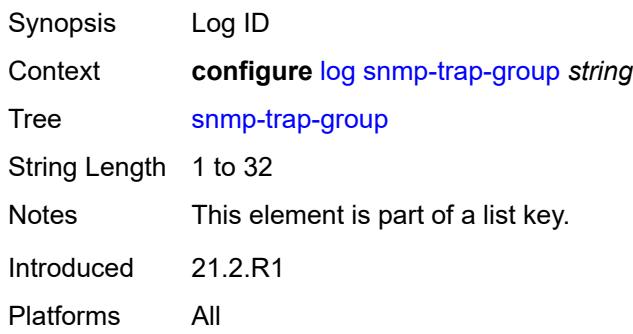

## <span id="page-2135-2"></span>**description** *string*

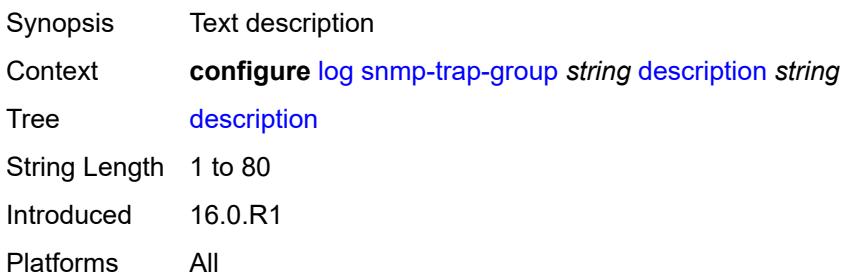

## <span id="page-2136-1"></span>**trap-target** [\[name](#page-2136-0)] *string*

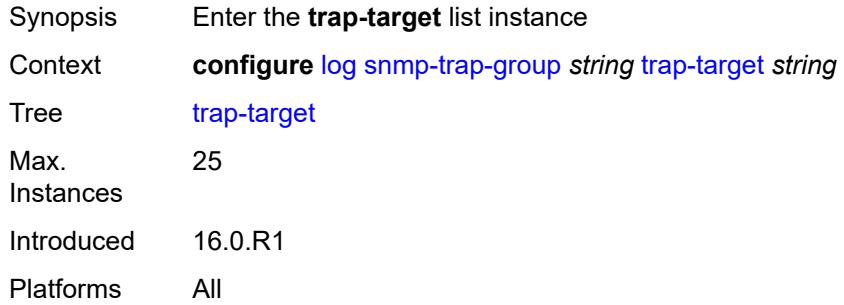

## <span id="page-2136-0"></span>[**name**] *string*

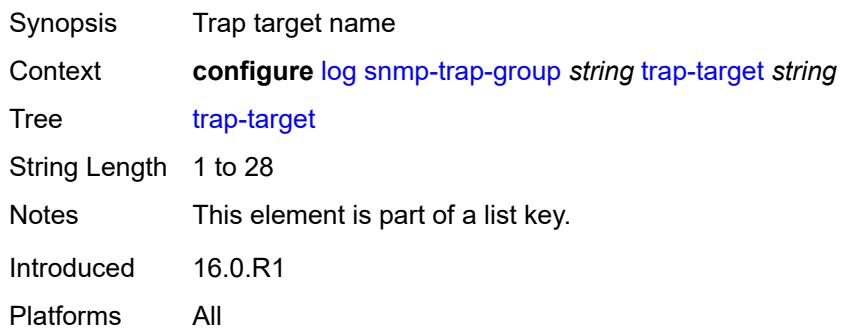

## <span id="page-2136-2"></span>**address** *(ipv4-address-no-zone | ipv6-address-no-zone)*

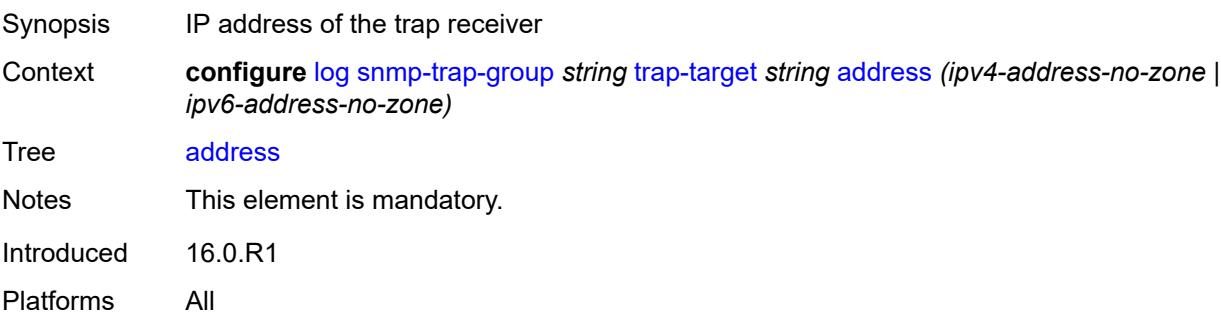

#### <span id="page-2136-3"></span>**description** *string*

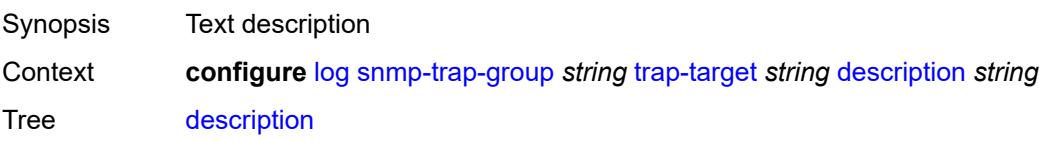

String Length 1 to 80 Introduced 16.0.R1 Platforms All

## <span id="page-2137-0"></span>**notify-community** *string*

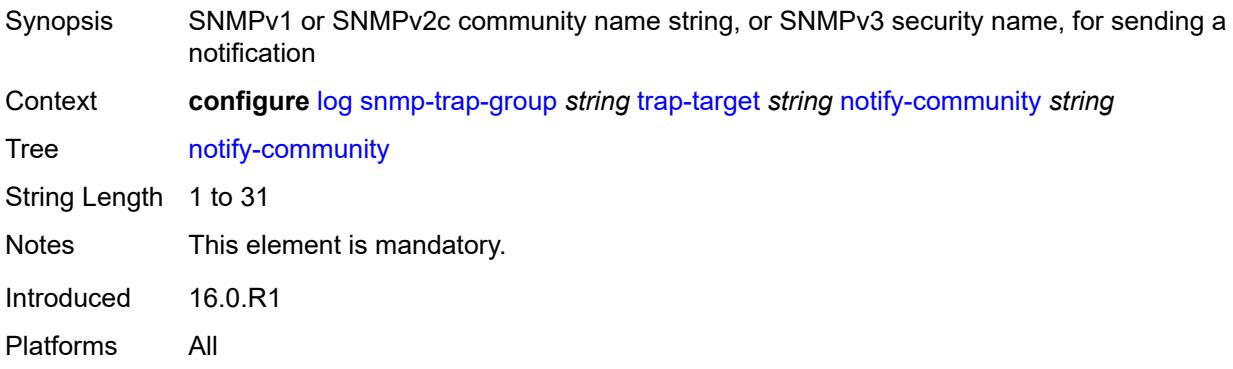

### <span id="page-2137-1"></span>**port** *number*

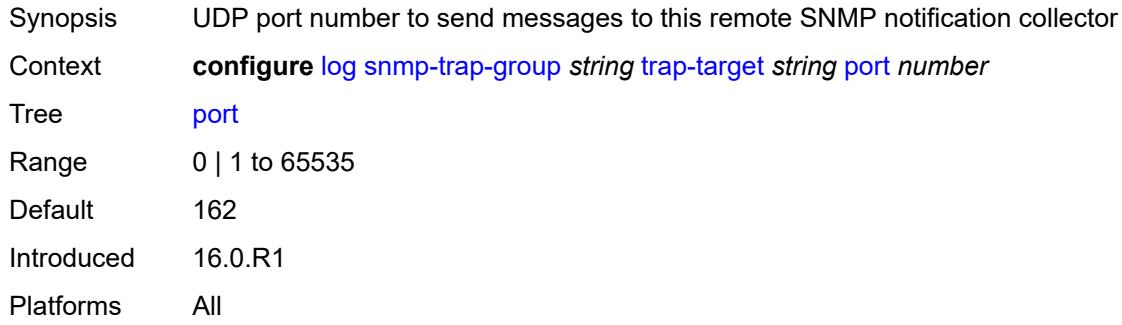

## <span id="page-2137-2"></span>**replay** *boolean*

<span id="page-2137-3"></span>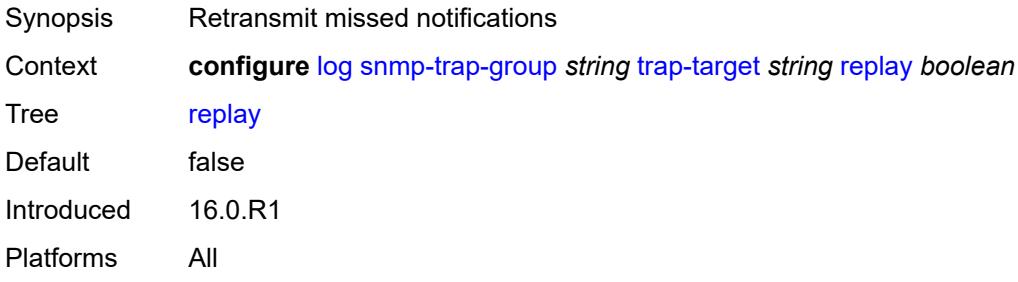

## **security-level** *keyword*

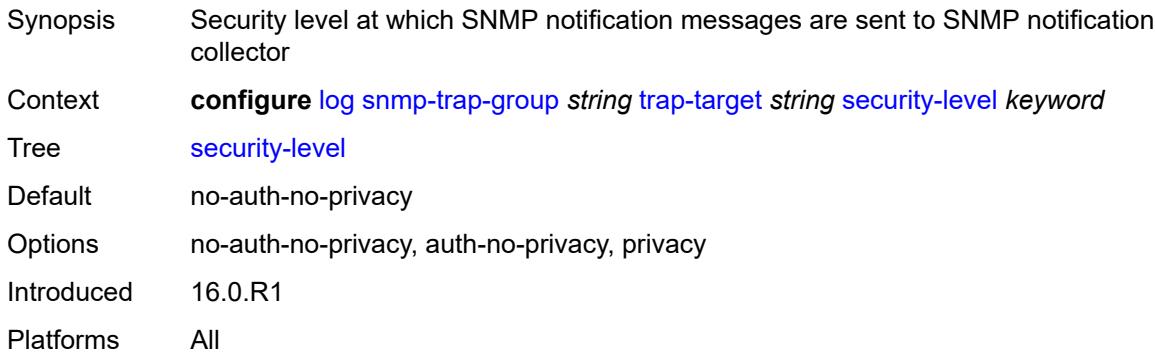

## <span id="page-2138-1"></span>**version** *keyword*

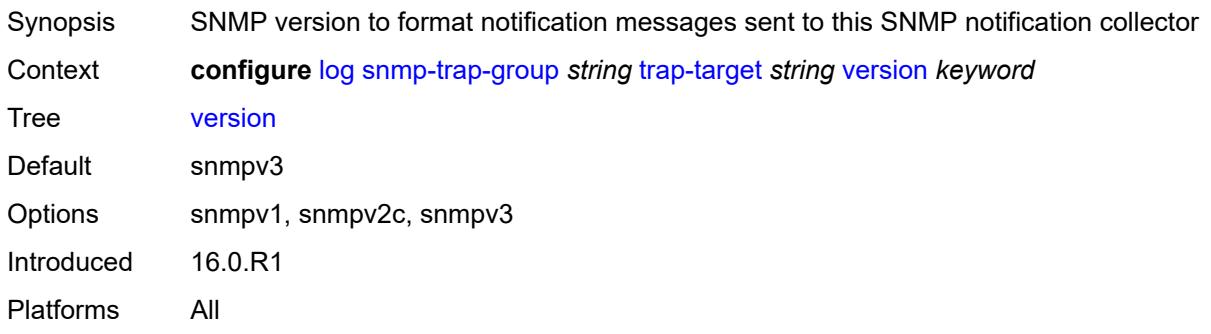

## <span id="page-2138-0"></span>**syslog** [\[syslog-name](#page-2138-2)] *string*

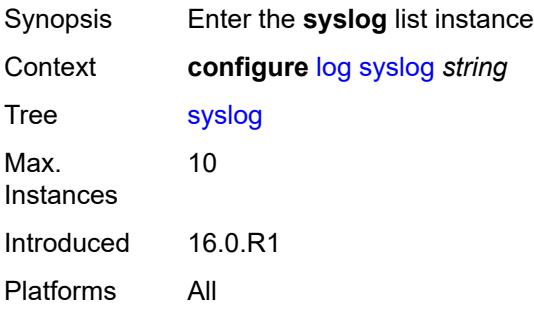

## <span id="page-2138-2"></span>[**syslog-name**] *string*

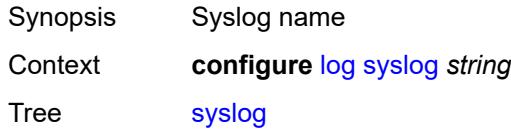

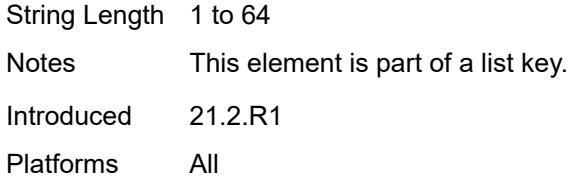

## <span id="page-2139-0"></span>**address** *(ipv4-address-no-zone | ipv6-address-no-zone)*

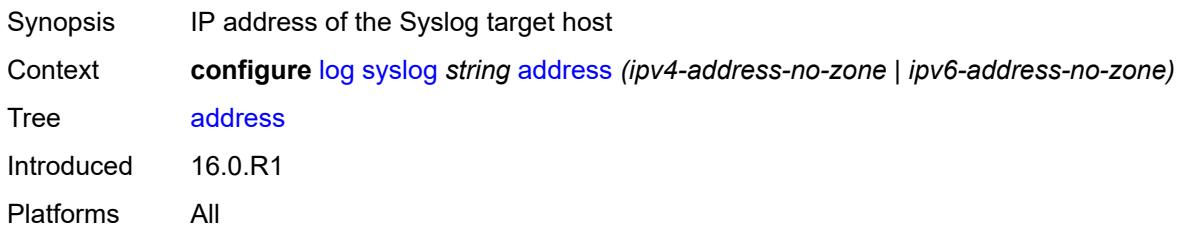

## <span id="page-2139-1"></span>**description** *string*

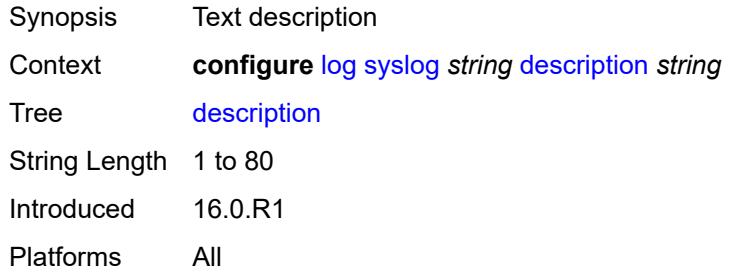

## <span id="page-2139-2"></span>**facility** *keyword*

<span id="page-2139-3"></span>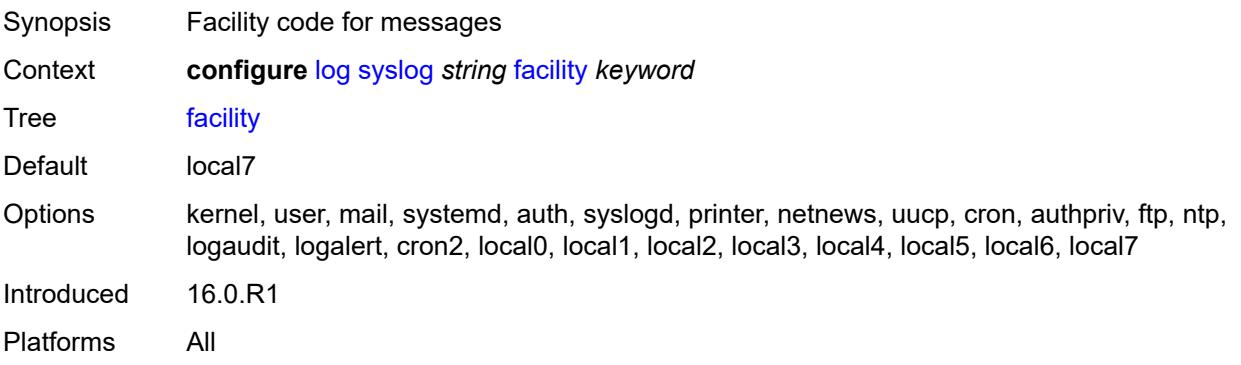

## **log-prefix** *(keyword | string)*

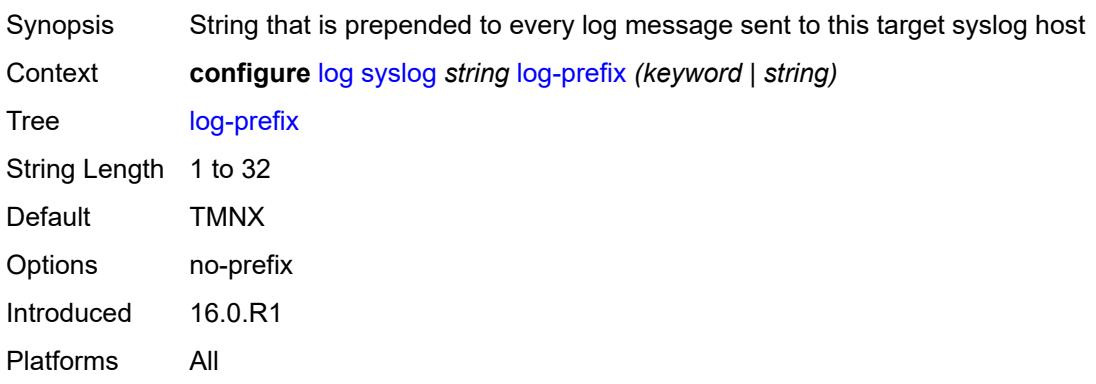

## <span id="page-2140-0"></span>**port** *number*

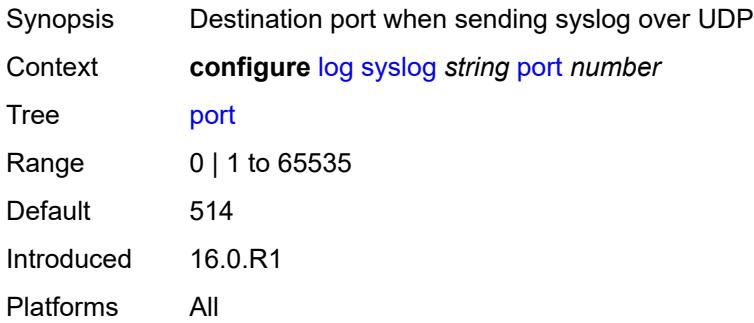

## <span id="page-2140-1"></span>**severity** *keyword*

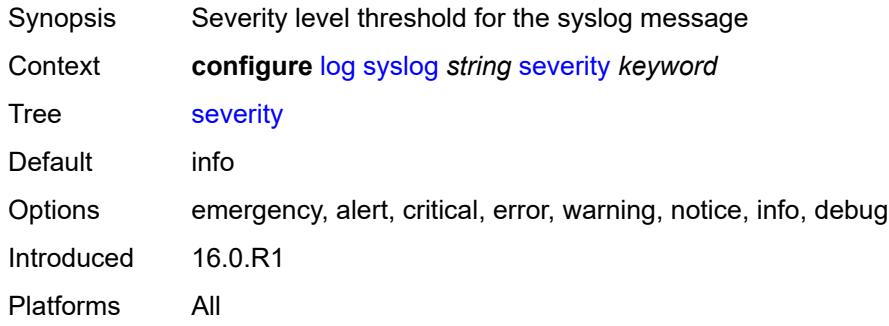

## <span id="page-2140-2"></span>**tls-client-profile** *reference*

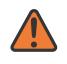

#### **WARNING:**

Modifying this element recreates the parent element automatically for the new value to take effect.

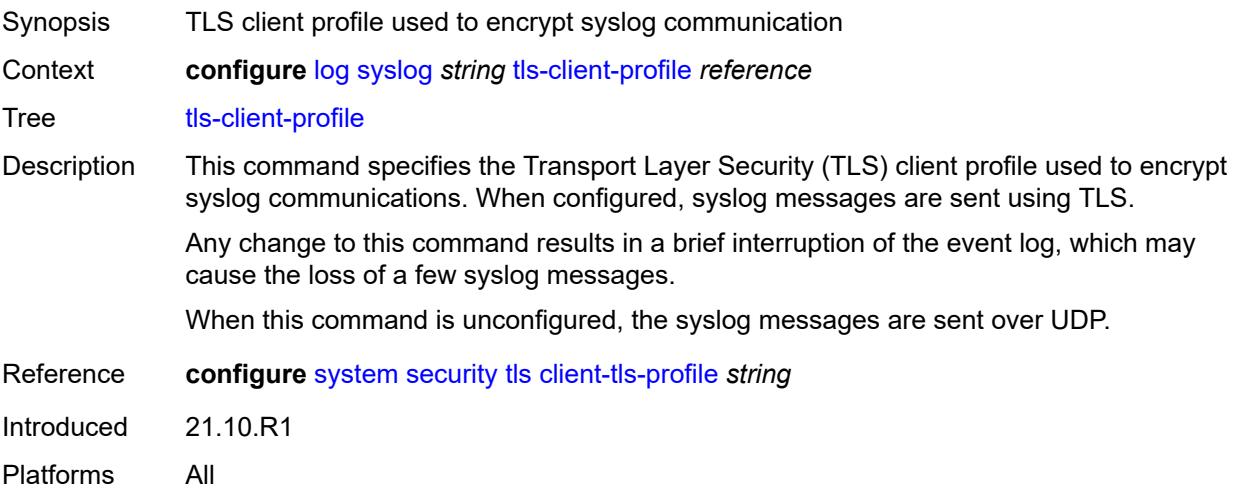

## <span id="page-2141-0"></span>**throttle-rate**

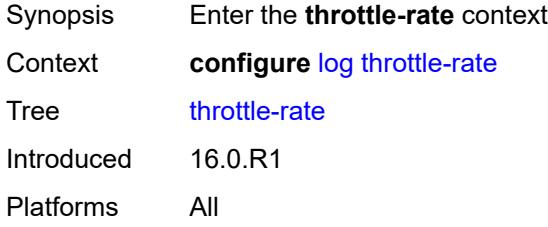

### <span id="page-2141-1"></span>**interval** *number*

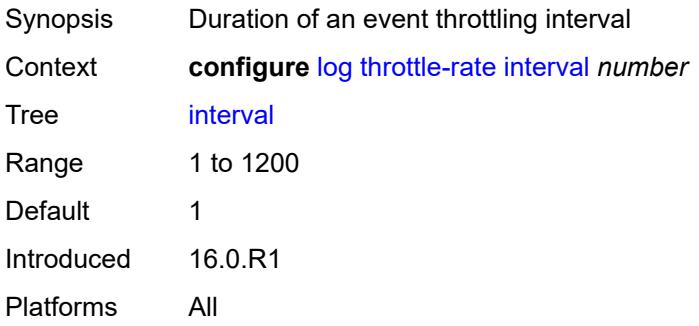

#### <span id="page-2141-2"></span>**limit** *number*

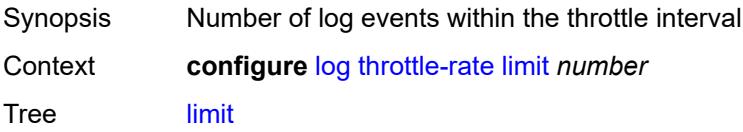

Range 1 to 20000 Default 2000 Introduced 16.0.R1 Platforms All

## **3.24 macsec commands**

<span id="page-2143-0"></span>**configure** — **[macsec](#page-2144-0)**

- <span id="page-2143-1"></span>— **apply-groups** *reference*
- **apply-groups-exclude** *reference*
- <span id="page-2143-2"></span> — **[connectivity-association](#page-2144-1)** *string* 
	- **[admin-state](#page-2144-2)** *keyword*
		- **apply-groups** *reference*
		- **apply-groups-exclude** *reference*
		-
		- **[cipher-suite](#page-2145-0)** *keyword*
	- **[clear-tag-mode](#page-2145-1)** *keyword*
	- **[delay-protection](#page-2145-2)** *boolean*
	- **[description](#page-2146-0)** *string*
- <span id="page-2143-8"></span><span id="page-2143-7"></span><span id="page-2143-6"></span><span id="page-2143-5"></span><span id="page-2143-4"></span><span id="page-2143-3"></span>— **[encryption-offset](#page-2146-1)** *number*
- <span id="page-2143-12"></span><span id="page-2143-11"></span><span id="page-2143-10"></span><span id="page-2143-9"></span> — **[macsec-encrypt](#page-2146-2)** *boolean*
	- **[replay-protection](#page-2146-3)** *boolean*
	- **[replay-window-size](#page-2147-0)** *number*
	- **[static-cak](#page-2147-1)**
		- **[active-psk](#page-2148-0)** *number*
			- **apply-groups** *reference*
		- **apply-groups-exclude** *reference*
		- **[mka-hello-interval](#page-2148-1)** *keyword*
		- **[mka-key-server-priority](#page-2148-2)** *number*
		- **[pre-shared-key](#page-2149-0)** *number*
- <span id="page-2143-15"></span><span id="page-2143-14"></span><span id="page-2143-13"></span>— **apply-groups** *reference*
- <span id="page-2143-20"></span><span id="page-2143-19"></span><span id="page-2143-18"></span><span id="page-2143-17"></span><span id="page-2143-16"></span> — **apply-groups-exclude** *reference*
	- **[cak](#page-2150-0)** *string*
	- **[cak-name](#page-2150-1)** *string*
	- **[encryption-type](#page-2150-2)** *keyword*
	- **[mac-policy](#page-2151-0)** *number* 
		- **apply-groups** *reference*
		- **apply-groups-exclude** *reference*
		- **[destination-mac-address](#page-2151-1)** *string*

## <span id="page-2144-0"></span>**3.24.1 macsec command descriptions**

#### **macsec**

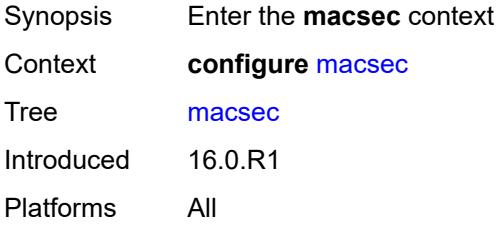

## <span id="page-2144-1"></span>**connectivity-association** [\[ca-name\]](#page-2144-3) *string*

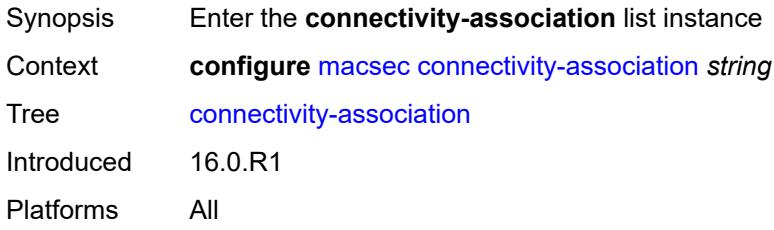

## <span id="page-2144-3"></span>[**ca-name**] *string*

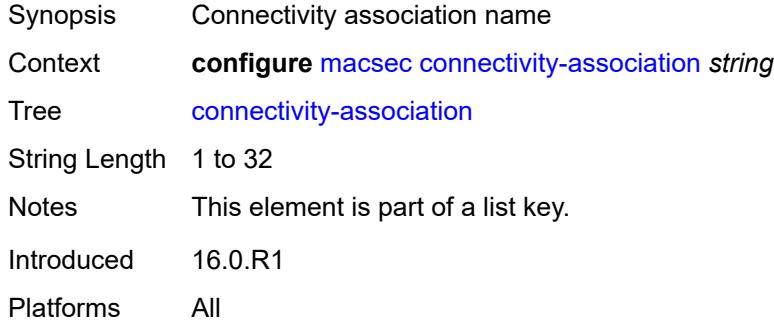

## <span id="page-2144-2"></span>**admin-state** *keyword*

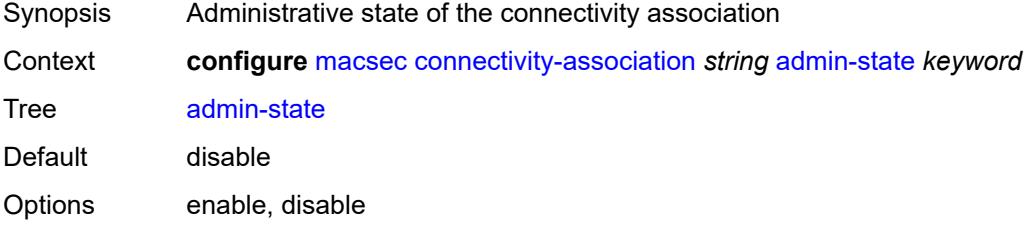

Introduced 16.0.R1 Platforms All

## <span id="page-2145-0"></span>**cipher-suite** *keyword*

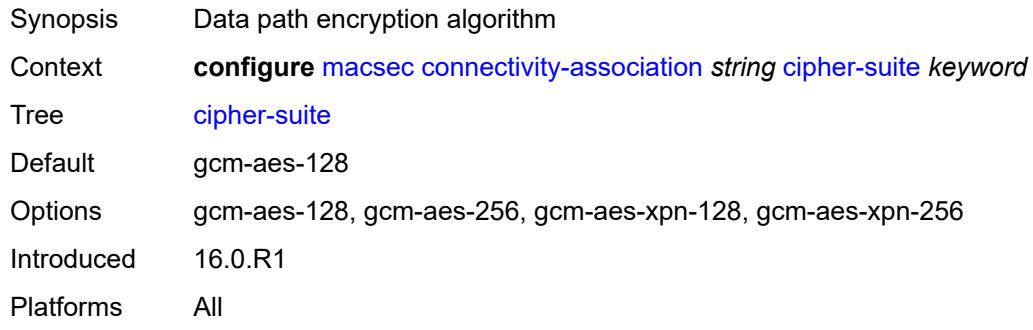

#### <span id="page-2145-1"></span>**clear-tag-mode** *keyword*

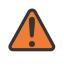

#### **WARNING:**

Modifying this element toggles the **admin-state** of the parent element automatically for the new value to take effect.

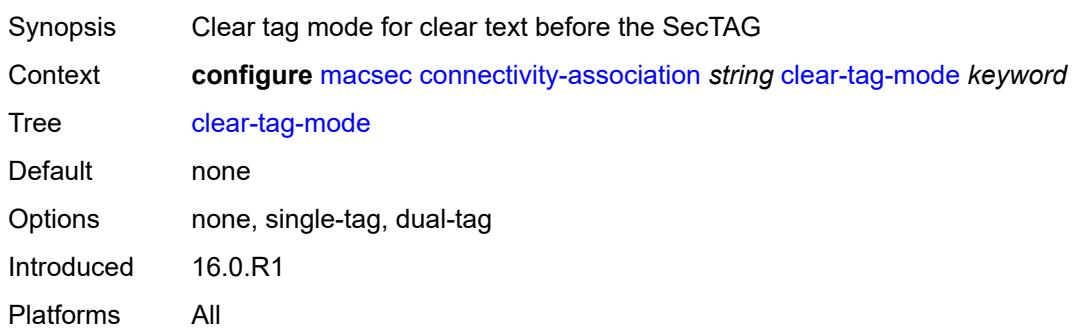

#### <span id="page-2145-2"></span>**delay-protection** *boolean*

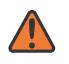

#### **WARNING:**

Modifying this element toggles the **admin-state** of the parent element automatically for the new value to take effect.

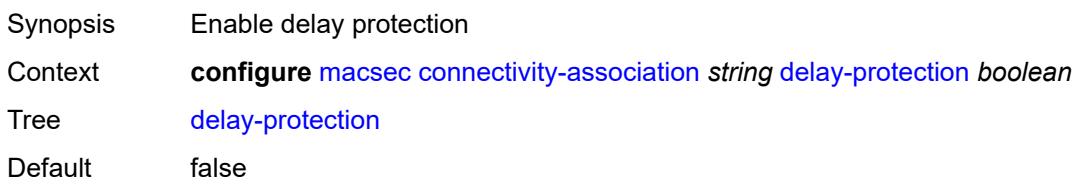

Introduced 20.10.R1 Platforms All

## <span id="page-2146-0"></span>**description** *string*

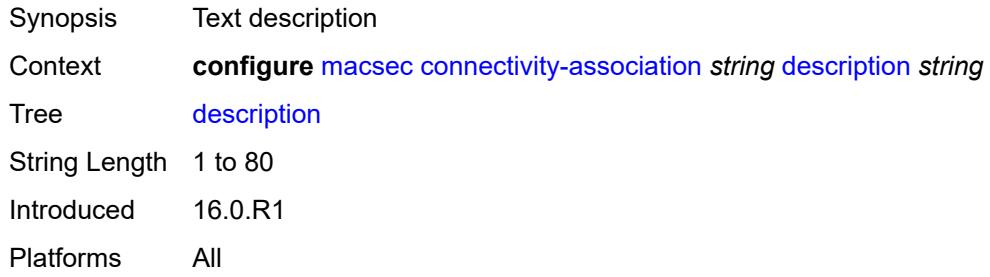

## <span id="page-2146-1"></span>**encryption-offset** *number*

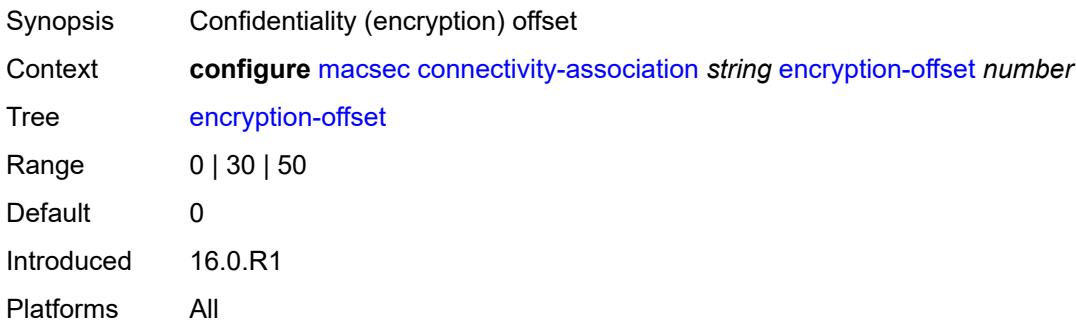

## <span id="page-2146-2"></span>**macsec-encrypt** *boolean*

<span id="page-2146-3"></span>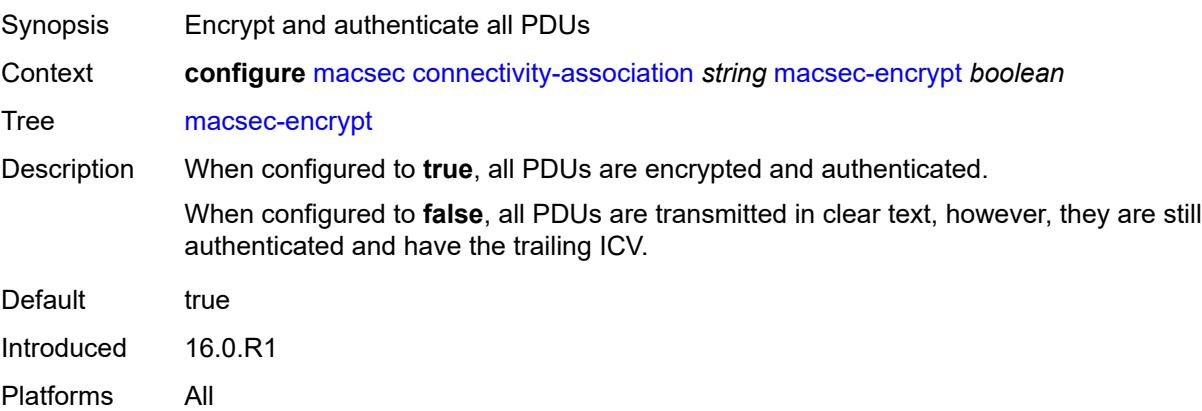

## **replay-protection** *boolean*

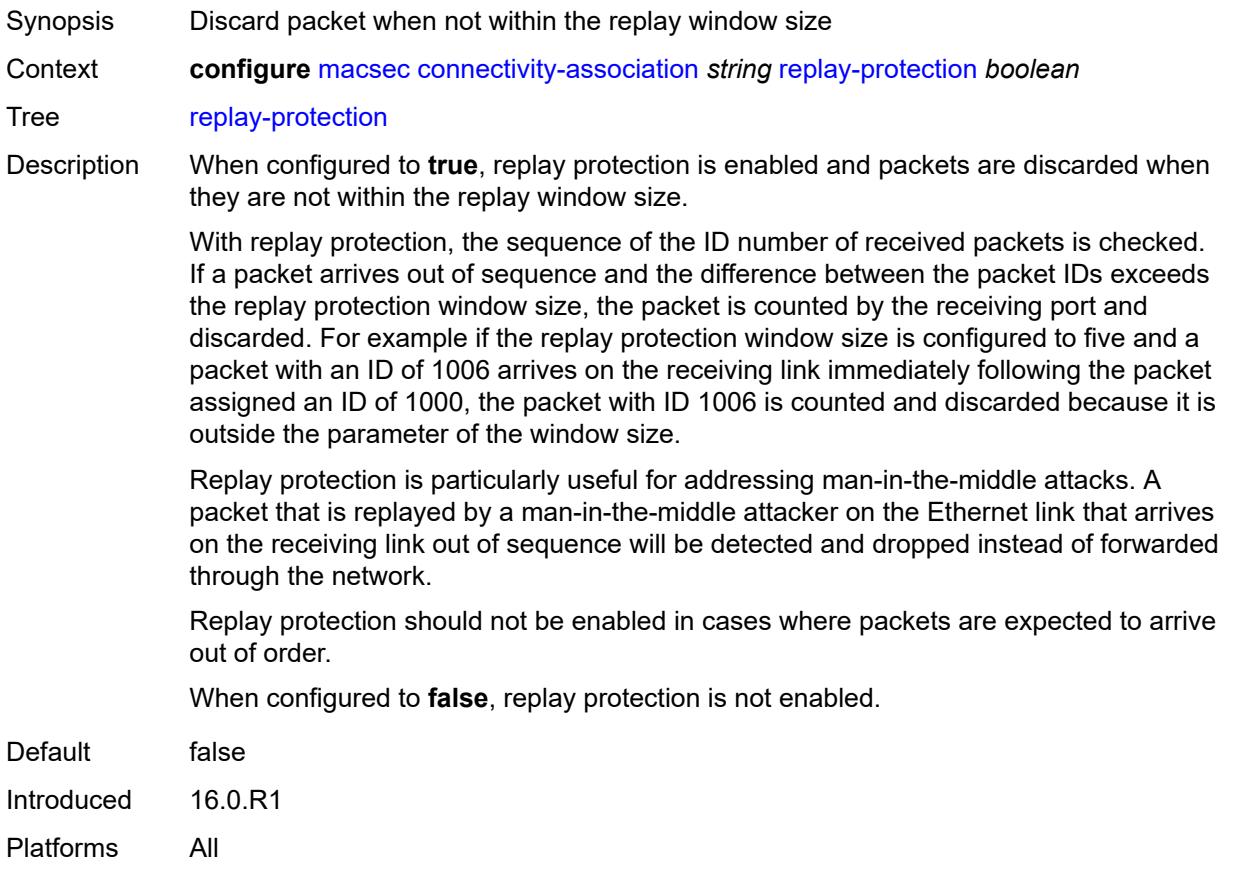

## <span id="page-2147-0"></span>**replay-window-size** *number*

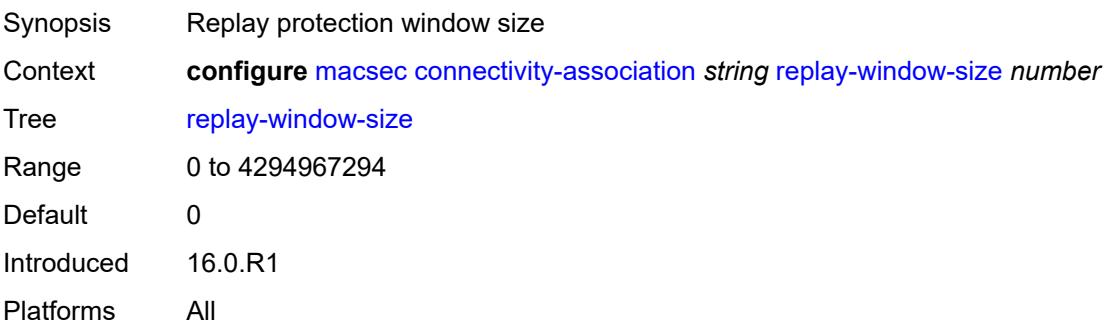

#### <span id="page-2147-1"></span>**static-cak**

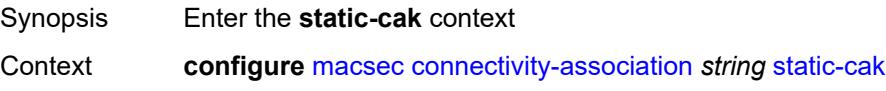

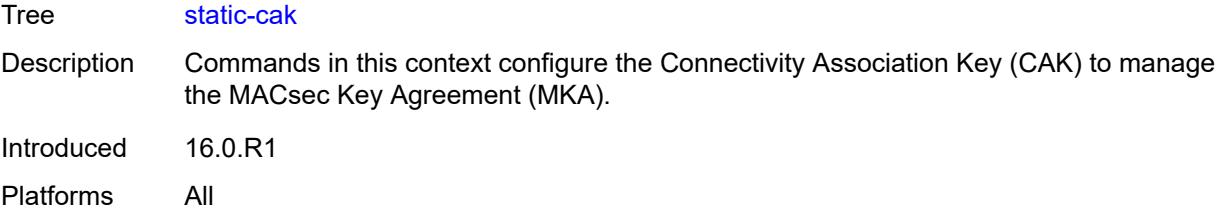

## <span id="page-2148-0"></span>**active-psk** *number*

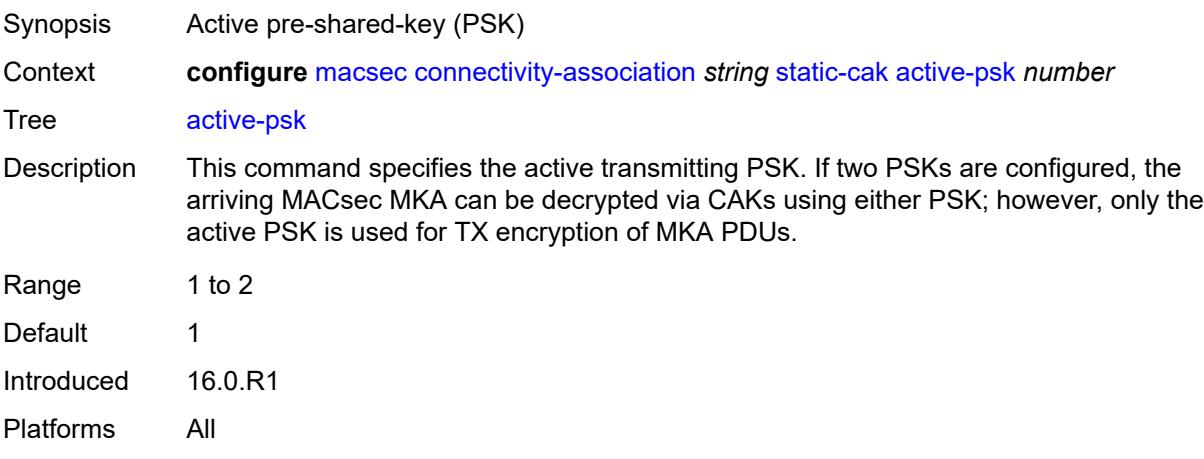

#### <span id="page-2148-1"></span>**mka-hello-interval** *keyword*

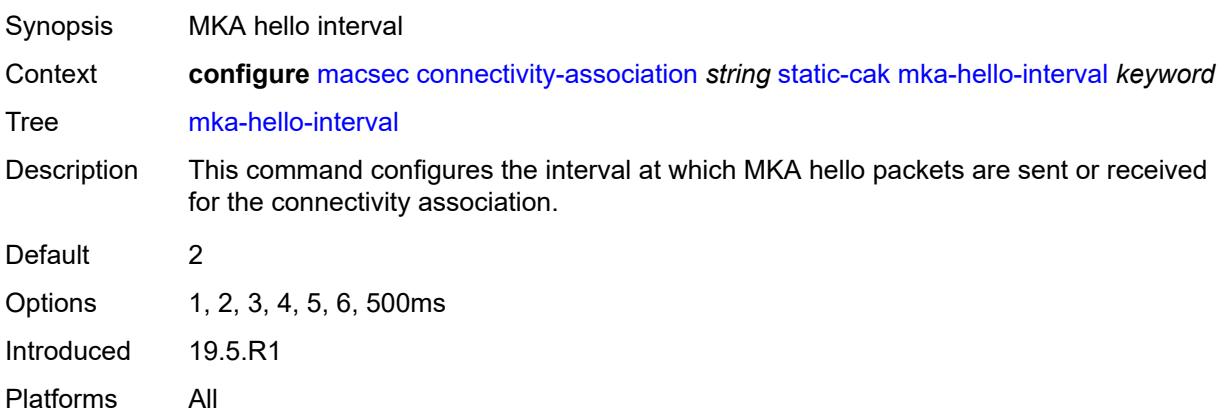

## <span id="page-2148-2"></span>**mka-key-server-priority** *number*

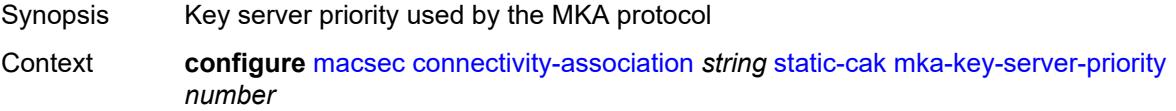

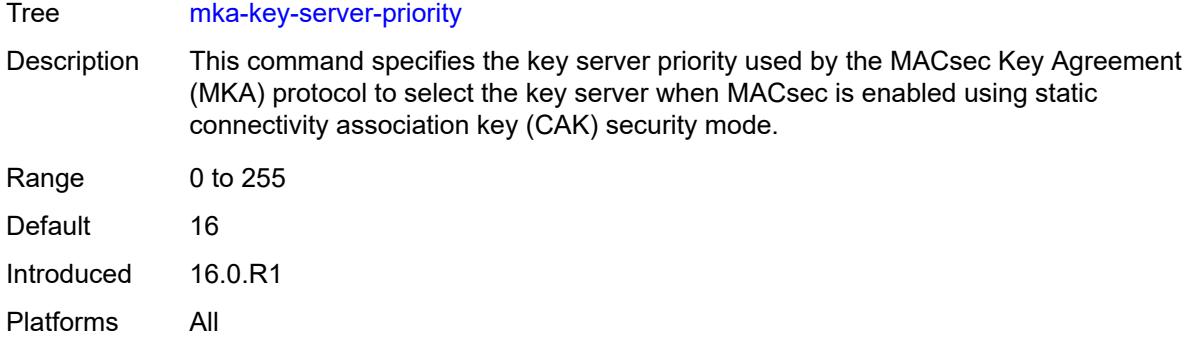

## <span id="page-2149-0"></span>**pre-shared-key** [\[psk-id](#page-2149-1)] *number*

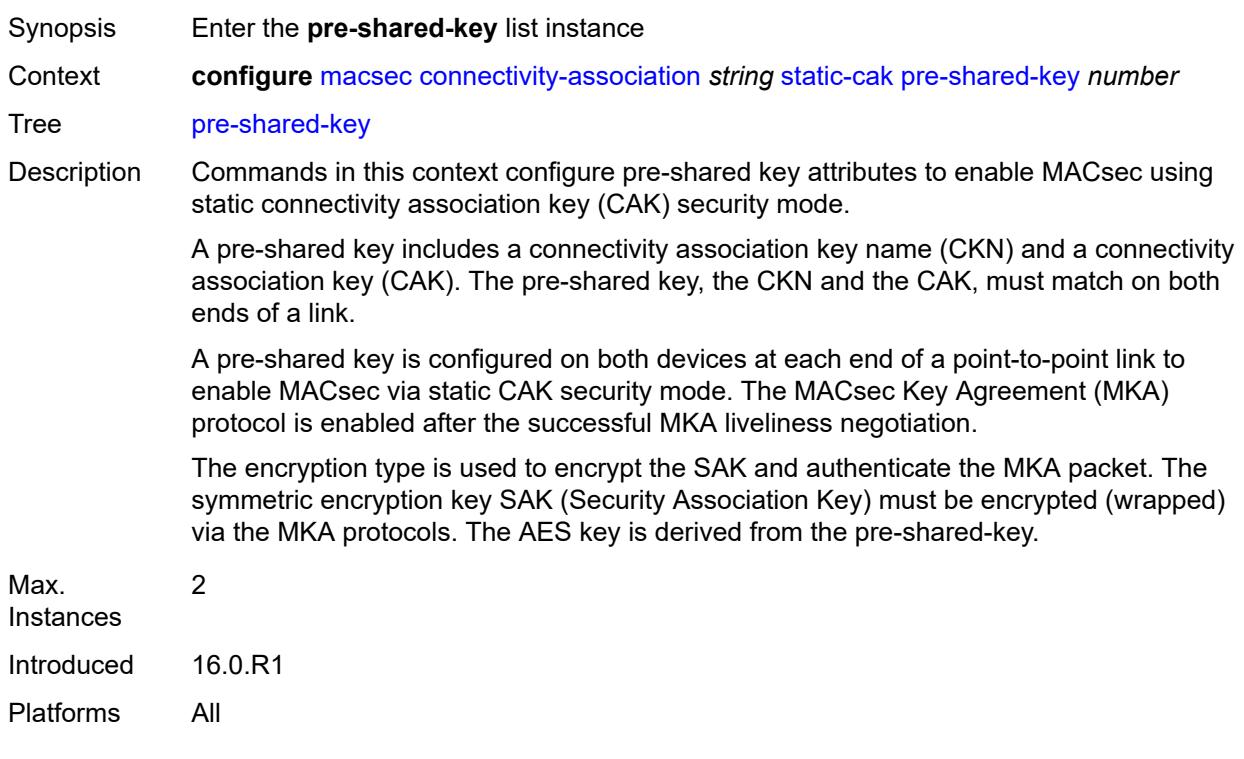

# <span id="page-2149-1"></span>[**psk-id**] *number*

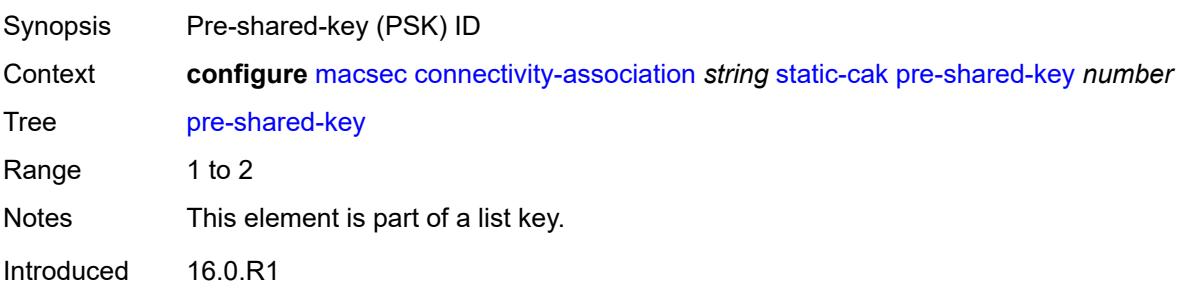

<span id="page-2150-0"></span>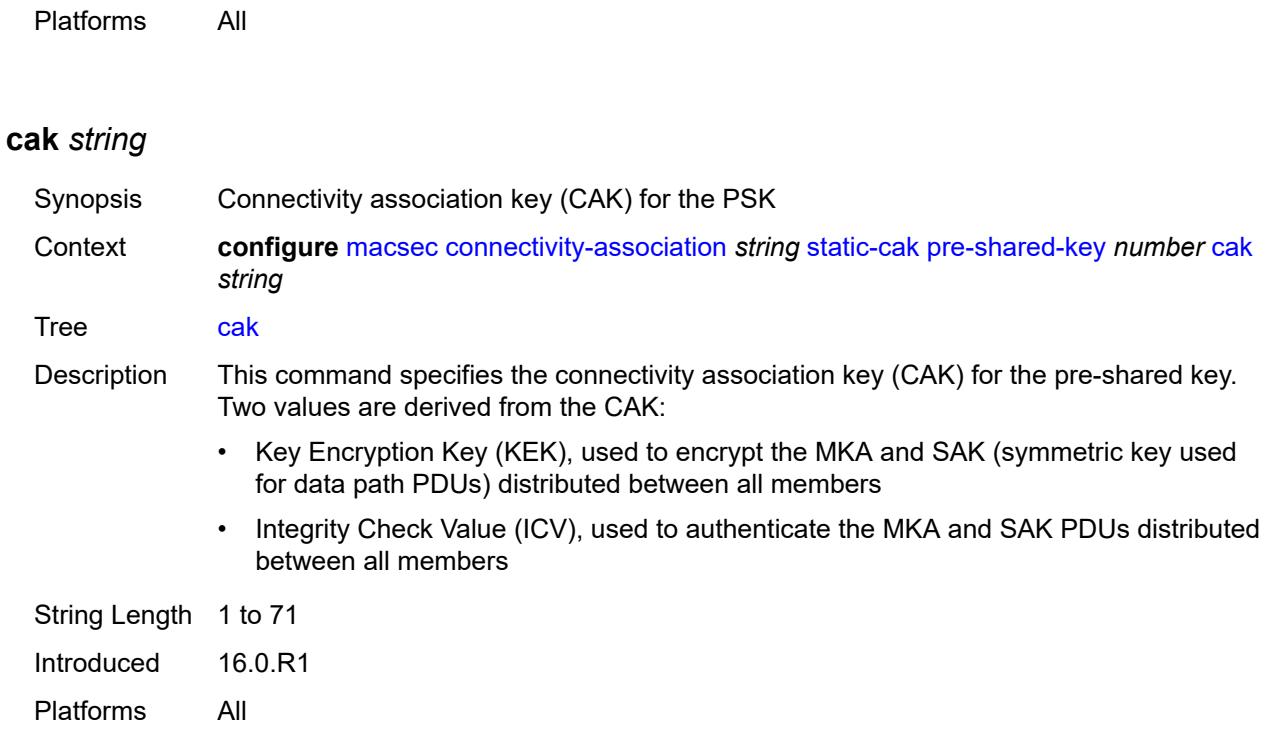

## <span id="page-2150-1"></span>**cak-name** *string*

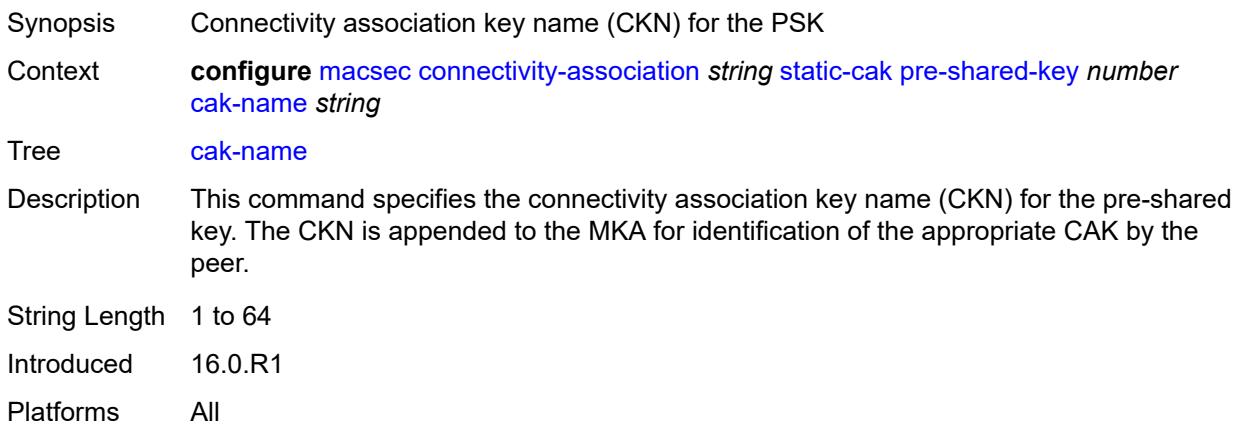

## <span id="page-2150-2"></span>**encryption-type** *keyword*

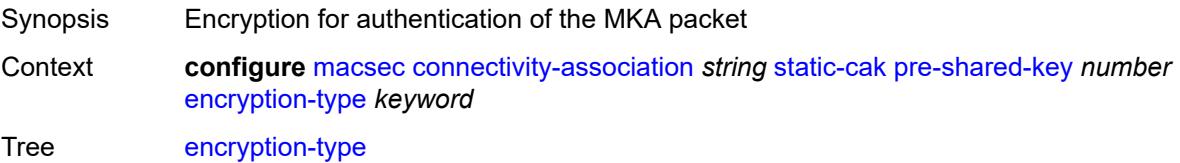

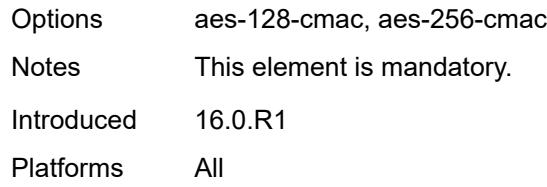

## <span id="page-2151-0"></span>**mac-policy** [[mac-policy-id\]](#page-2151-2) *number*

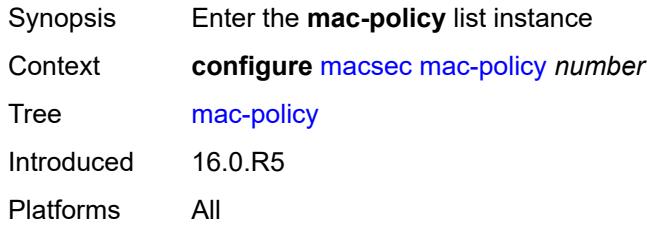

# <span id="page-2151-2"></span>[**mac-policy-id**] *number*

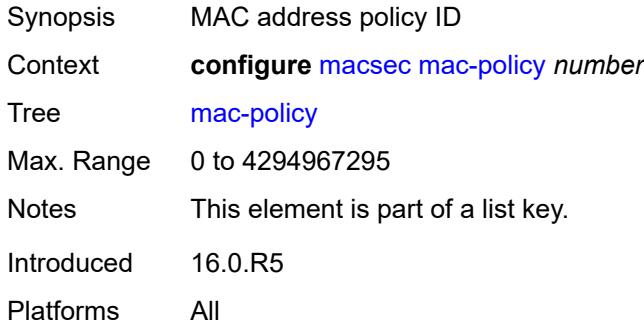

## <span id="page-2151-1"></span>**destination-mac-address** [\[dest-mac-addr\]](#page-2151-3) *string*

<span id="page-2151-3"></span>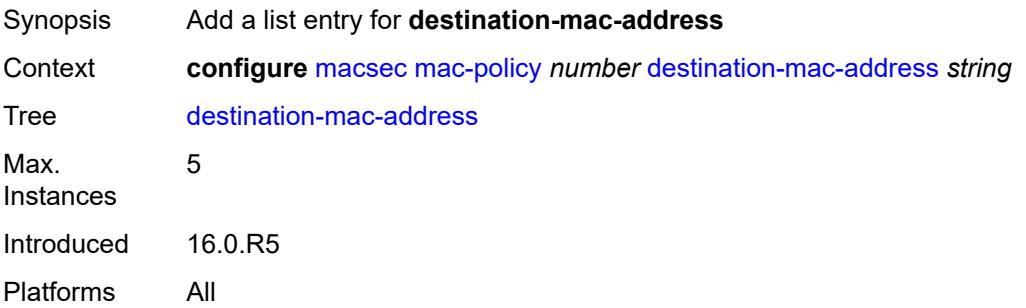

## [**dest-mac-addr**] *string*

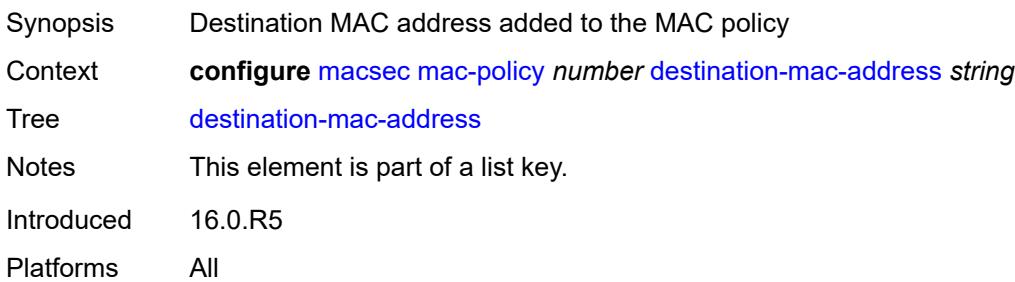

## **3.25 mcac commands**

```
configure
   — mcac
      — apply-groups reference
      — apply-groups-exclude reference
      — interface-policy string 
         — admin-state keyword
         — apply-groups reference
         — apply-groups-exclude reference
         — bandwidth
            — mandatory (number | keyword)
            — total (number | keyword)
         — description string
      — policy string 
            — apply-groups reference
         — apply-groups-exclude reference
         — bundle string 
            — admin-state keyword
            — apply-groups reference
            — apply-groups-exclude reference
            — bandwidth number
              — channel start (ipv4-address-no-zone | ipv6-address-no-zone) end (ipv4-address-
no-zone | ipv6-address-no-zone) source (ipv4-prefix | ipv6-prefix) 
               — apply-groups reference
               — apply-groups-exclude reference
               — bandwidth number
 — priority-class keyword
 — type keyword
            — description string
            — mc-constraints
               — lag-port-down string number-down number 
                  — apply-groups reference
                  — apply-groups-exclude reference
                  — level number
               — level number 
                  — apply-groups reference
 — apply-groups-exclude reference
 — bandwidth number
               — use-lag-port-weight boolean
         — default-action keyword
         — description string
```
#### <span id="page-2154-0"></span>**3.25.1 mcac command descriptions**

#### **mcac**

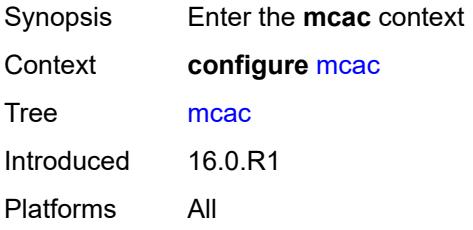

## <span id="page-2154-1"></span>**interface-policy** [[policy-name\]](#page-2154-3) *string*

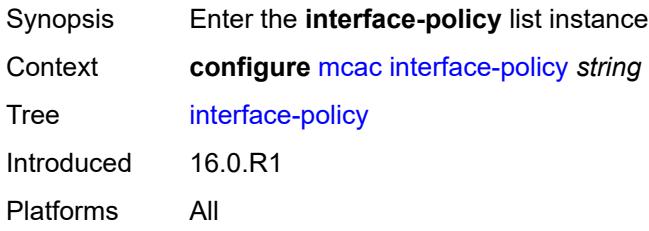

## <span id="page-2154-3"></span>[**policy-name**] *string*

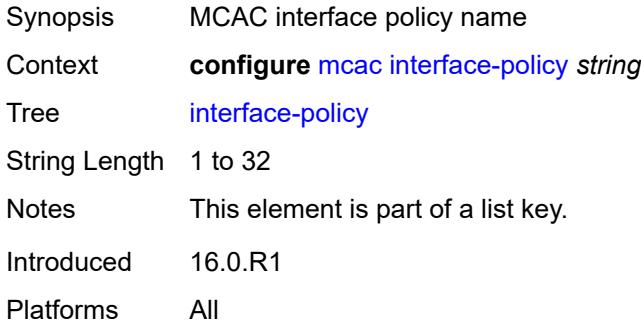

## <span id="page-2154-2"></span>**admin-state** *keyword*

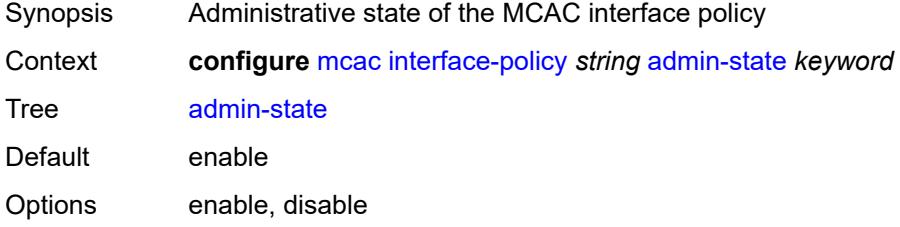

Introduced 16.0.R1 Platforms All

## <span id="page-2155-0"></span>**bandwidth**

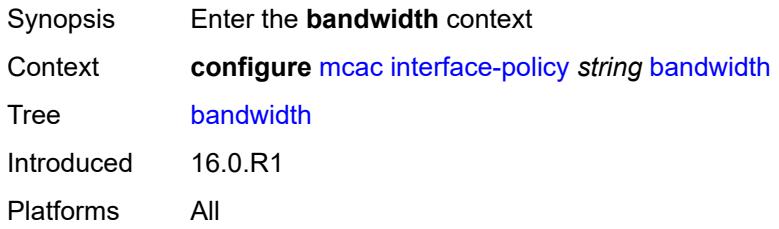

## <span id="page-2155-1"></span>**mandatory** *(number | keyword)*

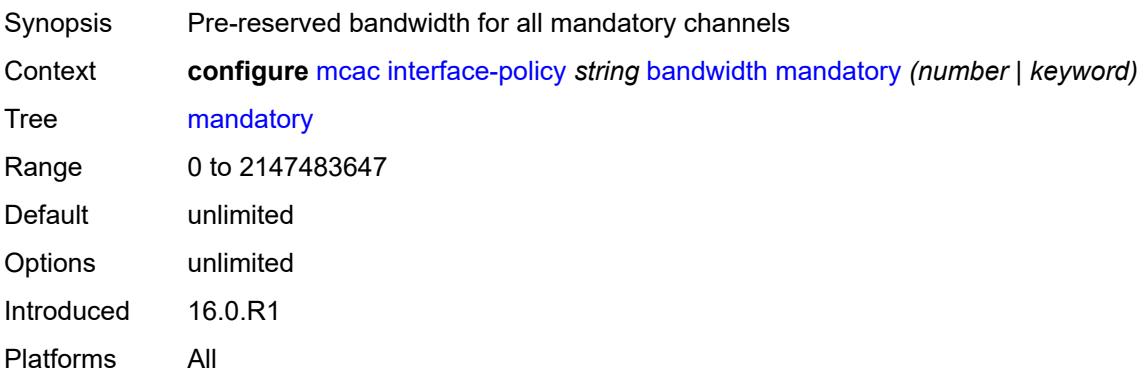

## <span id="page-2155-2"></span>**total** *(number | keyword)*

<span id="page-2155-3"></span>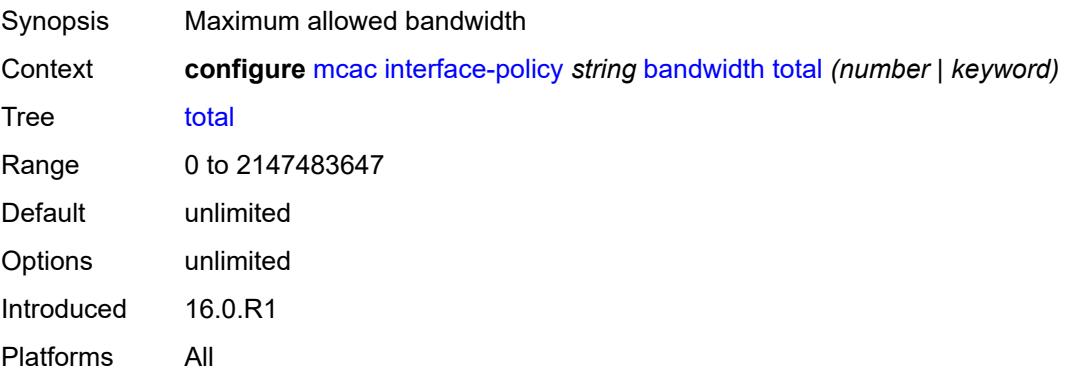

## **description** *string*

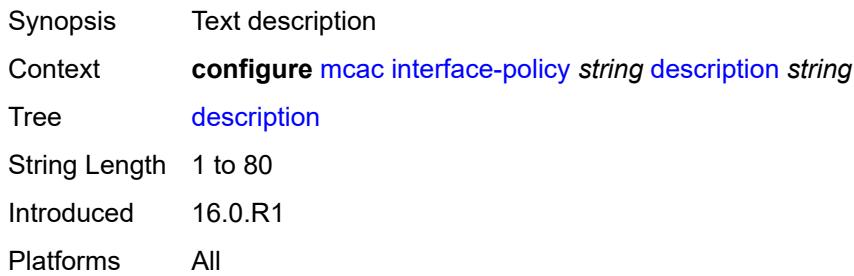

## <span id="page-2156-0"></span>**policy** [[policy-name\]](#page-2156-2) *string*

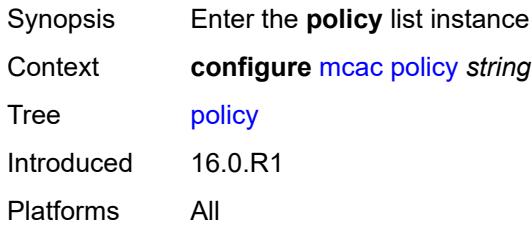

## <span id="page-2156-2"></span>[**policy-name**] *string*

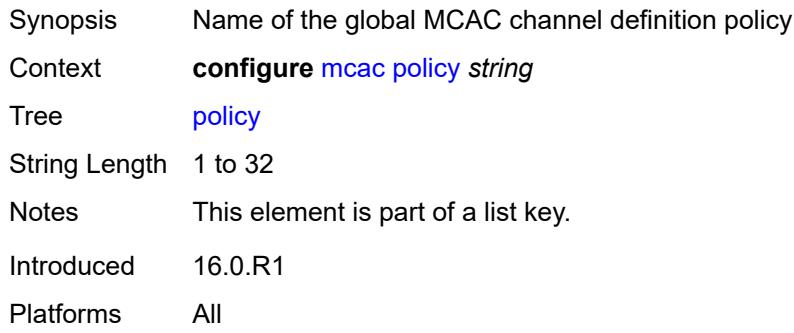

# <span id="page-2156-1"></span>**bundle** [[bundle-name\]](#page-2157-3) *string*

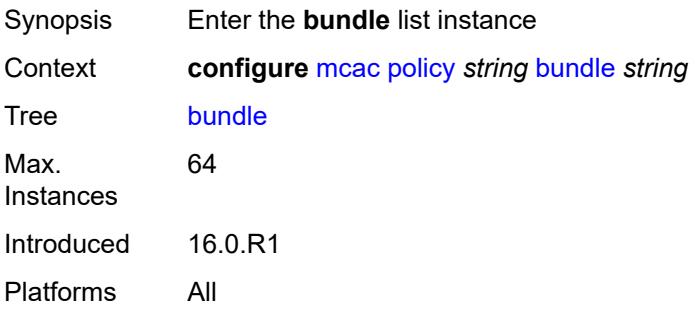

## <span id="page-2157-3"></span>[**bundle-name**] *string*

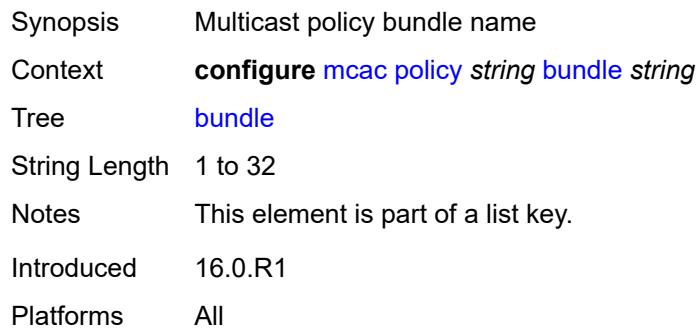

#### <span id="page-2157-0"></span>**admin-state** *keyword*

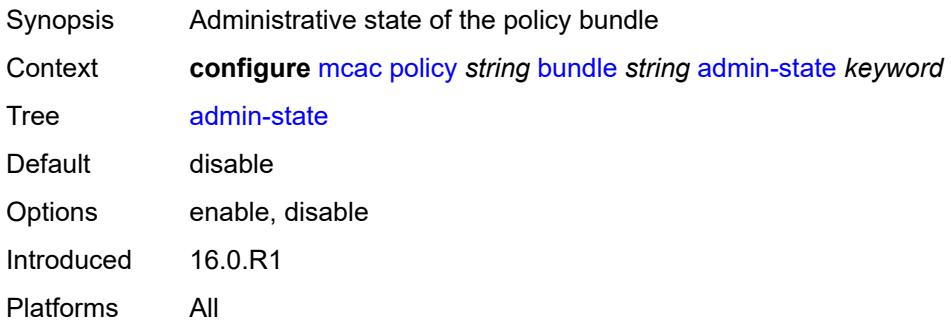

#### <span id="page-2157-1"></span>**bandwidth** *number*

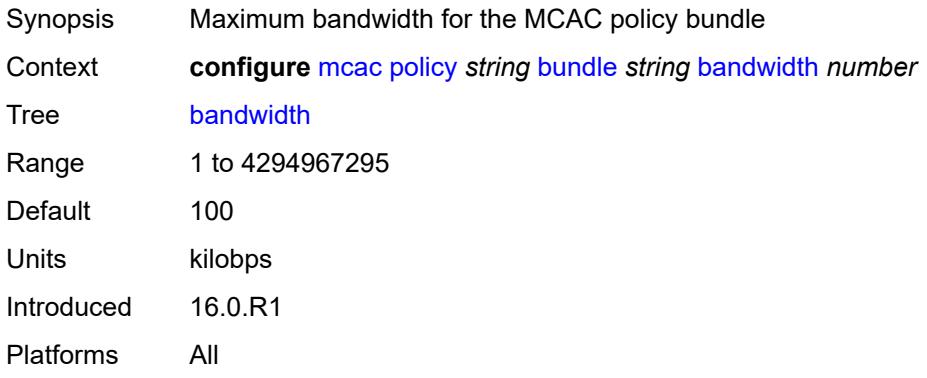

## <span id="page-2157-2"></span>**channel** [start](#page-2158-0) *(ipv4-address-no-zone | ipv6-address-no-zone)* [end](#page-2158-1) *(ipv4-address-no-zone | ipv6-address-no-zone)* [source](#page-2158-2) *(ipv4-prefix | ipv6-prefix)*

Synopsis Enter the **channel** list instance

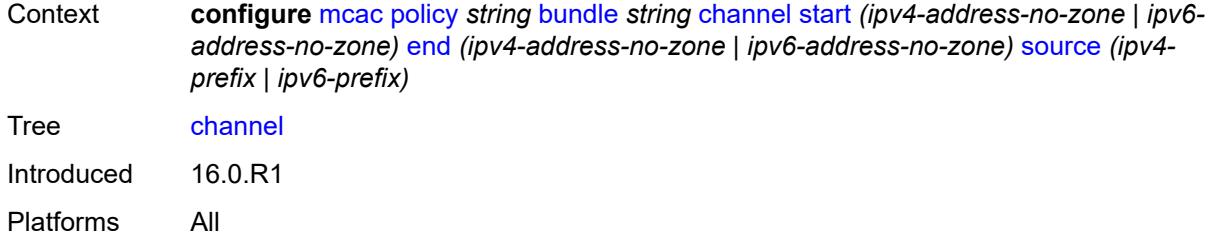

## <span id="page-2158-0"></span>**start** *(ipv4-address-no-zone | ipv6-address-no-zone)*

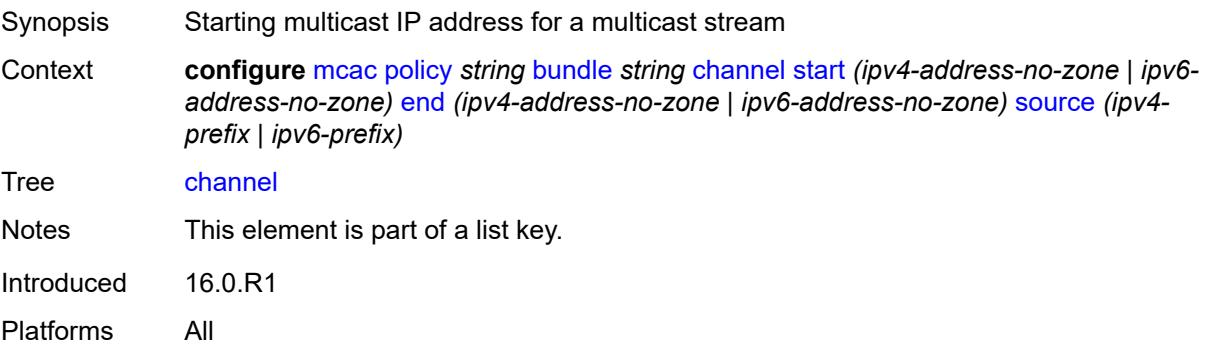

## <span id="page-2158-1"></span>**end** *(ipv4-address-no-zone | ipv6-address-no-zone)*

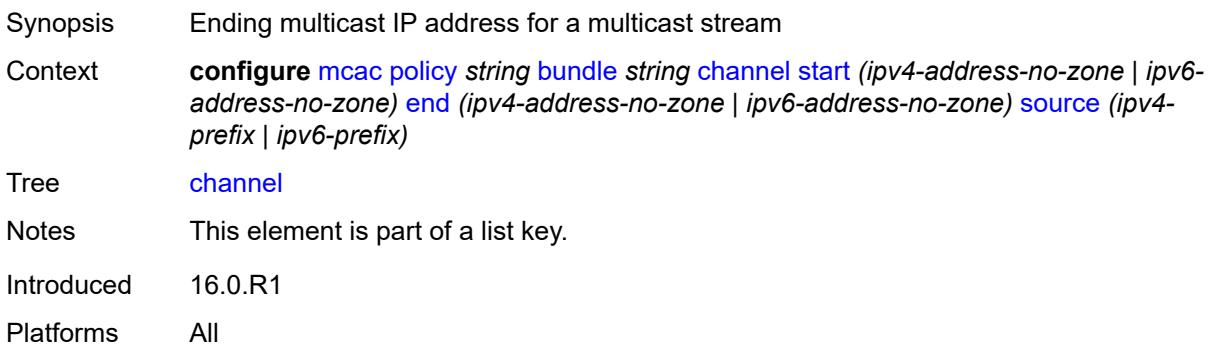

## <span id="page-2158-2"></span>**source** *(ipv4-prefix | ipv6-prefix)*

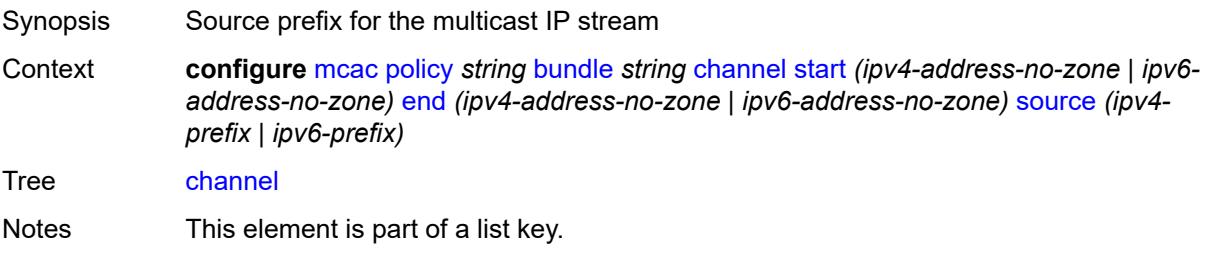

Introduced 16.0.R1 Platforms All

### <span id="page-2159-0"></span>**bandwidth** *number*

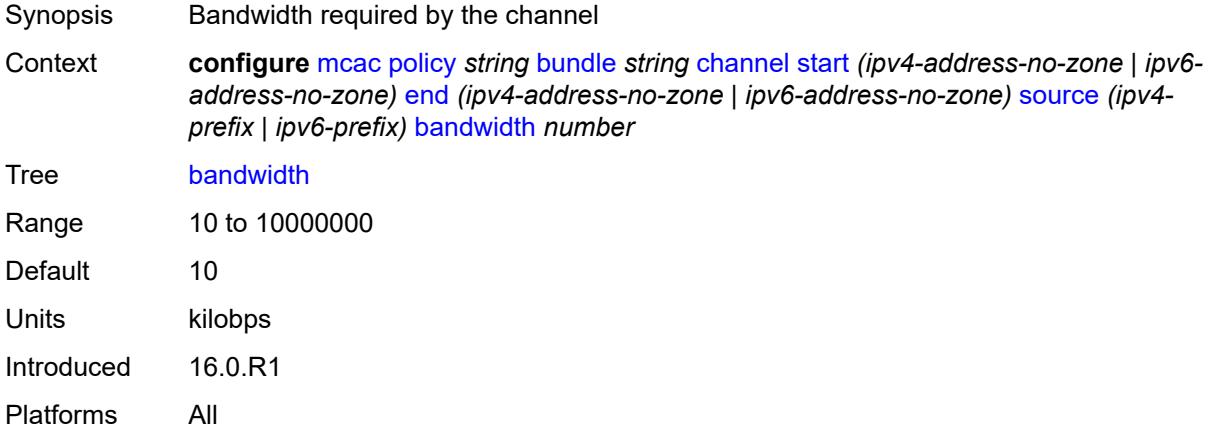

## <span id="page-2159-1"></span>**priority-class** *keyword*

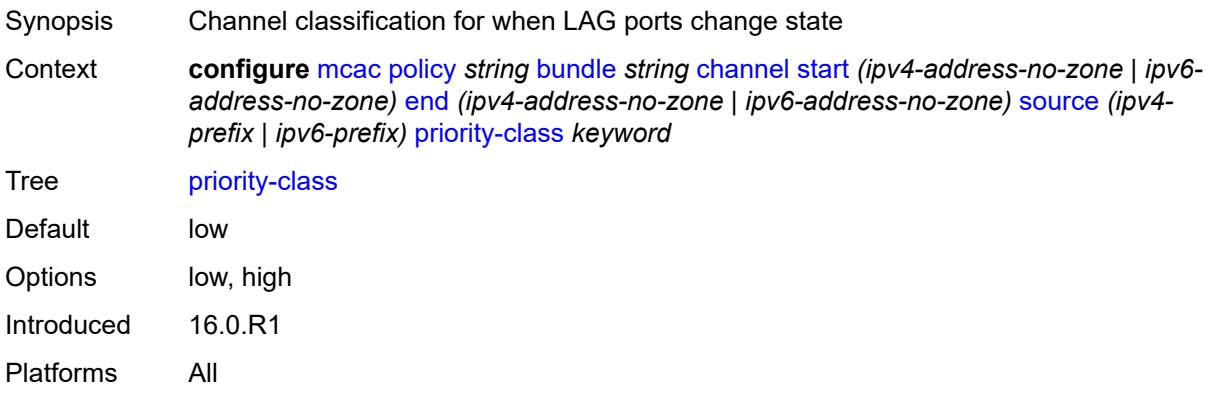

## <span id="page-2159-2"></span>**type** *keyword*

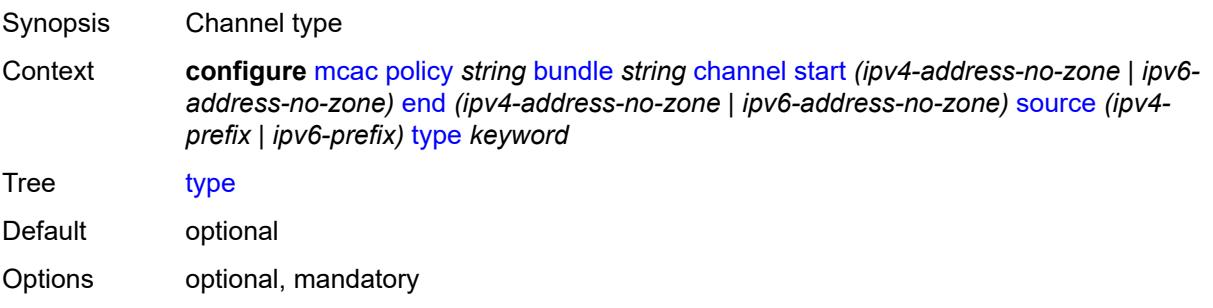
Introduced 16.0.R1 Platforms All

## <span id="page-2160-0"></span>**description** *string*

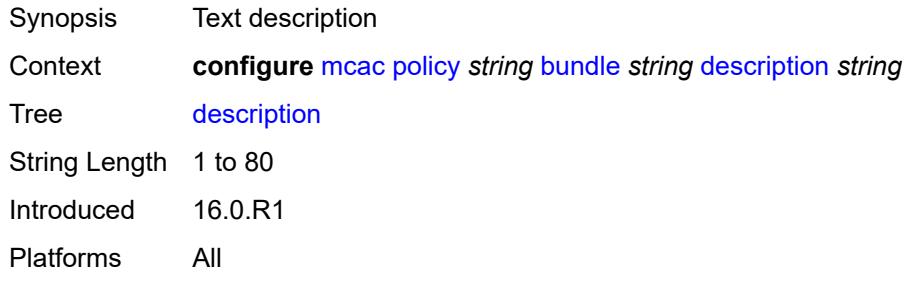

#### <span id="page-2160-1"></span>**mc-constraints**

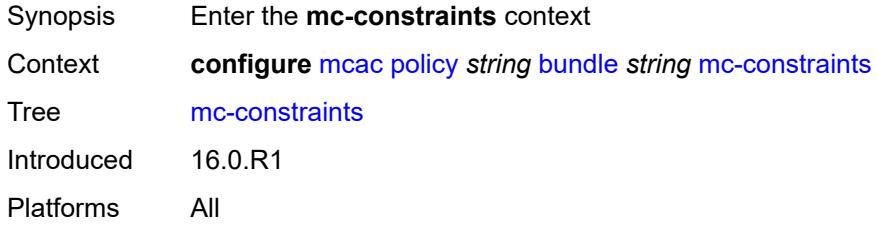

## <span id="page-2160-3"></span>**lag-port-down** [\[lag-name](#page-2160-2)] *string* [number-down](#page-2161-0) *number*

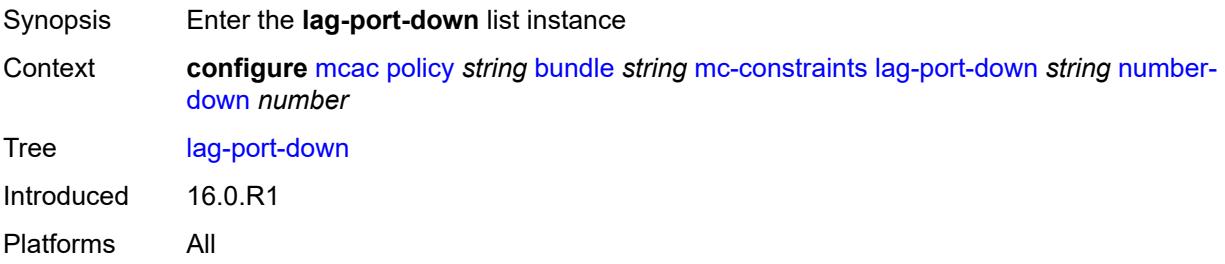

# <span id="page-2160-2"></span>[**lag-name**] *string*

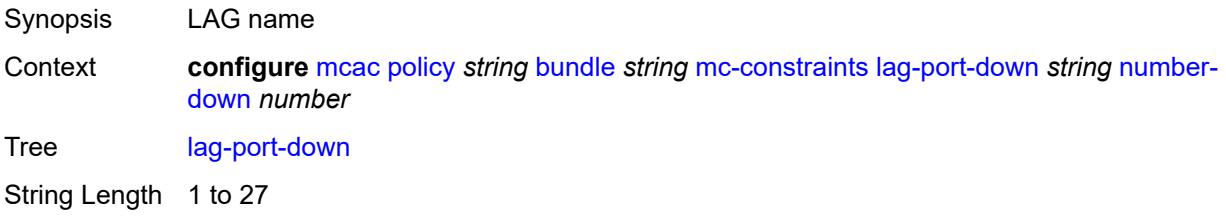

Notes This element is part of a list key. Introduced 21.2.R1 Platforms All

#### <span id="page-2161-0"></span>**number-down** *number*

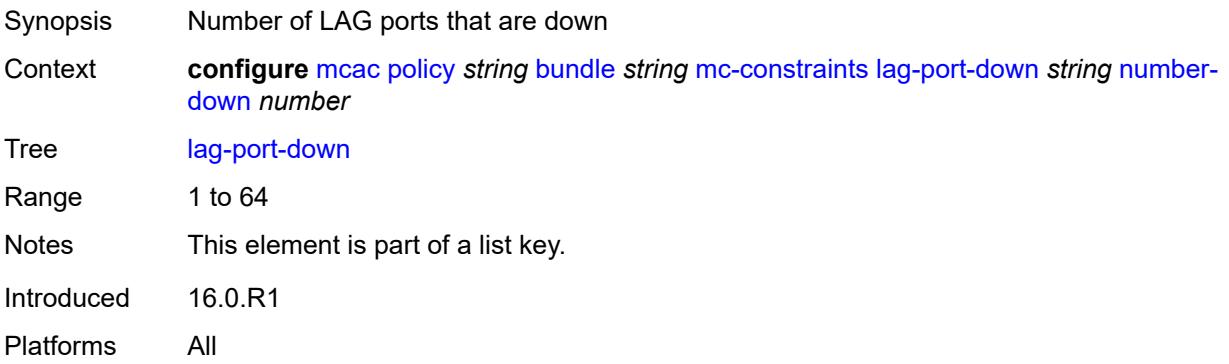

#### <span id="page-2161-1"></span>**level** *number*

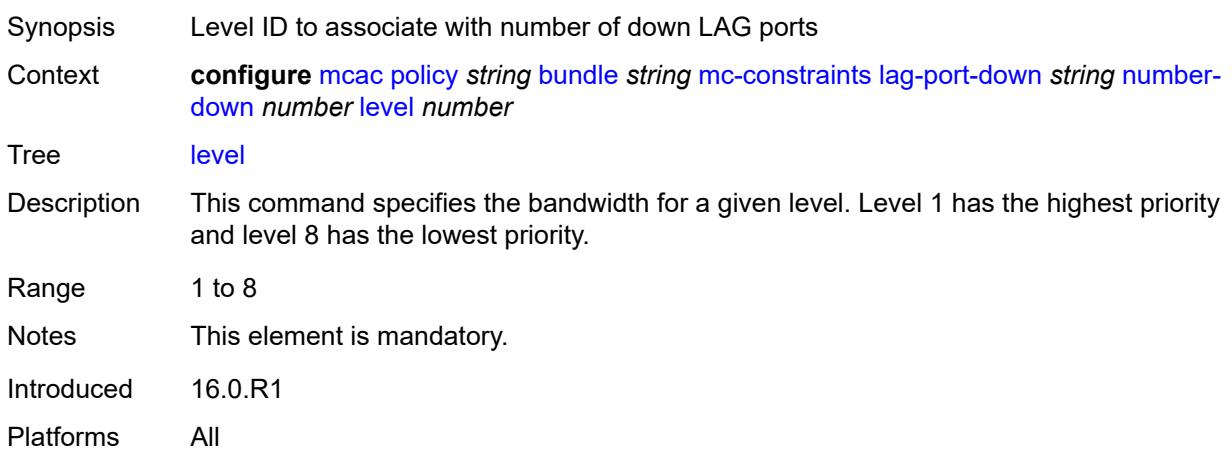

### <span id="page-2161-2"></span>**level** [\[level-id](#page-2162-0)] *number*

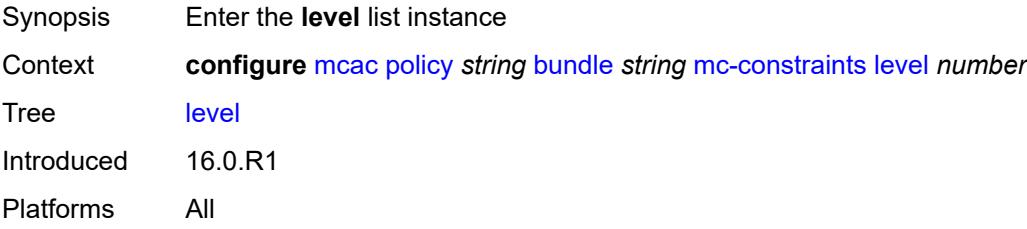

### <span id="page-2162-0"></span>[**level-id**] *number*

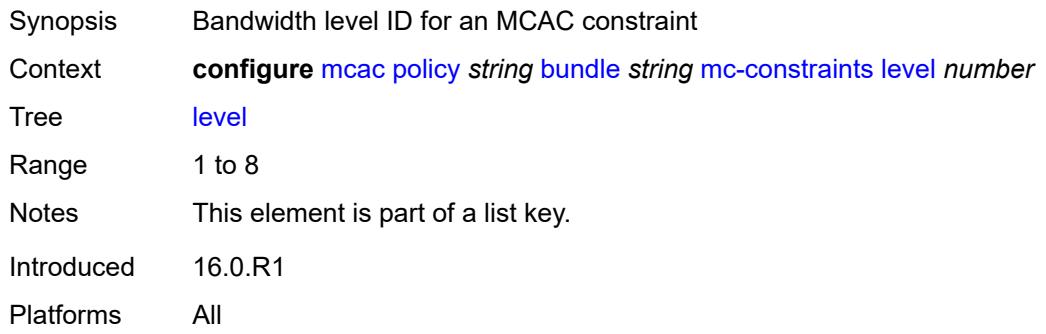

### <span id="page-2162-1"></span>**bandwidth** *number*

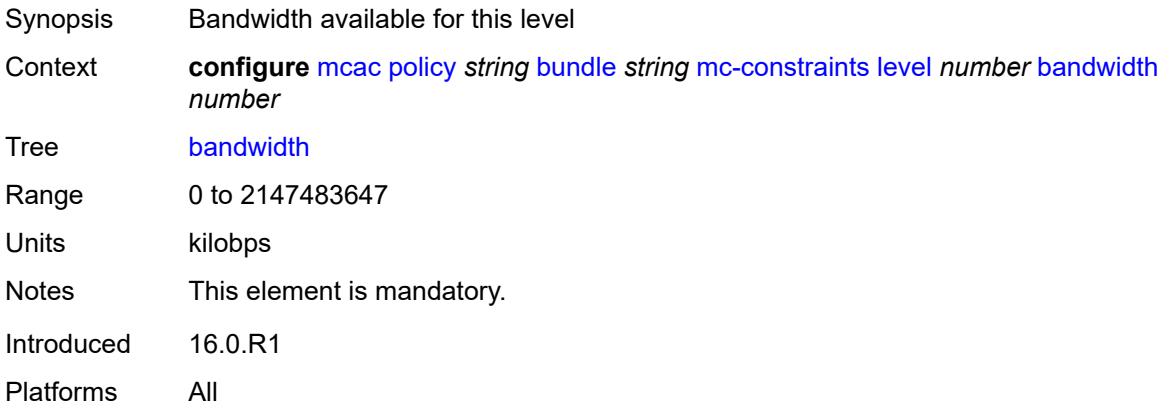

### <span id="page-2162-2"></span>**use-lag-port-weight** *boolean*

<span id="page-2162-3"></span>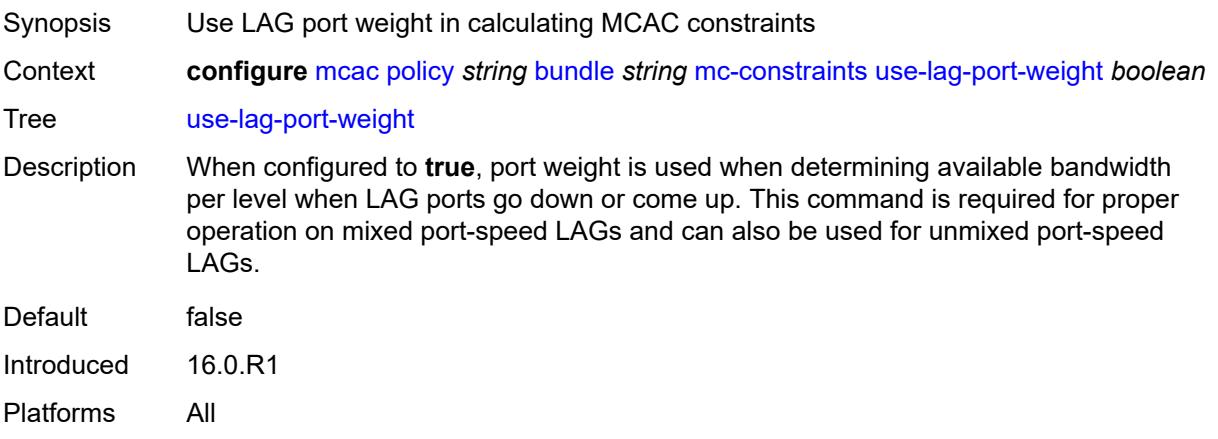

# **default-action** *keyword*

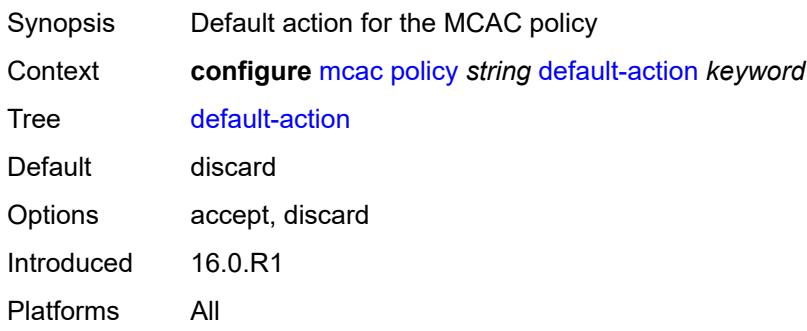

# <span id="page-2163-0"></span>**description** *string*

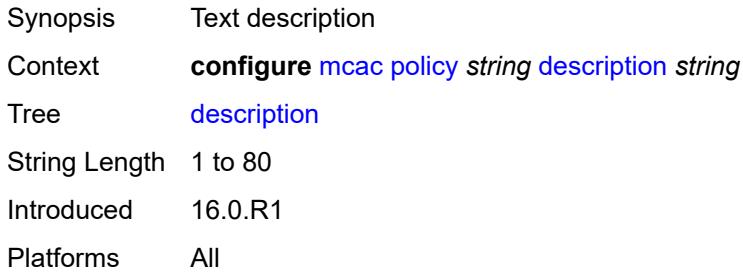

## **3.26 mirror commands**

```
configure
   — mirror
     — apply-groups reference
     — apply-groups-exclude reference
     — global-sampling-rate number
      — mirror-dest string 
        — admin-state keyword
        — apply-groups reference
        — apply-groups-exclude reference
         — description string
         — encap
            — layer-3-encap
              — apply-groups reference
               — apply-groups-exclude reference
               — direction-bit boolean
              — gateway
                  — apply-groups reference
                  — apply-groups-exclude reference
                  — ip-address
                     — destination string
                     — source string
                  — udp-port
                     — destination number
                     — source number
               — header-type keyword
                 — router-instance string
         — endpoint string 
           — apply-groups reference
            — apply-groups-exclude reference
            — description string
            — revert-time (number | keyword)
         — fc keyword
         — include-port-id boolean
         — pcap string 
            — apply-groups reference
           — apply-groups-exclude reference
              — file-url string
         — remote-source
            — far-end string 
               — apply-groups reference
— apply-groups-exclude reference
— icb boolean
               — ing-vc-label number
               — label-signaling keyword
               — vc-id number
            — spoke-sdp string 
                — admin-state keyword
               — apply-groups reference
               — apply-groups-exclude reference
               — control-word boolean
               — egress
                    — vc-label number
               — endpoint
                 — icb boolean
                  — name reference
               — ingress
                  — l2tpv3
                    — cookie
```

```
 — cookie1 string
```
configure mirror mirror-dest remote-source spoke-sdp ingress l2tpv3 cookie cookie2

```
 — cookie2 string
            — vc-label number
   — sampling-rate number
   — sap string 
     — apply-groups reference
     — apply-groups-exclude reference
         — egress
         — ip-mirror
              — mac
               — destination string
               — source string
         — qos
            — sap-egress
               — policy-name reference
               — port-redirect-group
                     — group-name reference
                     — instance number
      — endpoint reference
  — service-id number
   — slice-size number
   — spoke-sdp string 
      — admin-state keyword
     — apply-groups reference
     — apply-groups-exclude reference
      — control-word boolean
      — egress
         — l2tpv3
            — cookie string
         — vc-label number
      — endpoint
         — icb boolean
         — name reference
         — precedence (number | keyword)
      — ingress
         — vc-label number
   — type keyword
   — use-global-sampling-rate boolean
— mirror-source string 
   — admin-state keyword
   — apply-groups reference
   — apply-groups-exclude reference
   — ip-filter reference 
     — apply-groups reference
     — apply-groups-exclude reference
      — entry number 
   — ipv6-filter reference 
      — apply-groups reference
     — apply-groups-exclude reference
      — entry number 
   — mac-filter reference 
      — apply-groups reference
      — apply-groups-exclude reference
      — entry number 
   — port string 
      — apply-groups reference
      — apply-groups-exclude reference
      — egress boolean
      — ingress boolean
   — sap string 
      — apply-groups reference
      — apply-groups-exclude reference
     — egress boolean
```
<span id="page-2165-45"></span><span id="page-2165-44"></span><span id="page-2165-43"></span><span id="page-2165-42"></span><span id="page-2165-41"></span><span id="page-2165-40"></span><span id="page-2165-39"></span><span id="page-2165-38"></span><span id="page-2165-37"></span><span id="page-2165-36"></span><span id="page-2165-35"></span><span id="page-2165-34"></span><span id="page-2165-33"></span><span id="page-2165-32"></span><span id="page-2165-31"></span><span id="page-2165-30"></span><span id="page-2165-29"></span><span id="page-2165-28"></span>— **[subscriber](#page-2196-1)** *string* 

configure mirror mirror-source subscriber apply-groups

- **apply-groups** *reference*
- **apply-groups-exclude** *reference*
	- **[egress](#page-2196-2)** *boolean*
	- **[fc](#page-2197-0)** *keyword*
- **[host-type](#page-2197-1)** *keyword*
- **[ingress](#page-2197-2)** *boolean*
- **[ip-address](#page-2198-0)** *string*
- **[ip-family](#page-2198-1)** *keyword*
- **[mac-address](#page-2198-2)** *string*
	- **[sap-id](#page-2198-3)** *string*
	- **[sla-profile](#page-2199-0)** *string*

#### <span id="page-2167-0"></span>**3.26.1 mirror command descriptions**

#### **mirror**

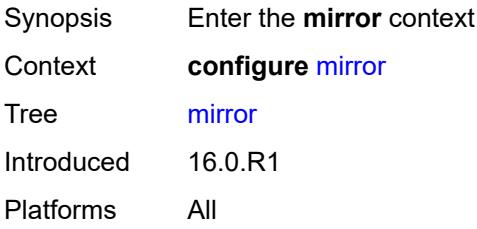

## <span id="page-2167-1"></span>**global-sampling-rate** *number*

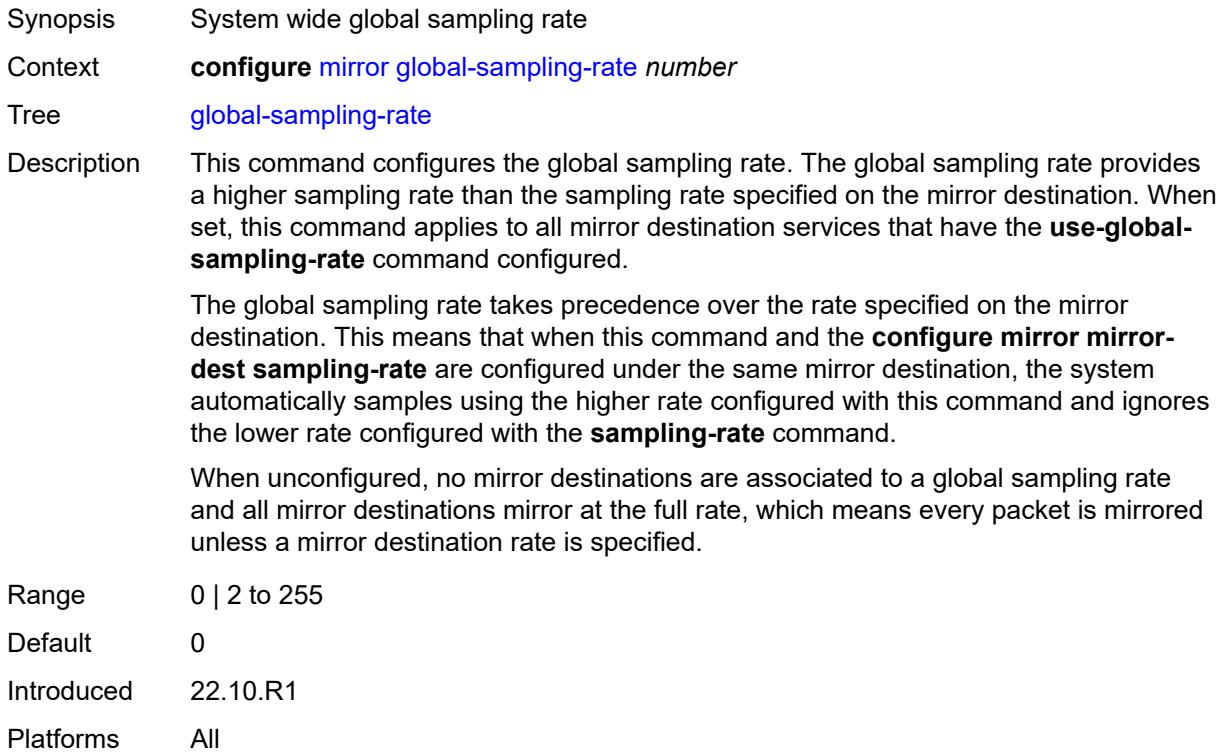

#### <span id="page-2167-2"></span>**mirror-dest** [\[service-name](#page-2168-3)] *string*

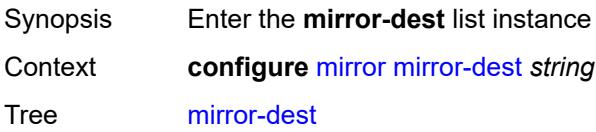

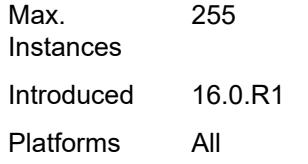

# <span id="page-2168-3"></span>[**service-name**] *string*

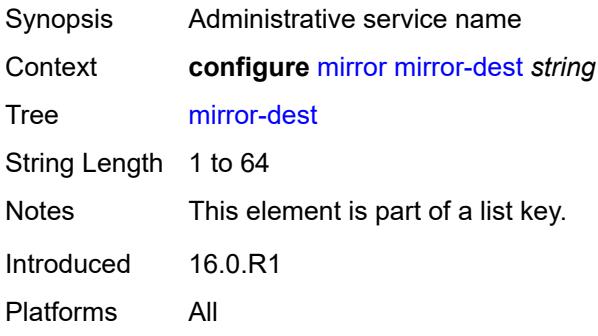

#### <span id="page-2168-0"></span>**admin-state** *keyword*

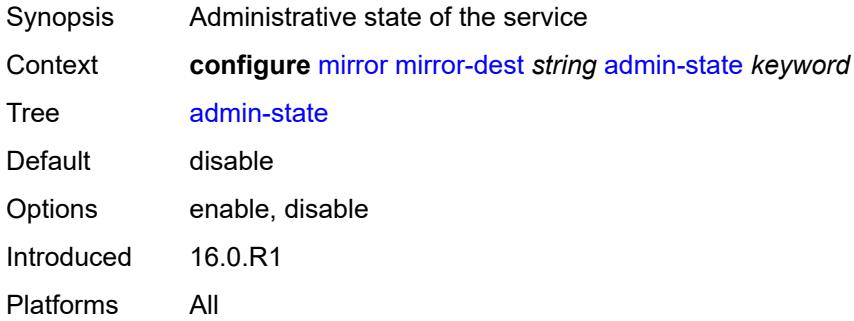

# <span id="page-2168-1"></span>**description** *string*

<span id="page-2168-2"></span>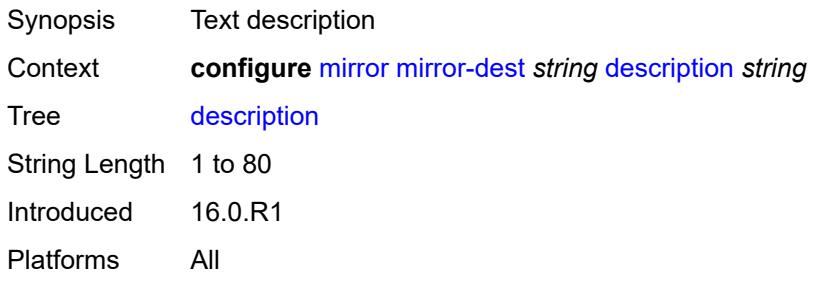

#### **encap**

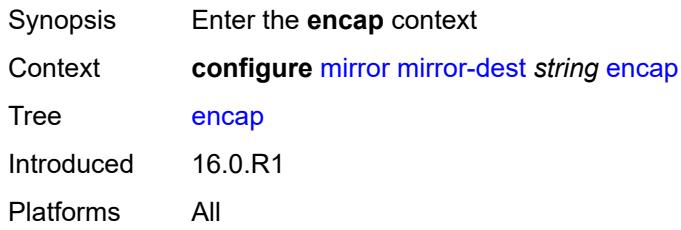

### <span id="page-2169-0"></span>**layer-3-encap**

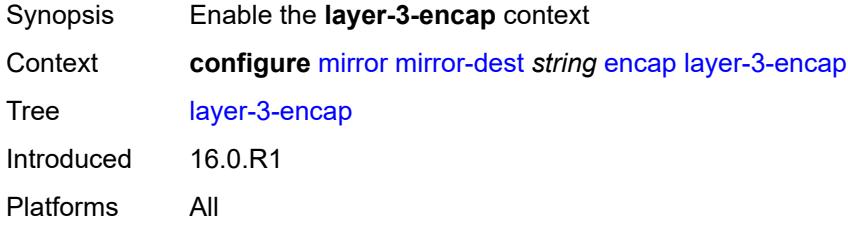

#### <span id="page-2169-1"></span>**direction-bit** *boolean*

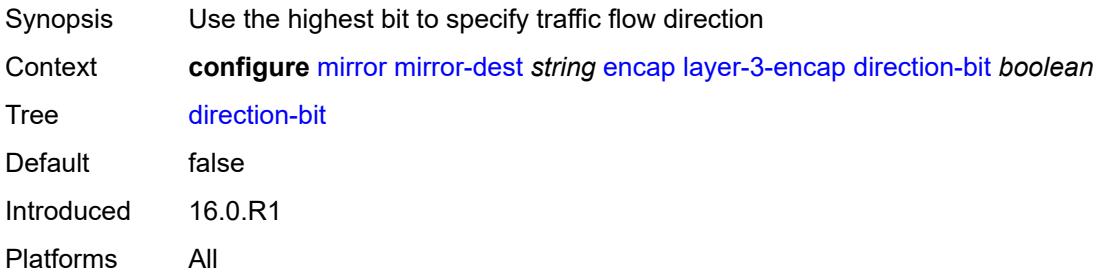

## <span id="page-2169-2"></span>**gateway**

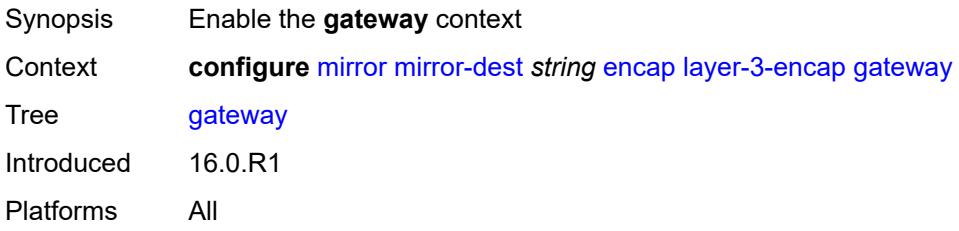

## <span id="page-2169-3"></span>**ip-address**

Synopsis Enter the **ip-address** context

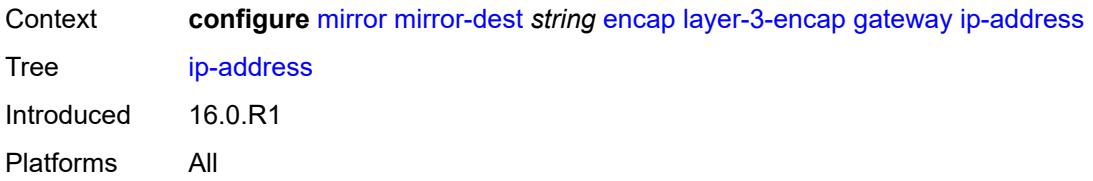

# <span id="page-2170-0"></span>**destination** *string*

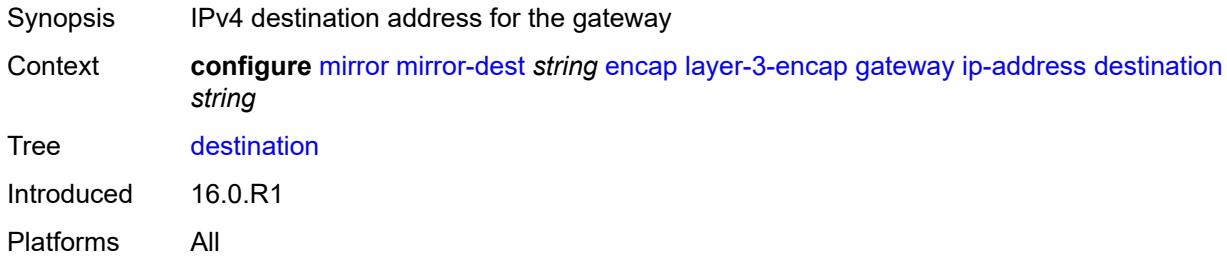

# <span id="page-2170-1"></span>**source** *string*

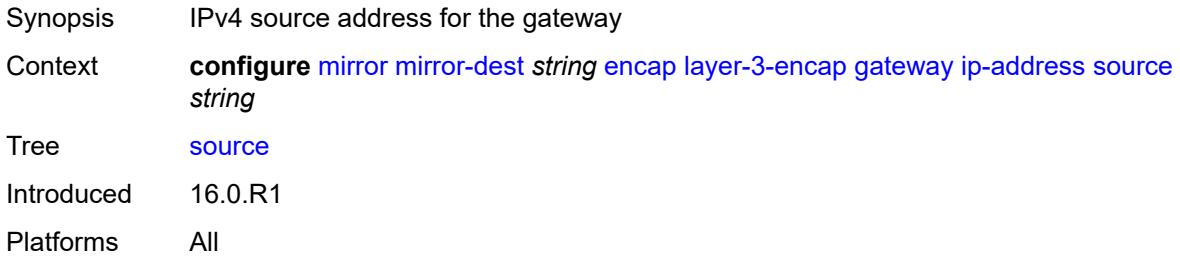

# <span id="page-2170-2"></span>**udp-port**

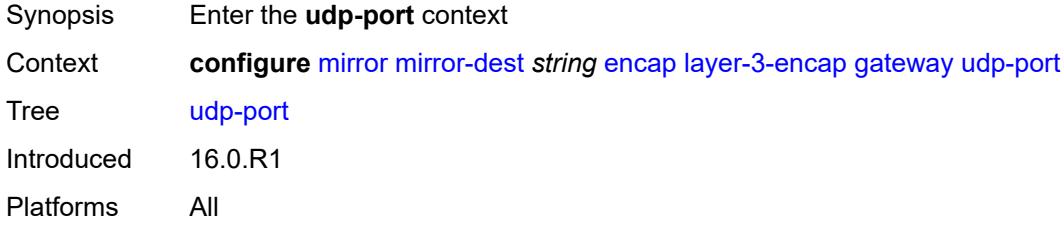

## <span id="page-2170-3"></span>**destination** *number*

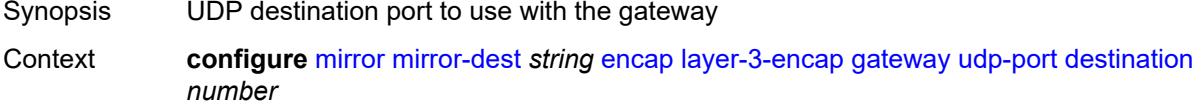

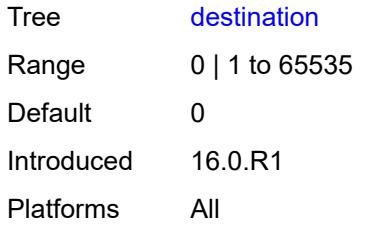

#### <span id="page-2171-0"></span>**source** *number*

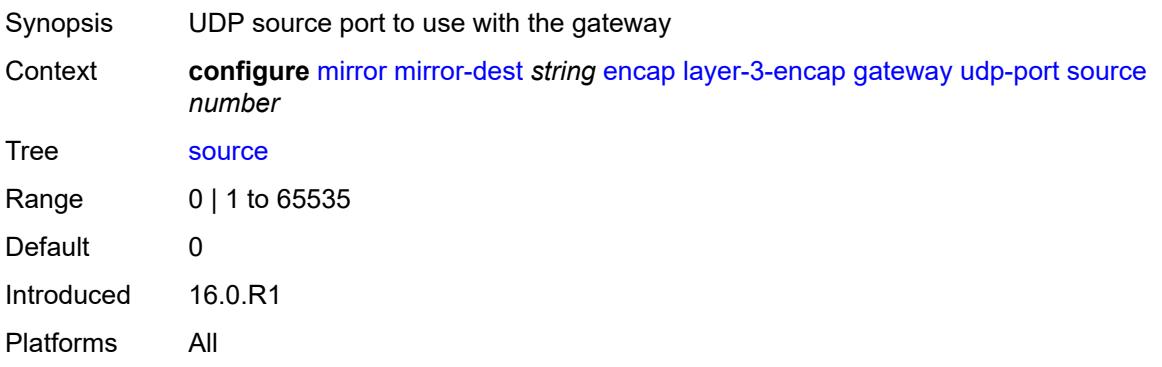

### <span id="page-2171-1"></span>**header-type** *keyword*

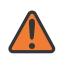

#### **WARNING:**

Modifying this element recreates the parent element automatically for the new value to take effect.

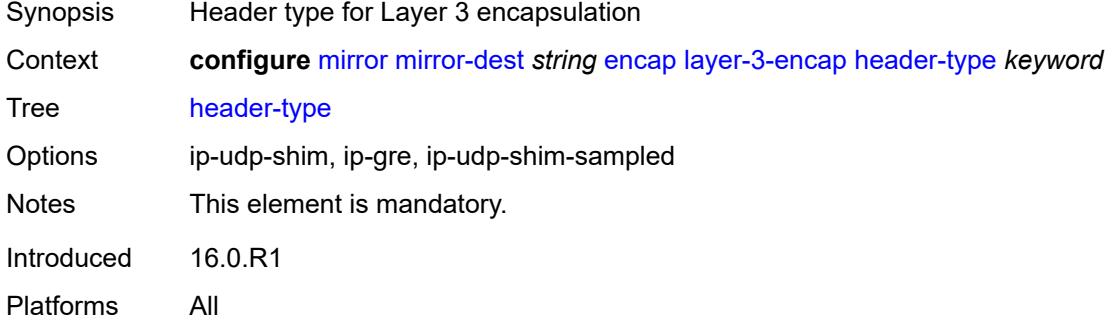

### <span id="page-2171-2"></span>**router-instance** *string*

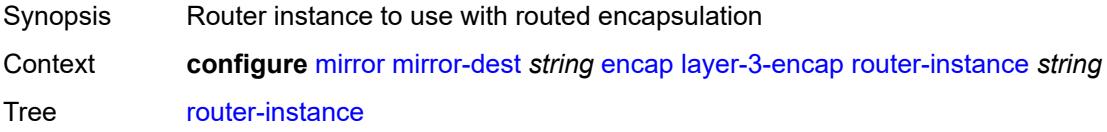

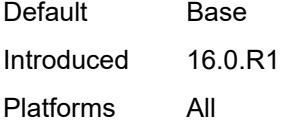

# <span id="page-2172-0"></span>**endpoint** [[name\]](#page-2172-3) *string*

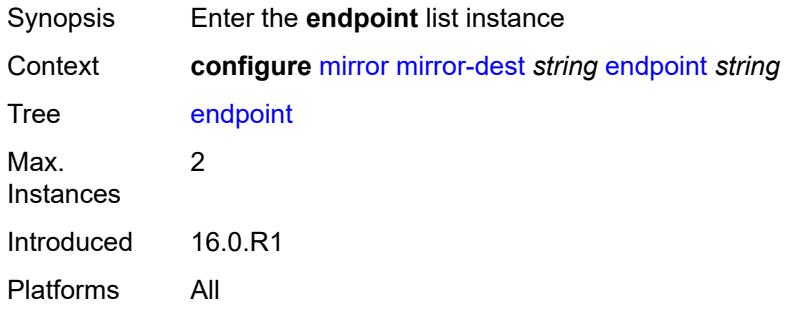

# <span id="page-2172-3"></span>[**name**] *string*

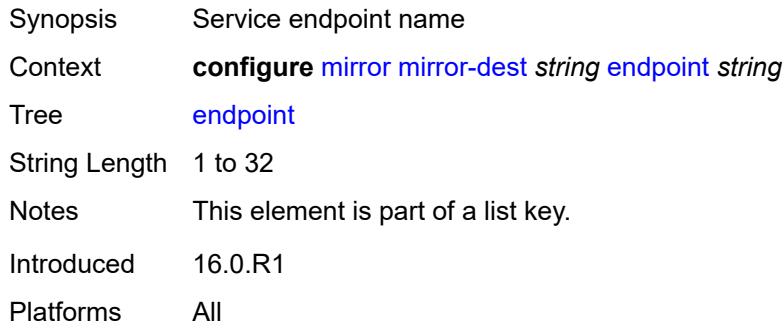

# <span id="page-2172-1"></span>**description** *string*

<span id="page-2172-2"></span>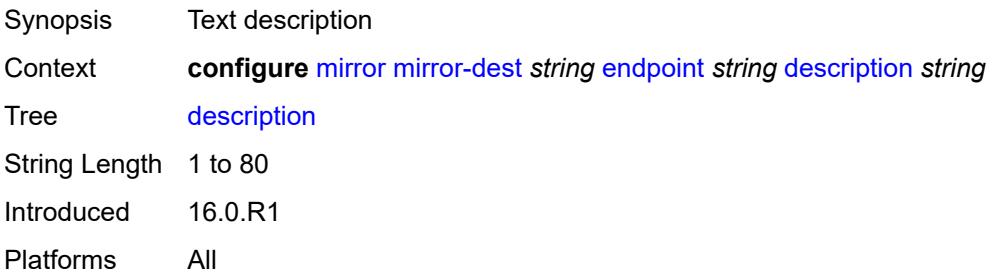

# **revert-time** *(number | keyword)*

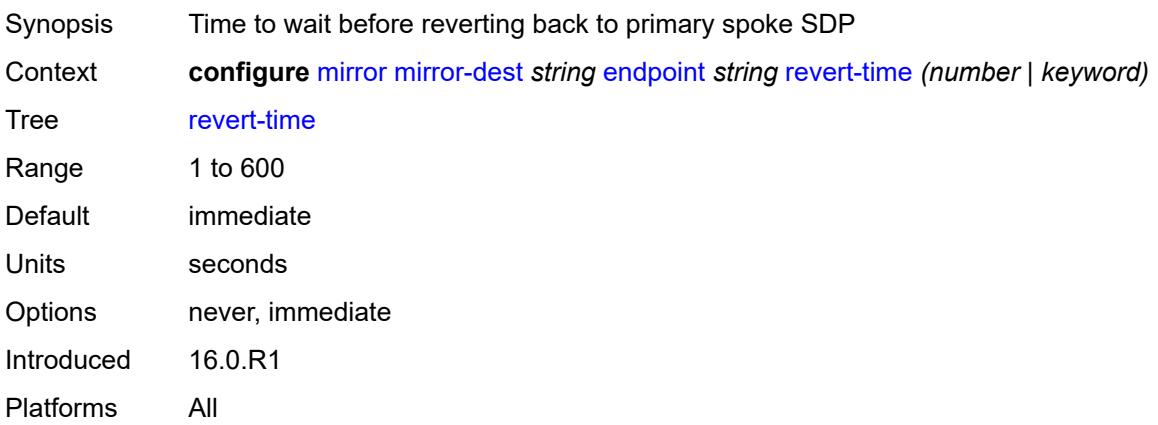

### <span id="page-2173-0"></span>**fc** *keyword*

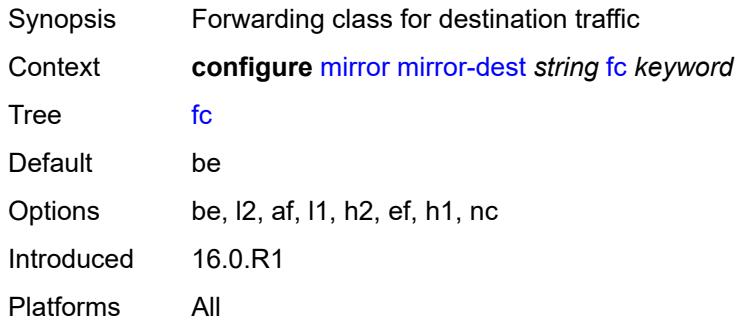

# <span id="page-2173-1"></span>**include-port-id** *boolean*

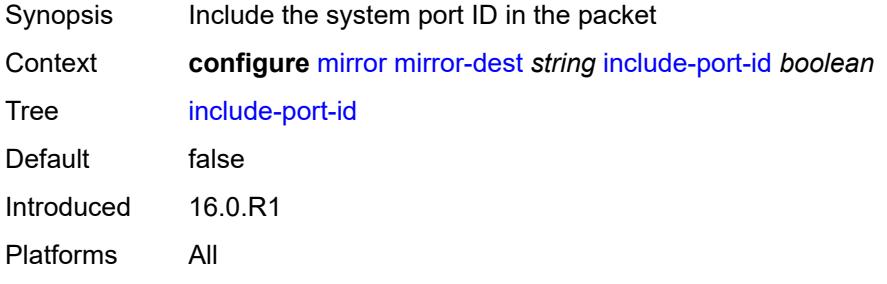

## <span id="page-2173-2"></span>**pcap** [\[session-name](#page-2174-3)] *string*

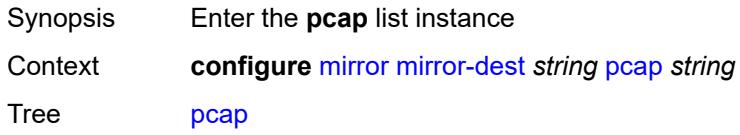

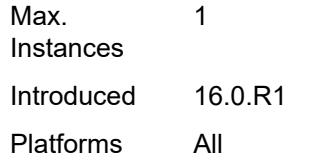

# <span id="page-2174-3"></span>[**session-name**] *string*

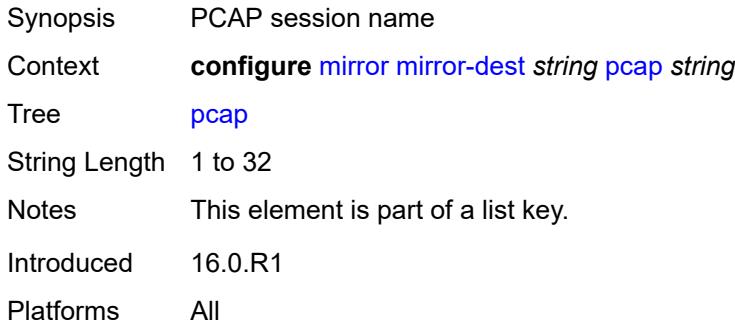

### <span id="page-2174-0"></span>**file-url** *string*

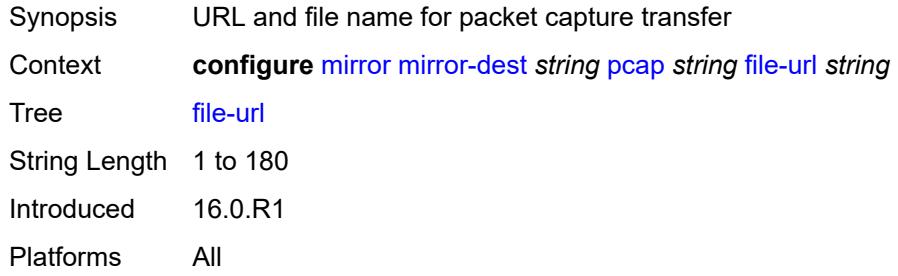

#### <span id="page-2174-1"></span>**remote-source**

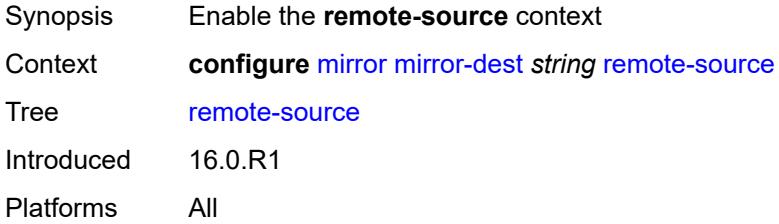

### <span id="page-2174-2"></span>**far-end** [[far-end-addr\]](#page-2175-3) *string*

Synopsis Enter the **far-end** list instance

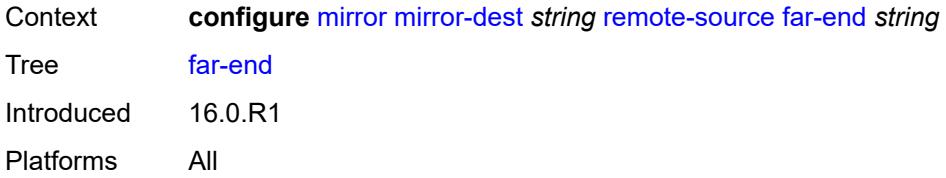

# <span id="page-2175-3"></span>[**far-end-addr**] *string*

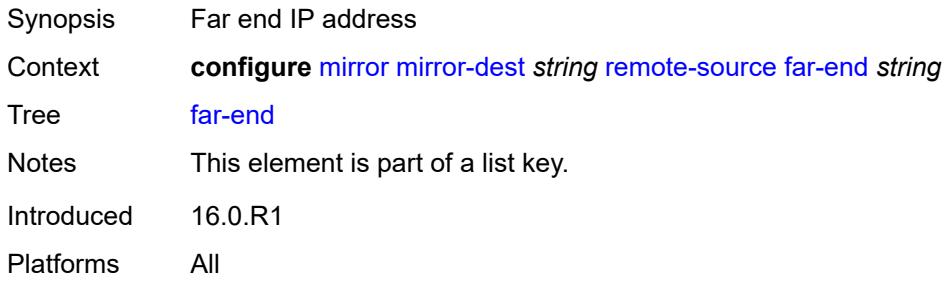

#### <span id="page-2175-0"></span>**icb** *boolean*

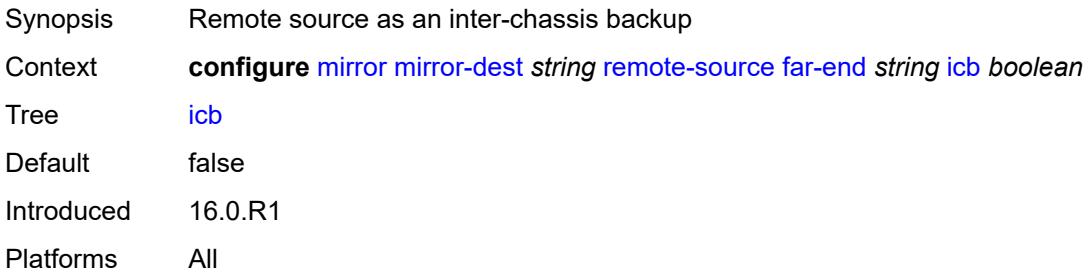

# <span id="page-2175-1"></span>**ing-vc-label** *number*

<span id="page-2175-2"></span>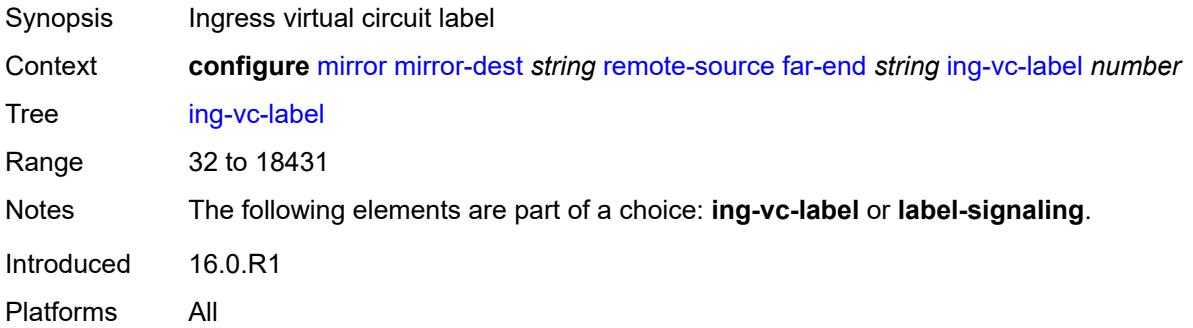

# **label-signaling** *keyword*

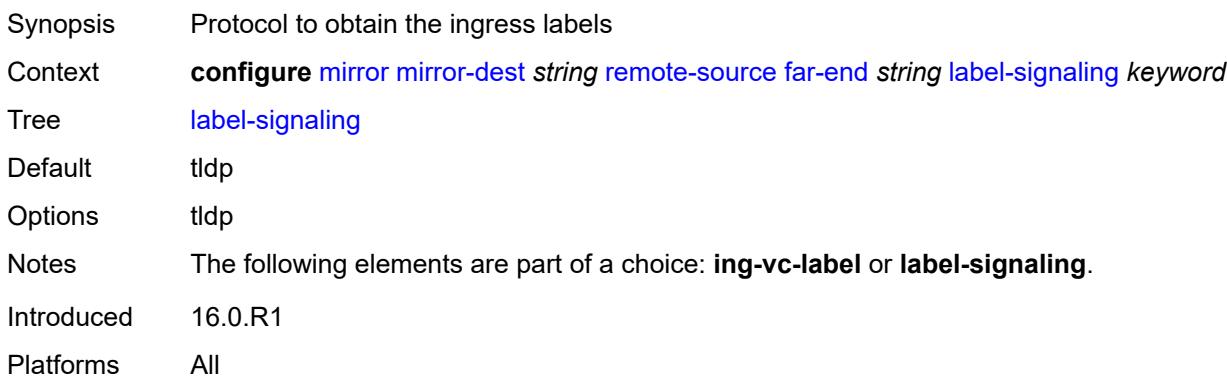

#### <span id="page-2176-0"></span>**vc-id** *number*

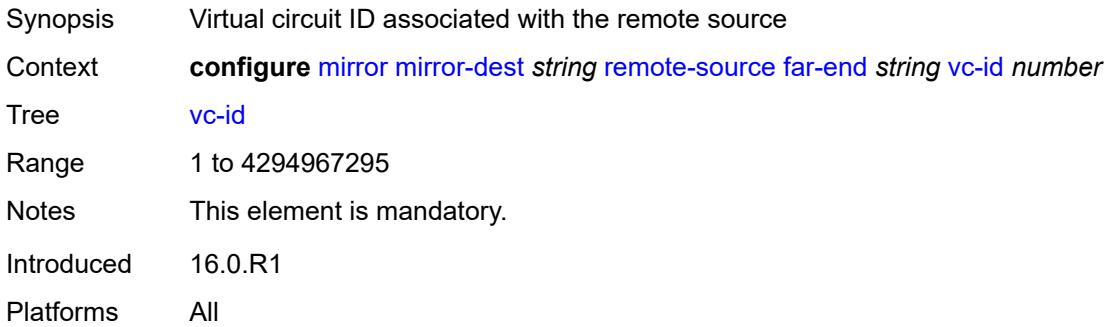

# <span id="page-2176-1"></span>**spoke-sdp** [\[sdp-bind-id\]](#page-2176-2) *string*

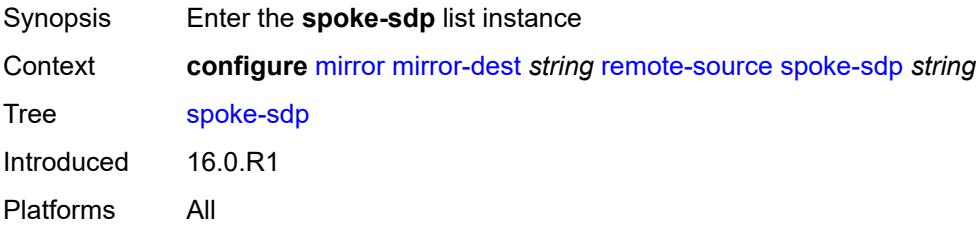

### <span id="page-2176-2"></span>[**sdp-bind-id**] *string*

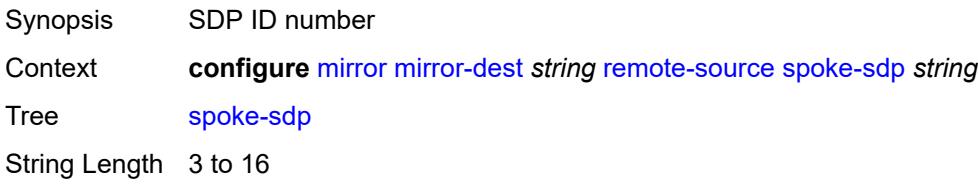

Notes This element is part of a list key. Introduced 16.0.R1 Platforms All

### <span id="page-2177-0"></span>**admin-state** *keyword*

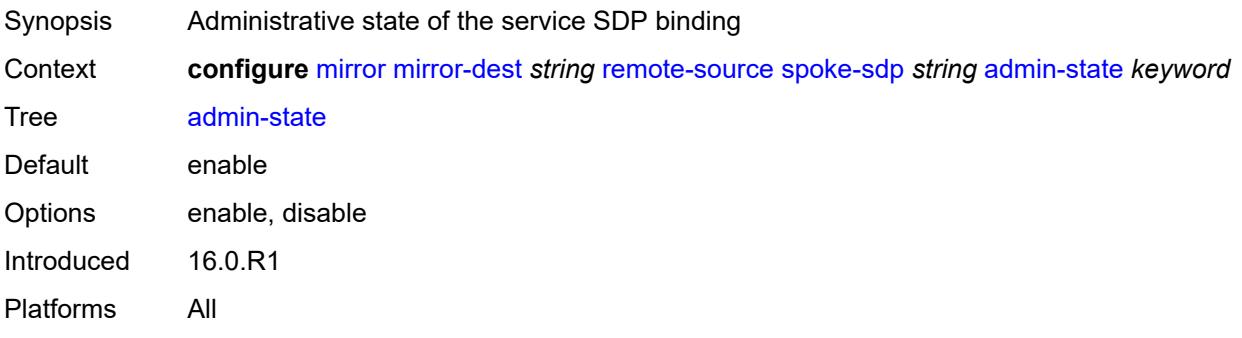

#### <span id="page-2177-1"></span>**control-word** *boolean*

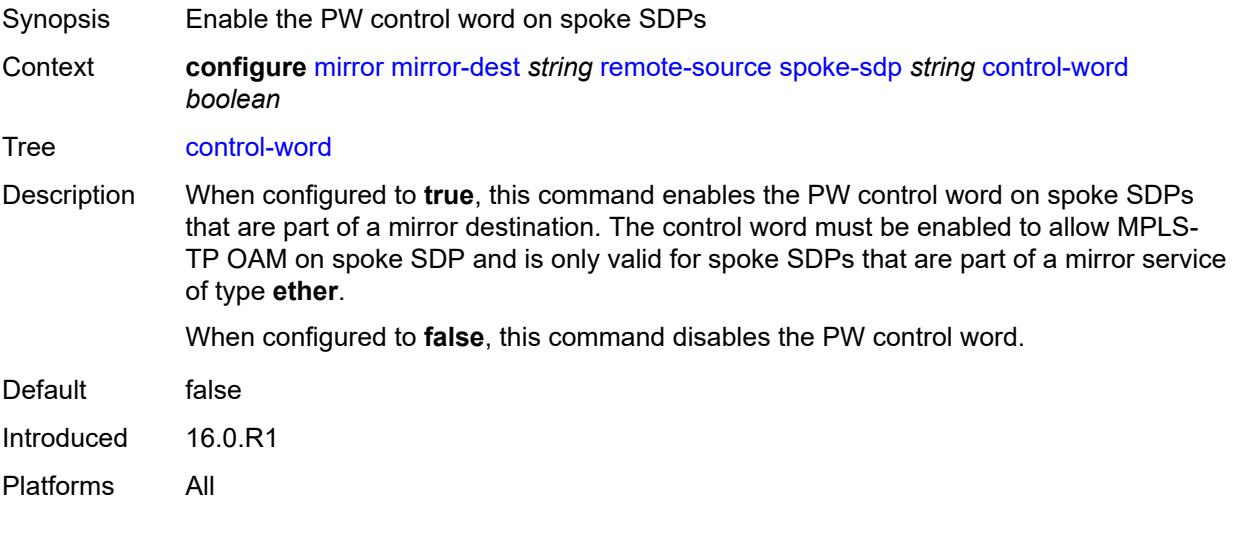

#### <span id="page-2177-2"></span>**egress**

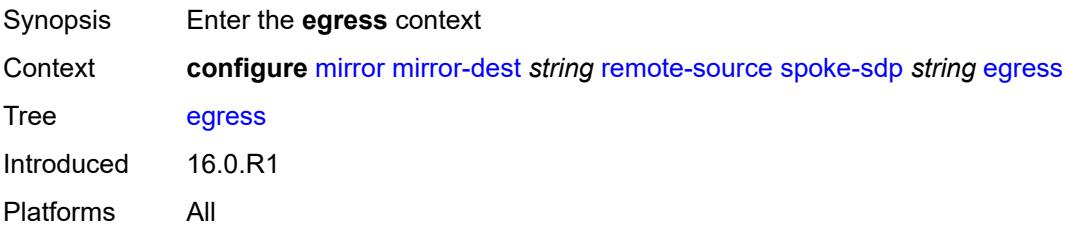

#### <span id="page-2178-0"></span>**vc-label** *number*

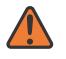

#### **WARNING:**

Modifying this element toggles the **admin-state** of the parent element automatically for the new value to take effect.

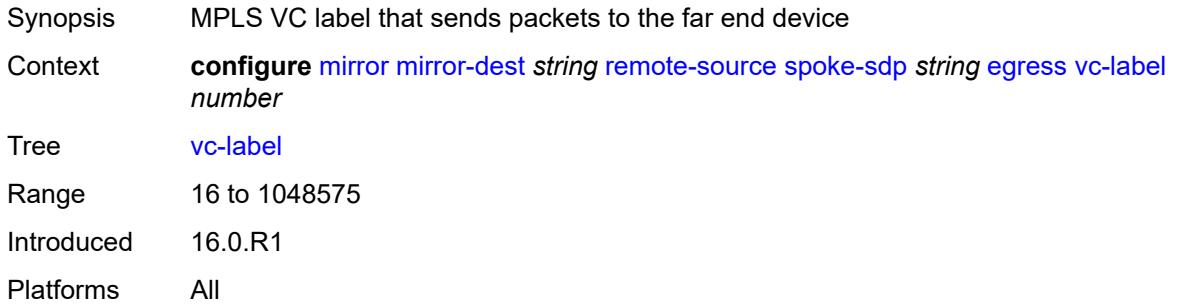

### <span id="page-2178-1"></span>**endpoint**

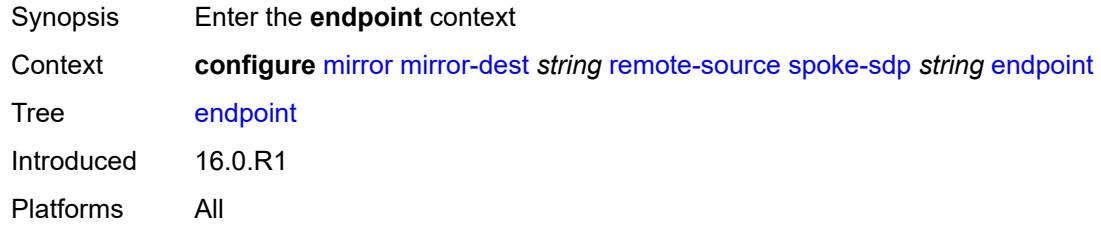

#### <span id="page-2178-2"></span>**icb** *boolean*

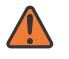

#### **WARNING:**

Modifying this element toggles the **admin-state** of the parent element automatically for the new value to take effect.

<span id="page-2178-3"></span>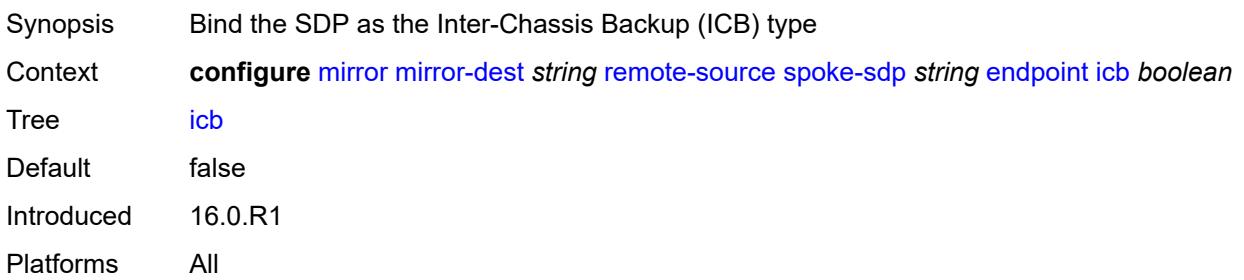

#### **name** *reference*

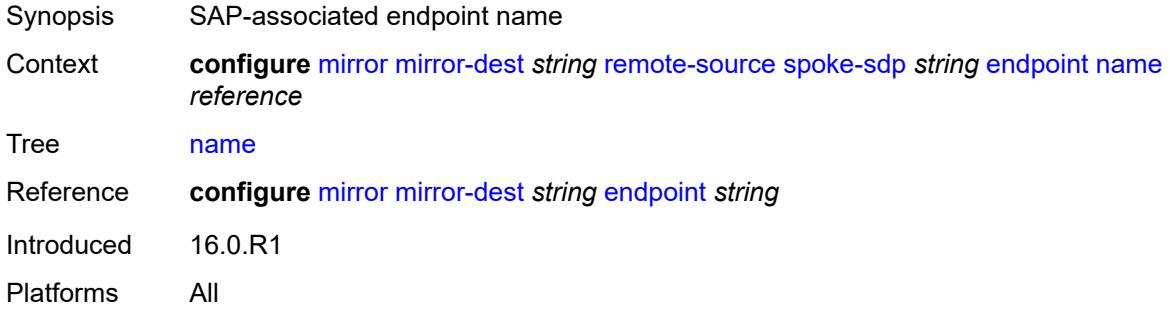

# <span id="page-2179-0"></span>**ingress**

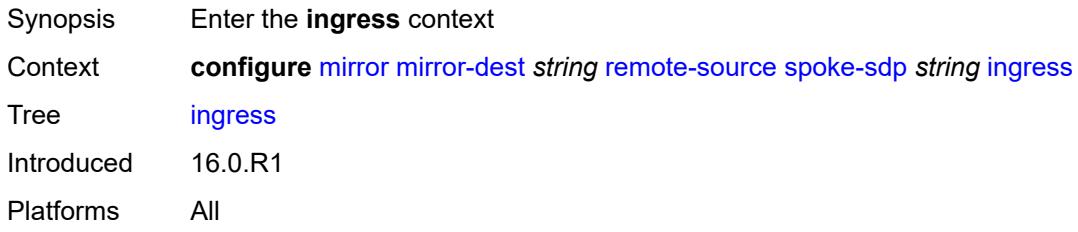

### <span id="page-2179-1"></span>**l2tpv3**

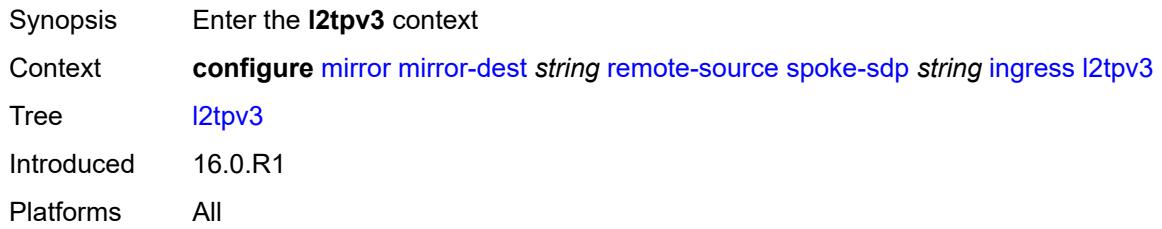

### <span id="page-2179-2"></span>**cookie**

<span id="page-2179-3"></span>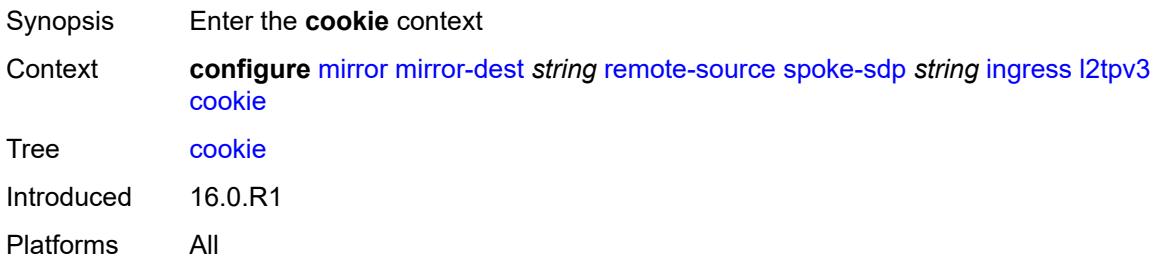

### **cookie1** *string*

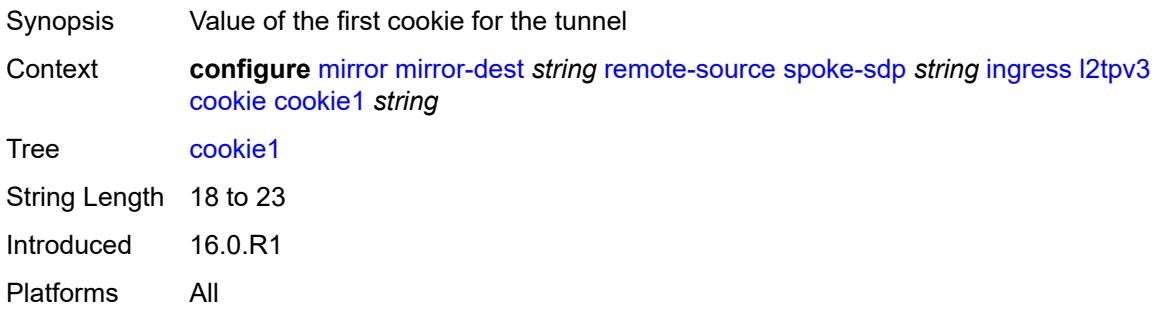

## <span id="page-2180-0"></span>**cookie2** *string*

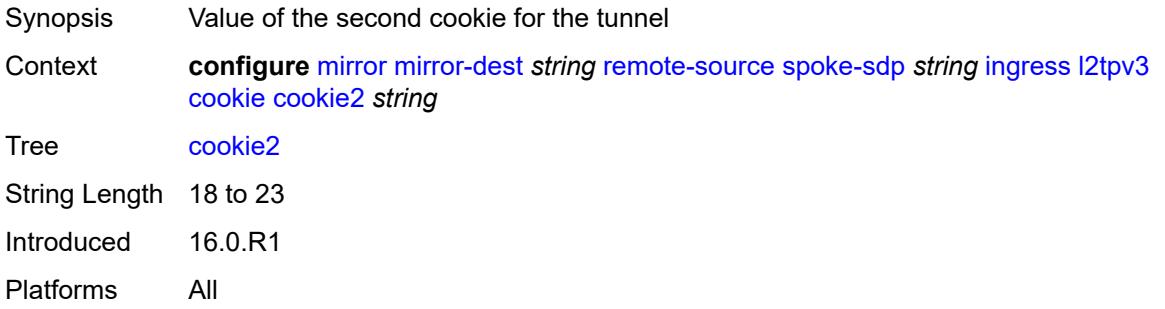

#### <span id="page-2180-1"></span>**vc-label** *number*

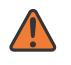

#### **WARNING:**

Modifying this element toggles the **admin-state** of the parent element automatically for the new value to take effect.

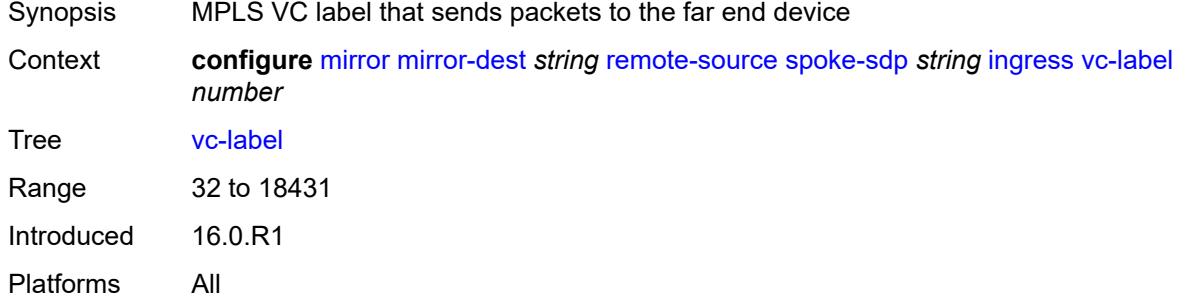

#### <span id="page-2180-2"></span>**sampling-rate** *number*

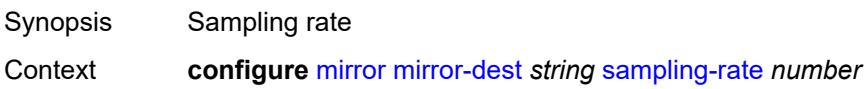

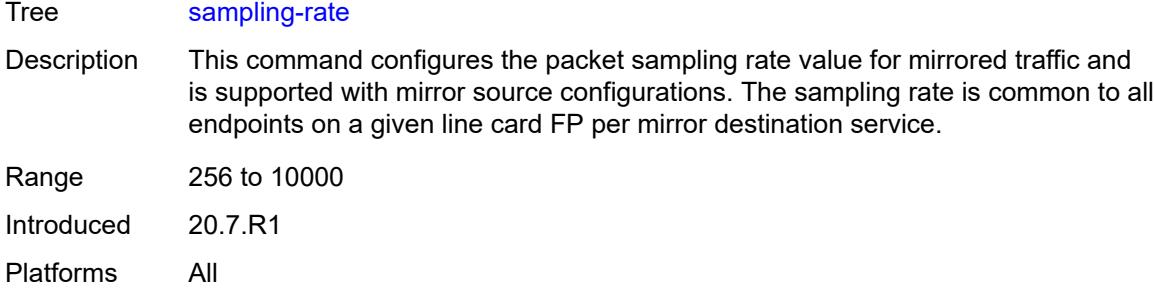

### <span id="page-2181-0"></span>**sap** [\[sap-id\]](#page-2181-2) *string*

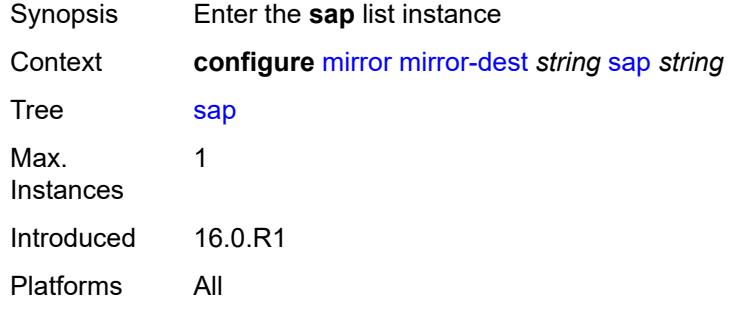

# <span id="page-2181-2"></span>[**sap-id**] *string*

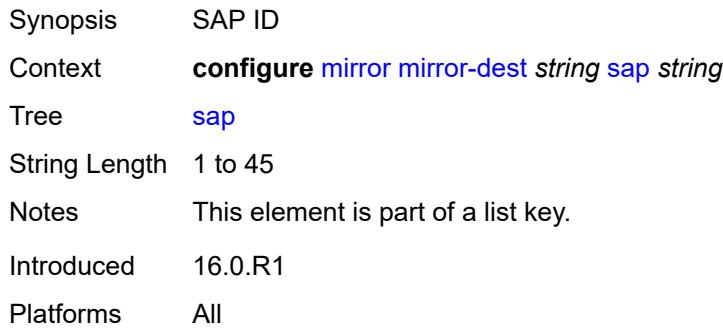

#### <span id="page-2181-1"></span>**egress**

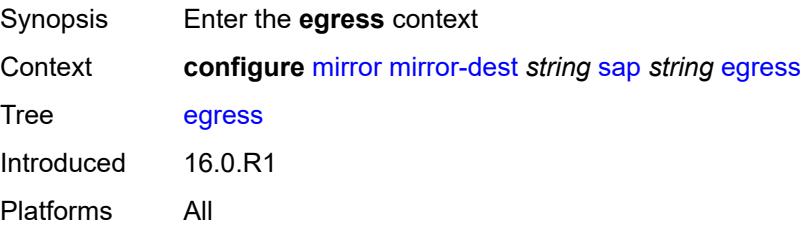

### <span id="page-2182-0"></span>**ip-mirror**

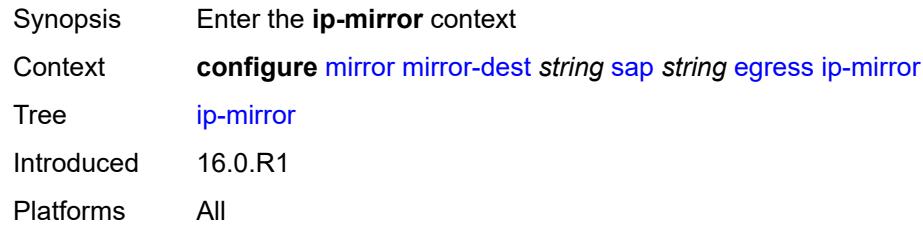

#### <span id="page-2182-1"></span>**mac**

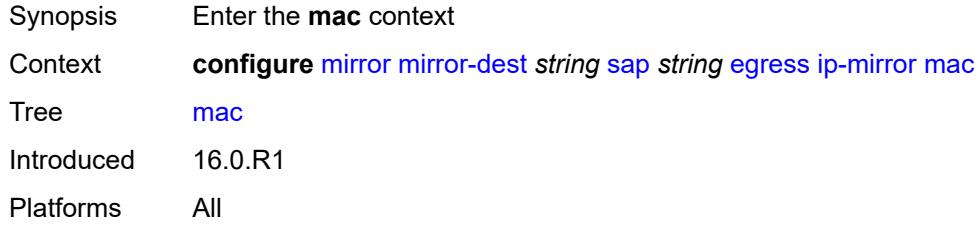

# <span id="page-2182-2"></span>**destination** *string*

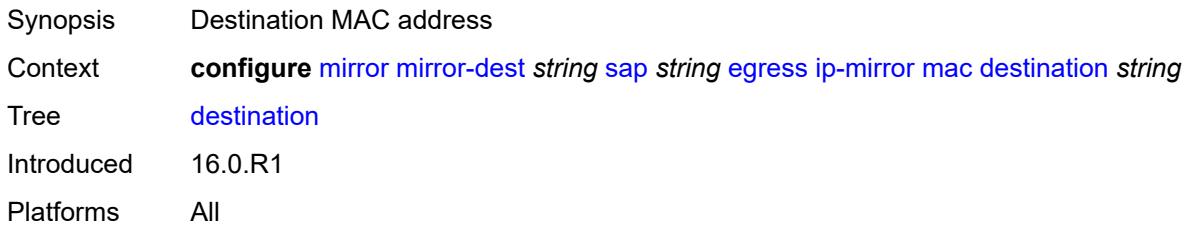

#### <span id="page-2182-3"></span>**source** *string*

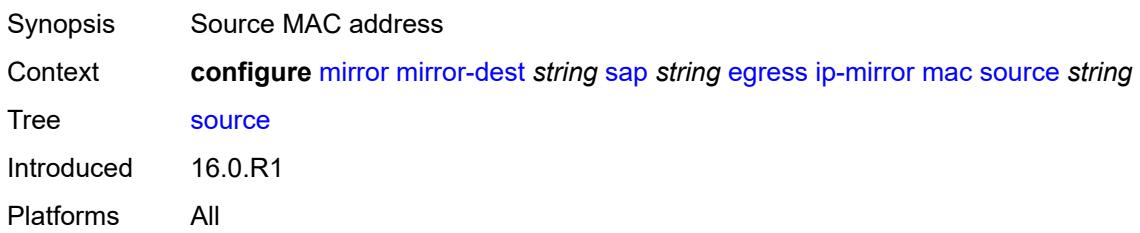

### <span id="page-2182-4"></span>**qos**

Synopsis Enter the **qos** context

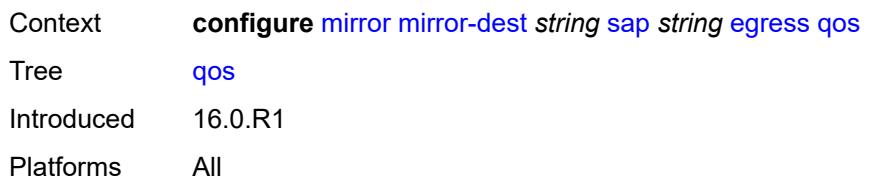

#### <span id="page-2183-0"></span>**sap-egress**

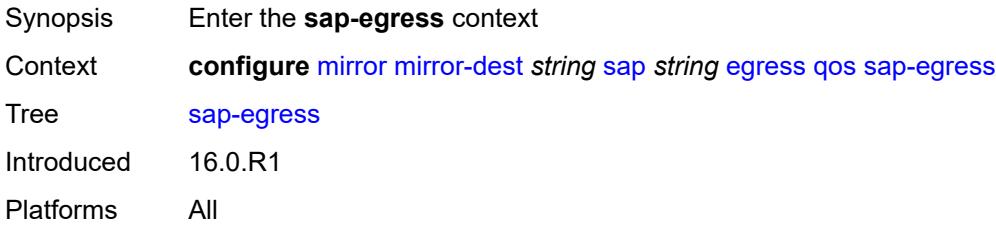

#### <span id="page-2183-1"></span>**policy-name** *reference*

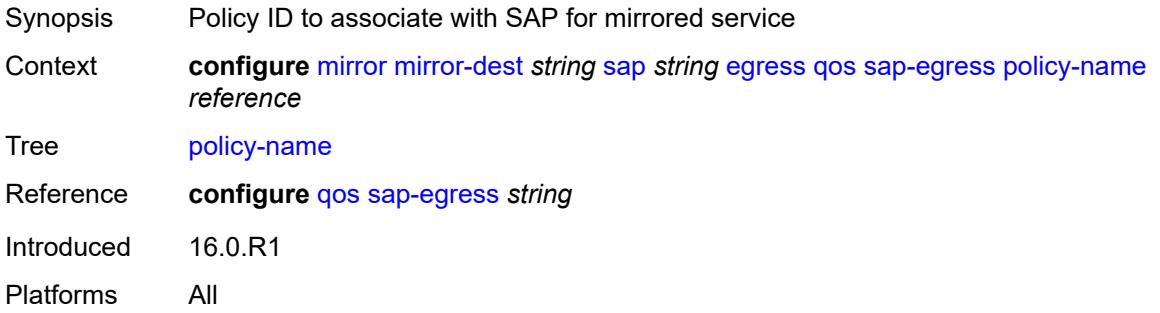

## <span id="page-2183-2"></span>**port-redirect-group**

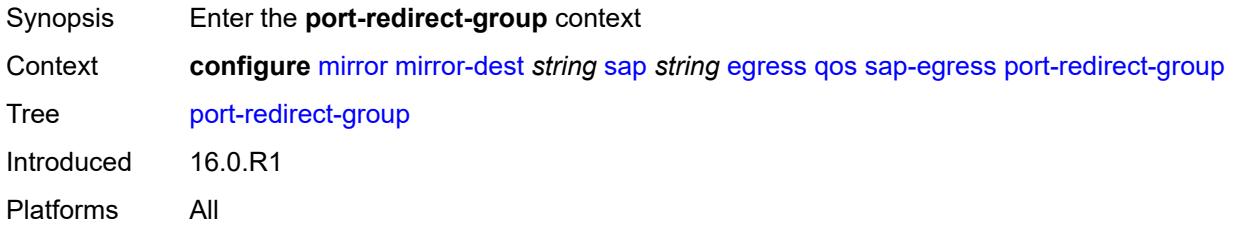

# <span id="page-2183-3"></span>**group-name** *reference*

Synopsis Name of the queue group redirect list policy Context **configure** [mirror](#page-2167-0) [mirror-dest](#page-2167-2) *string* [sap](#page-2181-0) *string* [egress](#page-2181-1) [qos](#page-2182-4) [sap-egress](#page-2183-0) [port-redirect-group](#page-2183-2) [group-name](#page-2183-3) *reference*

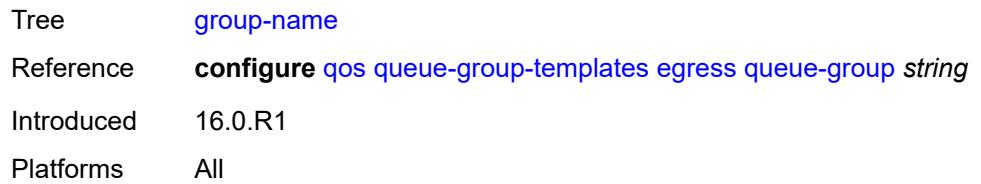

#### <span id="page-2184-0"></span>**instance** *number*

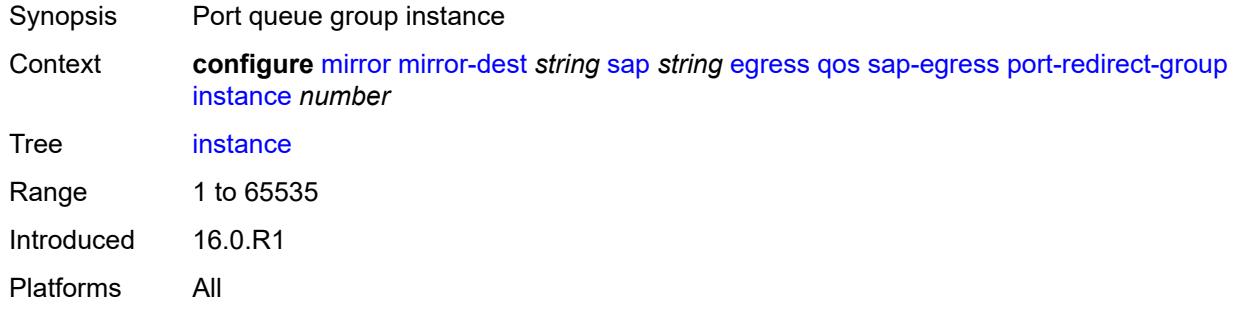

#### <span id="page-2184-1"></span>**endpoint** *reference*

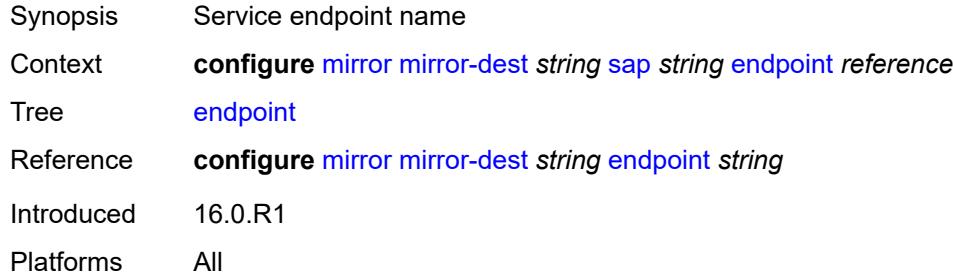

#### <span id="page-2184-2"></span>**service-id** *number*

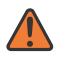

#### **WARNING:**

Modifying this element recreates the parent element automatically for the new value to take effect.

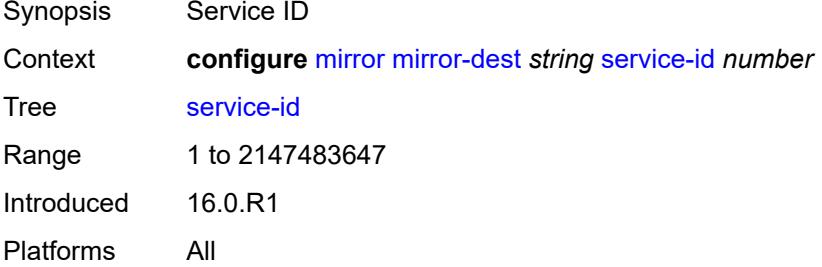

#### <span id="page-2185-0"></span>**slice-size** *number*

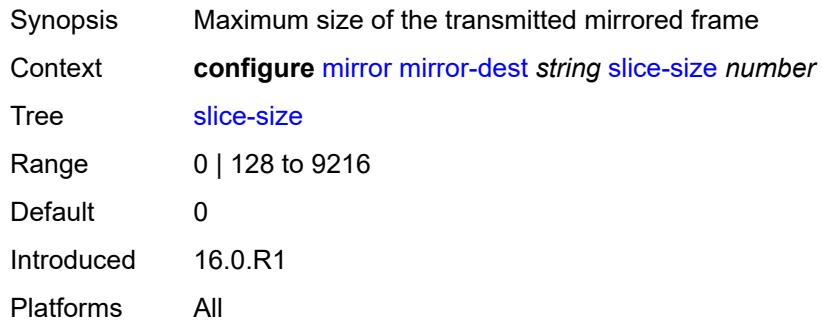

## <span id="page-2185-1"></span>**spoke-sdp** [\[sdp-bind-id\]](#page-2185-3) *string*

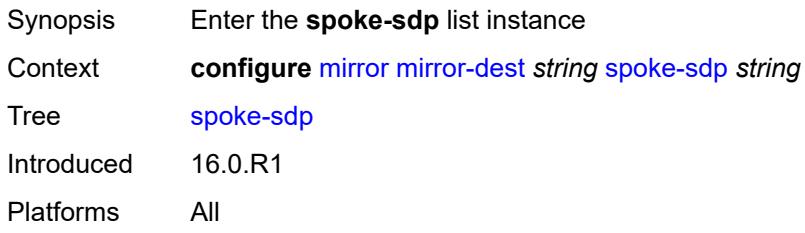

### <span id="page-2185-3"></span>[**sdp-bind-id**] *string*

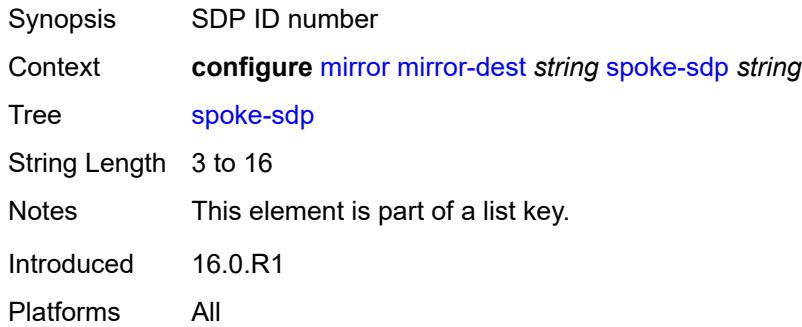

### <span id="page-2185-2"></span>**admin-state** *keyword*

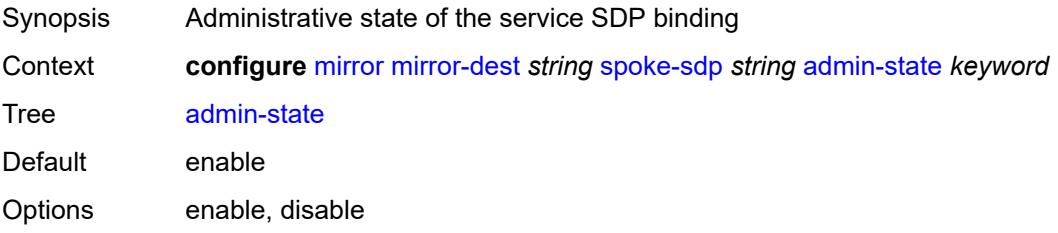

Introduced 16.0.R1 Platforms All

### <span id="page-2186-0"></span>**control-word** *boolean*

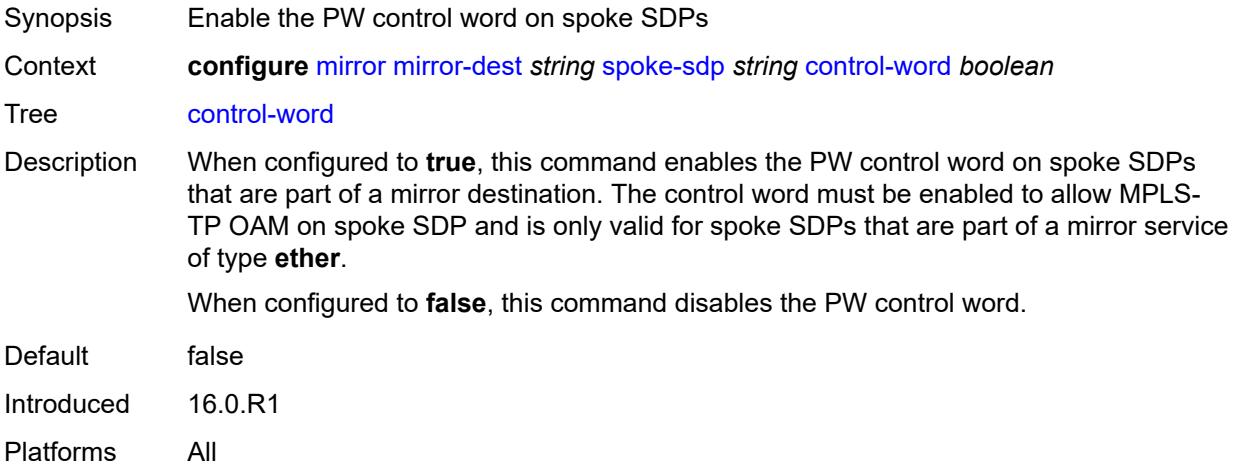

#### <span id="page-2186-1"></span>**egress**

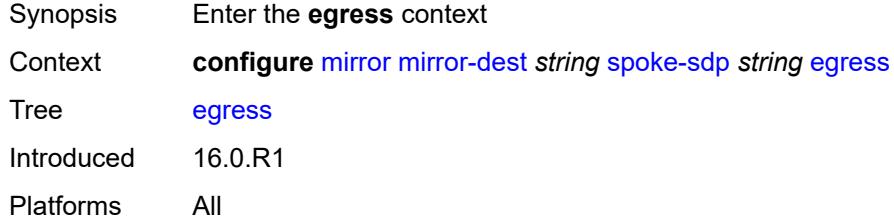

## <span id="page-2186-2"></span>**l2tpv3**

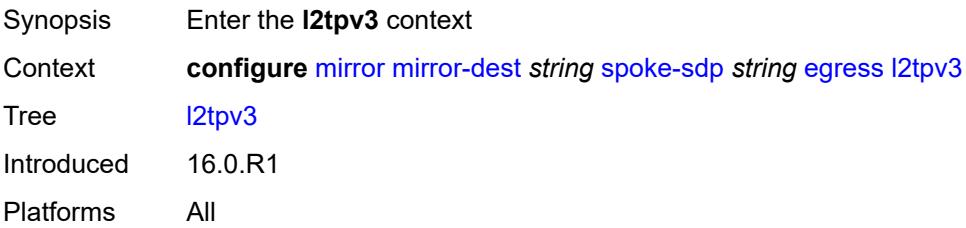

### <span id="page-2186-3"></span>**cookie** *string*

Synopsis RX or TX cookie for L2TPv3 spoke SDPs

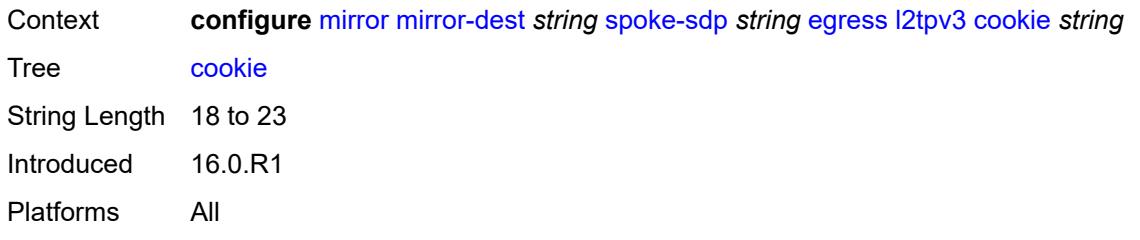

#### <span id="page-2187-0"></span>**vc-label** *number*

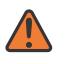

#### **WARNING:**

Modifying this element toggles the **admin-state** of the parent element automatically for the new value to take effect.

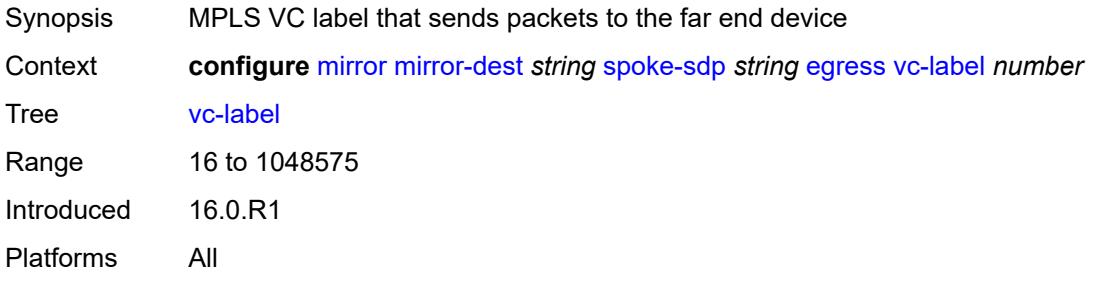

## <span id="page-2187-1"></span>**endpoint**

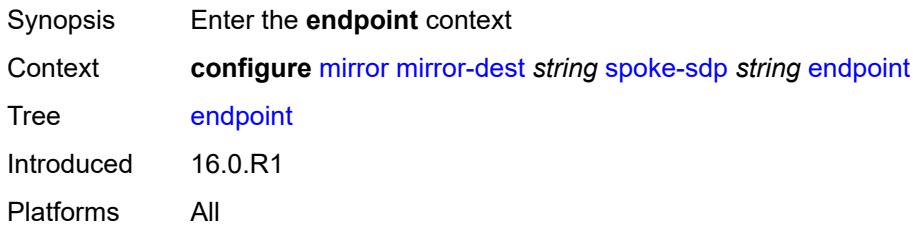

#### <span id="page-2187-2"></span>**icb** *boolean*

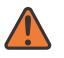

#### **WARNING:**

Modifying this element toggles the **admin-state** of the parent element automatically for the new value to take effect.

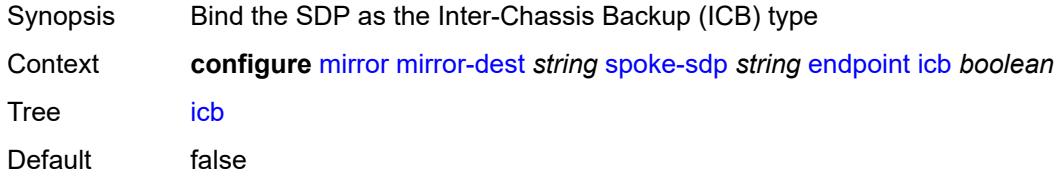

Introduced 16.0.R1 Platforms All

### <span id="page-2188-0"></span>**name** *reference*

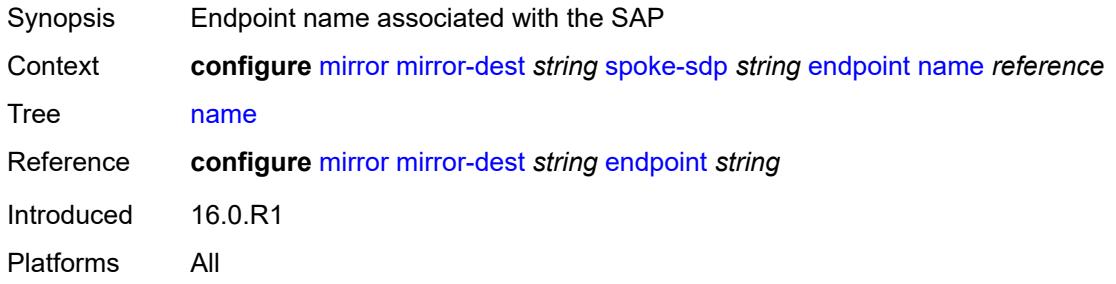

# <span id="page-2188-1"></span>**precedence** *(number | keyword)*

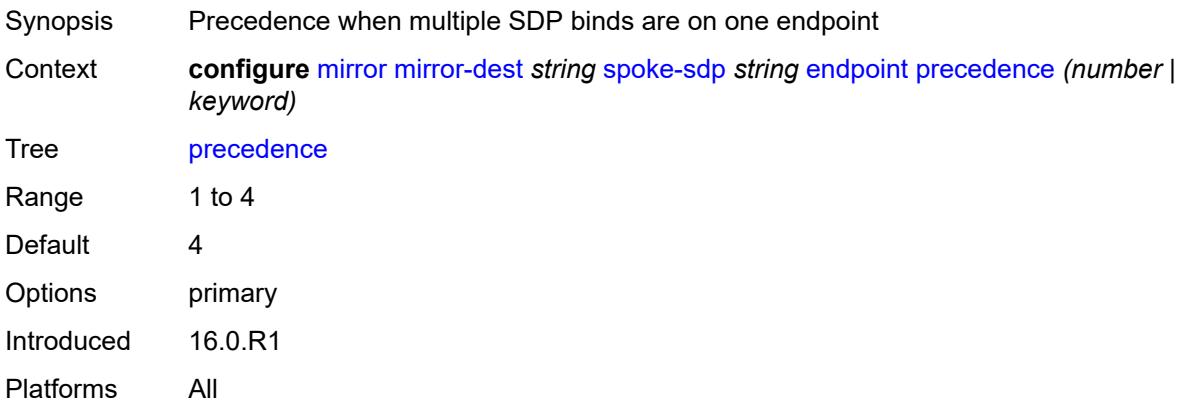

# <span id="page-2188-2"></span>**ingress**

<span id="page-2188-3"></span>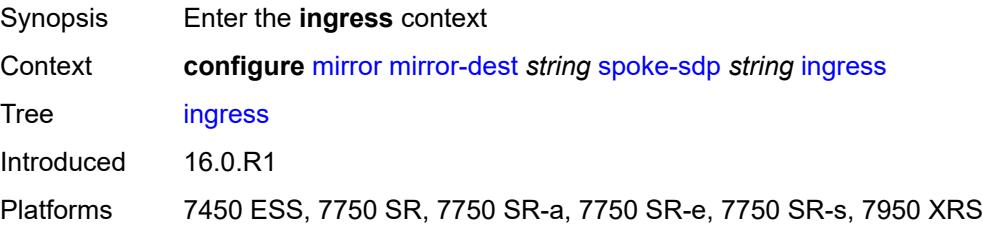

#### **vc-label** *number*

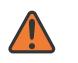

#### **WARNING:**

Modifying this element toggles the **admin-state** of the parent element automatically for the new value to take effect.

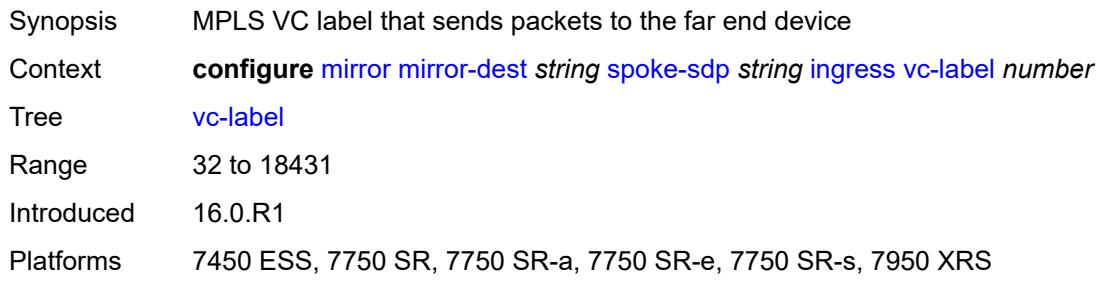

#### <span id="page-2189-0"></span>**type** *keyword*

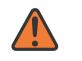

#### **WARNING:**

Modifying this element recreates the parent element automatically for the new value to take effect.

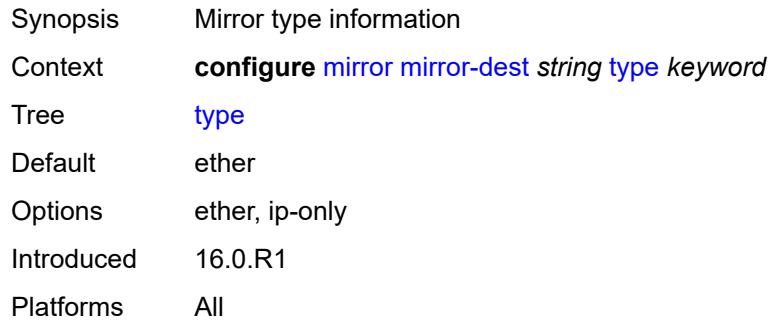

#### <span id="page-2189-1"></span>**use-global-sampling-rate** *boolean*

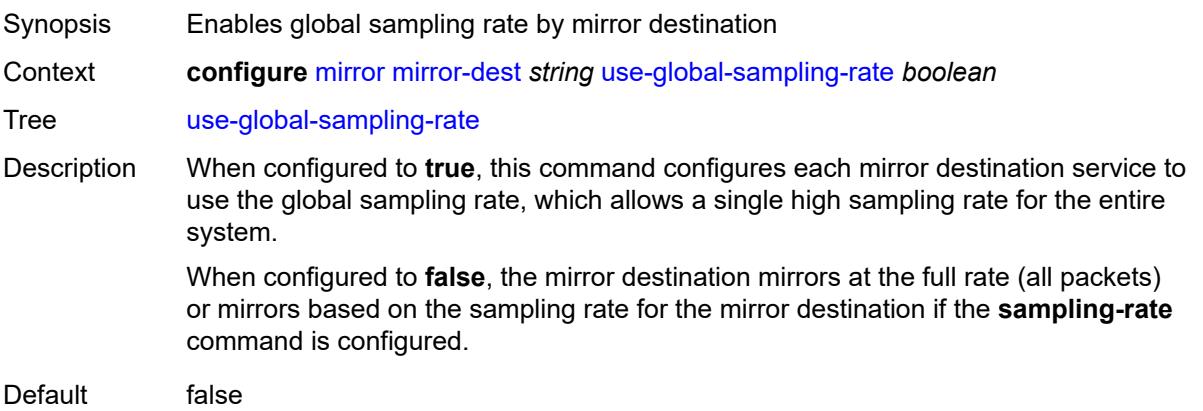

Introduced 22.10.R1 Platforms All

# <span id="page-2190-0"></span>**mirror-source** [[service-name\]](#page-2190-3) *string*

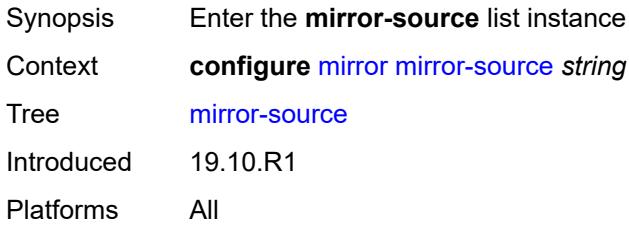

# <span id="page-2190-3"></span>[**service-name**] *string*

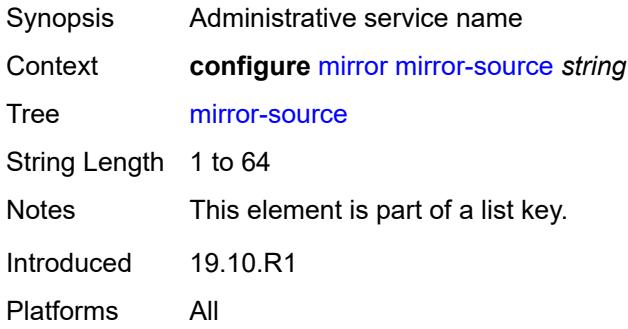

### <span id="page-2190-1"></span>**admin-state** *keyword*

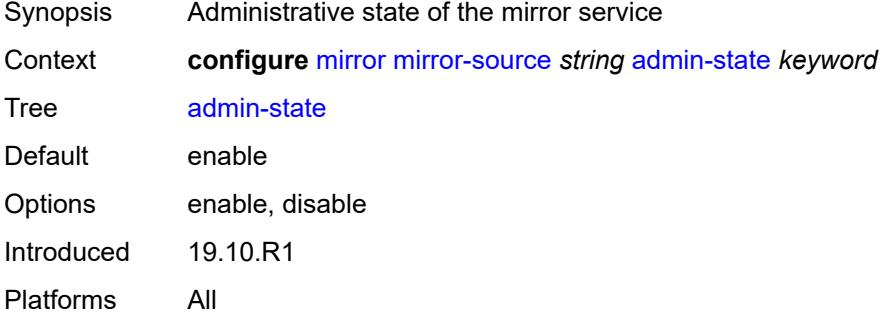

## <span id="page-2190-2"></span>**ip-filter** [[filter-name\]](#page-2191-2) *reference*

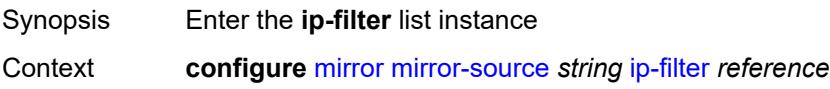

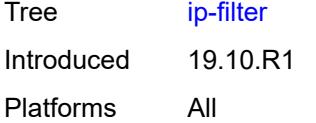

# <span id="page-2191-2"></span>[**filter-name**] *reference*

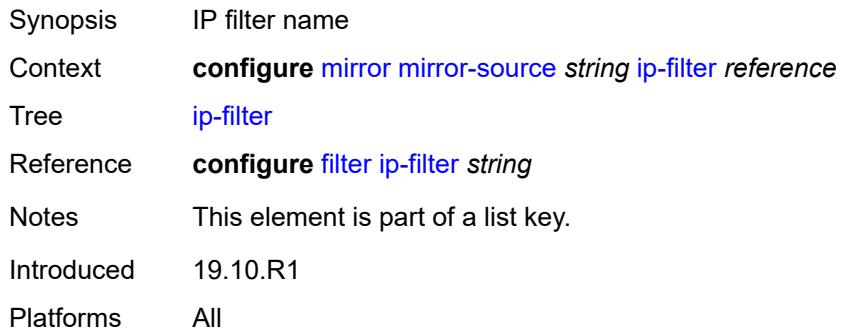

### <span id="page-2191-0"></span>**entry** [[entry-id\]](#page-2191-3) *number*

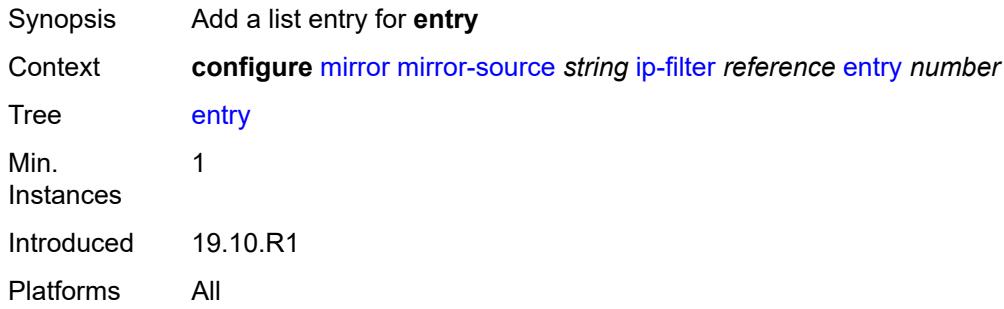

# <span id="page-2191-3"></span>[**entry-id**] *number*

<span id="page-2191-1"></span>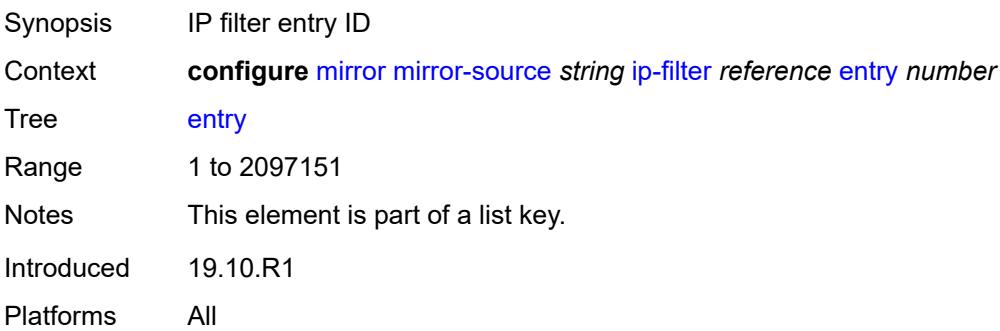

# **ipv6-filter** [\[filter-name\]](#page-2192-1) *reference*

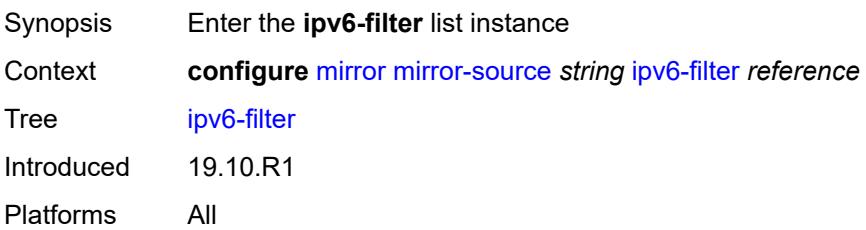

## <span id="page-2192-1"></span>[**filter-name**] *reference*

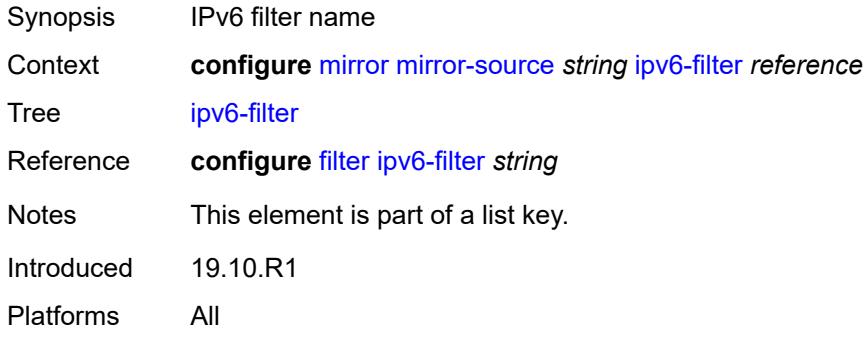

# <span id="page-2192-0"></span>**entry** [[entry-id\]](#page-2192-2) *number*

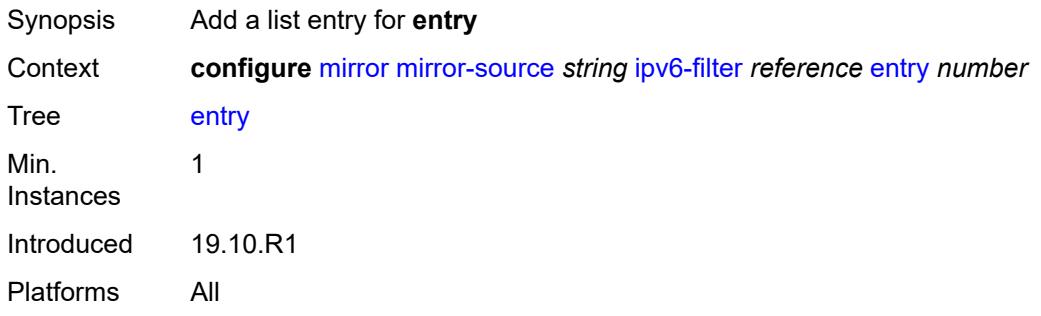

## <span id="page-2192-2"></span>[**entry-id**] *number*

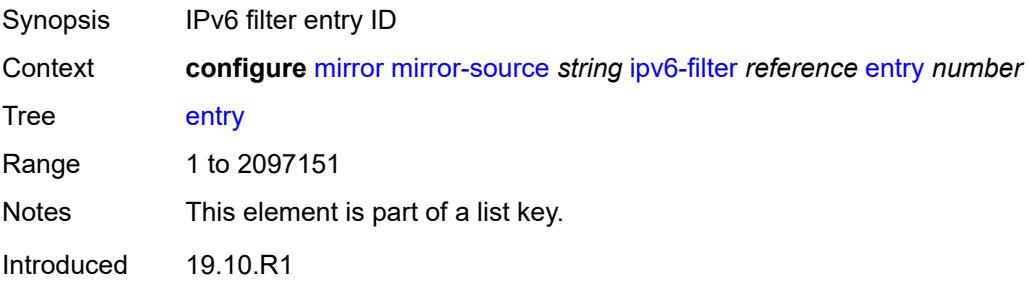

Platforms All

### <span id="page-2193-0"></span>**mac-filter** [\[filter-name\]](#page-2193-2) *reference*

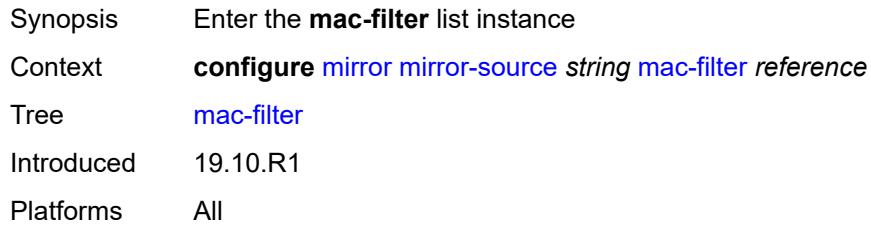

## <span id="page-2193-2"></span>[**filter-name**] *reference*

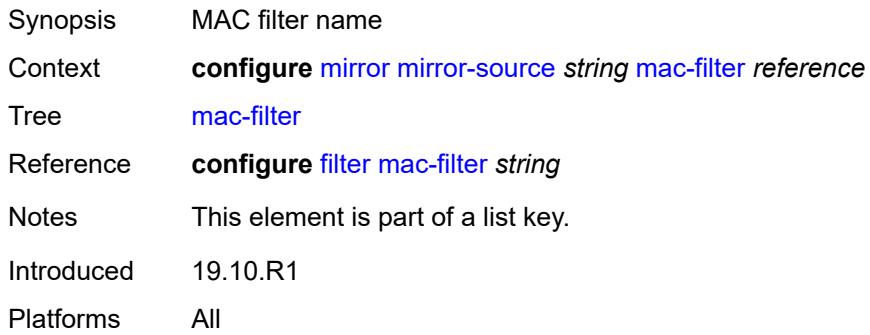

## <span id="page-2193-1"></span>**entry** [[entry-id\]](#page-2193-3) *number*

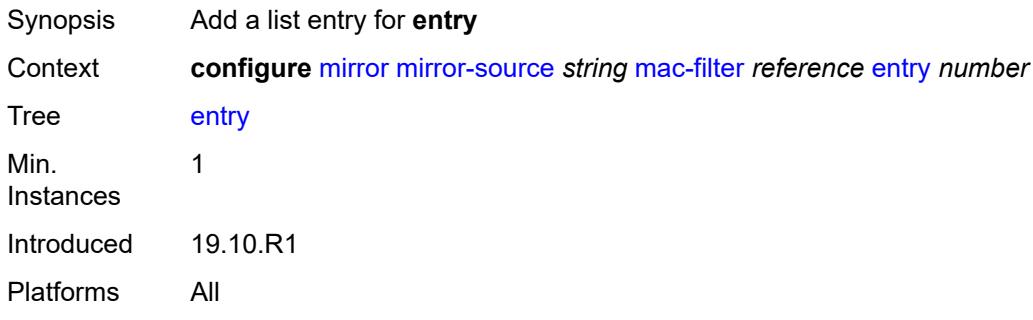

# <span id="page-2193-3"></span>[**entry-id**] *number*

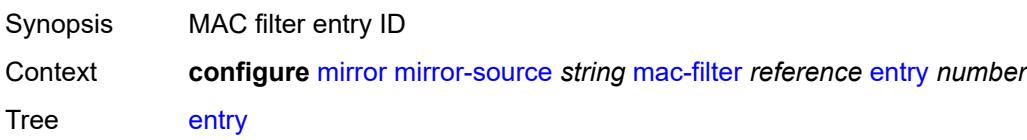

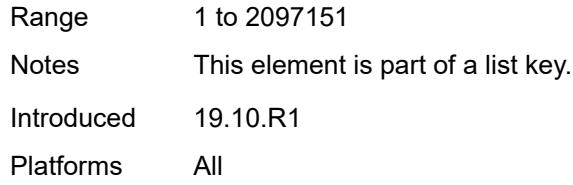

# <span id="page-2194-0"></span>**port** [[port-id\]](#page-2194-3) *string*

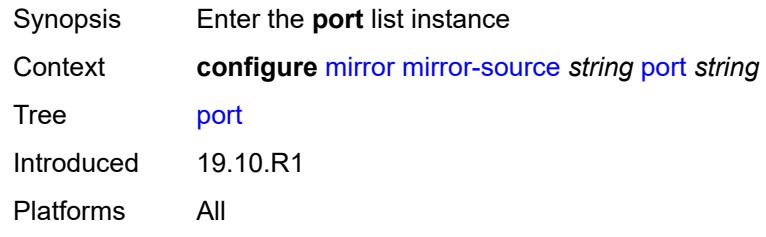

# <span id="page-2194-3"></span>[**port-id**] *string*

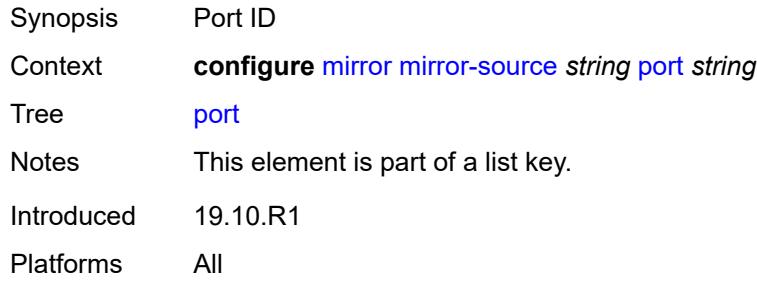

## <span id="page-2194-1"></span>**egress** *boolean*

<span id="page-2194-2"></span>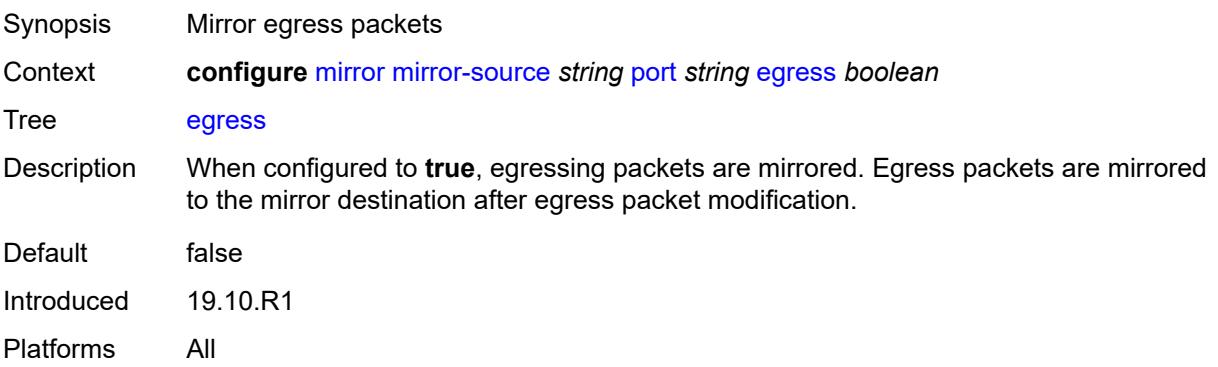

# **ingress** *boolean*

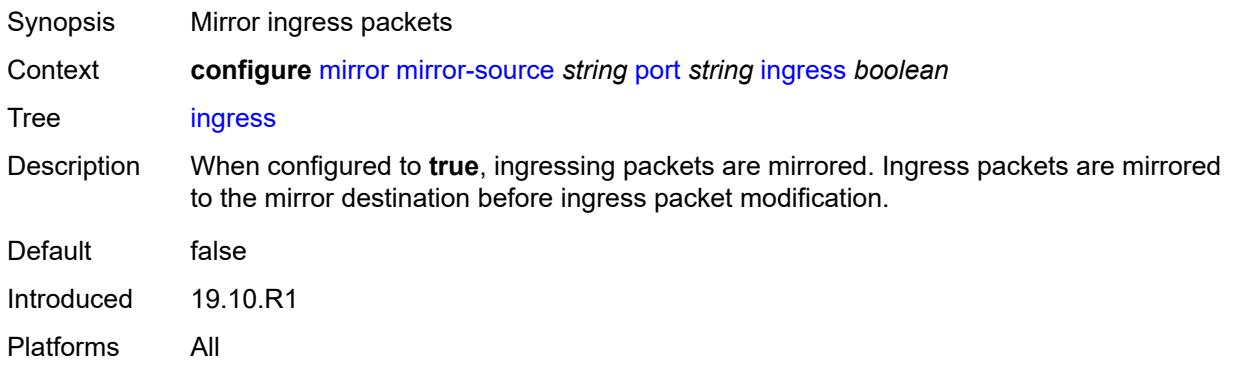

### <span id="page-2195-0"></span>**sap** [\[sap-id\]](#page-2195-2) *string*

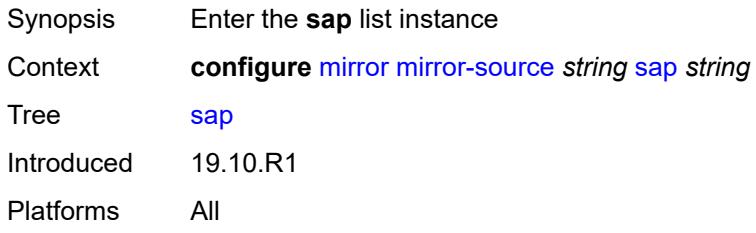

# <span id="page-2195-2"></span>[**sap-id**] *string*

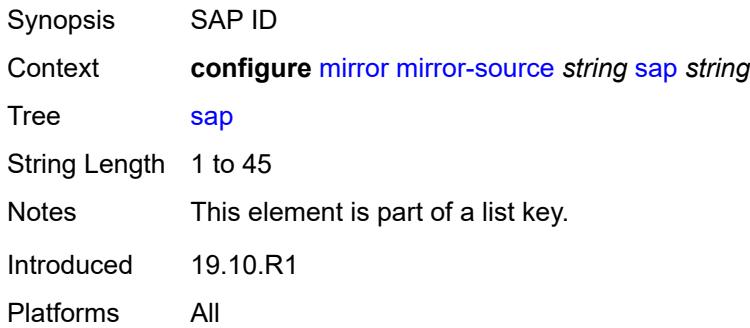

# <span id="page-2195-1"></span>**egress** *boolean*

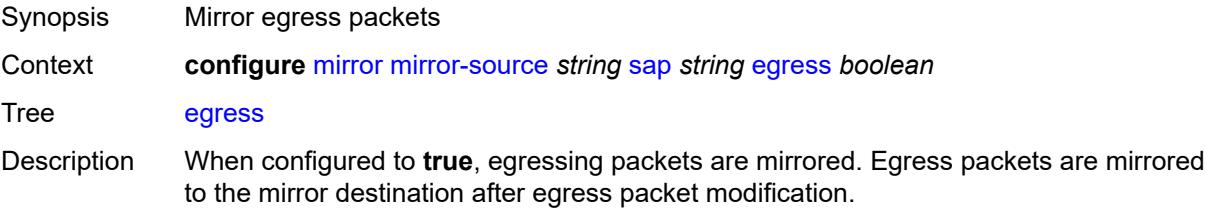
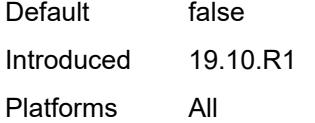

## <span id="page-2196-0"></span>**ingress** *boolean*

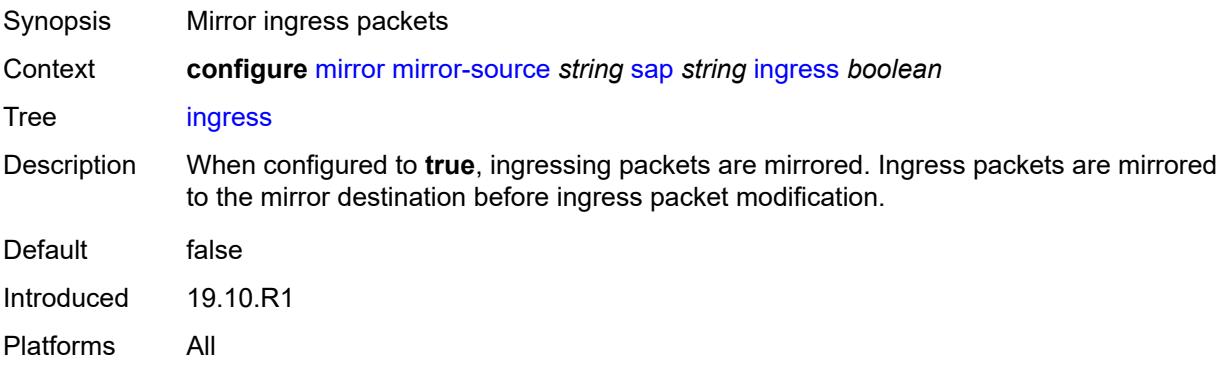

#### <span id="page-2196-2"></span>**subscriber** [[subscriber-id](#page-2196-1)] *string*

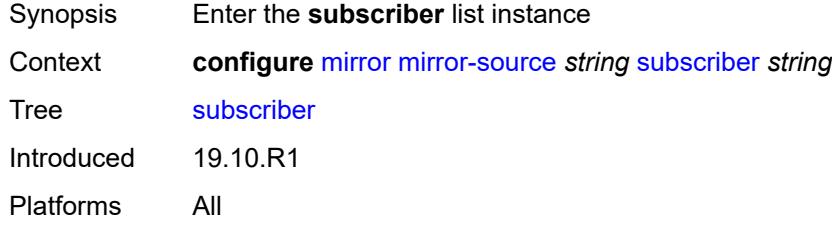

#### <span id="page-2196-1"></span>[**subscriber-id**] *string*

<span id="page-2196-3"></span>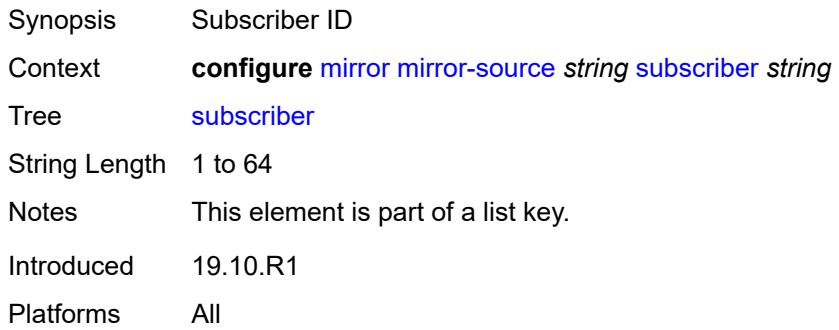

## **egress** *boolean*

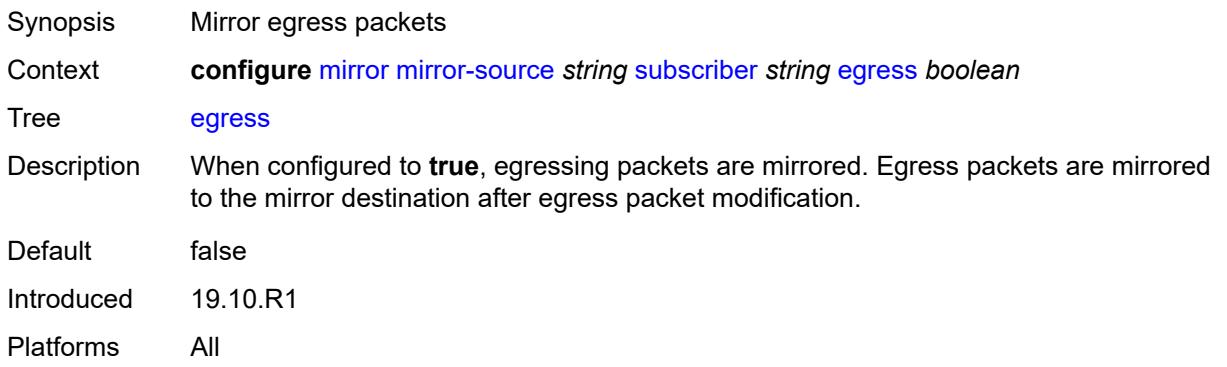

#### <span id="page-2197-0"></span>**fc** *keyword*

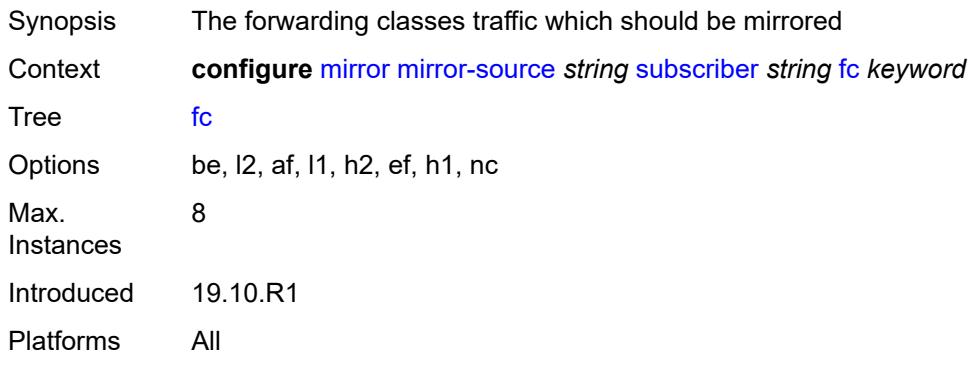

#### <span id="page-2197-1"></span>**host-type** *keyword*

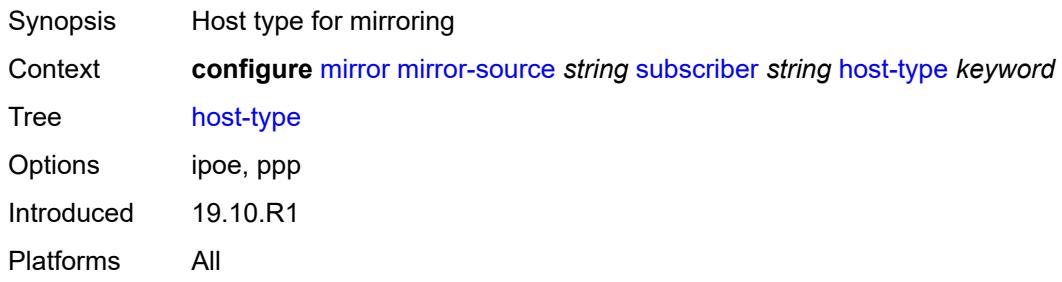

## <span id="page-2197-2"></span>**ingress** *boolean*

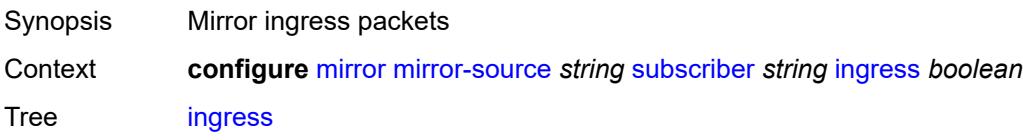

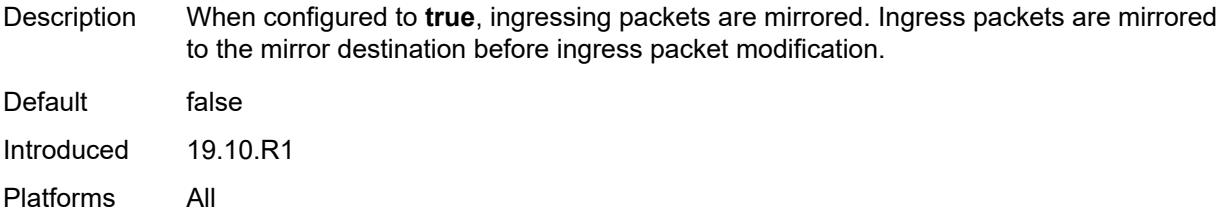

# <span id="page-2198-0"></span>**ip-address** *string*

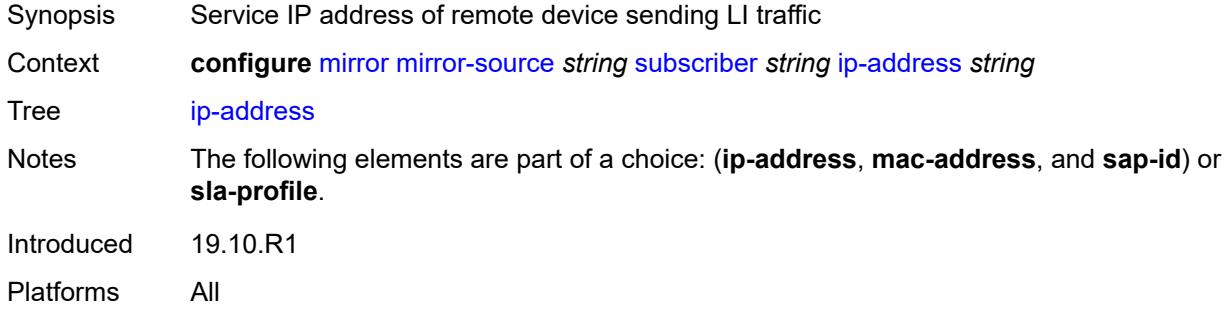

# <span id="page-2198-1"></span>**ip-family** *keyword*

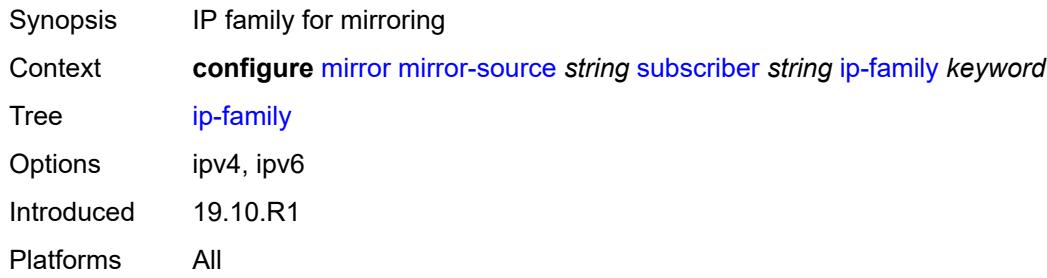

#### <span id="page-2198-2"></span>**mac-address** *string*

<span id="page-2198-3"></span>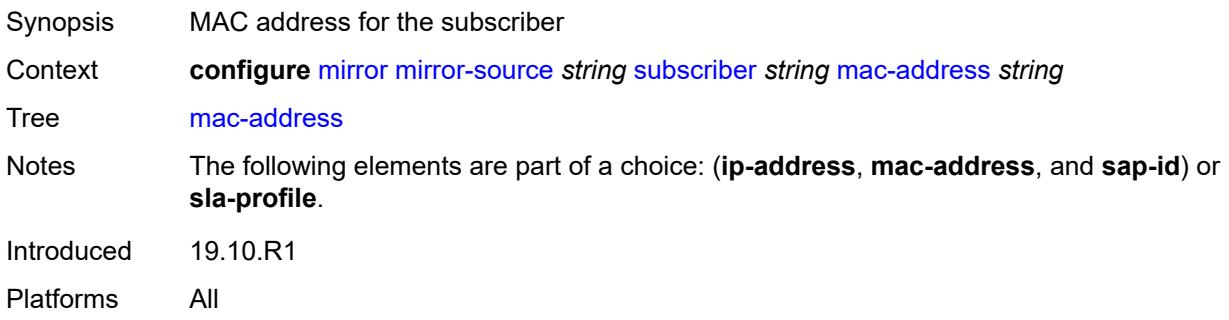

## **sap-id** *string*

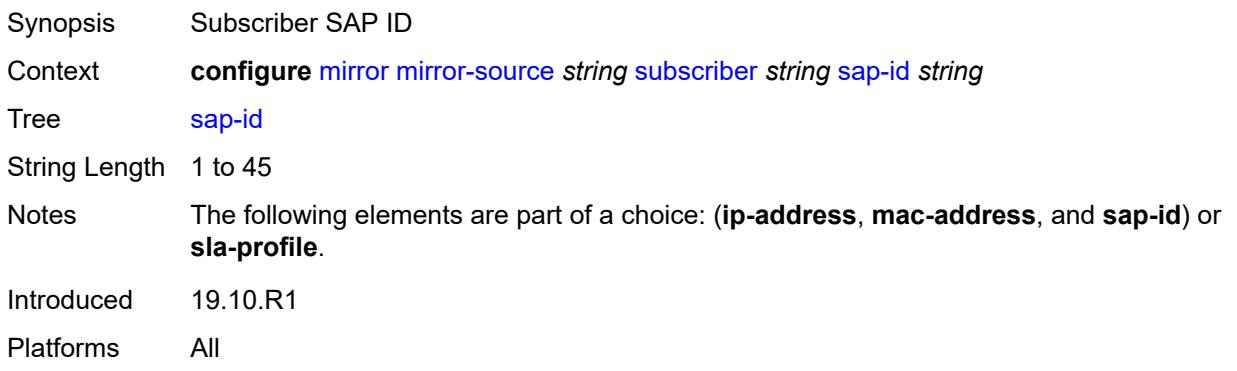

## <span id="page-2199-0"></span>**sla-profile** *string*

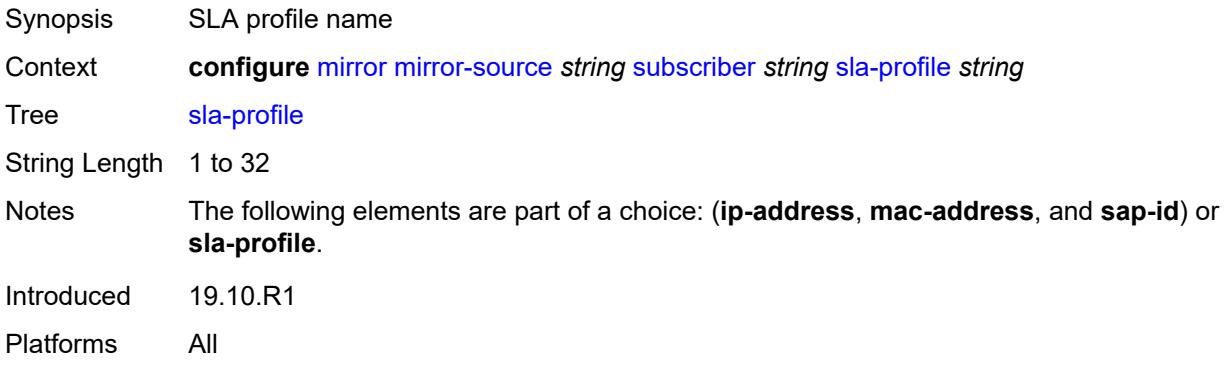

#### **3.27 multicast-management commands**

#### <span id="page-2200-0"></span>**configure**

#### — **[multicast-management](#page-2205-0)** — **apply-groups** *reference*

- **apply-groups-exclude** *reference*
- <span id="page-2200-13"></span><span id="page-2200-12"></span><span id="page-2200-11"></span><span id="page-2200-10"></span><span id="page-2200-9"></span><span id="page-2200-8"></span><span id="page-2200-7"></span><span id="page-2200-6"></span><span id="page-2200-5"></span><span id="page-2200-4"></span><span id="page-2200-3"></span><span id="page-2200-2"></span><span id="page-2200-1"></span> — **[bandwidth-policy](#page-2205-1)** *string* 
	-
	- **[admin-bw-threshold](#page-2205-2)** *number*
	- **apply-groups** *reference*
	- **apply-groups-exclude** *reference*
	- **[description](#page-2206-0)** *string*
	- **[falling-percent-reset](#page-2206-1)** *number*
	- **[impm-paths](#page-2206-2)**
		- **[primary-path](#page-2207-0)**
			- **apply-groups** *reference*
			- **apply-groups-exclude** *reference*
			- **[queue-parameters](#page-2207-1)**
				- **[cbs](#page-2207-2)** *decimal-number*
				- **[drop-tail](#page-2207-3)**
					- **[low](#page-2208-0)**
						- **[percent-reduction-from-mbs](#page-2208-1)** *number*
				- **[mbs](#page-2208-2)** *decimal-number*
		- **[secondary-path](#page-2209-0)**
			- **apply-groups** *reference*
			- **apply-groups-exclude** *reference*
			- **[number-paths](#page-2209-1)**
				- **[number-of-paths](#page-2209-2)** *number*
				- **[redundant-sfm](#page-2210-0)** *number*
			- **[queue-parameters](#page-2210-1)**
				- **[cbs](#page-2210-2)** *decimal-number*
				- **[drop-tail](#page-2211-0)**
					- **[low](#page-2211-1)**
						- **[percent-reduction-from-mbs](#page-2211-2)** *number*
				- **[mbs](#page-2211-3)** *decimal-number*
	- **[mcast-pool](#page-2212-0)**
		- **[percent-of-total](#page-2212-1)** *number*
		- **[resv-cbs](#page-2212-2)** *number*
		- **[slope-policy](#page-2213-0)** *reference*
- <span id="page-2200-32"></span><span id="page-2200-31"></span><span id="page-2200-30"></span><span id="page-2200-29"></span><span id="page-2200-28"></span><span id="page-2200-27"></span><span id="page-2200-26"></span><span id="page-2200-25"></span><span id="page-2200-24"></span><span id="page-2200-23"></span><span id="page-2200-22"></span><span id="page-2200-21"></span><span id="page-2200-20"></span><span id="page-2200-19"></span><span id="page-2200-18"></span><span id="page-2200-17"></span><span id="page-2200-16"></span><span id="page-2200-15"></span><span id="page-2200-14"></span> — **[chassis-level](#page-2213-1)**
	- **apply-groups** *reference*
	- **apply-groups-exclude** *reference*
	- **[mmrp-impm-override](#page-2213-2)** *boolean*
	- **[per-mcast-plane-capacity](#page-2214-0)**
	- **[mcast-capacity](#page-2214-1)**
		- **[primary-percentage](#page-2214-2)** *decimal-number*
		- **[secondary-percentage](#page-2214-3)** *decimal-number*
		- **[redundant-mcast-capacity](#page-2215-0)**
			- **[primary-percentage](#page-2215-1)** *decimal-number*
			- **[secondary-percentage](#page-2215-2)** *decimal-number*
		- **[total-capacity](#page-2216-0)** *keyword*
	- **[round-robin-inactive-records](#page-2216-1)** *boolean*
- <span id="page-2200-43"></span><span id="page-2200-42"></span><span id="page-2200-41"></span><span id="page-2200-40"></span><span id="page-2200-39"></span><span id="page-2200-38"></span><span id="page-2200-37"></span><span id="page-2200-36"></span><span id="page-2200-35"></span><span id="page-2200-34"></span><span id="page-2200-33"></span> — **[multicast-info-policy](#page-2216-2)** *string* 
	- **apply-groups** *reference*
		- **apply-groups-exclude** *reference*
		- **[bundle](#page-2217-0)** *string* 
			- **[admin-bw](#page-2217-1)** *number*
			- **apply-groups** *reference*
			- **apply-groups-exclude** *reference*
			- **[bw-activity](#page-2218-0)**
				- **[black-hole-rate](#page-2218-1)** *number*
				- **[bw-activity-type](#page-2218-2)** *keyword*

configure multicast-management multicast-info-policy bundle bw-activity falling-delay

```
 — falling-delay number
             — channel start (ipv4-address-no-zone | ipv6-address-no-zone) end (ipv4-address-
no-zone | ipv6-address-no-zone) 
                — admin-bw number
                — apply-groups reference
                   — apply-groups-exclude reference
                — bw-activity
                   — black-hole-rate number
                   — bw-activity-type keyword
                   — falling-delay number
                — explicit-sf-path keyword
                   — keepalive-override number
                   — preference number
                   — primary-tunnel-interface
                   — ldp-p2mp number
                   — rsvp-p2mp string
                      — sender string
                — source-override (ipv4-address-no-zone | ipv6-address-no-zone) 
                   — admin-bw number
                   — apply-groups reference
                   — apply-groups-exclude reference
                   — bw-activity
                      — black-hole-rate number
                      — bw-activity-type keyword
                      — falling-delay number
                   — explicit-sf-path keyword
                   — keepalive-override number
                      — preference number
                      — primary-tunnel-interface
                      — ldp-p2mp number
                      — rsvp-p2mp string
                      — sender string
                   — video
                      — analyzer
                          — alarms
                            — cc-error boolean
                             — non-vid-pid-absent number
                             — pat-repetition
                                 — poa number
                                — qos number
                                — tnc number
                             — pat-syntax boolean
                             — pcr-repetition
                                — poa number
                                — qos number
                                — tnc number
                              — pid-pmt-unref boolean
                             — pmt-repetition
                                — poa number
                                — qos number
                                — tnc number
                             — pmt-syntax boolean
                             — report-alarm
                                — severity keyword
                                — tei-set boolean
                               — ts-sync-loss boolean
                             — vid-pid-absent number
                          — description string
                      — fcc-channel-type keyword
                      — fcc-min-duration number
                         — fcc-server keyword
                      — local-rt-server keyword
                      — reorder-audio number
                      — rt-buffer-size number
```
#### configure multicast-management multicast-info-policy bundle channel source-override video rt-server

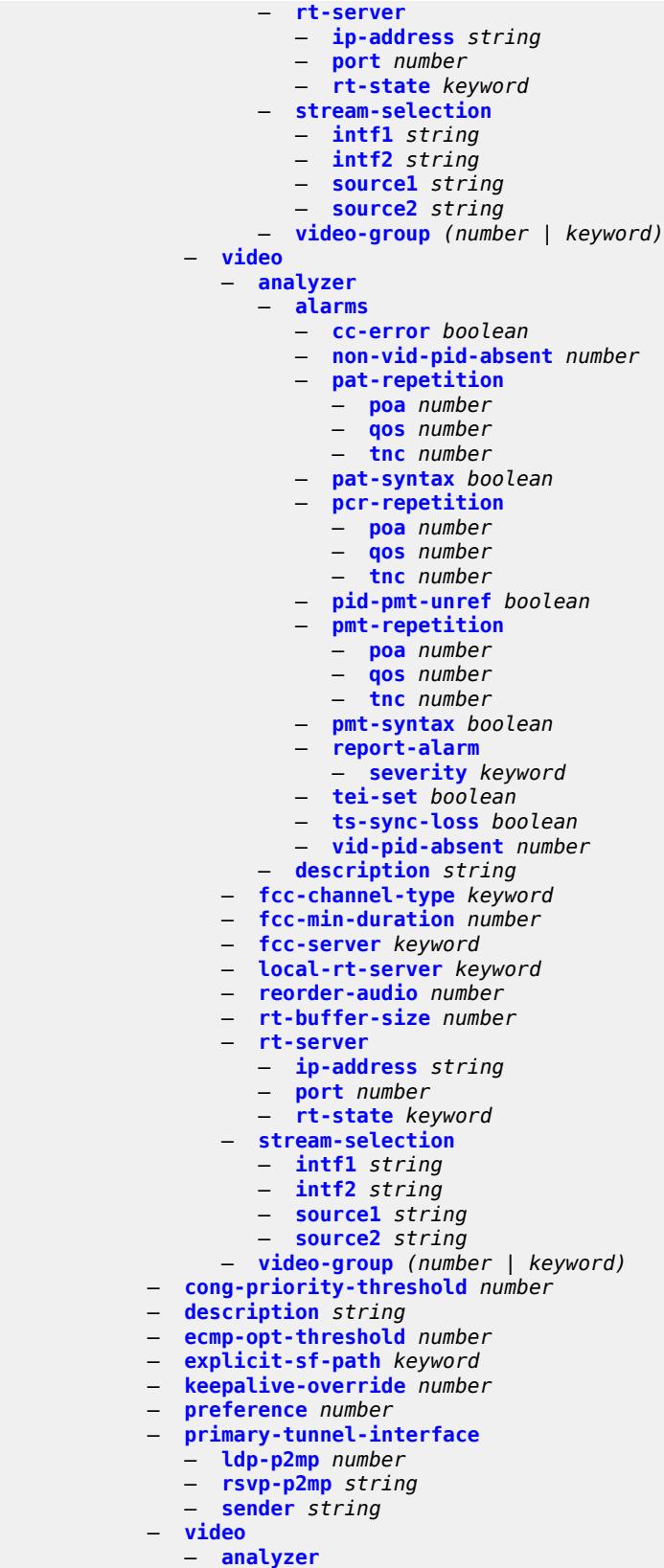

configure multicast-management multicast-info-policy bundle video analyzer alarms

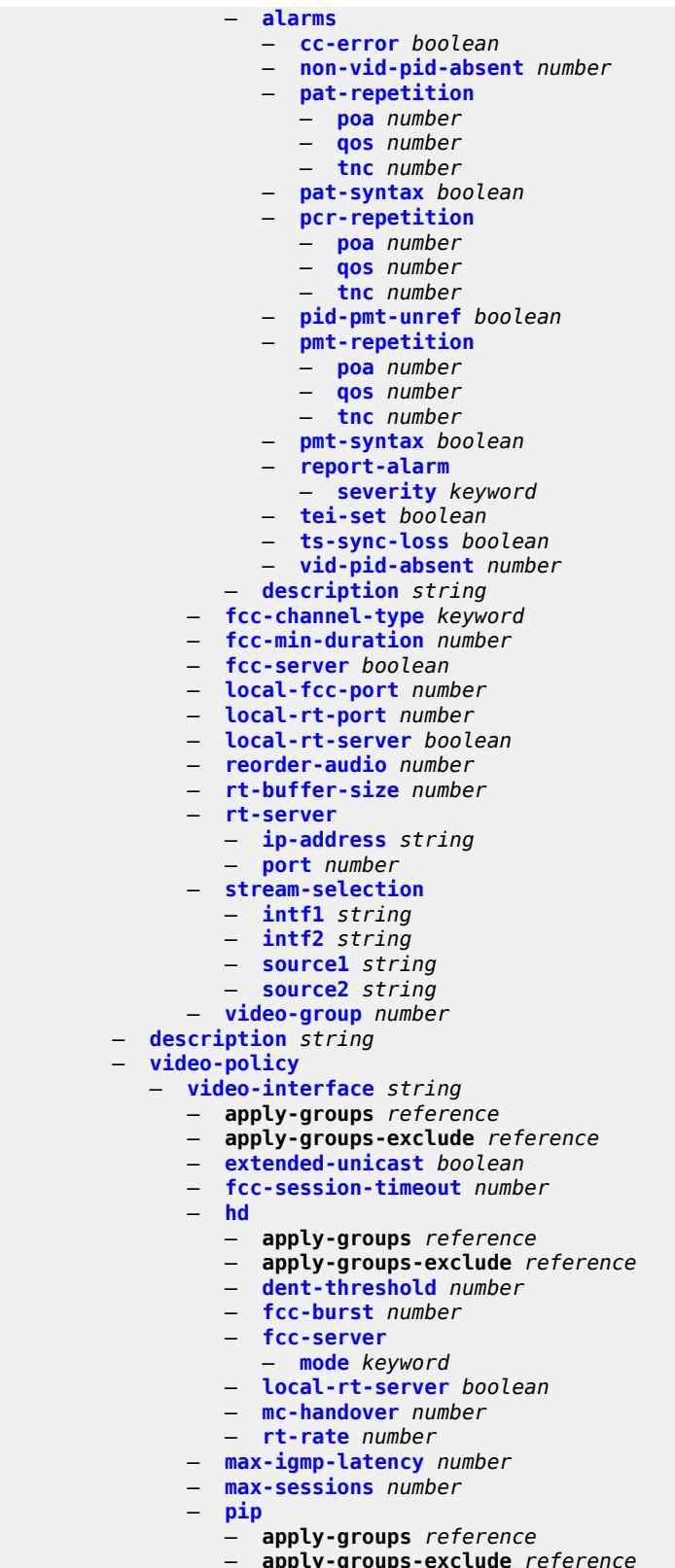

- **apply-groups-exclude** *reference*
- **[dent-threshold](#page-2278-0)** *number*

#### configure multicast-management multicast-info-policy video-policy video-interface pip fcc-burst

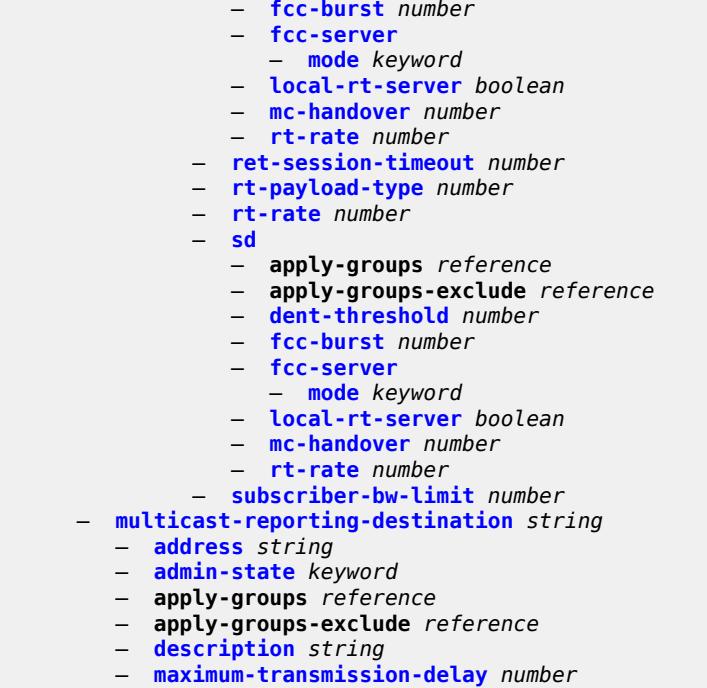

— **[udp-port](#page-2286-0)** *number*

#### <span id="page-2205-0"></span>**3.27.1 multicast-management command descriptions**

#### **multicast-management**

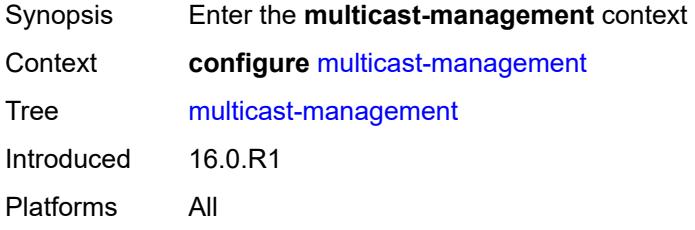

#### <span id="page-2205-1"></span>**bandwidth-policy** [[policy-name\]](#page-2205-3) *string*

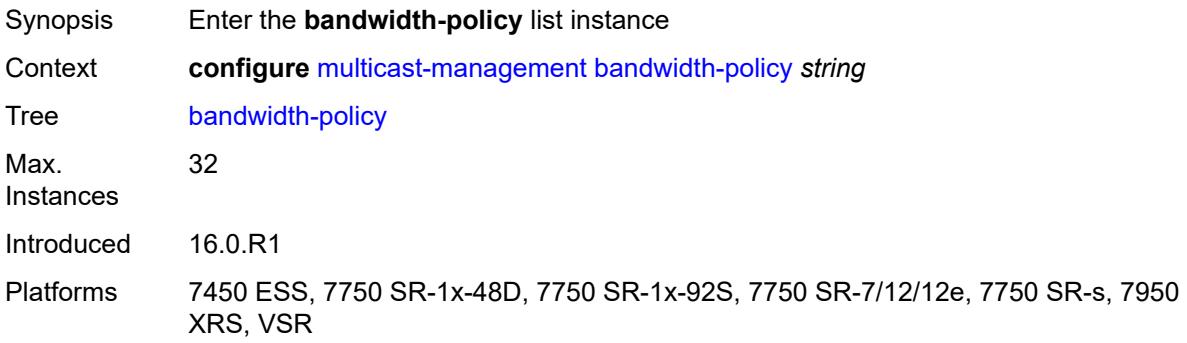

#### <span id="page-2205-3"></span>[**policy-name**] *string*

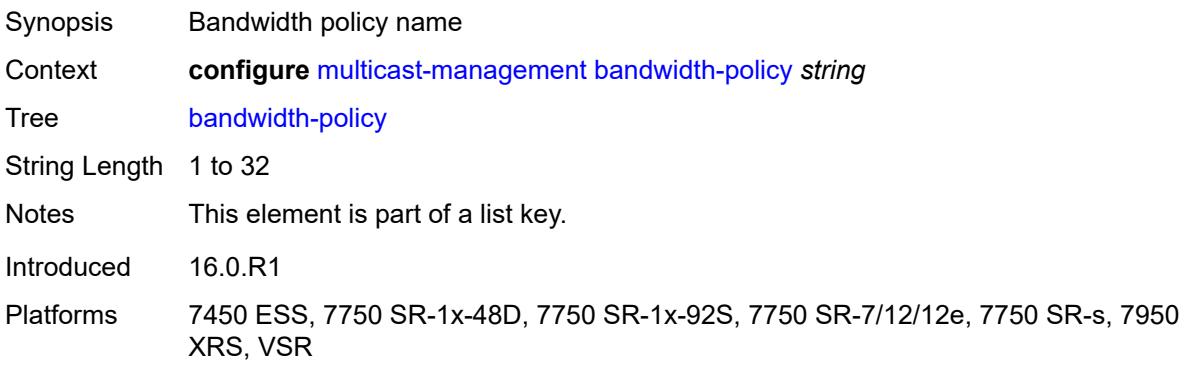

#### <span id="page-2205-2"></span>**admin-bw-threshold** *number*

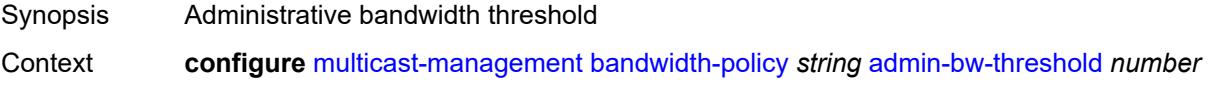

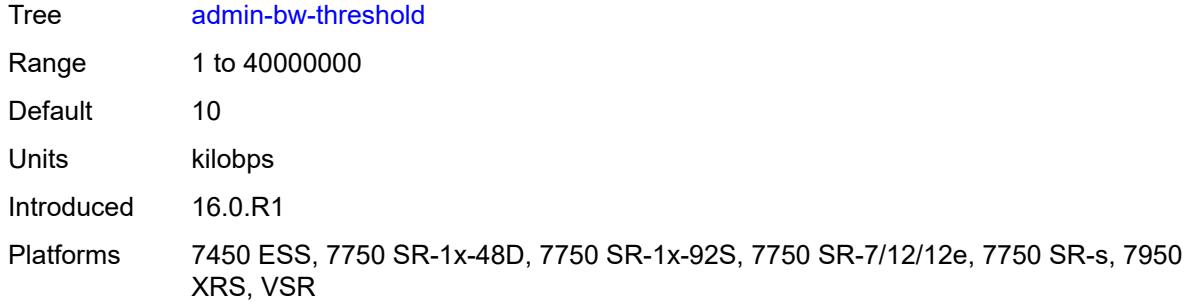

## <span id="page-2206-0"></span>**description** *string*

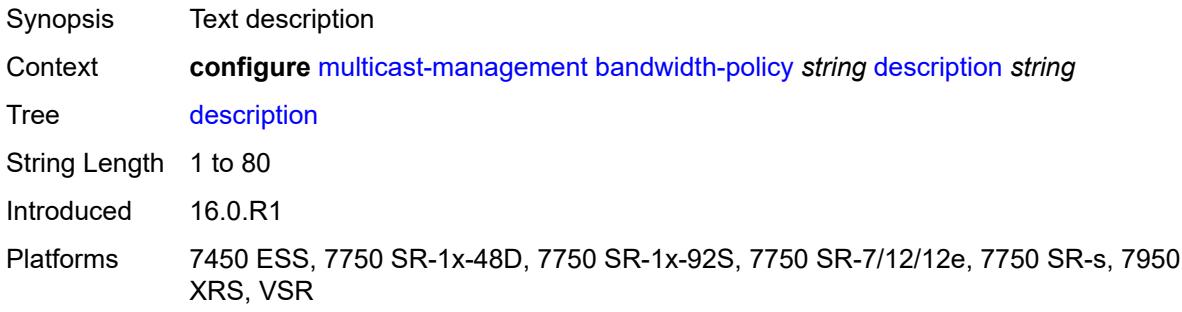

## <span id="page-2206-1"></span>**falling-percent-reset** *number*

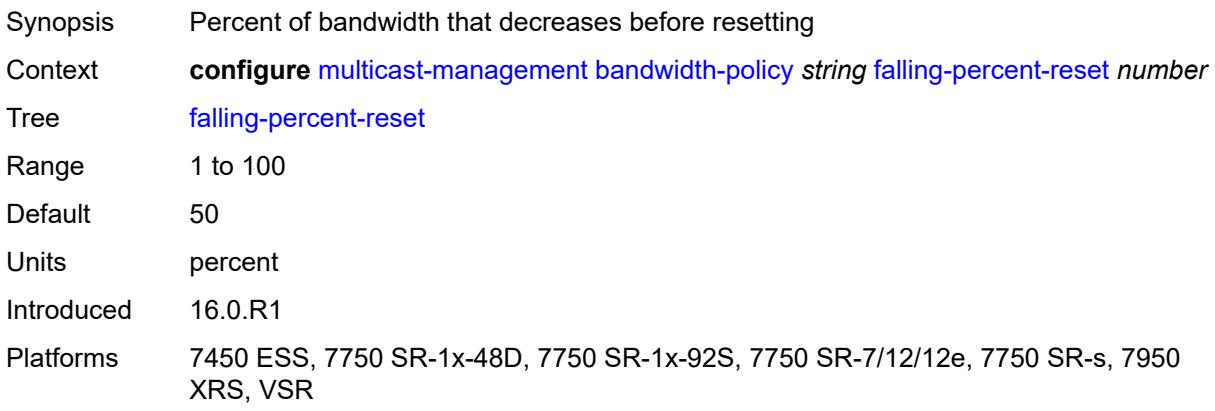

## <span id="page-2206-2"></span>**impm-paths**

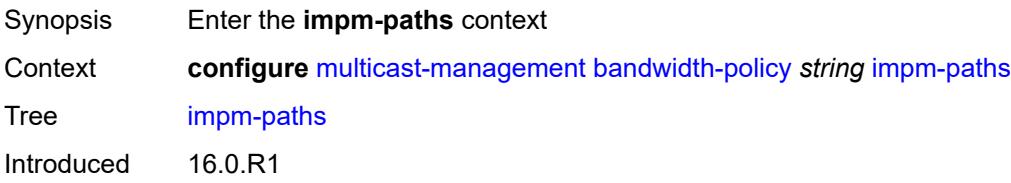

Platforms 7450 ESS, 7750 SR-1x-48D, 7750 SR-1x-92S, 7750 SR-7/12/12e, 7750 SR-s, 7950 XRS, VSR

#### <span id="page-2207-0"></span>**primary-path**

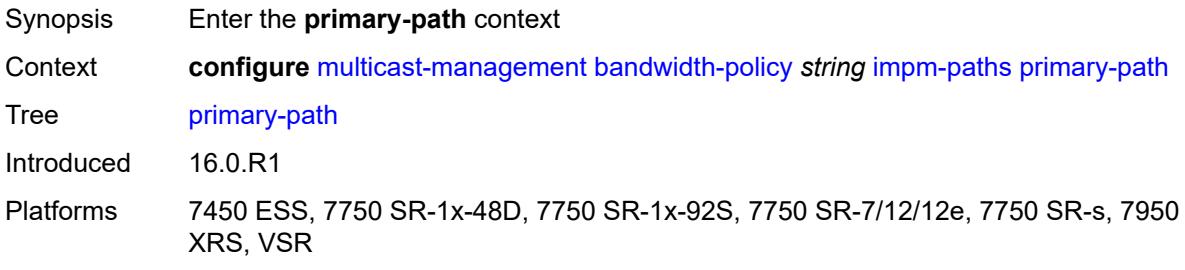

#### <span id="page-2207-1"></span>**queue-parameters**

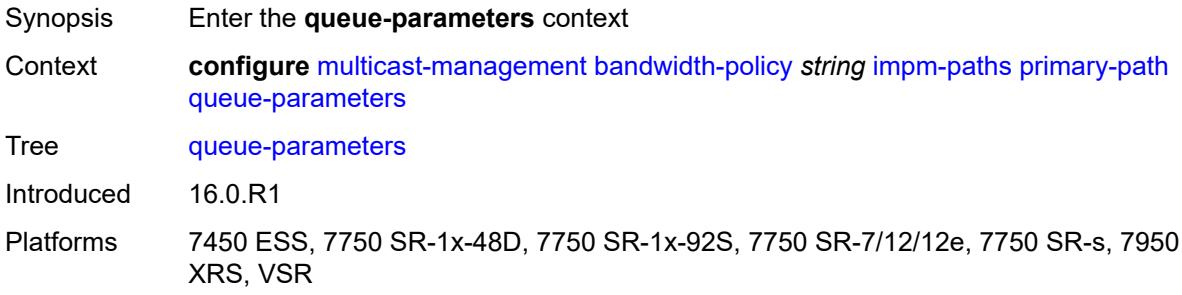

#### <span id="page-2207-2"></span>**cbs** *decimal-number*

<span id="page-2207-3"></span>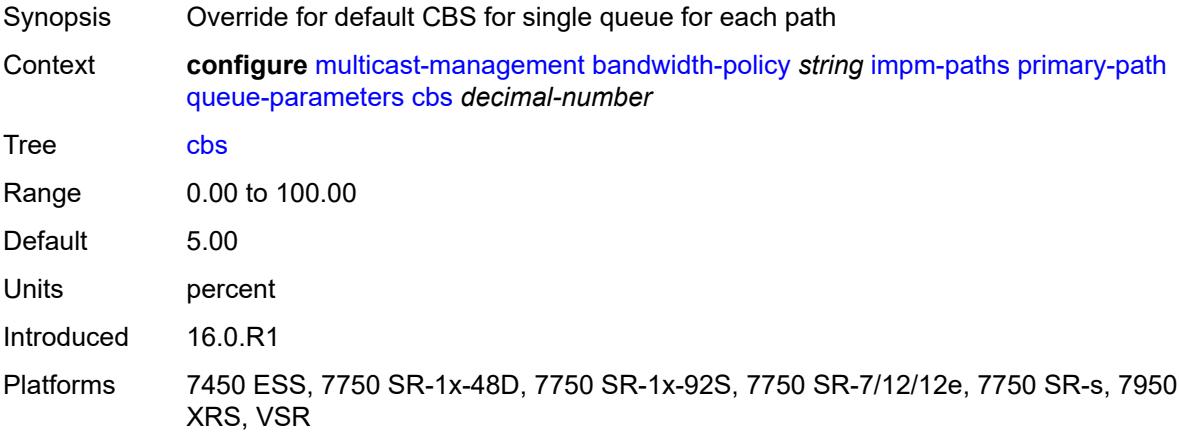

## **drop-tail**

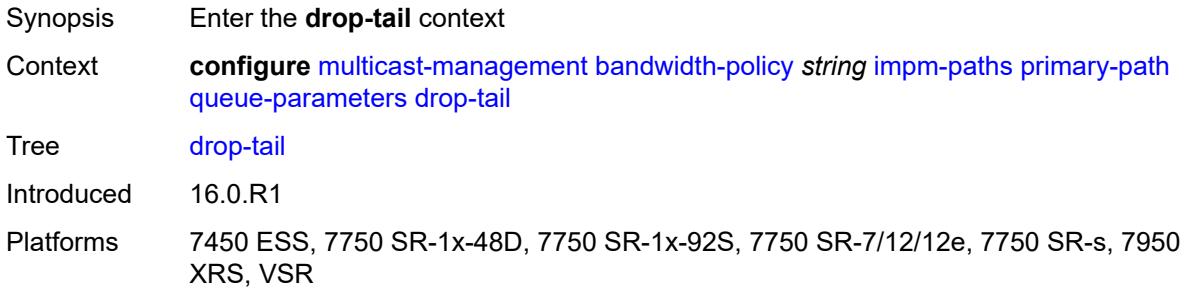

#### <span id="page-2208-0"></span>**low**

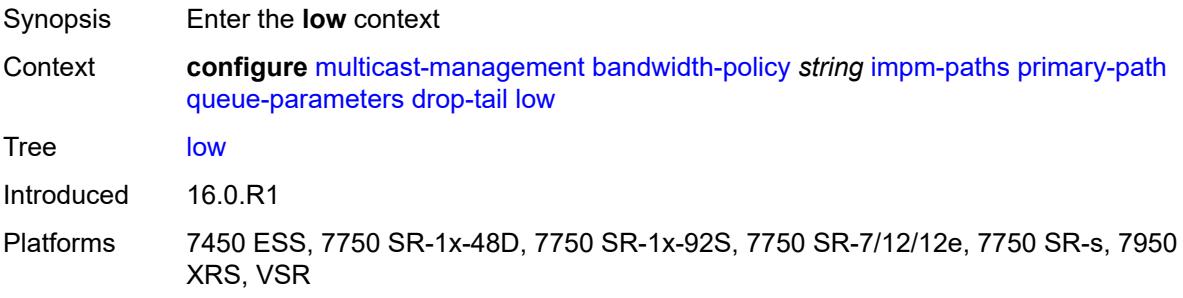

#### <span id="page-2208-1"></span>**percent-reduction-from-mbs** *number*

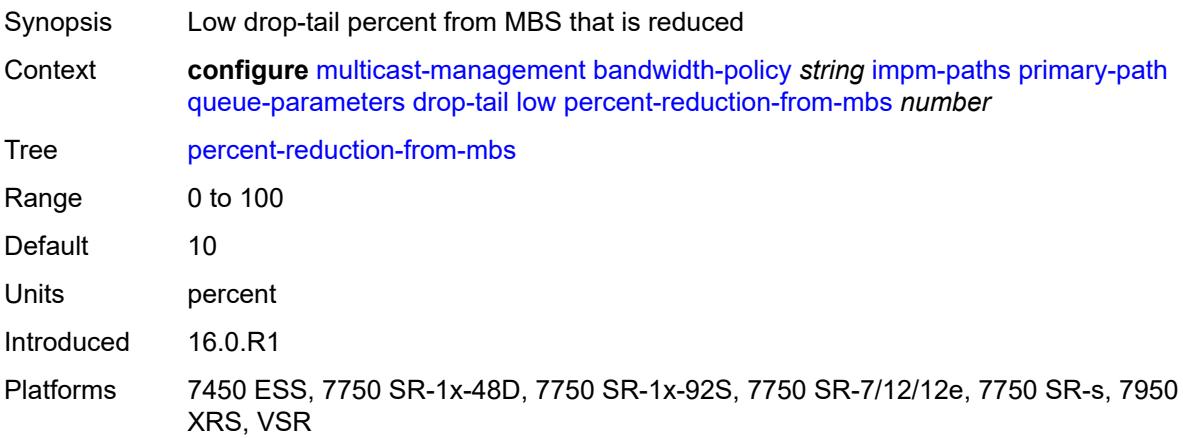

#### <span id="page-2208-2"></span>**mbs** *decimal-number*

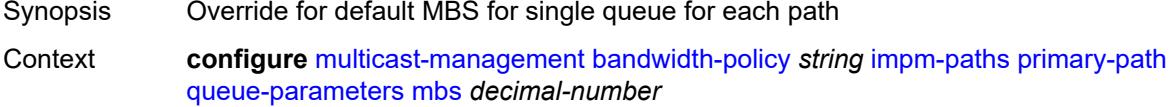

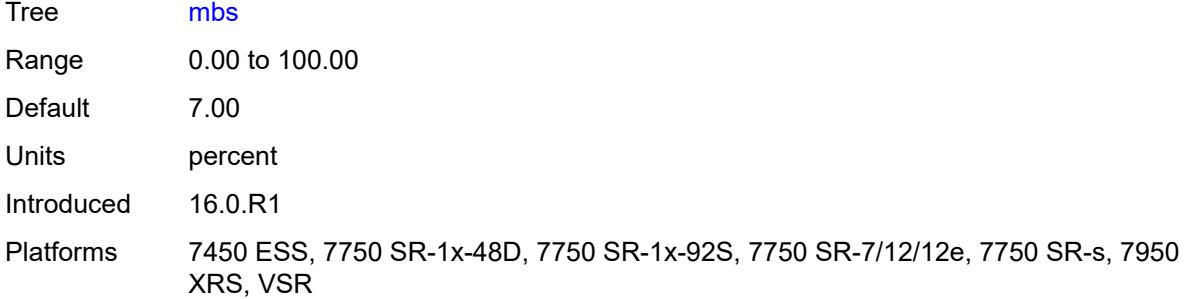

## <span id="page-2209-0"></span>**secondary-path**

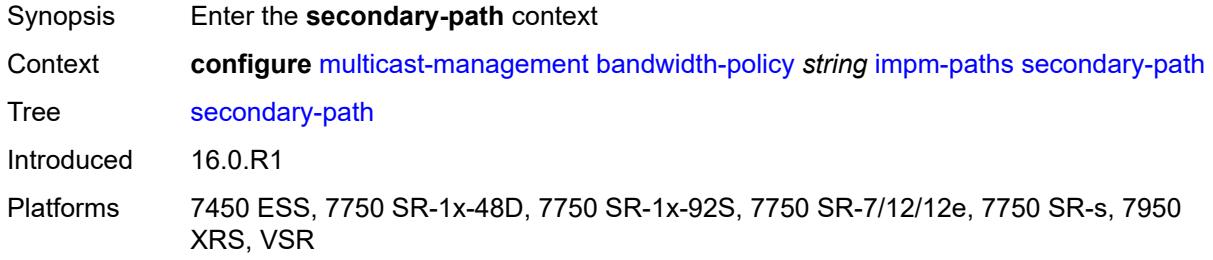

#### <span id="page-2209-1"></span>**number-paths**

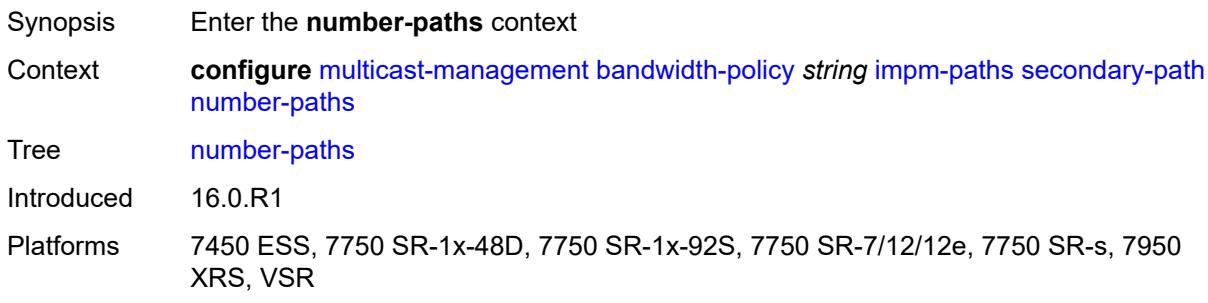

## <span id="page-2209-2"></span>**number-of-paths** *number*

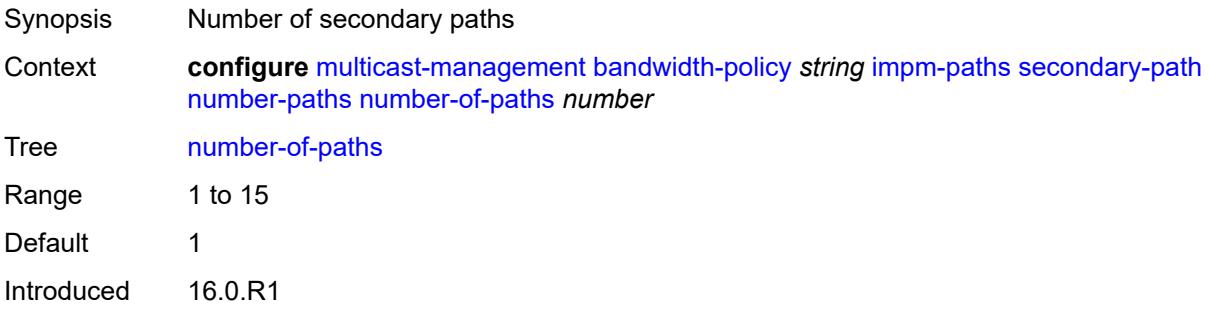

Platforms 7450 ESS, 7750 SR-1x-48D, 7750 SR-1x-92S, 7750 SR-7/12/12e, 7750 SR-s, 7950 XRS, VSR

#### <span id="page-2210-0"></span>**redundant-sfm** *number*

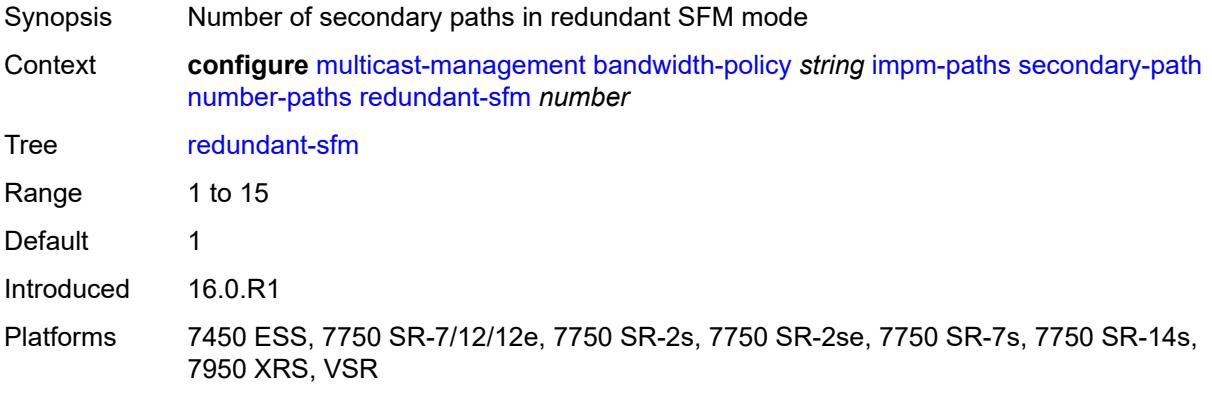

#### <span id="page-2210-1"></span>**queue-parameters**

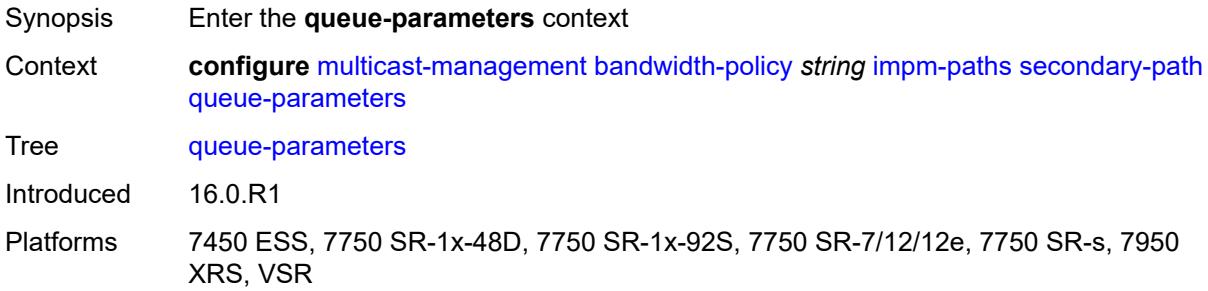

#### <span id="page-2210-2"></span>**cbs** *decimal-number*

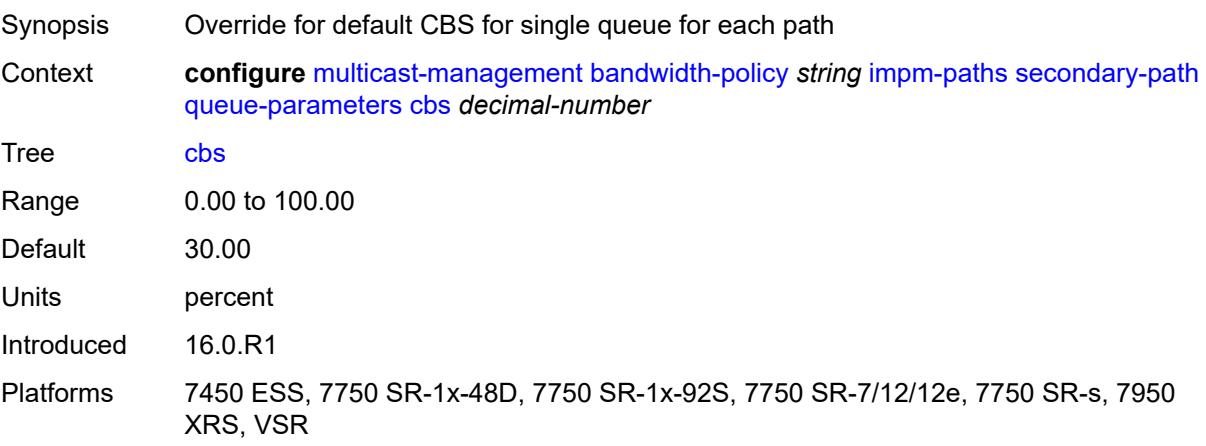

#### <span id="page-2211-0"></span>**drop-tail**

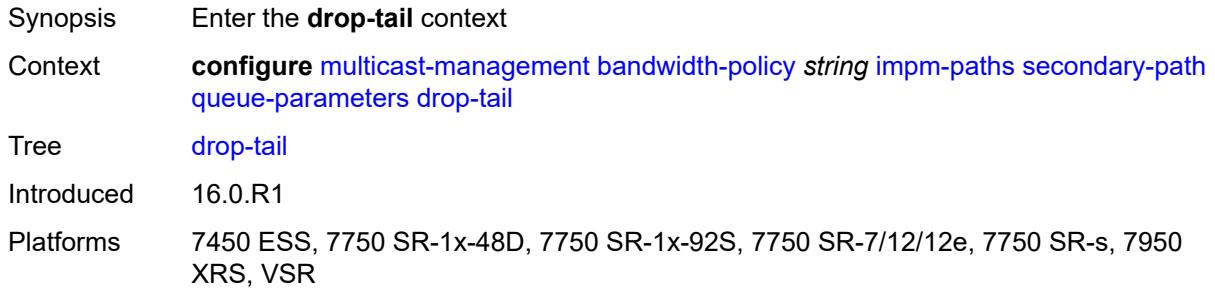

#### <span id="page-2211-1"></span>**low**

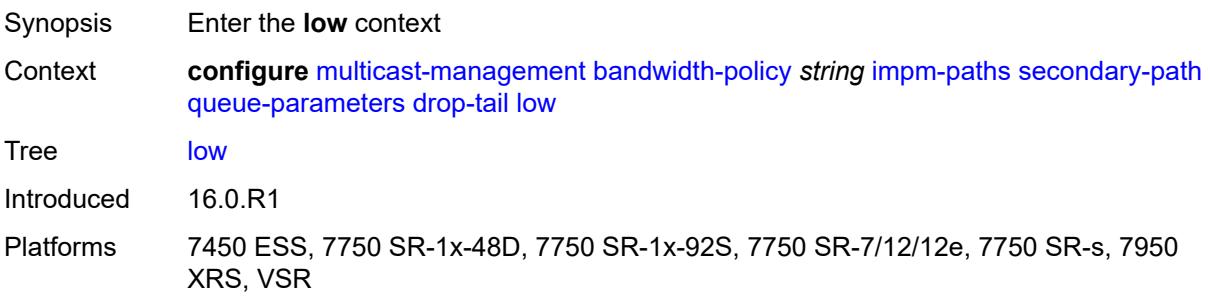

#### <span id="page-2211-2"></span>**percent-reduction-from-mbs** *number*

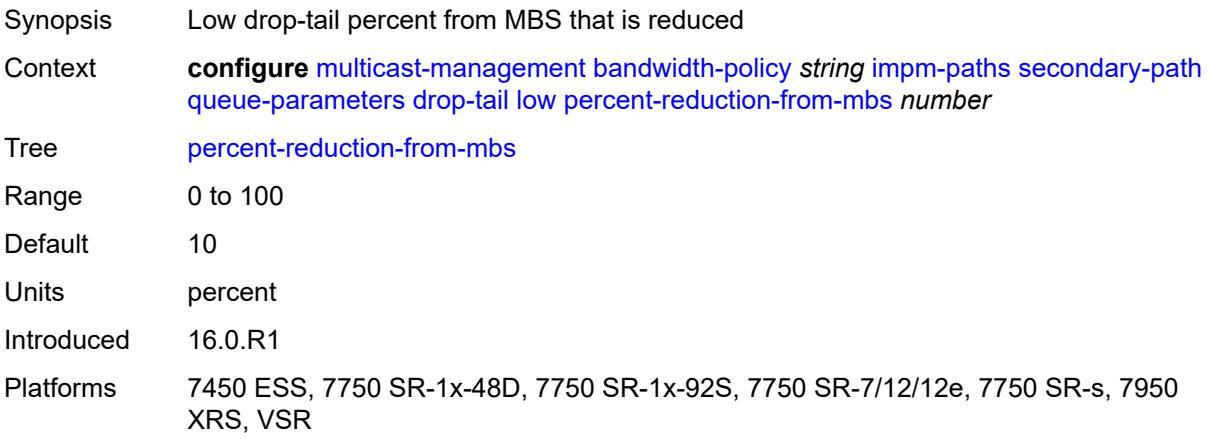

#### <span id="page-2211-3"></span>**mbs** *decimal-number*

Synopsis Override for default MBS for single queue for each path

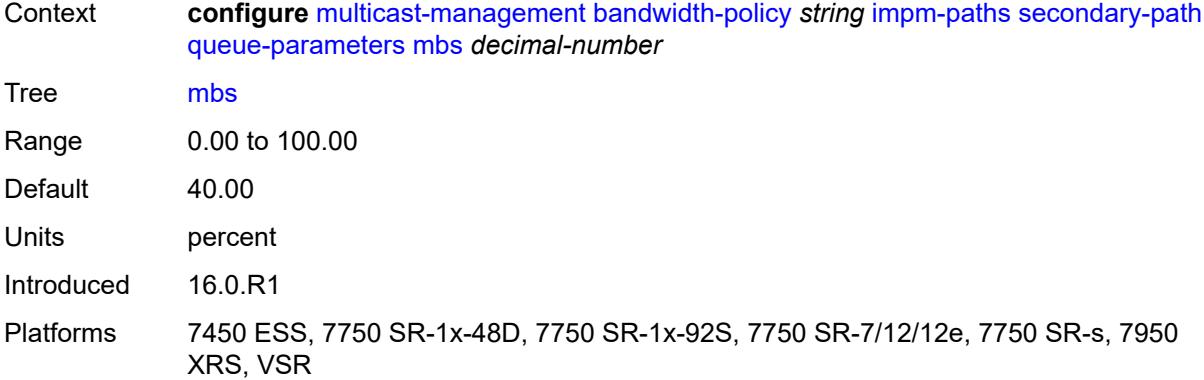

#### <span id="page-2212-0"></span>**mcast-pool**

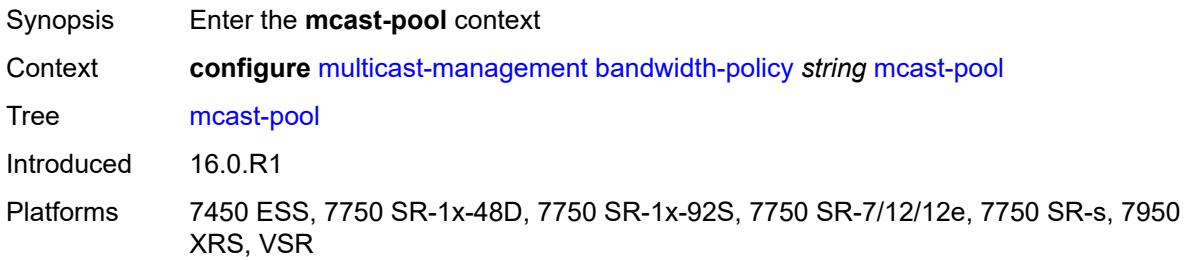

#### <span id="page-2212-1"></span>**percent-of-total** *number*

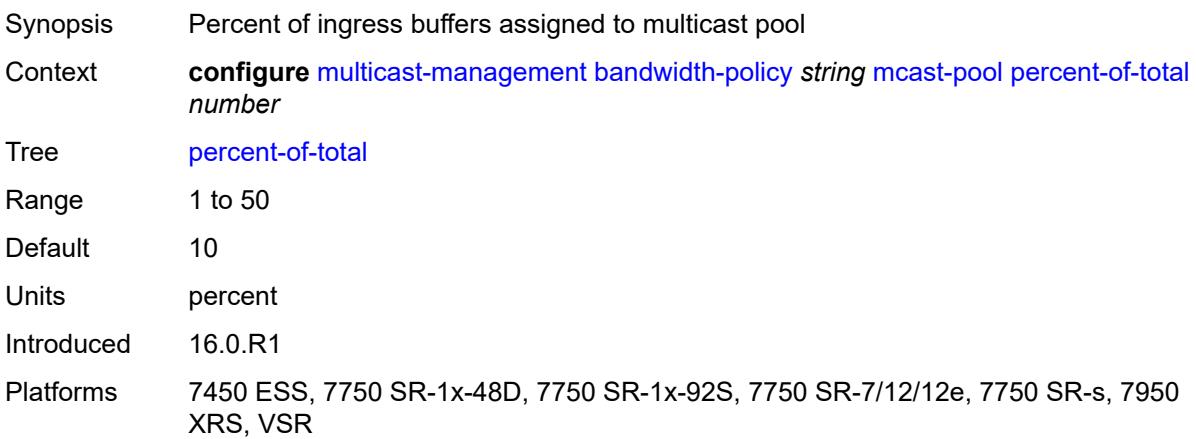

#### <span id="page-2212-2"></span>**resv-cbs** *number*

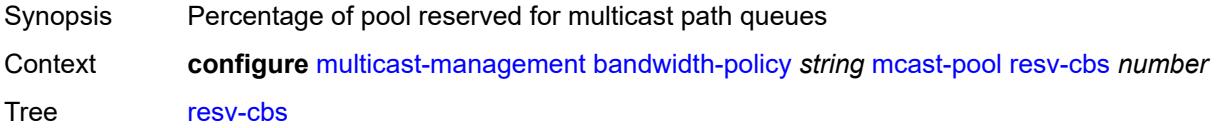

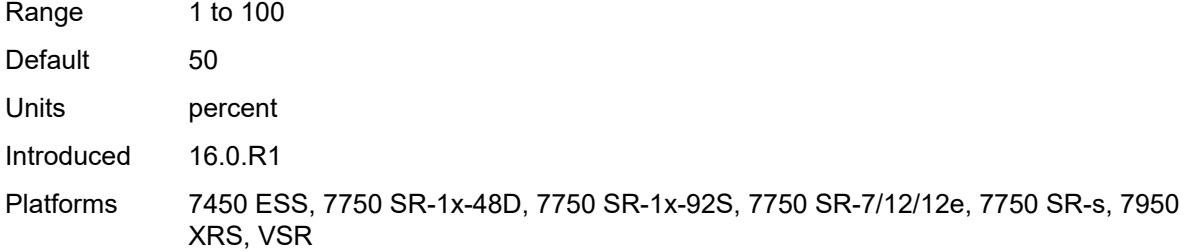

## <span id="page-2213-0"></span>**slope-policy** *reference*

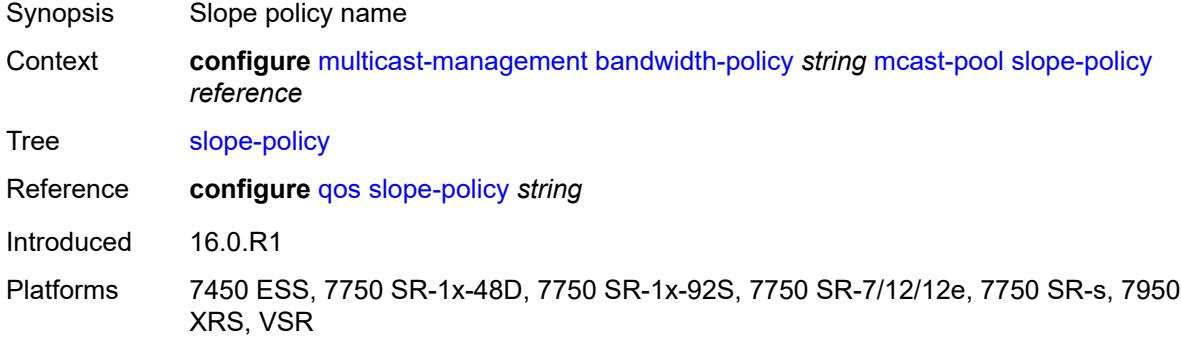

## <span id="page-2213-1"></span>**chassis-level**

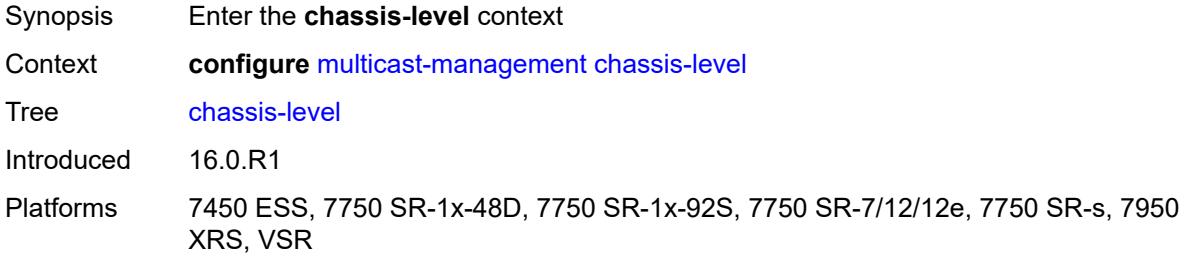

#### <span id="page-2213-2"></span>**mmrp-impm-override** *boolean*

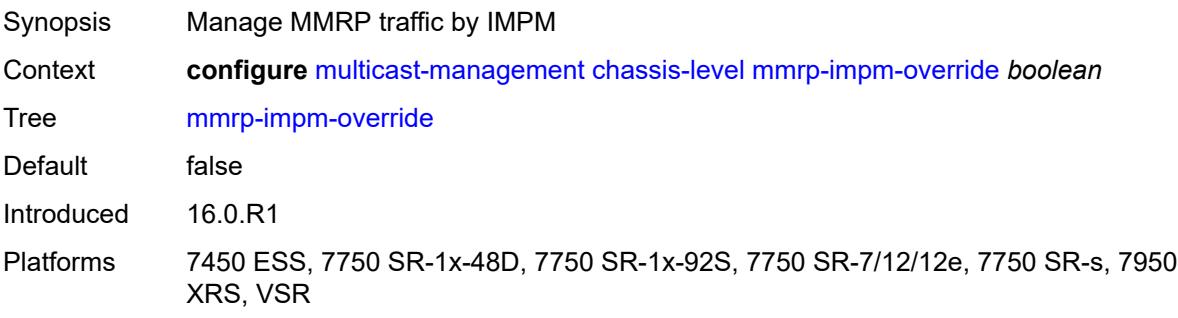

#### <span id="page-2214-0"></span>**per-mcast-plane-capacity**

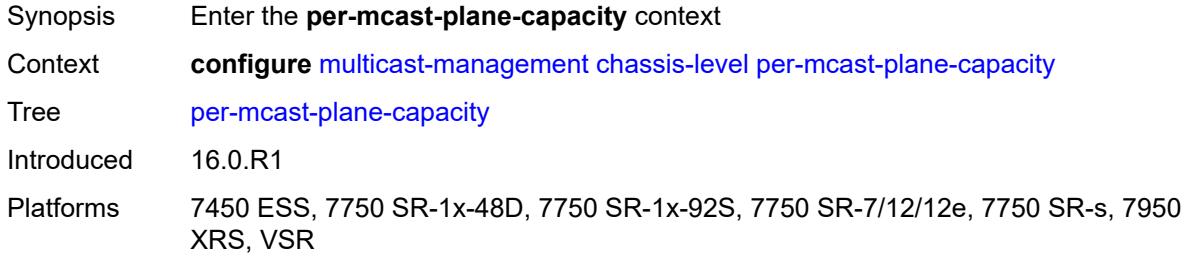

#### <span id="page-2214-1"></span>**mcast-capacity**

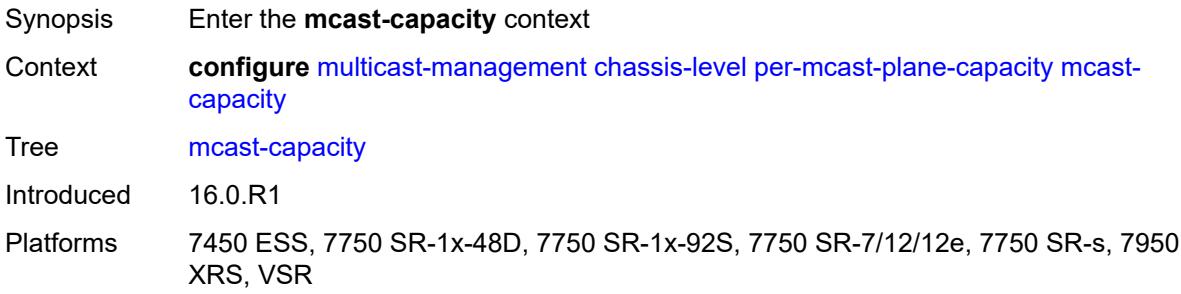

#### <span id="page-2214-2"></span>**primary-percentage** *decimal-number*

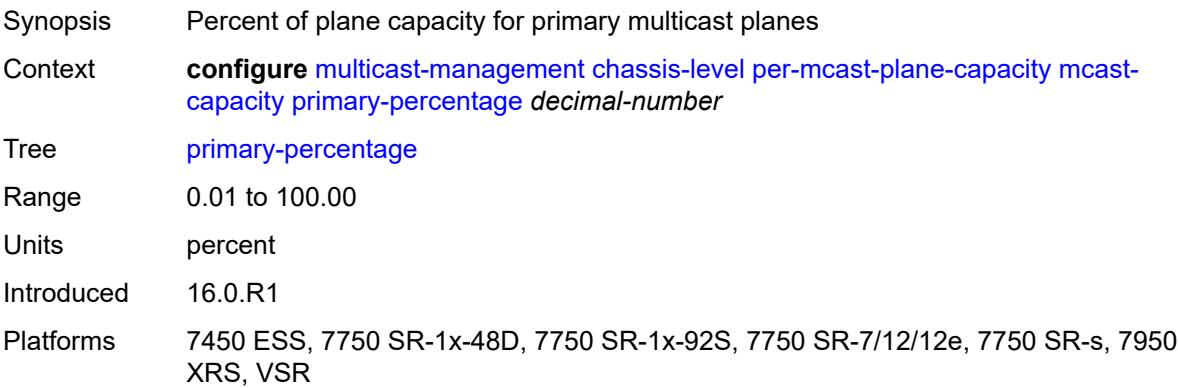

## <span id="page-2214-3"></span>**secondary-percentage** *decimal-number*

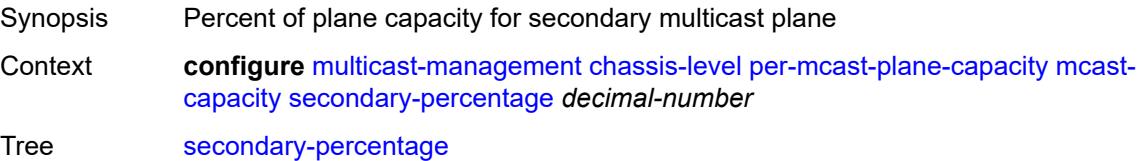

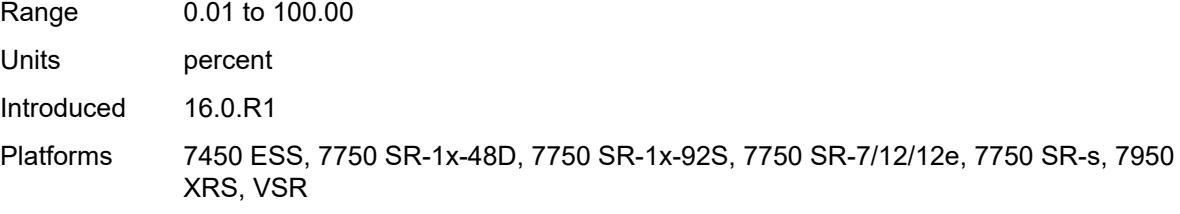

#### <span id="page-2215-0"></span>**redundant-mcast-capacity**

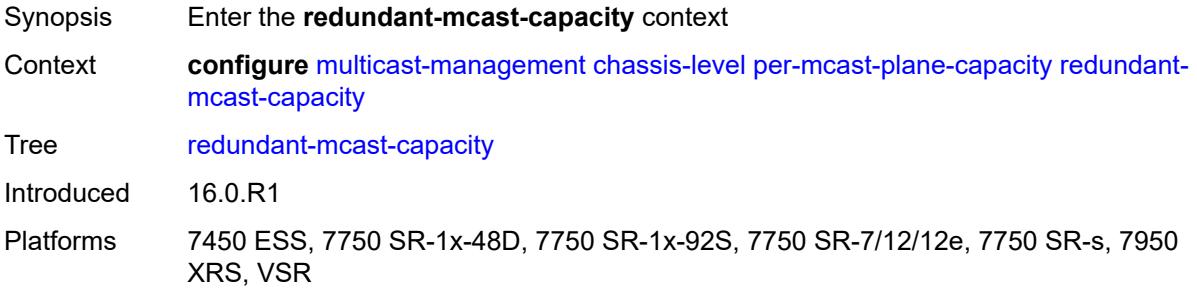

## <span id="page-2215-1"></span>**primary-percentage** *decimal-number*

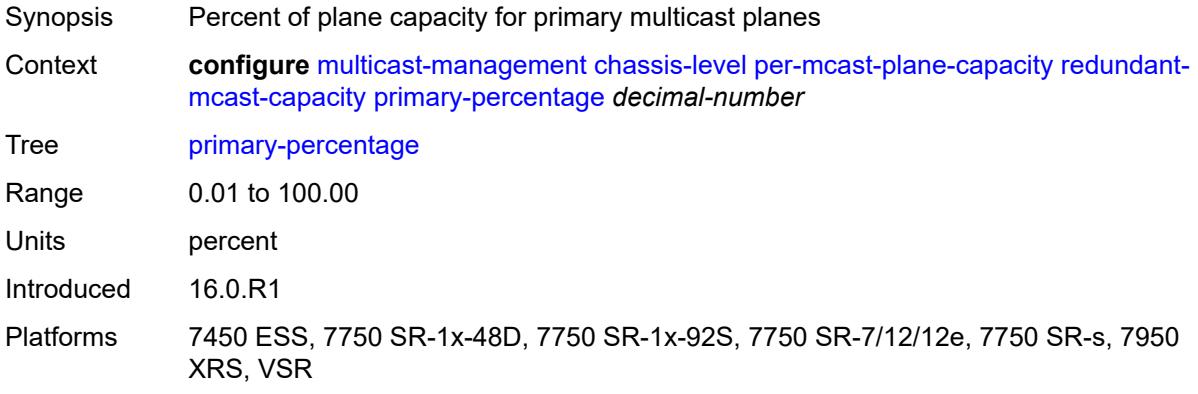

#### <span id="page-2215-2"></span>**secondary-percentage** *decimal-number*

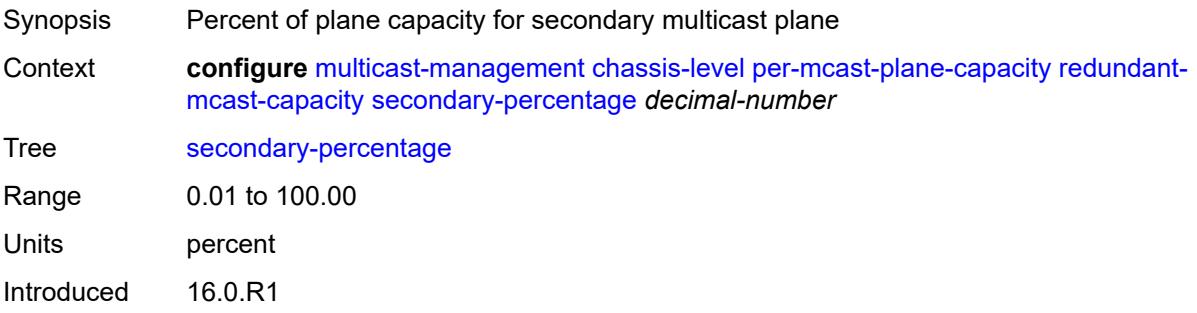

Platforms 7450 ESS, 7750 SR-1x-48D, 7750 SR-1x-92S, 7750 SR-7/12/12e, 7750 SR-s, 7950 XRS, VSR

#### <span id="page-2216-0"></span>**total-capacity** *keyword*

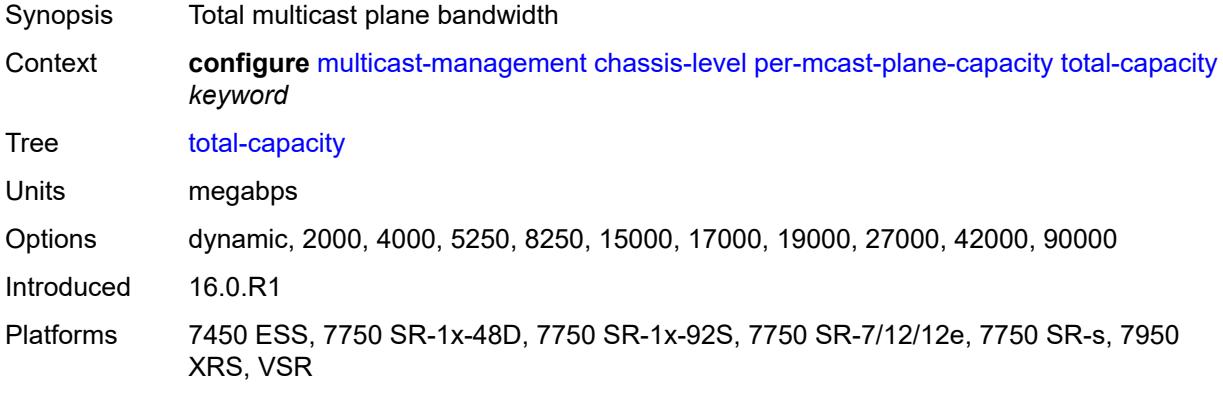

#### <span id="page-2216-1"></span>**round-robin-inactive-records** *boolean*

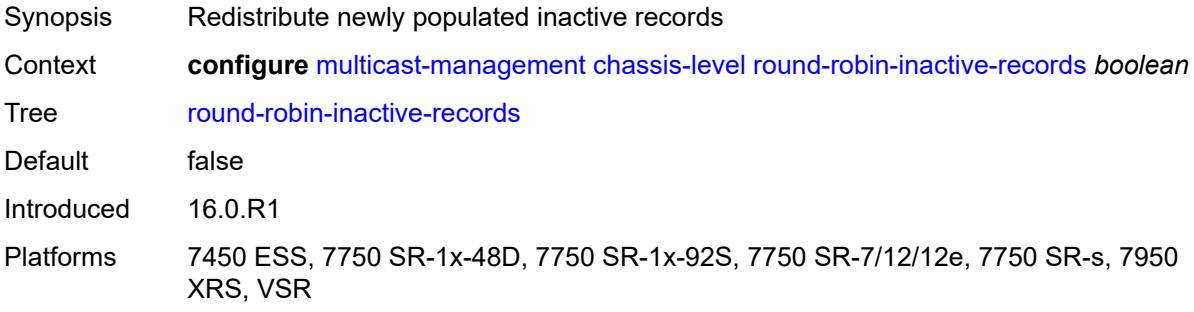

#### <span id="page-2216-2"></span>**multicast-info-policy** [[policy-name](#page-2216-3)] *string*

<span id="page-2216-3"></span>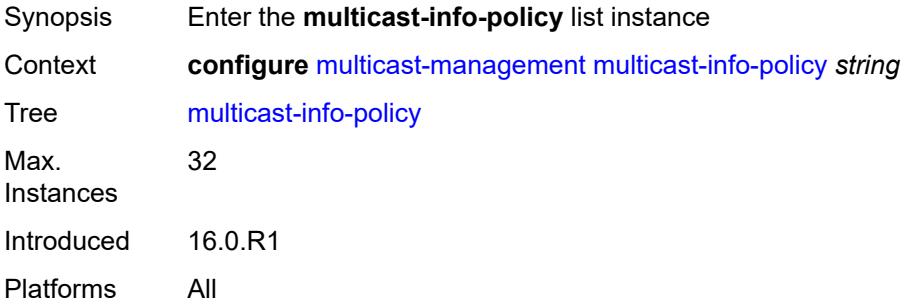

## [**policy-name**] *string*

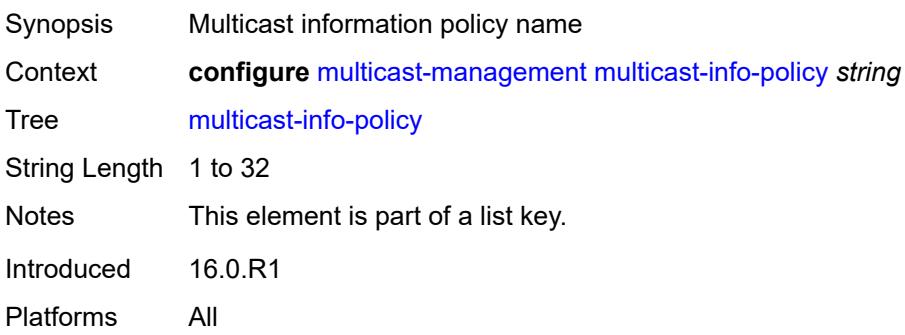

### <span id="page-2217-0"></span>**bundle** [[bundle-name\]](#page-2217-2) *string*

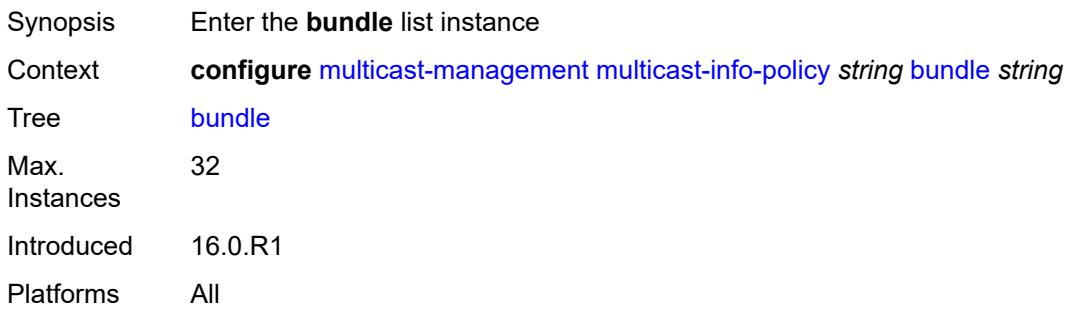

## <span id="page-2217-2"></span>[**bundle-name**] *string*

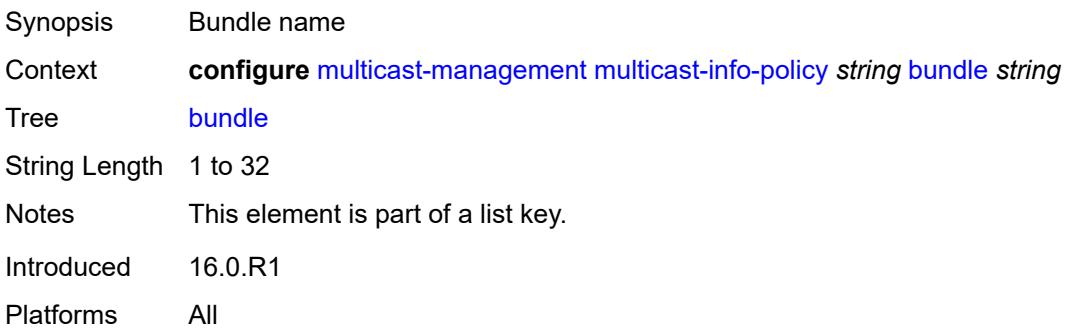

#### <span id="page-2217-1"></span>**admin-bw** *number*

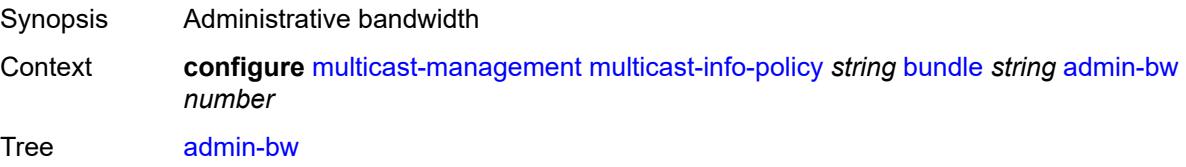

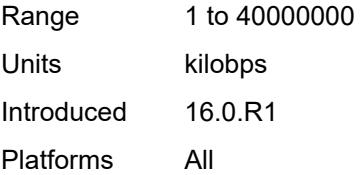

## <span id="page-2218-0"></span>**bw-activity**

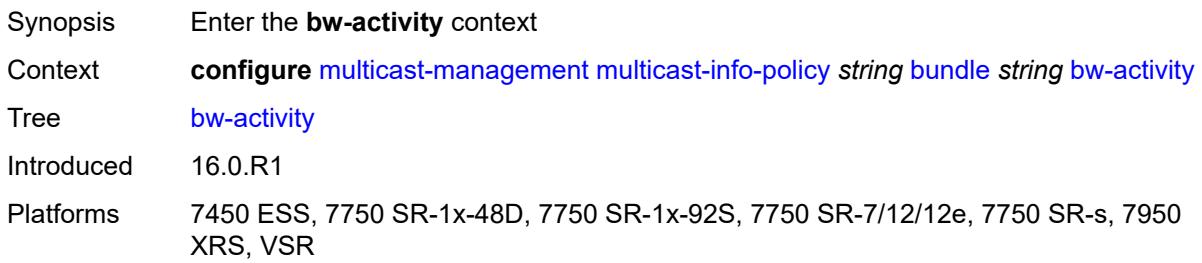

#### <span id="page-2218-1"></span>**black-hole-rate** *number*

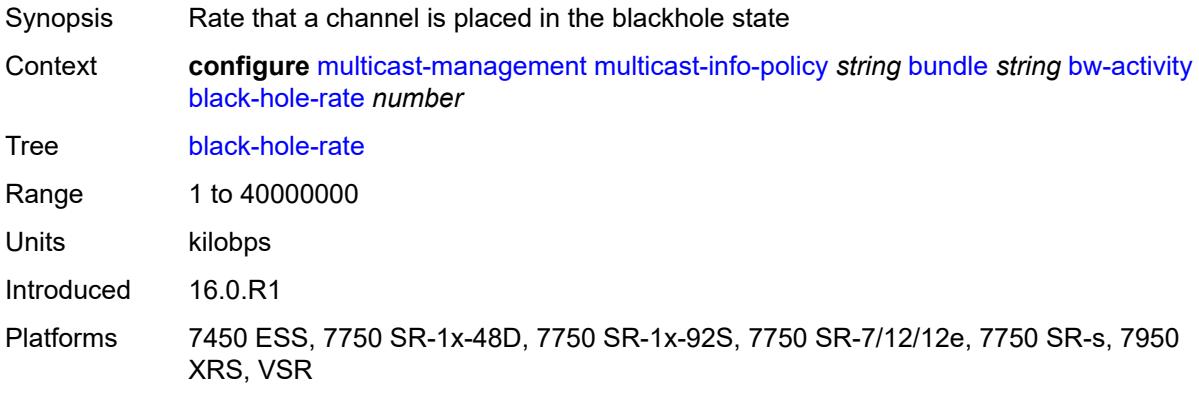

# <span id="page-2218-2"></span>**bw-activity-type** *keyword*

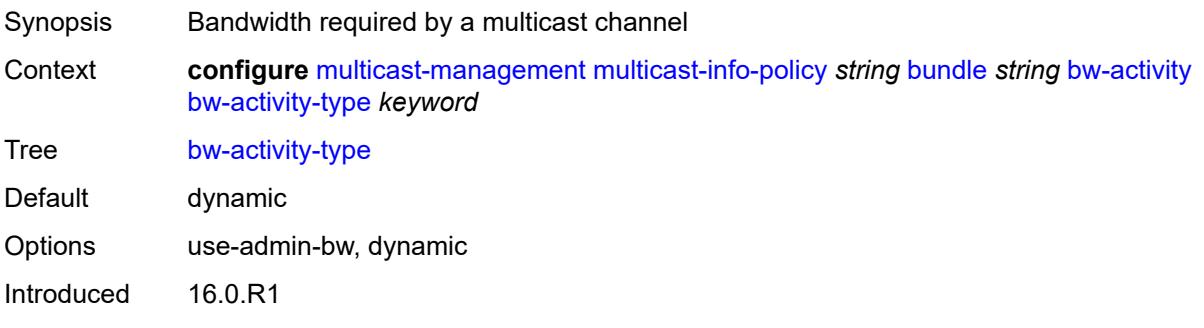

Platforms 7450 ESS, 7750 SR-1x-48D, 7750 SR-1x-92S, 7750 SR-7/12/12e, 7750 SR-s, 7950 XRS, VSR

#### <span id="page-2219-0"></span>**falling-delay** *number*

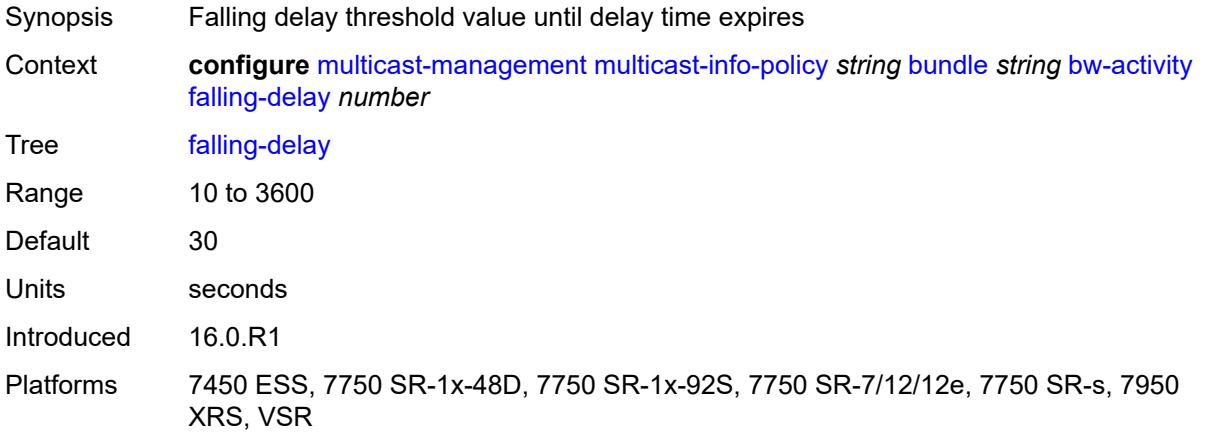

<span id="page-2219-1"></span>**channel** [start](#page-2219-2) *(ipv4-address-no-zone | ipv6-address-no-zone)* [end](#page-2220-0) *(ipv4-address-no-zone | ipv6-address-no-zone)*

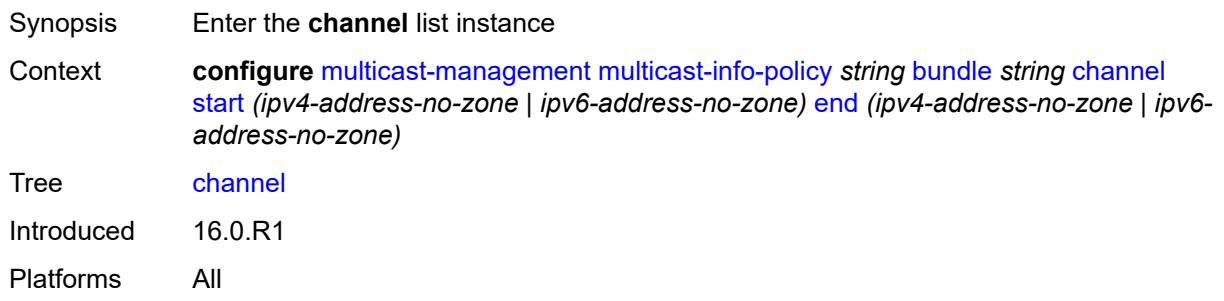

#### <span id="page-2219-2"></span>**start** *(ipv4-address-no-zone | ipv6-address-no-zone)*

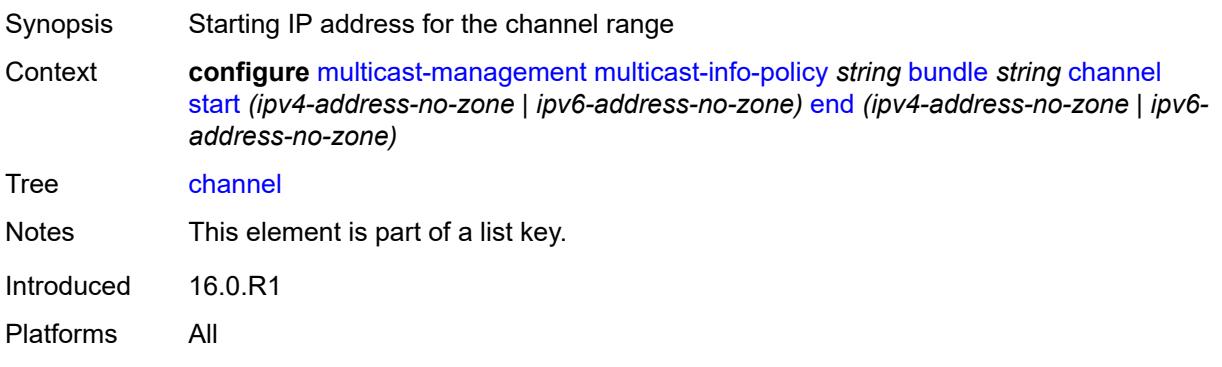

#### <span id="page-2220-0"></span>**end** *(ipv4-address-no-zone | ipv6-address-no-zone)*

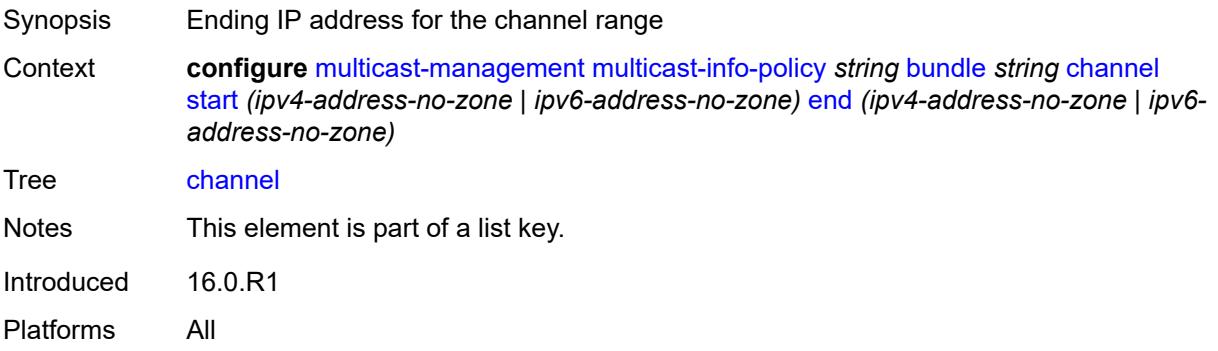

#### <span id="page-2220-1"></span>**admin-bw** *number*

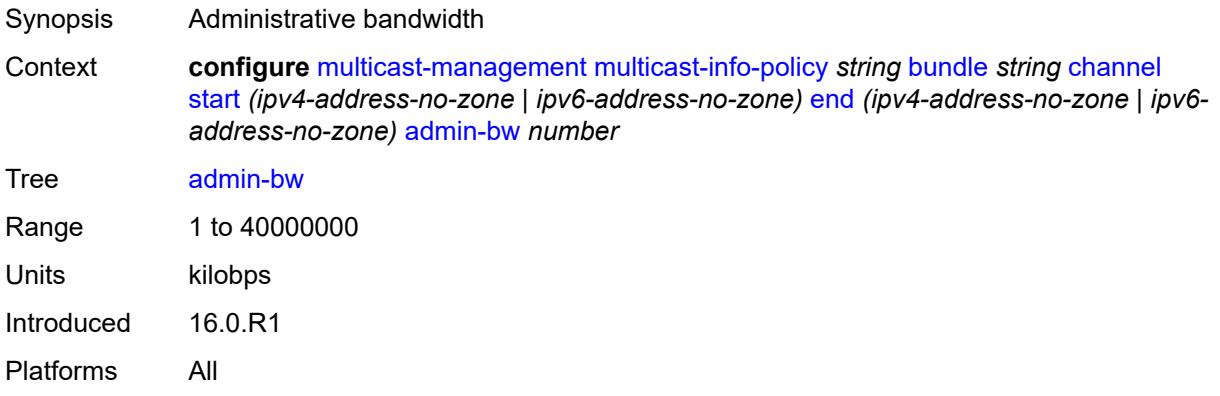

## <span id="page-2220-2"></span>**bw-activity**

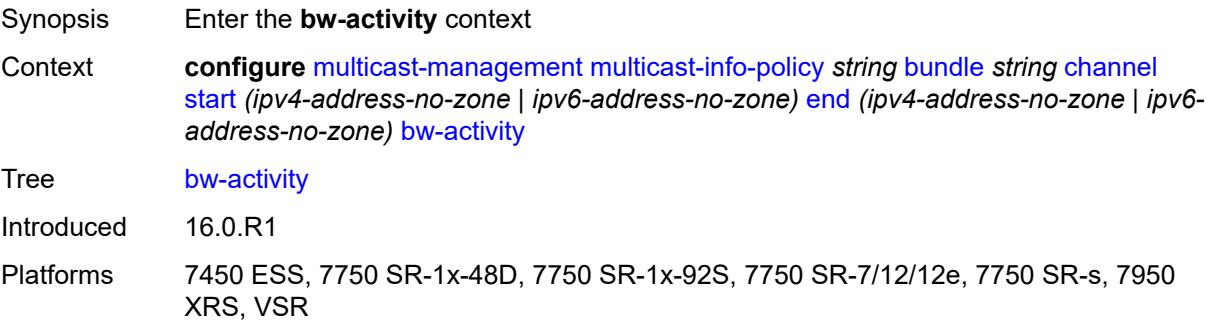

#### <span id="page-2220-3"></span>**black-hole-rate** *number*

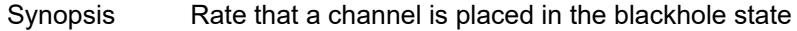

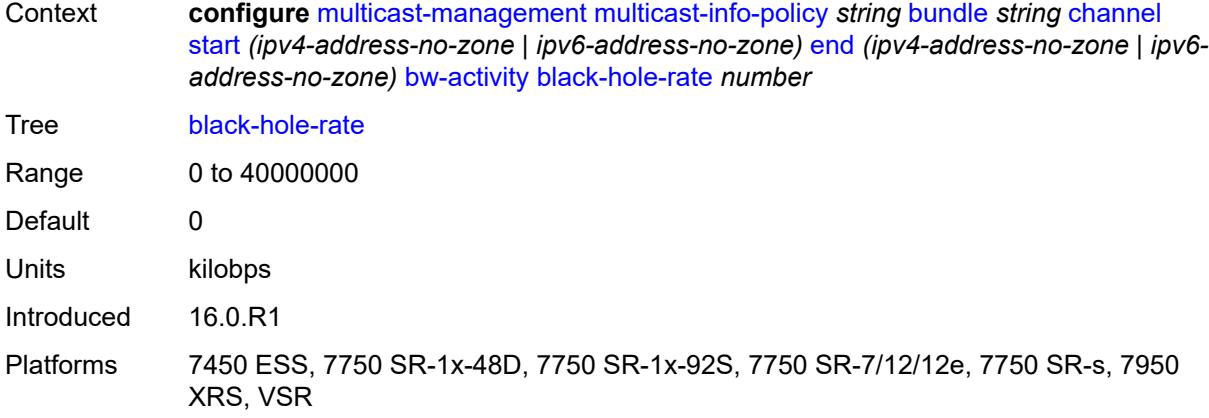

## <span id="page-2221-0"></span>**bw-activity-type** *keyword*

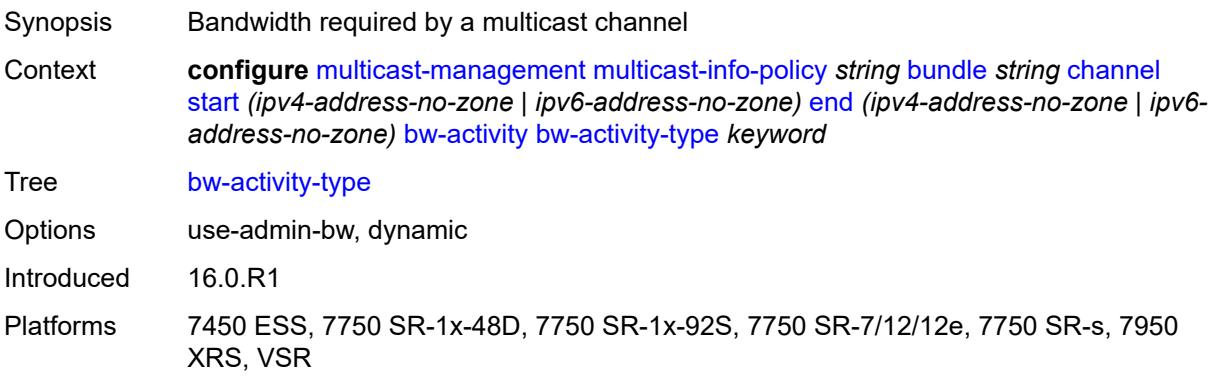

## <span id="page-2221-1"></span>**falling-delay** *number*

<span id="page-2221-2"></span>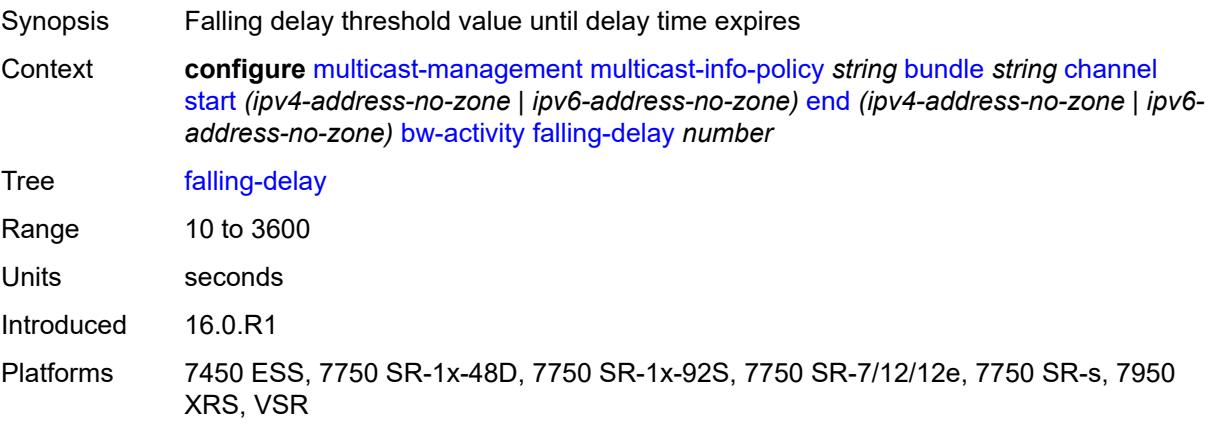

## **explicit-sf-path** *keyword*

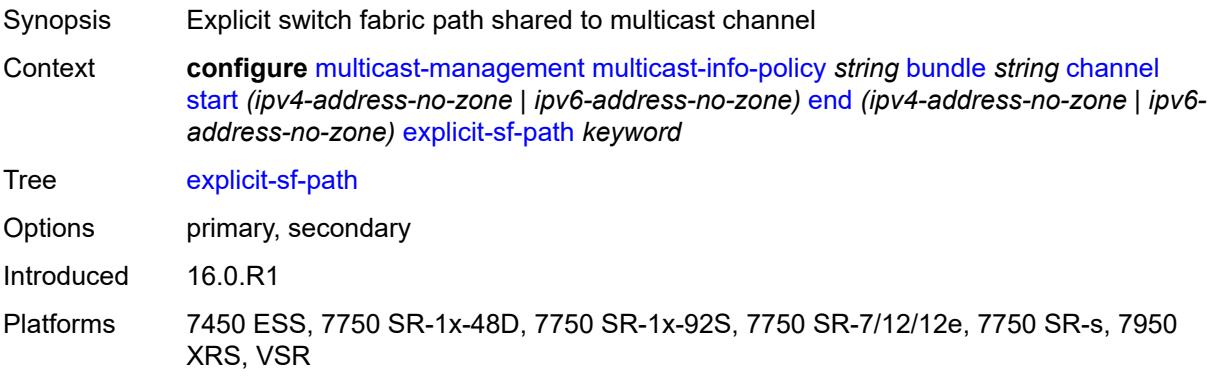

## <span id="page-2222-0"></span>**keepalive-override** *number*

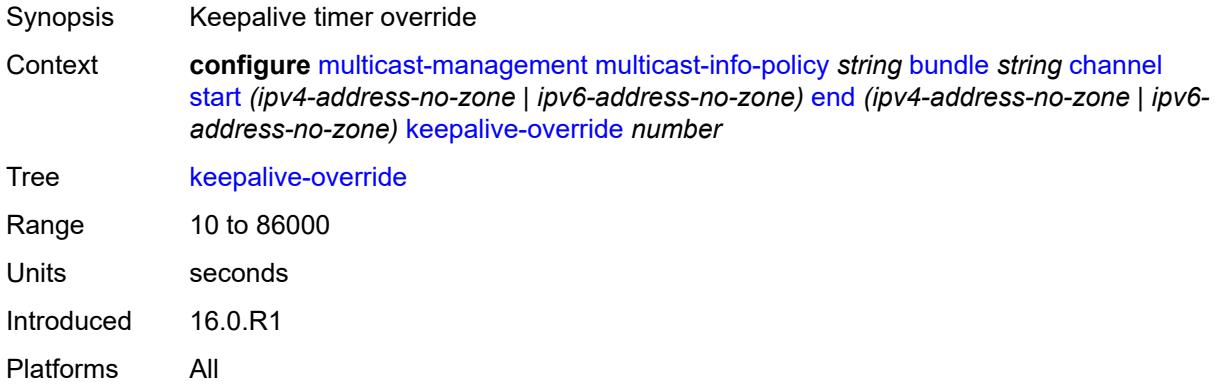

#### <span id="page-2222-1"></span>**preference** *number*

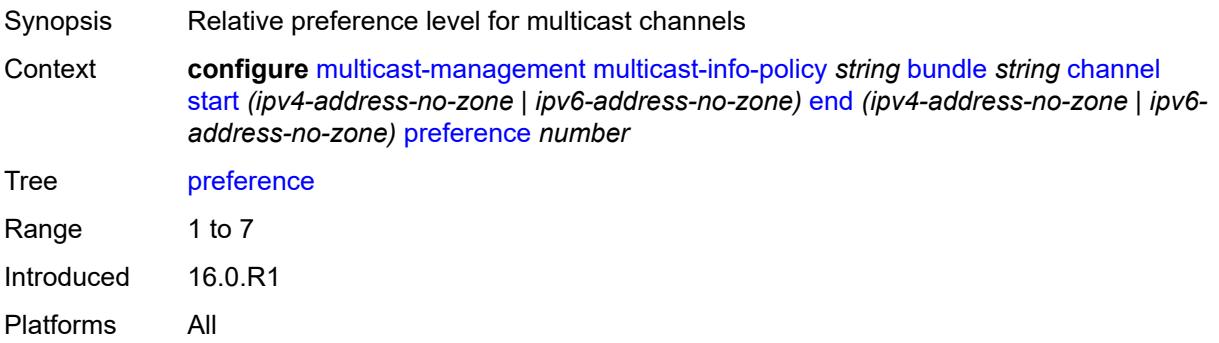

#### <span id="page-2222-2"></span>**primary-tunnel-interface**

Synopsis Enter the **primary-tunnel-interface** context

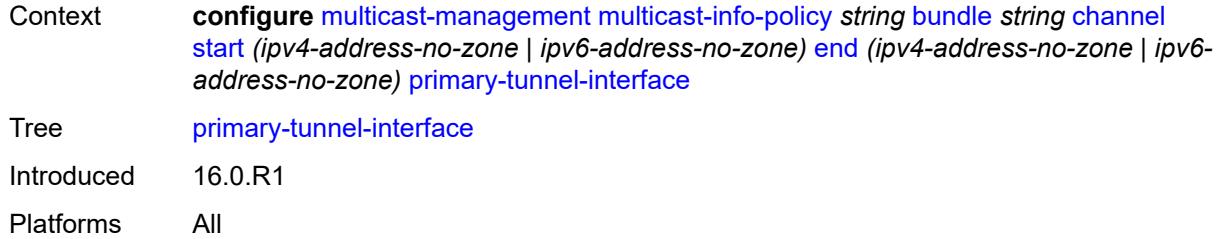

## <span id="page-2223-0"></span>**ldp-p2mp** *number*

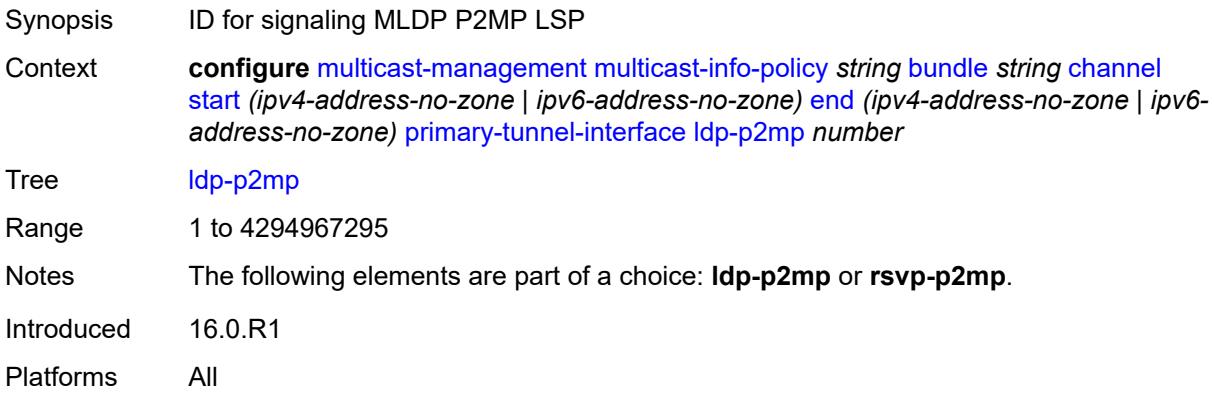

#### <span id="page-2223-1"></span>**rsvp-p2mp** *string*

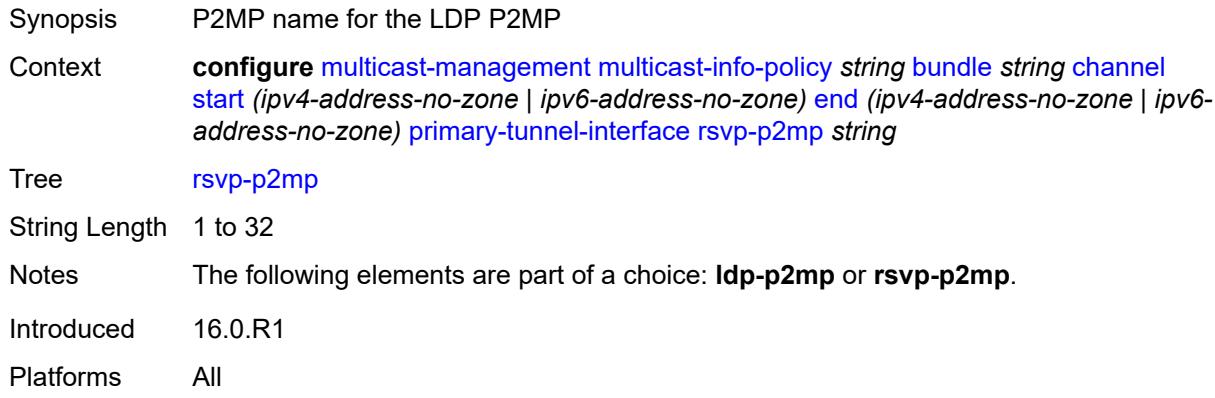

#### <span id="page-2223-2"></span>**sender** *string*

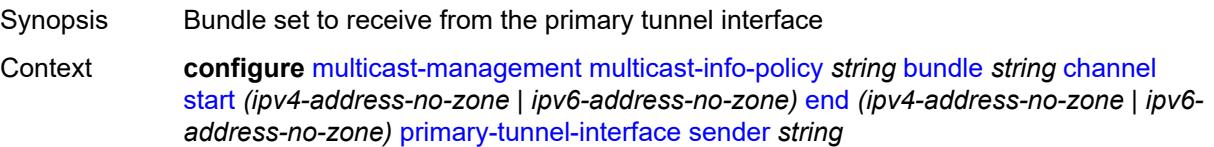

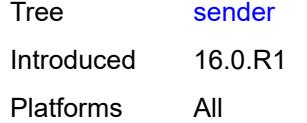

#### <span id="page-2224-0"></span>**source-override** [[ip-address\]](#page-2224-2) *(ipv4-address-no-zone | ipv6-address-no-zone)*

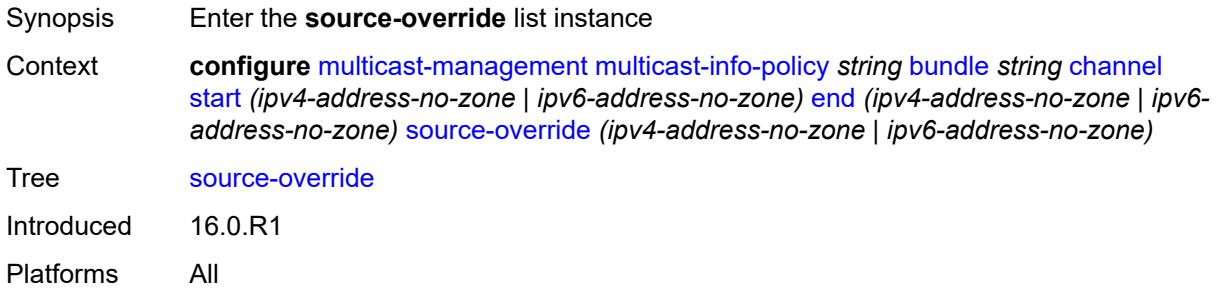

#### <span id="page-2224-2"></span>[**ip-address**] *(ipv4-address-no-zone | ipv6-address-no-zone)*

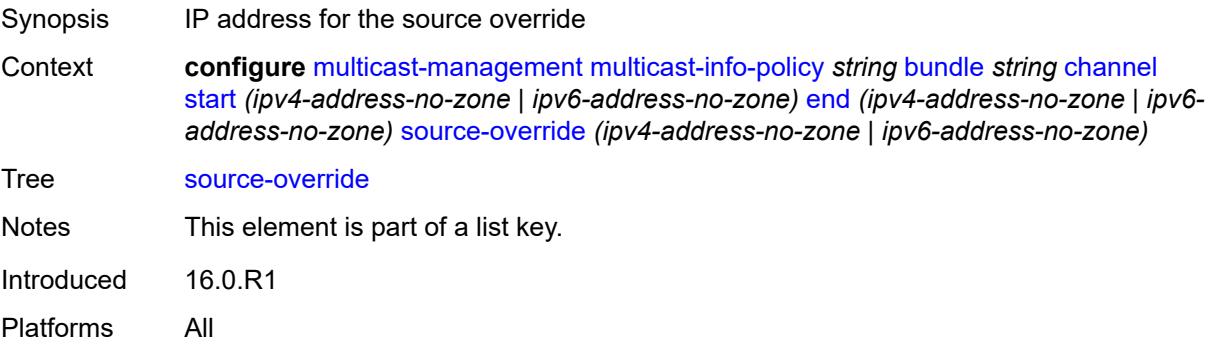

#### <span id="page-2224-1"></span>**admin-bw** *number*

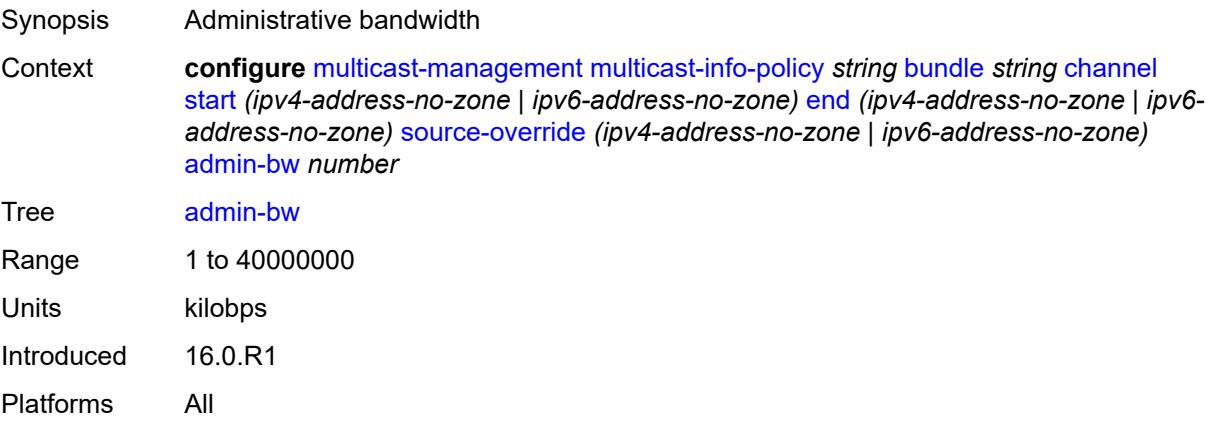

## <span id="page-2225-0"></span>**bw-activity**

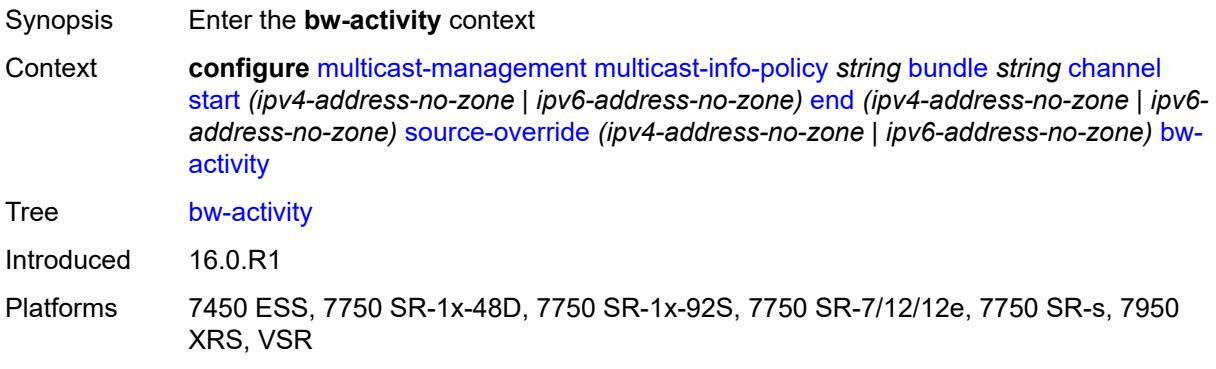

#### <span id="page-2225-1"></span>**black-hole-rate** *number*

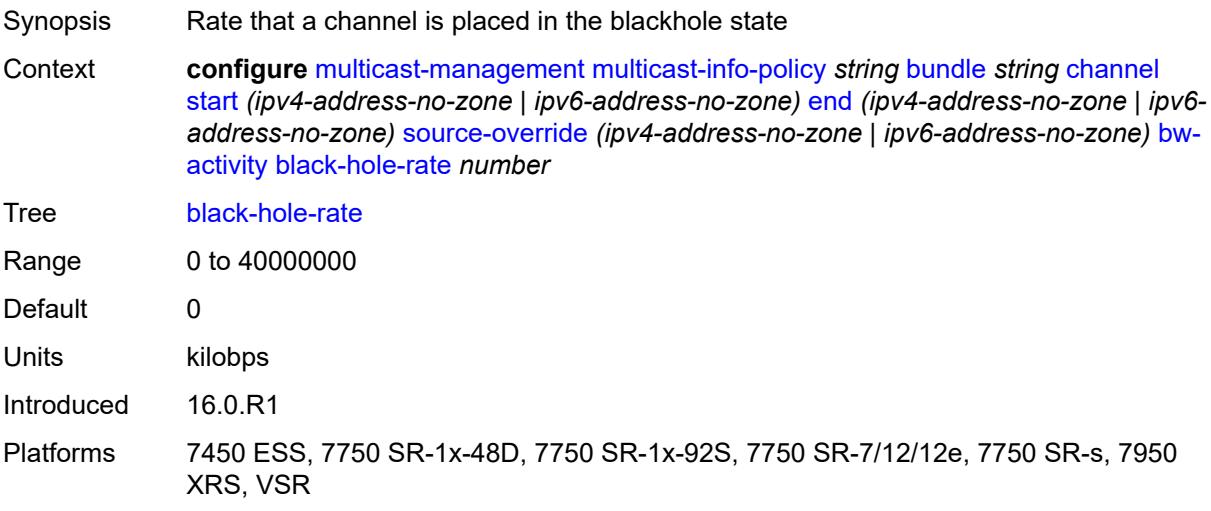

#### <span id="page-2225-2"></span>**bw-activity-type** *keyword*

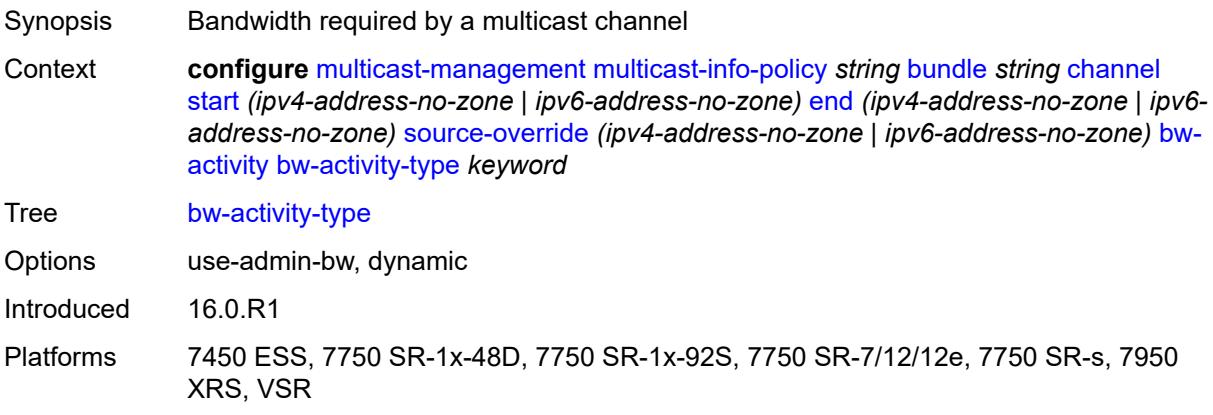

## <span id="page-2226-0"></span>**falling-delay** *number*

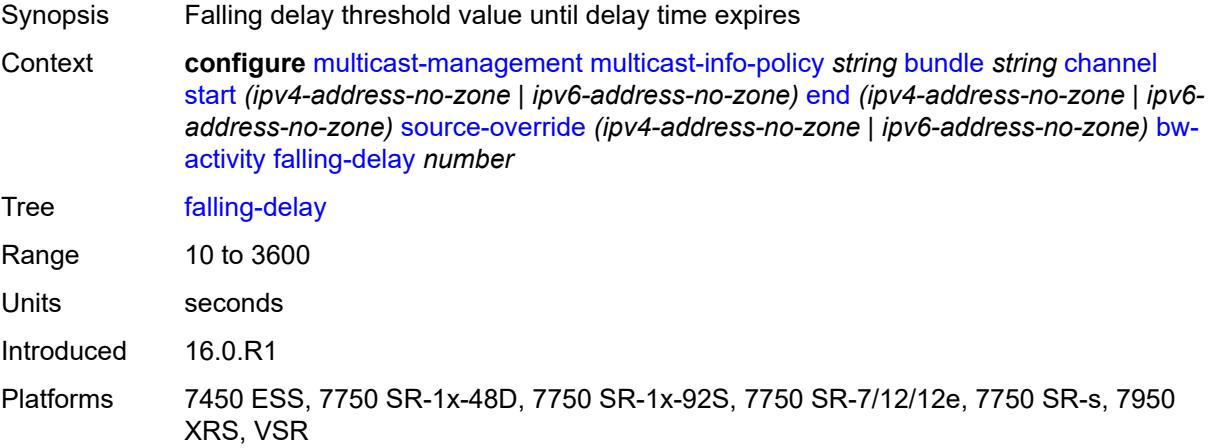

## <span id="page-2226-1"></span>**explicit-sf-path** *keyword*

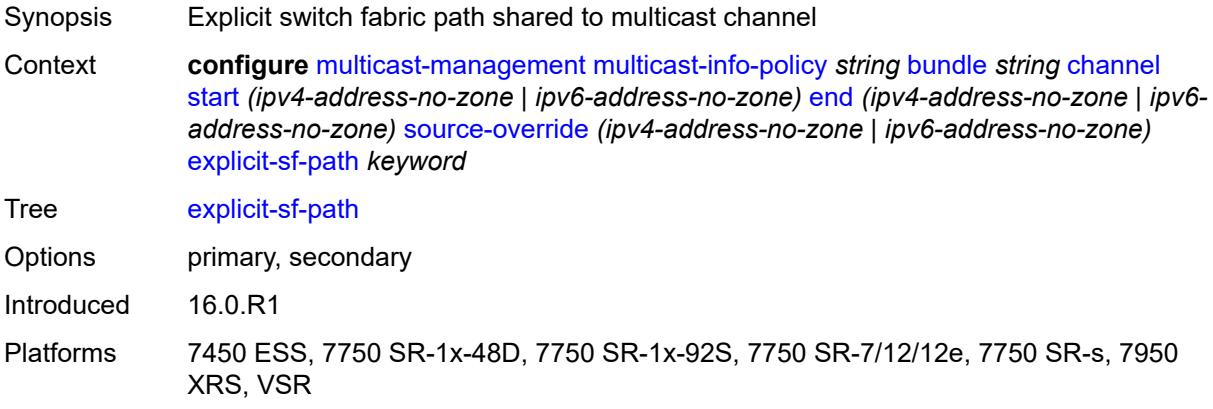

#### <span id="page-2226-2"></span>**keepalive-override** *number*

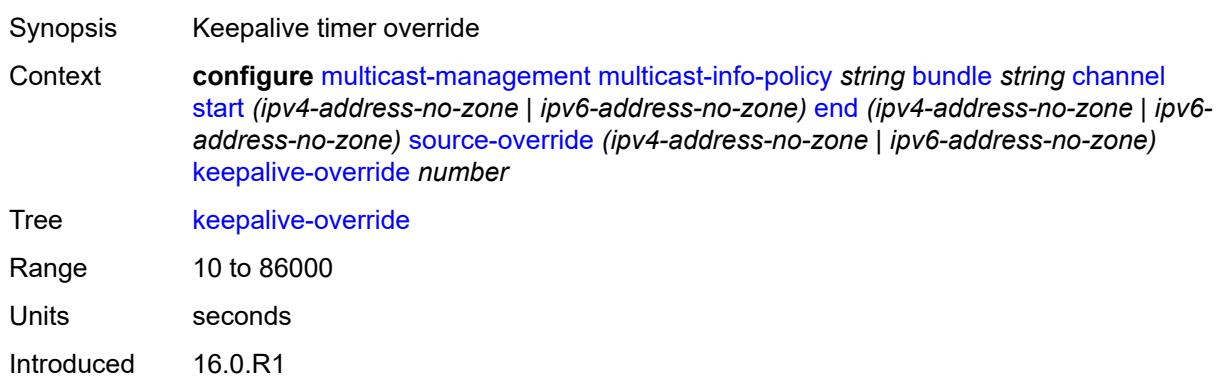

Platforms All

#### <span id="page-2227-0"></span>**preference** *number*

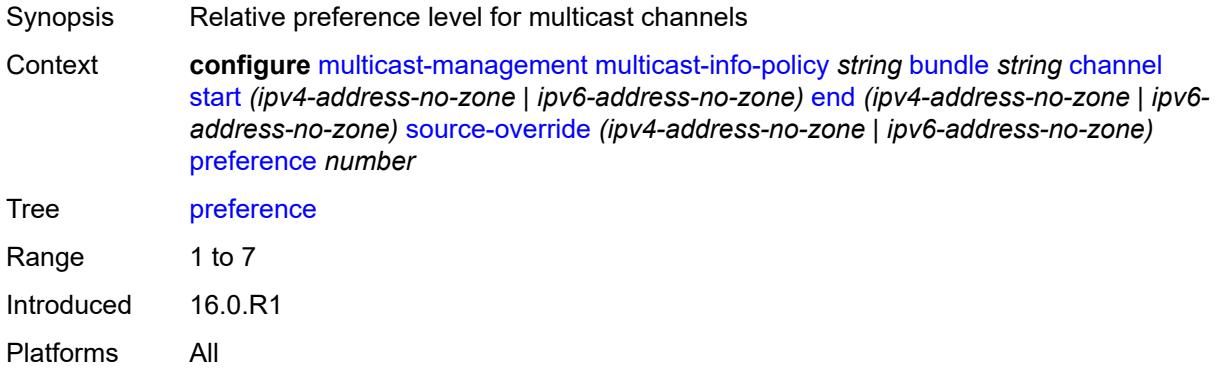

## <span id="page-2227-1"></span>**primary-tunnel-interface**

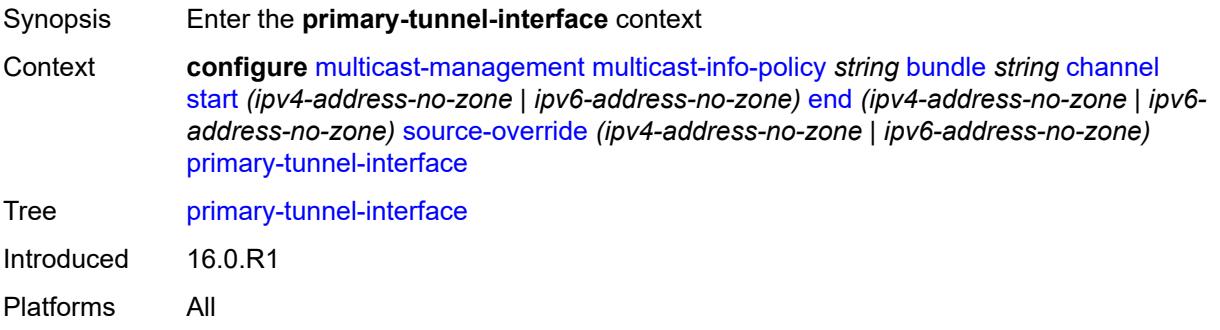

## <span id="page-2227-2"></span>**ldp-p2mp** *number*

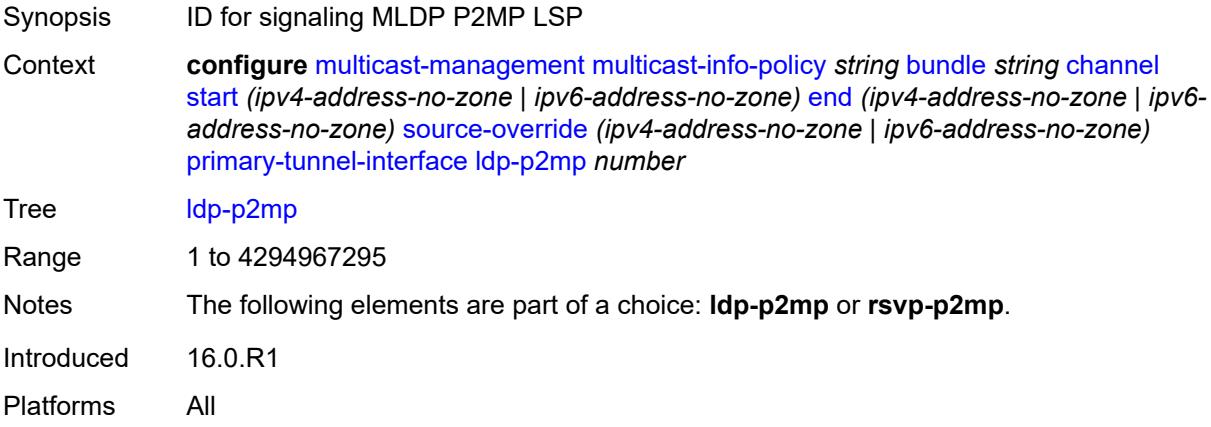

#### <span id="page-2228-0"></span>**rsvp-p2mp** *string*

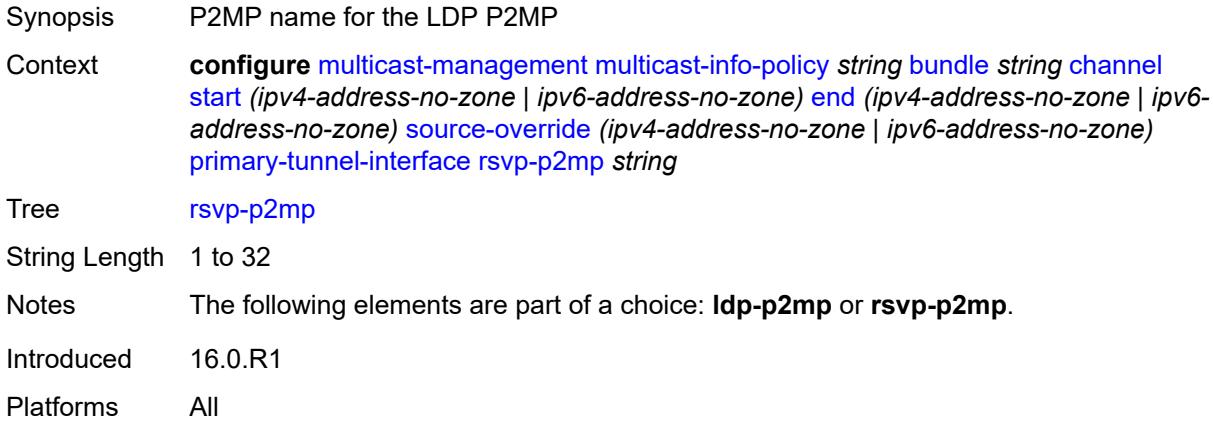

#### <span id="page-2228-1"></span>**sender** *string*

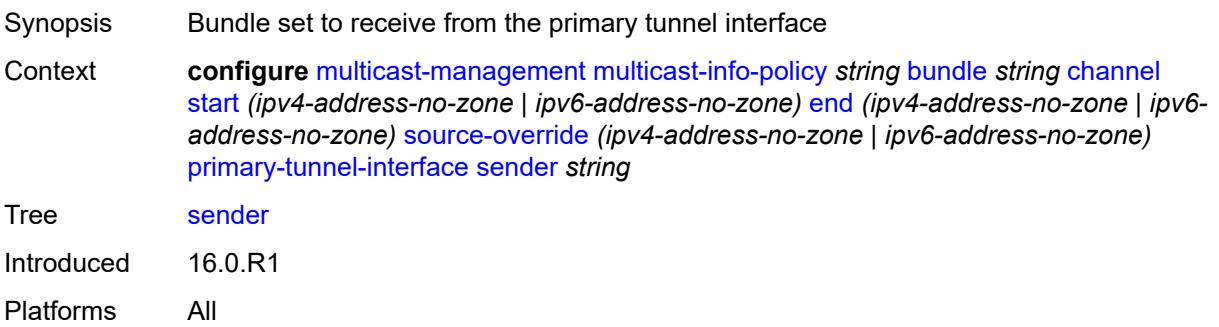

#### <span id="page-2228-2"></span>**video**

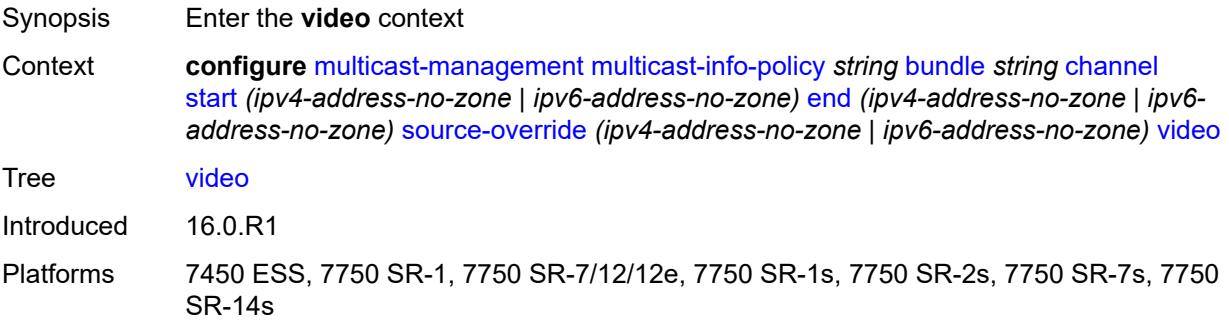

## <span id="page-2228-3"></span>**analyzer**

Synopsis Enable the **analyzer** context

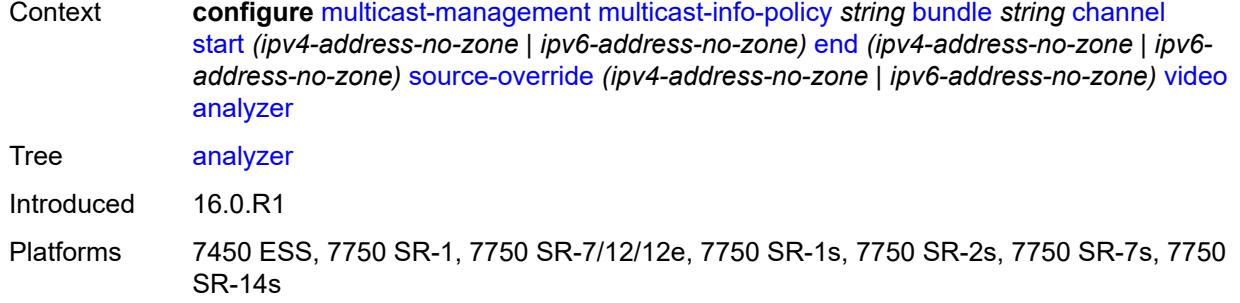

#### <span id="page-2229-0"></span>**alarms**

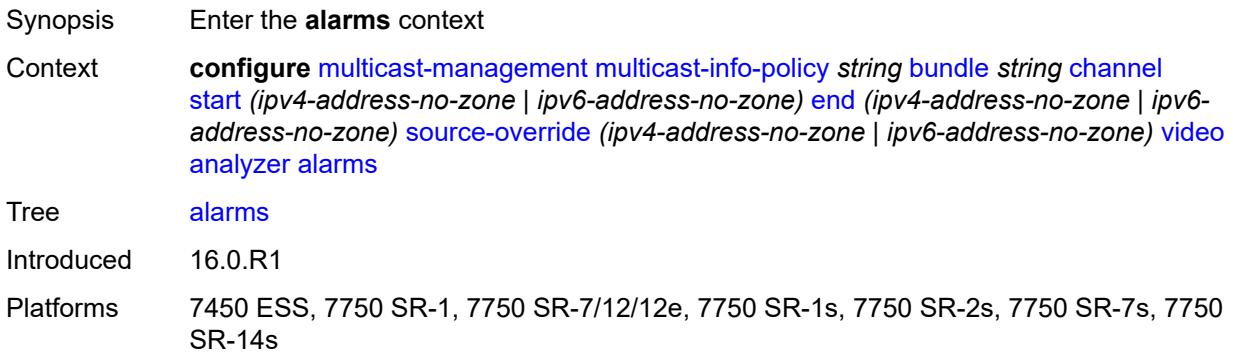

#### <span id="page-2229-1"></span>**cc-error** *boolean*

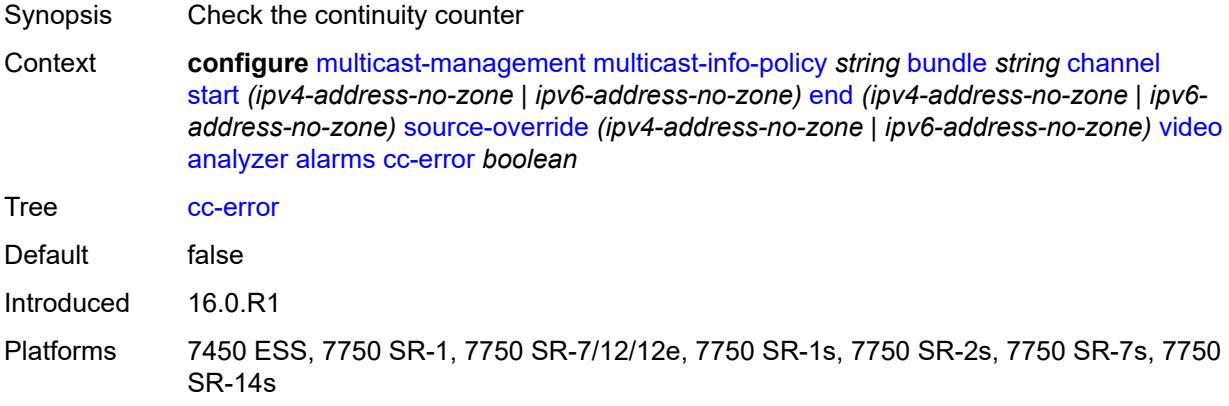

# <span id="page-2229-2"></span>**non-vid-pid-absent** *number*

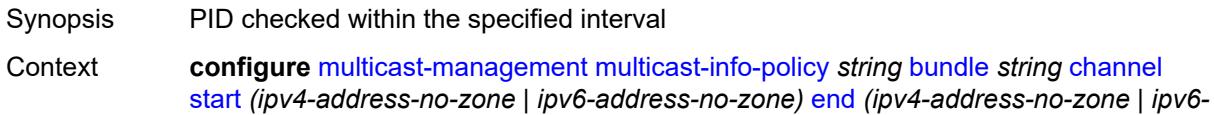

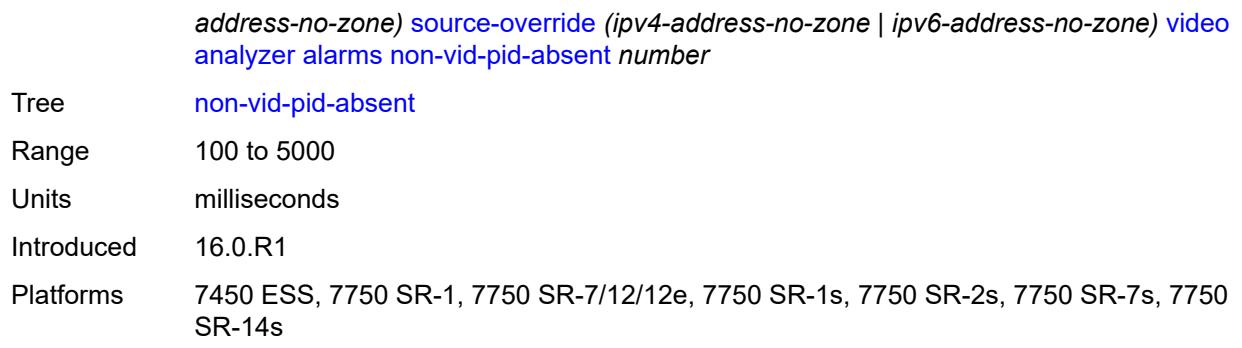

#### <span id="page-2230-0"></span>**pat-repetition**

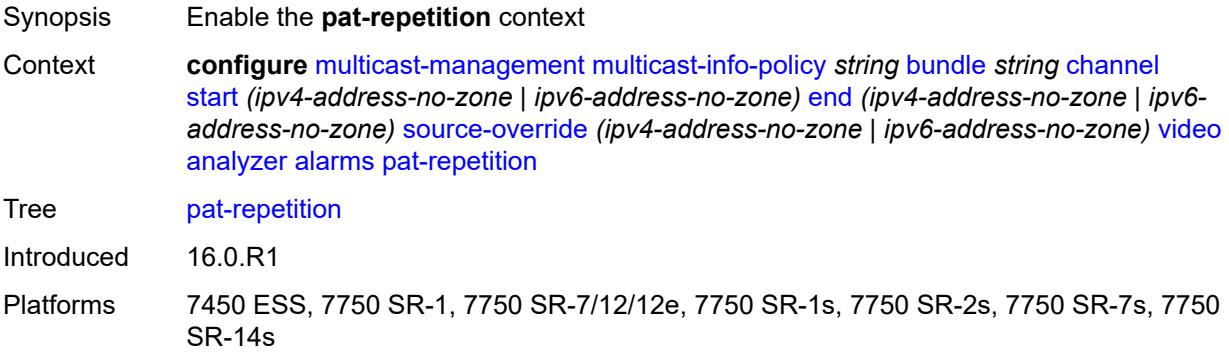

#### <span id="page-2230-1"></span>**poa** *number*

<span id="page-2230-2"></span>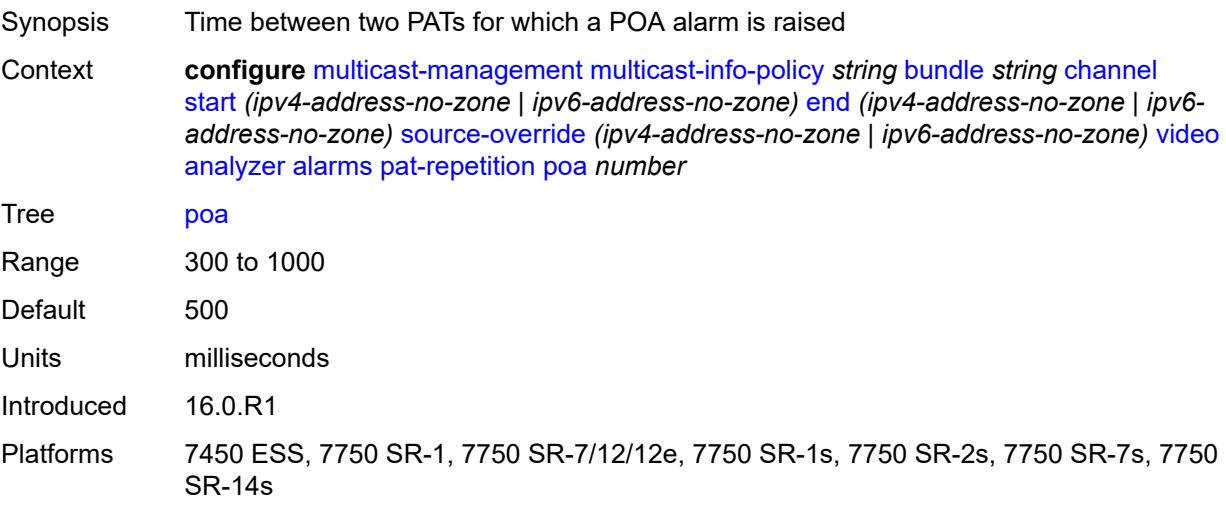

## **qos** *number*

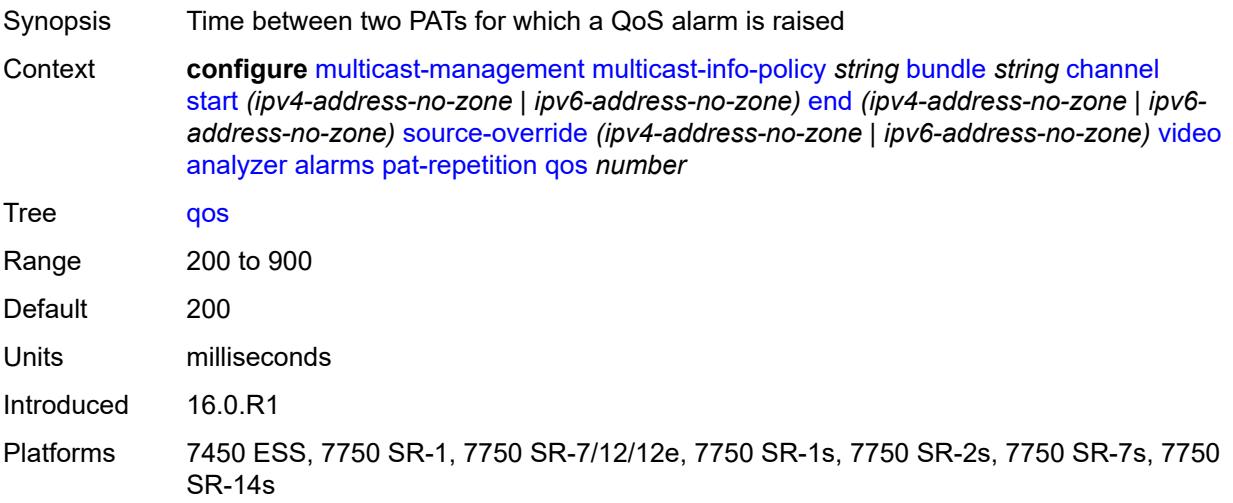

## <span id="page-2231-0"></span>**tnc** *number*

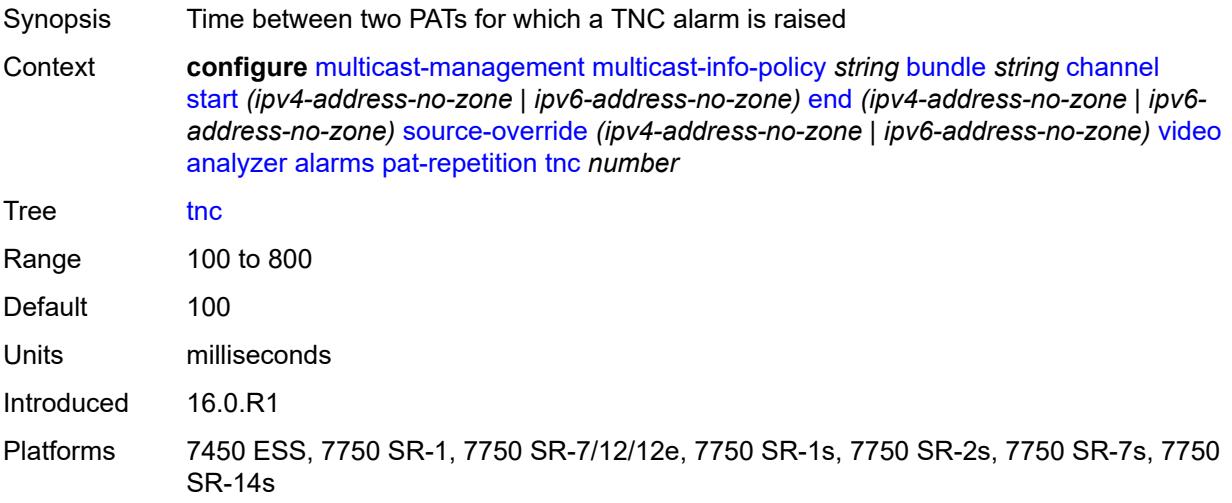

#### <span id="page-2231-1"></span>**pat-syntax** *boolean*

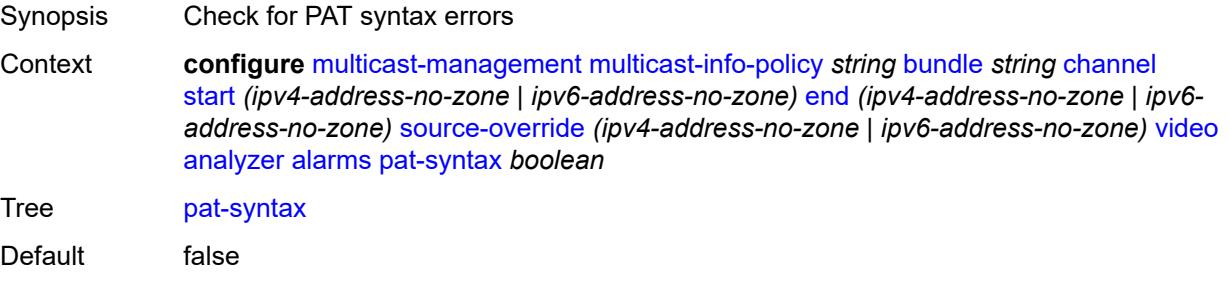
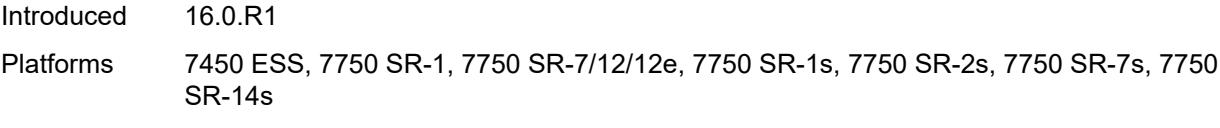

# <span id="page-2232-0"></span>**pcr-repetition**

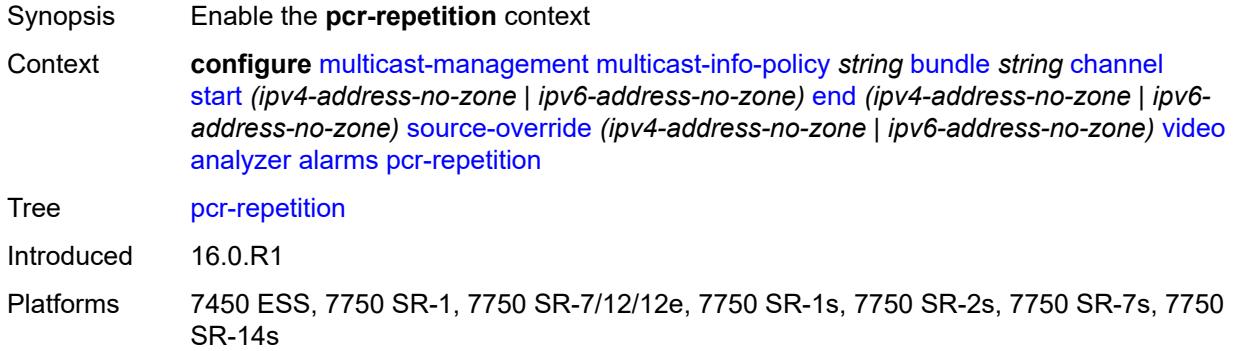

### <span id="page-2232-1"></span>**poa** *number*

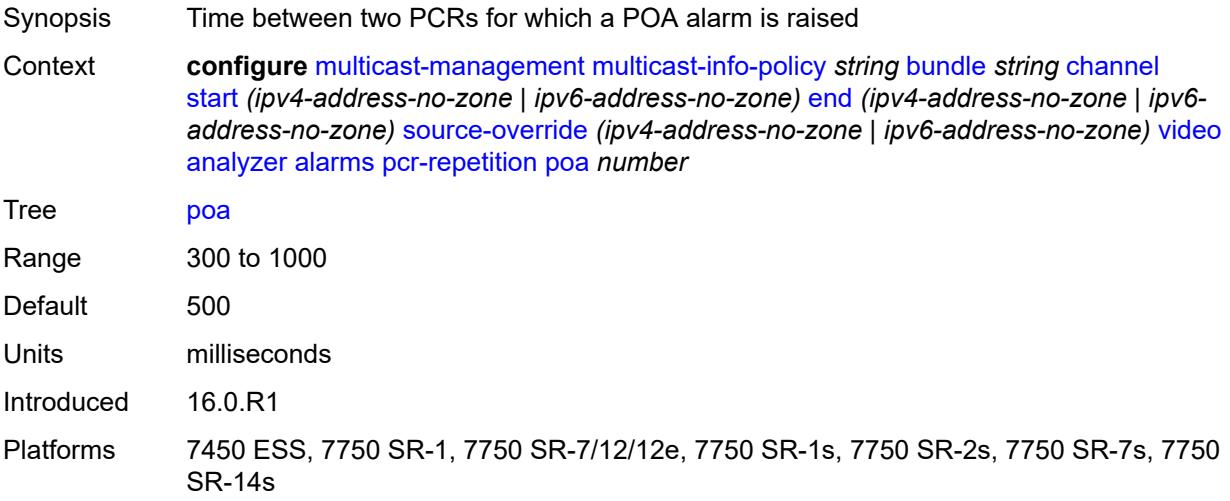

### <span id="page-2232-2"></span>**qos** *number*

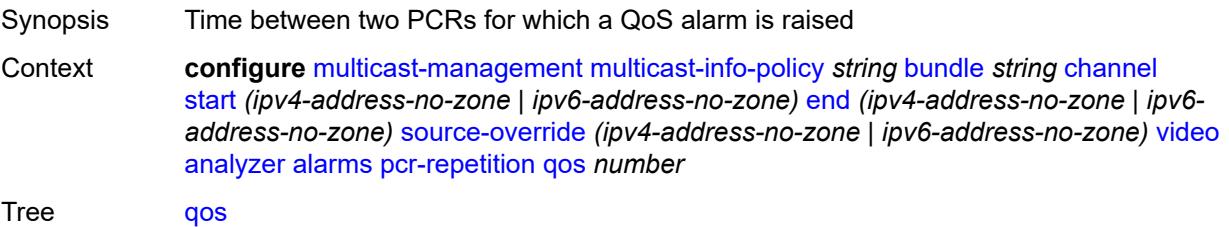

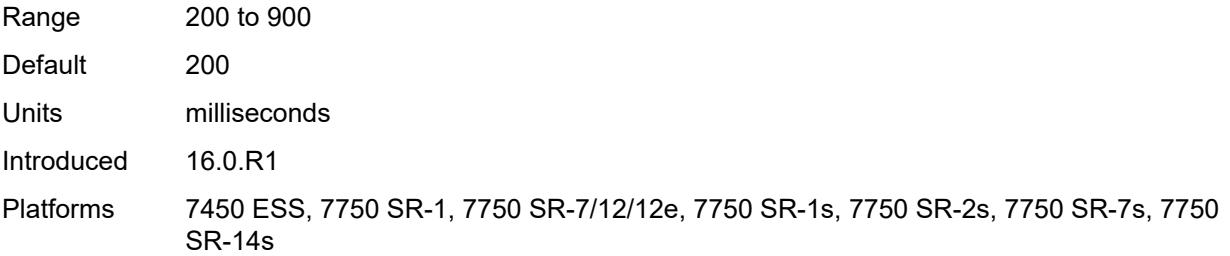

#### <span id="page-2233-0"></span>**tnc** *number*

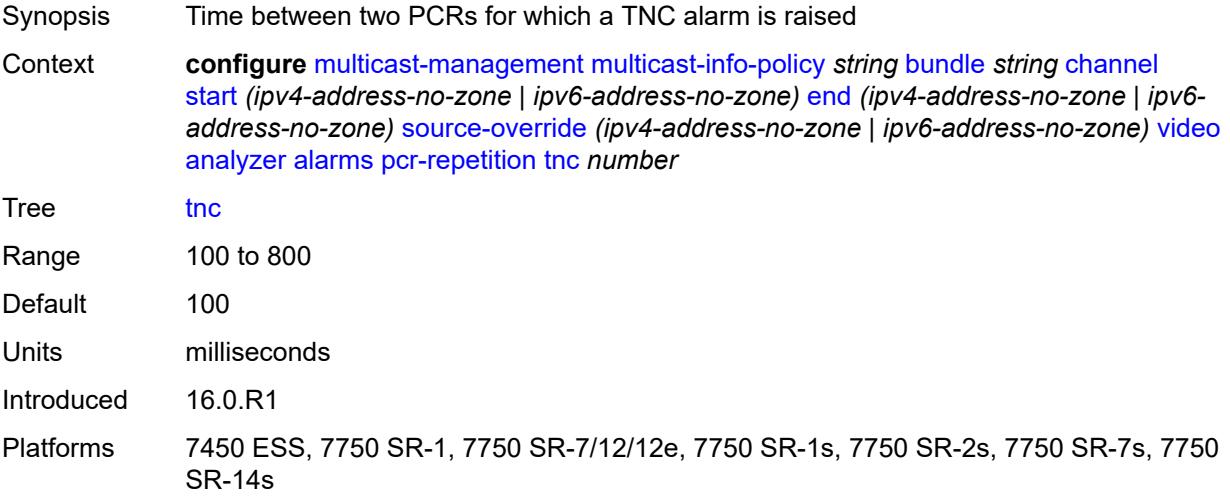

## <span id="page-2233-1"></span>**pid-pmt-unref** *boolean*

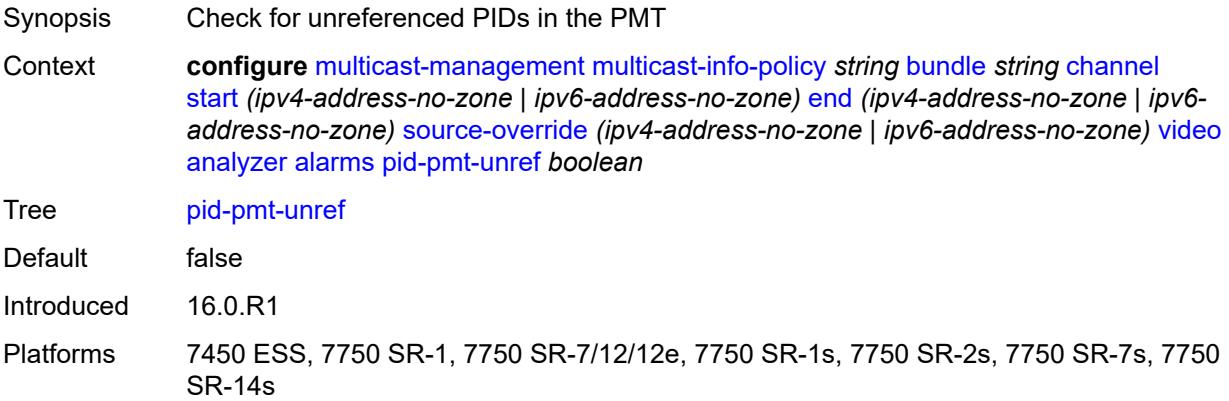

### <span id="page-2233-2"></span>**pmt-repetition**

Synopsis Enable the **pmt-repetition** context

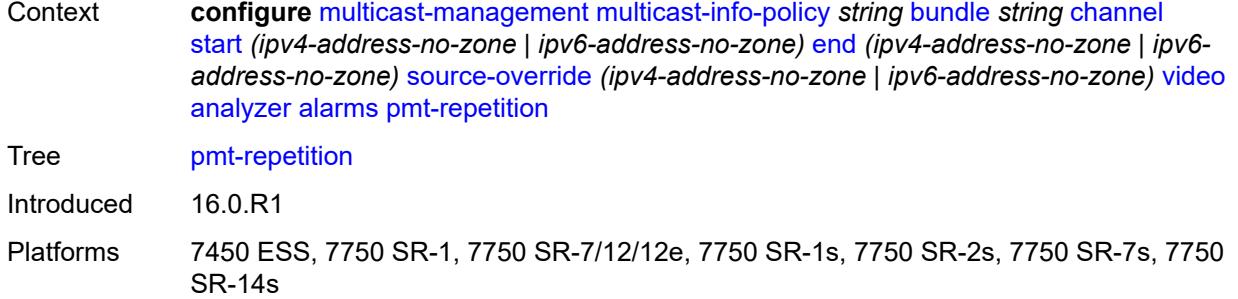

## <span id="page-2234-0"></span>**poa** *number*

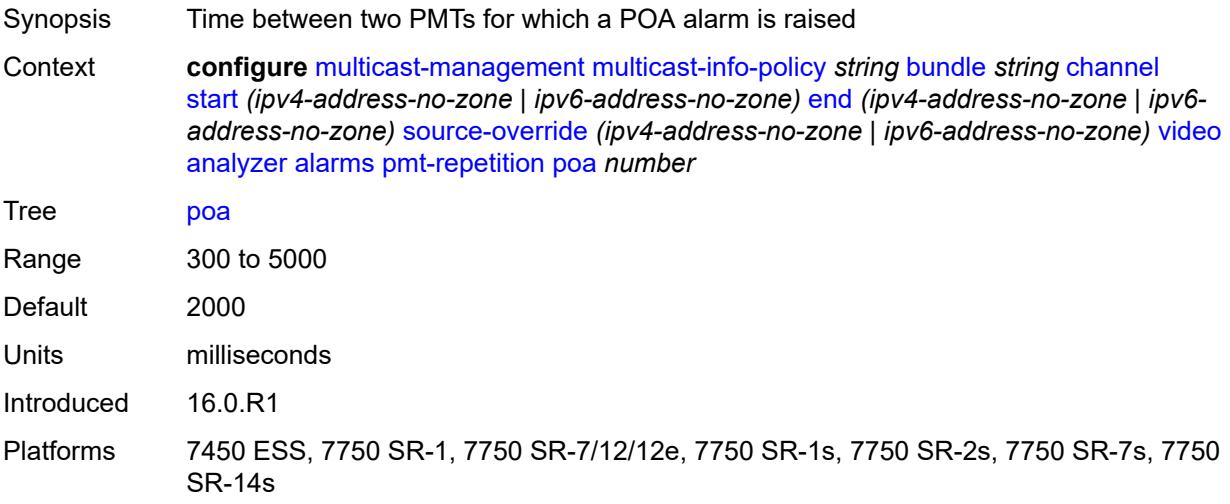

### <span id="page-2234-1"></span>**qos** *number*

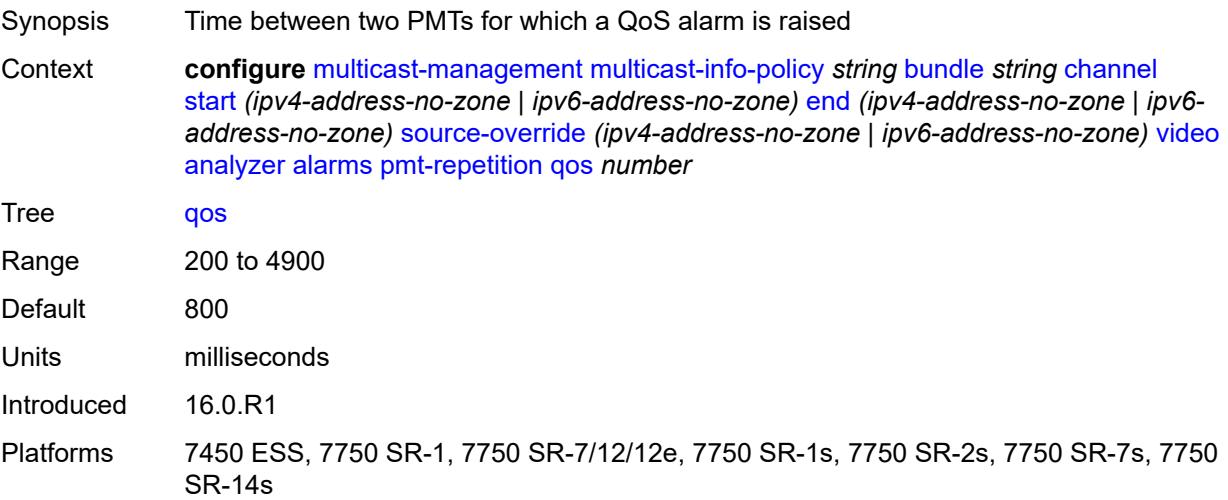

#### <span id="page-2235-0"></span>**tnc** *number*

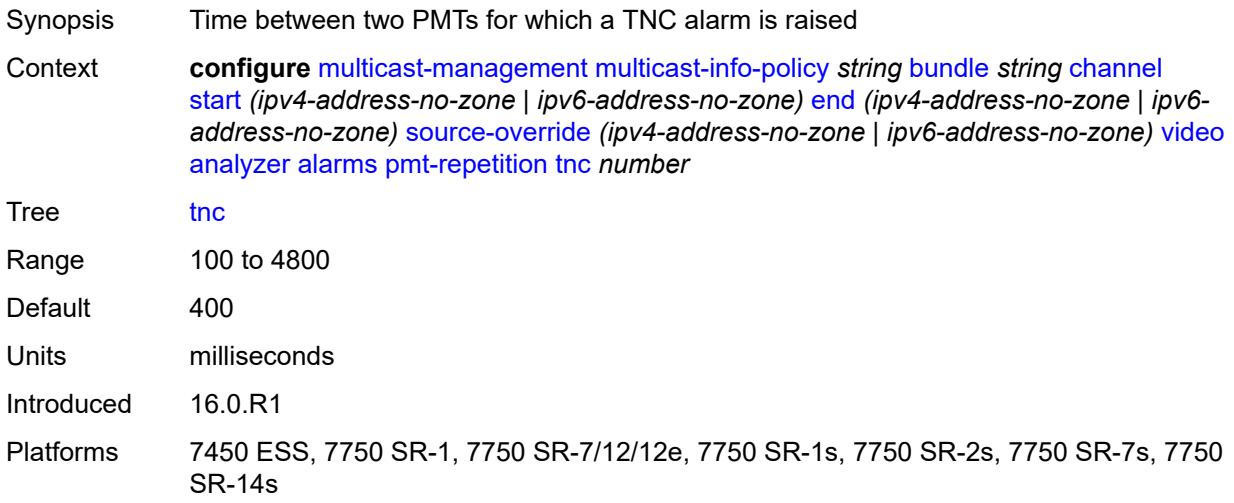

#### <span id="page-2235-1"></span>**pmt-syntax** *boolean*

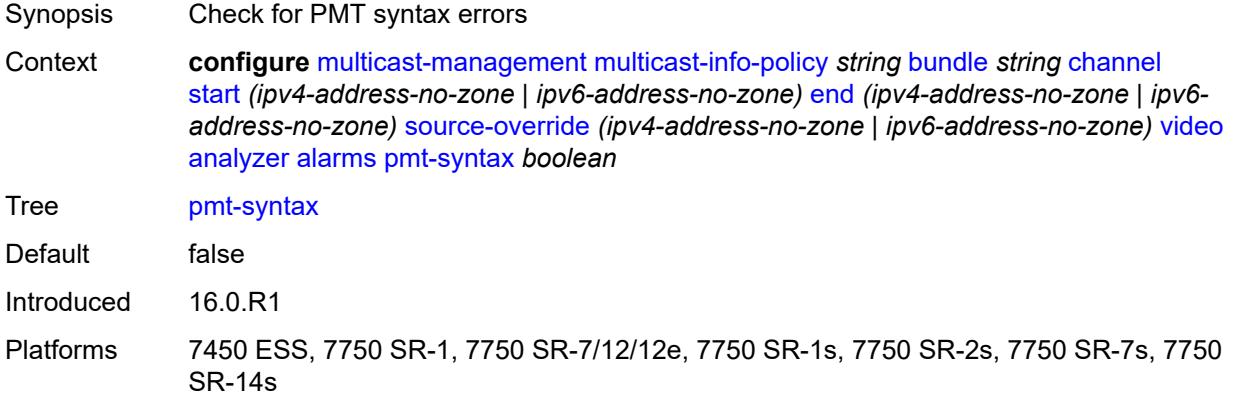

#### <span id="page-2235-2"></span>**report-alarm**

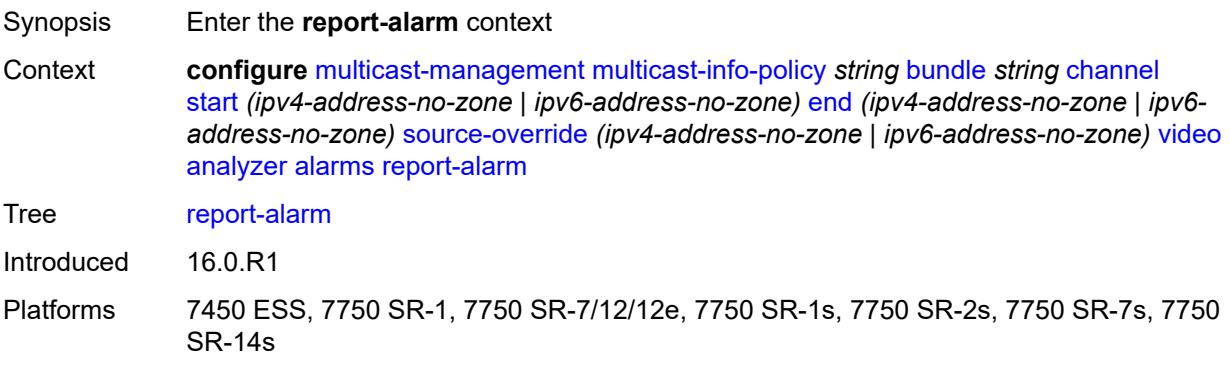

## <span id="page-2236-0"></span>**severity** *keyword*

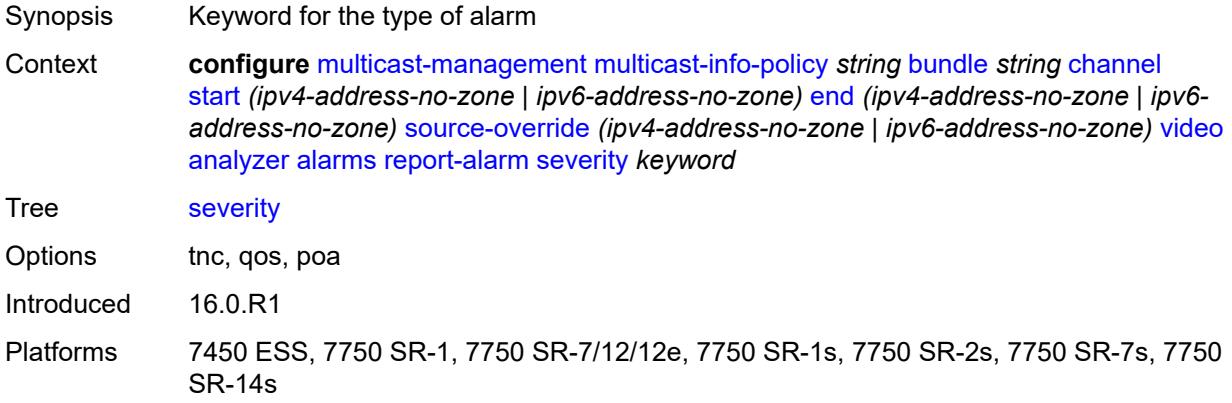

## <span id="page-2236-1"></span>**tei-set** *boolean*

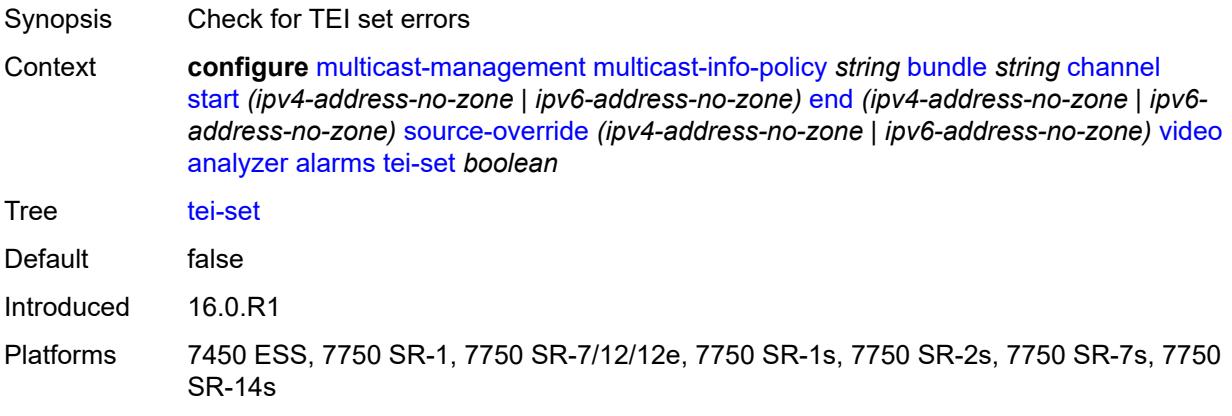

## <span id="page-2236-2"></span>**ts-sync-loss** *boolean*

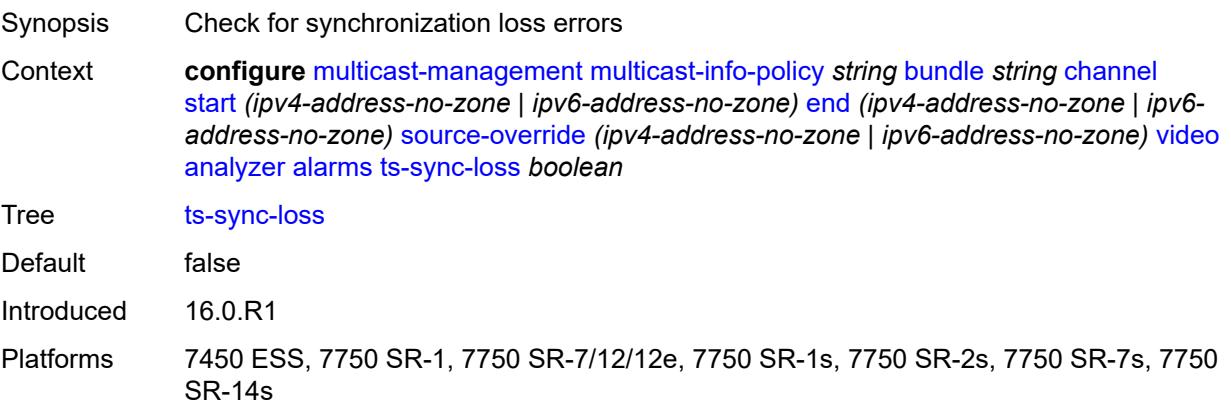

### <span id="page-2237-0"></span>**vid-pid-absent** *number*

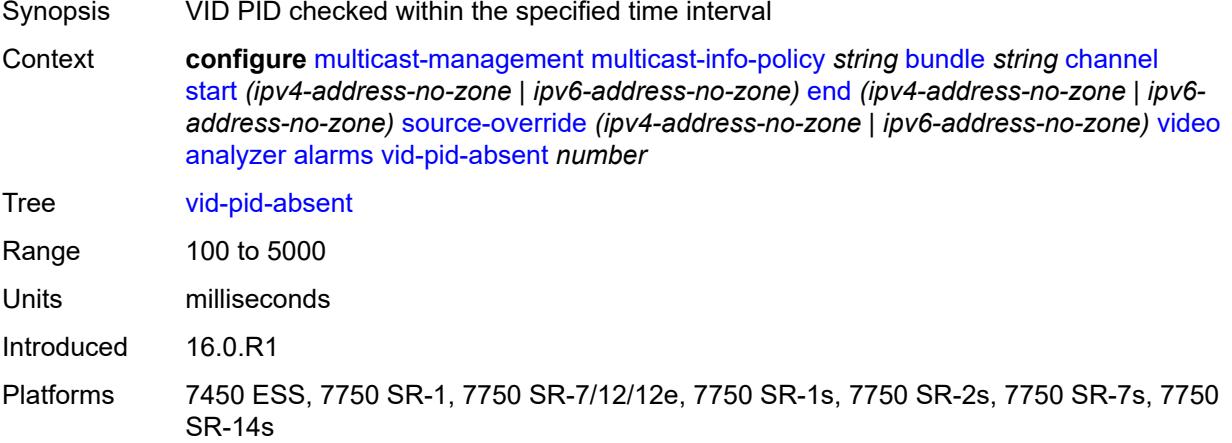

## <span id="page-2237-1"></span>**description** *string*

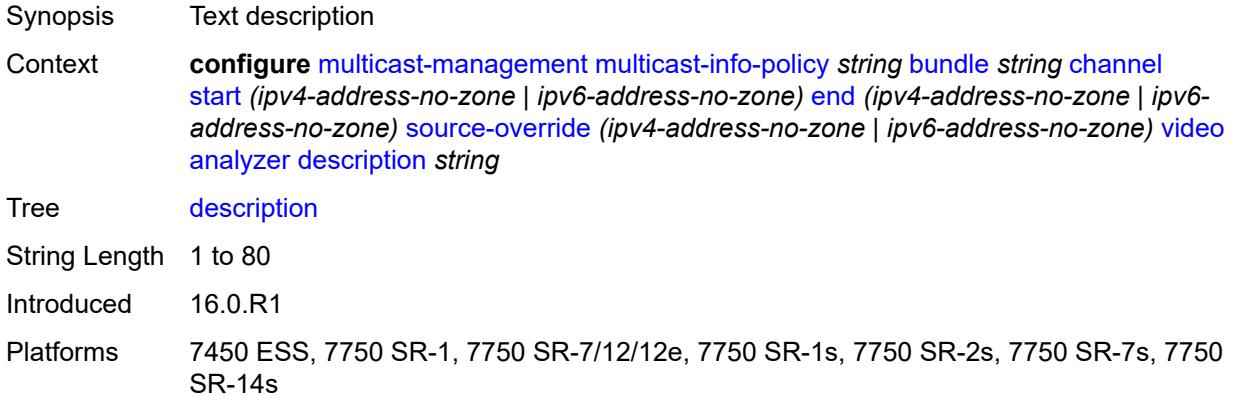

### <span id="page-2237-2"></span>**fcc-channel-type** *keyword*

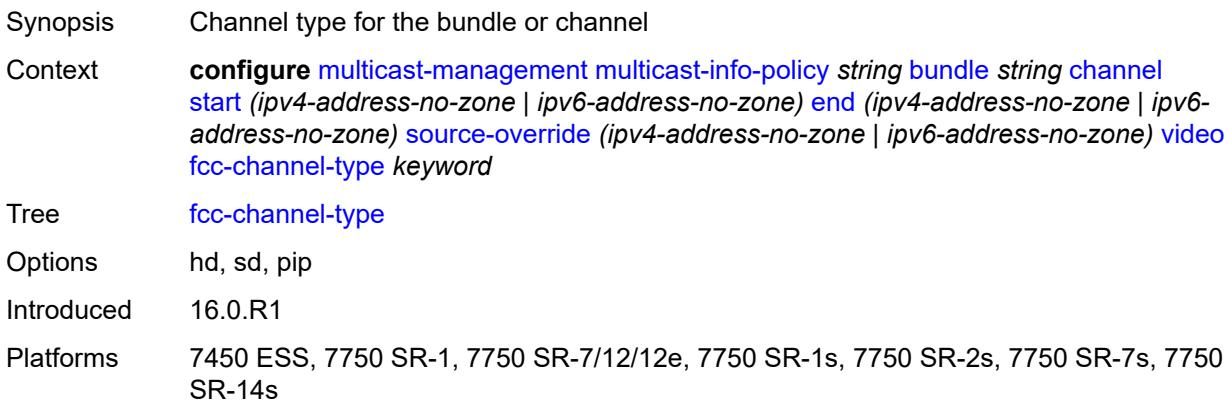

### <span id="page-2238-0"></span>**fcc-min-duration** *number*

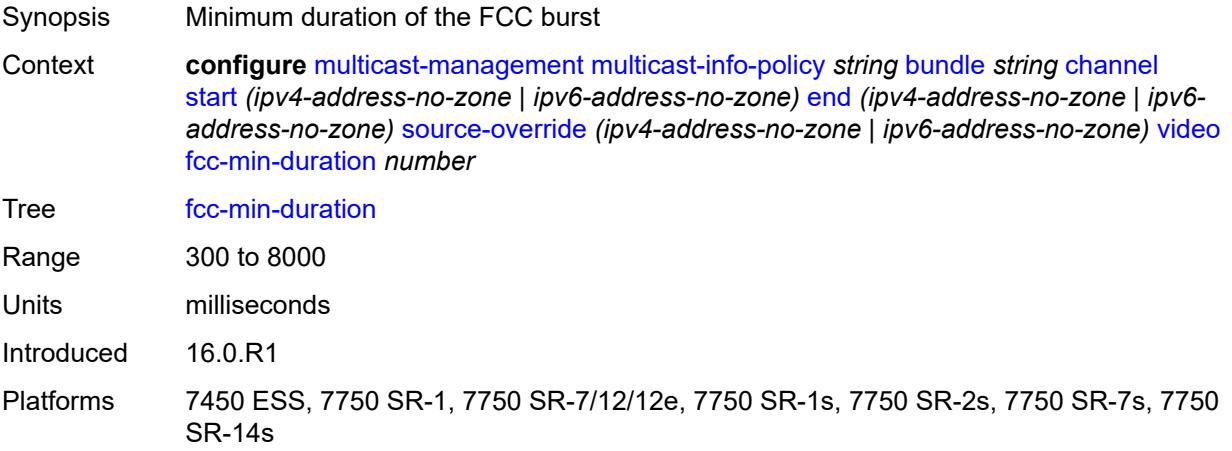

#### <span id="page-2238-1"></span>**fcc-server** *keyword*

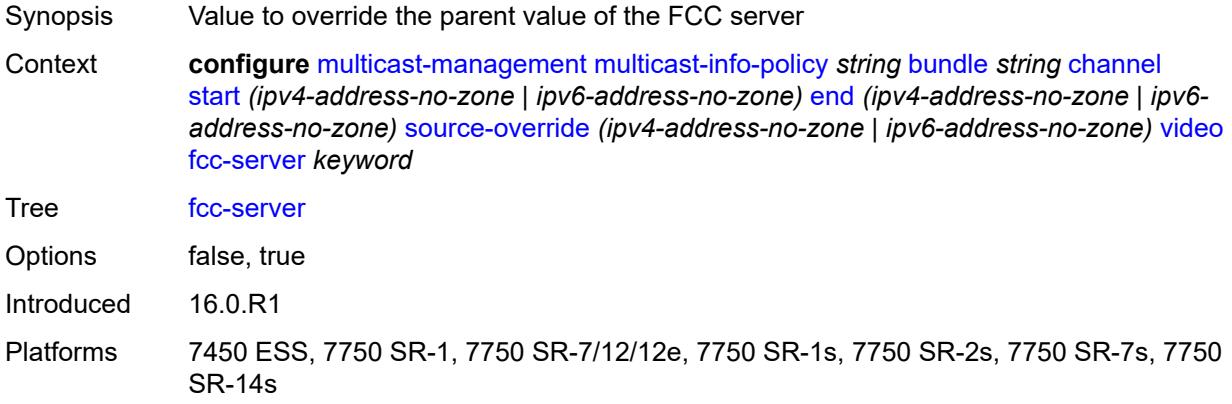

#### <span id="page-2238-2"></span>**local-rt-server** *keyword*

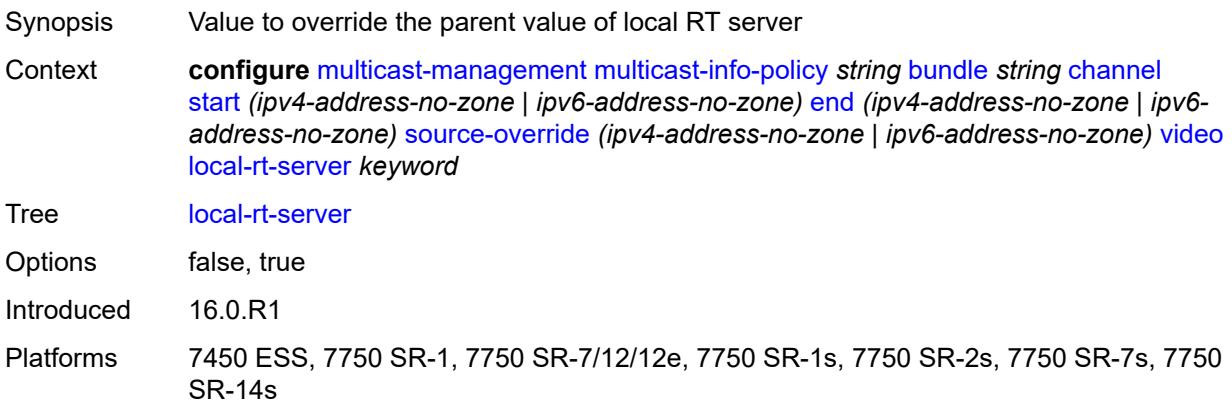

### <span id="page-2239-0"></span>**reorder-audio** *number*

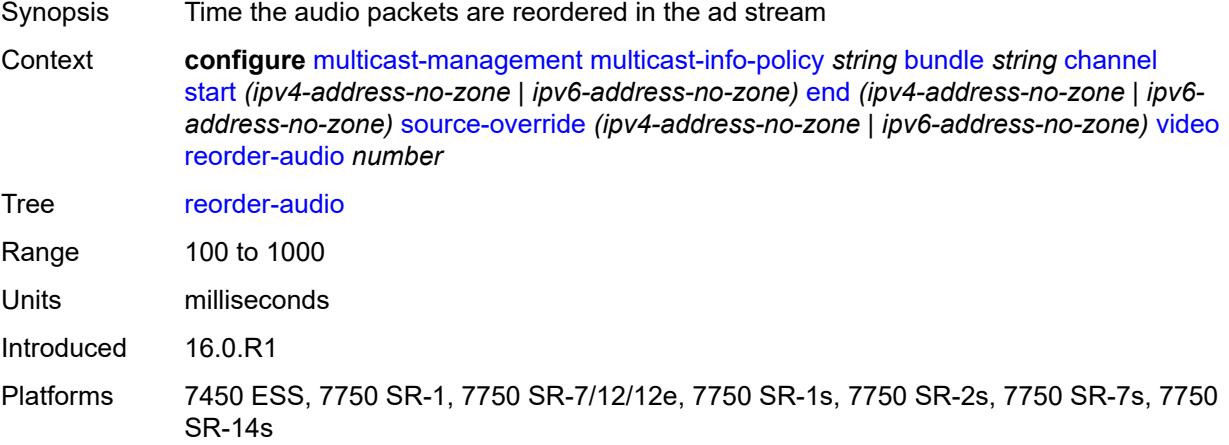

## <span id="page-2239-1"></span>**rt-buffer-size** *number*

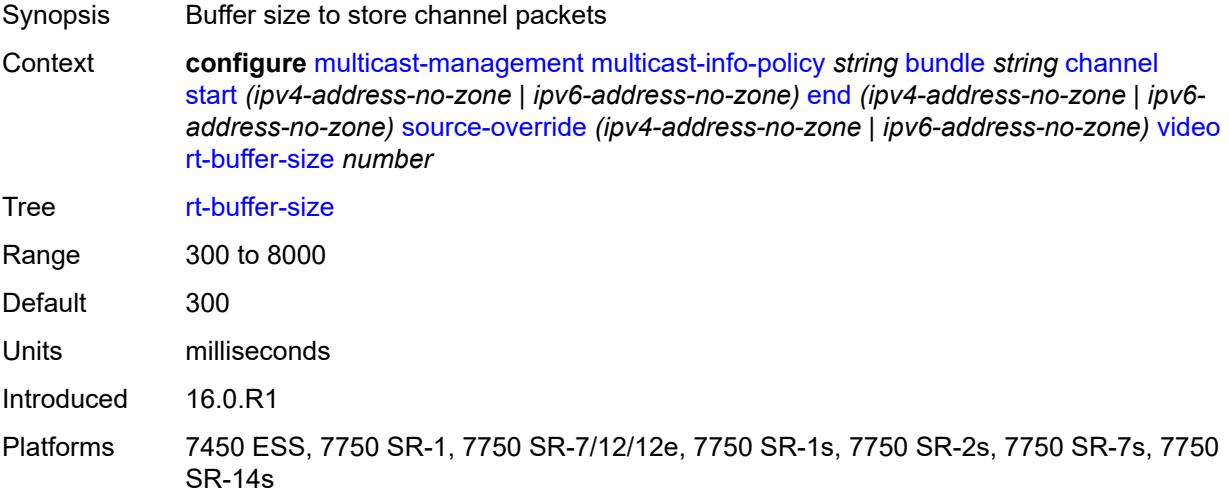

#### <span id="page-2239-2"></span>**rt-server**

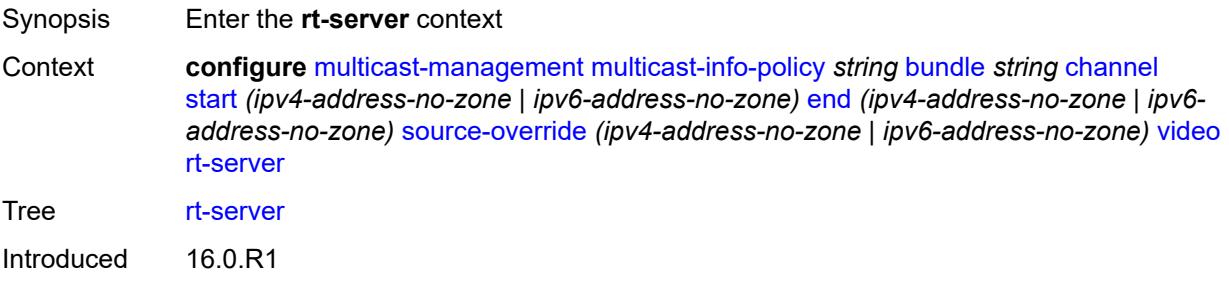

### <span id="page-2240-0"></span>**ip-address** *string*

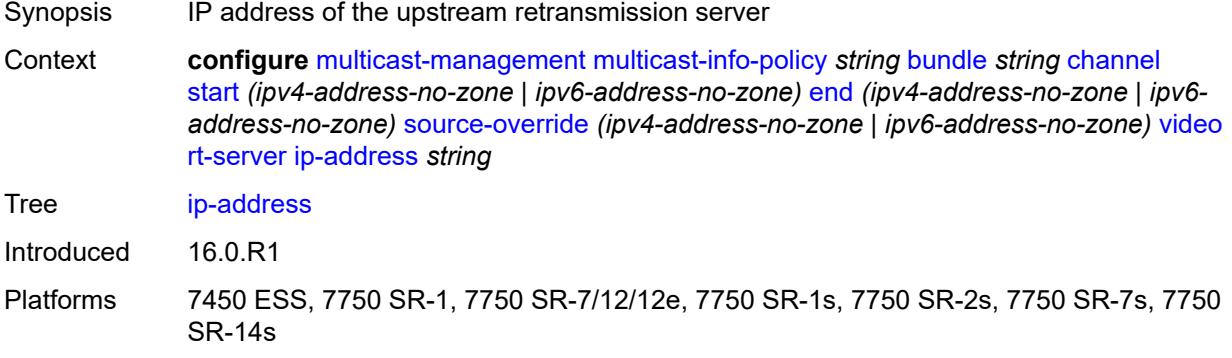

### <span id="page-2240-1"></span>**port** *number*

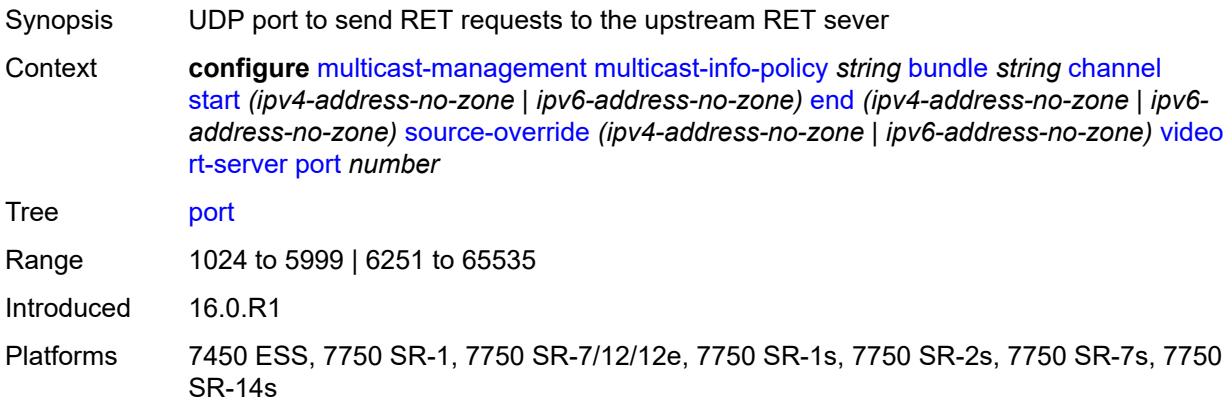

### <span id="page-2240-2"></span>**rt-state** *keyword*

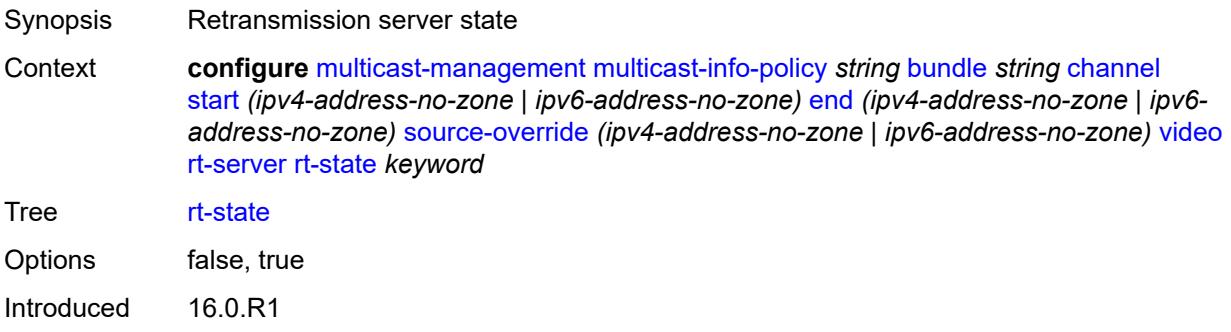

#### <span id="page-2241-0"></span>**stream-selection**

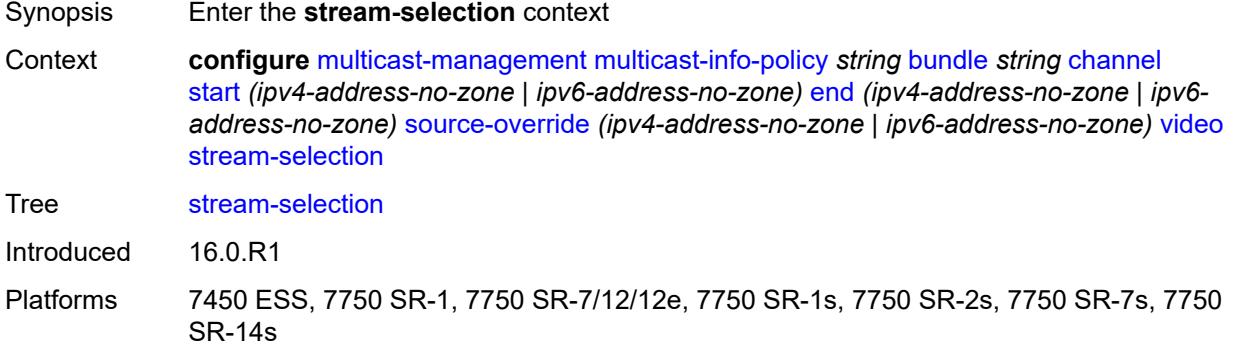

#### <span id="page-2241-1"></span>**intf1** *string*

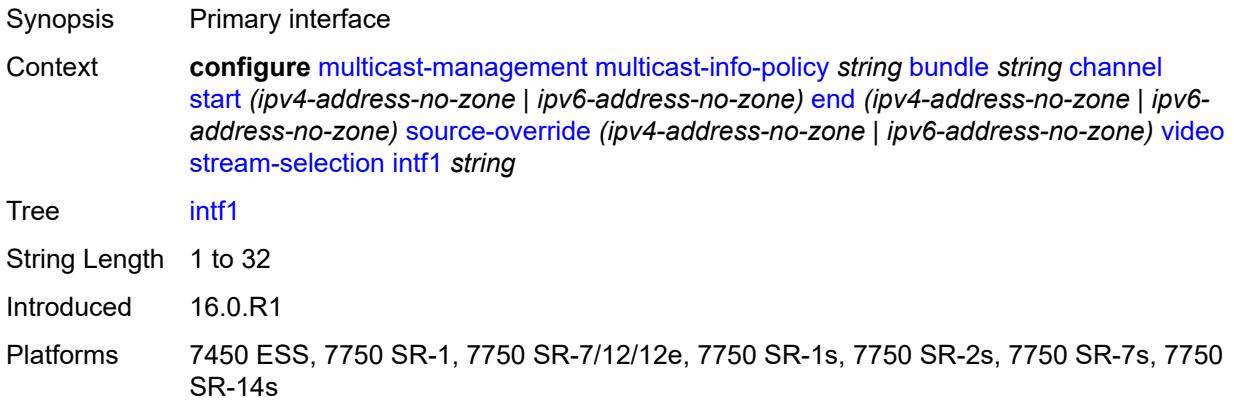

## <span id="page-2241-2"></span>**intf2** *string*

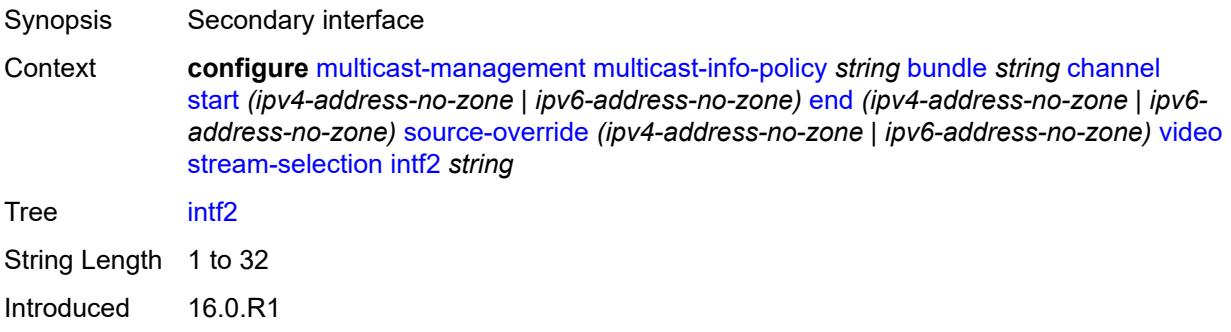

#### <span id="page-2242-0"></span>**source1** *string*

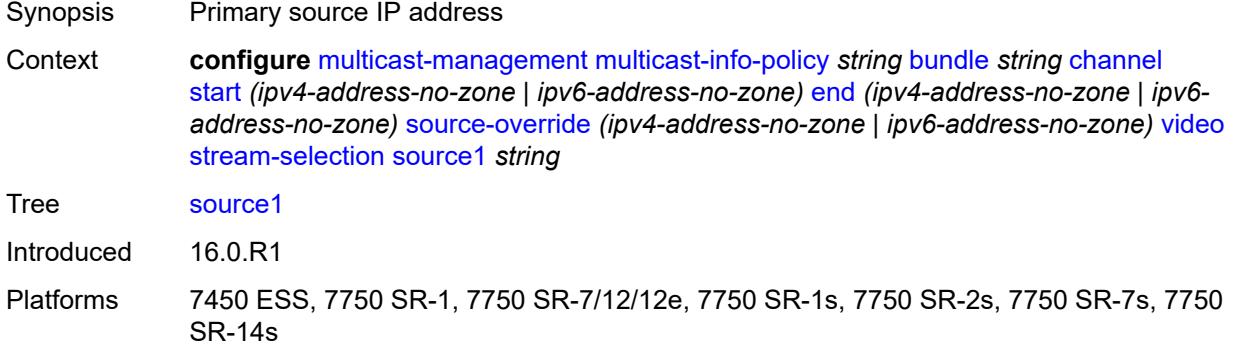

#### <span id="page-2242-1"></span>**source2** *string*

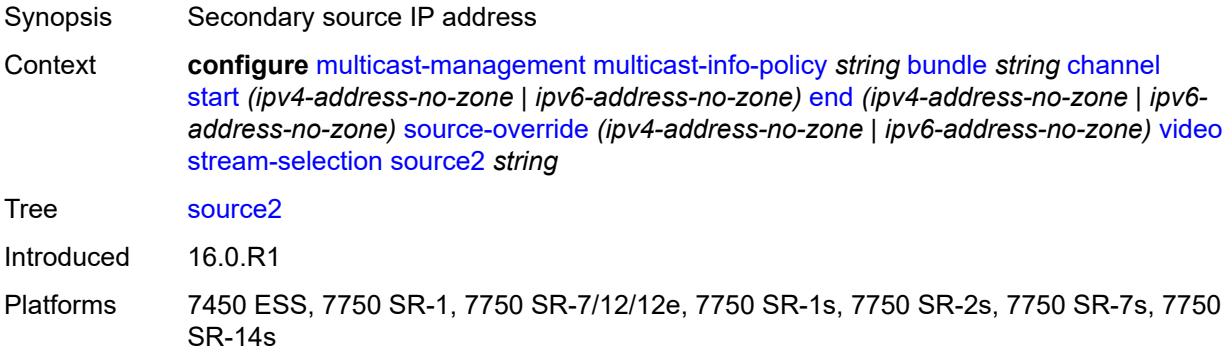

#### <span id="page-2242-2"></span>**video-group** *(number | keyword)*

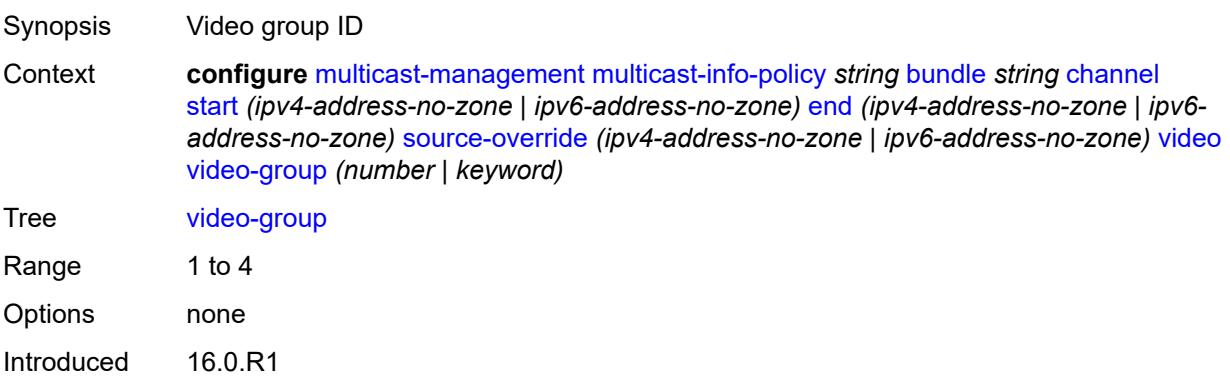

#### <span id="page-2243-0"></span>**video**

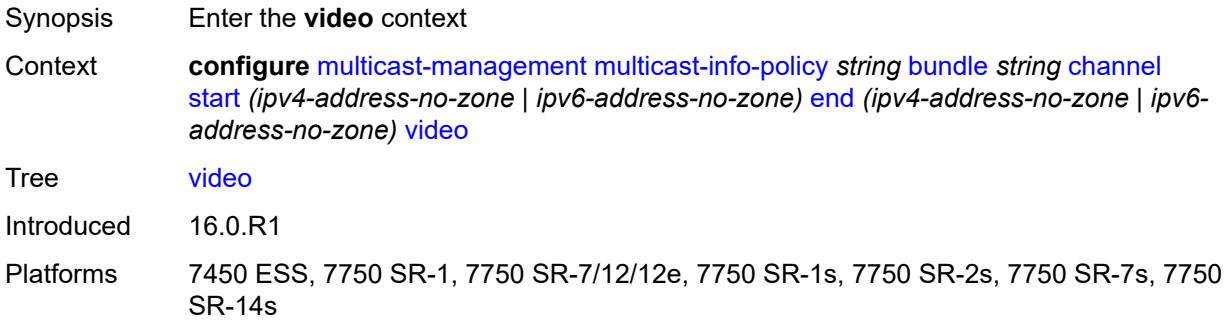

### <span id="page-2243-1"></span>**analyzer**

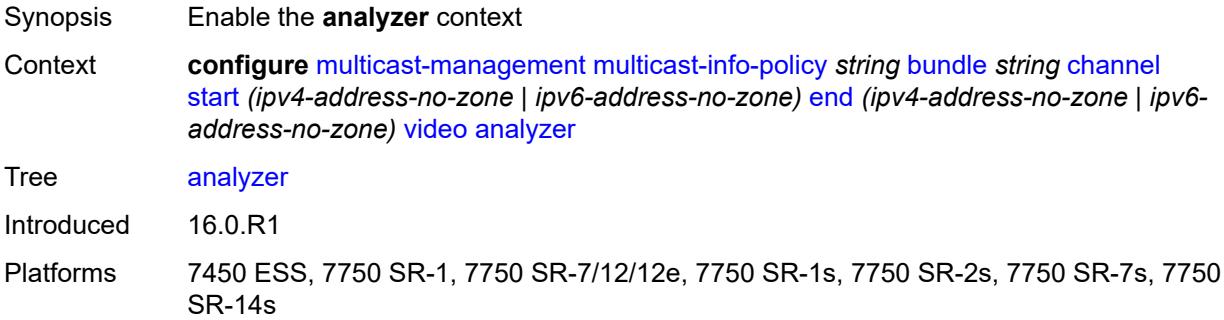

#### <span id="page-2243-2"></span>**alarms**

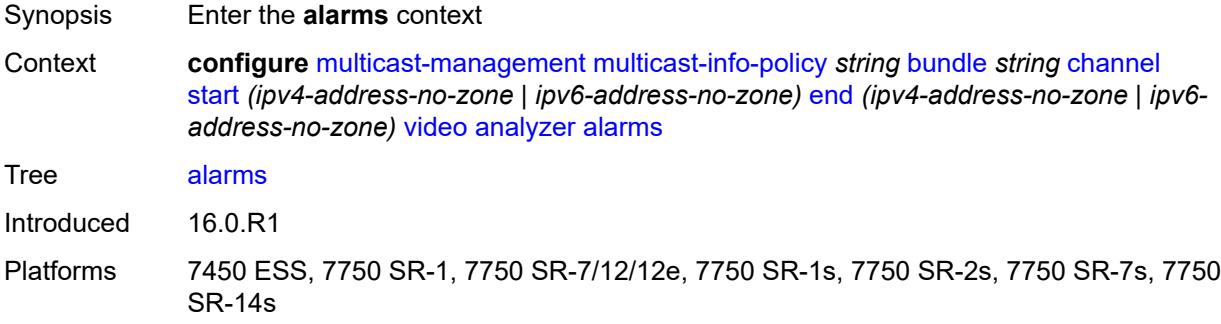

#### <span id="page-2243-3"></span>**cc-error** *boolean*

Synopsis Check the continuity counter

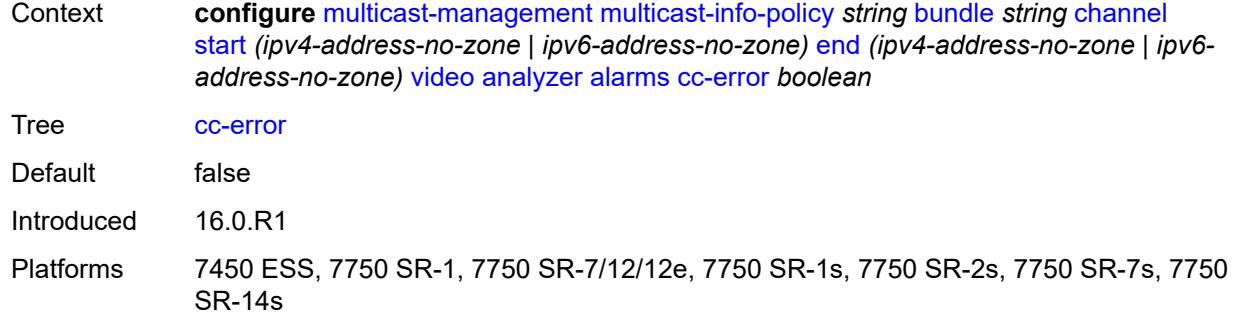

## <span id="page-2244-0"></span>**non-vid-pid-absent** *number*

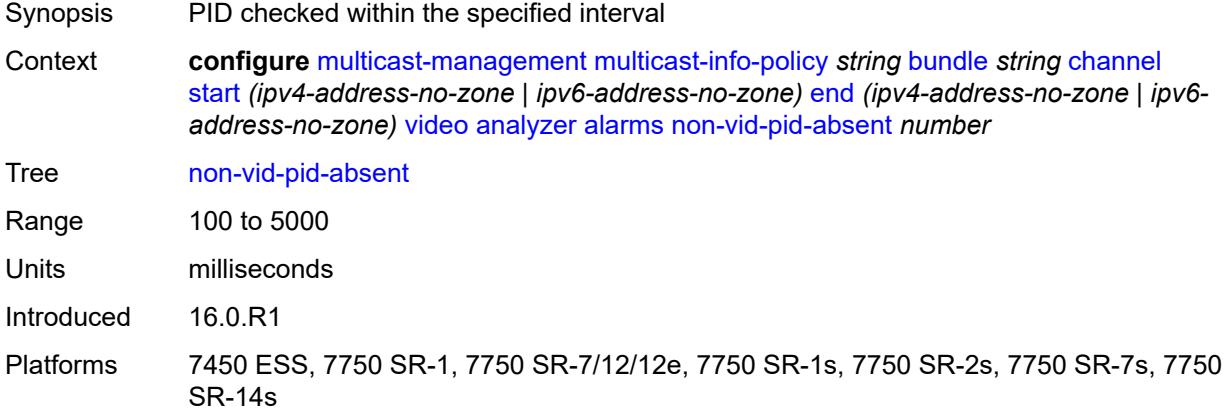

## <span id="page-2244-1"></span>**pat-repetition**

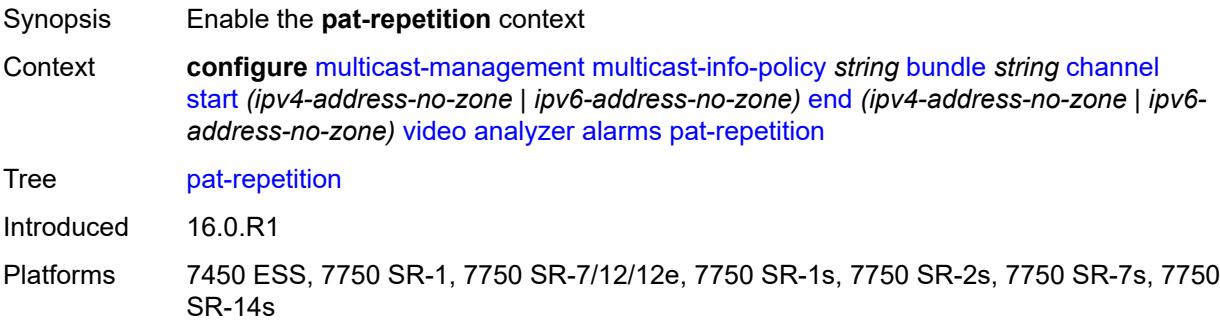

#### <span id="page-2244-2"></span>**poa** *number*

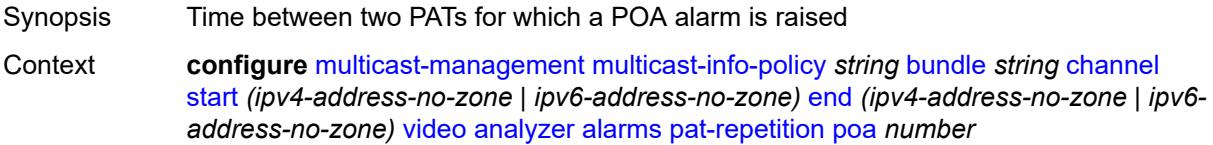

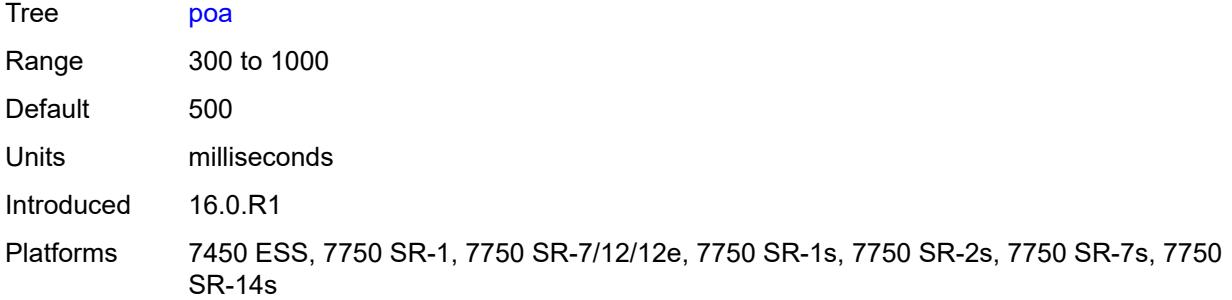

## <span id="page-2245-0"></span>**qos** *number*

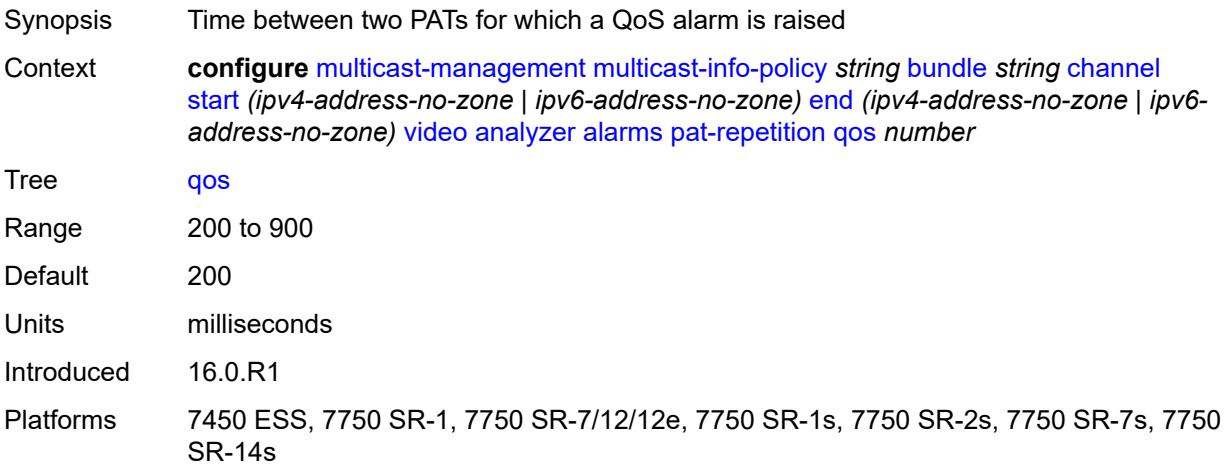

#### <span id="page-2245-1"></span>**tnc** *number*

<span id="page-2245-2"></span>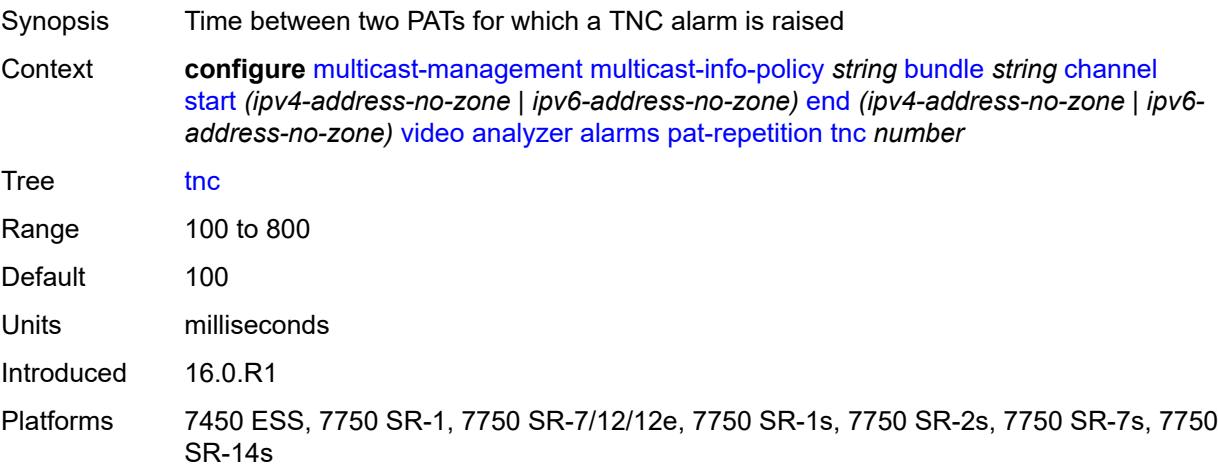

## **pat-syntax** *boolean*

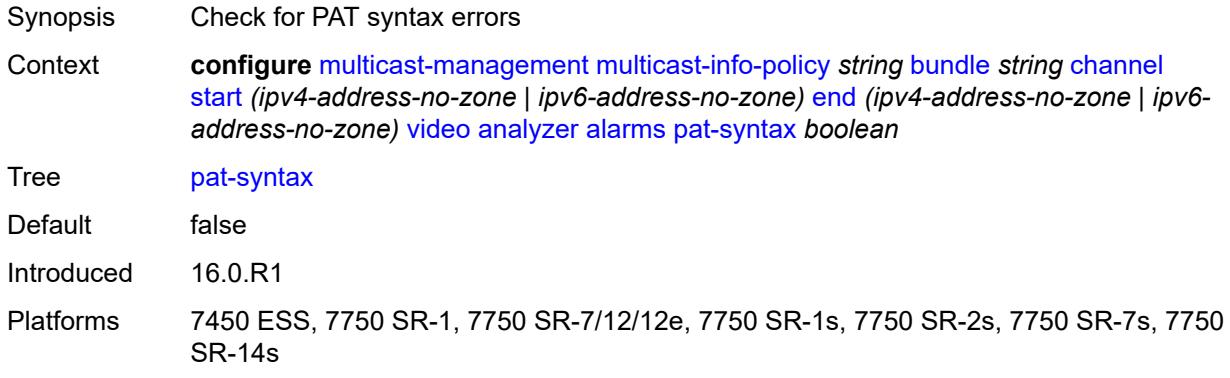

## <span id="page-2246-0"></span>**pcr-repetition**

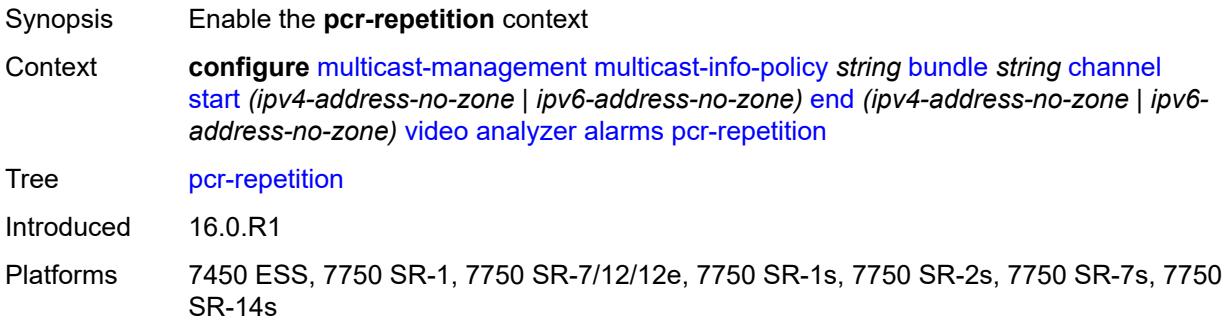

## <span id="page-2246-1"></span>**poa** *number*

<span id="page-2246-2"></span>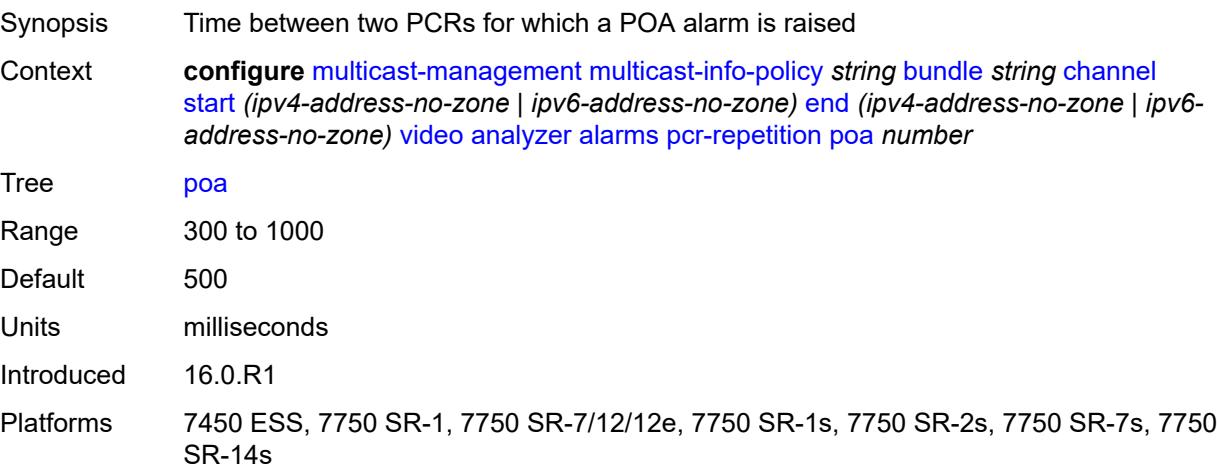

# **qos** *number*

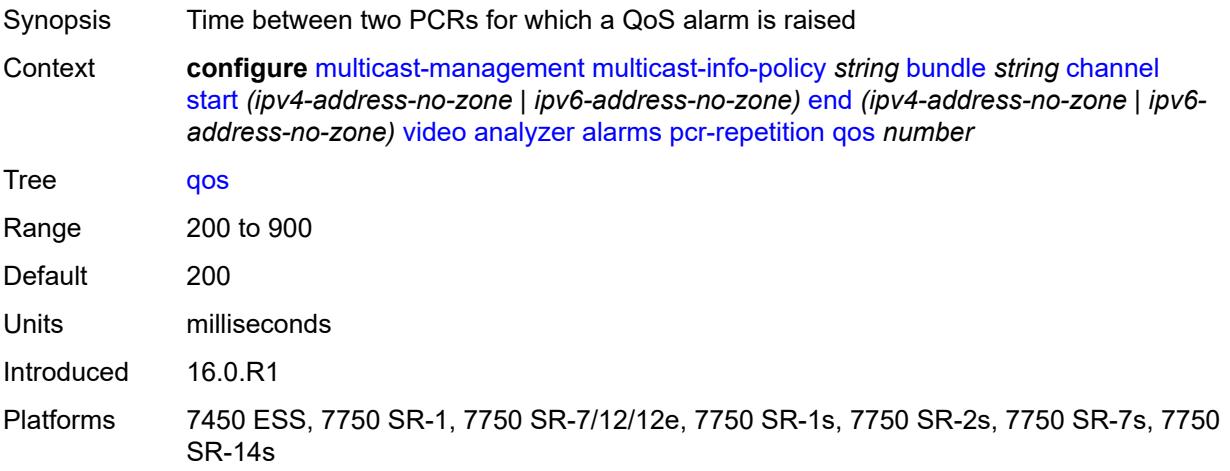

#### <span id="page-2247-0"></span>**tnc** *number*

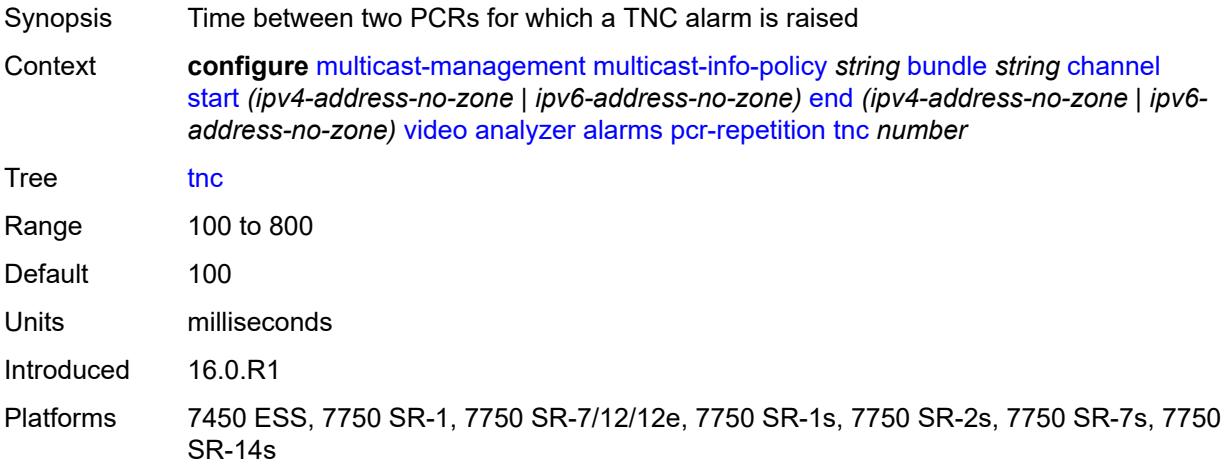

### <span id="page-2247-1"></span>**pid-pmt-unref** *boolean*

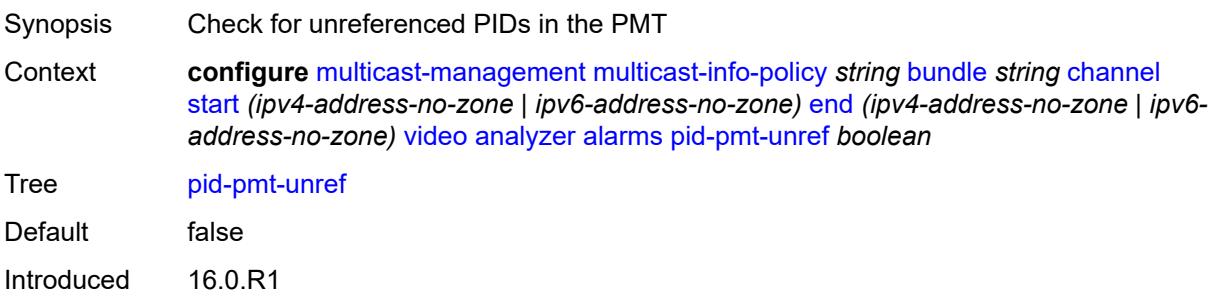

### <span id="page-2248-0"></span>**pmt-repetition**

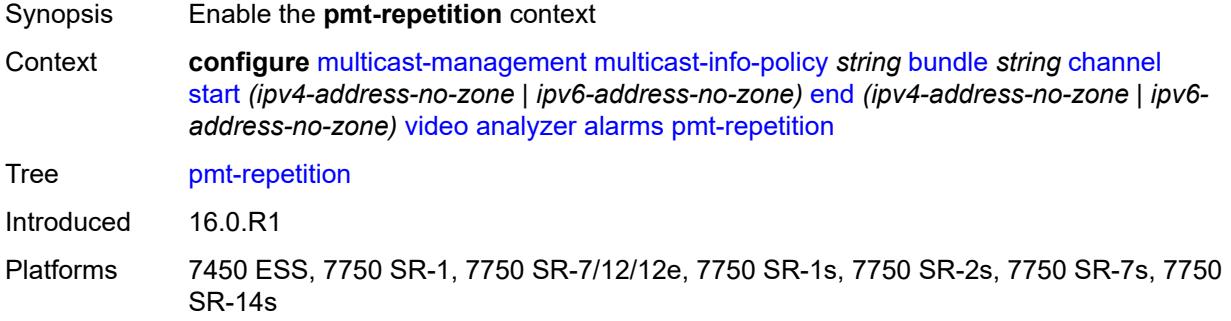

## <span id="page-2248-1"></span>**poa** *number*

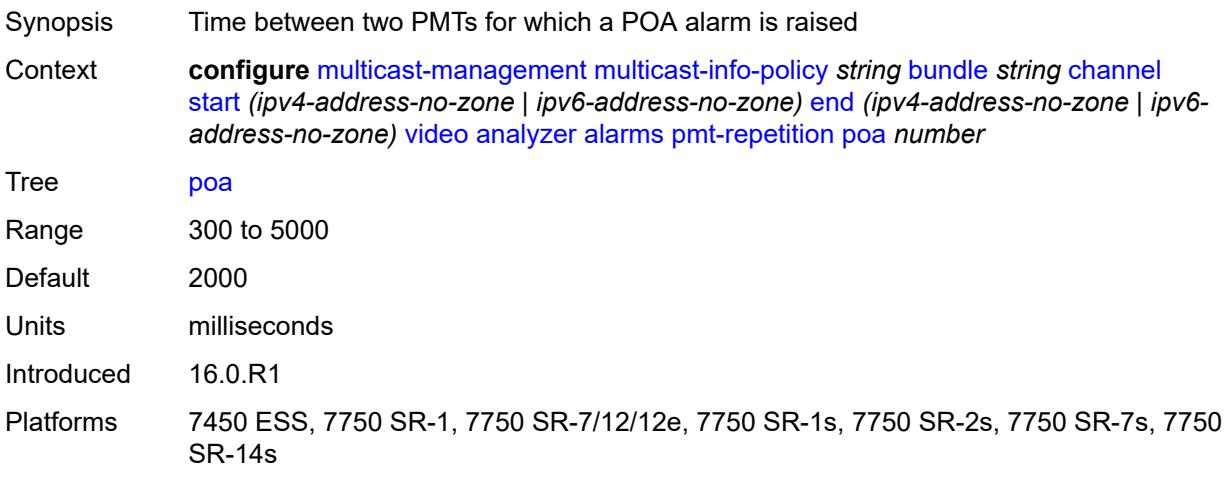

#### <span id="page-2248-2"></span>**qos** *number*

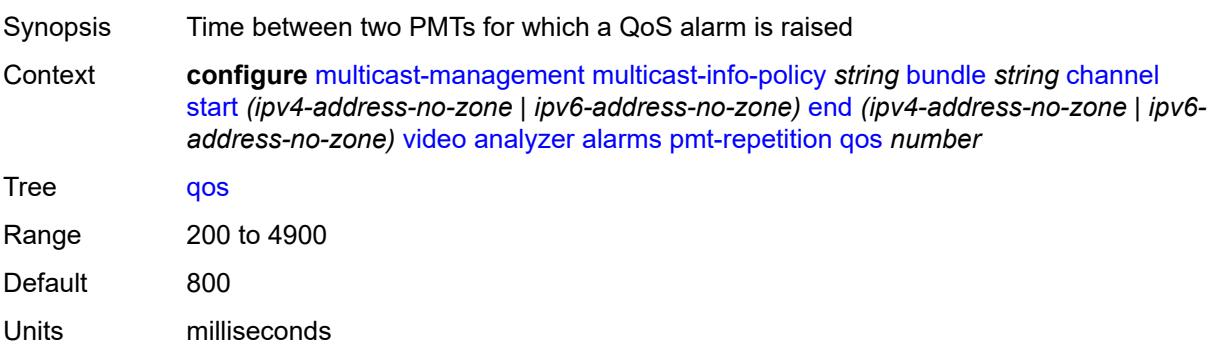

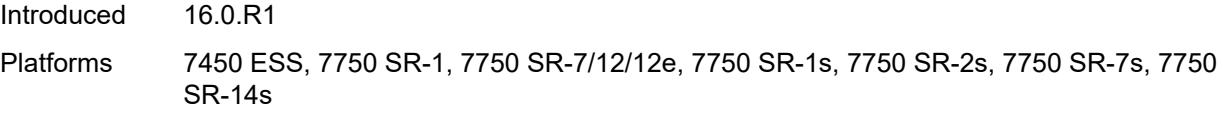

#### <span id="page-2249-0"></span>**tnc** *number*

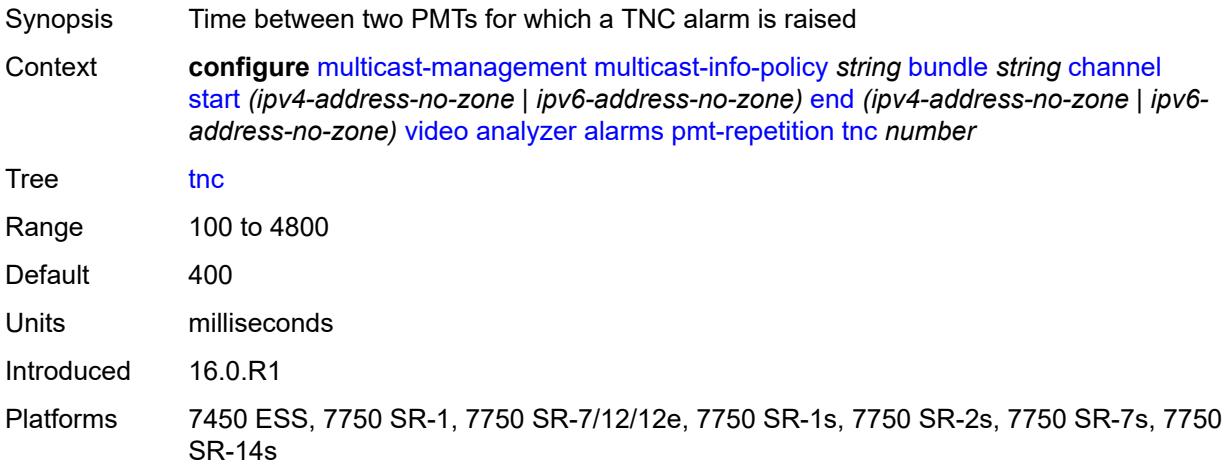

### <span id="page-2249-1"></span>**pmt-syntax** *boolean*

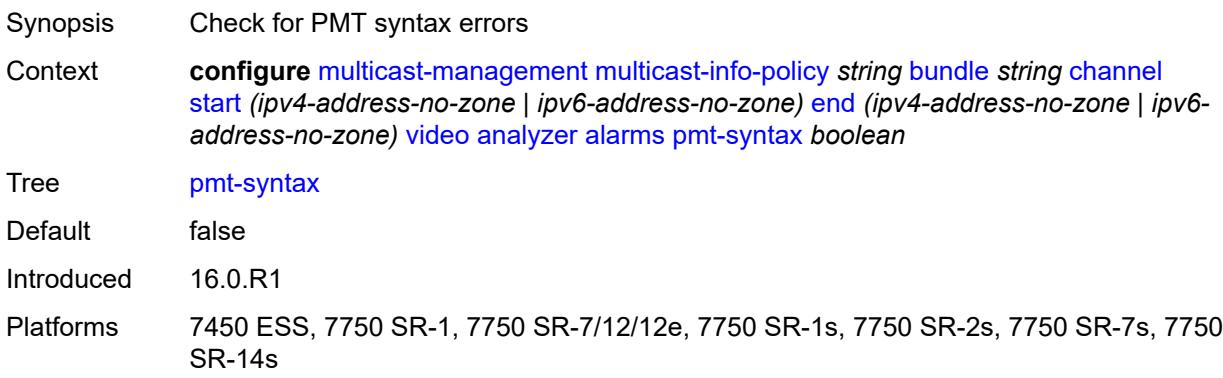

### <span id="page-2249-2"></span>**report-alarm**

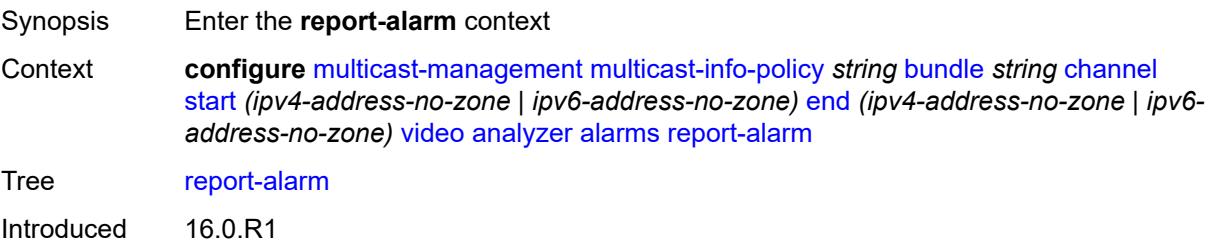

### <span id="page-2250-0"></span>**severity** *keyword*

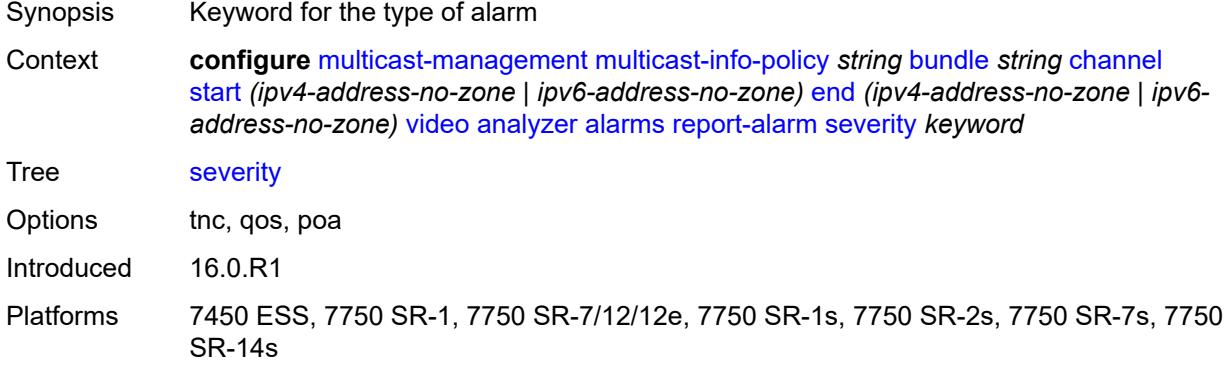

### <span id="page-2250-1"></span>**tei-set** *boolean*

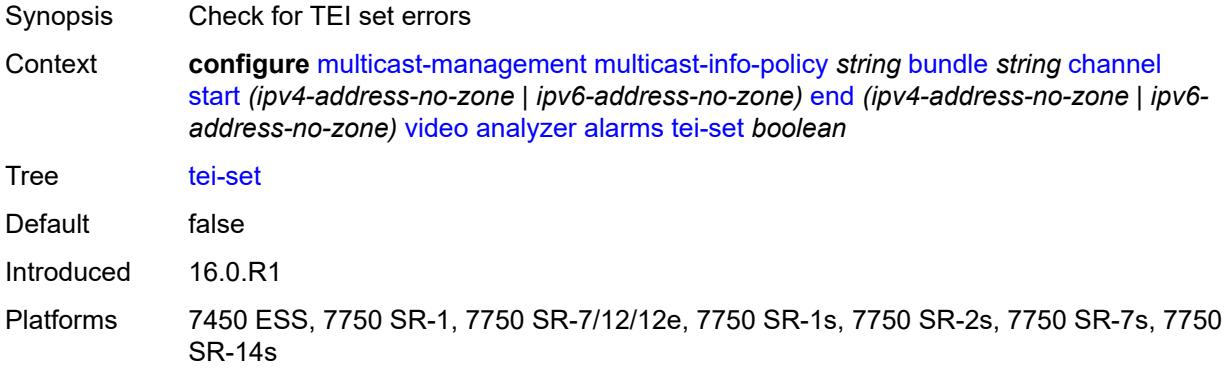

### <span id="page-2250-2"></span>**ts-sync-loss** *boolean*

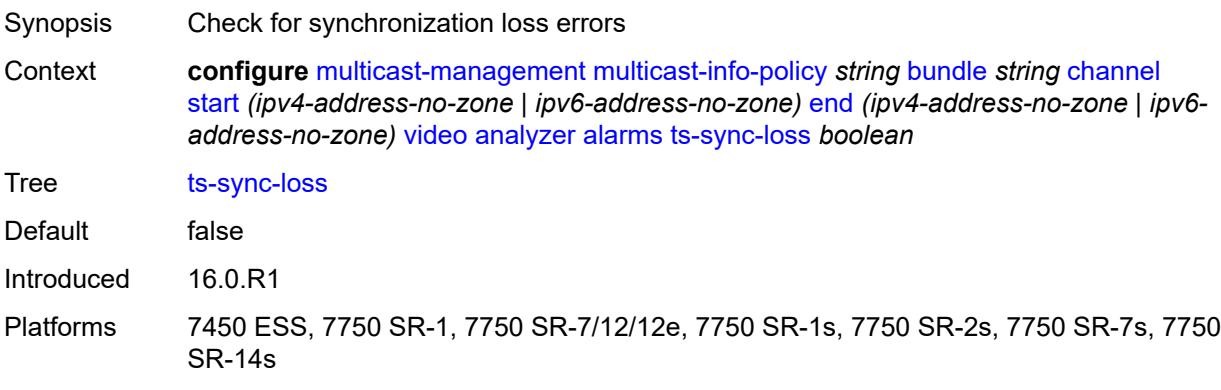

### <span id="page-2251-0"></span>**vid-pid-absent** *number*

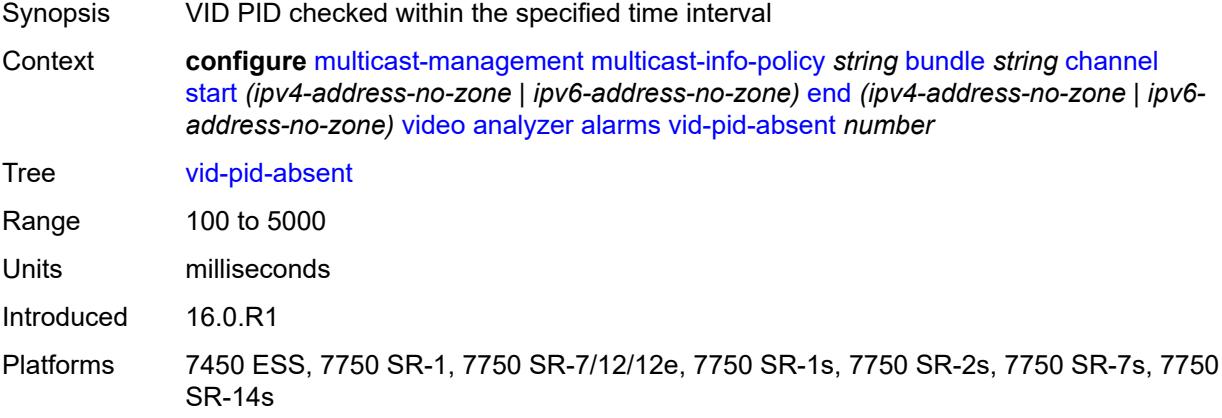

## <span id="page-2251-1"></span>**description** *string*

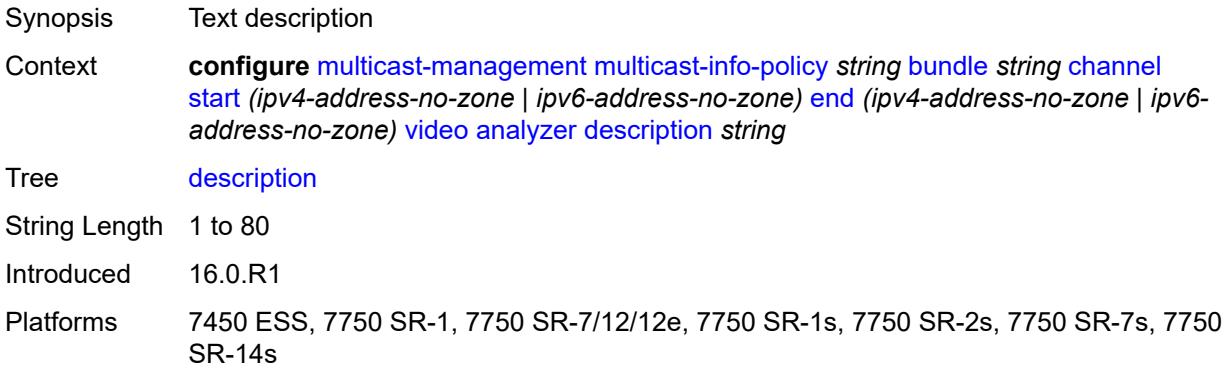

## <span id="page-2251-2"></span>**fcc-channel-type** *keyword*

<span id="page-2251-3"></span>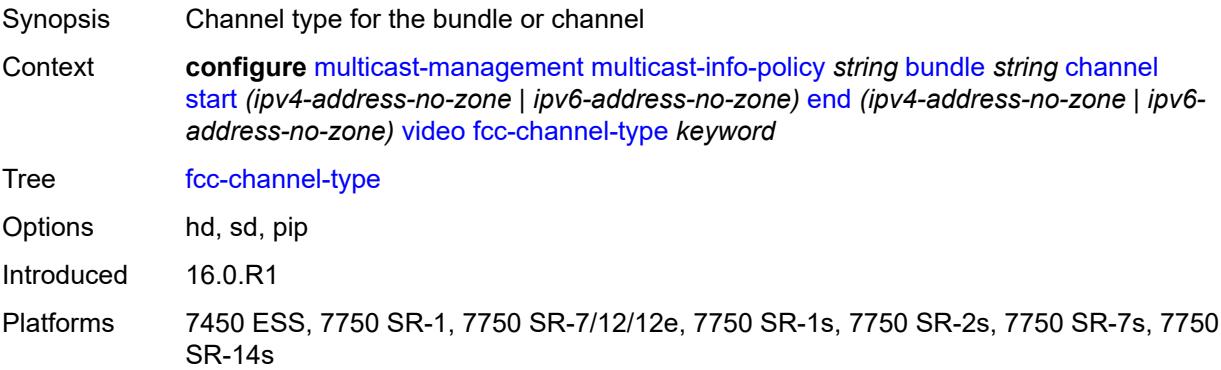

### **fcc-min-duration** *number*

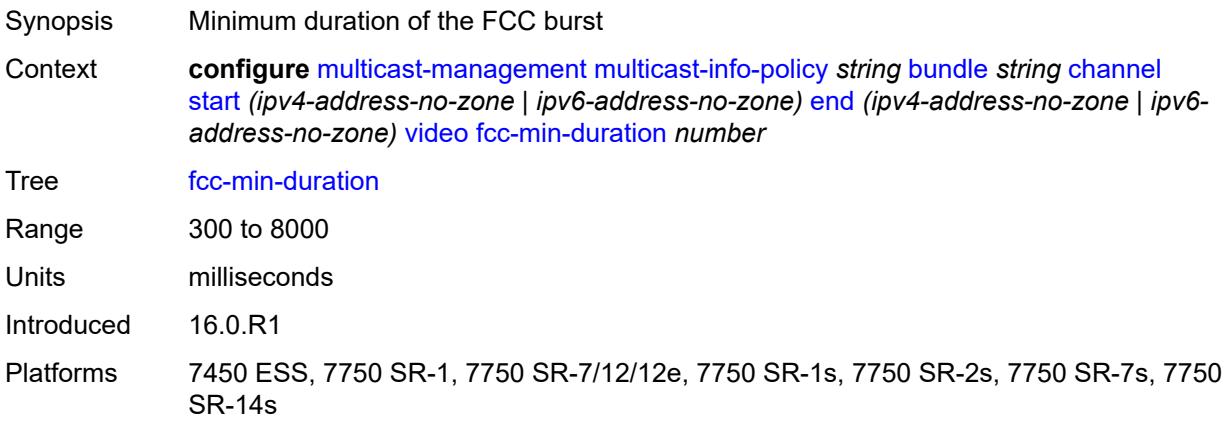

#### <span id="page-2252-0"></span>**fcc-server** *keyword*

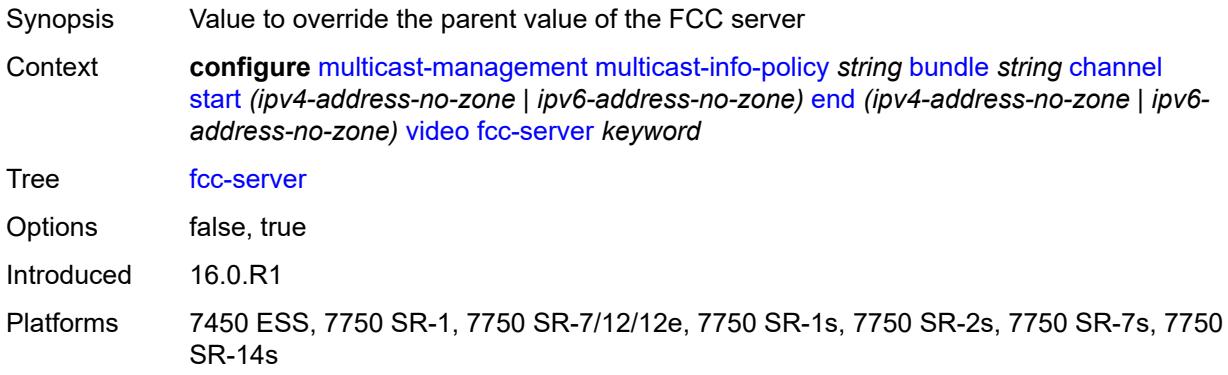

#### <span id="page-2252-1"></span>**local-rt-server** *keyword*

<span id="page-2252-2"></span>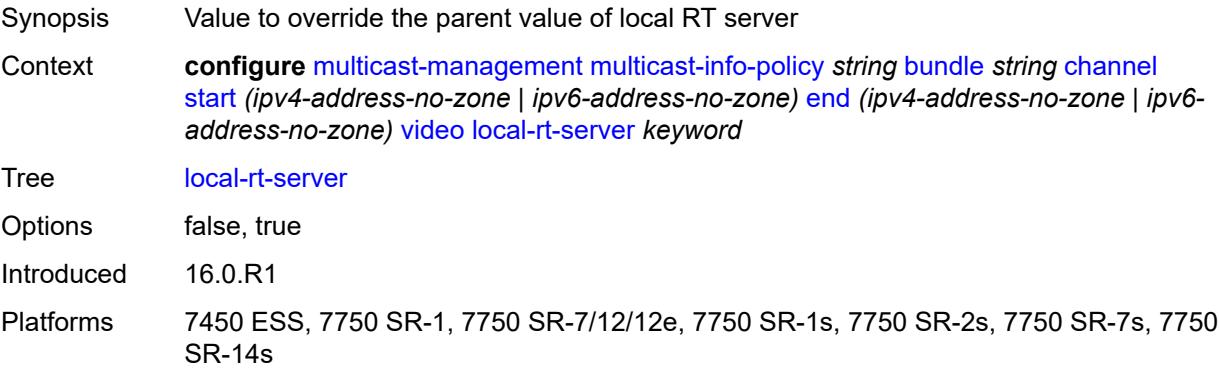

### **reorder-audio** *number*

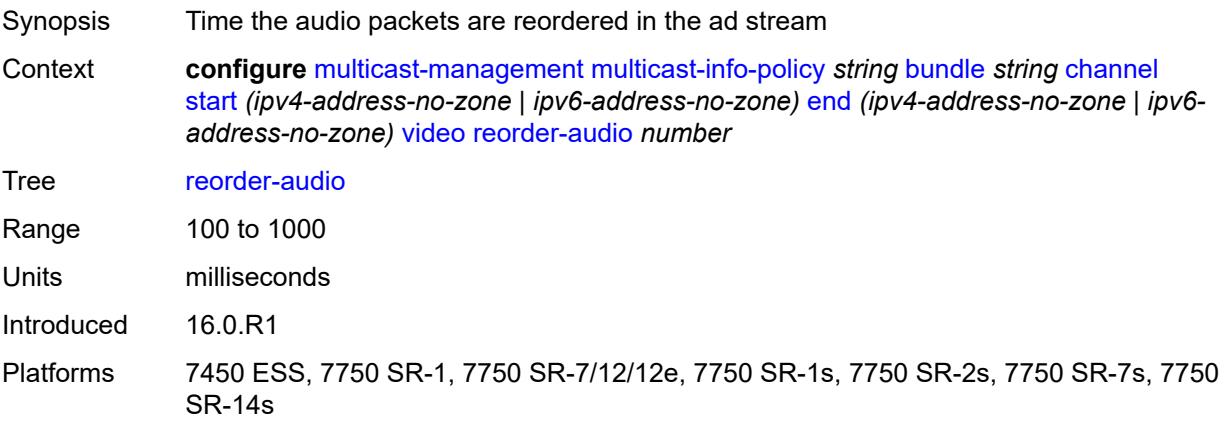

## <span id="page-2253-0"></span>**rt-buffer-size** *number*

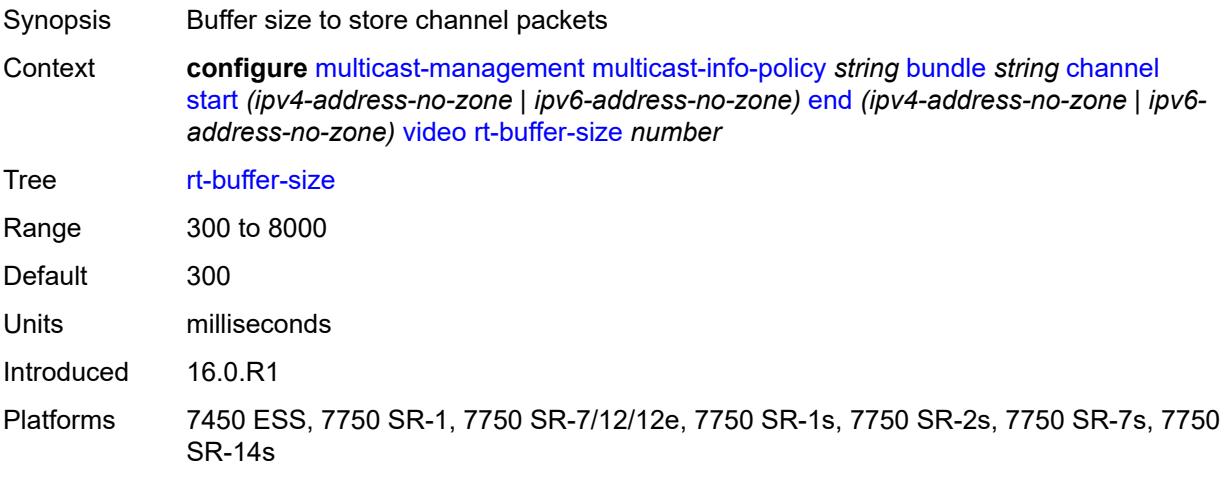

#### <span id="page-2253-1"></span>**rt-server**

<span id="page-2253-2"></span>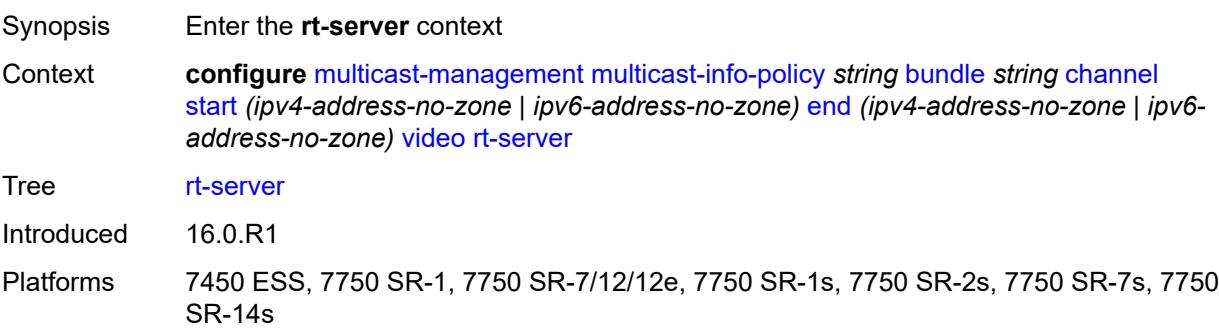

## **ip-address** *string*

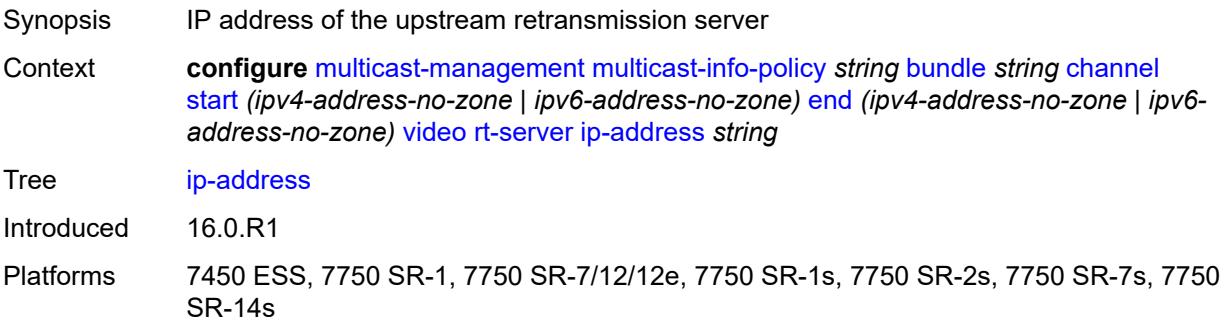

### <span id="page-2254-0"></span>**port** *number*

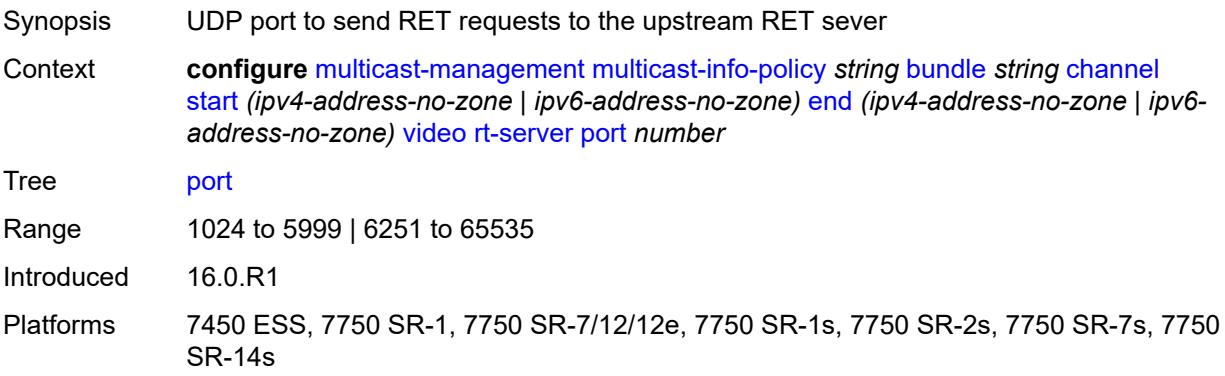

### <span id="page-2254-1"></span>**rt-state** *keyword*

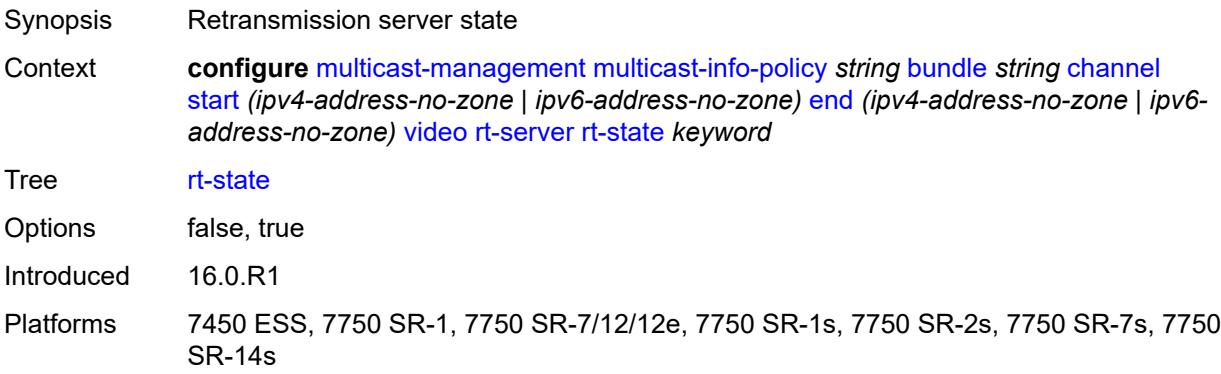

#### <span id="page-2254-2"></span>**stream-selection**

Synopsis Enter the **stream-selection** context

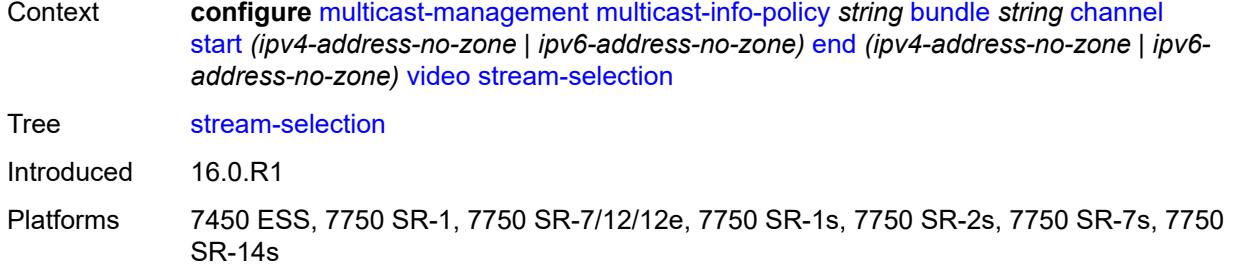

# <span id="page-2255-0"></span>**intf1** *string*

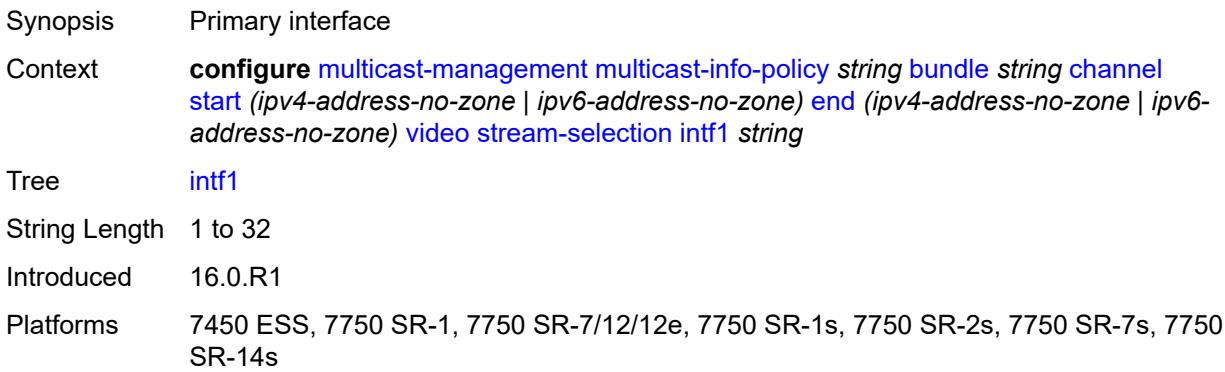

# <span id="page-2255-1"></span>**intf2** *string*

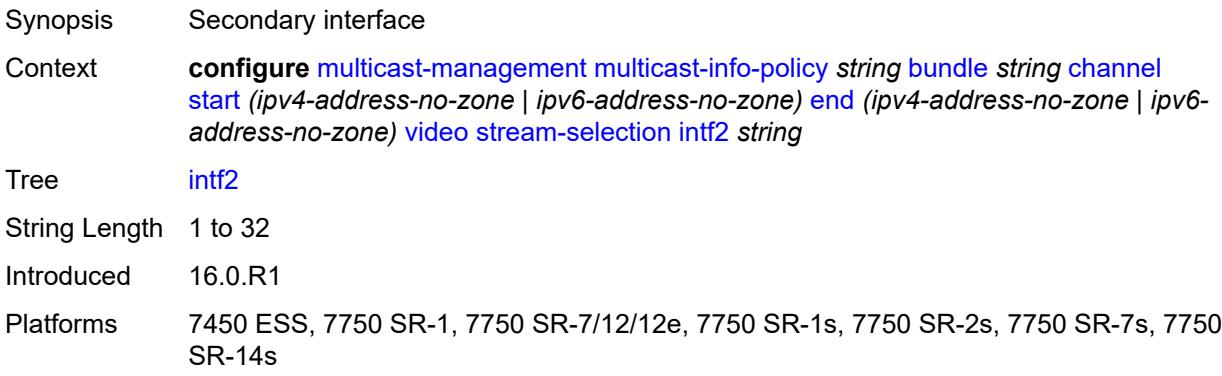

## <span id="page-2255-2"></span>**source1** *string*

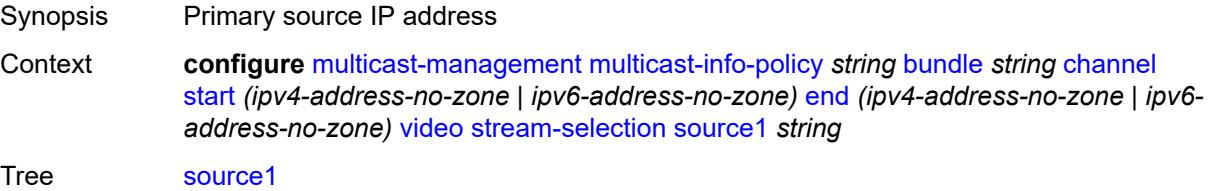

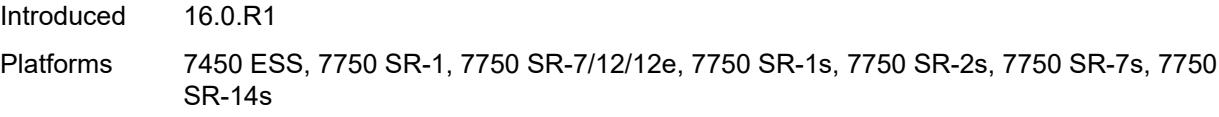

## <span id="page-2256-0"></span>**source2** *string*

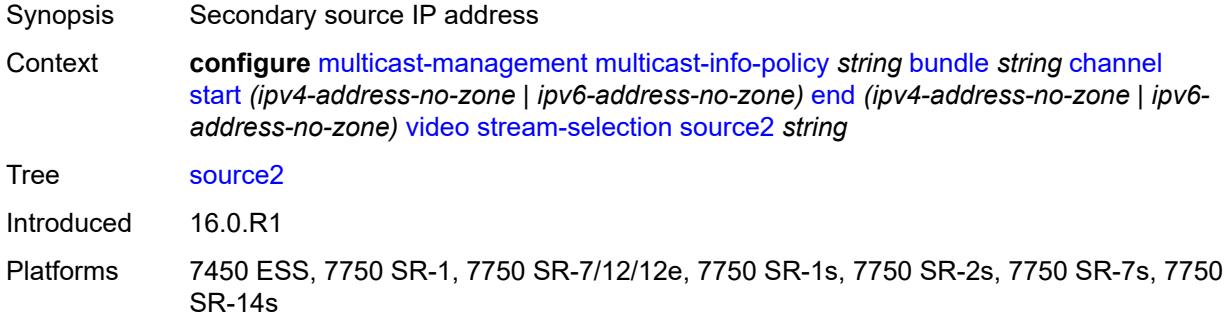

## <span id="page-2256-1"></span>**video-group** *(number | keyword)*

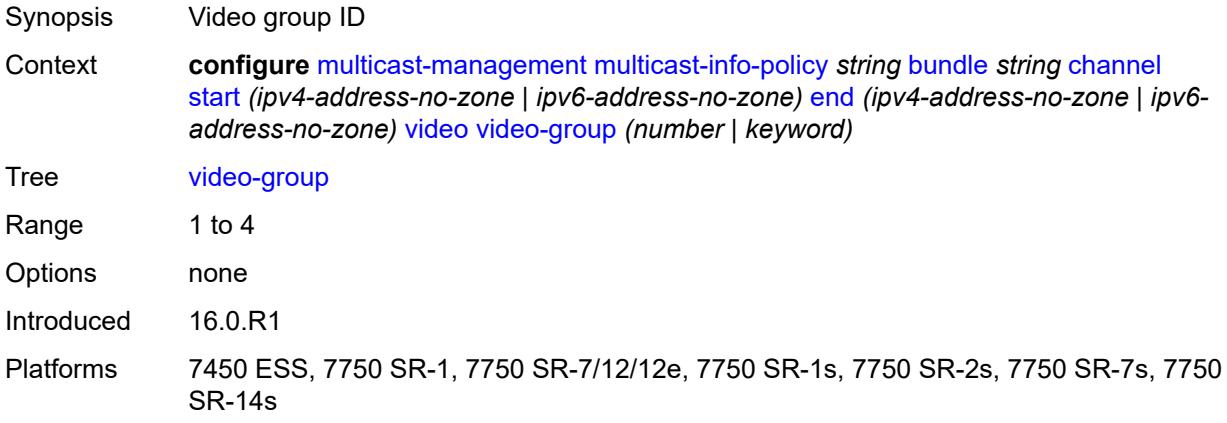

## <span id="page-2256-2"></span>**cong-priority-threshold** *number*

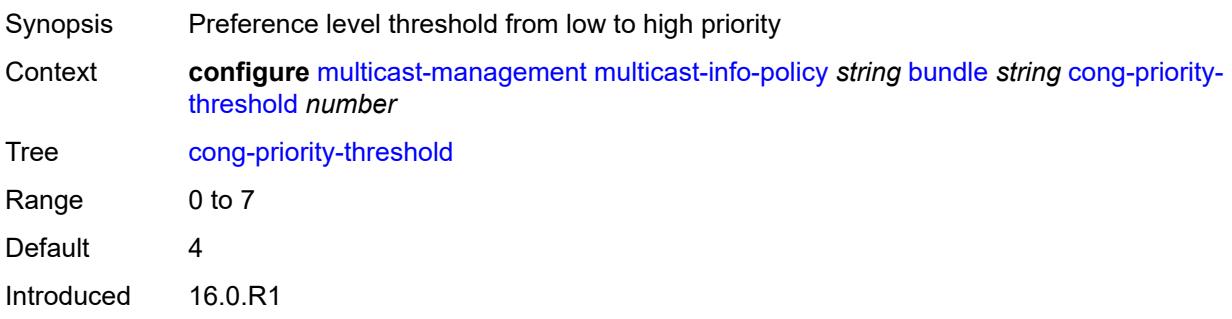

Platforms All

#### <span id="page-2257-0"></span>**description** *string*

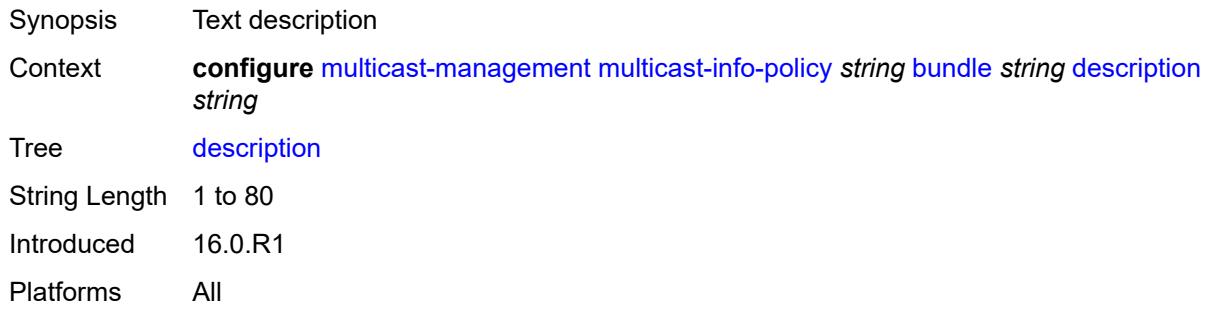

## <span id="page-2257-1"></span>**ecmp-opt-threshold** *number*

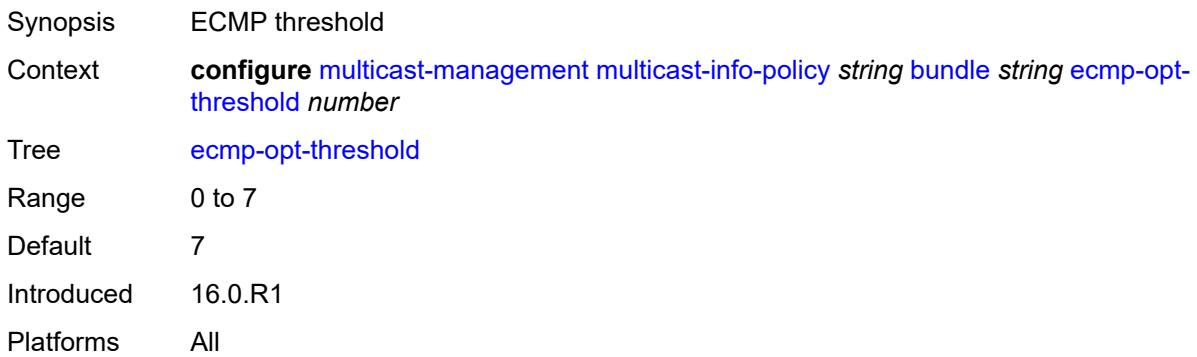

## <span id="page-2257-2"></span>**explicit-sf-path** *keyword*

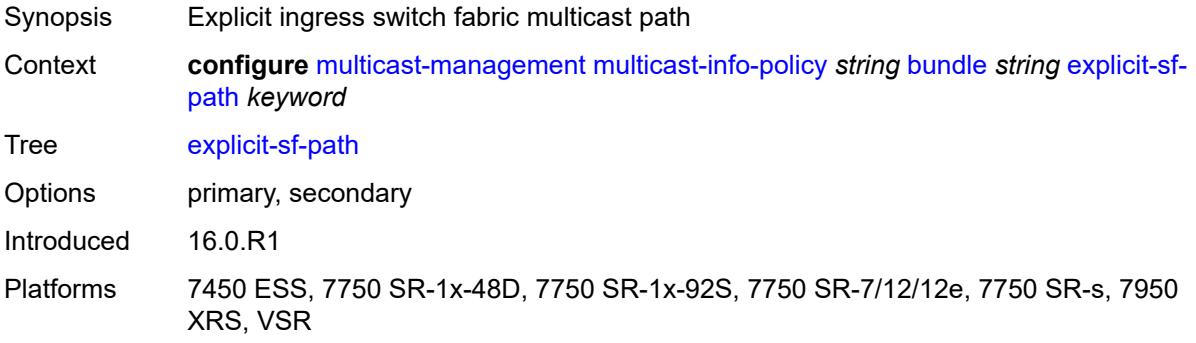

### <span id="page-2257-3"></span>**keepalive-override** *number*

Synopsis Keepalive timer override

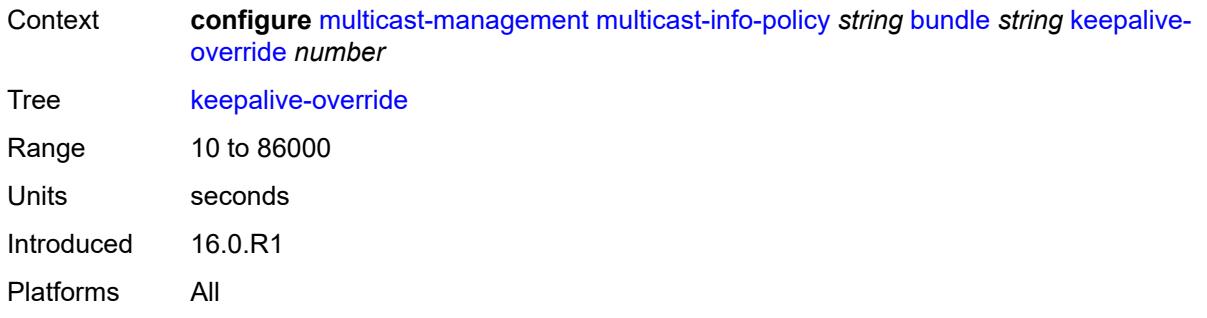

## <span id="page-2258-0"></span>**preference** *number*

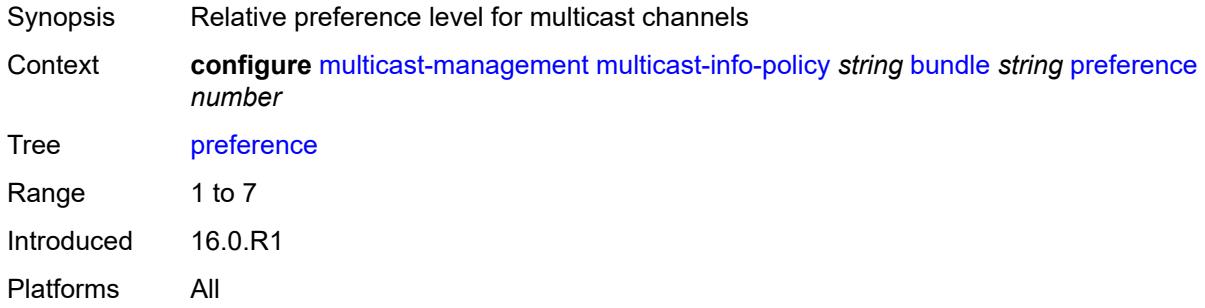

## <span id="page-2258-1"></span>**primary-tunnel-interface**

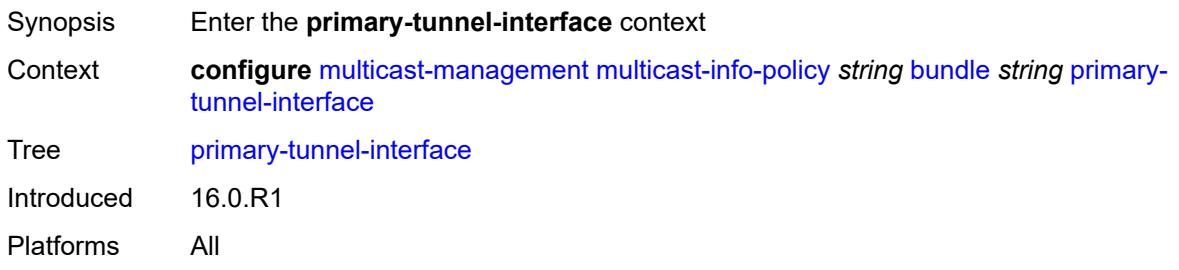

## <span id="page-2258-2"></span>**ldp-p2mp** *number*

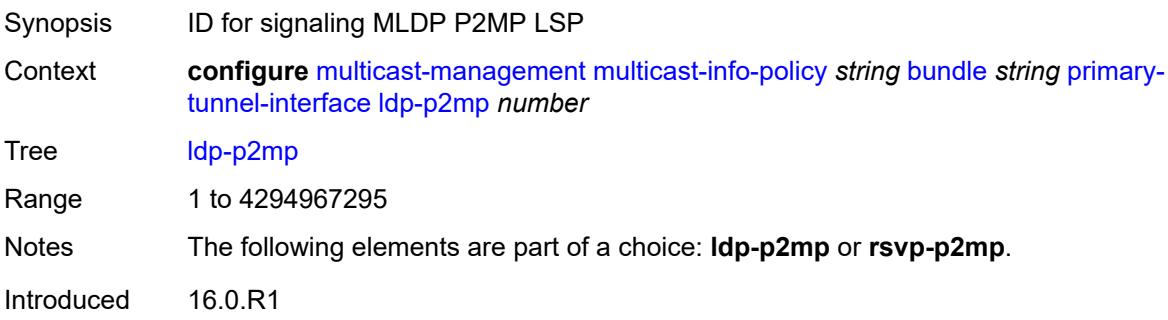

Platforms All

### <span id="page-2259-0"></span>**rsvp-p2mp** *string*

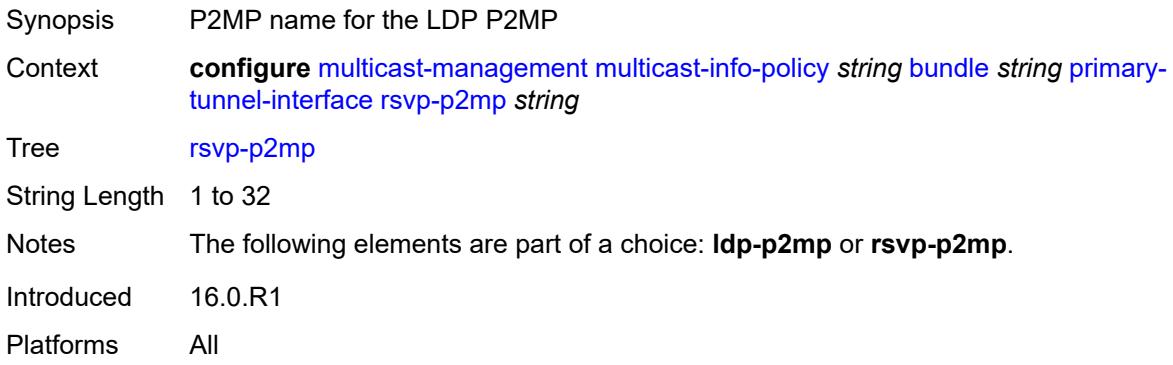

## <span id="page-2259-1"></span>**sender** *string*

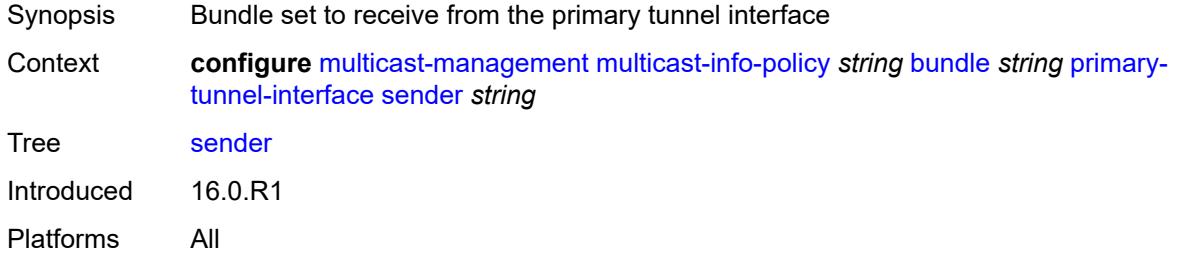

#### <span id="page-2259-2"></span>**video**

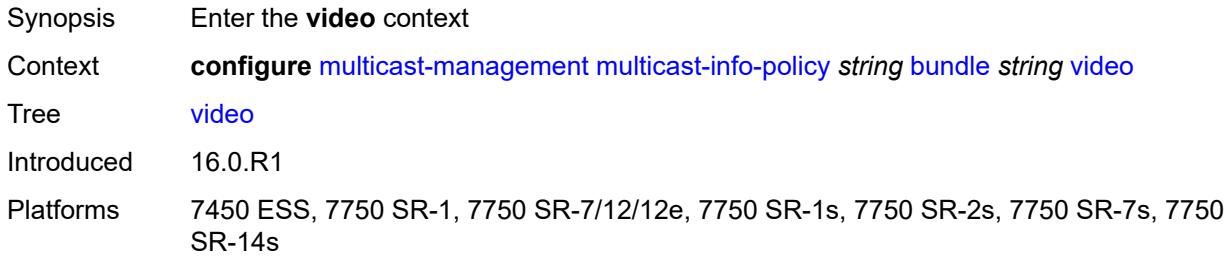

### <span id="page-2259-3"></span>**analyzer**

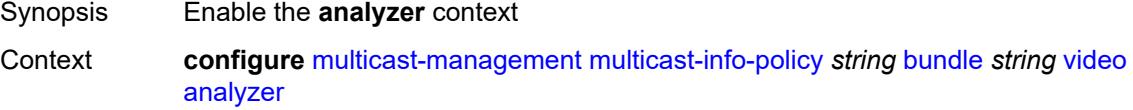

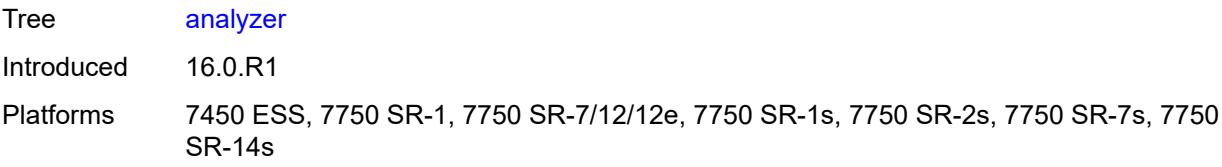

#### <span id="page-2260-0"></span>**alarms**

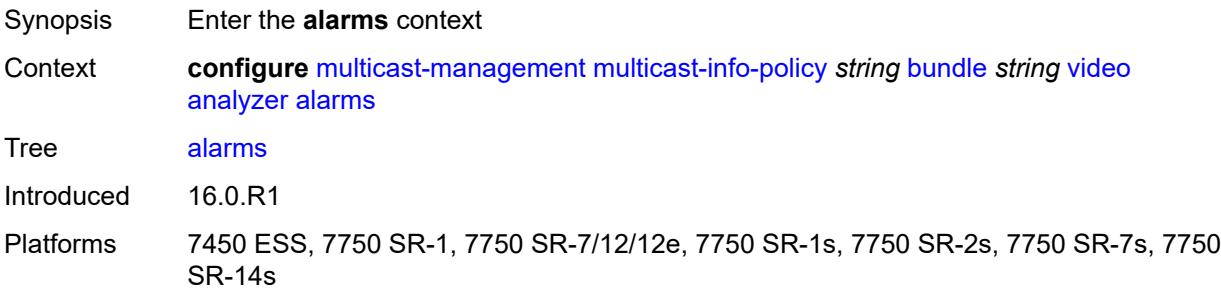

### <span id="page-2260-1"></span>**cc-error** *boolean*

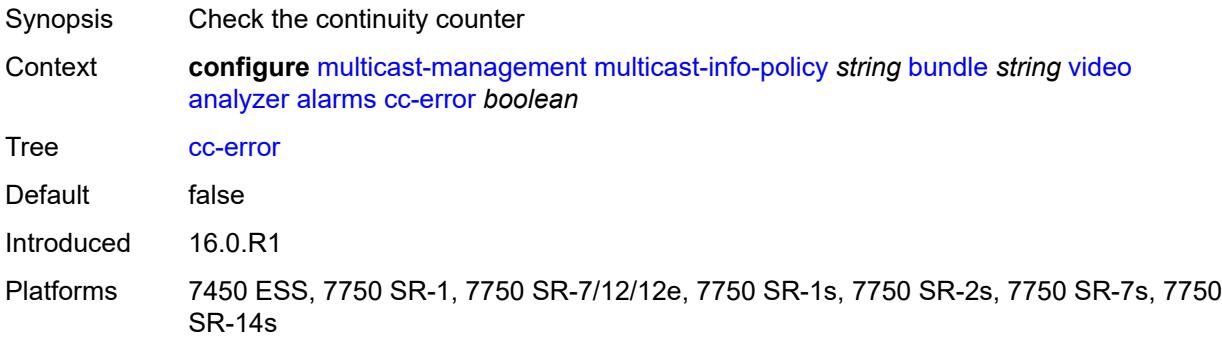

## <span id="page-2260-2"></span>**non-vid-pid-absent** *number*

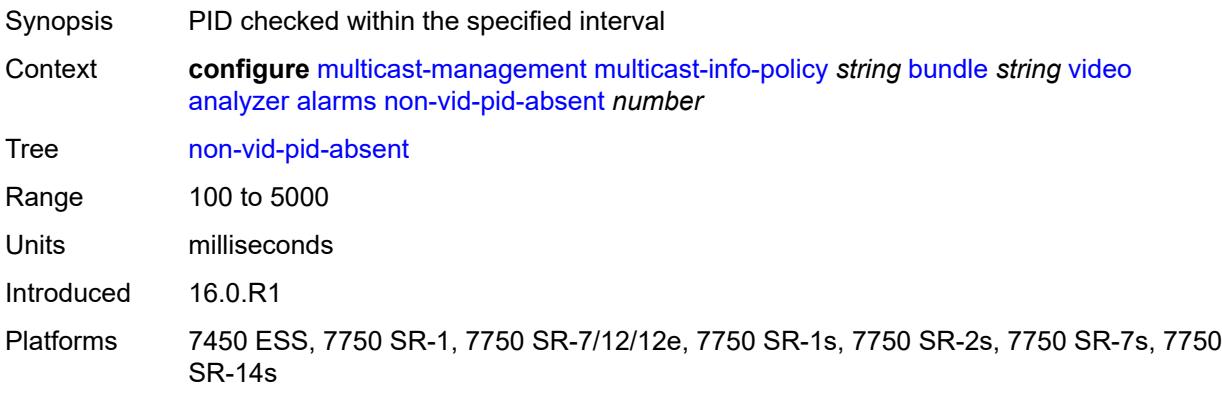

## <span id="page-2261-0"></span>**pat-repetition**

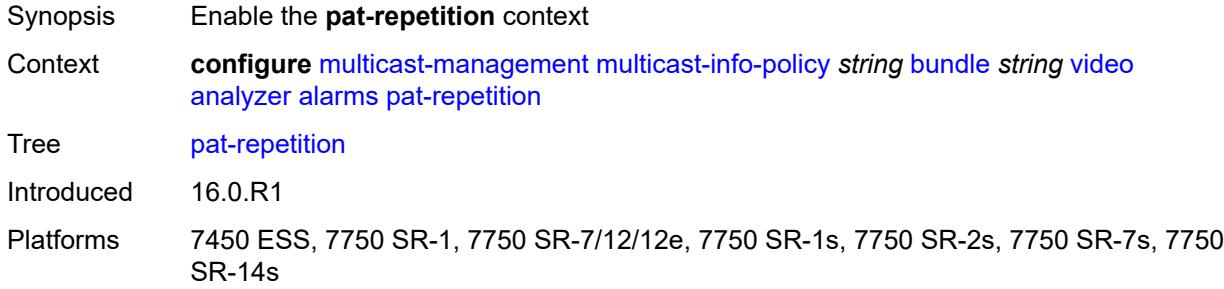

#### <span id="page-2261-1"></span>**poa** *number*

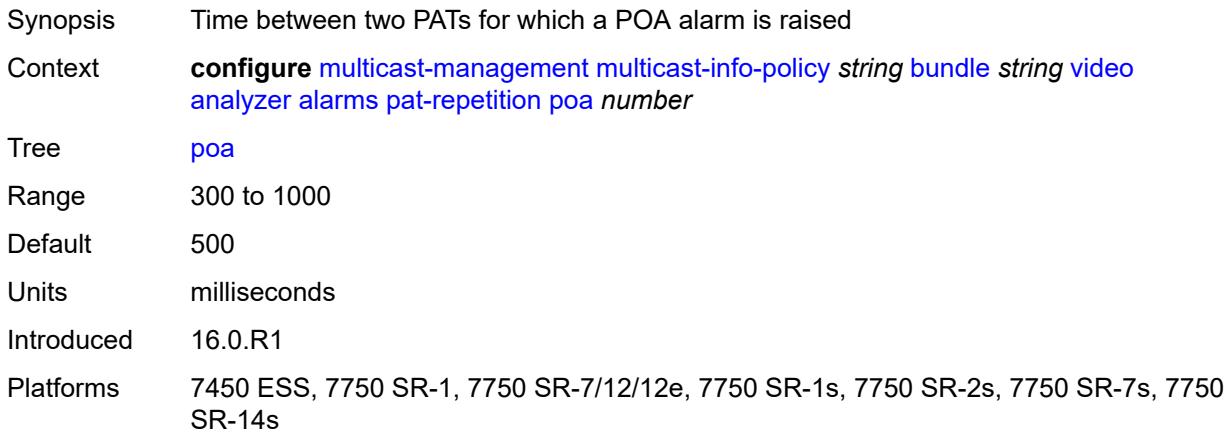

### <span id="page-2261-2"></span>**qos** *number*

<span id="page-2261-3"></span>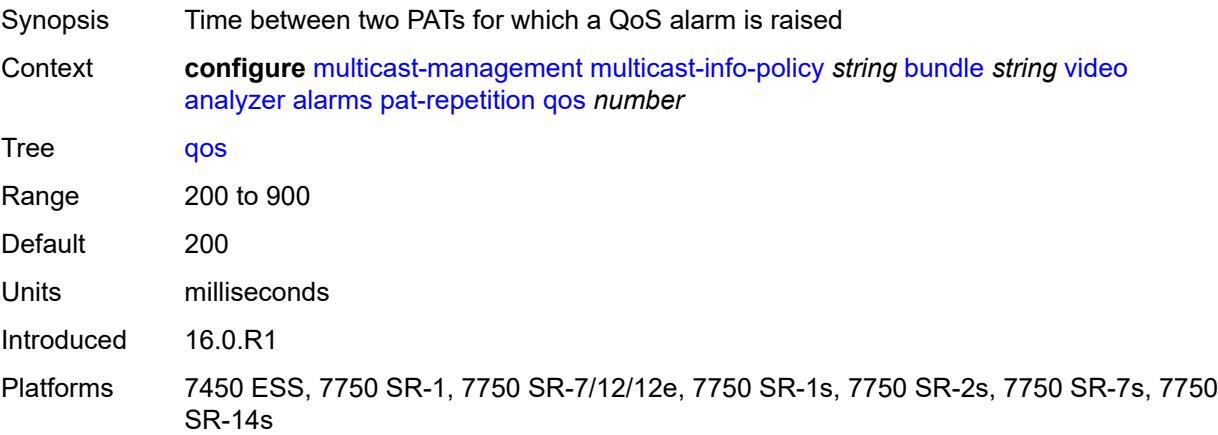

#### **tnc** *number*

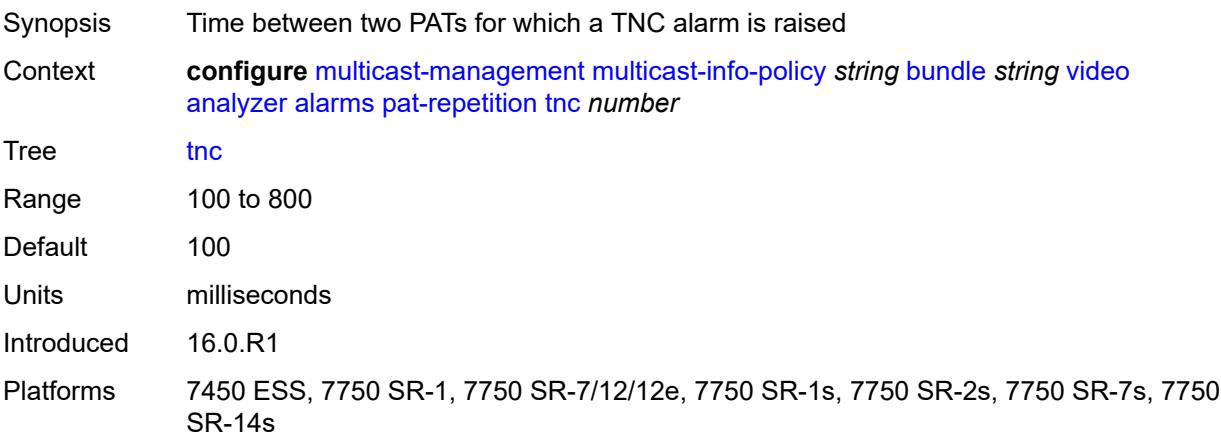

### <span id="page-2262-0"></span>**pat-syntax** *boolean*

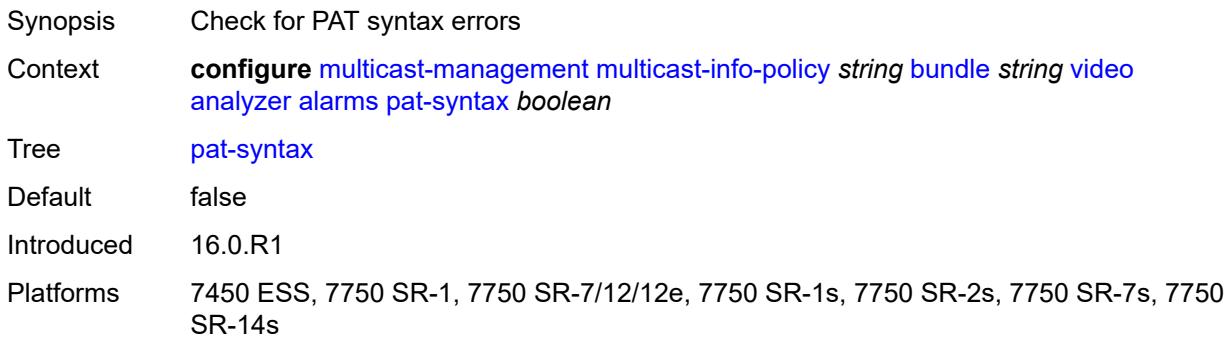

#### <span id="page-2262-1"></span>**pcr-repetition**

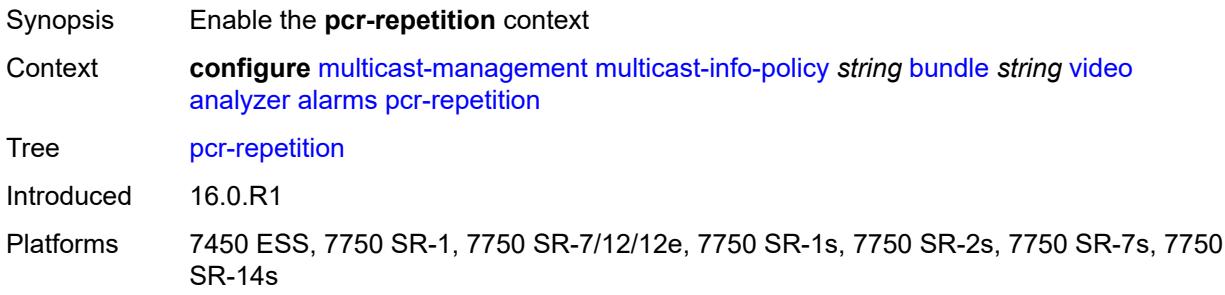

### <span id="page-2262-2"></span>**poa** *number*

Synopsis Time between two PCRs for which a POA alarm is raised

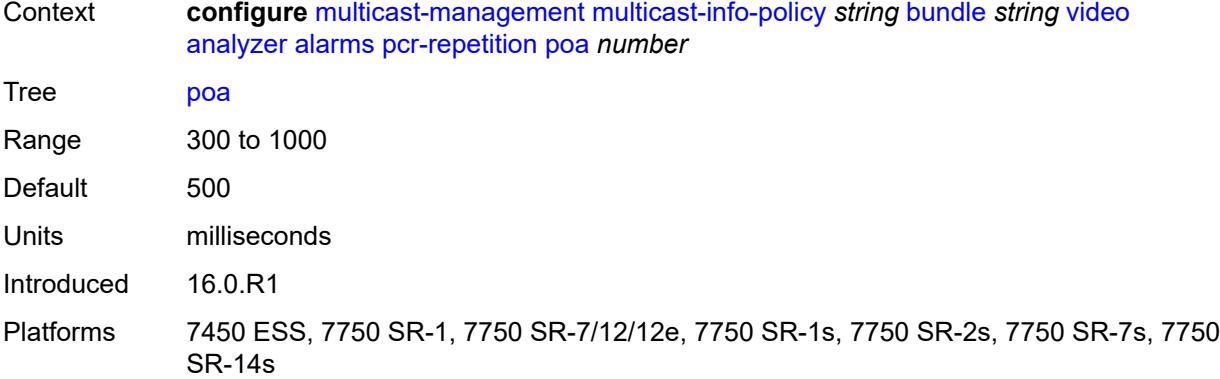

#### <span id="page-2263-0"></span>**qos** *number*

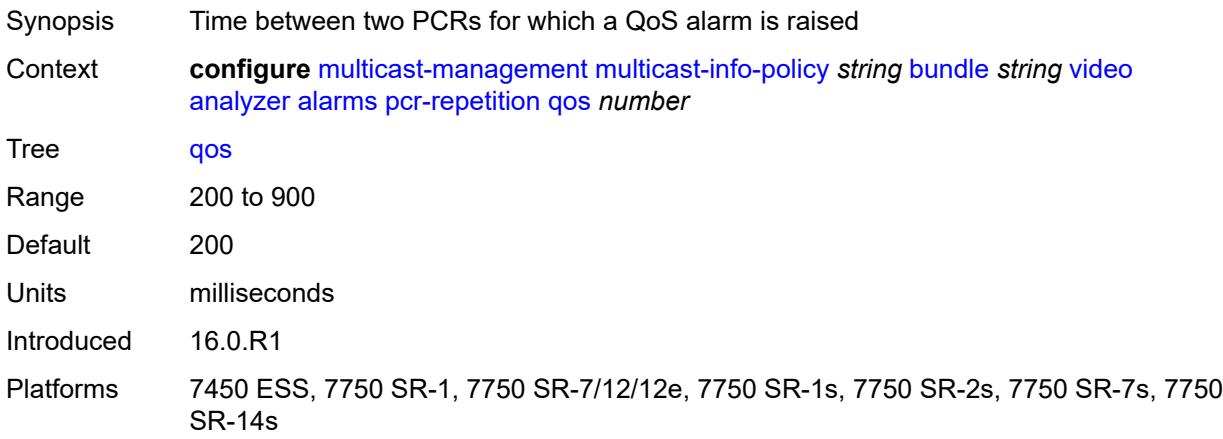

### <span id="page-2263-1"></span>**tnc** *number*

<span id="page-2263-2"></span>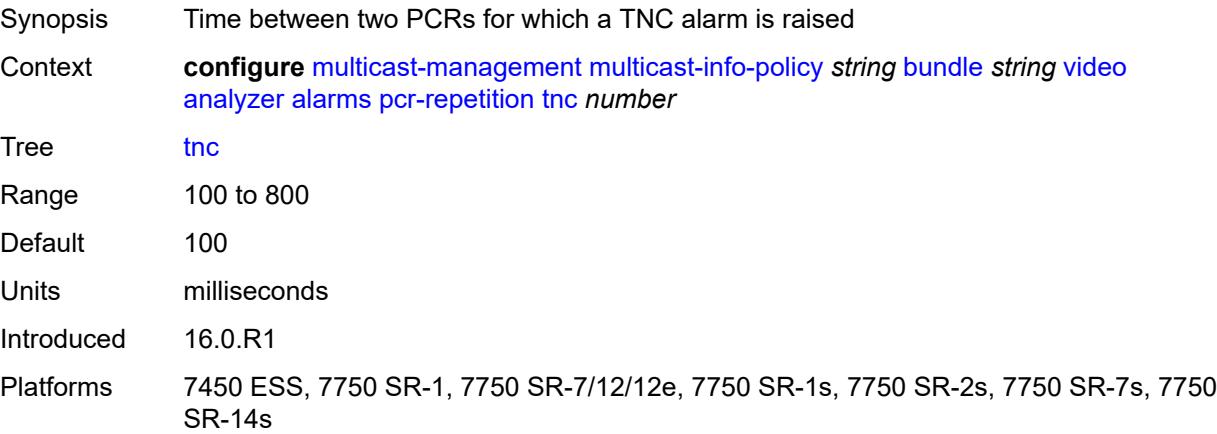

## **pid-pmt-unref** *boolean*

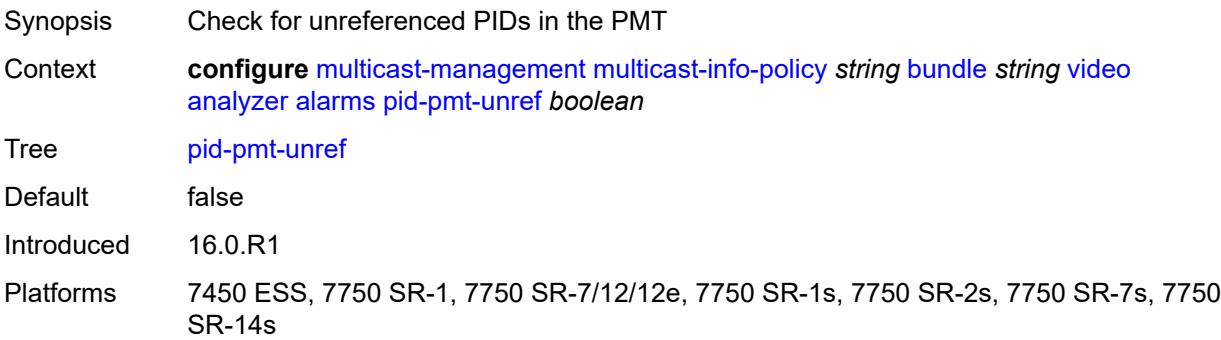

### <span id="page-2264-0"></span>**pmt-repetition**

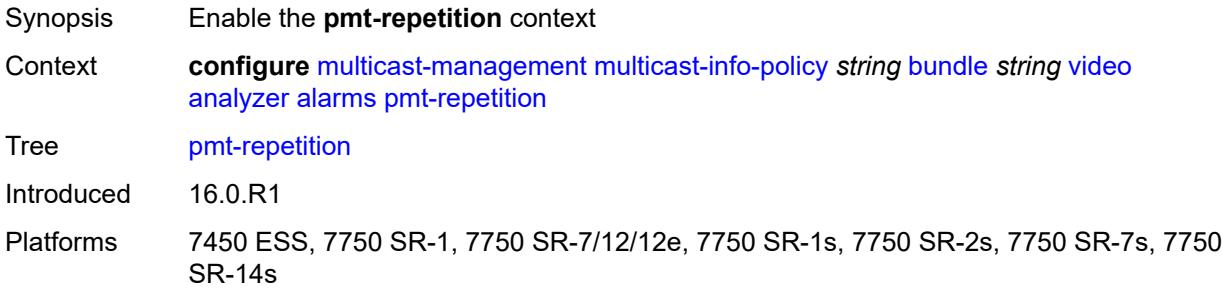

#### <span id="page-2264-1"></span>**poa** *number*

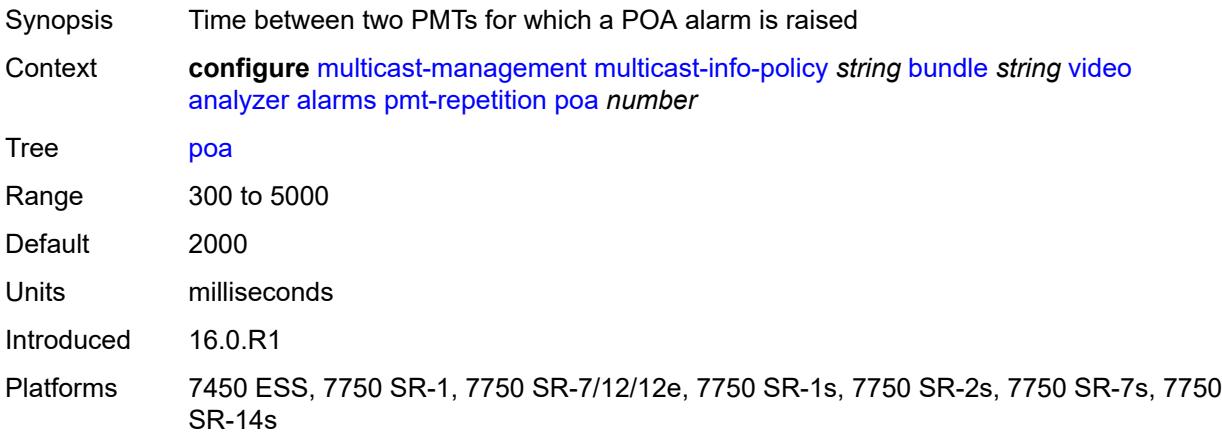

### <span id="page-2264-2"></span>**qos** *number*

Synopsis Time between two PMTs for which a QoS alarm is raised

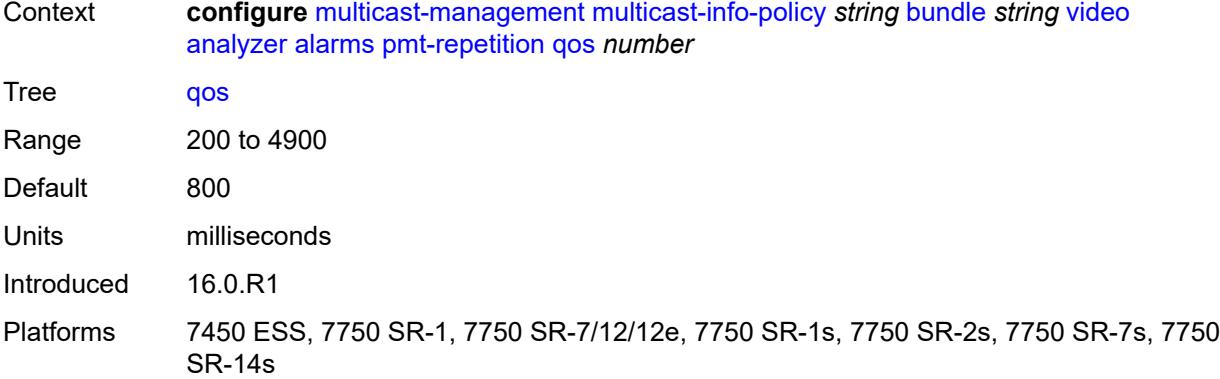

### <span id="page-2265-0"></span>**tnc** *number*

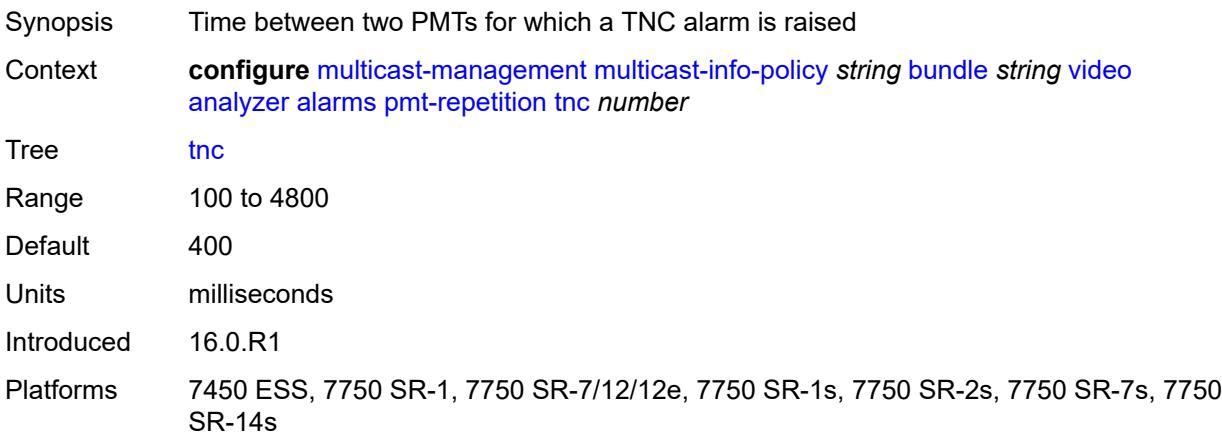

## <span id="page-2265-1"></span>**pmt-syntax** *boolean*

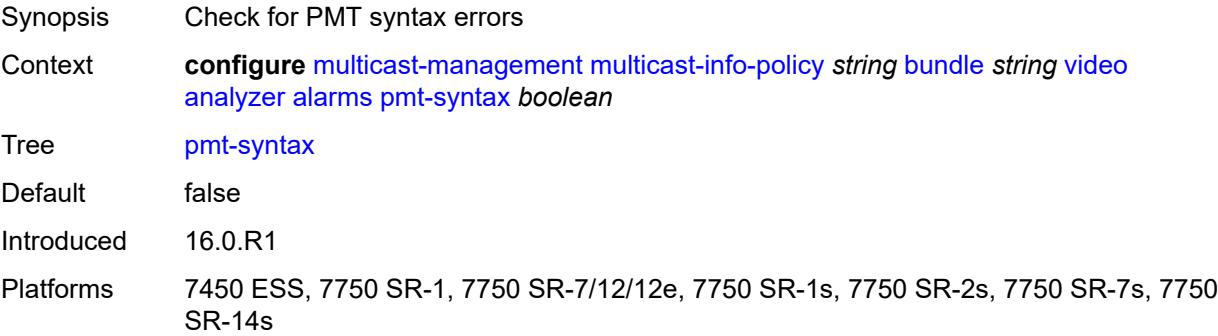

## <span id="page-2265-2"></span>**report-alarm**

Synopsis Enter the **report-alarm** context

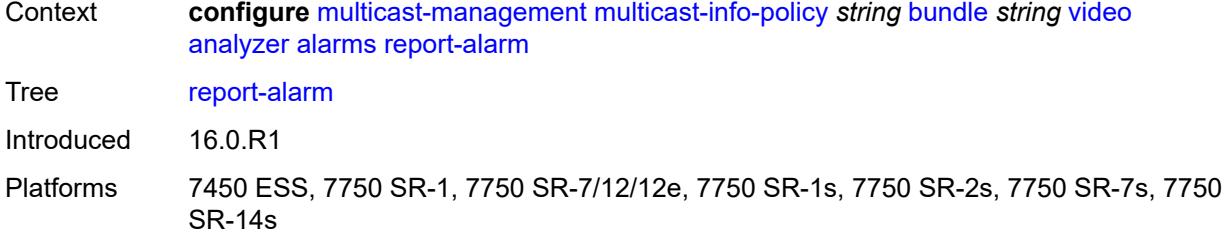

## <span id="page-2266-0"></span>**severity** *keyword*

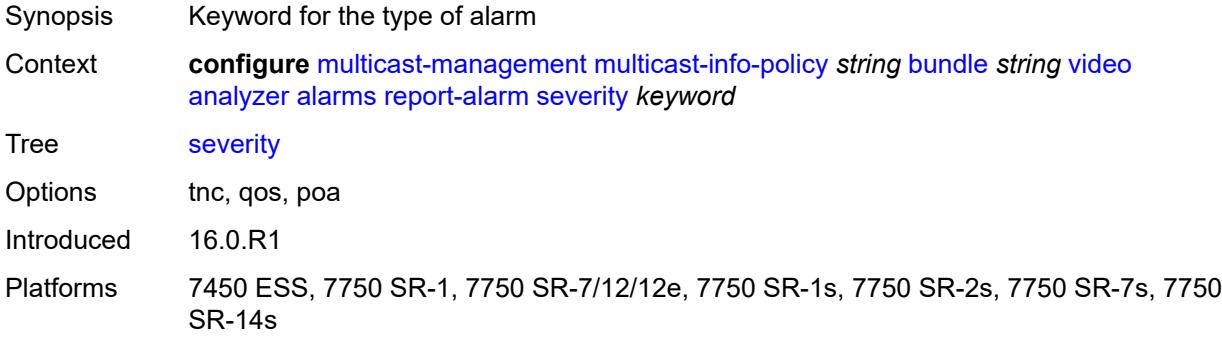

#### <span id="page-2266-1"></span>**tei-set** *boolean*

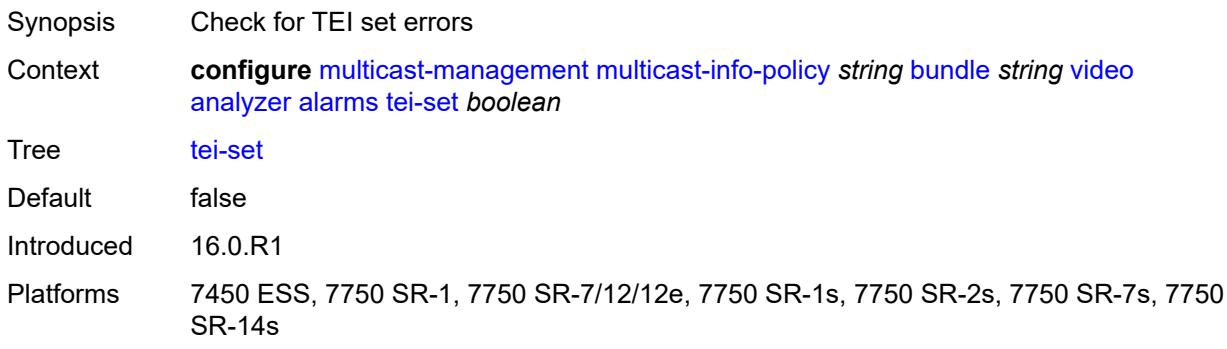

### <span id="page-2266-2"></span>**ts-sync-loss** *boolean*

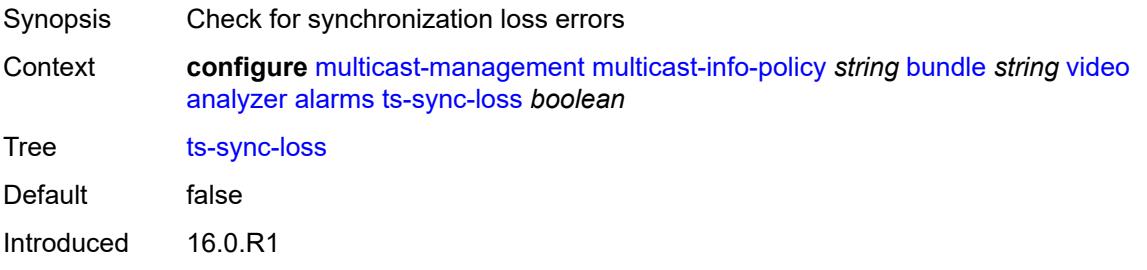

### <span id="page-2267-0"></span>**vid-pid-absent** *number*

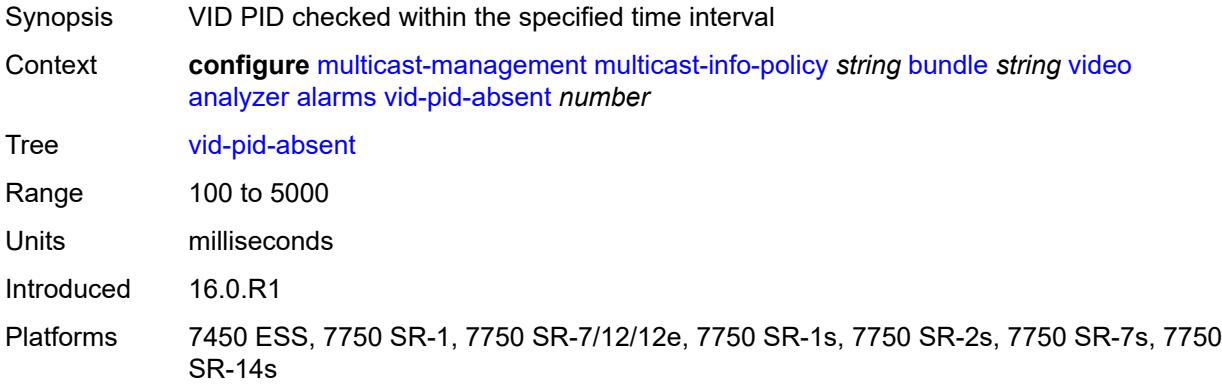

### <span id="page-2267-1"></span>**description** *string*

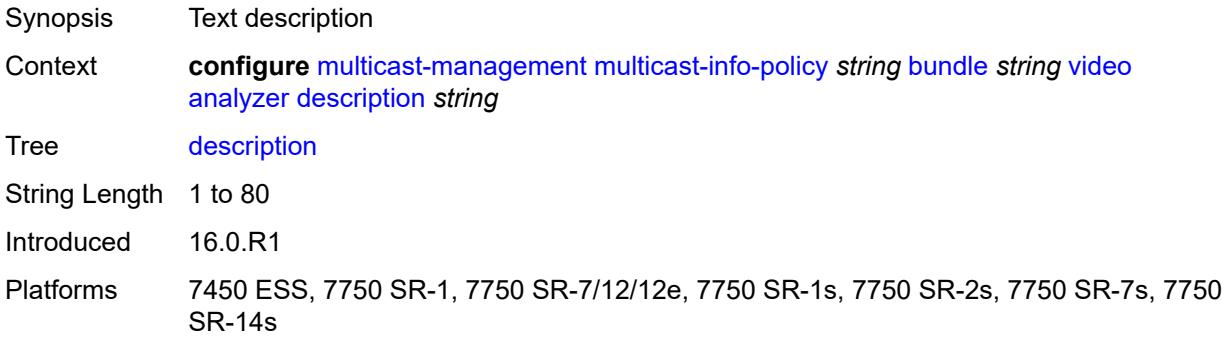

### <span id="page-2267-2"></span>**fcc-channel-type** *keyword*

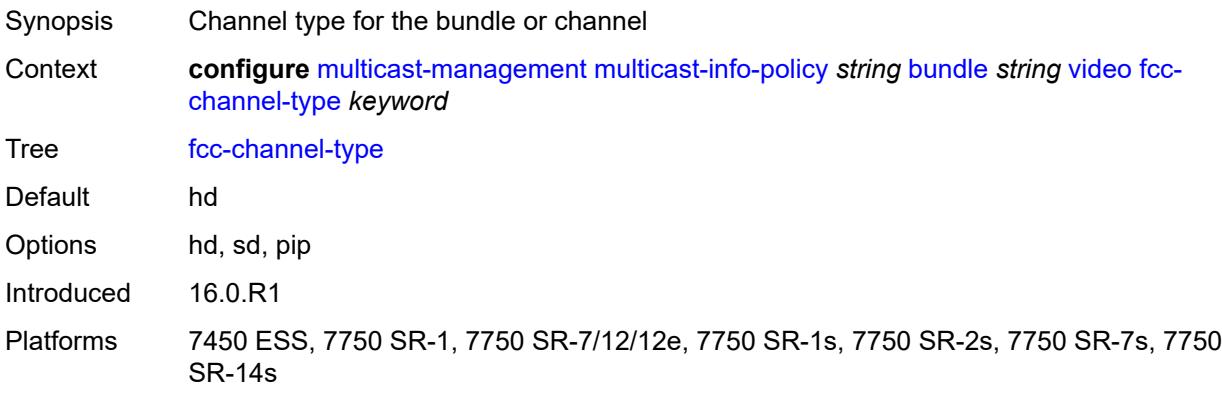
#### <span id="page-2268-0"></span>**fcc-min-duration** *number*

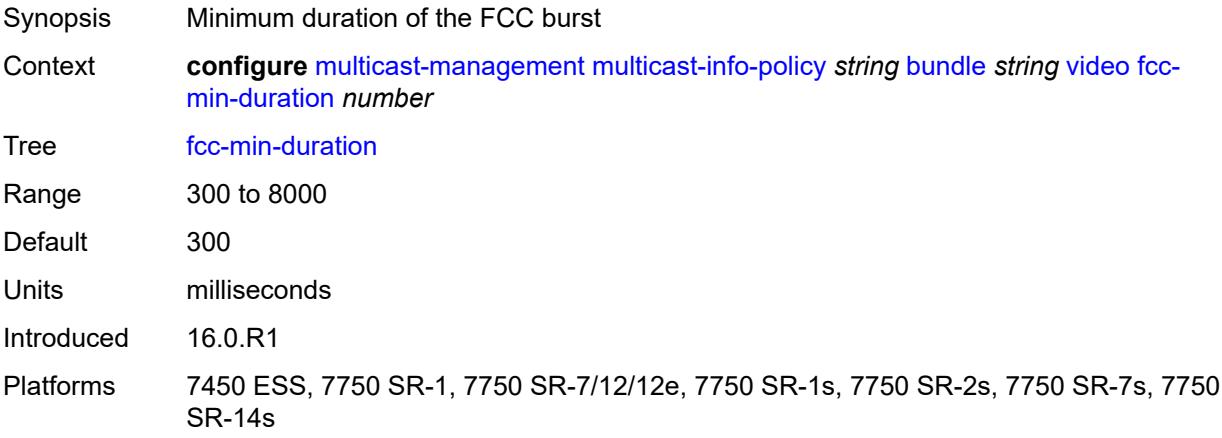

## <span id="page-2268-1"></span>**fcc-server** *boolean*

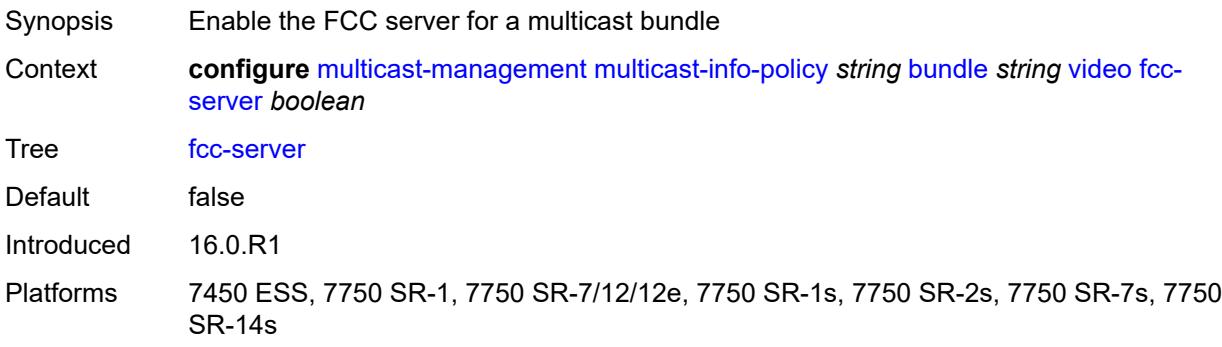

# <span id="page-2268-2"></span>**local-fcc-port** *number*

<span id="page-2268-3"></span>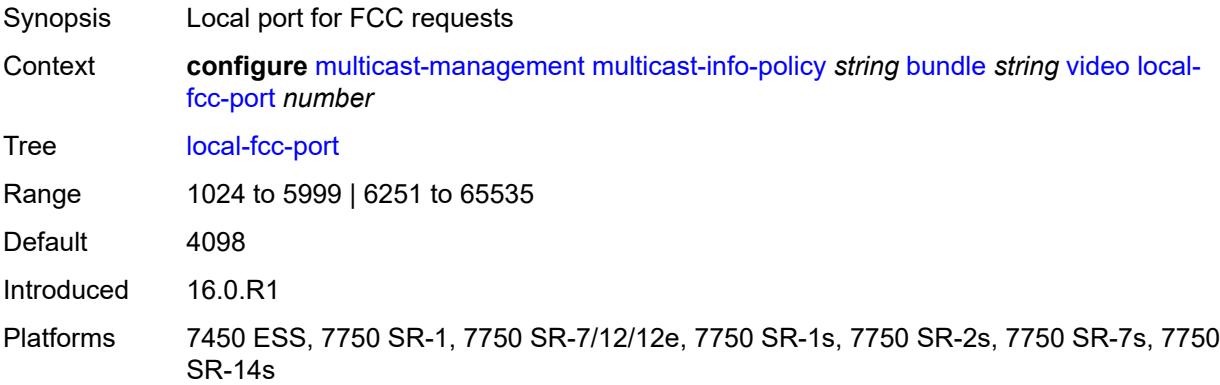

# **local-rt-port** *number*

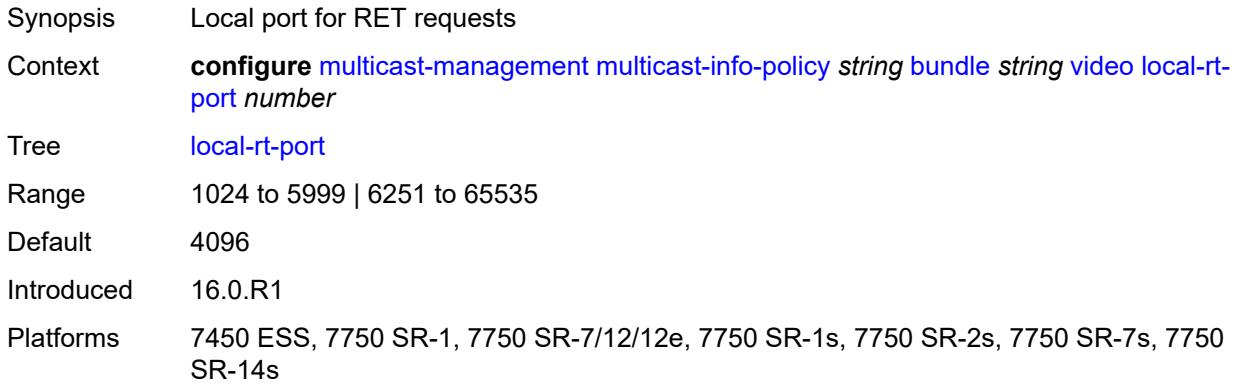

#### <span id="page-2269-0"></span>**local-rt-server** *boolean*

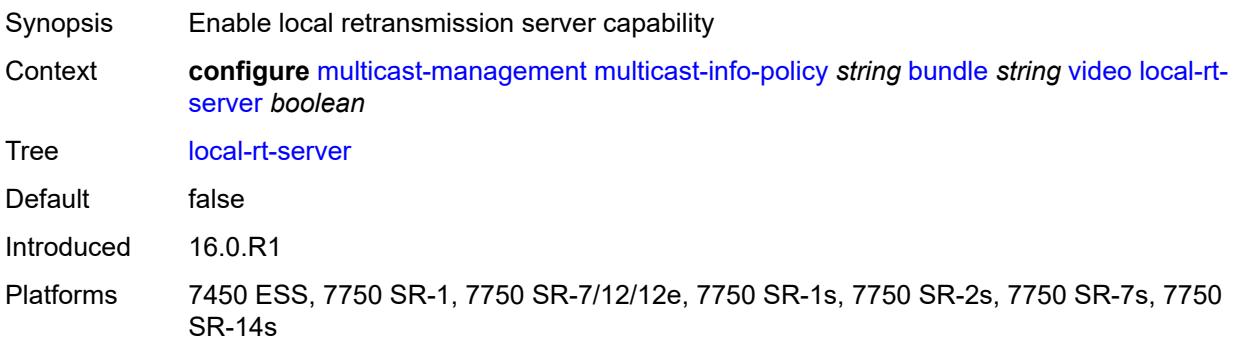

## <span id="page-2269-1"></span>**reorder-audio** *number*

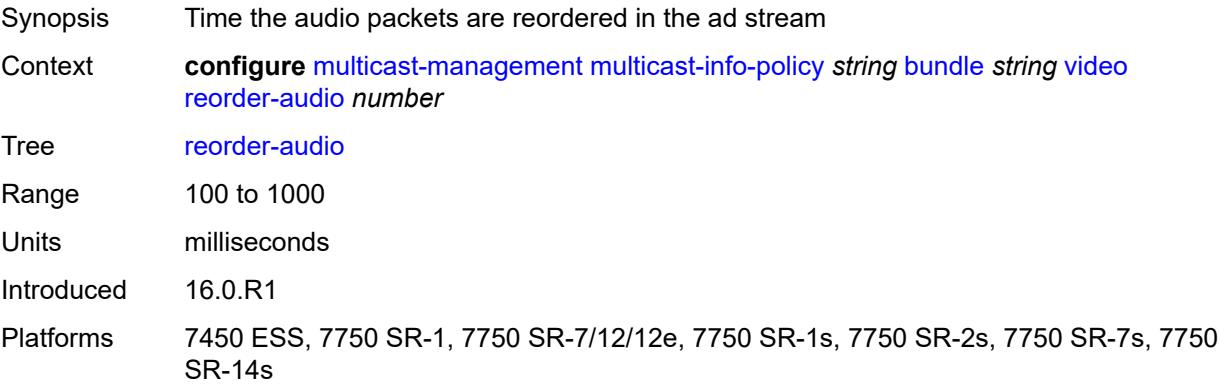

### <span id="page-2269-2"></span>**rt-buffer-size** *number*

Synopsis Buffer size to store channel packets

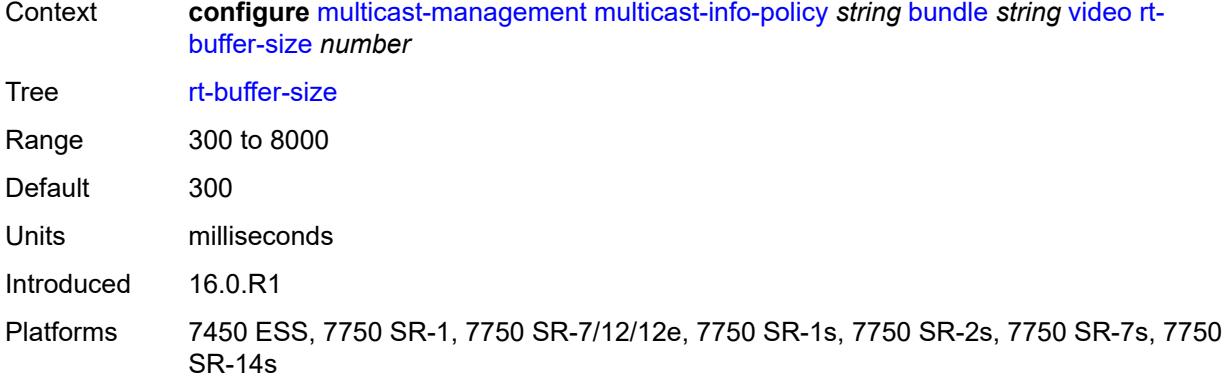

#### <span id="page-2270-0"></span>**rt-server**

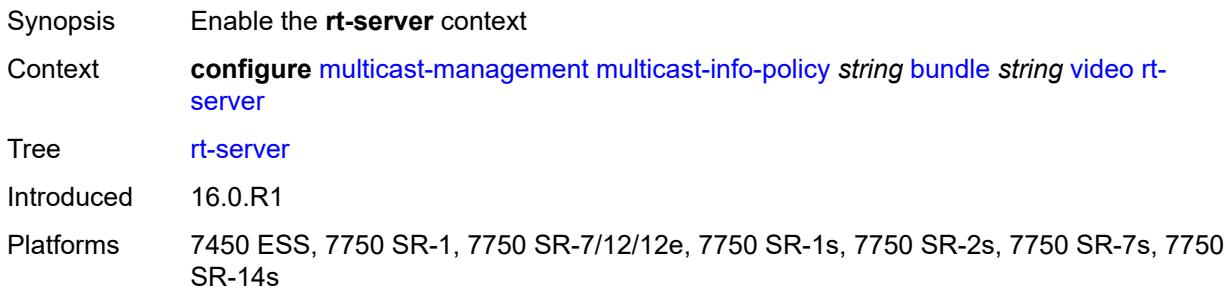

# <span id="page-2270-1"></span>**ip-address** *string*

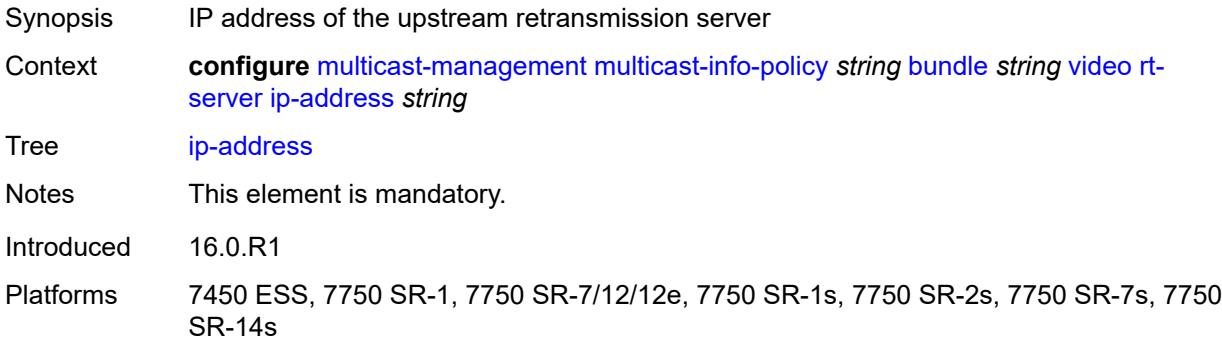

#### <span id="page-2270-2"></span>**port** *number*

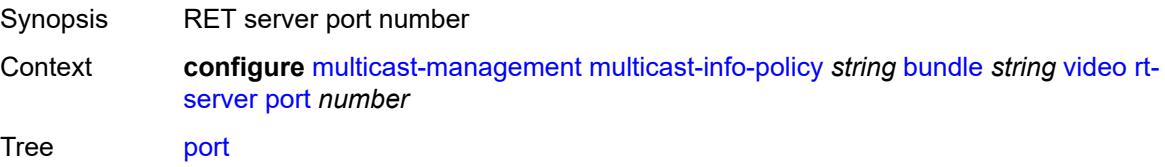

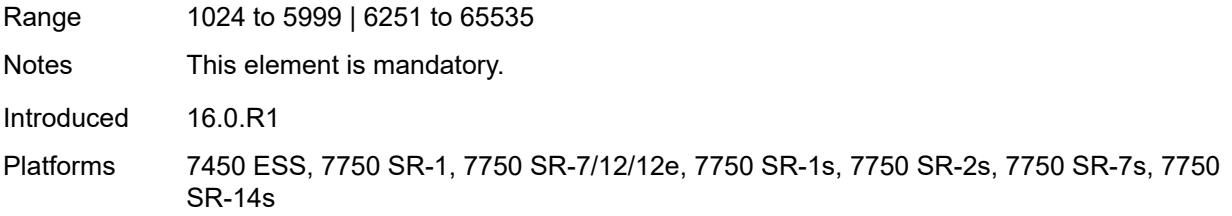

## <span id="page-2271-0"></span>**stream-selection**

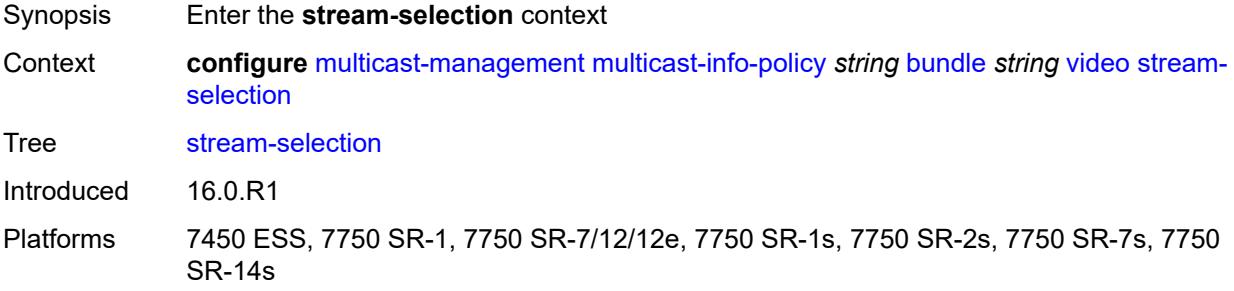

# <span id="page-2271-1"></span>**intf1** *string*

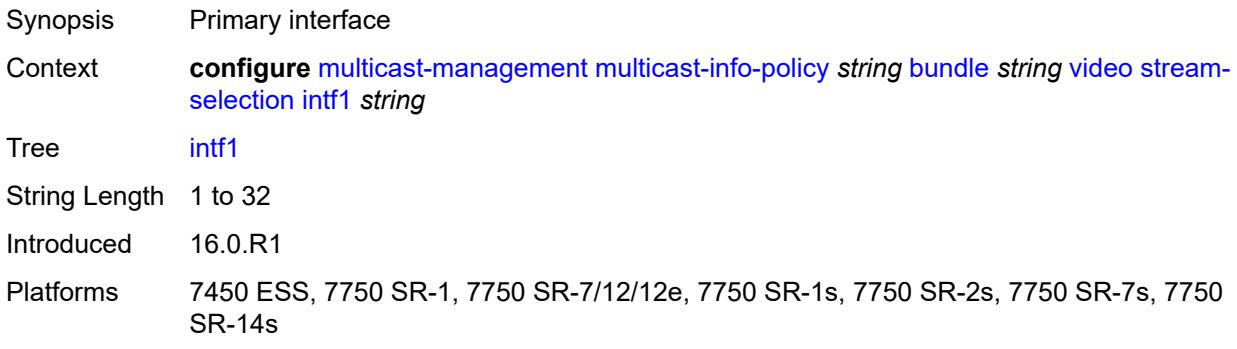

## <span id="page-2271-2"></span>**intf2** *string*

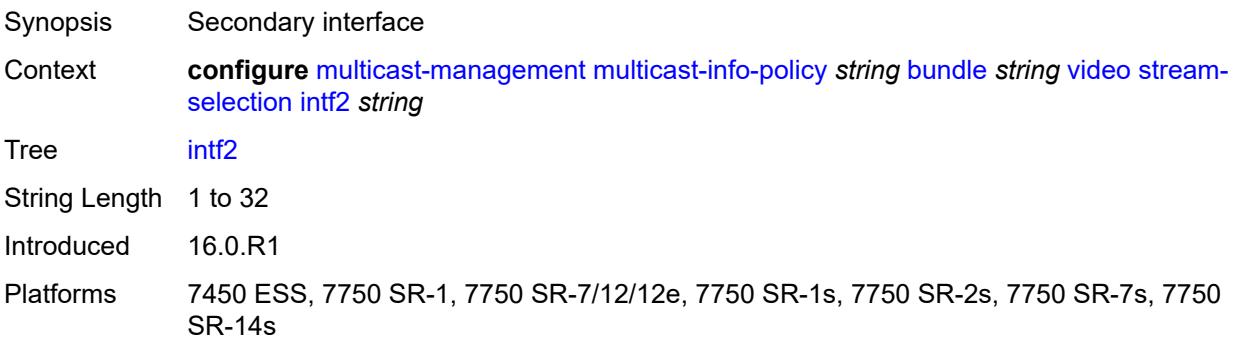

#### <span id="page-2272-0"></span>**source1** *string*

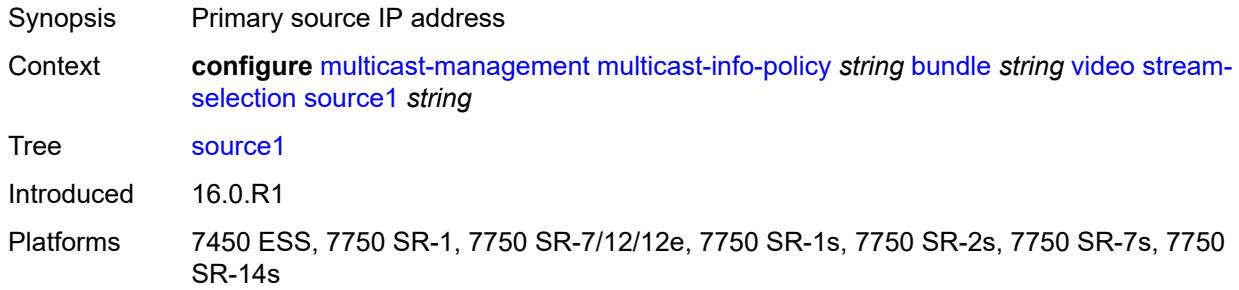

#### <span id="page-2272-1"></span>**source2** *string*

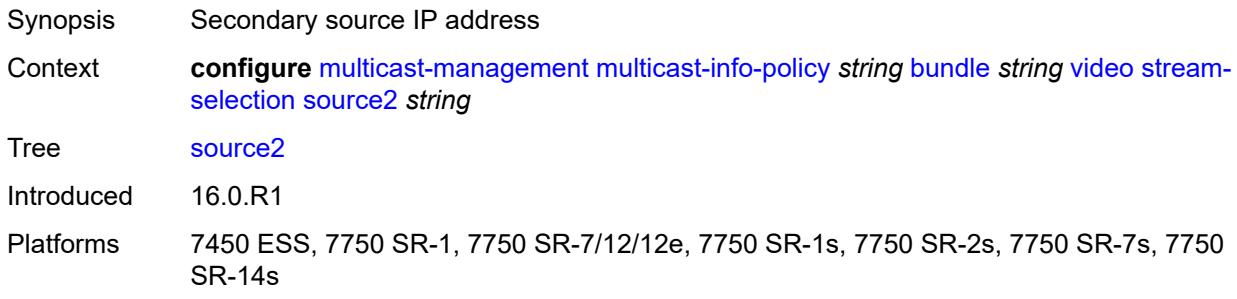

## <span id="page-2272-2"></span>**video-group** *number*

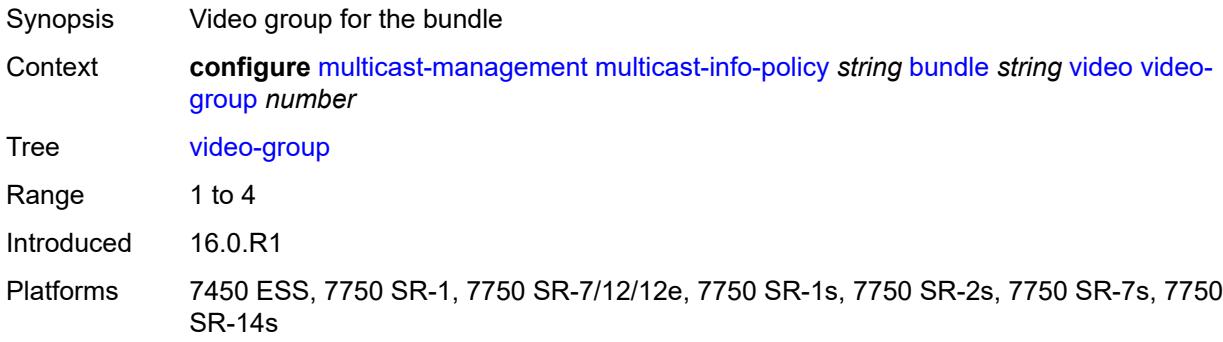

# <span id="page-2272-3"></span>**description** *string*

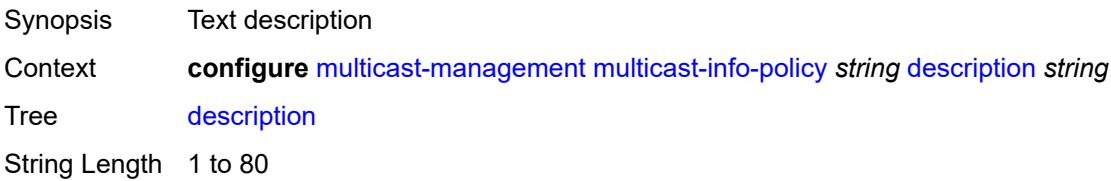

Introduced 16.0.R1 Platforms All

## <span id="page-2273-0"></span>**video-policy**

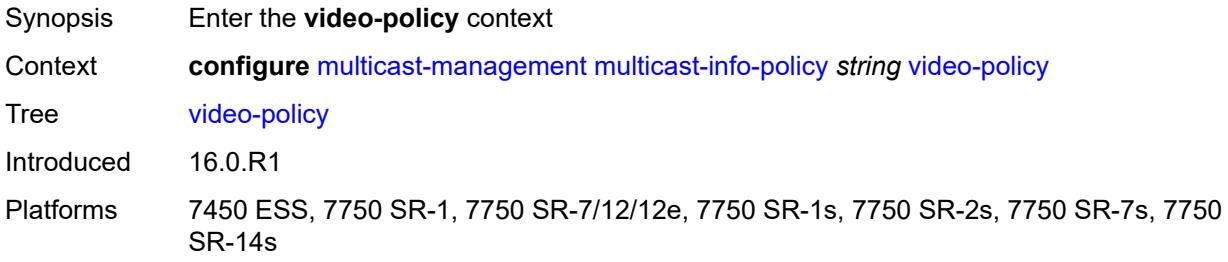

# <span id="page-2273-2"></span>**video-interface** [[ip-address\]](#page-2273-1) *string*

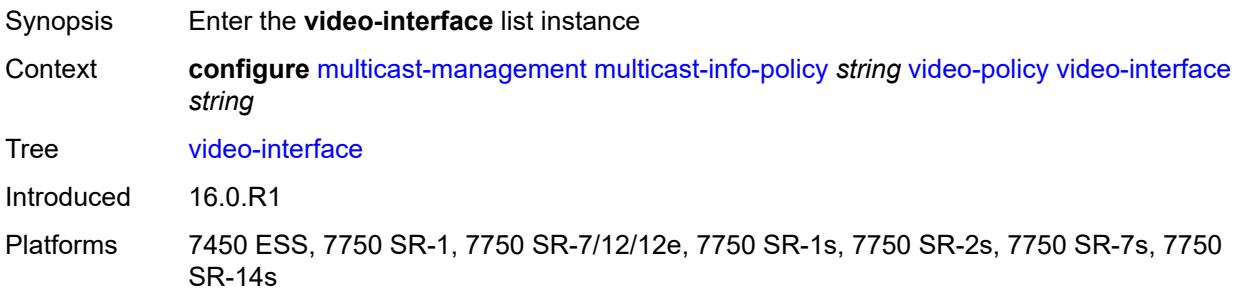

## <span id="page-2273-1"></span>[**ip-address**] *string*

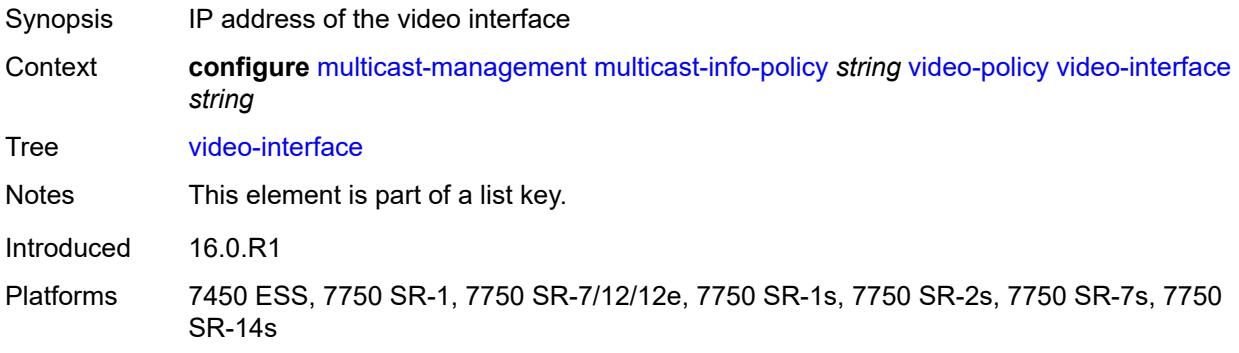

### <span id="page-2273-3"></span>**extended-unicast** *boolean*

Synopsis Extend video unicast session

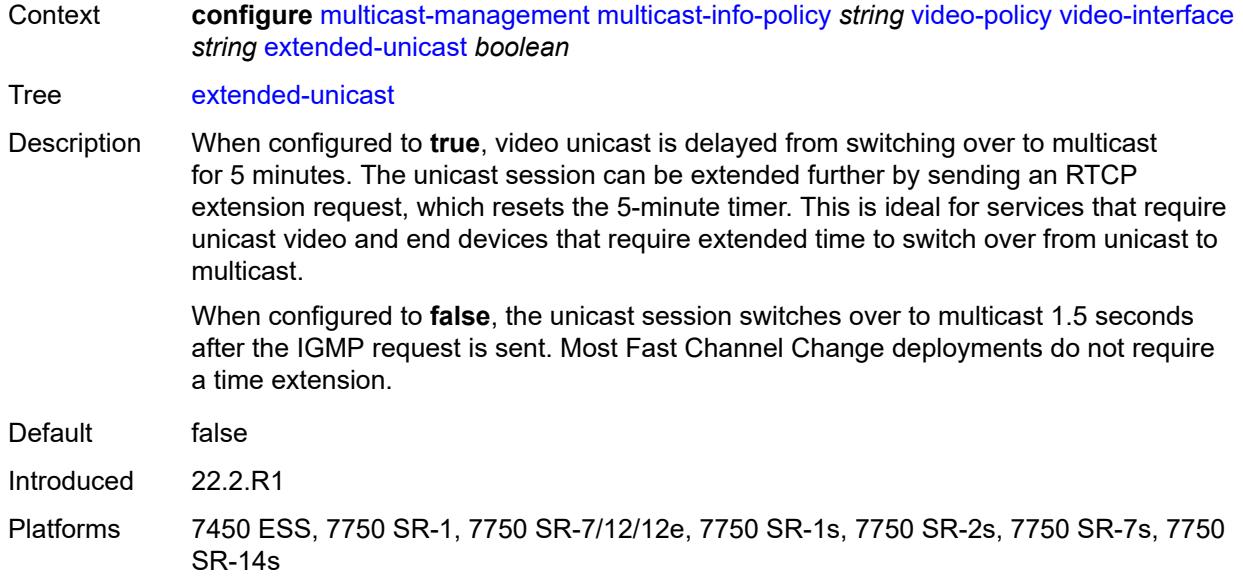

## <span id="page-2274-0"></span>**fcc-session-timeout** *number*

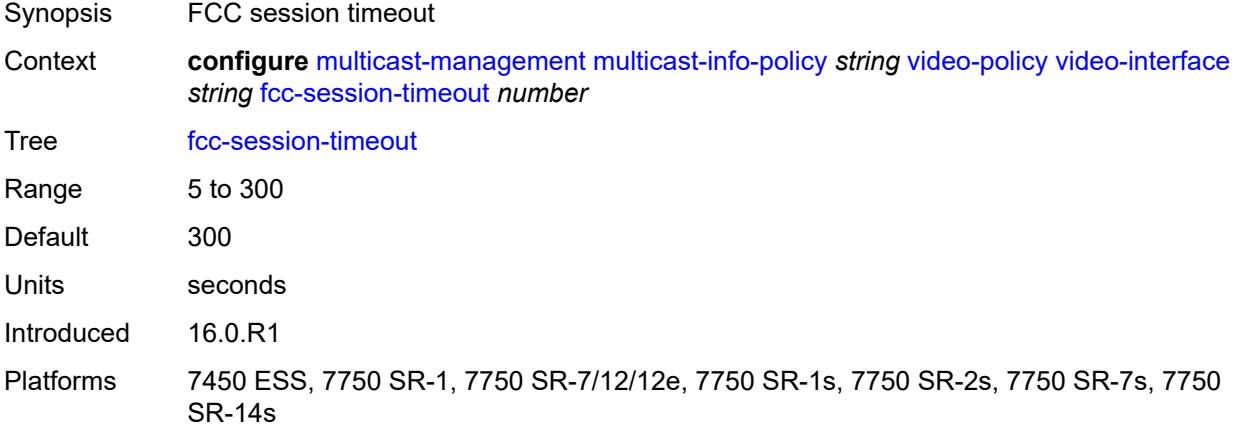

## <span id="page-2274-1"></span>**hd**

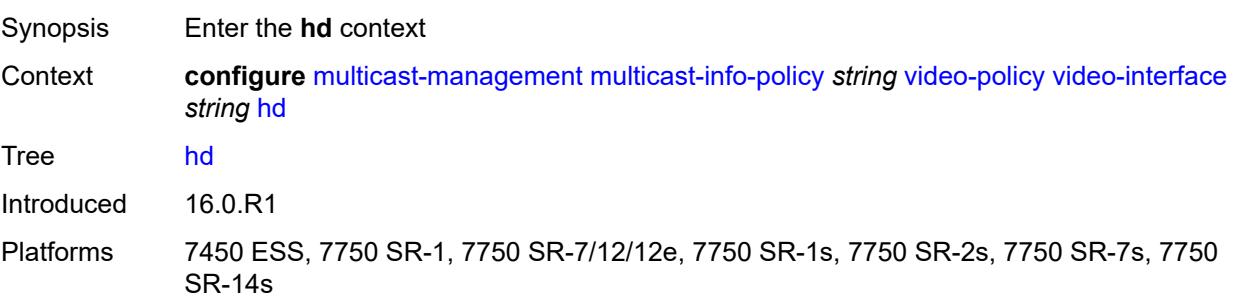

#### <span id="page-2275-0"></span>**dent-threshold** *number*

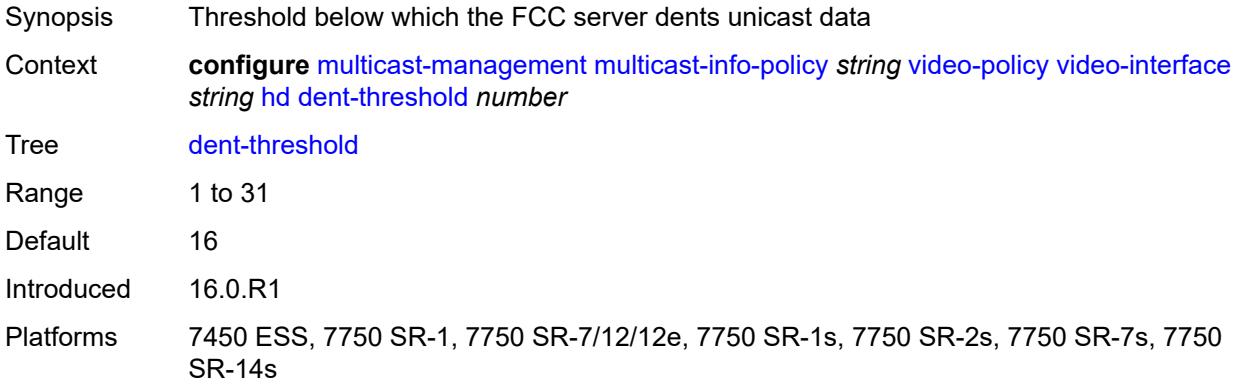

## <span id="page-2275-1"></span>**fcc-burst** *number*

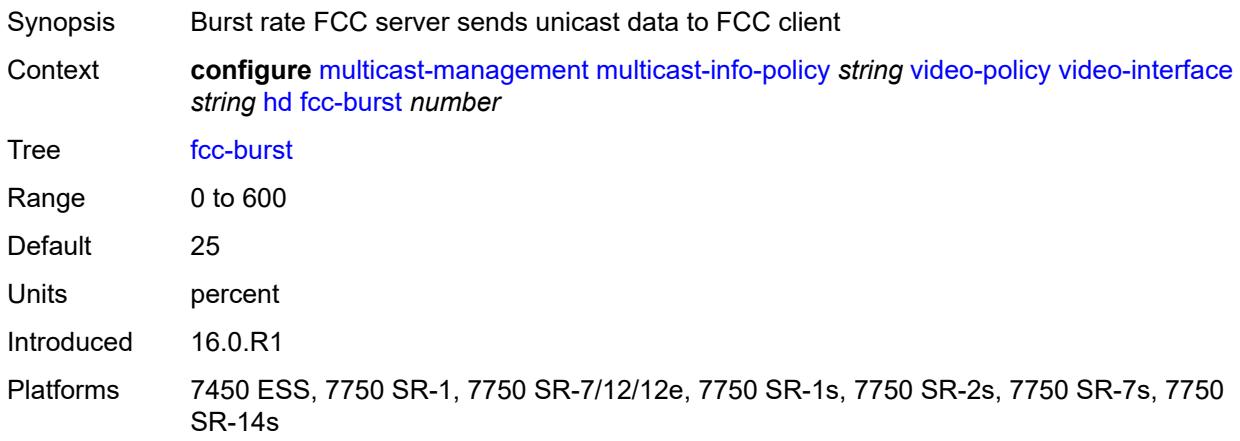

#### <span id="page-2275-2"></span>**fcc-server**

<span id="page-2275-3"></span>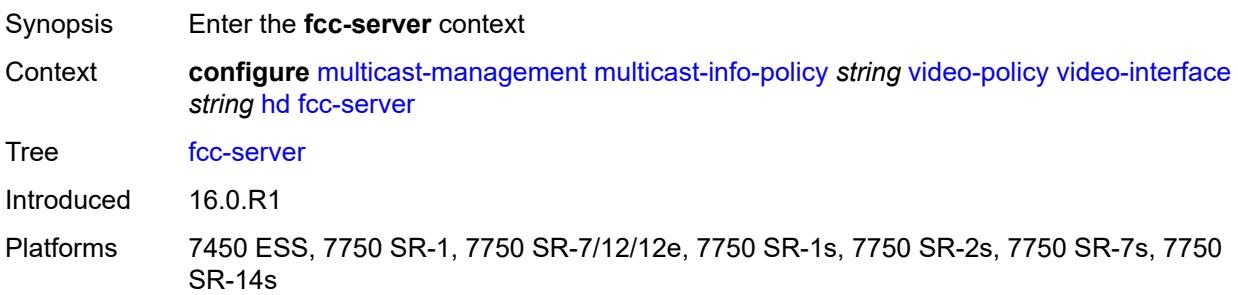

# **mode** *keyword*

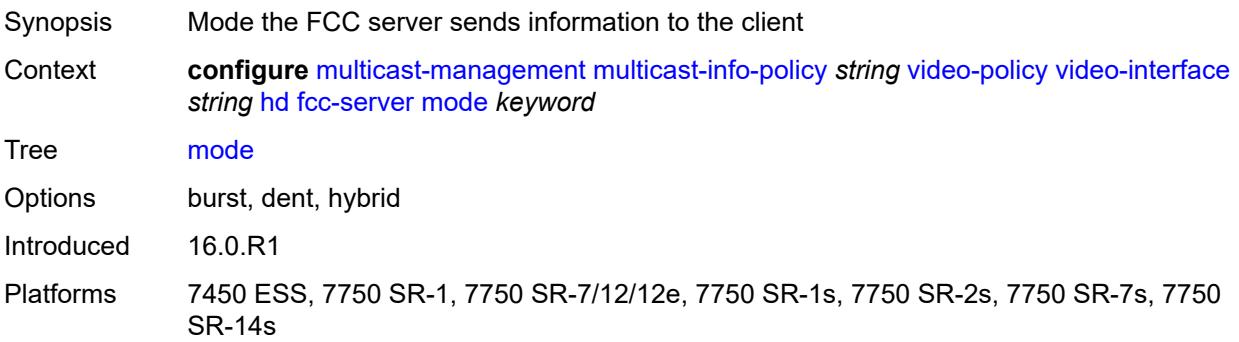

## <span id="page-2276-0"></span>**local-rt-server** *boolean*

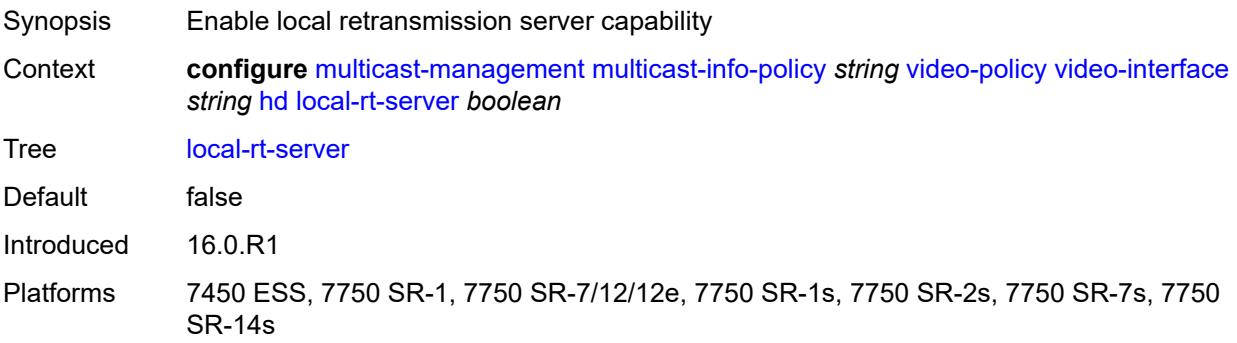

## <span id="page-2276-1"></span>**mc-handover** *number*

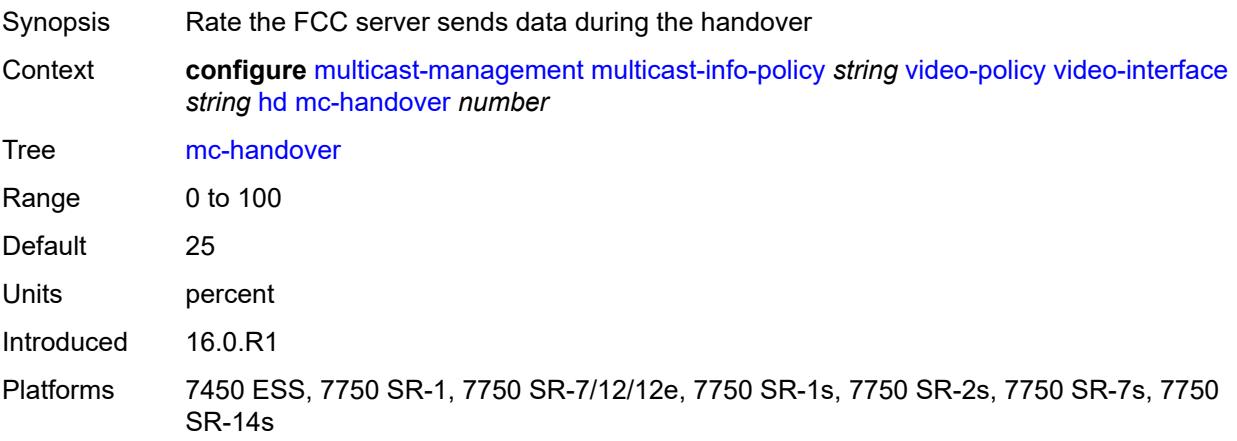

#### <span id="page-2276-2"></span>**rt-rate** *number*

Synopsis Rate the RET packets are sent to client

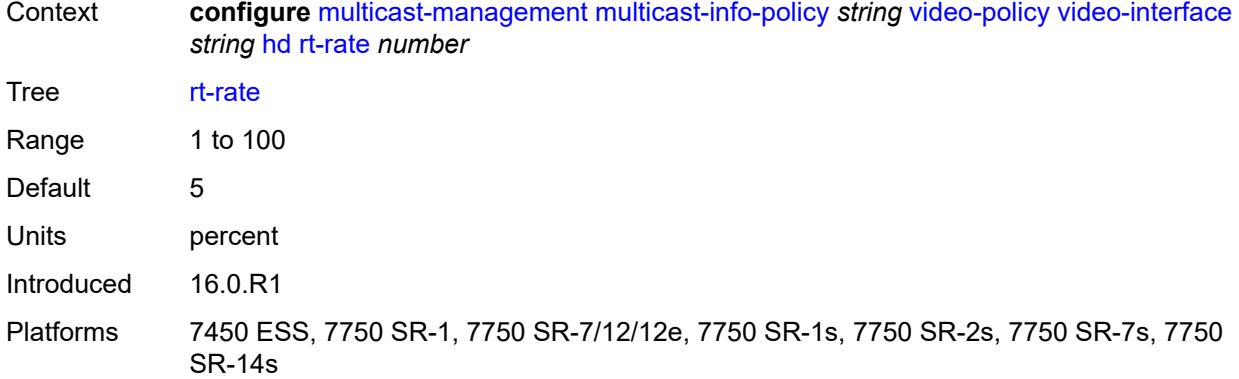

# <span id="page-2277-0"></span>**max-igmp-latency** *number*

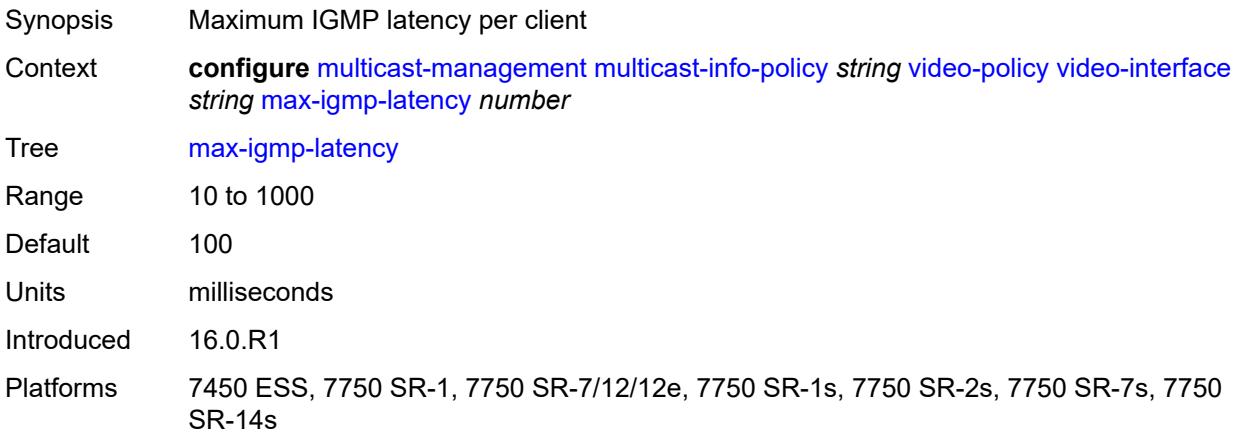

## <span id="page-2277-1"></span>**max-sessions** *number*

<span id="page-2277-2"></span>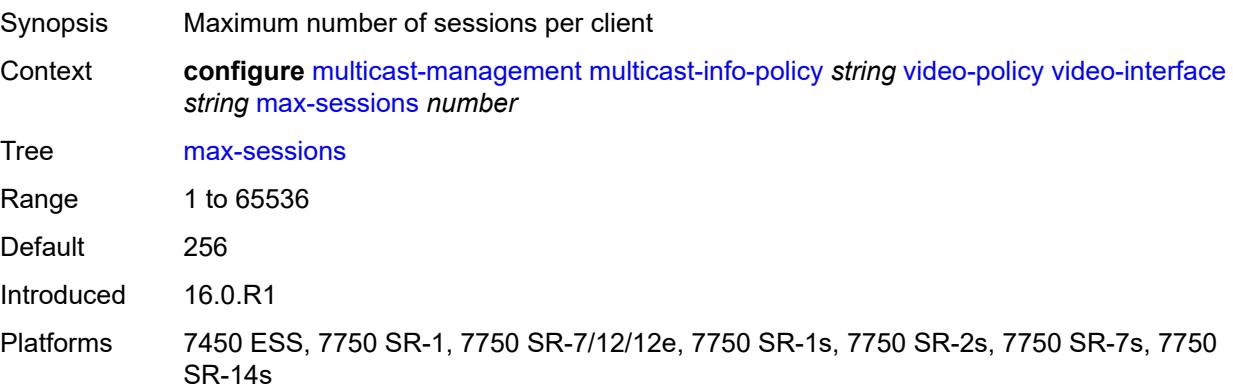

## **pip**

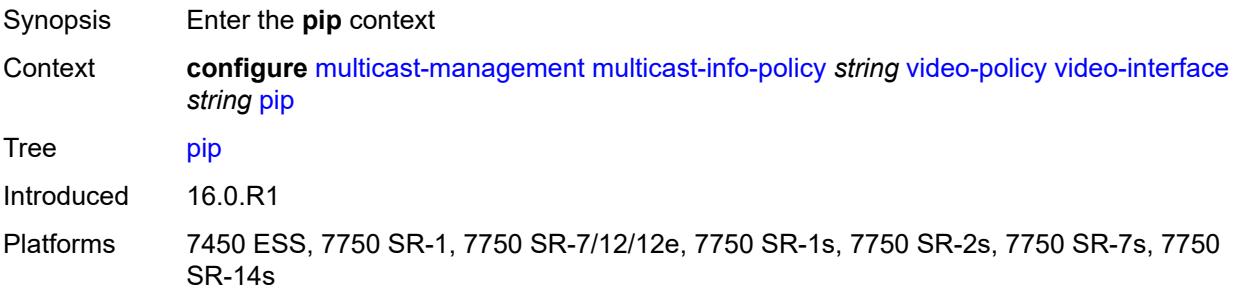

# <span id="page-2278-0"></span>**dent-threshold** *number*

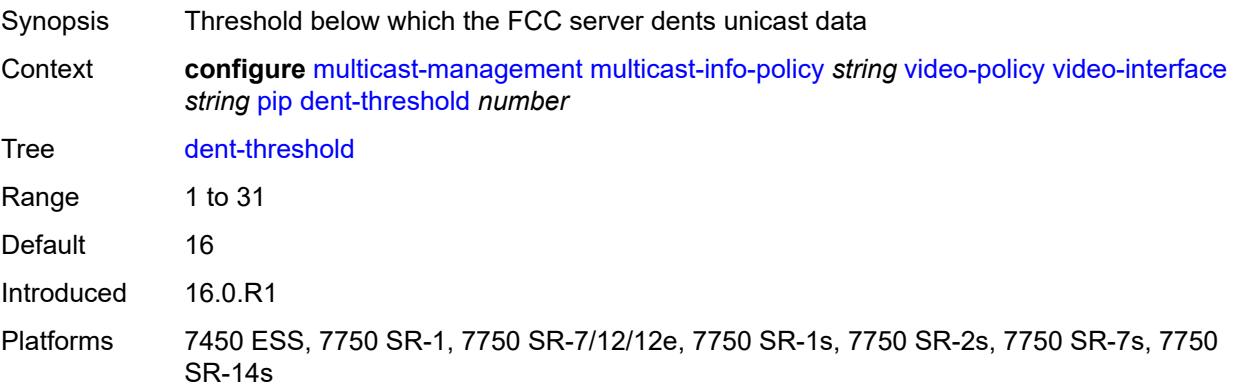

## <span id="page-2278-1"></span>**fcc-burst** *number*

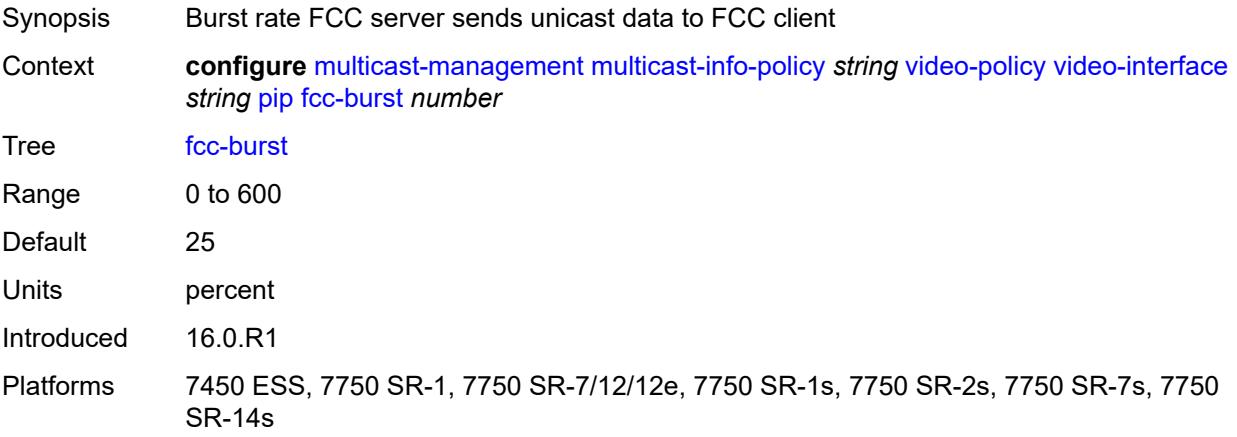

#### <span id="page-2278-2"></span>**fcc-server**

Synopsis Enter the **fcc-server** context

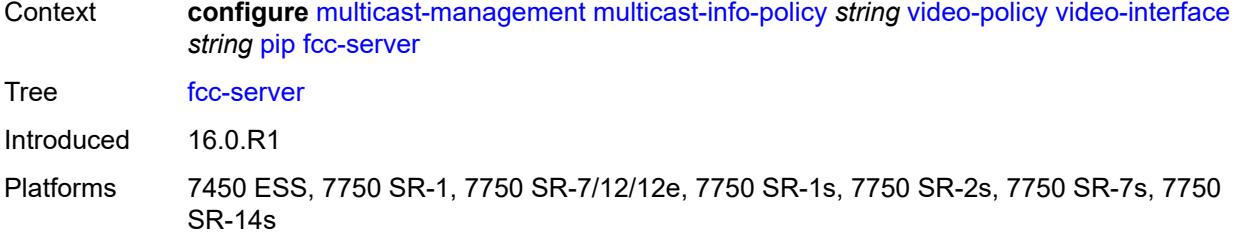

## <span id="page-2279-0"></span>**mode** *keyword*

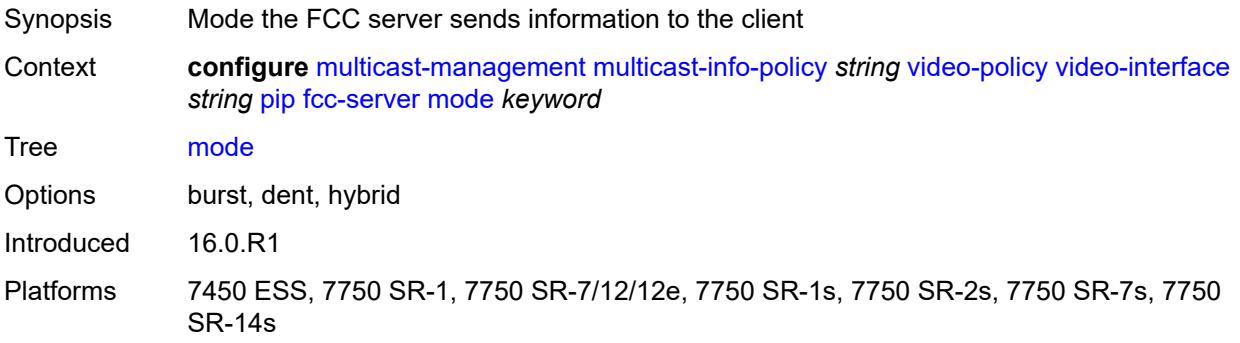

#### <span id="page-2279-1"></span>**local-rt-server** *boolean*

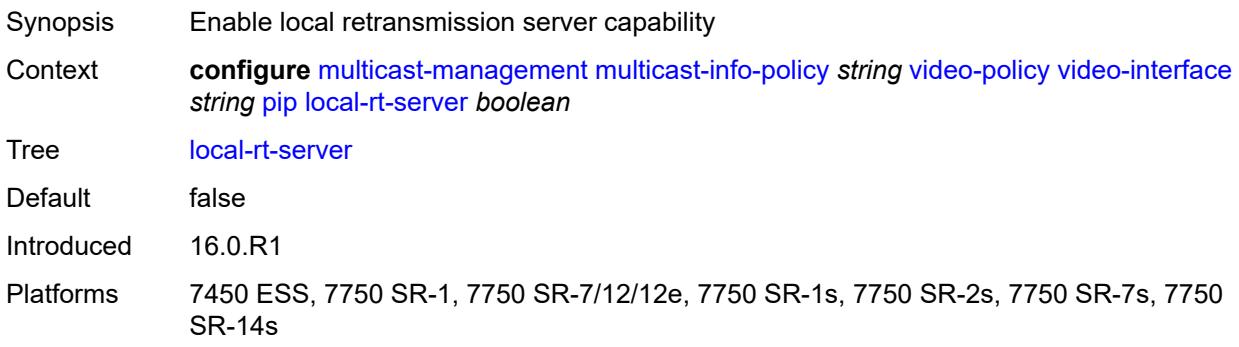

## <span id="page-2279-2"></span>**mc-handover** *number*

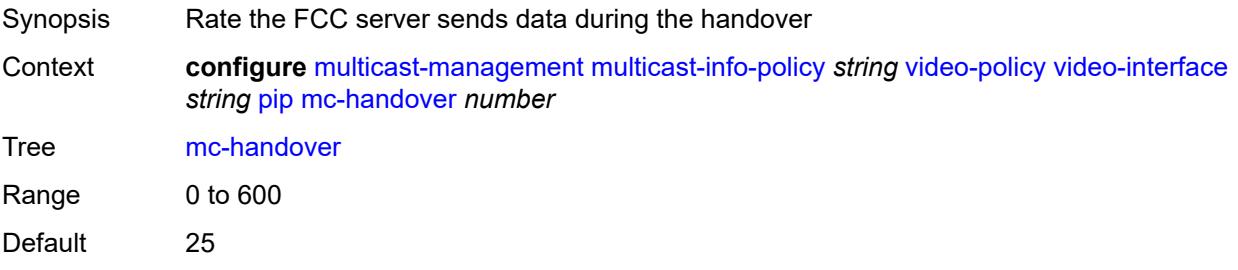

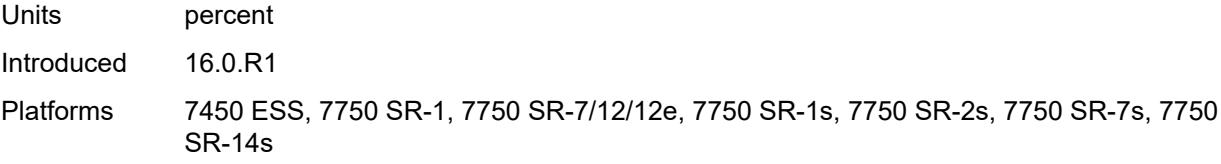

#### <span id="page-2280-0"></span>**rt-rate** *number*

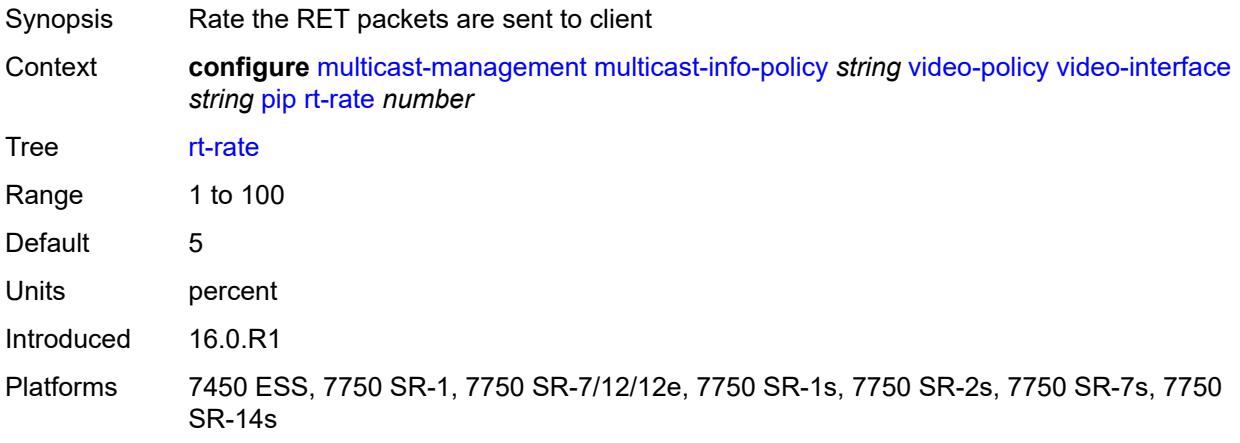

#### <span id="page-2280-1"></span>**ret-session-timeout** *number*

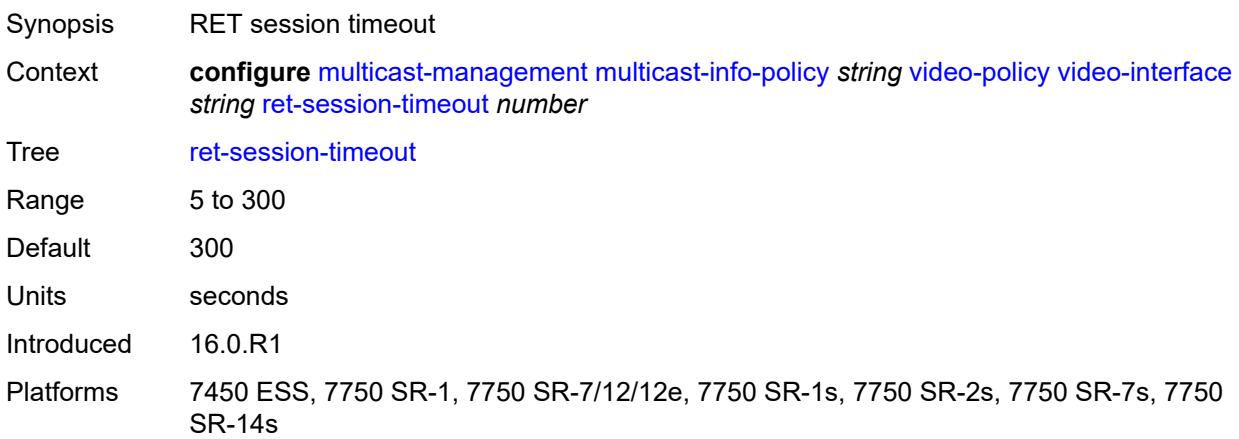

# <span id="page-2280-2"></span>**rt-payload-type** *number*

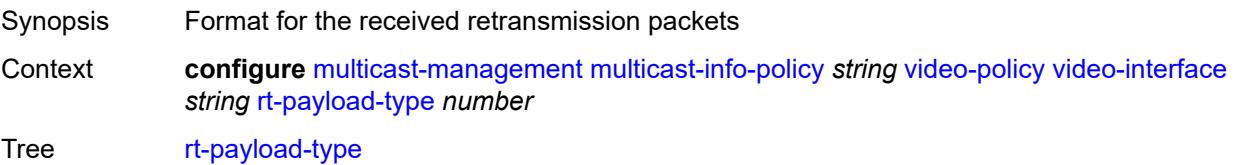

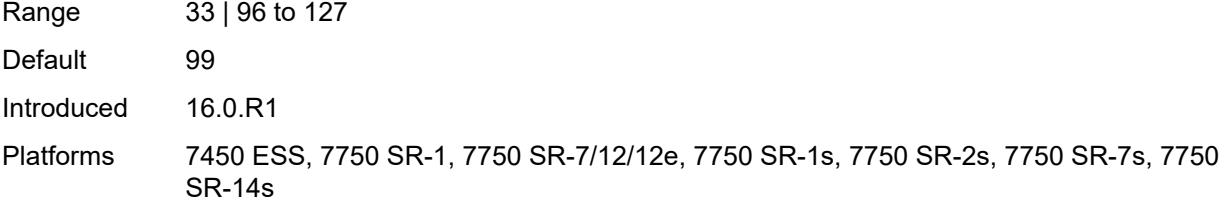

#### <span id="page-2281-0"></span>**rt-rate** *number*

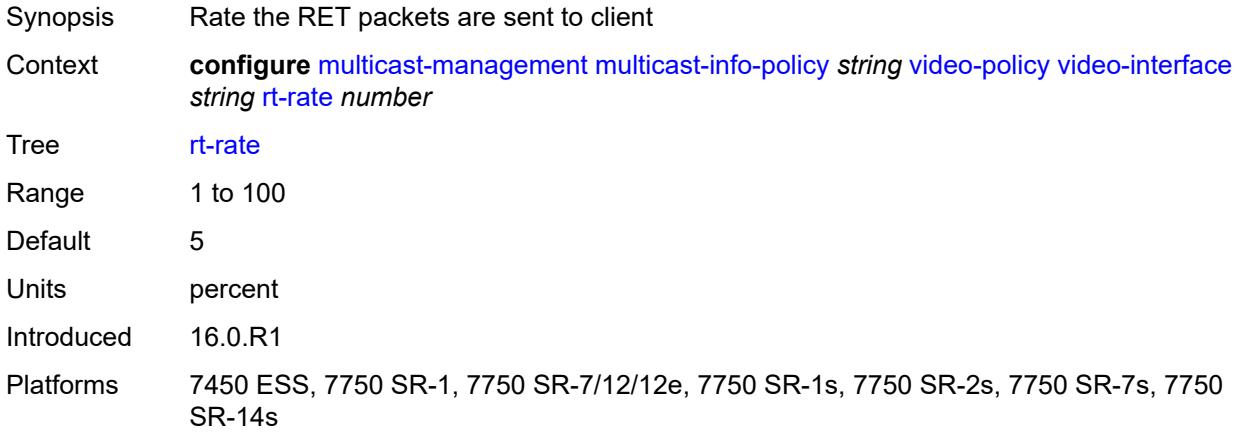

## <span id="page-2281-1"></span>**sd**

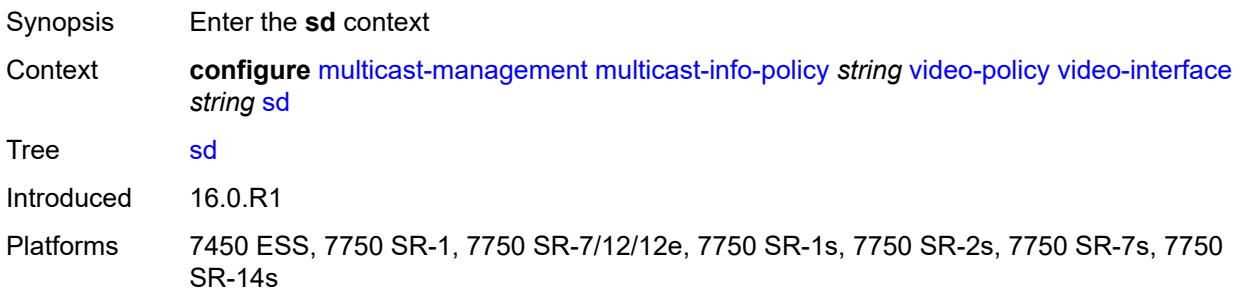

#### <span id="page-2281-2"></span>**dent-threshold** *number*

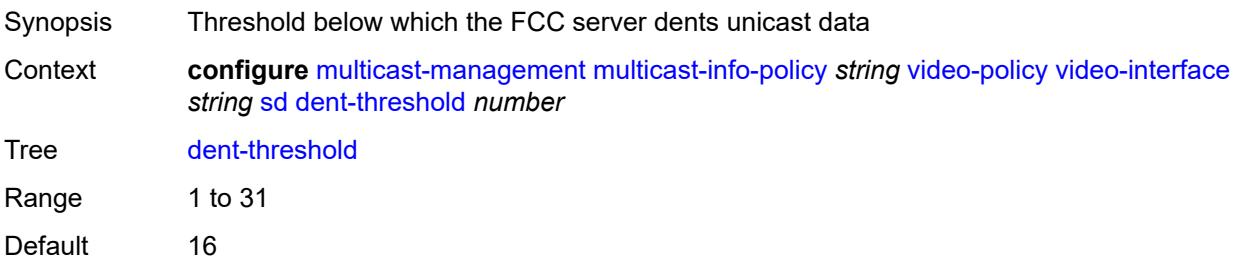

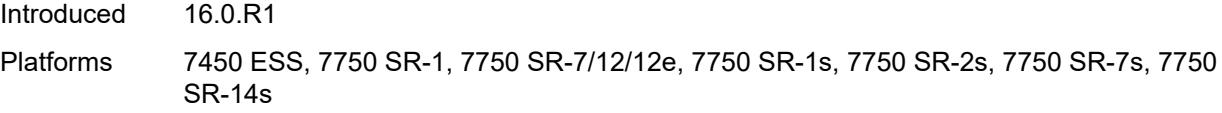

## <span id="page-2282-0"></span>**fcc-burst** *number*

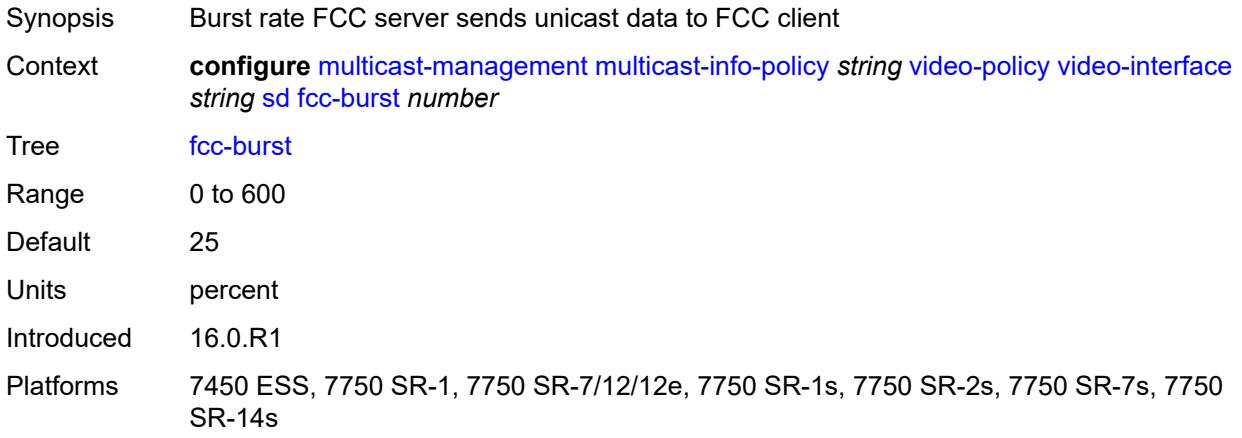

#### <span id="page-2282-1"></span>**fcc-server**

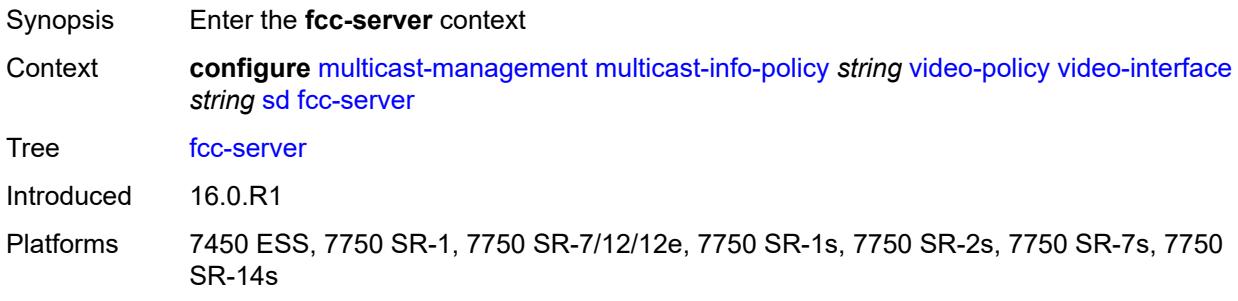

# <span id="page-2282-2"></span>**mode** *keyword*

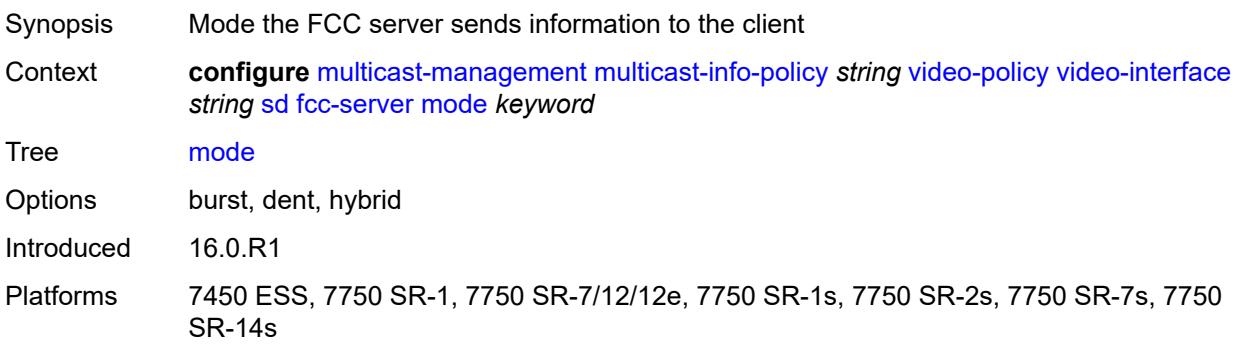

#### <span id="page-2283-0"></span>**local-rt-server** *boolean*

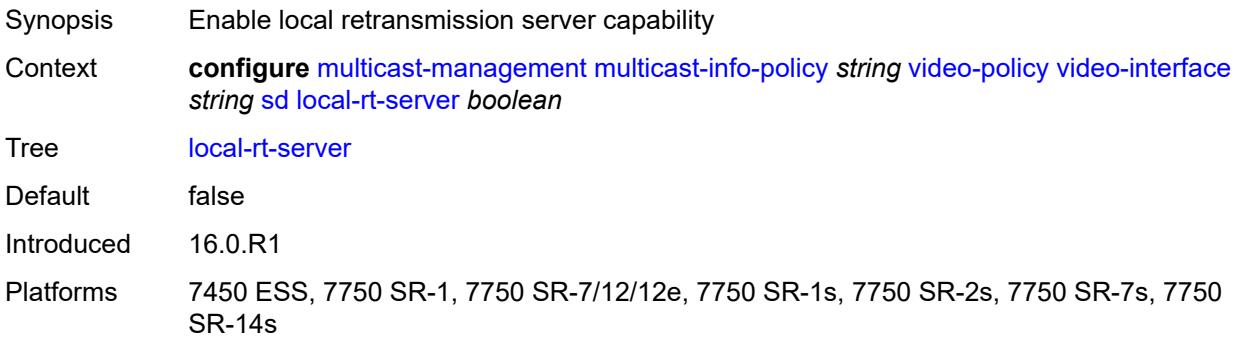

# <span id="page-2283-1"></span>**mc-handover** *number*

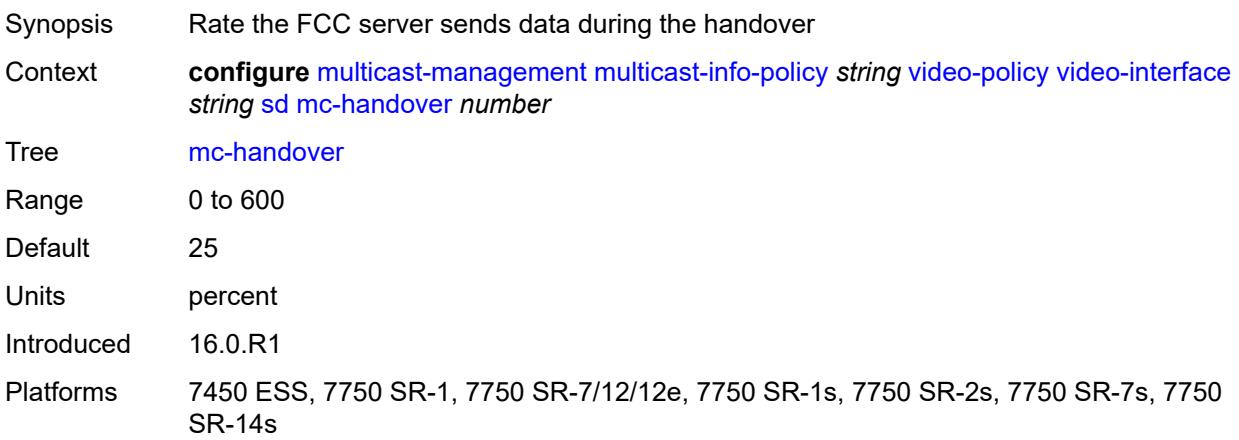

#### <span id="page-2283-2"></span>**rt-rate** *number*

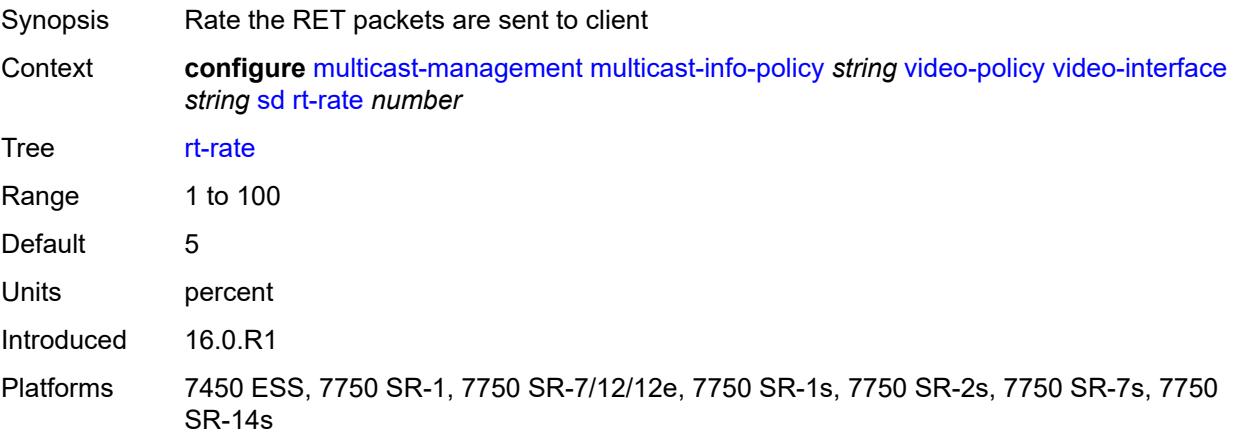

#### <span id="page-2284-0"></span>**subscriber-bw-limit** *number*

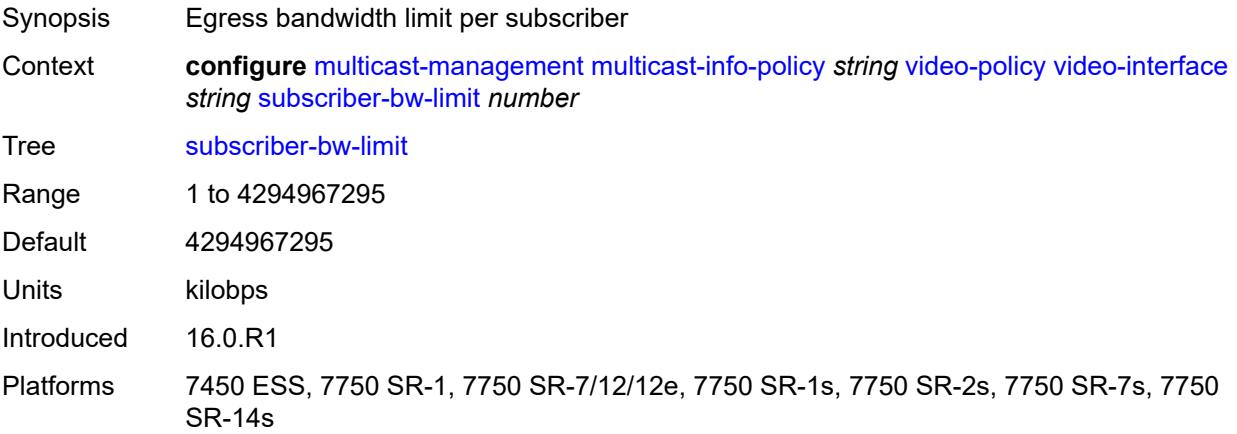

# <span id="page-2284-2"></span>**multicast-reporting-destination** [[name\]](#page-2284-1) *string*

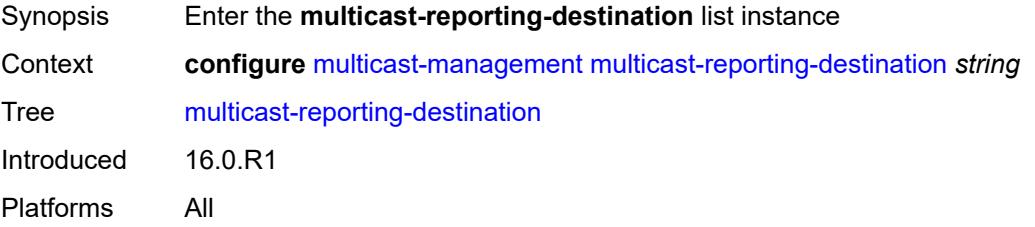

# <span id="page-2284-1"></span>[**name**] *string*

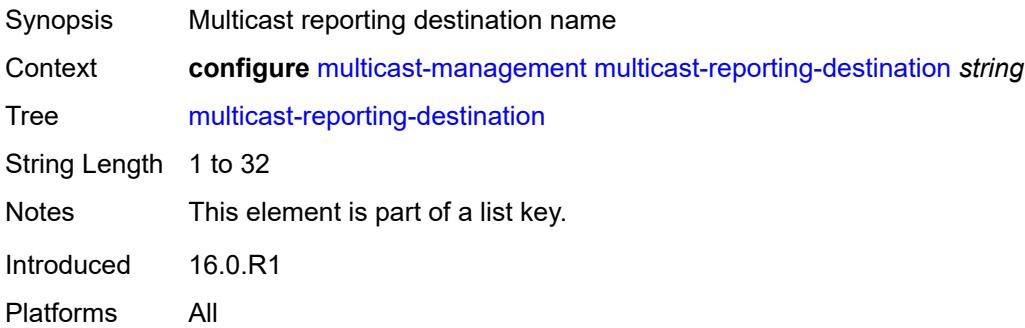

## <span id="page-2284-3"></span>**address** *string*

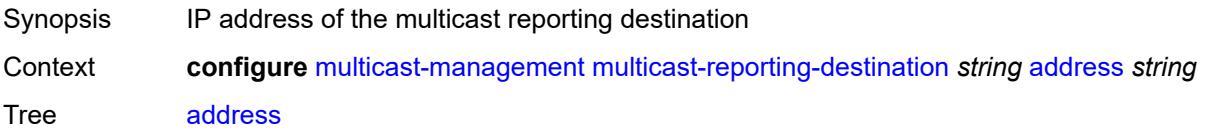

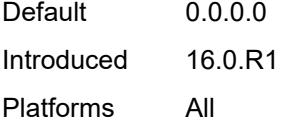

# <span id="page-2285-0"></span>**admin-state** *keyword*

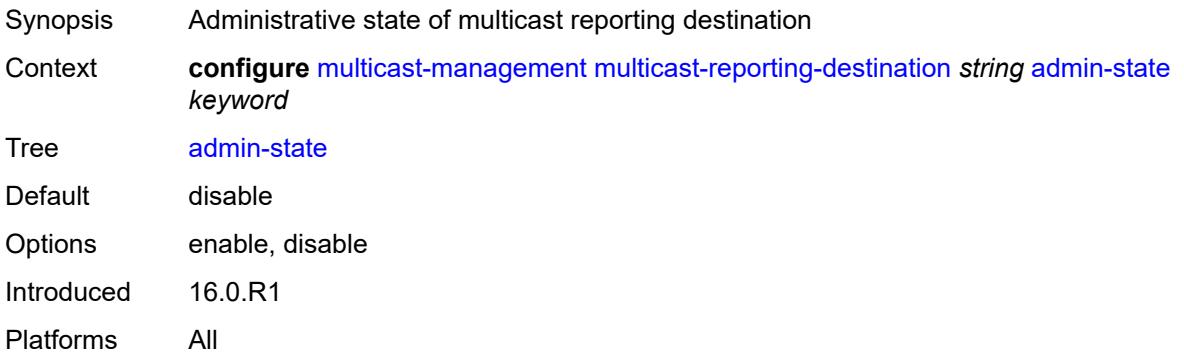

# <span id="page-2285-1"></span>**description** *string*

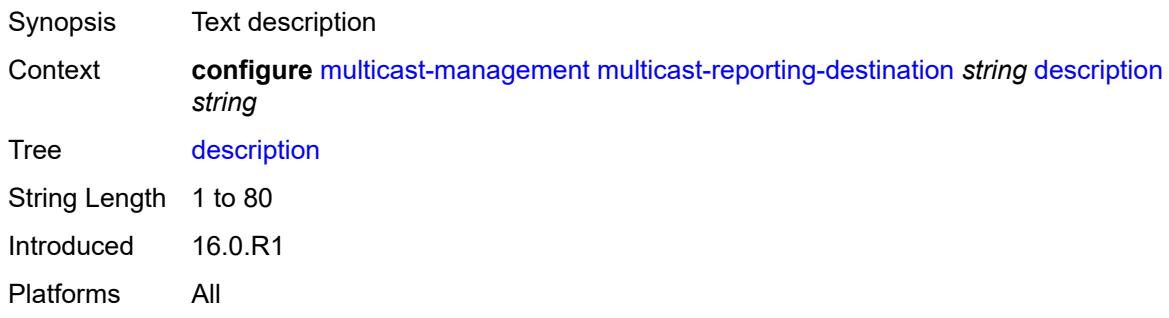

# <span id="page-2285-2"></span>**maximum-transmission-delay** *number*

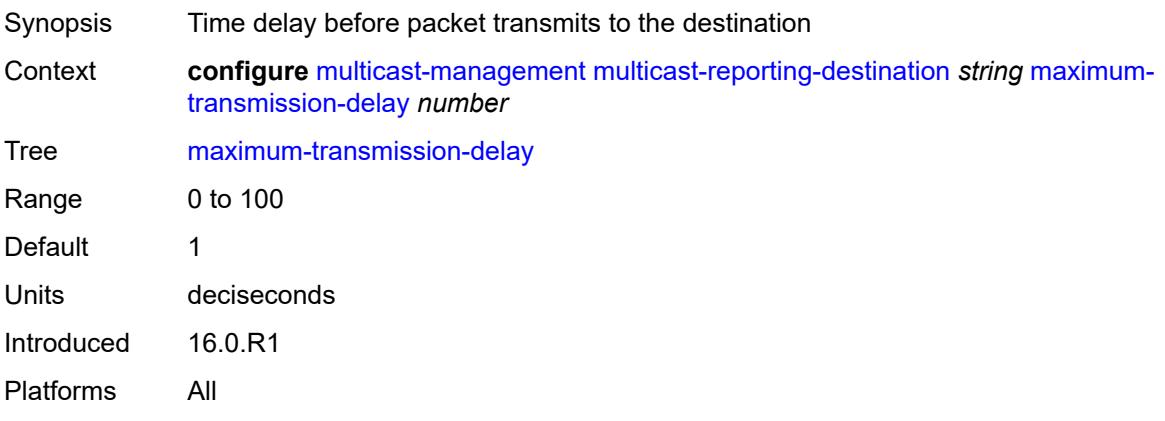

# <span id="page-2286-0"></span>**udp-port** *number*

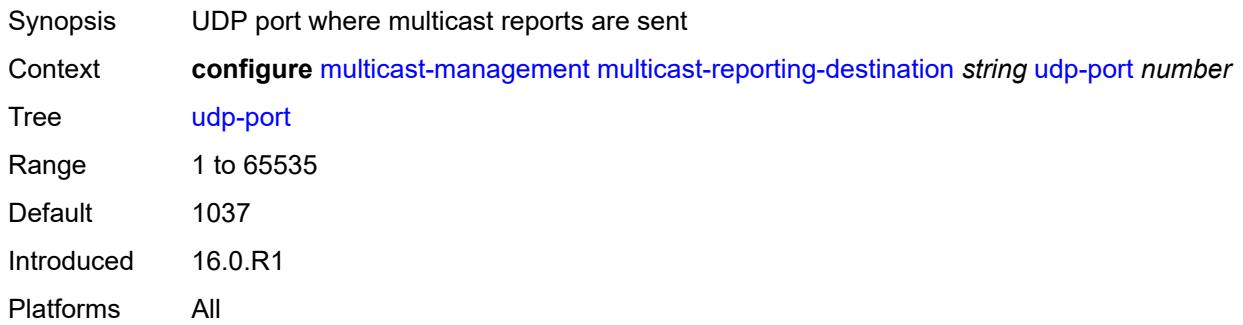

# **3.28 multilink-bundle commands**

#### <span id="page-2287-0"></span>**configure**

- <span id="page-2287-1"></span> — **[multilink-bundle](#page-2288-0)** *string* 
	- **[admin-state](#page-2288-1)** *keyword*
	- **apply-groups** *reference*
	- **apply-groups-exclude** *reference*
	- **[description](#page-2288-2)** *string*
- <span id="page-2287-3"></span><span id="page-2287-2"></span>— **[fragment-threshold](#page-2289-0)** *(number | keyword)*
- <span id="page-2287-6"></span><span id="page-2287-5"></span><span id="page-2287-4"></span> — **[interleave-fragment](#page-2289-1)** *boolean*
	- **[member](#page-2289-2)** *string*
	- **[minimum-links](#page-2290-0)** *number*
	- **[mlppp](#page-2290-1)**
- <span id="page-2287-7"></span>— **apply-groups** *reference*
- <span id="page-2287-25"></span><span id="page-2287-24"></span><span id="page-2287-23"></span><span id="page-2287-22"></span><span id="page-2287-21"></span><span id="page-2287-20"></span><span id="page-2287-19"></span><span id="page-2287-18"></span><span id="page-2287-17"></span><span id="page-2287-16"></span><span id="page-2287-15"></span><span id="page-2287-14"></span><span id="page-2287-13"></span><span id="page-2287-12"></span><span id="page-2287-11"></span><span id="page-2287-10"></span><span id="page-2287-9"></span><span id="page-2287-8"></span> — **apply-groups-exclude** *reference*
	- **[egress](#page-2290-2)**
		- **[qos-profile](#page-2291-0)** *reference*
	- **[endpoint-discriminator](#page-2291-1)**
	- **[class](#page-2291-2)** *keyword*
		- **[discriminator-id](#page-2291-3)** *string*
	- **[ingress](#page-2291-4)**
	- **[qos-profile](#page-2292-0)** *reference*
	- **[magic-number](#page-2292-1)** *boolean*
	- **[multiclass](#page-2292-2)** *number*
	- **[stateless-aps-switchover](#page-2292-3)** *boolean*
	- **[mrru](#page-2293-0)** *number*
	- **[protect-bundle](#page-2293-1)** *reference*
	- **[red-differential](#page-2293-2)**
		- **[action](#page-2294-0)** *keyword*
		- **[delay](#page-2294-1)** *number*
	- **[short-sequence](#page-2294-2)** *boolean*
	- **[working-bundle](#page-2295-0)** *reference*
	- **[yellow-differential-delay](#page-2295-1)** *number*

## <span id="page-2288-0"></span>**3.28.1 multilink-bundle command descriptions**

# **multilink-bundle** [[bundle-id](#page-2288-3)] *string*

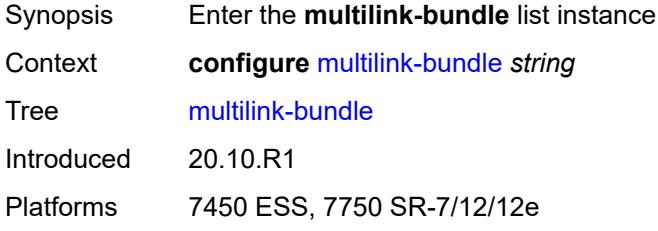

## <span id="page-2288-3"></span>[**bundle-id**] *string*

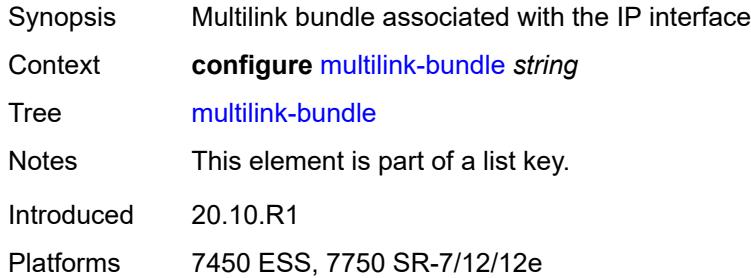

### <span id="page-2288-1"></span>**admin-state** *keyword*

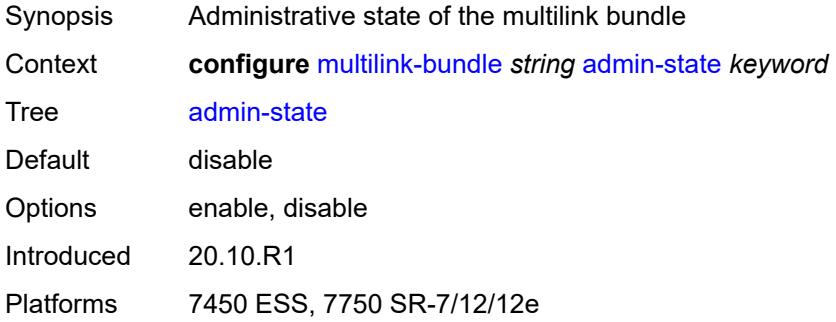

# <span id="page-2288-2"></span>**description** *string*

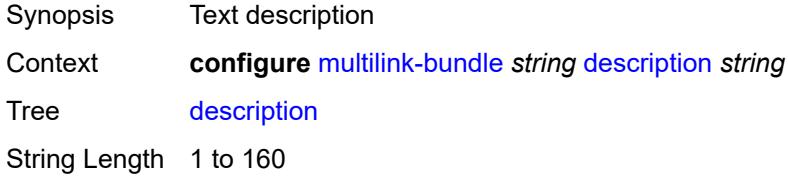

Introduced 20.10.R1 Platforms 7450 ESS, 7750 SR-7/12/12e

## <span id="page-2289-0"></span>**fragment-threshold** *(number | keyword)*

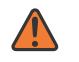

#### **WARNING:**

Modifying this element toggles the **admin-state** of the parent element automatically for the new value to take effect.

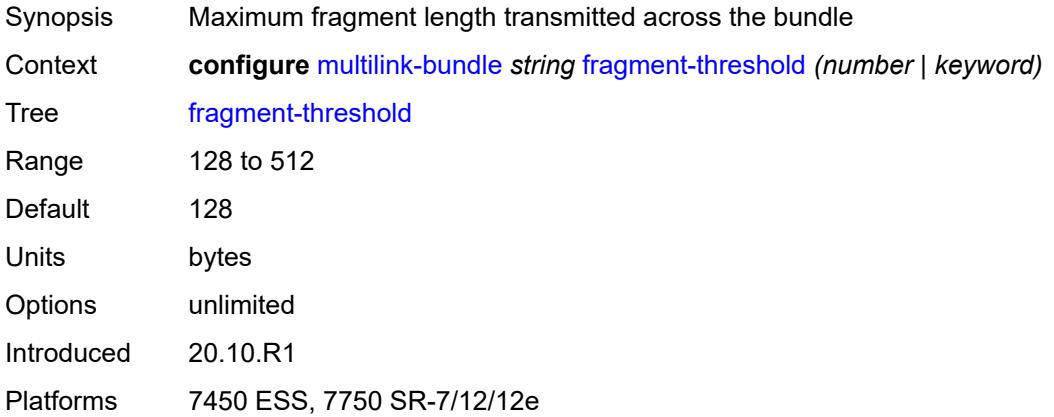

#### <span id="page-2289-1"></span>**interleave-fragment** *boolean*

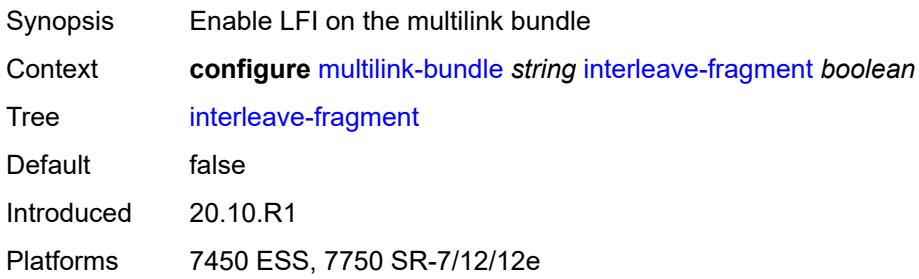

### <span id="page-2289-2"></span>**member** [\[channel-id](#page-2290-3)] *string*

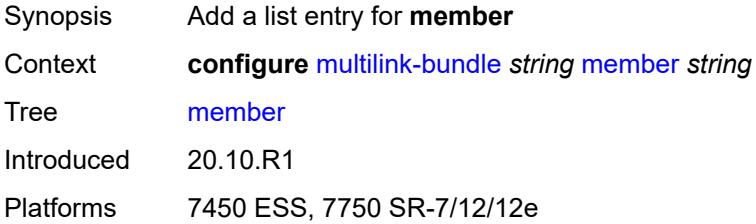

# <span id="page-2290-3"></span>[**channel-id**] *string*

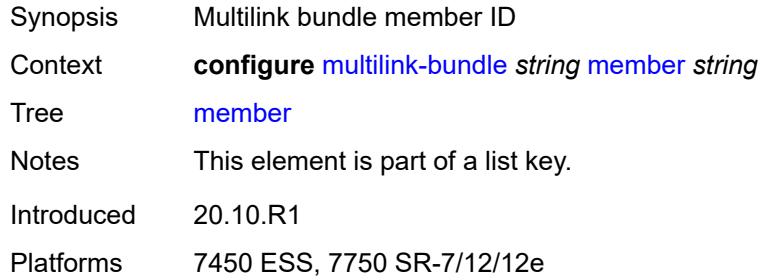

# <span id="page-2290-0"></span>**minimum-links** *number*

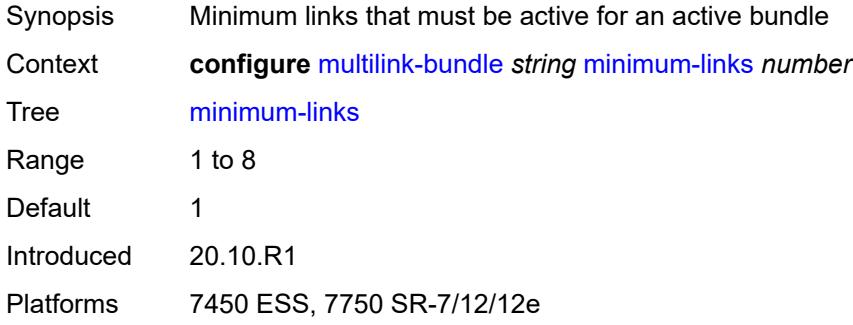

## <span id="page-2290-1"></span>**mlppp**

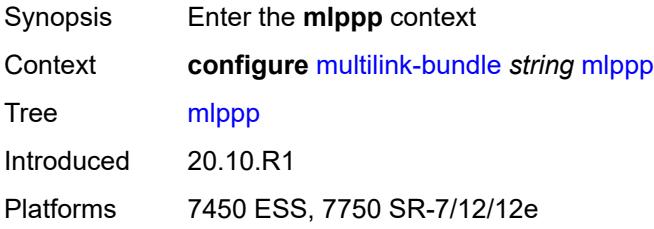

## <span id="page-2290-2"></span>**egress**

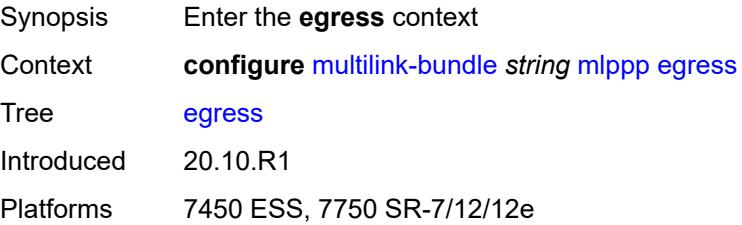

## <span id="page-2291-0"></span>**qos-profile** *reference*

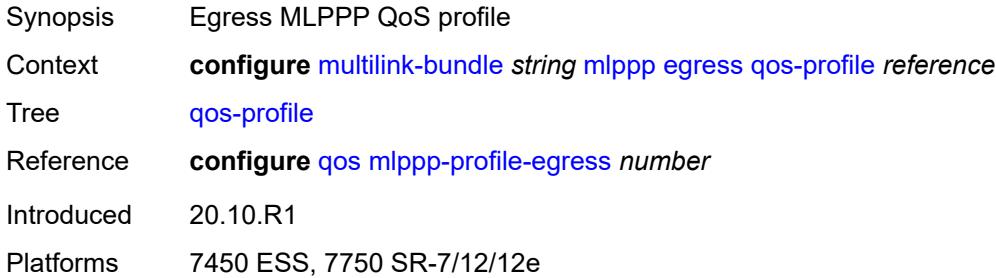

## <span id="page-2291-1"></span>**endpoint-discriminator**

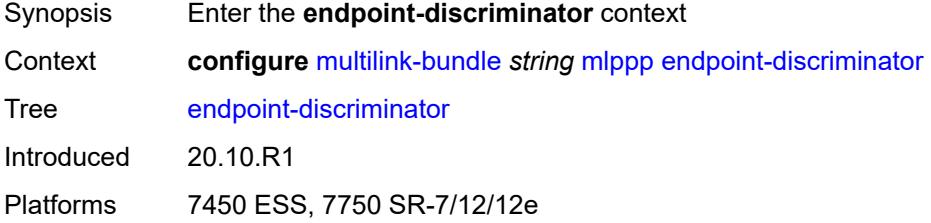

## <span id="page-2291-2"></span>**class** *keyword*

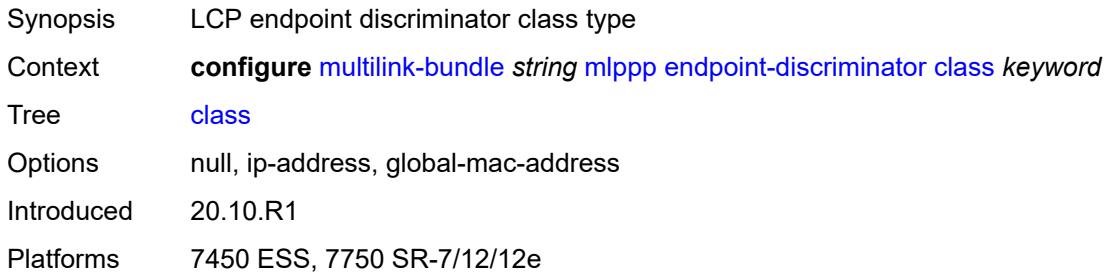

## <span id="page-2291-3"></span>**discriminator-id** *string*

<span id="page-2291-4"></span>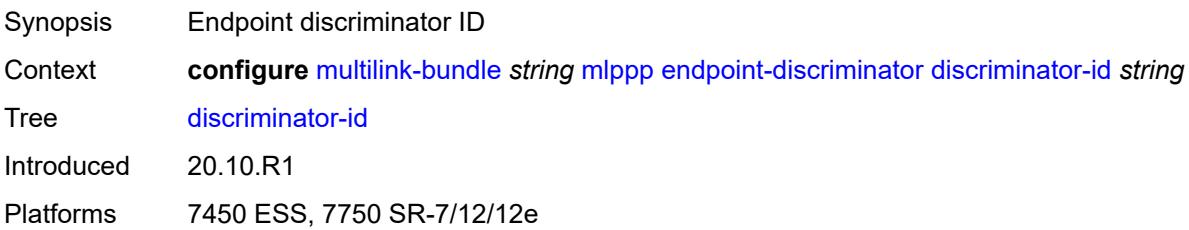

# **ingress**

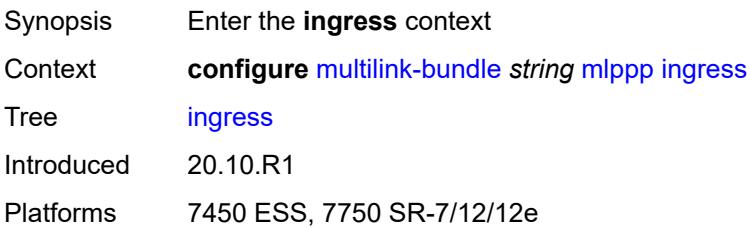

## <span id="page-2292-0"></span>**qos-profile** *reference*

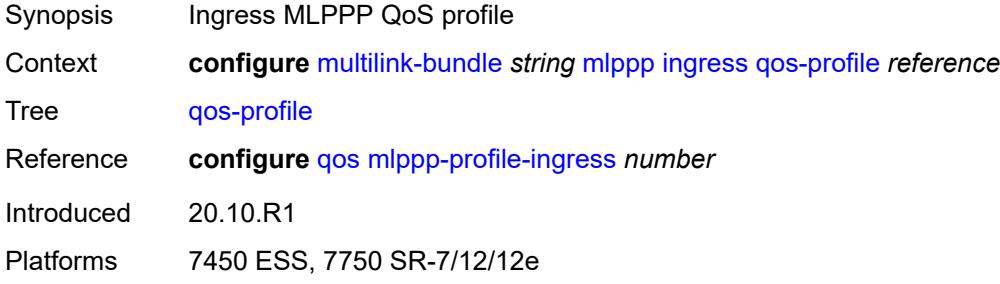

# <span id="page-2292-1"></span>**magic-number** *boolean*

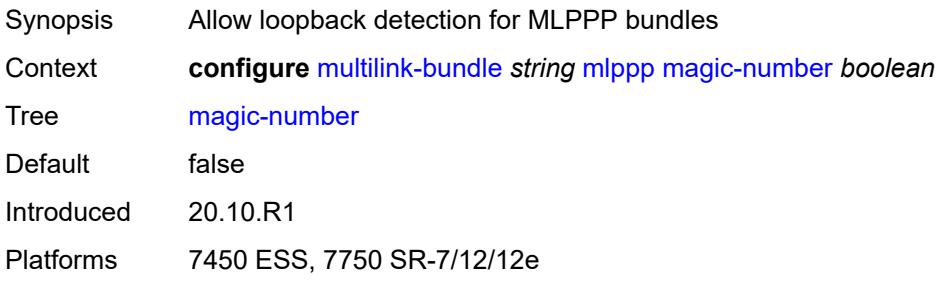

## <span id="page-2292-2"></span>**multiclass** *number*

<span id="page-2292-3"></span>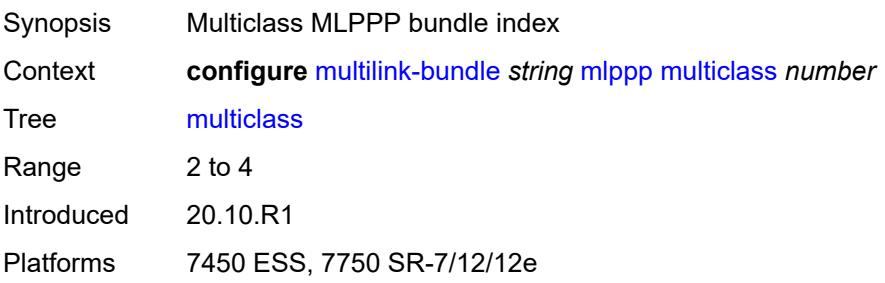

#### **stateless-aps-switchover** *boolean*

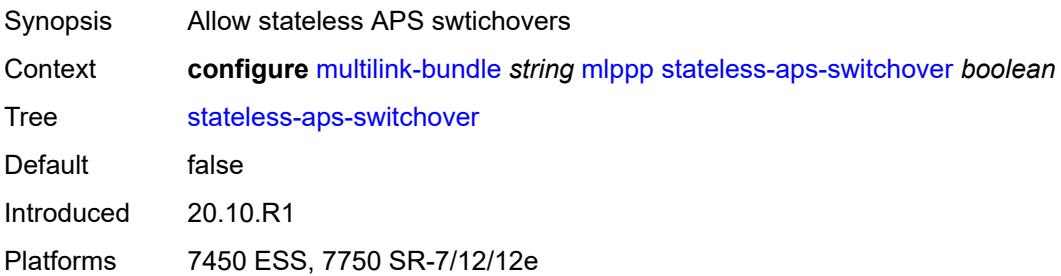

#### <span id="page-2293-0"></span>**mrru** *number*

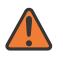

#### **WARNING:**

Modifying this element toggles the **admin-state** of the parent element automatically for the new value to take effect.

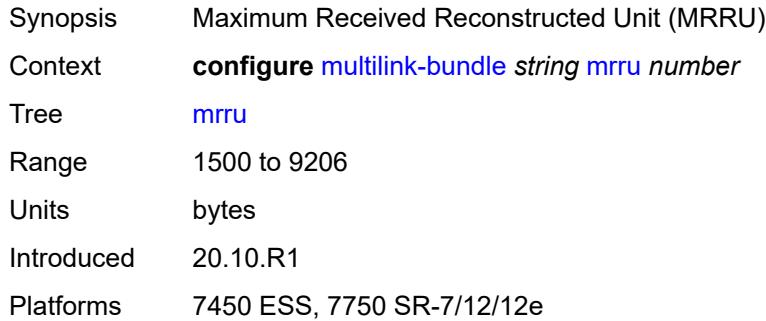

#### <span id="page-2293-1"></span>**protect-bundle** *reference*

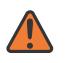

#### **WARNING:**

Modifying this element recreates the parent element automatically for the new value to take effect.

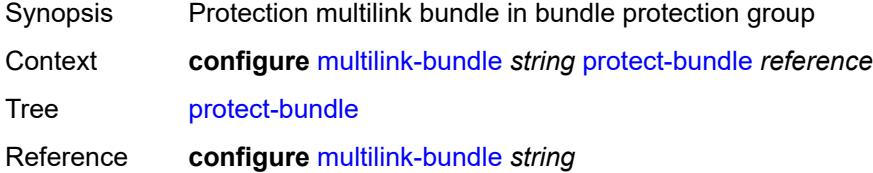

Introduced 20.10.R1

<span id="page-2293-2"></span>Platforms 7450 ESS, 7750 SR-7/12/12e

### **red-differential**

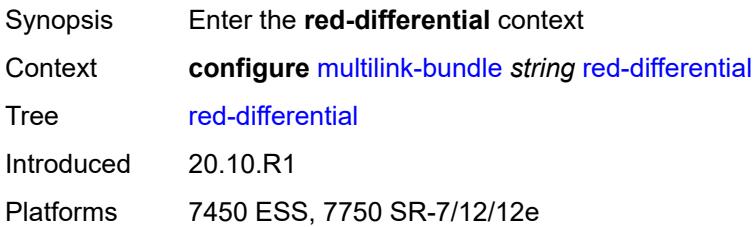

### <span id="page-2294-0"></span>**action** *keyword*

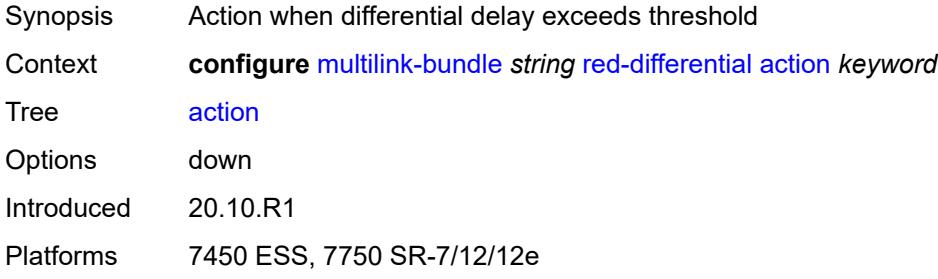

## <span id="page-2294-1"></span>**delay** *number*

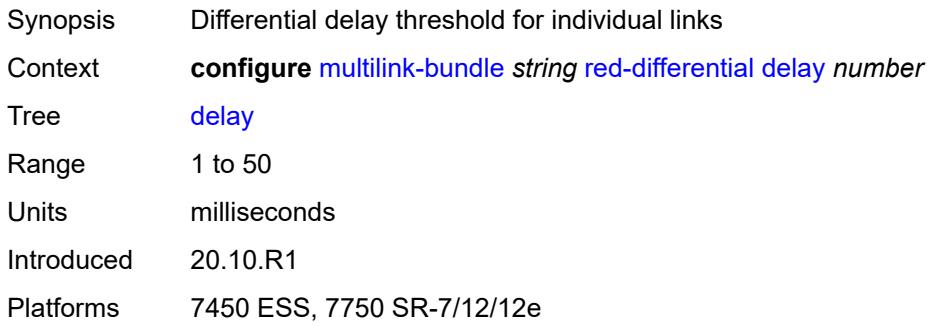

#### <span id="page-2294-2"></span>**short-sequence** *boolean*

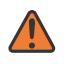

#### **WARNING:**

Modifying this element toggles the **admin-state** of the parent element automatically for the new value to take effect.

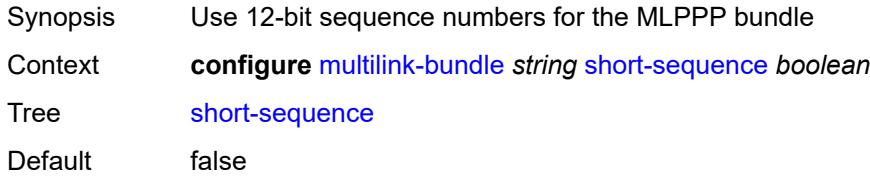

Introduced 20.10.R1 Platforms 7450 ESS, 7750 SR-7/12/12e

## <span id="page-2295-0"></span>**working-bundle** *reference*

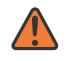

#### **WARNING:**

Modifying this element recreates the parent element automatically for the new value to take effect.

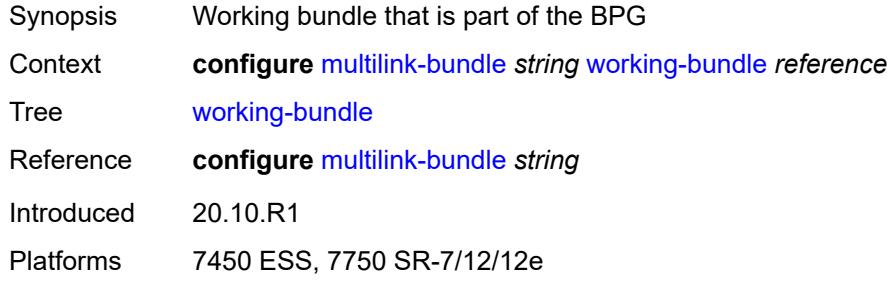

## <span id="page-2295-1"></span>**yellow-differential-delay** *number*

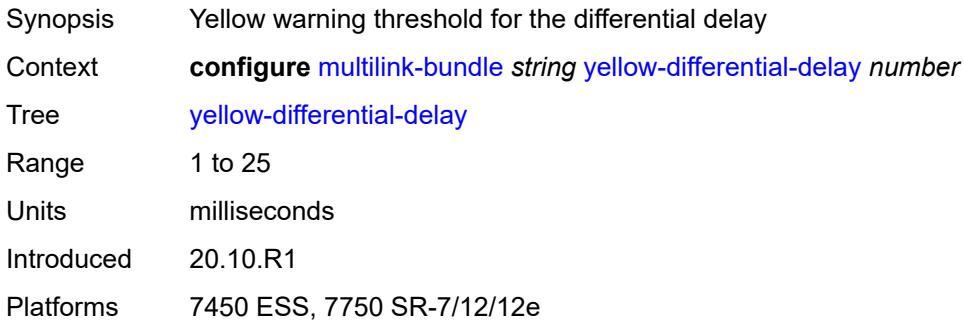

## **3.29 oam-pm commands**

<span id="page-2296-0"></span>**configure**

- <span id="page-2296-6"></span><span id="page-2296-5"></span><span id="page-2296-4"></span><span id="page-2296-3"></span><span id="page-2296-2"></span><span id="page-2296-1"></span> — **[oam-pm](#page-2301-0)**
	- **apply-groups** *reference*
	- **apply-groups-exclude** *reference*
	- **[bin-group](#page-2301-1)** *number* 
		- **[admin-state](#page-2301-2)** *keyword*
		- **apply-groups** *reference*
		- **apply-groups-exclude** *reference*
		- **[bin-type](#page-2302-0)** *keyword* 
			- **apply-groups** *reference*
			- **apply-groups-exclude** *reference*
			- **[bin](#page-2302-1)** *number* 
				- **apply-groups** *reference*
				- **apply-groups-exclude** *reference*
				- **[lower-bound](#page-2303-0)** *number*
			- **[delay-event](#page-2303-1)** *keyword* 
				- **apply-groups** *reference*
				- **apply-groups-exclude** *reference*
				- **[clear-threshold](#page-2304-0)** *number*
				- **[exclude-lowest-bin](#page-2304-1)** *number*
				- **[lowest-bin](#page-2305-0)** *number*
				- **[raise-threshold](#page-2305-1)** *number*
			- **[exclude-from-avg](#page-2305-2)** *keyword* 
				- **apply-groups** *reference*
				- **apply-groups-exclude** *reference*
				- **[bins](#page-2306-0)** *string*
		- **[description](#page-2306-1)** *string*
	- **[session](#page-2307-0)** *string* 
		- **apply-groups** *reference*
		- **apply-groups-exclude** *reference*
		- **[bin-group](#page-2307-1)** *reference*
		- **[description](#page-2307-2)** *string*
		- **[ethernet](#page-2308-0)**
			- **[dest-mac](#page-2308-1)** *string*
			- **[dmm](#page-2308-2)**
				- **[admin-state](#page-2308-3)** *keyword*
				- **apply-groups** *reference*
				- **apply-groups-exclude** *reference*
				- **[data-tlv-size](#page-2309-0)** *number*
				- **[delay-template](#page-2309-1)** *string*
				- **[interval](#page-2309-2)** *number*
				- **[test-duration](#page-2310-0)** *number*
				- **[test-id](#page-2310-1)** *number*
			- **[lmm](#page-2310-2)**
				- **[admin-state](#page-2311-0)** *keyword*
- **apply-groups** *reference*
- **apply-groups-exclude** *reference*
	- **[availability](#page-2311-1)**
		- **[admin-state](#page-2311-2)** *keyword*
		- **[flr-threshold](#page-2312-0)** *number*
		- **[hli-force-count](#page-2312-1)** *boolean*
		- **[timing](#page-2312-2)**
			- **[chli-threshold](#page-2313-0)** *number*
			-
- **[consec-delta-t](#page-2313-1)** *number* — **[frames-per-delta-t](#page-2314-0)** *number*
- **[fc-collection](#page-2314-1)** *boolean*
- **[interval](#page-2314-2)** *number*
	- **[loss-events](#page-2315-0)**
		- **[avg-flr-event](#page-2315-1)** *keyword*

configure oam-pm session ethernet lmm loss-events avg-flr-event apply-groups

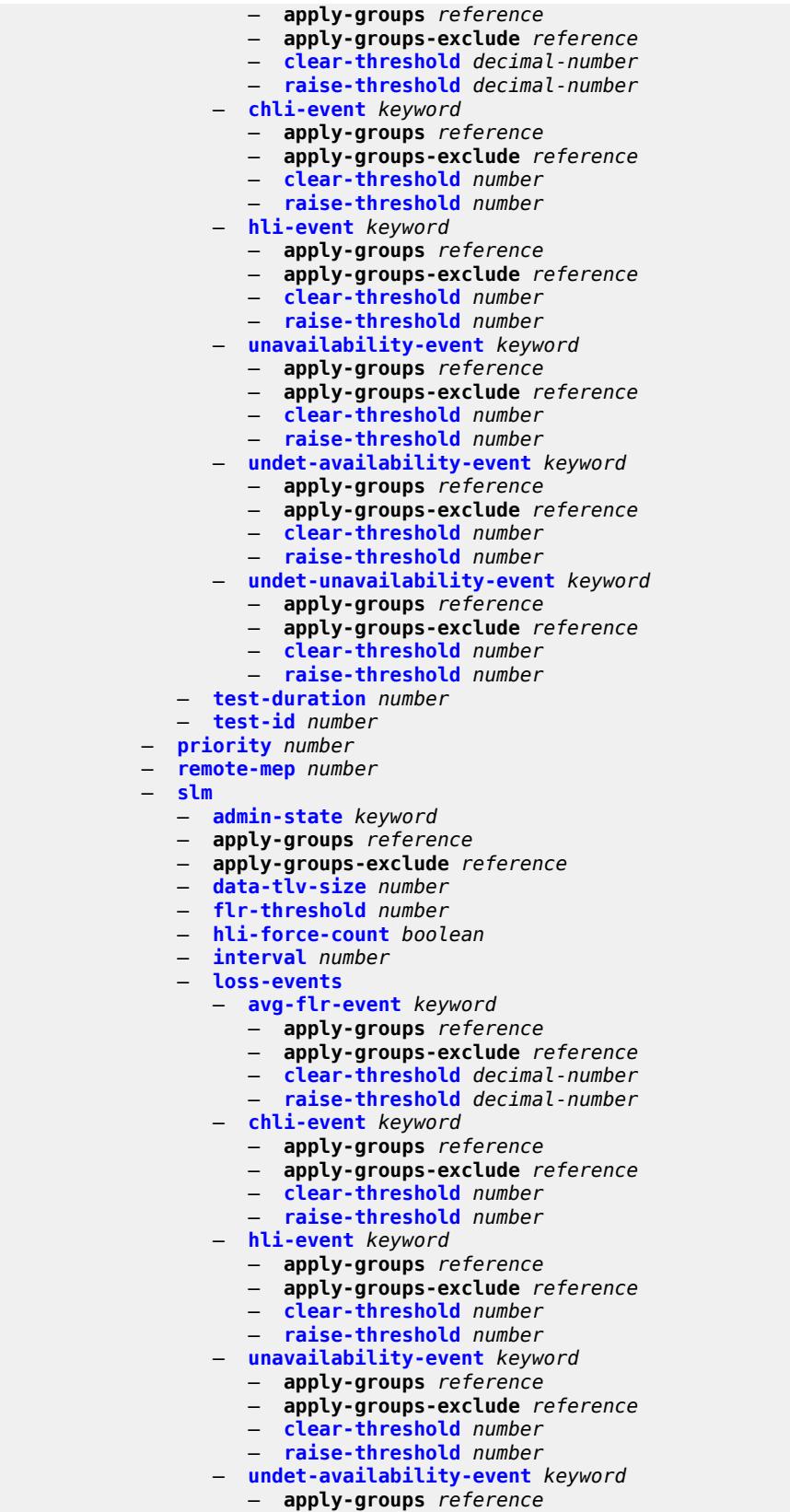

#### configure oam-pm session ethernet slm loss-events undet-availability-event apply-groups-exclude

```
 — apply-groups-exclude reference
                     — clear-threshold number
                     — raise-threshold number
                  — undet-unavailability-event keyword 
                     — apply-groups reference
— apply-groups-exclude reference
— clear-threshold number
                     — raise-threshold number
               — test-duration number
               — test-id number
                — timing
                  — chli-threshold number
                  — consec-delta-t number
                  — frames-per-delta-t number
            — source
               — ma-admin-name string
               — md-admin-name string
               — mep number
          — ip
              — allow-egress-remark-dscp boolean
           — destination (ipv4-address-no-zone | ipv6-address-no-zone)
              — destination-udp-port number
              — do-not-fragment boolean
           — dscp (keyword | keyword)
            — fc keyword
            — forwarding
               — bypass-routing
                 — interface string
                 — next-hop (ipv4-address-no-zone | ipv6-address-no-zone)
           — pattern (keyword | number)
            — profile keyword
               — router-instance string
              — source (ipv4-address-no-zone | ipv6-address-no-zone)
              — source-udp-port number
              — ttl number
            — twamp-light
               — admin-state keyword
               — allow-ipv6-udp-checksum-zero boolean
                 — apply-groups reference
                 — apply-groups-exclude reference
                 — delay-template string
               — interval number
                — loss
                  — flr-threshold number
                  — hli-force-count boolean
                  — timing
                      — chli-threshold number
                     — consec-delta-t number
                     — frames-per-delta-t number
                — loss-events
                  — avg-flr-event keyword 
                     — apply-groups reference
                     — apply-groups-exclude reference
                     — clear-threshold decimal-number
                      — raise-threshold decimal-number
                  — chli-event keyword 
                     — apply-groups reference
                     — apply-groups-exclude reference
                     — clear-threshold number
                       — raise-threshold number
                  — hli-event keyword 
                     — apply-groups reference
                     — apply-groups-exclude reference
                     — clear-threshold number
```
configure oam-pm session ip twamp-light loss-events hli-event raise-threshold

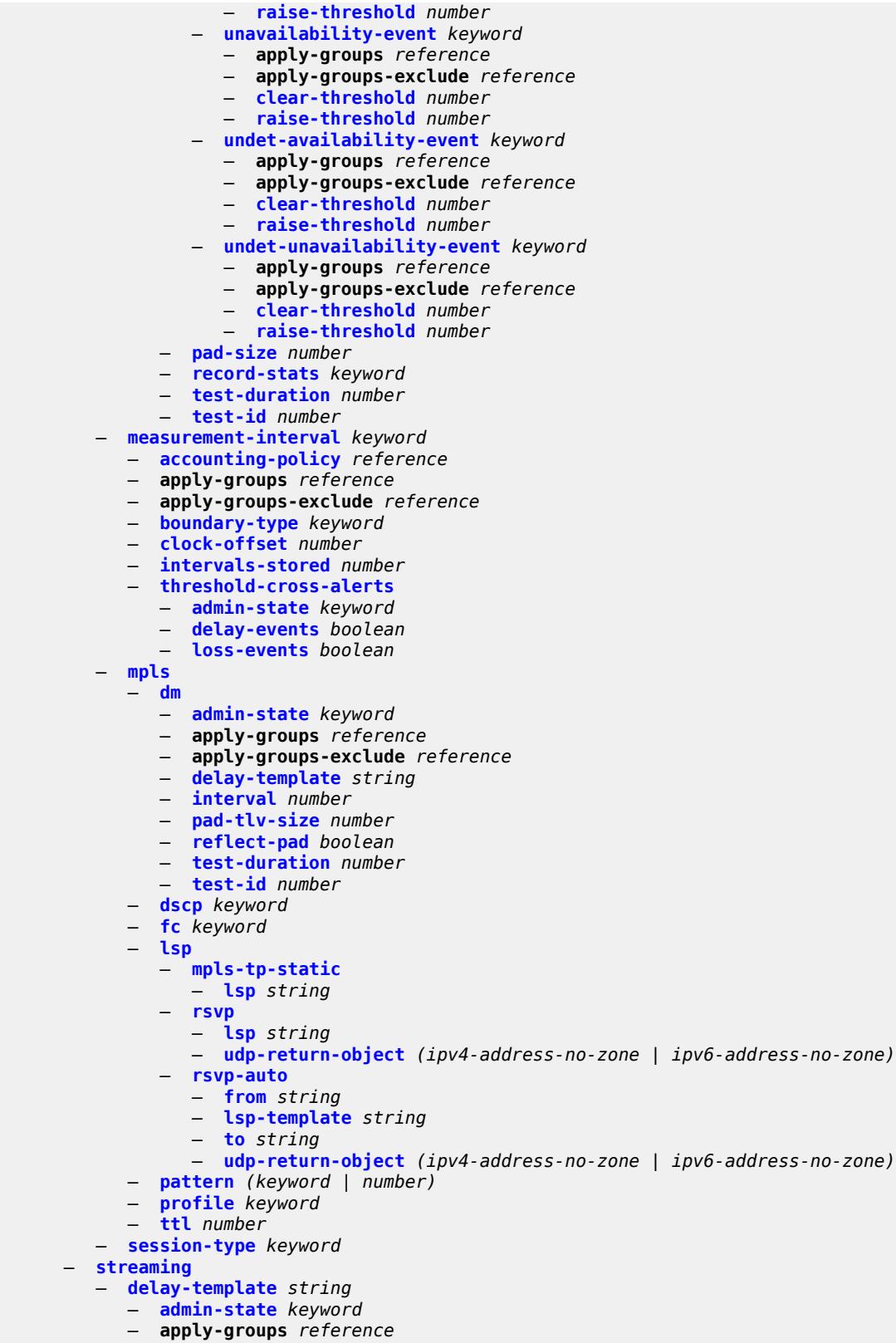

— **apply-groups-exclude** *reference*

configure oam-pm streaming delay-template description

- **[description](#page-2370-1)** *string*
- **[fd-avg](#page-2370-2)** *keyword*
- **[ifdv-avg](#page-2371-0)** *keyword*
- **[sample-window](#page-2371-1)** *number* — **[window-integrity](#page-2372-0)** *number*

## <span id="page-2301-0"></span>**3.29.1 oam-pm command descriptions**

#### **oam-pm**

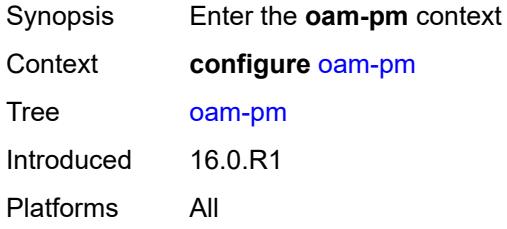

# <span id="page-2301-1"></span>**bin-group** [\[bin-group-id](#page-2301-3)] *number*

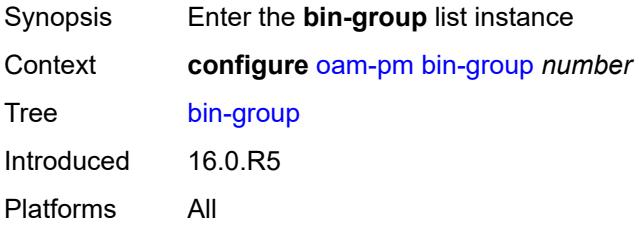

## <span id="page-2301-3"></span>[**bin-group-id**] *number*

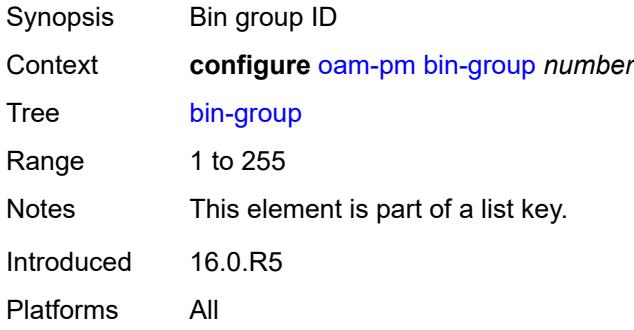

## <span id="page-2301-2"></span>**admin-state** *keyword*

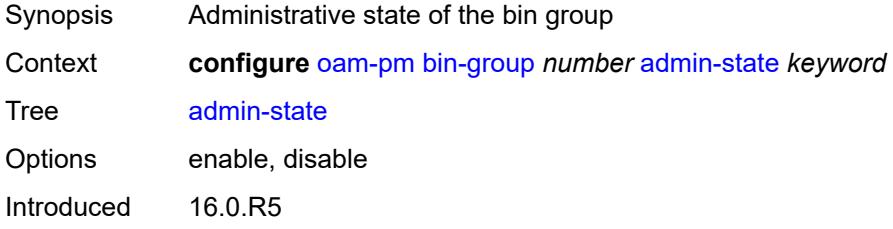

Platforms All

### <span id="page-2302-0"></span>**bin-type** [[bin-metric\]](#page-2302-2) *keyword*

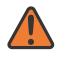

#### **WARNING:**

Modifying this element toggles the **admin-state** of the parent element automatically for the new value to take effect.

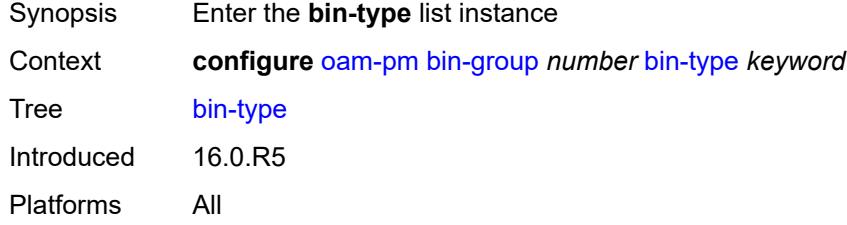

## <span id="page-2302-2"></span>[**bin-metric**] *keyword*

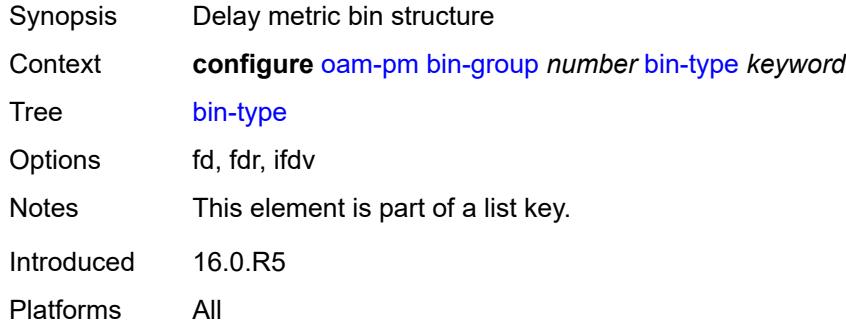

## <span id="page-2302-1"></span>**bin** [\[bin-number\]](#page-2302-3) *number*

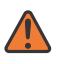

#### **WARNING:**

Modifying this element toggles the **admin-state** of the parent element automatically for the new value to take effect.

<span id="page-2302-3"></span>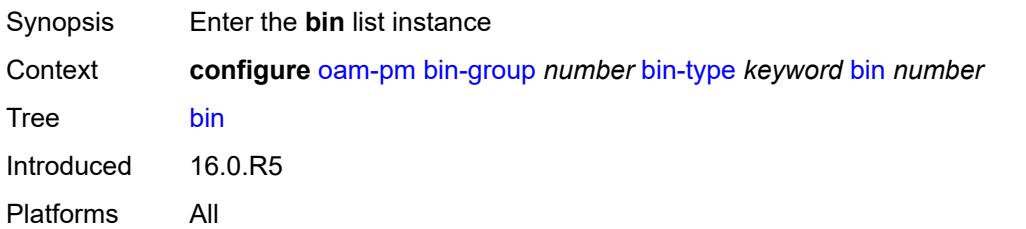

## [**bin-number**] *number*

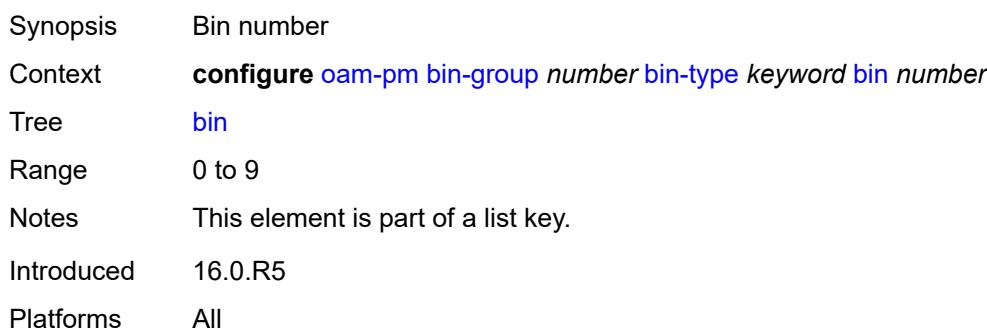

#### <span id="page-2303-0"></span>**lower-bound** *number*

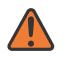

#### **WARNING:**

Modifying this element toggles the **admin-state** of the parent element automatically for the new value to take effect.

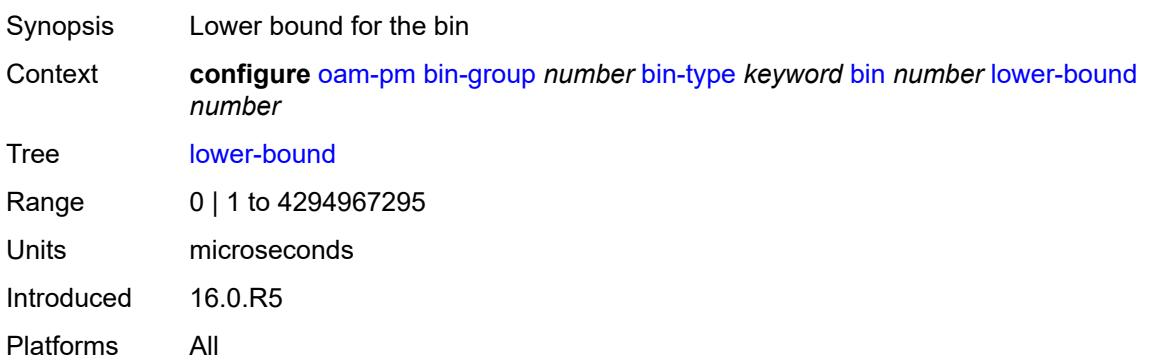

## <span id="page-2303-1"></span>**delay-event** [\[direction\]](#page-2303-2) *keyword*

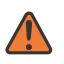

#### **WARNING:**

Modifying this element toggles the **admin-state** of the parent element automatically for the new value to take effect.

<span id="page-2303-2"></span>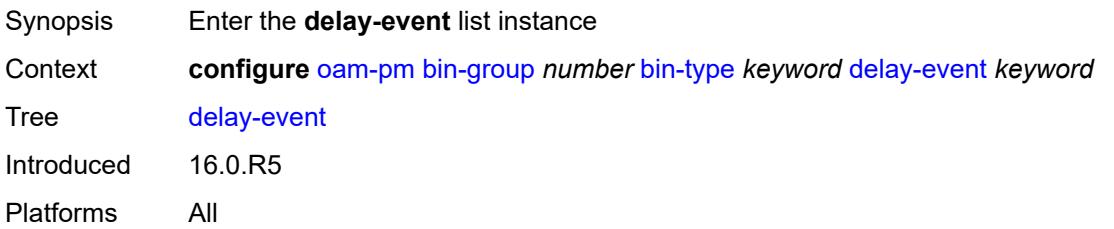
# [**direction**] *keyword*

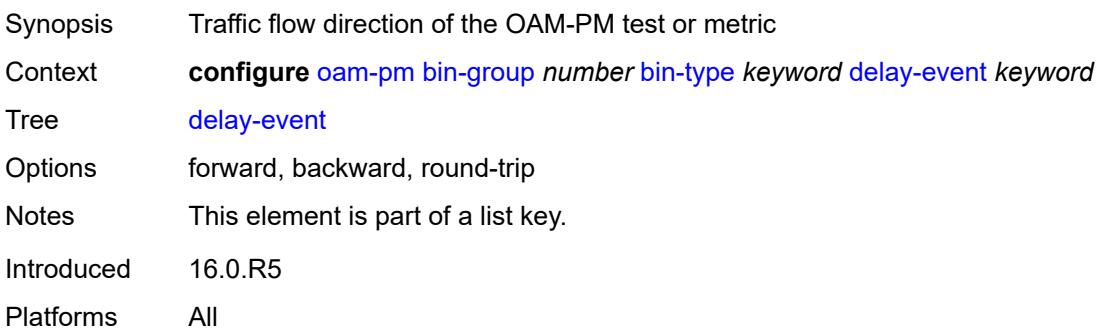

# <span id="page-2304-0"></span>**clear-threshold** *number*

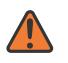

### **WARNING:**

Modifying this element toggles the **admin-state** of the parent element automatically for the new value to take effect.

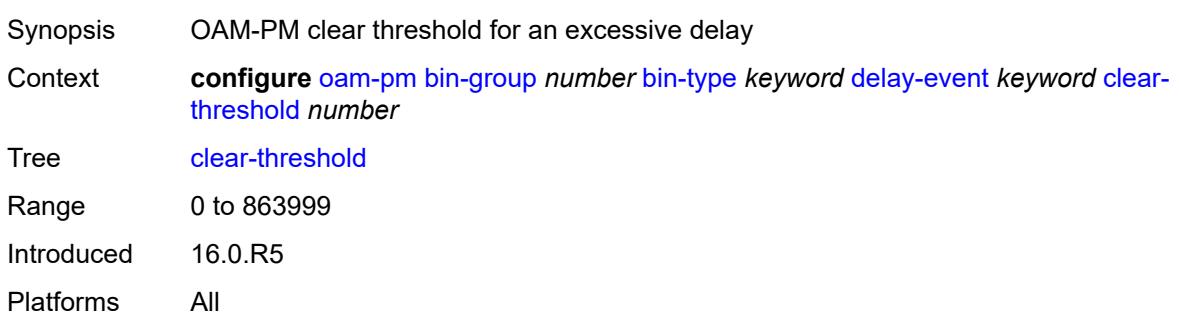

# <span id="page-2304-1"></span>**exclude-lowest-bin** *number*

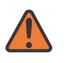

### **WARNING:**

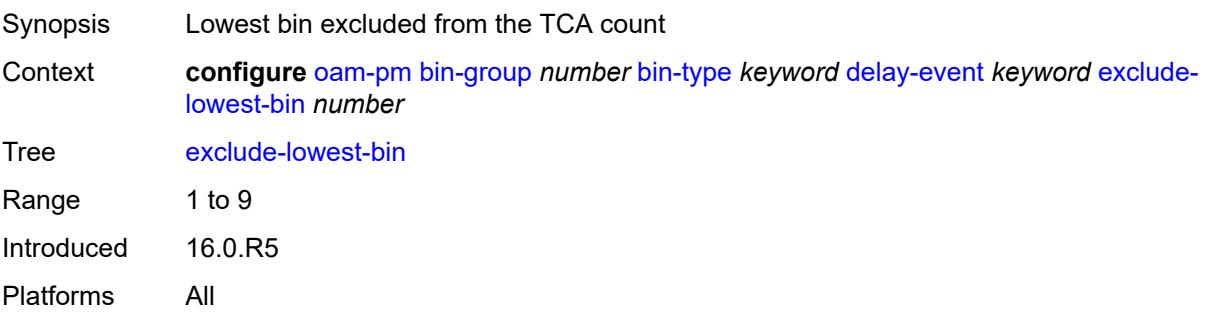

## <span id="page-2305-0"></span>**lowest-bin** *number*

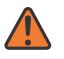

#### **WARNING:**

Modifying this element toggles the **admin-state** of the parent element automatically for the new value to take effect.

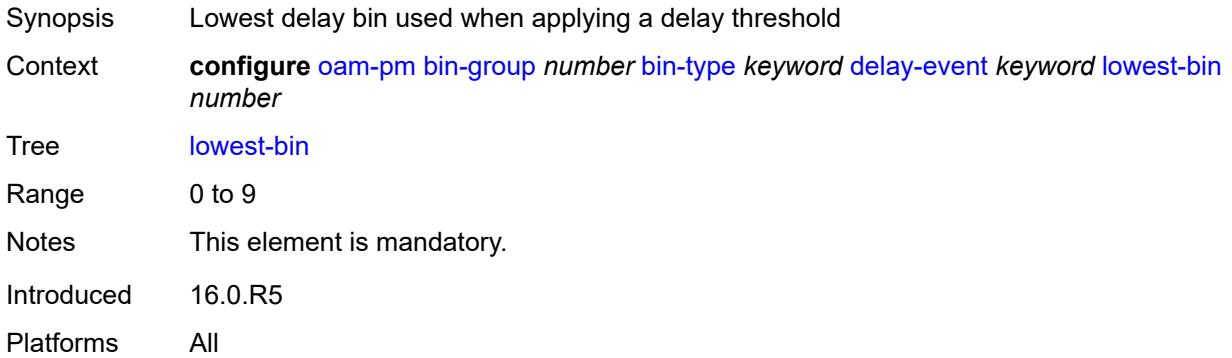

# <span id="page-2305-1"></span>**raise-threshold** *number*

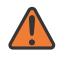

### **WARNING:**

Modifying this element toggles the **admin-state** of the parent element automatically for the new value to take effect.

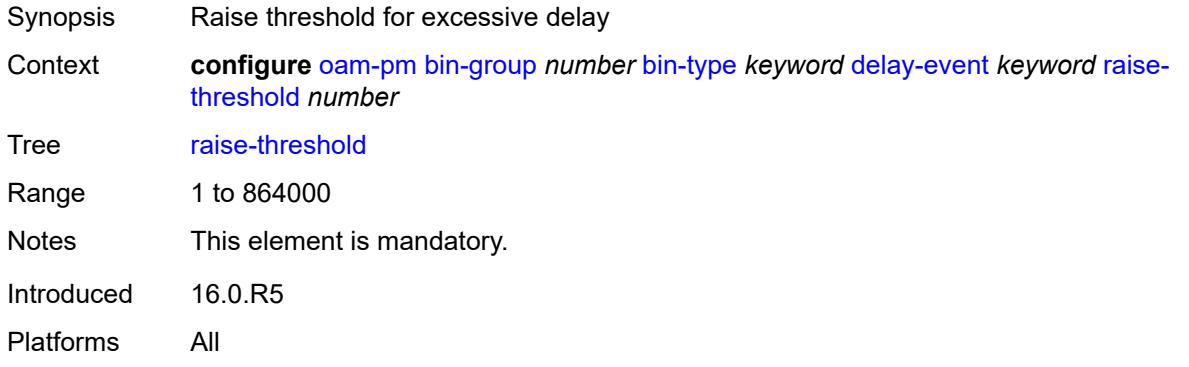

# <span id="page-2305-2"></span>**exclude-from-avg** [\[direction\]](#page-2306-0) *keyword*

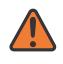

#### **WARNING:**

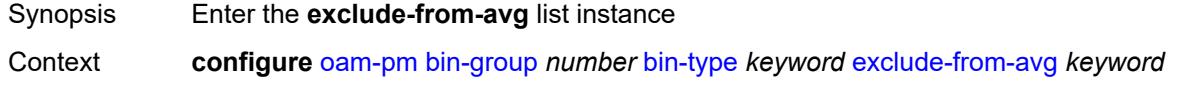

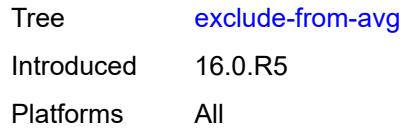

# <span id="page-2306-0"></span>[**direction**] *keyword*

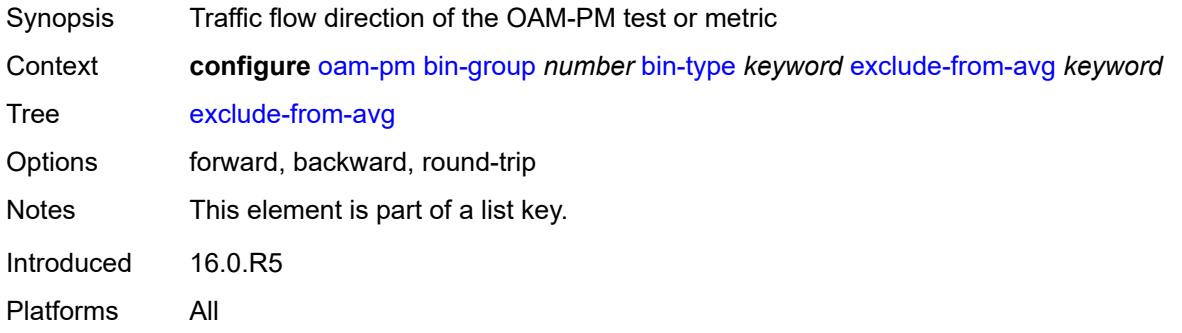

# <span id="page-2306-1"></span>**bins** *string*

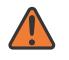

### **WARNING:**

Modifying this element toggles the **admin-state** of the parent element automatically for the new value to take effect.

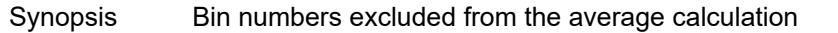

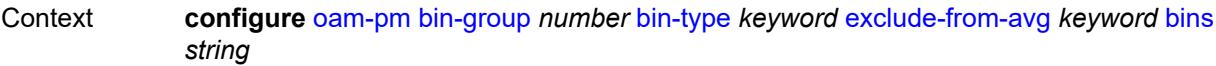

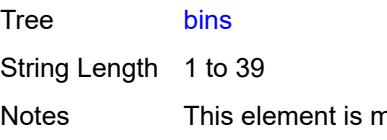

- nandatory. Introduced 16.0.R5
- Platforms All

# <span id="page-2306-2"></span>**description** *string*

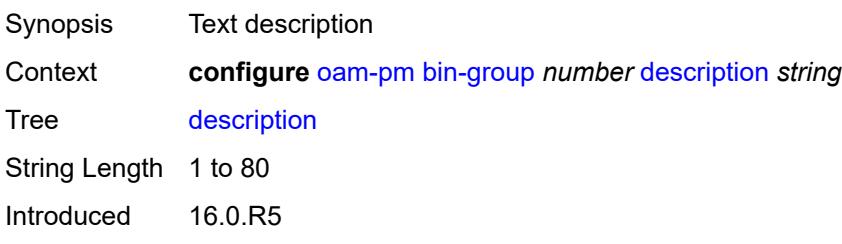

Platforms All

# <span id="page-2307-1"></span>**session** [[session-name\]](#page-2307-0) *string*

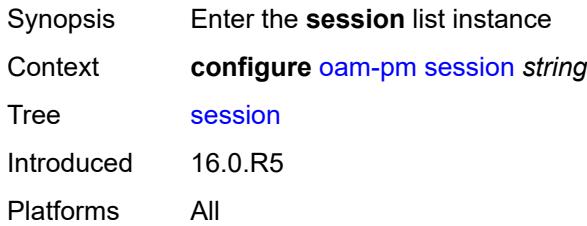

# <span id="page-2307-0"></span>[**session-name**] *string*

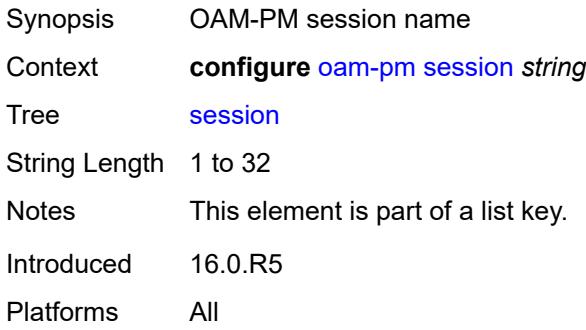

# <span id="page-2307-2"></span>**bin-group** *reference*

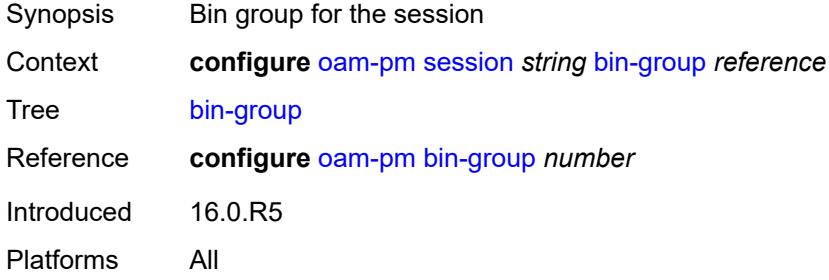

# <span id="page-2307-3"></span>**description** *string*

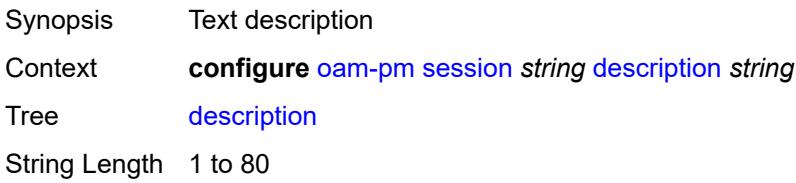

Introduced 16.0.R5 Platforms All

# <span id="page-2308-0"></span>**ethernet**

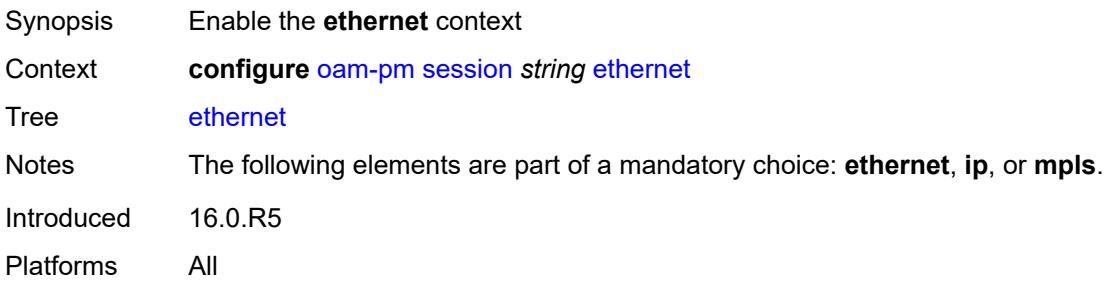

# <span id="page-2308-1"></span>**dest-mac** *string*

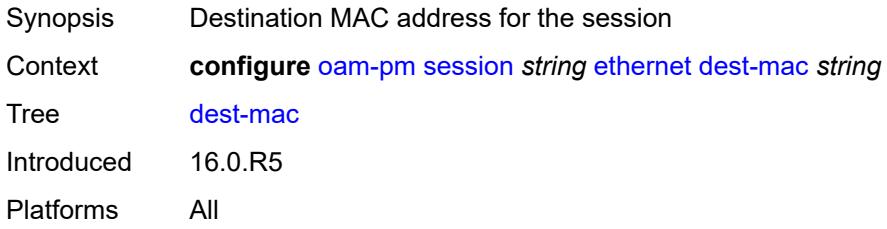

# <span id="page-2308-2"></span>**dmm**

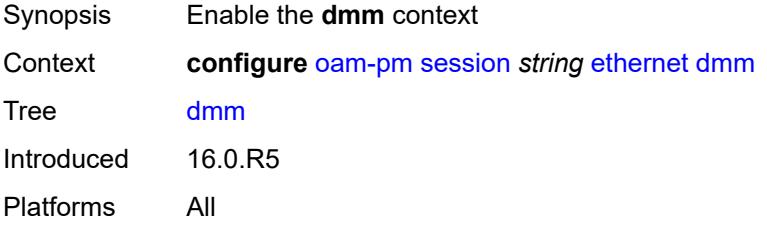

# <span id="page-2308-3"></span>**admin-state** *keyword*

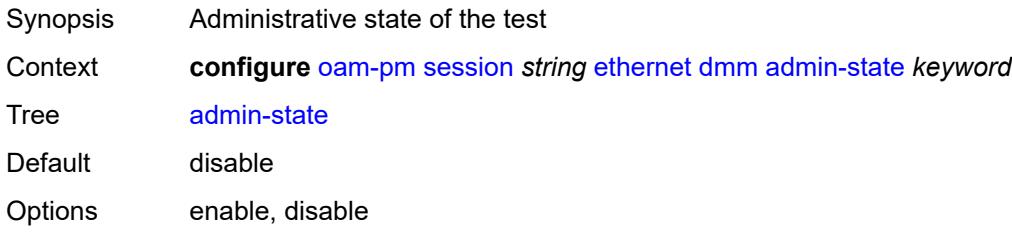

Introduced 16.0.R5 Platforms All

## <span id="page-2309-0"></span>**data-tlv-size** *number*

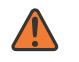

### **WARNING:**

Modifying this element toggles the **admin-state** of the parent element automatically for the new value to take effect.

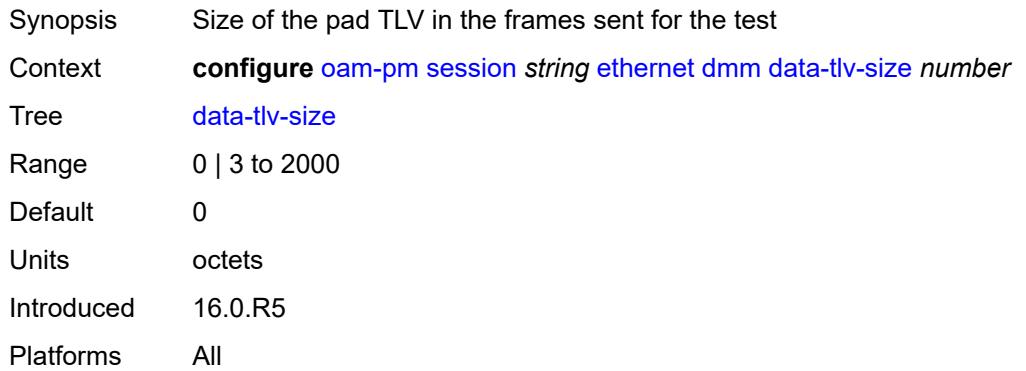

## <span id="page-2309-1"></span>**delay-template** *string*

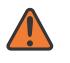

#### **WARNING:**

Modifying this element toggles the **admin-state** of the parent element automatically for the new value to take effect.

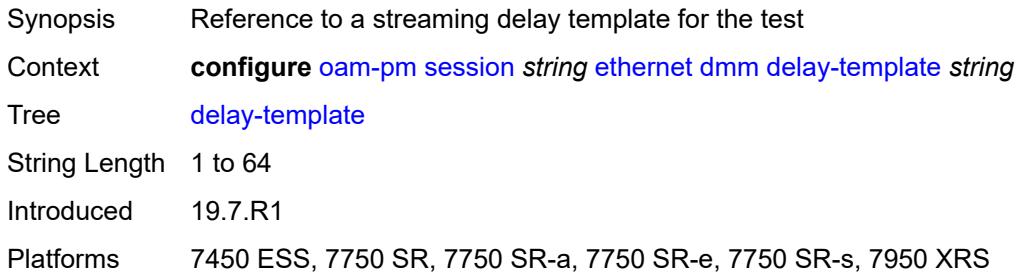

# <span id="page-2309-2"></span>**interval** *number*

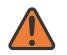

#### **WARNING:**

Modifying this element toggles the **admin-state** of the parent element automatically for the new value to take effect.

Synopsis Time between transmission PDUs for the session's test

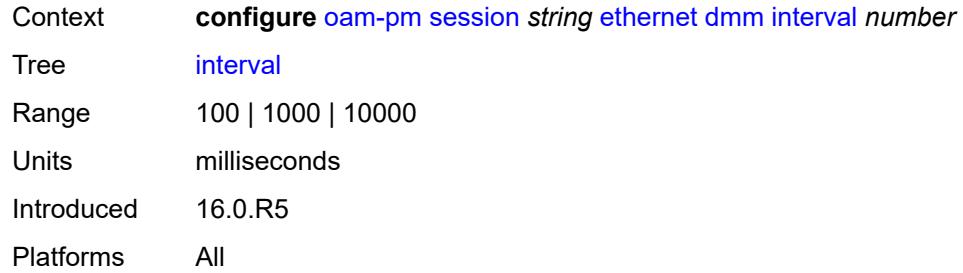

# <span id="page-2310-0"></span>**test-duration** *number*

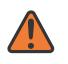

#### **WARNING:**

Modifying this element toggles the **admin-state** of the parent element automatically for the new value to take effect.

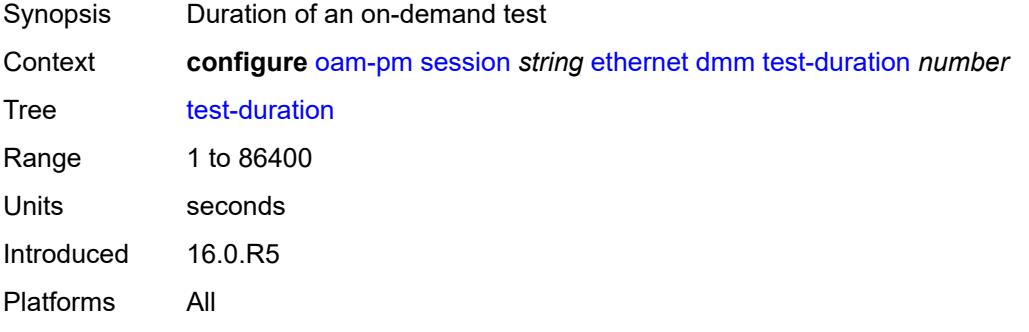

## <span id="page-2310-1"></span>**test-id** *number*

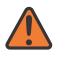

#### **WARNING:**

<span id="page-2310-2"></span>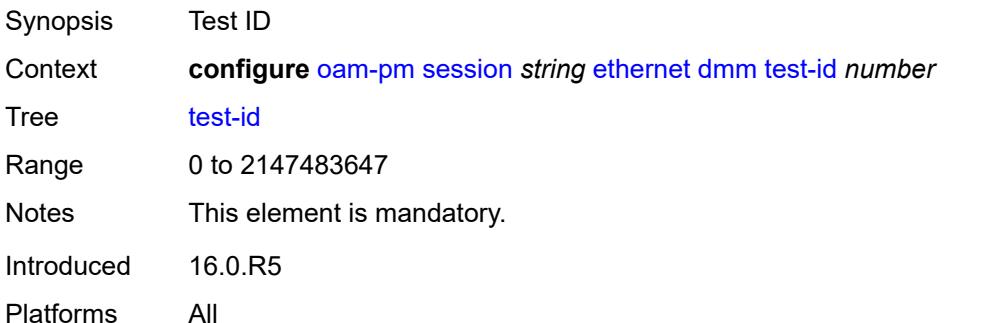

## **lmm**

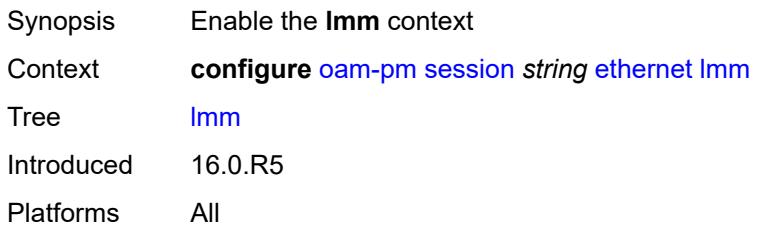

# <span id="page-2311-0"></span>**admin-state** *keyword*

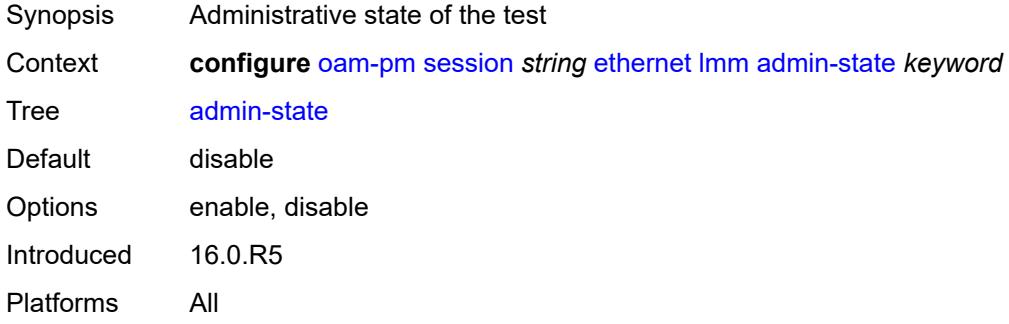

# <span id="page-2311-1"></span>**availability**

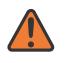

### **WARNING:**

Modifying this element toggles the **admin-state** of the parent element automatically for the new value to take effect.

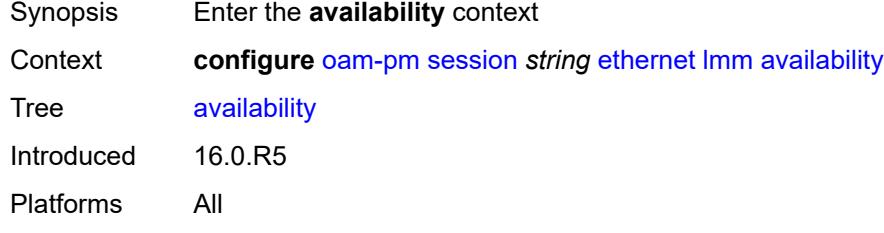

### <span id="page-2311-2"></span>**admin-state** *keyword*

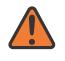

### **WARNING:**

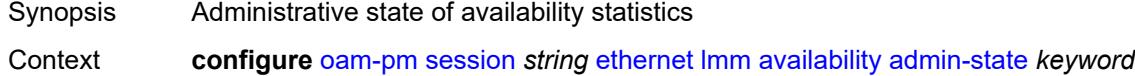

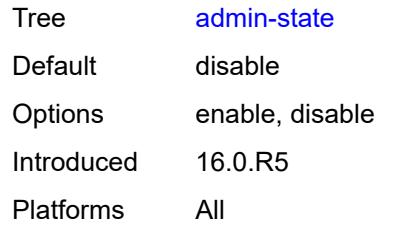

# <span id="page-2312-0"></span>**flr-threshold** *number*

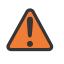

### **WARNING:**

Modifying this element toggles the **admin-state** of the parent element automatically for the new value to take effect.

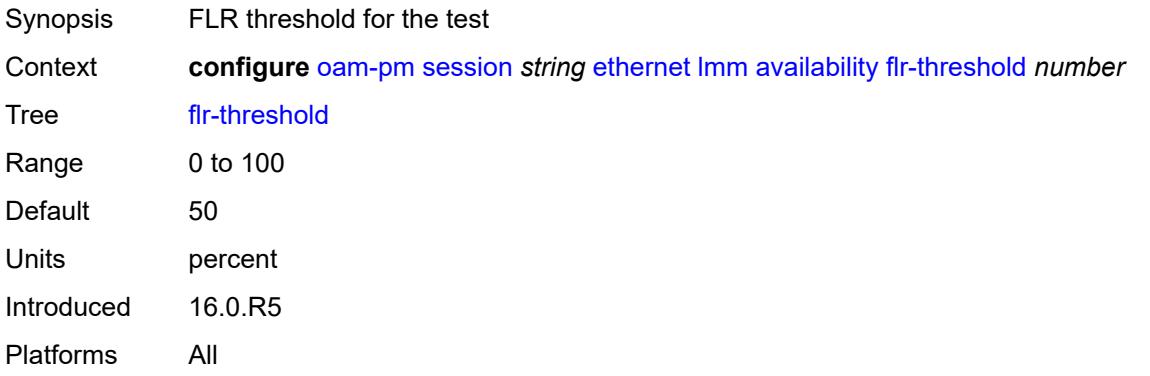

# <span id="page-2312-1"></span>**hli-force-count** *boolean*

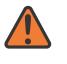

### **WARNING:**

<span id="page-2312-2"></span>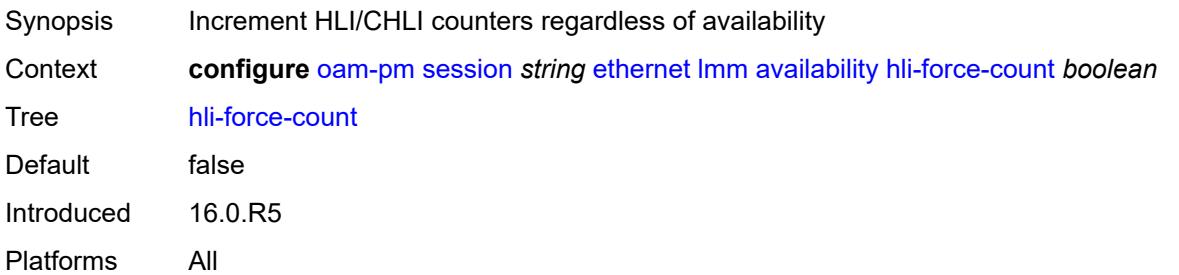

# **timing**

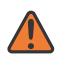

### **WARNING:**

Modifying this element toggles the **admin-state** of the parent element automatically for the new value to take effect.

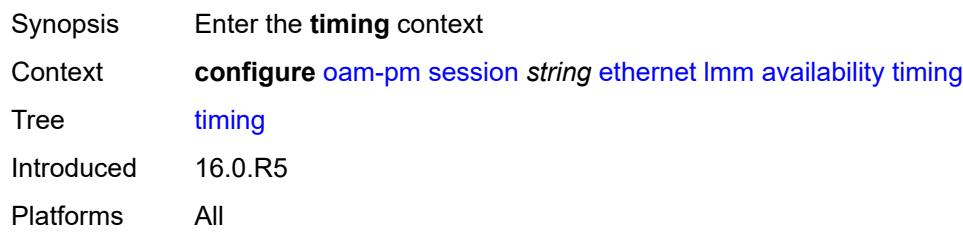

## <span id="page-2313-0"></span>**chli-threshold** *number*

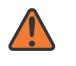

### **WARNING:**

Modifying this element toggles the **admin-state** of the parent element automatically for the new value to take effect.

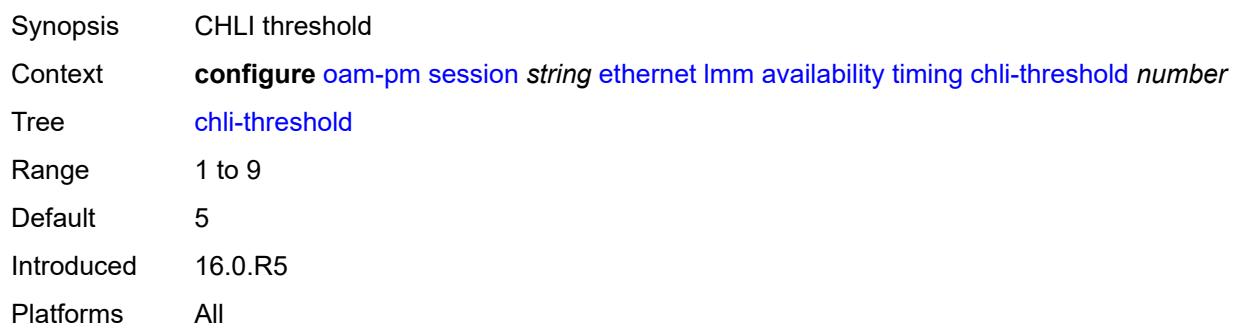

## <span id="page-2313-1"></span>**consec-delta-t** *number*

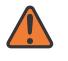

### **WARNING:**

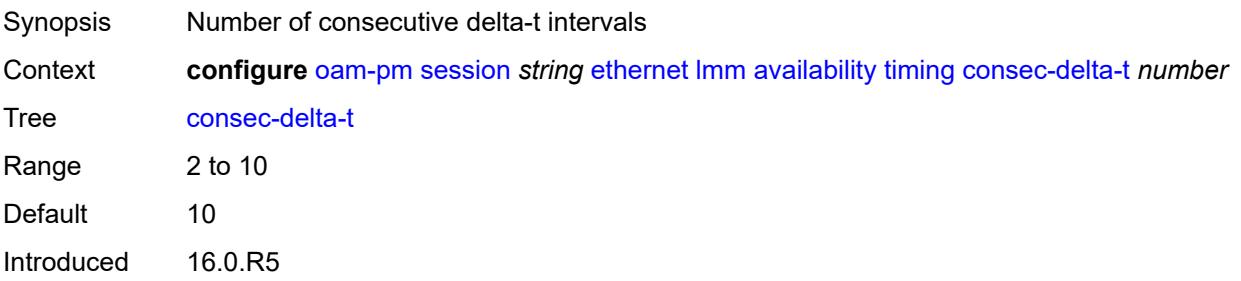

Platforms All

### <span id="page-2314-0"></span>**frames-per-delta-t** *number*

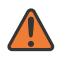

### **WARNING:**

Modifying this element toggles the **admin-state** of the parent element automatically for the new value to take effect.

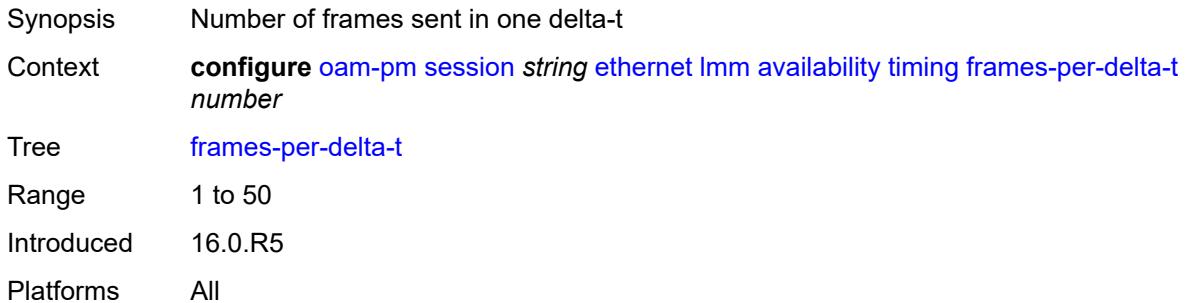

## <span id="page-2314-1"></span>**fc-collection** *boolean*

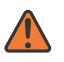

#### **WARNING:**

Modifying this element toggles the **admin-state** of the parent element automatically for the new value to take effect.

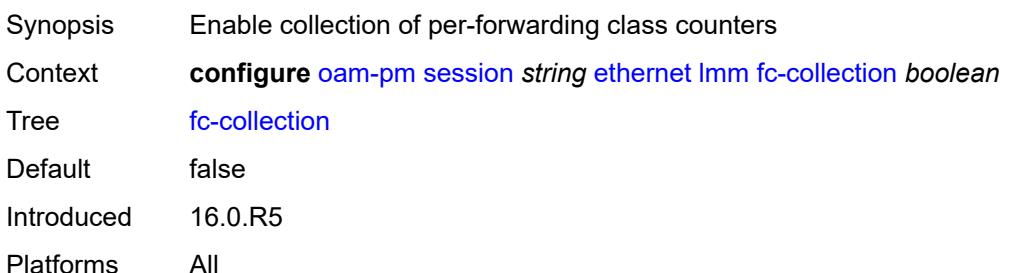

## <span id="page-2314-2"></span>**interval** *number*

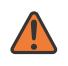

### **WARNING:**

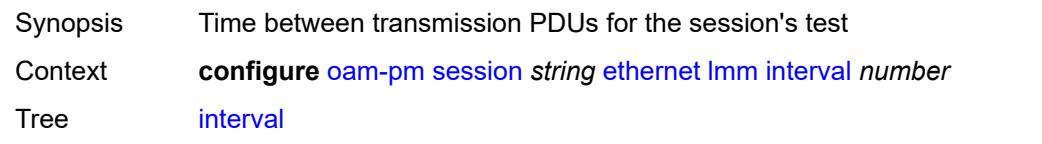

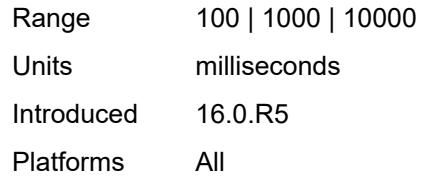

## <span id="page-2315-0"></span>**loss-events**

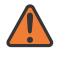

### **WARNING:**

Modifying this element toggles the **admin-state** of the parent element automatically for the new value to take effect.

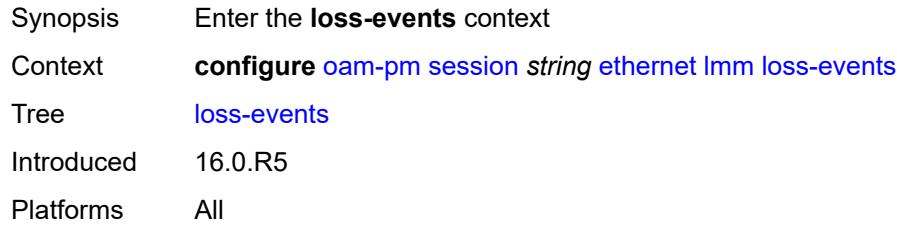

# <span id="page-2315-2"></span>**avg-flr-event** [\[direction\]](#page-2315-1) *keyword*

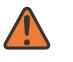

### **WARNING:**

Modifying this element toggles the **admin-state** of the parent element automatically for the new value to take effect.

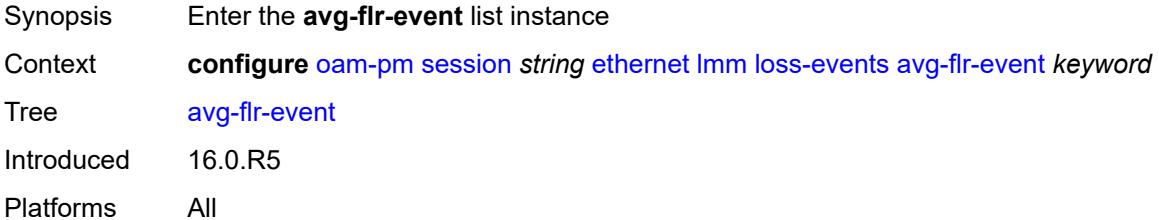

# <span id="page-2315-1"></span>[**direction**] *keyword*

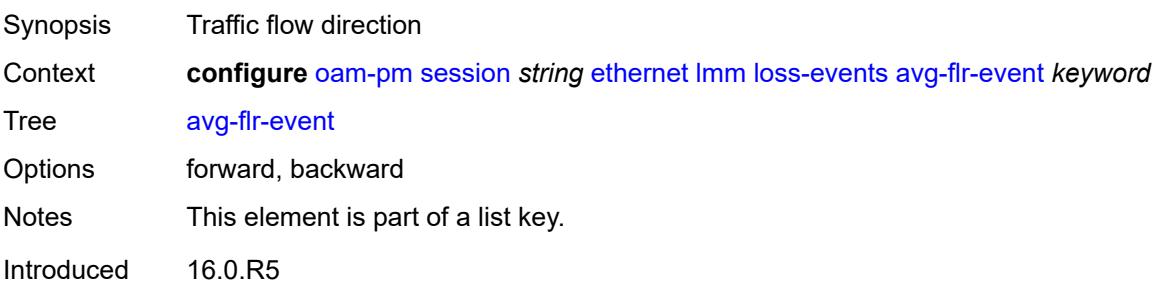

Platforms All

# <span id="page-2316-0"></span>**clear-threshold** *decimal-number*

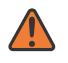

### **WARNING:**

Modifying this element toggles the **admin-state** of the parent element automatically for the new value to take effect.

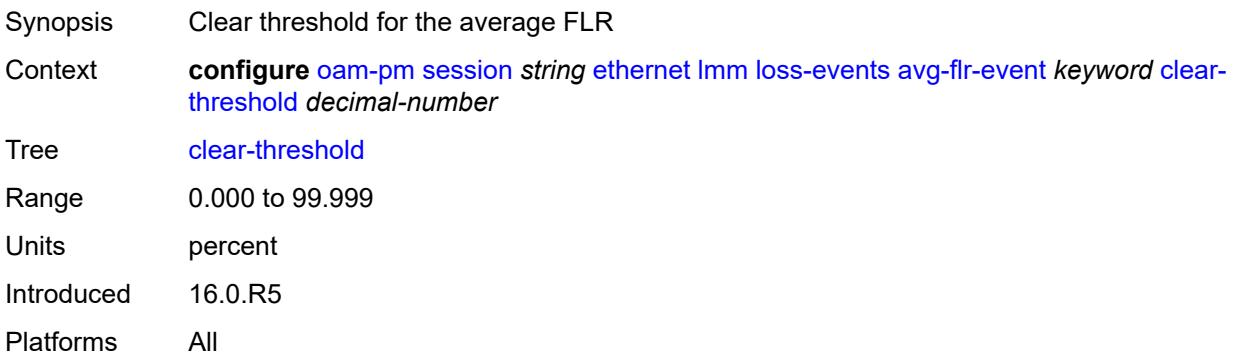

# <span id="page-2316-1"></span>**raise-threshold** *decimal-number*

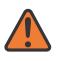

#### **WARNING:**

<span id="page-2316-2"></span>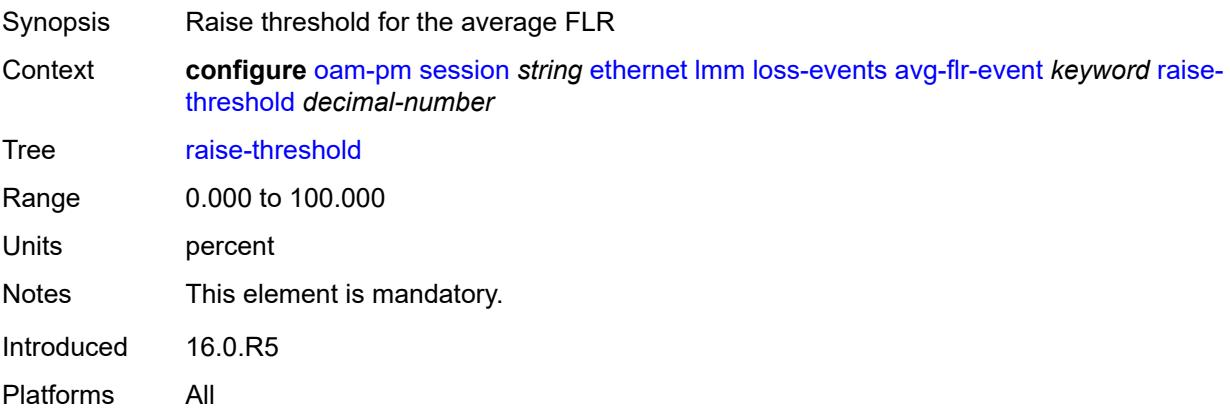

# **chli-event** [\[direction\]](#page-2317-0) *keyword*

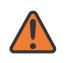

### **WARNING:**

Modifying this element toggles the **admin-state** of the parent element automatically for the new value to take effect.

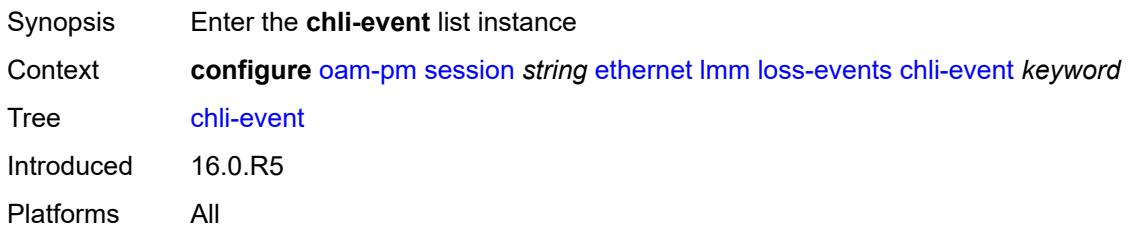

# <span id="page-2317-0"></span>[**direction**] *keyword*

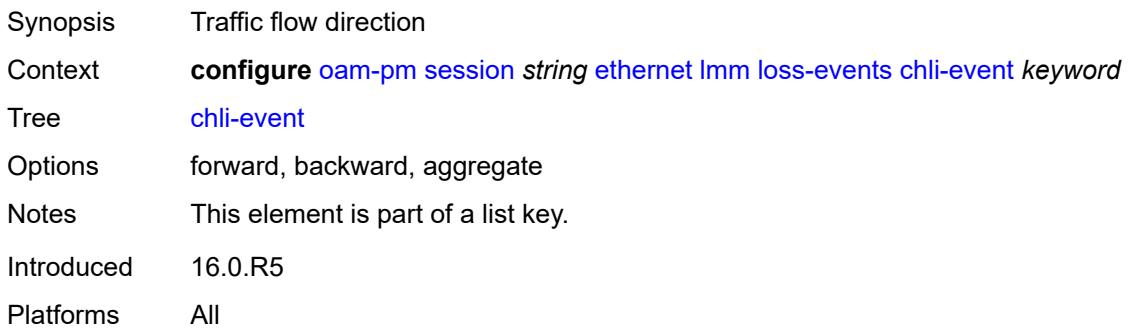

## <span id="page-2317-1"></span>**clear-threshold** *number*

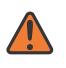

### **WARNING:**

<span id="page-2317-2"></span>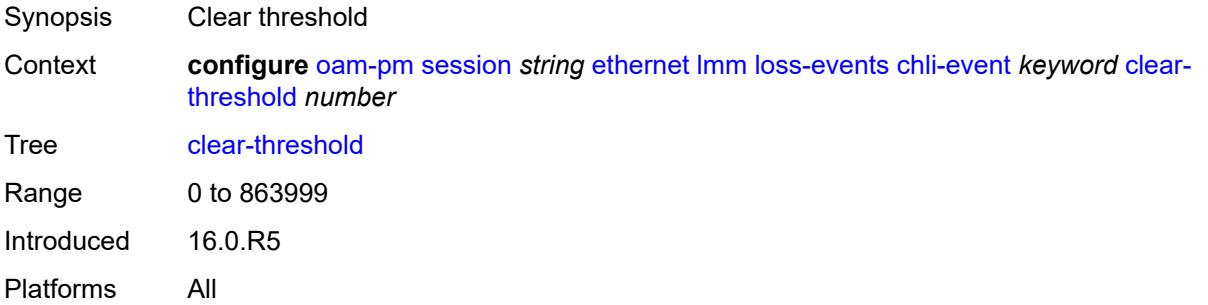

## **raise-threshold** *number*

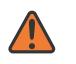

#### **WARNING:**

Modifying this element toggles the **admin-state** of the parent element automatically for the new value to take effect.

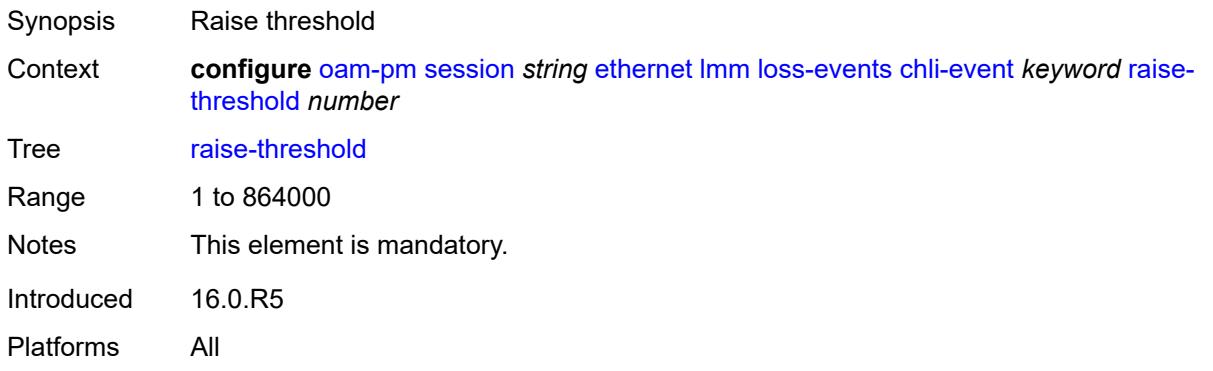

# <span id="page-2318-1"></span>**hli-event** [[direction\]](#page-2318-0) *keyword*

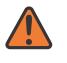

### **WARNING:**

Modifying this element toggles the **admin-state** of the parent element automatically for the new value to take effect.

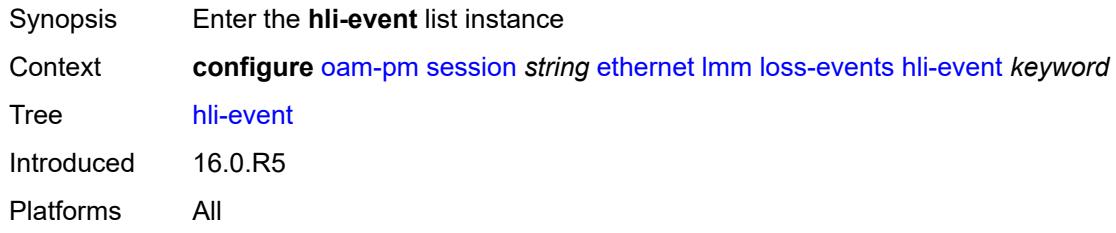

# <span id="page-2318-0"></span>[**direction**] *keyword*

<span id="page-2318-2"></span>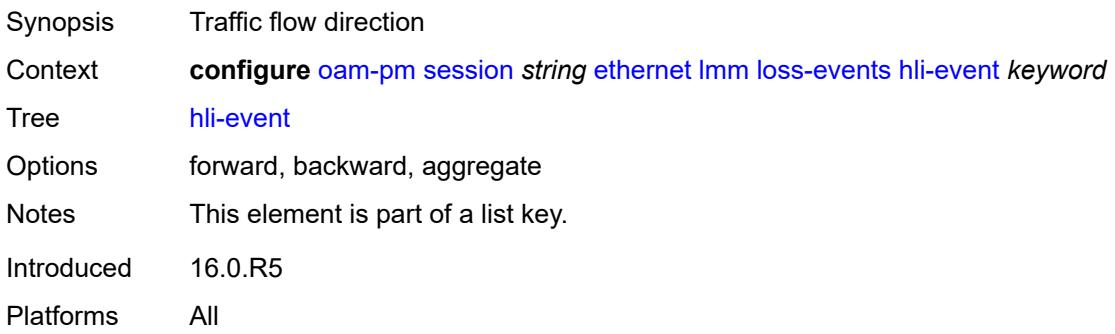

## **clear-threshold** *number*

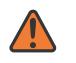

#### **WARNING:**

Modifying this element toggles the **admin-state** of the parent element automatically for the new value to take effect.

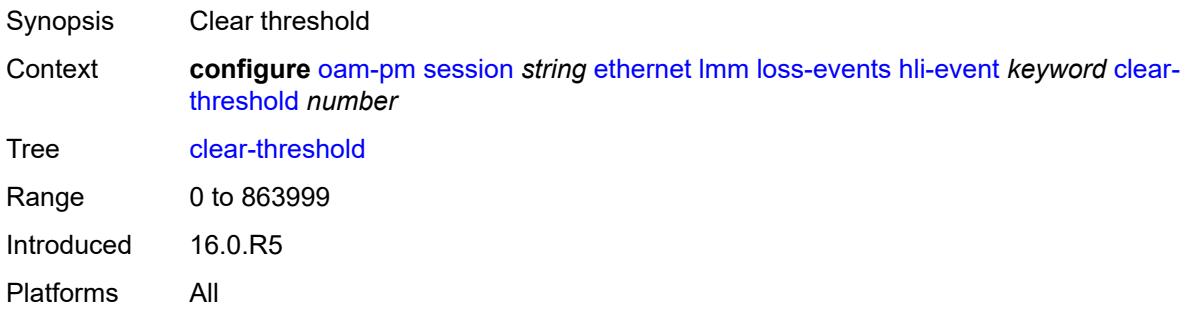

# <span id="page-2319-0"></span>**raise-threshold** *number*

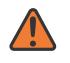

### **WARNING:**

Modifying this element toggles the **admin-state** of the parent element automatically for the new value to take effect.

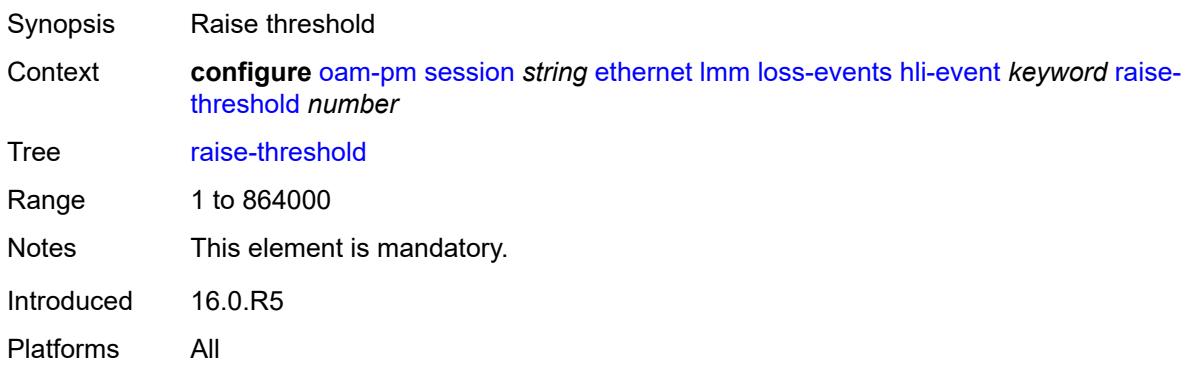

# <span id="page-2319-1"></span>**unavailability-event** [[direction\]](#page-2320-0) *keyword*

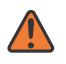

### **WARNING:**

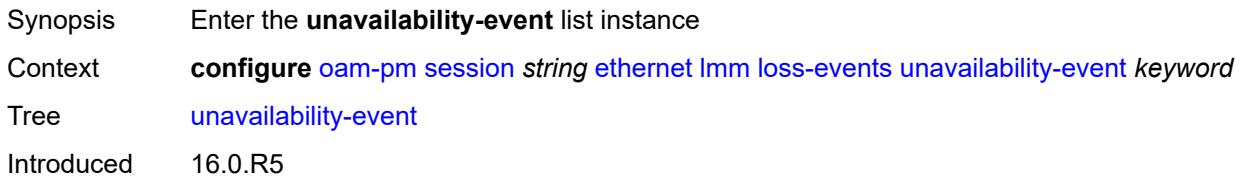

Platforms All

# <span id="page-2320-0"></span>[**direction**] *keyword*

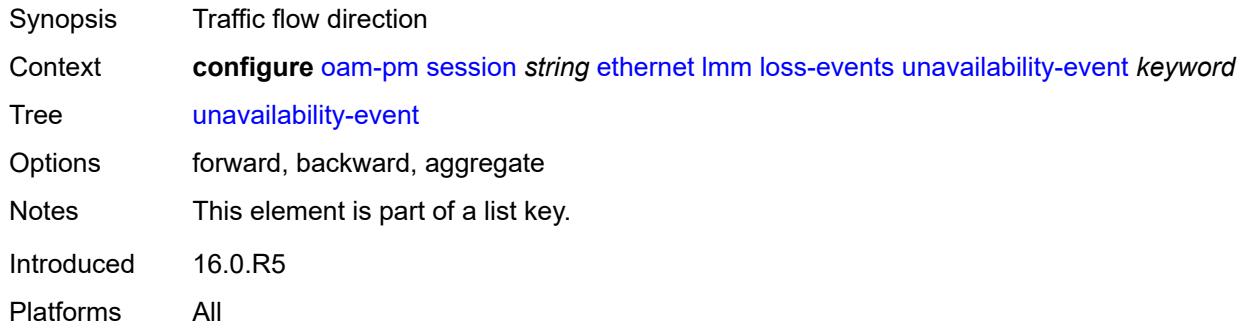

## <span id="page-2320-1"></span>**clear-threshold** *number*

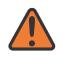

### **WARNING:**

Modifying this element toggles the **admin-state** of the parent element automatically for the new value to take effect.

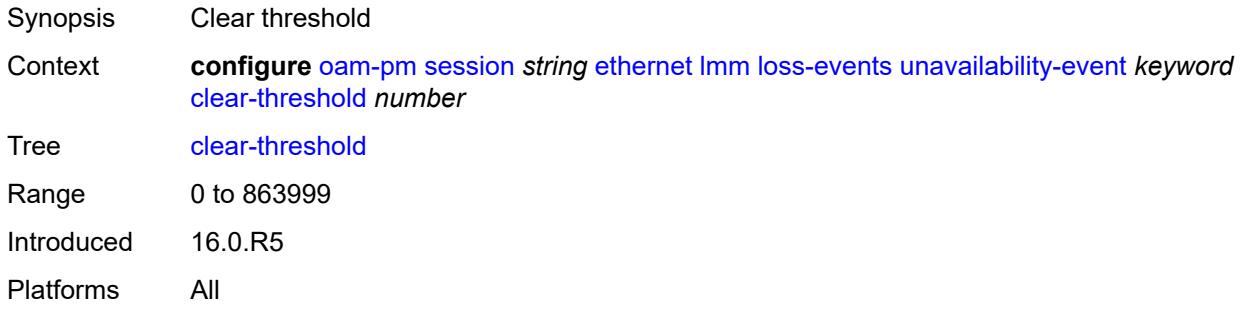

## <span id="page-2320-2"></span>**raise-threshold** *number*

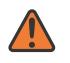

### **WARNING:**

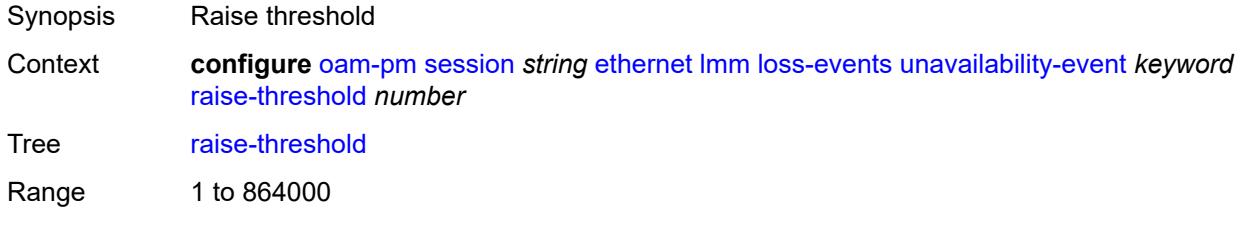

Notes This element is mandatory. Introduced 16.0.R5 Platforms All

# <span id="page-2321-1"></span>**undet-availability-event** [[direction\]](#page-2321-0) *keyword*

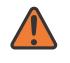

### **WARNING:**

Modifying this element toggles the **admin-state** of the parent element automatically for the new value to take effect.

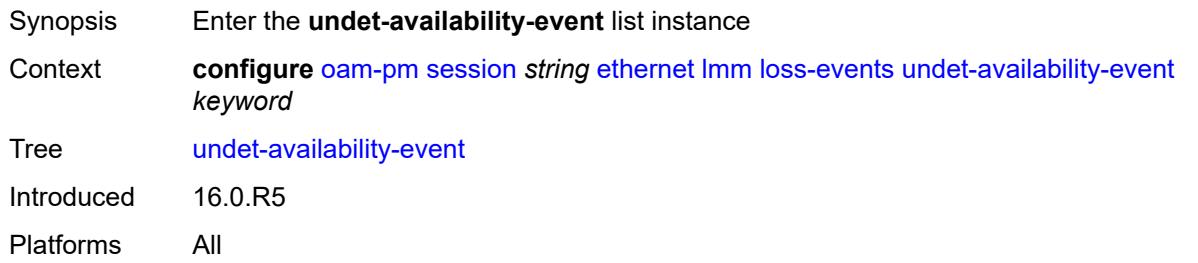

# <span id="page-2321-0"></span>[**direction**] *keyword*

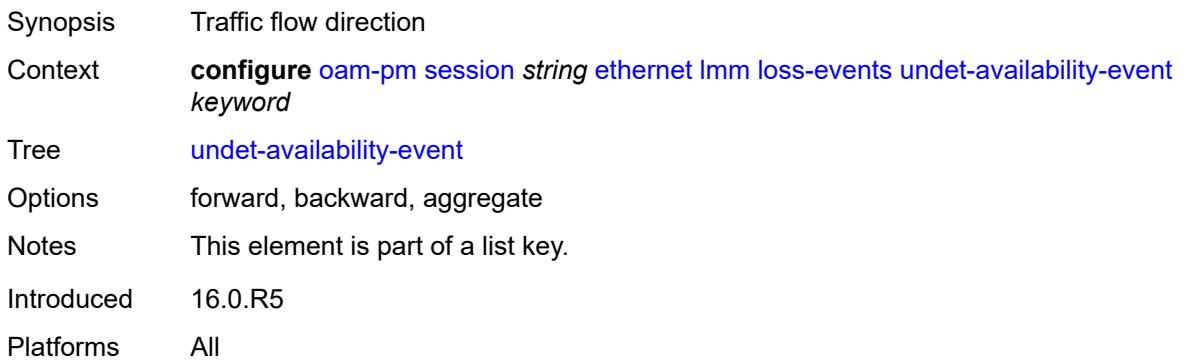

# <span id="page-2321-2"></span>**clear-threshold** *number*

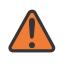

### **WARNING:**

Modifying this element toggles the **admin-state** of the parent element automatically for the new value to take effect.

Synopsis Clear threshold

Context **configure** [oam-pm](#page-2301-0) [session](#page-2307-1) *string* [ethernet](#page-2308-0) [lmm](#page-2310-2) [loss-events](#page-2315-0) [undet-availability-event](#page-2321-1) *keyword* [clear-threshold](#page-2321-2) *number*

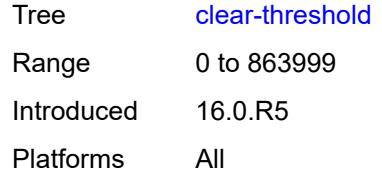

# <span id="page-2322-0"></span>**raise-threshold** *number*

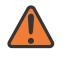

## **WARNING:**

Modifying this element toggles the **admin-state** of the parent element automatically for the new value to take effect.

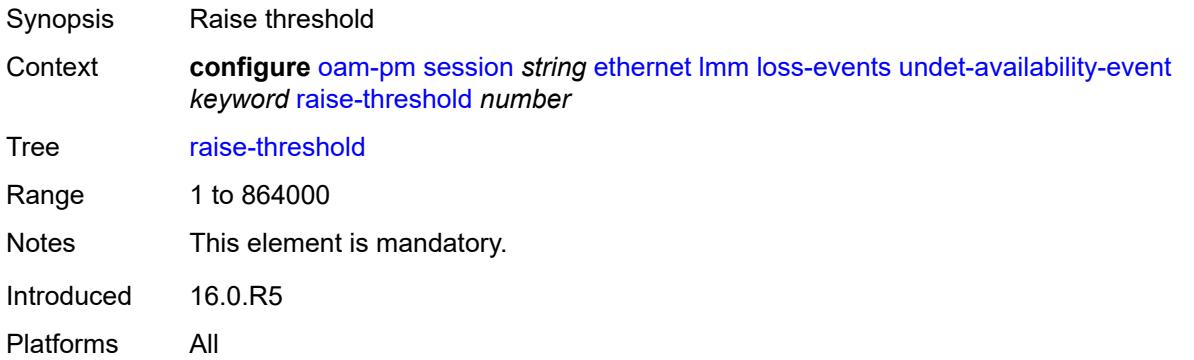

# <span id="page-2322-2"></span>**undet-unavailability-event** [\[direction\]](#page-2322-1) *keyword*

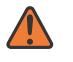

### **WARNING:**

Modifying this element toggles the **admin-state** of the parent element automatically for the new value to take effect.

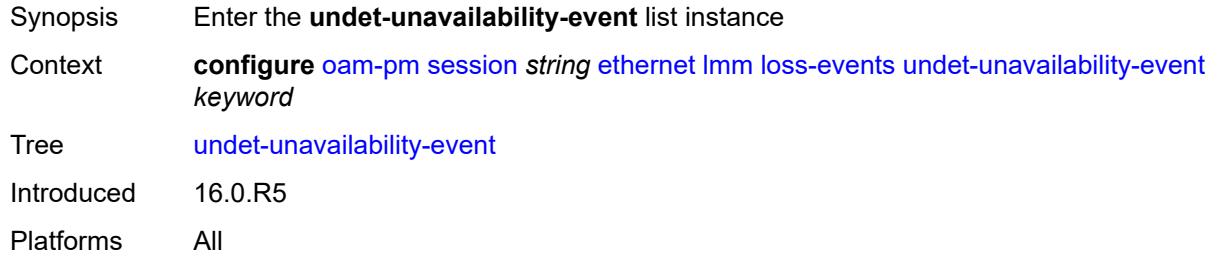

# <span id="page-2322-1"></span>[**direction**] *keyword*

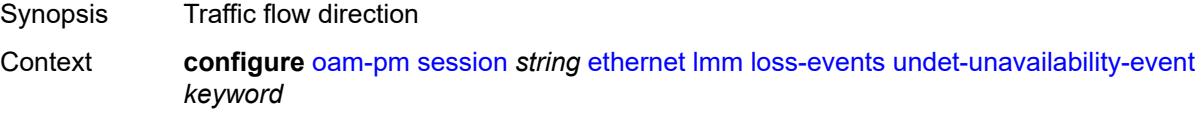

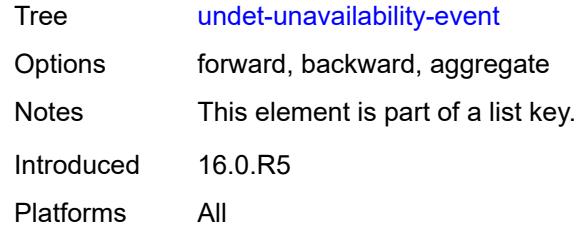

# <span id="page-2323-0"></span>**clear-threshold** *number*

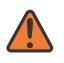

### **WARNING:**

Modifying this element toggles the **admin-state** of the parent element automatically for the new value to take effect.

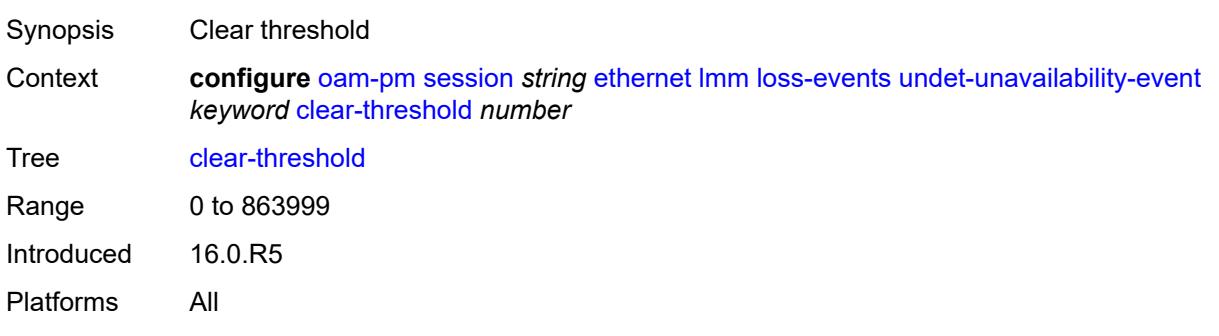

# <span id="page-2323-1"></span>**raise-threshold** *number*

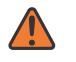

### **WARNING:**

<span id="page-2323-2"></span>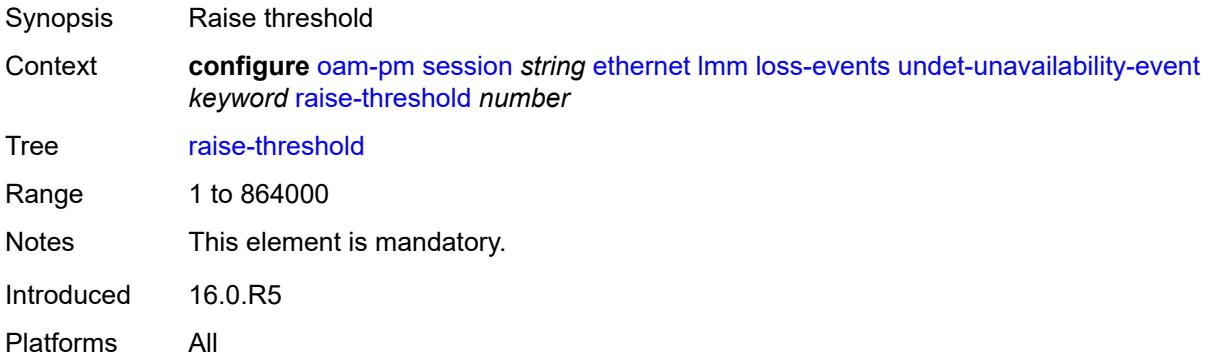

# **test-duration** *number*

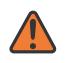

#### **WARNING:**

Modifying this element toggles the **admin-state** of the parent element automatically for the new value to take effect.

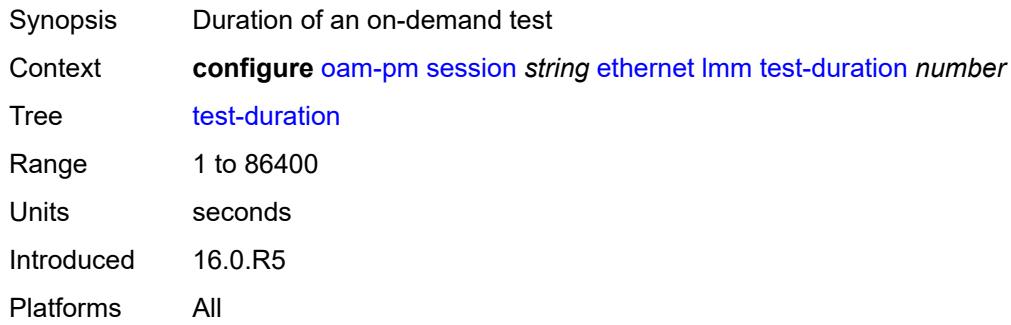

# <span id="page-2324-0"></span>**test-id** *number*

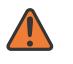

#### **WARNING:**

Modifying this element toggles the **admin-state** of the parent element automatically for the new value to take effect.

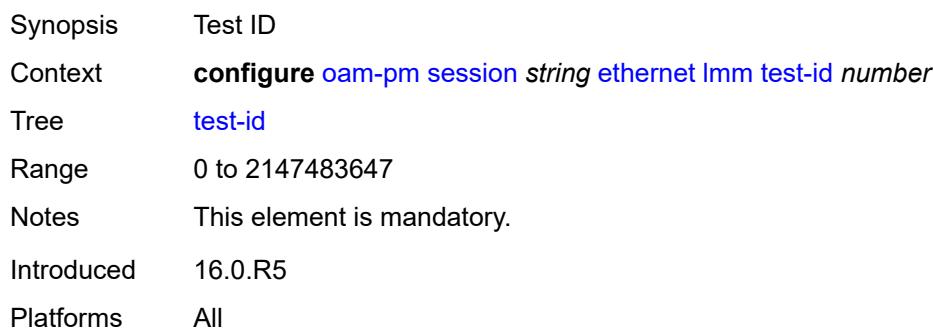

## <span id="page-2324-1"></span>**priority** *number*

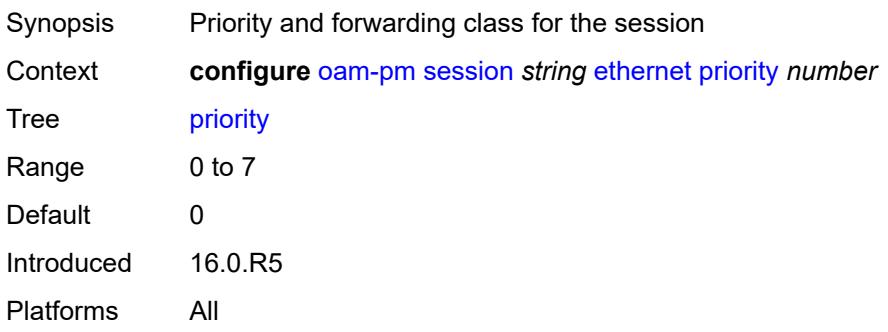

# <span id="page-2325-0"></span>**remote-mep** *number*

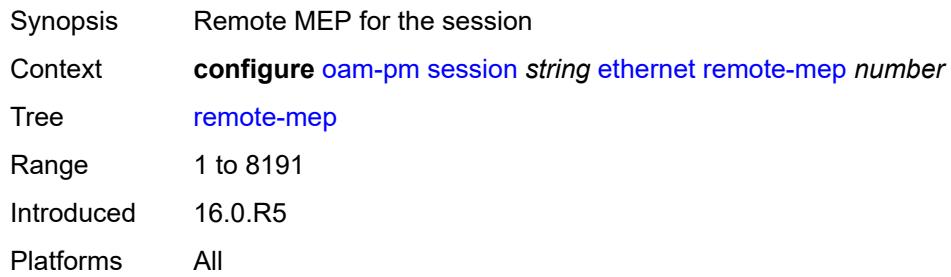

### <span id="page-2325-1"></span>**slm**

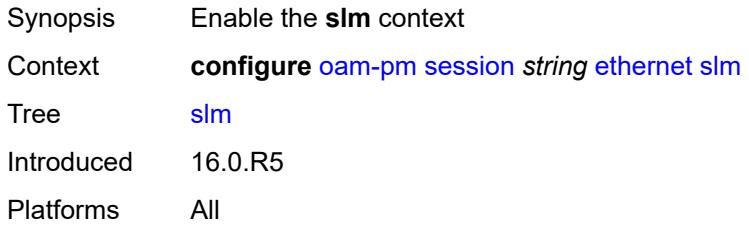

# <span id="page-2325-2"></span>**admin-state** *keyword*

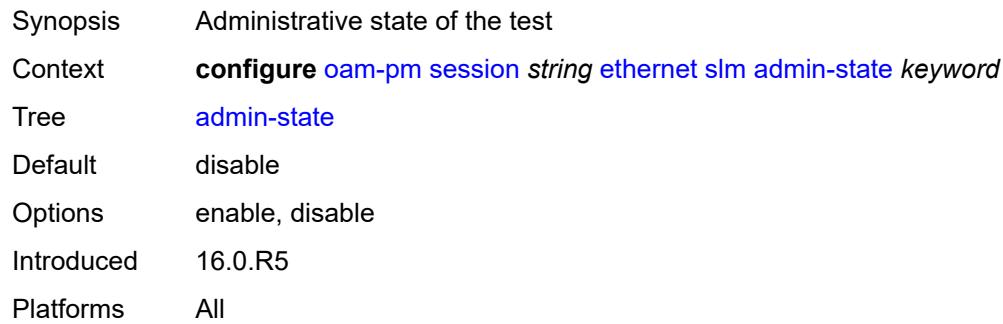

# <span id="page-2325-3"></span>**data-tlv-size** *number*

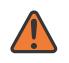

### **WARNING:**

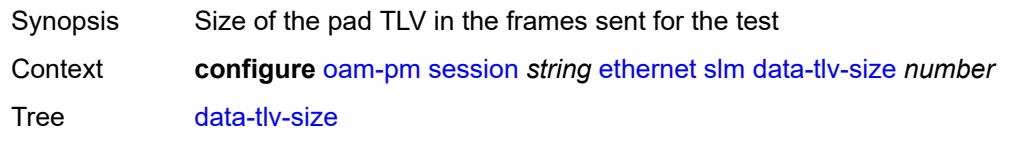

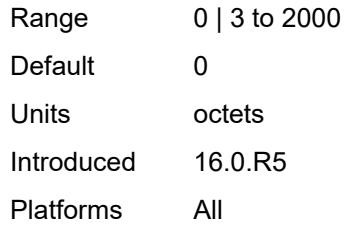

# <span id="page-2326-0"></span>**flr-threshold** *number*

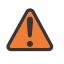

### **WARNING:**

Modifying this element toggles the **admin-state** of the parent element automatically for the new value to take effect.

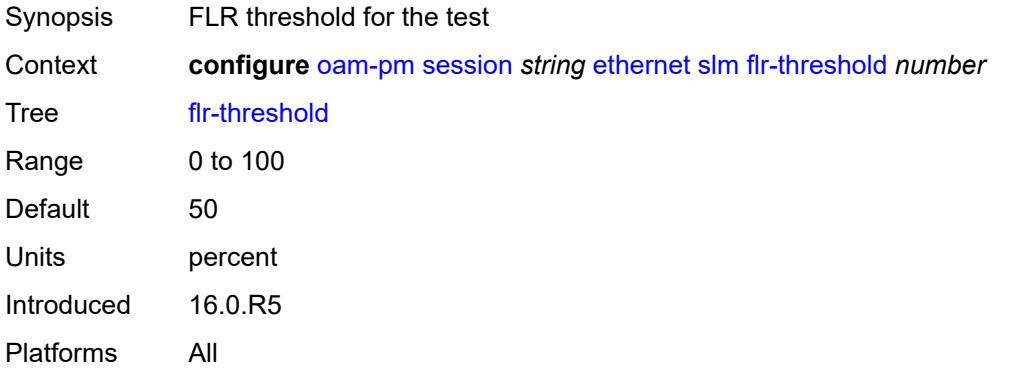

# <span id="page-2326-1"></span>**hli-force-count** *boolean*

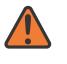

### **WARNING:**

<span id="page-2326-2"></span>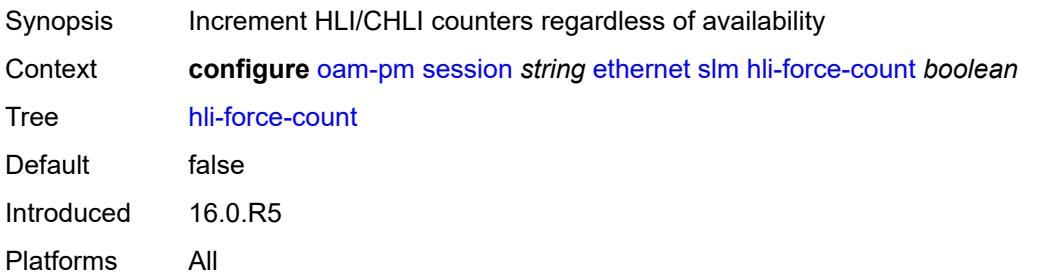

# **interval** *number*

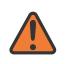

### **WARNING:**

Modifying this element toggles the **admin-state** of the parent element automatically for the new value to take effect.

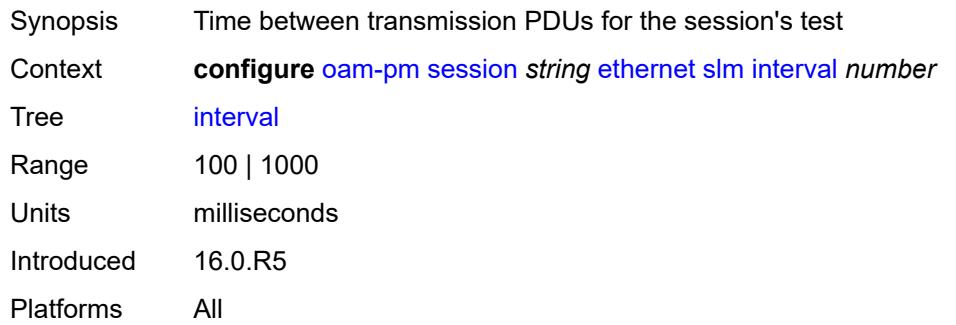

## <span id="page-2327-0"></span>**loss-events**

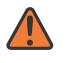

#### **WARNING:**

Modifying this element toggles the **admin-state** of the parent element automatically for the new value to take effect.

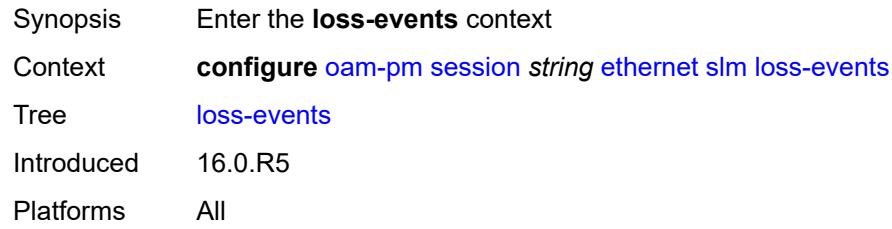

## <span id="page-2327-2"></span>**avg-flr-event** [\[direction\]](#page-2327-1) *keyword*

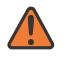

#### **WARNING:**

<span id="page-2327-1"></span>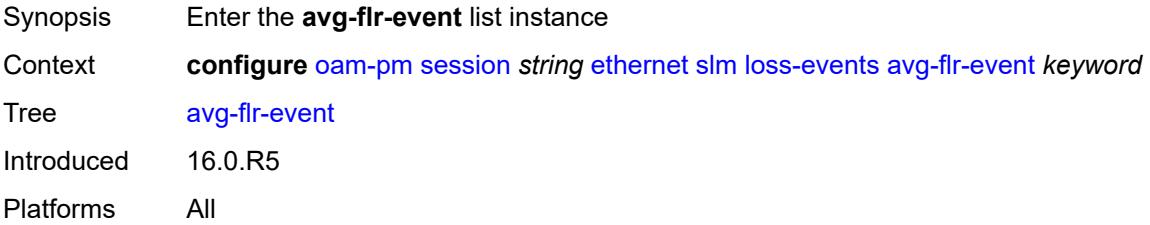

# [**direction**] *keyword*

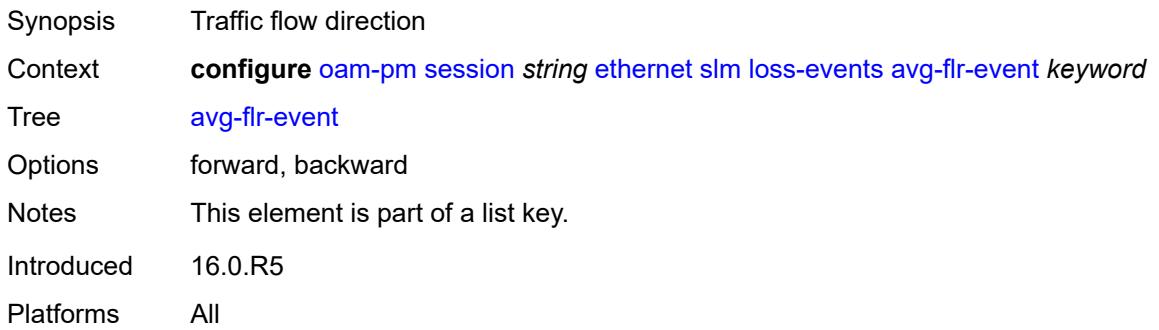

# <span id="page-2328-0"></span>**clear-threshold** *decimal-number*

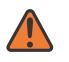

### **WARNING:**

Modifying this element toggles the **admin-state** of the parent element automatically for the new value to take effect.

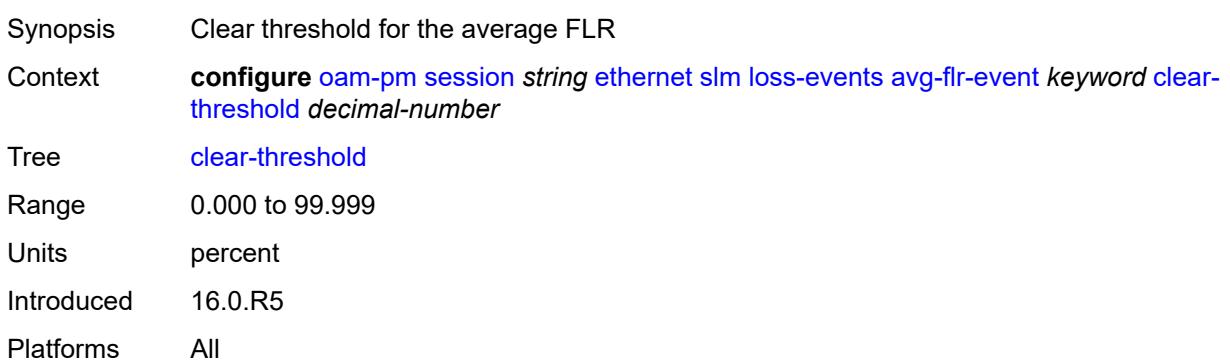

# <span id="page-2328-1"></span>**raise-threshold** *decimal-number*

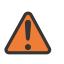

## **WARNING:**

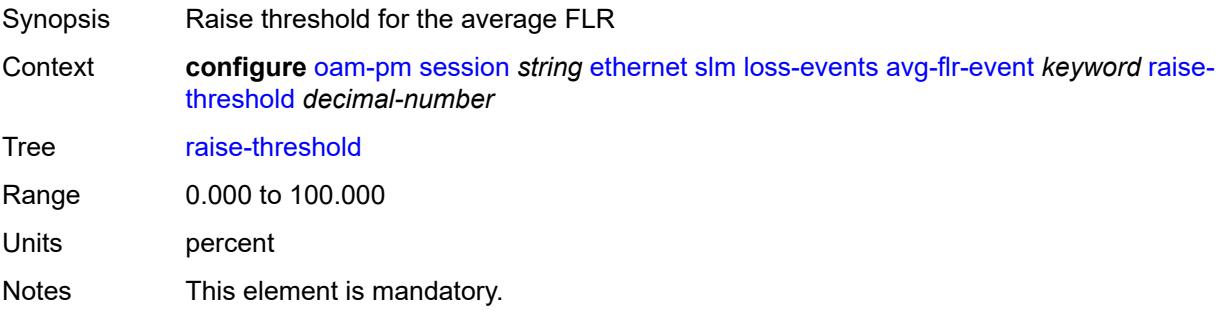

Introduced 16.0.R5 Platforms All

# <span id="page-2329-1"></span>**chli-event** [\[direction\]](#page-2329-0) *keyword*

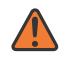

#### **WARNING:**

Modifying this element toggles the **admin-state** of the parent element automatically for the new value to take effect.

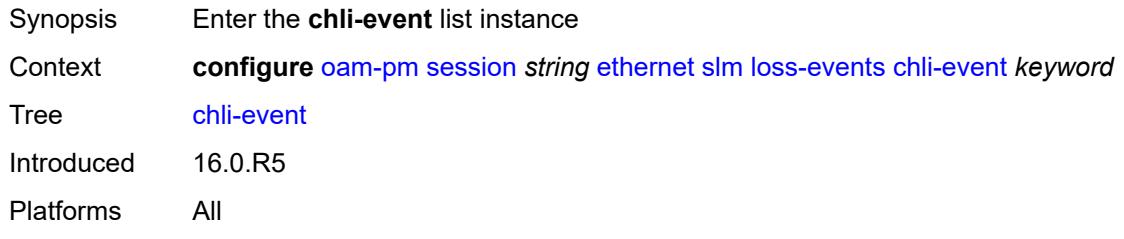

# <span id="page-2329-0"></span>[**direction**] *keyword*

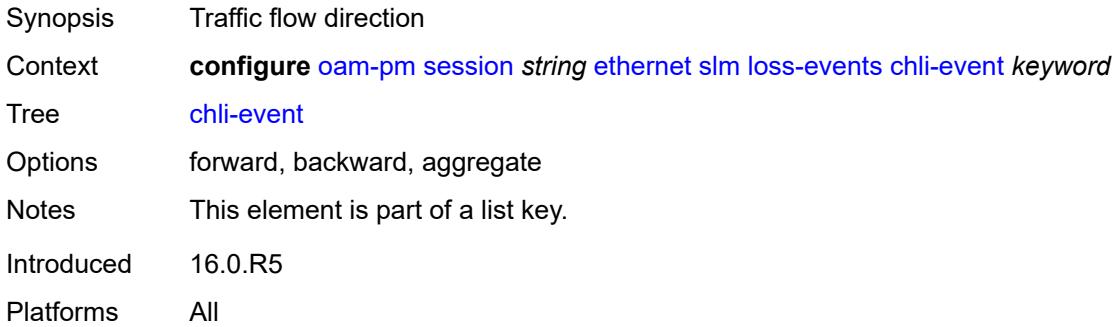

## <span id="page-2329-2"></span>**clear-threshold** *number*

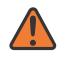

### **WARNING:**

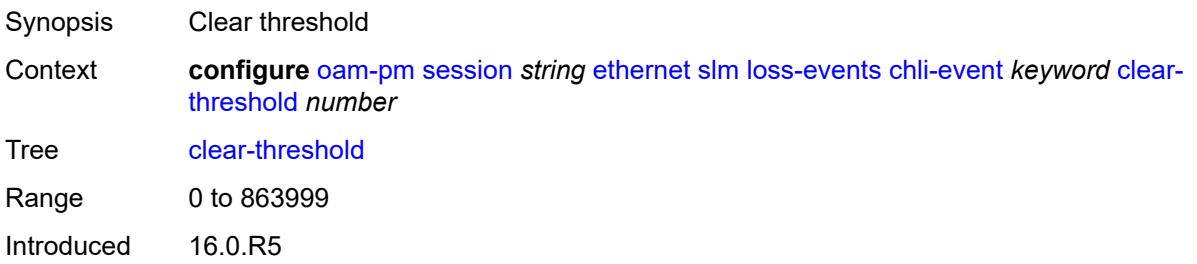

Platforms All

### <span id="page-2330-0"></span>**raise-threshold** *number*

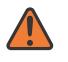

## **WARNING:**

Modifying this element toggles the **admin-state** of the parent element automatically for the new value to take effect.

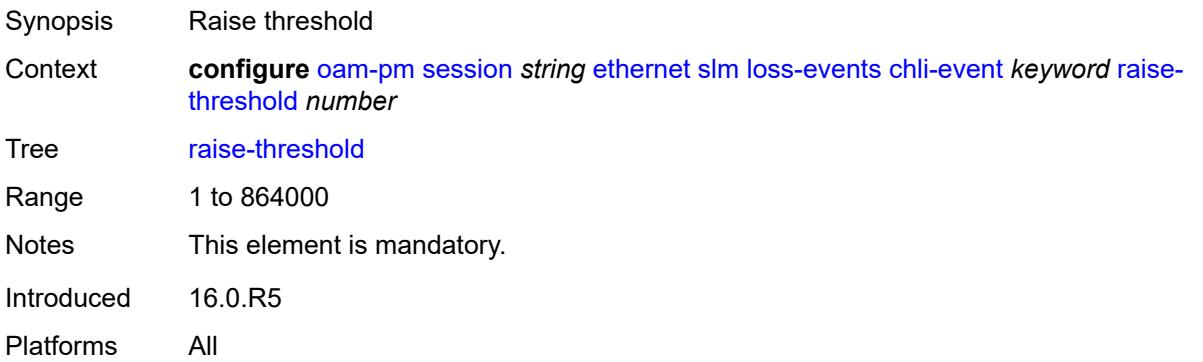

# <span id="page-2330-2"></span>**hli-event** [[direction\]](#page-2330-1) *keyword*

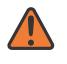

#### **WARNING:**

Modifying this element toggles the **admin-state** of the parent element automatically for the new value to take effect.

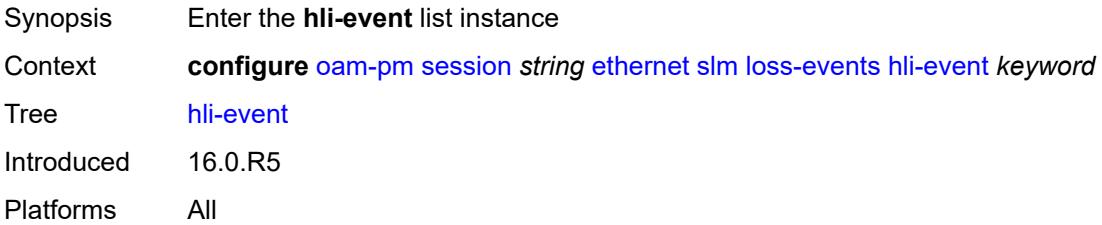

# <span id="page-2330-1"></span>[**direction**] *keyword*

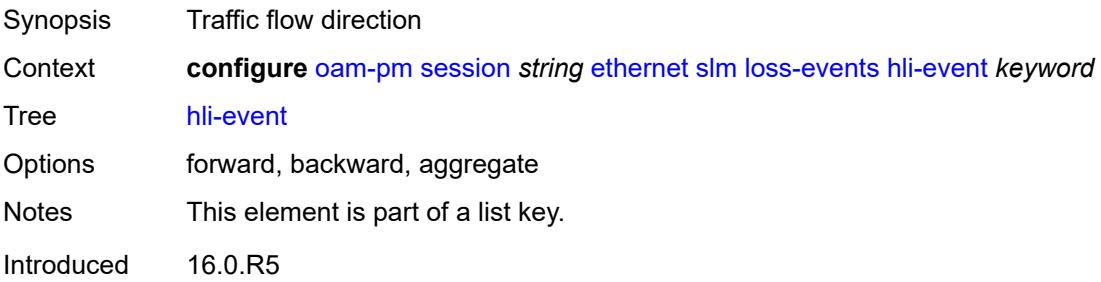

Platforms All

### <span id="page-2331-0"></span>**clear-threshold** *number*

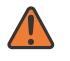

## **WARNING:**

Modifying this element toggles the **admin-state** of the parent element automatically for the new value to take effect.

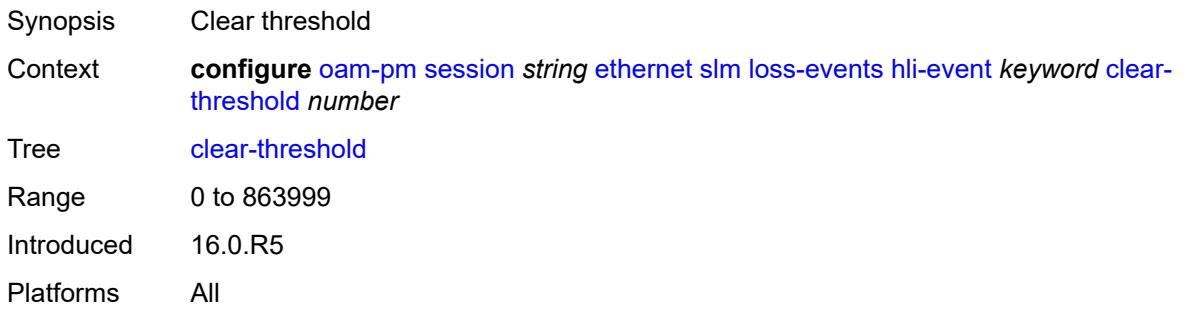

## <span id="page-2331-1"></span>**raise-threshold** *number*

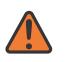

#### **WARNING:**

Modifying this element toggles the **admin-state** of the parent element automatically for the new value to take effect.

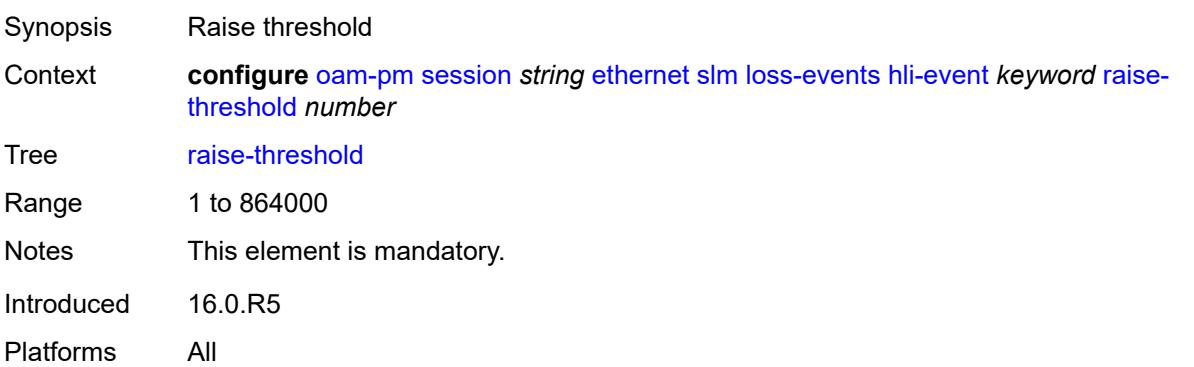

# <span id="page-2331-2"></span>**unavailability-event** [[direction\]](#page-2332-0) *keyword*

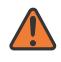

### **WARNING:**

Modifying this element toggles the **admin-state** of the parent element automatically for the new value to take effect.

Synopsis Enter the **unavailability-event** list instance

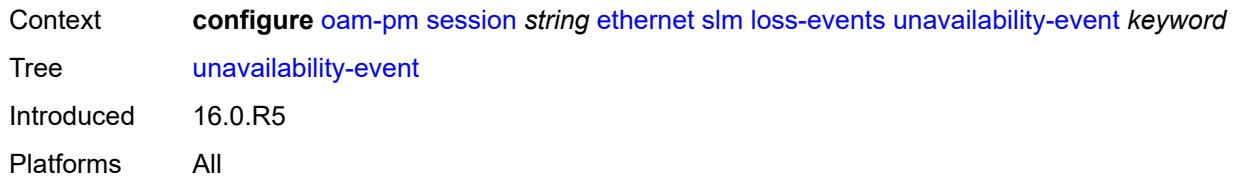

# <span id="page-2332-0"></span>[**direction**] *keyword*

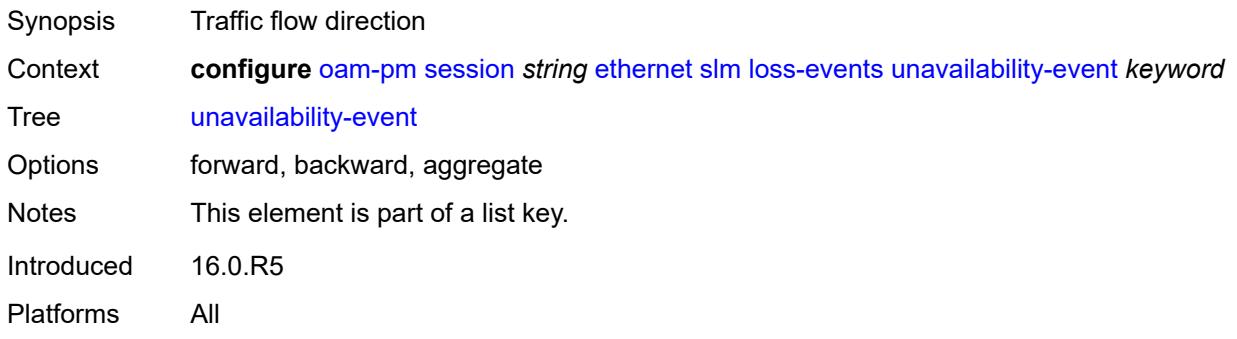

# <span id="page-2332-1"></span>**clear-threshold** *number*

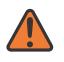

### **WARNING:**

Modifying this element toggles the **admin-state** of the parent element automatically for the new value to take effect.

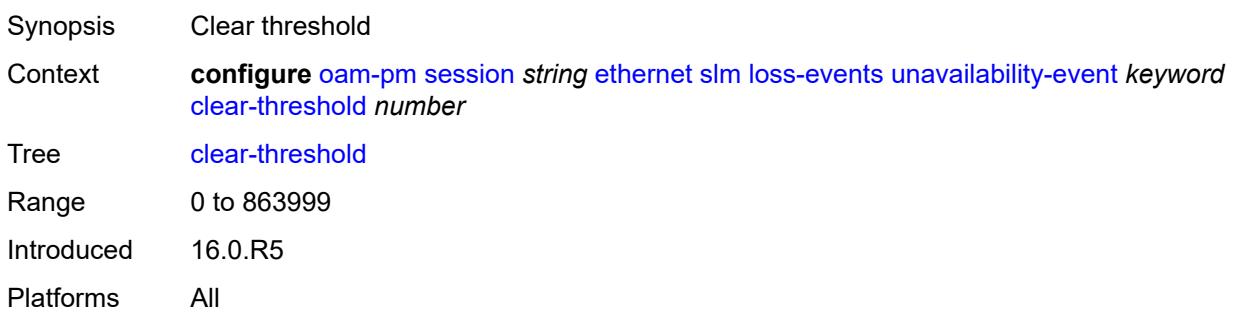

# <span id="page-2332-2"></span>**raise-threshold** *number*

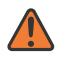

### **WARNING:**

Modifying this element toggles the **admin-state** of the parent element automatically for the new value to take effect.

Synopsis Raise threshold

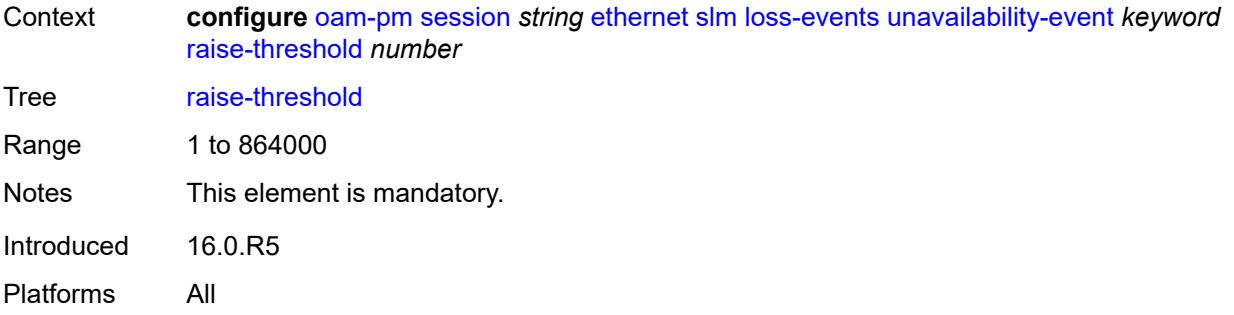

# <span id="page-2333-1"></span>**undet-availability-event** [[direction\]](#page-2333-0) *keyword*

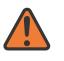

### **WARNING:**

Modifying this element toggles the **admin-state** of the parent element automatically for the new value to take effect.

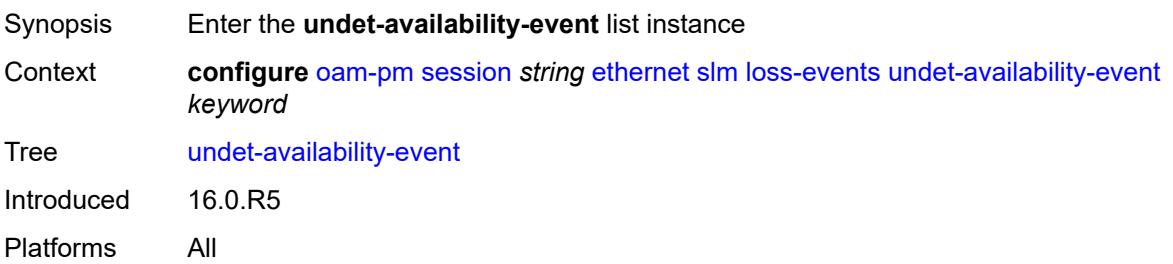

# <span id="page-2333-0"></span>[**direction**] *keyword*

<span id="page-2333-2"></span>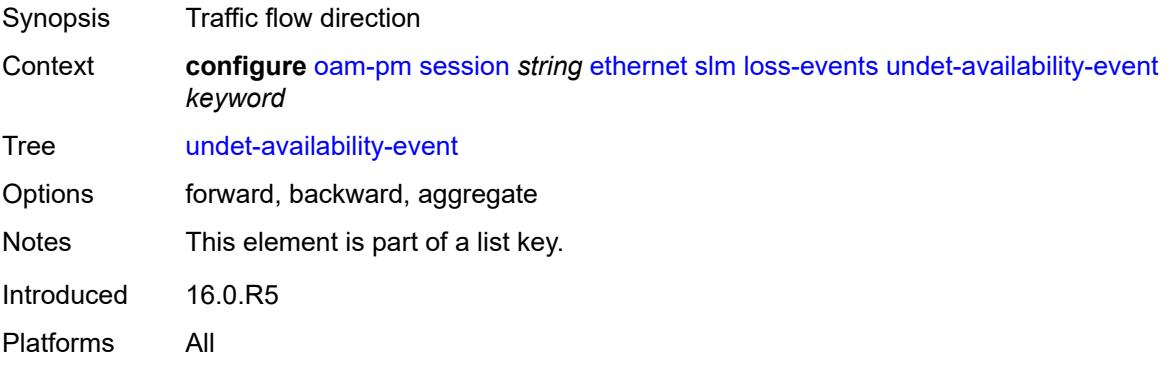

## **clear-threshold** *number*

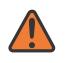

#### **WARNING:**

Modifying this element toggles the **admin-state** of the parent element automatically for the new value to take effect.

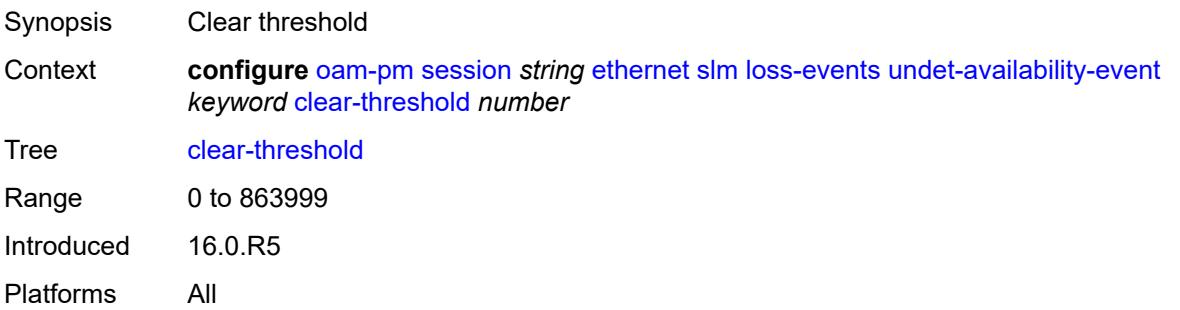

## <span id="page-2334-0"></span>**raise-threshold** *number*

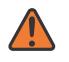

### **WARNING:**

Modifying this element toggles the **admin-state** of the parent element automatically for the new value to take effect.

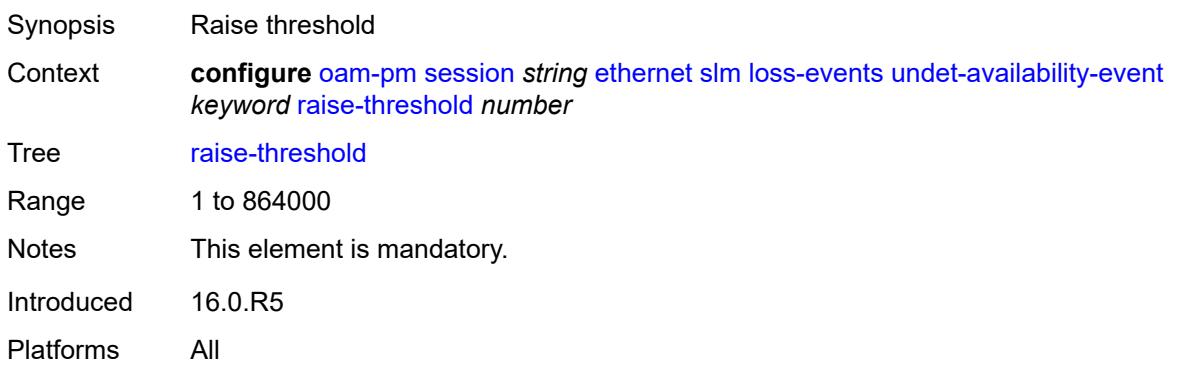

# <span id="page-2334-1"></span>**undet-unavailability-event** [\[direction\]](#page-2335-0) *keyword*

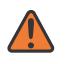

## **WARNING:**

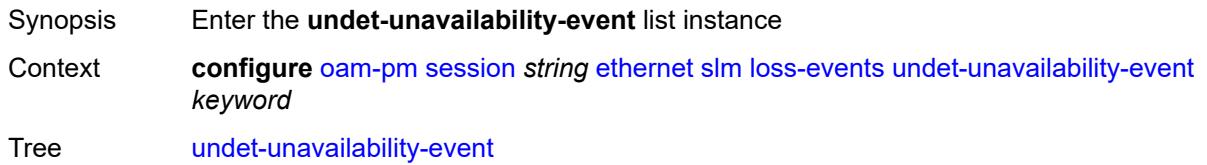

Introduced 16.0.R5 Platforms All

# <span id="page-2335-0"></span>[**direction**] *keyword*

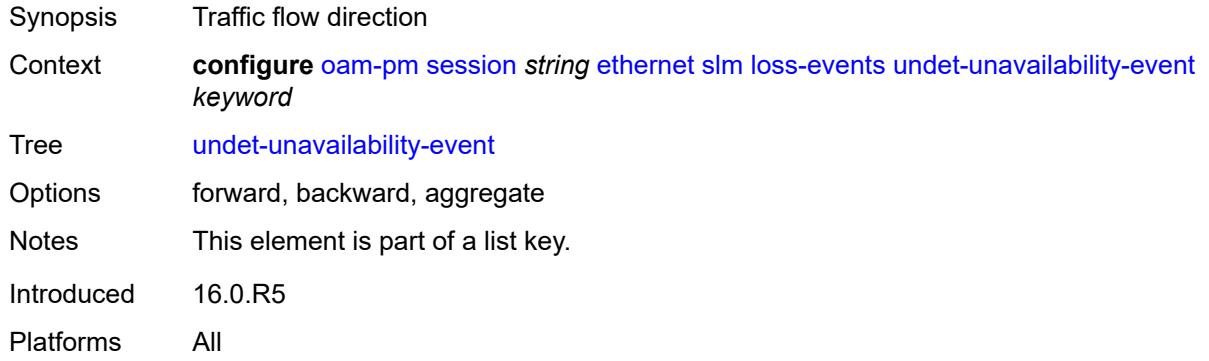

# <span id="page-2335-1"></span>**clear-threshold** *number*

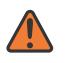

### **WARNING:**

Modifying this element toggles the **admin-state** of the parent element automatically for the new value to take effect.

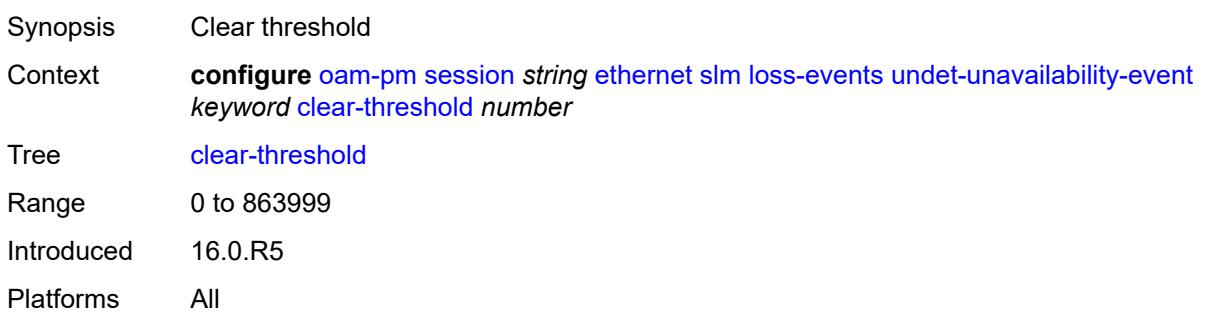

# <span id="page-2335-2"></span>**raise-threshold** *number*

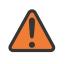

### **WARNING:**

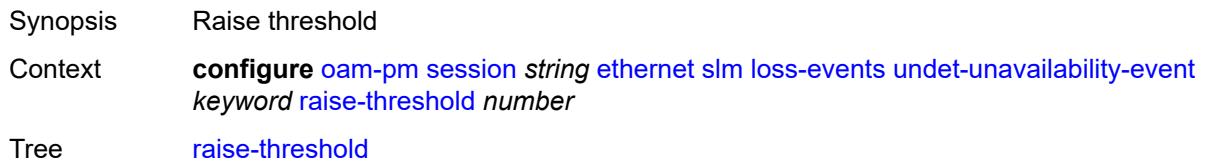

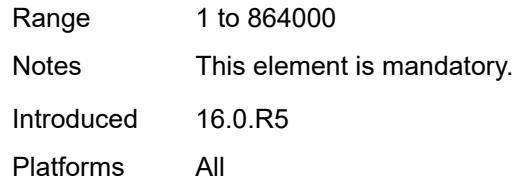

# <span id="page-2336-0"></span>**test-duration** *number*

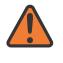

### **WARNING:**

Modifying this element toggles the **admin-state** of the parent element automatically for the new value to take effect.

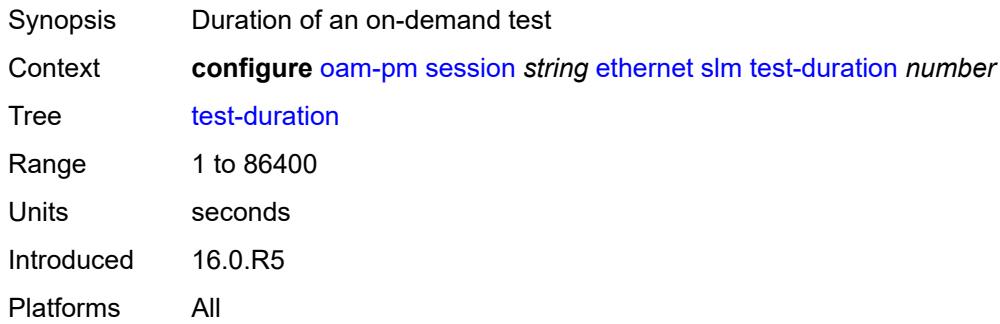

## <span id="page-2336-1"></span>**test-id** *number*

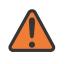

### **WARNING:**

<span id="page-2336-2"></span>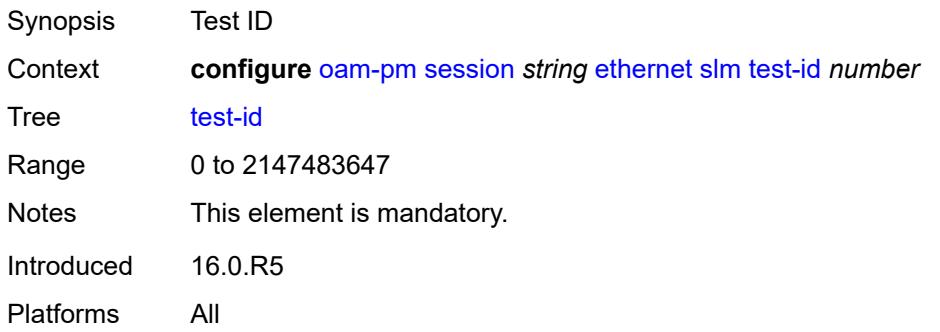

# **timing**

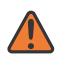

### **WARNING:**

Modifying this element toggles the **admin-state** of the parent element automatically for the new value to take effect.

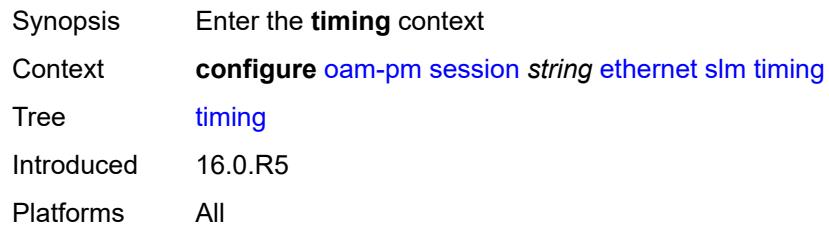

## <span id="page-2337-0"></span>**chli-threshold** *number*

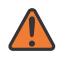

#### **WARNING:**

Modifying this element toggles the **admin-state** of the parent element automatically for the new value to take effect.

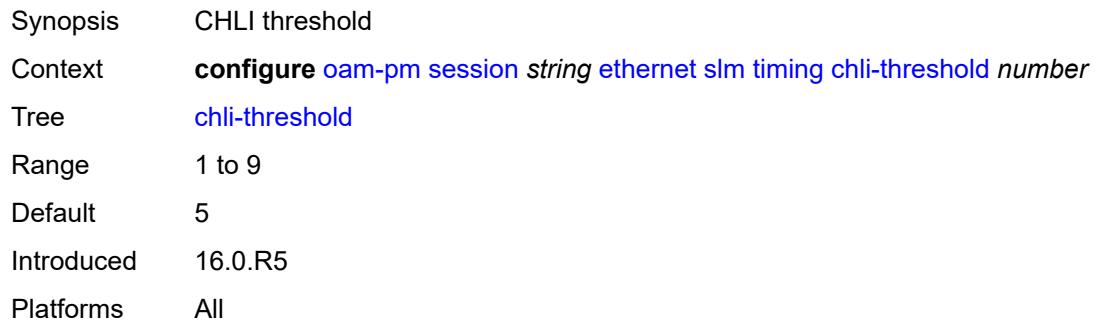

## <span id="page-2337-1"></span>**consec-delta-t** *number*

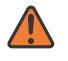

### **WARNING:**

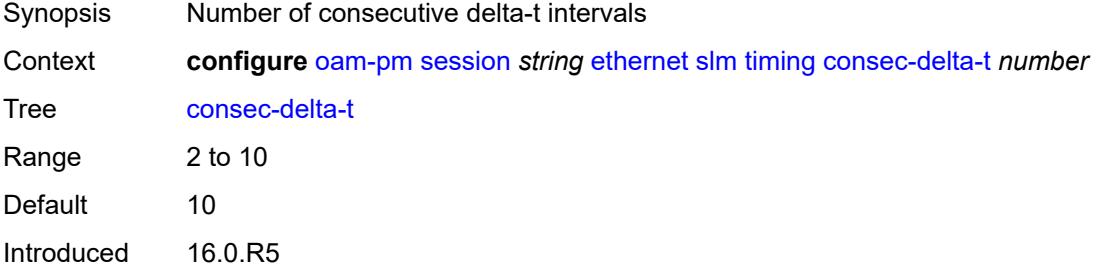

Platforms All

# <span id="page-2338-0"></span>**frames-per-delta-t** *number*

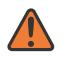

### **WARNING:**

Modifying this element toggles the **admin-state** of the parent element automatically for the new value to take effect.

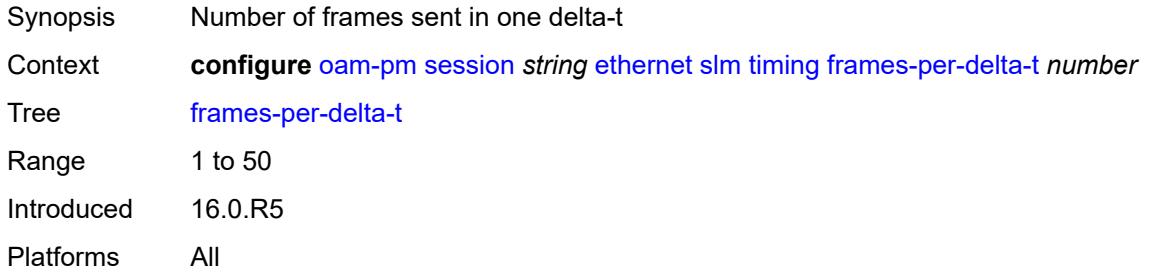

#### <span id="page-2338-1"></span>**source**

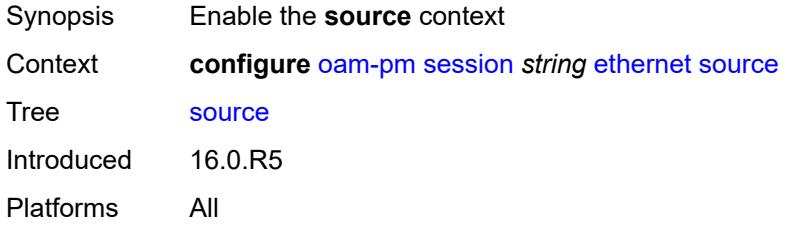

## <span id="page-2338-2"></span>**ma-admin-name** *string*

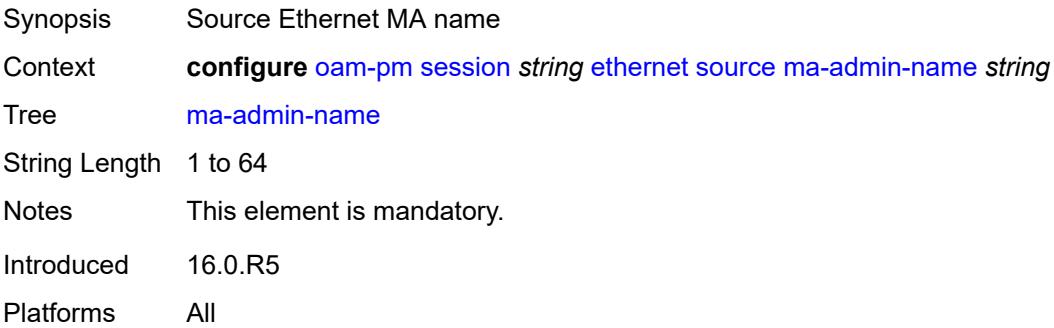

## <span id="page-2338-3"></span>**md-admin-name** *string*

Synopsis Source Ethernet MD name

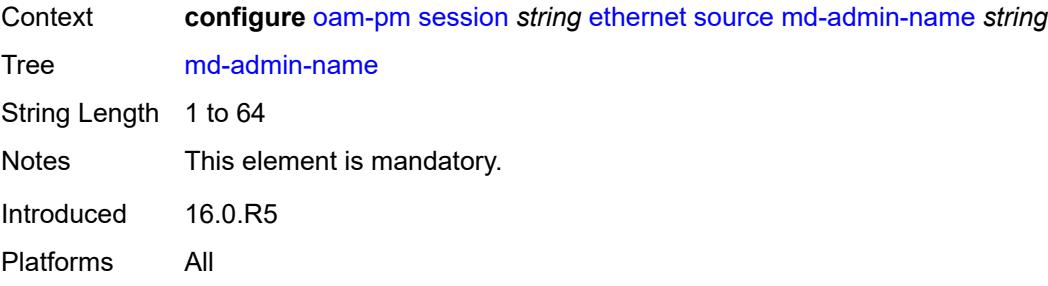

# <span id="page-2339-0"></span>**mep** *number*

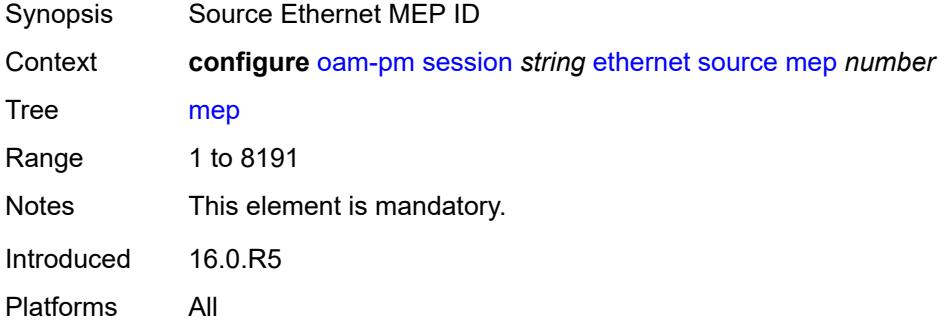

# <span id="page-2339-1"></span>**ip**

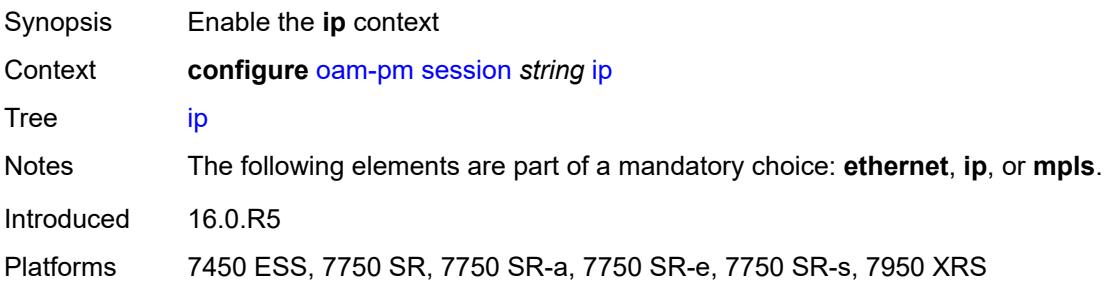

# <span id="page-2339-2"></span>**allow-egress-remark-dscp** *boolean*

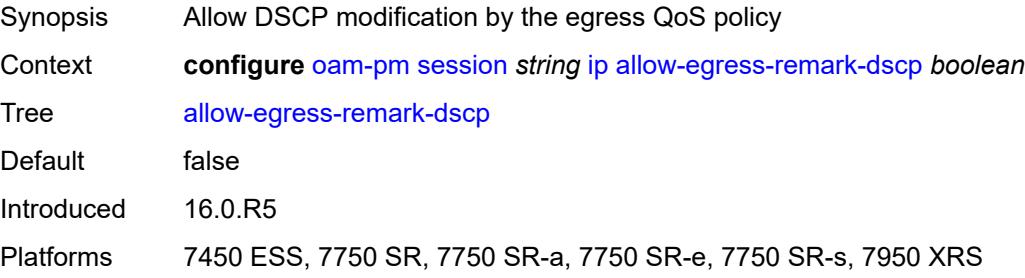
## <span id="page-2340-0"></span>**destination** *(ipv4-address-no-zone | ipv6-address-no-zone)*

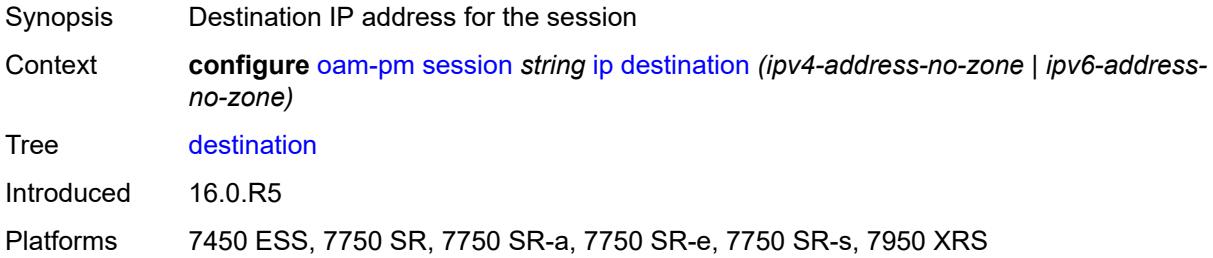

## <span id="page-2340-1"></span>**destination-udp-port** *number*

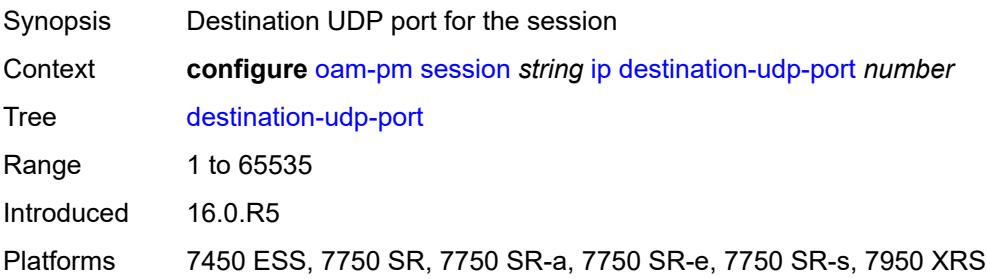

## <span id="page-2340-2"></span>**do-not-fragment** *boolean*

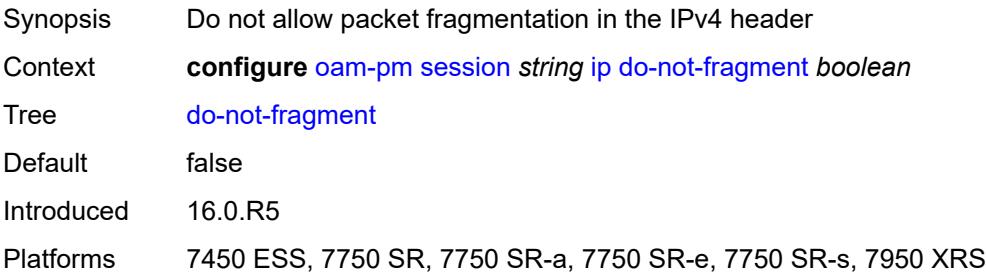

## <span id="page-2340-3"></span>**dscp** *(keyword | keyword)*

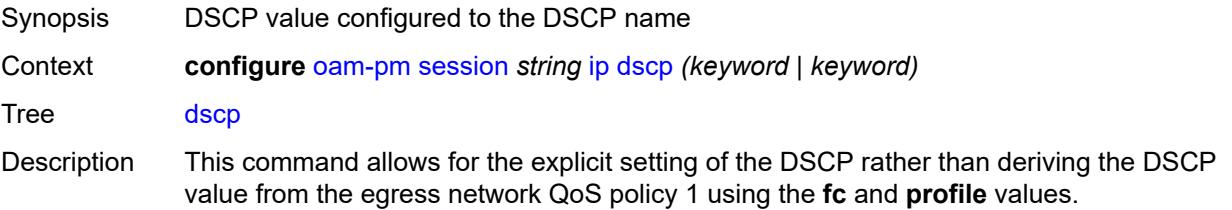

Although disconnected from the **fc** and **profile** settings unless required, the three parameters should be aligned to ensure proper treatment within the node and along the path.

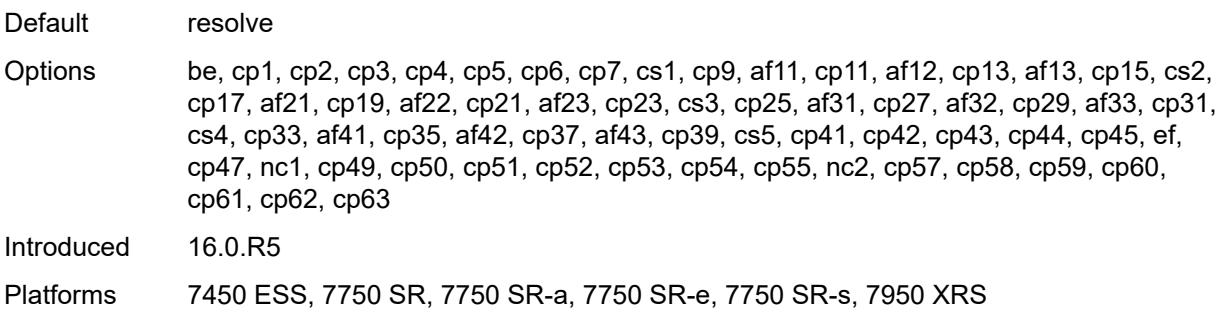

### <span id="page-2341-0"></span>**fc** *keyword*

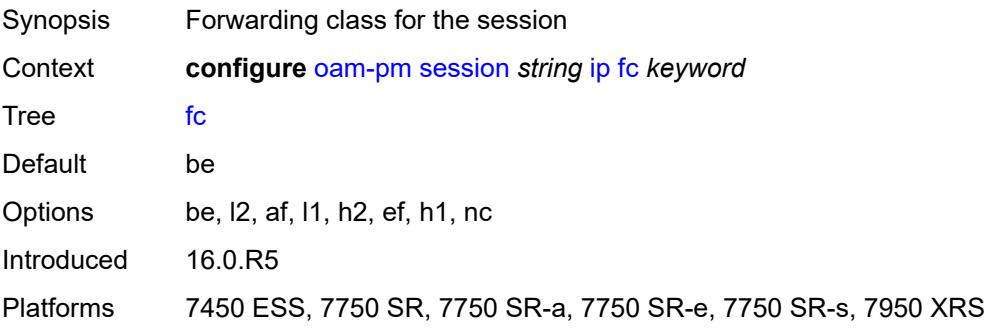

## <span id="page-2341-1"></span>**forwarding**

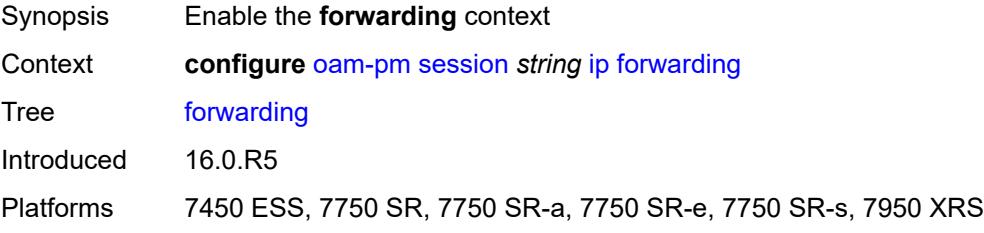

## <span id="page-2341-2"></span>**bypass-routing**

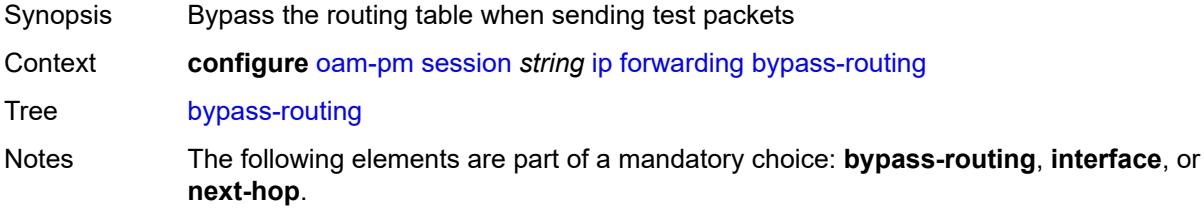

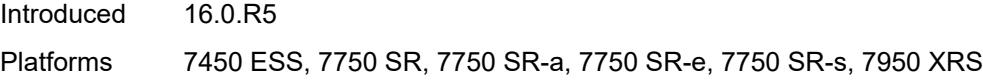

# <span id="page-2342-0"></span>**interface** *string*

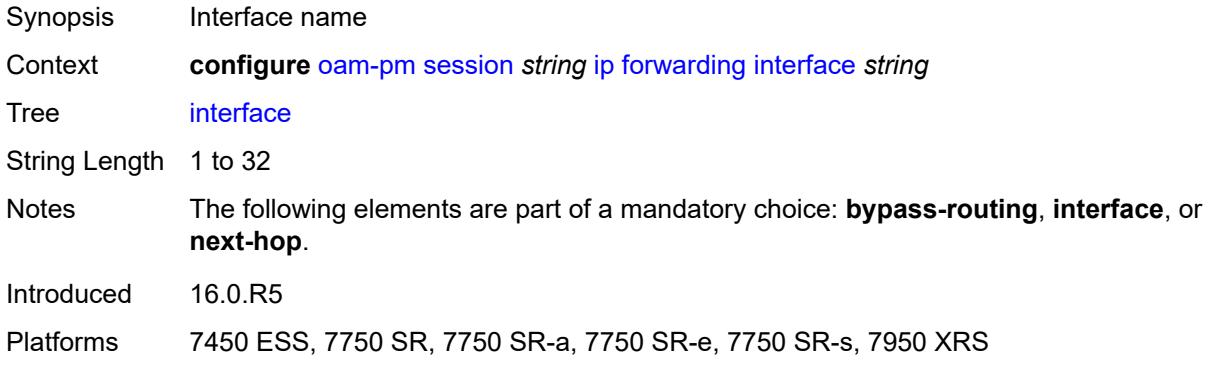

# <span id="page-2342-1"></span>**next-hop** *(ipv4-address-no-zone | ipv6-address-no-zone)*

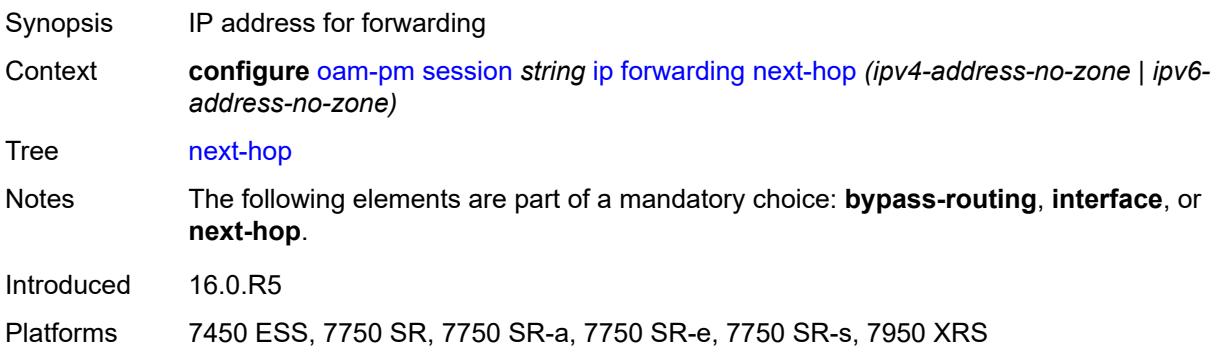

# <span id="page-2342-2"></span>**pattern** *(keyword | number)*

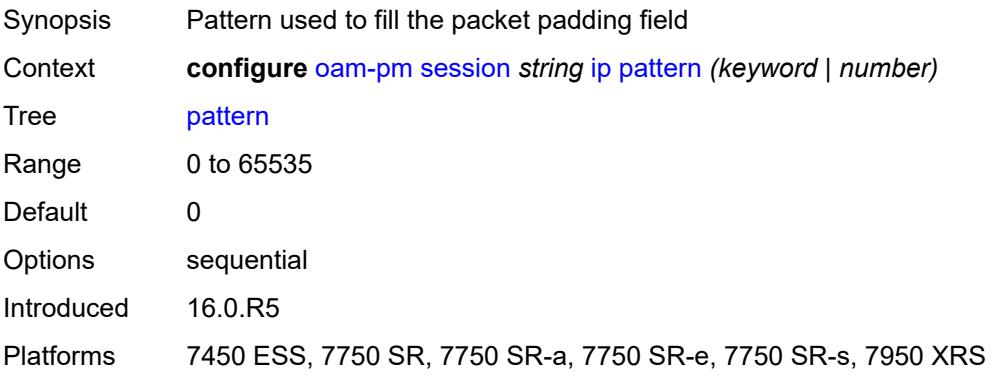

## <span id="page-2343-0"></span>**profile** *keyword*

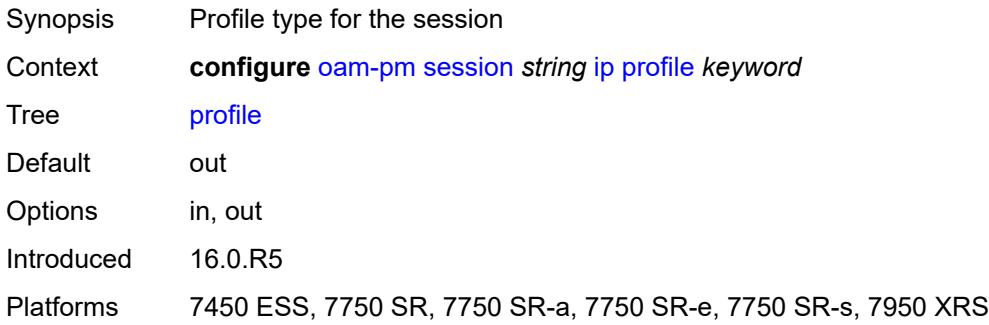

## <span id="page-2343-1"></span>**router-instance** *string*

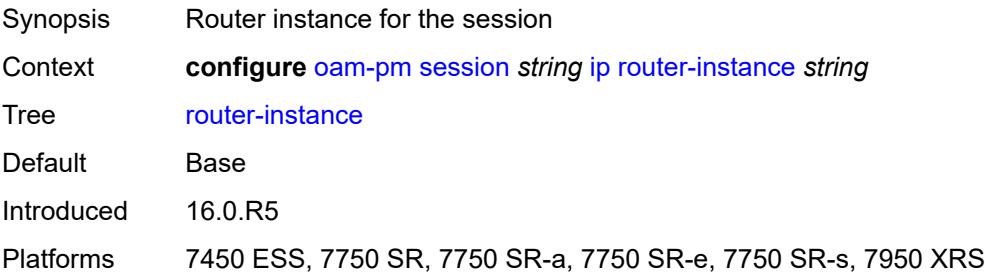

## <span id="page-2343-2"></span>**source** *(ipv4-address-no-zone | ipv6-address-no-zone)*

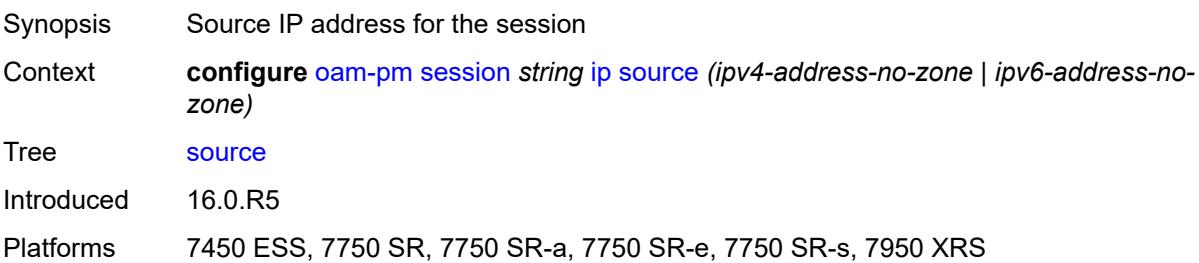

## <span id="page-2343-3"></span>**source-udp-port** *number*

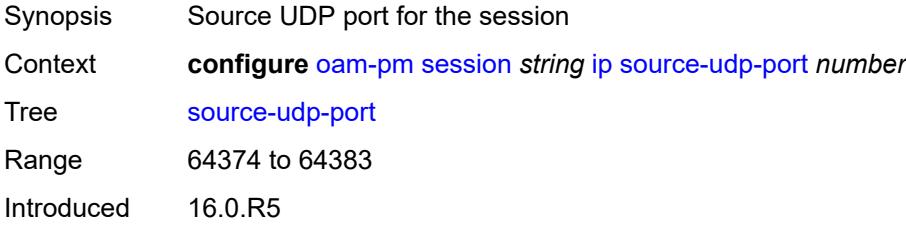

Platforms 7450 ESS, 7750 SR, 7750 SR-a, 7750 SR-e, 7750 SR-s, 7950 XRS

### <span id="page-2344-0"></span>**ttl** *number*

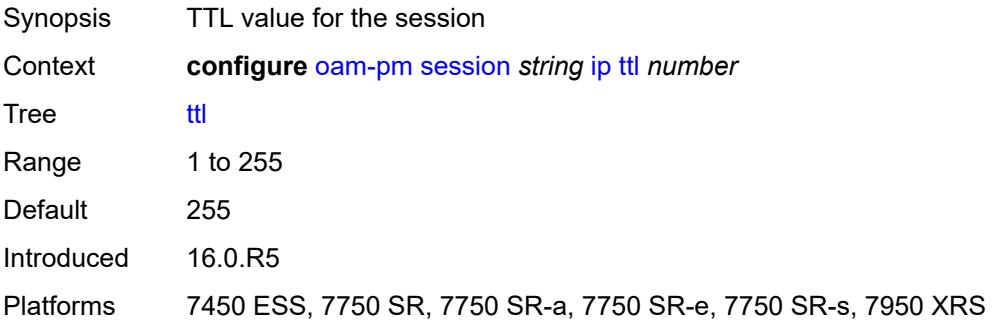

## <span id="page-2344-1"></span>**twamp-light**

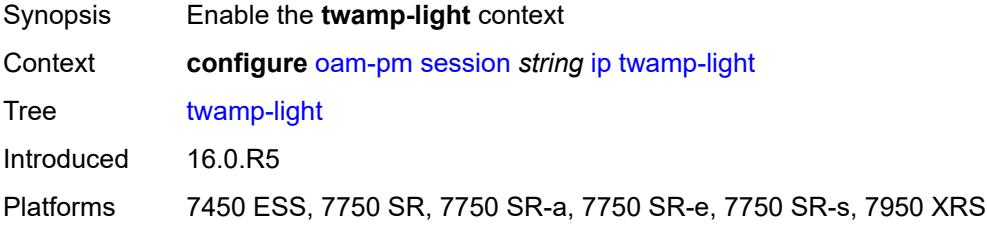

### <span id="page-2344-2"></span>**admin-state** *keyword*

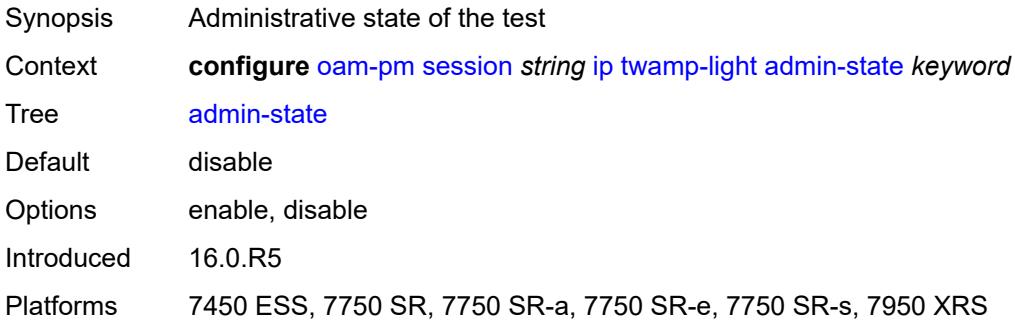

### <span id="page-2344-3"></span>**allow-ipv6-udp-checksum-zero** *boolean*

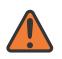

#### **WARNING:**

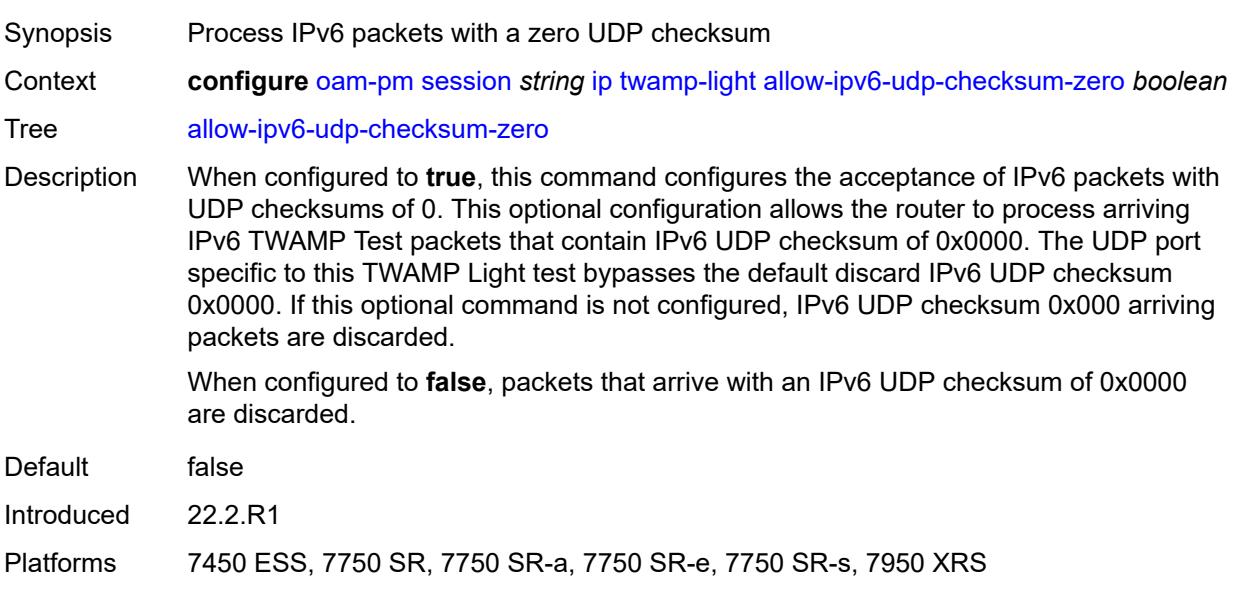

### <span id="page-2345-0"></span>**delay-template** *string*

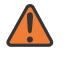

#### **WARNING:**

Modifying this element toggles the **admin-state** of the parent element automatically for the new value to take effect.

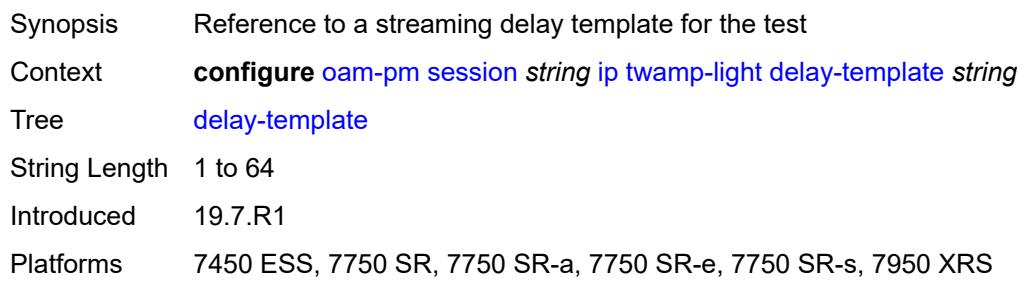

### <span id="page-2345-1"></span>**interval** *number*

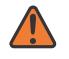

#### **WARNING:**

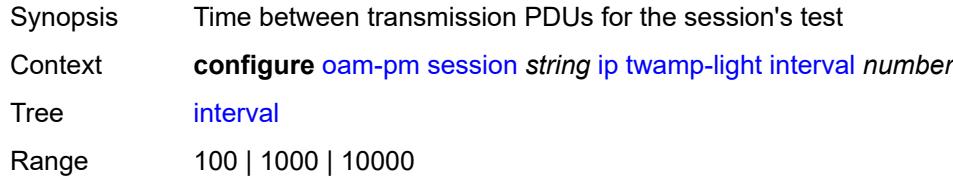

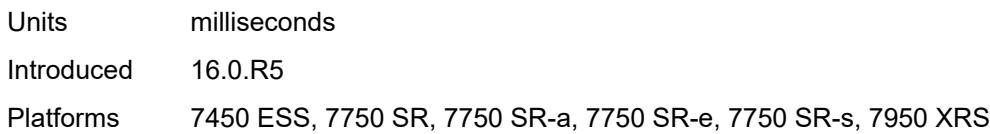

### <span id="page-2346-0"></span>**loss**

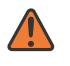

#### **WARNING:**

Modifying this element toggles the **admin-state** of the parent element automatically for the new value to take effect.

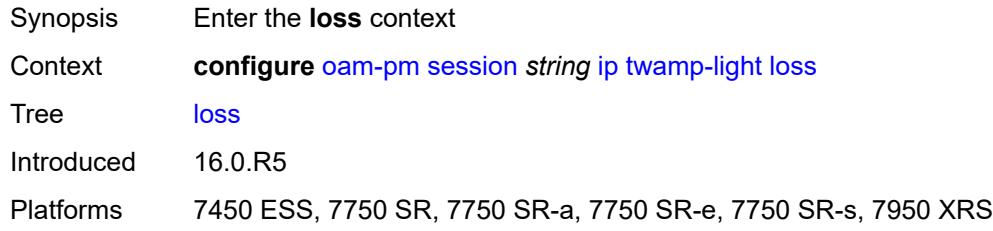

## <span id="page-2346-1"></span>**flr-threshold** *number*

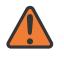

#### **WARNING:**

Modifying this element toggles the **admin-state** of the parent element automatically for the new value to take effect.

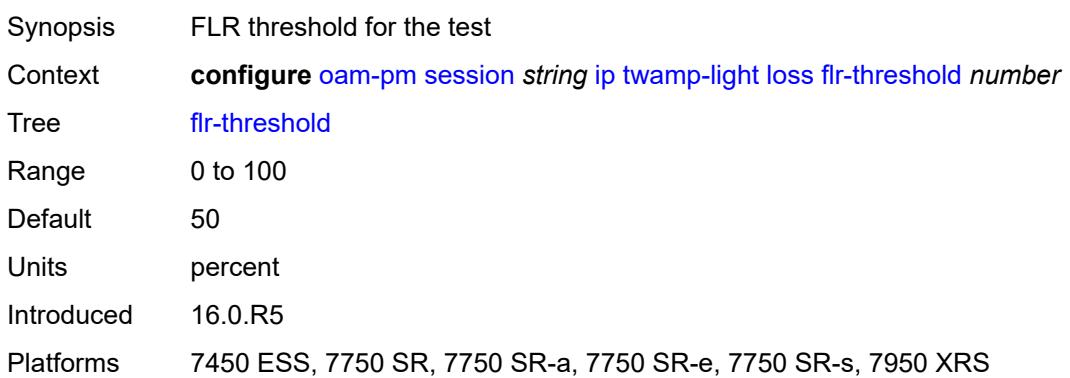

### <span id="page-2346-2"></span>**hli-force-count** *boolean*

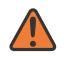

#### **WARNING:**

Modifying this element toggles the **admin-state** of the parent element automatically for the new value to take effect.

Synopsis Increment HLI/CHLI counters regardless of availability

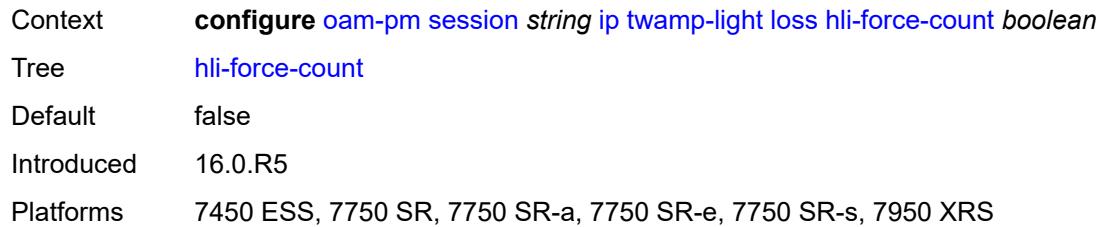

## <span id="page-2347-0"></span>**timing**

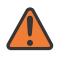

 $\sqrt{N}$ 

### **WARNING:**

Modifying this element toggles the **admin-state** of the parent element automatically for the new value to take effect.

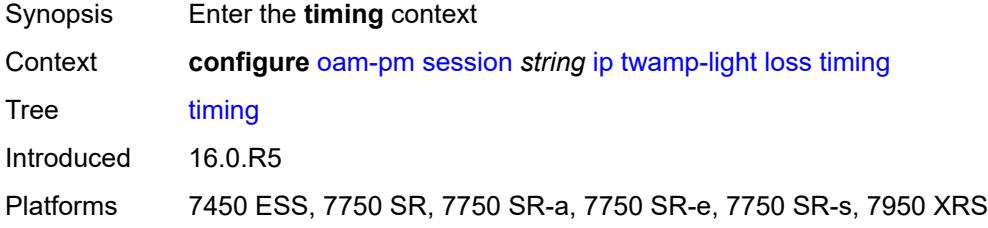

# <span id="page-2347-1"></span>**chli-threshold** *number*

**WARNING:** Modifying this element toggles the **admin-state** of the parent element automatically for the new value to take effect.

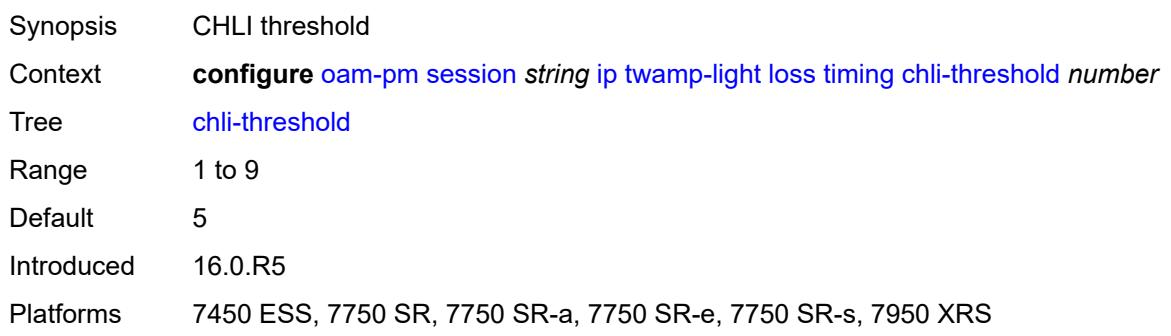

## <span id="page-2347-2"></span>**consec-delta-t** *number*

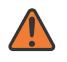

### **WARNING:**

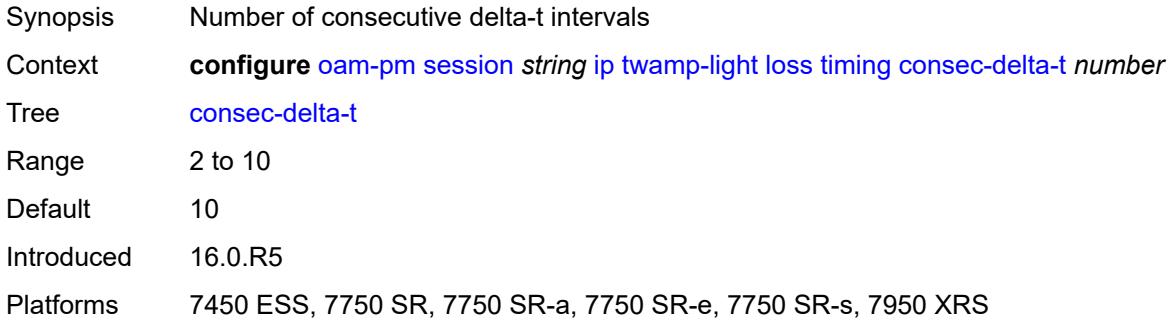

## <span id="page-2348-0"></span>**frames-per-delta-t** *number*

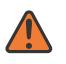

**WARNING:**

Modifying this element toggles the **admin-state** of the parent element automatically for the new value to take effect.

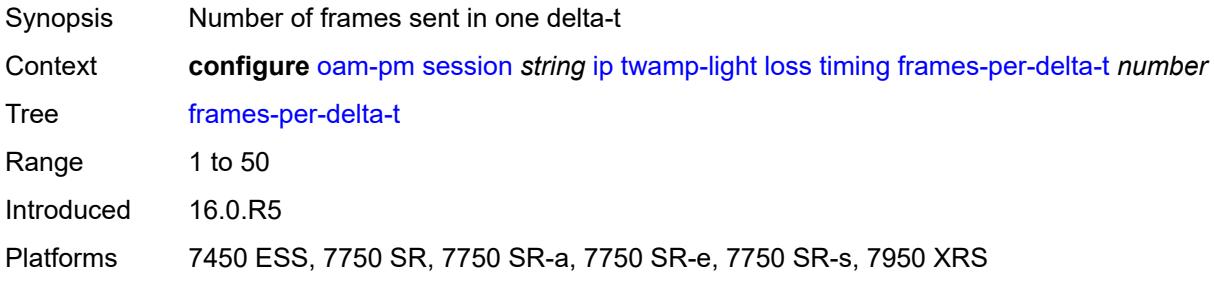

### <span id="page-2348-1"></span>**loss-events**

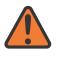

#### **WARNING:**

<span id="page-2348-2"></span>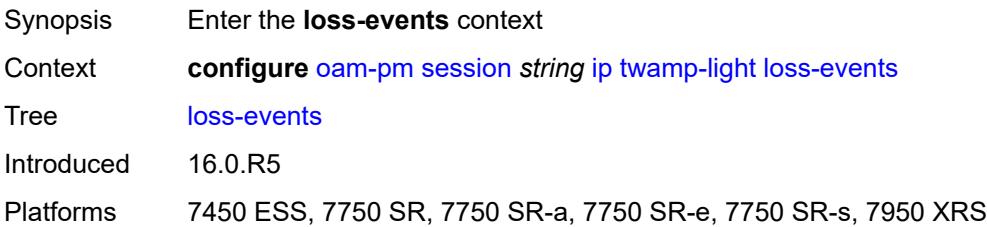

## **avg-flr-event** [\[direction\]](#page-2349-0) *keyword*

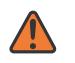

#### **WARNING:**

Modifying this element toggles the **admin-state** of the parent element automatically for the new value to take effect.

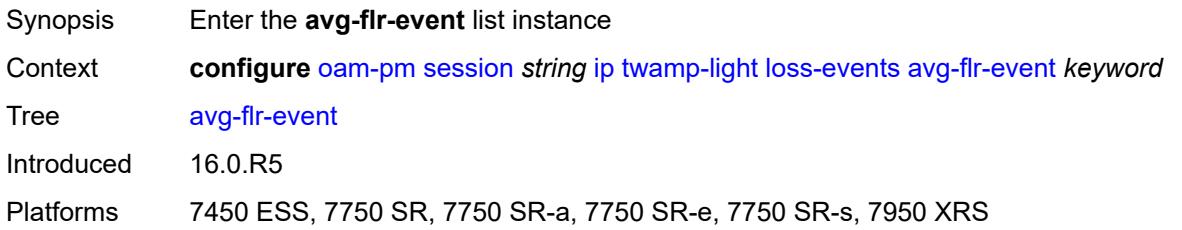

# <span id="page-2349-0"></span>[**direction**] *keyword*

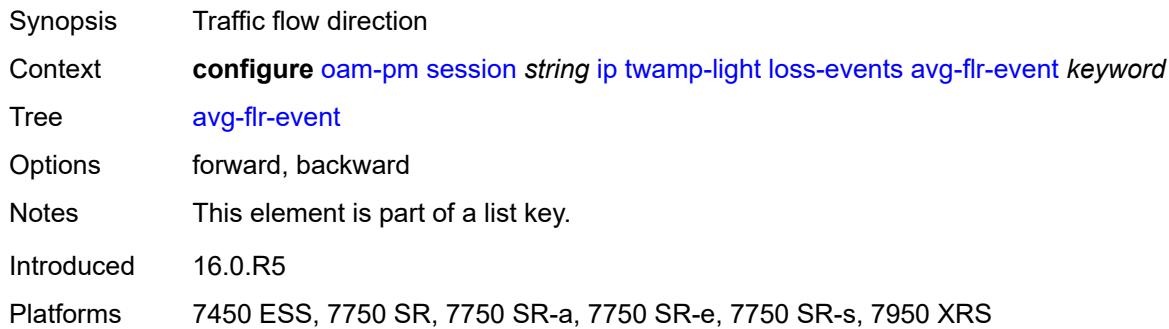

### <span id="page-2349-1"></span>**clear-threshold** *decimal-number*

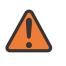

#### **WARNING:**

<span id="page-2349-2"></span>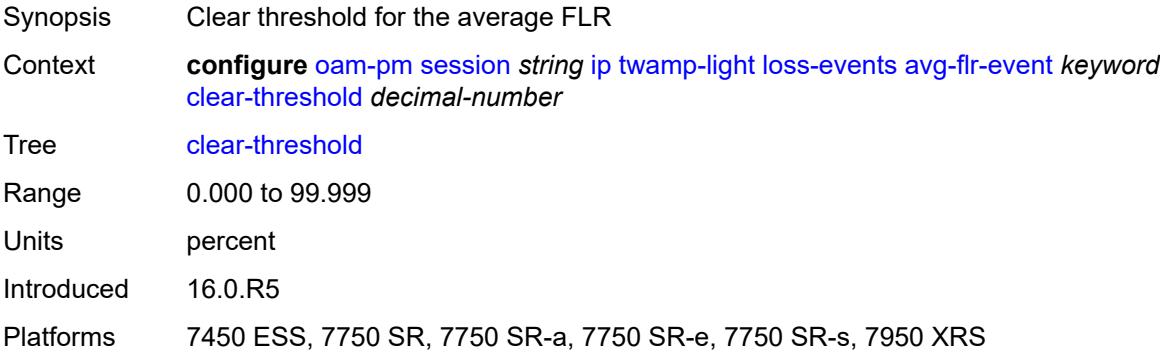

### **raise-threshold** *decimal-number*

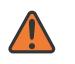

#### **WARNING:**

Modifying this element toggles the **admin-state** of the parent element automatically for the new value to take effect.

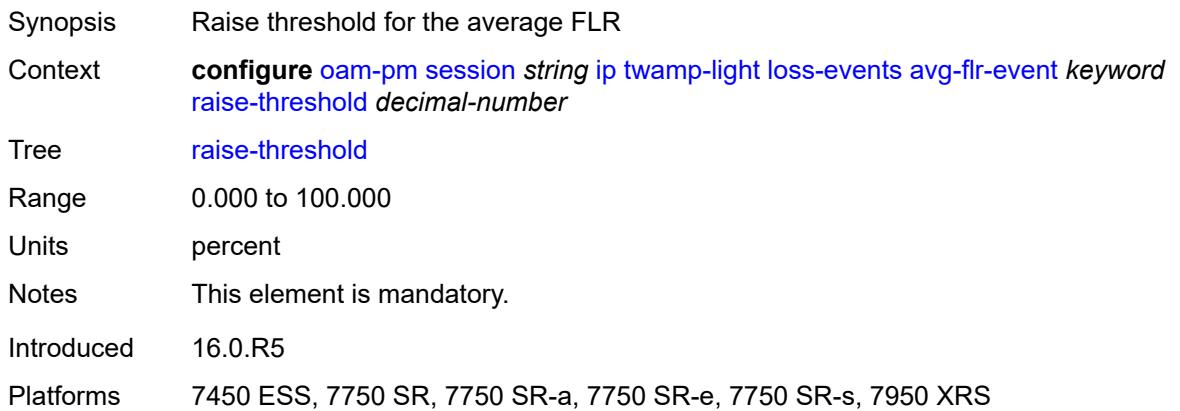

## <span id="page-2350-1"></span>**chli-event** [\[direction\]](#page-2350-0) *keyword*

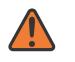

#### **WARNING:**

Modifying this element toggles the **admin-state** of the parent element automatically for the new value to take effect.

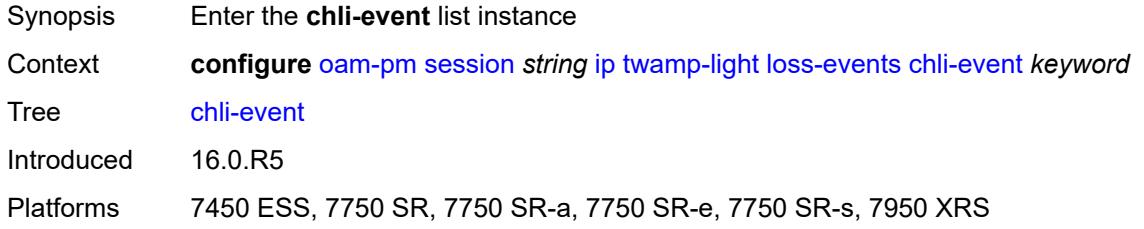

## <span id="page-2350-0"></span>[**direction**] *keyword*

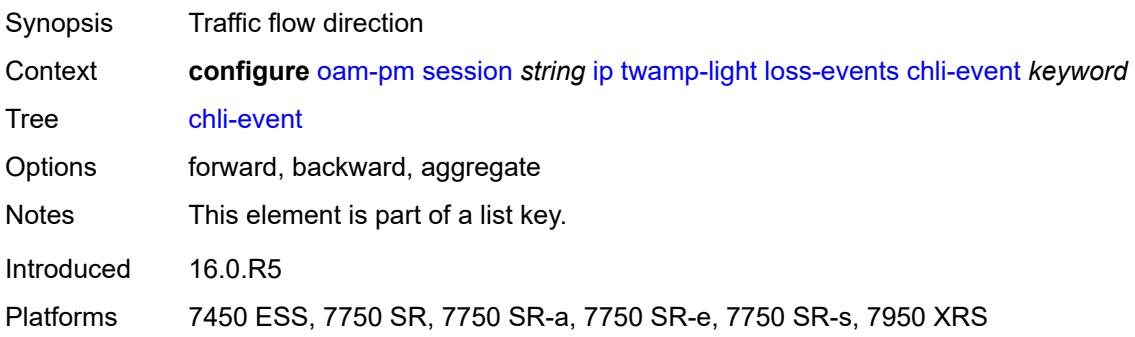

### <span id="page-2351-0"></span>**clear-threshold** *number*

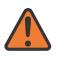

### **WARNING:**

Modifying this element toggles the **admin-state** of the parent element automatically for the new value to take effect.

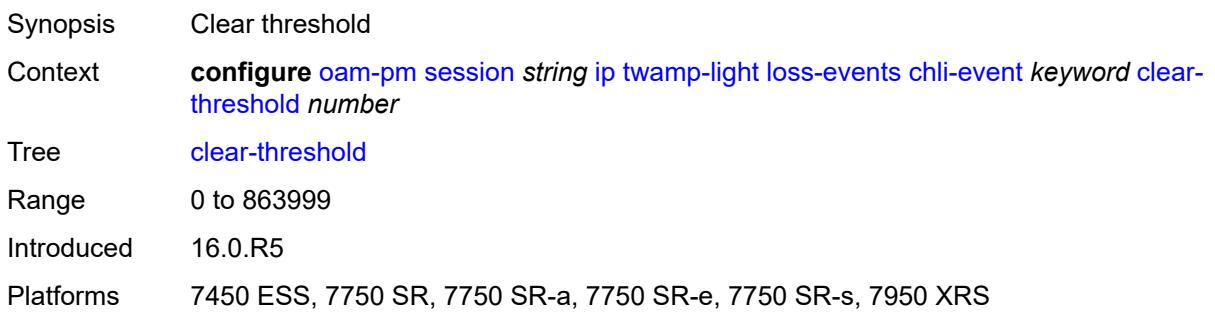

## <span id="page-2351-1"></span>**raise-threshold** *number*

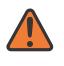

### **WARNING:**

Modifying this element toggles the **admin-state** of the parent element automatically for the new value to take effect.

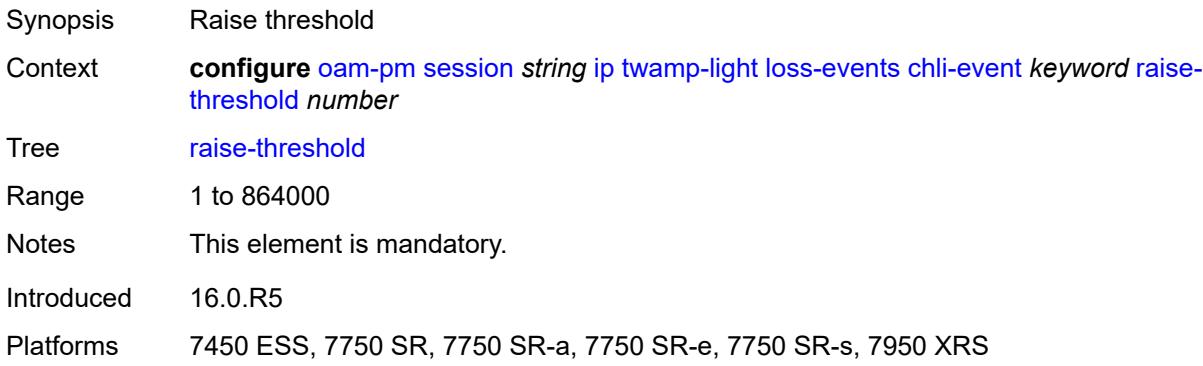

## <span id="page-2351-2"></span>**hli-event** [[direction\]](#page-2352-0) *keyword*

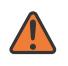

### **WARNING:**

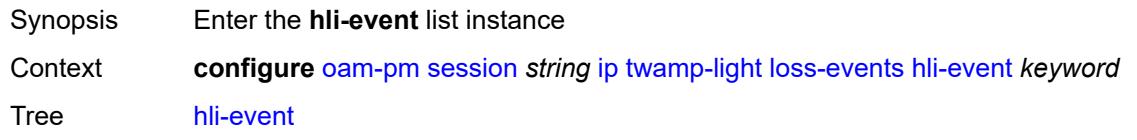

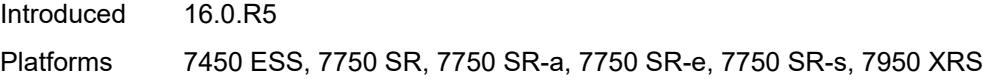

# <span id="page-2352-0"></span>[**direction**] *keyword*

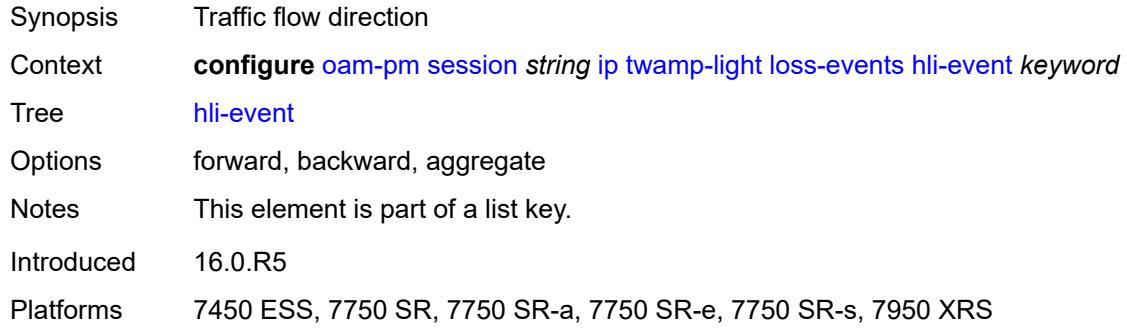

### <span id="page-2352-1"></span>**clear-threshold** *number*

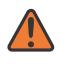

#### **WARNING:**

Modifying this element toggles the **admin-state** of the parent element automatically for the new value to take effect.

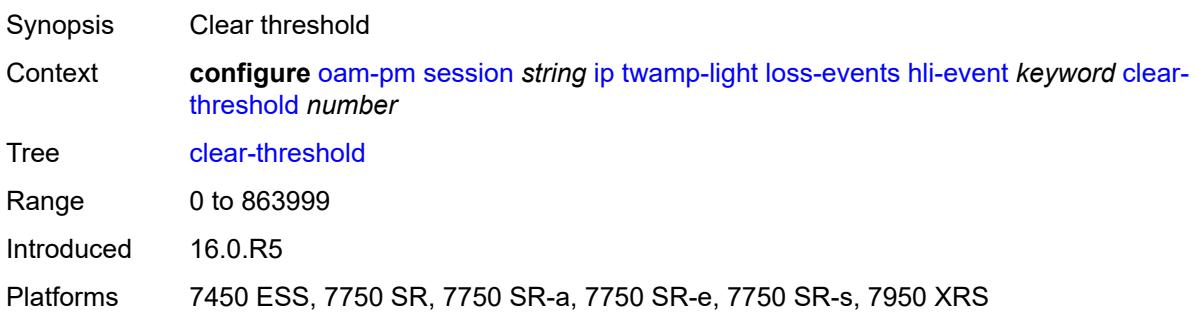

## <span id="page-2352-2"></span>**raise-threshold** *number*

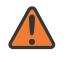

#### **WARNING:**

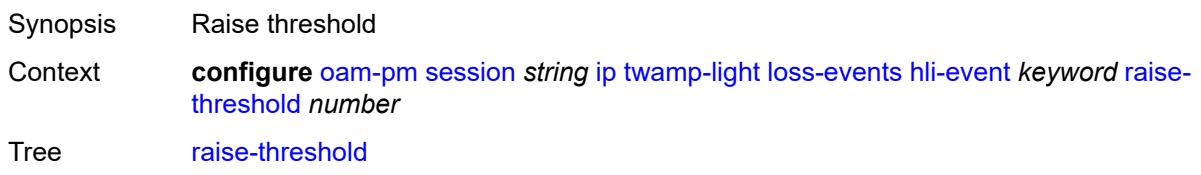

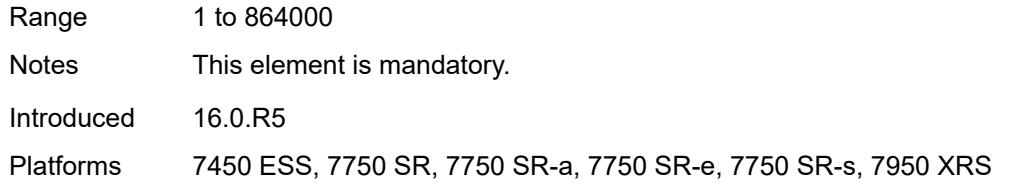

### <span id="page-2353-1"></span>**unavailability-event** [[direction\]](#page-2353-0) *keyword*

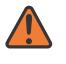

#### **WARNING:**

Modifying this element toggles the **admin-state** of the parent element automatically for the new value to take effect.

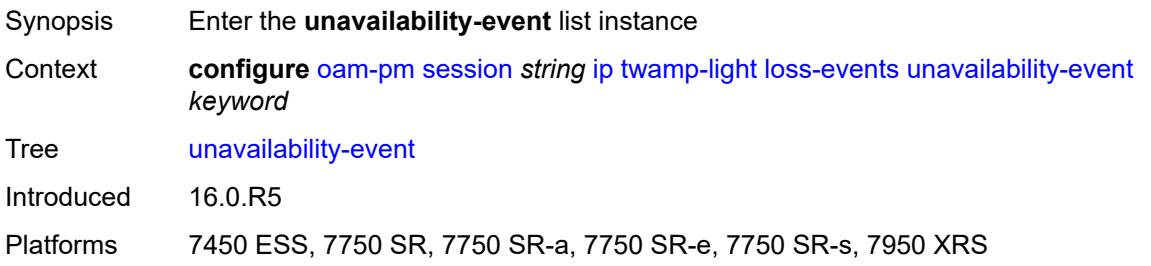

## <span id="page-2353-0"></span>[**direction**] *keyword*

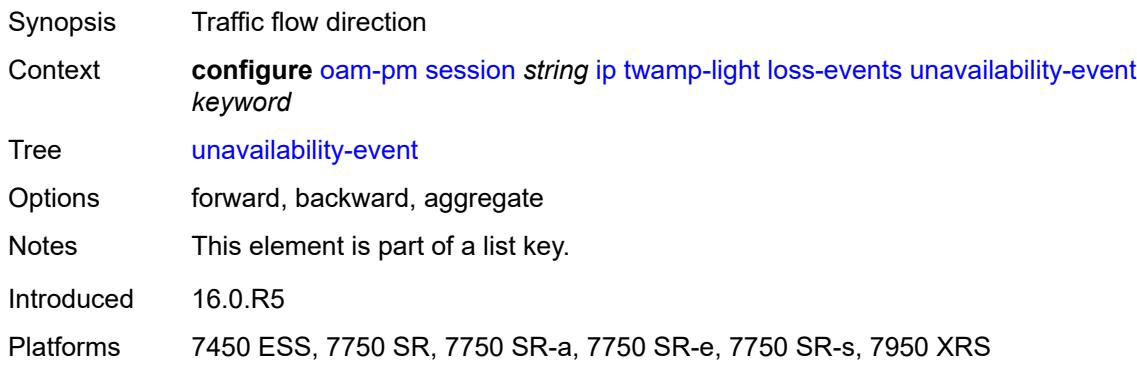

### <span id="page-2353-2"></span>**clear-threshold** *number*

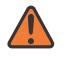

### **WARNING:**

Modifying this element toggles the **admin-state** of the parent element automatically for the new value to take effect.

Synopsis Clear threshold

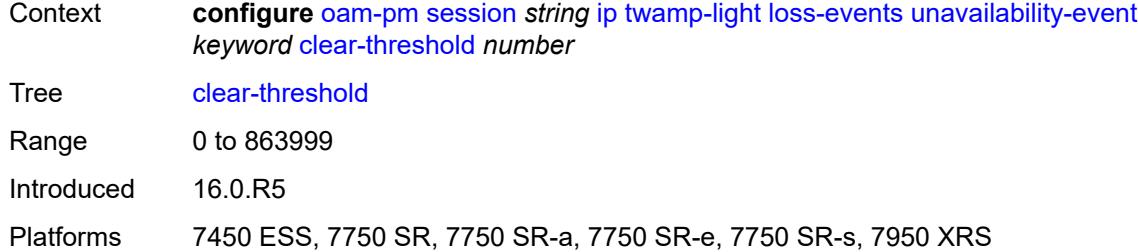

## <span id="page-2354-0"></span>**raise-threshold** *number*

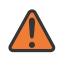

#### **WARNING:**

Modifying this element toggles the **admin-state** of the parent element automatically for the new value to take effect.

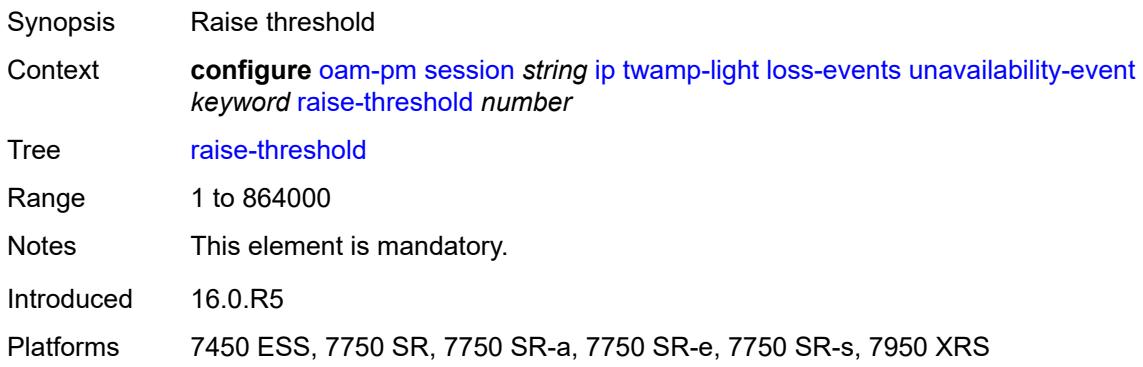

## <span id="page-2354-2"></span>**undet-availability-event** [[direction\]](#page-2354-1) *keyword*

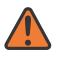

### **WARNING:**

Modifying this element toggles the **admin-state** of the parent element automatically for the new value to take effect.

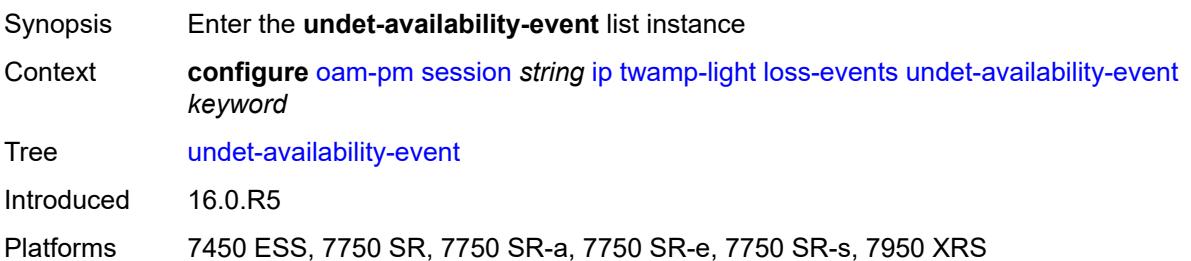

## <span id="page-2354-1"></span>[**direction**] *keyword*

Synopsis Traffic flow direction

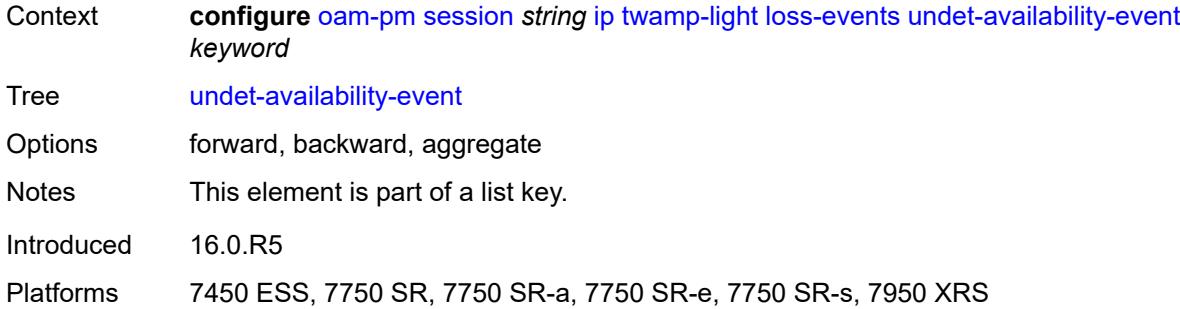

## <span id="page-2355-0"></span>**clear-threshold** *number*

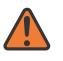

### **WARNING:**

Modifying this element toggles the **admin-state** of the parent element automatically for the new value to take effect.

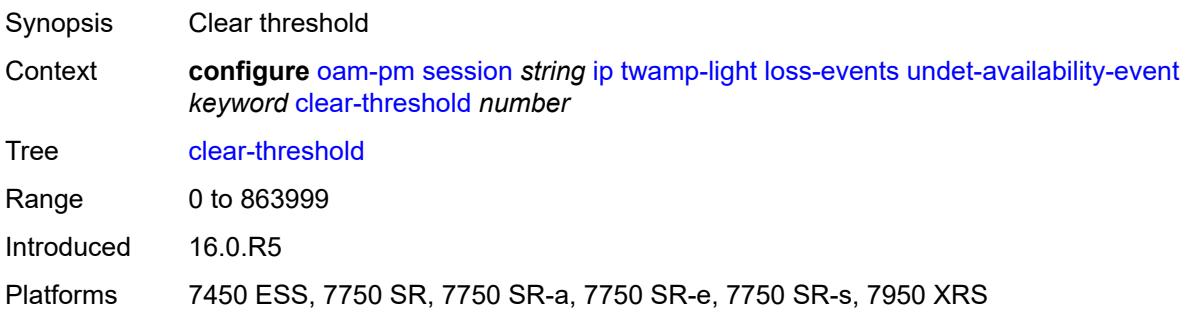

### <span id="page-2355-1"></span>**raise-threshold** *number*

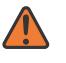

### **WARNING:**

<span id="page-2355-2"></span>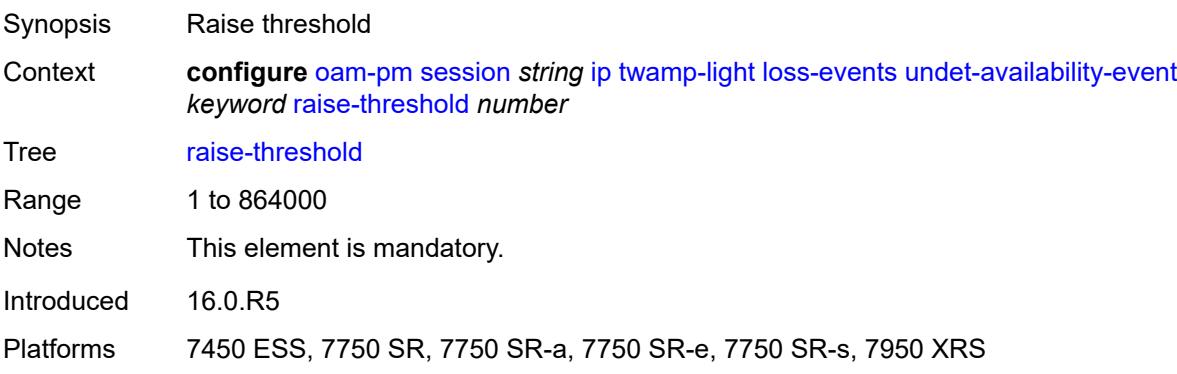

## **undet-unavailability-event** [\[direction\]](#page-2356-0) *keyword*

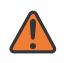

### **WARNING:**

Modifying this element toggles the **admin-state** of the parent element automatically for the new value to take effect.

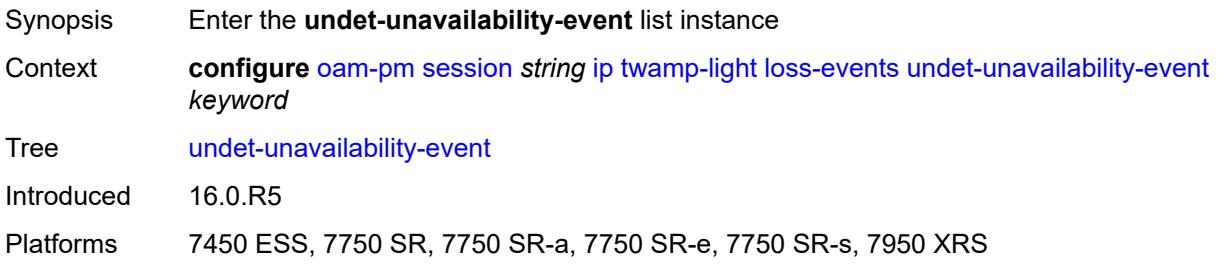

## <span id="page-2356-0"></span>[**direction**] *keyword*

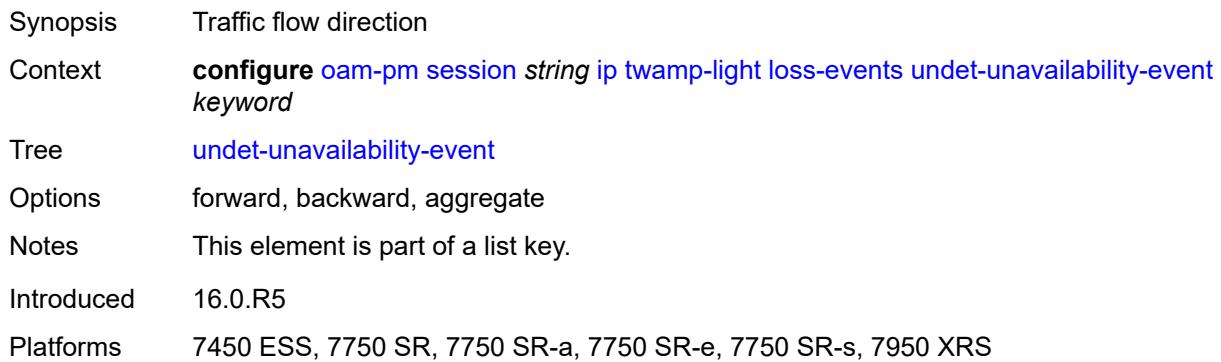

### <span id="page-2356-1"></span>**clear-threshold** *number*

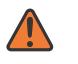

### **WARNING:**

<span id="page-2356-2"></span>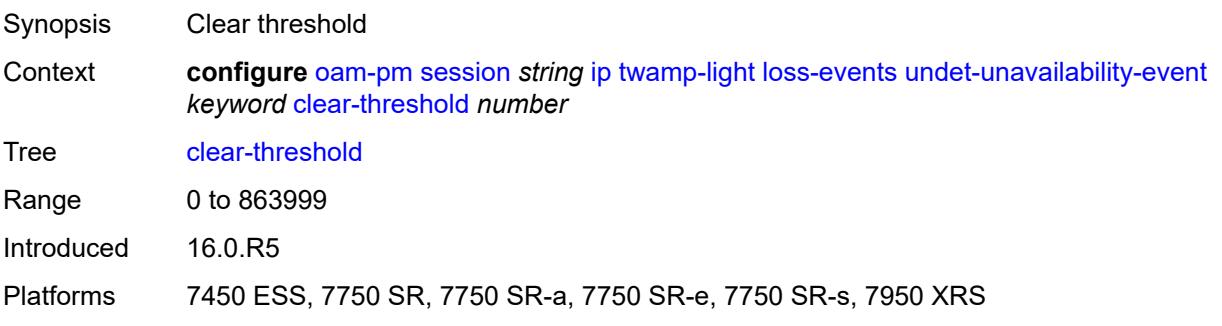

### **raise-threshold** *number*

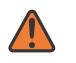

#### **WARNING:**

Modifying this element toggles the **admin-state** of the parent element automatically for the new value to take effect.

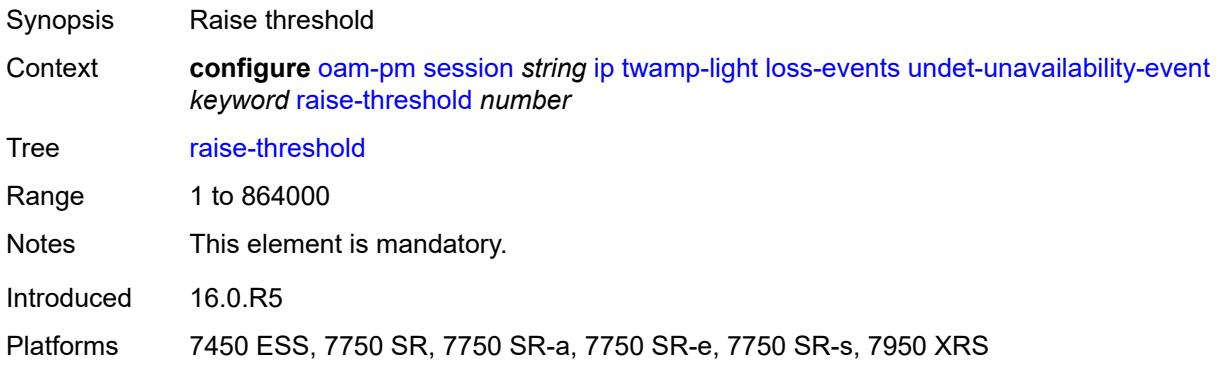

### <span id="page-2357-0"></span>**pad-size** *number*

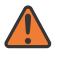

#### **WARNING:**

Modifying this element toggles the **admin-state** of the parent element automatically for the new value to take effect.

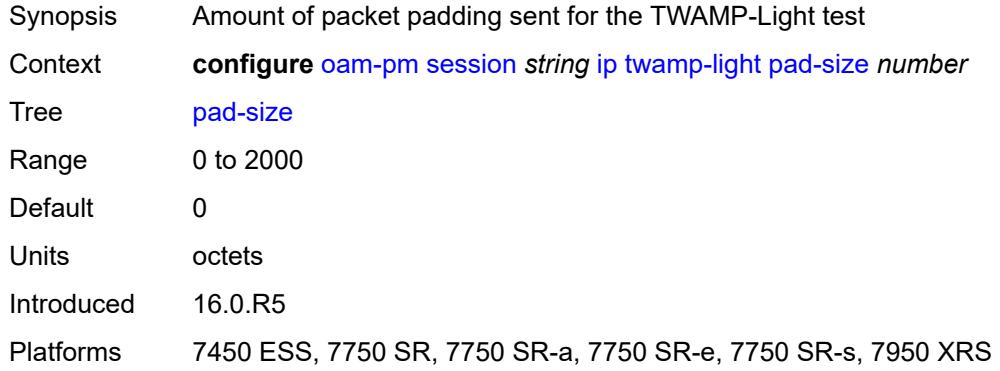

### <span id="page-2357-1"></span>**record-stats** *keyword*

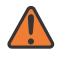

#### **WARNING:**

Modifying this element toggles the **admin-state** of the parent element automatically for the new value to take effect.

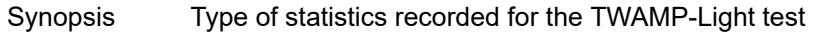

Context **configure** [oam-pm](#page-2301-0) [session](#page-2307-0) *string* [ip](#page-2339-0) [twamp-light](#page-2344-1) [record-stats](#page-2357-1) *keyword*

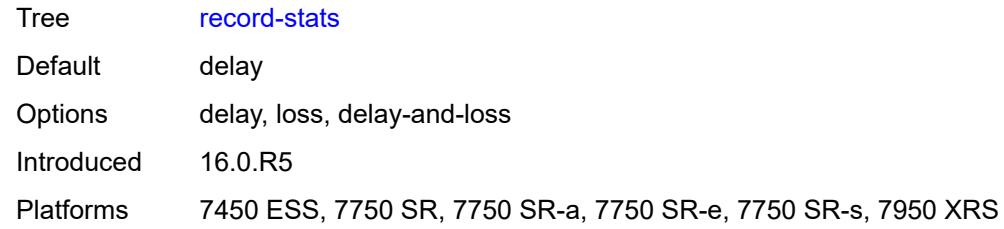

### <span id="page-2358-0"></span>**test-duration** *number*

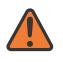

#### **WARNING:**

Modifying this element toggles the **admin-state** of the parent element automatically for the new value to take effect.

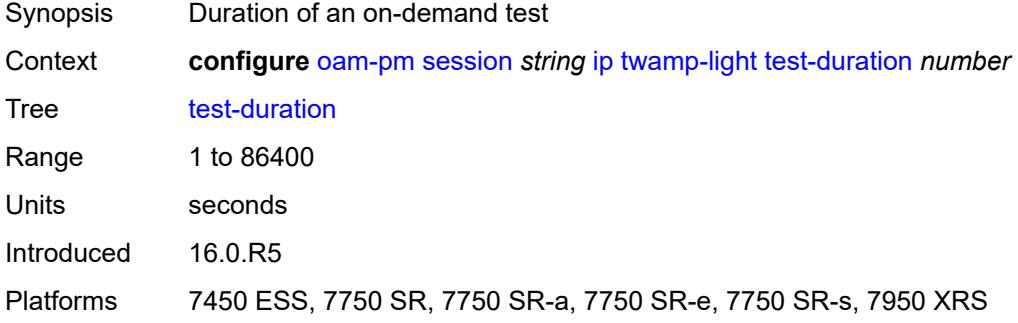

### <span id="page-2358-1"></span>**test-id** *number*

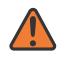

#### **WARNING:**

Modifying this element toggles the **admin-state** of the parent element automatically for the new value to take effect.

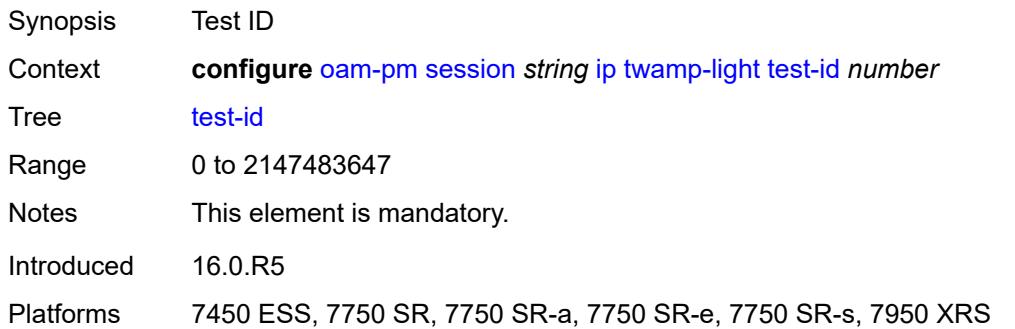

## <span id="page-2358-2"></span>**measurement-interval** [[duration](#page-2359-0)] *keyword*

Synopsis Enter the **measurement-interval** list instance

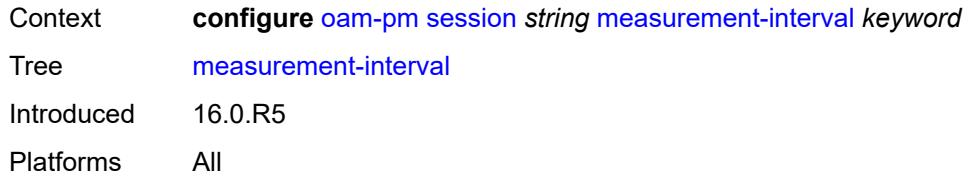

# <span id="page-2359-0"></span>[**duration**] *keyword*

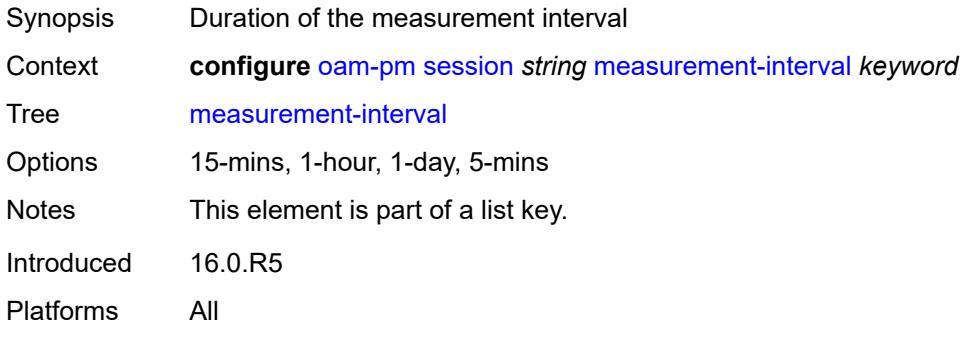

## <span id="page-2359-1"></span>**accounting-policy** *reference*

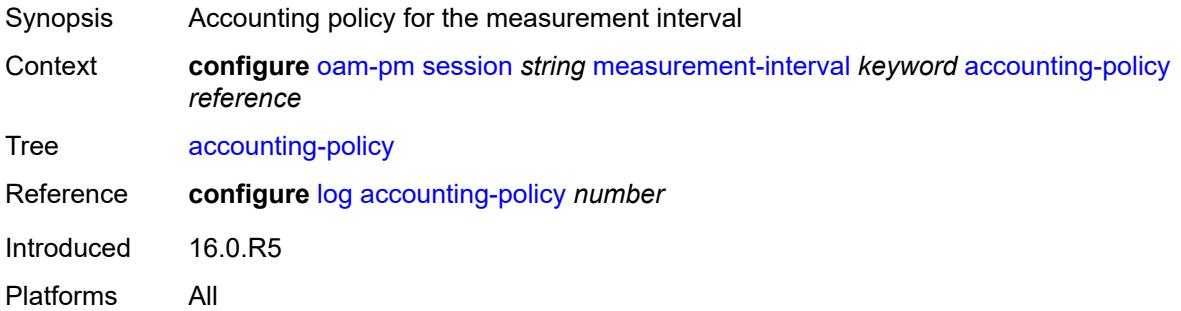

# <span id="page-2359-2"></span>**boundary-type** *keyword*

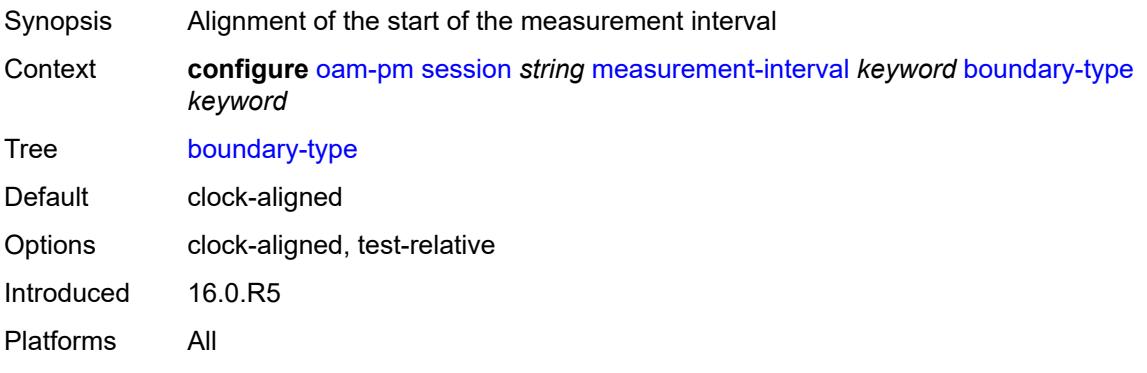

### <span id="page-2360-0"></span>**clock-offset** *number*

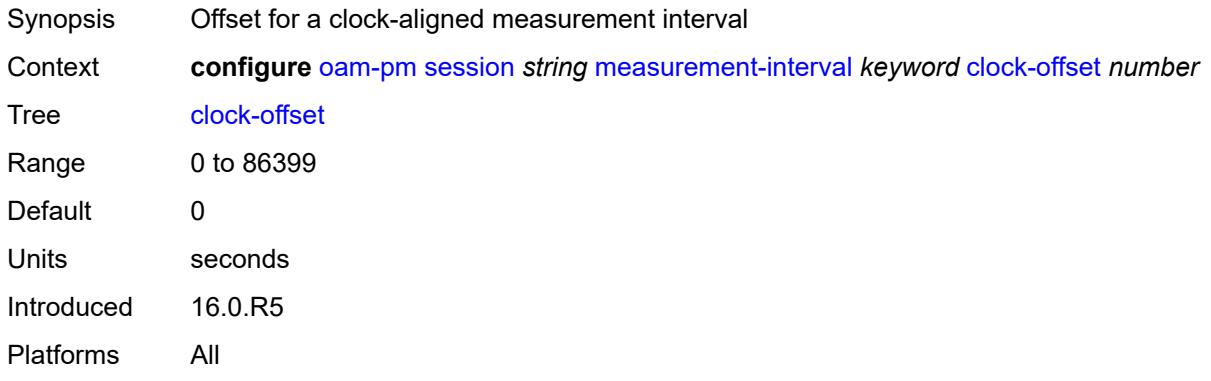

## <span id="page-2360-1"></span>**intervals-stored** *number*

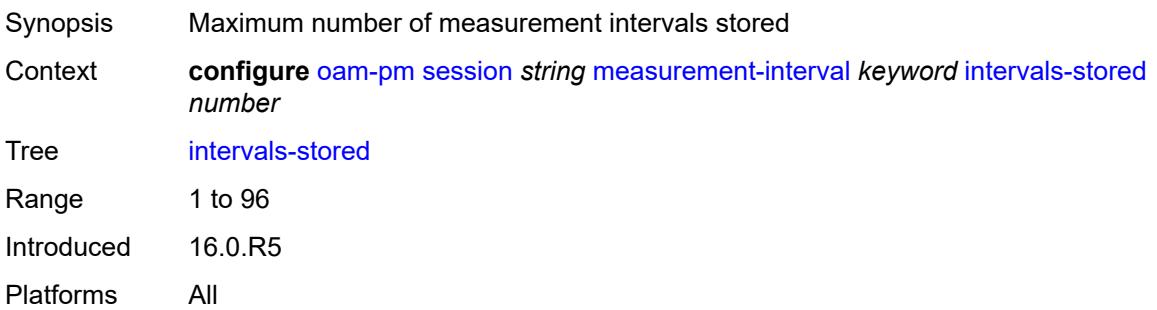

### <span id="page-2360-2"></span>**threshold-cross-alerts**

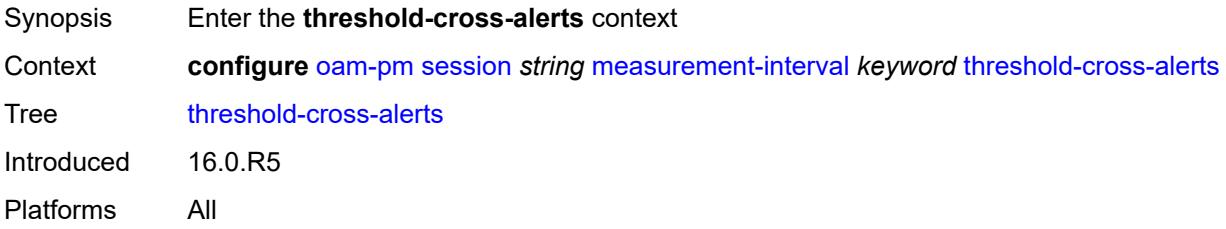

## <span id="page-2360-3"></span>**admin-state** *keyword*

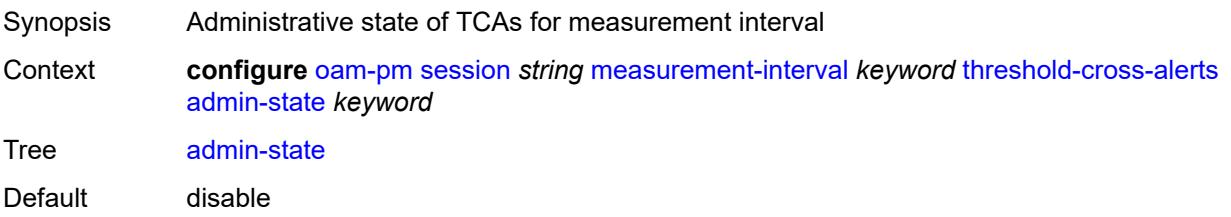

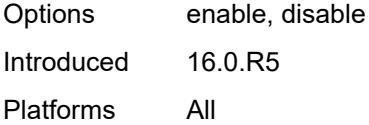

# <span id="page-2361-0"></span>**delay-events** *boolean*

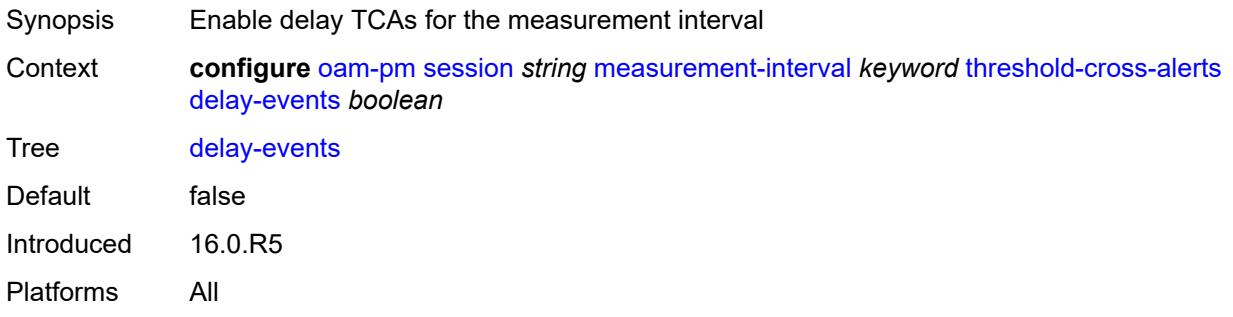

## <span id="page-2361-1"></span>**loss-events** *boolean*

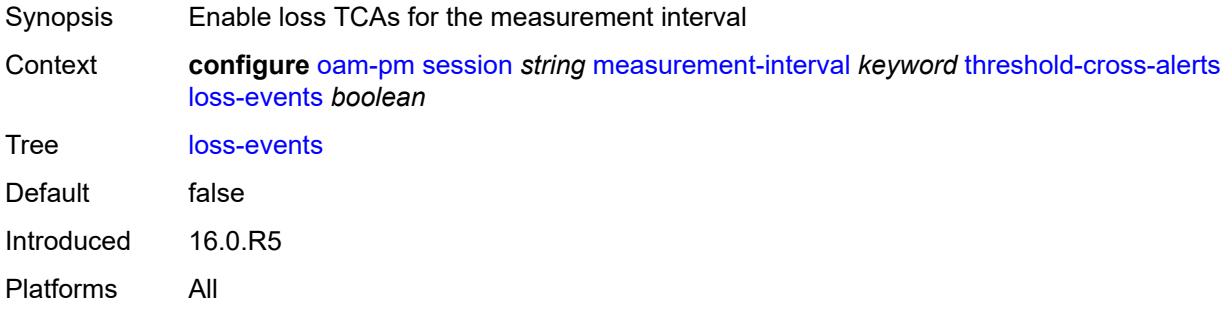

## <span id="page-2361-2"></span>**mpls**

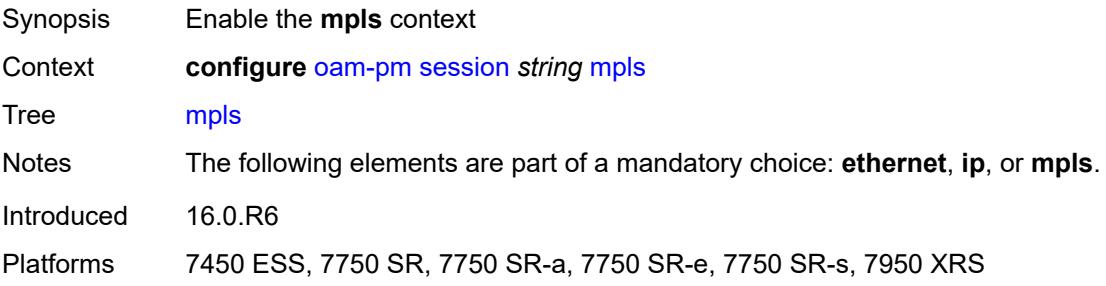

### <span id="page-2361-3"></span>**dm**

Synopsis Enable the **dm** context

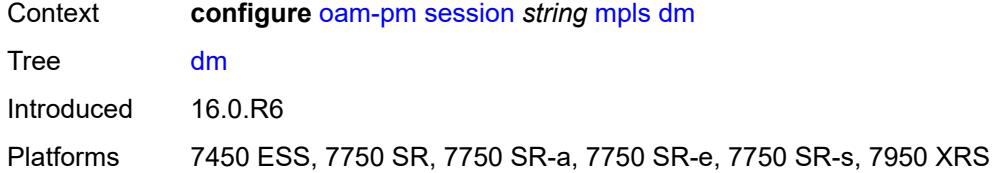

### <span id="page-2362-0"></span>**admin-state** *keyword*

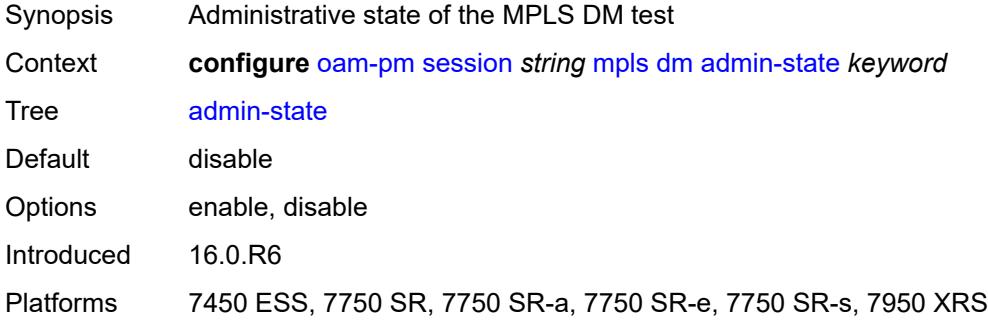

## <span id="page-2362-1"></span>**delay-template** *string*

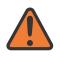

#### **WARNING:**

Modifying this element toggles the **admin-state** of the parent element automatically for the new value to take effect.

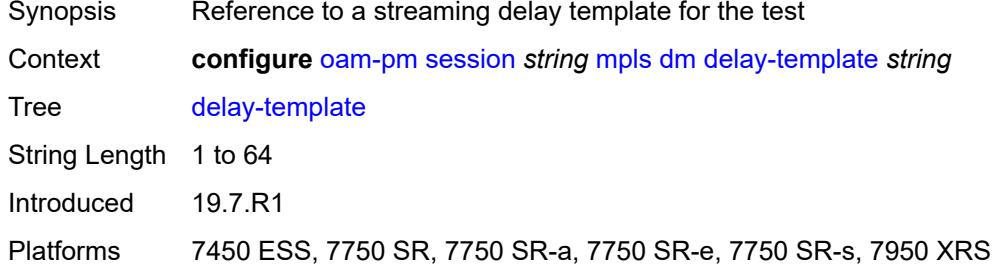

### <span id="page-2362-2"></span>**interval** *number*

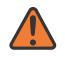

#### **WARNING:**

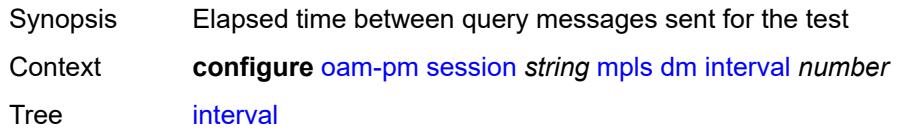

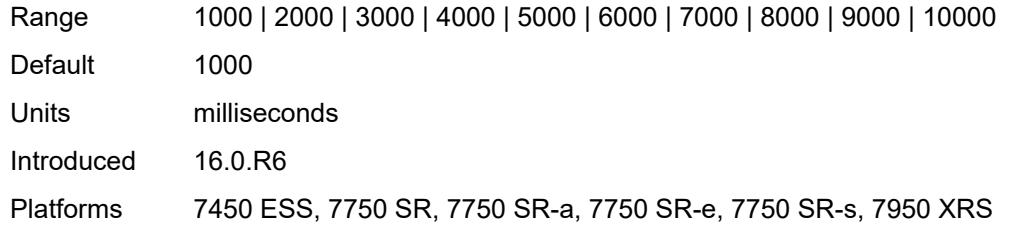

### <span id="page-2363-0"></span>**pad-tlv-size** *number*

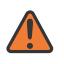

#### **WARNING:**

Modifying this element toggles the **admin-state** of the parent element automatically for the new value to take effect.

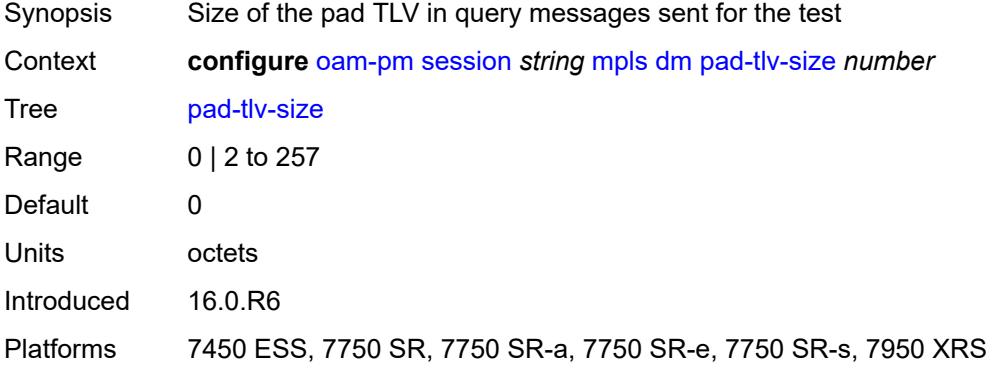

## <span id="page-2363-1"></span>**reflect-pad** *boolean*

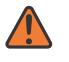

#### **WARNING:**

<span id="page-2363-2"></span>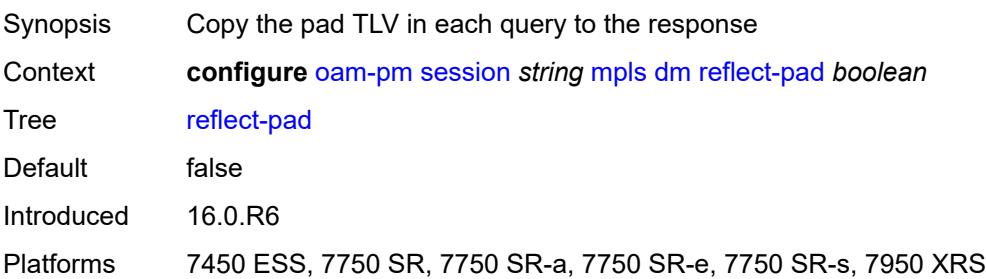

### **test-duration** *number*

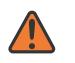

#### **WARNING:**

Modifying this element toggles the **admin-state** of the parent element automatically for the new value to take effect.

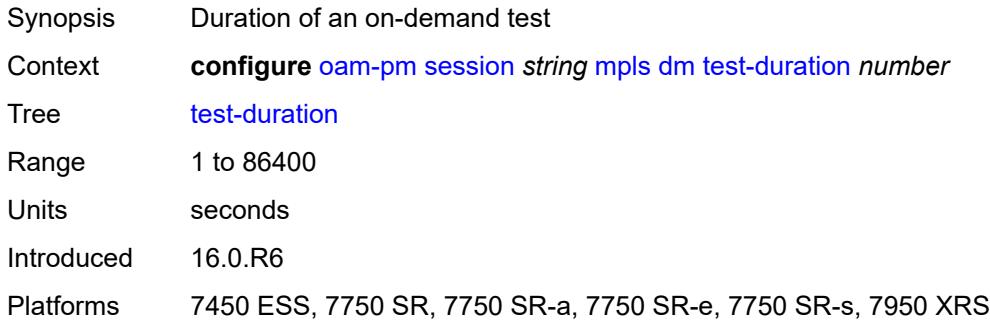

## <span id="page-2364-0"></span>**test-id** *number*

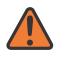

#### **WARNING:**

Modifying this element toggles the **admin-state** of the parent element automatically for the new value to take effect.

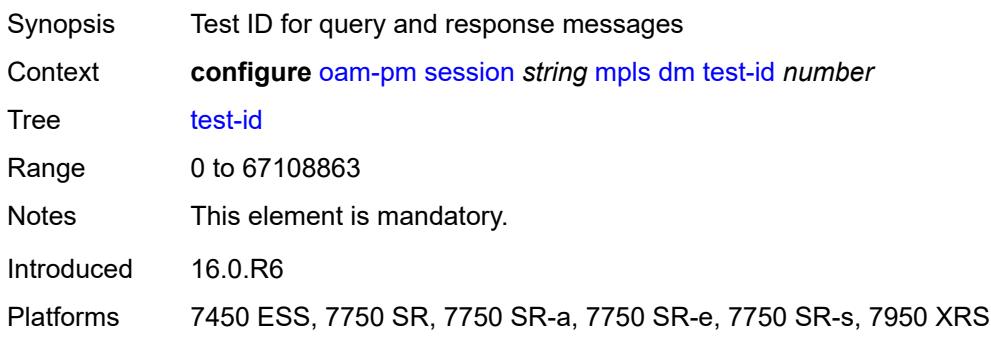

### <span id="page-2364-1"></span>**dscp** *keyword*

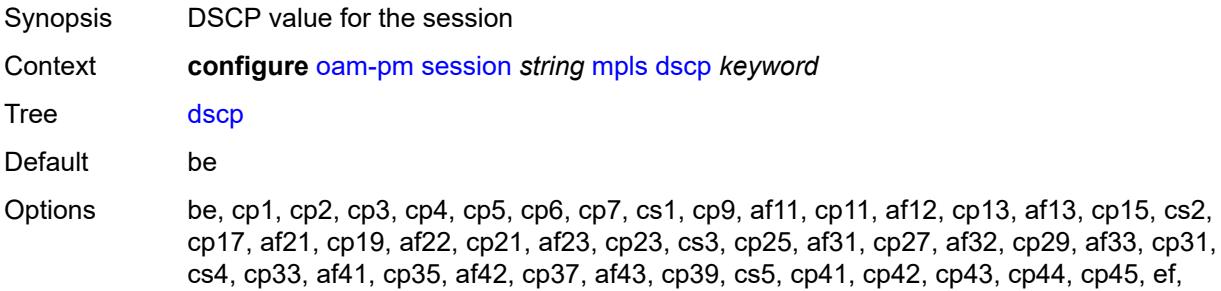

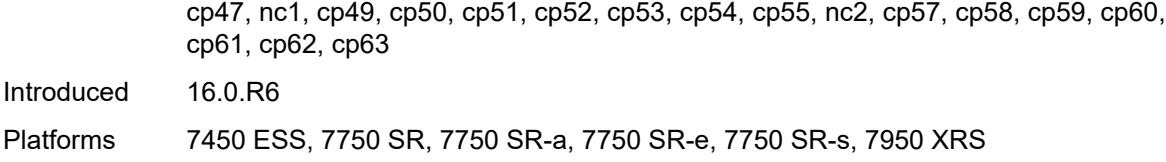

## <span id="page-2365-0"></span>**fc** *keyword*

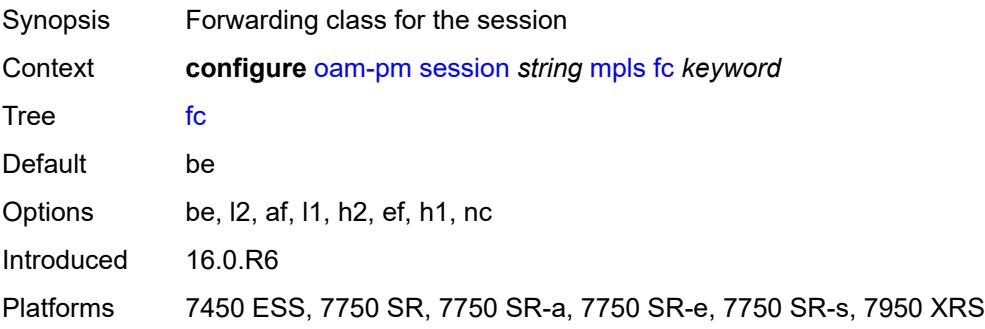

## <span id="page-2365-1"></span>**lsp**

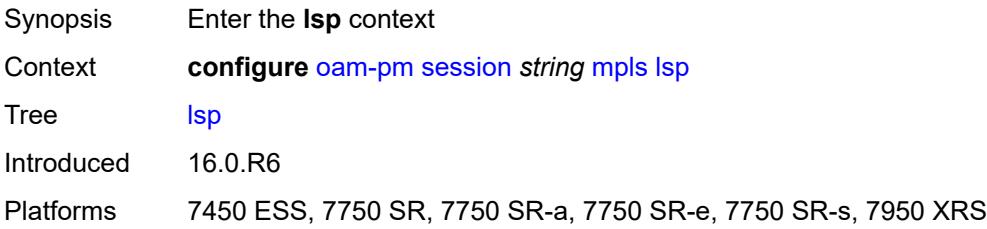

## <span id="page-2365-2"></span>**mpls-tp-static**

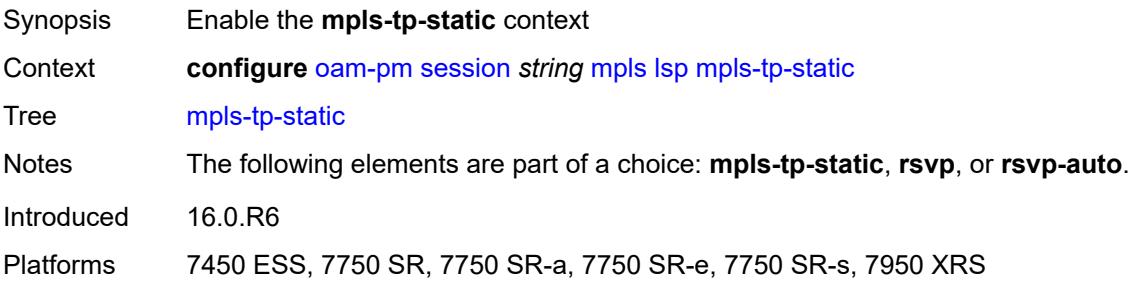

## <span id="page-2365-3"></span>**lsp** *string*

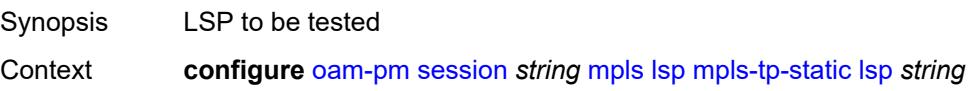

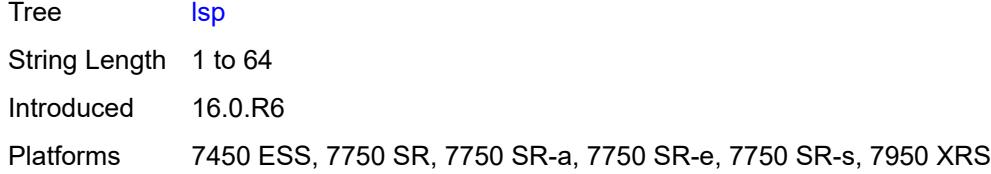

### <span id="page-2366-0"></span>**rsvp**

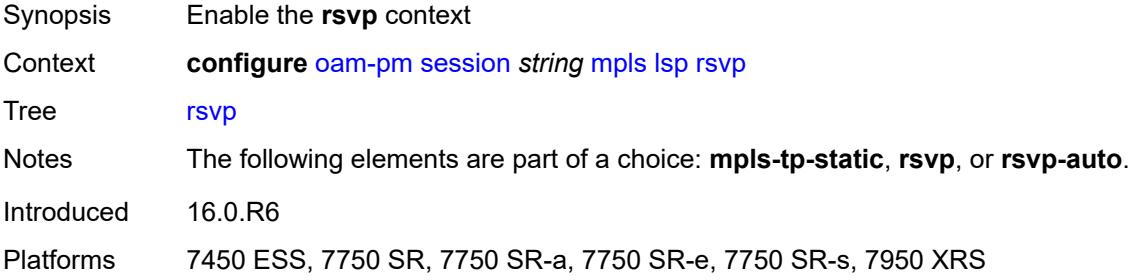

## <span id="page-2366-1"></span>**lsp** *string*

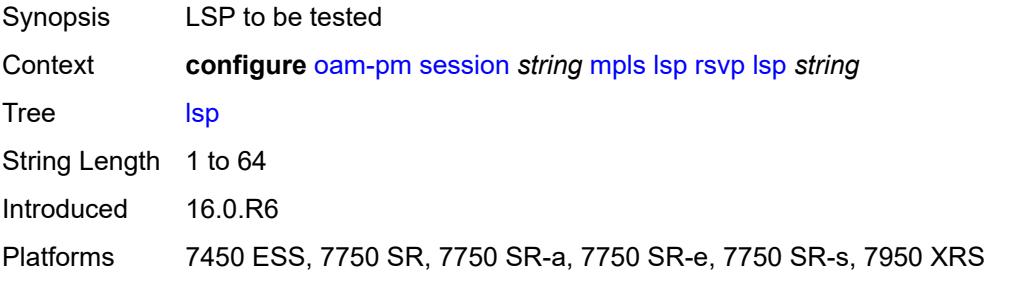

## <span id="page-2366-2"></span>**udp-return-object** *(ipv4-address-no-zone | ipv6-address-no-zone)*

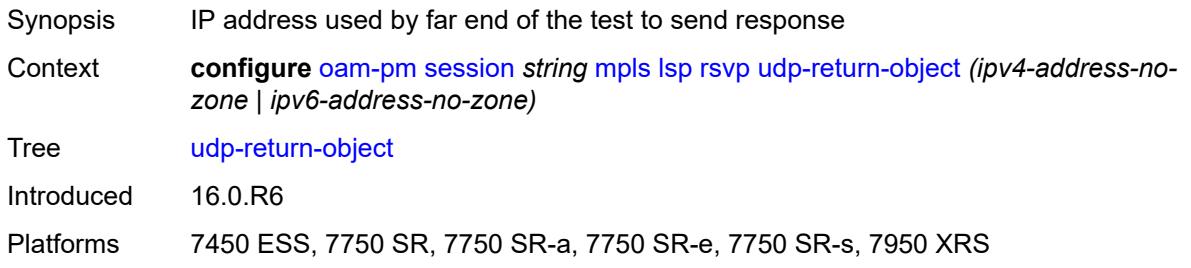

# <span id="page-2366-3"></span>**rsvp-auto**

Synopsis Enable the **rsvp-auto** context

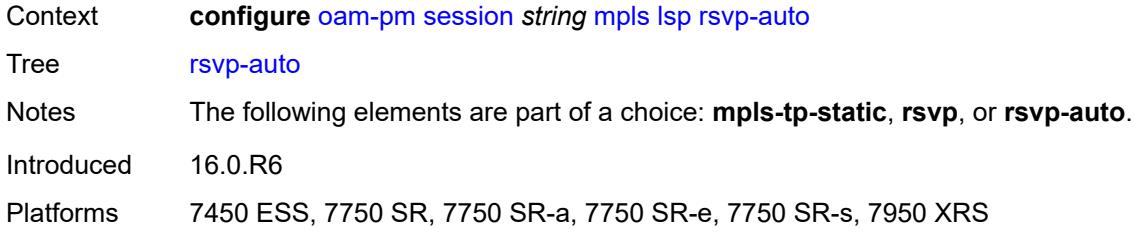

## <span id="page-2367-0"></span>**from** *string*

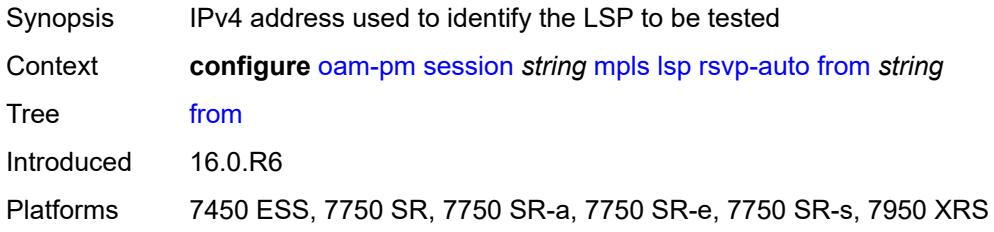

### <span id="page-2367-1"></span>**lsp-template** *string*

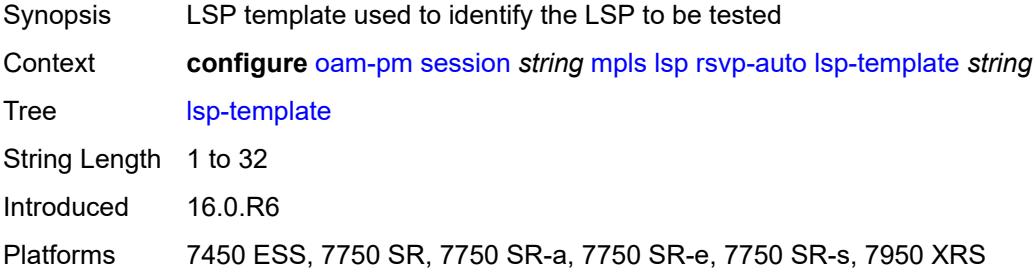

## <span id="page-2367-2"></span>**to** *string*

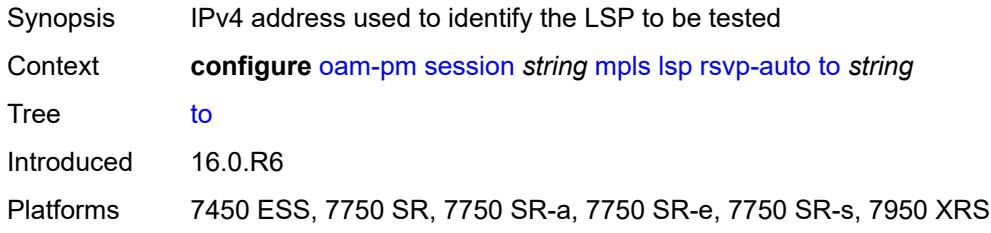

## <span id="page-2367-3"></span>**udp-return-object** *(ipv4-address-no-zone | ipv6-address-no-zone)*

Synopsis IP address used by far end of the test to send response

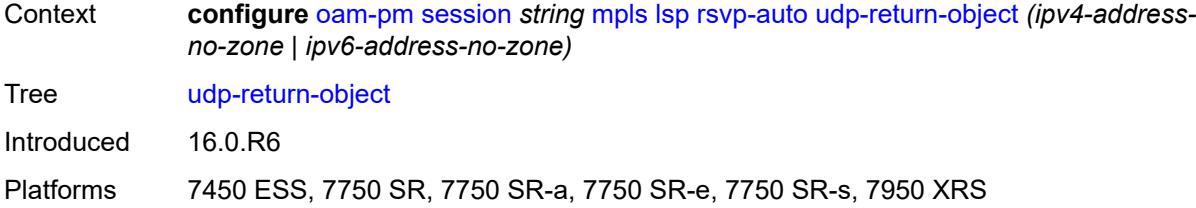

## <span id="page-2368-0"></span>**pattern** *(keyword | number)*

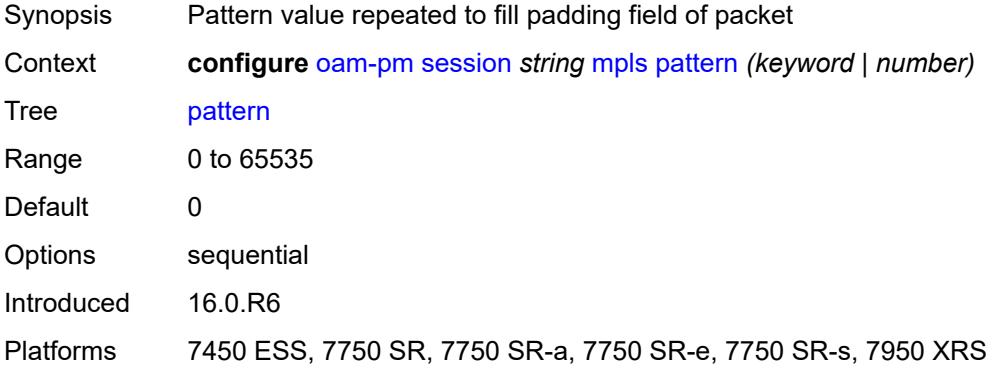

## <span id="page-2368-1"></span>**profile** *keyword*

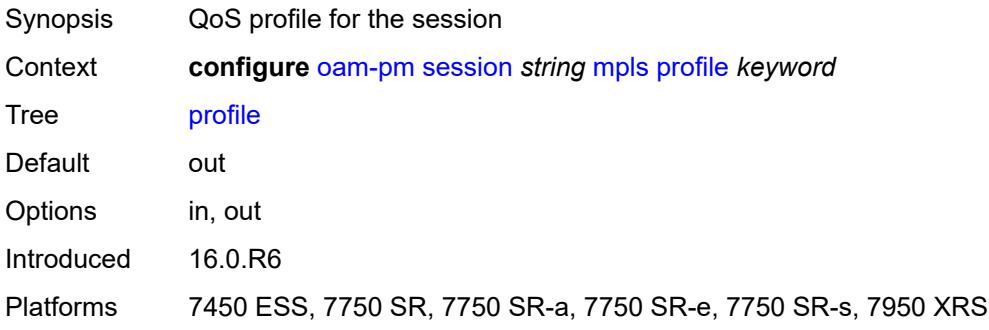

### <span id="page-2368-2"></span>**ttl** *number*

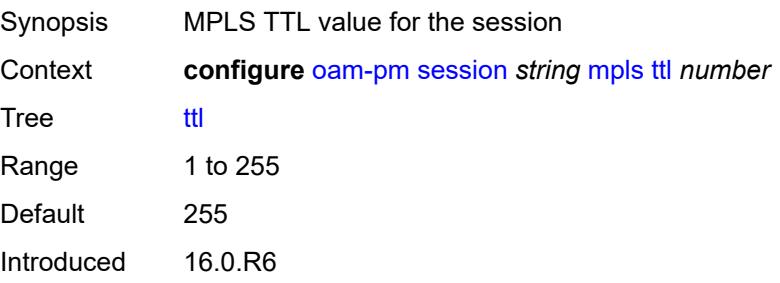

Platforms 7450 ESS, 7750 SR, 7750 SR-a, 7750 SR-e, 7750 SR-s, 7950 XRS

### <span id="page-2369-0"></span>**session-type** *keyword*

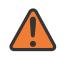

# **WARNING:**

Modifying this element recreates the parent element automatically for the new value to take effect.

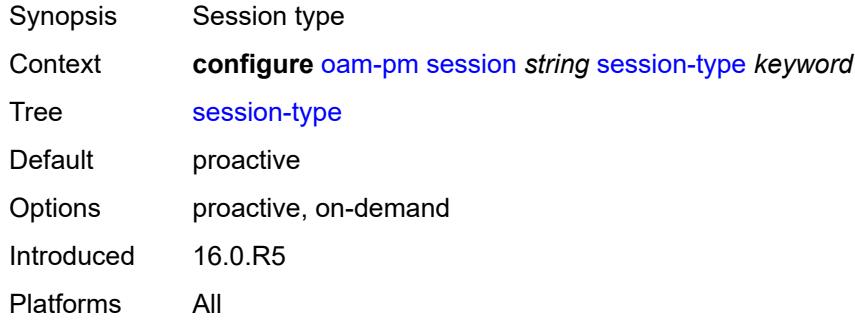

### <span id="page-2369-1"></span>**streaming**

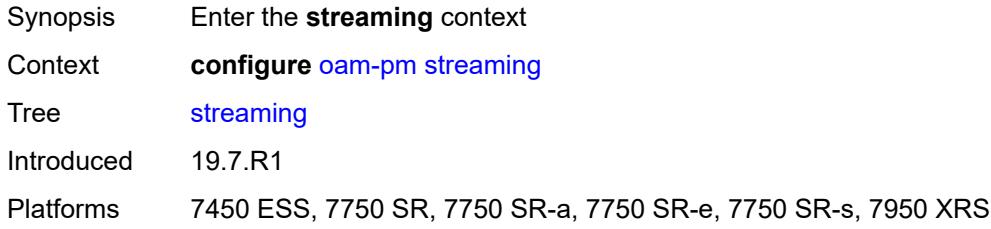

# <span id="page-2369-3"></span>**delay-template** [\[delay-template-name\]](#page-2369-2) *string*

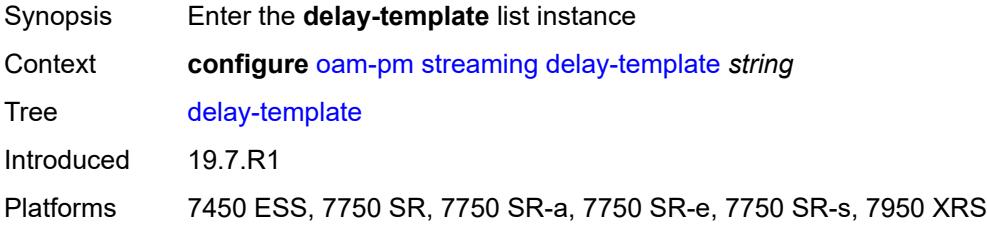

# <span id="page-2369-2"></span>[**delay-template-name**] *string*

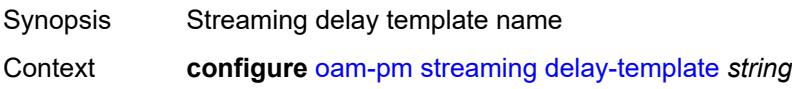

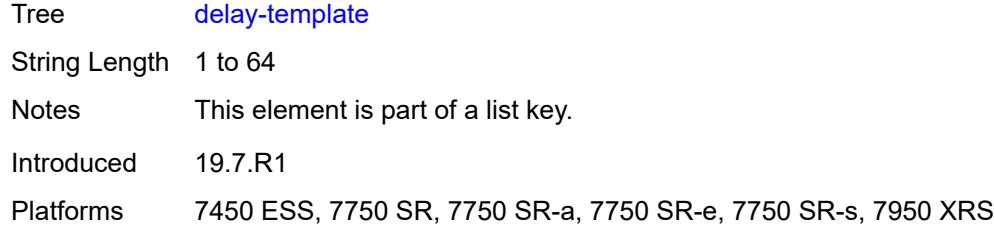

## <span id="page-2370-0"></span>**admin-state** *keyword*

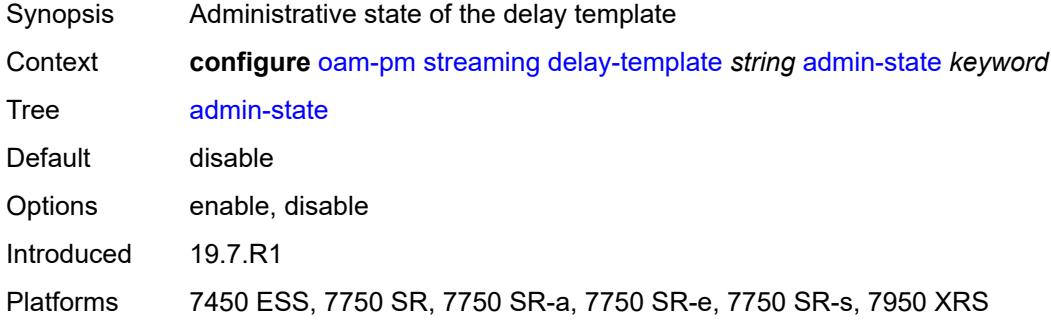

## <span id="page-2370-1"></span>**description** *string*

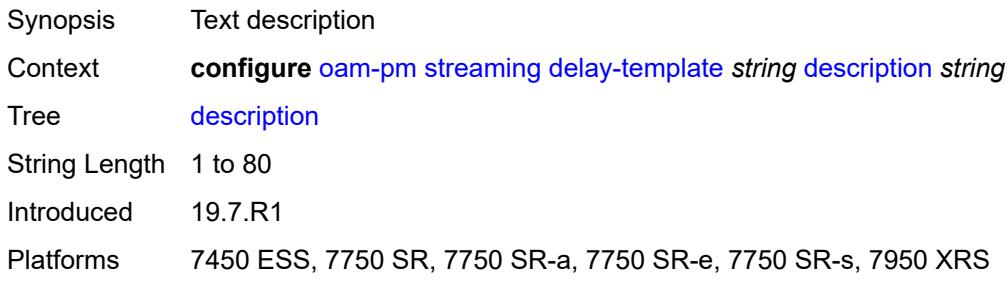

## <span id="page-2370-2"></span>**fd-avg** [\[direction\]](#page-2371-0) *keyword*

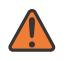

### **WARNING:**

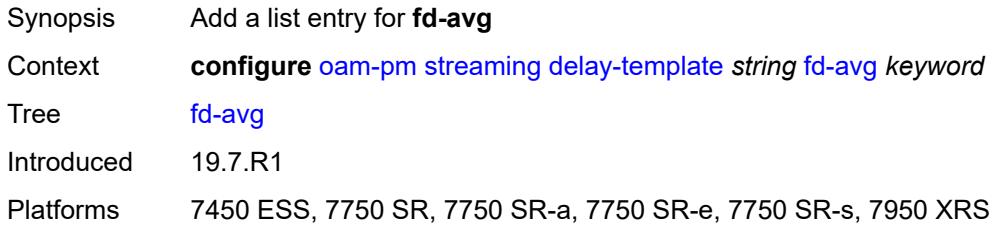

# <span id="page-2371-0"></span>[**direction**] *keyword*

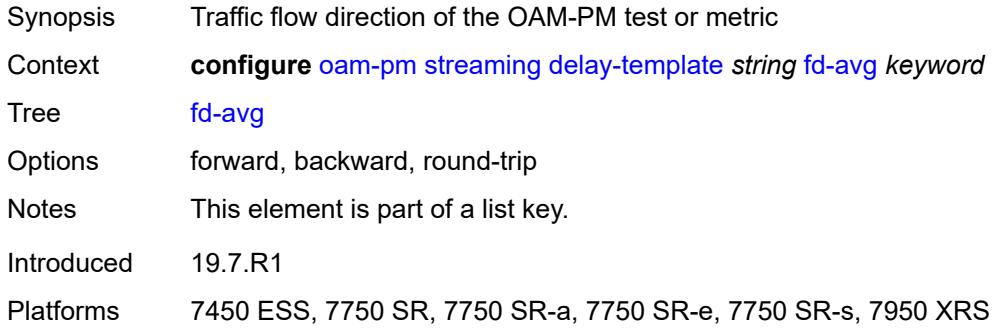

# <span id="page-2371-2"></span>**ifdv-avg** [\[direction\]](#page-2371-1) *keyword*

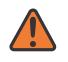

**WARNING:**

Modifying this element toggles the **admin-state** of the parent element automatically for the new value to take effect.

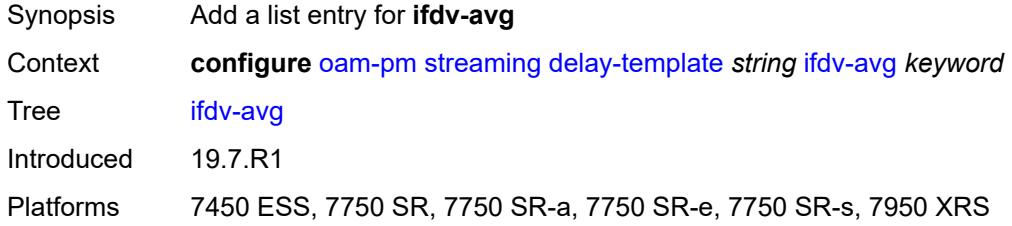

# <span id="page-2371-1"></span>[**direction**] *keyword*

<span id="page-2371-3"></span>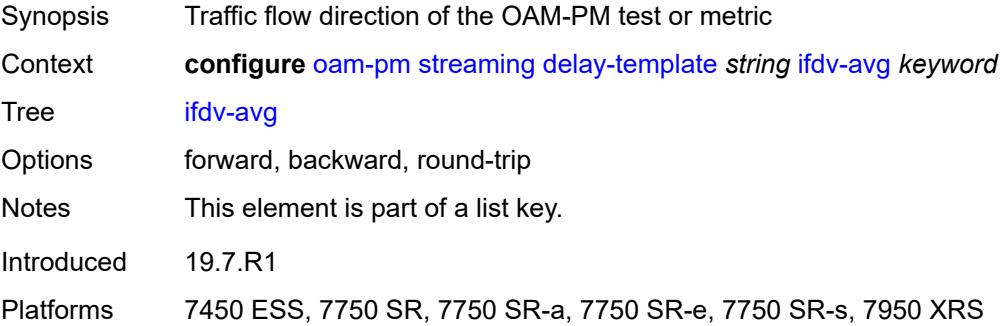

### **sample-window** *number*

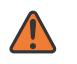

#### **WARNING:**

Modifying this element toggles the **admin-state** of the parent element automatically for the new value to take effect.

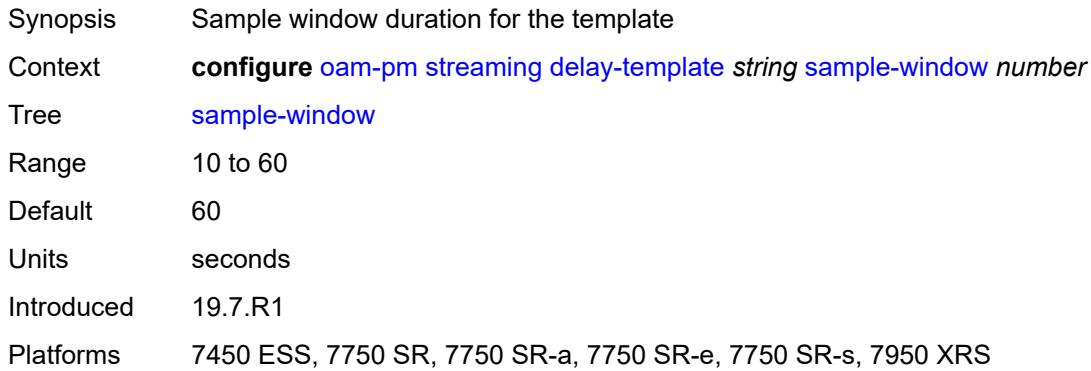

### <span id="page-2372-0"></span>**window-integrity** *number*

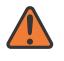

#### **WARNING:**

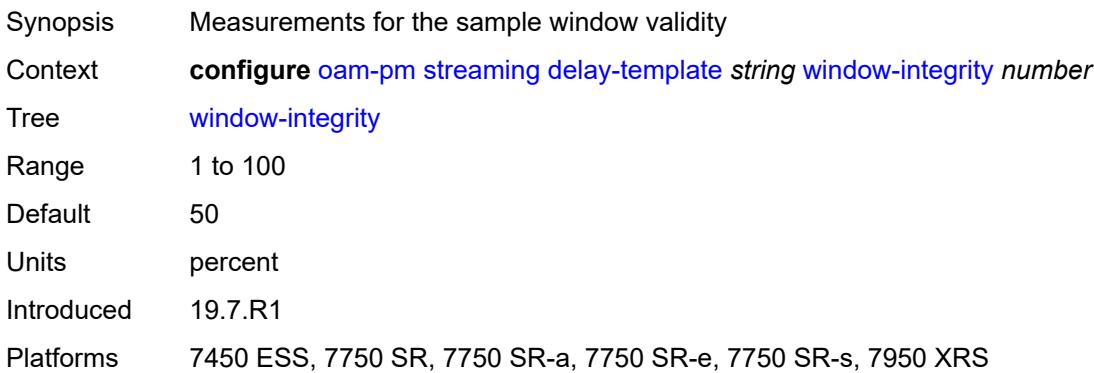

# **3.30 openflow commands**

<span id="page-2373-0"></span>**configure**

- <span id="page-2373-5"></span><span id="page-2373-4"></span><span id="page-2373-3"></span><span id="page-2373-2"></span><span id="page-2373-1"></span> — **[openflow](#page-2374-0)**
	- **apply-groups** *reference*
	- **apply-groups-exclude** *reference*
	- **[of-controller](#page-2374-1)** *number* 
		- **[address](#page-2374-2)** *string*
		- **[admin-state](#page-2375-0)** *keyword*
		- **apply-groups** *reference*
		- **apply-groups-exclude** *reference*
		- **[description](#page-2375-1)** *string*
		- **[echo-interval](#page-2375-2)** *number*
		- **[echo-multiple](#page-2376-0)** *number*
		- **[ipv6-address](#page-2376-1)** *string*
		- **[role](#page-2376-2)** *keyword*
		- **[tls-server-profile](#page-2376-3)** *reference*
		- **[version](#page-2377-0)** *keyword*
	- **[of-switch](#page-2377-1)** *string* 
		- **[admin-state](#page-2378-0)** *keyword*
		- **apply-groups** *reference*
		- **apply-groups-exclude** *reference*
		- **[aux-channel](#page-2378-1)** *boolean*
		- **[controller](#page-2378-2)** *(ipv4-address-no-zone | ipv6-address-no-zone)* **[port](#page-2379-0)** *number* 
			- **apply-groups** *reference*
			- **apply-groups-exclude** *reference*
			- **[ofc-loopback](#page-2379-1)** *(ipv4-address-no-zone | ipv6-address-no-zone)*
			- **[service-name](#page-2379-2)** *string*
			- **[tls-client-profile](#page-2379-3)** *reference*
		- **[description](#page-2380-0)** *string*
		- **[echo-interval](#page-2380-1)** *number*
		- **[echo-multiple](#page-2380-2)** *number*
		- **[flowtable](#page-2381-0)** *number* 
			- **apply-groups** *reference*
			- **apply-groups-exclude** *reference*
			- **[max-size](#page-2381-1)** *number*
			- **[mismatch-action](#page-2381-2)** *keyword*
			- **[switch-defined-cookie](#page-2382-0)** *boolean*
		- **[logical-port-status](#page-2382-1)** *keyword*
		- **[ofs-id](#page-2382-2)** *number*

## <span id="page-2374-0"></span>**3.30.1 openflow command descriptions**

## **openflow**

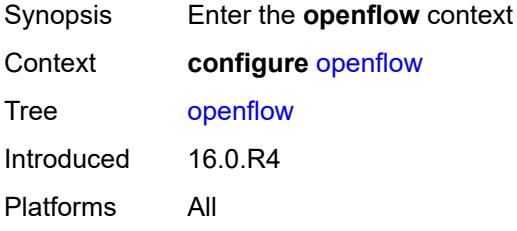

## <span id="page-2374-1"></span>**of-controller** [[controller-id\]](#page-2374-3) *number*

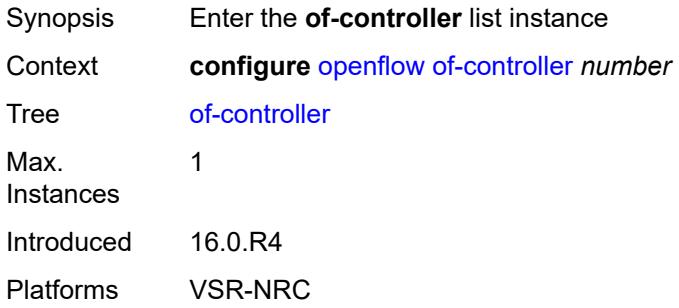

# <span id="page-2374-3"></span>[**controller-id**] *number*

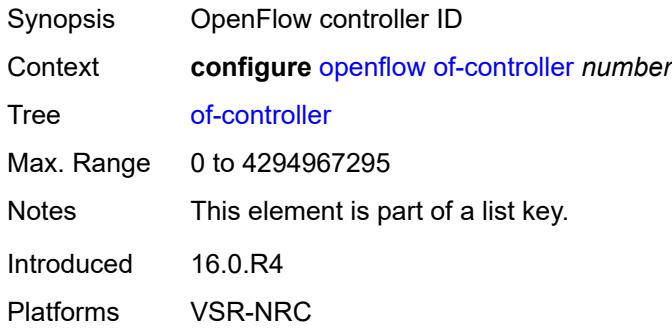

# <span id="page-2374-2"></span>**address** *string*

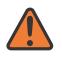

### **WARNING:**

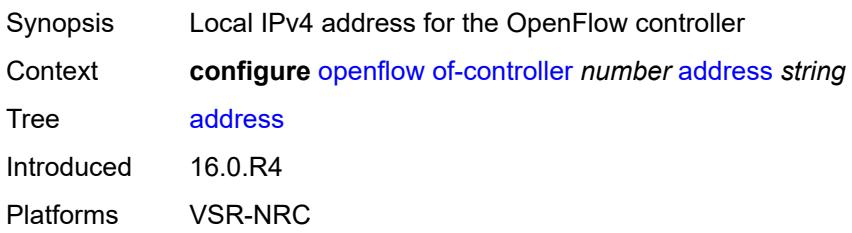

### <span id="page-2375-0"></span>**admin-state** *keyword*

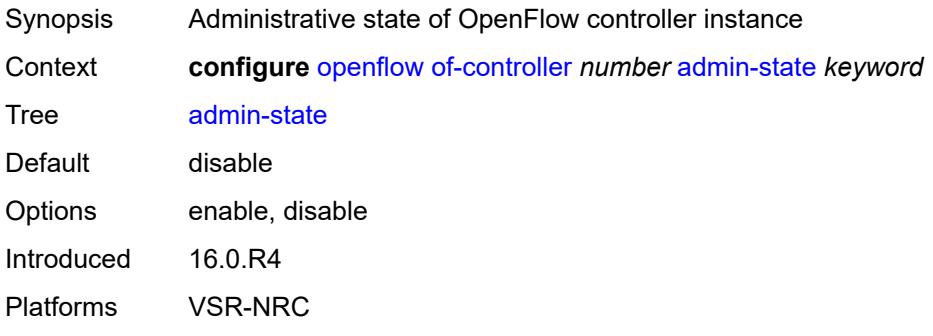

### <span id="page-2375-1"></span>**description** *string*

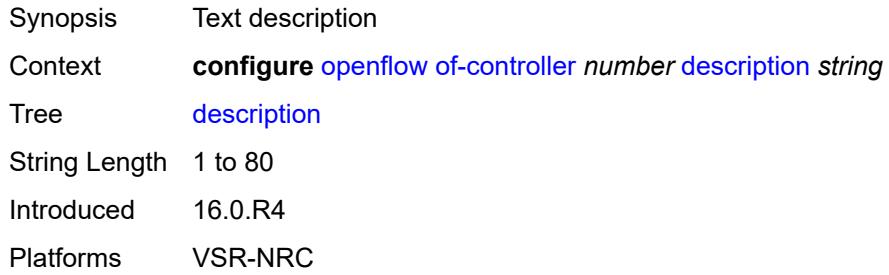

## <span id="page-2375-2"></span>**echo-interval** *number*

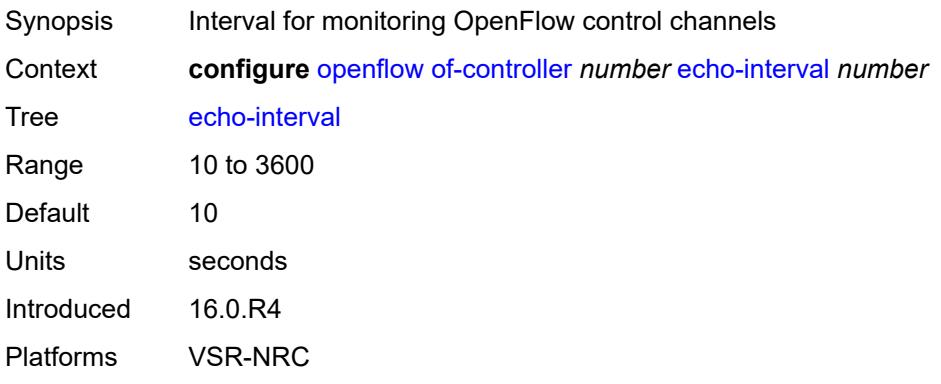
#### <span id="page-2376-0"></span>**echo-multiple** *number*

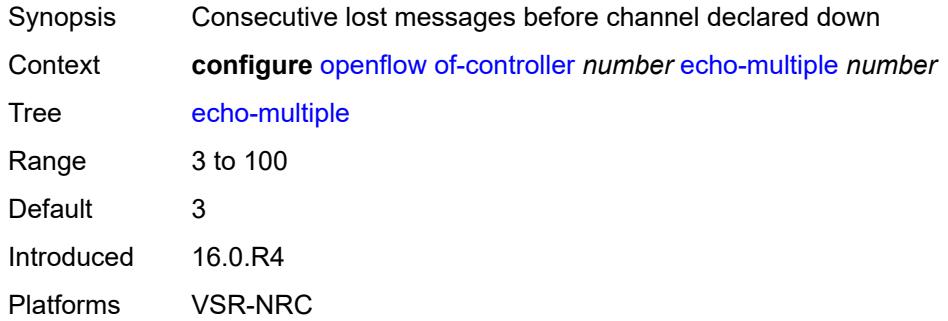

## <span id="page-2376-1"></span>**ipv6-address** *string*

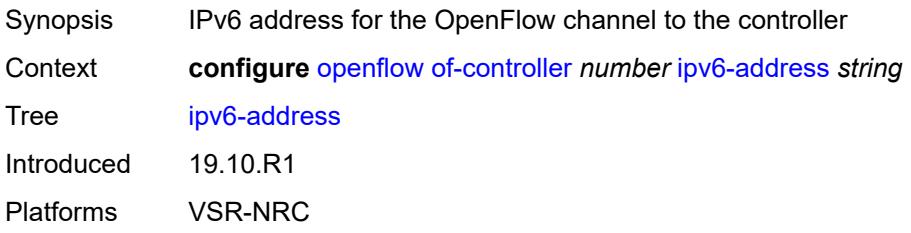

### <span id="page-2376-2"></span>**role** *keyword*

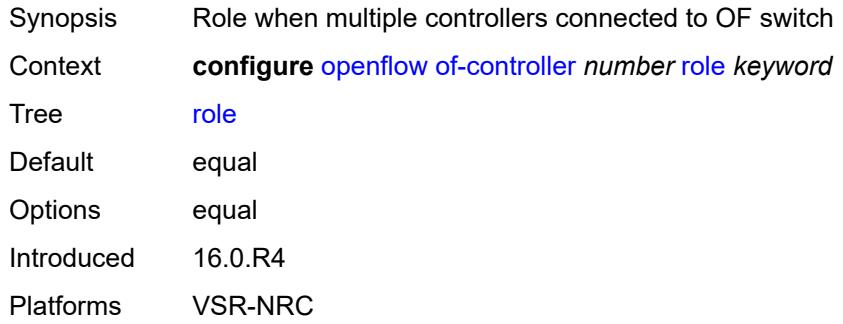

#### <span id="page-2376-3"></span>**tls-server-profile** *reference*

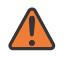

#### **WARNING:**

Modifying this element toggles the **admin-state** of the parent element automatically for the new value to take effect.

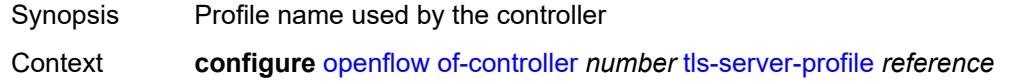

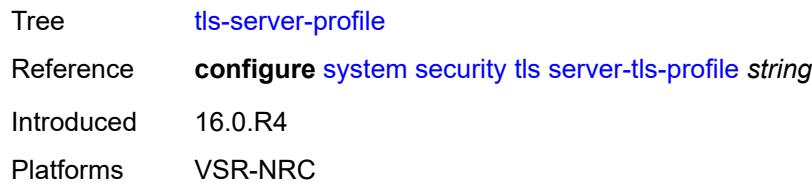

### <span id="page-2377-0"></span>**version** *keyword*

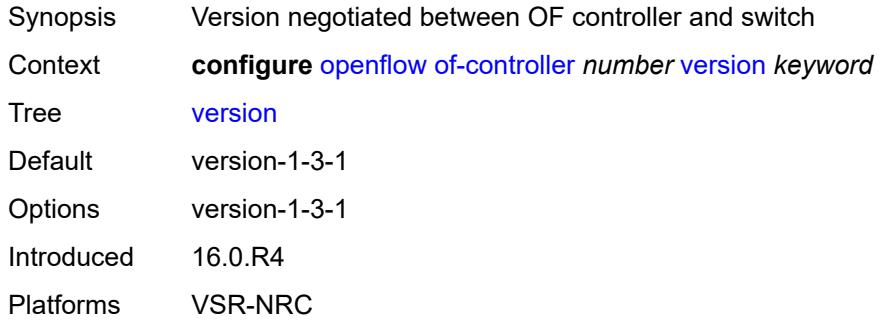

## <span id="page-2377-2"></span>**of-switch** [[name\]](#page-2377-1) *string*

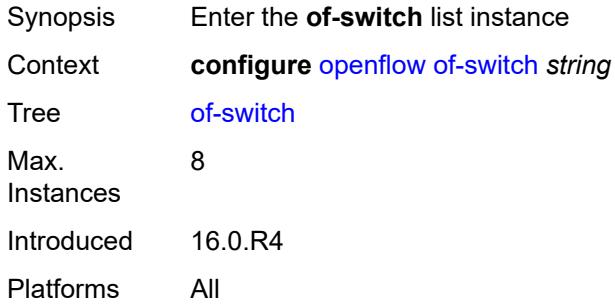

## <span id="page-2377-1"></span>[**name**] *string*

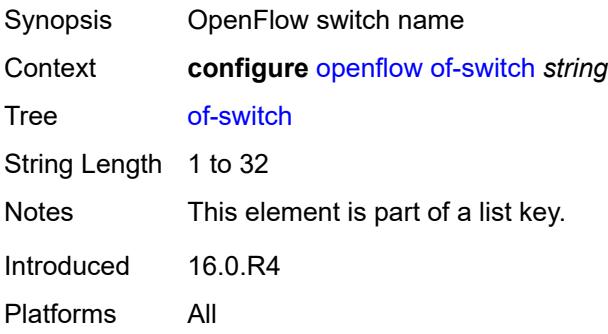

#### <span id="page-2378-0"></span>**admin-state** *keyword*

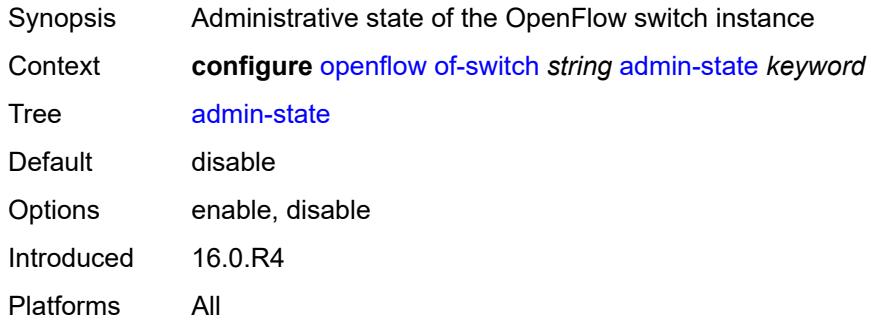

#### <span id="page-2378-1"></span>**aux-channel** *boolean*

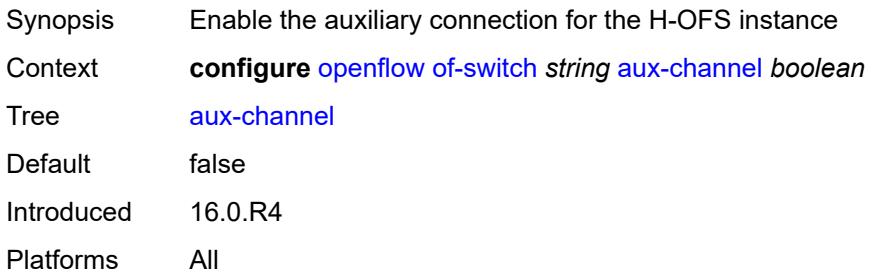

### <span id="page-2378-3"></span>**controller** [[address](#page-2378-2)] *(ipv4-address-no-zone | ipv6-address-no-zone)* [port](#page-2379-0) *number*

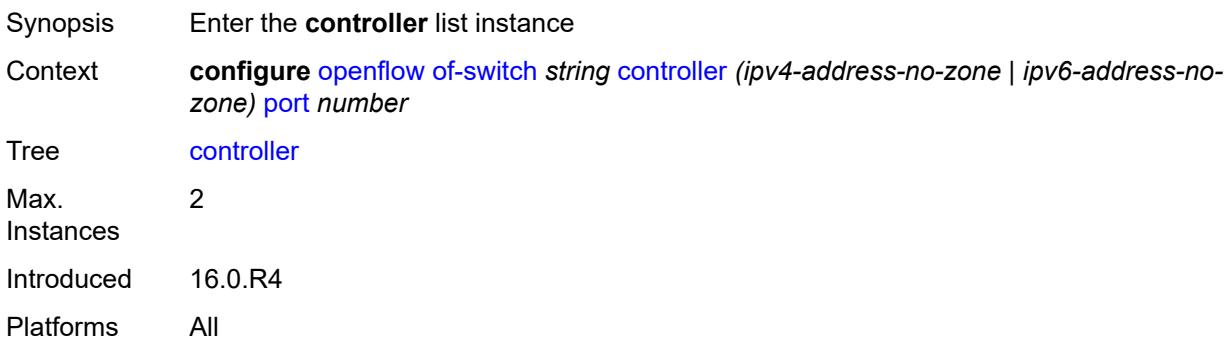

### <span id="page-2378-2"></span>[**address**] *(ipv4-address-no-zone | ipv6-address-no-zone)*

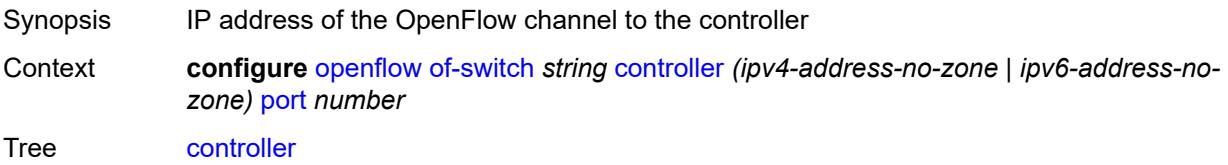

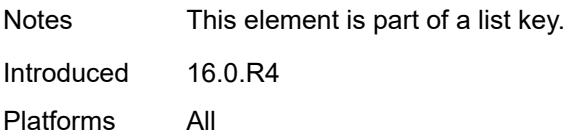

### <span id="page-2379-0"></span>**port** *number*

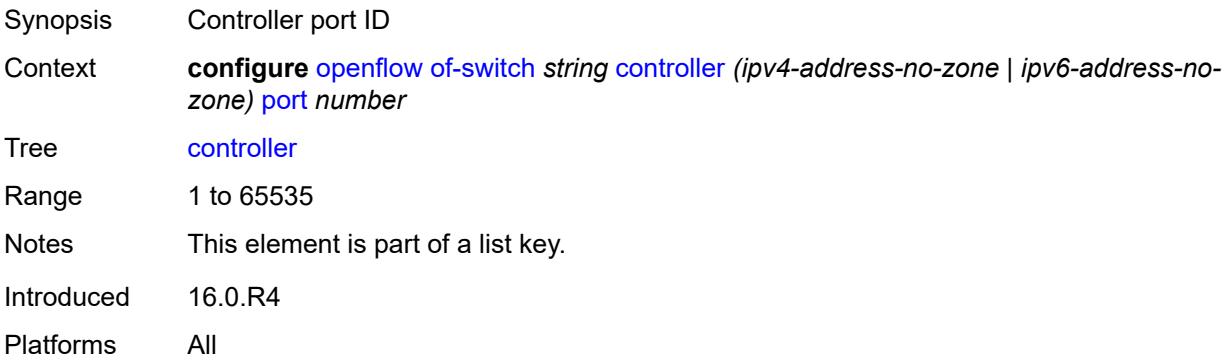

### <span id="page-2379-1"></span>**ofc-loopback** *(ipv4-address-no-zone | ipv6-address-no-zone)*

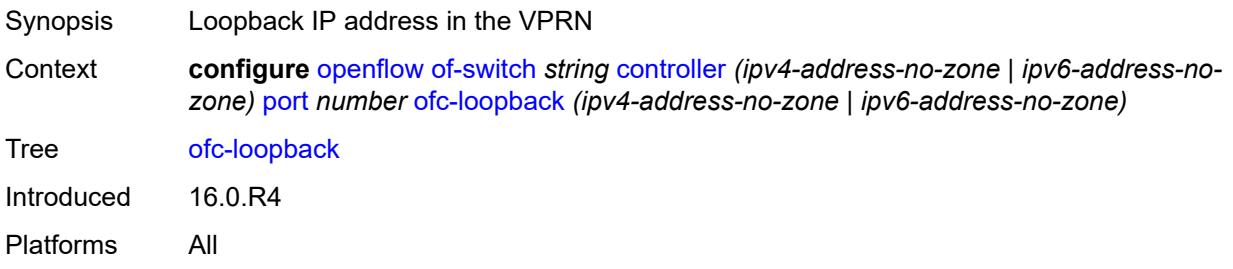

## <span id="page-2379-2"></span>**service-name** *string*

<span id="page-2379-3"></span>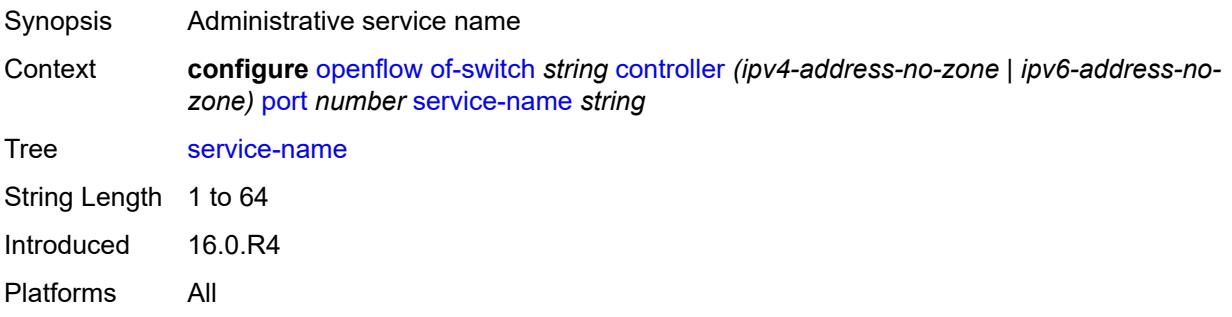

## **tls-client-profile** *reference*

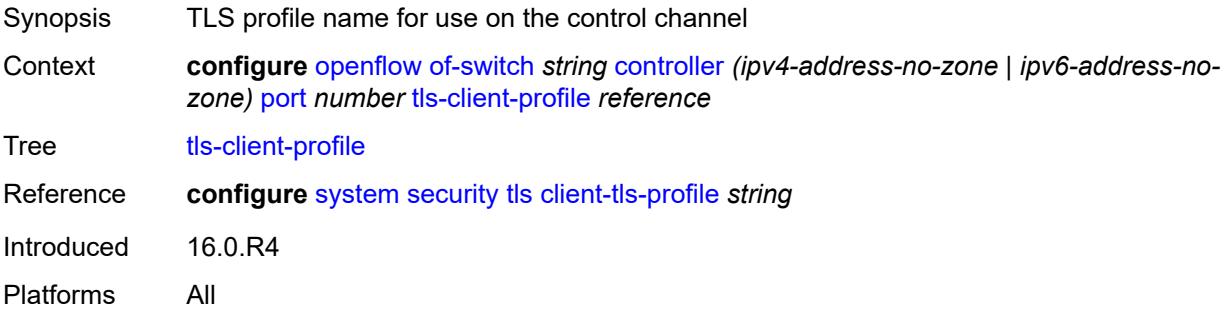

## <span id="page-2380-0"></span>**description** *string*

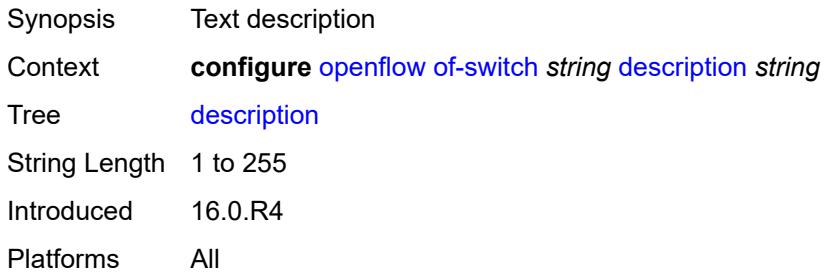

#### <span id="page-2380-1"></span>**echo-interval** *number*

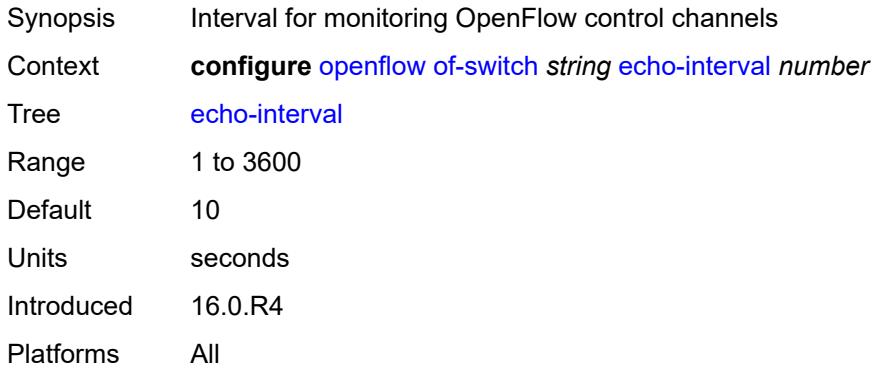

## <span id="page-2380-2"></span>**echo-multiple** *number*

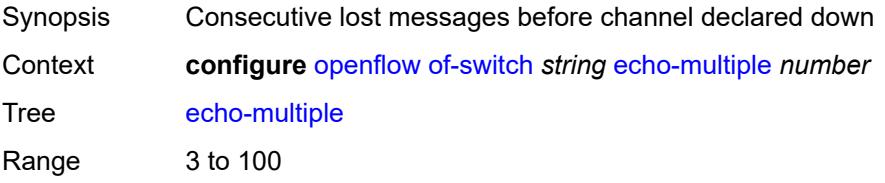

Default 3 Introduced 16.0.R4 Platforms All

## <span id="page-2381-1"></span>**flowtable** [\[table-id\]](#page-2381-0) *number*

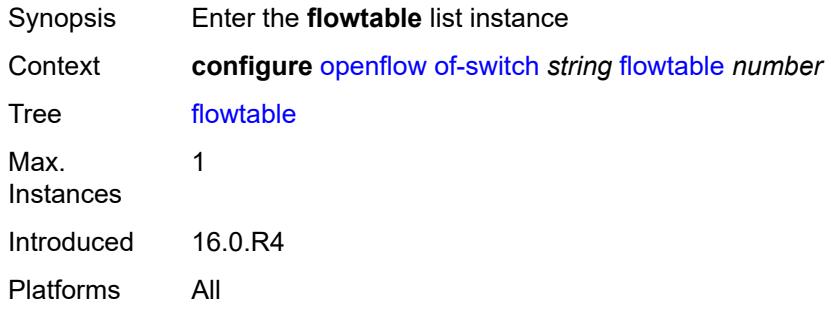

## <span id="page-2381-0"></span>[**table-id**] *number*

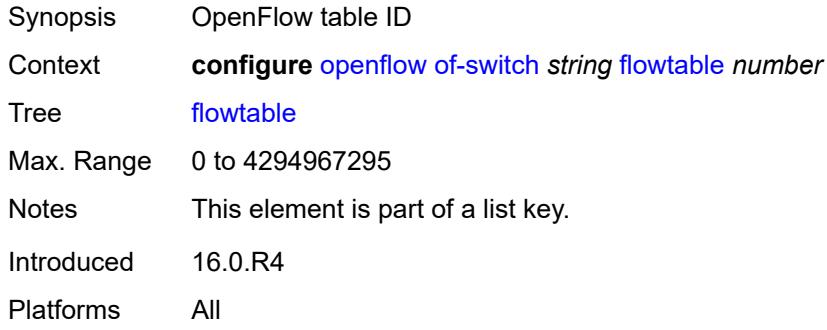

#### <span id="page-2381-2"></span>**max-size** *number*

<span id="page-2381-3"></span>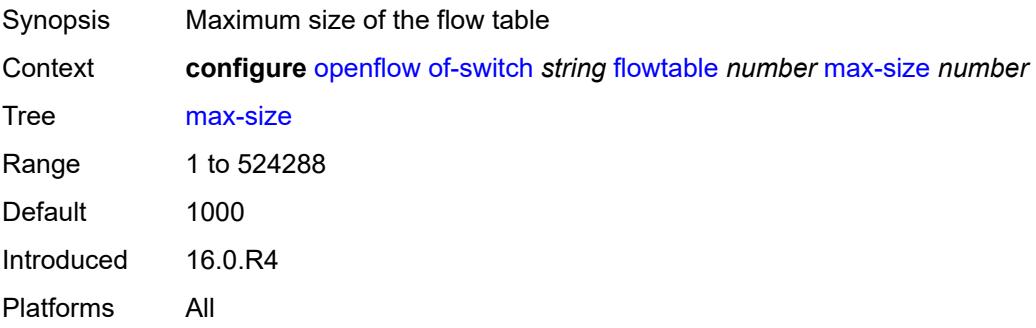

## **mismatch-action** *keyword*

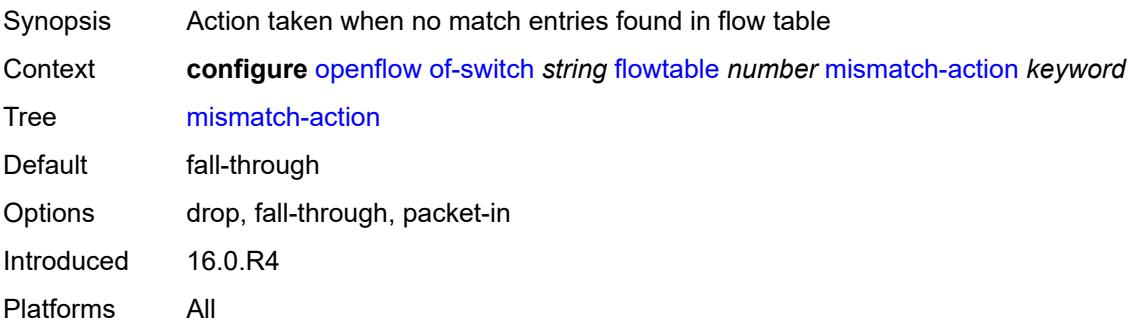

### <span id="page-2382-0"></span>**switch-defined-cookie** *boolean*

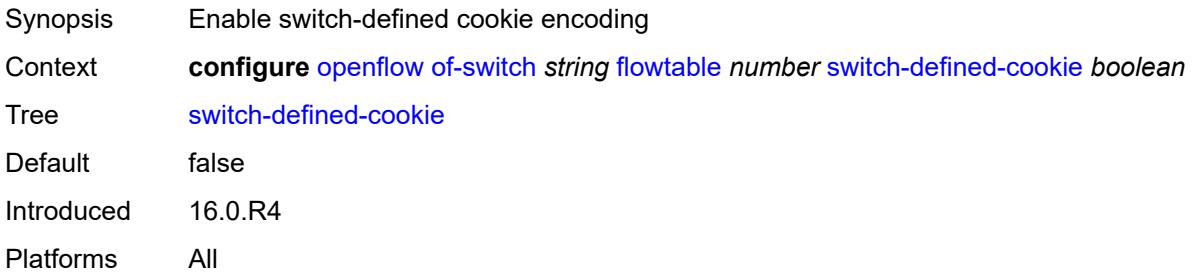

### <span id="page-2382-1"></span>**logical-port-status** *keyword*

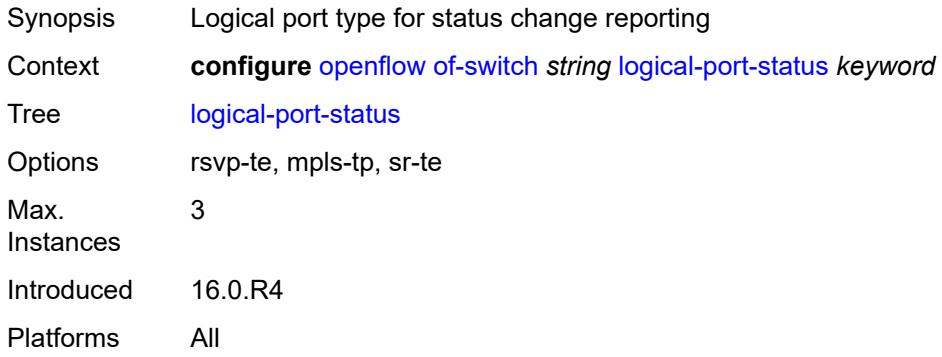

#### <span id="page-2382-2"></span>**ofs-id** *number*

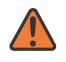

#### **WARNING:**

Modifying this element recreates the parent element automatically for the new value to take effect.

Synopsis OFS switch ID

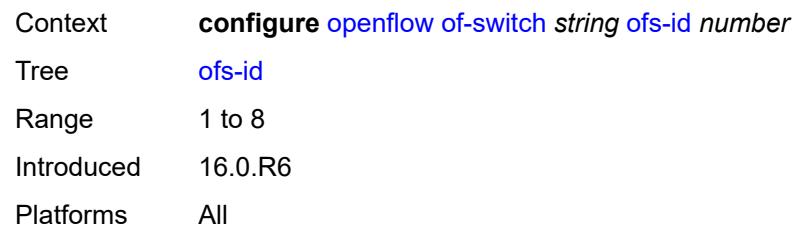

## **3.31 policy-options commands**

<span id="page-2384-0"></span>**configure**

- <span id="page-2384-10"></span><span id="page-2384-9"></span><span id="page-2384-8"></span><span id="page-2384-7"></span><span id="page-2384-6"></span><span id="page-2384-5"></span><span id="page-2384-4"></span><span id="page-2384-3"></span><span id="page-2384-2"></span><span id="page-2384-1"></span> — **[policy-options](#page-2391-0)**
	- **apply-groups** *reference*
	- **apply-groups-exclude** *reference*
	- **[as-path](#page-2391-1)** *string* 
		- **apply-groups** *reference*
		- **apply-groups-exclude** *reference*
		- **[expression](#page-2391-2)** *string*
	- **[as-path-group](#page-2392-0)** *string* 
		- **apply-groups** *reference*
			- **apply-groups-exclude** *reference*
			- **[entry](#page-2392-1)** *number* 
				- **apply-groups** *reference*
				- **apply-groups-exclude** *reference*
				- **[expression](#page-2393-0)** *string*
	- **[community](#page-2393-1)** *string* 
		- **apply-groups** *reference*
		- **apply-groups-exclude** *reference*
		- **[expression](#page-2393-2)**
			- **apply-groups** *reference*
			- **apply-groups-exclude** *reference*
			- **[exact](#page-2394-0)** *boolean*
			- **[expr](#page-2394-1)** *string*
		- **[member](#page-2394-2)** *string*
	- **[damping](#page-2395-0)** *string* 
		- **apply-groups** *reference*
		- **apply-groups-exclude** *reference*
		- **[half-life](#page-2395-1)** *number*
		- **[max-suppress](#page-2396-0)** *number*
		- **[reuse](#page-2396-1)** *number*
		- **[suppress](#page-2396-2)** *number*
	- **[global-variables](#page-2396-3)**
		- **[name](#page-2397-0)** *string* 
			- **[address](#page-2397-1)** *(ipv4-address-no-zone | ipv6-address-no-zone)*
			- **apply-groups** *reference*
			- **apply-groups-exclude** *reference*
			- **[decimal](#page-2397-2)** *decimal-number*
			- **[number](#page-2398-0)** *number*
			- **[value](#page-2398-1)** *string*
	- **[policy-statement](#page-2398-2)** *string* 
		- **apply-groups** *reference*
			- **apply-groups-exclude** *reference*
			- **[default-action](#page-2399-0)**
				- **[action-type](#page-2399-1)** *keyword*
				- **[add-paths-send-limit](#page-2400-0)** *(number | keyword)*
- <span id="page-2384-26"></span><span id="page-2384-25"></span><span id="page-2384-24"></span><span id="page-2384-23"></span><span id="page-2384-22"></span><span id="page-2384-21"></span><span id="page-2384-20"></span><span id="page-2384-19"></span><span id="page-2384-18"></span><span id="page-2384-17"></span><span id="page-2384-16"></span><span id="page-2384-15"></span><span id="page-2384-14"></span><span id="page-2384-13"></span><span id="page-2384-12"></span><span id="page-2384-11"></span>— **[admin-tag-policy](#page-2400-1)** *(param-midstring-64 | string)*
- <span id="page-2384-30"></span><span id="page-2384-29"></span><span id="page-2384-28"></span><span id="page-2384-27"></span> — **[advertise-label](#page-2400-2)** *keyword*
	- **[aigp-metric](#page-2400-3)**
		- **[add](#page-2401-0)** *(number | string)*
		- **[set](#page-2401-1)** *(keyword | number | string)*
	- **apply-groups** *reference*
	- **apply-groups-exclude** *reference*
	- **[as-path](#page-2401-2)**
		- **[add](#page-2402-0)** *(param-midstring | string)*
		- **[replace](#page-2402-1)** *(param-midstring | string)*
	- **[as-path-prepend](#page-2402-2)**
- <span id="page-2384-35"></span><span id="page-2384-34"></span><span id="page-2384-33"></span><span id="page-2384-32"></span><span id="page-2384-31"></span>— **[as-path](#page-2402-3)** *(number | string | keyword)*
- <span id="page-2384-37"></span><span id="page-2384-36"></span> — **[repeat](#page-2403-0)** *(number | string)*
	- **[bgp-high-priority](#page-2403-1)** *boolean*

configure policy-options policy-statement default-action bgp-leak

```
 — bgp-leak boolean
               — bgp-med
                — adjust string
                — set (keyword | number | string)
 — bgp-tunnel-metric
 — prefer-aigp boolean
                  — value (string | number)
             — community
                — add (param-midstring-64 | string)
                — apply-groups reference
                — apply-groups-exclude reference
                — remove (param-midstring-64 | string)
                — replace (param-midstring-64 | string)
             — create-mpls-tunnel boolean
             — create-udp-tunnel boolean
             — damping (keyword | param-midstring | string)
             — dest-class number
               — egress-statistics boolean
             — flex-algo (string | number)
             — ingress-statistics boolean
             — install-backup-path boolean
               — local-preference (number | string)
               — metric
                — add (number | string)
                — set (number | string)
                — subtract (number | string)
             — multicast-redirection
                — fwd-service string
                — ip-int-name string
             — nat-policy (param-midstring | string)
             — next-hop (keyword | ipv4-address-no-zone | ipv6-address-no-zone | string)
               — origin (keyword | string)
             — origin-validation-state (keyword | string)
               — preference (number | string)
             — resolve-static boolean
             — route-table-install boolean
             — source-class number
             — sr-label-index
                — prefer-igp boolean
                — value (string | number)
             — sr-maintenance-policy (param-midstring | string)
             — sticky-ecmp boolean
             — tag (number | string)
             — type (number | string)
           — description string
            — entry number 
             — action
               — action-type keyword
                — add-paths-send-limit (number | keyword)
                — admin-tag-policy (param-midstring-64 | string)
                — advertise-label keyword
                — aigp-metric
                   — add (number | string)
                   — set (keyword | number | string)
                — apply-groups reference
                   — apply-groups-exclude reference
                  — as-path
                   — add (param-midstring | string)
                   — replace (param-midstring | string)
                — as-path-prepend
                   — as-path (number | string | keyword)
                     — repeat (number | string)
                — bgp-high-priority boolean
```

```
 — bgp-leak boolean
```
configure policy-options policy-statement entry action bgp-med

```
 — bgp-med
                  — adjust string
                  — set (keyword | number | string)
               — bgp-tunnel-metric
                  — prefer-aigp boolean
                   — value (string | number)
               — community
                  — add (param-midstring-64 | string)
                  — apply-groups reference
                  — apply-groups-exclude reference
 — remove (param-midstring-64 | string)
 — replace (param-midstring-64 | string)
               — create-mpls-tunnel boolean
               — create-udp-tunnel boolean
               — damping (keyword | param-midstring | string)
                  — dest-class number
                  — egress-statistics boolean
               — flex-algo (string | number)
               — forwarding-class
                  — fc keyword
                  — priority keyword
                  — ingress-statistics boolean
               — install-backup-path boolean
               — local-preference (number | string)
               — metric
                  — add (number | string)
                  — set (number | string)
                     — subtract (number | string)
               — multicast-redirection
                  — fwd-service string
                  — ip-int-name string
               — nat-policy (param-midstring | string)
                  — next-hop (keyword | ipv4-address-no-zone | ipv6-address-no-zone | string)
               — origin (keyword | string)
               — origin-validation-state (keyword | string)
               — preference (number | string)
               — resolve-static boolean
               — route-table-install boolean
                  — source-class number
               — sr-label-index
                  — prefer-igp boolean
                  — value (string | number)
               — sr-maintenance-policy (param-midstring | string)
                  — sticky-ecmp boolean
 — tag (number | string)
 — type (number | string)
            — apply-groups reference
            — apply-groups-exclude reference
            — conditional-expression
               — apply-groups reference
                  — apply-groups-exclude reference
                  — route-exists string
            — description string
              — from
               — aggregate-contributor boolean
                  — apply-groups reference
               — apply-groups-exclude reference
               — area string
               — as-path
                  — group (param-midstring | string)
                  — length
                     — qualifier keyword
                     — unique boolean
                     — value (number | string)
```
configure policy-options policy-statement entry from as-path name

```
 — name (param-midstring | string)
                — cluster-id
                   — ip-address string
                   — none-cluster-list boolean
                — color number
                — community
                    — count
                      — qualifier keyword
                      — type keyword
                      — value (number | string)
                   — expression string
                   — name (param-midstring-64 | string)
                — distinguisher number
                — endpoint (ipv4-address-no-zone | ipv6-address-no-zone)
                — evpn-type keyword
                — external boolean
                — family keyword
                — flowspec
                   — dest (param-midstring | string)
                   — source (param-midstring | string)
                — group-address (param-midstring | string)
                   — host-ip (param-midstring | string)
                — interface (named-item | interface-name | interface-name | interface-name)
                — interface-subnets
                   — ip-int-name string
                   — service string
                  — level number
                  — local-preference
                   — qualifier keyword
                   — value (number | string)
                — metric
                   — qualifier keyword
                   — value (number | string)
                — mvpn-type keyword
                — neighbor
                    — ip-address (ipv4-address-no-zone | ipv6-address-no-zone | ipv4-address-
with-zone | ipv6-address-with-zone)
                   — prefix-list (param-midstring | string)
                — next-hop
                   — ip-address (ipv4-address-no-zone | ipv6-address-no-zone)
                      — prefix-list (param-midstring | string)
                — origin keyword
                — origin-validation-state keyword
                — ospf-type number
                   — path-type keyword
                   — policy (string | string)
                   — policy-variables
                   — name string 
                      — address (ipv4-address-no-zone | ipv6-address-no-zone)
                      — apply-groups reference
                      — apply-groups-exclude reference
                      — decimal decimal-number
                      — number number
                      — value string
                — prefix-list (param-midstring | string)
                   — protocol
                    — instance (keyword | number)
                   — name keyword
                — source-address
                   — ip-address (ipv4-address-no-zone | ipv6-address-no-zone)
                    — prefix-list (param-midstring | string)
                — state keyword
                — tag (number | keyword)
```
— **[to](#page-2460-2)**

configure policy-options policy-statement entry to apply-groups

```
 — apply-groups reference
                — apply-groups-exclude reference
                — level number
                — neighbor
                   — ip-address (ipv4-address-no-zone | ipv6-address-no-zone | ipv4-address-
with-zone | ipv6-address-with-zone)
                    — prefix-list (param-midstring | string)
                — prefix-list (param-midstring | string)
                — protocol
                   — instance (keyword | number)
                   — name keyword
          — entry-type keyword
          — named-entry string 
             — action
                — action-type keyword
                — add-paths-send-limit (number | keyword)
                   — admin-tag-policy (param-midstring-64 | string)
                — advertise-label keyword
                — aigp-metric
                   — add (number | string)
                   — set (keyword | number | string)
                   — apply-groups reference
                   — apply-groups-exclude reference
                   — as-path
                   — add (param-midstring | string)
                   — replace (param-midstring | string)
                — as-path-prepend
                   — as-path (number | string | keyword)
                   — repeat (number | string)
                — bgp-high-priority boolean
                   — bgp-leak boolean
                   — bgp-med
                   — adjust string
                   — set (keyword | number | string)
                — bgp-tunnel-metric
                   — prefer-aigp boolean
                   — value (string | number)
                — community
                   — add (param-midstring-64 | string)
                   — apply-groups reference
                   — apply-groups-exclude reference
                   — remove (param-midstring-64 | string)
                   — replace (param-midstring-64 | string)
                — create-mpls-tunnel boolean
                   — create-udp-tunnel boolean
                   — damping (keyword | param-midstring | string)
                — dest-class number
                — egress-statistics boolean
                — flex-algo (string | number)
                — forwarding-class
                   — fc keyword
                    — priority keyword
                — ingress-statistics boolean
                — install-backup-path boolean
                  — local-preference (number | string)
                   — metric
                   — add (number | string)
                   — set (number | string)
                   — subtract (number | string)
                — multicast-redirection
                   — fwd-service string
                   — ip-int-name string
                — nat-policy (param-midstring | string)
                   — next-hop (keyword | ipv4-address-no-zone | ipv6-address-no-zone | string)
```
configure policy-options policy-statement named-entry action origin

```
 — origin (keyword | string)
               — origin-validation-state (keyword | string)
               — preference (number | string)
               — resolve-static boolean
               — route-table-install boolean
                  — source-class number
               — sr-label-index
                  — prefer-igp boolean
                   — value (string | number)
               — sr-maintenance-policy (param-midstring | string)
 — sticky-ecmp boolean
 — tag (number | string)
                — type (number | string)
            — apply-groups reference
            — apply-groups-exclude reference
             — conditional-expression
                  — apply-groups reference
                  — apply-groups-exclude reference
                 — route-exists string
             — description string
             — from
                — aggregate-contributor boolean
               — apply-groups reference
               — apply-groups-exclude reference
               — area string
               — as-path
                  — group (param-midstring | string)
                   — length
                      — qualifier keyword
                     — unique boolean
                      — value (number | string)
                   — name (param-midstring | string)
               — cluster-id
                   — ip-address string
                   — none-cluster-list boolean
                — color number
               — community
                   — count
                        — qualifier keyword
                     — type keyword
                      — value (number | string)
                  — expression string
                   — name (param-midstring-64 | string)
               — distinguisher number
                  — endpoint (ipv4-address-no-zone | ipv6-address-no-zone)
                  — evpn-type keyword
                — external boolean
               — family keyword
               — flowspec
                  — dest (param-midstring | string)
                     — source (param-midstring | string)
               — group-address (param-midstring | string)
               — host-ip (param-midstring | string)
                — interface (named-item | interface-name | interface-name | interface-name)
               — interface-subnets
                   — ip-int-name string
                   — service string
                 — level number
               — local-preference
                  — qualifier keyword
                     — value (number | string)
               — metric
                   — qualifier keyword
```
configure policy-options policy-statement named-entry from mvpn-type

```
 — mvpn-type keyword
                — neighbor
                    — ip-address (ipv4-address-no-zone | ipv6-address-no-zone | ipv4-address-
with-zone | ipv6-address-with-zone)
                   — prefix-list (param-midstring | string)
                — next-hop
                   — ip-address (ipv4-address-no-zone | ipv6-address-no-zone)
                   — prefix-list (param-midstring | string)
                — origin keyword
                — origin-validation-state keyword
                — ospf-type number
                   — path-type keyword
                — policy (string | string)
                — policy-variables
                   — name string 
                      — address (ipv4-address-no-zone | ipv6-address-no-zone)
                      — apply-groups reference
                      — apply-groups-exclude reference
                      — decimal decimal-number
                      — number number
                      — value string
                — prefix-list (param-midstring | string)
                   — protocol
                   — instance (keyword | number)
                   — name keyword
                — source-address
                   — ip-address (ipv4-address-no-zone | ipv6-address-no-zone)
                   — prefix-list (param-midstring | string)
                — state keyword
                — tag (number | keyword)
               — to
                — apply-groups reference
                — apply-groups-exclude reference
                — level number
                — neighbor
                   — ip-address (ipv4-address-no-zone | ipv6-address-no-zone | ipv4-address-
with-zone | ipv6-address-with-zone)
                   — prefix-list (param-midstring | string)
                — prefix-list (param-midstring | string)
                   — protocol
                   — instance (keyword | number)
                   — name keyword
       — prefix-list string 
          — apply-groups reference
          — apply-groups-exclude reference
          — prefix (ipv4-prefix | ipv6-prefix) type keyword 
              — apply-groups reference
             — apply-groups-exclude reference
             — end-length number
             — mask-pattern (ipv4-address-no-zone | ipv6-address-no-zone) 
             — start-length number
             — through-length number
             — to-prefix (ipv4-prefix | ipv6-prefix)
```
## <span id="page-2391-0"></span>**3.31.1 policy-options command descriptions**

## **policy-options**

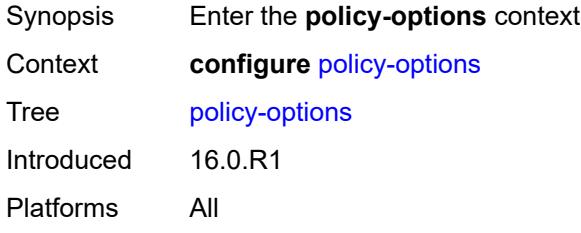

## <span id="page-2391-1"></span>**as-path** [[name](#page-2391-3)] *string*

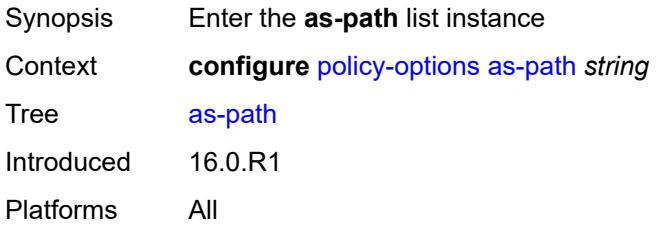

## <span id="page-2391-3"></span>[**name**] *string*

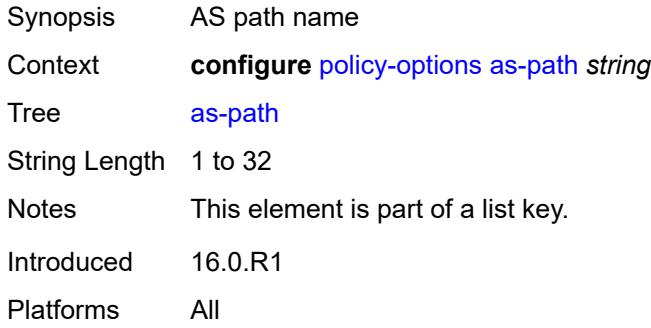

## <span id="page-2391-2"></span>**expression** *string*

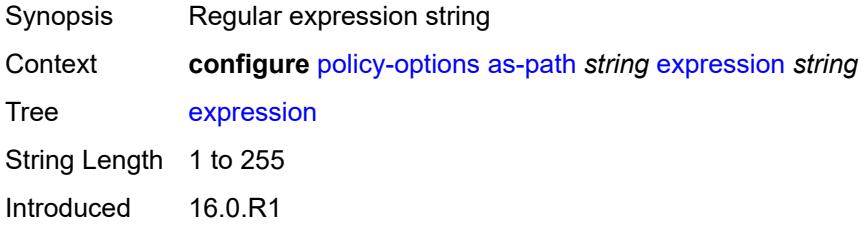

Platforms All

### <span id="page-2392-0"></span>**as-path-group** [[name\]](#page-2392-2) *string*

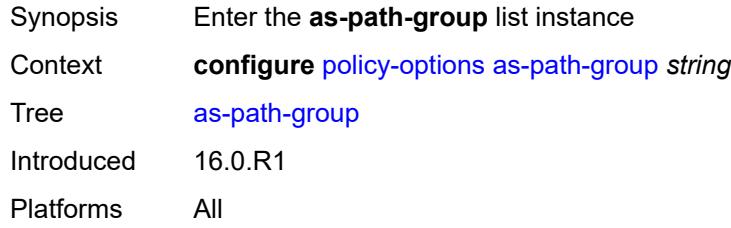

## <span id="page-2392-2"></span>[**name**] *string*

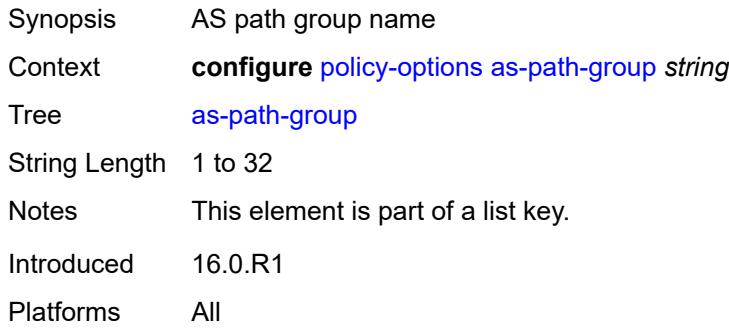

## <span id="page-2392-1"></span>**entry** [[entry](#page-2392-3)] *number*

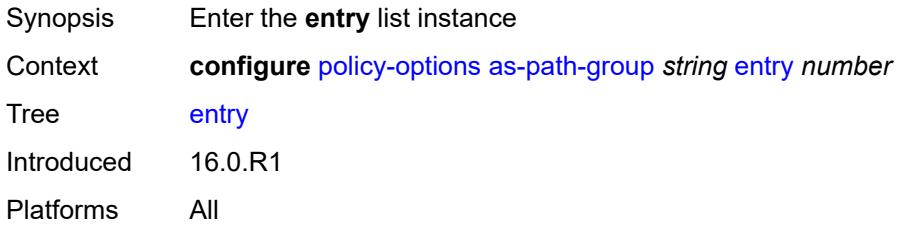

## <span id="page-2392-3"></span>[**entry**] *number*

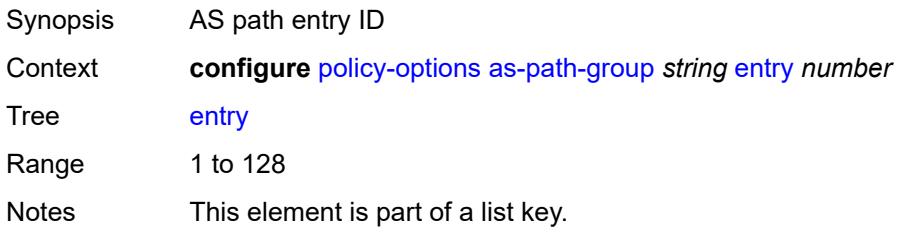

Introduced 16.0.R1 Platforms All

## <span id="page-2393-0"></span>**expression** *string*

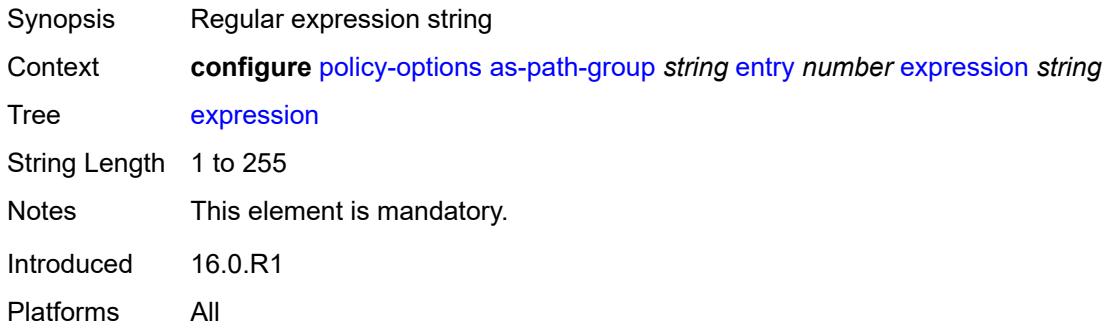

## <span id="page-2393-1"></span>**community** [\[name](#page-2393-3)] *string*

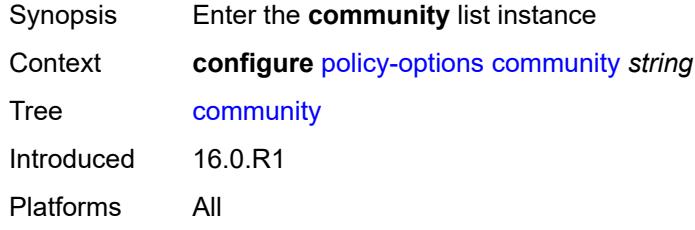

## <span id="page-2393-3"></span>[**name**] *string*

<span id="page-2393-2"></span>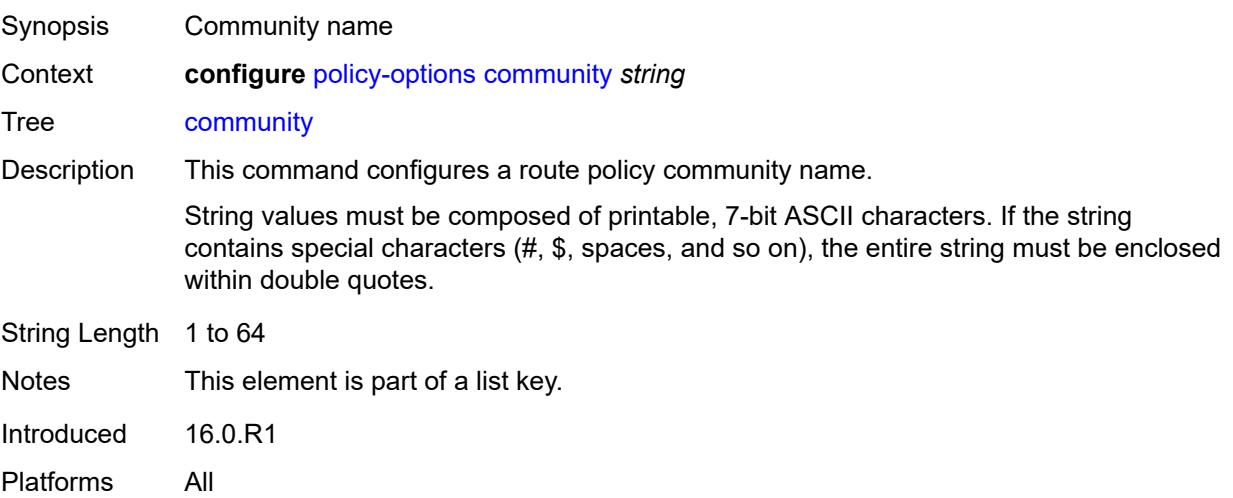

## **expression**

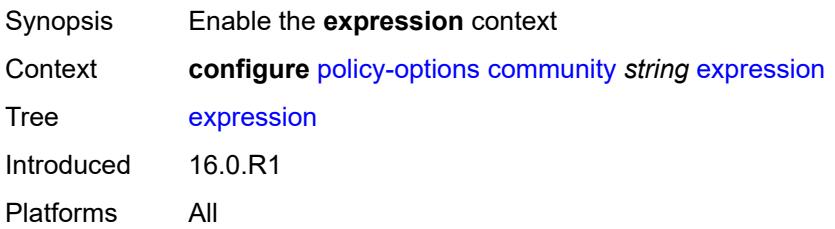

#### <span id="page-2394-0"></span>**exact** *boolean*

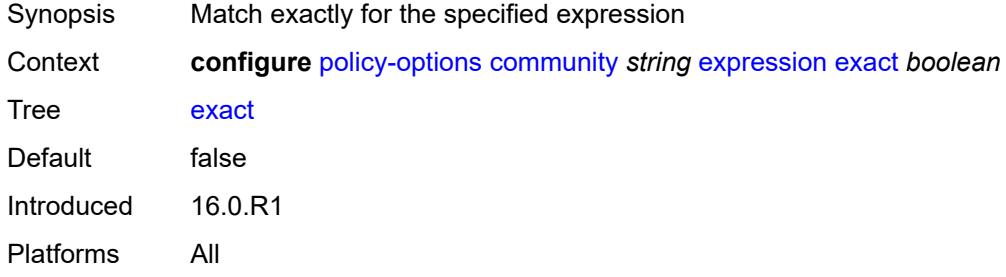

## <span id="page-2394-1"></span>**expr** *string*

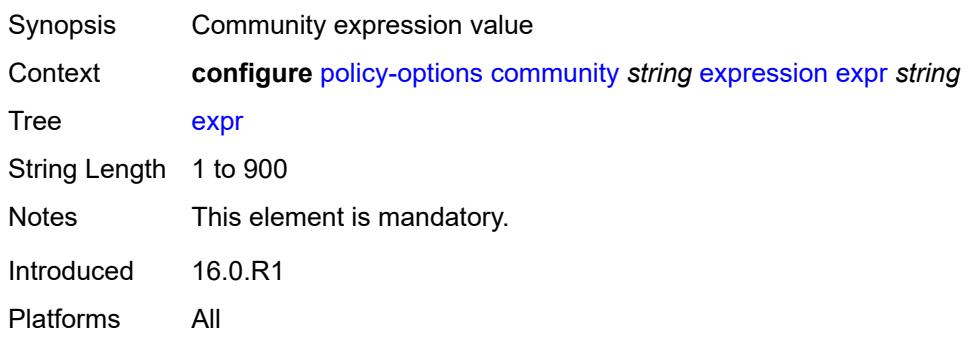

## <span id="page-2394-2"></span>**member** [\[member](#page-2394-3)] *string*

<span id="page-2394-3"></span>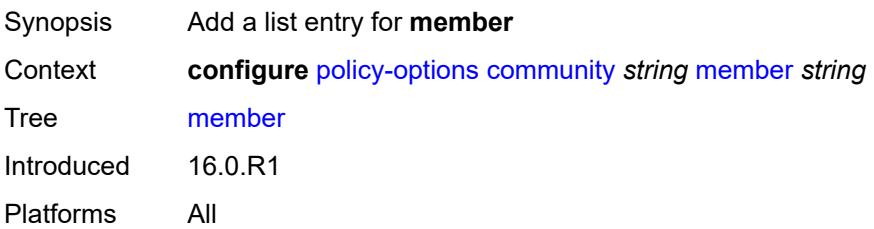

## [**member**] *string*

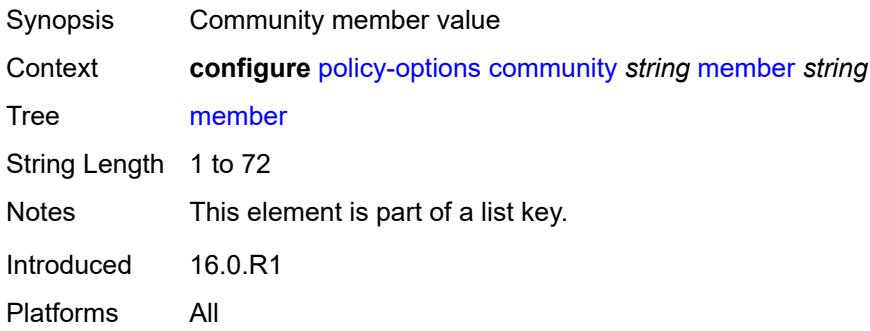

## <span id="page-2395-0"></span>**damping** [\[name](#page-2395-2)] *string*

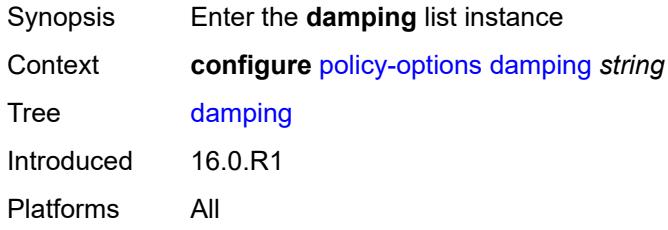

## <span id="page-2395-2"></span>[**name**] *string*

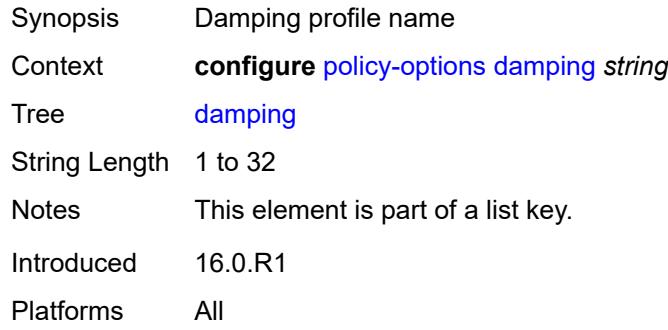

### <span id="page-2395-1"></span>**half-life** *number*

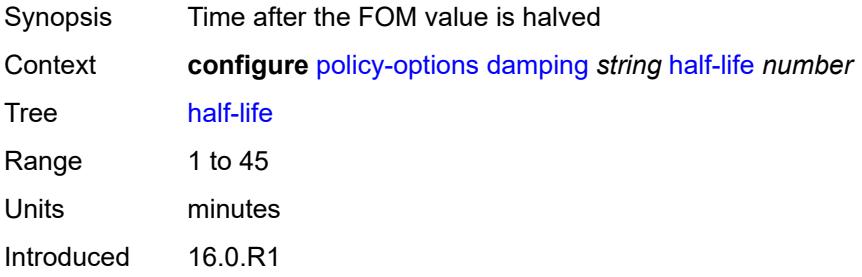

Platforms All

#### <span id="page-2396-0"></span>**max-suppress** *number*

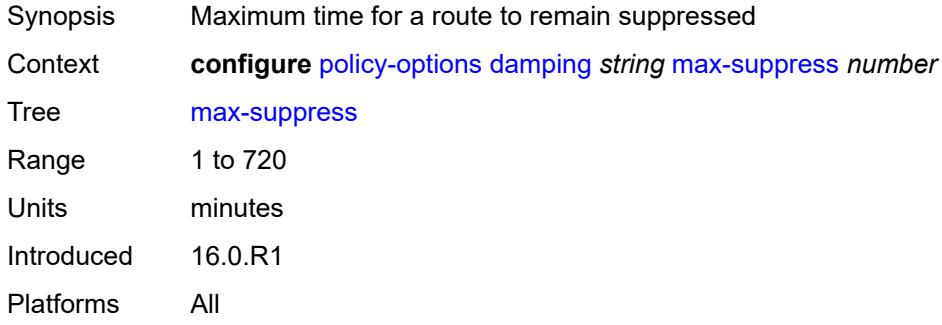

#### <span id="page-2396-1"></span>**reuse** *number*

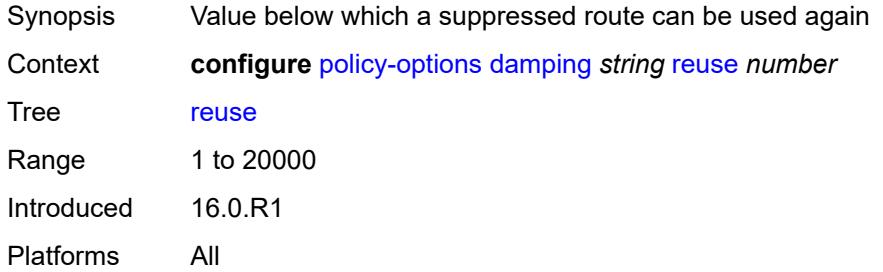

#### <span id="page-2396-2"></span>**suppress** *number*

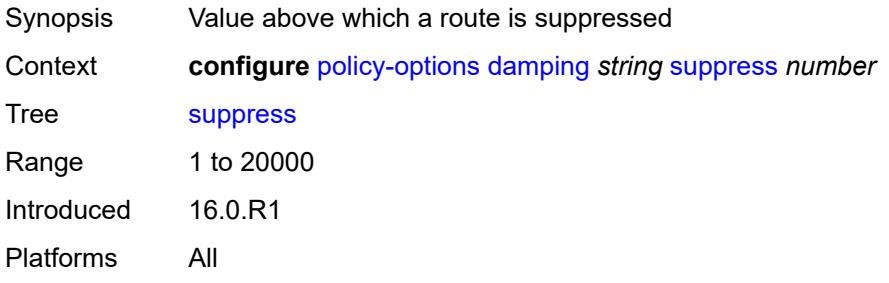

## <span id="page-2396-3"></span>**global-variables**

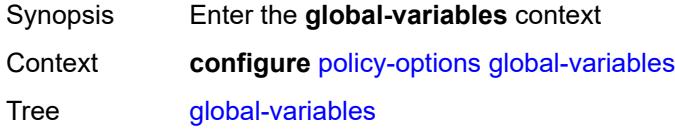

Introduced 16.0.R4 Platforms All

## <span id="page-2397-0"></span>**name** [[variable-name\]](#page-2397-3) *string*

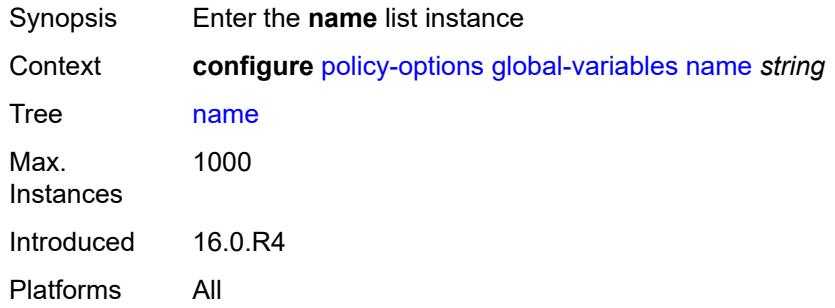

## <span id="page-2397-3"></span>[**variable-name**] *string*

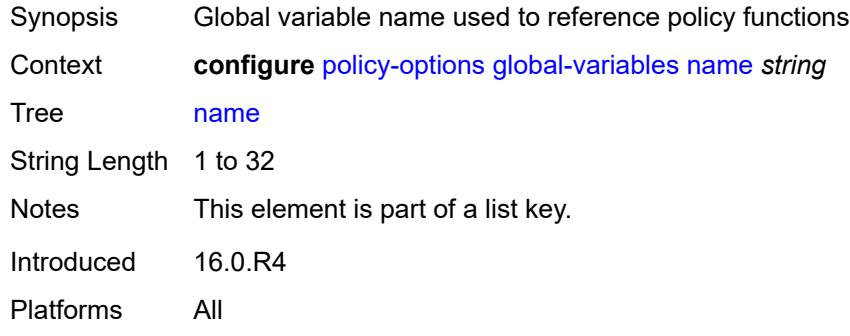

#### <span id="page-2397-1"></span>**address** *(ipv4-address-no-zone | ipv6-address-no-zone)*

<span id="page-2397-2"></span>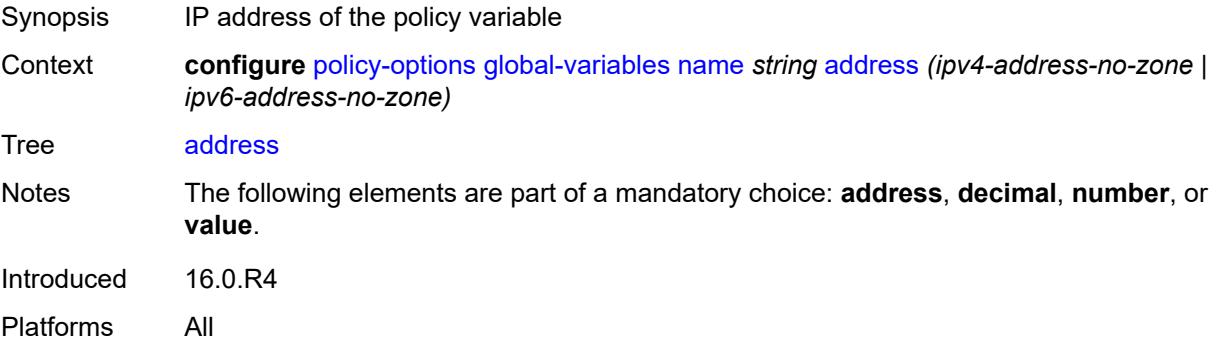

#### **decimal** *decimal-number*

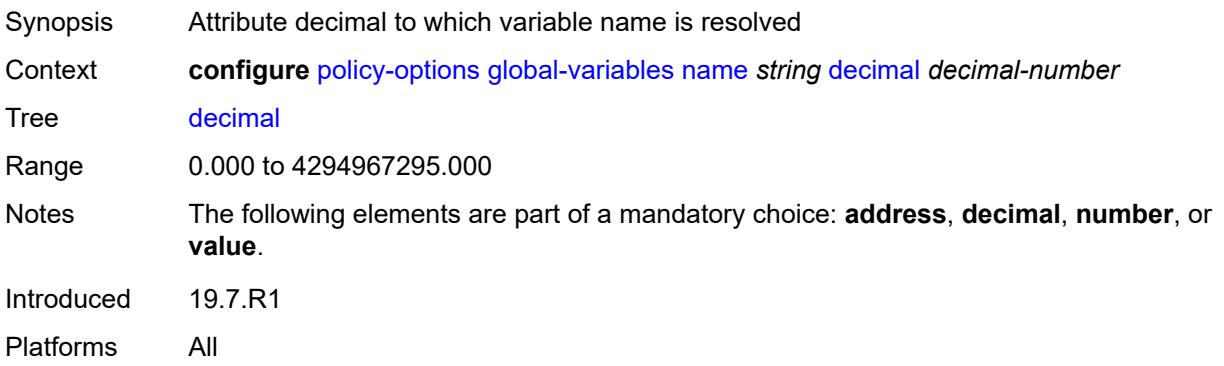

#### <span id="page-2398-0"></span>**number** *number*

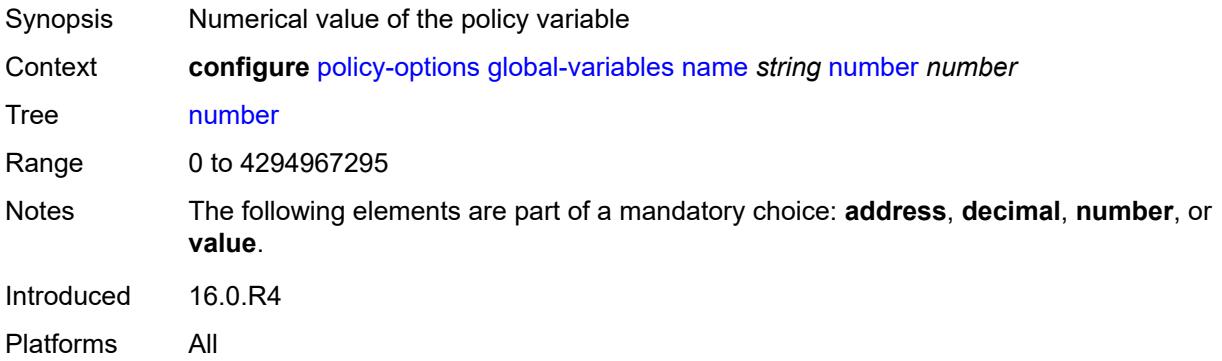

## <span id="page-2398-1"></span>**value** *string*

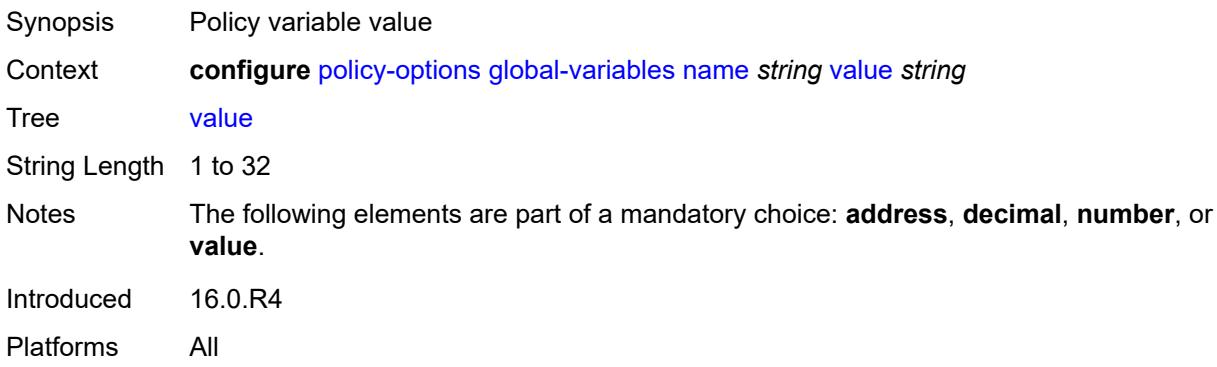

## <span id="page-2398-2"></span>**policy-statement** [[name\]](#page-2399-2) *string*

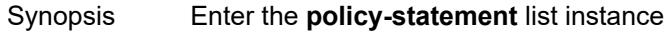

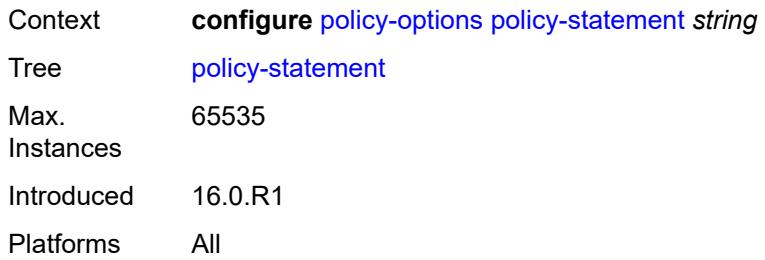

# <span id="page-2399-2"></span>[**name**] *string*

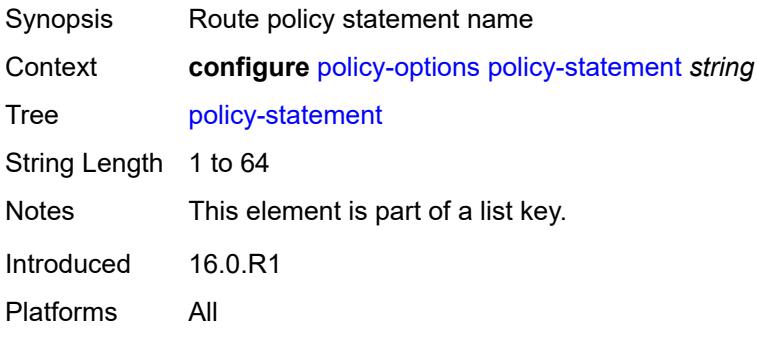

### <span id="page-2399-0"></span>**default-action**

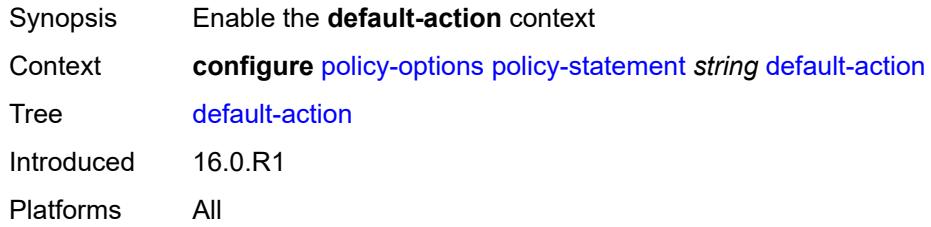

## <span id="page-2399-1"></span>**action-type** *keyword*

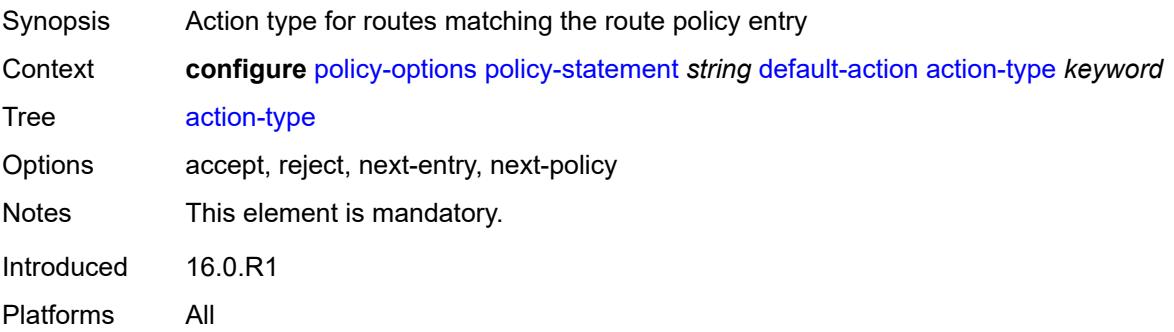

### <span id="page-2400-0"></span>**add-paths-send-limit** *(number | keyword)*

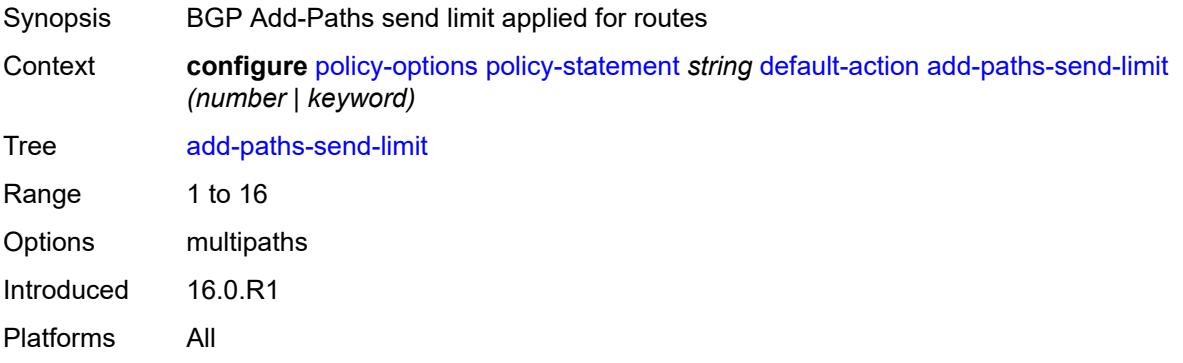

### <span id="page-2400-1"></span>**admin-tag-policy** *(param-midstring-64 | string)*

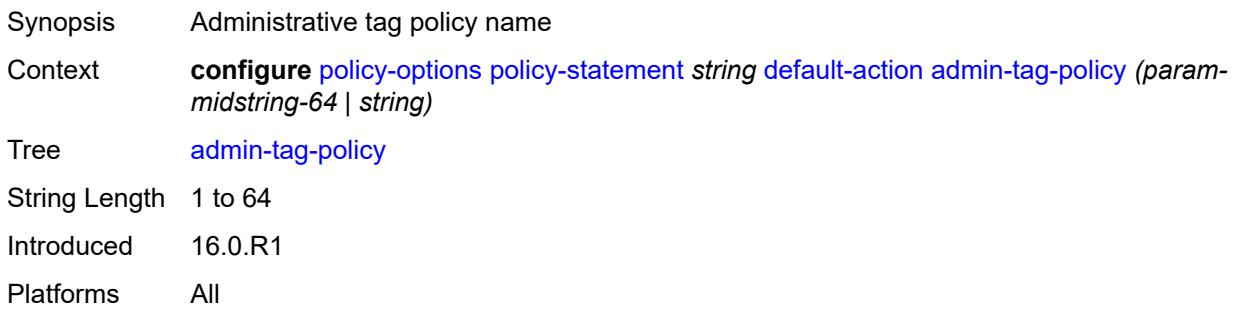

# <span id="page-2400-2"></span>**advertise-label** *keyword*

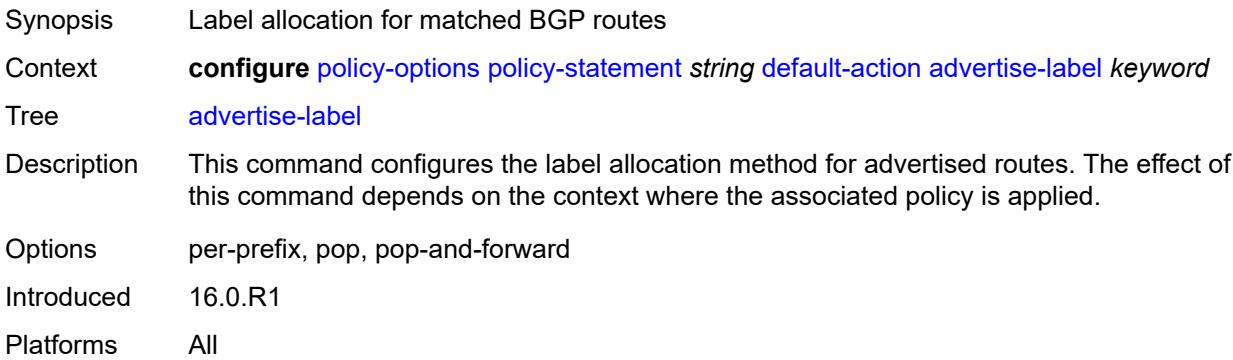

#### <span id="page-2400-3"></span>**aigp-metric**

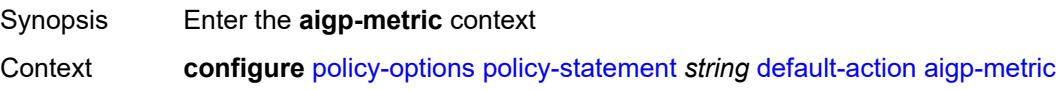

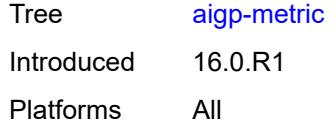

## <span id="page-2401-0"></span>**add** *(number | string)*

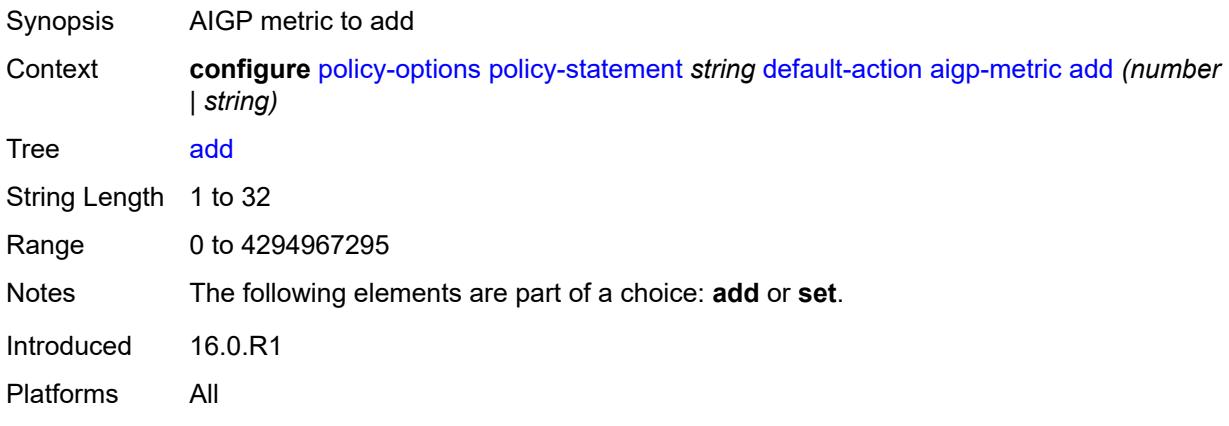

## <span id="page-2401-1"></span>**set** *(keyword | number | string)*

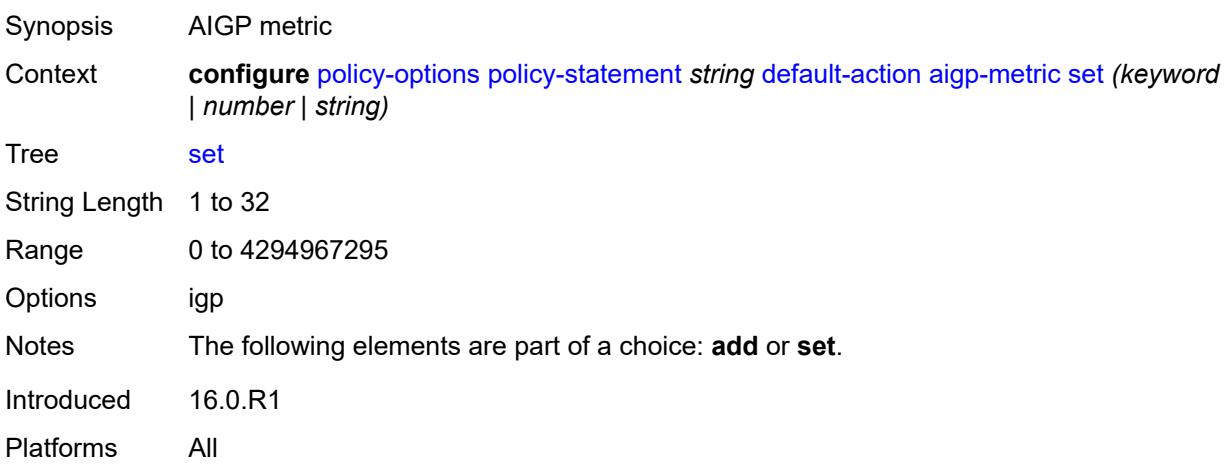

### <span id="page-2401-2"></span>**as-path**

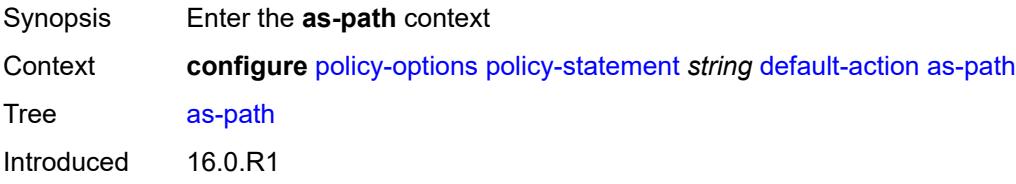

Platforms All

#### <span id="page-2402-0"></span>**add** *(param-midstring | string)*

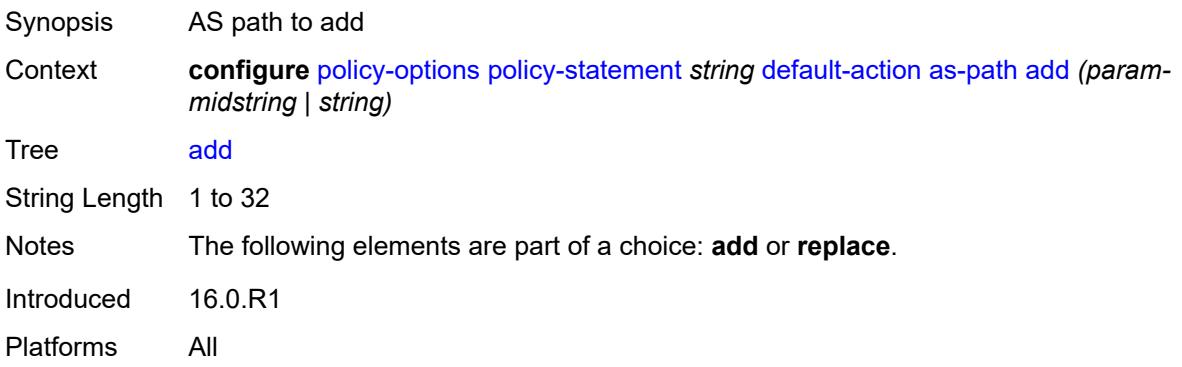

## <span id="page-2402-1"></span>**replace** *(param-midstring | string)*

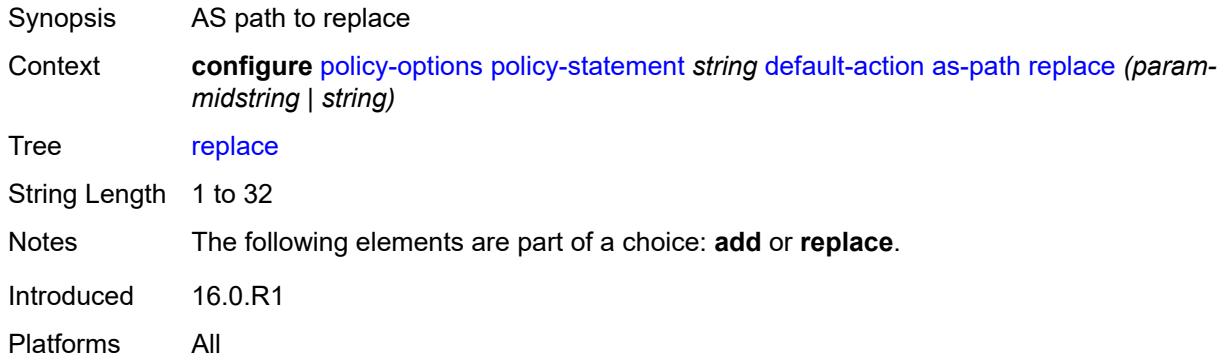

### <span id="page-2402-2"></span>**as-path-prepend**

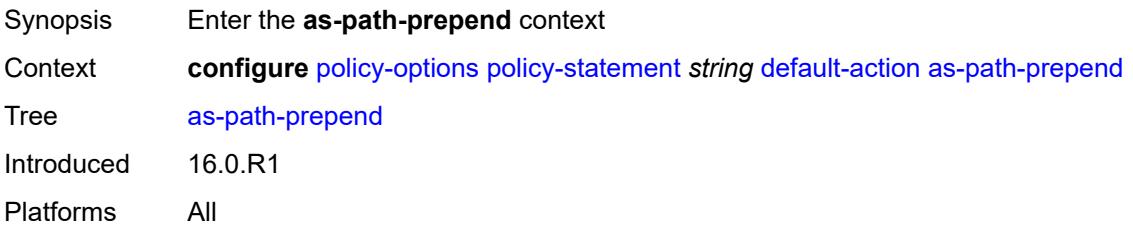

#### <span id="page-2402-3"></span>**as-path** *(number | string | keyword)*

Synopsis AS number to prepend to the AS path attribute

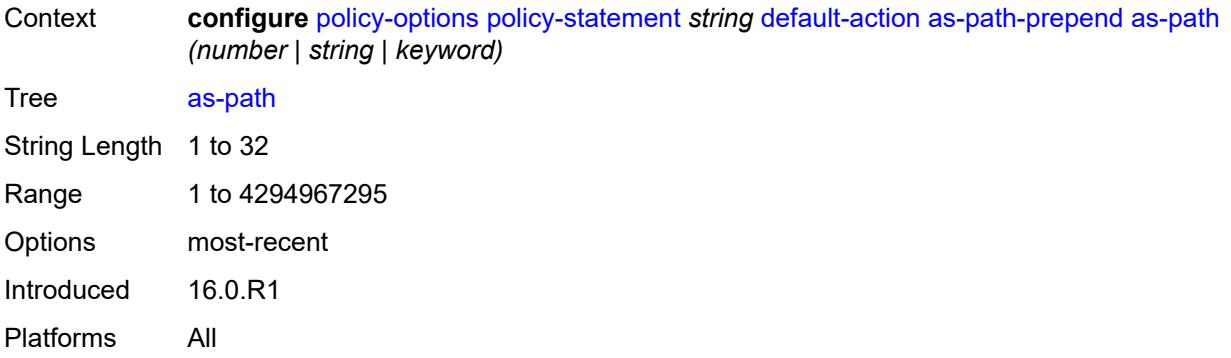

#### <span id="page-2403-0"></span>**repeat** *(number | string)*

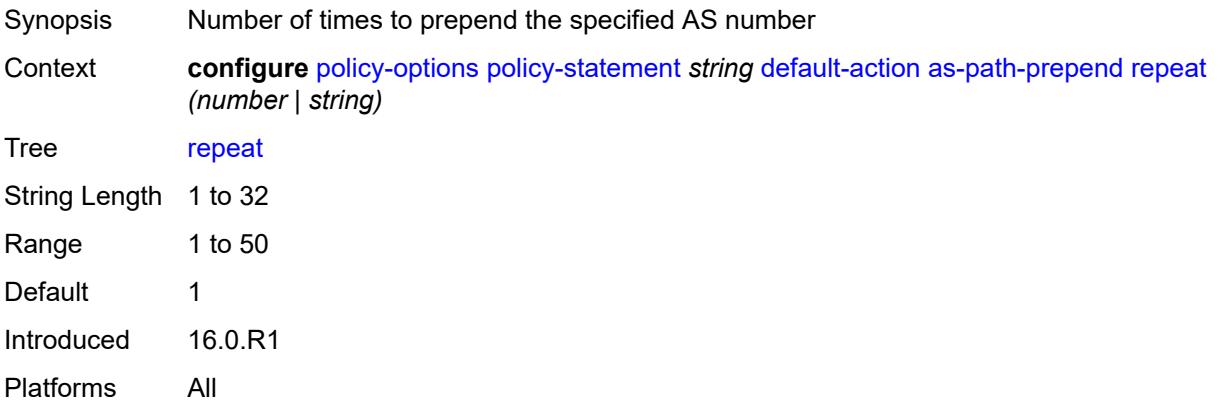

#### <span id="page-2403-1"></span>**bgp-high-priority** *boolean*

Synopsis Tag routes as high priority for fast table updates

Context **configure** [policy-options](#page-2391-0) [policy-statement](#page-2398-2) *string* [default-action](#page-2399-0) [bgp-high-priority](#page-2403-1) *boolean*

Tree [bgp-high-priority](#page-2384-37)

Description When configured to **true**, eligible BGP routes matched by the policy entry or policy default-action are tagged as needing faster route table updates.

> This action applies only when the policy is applied as a BGP import policy to a base router BGP peer or VPRN BGP peer and applies only to the following route types:

- IPv4
- label-IPv4
- IPv6
- label-IPv6

This command is useful when the BGP RIB contains a large number of routes and quick routing table updates are needed for a small subset of these routes. The effectiveness of this command decreases as the subset becomes a larger proportion of the total RIB.

When configured to **false**, no routes are tagged for faster route table updates.

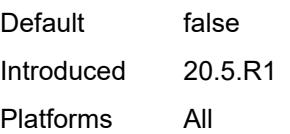

### <span id="page-2404-0"></span>**bgp-leak** *boolean*

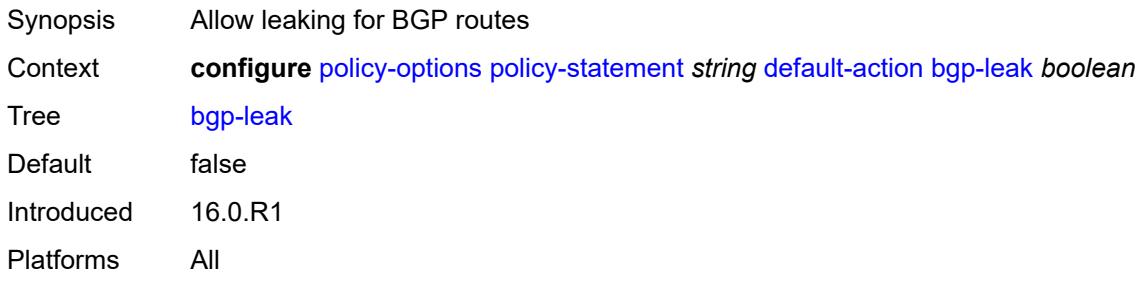

## <span id="page-2404-1"></span>**bgp-med**

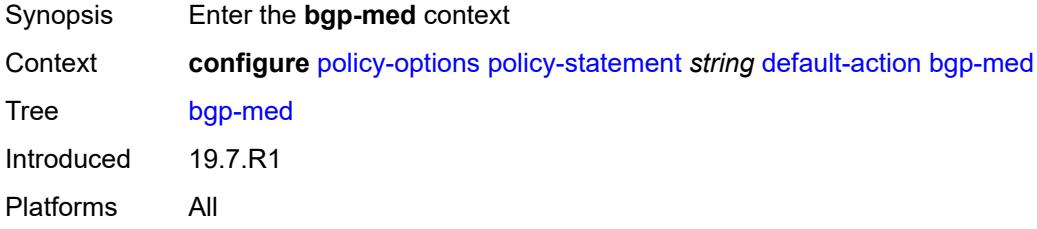

## <span id="page-2404-2"></span>**adjust** *string*

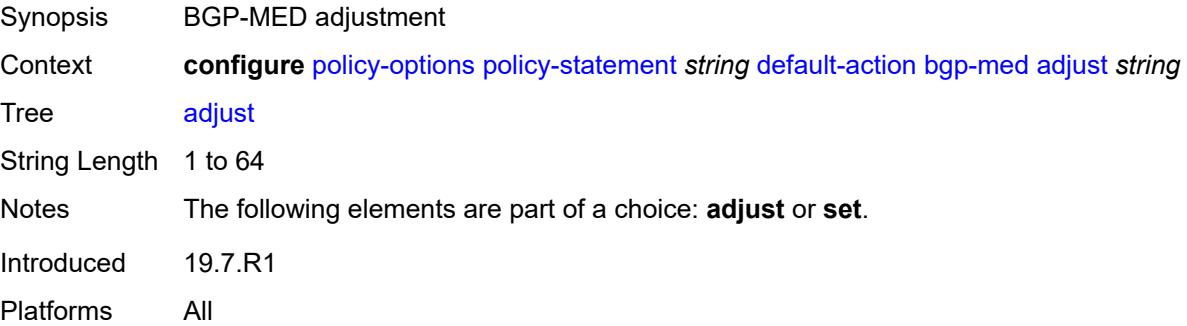

### <span id="page-2404-3"></span>**set** *(keyword | number | string)*

Synopsis BGP-MED assignment

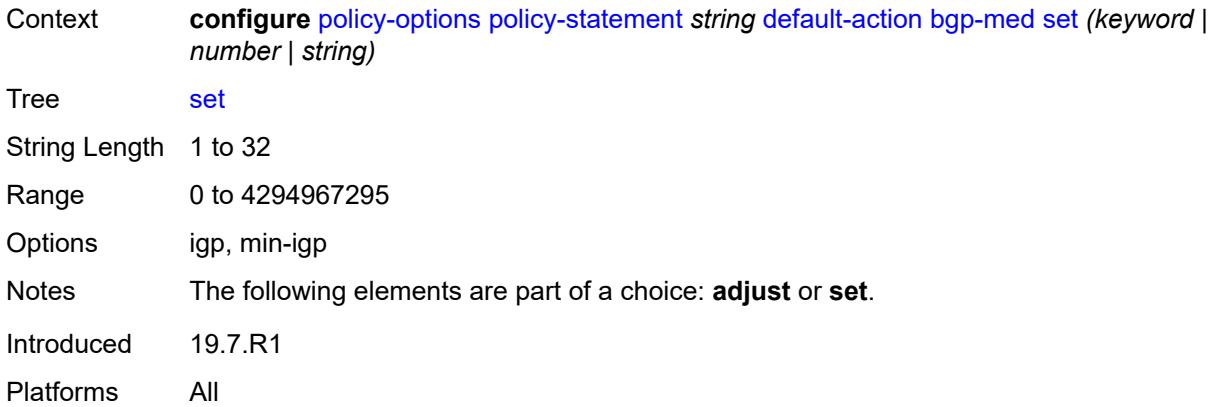

# <span id="page-2405-0"></span>**bgp-tunnel-metric**

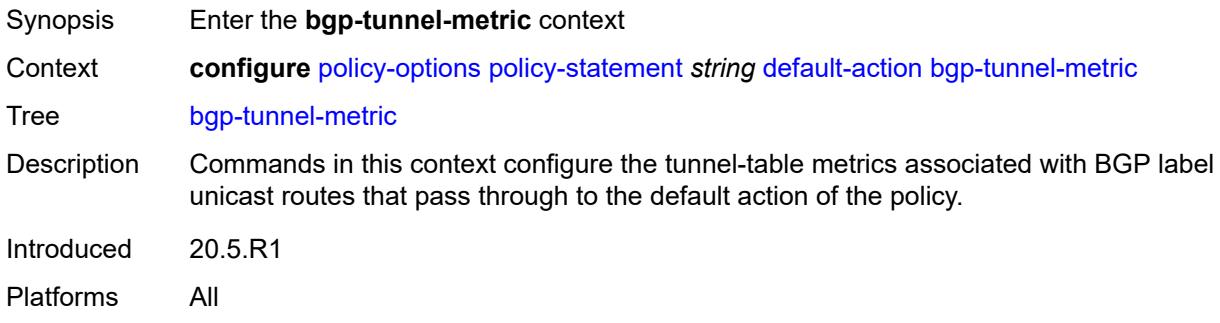

## <span id="page-2405-1"></span>**prefer-aigp** *boolean*

<span id="page-2405-2"></span>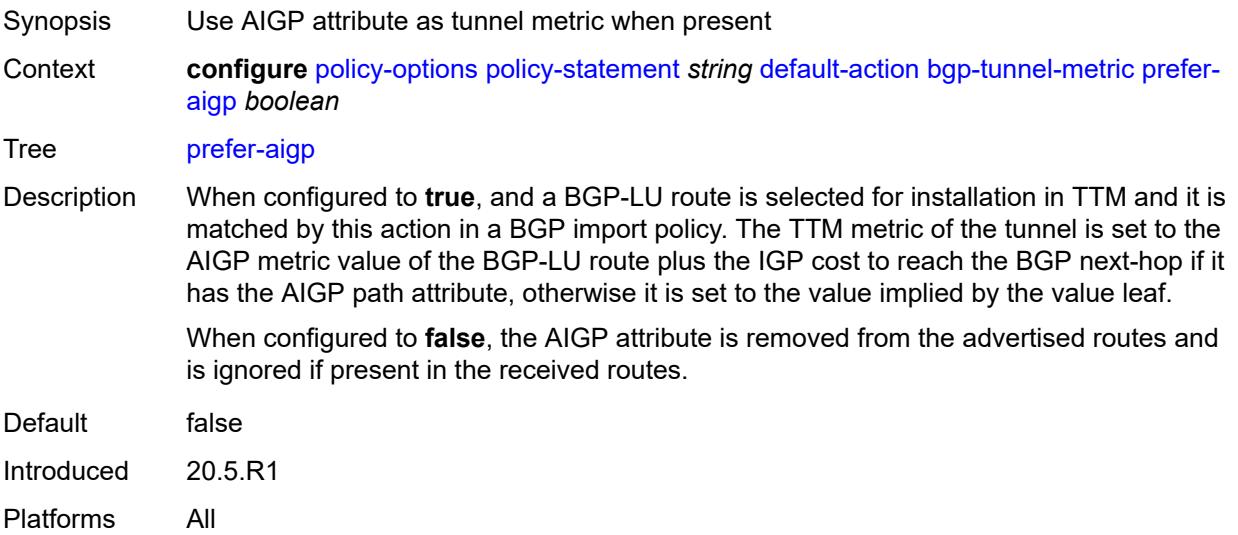

## **value** *(string | number)*

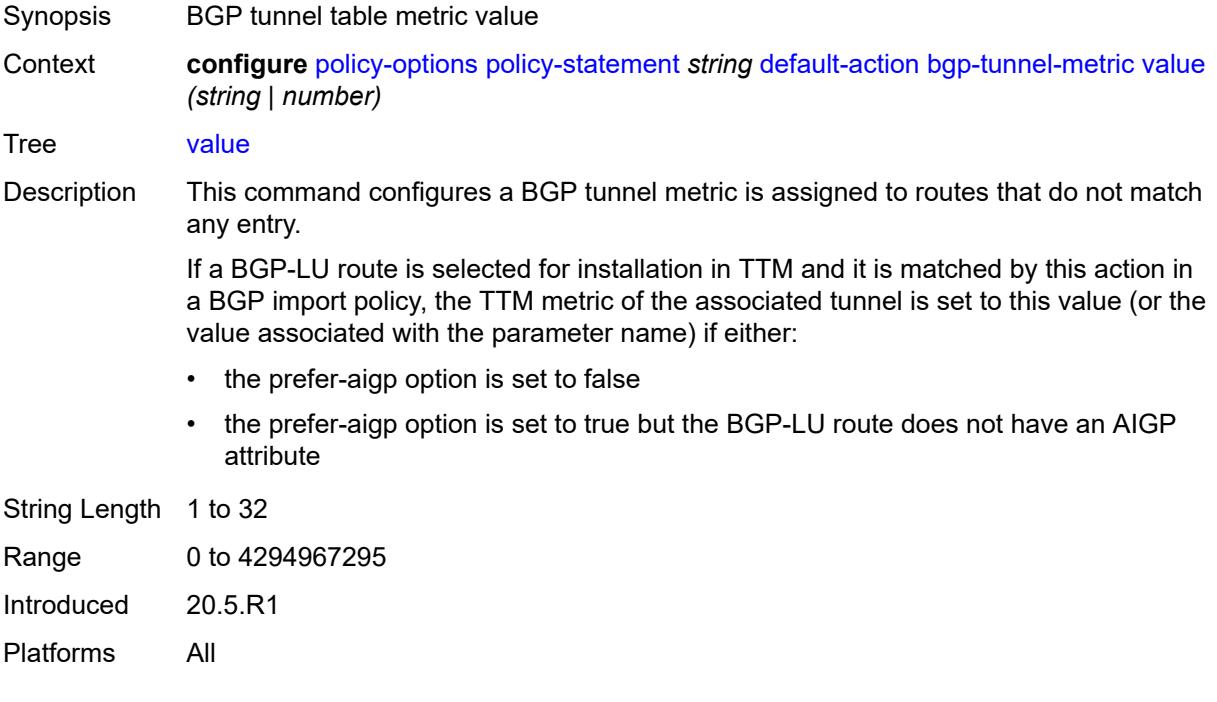

## <span id="page-2406-0"></span>**community**

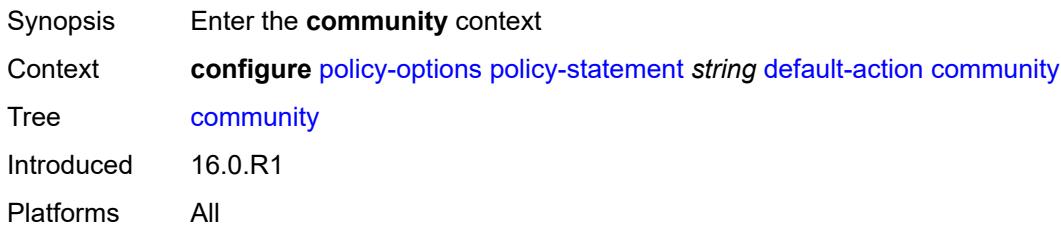

## <span id="page-2406-1"></span>**add** *(param-midstring-64 | string)*

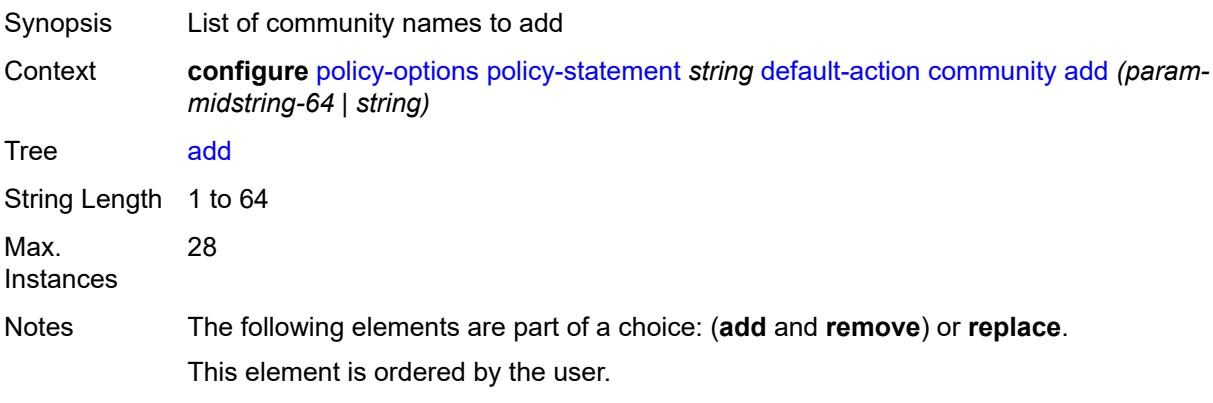

Introduced 16.0.R1 Platforms All

### <span id="page-2407-0"></span>**remove** *(param-midstring-64 | string)*

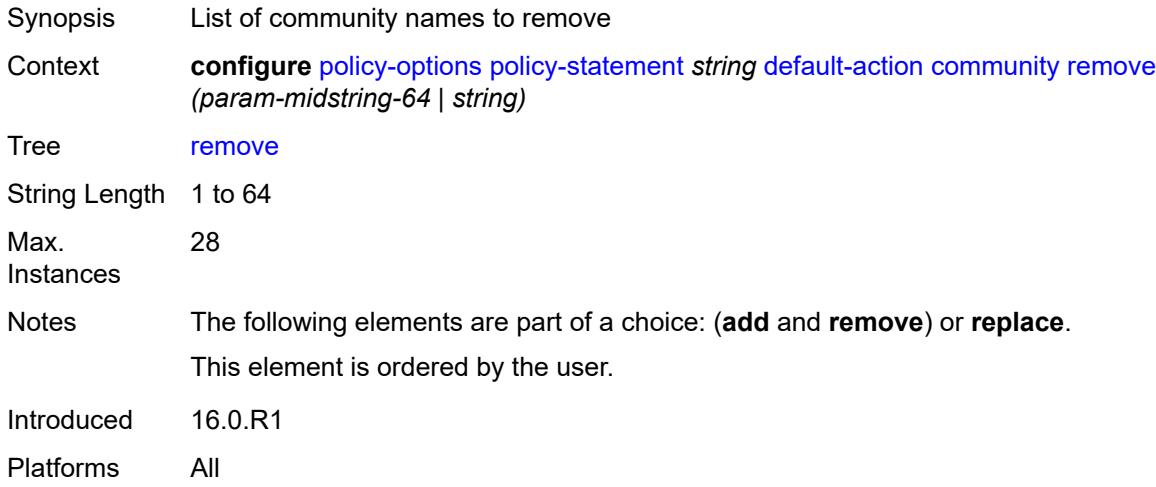

#### <span id="page-2407-1"></span>**replace** *(param-midstring-64 | string)*

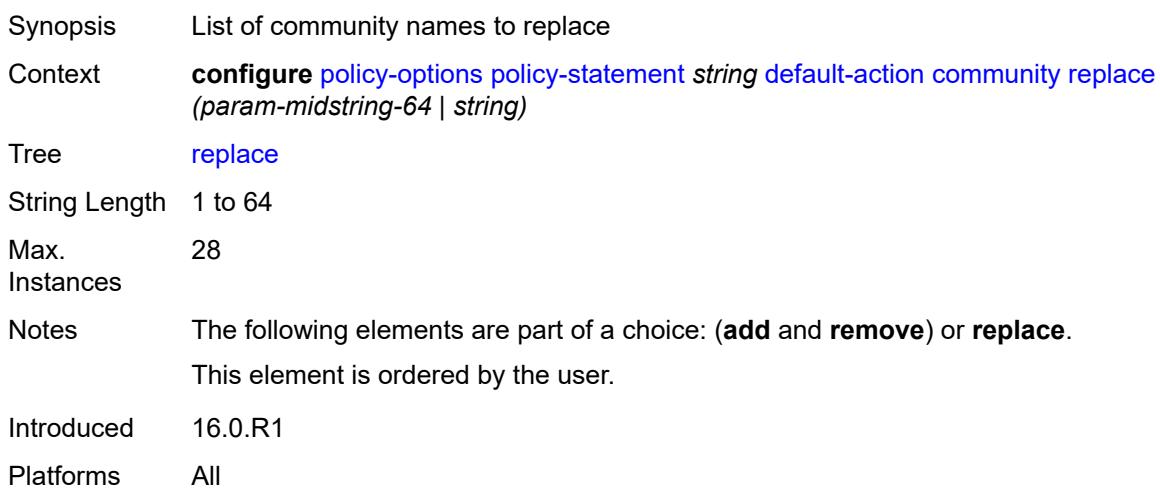

#### <span id="page-2407-2"></span>**create-mpls-tunnel** *boolean*

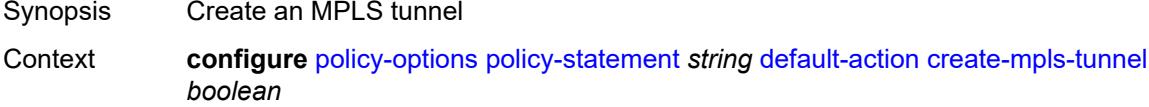

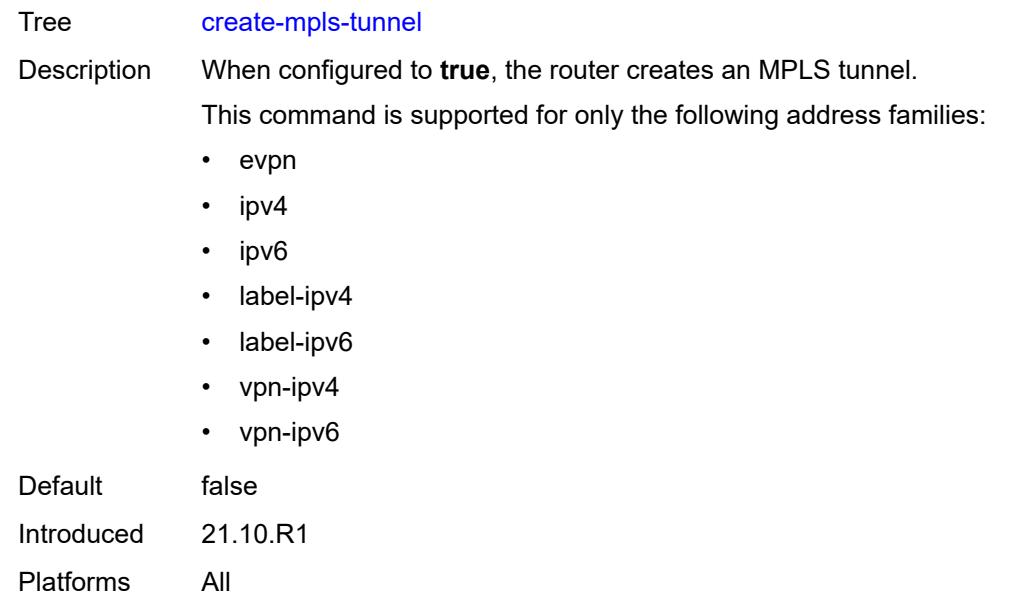

### <span id="page-2408-0"></span>**create-udp-tunnel** *boolean*

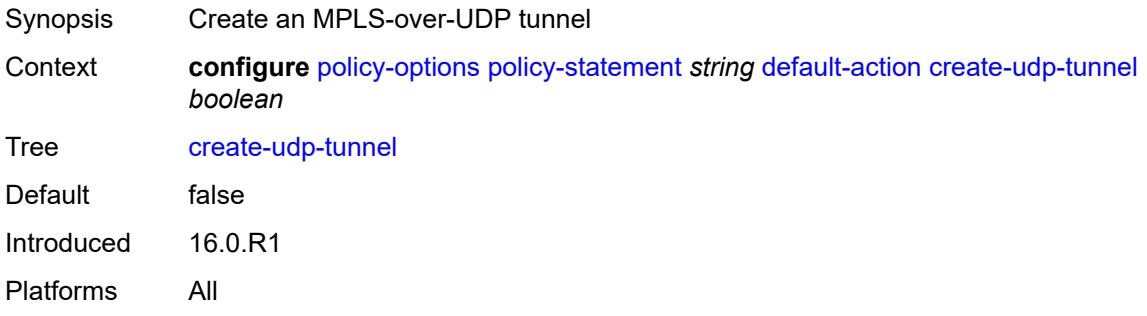

## <span id="page-2408-1"></span>**damping** *(keyword | param-midstring | string)*

<span id="page-2408-2"></span>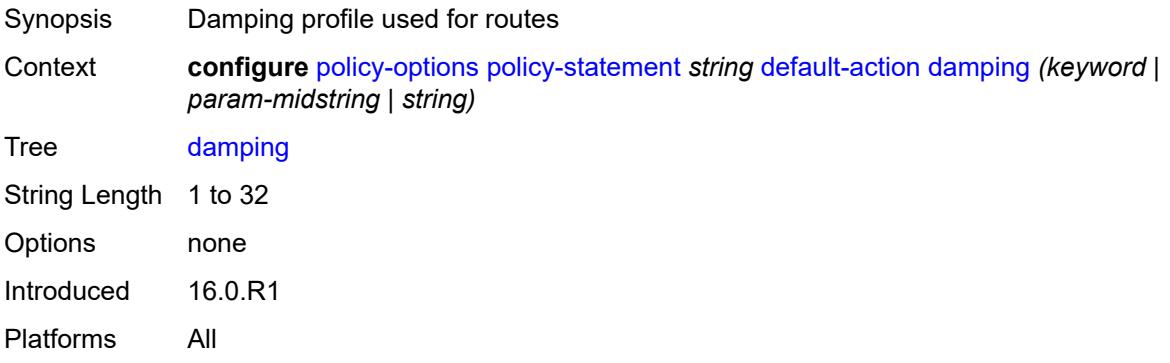

## **dest-class** *number*

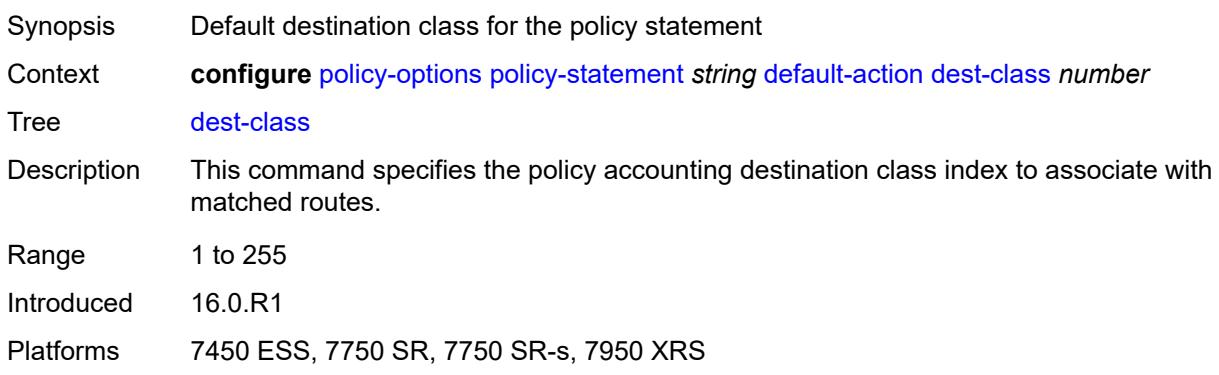

### <span id="page-2409-0"></span>**egress-statistics** *boolean*

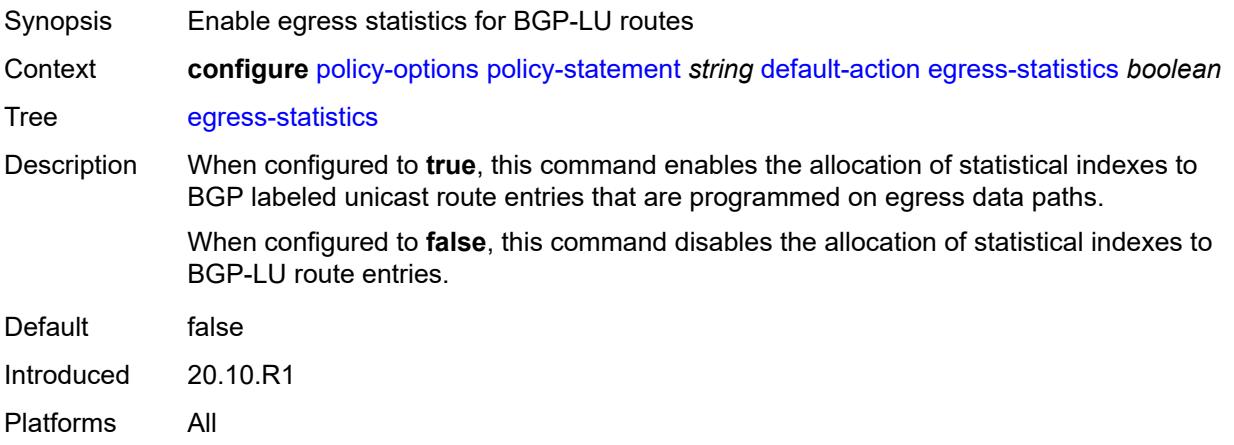

## <span id="page-2409-1"></span>**flex-algo** *(string | number)*

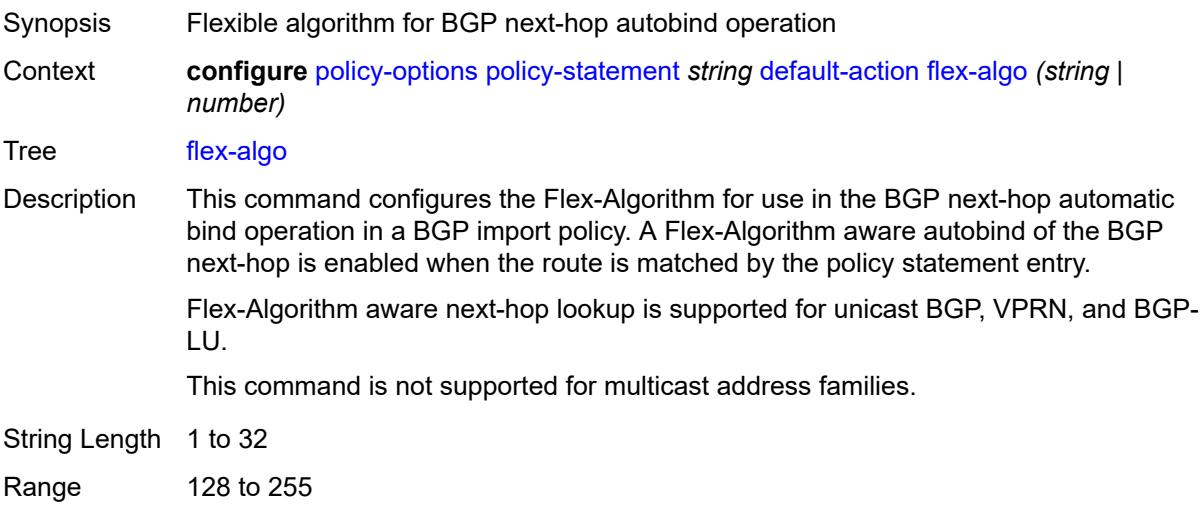

Introduced 20.10.R1 Platforms All

## <span id="page-2410-0"></span>**ingress-statistics** *boolean*

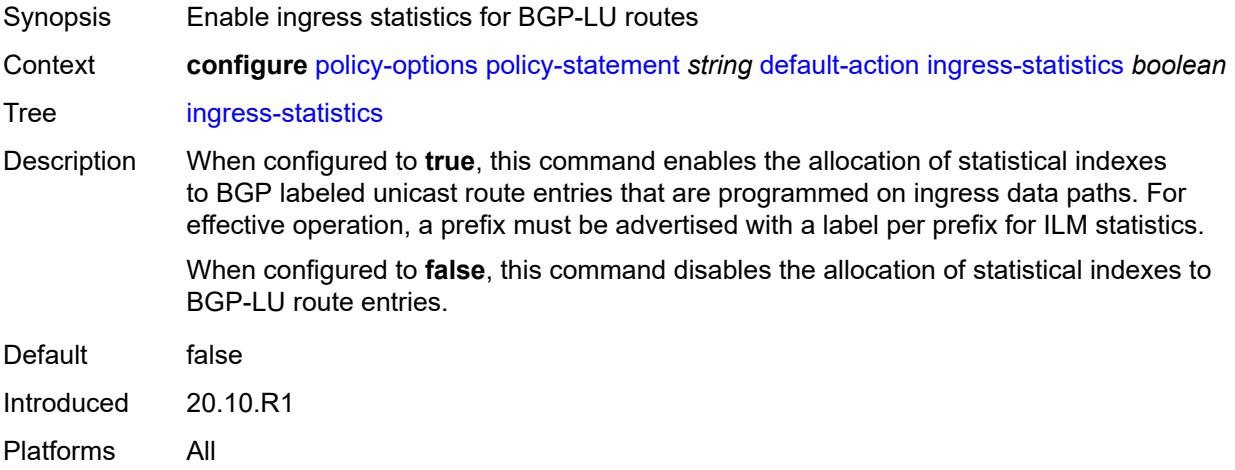

#### <span id="page-2410-1"></span>**install-backup-path** *boolean*

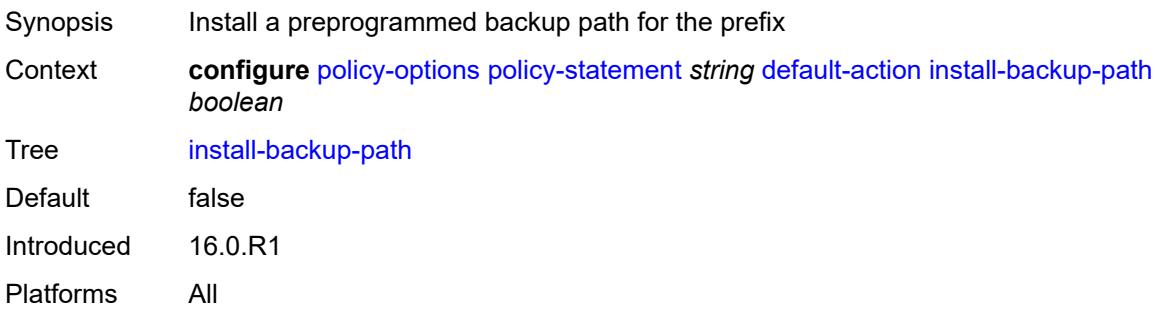

## <span id="page-2410-2"></span>**local-preference** *(number | string)*

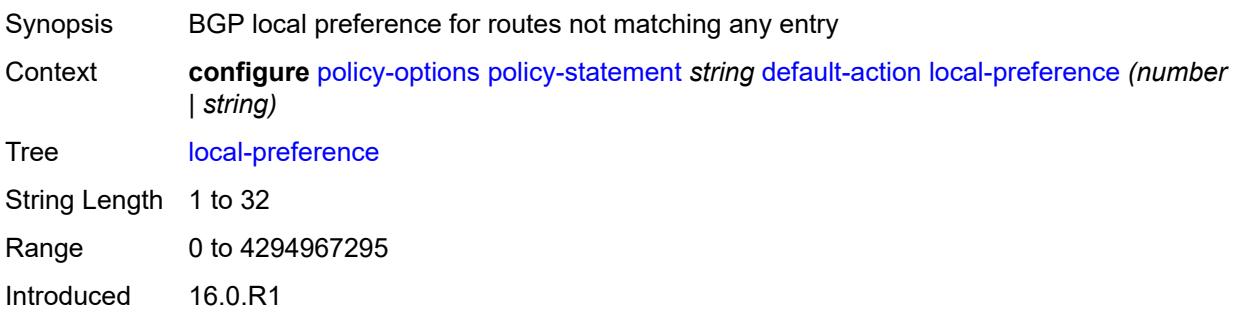

Platforms All

#### <span id="page-2411-0"></span>**metric**

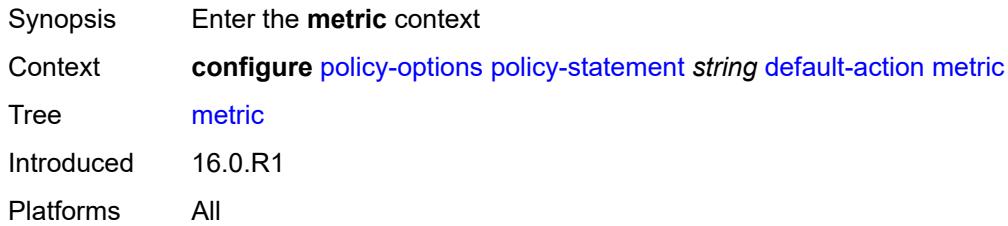

## <span id="page-2411-1"></span>**add** *(number | string)*

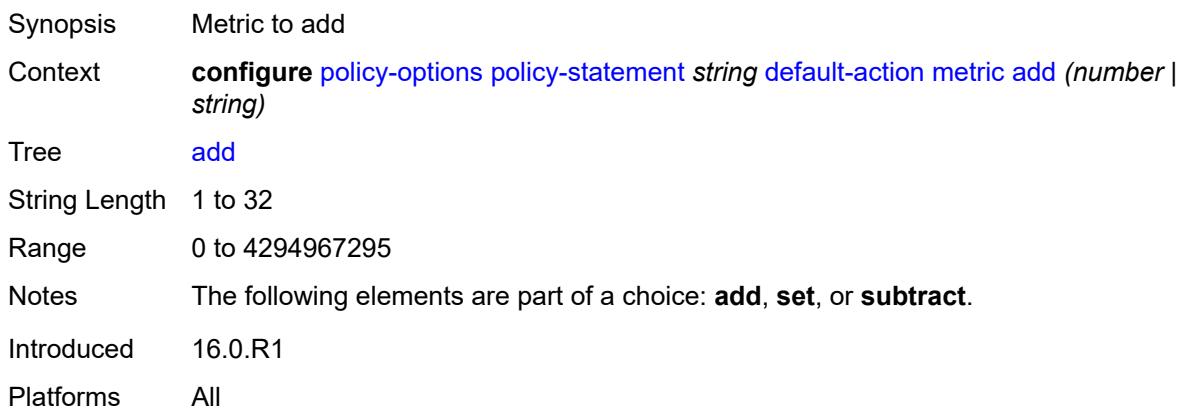

#### <span id="page-2411-2"></span>**set** *(number | string)*

<span id="page-2411-3"></span>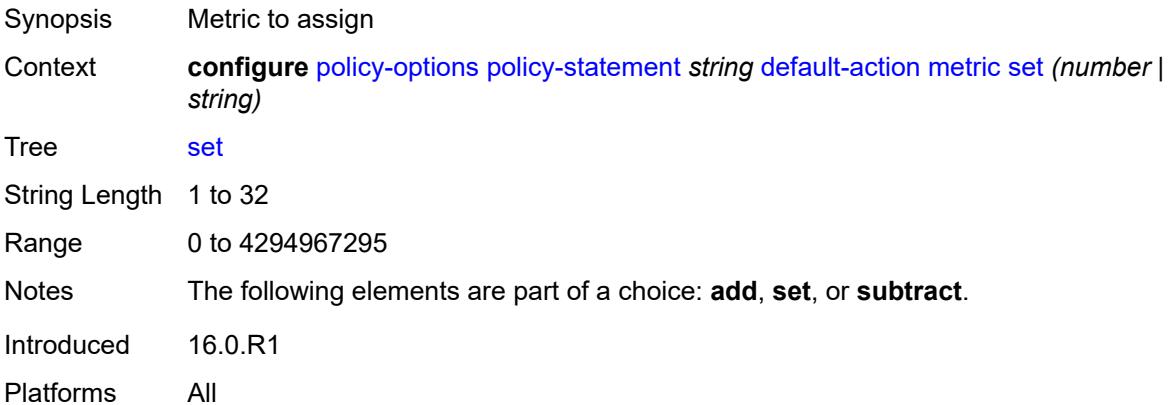
# **subtract** *(number | string)*

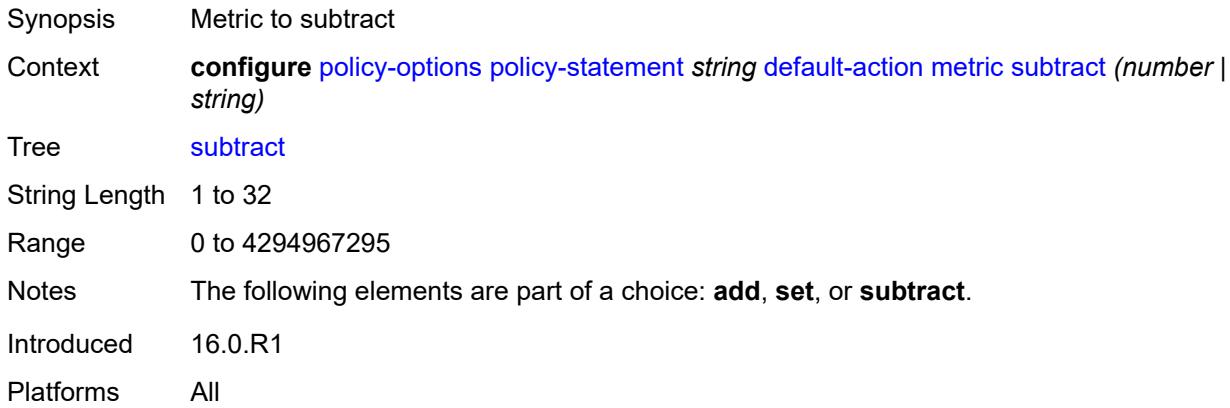

#### <span id="page-2412-0"></span>**multicast-redirection**

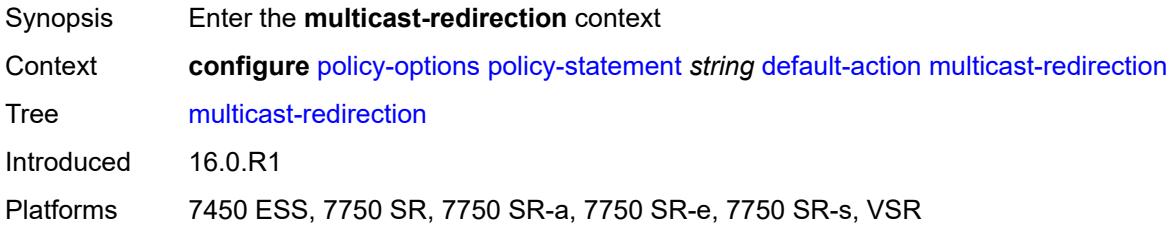

# <span id="page-2412-1"></span>**fwd-service** *string*

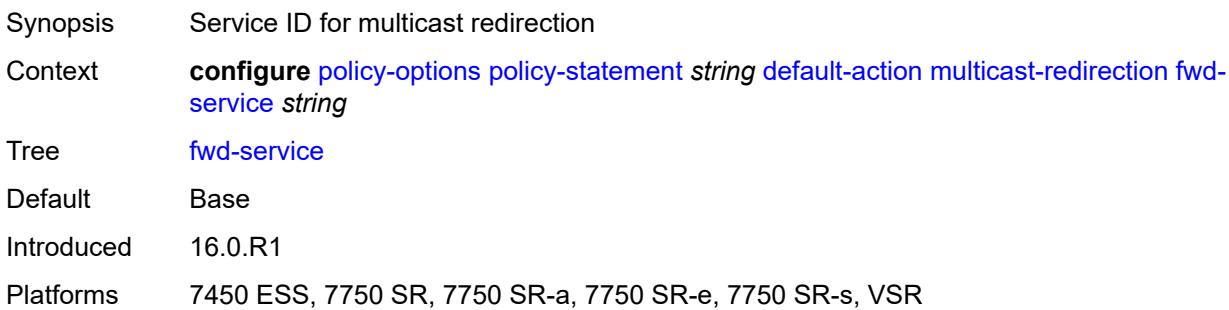

#### <span id="page-2412-2"></span>**ip-int-name** *string*

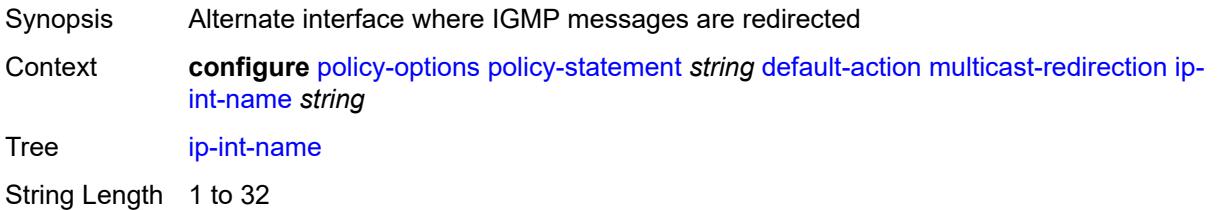

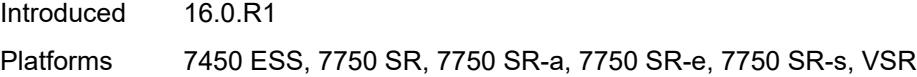

### <span id="page-2413-0"></span>**nat-policy** *(param-midstring | string)*

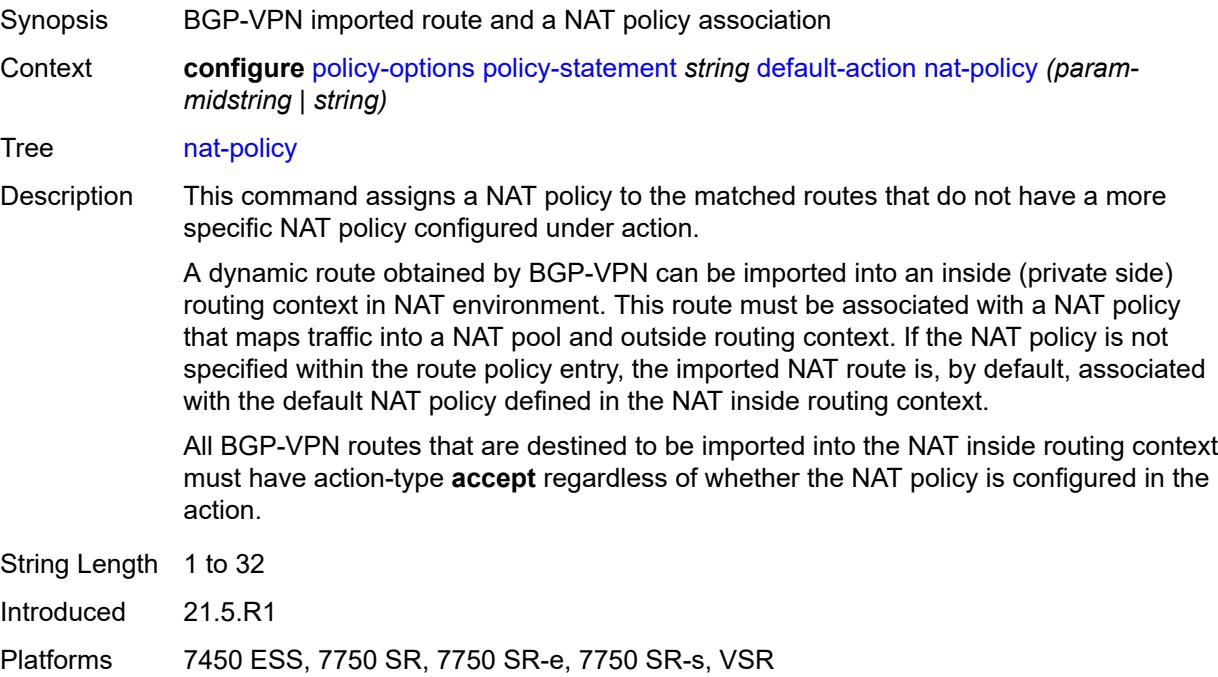

# <span id="page-2413-1"></span>**next-hop** *(keyword | ipv4-address-no-zone | ipv6-address-no-zone | string)*

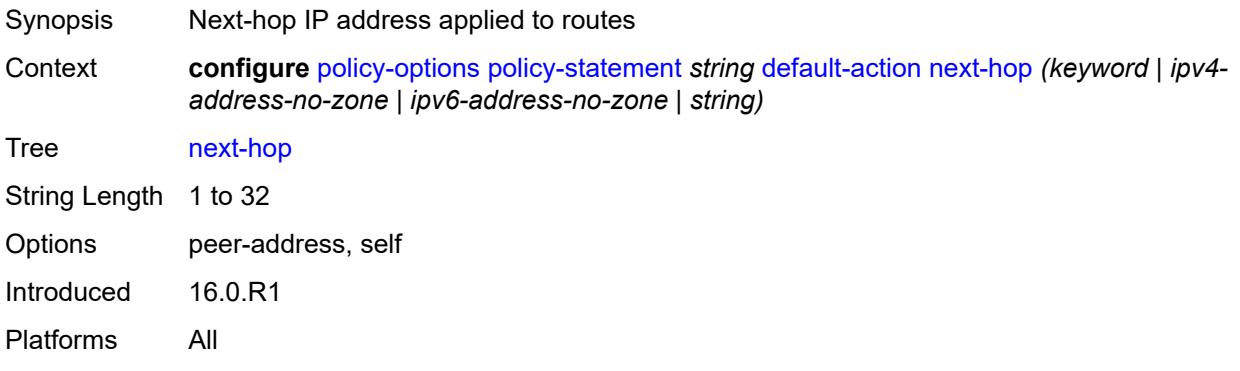

### <span id="page-2413-2"></span>**origin** *(keyword | string)*

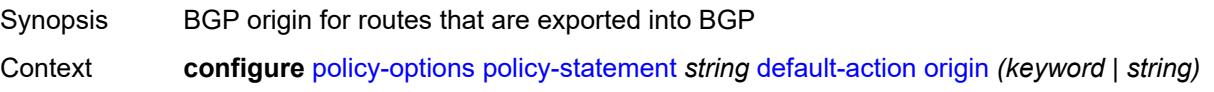

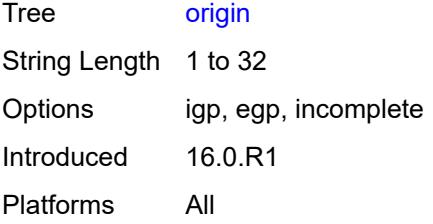

### <span id="page-2414-0"></span>**origin-validation-state** *(keyword | string)*

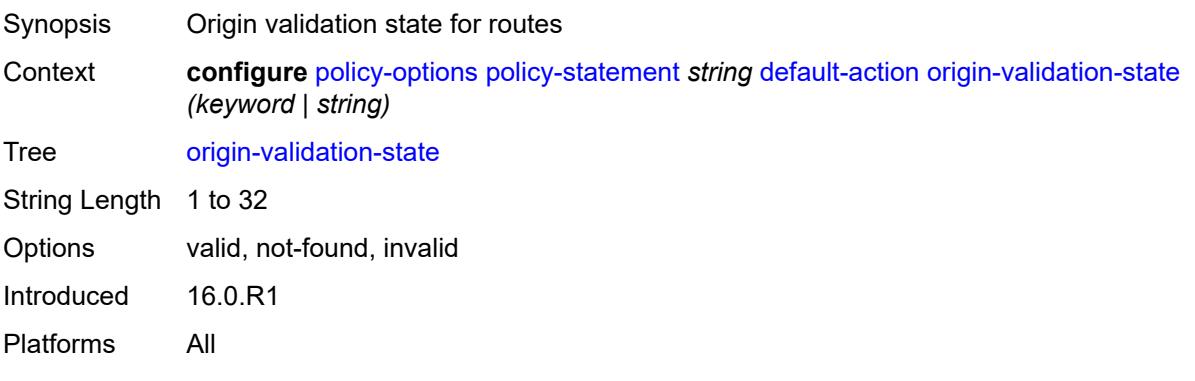

### <span id="page-2414-1"></span>**preference** *(number | string)*

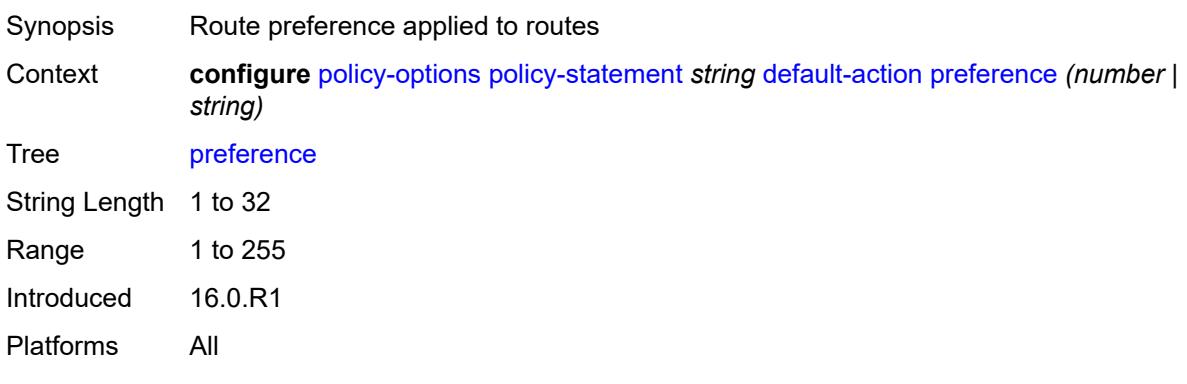

#### <span id="page-2414-2"></span>**resolve-static** *boolean*

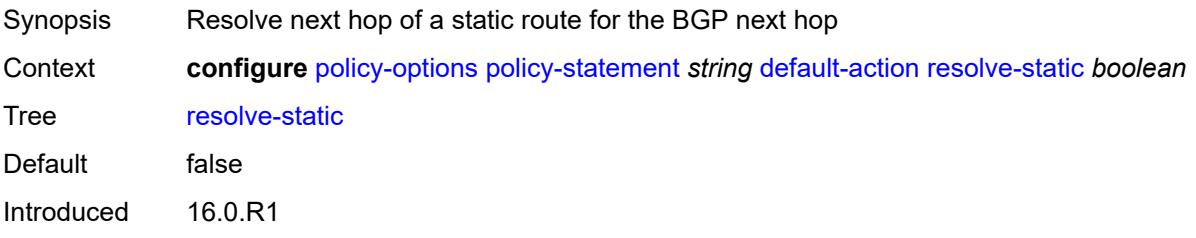

Platforms All

#### <span id="page-2415-0"></span>**route-table-install** *boolean*

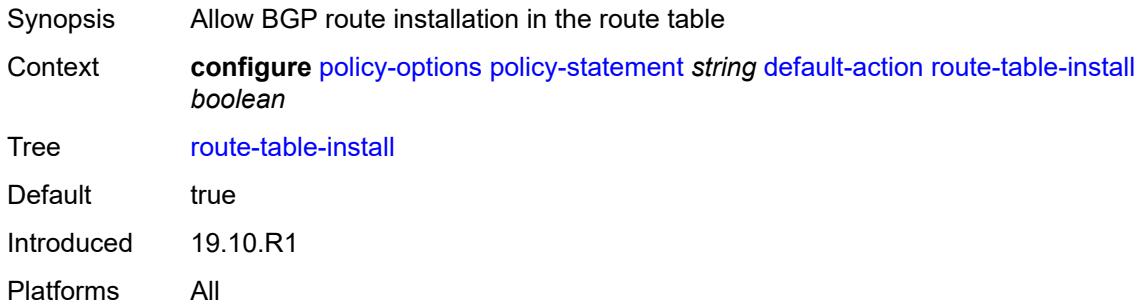

# <span id="page-2415-1"></span>**source-class** *number*

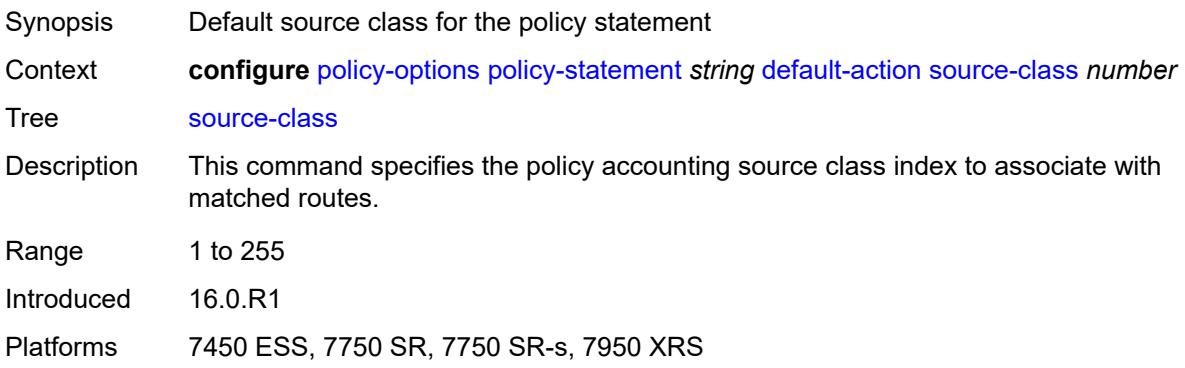

#### <span id="page-2415-2"></span>**sr-label-index**

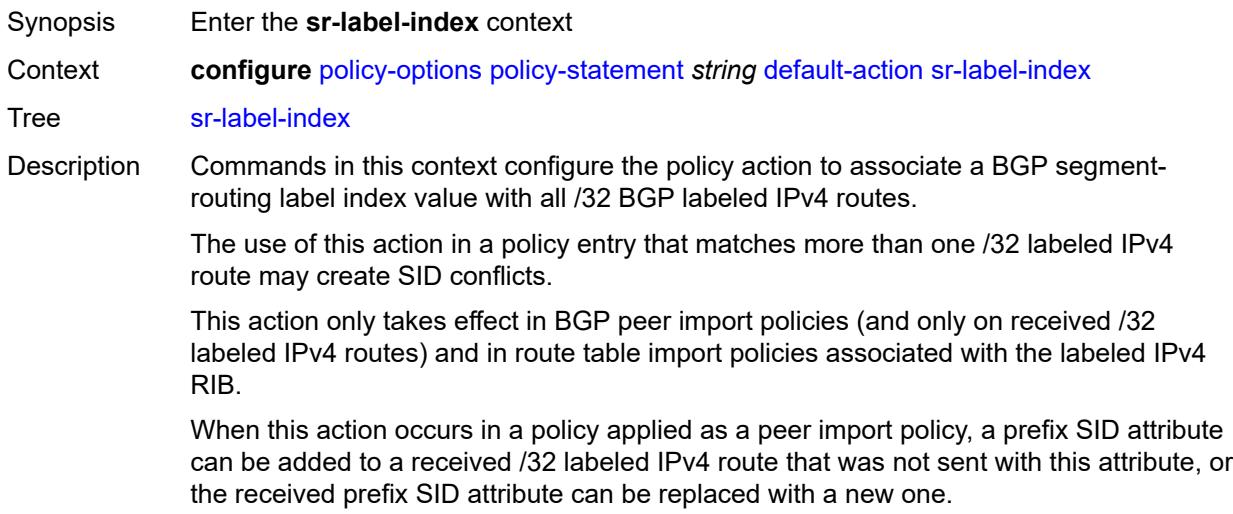

Introduced 19.10.R1 Platforms All

# <span id="page-2416-0"></span>**prefer-igp** *boolean*

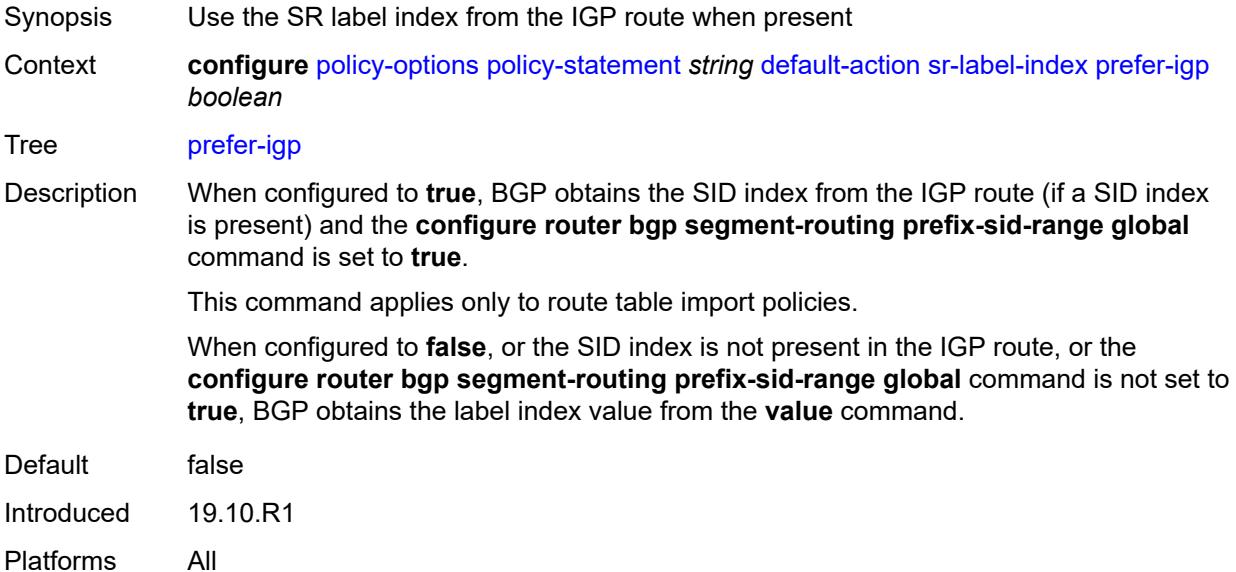

# <span id="page-2416-1"></span>**value** *(string | number)*

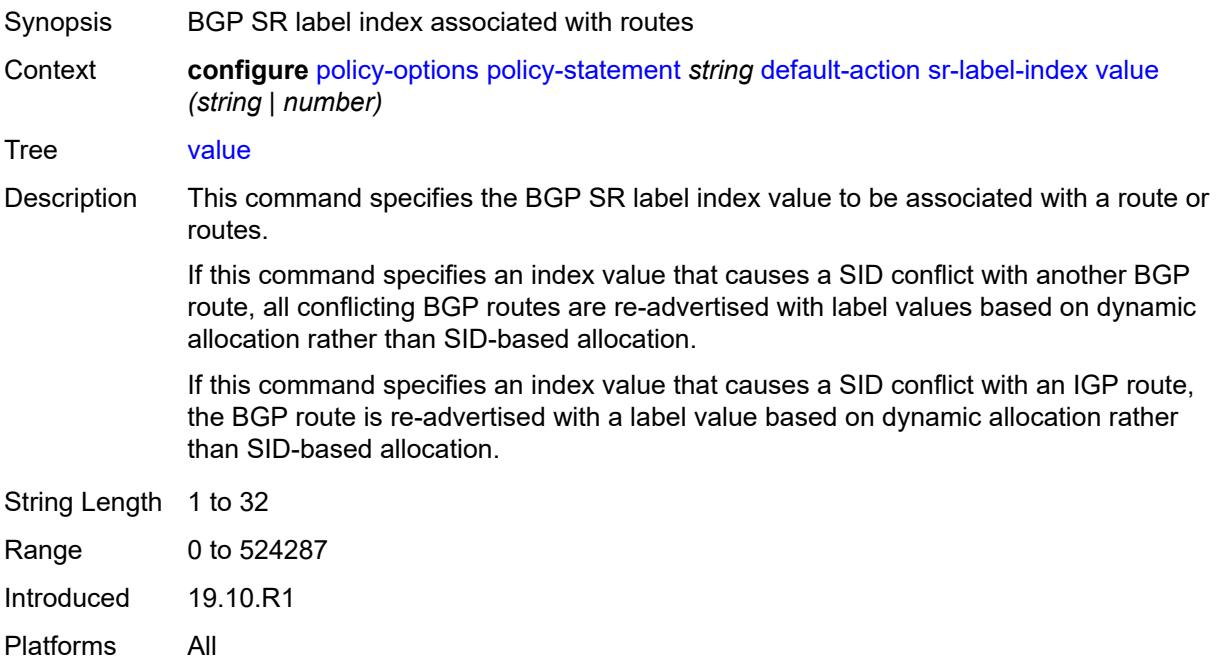

#### <span id="page-2417-0"></span>**sr-maintenance-policy** *(param-midstring | string)*

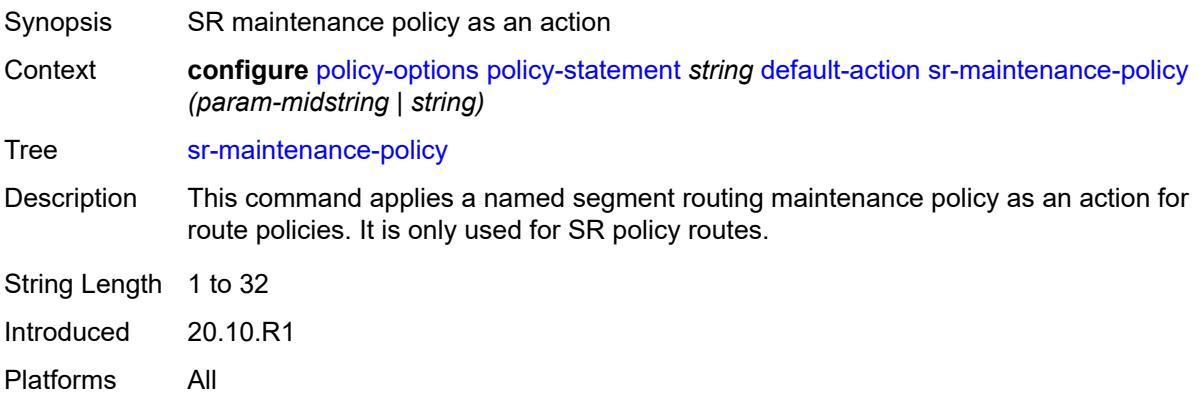

#### <span id="page-2417-1"></span>**sticky-ecmp** *boolean*

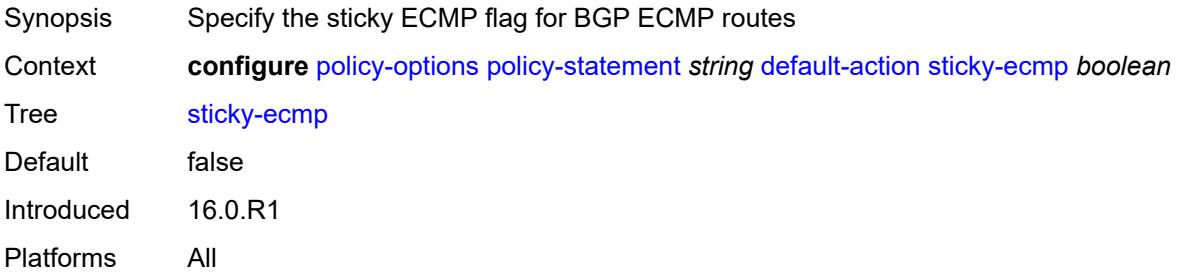

# <span id="page-2417-2"></span>**tag** *(number | string)*

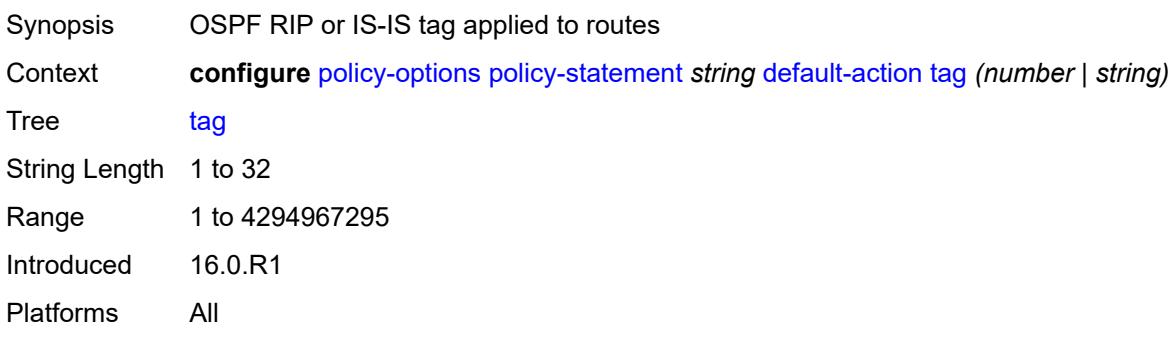

# <span id="page-2417-3"></span>**type** *(number | string)*

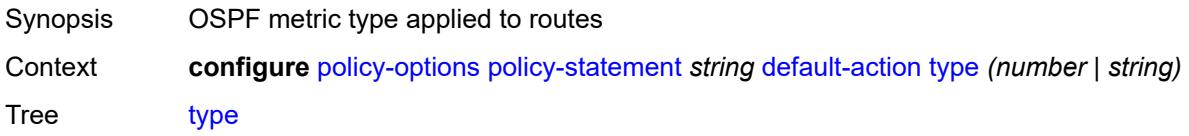

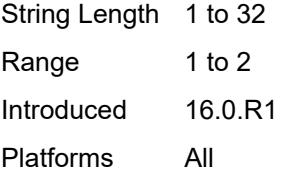

# <span id="page-2418-0"></span>**description** *string*

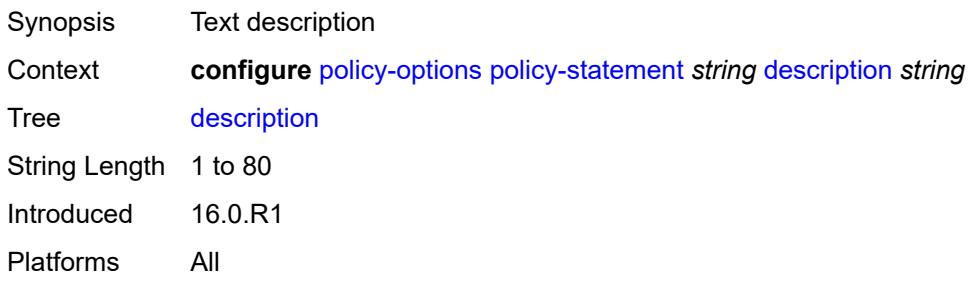

# <span id="page-2418-2"></span>**entry** [[entry-id\]](#page-2418-1) *number*

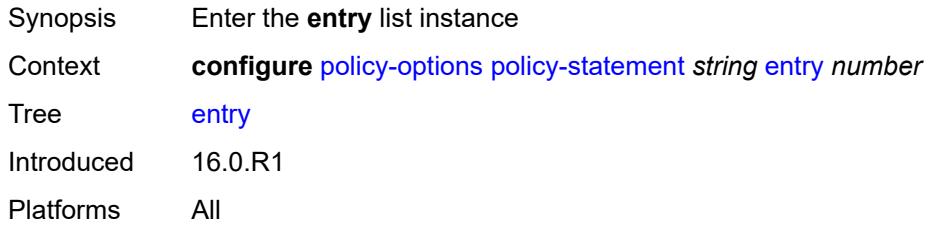

# <span id="page-2418-1"></span>[**entry-id**] *number*

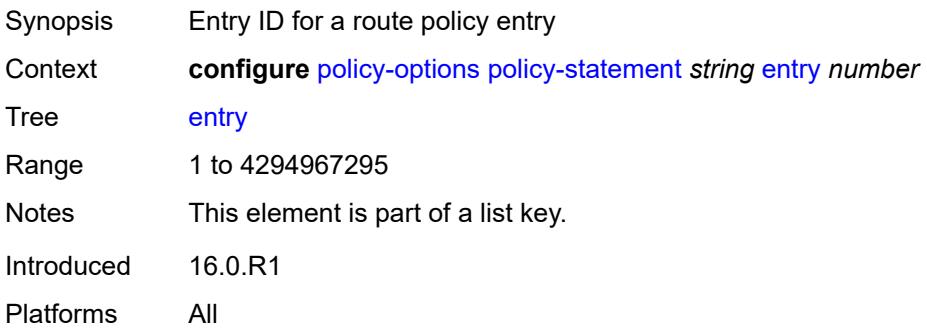

#### <span id="page-2418-3"></span>**action**

Synopsis Enable the **action** context

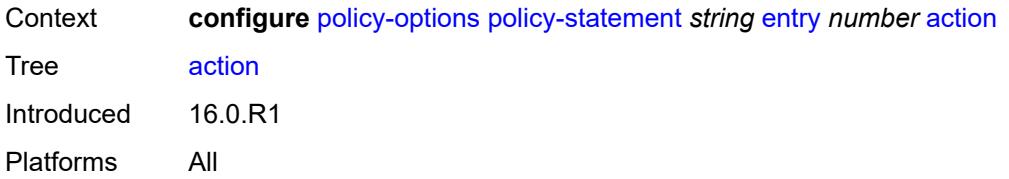

#### <span id="page-2419-0"></span>**action-type** *keyword*

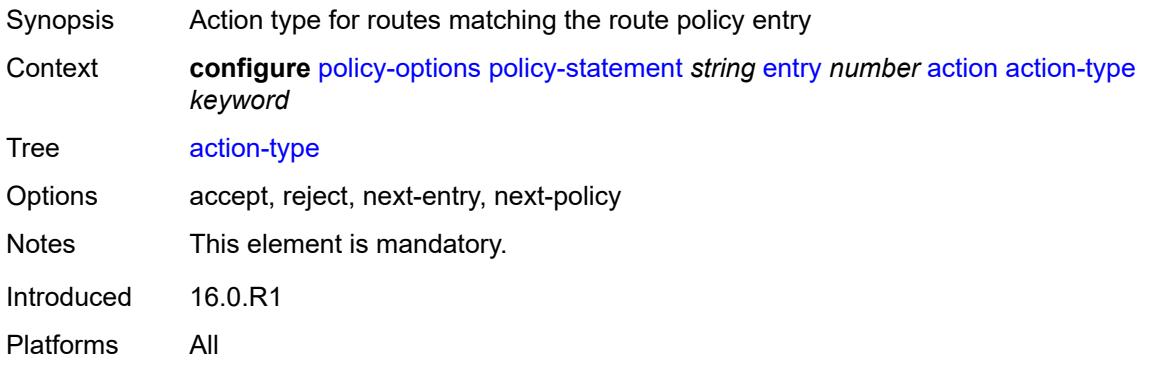

### <span id="page-2419-1"></span>**add-paths-send-limit** *(number | keyword)*

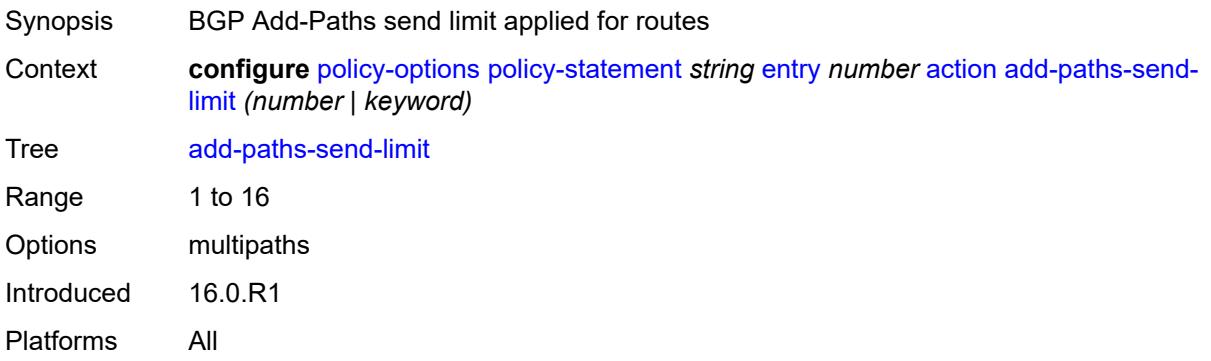

# <span id="page-2419-2"></span>**admin-tag-policy** *(param-midstring-64 | string)*

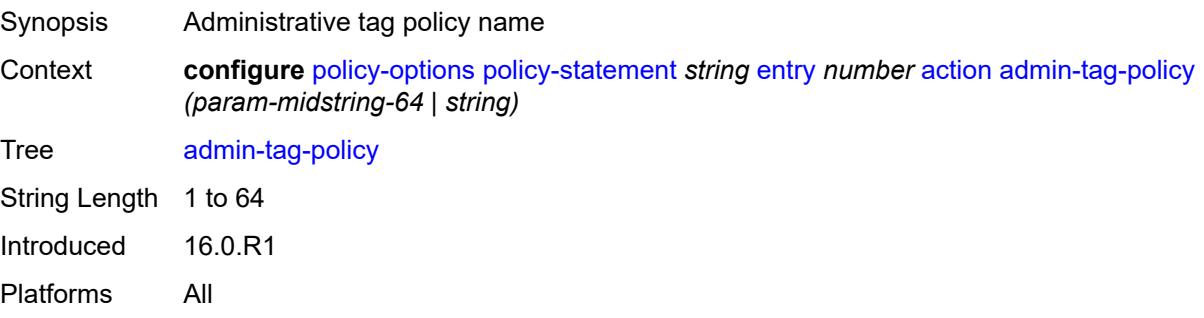

### <span id="page-2420-0"></span>**advertise-label** *keyword*

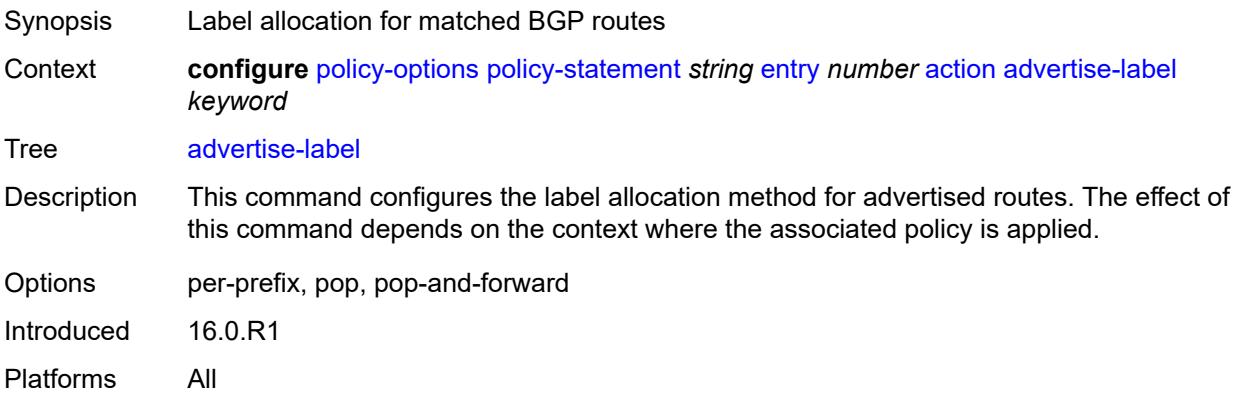

# <span id="page-2420-1"></span>**aigp-metric**

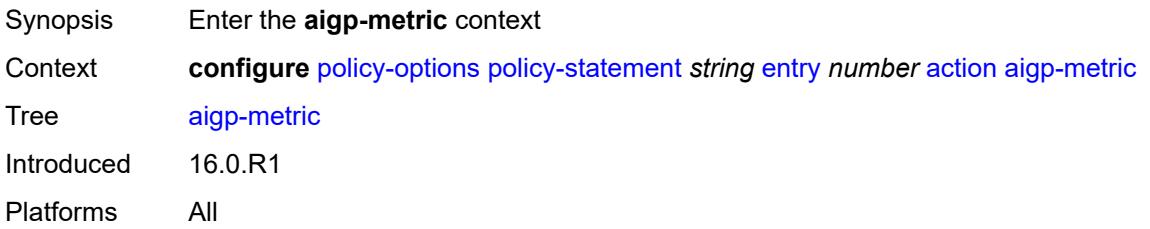

#### <span id="page-2420-2"></span>**add** *(number | string)*

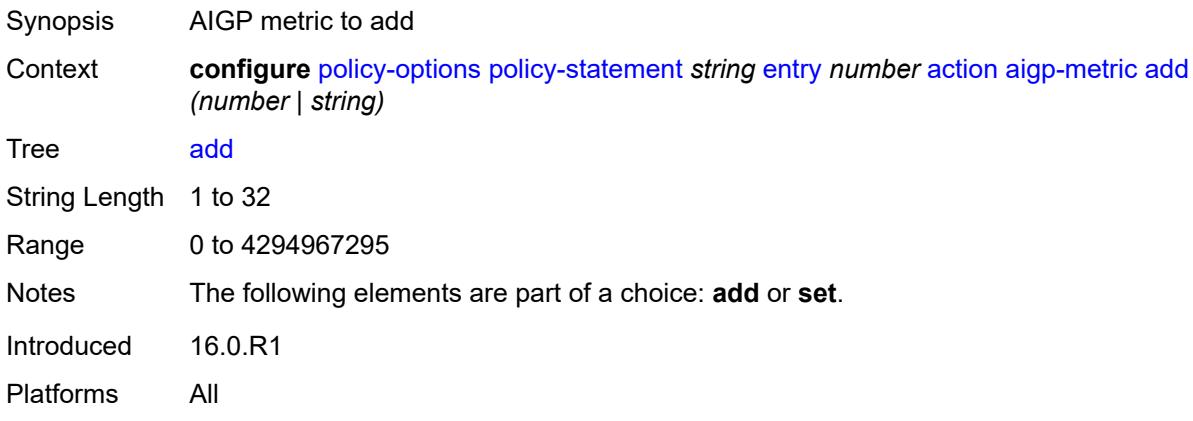

### <span id="page-2420-3"></span>**set** *(keyword | number | string)*

Synopsis AIGP metric

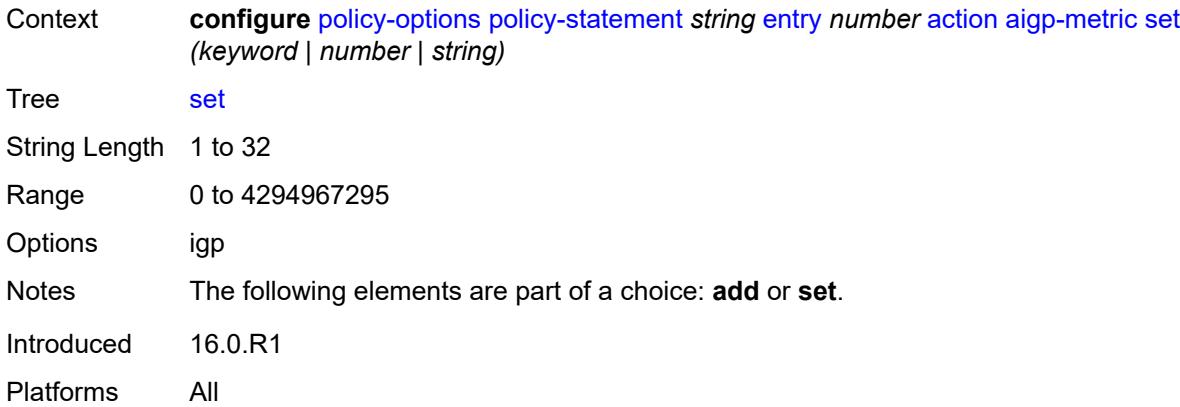

#### <span id="page-2421-0"></span>**as-path**

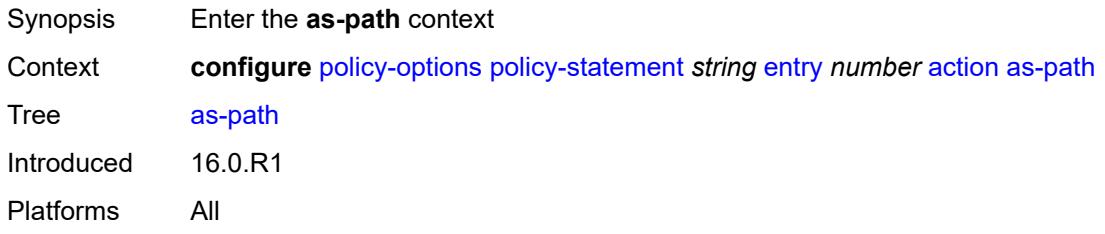

# <span id="page-2421-1"></span>**add** *(param-midstring | string)*

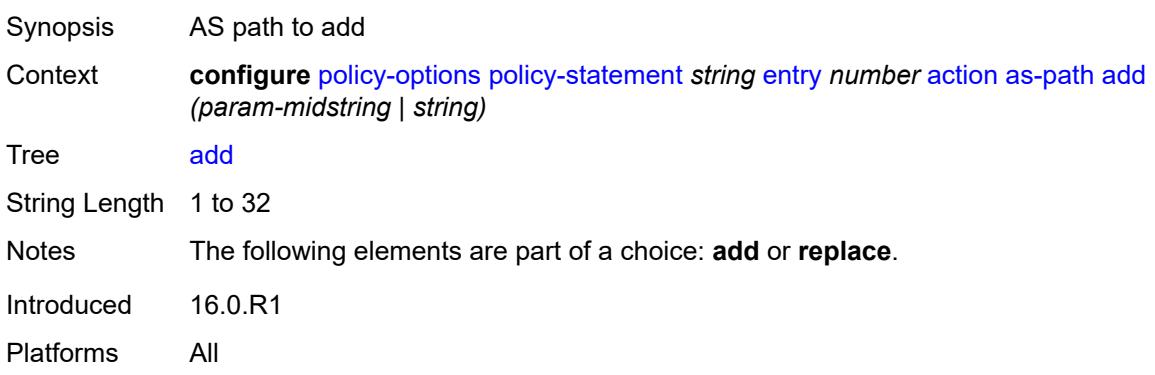

### <span id="page-2421-2"></span>**replace** *(param-midstring | string)*

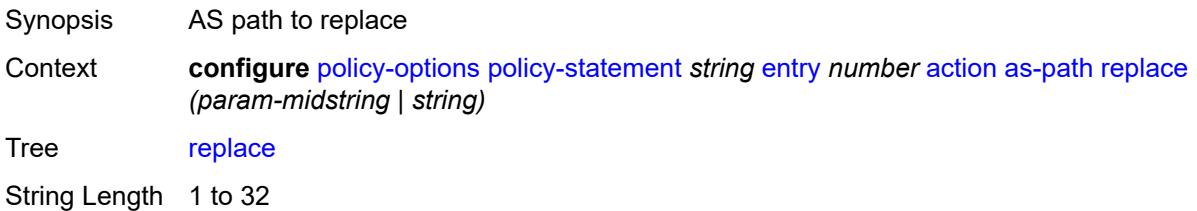

Notes The following elements are part of a choice: **add** or **replace**. Introduced 16.0.R1 Platforms All

# <span id="page-2422-0"></span>**as-path-prepend**

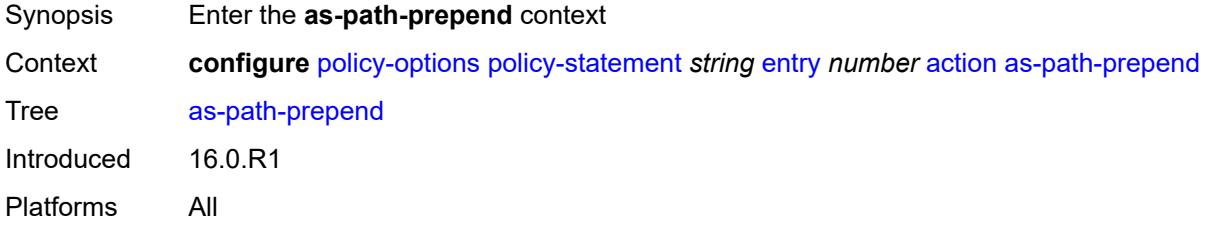

### <span id="page-2422-1"></span>**as-path** *(number | string | keyword)*

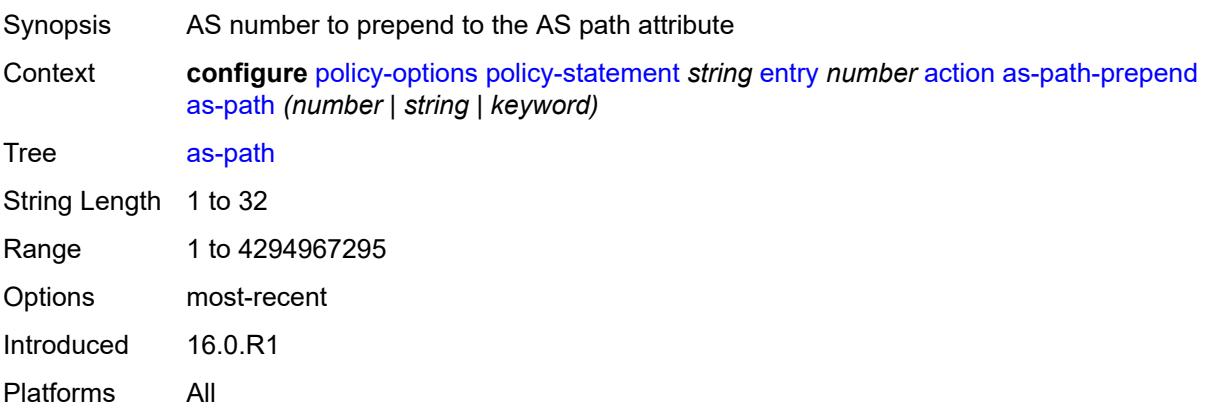

# <span id="page-2422-2"></span>**repeat** *(number | string)*

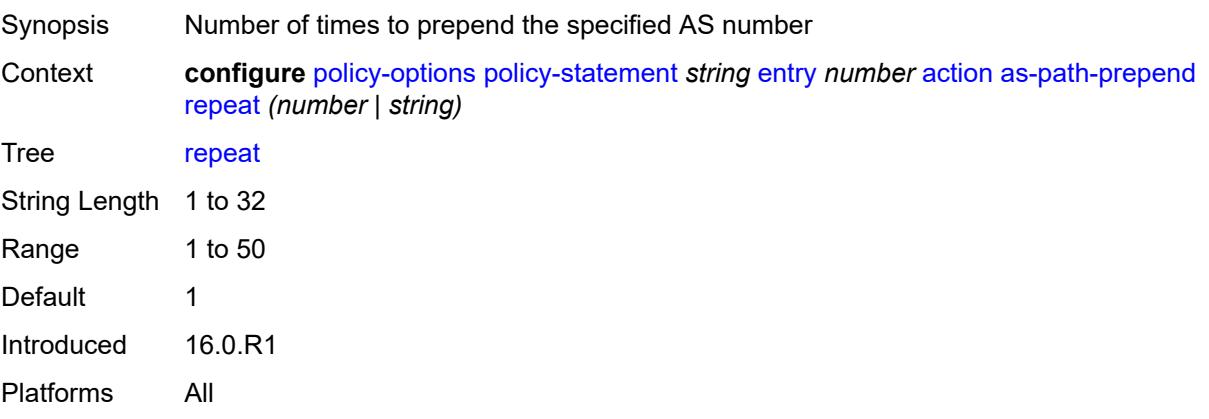

# <span id="page-2423-0"></span>**bgp-high-priority** *boolean*

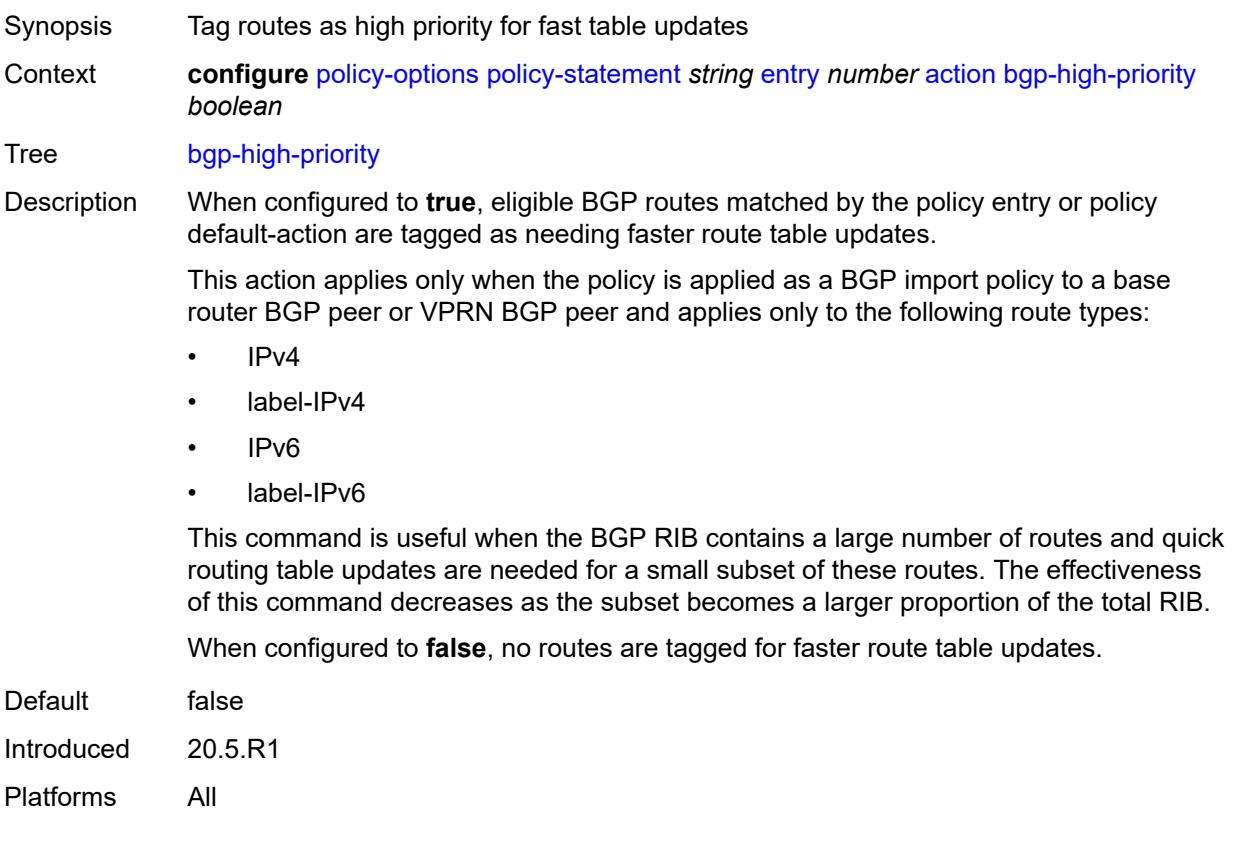

# <span id="page-2423-1"></span>**bgp-leak** *boolean*

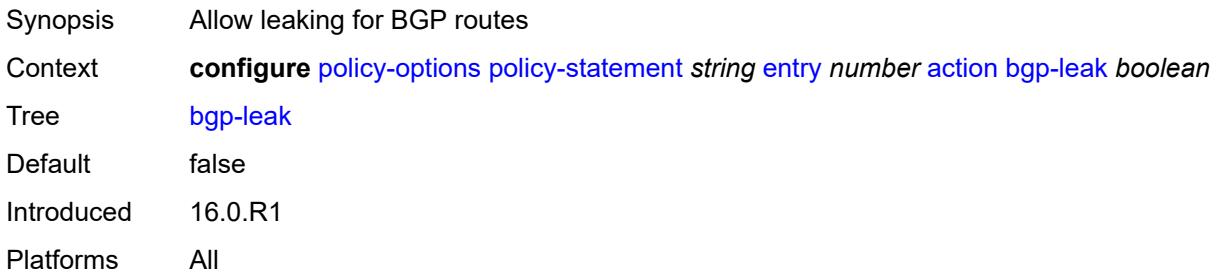

# <span id="page-2423-2"></span>**bgp-med**

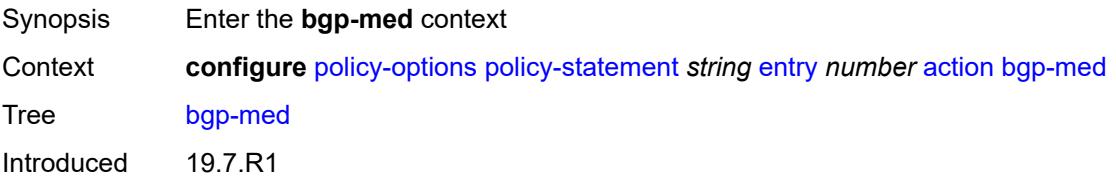

Platforms All

### <span id="page-2424-0"></span>**adjust** *string*

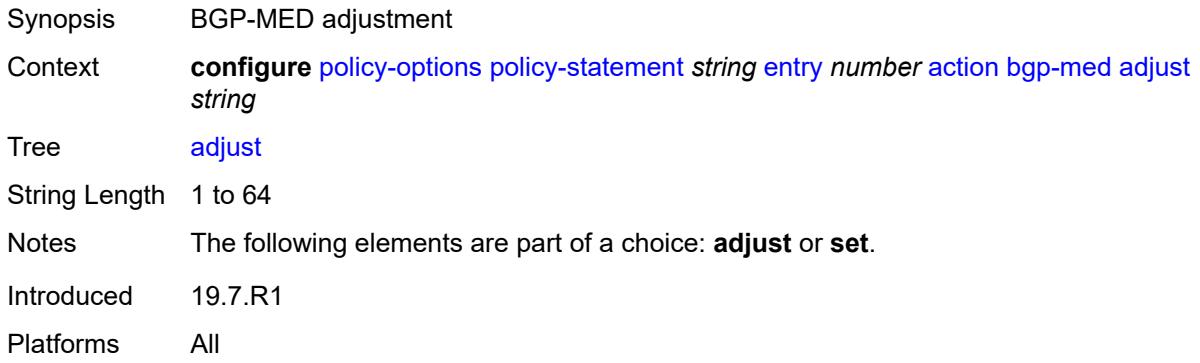

# <span id="page-2424-1"></span>**set** *(keyword | number | string)*

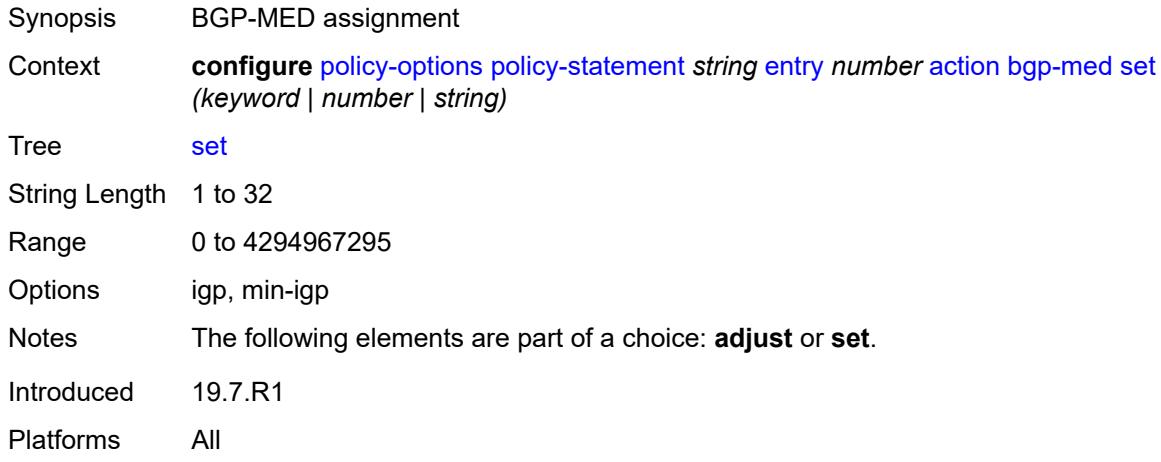

### <span id="page-2424-2"></span>**bgp-tunnel-metric**

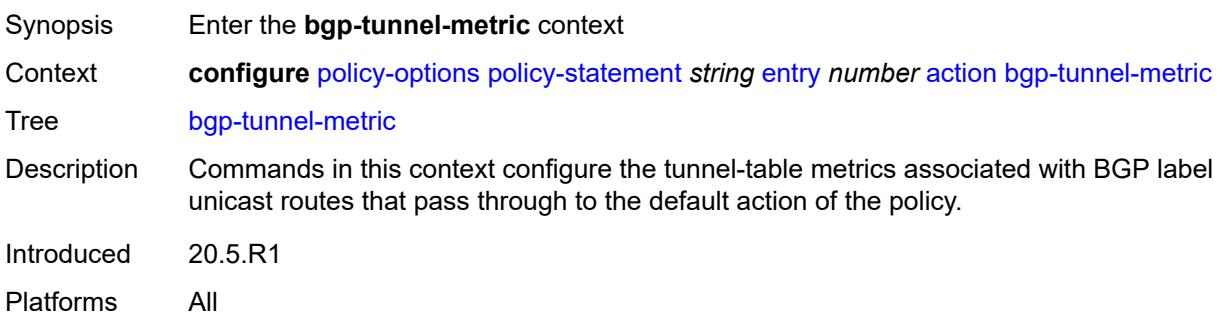

### <span id="page-2425-0"></span>**prefer-aigp** *boolean*

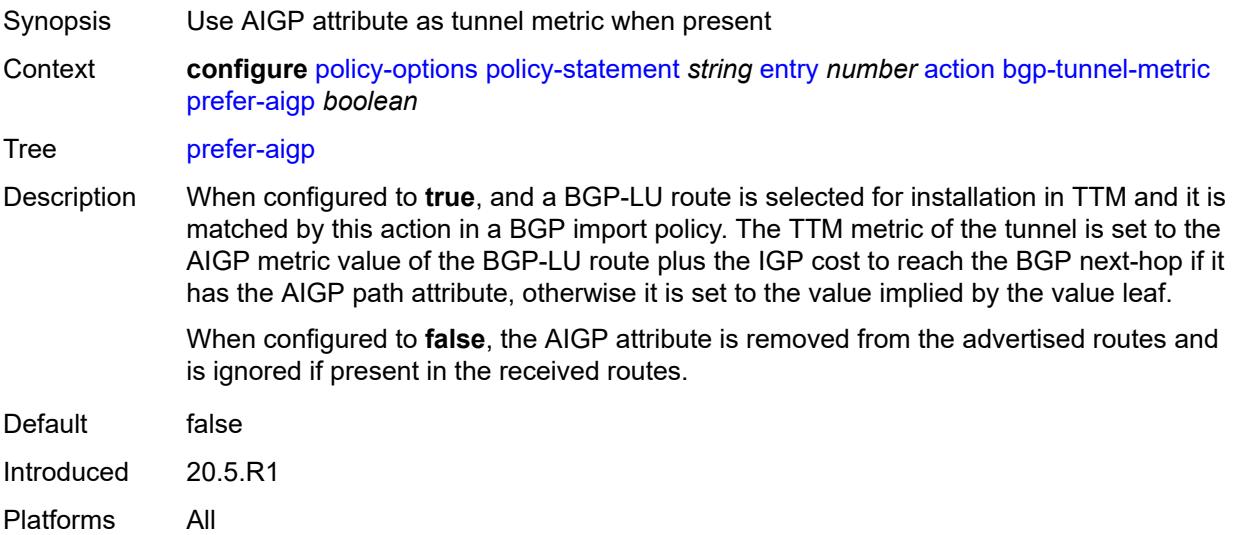

# <span id="page-2425-1"></span>**value** *(string | number)*

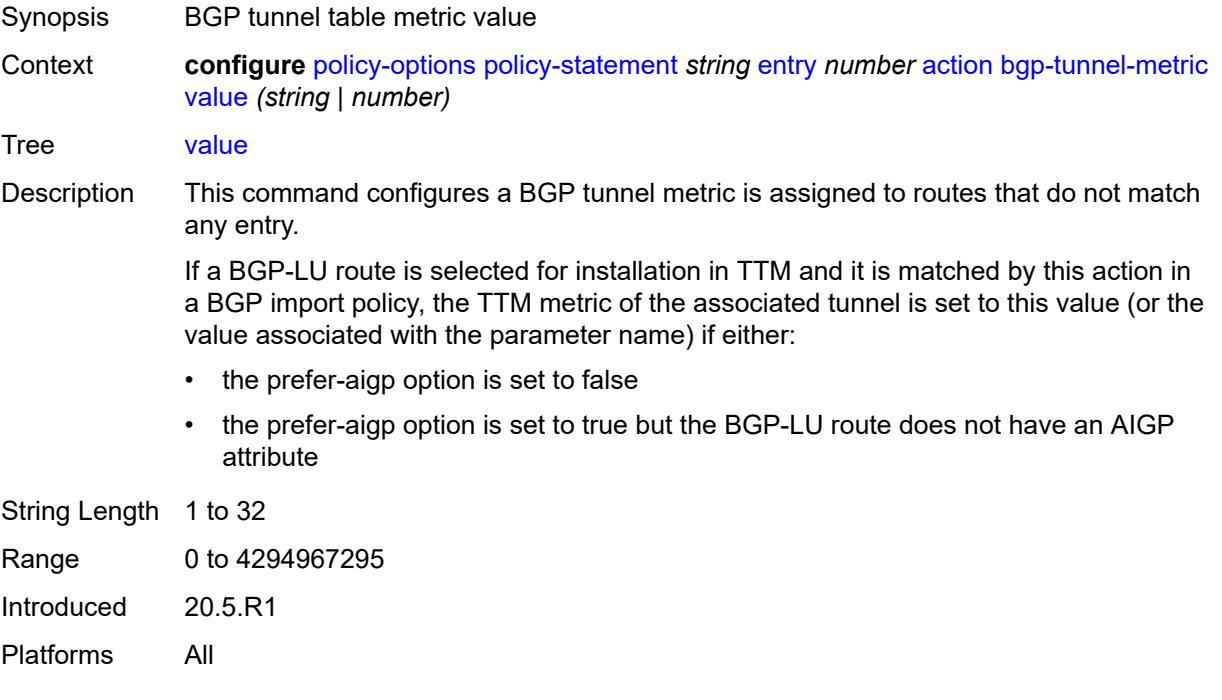

#### <span id="page-2425-2"></span>**community**

Synopsis Enter the **community** context

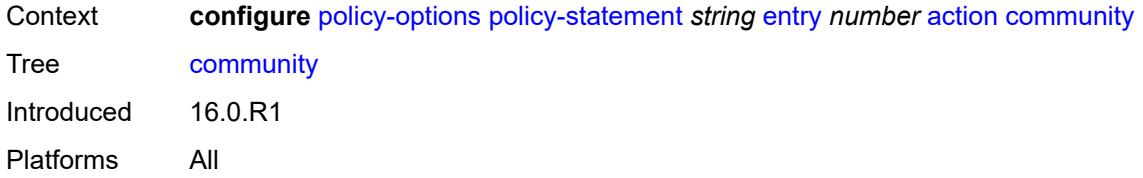

# <span id="page-2426-0"></span>**add** *(param-midstring-64 | string)*

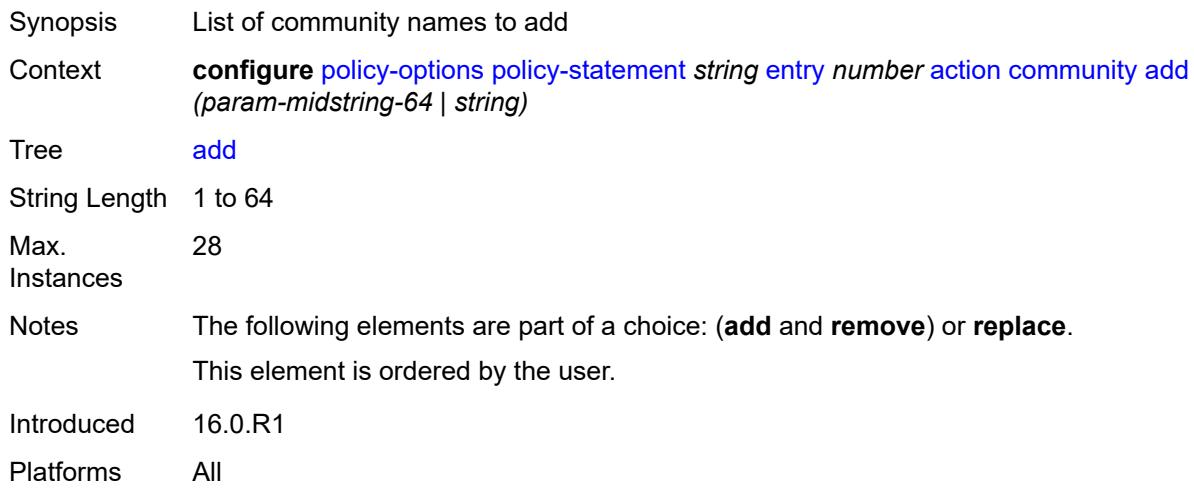

### <span id="page-2426-1"></span>**remove** *(param-midstring-64 | string)*

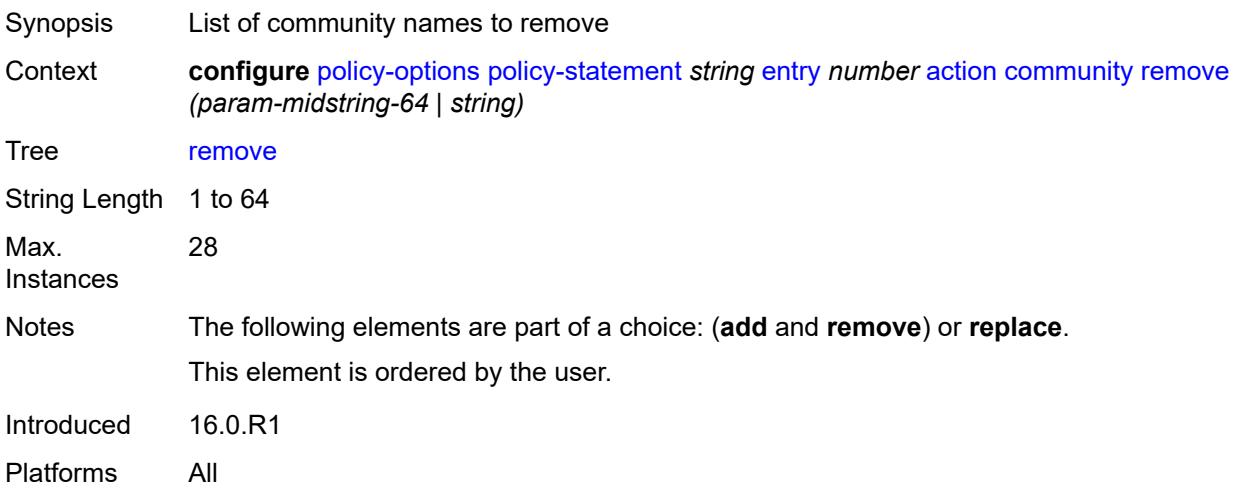

#### <span id="page-2426-2"></span>**replace** *(param-midstring-64 | string)*

Synopsis List of community names to replace

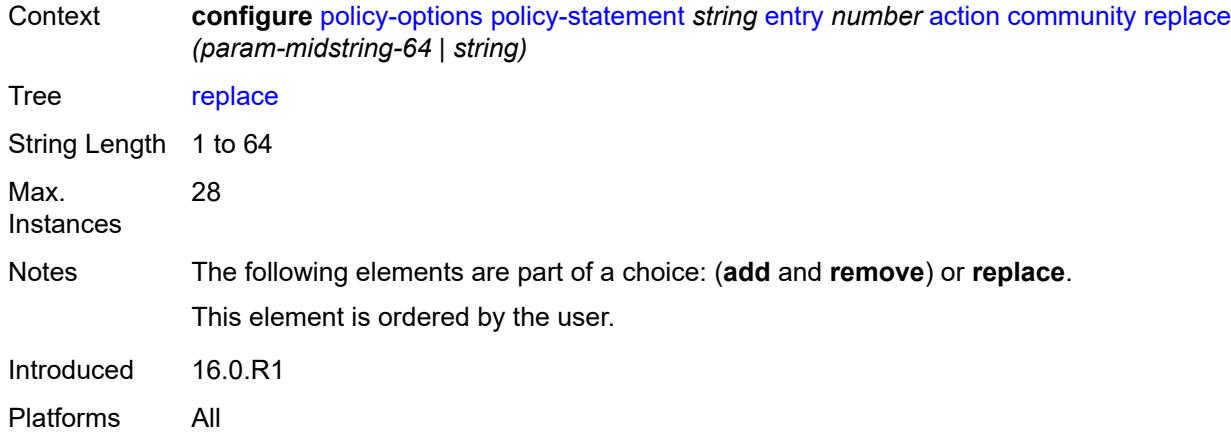

### <span id="page-2427-0"></span>**create-mpls-tunnel** *boolean*

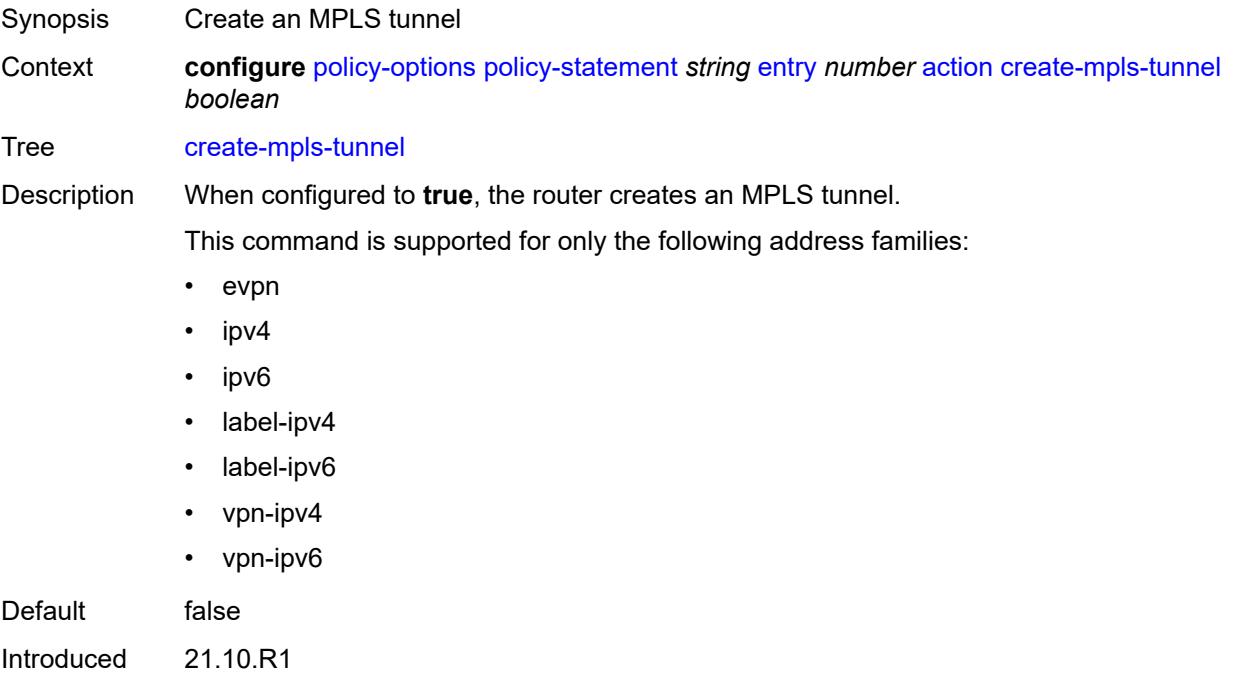

# <span id="page-2427-1"></span>**create-udp-tunnel** *boolean*

Platforms All

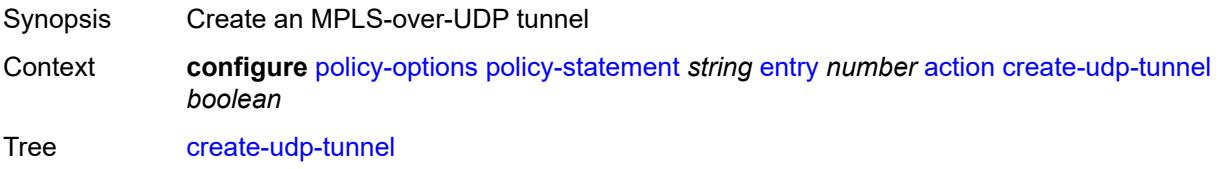

Default false Introduced 16.0.R1 Platforms All

# <span id="page-2428-0"></span>**damping** *(keyword | param-midstring | string)*

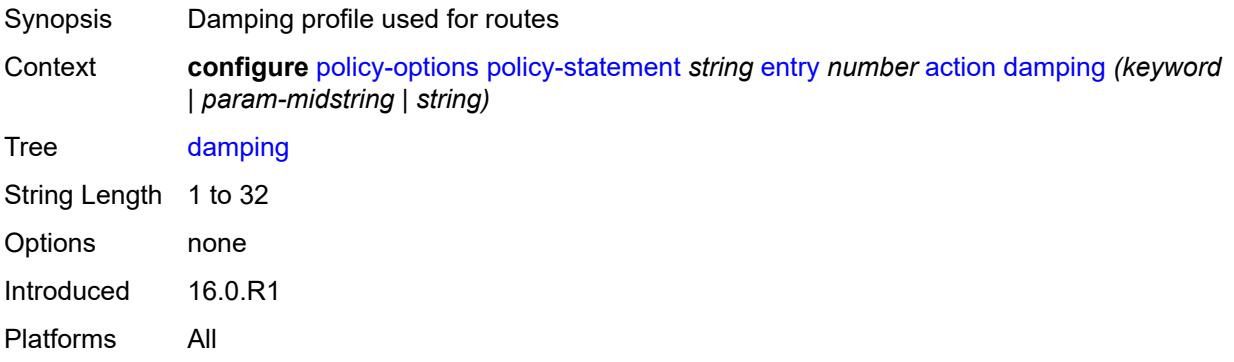

#### <span id="page-2428-1"></span>**dest-class** *number*

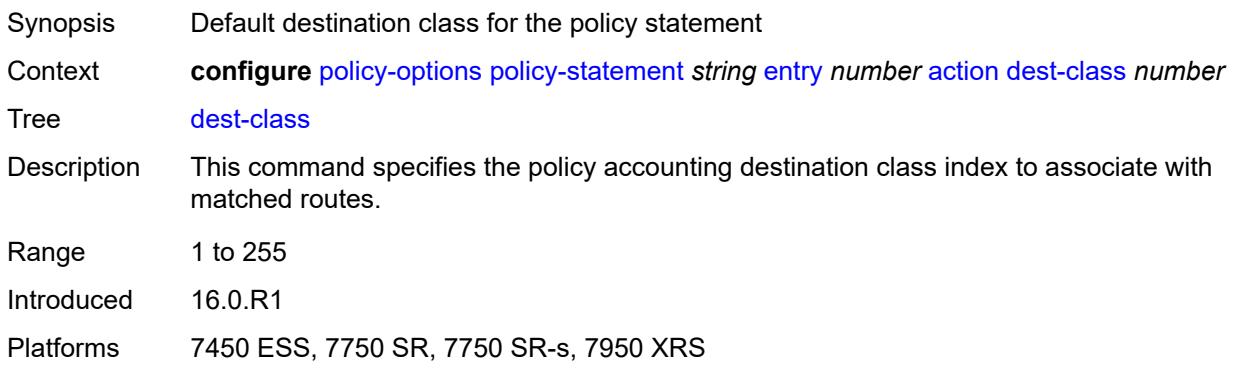

### <span id="page-2428-2"></span>**egress-statistics** *boolean*

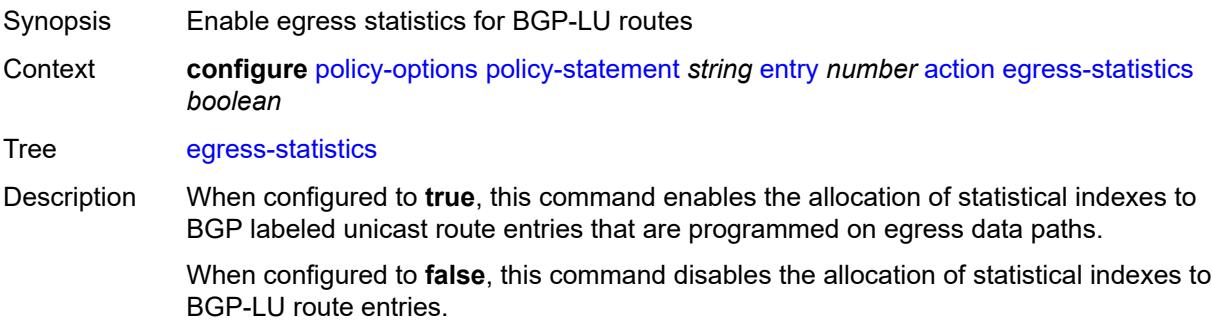

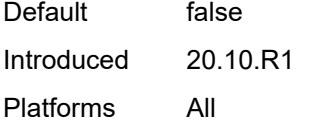

# <span id="page-2429-0"></span>**flex-algo** *(string | number)*

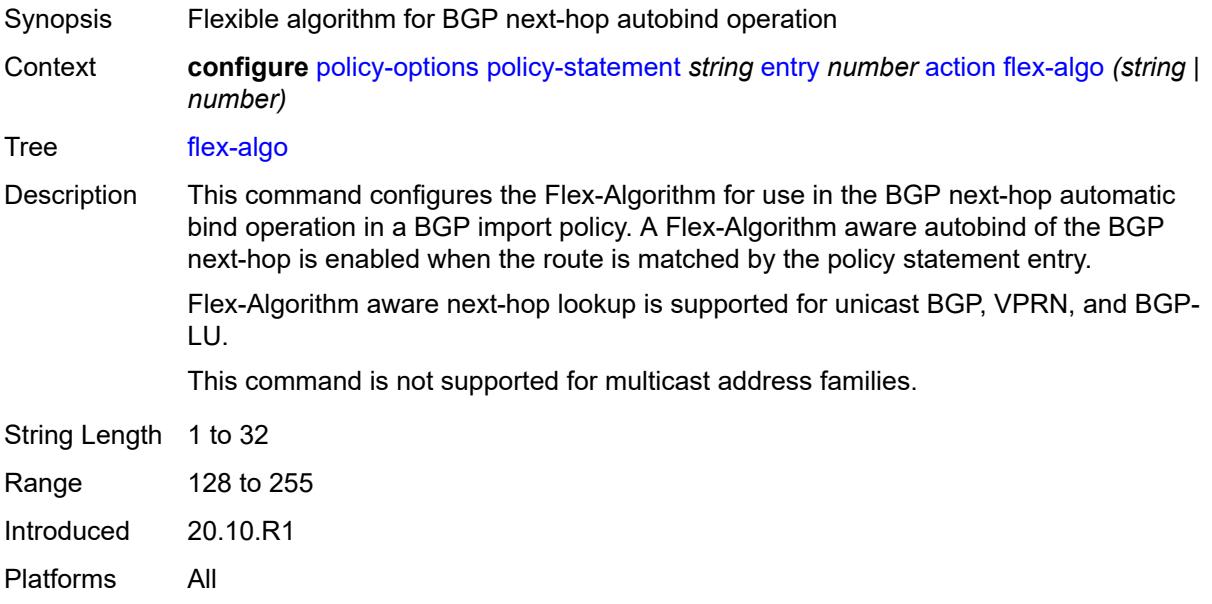

# <span id="page-2429-1"></span>**forwarding-class**

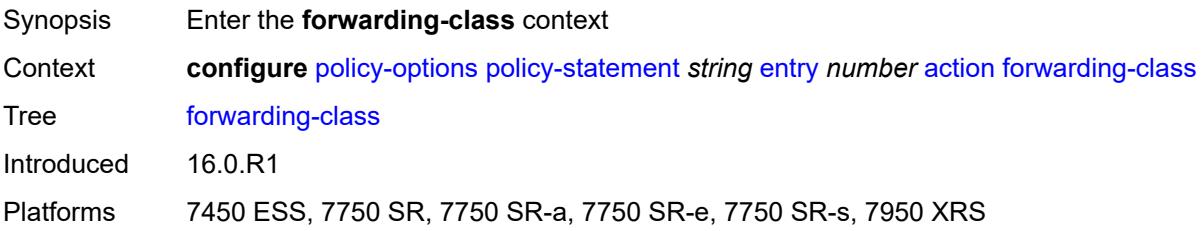

# <span id="page-2429-2"></span>**fc** *keyword*

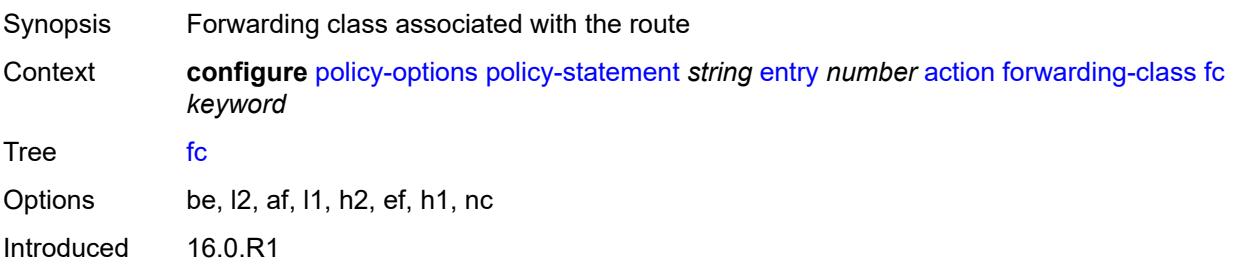

Platforms 7450 ESS, 7750 SR, 7750 SR-a, 7750 SR-e, 7750 SR-s, 7950 XRS

#### <span id="page-2430-0"></span>**priority** *keyword*

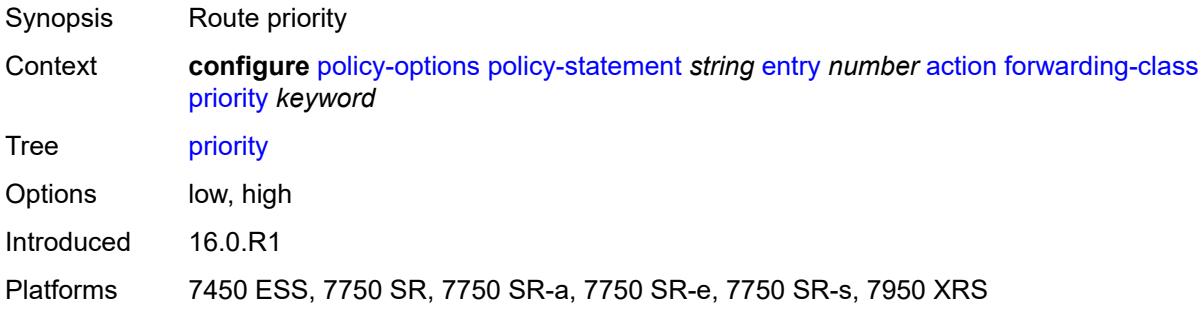

# <span id="page-2430-1"></span>**ingress-statistics** *boolean*

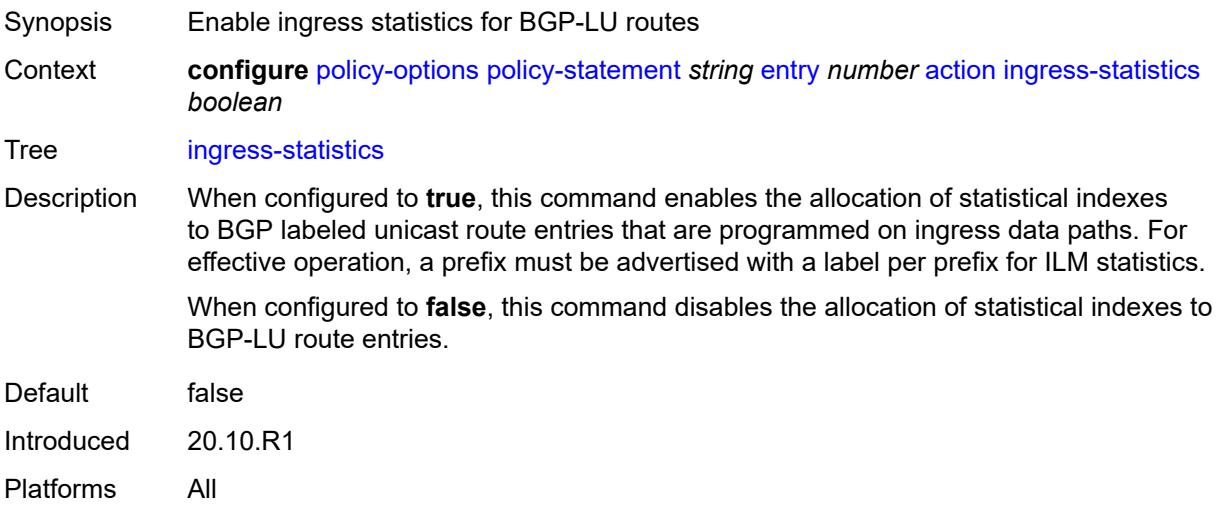

# <span id="page-2430-2"></span>**install-backup-path** *boolean*

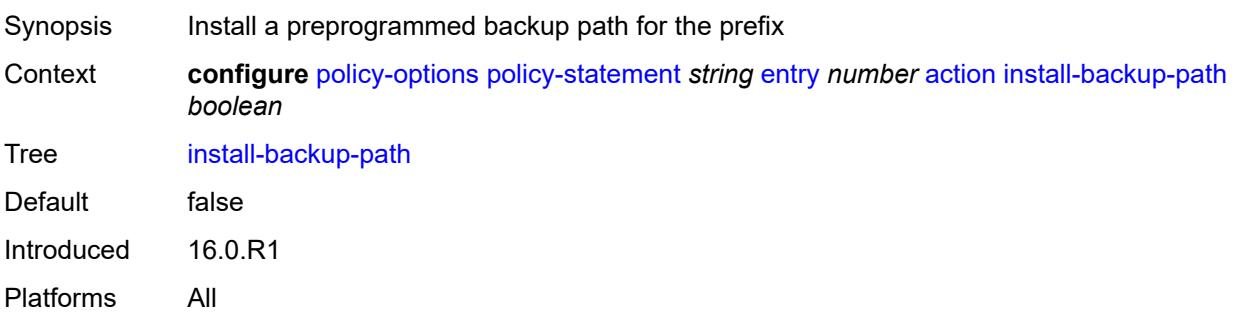

### <span id="page-2431-0"></span>**local-preference** *(number | string)*

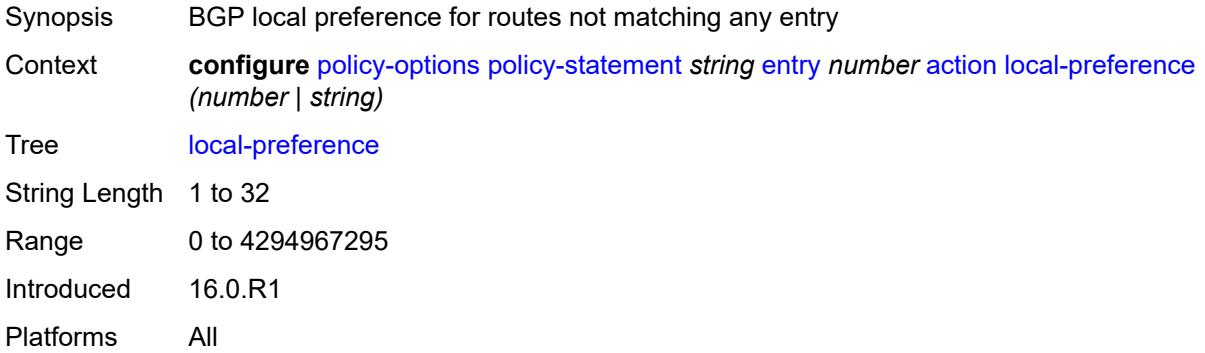

#### <span id="page-2431-1"></span>**metric**

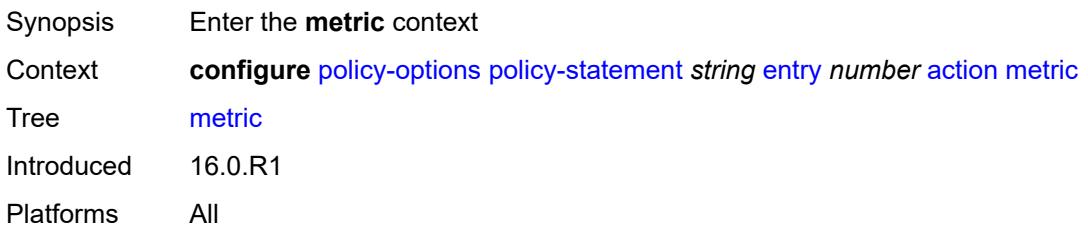

# <span id="page-2431-2"></span>**add** *(number | string)*

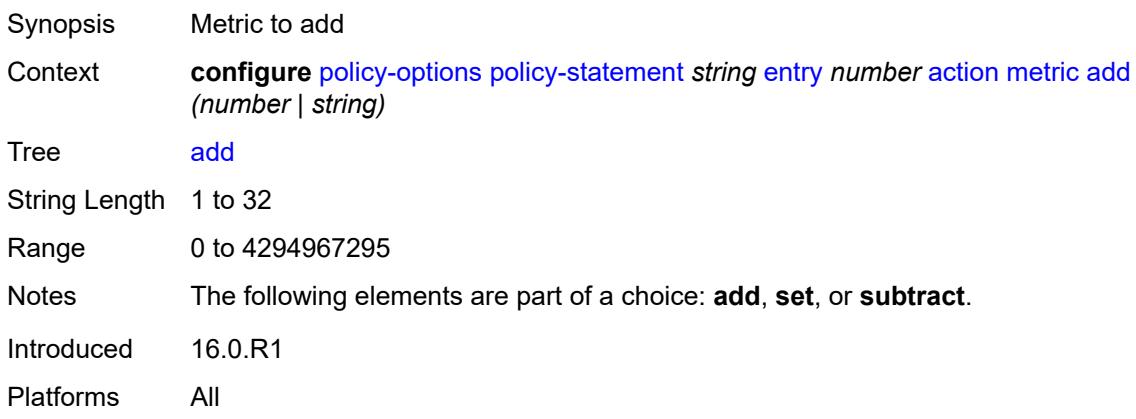

#### <span id="page-2431-3"></span>**set** *(number | string)*

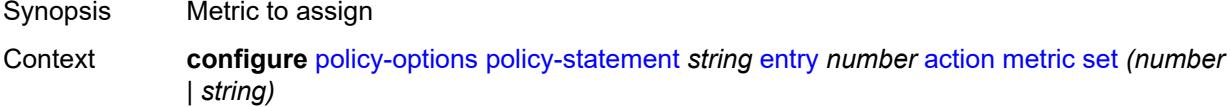

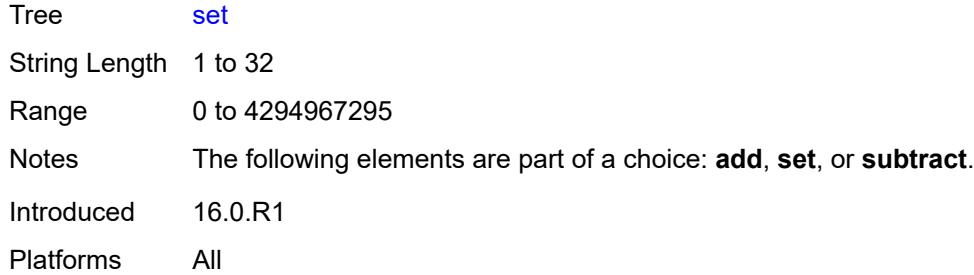

### <span id="page-2432-0"></span>**subtract** *(number | string)*

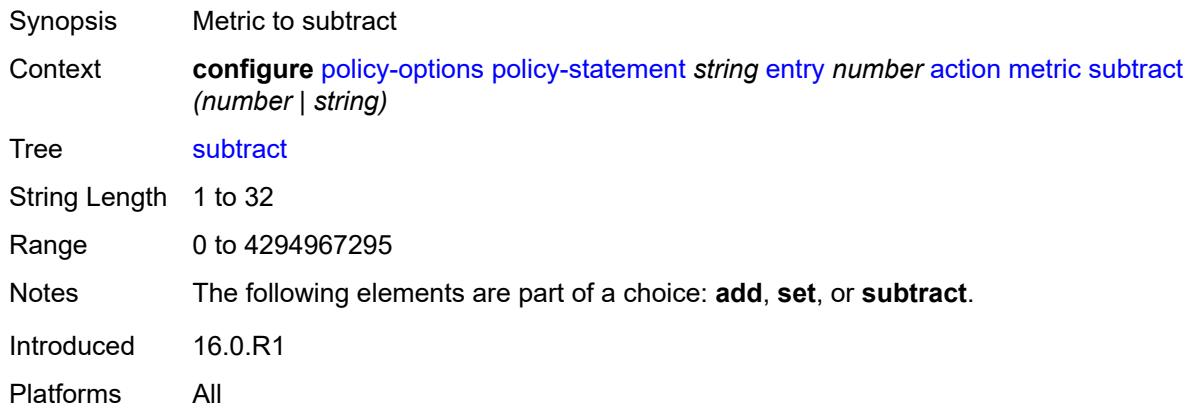

# <span id="page-2432-1"></span>**multicast-redirection**

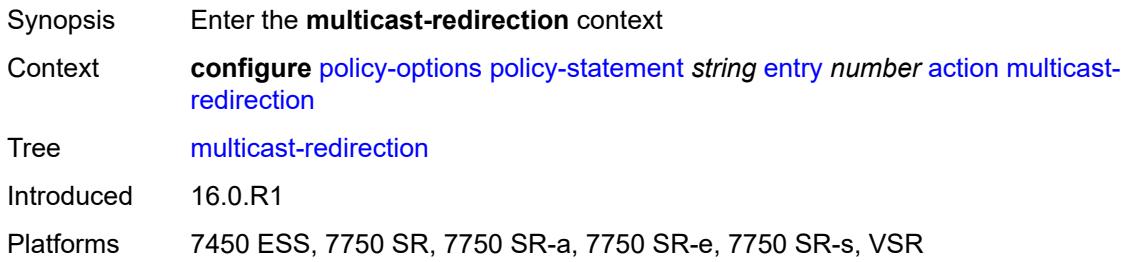

# <span id="page-2432-2"></span>**fwd-service** *string*

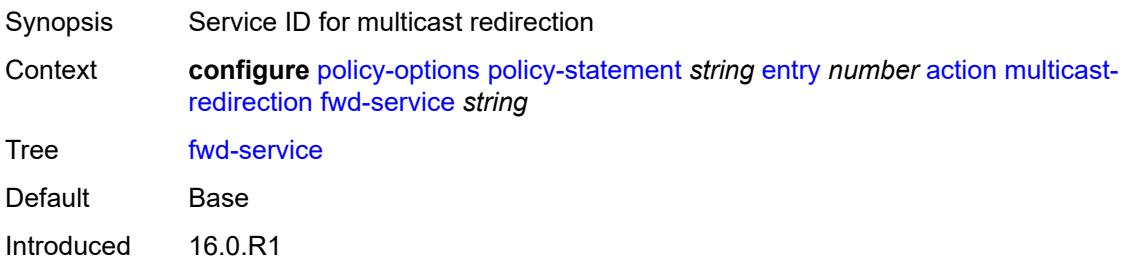

Platforms 7450 ESS, 7750 SR, 7750 SR-a, 7750 SR-e, 7750 SR-s, VSR

#### <span id="page-2433-0"></span>**ip-int-name** *string*

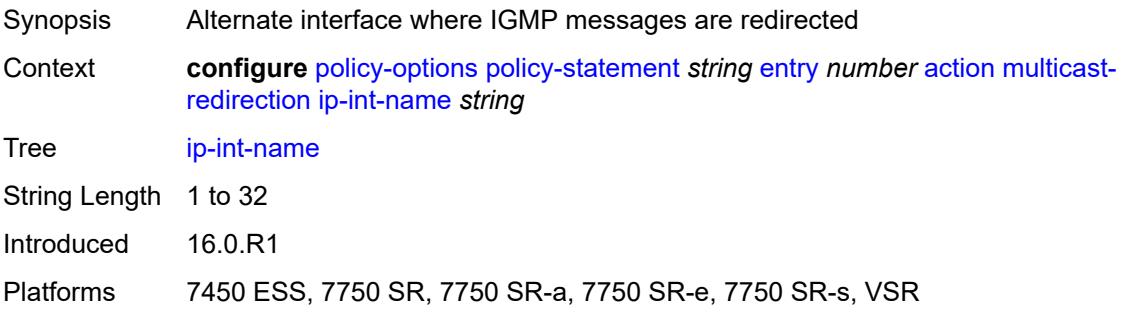

#### <span id="page-2433-1"></span>**nat-policy** *(param-midstring | string)*

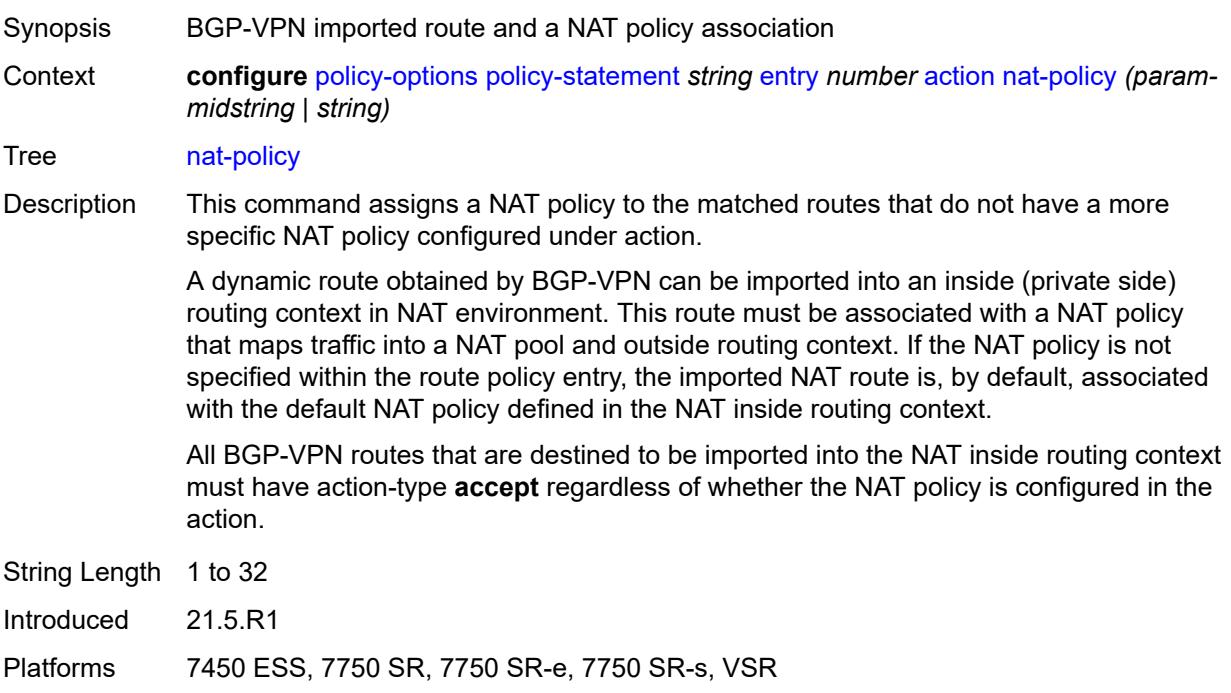

### <span id="page-2433-2"></span>**next-hop** *(keyword | ipv4-address-no-zone | ipv6-address-no-zone | string)*

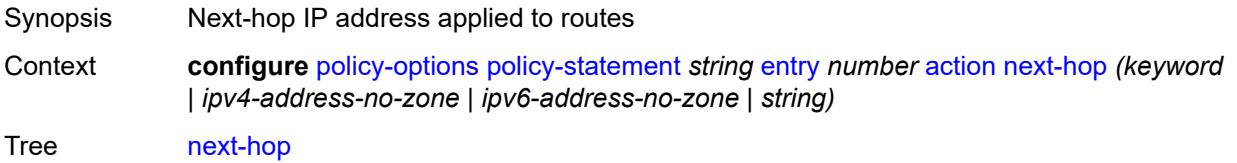

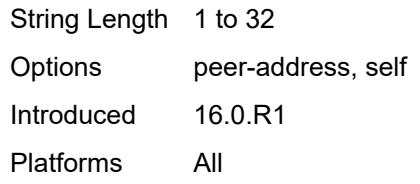

### <span id="page-2434-0"></span>**origin** *(keyword | string)*

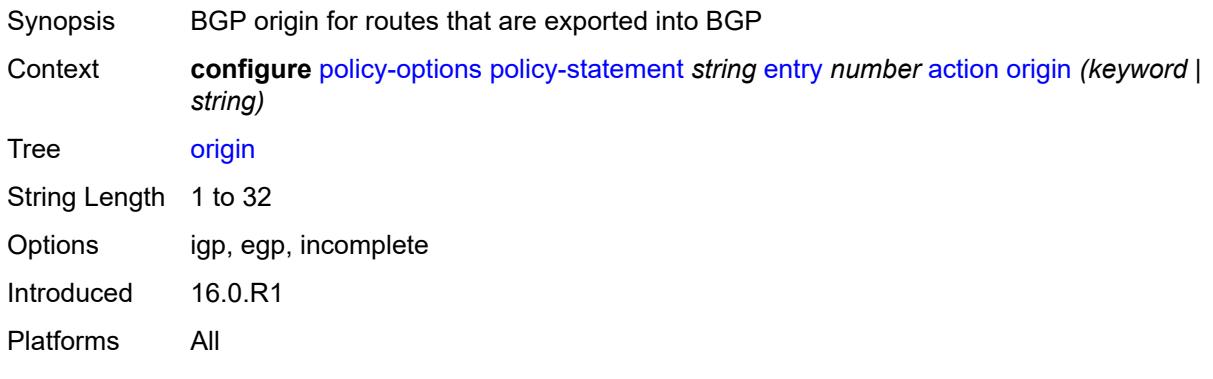

# <span id="page-2434-1"></span>**origin-validation-state** *(keyword | string)*

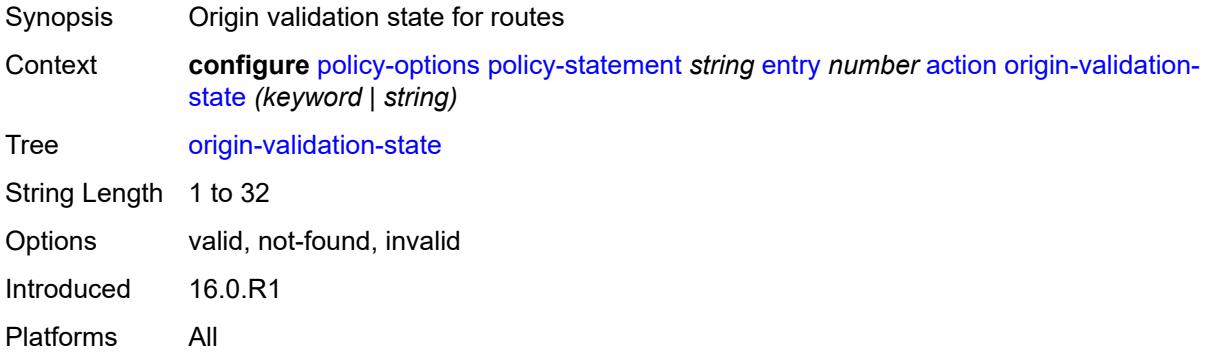

# <span id="page-2434-2"></span>**preference** *(number | string)*

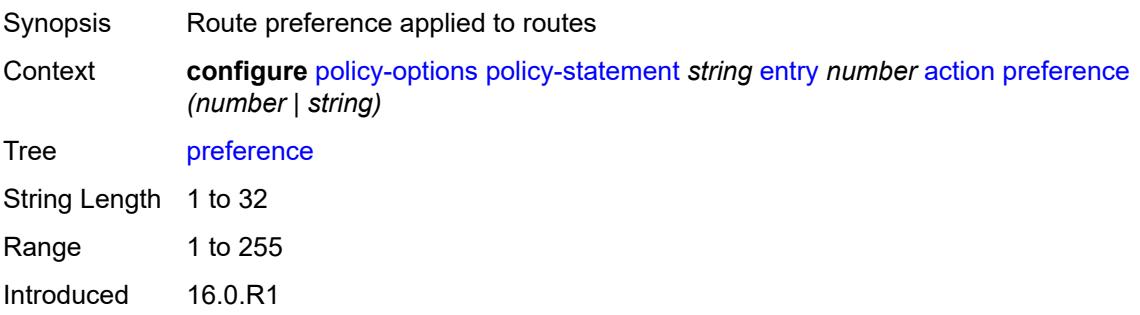

Platforms All

#### <span id="page-2435-0"></span>**resolve-static** *boolean*

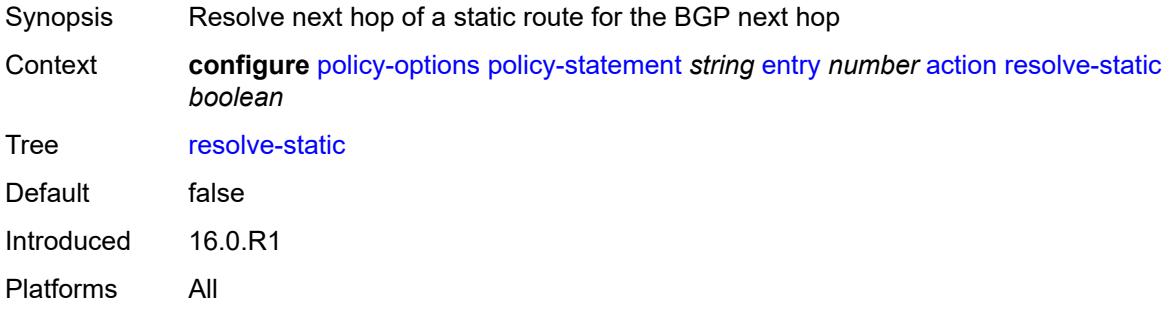

# <span id="page-2435-1"></span>**route-table-install** *boolean*

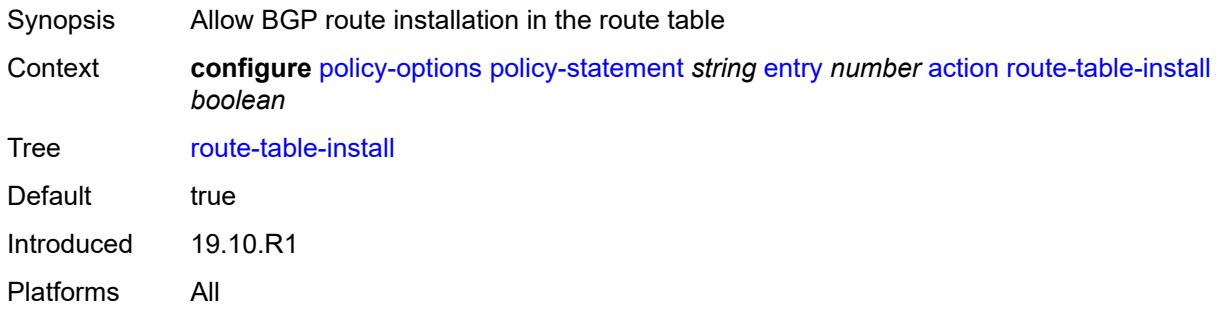

### <span id="page-2435-2"></span>**source-class** *number*

<span id="page-2435-3"></span>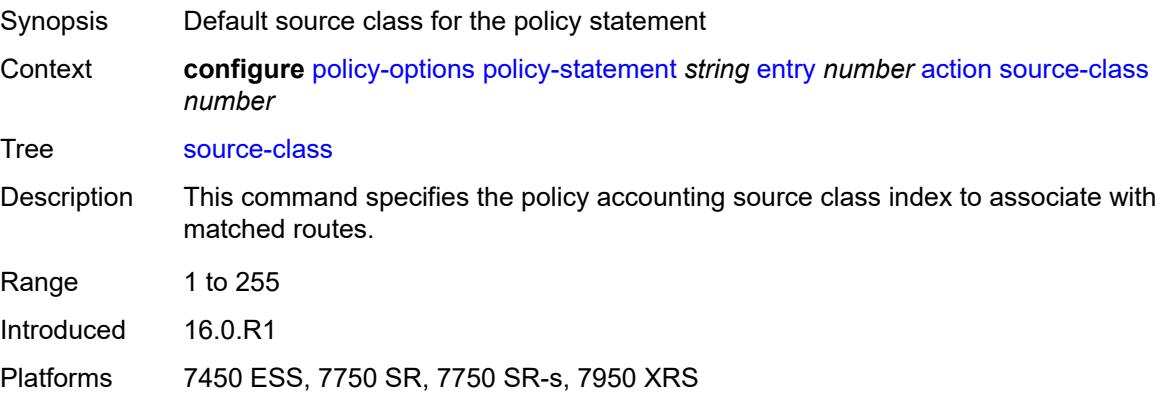

# **sr-label-index** Synopsis Enter the **sr-label-index** context Context **configure** [policy-options](#page-2391-0) [policy-statement](#page-2398-0) *string* [entry](#page-2418-2) *number* [action](#page-2418-3) [sr-label-index](#page-2435-3) Tree [sr-label-index](#page-2386-37) Description Commands in this context configure the policy action to associate a BGP segmentrouting label index value with all /32 BGP labeled IPv4 routes. The use of this action in a policy entry that matches more than one /32 labeled IPv4 route may create SID conflicts. This action only takes effect in BGP peer import policies (and only on received /32 labeled IPv4 routes) and in route table import policies associated with the labeled IPv4 RIB. When this action occurs in a policy applied as a peer import policy, a prefix SID attribute can be added to a received /32 labeled IPv4 route that was not sent with this attribute, or the received prefix SID attribute can be replaced with a new one. Introduced 19.10.R1 Platforms All

#### <span id="page-2436-0"></span>**prefer-igp** *boolean*

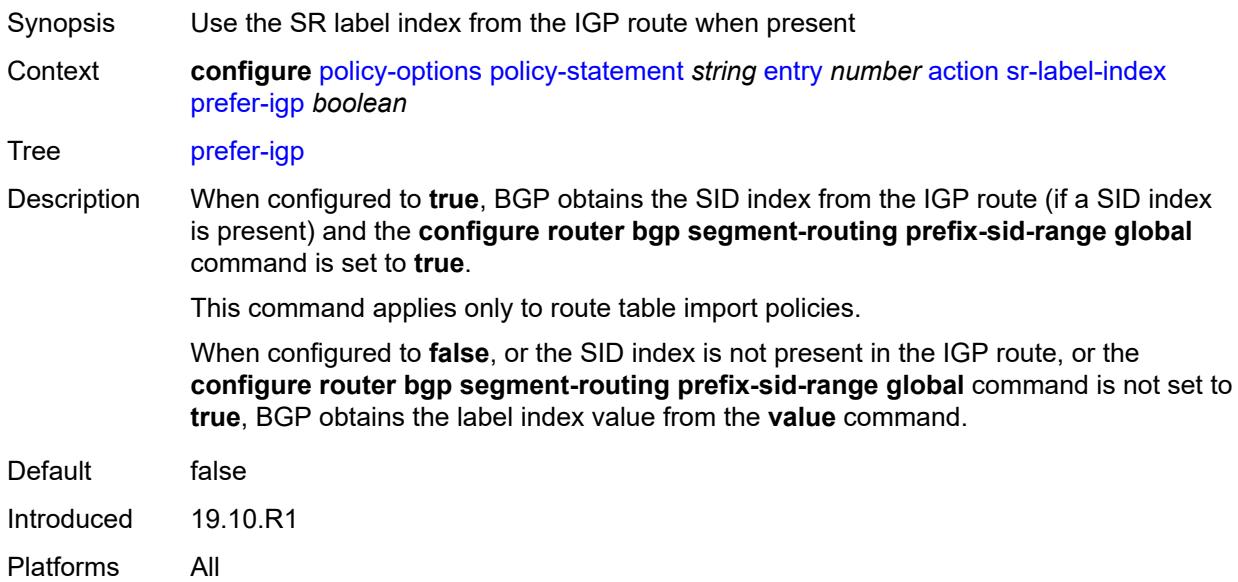

#### <span id="page-2436-1"></span>**value** *(string | number)*

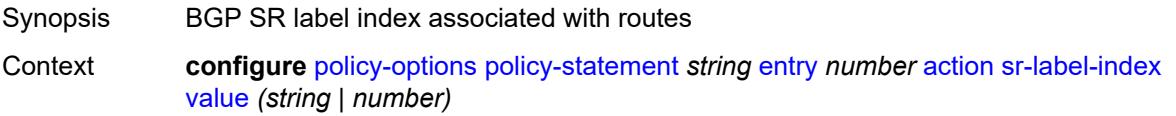

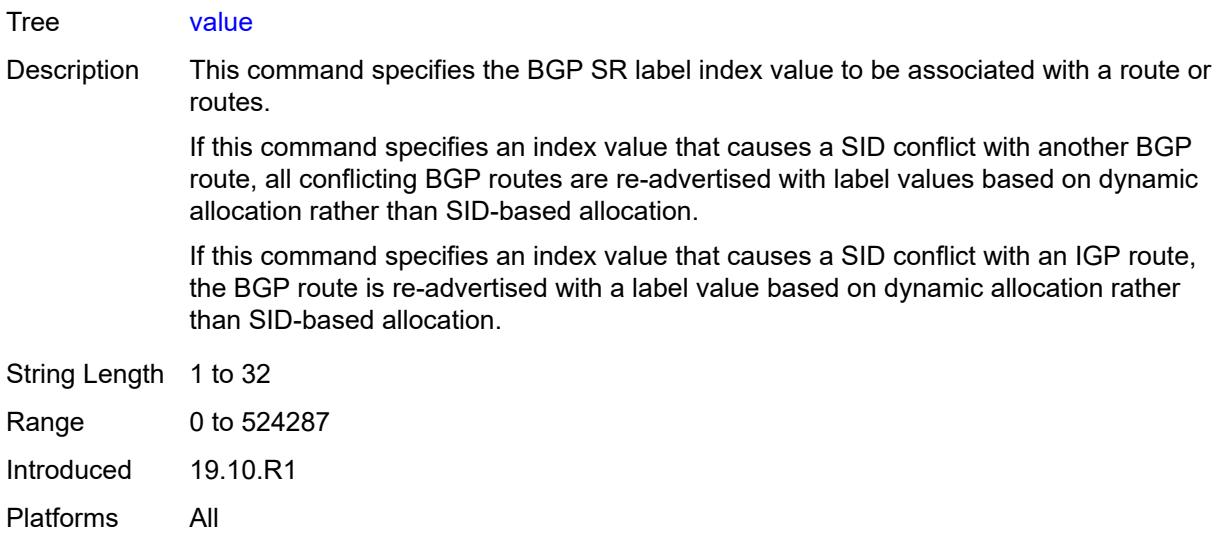

# <span id="page-2437-0"></span>**sr-maintenance-policy** *(param-midstring | string)*

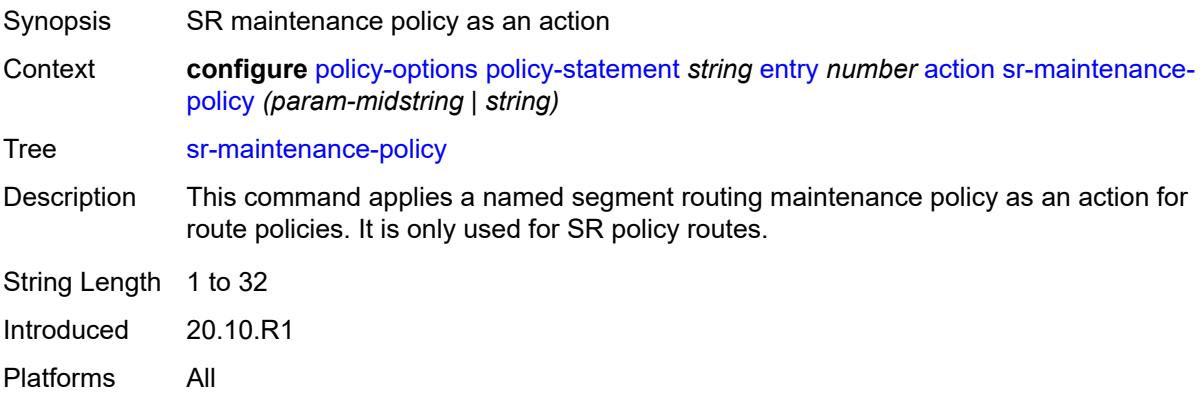

# <span id="page-2437-1"></span>**sticky-ecmp** *boolean*

<span id="page-2437-2"></span>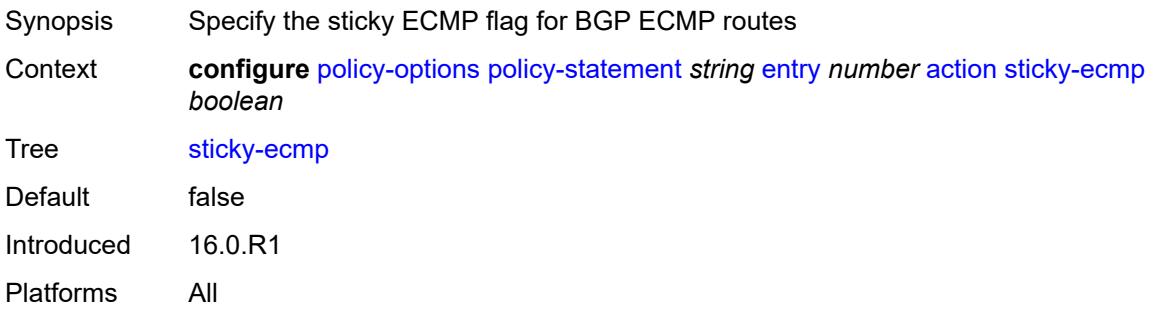

# **tag** *(number | string)*

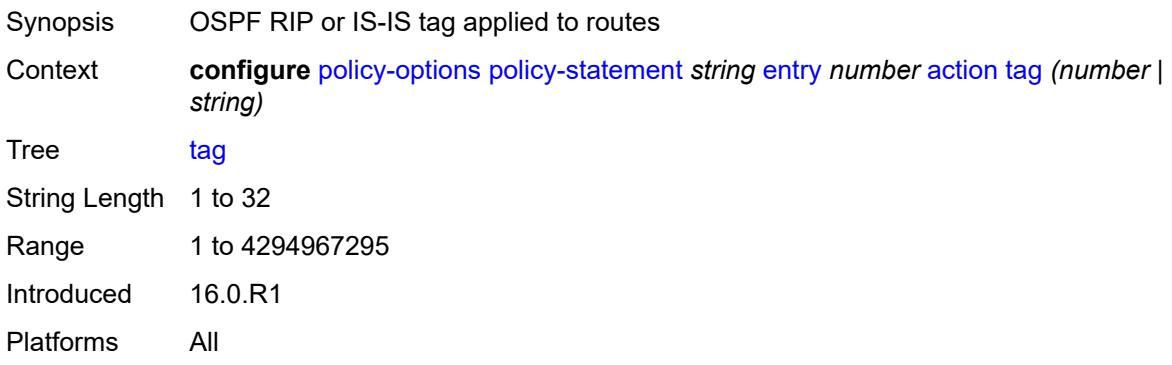

# <span id="page-2438-0"></span>**type** *(number | string)*

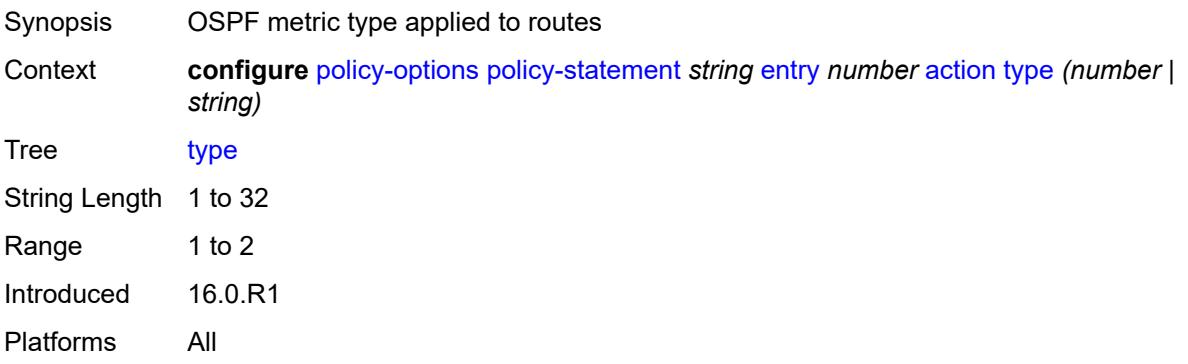

# <span id="page-2438-1"></span>**conditional-expression**

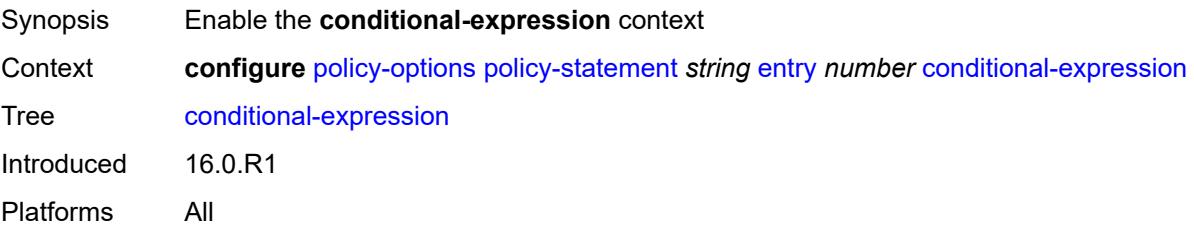

### <span id="page-2438-2"></span>**route-exists** *string*

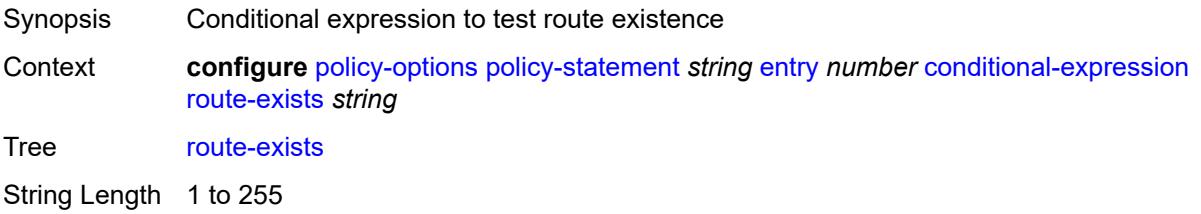

Introduced 16.0.R1 Platforms All

# <span id="page-2439-0"></span>**description** *string*

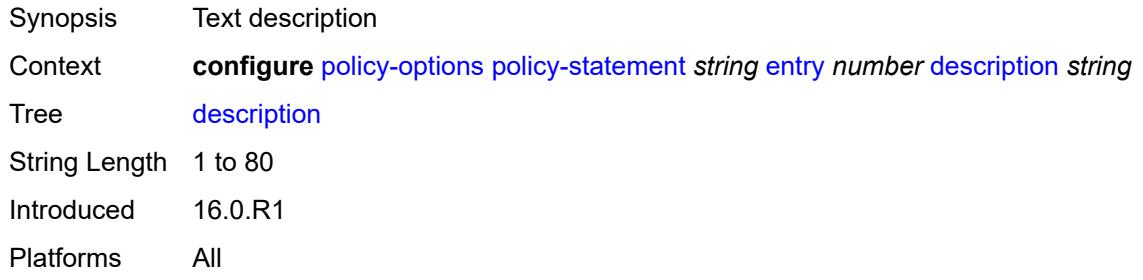

#### <span id="page-2439-1"></span>**from**

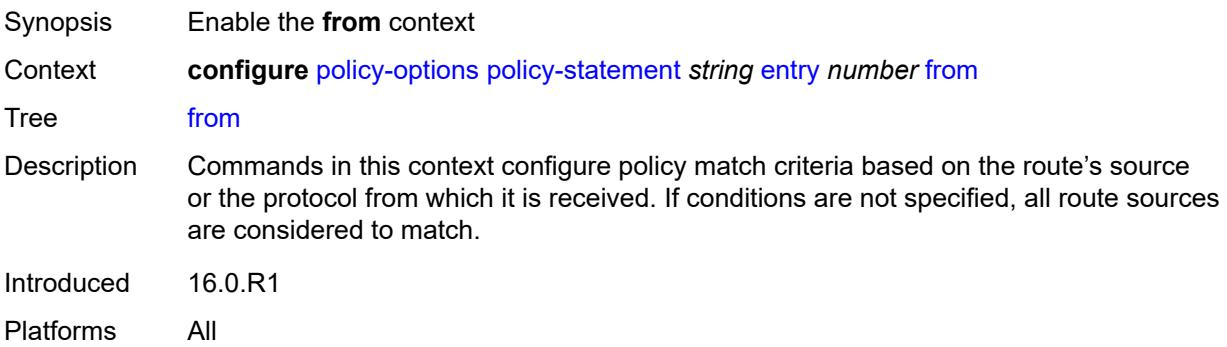

#### <span id="page-2439-2"></span>**aggregate-contributor** *boolean*

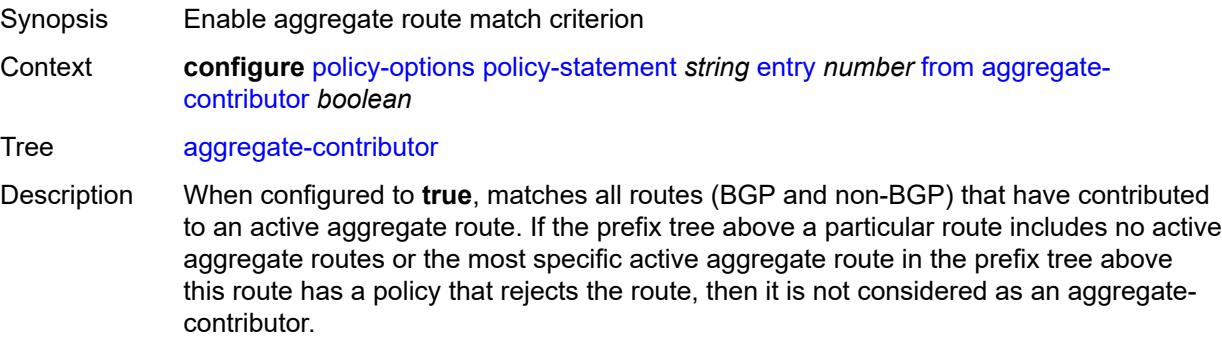

This match condition is only supported when used in a BGP export policy. If it is used in an entry of a BGP import policy, **vrf-export** policy or **vrf-import** policy, no routes are matched by that entry.

When configured to **false**, no routes (BGP and non-BGP) that have contributed to an active aggregate route are matched.

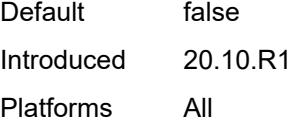

#### <span id="page-2440-0"></span>**area** *string*

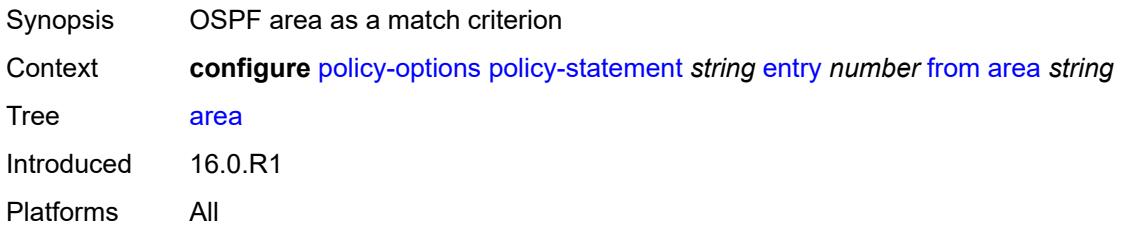

#### <span id="page-2440-1"></span>**as-path**

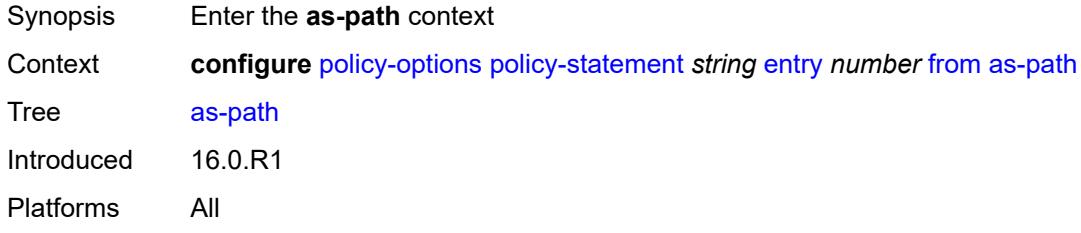

#### <span id="page-2440-2"></span>**group** *(param-midstring | string)*

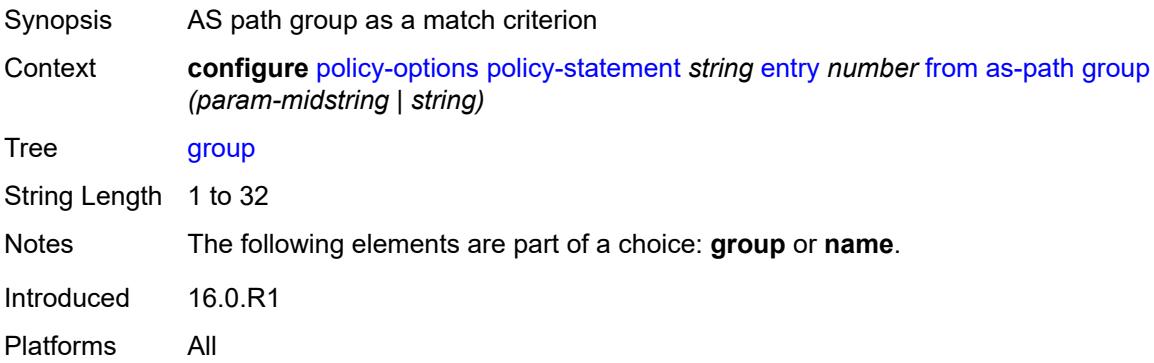

### <span id="page-2440-3"></span>**length**

Synopsis Enter the **length** context

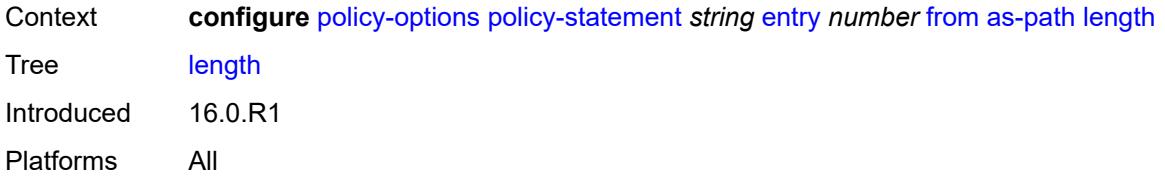

# <span id="page-2441-0"></span>**qualifier** *keyword*

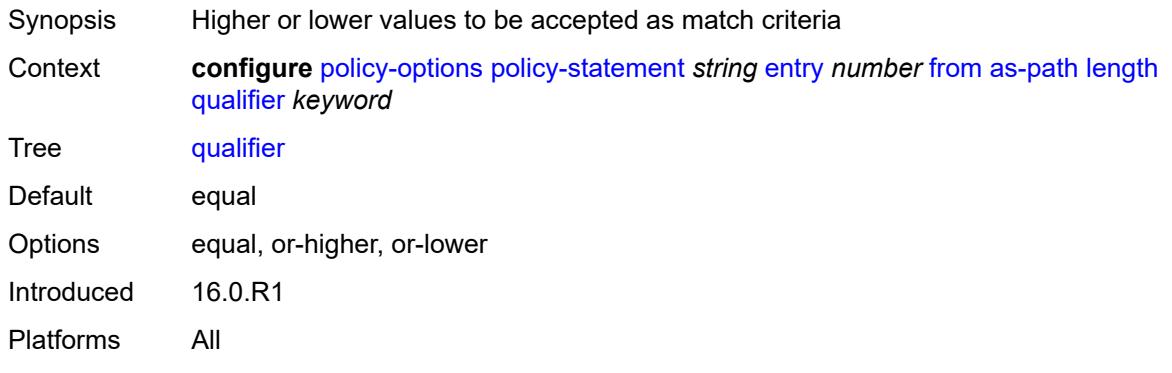

### <span id="page-2441-1"></span>**unique** *boolean*

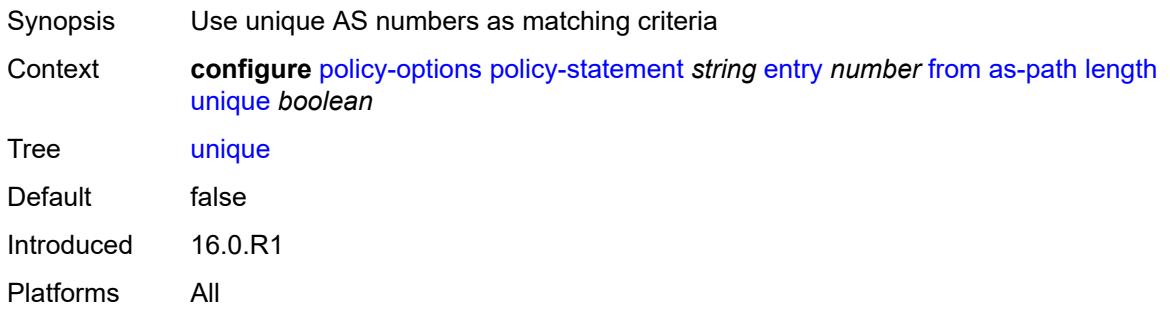

# <span id="page-2441-2"></span>**value** *(number | string)*

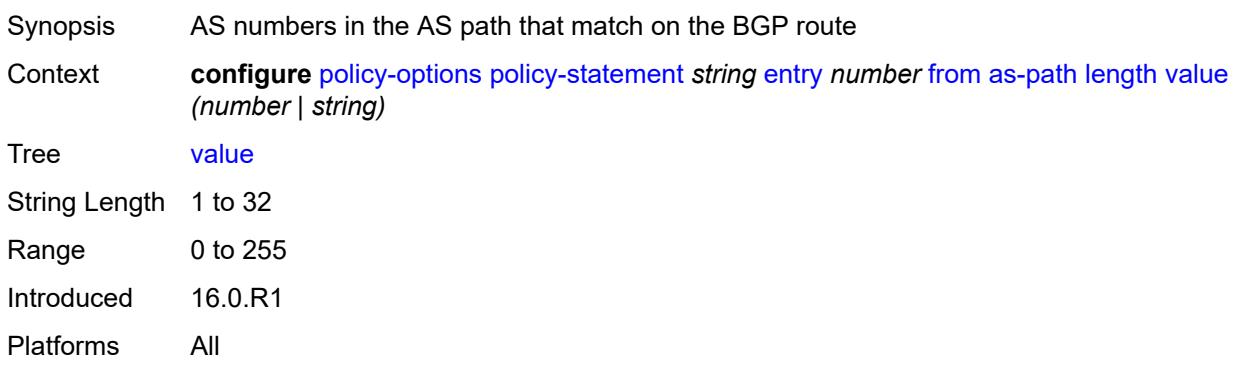

#### <span id="page-2442-0"></span>**name** *(param-midstring | string)*

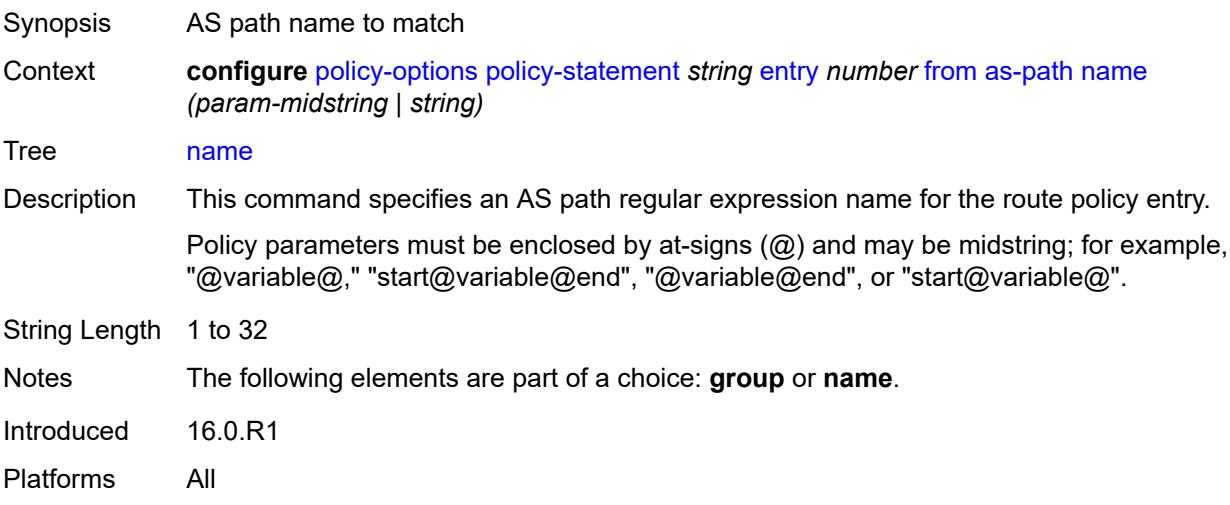

# <span id="page-2442-1"></span>**cluster-id**

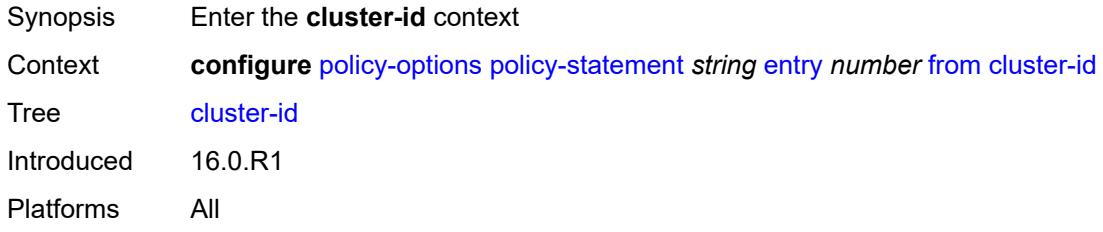

# <span id="page-2442-2"></span>**ip-address** *string*

<span id="page-2442-3"></span>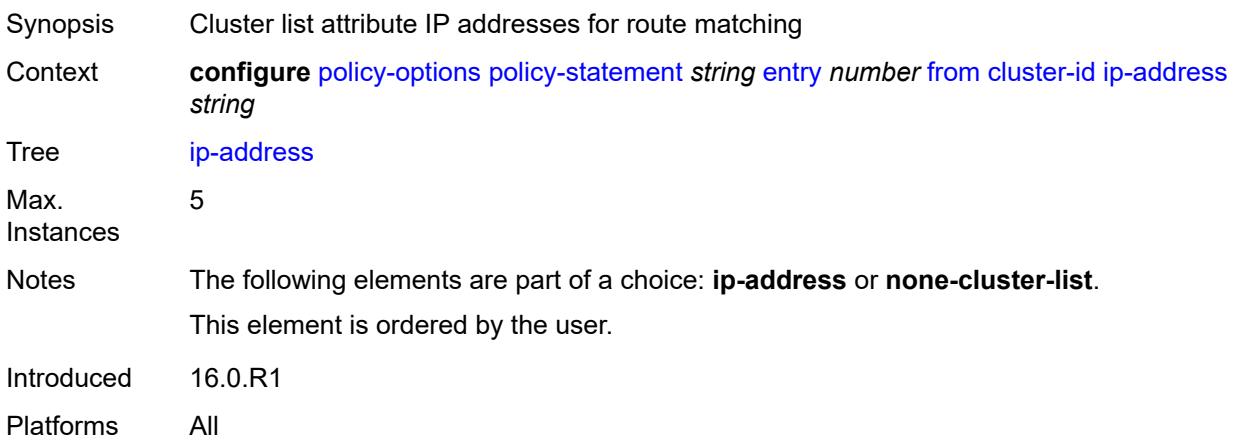

#### **none-cluster-list** *boolean*

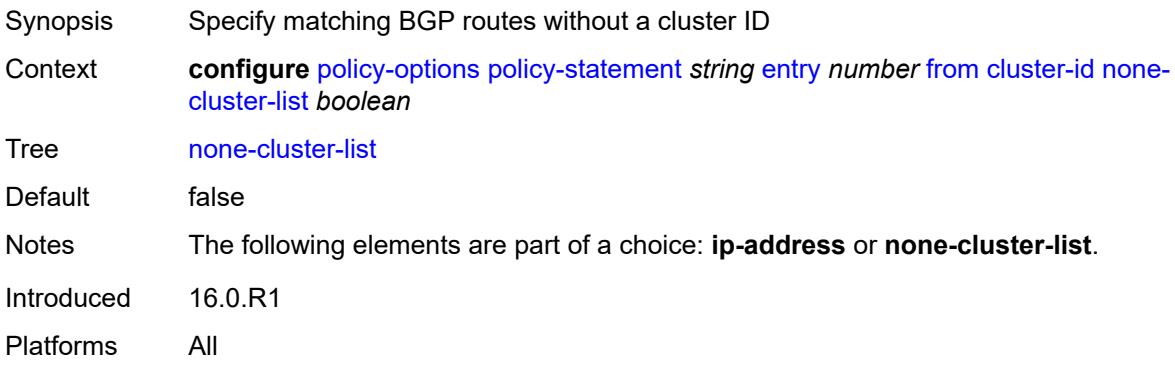

# <span id="page-2443-0"></span>**color** *number*

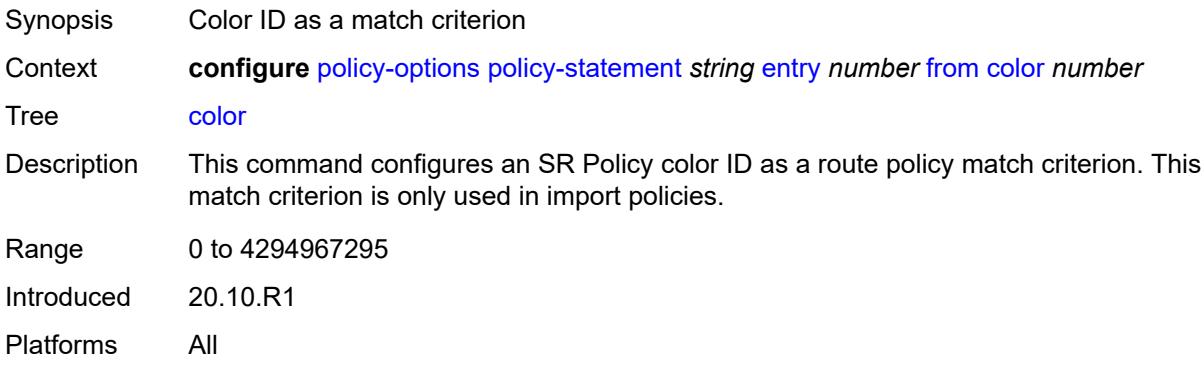

# <span id="page-2443-1"></span>**community**

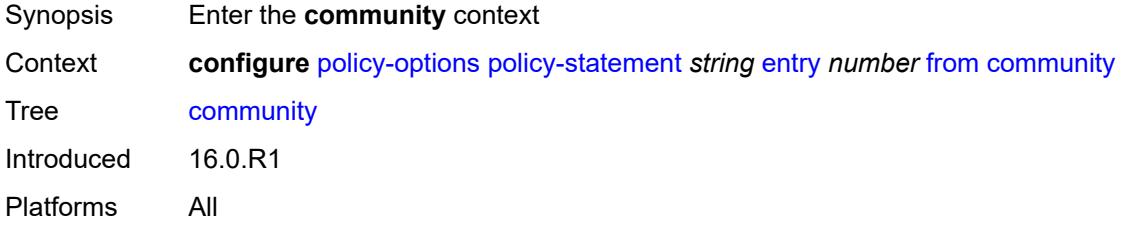

#### <span id="page-2443-2"></span>**count**

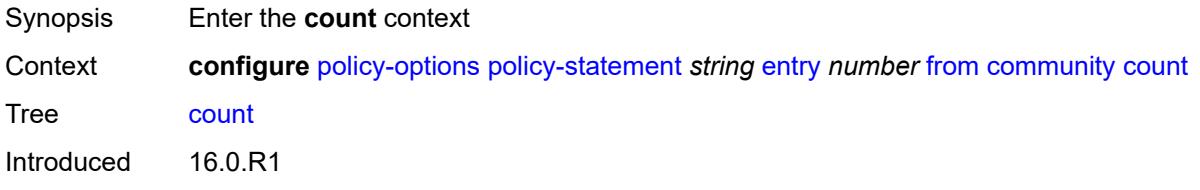

Platforms All

### <span id="page-2444-0"></span>**qualifier** *keyword*

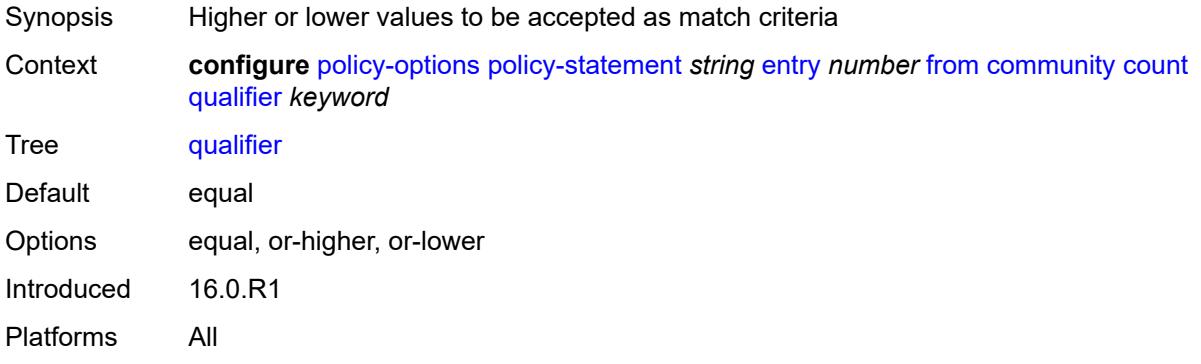

### <span id="page-2444-1"></span>**type** *keyword*

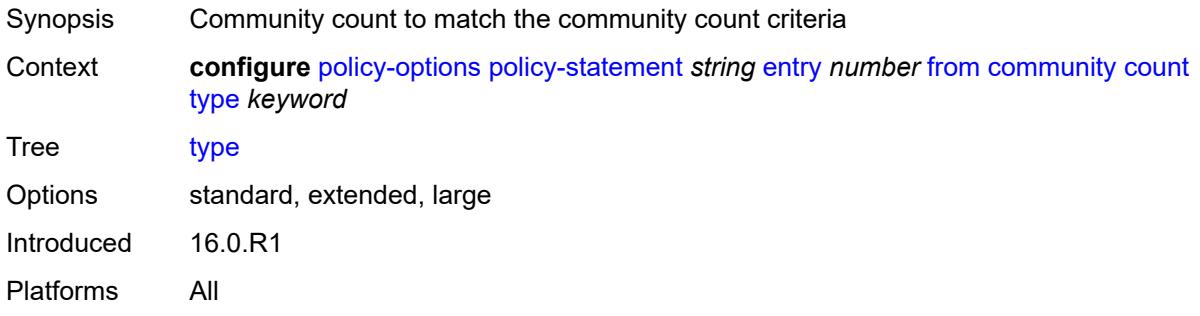

# <span id="page-2444-2"></span>**value** *(number | string)*

<span id="page-2444-3"></span>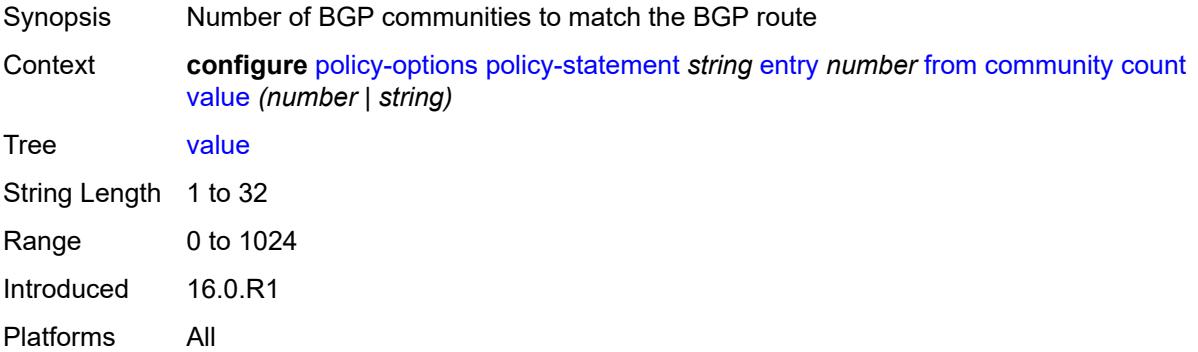

### **expression** *string*

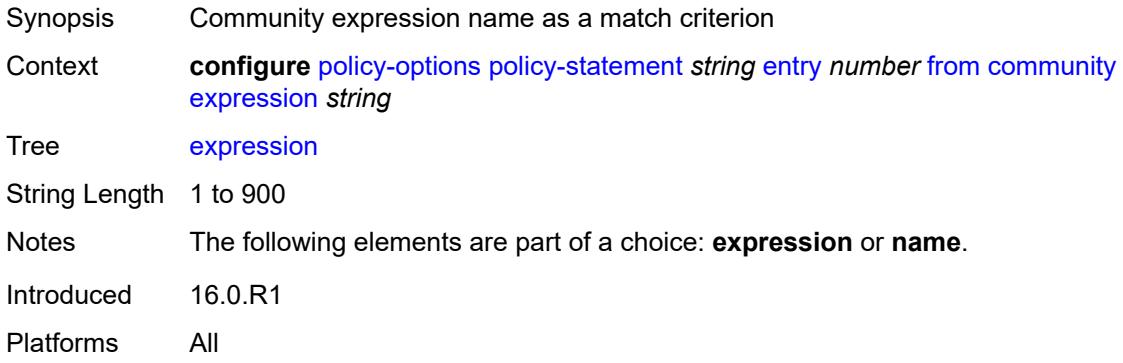

#### <span id="page-2445-0"></span>**name** *(param-midstring-64 | string)*

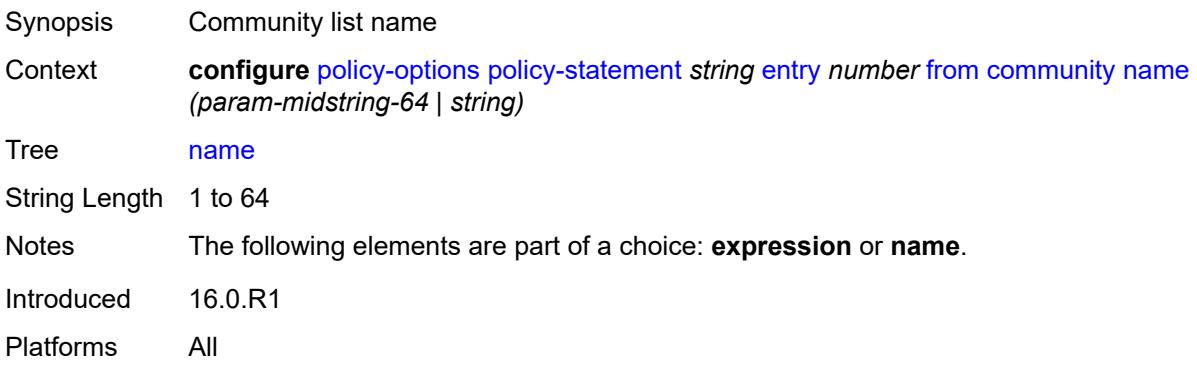

### <span id="page-2445-1"></span>**distinguisher** *number*

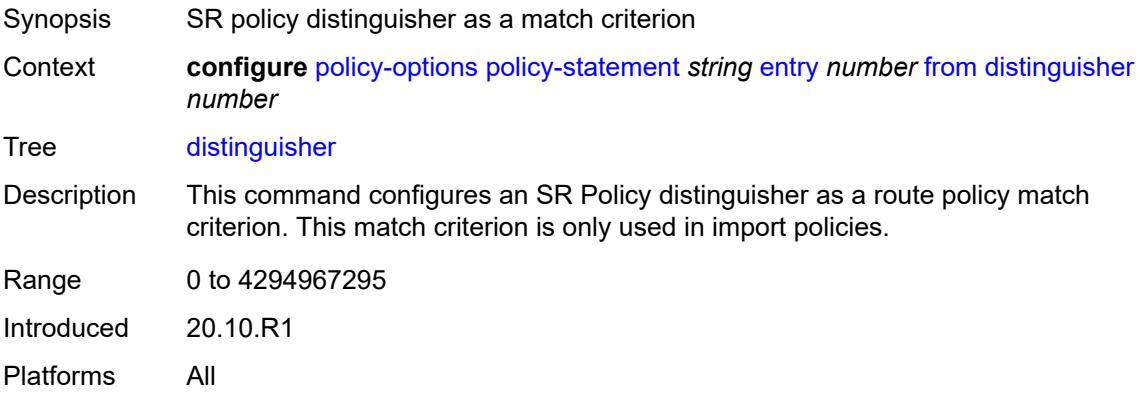

### <span id="page-2445-2"></span>**endpoint** *(ipv4-address-no-zone | ipv6-address-no-zone)*

Synopsis SR policy endpoint address as a match criterion

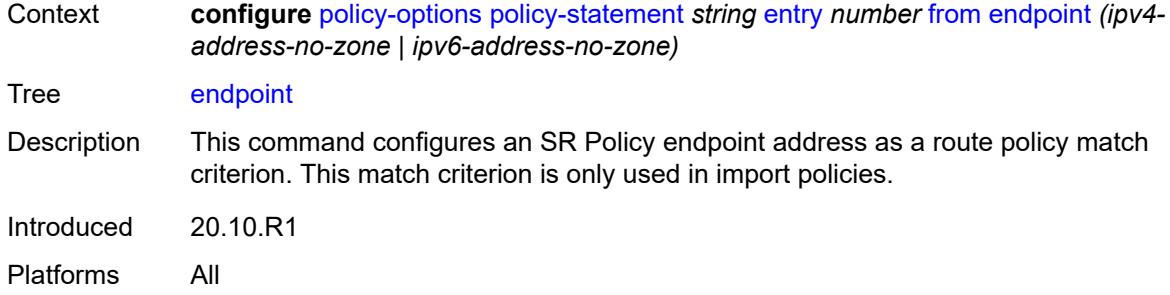

#### <span id="page-2446-0"></span>**evpn-type** *keyword*

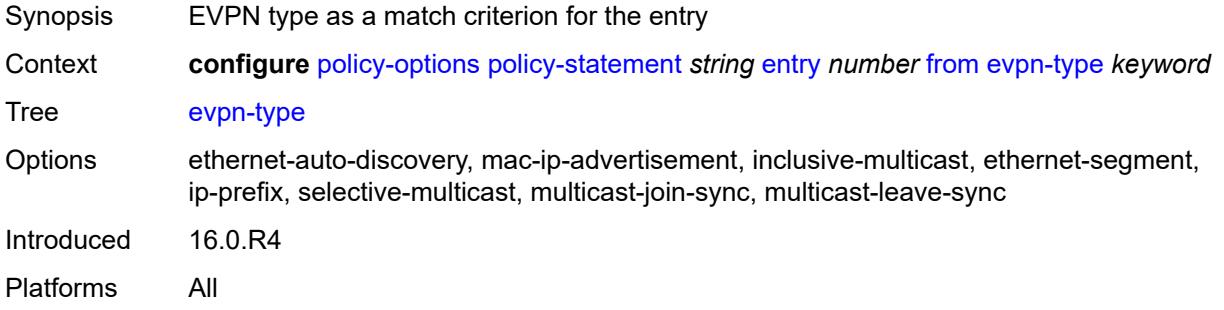

# <span id="page-2446-1"></span>**external** *boolean*

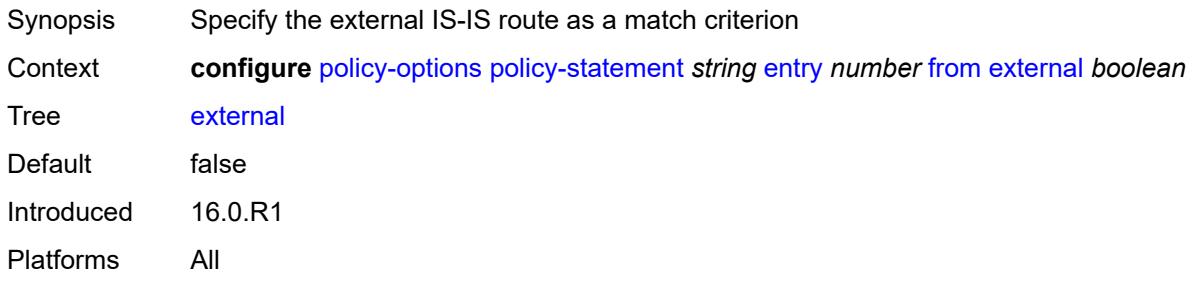

# <span id="page-2446-2"></span>**family** *keyword*

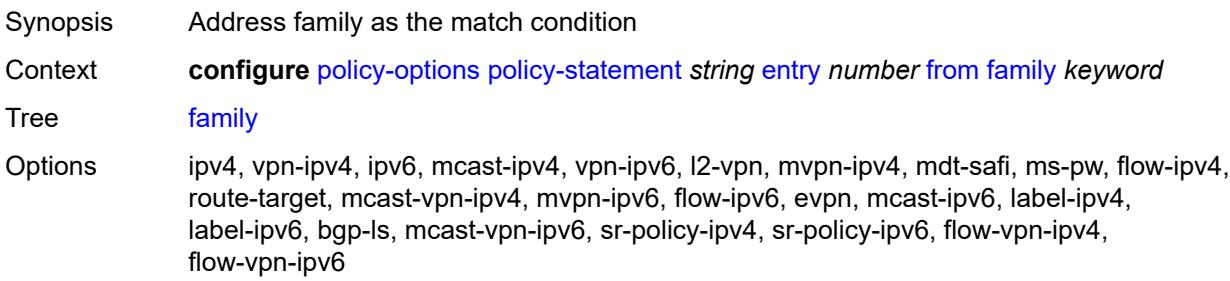

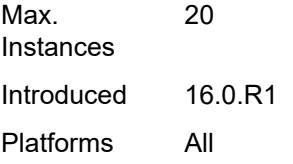

### <span id="page-2447-0"></span>**flowspec**

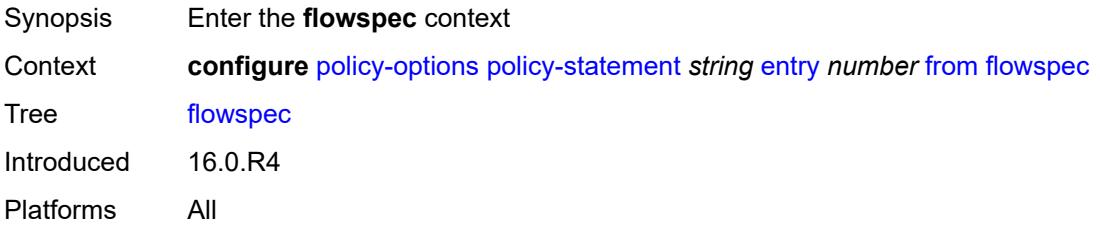

#### <span id="page-2447-1"></span>**dest** *(param-midstring | string)*

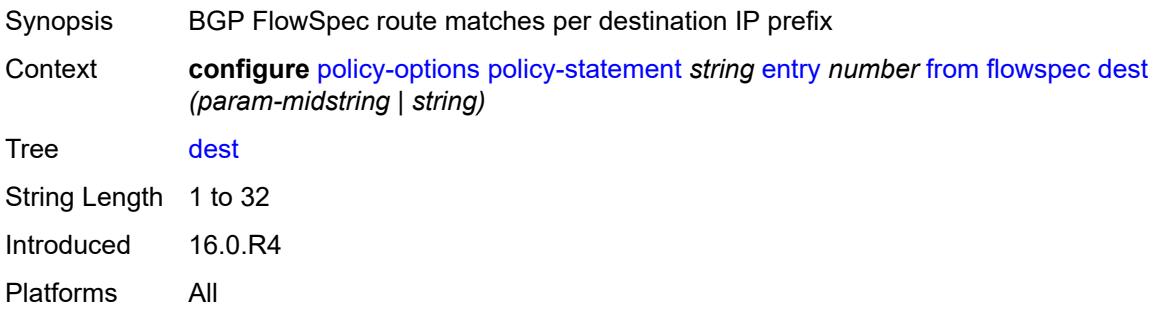

### <span id="page-2447-2"></span>**source** *(param-midstring | string)*

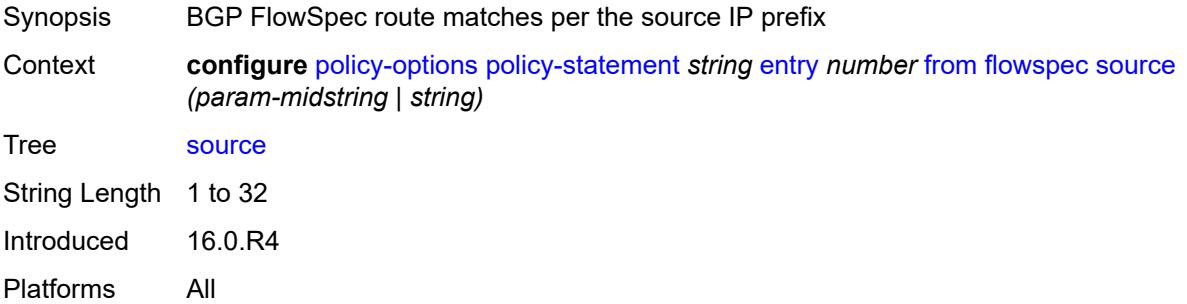

# **group-address** *(param-midstring | string)*

Synopsis Prefix list of multicast group addresses for mathcing
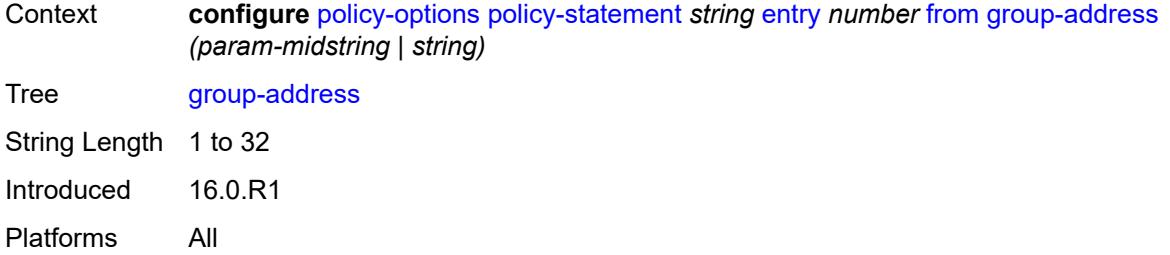

## <span id="page-2448-0"></span>**host-ip** *(param-midstring | string)*

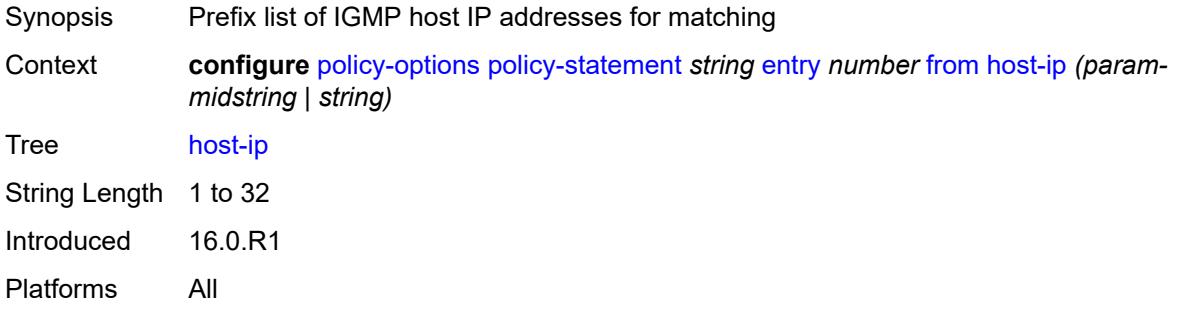

### <span id="page-2448-1"></span>**interface** *(named-item | interface-name | interface-name | interface-name)*

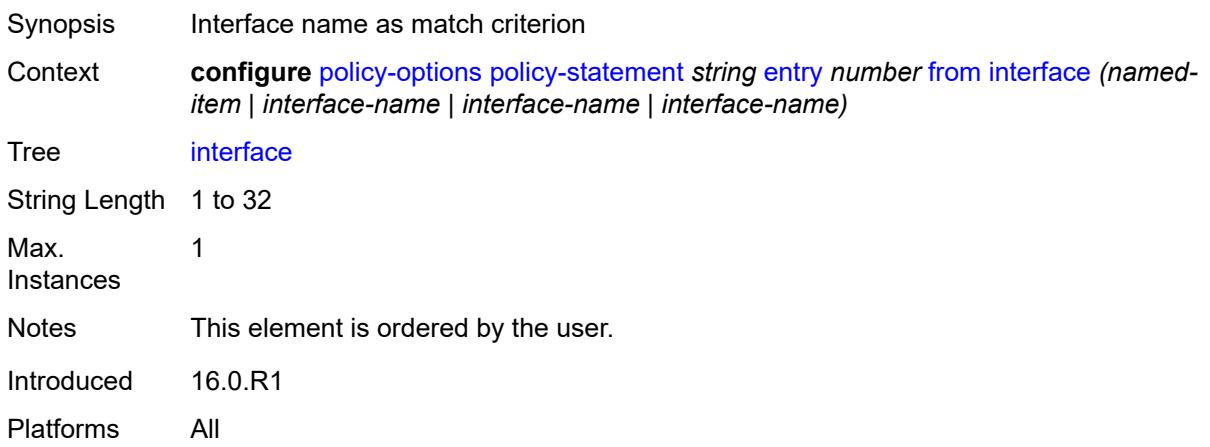

#### <span id="page-2448-2"></span>**interface-subnets**

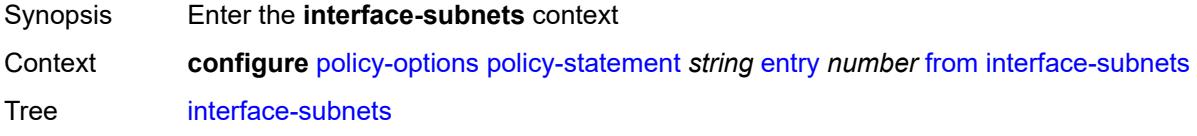

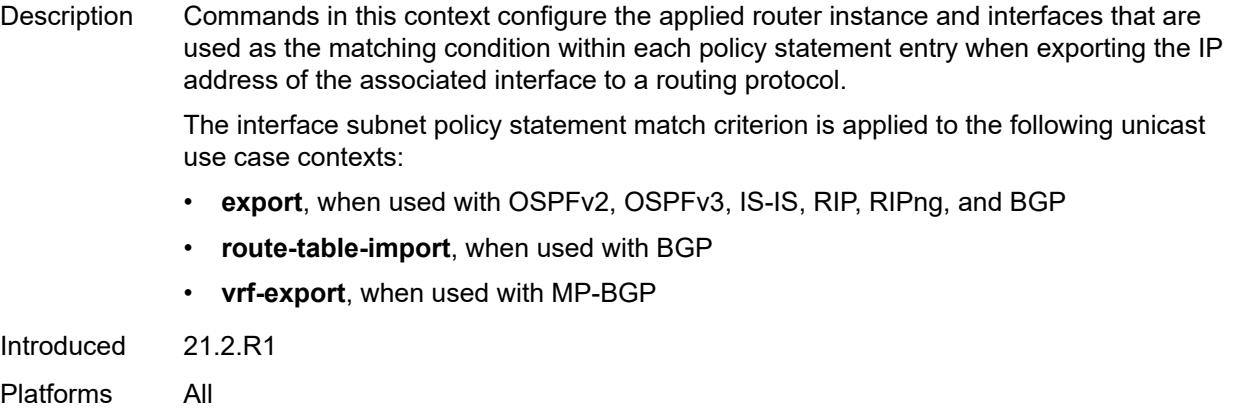

### <span id="page-2449-0"></span>**ip-int-name** *string*

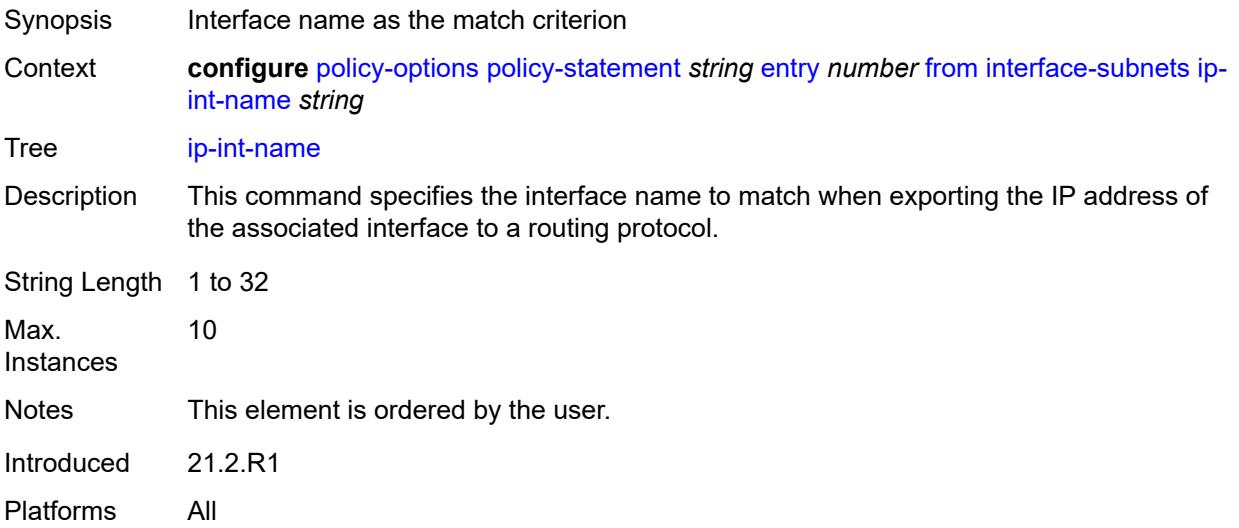

# <span id="page-2449-1"></span>**service** *string*

<span id="page-2449-2"></span>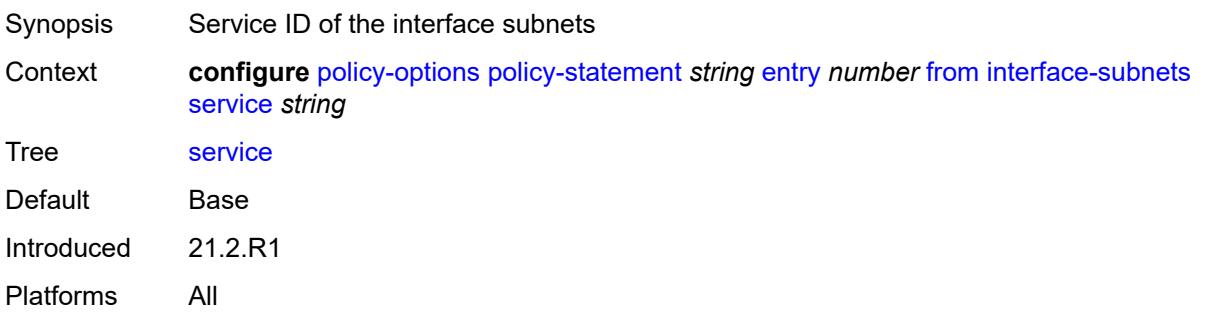

#### **level** *number*

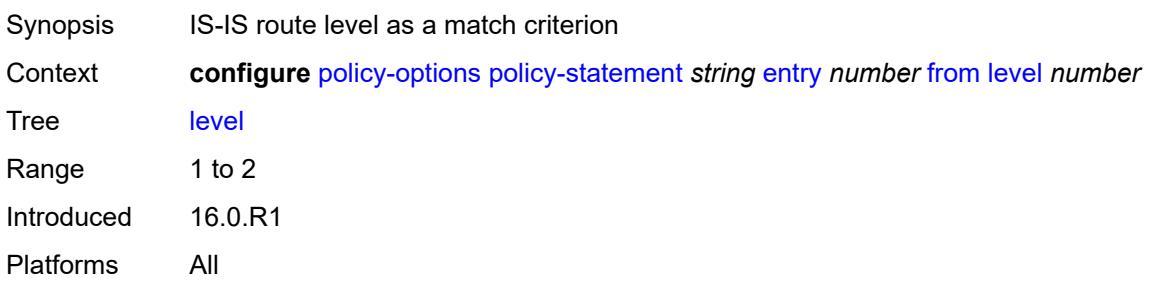

### <span id="page-2450-0"></span>**local-preference**

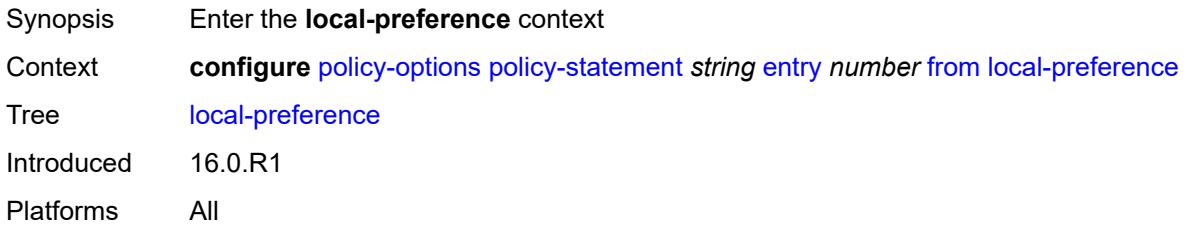

# <span id="page-2450-1"></span>**qualifier** *keyword*

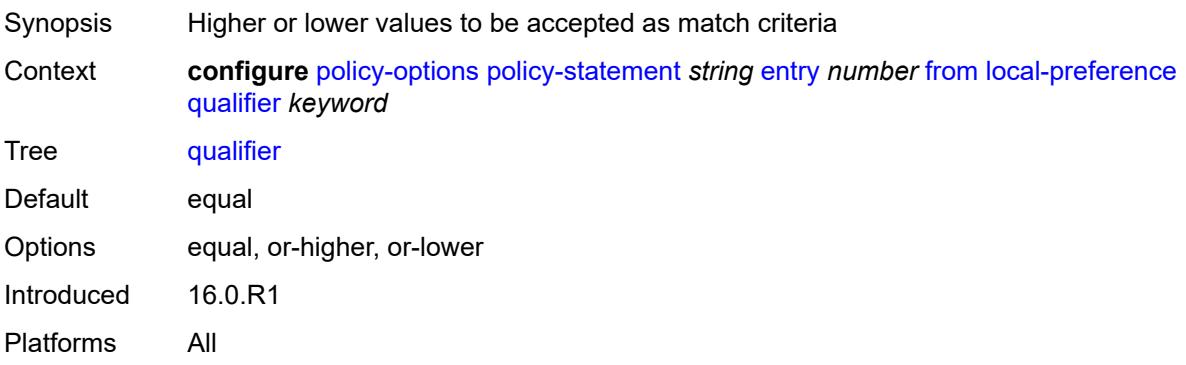

# <span id="page-2450-2"></span>**value** *(number | string)*

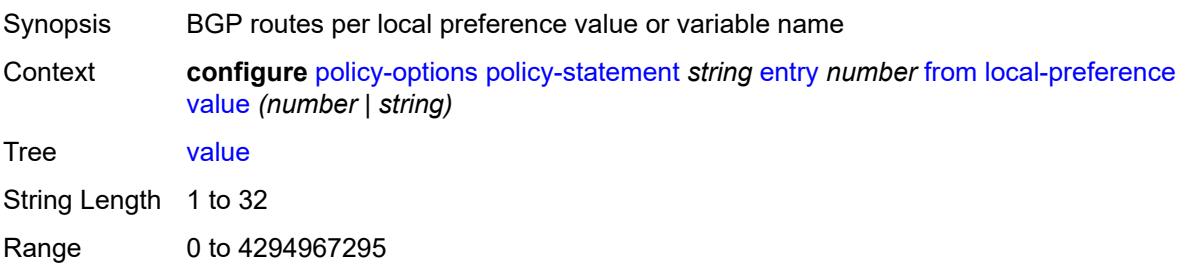

Introduced 16.0.R1 Platforms All

### <span id="page-2451-0"></span>**metric**

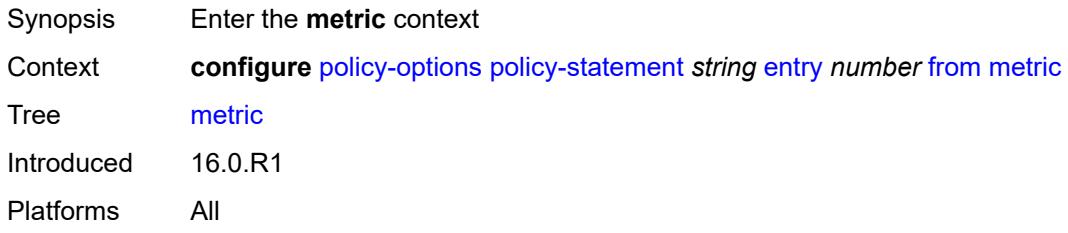

# <span id="page-2451-1"></span>**qualifier** *keyword*

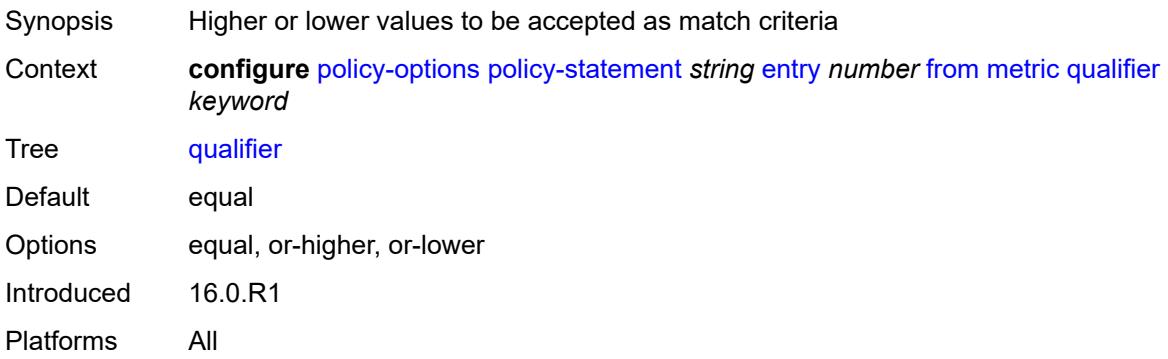

### <span id="page-2451-2"></span>**value** *(number | string)*

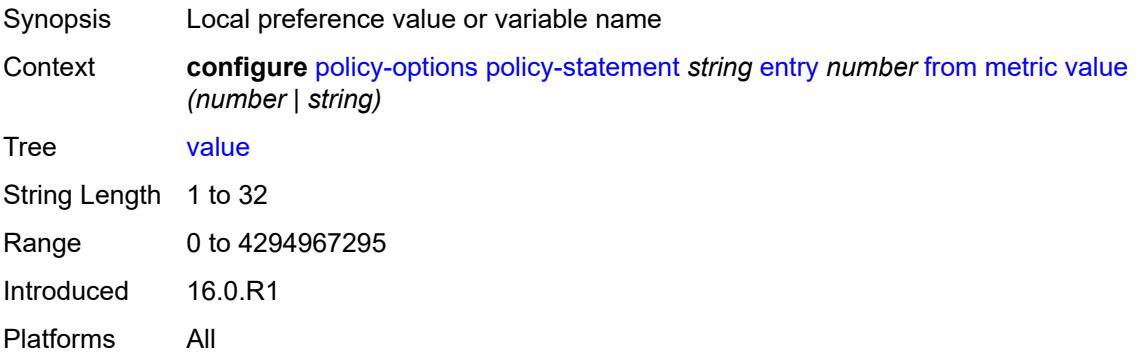

#### <span id="page-2451-3"></span>**mvpn-type** *keyword*

Synopsis MVPN type as a match criterion for the entry

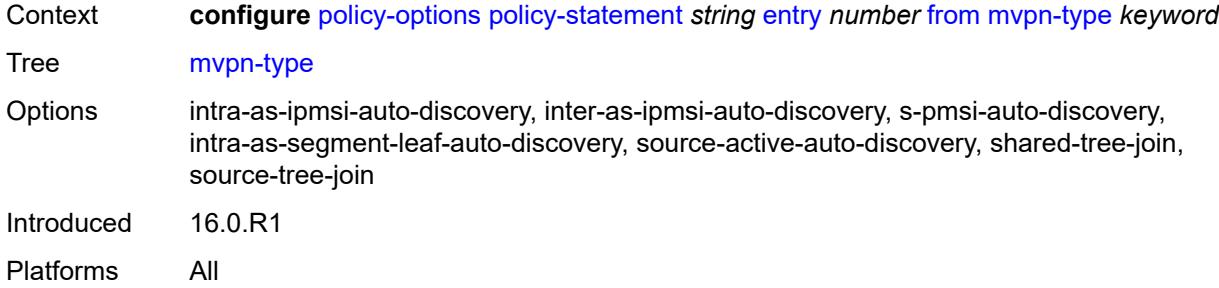

# <span id="page-2452-0"></span>**neighbor**

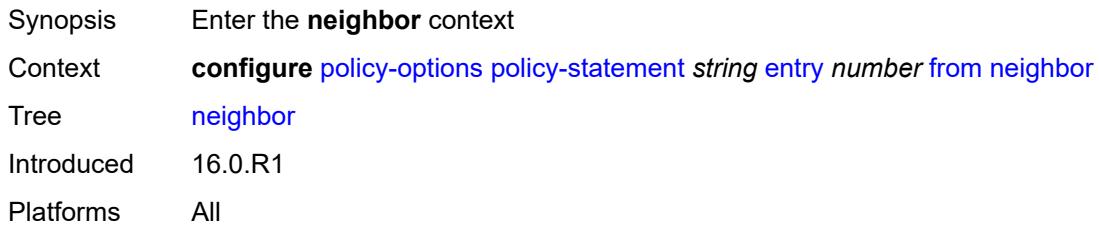

<span id="page-2452-1"></span>**ip-address** *(ipv4-address-no-zone | ipv6-address-no-zone | ipv4-address-with-zone | ipv6-address-with-zone)*

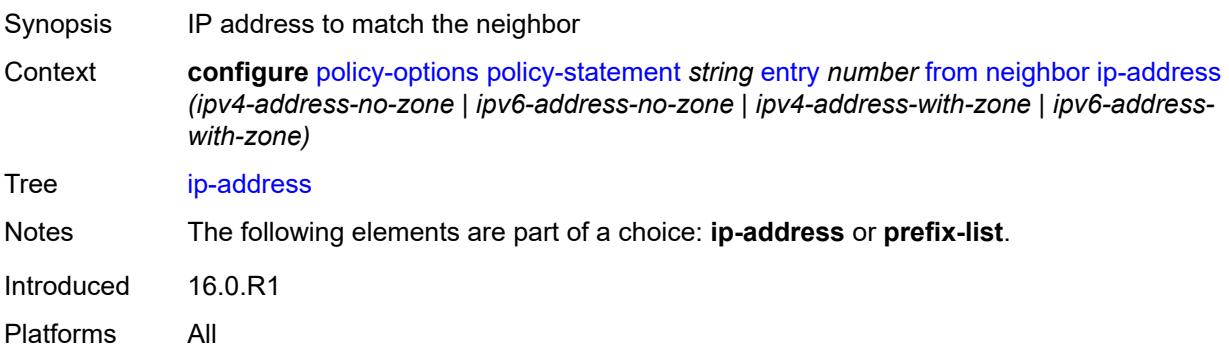

# <span id="page-2452-2"></span>**prefix-list** *(param-midstring | string)*

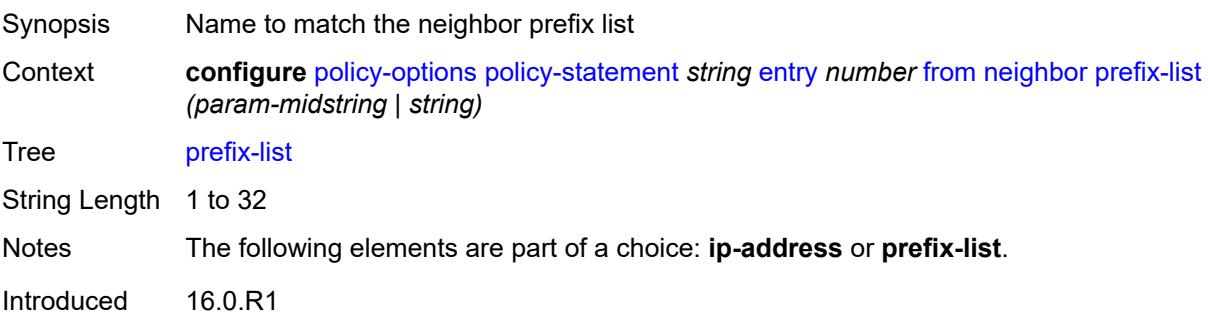

Platforms All

#### <span id="page-2453-0"></span>**next-hop**

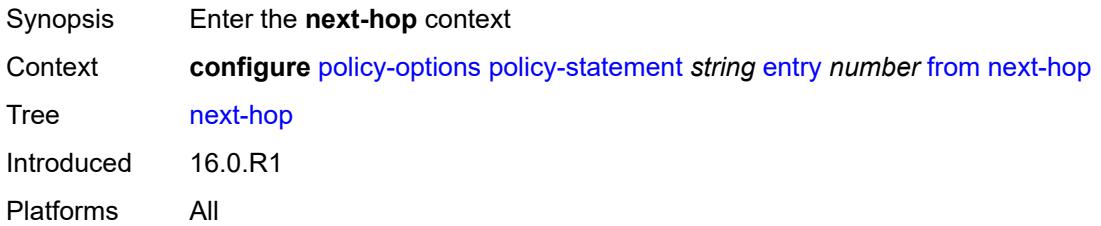

### <span id="page-2453-1"></span>**ip-address** *(ipv4-address-no-zone | ipv6-address-no-zone)*

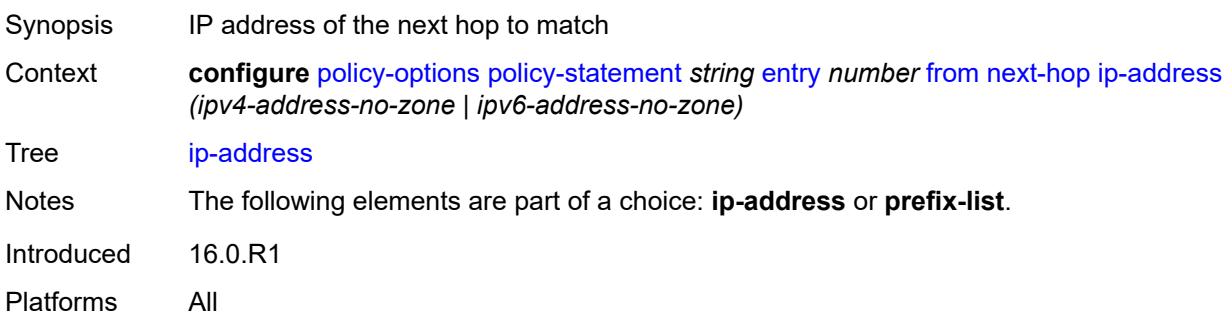

### <span id="page-2453-2"></span>**prefix-list** *(param-midstring | string)*

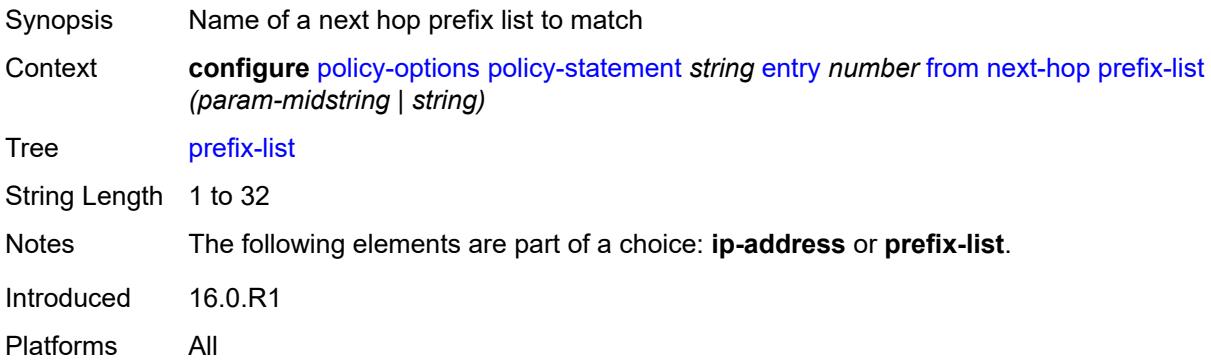

# <span id="page-2453-3"></span>**origin** *keyword*

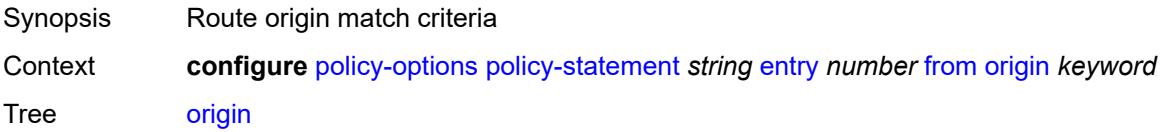

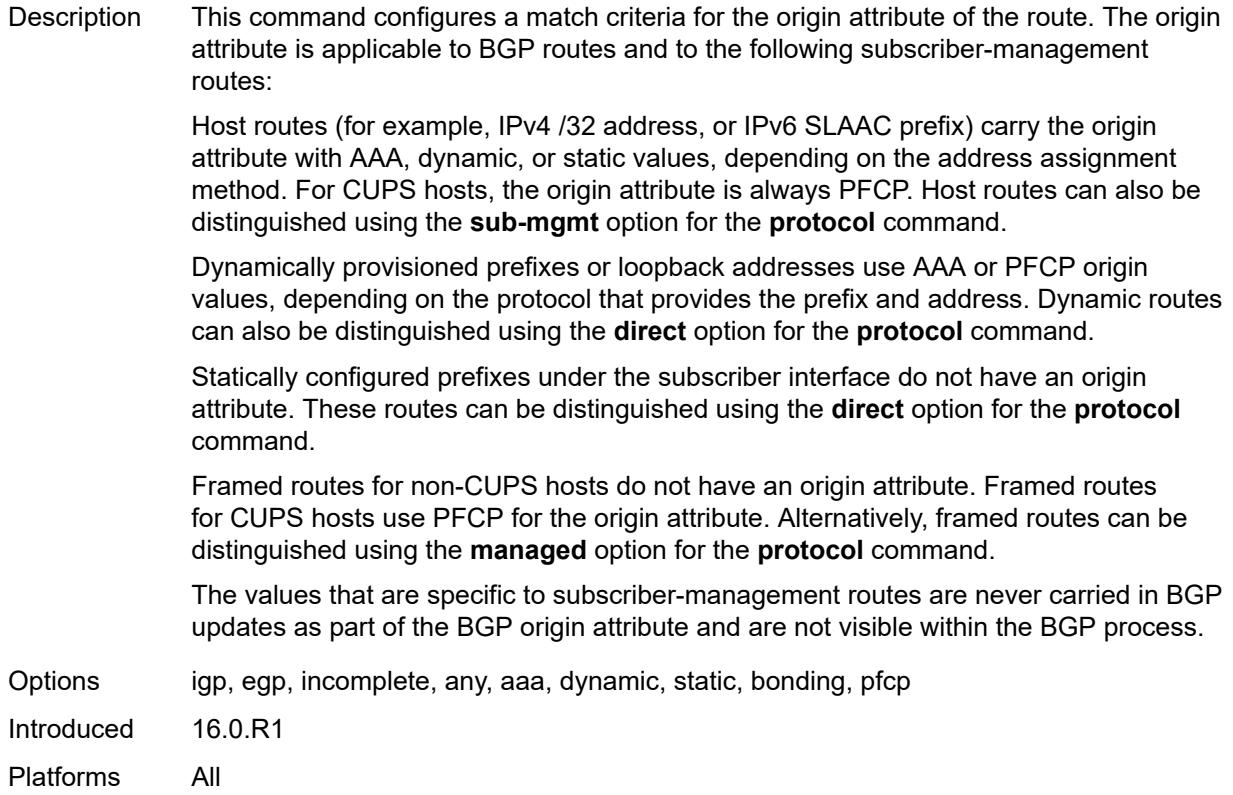

### <span id="page-2454-0"></span>**origin-validation-state** *keyword*

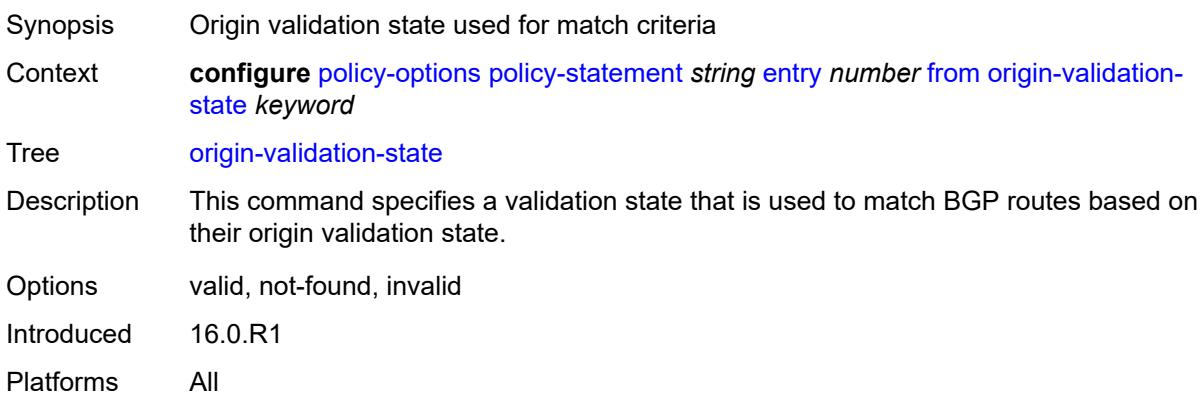

#### <span id="page-2454-1"></span>**ospf-type** *number*

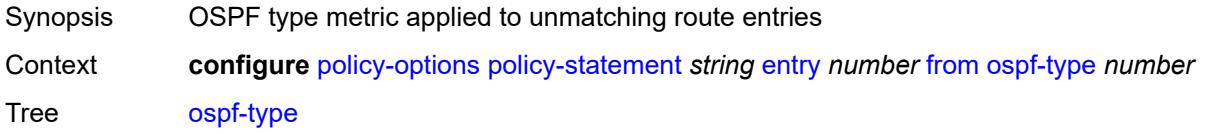

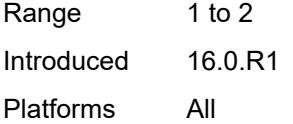

#### <span id="page-2455-0"></span>**path-type** *keyword*

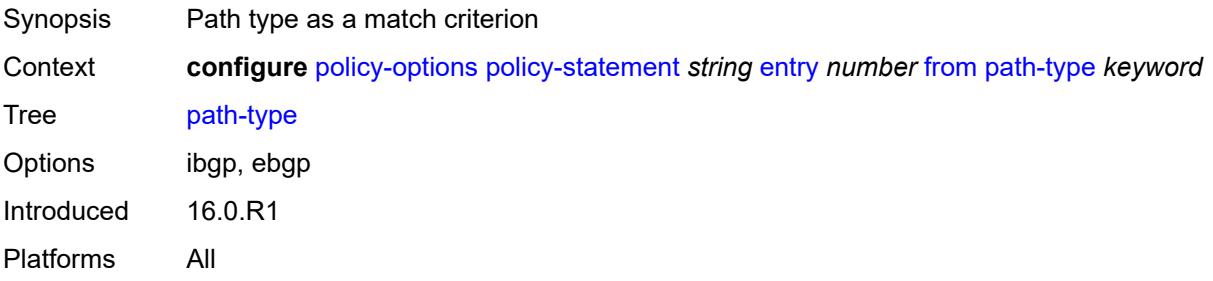

## <span id="page-2455-1"></span>**policy** *(string | string)*

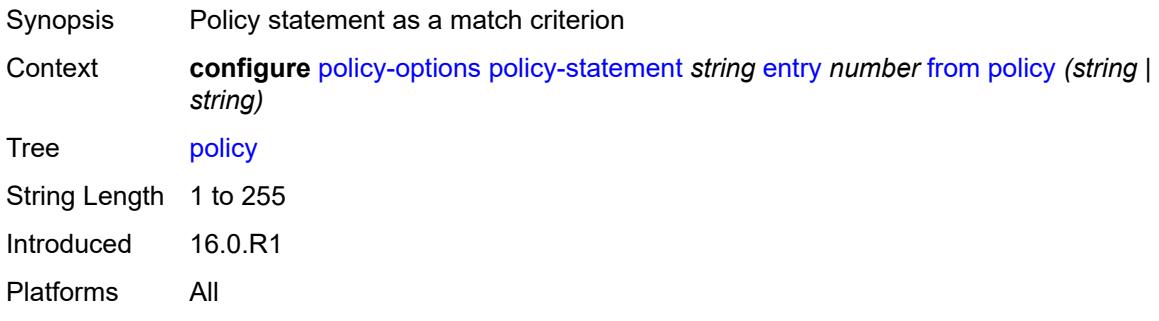

### <span id="page-2455-2"></span>**policy-variables**

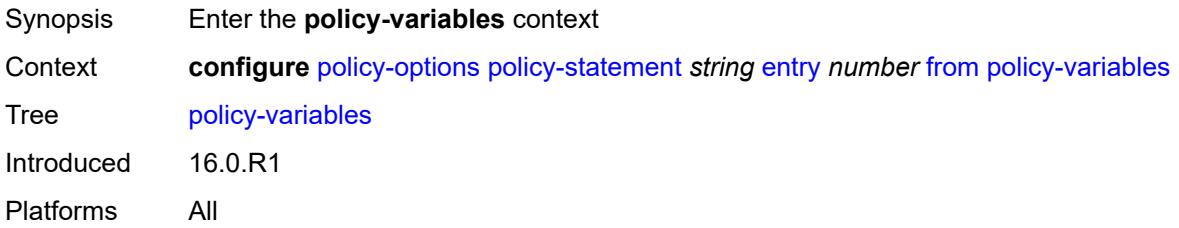

#### <span id="page-2455-3"></span>**name** [[variable-name\]](#page-2456-0) *string*

Synopsis Enter the **name** list instance Context **configure** [policy-options](#page-2391-0) [policy-statement](#page-2398-0) *string* [entry](#page-2418-0) *number* [from](#page-2439-0) [policy-variables](#page-2455-2) [name](#page-2455-3) *string*

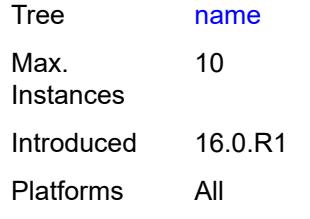

# <span id="page-2456-0"></span>[**variable-name**] *string*

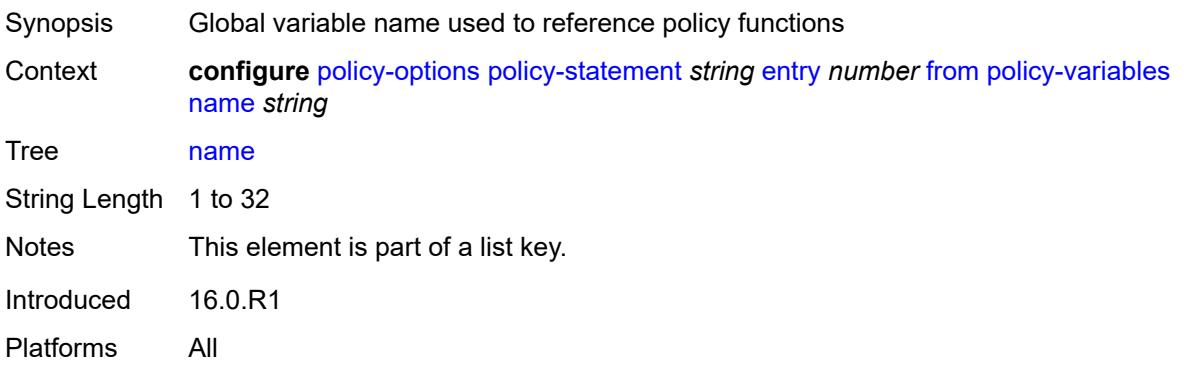

## <span id="page-2456-1"></span>**address** *(ipv4-address-no-zone | ipv6-address-no-zone)*

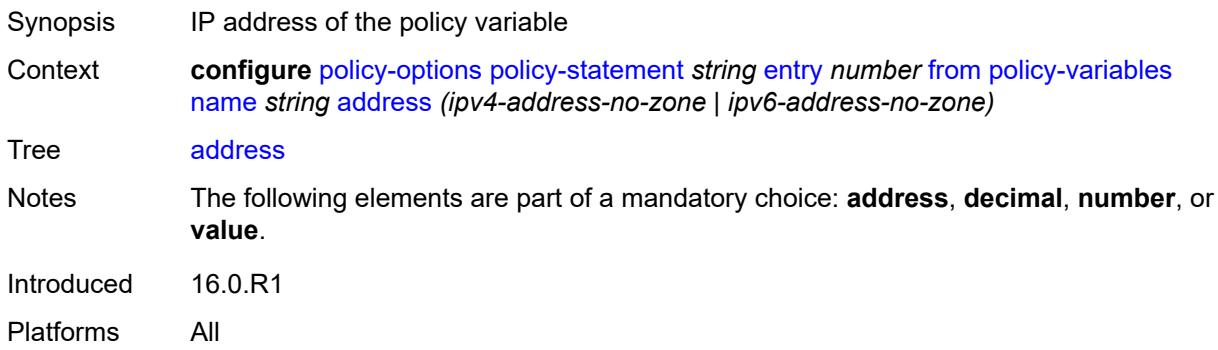

# <span id="page-2456-2"></span>**decimal** *decimal-number*

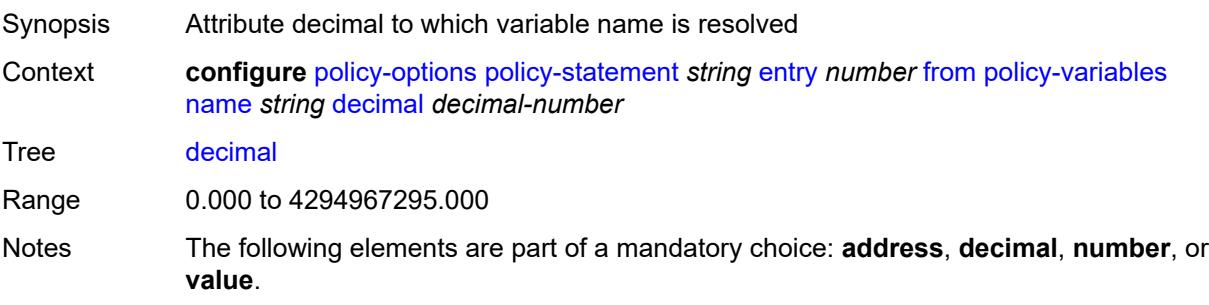

Introduced 19.7.R1 Platforms All

#### <span id="page-2457-0"></span>**number** *number*

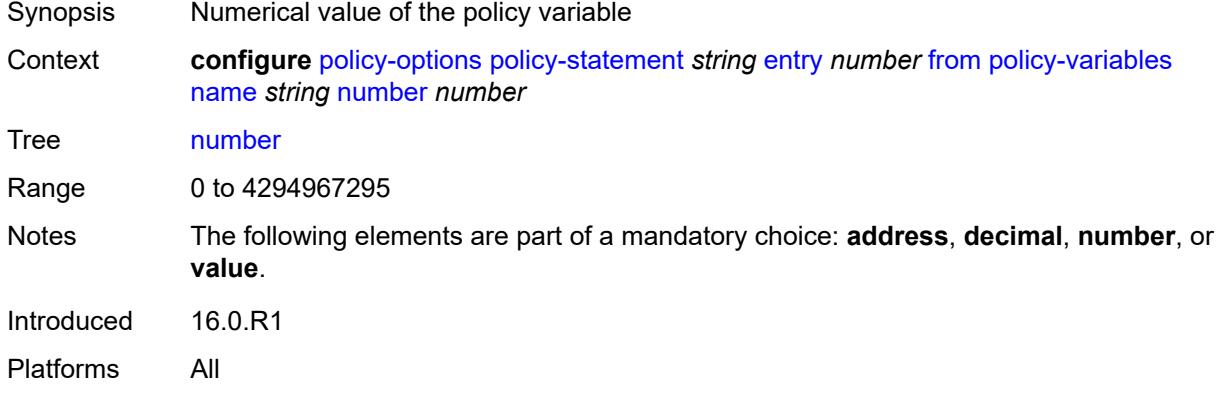

#### <span id="page-2457-1"></span>**value** *string*

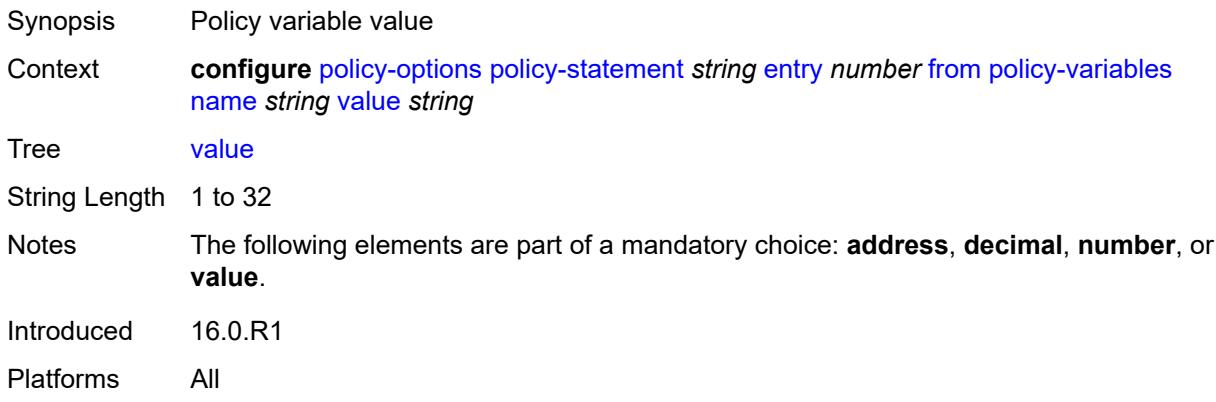

### <span id="page-2457-2"></span>**prefix-list** *(param-midstring | string)*

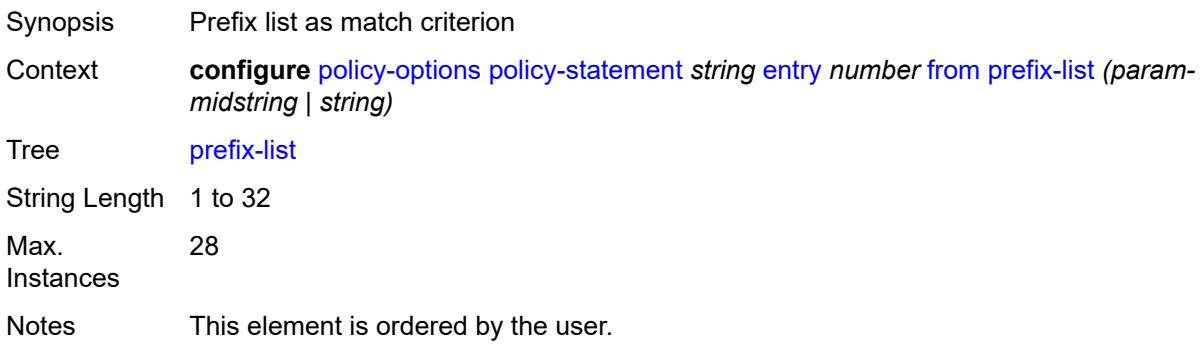

Introduced 16.0.R1 Platforms All

## <span id="page-2458-0"></span>**protocol**

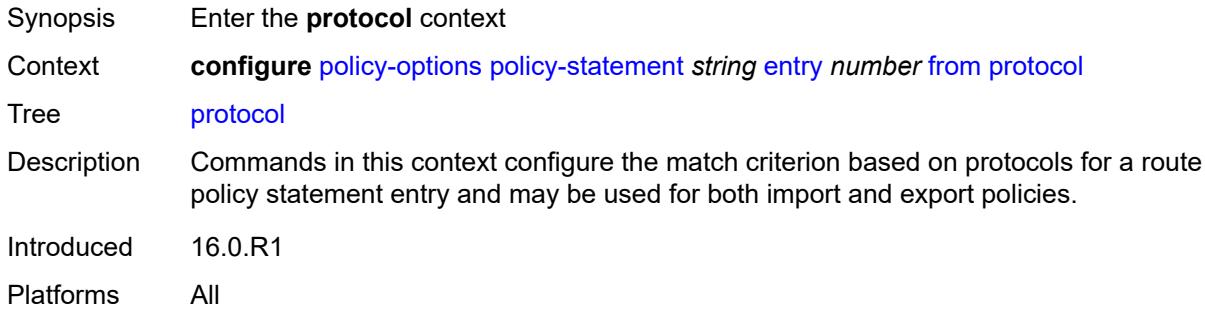

# <span id="page-2458-1"></span>**instance** *(keyword | number)*

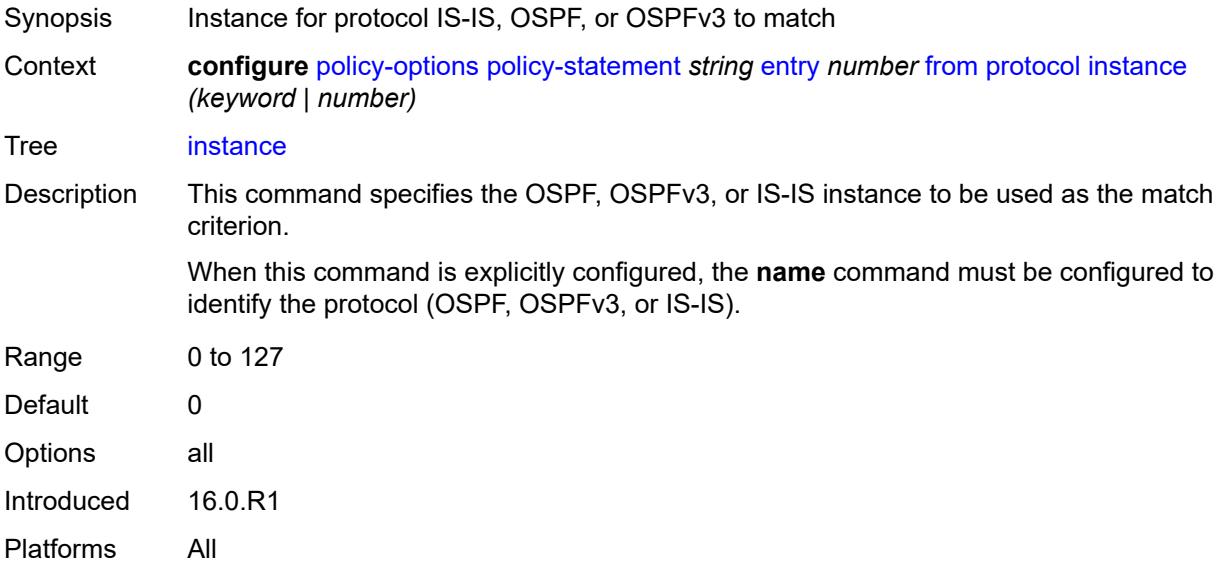

### <span id="page-2458-2"></span>**name** *keyword*

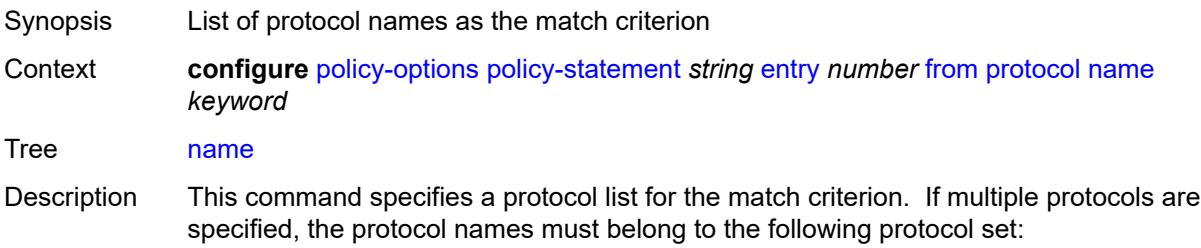

- direct
- static
- isis
- aggregate
- bgp
- bgp-label
- direct-interface

If multiple protocols are specified, the **instance** command cannot be explicitly configured.

Options direct, static, bgp, isis, ospf, rip, aggregate, bgp-vpn, igmp, pim, ospf3, ldp, sub-mgmt, mld, managed, vpn-leak, nat, periodic, ipsec, dhcpv6-pd, dhcpv6-na, dhcpv6-ta, dhcpv6-pd-excl, ripng, bgp-label, direct-interface, arp-nd, rib-api, dhcp-client, evpn-ifl, srv6, video Max. 5

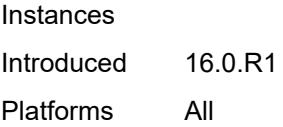

#### <span id="page-2459-0"></span>**source-address**

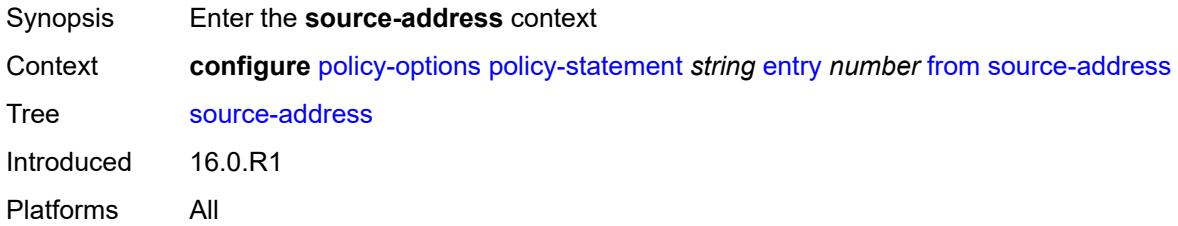

#### <span id="page-2459-1"></span>**ip-address** *(ipv4-address-no-zone | ipv6-address-no-zone)*

<span id="page-2459-2"></span>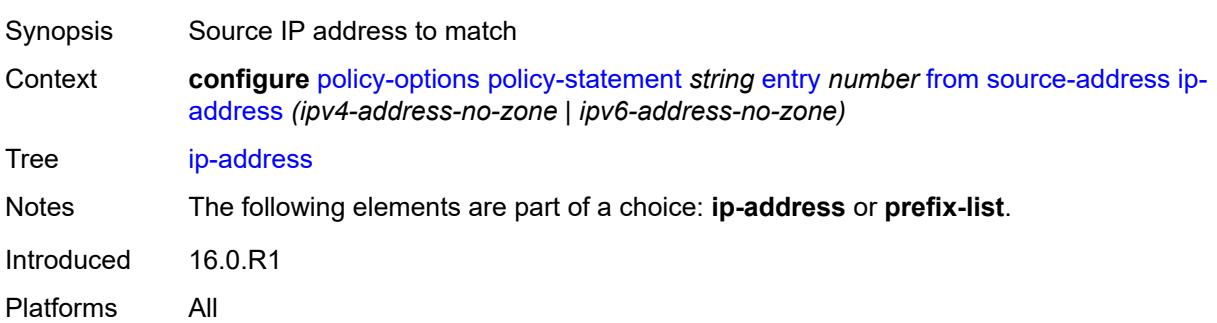

# **prefix-list** *(param-midstring | string)*

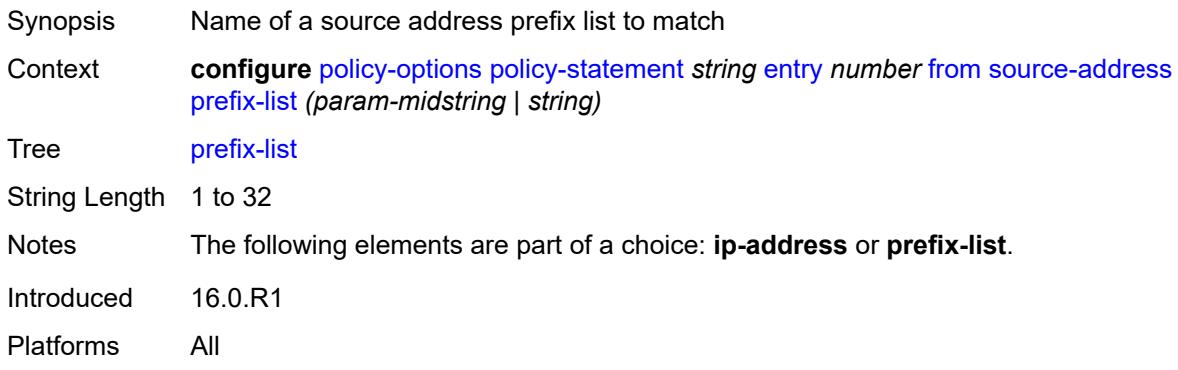

#### <span id="page-2460-0"></span>**state** *keyword*

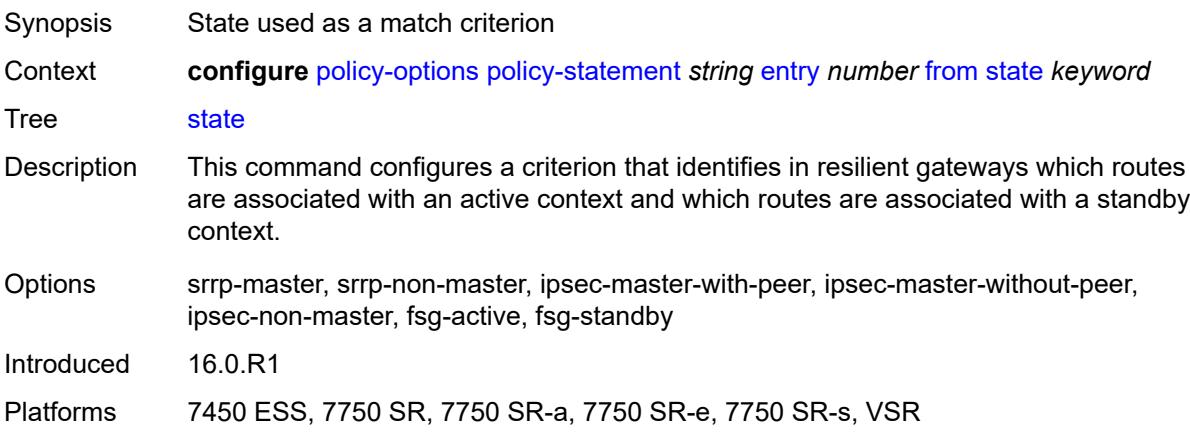

# <span id="page-2460-1"></span>**tag** *(number | keyword)*

<span id="page-2460-2"></span>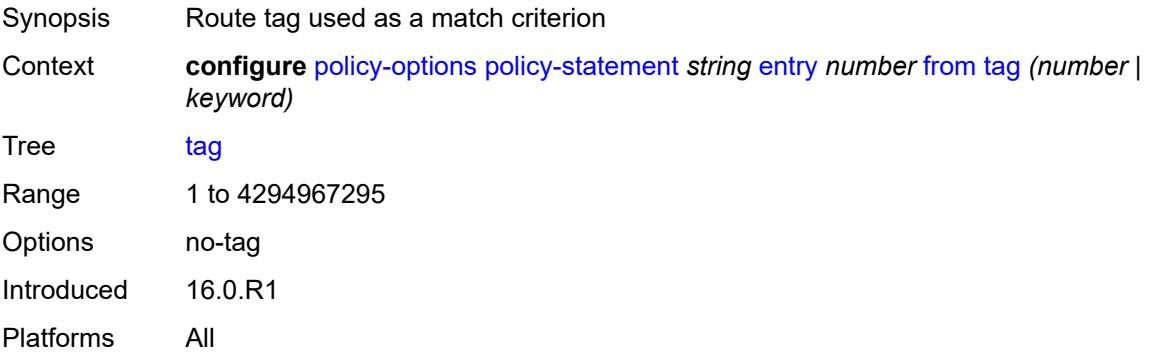

#### **to**

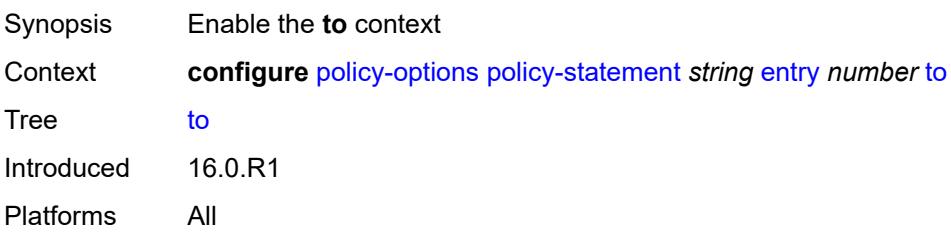

#### <span id="page-2461-0"></span>**level** *number*

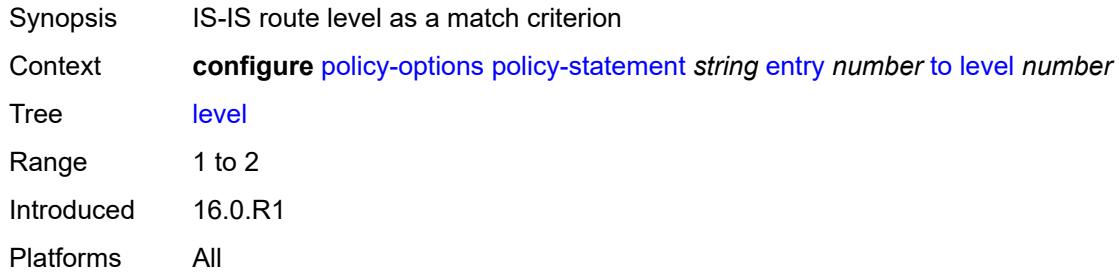

### <span id="page-2461-1"></span>**neighbor**

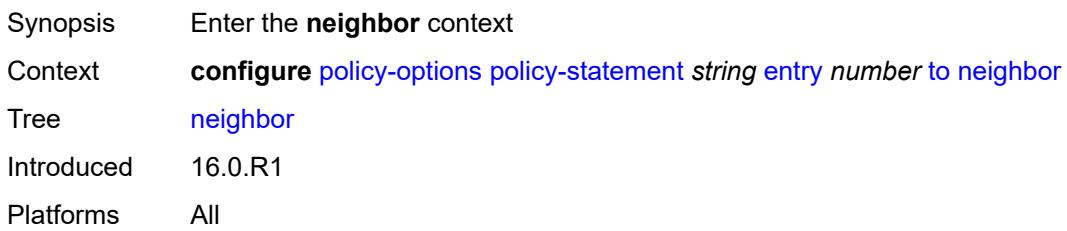

<span id="page-2461-2"></span>**ip-address** *(ipv4-address-no-zone | ipv6-address-no-zone | ipv4-address-with-zone | ipv6-address-with-zone)*

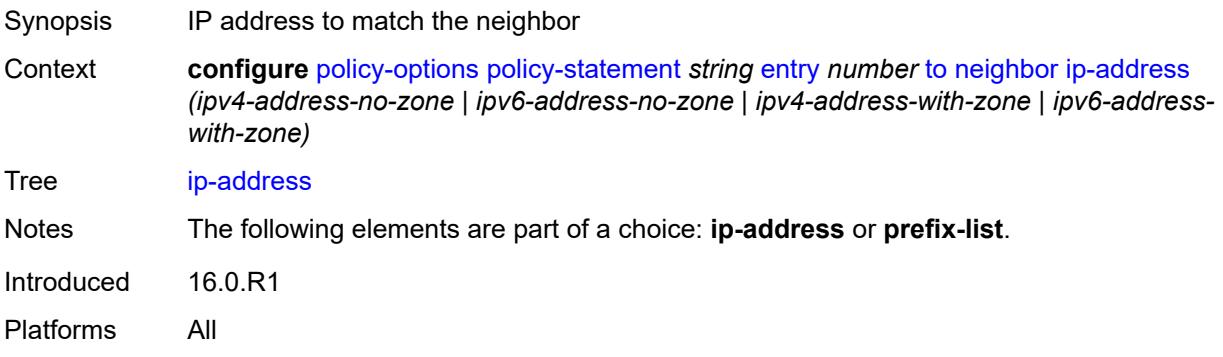

### <span id="page-2462-0"></span>**prefix-list** *(param-midstring | string)*

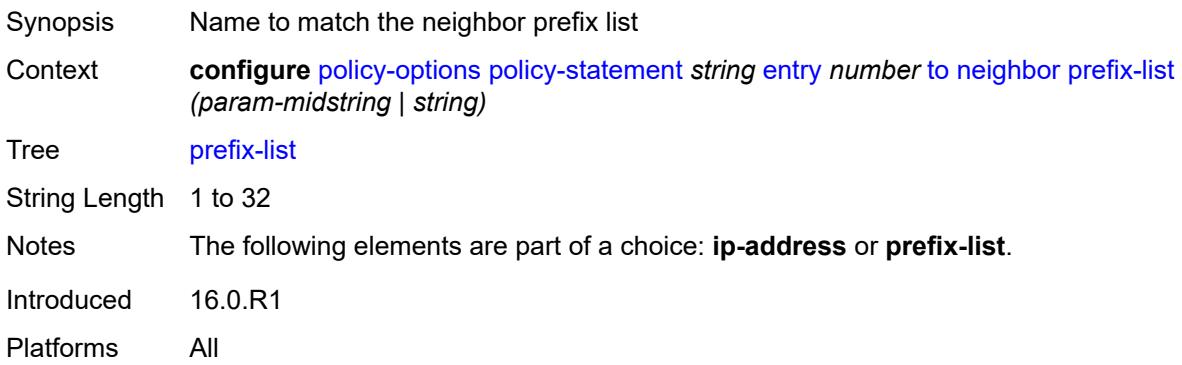

#### <span id="page-2462-1"></span>**prefix-list** *(param-midstring | string)*

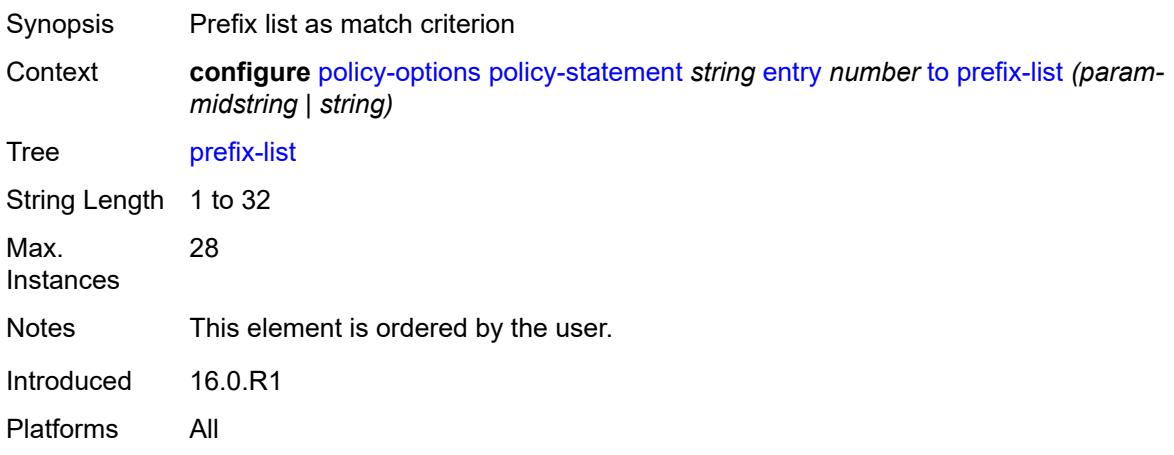

## <span id="page-2462-2"></span>**protocol**

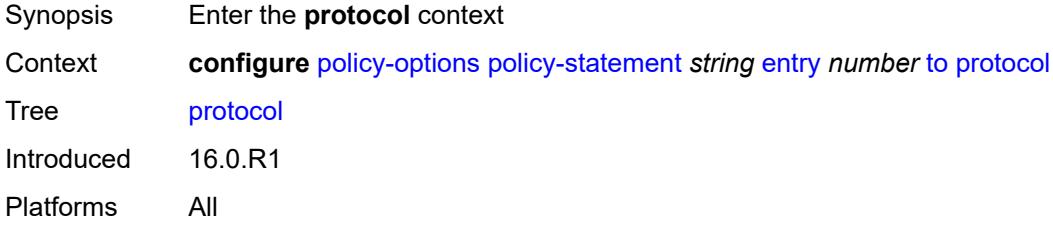

### <span id="page-2462-3"></span>**instance** *(keyword | number)*

Synopsis Instance for the IS-IS, OSPF, or OSPF3 protocol

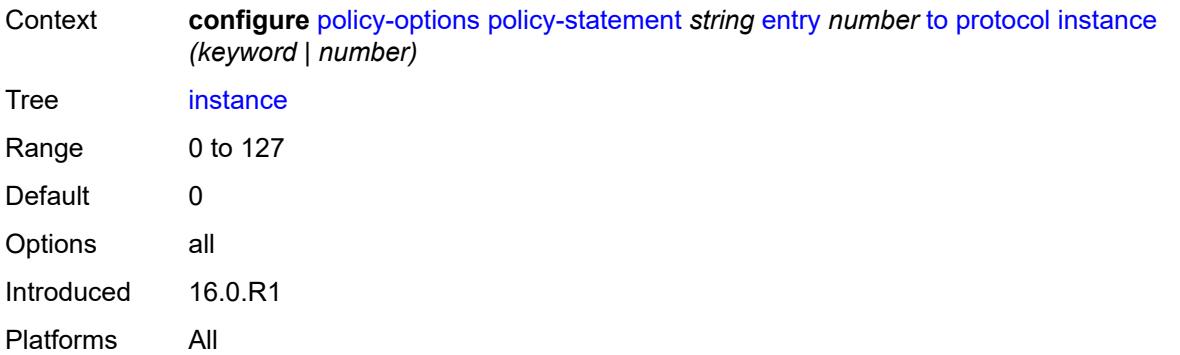

#### <span id="page-2463-0"></span>**name** *keyword*

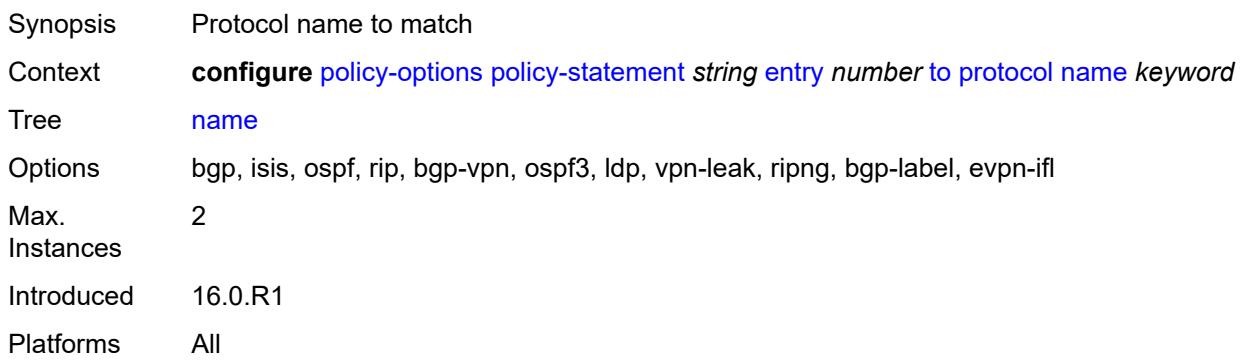

#### <span id="page-2463-1"></span>**entry-type** *keyword*

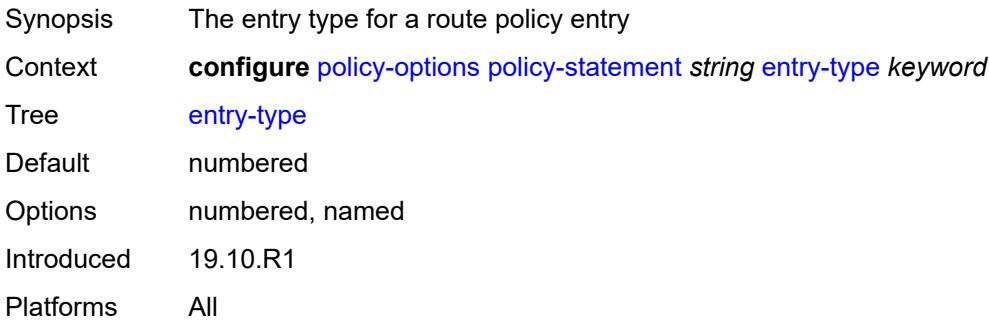

# <span id="page-2463-2"></span>**named-entry** [\[entry-name\]](#page-2464-0) *string*

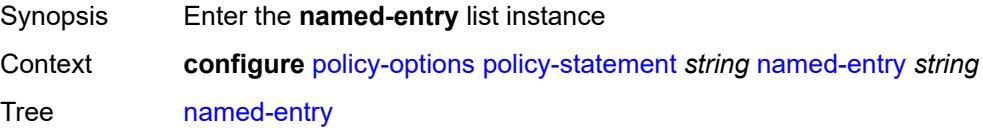

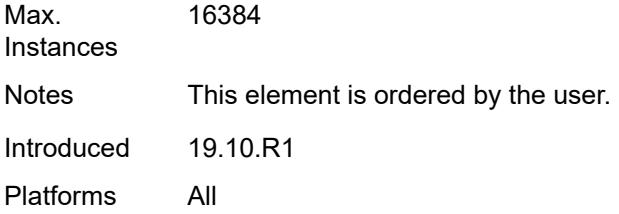

# <span id="page-2464-0"></span>[**entry-name**] *string*

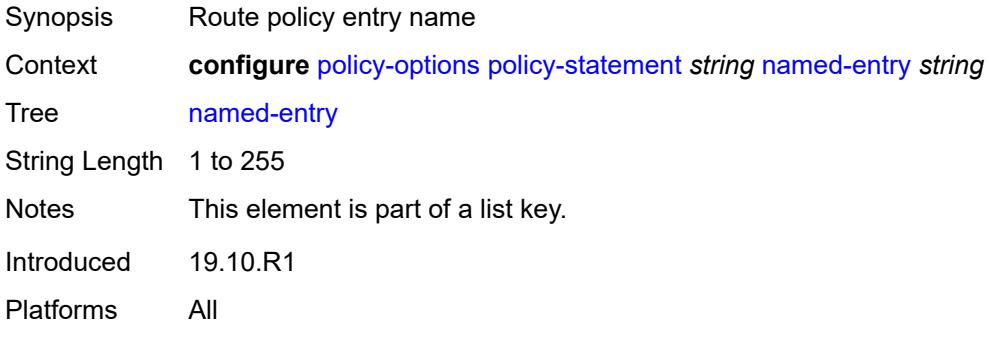

#### <span id="page-2464-1"></span>**action**

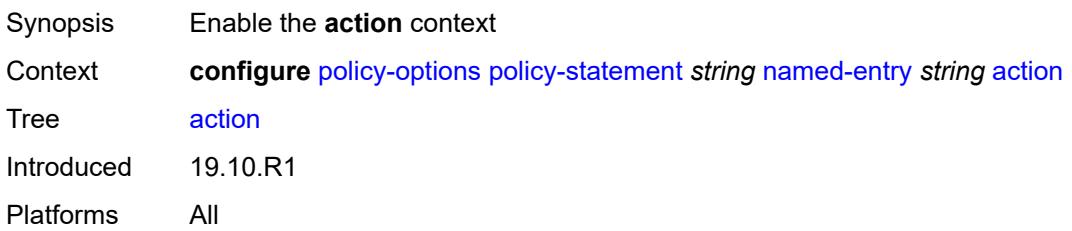

# <span id="page-2464-2"></span>**action-type** *keyword*

<span id="page-2464-3"></span>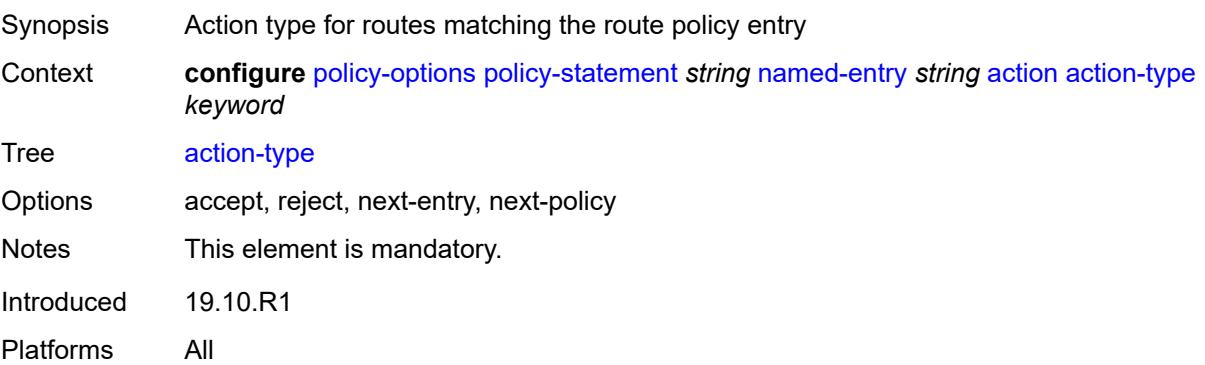

# **add-paths-send-limit** *(number | keyword)*

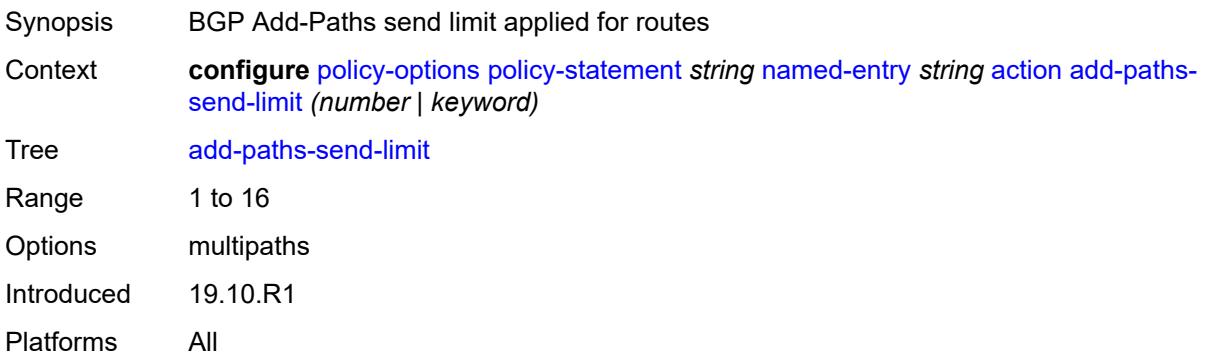

# <span id="page-2465-0"></span>**admin-tag-policy** *(param-midstring-64 | string)*

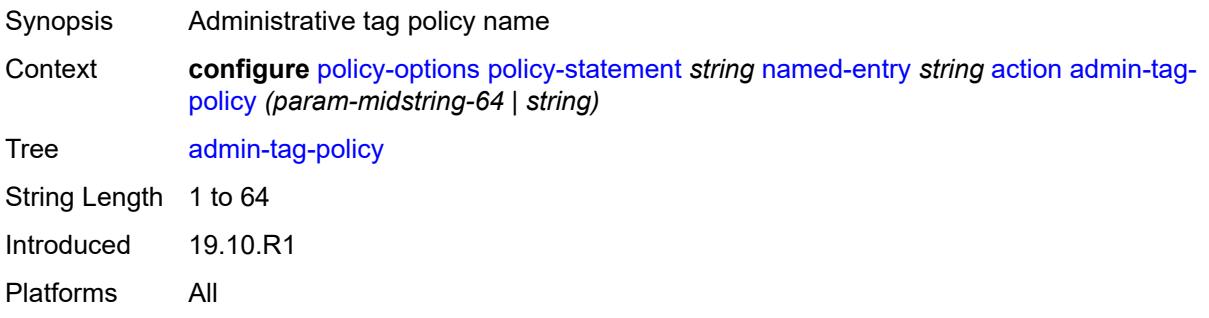

### <span id="page-2465-1"></span>**advertise-label** *keyword*

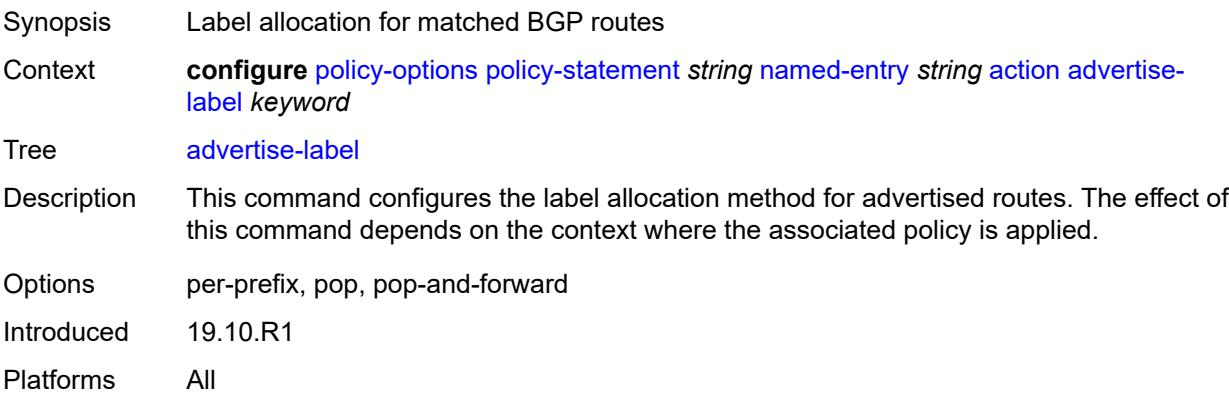

### <span id="page-2465-2"></span>**aigp-metric**

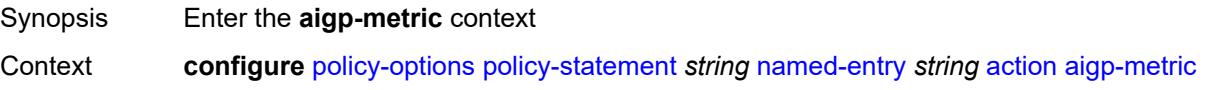

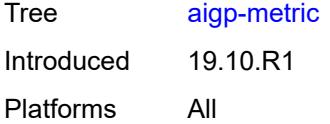

# <span id="page-2466-0"></span>**add** *(number | string)*

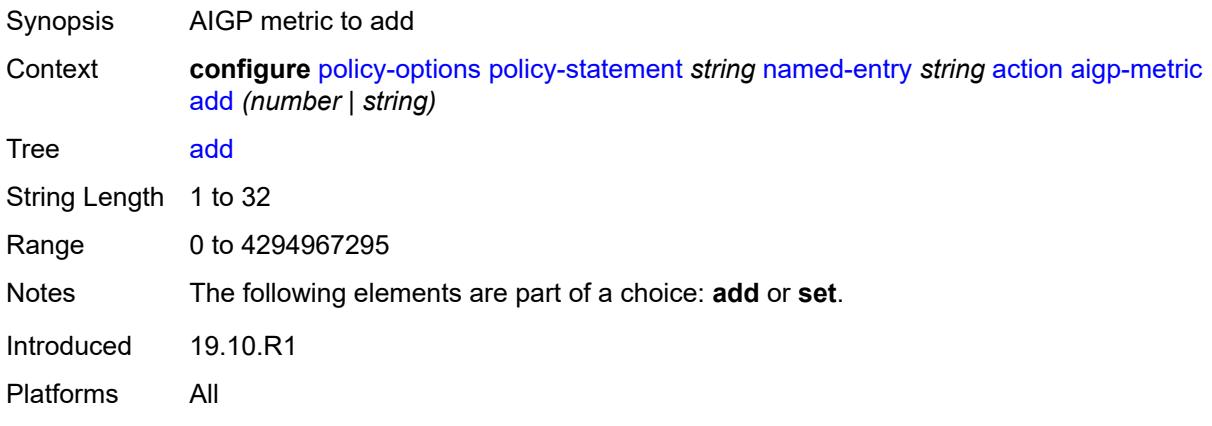

# <span id="page-2466-1"></span>**set** *(keyword | number | string)*

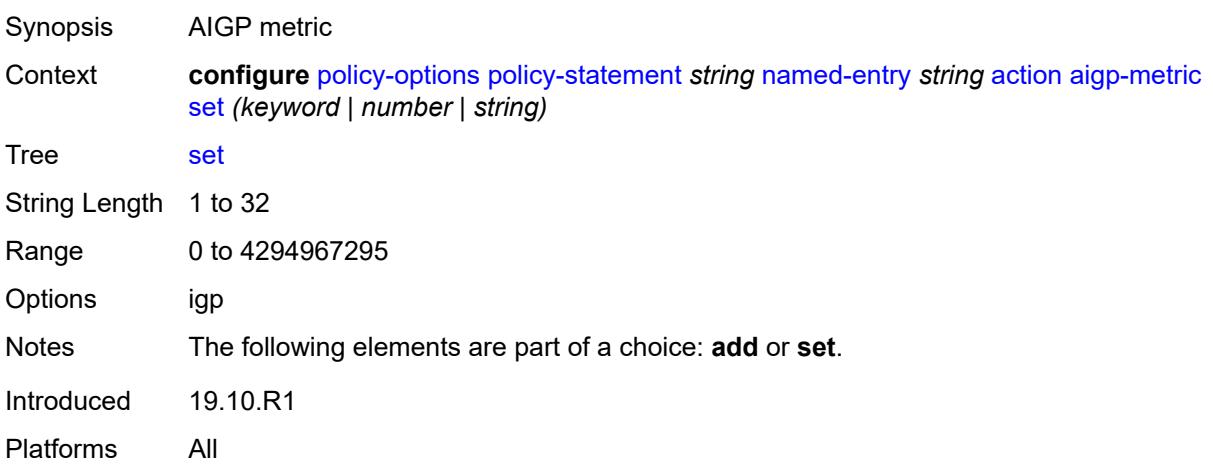

#### <span id="page-2466-2"></span>**as-path**

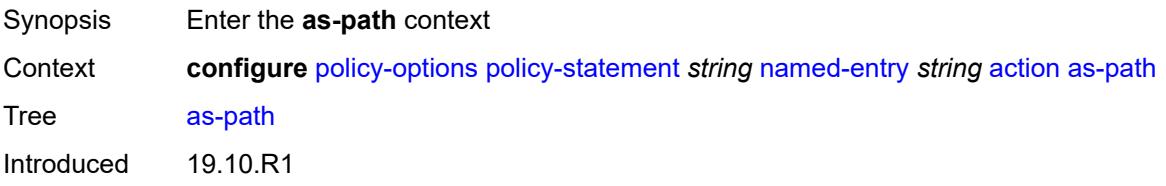

Platforms All

#### <span id="page-2467-0"></span>**add** *(param-midstring | string)*

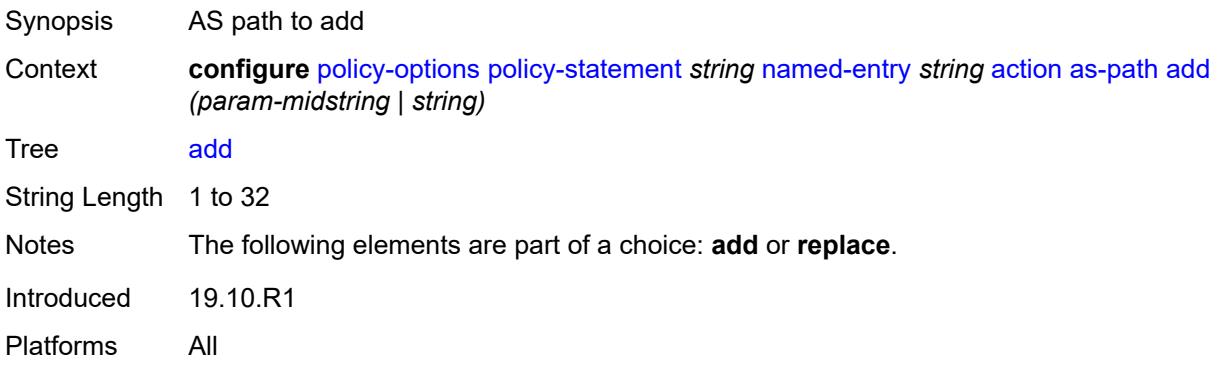

# <span id="page-2467-1"></span>**replace** *(param-midstring | string)*

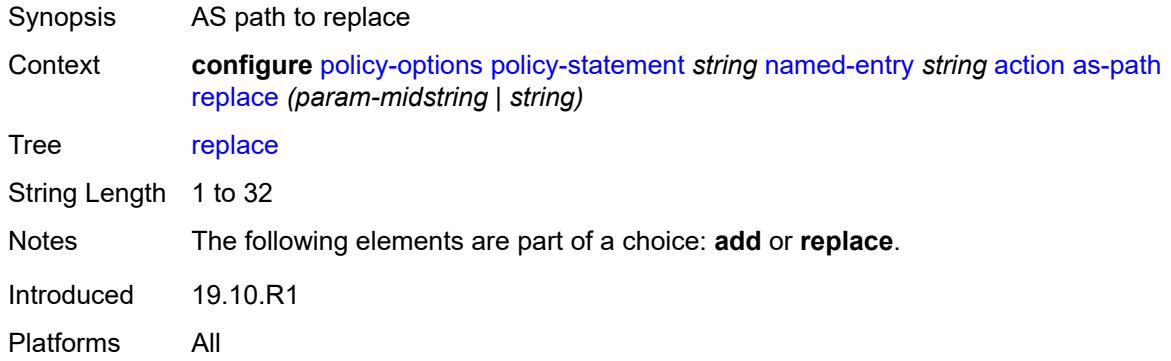

#### <span id="page-2467-2"></span>**as-path-prepend**

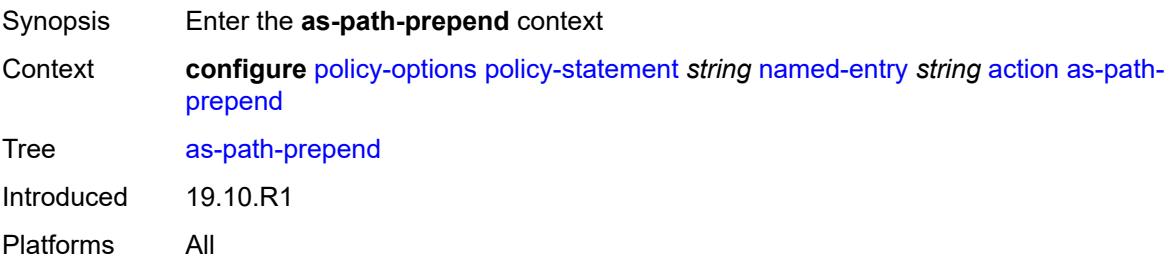

#### <span id="page-2467-3"></span>**as-path** *(number | string | keyword)*

Synopsis AS number to prepend to the AS path attribute

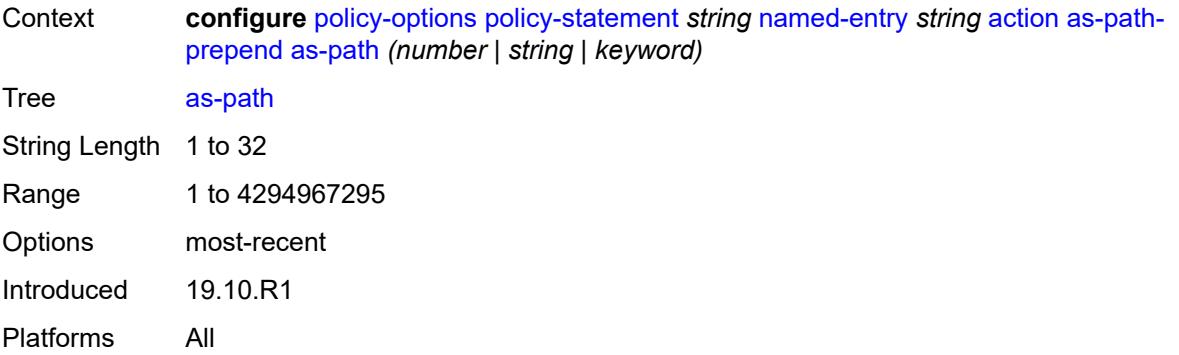

#### <span id="page-2468-0"></span>**repeat** *(number | string)*

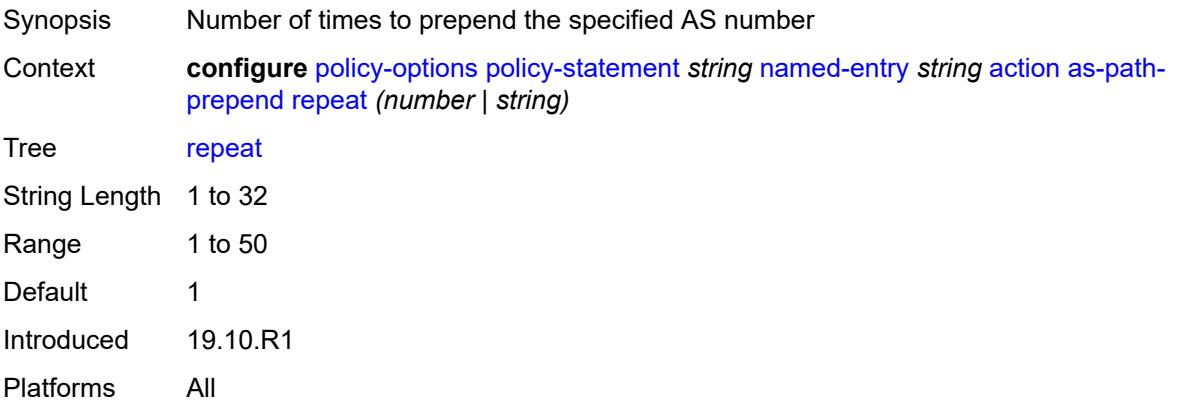

#### <span id="page-2468-1"></span>**bgp-high-priority** *boolean*

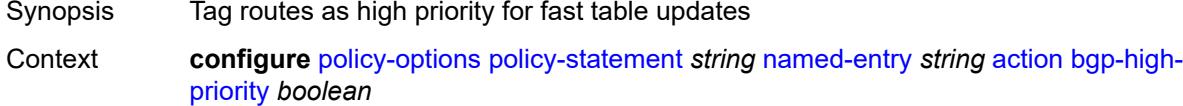

Tree [bgp-high-priority](#page-2388-24)

Description When configured to **true**, eligible BGP routes matched by the policy entry or policy default-action are tagged as needing faster route table updates.

> This action applies only when the policy is applied as a BGP import policy to a base router BGP peer or VPRN BGP peer and applies only to the following route types:

- IPv4
- label-IPv4
- IPv6
- label-IPv6

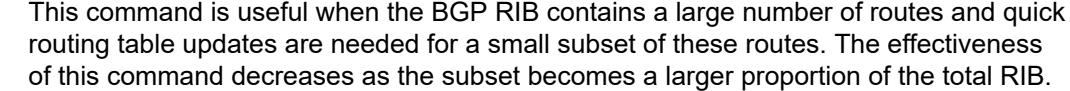

When configured to **false**, no routes are tagged for faster route table updates.

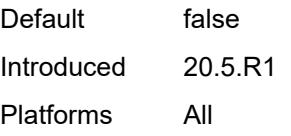

#### <span id="page-2469-0"></span>**bgp-leak** *boolean*

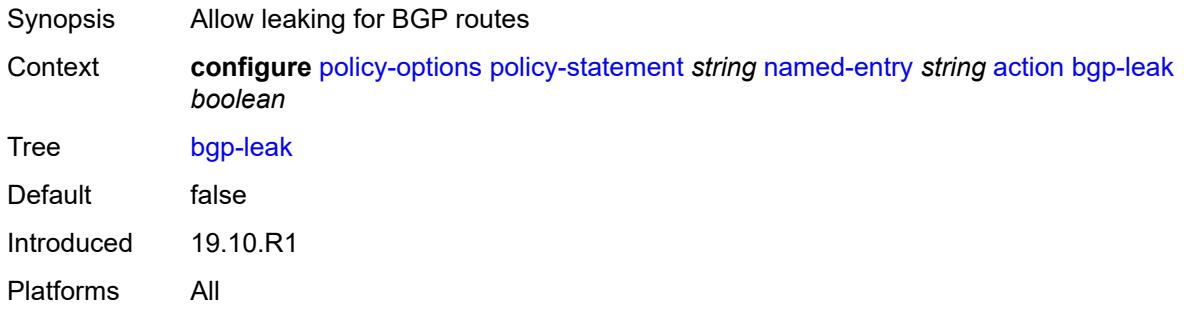

## <span id="page-2469-1"></span>**bgp-med**

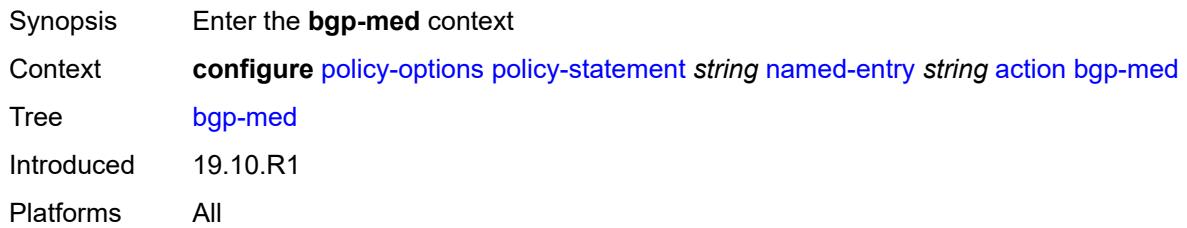

#### <span id="page-2469-2"></span>**adjust** *string*

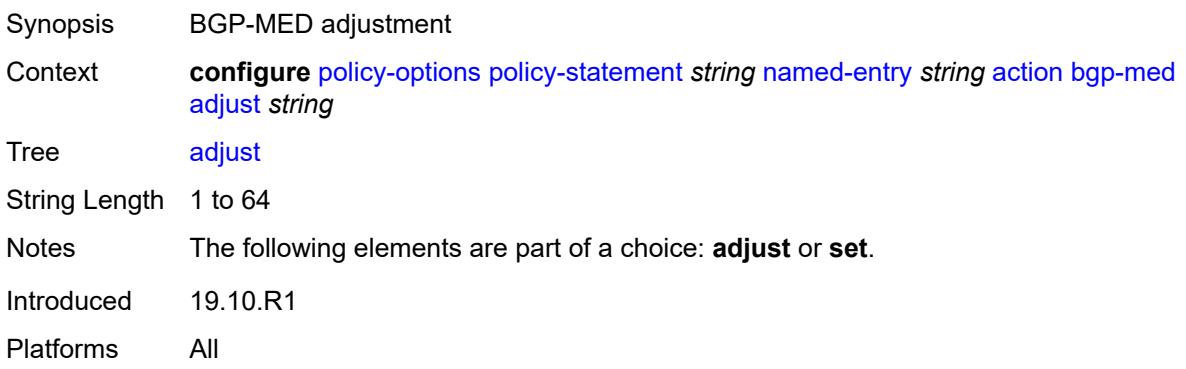

### <span id="page-2470-0"></span>**set** *(keyword | number | string)*

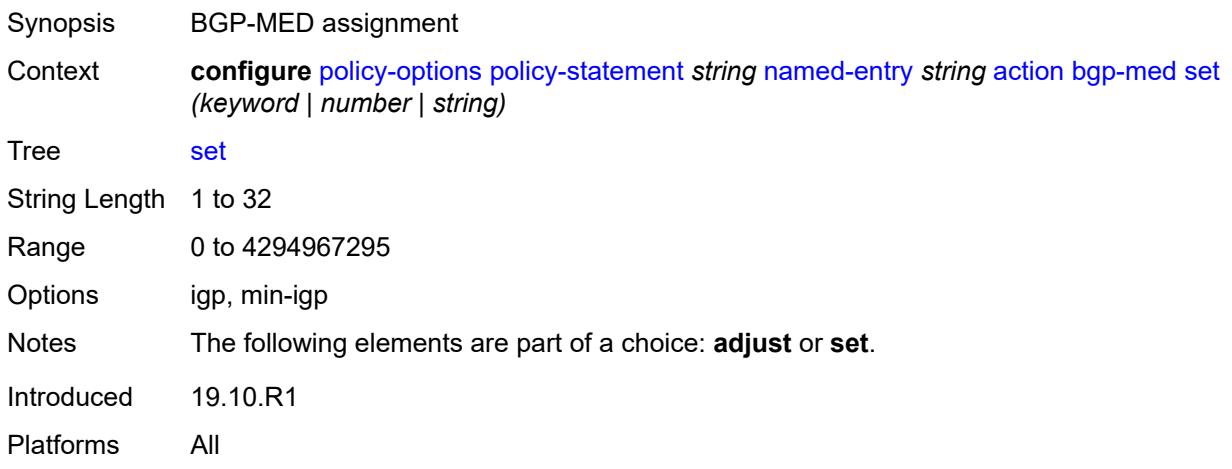

## <span id="page-2470-1"></span>**bgp-tunnel-metric**

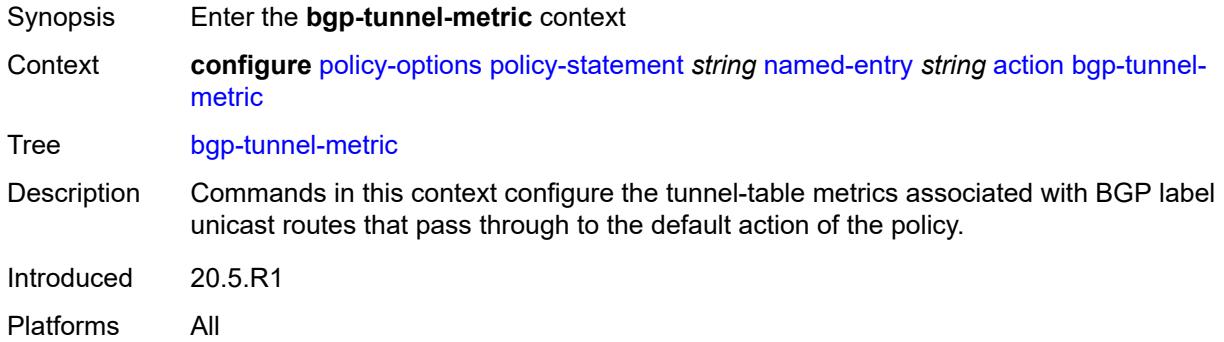

# <span id="page-2470-2"></span>**prefer-aigp** *boolean*

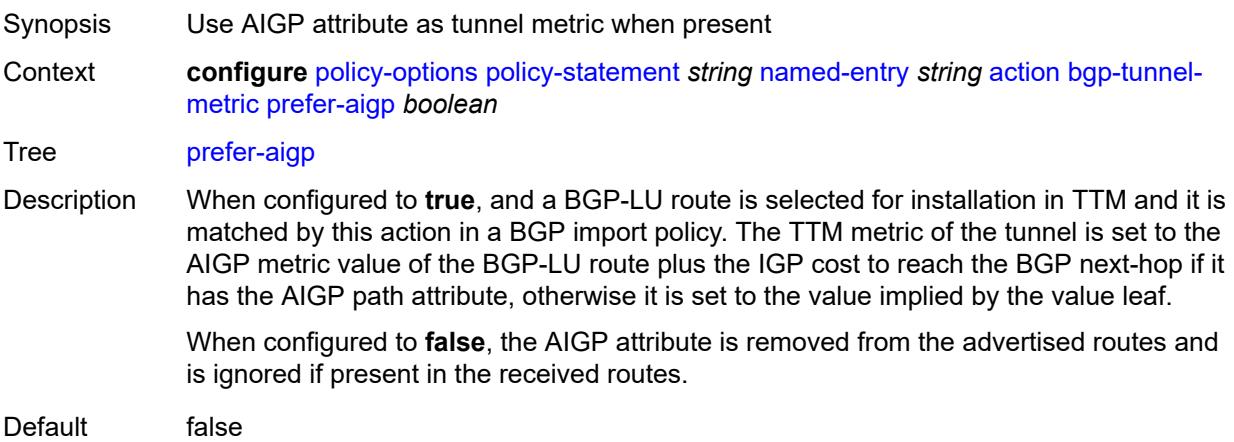

Introduced 20.5.R1 Platforms All

# <span id="page-2471-0"></span>**value** *(string | number)*

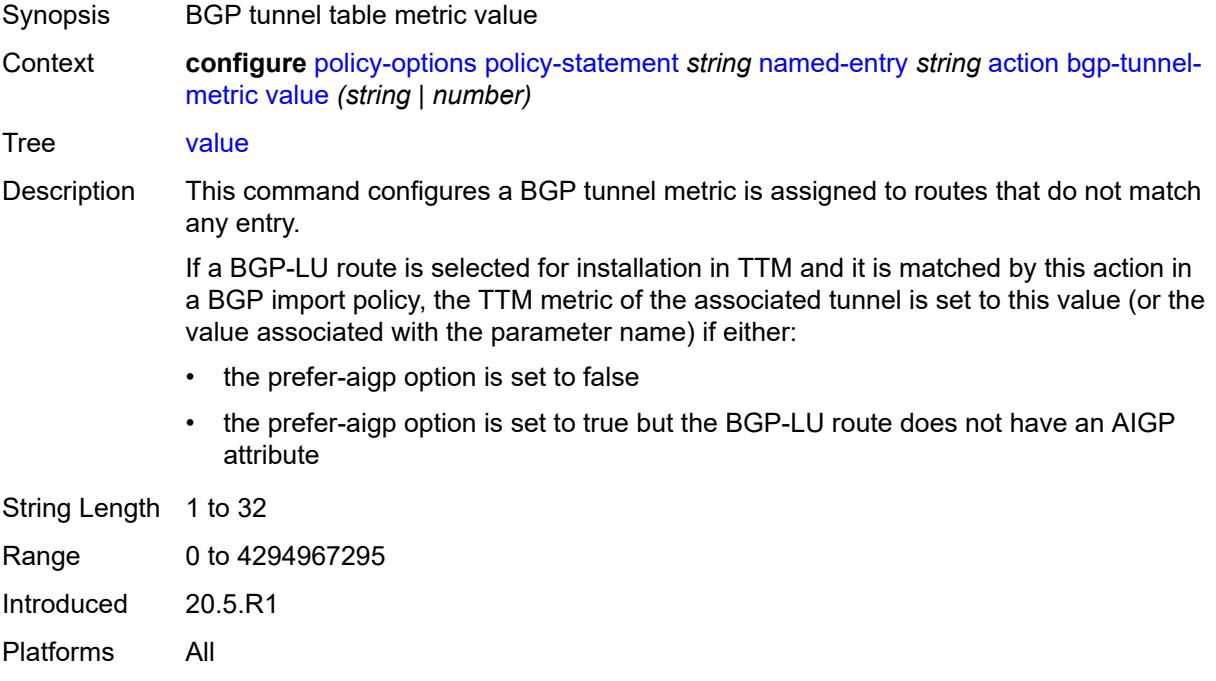

# <span id="page-2471-1"></span>**community**

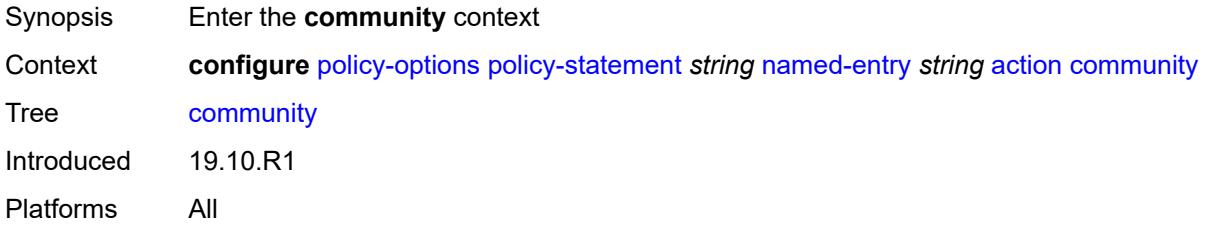

#### <span id="page-2471-2"></span>**add** *(param-midstring-64 | string)*

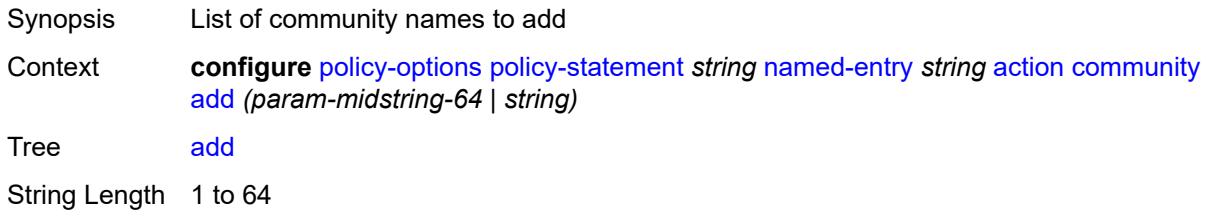

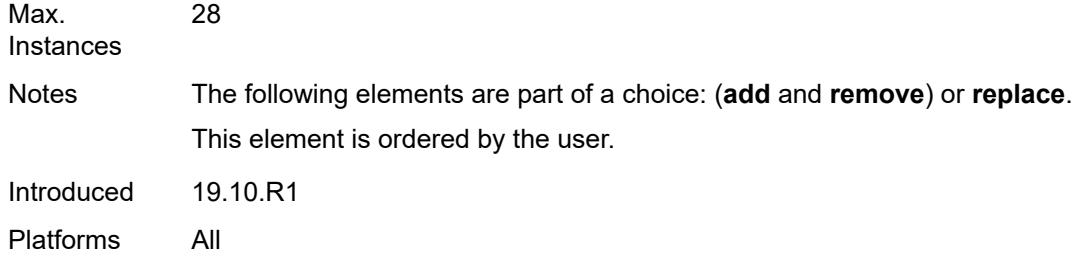

# <span id="page-2472-0"></span>**remove** *(param-midstring-64 | string)*

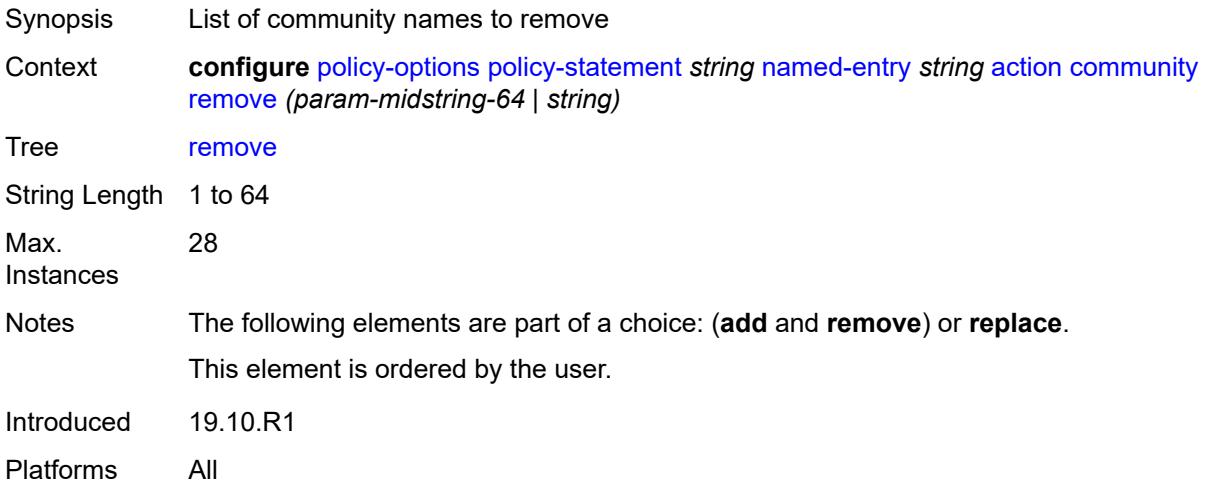

# <span id="page-2472-1"></span>**replace** *(param-midstring-64 | string)*

<span id="page-2472-2"></span>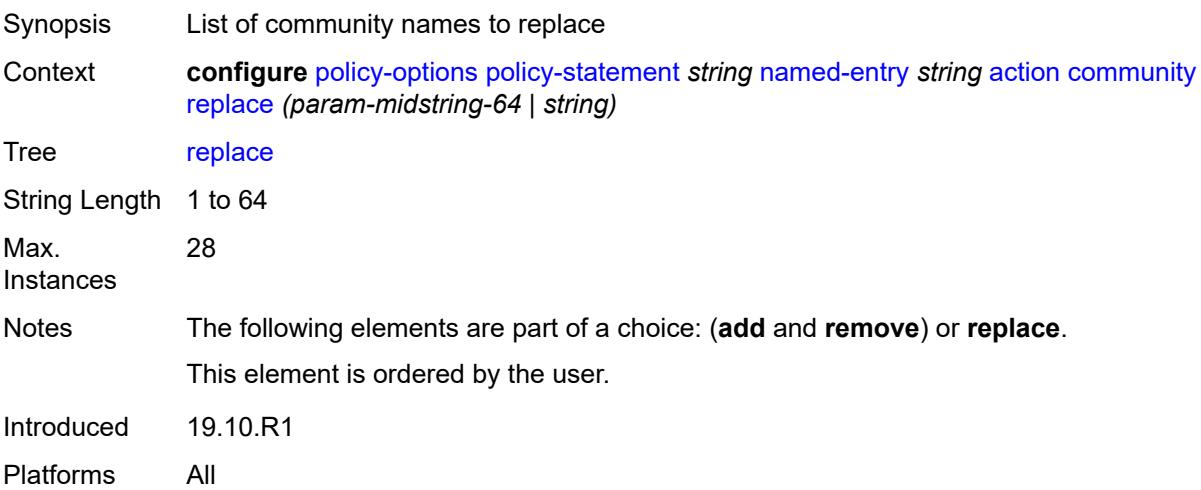

# **create-mpls-tunnel** *boolean*

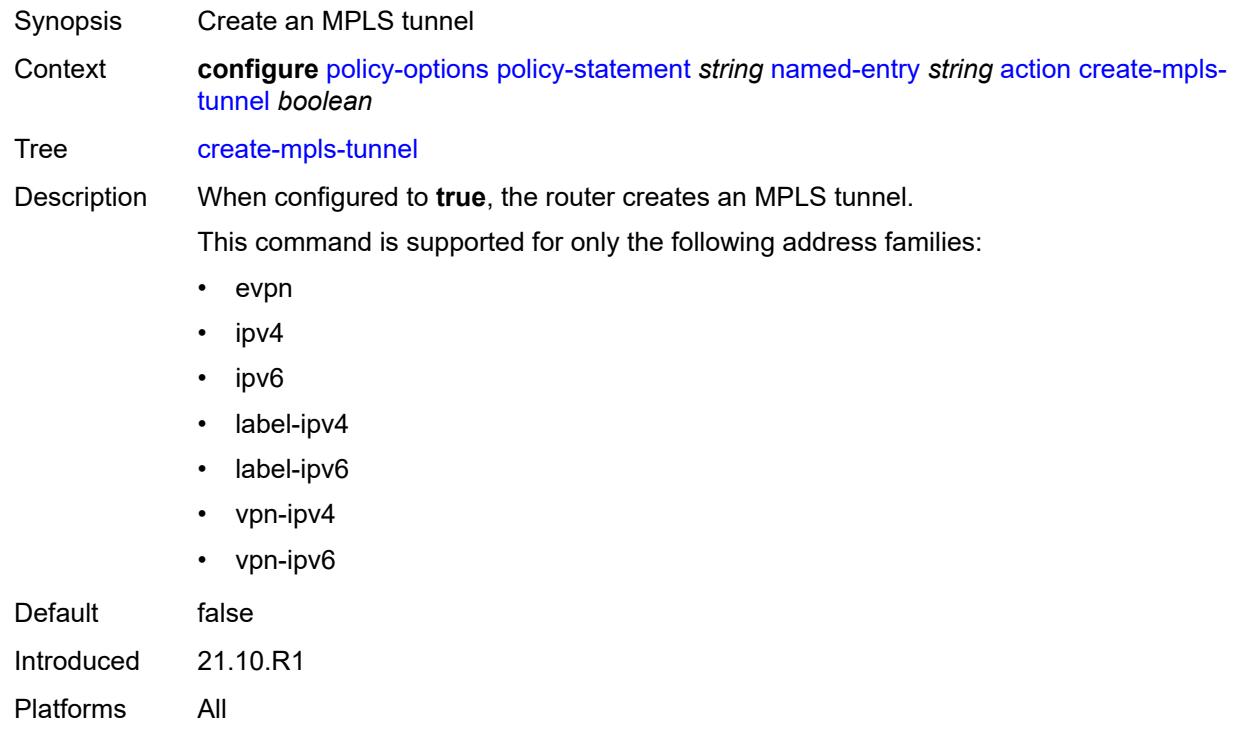

### <span id="page-2473-0"></span>**create-udp-tunnel** *boolean*

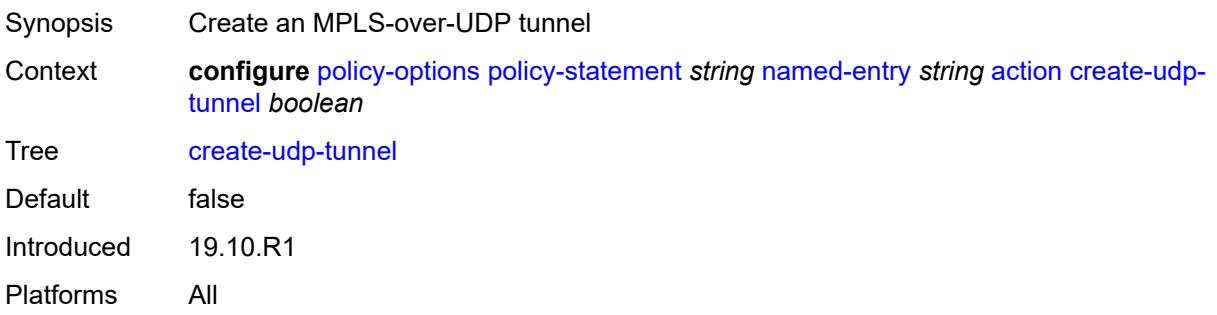

# <span id="page-2473-1"></span>**damping** *(keyword | param-midstring | string)*

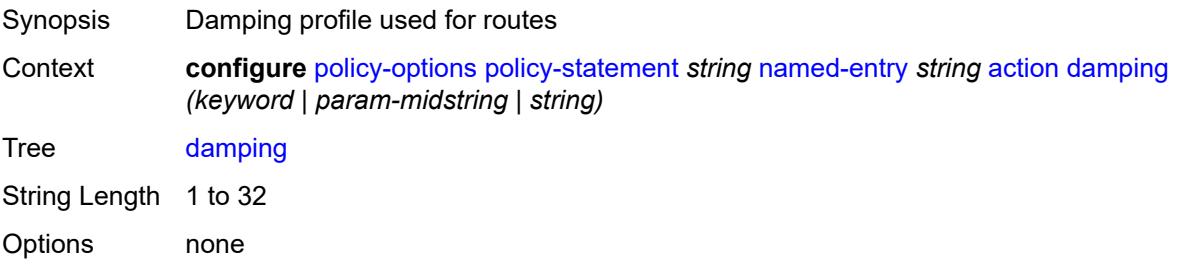

Introduced 19.10.R1 Platforms All

#### <span id="page-2474-0"></span>**dest-class** *number*

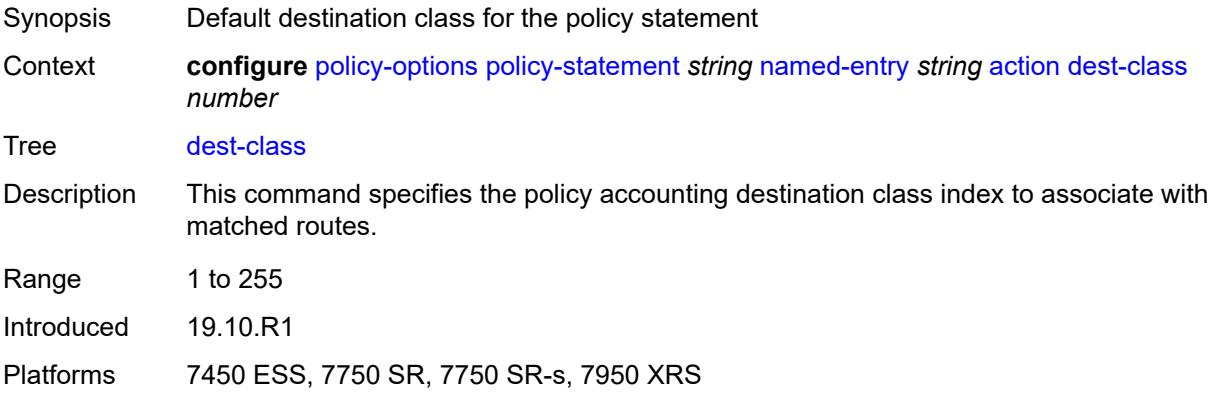

#### <span id="page-2474-1"></span>**egress-statistics** *boolean*

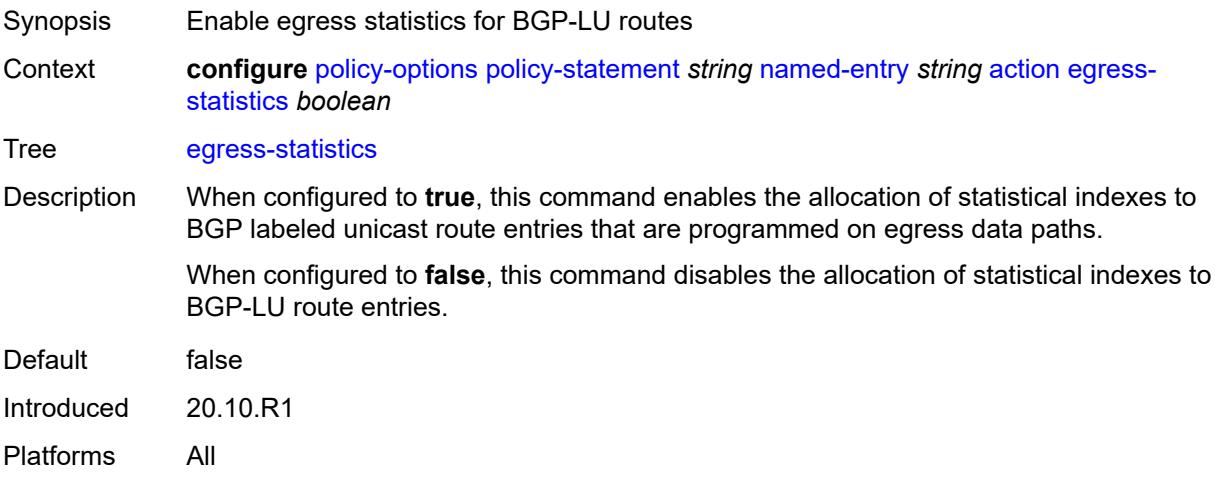

# <span id="page-2474-2"></span>**flex-algo** *(string | number)*

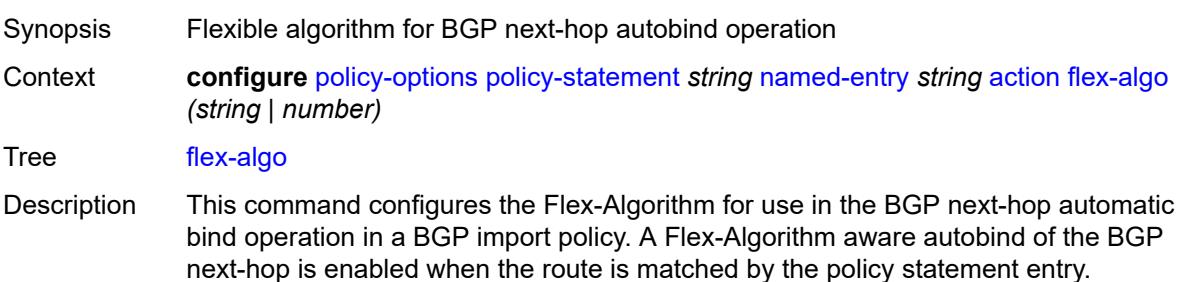

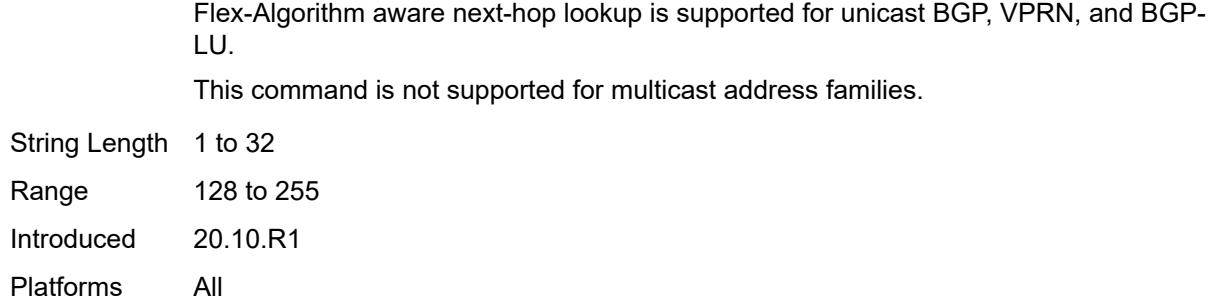

### <span id="page-2475-0"></span>**forwarding-class**

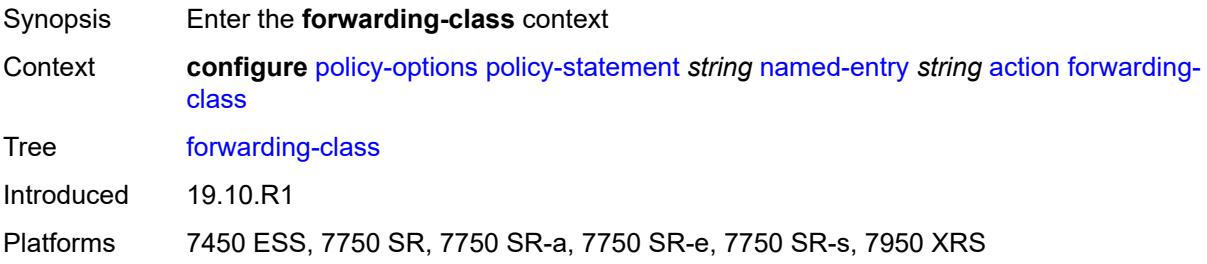

# <span id="page-2475-1"></span>**fc** *keyword*

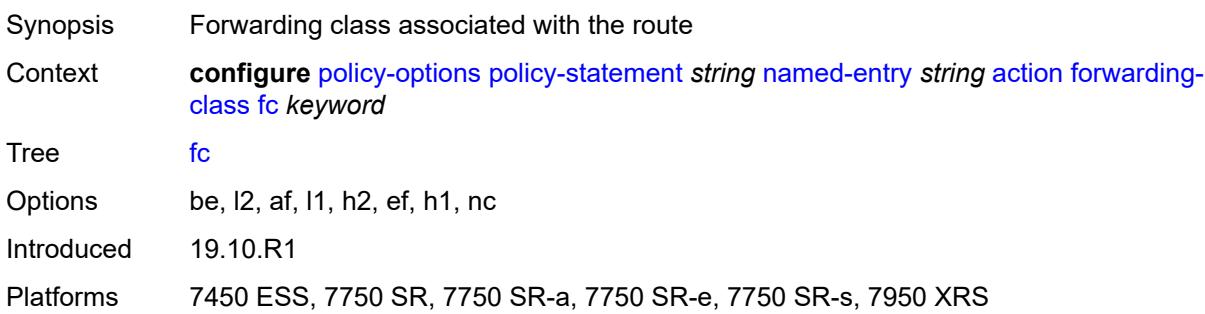

# <span id="page-2475-2"></span>**priority** *keyword*

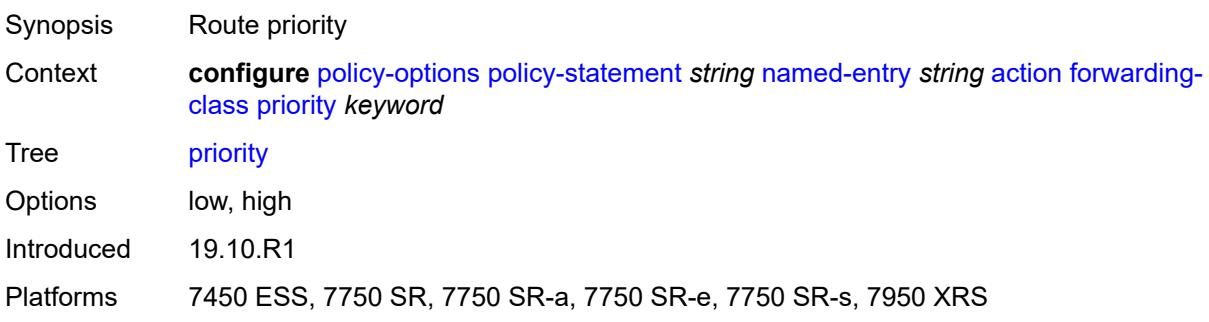

### <span id="page-2476-0"></span>**ingress-statistics** *boolean*

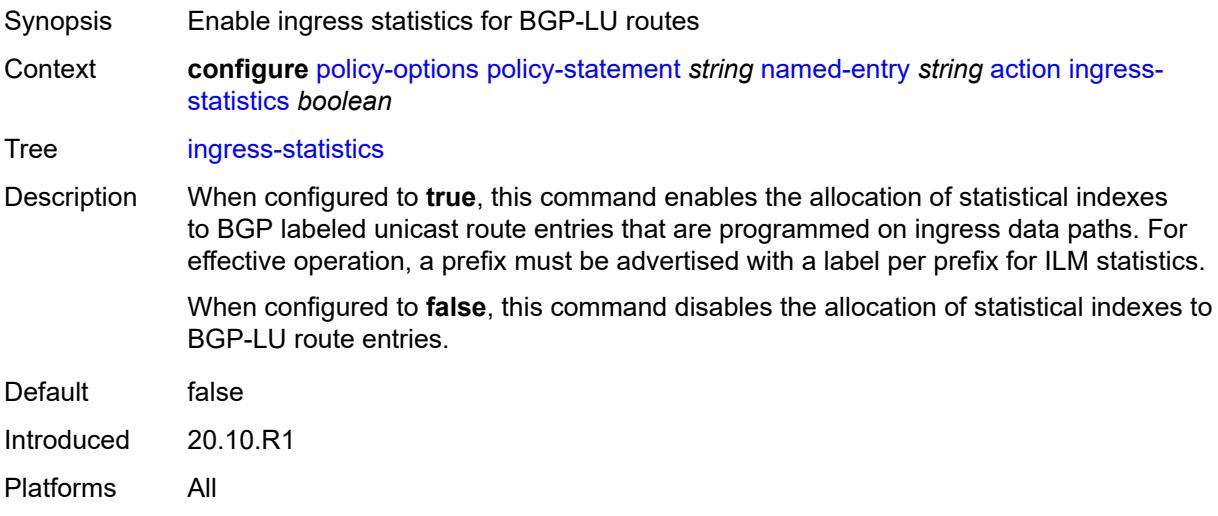

### <span id="page-2476-1"></span>**install-backup-path** *boolean*

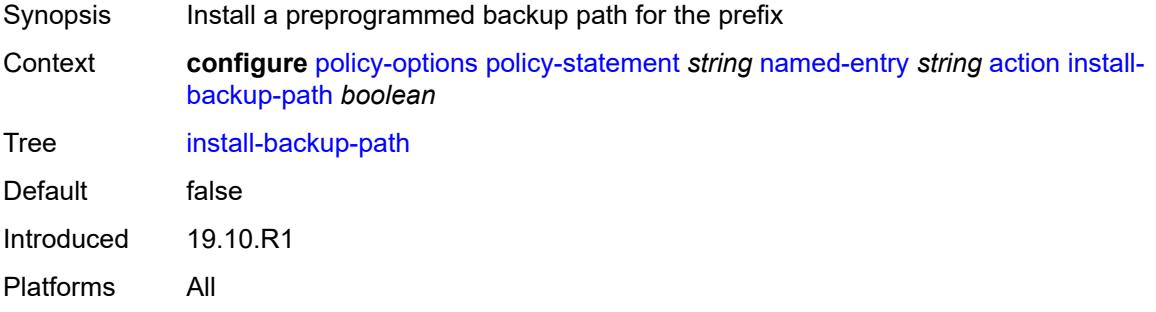

## <span id="page-2476-2"></span>**local-preference** *(number | string)*

<span id="page-2476-3"></span>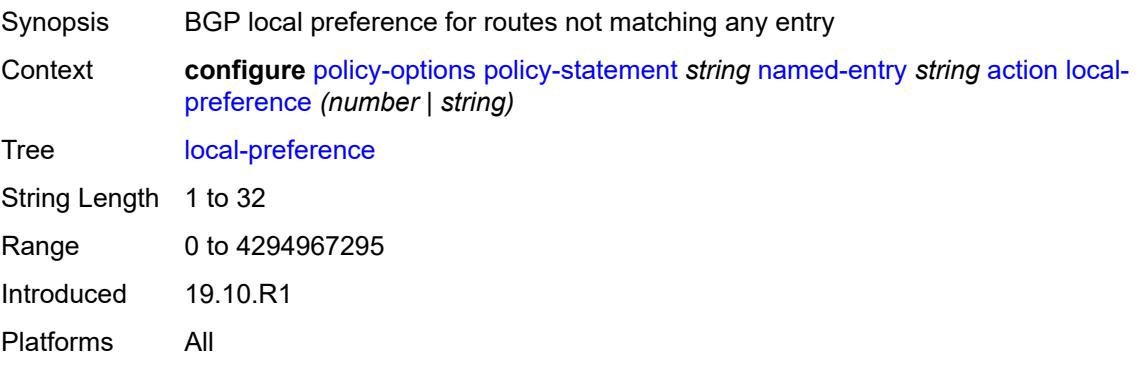

#### **metric**

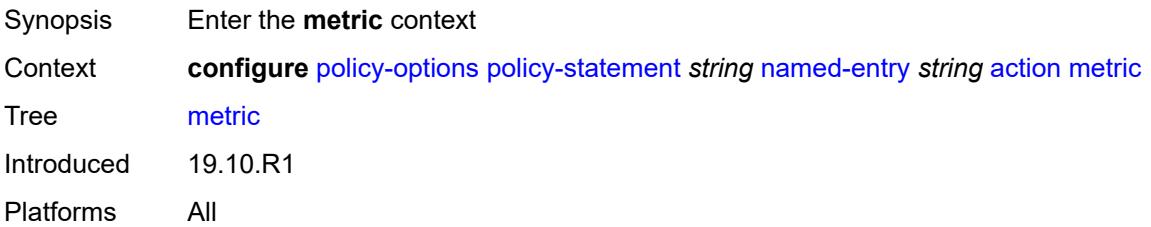

### <span id="page-2477-0"></span>**add** *(number | string)*

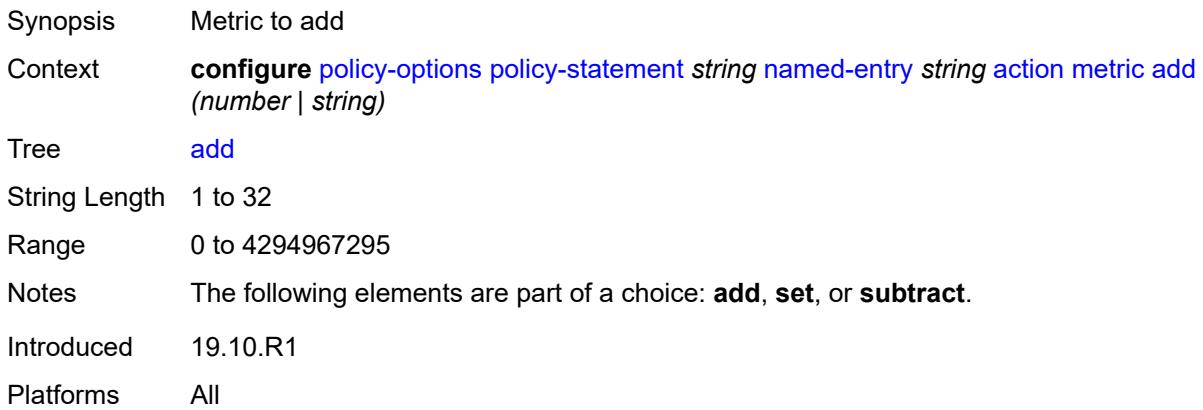

# <span id="page-2477-1"></span>**set** *(number | string)*

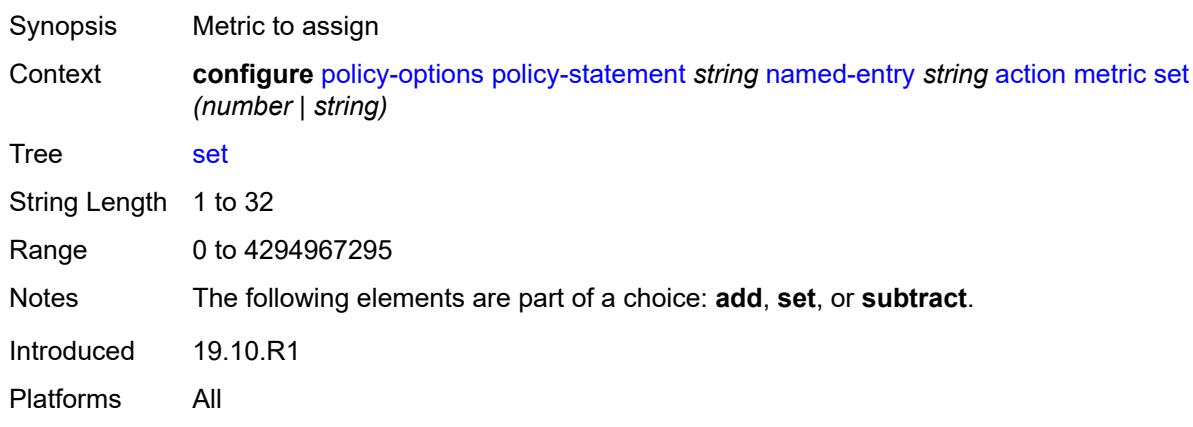

### <span id="page-2477-2"></span>**subtract** *(number | string)*

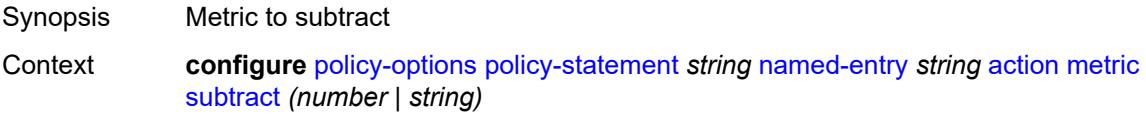

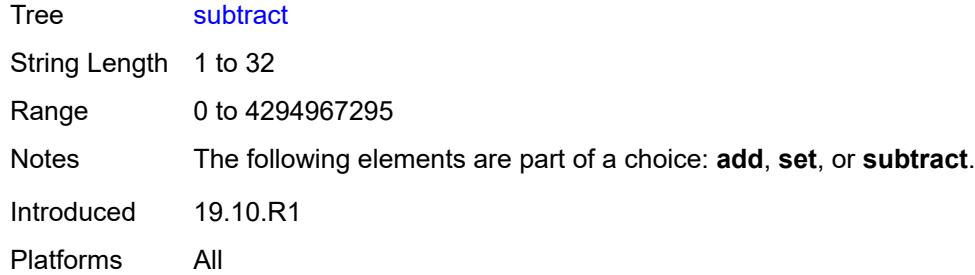

# <span id="page-2478-0"></span>**multicast-redirection**

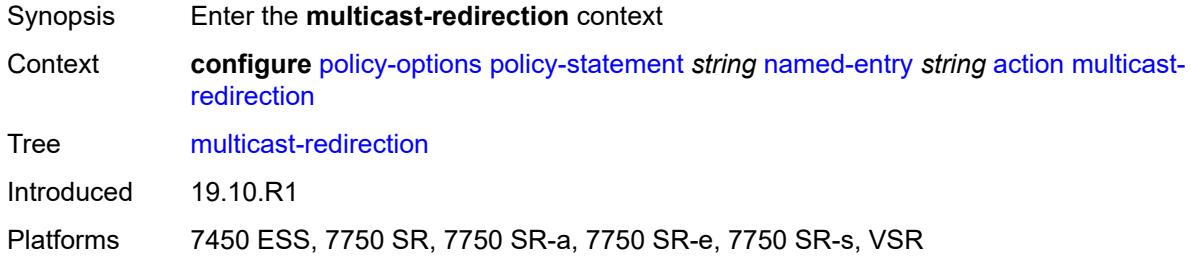

# <span id="page-2478-1"></span>**fwd-service** *string*

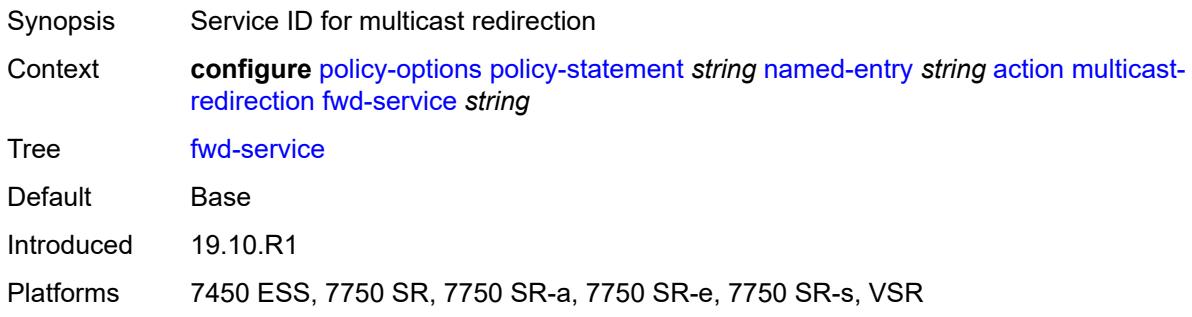

## <span id="page-2478-2"></span>**ip-int-name** *string*

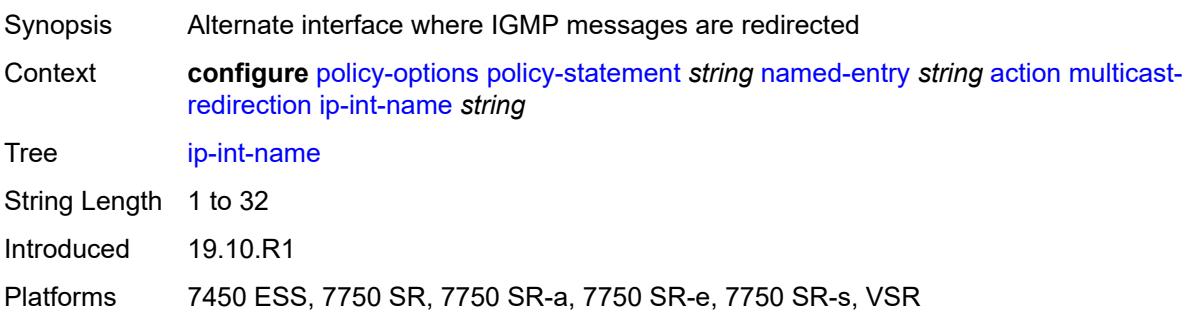

#### <span id="page-2479-0"></span>**nat-policy** *(param-midstring | string)*

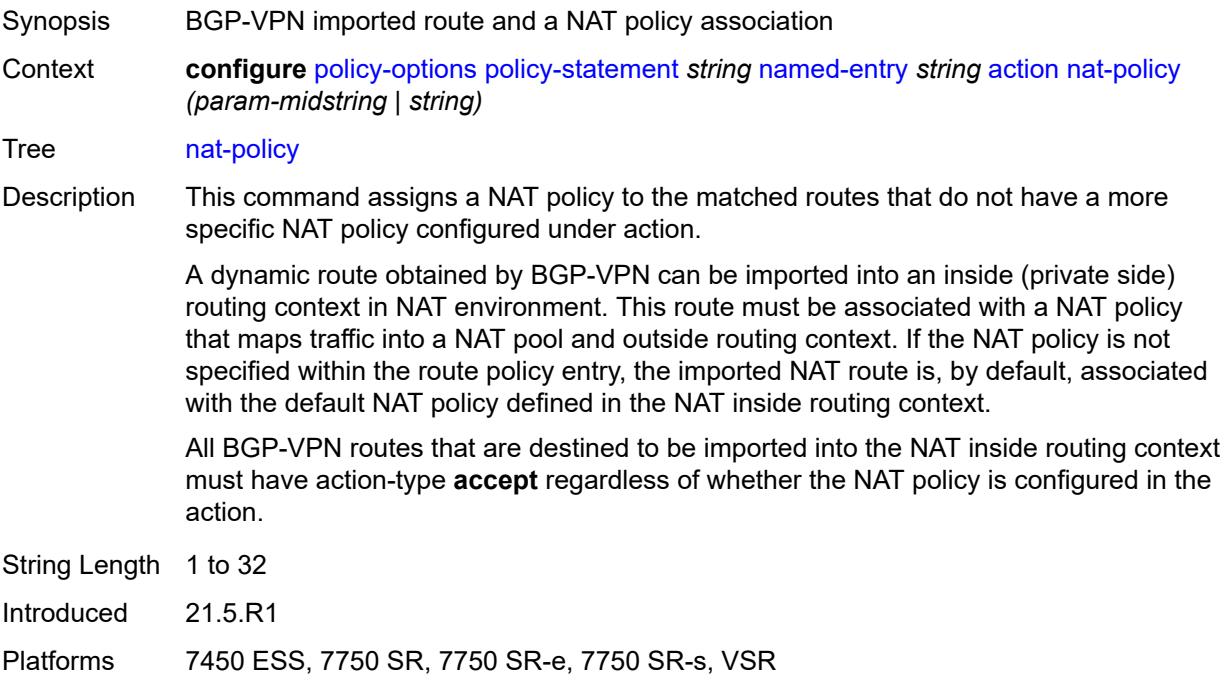

### <span id="page-2479-1"></span>**next-hop** *(keyword | ipv4-address-no-zone | ipv6-address-no-zone | string)*

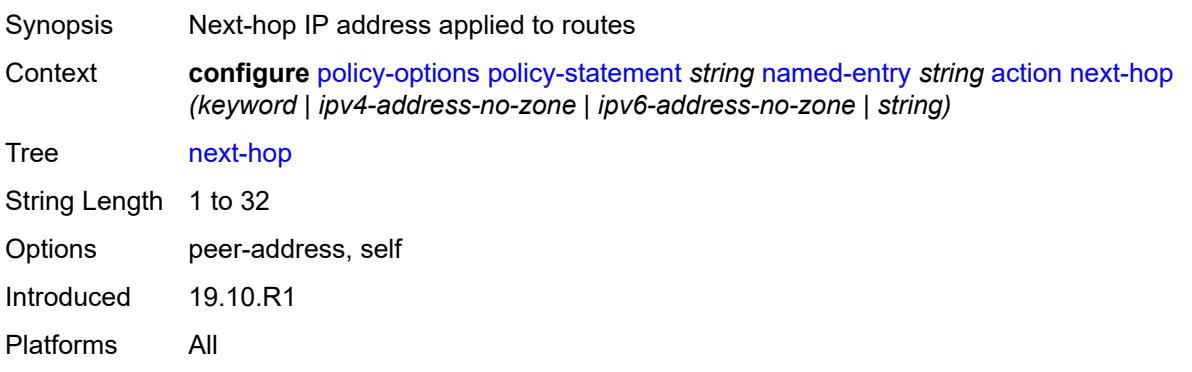

## <span id="page-2479-2"></span>**origin** *(keyword | string)*

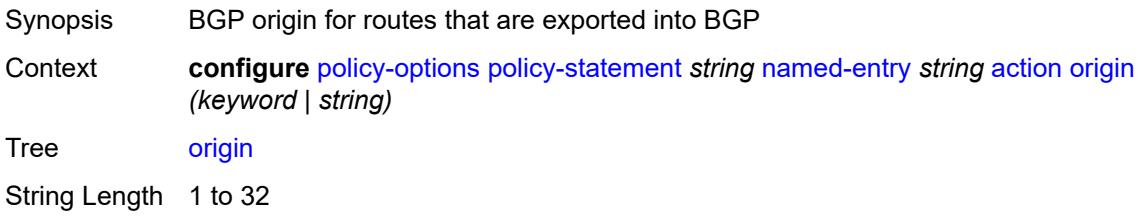

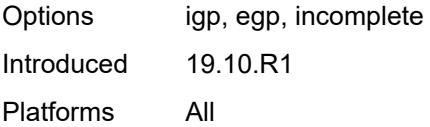

# <span id="page-2480-0"></span>**origin-validation-state** *(keyword | string)*

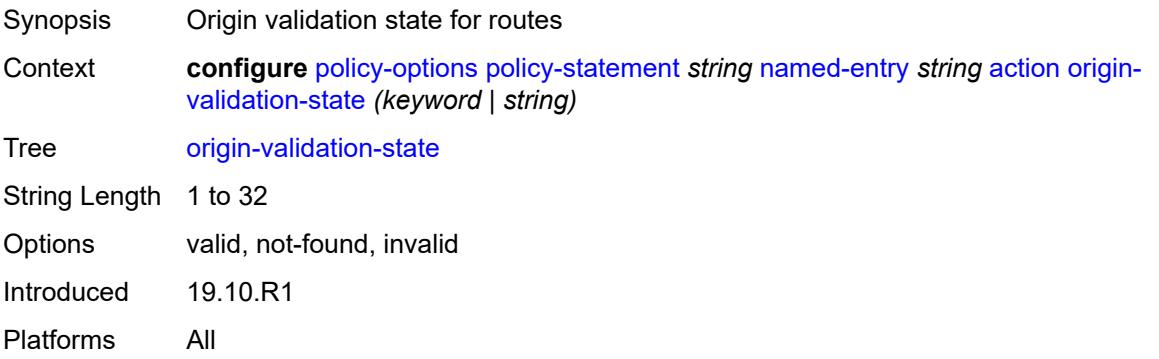

# <span id="page-2480-1"></span>**preference** *(number | string)*

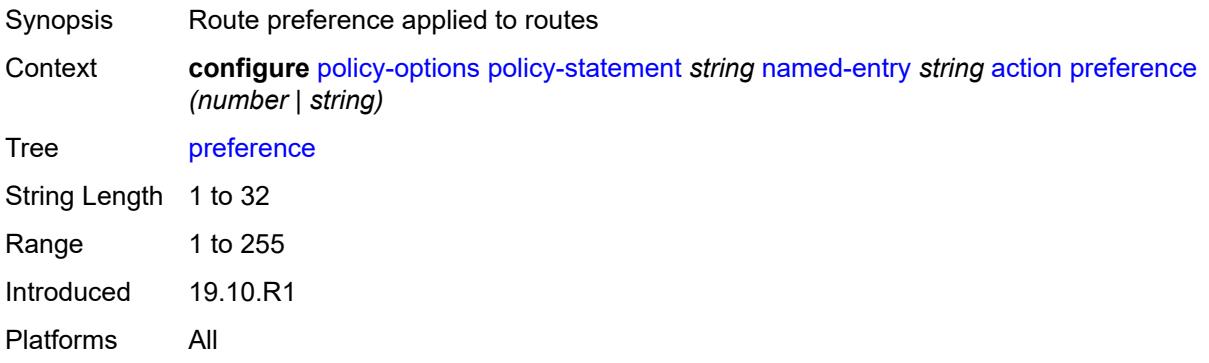

# <span id="page-2480-2"></span>**resolve-static** *boolean*

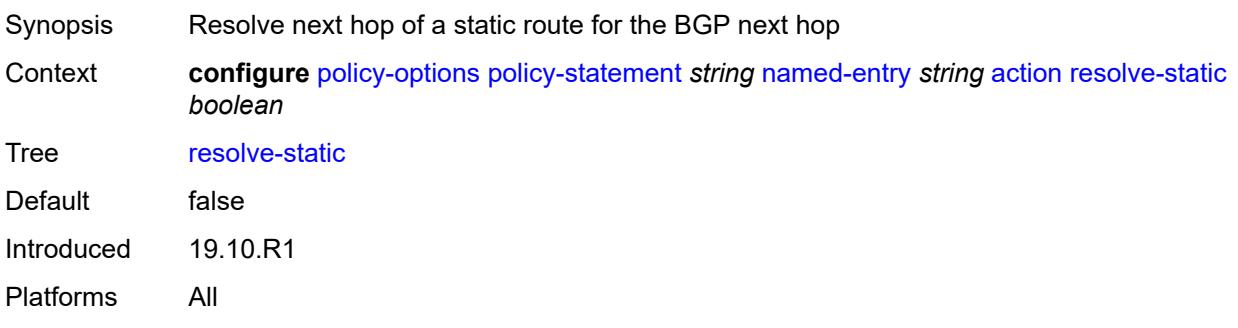

#### <span id="page-2481-0"></span>**route-table-install** *boolean*

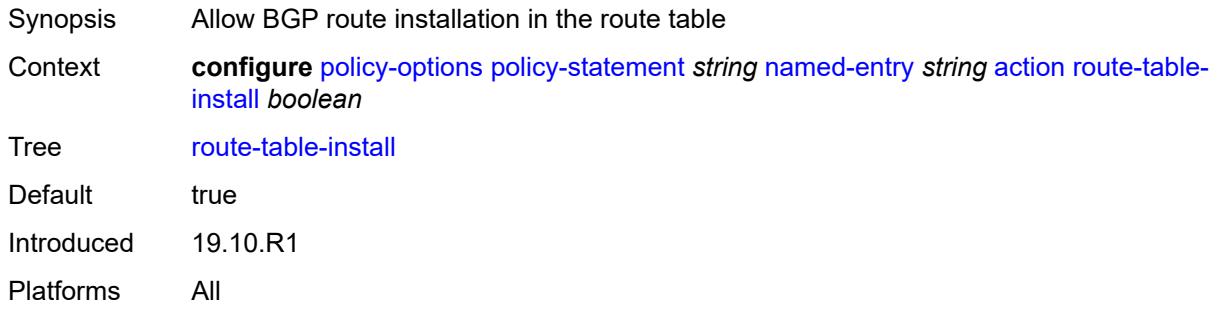

#### <span id="page-2481-1"></span>**source-class** *number*

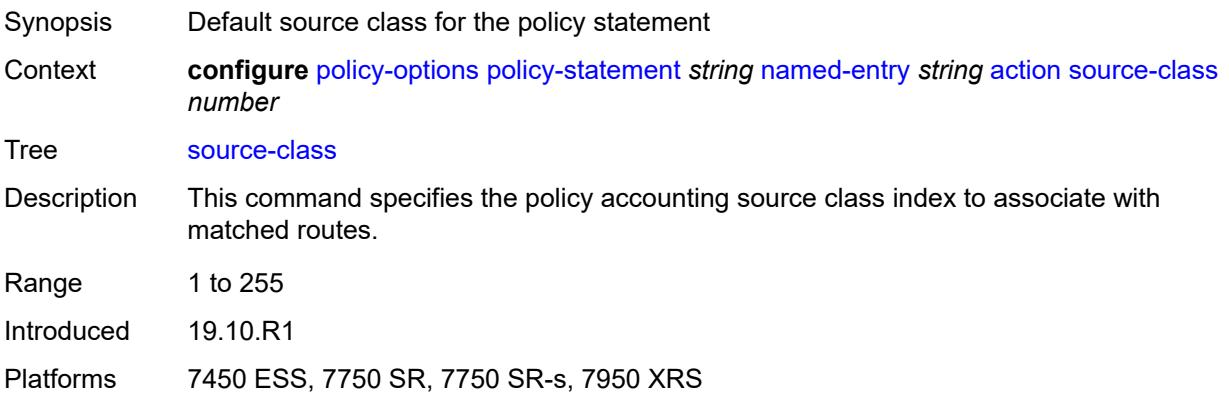

### <span id="page-2481-2"></span>**sr-label-index**

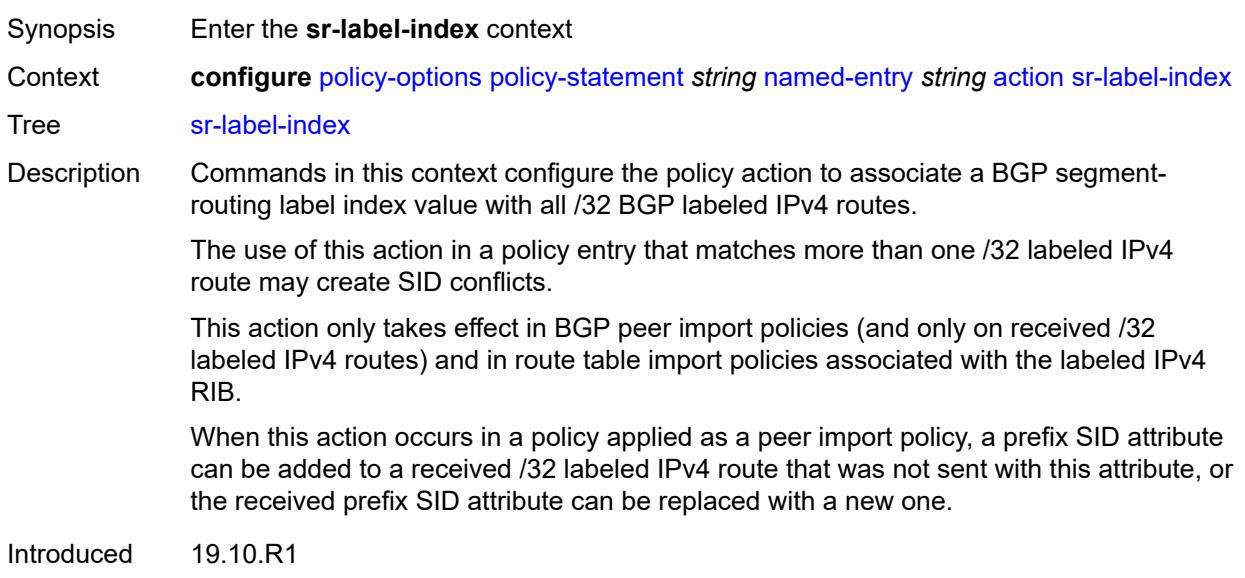

Platforms All

# <span id="page-2482-0"></span>**prefer-igp** *boolean*

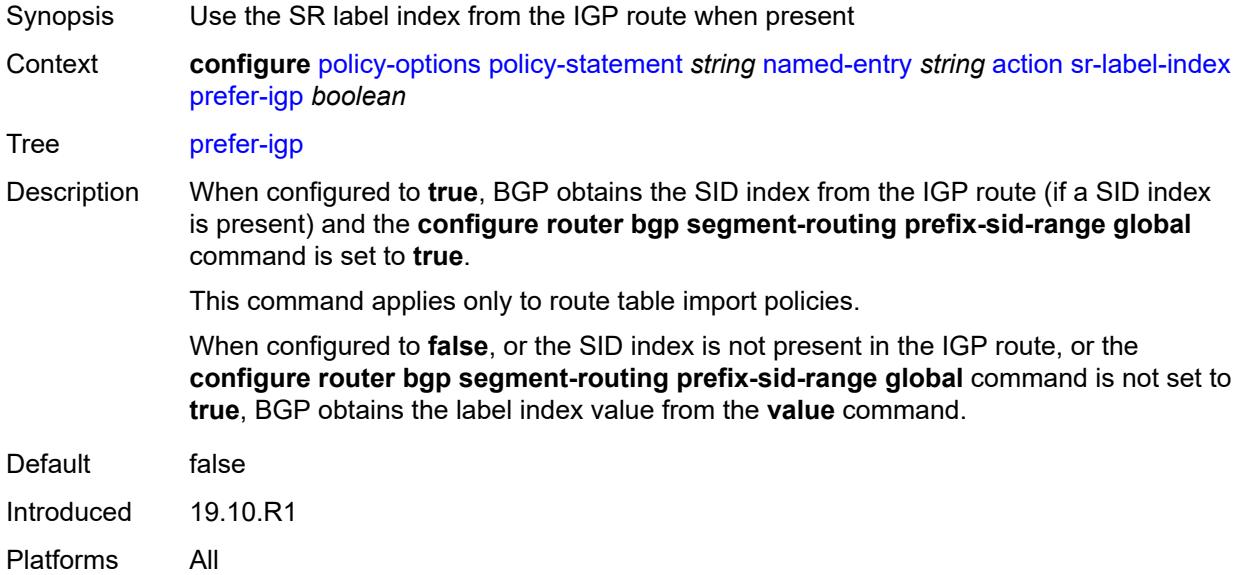

# <span id="page-2482-1"></span>**value** *(string | number)*

<span id="page-2482-2"></span>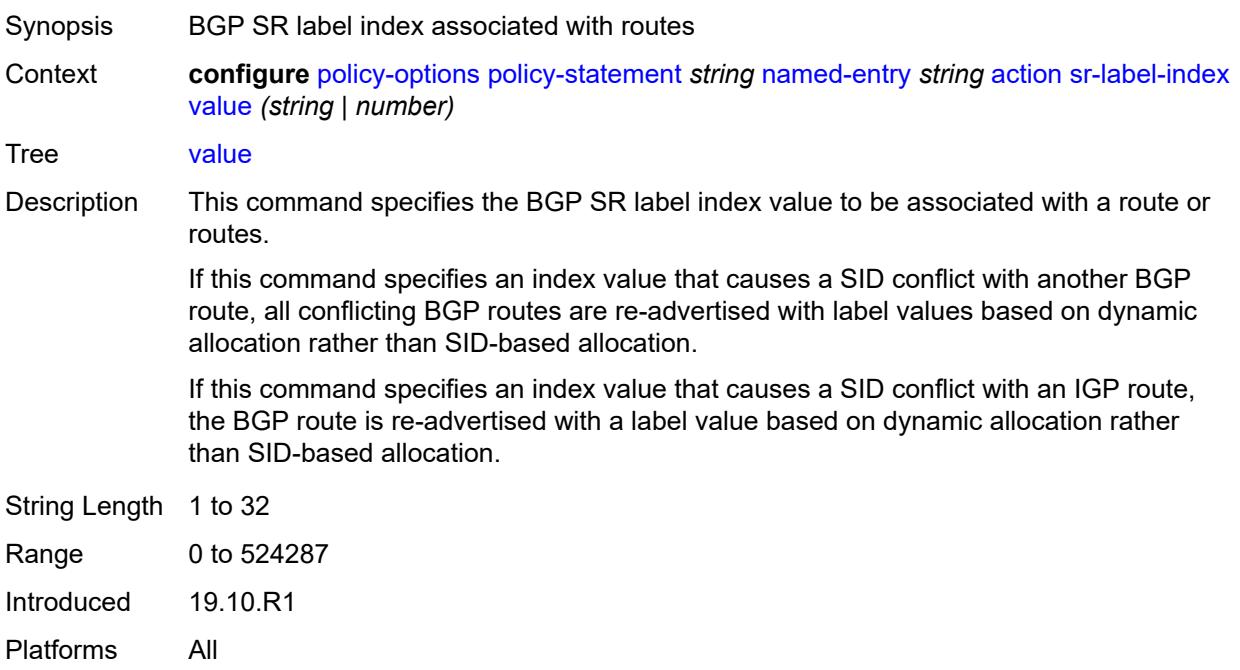

# **sr-maintenance-policy** *(param-midstring | string)*

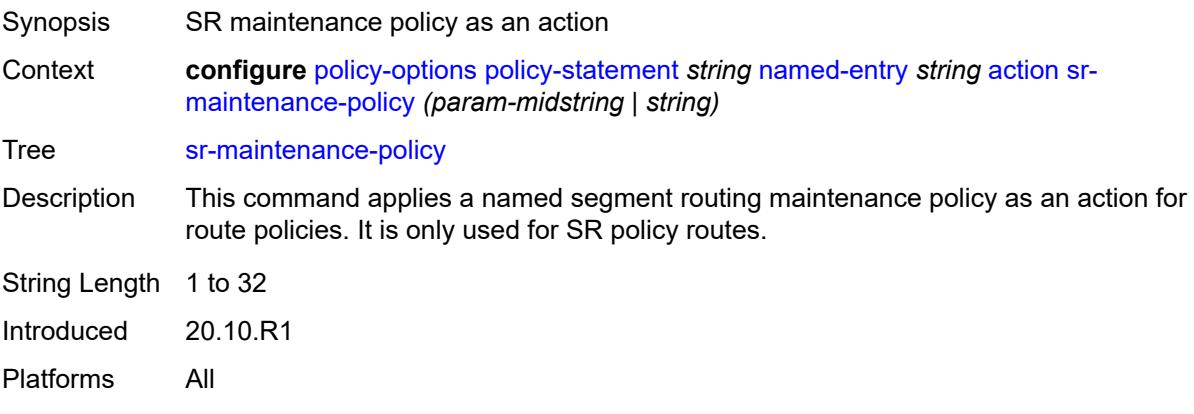

#### <span id="page-2483-0"></span>**sticky-ecmp** *boolean*

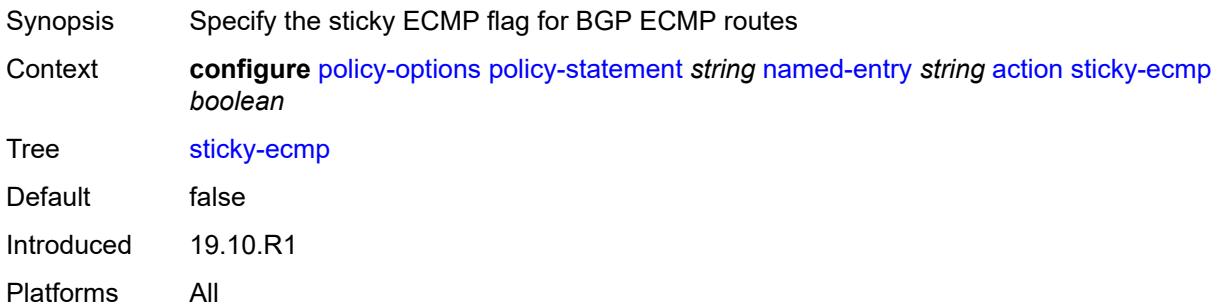

## <span id="page-2483-1"></span>**tag** *(number | string)*

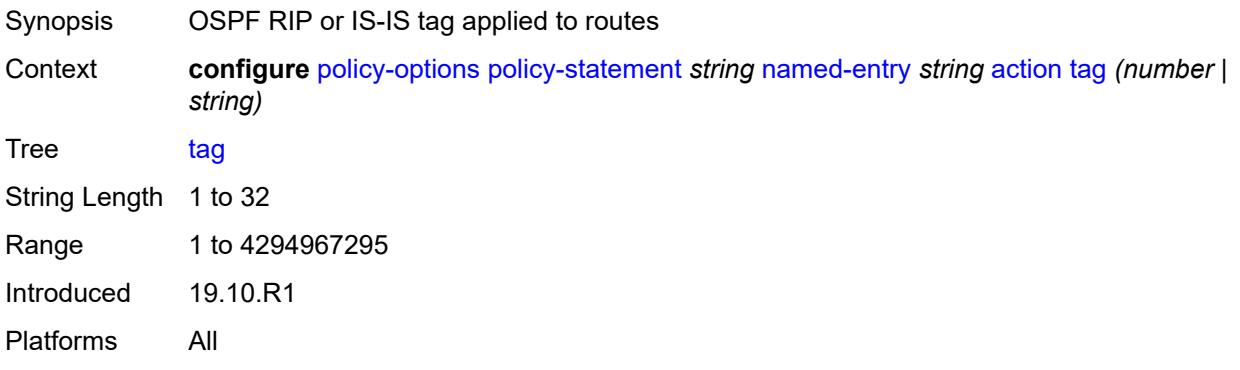

### **type** *(number | string)*

Synopsis OSPF metric type applied to routes
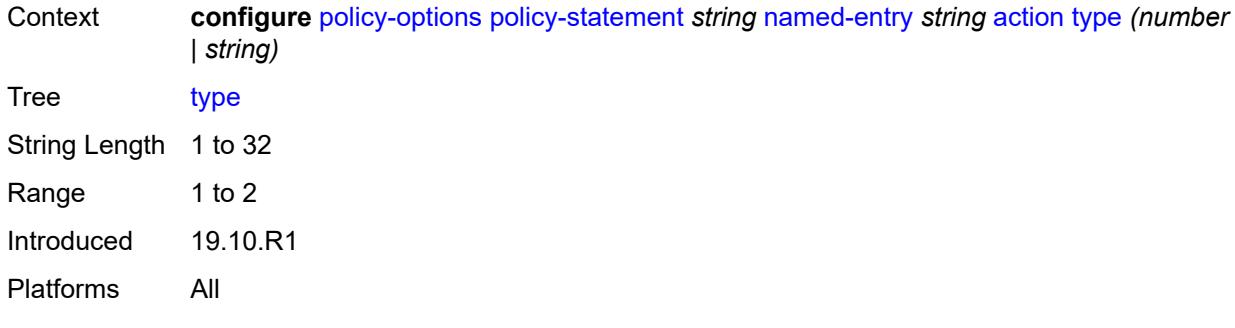

## <span id="page-2484-0"></span>**conditional-expression**

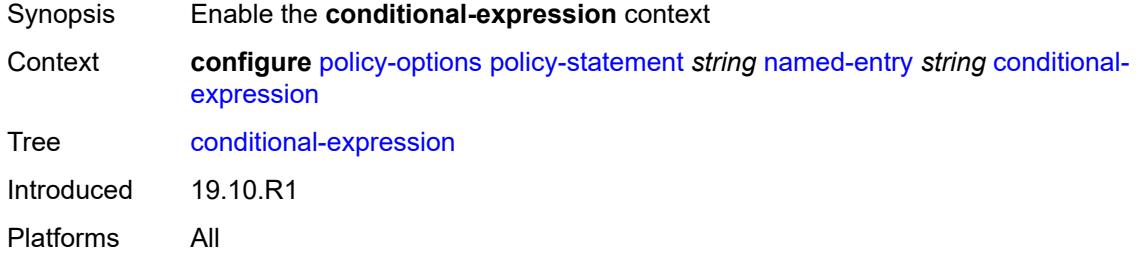

#### <span id="page-2484-1"></span>**route-exists** *string*

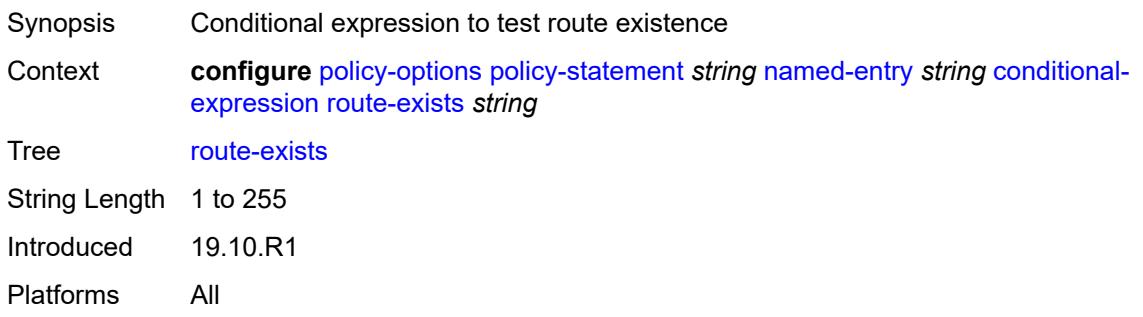

## <span id="page-2484-2"></span>**description** *string*

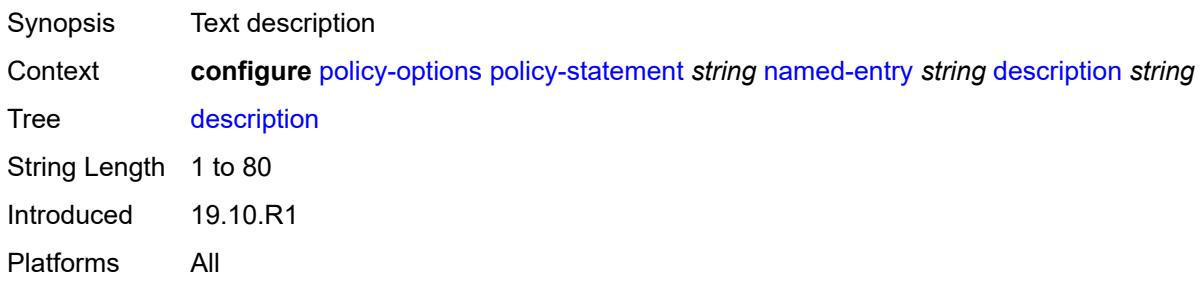

#### <span id="page-2485-0"></span>**from**

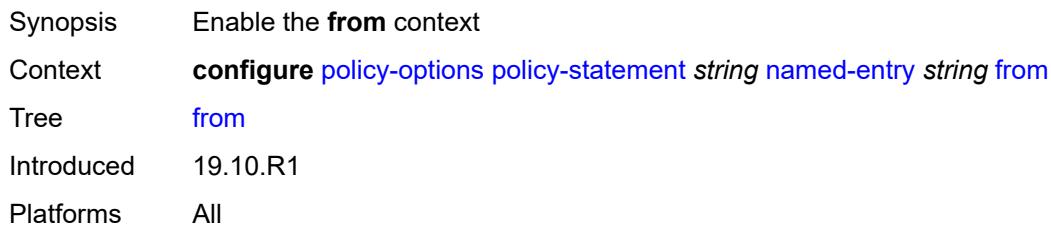

## <span id="page-2485-1"></span>**aggregate-contributor** *boolean*

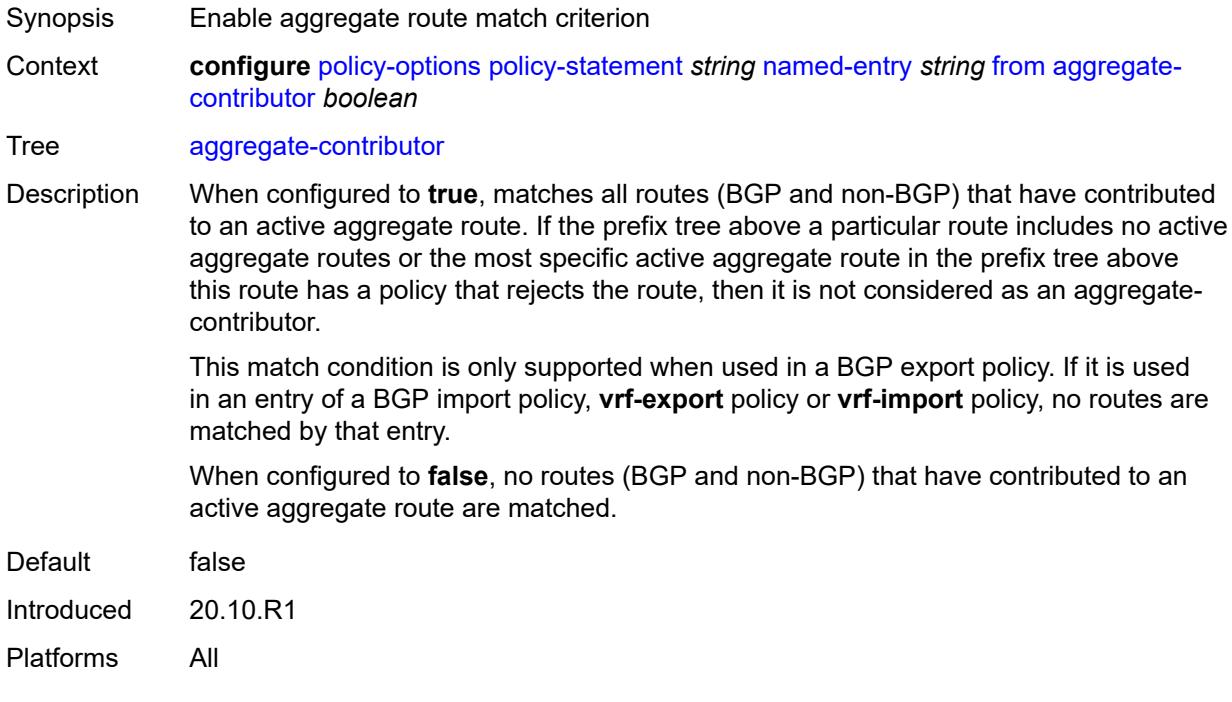

#### <span id="page-2485-2"></span>**area** *string*

<span id="page-2485-3"></span>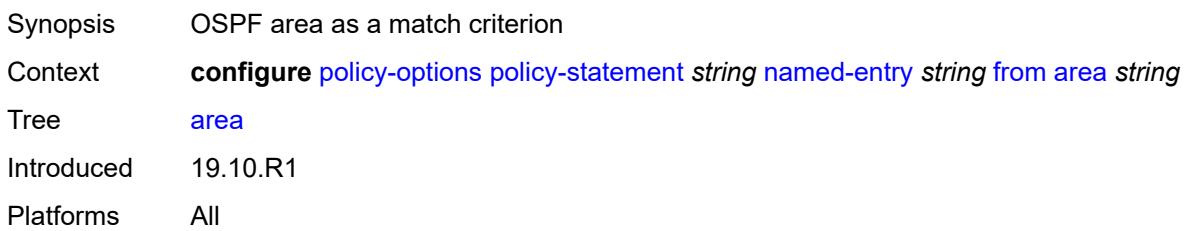

#### **as-path**

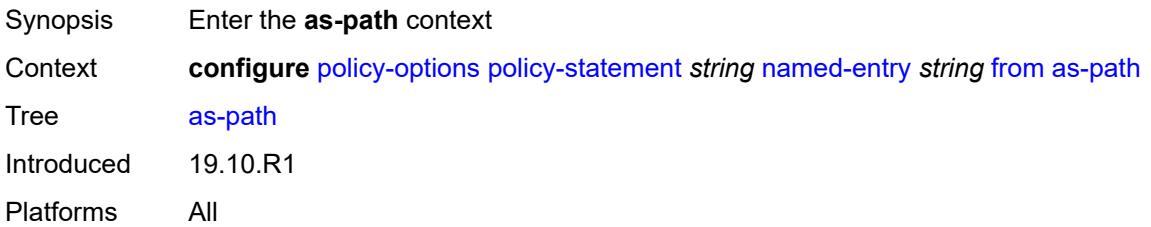

### <span id="page-2486-0"></span>**group** *(param-midstring | string)*

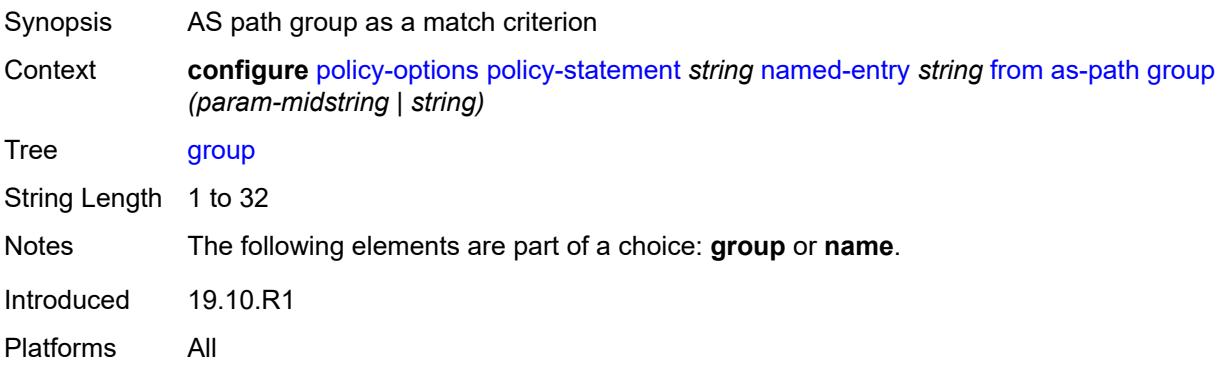

### <span id="page-2486-1"></span>**length**

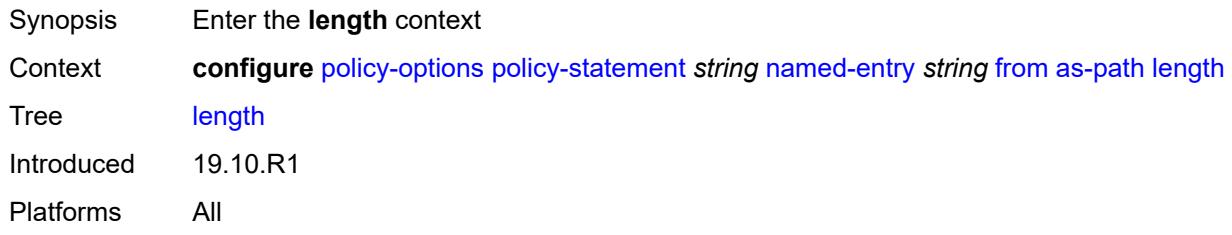

# <span id="page-2486-2"></span>**qualifier** *keyword*

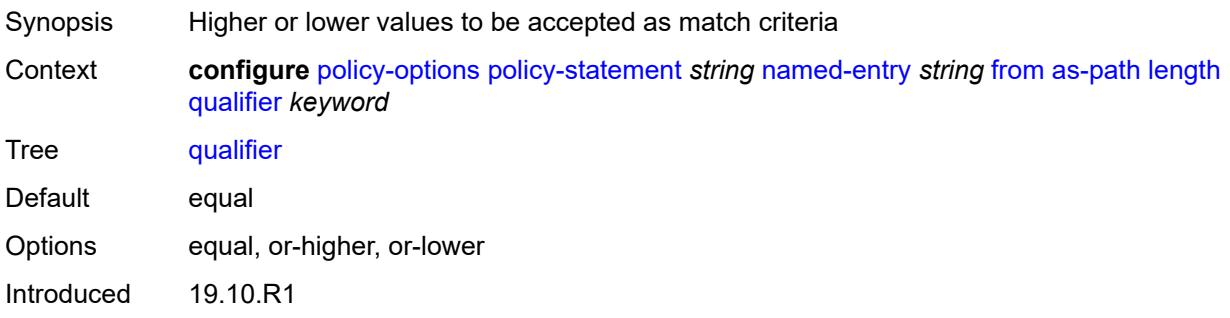

Platforms All

#### <span id="page-2487-0"></span>**unique** *boolean*

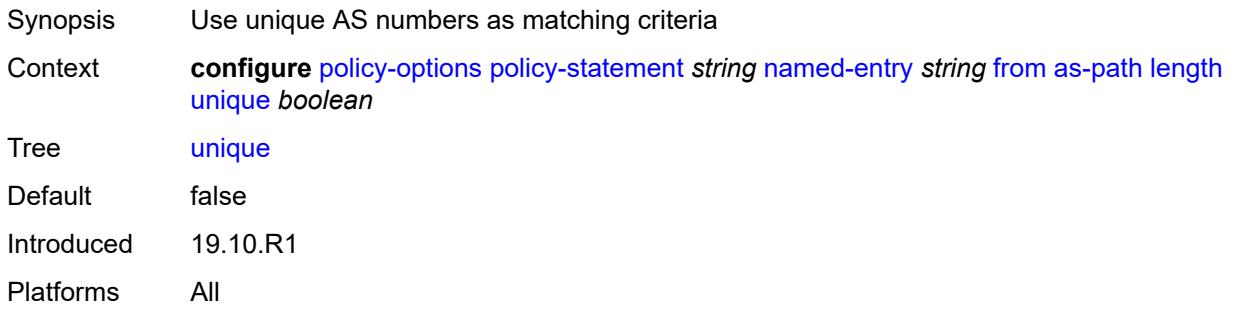

## <span id="page-2487-1"></span>**value** *(number | string)*

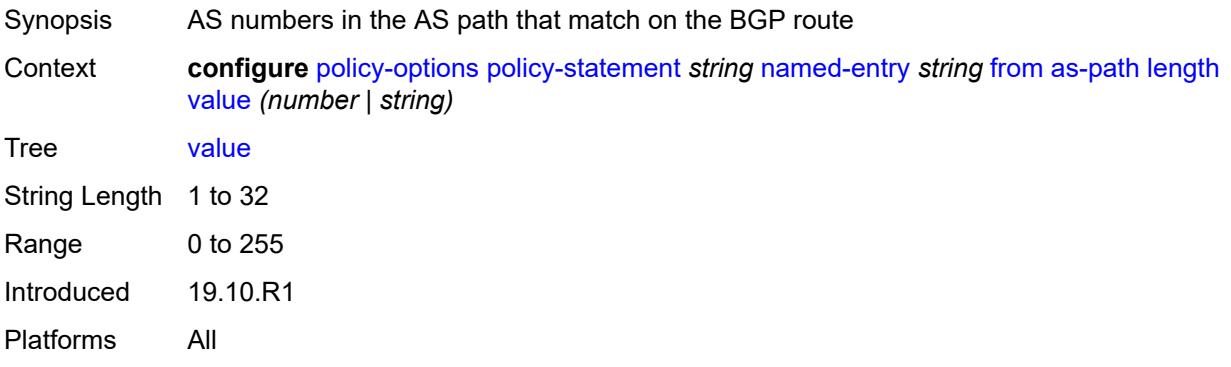

### <span id="page-2487-2"></span>**name** *(param-midstring | string)*

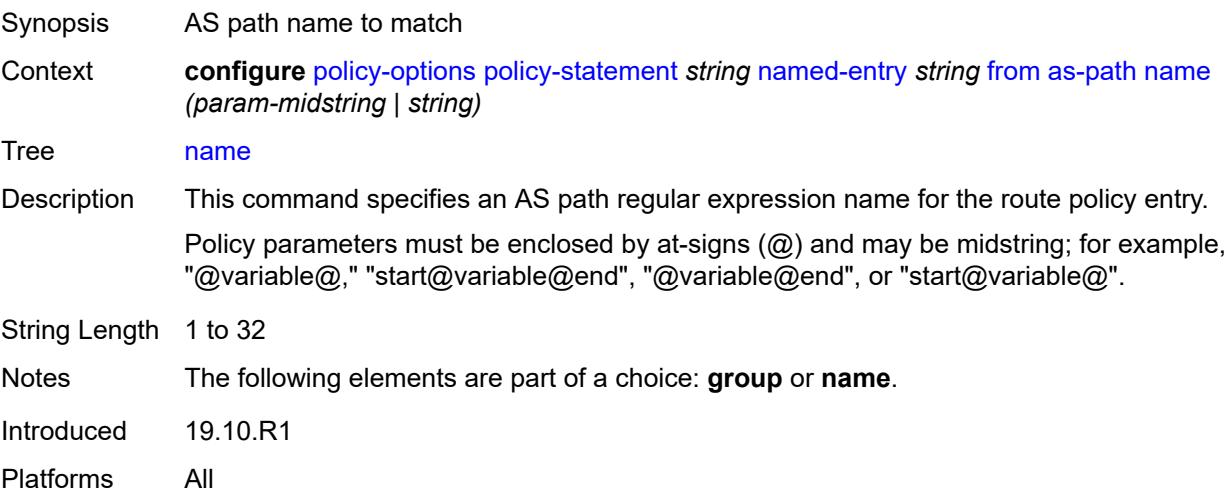

#### <span id="page-2488-0"></span>**cluster-id**

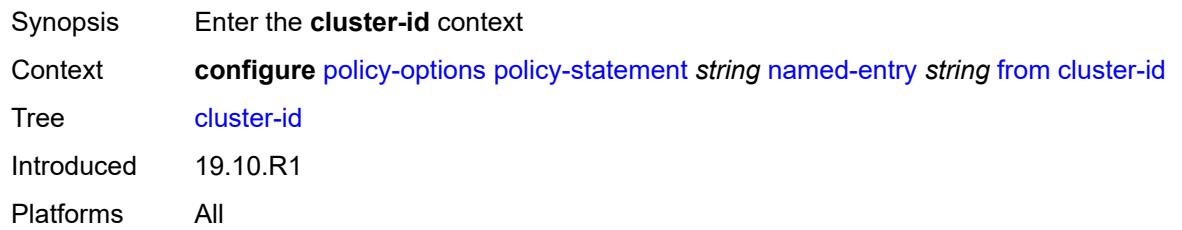

## <span id="page-2488-1"></span>**ip-address** *string*

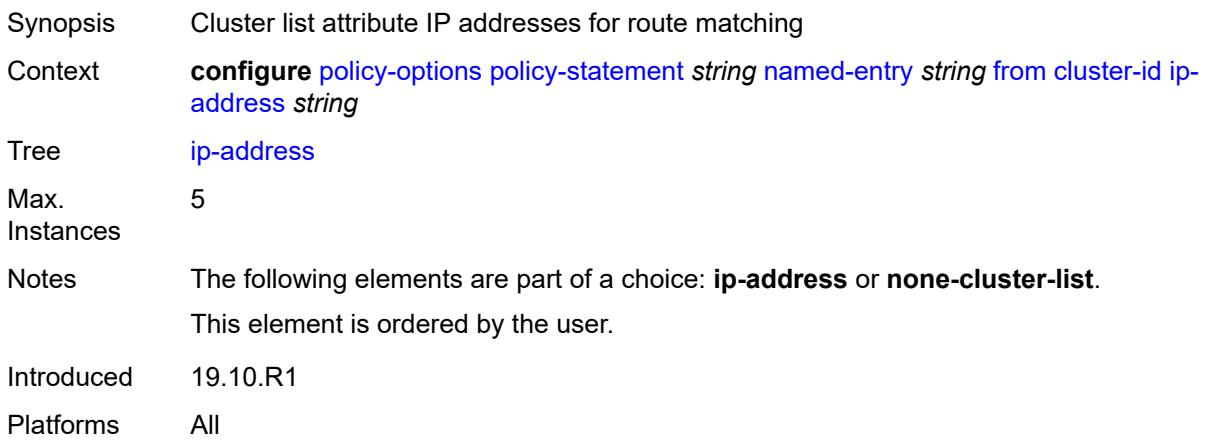

#### <span id="page-2488-2"></span>**none-cluster-list** *boolean*

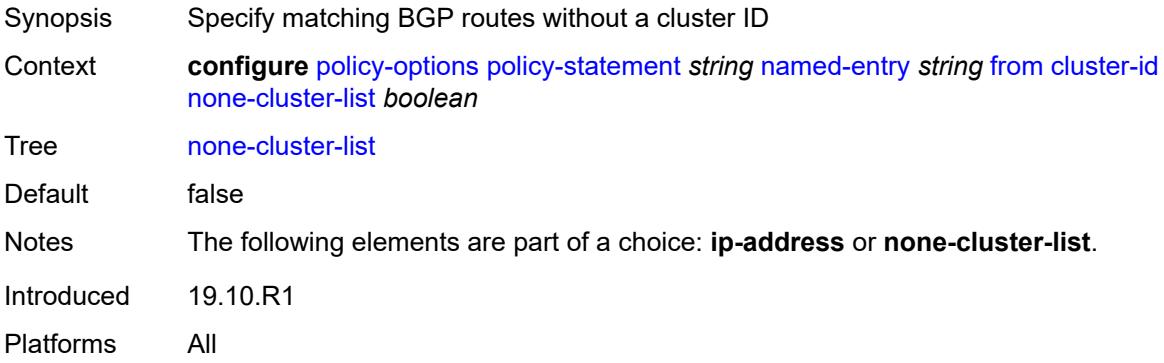

#### <span id="page-2488-3"></span>**color** *number*

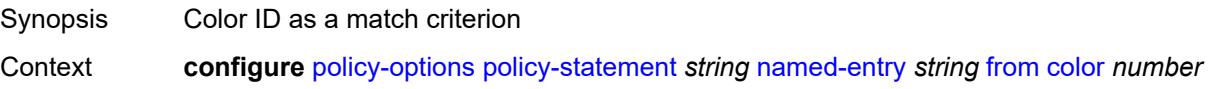

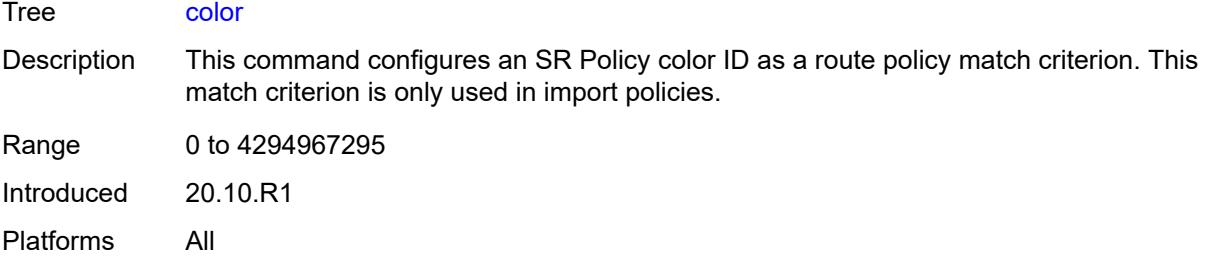

### <span id="page-2489-0"></span>**community**

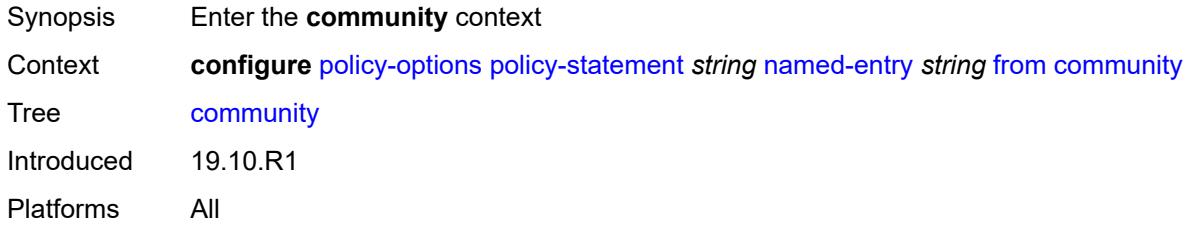

#### <span id="page-2489-1"></span>**count**

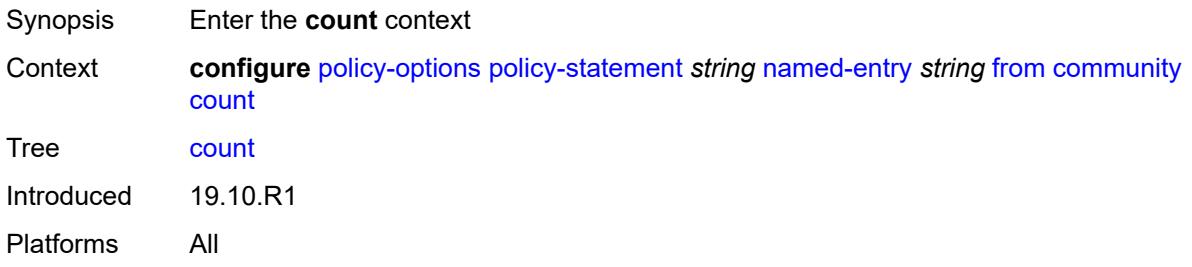

# <span id="page-2489-2"></span>**qualifier** *keyword*

<span id="page-2489-3"></span>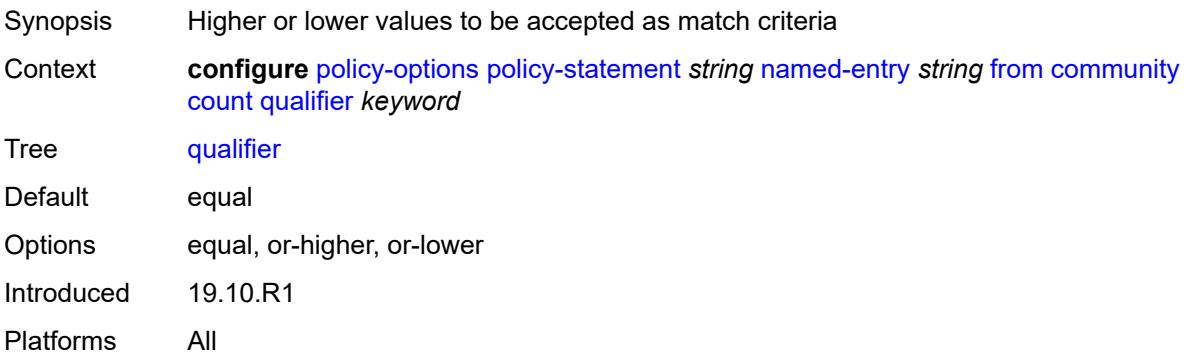

## **type** *keyword*

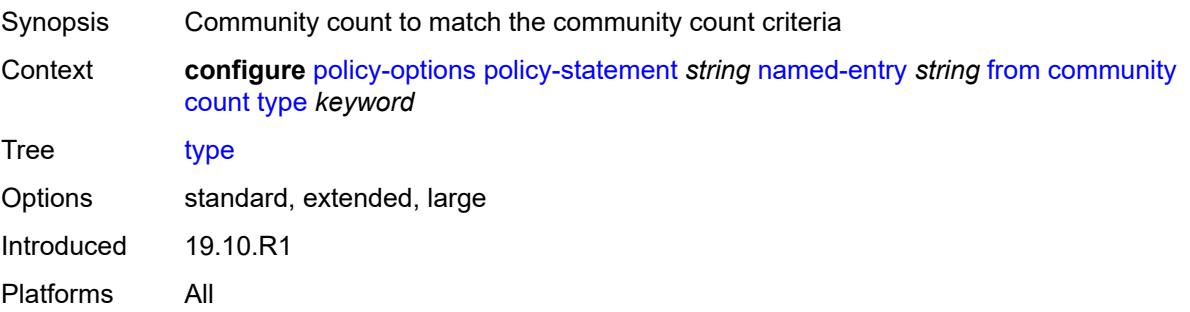

## <span id="page-2490-0"></span>**value** *(number | string)*

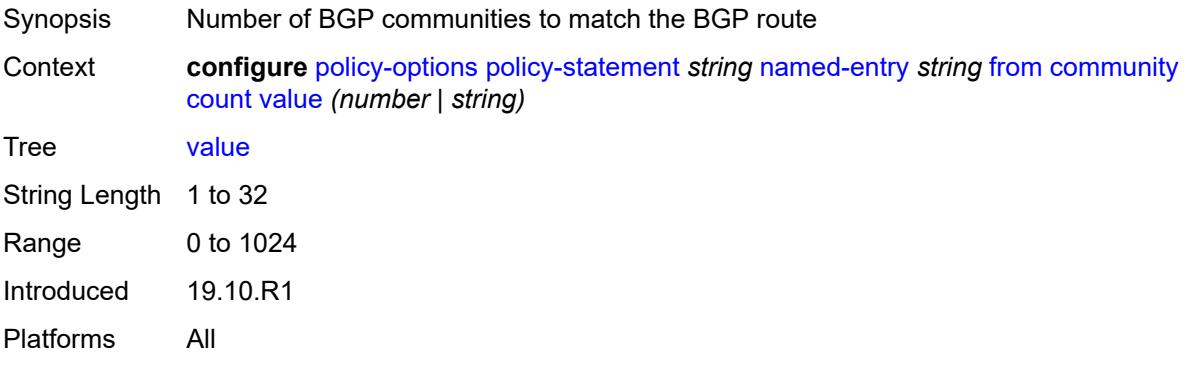

#### <span id="page-2490-1"></span>**expression** *string*

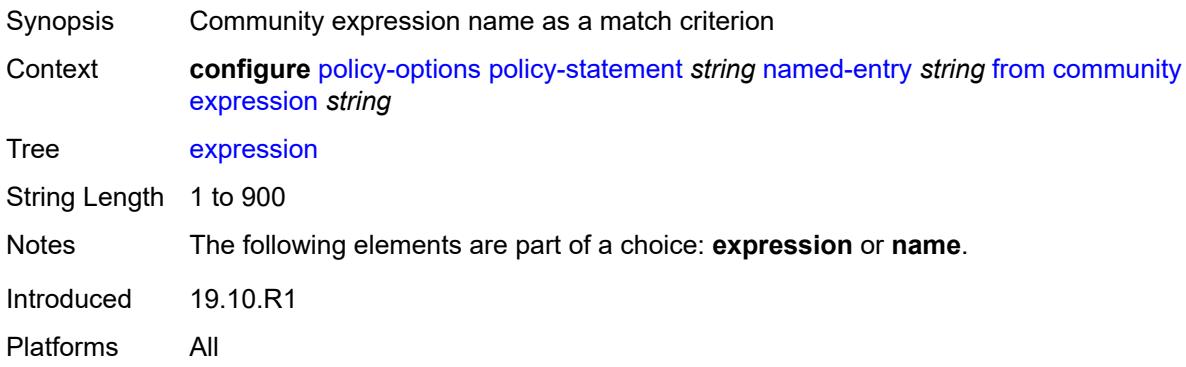

### <span id="page-2490-2"></span>**name** *(param-midstring-64 | string)*

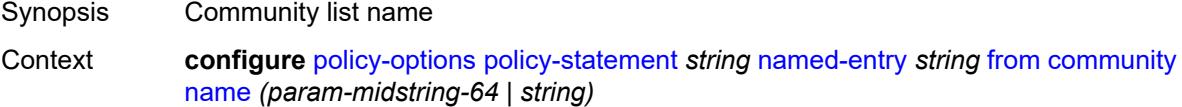

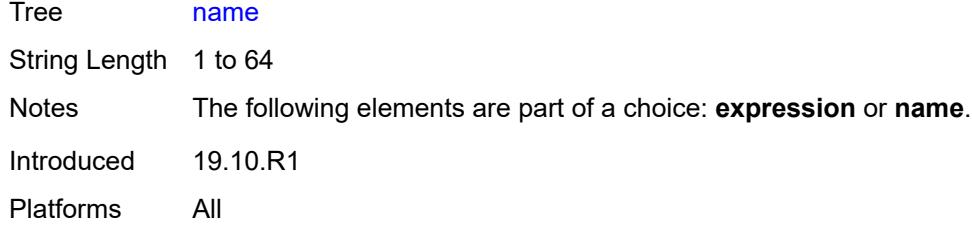

## <span id="page-2491-0"></span>**distinguisher** *number*

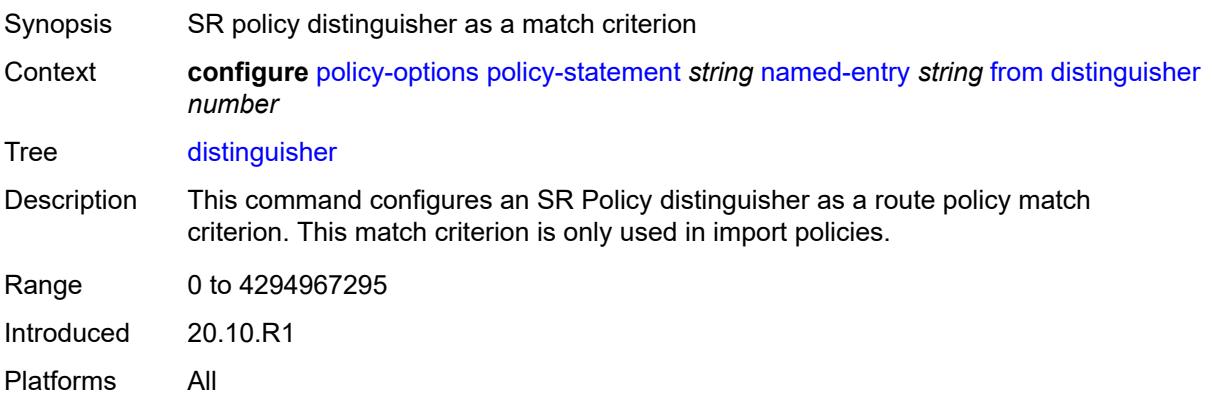

### <span id="page-2491-1"></span>**endpoint** *(ipv4-address-no-zone | ipv6-address-no-zone)*

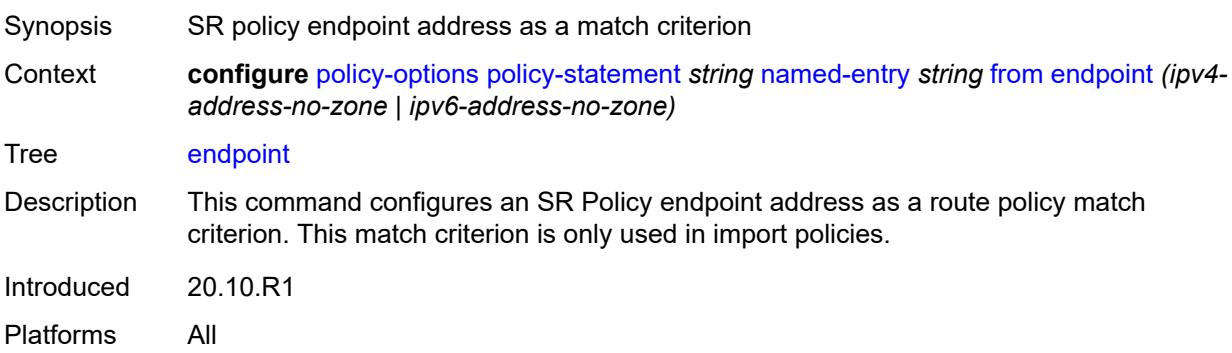

### <span id="page-2491-2"></span>**evpn-type** *keyword*

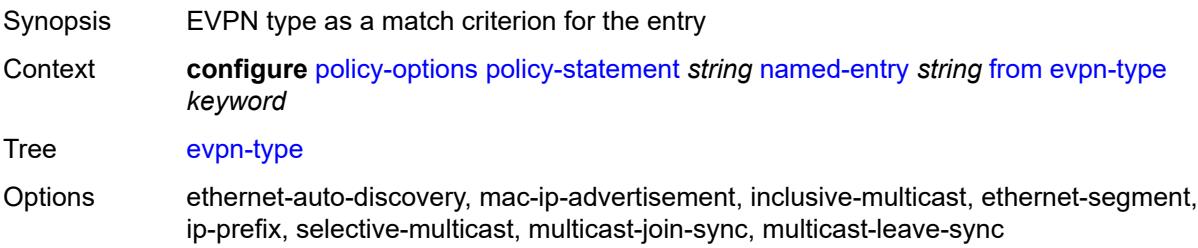

Introduced 19.10.R1 Platforms All

### <span id="page-2492-0"></span>**external** *boolean*

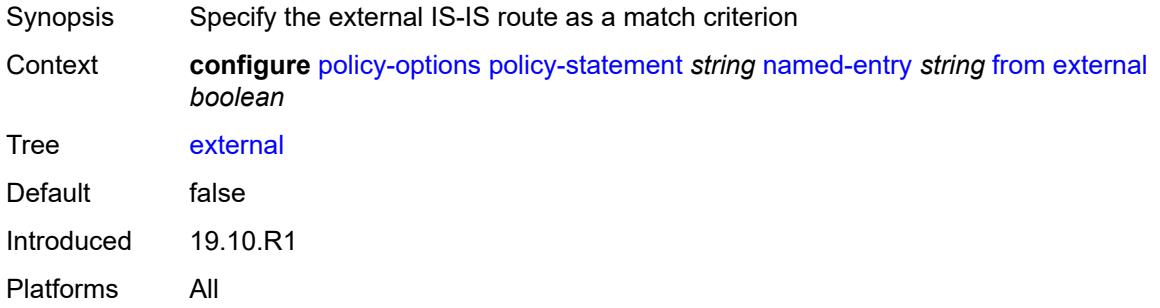

### <span id="page-2492-1"></span>**family** *keyword*

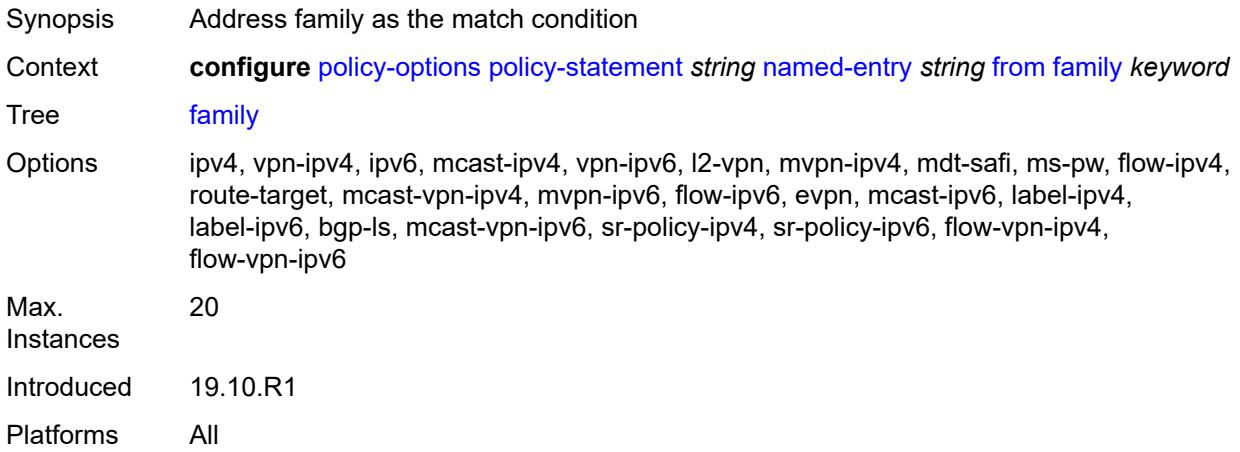

## <span id="page-2492-2"></span>**flowspec**

<span id="page-2492-3"></span>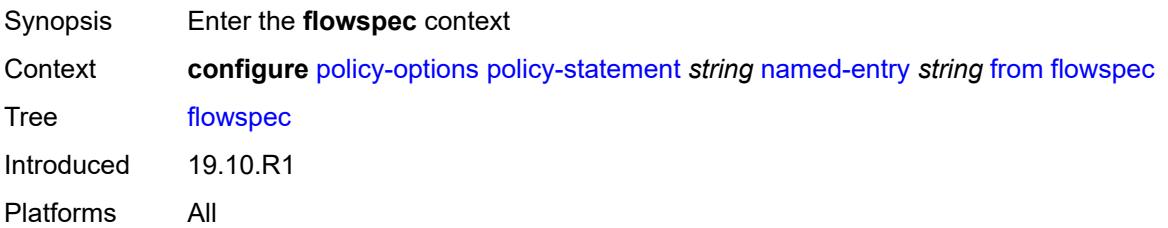

#### **dest** *(param-midstring | string)*

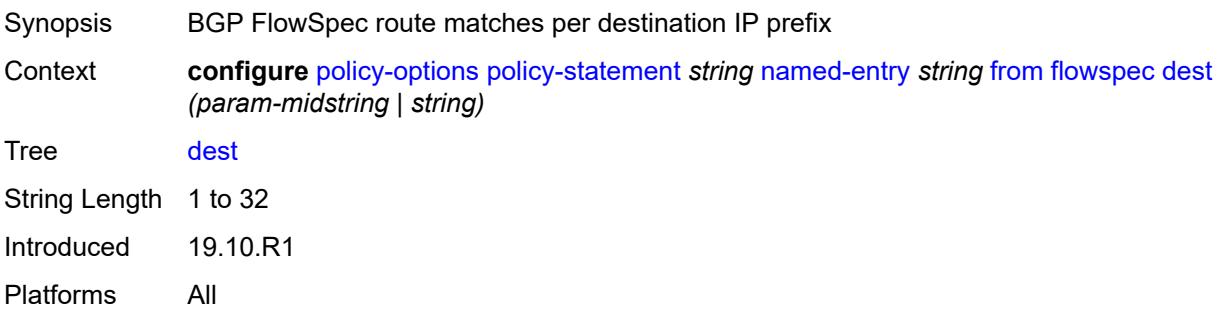

#### <span id="page-2493-0"></span>**source** *(param-midstring | string)*

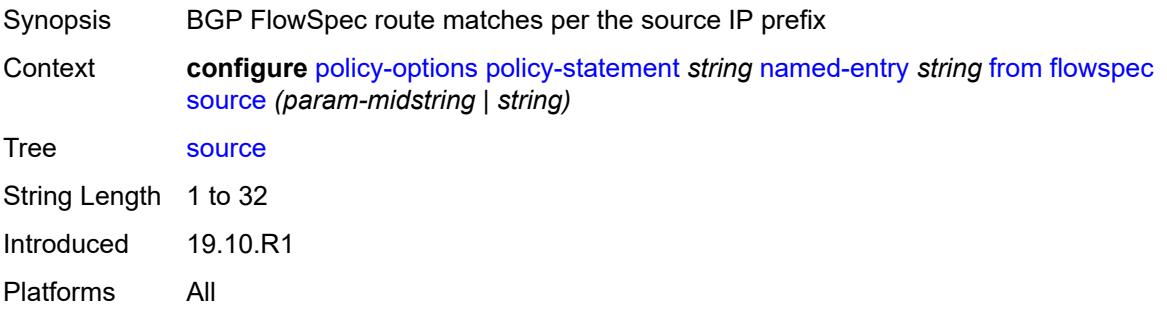

### <span id="page-2493-1"></span>**group-address** *(param-midstring | string)*

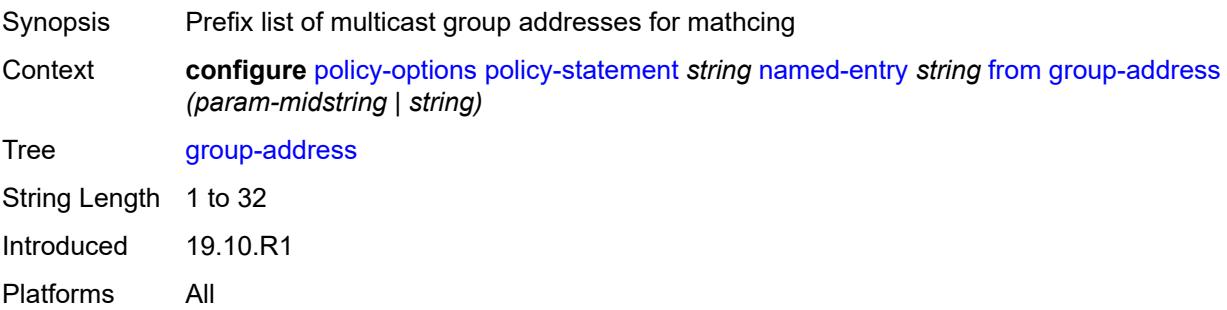

### <span id="page-2493-2"></span>**host-ip** *(param-midstring | string)*

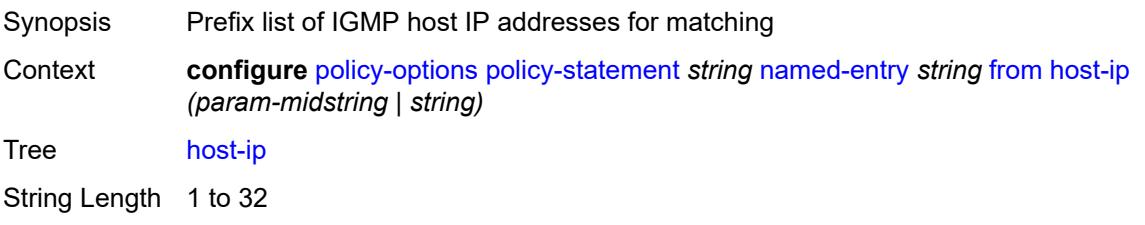

Introduced 19.10.R1 Platforms All

<span id="page-2494-0"></span>**interface** *(named-item | interface-name | interface-name | interface-name)*

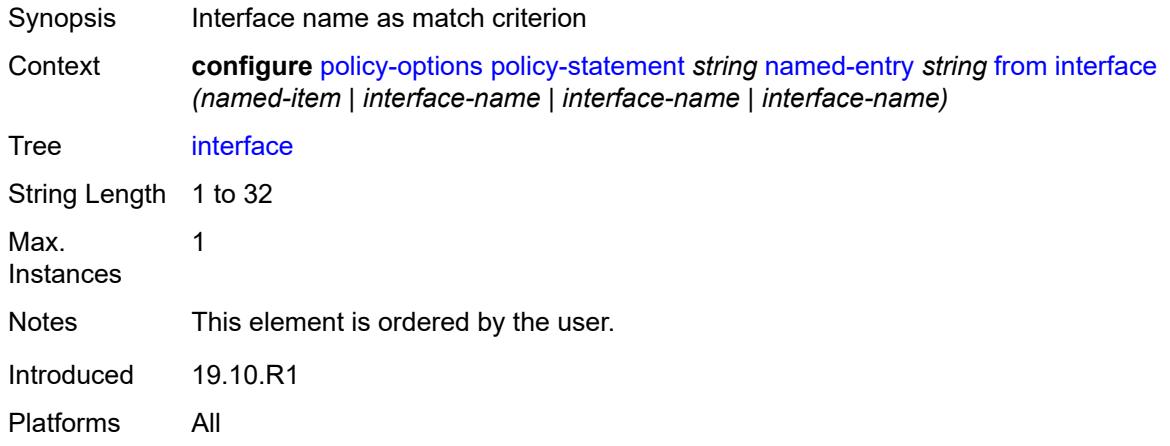

#### <span id="page-2494-1"></span>**interface-subnets**

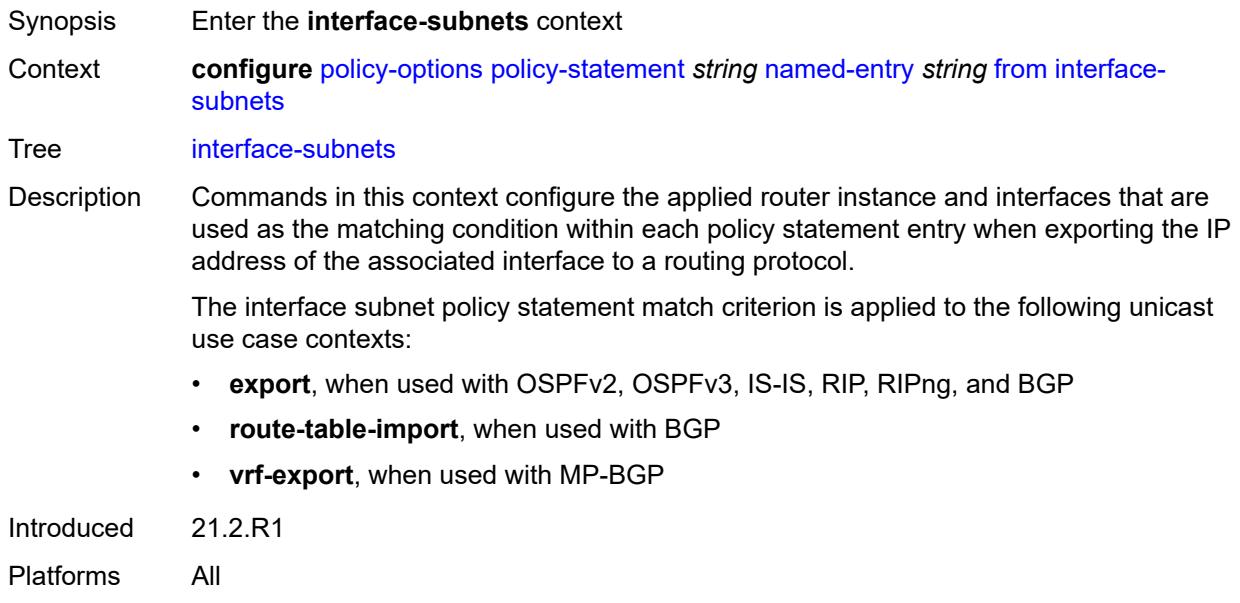

#### <span id="page-2494-2"></span>**ip-int-name** *string*

Synopsis Interface name as the match criterion

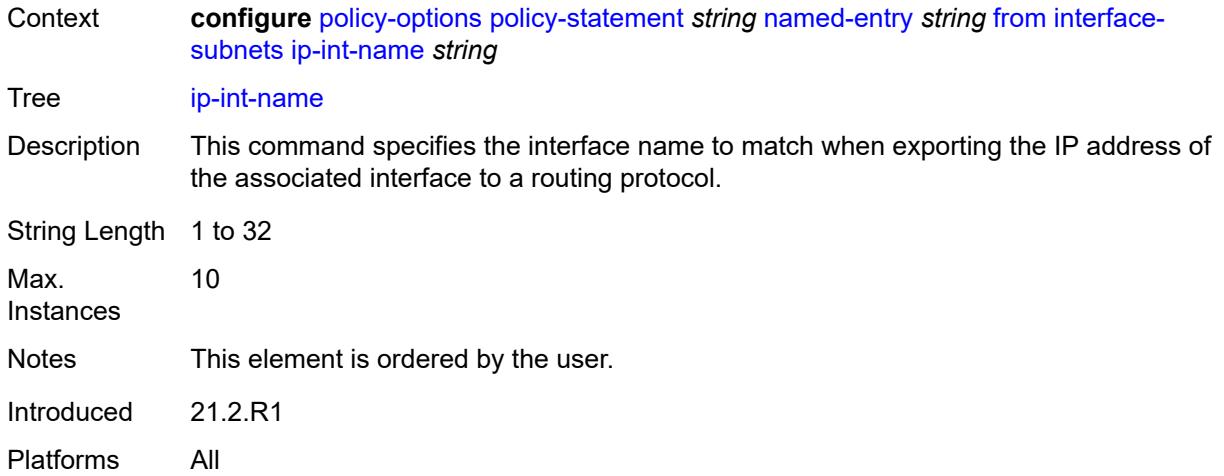

### <span id="page-2495-0"></span>**service** *string*

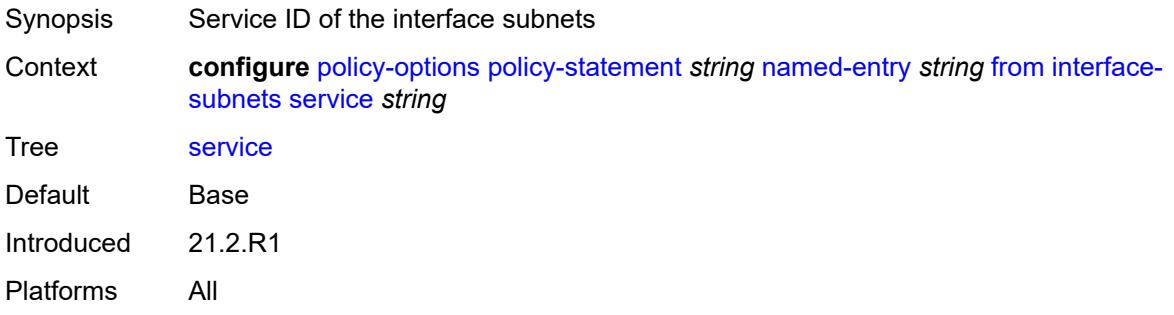

## <span id="page-2495-1"></span>**level** *number*

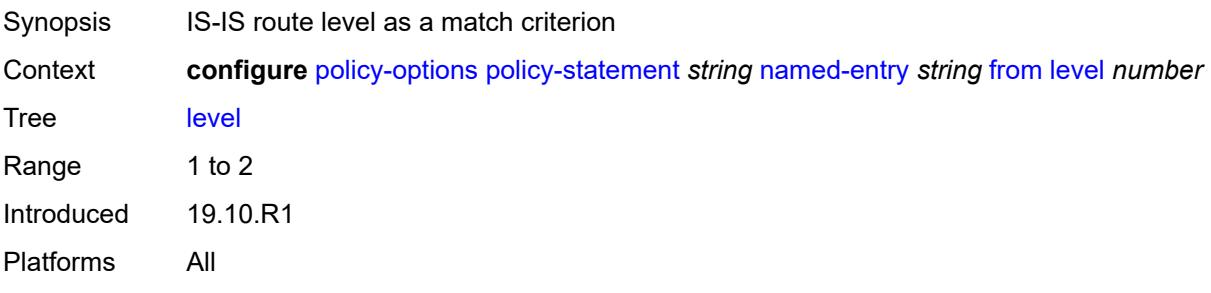

# <span id="page-2495-2"></span>**local-preference**

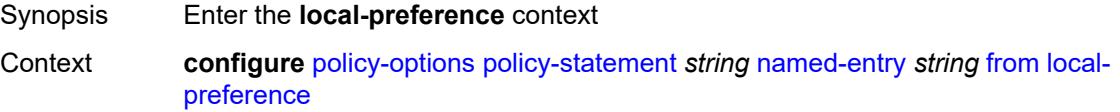

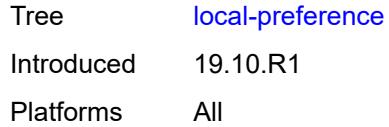

## <span id="page-2496-0"></span>**qualifier** *keyword*

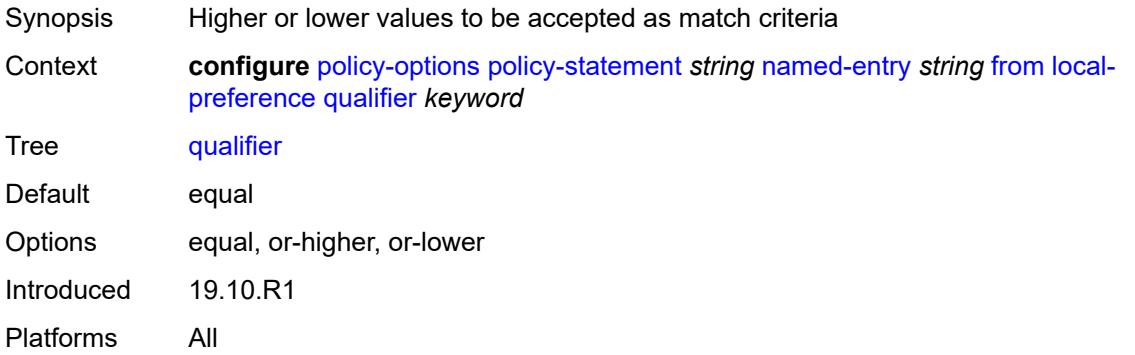

# <span id="page-2496-1"></span>**value** *(number | string)*

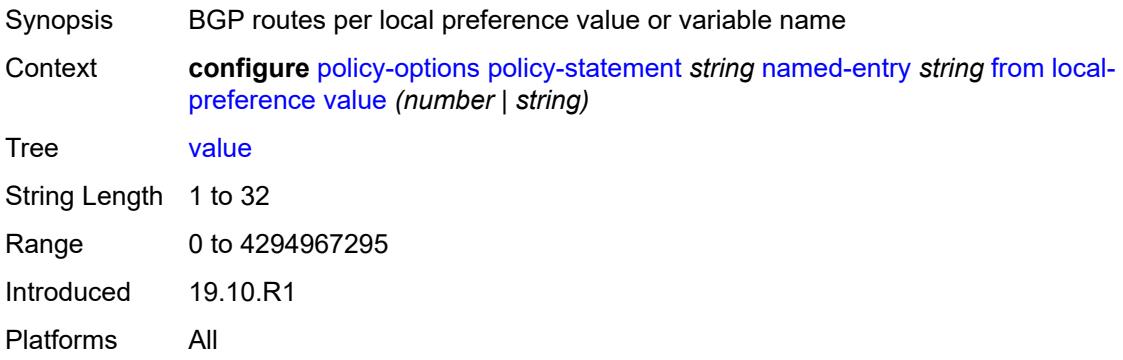

### <span id="page-2496-2"></span>**metric**

<span id="page-2496-3"></span>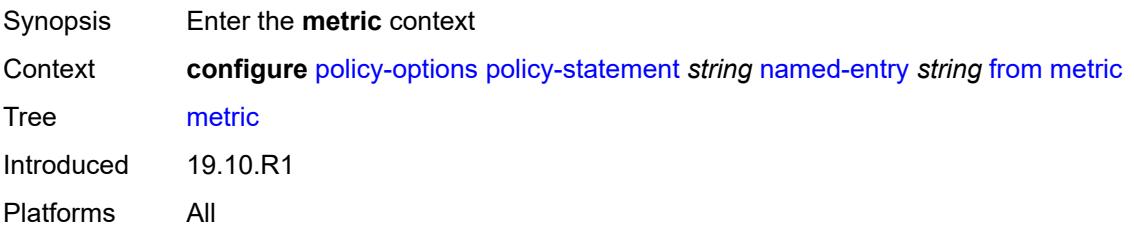

## **qualifier** *keyword*

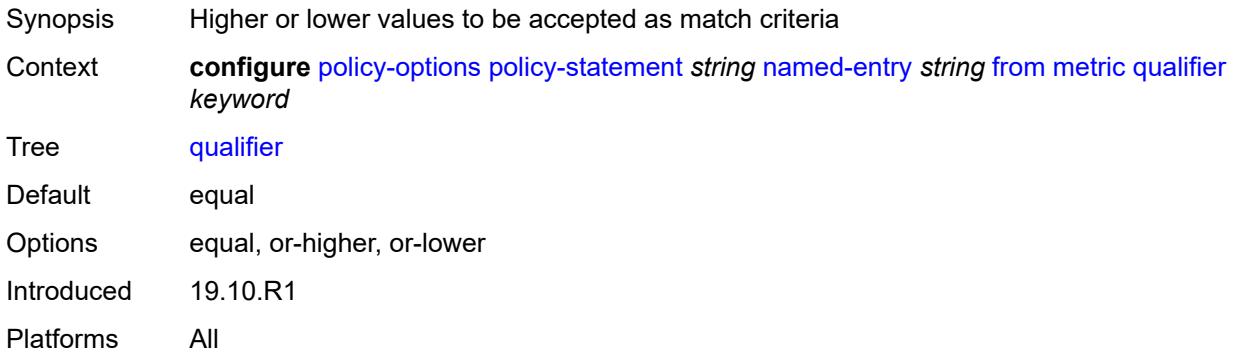

### <span id="page-2497-0"></span>**value** *(number | string)*

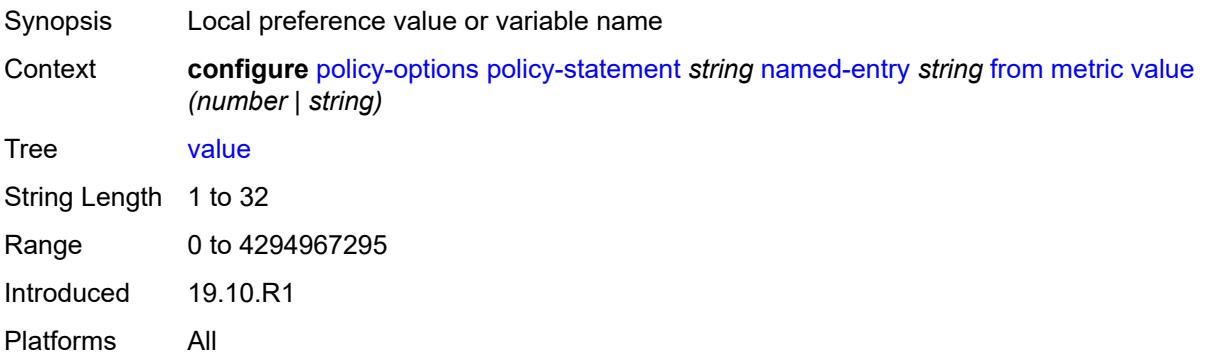

### <span id="page-2497-1"></span>**mvpn-type** *keyword*

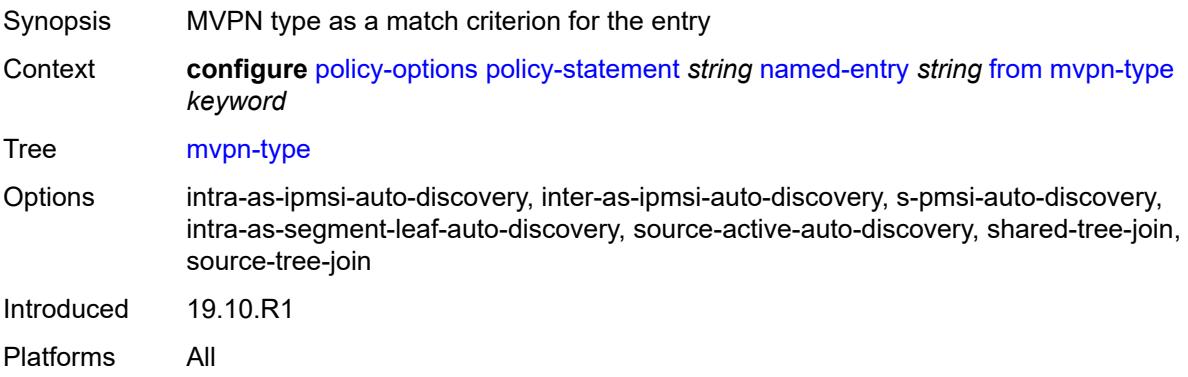

# <span id="page-2497-2"></span>**neighbor**

Synopsis Enter the **neighbor** context

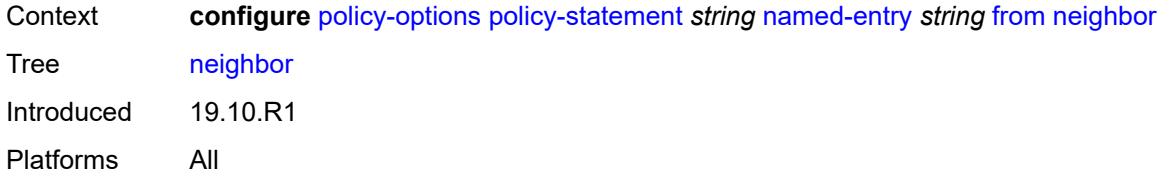

### <span id="page-2498-0"></span>**ip-address** *(ipv4-address-no-zone | ipv6-address-no-zone | ipv4-address-with-zone | ipv6-address-with-zone)*

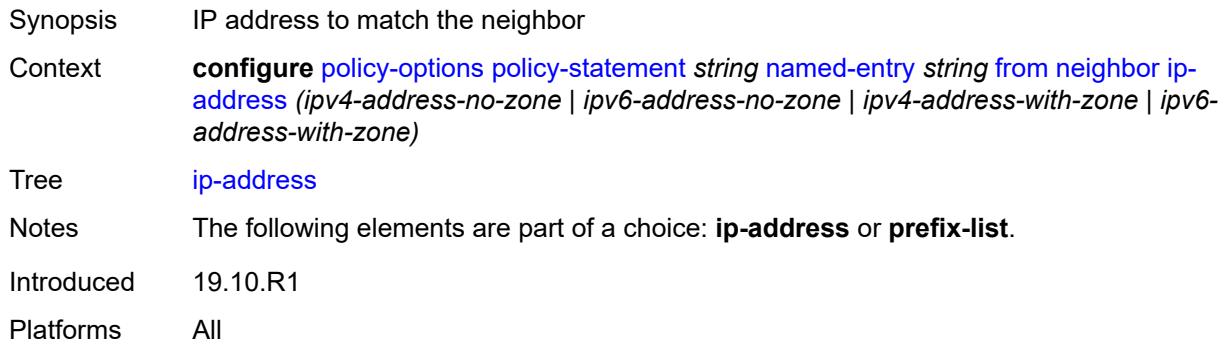

### <span id="page-2498-1"></span>**prefix-list** *(param-midstring | string)*

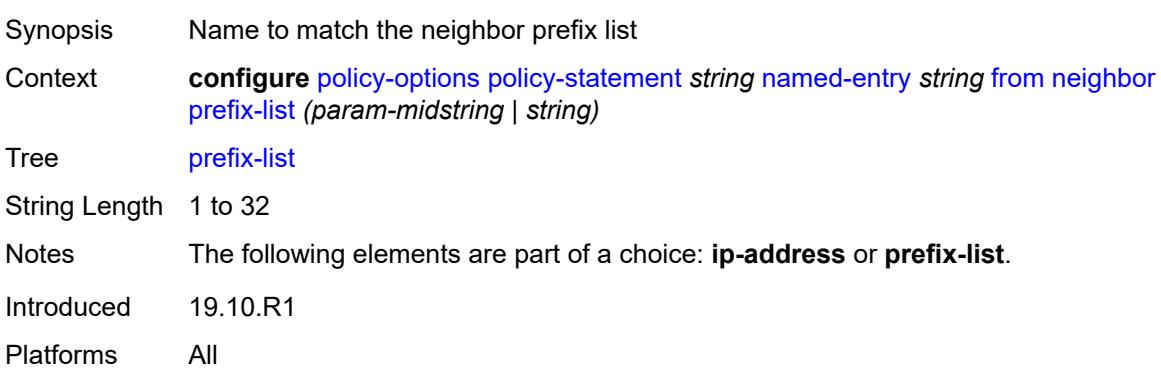

### <span id="page-2498-2"></span>**next-hop**

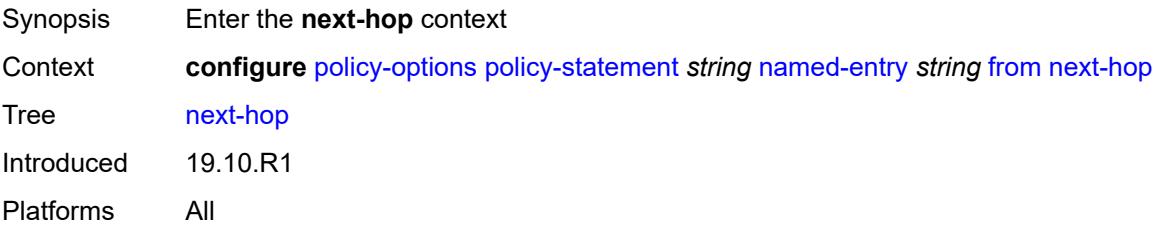

#### <span id="page-2499-0"></span>**ip-address** *(ipv4-address-no-zone | ipv6-address-no-zone)*

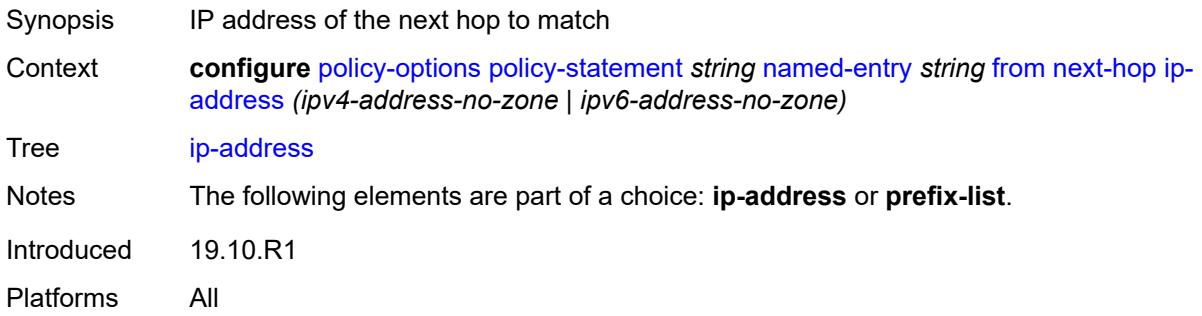

### <span id="page-2499-1"></span>**prefix-list** *(param-midstring | string)*

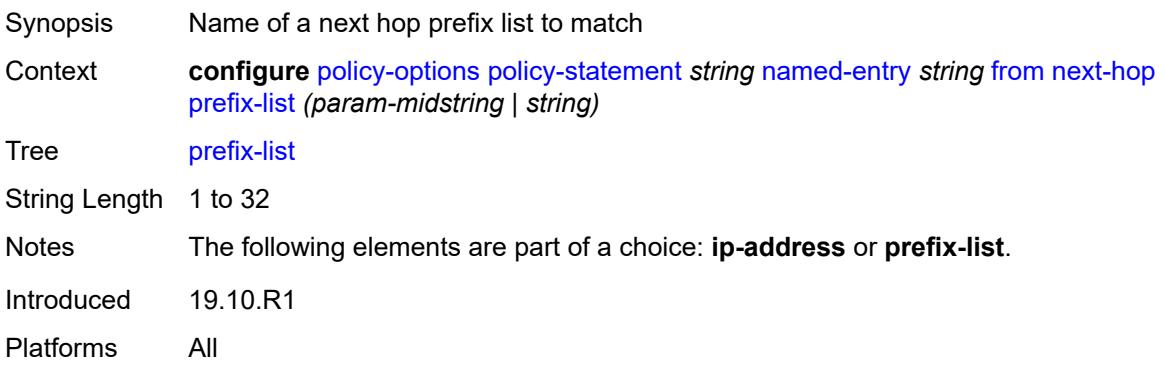

#### <span id="page-2499-2"></span>**origin** *keyword*

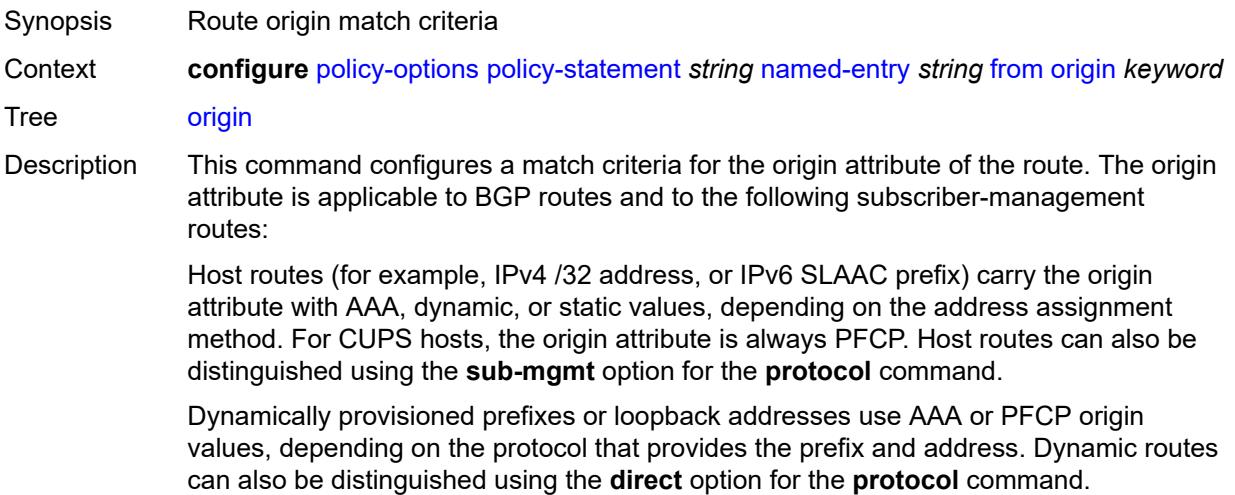

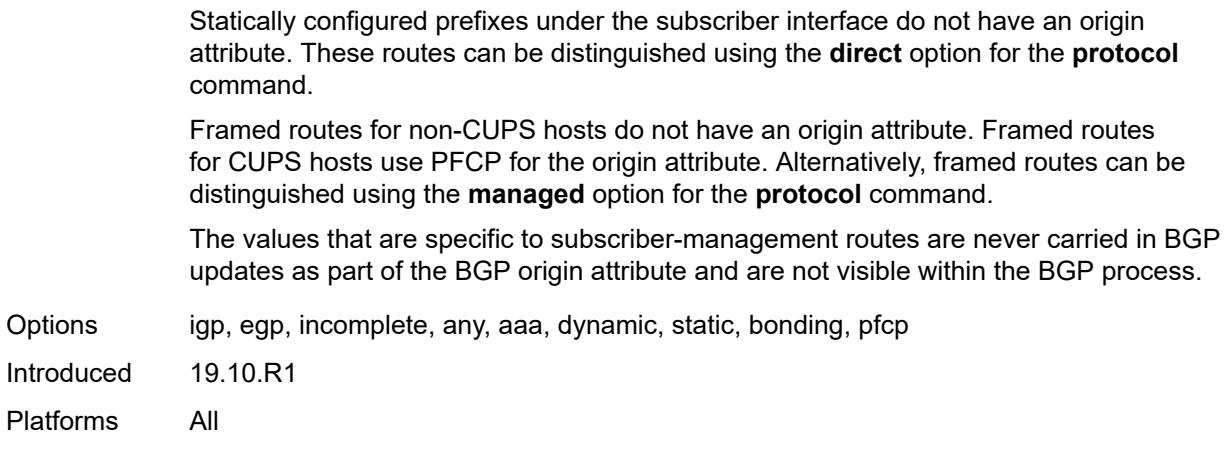

#### <span id="page-2500-0"></span>**origin-validation-state** *keyword*

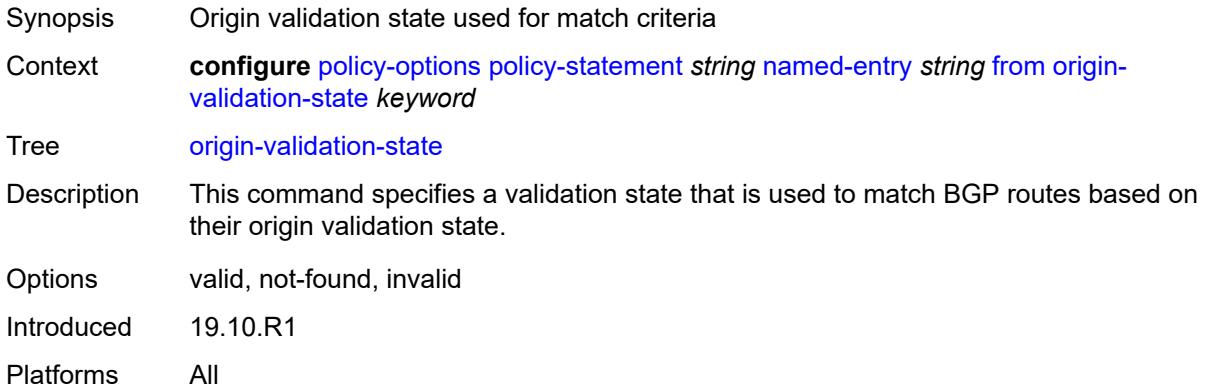

### <span id="page-2500-1"></span>**ospf-type** *number*

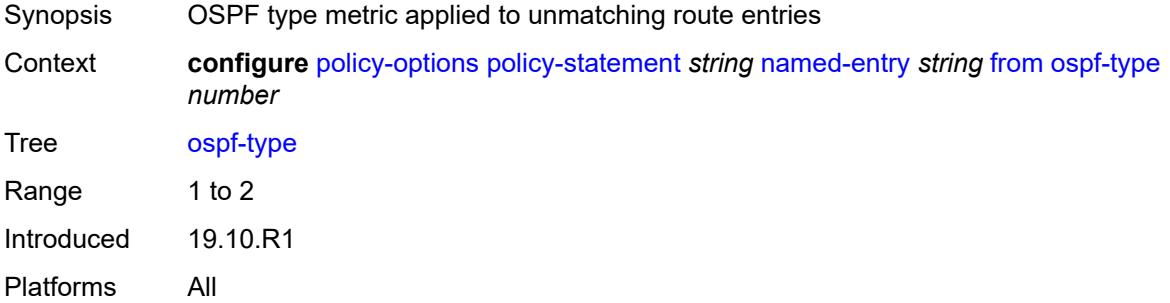

#### <span id="page-2500-2"></span>**path-type** *keyword*

Synopsis Path type as a match criterion

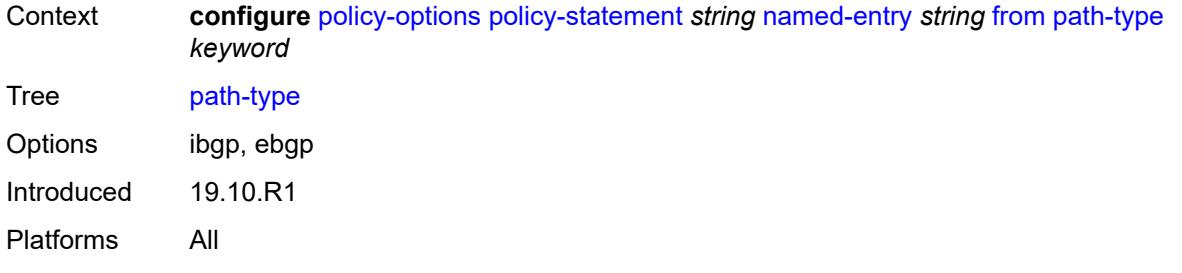

## <span id="page-2501-0"></span>**policy** *(string | string)*

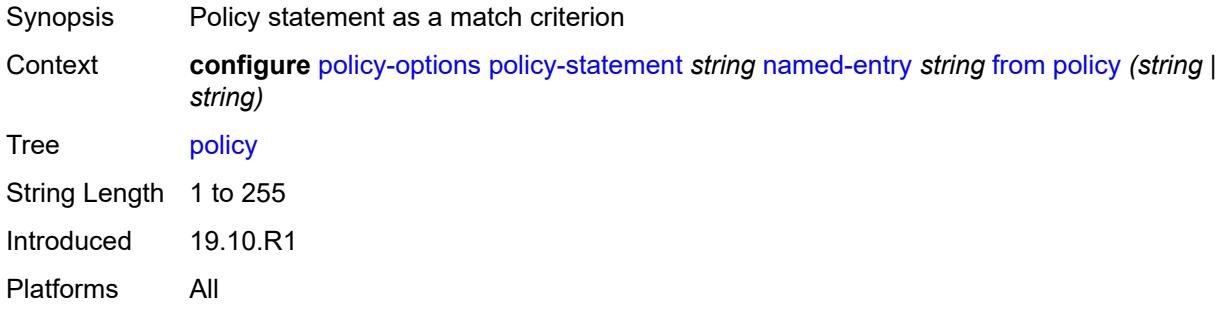

### <span id="page-2501-1"></span>**policy-variables**

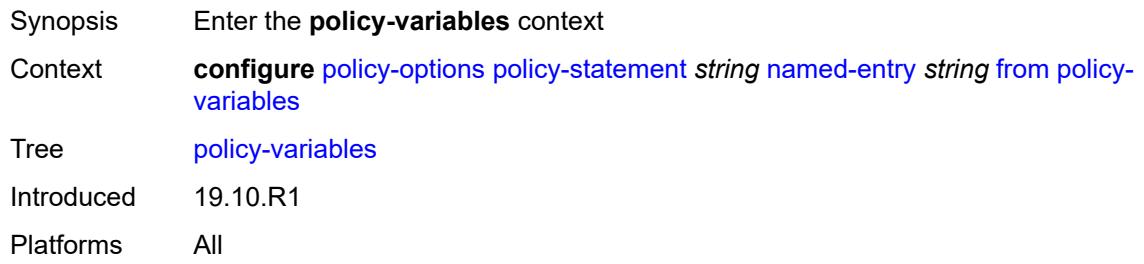

## <span id="page-2501-2"></span>**name** [[variable-name\]](#page-2502-0) *string*

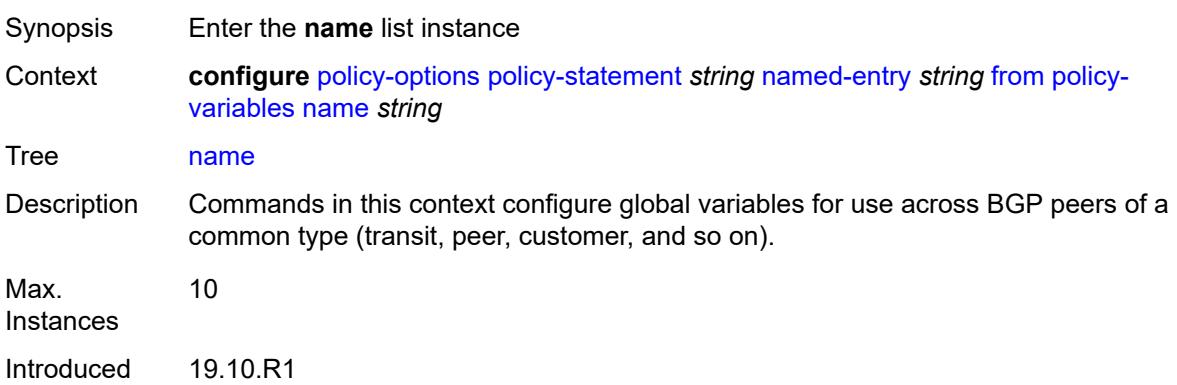

Platforms All

## <span id="page-2502-0"></span>[**variable-name**] *string*

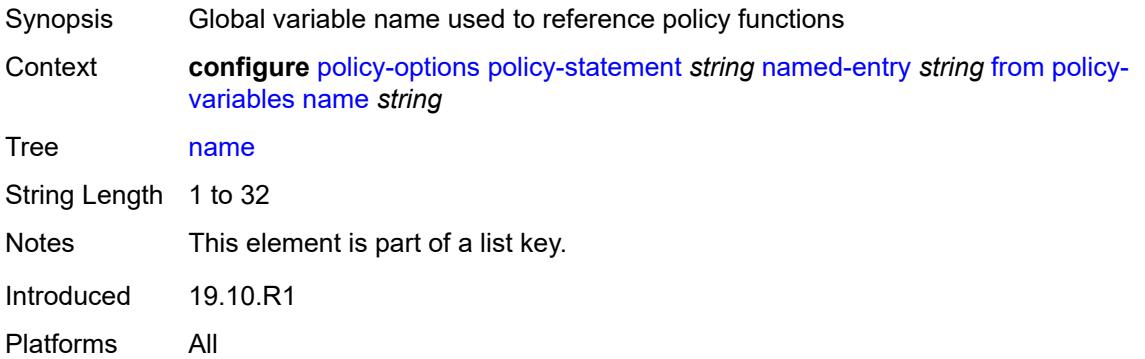

### <span id="page-2502-1"></span>**address** *(ipv4-address-no-zone | ipv6-address-no-zone)*

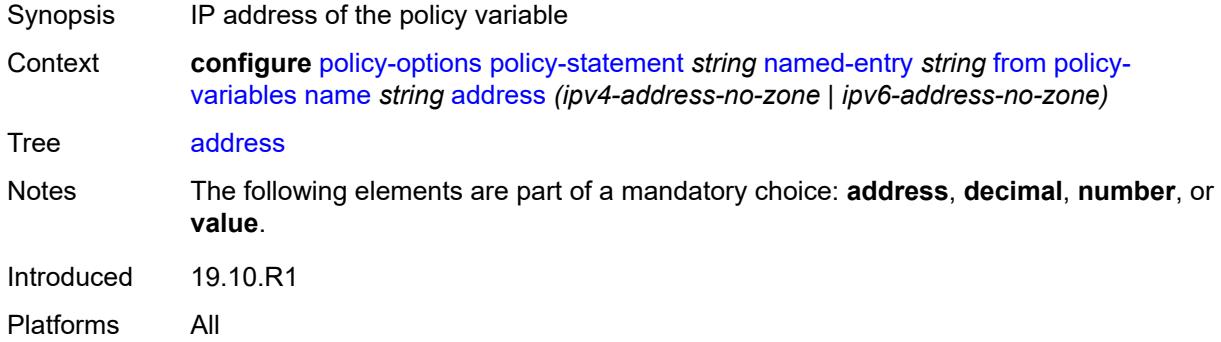

### <span id="page-2502-2"></span>**decimal** *decimal-number*

<span id="page-2502-3"></span>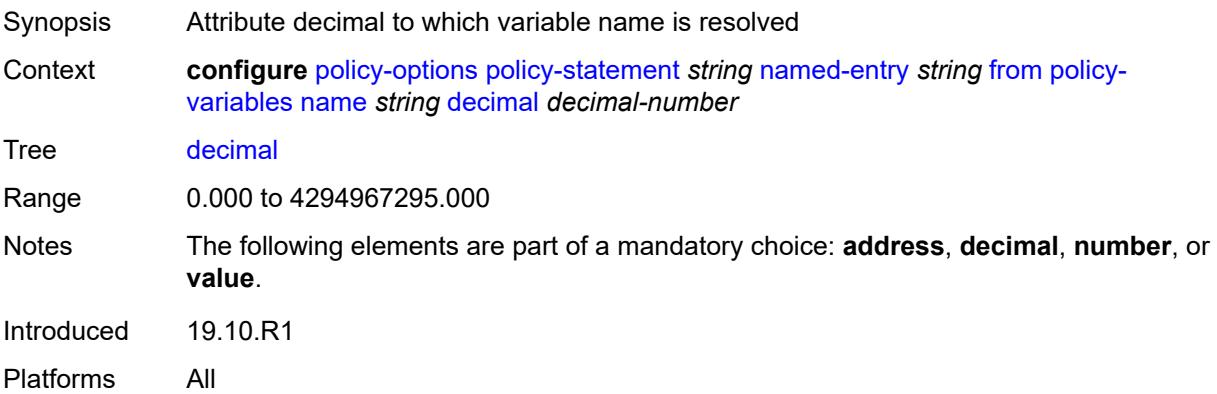

#### **number** *number*

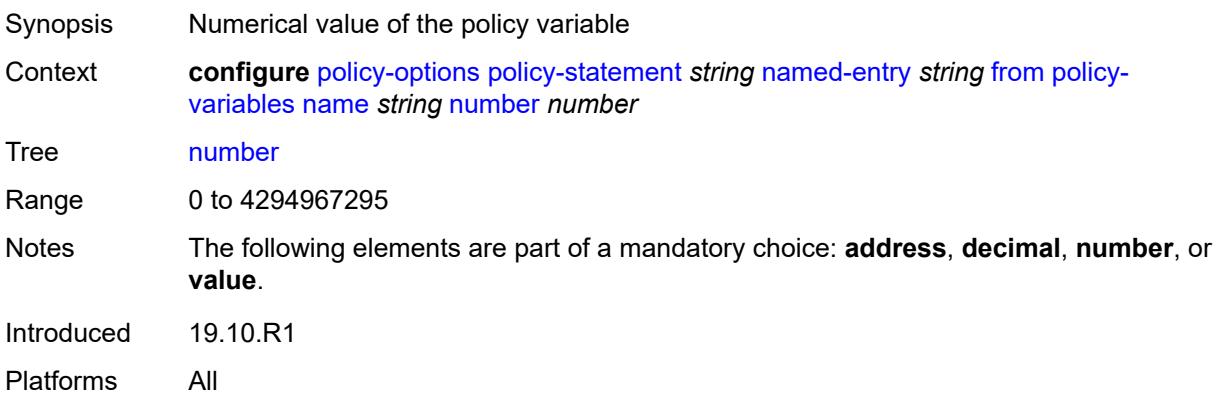

### <span id="page-2503-0"></span>**value** *string*

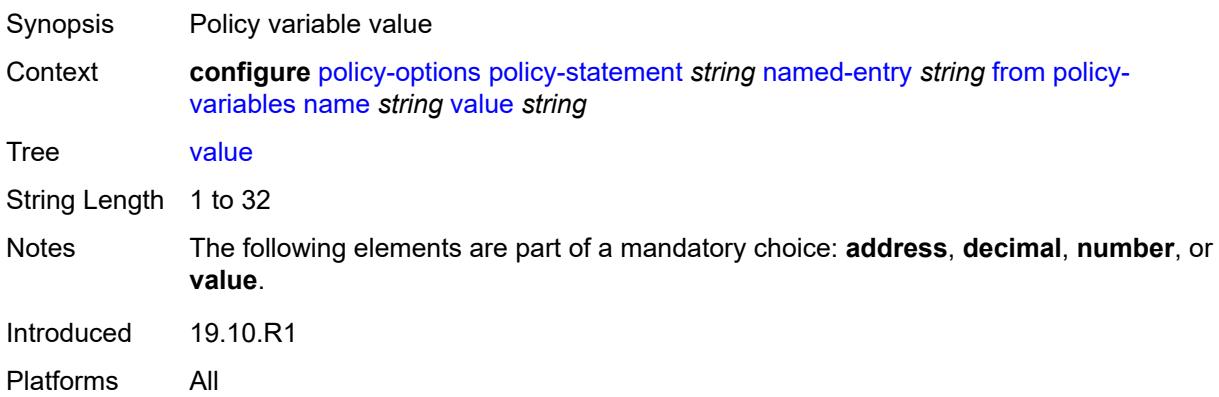

# <span id="page-2503-1"></span>**prefix-list** *(param-midstring | string)*

<span id="page-2503-2"></span>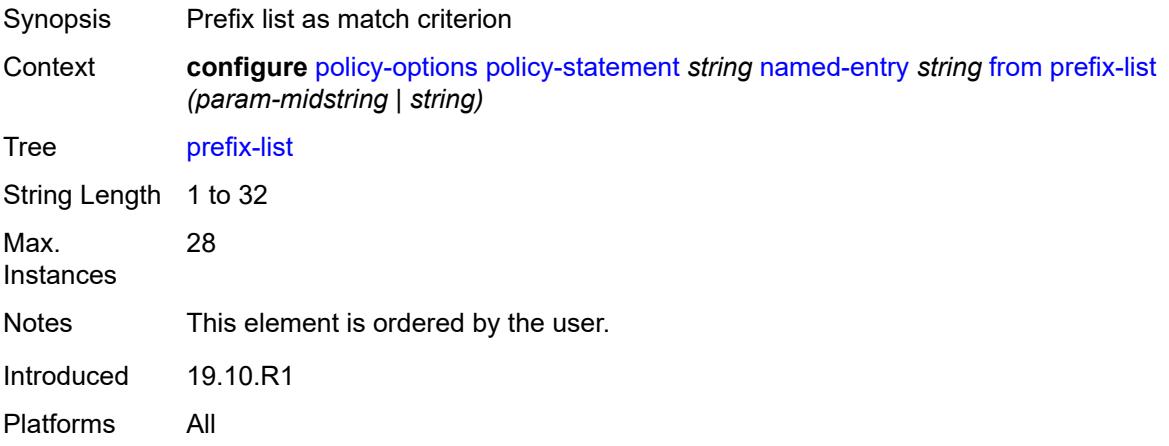

## **protocol**

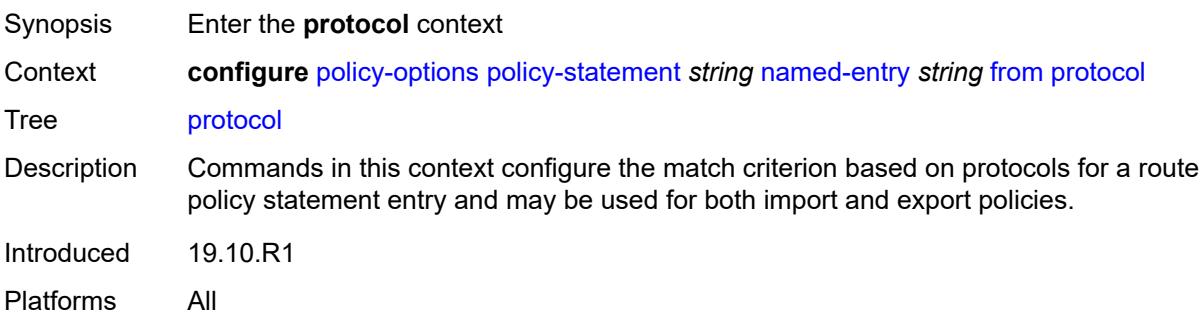

## <span id="page-2504-0"></span>**instance** *(keyword | number)*

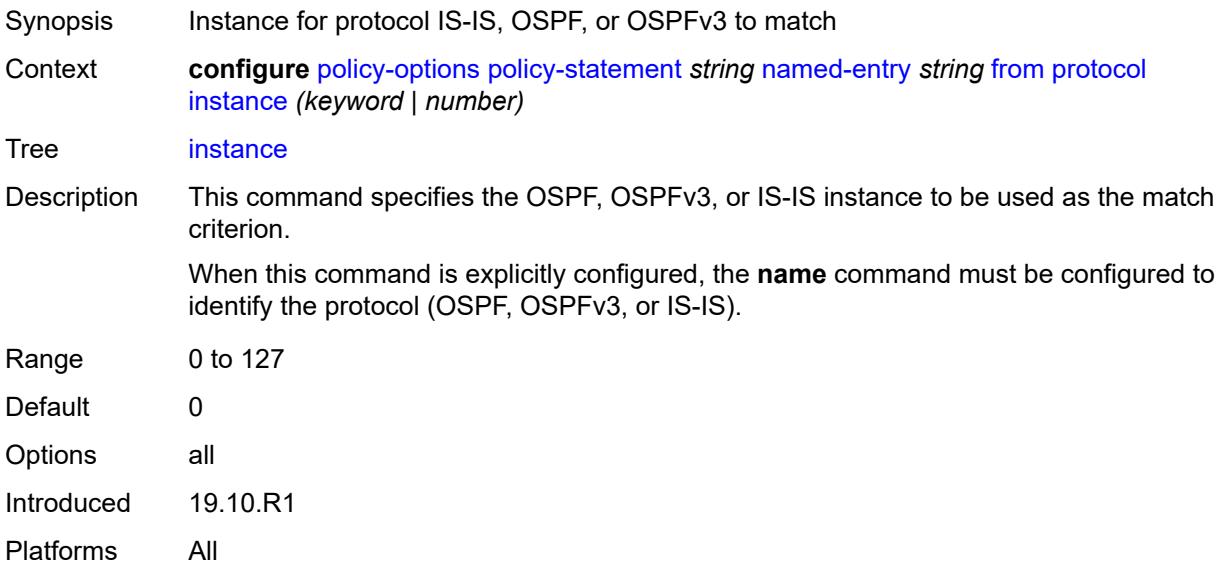

#### <span id="page-2504-1"></span>**name** *keyword*

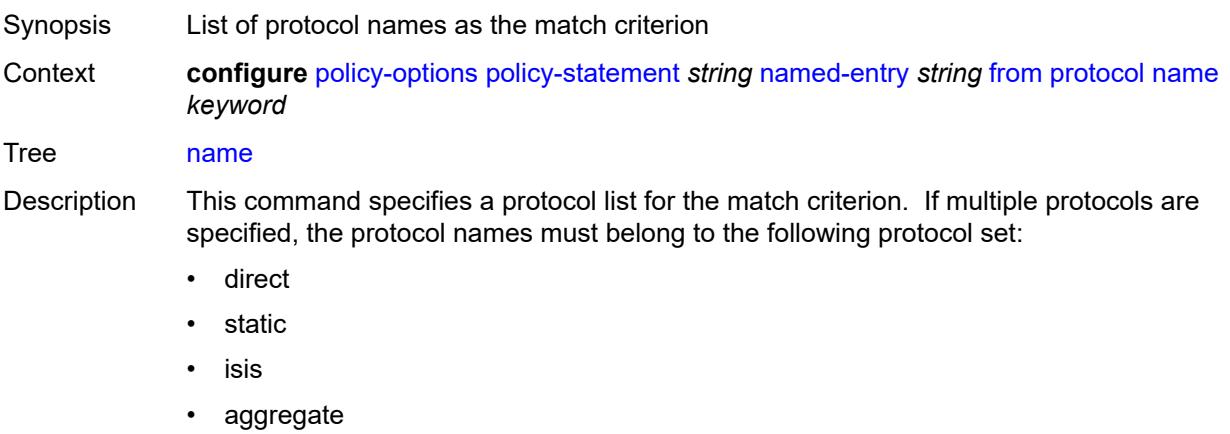

- bgp
- bgp-label
- direct-interface

If multiple protocols are specified, the **instance** command cannot be explicitly configured.

Options direct, static, bgp, isis, ospf, rip, aggregate, bgp-vpn, igmp, pim, ospf3, ldp, sub-mgmt, mld, managed, vpn-leak, nat, periodic, ipsec, dhcpv6-pd, dhcpv6-na, dhcpv6-ta, dhcpv6-pd-excl, ripng, bgp-label, direct-interface, arp-nd, rib-api, dhcp-client, evpn-ifl, srv6, video Max.  $\overline{a}$ 

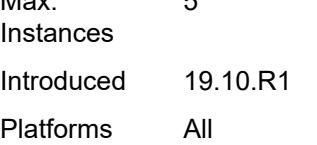

#### <span id="page-2505-0"></span>**source-address**

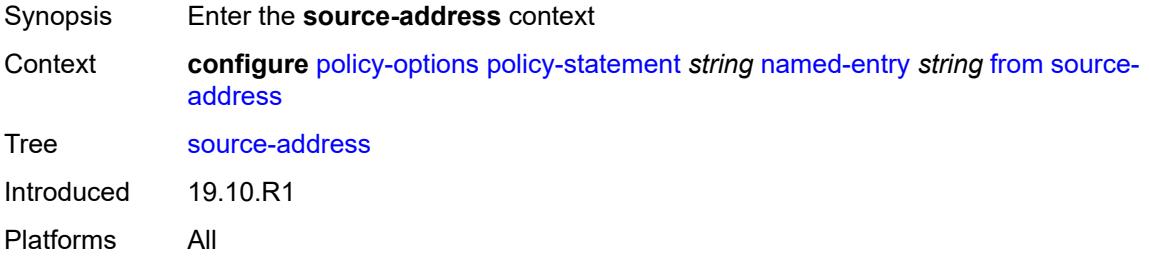

### <span id="page-2505-1"></span>**ip-address** *(ipv4-address-no-zone | ipv6-address-no-zone)*

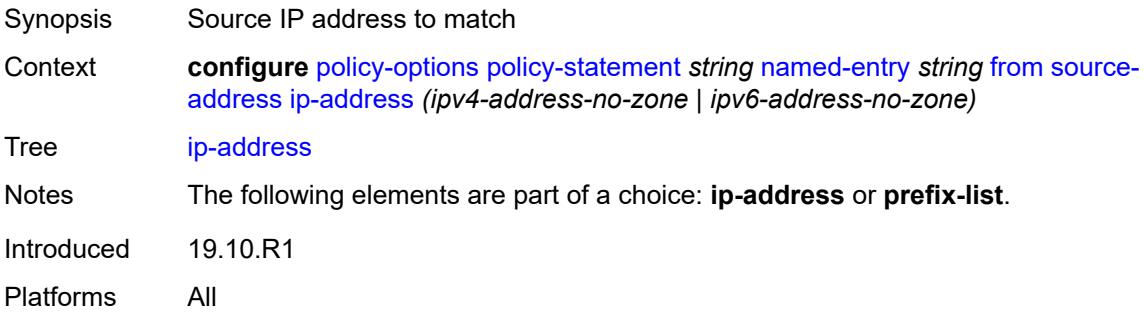

#### <span id="page-2505-2"></span>**prefix-list** *(param-midstring | string)*

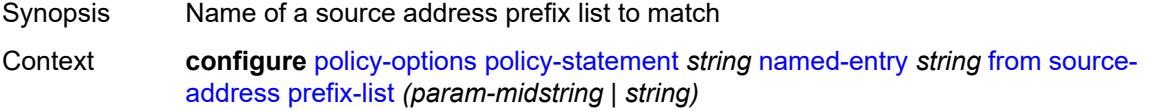

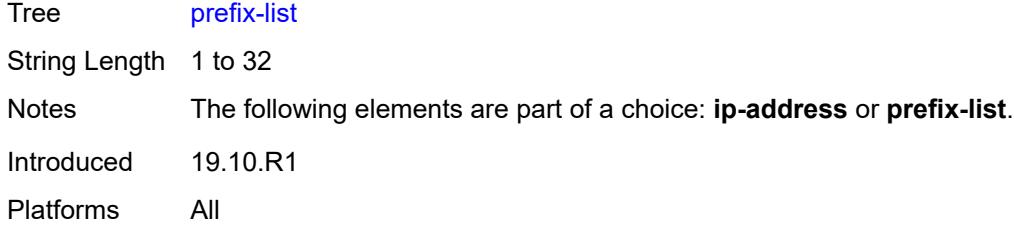

## <span id="page-2506-0"></span>**state** *keyword*

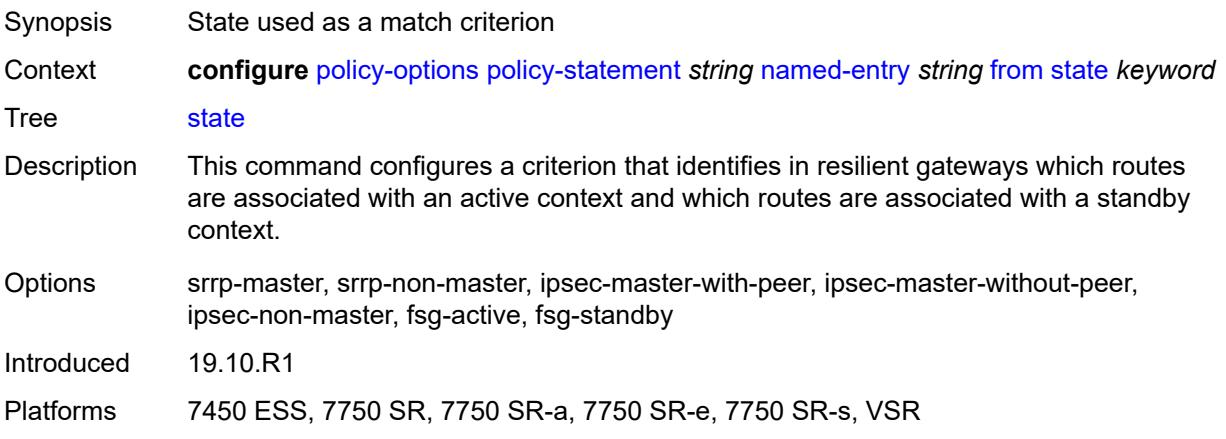

## <span id="page-2506-1"></span>**tag** *(number | keyword)*

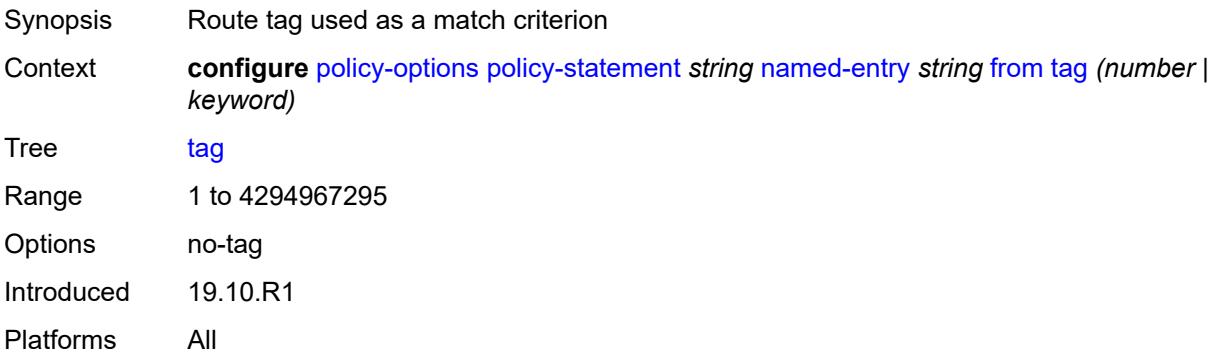

#### <span id="page-2506-2"></span>**to**

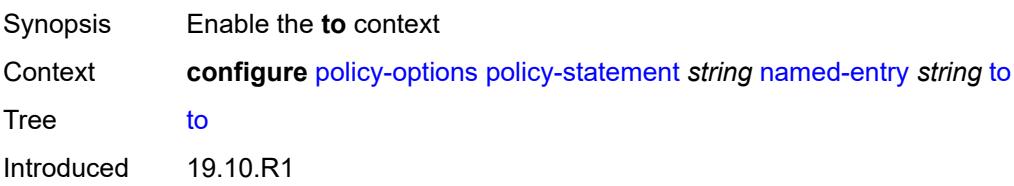

Platforms All

#### <span id="page-2507-0"></span>**level** *number*

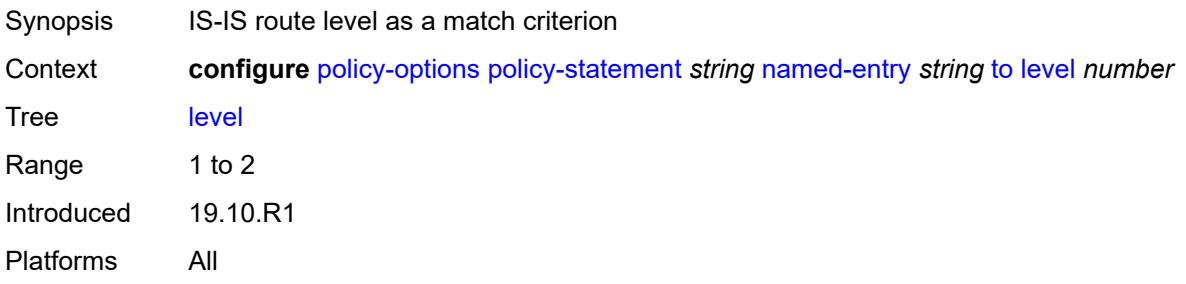

### <span id="page-2507-1"></span>**neighbor**

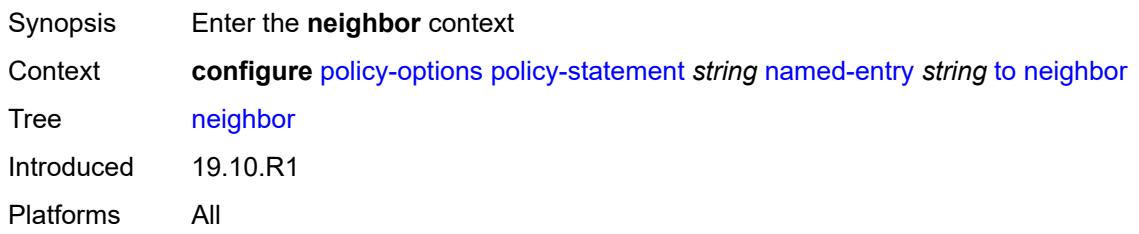

### <span id="page-2507-2"></span>**ip-address** *(ipv4-address-no-zone | ipv6-address-no-zone | ipv4-address-with-zone | ipv6-address-with-zone)*

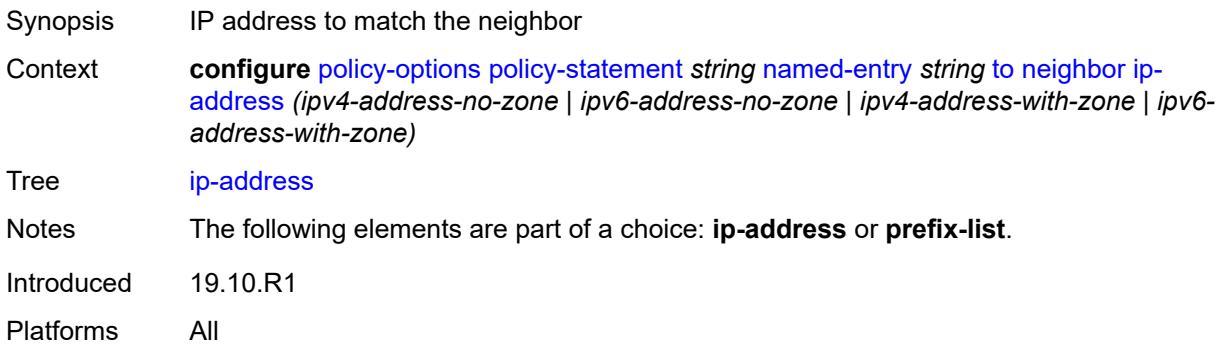

#### <span id="page-2507-3"></span>**prefix-list** *(param-midstring | string)*

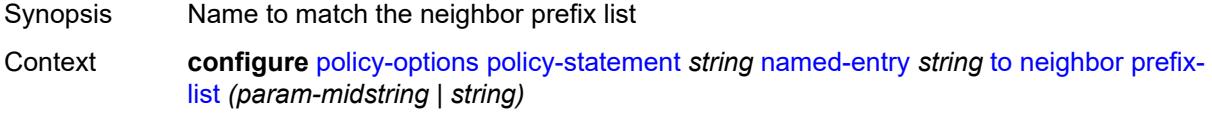

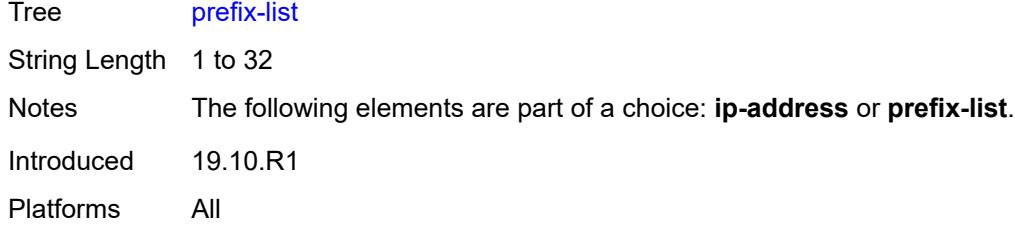

## <span id="page-2508-0"></span>**prefix-list** *(param-midstring | string)*

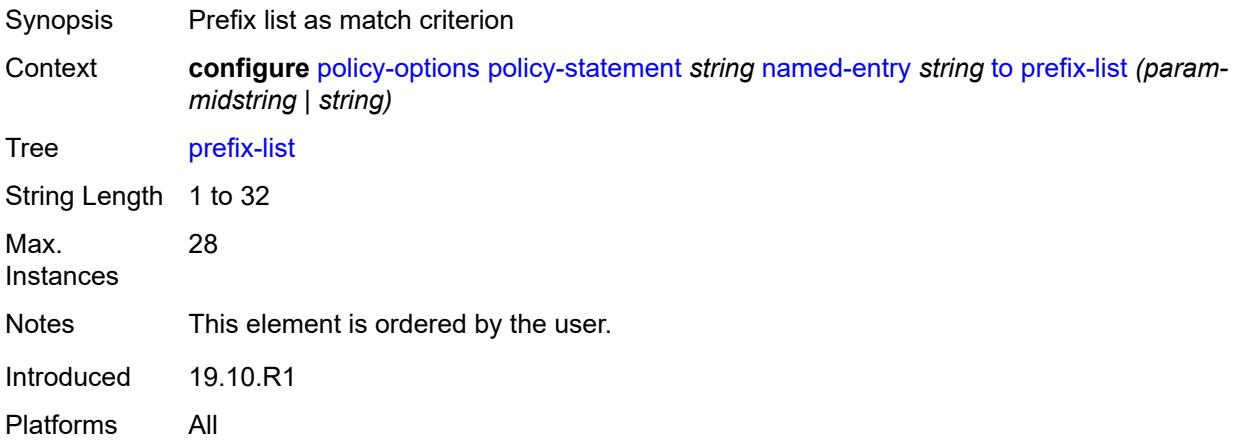

### <span id="page-2508-1"></span>**protocol**

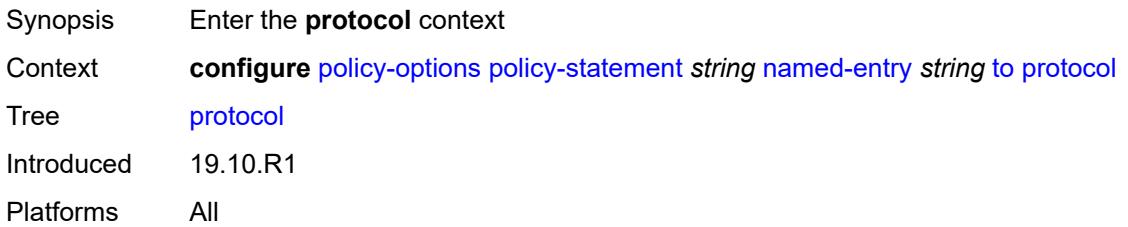

## <span id="page-2508-2"></span>**instance** *(keyword | number)*

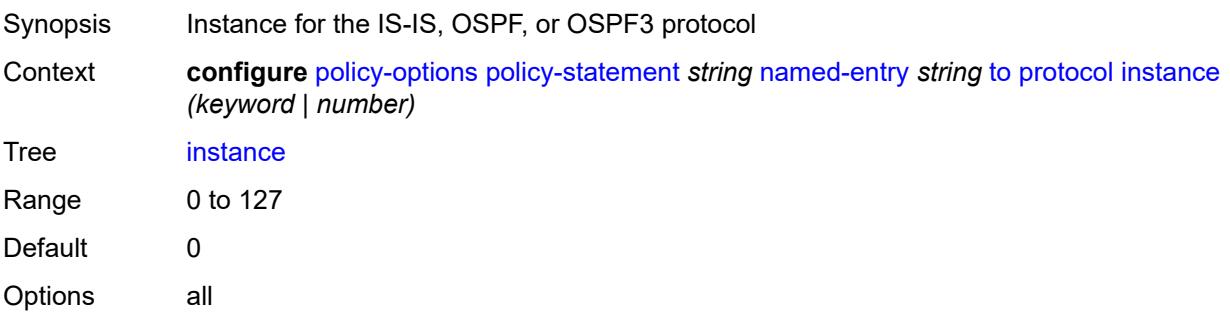

Introduced 19.10.R1 Platforms All

### <span id="page-2509-0"></span>**name** *keyword*

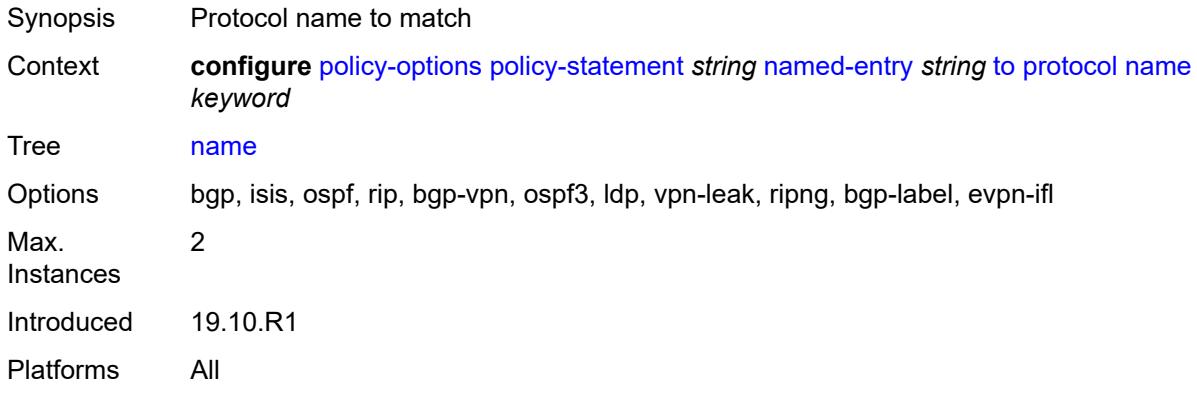

## <span id="page-2509-2"></span>**prefix-list** [\[name](#page-2509-1)] *string*

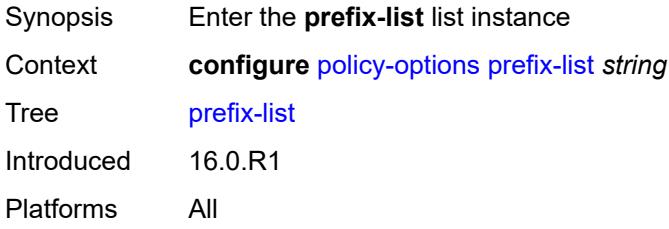

# <span id="page-2509-1"></span>[**name**] *string*

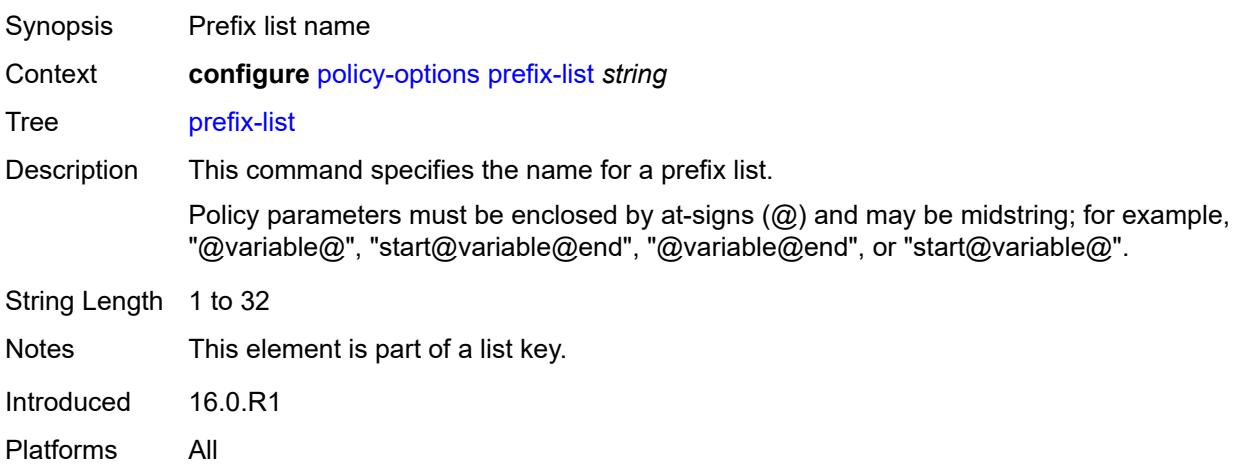

### <span id="page-2510-2"></span>**prefix** [[ip-prefix\]](#page-2510-0) *(ipv4-prefix | ipv6-prefix)* [type](#page-2510-1) *keyword*

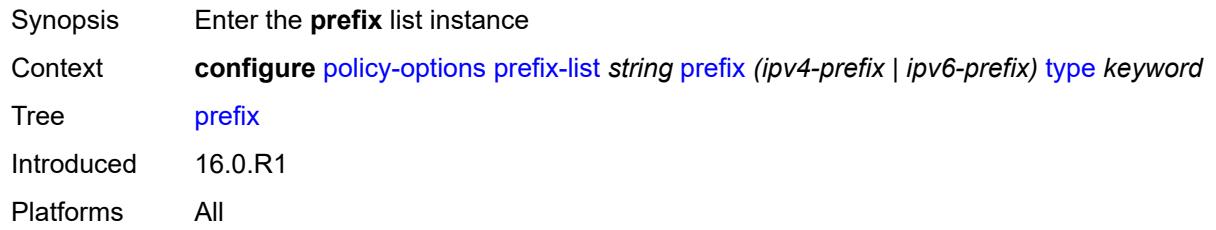

## <span id="page-2510-0"></span>[**ip-prefix**] *(ipv4-prefix | ipv6-prefix)*

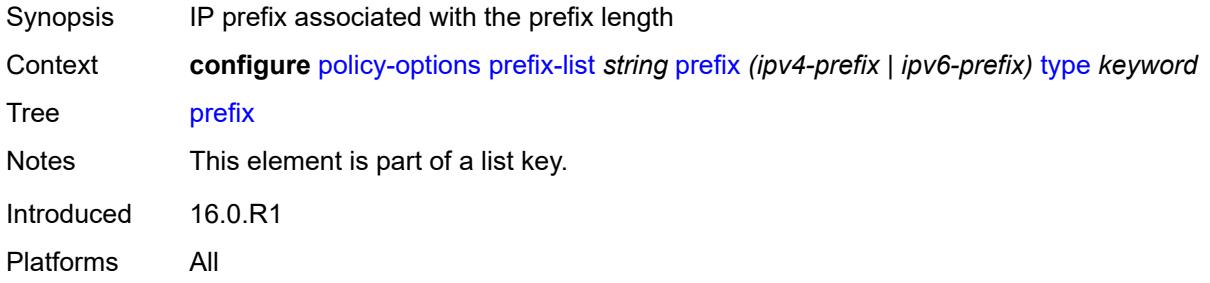

### <span id="page-2510-1"></span>**type** *keyword*

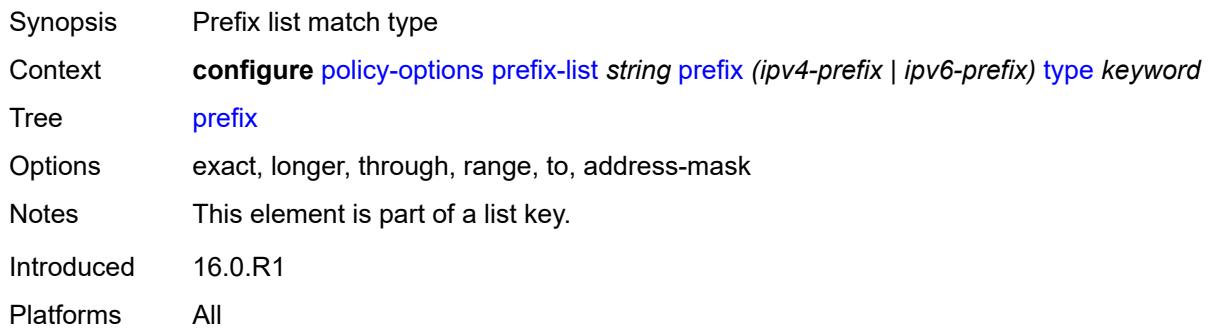

## <span id="page-2510-3"></span>**end-length** *number*

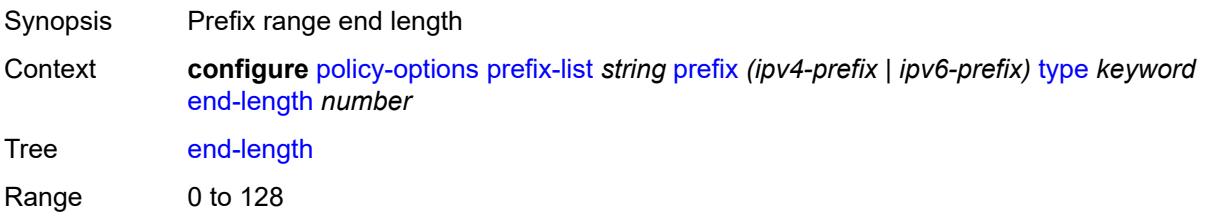

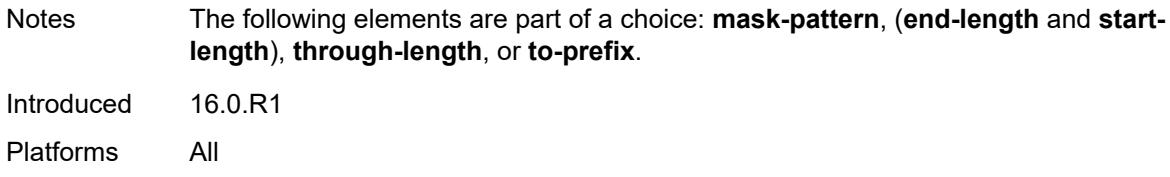

### <span id="page-2511-1"></span>**mask-pattern** [[address](#page-2511-0)] *(ipv4-address-no-zone | ipv6-address-no-zone)*

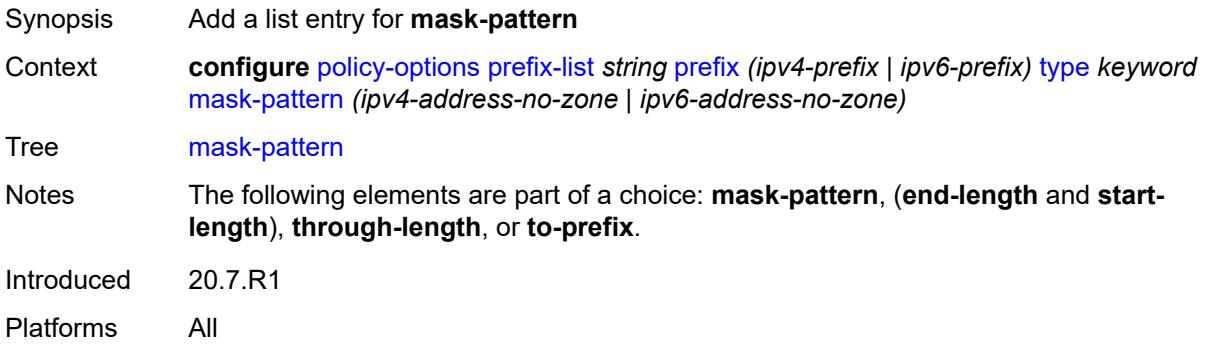

## <span id="page-2511-0"></span>[**address**] *(ipv4-address-no-zone | ipv6-address-no-zone)*

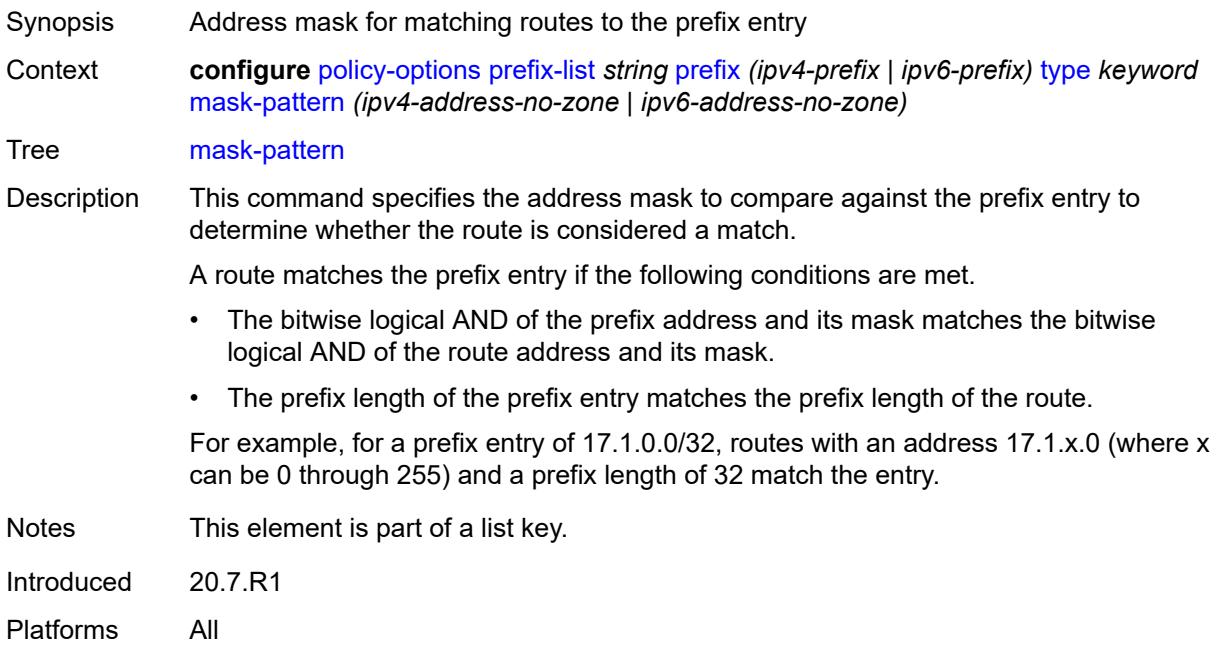

#### <span id="page-2511-2"></span>**start-length** *number*

Synopsis Start in the prefix range length

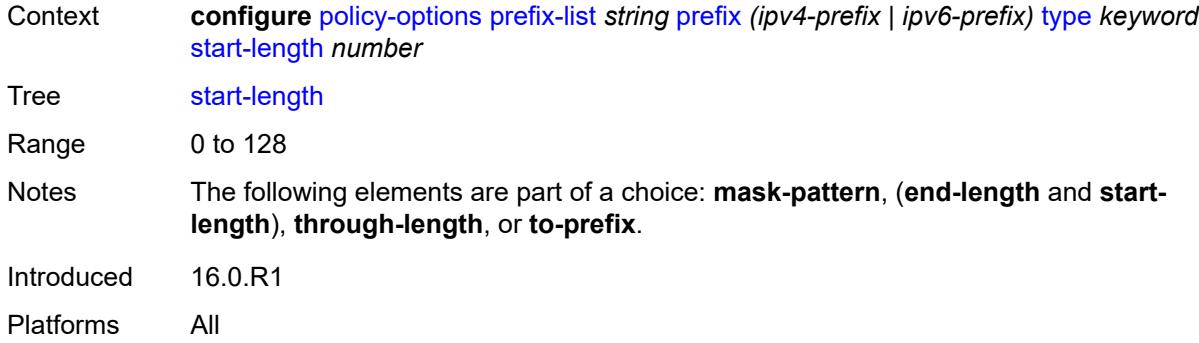

#### <span id="page-2512-0"></span>**through-length** *number*

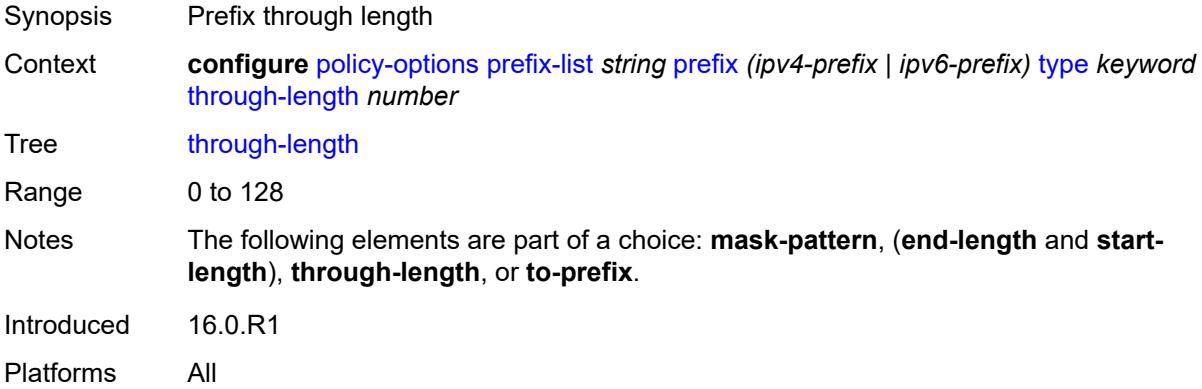

### <span id="page-2512-2"></span>**to-prefix** [\[ip-prefix\]](#page-2512-1) *(ipv4-prefix | ipv6-prefix)*

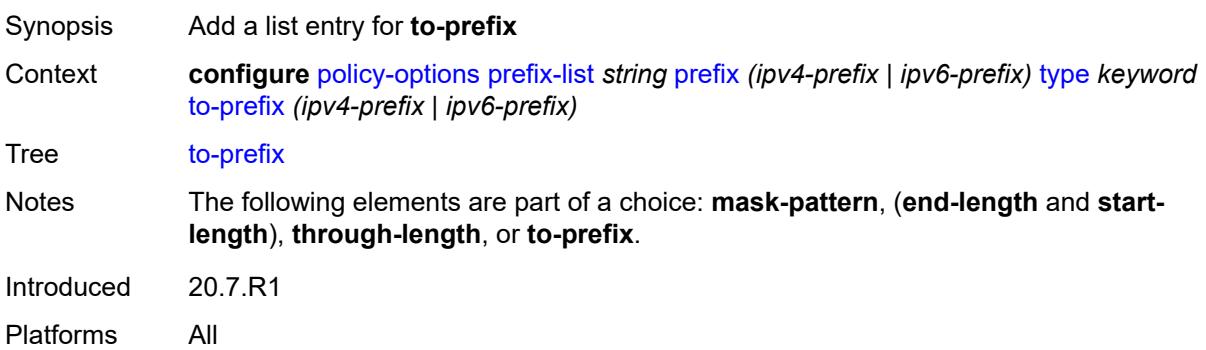

#### <span id="page-2512-1"></span>[**ip-prefix**] *(ipv4-prefix | ipv6-prefix)*

Synopsis IP prefix for "to" match type Context **configure** [policy-options](#page-2391-0) [prefix-list](#page-2509-2) *string* [prefix](#page-2510-2) *(ipv4-prefix | ipv6-prefix)* [type](#page-2510-1) *keyword* [to-prefix](#page-2512-2) *(ipv4-prefix | ipv6-prefix)*

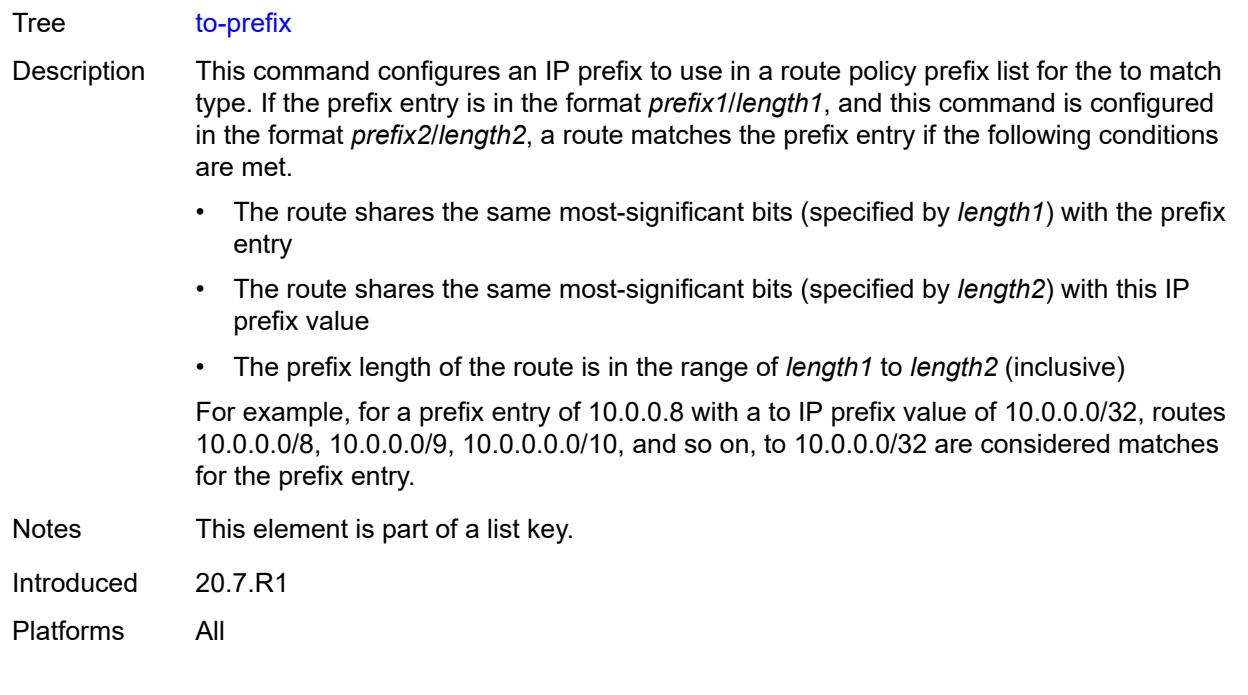

# **3.32 port commands**

```
configure
  — port string 
      — access
        — apply-groups reference
         — apply-groups-exclude reference
         — egress
            — pool string 
               — amber-alarm-threshold number
              — apply-groups reference
              — apply-groups-exclude reference
               — red-alarm-threshold number
               — resv-cbs
                  — amber-alarm-action
                     — max number
                     — step number
                  — cbs (number | keyword)
               — slope-policy reference
         — ingress
            — pool string 
               — amber-alarm-threshold number
              — apply-groups reference
              — apply-groups-exclude reference
               — red-alarm-threshold number
               — resv-cbs
                   — amber-alarm-action
                     — max number
                     — step number
                  — cbs (number | keyword)
               — slope-policy reference
      — admin-state keyword
      — apply-groups reference
      — apply-groups-exclude reference
      — connector
         — apply-groups reference
        — apply-groups-exclude reference
         — breakout keyword
         — rs-fec-mode keyword
      — ddm-events boolean
      — description string
      — dist-cpu-protection
— policy reference
— dwdm
        — apply-groups reference
         — apply-groups-exclude reference
         — coherent
           — apply-groups reference
              — apply-groups-exclude reference
            — compatibility keyword
            — cpr-window-size number
           — dispersion number
            — mode keyword
              — report-alarm
               — hosttx boolean
              — mod boolean
               — modflt boolean
              — netrx boolean
               — nettx boolean
            — rx-los-reaction keyword
```

```
 — sweep
              — end number
              — start number
           — target-power decimal-number
        — frequency number
       — ethernet
          — access
           — apply-groups reference
           — apply-groups-exclude reference
           — bandwidth number
           — booking-factor number
             — egress
              — queue-group reference instance-id number 
                 — accounting-policy reference
                — aggregate-rate
                   — limit-unused-bandwidth boolean
                   — queue-frame-based-accounting boolean
                   — rate (number | keyword)
                — apply-groups reference
                 — apply-groups-exclude reference
                — collect-stats boolean
                 — description string
                — host-match
                   — int-dest-id string 
                 — hs-turbo boolean
                 — queue-overrides
                   — queue reference 
                       — adaptation-rule
                         — cir keyword
                         — pir keyword
                      — apply-groups reference
                      — apply-groups-exclude reference
— burst-limit (number | keyword)
— cbs (number | keyword)
                      — drop-tail
                         — low
                            — percent-reduction-from-mbs (number | keyword)
                      — mbs (number | keyword)
                       — monitor-queue-depth
                         — fast-polling boolean
                          — violation-threshold decimal-number
                      — parent
                          — cir-weight number
                         — weight number
                       — percent-rate
                         — cir decimal-number
                         — pir decimal-number
                      — rate
— cir (number | keyword)
— pir (number | keyword)
                 — scheduler-policy
                      — overrides
                       — scheduler string 
                         — apply-groups reference
                         — apply-groups-exclude reference
                         — parent
                            — cir-weight number
                            — weight number
                         — rate
                            — cir (number | keyword)
                            — pir (number | keyword)
                   — policy-name reference
              — virtual-port string 
                 — aggregate-rate
```
configure port ethernet access egress virtual-port aggregate-rate limit-unused-bandwidth

 — **[limit-unused-bandwidth](#page-2563-1)** *boolean* — **[rate](#page-2563-2)** *(number | keyword)* — **apply-groups** *reference* — **apply-groups-exclude** *reference* — **[description](#page-2564-0)** *string* — **[host-match](#page-2564-1)** — **[int-dest-id](#page-2564-2)** *string*  — **[hw-agg-shaper-scheduler-policy](#page-2565-0)** *reference* — **[lag-per-link-hash](#page-2565-1)** — **[class](#page-2565-2)** *number* — **[weight](#page-2566-0)** *number* — **[monitor-hw-agg-shaper-scheduler](#page-2566-1)** *boolean* — **[monitor-port-scheduler](#page-2566-2)** *boolean* — **[multicast-hqos-adjustment](#page-2567-0)** *boolean* — **[port-scheduler-policy](#page-2567-1)** *reference* — **[scheduler-policy](#page-2567-2)** — **[policy-name](#page-2568-0)** *reference* — **[ingress](#page-2568-1)** — **[queue-group](#page-2568-2)** *reference*  — **[accounting-policy](#page-2569-0)** *reference* — **apply-groups** *reference* — **apply-groups-exclude** *reference* — **[collect-stats](#page-2569-1)** *boolean* — **[description](#page-2570-0)** *string* — **[queue-overrides](#page-2570-1)** — **[queue](#page-2570-2)** *reference*  — **[adaptation-rule](#page-2571-0)** — **[cir](#page-2571-1)** *keyword* — **[pir](#page-2571-2)** *keyword* — **apply-groups** *reference* — **apply-groups-exclude** *reference* — **[cbs](#page-2572-0)** *(number | keyword)* — **[drop-tail](#page-2572-1)** — **[low](#page-2572-2)** — **[percent-reduction-from-mbs](#page-2573-0)** *(number | keyword)* — **[mbs](#page-2573-1)** *(number | keyword)* — **[monitor-queue-depth](#page-2573-2)** — **[fast-polling](#page-2574-0)** *boolean* — **[rate](#page-2574-1)** — **[cir](#page-2574-2)** *(number | keyword)* — **[pir](#page-2575-0)** *(number | keyword)* — **[scheduler-policy](#page-2575-1)** — **[overrides](#page-2576-0)** — **[scheduler](#page-2576-1)** *string*  — **apply-groups** *reference* — **apply-groups-exclude** *reference* — **[parent](#page-2577-0)** — **[cir-weight](#page-2577-1)** *number* — **[weight](#page-2577-2)** *number* — **[rate](#page-2578-0)** — **[cir](#page-2578-1)** *(number | keyword)* — **[pir](#page-2579-0)** *(number | keyword)* — **[policy-name](#page-2579-1)** *reference* — **[accounting-policy](#page-2579-2)** *reference* — **apply-groups** *reference* — **apply-groups-exclude** *reference* — **[autonegotiate](#page-2580-0)** *keyword* — **[collect-stats](#page-2580-1)** *boolean* — **[crc-monitor](#page-2580-2)** — **[signal-degrade](#page-2581-0)** — **[multiplier](#page-2581-1)** *number* — **[threshold](#page-2581-2)** *number* — **[signal-failure](#page-2582-0)**

— **[multiplier](#page-2582-1)** *number*

configure port ethernet crc-monitor signal-failure threshold

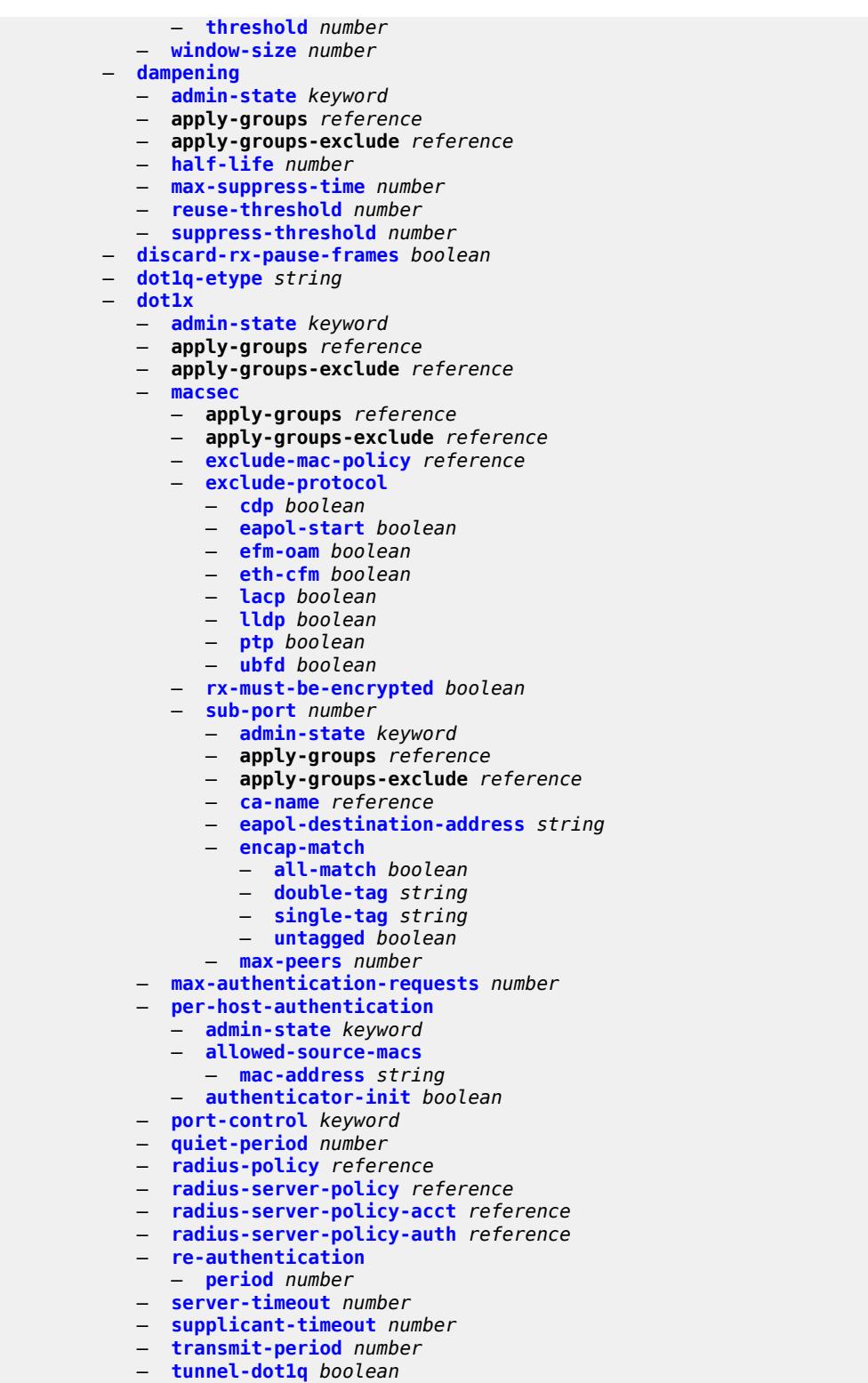

- **[tunnel-qinq](#page-2598-1)** *boolean*
- **[tunneling](#page-2598-2)** *boolean*
	- **[down-on-internal-error](#page-2598-3)**
		- **[tx-laser](#page-2599-0)** *keyword*

#### — **[down-when-looped](#page-2599-1)**

- **[admin-state](#page-2599-2)** *keyword*
- **[keep-alive](#page-2599-3)** *number*
- **[retry-timeout](#page-2600-0)** *number*
- **[use-broadcast-address](#page-2600-1)** *boolean*
- **[duplex](#page-2600-2)** *keyword*
- **[efm-oam](#page-2601-0)**
	- **[accept-remote-loopback](#page-2601-1)** *boolean*
	- **[admin-state](#page-2601-2)** *keyword*
	- **apply-groups** *reference*
	- **apply-groups-exclude** *reference*
	- **[discovery](#page-2601-3)**
		- **[advertise-capabilities](#page-2602-0)**
		- **[link-monitoring](#page-2602-1)** *boolean*
	- **[dying-gasp-tx-on-reset](#page-2602-2)** *boolean*
	- **[grace-tx](#page-2603-0)** *boolean*
	- **[grace-vendor-oui](#page-2603-1)** *string*
	- **[hold-time](#page-2604-0)** *number*
	- **[ignore-efm-state](#page-2604-1)** *boolean*
	- **[link-monitoring](#page-2604-2)**
		- **[admin-state](#page-2605-0)** *keyword*
		- **apply-groups** *reference*
		- **apply-groups-exclude** *reference*
		- **[errored-frame](#page-2605-1)**
			- **[admin-state](#page-2605-2)** *keyword*
			- **[event-notification](#page-2605-3)** *boolean*
			- **[sd-threshold](#page-2606-0)** *number*
			- **[sf-threshold](#page-2606-1)** *number*
			- **[window](#page-2606-2)** *number*
		- **[errored-frame-period](#page-2606-3)**
			- **[admin-state](#page-2607-0)** *keyword*
			- **[event-notification](#page-2607-1)** *boolean*
			- **[sd-threshold](#page-2607-2)** *number*
			- **[sf-threshold](#page-2608-0)** *number*
			- **[window](#page-2608-1)** *number*
		- **[errored-frame-seconds](#page-2608-2)**
			- **[admin-state](#page-2608-3)** *keyword*
			- **[event-notification](#page-2609-0)** *boolean*
			- **[sd-threshold](#page-2609-1)** *number*
			- **[sf-threshold](#page-2609-2)** *number*
			- **[window](#page-2610-0)** *number*
		- **[errored-symbols](#page-2610-1)**
			- **[admin-state](#page-2610-2)** *keyword*
			- **[event-notification](#page-2610-3)** *boolean*
			- **[sd-threshold](#page-2611-0)** *number*
			- **[sf-threshold](#page-2611-1)** *number*
			- **[window](#page-2611-2)** *number*
		- **[local-sf-action](#page-2612-0)**
			-
			- **[event-notification-burst](#page-2612-1)** *number*
			- **[info-notification](#page-2612-2)**
				- **[critical-event](#page-2612-3)** *boolean*
				- **[dying-gasp](#page-2613-0)** *boolean*
			- **[local-port-action](#page-2613-1)** *keyword*
	- **[mode](#page-2613-2)** *keyword*
	- **[multiplier](#page-2614-0)** *number*
	- **[peer-rdi-rx](#page-2614-1)**
		- **[critical-event](#page-2614-2)** *keyword*
		- **[dying-gasp](#page-2614-3)** *keyword*
		- **[event-notification](#page-2615-0)** *keyword*
		- **[link-fault](#page-2615-1)** *keyword*
	- **[transmit-interval](#page-2615-2)** *number*
	- **[trigger-fault](#page-2616-0)** *keyword*
	- **[tunneling](#page-2616-1)** *boolean*

— **[egress](#page-2616-2)**

— **apply-groups** *reference*

#### — **apply-groups-exclude** *reference* — **[eth-bn-rate-changes](#page-2616-3)** *boolean* — **[hs-port-pool-policy](#page-2617-0)** *reference* — **[hs-scheduler-policy](#page-2617-1)** — **[overrides](#page-2617-2)** — **apply-groups** *reference* — **apply-groups-exclude** *reference* — **[group](#page-2617-3)** *number*  — **apply-groups** *reference* — **apply-groups-exclude** *reference* — **[rate](#page-2618-0)** *(number | keyword)* — **[max-rate](#page-2618-1)** *(number | keyword)* — **[scheduling-class](#page-2619-0)** *number*  — **apply-groups** *reference* — **apply-groups-exclude** *reference* — **[rate](#page-2619-1)** *(number | keyword)* — **[weight](#page-2619-2)** *number* — **[policy-name](#page-2620-0)** *reference* — **[hs-secondary-shaper](#page-2620-1)** *string*  — **[aggregate](#page-2620-2)** — **[low-burst-max-class](#page-2621-0)** *number* — **[rate](#page-2621-1)** *(number | keyword)* — **apply-groups** *reference* — **apply-groups-exclude** *reference* — **[class](#page-2621-2)** *number*  — **apply-groups** *reference* — **apply-groups-exclude** *reference* — **[rate](#page-2622-0)** *(number | keyword)* — **[description](#page-2622-1)** *string* — **[hw-agg-shaper-scheduler](#page-2623-0)** — **[monitor](#page-2623-1)** *boolean* — **[policy-name](#page-2623-2)** *reference* — **[monitor-port-scheduler](#page-2623-3)** *boolean* — **[port-scheduler-policy](#page-2624-0)** — **[overrides](#page-2624-1)** — **apply-groups** *reference* — **apply-groups-exclude** *reference* — **[level](#page-2624-2)** *number*  — **apply-groups** *reference* — **apply-groups-exclude** *reference* — **[percent-rate](#page-2625-0)** — **[cir](#page-2625-1)** *decimal-number* — **[pir](#page-2625-2)** *decimal-number* — **[rate](#page-2625-3)** — **[cir](#page-2626-0)** *(number | keyword)* — **[pir](#page-2626-1)** *(number | keyword)* — **[max-rate](#page-2626-2)** — **[percent-rate](#page-2627-0)** *decimal-number* — **[rate](#page-2627-1)** *(number | keyword)* — **[policy-name](#page-2627-2)** *reference* — **[rate](#page-2628-0)** *number* — **[elmi](#page-2628-1)** — **apply-groups** *reference* — **apply-groups-exclude** *reference* — **[mode](#page-2628-2)** *keyword* — **[n393](#page-2629-0)** *number* — **[t391](#page-2629-1)** *number* — **[t392](#page-2629-2)** *number* — **[encap-type](#page-2629-3)** *keyword* — **[eth-cfm](#page-2630-0)** — **[mep](#page-2630-1) [md-admin-name](#page-2630-2)** *reference* **[ma-admin-name](#page-2630-3)** *reference* **[mep-id](#page-2631-0)** *number*  — **[admin-state](#page-2631-1)** *keyword*

— **[ais](#page-2631-2)**
configure port ethernet eth-cfm mep ais client-meg-level

#### — **[client-meg-level](#page-2632-0)** *number* — **[interface-support](#page-2632-1)** *boolean* — **[interval](#page-2632-2)** *number* — **[low-priority-defect](#page-2633-0)** *keyword* — **[priority](#page-2633-1)** *number* — **[alarm-notification](#page-2633-2)** — **[fng-alarm-time](#page-2634-0)** *number* — **[fng-reset-time](#page-2634-1)** *number* — **apply-groups** *reference* — **apply-groups-exclude** *reference* — **[ccm](#page-2634-2)** *boolean* — **[ccm-ltm-priority](#page-2634-3)** *number* — **[ccm-padding-size](#page-2635-0)** *number* — **[ccm-tlv-ignore](#page-2635-1)** *keyword* — **[collect-lmm-stats](#page-2636-0)** *boolean* — **[csf](#page-2636-1)** — **[multiplier](#page-2636-2)** *decimal-number* — **[description](#page-2636-3)** *string* — **[eth-bn](#page-2637-0)** — **[receive](#page-2637-1)** *boolean* — **[rx-update-pacing](#page-2637-2)** *number* — **[eth-test](#page-2638-0)** — **[bit-error-threshold](#page-2638-1)** *number* — **[test-pattern](#page-2638-2)** — **[crc-tlv](#page-2639-0)** *boolean* — **[pattern](#page-2639-1)** *keyword* — **[facility-fault](#page-2639-2)** *boolean* — **[grace](#page-2640-0)** — **[eth-ed](#page-2640-1)** — **[max-rx-defect-window](#page-2640-2)** *number* — **[priority](#page-2640-3)** *number* — **[rx-eth-ed](#page-2641-0)** *boolean* — **[tx-eth-ed](#page-2641-1)** *boolean* — **[eth-vsm-grace](#page-2641-2)** — **[rx-eth-vsm-grace](#page-2642-0)** *boolean* — **[tx-eth-vsm-grace](#page-2642-1)** *boolean* — **[low-priority-defect](#page-2643-0)** *keyword* — **[mac-address](#page-2643-1)** *string* — **[one-way-delay-threshold](#page-2643-2)** *number* — **[vlan](#page-2643-3)** *(number | keyword)* — **[hold-time](#page-2644-0)** — **[down](#page-2644-1)** *number* — **[units](#page-2645-0)** *keyword* — **[up](#page-2645-1)** *number* — **[ingress](#page-2645-2)** — **[rate](#page-2645-3)** *number* — **[lacp-tunnel](#page-2646-0)** *boolean* — **[lldp](#page-2646-1)** — **apply-groups** *reference* — **apply-groups-exclude** *reference* — **[dest-mac](#page-2646-2)** *keyword*  — **apply-groups** *reference* — **apply-groups-exclude** *reference* — **[notification](#page-2647-0)** *boolean* — **[port-id-subtype](#page-2647-1)** *keyword* — **[receive](#page-2647-2)** *boolean* — **[transmit](#page-2648-0)** *boolean* — **[tunnel-nearest-bridge](#page-2648-1)** *boolean* — **[tx-mgmt-address](#page-2648-2)** *keyword*  — **[admin-state](#page-2649-0)** *keyword* — **apply-groups** *reference*

- **apply-groups-exclude** *reference*
- **[tx-tlvs](#page-2649-1)**
	- **[port-desc](#page-2649-2)** *boolean*

configure port ethernet lldp dest-mac tx-tlvs sys-cap

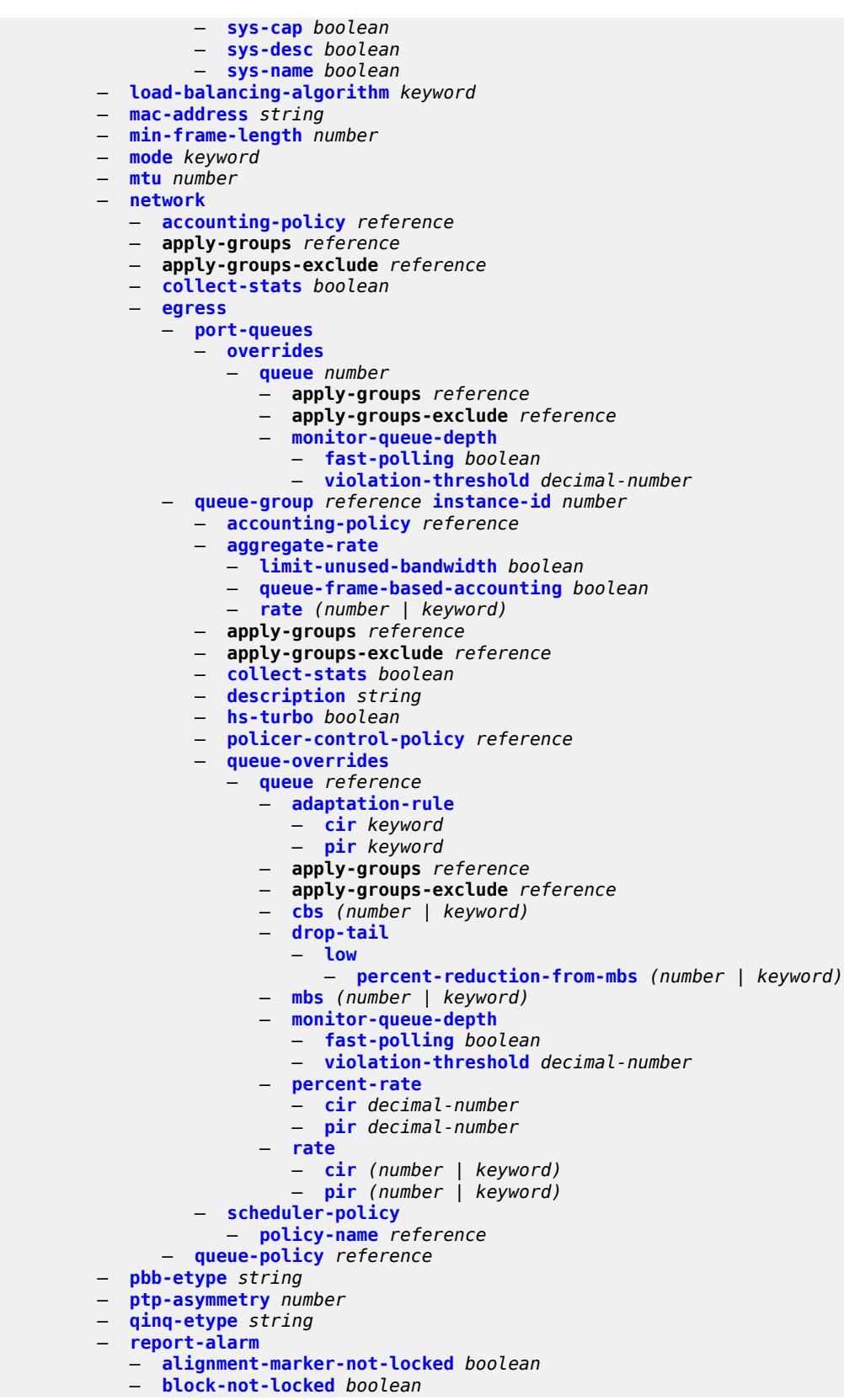

configure port ethernet report-alarm duplicate-lane

- **[duplicate-lane](#page-2668-2)** *boolean*
- **[frame-not-locked](#page-2668-3)** *boolean*
- **[high-ber](#page-2668-4)** *boolean*
- **[local](#page-2669-0)** *boolean*
- **[remote](#page-2669-1)** *boolean*
- **[signal-fail](#page-2669-2)** *boolean*
- **[rs-fec-mode](#page-2669-3)** *keyword*
- **[single-fiber](#page-2670-0)** *boolean*
- **[speed](#page-2670-1)** *number*
- **[ssm](#page-2671-0)**
	- **[admin-state](#page-2671-1)** *keyword*
	- **apply-groups** *reference*
	- **apply-groups-exclude** *reference*
	- **[code-type](#page-2671-2)** *keyword*
	- **[esmc-tunnel](#page-2672-0)** *boolean*
	- **[tx-dus](#page-2672-1)** *boolean*
- **[symbol-monitor](#page-2672-2)**
	- **[admin-state](#page-2672-3)** *keyword*
	- **apply-groups** *reference*
	- **apply-groups-exclude** *reference*
	- **[signal-degrade](#page-2673-0)**
		- **[multiplier](#page-2673-1)** *number*
		- **[threshold](#page-2673-2)** *number*
	- **[signal-failure](#page-2674-0)**
		- **[multiplier](#page-2674-1)** *number*
		- **[threshold](#page-2674-2)** *number*
	- **[window-size](#page-2674-3)** *number*
- **[util-stats-interval](#page-2675-0)** *number*
- **[xgig](#page-2675-1)** *keyword*
- **[gnss](#page-2676-0)**
	- **[antenna-cable-delay](#page-2676-1)** *number*
	- **apply-groups** *reference*
	- **apply-groups-exclude** *reference*
	- **[constellation](#page-2676-2)**
		- **[galileo](#page-2676-3)** *boolean*
		- **[glonass](#page-2677-0)** *boolean*
		- **[gps](#page-2677-1)** *boolean*
	- **[elevation-mask-angle](#page-2678-0)** *number*
	- **[hybrid-buffer-allocation](#page-2678-1)**
	- **[egress-weight](#page-2678-2)**
		- **[access](#page-2679-0)** *number*
		- **[network](#page-2679-1)** *number*
	- **[ingress-weight](#page-2679-2)**
		- **[access](#page-2679-3)** *number*
		- **[network](#page-2680-0)** *number*
- **[modify-buffer-allocation](#page-2680-1)**
- **[percentage-of-rate](#page-2680-2)**
	-
	- **[egress](#page-2681-0)** *number*
	- **[ingress](#page-2681-1)** *number*
- **[monitor-agg-egress-queue-stats](#page-2681-2)** *boolean*
- **[monitor-oper-group](#page-2681-3)** *reference*
- **[network](#page-2682-0)**
	- **apply-groups** *reference*
	- **apply-groups-exclude** *reference*
	- **[egress](#page-2682-1)**
		- **[pool](#page-2682-2)** *string* 
			- **[amber-alarm-threshold](#page-2683-0)** *number*
			- **apply-groups** *reference*
			- **apply-groups-exclude** *reference*
			- **[red-alarm-threshold](#page-2683-1)** *number*
			- **[resv-cbs](#page-2683-2)**
				- **[amber-alarm-action](#page-2683-3)**
				- **[max](#page-2684-0)** *number*
				- **[step](#page-2684-1)** *number*

configure port network egress pool resv-cbs cbs

```
 — cbs (number | keyword)
              — slope-policy reference
      — oper-group reference
     — otu
        — apply-groups reference
— apply-groups-exclude reference
— async-mapping boolean
        — fec keyword
        — fine-granularity-ber
            — signal-degrade
                 — clear
                    — multiplier number
                  — threshold number
               — raise
                  — multiplier number
                  — threshold number
            — signal-failure
               — clear
                  — multiplier number
                  — threshold number
               — raise
                  — multiplier number
                  — threshold number
        — otu2-lan-data-rate keyword
        — path-monitoring
            — trail-trace-identifier
               — expected
                  — auto-generated
                 — bytes string
                  — string string
               — mismatch-reaction keyword
               — transmit
                  — auto-generated
                  — bytes string
                  — string string
           — payload-structure-identifier
            — payload
               — expected keyword
                 — mismatch-reaction keyword
              — transmit keyword
        — report-alarm
            — fec-fail boolean
            — fec-sd boolean
               — fec-sf boolean
              — fec-uncorr boolean
              — loc boolean
            — lof boolean
           — lom boolean
            — los boolean
            — odu-ais boolean
           — odu-bdi boolean
           — odu-lck boolean
            — odu-oci boolean
            — odu-tim boolean
           — opu-plm boolean
           — otu-ais boolean
           — otu-bdi boolean
            — otu-ber-sd boolean
           — otu-ber-sf boolean
            — otu-biae boolean
            — otu-iae boolean
              — otu-tim boolean
        — sd-threshold number
```
 <sup>—</sup> **[section-monitoring](#page-2701-0)**

configure port otu section-monitoring trail-trace-identifier

```
 — trail-trace-identifier
              — expected
                 — auto-generated
                 — bytes string
                 — string string
              — mismatch-reaction keyword
              — transmit
                 — auto-generated
                 — bytes string
                 — string string
        — sf-sd-method keyword
        — sf-threshold number
     — sonet-sdh
        — apply-groups reference
        — apply-groups-exclude reference
        — clock-source keyword
        — framing keyword
        — group string 
           — apply-groups reference
           — apply-groups-exclude reference
           — payload keyword
        — hold-time
           — down number
            — up number
        — loopback keyword
        — path string 
           — admin-state keyword
              — apply-groups reference
           — apply-groups-exclude reference
           — crc number
           — description string
           — egress
              — port-scheduler-policy
                 — overrides
                    — apply-groups reference
                    — apply-groups-exclude reference
                    — level number 
                       — apply-groups reference
                       — apply-groups-exclude reference
                       — percent-rate
                          — cir decimal-number
                          — pir decimal-number
                       — rate
— cir (number | keyword)
— pir (number | keyword)
                    — max-rate
                        — percent-rate decimal-number
                       — rate (number | keyword)
                 — policy-name reference
           — encap-type keyword
           — load-balancing-algorithm keyword
           — mac-address string
           — mode keyword
           — mtu number
             — network
              — accounting-policy reference
              — apply-groups reference
              — apply-groups-exclude reference
              — collect-stats boolean
              — queue-policy reference
           — payload keyword
              — ppp
                 — apply-groups reference
              — apply-groups-exclude reference
```
configure port sonet-sdh path ppp keepalive

```
 — keepalive
                 — drop-count number
                 — interval (number | keyword)
           — report-alarm
              — pais boolean
                 — plcd boolean
              — plop boolean
              — pplm boolean
              — prdi boolean
              — prei boolean
              — puneq boolean
           — scramble boolean
           — signal-label string
           — trace-string (keyword | string)
        — report-alarm
— lais boolean
— lb2er-sd boolean
           — lb2er-sf boolean
           — loc boolean
           — lrdi boolean
           — lrei boolean
           — slof boolean
           — slos boolean
           — ss1f boolean
        — sd-threshold number
        — section-trace
           — byte string
           — increment-z0
           — string string
        — sf-threshold number
        — single-fiber boolean
        — speed keyword
           — suppress-low-order-alarms boolean
        — tx-dus boolean
     — tdm
        — apply-groups reference
        — apply-groups-exclude reference
        — buildout keyword
        — ds1 string 
           — admin-state keyword
           — apply-groups reference
           — apply-groups-exclude reference
           — ber-threshold
              — signal-degrade number
              — signal-failure number
           — channel-group number 
               — admin-state keyword
              — apply-groups reference
              — apply-groups-exclude reference
              — crc number
              — description string
              — egress
                    — port-scheduler-policy
                    — overrides
                       — apply-groups reference
— apply-groups-exclude reference
— level number 
                          — apply-groups reference
                         — apply-groups-exclude reference
                          — percent-rate
                             — cir decimal-number
                               — pir decimal-number
```
— **[cir](#page-2731-0)** *(number | keyword)*

#### configure port tdm ds1 channel-group egress port-scheduler-policy overrides level rate pir

```
 — pir (number | keyword)
               — max-rate
                  — percent-rate decimal-number
                  — rate (number | keyword)
            — policy-name reference
         — encap-type keyword
         — idle-cycle-flag keyword
      — idle-payload-fill
         — all-ones
            — pattern number
      — idle-signal-fill
         — all-ones
         — pattern number
      — load-balancing-algorithm keyword
      — mac-address string
      — mode keyword
      — mtu number
      — network
         — accounting-policy reference
         — apply-groups reference
         — apply-groups-exclude reference
         — collect-stats boolean
         — queue-policy reference
         — ppp
         — apply-groups reference
         — apply-groups-exclude reference
         — ber-sf-link-down boolean
         — compress
            — acfc boolean
            — pfc boolean
         — keepalive
            — drop-count number
            — interval (number | keyword)
         — speed number
      — timeslot number
   — clock-source keyword
   — framing keyword
   — loopback keyword
      — remote-loop-respond boolean
   — report-alarm
      — ais boolean
         — ber-sd boolean
      — ber-sf boolean
        — looped boolean
      — los boolean
      — oof boolean
      — rai boolean
   — signal-mode keyword
— ds3 string 
   — admin-state keyword
  — apply-groups reference
   — apply-groups-exclude reference
   — channelized keyword
   — clock-source keyword
   — crc number
   — description string
   — egress
      — port-scheduler-policy
         — overrides
            — apply-groups reference
               — apply-groups-exclude reference
            — level number 
               — apply-groups reference
```
— **apply-groups-exclude** *reference*

configure port tdm ds3 egress port-scheduler-policy overrides level percent-rate

```
 — percent-rate
                          — cir decimal-number
                          — pir decimal-number
                       — rate
                          — cir (number | keyword)
                          — pir (number | keyword)
                    — max-rate
                       — percent-rate decimal-number
                       — rate (number | keyword)
                 — policy-name reference
— encap-type keyword
— feac-loop-respond boolean
           — framing keyword
           — idle-cycle-flag keyword
           — load-balancing-algorithm keyword
           — loopback keyword
              — mac-address string
           — maintenance-data-link
              — equipment-id-code string
              — facility-id-code string
              — frame-id-code string
— generator-string string
— location-id-code string
                 — port-string string
              — transmit-message-type
                 — idle-signal boolean
                    — path boolean
                    — test-signal boolean
              — unit-id-code string
           — mode keyword
           — mtu number
           — network
              — accounting-policy reference
                 — apply-groups reference
              — apply-groups-exclude reference
              — collect-stats boolean
              — queue-policy reference
           — ppp
              — apply-groups reference
                 — apply-groups-exclude reference
              — keepalive
                 — drop-count number
                 — interval (number | keyword)
             — report-alarm
                — ais boolean
              — looped boolean
              — los boolean
              — oof boolean
               — rai boolean
           — scramble boolean
           — subrate
              — csu-mode keyword
              — rate-step number
        — e1 string 
           — admin-state keyword
              — apply-groups reference
              — apply-groups-exclude reference
           — ber-threshold
              — signal-degrade number
               — signal-failure number
           — channel-group number
```
- **apply-groups** *reference*
- **apply-groups-exclude** *reference*

configure port tdm e1 channel-group crc

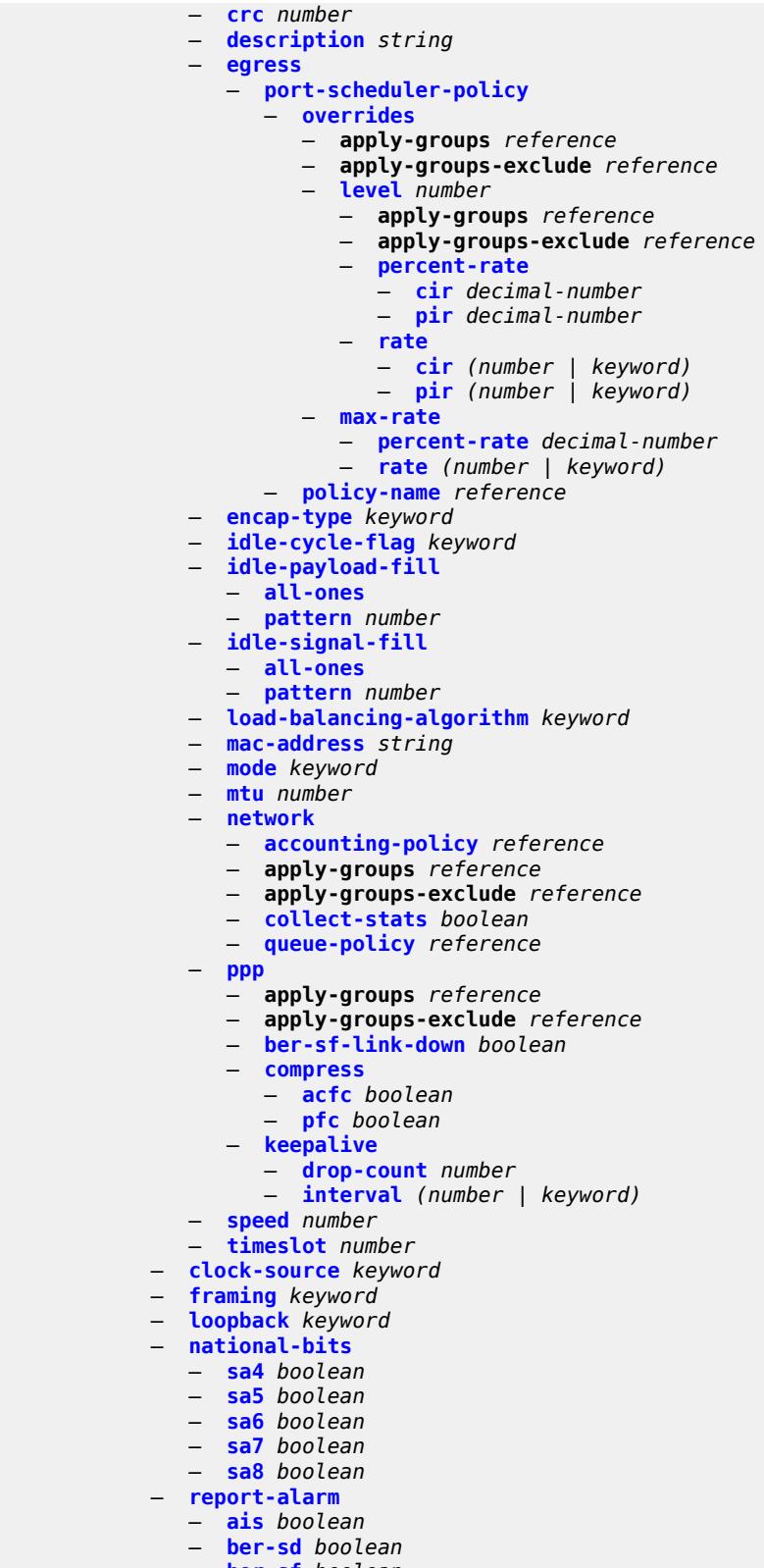

- **[ber-sf](#page-2779-1)** *boolean*
- **[looped](#page-2779-2)** *boolean*

configure port tdm e1 report-alarm los

 — **[los](#page-2779-3)** *boolean* — **[oof](#page-2780-0)** *boolean* — **[rai](#page-2780-1)** *boolean* — **[signal-mode](#page-2780-2)** *keyword* — **[e3](#page-2780-3)** *string*  — **[admin-state](#page-2781-0)** *keyword* — **apply-groups** *reference* — **apply-groups-exclude** *reference* — **[clock-source](#page-2781-1)** *keyword* — **[crc](#page-2781-2)** *number* — **[description](#page-2782-0)** *string* — **[egress](#page-2782-1)** — **[port-scheduler-policy](#page-2782-2)** — **[overrides](#page-2783-0)** — **apply-groups** *reference* — **apply-groups-exclude** *reference* — **[level](#page-2783-1)** *number*  — **apply-groups** *reference* — **apply-groups-exclude** *reference* — **[percent-rate](#page-2783-2)** — **[cir](#page-2784-0)** *decimal-number* — **[pir](#page-2784-1)** *decimal-number* — **[rate](#page-2784-2)** — **[cir](#page-2785-0)** *(number | keyword)* — **[pir](#page-2785-1)** *(number | keyword)* — **[max-rate](#page-2785-2)** — **[percent-rate](#page-2785-3)** *decimal-number* — **[rate](#page-2786-0)** *(number | keyword)* — **[policy-name](#page-2786-1)** *reference* — **[encap-type](#page-2787-0)** *keyword* — **[framing](#page-2787-1)** *keyword* — **[idle-cycle-flag](#page-2787-2)** *keyword* — **[load-balancing-algorithm](#page-2787-3)** *keyword* — **[loopback](#page-2788-0)** *keyword* — **[mac-address](#page-2788-1)** *string* — **[mode](#page-2788-2)** *keyword* — **[mtu](#page-2789-0)** *number* — **[network](#page-2789-1)** — **[accounting-policy](#page-2789-2)** *reference* — **apply-groups** *reference* — **apply-groups-exclude** *reference* — **[collect-stats](#page-2789-3)** *boolean* — **[queue-policy](#page-2790-0)** *reference* — **[ppp](#page-2790-1)** — **apply-groups** *reference* — **apply-groups-exclude** *reference* — **[keepalive](#page-2790-2)** — **[drop-count](#page-2790-3)** *number* — **[interval](#page-2791-0)** *(number | keyword)* — **[report-alarm](#page-2791-1)** — **[ais](#page-2791-2)** *boolean* — **[looped](#page-2791-3)** *boolean* — **[los](#page-2792-0)** *boolean* — **[oof](#page-2792-1)** *boolean* — **[rai](#page-2792-2)** *boolean* — **[scramble](#page-2793-0)** *boolean* — **[hold-time](#page-2793-1)** — **[down](#page-2793-2)** *number* — **[up](#page-2793-3)** *number* — **[transceiver](#page-2794-0)** — **apply-groups** *reference*

- **apply-groups-exclude** *reference*
- **[digital-coherent-optics](#page-2794-1)** *boolean*

### <span id="page-2530-1"></span>**3.32.1 port command descriptions**

## **port** [[port-id\]](#page-2530-0) *string*

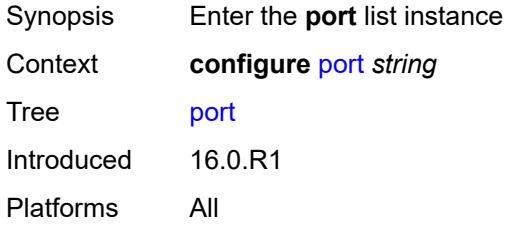

## <span id="page-2530-0"></span>[**port-id**] *string*

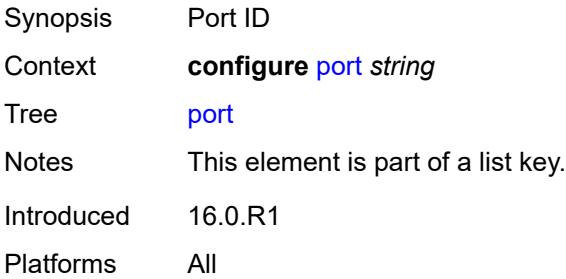

#### <span id="page-2530-2"></span>**access**

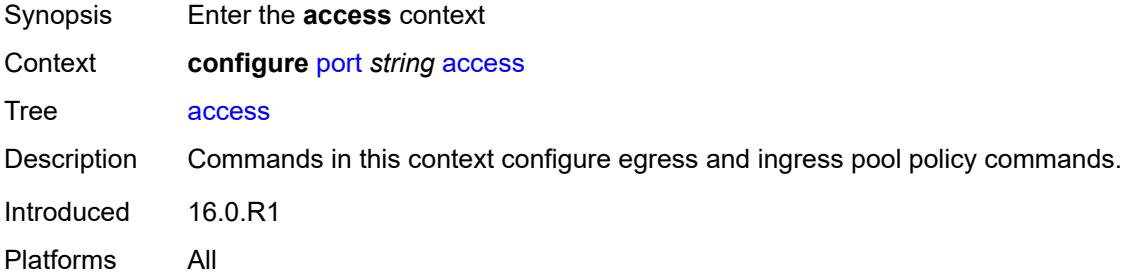

#### <span id="page-2530-3"></span>**egress**

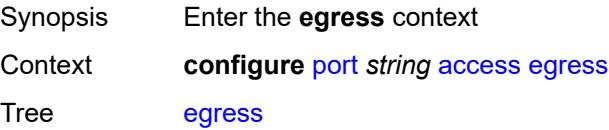

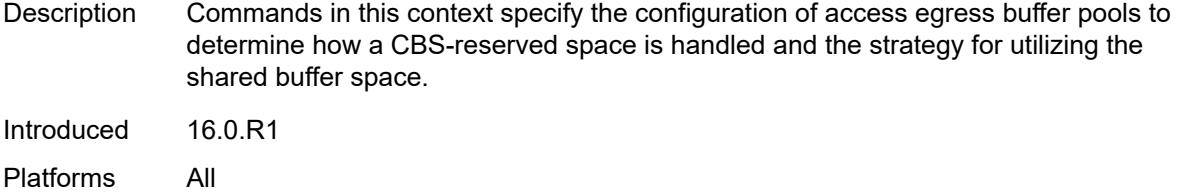

# <span id="page-2531-1"></span>**pool** [[name\]](#page-2531-0) *string*

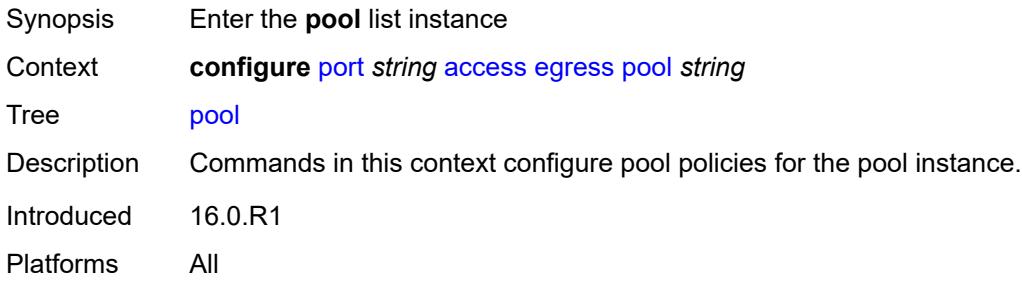

### <span id="page-2531-0"></span>[**name**] *string*

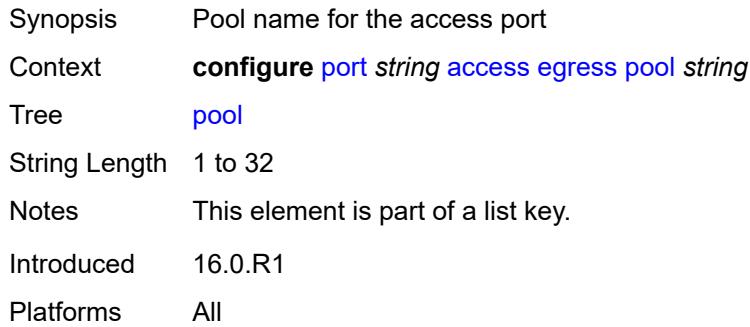

### <span id="page-2531-2"></span>**amber-alarm-threshold** *number*

<span id="page-2531-3"></span>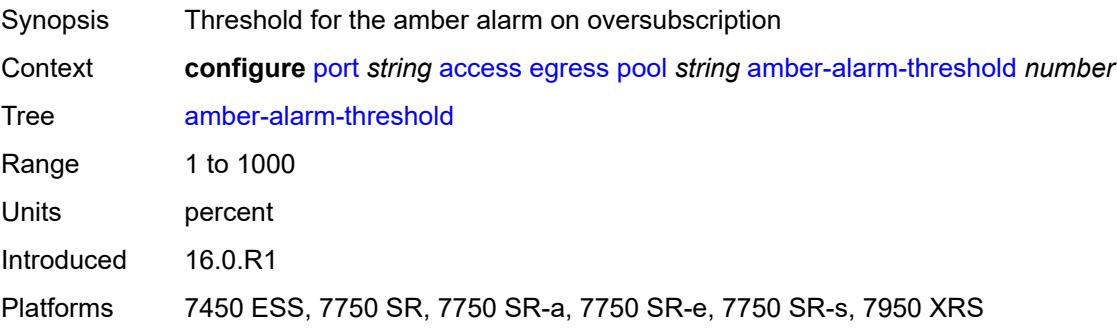

#### **red-alarm-threshold** *number*

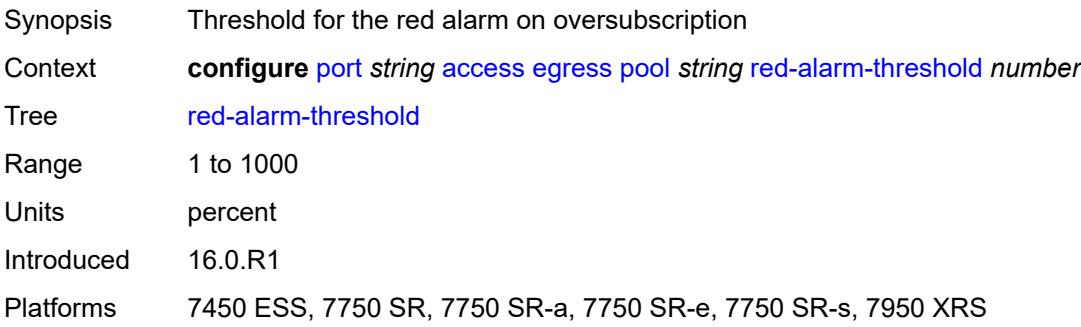

#### <span id="page-2532-0"></span>**resv-cbs**

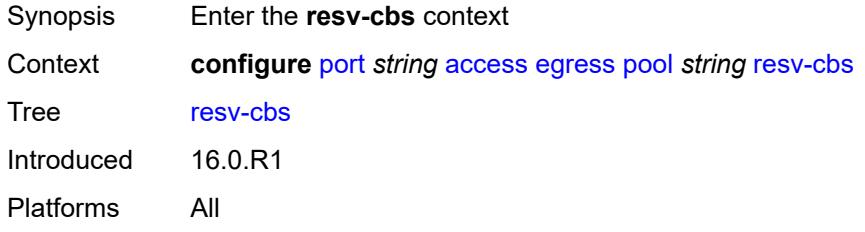

## <span id="page-2532-1"></span>**amber-alarm-action**

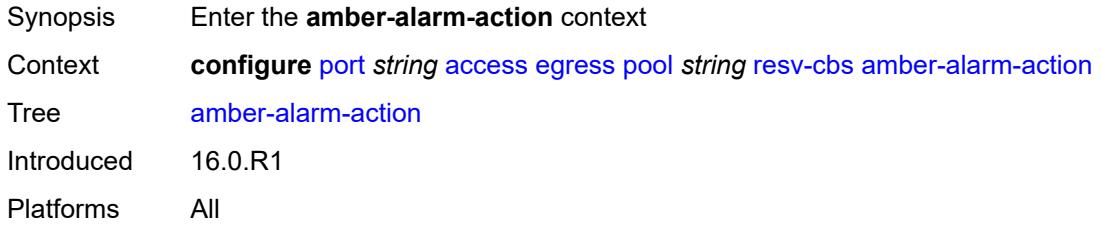

#### <span id="page-2532-2"></span>**max** *number*

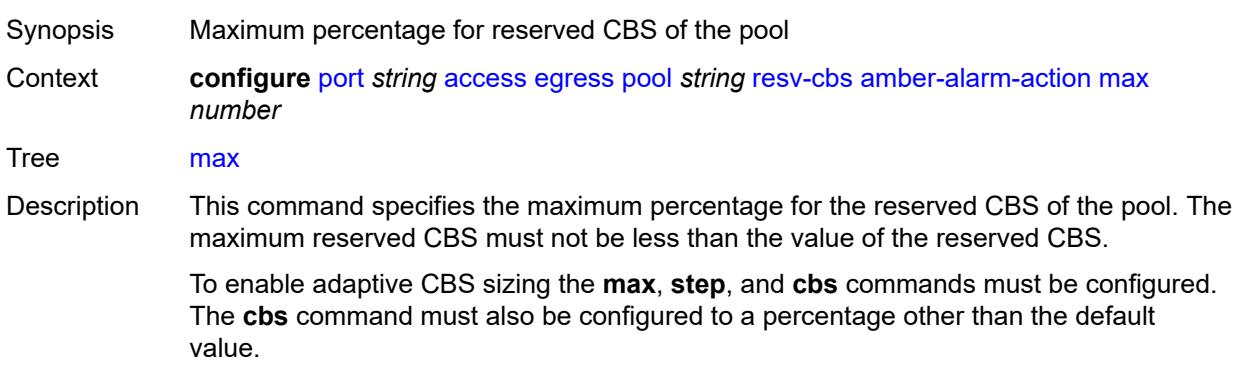

When unconfigured, CBS adaptive sizing is not enabled.

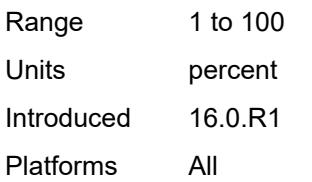

#### <span id="page-2533-0"></span>**step** *number*

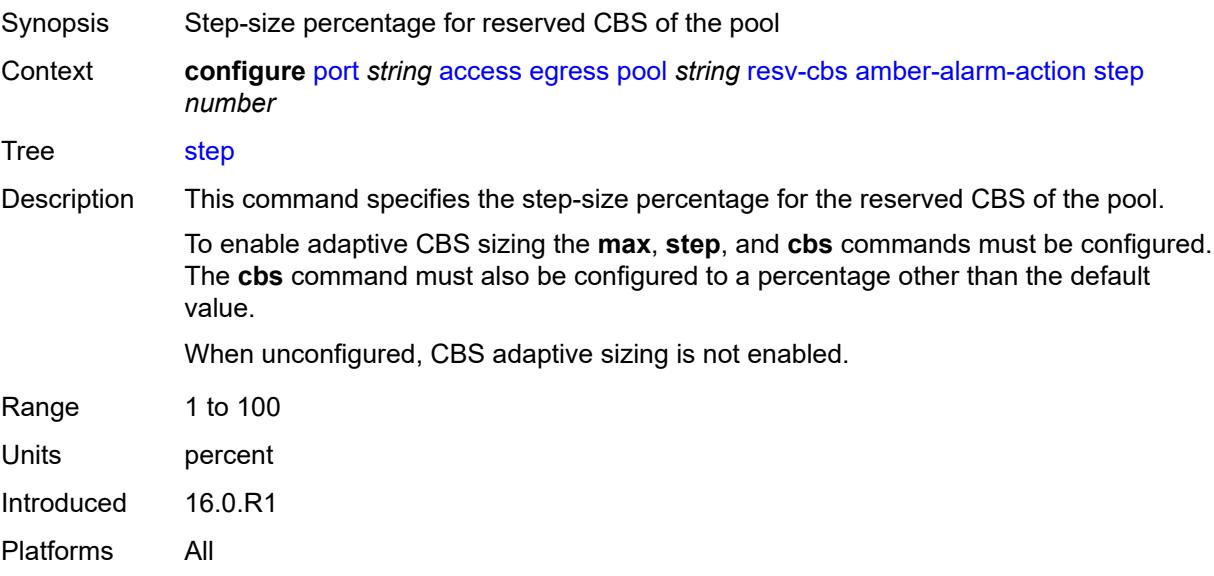

### <span id="page-2533-1"></span>**cbs** *(number | keyword)*

<span id="page-2533-2"></span>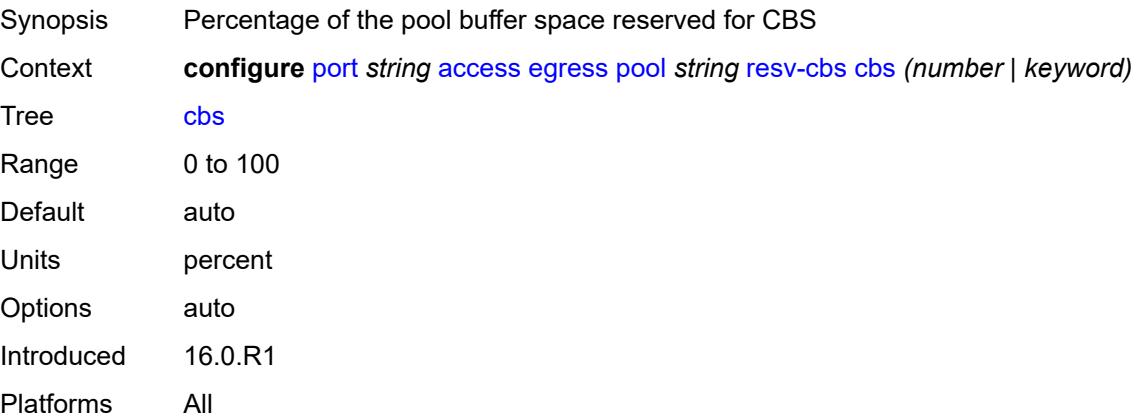

## **slope-policy** *reference*

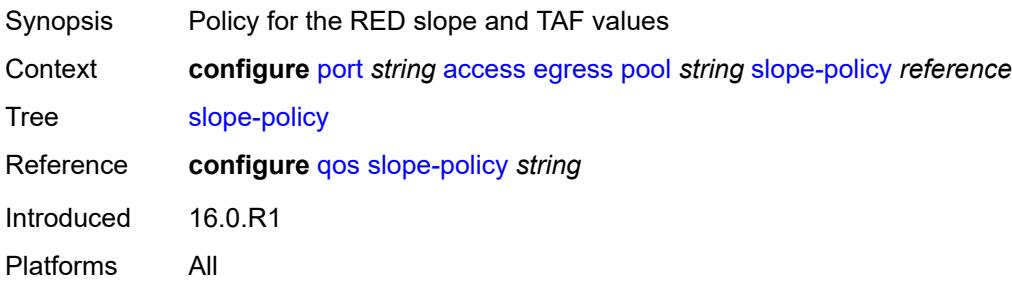

## <span id="page-2534-0"></span>**ingress**

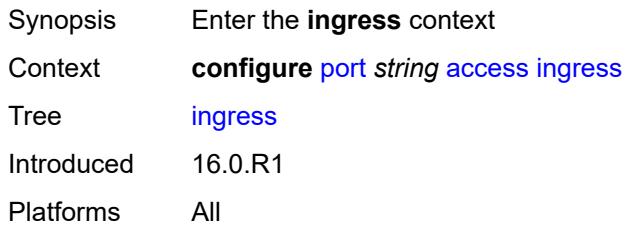

## <span id="page-2534-2"></span>**pool** [[name\]](#page-2534-1) *string*

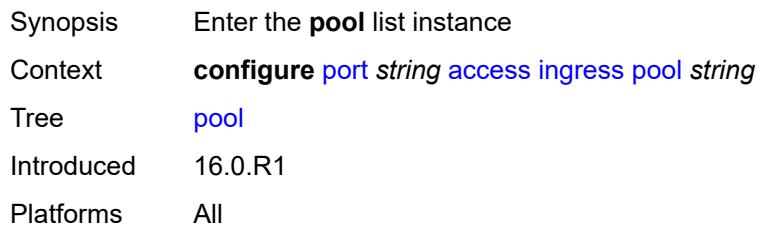

### <span id="page-2534-1"></span>[**name**] *string*

<span id="page-2534-3"></span>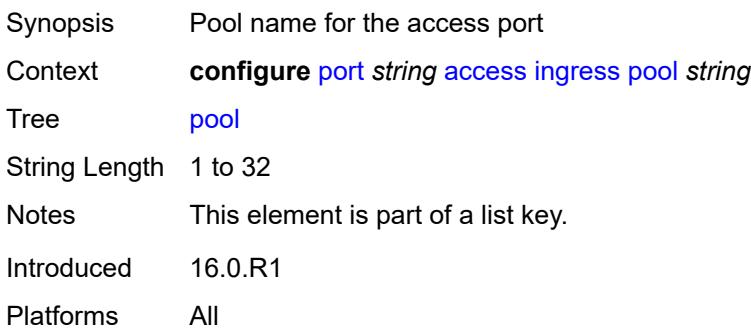

#### **amber-alarm-threshold** *number*

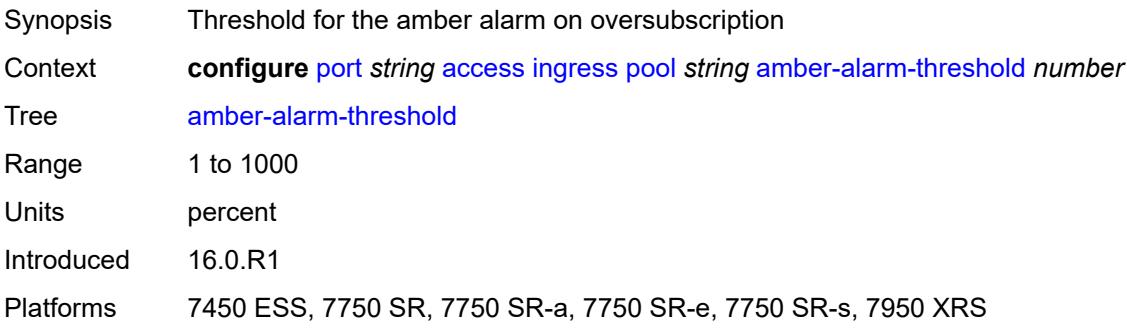

#### <span id="page-2535-0"></span>**red-alarm-threshold** *number*

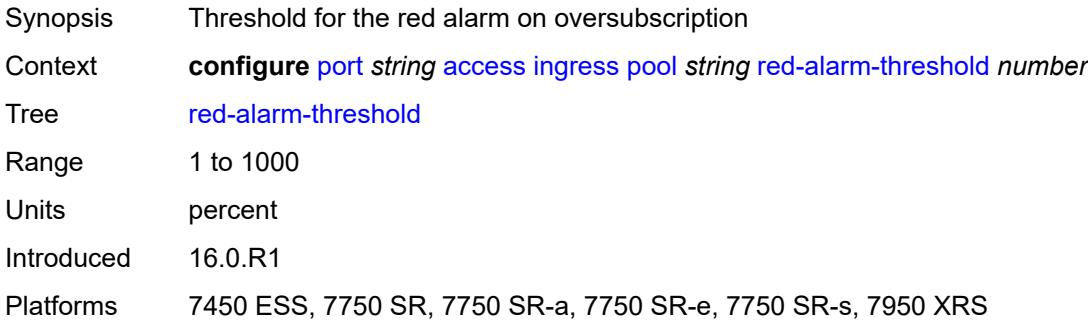

#### <span id="page-2535-1"></span>**resv-cbs**

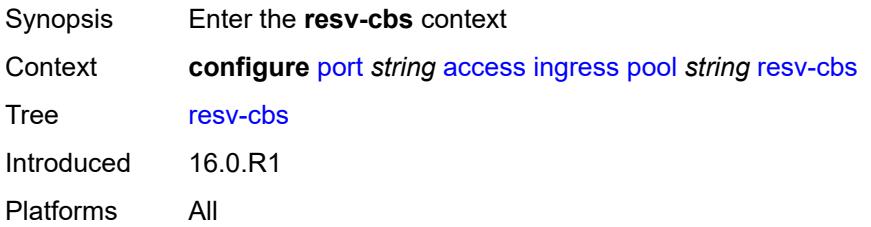

## <span id="page-2535-2"></span>**amber-alarm-action**

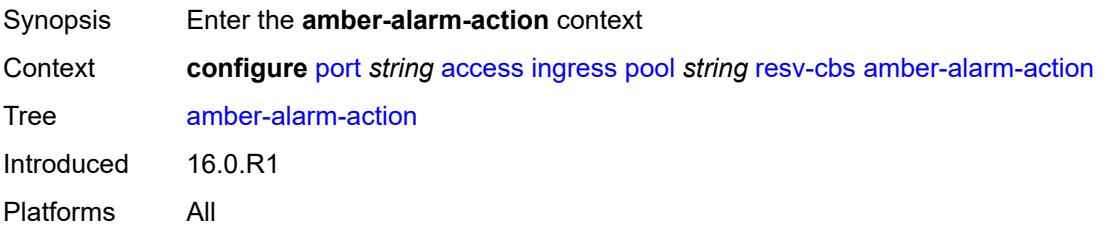

#### <span id="page-2536-0"></span>**max** *number*

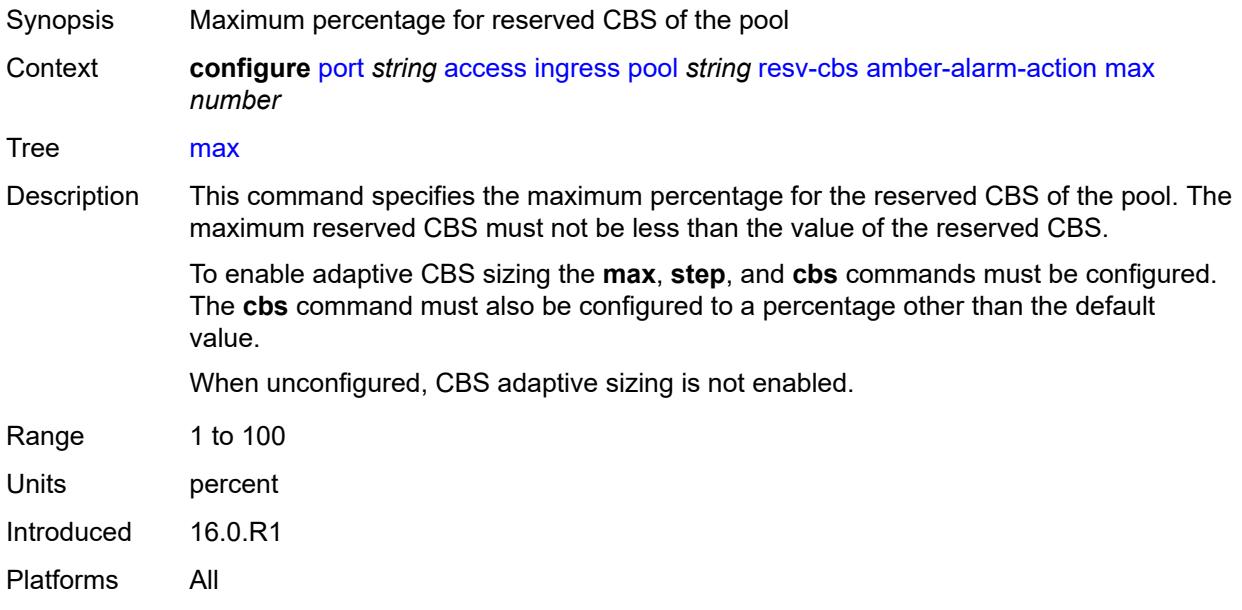

## <span id="page-2536-1"></span>**step** *number*

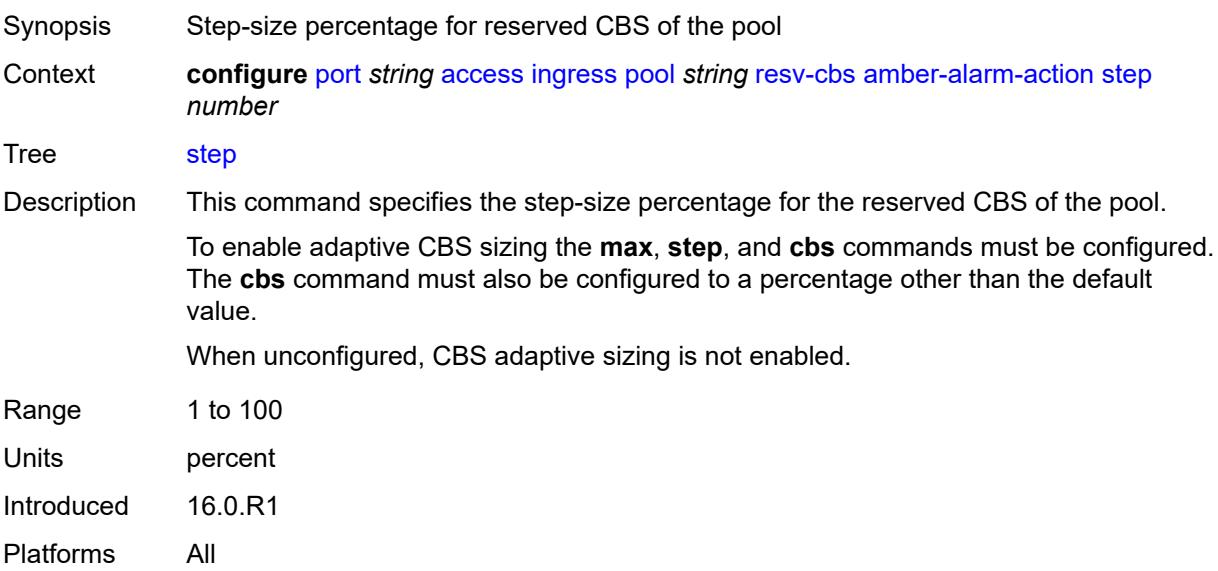

## <span id="page-2536-2"></span>**cbs** *(number | keyword)*

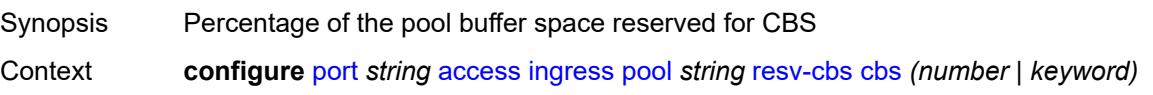

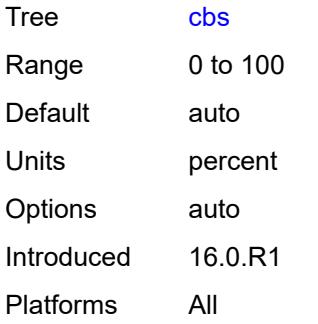

# <span id="page-2537-0"></span>**slope-policy** *reference*

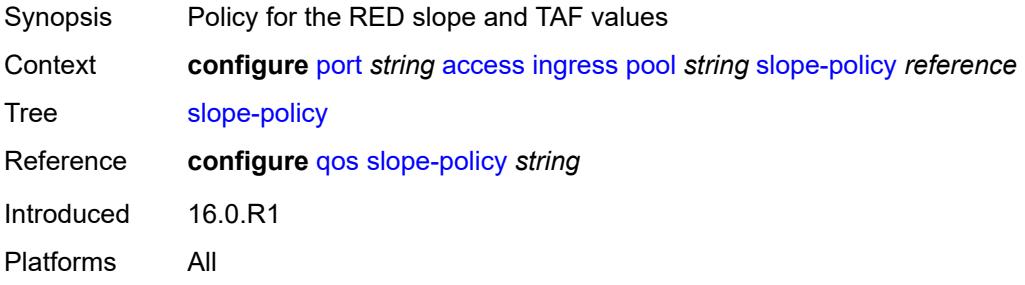

## <span id="page-2537-1"></span>**admin-state** *keyword*

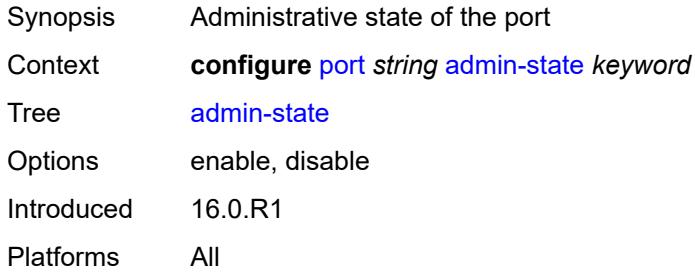

#### <span id="page-2537-2"></span>**connector**

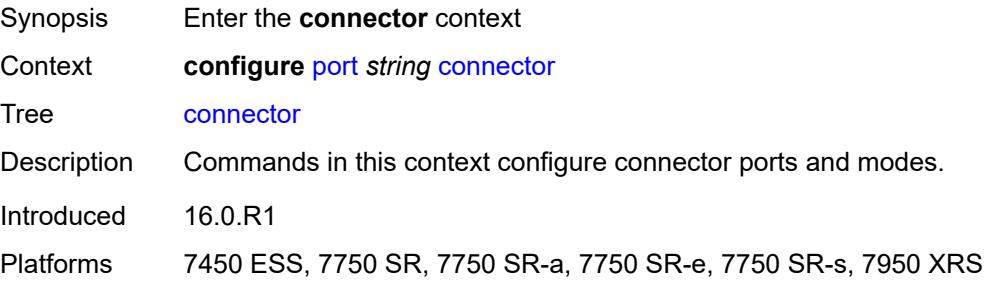

#### <span id="page-2538-0"></span>**breakout** *keyword*

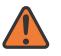

**WARNING:**

Modifying this element recreates the parent element automatically for the new value to take effect.

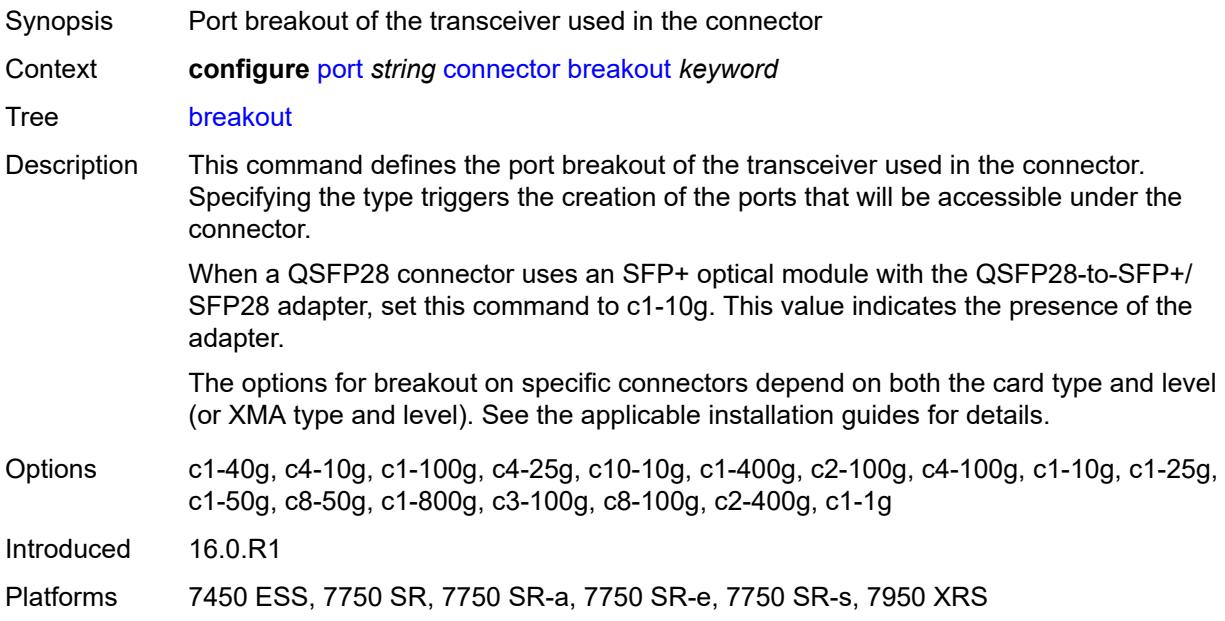

#### <span id="page-2538-1"></span>**rs-fec-mode** *keyword*

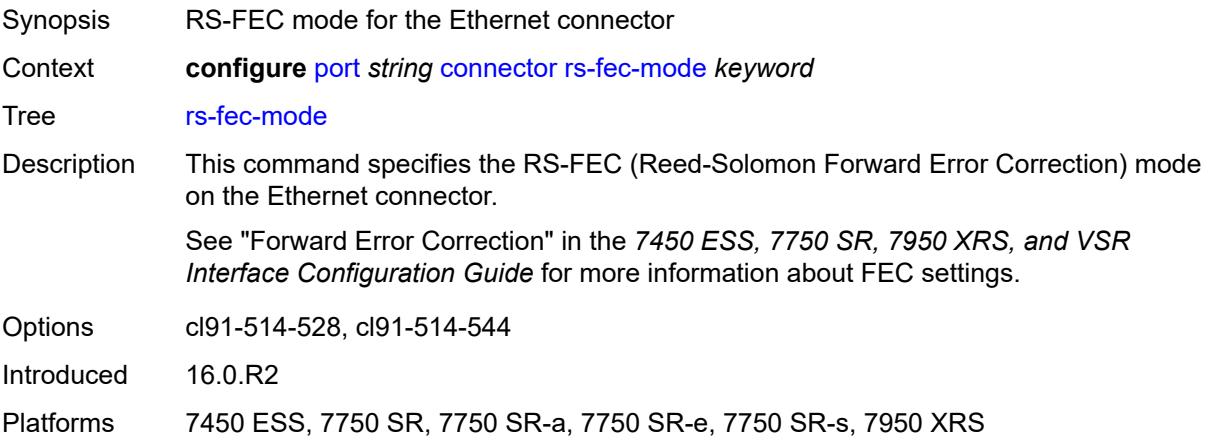

#### <span id="page-2538-2"></span>**ddm-events** *boolean*

Synopsis Enable Digital Diagnostic Monitoring (DDM) events

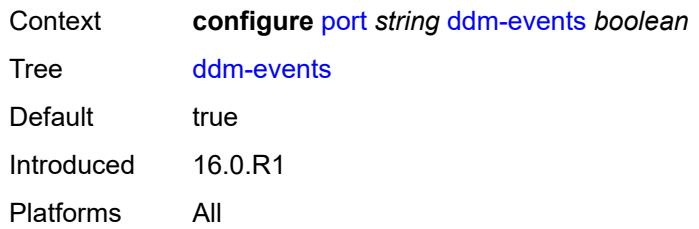

#### <span id="page-2539-0"></span>**description** *string*

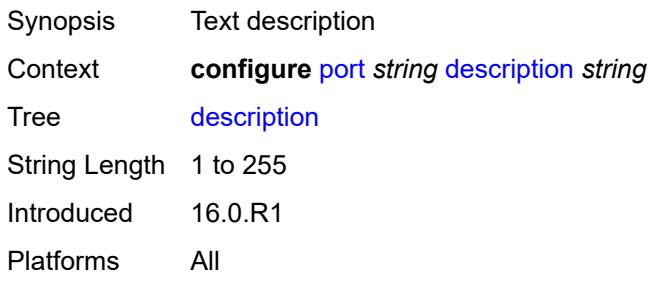

## <span id="page-2539-1"></span>**dist-cpu-protection**

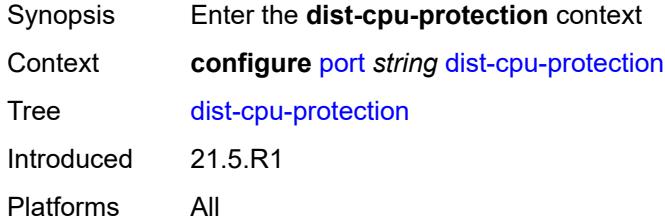

#### <span id="page-2539-2"></span>**policy** *reference*

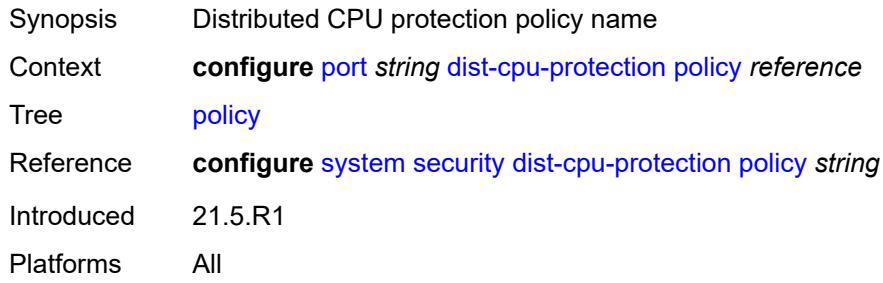

#### <span id="page-2539-3"></span>**dwdm**

Synopsis Enter the **dwdm** context

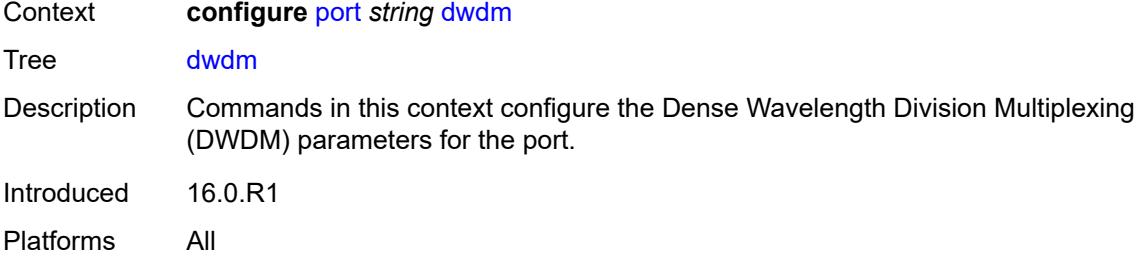

#### <span id="page-2540-0"></span>**coherent**

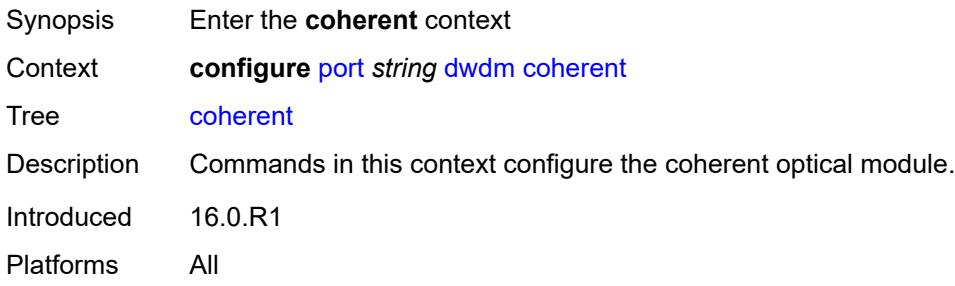

## <span id="page-2540-1"></span>**compatibility** *keyword*

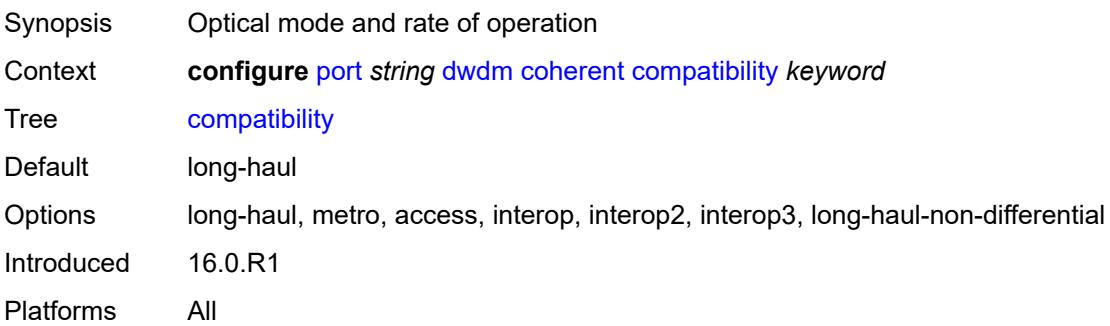

#### <span id="page-2540-2"></span>**cpr-window-size** *number*

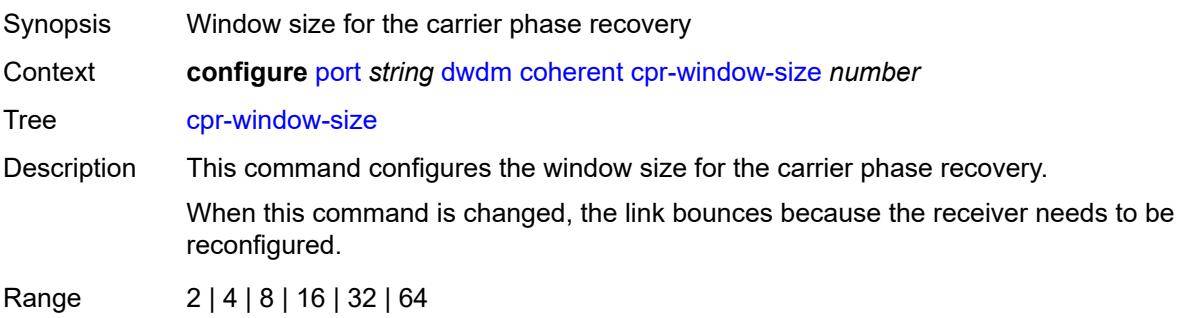

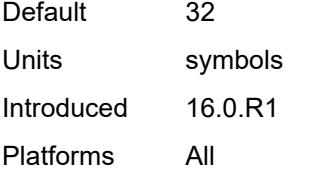

### <span id="page-2541-0"></span>**dispersion** *number*

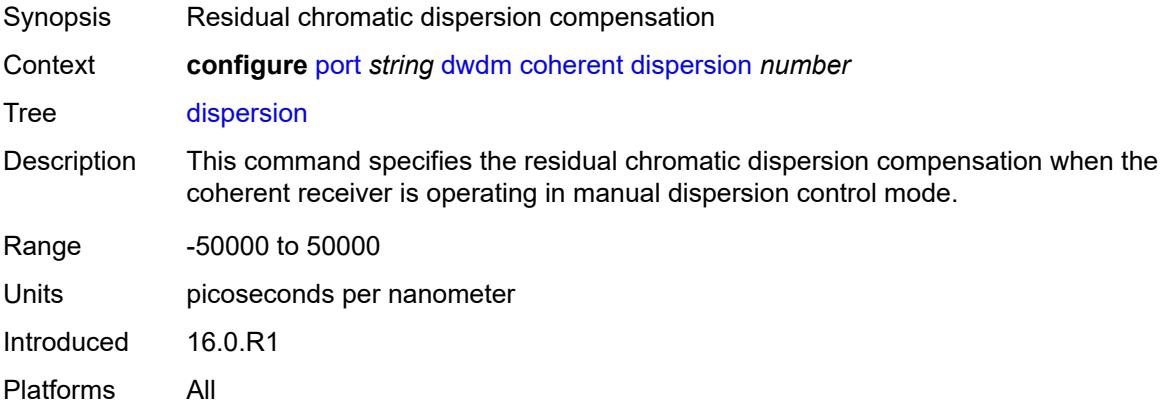

# <span id="page-2541-1"></span>**mode** *keyword*

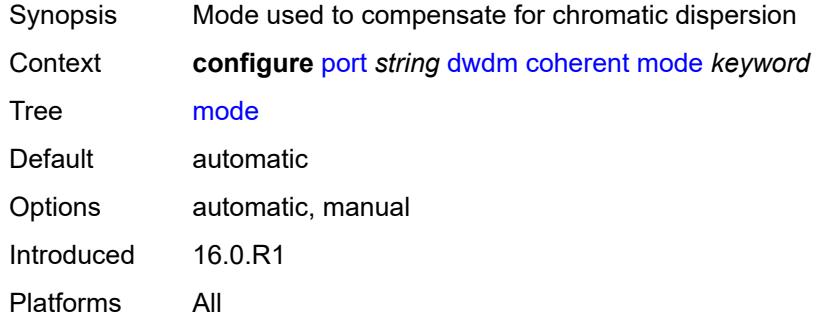

### <span id="page-2541-2"></span>**report-alarm**

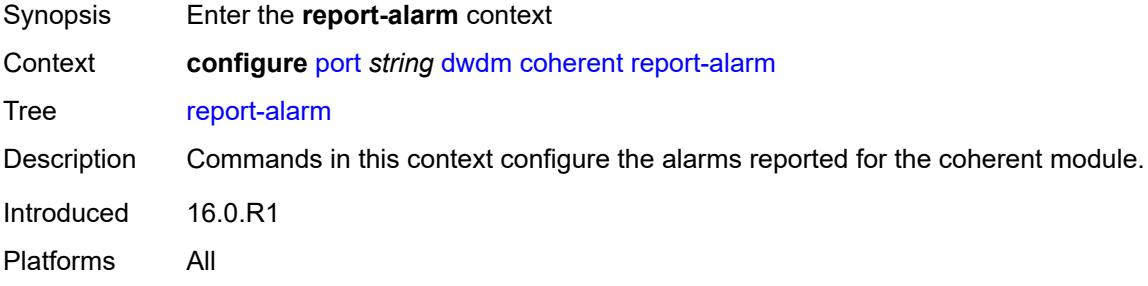

#### <span id="page-2542-0"></span>**hosttx** *boolean*

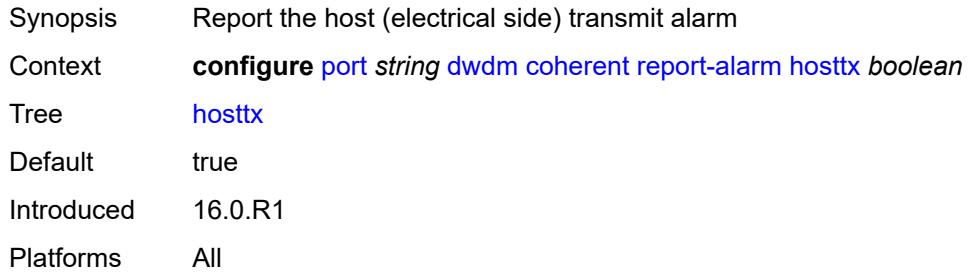

## <span id="page-2542-1"></span>**mod** *boolean*

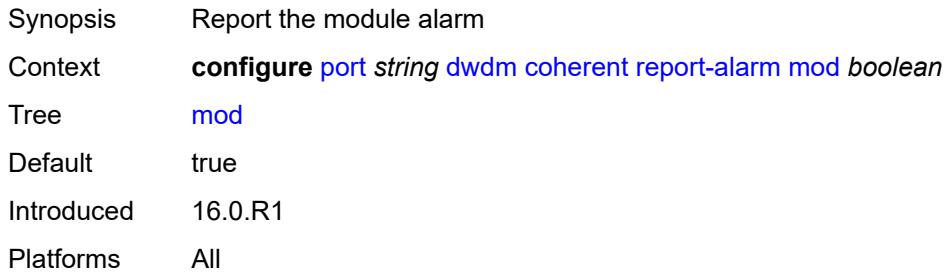

#### <span id="page-2542-2"></span>**modflt** *boolean*

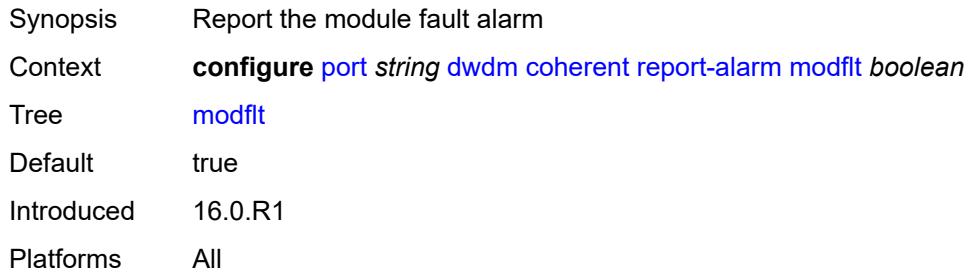

## <span id="page-2542-3"></span>**netrx** *boolean*

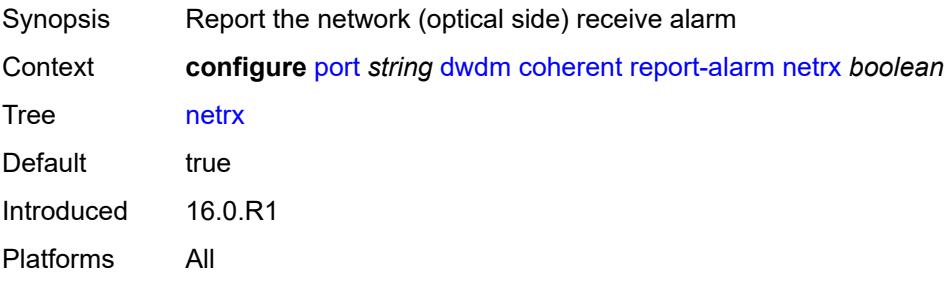

#### <span id="page-2543-0"></span>**nettx** *boolean*

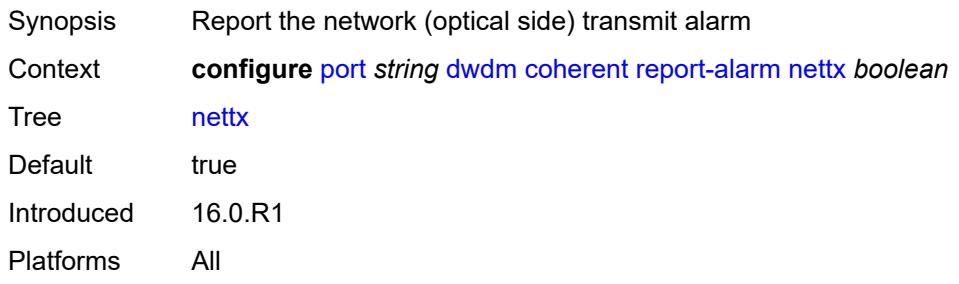

## <span id="page-2543-1"></span>**rx-los-reaction** *keyword*

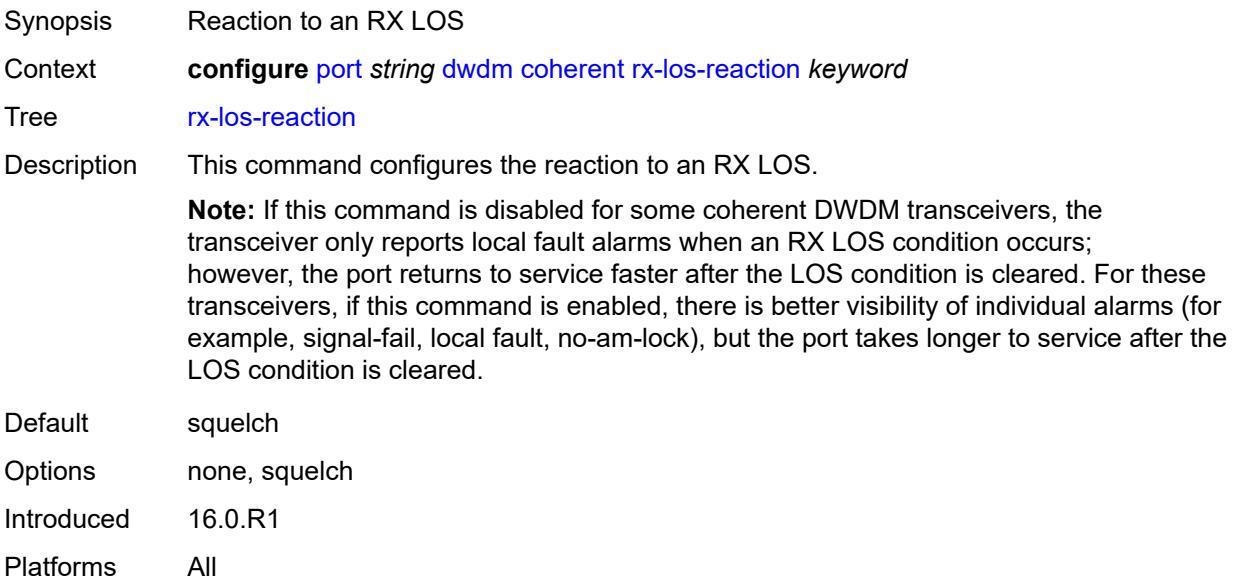

### <span id="page-2543-2"></span>**rx-los-thresh** *decimal-number*

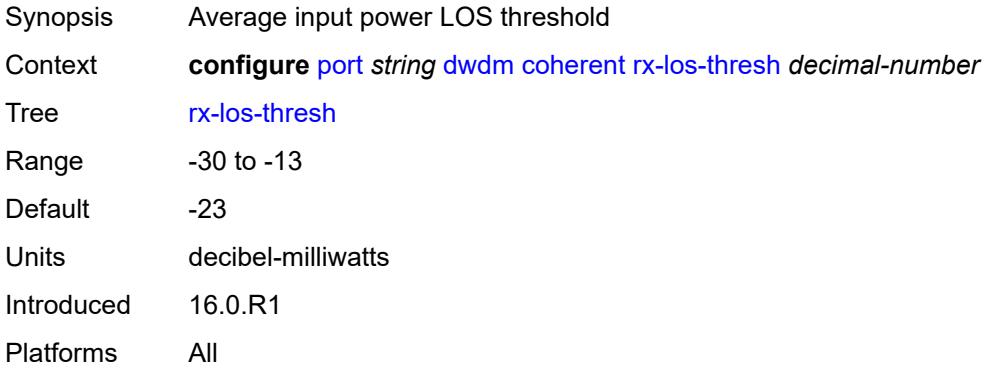

#### <span id="page-2544-0"></span>**sweep**

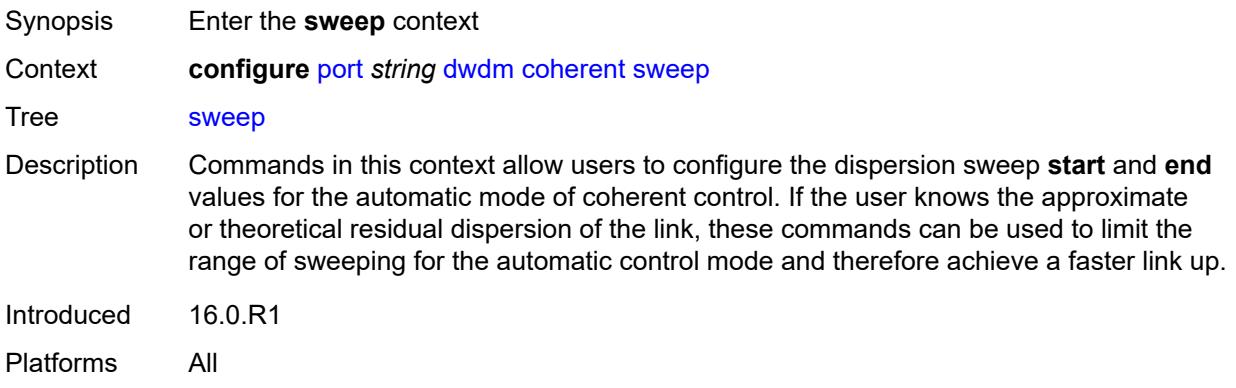

#### <span id="page-2544-1"></span>**end** *number*

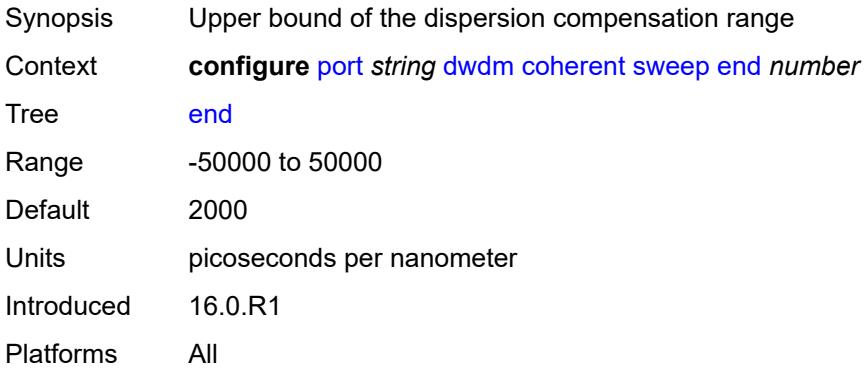

#### <span id="page-2544-2"></span>**start** *number*

<span id="page-2544-3"></span>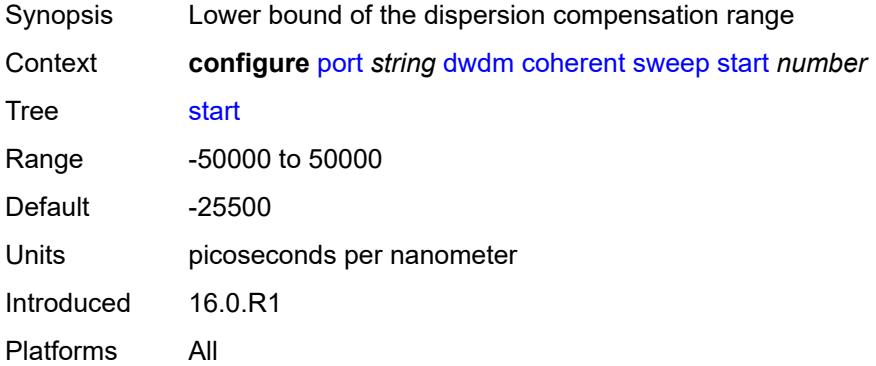

## **target-power** *decimal-number*

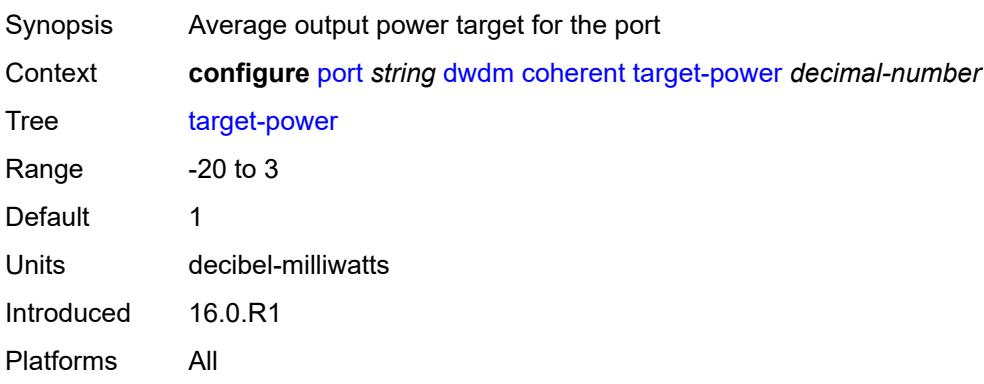

## <span id="page-2545-0"></span>**frequency** *number*

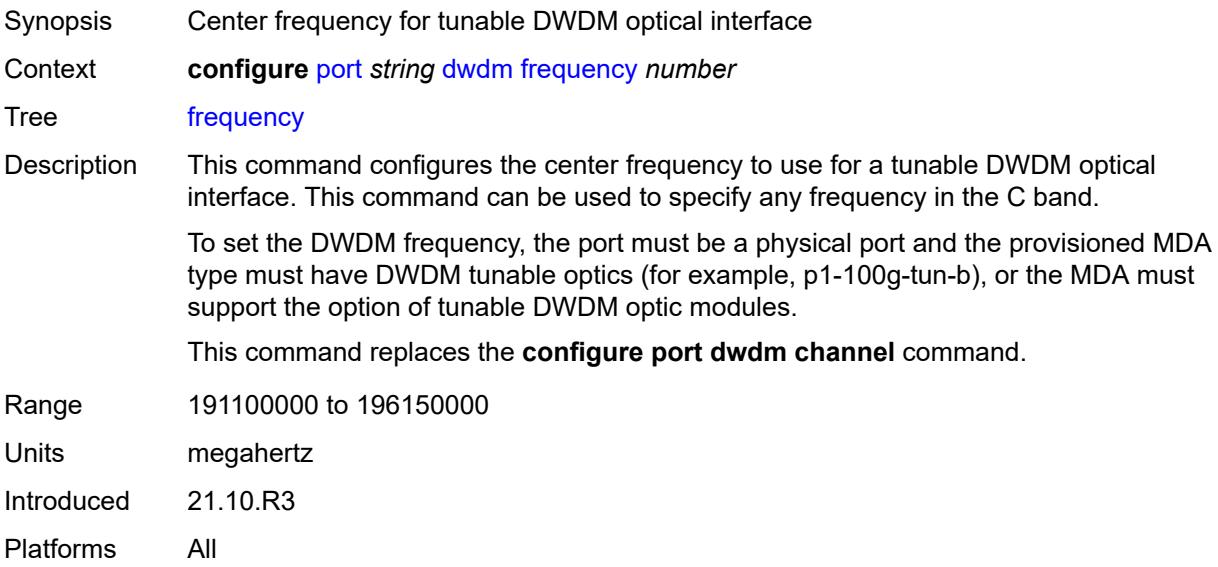

#### <span id="page-2545-1"></span>**ethernet**

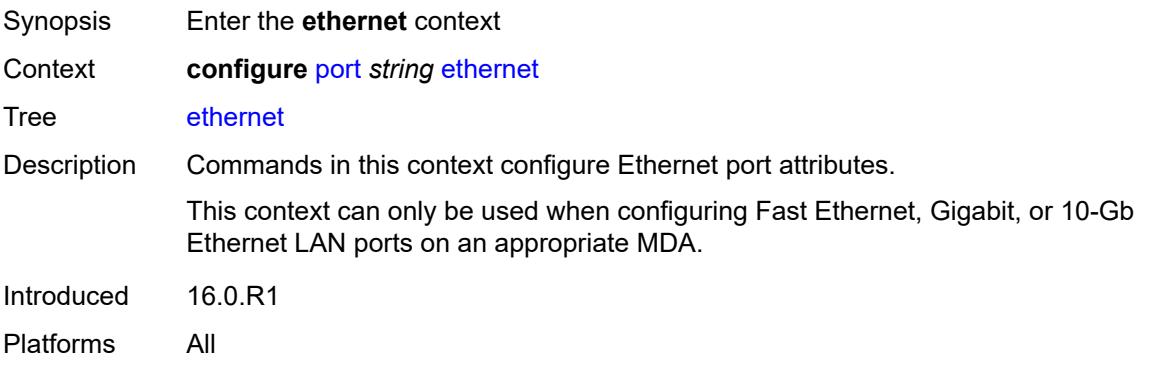

#### <span id="page-2546-0"></span>**access**

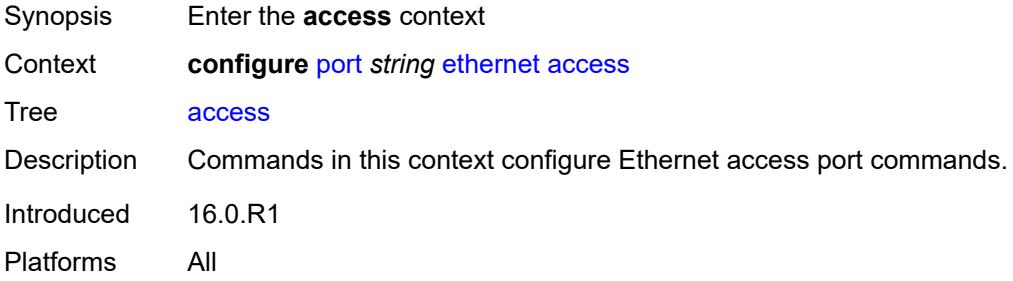

### <span id="page-2546-1"></span>**bandwidth** *number*

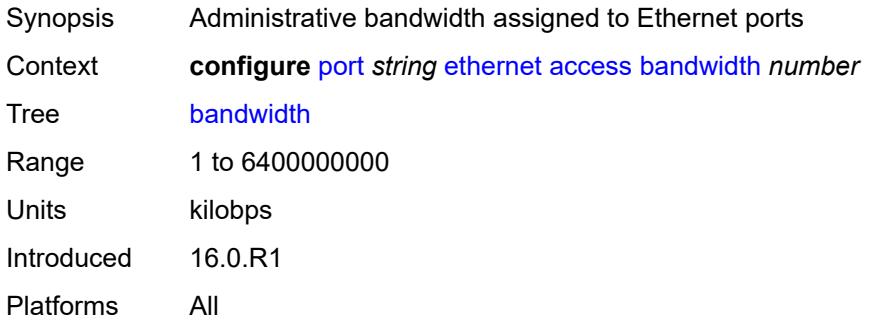

### <span id="page-2546-2"></span>**booking-factor** *number*

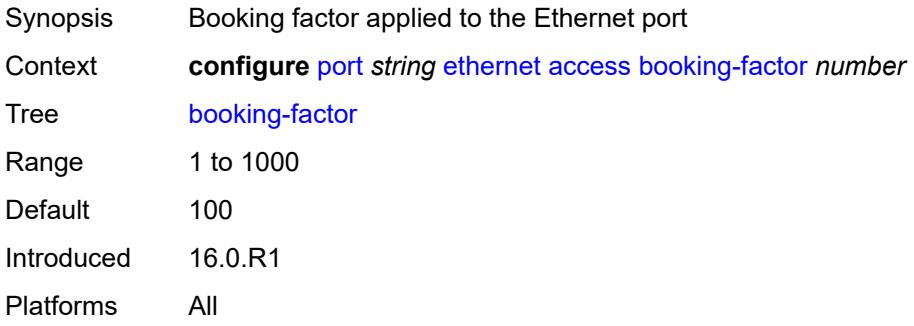

### <span id="page-2546-3"></span>**egress**

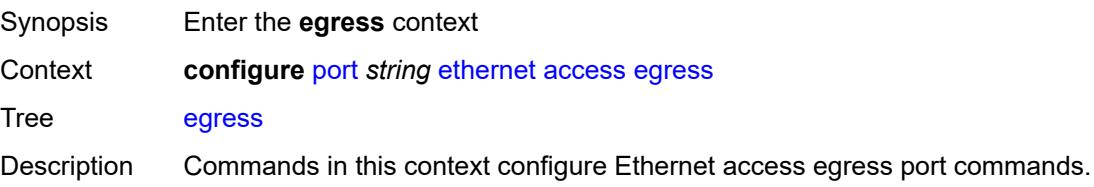

Introduced 16.0.R1 Platforms All

### <span id="page-2547-2"></span>**queue-group** [[queue-group-name\]](#page-2547-0) *reference* [instance-id](#page-2547-1) *number*

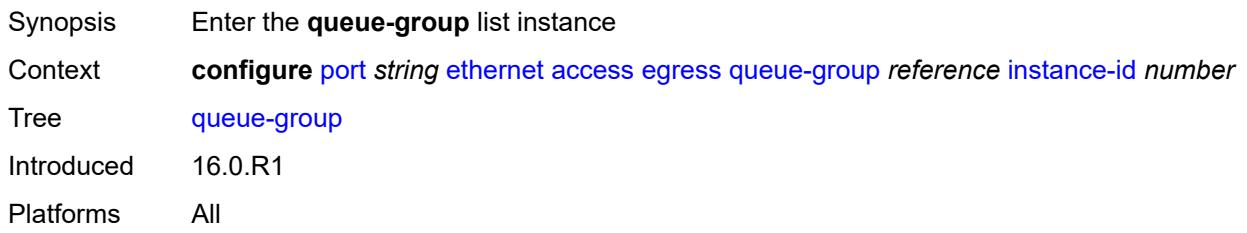

#### <span id="page-2547-0"></span>[**queue-group-name**] *reference*

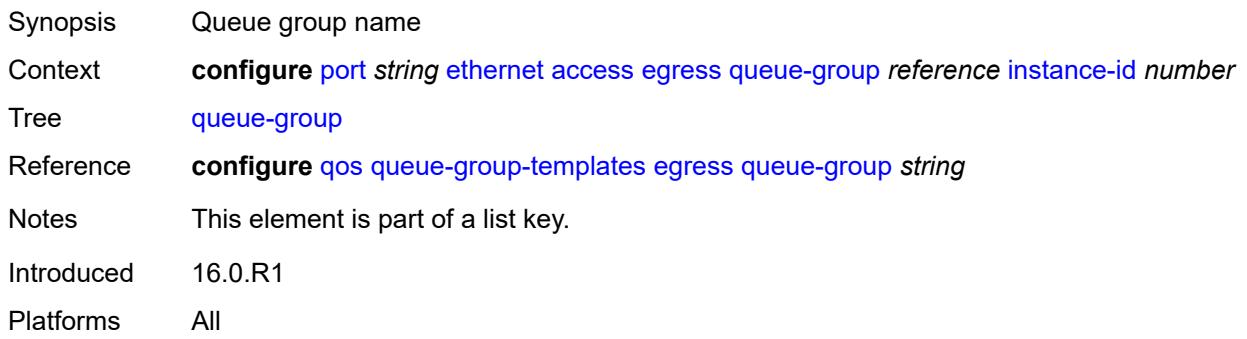

#### <span id="page-2547-1"></span>**instance-id** *number*

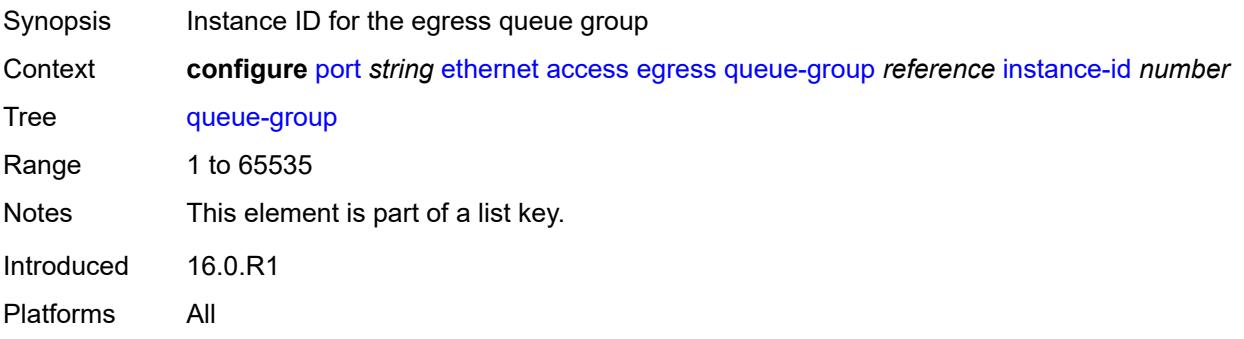

### <span id="page-2547-3"></span>**accounting-policy** *reference*

Synopsis Accounting policy for the Ethernet port

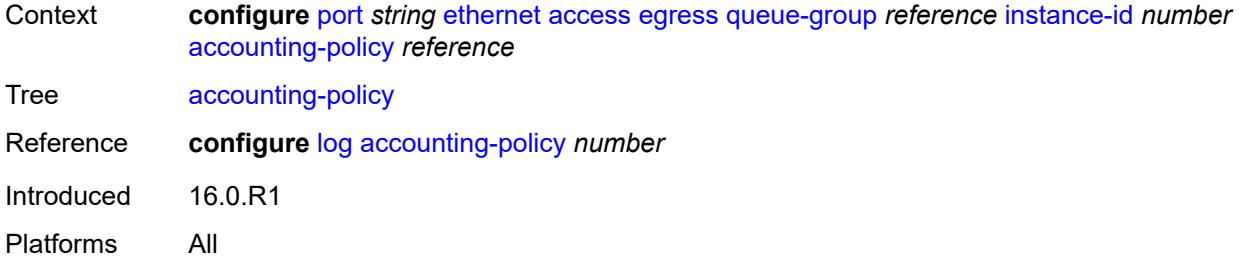

#### <span id="page-2548-0"></span>**aggregate-rate**

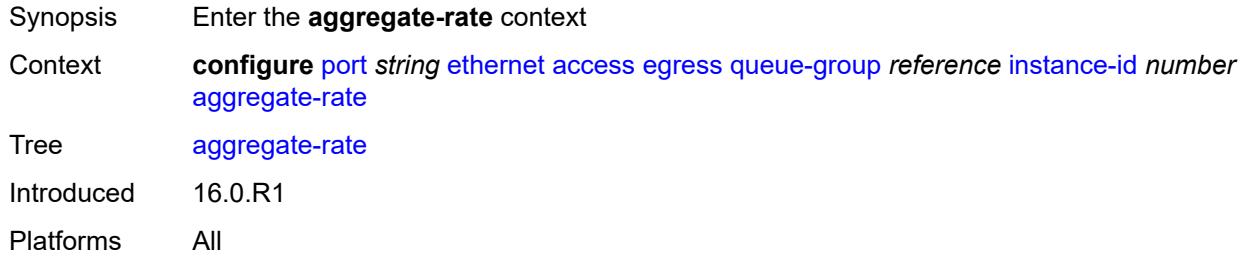

### <span id="page-2548-1"></span>**limit-unused-bandwidth** *boolean*

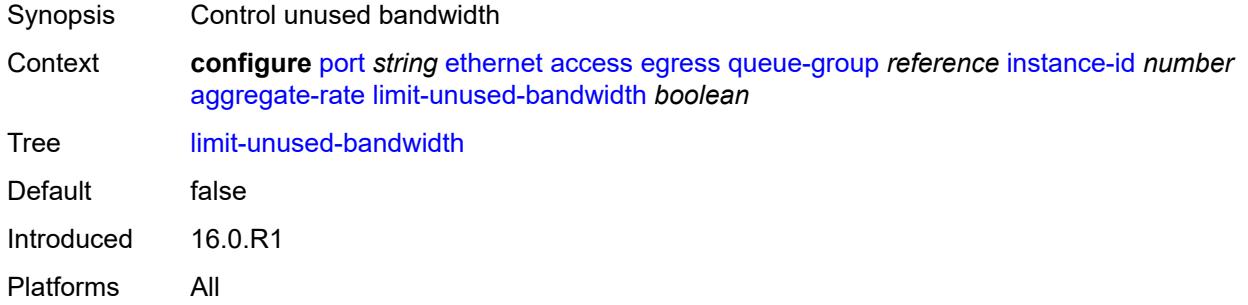

### <span id="page-2548-2"></span>**queue-frame-based-accounting** *boolean*

<span id="page-2548-3"></span>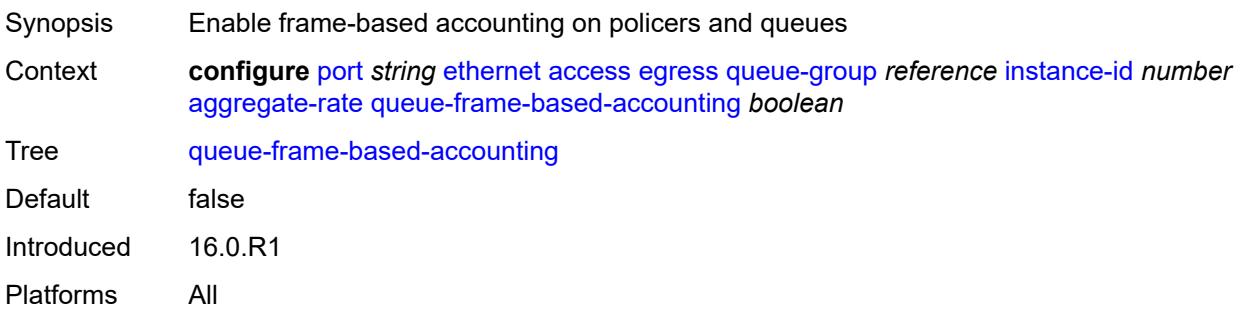

## **rate** *(number | keyword)*

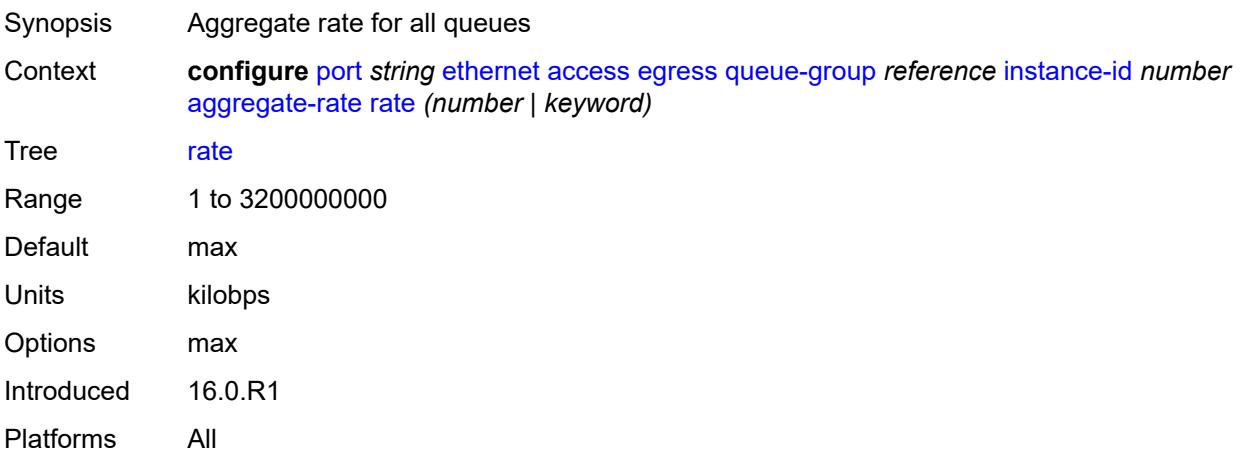

#### <span id="page-2549-0"></span>**collect-stats** *boolean*

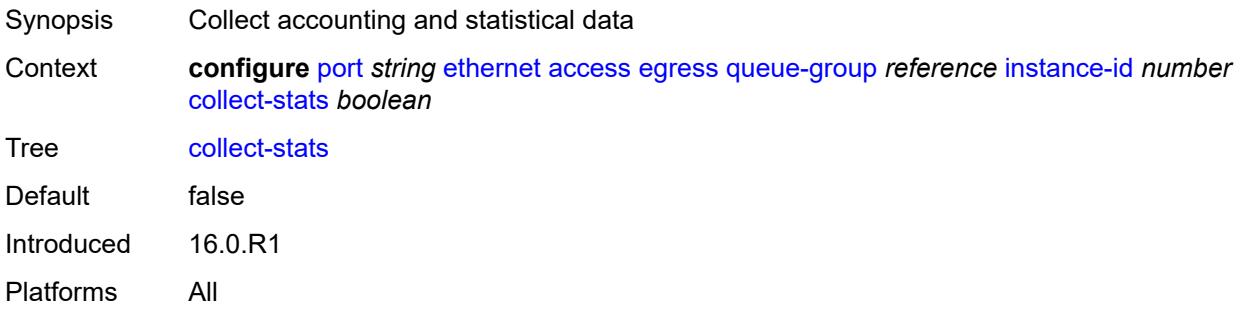

#### <span id="page-2549-1"></span>**description** *string*

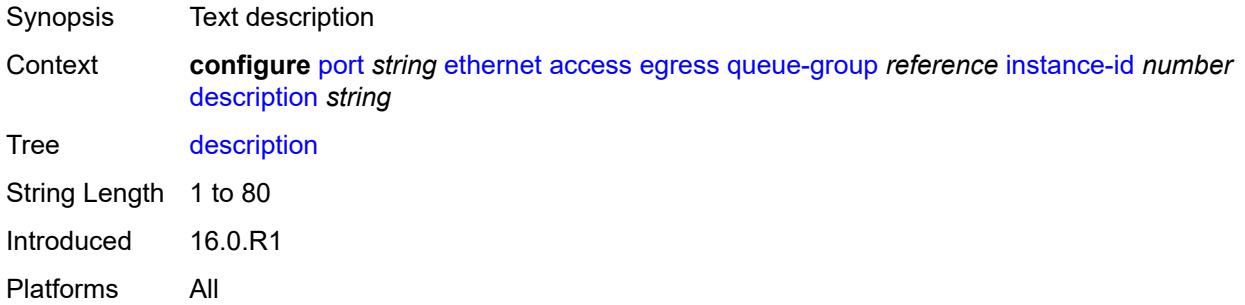

#### <span id="page-2549-2"></span>**host-match**

Synopsis Enter the **host-match** context

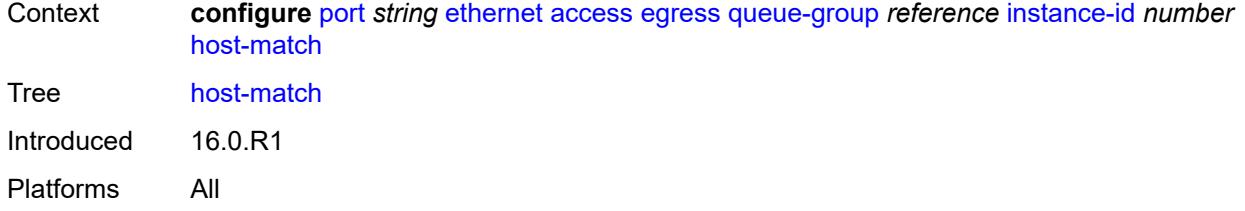

## <span id="page-2550-1"></span>**int-dest-id** [\[destination-string\]](#page-2550-0) *string*

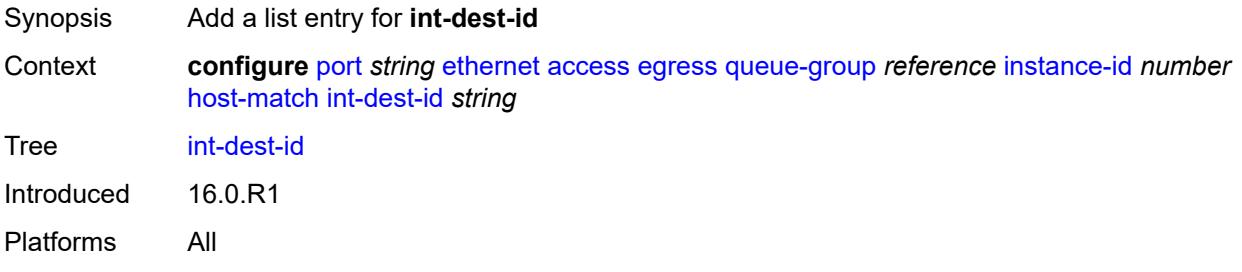

# <span id="page-2550-0"></span>[**destination-string**] *string*

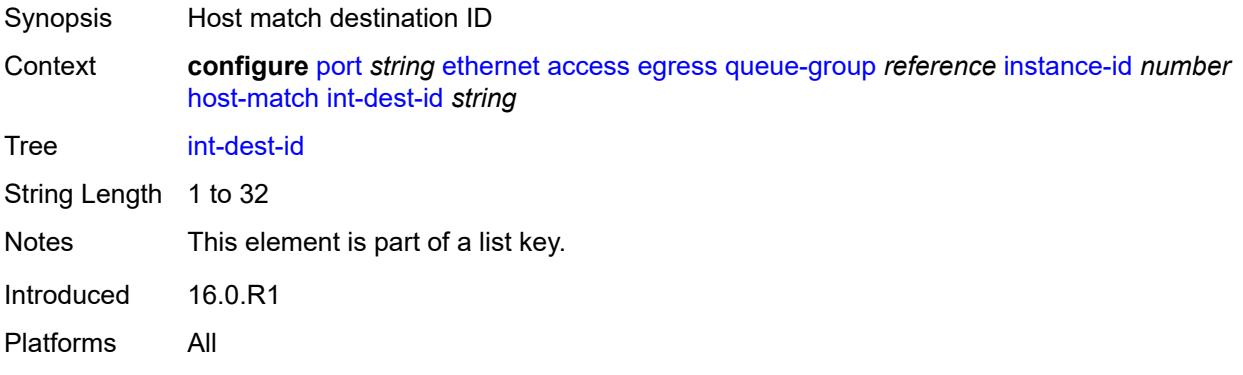

#### <span id="page-2550-2"></span>**hs-turbo** *boolean*

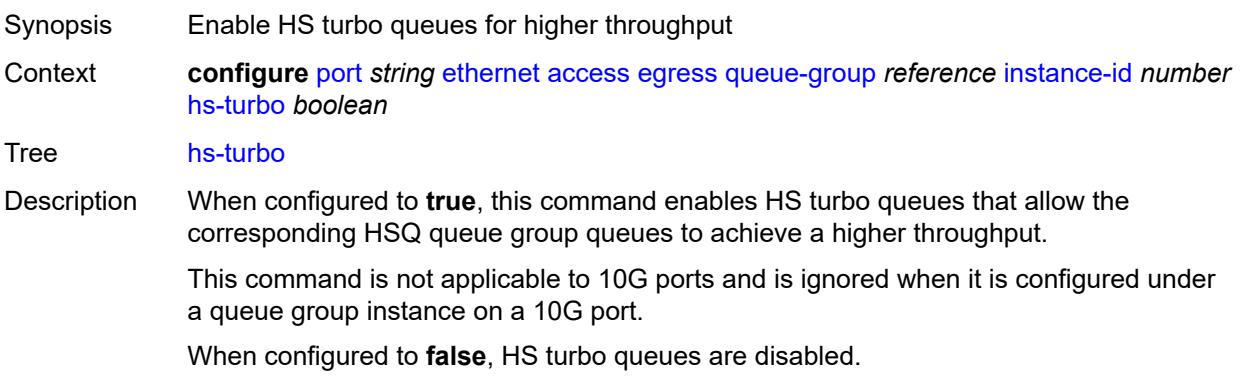

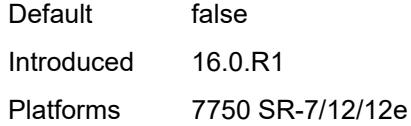

### <span id="page-2551-0"></span>**queue-overrides**

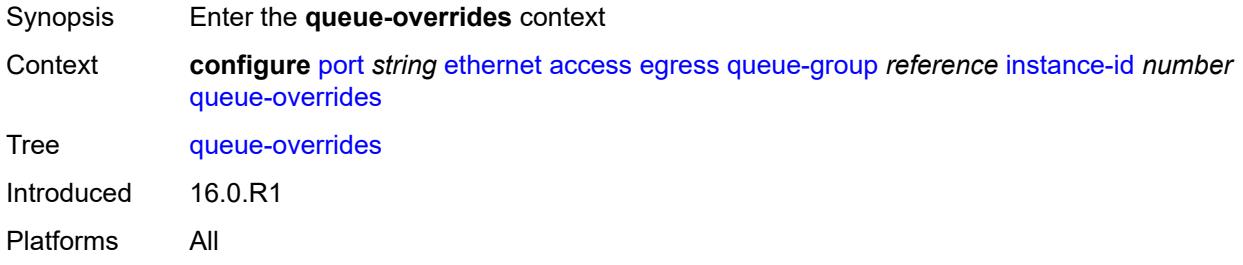

#### <span id="page-2551-2"></span>**queue** [[queue-id](#page-2551-1)] *reference*

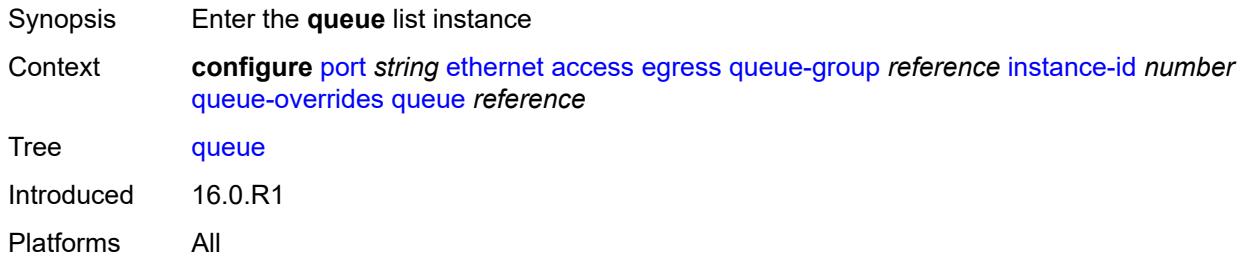

## <span id="page-2551-1"></span>[**queue-id**] *reference*

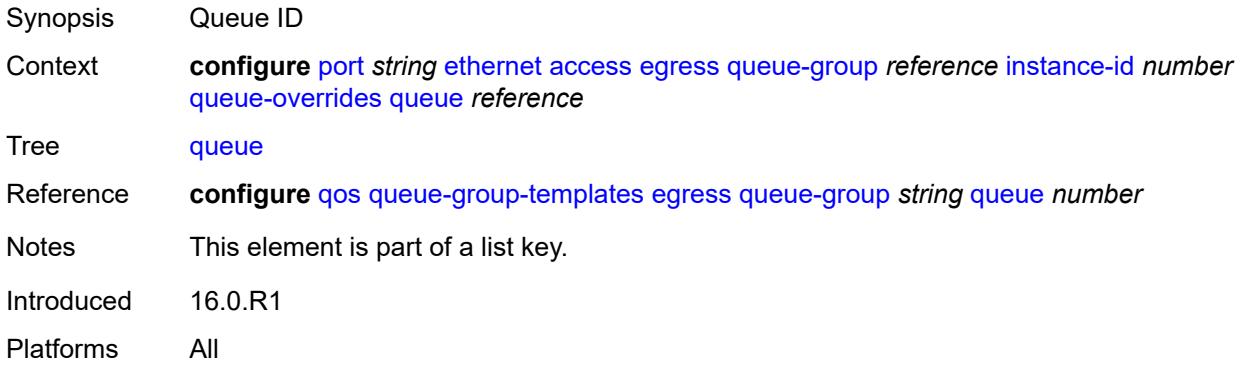

#### <span id="page-2551-3"></span>**adaptation-rule**

Synopsis Enter the **adaptation-rule** context

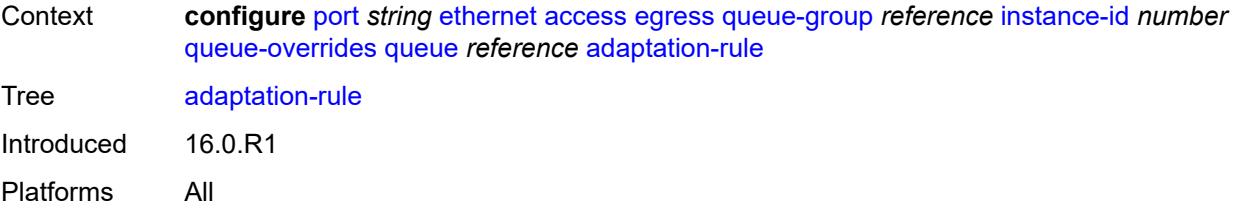

#### <span id="page-2552-0"></span>**cir** *keyword*

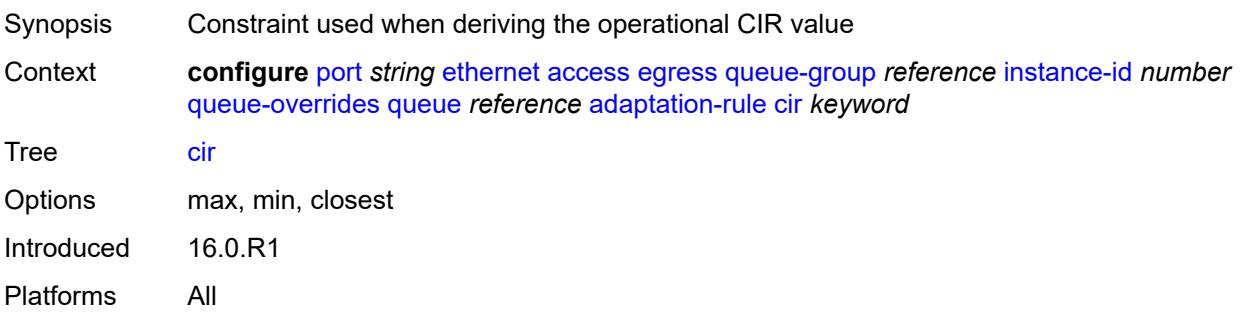

## <span id="page-2552-1"></span>**pir** *keyword*

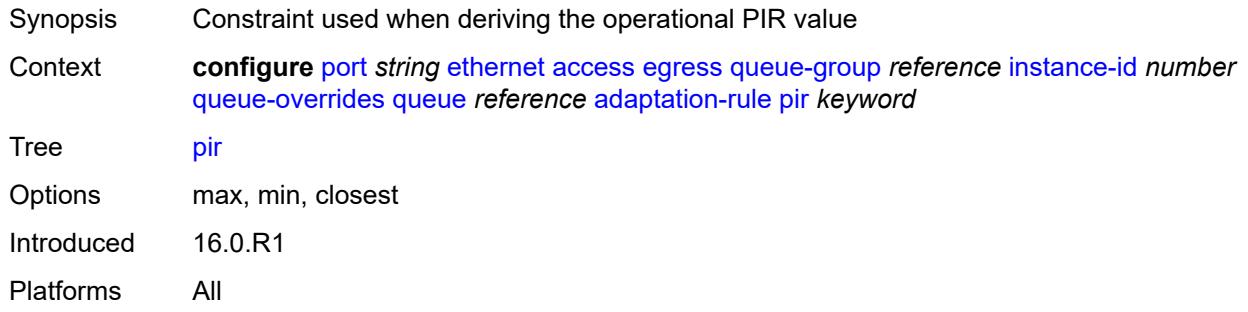

# <span id="page-2552-2"></span>**burst-limit** *(number | keyword)*

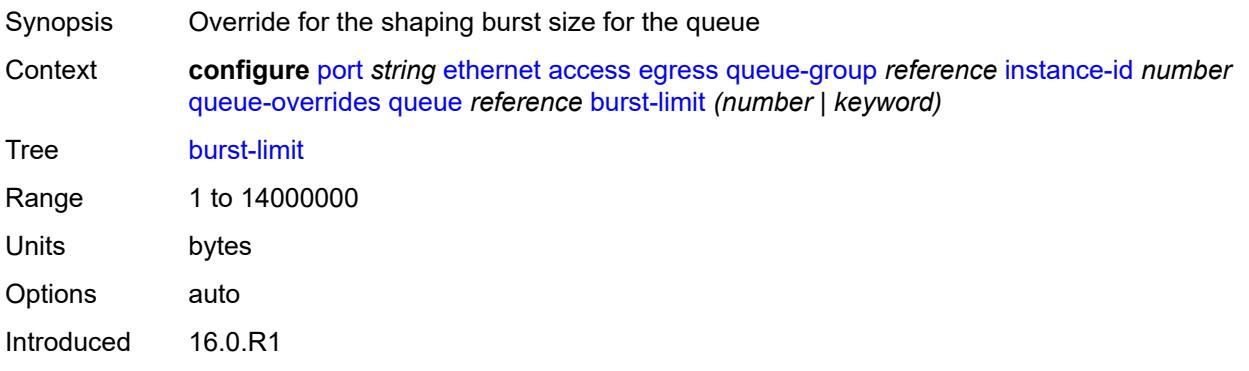

Platforms All

#### <span id="page-2553-0"></span>**cbs** *(number | keyword)*

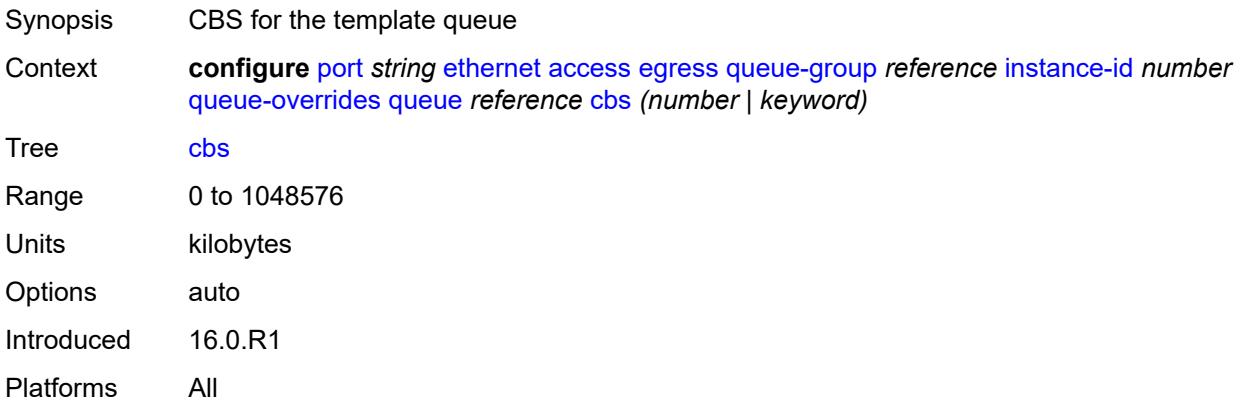

### <span id="page-2553-1"></span>**drop-tail**

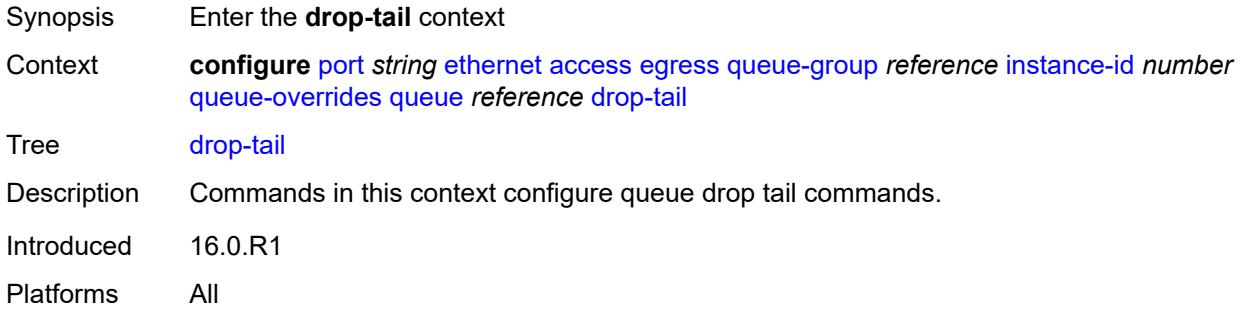

#### <span id="page-2553-2"></span>**low**

<span id="page-2553-3"></span>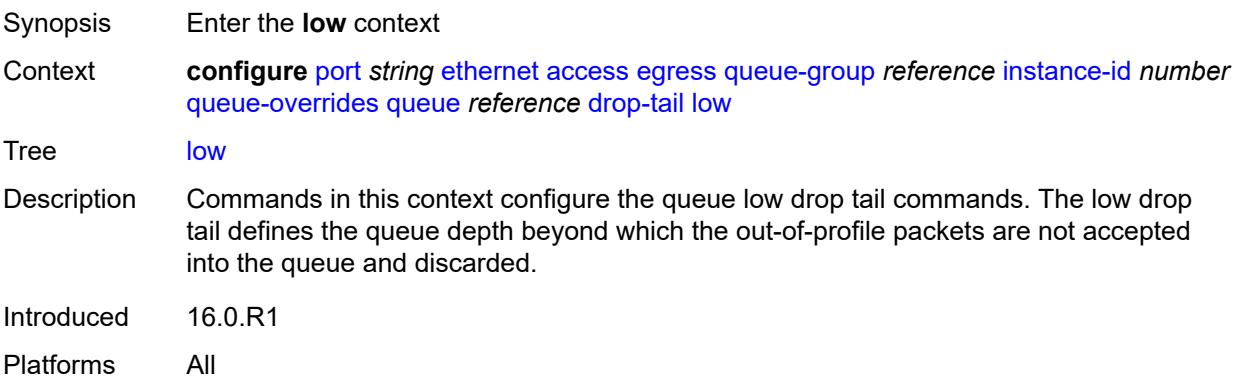

## **percent-reduction-from-mbs** *(number | keyword)*

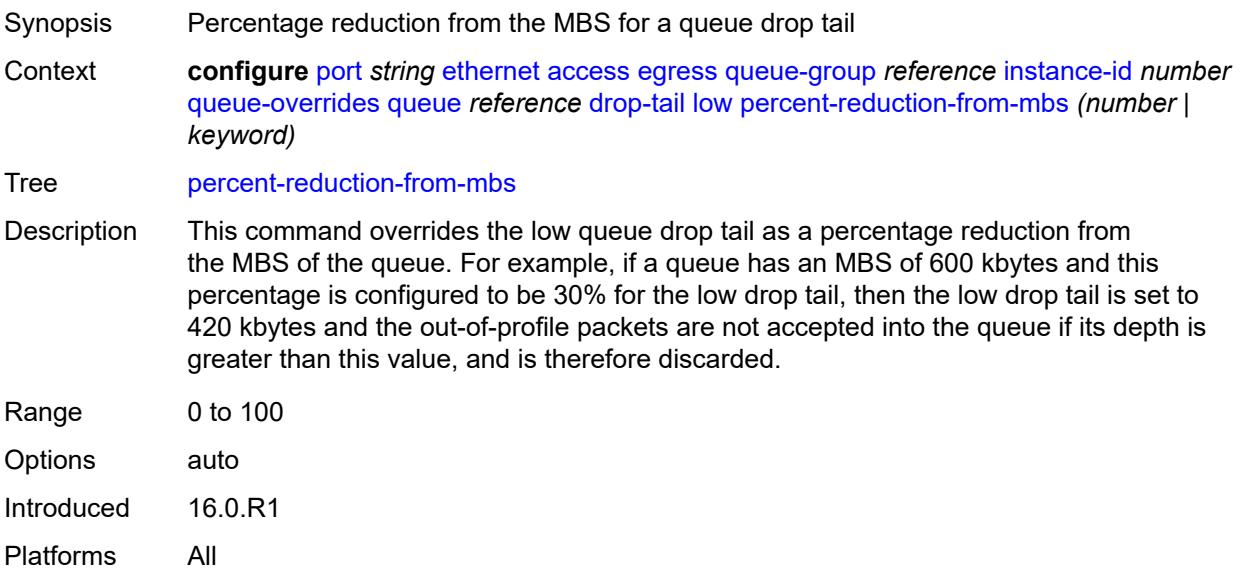

#### <span id="page-2554-0"></span>**mbs** *(number | keyword)*

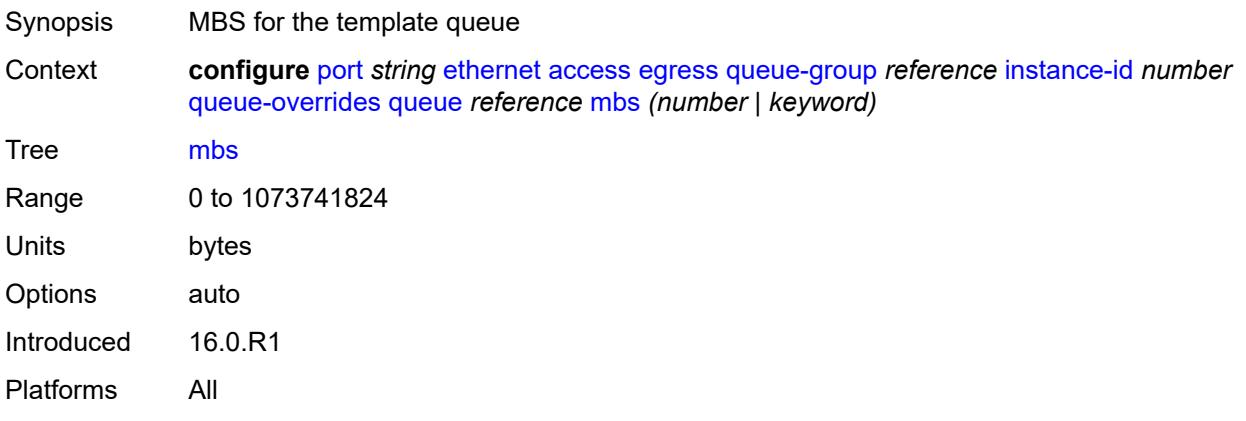

#### <span id="page-2554-1"></span>**monitor-queue-depth**

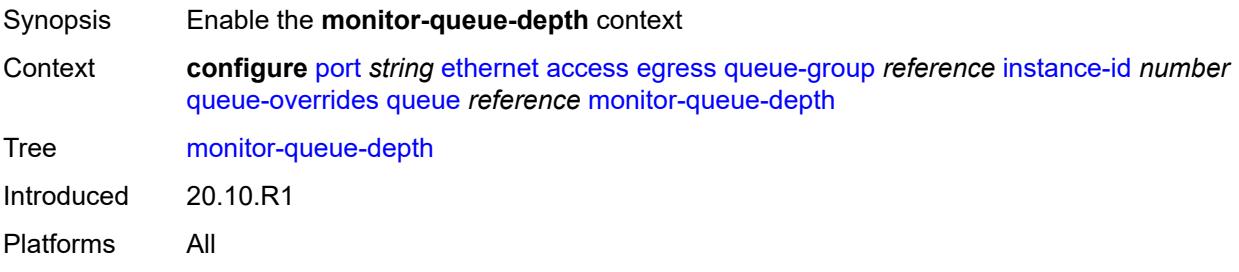

## <span id="page-2555-0"></span>**fast-polling** *boolean*

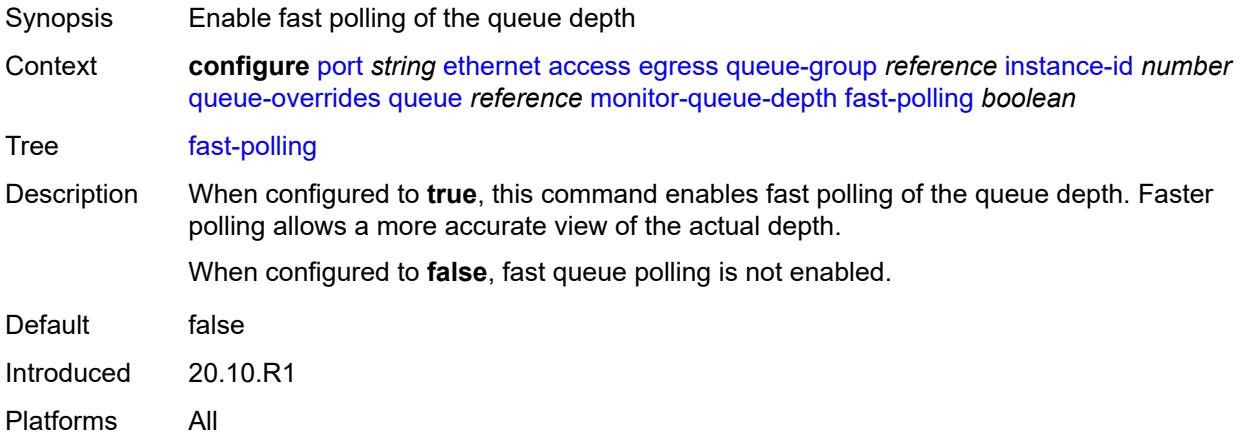

## <span id="page-2555-1"></span>**violation-threshold** *decimal-number*

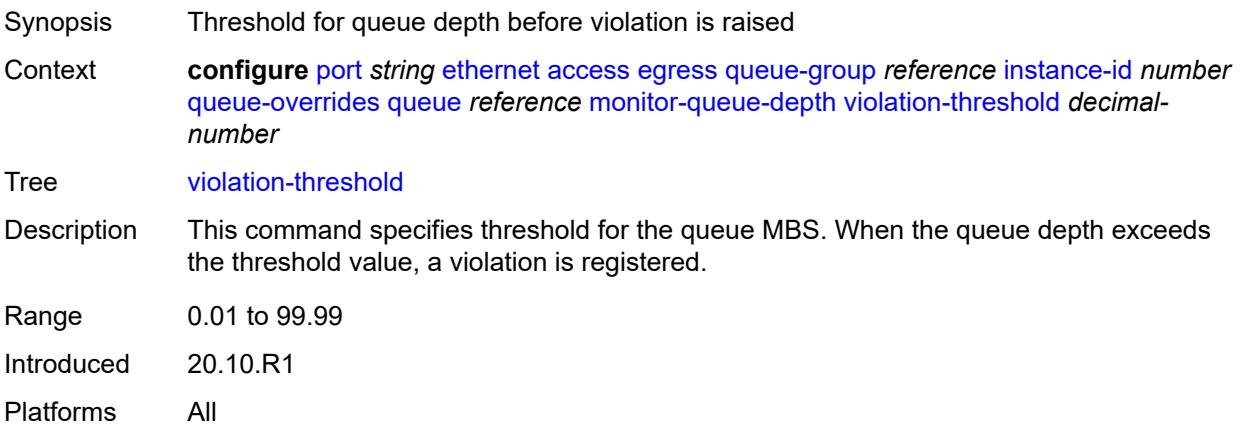

### <span id="page-2555-2"></span>**parent**

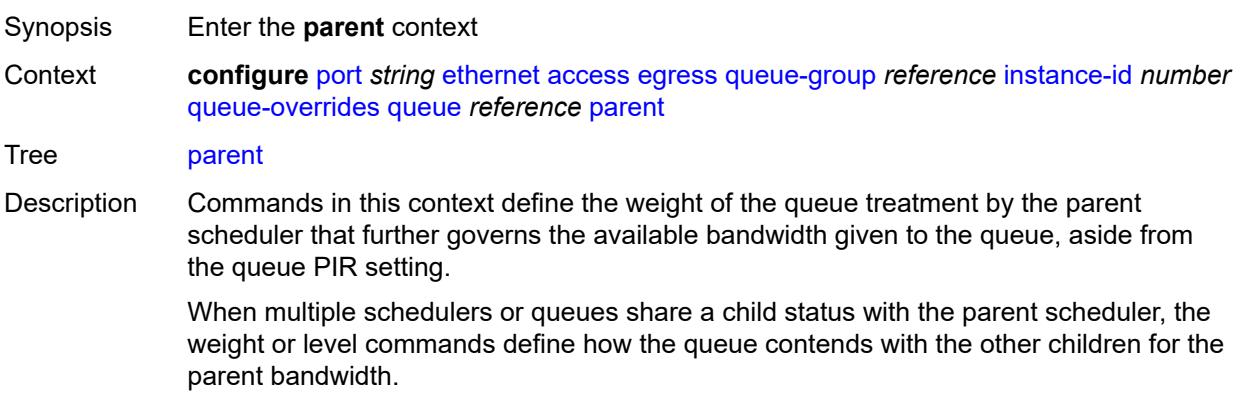
Introduced 16.0.R1 Platforms All

# <span id="page-2556-0"></span>**cir-weight** *number*

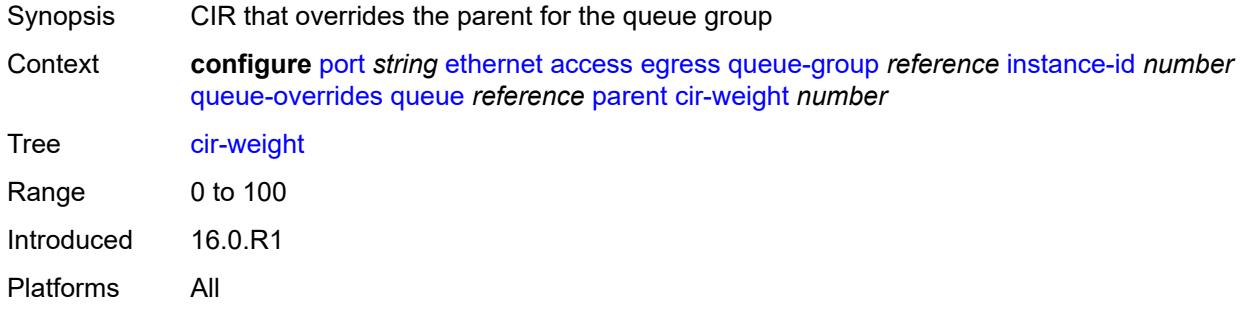

# <span id="page-2556-1"></span>**weight** *number*

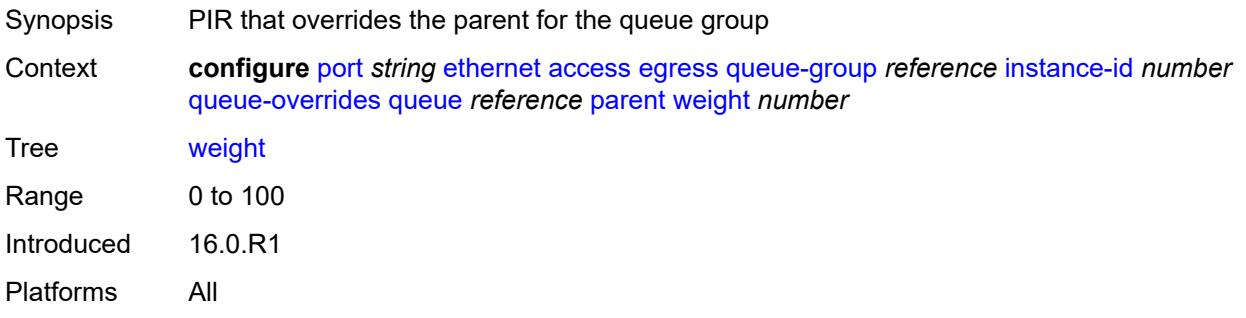

### <span id="page-2556-2"></span>**percent-rate**

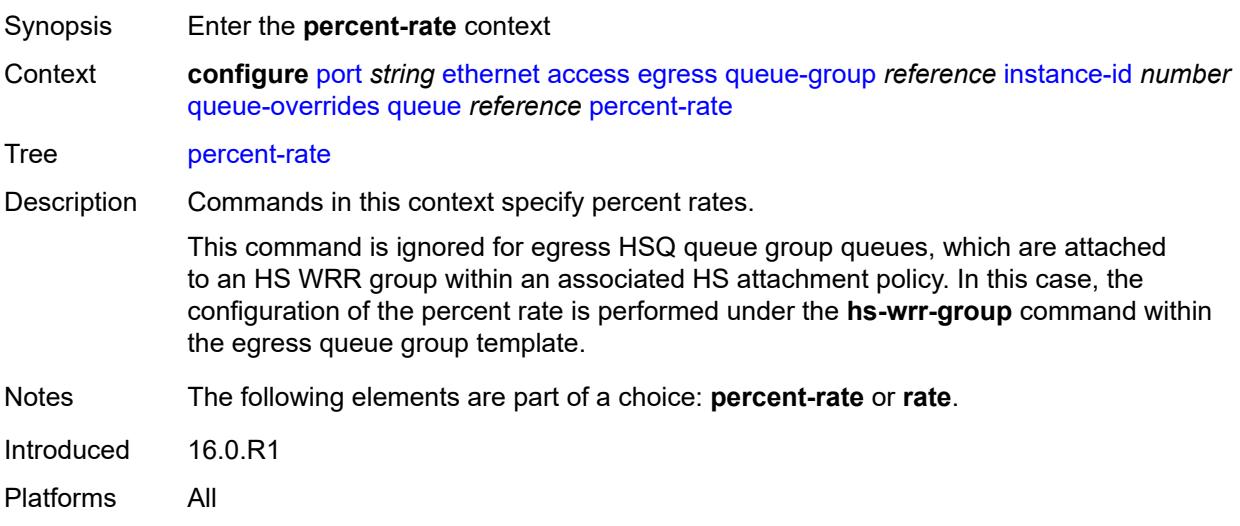

#### <span id="page-2557-0"></span>**cir** *decimal-number*

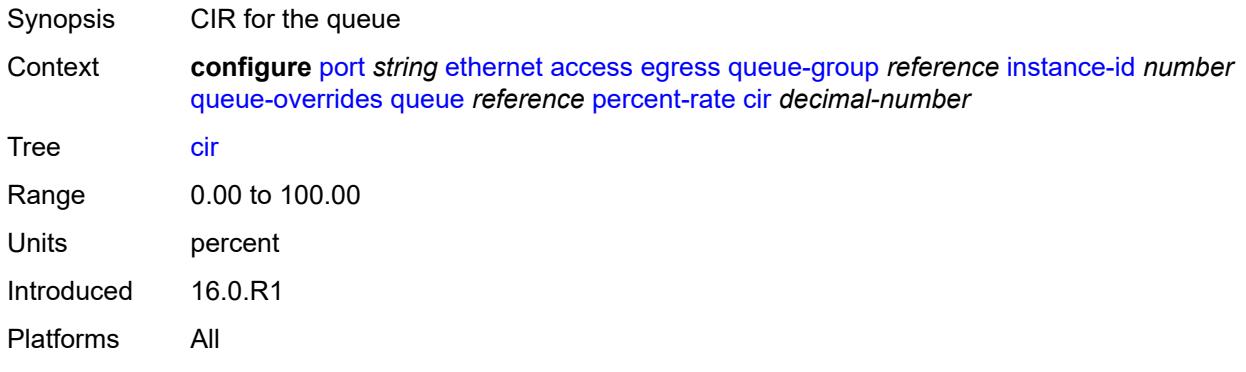

#### <span id="page-2557-1"></span>**pir** *decimal-number*

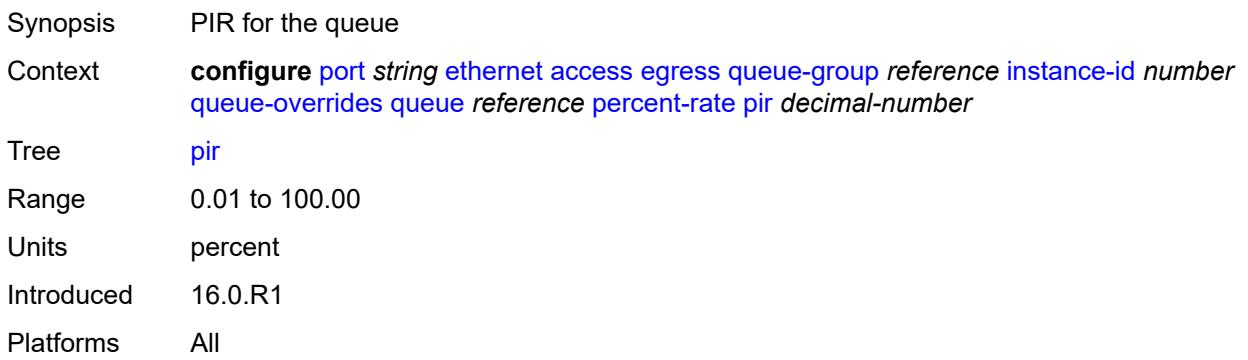

#### <span id="page-2557-2"></span>**rate**

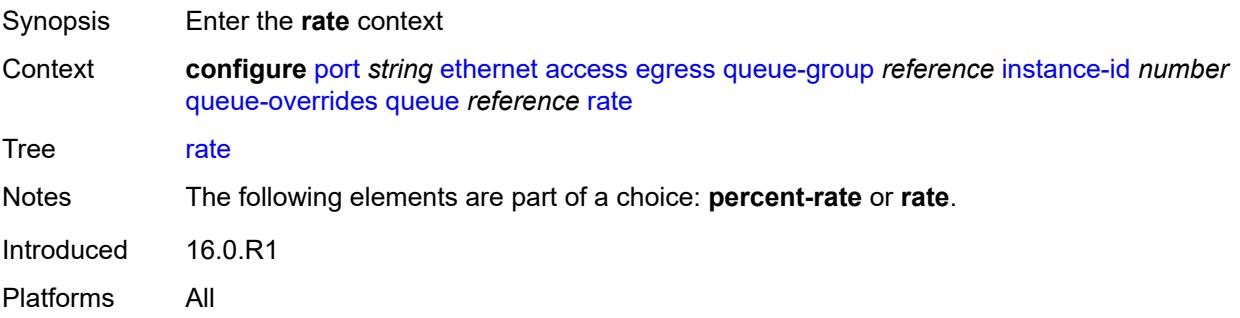

# <span id="page-2557-3"></span>**cir** *(number | keyword)*

Synopsis CIR for the queue

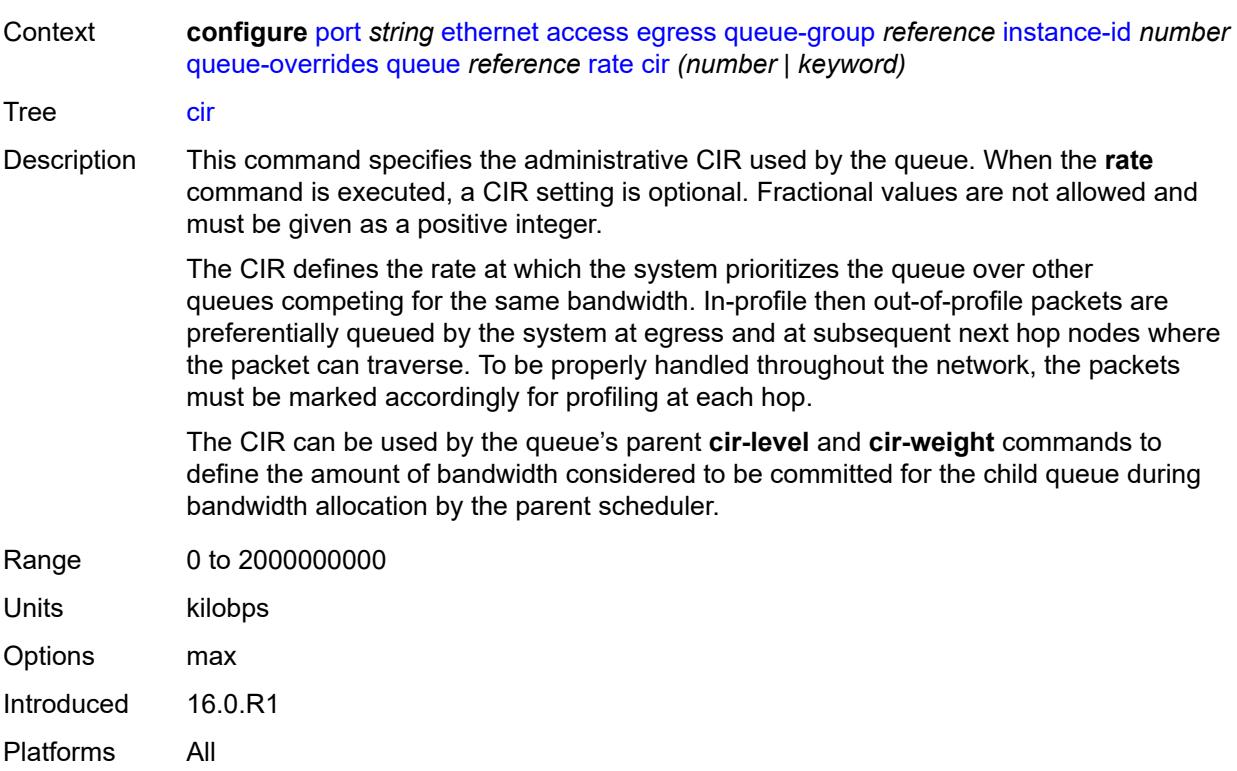

# <span id="page-2558-0"></span>**pir** *(number | keyword)*

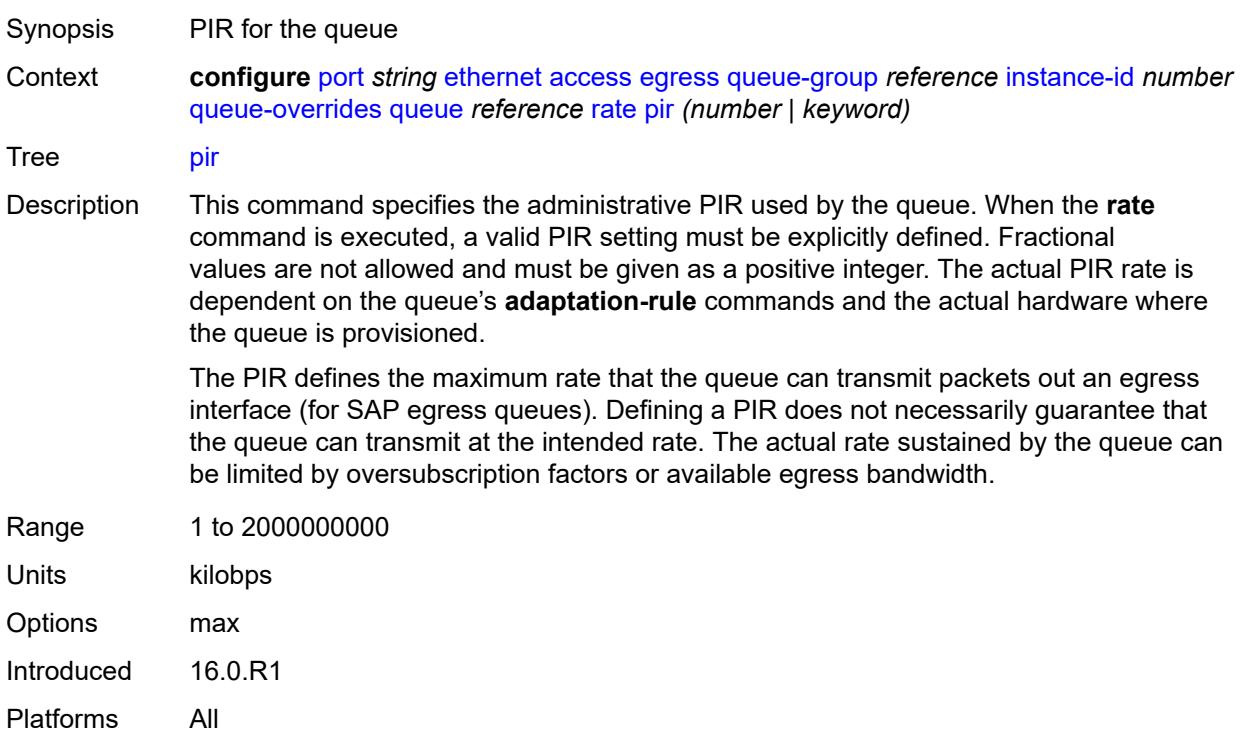

# <span id="page-2559-0"></span>**scheduler-policy**

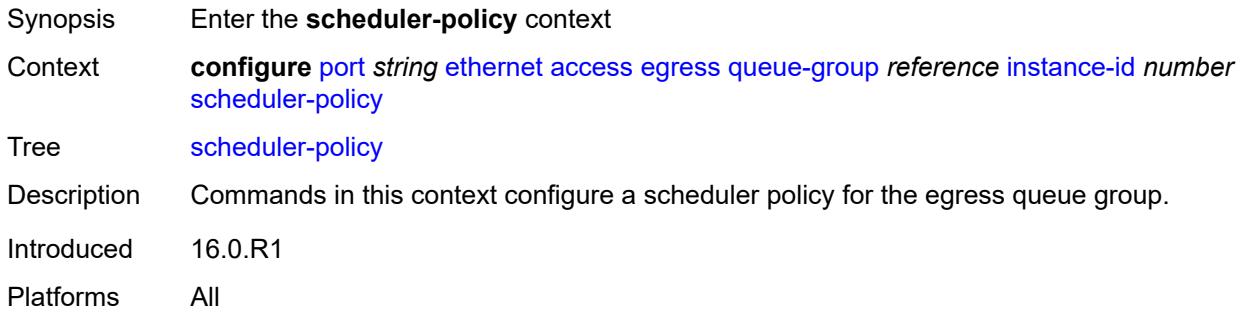

#### <span id="page-2559-1"></span>**overrides**

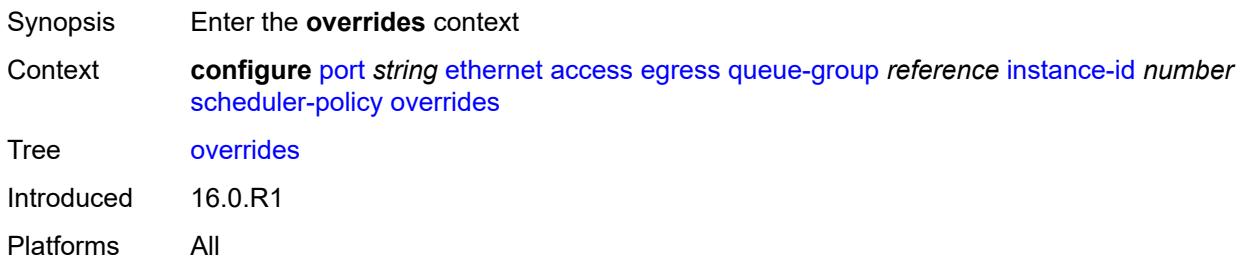

# <span id="page-2559-3"></span>**scheduler** [[scheduler-name](#page-2559-2)] *string*

<span id="page-2559-2"></span>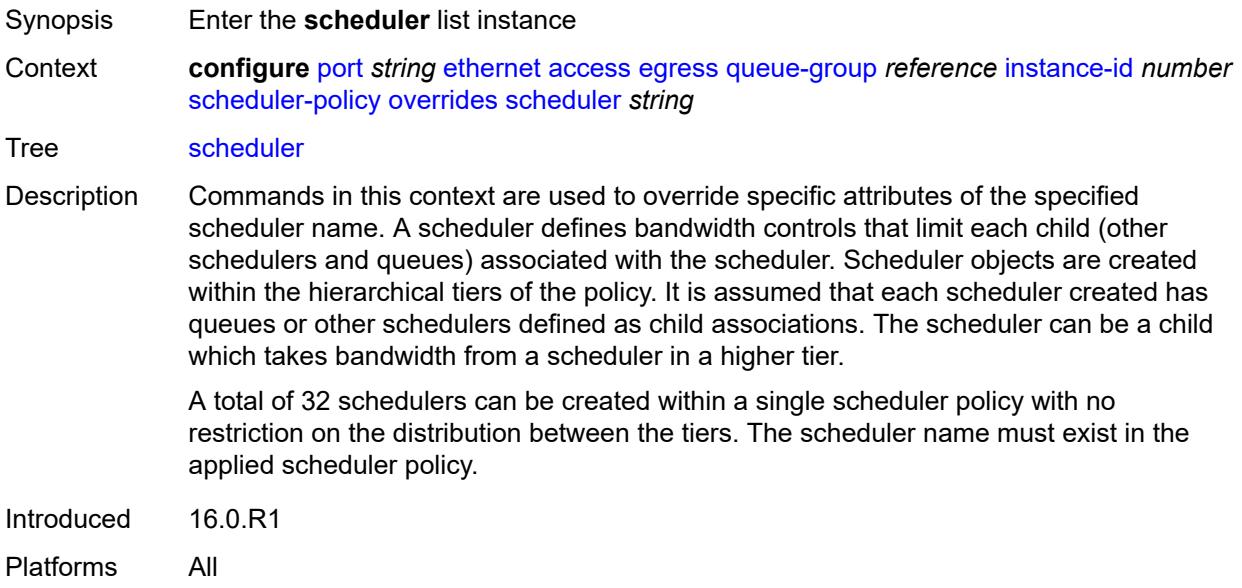

# [**scheduler-name**] *string*

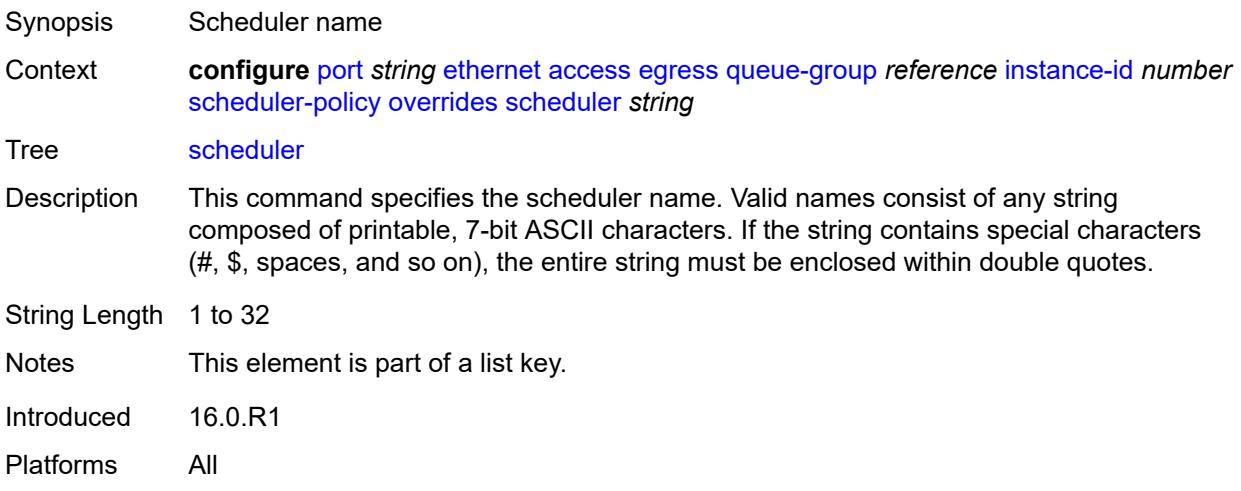

#### <span id="page-2560-0"></span>**parent**

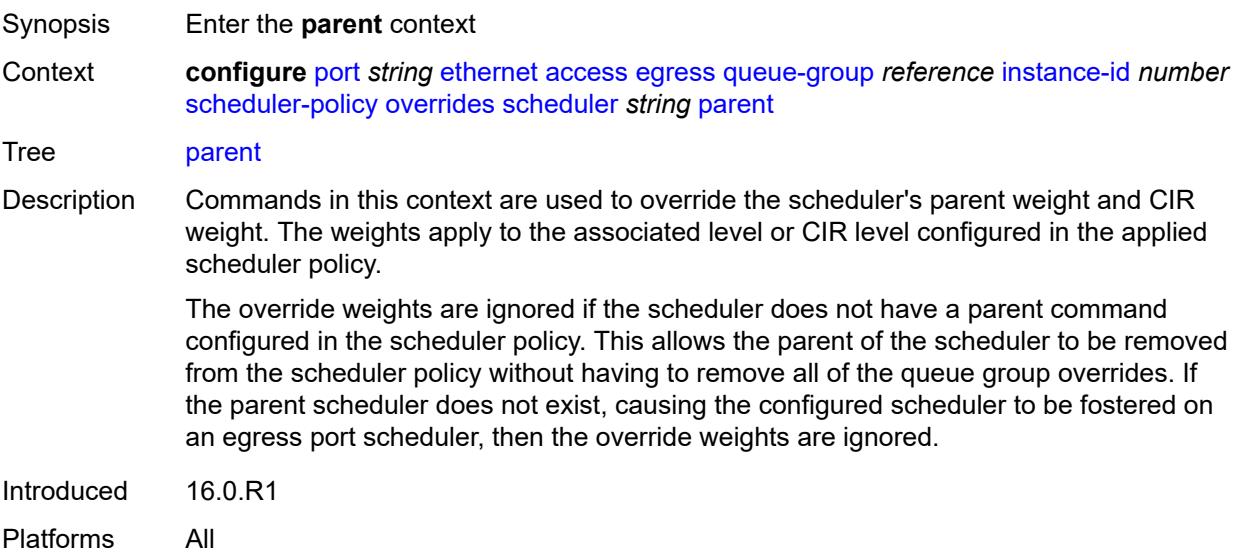

### <span id="page-2560-1"></span>**cir-weight** *number*

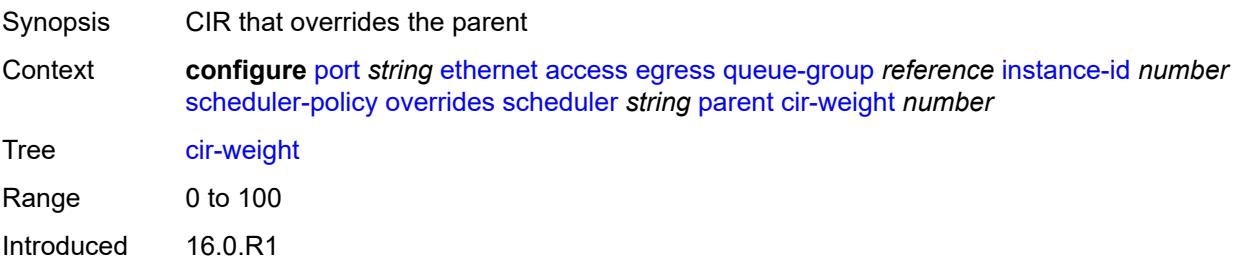

Platforms All

### <span id="page-2561-0"></span>**weight** *number*

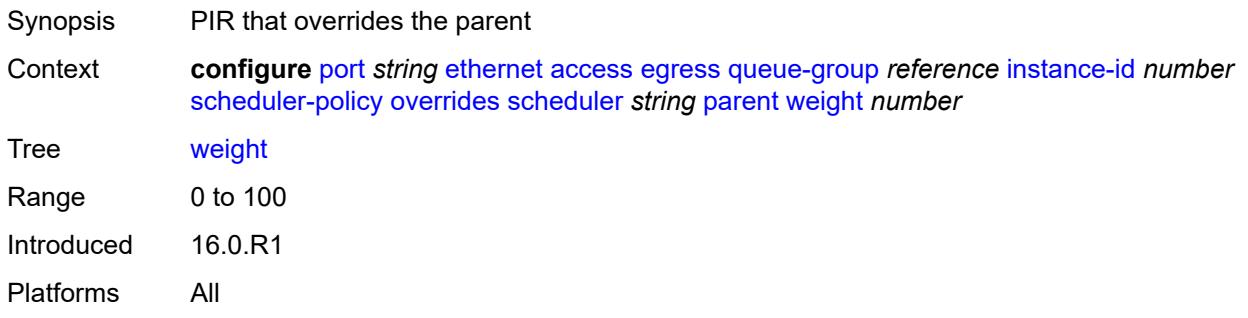

#### <span id="page-2561-1"></span>**rate**

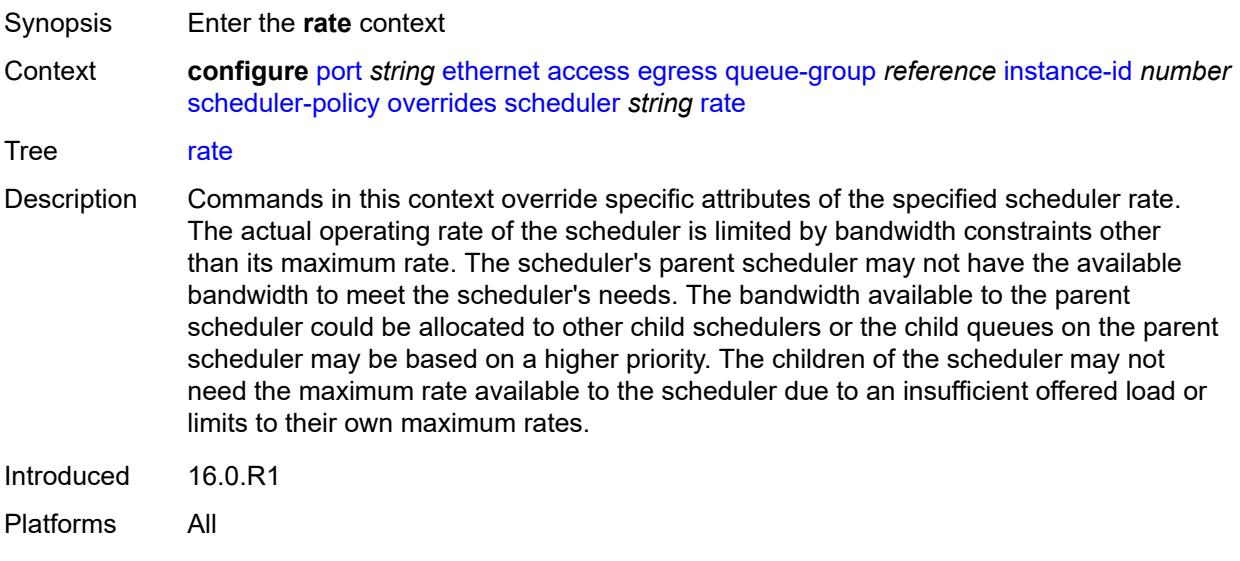

# <span id="page-2561-2"></span>**cir** *(number | keyword)*

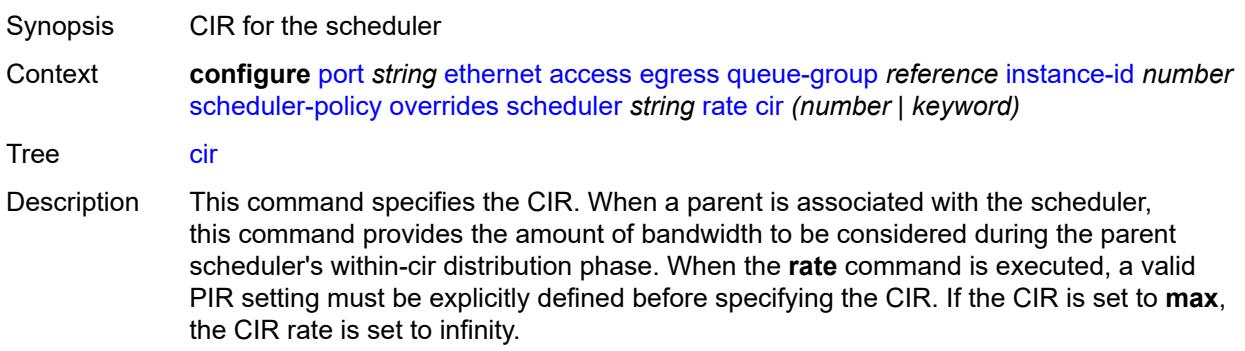

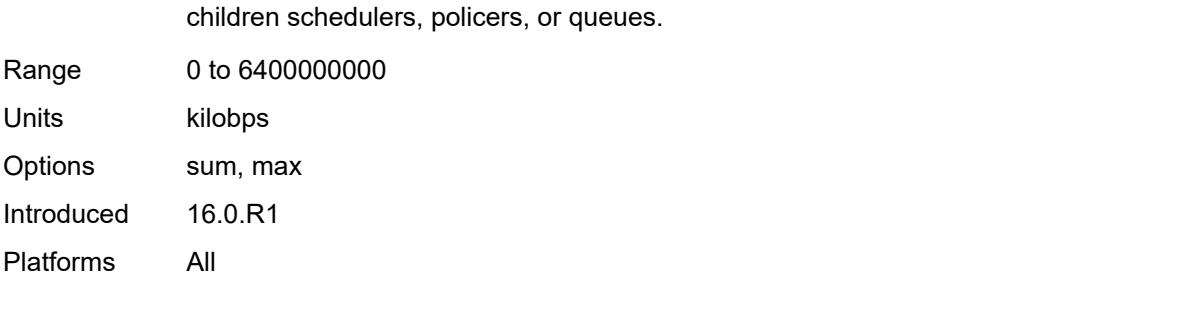

The **sum** keyword specifies that the CIR be used as the summed CIR values of the

# <span id="page-2562-0"></span>**pir** *(number | keyword)*

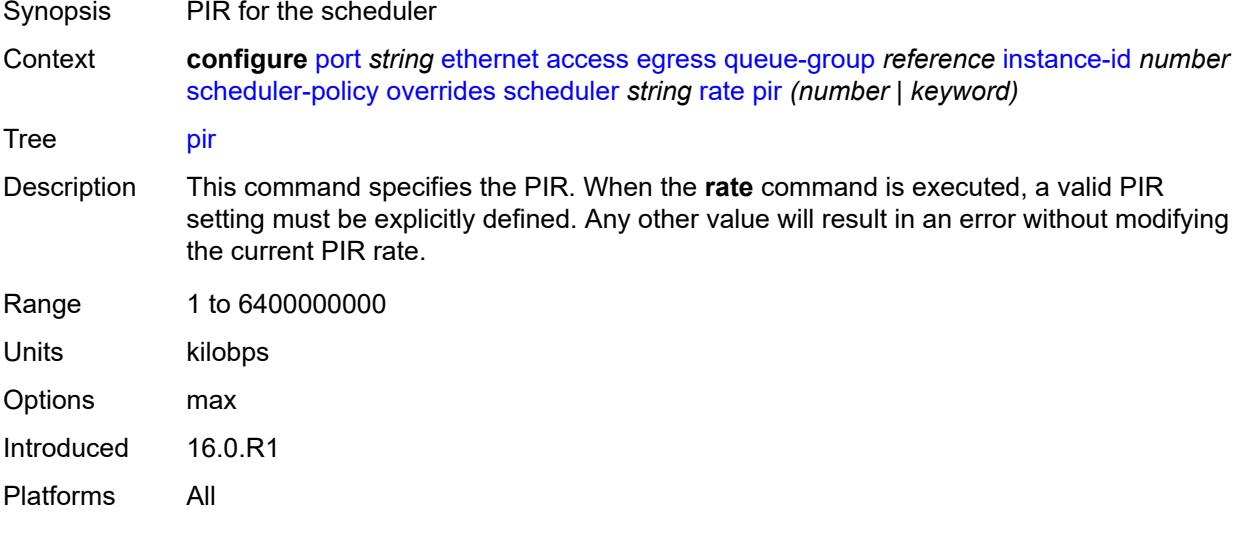

### <span id="page-2562-1"></span>**policy-name** *reference*

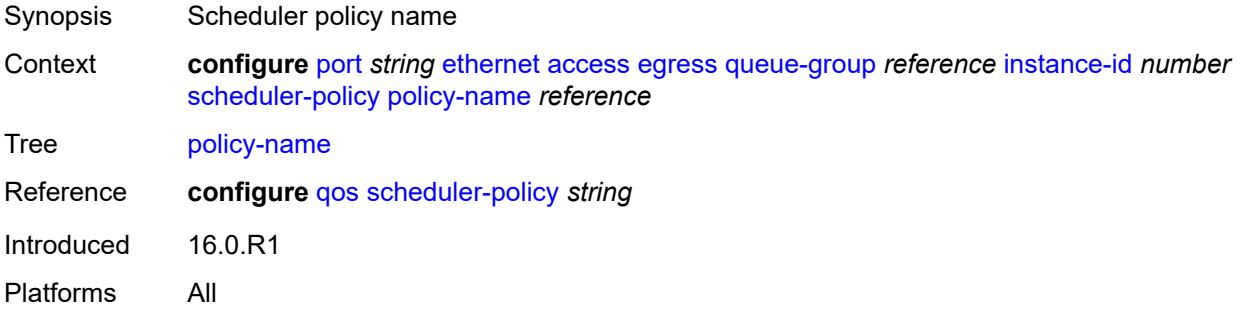

### <span id="page-2562-2"></span>**virtual-port** [[vport-name](#page-2563-0)] *string*

Synopsis Enter the **virtual-port** list instance

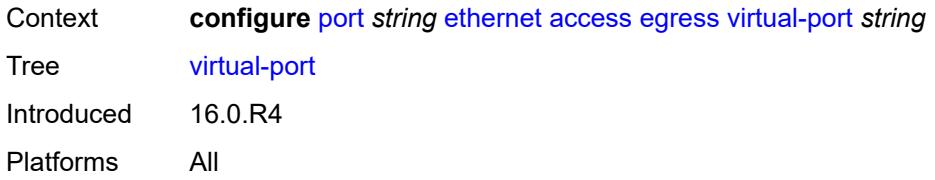

# <span id="page-2563-0"></span>[**vport-name**] *string*

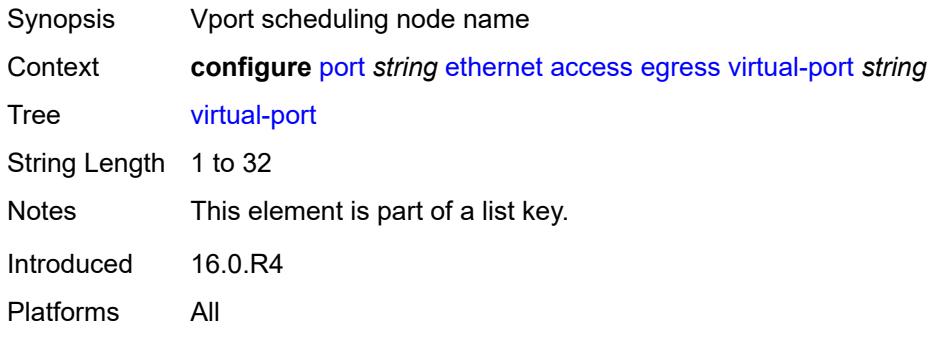

### <span id="page-2563-1"></span>**aggregate-rate**

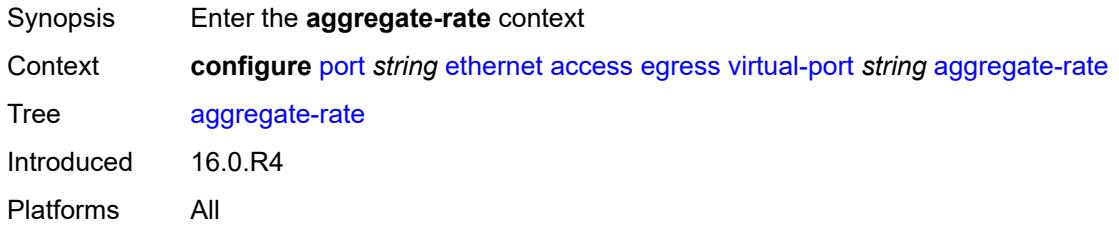

# <span id="page-2563-2"></span>**limit-unused-bandwidth** *boolean*

<span id="page-2563-3"></span>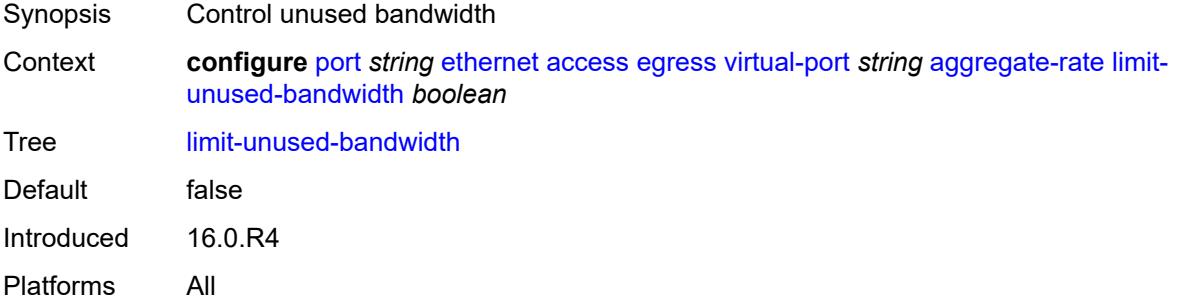

# **rate** *(number | keyword)*

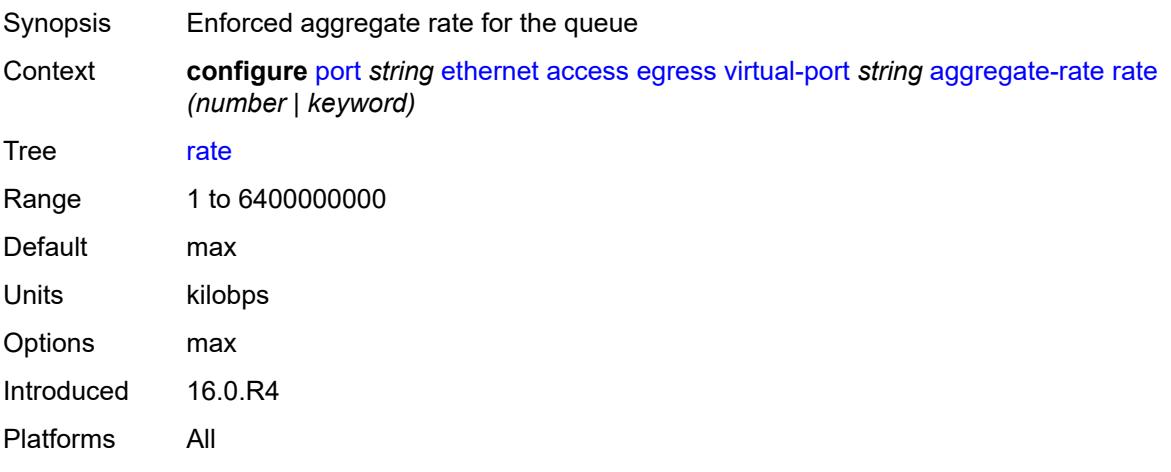

# <span id="page-2564-0"></span>**description** *string*

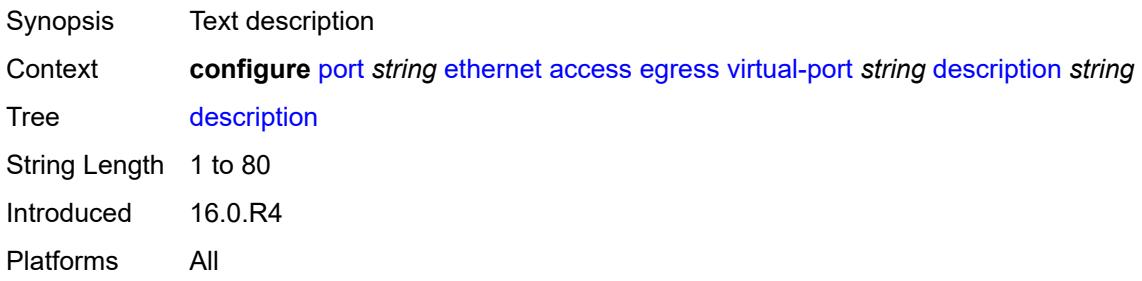

# <span id="page-2564-1"></span>**host-match**

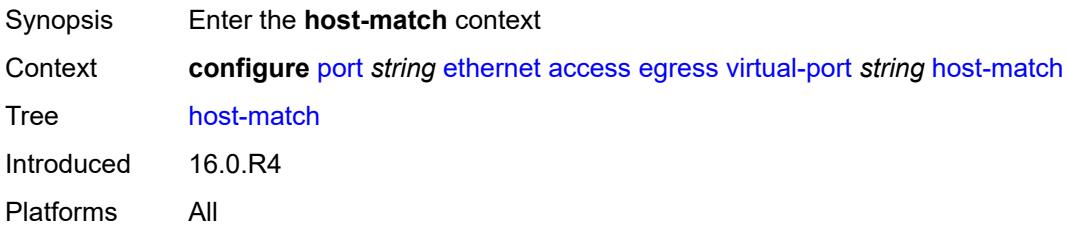

# <span id="page-2564-2"></span>**int-dest-id** [\[destination-string\]](#page-2565-0) *string*

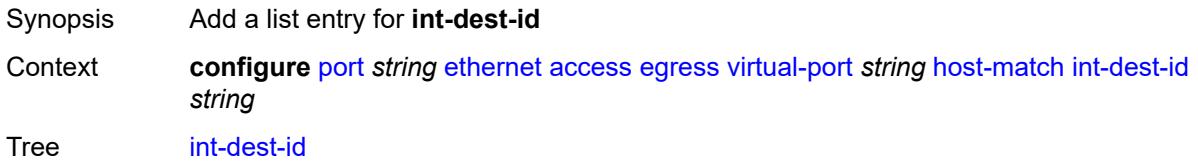

Introduced 16.0.R4 Platforms All

# <span id="page-2565-0"></span>[**destination-string**] *string*

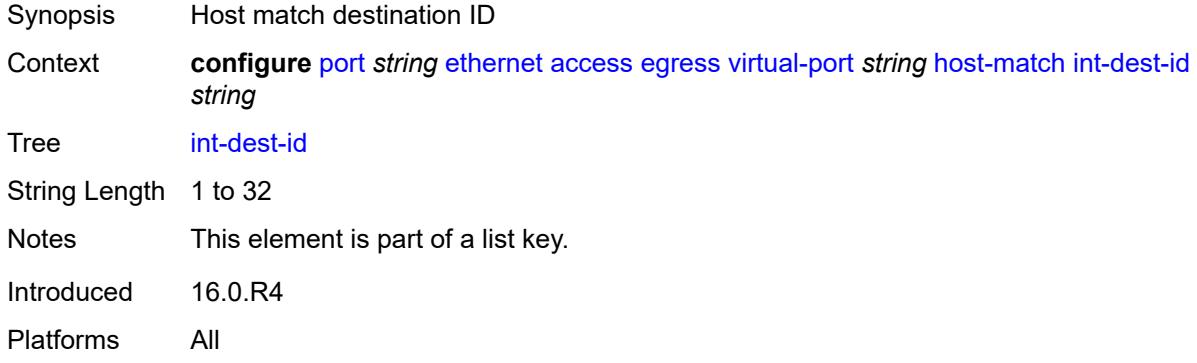

# <span id="page-2565-1"></span>**hw-agg-shaper-scheduler-policy** *reference*

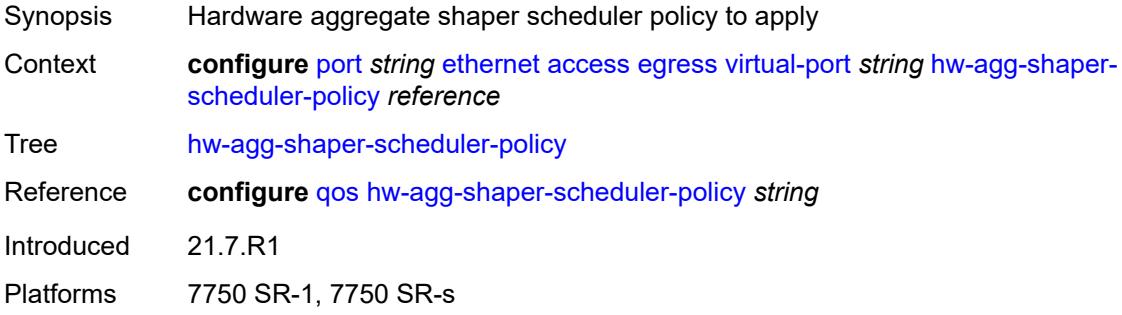

# <span id="page-2565-2"></span>**lag-per-link-hash**

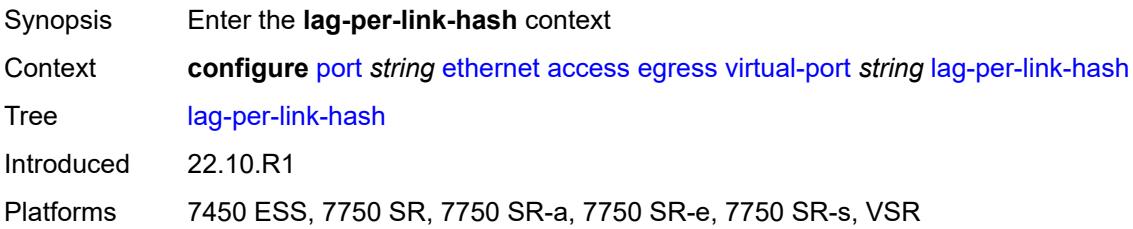

#### <span id="page-2565-3"></span>**class** *number*

Synopsis Class used on LAG egress using weighted per-link-hash

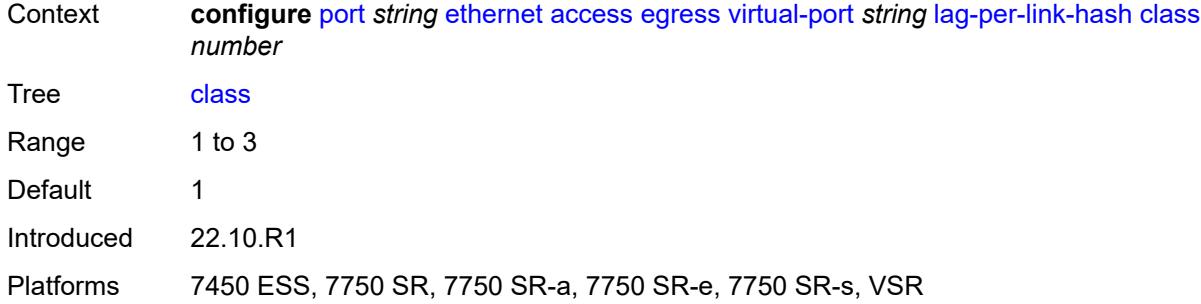

# <span id="page-2566-0"></span>**weight** *number*

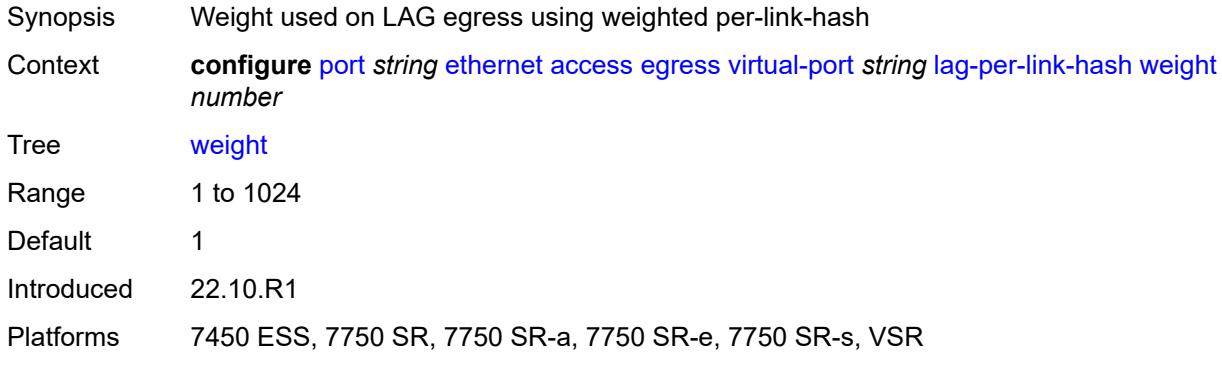

# <span id="page-2566-1"></span>**monitor-hw-agg-shaper-scheduler** *boolean*

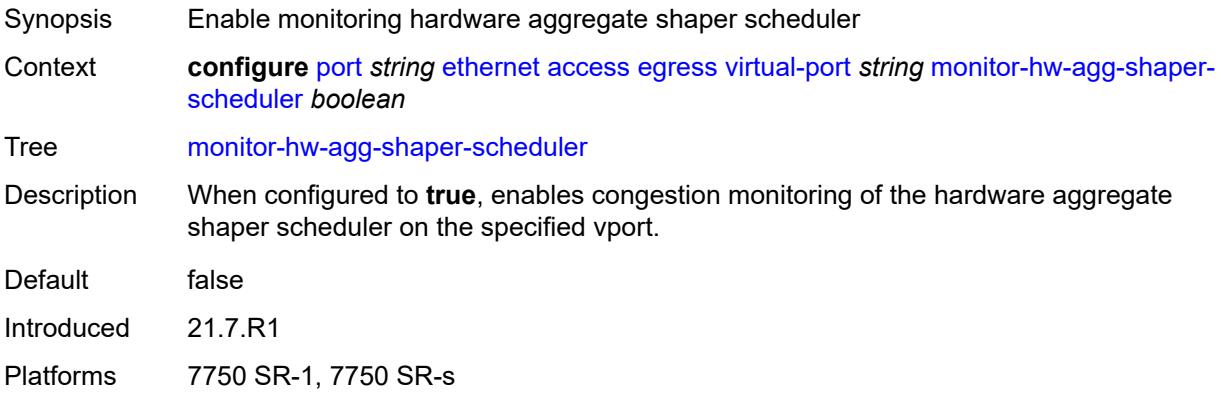

#### <span id="page-2566-2"></span>**monitor-port-scheduler** *boolean*

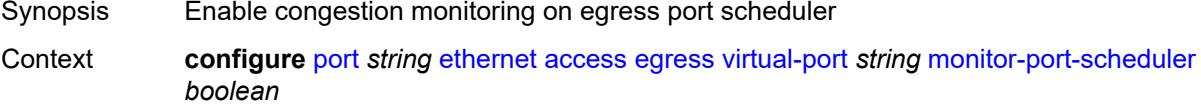

#### Tree [monitor-port-scheduler](#page-2516-10)

Description The command enables congestion monitoring on an EPS that is applied to a Vport.

Congestion monitoring must be further configured under the port-scheduler CLI hierarchy. Once the congestion monitoring is in effect, the offered rate (incoming traffic) is compared to the configured port-scheduler congestion threshold. The results of these measurements are stored as the number of samples representing the number of times the offered rates exceeded the configured congestion threshold since the last clearing of the stats. Therefore, the results represent the number of times that the port-scheduler that is applied to a Vport was congested since the last reset of the stats using a **clear** command.

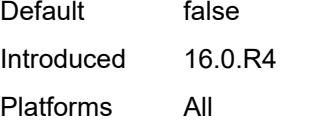

#### <span id="page-2567-0"></span>**multicast-hqos-adjustment** *boolean*

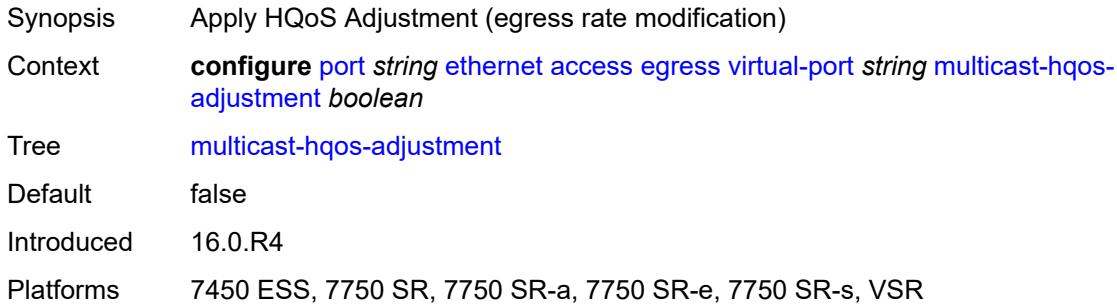

#### <span id="page-2567-1"></span>**port-scheduler-policy** *reference*

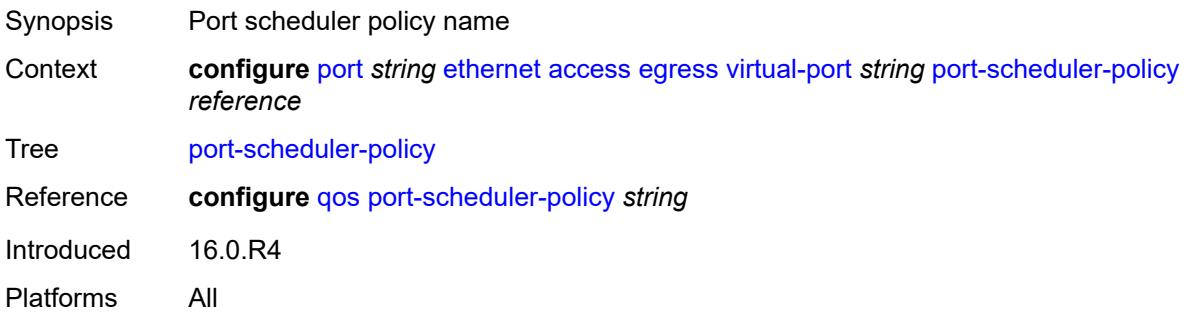

#### <span id="page-2567-2"></span>**scheduler-policy**

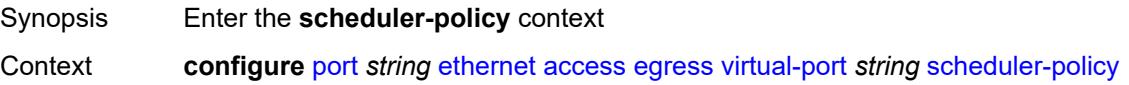

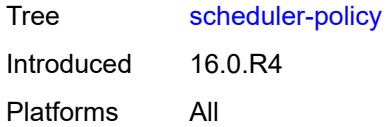

# <span id="page-2568-0"></span>**policy-name** *reference*

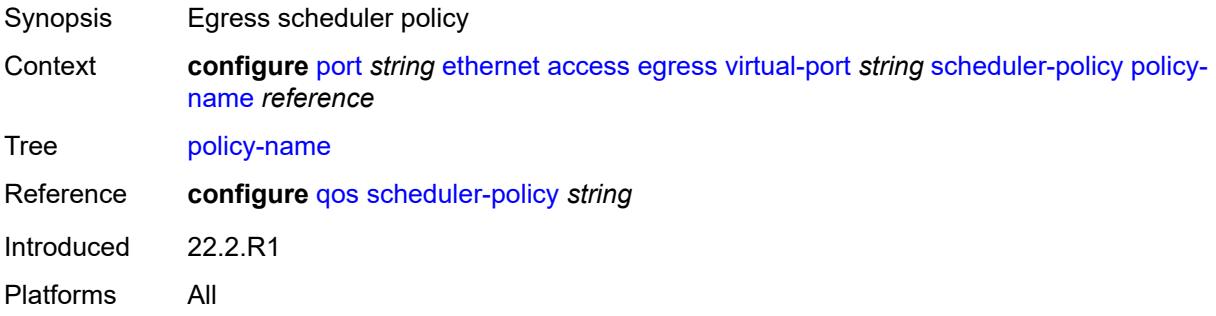

### <span id="page-2568-1"></span>**ingress**

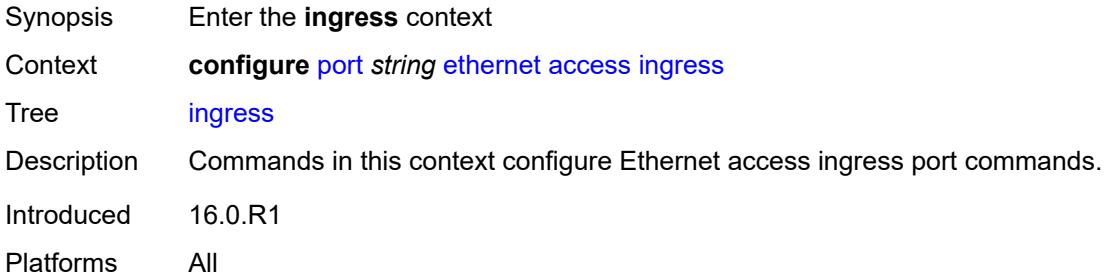

# <span id="page-2568-2"></span>**queue-group** [[queue-group-name\]](#page-2569-0) *reference*

created on the same port.

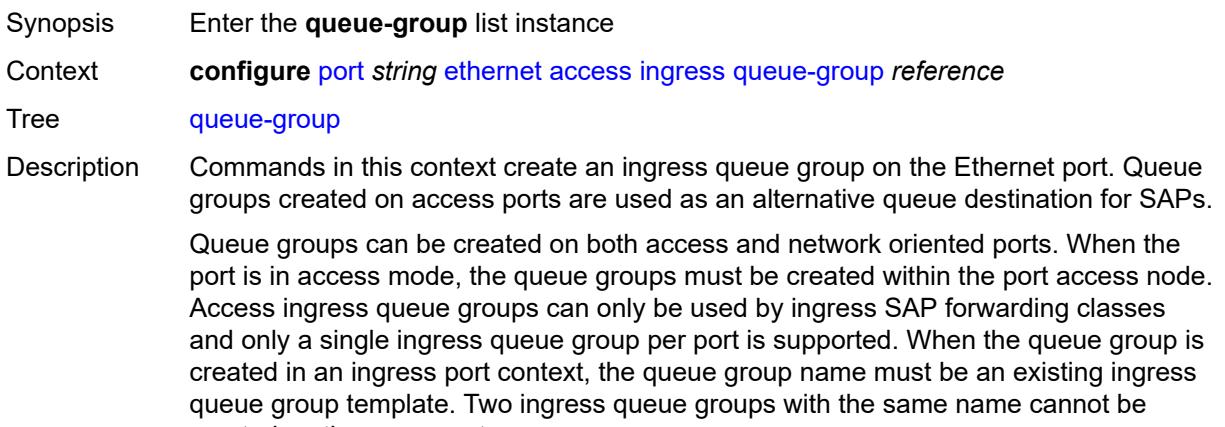

When creating a queue group, the system will attempt to allocate queue resources based on the queues defined in the queue group template. If the appropriate queue resources do not currently exist, the queue group will not be created. Ingress port queue groups do not support shared-queuing or multipoint shared queuing behavior.

A port queue group cannot be removed from the port when a forwarding class is currently redirected to the group. All forwarding class redirections must first be removed prior to removing the queue group.

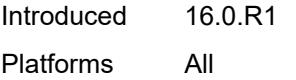

#### <span id="page-2569-0"></span>[**queue-group-name**] *reference*

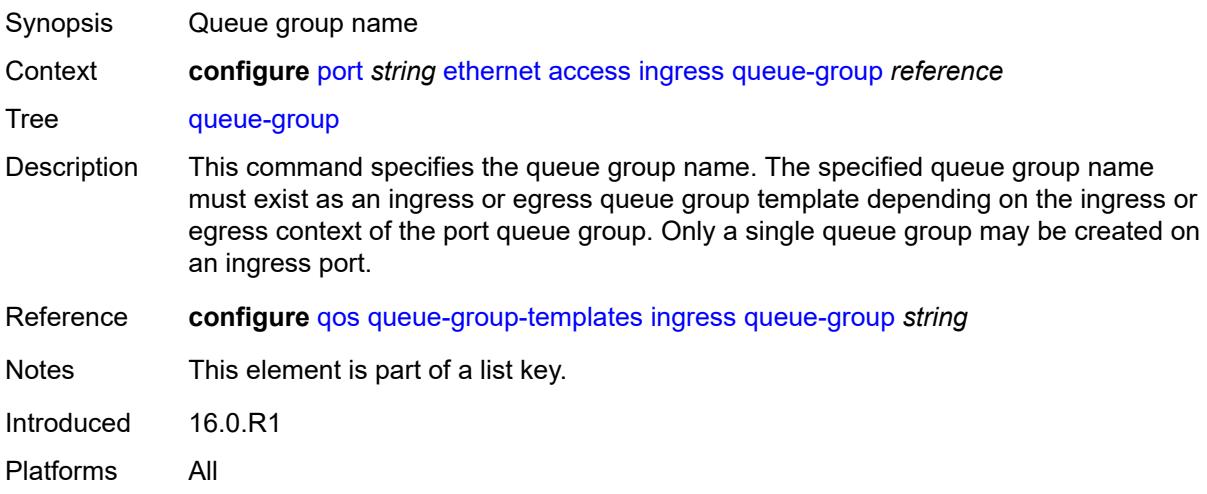

#### <span id="page-2569-1"></span>**accounting-policy** *reference*

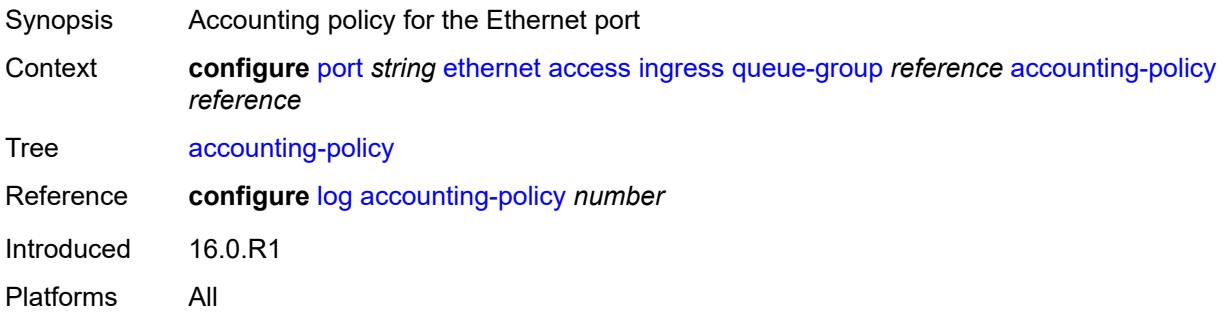

#### <span id="page-2569-2"></span>**collect-stats** *boolean*

Synopsis Collect accounting and statistical data

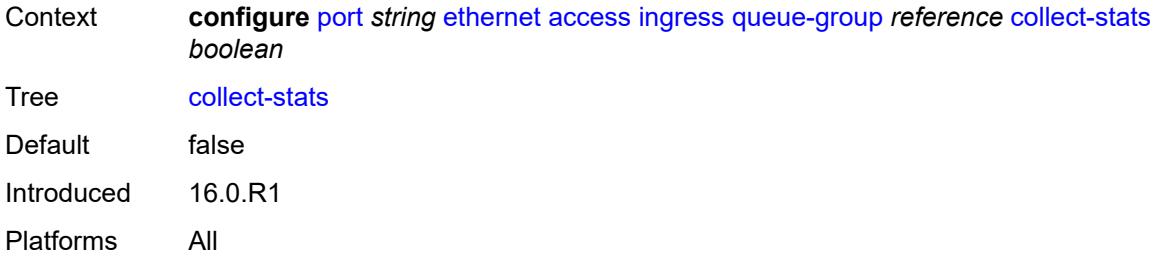

### <span id="page-2570-0"></span>**description** *string*

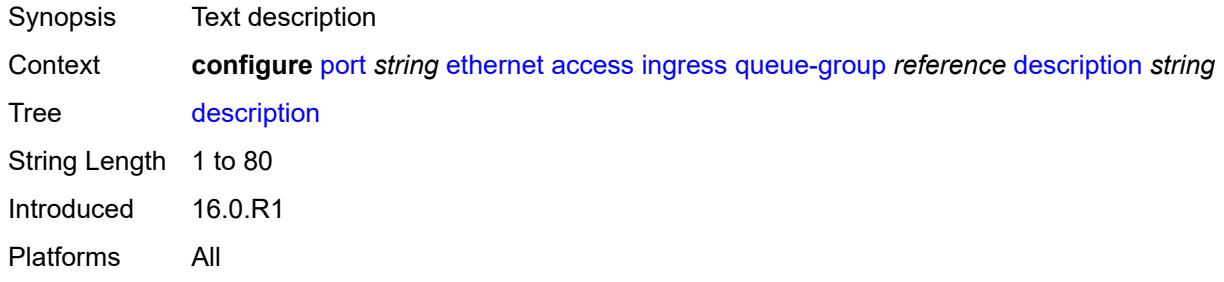

#### <span id="page-2570-1"></span>**queue-overrides**

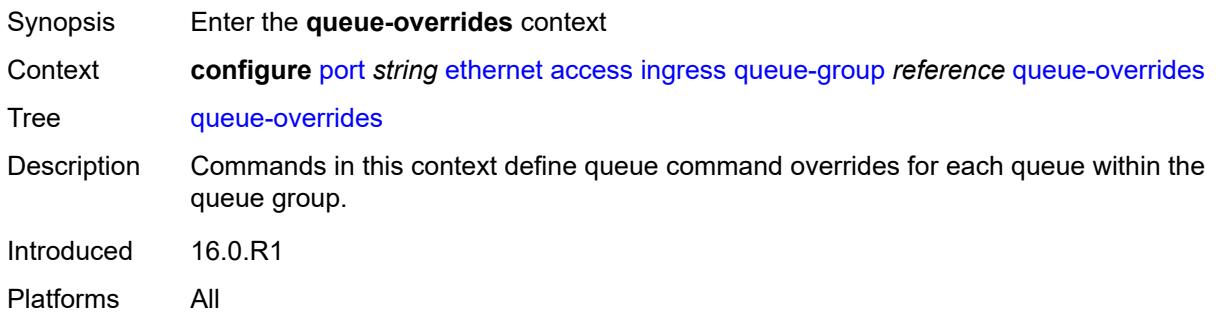

#### <span id="page-2570-2"></span>**queue** [[queue-id](#page-2571-0)] *reference*

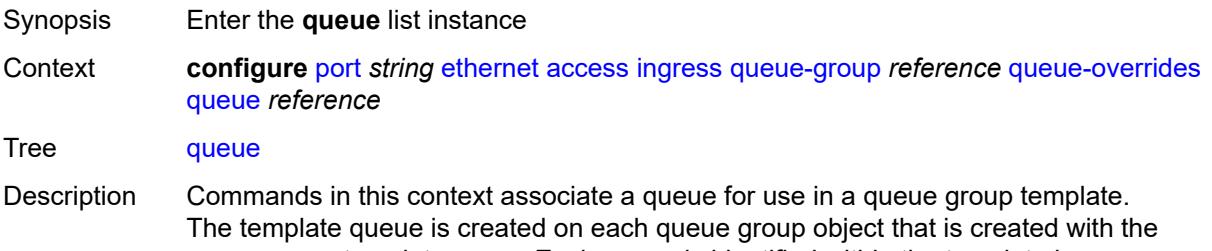

queue group template name. Each queue is identified within the template by a queue ID number. The template ensures that all queue groups created with the template's name have the same queue IDs, providing a uniform structure for the forwarding class redirection commands in the SAP egress QoS policies. The queue commands can be individually changed for each queue in each queue group using per queue overrides.

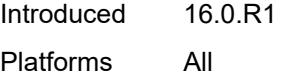

# <span id="page-2571-0"></span>[**queue-id**] *reference*

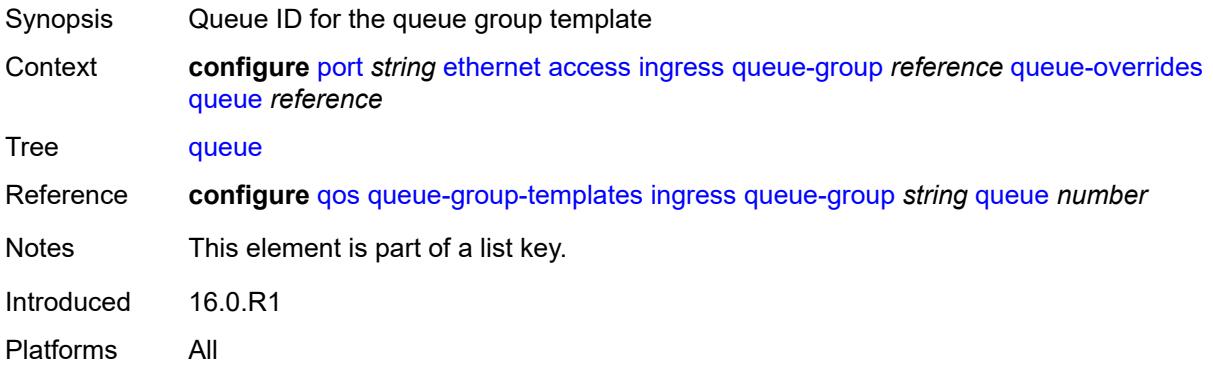

# <span id="page-2571-1"></span>**adaptation-rule**

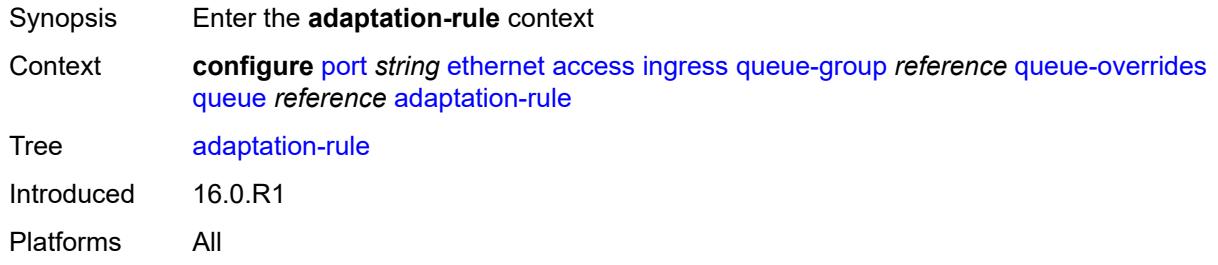

#### <span id="page-2571-2"></span>**cir** *keyword*

<span id="page-2571-3"></span>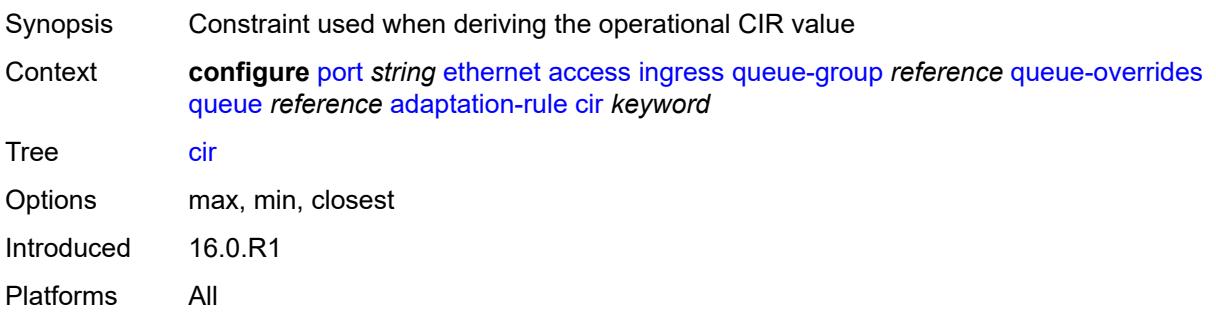

# **pir** *keyword*

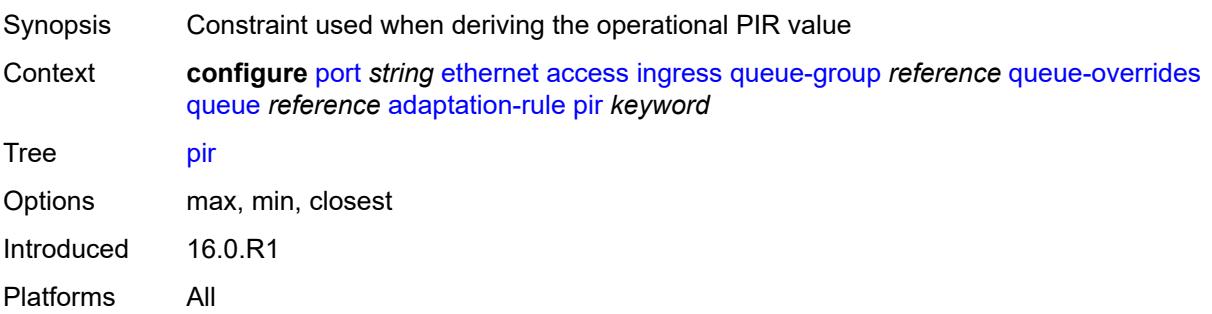

# <span id="page-2572-0"></span>**cbs** *(number | keyword)*

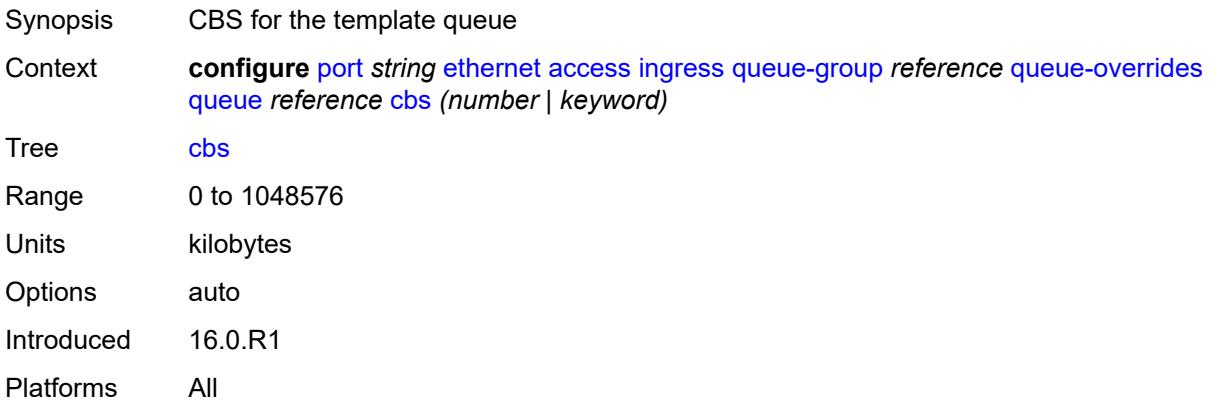

# <span id="page-2572-1"></span>**drop-tail**

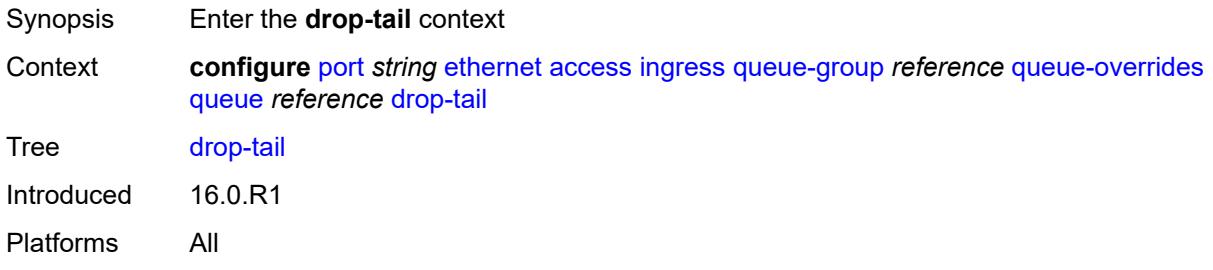

#### <span id="page-2572-2"></span>**low**

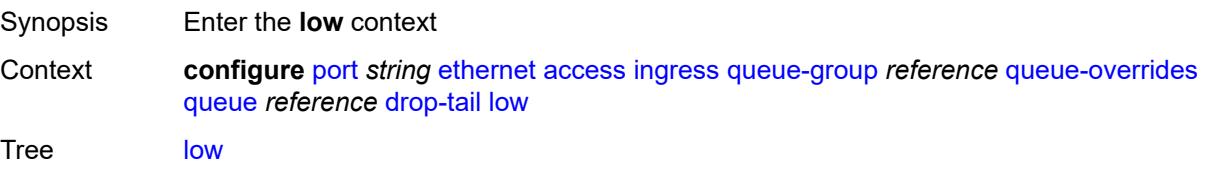

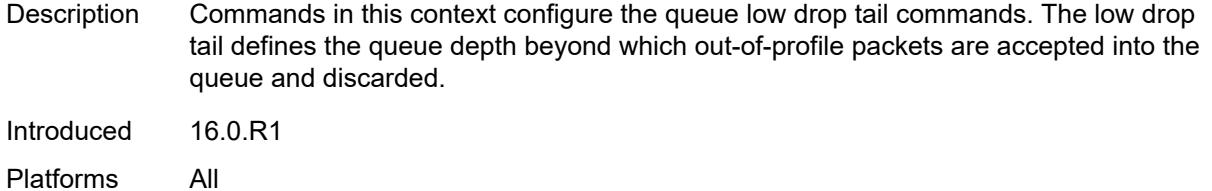

# <span id="page-2573-0"></span>**percent-reduction-from-mbs** *(number | keyword)*

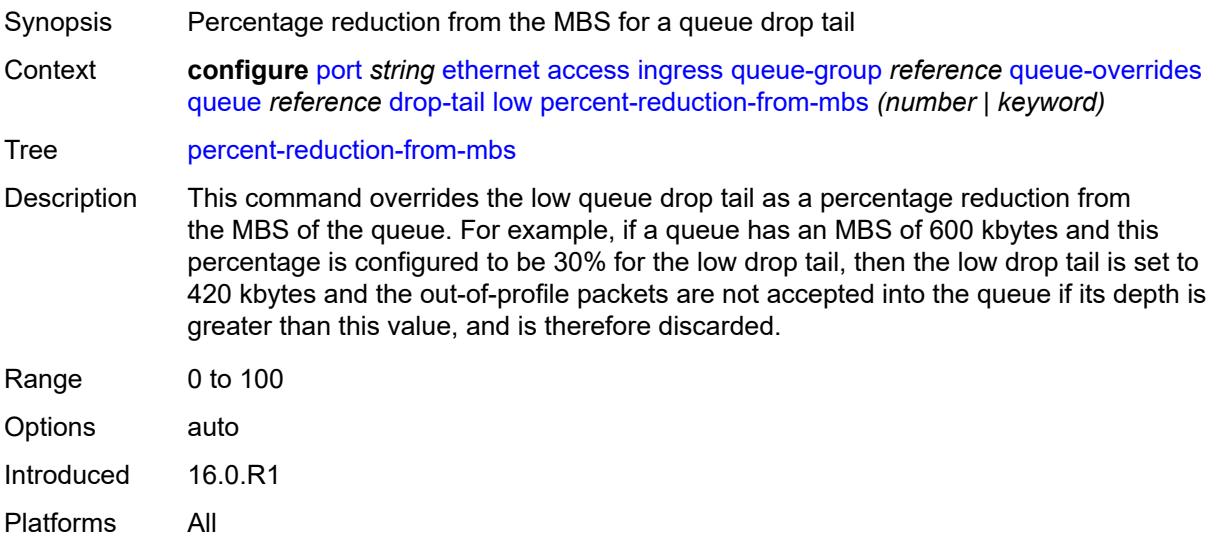

# <span id="page-2573-1"></span>**mbs** *(number | keyword)*

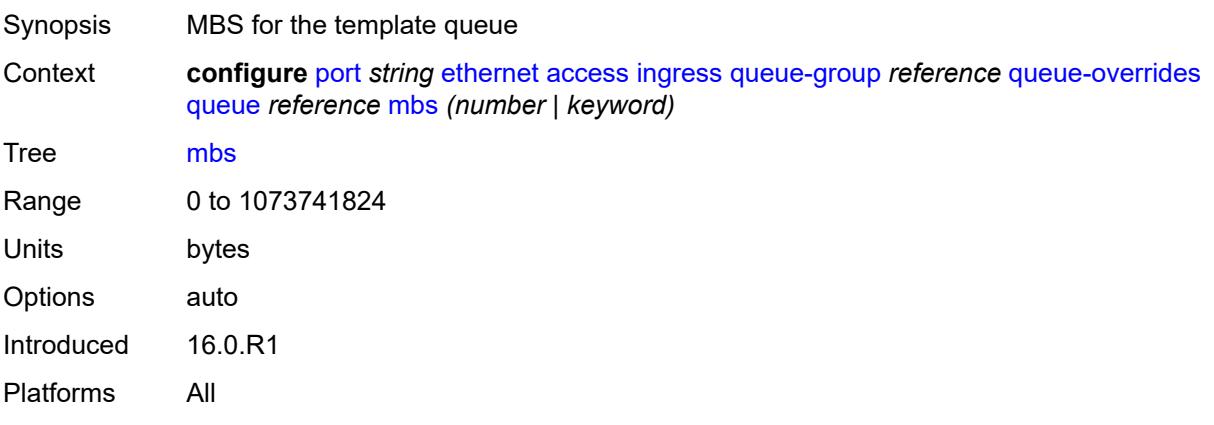

#### <span id="page-2573-2"></span>**monitor-queue-depth**

Synopsis Enable the **monitor-queue-depth** context

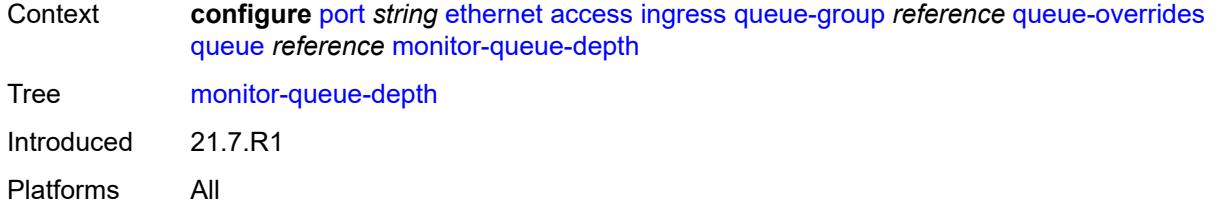

# <span id="page-2574-0"></span>**fast-polling** *boolean*

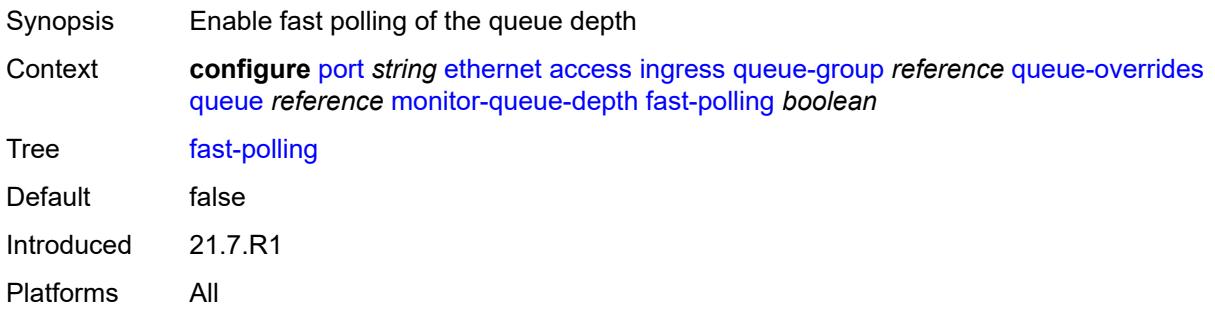

#### <span id="page-2574-1"></span>**rate**

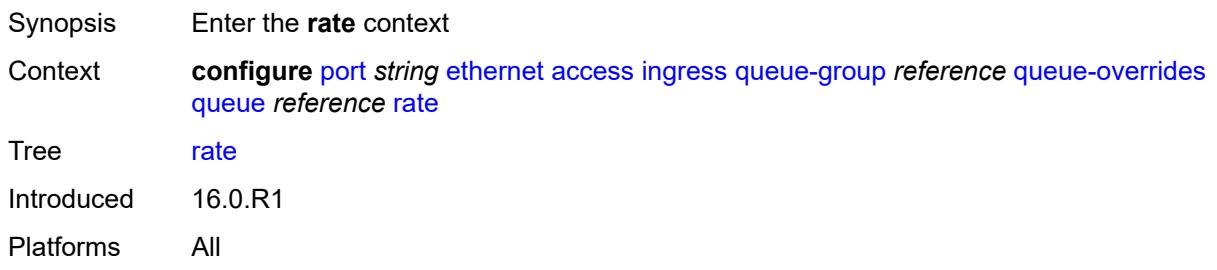

# <span id="page-2574-2"></span>**cir** *(number | keyword)*

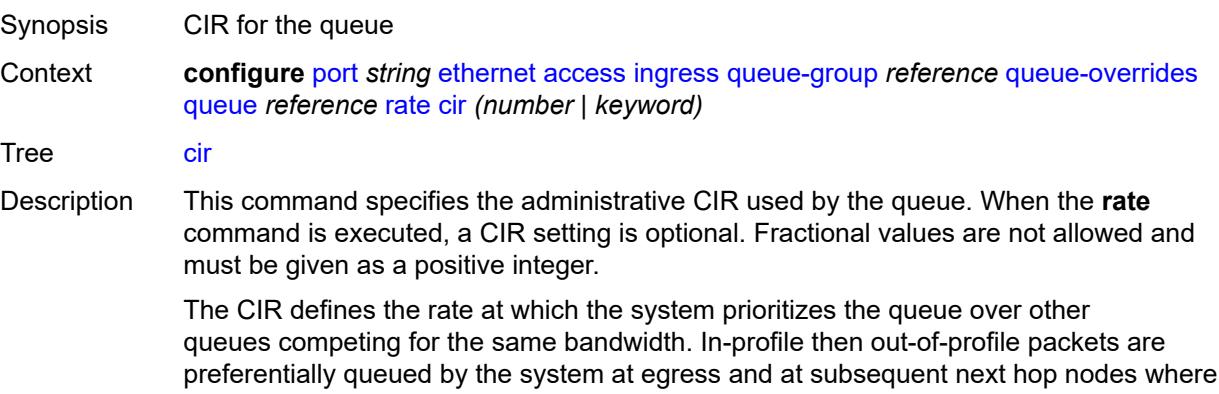

the packet can traverse. To be properly handled throughout the network, the packets must be marked accordingly for profiling at each hop.

The CIR can be used by the queue's parent **cir-level** and **cir-weight** commands to define the amount of bandwidth considered to be committed for the child queue during bandwidth allocation by the parent scheduler.

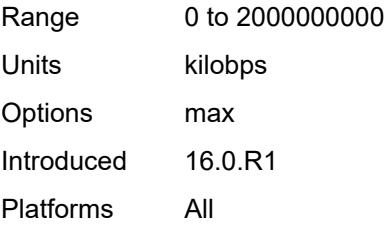

### <span id="page-2575-0"></span>**pir** *(number | keyword)*

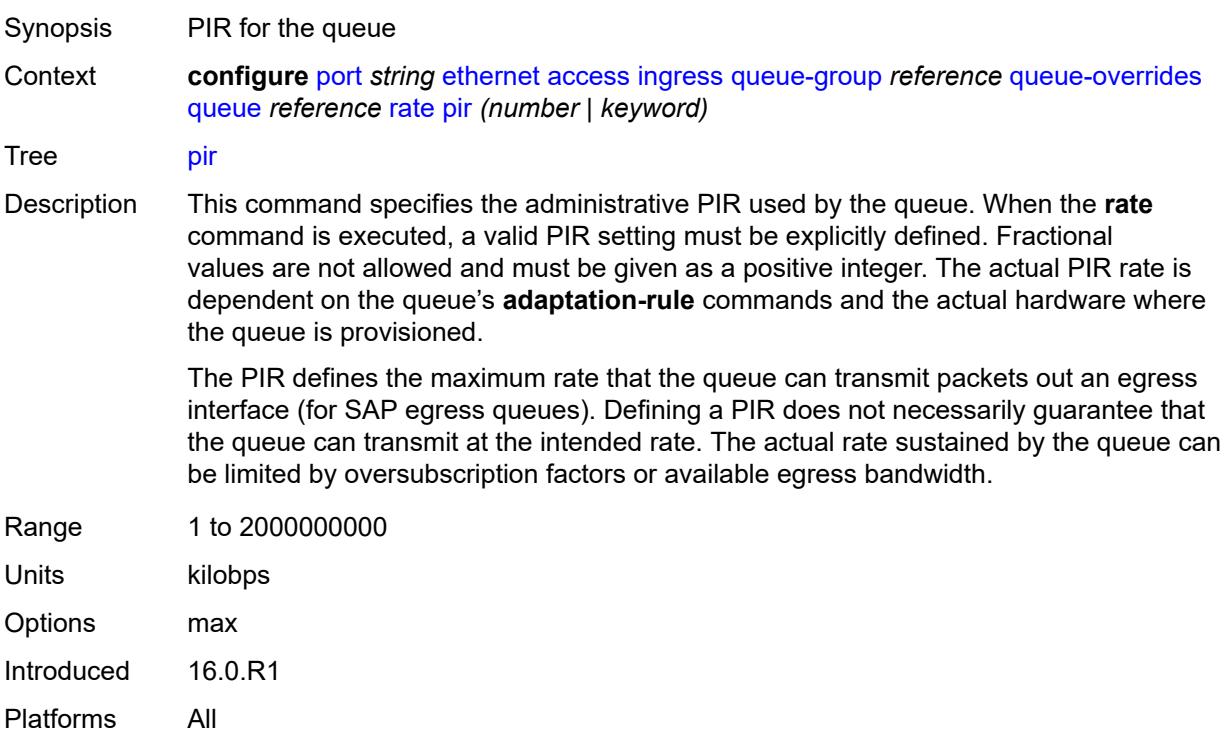

#### <span id="page-2575-1"></span>**scheduler-policy**

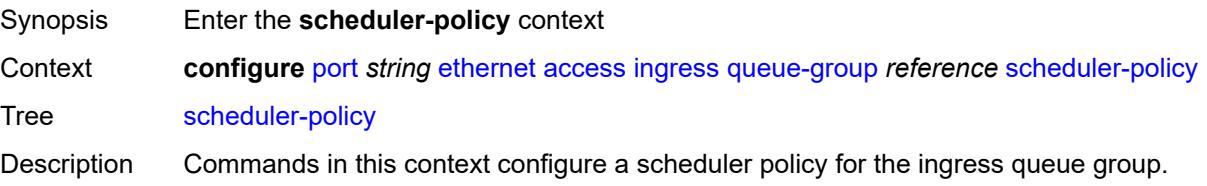

Introduced 16.0.R1 Platforms All

### <span id="page-2576-0"></span>**overrides**

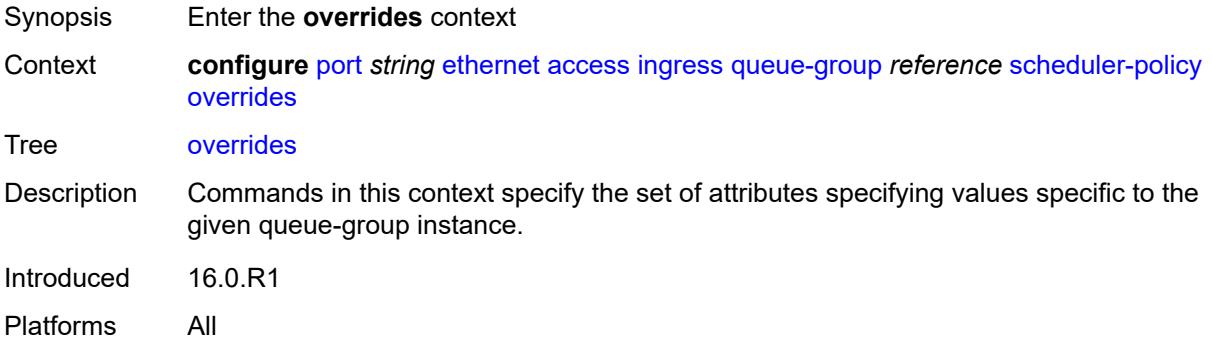

# <span id="page-2576-2"></span>**scheduler** [[scheduler-name](#page-2576-1)] *string*

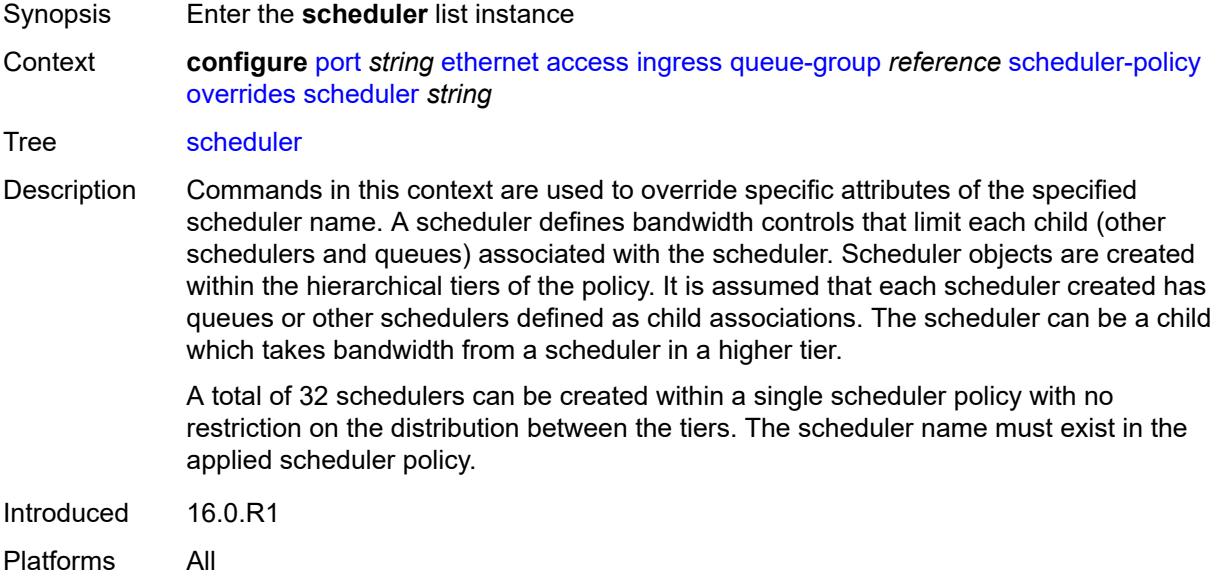

# <span id="page-2576-1"></span>[**scheduler-name**] *string*

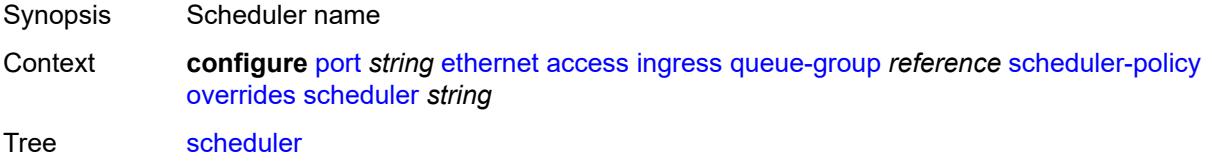

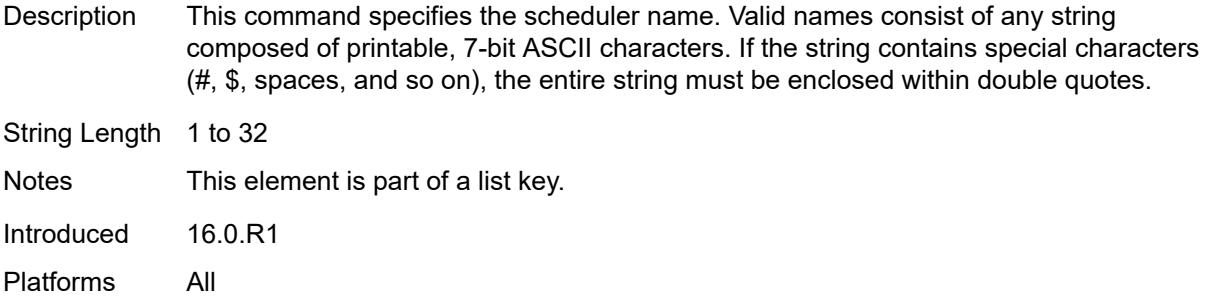

# <span id="page-2577-0"></span>**parent**

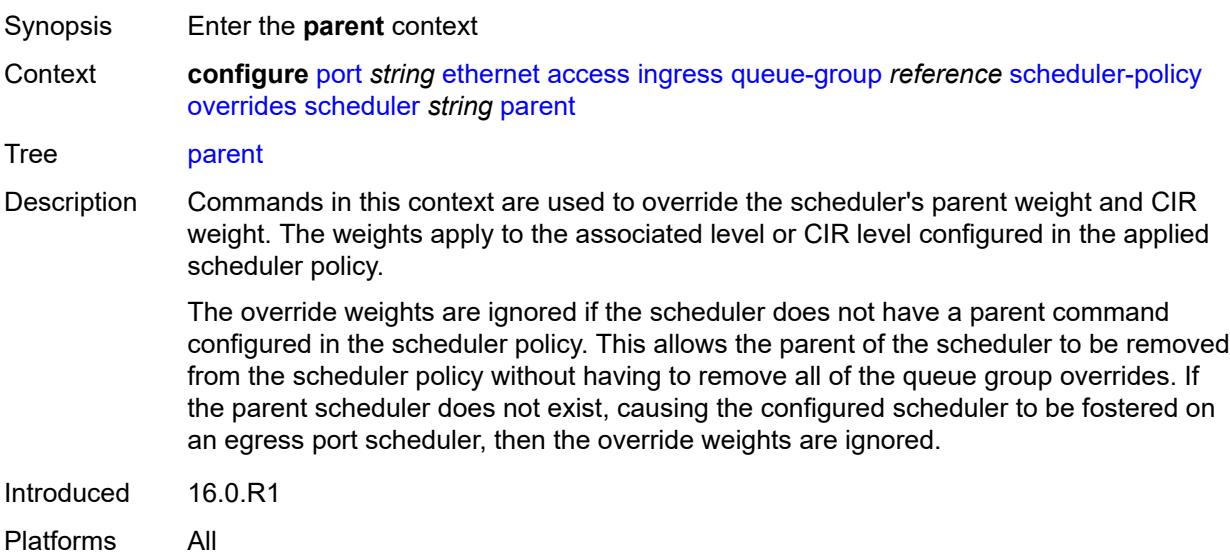

# <span id="page-2577-1"></span>**cir-weight** *number*

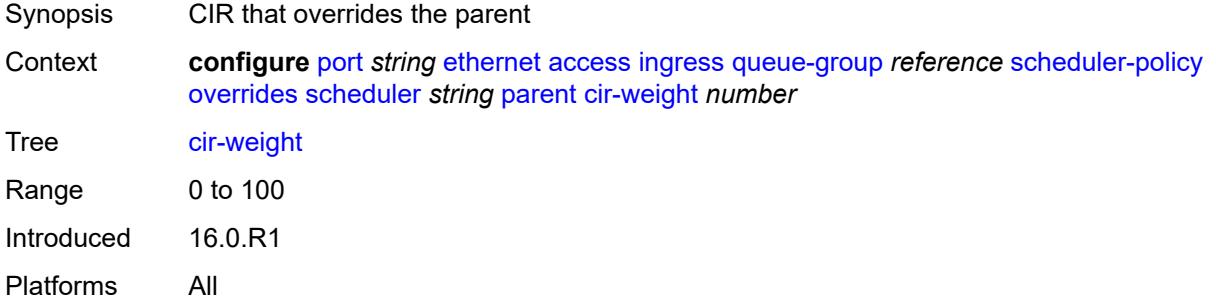

### <span id="page-2577-2"></span>**weight** *number*

Synopsis PIR that overrides the parent

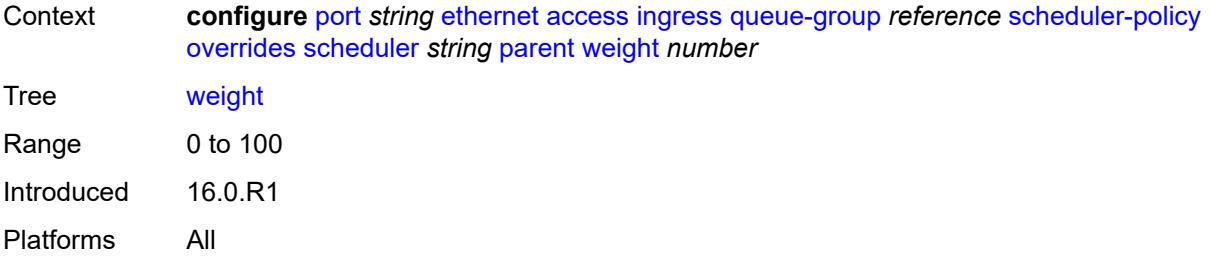

#### <span id="page-2578-0"></span>**rate**

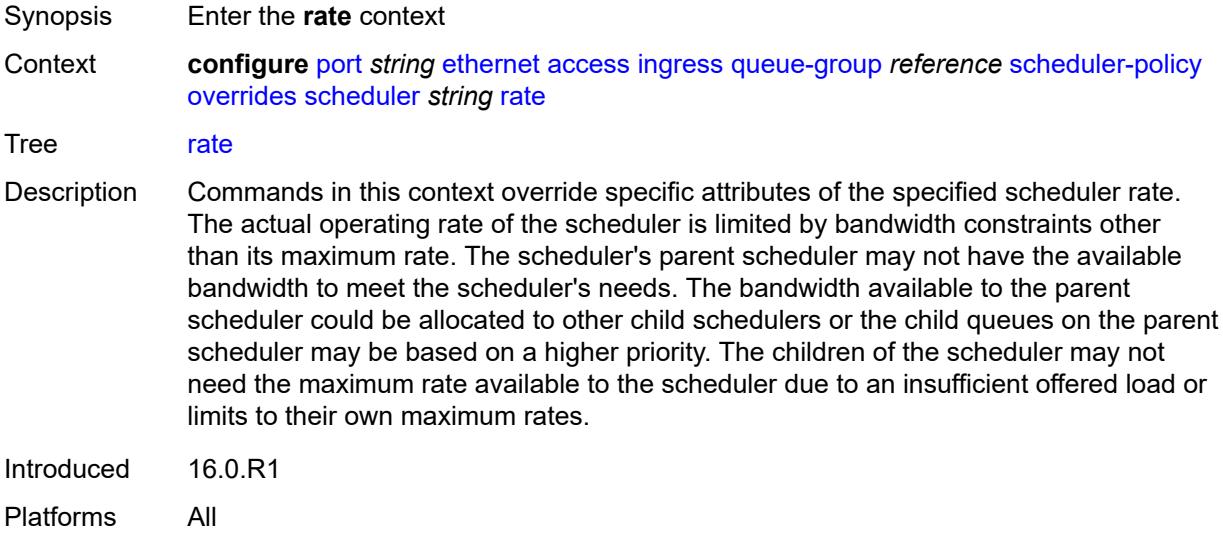

# <span id="page-2578-1"></span>**cir** *(number | keyword)*

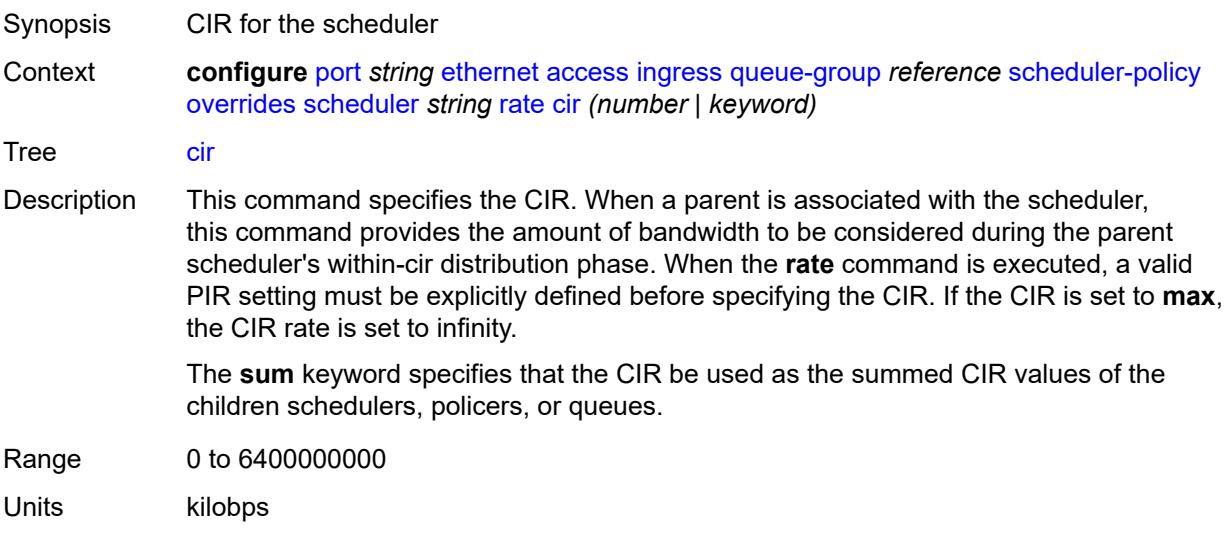

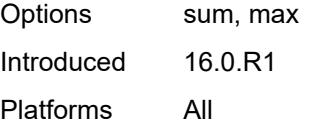

# <span id="page-2579-0"></span>**pir** *(number | keyword)*

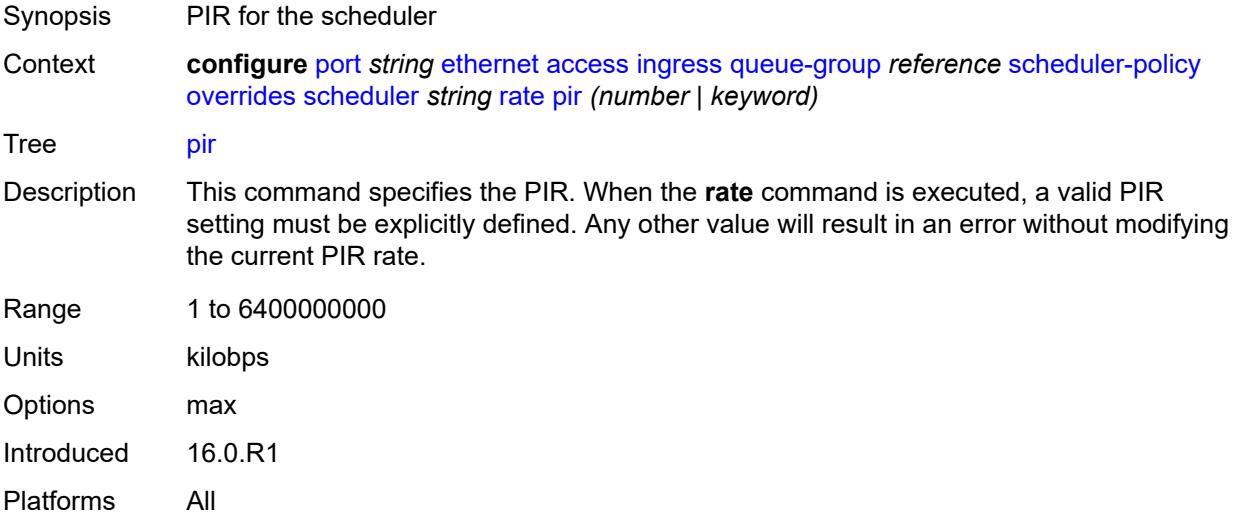

## <span id="page-2579-1"></span>**policy-name** *reference*

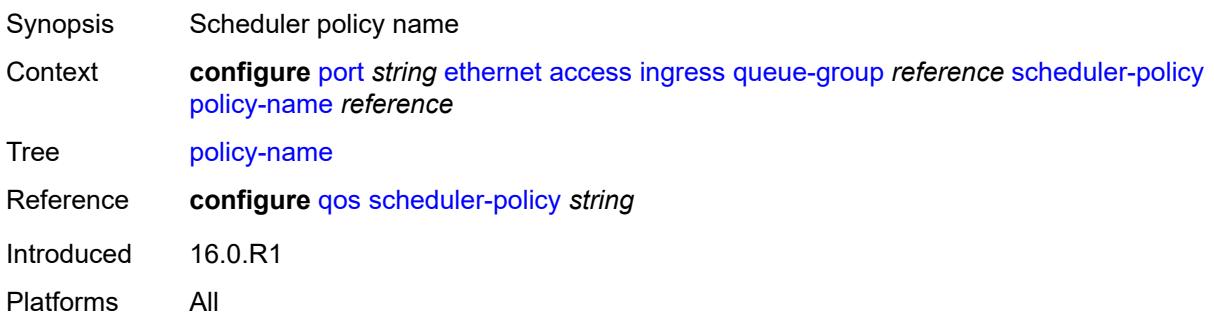

# <span id="page-2579-2"></span>**accounting-policy** *reference*

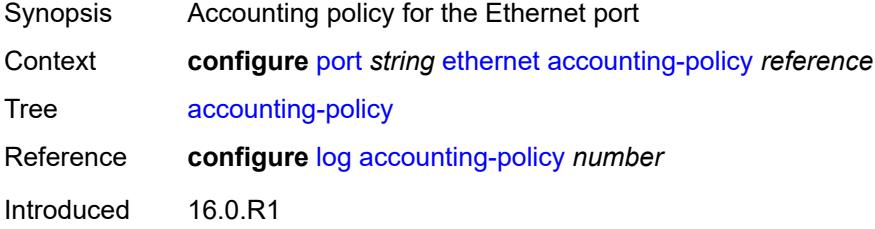

Platforms All

### <span id="page-2580-0"></span>**autonegotiate** *keyword*

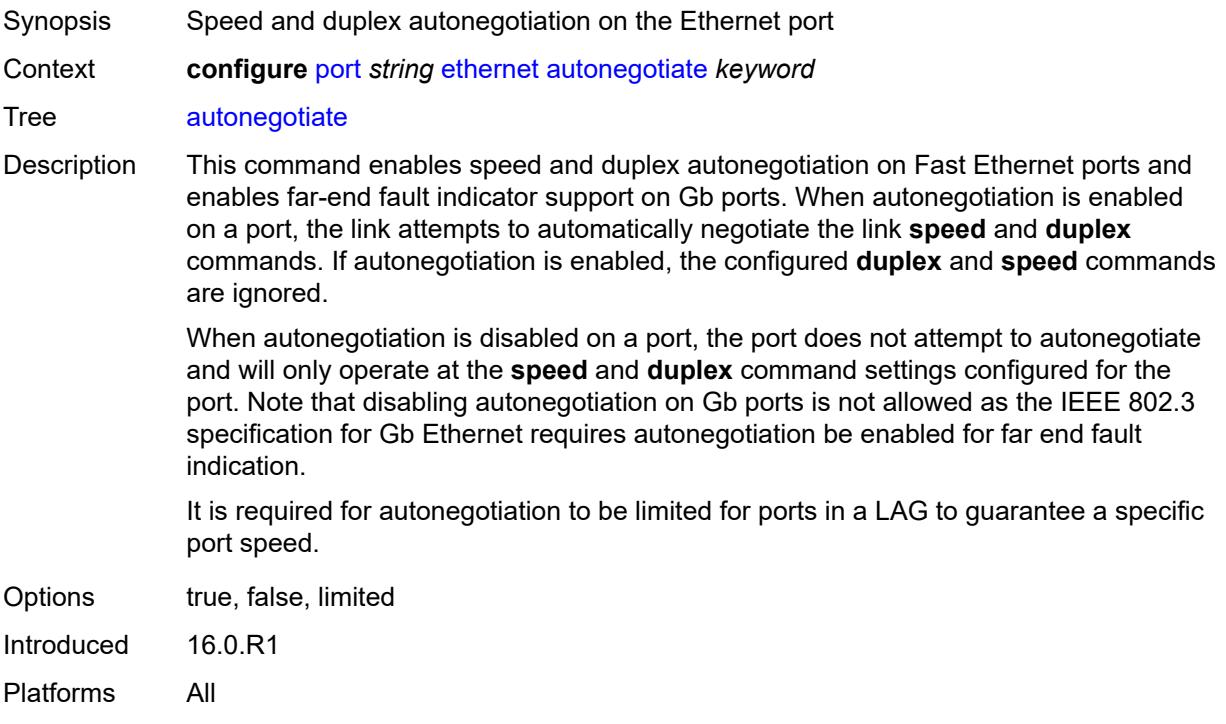

#### <span id="page-2580-1"></span>**collect-stats** *boolean*

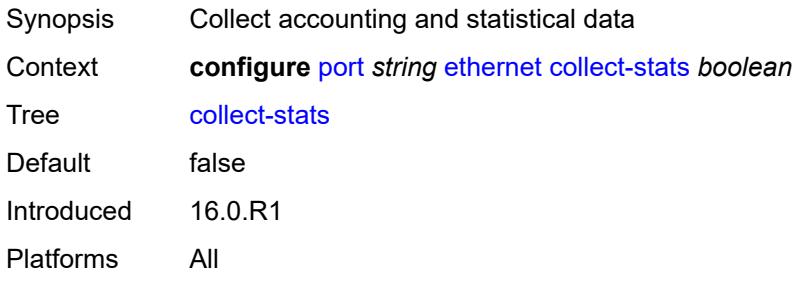

#### <span id="page-2580-2"></span>**crc-monitor**

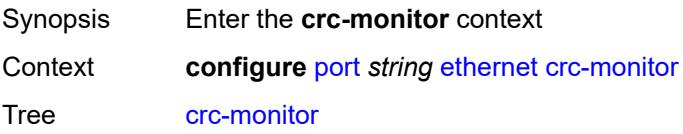

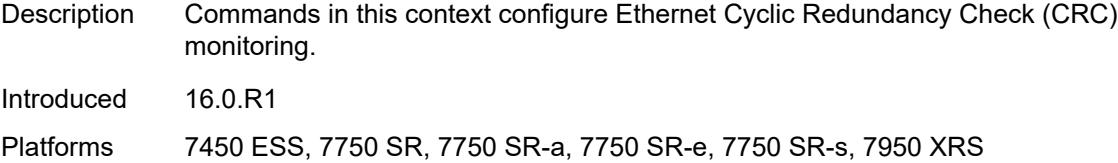

# <span id="page-2581-0"></span>**signal-degrade**

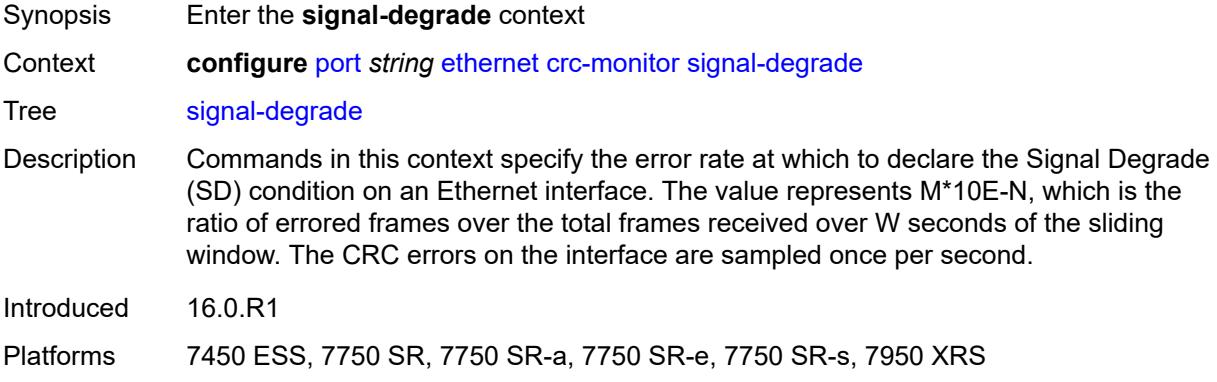

# <span id="page-2581-1"></span>**multiplier** *number*

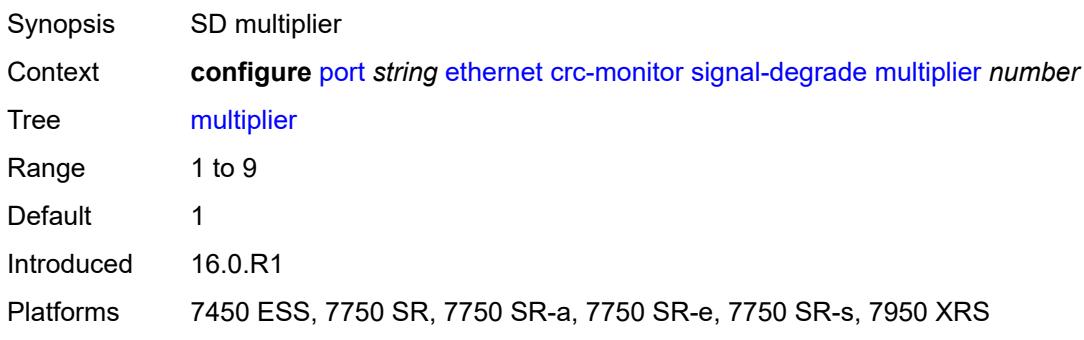

# <span id="page-2581-2"></span>**threshold** *number*

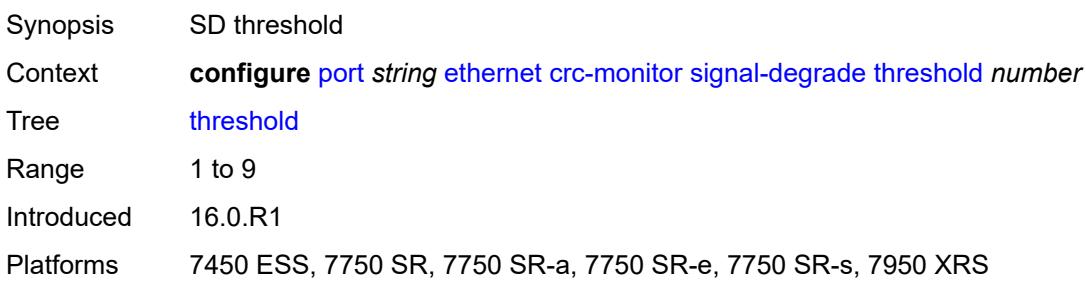

### <span id="page-2582-0"></span>**signal-failure**

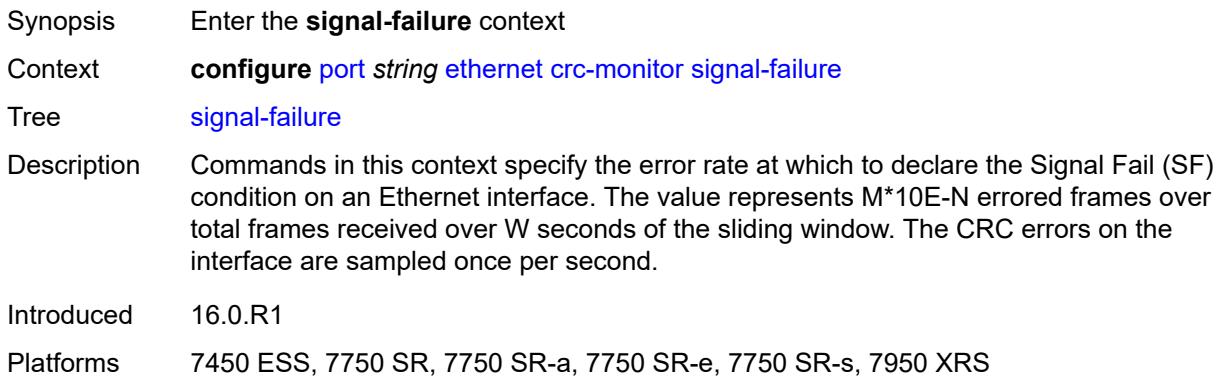

# <span id="page-2582-1"></span>**multiplier** *number*

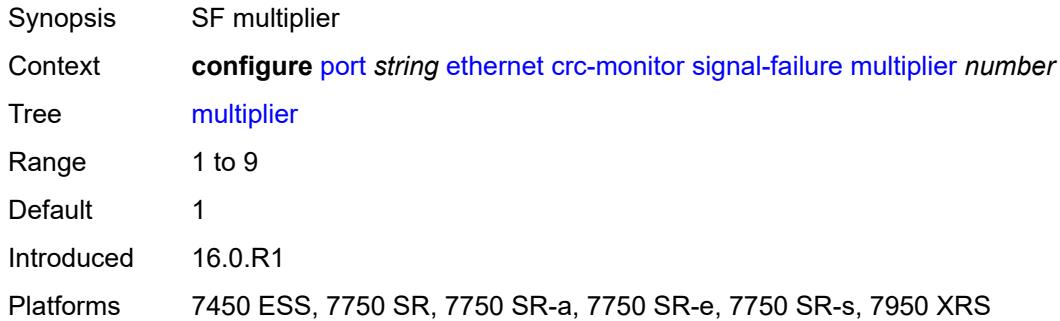

# <span id="page-2582-2"></span>**threshold** *number*

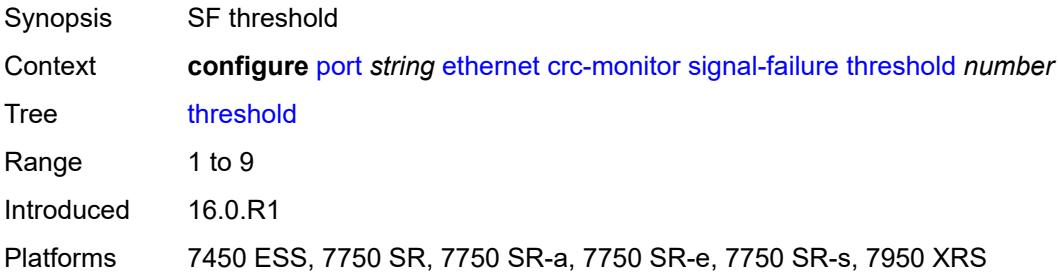

#### <span id="page-2582-3"></span>**window-size** *number*

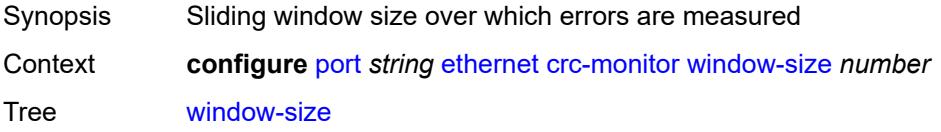

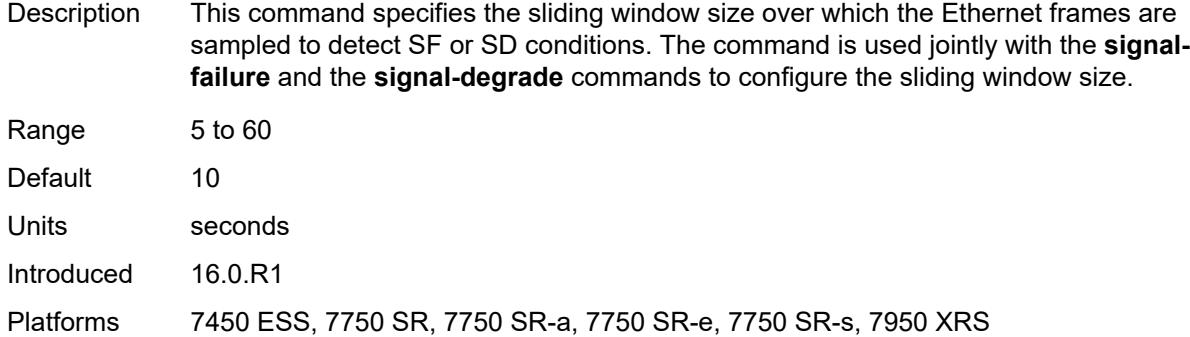

# <span id="page-2583-0"></span>**dampening**

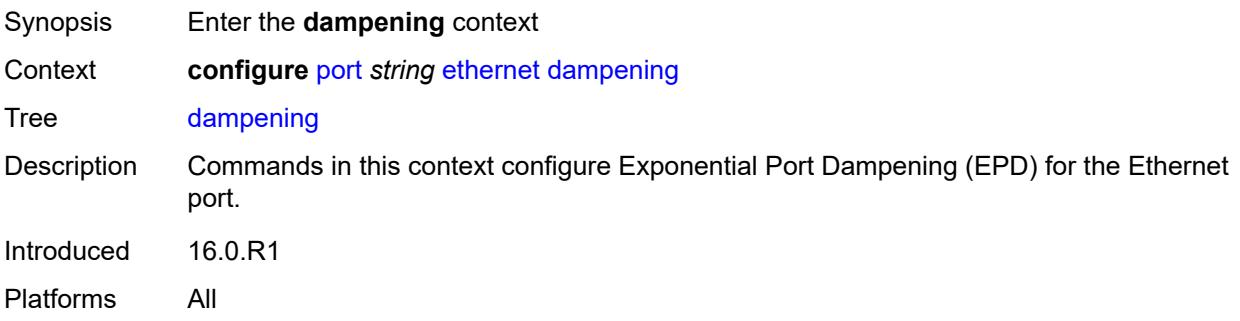

### <span id="page-2583-1"></span>**admin-state** *keyword*

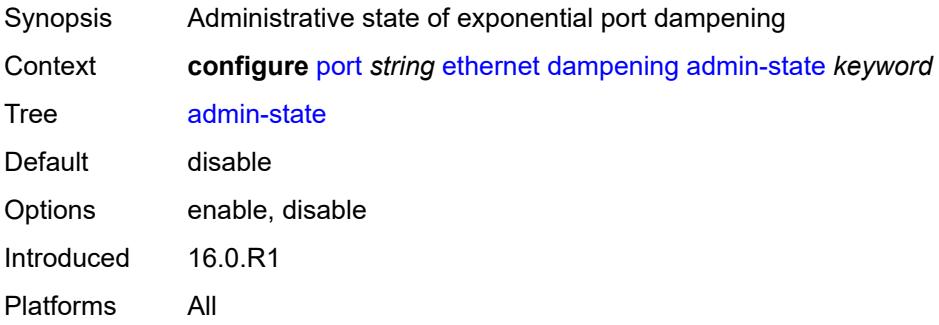

# <span id="page-2583-2"></span>**half-life** *number*

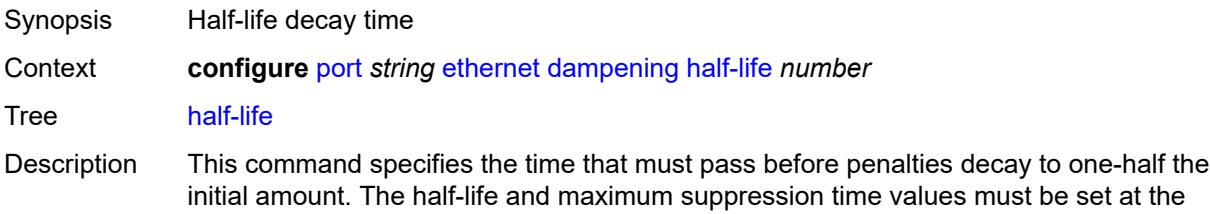

same time and the ratio of the maximum suppression time and half-life must be less than or equal to 49 and greater than or equal to one.

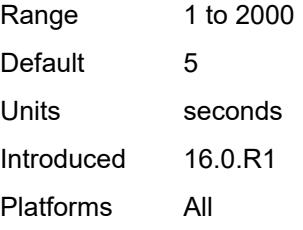

#### <span id="page-2584-0"></span>**max-suppress-time** *number*

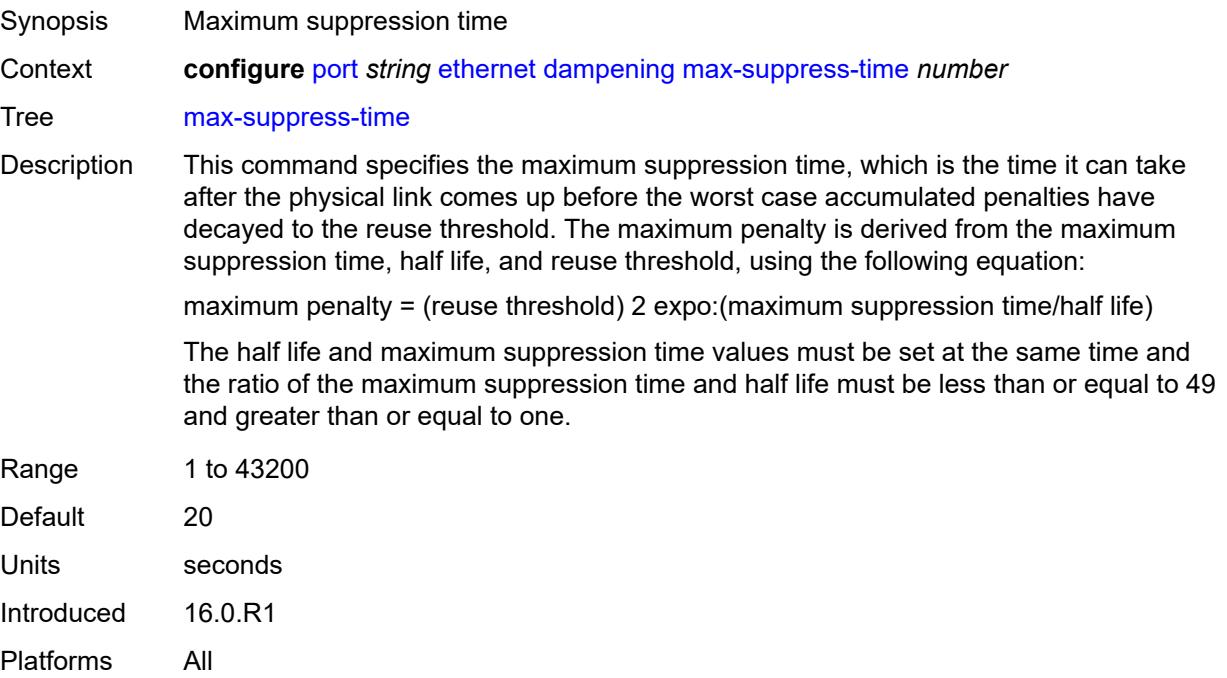

#### <span id="page-2584-1"></span>**reuse-threshold** *number*

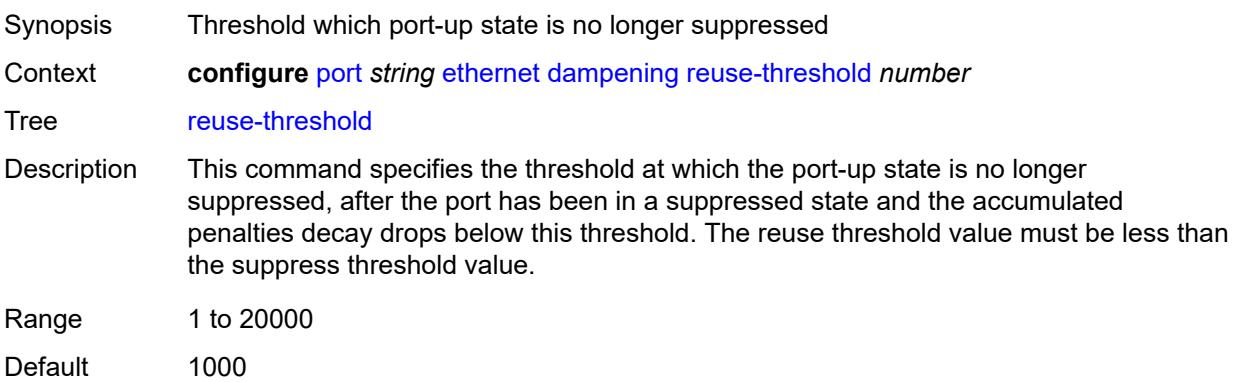

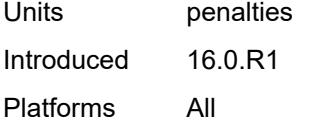

# <span id="page-2585-0"></span>**suppress-threshold** *number*

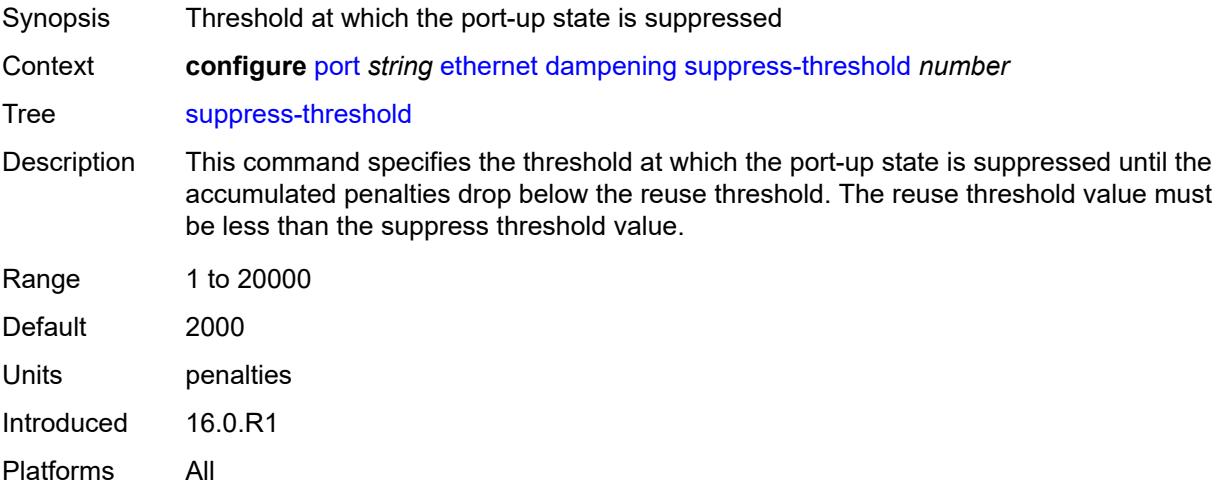

# <span id="page-2585-1"></span>**discard-rx-pause-frames** *boolean*

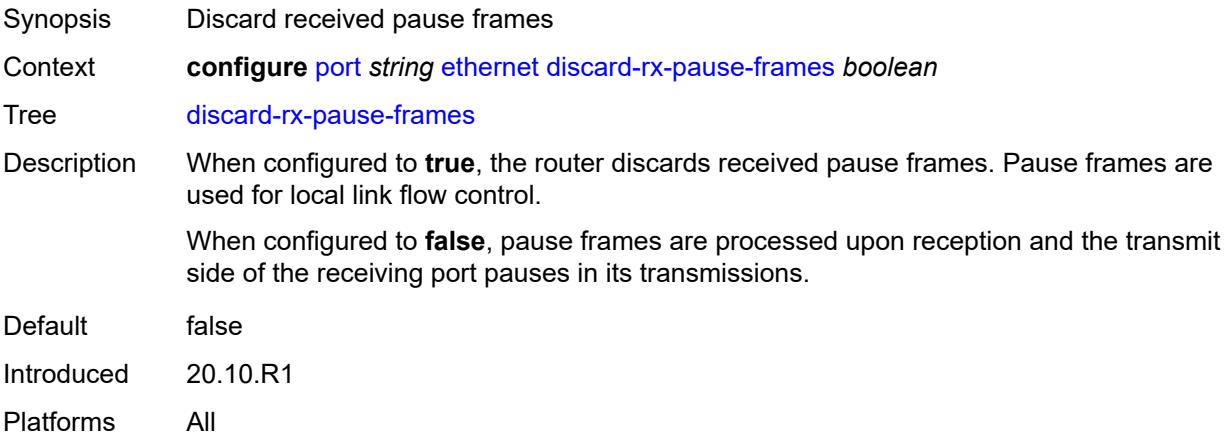

### <span id="page-2585-2"></span>**dot1q-etype** *string*

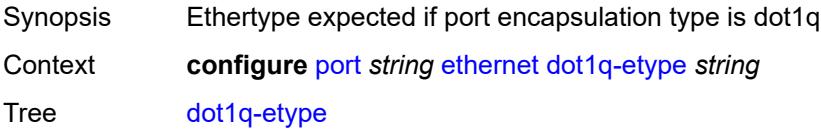

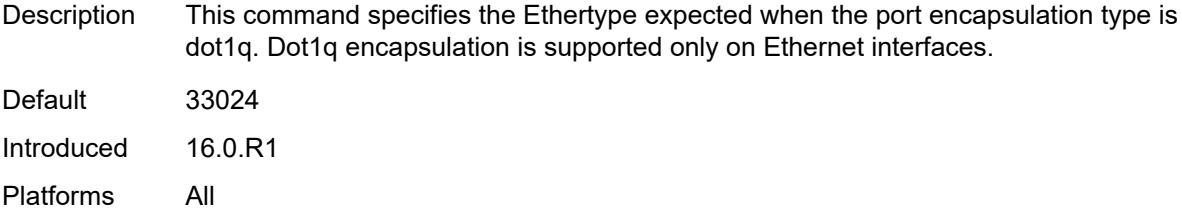

# <span id="page-2586-0"></span>**dot1x**

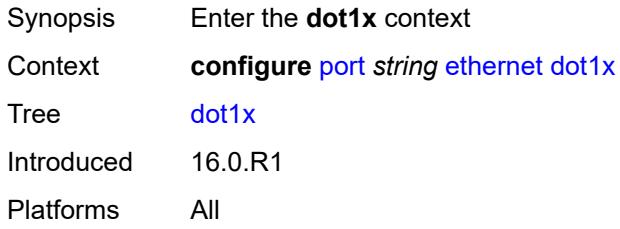

# <span id="page-2586-1"></span>**admin-state** *keyword*

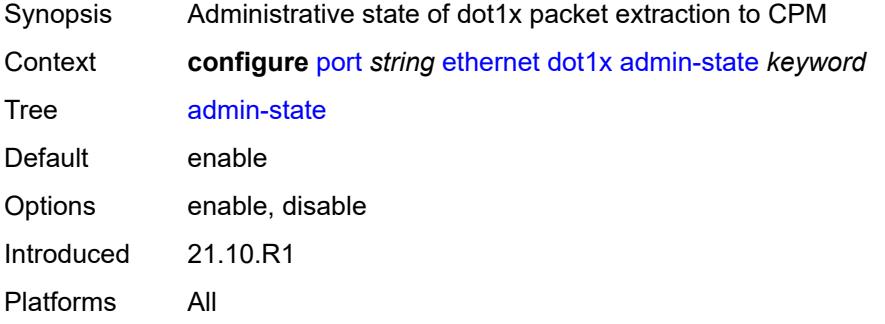

#### <span id="page-2586-2"></span>**macsec**

<span id="page-2586-3"></span>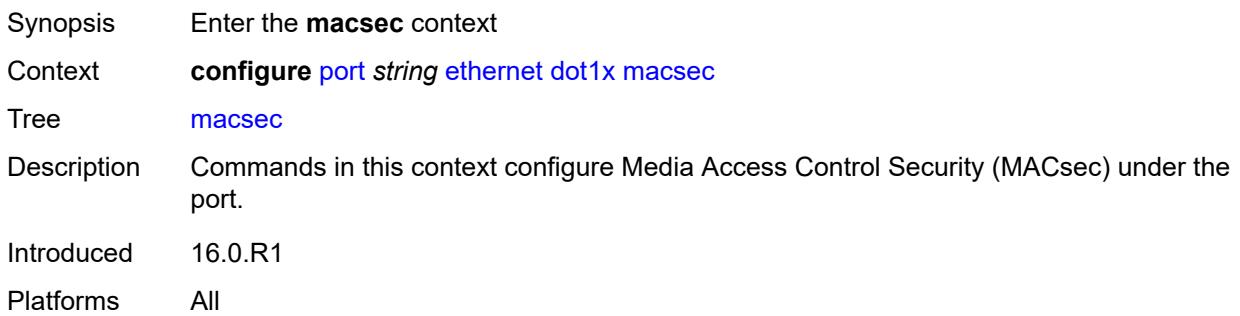

# **exclude-mac-policy** *reference*

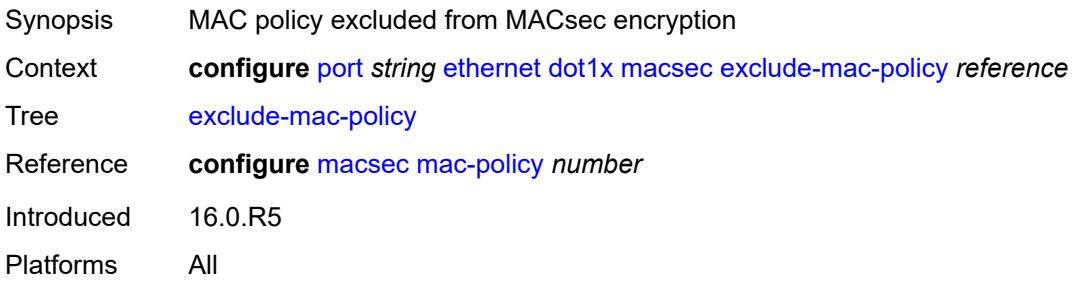

### <span id="page-2587-0"></span>**exclude-protocol**

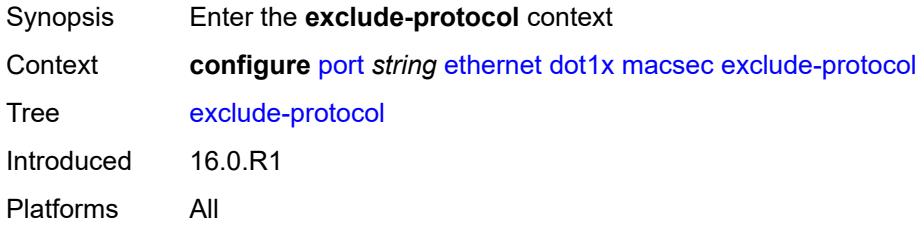

### <span id="page-2587-1"></span>**cdp** *boolean*

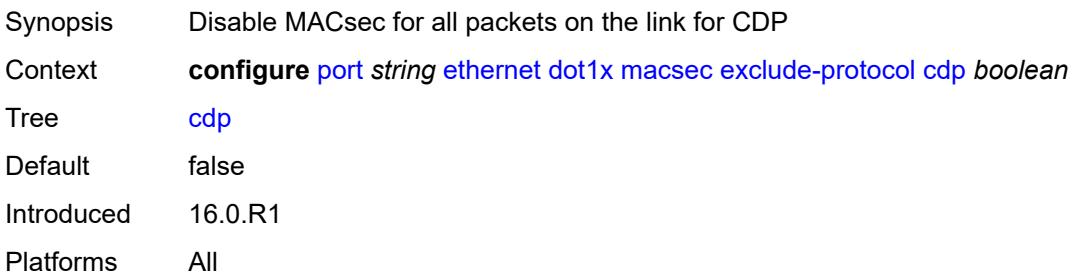

### <span id="page-2587-2"></span>**eapol-start** *boolean*

<span id="page-2587-3"></span>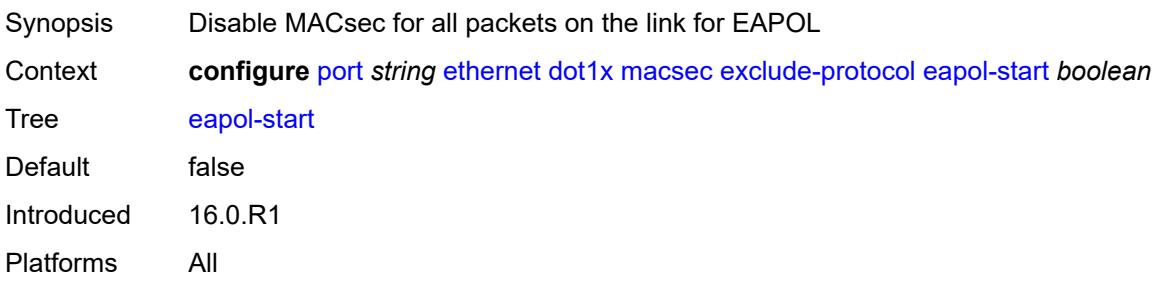

#### **efm-oam** *boolean*

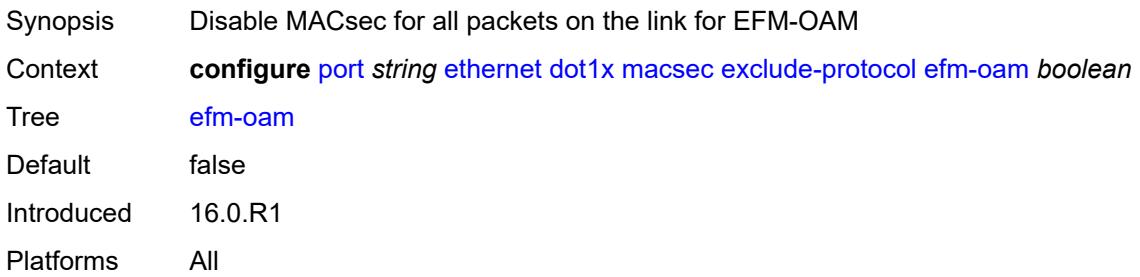

#### <span id="page-2588-0"></span>**eth-cfm** *boolean*

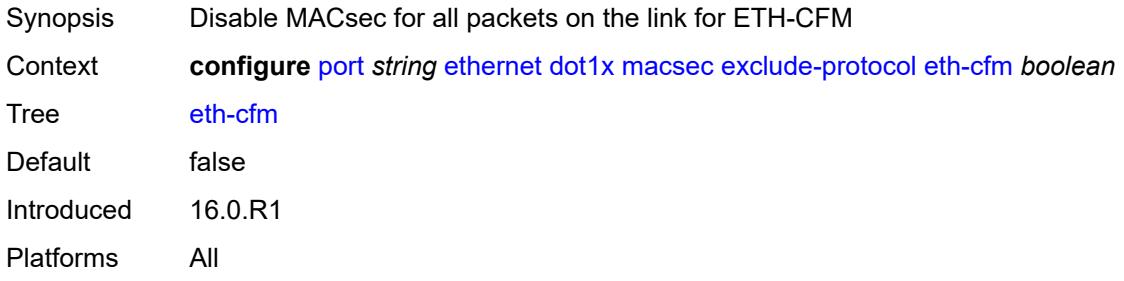

### <span id="page-2588-1"></span>**lacp** *boolean*

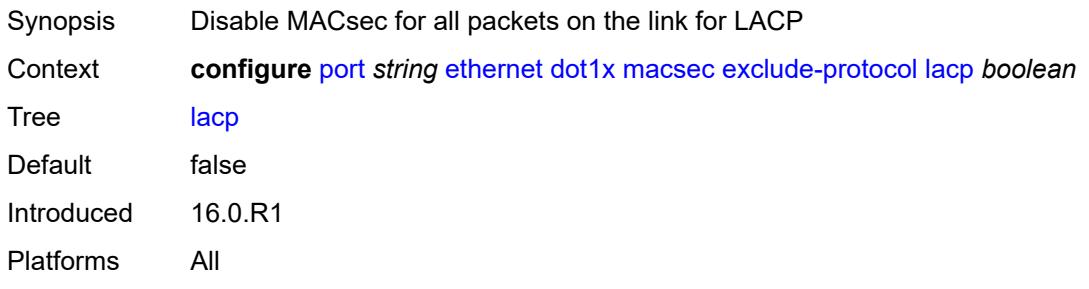

#### <span id="page-2588-2"></span>**lldp** *boolean*

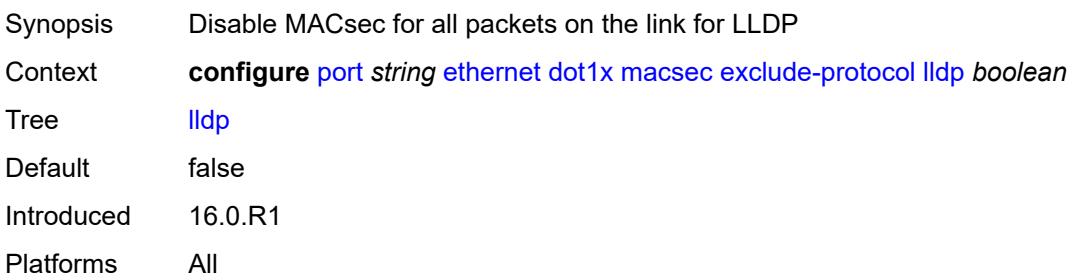

### <span id="page-2589-0"></span>**ptp** *boolean*

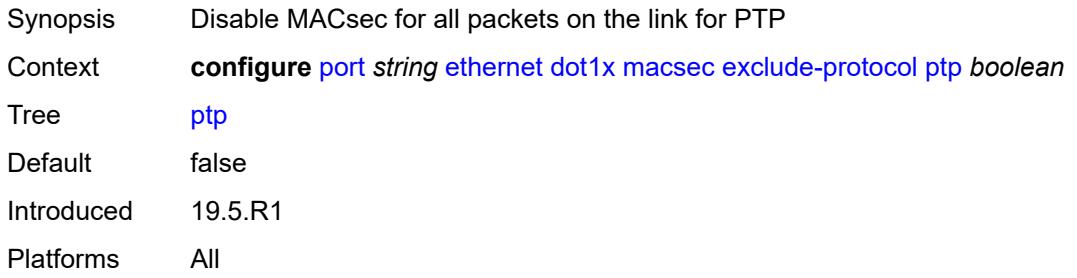

# <span id="page-2589-1"></span>**ubfd** *boolean*

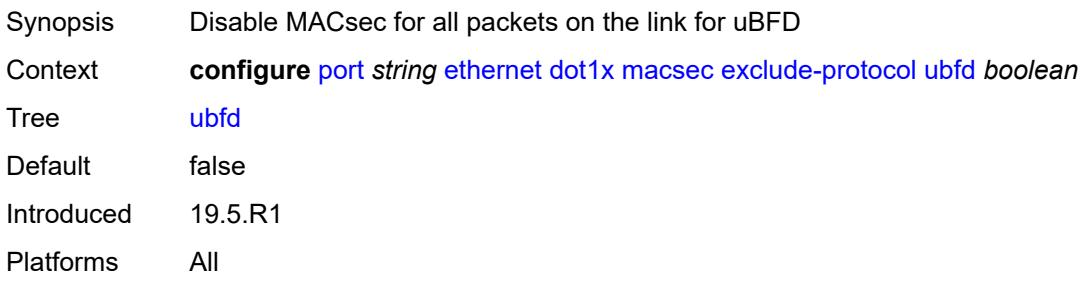

#### <span id="page-2589-2"></span>**rx-must-be-encrypted** *boolean*

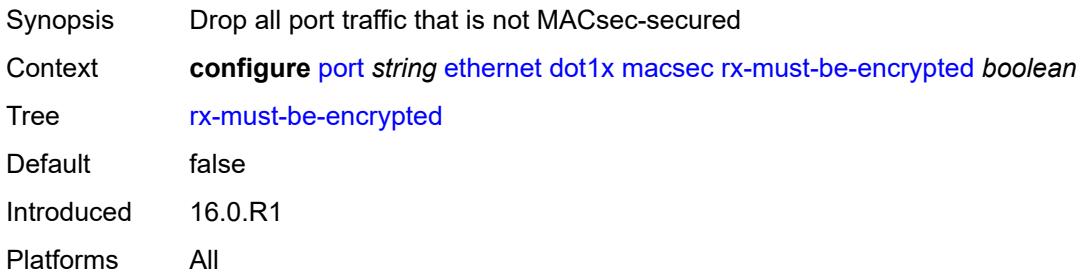

# <span id="page-2589-3"></span>**sub-port** [[sub-port-id](#page-2590-0)] *number*

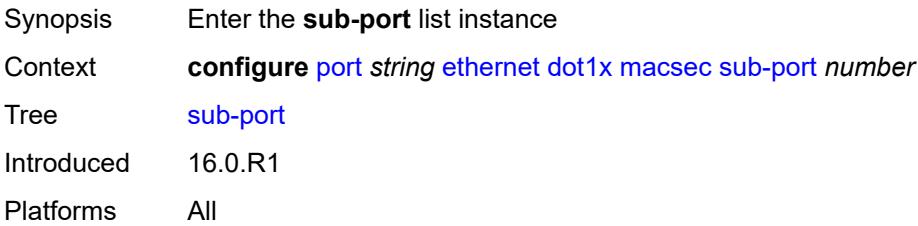

# <span id="page-2590-0"></span>[**sub-port-id**] *number*

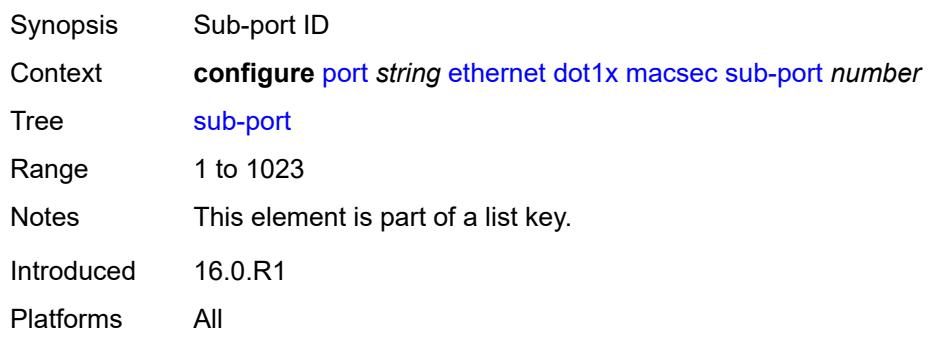

# <span id="page-2590-1"></span>**admin-state** *keyword*

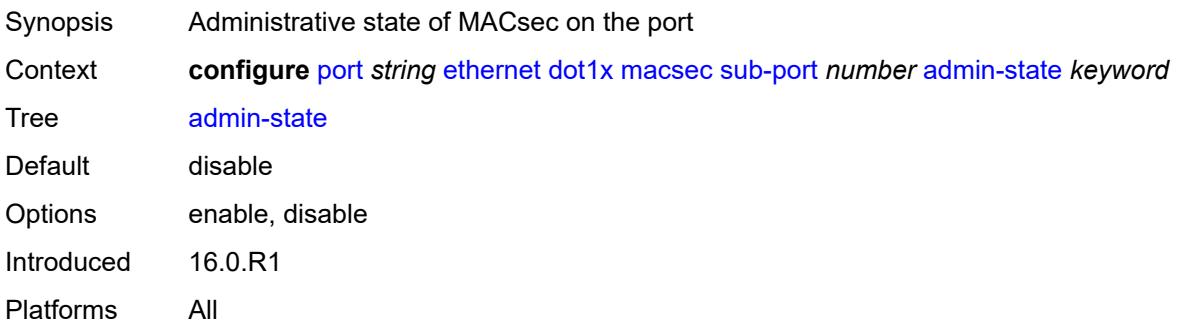

#### <span id="page-2590-2"></span>**ca-name** *reference*

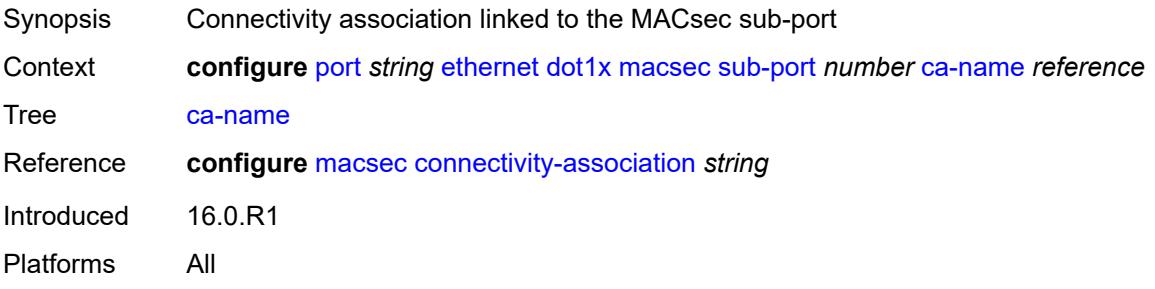

### <span id="page-2590-3"></span>**eapol-destination-address** *string*

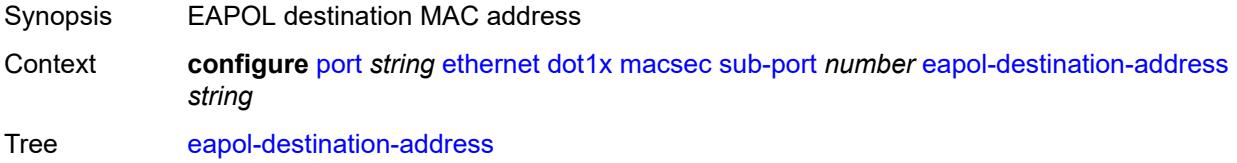

Introduced 16.0.R1 Platforms All

# <span id="page-2591-0"></span>**encap-match**

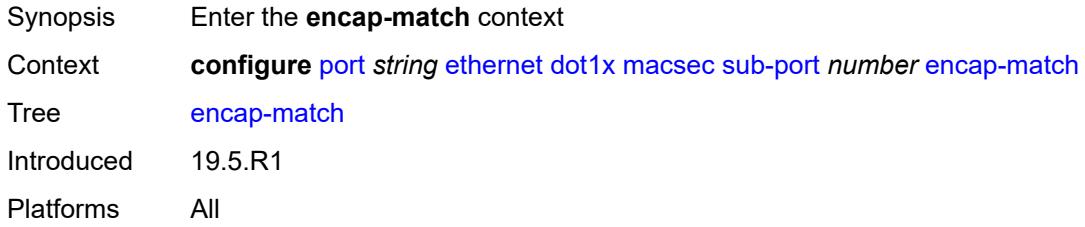

#### <span id="page-2591-1"></span>**all-match** *boolean*

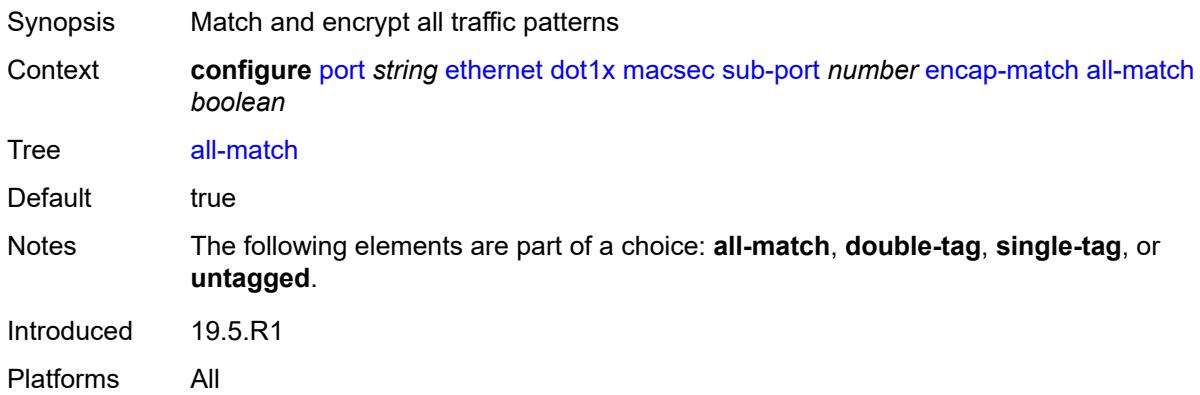

### <span id="page-2591-2"></span>**double-tag** *string*

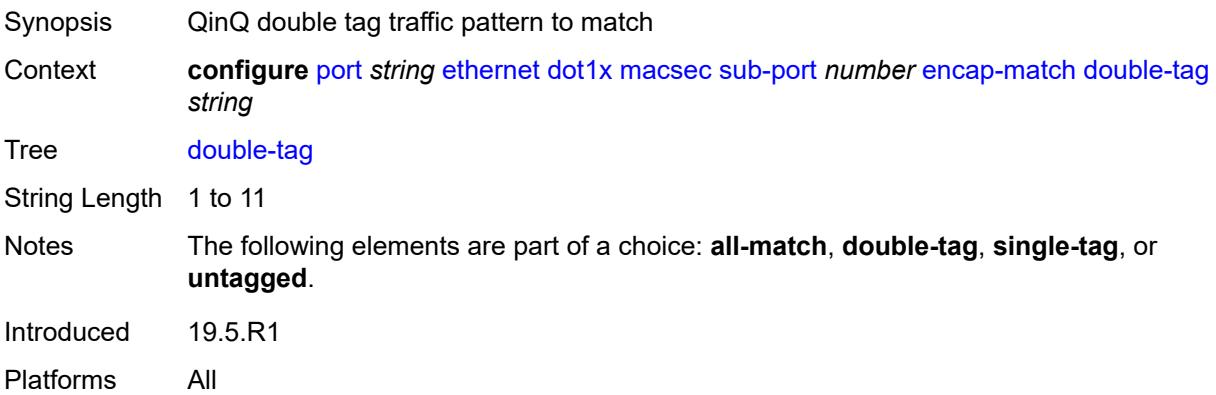
# **single-tag** *string*

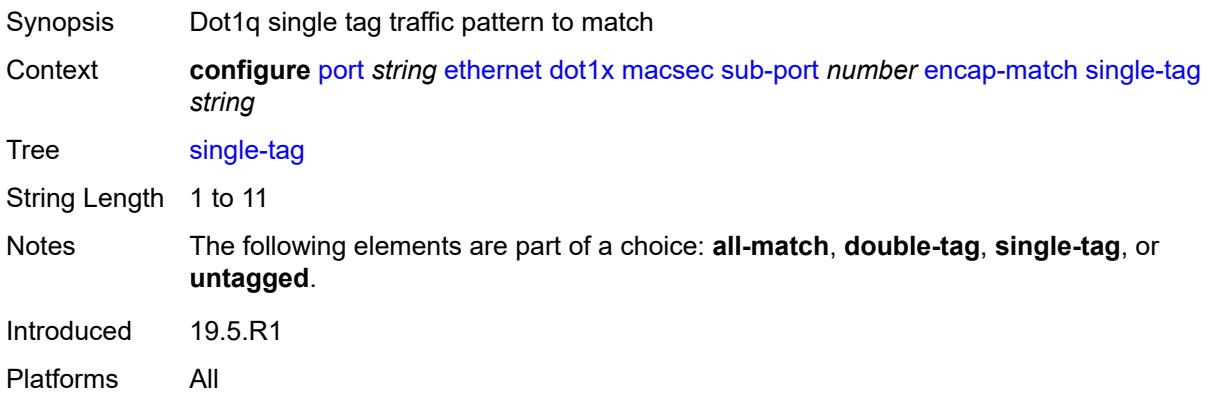

### <span id="page-2592-0"></span>**untagged** *boolean*

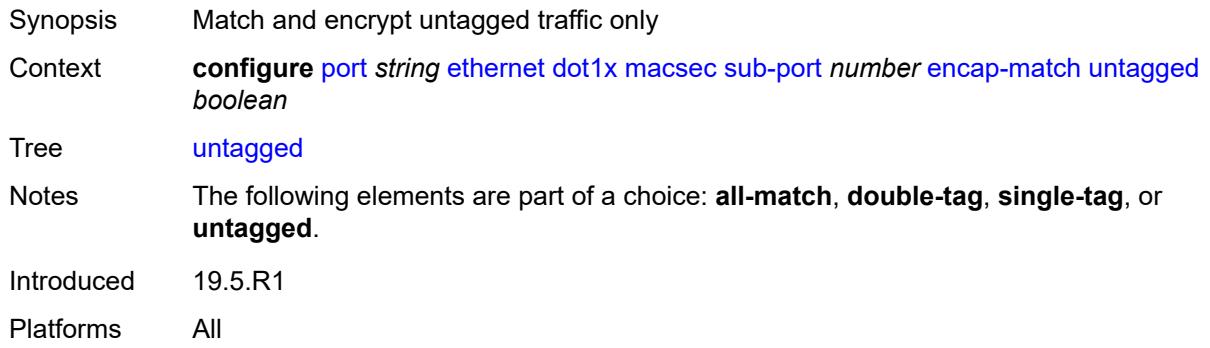

#### <span id="page-2592-1"></span>**max-peers** *number*

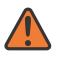

#### **WARNING:**

Modifying this element toggles the **admin-state** of the parent element automatically for the new value to take effect.

<span id="page-2592-2"></span>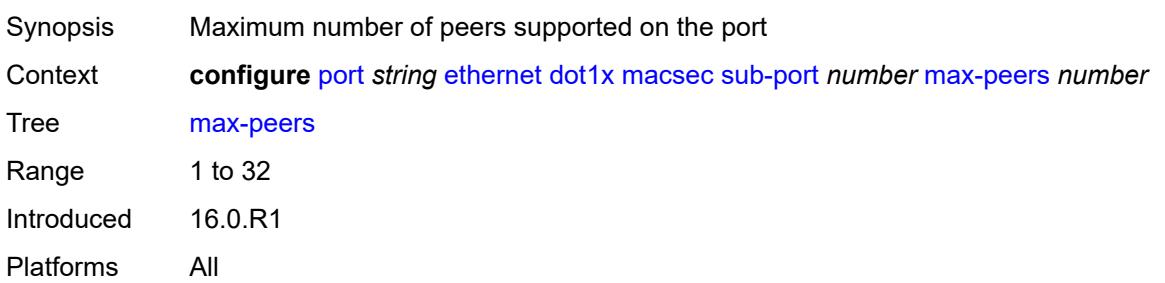

# **max-authentication-requests** *number*

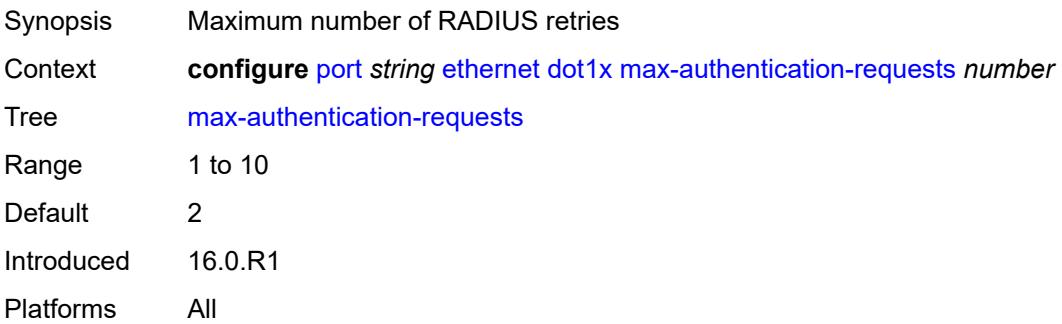

# <span id="page-2593-0"></span>**per-host-authentication**

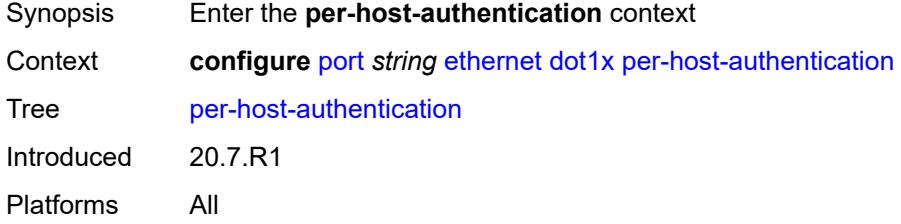

# <span id="page-2593-1"></span>**admin-state** *keyword*

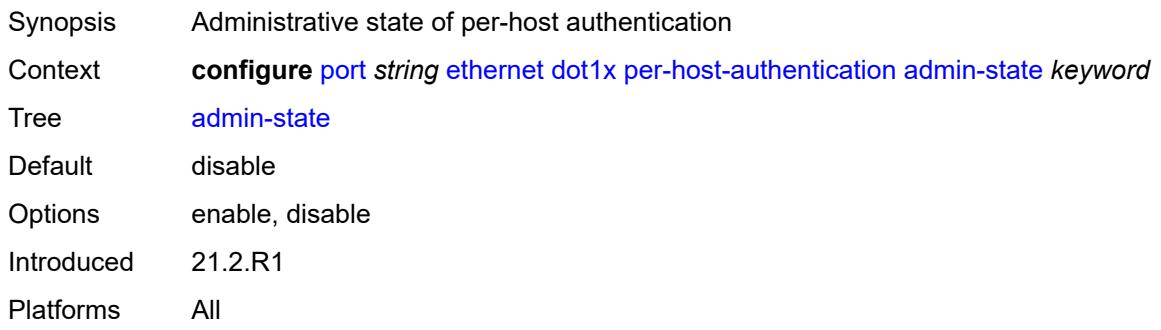

### <span id="page-2593-2"></span>**allowed-source-macs**

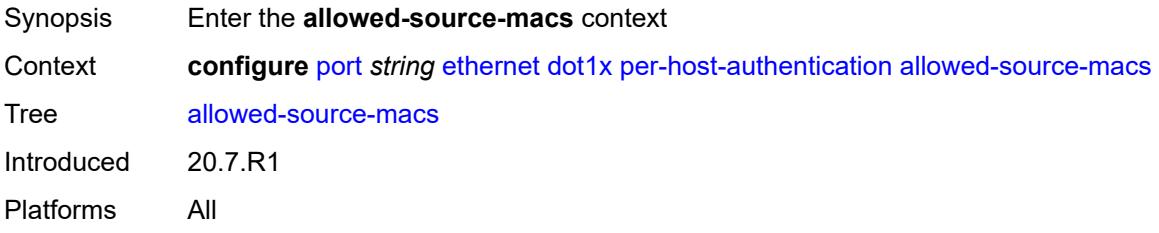

# <span id="page-2594-1"></span>**mac-address** [\[mac](#page-2594-0)] *string*

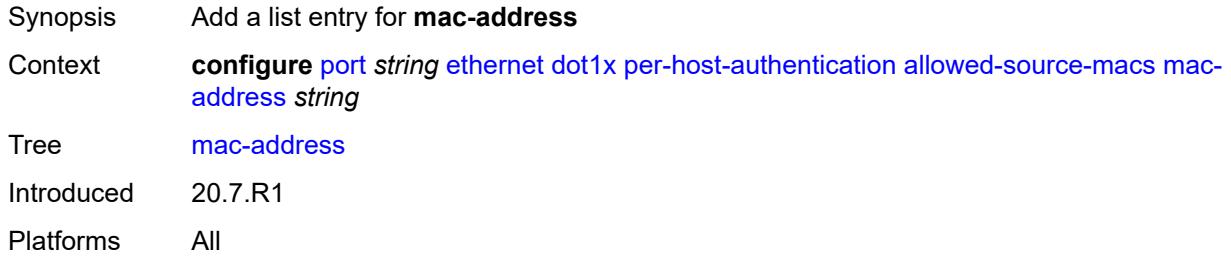

# <span id="page-2594-0"></span>[**mac**] *string*

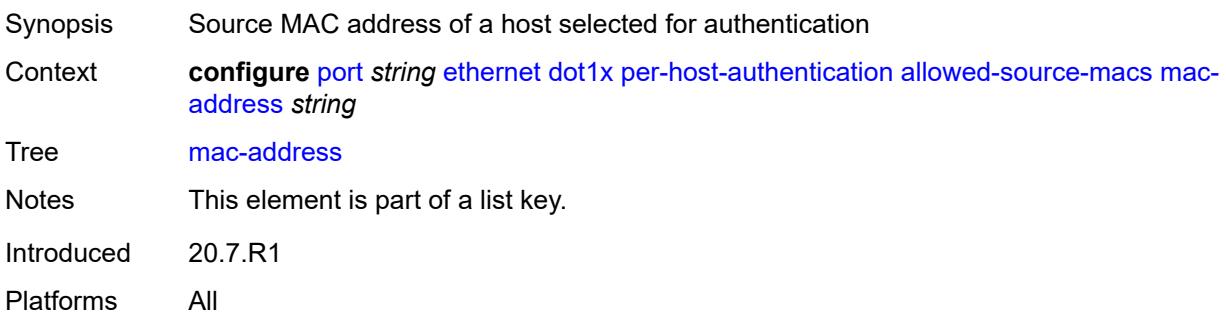

# <span id="page-2594-2"></span>**authenticator-init** *boolean*

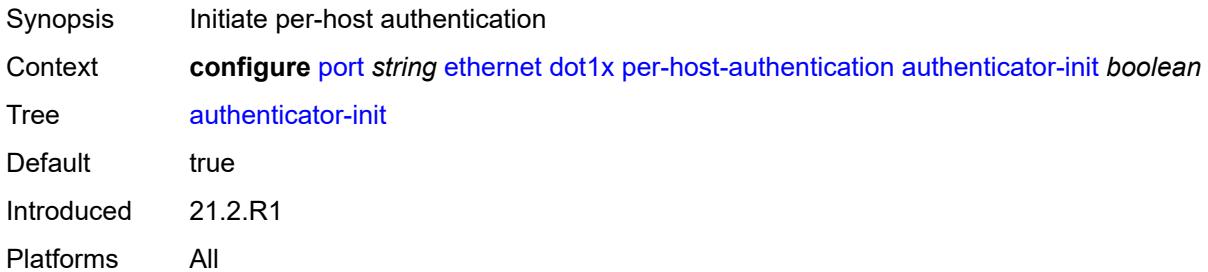

#### <span id="page-2594-3"></span>**port-control** *keyword*

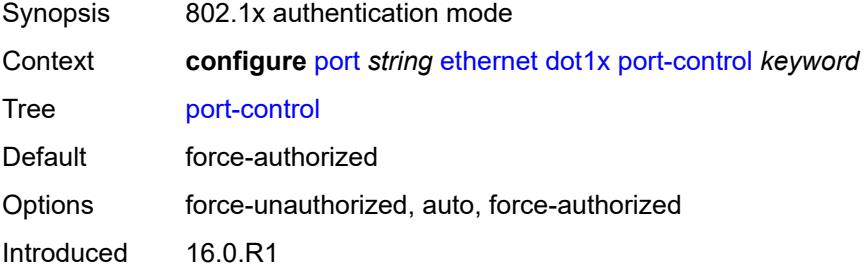

Platforms All

# <span id="page-2595-0"></span>**quiet-period** *number*

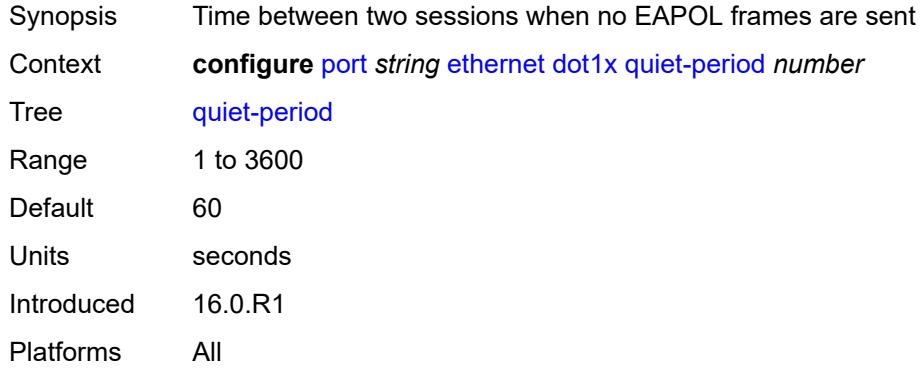

### <span id="page-2595-1"></span>**radius-policy** *reference*

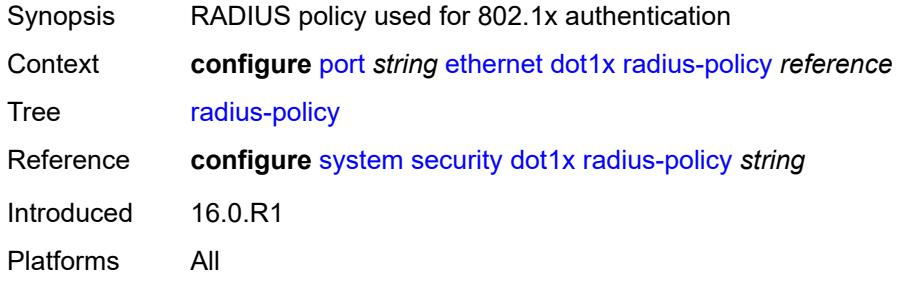

# <span id="page-2595-2"></span>**radius-server-policy** *reference*

<span id="page-2595-3"></span>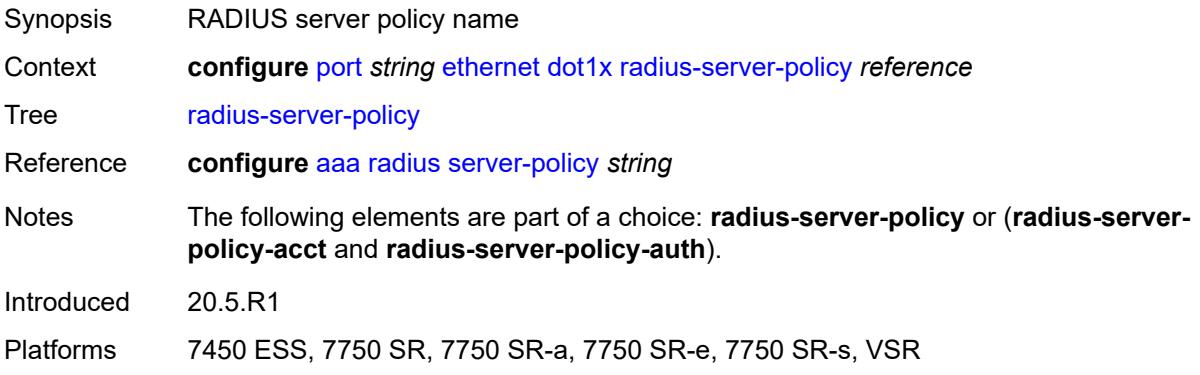

# **radius-server-policy-acct** *reference*

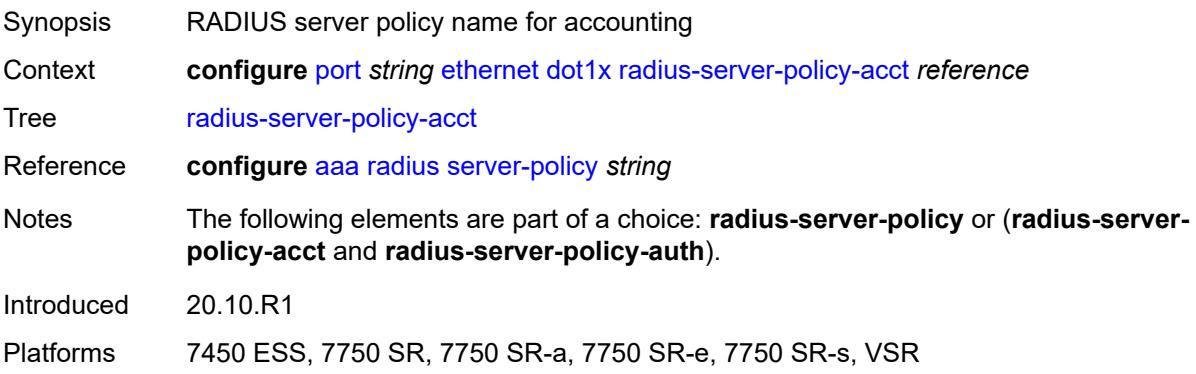

# <span id="page-2596-0"></span>**radius-server-policy-auth** *reference*

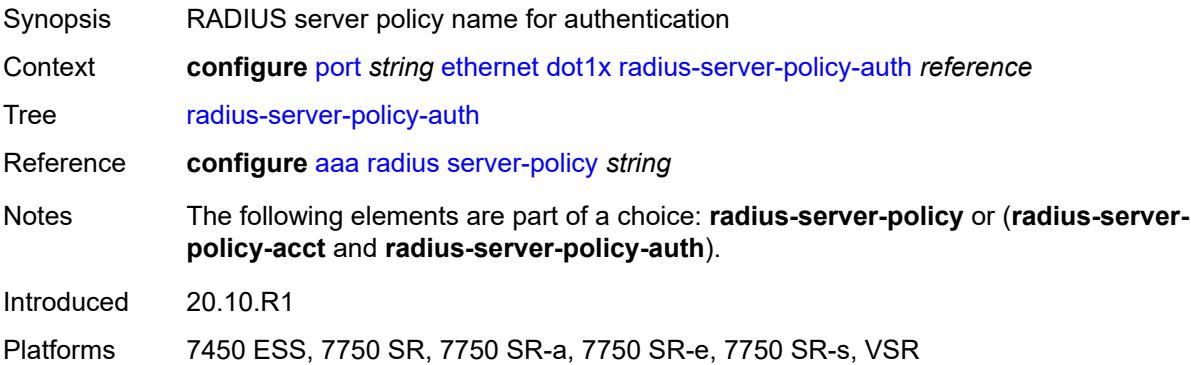

## <span id="page-2596-1"></span>**re-authentication**

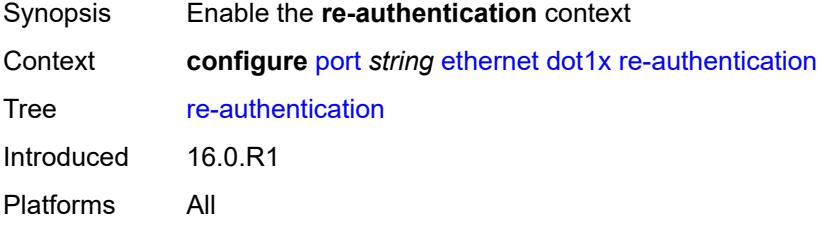

# <span id="page-2596-2"></span>**period** *number*

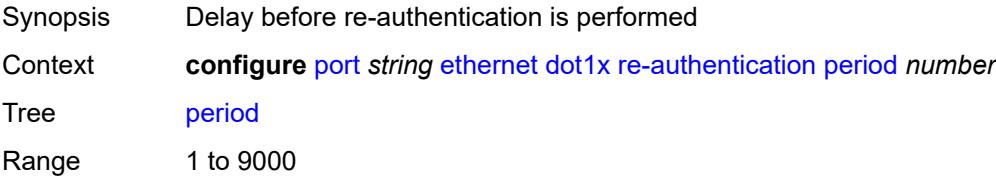

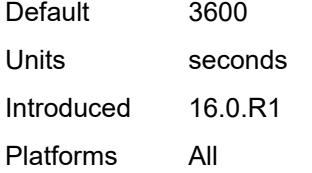

### <span id="page-2597-0"></span>**server-timeout** *number*

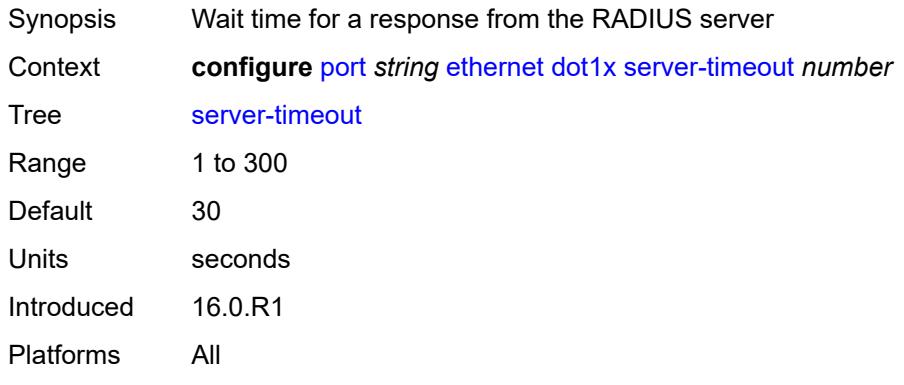

#### <span id="page-2597-1"></span>**supplicant-timeout** *number*

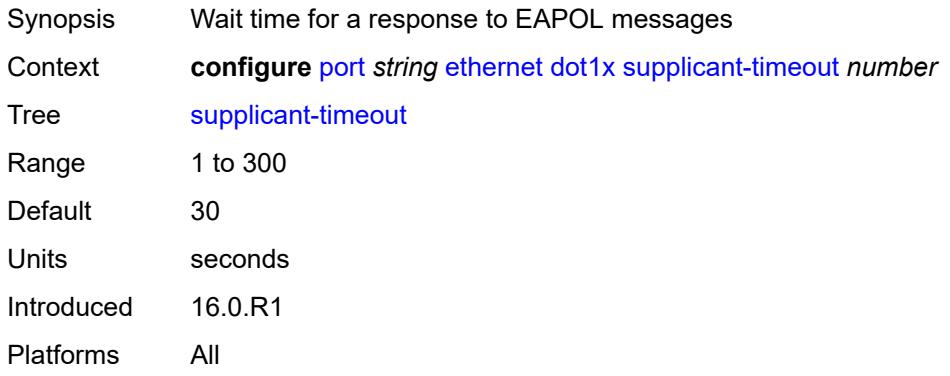

# <span id="page-2597-2"></span>**transmit-period** *number*

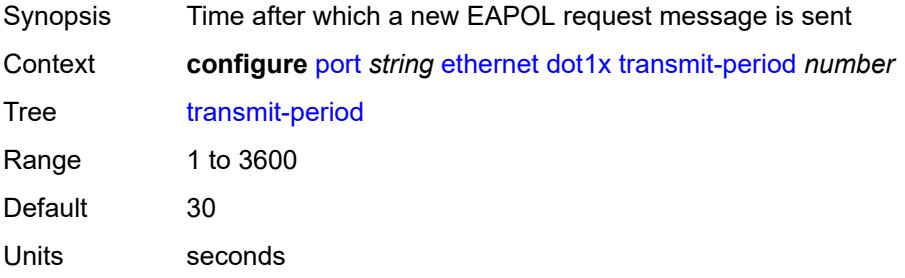

Introduced 16.0.R1 Platforms All

# <span id="page-2598-0"></span>**tunnel-dot1q** *boolean*

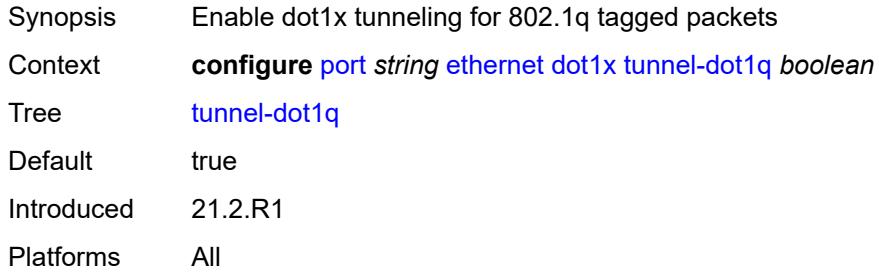

# <span id="page-2598-1"></span>**tunnel-qinq** *boolean*

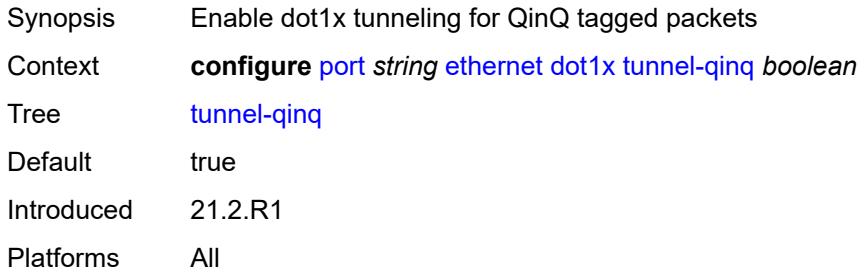

# <span id="page-2598-2"></span>**tunneling** *boolean*

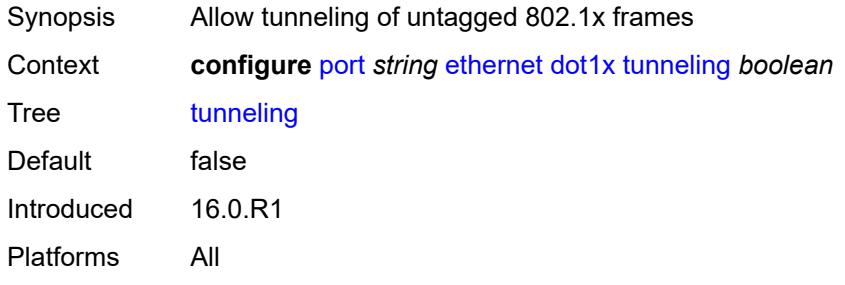

### <span id="page-2598-3"></span>**down-on-internal-error**

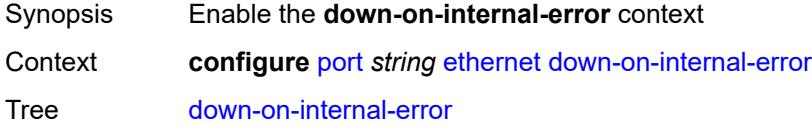

Introduced 16.0.R1 Platforms All

# <span id="page-2599-0"></span>**tx-laser** *keyword*

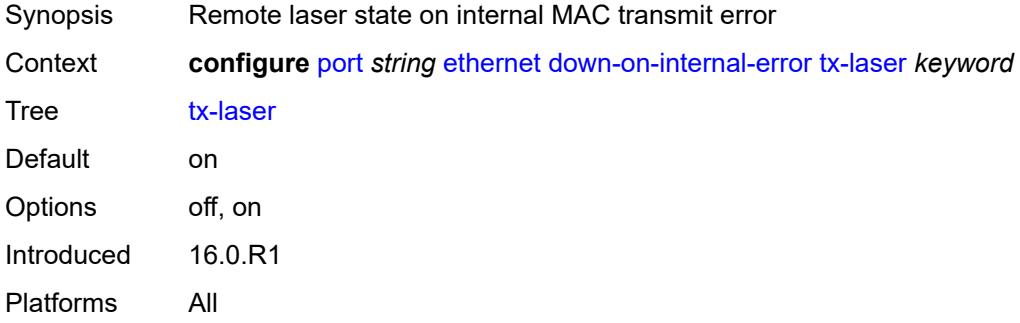

#### <span id="page-2599-1"></span>**down-when-looped**

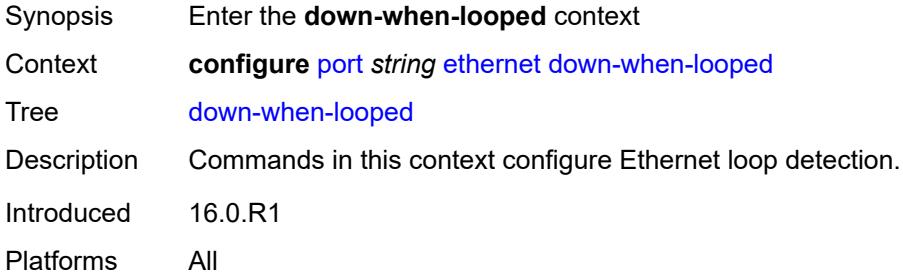

### <span id="page-2599-2"></span>**admin-state** *keyword*

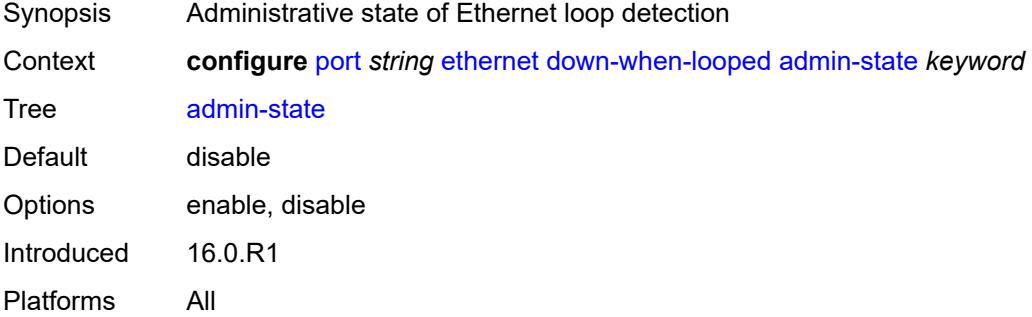

#### <span id="page-2599-3"></span>**keep-alive** *number*

Synopsis Time interval between keep-alive PDUs

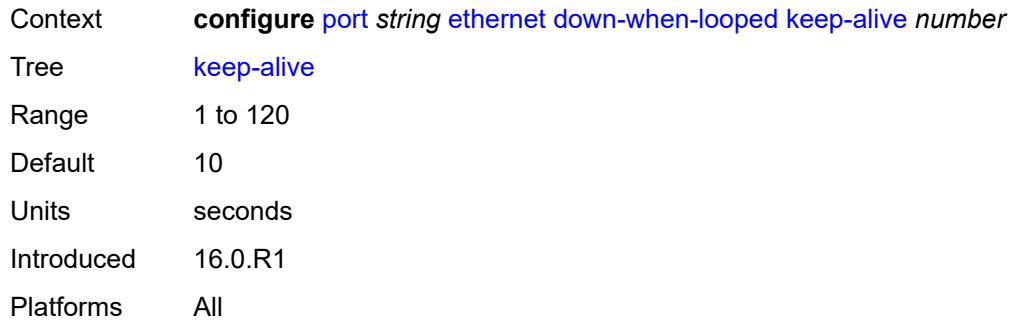

# <span id="page-2600-0"></span>**retry-timeout** *number*

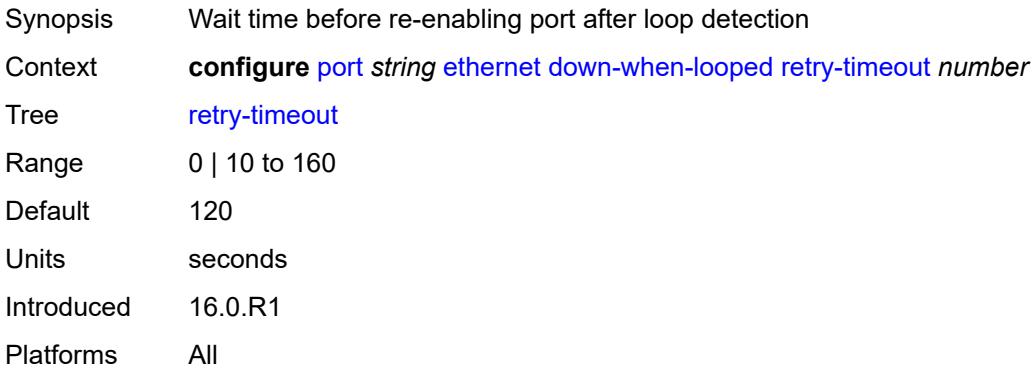

# <span id="page-2600-1"></span>**use-broadcast-address** *boolean*

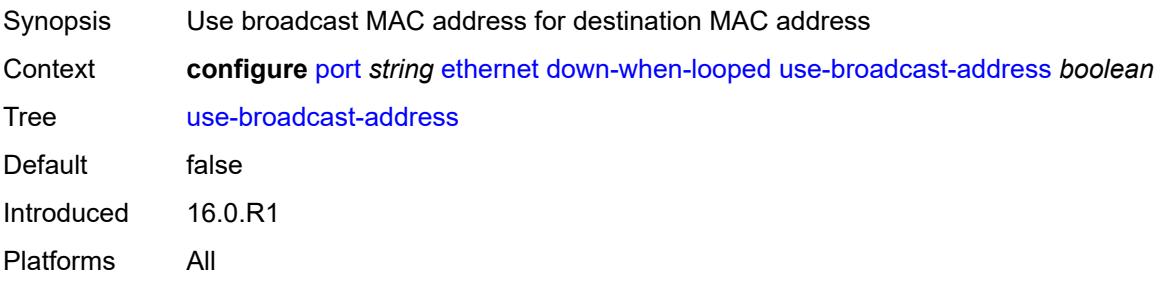

# <span id="page-2600-2"></span>**duplex** *keyword*

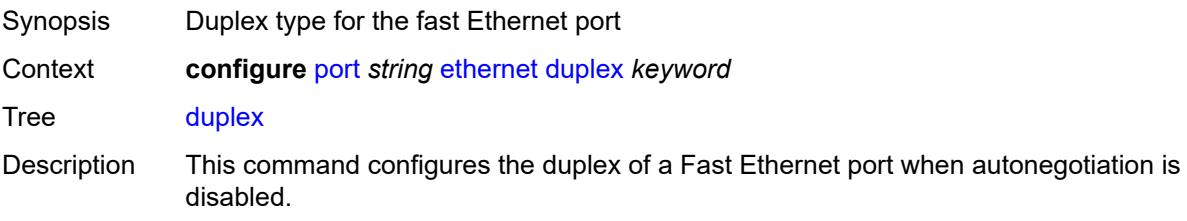

This command setting is ignored if autonegotiation is enabled for the port.

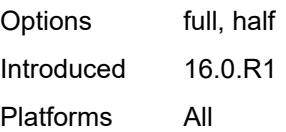

### <span id="page-2601-0"></span>**efm-oam**

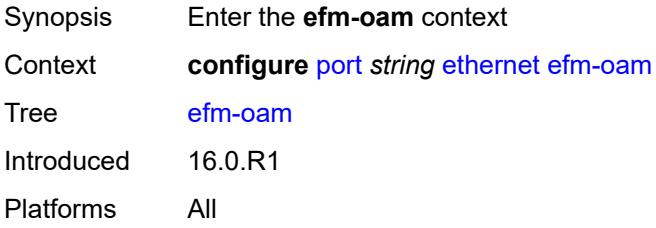

### <span id="page-2601-1"></span>**accept-remote-loopback** *boolean*

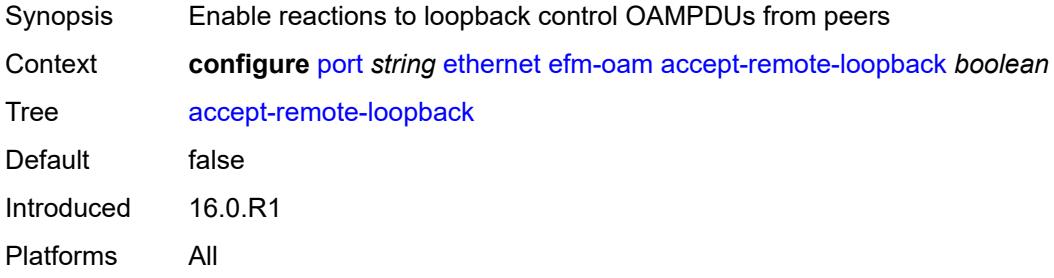

### <span id="page-2601-2"></span>**admin-state** *keyword*

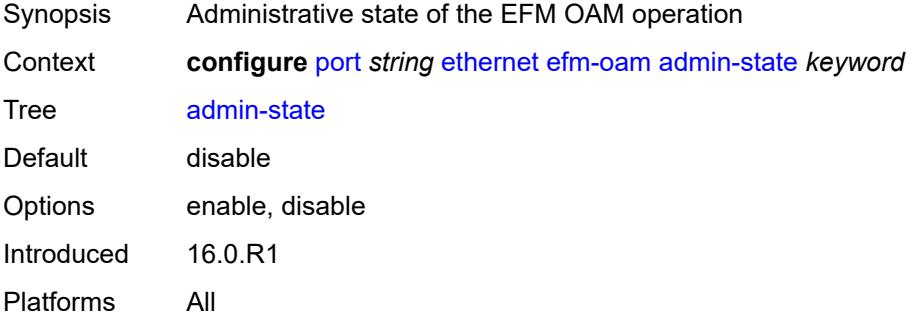

# <span id="page-2601-3"></span>**discovery**

Synopsis Enter the **discovery** context

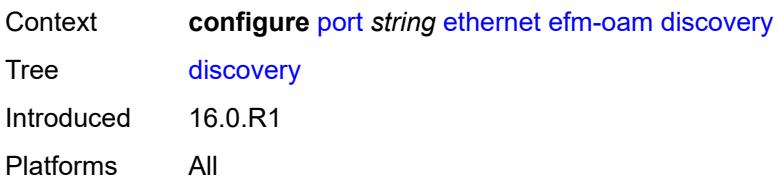

# <span id="page-2602-0"></span>**advertise-capabilities**

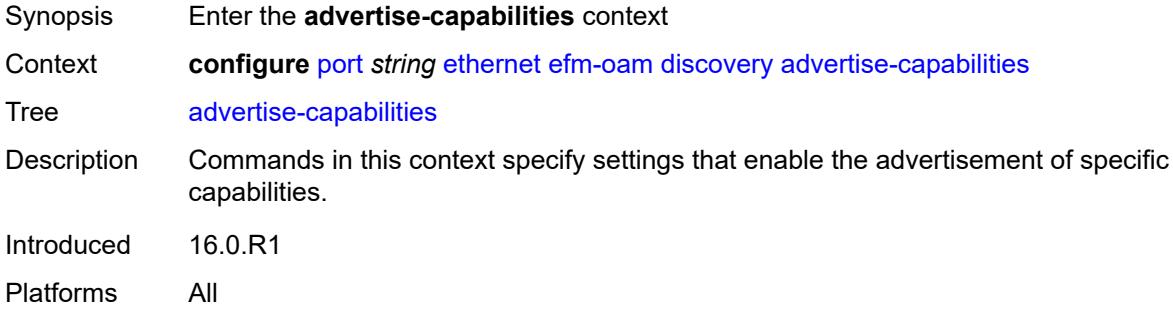

# <span id="page-2602-1"></span>**link-monitoring** *boolean*

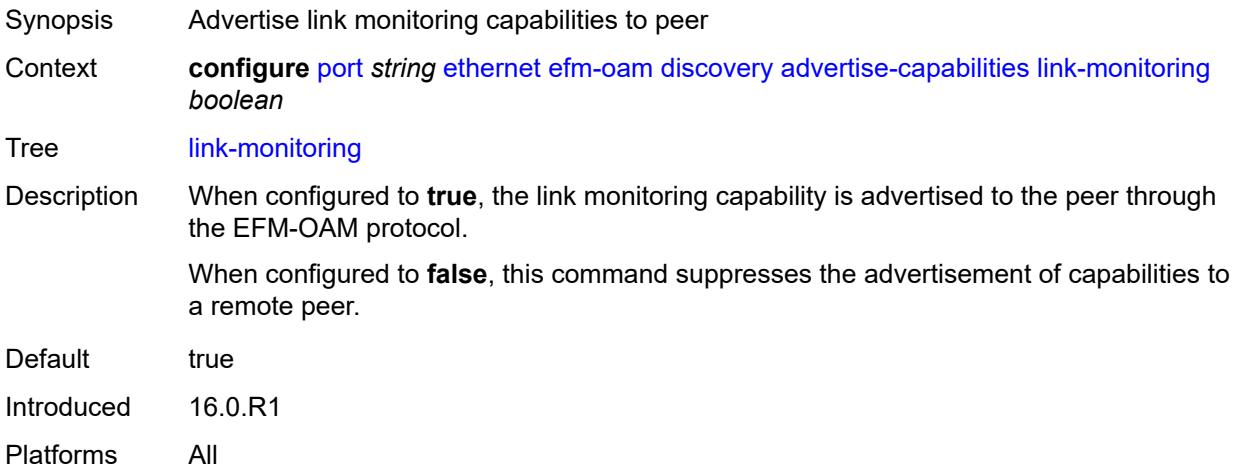

# <span id="page-2602-2"></span>**dying-gasp-tx-on-reset** *boolean*

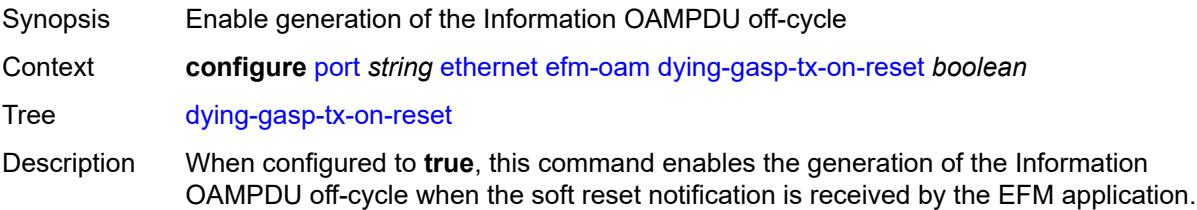

The local port state remains under the control of the soft reset application and does not change based on the EFM function. If the port is operationally up, then the local node will continue to consider the port as available for service data and forwarding. If the upstream node requires a notification to route around the local node undergoing the soft reset, then a notification must be sent to those nodes. This is a disruptive function.

When both the **grace-tx** and **dying-gasp-tx-on-reset** commands are active on the same port, the **grace-tx** command takes precedence when a soft reset is invoked if the peer vendor OUI being received is 00:16:4D or the configured **grace-vendor-oui** value.

When configured to **false**, the generation of the Information OAMPDU off-cycle is disabled.

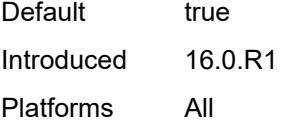

#### <span id="page-2603-0"></span>**grace-tx** *boolean*

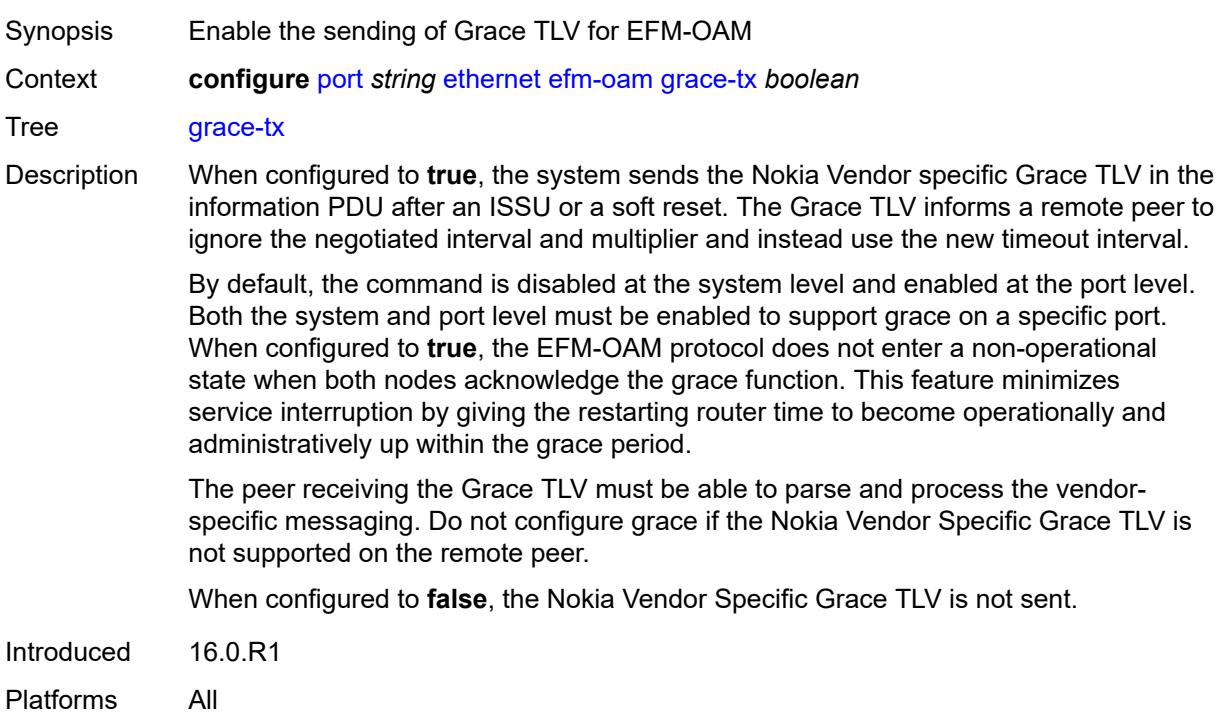

#### <span id="page-2603-1"></span>**grace-vendor-oui** *string*

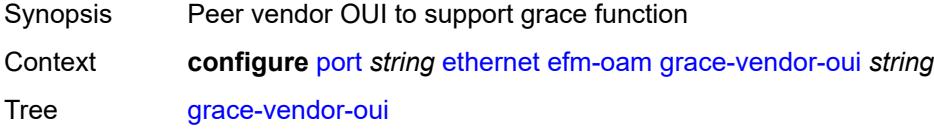

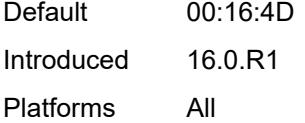

# <span id="page-2604-0"></span>**hold-time** *number*

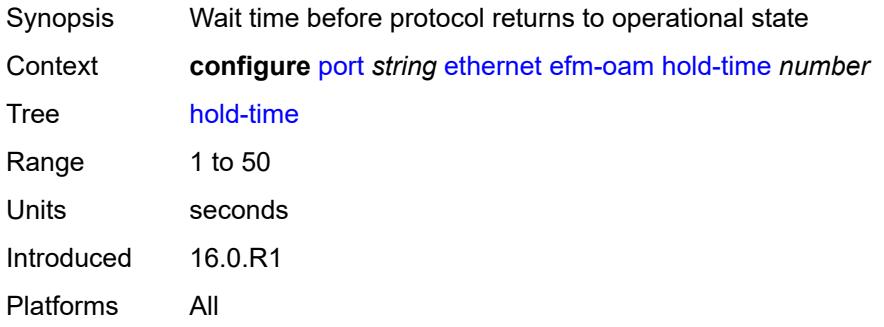

# <span id="page-2604-1"></span>**ignore-efm-state** *boolean*

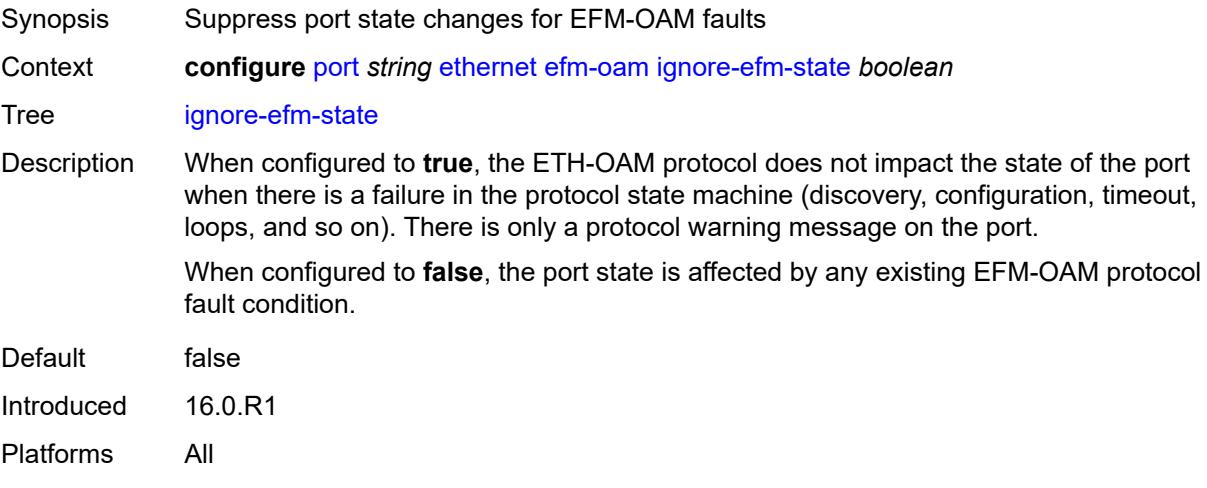

# <span id="page-2604-2"></span>**link-monitoring**

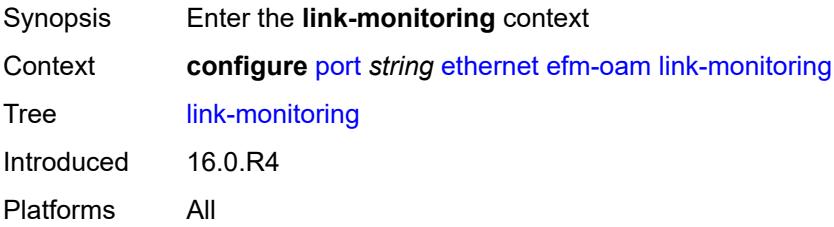

#### <span id="page-2605-0"></span>**admin-state** *keyword*

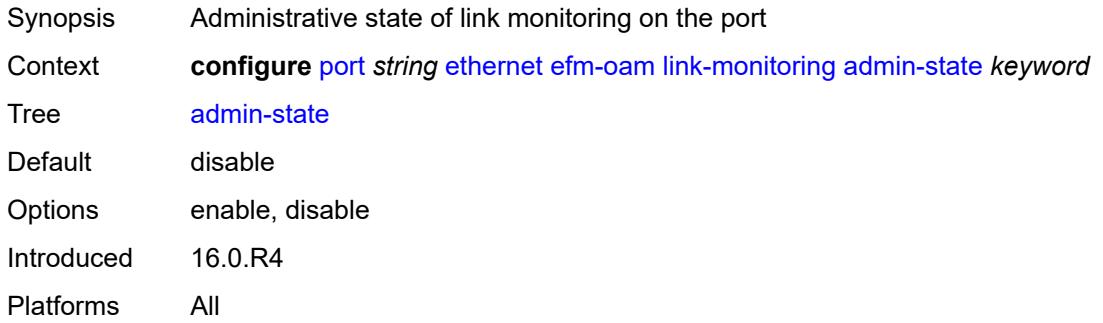

# <span id="page-2605-1"></span>**errored-frame**

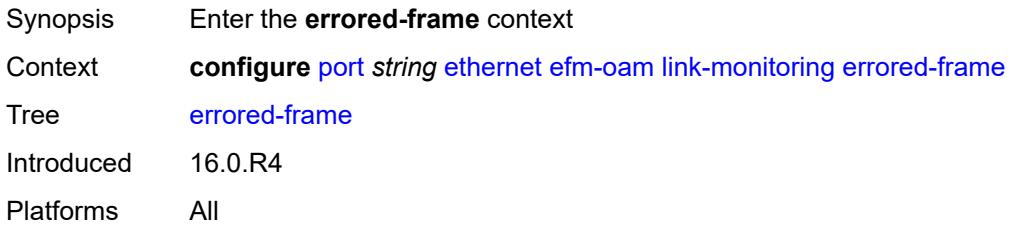

### <span id="page-2605-2"></span>**admin-state** *keyword*

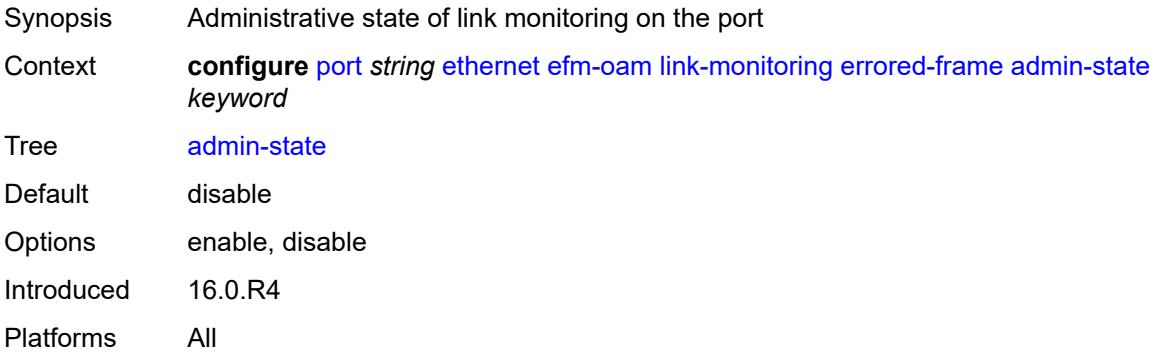

### <span id="page-2605-3"></span>**event-notification** *boolean*

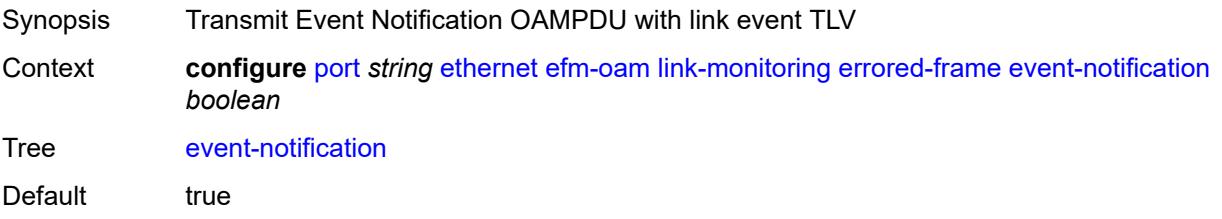

Introduced 16.0.R4 Platforms All

# <span id="page-2606-0"></span>**sd-threshold** *number*

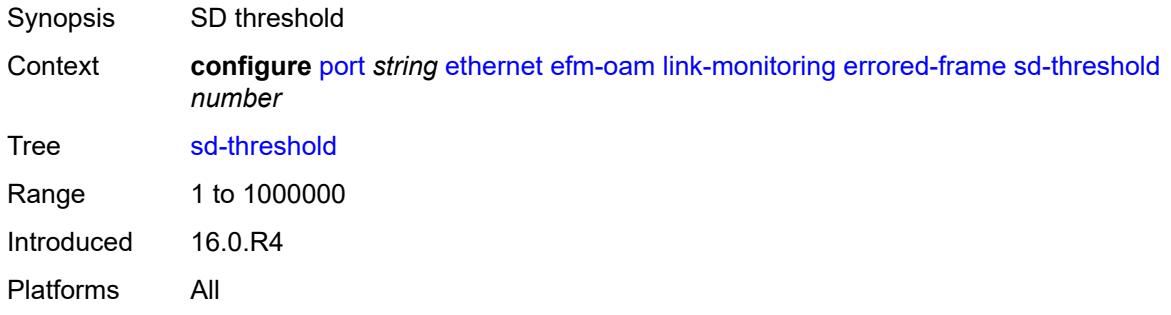

### <span id="page-2606-1"></span>**sf-threshold** *number*

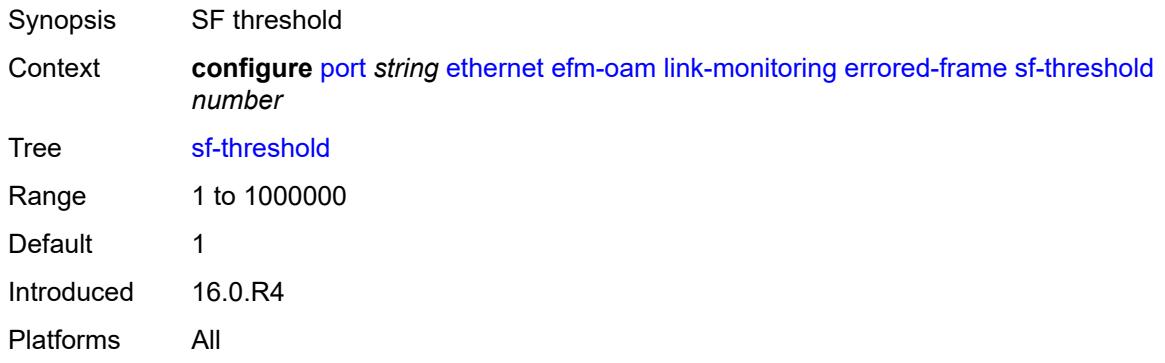

#### <span id="page-2606-2"></span>**window** *number*

<span id="page-2606-3"></span>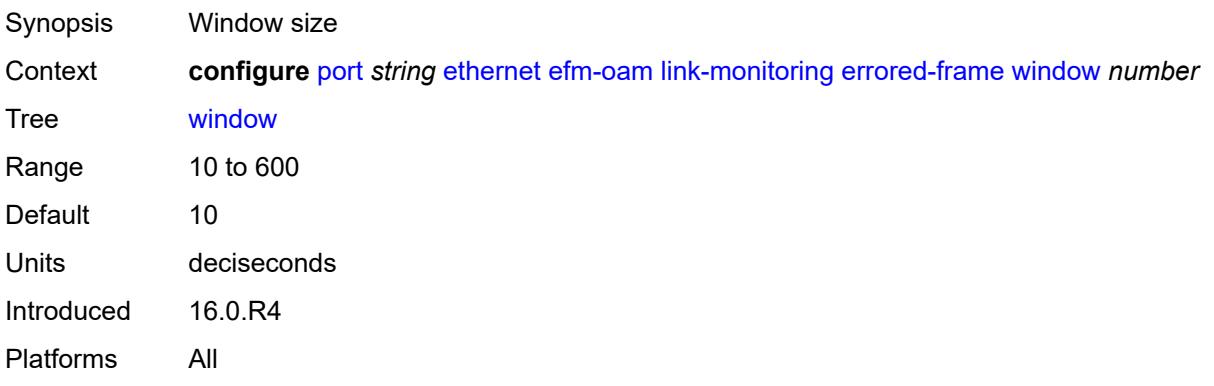

# **errored-frame-period**

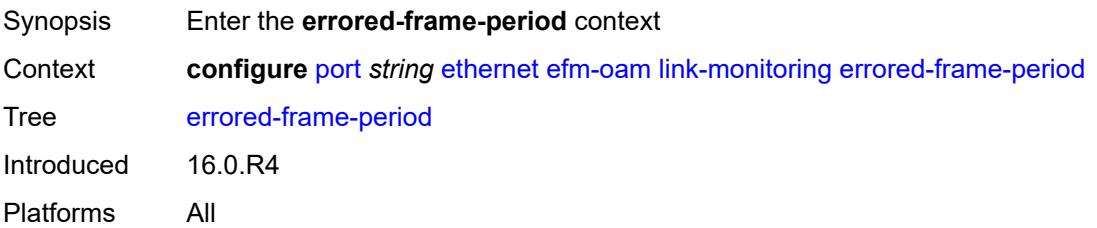

# <span id="page-2607-0"></span>**admin-state** *keyword*

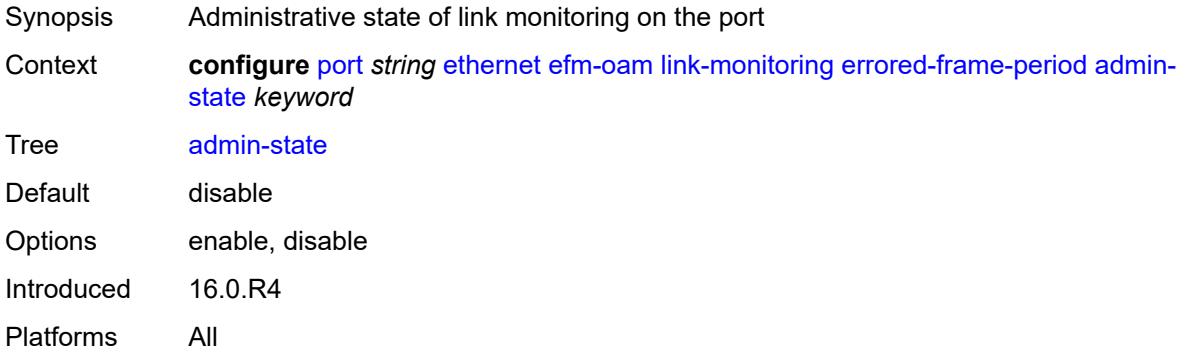

#### <span id="page-2607-1"></span>**event-notification** *boolean*

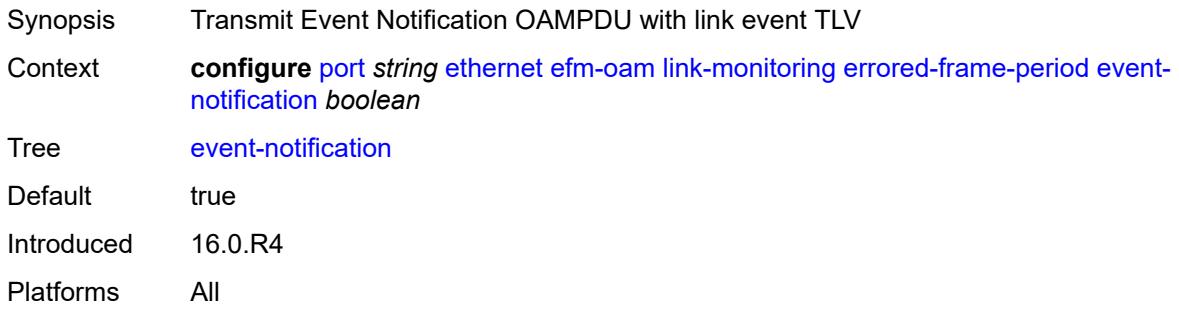

# <span id="page-2607-2"></span>**sd-threshold** *number*

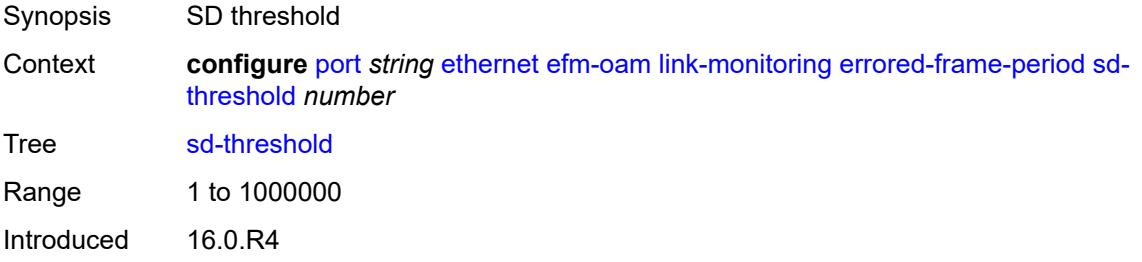

Platforms All

#### <span id="page-2608-0"></span>**sf-threshold** *number*

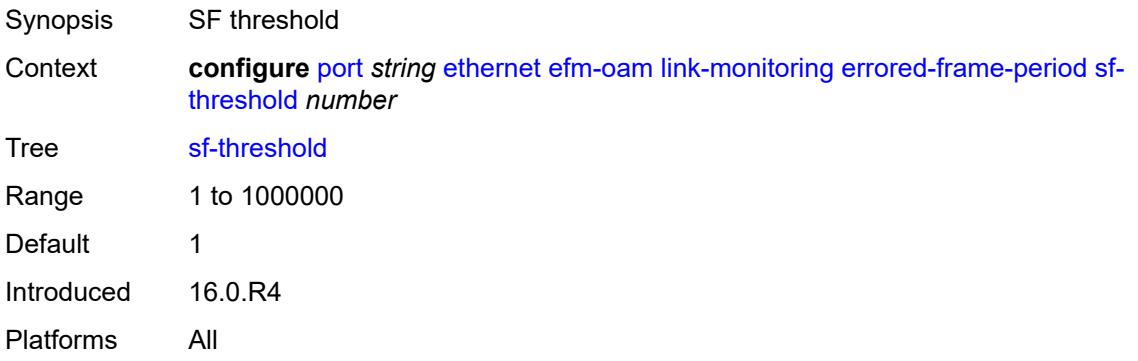

#### <span id="page-2608-1"></span>**window** *number*

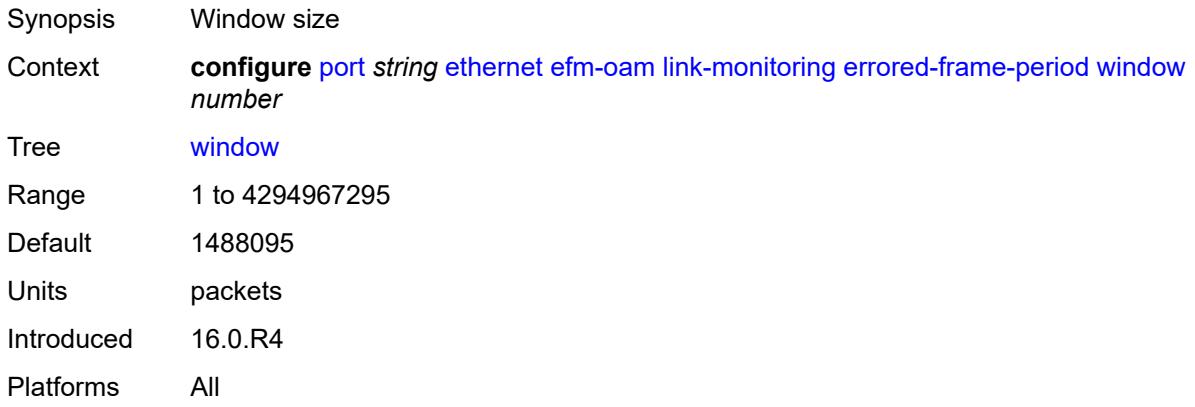

#### <span id="page-2608-2"></span>**errored-frame-seconds**

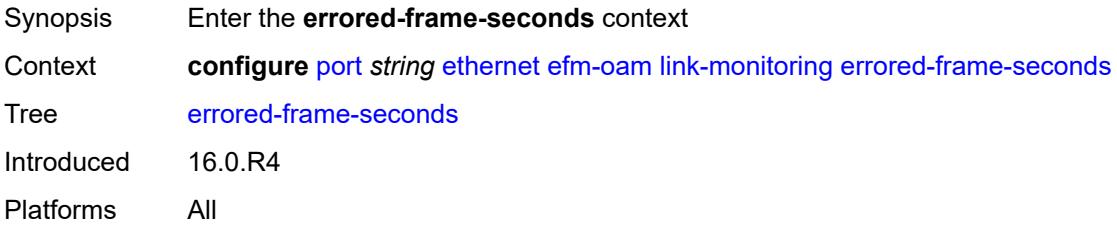

# <span id="page-2608-3"></span>**admin-state** *keyword*

Synopsis Administrative state of link monitoring on the port

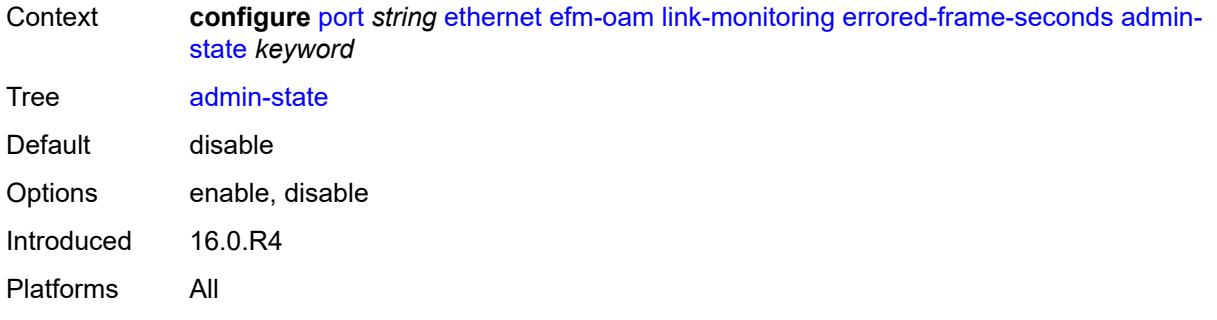

# <span id="page-2609-0"></span>**event-notification** *boolean*

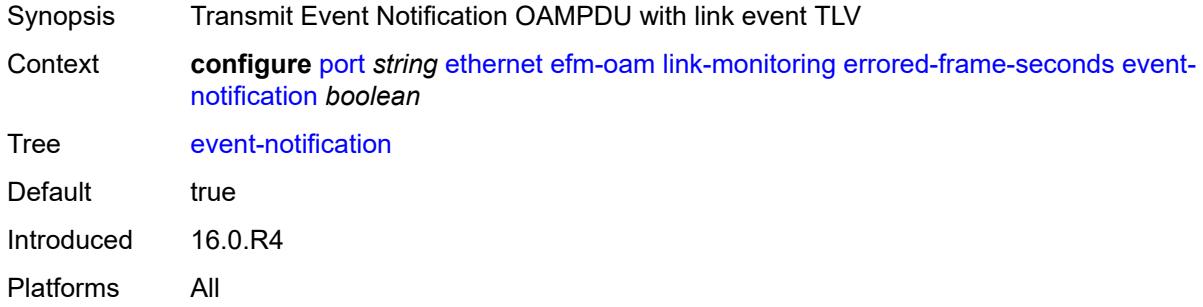

# <span id="page-2609-1"></span>**sd-threshold** *number*

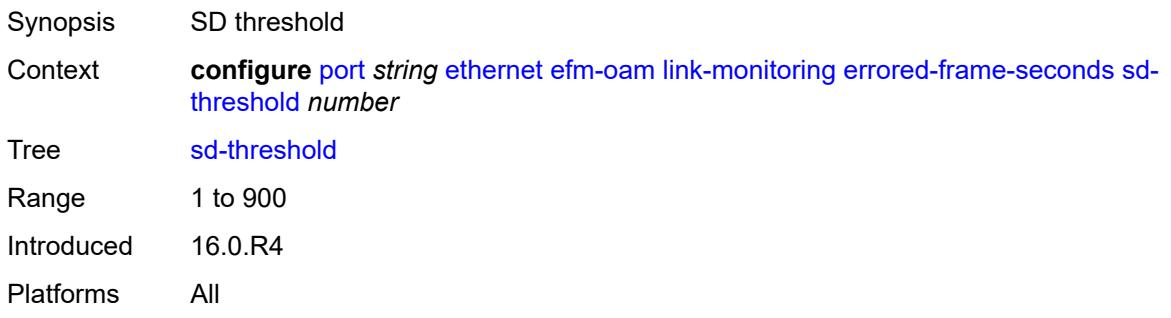

#### <span id="page-2609-2"></span>**sf-threshold** *number*

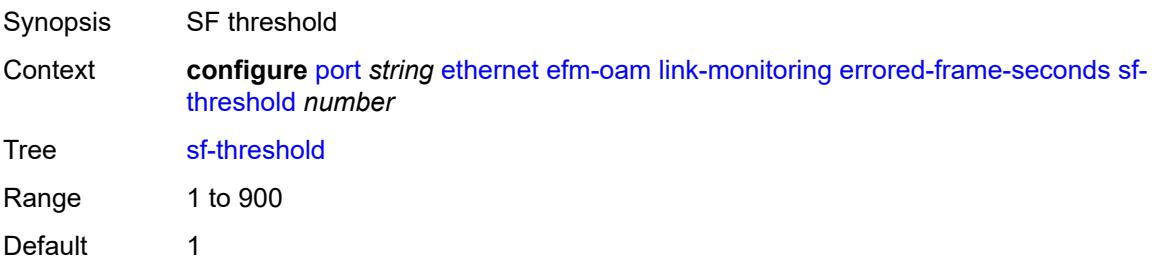

Introduced 16.0.R4 Platforms All

### <span id="page-2610-0"></span>**window** *number*

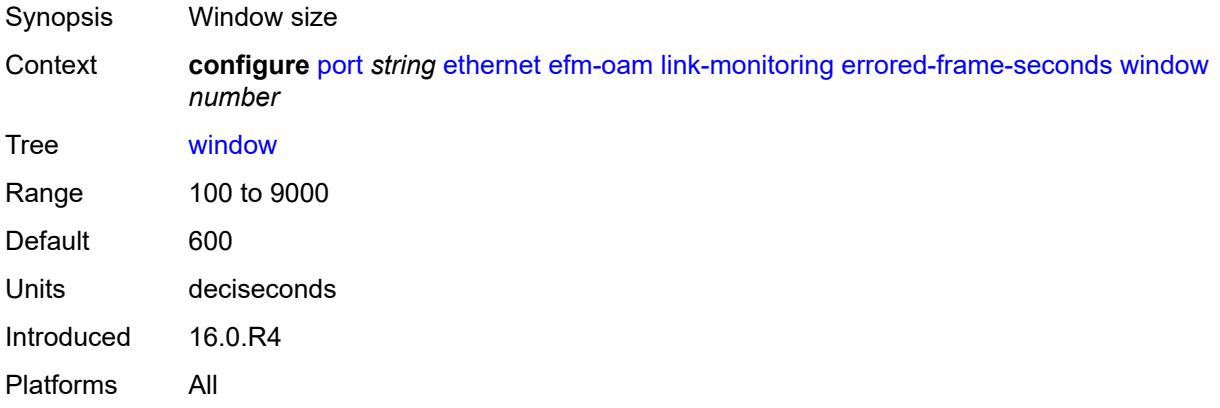

# <span id="page-2610-1"></span>**errored-symbols**

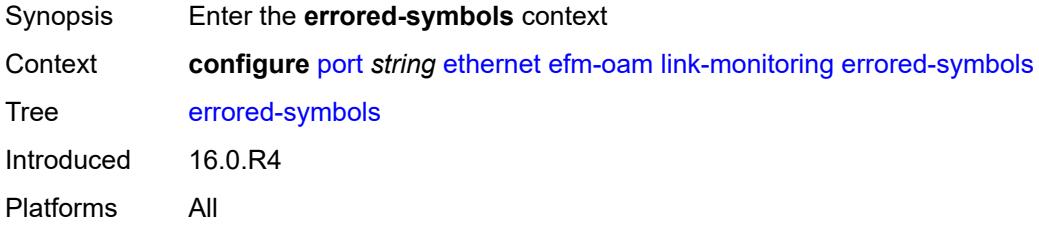

# <span id="page-2610-2"></span>**admin-state** *keyword*

<span id="page-2610-3"></span>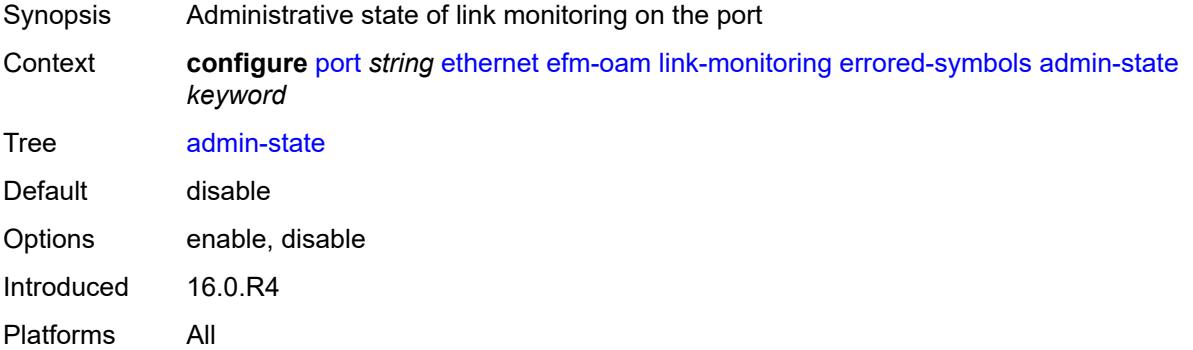

#### **event-notification** *boolean*

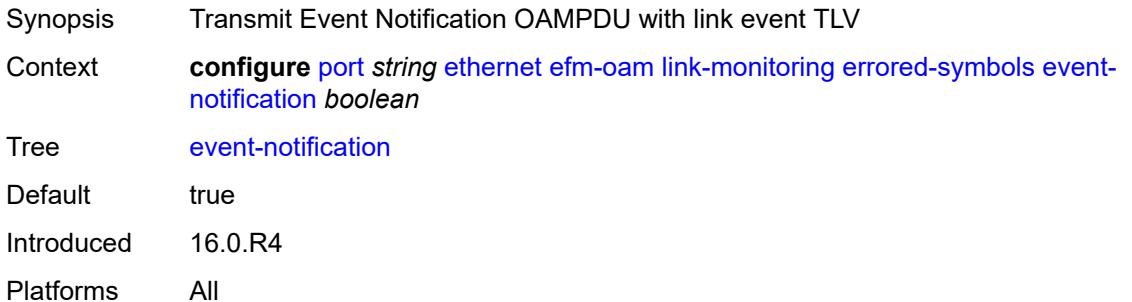

# <span id="page-2611-0"></span>**sd-threshold** *number*

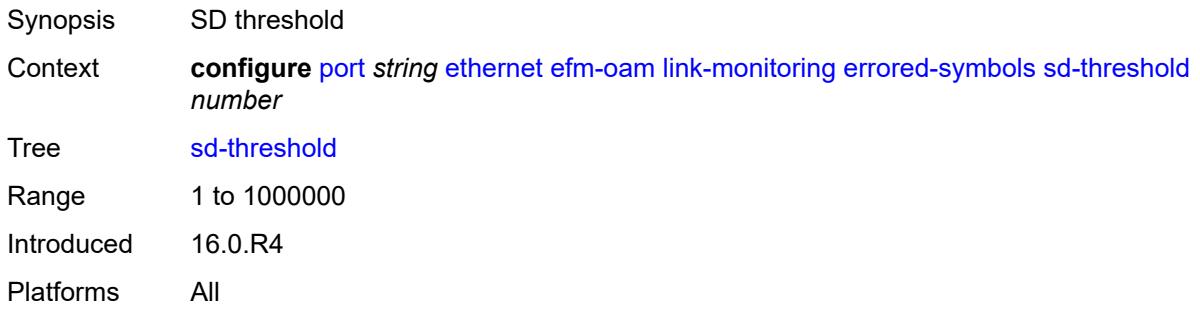

# <span id="page-2611-1"></span>**sf-threshold** *number*

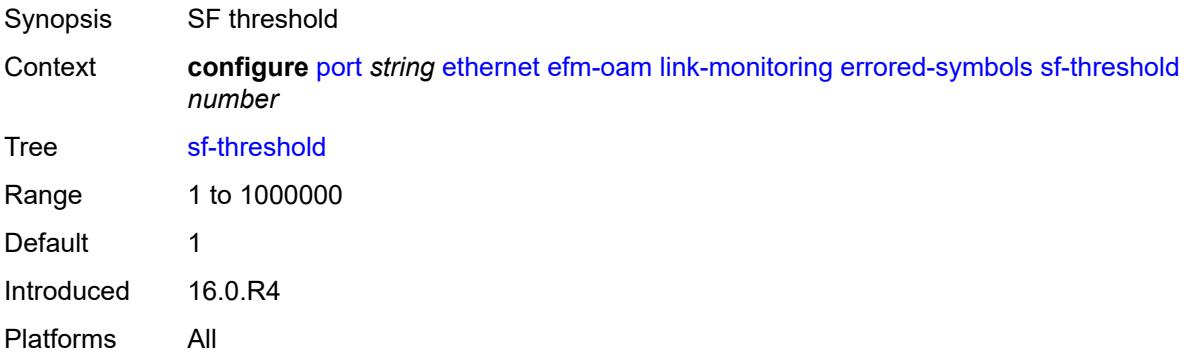

#### <span id="page-2611-2"></span>**window** *number*

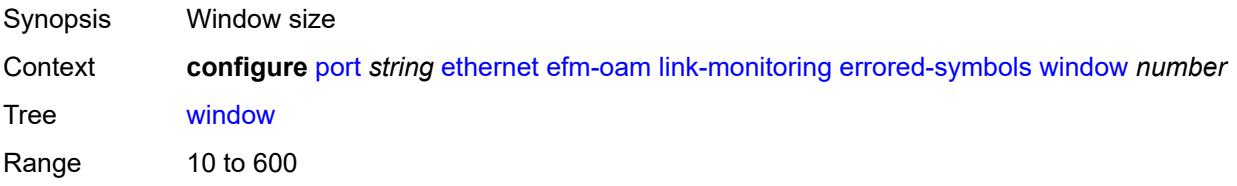

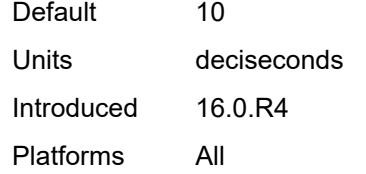

### <span id="page-2612-0"></span>**local-sf-action**

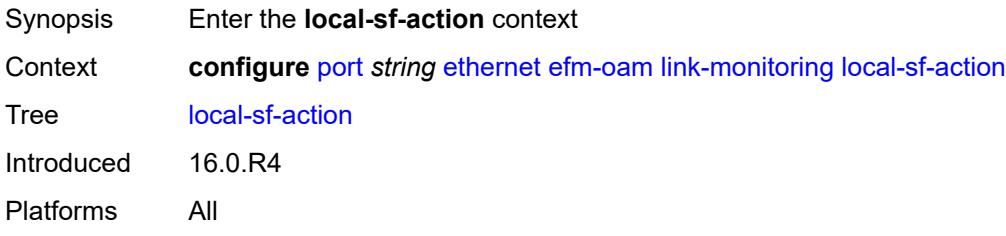

### <span id="page-2612-1"></span>**event-notification-burst** *number*

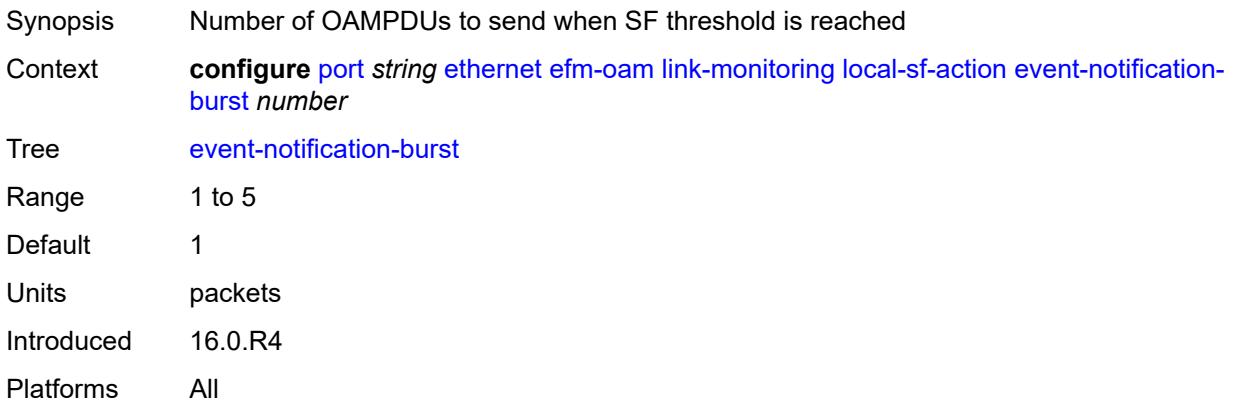

## <span id="page-2612-2"></span>**info-notification**

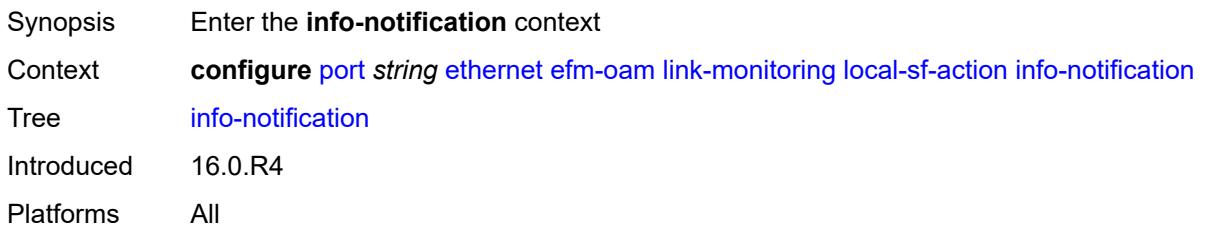

# <span id="page-2612-3"></span>**critical-event** *boolean*

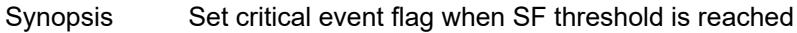

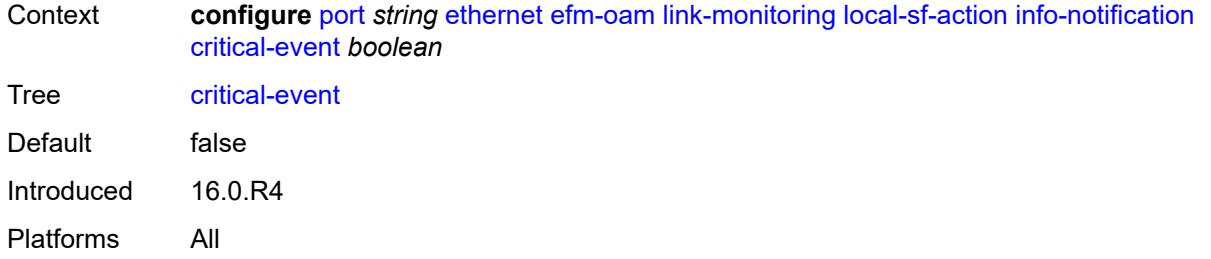

# <span id="page-2613-0"></span>**dying-gasp** *boolean*

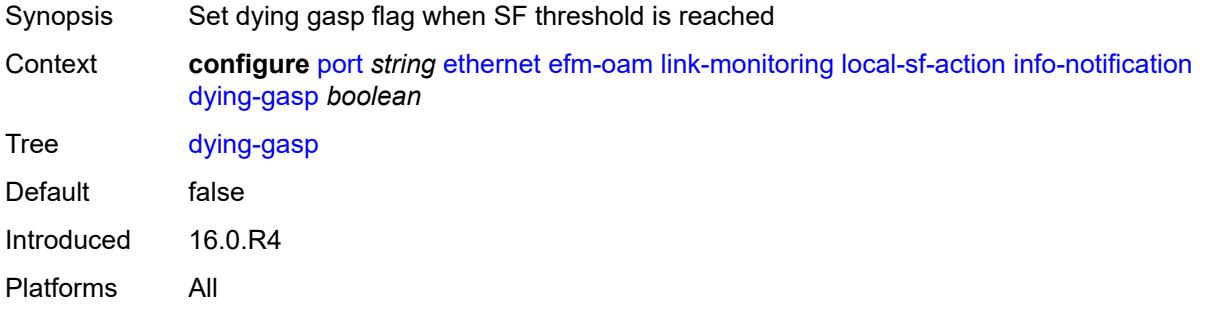

# <span id="page-2613-1"></span>**local-port-action** *keyword*

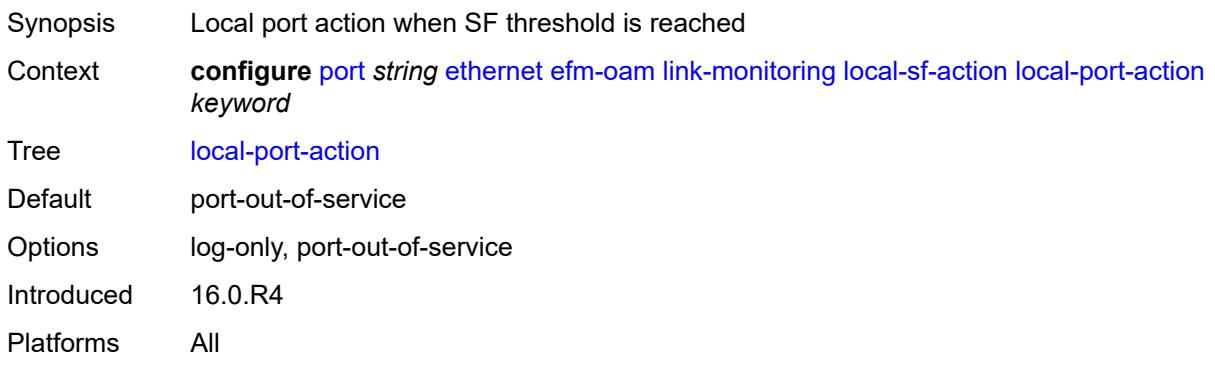

# <span id="page-2613-2"></span>**mode** *keyword*

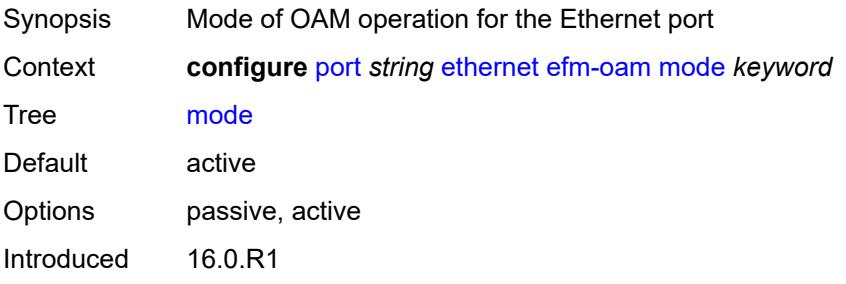

Platforms All

# <span id="page-2614-0"></span>**multiplier** *number*

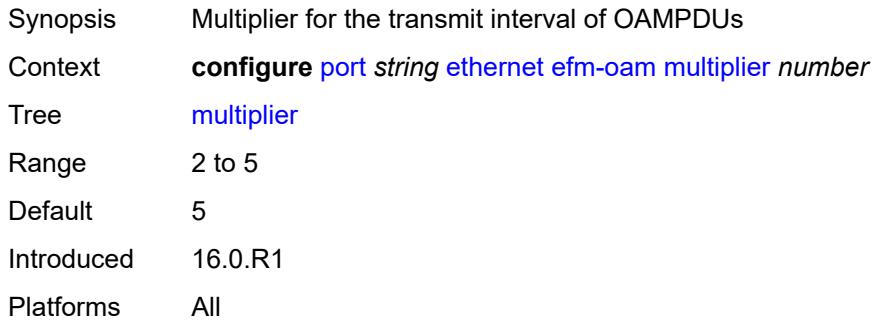

# <span id="page-2614-1"></span>**peer-rdi-rx**

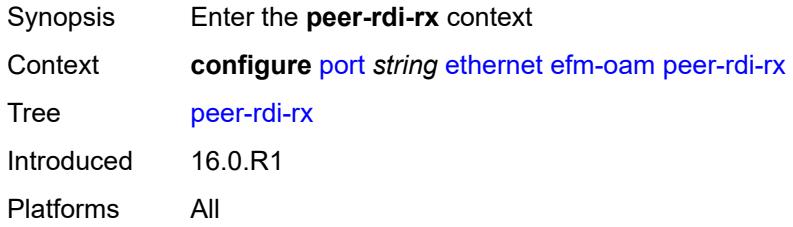

# <span id="page-2614-2"></span>**critical-event** *keyword*

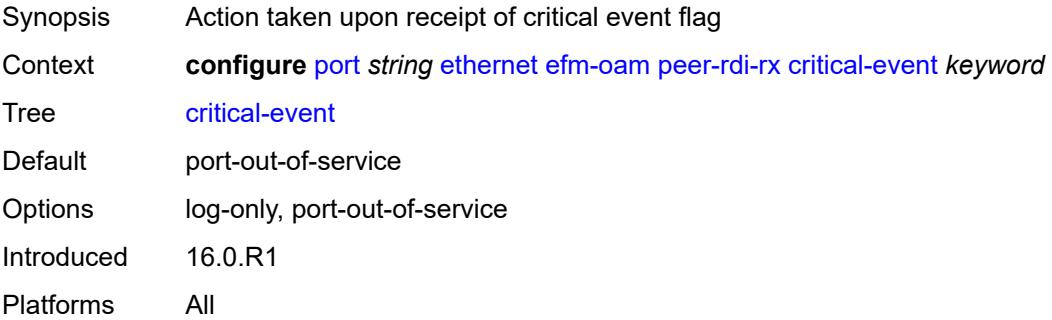

# <span id="page-2614-3"></span>**dying-gasp** *keyword*

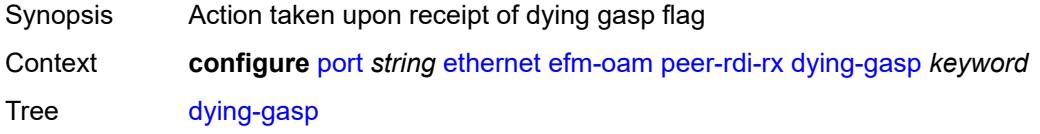

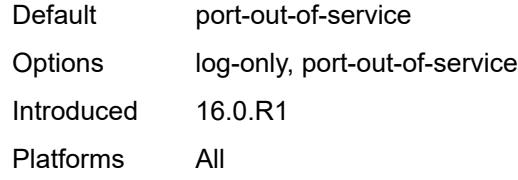

# <span id="page-2615-0"></span>**event-notification** *keyword*

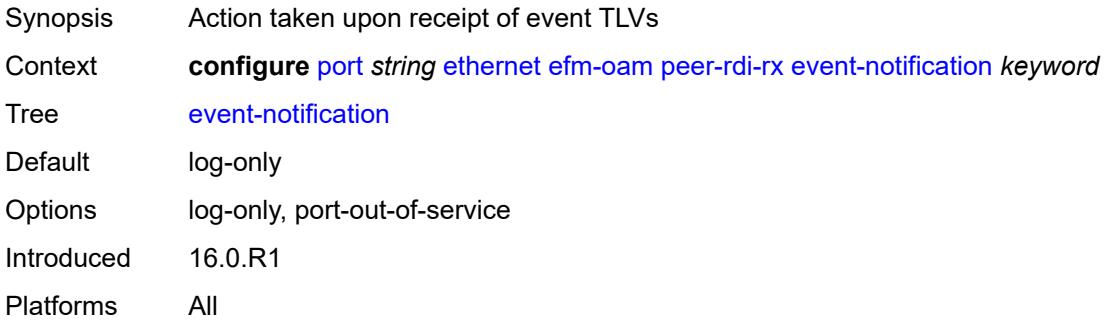

# <span id="page-2615-1"></span>**link-fault** *keyword*

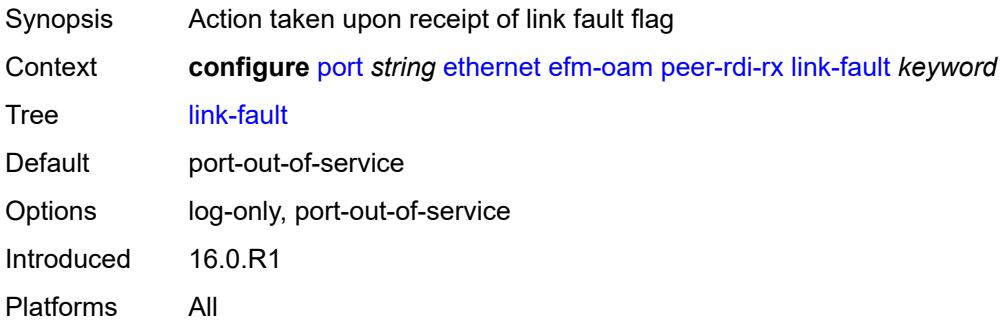

# <span id="page-2615-2"></span>**transmit-interval** *number*

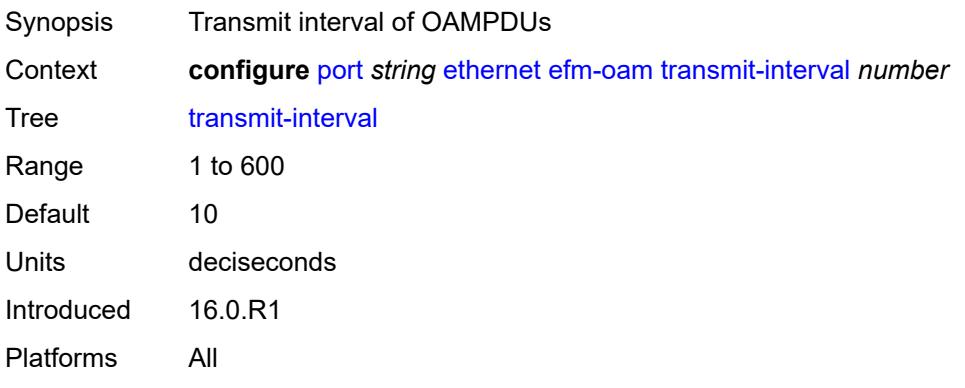

# <span id="page-2616-0"></span>**trigger-fault** *keyword*

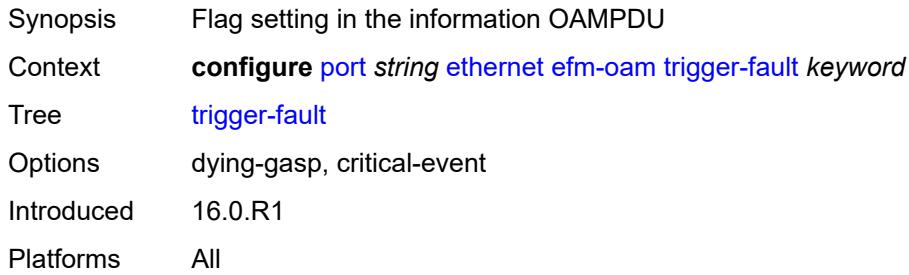

# <span id="page-2616-1"></span>**tunneling** *boolean*

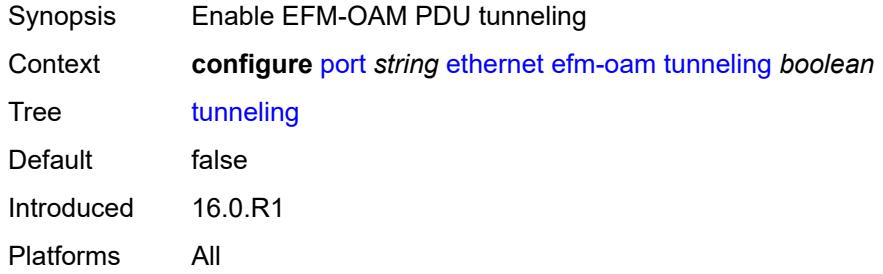

# <span id="page-2616-2"></span>**egress**

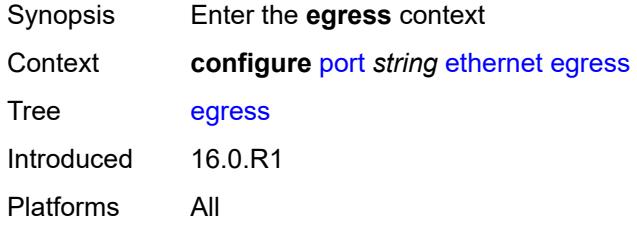

# <span id="page-2616-3"></span>**eth-bn-rate-changes** *boolean*

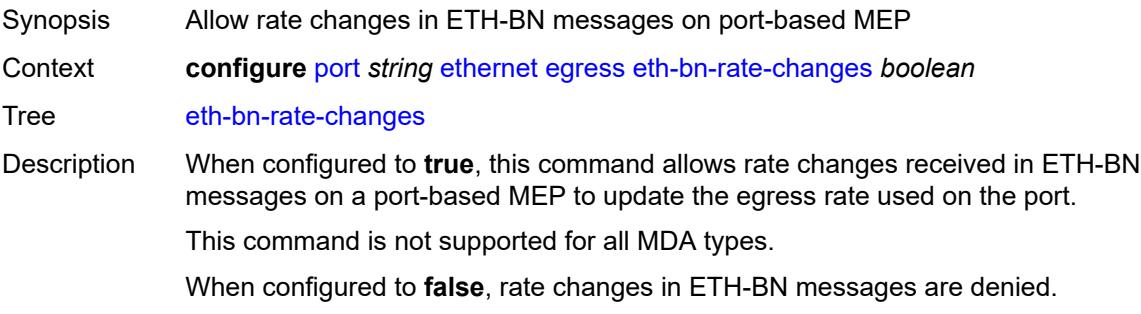

Default false Introduced 16.0.R1 Platforms All

# <span id="page-2617-0"></span>**hs-port-pool-policy** *reference*

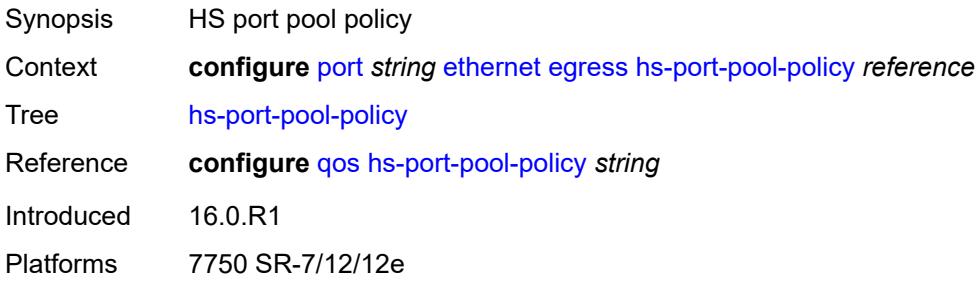

# <span id="page-2617-1"></span>**hs-scheduler-policy**

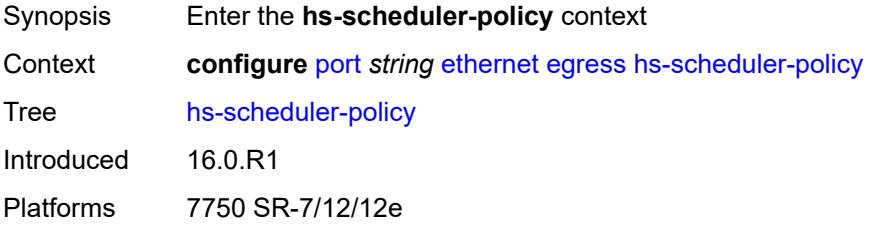

### <span id="page-2617-2"></span>**overrides**

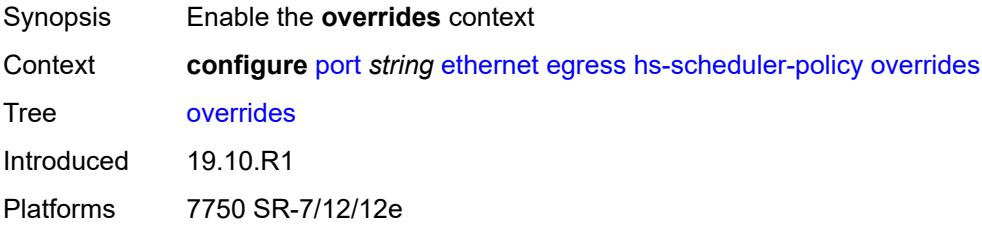

# <span id="page-2617-3"></span>**group** [\[group-id](#page-2618-0)] *number*

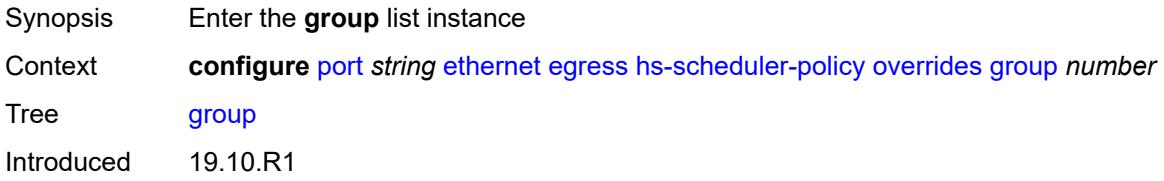

Platforms 7750 SR-7/12/12e

# <span id="page-2618-0"></span>[**group-id**] *number*

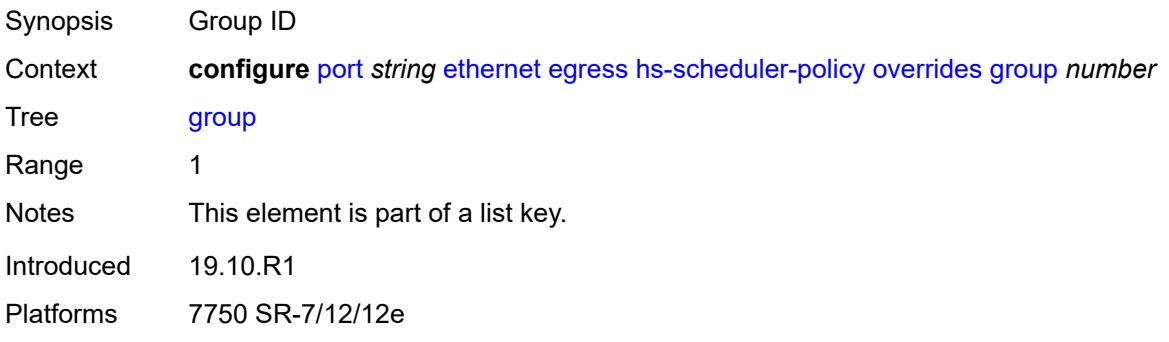

# <span id="page-2618-1"></span>**rate** *(number | keyword)*

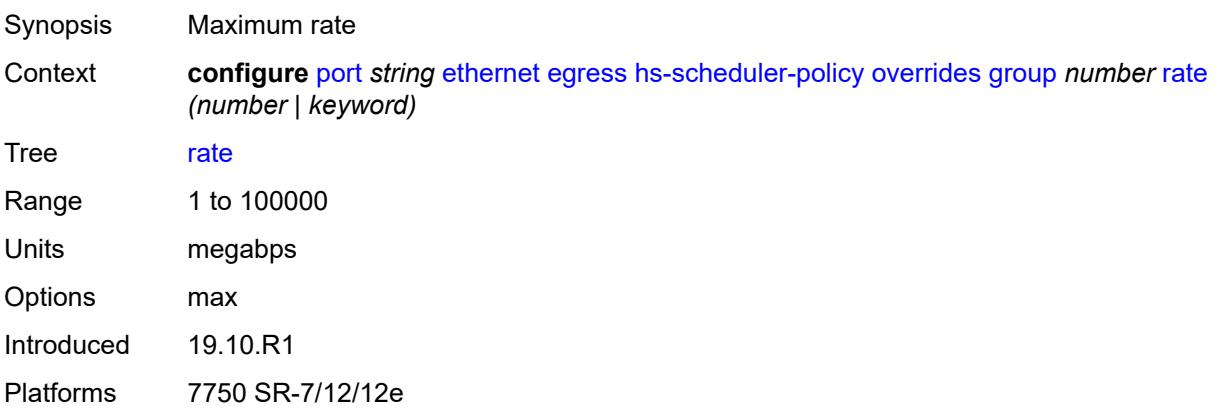

# <span id="page-2618-2"></span>**max-rate** *(number | keyword)*

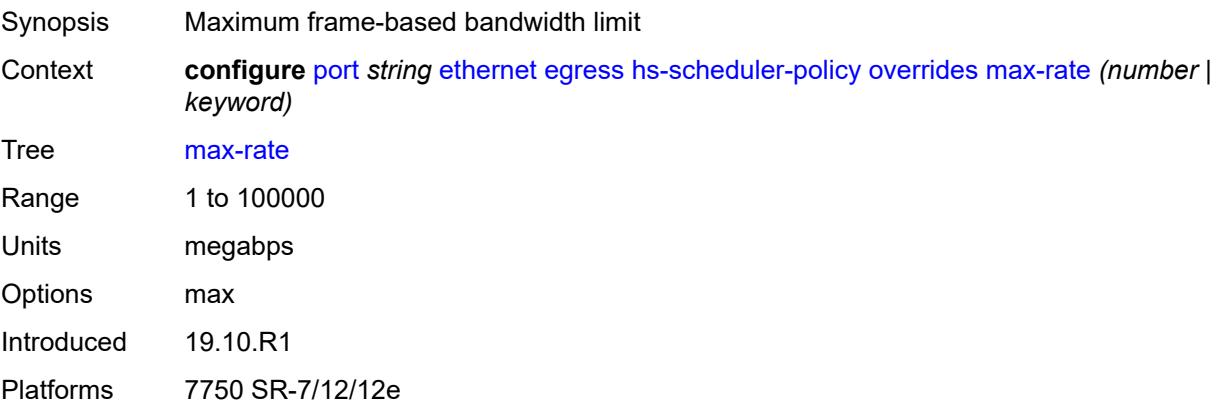

# <span id="page-2619-1"></span>**scheduling-class** [[class-number\]](#page-2619-0) *number*

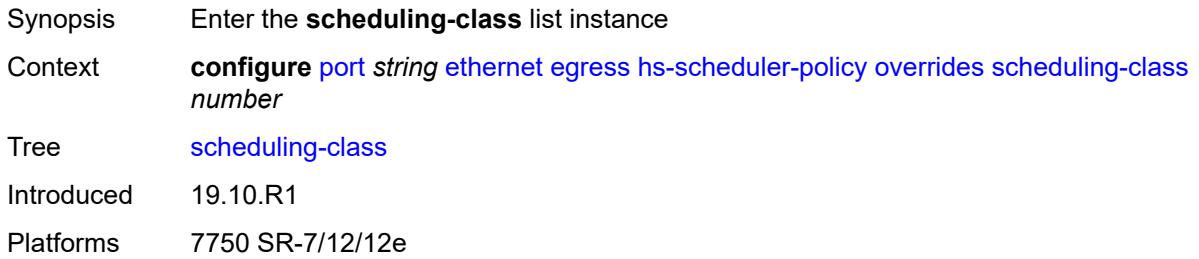

# <span id="page-2619-0"></span>[**class-number**] *number*

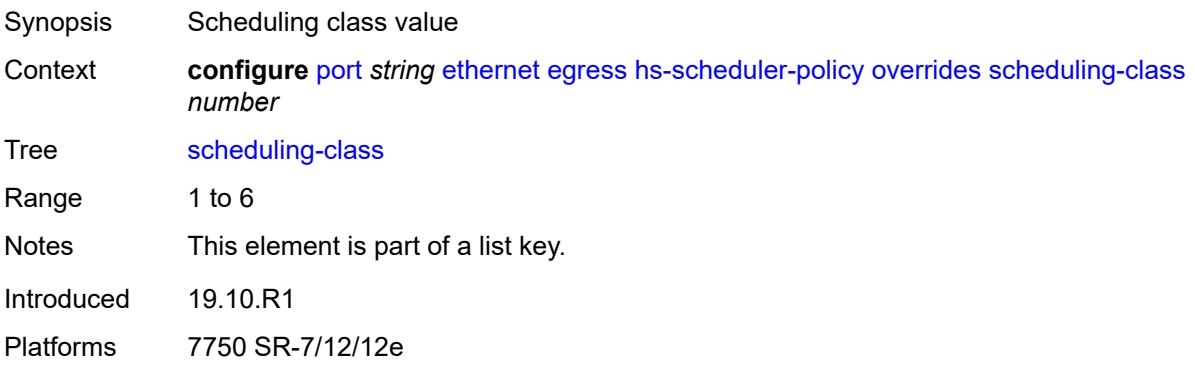

### <span id="page-2619-2"></span>**rate** *(number | keyword)*

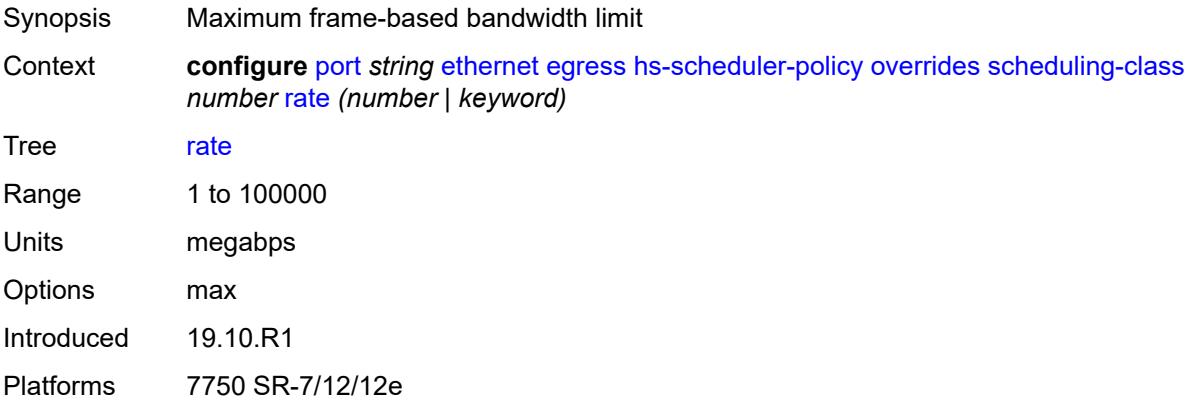

### <span id="page-2619-3"></span>**weight** *number*

Synopsis Weight of the scheduling class within the group

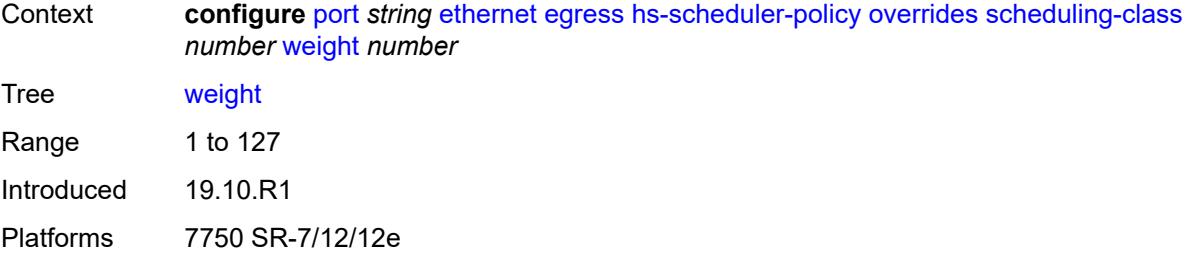

# <span id="page-2620-0"></span>**policy-name** *reference*

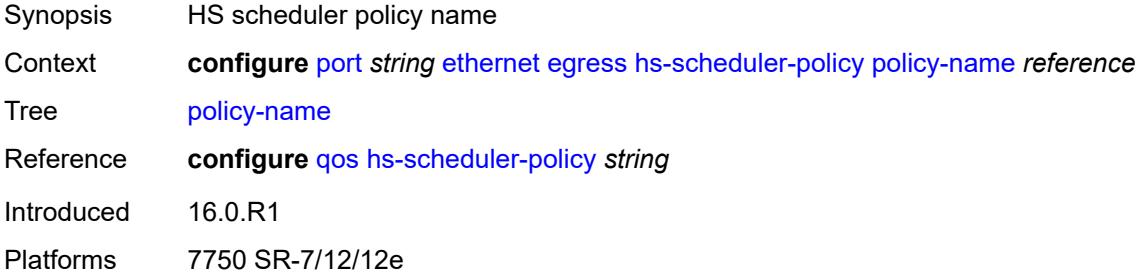

# <span id="page-2620-2"></span>**hs-secondary-shaper** [[secondary-shaper-name\]](#page-2620-1) *string*

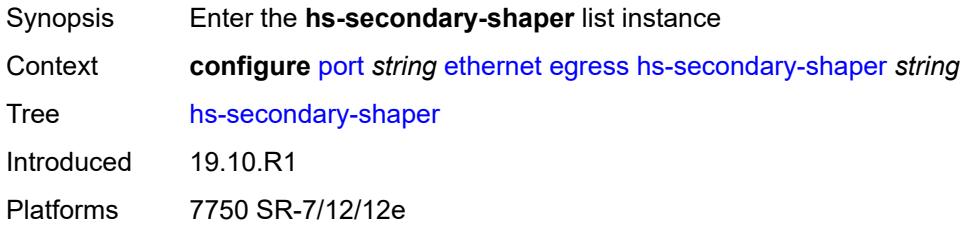

# <span id="page-2620-1"></span>[**secondary-shaper-name**] *string*

<span id="page-2620-3"></span>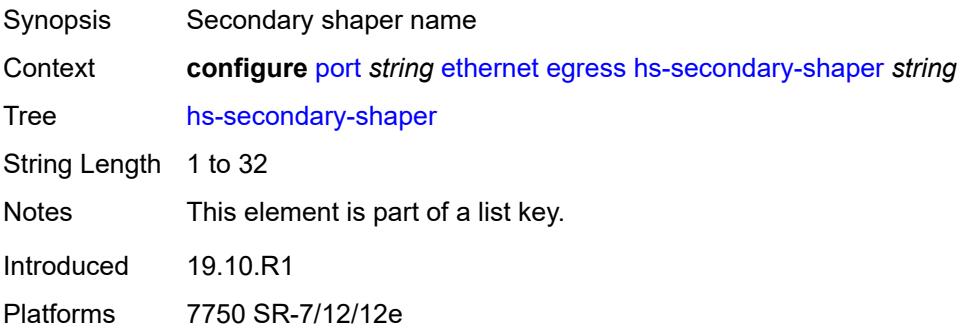

# **aggregate**

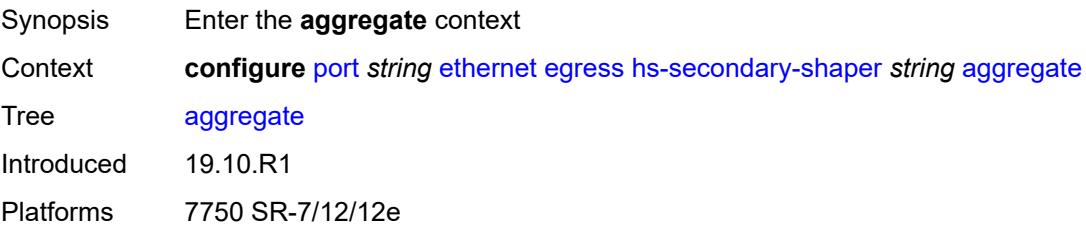

#### <span id="page-2621-0"></span>**low-burst-max-class** *number*

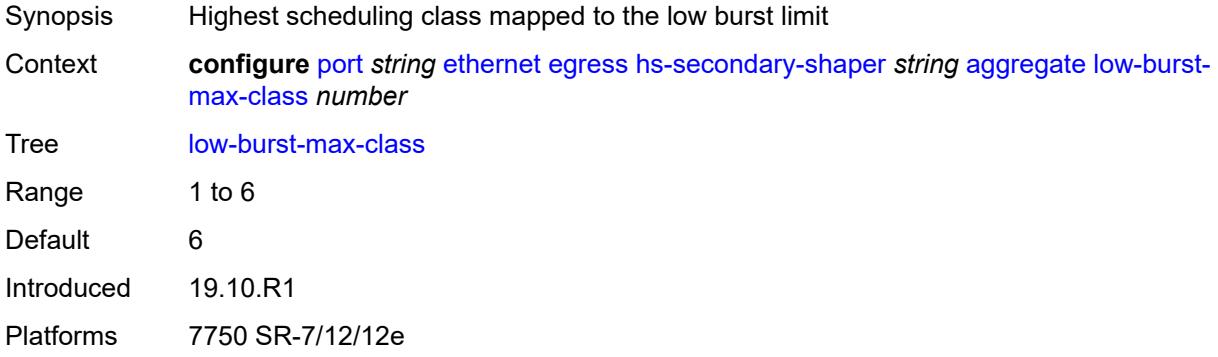

# <span id="page-2621-1"></span>**rate** *(number | keyword)*

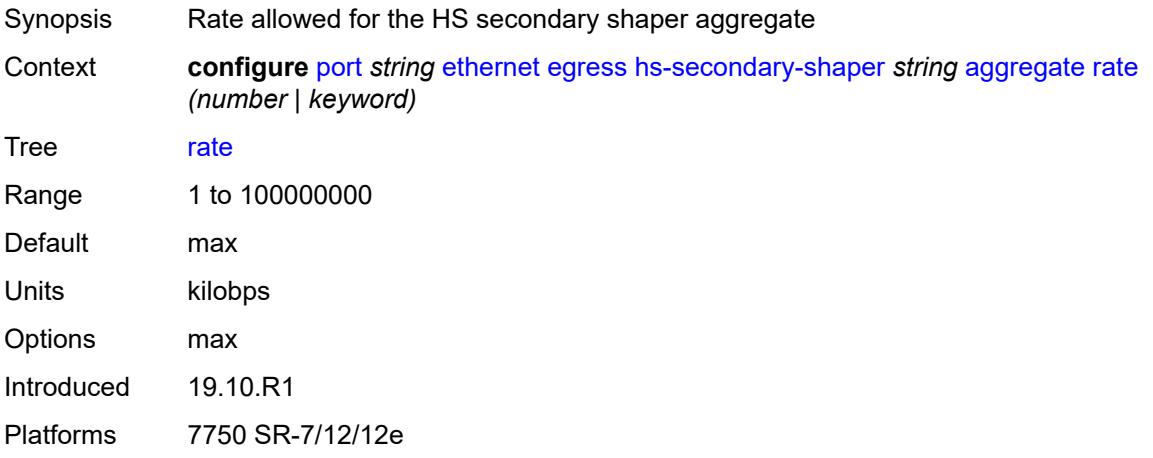

# <span id="page-2621-2"></span>**class** [\[class-number](#page-2622-0)] *number*

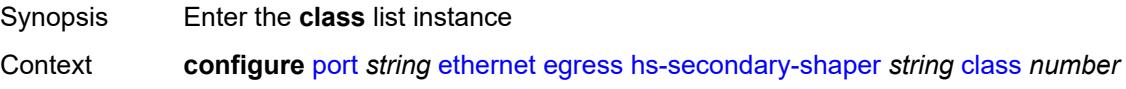

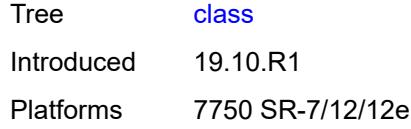

# <span id="page-2622-0"></span>[**class-number**] *number*

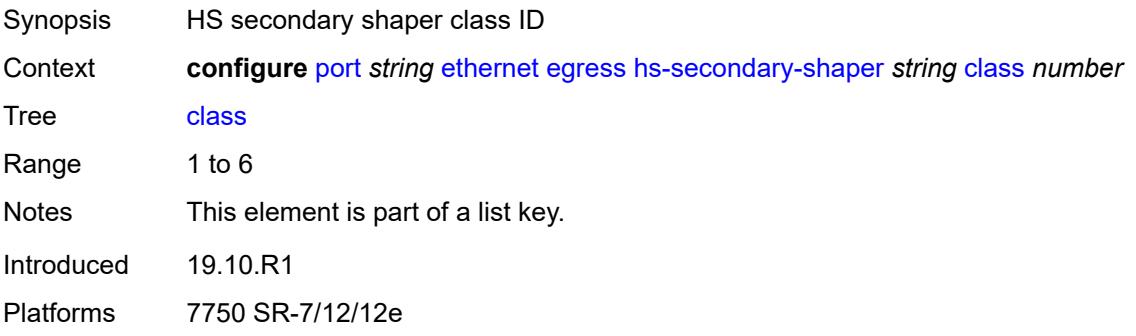

# <span id="page-2622-1"></span>**rate** *(number | keyword)*

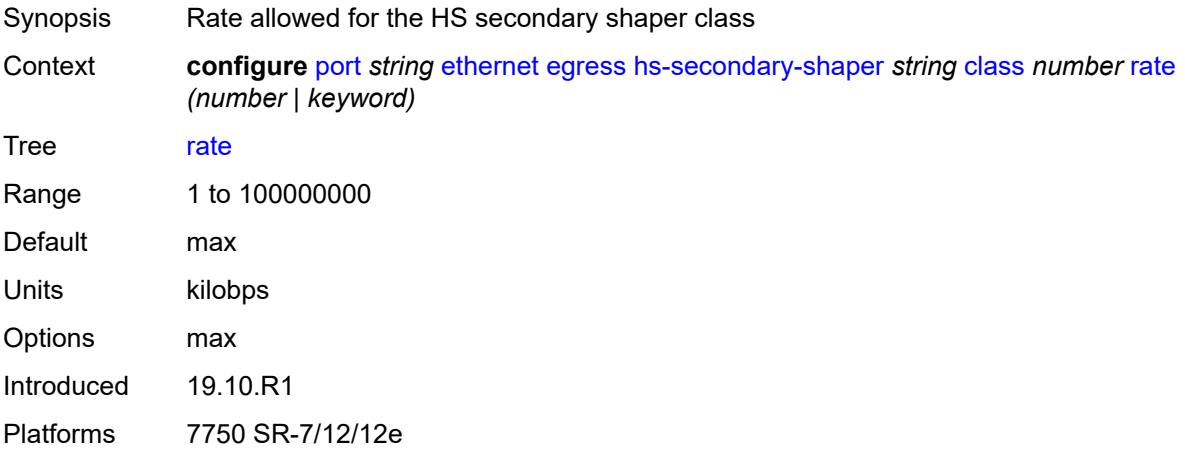

# <span id="page-2622-2"></span>**description** *string*

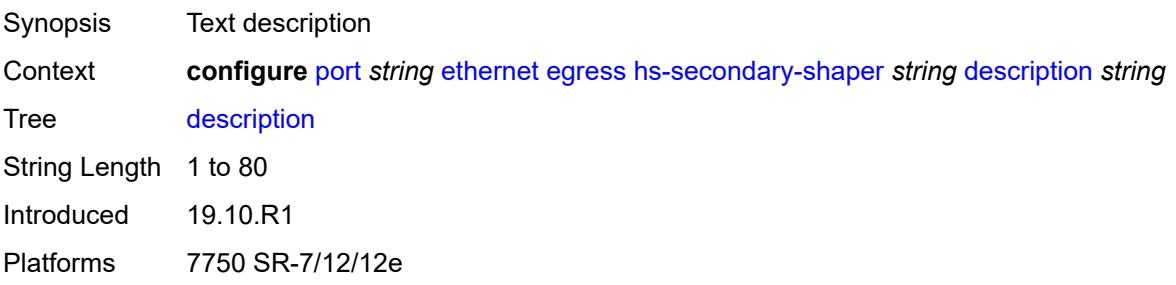

# <span id="page-2623-0"></span>**hw-agg-shaper-scheduler**

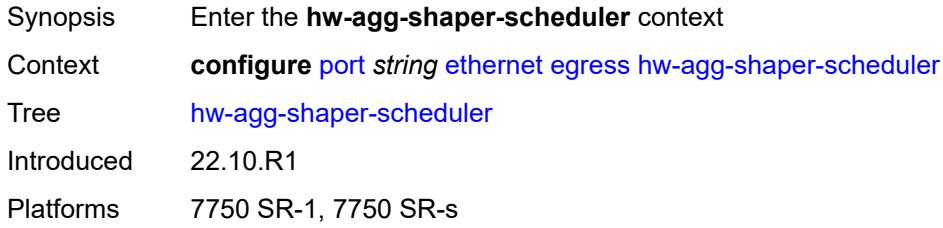

#### <span id="page-2623-1"></span>**monitor** *boolean*

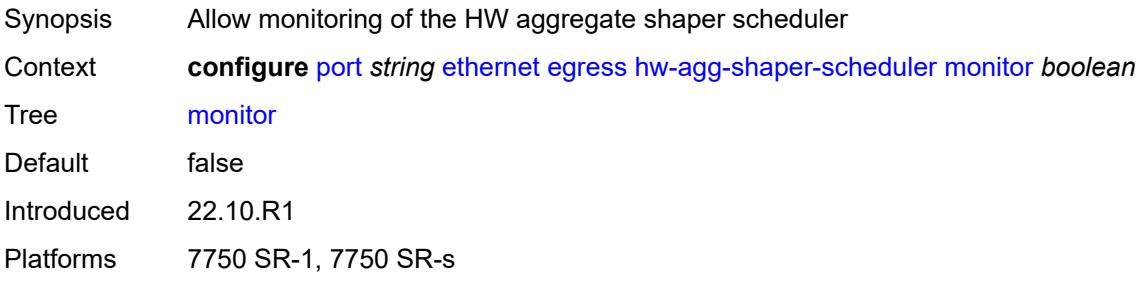

#### <span id="page-2623-2"></span>**policy-name** *reference*

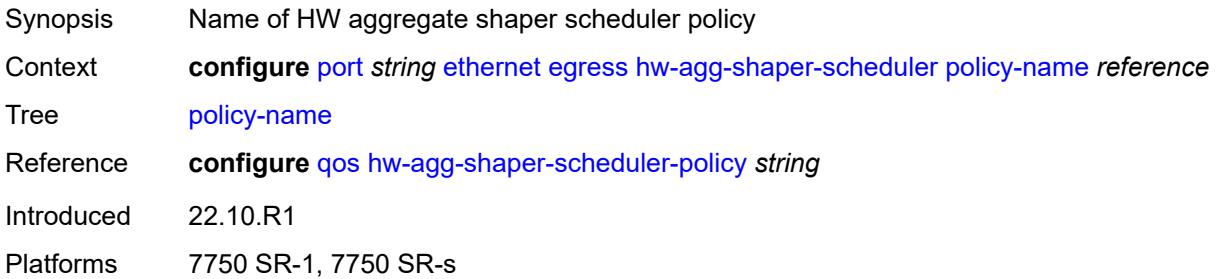

# <span id="page-2623-3"></span>**monitor-port-scheduler** *boolean*

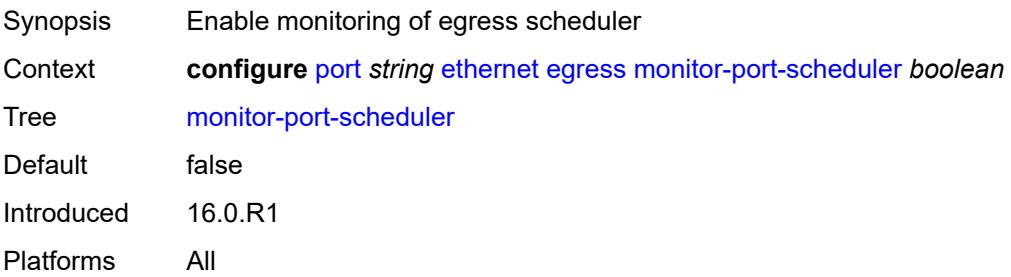

# <span id="page-2624-0"></span>**port-scheduler-policy**

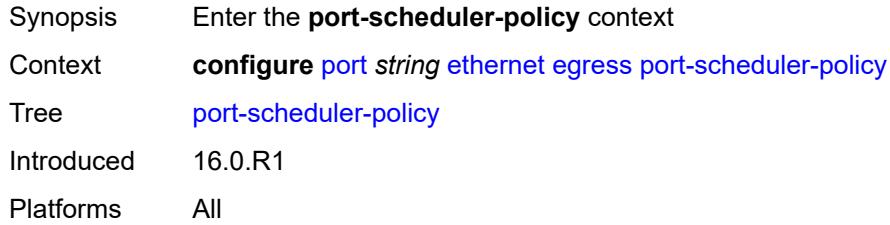

# <span id="page-2624-1"></span>**overrides**

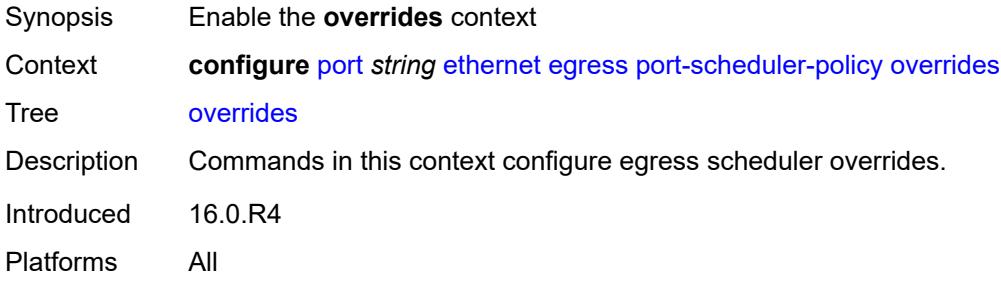

# <span id="page-2624-3"></span>**level** [\[priority-level\]](#page-2624-2) *number*

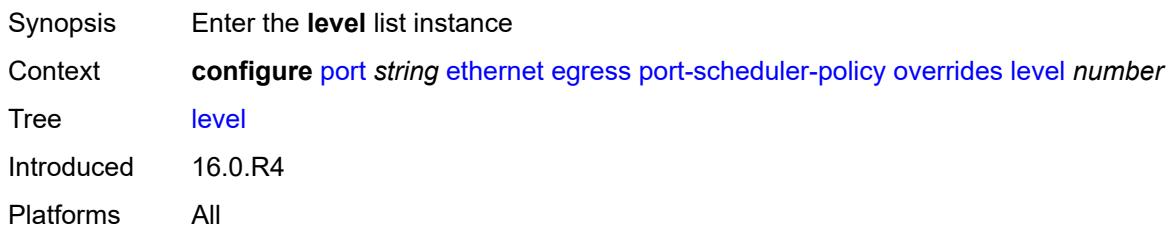

# <span id="page-2624-2"></span>[**priority-level**] *number*

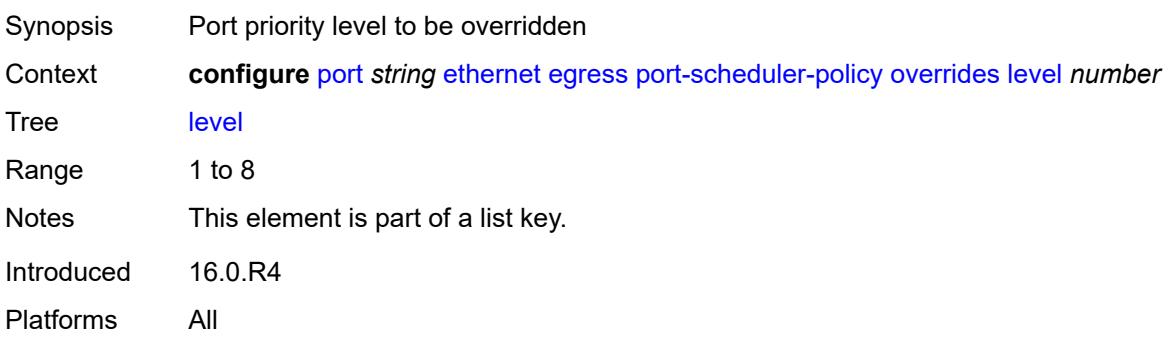

# <span id="page-2625-0"></span>**percent-rate**

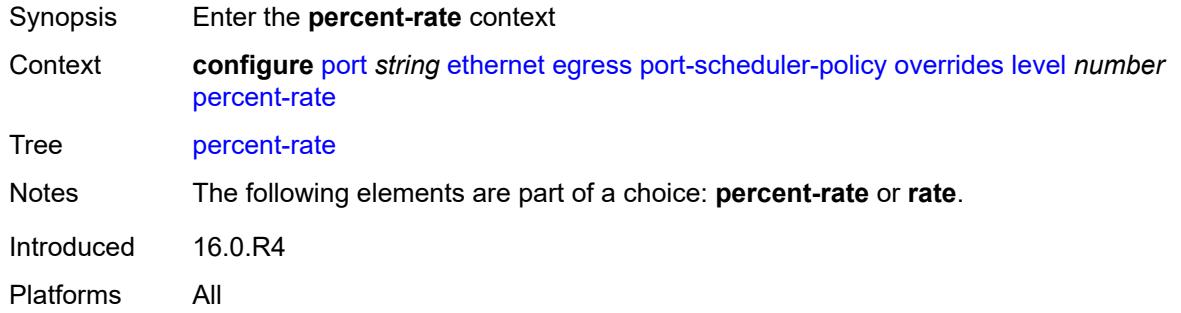

# <span id="page-2625-1"></span>**cir** *decimal-number*

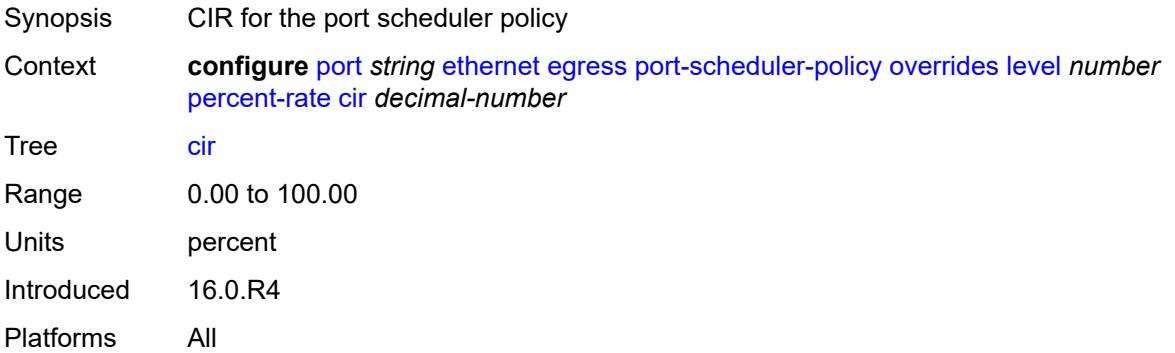

# <span id="page-2625-2"></span>**pir** *decimal-number*

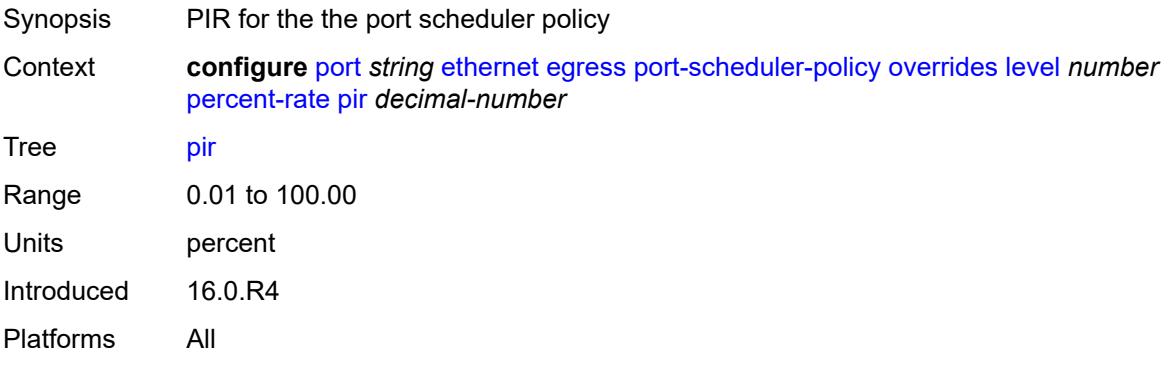

### <span id="page-2625-3"></span>**rate**

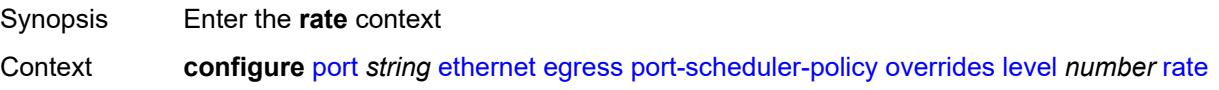

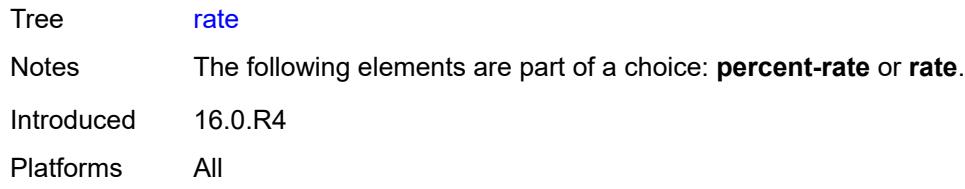

# <span id="page-2626-0"></span>**cir** *(number | keyword)*

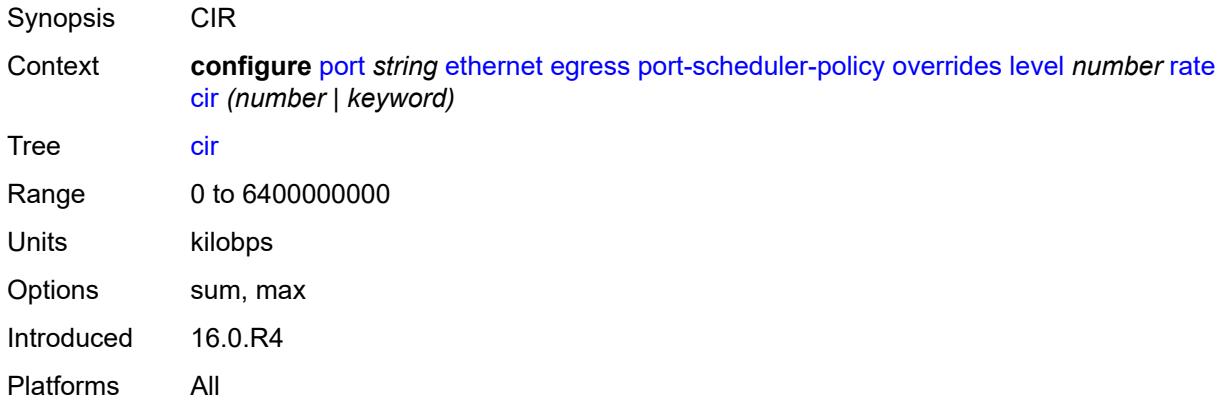

# <span id="page-2626-1"></span>**pir** *(number | keyword)*

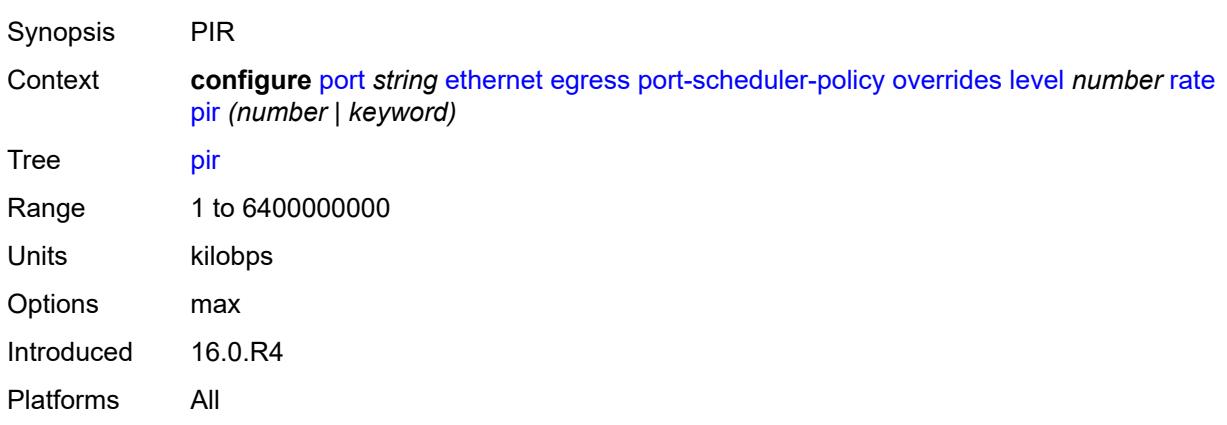

#### <span id="page-2626-2"></span>**max-rate**

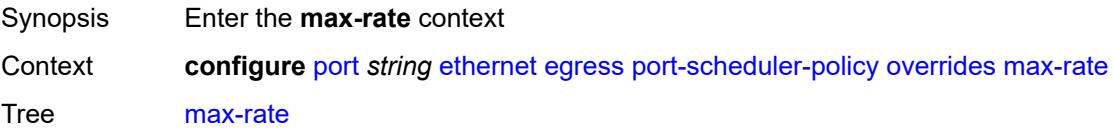

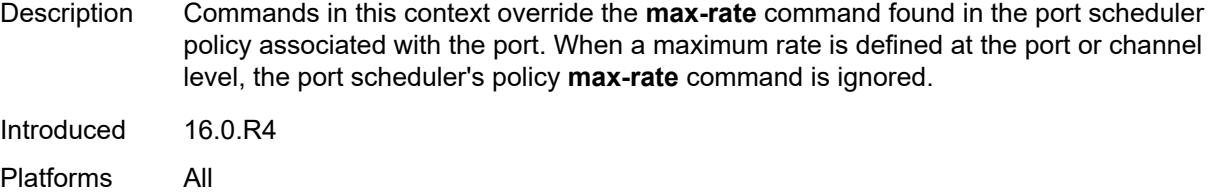

# <span id="page-2627-0"></span>**percent-rate** *decimal-number*

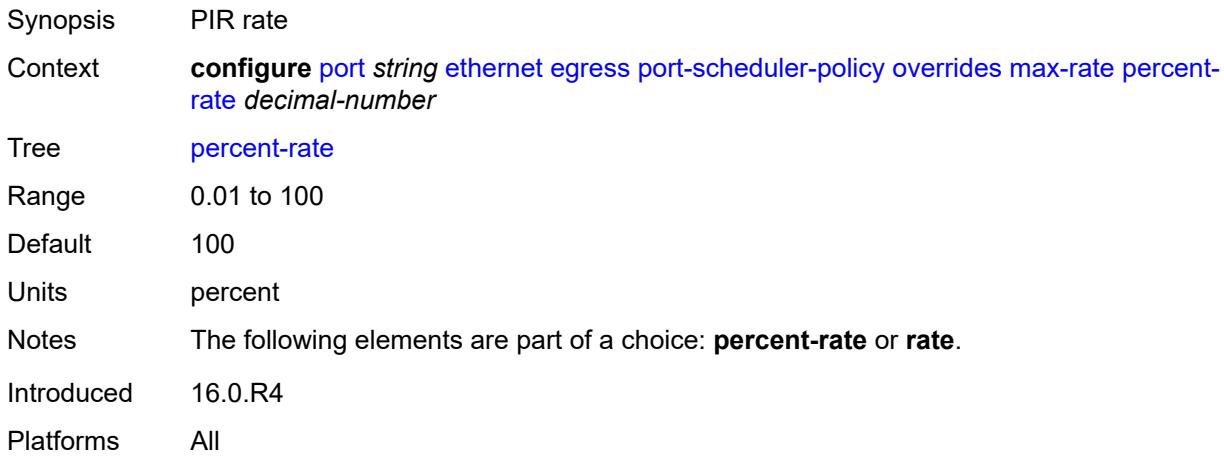

# <span id="page-2627-1"></span>**rate** *(number | keyword)*

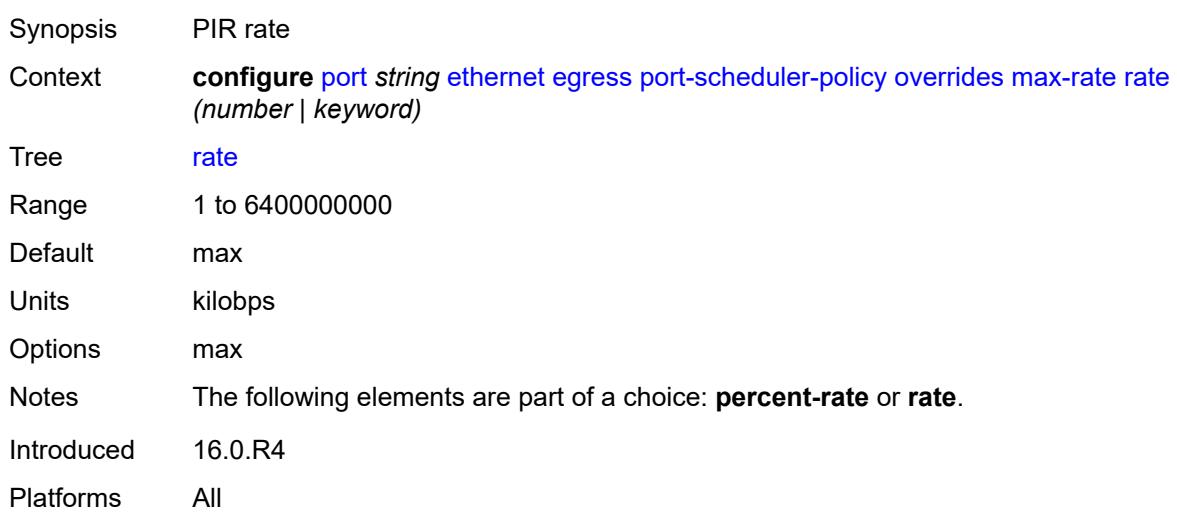

# **policy-name** *reference*

Synopsis Egress scheduler policy name
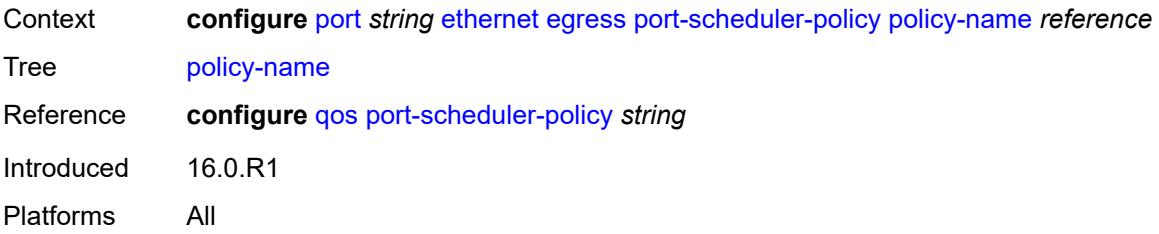

#### <span id="page-2628-0"></span>**rate** *number*

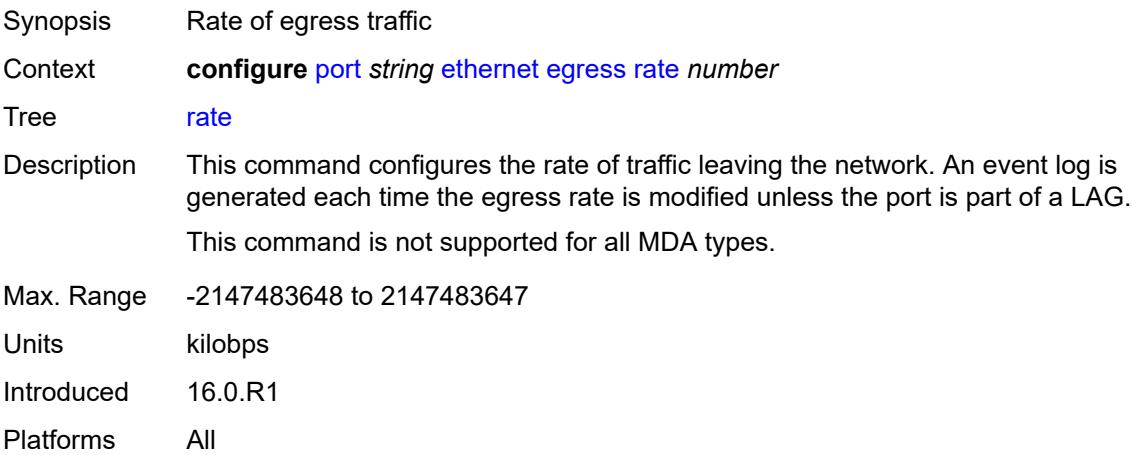

#### <span id="page-2628-1"></span>**elmi**

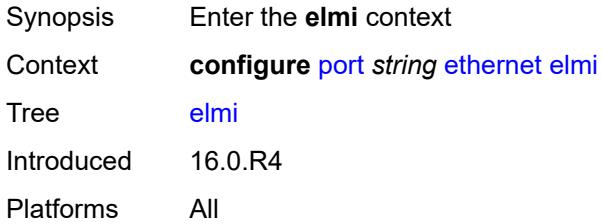

## <span id="page-2628-2"></span>**mode** *keyword*

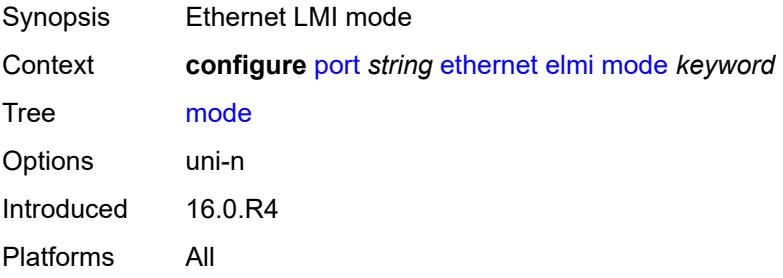

### <span id="page-2629-0"></span>**n393** *number*

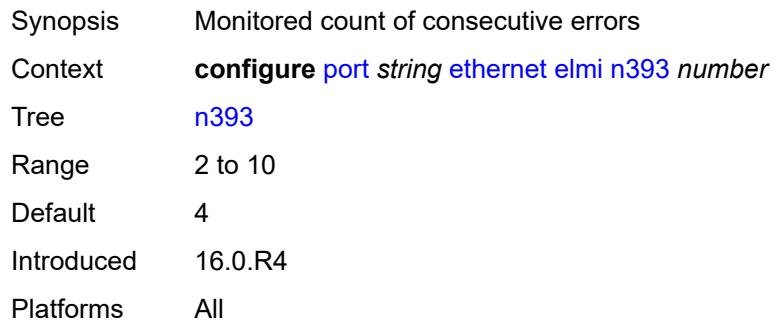

### <span id="page-2629-1"></span>**t391** *number*

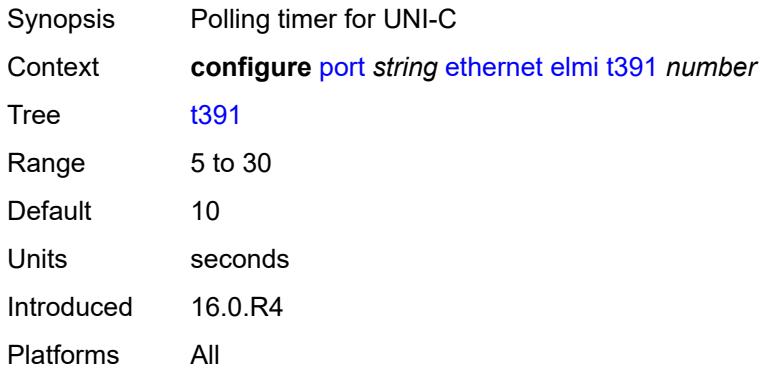

### <span id="page-2629-2"></span>**t392** *number*

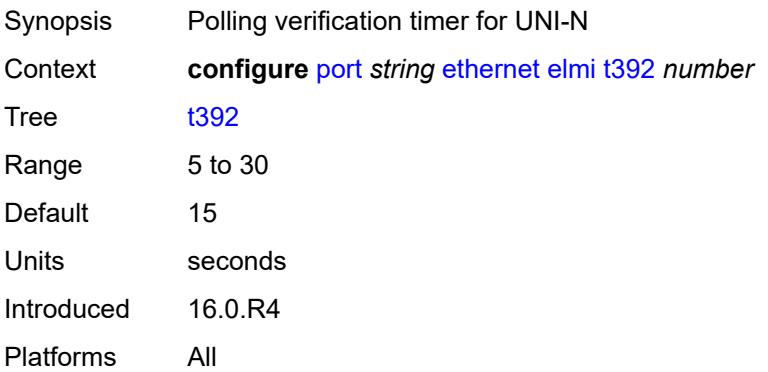

#### <span id="page-2629-3"></span>**encap-type** *keyword*

Synopsis Encapsulation method for the Ethernet port

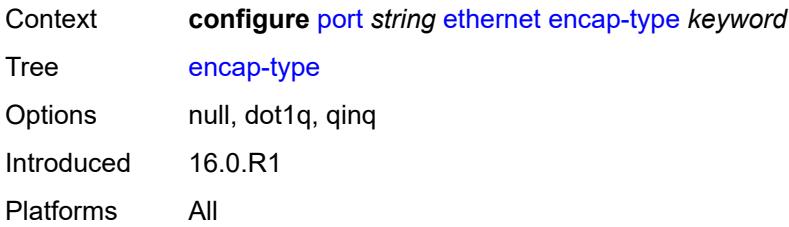

#### <span id="page-2630-0"></span>**eth-cfm**

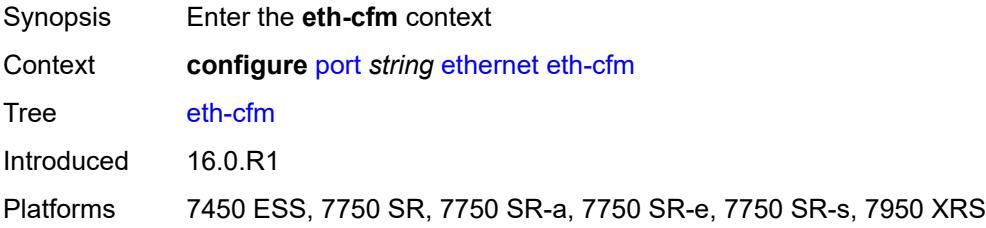

## <span id="page-2630-3"></span>**mep** [md-admin-name](#page-2630-1) *reference* [ma-admin-name](#page-2630-2) *reference* [mep-id](#page-2631-0) *number*

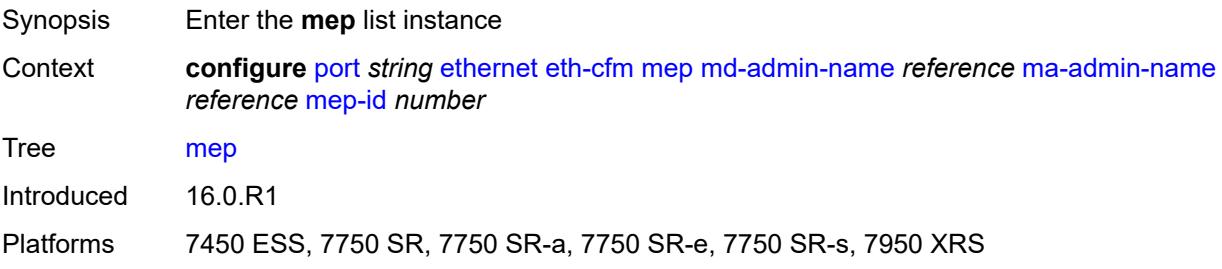

### <span id="page-2630-1"></span>**md-admin-name** *reference*

<span id="page-2630-2"></span>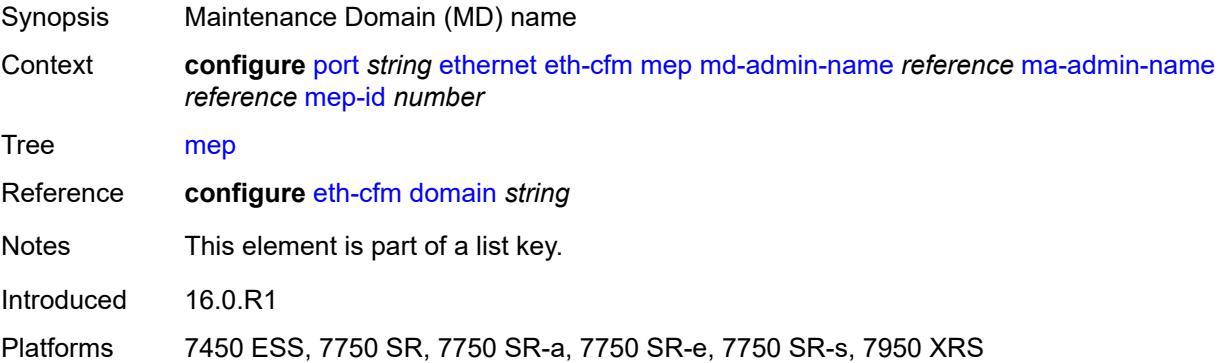

#### **ma-admin-name** *reference*

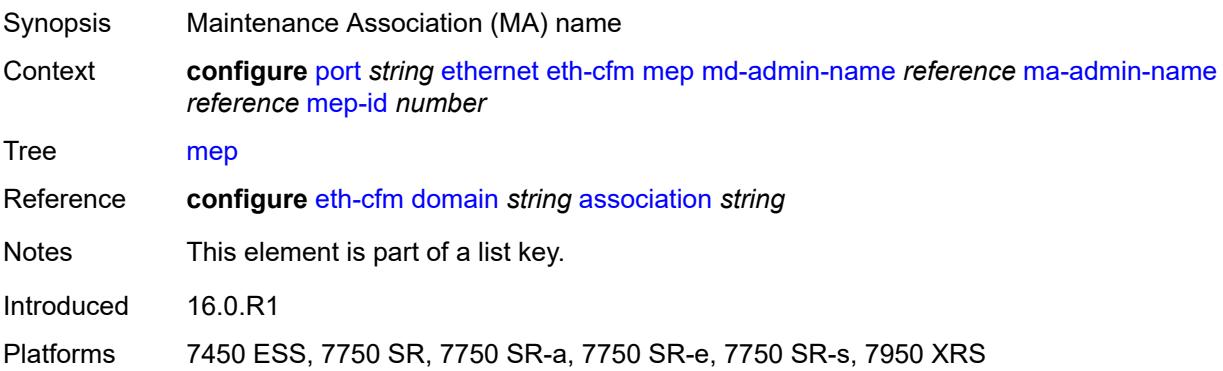

## <span id="page-2631-0"></span>**mep-id** *number*

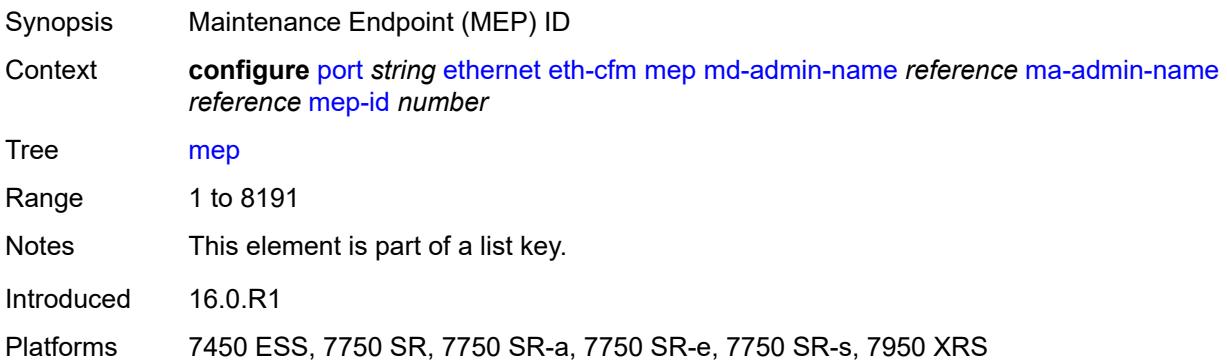

## <span id="page-2631-1"></span>**admin-state** *keyword*

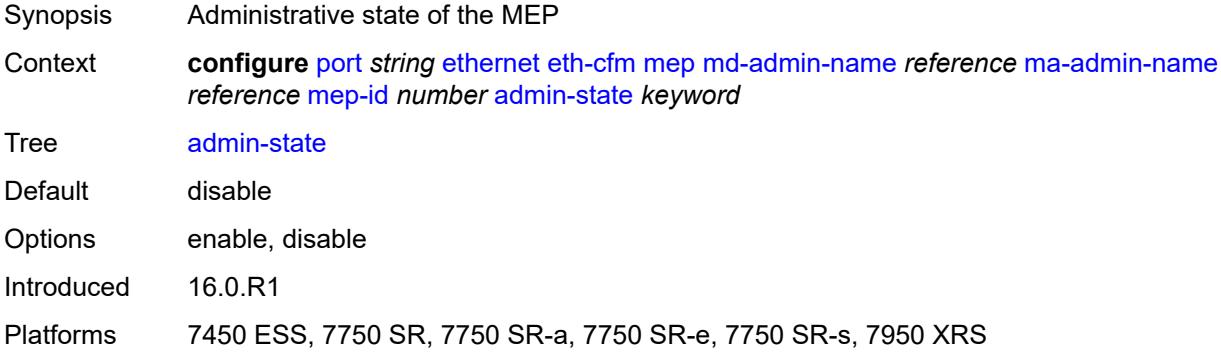

### <span id="page-2631-2"></span>**ais**

Synopsis Enable the **ais** context

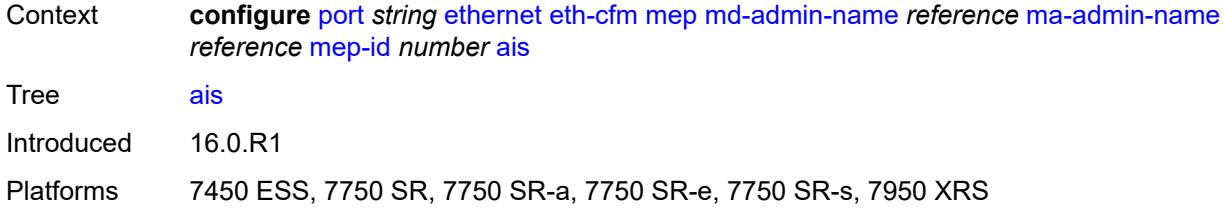

### <span id="page-2632-0"></span>**client-meg-level** *number*

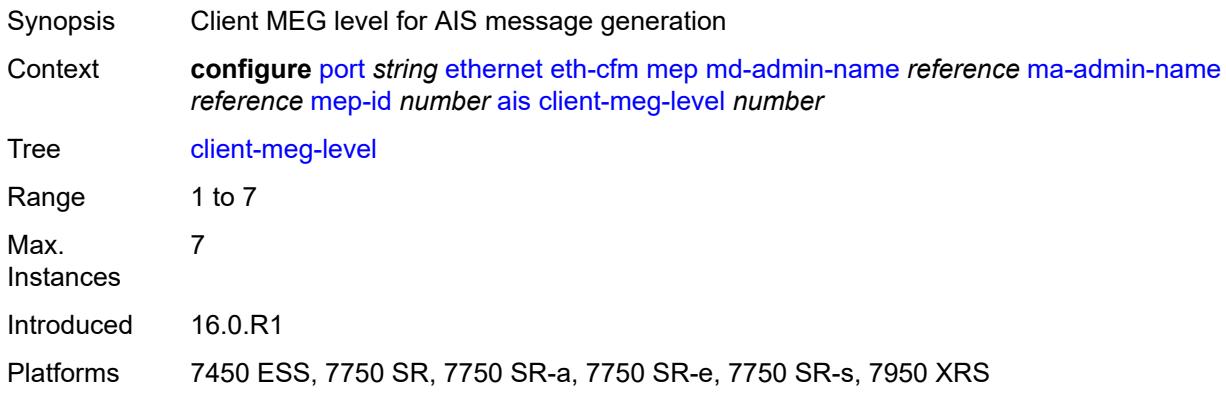

## <span id="page-2632-1"></span>**interface-support** *boolean*

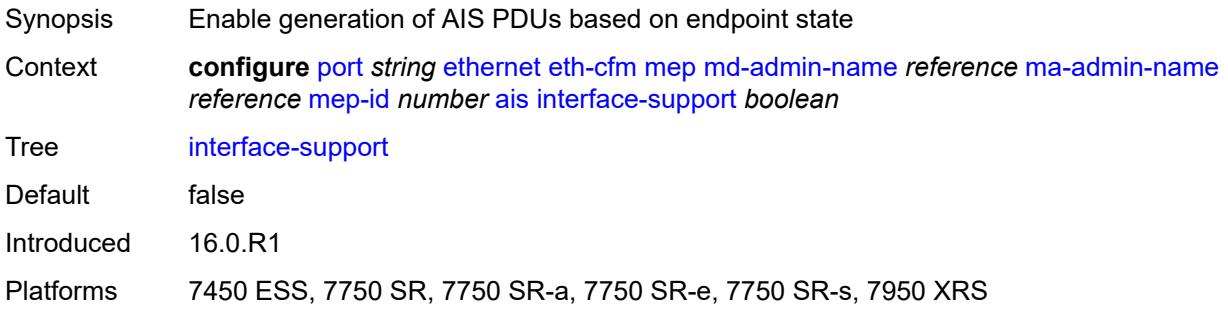

## <span id="page-2632-2"></span>**interval** *number*

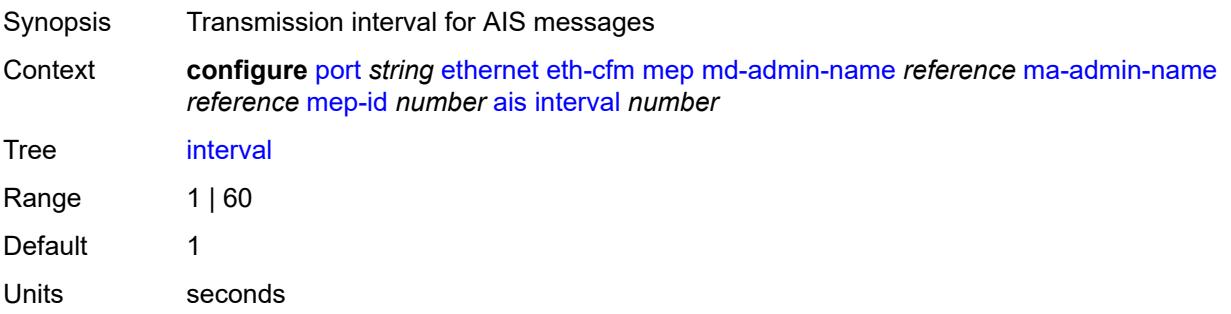

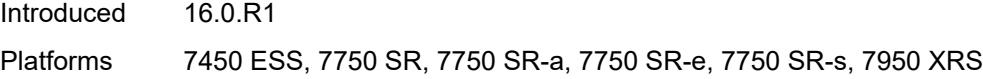

## <span id="page-2633-0"></span>**low-priority-defect** *keyword*

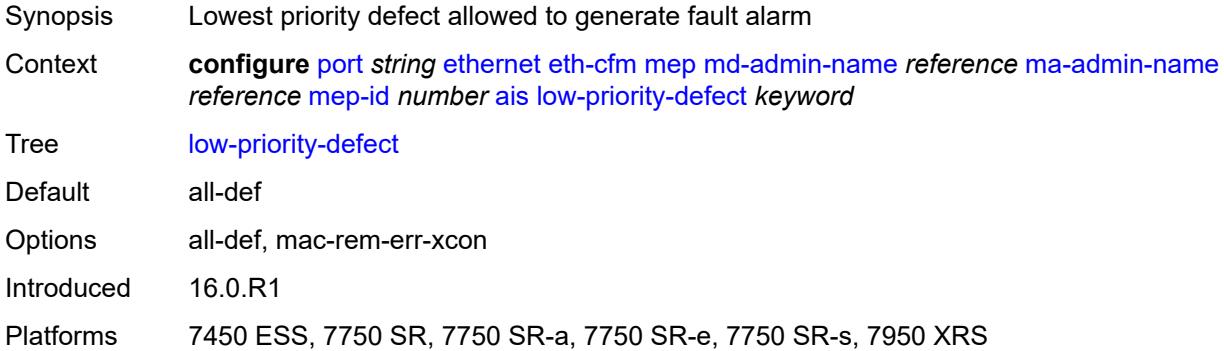

## <span id="page-2633-1"></span>**priority** *number*

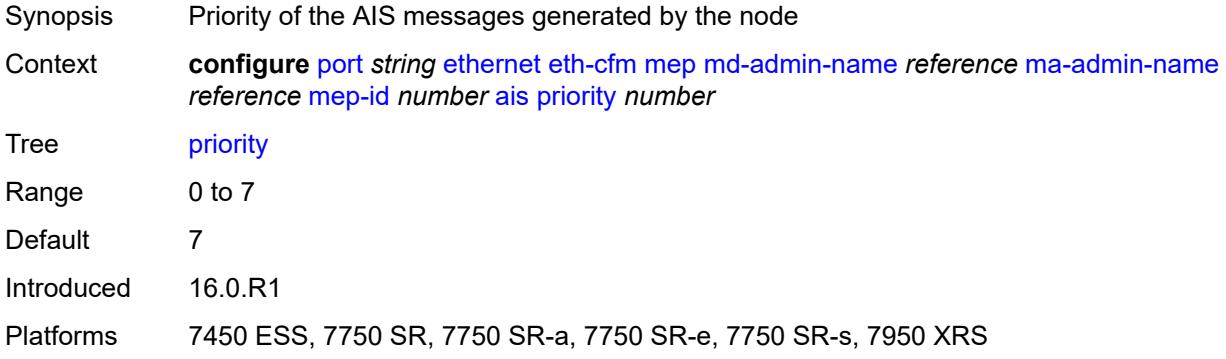

#### <span id="page-2633-2"></span>**alarm-notification**

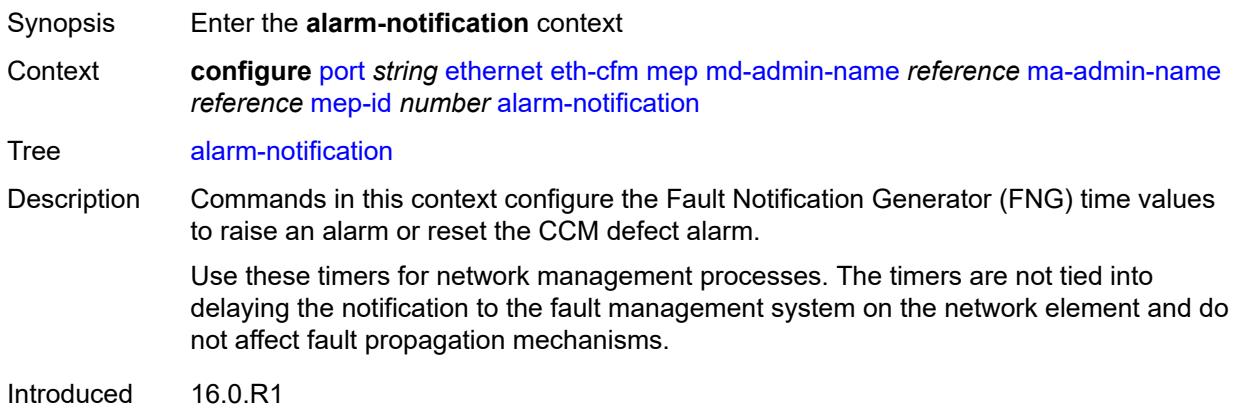

Platforms 7450 ESS, 7750 SR, 7750 SR-a, 7750 SR-e, 7750 SR-s, 7950 XRS

#### <span id="page-2634-0"></span>**fng-alarm-time** *number*

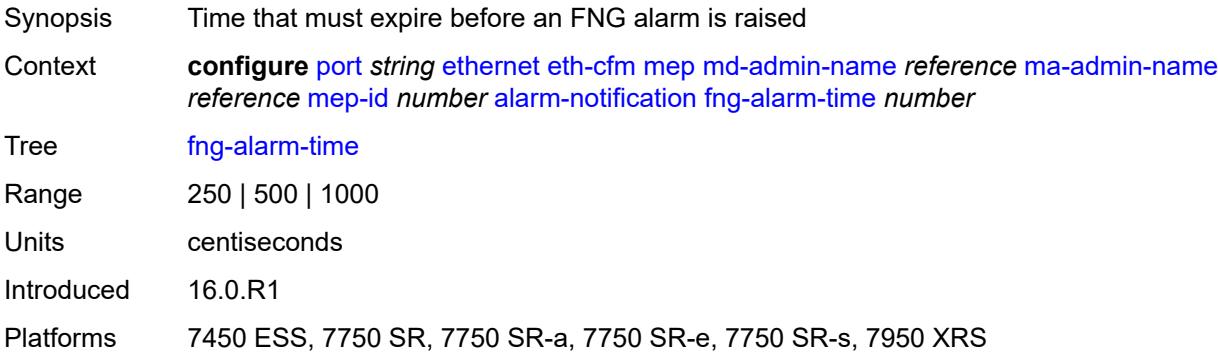

### <span id="page-2634-1"></span>**fng-reset-time** *number*

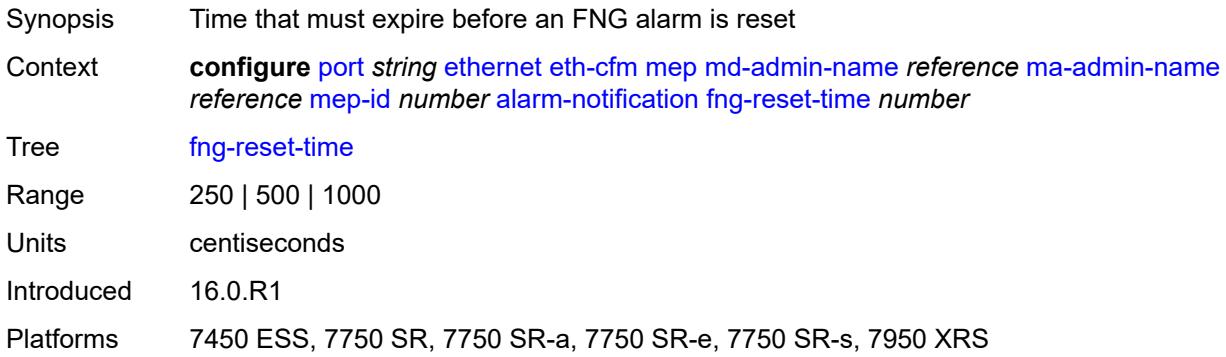

#### <span id="page-2634-2"></span>**ccm** *boolean*

<span id="page-2634-3"></span>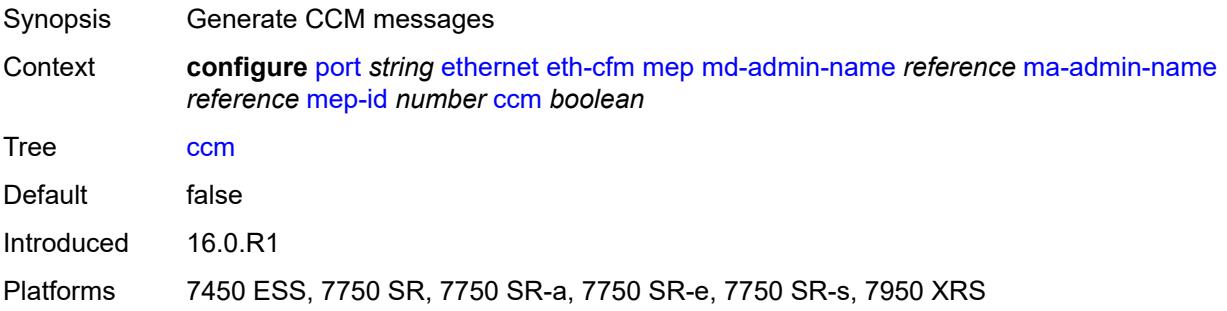

## **ccm-ltm-priority** *number*

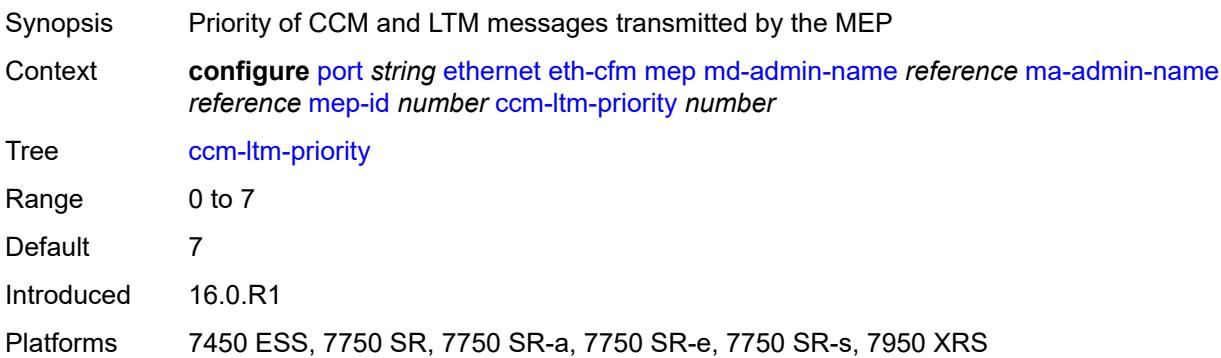

### <span id="page-2635-0"></span>**ccm-padding-size** *number*

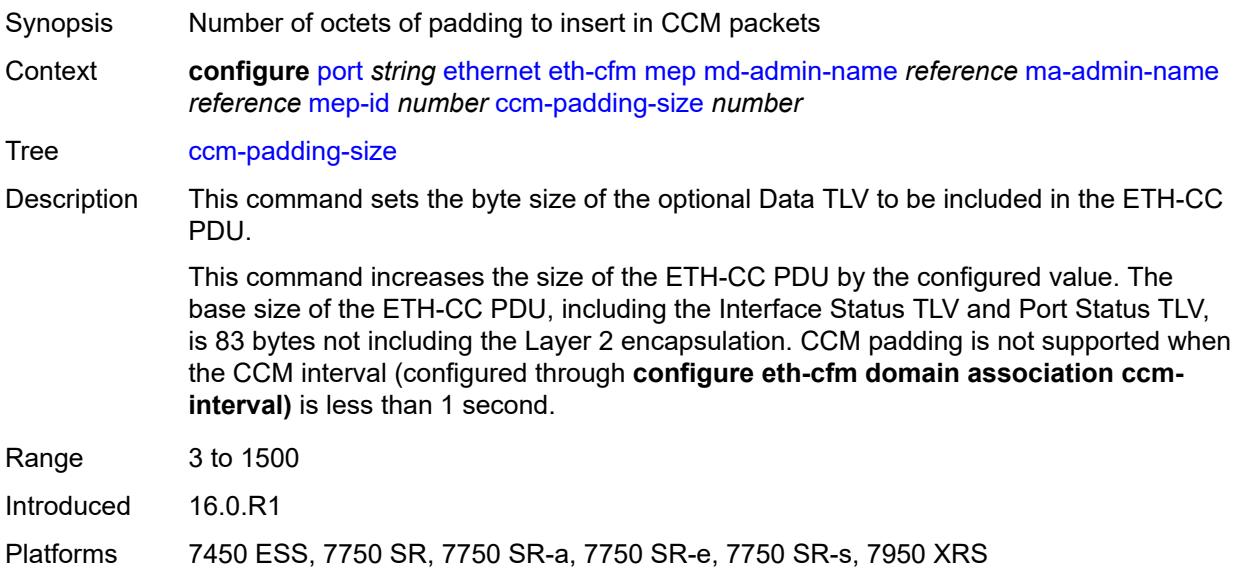

## <span id="page-2635-1"></span>**ccm-tlv-ignore** *keyword*

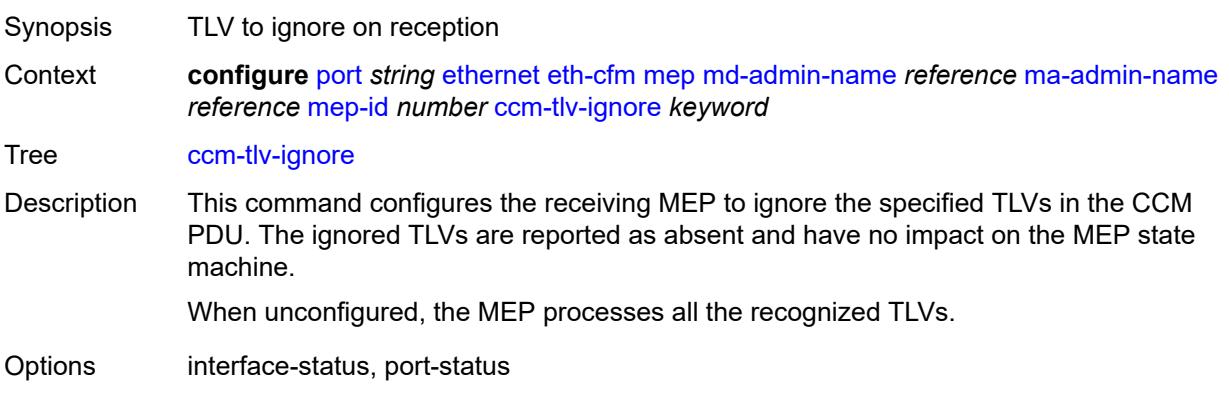

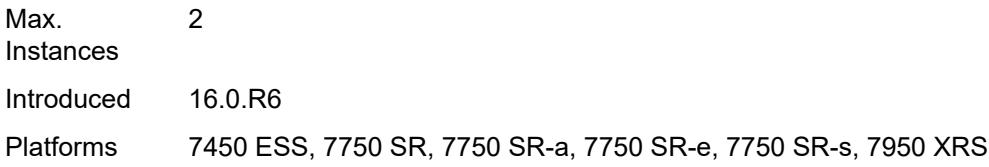

## <span id="page-2636-0"></span>**collect-lmm-stats** *boolean*

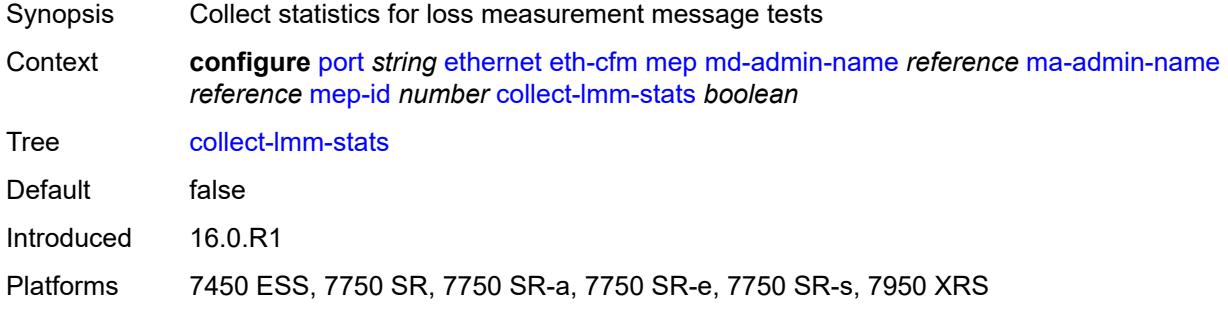

#### <span id="page-2636-1"></span>**csf**

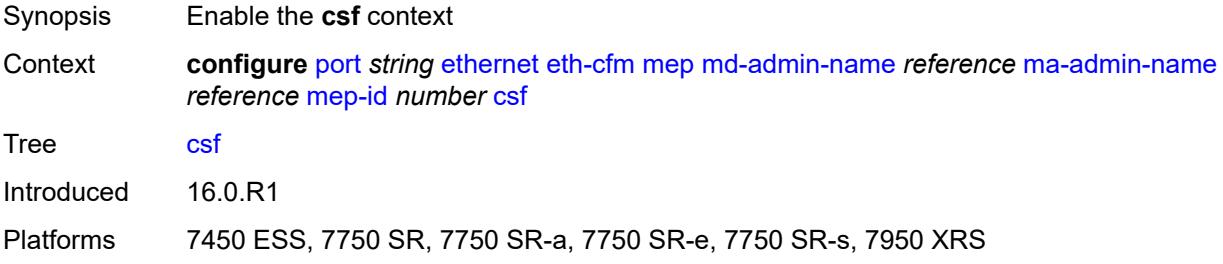

## <span id="page-2636-2"></span>**multiplier** *decimal-number*

<span id="page-2636-3"></span>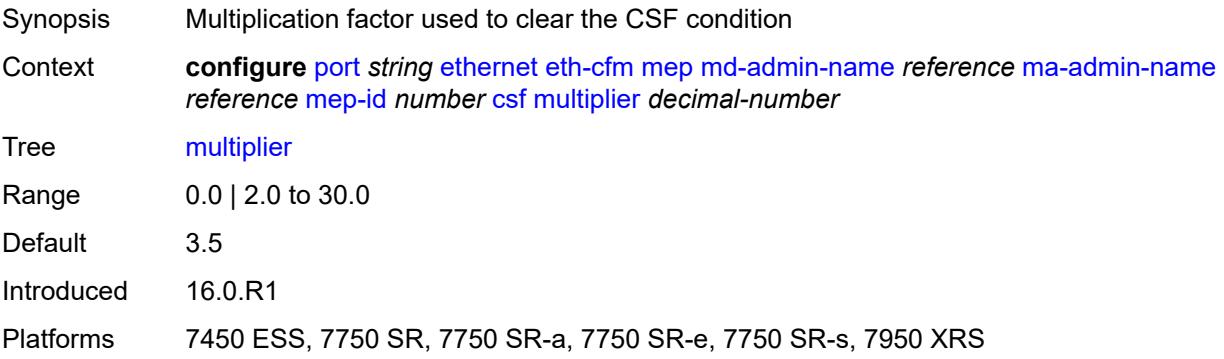

## **description** *string*

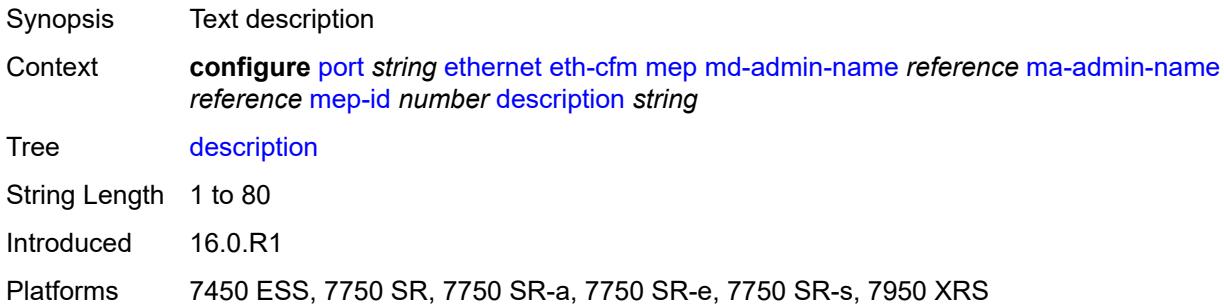

## <span id="page-2637-0"></span>**eth-bn**

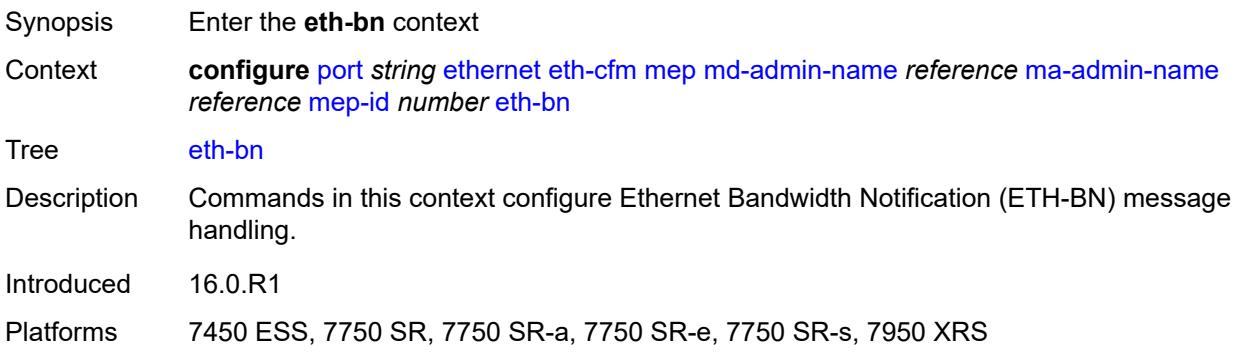

#### <span id="page-2637-1"></span>**receive** *boolean*

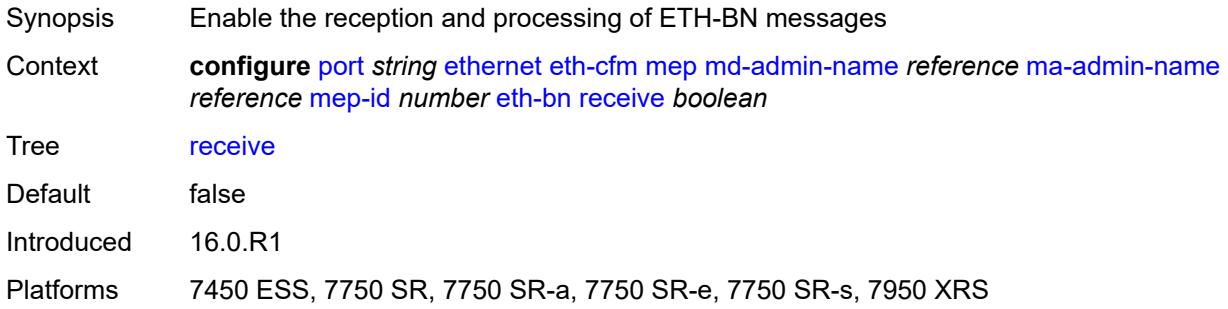

## <span id="page-2637-2"></span>**rx-update-pacing** *number*

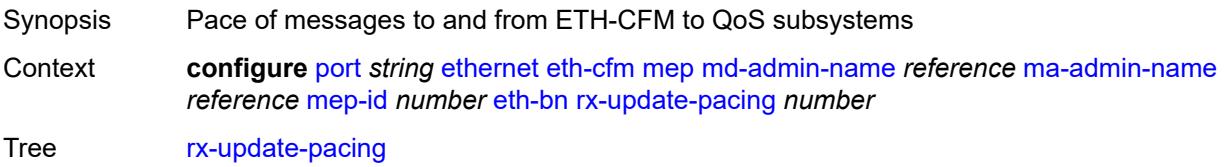

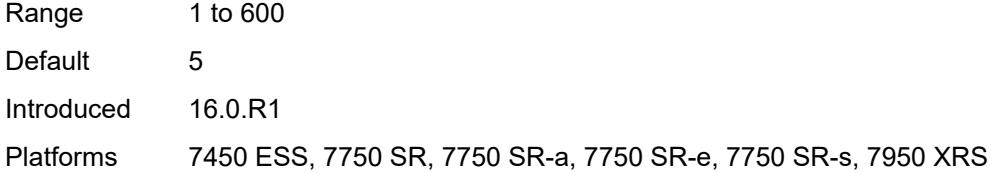

#### <span id="page-2638-0"></span>**eth-test**

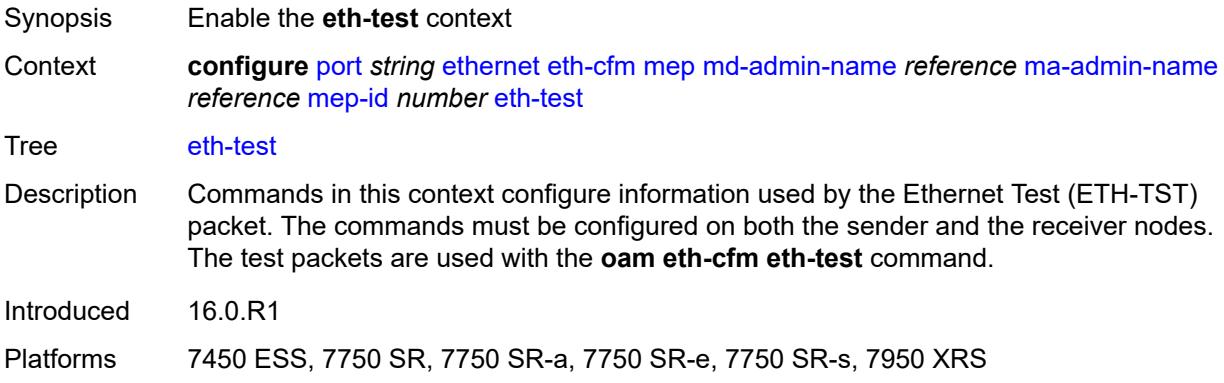

## <span id="page-2638-1"></span>**bit-error-threshold** *number*

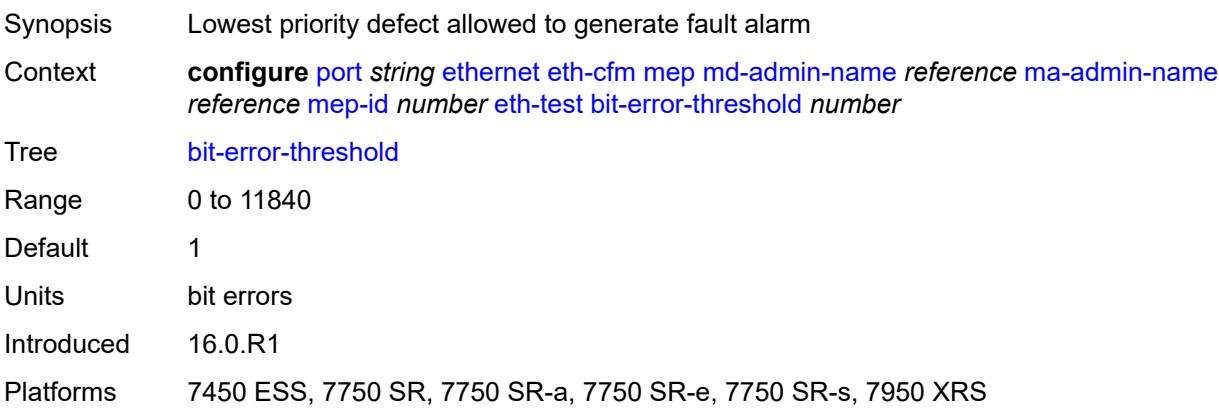

## <span id="page-2638-2"></span>**test-pattern**

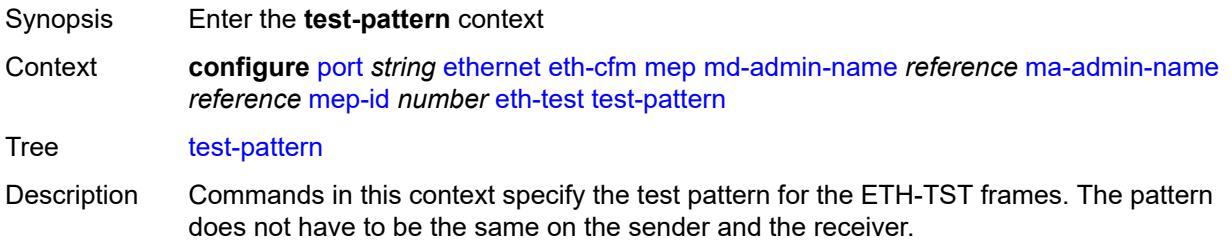

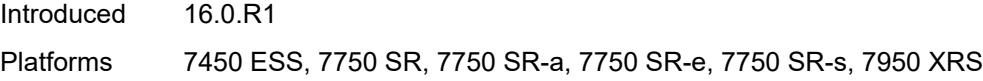

## <span id="page-2639-0"></span>**crc-tlv** *boolean*

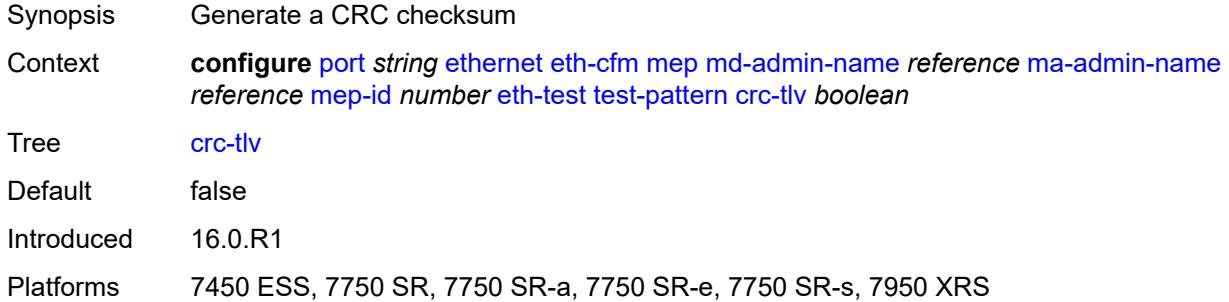

### <span id="page-2639-1"></span>**pattern** *keyword*

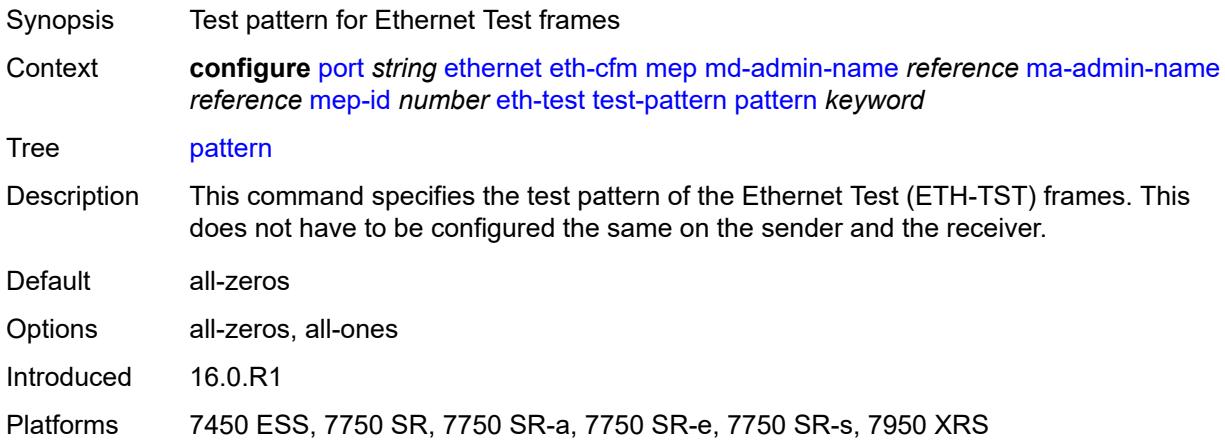

## <span id="page-2639-2"></span>**facility-fault** *boolean*

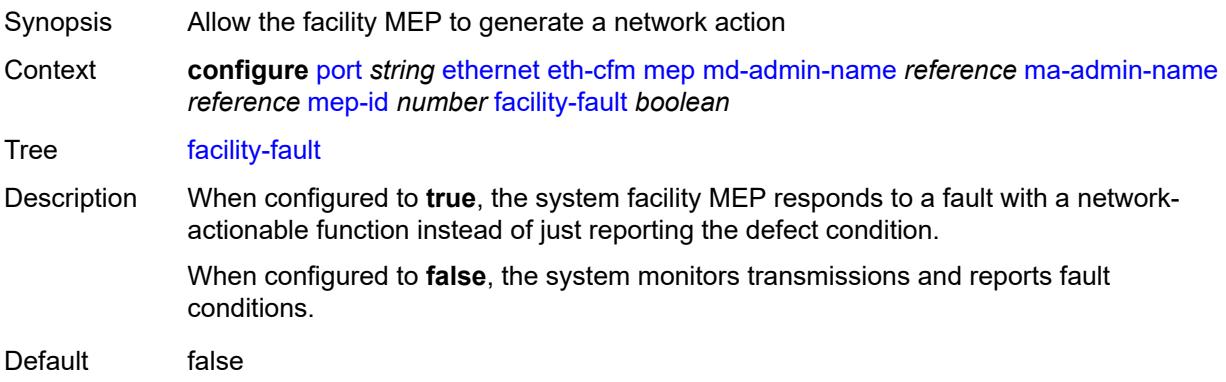

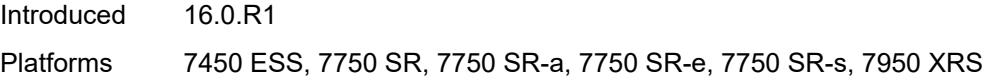

### <span id="page-2640-0"></span>**grace**

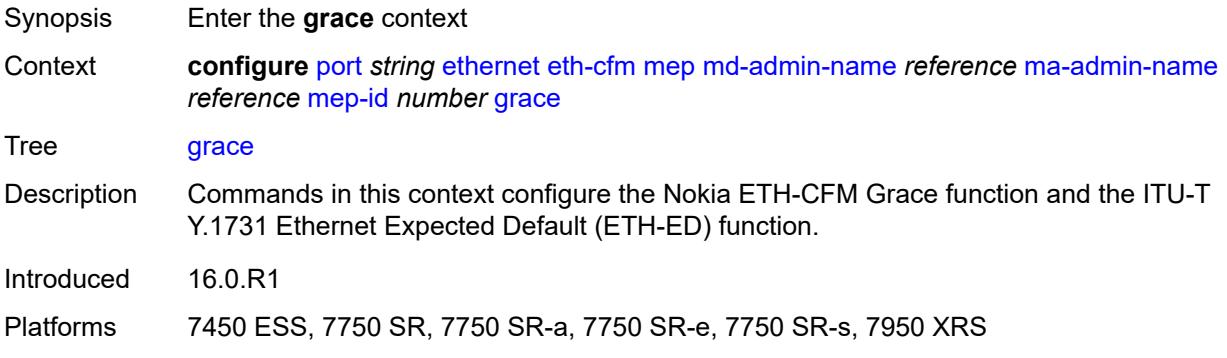

## <span id="page-2640-1"></span>**eth-ed**

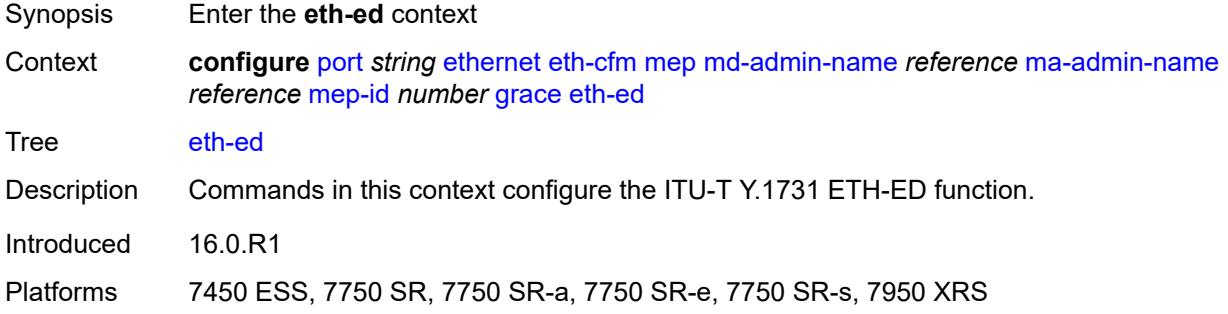

## <span id="page-2640-2"></span>**max-rx-defect-window** *number*

<span id="page-2640-3"></span>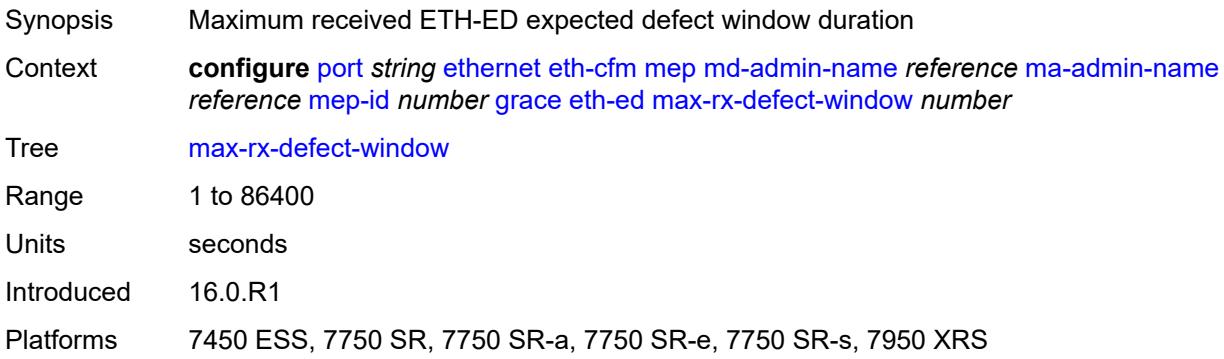

## **priority** *number*

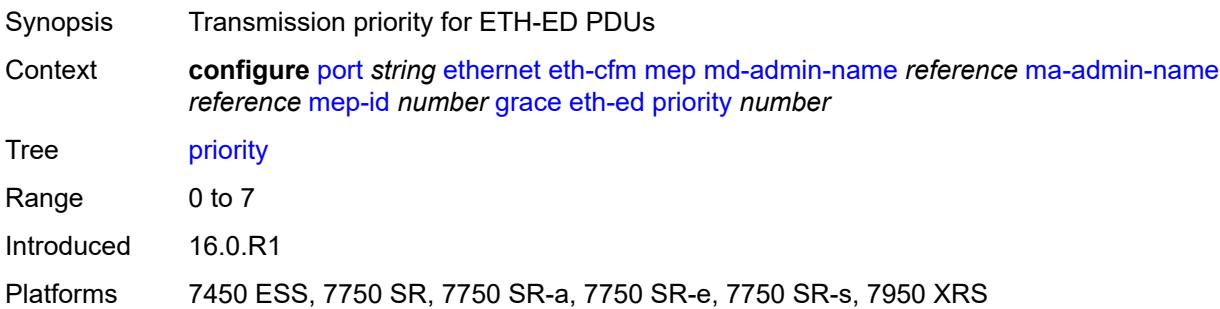

## <span id="page-2641-0"></span>**rx-eth-ed** *boolean*

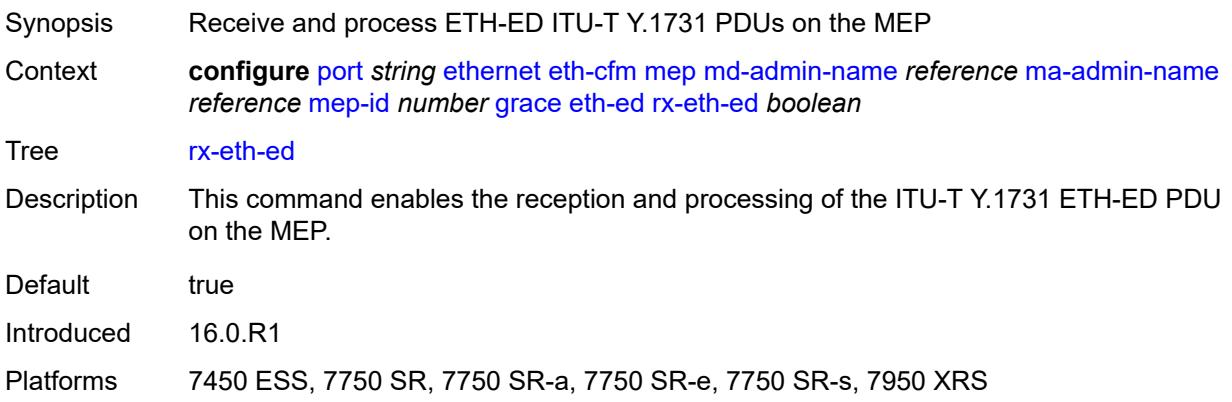

## <span id="page-2641-1"></span>**tx-eth-ed** *boolean*

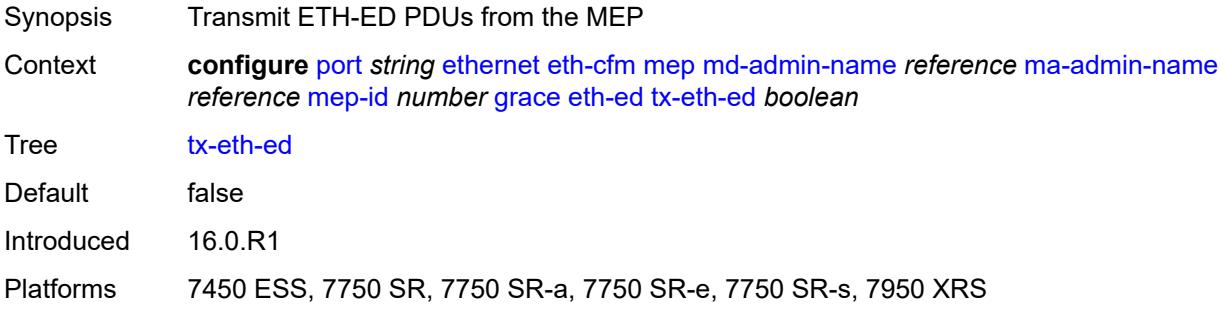

### <span id="page-2641-2"></span>**eth-vsm-grace**

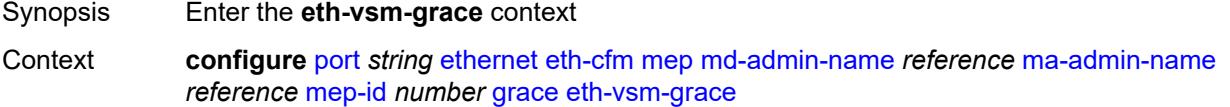

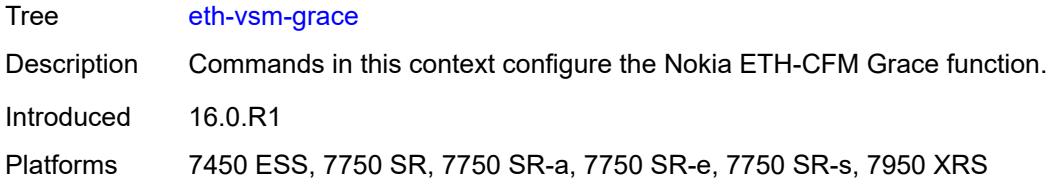

## <span id="page-2642-0"></span>**rx-eth-vsm-grace** *boolean*

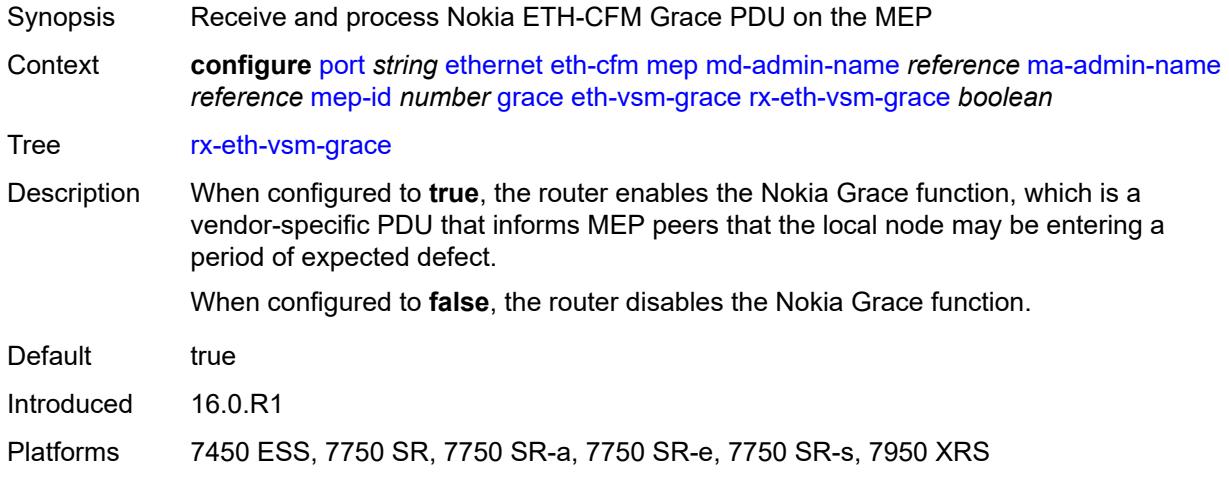

### <span id="page-2642-1"></span>**tx-eth-vsm-grace** *boolean*

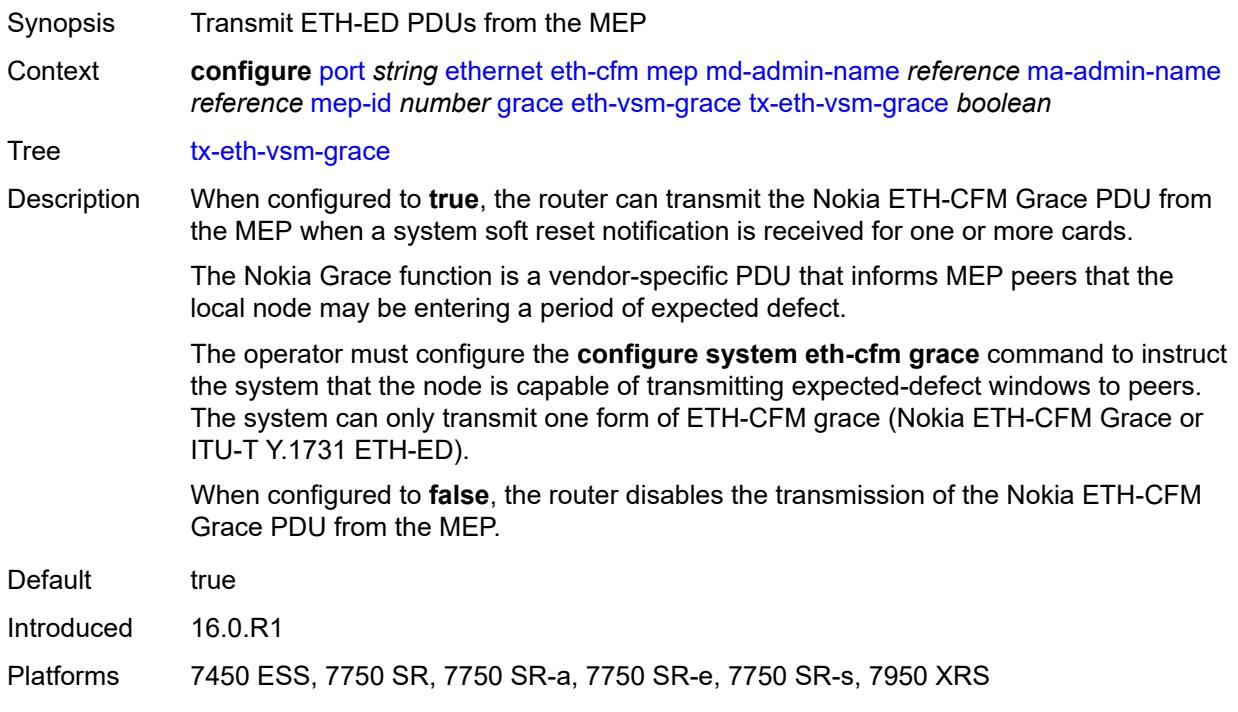

# <span id="page-2643-0"></span>**low-priority-defect** *keyword*

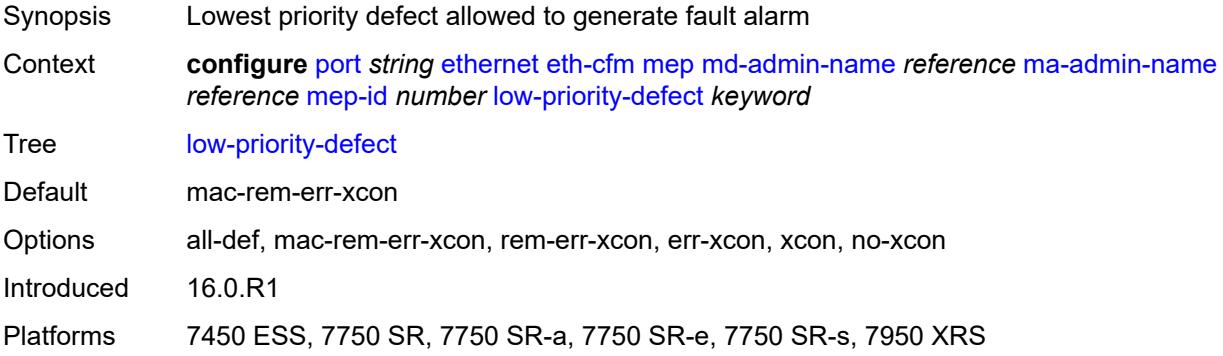

#### <span id="page-2643-1"></span>**mac-address** *string*

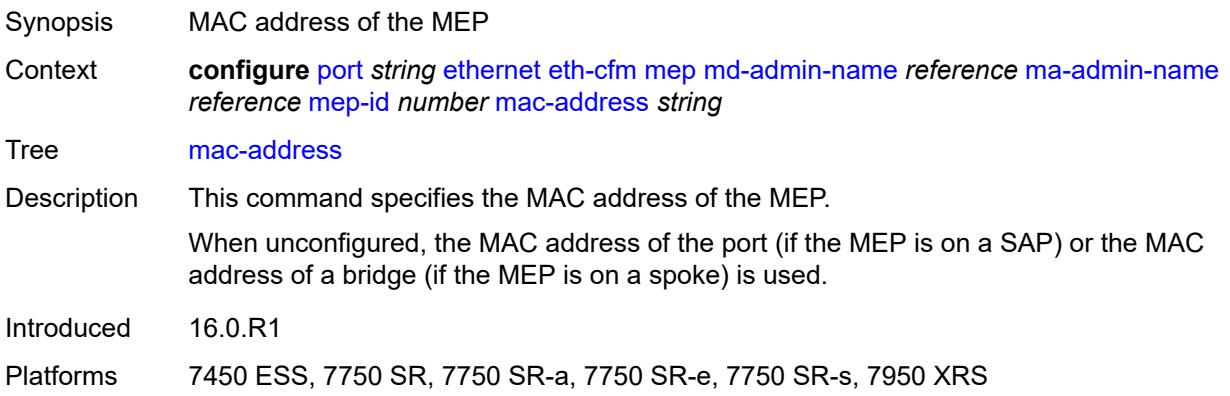

## <span id="page-2643-2"></span>**one-way-delay-threshold** *number*

<span id="page-2643-3"></span>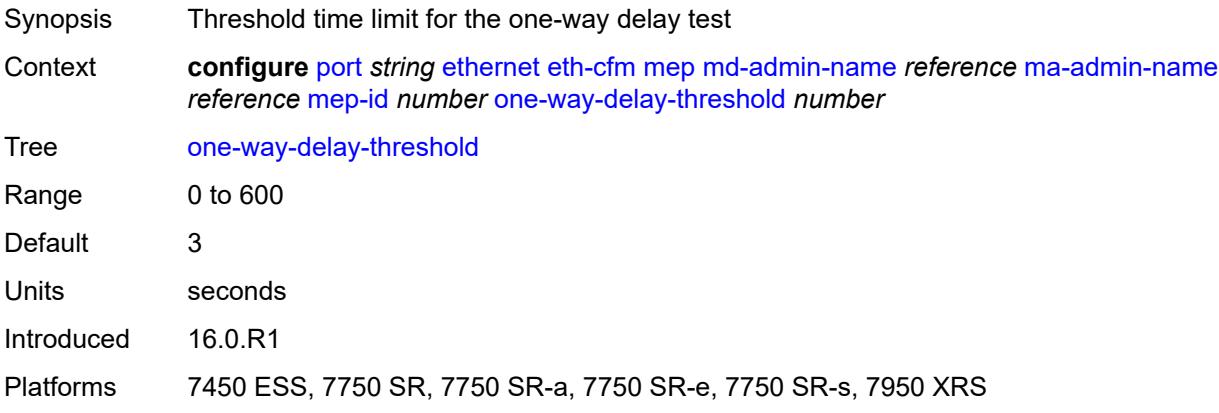

### **vlan** *(number | keyword)*

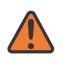

#### **WARNING:**

Modifying this element recreates the parent element automatically for the new value to take effect.

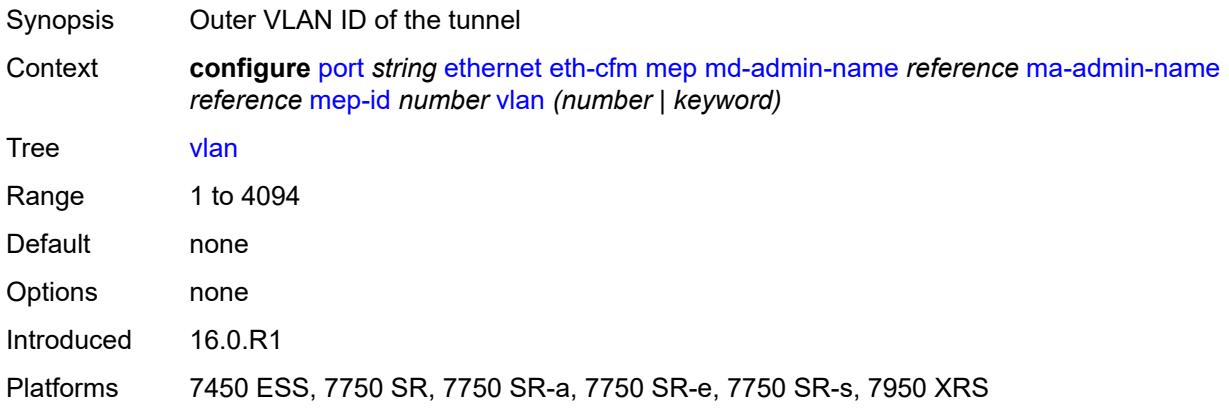

## <span id="page-2644-0"></span>**hold-time**

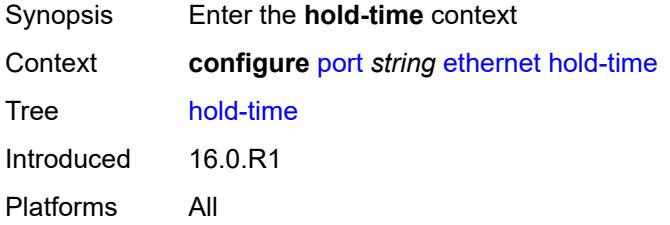

## <span id="page-2644-1"></span>**down** *number*

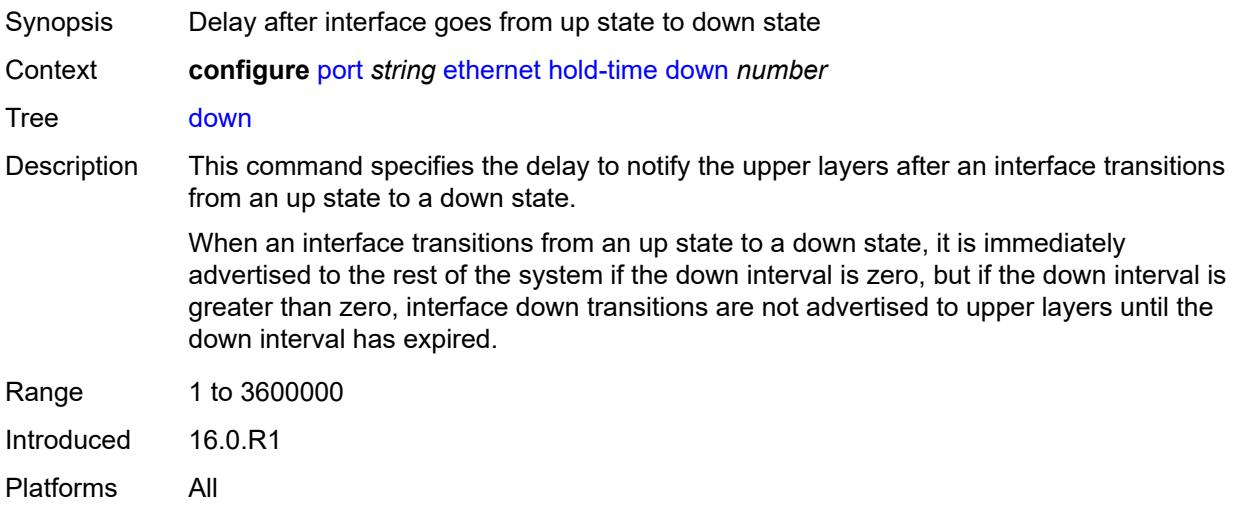

### <span id="page-2645-0"></span>**units** *keyword*

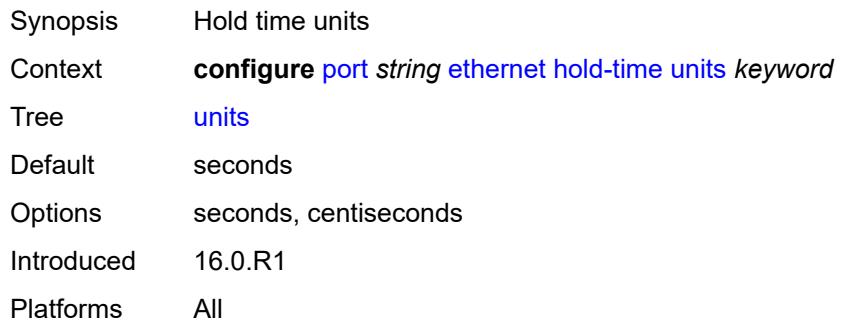

#### <span id="page-2645-1"></span>**up** *number*

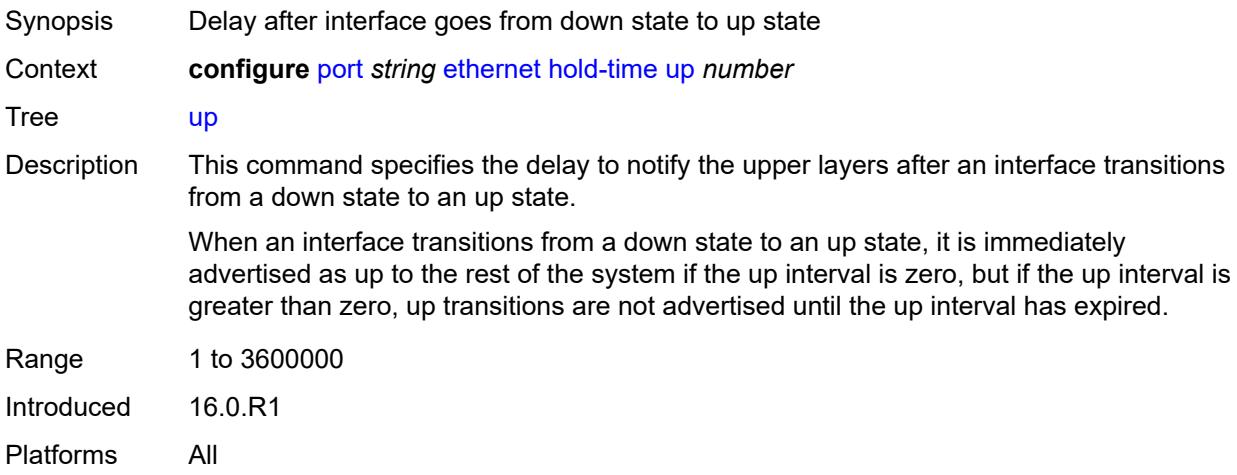

## <span id="page-2645-2"></span>**ingress**

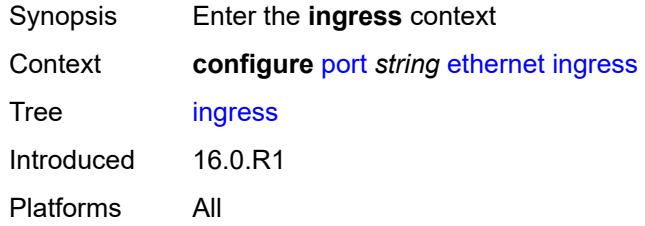

#### <span id="page-2645-3"></span>**rate** *number*

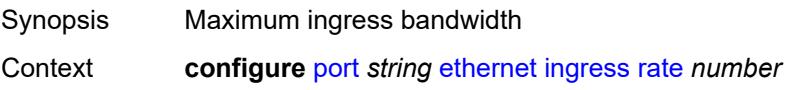

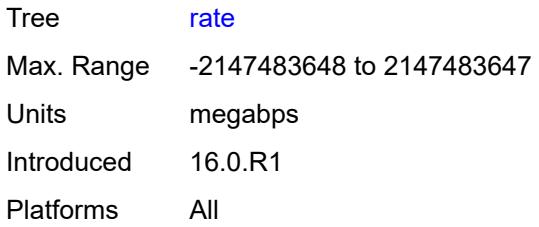

# <span id="page-2646-0"></span>**lacp-tunnel** *boolean*

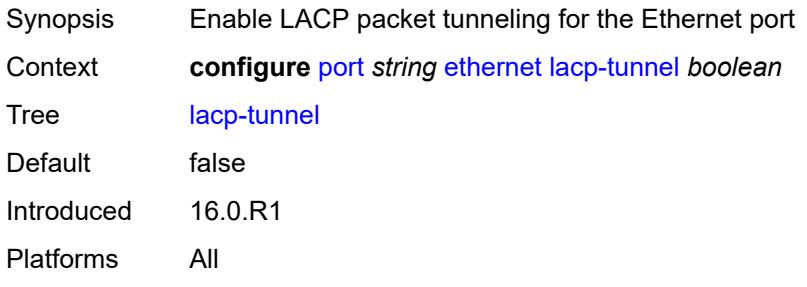

## <span id="page-2646-1"></span>**lldp**

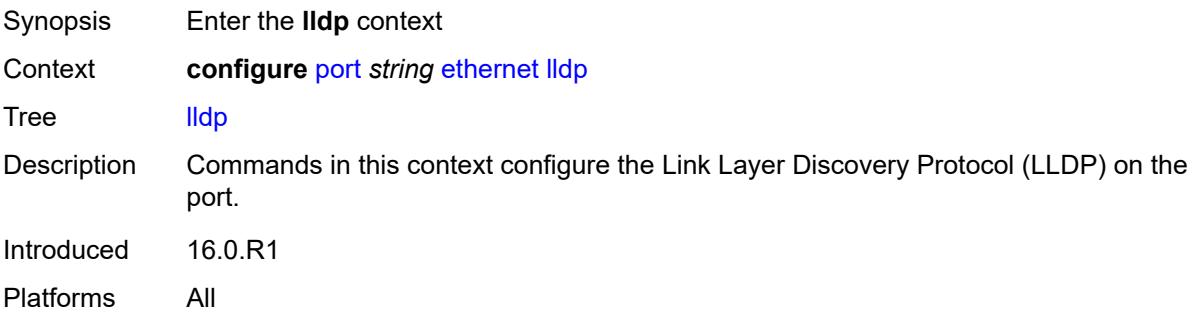

# <span id="page-2646-3"></span>**dest-mac** [\[mac-type](#page-2646-2)] *keyword*

<span id="page-2646-2"></span>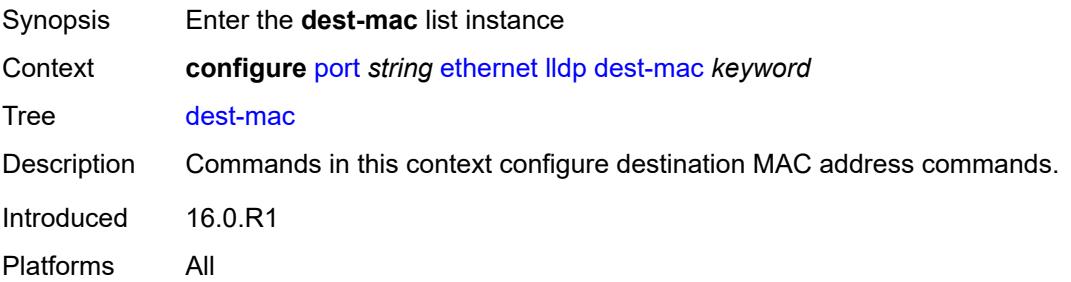

## [**mac-type**] *keyword*

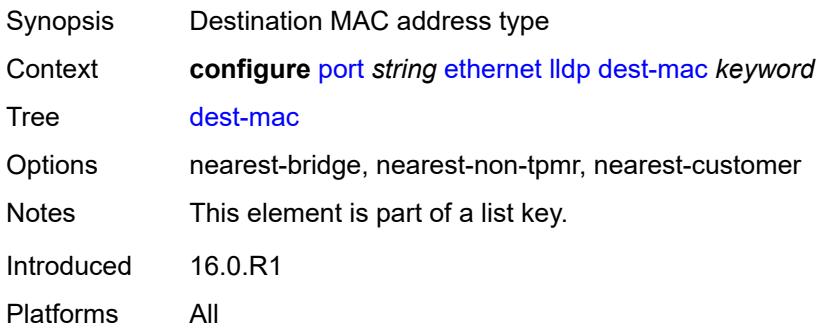

#### <span id="page-2647-0"></span>**notification** *boolean*

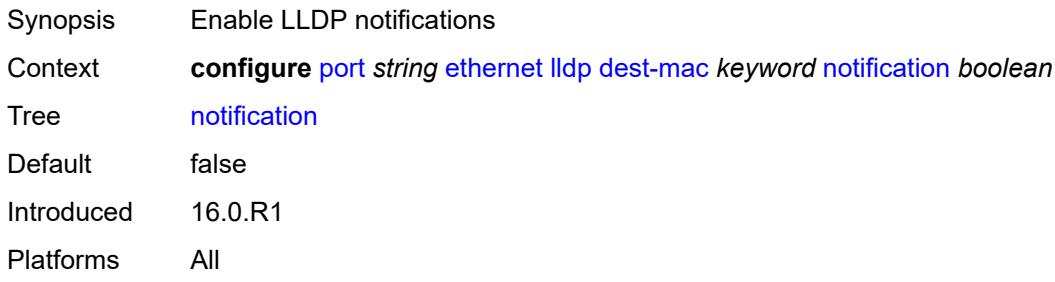

## <span id="page-2647-1"></span>**port-id-subtype** *keyword*

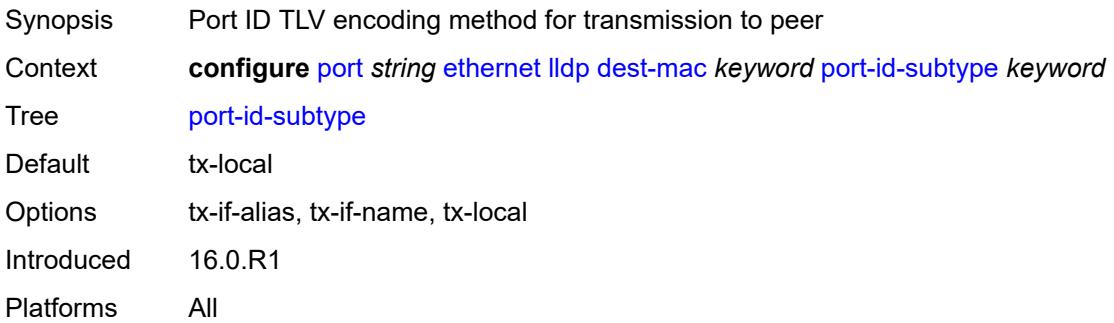

#### <span id="page-2647-2"></span>**receive** *boolean*

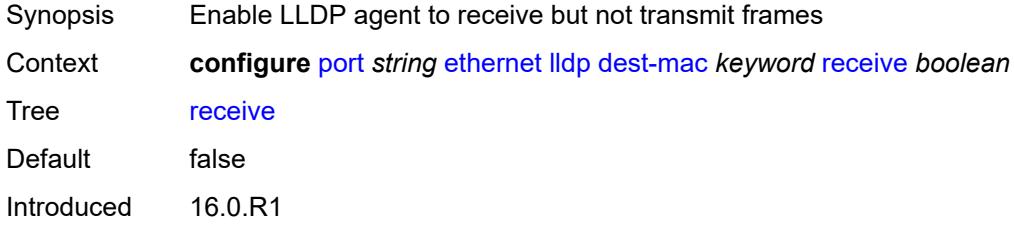

Platforms All

#### <span id="page-2648-0"></span>**transmit** *boolean*

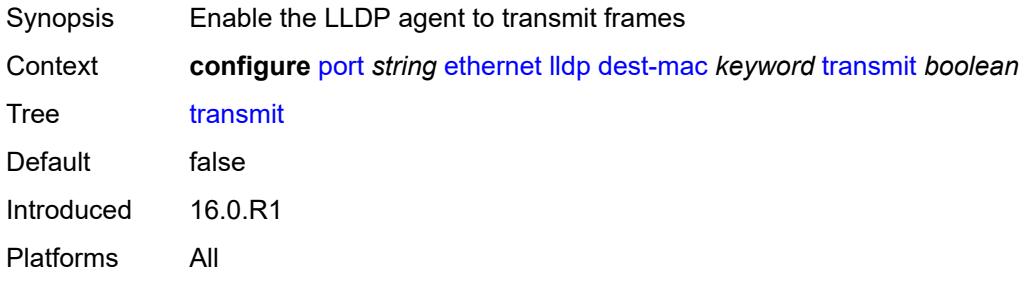

### <span id="page-2648-1"></span>**tunnel-nearest-bridge** *boolean*

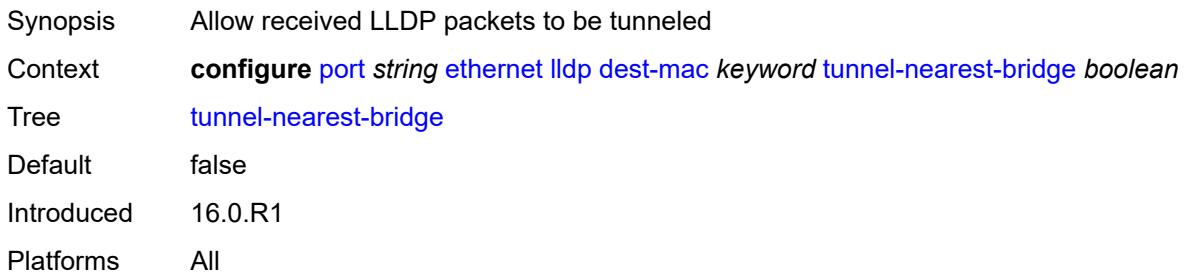

### <span id="page-2648-3"></span>**tx-mgmt-address** [[mgmt-address-system-type\]](#page-2648-2) *keyword*

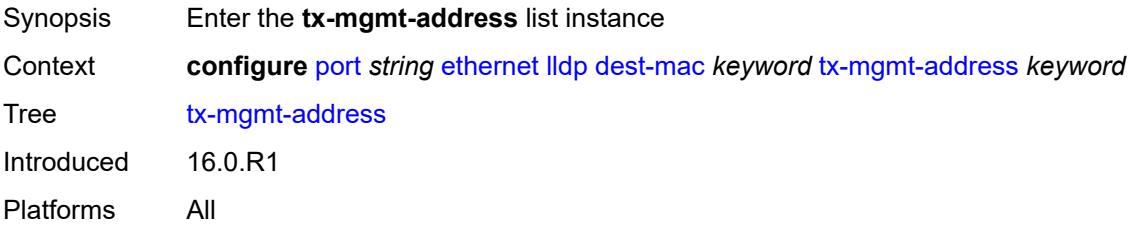

## <span id="page-2648-2"></span>[**mgmt-address-system-type**] *keyword*

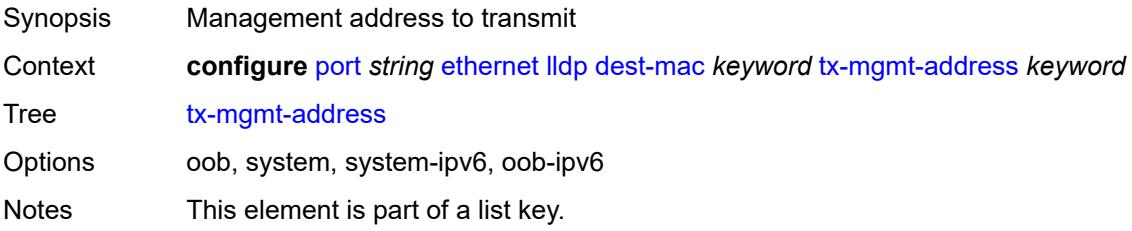

Introduced 16.0.R1 Platforms All

## <span id="page-2649-0"></span>**admin-state** *keyword*

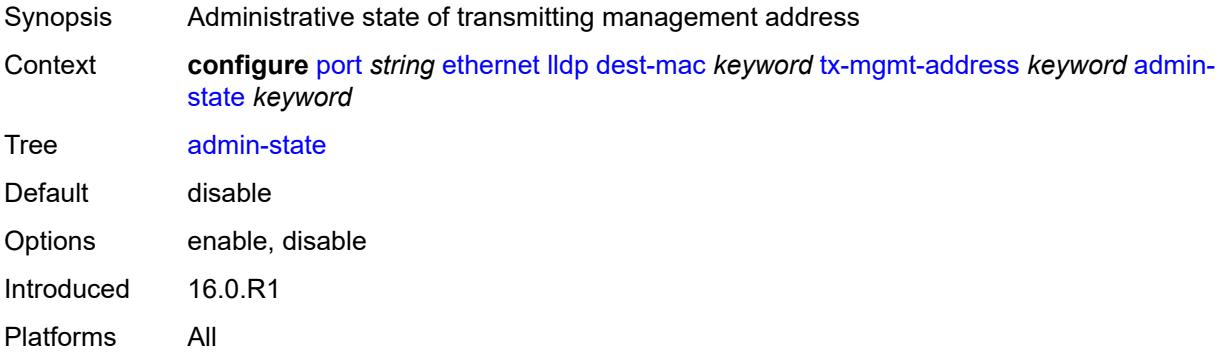

### <span id="page-2649-1"></span>**tx-tlvs**

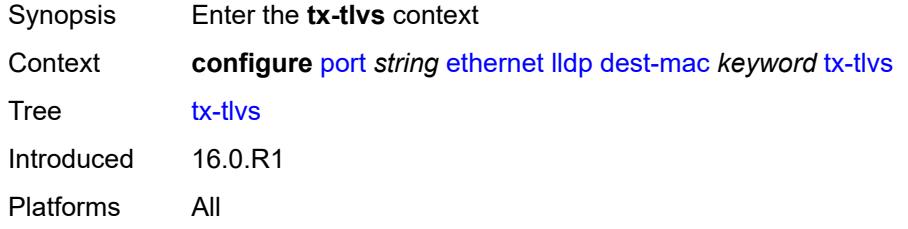

## <span id="page-2649-2"></span>**port-desc** *boolean*

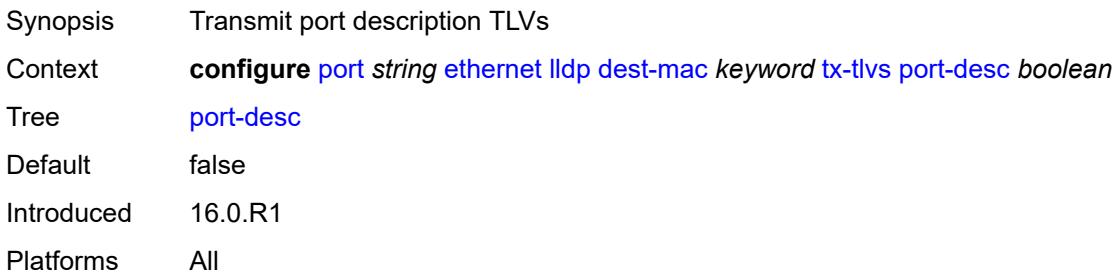

#### <span id="page-2649-3"></span>**sys-cap** *boolean*

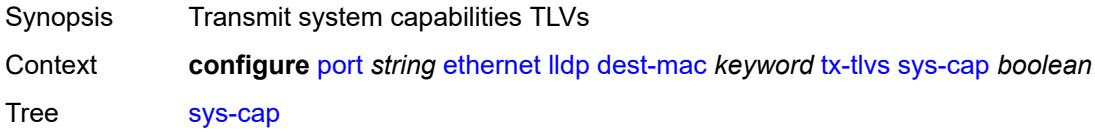

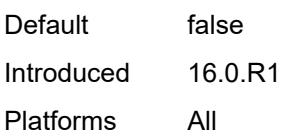

## <span id="page-2650-0"></span>**sys-desc** *boolean*

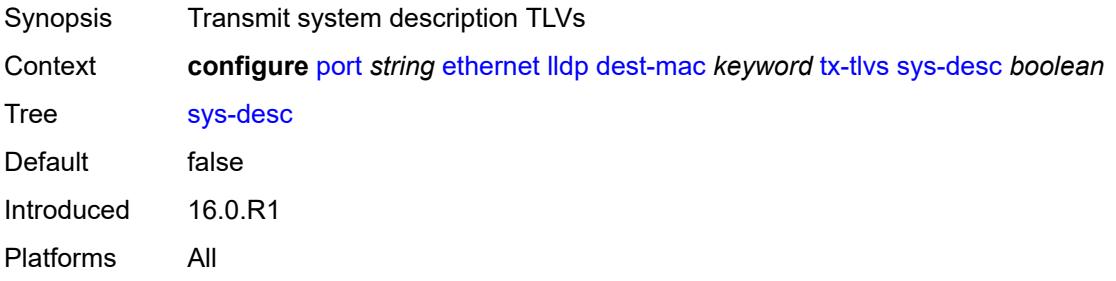

## <span id="page-2650-1"></span>**sys-name** *boolean*

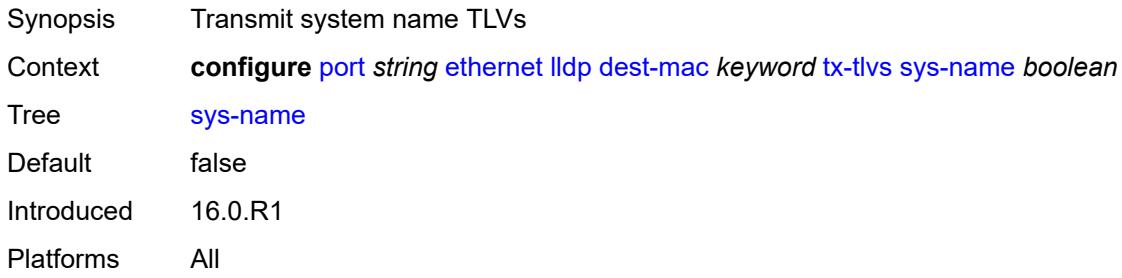

## <span id="page-2650-2"></span>**load-balancing-algorithm** *keyword*

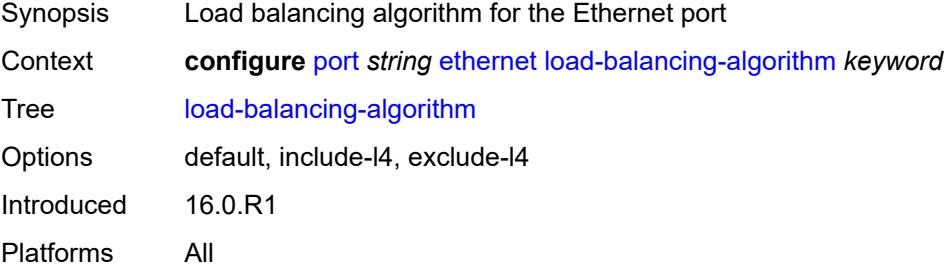

### <span id="page-2650-3"></span>**mac-address** *string*

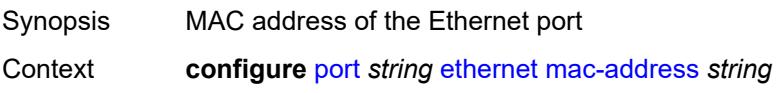

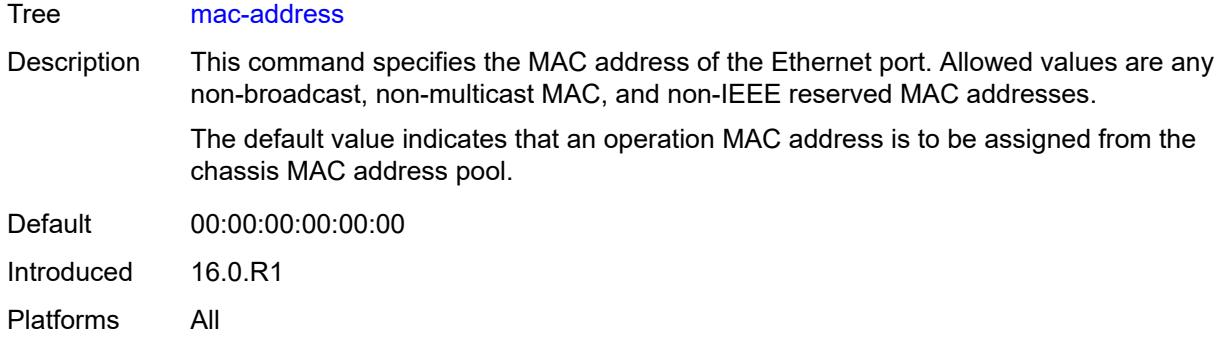

## <span id="page-2651-0"></span>**min-frame-length** *number*

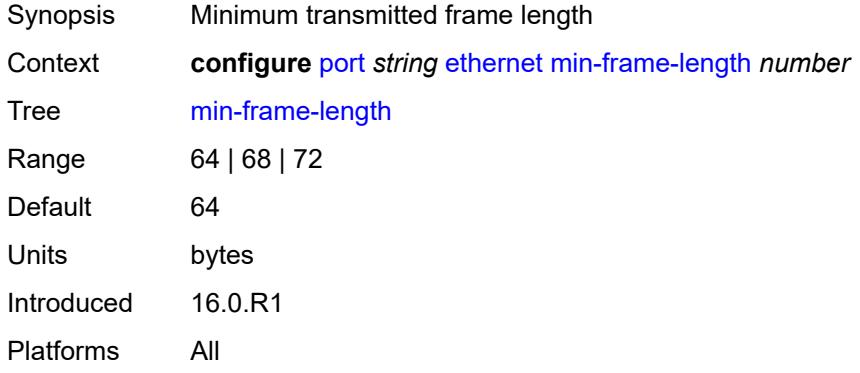

### <span id="page-2651-1"></span>**mode** *keyword*

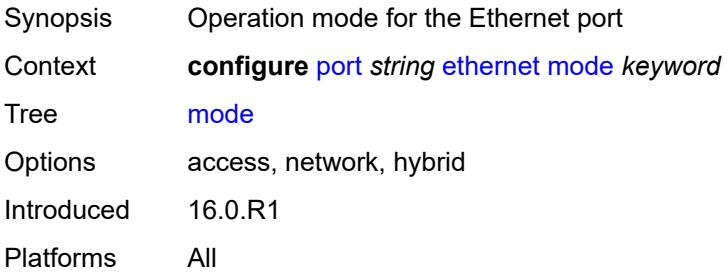

## <span id="page-2651-2"></span>**mtu** *number*

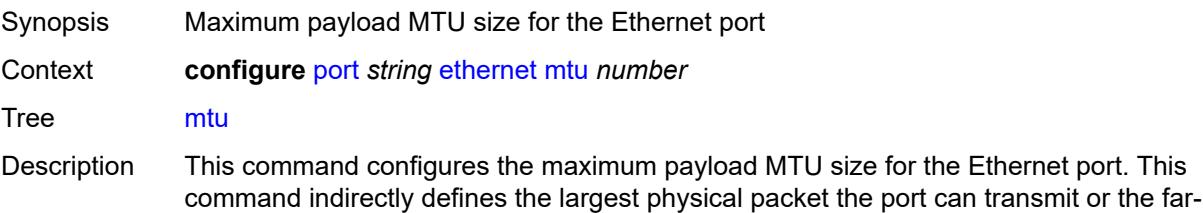

end Ethernet port can receive. Packets that cannot be fragmented at egress and exceed the MTU size are discarded.

The MTU size includes the destination MAC address, source MAC address, the Ethertype or length field, and the complete Ethernet payload. This value does not include the preamble, start of frame delimiter, or the trailing CRC.

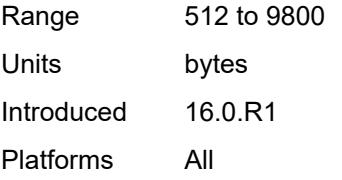

### <span id="page-2652-0"></span>**network**

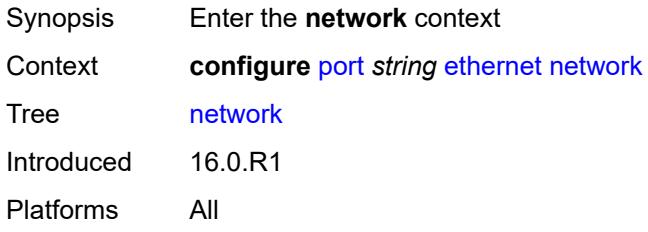

#### <span id="page-2652-1"></span>**accounting-policy** *reference*

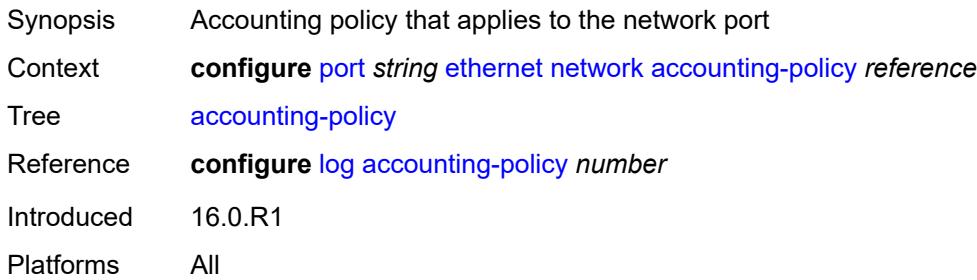

### <span id="page-2652-2"></span>**collect-stats** *boolean*

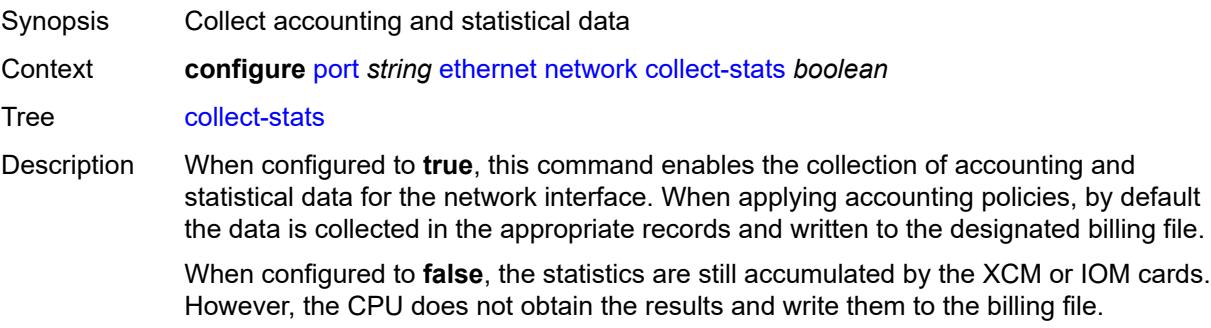

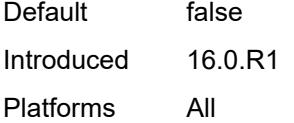

## <span id="page-2653-0"></span>**egress**

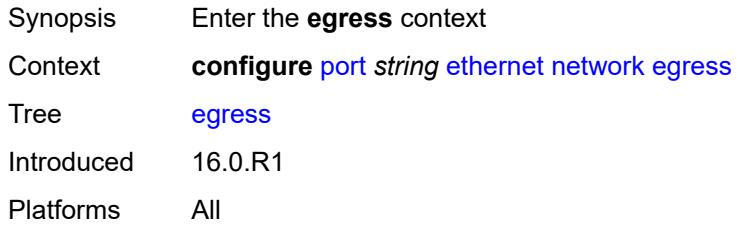

### <span id="page-2653-1"></span>**port-queues**

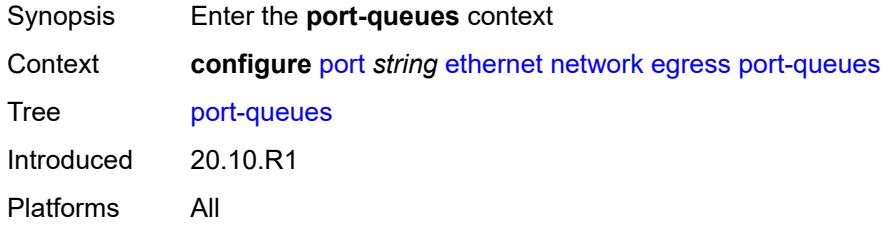

#### <span id="page-2653-2"></span>**overrides**

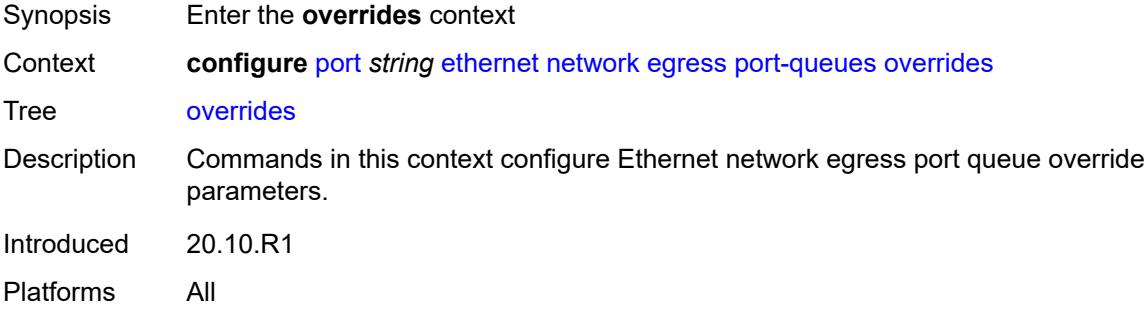

## <span id="page-2653-3"></span>**queue** [[queue-id](#page-2654-0)] *number*

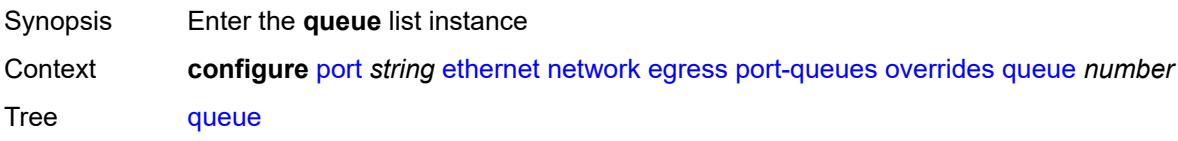

Description Commands in this context configure an Ethernet network queue. Introduced 20.10.R1 Platforms All

## <span id="page-2654-0"></span>[**queue-id**] *number*

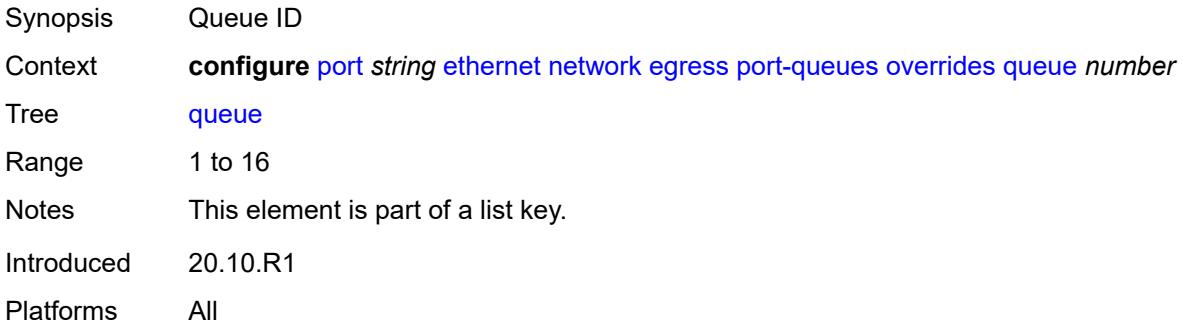

### <span id="page-2654-1"></span>**monitor-queue-depth**

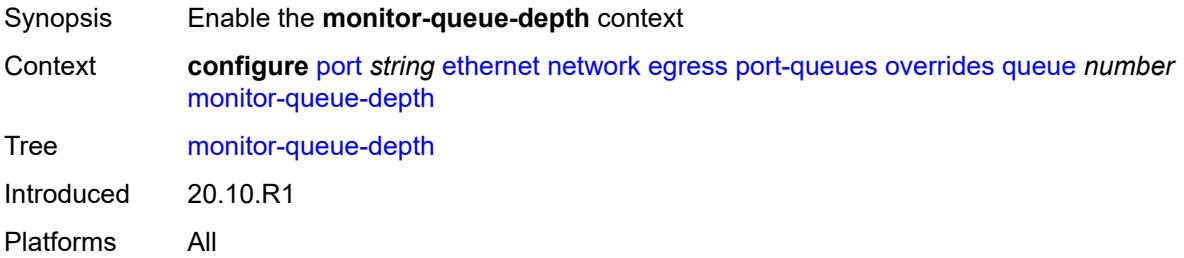

## <span id="page-2654-2"></span>**fast-polling** *boolean*

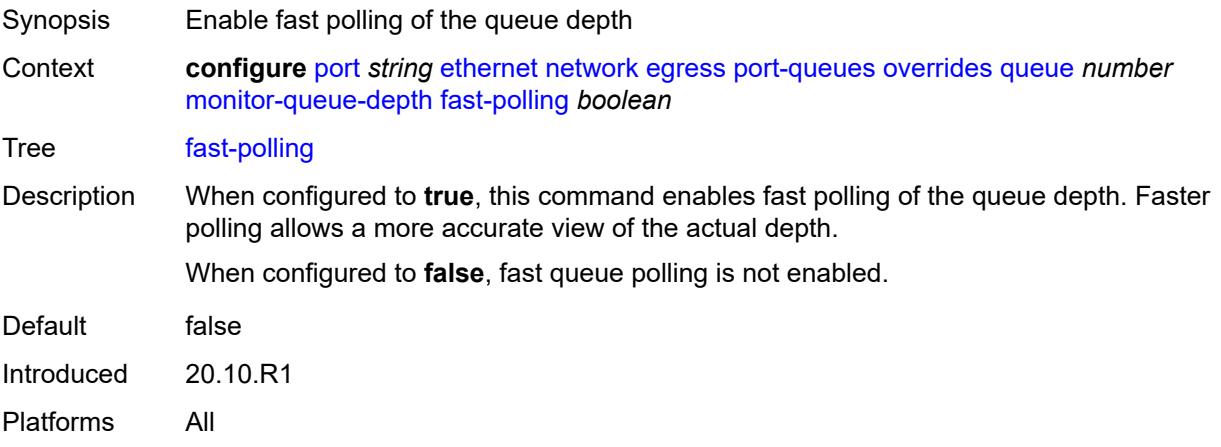

#### <span id="page-2655-0"></span>**violation-threshold** *decimal-number*

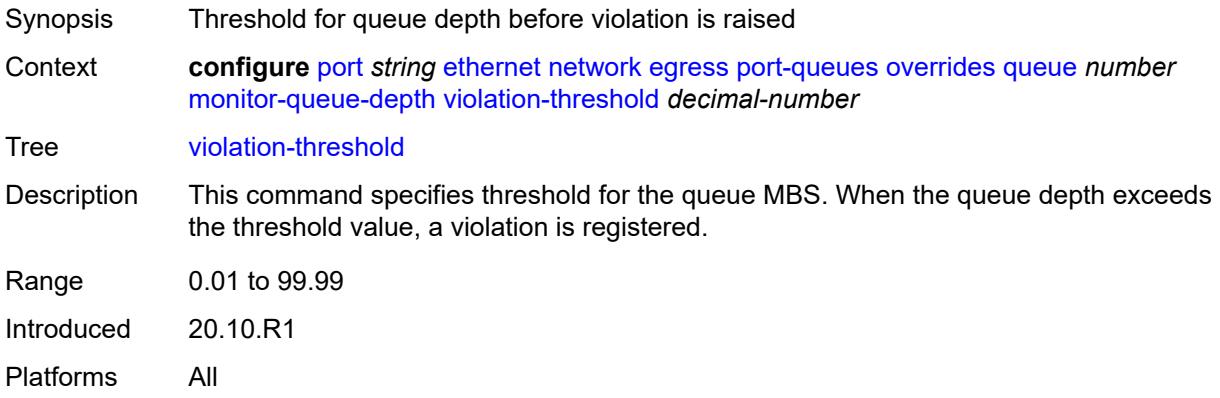

### <span id="page-2655-3"></span>**queue-group** [[queue-group-name\]](#page-2655-1) *reference* [instance-id](#page-2655-2) *number*

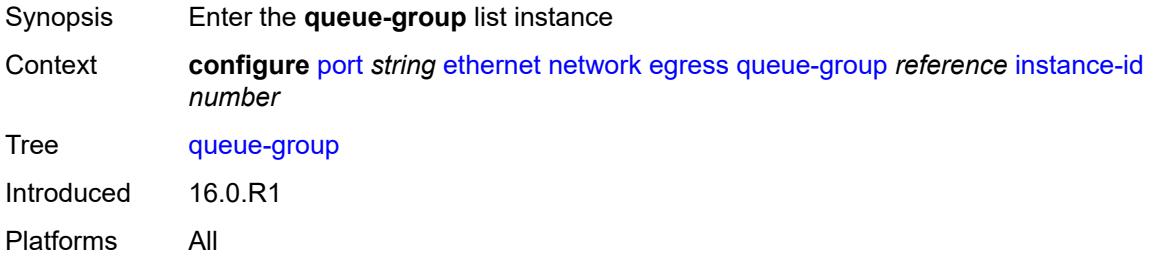

### <span id="page-2655-1"></span>[**queue-group-name**] *reference*

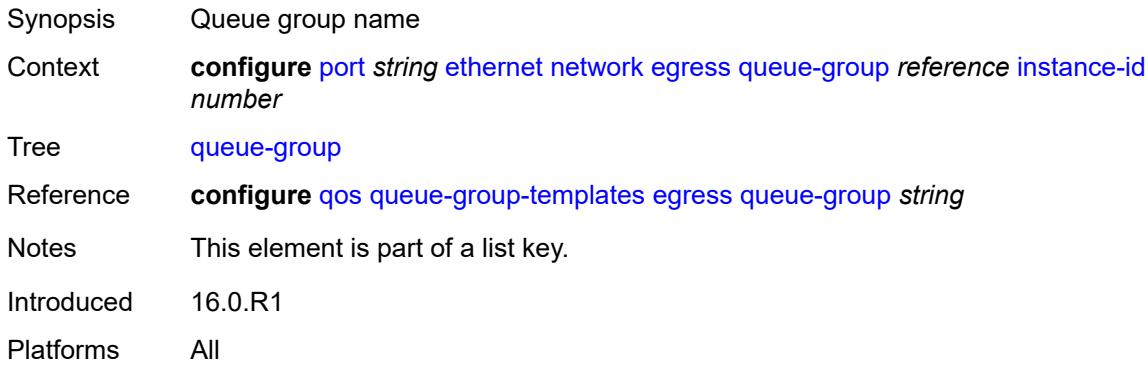

#### <span id="page-2655-2"></span>**instance-id** *number*

Synopsis Instance ID for the egress queue group

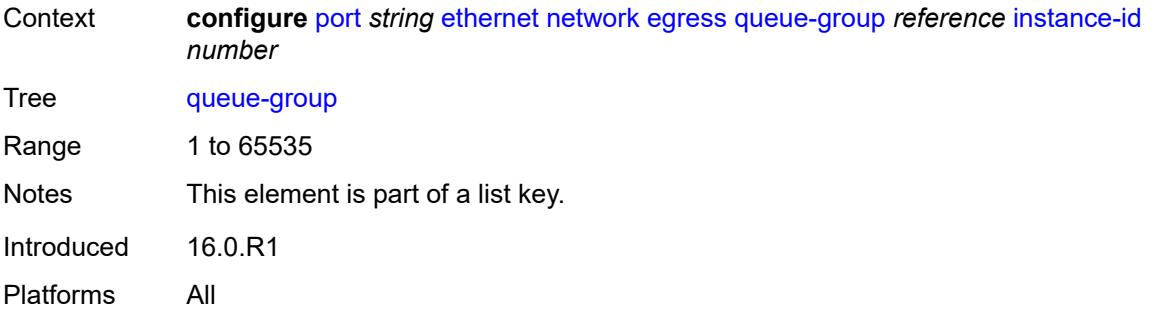

## <span id="page-2656-0"></span>**accounting-policy** *reference*

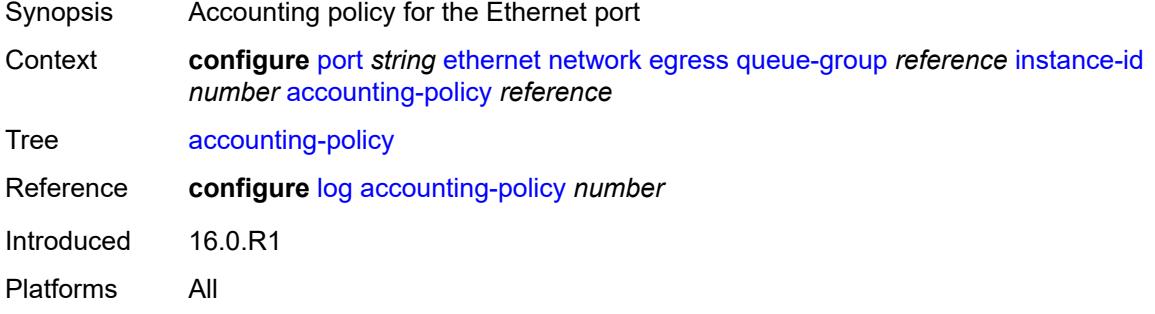

### <span id="page-2656-1"></span>**aggregate-rate**

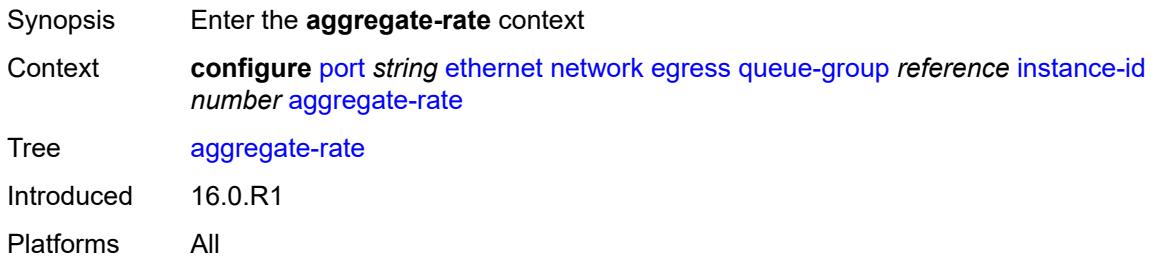

## <span id="page-2656-2"></span>**limit-unused-bandwidth** *boolean*

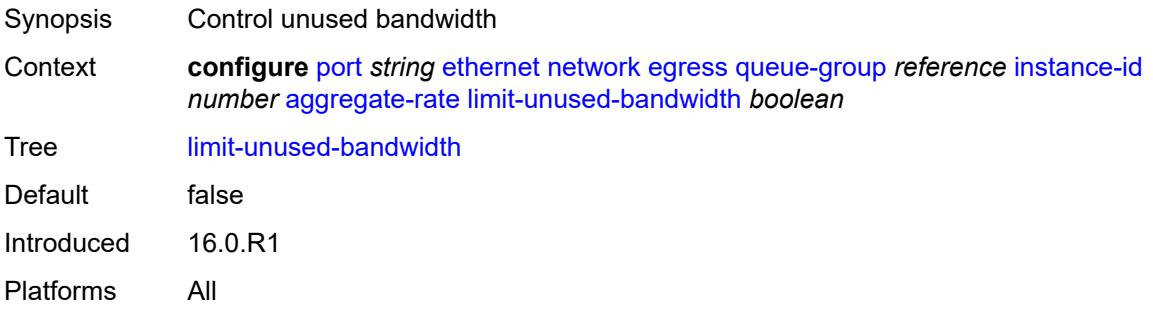

### <span id="page-2657-0"></span>**queue-frame-based-accounting** *boolean*

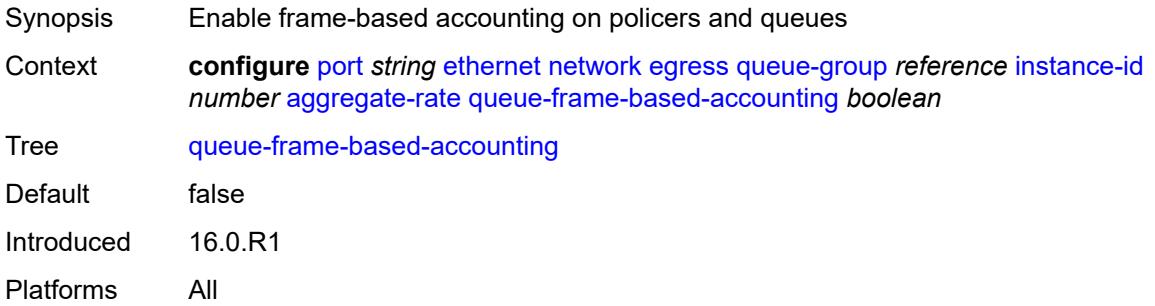

### <span id="page-2657-1"></span>**rate** *(number | keyword)*

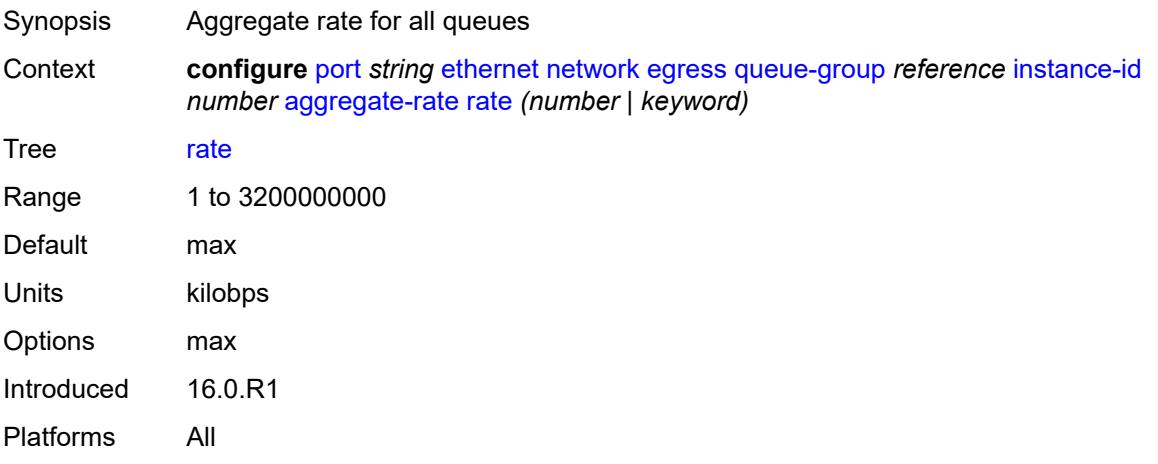

## <span id="page-2657-2"></span>**collect-stats** *boolean*

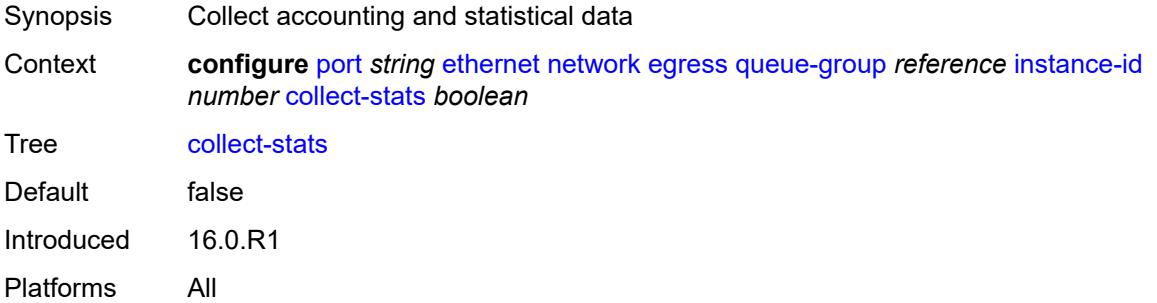

### <span id="page-2657-3"></span>**description** *string*

Synopsis Text description

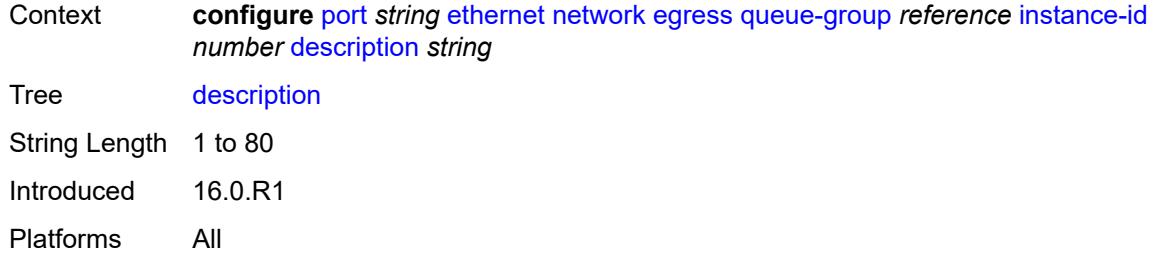

### <span id="page-2658-0"></span>**hs-turbo** *boolean*

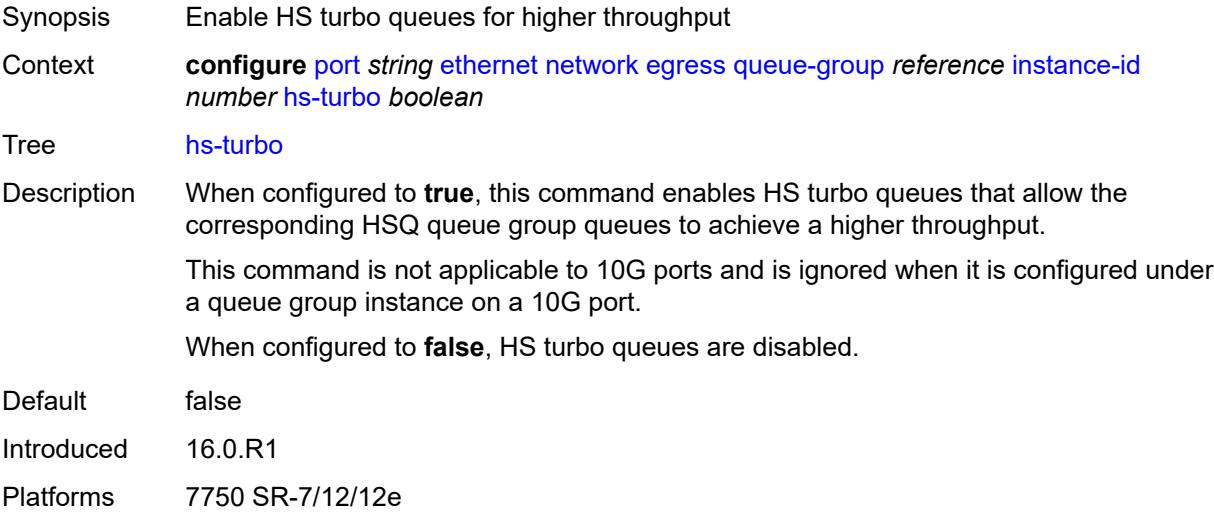

### <span id="page-2658-1"></span>**policer-control-policy** *reference*

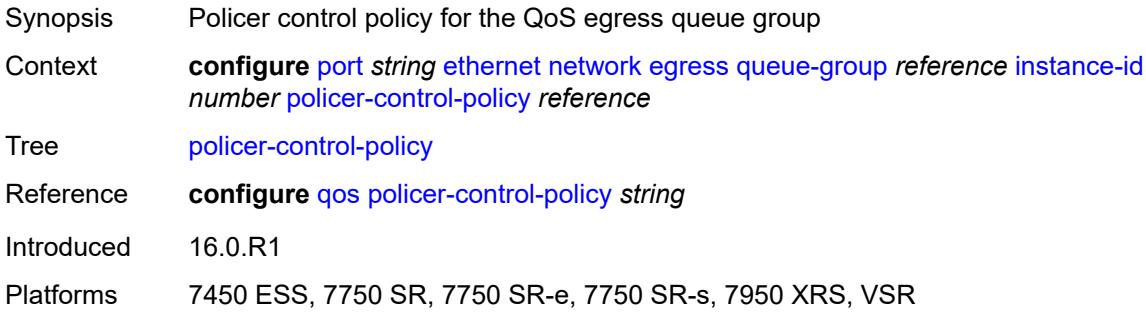

## <span id="page-2658-2"></span>**queue-overrides**

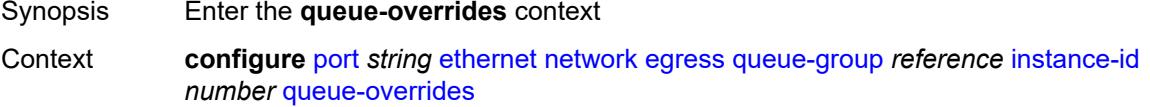

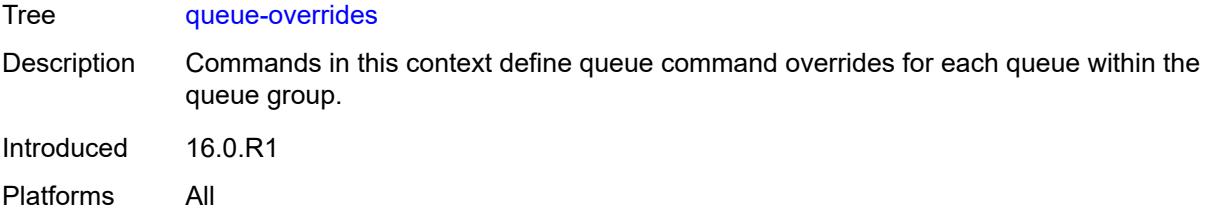

# <span id="page-2659-1"></span>**queue** [[queue-id](#page-2659-0)] *reference*

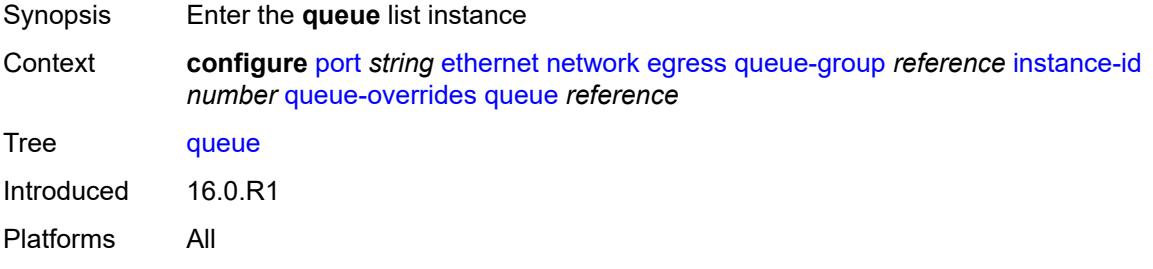

## <span id="page-2659-0"></span>[**queue-id**] *reference*

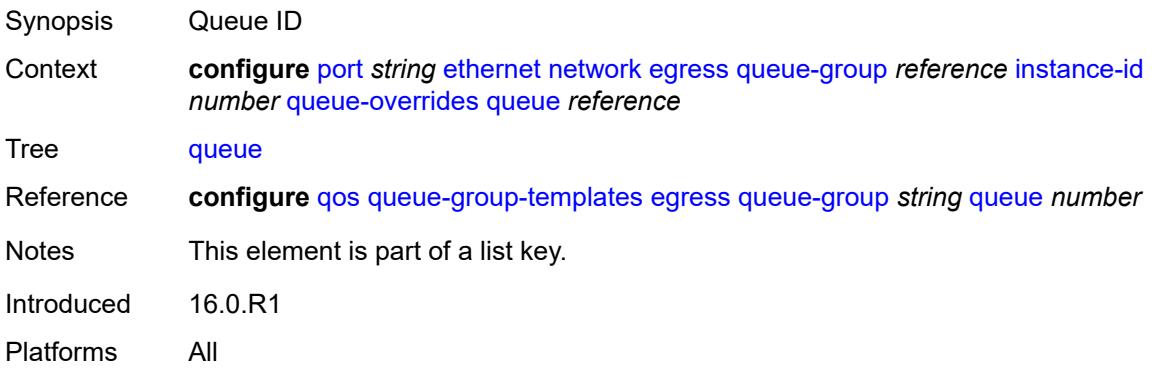

### <span id="page-2659-2"></span>**adaptation-rule**

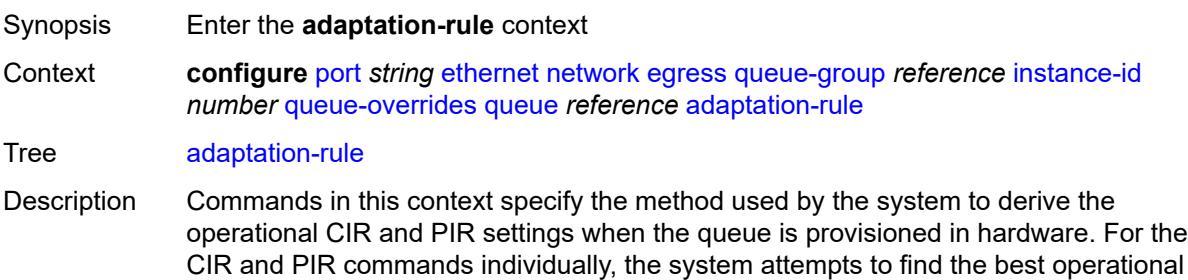

rate depending on the defined constraint.

Commands in this context are ignored for egress HSQ queue group queues that are attached to an HS WRR group within an associated HS attachment policy. In this case, the configuration of the adaptation rule is performed under the **hs-wrr-group** command within the egress queue group template.

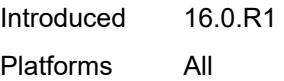

#### <span id="page-2660-0"></span>**cir** *keyword*

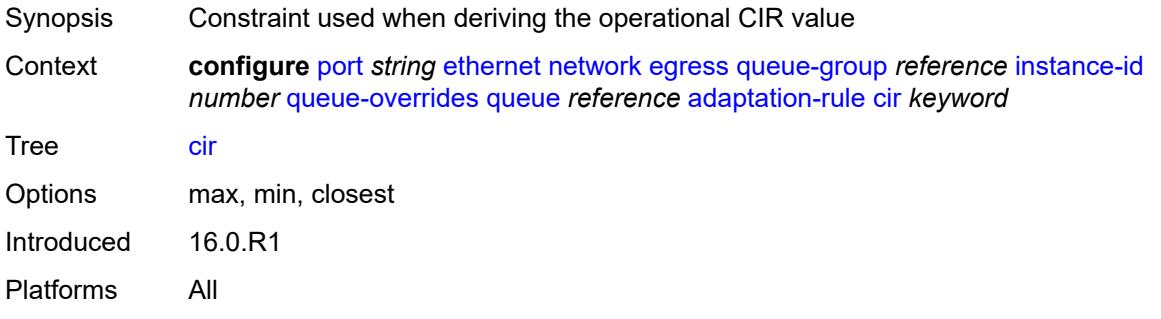

### <span id="page-2660-1"></span>**pir** *keyword*

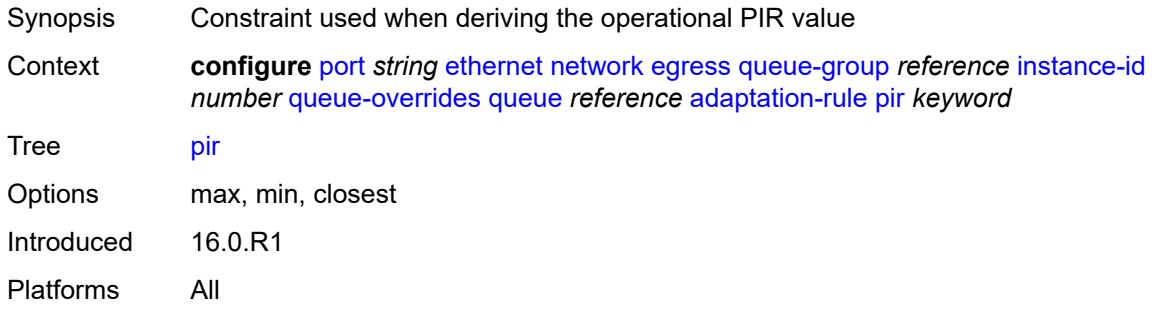

#### <span id="page-2660-2"></span>**cbs** *(number | keyword)*

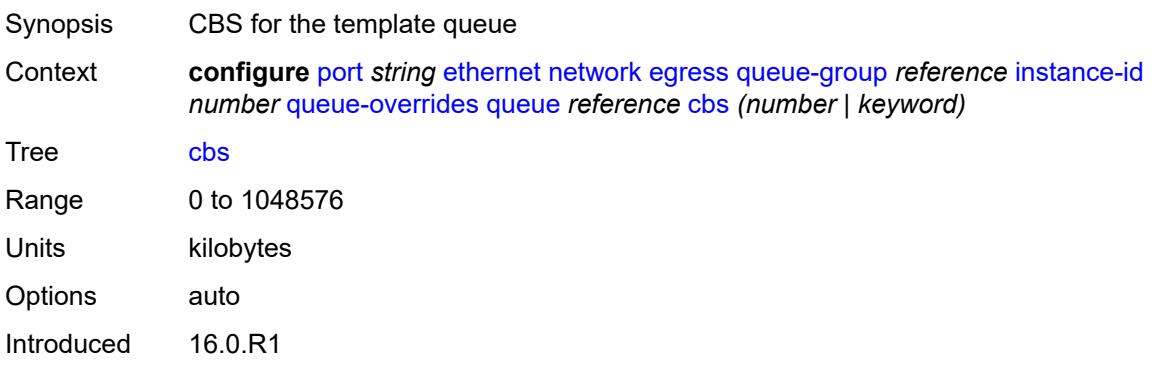

Platforms All

### <span id="page-2661-0"></span>**drop-tail**

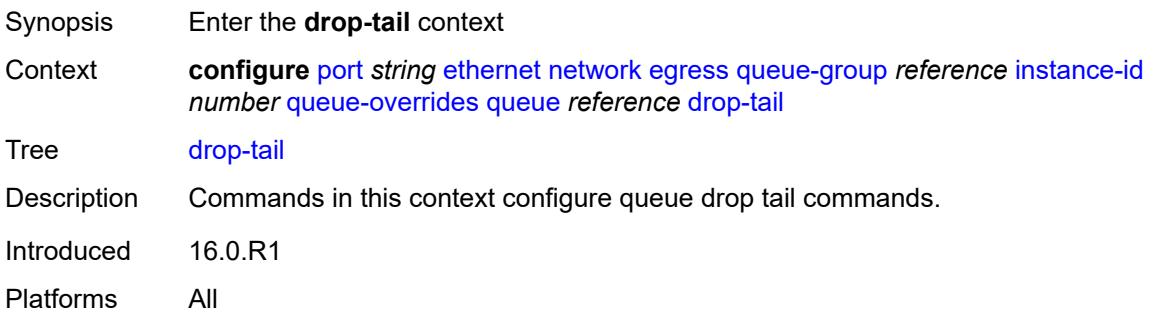

#### <span id="page-2661-1"></span>**low**

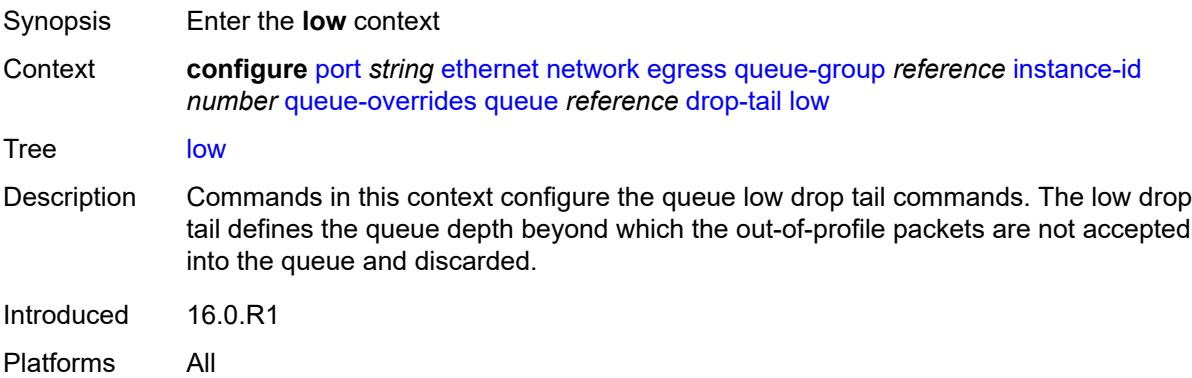

## <span id="page-2661-2"></span>**percent-reduction-from-mbs** *(number | keyword)*

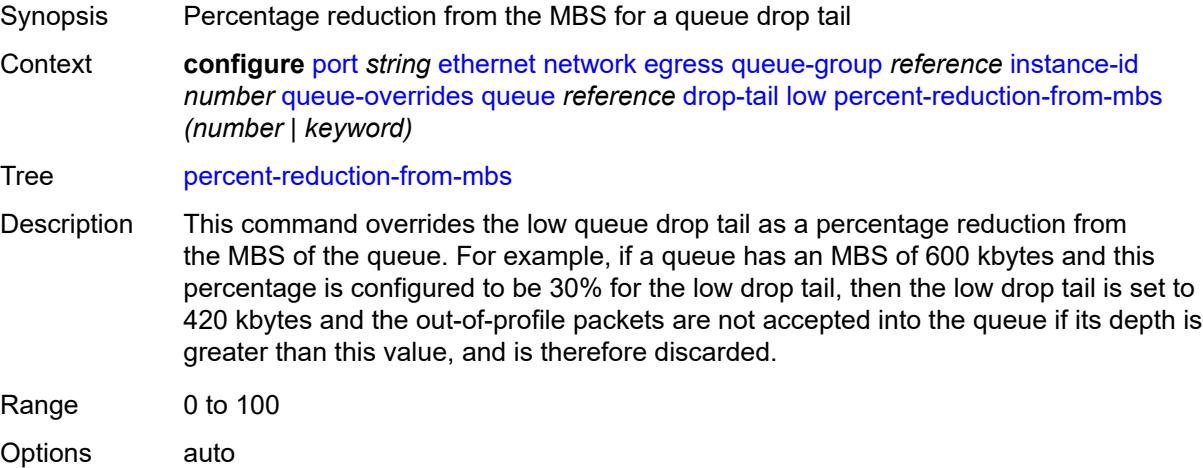

Introduced 16.0.R1 Platforms All

## <span id="page-2662-0"></span>**mbs** *(number | keyword)*

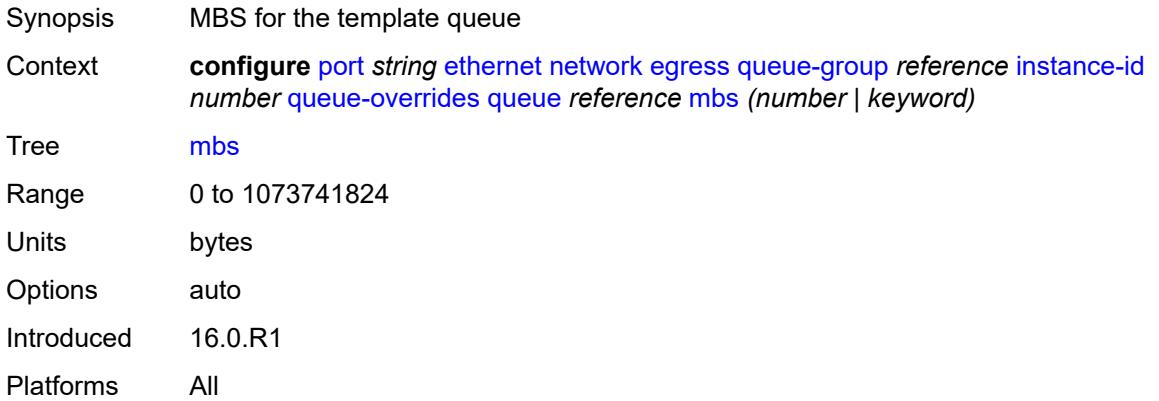

## <span id="page-2662-1"></span>**monitor-queue-depth**

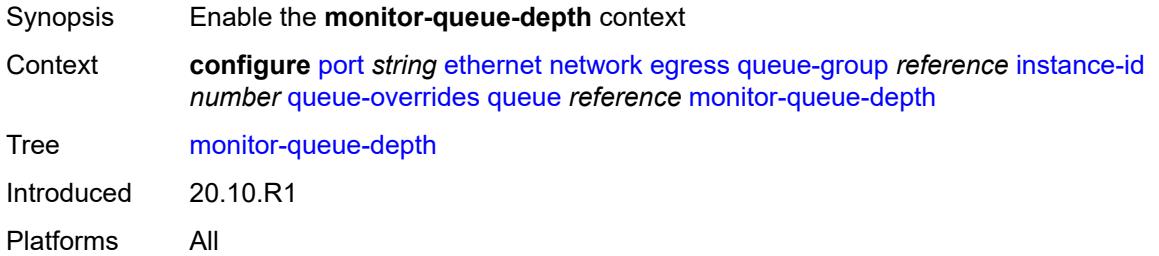

### <span id="page-2662-2"></span>**fast-polling** *boolean*

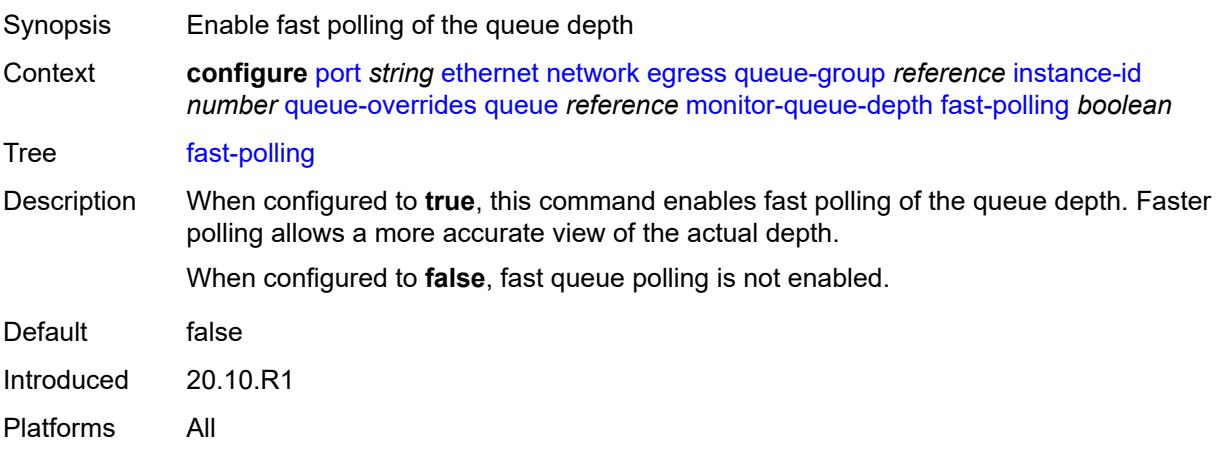

#### <span id="page-2663-0"></span>**violation-threshold** *decimal-number*

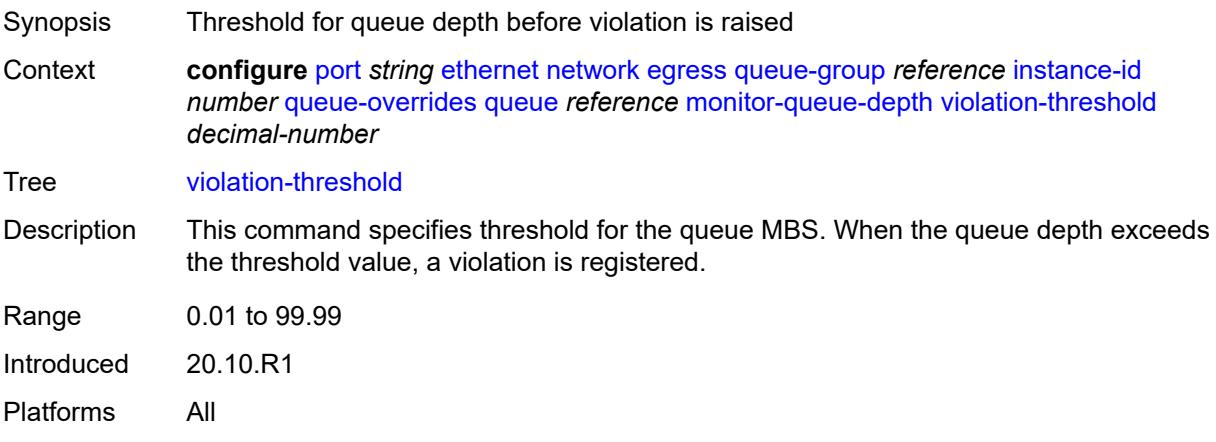

### <span id="page-2663-1"></span>**percent-rate**

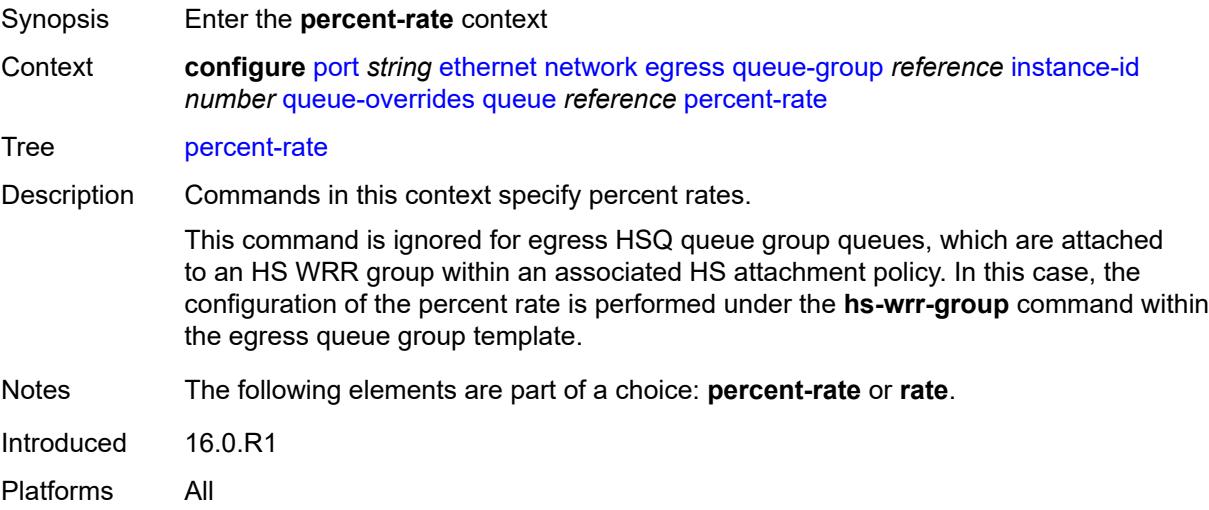

### <span id="page-2663-2"></span>**cir** *decimal-number*

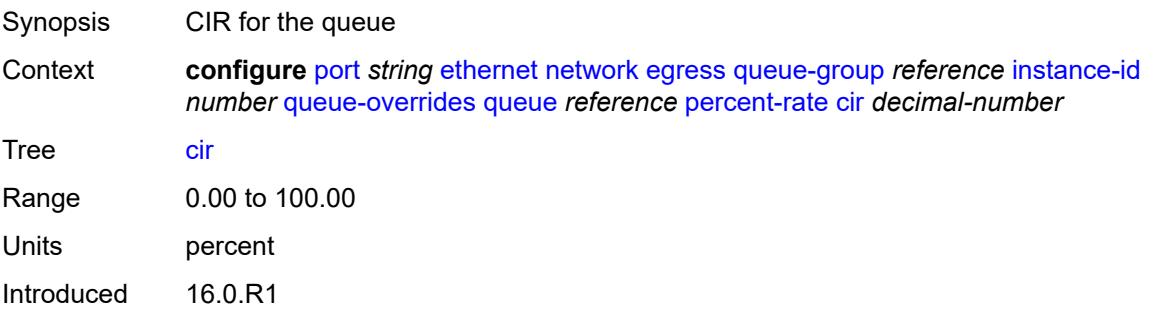
Platforms All

#### <span id="page-2664-0"></span>**pir** *decimal-number*

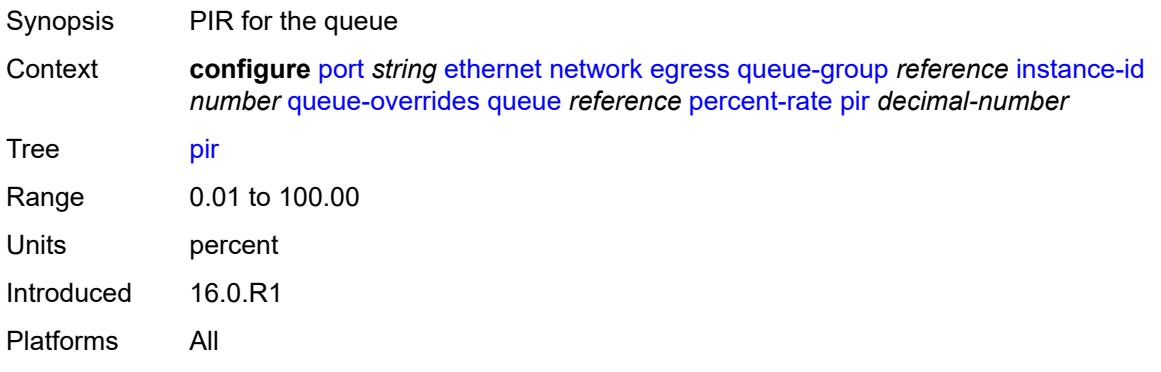

#### <span id="page-2664-1"></span>**rate**

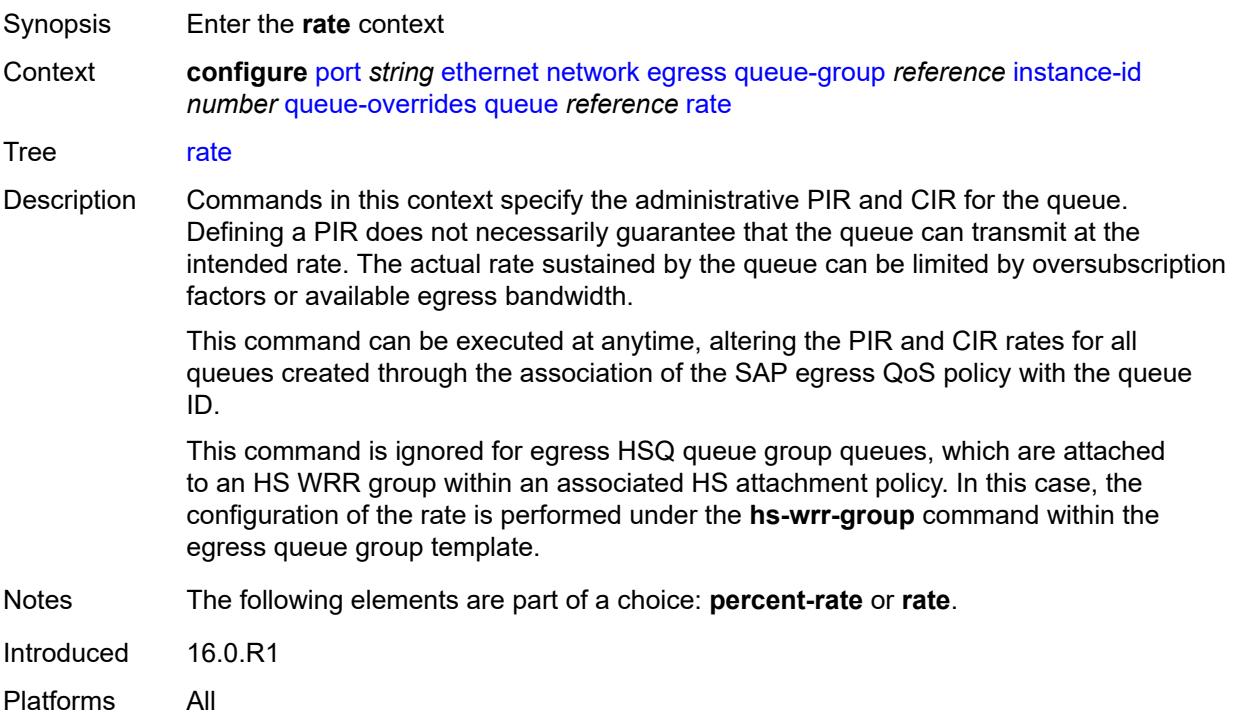

### <span id="page-2664-2"></span>**cir** *(number | keyword)*

Synopsis CIR for the queue

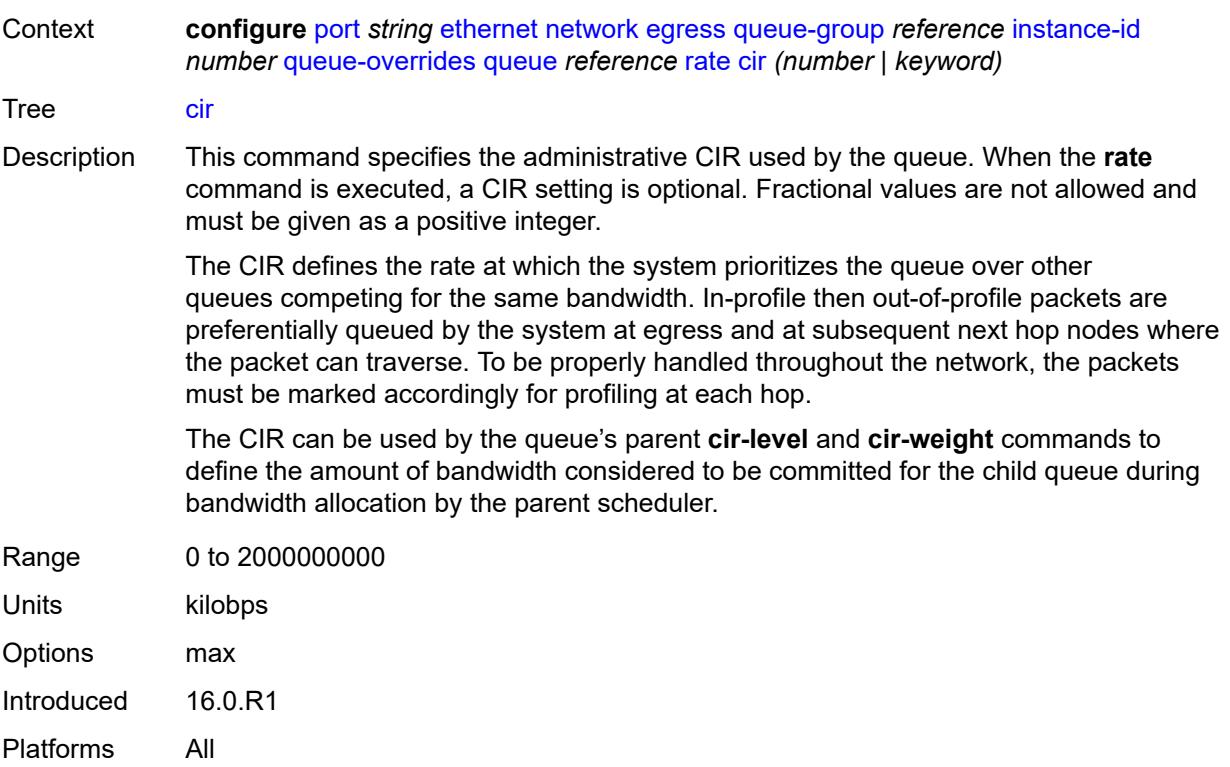

### <span id="page-2665-0"></span>**pir** *(number | keyword)*

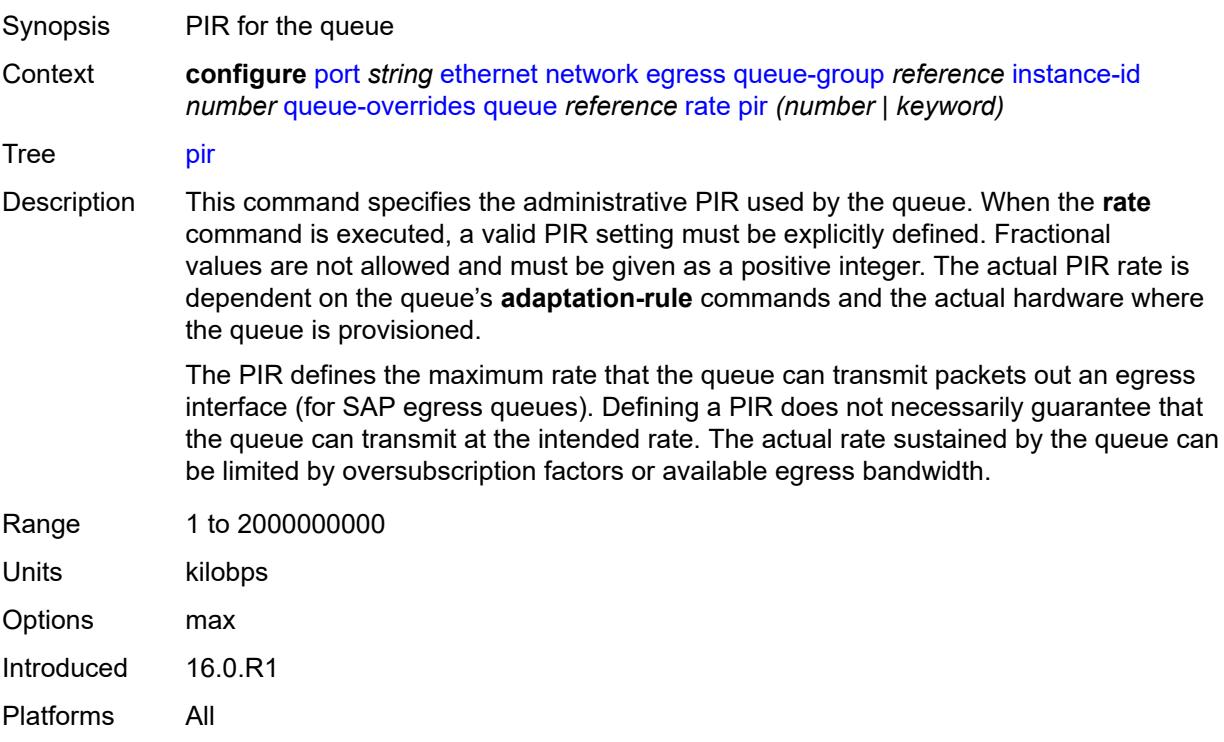

### <span id="page-2666-0"></span>**scheduler-policy**

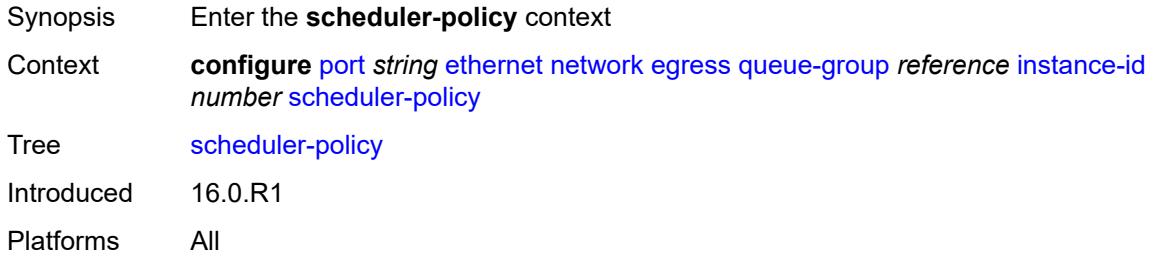

### <span id="page-2666-1"></span>**policy-name** *reference*

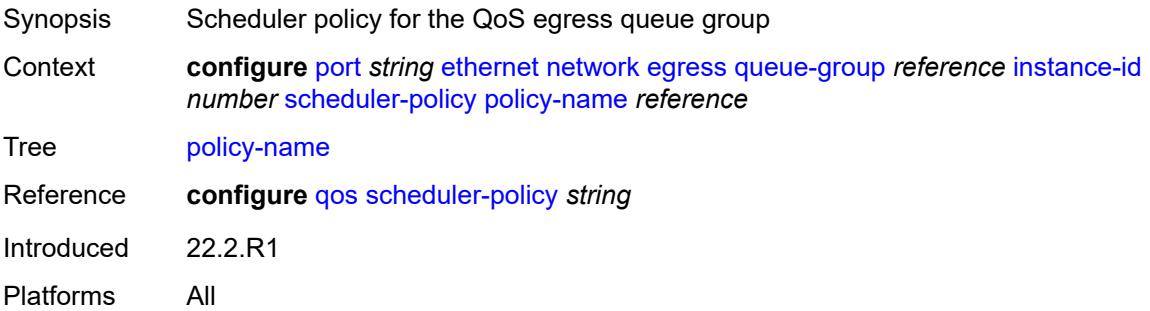

### <span id="page-2666-2"></span>**queue-policy** *reference*

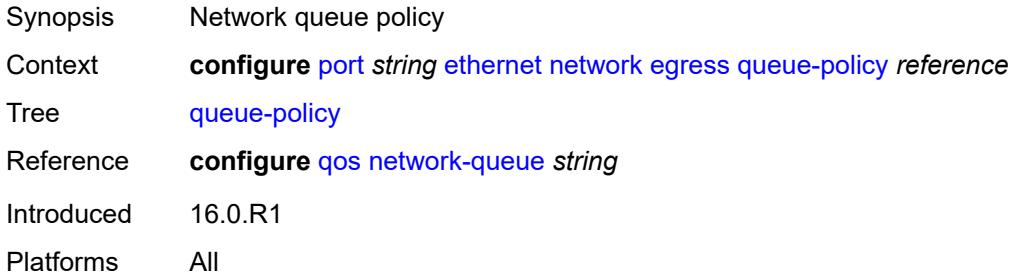

### <span id="page-2666-3"></span>**pbb-etype** *string*

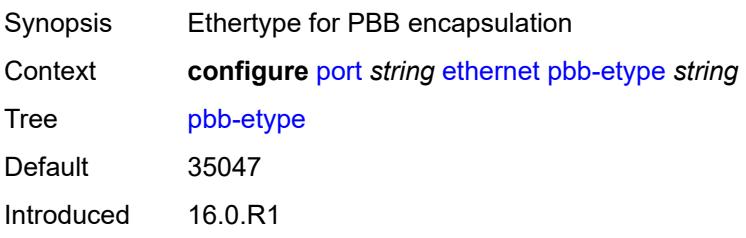

Platforms All

#### <span id="page-2667-0"></span>**ptp-asymmetry** *number*

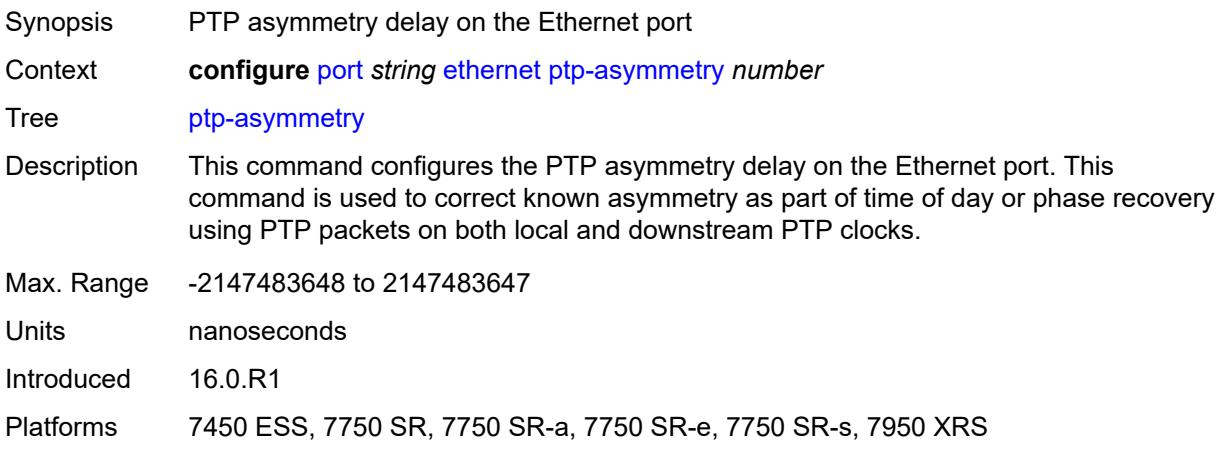

### <span id="page-2667-1"></span>**qinq-etype** *string*

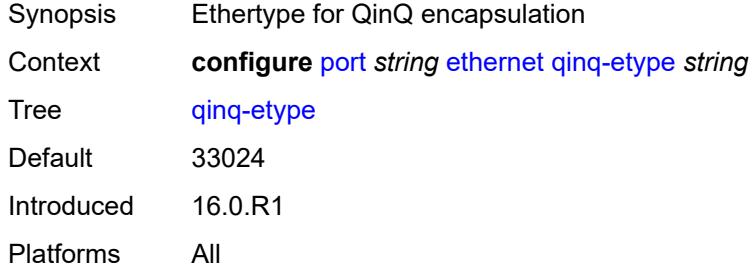

### <span id="page-2667-2"></span>**report-alarm**

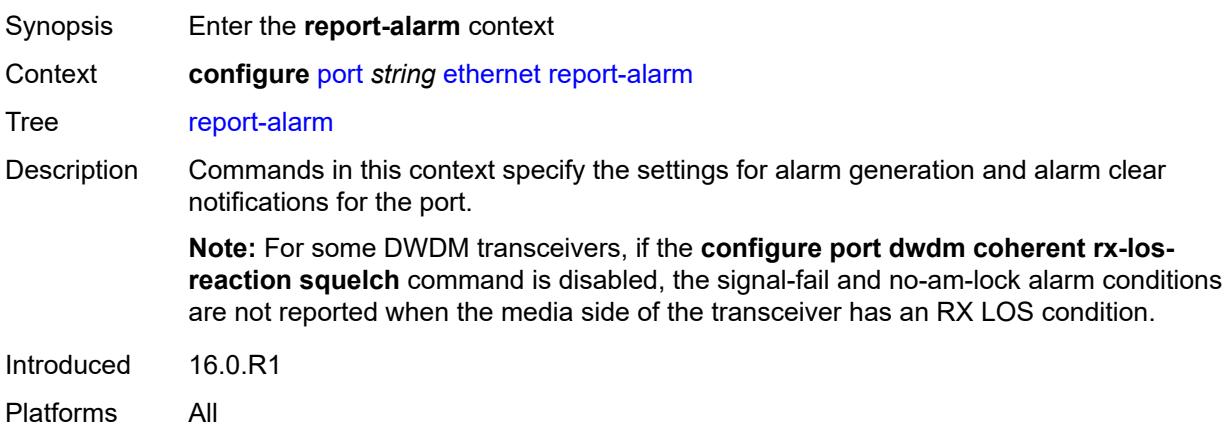

#### <span id="page-2668-0"></span>**alignment-marker-not-locked** *boolean*

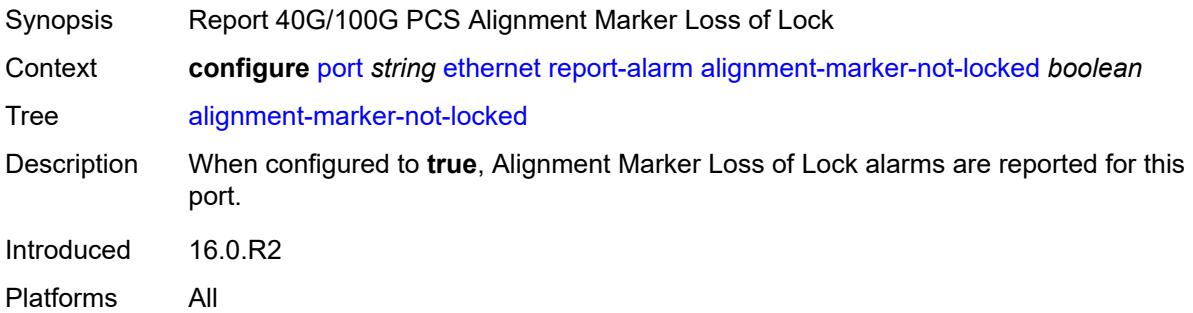

#### <span id="page-2668-1"></span>**block-not-locked** *boolean*

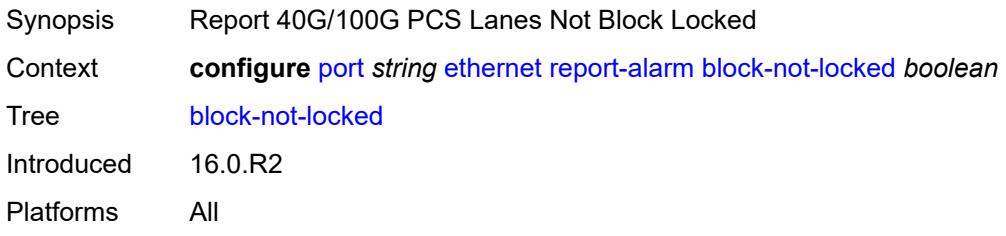

### <span id="page-2668-2"></span>**duplicate-lane** *boolean*

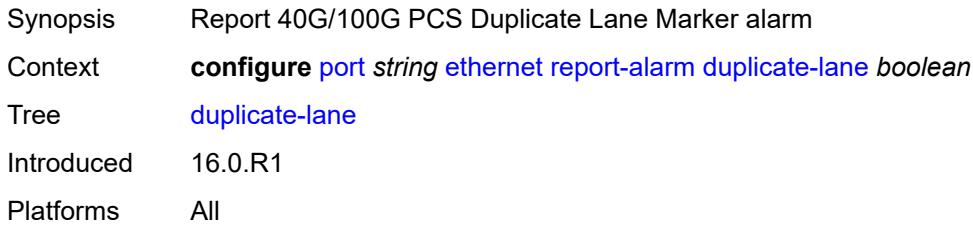

# <span id="page-2668-3"></span>**frame-not-locked** *boolean*

<span id="page-2668-4"></span>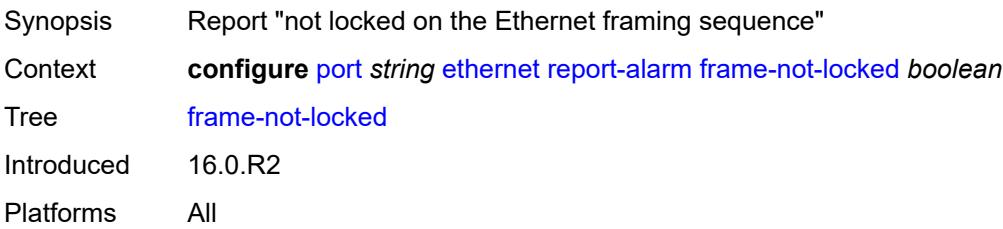

### **high-ber** *boolean*

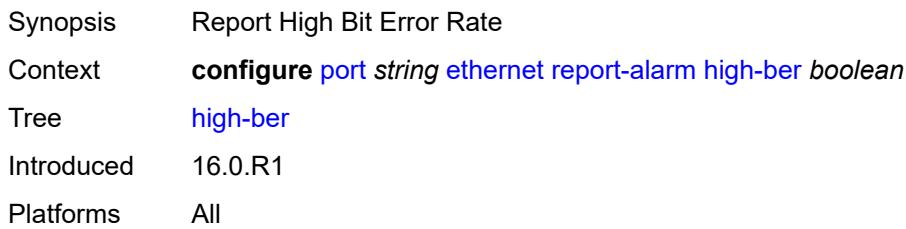

#### <span id="page-2669-0"></span>**local** *boolean*

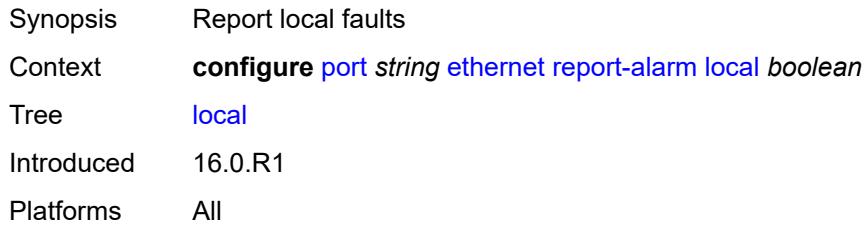

#### <span id="page-2669-1"></span>**remote** *boolean*

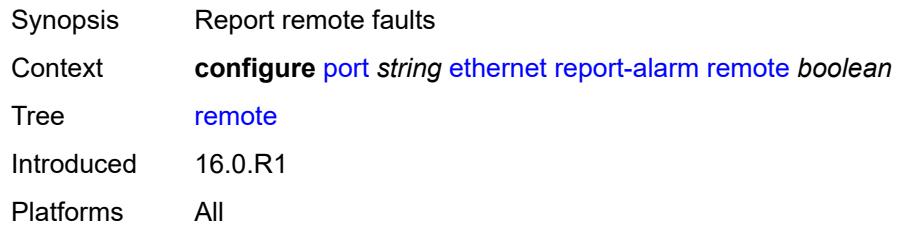

#### <span id="page-2669-2"></span>**signal-fail** *boolean*

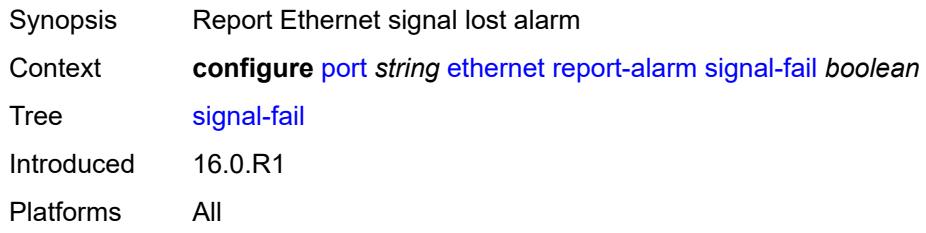

### <span id="page-2669-3"></span>**rs-fec-mode** *keyword*

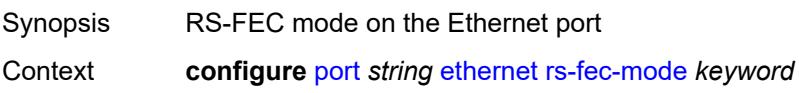

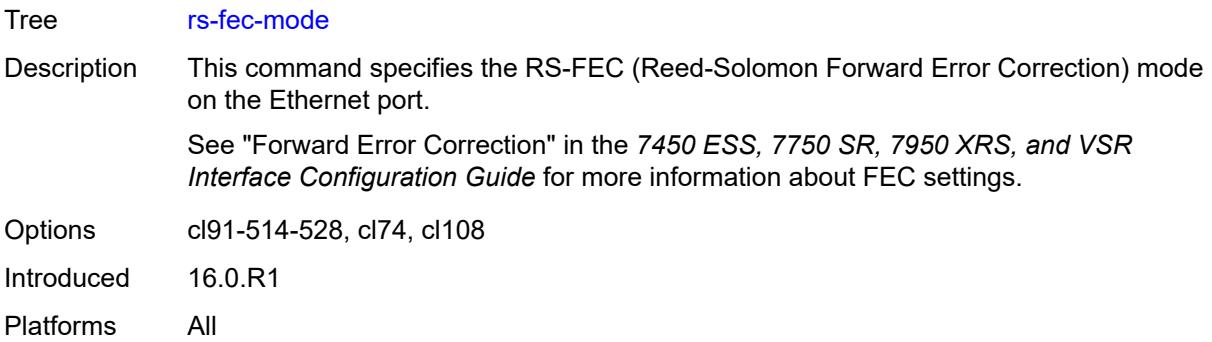

#### <span id="page-2670-0"></span>**single-fiber** *boolean*

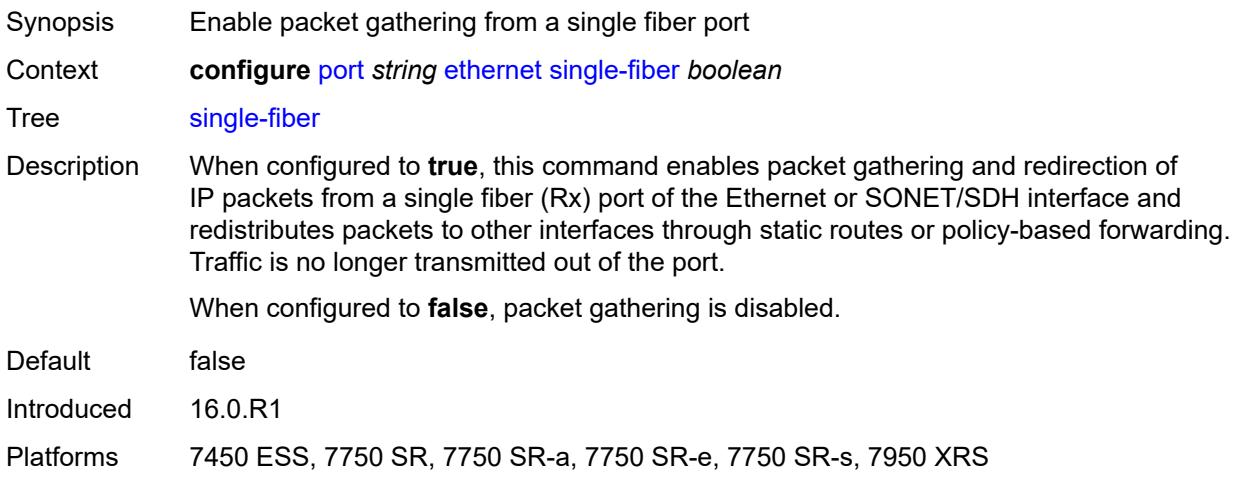

#### <span id="page-2670-1"></span>**speed** *number*

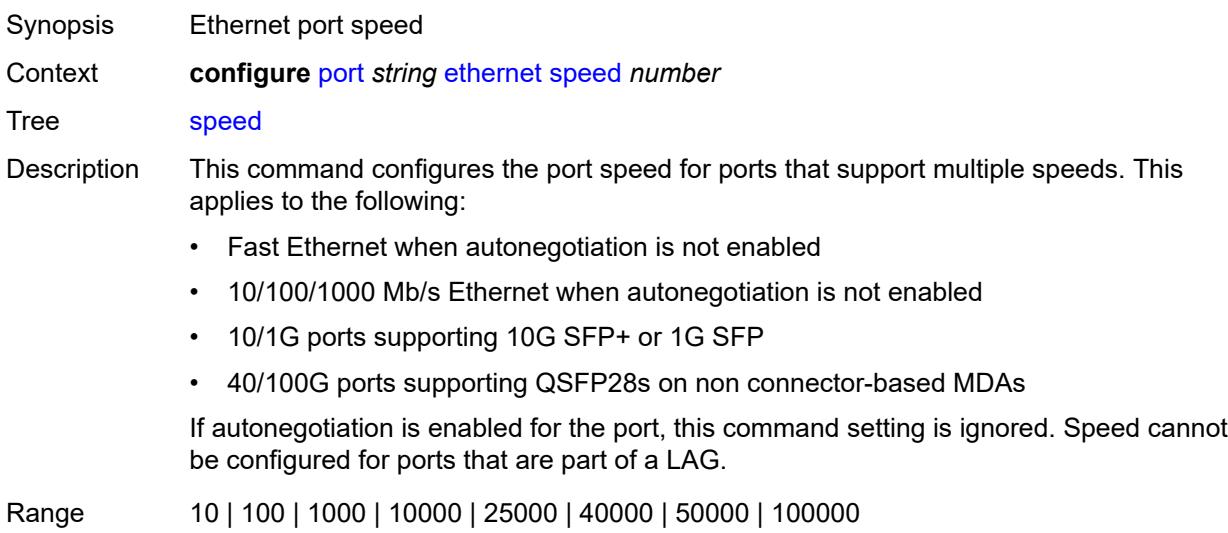

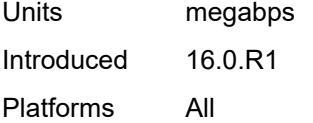

#### <span id="page-2671-0"></span>**ssm**

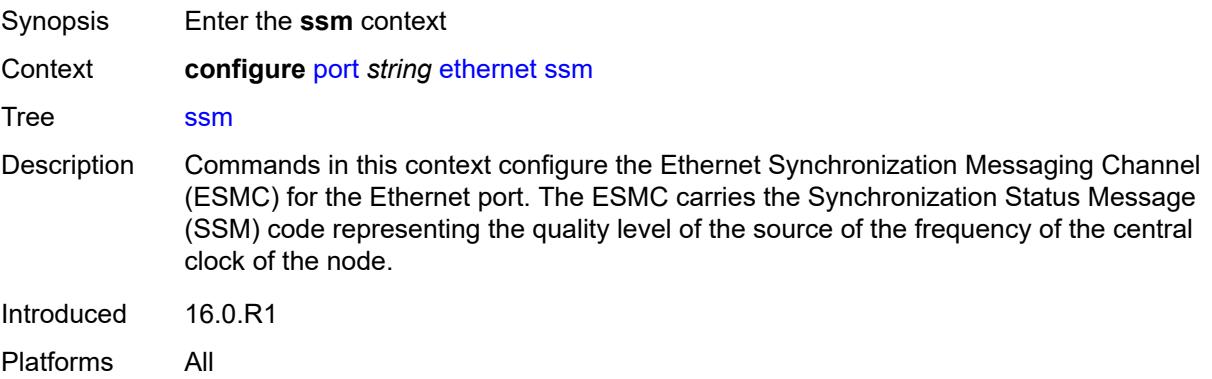

#### <span id="page-2671-1"></span>**admin-state** *keyword*

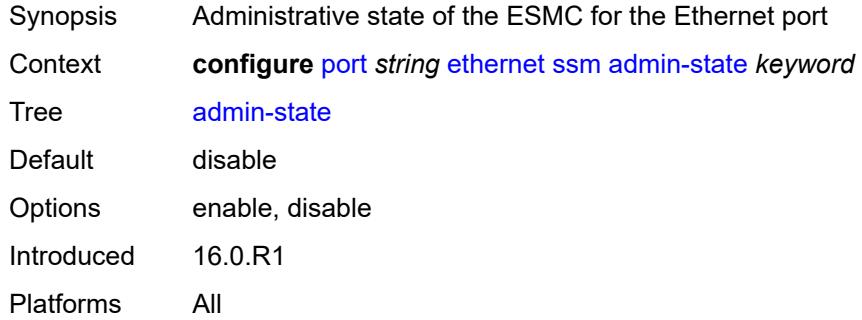

#### <span id="page-2671-2"></span>**code-type** *keyword*

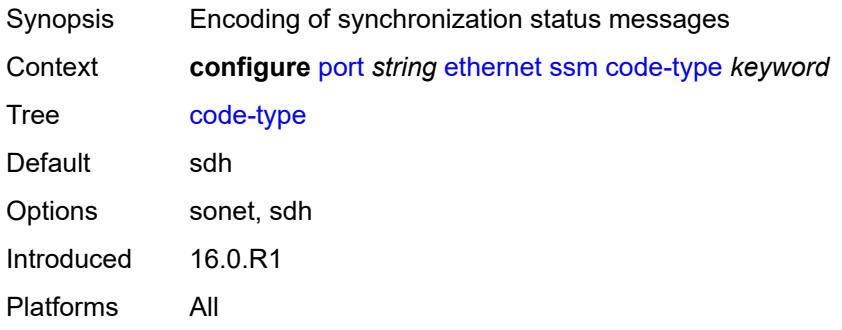

#### <span id="page-2672-0"></span>**esmc-tunnel** *boolean*

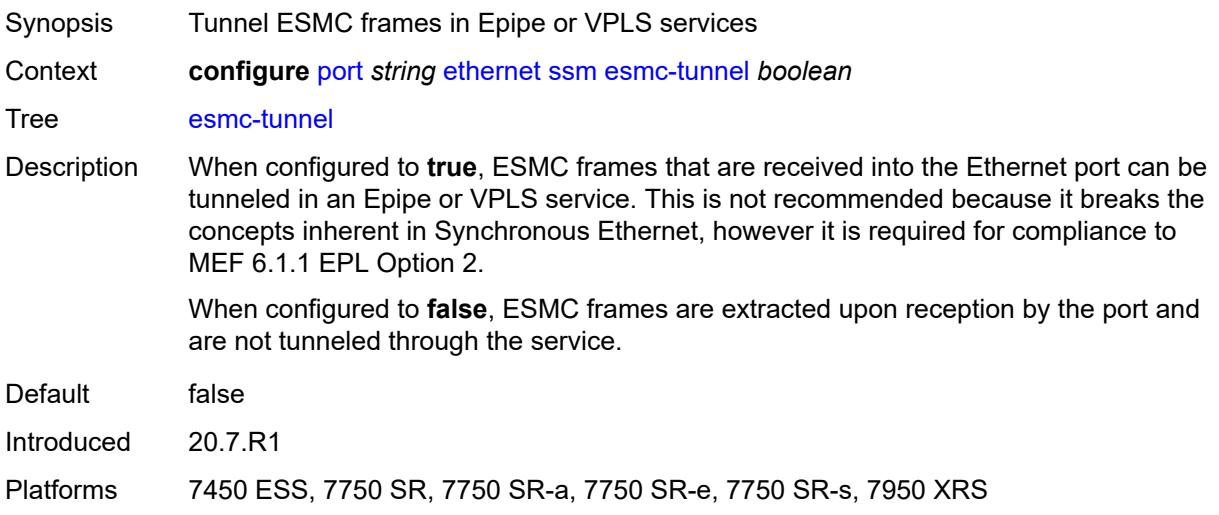

#### <span id="page-2672-1"></span>**tx-dus** *boolean*

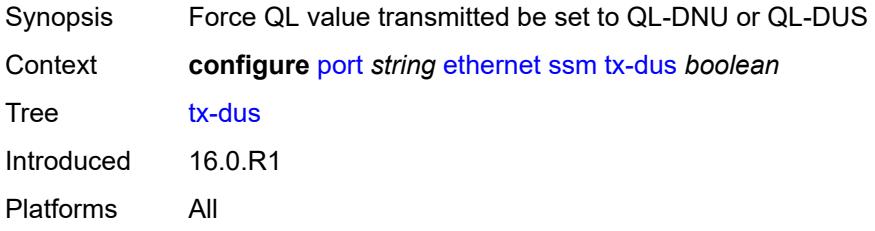

# <span id="page-2672-2"></span>**symbol-monitor**

<span id="page-2672-3"></span>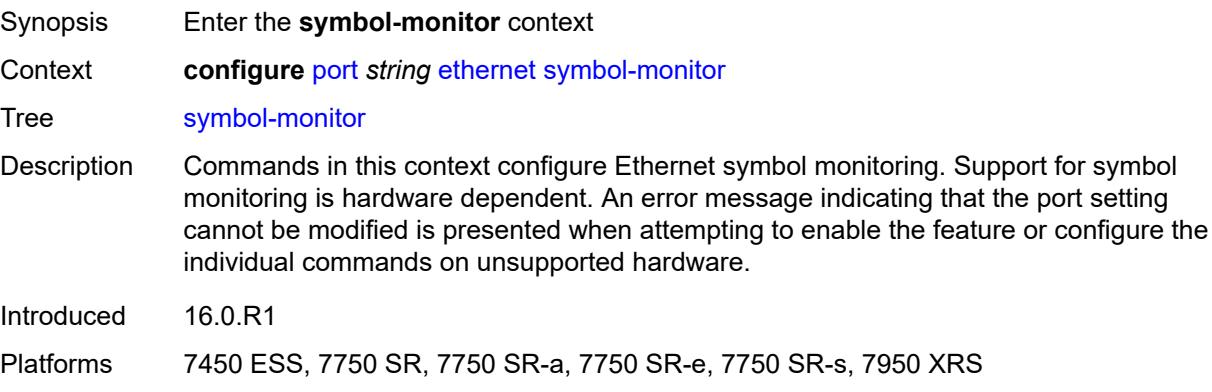

### **admin-state** *keyword*

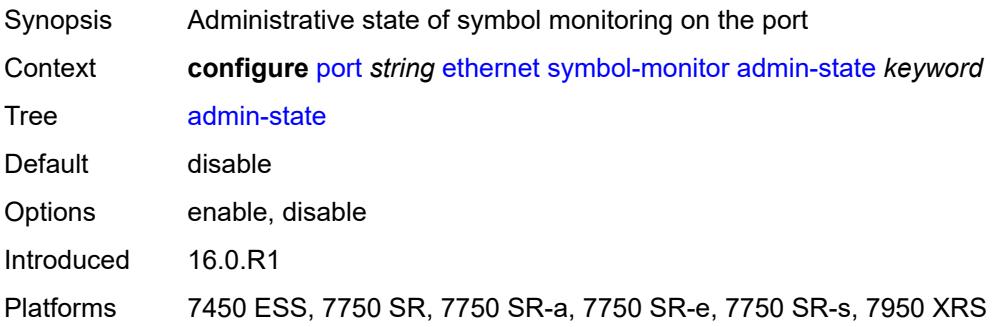

### <span id="page-2673-0"></span>**signal-degrade**

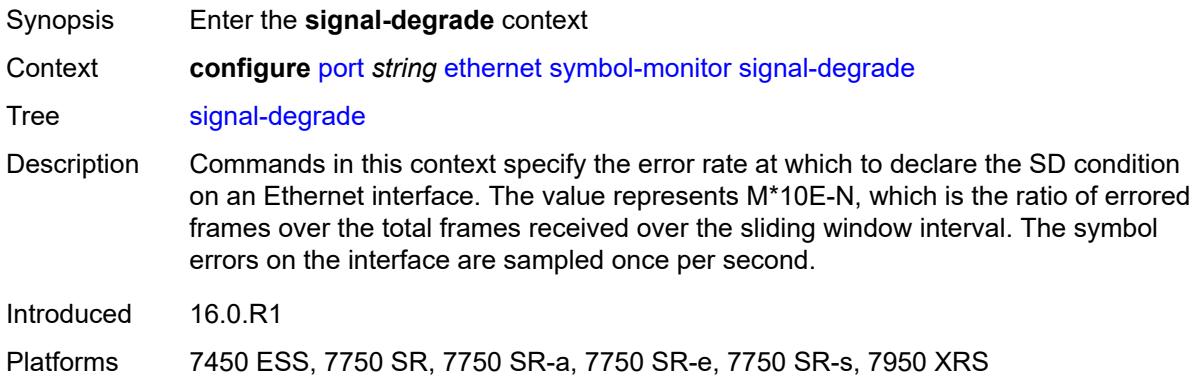

### <span id="page-2673-1"></span>**multiplier** *number*

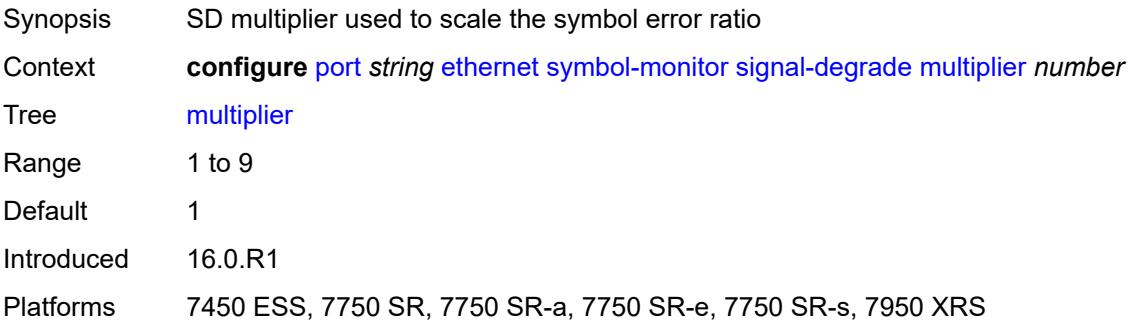

### <span id="page-2673-2"></span>**threshold** *number*

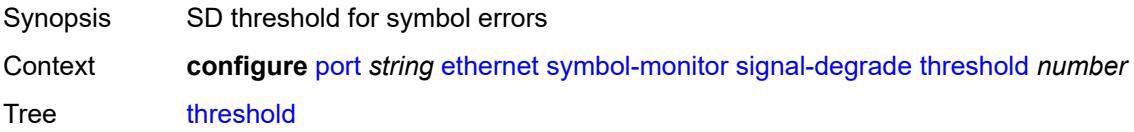

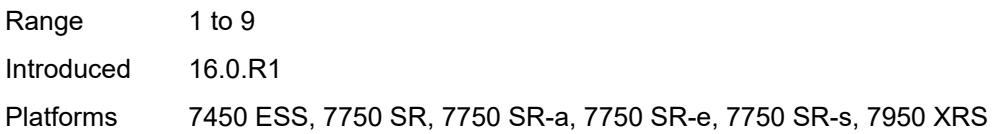

### <span id="page-2674-0"></span>**signal-failure**

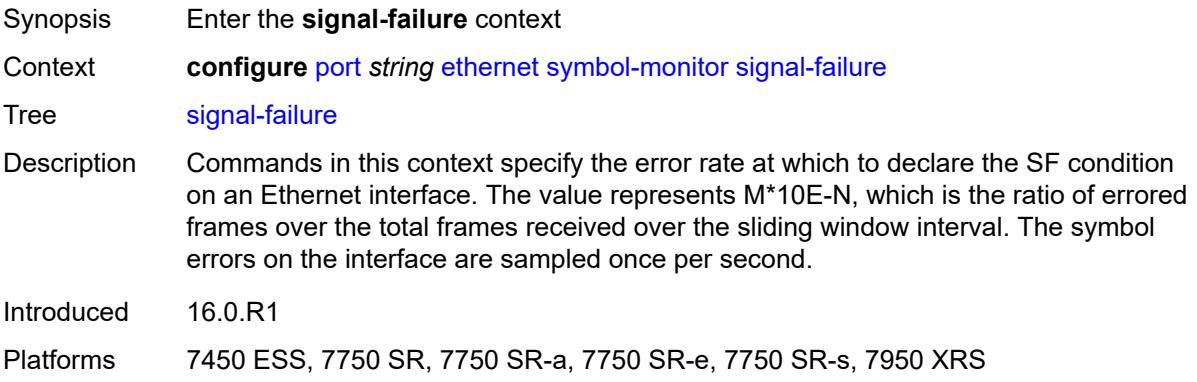

#### <span id="page-2674-1"></span>**multiplier** *number*

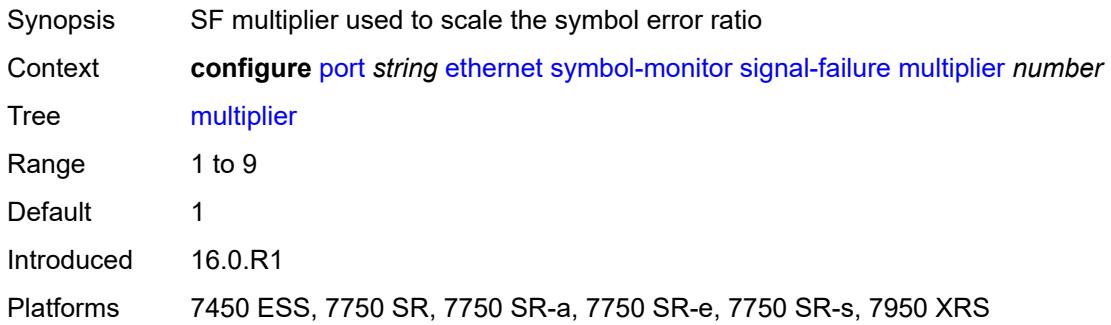

### <span id="page-2674-2"></span>**threshold** *number*

<span id="page-2674-3"></span>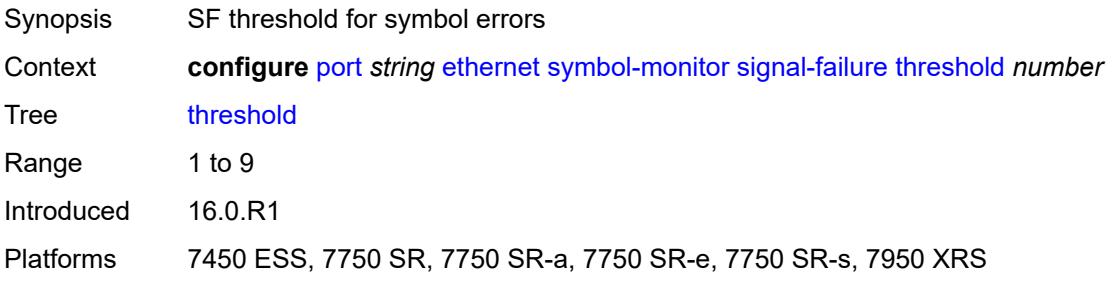

#### **window-size** *number*

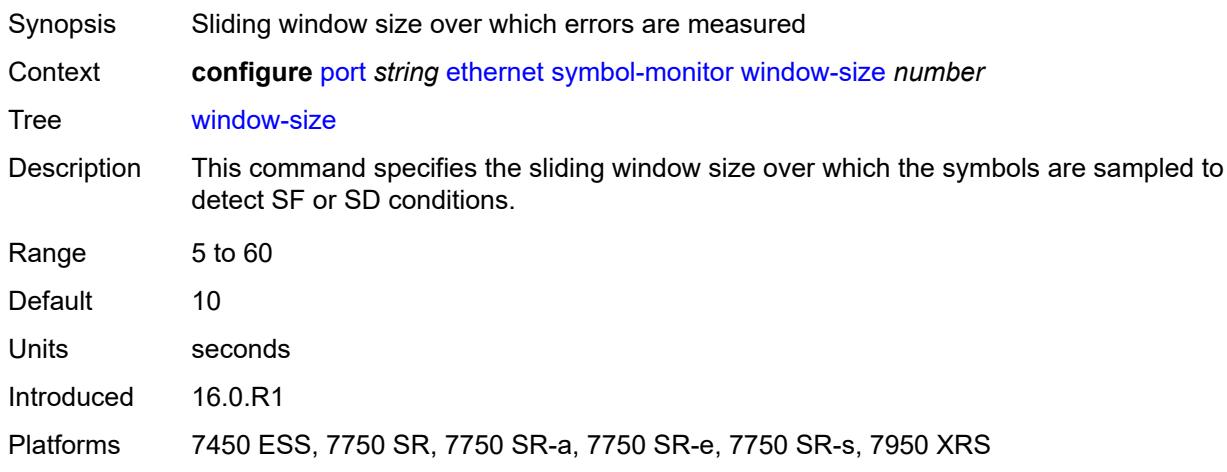

#### <span id="page-2675-0"></span>**util-stats-interval** *number*

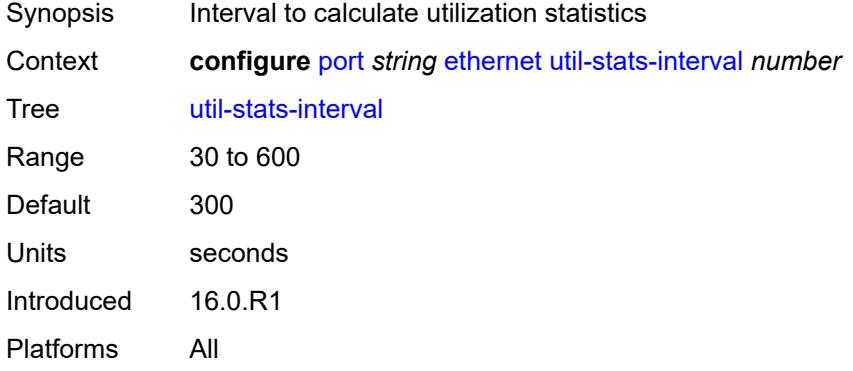

### <span id="page-2675-1"></span>**xgig** *keyword*

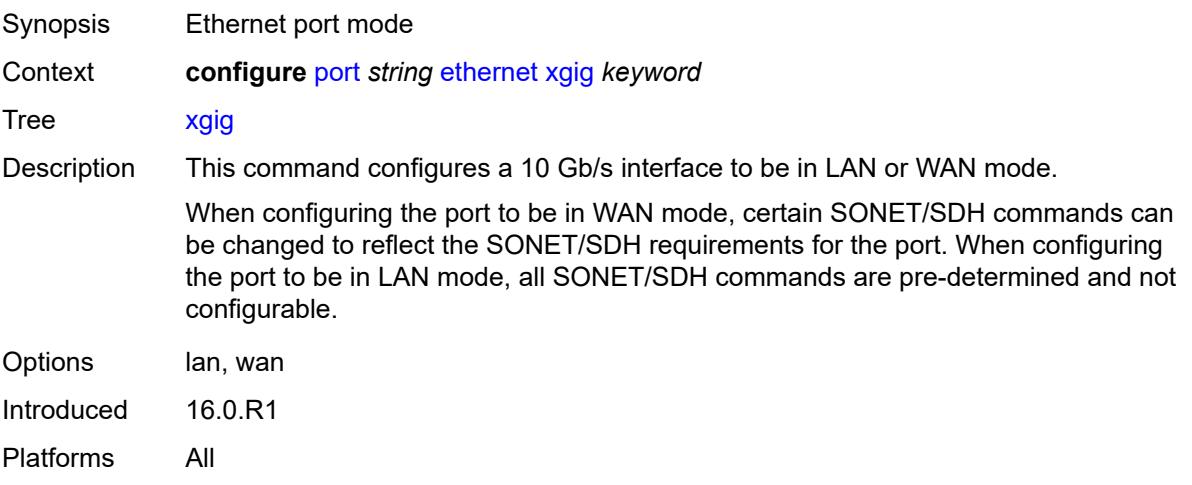

#### <span id="page-2676-0"></span>**gnss**

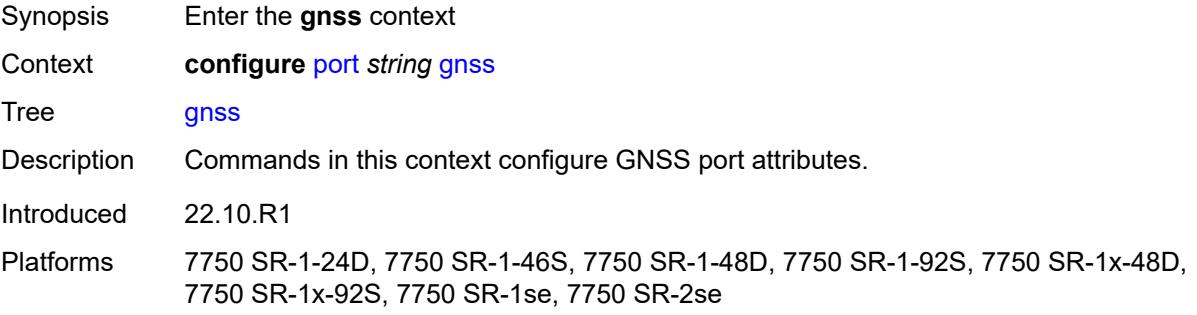

### <span id="page-2676-1"></span>**antenna-cable-delay** *number*

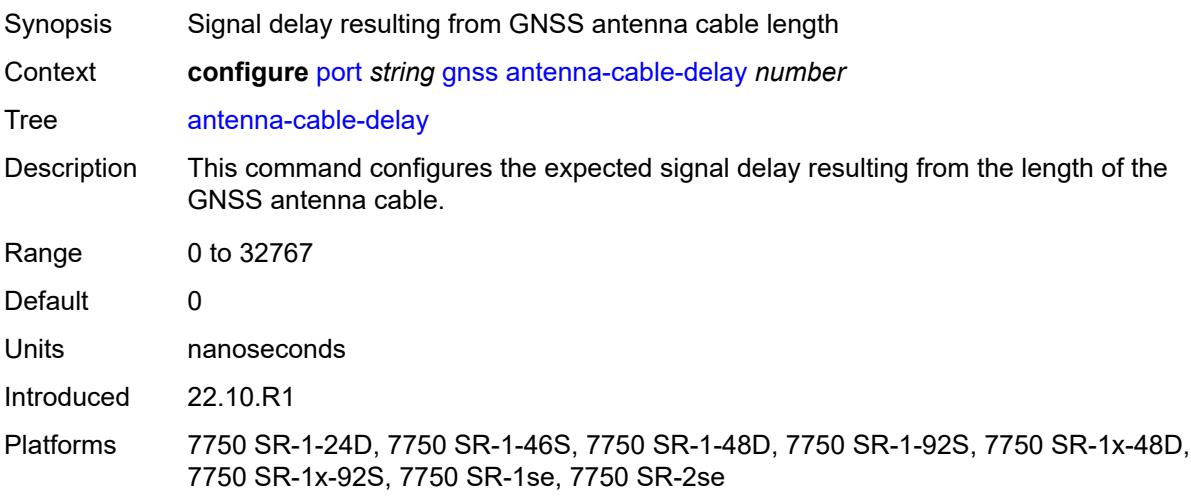

### <span id="page-2676-2"></span>**constellation**

<span id="page-2676-3"></span>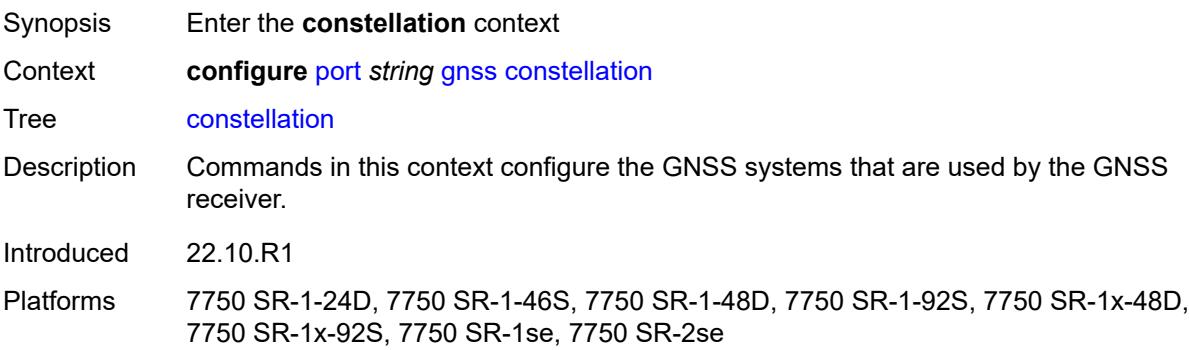

### **galileo** *boolean*

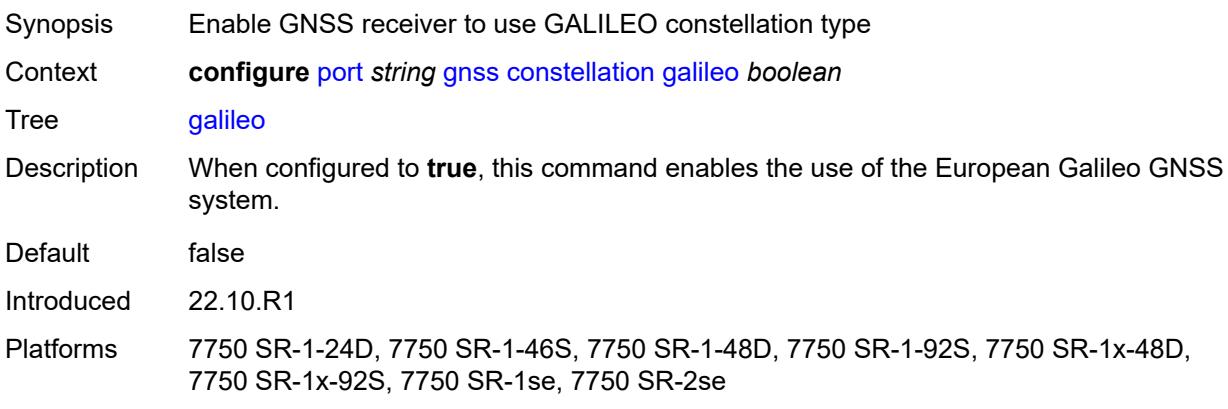

# <span id="page-2677-0"></span>**glonass** *boolean*

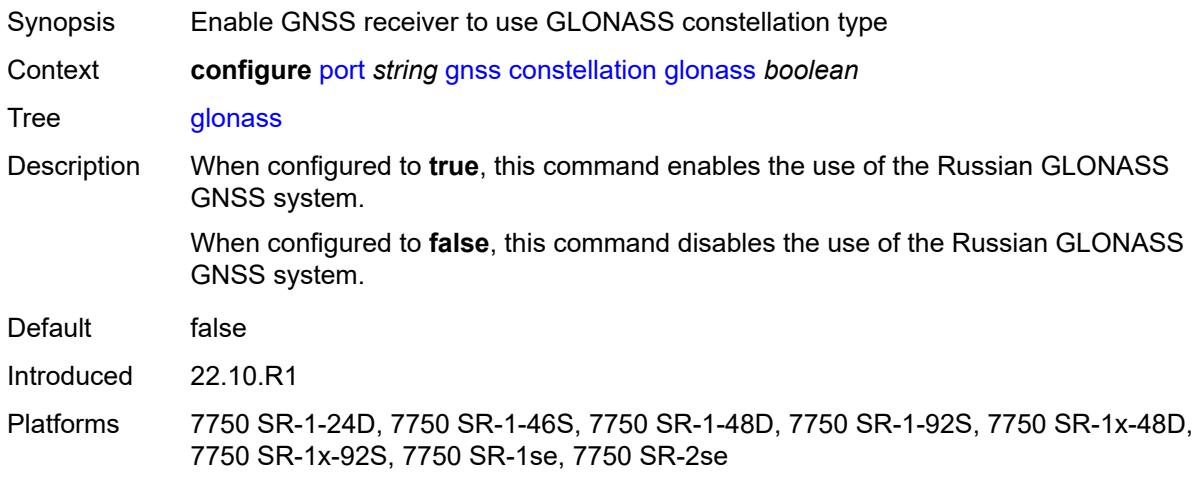

# <span id="page-2677-1"></span>**gps** *boolean*

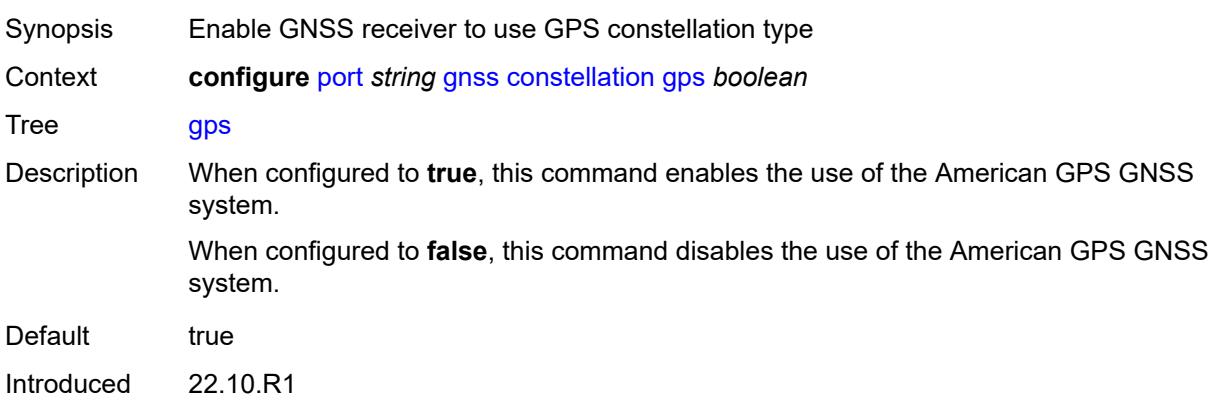

Platforms 7750 SR-1-24D, 7750 SR-1-46S, 7750 SR-1-48D, 7750 SR-1-92S, 7750 SR-1x-48D, 7750 SR-1x-92S, 7750 SR-1se, 7750 SR-2se

#### <span id="page-2678-0"></span>**elevation-mask-angle** *number*

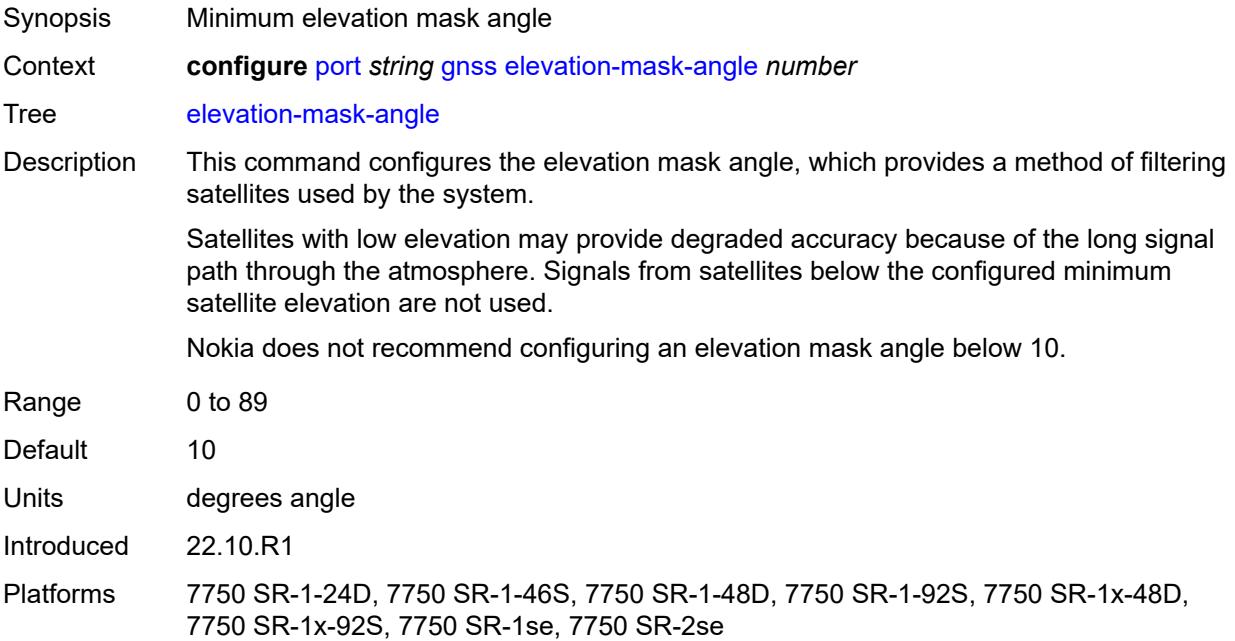

### <span id="page-2678-1"></span>**hybrid-buffer-allocation**

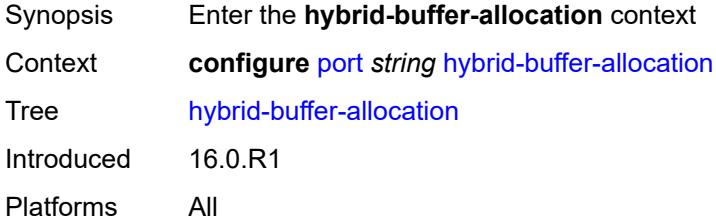

#### <span id="page-2678-2"></span>**egress-weight**

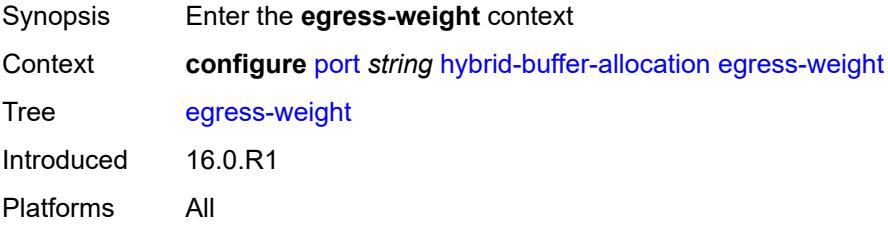

#### <span id="page-2679-0"></span>**access** *number*

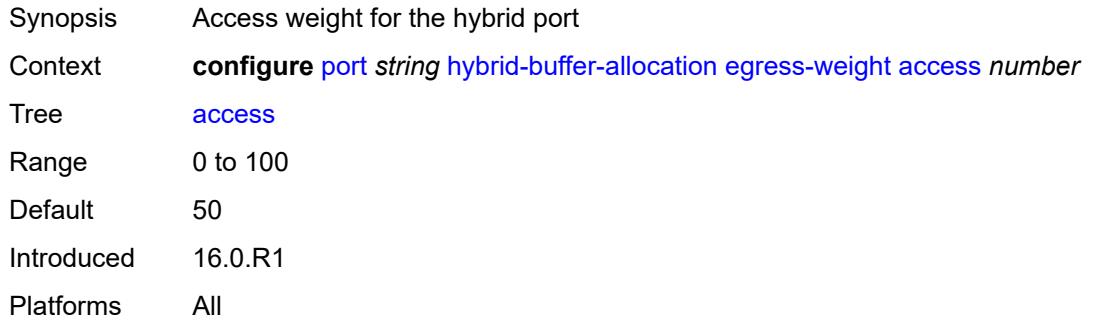

### <span id="page-2679-1"></span>**network** *number*

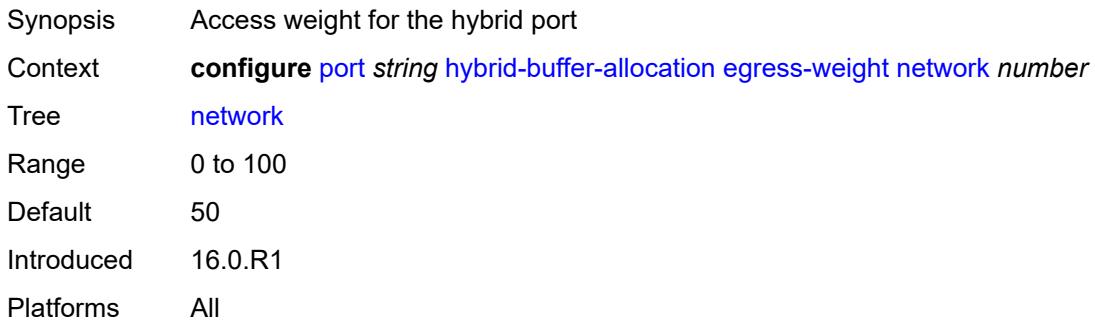

#### <span id="page-2679-2"></span>**ingress-weight**

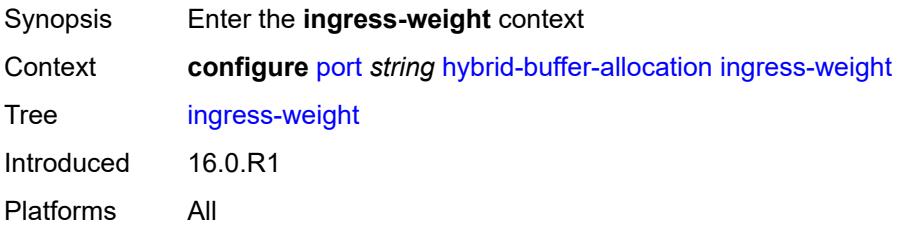

#### <span id="page-2679-3"></span>**access** *number*

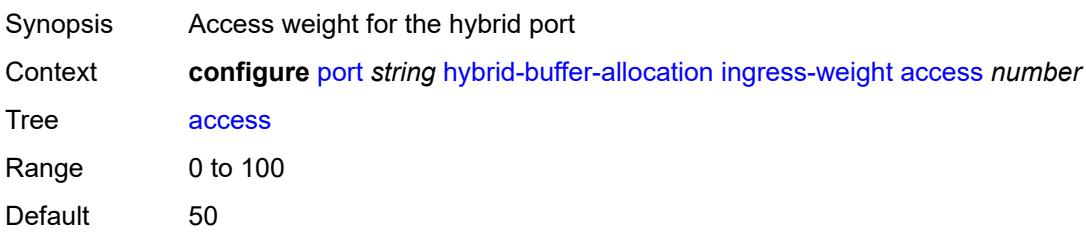

Introduced 16.0.R1 Platforms All

#### <span id="page-2680-0"></span>**network** *number*

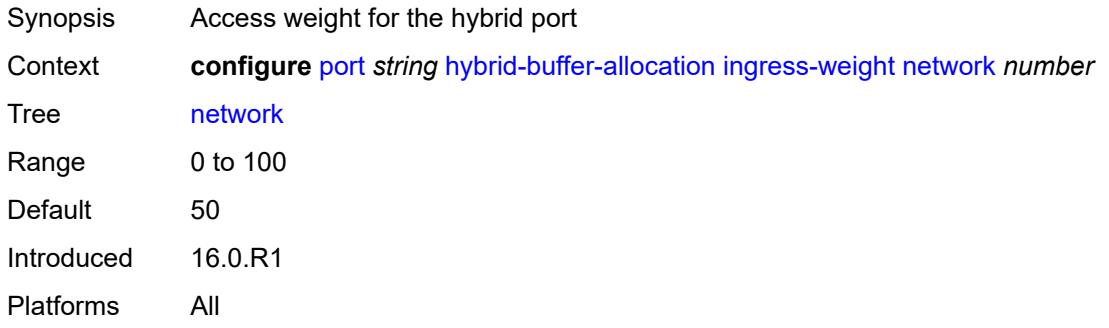

### <span id="page-2680-1"></span>**modify-buffer-allocation**

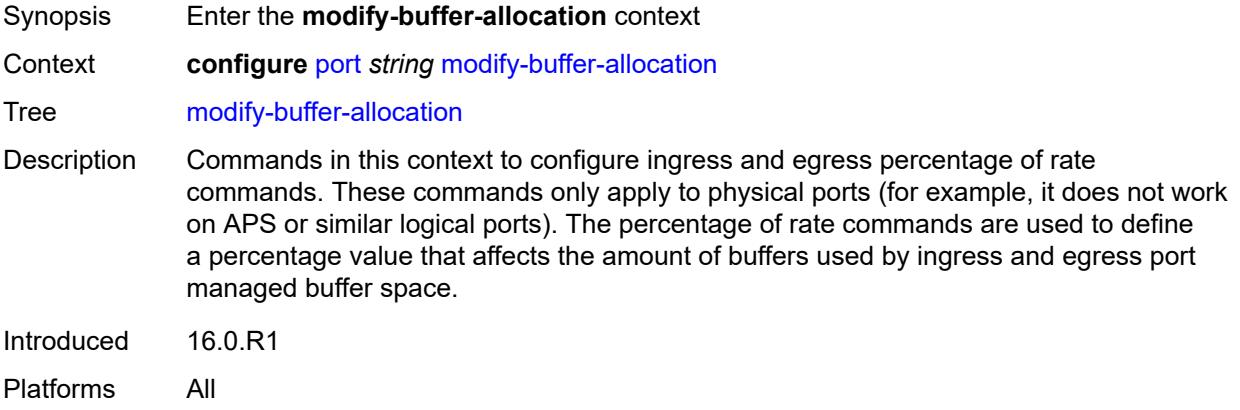

#### <span id="page-2680-2"></span>**percentage-of-rate**

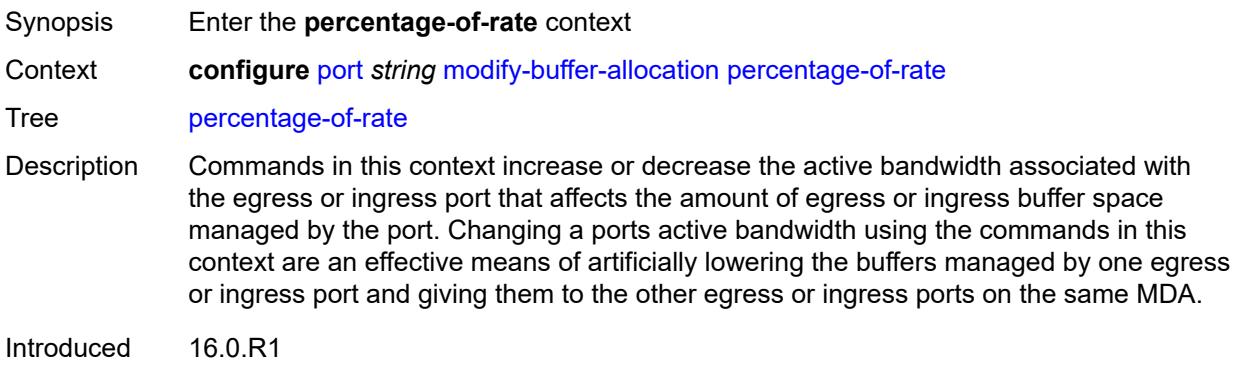

Platforms All

#### <span id="page-2681-0"></span>**egress** *number*

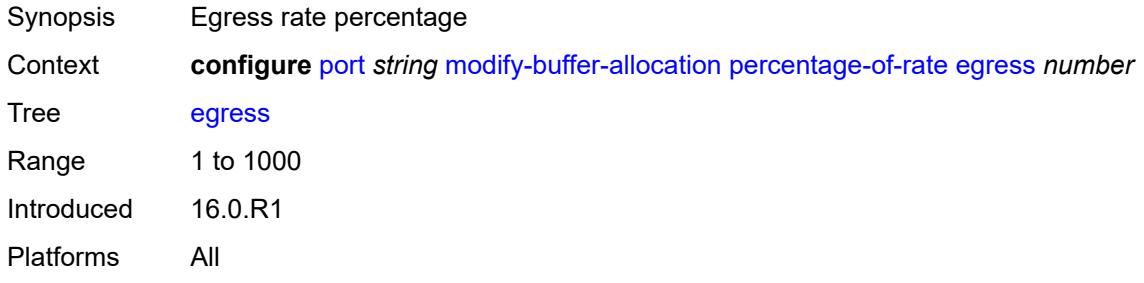

### <span id="page-2681-1"></span>**ingress** *number*

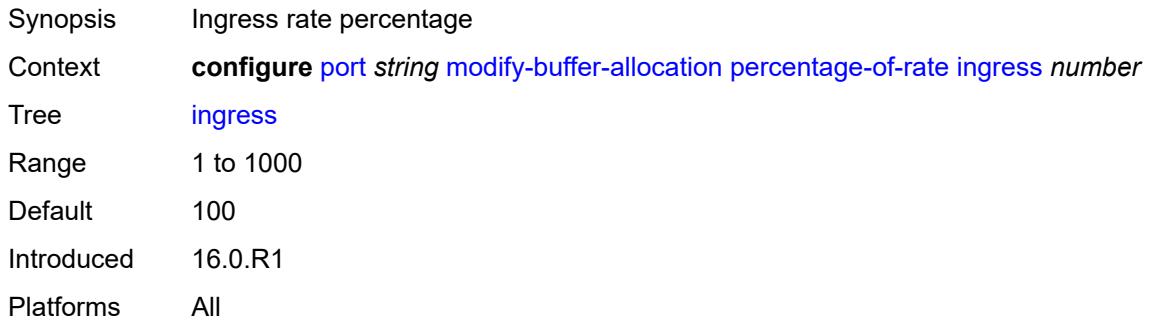

# <span id="page-2681-2"></span>**monitor-agg-egress-queue-stats** *boolean*

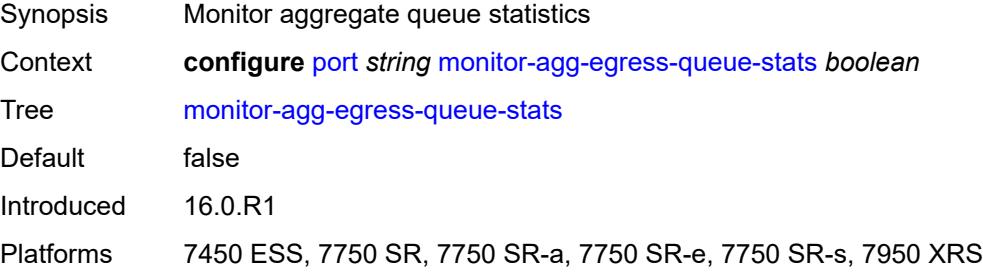

#### <span id="page-2681-3"></span>**monitor-oper-group** *reference*

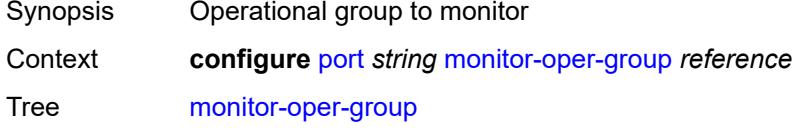

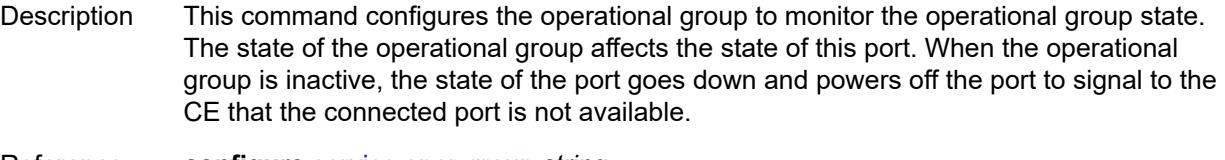

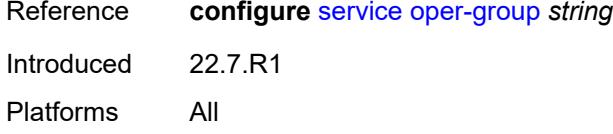

#### <span id="page-2682-0"></span>**network**

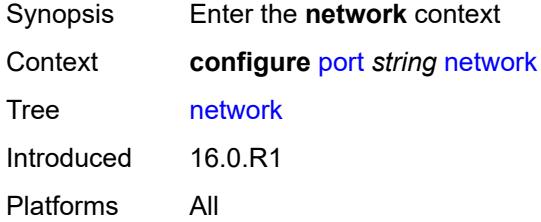

#### <span id="page-2682-1"></span>**egress**

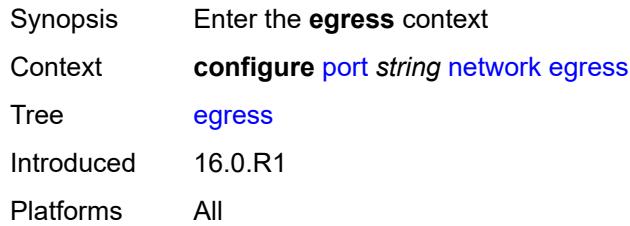

### <span id="page-2682-3"></span>**pool** [[name\]](#page-2682-2) *string*

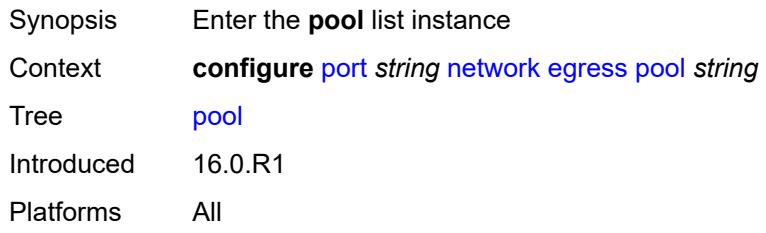

#### <span id="page-2682-2"></span>[**name**] *string*

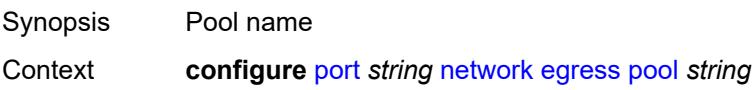

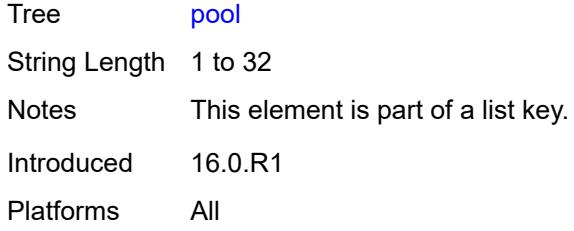

### <span id="page-2683-0"></span>**amber-alarm-threshold** *number*

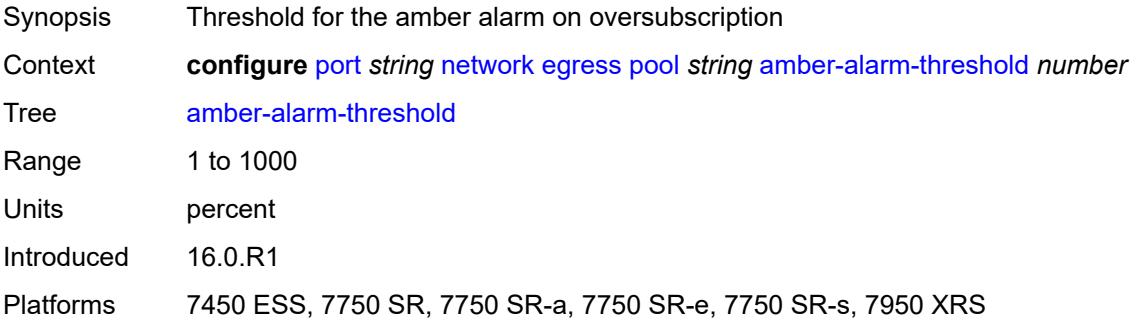

### <span id="page-2683-1"></span>**red-alarm-threshold** *number*

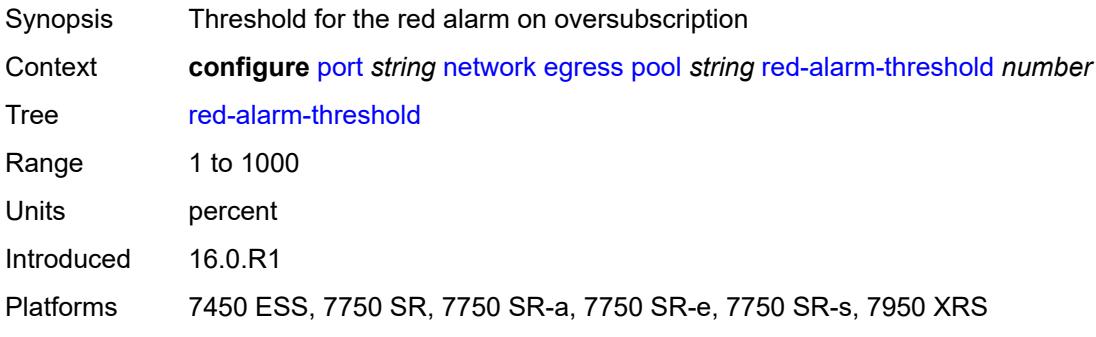

#### <span id="page-2683-2"></span>**resv-cbs**

<span id="page-2683-3"></span>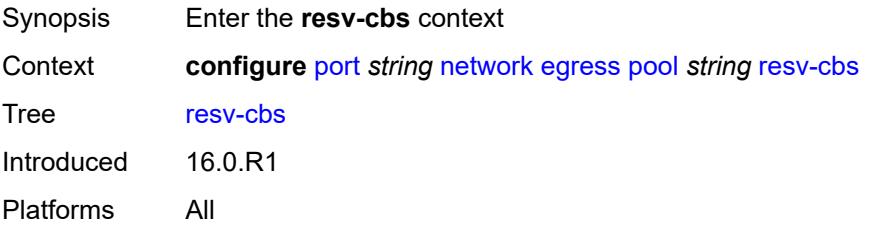

### **amber-alarm-action**

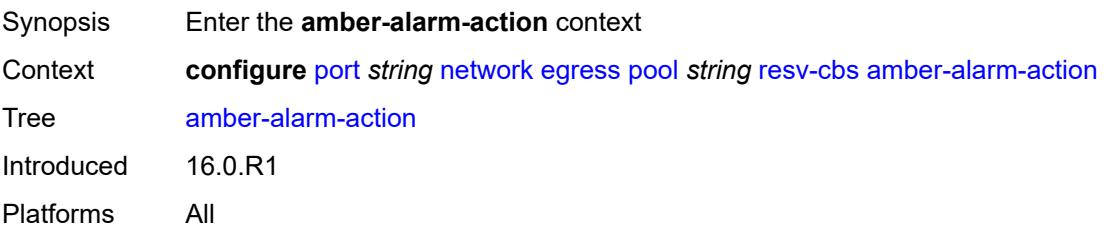

#### <span id="page-2684-0"></span>**max** *number*

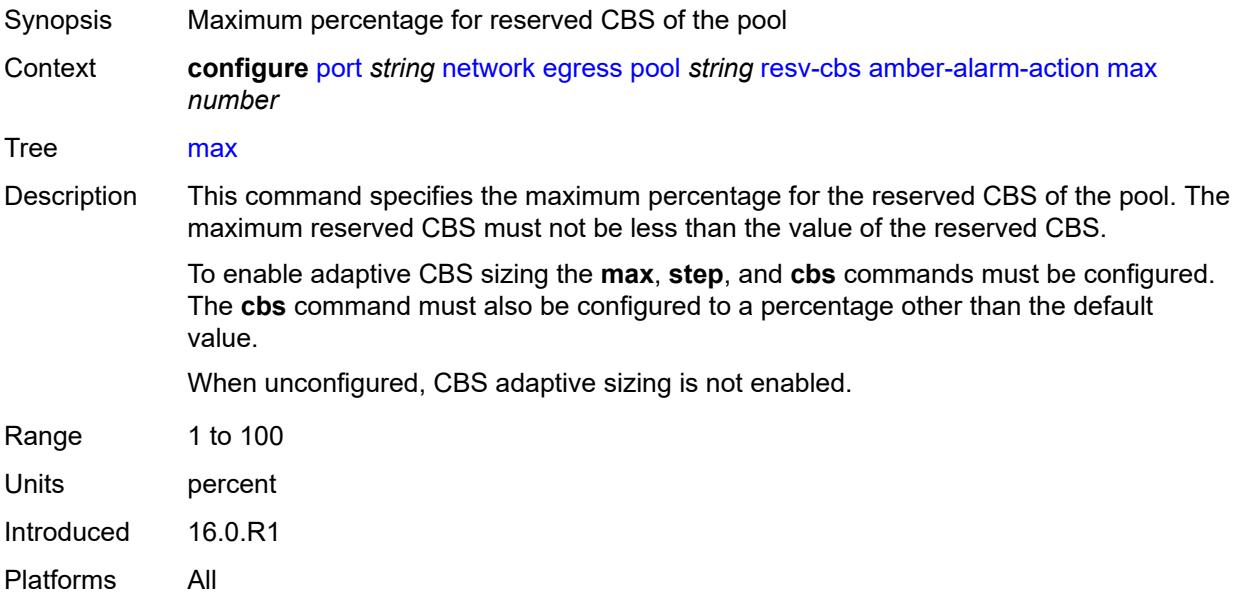

#### <span id="page-2684-1"></span>**step** *number*

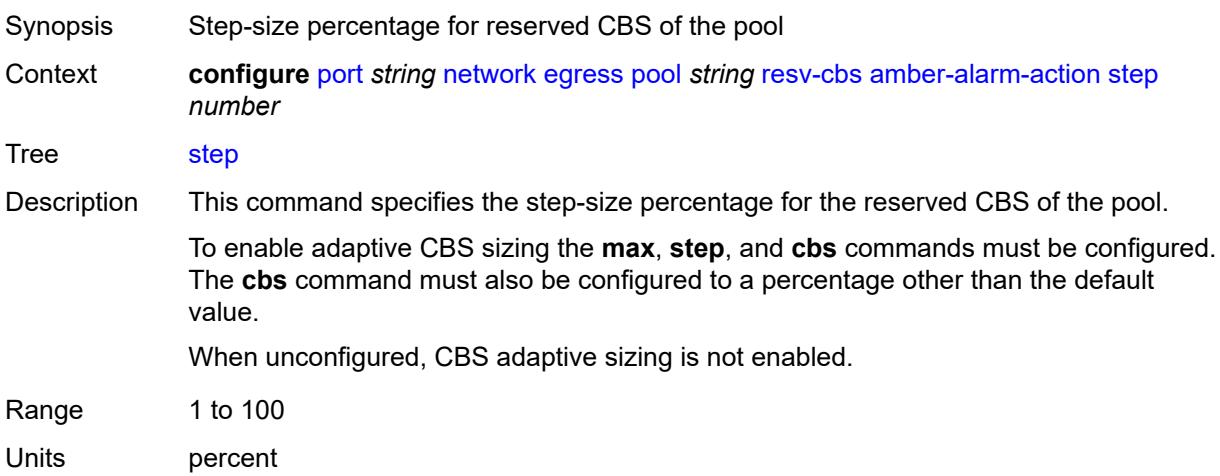

Introduced 16.0.R1 Platforms All

### <span id="page-2685-0"></span>**cbs** *(number | keyword)*

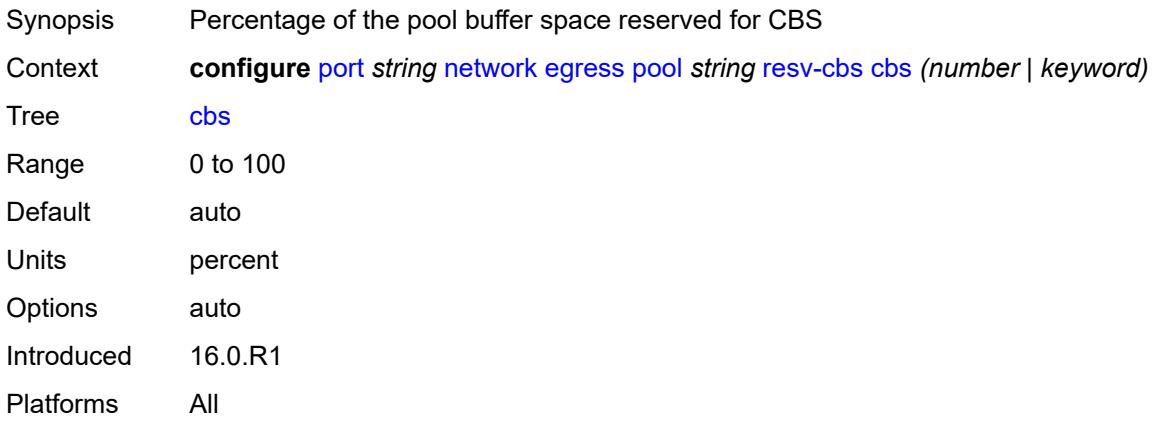

### <span id="page-2685-1"></span>**slope-policy** *reference*

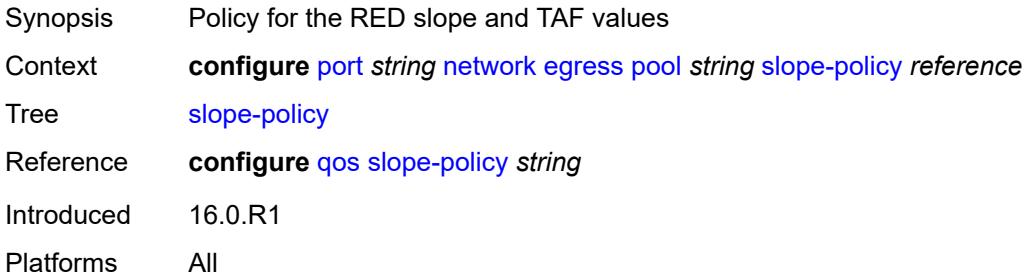

### <span id="page-2685-2"></span>**oper-group** *reference*

<span id="page-2685-3"></span>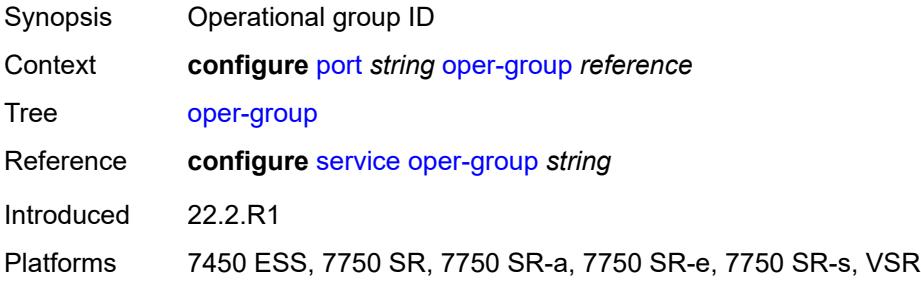

#### **otu**

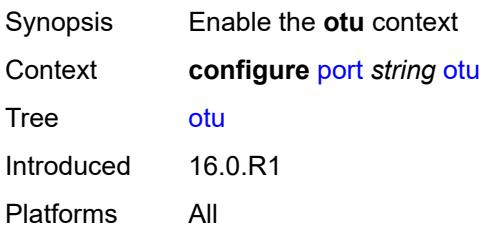

#### <span id="page-2686-0"></span>**async-mapping** *boolean*

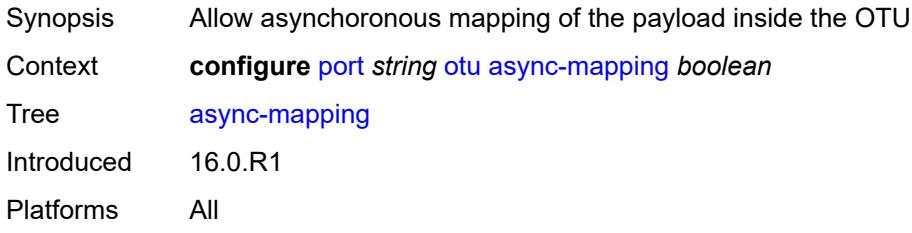

#### <span id="page-2686-1"></span>**fec** *keyword*

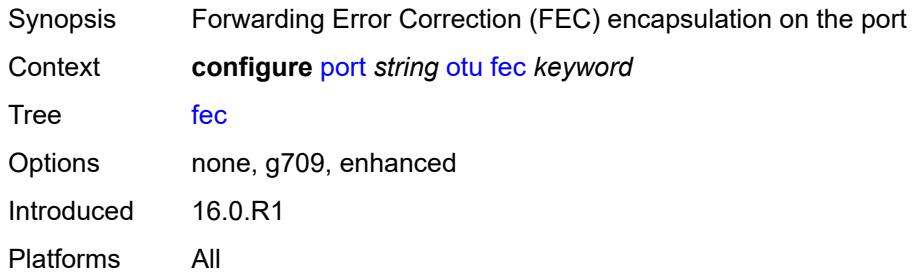

### <span id="page-2686-2"></span>**fine-granularity-ber**

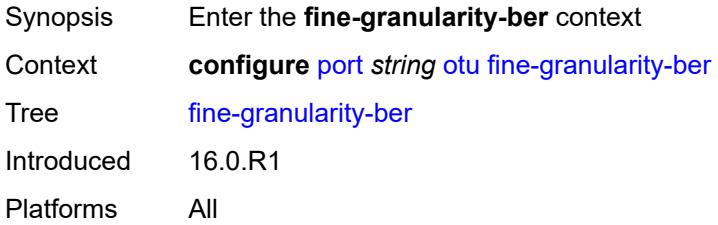

#### <span id="page-2686-3"></span>**signal-degrade**

Synopsis Enter the **signal-degrade** context

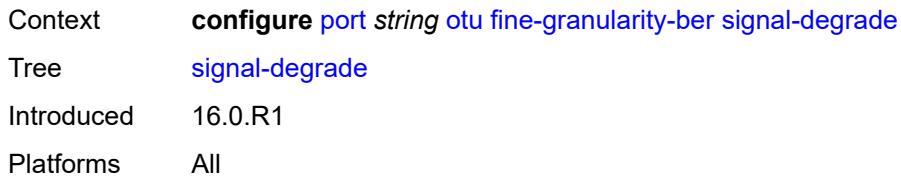

#### <span id="page-2687-0"></span>**clear**

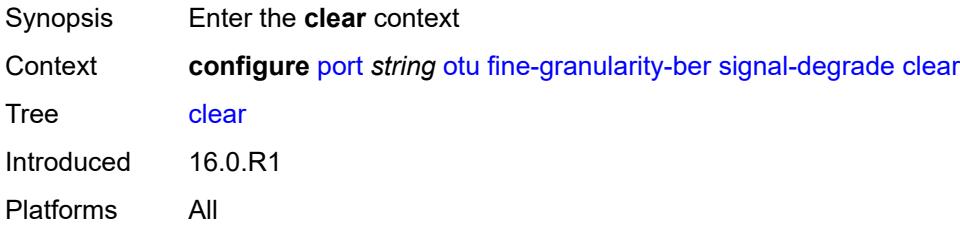

#### <span id="page-2687-1"></span>**multiplier** *number*

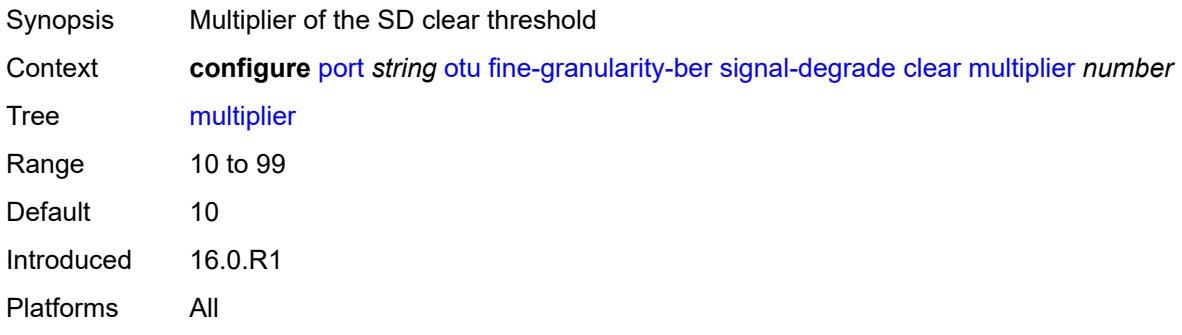

### <span id="page-2687-2"></span>**threshold** *number*

<span id="page-2687-3"></span>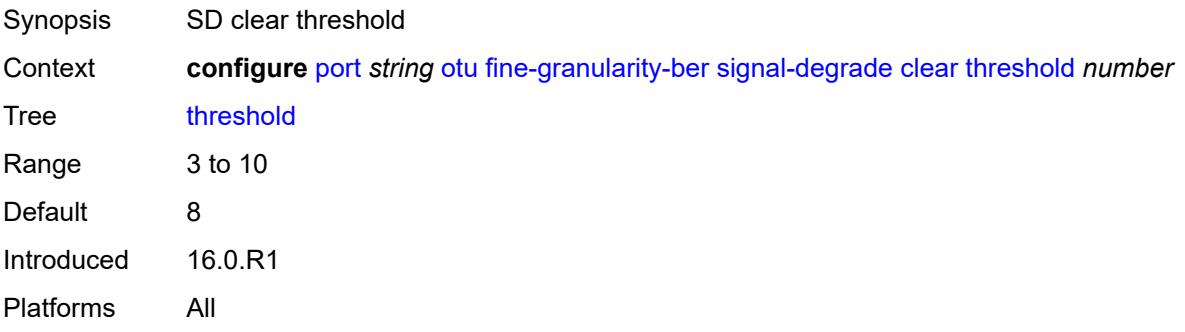

#### **raise**

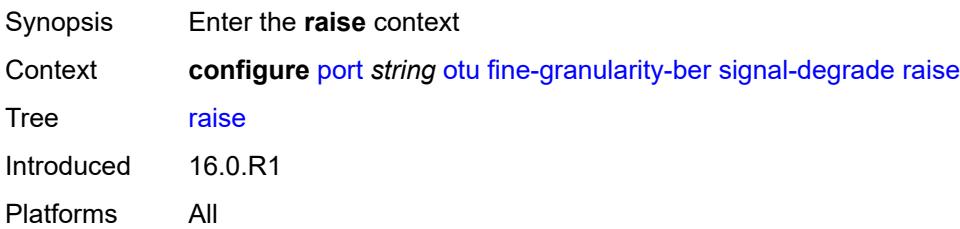

#### <span id="page-2688-0"></span>**multiplier** *number*

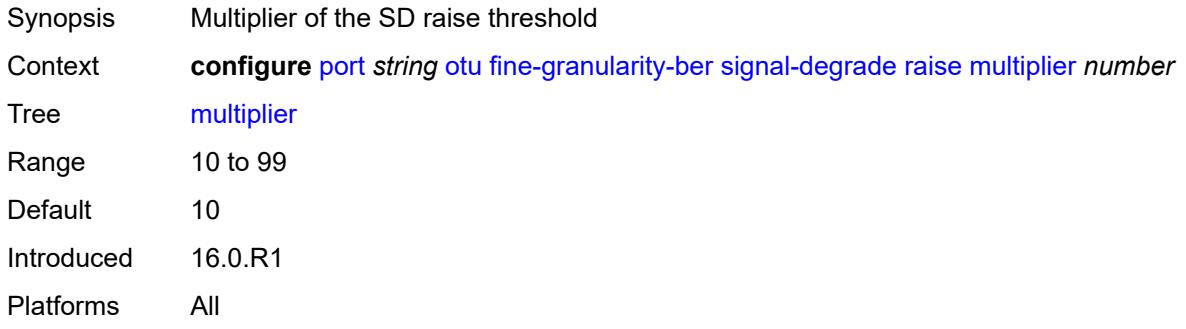

### <span id="page-2688-1"></span>**threshold** *number*

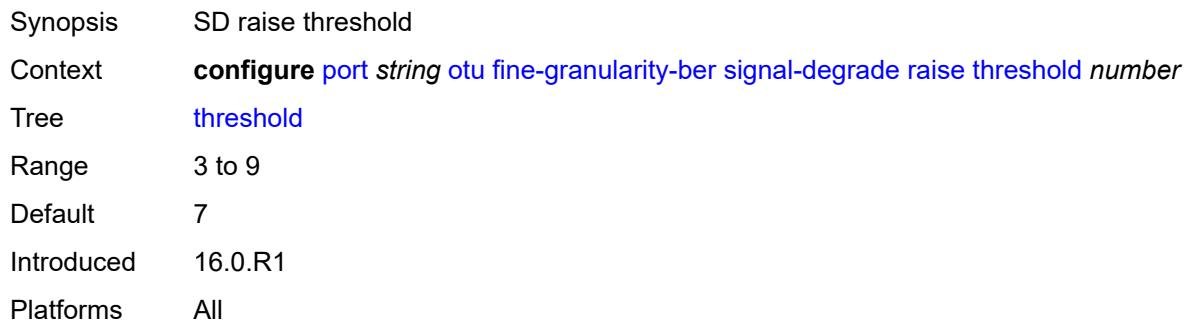

### <span id="page-2688-2"></span>**signal-failure**

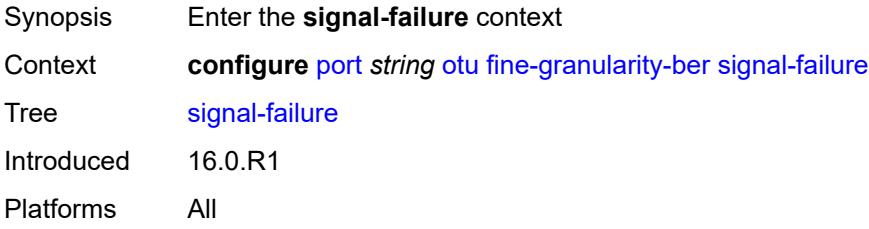

#### <span id="page-2689-0"></span>**clear**

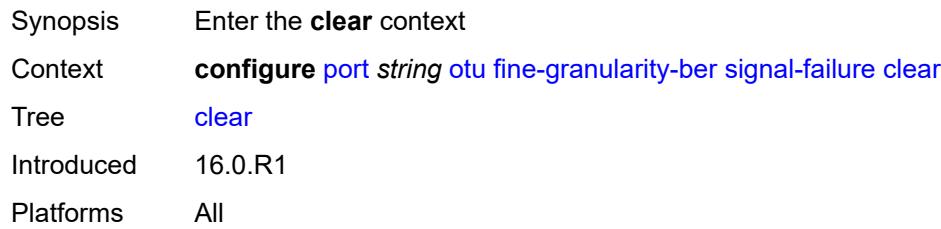

# <span id="page-2689-1"></span>**multiplier** *number*

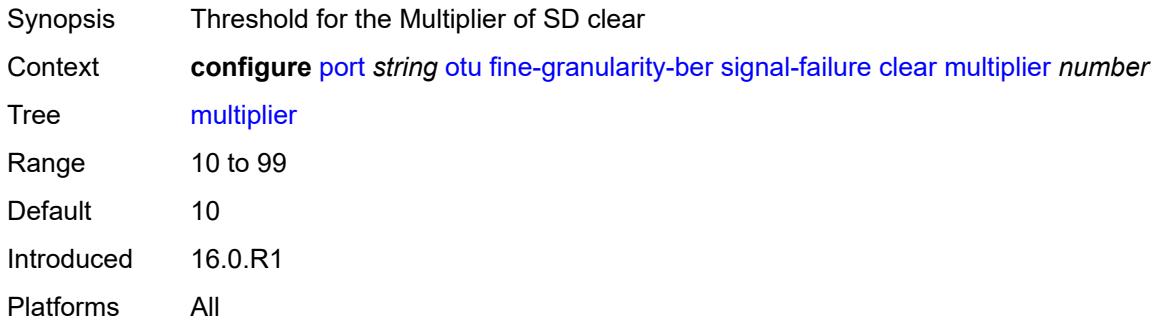

#### <span id="page-2689-2"></span>**threshold** *number*

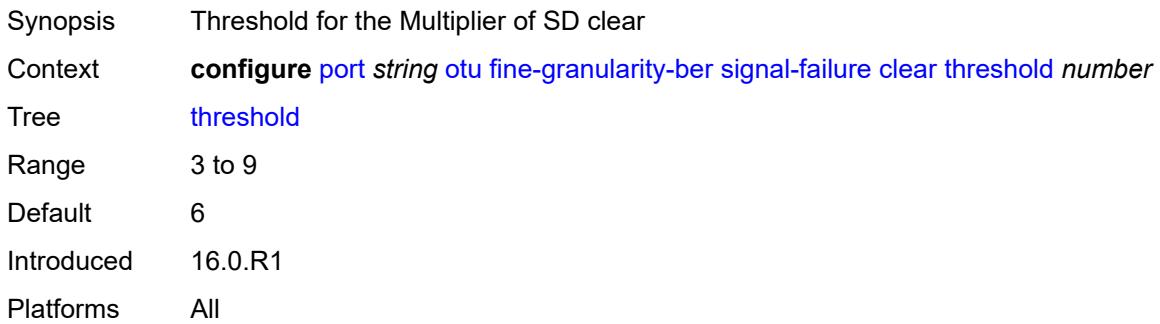

#### <span id="page-2689-3"></span>**raise**

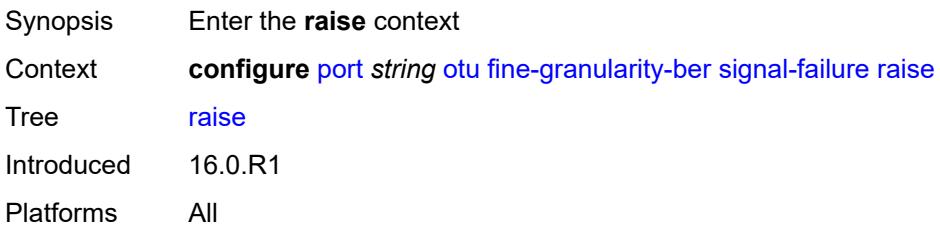

#### <span id="page-2690-0"></span>**multiplier** *number*

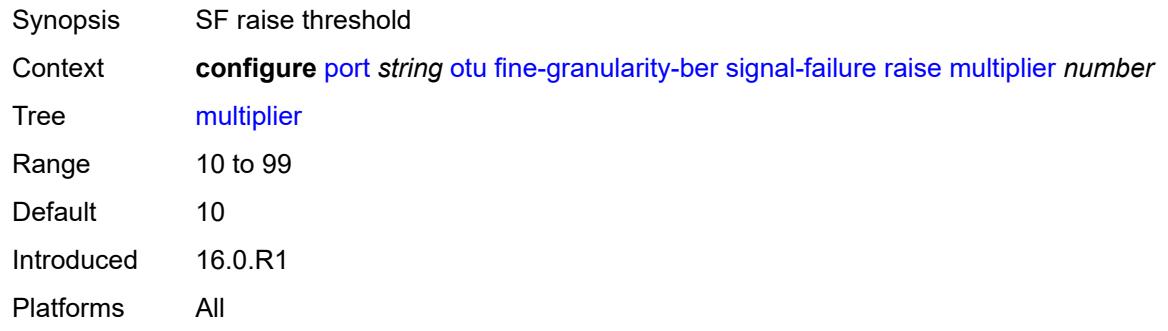

# <span id="page-2690-1"></span>**threshold** *number*

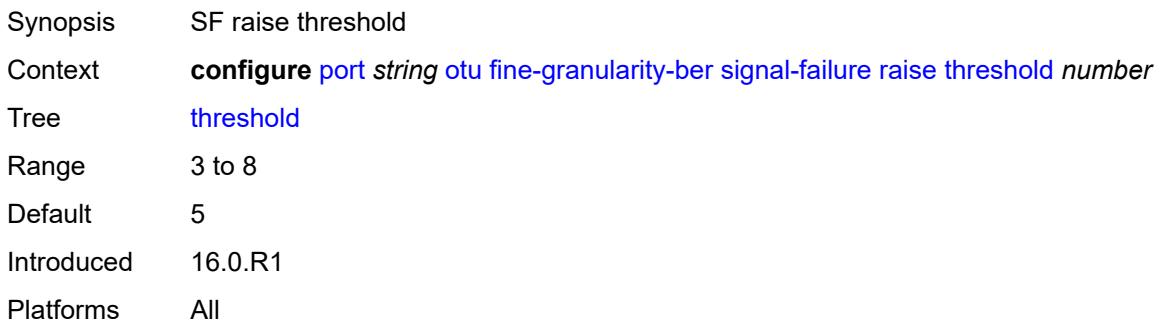

#### <span id="page-2690-2"></span>**otu2-lan-data-rate** *keyword*

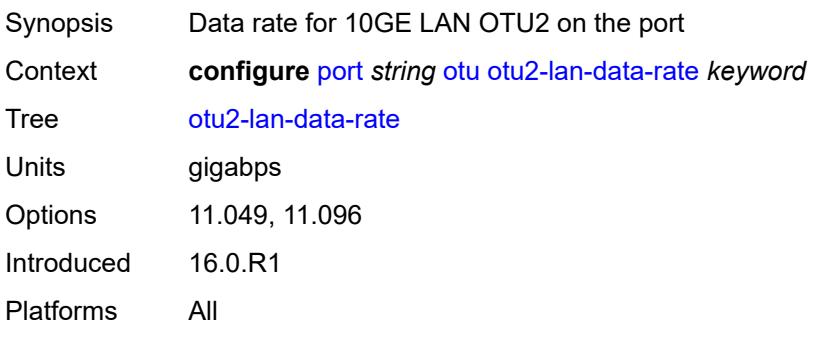

### <span id="page-2690-3"></span>**path-monitoring**

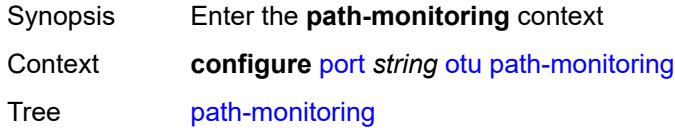

Introduced 16.0.R4 Platforms All

#### <span id="page-2691-0"></span>**trail-trace-identifier**

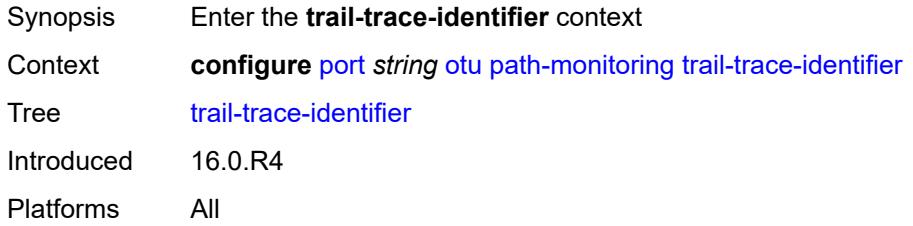

### <span id="page-2691-1"></span>**expected**

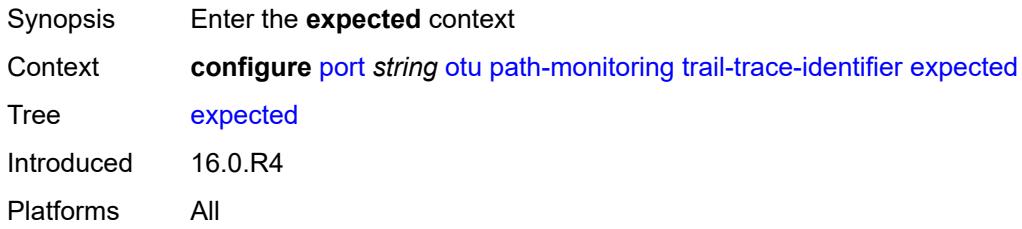

#### <span id="page-2691-2"></span>**auto-generated**

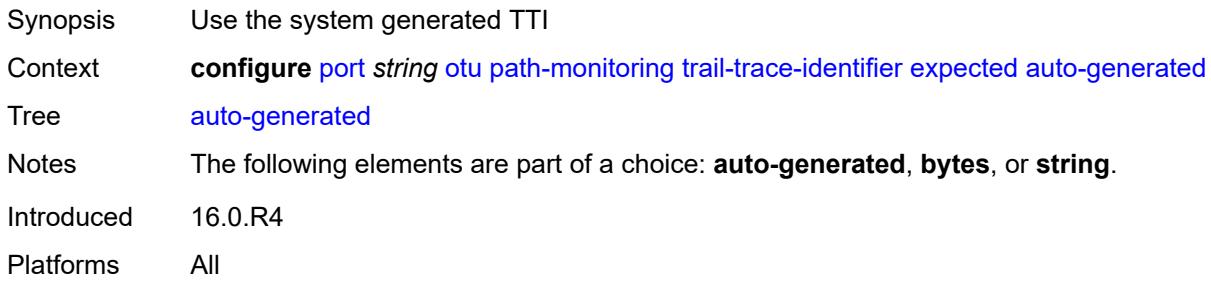

### <span id="page-2691-3"></span>**bytes** *string*

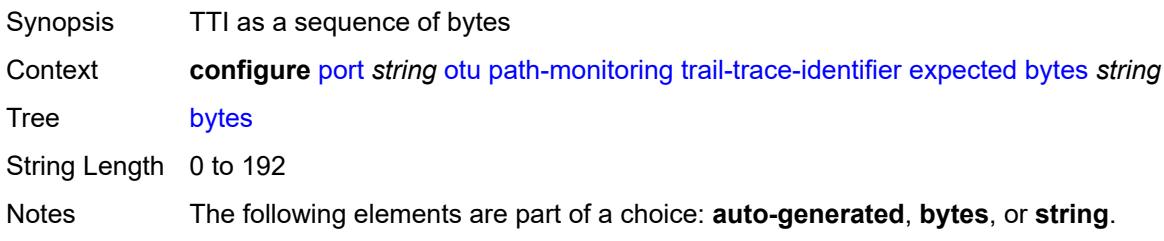

Introduced 16.0.R4 Platforms All

### <span id="page-2692-0"></span>**string** *string*

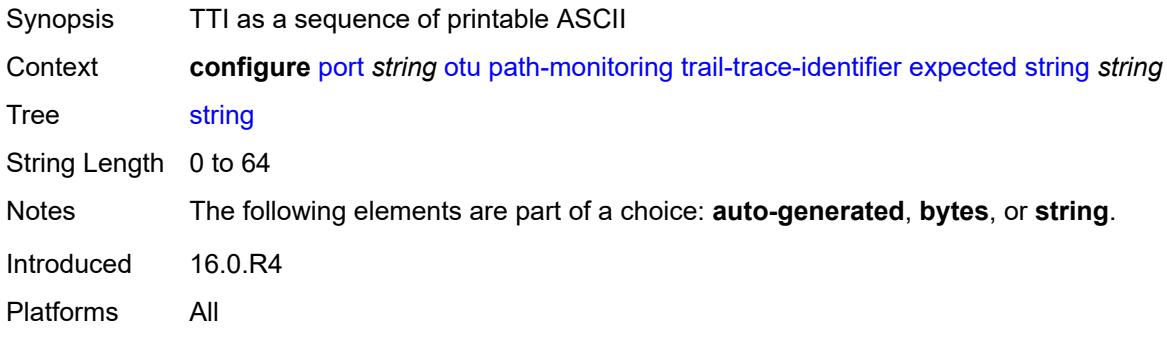

### <span id="page-2692-1"></span>**mismatch-reaction** *keyword*

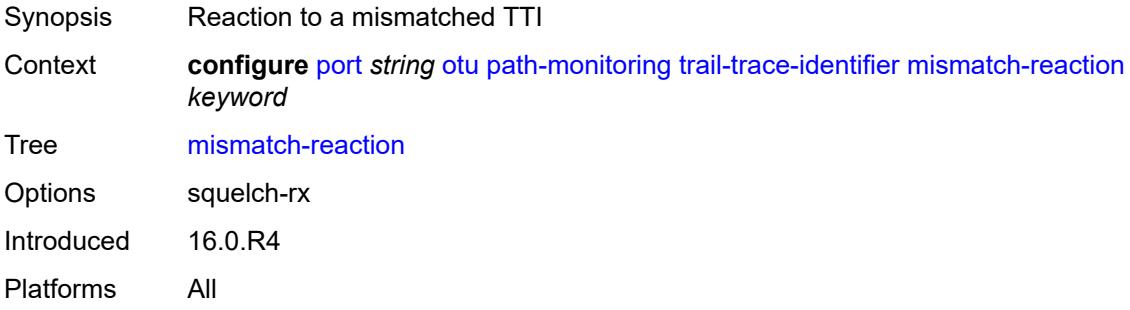

#### <span id="page-2692-2"></span>**transmit**

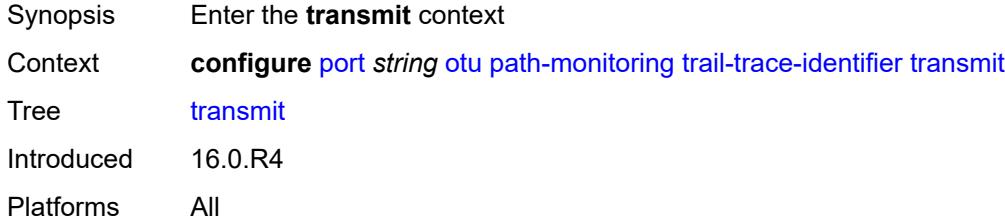

#### <span id="page-2692-3"></span>**auto-generated**

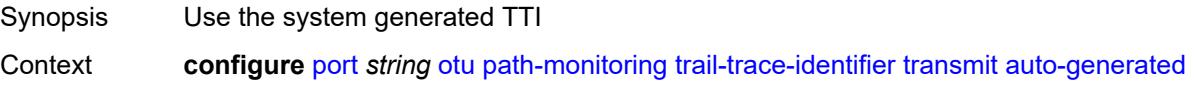

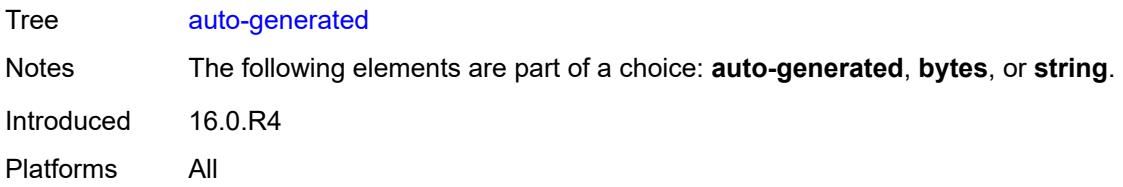

### <span id="page-2693-0"></span>**bytes** *string*

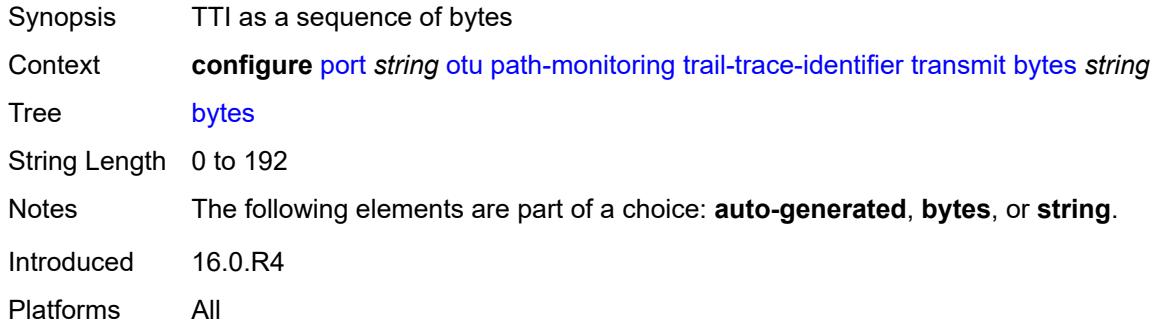

### <span id="page-2693-1"></span>**string** *string*

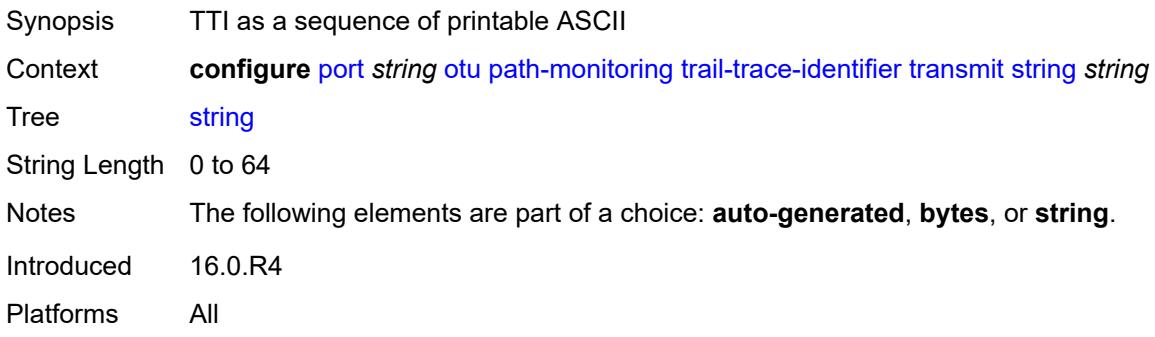

# <span id="page-2693-2"></span>**payload-structure-identifier**

<span id="page-2693-3"></span>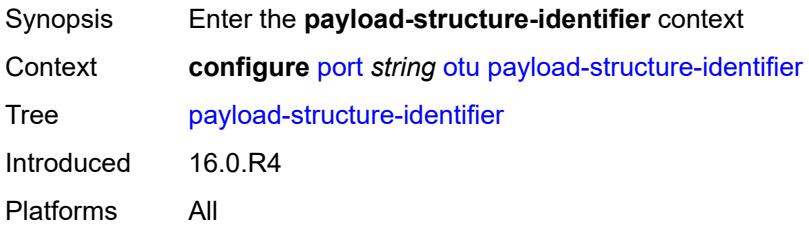

# **payload**

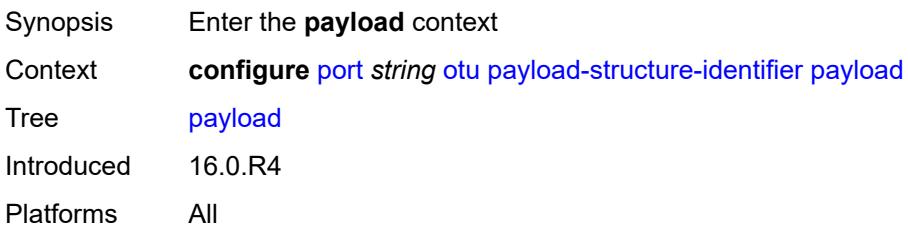

### <span id="page-2694-0"></span>**expected** *keyword*

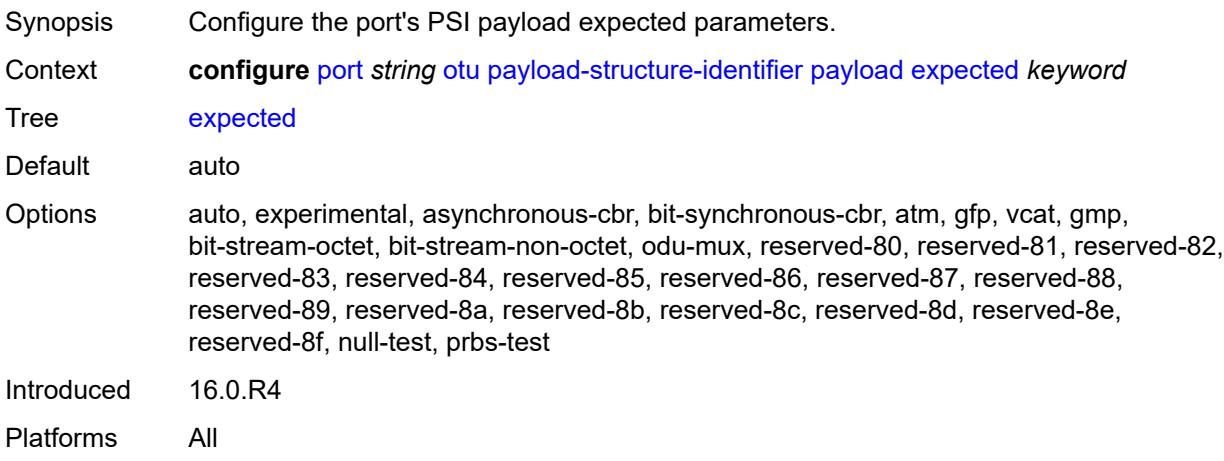

### <span id="page-2694-1"></span>**mismatch-reaction** *keyword*

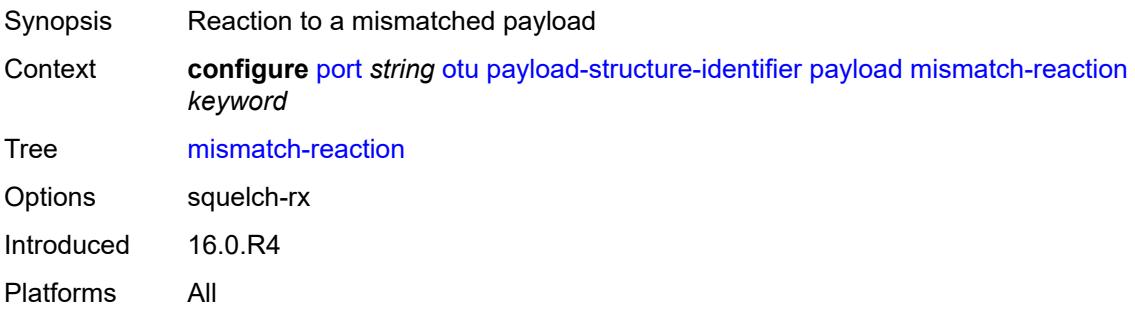

#### <span id="page-2694-2"></span>**transmit** *keyword*

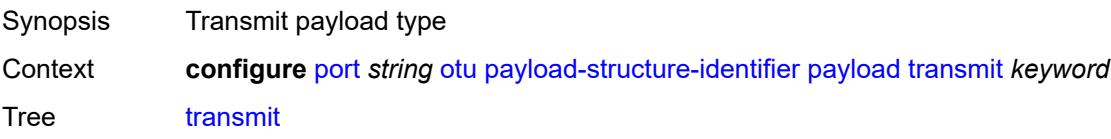

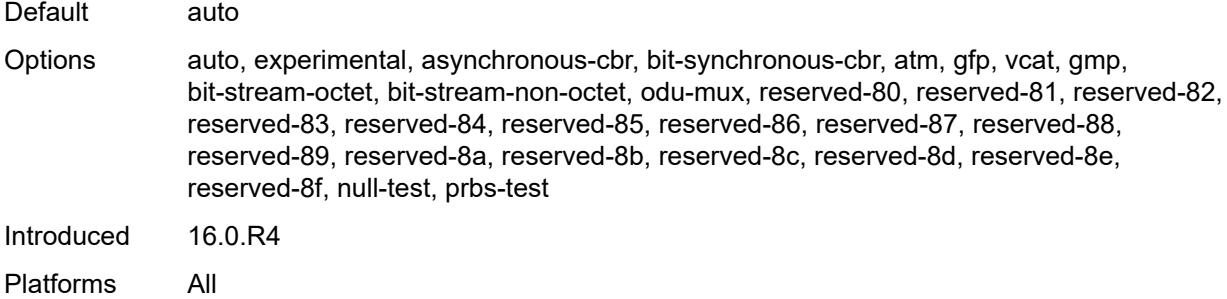

### <span id="page-2695-0"></span>**report-alarm**

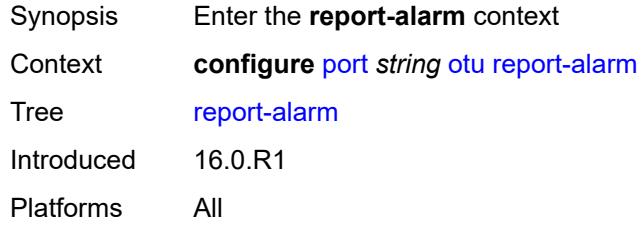

### <span id="page-2695-1"></span>**fec-fail** *boolean*

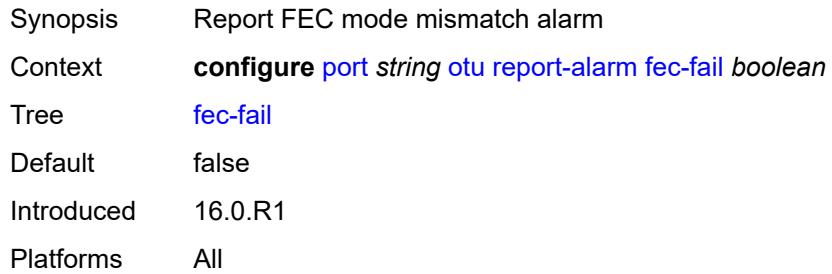

#### <span id="page-2695-2"></span>**fec-sd** *boolean*

<span id="page-2695-3"></span>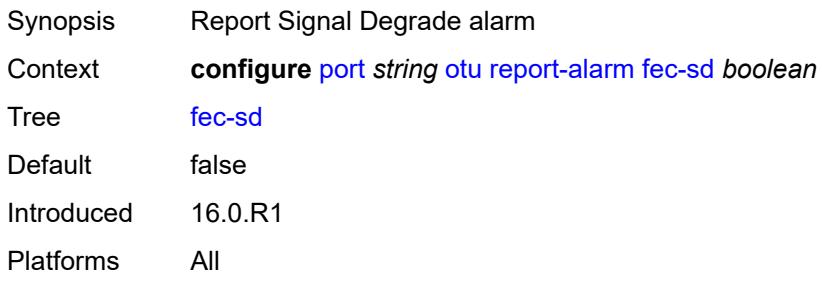

### **fec-sf** *boolean*

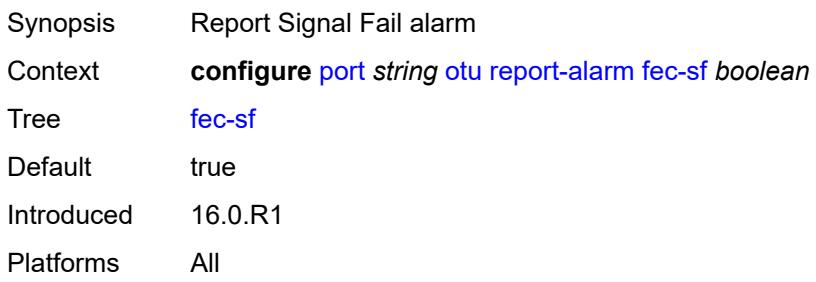

#### <span id="page-2696-0"></span>**fec-uncorr** *boolean*

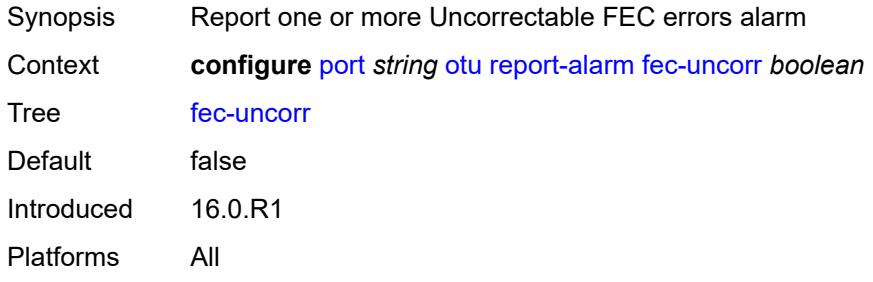

### <span id="page-2696-1"></span>**loc** *boolean*

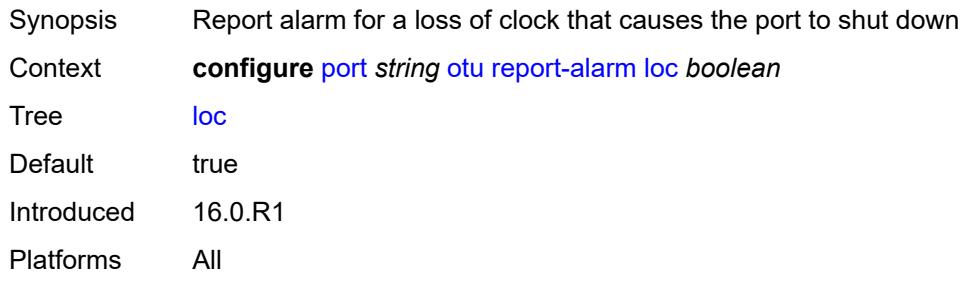

#### <span id="page-2696-2"></span>**lof** *boolean*

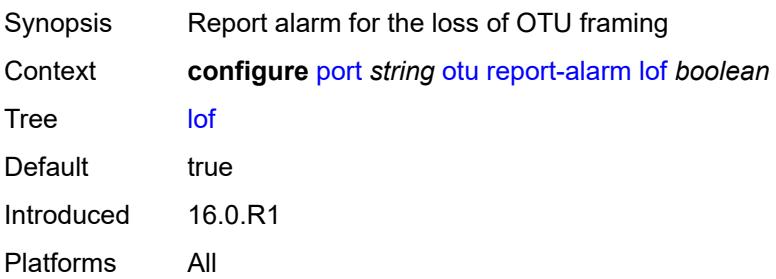

#### <span id="page-2697-0"></span>**lom** *boolean*

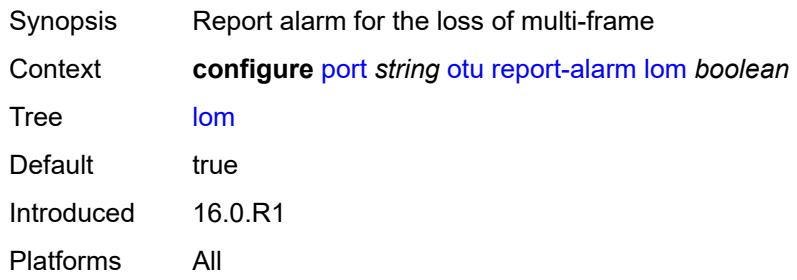

### <span id="page-2697-1"></span>**los** *boolean*

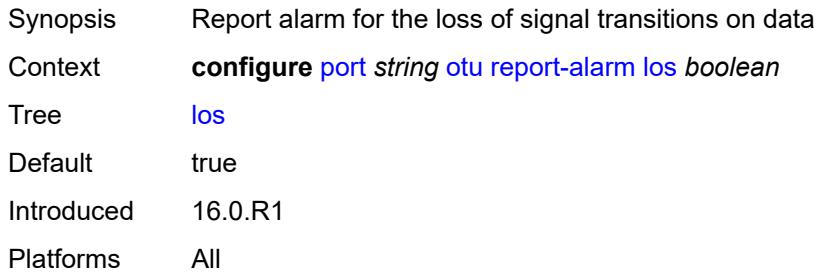

#### <span id="page-2697-2"></span>**odu-ais** *boolean*

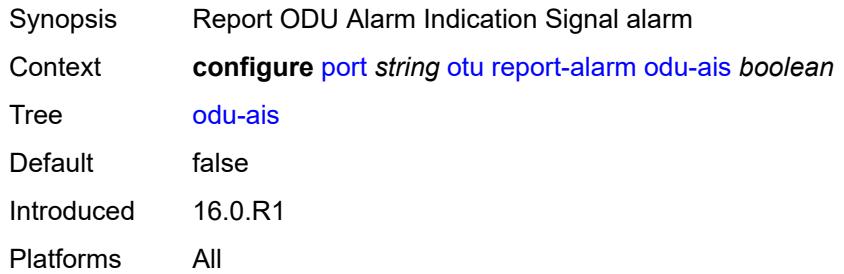

### <span id="page-2697-3"></span>**odu-bdi** *boolean*

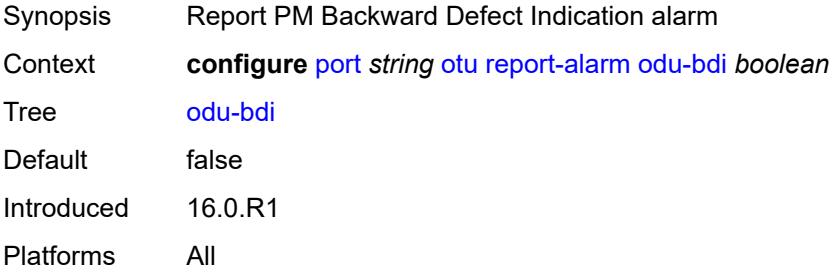

### <span id="page-2698-0"></span>**odu-lck** *boolean*

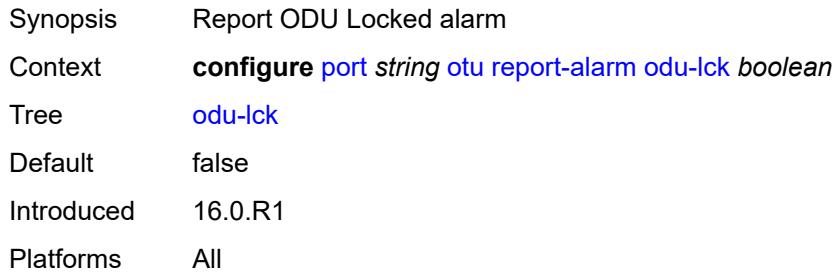

### <span id="page-2698-1"></span>**odu-oci** *boolean*

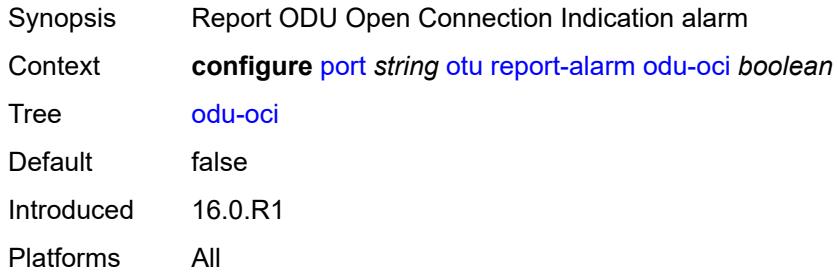

#### <span id="page-2698-2"></span>**odu-tim** *boolean*

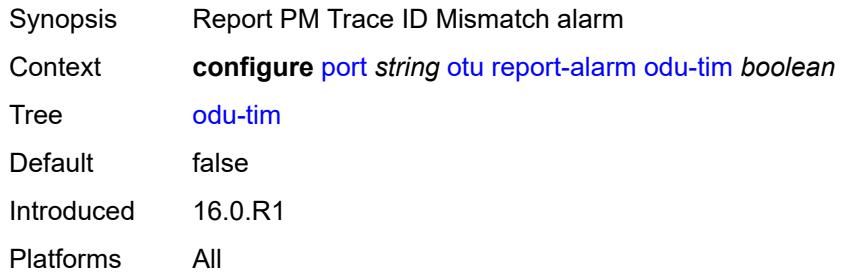

### <span id="page-2698-3"></span>**opu-plm** *boolean*

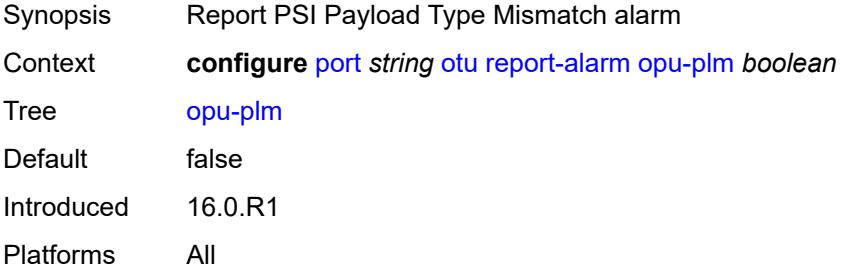

#### <span id="page-2699-0"></span>**otu-ais** *boolean*

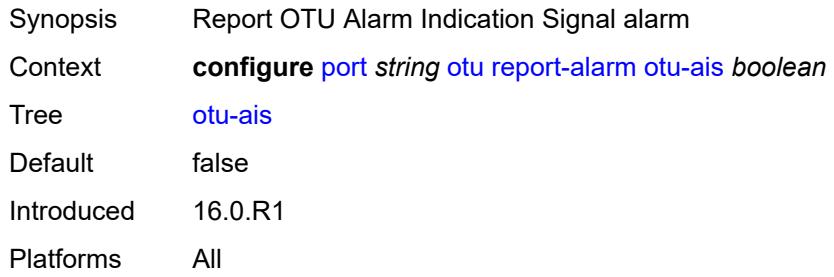

#### <span id="page-2699-1"></span>**otu-bdi** *boolean*

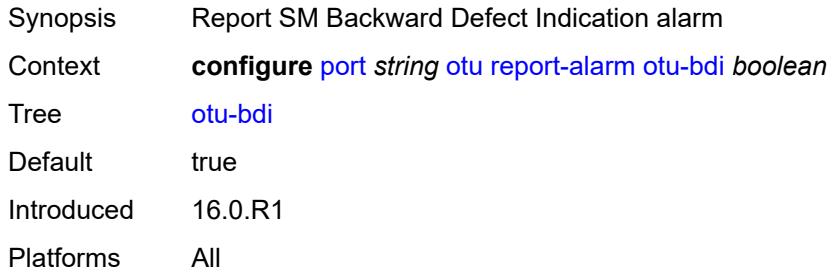

#### <span id="page-2699-2"></span>**otu-ber-sd** *boolean*

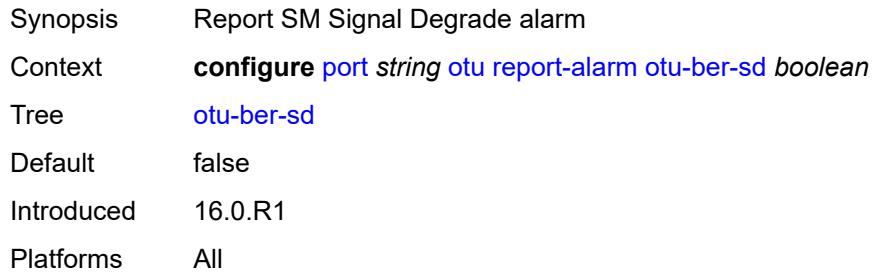

### <span id="page-2699-3"></span>**otu-ber-sf** *boolean*

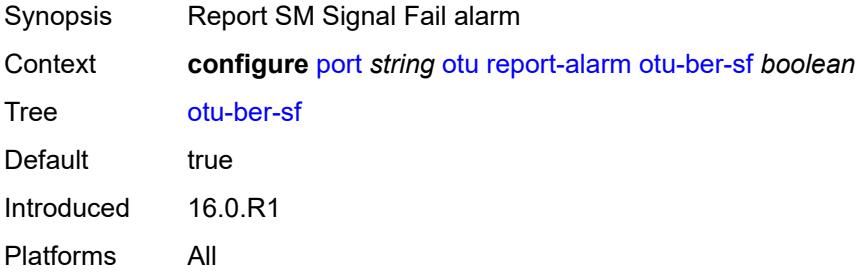
#### <span id="page-2700-0"></span>**otu-biae** *boolean*

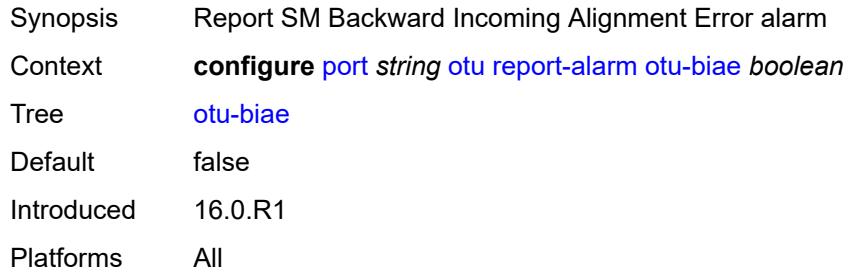

#### <span id="page-2700-1"></span>**otu-iae** *boolean*

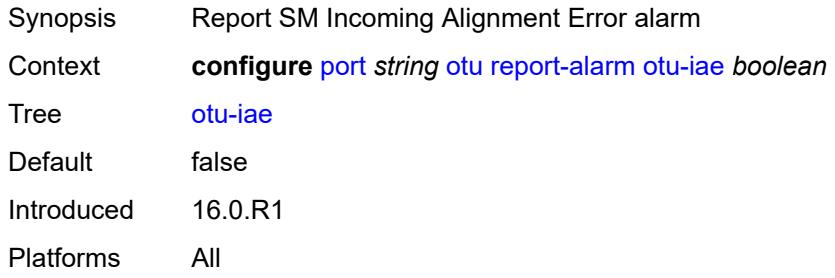

#### <span id="page-2700-2"></span>**otu-tim** *boolean*

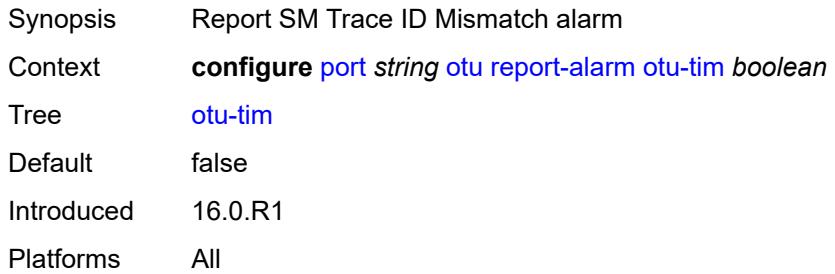

# <span id="page-2700-3"></span>**sd-threshold** *number*

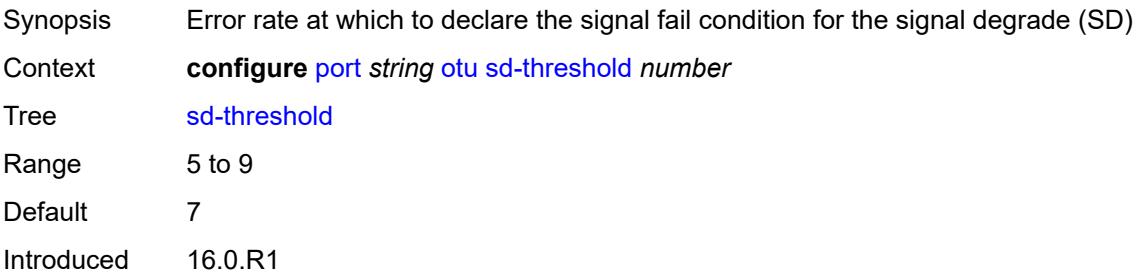

Platforms All

# <span id="page-2701-0"></span>**section-monitoring**

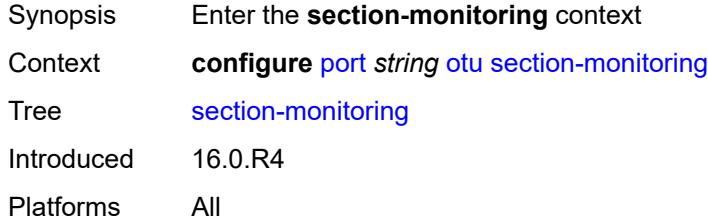

## <span id="page-2701-1"></span>**trail-trace-identifier**

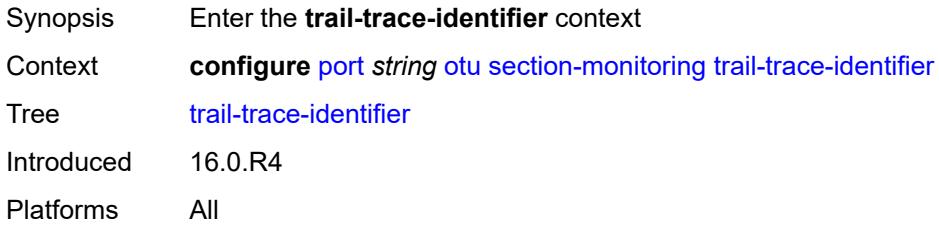

# <span id="page-2701-2"></span>**expected**

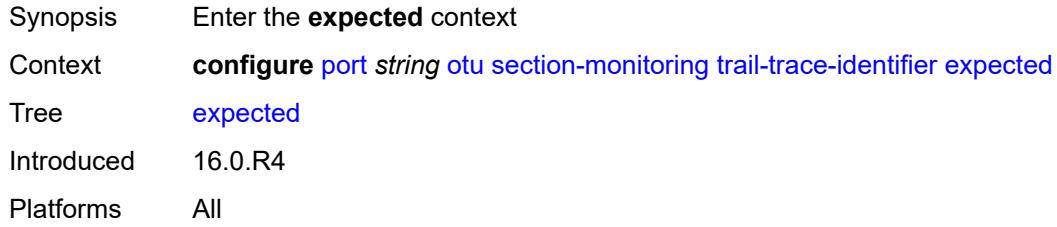

## <span id="page-2701-3"></span>**auto-generated**

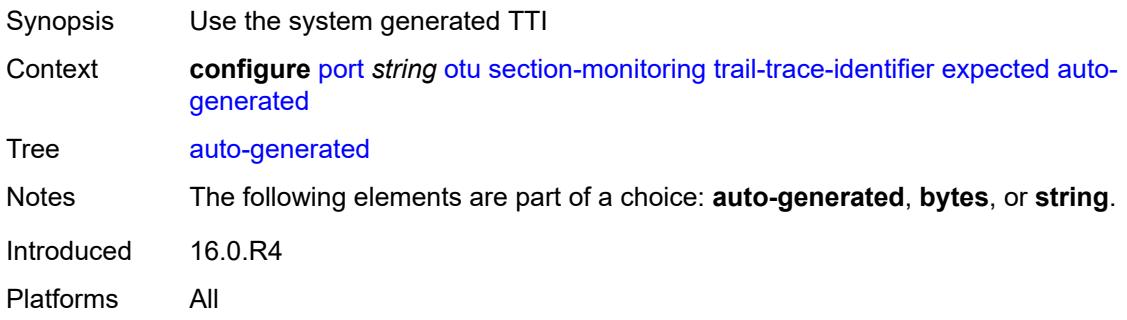

# <span id="page-2702-0"></span>**bytes** *string*

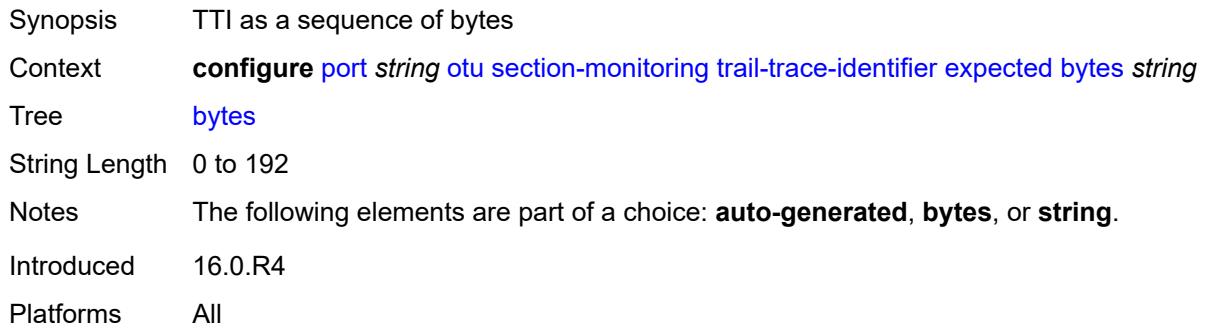

# <span id="page-2702-1"></span>**string** *string*

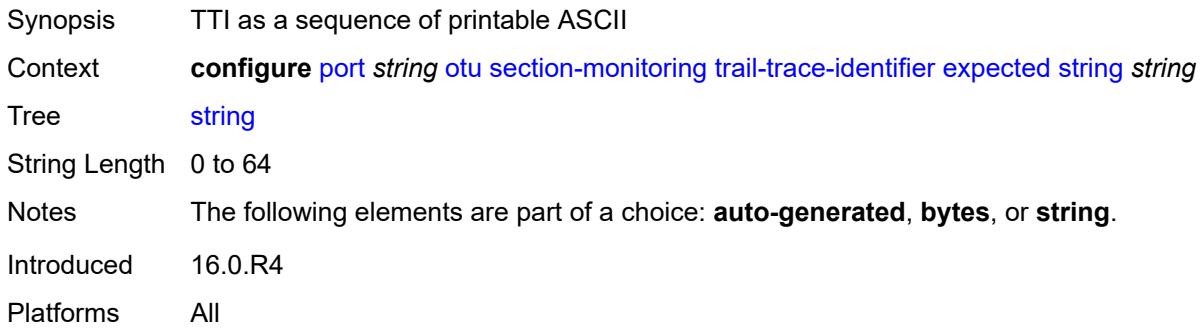

# <span id="page-2702-2"></span>**mismatch-reaction** *keyword*

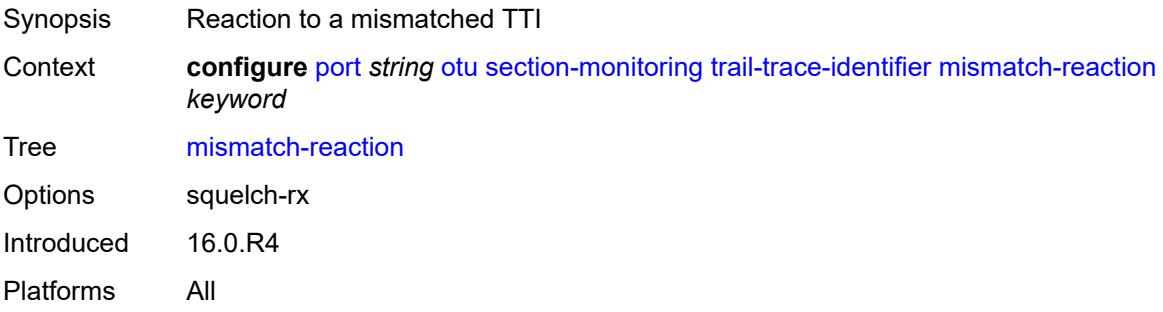

## <span id="page-2702-3"></span>**transmit**

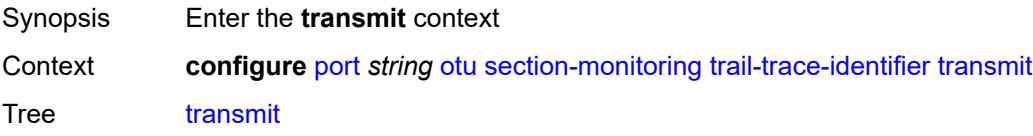

Introduced 16.0.R4 Platforms All

#### <span id="page-2703-0"></span>**auto-generated**

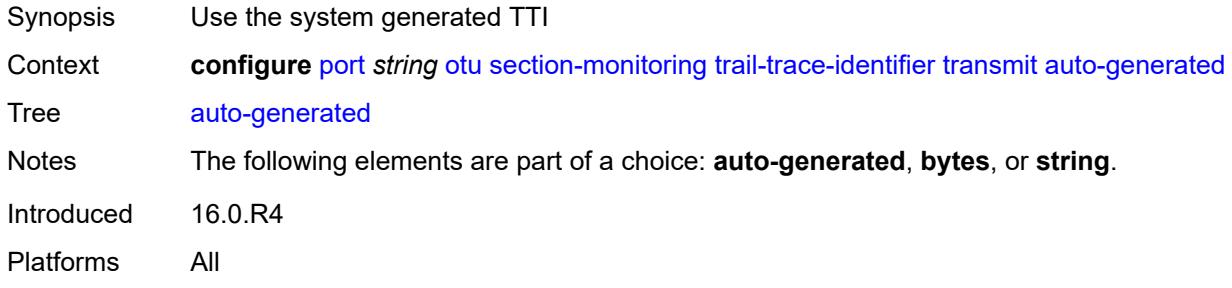

# <span id="page-2703-1"></span>**bytes** *string*

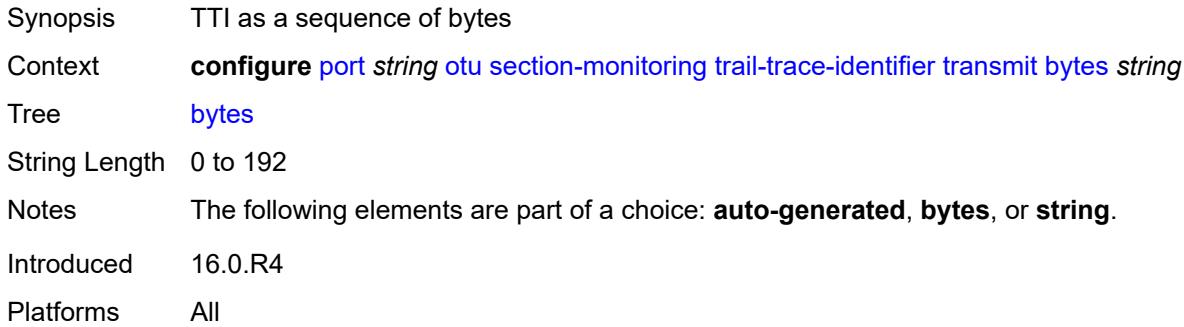

# <span id="page-2703-2"></span>**string** *string*

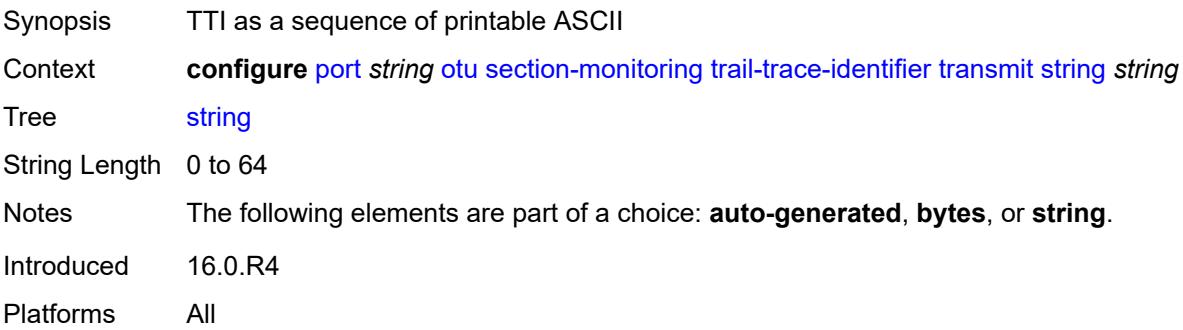

## <span id="page-2703-3"></span>**sf-sd-method** *keyword*

Synopsis Method used to determine the signal fail and signal degrade alarms

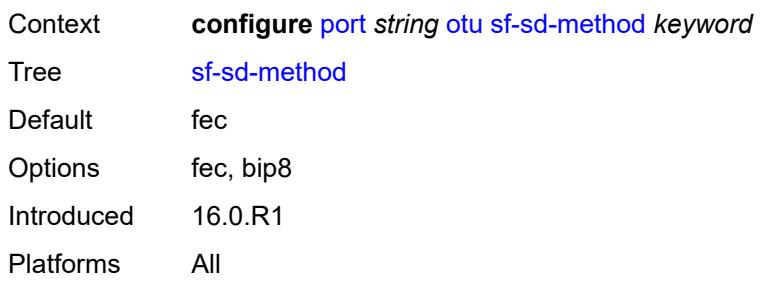

# <span id="page-2704-0"></span>**sf-threshold** *number*

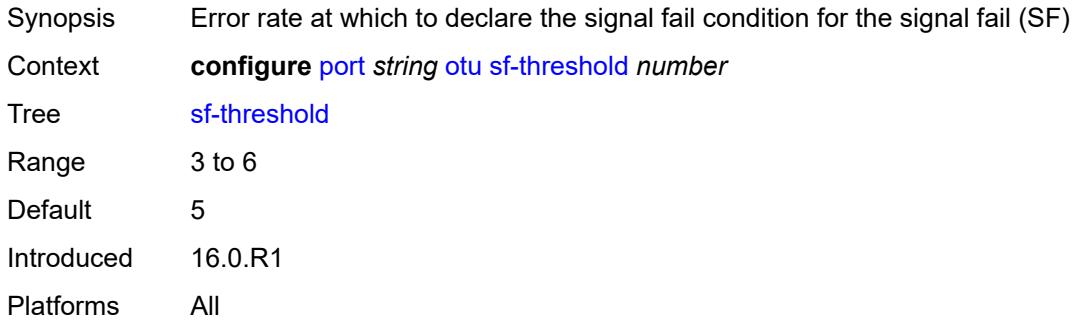

#### <span id="page-2704-1"></span>**sonet-sdh**

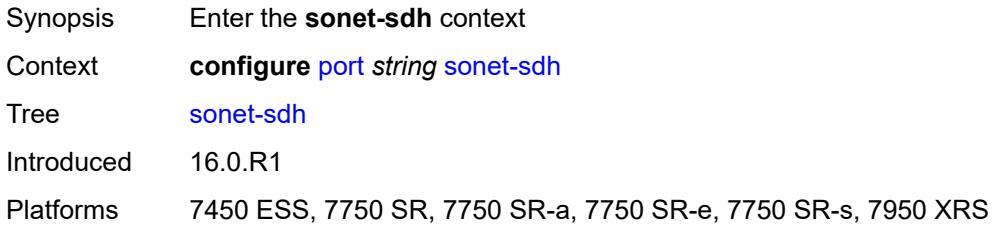

# <span id="page-2704-2"></span>**clock-source** *keyword*

<span id="page-2704-3"></span>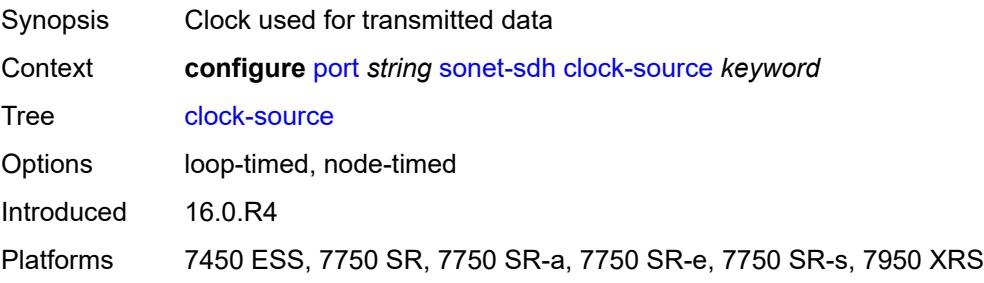

## **framing** *keyword*

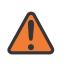

#### **WARNING:**

Modifying this element recreates the parent element automatically for the new value to take effect.

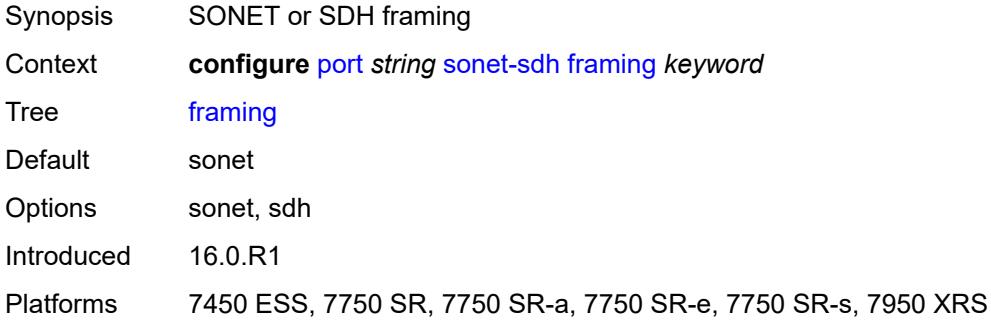

# <span id="page-2705-1"></span>**group** [\[group-index\]](#page-2705-0) *string*

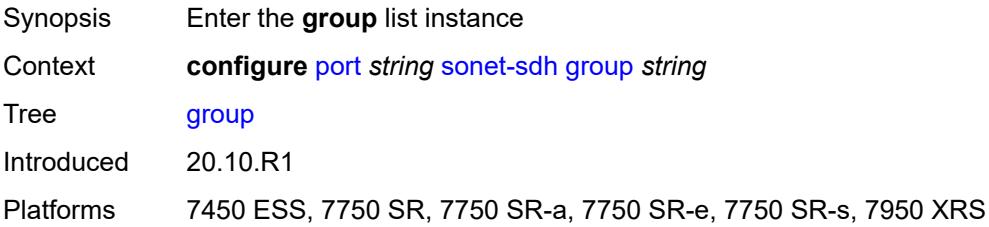

## <span id="page-2705-0"></span>[**group-index**] *string*

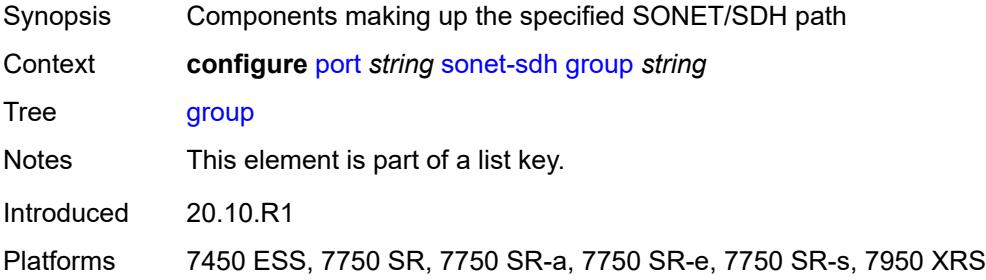

# <span id="page-2705-2"></span>**payload** *keyword*

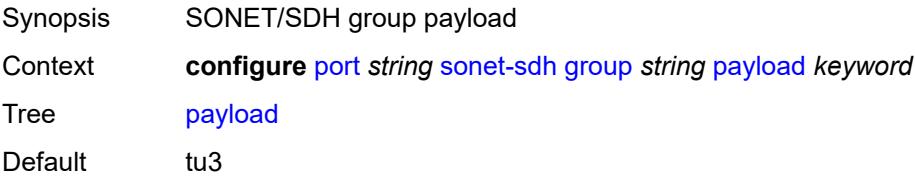

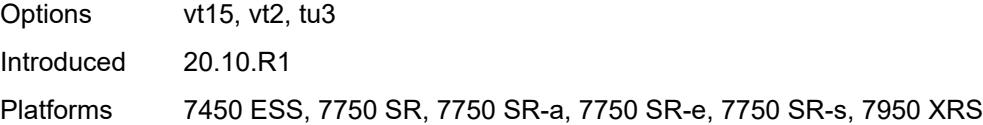

# <span id="page-2706-0"></span>**hold-time**

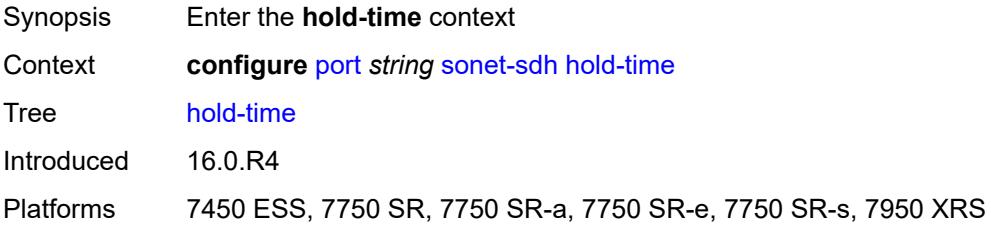

# <span id="page-2706-1"></span>**down** *number*

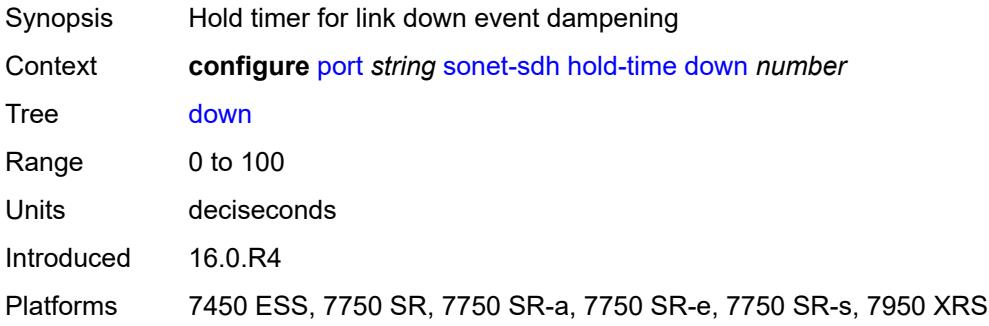

# <span id="page-2706-2"></span>**up** *number*

<span id="page-2706-3"></span>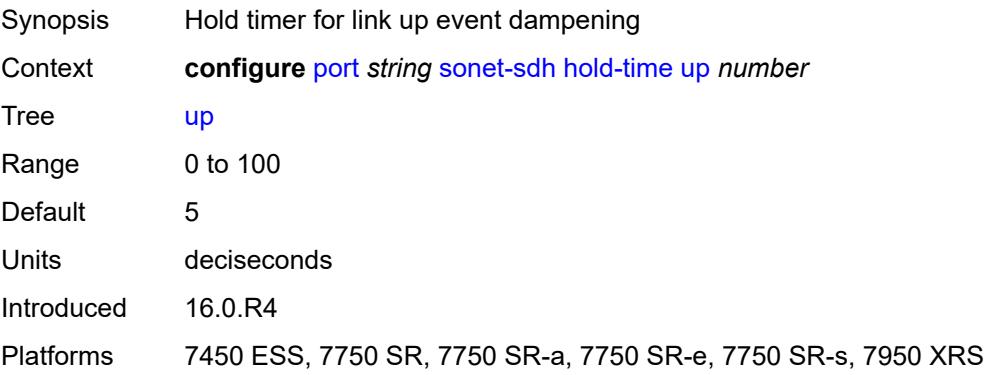

# **loopback** *keyword*

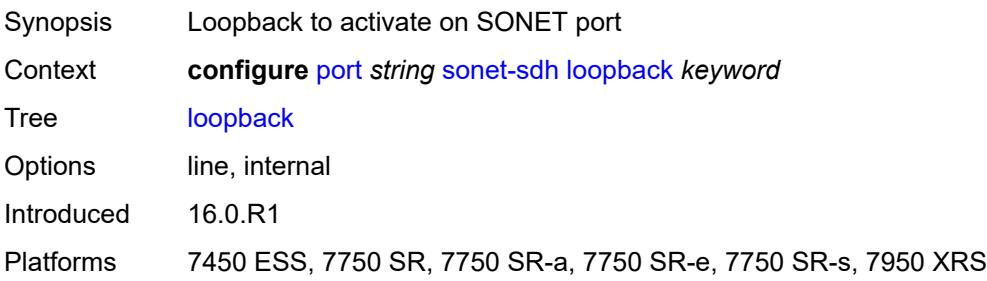

## <span id="page-2707-1"></span>**path** [[path-index\]](#page-2707-0) *string*

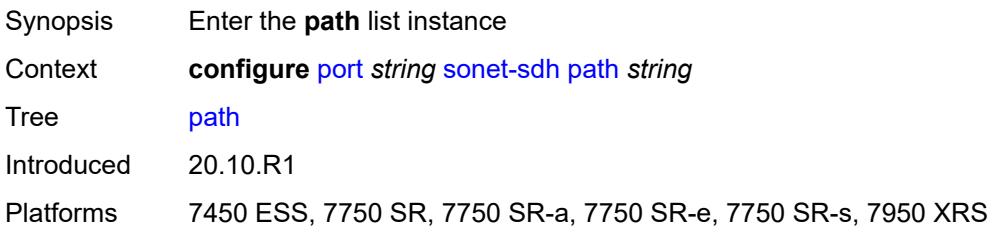

# <span id="page-2707-0"></span>[**path-index**] *string*

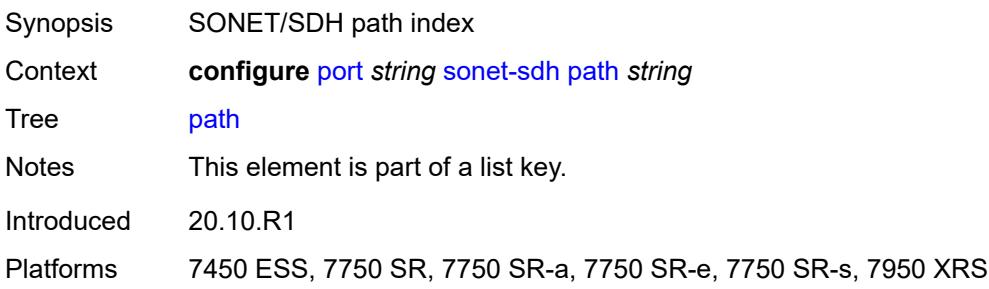

## <span id="page-2707-2"></span>**admin-state** *keyword*

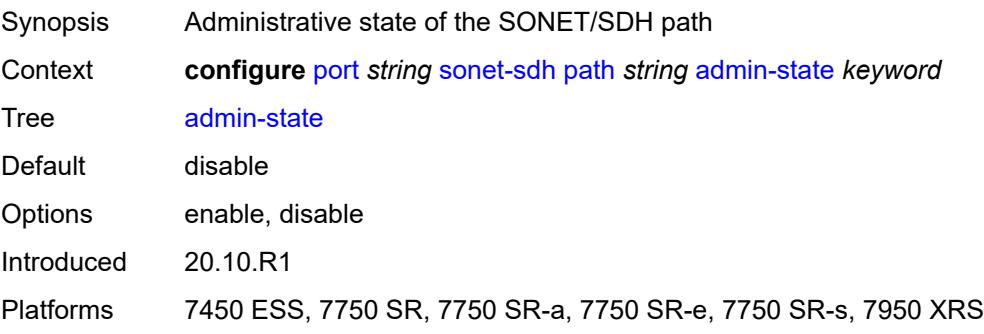

#### <span id="page-2708-0"></span>**crc** *number*

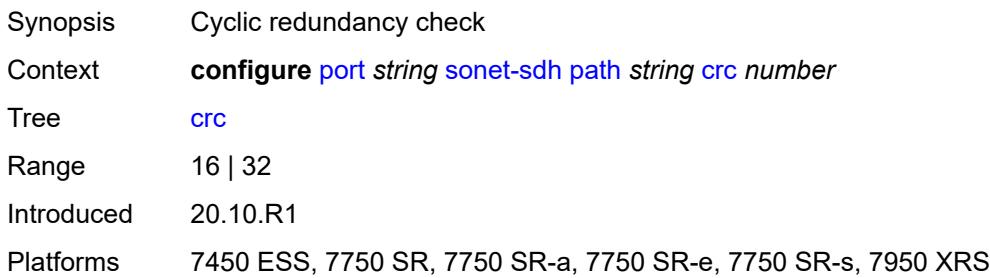

# <span id="page-2708-1"></span>**description** *string*

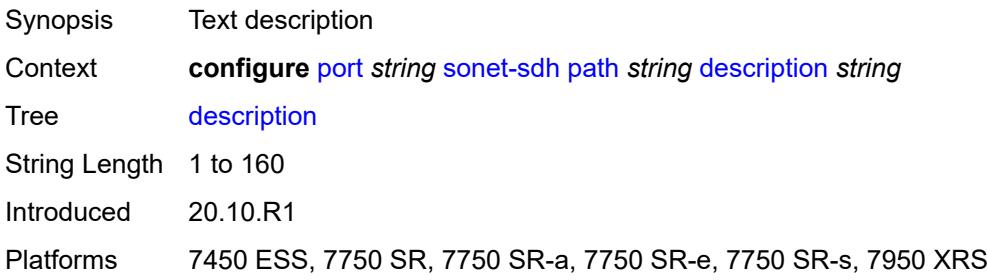

## <span id="page-2708-2"></span>**egress**

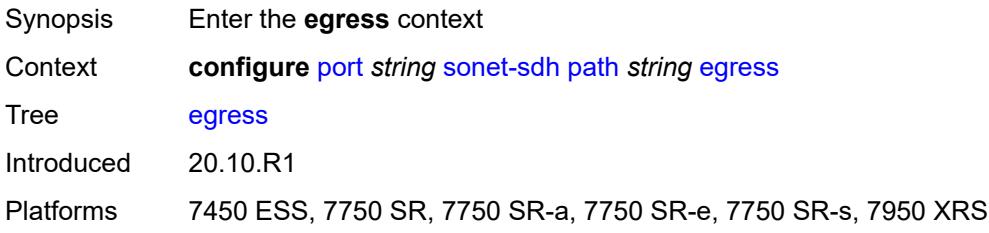

# <span id="page-2708-3"></span>**port-scheduler-policy**

<span id="page-2708-4"></span>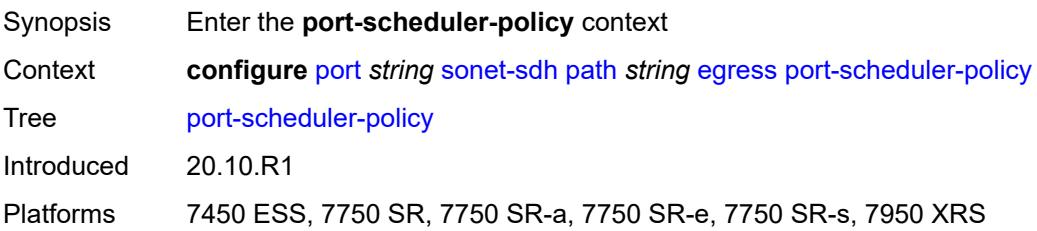

#### **overrides**

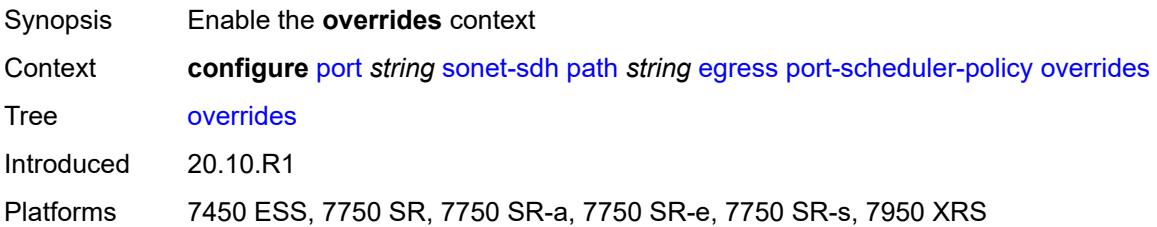

# <span id="page-2709-1"></span>**level** [\[priority-level\]](#page-2709-0) *number*

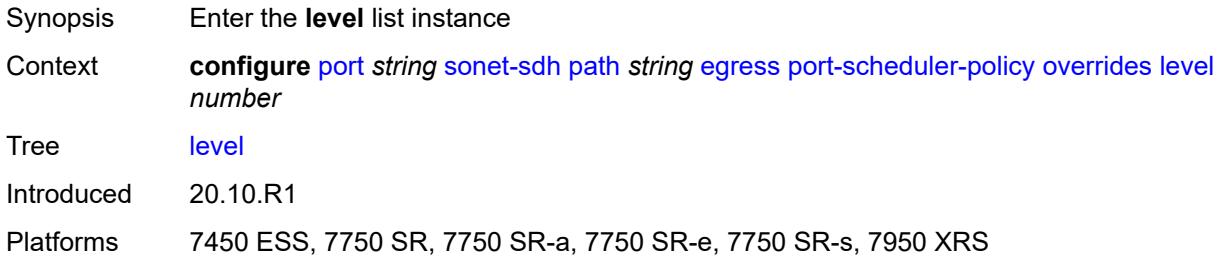

# <span id="page-2709-0"></span>[**priority-level**] *number*

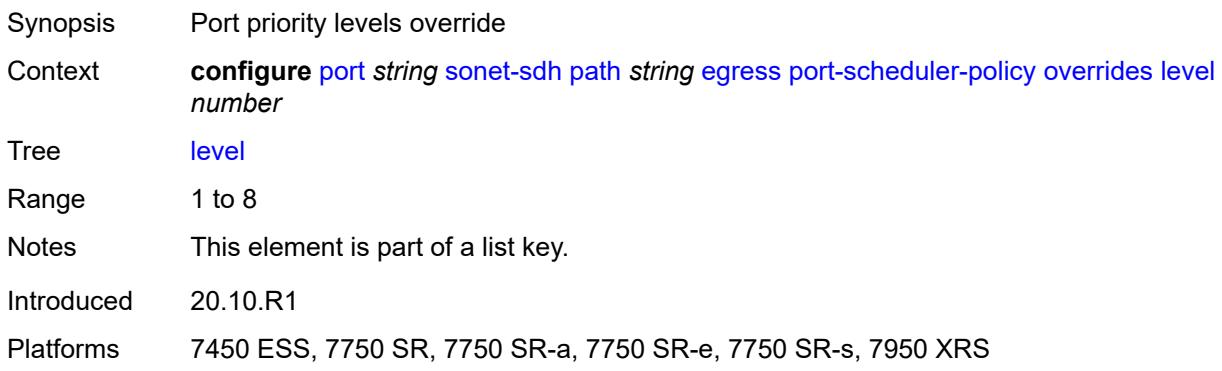

# <span id="page-2709-2"></span>**percent-rate**

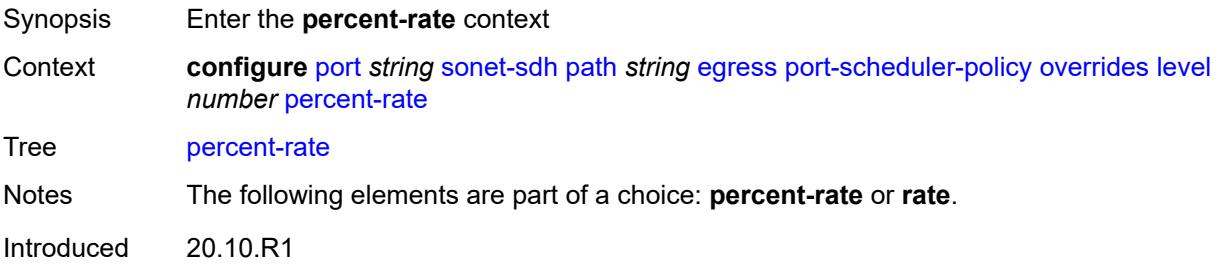

Platforms 7450 ESS, 7750 SR, 7750 SR-a, 7750 SR-e, 7750 SR-s, 7950 XRS

#### <span id="page-2710-0"></span>**cir** *decimal-number*

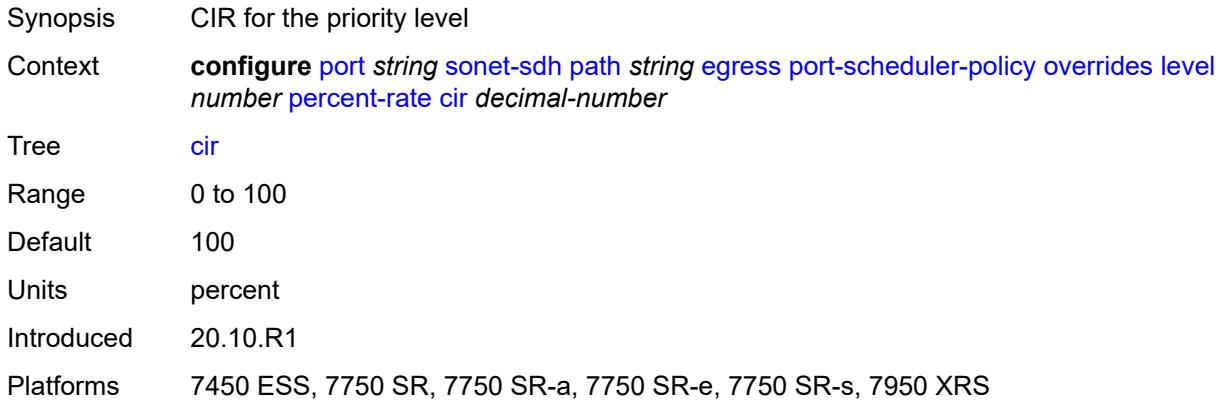

## <span id="page-2710-1"></span>**pir** *decimal-number*

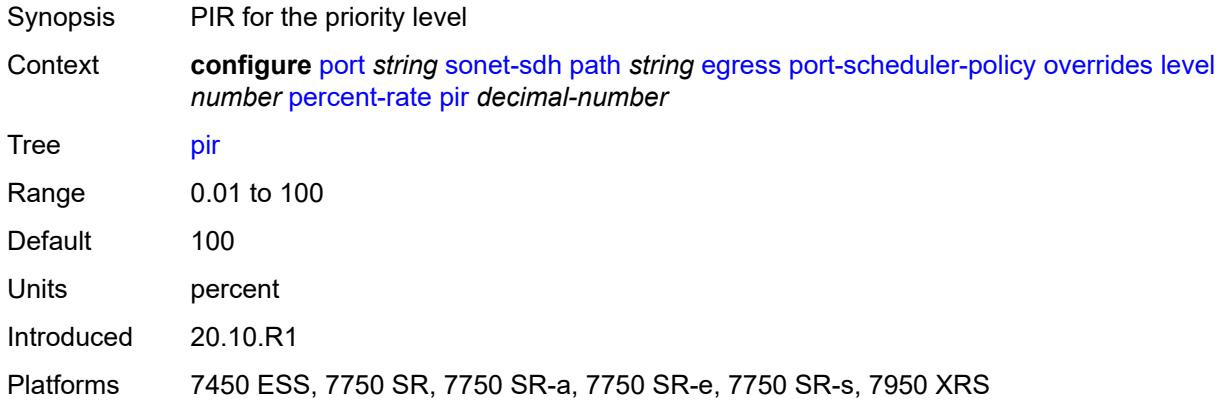

#### <span id="page-2710-2"></span>**rate**

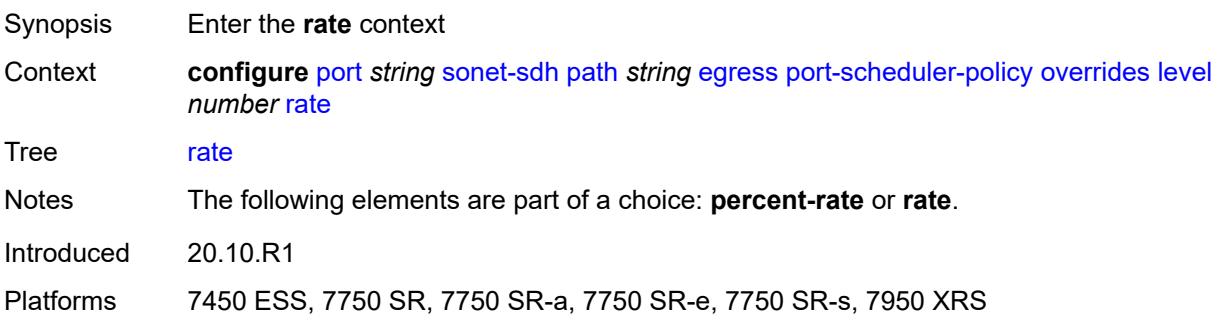

## <span id="page-2711-0"></span>**cir** *(number | keyword)*

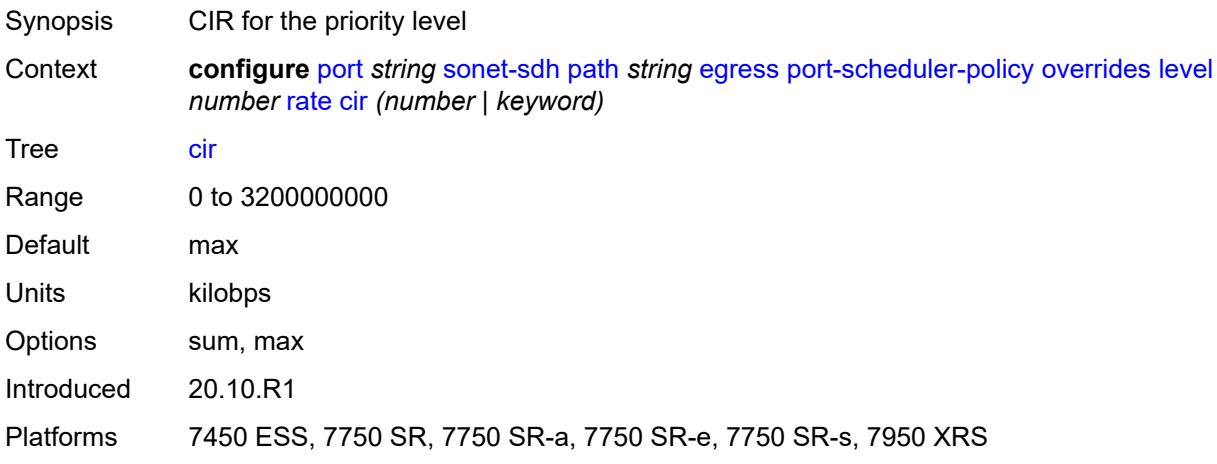

# <span id="page-2711-1"></span>**pir** *(number | keyword)*

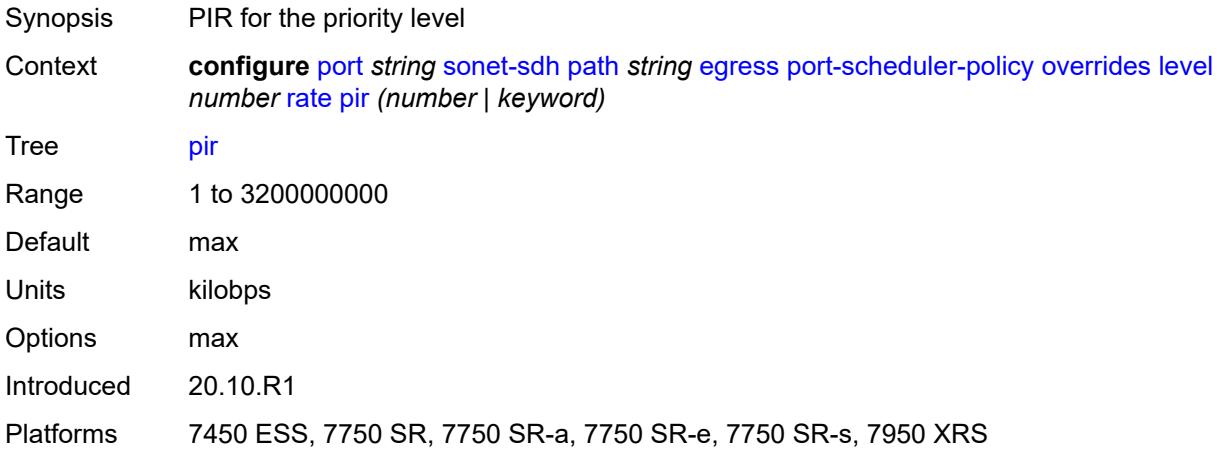

## <span id="page-2711-2"></span>**max-rate**

<span id="page-2711-3"></span>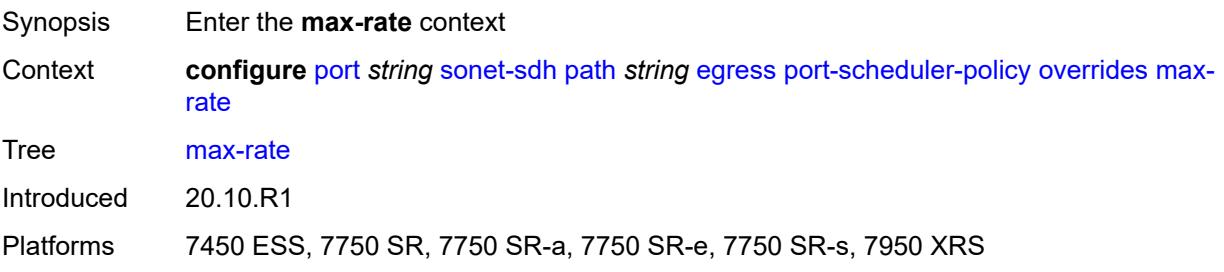

## **percent-rate** *decimal-number*

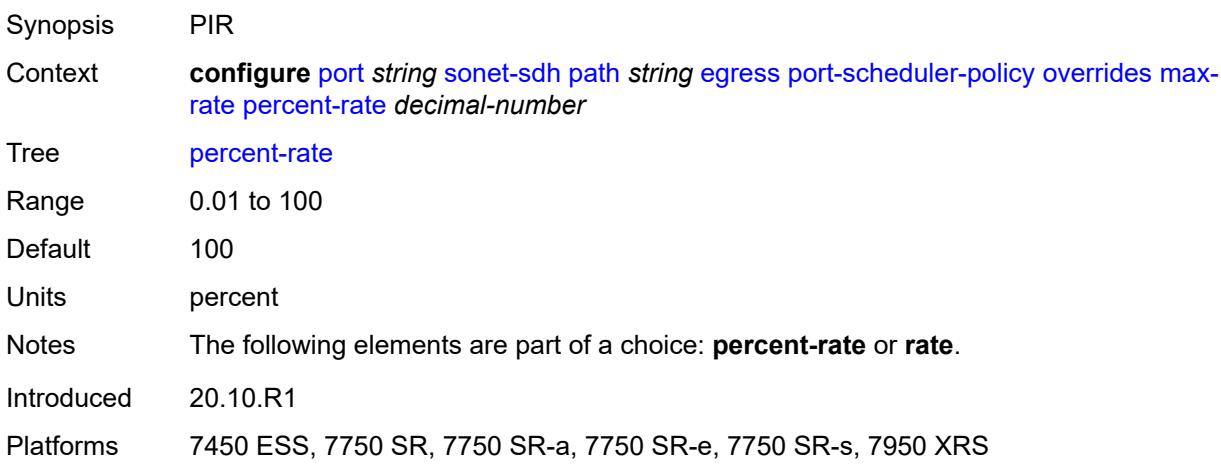

# <span id="page-2712-0"></span>**rate** *(number | keyword)*

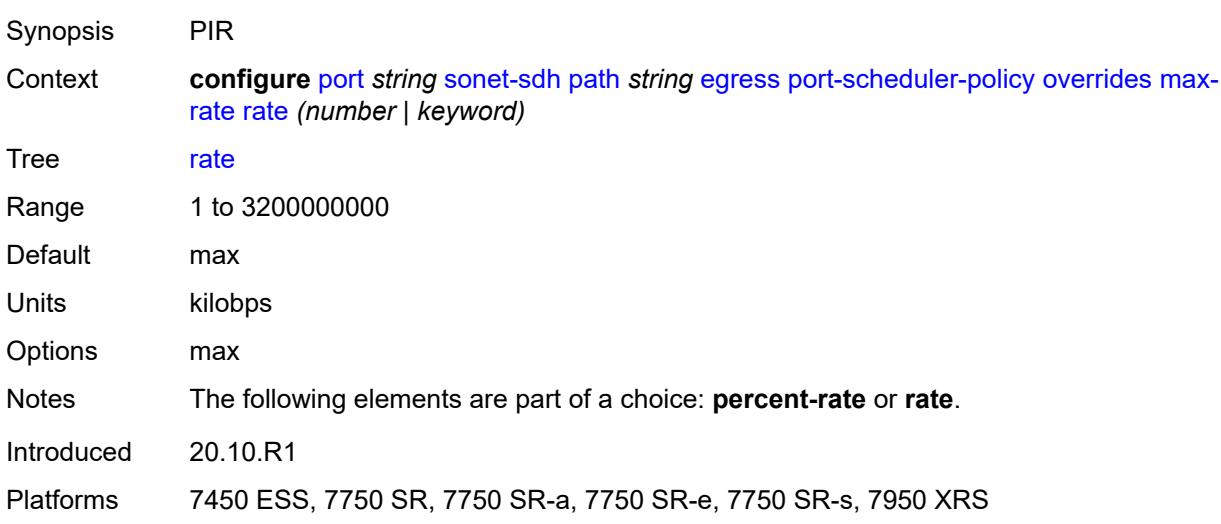

# <span id="page-2712-1"></span>**policy-name** *reference*

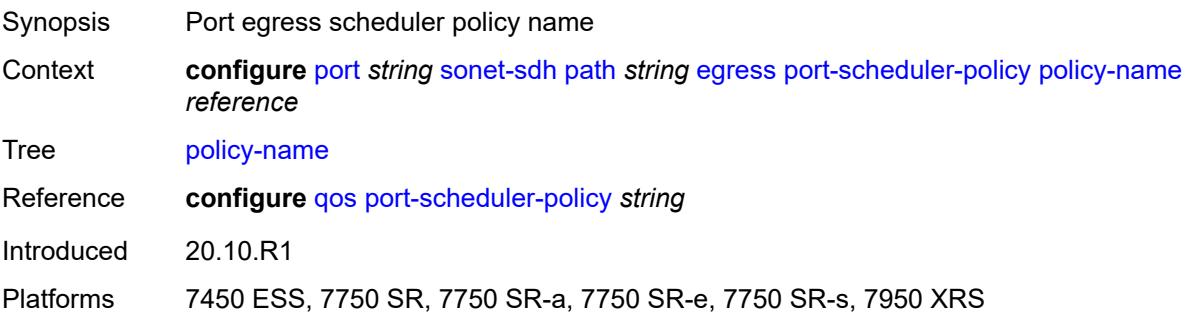

### <span id="page-2713-0"></span>**encap-type** *keyword*

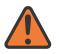

#### **WARNING:**

Modifying this element toggles the **admin-state** of the parent element automatically for the new value to take effect.

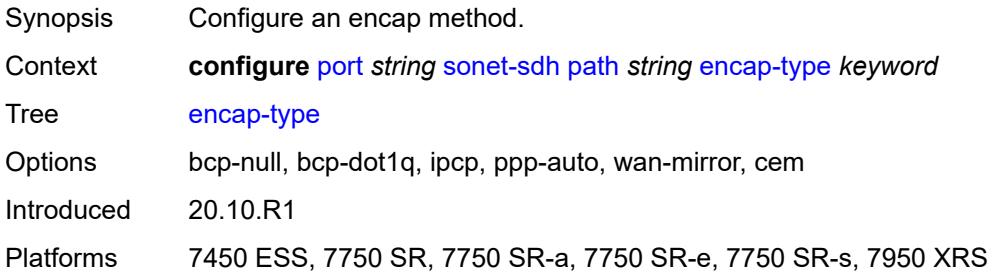

#### <span id="page-2713-1"></span>**load-balancing-algorithm** *keyword*

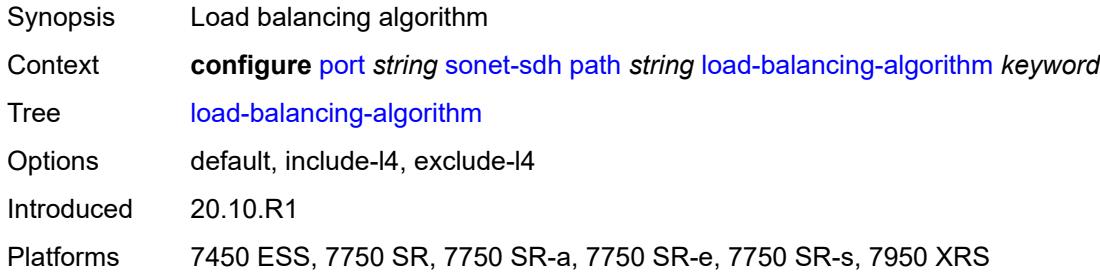

#### <span id="page-2713-2"></span>**mac-address** *string*

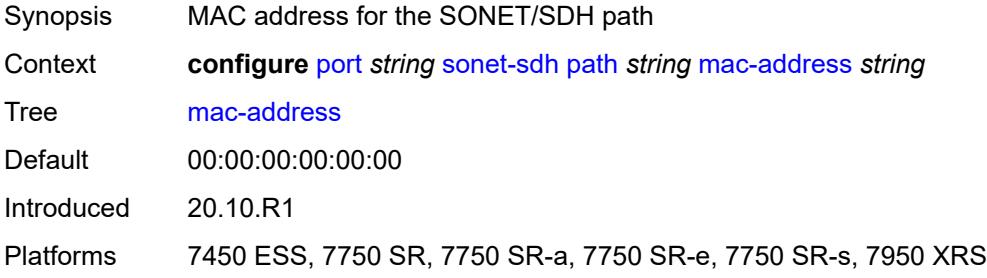

# <span id="page-2713-3"></span>**mode** *keyword*

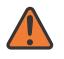

#### **WARNING:**

Modifying this element toggles the **admin-state** of the parent element automatically for the new value to take effect.

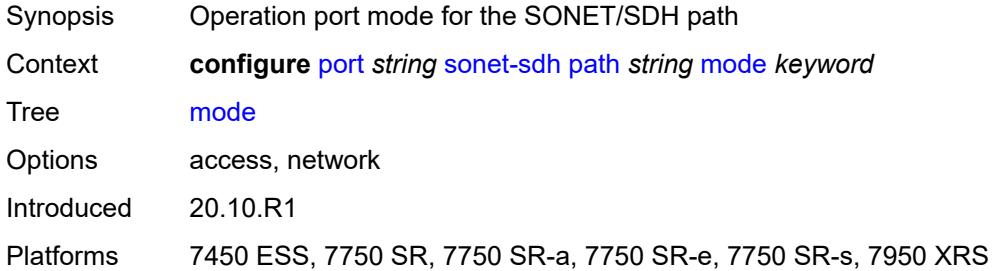

# <span id="page-2714-0"></span>**mtu** *number*

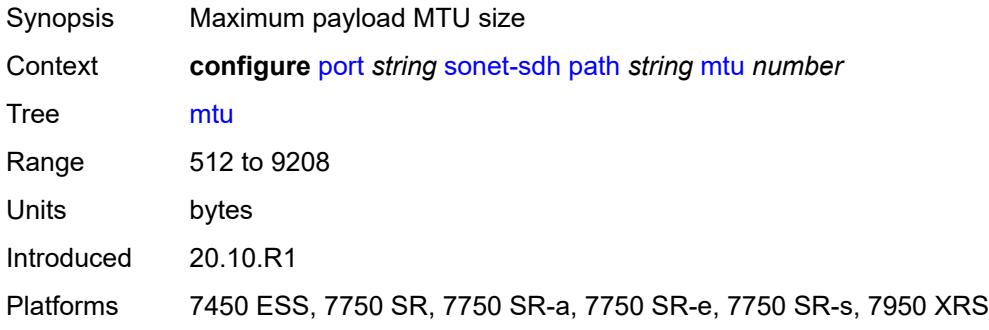

#### <span id="page-2714-1"></span>**network**

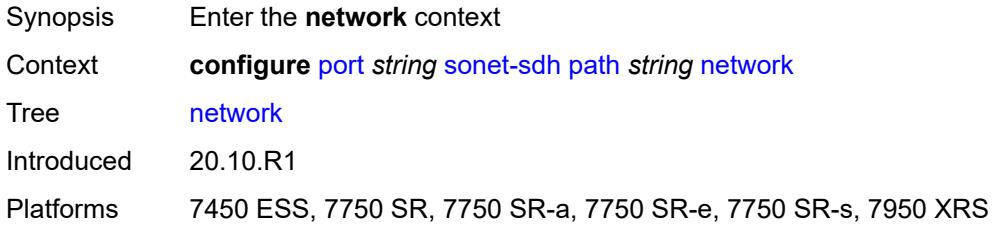

# <span id="page-2714-2"></span>**accounting-policy** *reference*

<span id="page-2714-3"></span>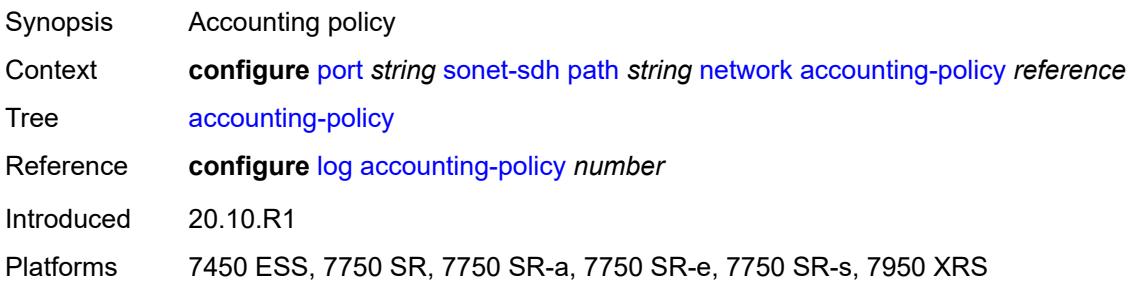

#### **collect-stats** *boolean*

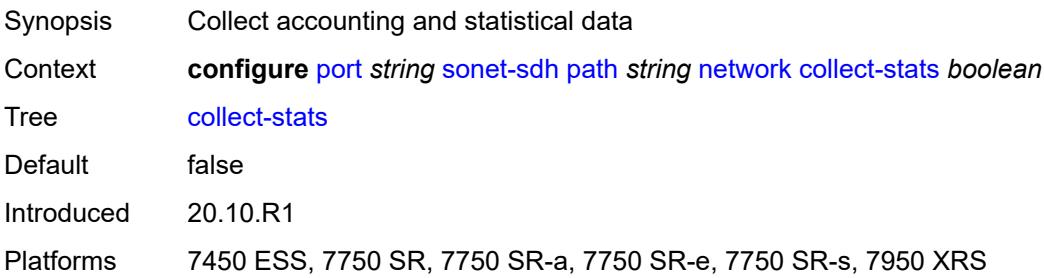

#### <span id="page-2715-0"></span>**queue-policy** *reference*

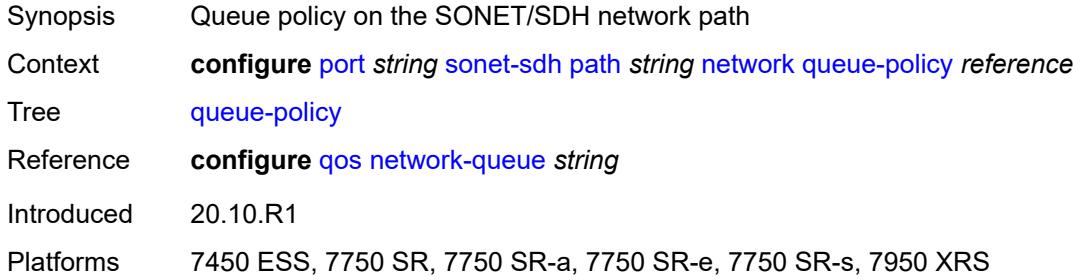

### <span id="page-2715-1"></span>**payload** *keyword*

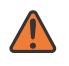

#### **WARNING:**

Modifying this element recreates the parent element automatically for the new value to take effect.

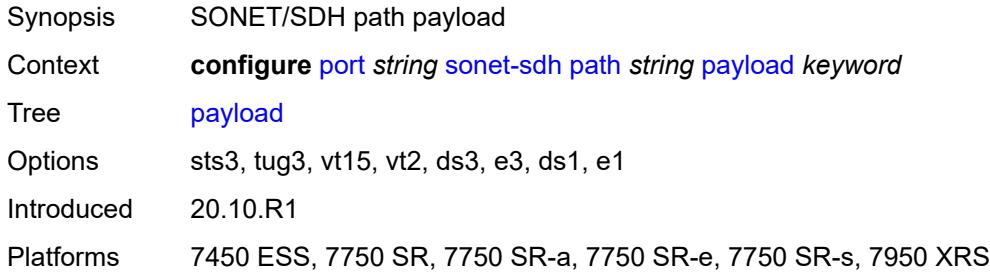

#### <span id="page-2715-2"></span>**ppp**

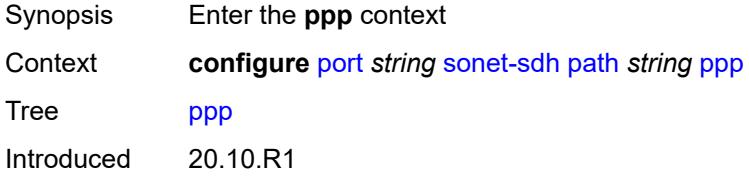

Platforms 7450 ESS, 7750 SR, 7750 SR-a, 7750 SR-e, 7750 SR-s, 7950 XRS

## <span id="page-2716-0"></span>**keepalive**

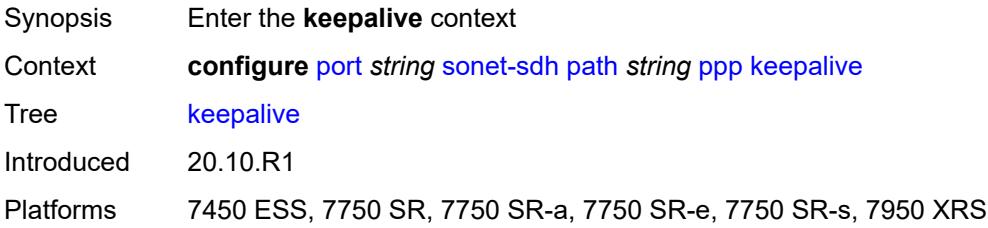

## <span id="page-2716-1"></span>**drop-count** *number*

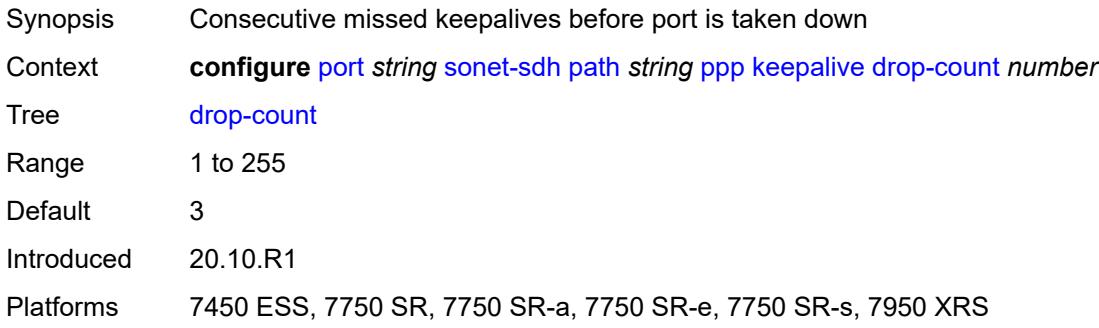

#### <span id="page-2716-2"></span>**interval** *(number | keyword)*

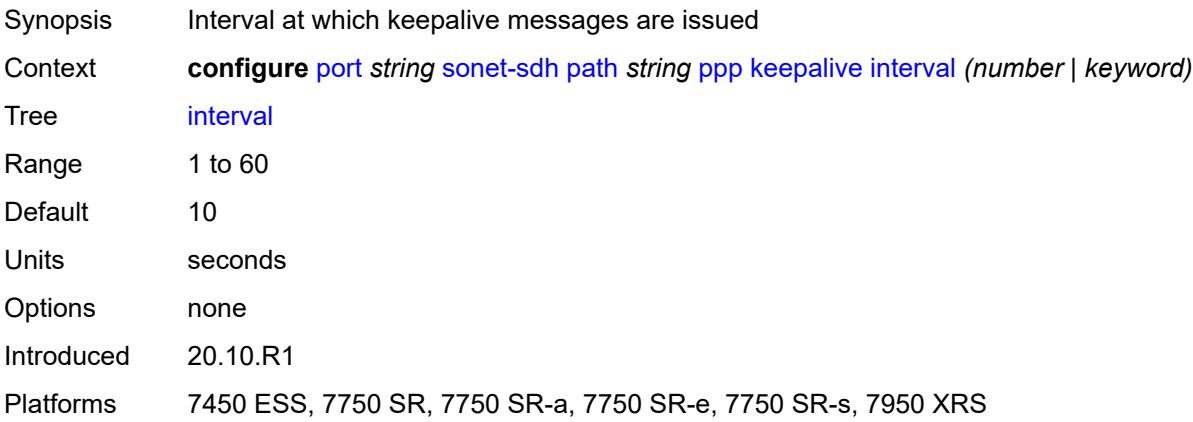

## <span id="page-2716-3"></span>**report-alarm**

Synopsis Enter the **report-alarm** context

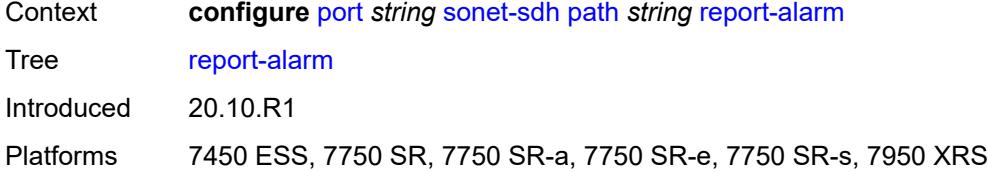

## <span id="page-2717-0"></span>**pais** *boolean*

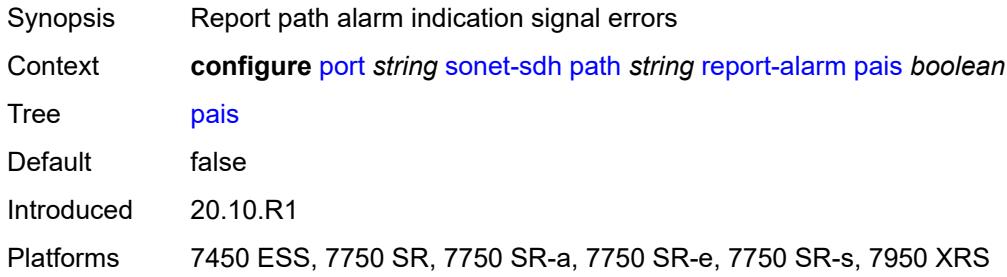

# <span id="page-2717-1"></span>**plcd** *boolean*

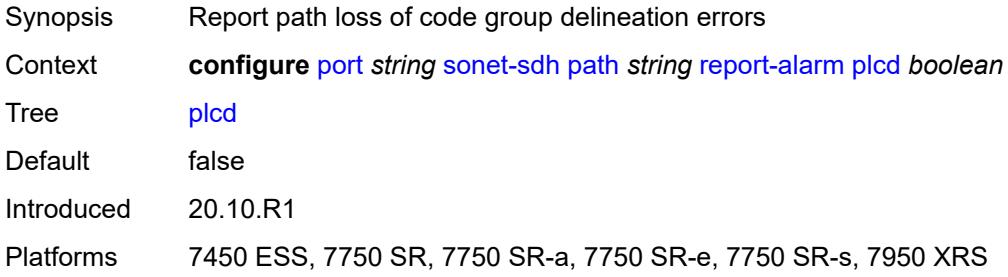

### <span id="page-2717-2"></span>**plop** *boolean*

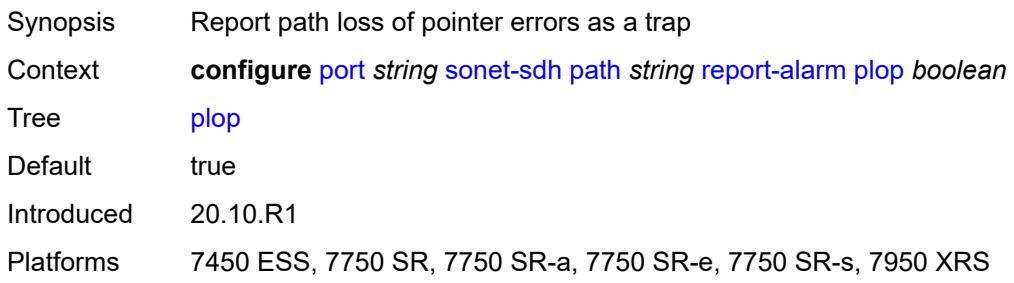

# <span id="page-2717-3"></span>**pplm** *boolean*

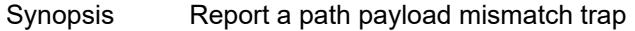

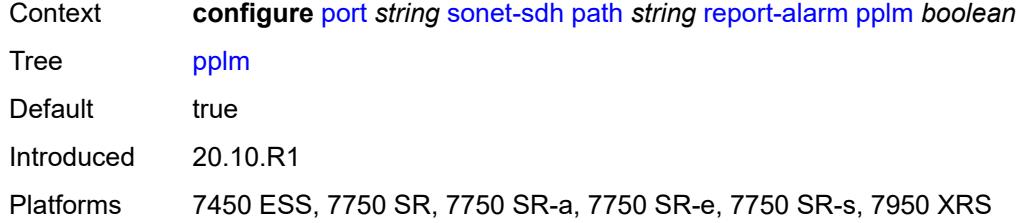

#### <span id="page-2718-0"></span>**prdi** *boolean*

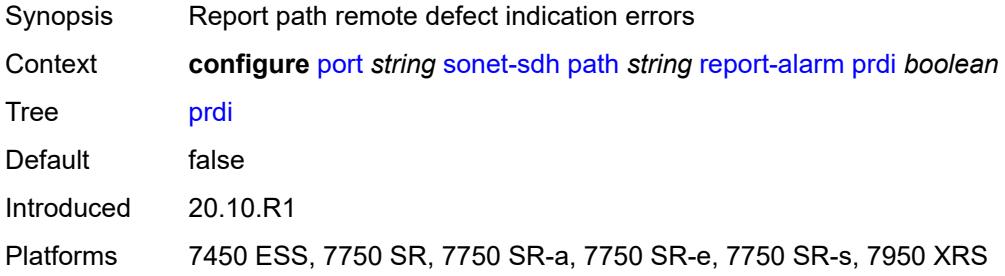

# <span id="page-2718-1"></span>**prei** *boolean*

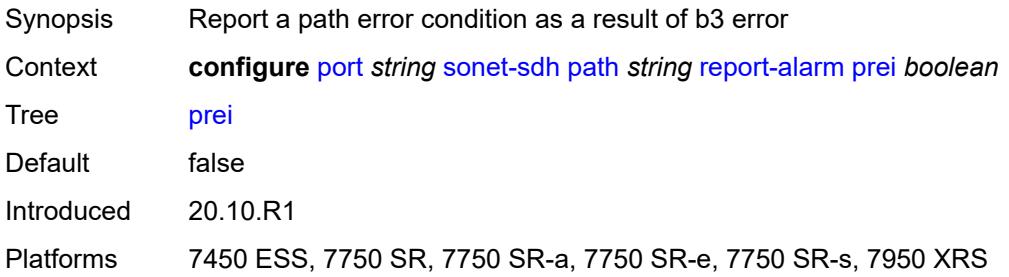

## <span id="page-2718-2"></span>**puneq** *boolean*

<span id="page-2718-3"></span>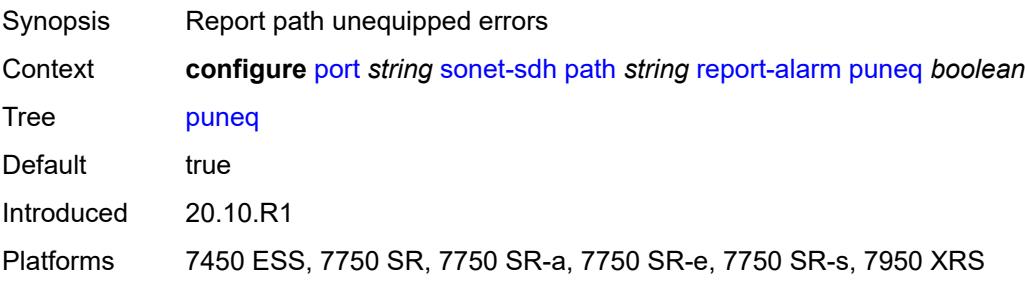

#### **scramble** *boolean*

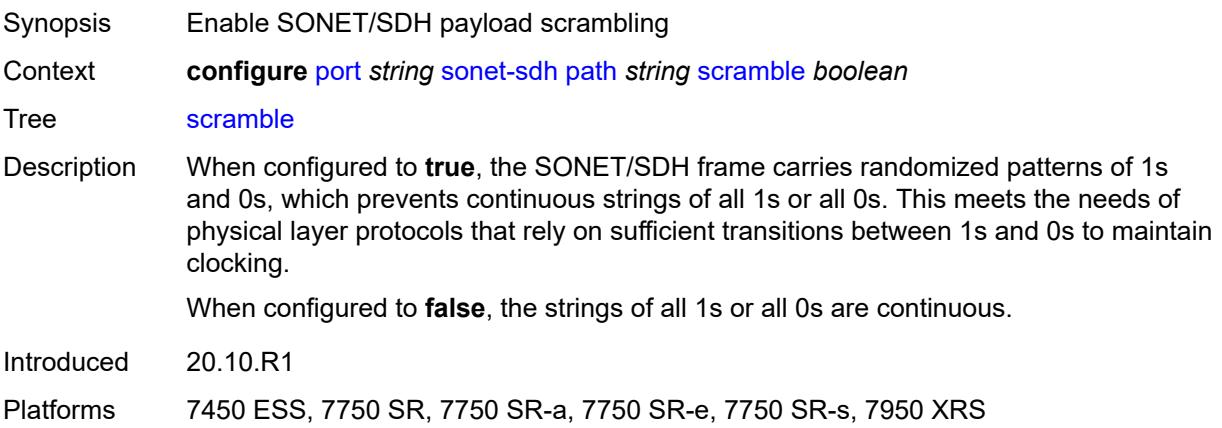

#### <span id="page-2719-0"></span>**signal-label** *string*

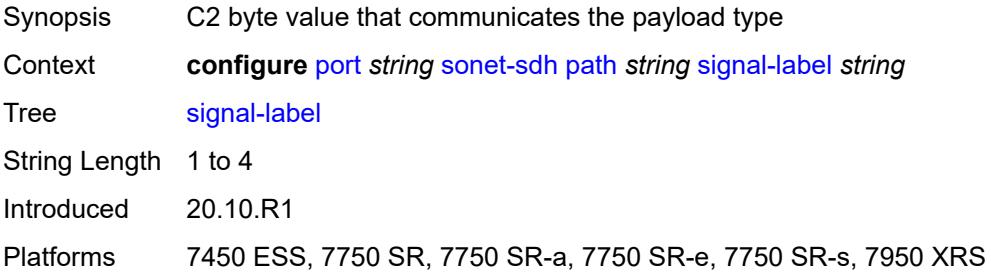

# <span id="page-2719-1"></span>**trace-string** *(keyword | string)*

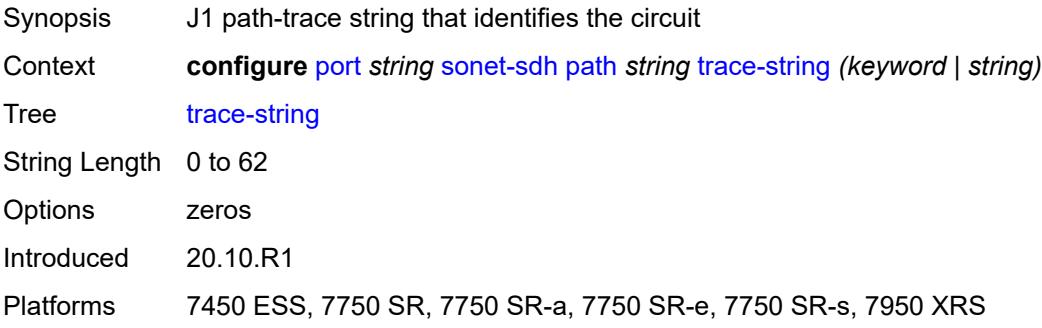

## <span id="page-2719-2"></span>**report-alarm**

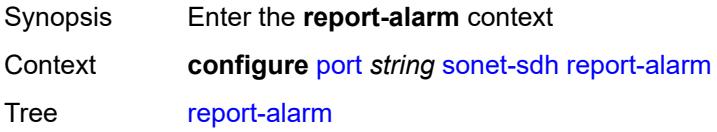

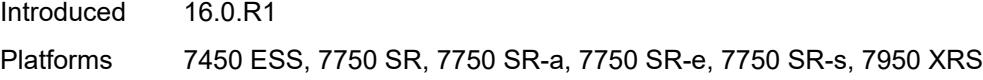

## <span id="page-2720-0"></span>**lais** *boolean*

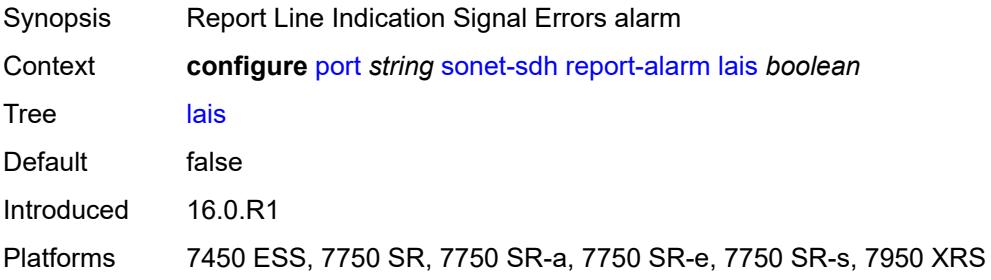

# <span id="page-2720-1"></span>**lb2er-sd** *boolean*

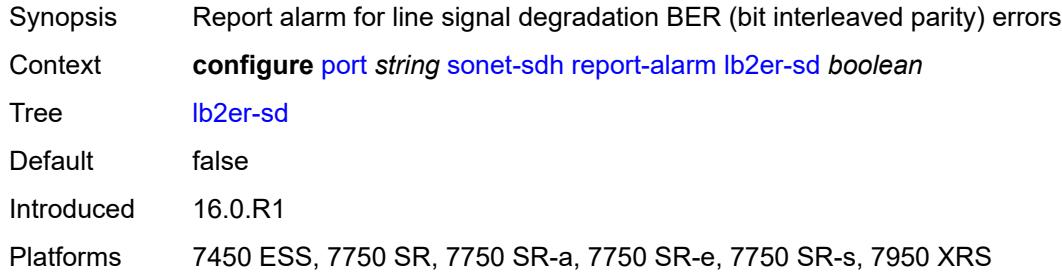

# <span id="page-2720-2"></span>**lb2er-sf** *boolean*

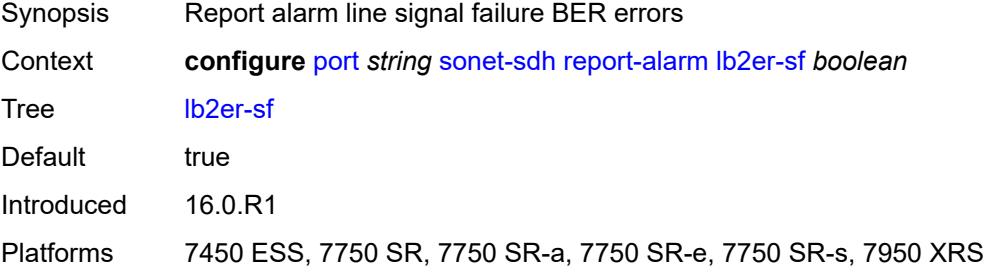

#### <span id="page-2720-3"></span>**loc** *boolean*

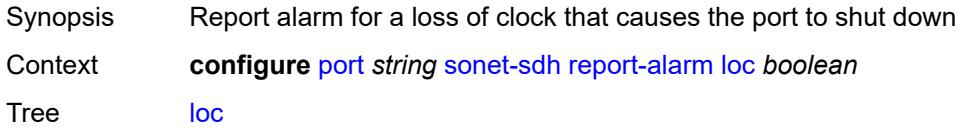

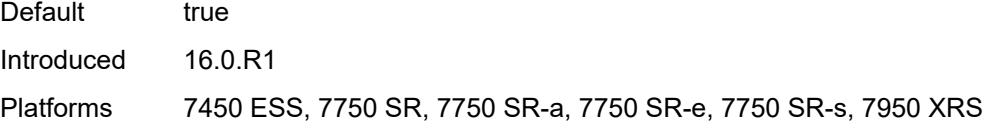

# <span id="page-2721-0"></span>**lrdi** *boolean*

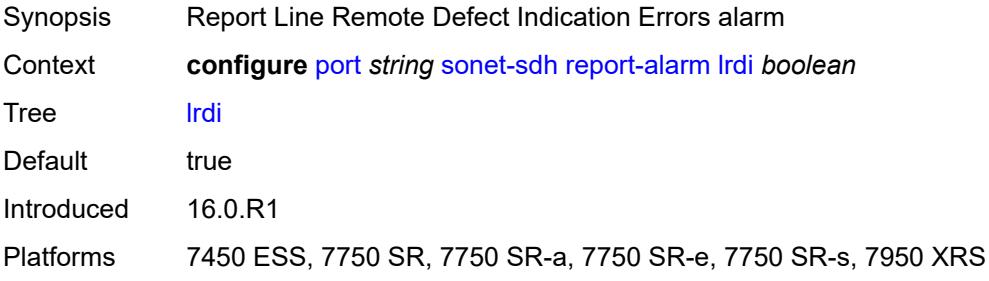

#### <span id="page-2721-1"></span>**lrei** *boolean*

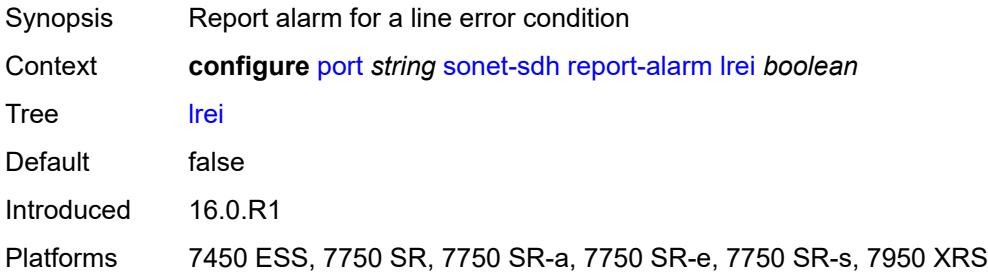

# <span id="page-2721-2"></span>**slof** *boolean*

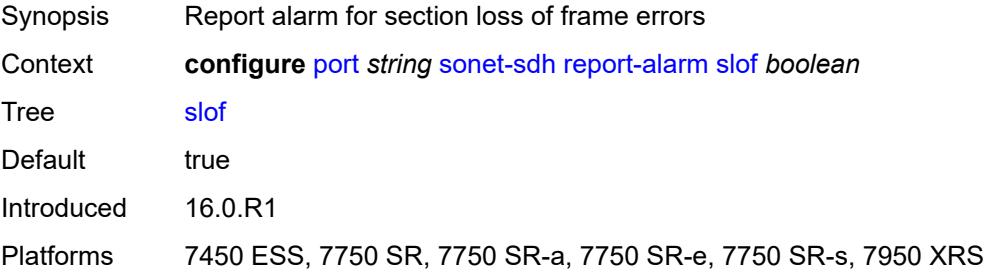

#### <span id="page-2721-3"></span>**slos** *boolean*

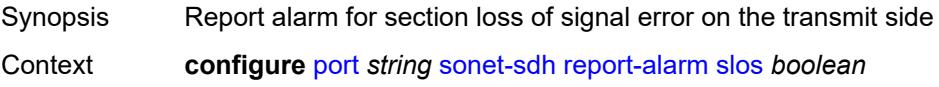

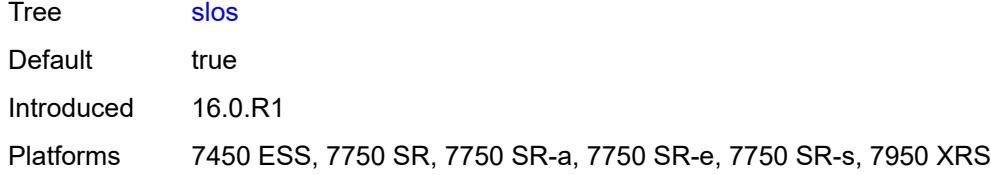

## <span id="page-2722-0"></span>**ss1f** *boolean*

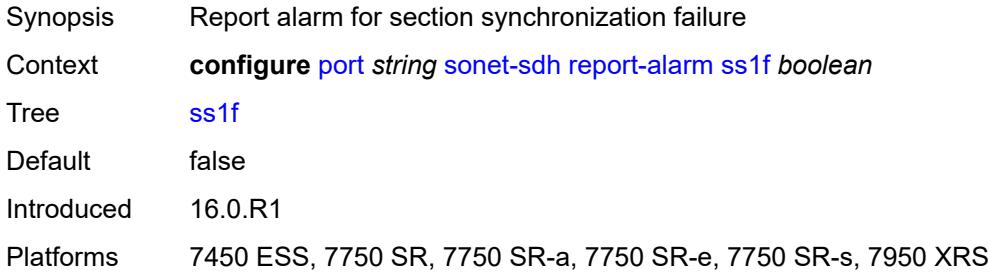

### <span id="page-2722-1"></span>**sd-threshold** *number*

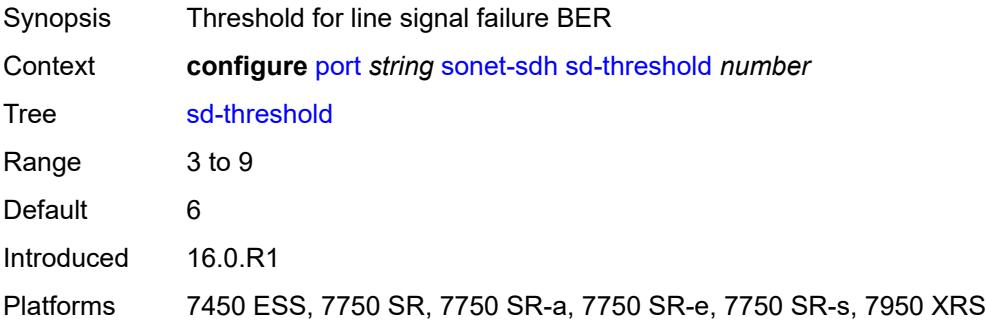

## <span id="page-2722-2"></span>**section-trace**

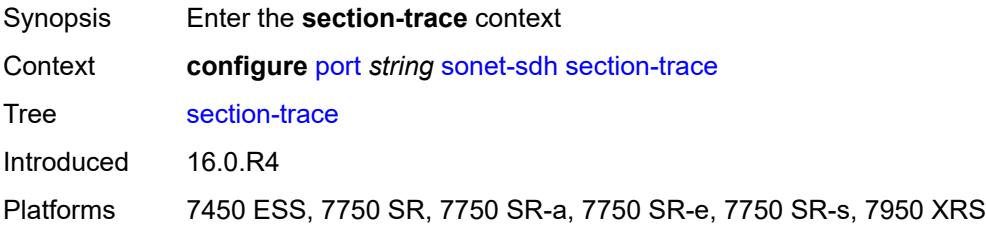

# <span id="page-2722-3"></span>**byte** *string*

Synopsis Section trace bytes in the SONET section header

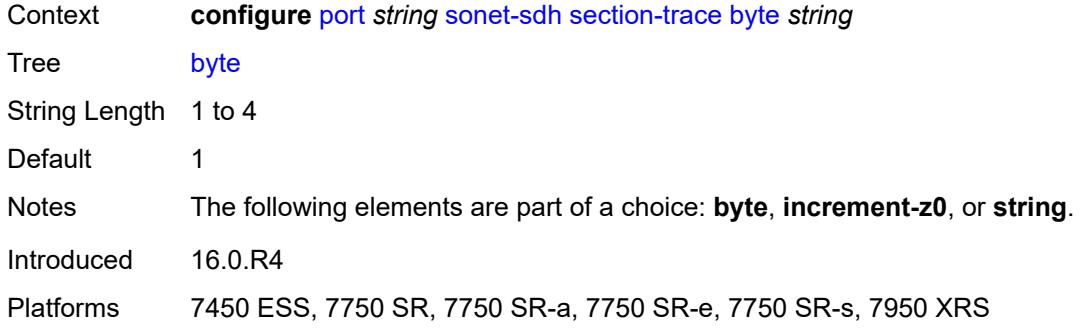

#### <span id="page-2723-0"></span>**increment-z0**

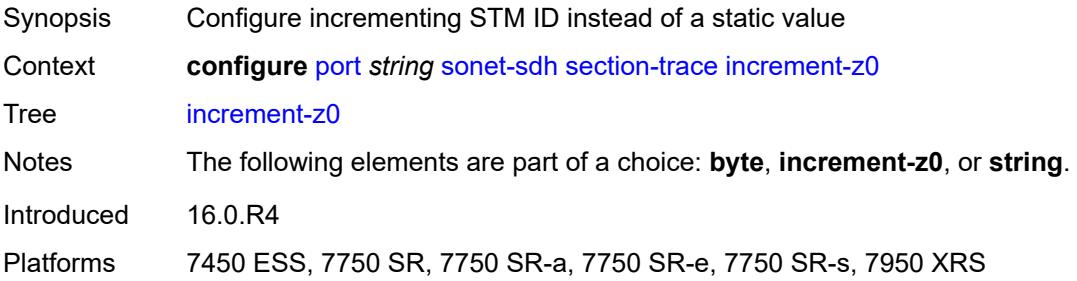

# <span id="page-2723-1"></span>**string** *string*

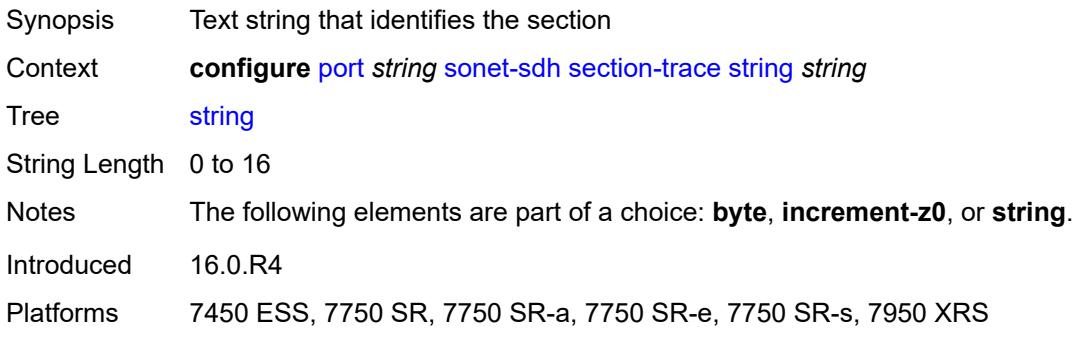

#### <span id="page-2723-2"></span>**sf-threshold** *number*

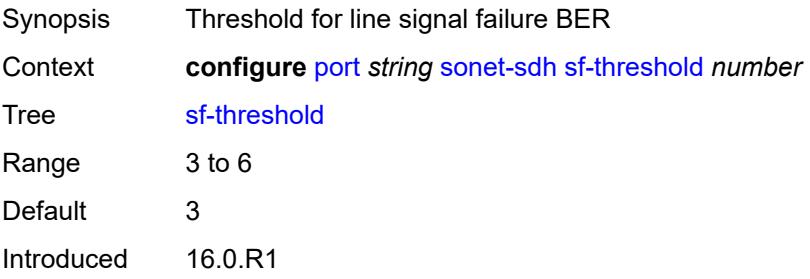

Platforms 7450 ESS, 7750 SR, 7750 SR-a, 7750 SR-e, 7750 SR-s, 7950 XRS

#### <span id="page-2724-0"></span>**single-fiber** *boolean*

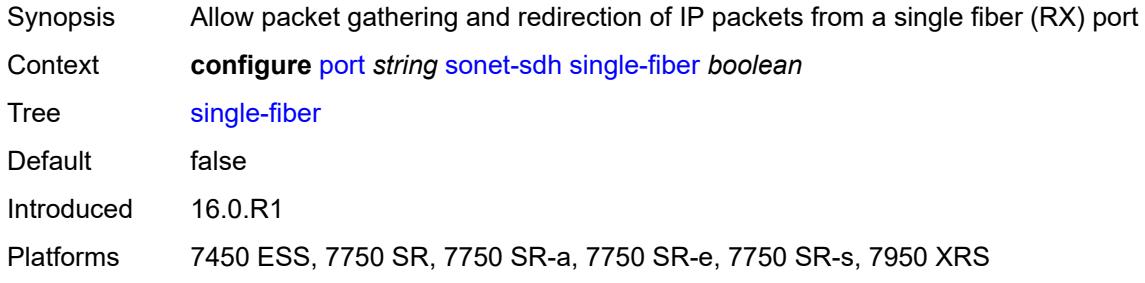

#### <span id="page-2724-1"></span>**speed** *keyword*

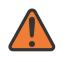

#### **WARNING:**

Modifying this element recreates the parent element automatically for the new value to take effect.

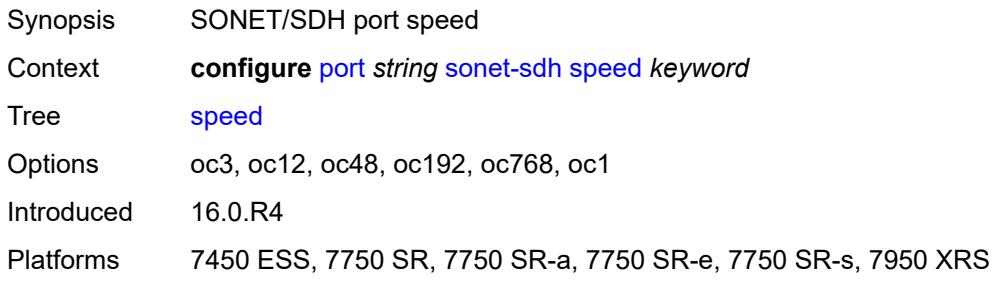

## <span id="page-2724-2"></span>**suppress-low-order-alarms** *boolean*

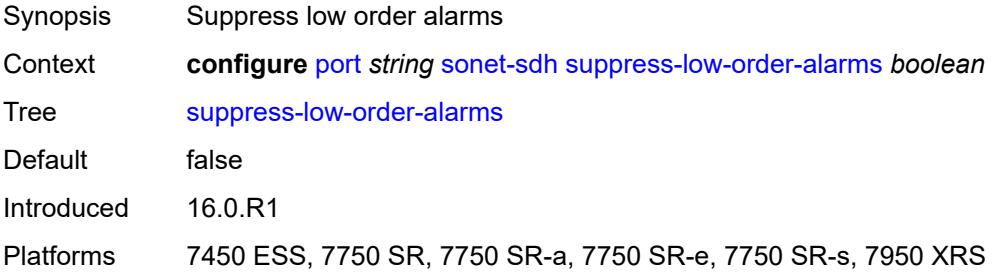

#### <span id="page-2724-3"></span>**tx-dus** *boolean*

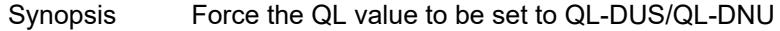

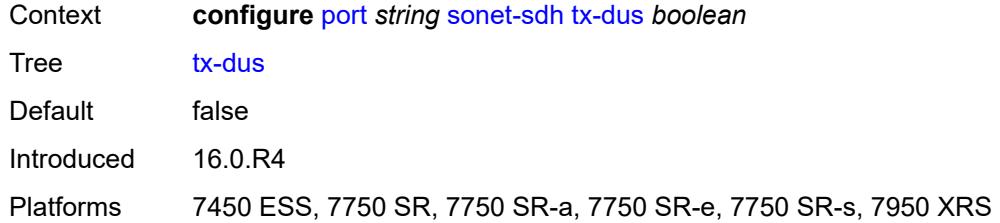

#### <span id="page-2725-0"></span>**tdm**

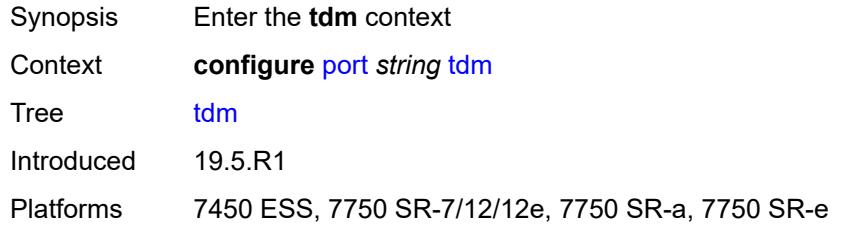

# <span id="page-2725-1"></span>**buildout** *keyword*

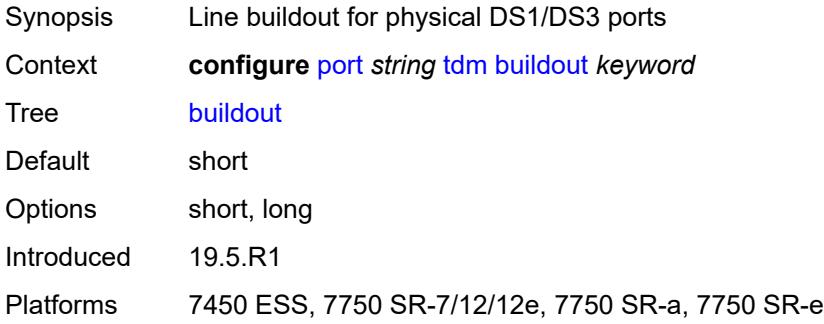

#### <span id="page-2725-3"></span>**ds1** [\[ds1-index](#page-2725-2)] *string*

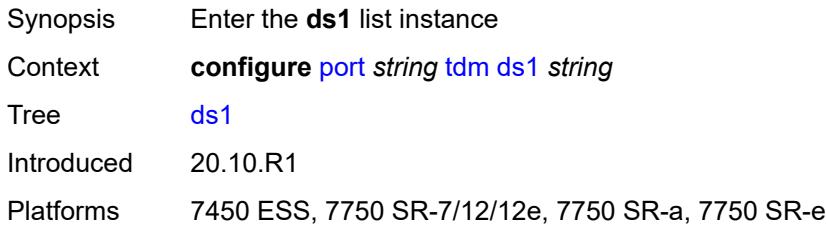

# <span id="page-2725-2"></span>[**ds1-index**] *string*

Synopsis DS-1 channel ID

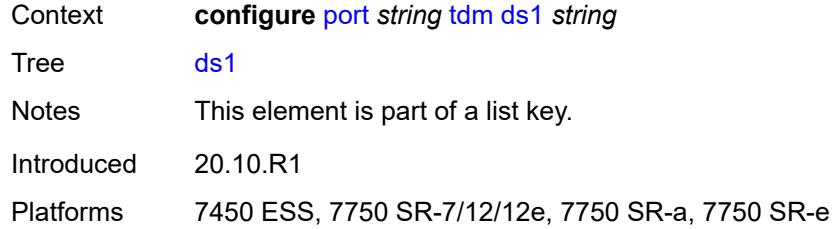

# <span id="page-2726-0"></span>**admin-state** *keyword*

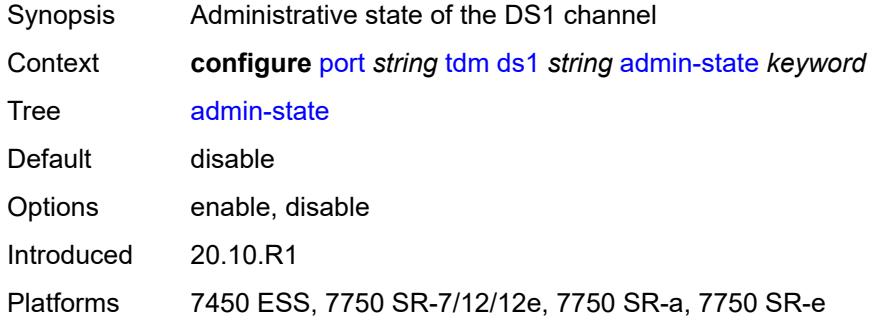

## <span id="page-2726-1"></span>**ber-threshold**

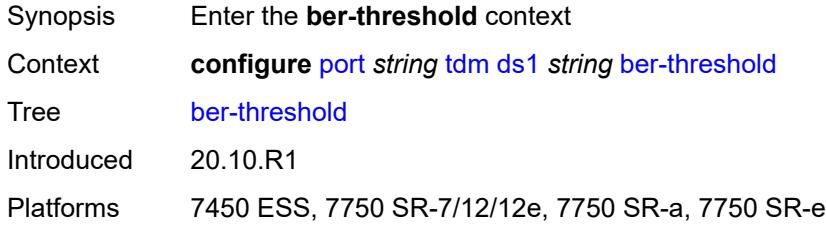

# <span id="page-2726-2"></span>**signal-degrade** *number*

<span id="page-2726-3"></span>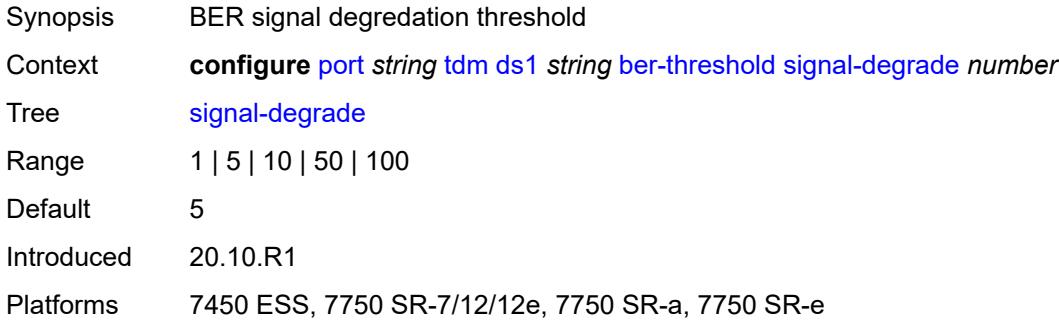

# **signal-failure** *number*

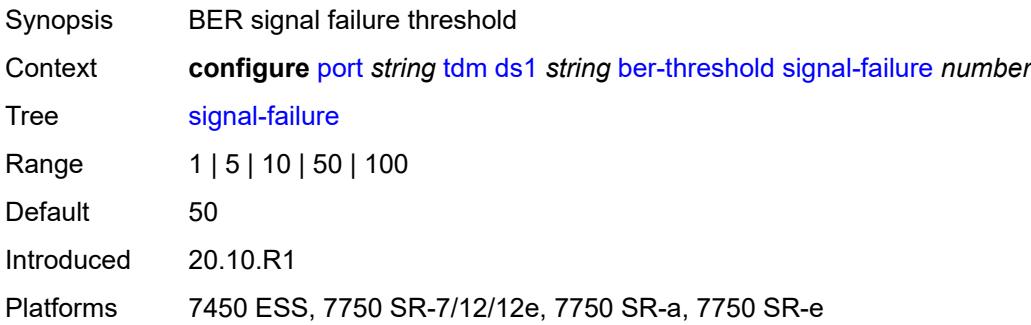

# <span id="page-2727-1"></span>**channel-group** [[ds0-index\]](#page-2727-0) *number*

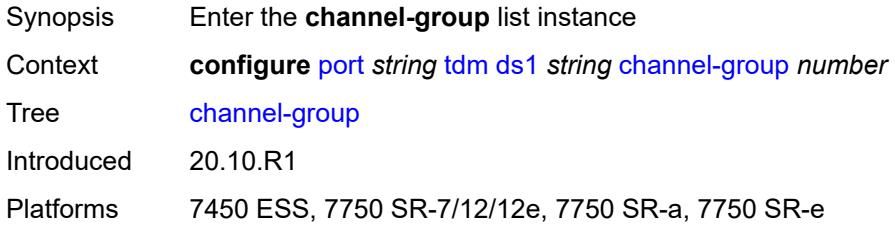

# <span id="page-2727-0"></span>[**ds0-index**] *number*

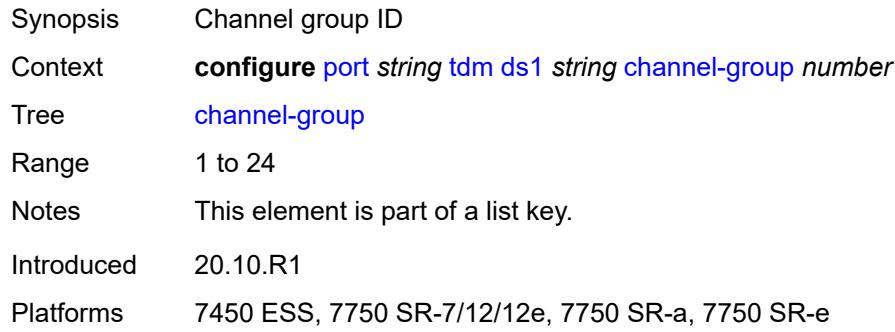

### <span id="page-2727-2"></span>**admin-state** *keyword*

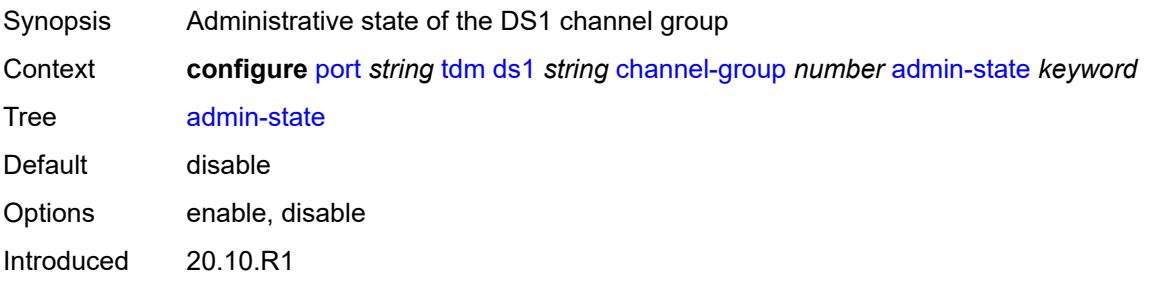

Platforms 7450 ESS, 7750 SR-7/12/12e, 7750 SR-a, 7750 SR-e

#### <span id="page-2728-0"></span>**crc** *number*

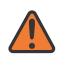

#### **WARNING:**

Modifying this element toggles the **admin-state** of the parent element automatically for the new value to take effect.

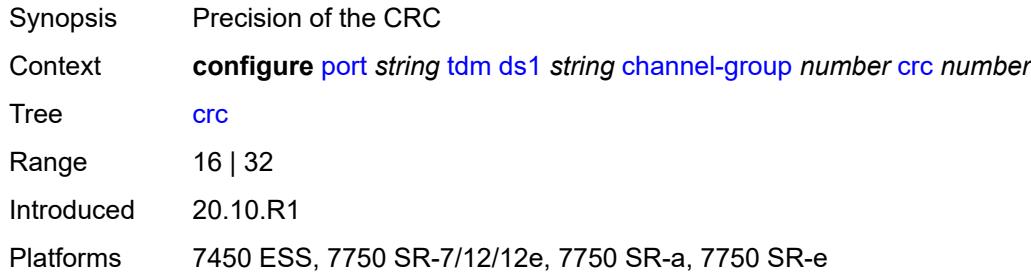

#### <span id="page-2728-1"></span>**description** *string*

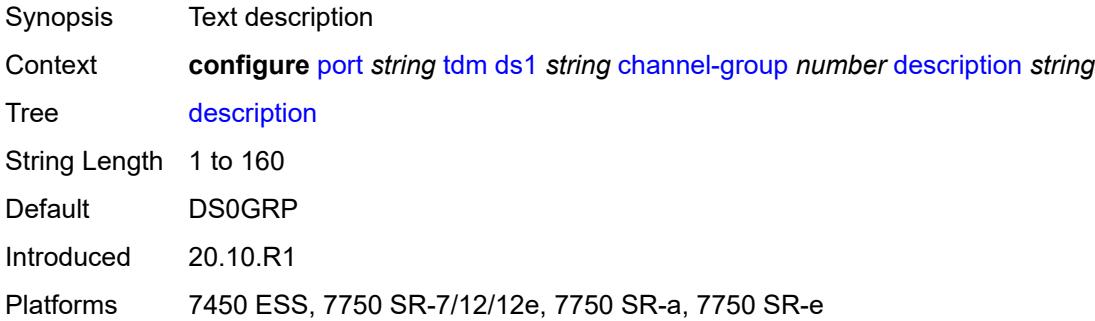

#### <span id="page-2728-2"></span>**egress**

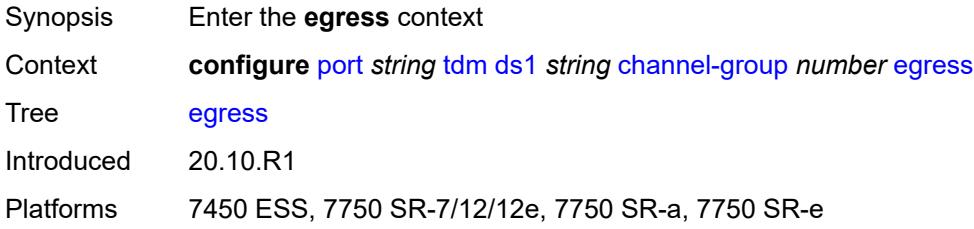

#### <span id="page-2728-3"></span>**port-scheduler-policy**

Synopsis Enter the **port-scheduler-policy** context

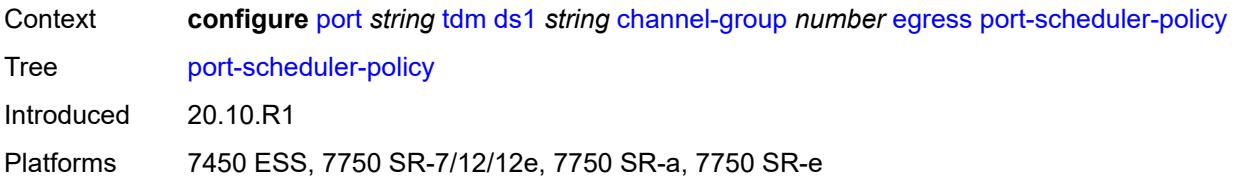

### <span id="page-2729-0"></span>**overrides**

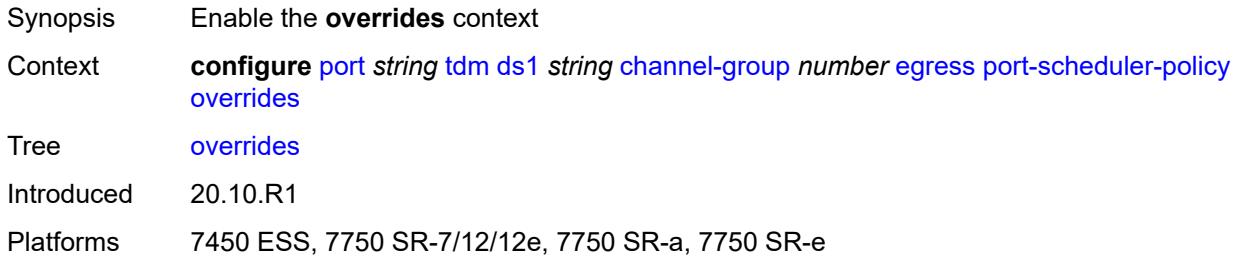

# <span id="page-2729-2"></span>**level** [\[priority-level\]](#page-2729-1) *number*

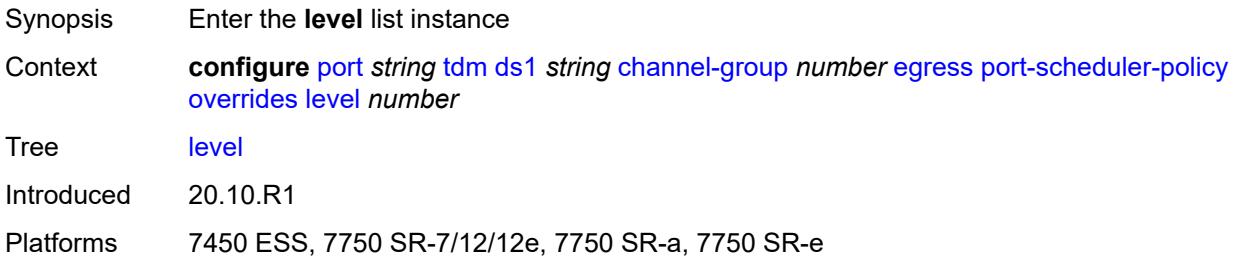

# <span id="page-2729-1"></span>[**priority-level**] *number*

<span id="page-2729-3"></span>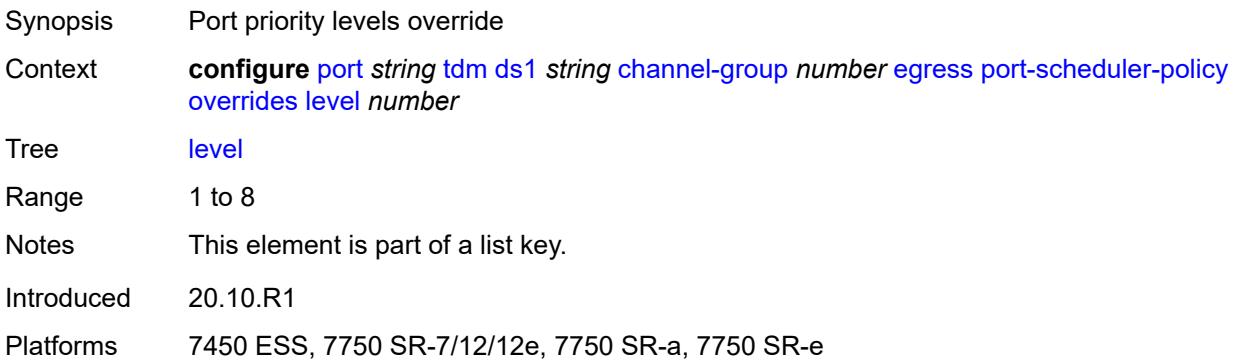

## **percent-rate**

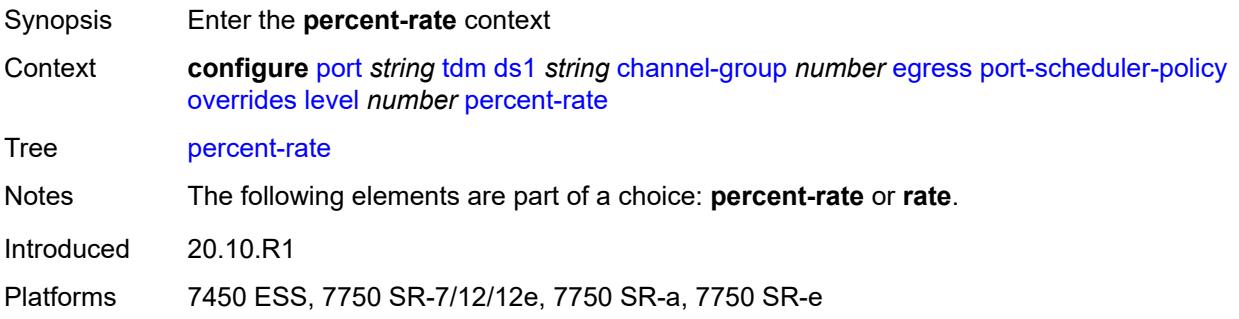

## <span id="page-2730-0"></span>**cir** *decimal-number*

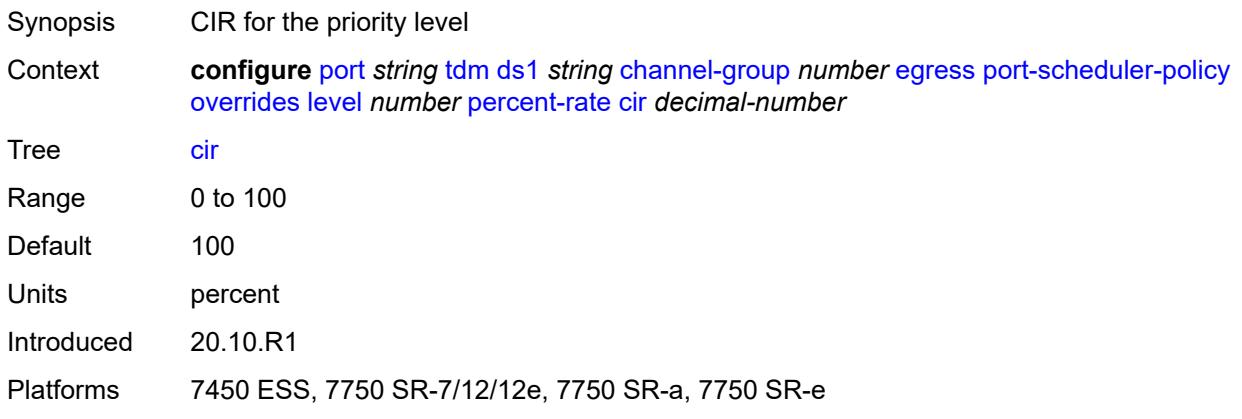

## <span id="page-2730-1"></span>**pir** *decimal-number*

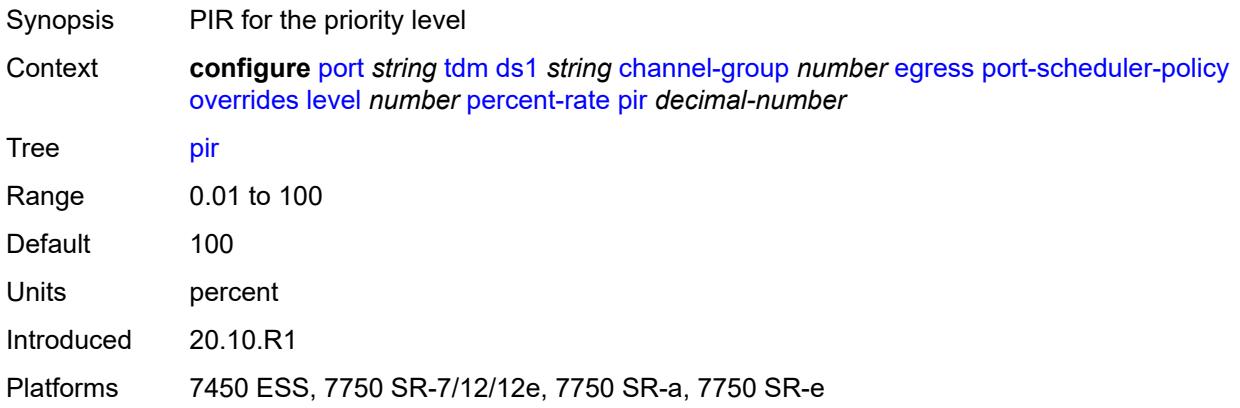

#### <span id="page-2730-2"></span>**rate**

Synopsis Enter the **rate** context

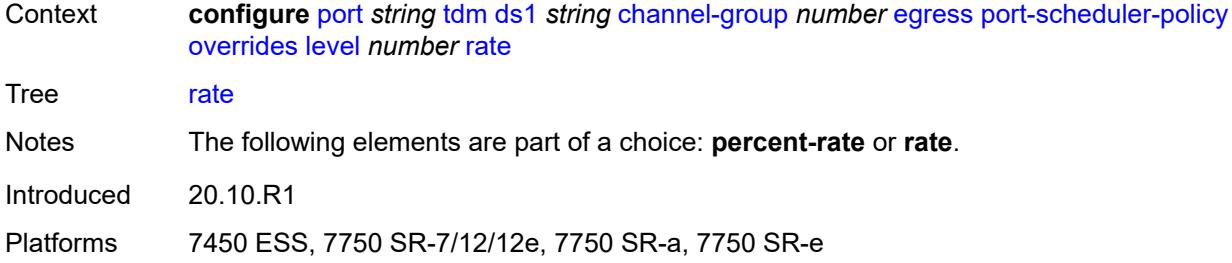

# <span id="page-2731-0"></span>**cir** *(number | keyword)*

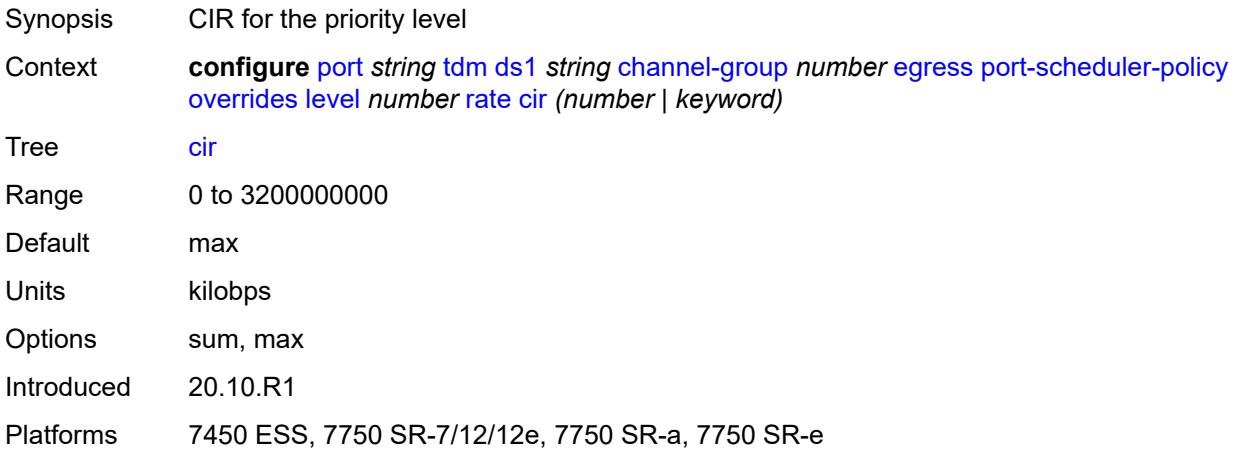

# <span id="page-2731-1"></span>**pir** *(number | keyword)*

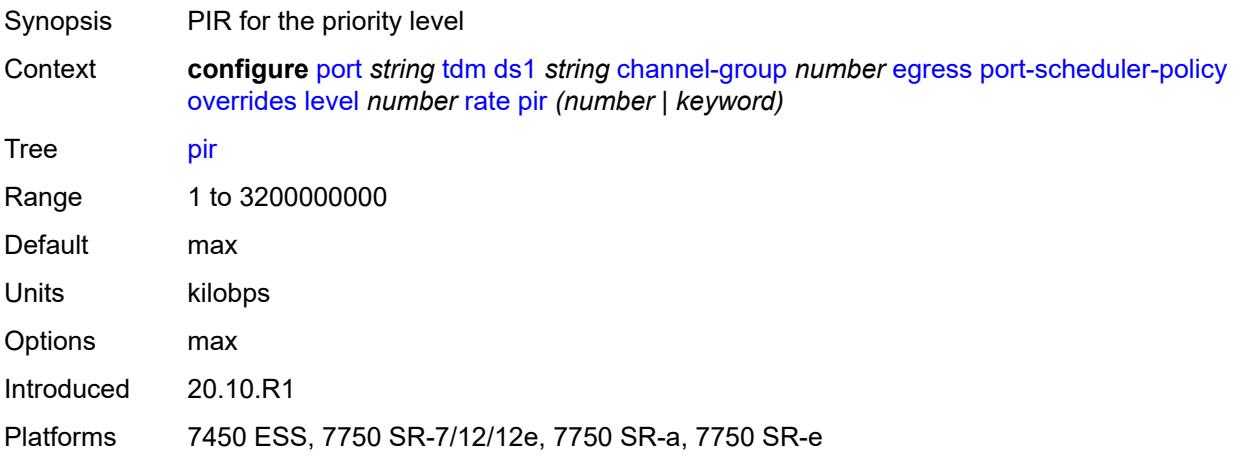

#### <span id="page-2731-2"></span>**max-rate**

Synopsis Enter the **max-rate** context

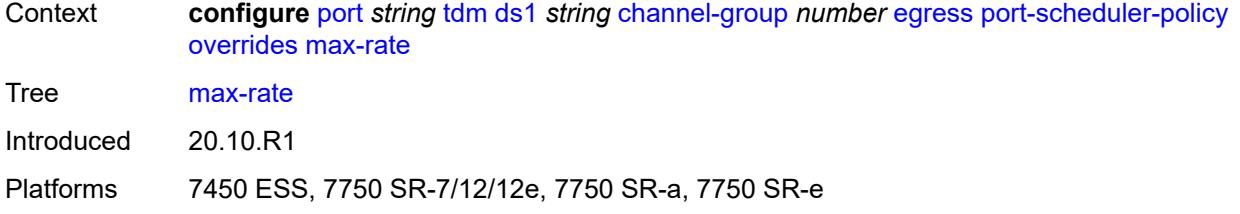

#### <span id="page-2732-0"></span>**percent-rate** *decimal-number*

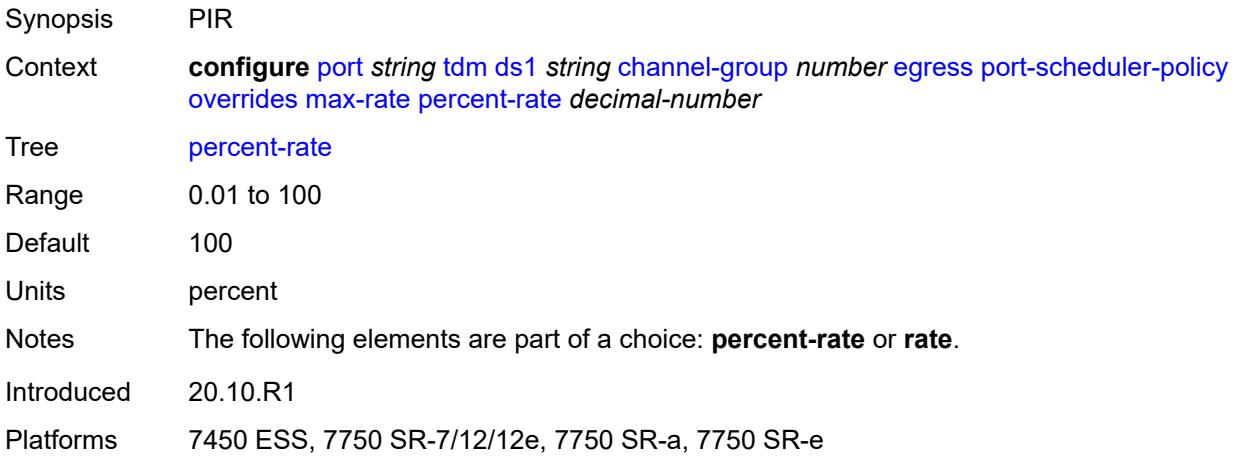

### <span id="page-2732-1"></span>**rate** *(number | keyword)*

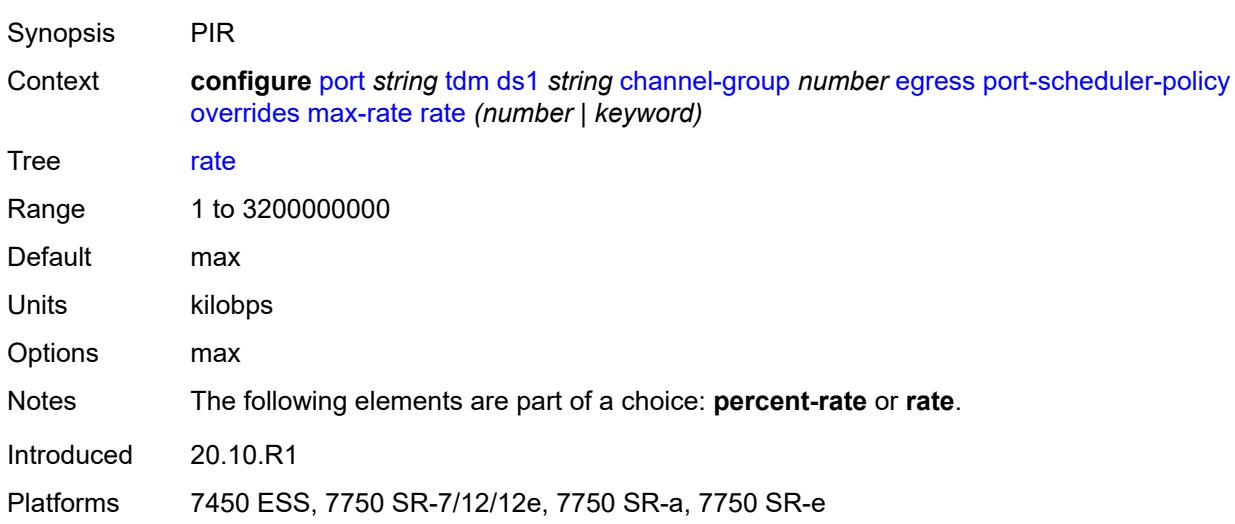

## <span id="page-2732-2"></span>**policy-name** *reference*

Synopsis Port egress scheduler policy name

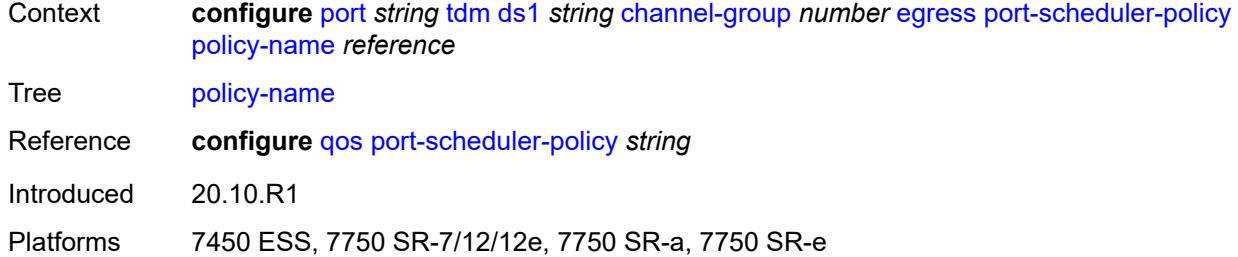

## <span id="page-2733-0"></span>**encap-type** *keyword*

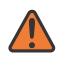

#### **WARNING:**

Modifying this element toggles the **admin-state** of the parent element automatically for the new value to take effect.

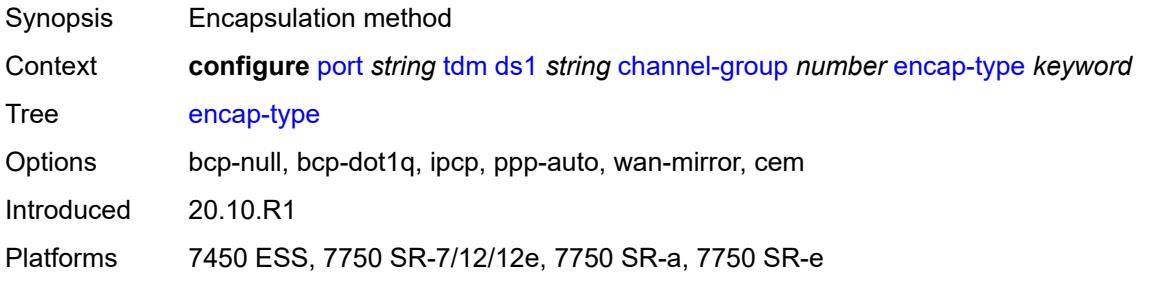

## <span id="page-2733-1"></span>**idle-cycle-flag** *keyword*

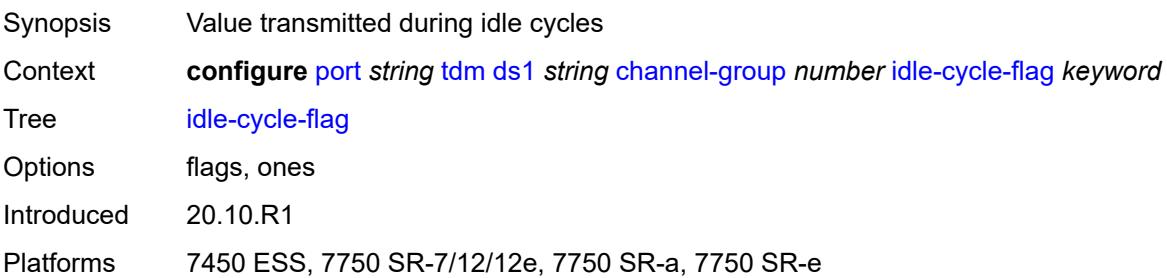

### <span id="page-2733-2"></span>**idle-payload-fill**

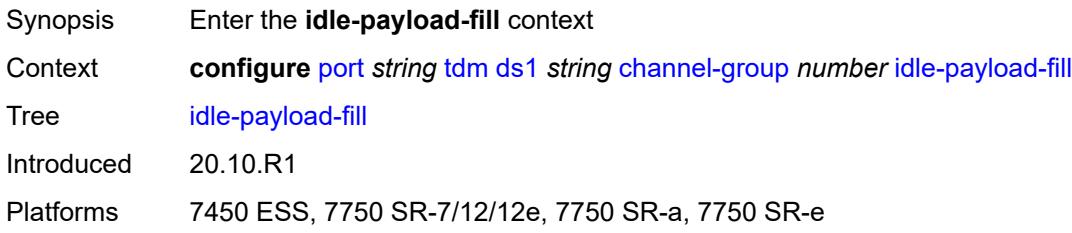

#### <span id="page-2734-0"></span>**all-ones**

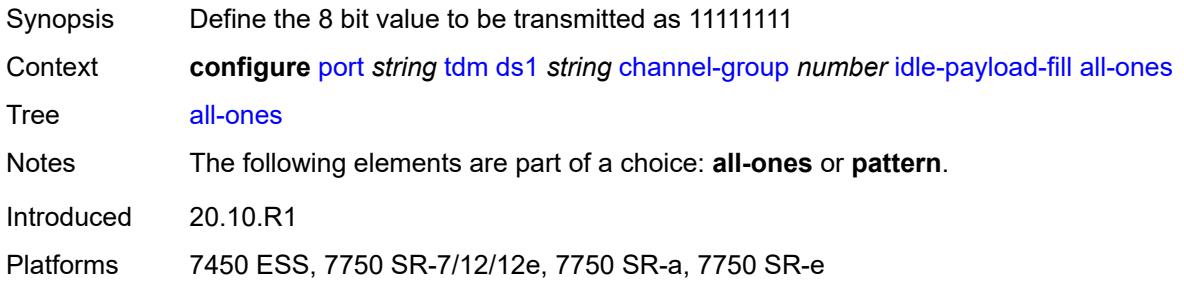

## <span id="page-2734-1"></span>**pattern** *number*

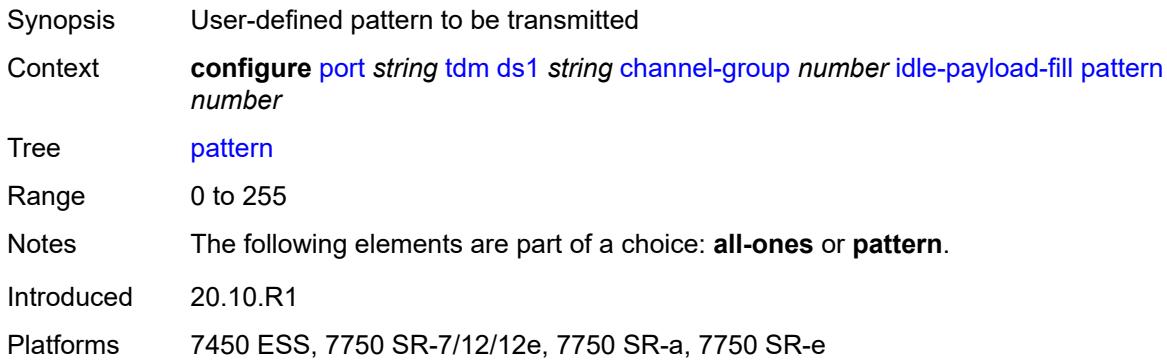

# <span id="page-2734-2"></span>**idle-signal-fill**

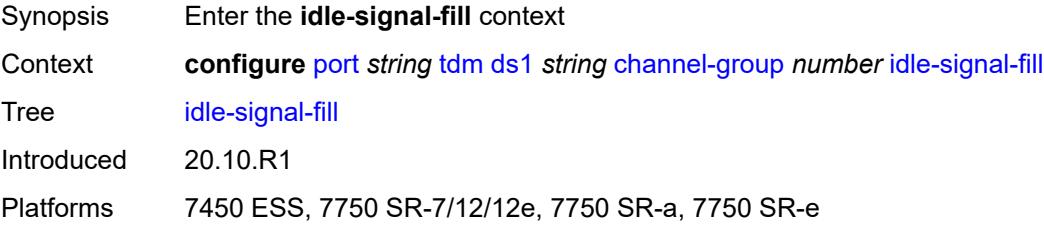

#### <span id="page-2734-3"></span>**all-ones**

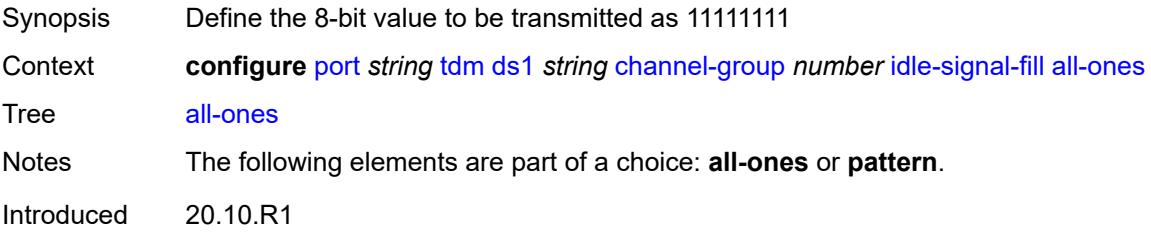

Platforms 7450 ESS, 7750 SR-7/12/12e, 7750 SR-a, 7750 SR-e

#### <span id="page-2735-0"></span>**pattern** *number*

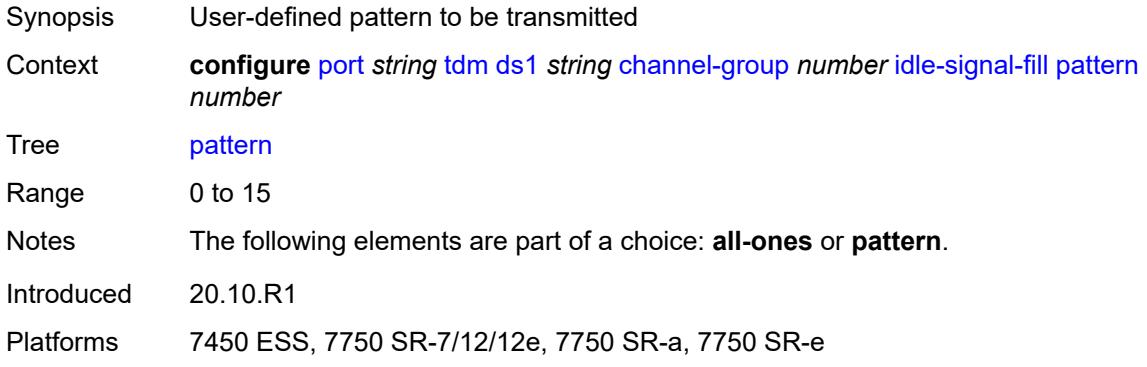

# <span id="page-2735-1"></span>**load-balancing-algorithm** *keyword*

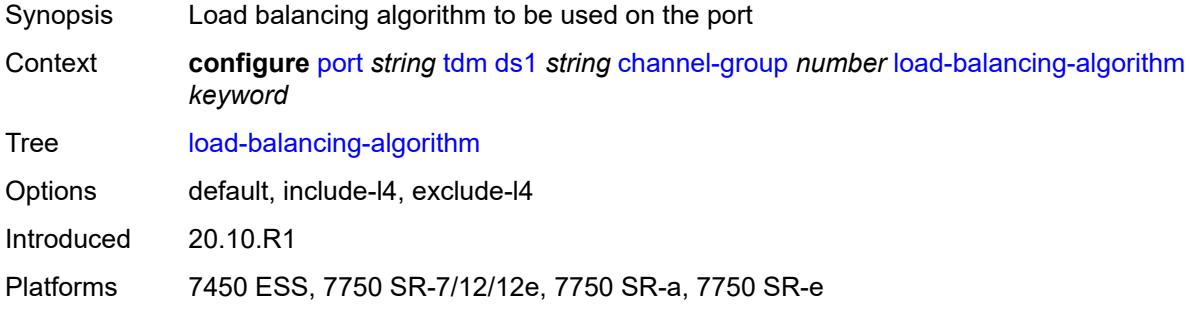

#### <span id="page-2735-2"></span>**mac-address** *string*

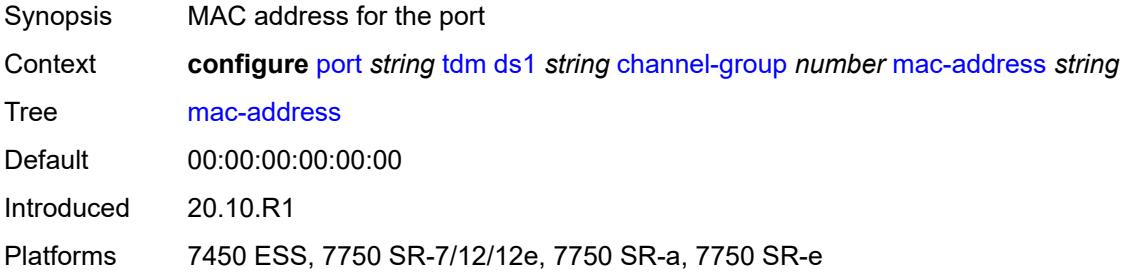
### **mode** *keyword*

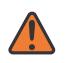

#### **WARNING:**

Modifying this element toggles the **admin-state** of the parent element automatically for the new value to take effect.

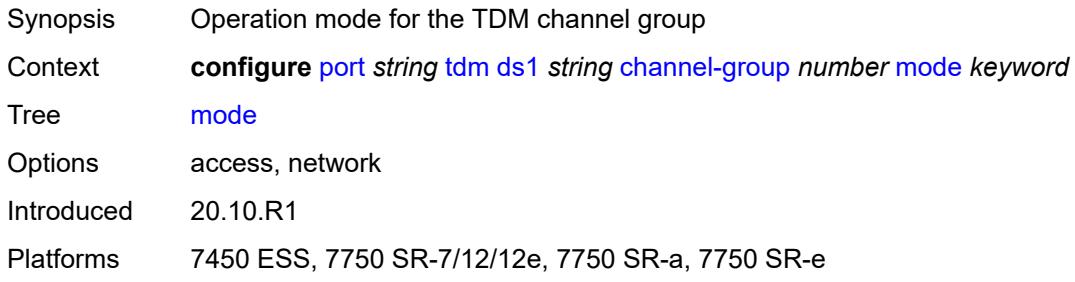

#### <span id="page-2736-0"></span>**mtu** *number*

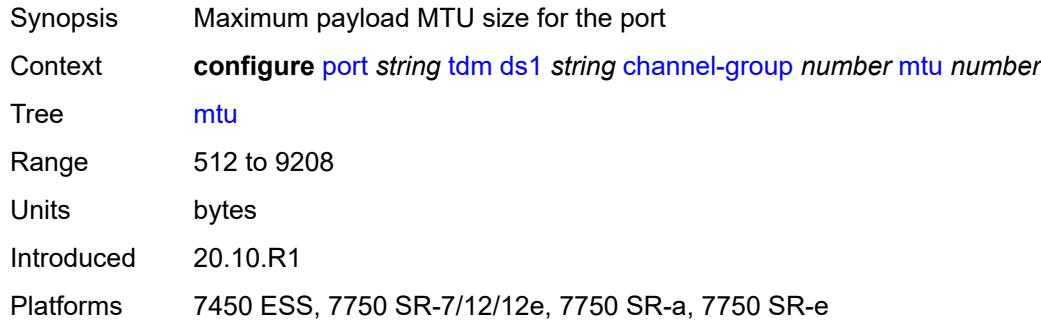

#### <span id="page-2736-1"></span>**network**

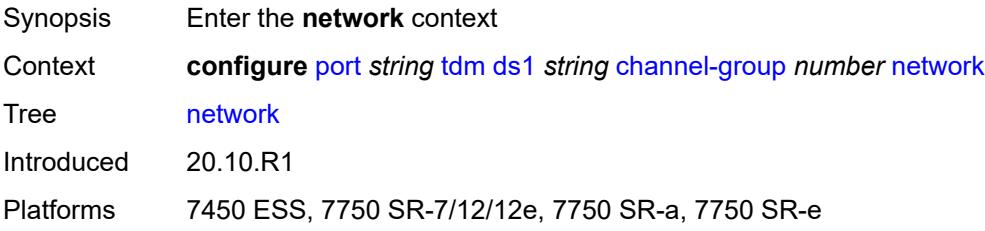

## <span id="page-2736-2"></span>**accounting-policy** *reference*

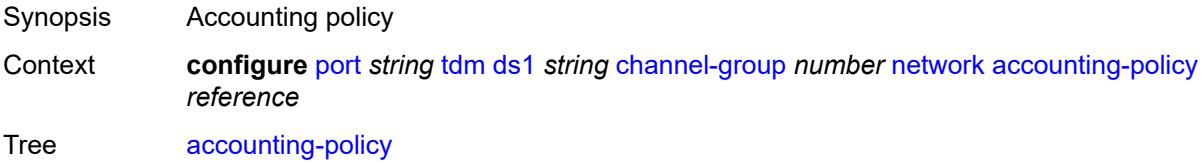

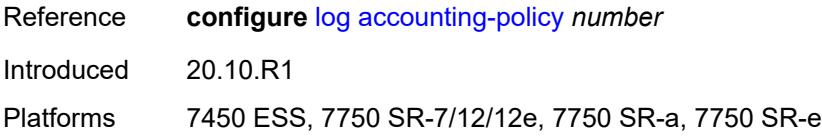

### <span id="page-2737-0"></span>**collect-stats** *boolean*

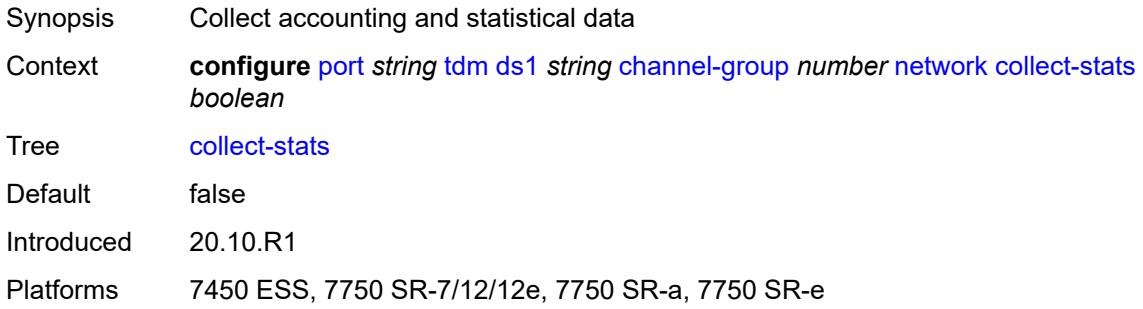

## <span id="page-2737-1"></span>**queue-policy** *reference*

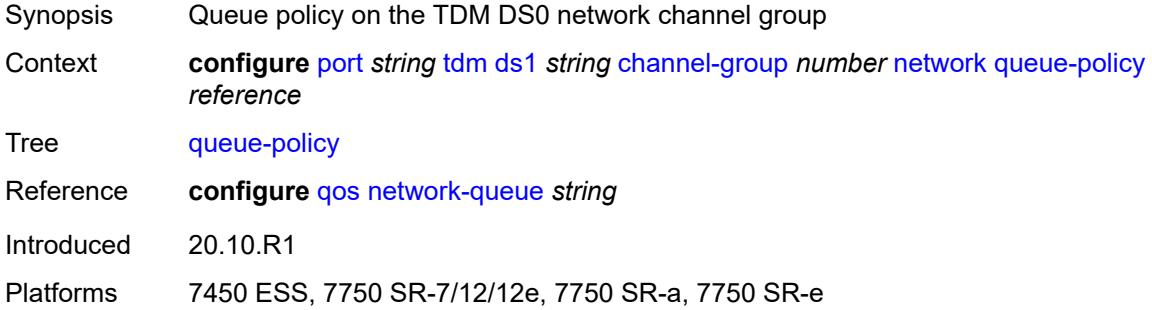

#### <span id="page-2737-2"></span>**ppp**

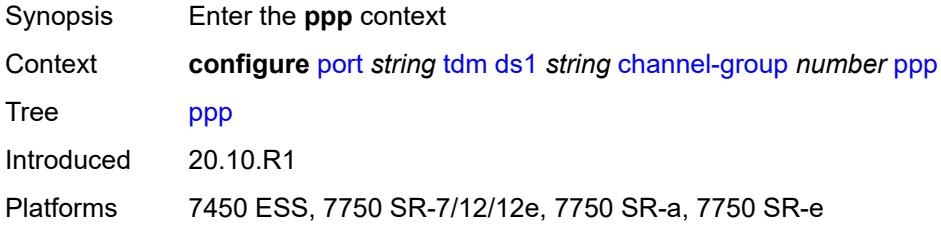

#### <span id="page-2737-3"></span>**ber-sf-link-down** *boolean*

Synopsis Set link out-of-service on BER-SF alarm

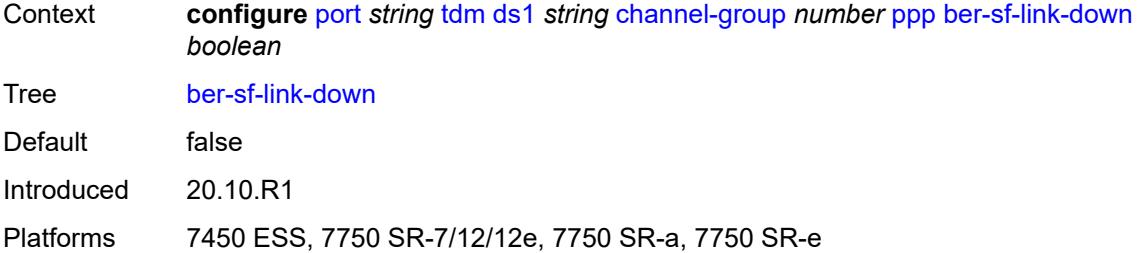

#### <span id="page-2738-0"></span>**compress**

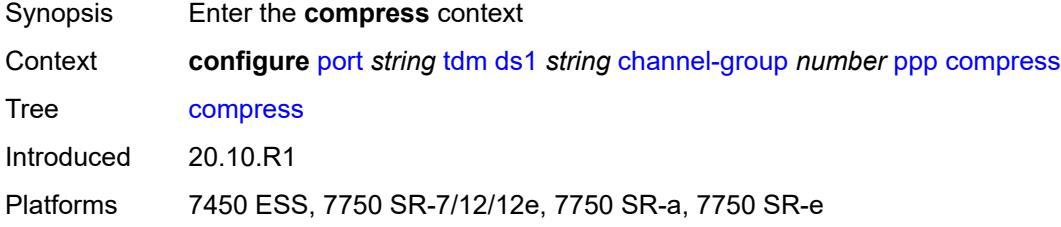

### <span id="page-2738-1"></span>**acfc** *boolean*

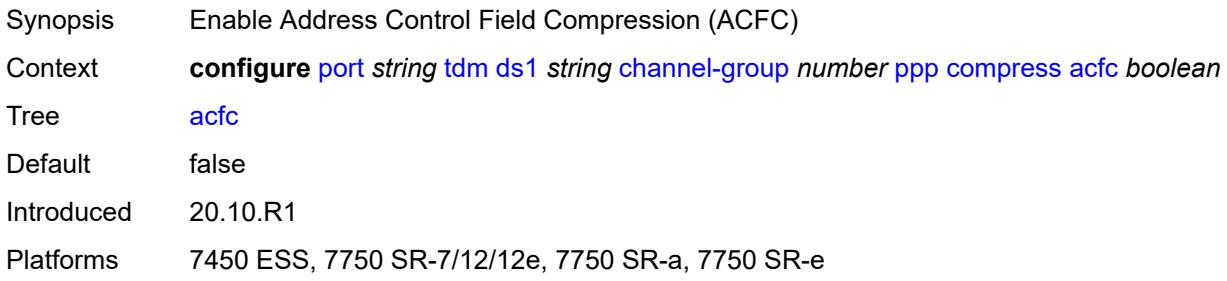

## <span id="page-2738-2"></span>**pfc** *boolean*

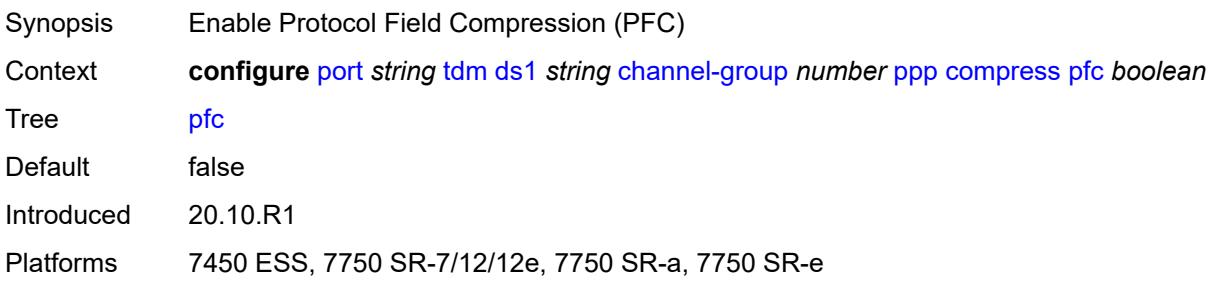

## <span id="page-2738-3"></span>**keepalive**

Synopsis Enter the **keepalive** context

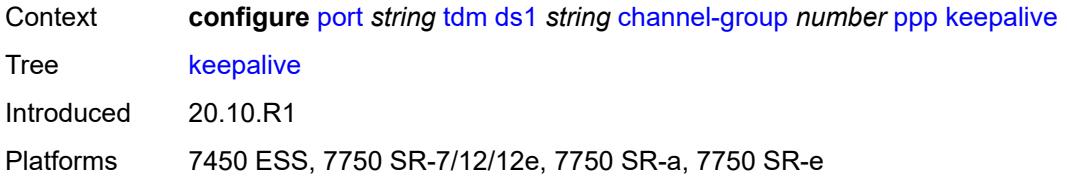

### <span id="page-2739-0"></span>**drop-count** *number*

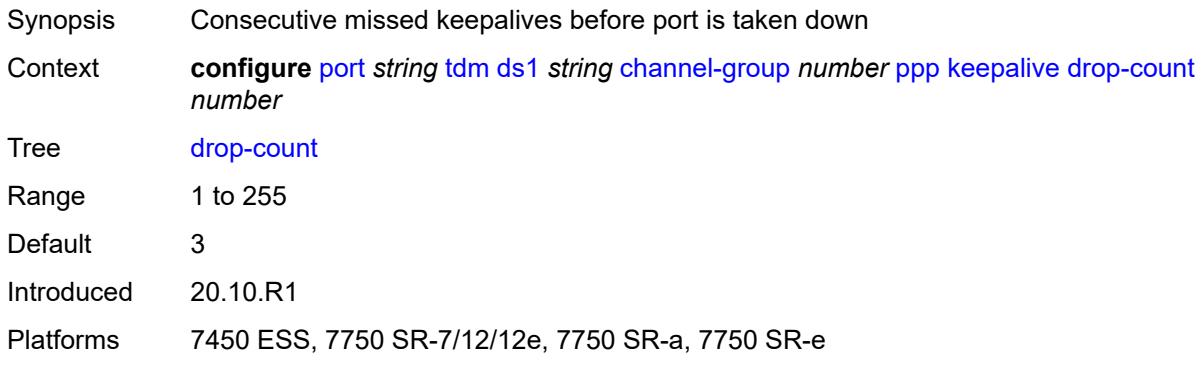

### <span id="page-2739-1"></span>**interval** *(number | keyword)*

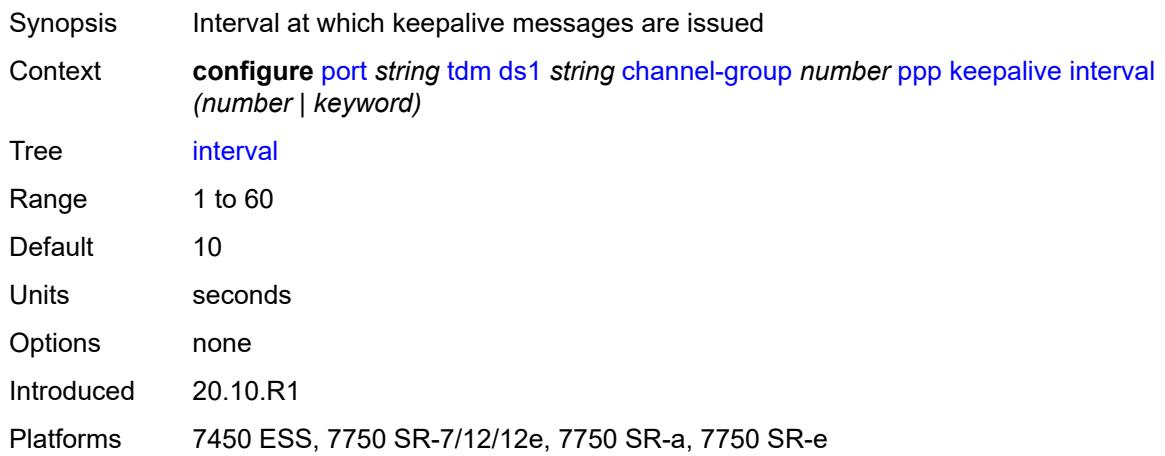

#### <span id="page-2739-2"></span>**speed** *number*

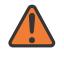

#### **WARNING:**

Modifying this element toggles the **admin-state** of the parent element automatically for the new value to take effect.

Synopsis Speed of the DS0 channels in the channel group

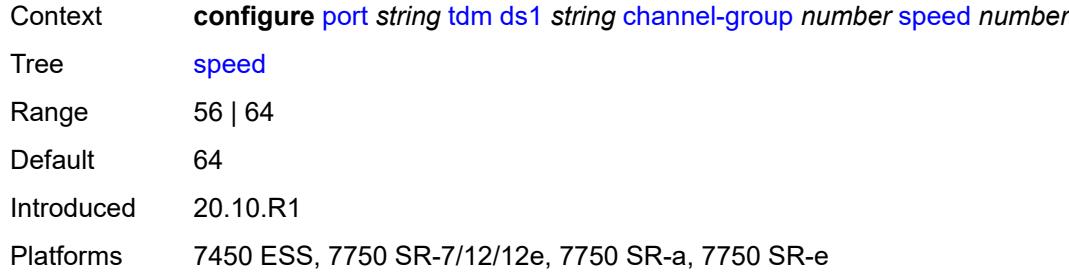

### <span id="page-2740-0"></span>**timeslot** *number*

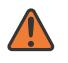

#### **WARNING:**

Modifying this element toggles the **admin-state** of the parent element automatically for the new value to take effect.

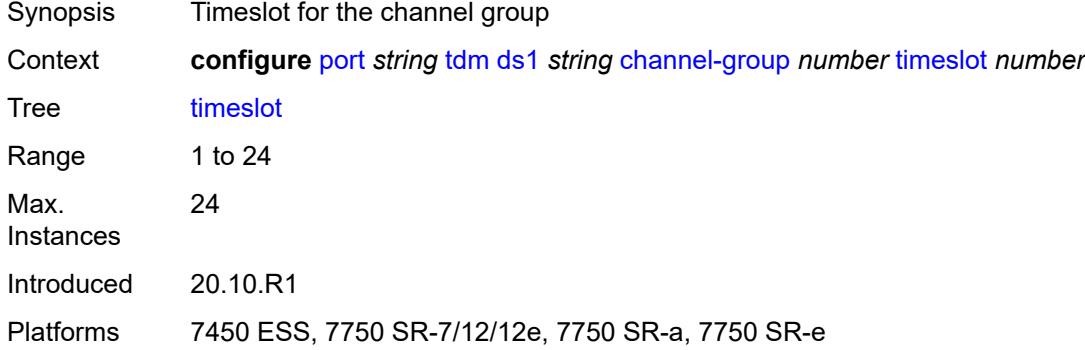

#### <span id="page-2740-1"></span>**clock-source** *keyword*

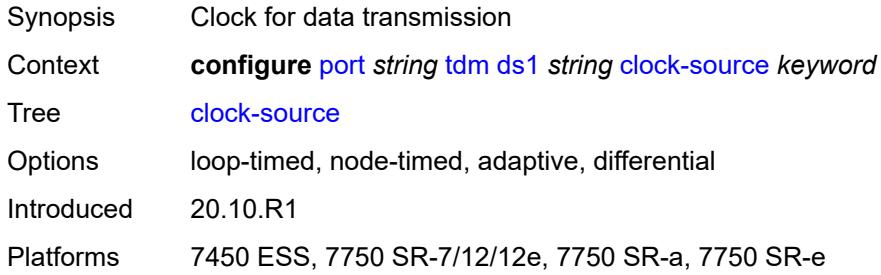

### <span id="page-2740-2"></span>**framing** *keyword*

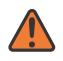

#### **WARNING:**

Modifying this element toggles the **admin-state** of the parent element automatically for the new value to take effect.

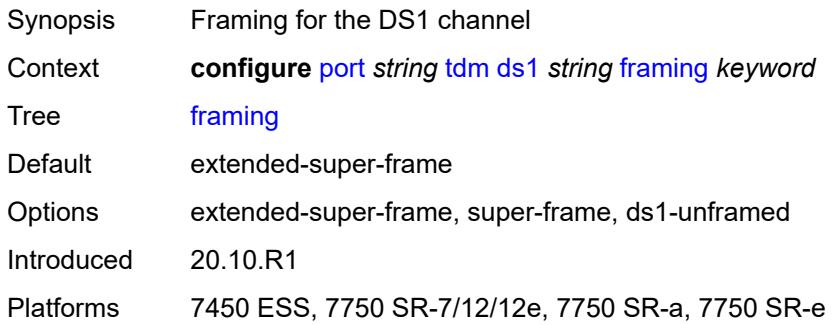

## <span id="page-2741-0"></span>**loopback** *keyword*

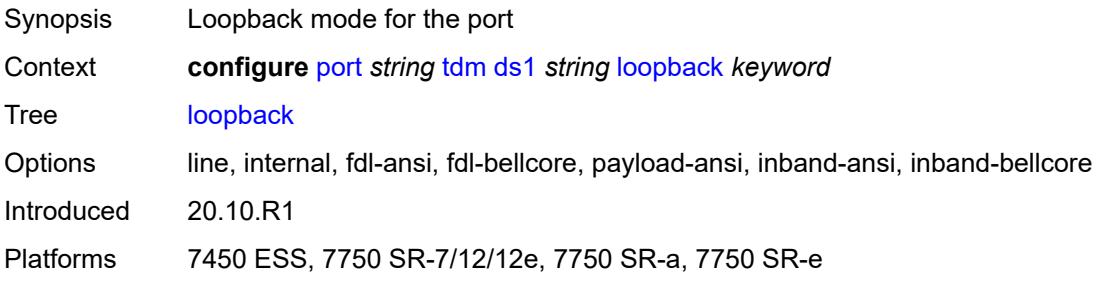

## <span id="page-2741-1"></span>**remote-loop-respond** *boolean*

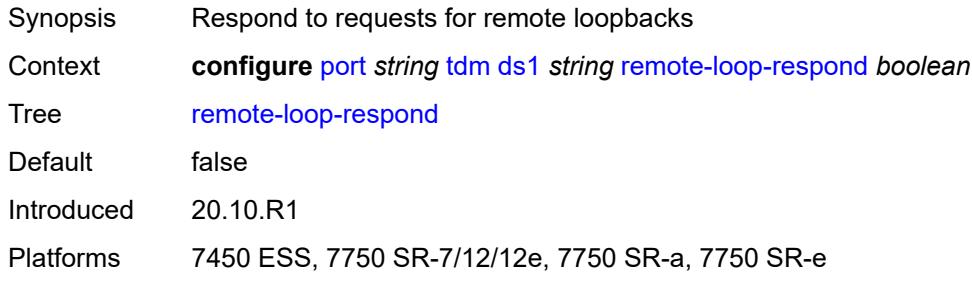

## <span id="page-2741-2"></span>**report-alarm**

<span id="page-2741-3"></span>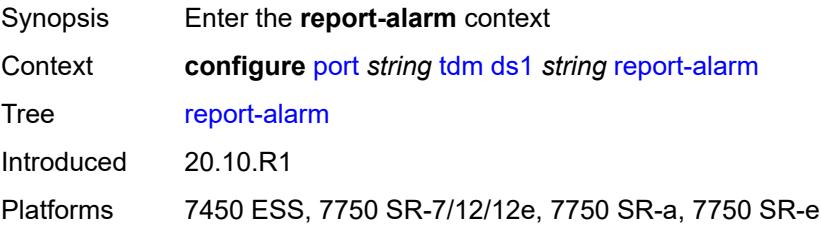

#### **ais** *boolean*

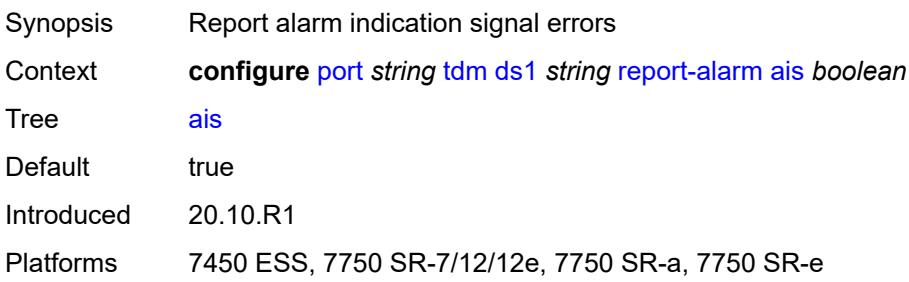

#### <span id="page-2742-0"></span>**ber-sd** *boolean*

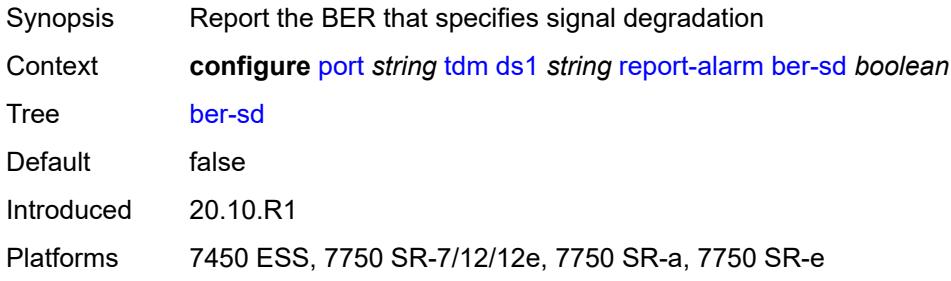

## <span id="page-2742-1"></span>**ber-sf** *boolean*

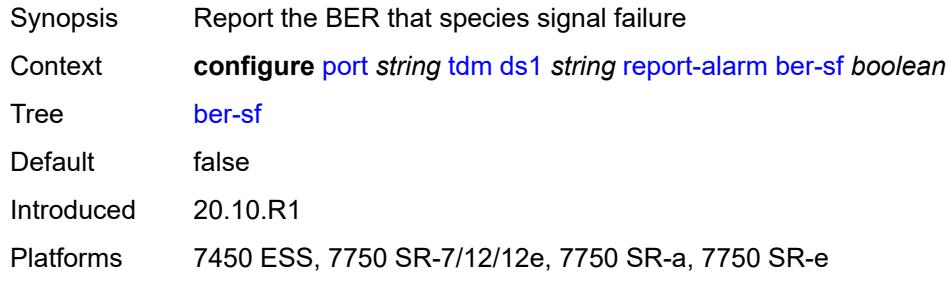

## <span id="page-2742-2"></span>**looped** *boolean*

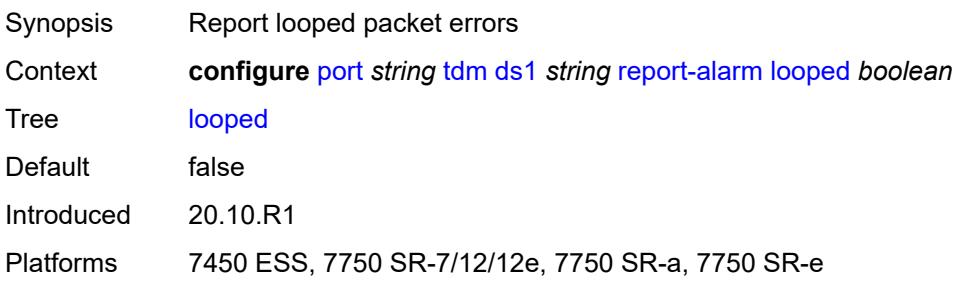

#### <span id="page-2743-0"></span>**los** *boolean*

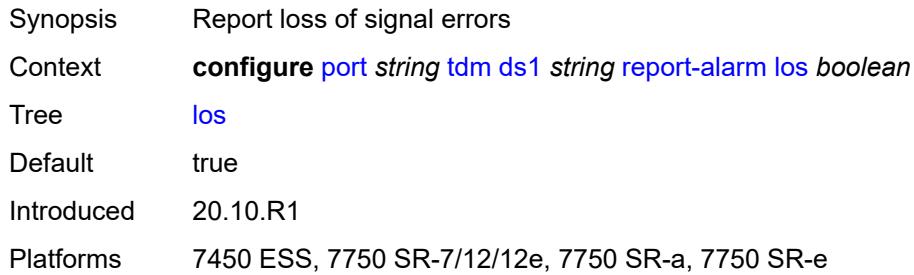

#### <span id="page-2743-1"></span>**oof** *boolean*

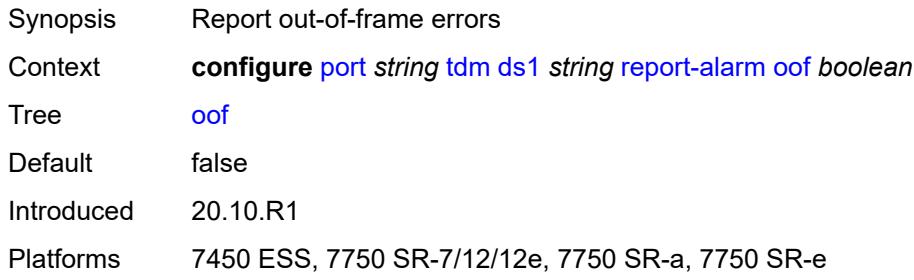

### <span id="page-2743-2"></span>**rai** *boolean*

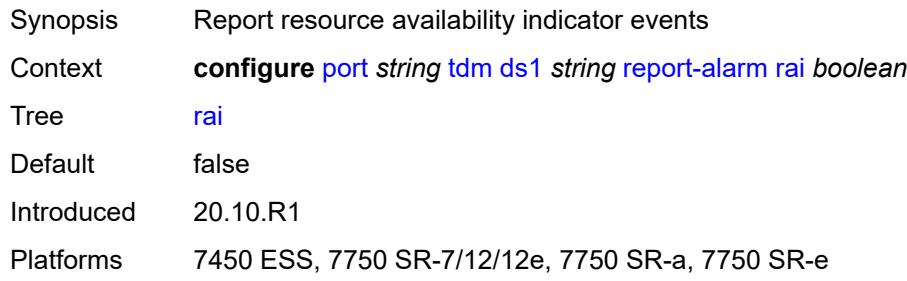

#### <span id="page-2743-3"></span>**signal-mode** *keyword*

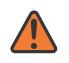

#### **WARNING:**

Modifying this element toggles the **admin-state** of the parent element automatically for the new value to take effect.

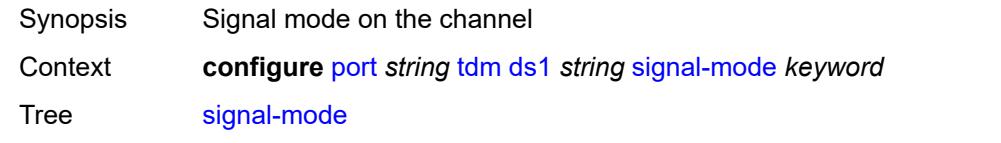

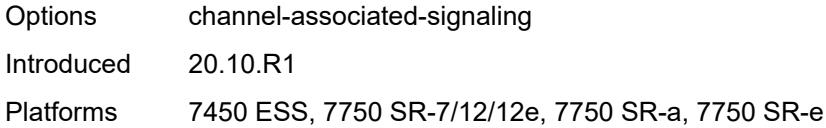

## <span id="page-2744-1"></span>**ds3** [\[ds3-index](#page-2744-0)] *string*

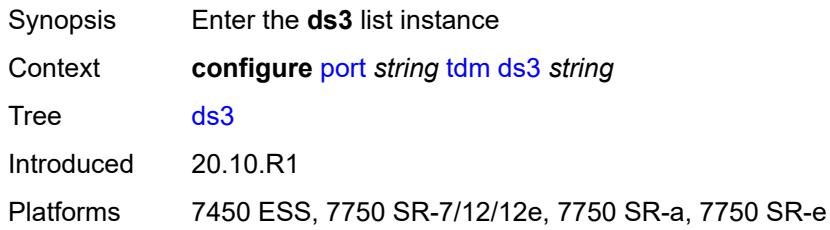

## <span id="page-2744-0"></span>[**ds3-index**] *string*

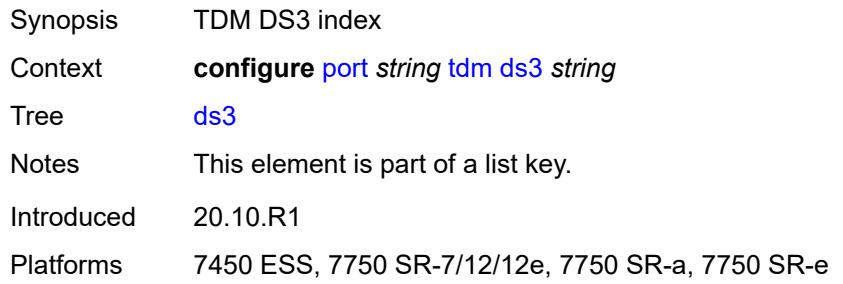

## <span id="page-2744-2"></span>**admin-state** *keyword*

<span id="page-2744-3"></span>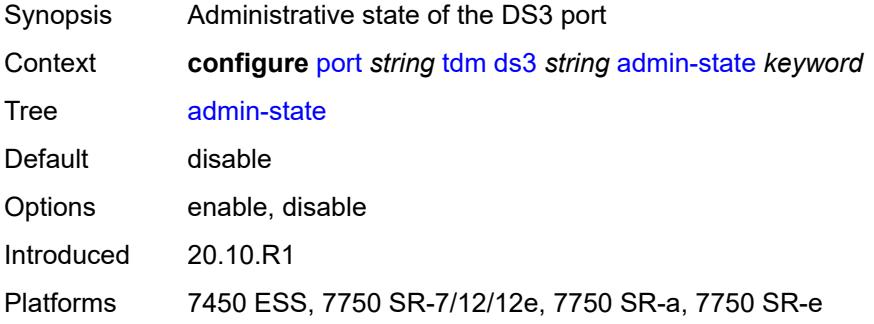

#### **channelized** *keyword*

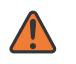

#### **WARNING:**

Modifying this element toggles the **admin-state** of the parent element automatically for the new value to take effect.

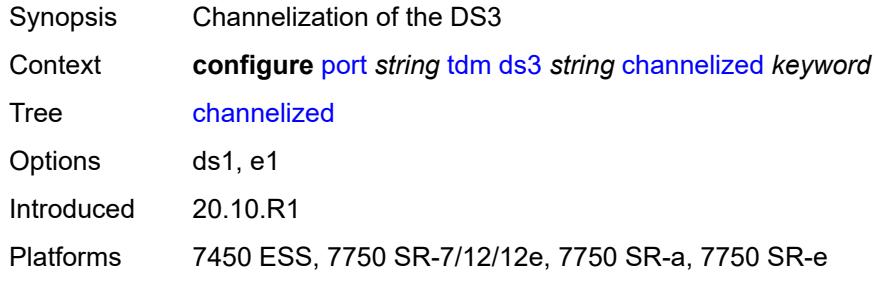

### <span id="page-2745-0"></span>**clock-source** *keyword*

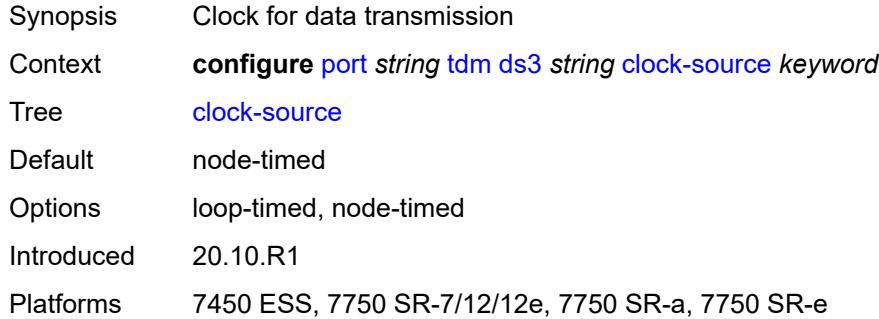

#### <span id="page-2745-1"></span>**crc** *number*

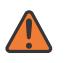

#### **WARNING:**

Modifying this element toggles the **admin-state** of the parent element automatically for the new value to take effect.

<span id="page-2745-2"></span>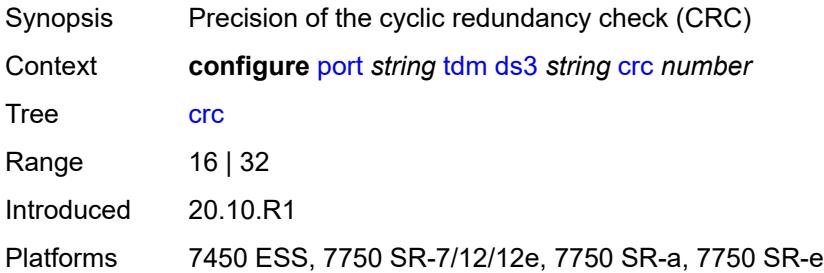

## **description** *string*

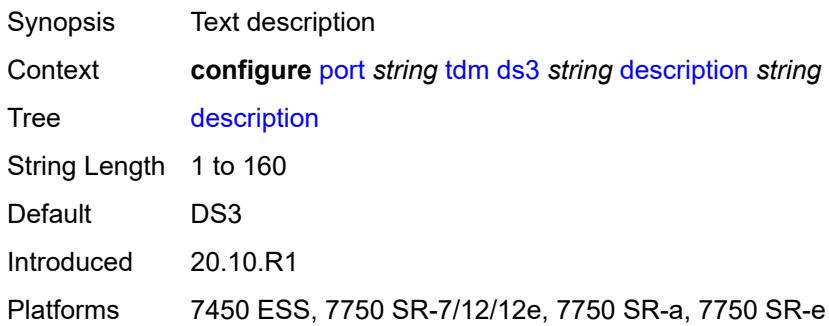

## <span id="page-2746-0"></span>**egress**

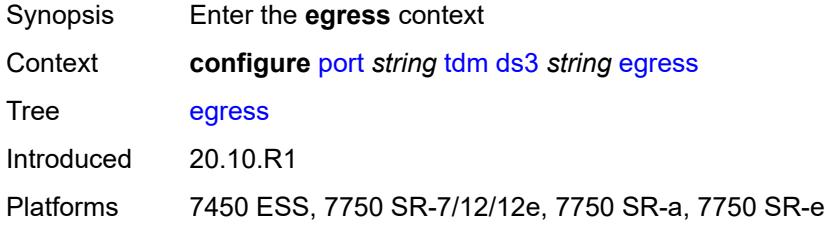

# <span id="page-2746-1"></span>**port-scheduler-policy**

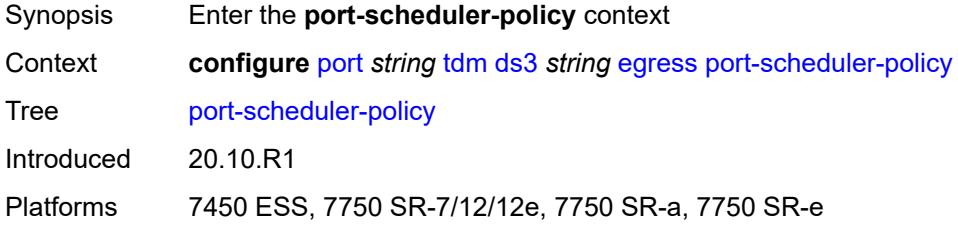

#### <span id="page-2746-2"></span>**overrides**

<span id="page-2746-3"></span>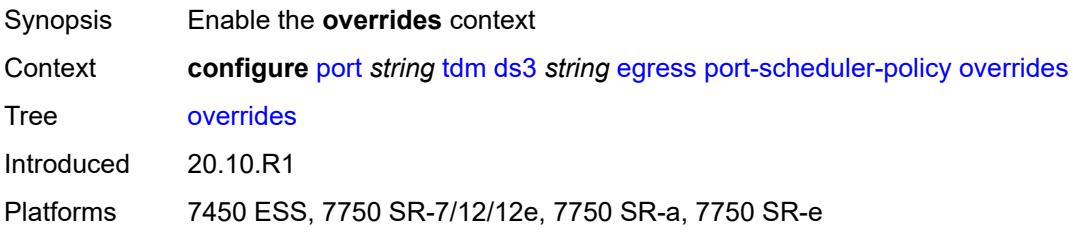

## **level** [\[priority-level\]](#page-2747-0) *number*

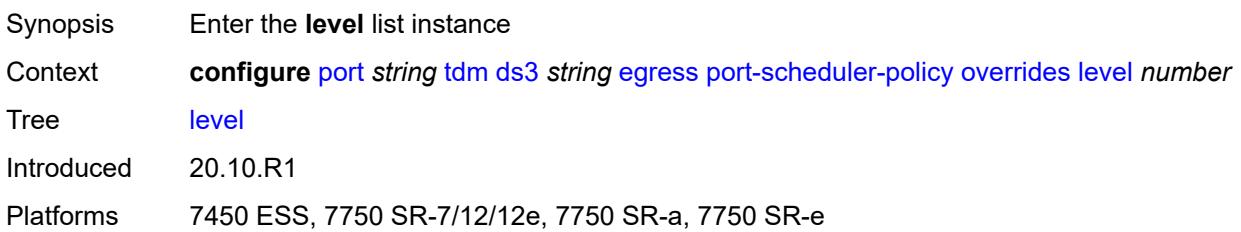

## <span id="page-2747-0"></span>[**priority-level**] *number*

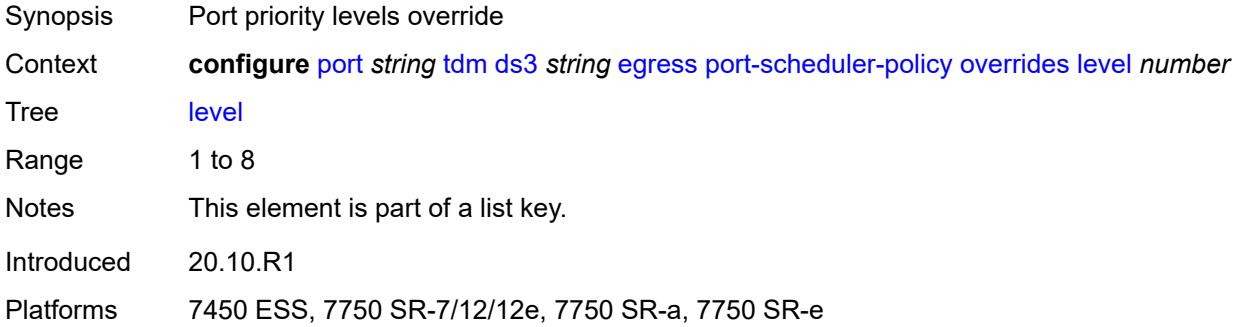

### <span id="page-2747-1"></span>**percent-rate**

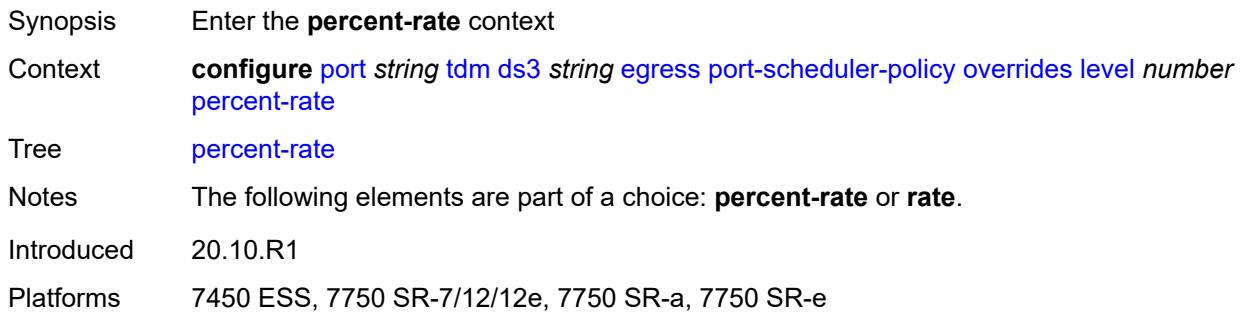

#### <span id="page-2747-2"></span>**cir** *decimal-number*

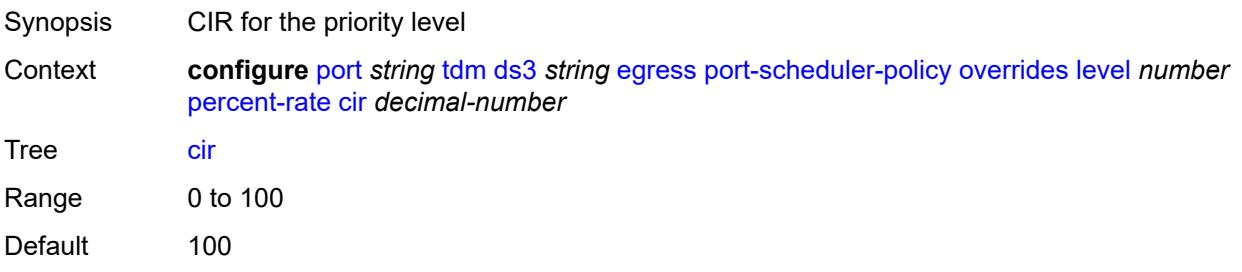

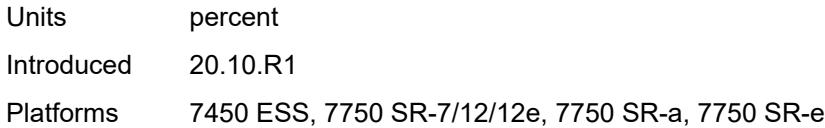

## <span id="page-2748-0"></span>**pir** *decimal-number*

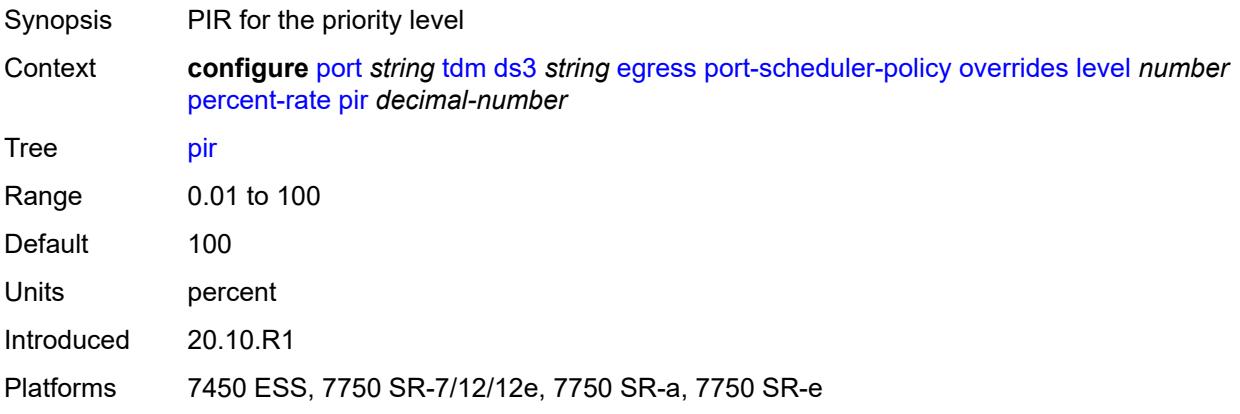

#### <span id="page-2748-1"></span>**rate**

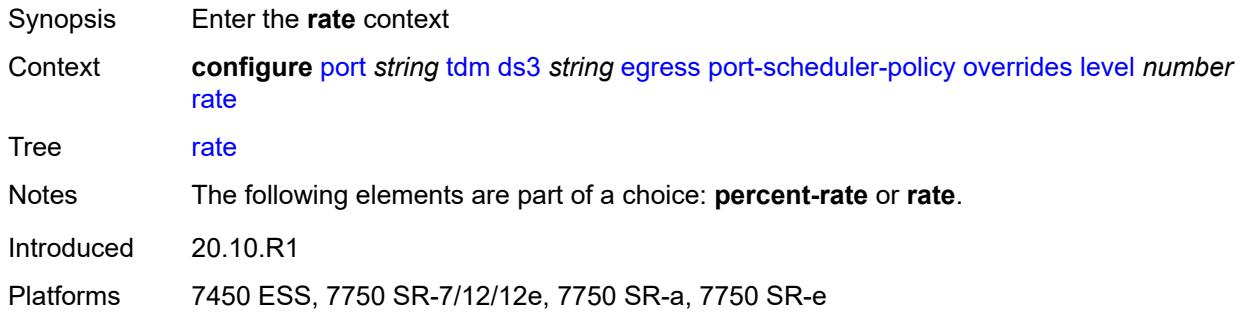

## <span id="page-2748-2"></span>**cir** *(number | keyword)*

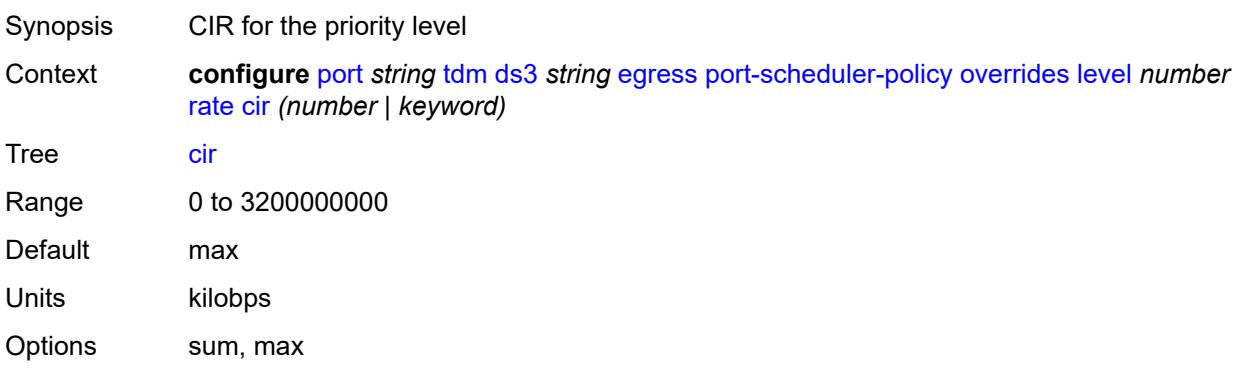

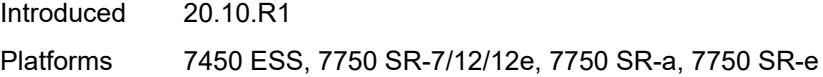

## <span id="page-2749-0"></span>**pir** *(number | keyword)*

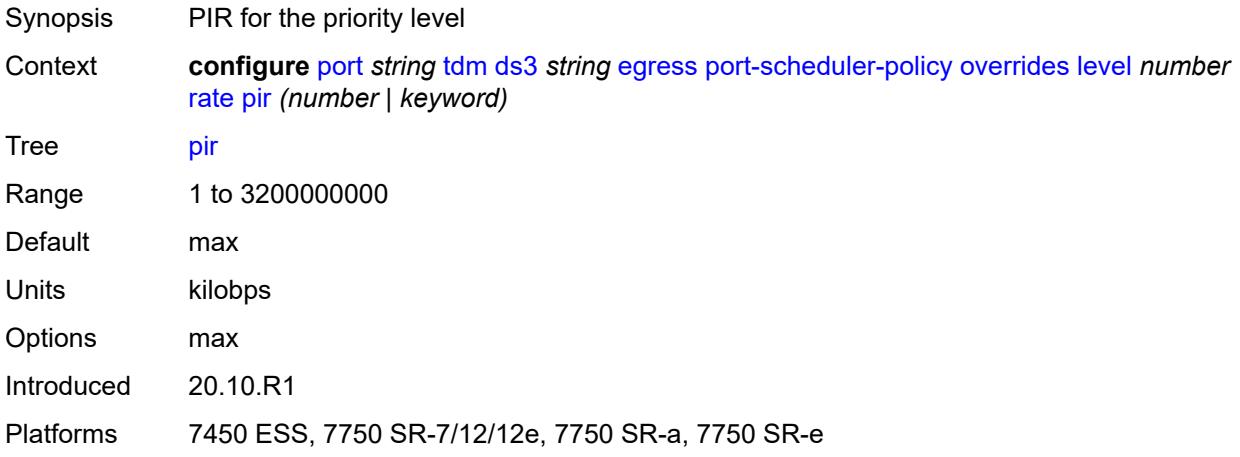

#### <span id="page-2749-1"></span>**max-rate**

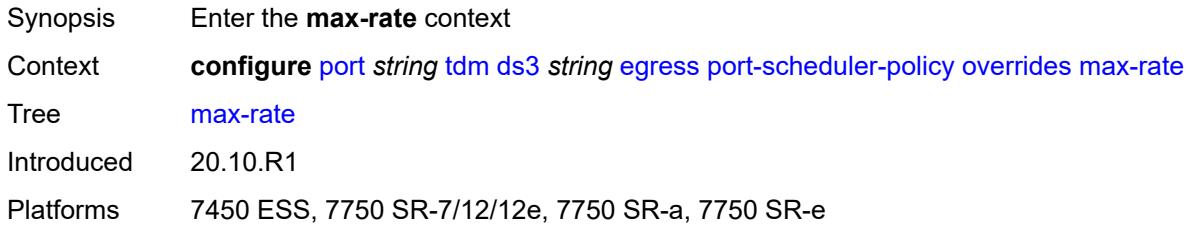

## <span id="page-2749-2"></span>**percent-rate** *decimal-number*

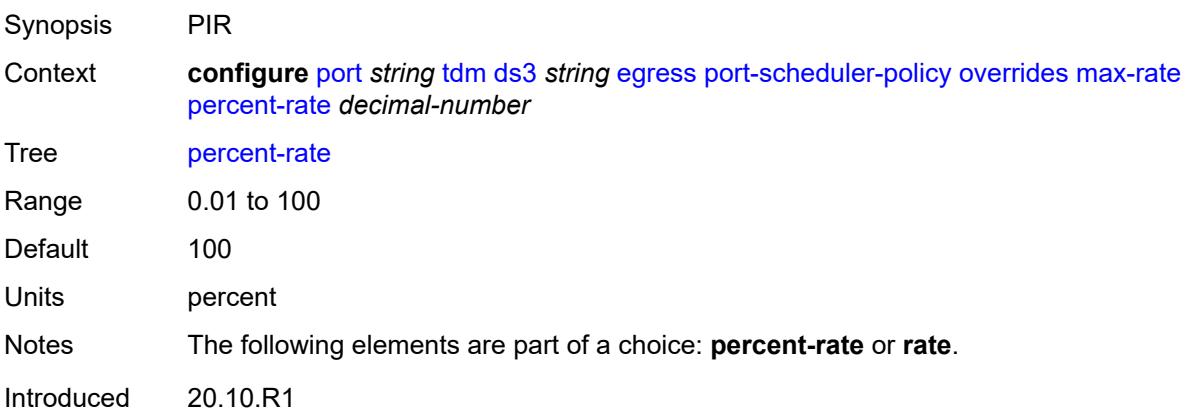

Platforms 7450 ESS, 7750 SR-7/12/12e, 7750 SR-a, 7750 SR-e

### <span id="page-2750-0"></span>**rate** *(number | keyword)*

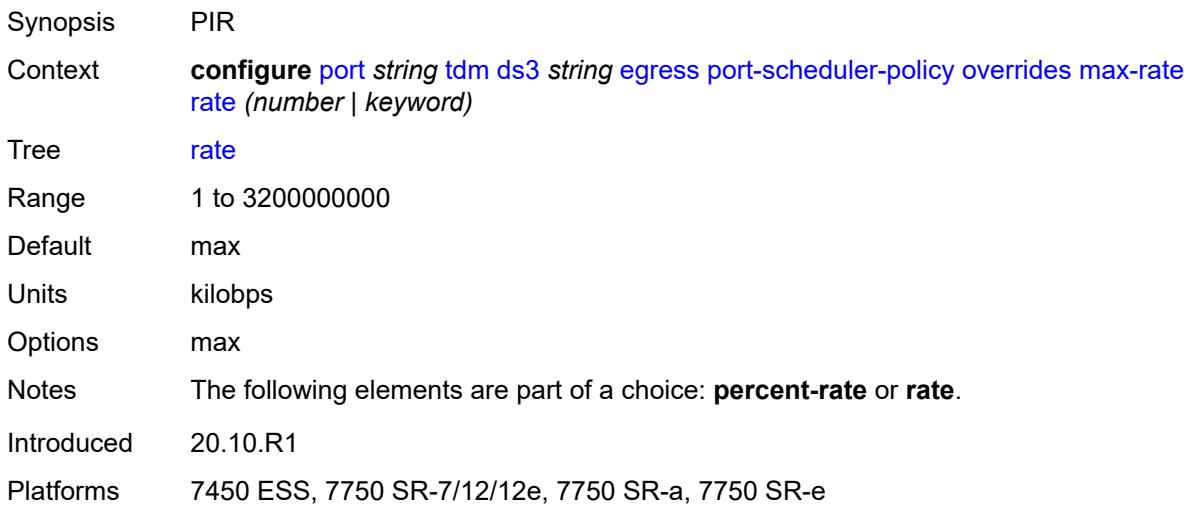

#### <span id="page-2750-1"></span>**policy-name** *reference*

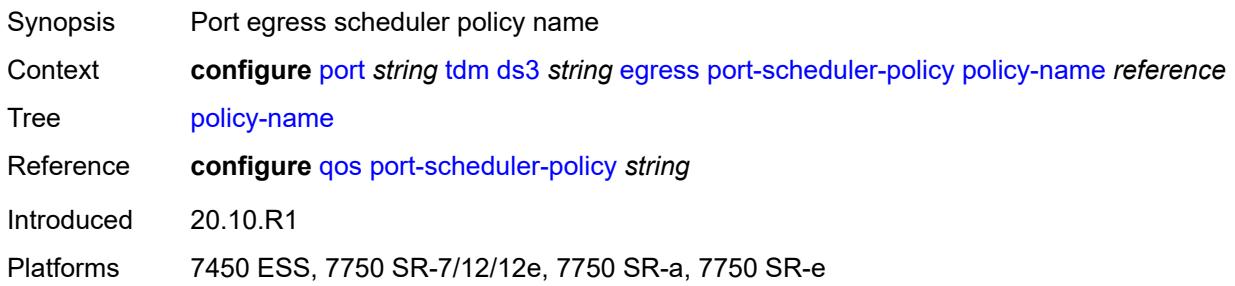

#### <span id="page-2750-2"></span>**encap-type** *keyword*

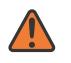

#### **WARNING:**

Modifying this element toggles the **admin-state** of the parent element automatically for the new value to take effect.

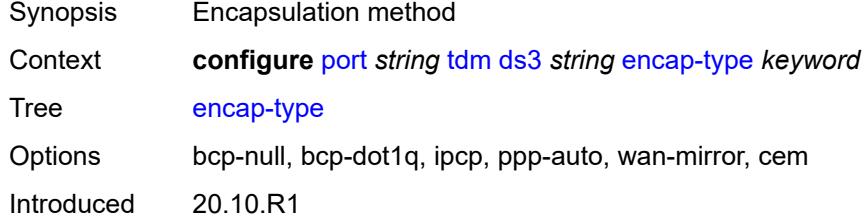

Platforms 7450 ESS, 7750 SR-7/12/12e, 7750 SR-a, 7750 SR-e

#### <span id="page-2751-0"></span>**feac-loop-respond** *boolean*

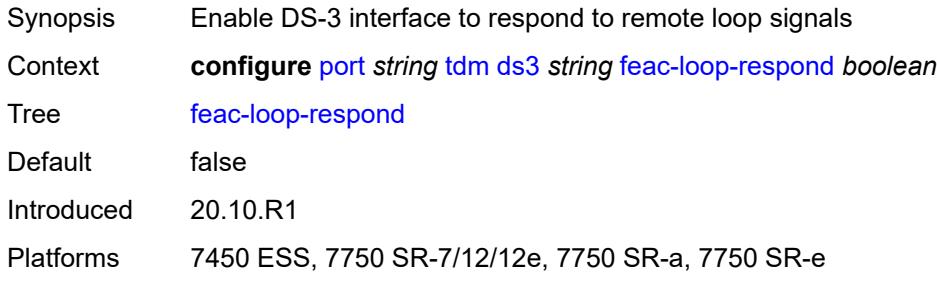

## <span id="page-2751-1"></span>**framing** *keyword*

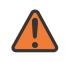

#### **WARNING:**

Modifying this element toggles the **admin-state** of the parent element automatically for the new value to take effect.

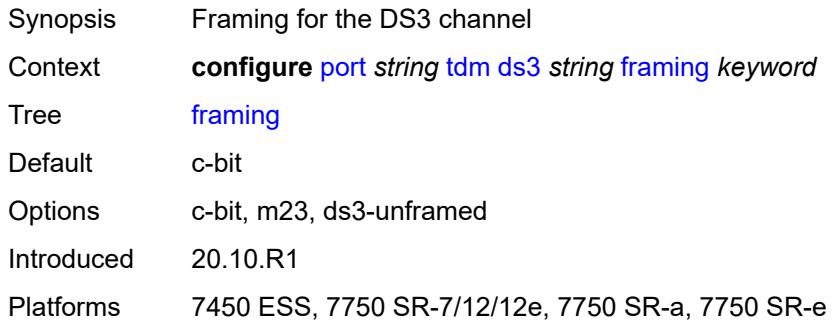

## <span id="page-2751-2"></span>**idle-cycle-flag** *keyword*

<span id="page-2751-3"></span>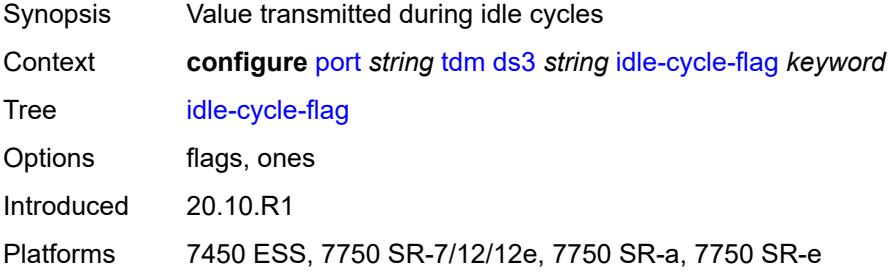

## **load-balancing-algorithm** *keyword*

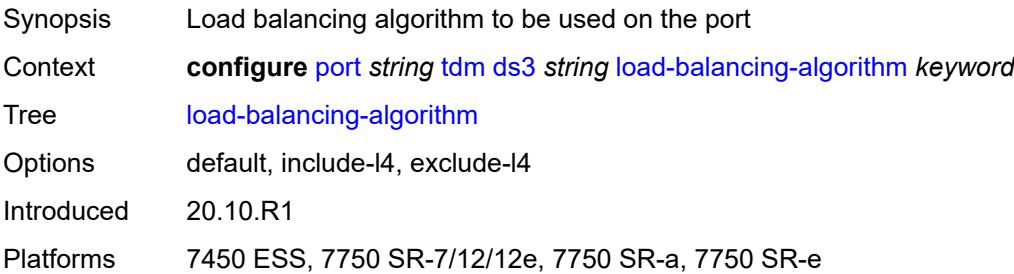

## <span id="page-2752-0"></span>**loopback** *keyword*

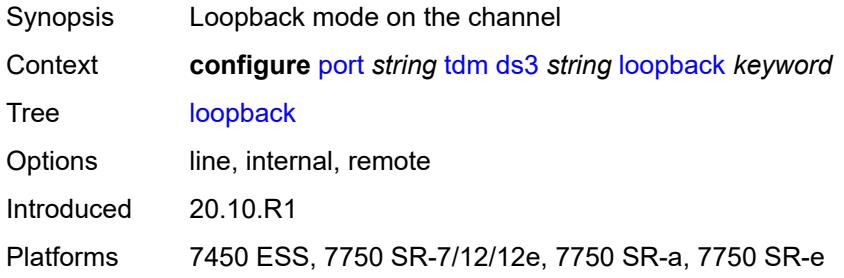

## <span id="page-2752-1"></span>**mac-address** *string*

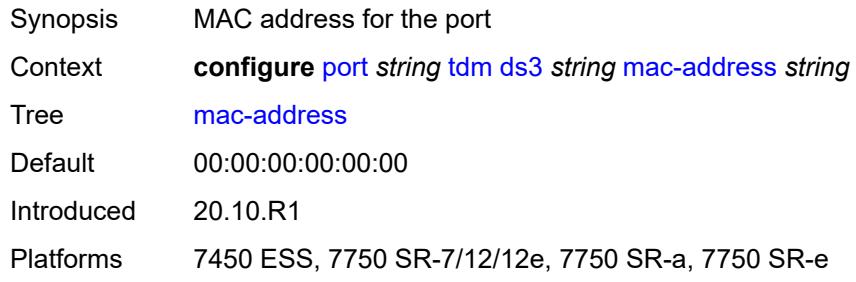

#### <span id="page-2752-2"></span>**maintenance-data-link**

<span id="page-2752-3"></span>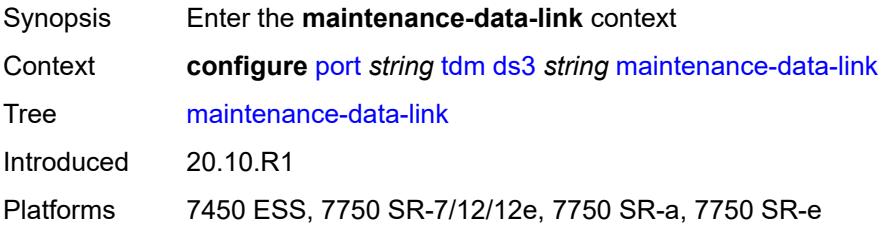

## **equipment-id-code** *string*

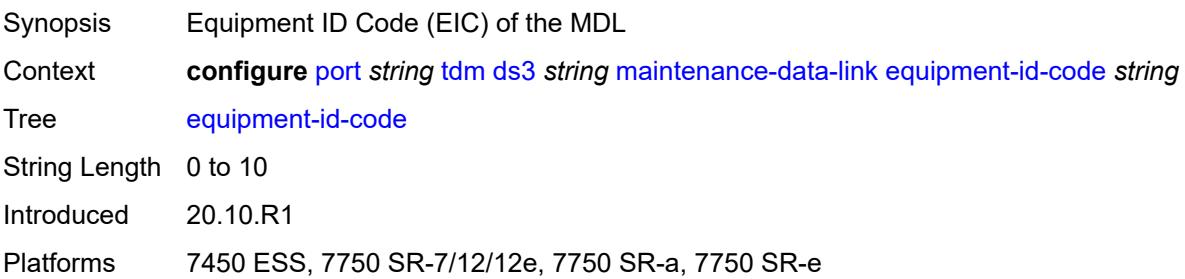

## <span id="page-2753-0"></span>**facility-id-code** *string*

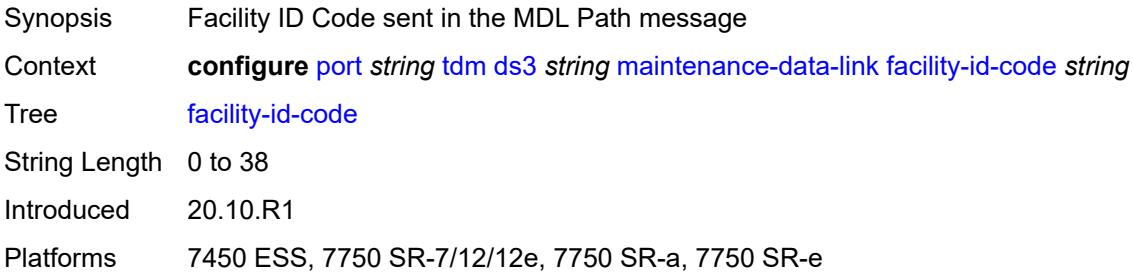

## <span id="page-2753-1"></span>**frame-id-code** *string*

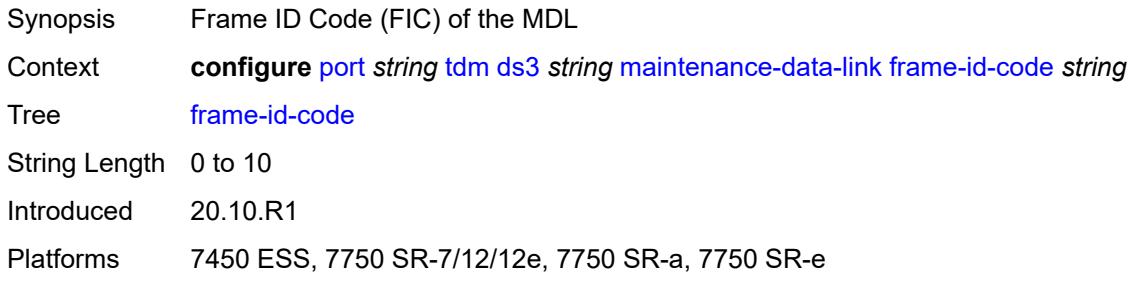

### <span id="page-2753-2"></span>**generator-string** *string*

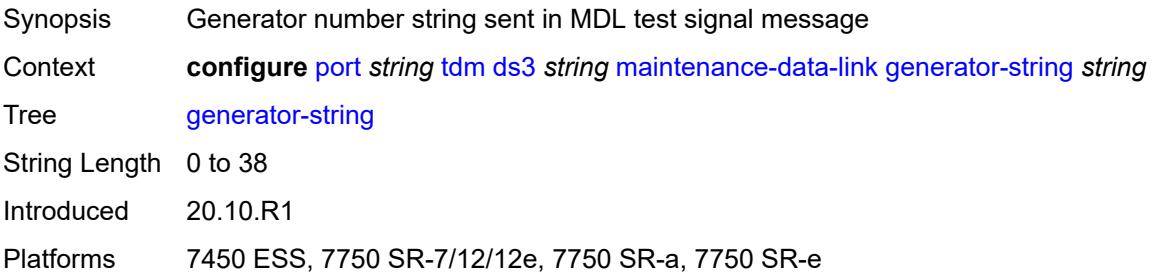

## <span id="page-2754-0"></span>**location-id-code** *string*

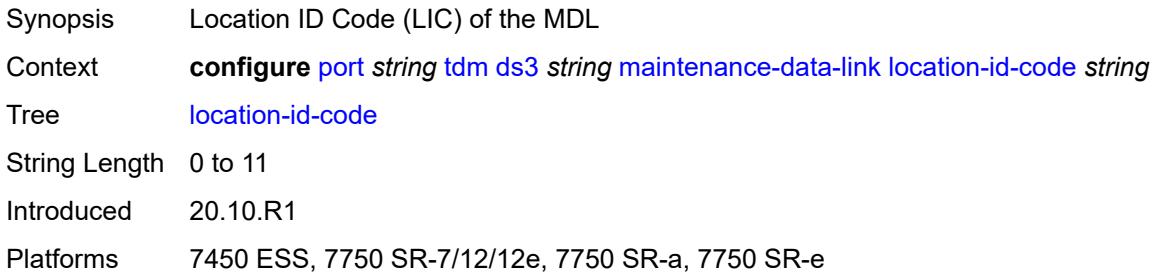

## <span id="page-2754-1"></span>**port-string** *string*

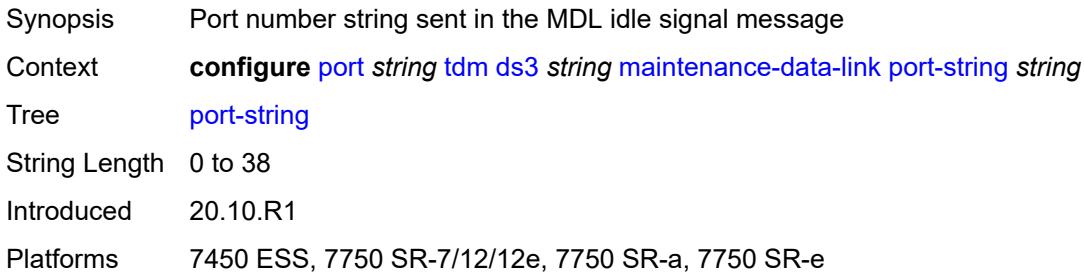

## <span id="page-2754-2"></span>**transmit-message-type**

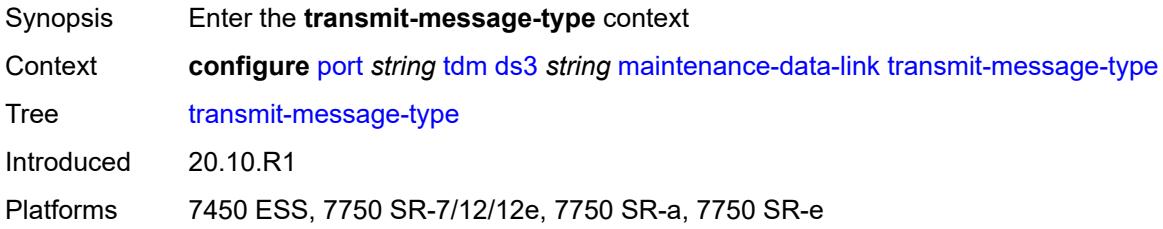

## <span id="page-2754-3"></span>**idle-signal** *boolean*

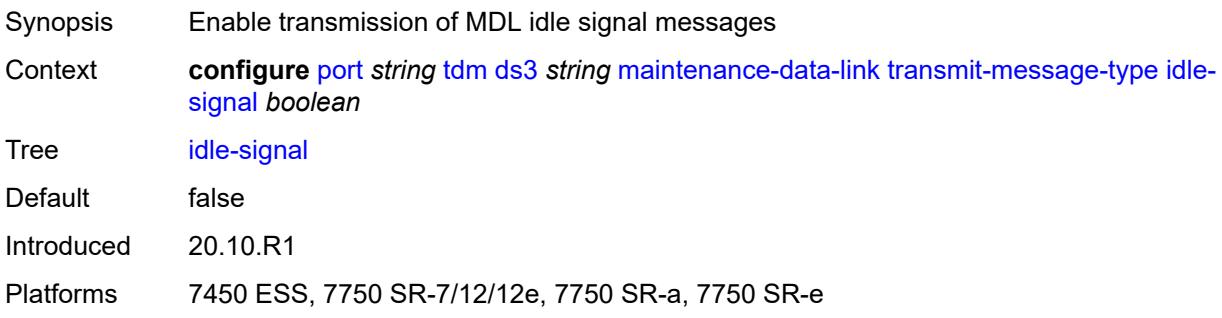

## <span id="page-2755-0"></span>**path** *boolean*

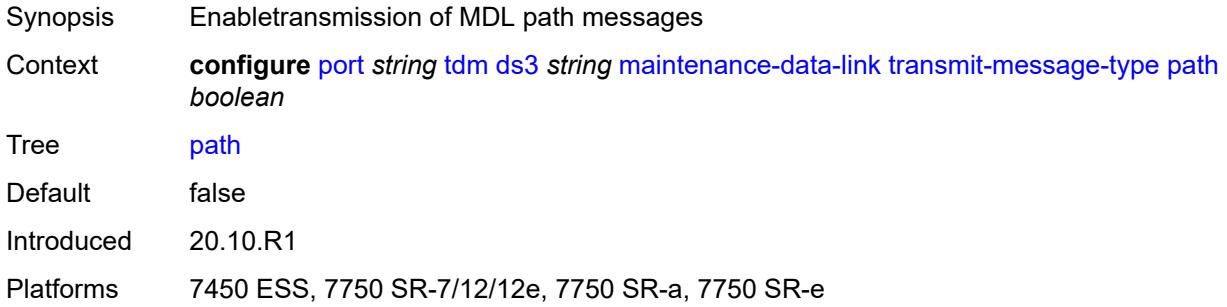

### <span id="page-2755-1"></span>**test-signal** *boolean*

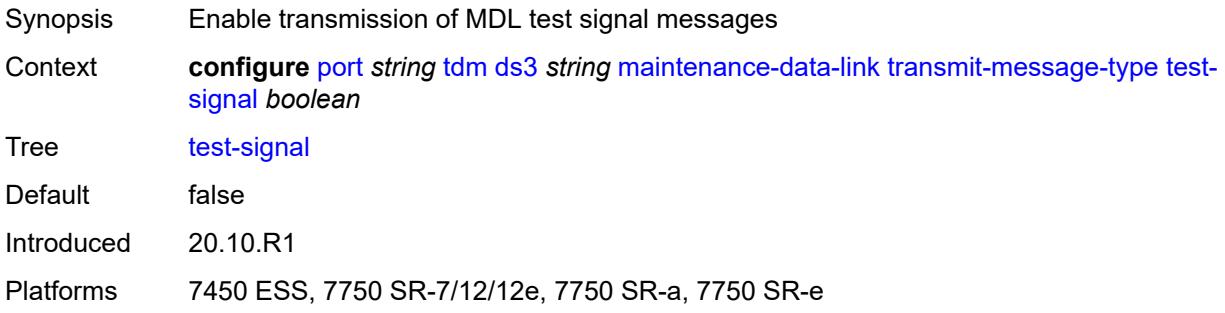

# <span id="page-2755-2"></span>**unit-id-code** *string*

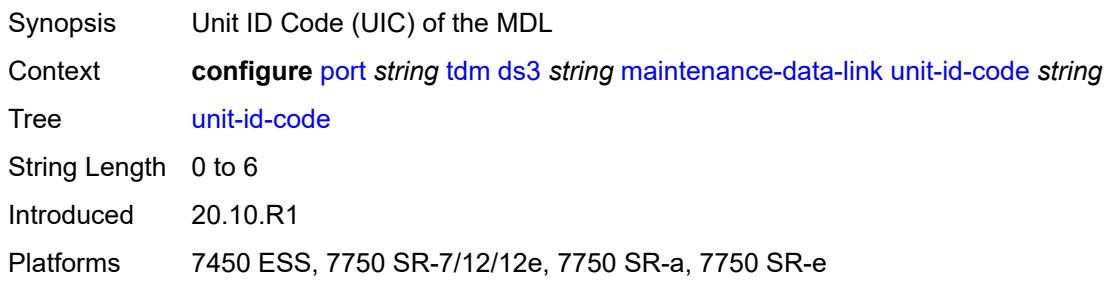

#### <span id="page-2755-3"></span>**mode** *keyword*

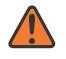

#### **WARNING:**

Modifying this element toggles the **admin-state** of the parent element automatically for the new value to take effect.

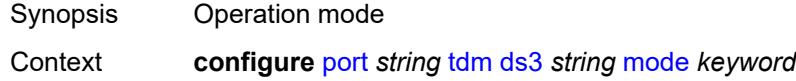

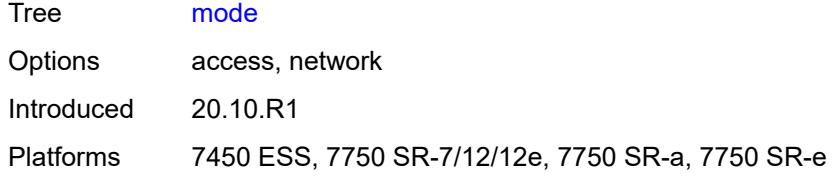

#### <span id="page-2756-0"></span>**mtu** *number*

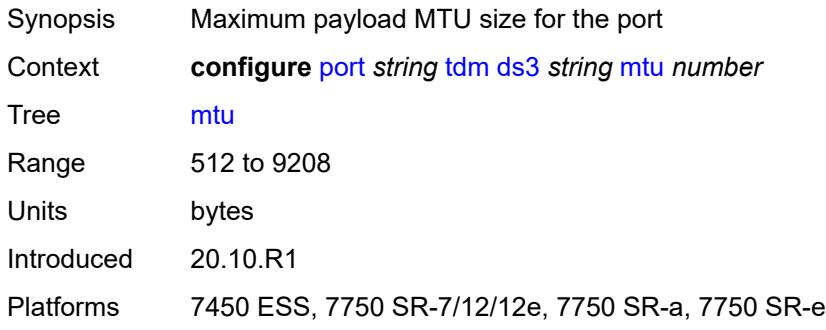

#### <span id="page-2756-1"></span>**network**

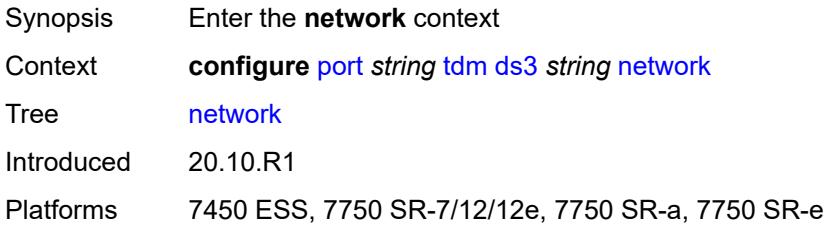

## <span id="page-2756-2"></span>**accounting-policy** *reference*

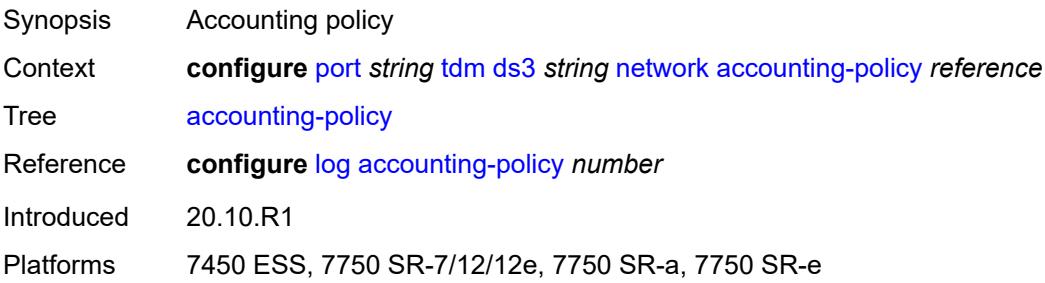

#### <span id="page-2756-3"></span>**collect-stats** *boolean*

Synopsis Collect accounting and statistical data

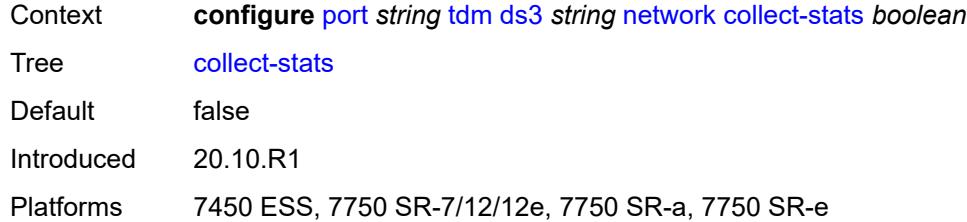

## <span id="page-2757-0"></span>**queue-policy** *reference*

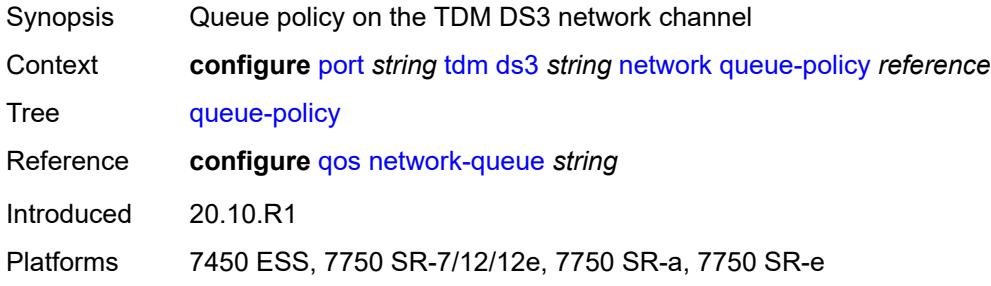

#### <span id="page-2757-1"></span>**ppp**

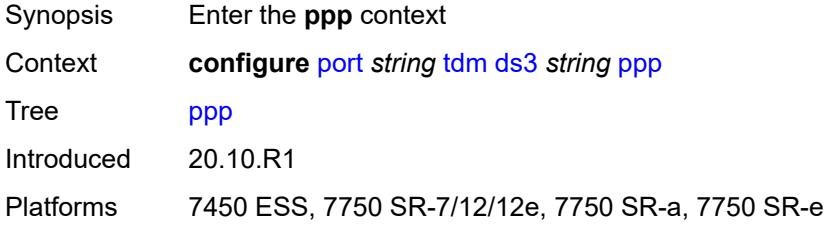

## <span id="page-2757-2"></span>**keepalive**

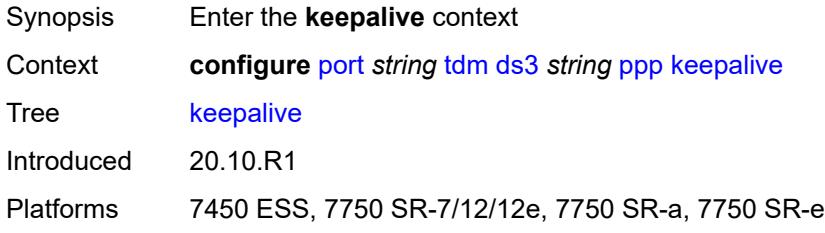

## <span id="page-2757-3"></span>**drop-count** *number*

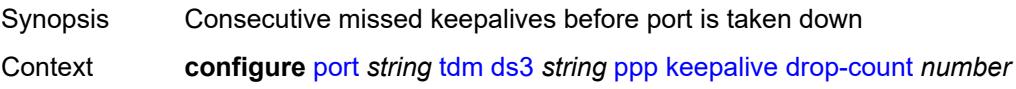

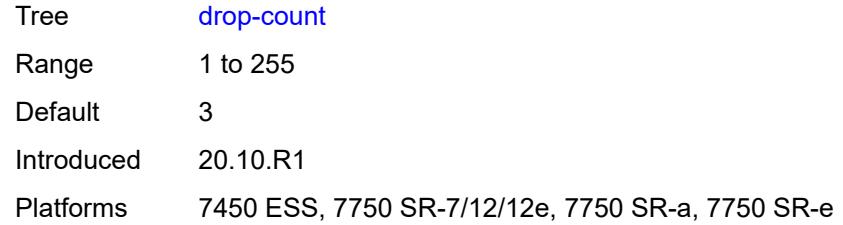

## <span id="page-2758-0"></span>**interval** *(number | keyword)*

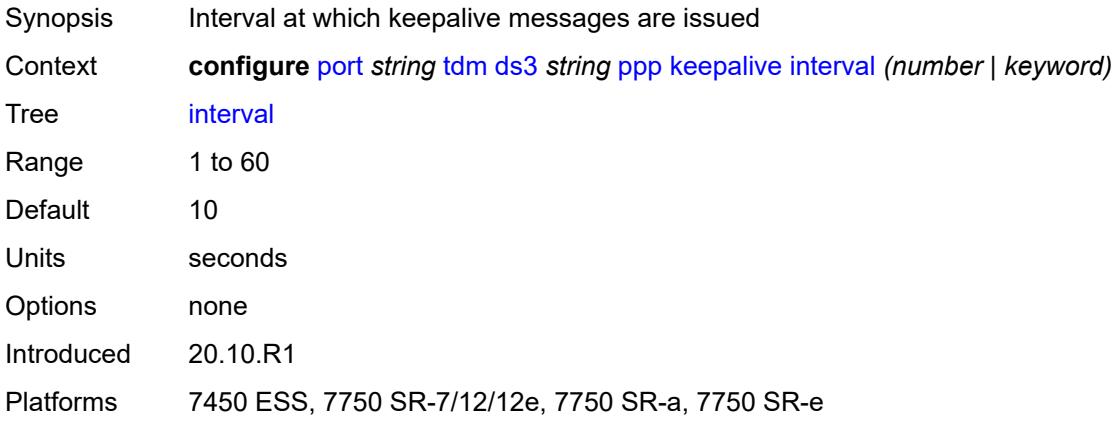

## <span id="page-2758-1"></span>**report-alarm**

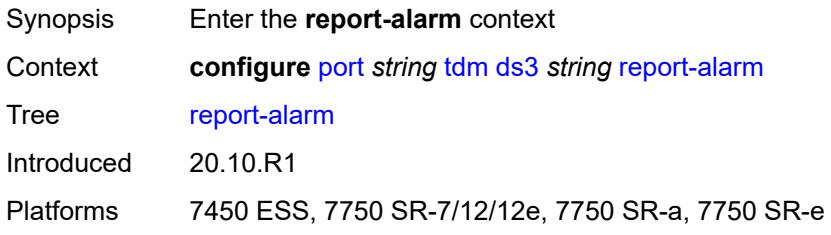

### <span id="page-2758-2"></span>**ais** *boolean*

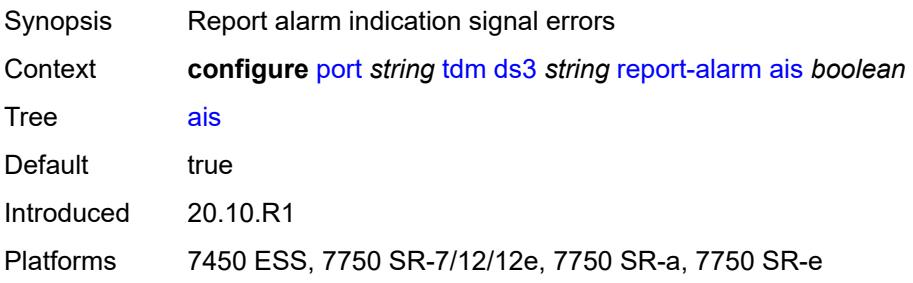

## <span id="page-2759-0"></span>**looped** *boolean*

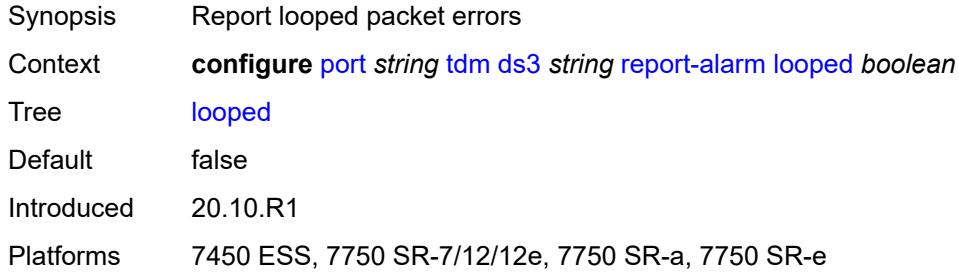

## <span id="page-2759-1"></span>**los** *boolean*

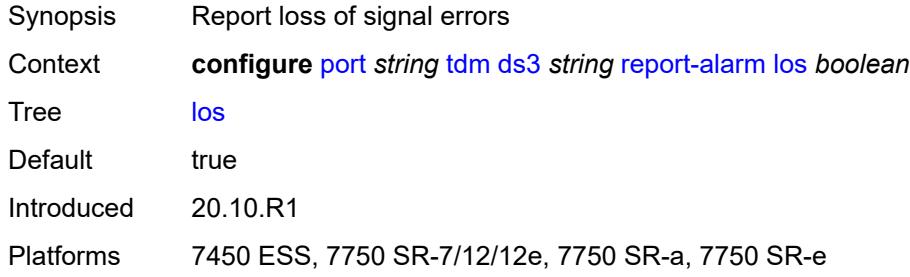

### <span id="page-2759-2"></span>**oof** *boolean*

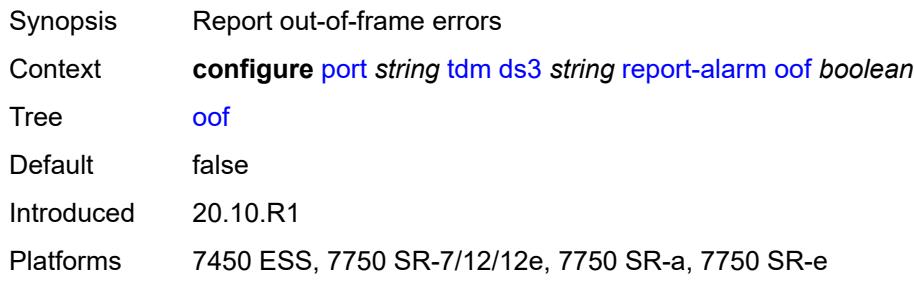

## <span id="page-2759-3"></span>**rai** *boolean*

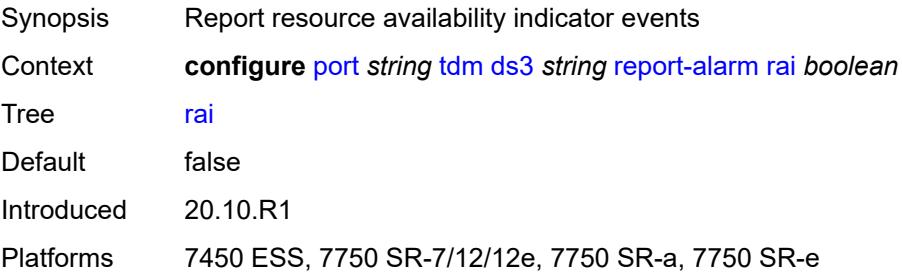

#### <span id="page-2760-0"></span>**scramble** *boolean*

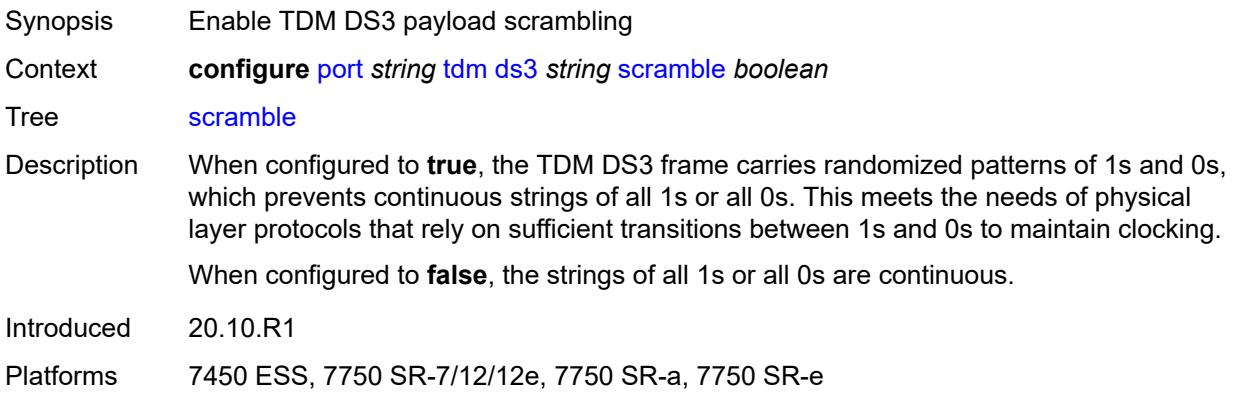

### <span id="page-2760-1"></span>**subrate**

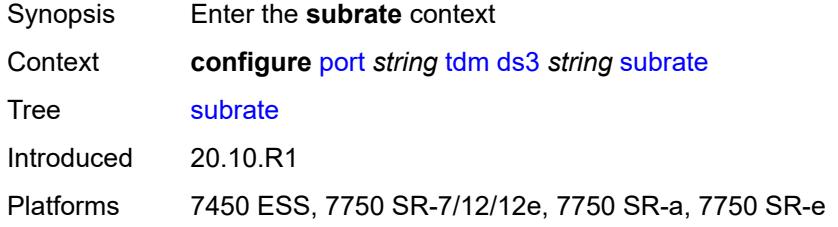

#### <span id="page-2760-2"></span>**csu-mode** *keyword*

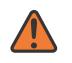

#### **WARNING:**

Modifying this element toggles the **admin-state** of the parent element automatically for the new value to take effect.

<span id="page-2760-3"></span>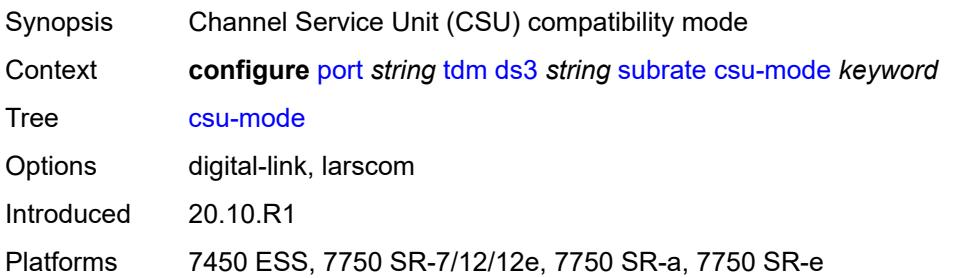

#### **rate-step** *number*

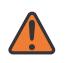

#### **WARNING:**

Modifying this element toggles the **admin-state** of the parent element automatically for the new value to take effect.

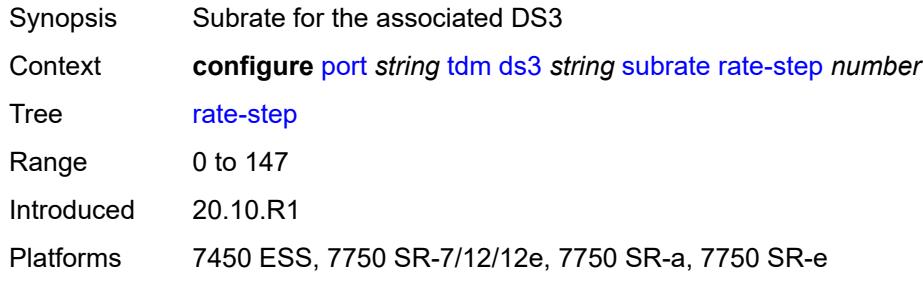

### <span id="page-2761-1"></span>**e1** [[e1-index\]](#page-2761-0) *string*

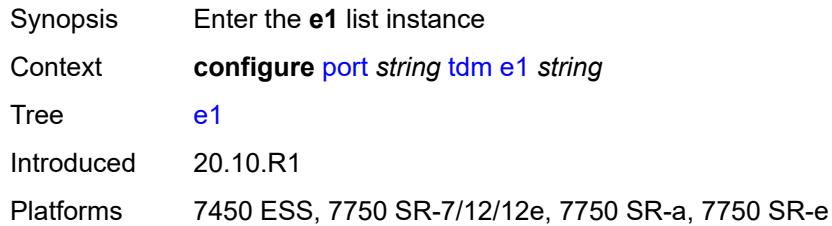

## <span id="page-2761-0"></span>[**e1-index**] *string*

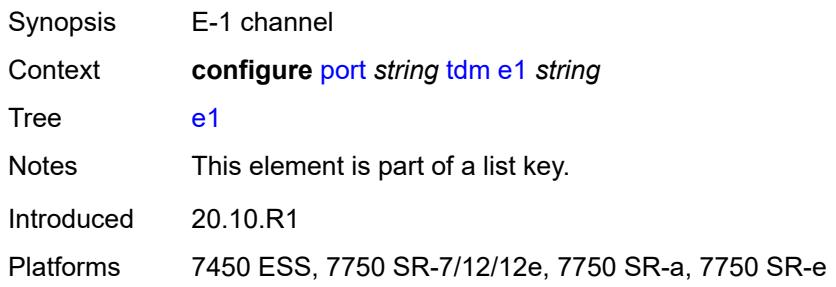

#### <span id="page-2761-2"></span>**admin-state** *keyword*

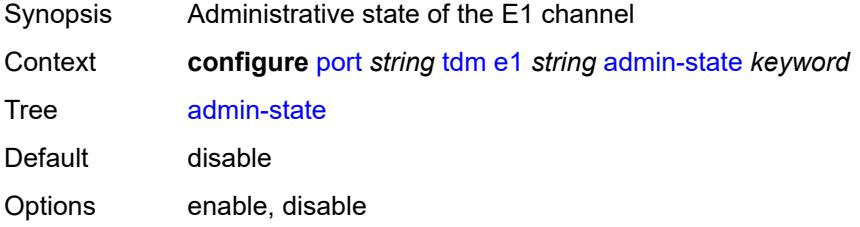

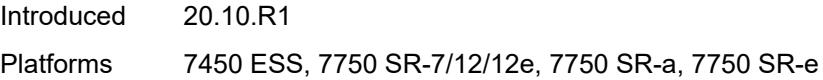

## <span id="page-2762-0"></span>**ber-threshold**

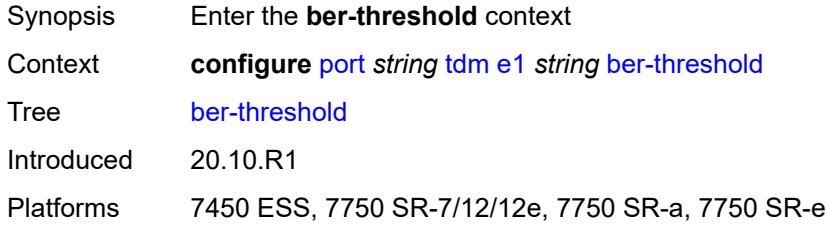

## <span id="page-2762-1"></span>**signal-degrade** *number*

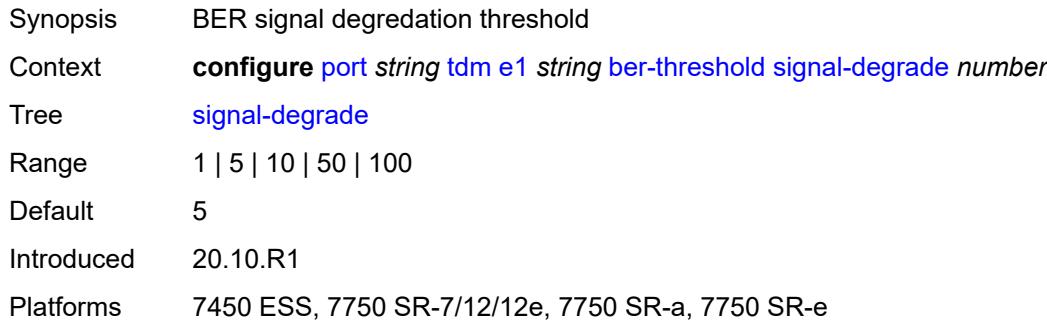

## <span id="page-2762-2"></span>**signal-failure** *number*

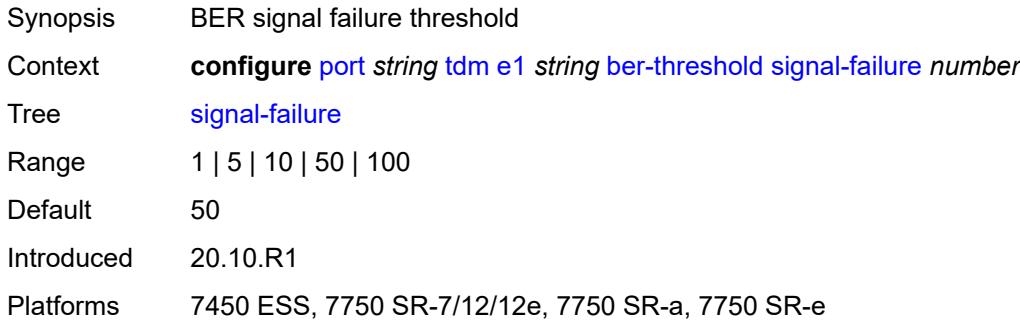

## <span id="page-2762-3"></span>**channel-group** [[ds0-index\]](#page-2763-0) *number*

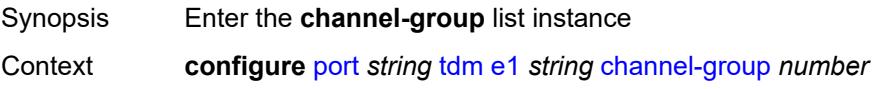

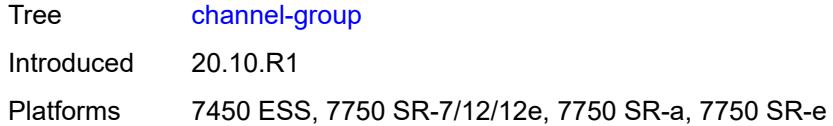

## <span id="page-2763-0"></span>[**ds0-index**] *number*

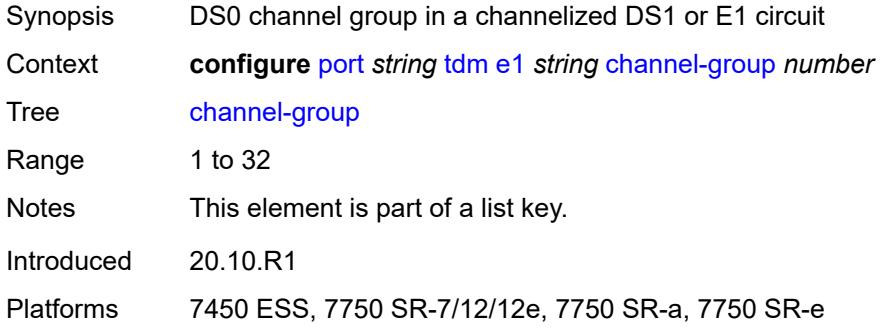

#### <span id="page-2763-1"></span>**admin-state** *keyword*

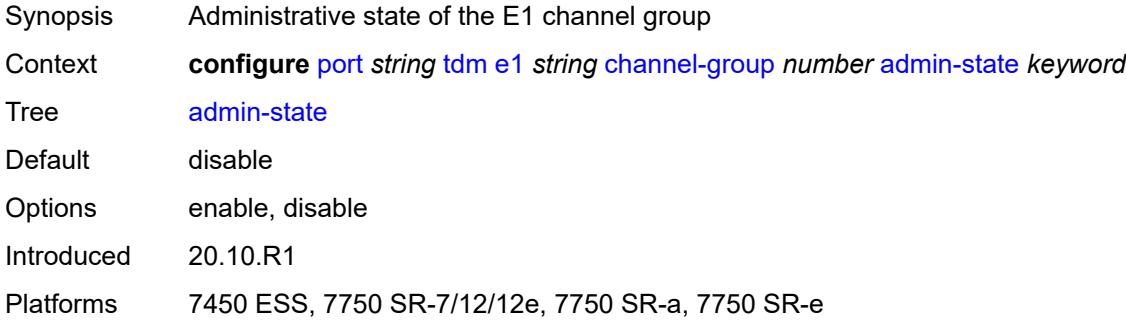

### <span id="page-2763-2"></span>**crc** *number*

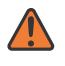

#### **WARNING:**

Modifying this element toggles the **admin-state** of the parent element automatically for the new value to take effect.

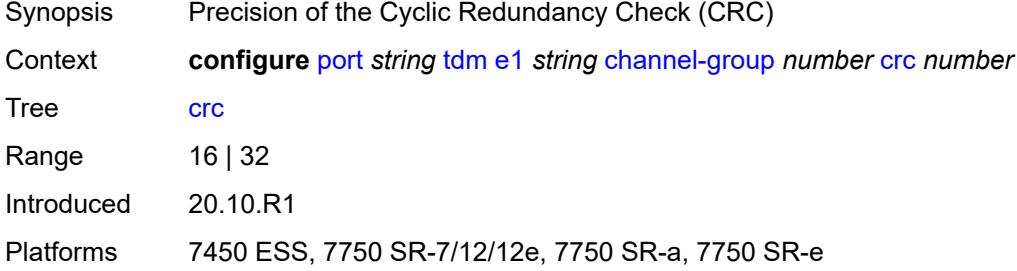

## <span id="page-2764-0"></span>**description** *string*

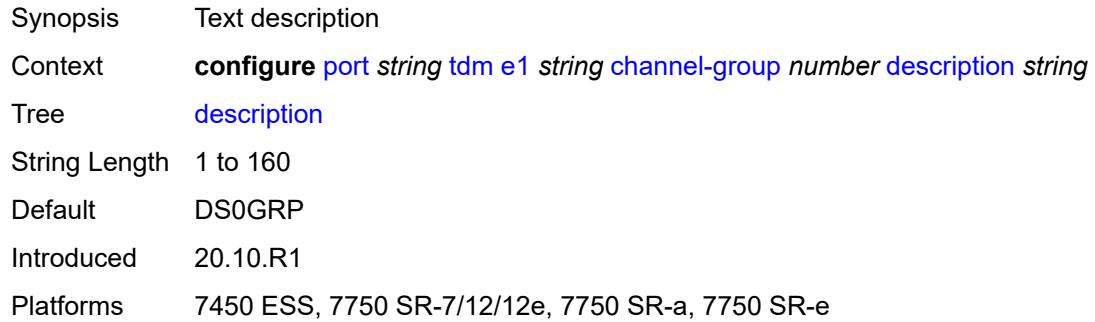

#### <span id="page-2764-1"></span>**egress**

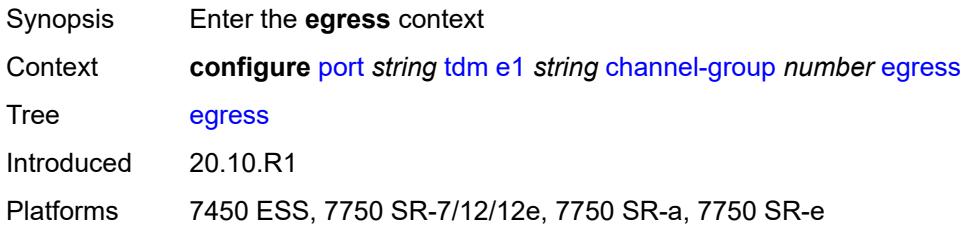

## <span id="page-2764-2"></span>**port-scheduler-policy**

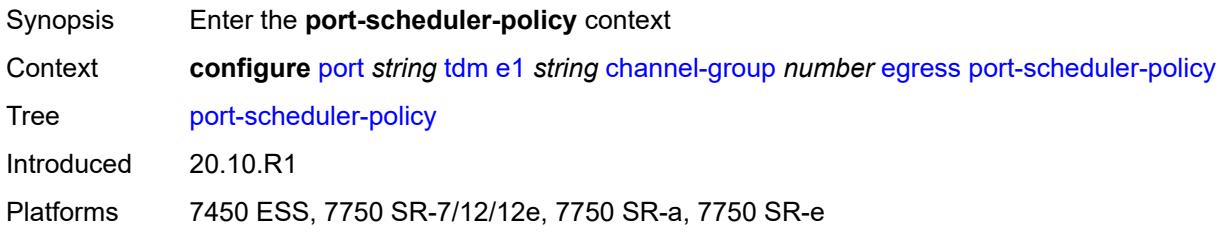

### <span id="page-2764-3"></span>**overrides**

<span id="page-2764-4"></span>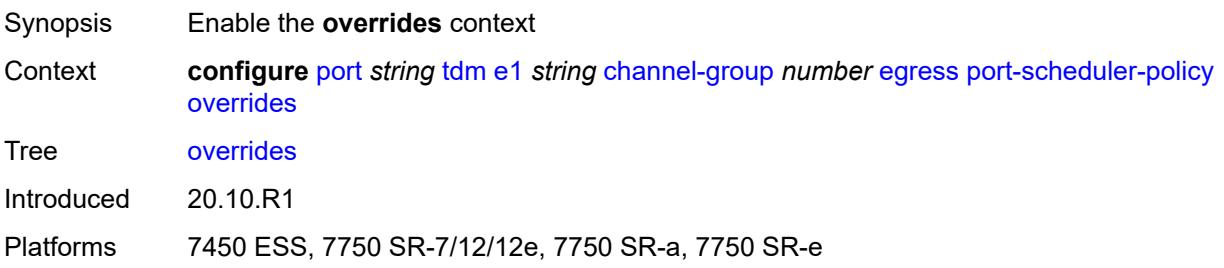

## **level** [\[priority-level\]](#page-2765-0) *number*

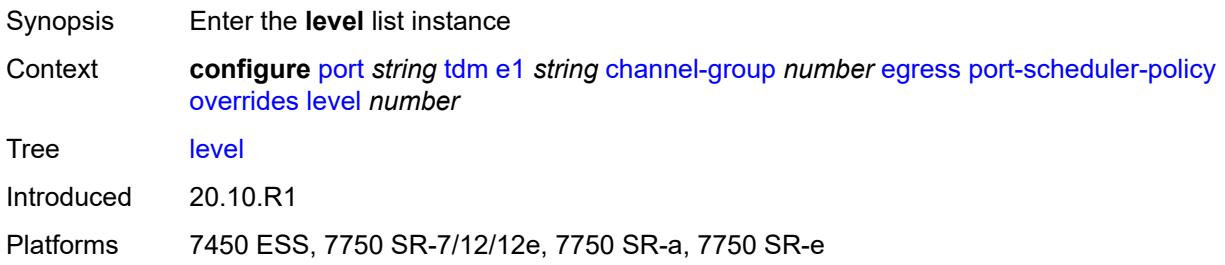

## <span id="page-2765-0"></span>[**priority-level**] *number*

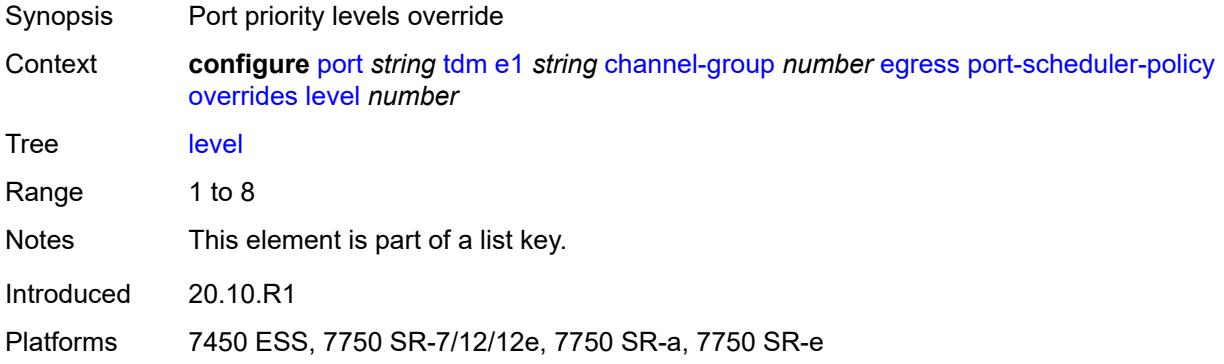

#### <span id="page-2765-1"></span>**percent-rate**

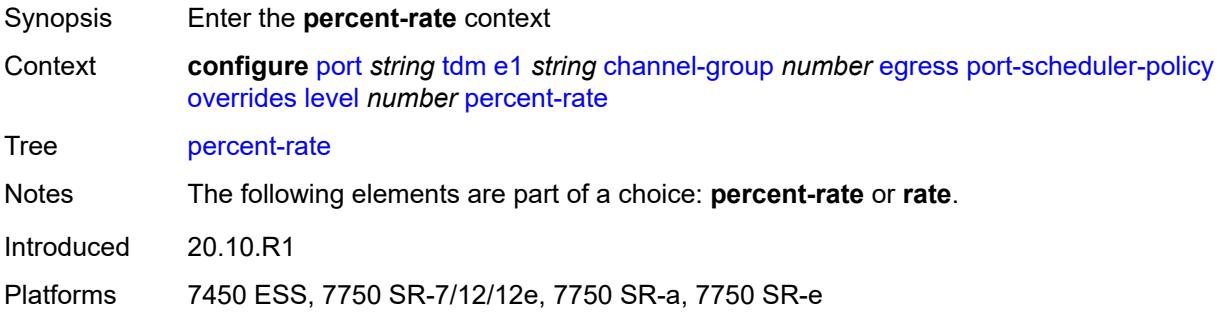

### <span id="page-2765-2"></span>**cir** *decimal-number*

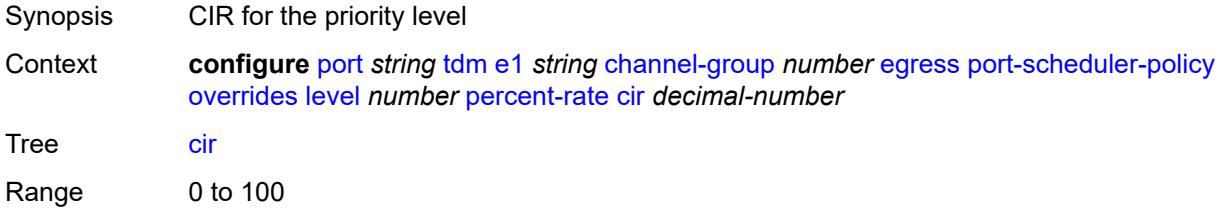

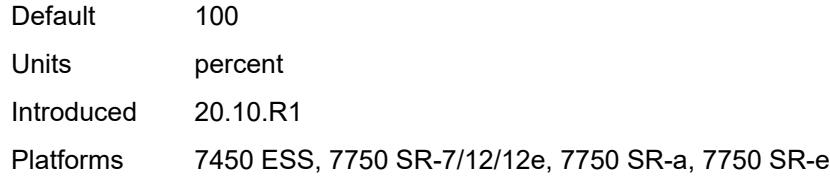

## <span id="page-2766-0"></span>**pir** *decimal-number*

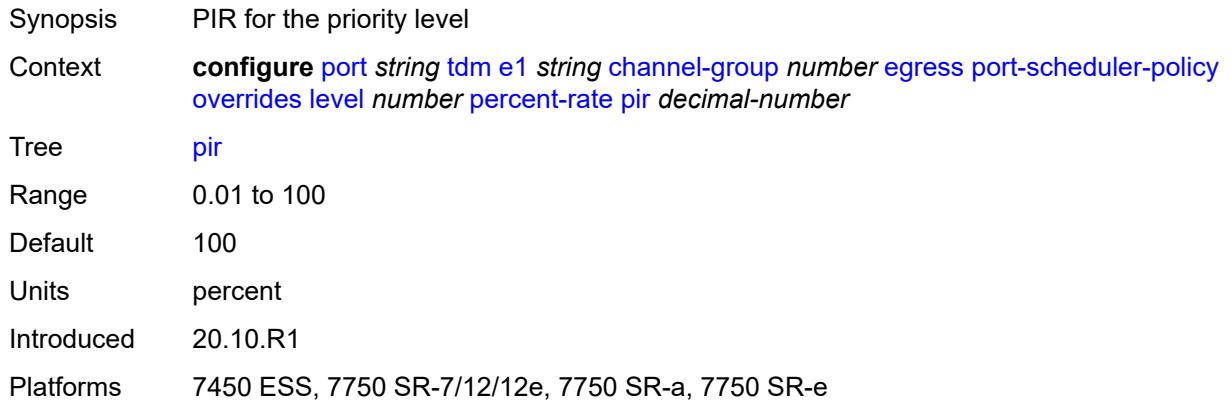

#### <span id="page-2766-1"></span>**rate**

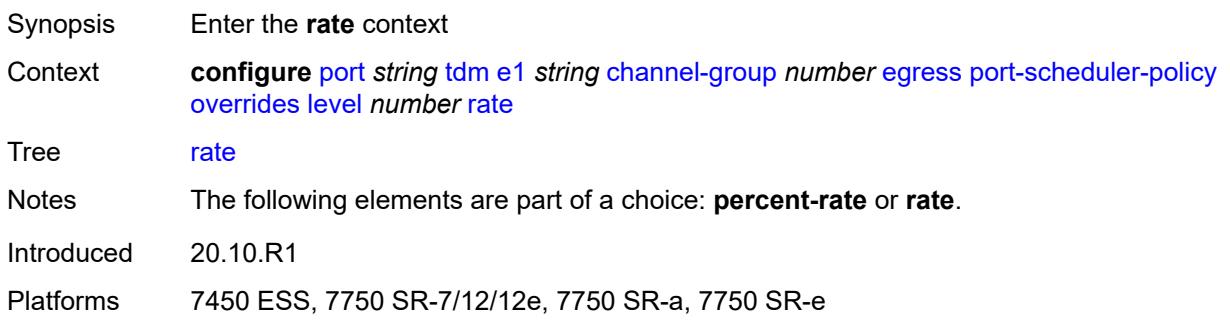

## <span id="page-2766-2"></span>**cir** *(number | keyword)*

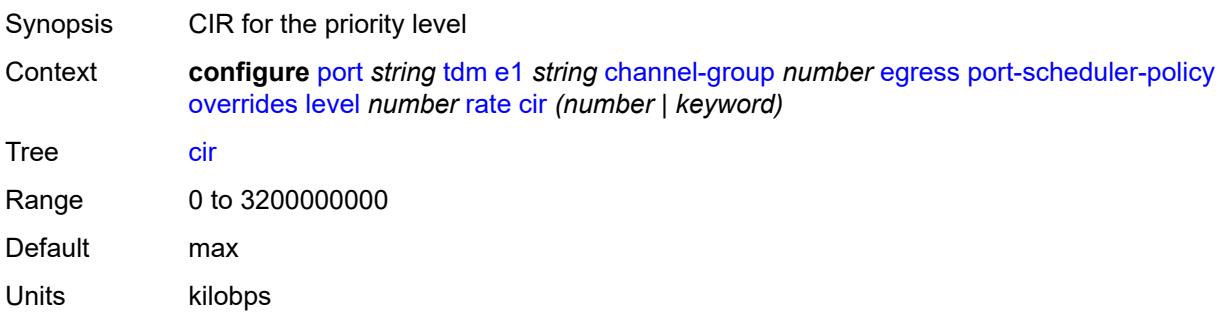

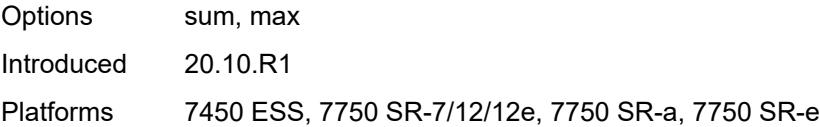

## <span id="page-2767-0"></span>**pir** *(number | keyword)*

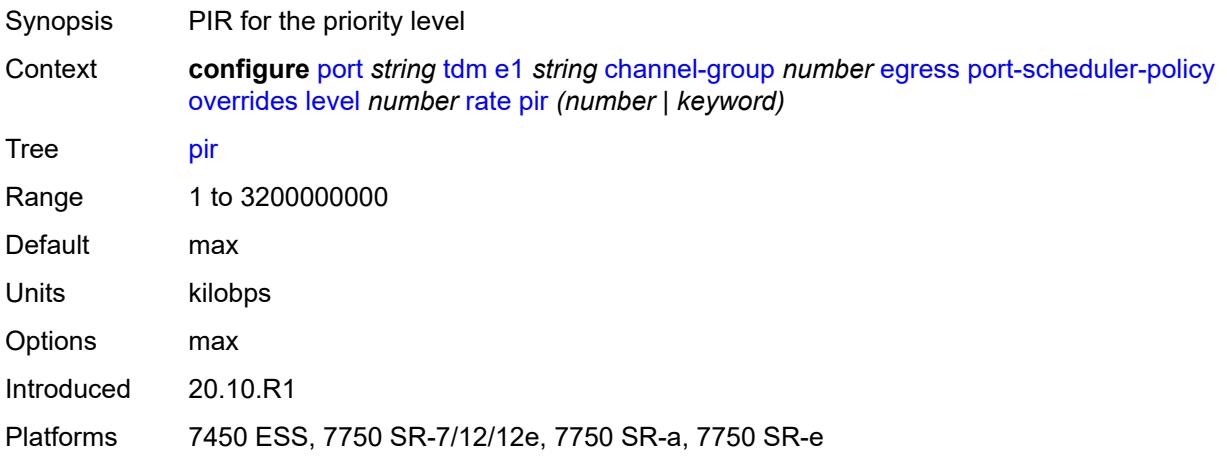

#### <span id="page-2767-1"></span>**max-rate**

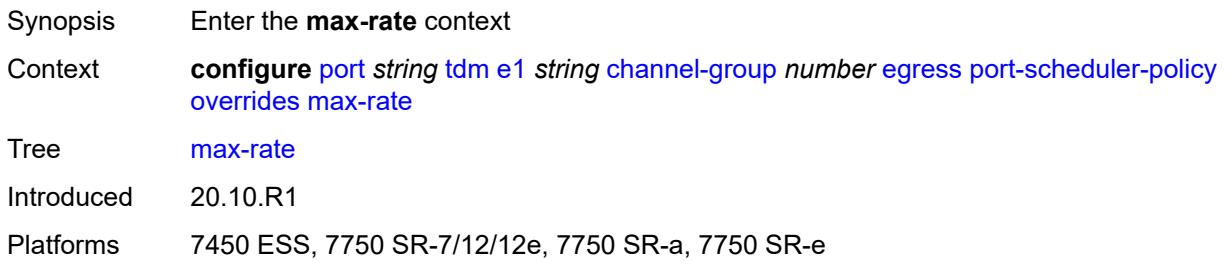

## <span id="page-2767-2"></span>**percent-rate** *decimal-number*

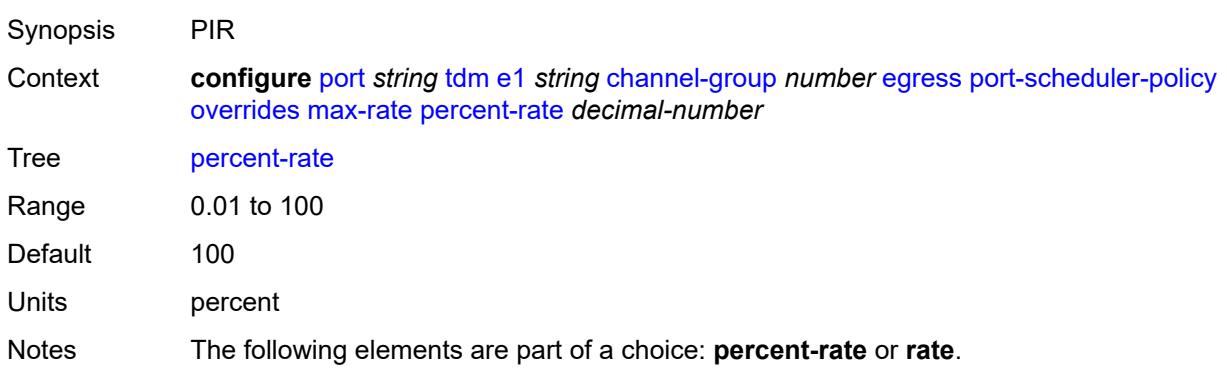

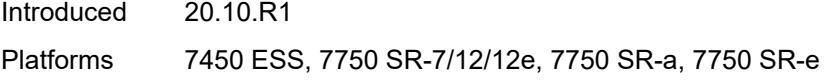

## <span id="page-2768-0"></span>**rate** *(number | keyword)*

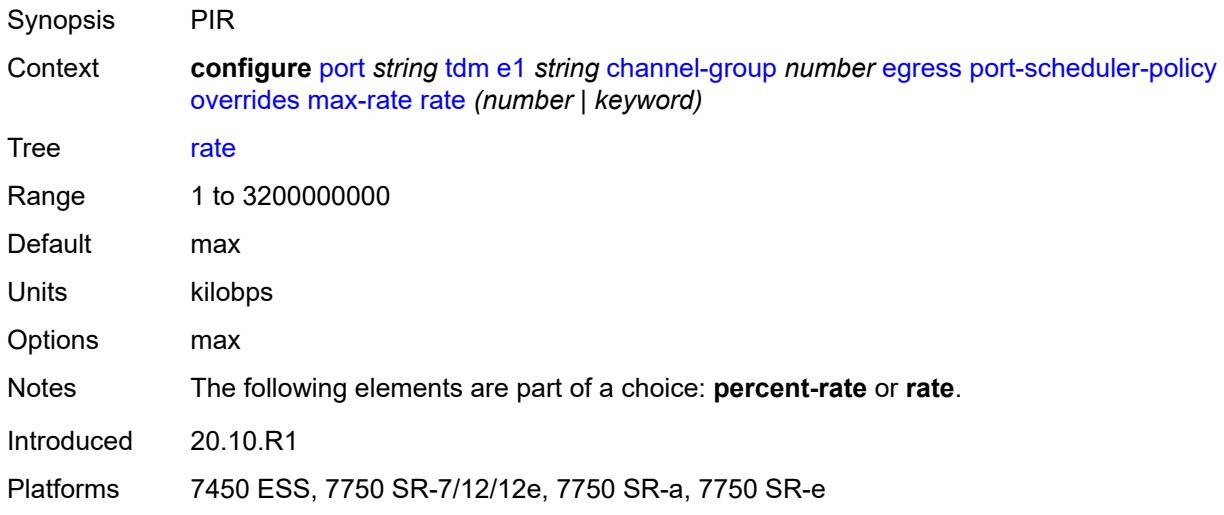

## <span id="page-2768-1"></span>**policy-name** *reference*

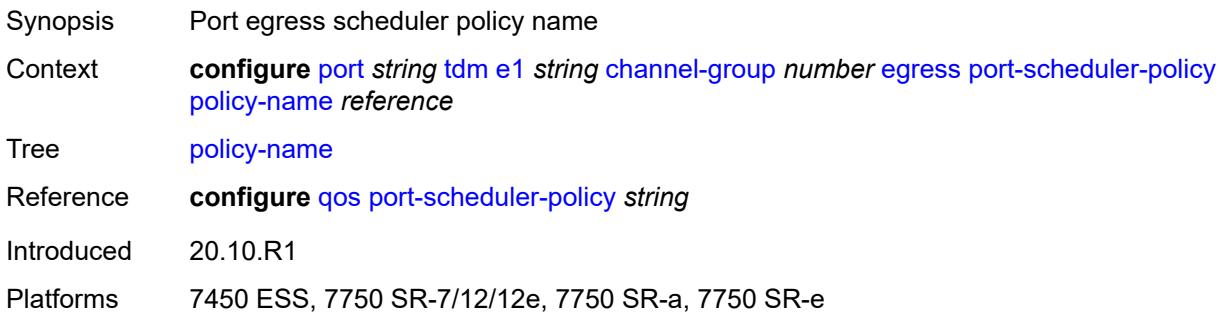

#### <span id="page-2768-2"></span>**encap-type** *keyword*

**WARNING:** Modifying this element toggles the **admin-state** of the parent element automatically for the new value to take effect.

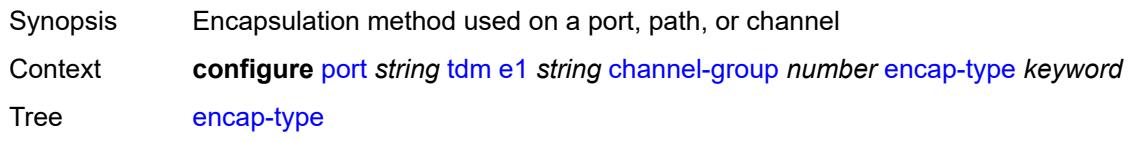

 $\sqrt{N}$ 

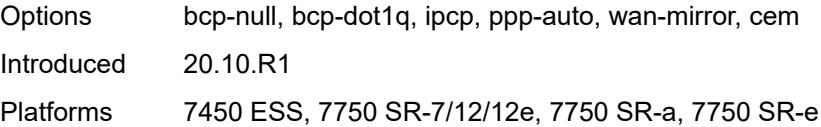

## <span id="page-2769-0"></span>**idle-cycle-flag** *keyword*

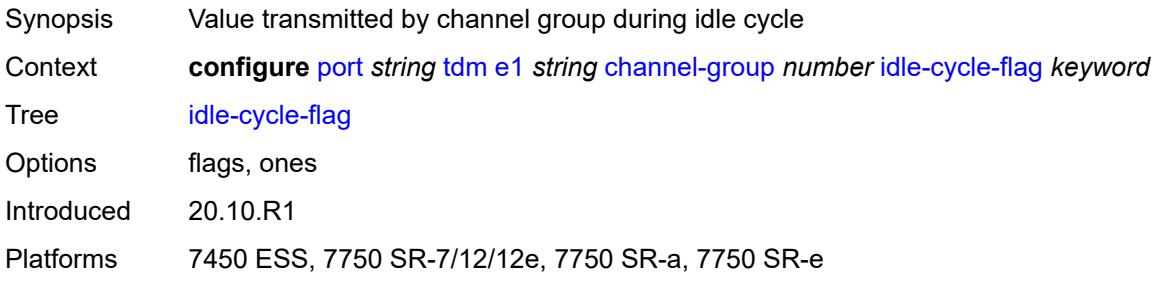

## <span id="page-2769-1"></span>**idle-payload-fill**

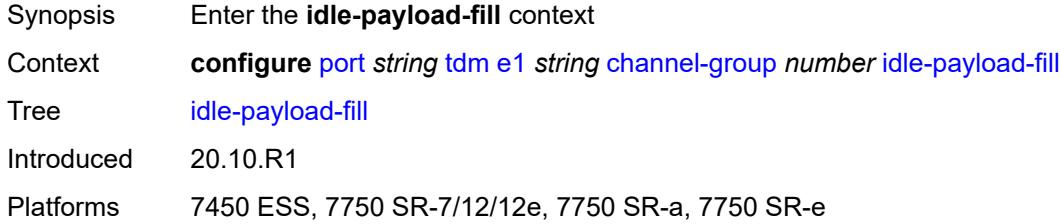

#### <span id="page-2769-2"></span>**all-ones**

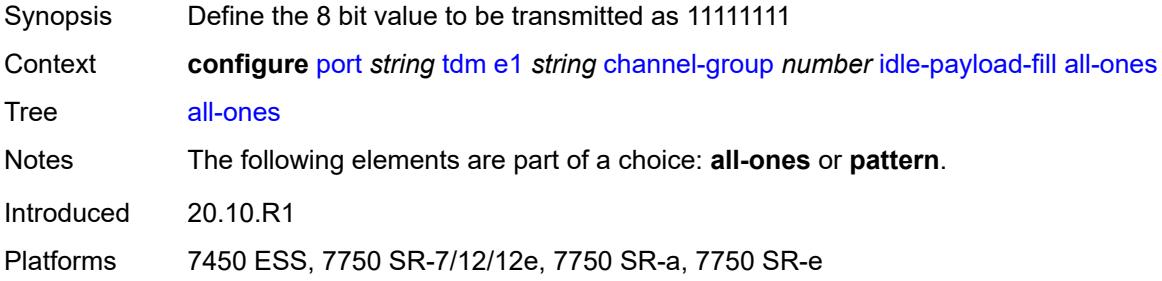

## <span id="page-2769-3"></span>**pattern** *number*

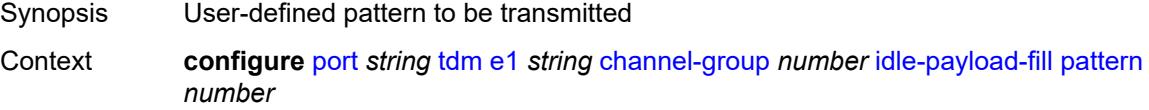

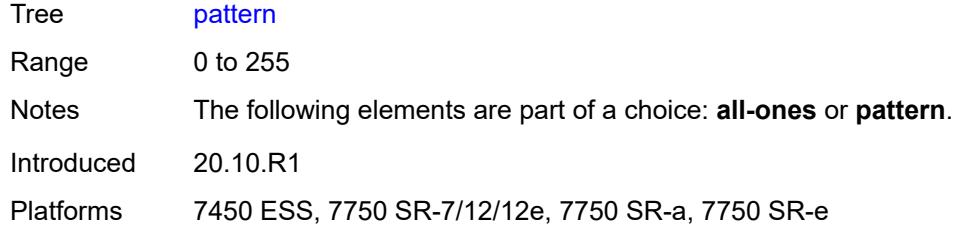

# <span id="page-2770-0"></span>**idle-signal-fill**

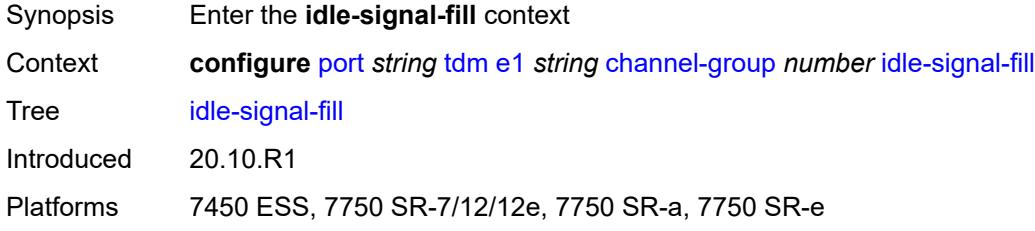

#### <span id="page-2770-1"></span>**all-ones**

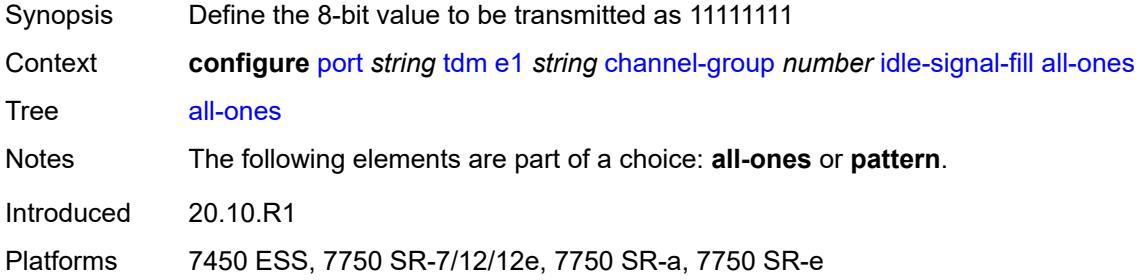

# <span id="page-2770-2"></span>**pattern** *number*

<span id="page-2770-3"></span>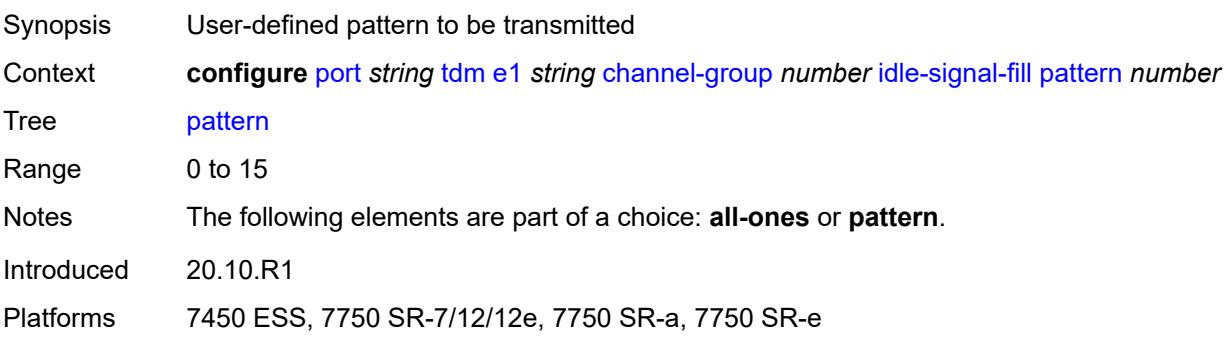

## **load-balancing-algorithm** *keyword*

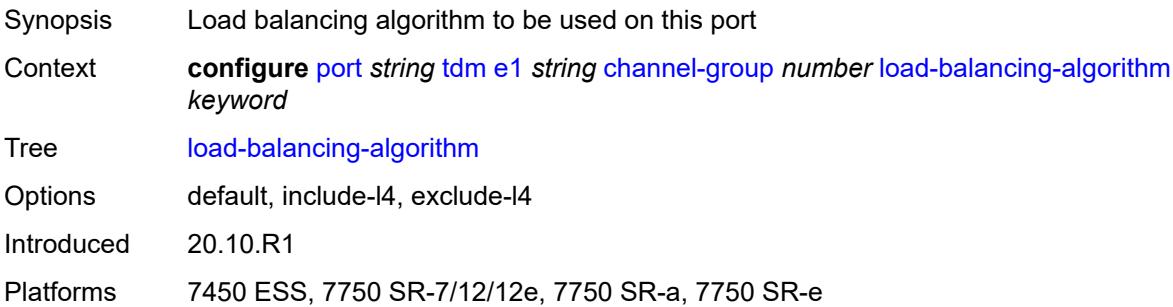

#### <span id="page-2771-0"></span>**mac-address** *string*

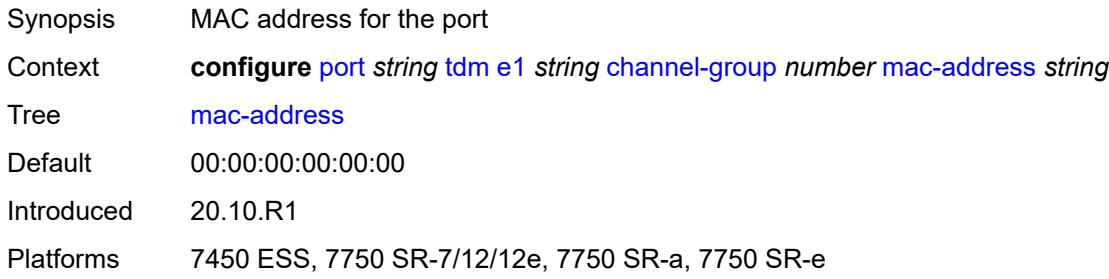

#### <span id="page-2771-1"></span>**mode** *keyword*

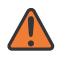

#### **WARNING:**

Modifying this element toggles the **admin-state** of the parent element automatically for the new value to take effect.

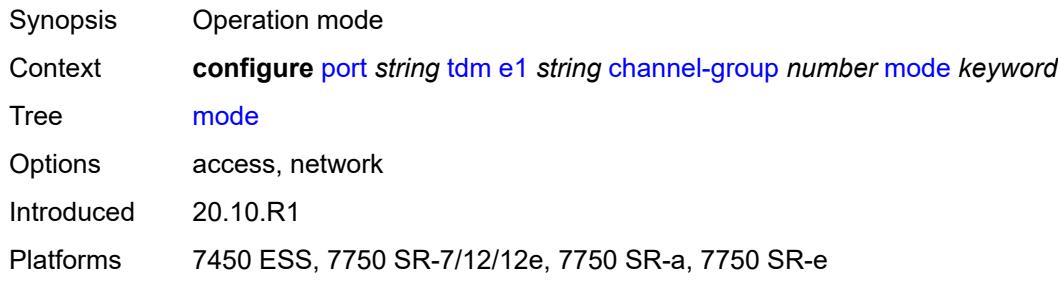

#### <span id="page-2771-2"></span>**mtu** *number*

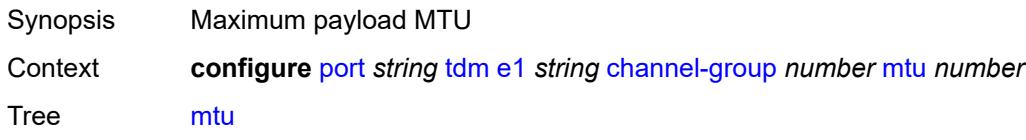
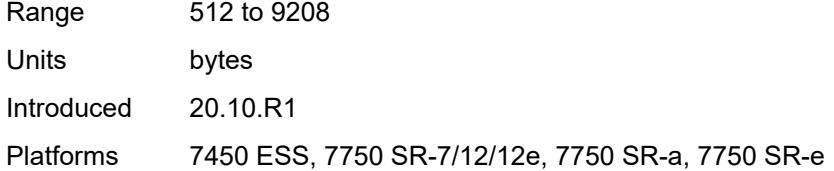

## <span id="page-2772-0"></span>**network**

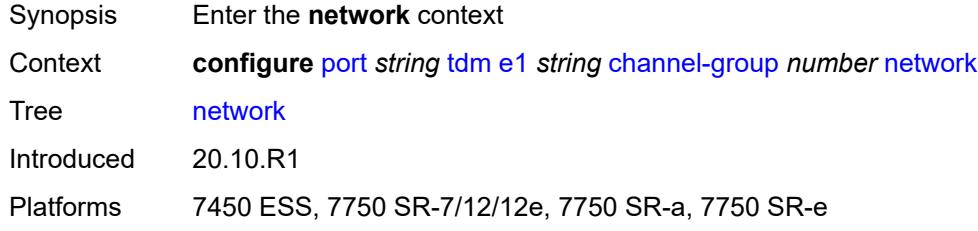

# <span id="page-2772-1"></span>**accounting-policy** *reference*

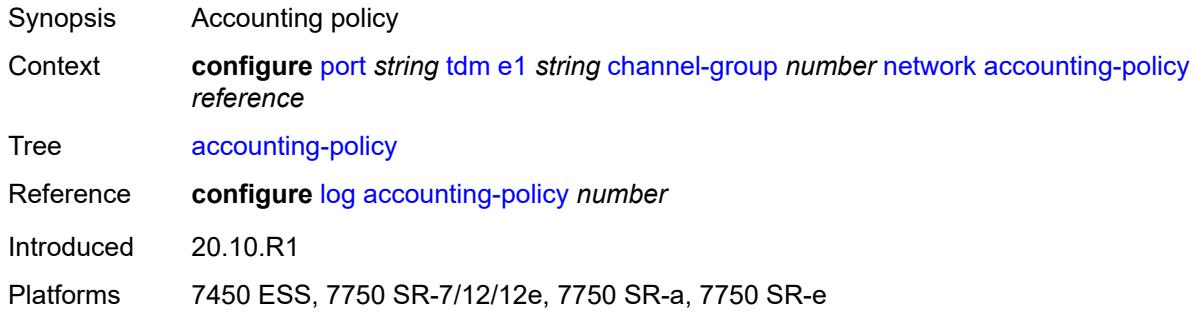

#### <span id="page-2772-2"></span>**collect-stats** *boolean*

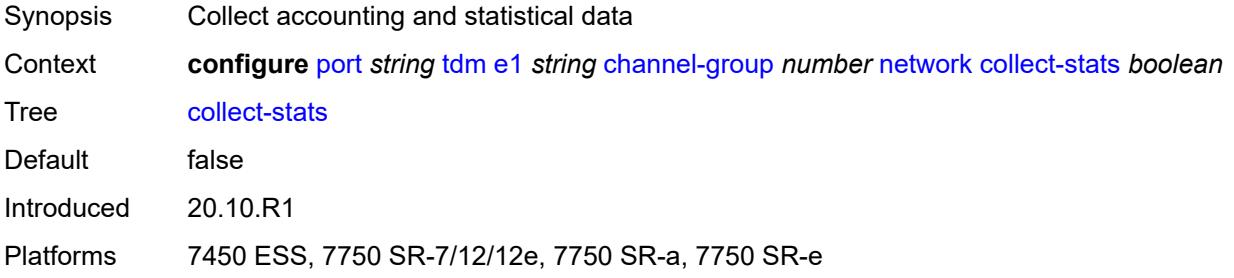

# <span id="page-2772-3"></span>**queue-policy** *reference*

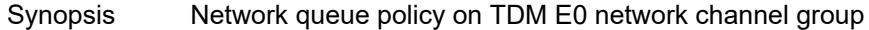

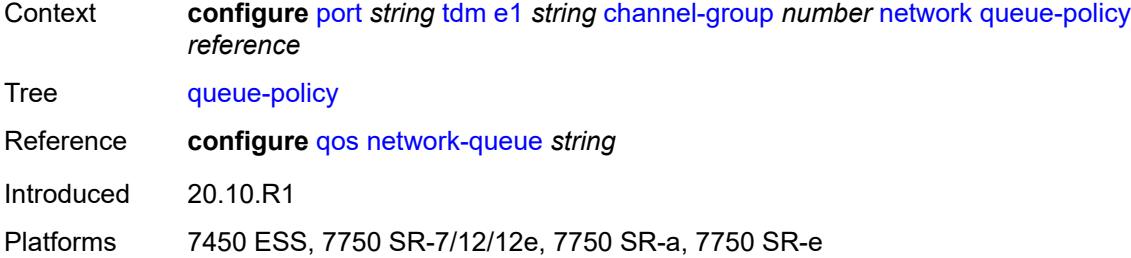

#### <span id="page-2773-0"></span>**ppp**

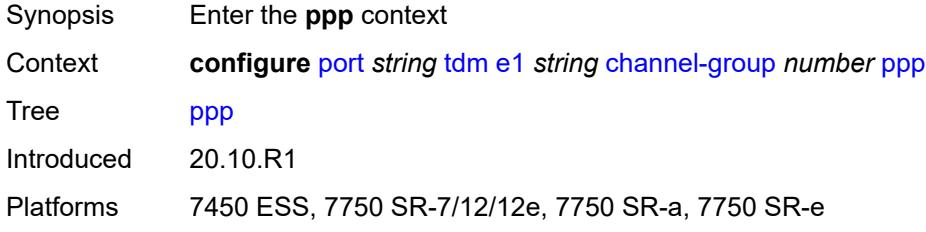

# <span id="page-2773-1"></span>**ber-sf-link-down** *boolean*

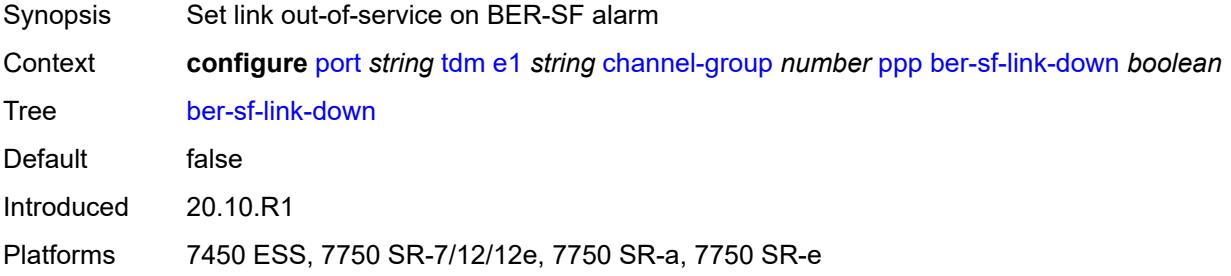

### <span id="page-2773-2"></span>**compress**

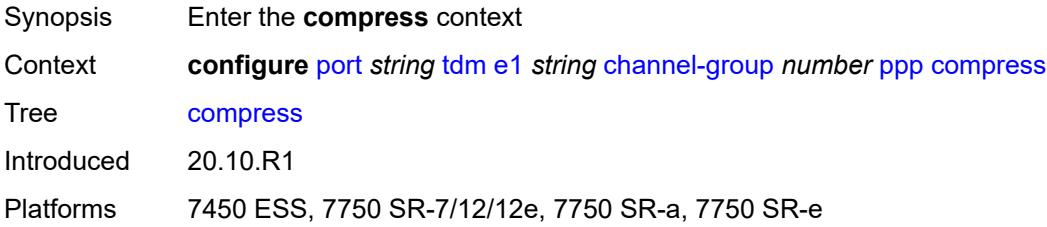

### <span id="page-2773-3"></span>**acfc** *boolean*

Synopsis Enable Address Control Field Compression (ACFC)

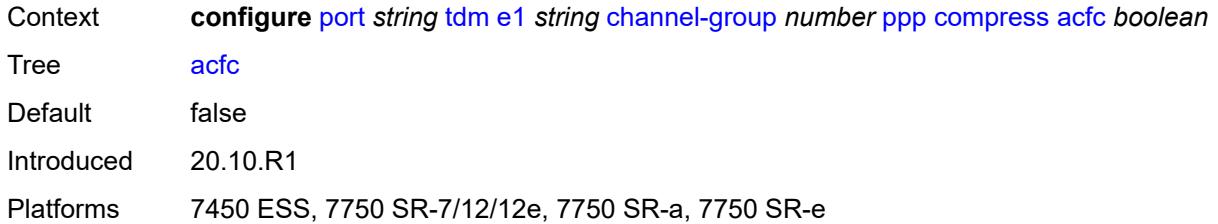

### <span id="page-2774-0"></span>**pfc** *boolean*

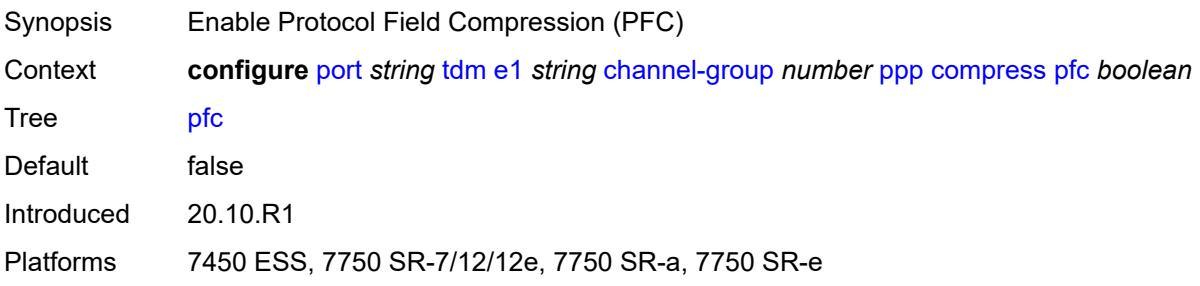

# <span id="page-2774-1"></span>**keepalive**

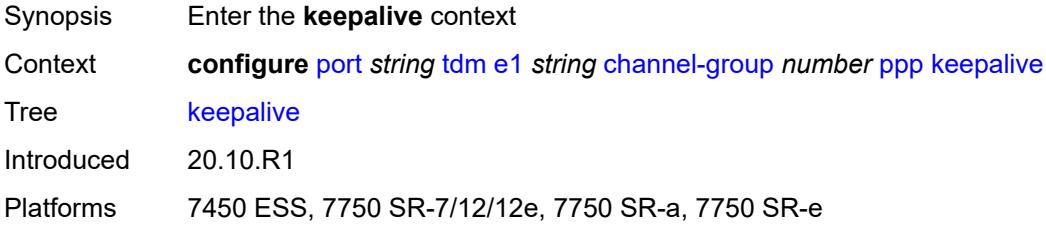

### <span id="page-2774-2"></span>**drop-count** *number*

<span id="page-2774-3"></span>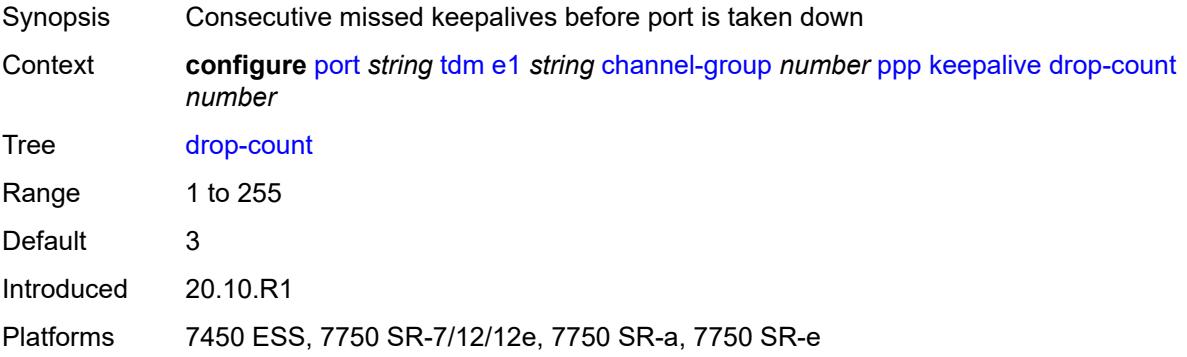

## **interval** *(number | keyword)*

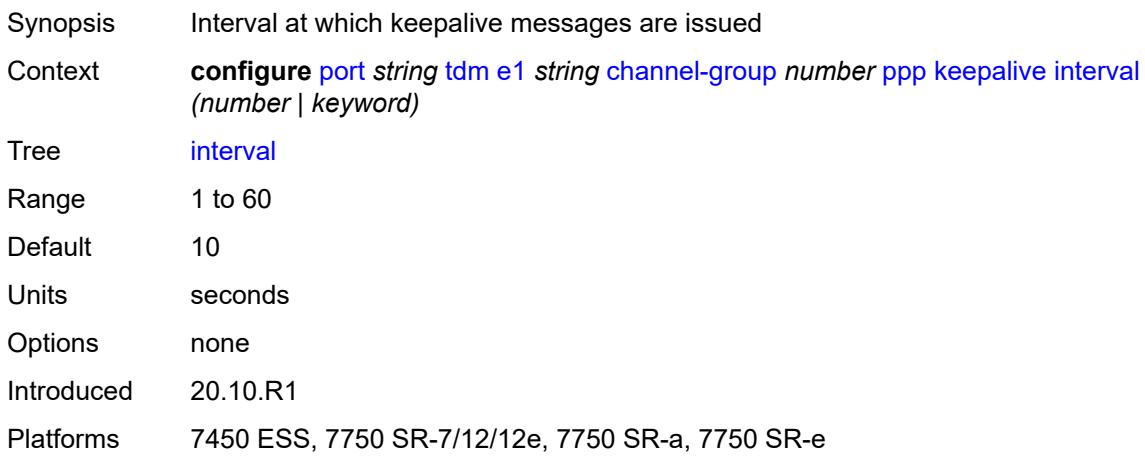

### <span id="page-2775-0"></span>**speed** *number*

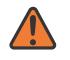

#### **WARNING:**

Modifying this element toggles the **admin-state** of the parent element automatically for the new value to take effect.

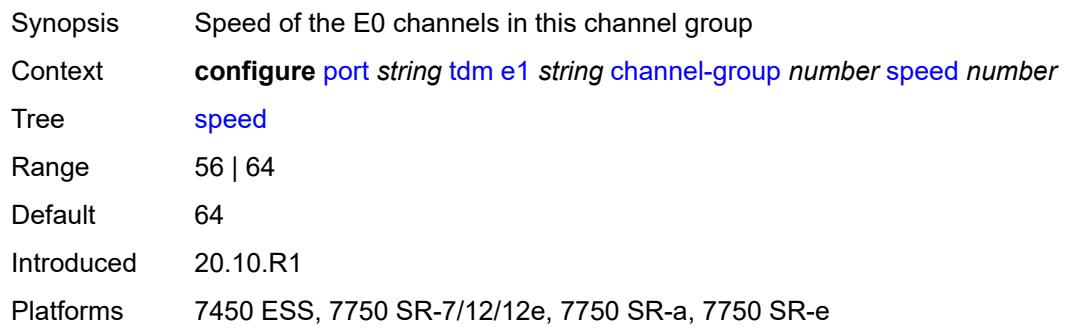

#### <span id="page-2775-1"></span>**timeslot** *number*

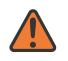

#### **WARNING:**

Modifying this element toggles the **admin-state** of the parent element automatically for the new value to take effect.

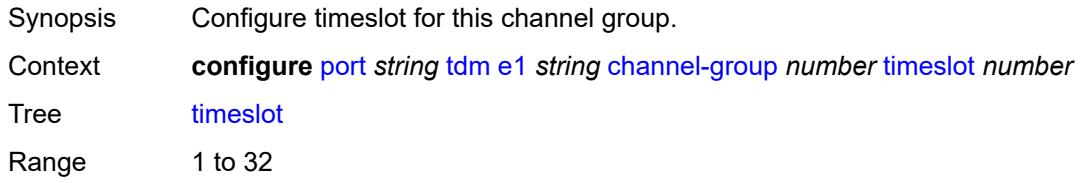

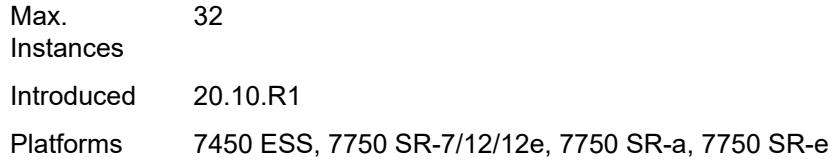

### <span id="page-2776-0"></span>**clock-source** *keyword*

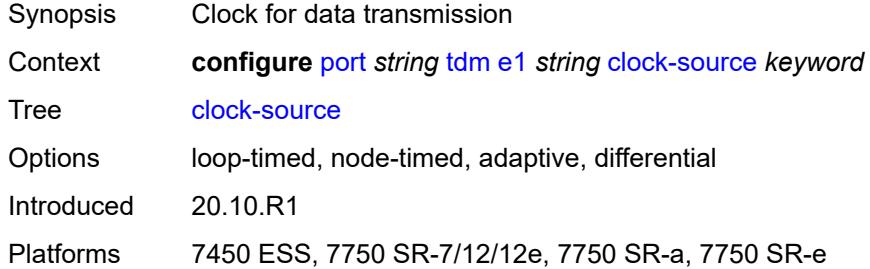

### <span id="page-2776-1"></span>**framing** *keyword*

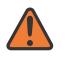

#### **WARNING:**

Modifying this element toggles the **admin-state** of the parent element automatically for the new value to take effect.

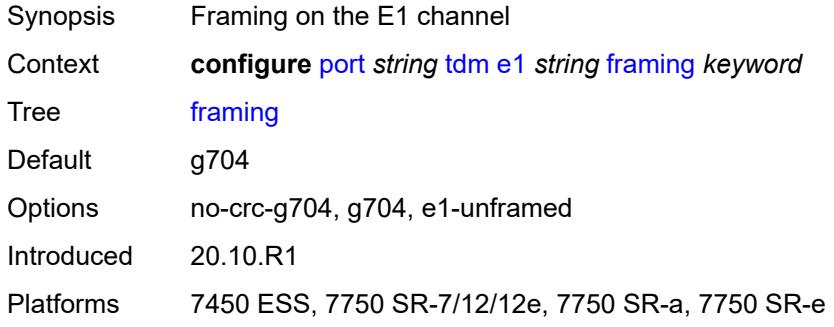

# <span id="page-2776-2"></span>**loopback** *keyword*

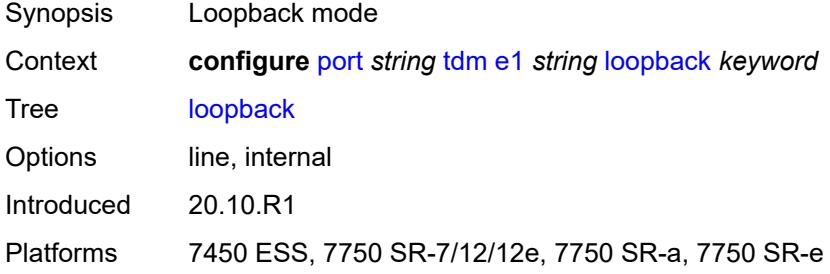

#### <span id="page-2777-0"></span>**national-bits**

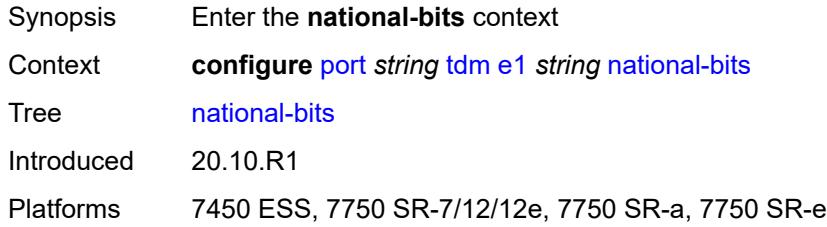

#### <span id="page-2777-1"></span>**sa4** *boolean*

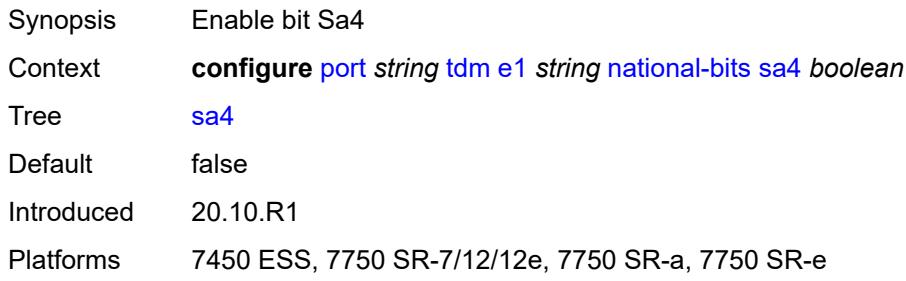

#### <span id="page-2777-2"></span>**sa5** *boolean*

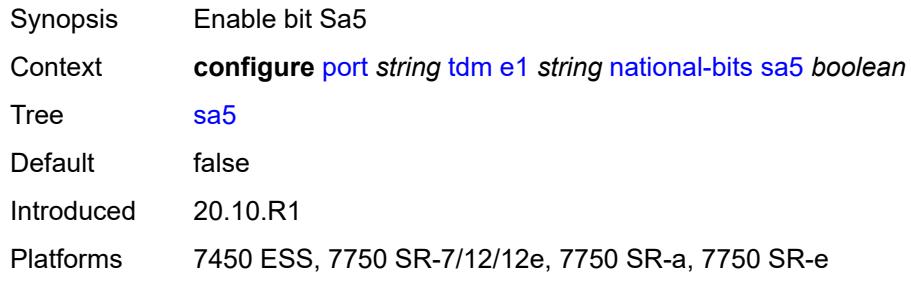

## <span id="page-2777-3"></span>**sa6** *boolean*

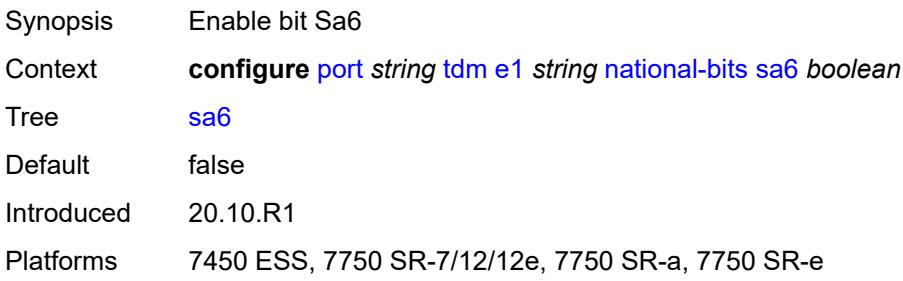

#### <span id="page-2778-0"></span>**sa7** *boolean*

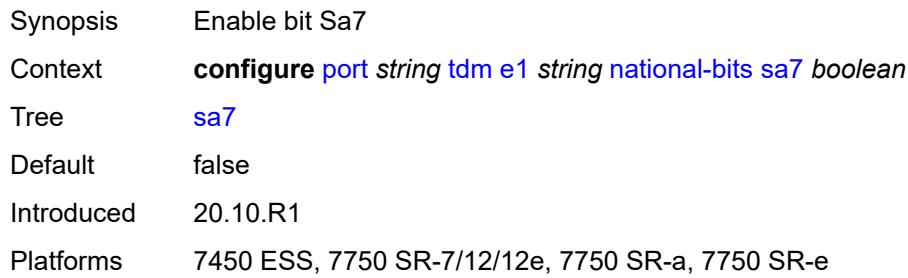

# <span id="page-2778-1"></span>**sa8** *boolean*

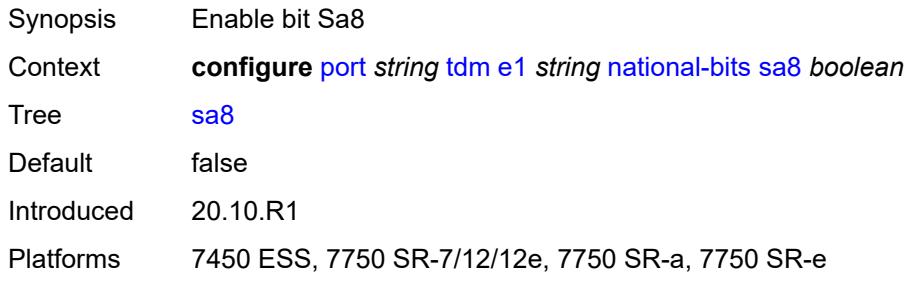

## <span id="page-2778-2"></span>**report-alarm**

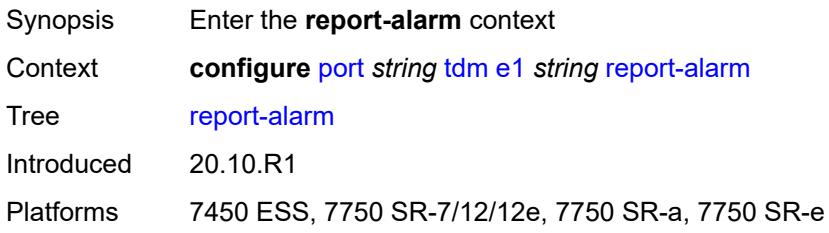

### <span id="page-2778-3"></span>**ais** *boolean*

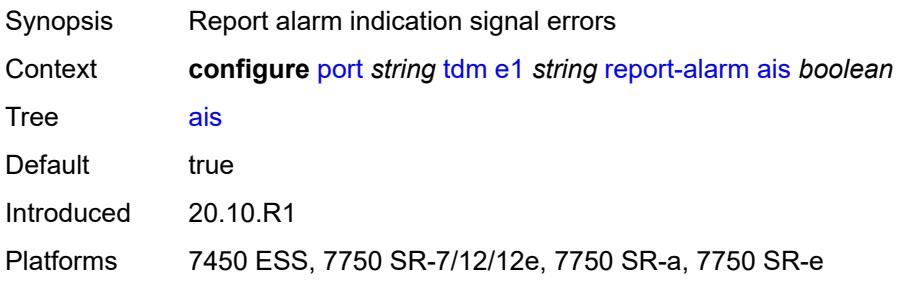

#### <span id="page-2779-0"></span>**ber-sd** *boolean*

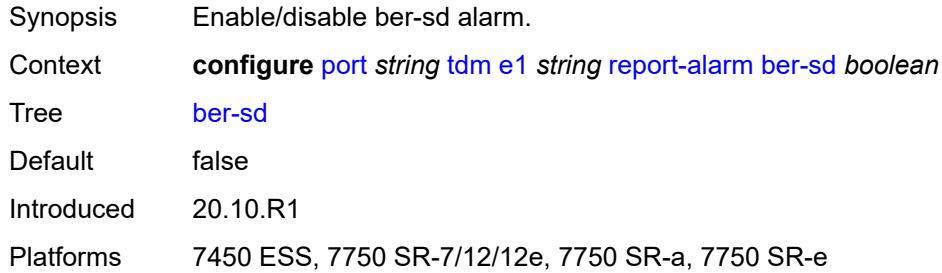

# <span id="page-2779-1"></span>**ber-sf** *boolean*

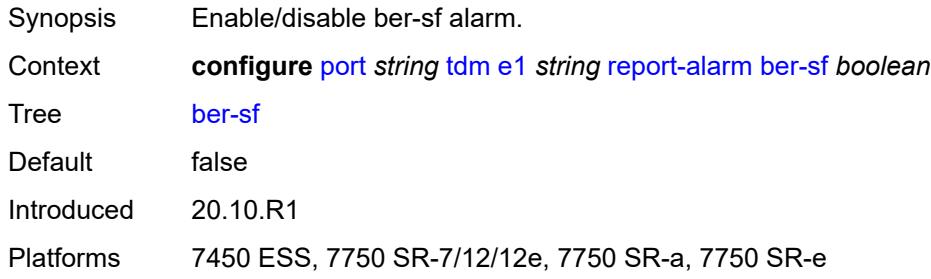

## <span id="page-2779-2"></span>**looped** *boolean*

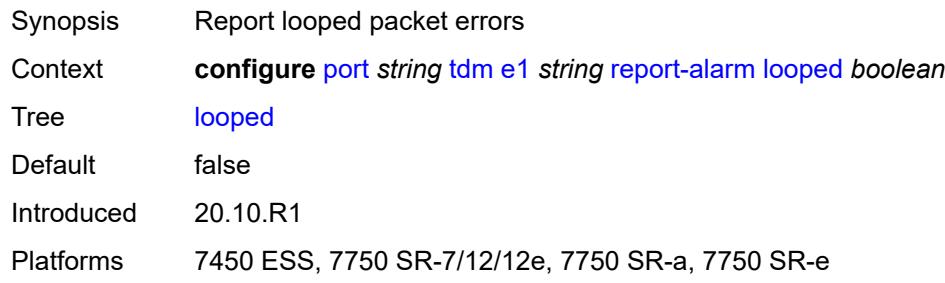

# <span id="page-2779-3"></span>**los** *boolean*

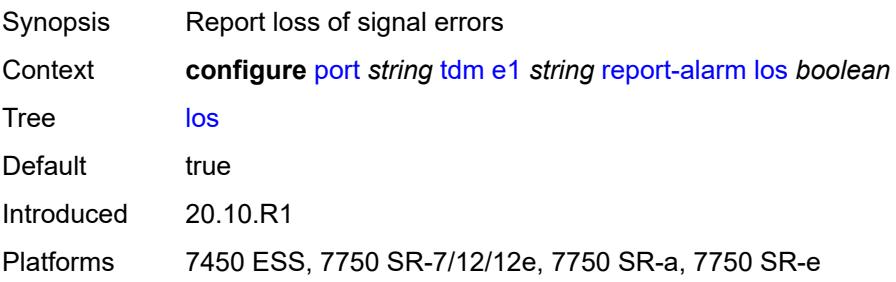

#### <span id="page-2780-0"></span>**oof** *boolean*

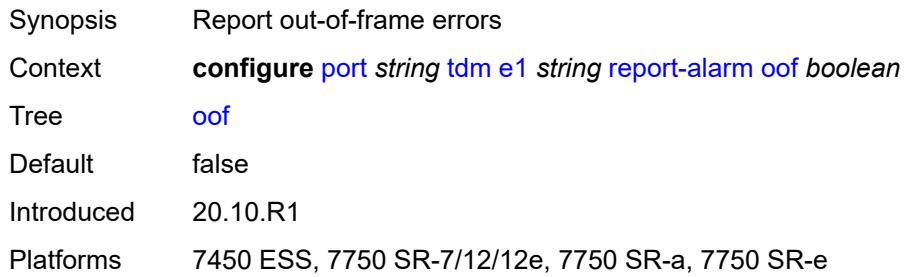

#### <span id="page-2780-1"></span>**rai** *boolean*

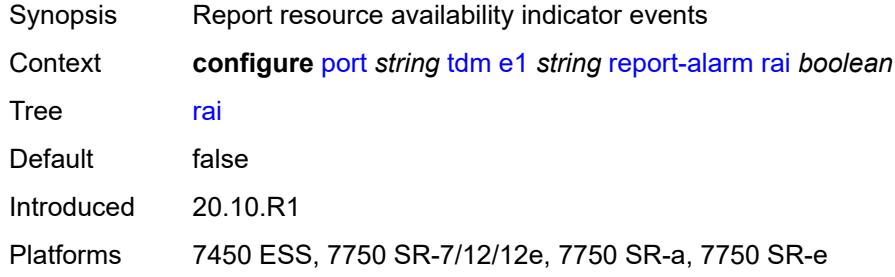

#### <span id="page-2780-2"></span>**signal-mode** *keyword*

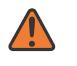

#### **WARNING:**

Modifying this element toggles the **admin-state** of the parent element automatically for the new value to take effect.

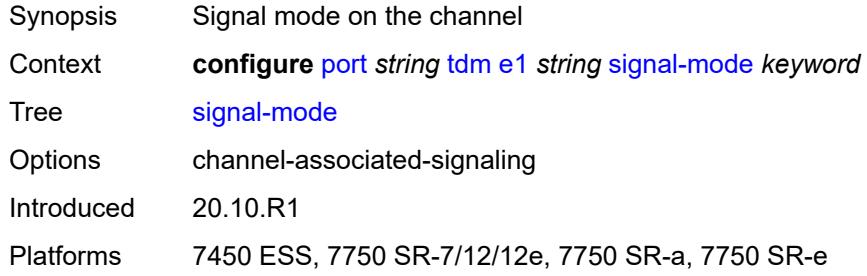

#### <span id="page-2780-3"></span>**e3** [[e3-index\]](#page-2781-0) *string*

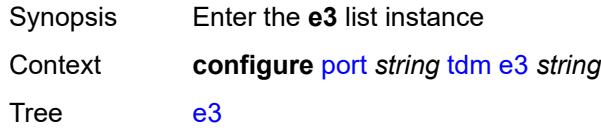

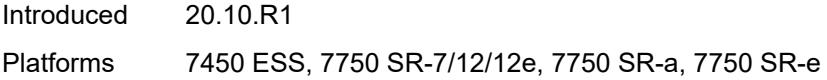

# <span id="page-2781-0"></span>[**e3-index**] *string*

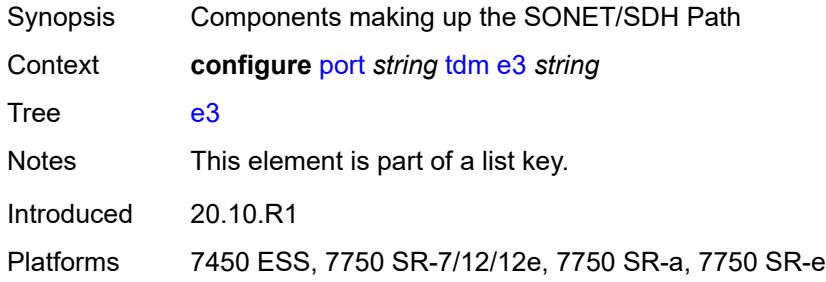

# <span id="page-2781-1"></span>**admin-state** *keyword*

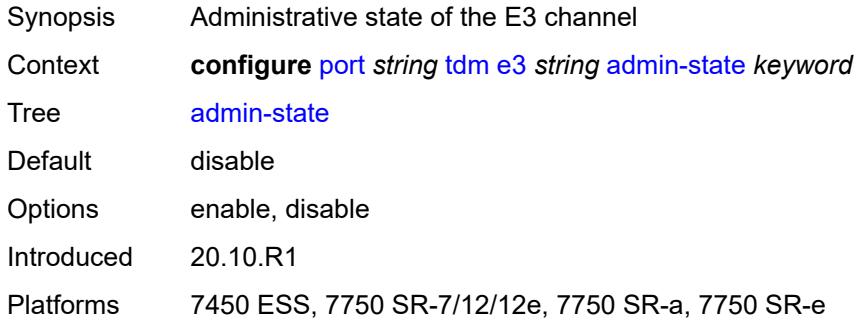

#### <span id="page-2781-2"></span>**clock-source** *keyword*

<span id="page-2781-3"></span>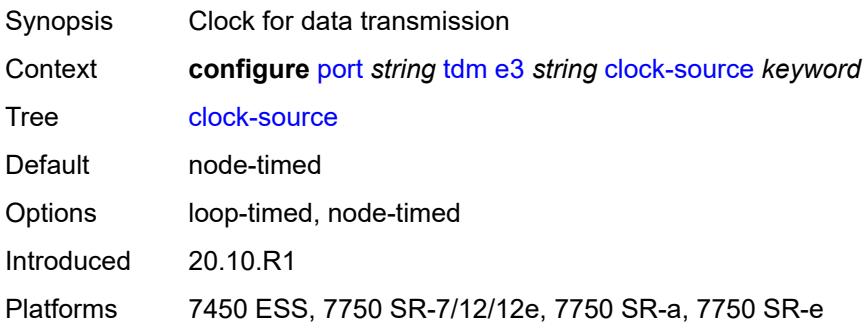

#### **crc** *number*

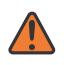

#### **WARNING:**

Modifying this element toggles the **admin-state** of the parent element automatically for the new value to take effect.

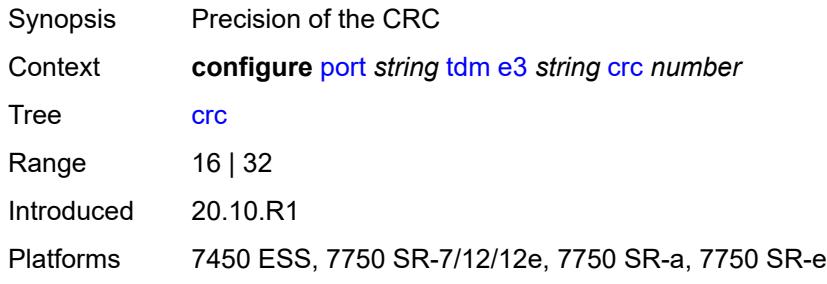

### <span id="page-2782-0"></span>**description** *string*

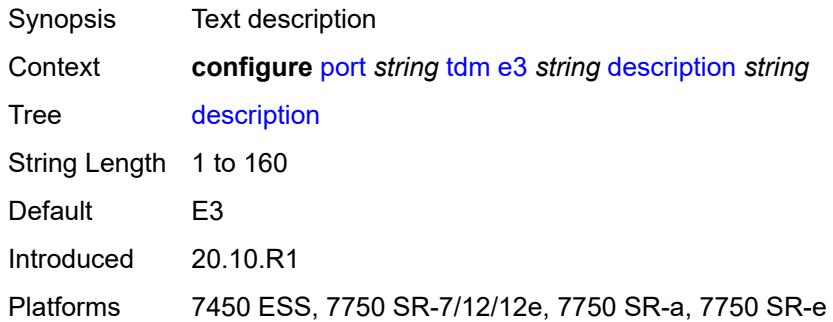

### <span id="page-2782-1"></span>**egress**

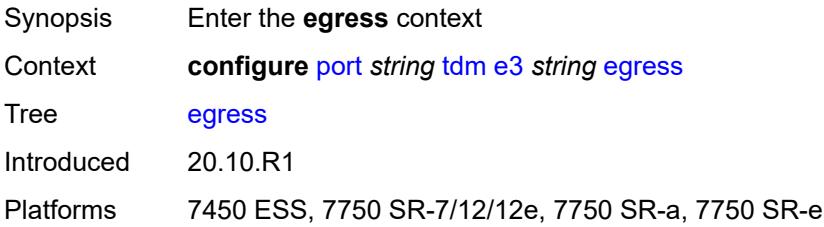

## <span id="page-2782-2"></span>**port-scheduler-policy**

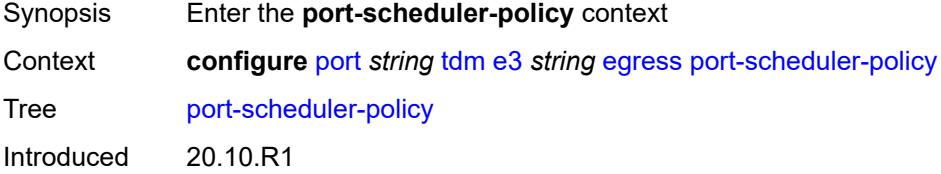

Platforms 7450 ESS, 7750 SR-7/12/12e, 7750 SR-a, 7750 SR-e

## <span id="page-2783-0"></span>**overrides**

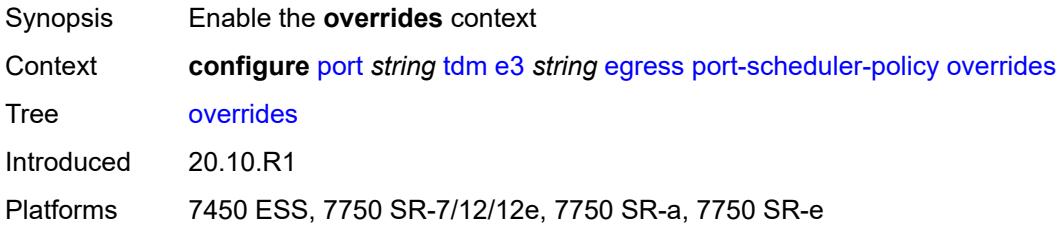

# <span id="page-2783-2"></span>**level** [\[priority-level\]](#page-2783-1) *number*

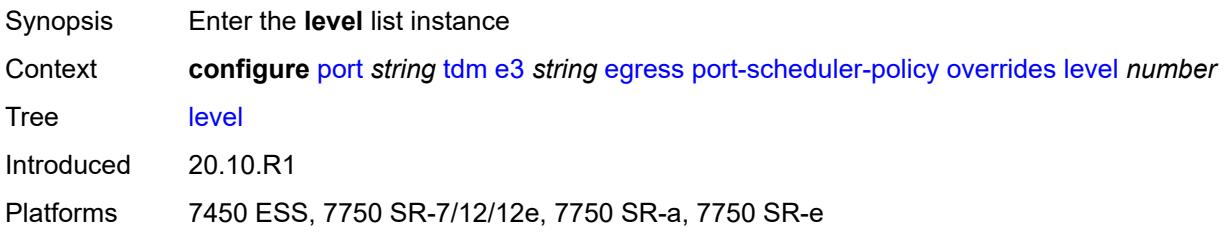

# <span id="page-2783-1"></span>[**priority-level**] *number*

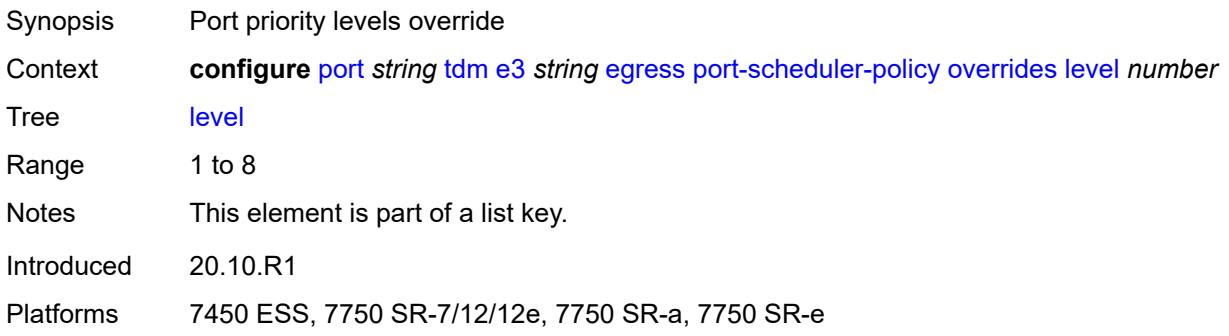

#### <span id="page-2783-3"></span>**percent-rate**

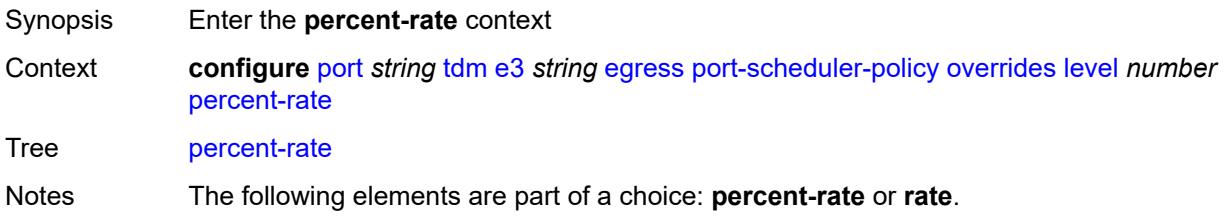

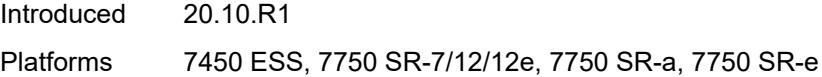

## <span id="page-2784-0"></span>**cir** *decimal-number*

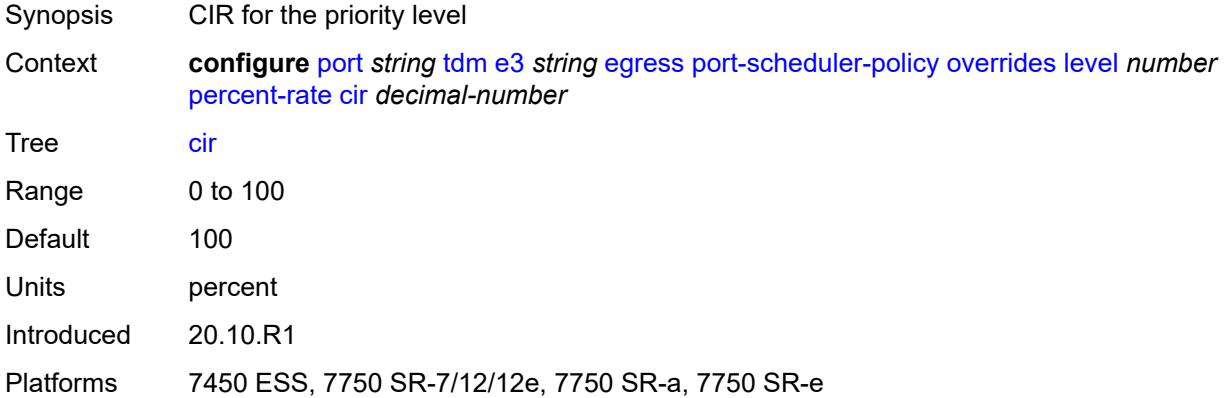

# <span id="page-2784-1"></span>**pir** *decimal-number*

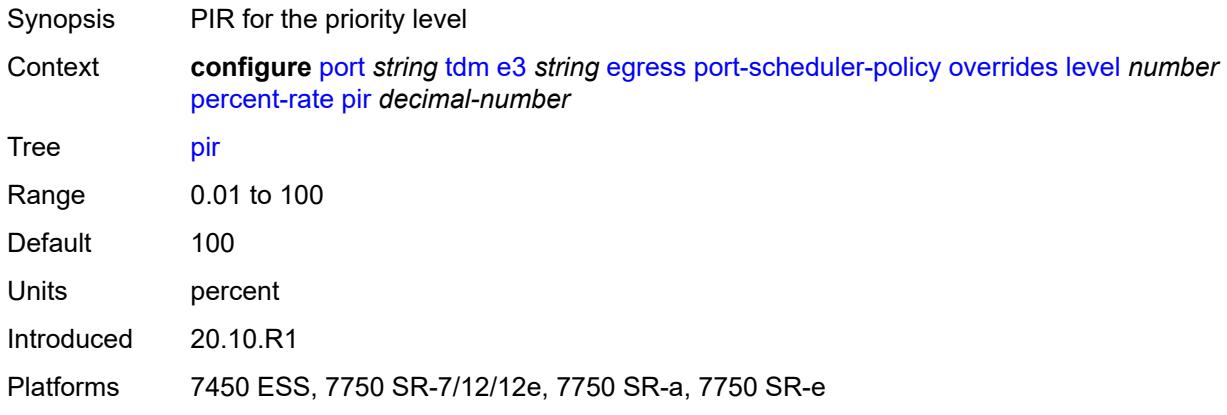

#### <span id="page-2784-2"></span>**rate**

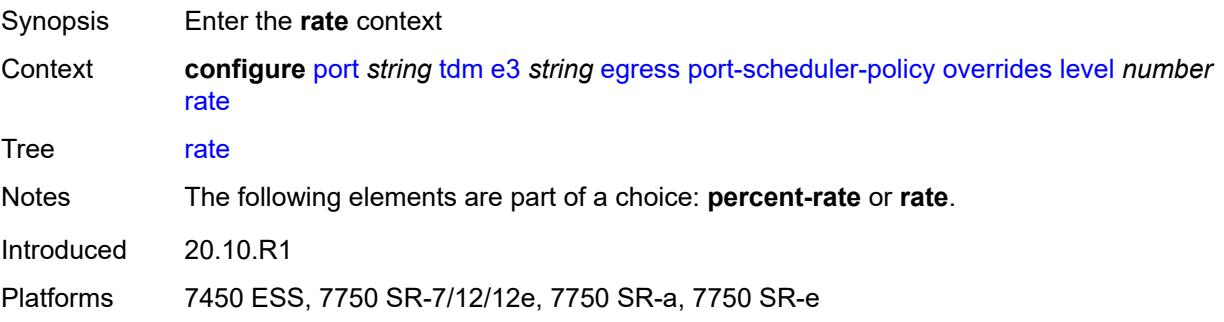

### <span id="page-2785-0"></span>**cir** *(number | keyword)*

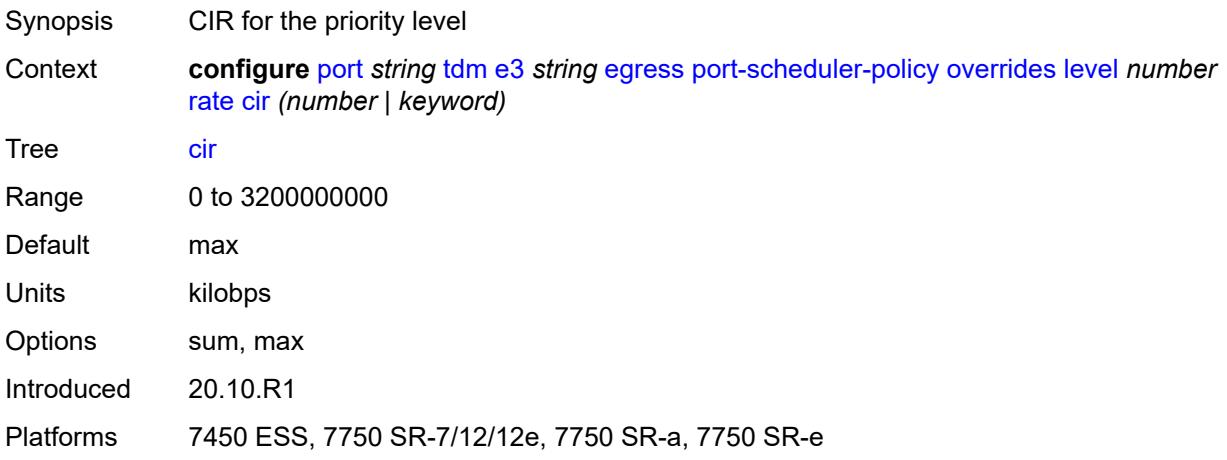

# <span id="page-2785-1"></span>**pir** *(number | keyword)*

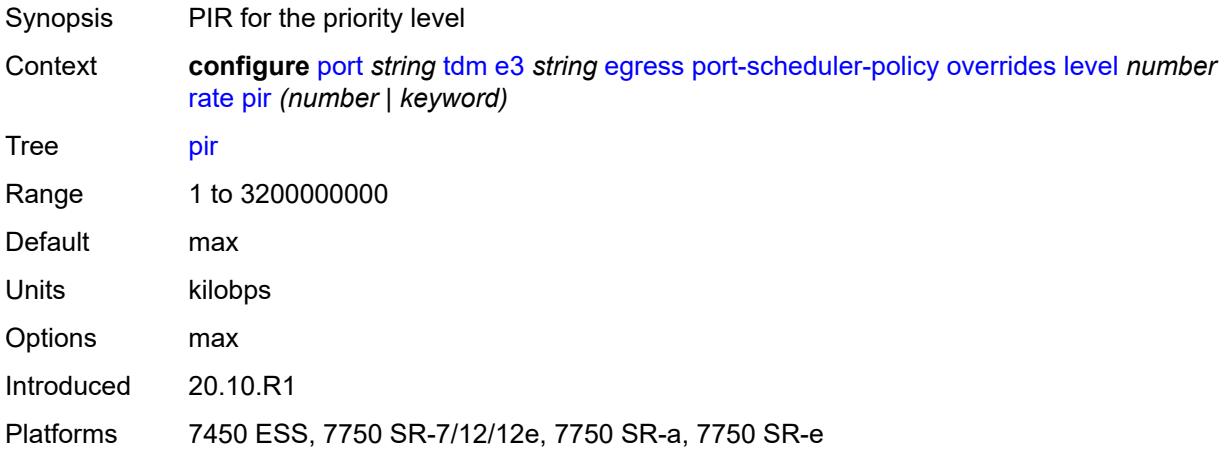

### <span id="page-2785-2"></span>**max-rate**

<span id="page-2785-3"></span>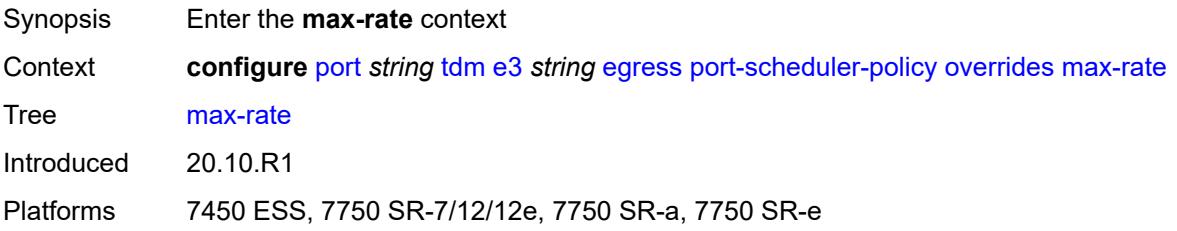

## **percent-rate** *decimal-number*

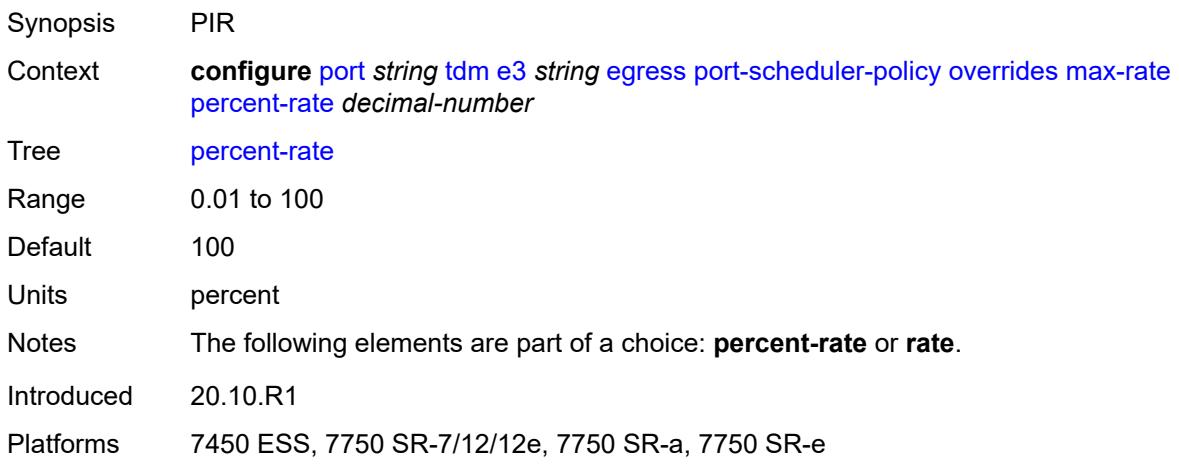

# <span id="page-2786-0"></span>**rate** *(number | keyword)*

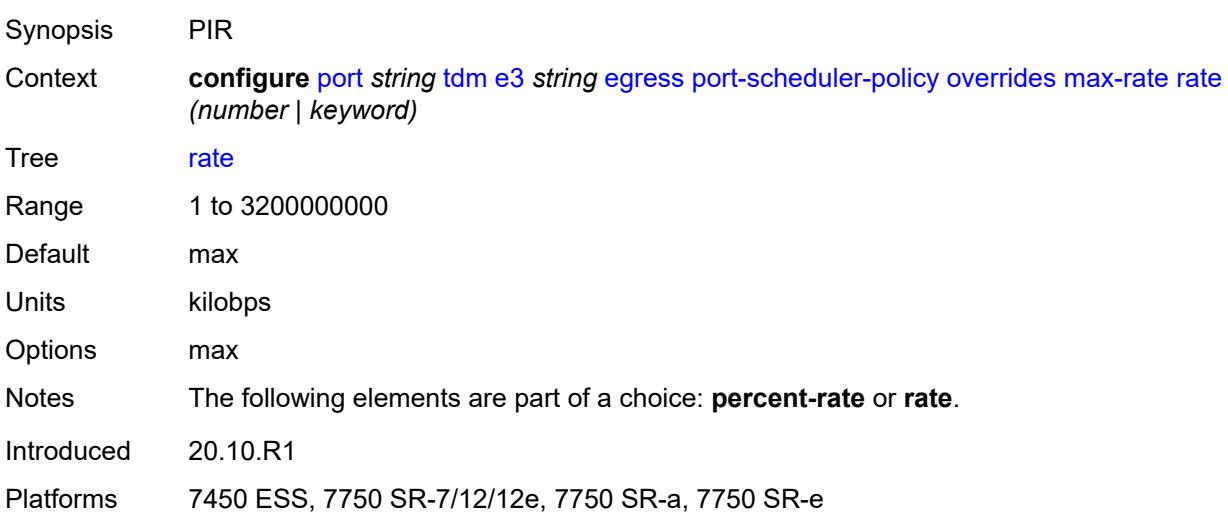

# <span id="page-2786-1"></span>**policy-name** *reference*

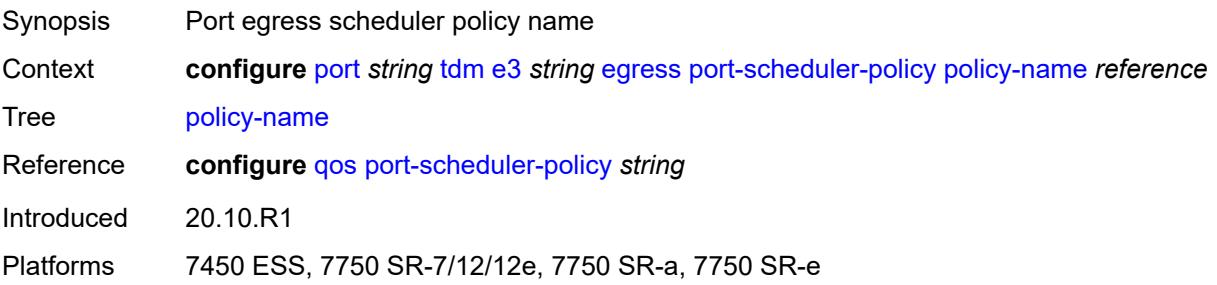

# <span id="page-2787-0"></span>**encap-type** *keyword*

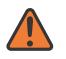

#### **WARNING:**

Modifying this element toggles the **admin-state** of the parent element automatically for the new value to take effect.

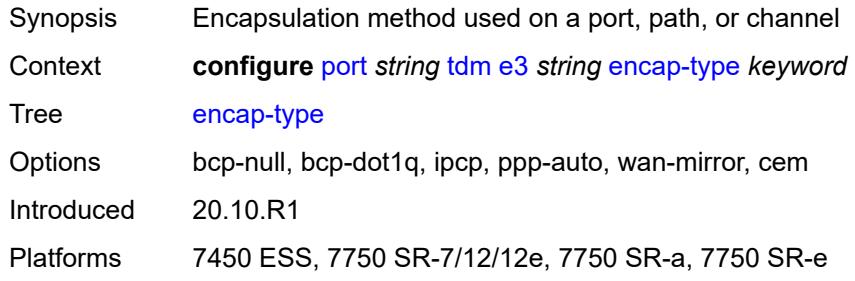

### <span id="page-2787-1"></span>**framing** *keyword*

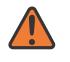

#### **WARNING:**

Modifying this element toggles the **admin-state** of the parent element automatically for the new value to take effect.

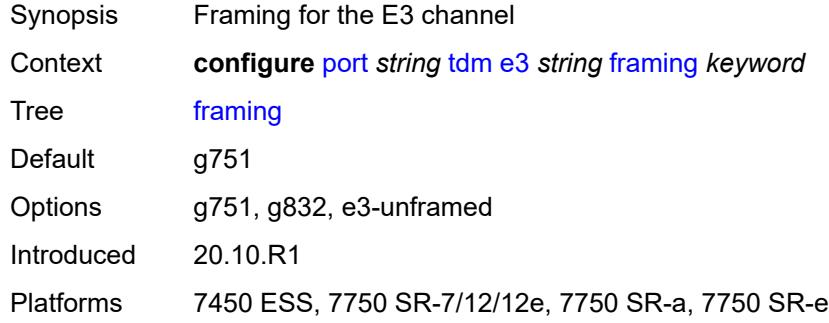

### <span id="page-2787-2"></span>**idle-cycle-flag** *keyword*

<span id="page-2787-3"></span>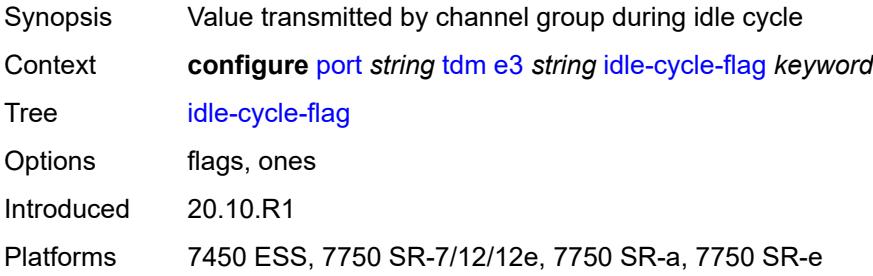

## **load-balancing-algorithm** *keyword*

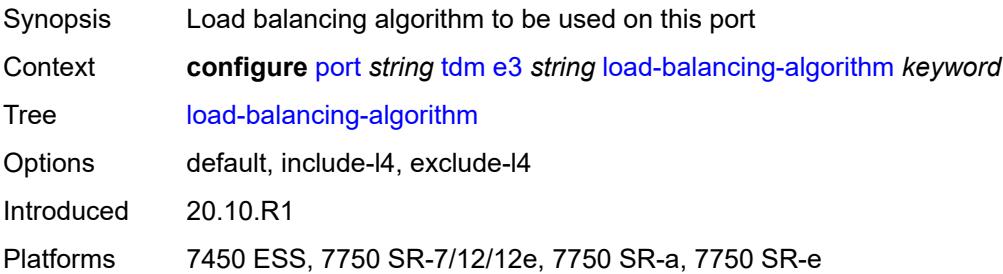

### <span id="page-2788-0"></span>**loopback** *keyword*

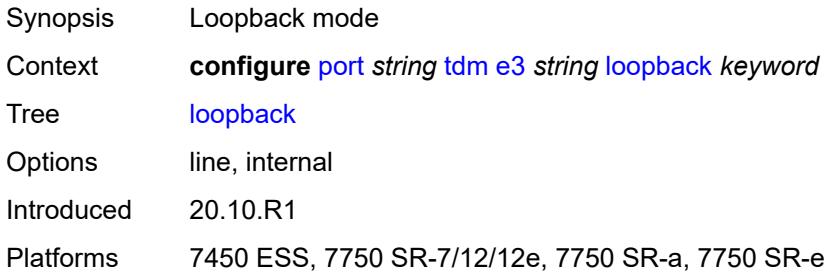

### <span id="page-2788-1"></span>**mac-address** *string*

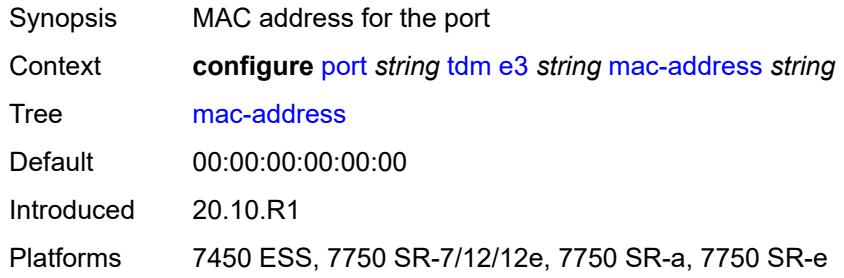

### <span id="page-2788-2"></span>**mode** *keyword*

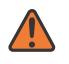

#### **WARNING:**

Modifying this element toggles the **admin-state** of the parent element automatically for the new value to take effect.

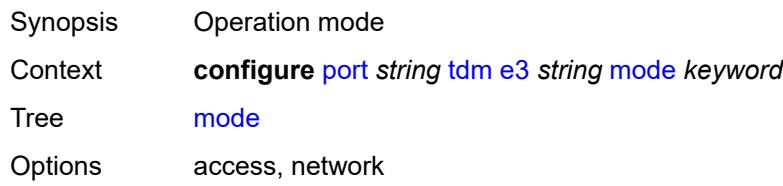

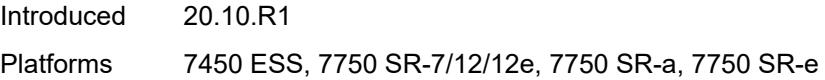

### <span id="page-2789-0"></span>**mtu** *number*

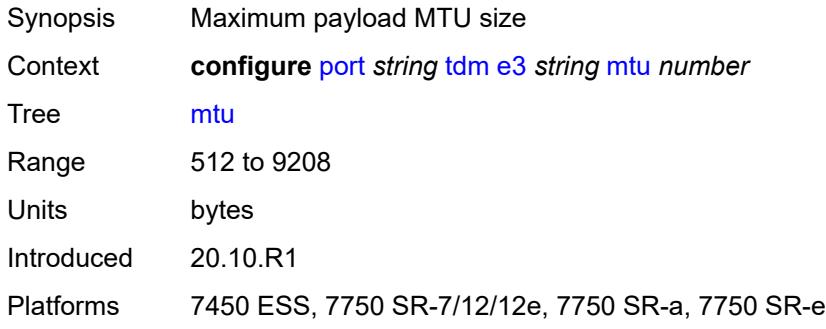

# <span id="page-2789-1"></span>**network**

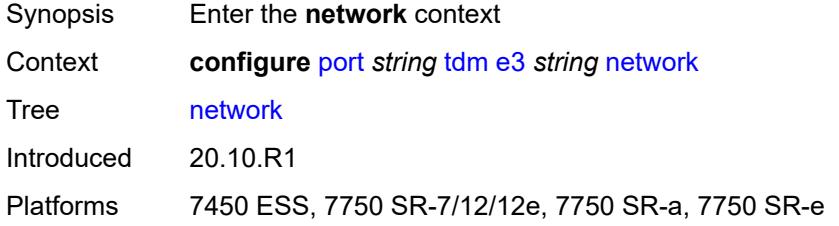

# <span id="page-2789-2"></span>**accounting-policy** *reference*

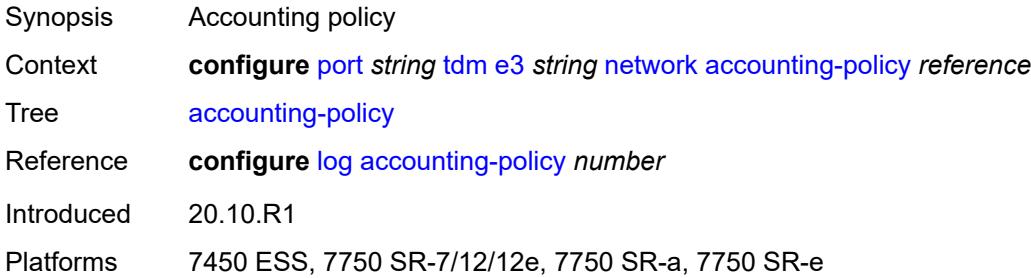

### <span id="page-2789-3"></span>**collect-stats** *boolean*

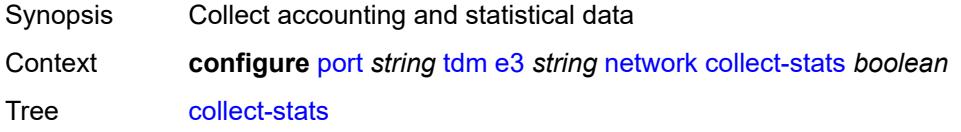

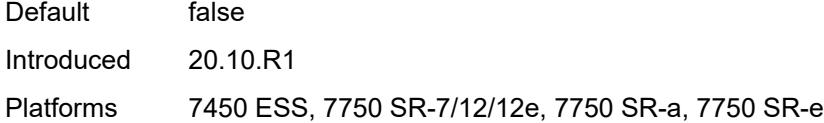

# <span id="page-2790-0"></span>**queue-policy** *reference*

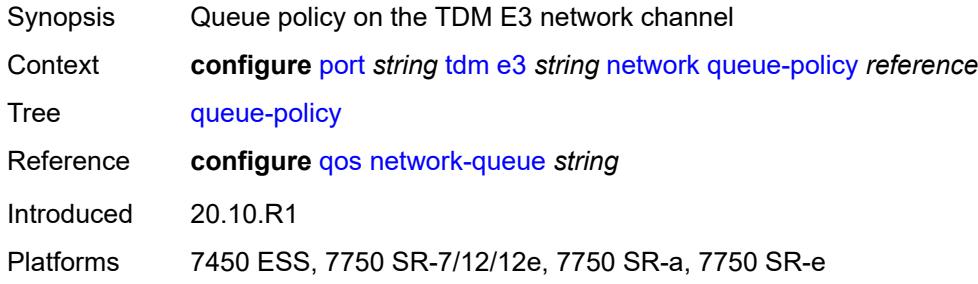

### <span id="page-2790-1"></span>**ppp**

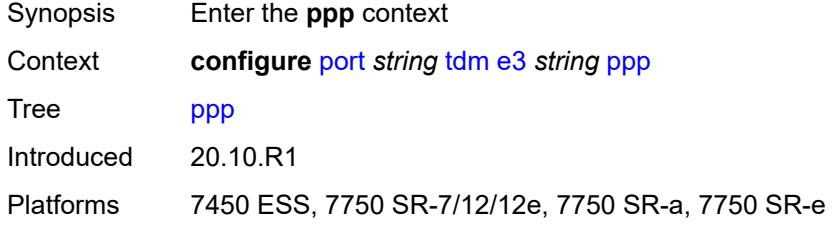

# <span id="page-2790-2"></span>**keepalive**

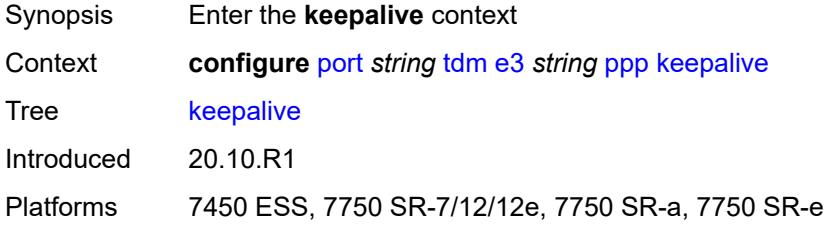

### <span id="page-2790-3"></span>**drop-count** *number*

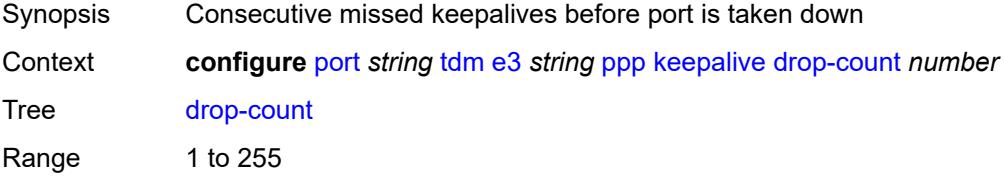

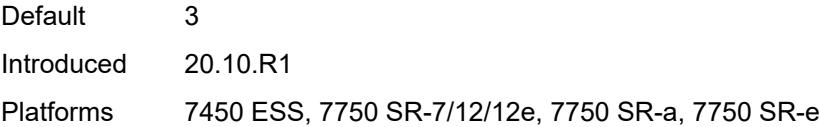

# <span id="page-2791-0"></span>**interval** *(number | keyword)*

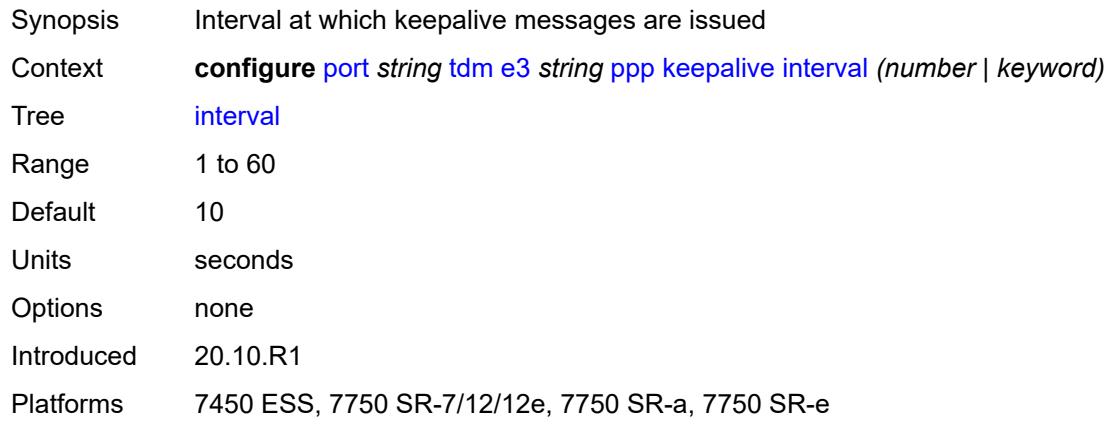

#### <span id="page-2791-1"></span>**report-alarm**

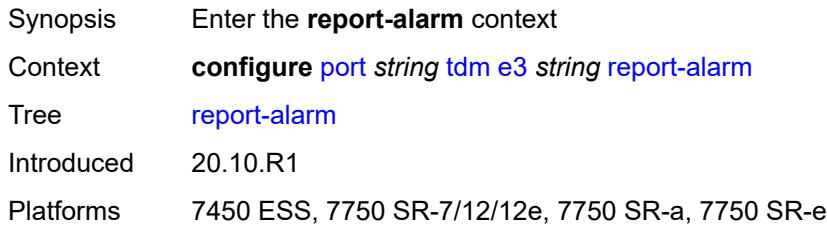

#### <span id="page-2791-2"></span>**ais** *boolean*

<span id="page-2791-3"></span>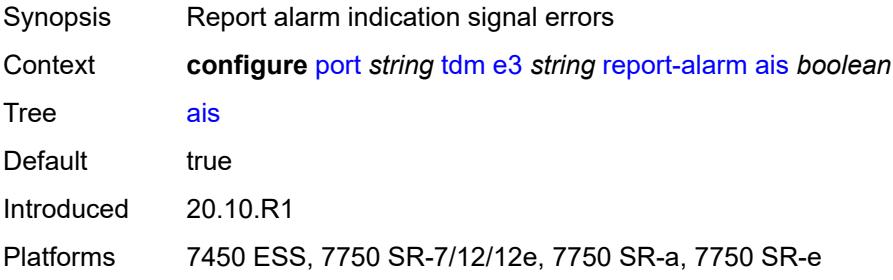

# **looped** *boolean*

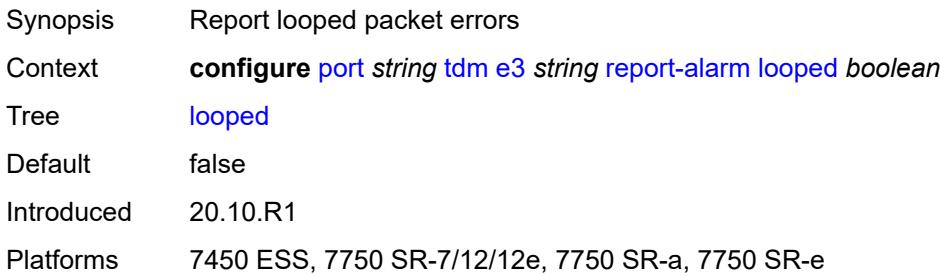

#### <span id="page-2792-0"></span>**los** *boolean*

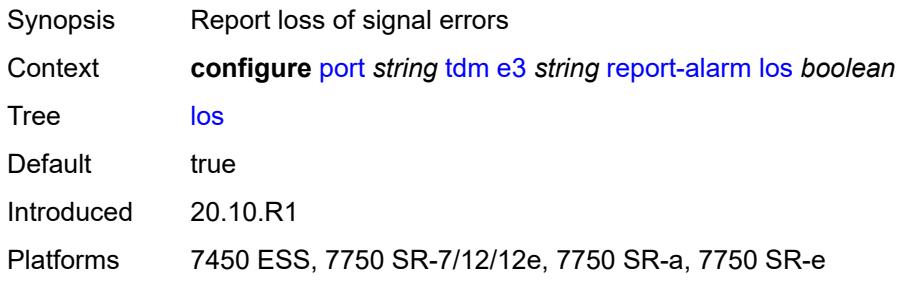

# <span id="page-2792-1"></span>**oof** *boolean*

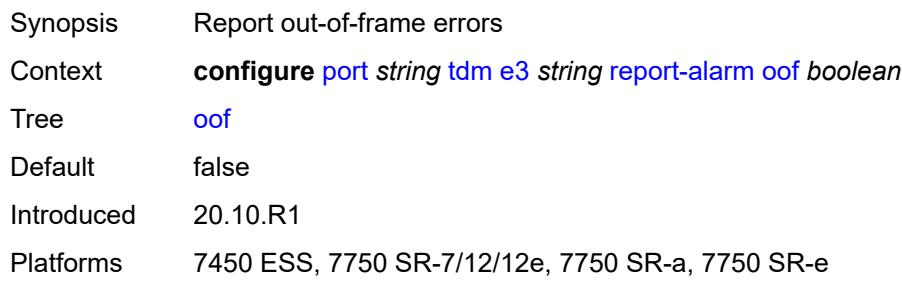

### <span id="page-2792-2"></span>**rai** *boolean*

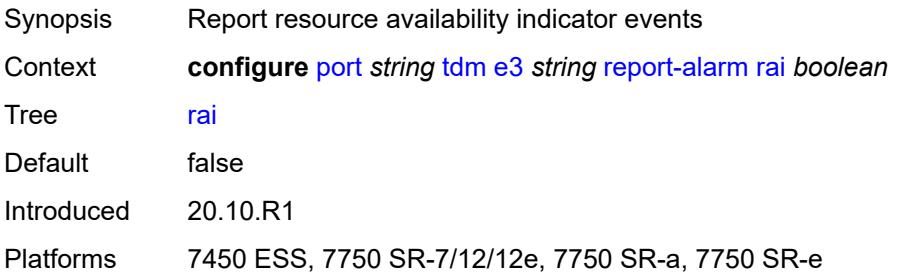

#### <span id="page-2793-0"></span>**scramble** *boolean*

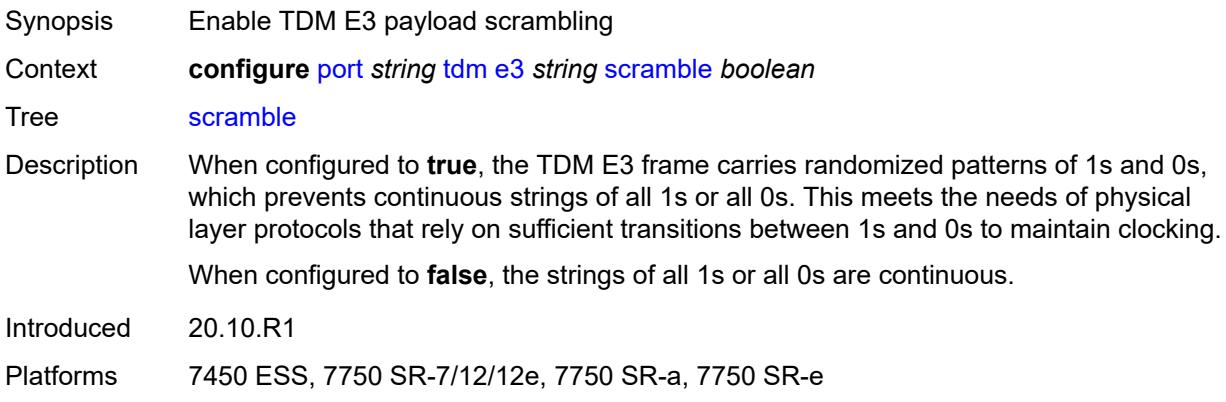

# <span id="page-2793-1"></span>**hold-time**

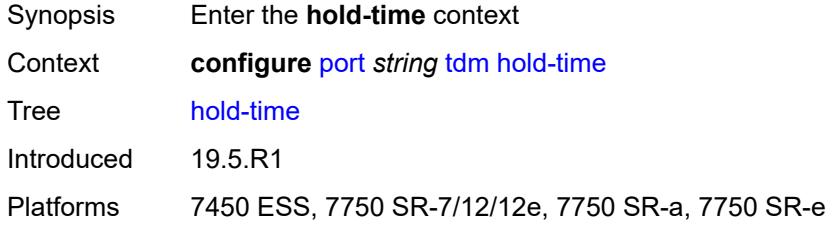

### <span id="page-2793-2"></span>**down** *number*

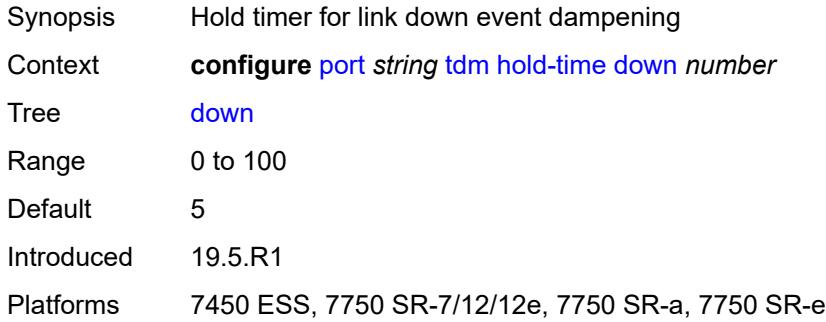

# <span id="page-2793-3"></span>**up** *number*

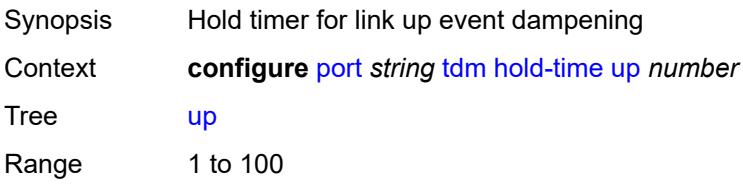

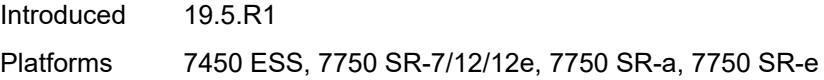

## <span id="page-2794-0"></span>**transceiver**

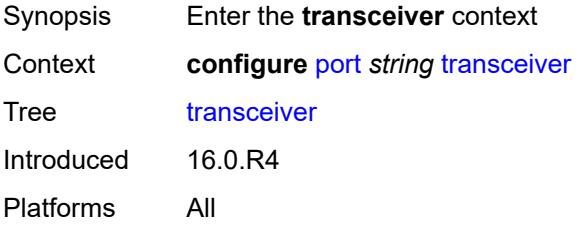

# <span id="page-2794-1"></span>**digital-coherent-optics** *boolean*

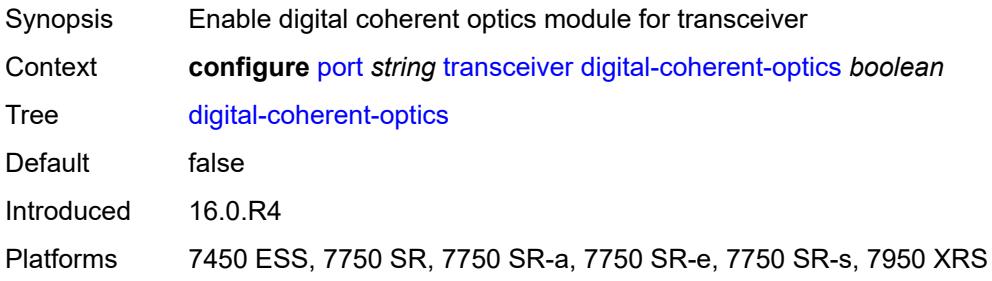

# **3.33 port-policy commands**

**configure**

- <span id="page-2795-0"></span>— **[port-policy](#page-2796-0)** *string*
- **apply-groups** *reference*
- <span id="page-2795-1"></span>— **apply-groups-exclude** *reference*
- <span id="page-2795-2"></span>— **[description](#page-2796-1)** *string*
- **[egress-port-scheduler-policy](#page-2796-2)** *reference*

# <span id="page-2796-0"></span>**3.33.1 port-policy command descriptions**

# **port-policy** [\[name](#page-2796-3)] *string*

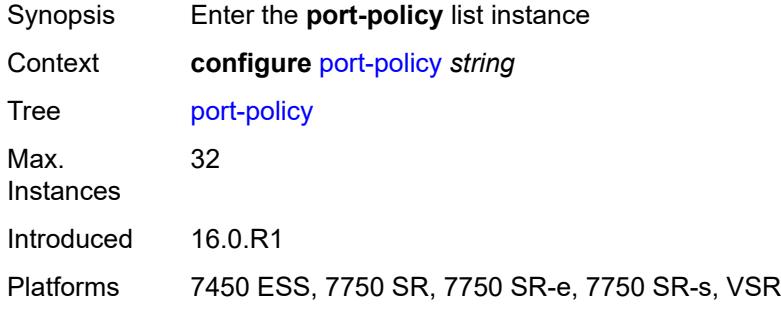

# <span id="page-2796-3"></span>[**name**] *string*

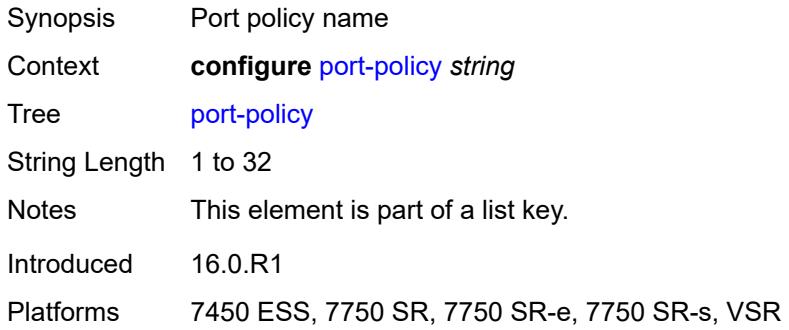

# <span id="page-2796-1"></span>**description** *string*

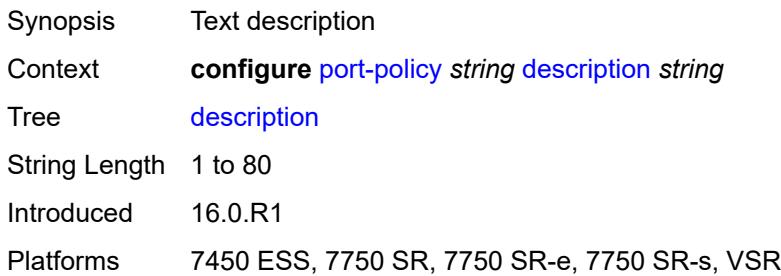

#### <span id="page-2796-2"></span>**egress-port-scheduler-policy** *reference*

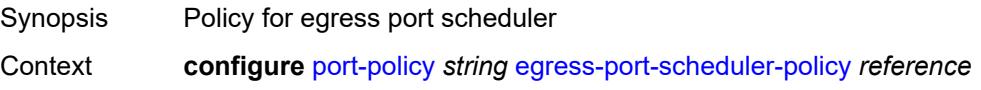

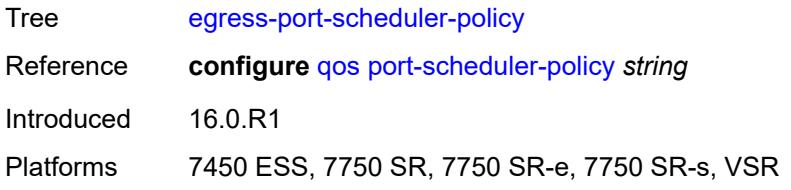

# **3.34 port-xc commands**

<span id="page-2798-0"></span>**configure**

- **[port-xc](#page-2799-0)**
- **apply-groups** *reference*
- <span id="page-2798-1"></span> — **apply-groups-exclude** *reference*
	- **[pxc](#page-2799-1)** *number*
- <span id="page-2798-2"></span>— **[admin-state](#page-2799-2)** *keyword*
- **apply-groups** *reference*
- <span id="page-2798-3"></span>— **apply-groups-exclude** *reference*
- <span id="page-2798-4"></span> — **[description](#page-2800-0)** *string*
	- **[port-id](#page-2800-1)** *reference*

## <span id="page-2799-0"></span>**3.34.1 port-xc command descriptions**

#### **port-xc**

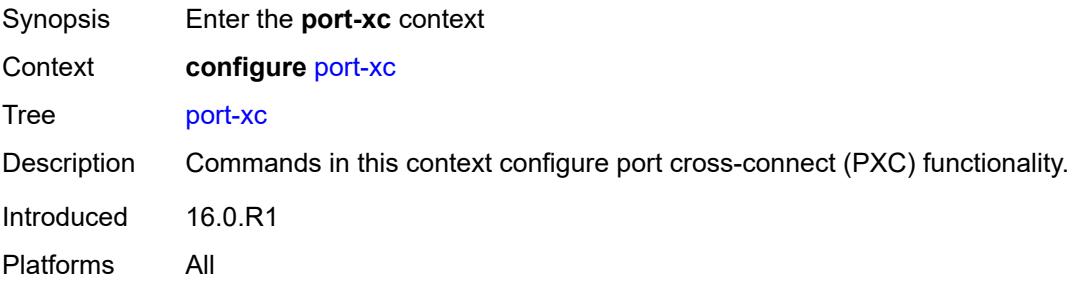

# <span id="page-2799-1"></span>**pxc** [\[pxc-id](#page-2799-3)] *number*

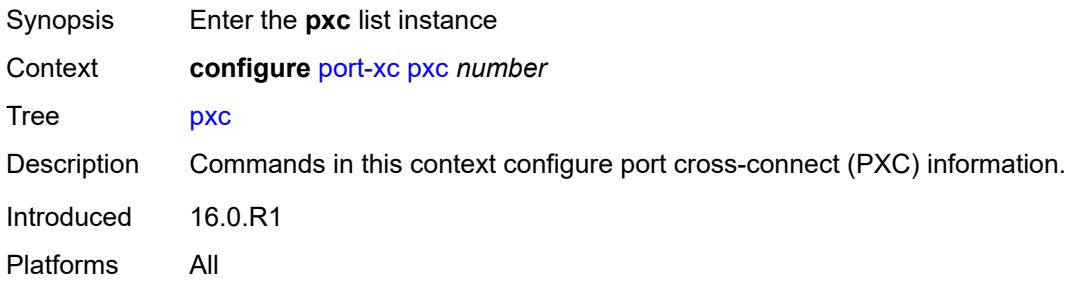

# <span id="page-2799-3"></span>[**pxc-id**] *number*

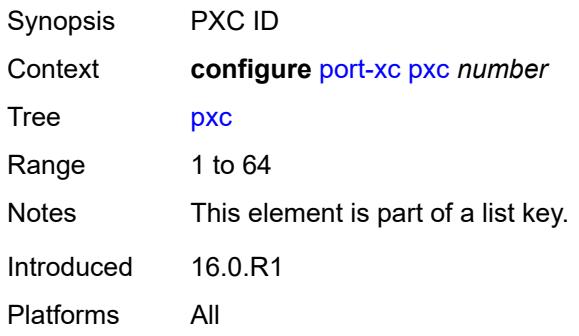

# <span id="page-2799-2"></span>**admin-state** *keyword*

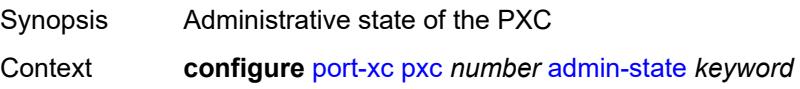

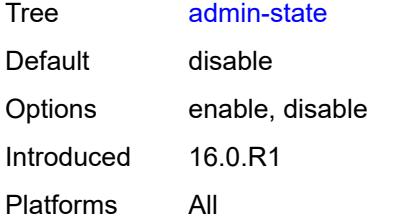

### <span id="page-2800-0"></span>**description** *string*

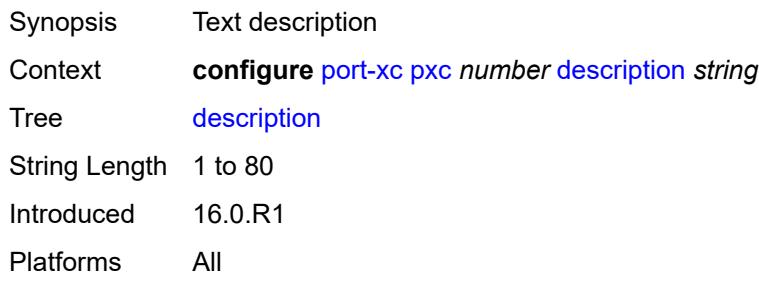

# <span id="page-2800-1"></span>**port-id** *reference*

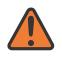

#### **WARNING:**

Modifying this element recreates the parent element automatically for the new value to take effect.

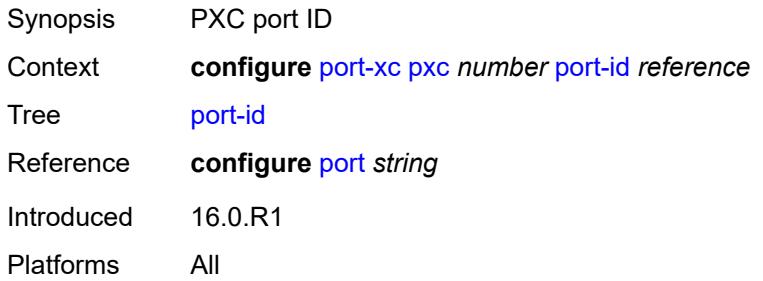

# **3.35 pw-port commands**

<span id="page-2801-0"></span>**configure**

- <span id="page-2801-17"></span><span id="page-2801-16"></span><span id="page-2801-15"></span><span id="page-2801-14"></span><span id="page-2801-13"></span><span id="page-2801-12"></span><span id="page-2801-11"></span><span id="page-2801-10"></span><span id="page-2801-9"></span><span id="page-2801-8"></span><span id="page-2801-7"></span><span id="page-2801-6"></span><span id="page-2801-5"></span><span id="page-2801-4"></span><span id="page-2801-3"></span><span id="page-2801-2"></span><span id="page-2801-1"></span> — **[pw-port](#page-2802-0)** *number* 
	- **apply-groups** *reference* — **apply-groups-exclude** *reference*
	-
	- **[description](#page-2802-1)** *string*
	- **[dot1q-etype](#page-2802-2)** *string*
	- **[encap-type](#page-2803-0)** *keyword*
	- **[epipe](#page-2803-1)** *reference* 
		- **[admin-state](#page-2804-0)** *keyword*
		- **apply-groups** *reference*
		- **apply-groups-exclude** *reference*
		- **[down-on-peer-tldp-pw-status-faults](#page-2804-1)** *boolean*
		- **[egress](#page-2804-2)**
			- **[shaper](#page-2805-0)**
				- **[intermediate-destination-id](#page-2805-1)** *string*
				- **[virtual-port](#page-2805-2)** *string*
		- **[fpe-id](#page-2805-3)** *reference*
		- **[monitor-oper-group](#page-2806-0)** *reference*
		- **[oper-up-on-mh-standby](#page-2806-1)** *boolean*
	- **[oper-group](#page-2806-2)** *reference*
	- **[qinq-etype](#page-2807-0)** *string*
	- **[sdp](#page-2807-1)** *reference* 
		- **[admin-state](#page-2807-2)** *keyword*
		- **[adv-service-mtu](#page-2808-0)** *number*
		- **apply-groups** *reference*
		- **apply-groups-exclude** *reference*
		- **[control-word](#page-2808-1)** *boolean*
		- **[egress](#page-2808-2)**
			- **[shaper](#page-2808-3)**
				- **[intermediate-destination-id](#page-2809-0)** *string*
				- **[pw-sap-secondary-shaper](#page-2809-1)** *string*
				- **[virtual-port](#page-2809-2)** *string*
				- **[vc-label](#page-2809-3)** *number*
		- **[entropy-label](#page-2810-0)** *boolean*
		- **[ingress](#page-2810-1)**
		- **[vc-label](#page-2811-0)** *number*
		- **[monitor-oper-group](#page-2811-1)** *reference*
		- **[vc-id](#page-2811-2)** *number*
		- **[vc-type](#page-2812-0)** *keyword*
		- **[vlan-vc-tag](#page-2812-1)** *number*

### <span id="page-2802-0"></span>**3.35.1 pw-port command descriptions**

# **pw-port** [\[pw-port-id\]](#page-2802-3) *number*

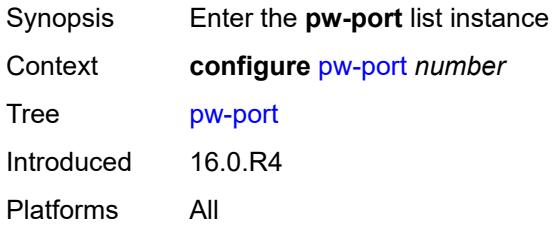

## <span id="page-2802-3"></span>[**pw-port-id**] *number*

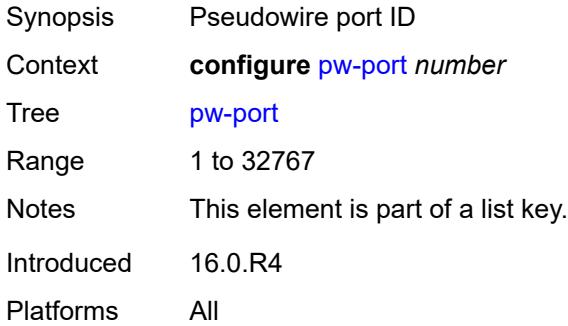

#### <span id="page-2802-1"></span>**description** *string*

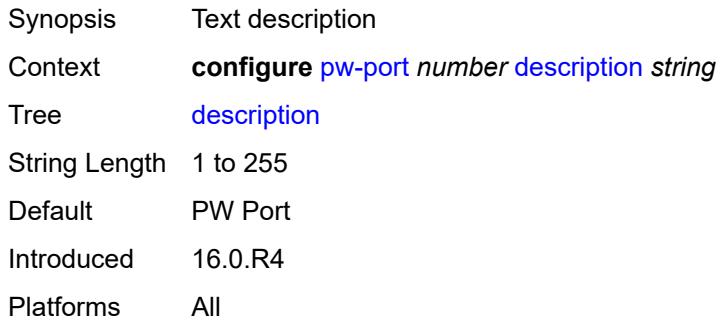

## <span id="page-2802-2"></span>**dot1q-etype** *string*

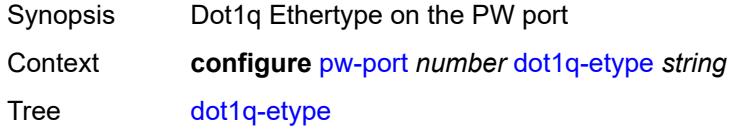

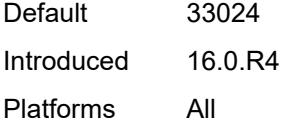

# <span id="page-2803-0"></span>**encap-type** *keyword*

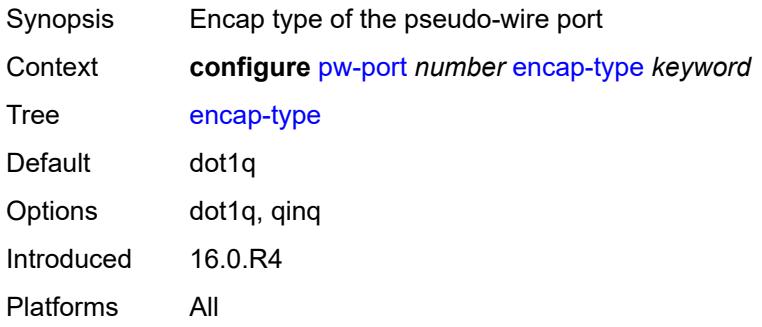

# <span id="page-2803-1"></span>**epipe** [[service-name\]](#page-2803-2) *reference*

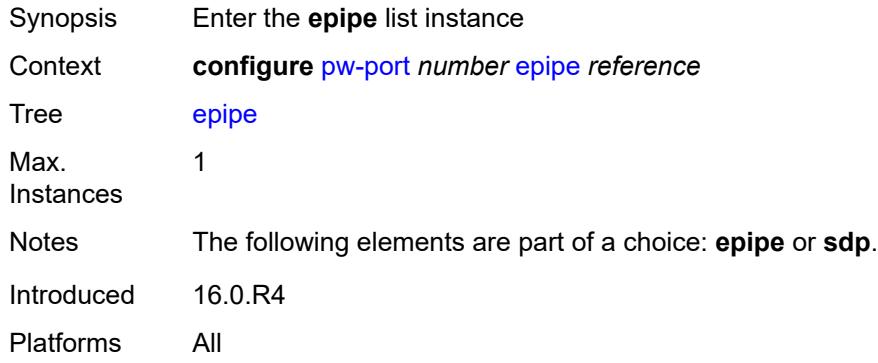

# <span id="page-2803-2"></span>[**service-name**] *reference*

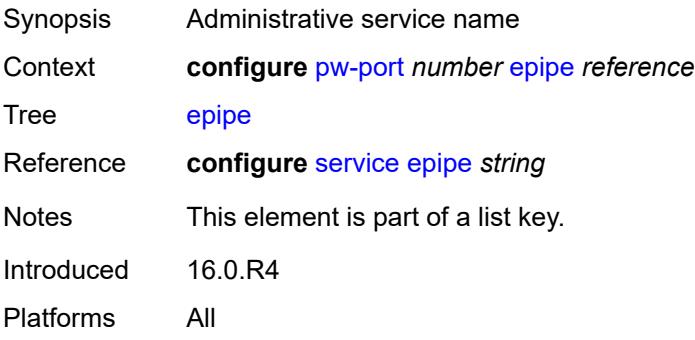

## <span id="page-2804-0"></span>**admin-state** *keyword*

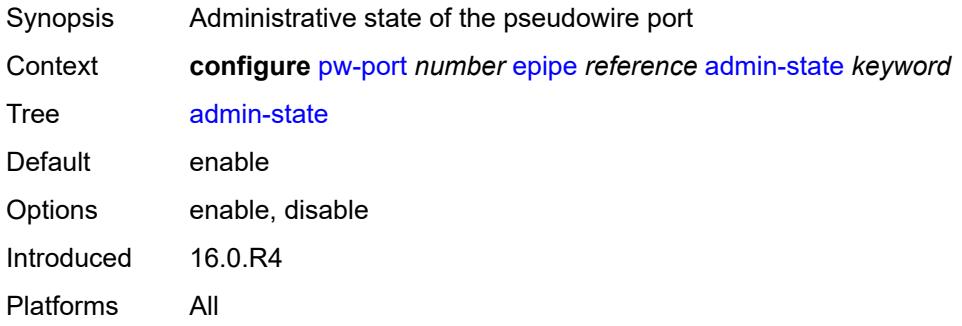

#### <span id="page-2804-1"></span>**down-on-peer-tldp-pw-status-faults** *boolean*

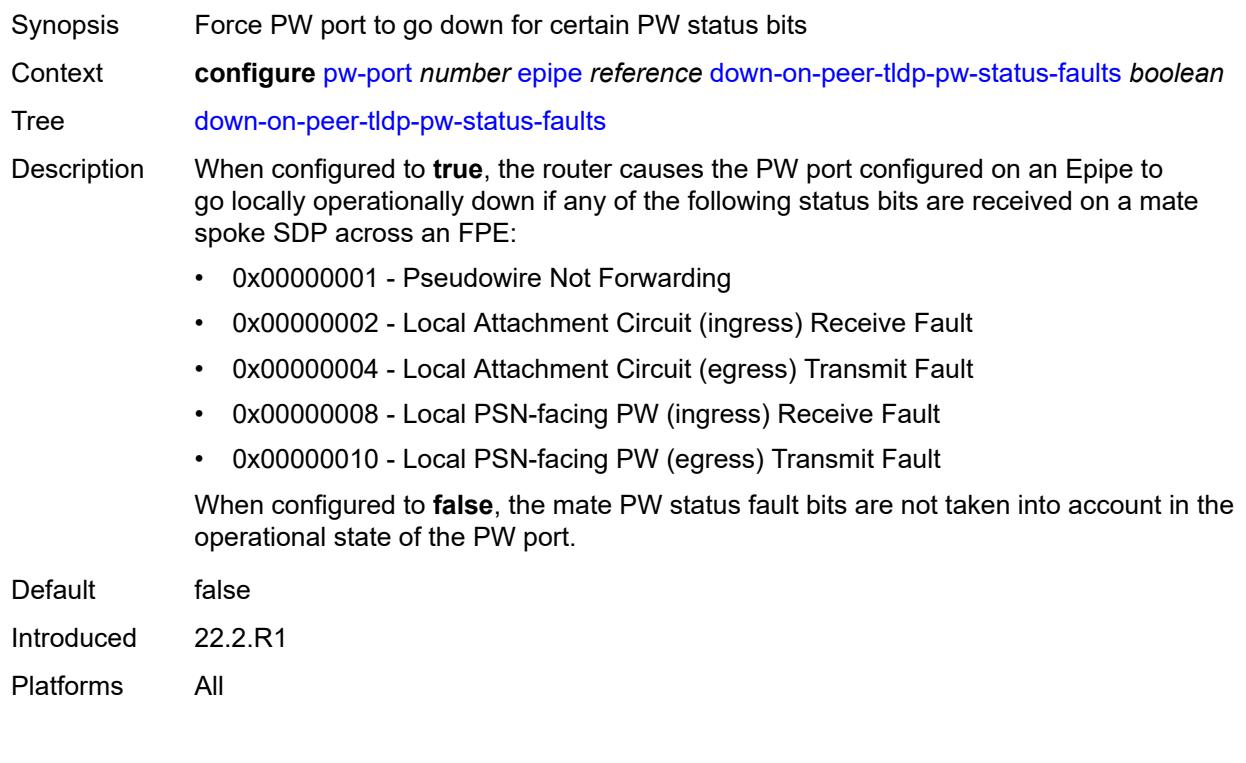

## <span id="page-2804-2"></span>**egress**

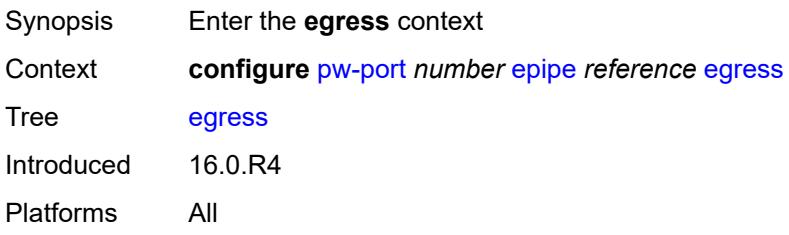

### <span id="page-2805-0"></span>**shaper**

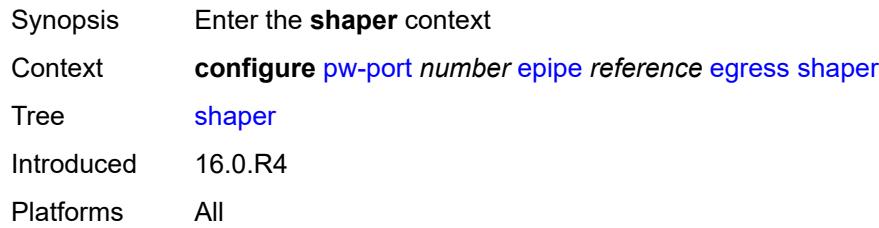

## <span id="page-2805-1"></span>**intermediate-destination-id** *string*

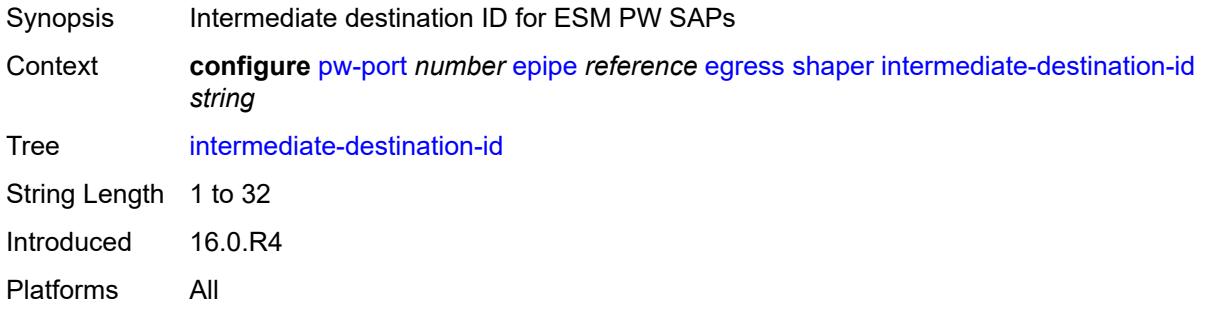

### <span id="page-2805-2"></span>**virtual-port** *string*

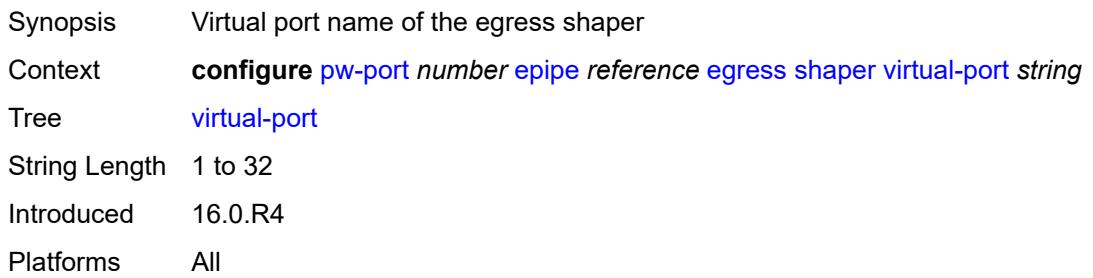

## <span id="page-2805-3"></span>**fpe-id** *reference*

#### **WARNING:**

Modifying this element recreates the parent element automatically for the new value to take effect.

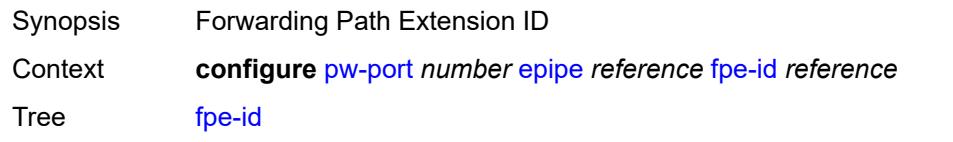

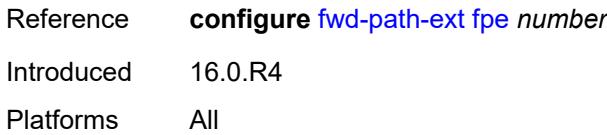

# <span id="page-2806-0"></span>**monitor-oper-group** *reference*

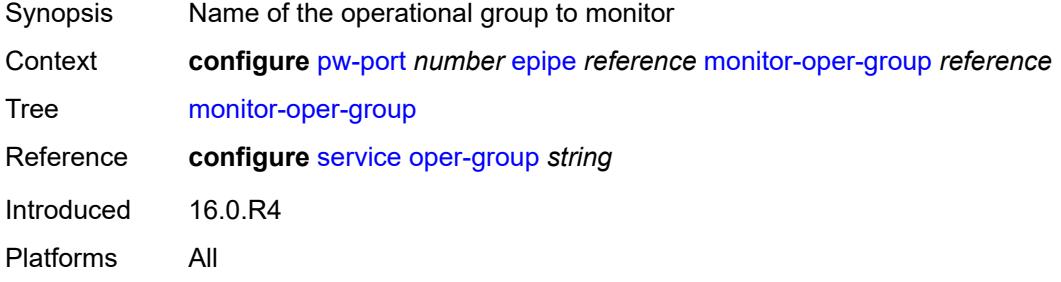

## <span id="page-2806-1"></span>**oper-up-on-mh-standby** *boolean*

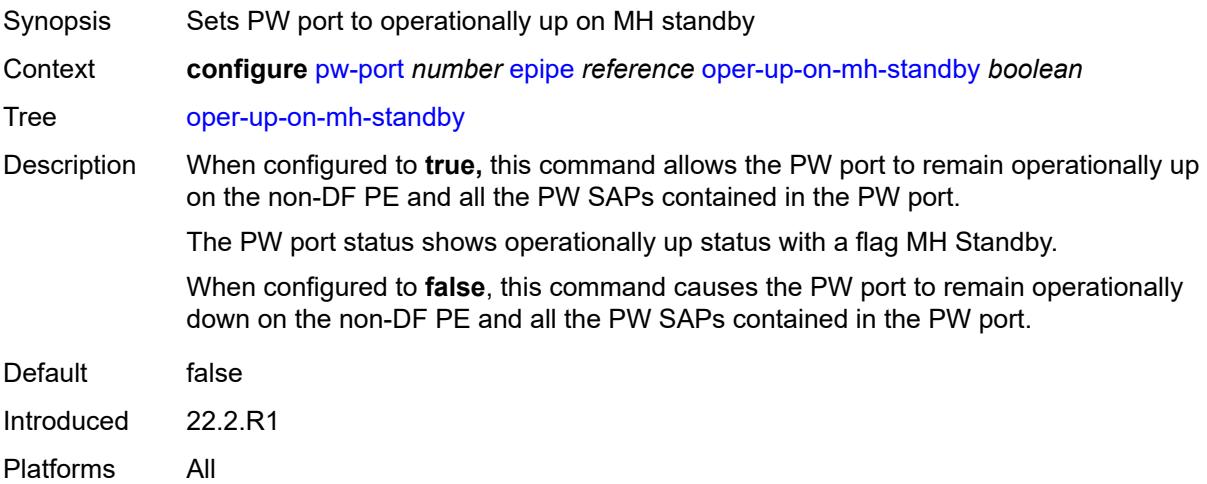

# <span id="page-2806-2"></span>**oper-group** *reference*

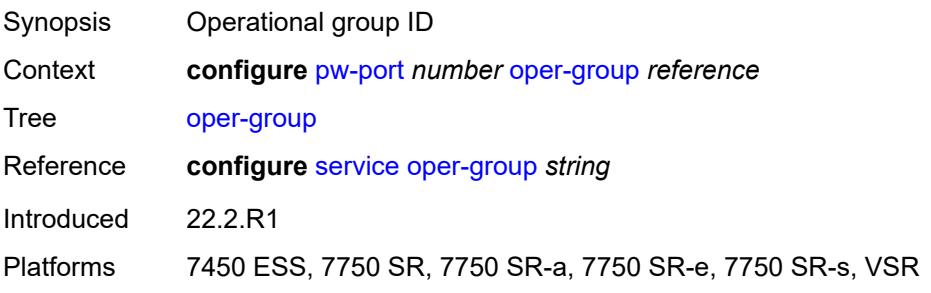

## <span id="page-2807-0"></span>**qinq-etype** *string*

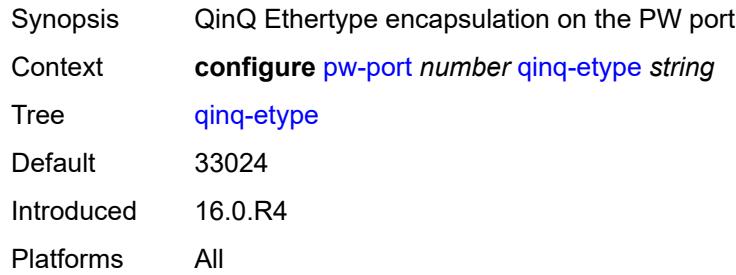

# <span id="page-2807-1"></span>**sdp** [[sdp-id](#page-2807-3)] *reference*

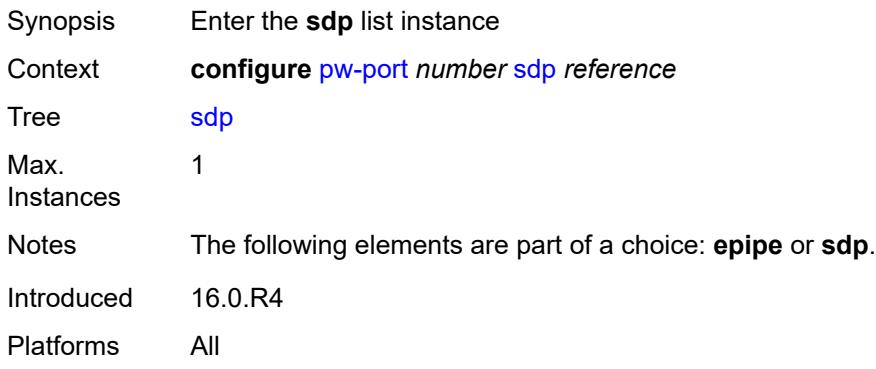

# <span id="page-2807-3"></span>[**sdp-id**] *reference*

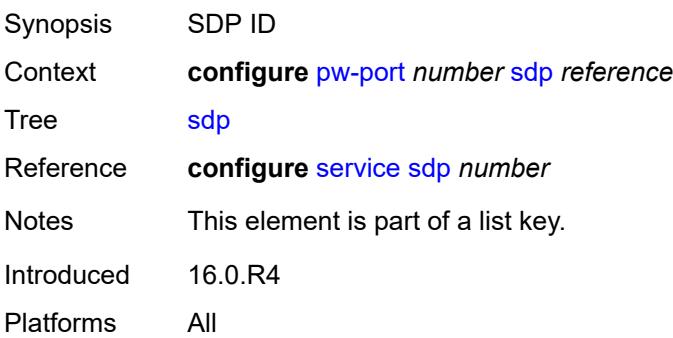

# <span id="page-2807-2"></span>**admin-state** *keyword*

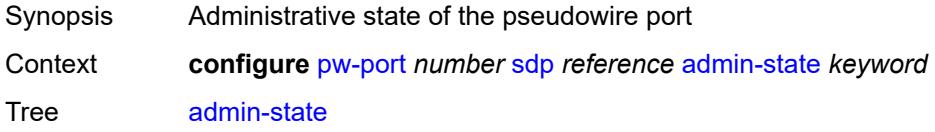
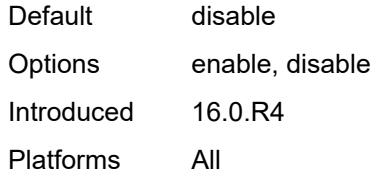

### <span id="page-2808-0"></span>**adv-service-mtu** *number*

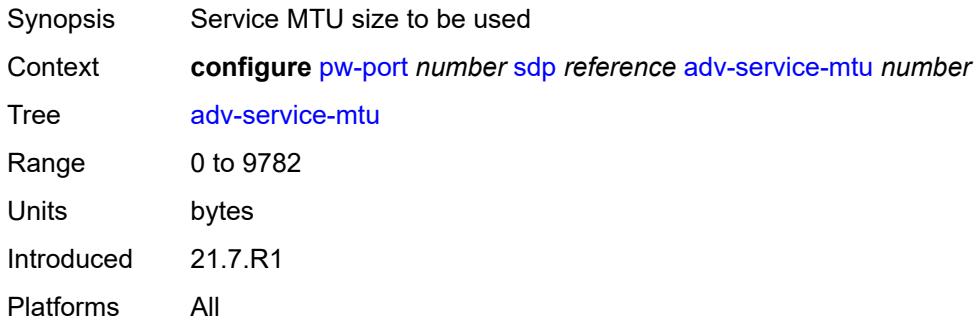

#### <span id="page-2808-1"></span>**control-word** *boolean*

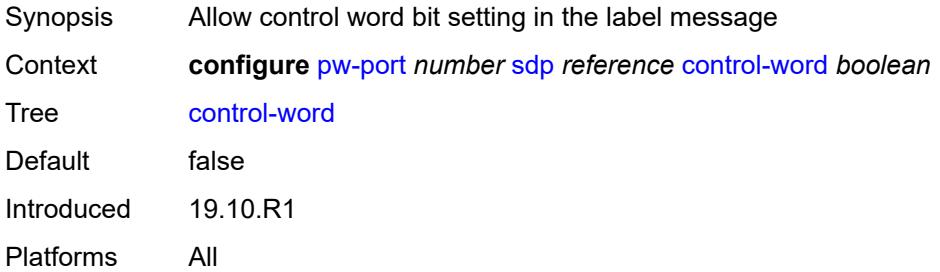

#### <span id="page-2808-2"></span>**egress**

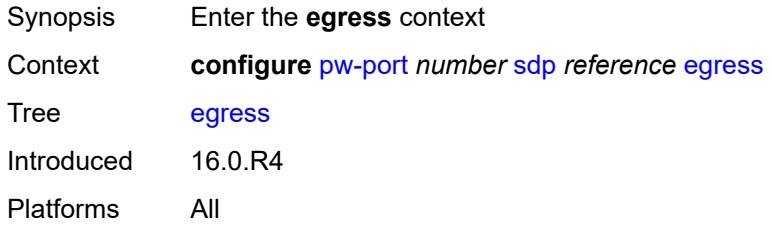

# <span id="page-2808-3"></span>**shaper**

Synopsis Enter the **shaper** context

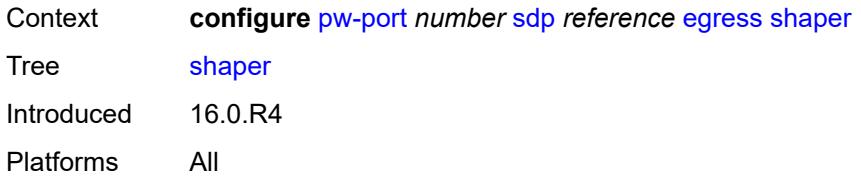

# <span id="page-2809-0"></span>**intermediate-destination-id** *string*

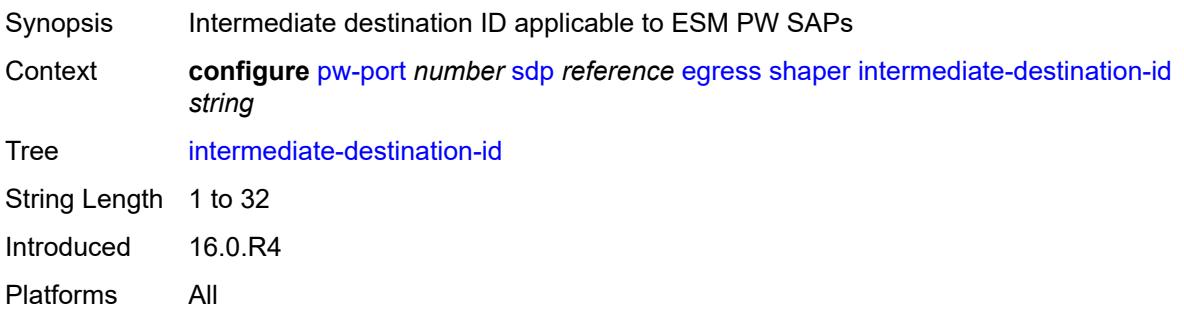

# <span id="page-2809-1"></span>**pw-sap-secondary-shaper** *string*

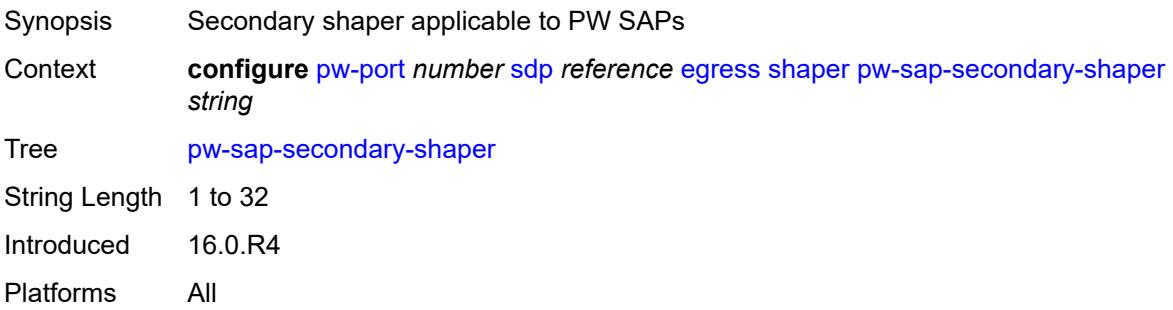

# <span id="page-2809-2"></span>**virtual-port** *string*

<span id="page-2809-3"></span>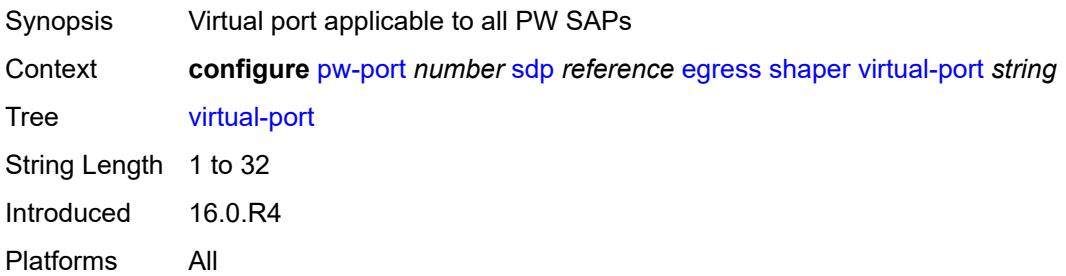

### **vc-label** *number*

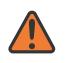

#### **WARNING:**

Modifying this element toggles the **admin-state** of the parent element automatically for the new value to take effect.

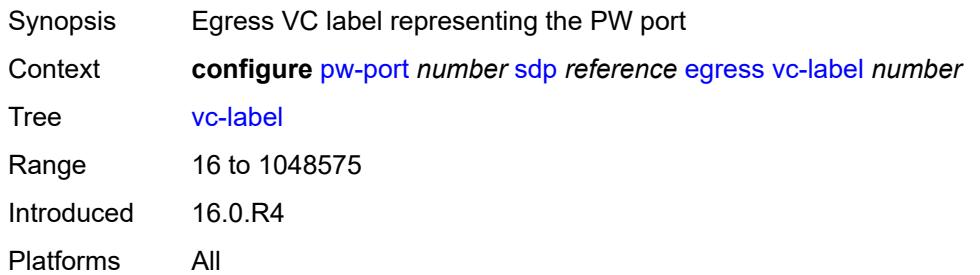

### <span id="page-2810-0"></span>**entropy-label** *boolean*

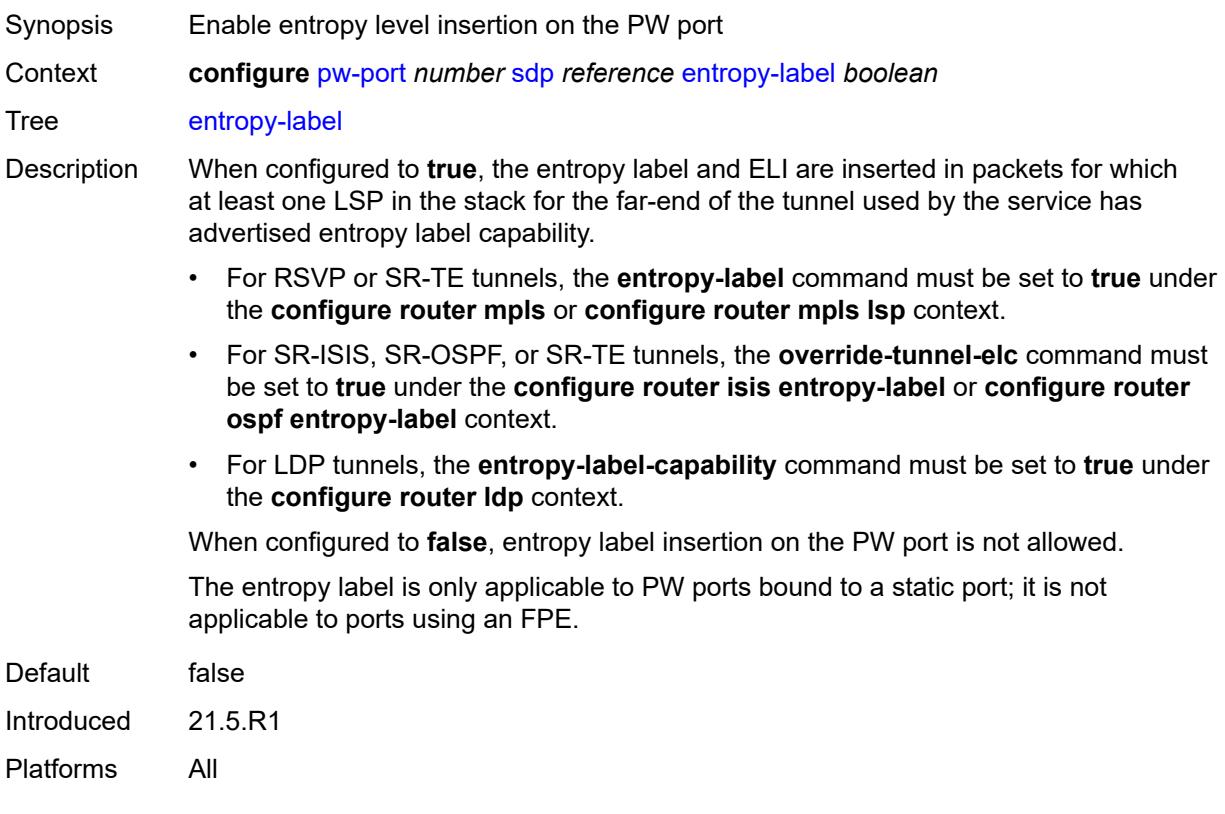

#### <span id="page-2810-1"></span>**ingress**

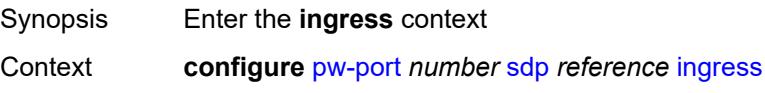

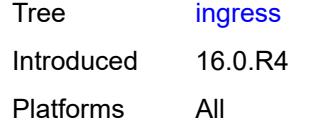

### <span id="page-2811-0"></span>**vc-label** *number*

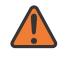

#### **WARNING:**

Modifying this element toggles the **admin-state** of the parent element automatically for the new value to take effect.

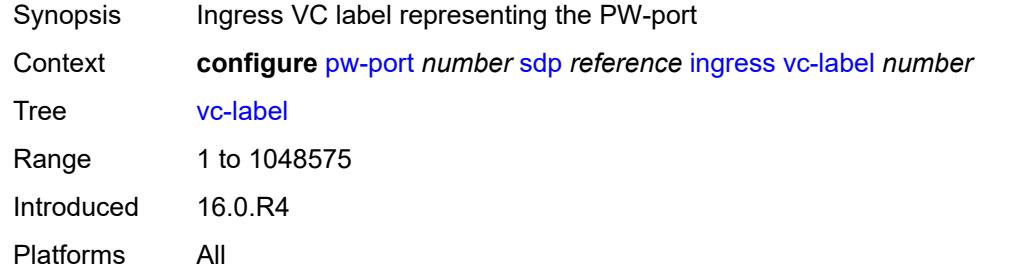

## <span id="page-2811-1"></span>**monitor-oper-group** *reference*

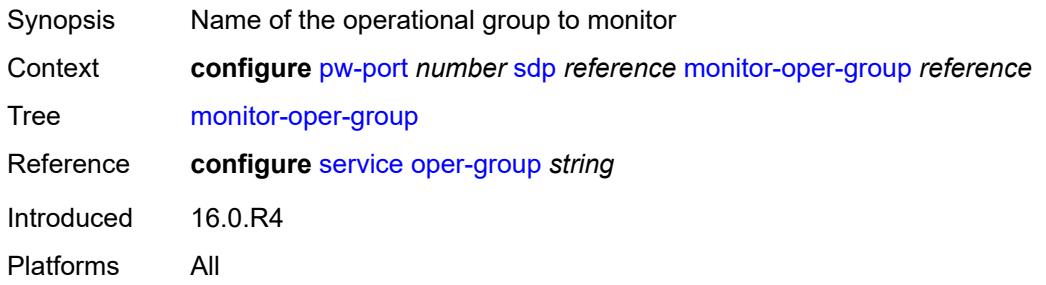

#### <span id="page-2811-2"></span>**vc-id** *number*

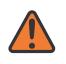

#### **WARNING:**

Modifying this element recreates the parent element automatically for the new value to take effect.

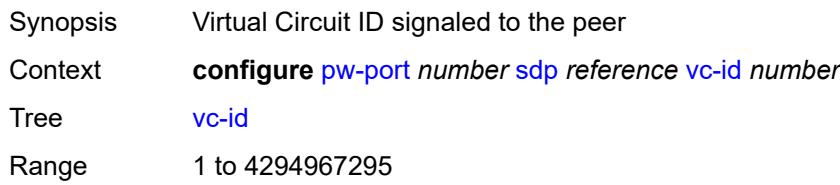

Notes This element is mandatory. Introduced 16.0.R4 Platforms All

## <span id="page-2812-0"></span>**vc-type** *keyword*

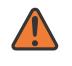

#### **WARNING:**

Modifying this element toggles the **admin-state** of the parent element automatically for the new value to take effect.

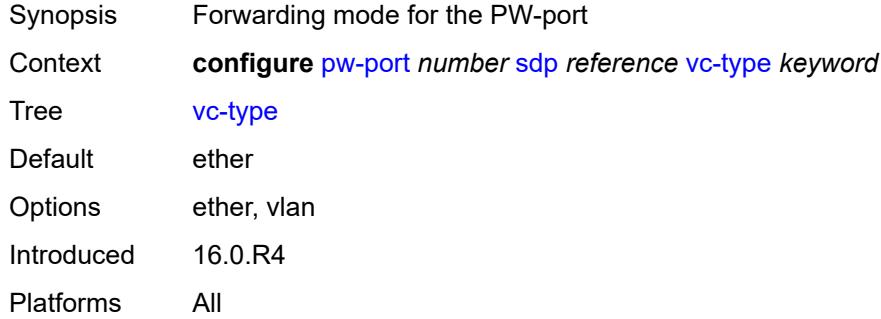

### <span id="page-2812-1"></span>**vlan-vc-tag** *number*

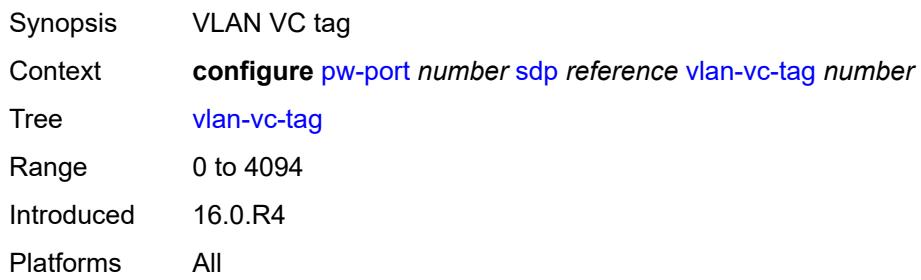

# **3.36 python commands**

<span id="page-2813-17"></span><span id="page-2813-16"></span><span id="page-2813-15"></span><span id="page-2813-14"></span><span id="page-2813-13"></span><span id="page-2813-12"></span><span id="page-2813-11"></span><span id="page-2813-10"></span><span id="page-2813-9"></span><span id="page-2813-8"></span><span id="page-2813-7"></span><span id="page-2813-6"></span><span id="page-2813-5"></span><span id="page-2813-4"></span><span id="page-2813-3"></span><span id="page-2813-2"></span><span id="page-2813-1"></span><span id="page-2813-0"></span>**configure** — **[python](#page-2815-0)** — **apply-groups** *reference* — **apply-groups-exclude** *reference* — **[python-policy](#page-2815-1)** *string*  — **apply-groups** *reference* — **apply-groups-exclude** *reference* — **[cache](#page-2815-2)** — **[admin-state](#page-2816-0)** *keyword* — **apply-groups** *reference* — **apply-groups-exclude** *reference* — **[entry-size](#page-2816-1)** *number* — **[max-entries](#page-2816-2)** *number* — **[max-entry-lifetime](#page-2817-0)** *number* — **[mcs-peer](#page-2817-1)** — **apply-groups** *reference* — **apply-groups-exclude** *reference* — **[ip-address](#page-2817-2)** *reference* — **[sync-tag](#page-2818-0)** *string* — **[minimum-lifetimes](#page-2818-1)** — **[high-availability](#page-2818-2)** *number* — **[multi-chassis-redundancy](#page-2818-3)** *number* — **[persistence](#page-2819-0)** *number* — **[persistence](#page-2819-1)** *boolean* — **[description](#page-2819-2)** *string* — **[dhcp](#page-2820-0)** *keyword* **[direction](#page-2820-1)** *keyword*  — **apply-groups** *reference* — **apply-groups-exclude** *reference* — **[script](#page-2820-2)** *reference* — **[dhcp6](#page-2821-0)** *keyword* **[direction](#page-2821-1)** *keyword*  — **apply-groups** *reference* — **apply-groups-exclude** *reference* — **[script](#page-2821-2)** *reference* — **[diameter](#page-2822-0)** *keyword* **[direction](#page-2822-1)** *keyword*  — **apply-groups** *reference* — **apply-groups-exclude** *reference* — **[script](#page-2823-0)** *reference* — **[gtpv1-c](#page-2823-1)** *keyword* **[direction](#page-2823-2)** *keyword*  — **apply-groups** *reference* — **apply-groups-exclude** *reference* — **[script](#page-2824-0)** *reference* — **[gtpv2-c](#page-2824-1)** *keyword* **[direction](#page-2825-0)** *keyword*  — **apply-groups** *reference* — **apply-groups-exclude** *reference* — **[script](#page-2825-1)** *reference* — **[nat-group](#page-2825-2)** *reference* — **[pfcp](#page-2826-0)** *keyword* **[direction](#page-2826-1)** *keyword*  — **apply-groups** *reference* — **apply-groups-exclude** *reference* — **[script](#page-2827-0)** *reference* — **[pppoe](#page-2827-1)** *keyword* **[direction](#page-2827-2)** *keyword*  — **apply-groups** *reference* — **apply-groups-exclude** *reference* — **[script](#page-2828-0)** *reference* — **[radius](#page-2828-1)** *keyword* **[direction](#page-2829-0)** *keyword*  — **apply-groups** *reference* — **apply-groups-exclude** *reference*

- <span id="page-2813-29"></span><span id="page-2813-28"></span><span id="page-2813-27"></span><span id="page-2813-26"></span><span id="page-2813-25"></span><span id="page-2813-24"></span><span id="page-2813-23"></span><span id="page-2813-22"></span><span id="page-2813-21"></span><span id="page-2813-20"></span><span id="page-2813-19"></span><span id="page-2813-18"></span>— **[script](#page-2829-1)** *reference*
- <span id="page-2813-33"></span><span id="page-2813-32"></span><span id="page-2813-31"></span><span id="page-2813-30"></span>— **[syslog](#page-2829-2)**

configure python python-policy syslog apply-groups

- **apply-groups** *reference*
	- **apply-groups-exclude** *reference*
- **[script](#page-2829-3)** *reference*
- **[vsd](#page-2830-0)**
	- **apply-groups** *reference*
- <span id="page-2814-2"></span><span id="page-2814-1"></span><span id="page-2814-0"></span>— **apply-groups-exclude** *reference*
- <span id="page-2814-4"></span><span id="page-2814-3"></span> — **[script](#page-2830-1)** *reference*
	- **[wlan-gw-group](#page-2830-2)** *reference*
	- **[python-script](#page-2831-0)** *string* 
		- **[action-on-fail](#page-2831-1)** *keyword*
- <span id="page-2814-6"></span><span id="page-2814-5"></span>— **[admin-state](#page-2831-2)** *keyword*
- <span id="page-2814-12"></span><span id="page-2814-11"></span><span id="page-2814-10"></span><span id="page-2814-9"></span><span id="page-2814-8"></span><span id="page-2814-7"></span> — **apply-groups** *reference*
	- **apply-groups-exclude** *reference*
	- **[description](#page-2832-0)** *string*
	- **[protection](#page-2832-1)**
		- **[hmac-sha256](#page-2832-2)** *string*
	- **[run-as-user](#page-2832-3)** *string*
	- **[urls](#page-2833-0)** *string*
	- **[version](#page-2833-1)** *keyword*

# <span id="page-2815-0"></span>**3.36.1 python command descriptions**

## **python**

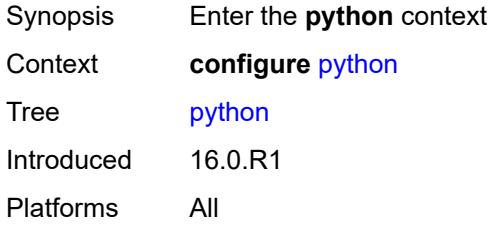

# <span id="page-2815-1"></span>**python-policy** [[name\]](#page-2815-3) *string*

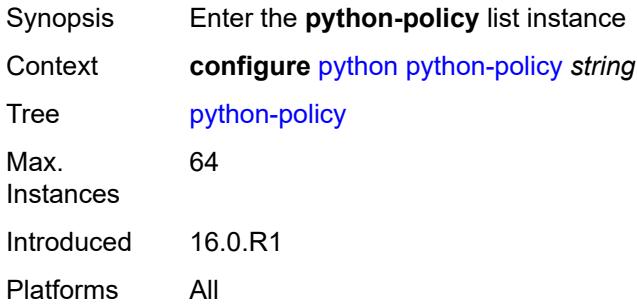

# <span id="page-2815-3"></span>[**name**] *string*

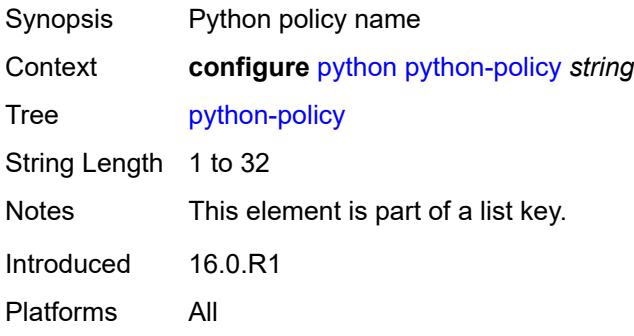

## <span id="page-2815-2"></span>**cache**

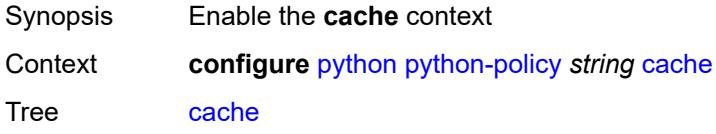

Introduced 16.0.R1 Platforms All

### <span id="page-2816-0"></span>**admin-state** *keyword*

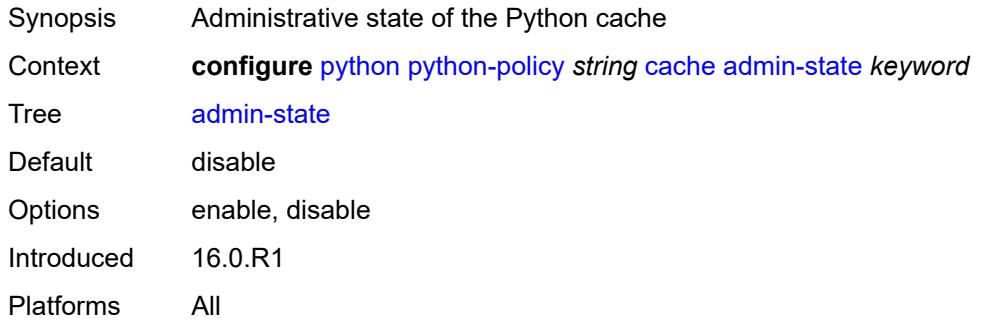

### <span id="page-2816-1"></span>**entry-size** *number*

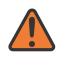

#### **WARNING:**

Modifying this element toggles the **admin-state** of the parent element automatically for the new value to take effect.

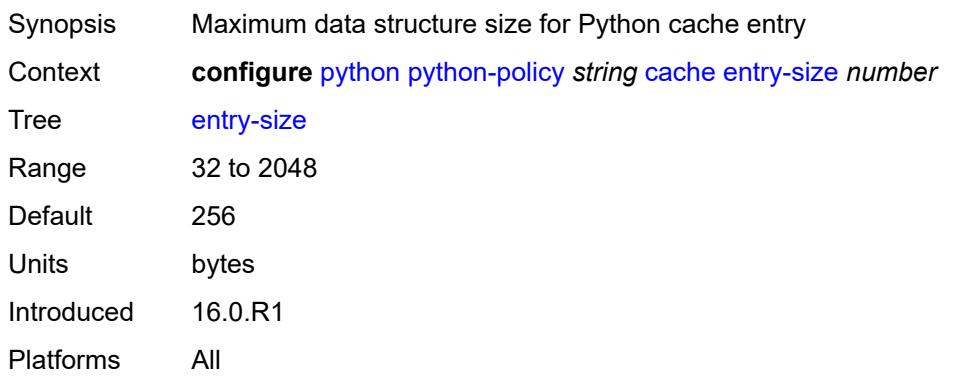

#### <span id="page-2816-2"></span>**max-entries** *number*

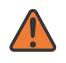

#### **WARNING:**

Modifying this element toggles the **admin-state** of the parent element automatically for the new value to take effect.

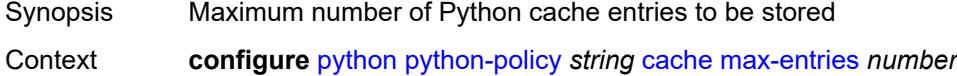

Tree [max-entries](#page-2813-5)

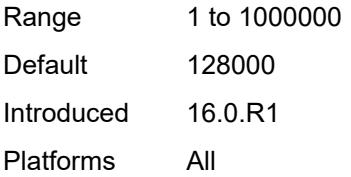

## <span id="page-2817-0"></span>**max-entry-lifetime** *number*

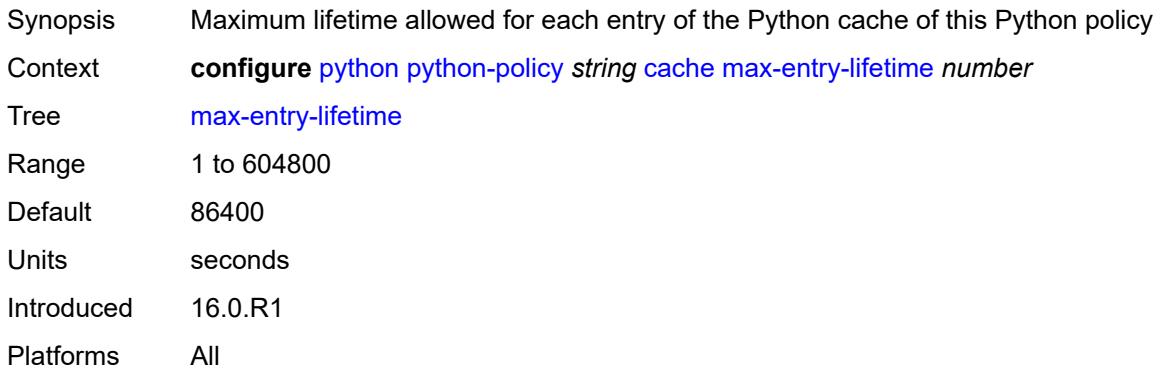

#### <span id="page-2817-1"></span>**mcs-peer**

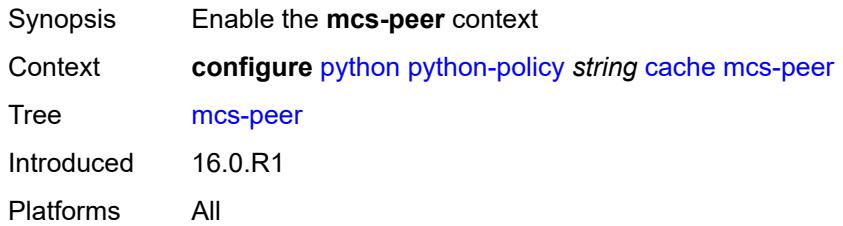

## <span id="page-2817-2"></span>**ip-address** *reference*

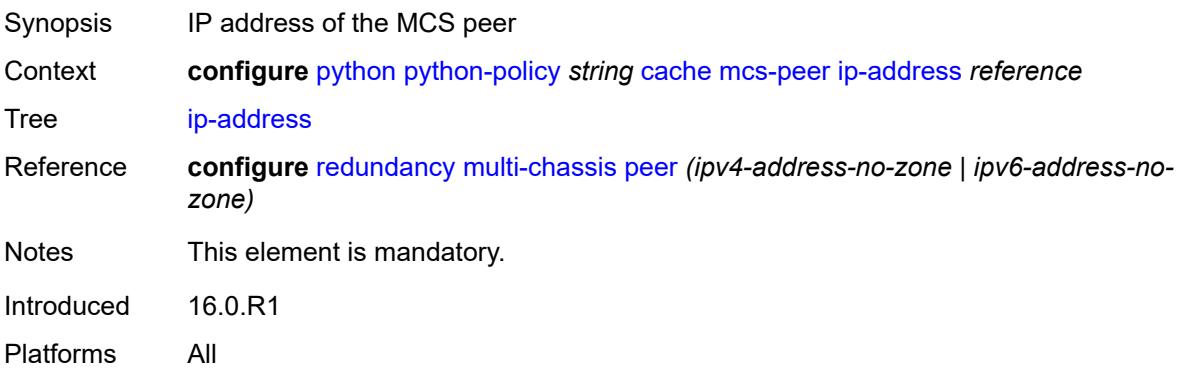

### <span id="page-2818-0"></span>**sync-tag** *string*

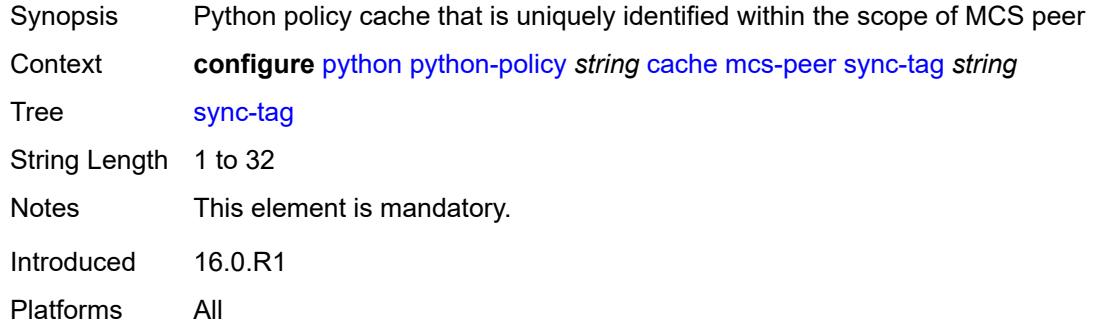

# <span id="page-2818-1"></span>**minimum-lifetimes**

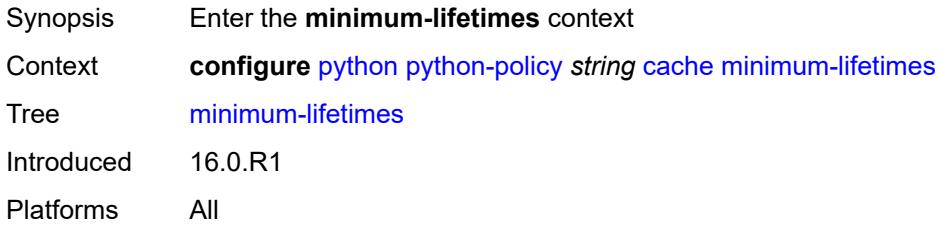

# <span id="page-2818-2"></span>**high-availability** *number*

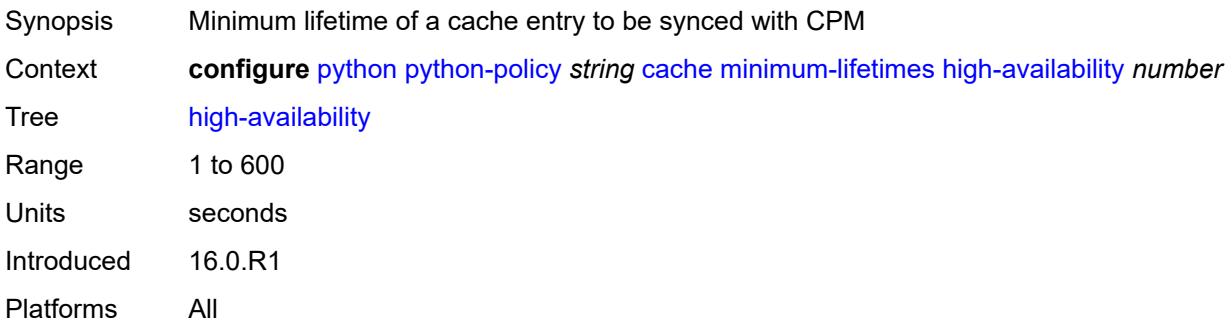

# <span id="page-2818-3"></span>**multi-chassis-redundancy** *number*

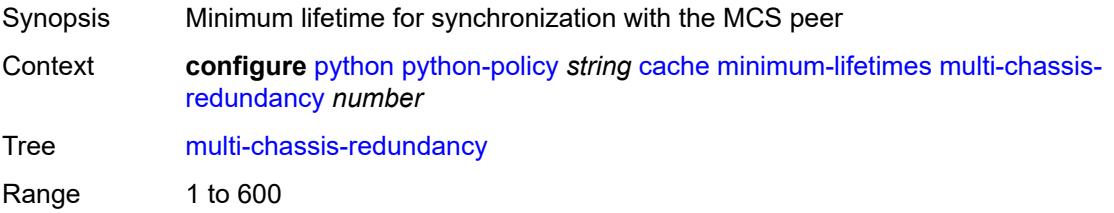

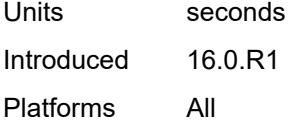

# <span id="page-2819-0"></span>**persistence** *number*

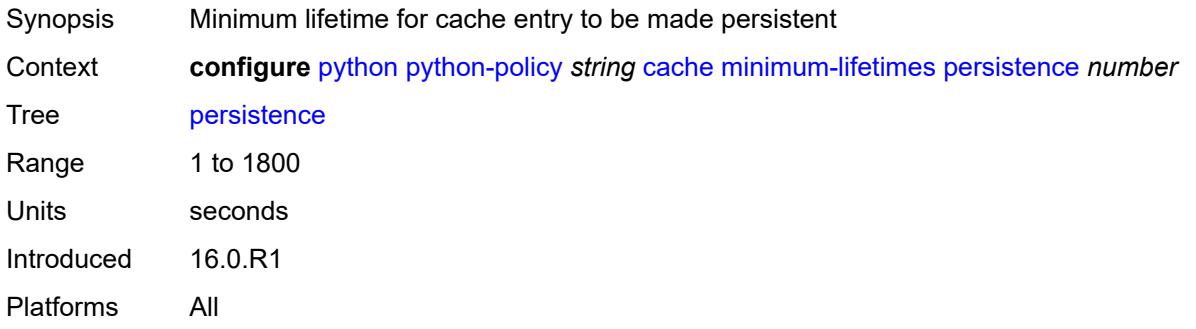

# <span id="page-2819-1"></span>**persistence** *boolean*

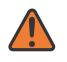

#### **WARNING:**

Modifying this element toggles the **admin-state** of the parent element automatically for the new value to take effect.

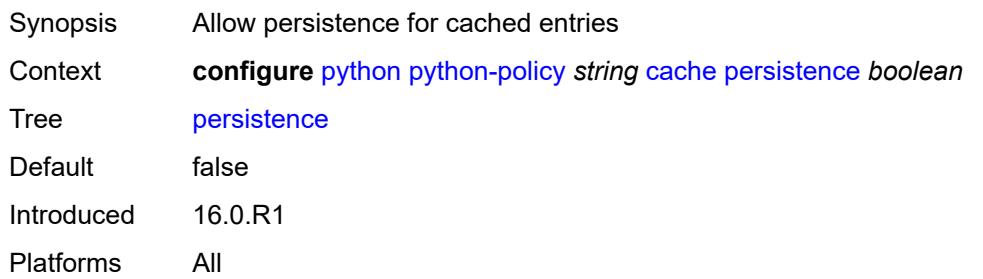

### <span id="page-2819-2"></span>**description** *string*

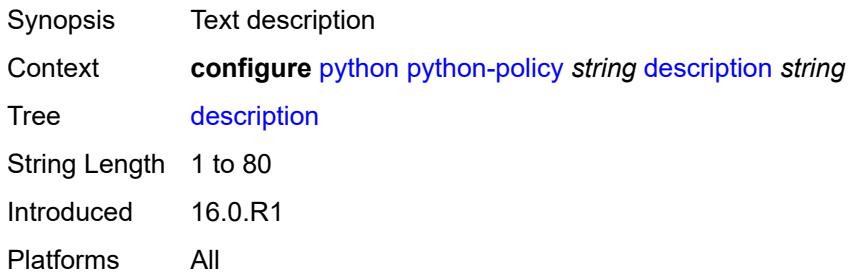

# <span id="page-2820-0"></span>**dhcp** [[message-type](#page-2820-3)] *keyword* [direction](#page-2820-1) *keyword*

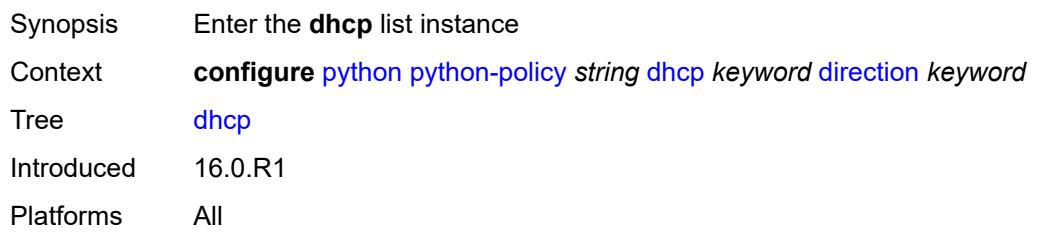

# <span id="page-2820-3"></span>[**message-type**] *keyword*

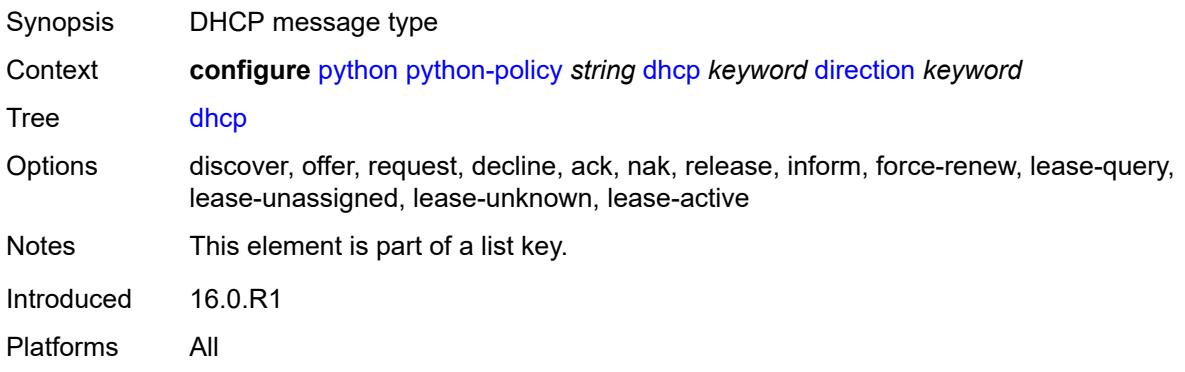

# <span id="page-2820-1"></span>**direction** *keyword*

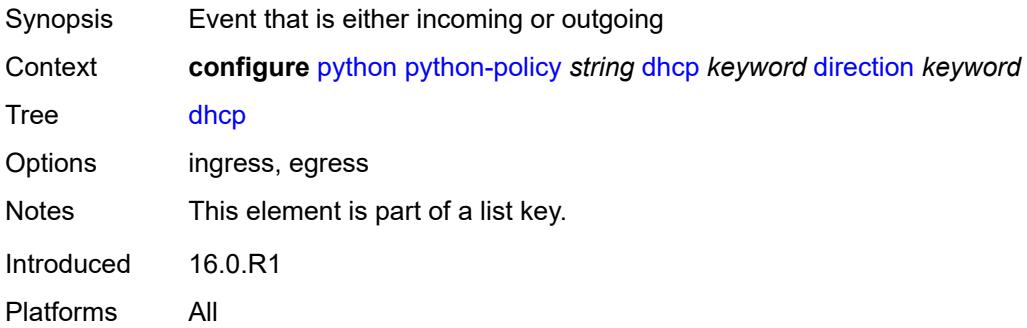

### <span id="page-2820-2"></span>**script** *reference*

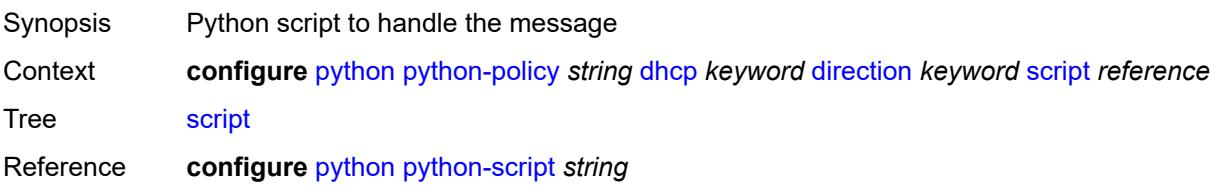

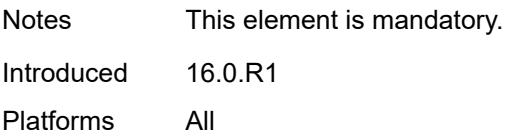

# <span id="page-2821-0"></span>**dhcp6** [[message-type\]](#page-2821-3) *keyword* [direction](#page-2821-1) *keyword*

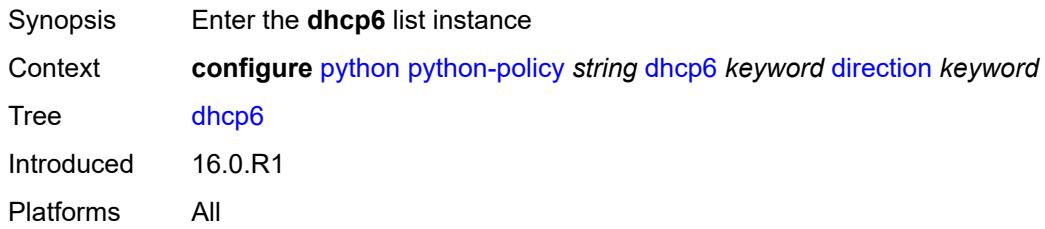

# <span id="page-2821-3"></span>[**message-type**] *keyword*

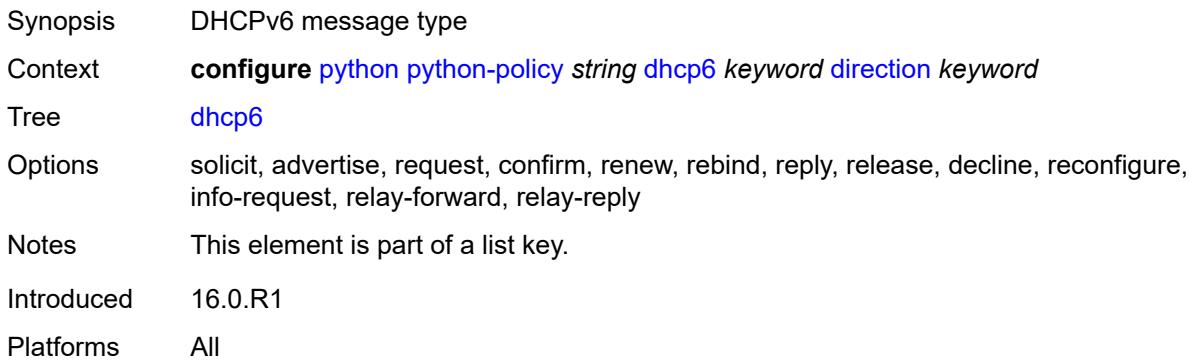

# <span id="page-2821-1"></span>**direction** *keyword*

<span id="page-2821-2"></span>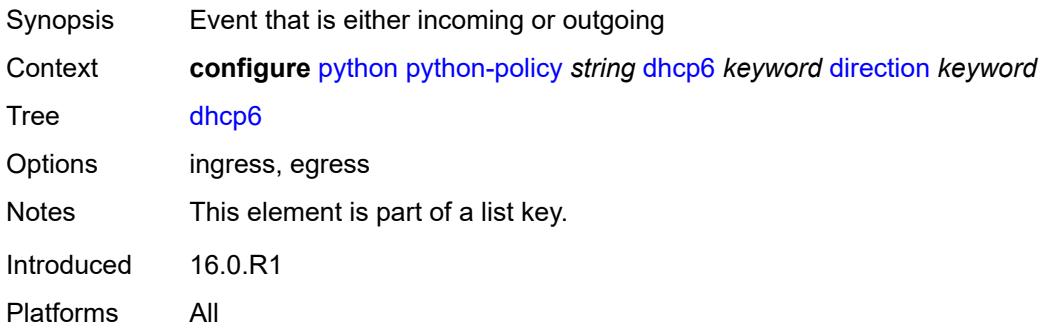

# **script** *reference*

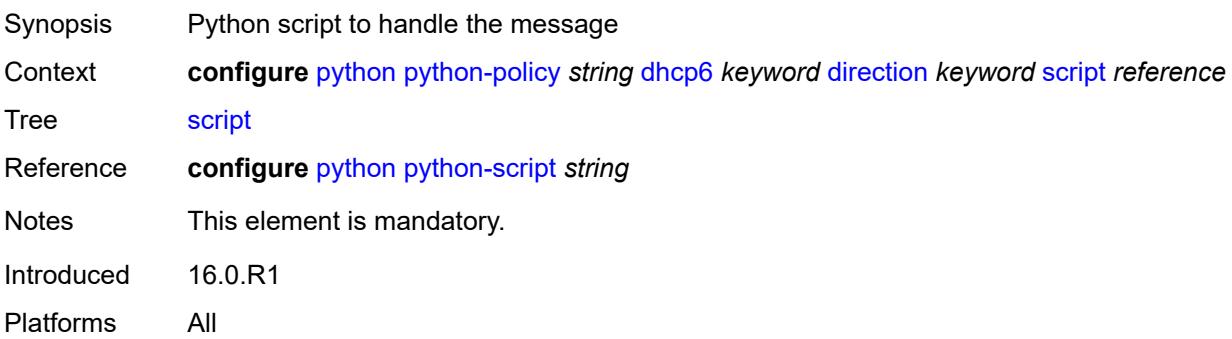

# <span id="page-2822-0"></span>**diameter** [\[message-type\]](#page-2822-2) *keyword* [direction](#page-2822-1) *keyword*

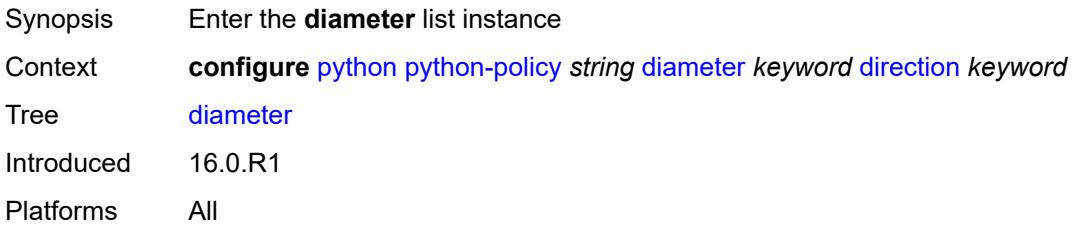

# <span id="page-2822-2"></span>[**message-type**] *keyword*

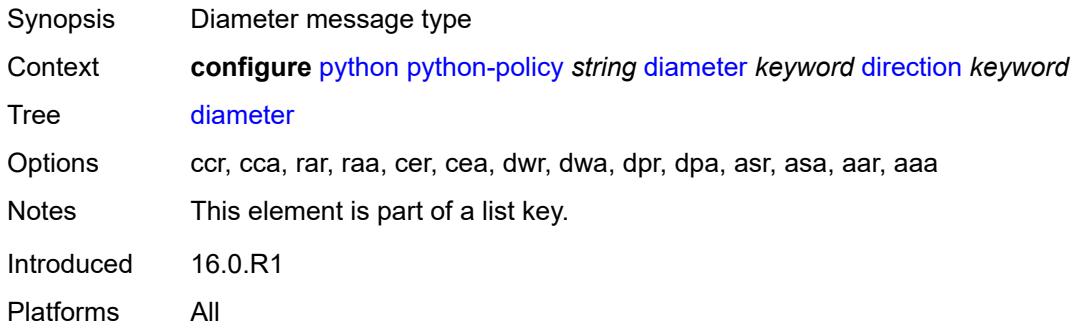

## <span id="page-2822-1"></span>**direction** *keyword*

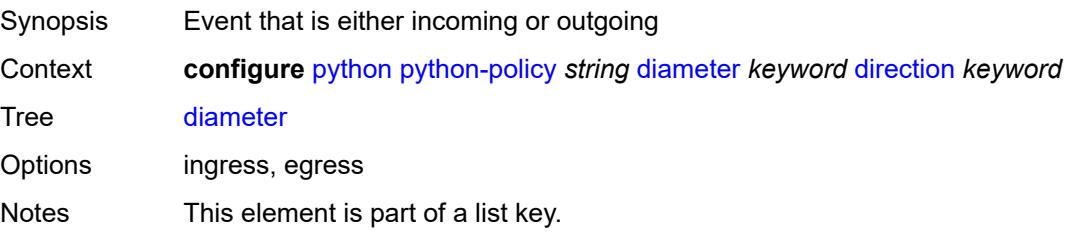

Introduced 16.0.R1 Platforms All

## <span id="page-2823-0"></span>**script** *reference*

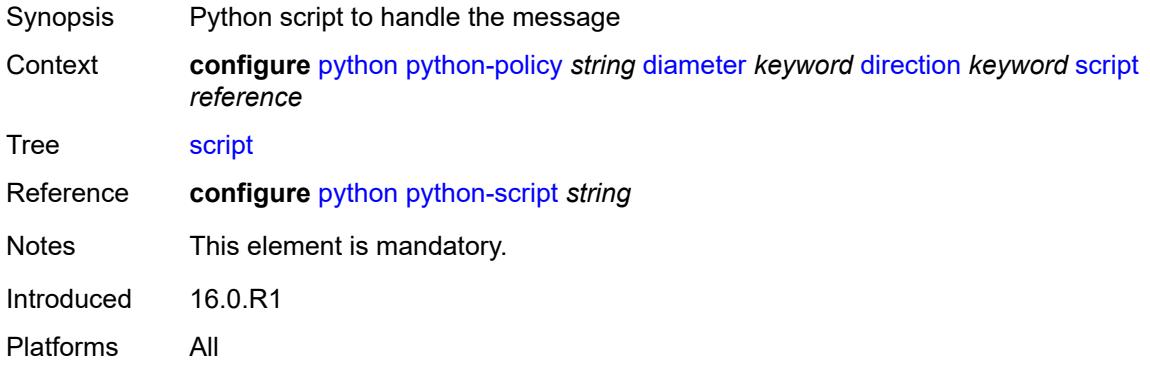

# <span id="page-2823-1"></span>**gtpv1-c** [[message-type](#page-2823-3)] *keyword* [direction](#page-2823-2) *keyword*

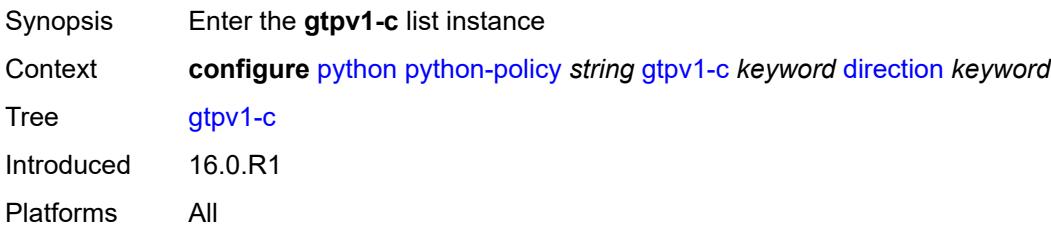

# <span id="page-2823-3"></span>[**message-type**] *keyword*

<span id="page-2823-2"></span>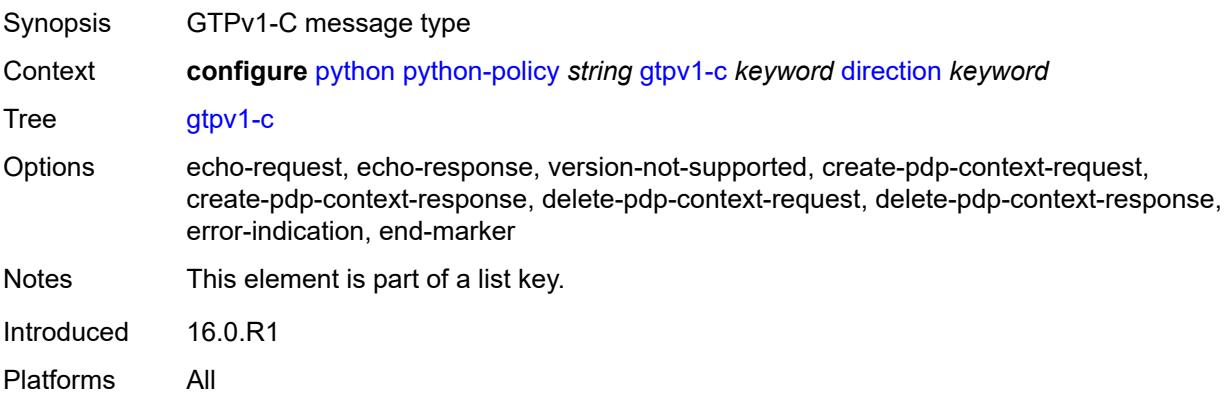

# **direction** *keyword*

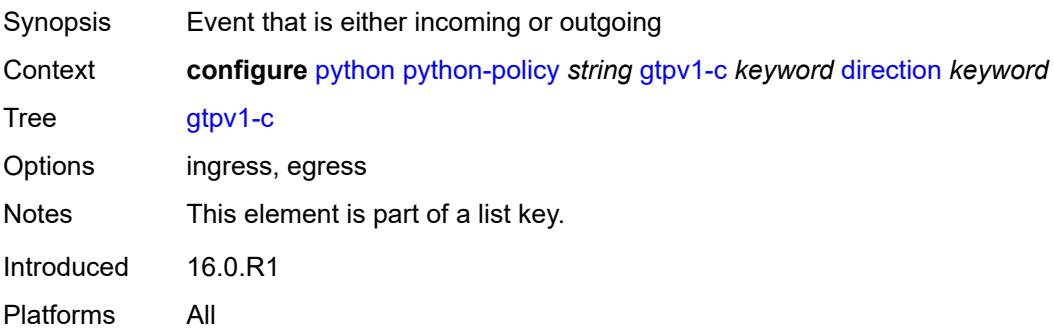

## <span id="page-2824-0"></span>**script** *reference*

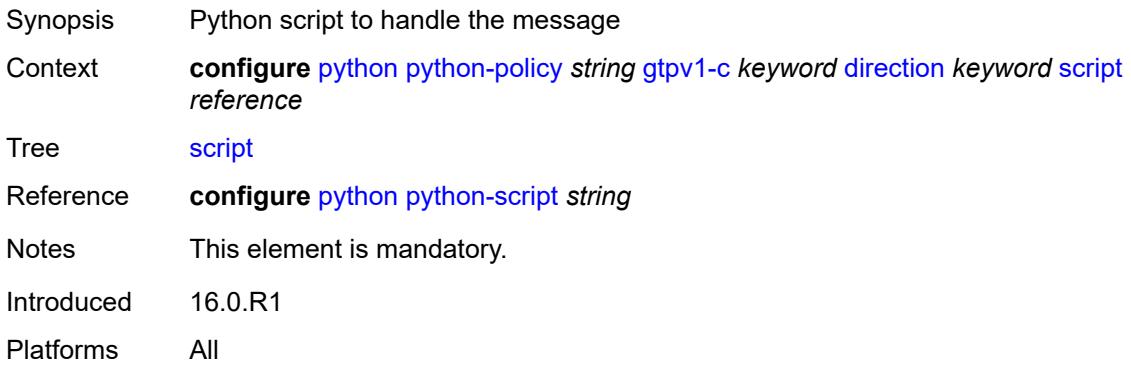

# <span id="page-2824-1"></span>**gtpv2-c** [[message-type](#page-2824-2)] *keyword* [direction](#page-2825-0) *keyword*

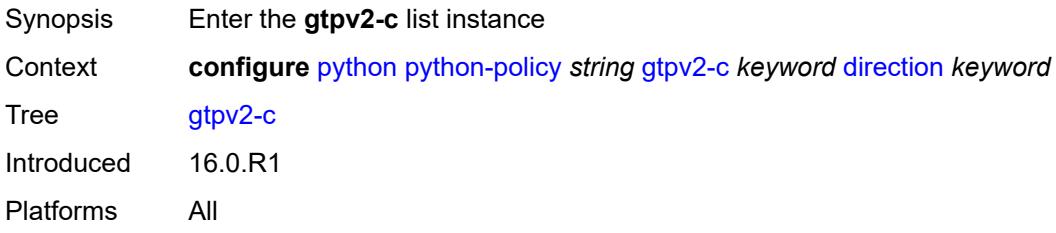

# <span id="page-2824-2"></span>[**message-type**] *keyword*

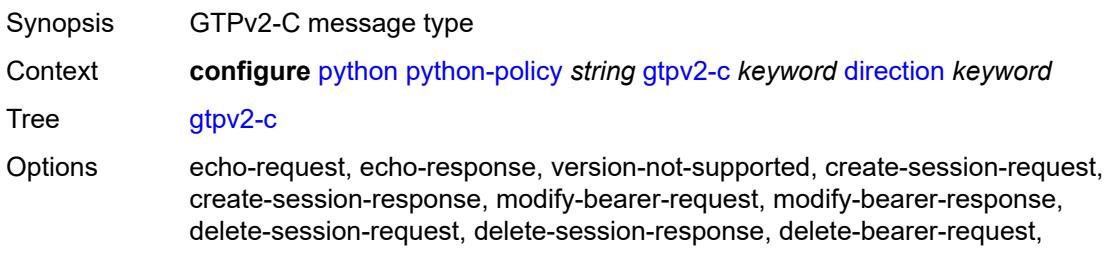

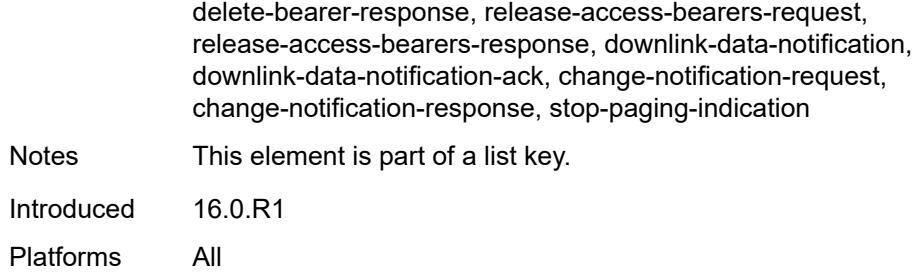

## <span id="page-2825-0"></span>**direction** *keyword*

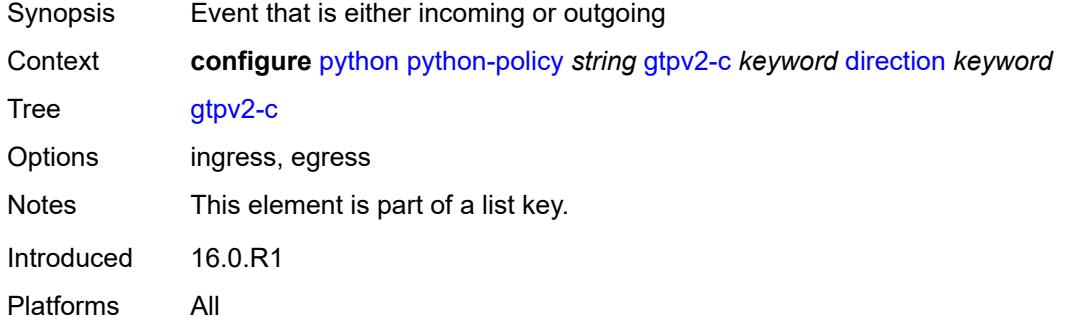

## <span id="page-2825-1"></span>**script** *reference*

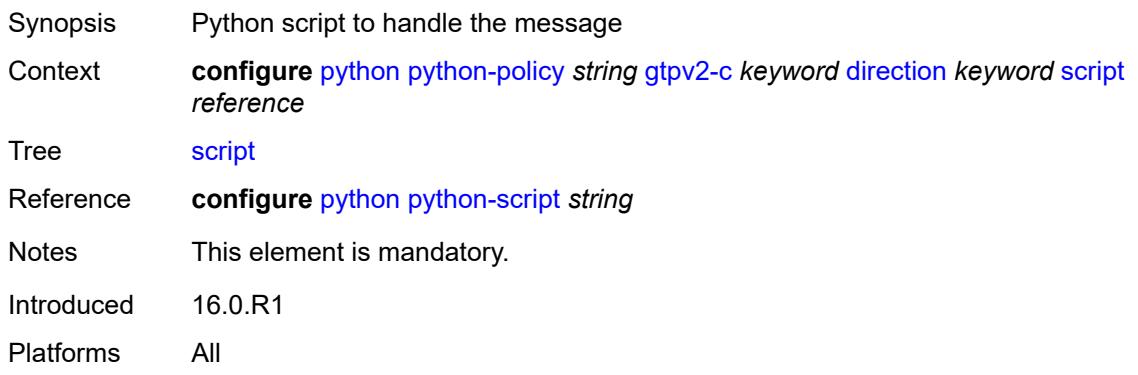

#### <span id="page-2825-2"></span>**nat-group** *reference*

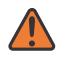

#### **WARNING:**

Modifying this element recreates the parent element automatically for the new value to take effect.

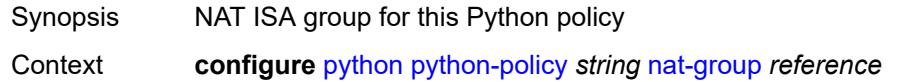

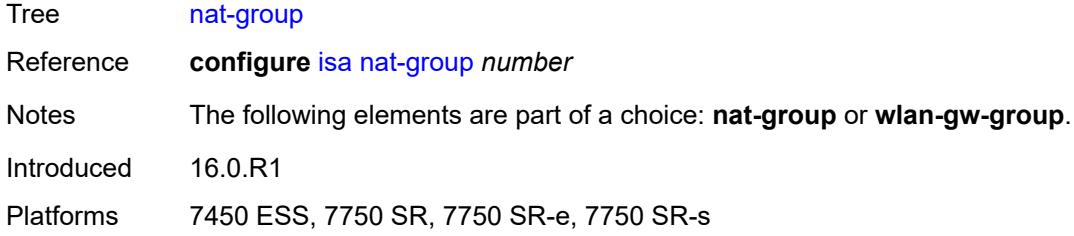

## <span id="page-2826-0"></span>**pfcp** [[message-type\]](#page-2826-2) *keyword* [direction](#page-2826-1) *keyword*

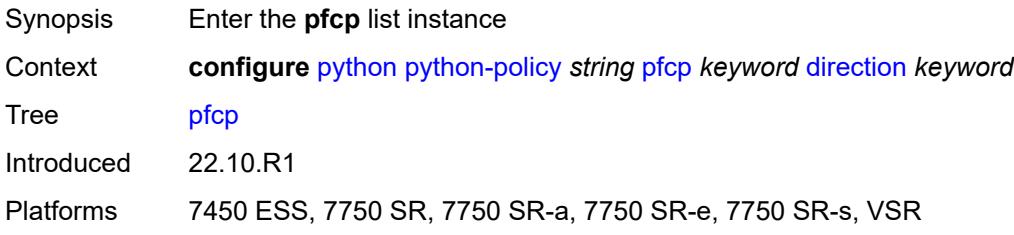

# <span id="page-2826-2"></span>[**message-type**] *keyword*

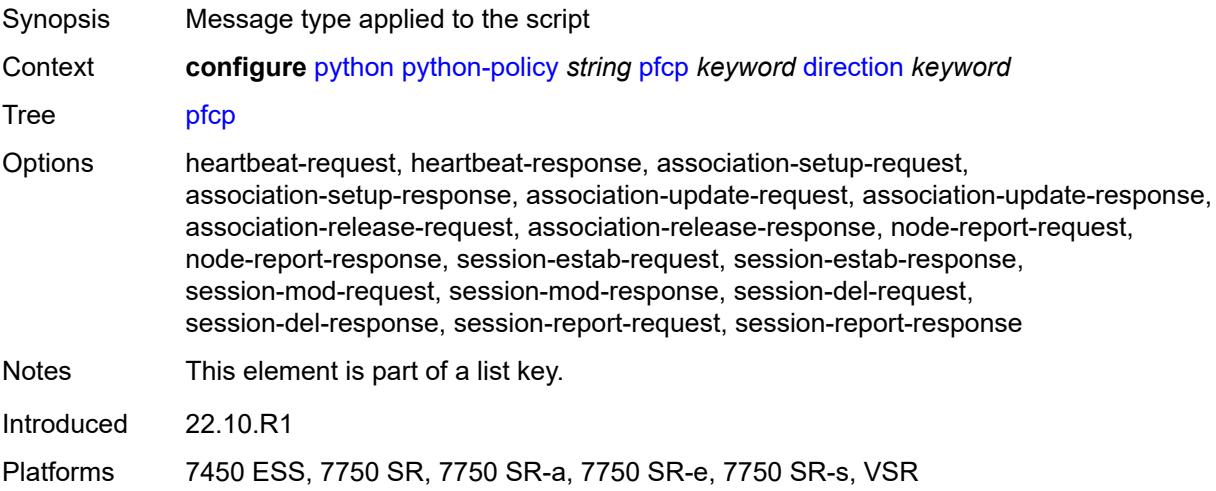

# <span id="page-2826-1"></span>**direction** *keyword*

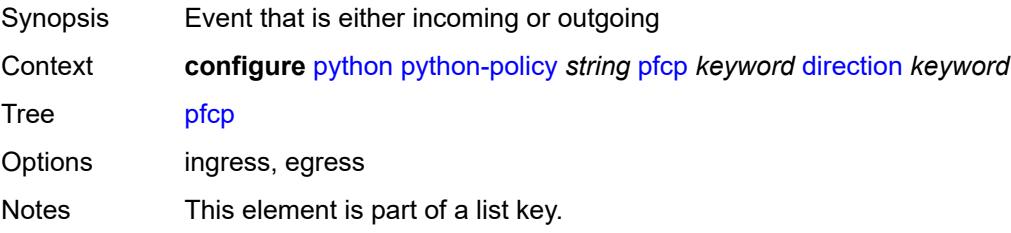

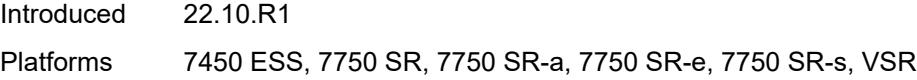

# <span id="page-2827-0"></span>**script** *reference*

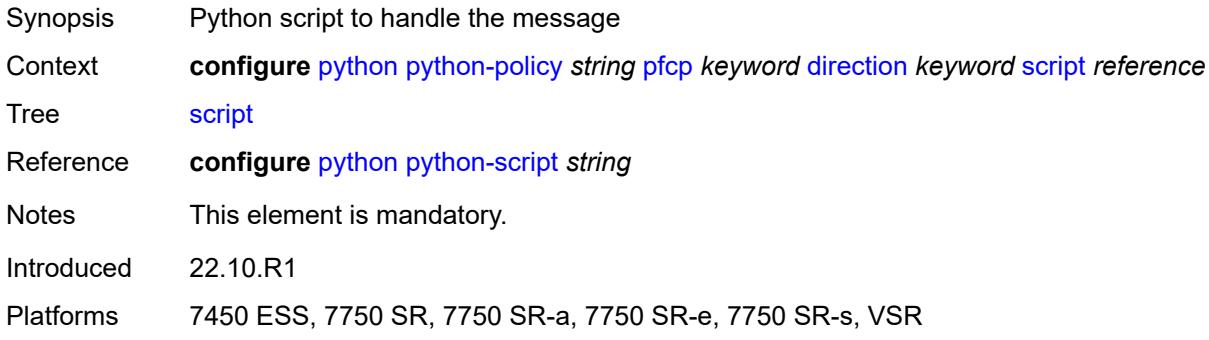

# <span id="page-2827-1"></span>**pppoe** [\[message-type\]](#page-2827-3) *keyword* [direction](#page-2827-2) *keyword*

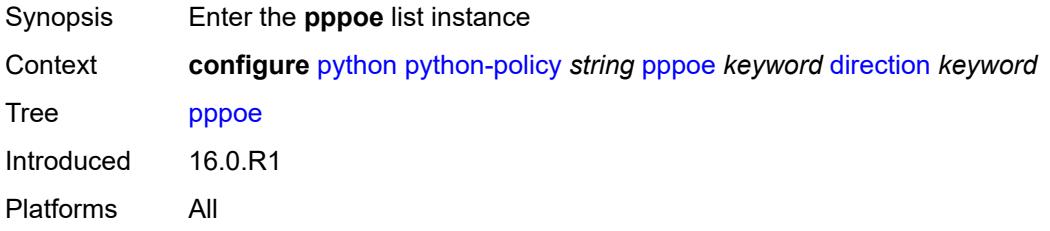

## <span id="page-2827-3"></span>[**message-type**] *keyword*

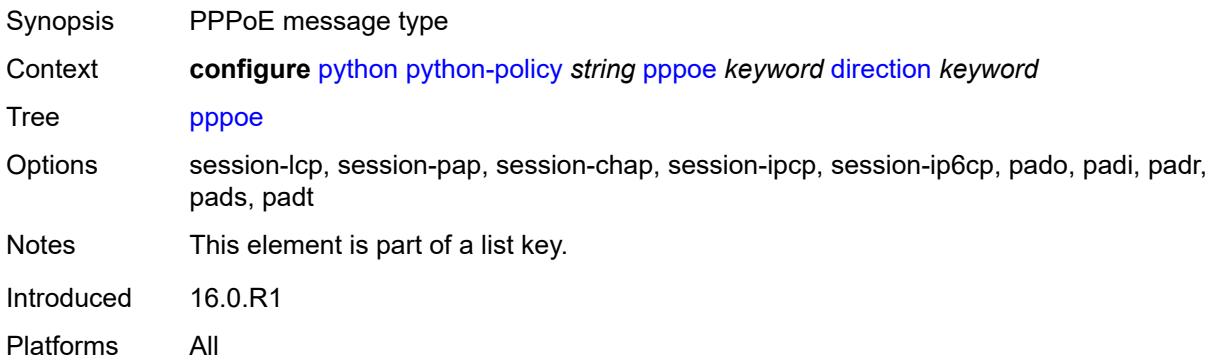

## <span id="page-2827-2"></span>**direction** *keyword*

Synopsis Event that is either incoming or outgoing

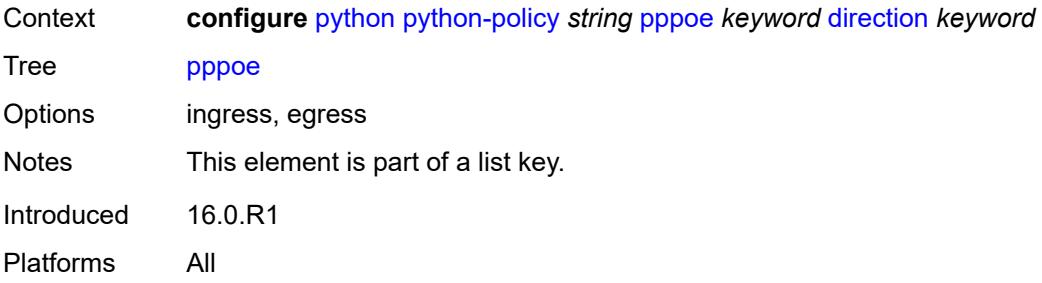

## <span id="page-2828-0"></span>**script** *reference*

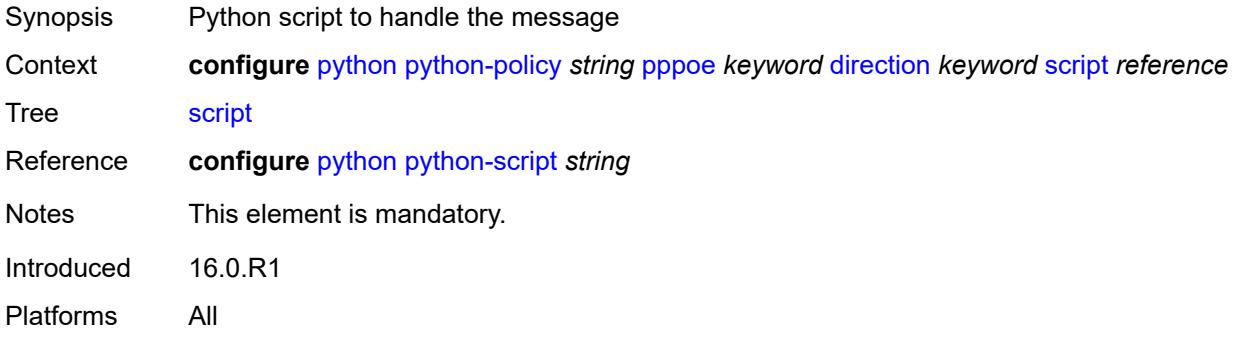

# <span id="page-2828-1"></span>**radius** [\[message-type\]](#page-2828-2) *keyword* [direction](#page-2829-0) *keyword*

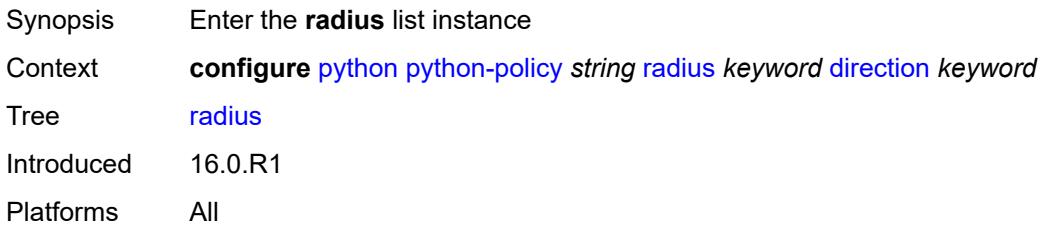

# <span id="page-2828-2"></span>[**message-type**] *keyword*

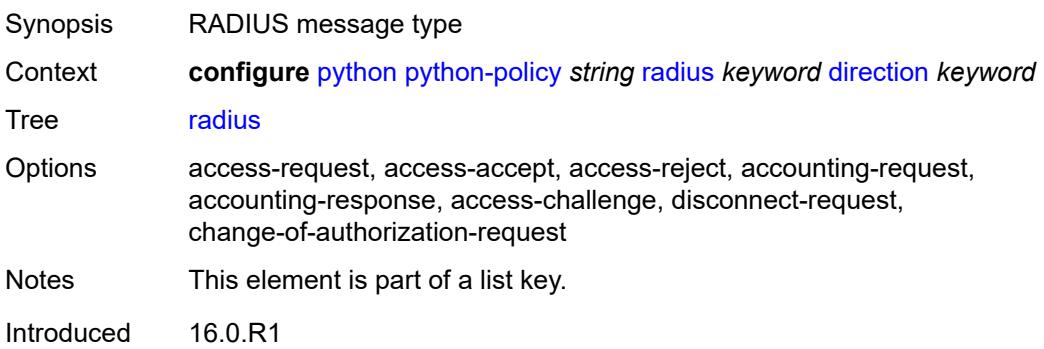

Platforms All

### <span id="page-2829-0"></span>**direction** *keyword*

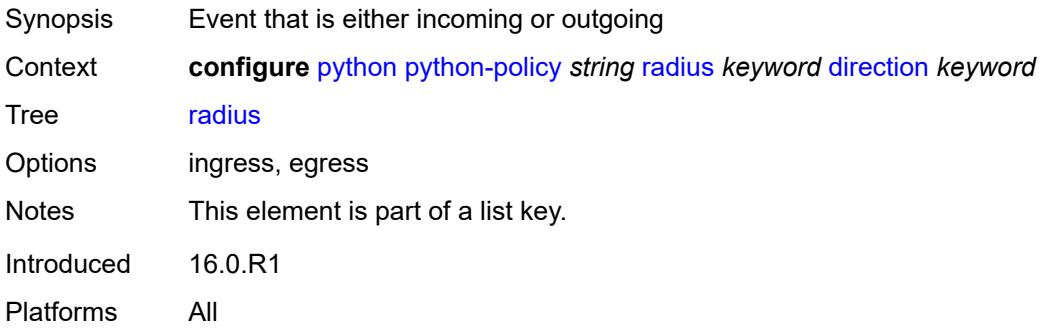

# <span id="page-2829-1"></span>**script** *reference*

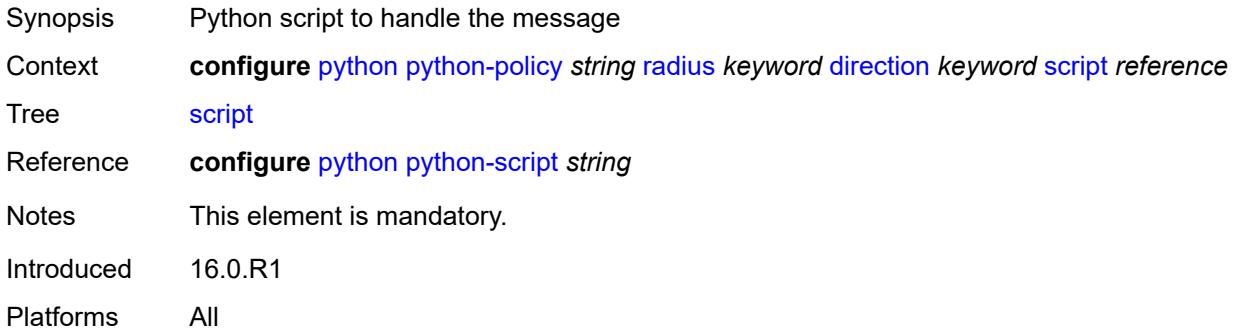

# <span id="page-2829-2"></span>**syslog**

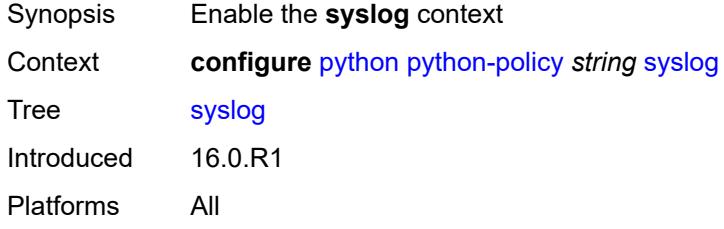

### <span id="page-2829-3"></span>**script** *reference*

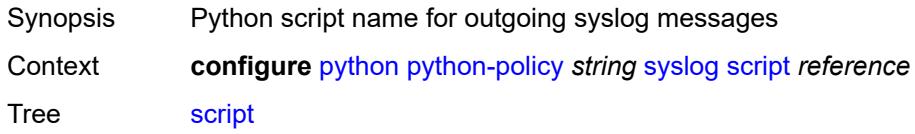

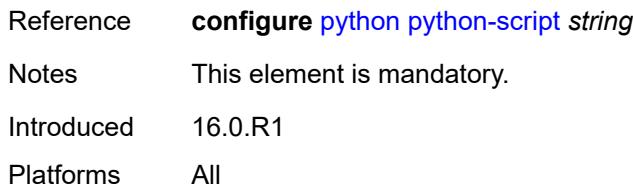

## <span id="page-2830-0"></span>**vsd**

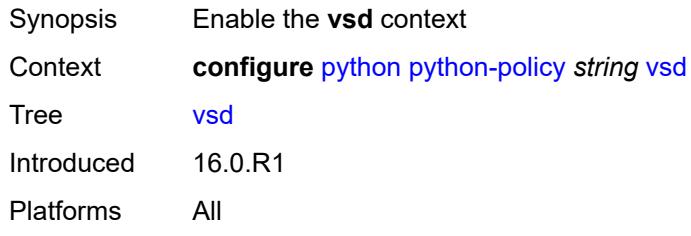

### <span id="page-2830-1"></span>**script** *reference*

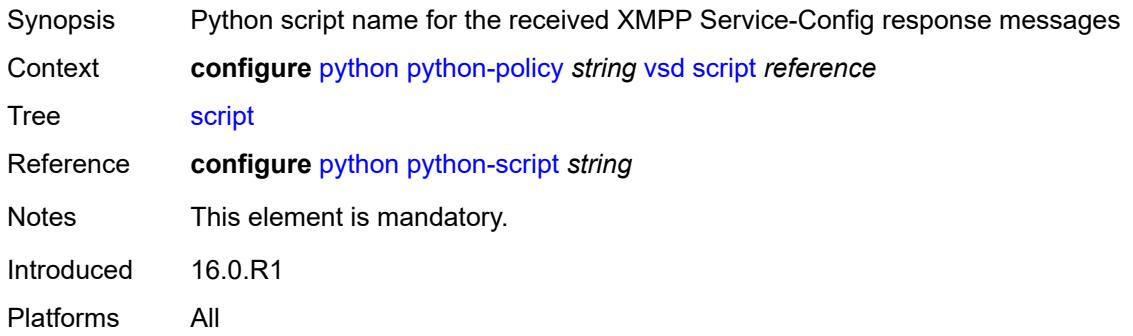

# <span id="page-2830-2"></span>**wlan-gw-group** *reference*

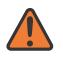

**WARNING:**

Modifying this element recreates the parent element automatically for the new value to take effect.

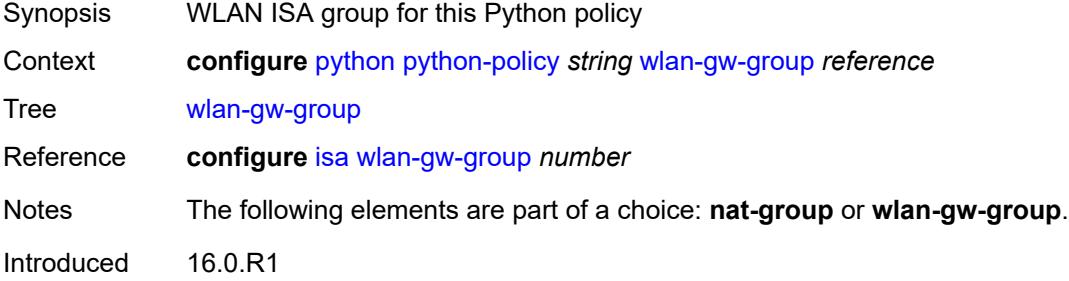

Platforms 7750 SR, 7750 SR-e, 7750 SR-s

# <span id="page-2831-0"></span>**python-script** [[name\]](#page-2831-3) *string*

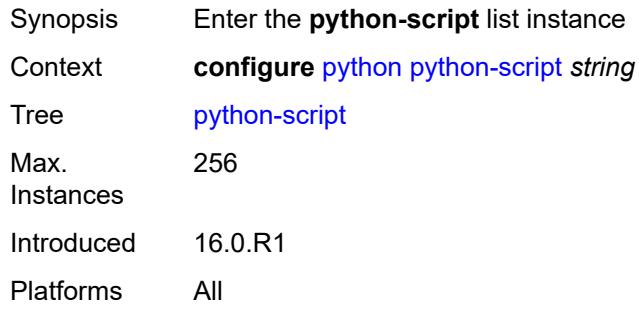

# <span id="page-2831-3"></span>[**name**] *string*

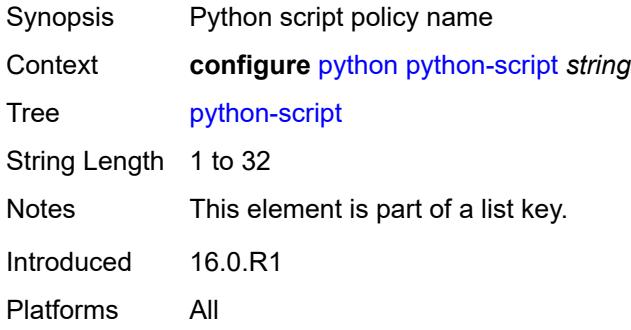

## <span id="page-2831-1"></span>**action-on-fail** *keyword*

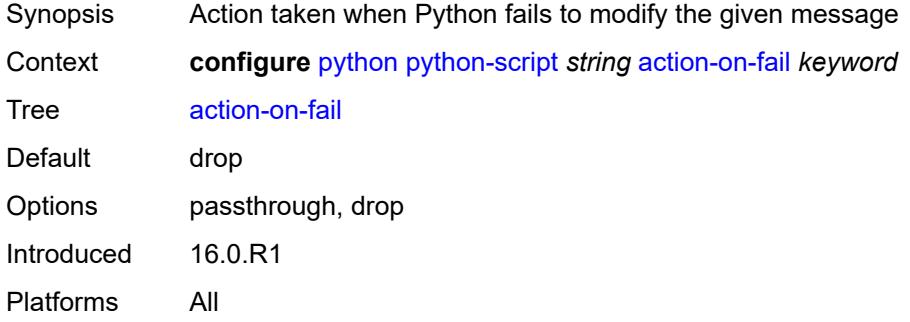

### <span id="page-2831-2"></span>**admin-state** *keyword*

Synopsis Administrative state of the Python script

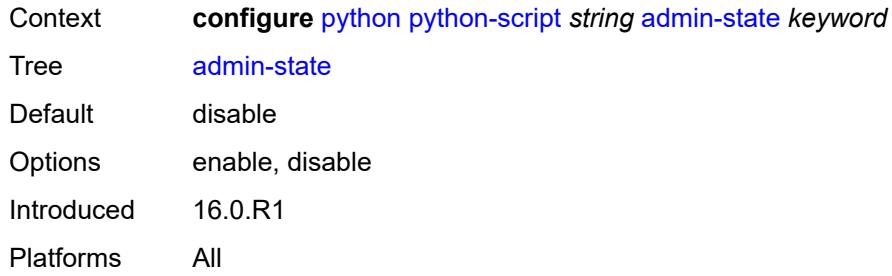

# <span id="page-2832-0"></span>**description** *string*

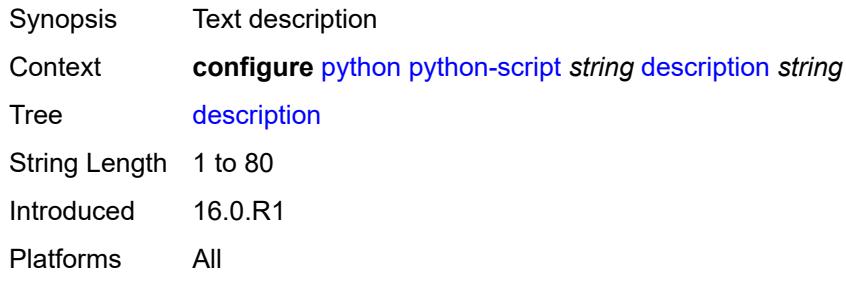

# <span id="page-2832-1"></span>**protection**

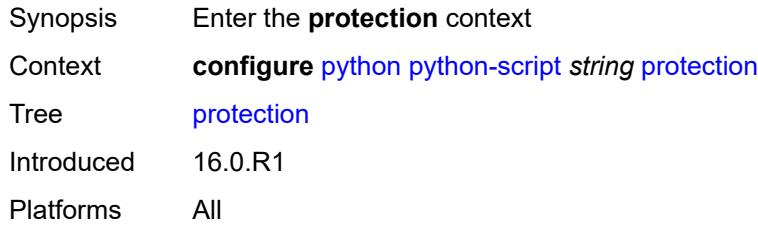

## <span id="page-2832-2"></span>**hmac-sha256** *string*

<span id="page-2832-3"></span>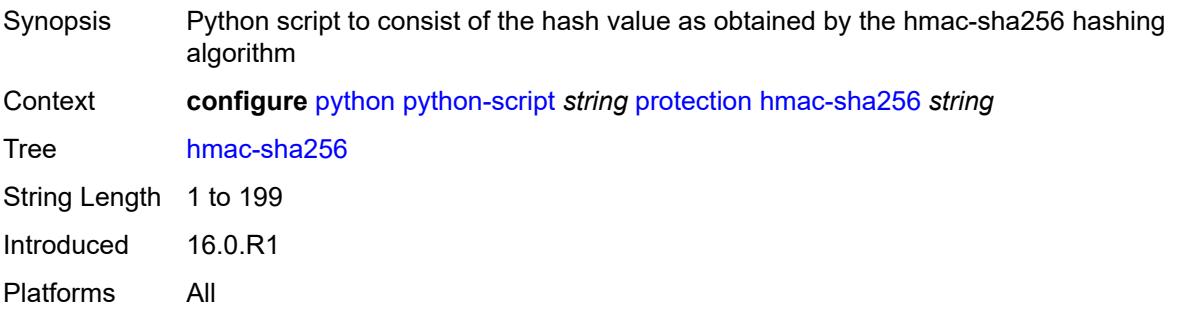

## **run-as-user** *string*

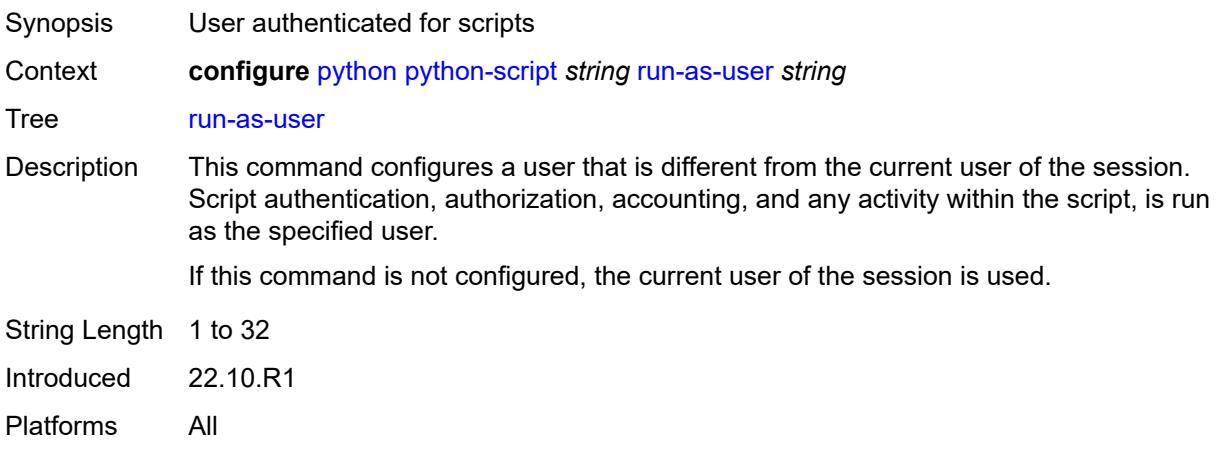

## <span id="page-2833-0"></span>**urls** *string*

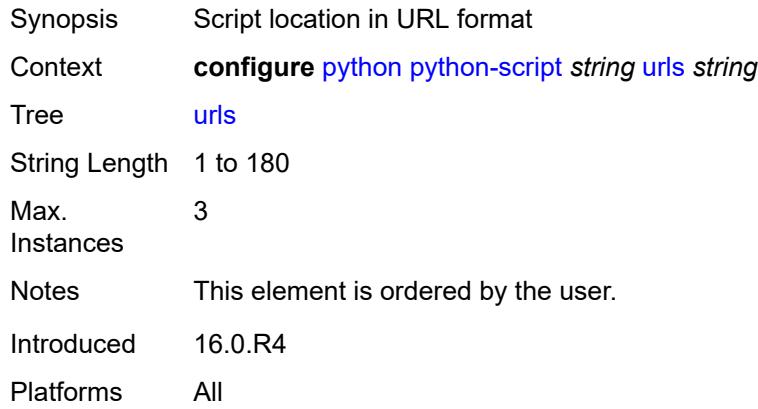

### <span id="page-2833-1"></span>**version** *keyword*

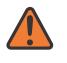

#### **WARNING:**

Modifying this element recreates the parent element automatically for the new value to take effect.

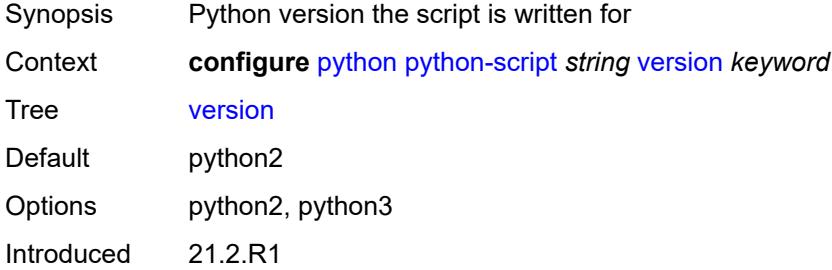

Platforms All

# **3.37 qos commands**

```
configure
   — qos
        — adv-config-policy string 
         — apply-groups reference
         — apply-groups-exclude reference
         — child-control
            — bandwidth-distribution
                — above-offered-allowance
                  — delta-consumed-agg-rate
                     — percent decimal-number
                  — delta-consumed-higher-tier-rate
                     — percent decimal-number
                  — unconsumed-agg-rate
                      — percent decimal-number
                  — unconsumed-higher-tier-rate
                     — percent decimal-number
               — above-offered-cap
                  — percent decimal-number
                  — rate (number | keyword)
               — enqueue-on-pir-zero boolean
               — granularity
                  — percent decimal-number
                  — rate number
               — internal-scheduler-weight-mode keyword
               — limit-pir-zero-drain boolean
                — lub-init-min-pir boolean
            — offered-measurement
               — add
                  — active-min-only boolean
                  — min-only boolean
                  — percent decimal-number
                  — rate number
               — fast-start boolean
               — fast-stop boolean
               — granularity
                   — percent decimal-number
                     — rate number
               — hold-time
                  — active-min-only boolean
                  — high-rate number
               — max-decrement
                  — percent decimal-number
                  — rate number
               — sample-interval number
               — time-average-factor
                  — dec-only boolean
                  — weighting-factor number
         — description string
      — apply-groups reference
      — apply-groups-exclude reference
      — atm-td-profile number 
         — apply-groups reference
         — apply-groups-exclude reference
         — clp-tagging boolean
         — description string
         — descriptor-type keyword
         — policing boolean
            — service-category keyword
         — shaping boolean
```
configure qos atm-td-profile traffic

```
 — traffic
           — cdvt number
           — mbs number
           — mir number
           — pir number
            — sir number
        — weight number
       — fp-resource-policy string 
         — aggregate-shapers
           — auto-creation boolean
           — hw-agg-shapers
              — saps boolean
              — subscribers boolean
           — queue-sets
              — default-size
— queue-groups (number | keyword)
— saps (number | keyword)
                 — subscribers (number | keyword)
              — size number 
                 — allocation-weight number
                 — apply-groups reference
                 — apply-groups-exclude reference
           — reserved-non-shaper-queues number
        — apply-groups reference
        — apply-groups-exclude reference
        — description string
        — ports
             — hqos-mode keyword
        — queues
            — ingress-percent-of-total decimal-number
     — hs-attachment-policy string 
        — apply-groups reference
        — apply-groups-exclude reference
           — description string
        — low-burst-max-class number
        — queue number 
           — apply-groups reference
           — apply-groups-exclude reference
           — sched-class number
           — unattached
            — wrr-group number
        — wrr-group number 
           — apply-groups reference
           — apply-groups-exclude reference
              — sched-class number
           — unattached
     — hs-pool-policy string 
        — apply-groups reference
        — apply-groups-exclude reference
        — description string
        — mid-tier
           — mid-pool number 
              — allocation-percent decimal-number
              — apply-groups reference
              — apply-groups-exclude reference
                 — parent-root-pool
                 — none
                 — pool-id reference
              — port-bw-oversubscription-factor number
              — slope-policy reference
        — root-tier
           — root-pool number 
              — allocation-weight number
              — apply-groups reference
```
configure qos hs-pool-policy root-tier root-pool apply-groups-exclude

```
 — apply-groups-exclude reference
               — slope-policy reference
         — system-reserve decimal-number
     — hs-port-pool-policy string 
        — alt-port-class-pools
            — class-pool number 
               — allocation
                  — explicit-percent decimal-number
                  — port-bw-weight number
               — apply-groups reference
               — apply-groups-exclude reference
                  — parent-mid-pool
                  — none
                     — pool-id number
               — slope-policy reference
         — apply-groups reference
           — apply-groups-exclude reference
           — description string
         — std-port-class-pools
            — class-pool number 
               — allocation
                  — explicit-percent decimal-number
                     — port-bw-weight number
               — apply-groups reference
               — apply-groups-exclude reference
               — parent-mid-pool
                 \frac{-}{\pi}none
                     — pool-id number
               — slope-policy reference
     — hs-scheduler-policy string 
         — apply-groups reference
         — apply-groups-exclude reference
         — description string
         — group number 
            — apply-groups reference
            — apply-groups-exclude reference
            — rate (number | keyword)
         — max-rate (number | keyword)
         — scheduling-class number 
            — apply-groups reference
            — apply-groups-exclude reference
            — group
               — group-id number
               — weight number
— rate (number | keyword)
— hw-agg-shaper-scheduler-policy string 
         — apply-groups reference
        — apply-groups-exclude reference
         — congestion-threshold number
         — description string
         — group string 
           — max-percent-rate decimal-number
         — max-rate (number | keyword)
         — monitor-threshold number
         — sched-class number 
            — apply-groups reference
            — apply-groups-exclude reference
            — group reference
            — weight number
     — match-list
         — ip-prefix-list string 
            — apply-groups reference
           — apply-groups-exclude reference
```
— **[description](#page-2905-0)** *string*

configure qos match-list ip-prefix-list prefix

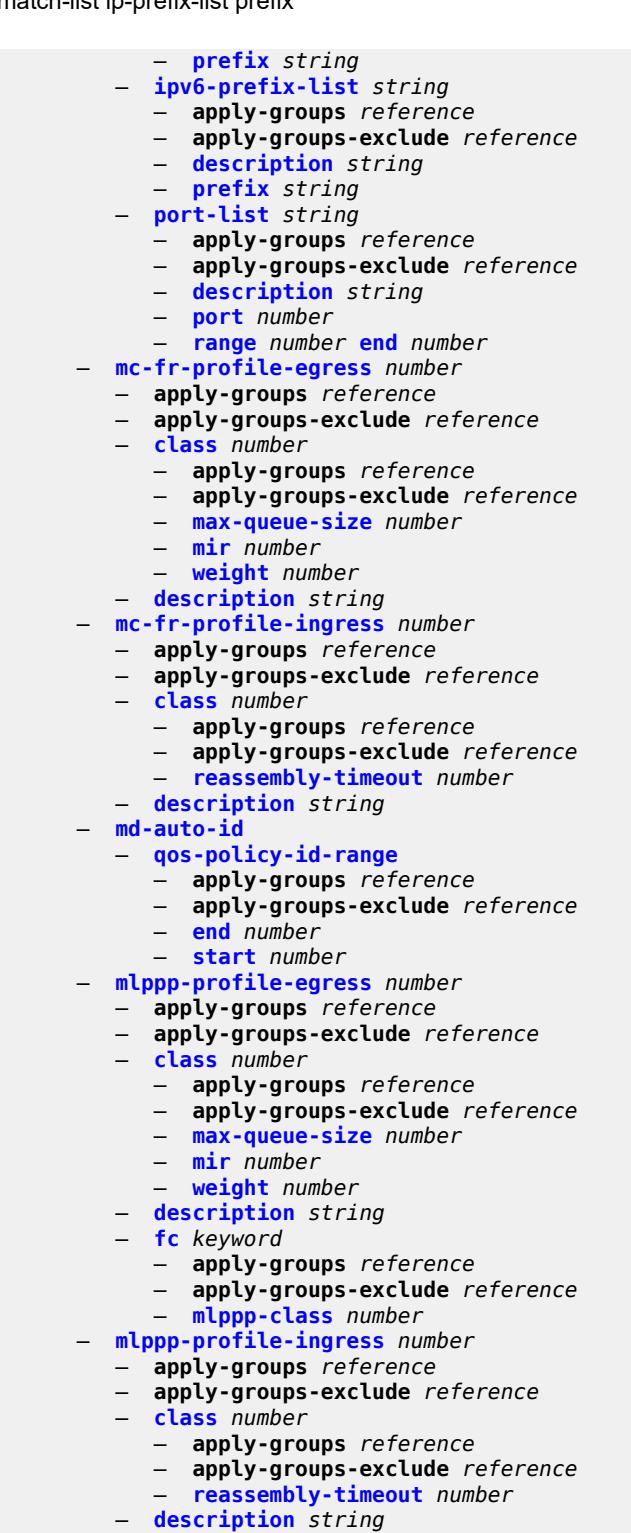

- **[network](#page-2918-2)** *string* 
	- **apply-groups** *reference*
- **apply-groups-exclude** *reference*
- **[description](#page-2919-0)** *string*
	- **[egress](#page-2919-1)**
		- **[dscp](#page-2919-2)** *keyword*

configure qos network egress dscp apply-groups

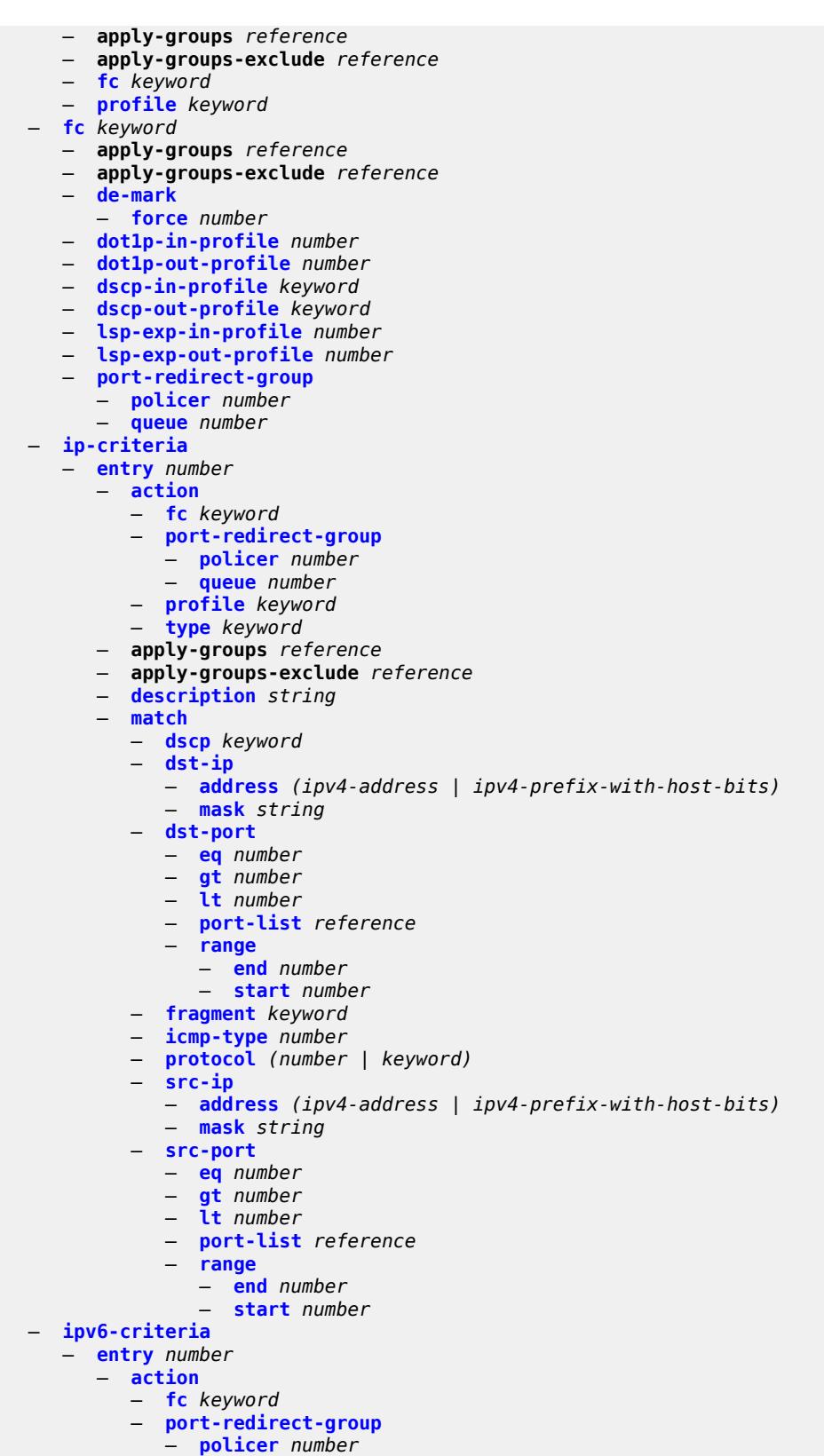

— **[queue](#page-2936-2)** *number*

configure qos network egress ipv6-criteria entry action profile

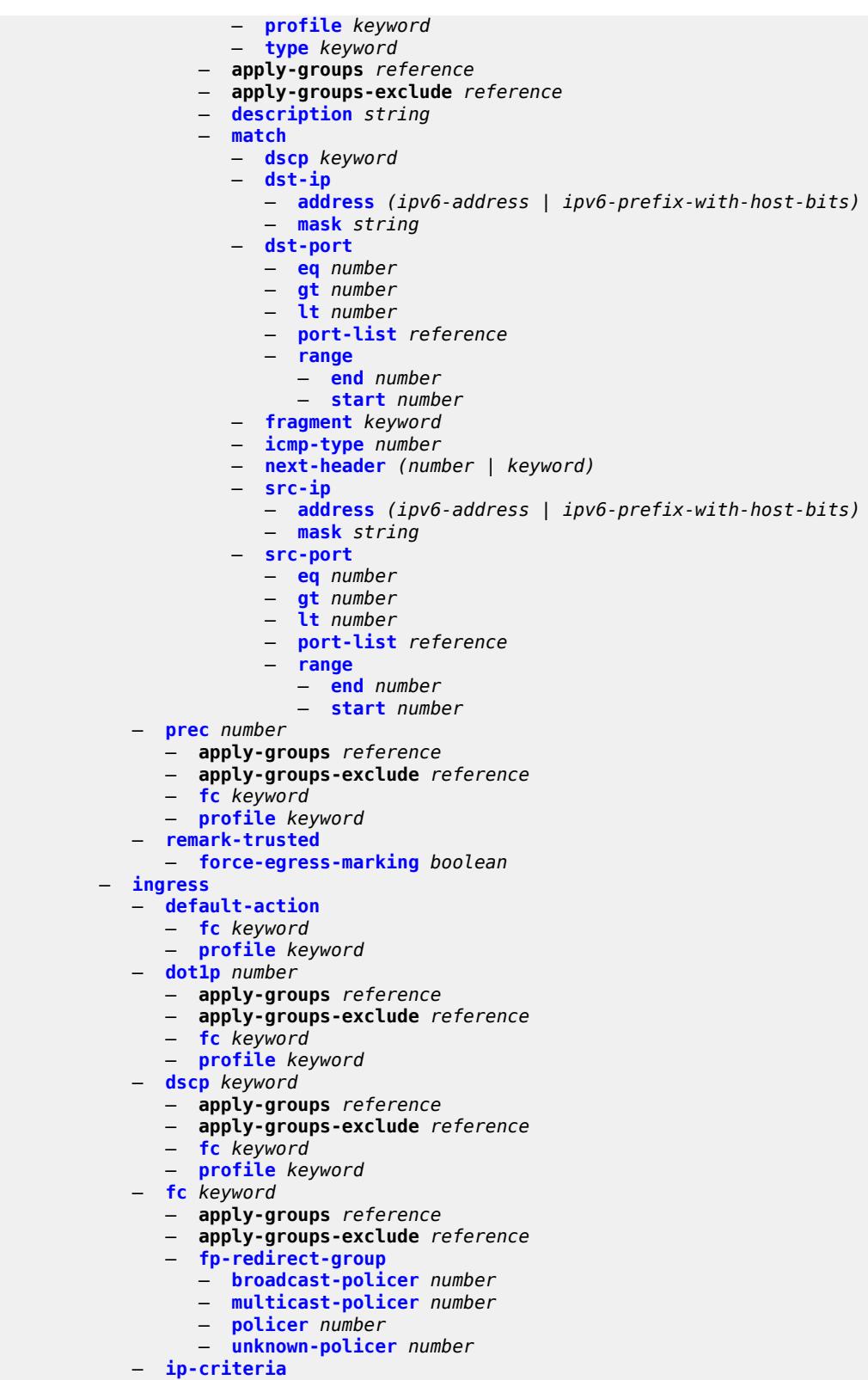

configure qos network ingress ip-criteria entry action fc

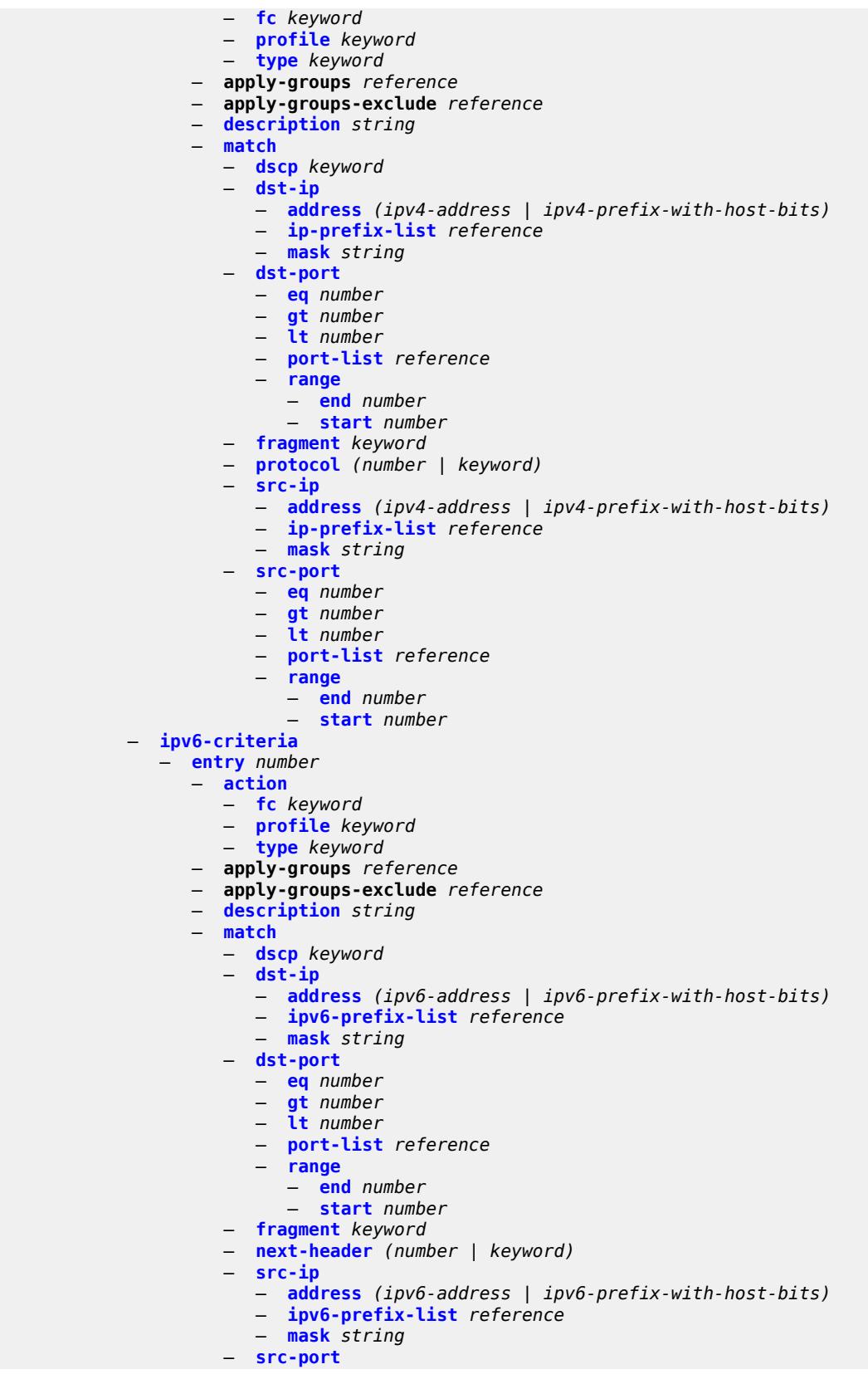

configure qos network ingress ipv6-criteria entry match src-port eq

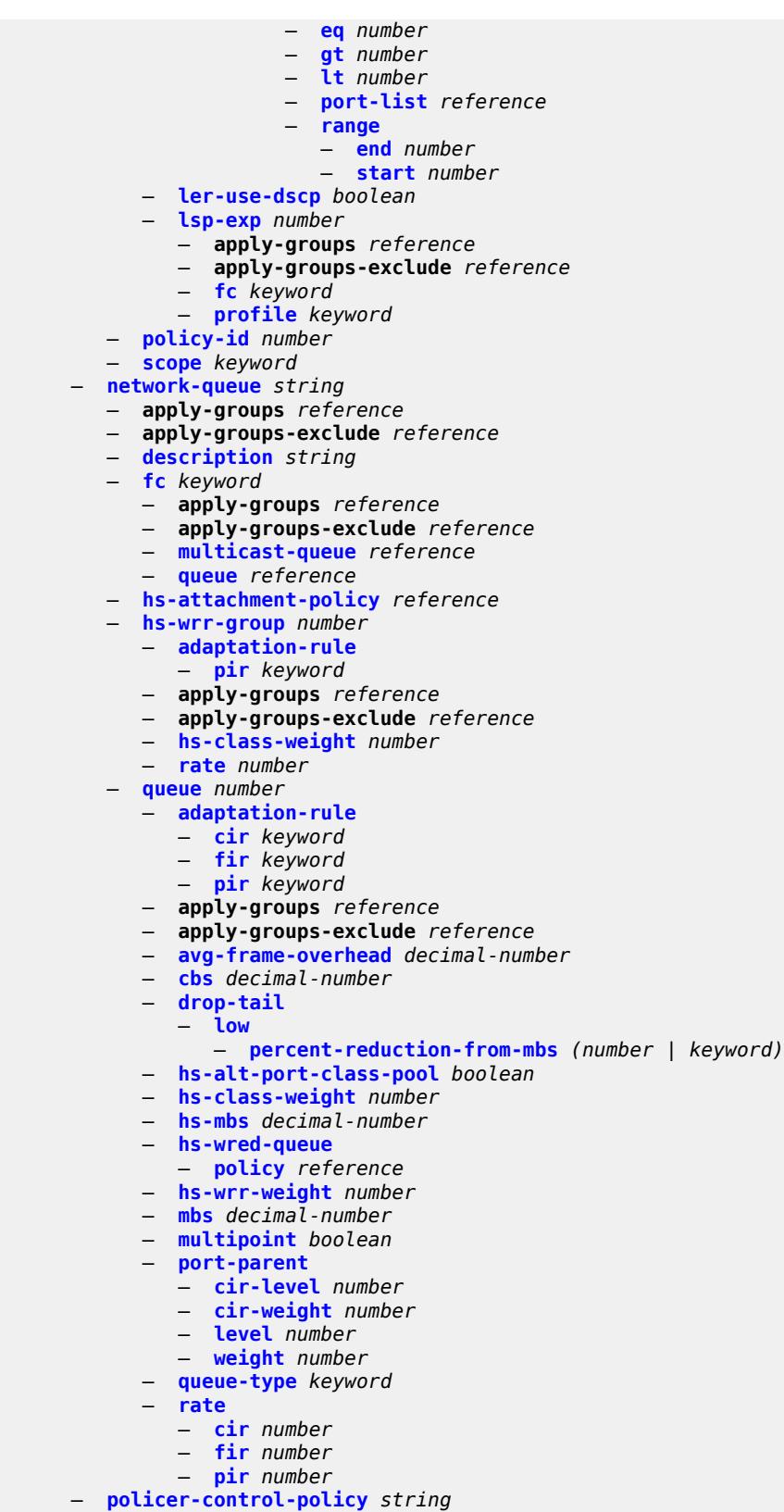

— **apply-groups** *reference*

configure qos policer-control-policy apply-groups-exclude

- **apply-groups-exclude** *reference*
	- **[description](#page-2986-1)** *string*
	- **[root](#page-2987-0)**
		- **[max-percent-rate](#page-2987-1)** *decimal-number*
		- **[max-rate](#page-2987-2)** *(number | keyword)*
		- **[priority-mbs-thresholds](#page-2987-3)**
			- **[min-thresh-separation](#page-2988-0)** *(number | keyword)*
			- **[priority](#page-2988-1)** *number* 
				- **apply-groups** *reference*
				- **apply-groups-exclude** *reference*
				- **[fixed-mbs](#page-2989-0)** *boolean*
			- **[mbs-contribution](#page-2989-1)** *(number | keyword)*
		- **[profile-preferred](#page-2989-2)** *boolean*
	- **[tier](#page-2989-3)** *number* 
		- **apply-groups** *reference*
		- **apply-groups-exclude** *reference*
		- **[arbiter](#page-2990-0)** *string* 
			- **apply-groups** *reference*
			- **apply-groups-exclude** *reference*
			- **[arbiter-parent](#page-2991-0)**
				- **[arbiter-name](#page-2991-1)** *string*
				- **[level](#page-2991-2)** *number*
				- **[weight](#page-2991-3)** *number*
			- **[description](#page-2992-0)** *string*
			- **[percent-rate](#page-2992-1)** *decimal-number*
			- **[rate](#page-2992-2)** *(number | keyword)*
			- **[reference-rate](#page-2993-0)** *keyword*
	- **[port-scheduler-policy](#page-2993-1)** *string*
	- - **apply-groups** *reference* — **apply-groups-exclude** *reference*
		- **[description](#page-2994-0)** *string*
		- **[dist-lag-rate-shared](#page-2994-1)** *boolean*
		- **[group](#page-2994-2)** *string* 
			- **apply-groups** *reference*
			- **apply-groups-exclude** *reference*
			- **[monitor-threshold](#page-2995-0)** *number*
			- **[percent-rate](#page-2995-1)**
				- **[cir](#page-2996-0)** *decimal-number*
				- **[pir](#page-2996-1)** *decimal-number*
			- **[rate](#page-2996-2)**
				- **[cir](#page-2996-3)** *(number | keyword)*
				- **[pir](#page-2997-0)** *(number | keyword)*
		- **[hqos-algorithm](#page-2997-1)** *keyword*
		- **[level](#page-2997-2)** *number* 
			- **apply-groups** *reference*
			- **apply-groups-exclude** *reference*
			- **[group](#page-2998-0)** *reference*
			- **[monitor-threshold](#page-2998-1)** *number*
			- **[percent-rate](#page-2999-0)**
			- **[cir](#page-2999-1)** *decimal-number*
				- **[pir](#page-2999-2)** *decimal-number*
				-
			- **[rate](#page-2999-3)**
				- **[cir](#page-3000-0)** *(number | keyword)*
				- **[pir](#page-3000-1)** *(number | keyword)*
			- **[weight](#page-3000-2)** *number*
		- **[max-percent-rate](#page-3001-0)** *decimal-number*
		- **[max-rate](#page-3001-1)** *(number | keyword)*
		- **[monitor-threshold](#page-3001-2)** *number*
		- **[orphan-overrides](#page-3002-0)**
			- **[cir-level](#page-3002-1)** *number*
			- **[cir-weight](#page-3002-2)** *number*
			- **[level](#page-3003-0)** *number*
			- **[weight](#page-3003-1)** *number*
	- **[post-policer-mapping](#page-3003-2)** *string*
configure qos post-policer-mapping apply-groups

```
 — apply-groups reference
 — apply-groups-exclude reference
 — description string
 — fc keyword profile keyword 
    — apply-groups reference
    — apply-groups-exclude reference
    — maps-to
       — fc keyword
       — profile keyword
— queue-group-redirect-list string 
 — apply-groups reference
 — apply-groups-exclude reference
 — match number 
    — apply-groups reference
    — apply-groups-exclude reference
     — instance number
 — type keyword
— queue-group-templates
  — apply-groups reference
 — apply-groups-exclude reference
 — egress
    — apply-groups reference
       — apply-groups-exclude reference
    — queue-group string 
       — apply-groups reference
       — apply-groups-exclude reference
       — description string
       — fc keyword 
          — apply-groups reference
             — apply-groups-exclude reference
          — queue
             — none
             — queue-id reference
       — hs-attachment-policy reference
       — hs-wrr-group number 
          — adaptation-rule
             — pir keyword
          — apply-groups reference
          — apply-groups-exclude reference
          — hs-class-weight number
          — percent-rate decimal-number
          — rate (number | keyword)
       — policer number 
          — adaptation-rule
             — cir keyword
             — pir keyword
          — adv-config-policy reference
          — apply-groups reference
          — apply-groups-exclude reference
          — arbiter-parent
              — arbiter-name string
             — level number
             — weight number
          — cbs (number | keyword)
          — description string
             — exceed-pir boolean
          — high-prio-only (number | keyword)
          — mbs (number | keyword)
          — packet-byte-offset number
          — percent-rate
             — cir decimal-number
                — pir decimal-number
             — reference-rate keyword
```
— **[profile-capped](#page-3018-3)** *boolean*

configure qos queue-group-templates egress queue-group policer rate

 — **[rate](#page-3019-0)** — **[cir](#page-3019-1)** *(number | keyword)* — **[pir](#page-3019-2)** *(number | keyword)* — **[stat-mode](#page-3020-0)** *keyword* — **[queue](#page-3020-1)** *number*  — **[adaptation-rule](#page-3021-0)** — **[cir](#page-3021-1)** *keyword* — **[pir](#page-3021-2)** *keyword* — **[adv-config-policy](#page-3021-3)** *reference* — **apply-groups** *reference* — **apply-groups-exclude** *reference* — **[burst-limit](#page-3022-0)** *(number | keyword)* — **[cbs](#page-3022-1)** *(number | keyword)* — **[drop-tail](#page-3022-2)** — **[exceed](#page-3023-0)** — **[percent-reduction-from-mbs](#page-3023-1)** *(number | keyword)* — **[high](#page-3023-2)** — **[percent-reduction-from-mbs](#page-3023-3)** *(number | keyword)* — **[highplus](#page-3024-0)** — **[percent-reduction-from-mbs](#page-3024-1)** *(number | keyword)* — **[low](#page-3024-2)** — **[percent-reduction-from-mbs](#page-3025-0)** *(number | keyword)* — **[dynamic-mbs](#page-3025-1)** *boolean* — **[hs-alt-port-class-pool](#page-3025-2)** *boolean* — **[hs-class-weight](#page-3026-0)** *number* — **[hs-wred-queue](#page-3026-1)** — **[policy](#page-3026-2)** *reference* — **[hs-wrr-weight](#page-3026-3)** *number* — **[mbs](#page-3027-0)** *(number | keyword)* — **[packet-byte-offset](#page-3027-1)** *number* — **[percent-rate](#page-3027-2)** — **[cir](#page-3028-0)** *decimal-number* — **[pir](#page-3028-1)** *decimal-number* — **[reference-rate](#page-3028-2)** *keyword* — **[port-parent](#page-3029-0)** — **[cir-level](#page-3029-1)** *number* — **[cir-weight](#page-3029-2)** *number* — **[level](#page-3029-3)** *number* — **[weight](#page-3030-0)** *number* — **[queue-delay](#page-3030-1)** *number* — **[queue-type](#page-3030-2)** *keyword* — **[rate](#page-3031-0)** — **[cir](#page-3031-1)** *(number | keyword)* — **[pir](#page-3031-2)** *(number | keyword)* — **[scheduler-parent](#page-3032-0)** — **[cir-level](#page-3032-1)** *number* — **[cir-weight](#page-3032-2)** *number* — **[level](#page-3033-0)** *number* — **[scheduler-name](#page-3033-1)** *string* — **[weight](#page-3033-2)** *number* — **[wred-queue](#page-3034-0)** — **[mode](#page-3034-1)** *keyword* — **[policy](#page-3034-2)** *reference* — **[usage](#page-3034-3)** *keyword* — **[queues-hqos-manageable](#page-3035-0)** *boolean* — **[ingress](#page-3035-1)** — **apply-groups** *reference* — **apply-groups-exclude** *reference* — **[queue-group](#page-3035-2)** *string*  — **apply-groups** *reference* — **apply-groups-exclude** *reference* — **[description](#page-3036-0)** *string* — **[policer](#page-3036-1)** *number* 

— **[adaptation-rule](#page-3037-0)**

configure qos queue-group-templates ingress queue-group policer adaptation-rule cir

```
 — cir keyword
               — pir keyword
            — adv-config-policy reference
            — apply-groups reference
            — apply-groups-exclude reference
            — arbiter-parent
                — arbiter-name string
               — level number
               — weight number
            — cbs (number | keyword)
            — description string
            — high-prio-only (number | keyword)
            — mbs (number | keyword)
            — packet-byte-offset number
            — percent-rate
               — cir decimal-number
               — pir decimal-number
            — profile-capped boolean
            — rate
               — cir (number | keyword)
               — pir (number | keyword)
             — stat-mode keyword
            — queue number 
            — adaptation-rule
               — cir keyword
               — fir keyword
               — pir keyword
            — adv-config-policy reference
            — apply-groups reference
            — apply-groups-exclude reference
            — burst-limit (number | keyword)
            — cbs (number | keyword)
            — cir-non-profiling boolean
            — drop-tail
               — low
                  — percent-reduction-from-mbs (number | keyword)
            — mbs (number | keyword)
            — multipoint boolean
            — packet-byte-offset number
            — percent-rate
               — cir decimal-number
               — fir decimal-number
               — pir decimal-number
                  — police
               — reference-rate keyword
            — queue-mode keyword
            — queue-type keyword
            — rate
               — cir (number | keyword)
               — fir (number | keyword)
               — pir (number | keyword)
                  — police
            — scheduler-parent
               — cir-level number
                  — cir-weight number
               — level number
               — scheduler-name string
               — weight number
— sap-egress string 
   — apply-groups reference
   — apply-groups-exclude reference
     — description string
```
— **apply-groups** *reference*

configure qos sap-egress dot1p apply-groups-exclude

- **apply-groups-exclude** *reference*
- **[fc](#page-3055-2)** *keyword* — **[profile](#page-3056-0)** *keyword*
- **[dscp](#page-3056-1)** *keyword* 
	- **apply-groups** *reference*
- **apply-groups-exclude** *reference*
- **[fc](#page-3057-0)** *keyword*
	- **[profile](#page-3057-1)** *keyword*
	- **[ethernet-ctag](#page-3057-2)** *boolean*
	- **[fc](#page-3057-3)** *keyword* 
		- **apply-groups** *reference*
		- **apply-groups-exclude** *reference*
		- **[de-mark](#page-3058-0)**
		- **[force](#page-3058-1)** *number*
		- **[de-mark-inner](#page-3058-2)**
		- **[force](#page-3059-0)** *number*
		- **[de-mark-outer](#page-3059-1)**
		- **[force](#page-3059-2)** *number*
		- **[dot1p](#page-3059-3)**
			- **[exceed-profile](#page-3060-0)** *number*
			- **[in-profile](#page-3060-1)** *number*
			- **[out-profile](#page-3060-2)** *number*
		- **[dot1p-inner](#page-3060-3)**
			- **[in-profile](#page-3061-0)** *number*
			- **[out-profile](#page-3061-1)** *number*
		- **[dot1p-outer](#page-3061-2)**
			- **[exceed-profile](#page-3061-3)** *number*
			- **[in-profile](#page-3062-0)** *number*
			- **[out-profile](#page-3062-1)** *number*
		- **[dscp](#page-3062-2)**
			- **[exceed-profile](#page-3062-3)** *keyword*
			- **[in-profile](#page-3063-0)** *keyword*
			- **[out-profile](#page-3063-1)** *keyword*
		- **[policer](#page-3063-2)** *reference*
		- **[port-redirect-group-queue](#page-3064-0)**
		- **[queue](#page-3064-1)** *number*
		- **[prec](#page-3064-2)**
			- **[exceed-profile](#page-3064-3)** *number*
			- **[in-profile](#page-3065-0)** *number*
			- **[out-profile](#page-3065-1)** *number*
		- **[queue](#page-3065-2)** *reference*
		- **[queue-group-queue](#page-3065-3)**
			- **[instance](#page-3066-0)** *number*
			- **[queue](#page-3066-1)** *reference*
			- **[queue-group-name](#page-3066-2)** *reference*
	- **[hs-attachment-policy](#page-3067-0)** *reference*
	- **[hs-wrr-group](#page-3067-1)** *number* 
		- **[adaptation-rule](#page-3067-2)**
			- **[pir](#page-3068-0)** *keyword*
		- **apply-groups** *reference*
		- **apply-groups-exclude** *reference*
		- **[hs-class-weight](#page-3068-1)** *number*
		- **[percent-rate](#page-3068-2)** *decimal-number*
		- **[rate](#page-3068-3)** *(number | keyword)*
	- **[ip-criteria](#page-3069-0)**
		- **[entry](#page-3069-1)** *number* 
			- **[action](#page-3070-0)**
				- **[fc](#page-3070-1)** *keyword*
				- **[policer](#page-3070-2)** *reference*
				- **[port-redirect-group-queue](#page-3070-3)** *boolean*
				- **[profile](#page-3071-0)** *keyword*
				- **[queue](#page-3071-1)** *number*
				- **[type](#page-3071-2)** *keyword*
				- **[use-fc-mapped-queue](#page-3071-3)** *boolean*

configure qos sap-egress ip-criteria entry apply-groups

```
 — apply-groups reference
       — apply-groups-exclude reference
    — description string
    — match
       — dscp keyword
       — dst-ip
          — address (ipv4-address | ipv4-prefix-with-host-bits)
          — ip-prefix-list reference
          — mask string
       — dst-port
          — eq number
          — gt number
          — lt number
          — range
             — end number
             — start number
       — fragment keyword
       — protocol (number | keyword)
       — src-ip
          — address (ipv4-address | ipv4-prefix-with-host-bits)
          — ip-prefix-list reference
          — mask string
       — src-port
          — eq number
          — gt number
          — lt number
          — range
             — end number
             — start number
— ipv6-criteria
  — entry number 
    — action
       — fc keyword
          — policer reference
       — port-redirect-group-queue boolean
       — profile keyword
       — queue number
       — type keyword
          — use-fc-mapped-queue boolean
    — apply-groups reference
    — apply-groups-exclude reference
    — description string
    — match
       — dscp keyword
       — dst-ip
          — address (ipv6-address | ipv6-prefix-with-host-bits)
          — ipv6-prefix-list reference
          — mask string
       — dst-port
          — eq number
          — gt number
          — lt number
          — range
             — end number
             — start number
       — next-header (number | keyword)
       — src-ip
           — address (ipv6-address | ipv6-prefix-with-host-bits)
          — ipv6-prefix-list reference
           — mask string
       — src-port
          — eq number
          — gt number
          — lt number
```
configure qos sap-egress ipv6-criteria entry match src-port range

```
 — range
                        — end number
                        — start number
        — parent-location keyword
        — policer number 
            — adaptation-rule
               — cir keyword
               — pir keyword
            — adv-config-policy reference
           — apply-groups reference
           — apply-groups-exclude reference
           — arbiter-parent
               — arbiter-name string
               — level number
               — weight number
           — cbs (number | keyword)
              — description string
           — dscp-prec-remarking boolean
           — exceed-pir boolean
           — high-prio-only (number | keyword)
           — mbs (number | keyword)
           — packet-byte-offset number
           — percent-rate
               — cir decimal-number
               — pir decimal-number
               — reference-rate keyword
           — port-parent
               — cir-level number
              — cir-weight number
               — level number
               — weight number
           — profile-capped boolean
           — profile-out-preserve boolean
              — rate
               — cir (number | keyword)
               — pir (number | keyword)
           — scheduler-parent
               — cir-level number
                 — cir-weight number
              — level number
               — scheduler-name string
               — weight number
            — stat-mode keyword
        — policers-hqos-manageable boolean
           — policy-id number
           — post-policer-mapping reference
         — prec number 
            — apply-groups reference
           — apply-groups-exclude reference
            — fc keyword
            — profile keyword
        — queue number 
            — adaptation-rule
               — cir keyword
               — pir keyword
            — adv-config-policy reference
           — agg-shaper-weight number
            — apply-groups reference
           — apply-groups-exclude reference
           — avg-frame-overhead decimal-number
— burst-limit (number | keyword)
```
- **[cbs](#page-3105-2)** *(number | keyword)*
	- **[drop-tail](#page-3106-0)**
		- **[exceed](#page-3106-1)**

configure qos sap-egress queue drop-tail exceed percent-reduction-from-mbs

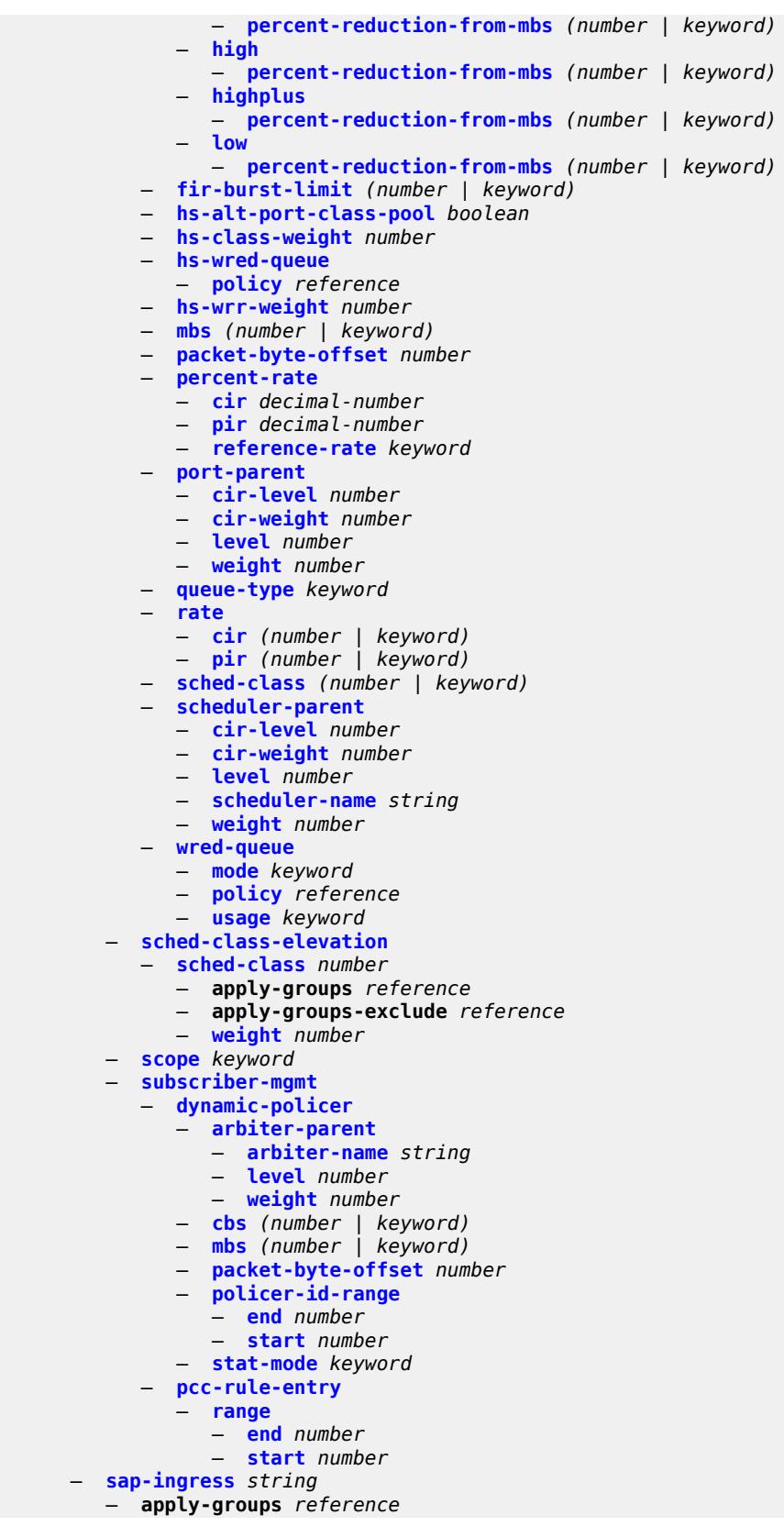

configure qos sap-ingress apply-groups-exclude

- **apply-groups-exclude** *reference*
- **[default-fc](#page-3124-0)** *string*
- **[default-priority](#page-3124-1)** *keyword*
- **[description](#page-3125-0)** *string*
- **[dot1p](#page-3125-1)** *number* 
	- **apply-groups** *reference*
	- **apply-groups-exclude** *reference*
	- **[fc](#page-3125-2)** *string*
	- **[priority](#page-3126-0)** *keyword*
- **[dscp](#page-3126-1)** *keyword* 
	- **apply-groups** *reference*
	- **apply-groups-exclude** *reference*
	- **[fc](#page-3126-2)** *string*
	- **[priority](#page-3127-0)** *keyword*
- **[fc](#page-3127-1)** *string* 
	-
	- **apply-groups** *reference* — **apply-groups-exclude** *reference*
	- **[broadcast-policer](#page-3128-0)** *number*
	- **[broadcast-queue](#page-3128-1)** *reference*
	- **[broadcast-queue-group-queue](#page-3128-2)**
		- **[queue](#page-3128-3)** *reference*
		- **[queue-group-name](#page-3129-0)** *reference*
	- **[de-1-out-profile](#page-3129-1)** *boolean*
	- **[egress-fc](#page-3129-2)** *keyword*
	- **[fp-redirect-group-broadcast-policer](#page-3130-0)**
	- **[fp-redirect-group-multicast-policer](#page-3130-1)**
	- **[fp-redirect-group-policer](#page-3130-2)**
	- **[fp-redirect-group-unknown-policer](#page-3130-3)**
	- **[in-remark](#page-3131-0)**
		- **[dscp](#page-3131-1)** *keyword*
		- **[prec](#page-3131-2)** *number*
	- **[multicast-policer](#page-3132-0)** *number*
	- **[multicast-queue](#page-3132-1)** *reference*
	- **[multicast-queue-group-queue](#page-3132-2)**
		- **[queue](#page-3132-3)** *reference*
		- **[queue-group-name](#page-3133-0)** *reference*
	- **[out-remark](#page-3133-1)**
		- **[dscp](#page-3133-2)** *keyword*
		- **[prec](#page-3134-0)** *number*
	- **[policer](#page-3134-1)** *number*
	- **[profile](#page-3134-2)** *keyword*
	- **[queue](#page-3135-0)** *reference*
	- **[queue-group-queue](#page-3135-1)**
	- **[queue](#page-3135-2)** *reference*
	- **[queue-group-name](#page-3135-3)** *reference*
	- **[unknown-policer](#page-3136-0)** *number*
	- **[unknown-queue](#page-3136-1)** *reference*
	- **[unknown-queue-group-queue](#page-3136-2)**
		- **[queue](#page-3137-0)** *reference*
		- **[queue-group-name](#page-3137-1)** *reference*
- **[ip-criteria](#page-3137-2)**
	- **[entry](#page-3137-3)** *number* 
		- **[action](#page-3138-0)**
			- **[fc](#page-3138-1)** *string*
			- **[policer](#page-3138-2)** *reference*
			- **[priority](#page-3139-0)** *keyword*
			- **[type](#page-3139-1)** *keyword*
		- **apply-groups** *reference*
		- **apply-groups-exclude** *reference*
		- **[description](#page-3139-2)** *string*
		- **[match](#page-3140-0)**
			- **[dscp](#page-3140-1)** *keyword*
				- **[dst-ip](#page-3140-2)**
					- **[address](#page-3140-3)** *(ipv4-address | ipv4-prefix-with-host-bits)*

configure qos sap-ingress ip-criteria entry match dst-ip ip-prefix-list

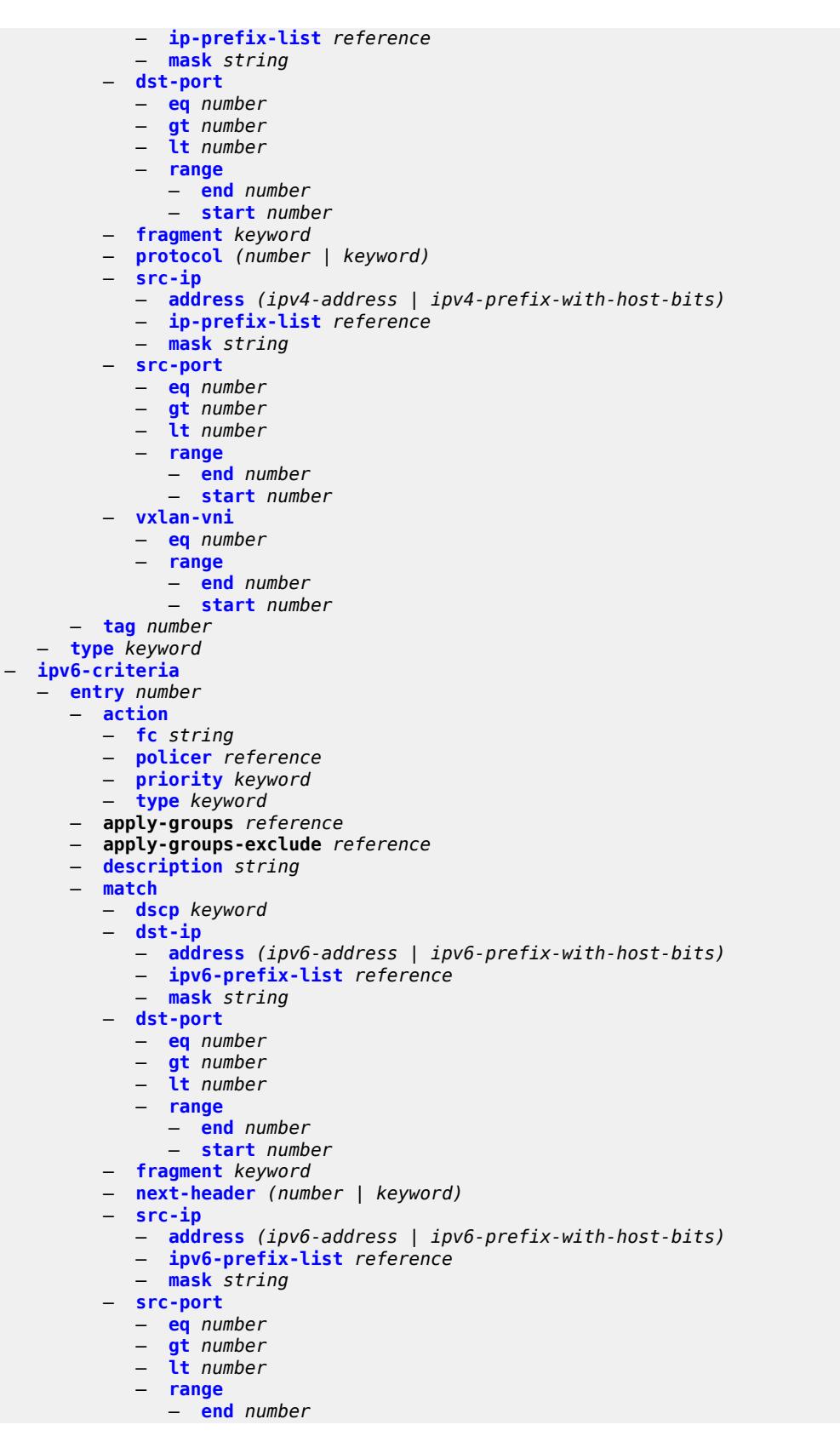

configure qos sap-ingress ipv6-criteria entry match src-port range start

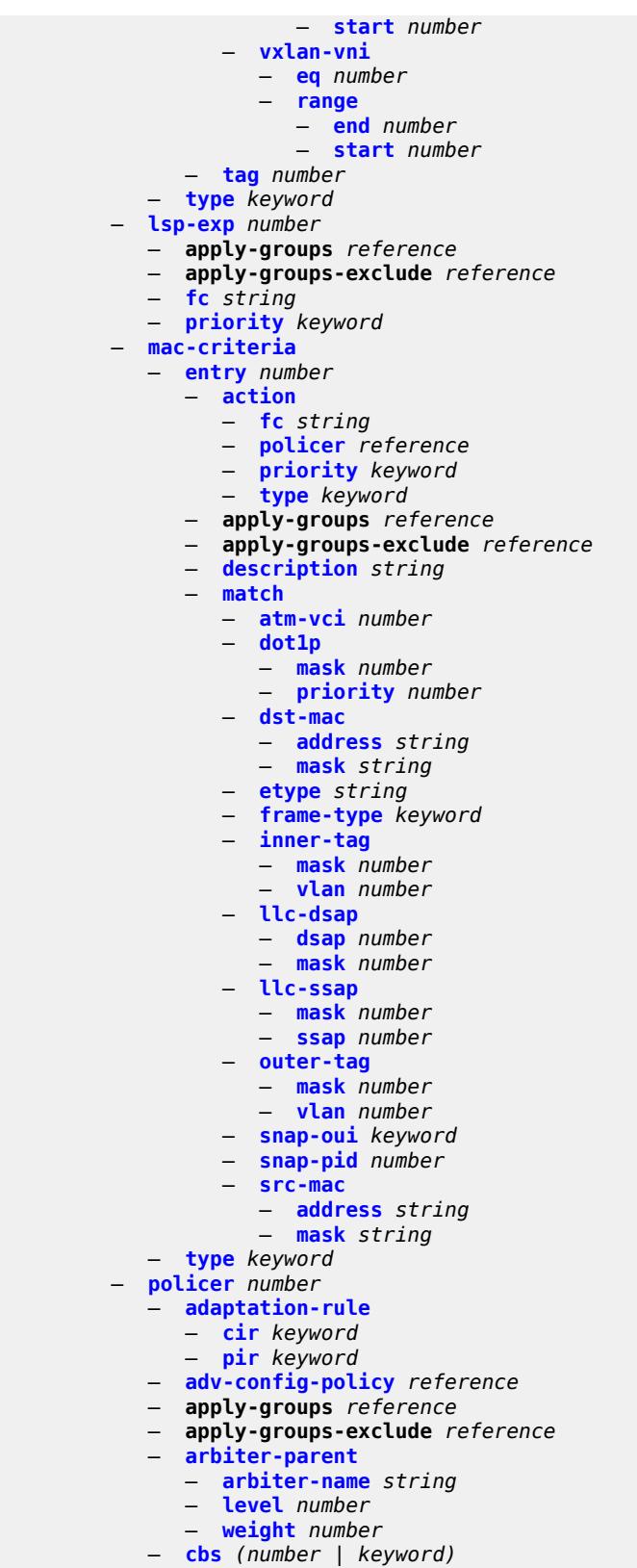

— **[description](#page-3174-2)** *string*

Configuration commands

configure qos sap-ingress policer high-prio-only

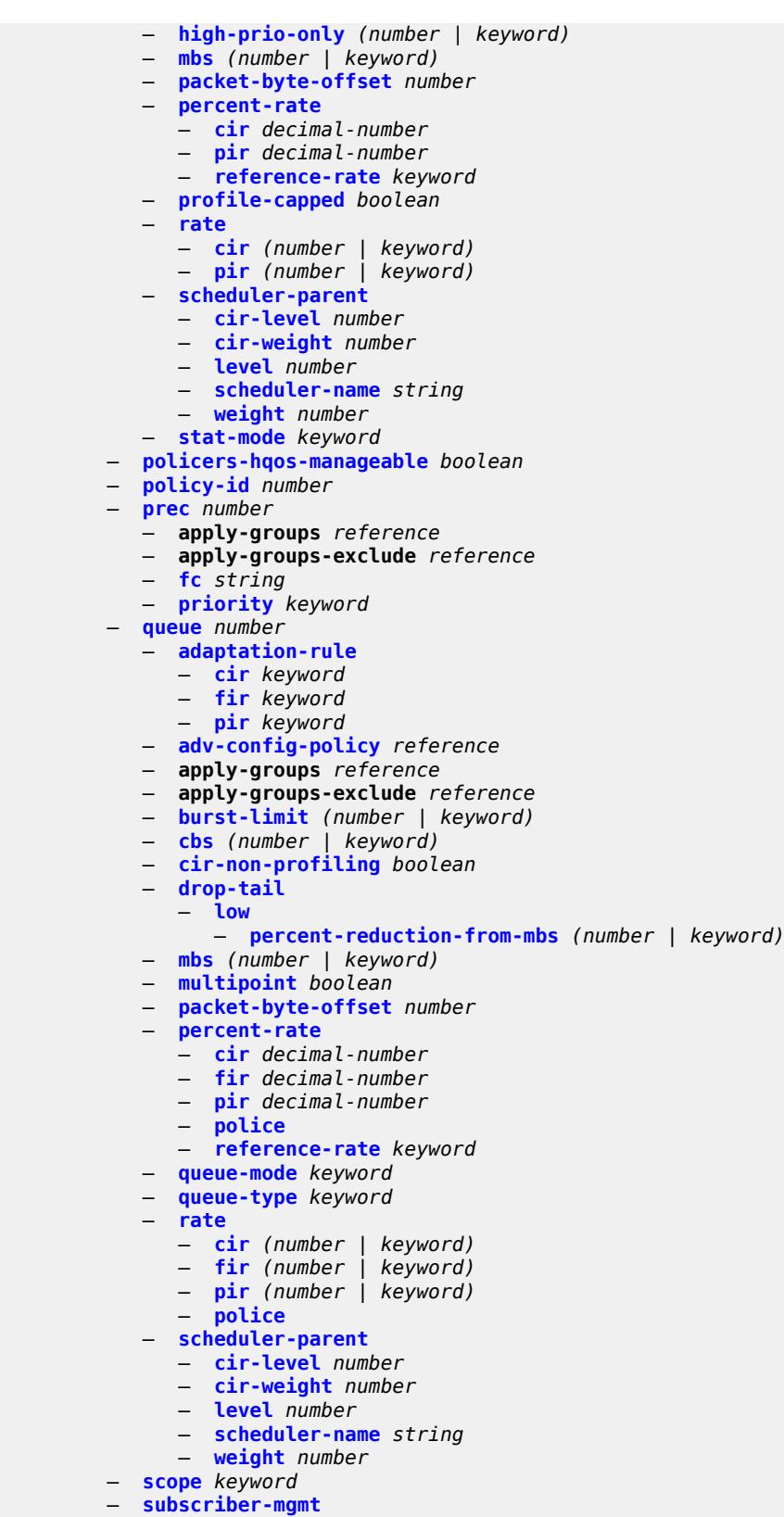

— **[dynamic-policer](#page-3193-1)**

configure qos sap-ingress subscriber-mgmt dynamic-policer arbiter-parent

 — **[arbiter-parent](#page-3193-2)** — **[arbiter-name](#page-3193-3)** *string* — **[level](#page-3194-0)** *number* — **[weight](#page-3194-1)** *number* — **[cbs](#page-3194-2)** *(number | keyword)* — **[mbs](#page-3194-3)** *(number | keyword)* — **[packet-byte-offset](#page-3195-0)** *number* — **[policer-id-range](#page-3195-1)** — **[end](#page-3195-2)** *number* — **[start](#page-3196-0)** *number* — **[stat-mode](#page-3196-1)** *keyword* — **[pcc-rule-entry](#page-3196-2)** — **[range](#page-3197-0)** — **[end](#page-3197-1)** *number* — **[start](#page-3197-2)** *number* — **[scheduler-policy](#page-3197-3)** *string*  — **apply-groups** *reference* — **apply-groups-exclude** *reference* — **[description](#page-3198-0)** *string* — **[frame-based-accounting](#page-3198-1)** *boolean* — **[tier](#page-3198-2)** *number*  — **apply-groups** *reference* — **apply-groups-exclude** *reference* — **[parent-location](#page-3199-0)** *keyword* — **[scheduler](#page-3199-1)** *string*  — **apply-groups** *reference* — **apply-groups-exclude** *reference* — **[description](#page-3200-0)** *string* — **[limit-unused-bandwidth](#page-3200-1)** *boolean* — **[percent-rate](#page-3201-0)** — **[cir](#page-3201-1)** *(keyword | decimal-number)* — **[pir](#page-3201-2)** *decimal-number* — **[reference-rate](#page-3201-3)** *keyword* — **[port-parent](#page-3202-0)** — **[cir-level](#page-3202-1)** *number* — **[cir-weight](#page-3202-2)** *number* — **[level](#page-3203-0)** *number* — **[weight](#page-3203-1)** *number* — **[rate](#page-3203-2)** — **[cir](#page-3203-3)** *(number | keyword)* — **[pir](#page-3204-0)** *(number | keyword)* — **[scheduler-parent](#page-3204-1)** — **[cir-level](#page-3204-2)** *number* — **[cir-weight](#page-3205-0)** *number* — **[level](#page-3205-1)** *number* — **[scheduler-name](#page-3205-2)** *string* — **[weight](#page-3206-0)** *number* — **[shared-queue](#page-3206-1)** *string*  — **apply-groups** *reference* — **apply-groups-exclude** *reference* — **[description](#page-3206-2)** *string* — **[fc](#page-3207-0)** *keyword*  — **apply-groups** *reference* — **apply-groups-exclude** *reference* — **[broadcast-queue](#page-3207-1)** *number* — **[multicast-queue](#page-3208-0)** *number* — **[queue](#page-3208-1)** *number* — **[unknown-queue](#page-3208-2)** *number* — **[queue](#page-3208-3)** *number*  — **apply-groups** *reference* — **apply-groups-exclude** *reference*

— **[cbs](#page-3209-0)** *number*

— **[drop-tail](#page-3209-1)**

```
 — low
```
configure qos shared-queue queue drop-tail low percent-reduction-from-mbs

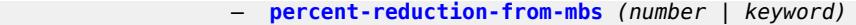

- **[mbs](#page-3210-1)** *number*
- **[multipoint](#page-3210-2)** *boolean*
- **[queue-type](#page-3210-3)** *keyword*
- **[rate](#page-3211-0)**
- **[cir](#page-3211-1)** *number*
- **[fir](#page-3211-2)** *number*
	- **[pir](#page-3212-0)** *number*
	- **[slope-policy](#page-3212-1)** *string* 
		- **apply-groups** *reference*
- **apply-groups-exclude** *reference*
- **[description](#page-3212-2)** *string*
	- **[exceed-slope](#page-3213-0)**
		- **[admin-state](#page-3213-1)** *keyword*
		- **[max-avg](#page-3213-2)** *number*
		- **[max-prob](#page-3213-3)** *number*
		- **[start-avg](#page-3214-0)** *number*
	- **[high-slope](#page-3214-1)**
		- **[admin-state](#page-3214-2)** *keyword*
		- **[max-avg](#page-3214-3)** *number*
		- **[max-prob](#page-3215-0)** *number*
		- **[start-avg](#page-3215-1)** *number*
	- **[highplus-slope](#page-3215-2)**
		- **[admin-state](#page-3215-3)** *keyword*
		- **[max-avg](#page-3216-0)** *number*
		- **[max-prob](#page-3216-1)** *number*
		- **[start-avg](#page-3216-2)** *number*
	- **[low-slope](#page-3216-3)**
		- **[admin-state](#page-3217-0)** *keyword*
		- **[max-avg](#page-3217-1)** *number*
		- **[max-prob](#page-3217-2)** *number*
		- **[start-avg](#page-3217-3)** *number*
	- **[time-average-factor](#page-3218-0)** *number*

### <span id="page-2857-0"></span>**3.37.1 qos command descriptions**

#### **qos**

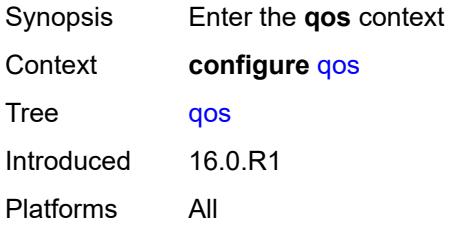

## <span id="page-2857-2"></span>**adv-config-policy** [[adv-config-policy-name\]](#page-2857-1) *string*

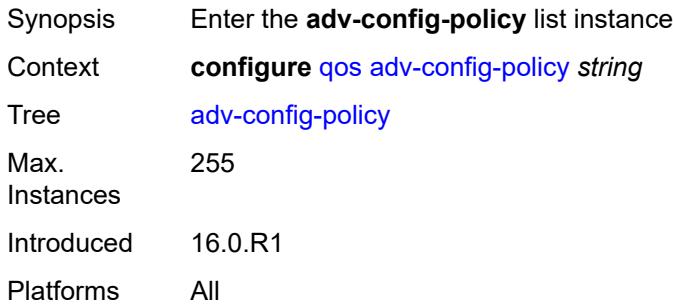

# <span id="page-2857-1"></span>[**adv-config-policy-name**] *string*

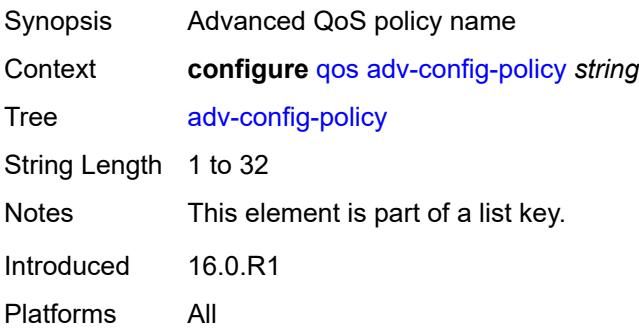

### <span id="page-2857-3"></span>**child-control**

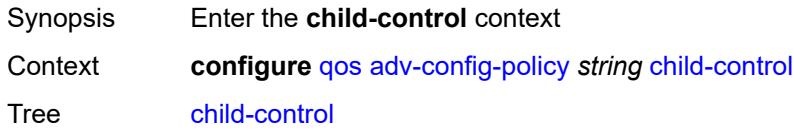

Introduced 16.0.R1 Platforms All

### <span id="page-2858-0"></span>**bandwidth-distribution**

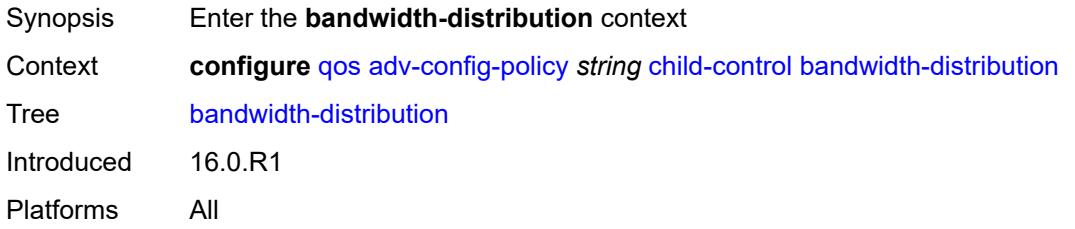

## <span id="page-2858-1"></span>**above-offered-allowance**

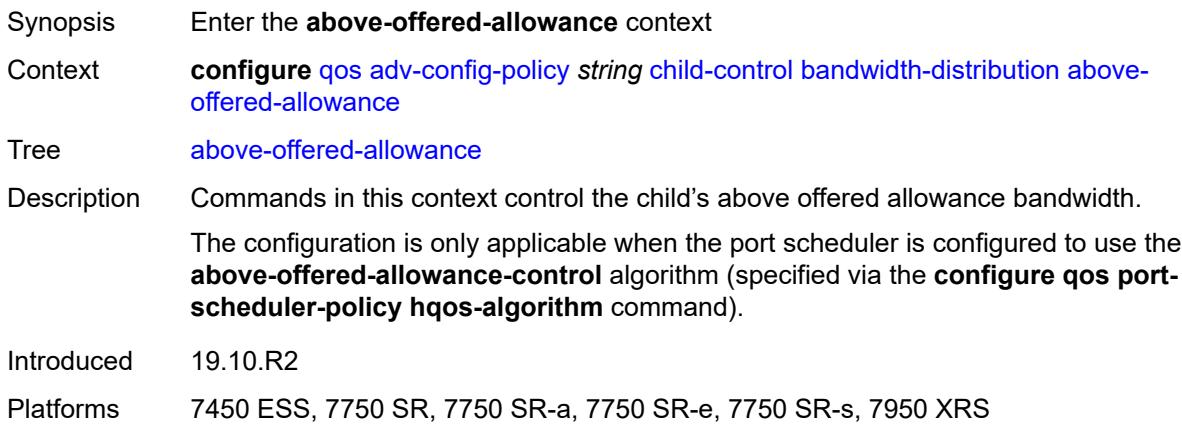

#### <span id="page-2858-2"></span>**delta-consumed-agg-rate**

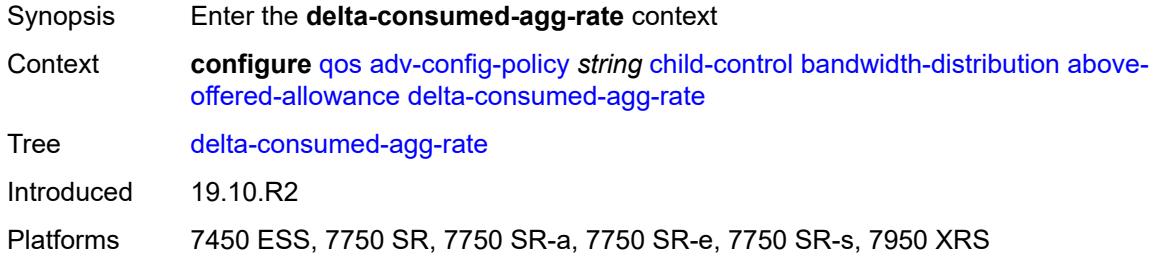

### <span id="page-2858-3"></span>**percent** *decimal-number*

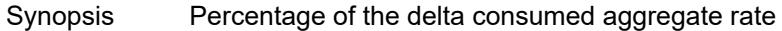

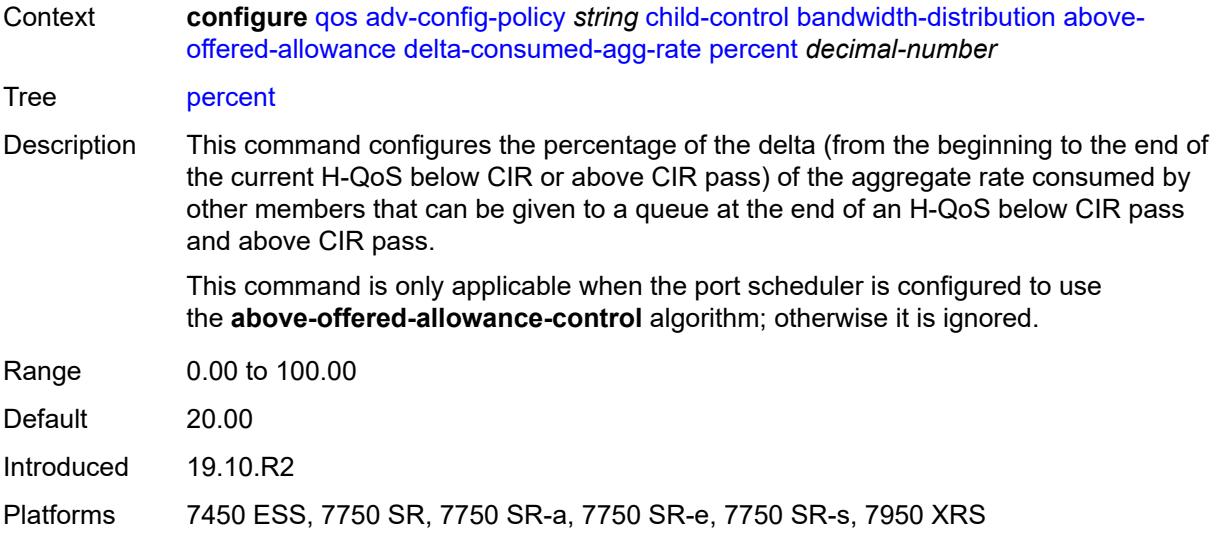

## <span id="page-2859-0"></span>**delta-consumed-higher-tier-rate**

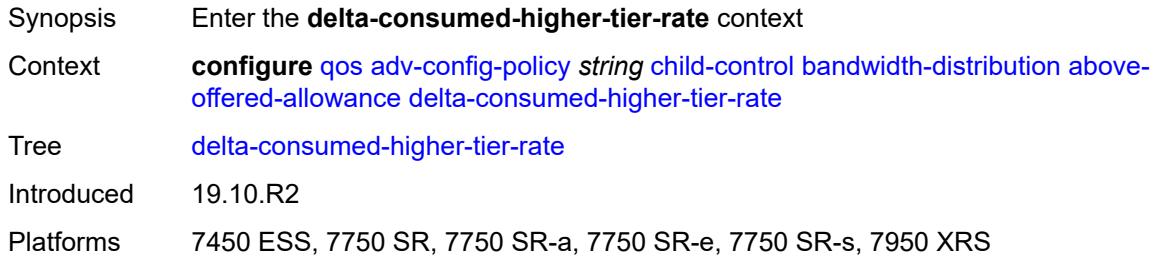

### <span id="page-2859-1"></span>**percent** *decimal-number*

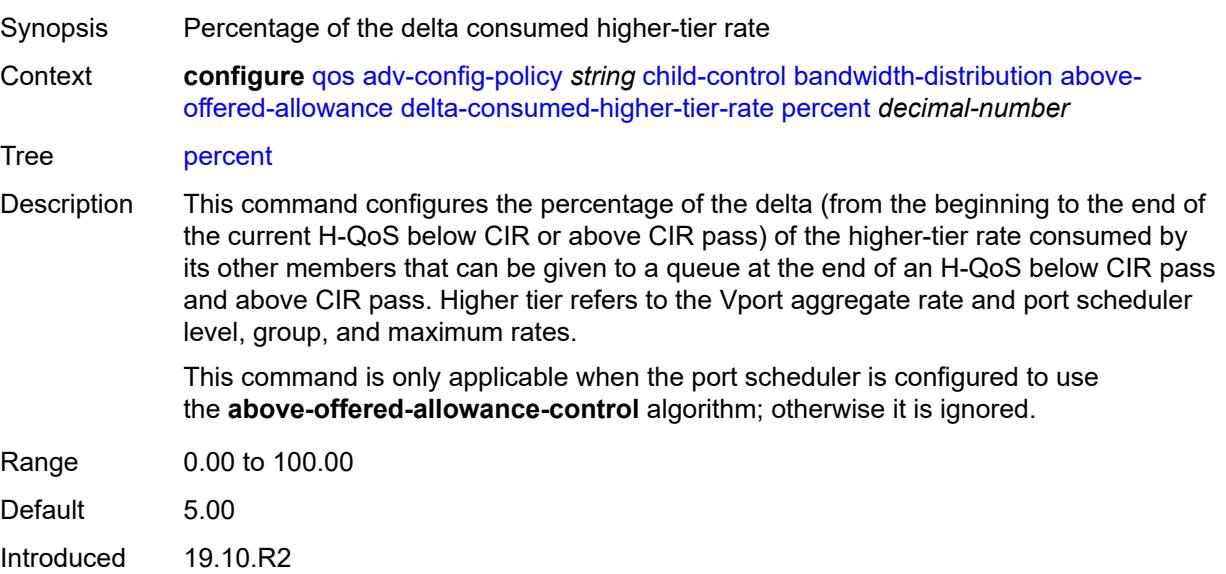

Platforms 7450 ESS, 7750 SR, 7750 SR-a, 7750 SR-e, 7750 SR-s, 7950 XRS

#### <span id="page-2860-0"></span>**unconsumed-agg-rate**

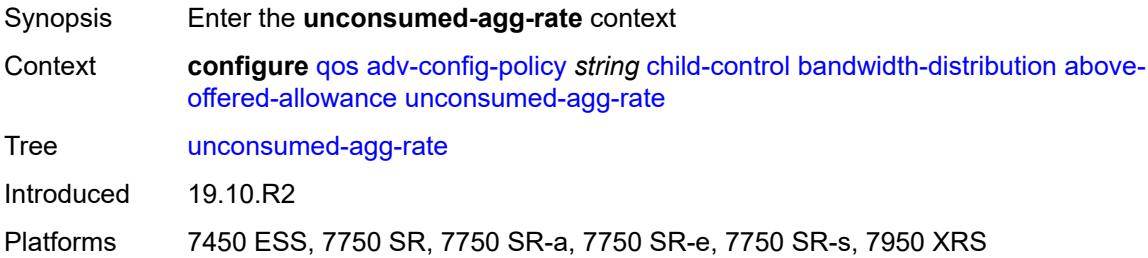

#### <span id="page-2860-1"></span>**percent** *decimal-number*

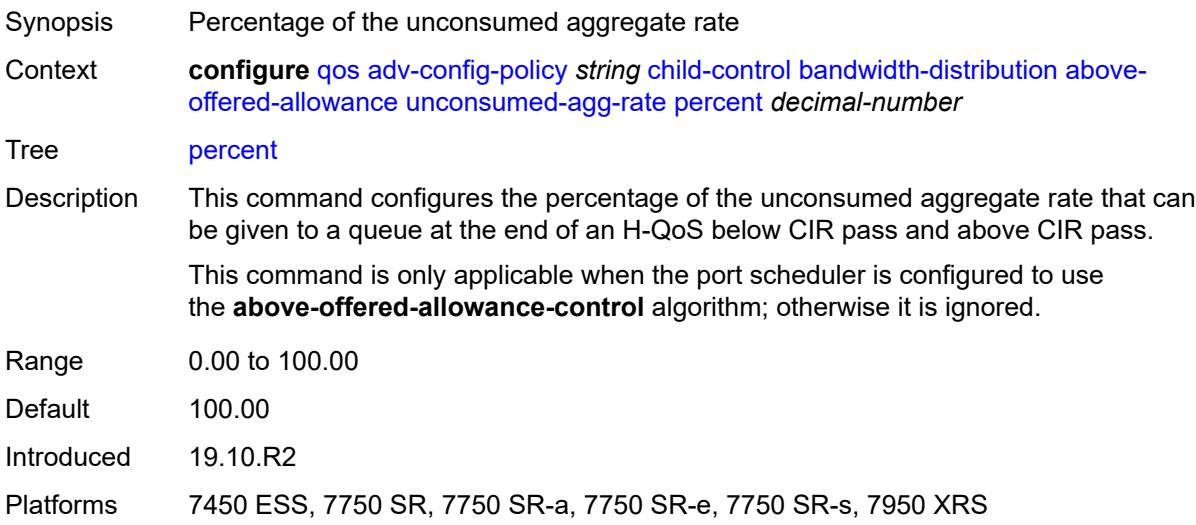

### <span id="page-2860-2"></span>**unconsumed-higher-tier-rate**

<span id="page-2860-3"></span>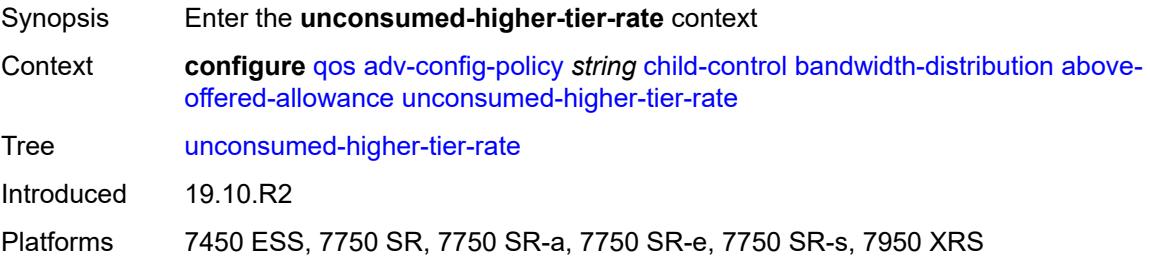

## **percent** *decimal-number*

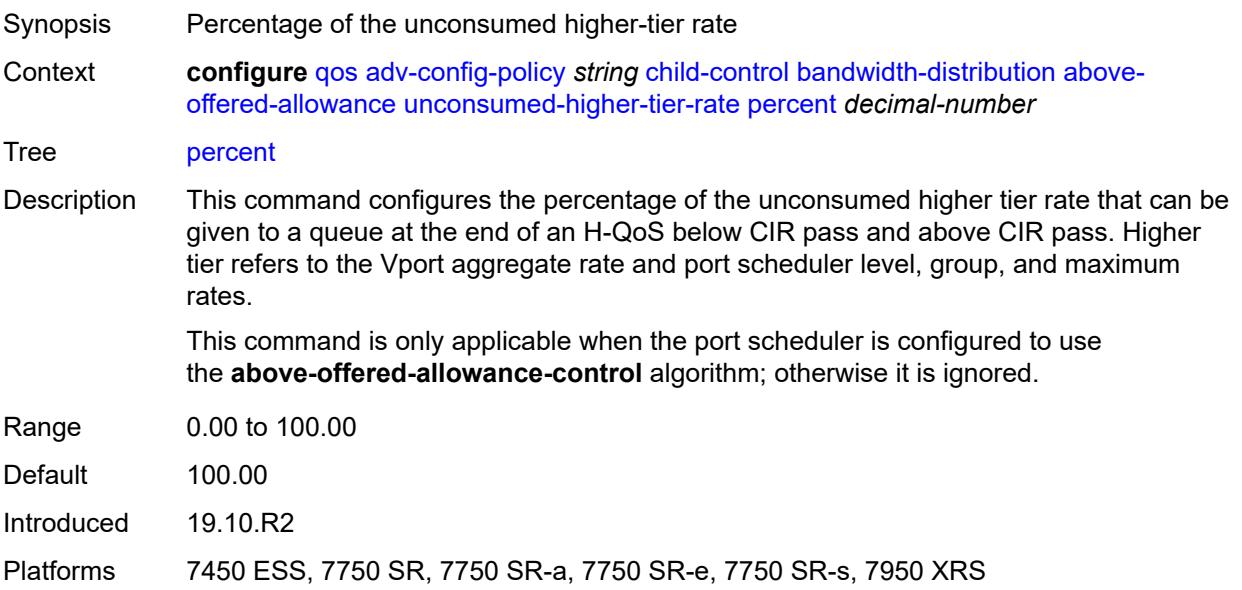

## <span id="page-2861-0"></span>**above-offered-cap**

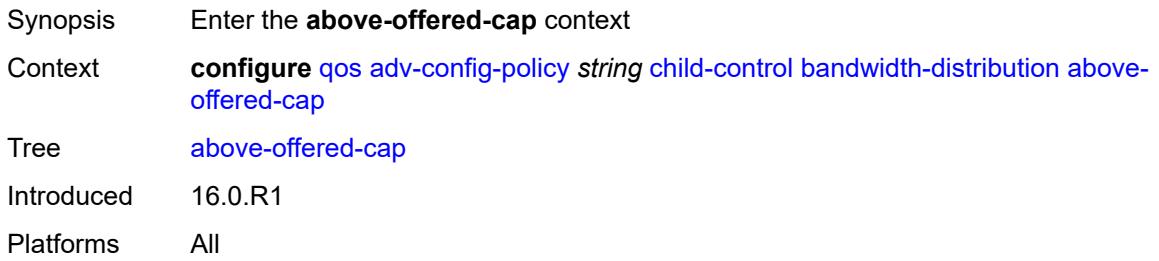

### <span id="page-2861-1"></span>**percent** *decimal-number*

<span id="page-2861-2"></span>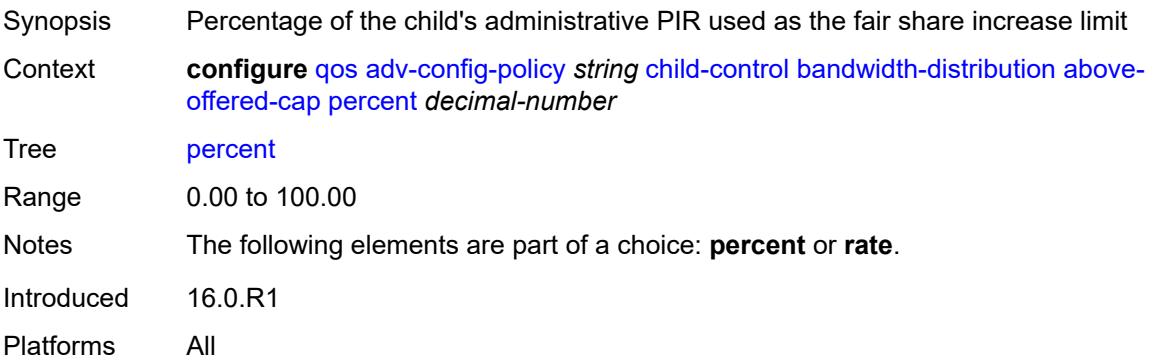

## **rate** *(number | keyword)*

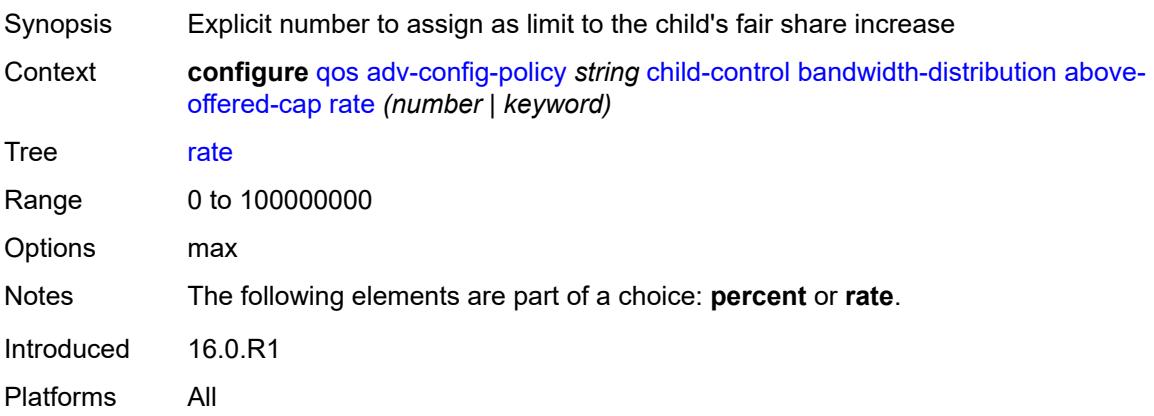

### <span id="page-2862-0"></span>**enqueue-on-pir-zero** *boolean*

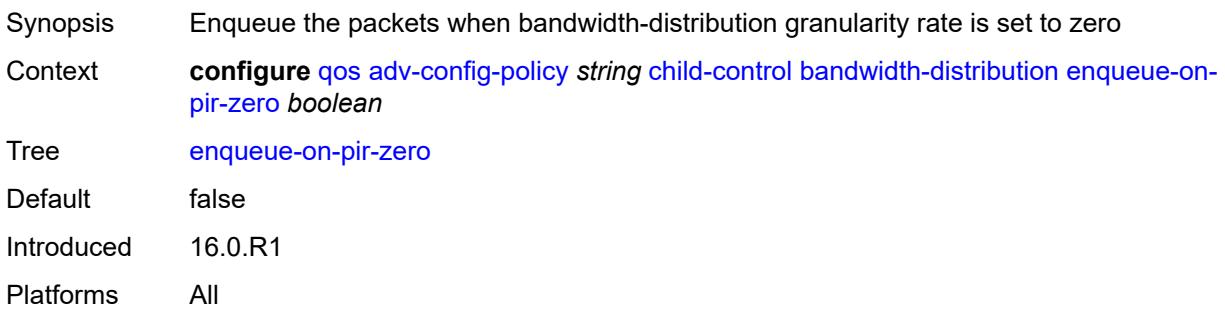

### <span id="page-2862-1"></span>**granularity**

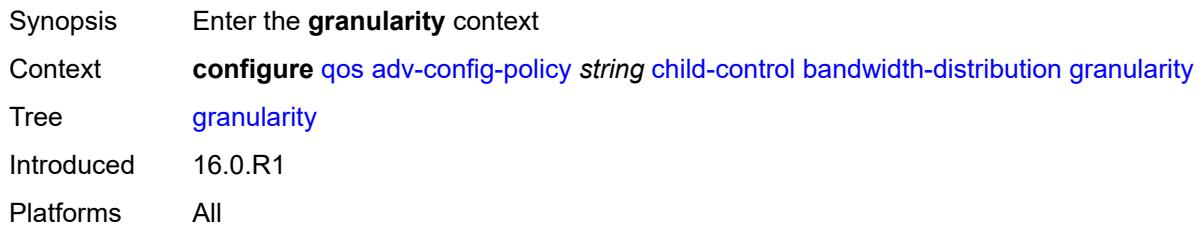

#### <span id="page-2862-2"></span>**percent** *decimal-number*

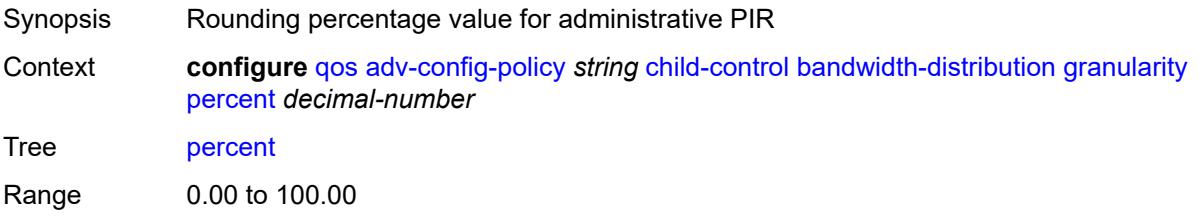

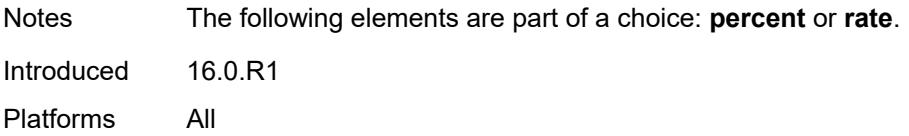

#### <span id="page-2863-0"></span>**rate** *number*

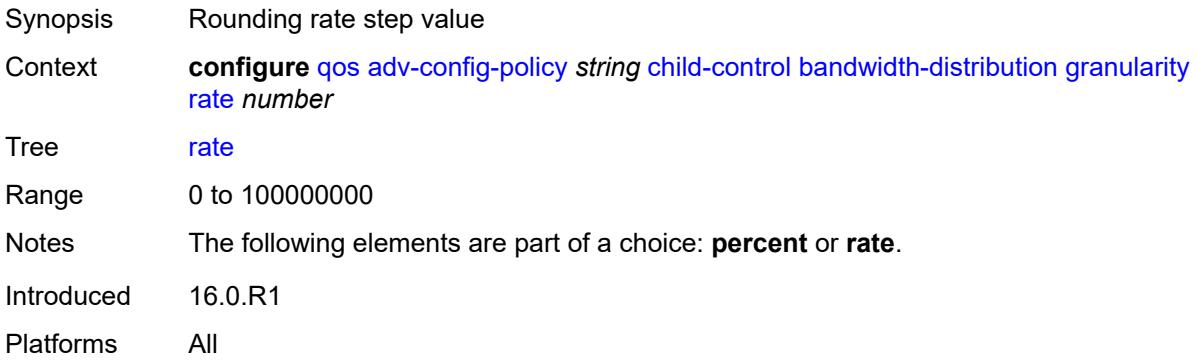

### <span id="page-2863-1"></span>**internal-scheduler-weight-mode** *keyword*

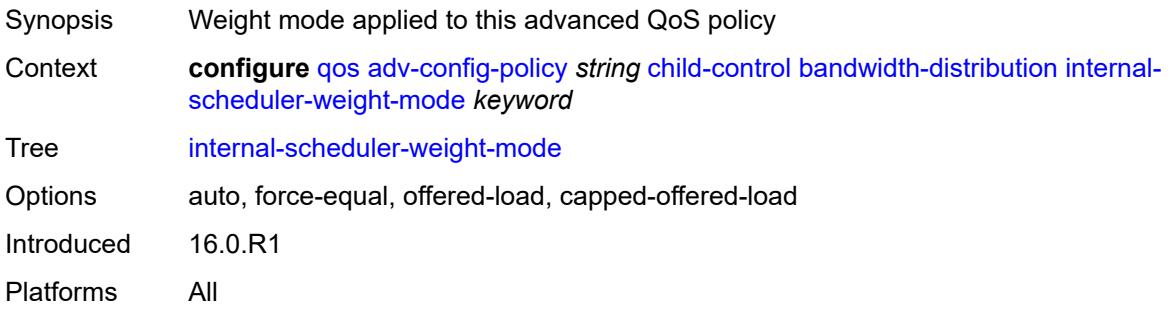

#### <span id="page-2863-2"></span>**limit-pir-zero-drain** *boolean*

<span id="page-2863-3"></span>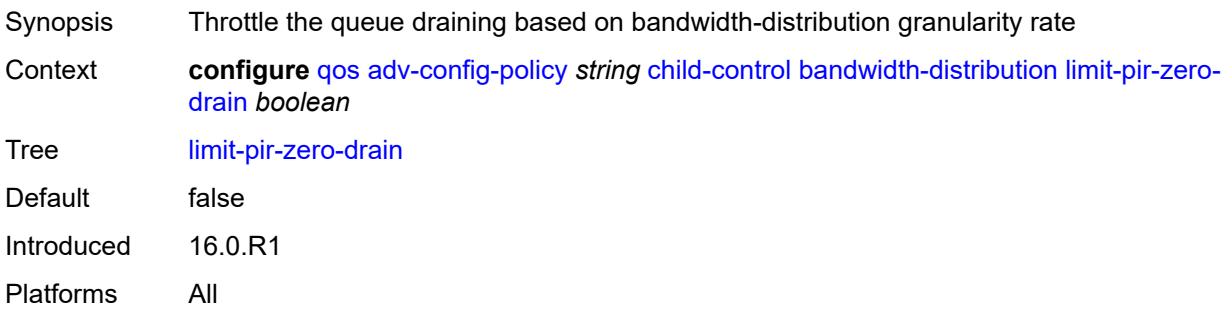

## **lub-init-min-pir** *boolean*

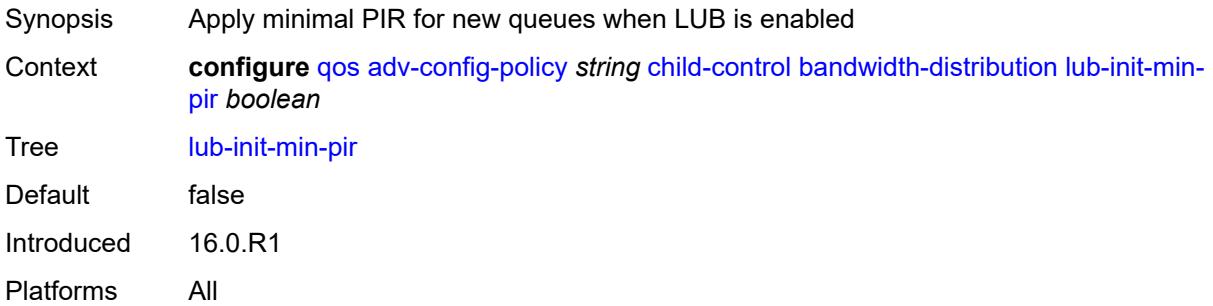

### <span id="page-2864-0"></span>**offered-measurement**

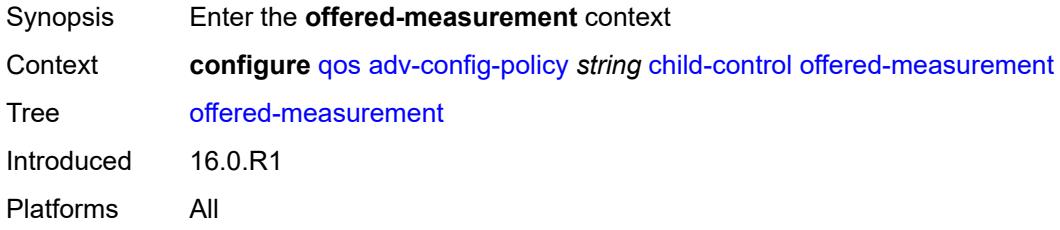

#### <span id="page-2864-1"></span>**add**

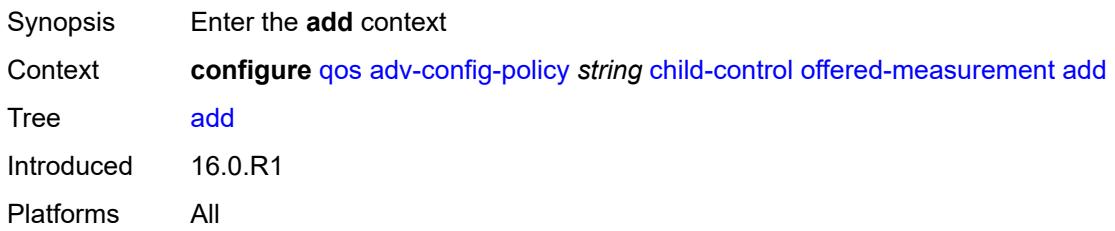

### <span id="page-2864-2"></span>**active-min-only** *boolean*

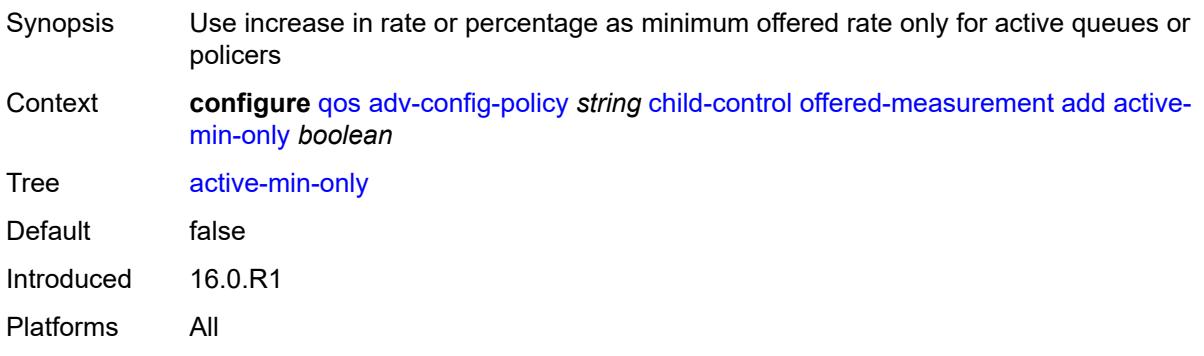

#### <span id="page-2865-0"></span>**min-only** *boolean*

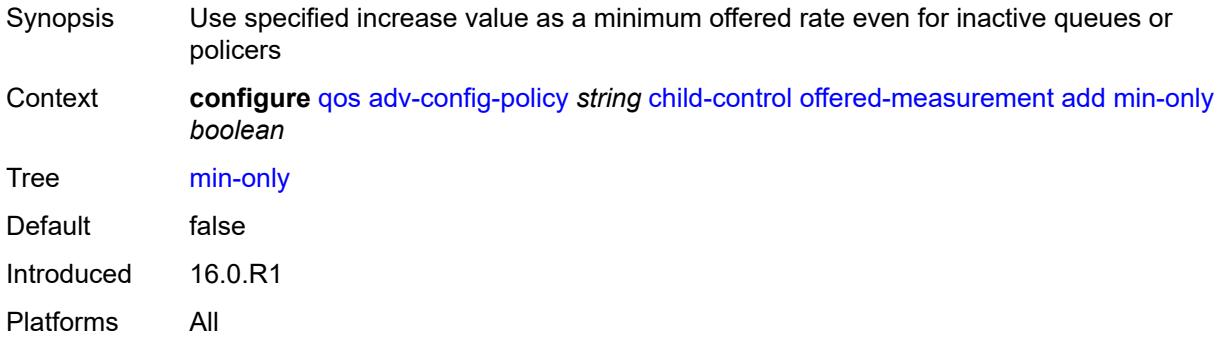

#### <span id="page-2865-1"></span>**percent** *decimal-number*

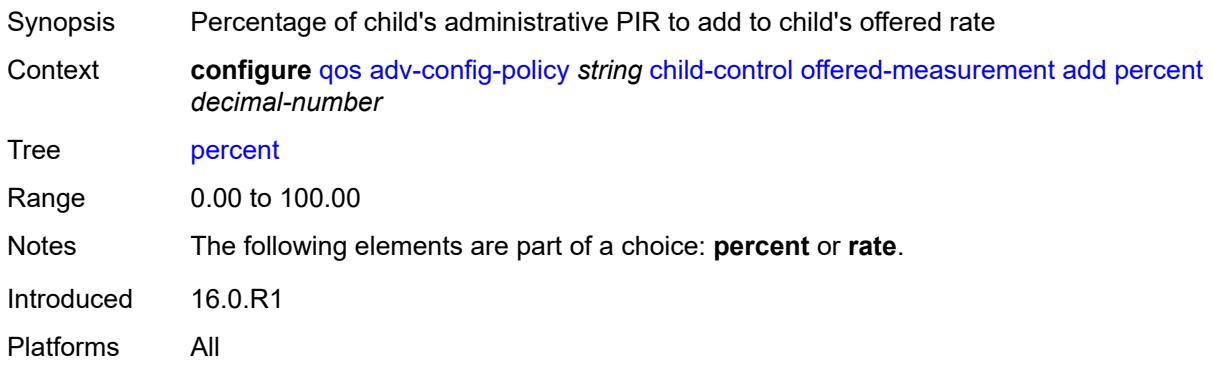

#### <span id="page-2865-2"></span>**rate** *number*

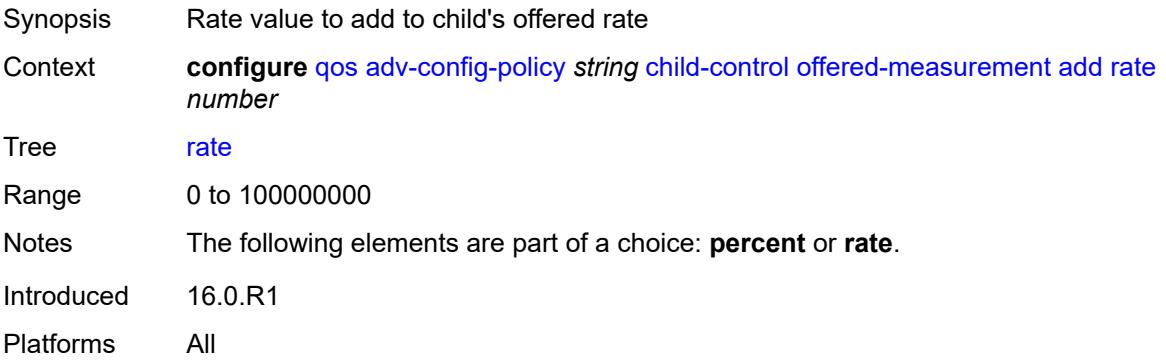

#### <span id="page-2865-3"></span>**fast-start** *boolean*

Synopsis Allow fast detection of initial bandwidth on a child policer or queue associated with policy

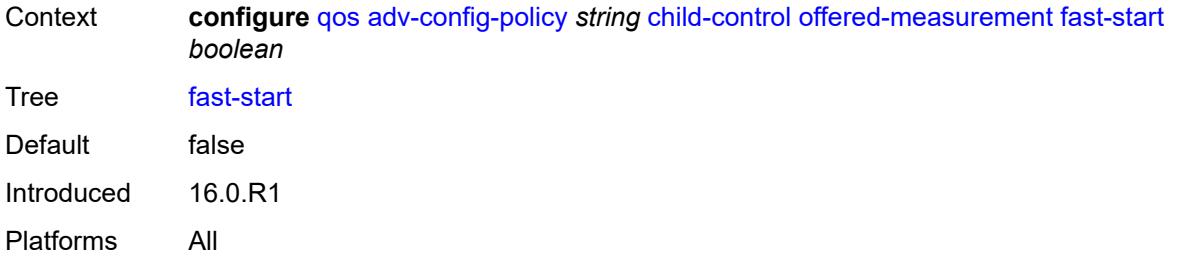

### <span id="page-2866-0"></span>**fast-stop** *boolean*

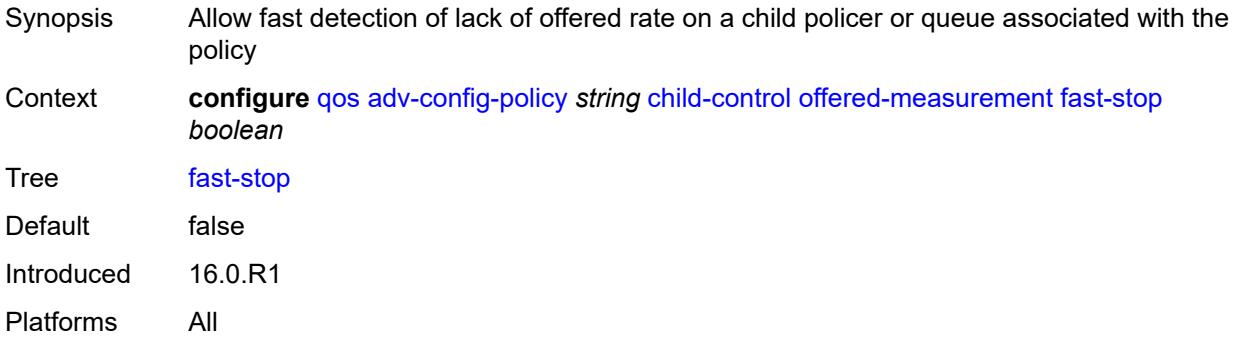

### <span id="page-2866-1"></span>**granularity**

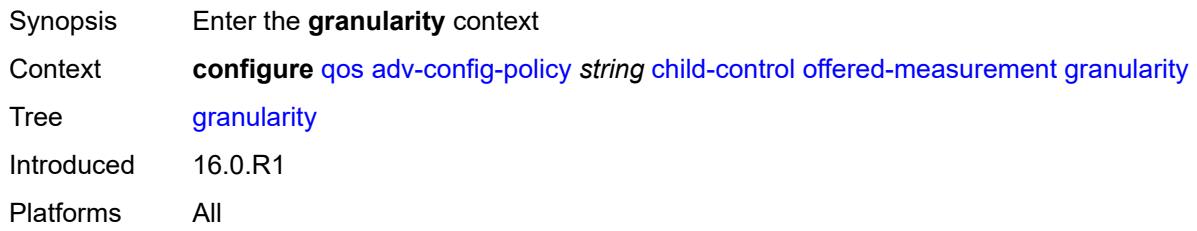

### <span id="page-2866-2"></span>**percent** *decimal-number*

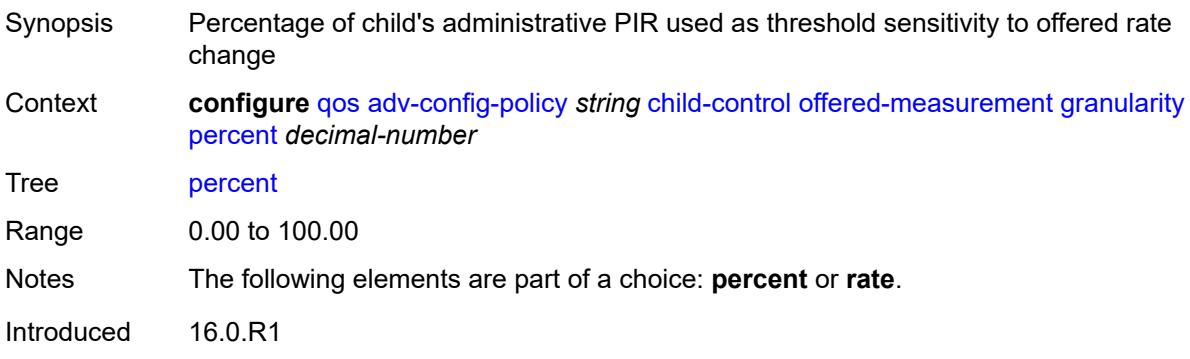

Platforms All

#### <span id="page-2867-0"></span>**rate** *number*

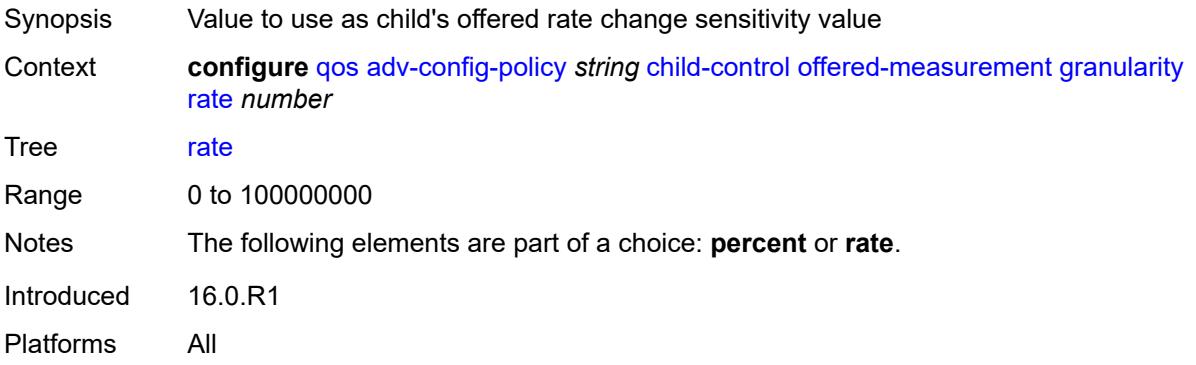

## <span id="page-2867-1"></span>**hold-time**

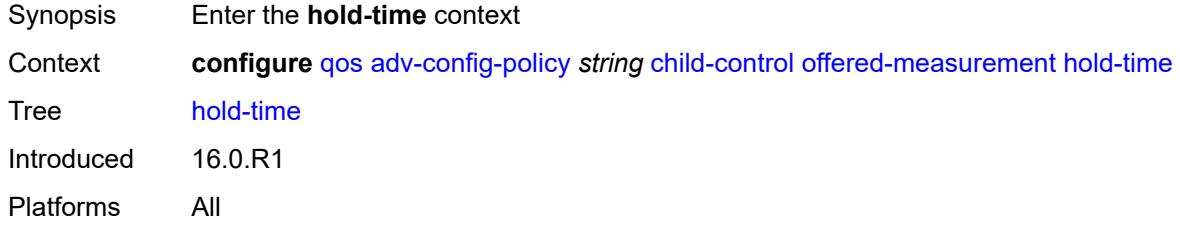

## <span id="page-2867-2"></span>**active-min-only** *boolean*

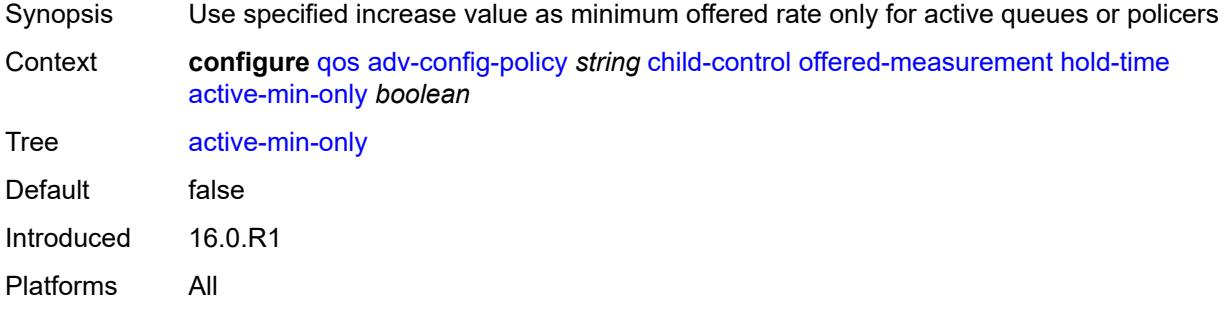

## <span id="page-2867-3"></span>**high-rate** *number*

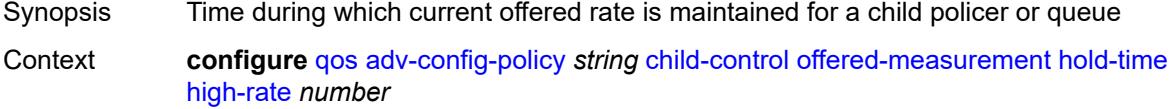

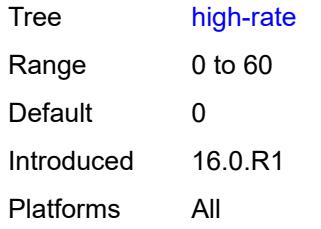

#### <span id="page-2868-0"></span>**max-decrement**

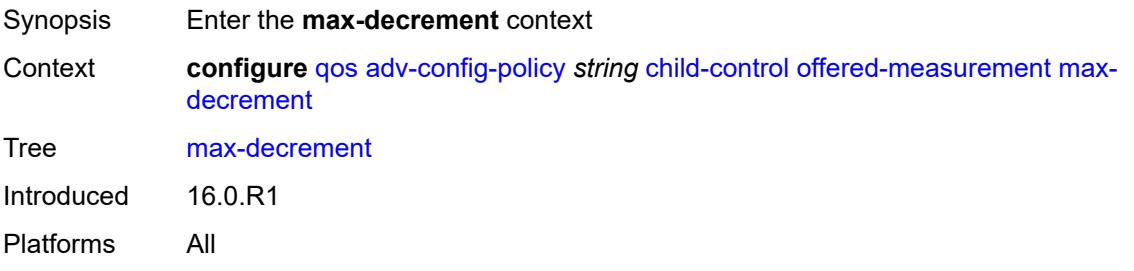

## <span id="page-2868-1"></span>**percent** *decimal-number*

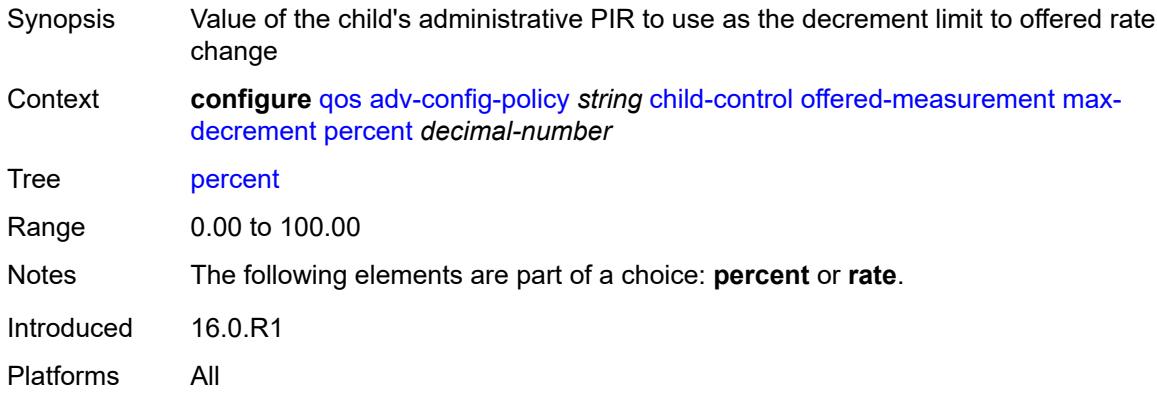

#### <span id="page-2868-2"></span>**rate** *number*

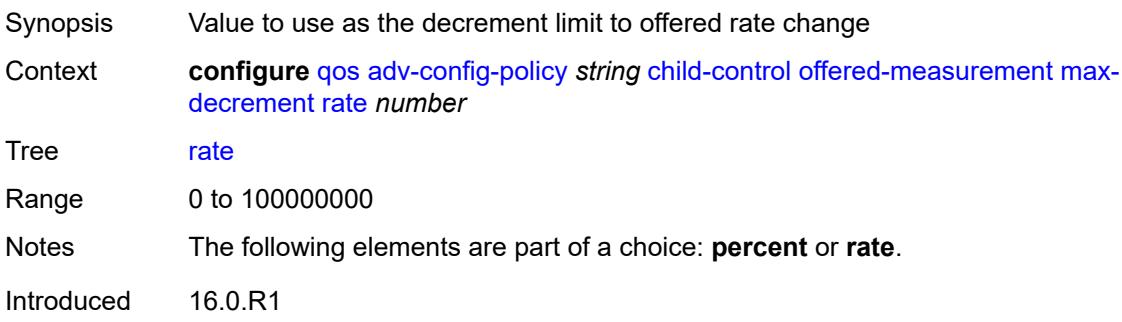

Platforms All

#### <span id="page-2869-0"></span>**sample-interval** *number*

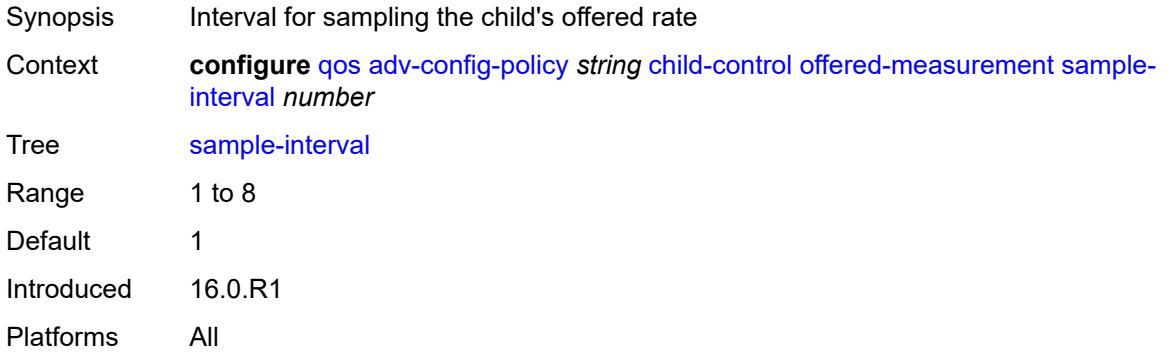

#### <span id="page-2869-1"></span>**time-average-factor**

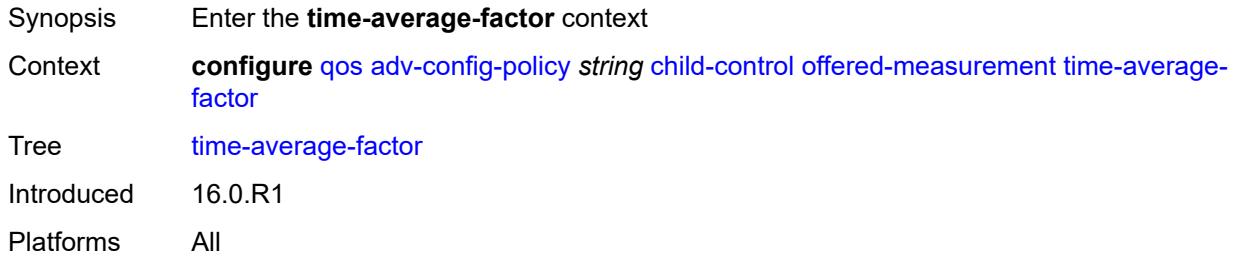

### <span id="page-2869-2"></span>**dec-only** *boolean*

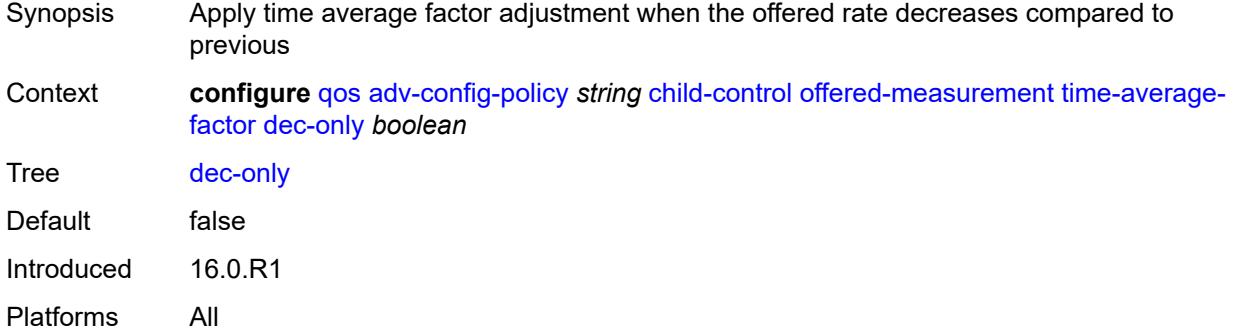

### <span id="page-2869-3"></span>**weighting-factor** *number*

Synopsis New offered rate with a sample of the previous offered rate

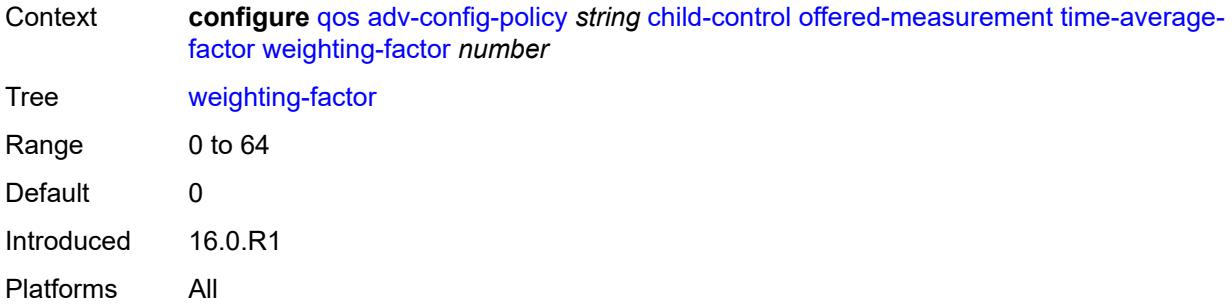

## <span id="page-2870-0"></span>**description** *string*

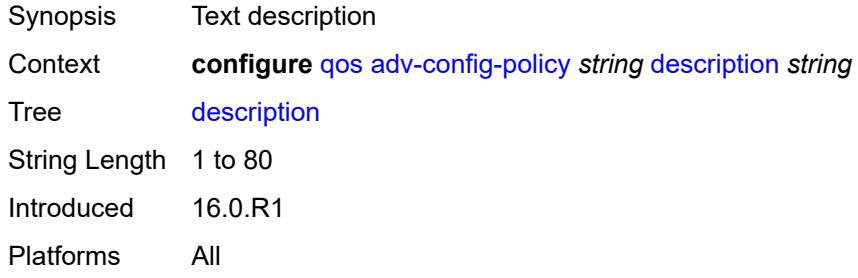

### <span id="page-2870-2"></span>**atm-td-profile** [[atm-td-profile-id\]](#page-2870-1) *number*

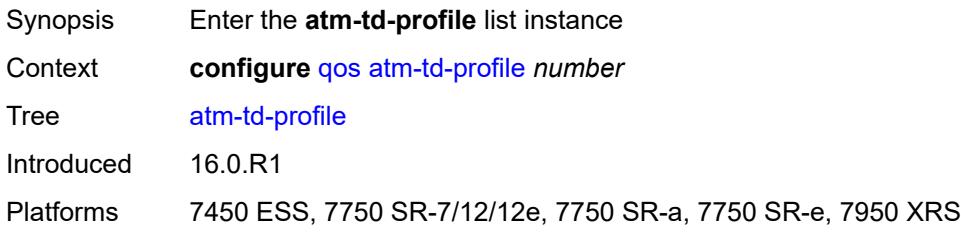

## <span id="page-2870-1"></span>[**atm-td-profile-id**] *number*

<span id="page-2870-3"></span>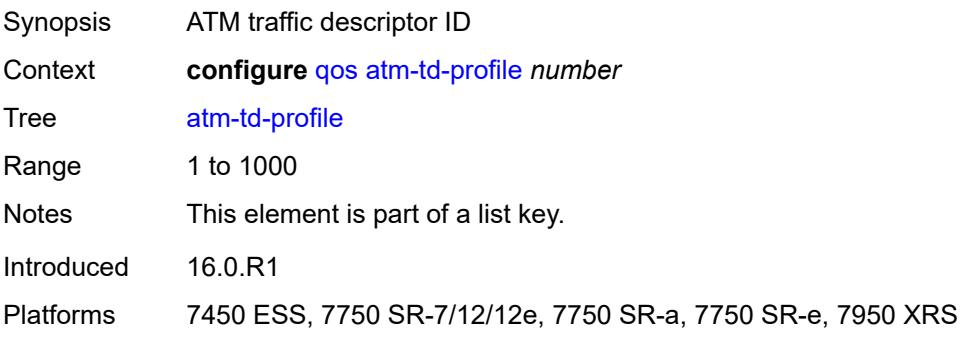

## **clp-tagging** *boolean*

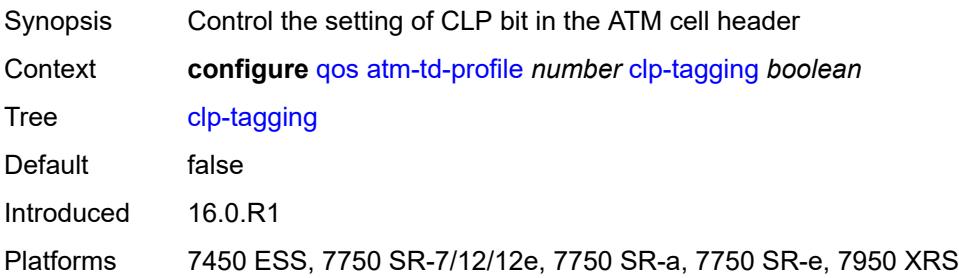

## <span id="page-2871-0"></span>**description** *string*

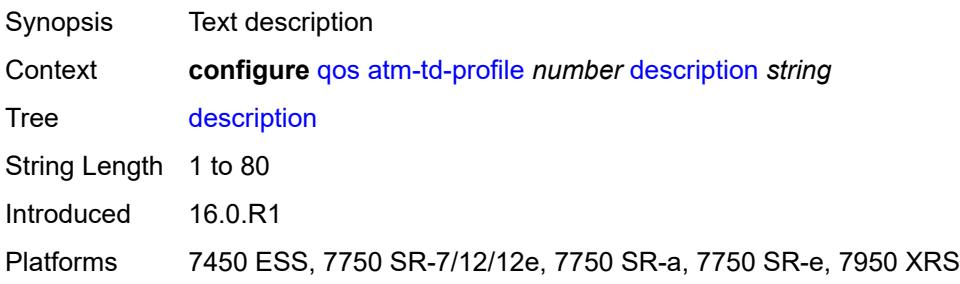

# <span id="page-2871-1"></span>**descriptor-type** *keyword*

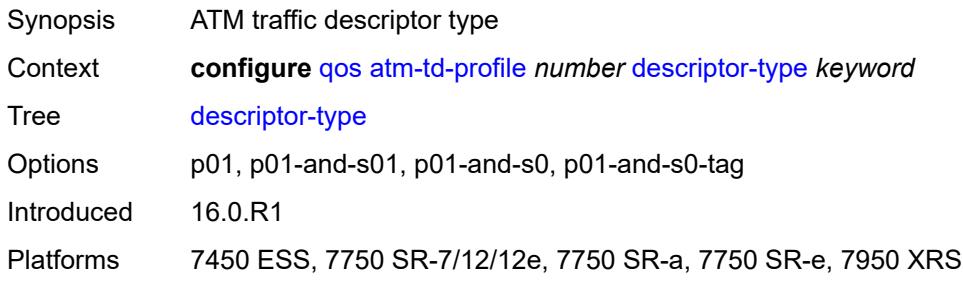

### <span id="page-2871-2"></span>**policing** *boolean*

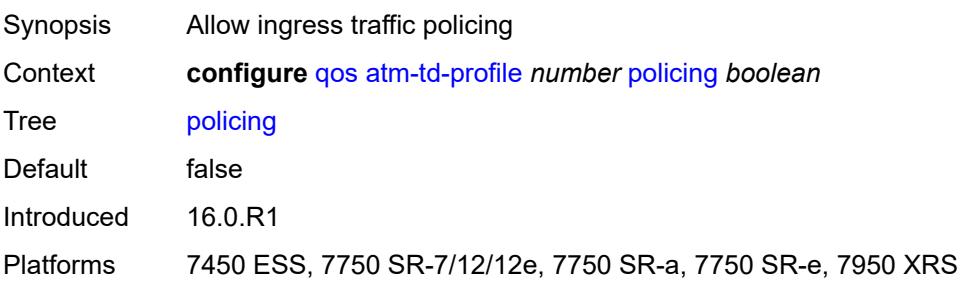

## <span id="page-2872-0"></span>**service-category** *keyword*

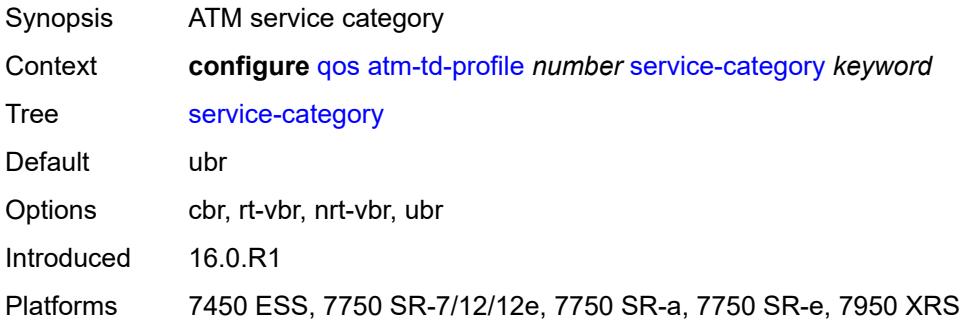

### <span id="page-2872-1"></span>**shaping** *boolean*

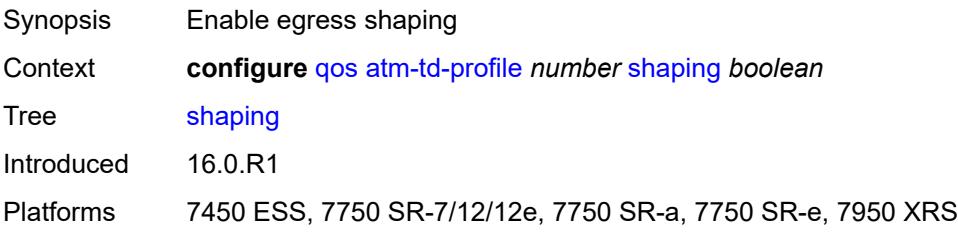

### <span id="page-2872-2"></span>**traffic**

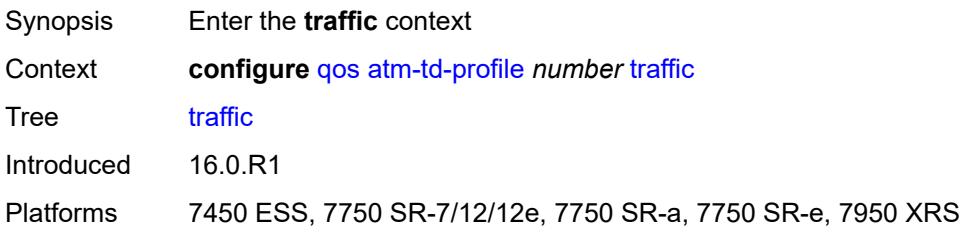

### <span id="page-2872-3"></span>**cdvt** *number*

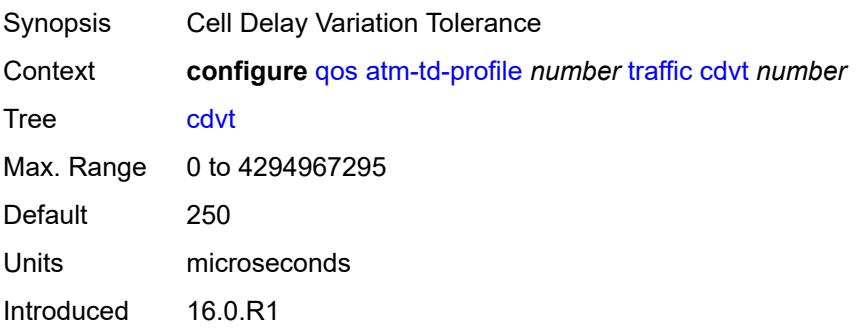

Platforms 7450 ESS, 7750 SR-7/12/12e, 7750 SR-a, 7750 SR-e, 7950 XRS

#### <span id="page-2873-0"></span>**mbs** *number*

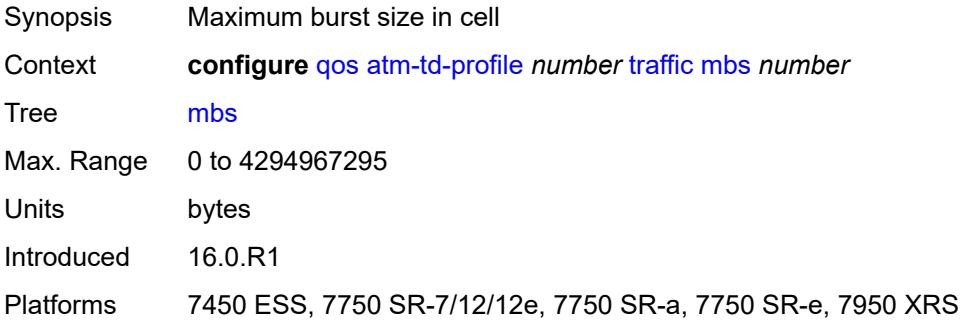

## <span id="page-2873-1"></span>**mir** *number*

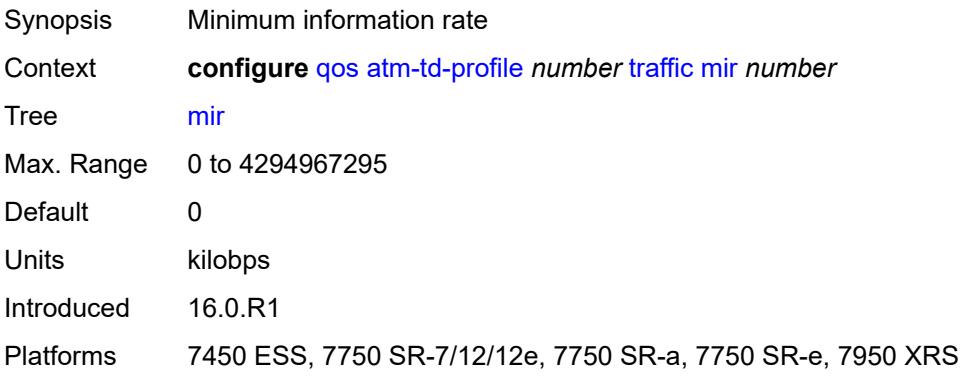

#### <span id="page-2873-2"></span>**pir** *number*

<span id="page-2873-3"></span>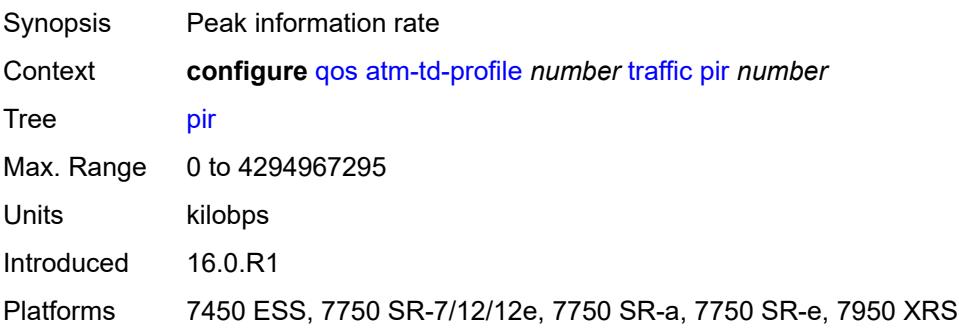

#### **sir** *number*

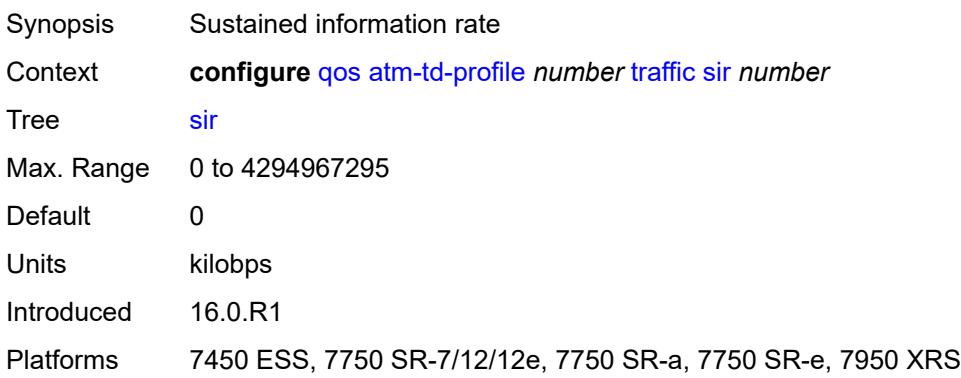

## <span id="page-2874-0"></span>**weight** *number*

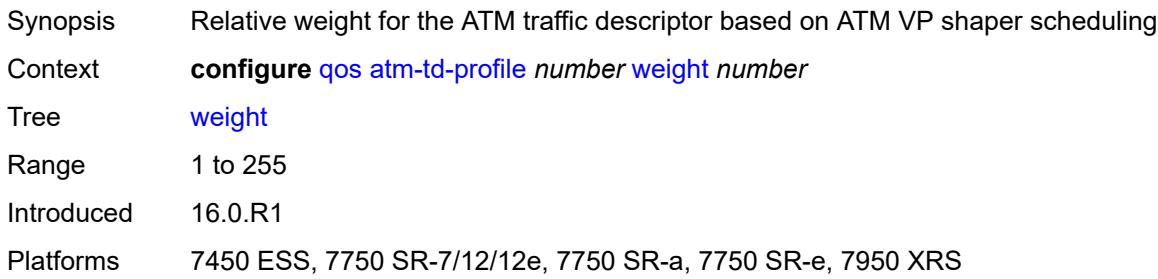

## <span id="page-2874-2"></span>**fp-resource-policy** [[fp-resource-policy-name](#page-2874-1)] *string*

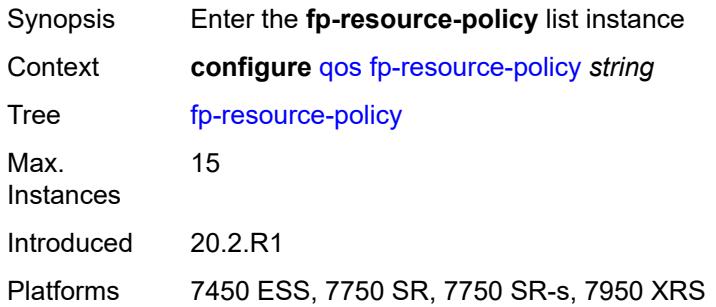

## <span id="page-2874-1"></span>[**fp-resource-policy-name**] *string*

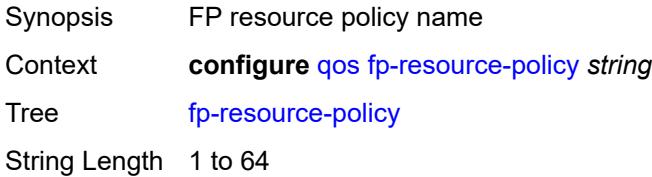

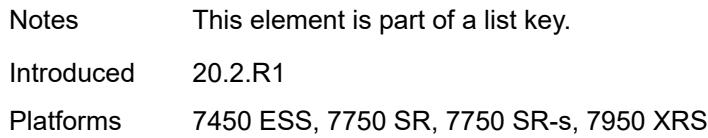

### <span id="page-2875-0"></span>**aggregate-shapers**

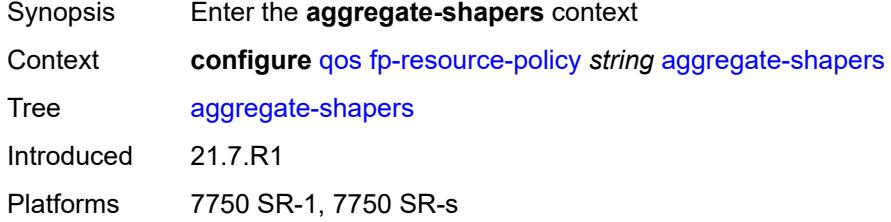

#### <span id="page-2875-1"></span>**auto-creation** *boolean*

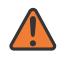

#### **WARNING:**

Modifying this element resets the associated cards/XIOMs/MDAs for the new value to take effect. On the 7750 SR-1, the configuration must be saved and the router must be rebooted for the new value to take effect.

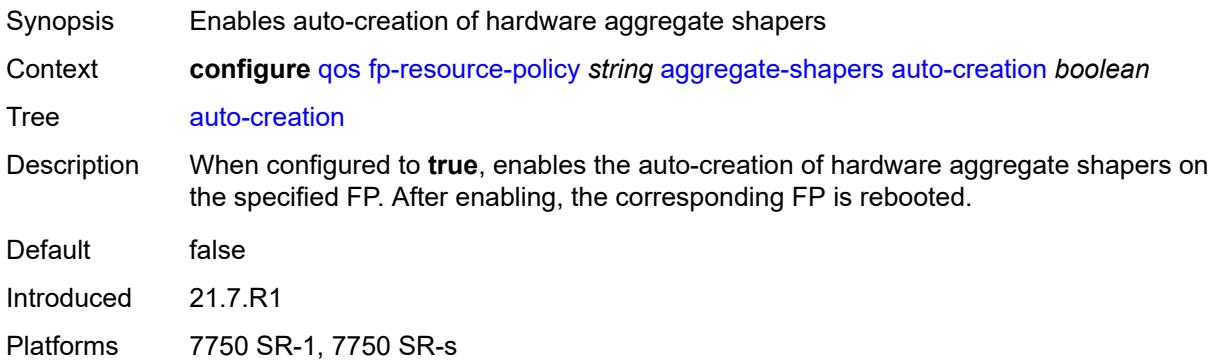

#### <span id="page-2875-2"></span>**hw-agg-shapers**

<span id="page-2875-3"></span>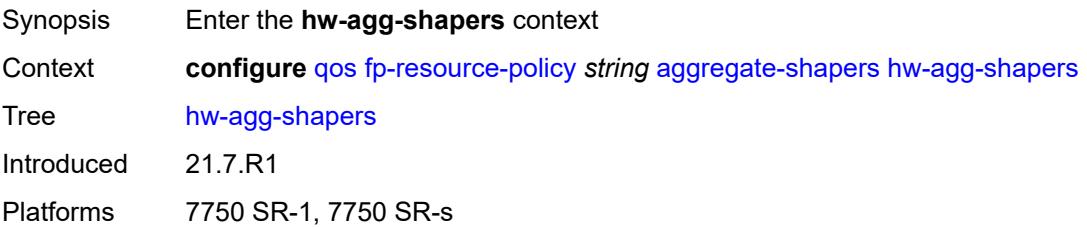

#### **saps** *boolean*

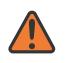

#### **WARNING:**

Modifying this element resets the associated cards/XIOMs/MDAs for the new value to take effect. On the 7750 SR-1, the configuration must be saved and the router must be rebooted for the new value to take effect.

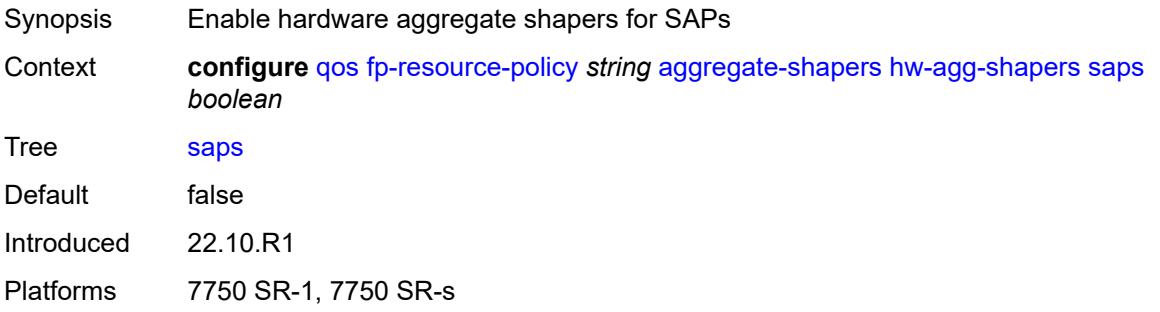

### <span id="page-2876-0"></span>**subscribers** *boolean*

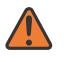

#### **WARNING:**

Modifying this element resets the associated cards/XIOMs/MDAs for the new value to take effect. On the 7750 SR-1, the configuration must be saved and the router must be rebooted for the new value to take effect.

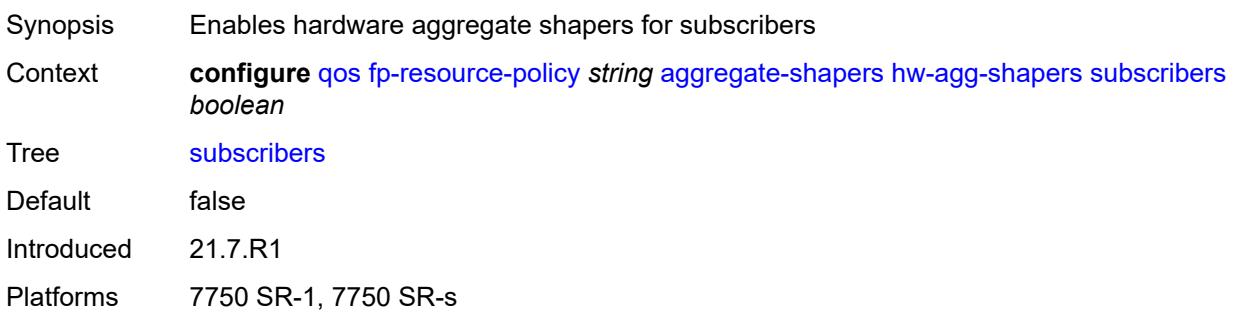

#### <span id="page-2876-1"></span>**queue-sets**

<span id="page-2876-2"></span>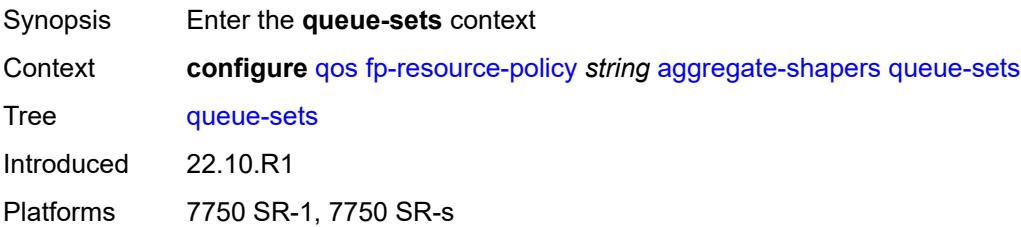

#### **default-size**

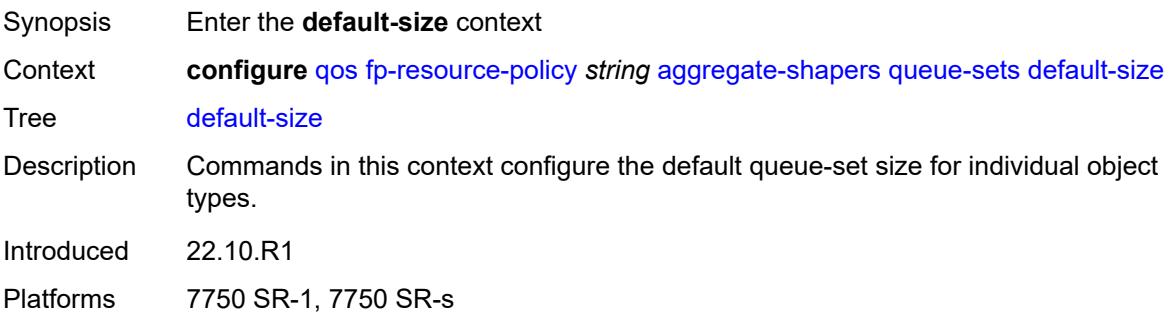

## <span id="page-2877-0"></span>**queue-groups** *(number | keyword)*

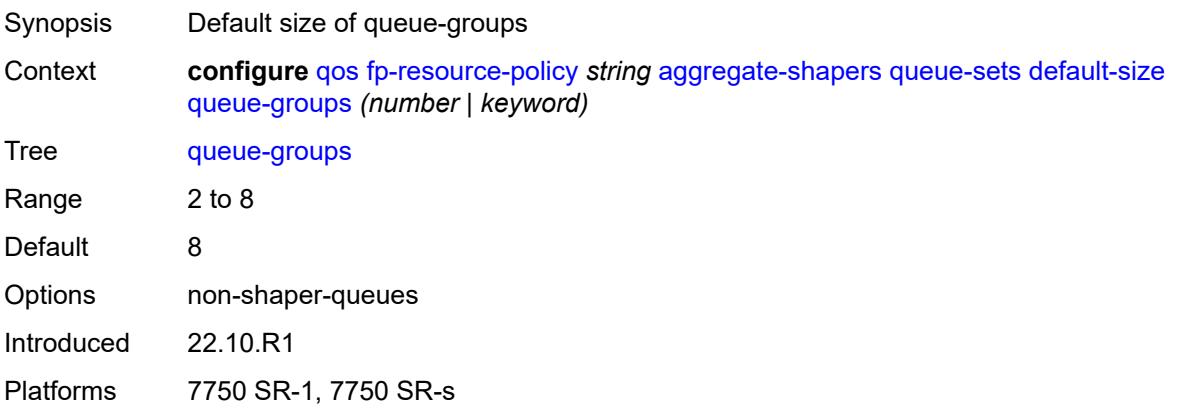

#### <span id="page-2877-1"></span>**saps** *(number | keyword)*

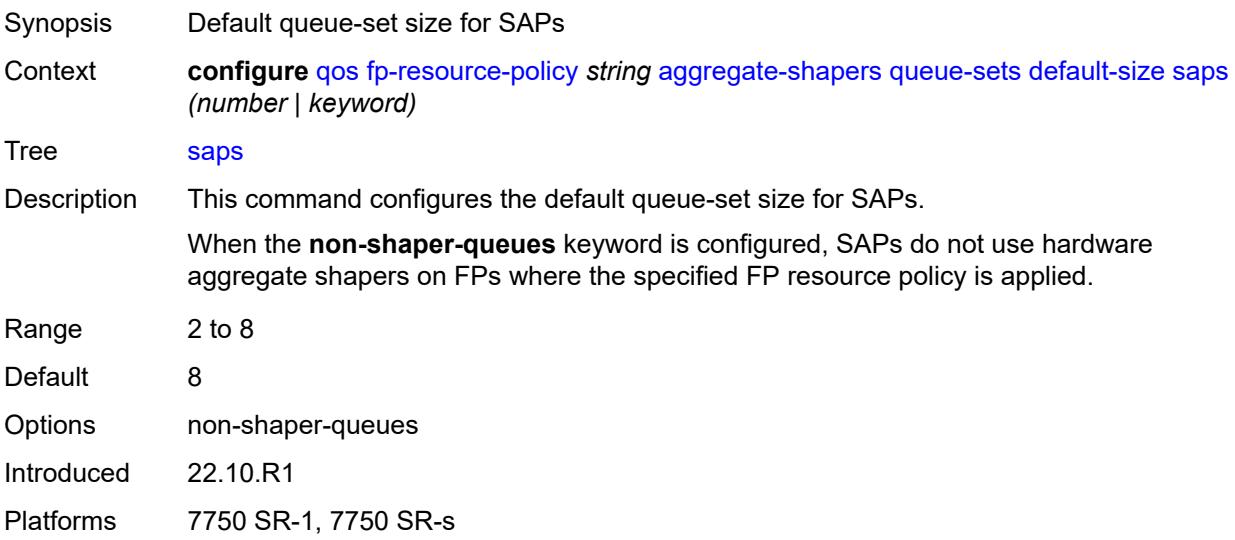

### <span id="page-2878-0"></span>**subscribers** *(number | keyword)*

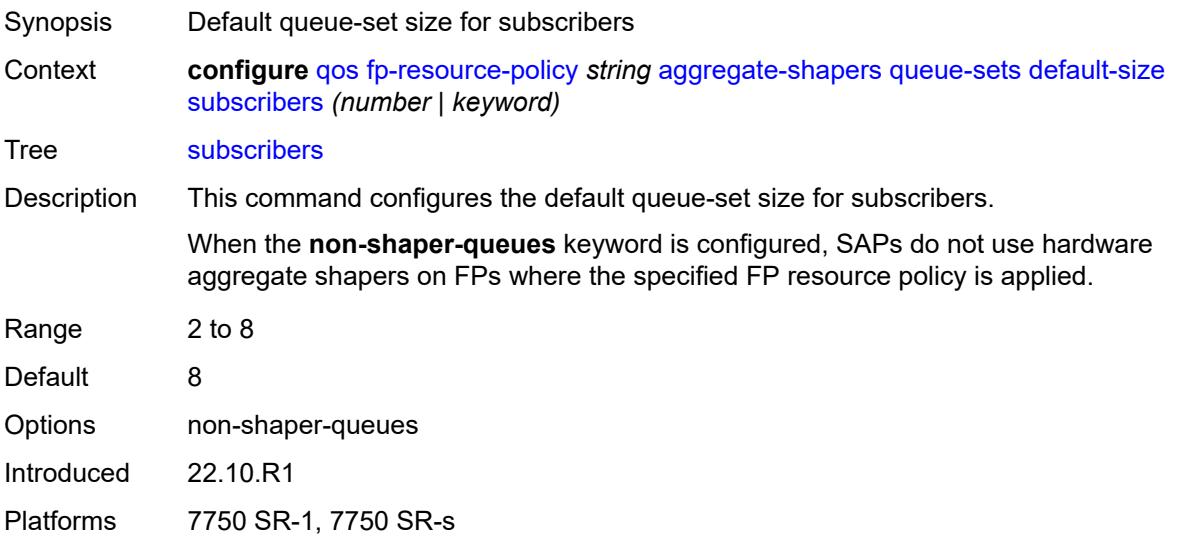

# <span id="page-2878-2"></span>**size** [\[qset-size](#page-2878-1)] *number*

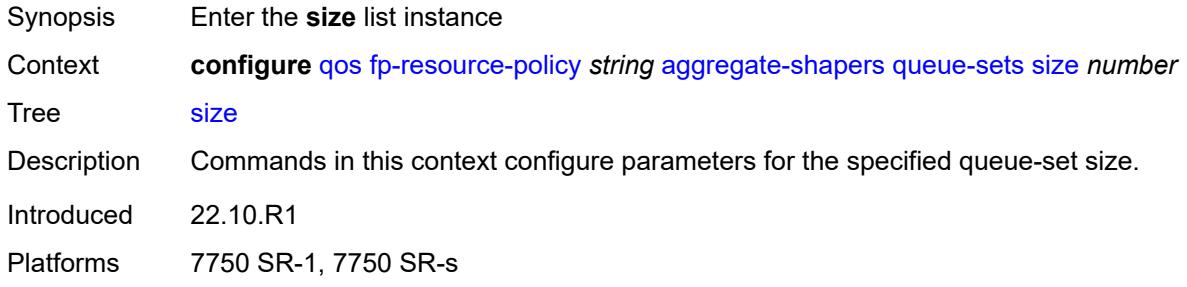

### <span id="page-2878-1"></span>[**qset-size**] *number*

<span id="page-2878-3"></span>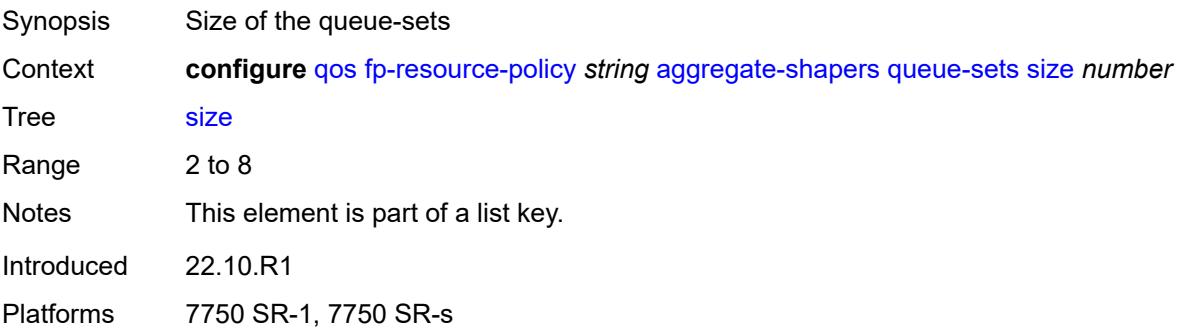

## **allocation-weight** *number*

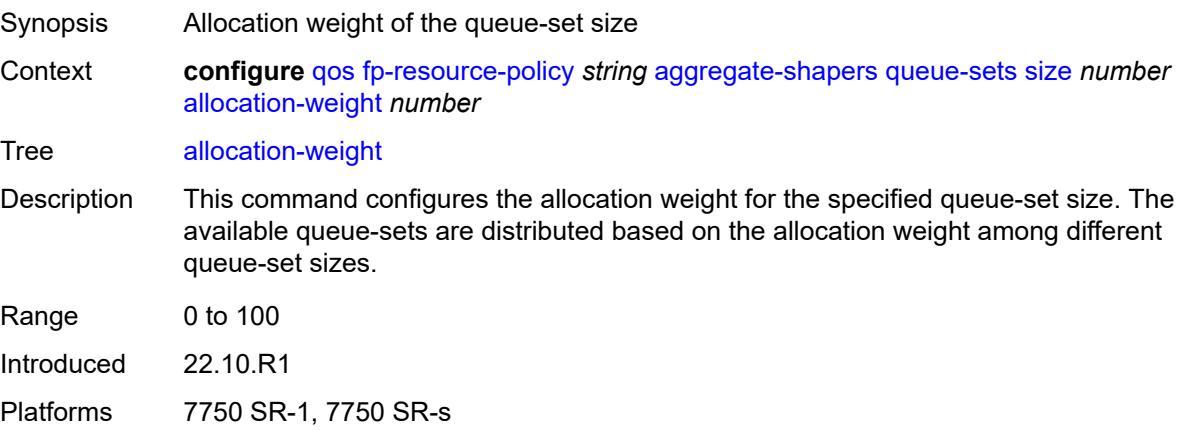

## <span id="page-2879-0"></span>**reserved-non-shaper-queues** *number*

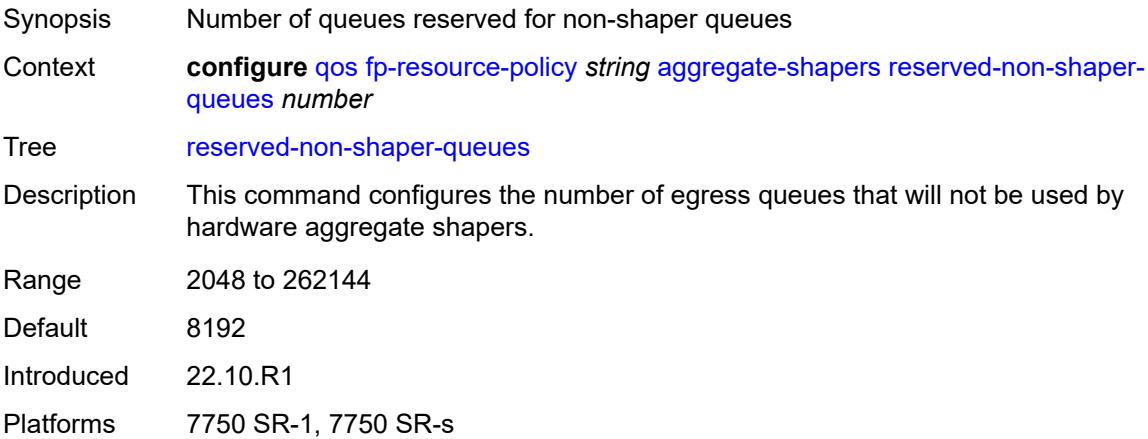

### <span id="page-2879-1"></span>**description** *string*

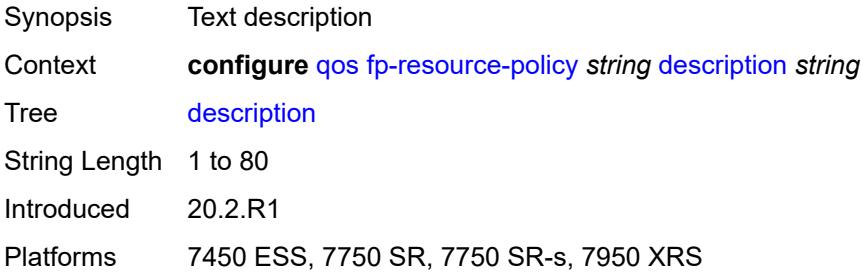
#### **ports**

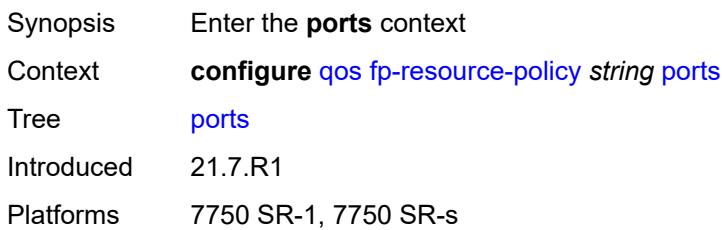

#### <span id="page-2880-0"></span>**hqos-mode** *keyword*

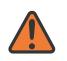

#### **WARNING:**

Modifying this element resets the associated cards/XIOMs/MDAs for the new value to take effect. On the 7750 SR-1, the configuration must be saved and the router must be rebooted for the new value to take effect.

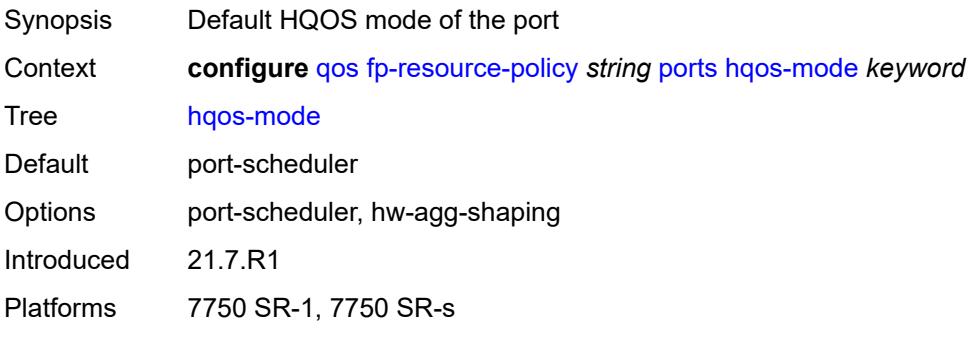

#### <span id="page-2880-1"></span>**queues**

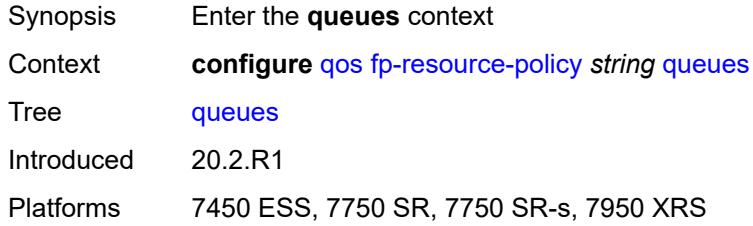

#### <span id="page-2880-2"></span>**ingress-percent-of-total** *decimal-number*

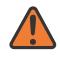

#### **WARNING:**

Modifying this element resets the associated cards/XIOMs/MDAs for the new value to take effect. On the 7750 SR-1, the configuration must be saved and the router must be rebooted for the new value to take effect.

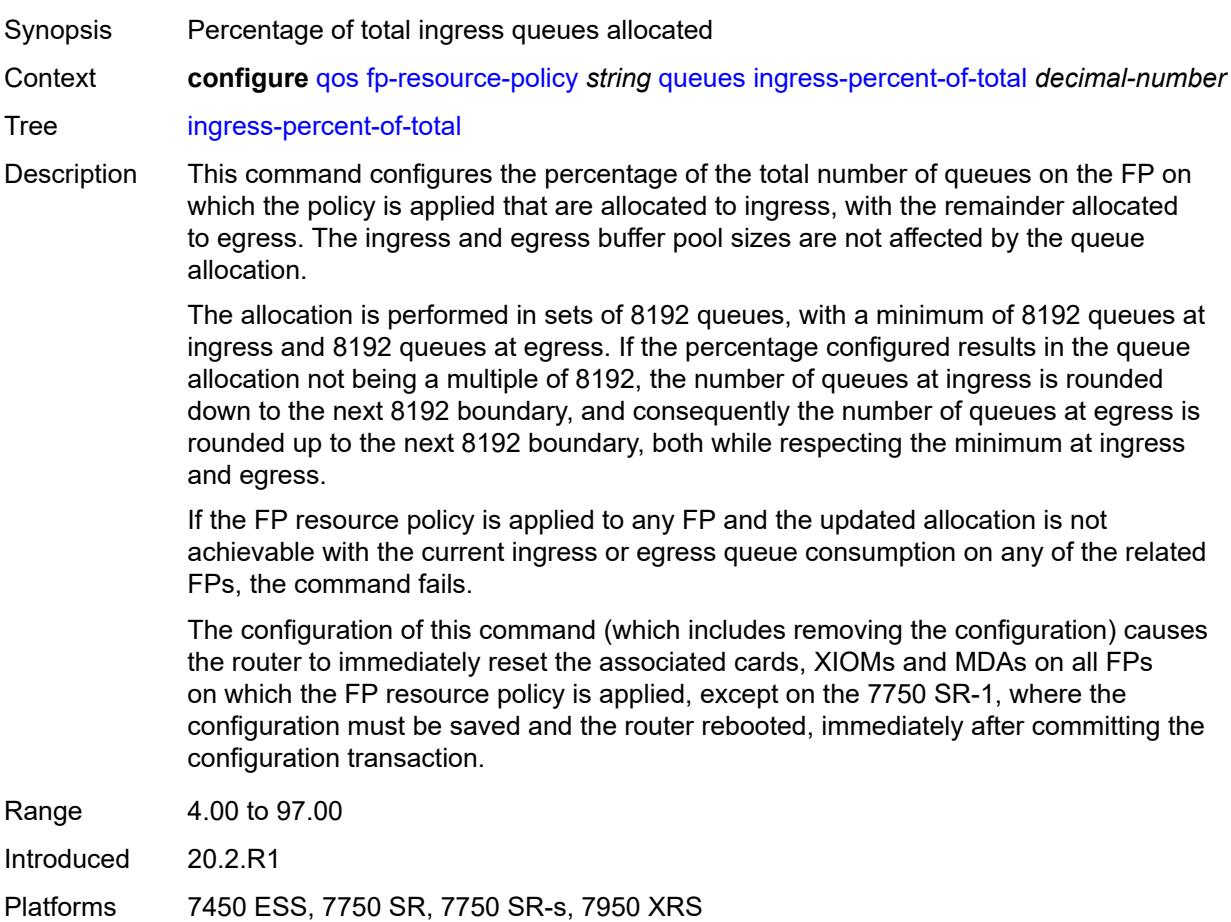

# <span id="page-2881-1"></span>**hs-attachment-policy** [[name\]](#page-2881-0) *string*

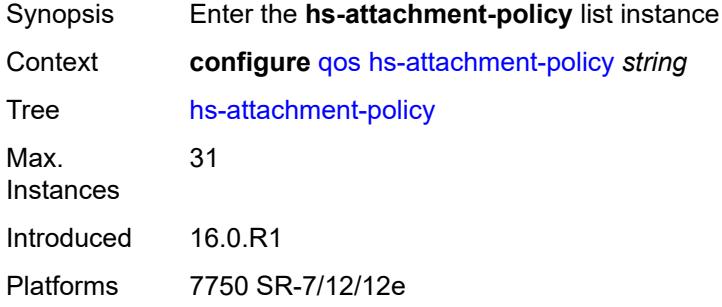

# <span id="page-2881-0"></span>[**name**] *string*

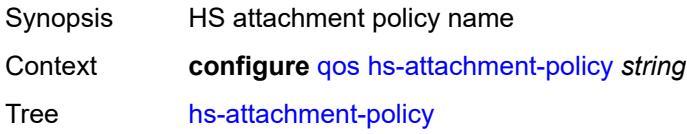

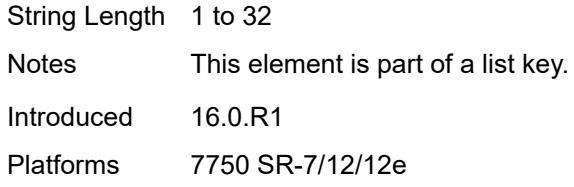

# <span id="page-2882-0"></span>**description** *string*

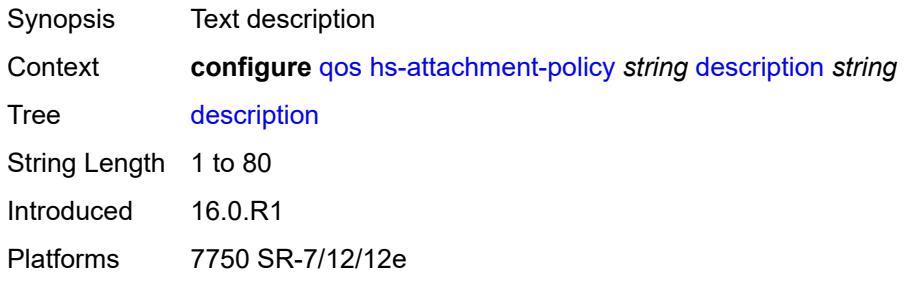

### <span id="page-2882-1"></span>**low-burst-max-class** *number*

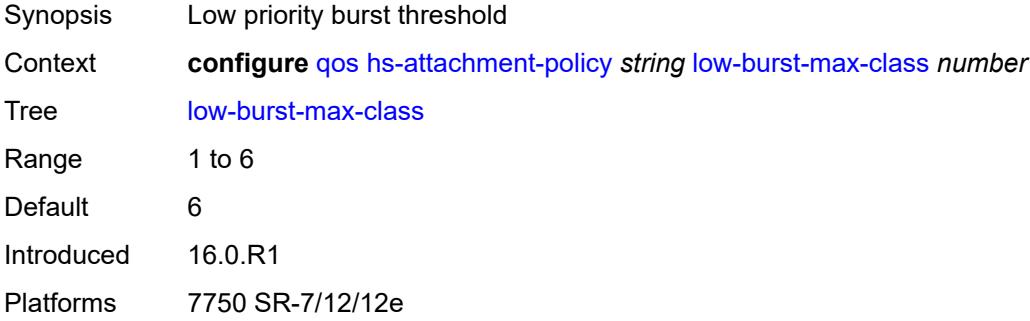

# <span id="page-2882-3"></span>**queue** [[queue-id](#page-2882-2)] *number*

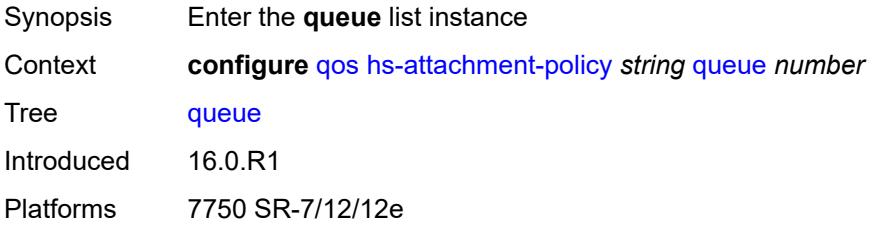

### <span id="page-2882-2"></span>[**queue-id**] *number*

Synopsis Queue identifier for the HS attachment policy

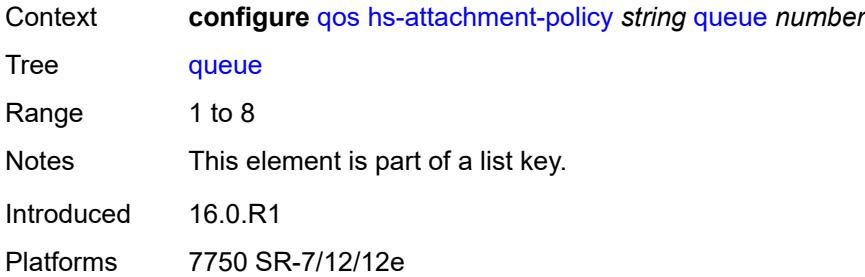

### <span id="page-2883-0"></span>**sched-class** *number*

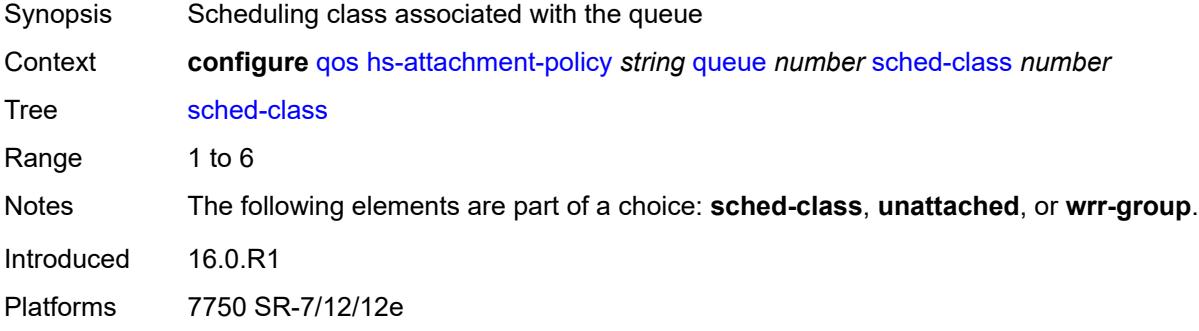

### <span id="page-2883-1"></span>**unattached**

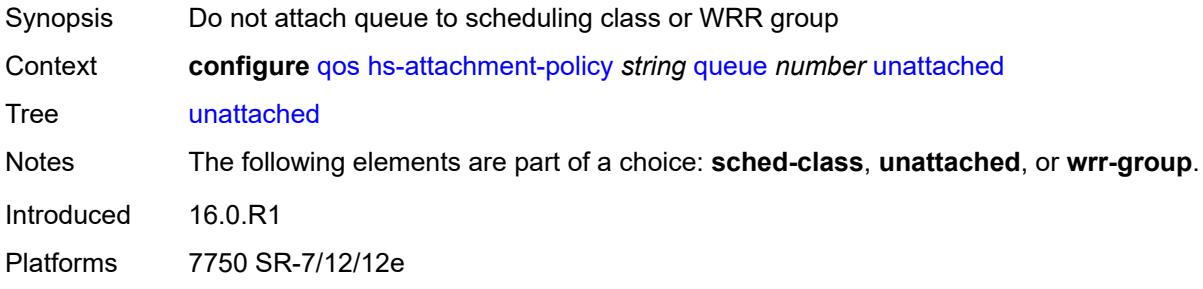

### <span id="page-2883-2"></span>**wrr-group** *number*

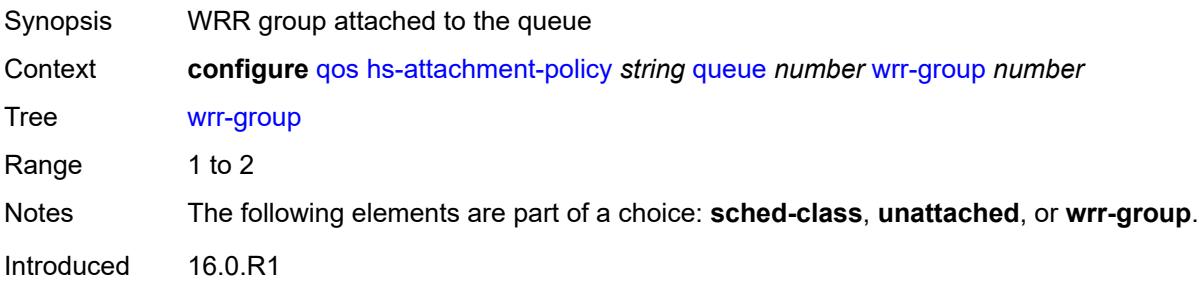

Platforms 7750 SR-7/12/12e

# <span id="page-2884-1"></span>**wrr-group** [[wrr-group-id\]](#page-2884-0) *number*

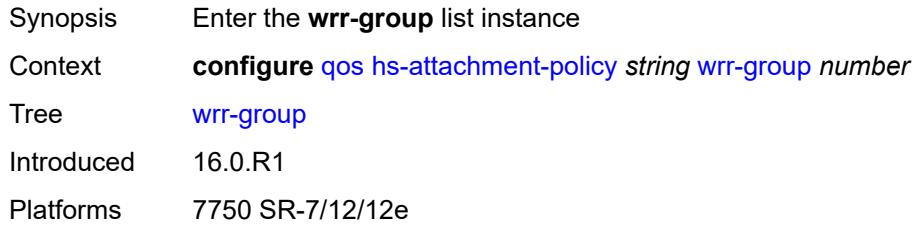

# <span id="page-2884-0"></span>[**wrr-group-id**] *number*

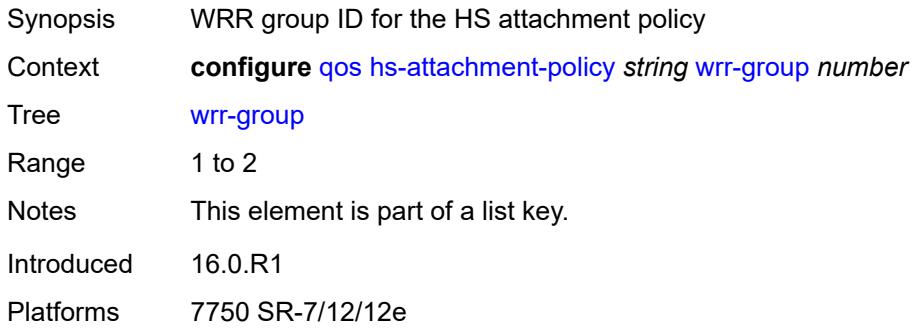

# <span id="page-2884-2"></span>**sched-class** *number*

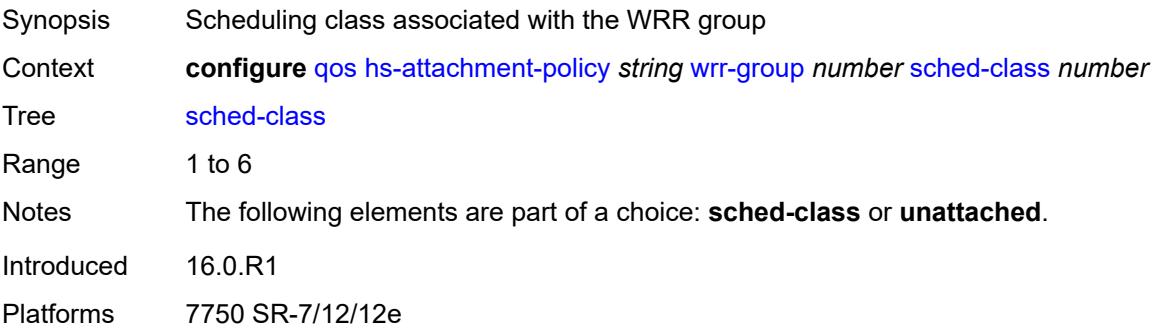

### <span id="page-2884-3"></span>**unattached**

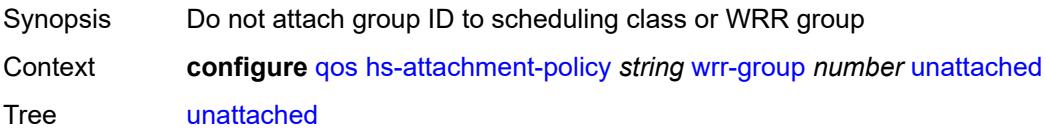

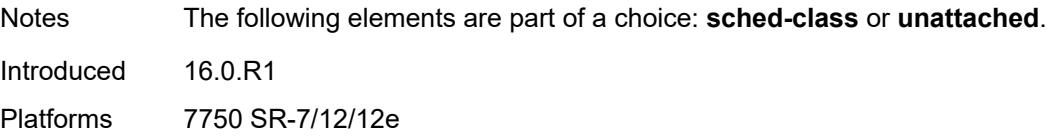

# <span id="page-2885-1"></span>**hs-pool-policy** [\[name](#page-2885-0)] *string*

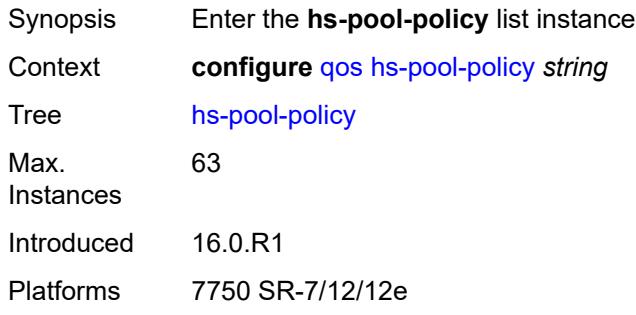

# <span id="page-2885-0"></span>[**name**] *string*

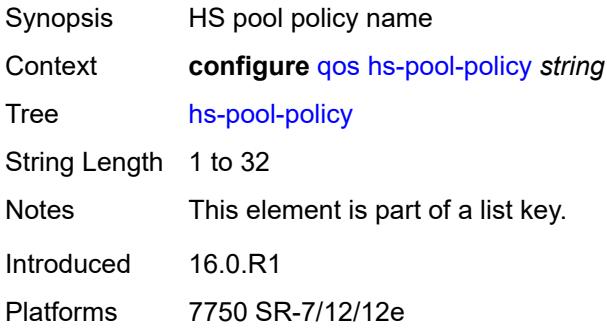

# <span id="page-2885-2"></span>**description** *string*

<span id="page-2885-3"></span>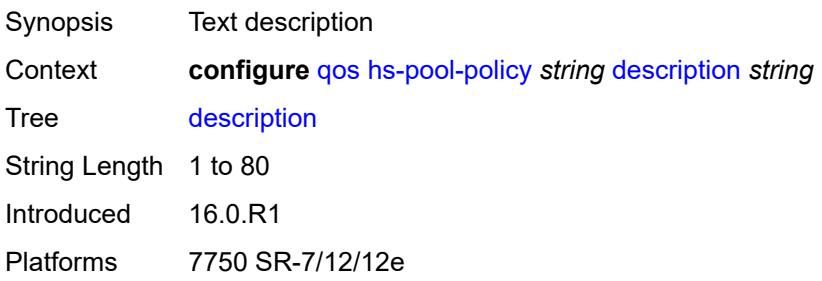

### **mid-tier**

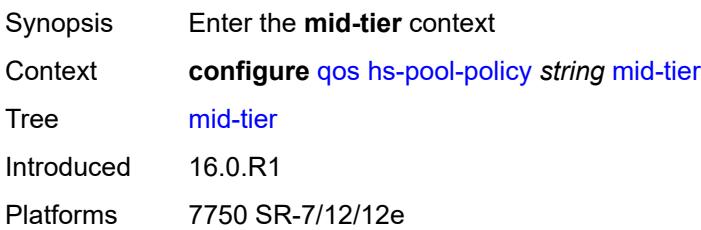

# <span id="page-2886-1"></span>**mid-pool** [[mid-pool-id](#page-2886-0)] *number*

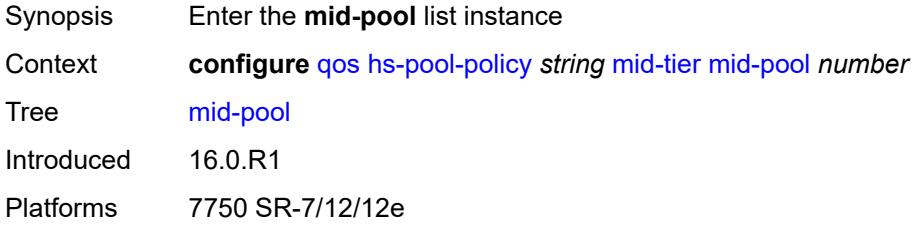

# <span id="page-2886-0"></span>[**mid-pool-id**] *number*

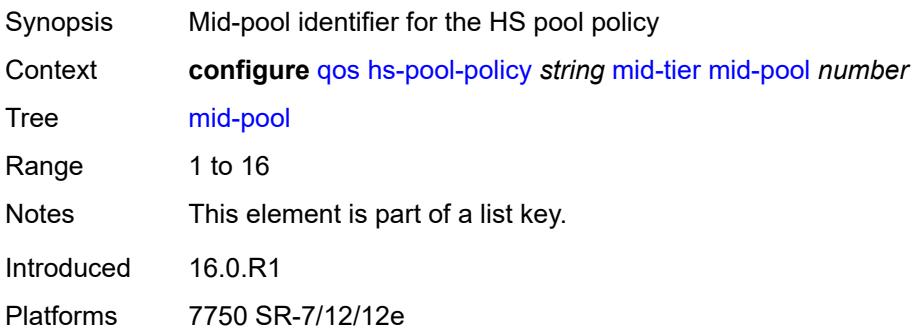

# <span id="page-2886-2"></span>**allocation-percent** *decimal-number*

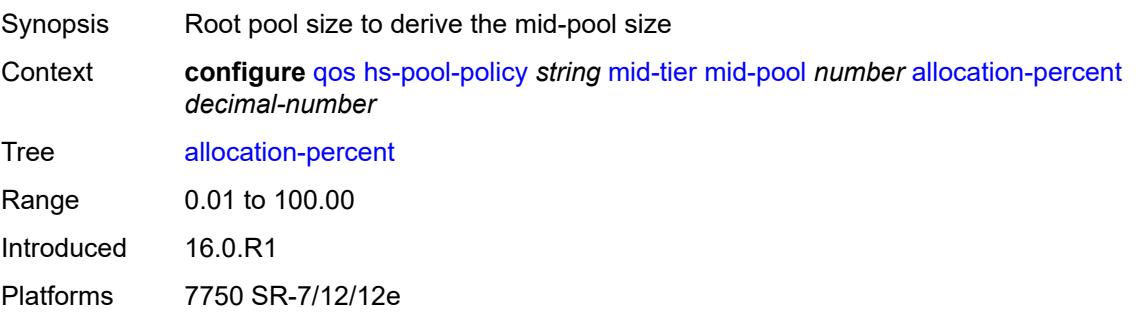

### <span id="page-2887-0"></span>**parent-root-pool**

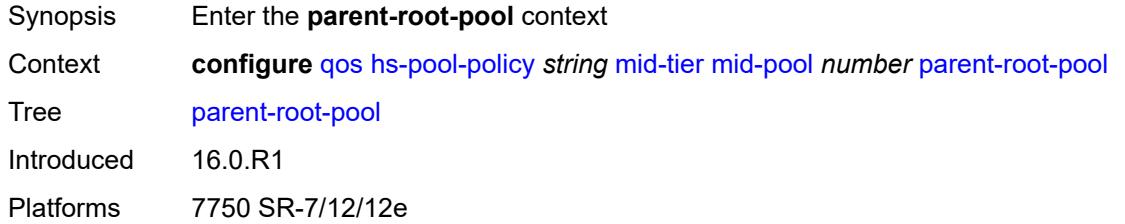

#### <span id="page-2887-1"></span>**none**

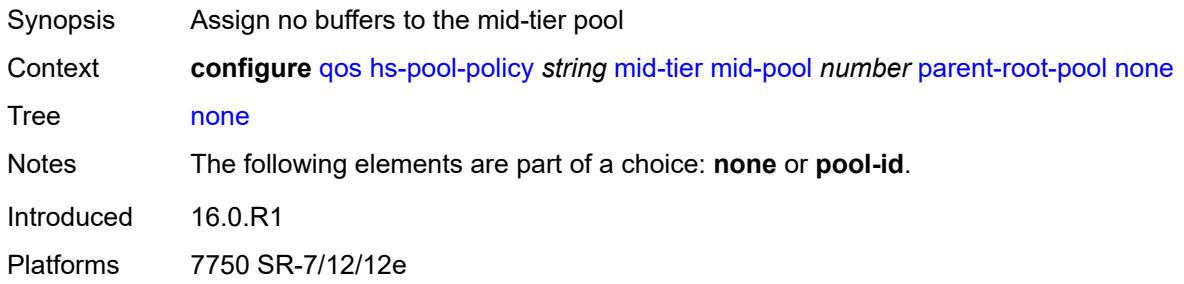

### <span id="page-2887-2"></span>**pool-id** *reference*

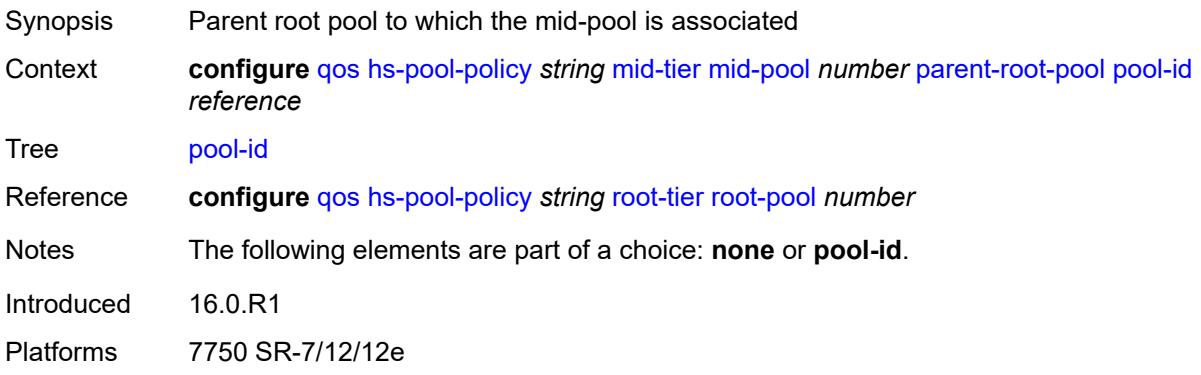

# <span id="page-2887-3"></span>**port-bw-oversubscription-factor** *number*

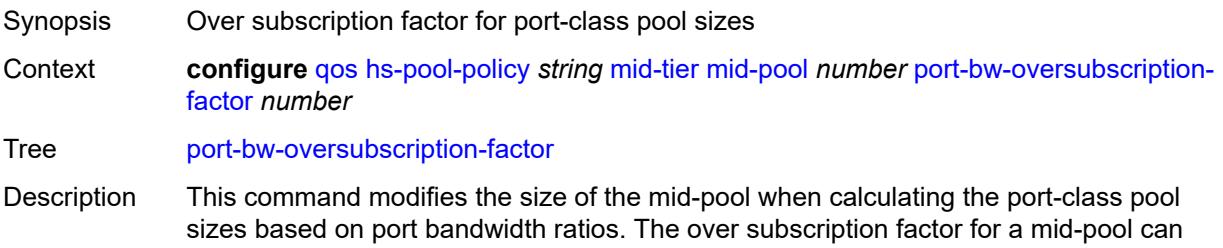

be modified at any time, causing the corresponding port-class pool dynamic sizes to be recalculated. A similar behavior can be obtained by increasing the mid-pool's allocationpercent of its parent root-pool. However, the major difference in using this command is that it provides larger port-class pools without allowing the mid-pool to use a higher number of buffers in the root pool.

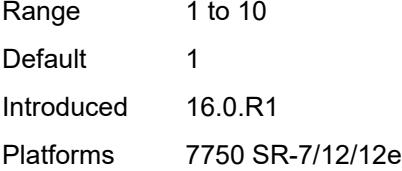

#### <span id="page-2888-2"></span>**slope-policy** *reference*

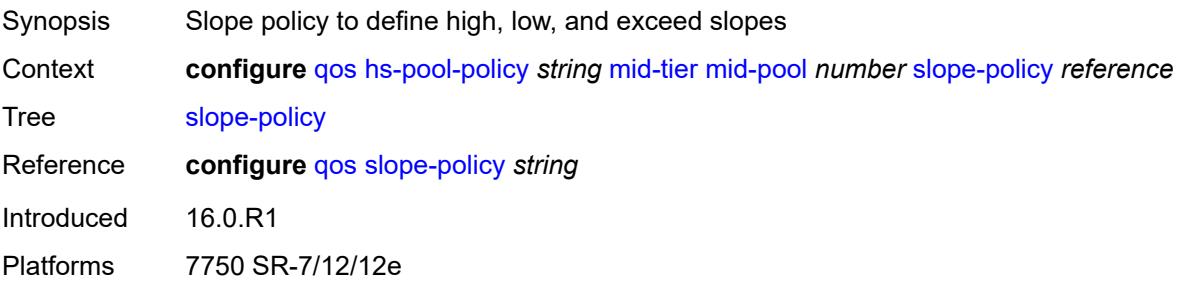

### <span id="page-2888-0"></span>**root-tier**

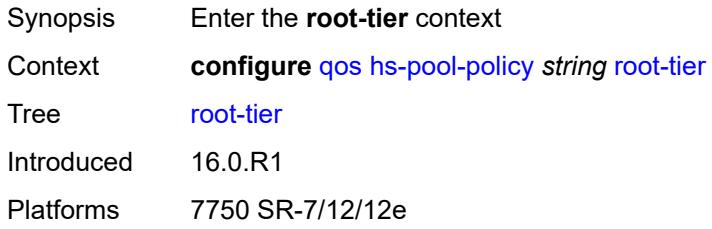

### <span id="page-2888-1"></span>**root-pool** [[root-pool-id\]](#page-2888-3) *number*

<span id="page-2888-3"></span>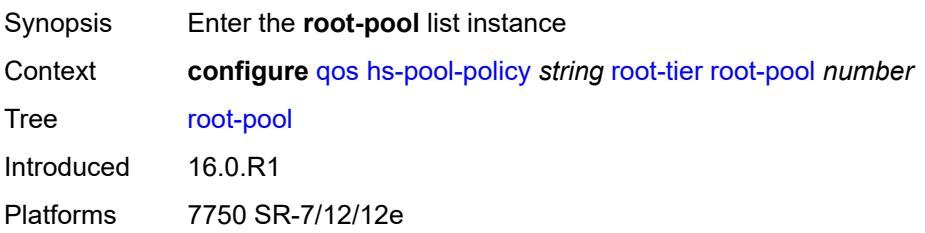

# [**root-pool-id**] *number*

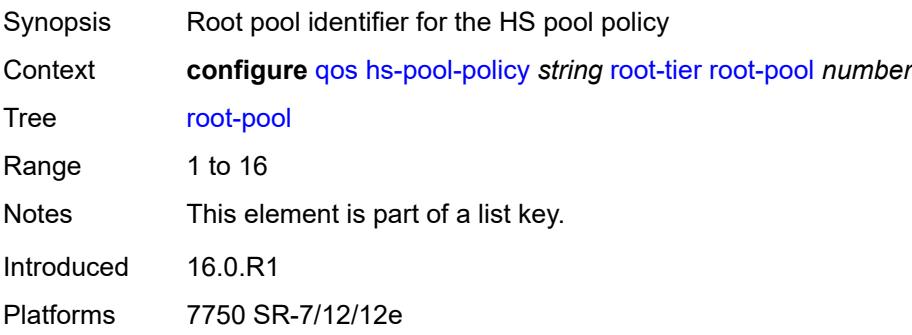

### <span id="page-2889-0"></span>**allocation-weight** *number*

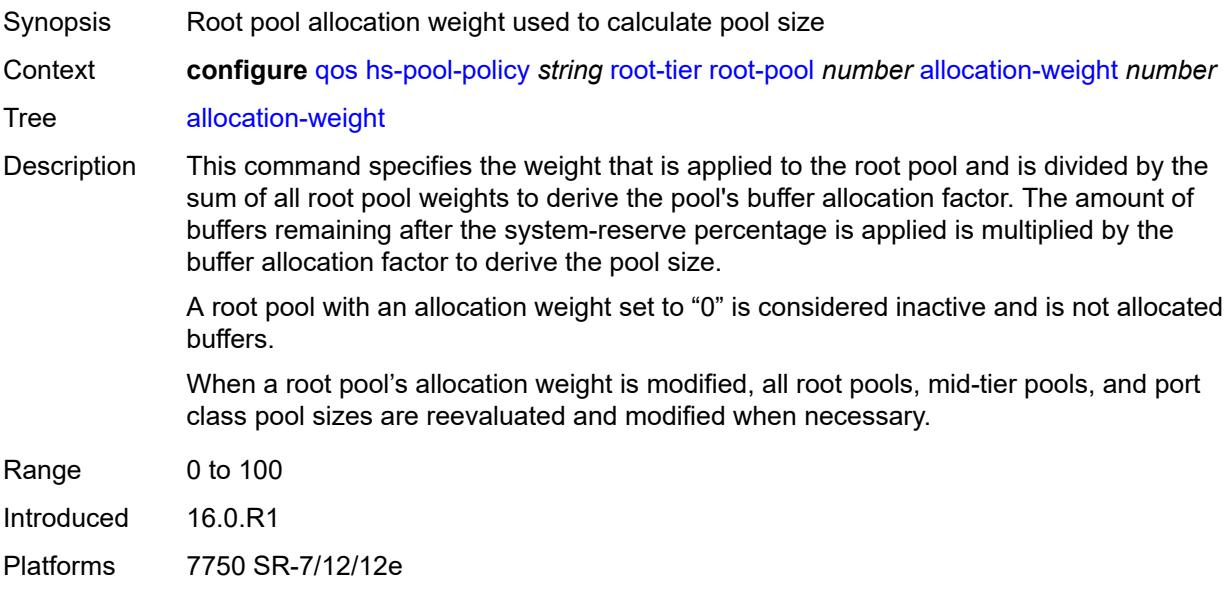

# <span id="page-2889-1"></span>**slope-policy** *reference*

<span id="page-2889-2"></span>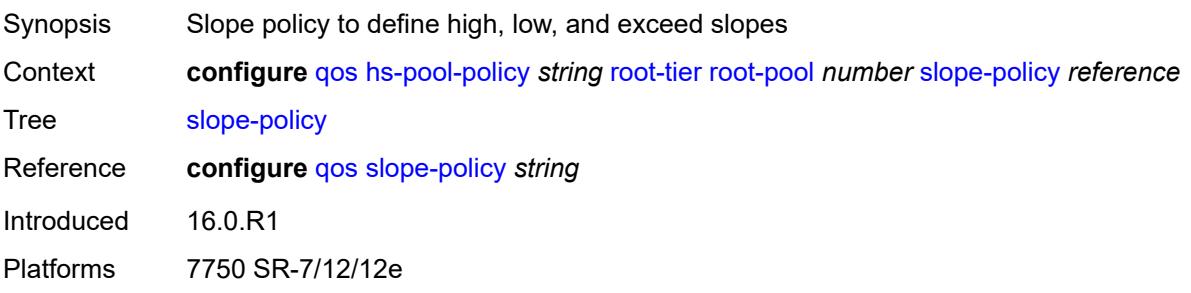

### **system-reserve** *decimal-number*

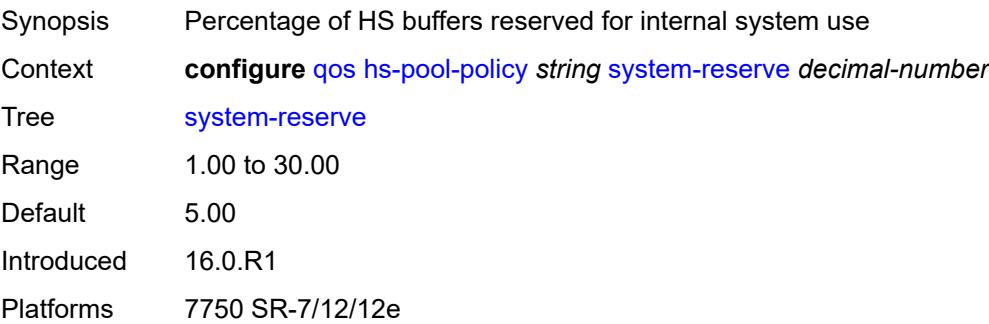

# <span id="page-2890-1"></span>**hs-port-pool-policy** [[name\]](#page-2890-0) *string*

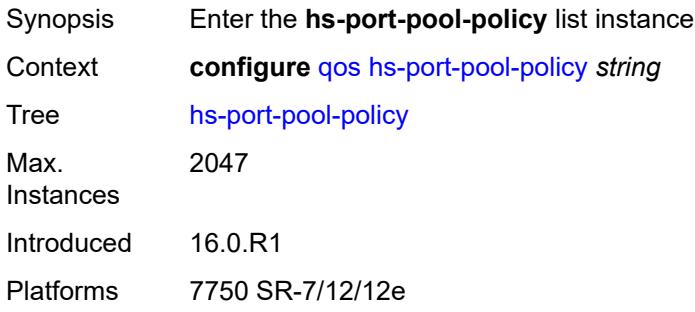

# <span id="page-2890-0"></span>[**name**] *string*

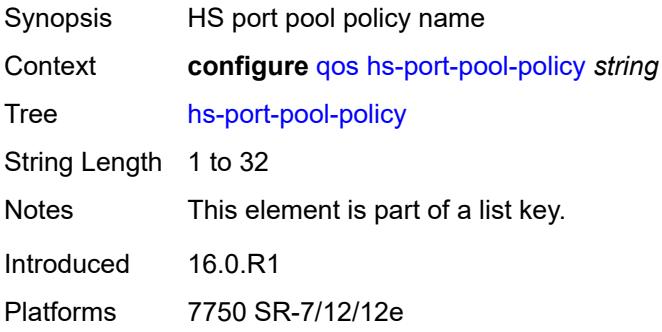

### <span id="page-2890-2"></span>**alt-port-class-pools**

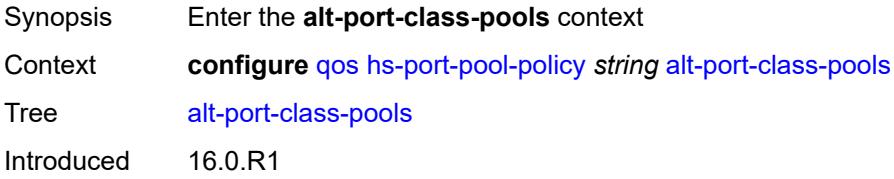

Platforms 7750 SR-7/12/12e

# <span id="page-2891-1"></span>**class-pool** [[alt-class-pool-id\]](#page-2891-0) *number*

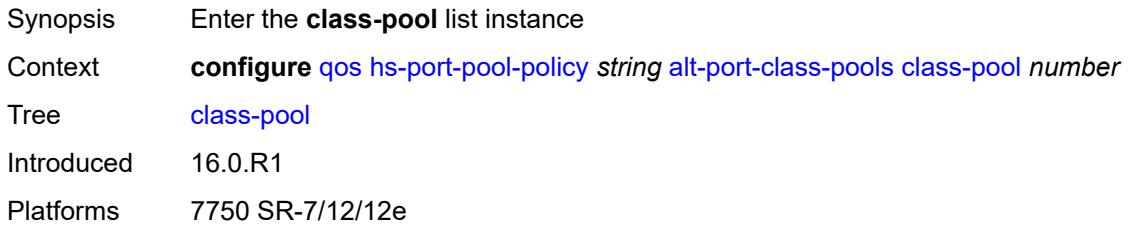

# <span id="page-2891-0"></span>[**alt-class-pool-id**] *number*

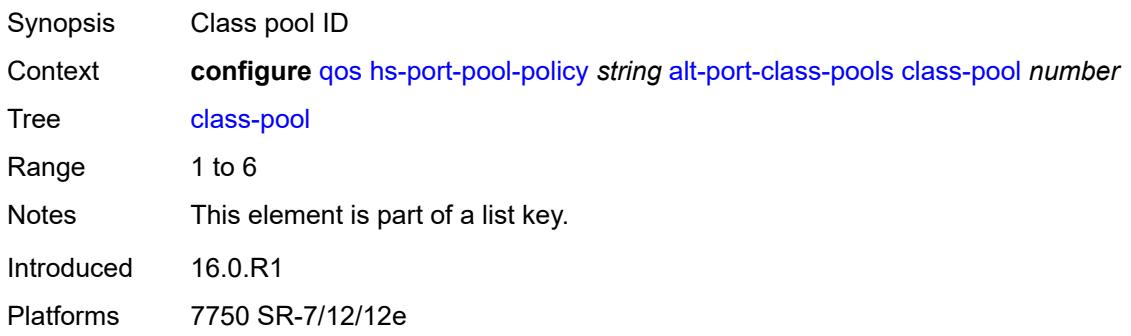

## <span id="page-2891-2"></span>**allocation**

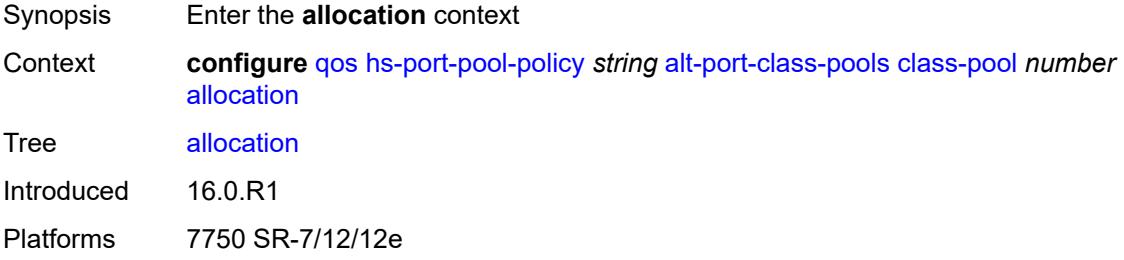

### <span id="page-2891-3"></span>**explicit-percent** *decimal-number*

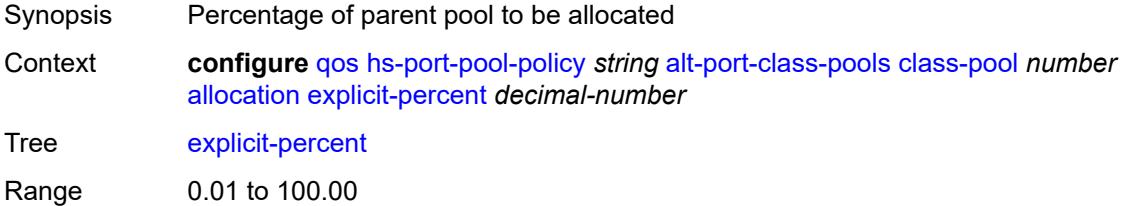

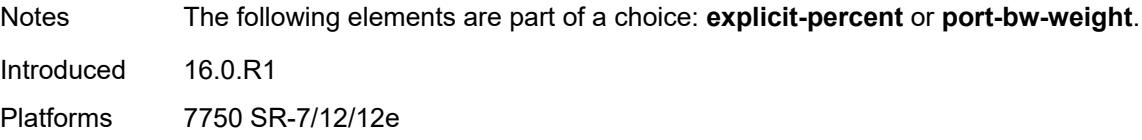

### <span id="page-2892-0"></span>**port-bw-weight** *number*

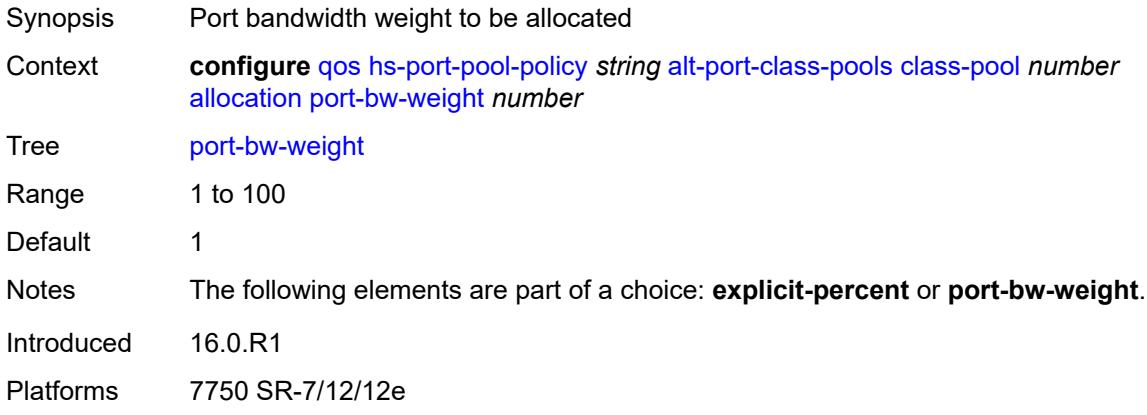

# <span id="page-2892-1"></span>**parent-mid-pool**

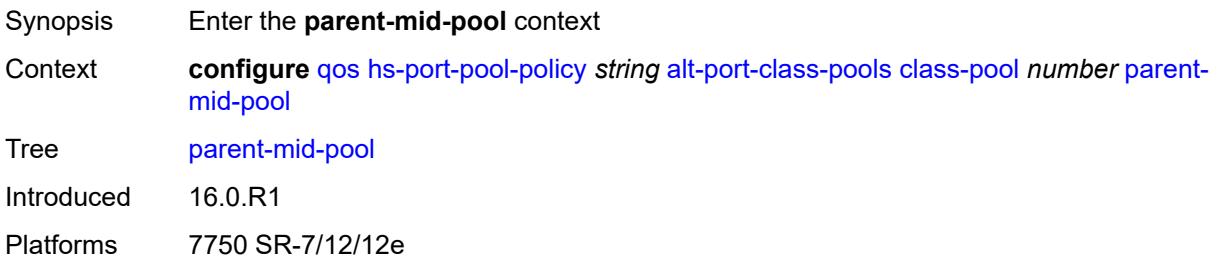

#### <span id="page-2892-2"></span>**none**

<span id="page-2892-3"></span>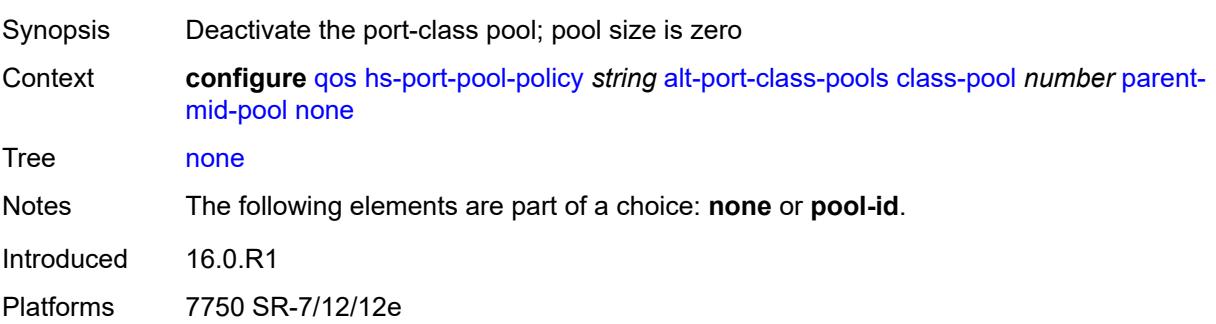

# **pool-id** *number*

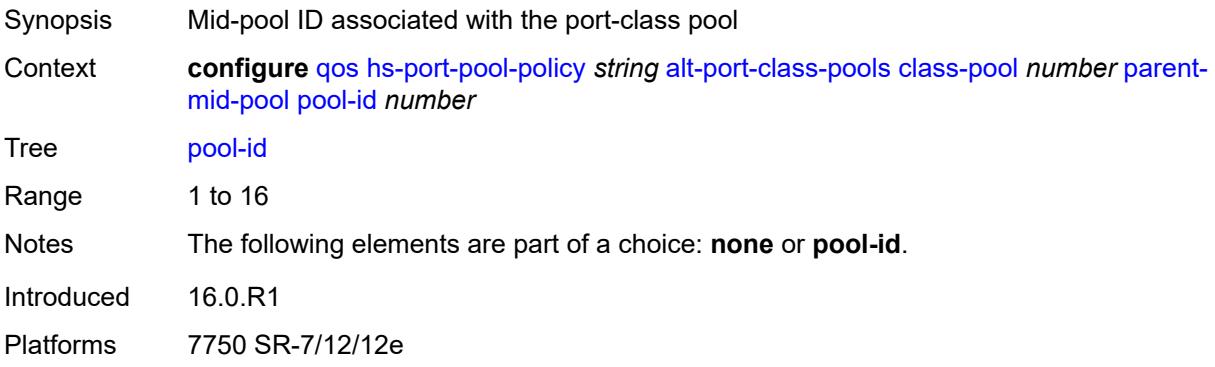

### <span id="page-2893-0"></span>**slope-policy** *reference*

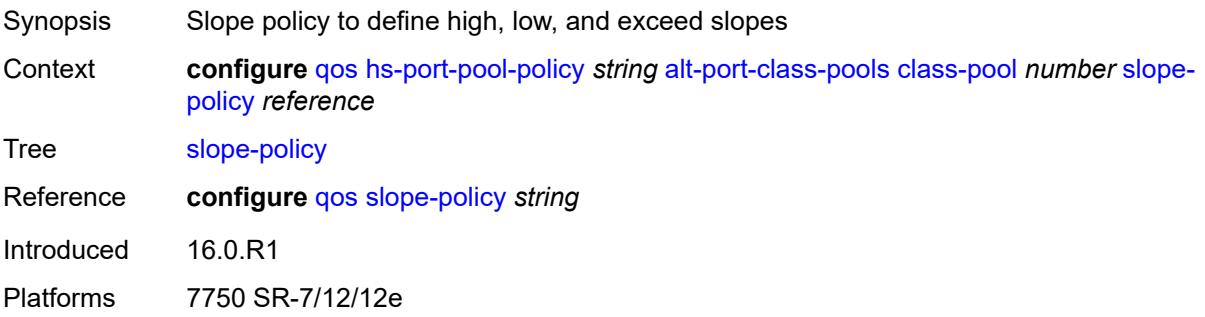

# <span id="page-2893-1"></span>**description** *string*

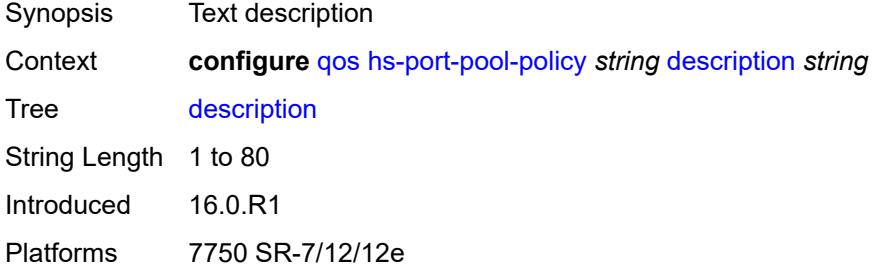

# <span id="page-2893-2"></span>**std-port-class-pools**

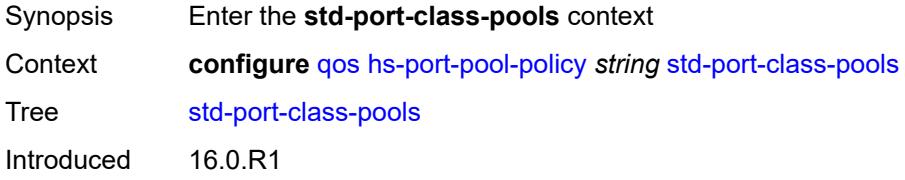

Platforms 7750 SR-7/12/12e

### <span id="page-2894-1"></span>**class-pool** [[std-class-pool-id\]](#page-2894-0) *number*

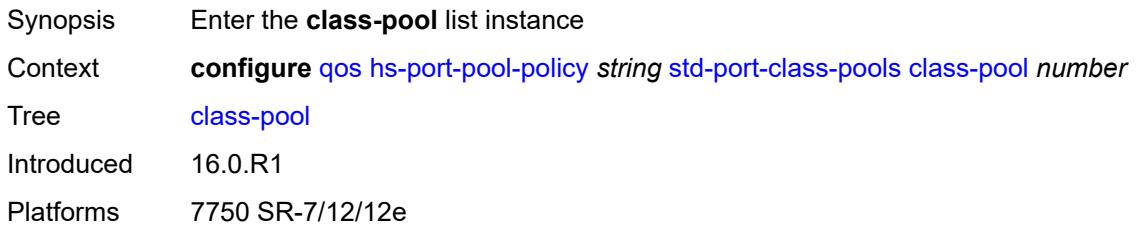

# <span id="page-2894-0"></span>[**std-class-pool-id**] *number*

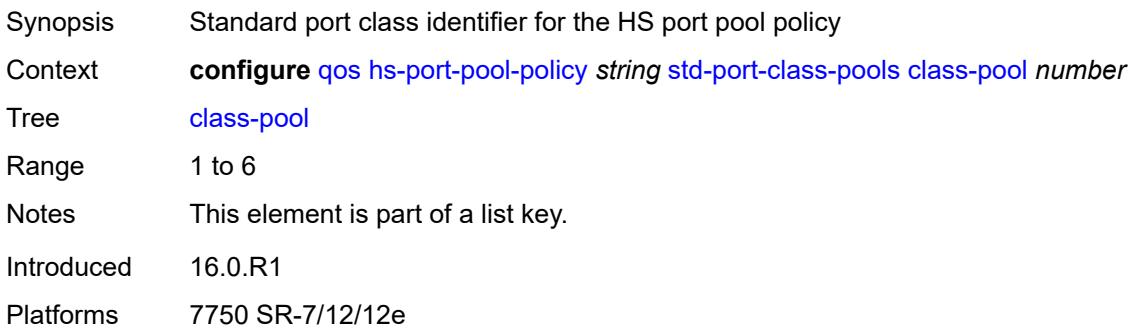

## <span id="page-2894-2"></span>**allocation**

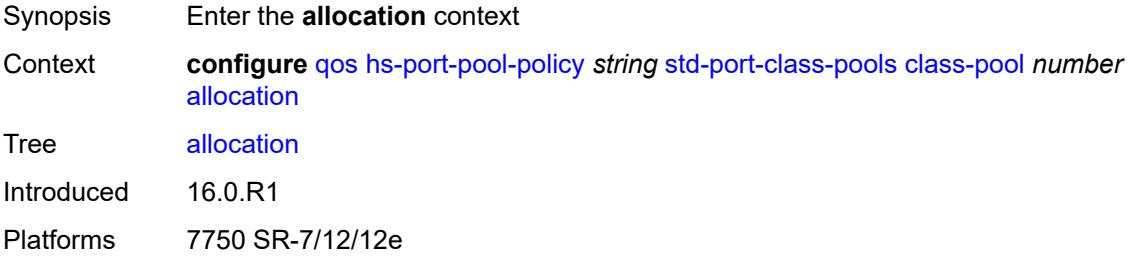

### <span id="page-2894-3"></span>**explicit-percent** *decimal-number*

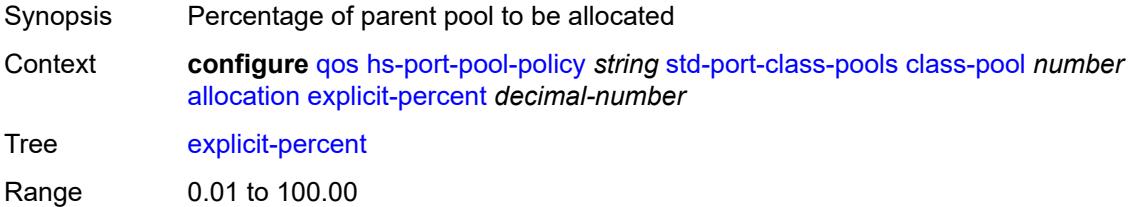

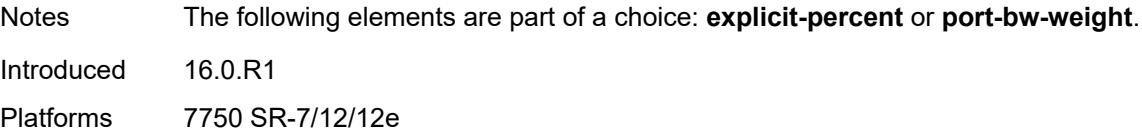

### <span id="page-2895-0"></span>**port-bw-weight** *number*

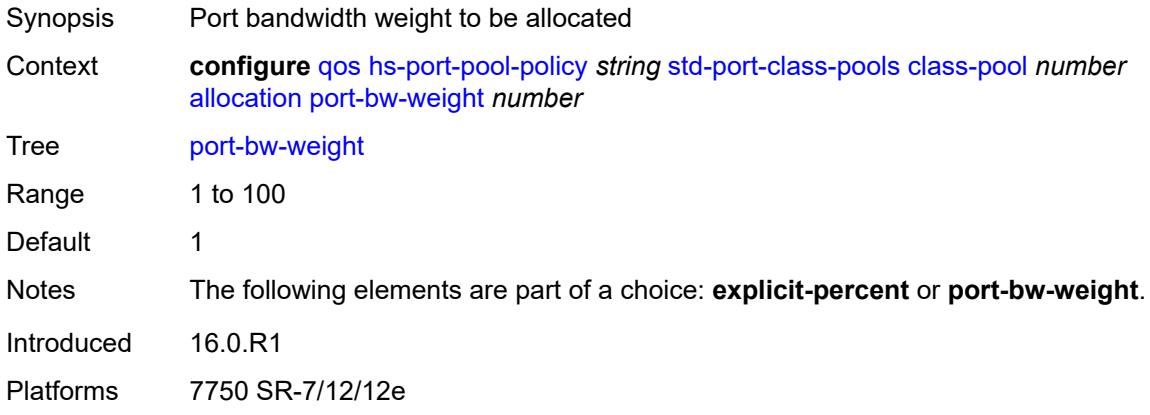

# <span id="page-2895-1"></span>**parent-mid-pool**

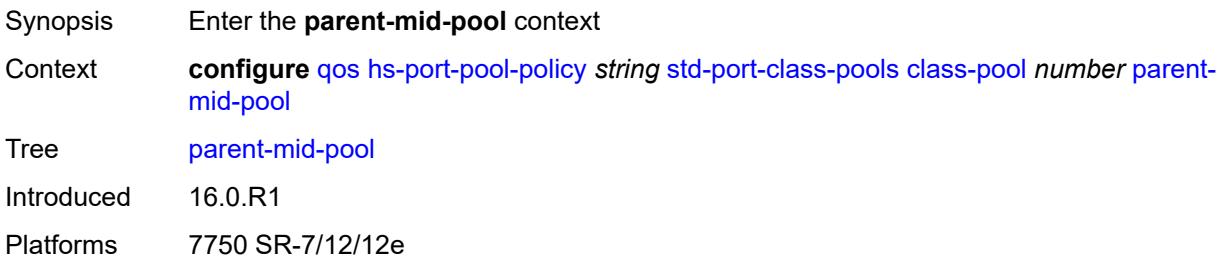

#### <span id="page-2895-2"></span>**none**

<span id="page-2895-3"></span>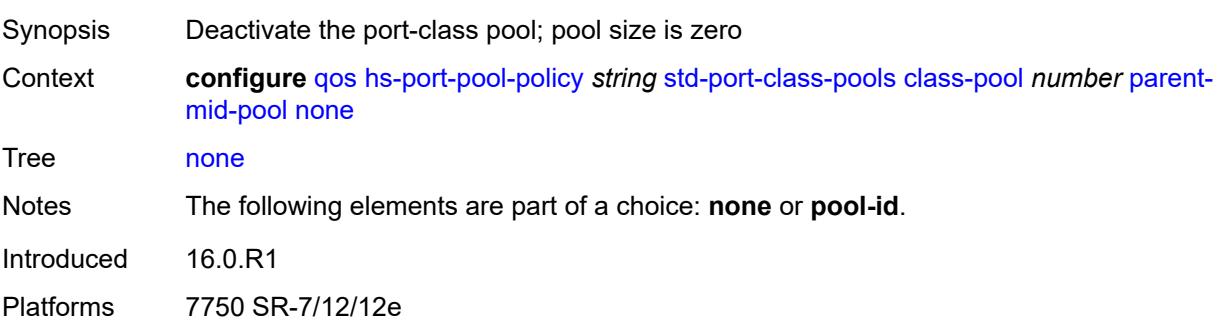

# **pool-id** *number*

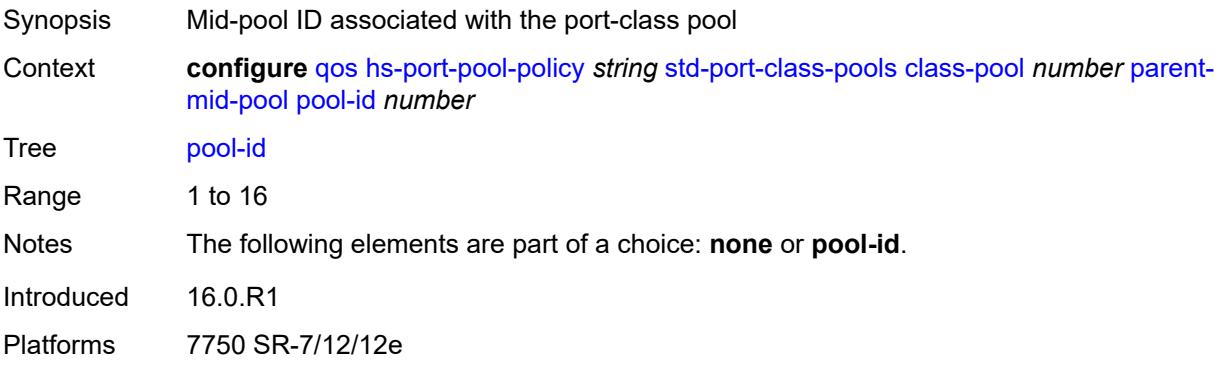

### <span id="page-2896-0"></span>**slope-policy** *reference*

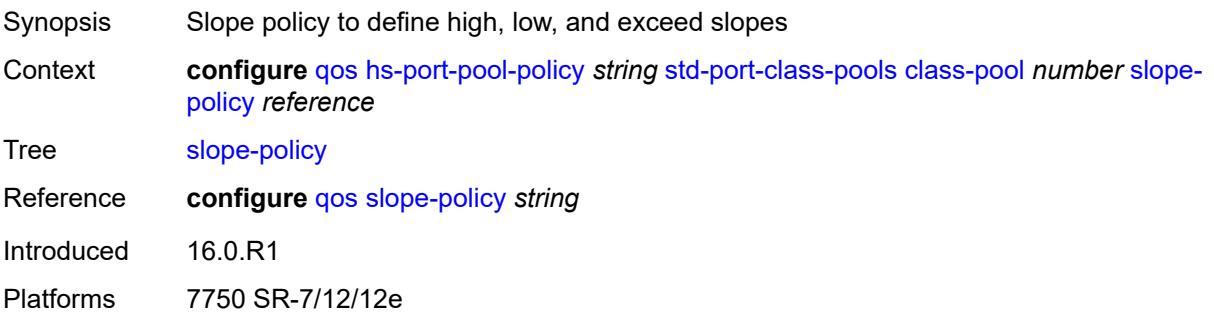

# <span id="page-2896-2"></span>**hs-scheduler-policy** [[name\]](#page-2896-1) *string*

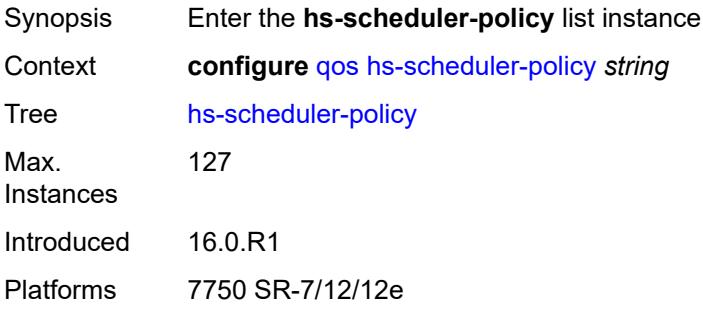

# <span id="page-2896-1"></span>[**name**] *string*

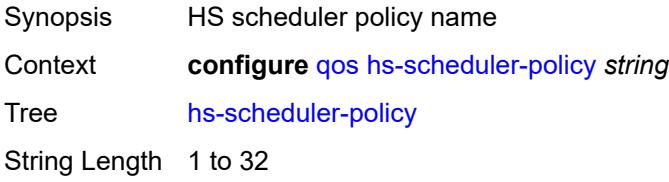

Notes This element is part of a list key. Introduced 16.0.R1 Platforms 7750 SR-7/12/12e

# <span id="page-2897-0"></span>**description** *string*

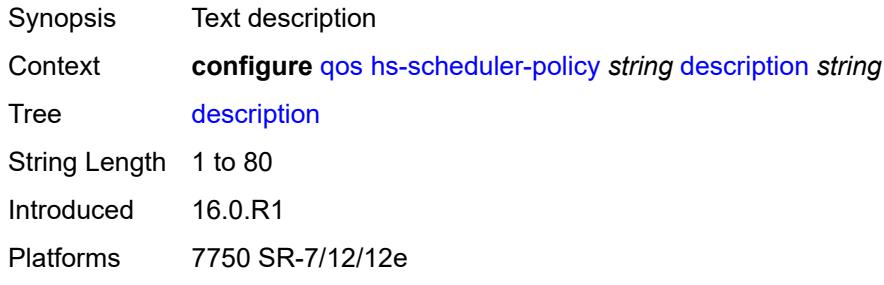

# <span id="page-2897-2"></span>**group** [\[group-id](#page-2897-1)] *number*

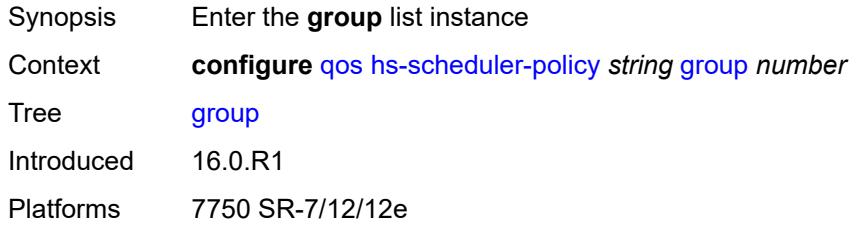

# <span id="page-2897-1"></span>[**group-id**] *number*

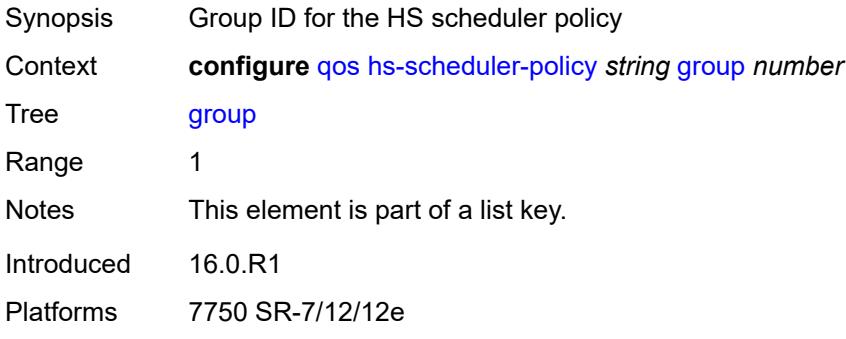

### <span id="page-2897-3"></span>**rate** *(number | keyword)*

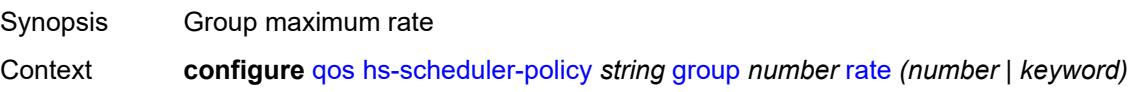

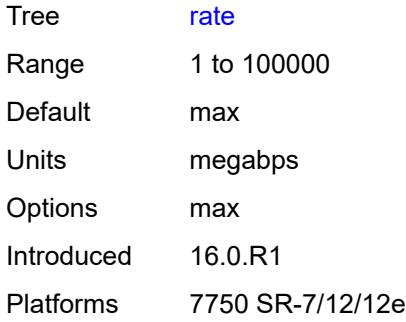

# <span id="page-2898-0"></span>**max-rate** *(number | keyword)*

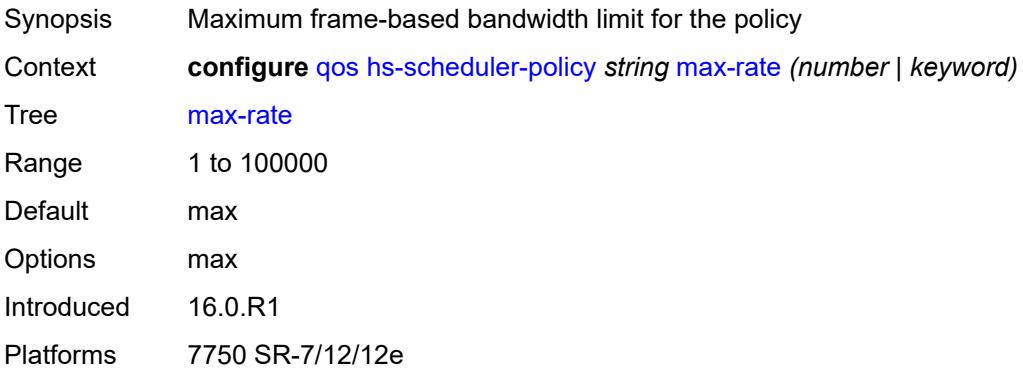

# <span id="page-2898-2"></span>**scheduling-class** [[class-id](#page-2898-1)] *number*

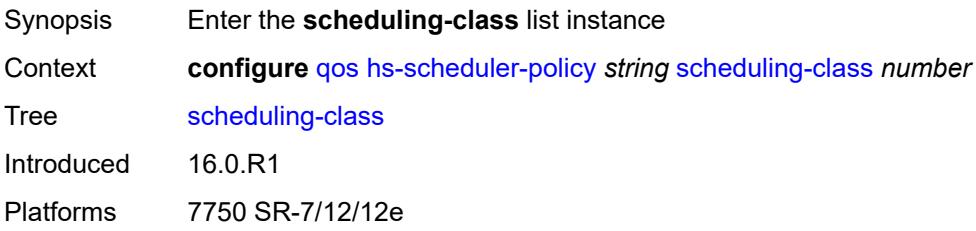

# <span id="page-2898-1"></span>[**class-id**] *number*

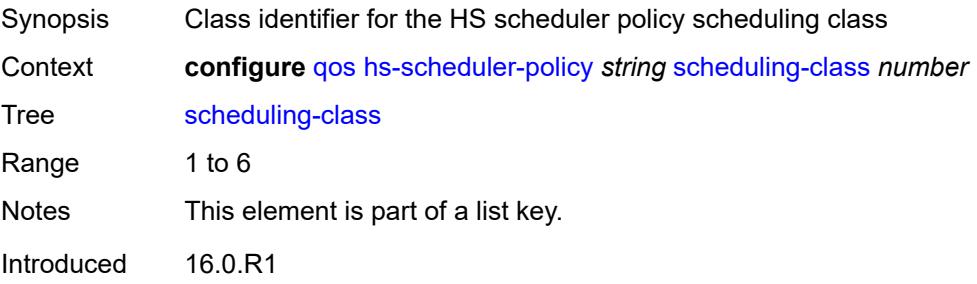

Platforms 7750 SR-7/12/12e

#### <span id="page-2899-0"></span>**group**

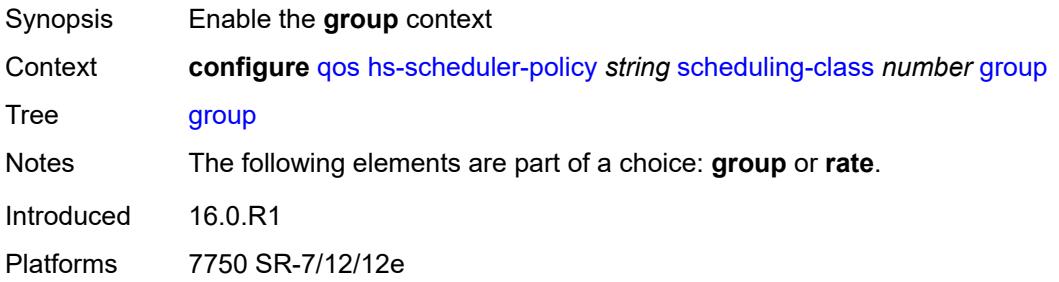

### <span id="page-2899-1"></span>**group-id** *number*

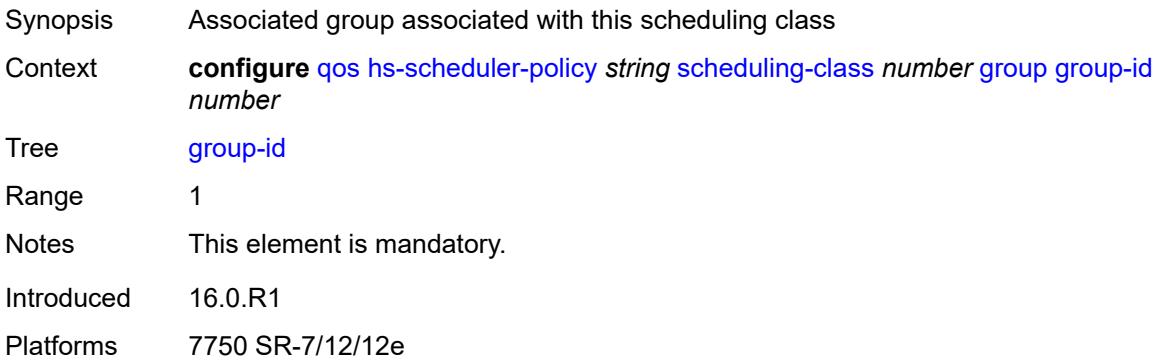

### <span id="page-2899-2"></span>**weight** *number*

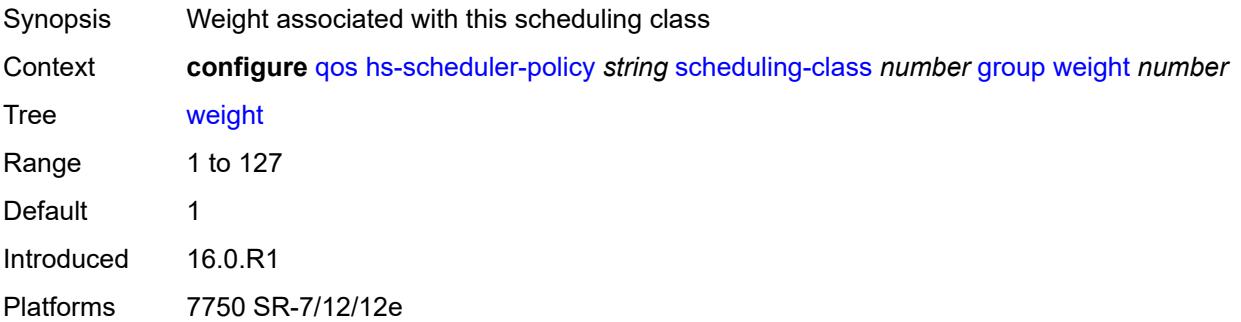

### <span id="page-2899-3"></span>**rate** *(number | keyword)*

Synopsis Maximum frame-based bandwidth limit

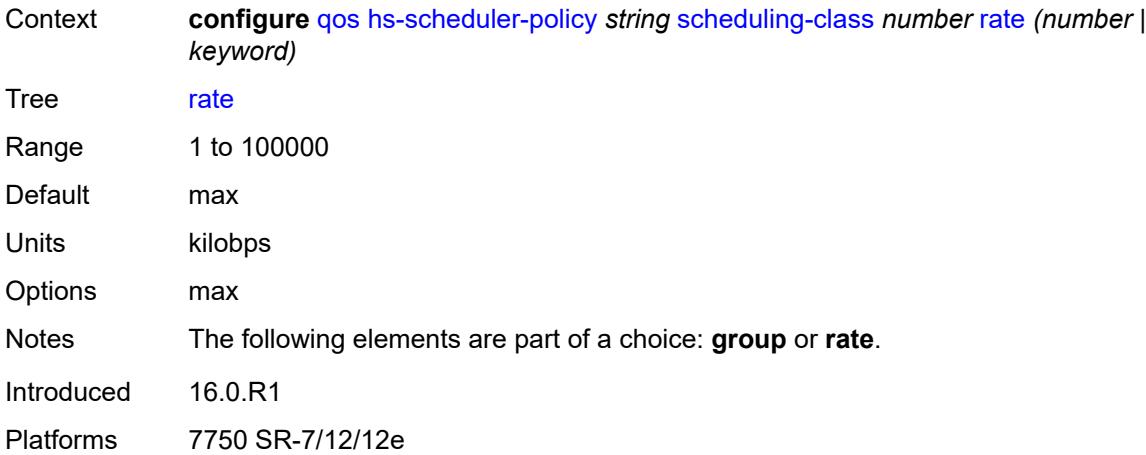

# <span id="page-2900-1"></span>**hw-agg-shaper-scheduler-policy** [[name\]](#page-2900-0) *string*

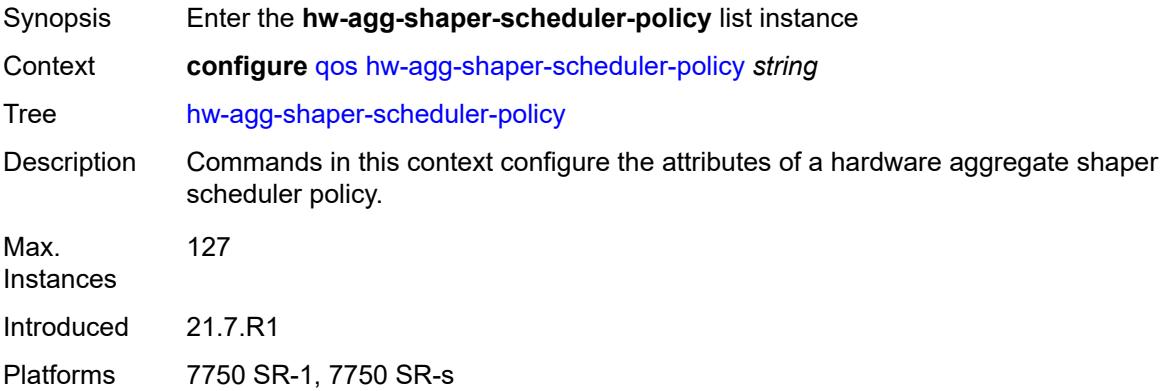

# <span id="page-2900-0"></span>[**name**] *string*

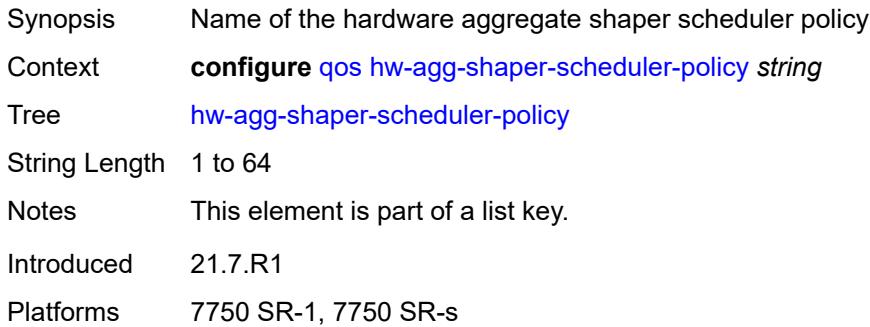

# <span id="page-2900-2"></span>**congestion-threshold** *number*

Synopsis Congestion threshold of the scheduler

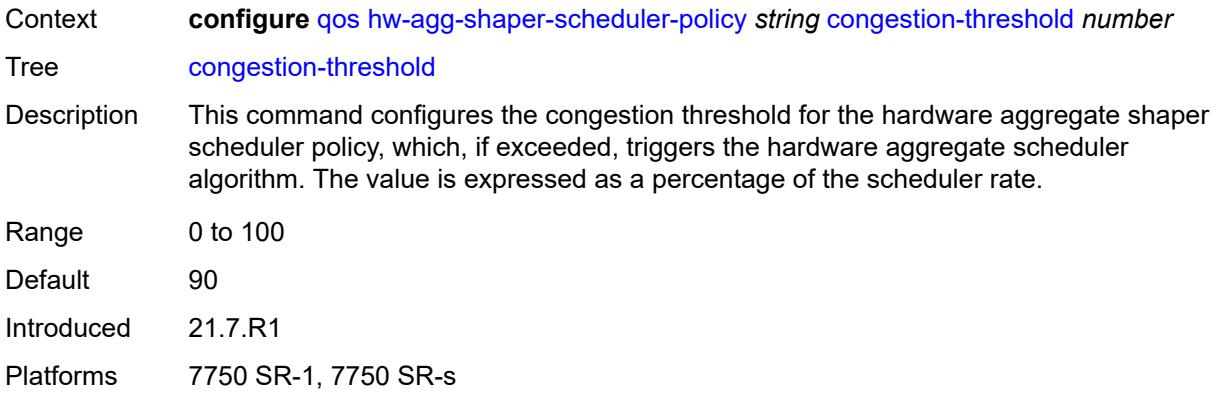

# <span id="page-2901-0"></span>**description** *string*

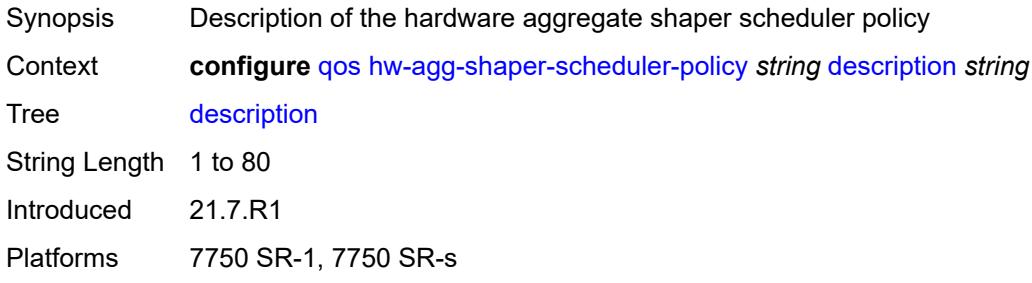

# <span id="page-2901-2"></span>**group** [\[group-name\]](#page-2901-1) *string*

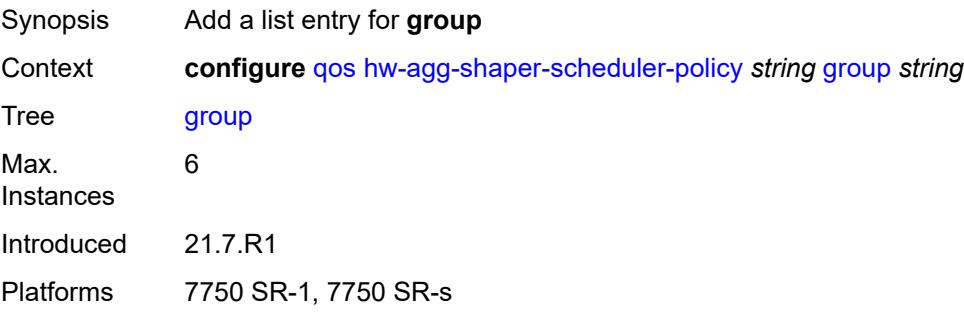

# <span id="page-2901-1"></span>[**group-name**] *string*

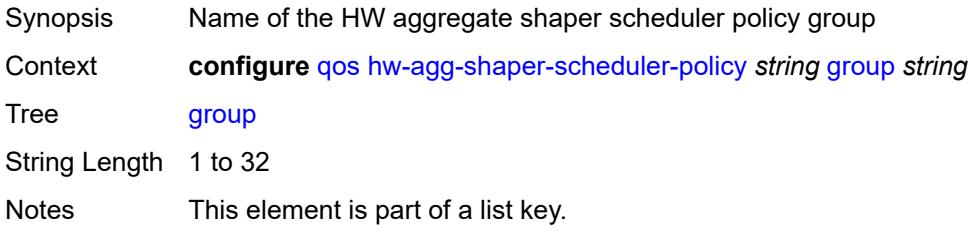

Introduced 21.7.R1 Platforms 7750 SR-1, 7750 SR-s

### <span id="page-2902-0"></span>**max-percent-rate** *decimal-number*

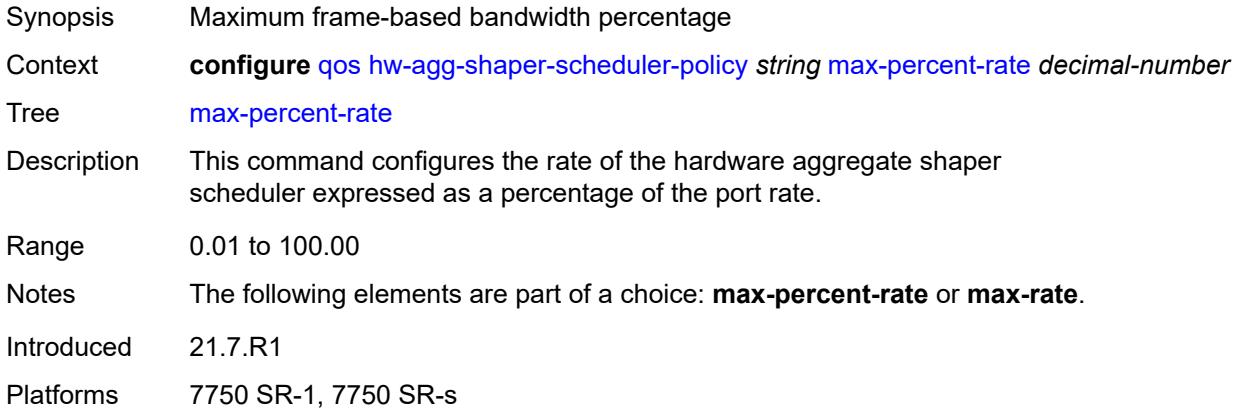

### <span id="page-2902-1"></span>**max-rate** *(number | keyword)*

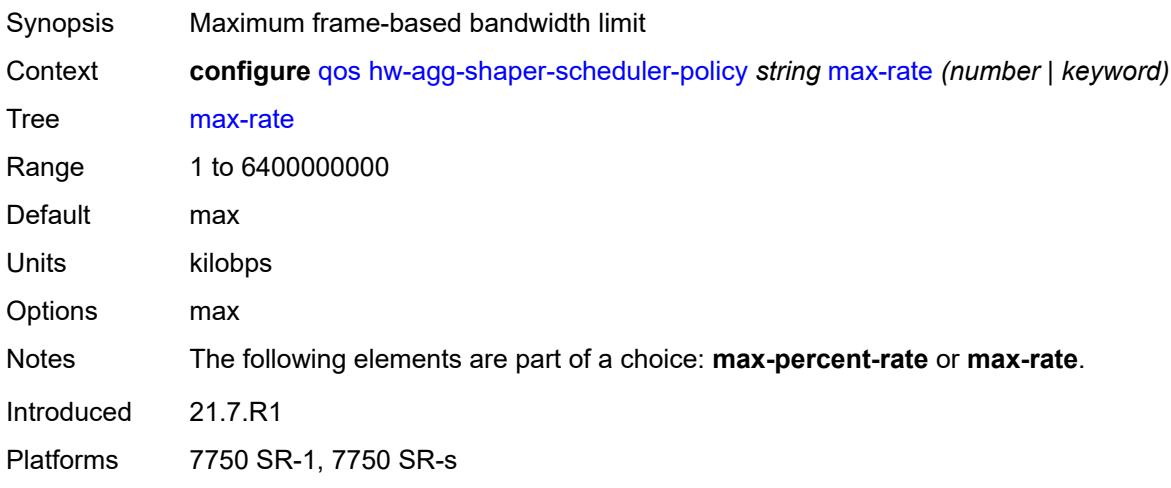

### <span id="page-2902-2"></span>**monitor-threshold** *number*

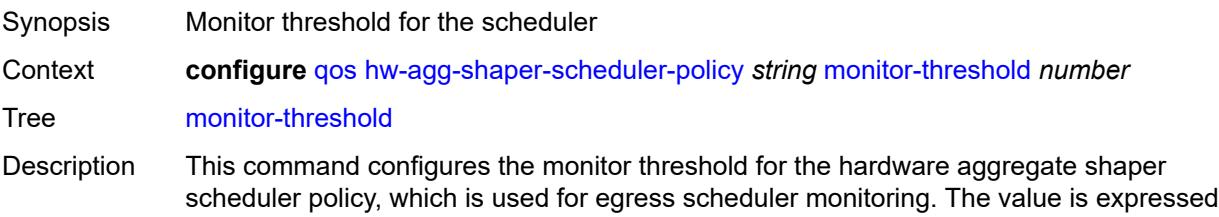

congestion. Range 0 to 100 Default 0 Introduced 21.7.R1 Platforms 7750 SR-1, 7750 SR-s

as a percentage of the scheduler rate, which is considered as a limit for determining

### <span id="page-2903-1"></span>**sched-class** [\[class-id\]](#page-2903-0) *number*

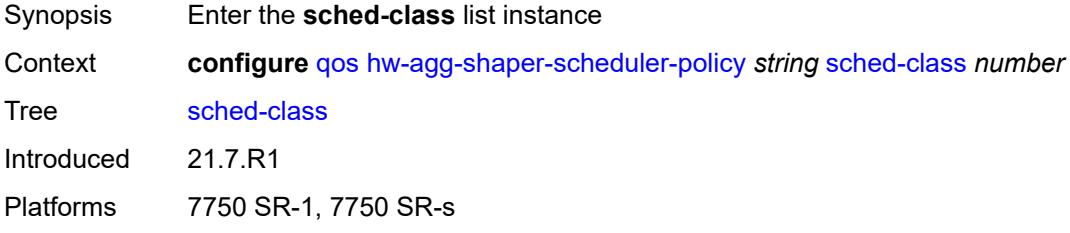

# <span id="page-2903-0"></span>[**class-id**] *number*

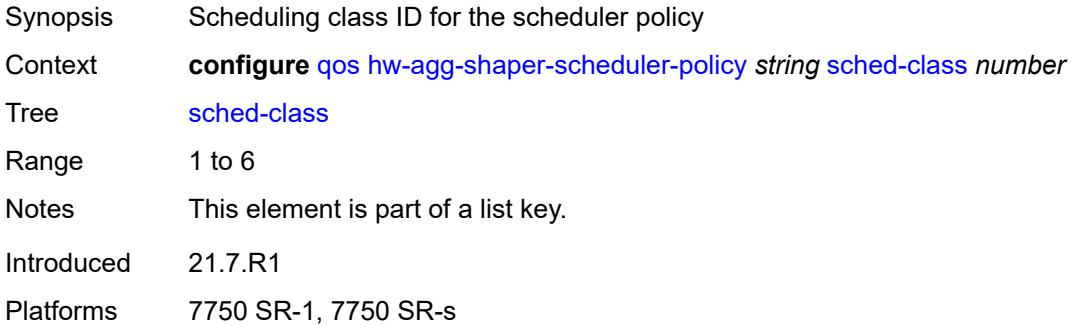

### <span id="page-2903-2"></span>**group** *reference*

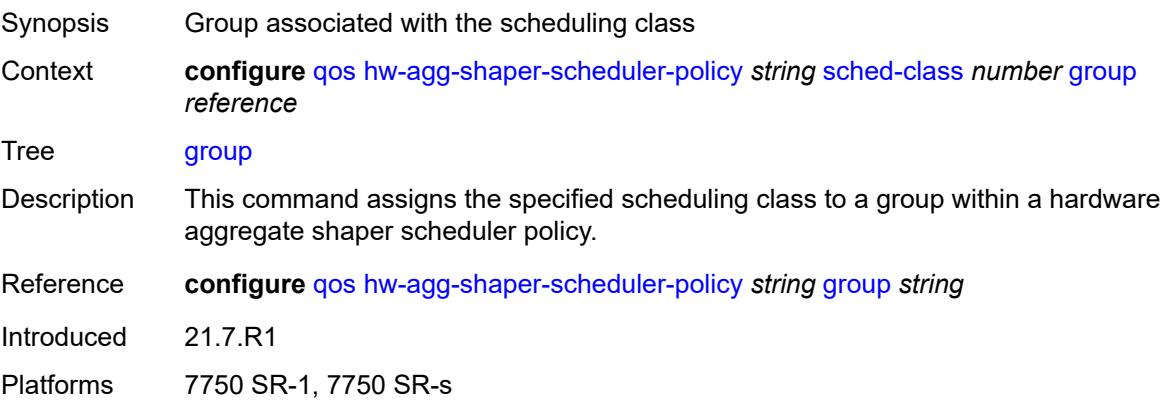

### <span id="page-2904-0"></span>**weight** *number*

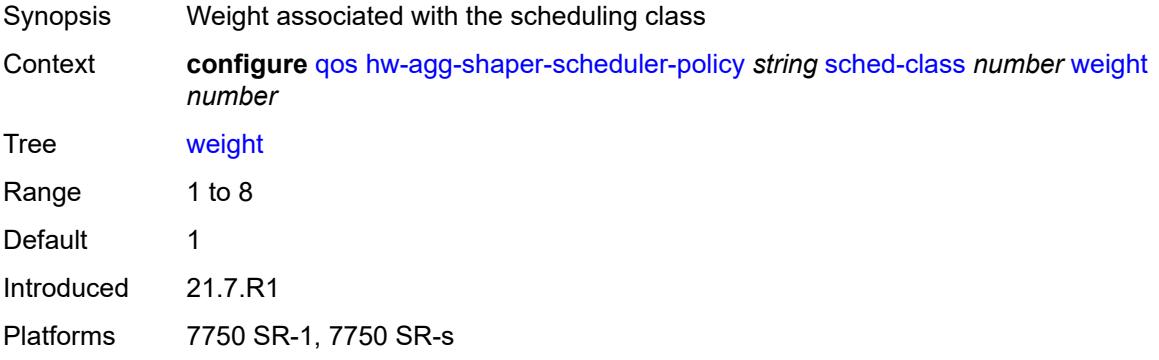

### <span id="page-2904-1"></span>**match-list**

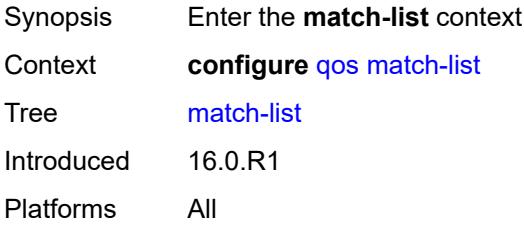

# <span id="page-2904-3"></span>**ip-prefix-list** [[prefix-list-name\]](#page-2904-2) *string*

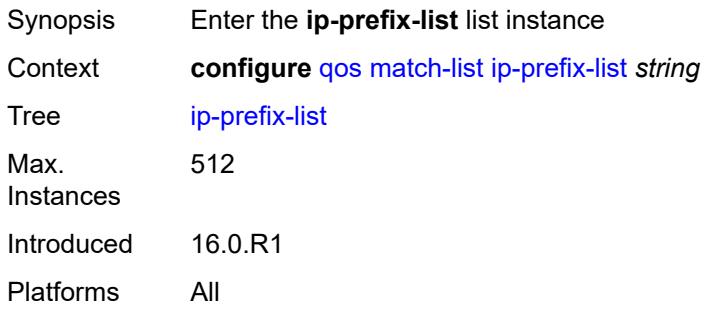

### <span id="page-2904-2"></span>[**prefix-list-name**] *string*

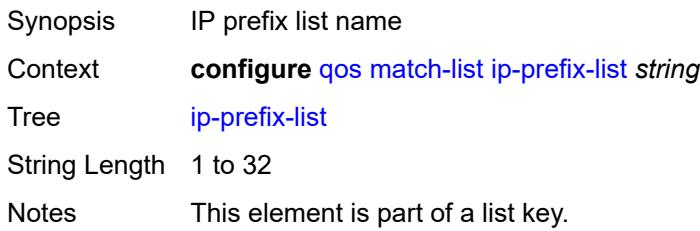

Introduced 16.0.R3 Platforms All

# <span id="page-2905-0"></span>**description** *string*

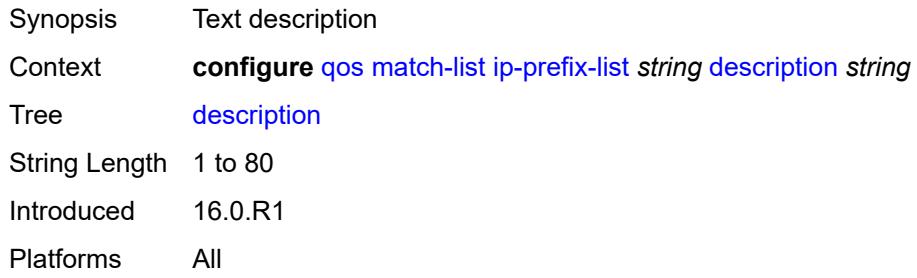

# <span id="page-2905-2"></span>**prefix** [[ip-prefix\]](#page-2905-1) *string*

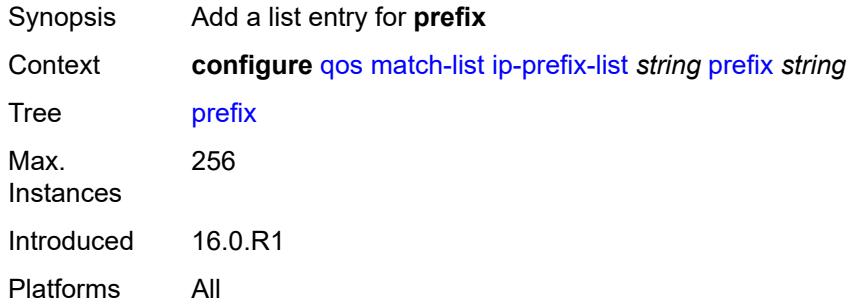

# <span id="page-2905-1"></span>[**ip-prefix**] *string*

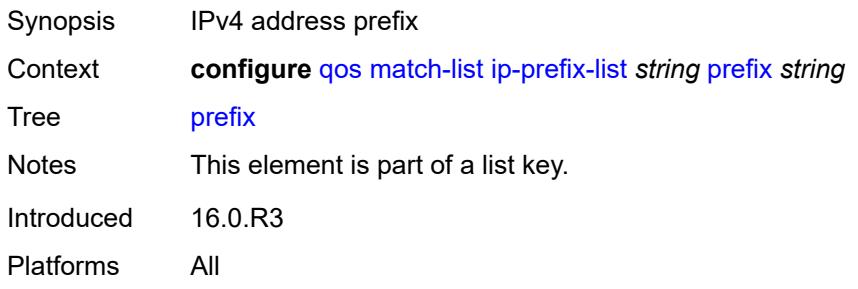

# <span id="page-2905-3"></span>**ipv6-prefix-list** [\[prefix-list-name](#page-2906-0)] *string*

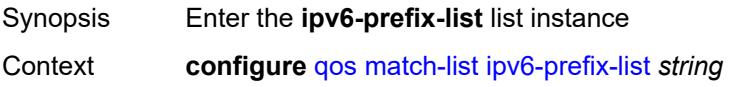

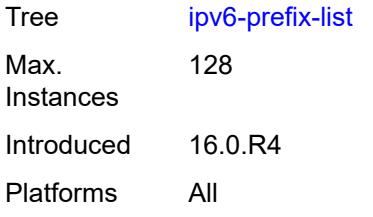

# <span id="page-2906-0"></span>[**prefix-list-name**] *string*

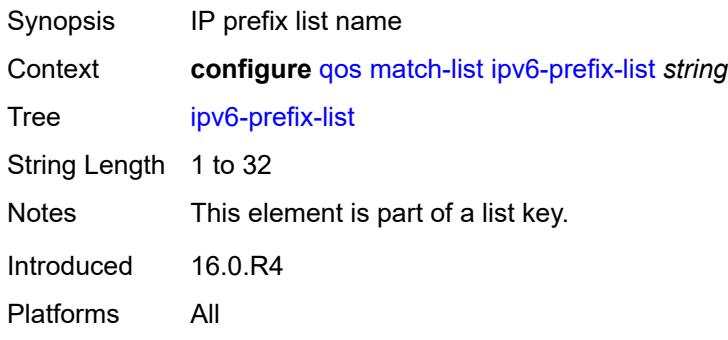

# <span id="page-2906-1"></span>**description** *string*

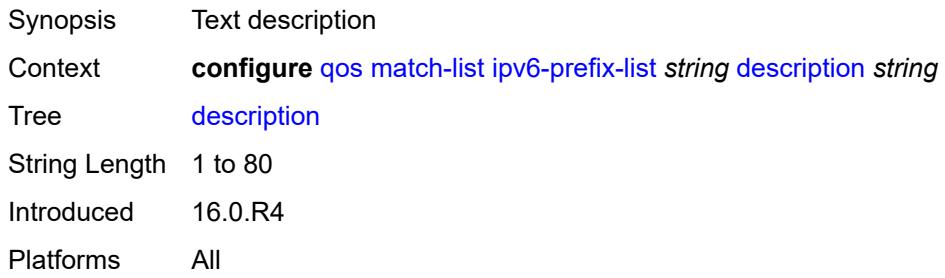

# <span id="page-2906-3"></span>**prefix** [[ipv6-prefix](#page-2906-2)] *string*

<span id="page-2906-2"></span>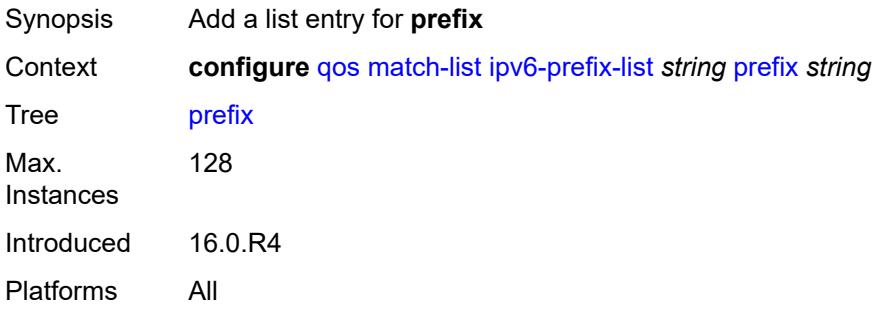

# [**ipv6-prefix**] *string*

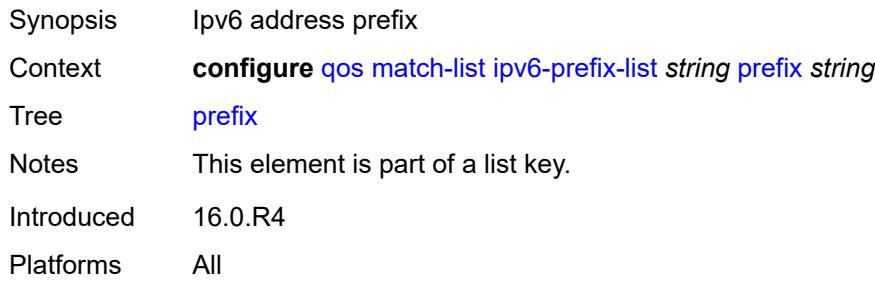

# <span id="page-2907-1"></span>**port-list** [[port-list-name](#page-2907-0)] *string*

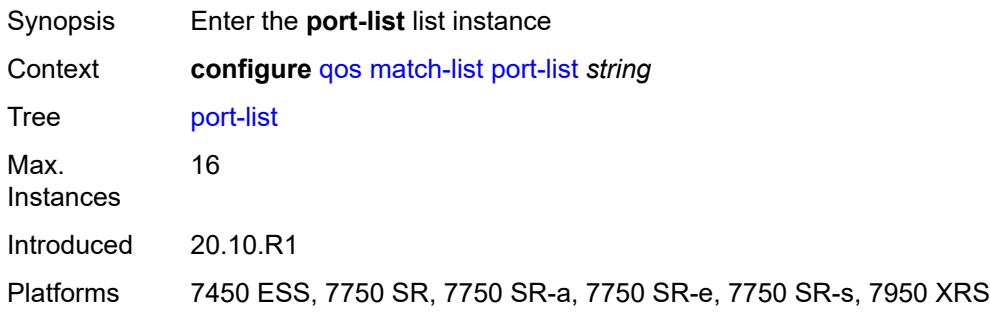

# <span id="page-2907-0"></span>[**port-list-name**] *string*

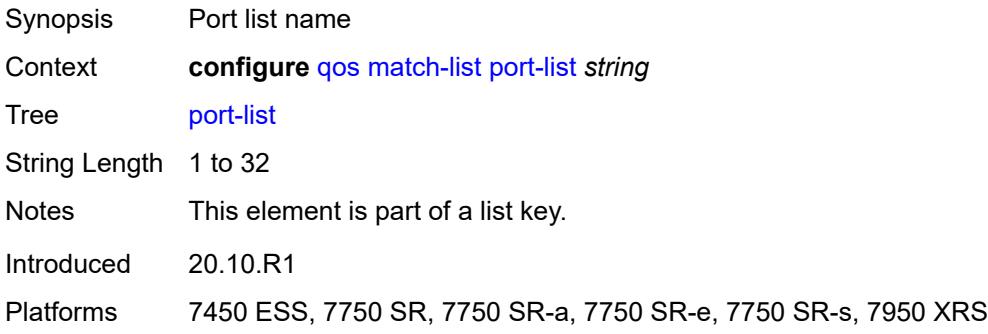

# <span id="page-2907-2"></span>**description** *string*

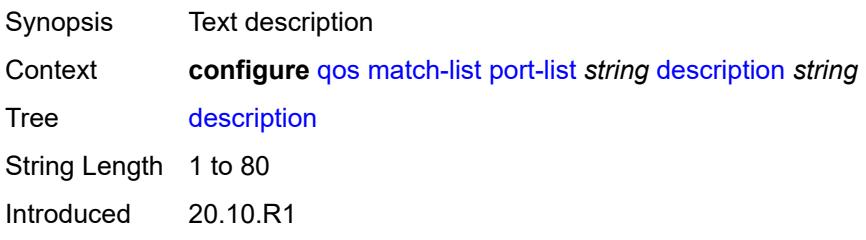

Platforms 7450 ESS, 7750 SR, 7750 SR-a, 7750 SR-e, 7750 SR-s, 7950 XRS

### <span id="page-2908-1"></span>**port** [[value](#page-2908-0)] *number*

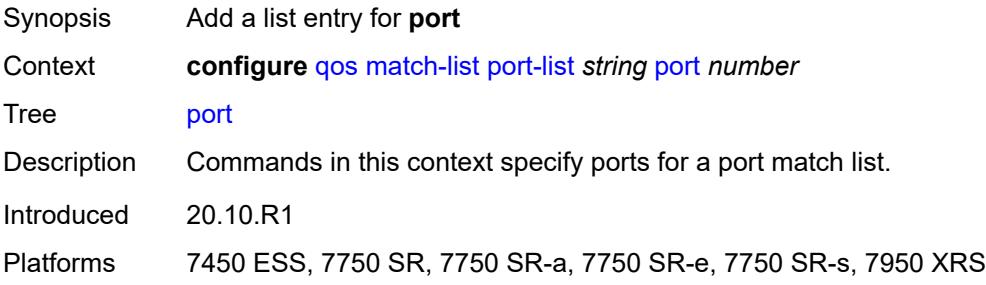

### <span id="page-2908-0"></span>[**value**] *number*

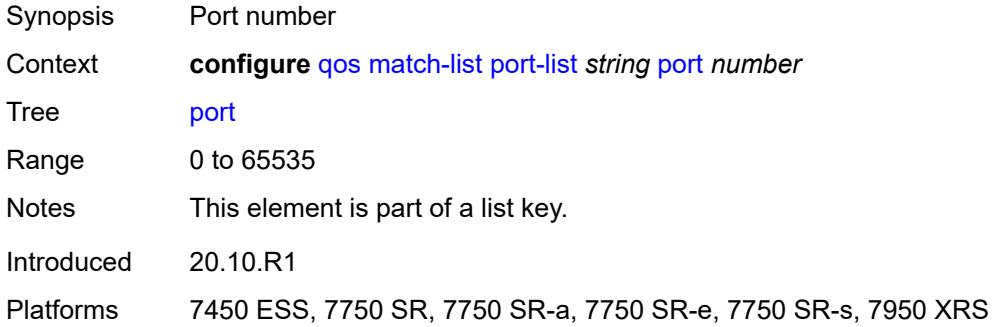

### <span id="page-2908-3"></span>**range** [[start](#page-2908-2)] *number* [end](#page-2909-0) *number*

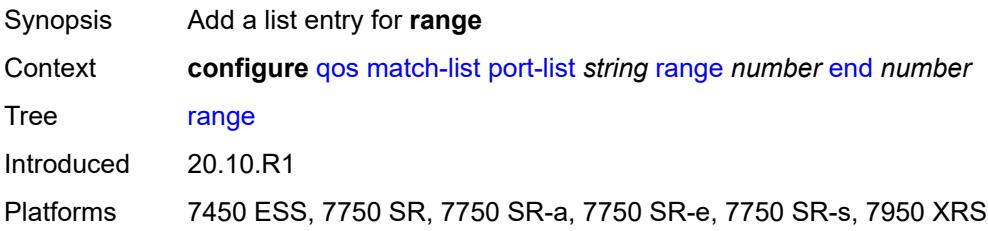

# <span id="page-2908-2"></span>[**start**] *number*

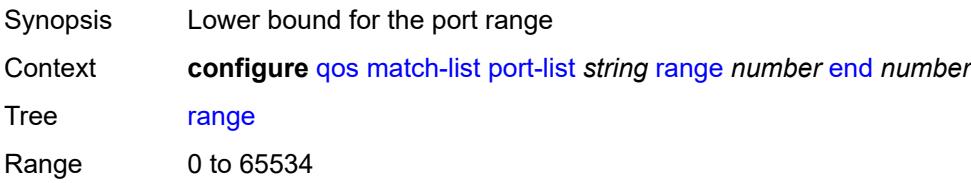

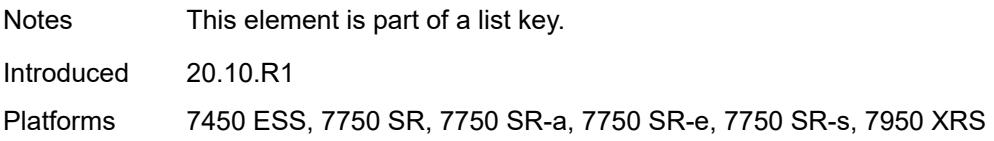

### <span id="page-2909-0"></span>**end** *number*

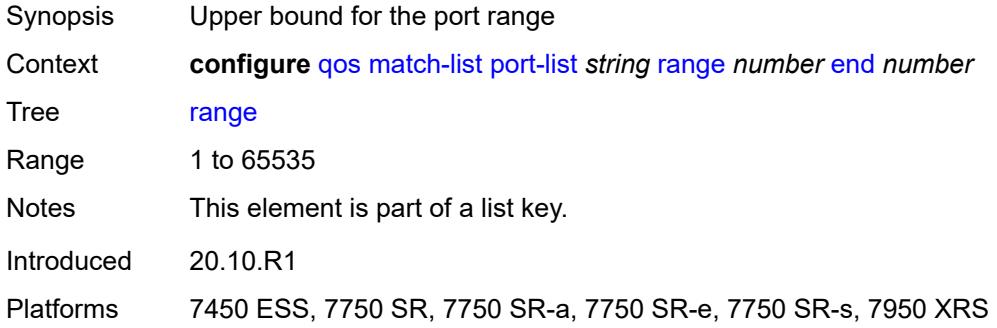

### <span id="page-2909-2"></span>**mc-fr-profile-egress** [[mc-fr-egress-prof-index](#page-2909-1)] *number*

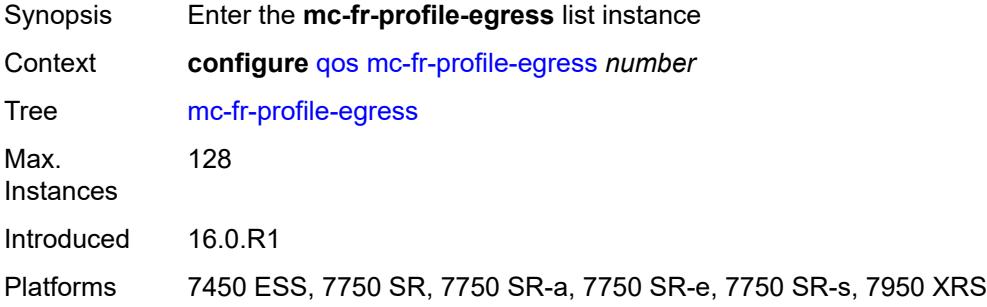

# <span id="page-2909-1"></span>[**mc-fr-egress-prof-index**] *number*

<span id="page-2909-3"></span>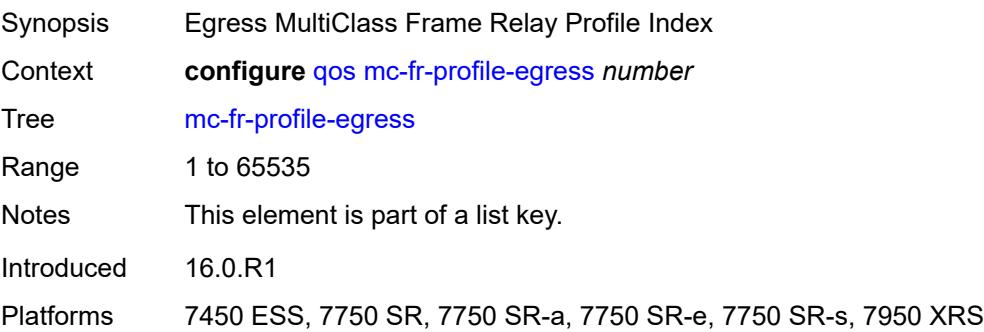

# **class** [\[class-id](#page-2910-0)] *number*

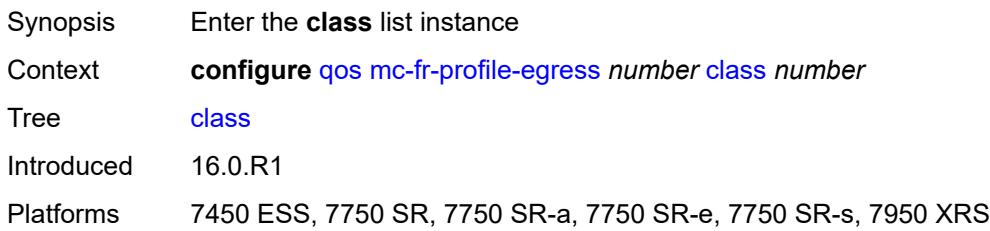

# <span id="page-2910-0"></span>[**class-id**] *number*

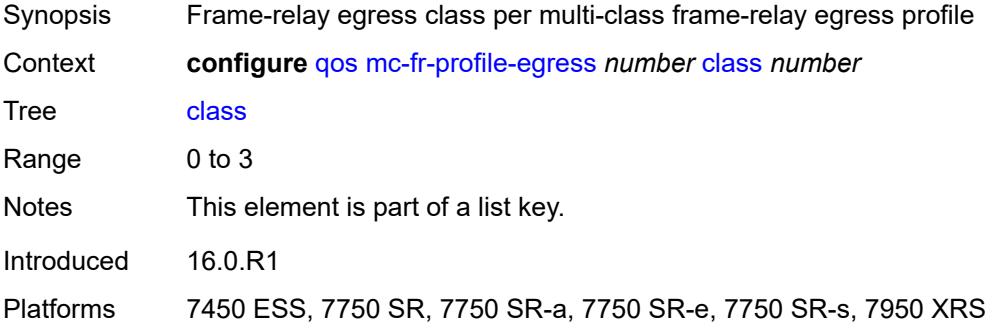

### <span id="page-2910-1"></span>**max-queue-size** *number*

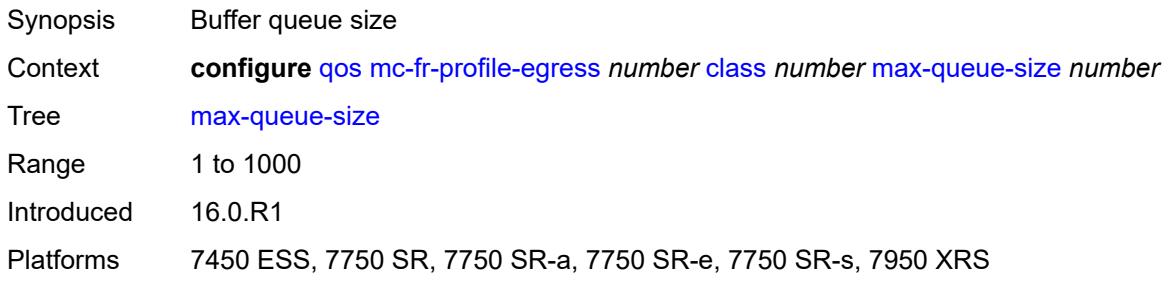

### <span id="page-2910-2"></span>**mir** *number*

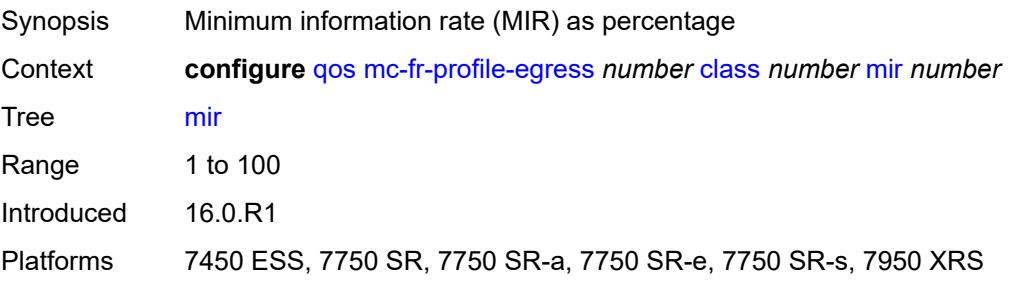

### <span id="page-2911-0"></span>**weight** *number*

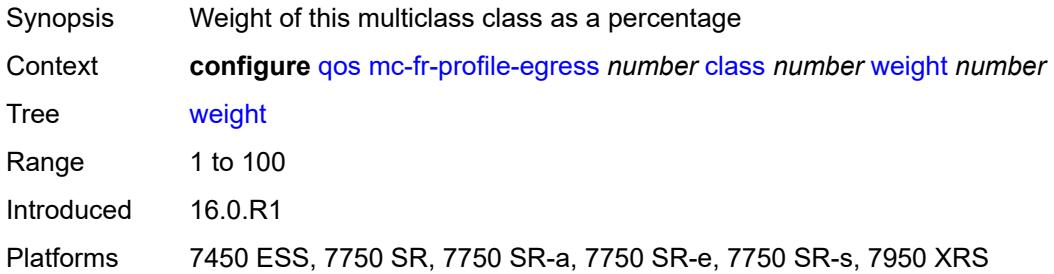

# <span id="page-2911-1"></span>**description** *string*

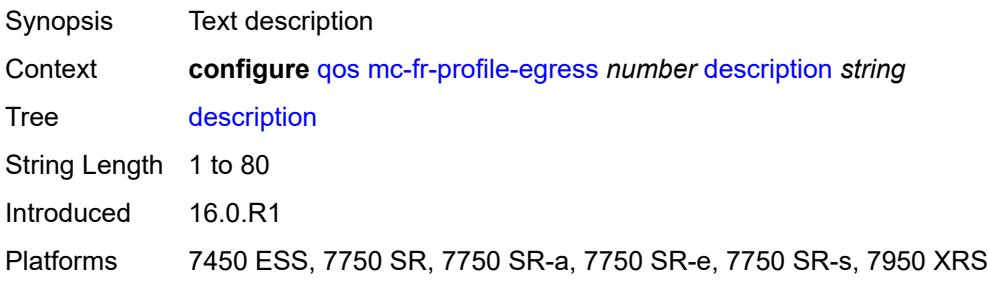

# <span id="page-2911-3"></span>**mc-fr-profile-ingress** [[mc-fr-ingress-prof-index\]](#page-2911-2) *number*

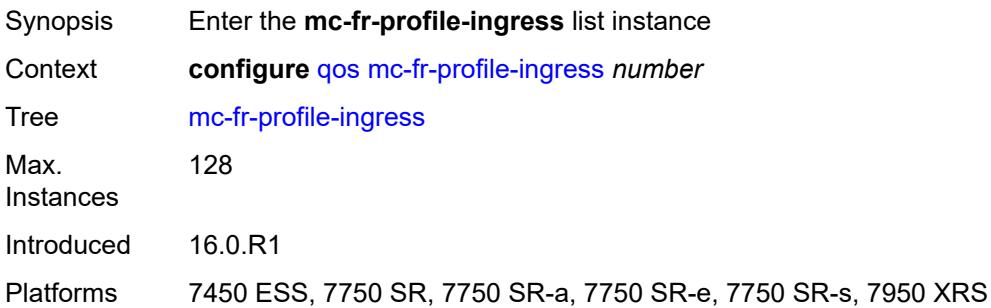

# <span id="page-2911-2"></span>[**mc-fr-ingress-prof-index**] *number*

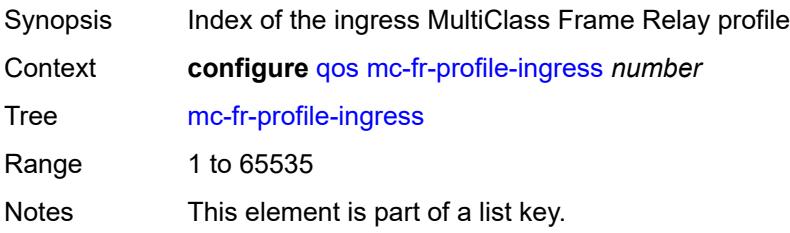

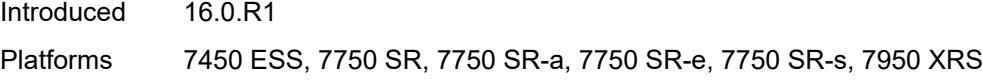

# <span id="page-2912-1"></span>**class** [\[class-id](#page-2912-0)] *number*

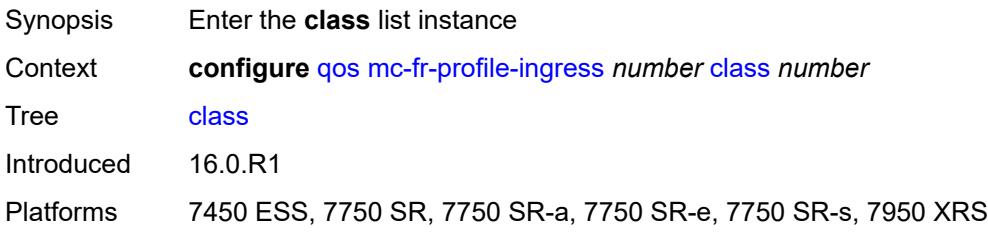

# <span id="page-2912-0"></span>[**class-id**] *number*

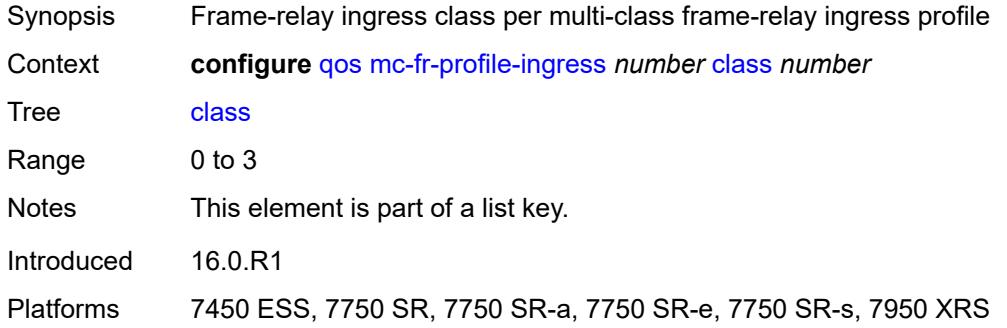

### <span id="page-2912-2"></span>**reassembly-timeout** *number*

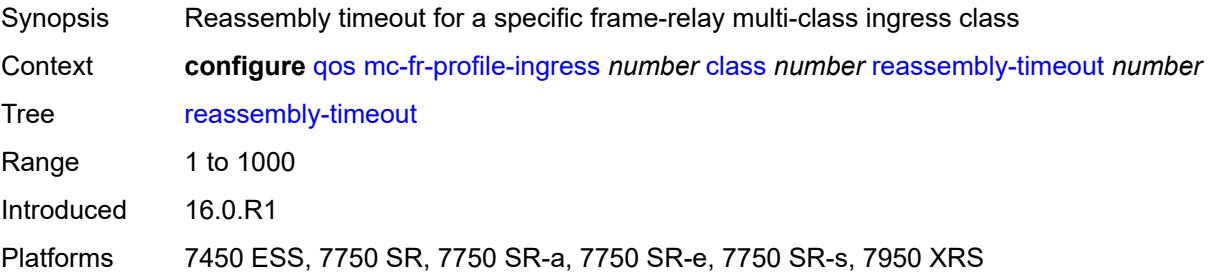

# <span id="page-2912-3"></span>**description** *string*

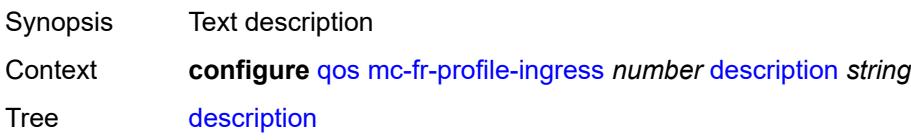

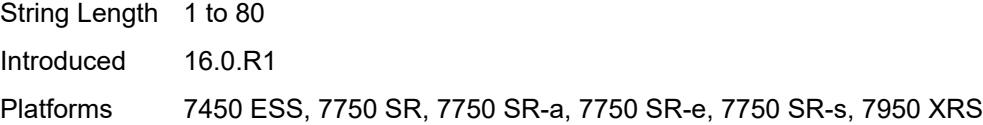

### <span id="page-2913-0"></span>**md-auto-id**

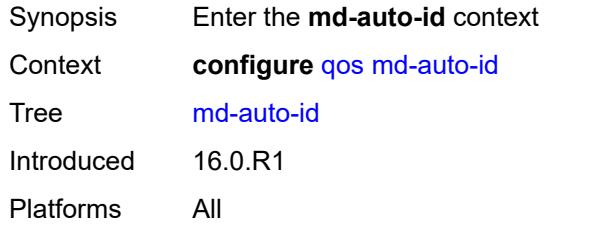

# <span id="page-2913-1"></span>**qos-policy-id-range**

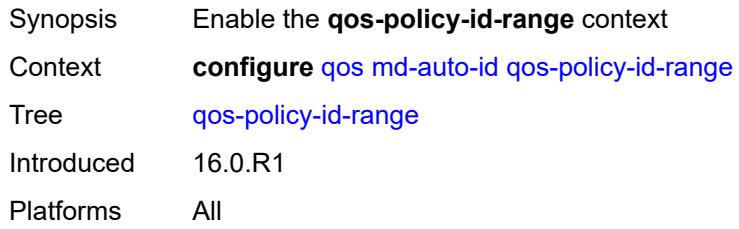

#### <span id="page-2913-2"></span>**end** *number*

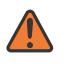

#### **WARNING:**

Modifying this element recreates the parent element automatically for the new value to take effect.

<span id="page-2913-3"></span>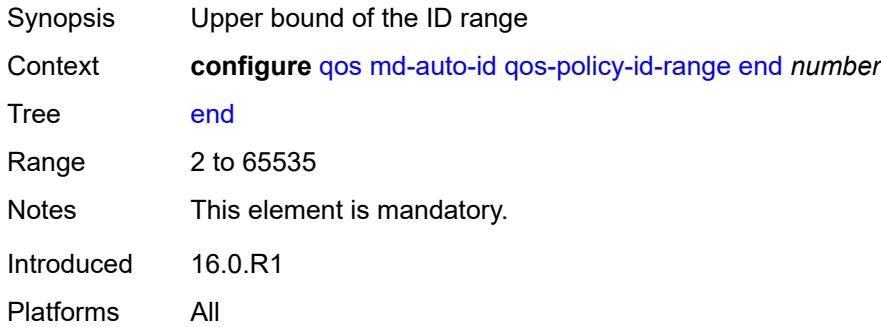

#### **start** *number*

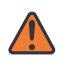

#### **WARNING:**

Modifying this element recreates the parent element automatically for the new value to take effect.

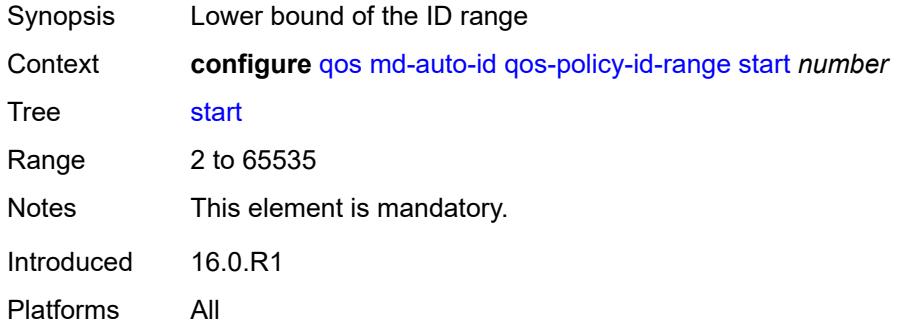

### <span id="page-2914-1"></span>**mlppp-profile-egress** [[mc-mlppp-egress-prof-index\]](#page-2914-0) *number*

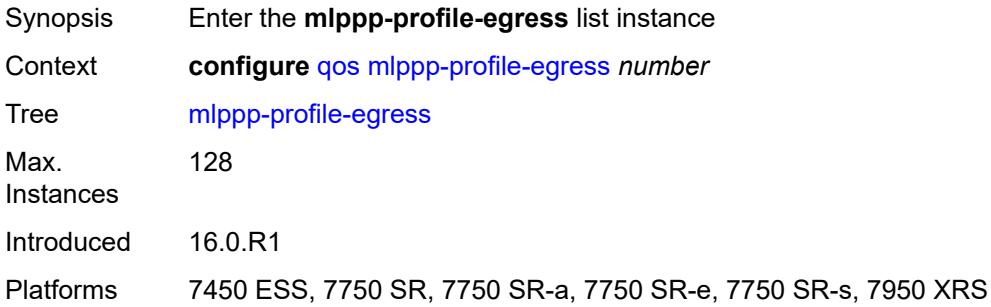

# <span id="page-2914-0"></span>[**mc-mlppp-egress-prof-index**] *number*

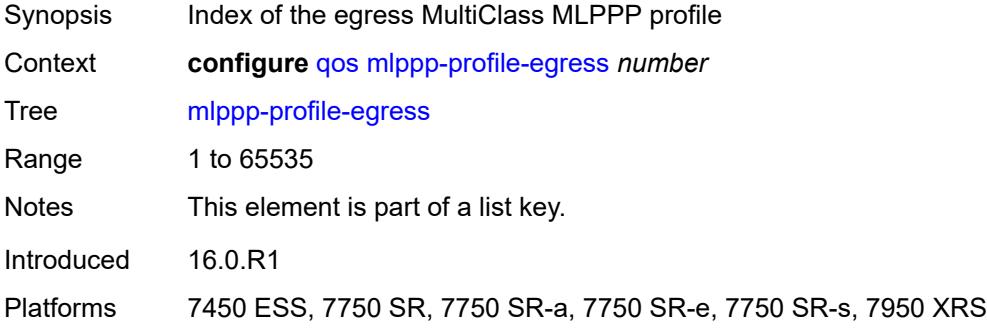

### <span id="page-2914-2"></span>**class** [\[class-id](#page-2915-0)] *number*

Synopsis Enter the **class** list instance

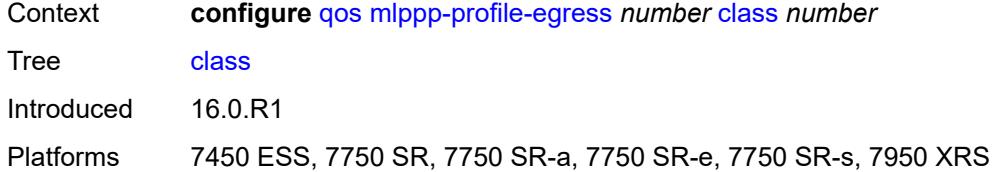

# <span id="page-2915-0"></span>[**class-id**] *number*

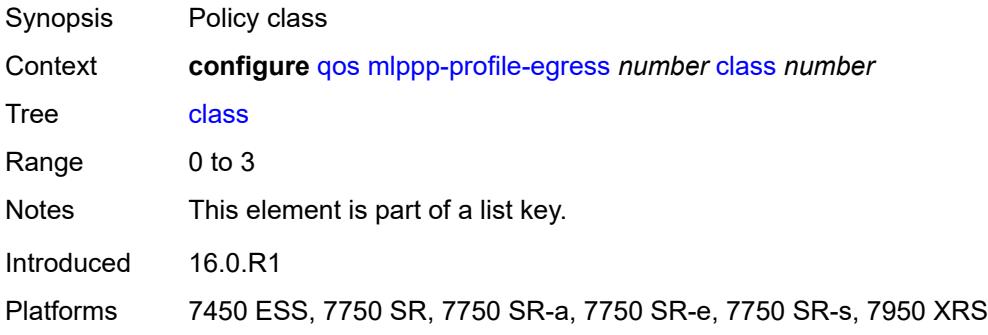

### <span id="page-2915-1"></span>**max-queue-size** *number*

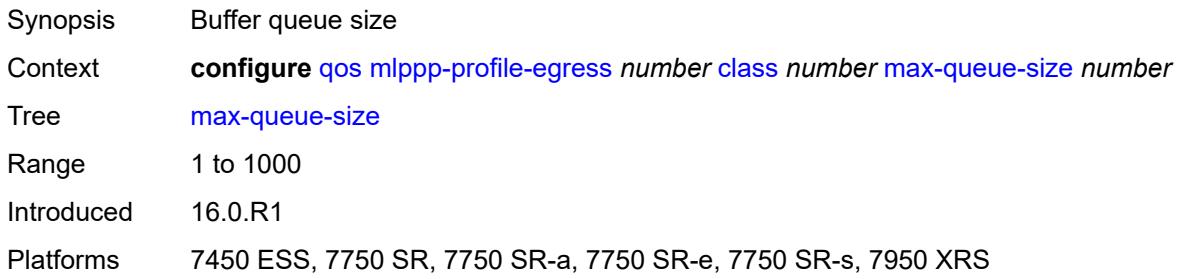

### <span id="page-2915-2"></span>**mir** *number*

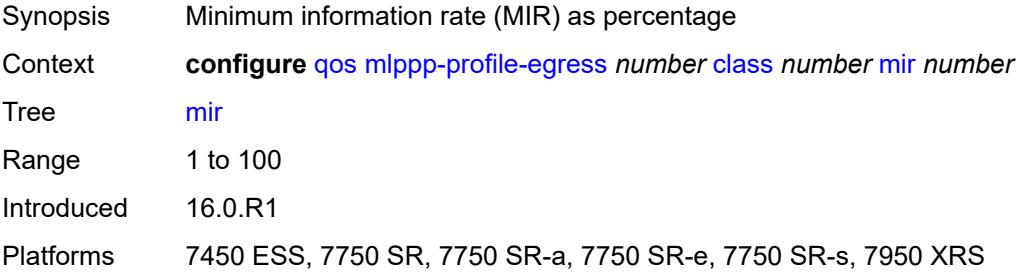
## **weight** *number*

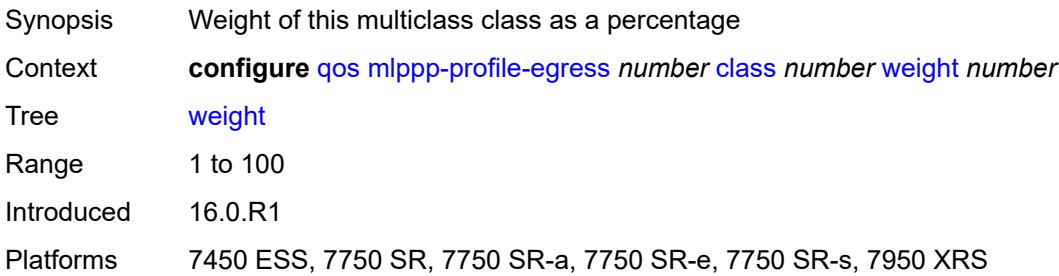

#### <span id="page-2916-0"></span>**description** *string*

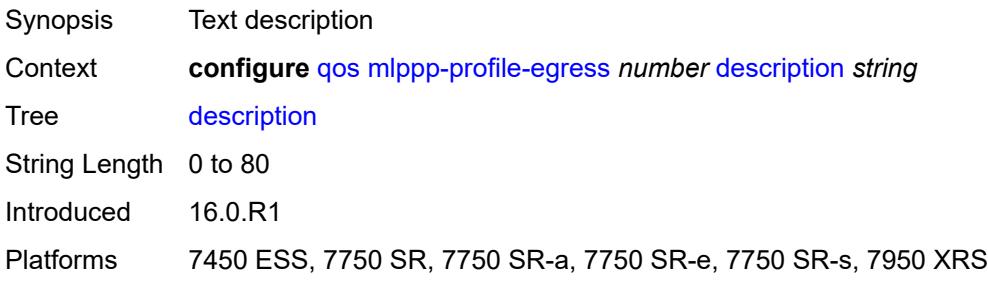

## <span id="page-2916-2"></span>**fc** [\[fc-name](#page-2916-1)] *keyword*

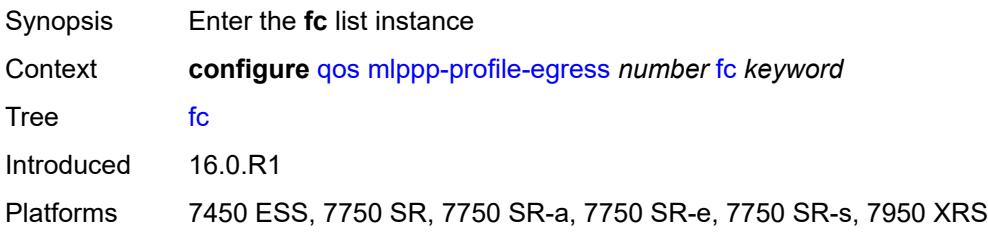

### <span id="page-2916-1"></span>[**fc-name**] *keyword*

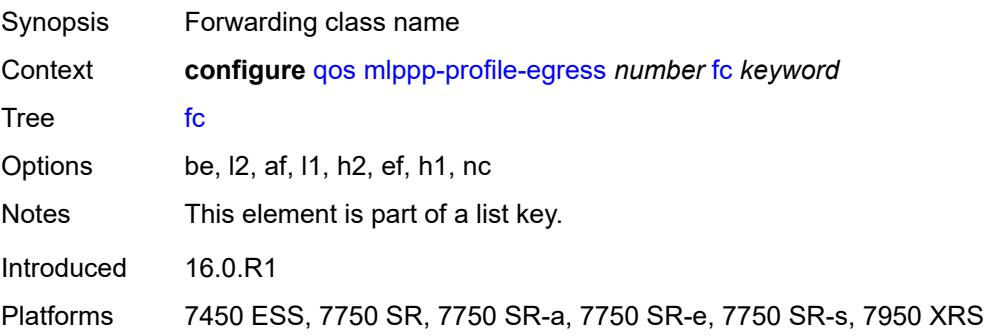

#### <span id="page-2917-0"></span>**mlppp-class** *number*

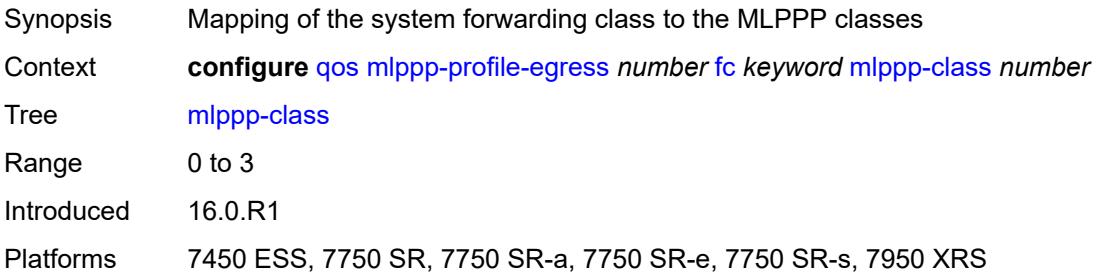

## <span id="page-2917-2"></span>**mlppp-profile-ingress** [[mc-mlppp-ingress-prof-index](#page-2917-1)] *number*

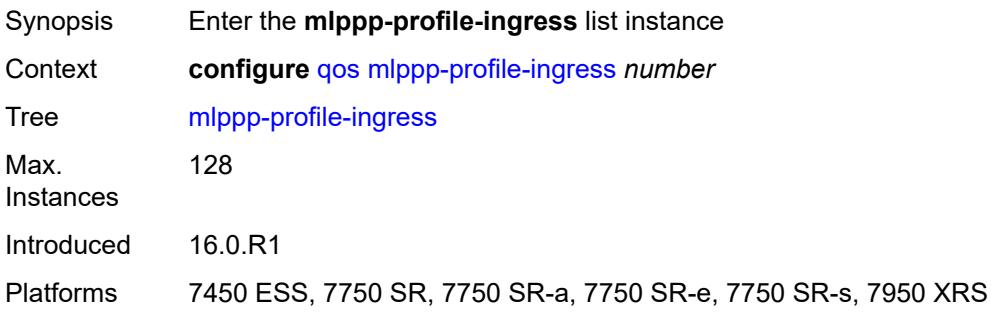

### <span id="page-2917-1"></span>[**mc-mlppp-ingress-prof-index**] *number*

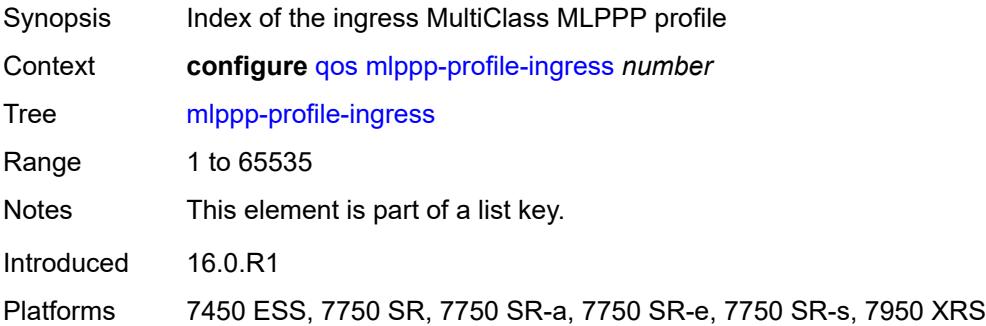

#### <span id="page-2917-3"></span>**class** [\[class-id](#page-2918-0)] *number*

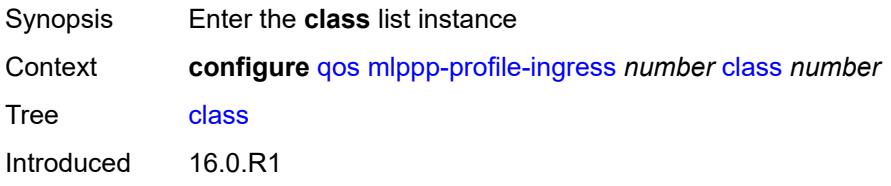

Platforms 7450 ESS, 7750 SR, 7750 SR-a, 7750 SR-e, 7750 SR-s, 7950 XRS

#### <span id="page-2918-0"></span>[**class-id**] *number*

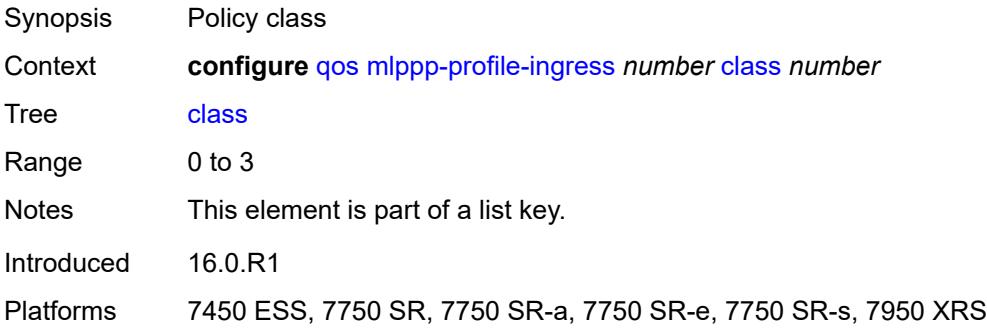

#### <span id="page-2918-1"></span>**reassembly-timeout** *number*

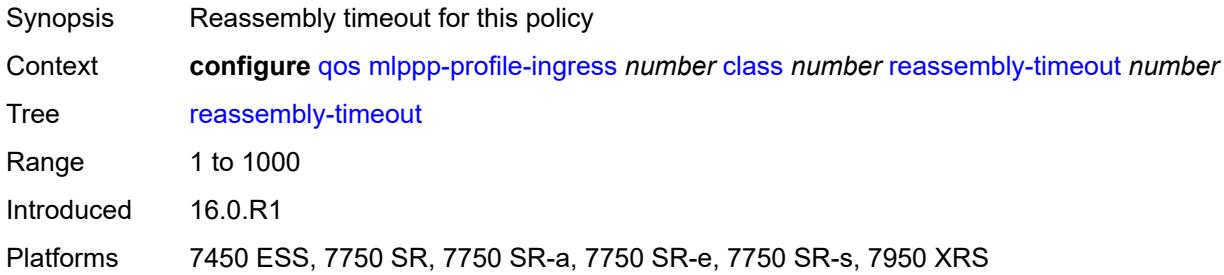

## <span id="page-2918-2"></span>**description** *string*

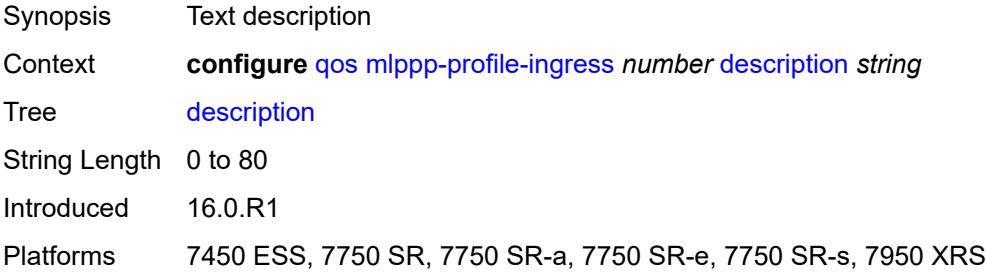

## <span id="page-2918-3"></span>**network** [\[network-policy-name\]](#page-2919-0) *string*

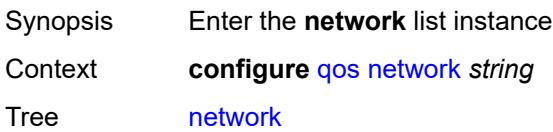

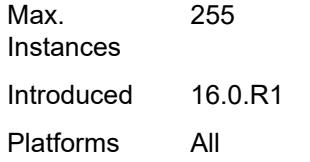

## <span id="page-2919-0"></span>[**network-policy-name**] *string*

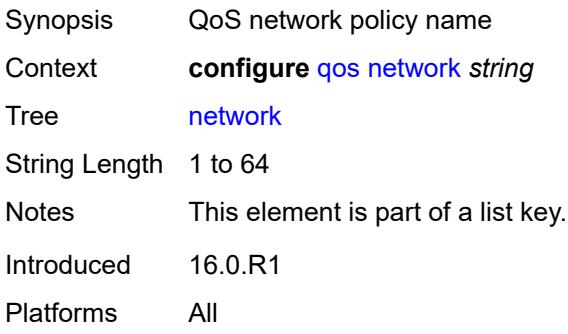

#### <span id="page-2919-1"></span>**description** *string*

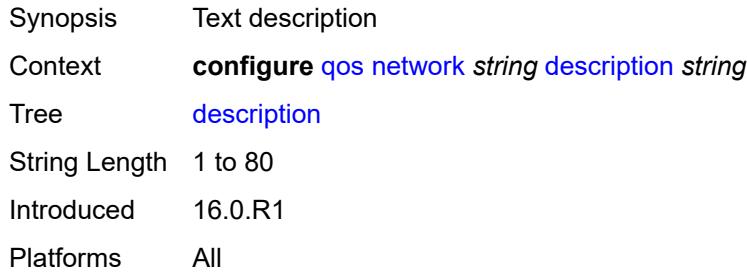

#### <span id="page-2919-2"></span>**egress**

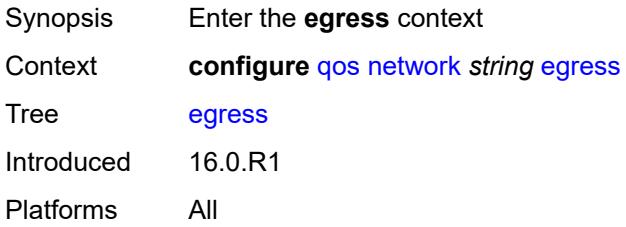

#### <span id="page-2919-3"></span>**dscp** [\[dscp-name\]](#page-2920-0) *keyword*

Synopsis Enter the **dscp** list instance

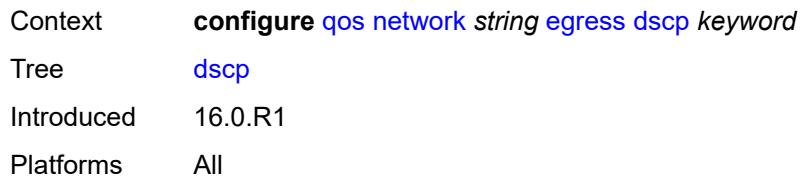

## <span id="page-2920-0"></span>[**dscp-name**] *keyword*

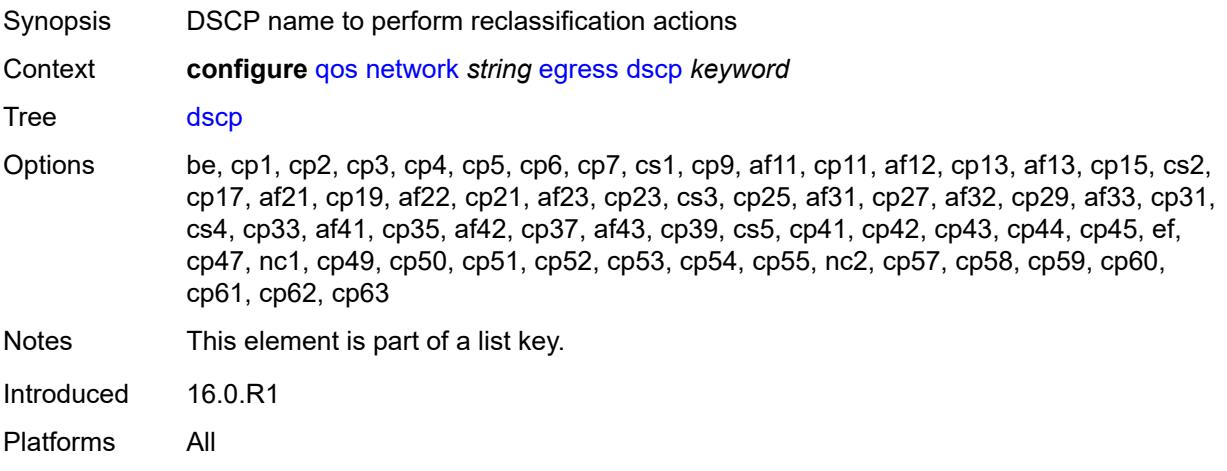

#### <span id="page-2920-1"></span>**fc** *keyword*

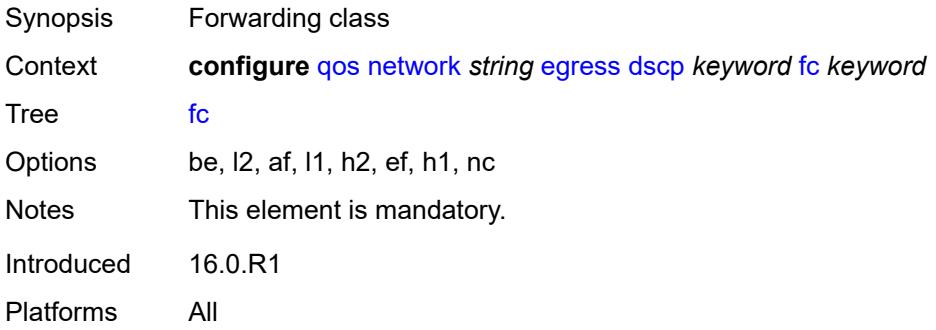

### <span id="page-2920-2"></span>**profile** *keyword*

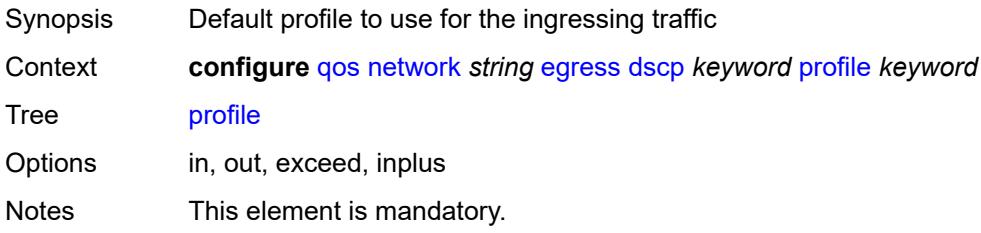

Introduced 16.0.R1 Platforms All

## <span id="page-2921-1"></span>**fc** [\[fc-name](#page-2921-0)] *keyword*

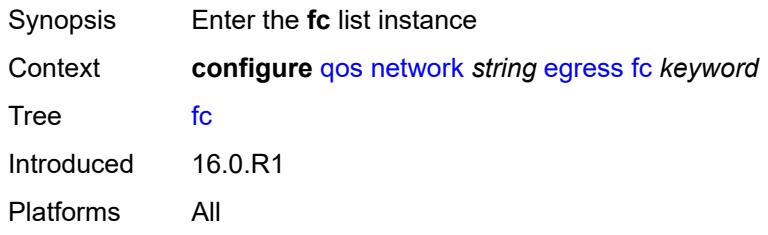

# <span id="page-2921-0"></span>[**fc-name**] *keyword*

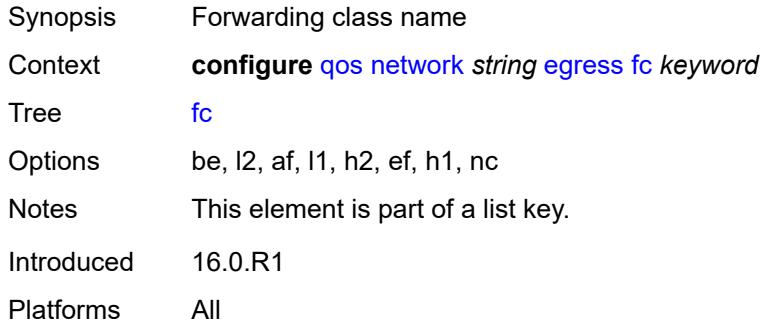

## <span id="page-2921-2"></span>**de-mark**

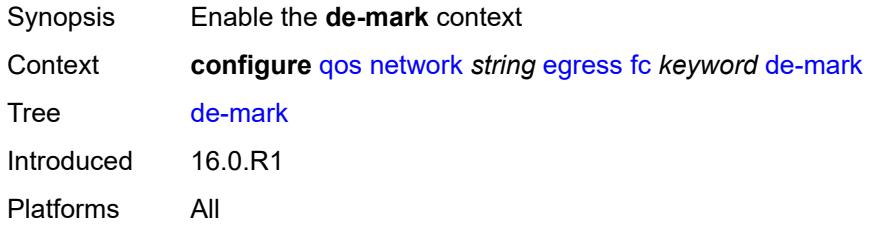

#### <span id="page-2921-3"></span>**force** *number*

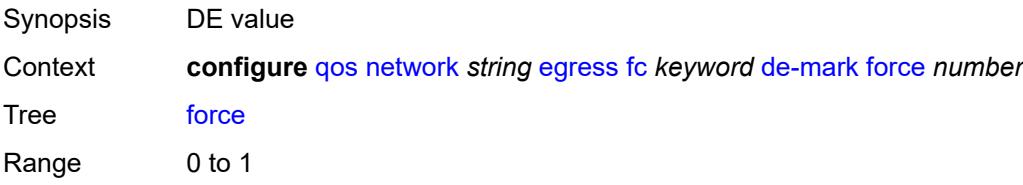

Introduced 16.0.R1 Platforms All

### <span id="page-2922-0"></span>**dot1p-in-profile** *number*

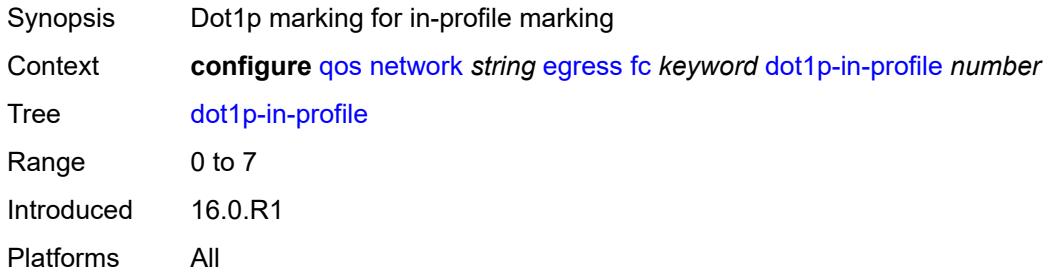

#### <span id="page-2922-1"></span>**dot1p-out-profile** *number*

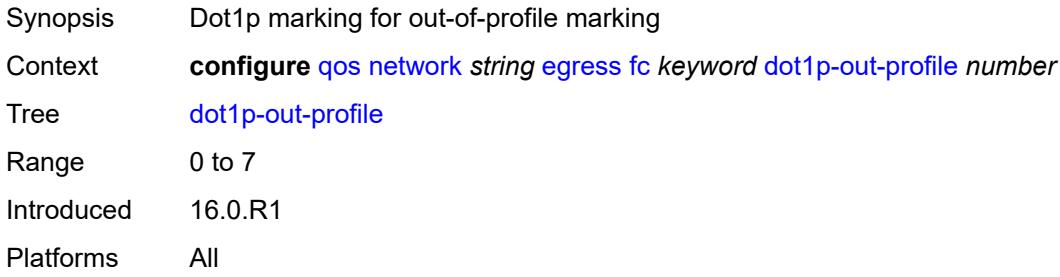

#### <span id="page-2922-2"></span>**dscp-in-profile** *keyword*

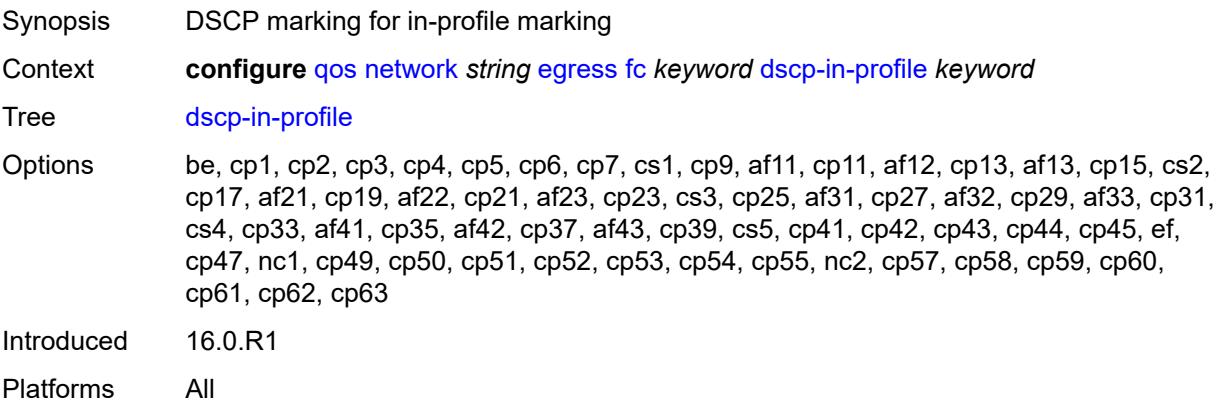

#### <span id="page-2922-3"></span>**dscp-out-profile** *keyword*

Synopsis DSCP marking for out-of-profile marking

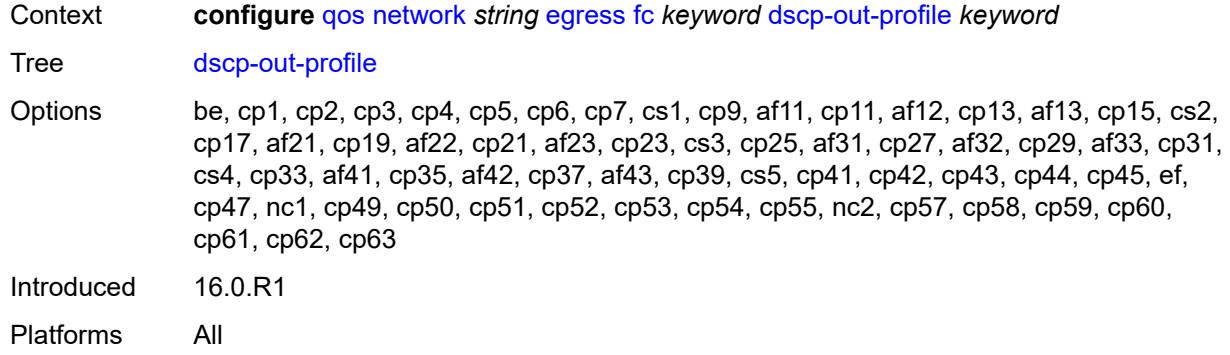

#### <span id="page-2923-0"></span>**lsp-exp-in-profile** *number*

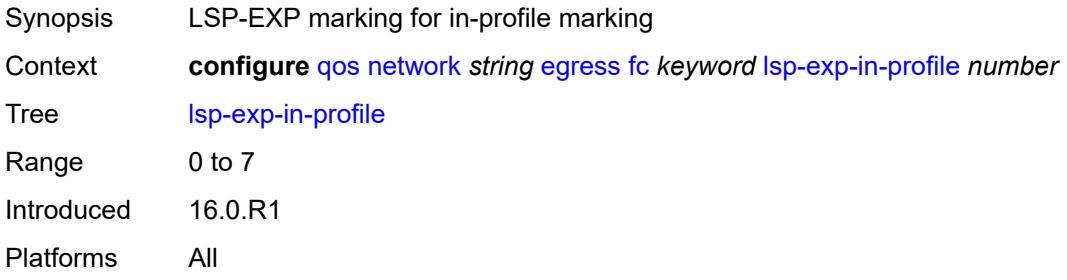

## <span id="page-2923-1"></span>**lsp-exp-out-profile** *number*

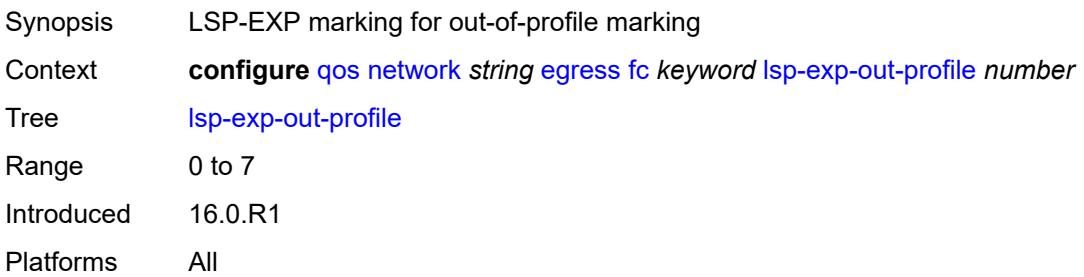

#### <span id="page-2923-2"></span>**port-redirect-group**

<span id="page-2923-3"></span>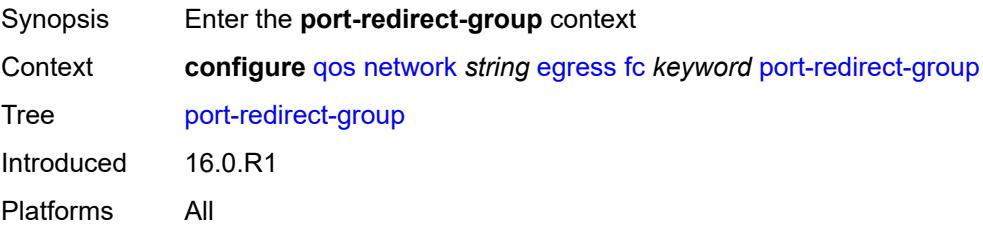

## **policer** *number*

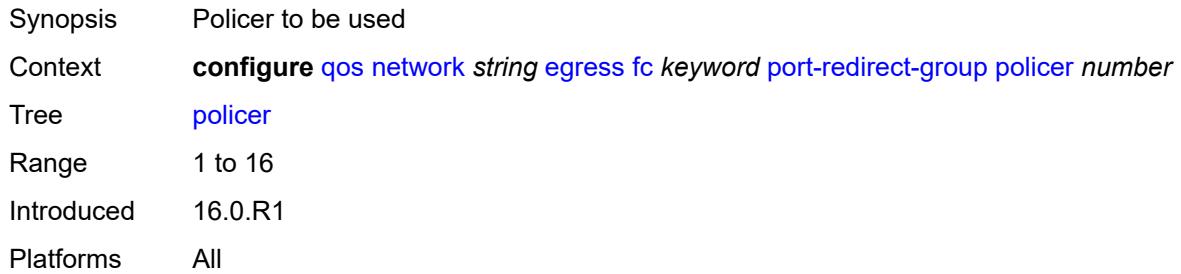

#### <span id="page-2924-0"></span>**queue** *number*

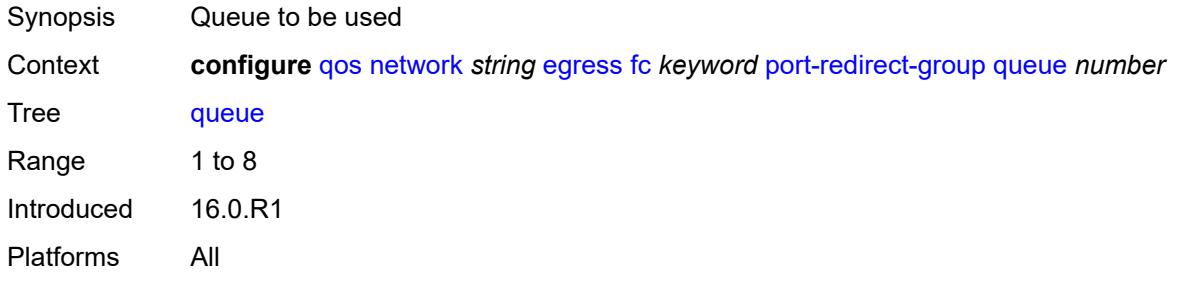

## <span id="page-2924-1"></span>**ip-criteria**

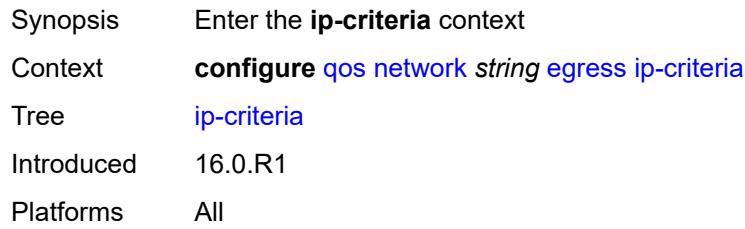

### <span id="page-2924-3"></span>**entry** [[entry-id\]](#page-2924-2) *number*

<span id="page-2924-2"></span>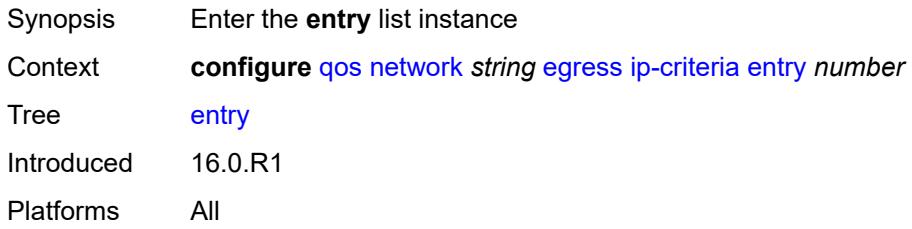

## [**entry-id**] *number*

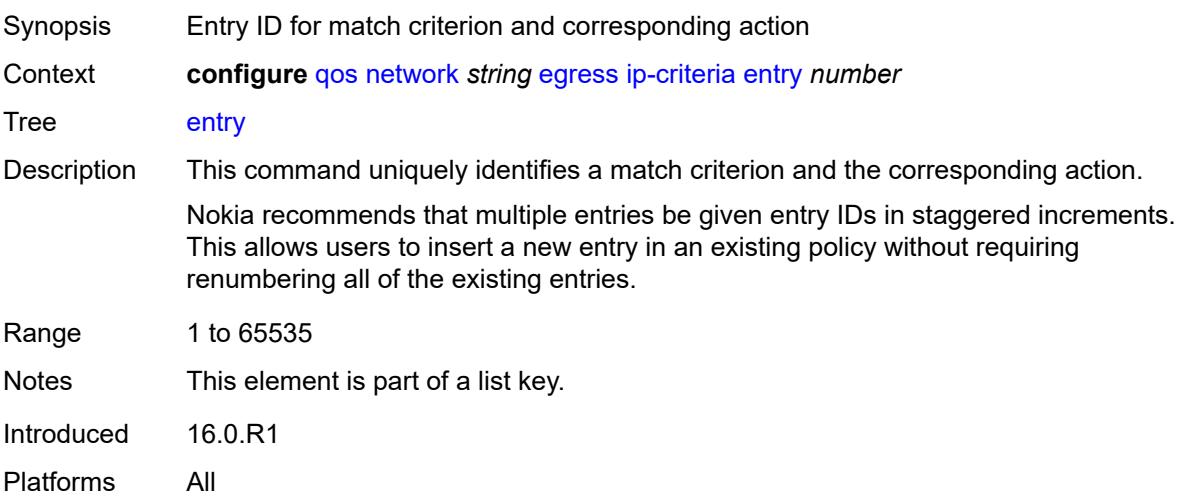

#### <span id="page-2925-0"></span>**action**

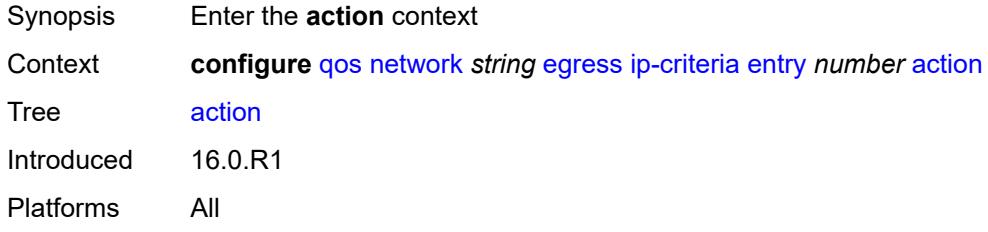

### <span id="page-2925-1"></span>**fc** *keyword*

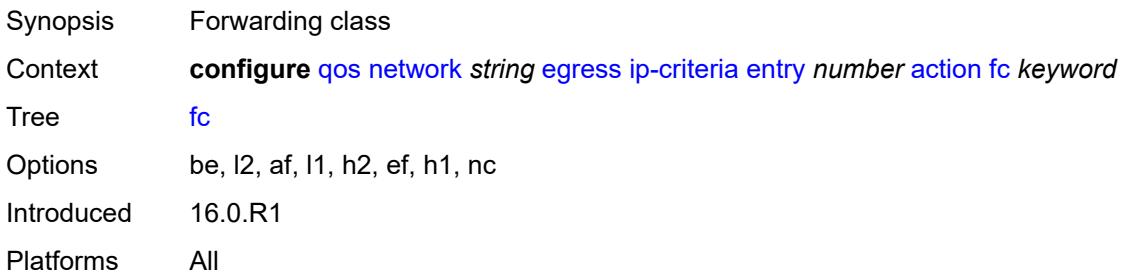

## <span id="page-2925-2"></span>**port-redirect-group**

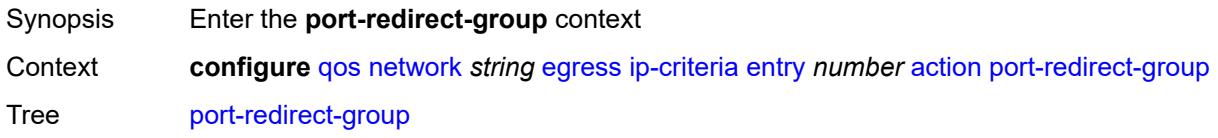

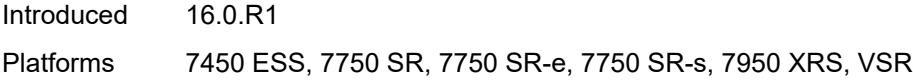

#### <span id="page-2926-0"></span>**policer** *number*

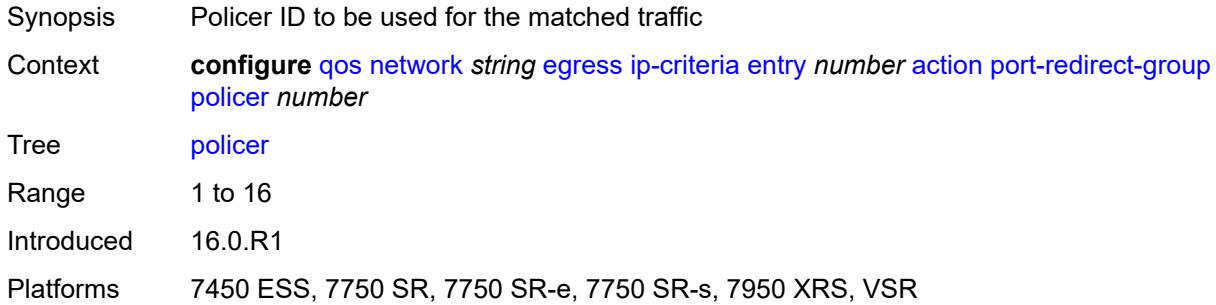

#### <span id="page-2926-1"></span>**queue** *number*

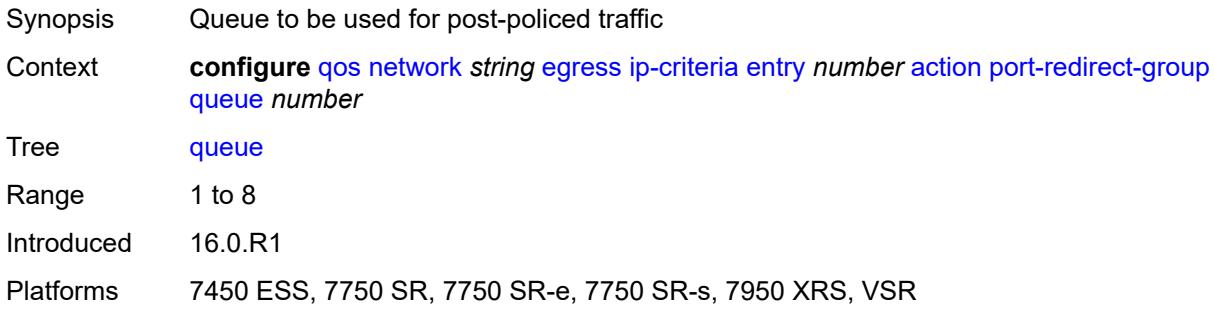

## <span id="page-2926-2"></span>**profile** *keyword*

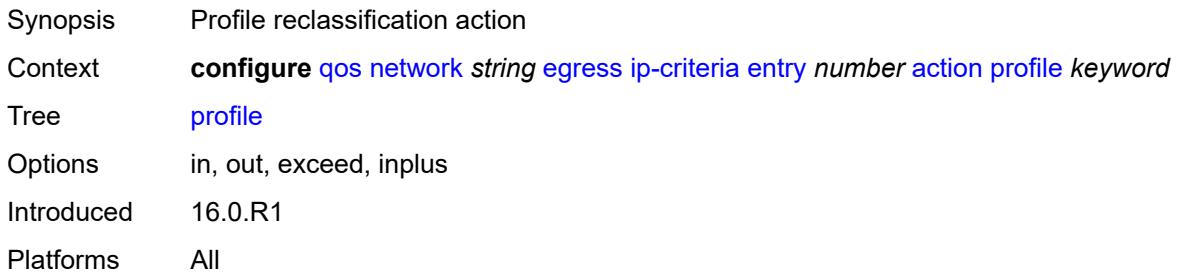

#### <span id="page-2926-3"></span>**type** *keyword*

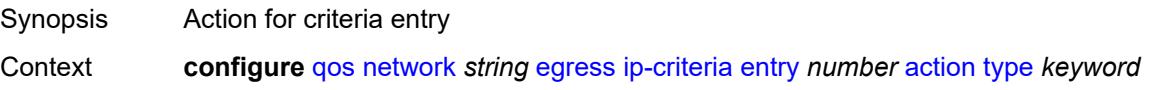

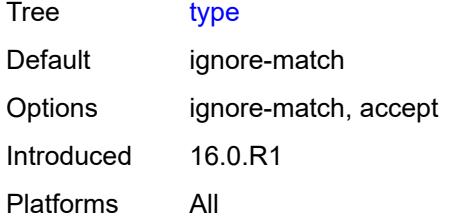

#### <span id="page-2927-0"></span>**description** *string*

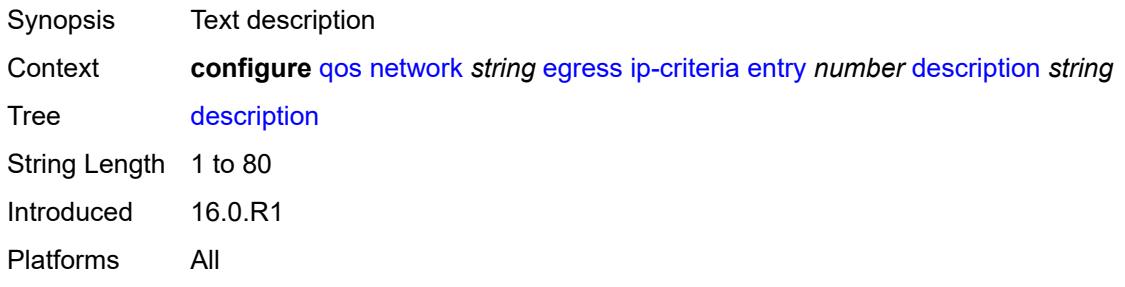

#### <span id="page-2927-1"></span>**match**

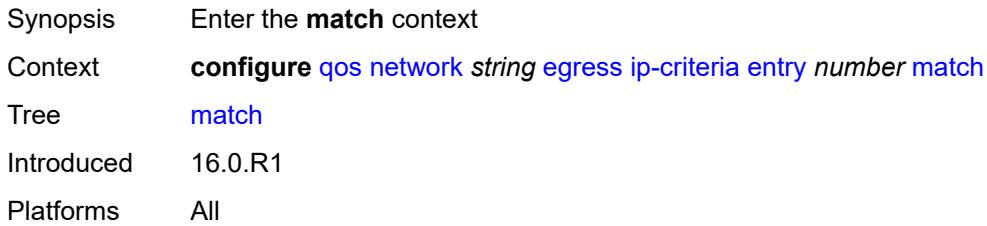

## <span id="page-2927-2"></span>**dscp** *keyword*

<span id="page-2927-3"></span>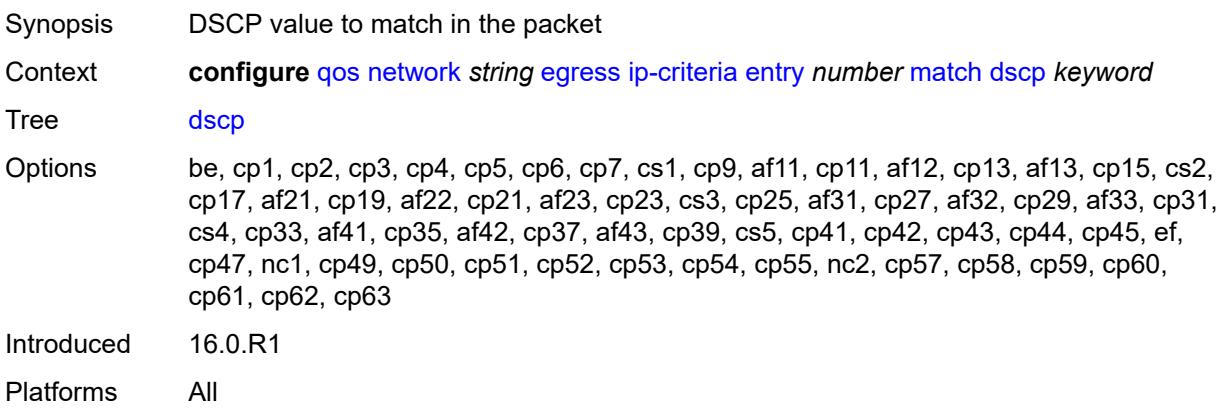

#### **dst-ip**

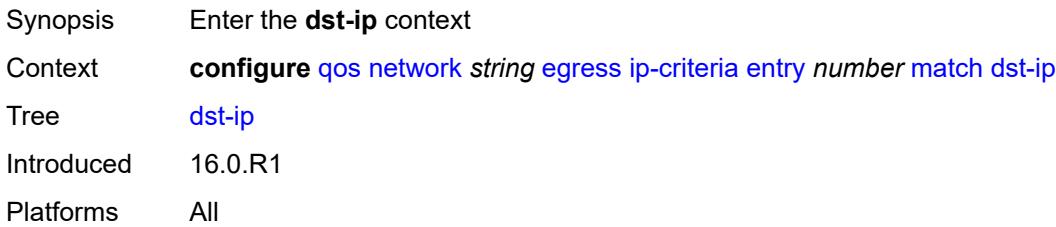

#### <span id="page-2928-0"></span>**address** *(ipv4-address | ipv4-prefix-with-host-bits)*

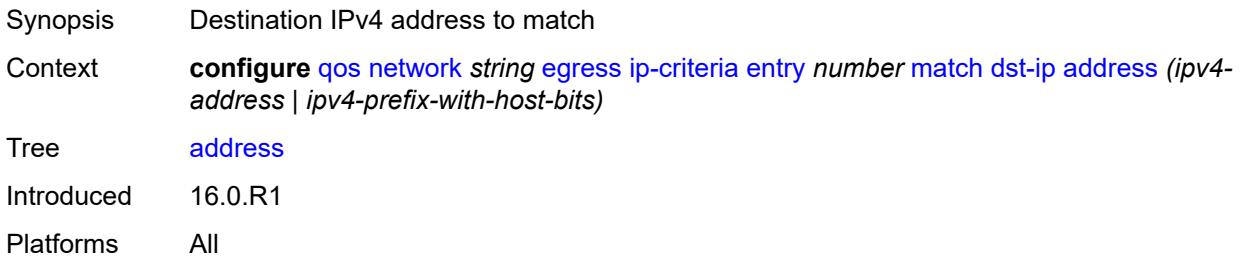

#### <span id="page-2928-1"></span>**mask** *string*

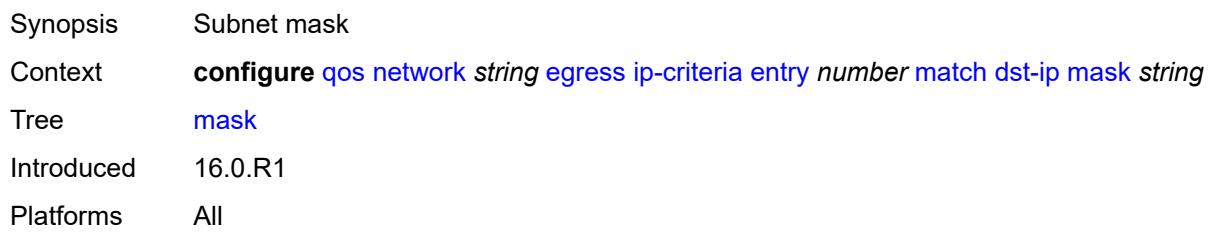

### <span id="page-2928-2"></span>**dst-port**

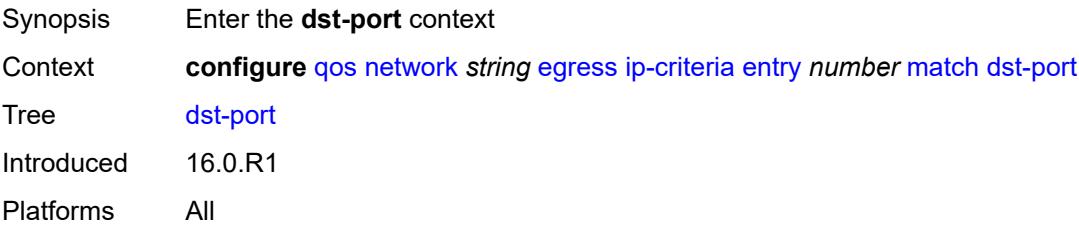

## <span id="page-2928-3"></span>**eq** *number*

Synopsis Value 'equal to' assigned as match condition

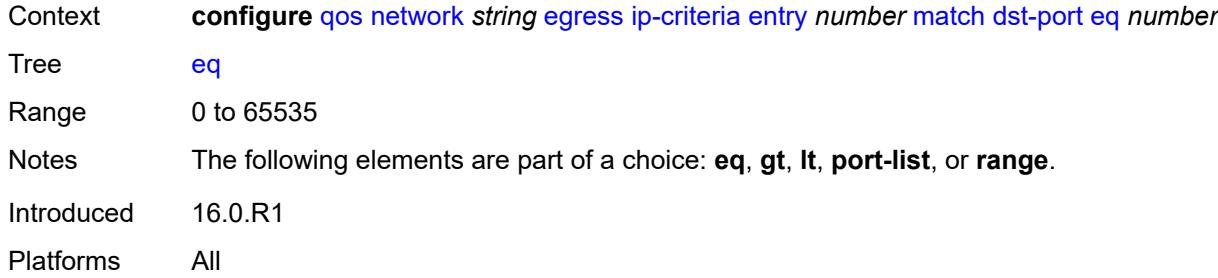

## <span id="page-2929-0"></span>**gt** *number*

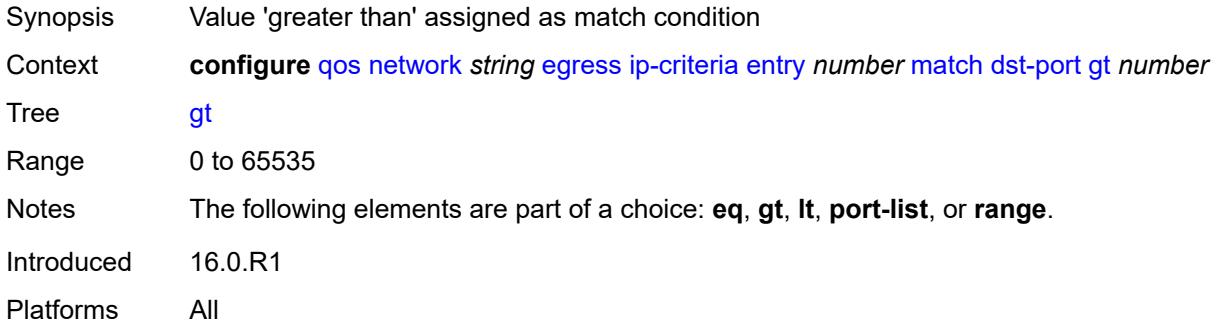

## <span id="page-2929-1"></span>**lt** *number*

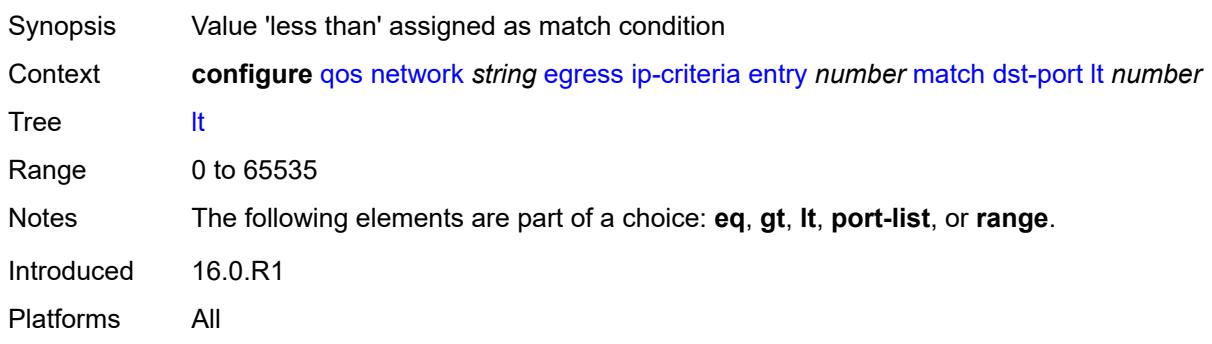

## <span id="page-2929-2"></span>**port-list** *reference*

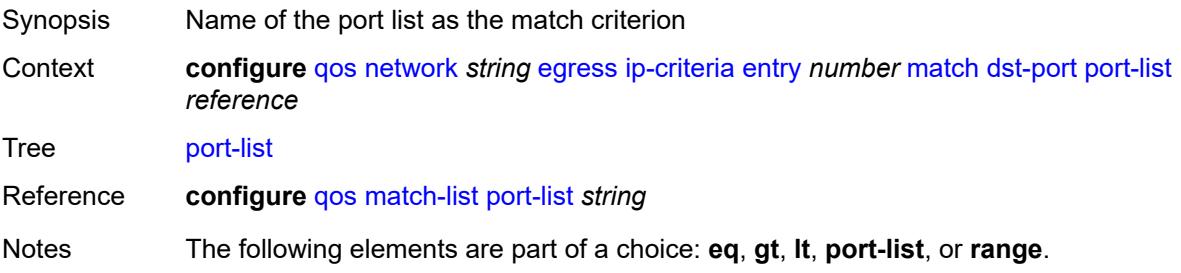

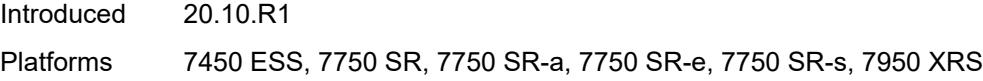

#### <span id="page-2930-0"></span>**range**

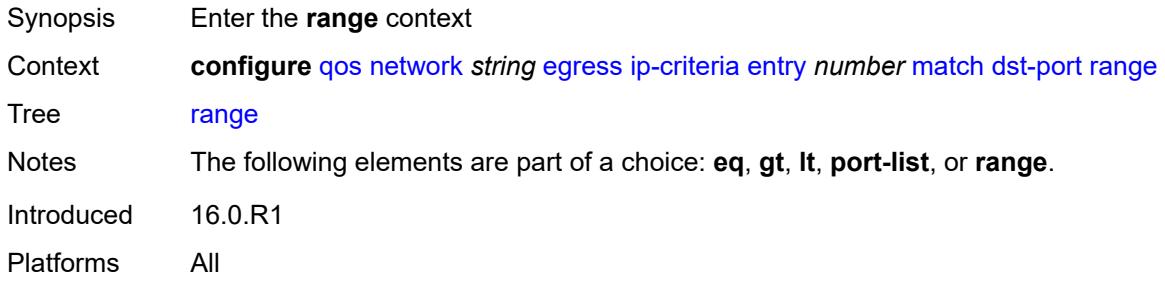

#### <span id="page-2930-1"></span>**end** *number*

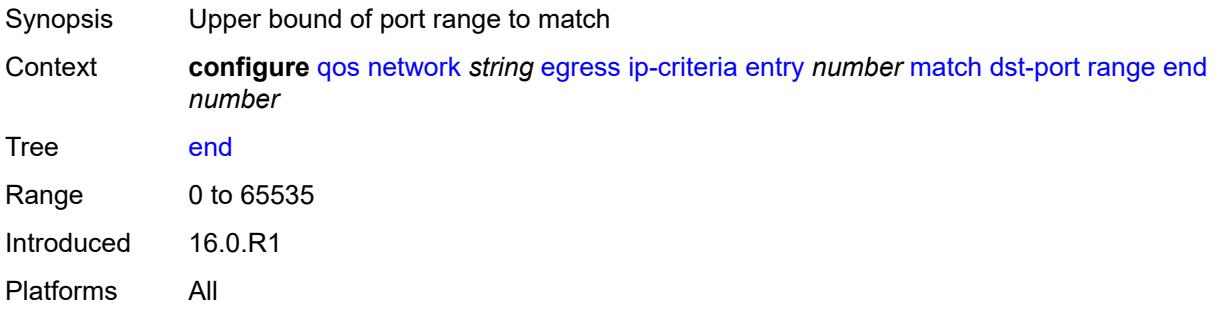

#### <span id="page-2930-2"></span>**start** *number*

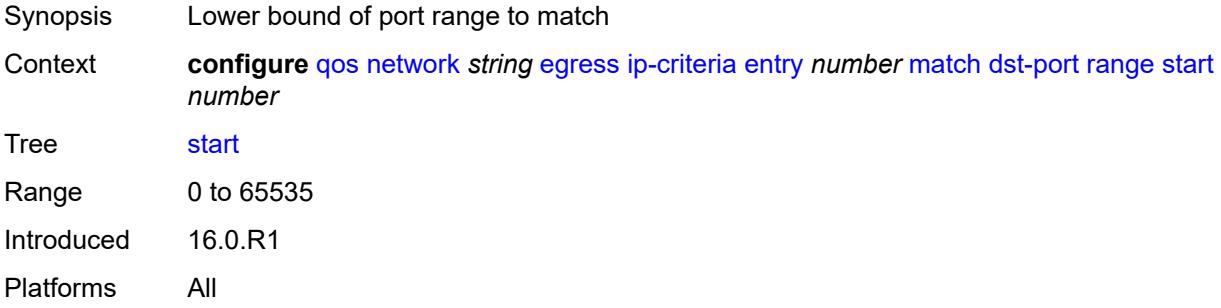

# <span id="page-2930-3"></span>**fragment** *keyword*

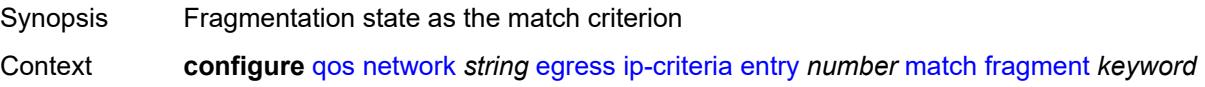

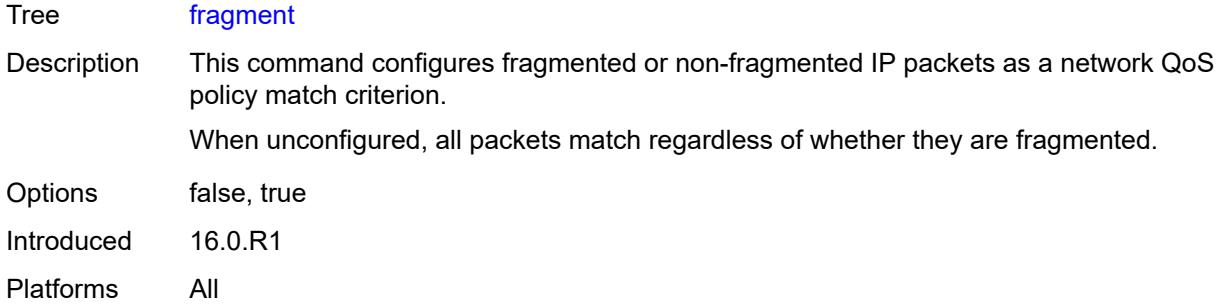

## <span id="page-2931-0"></span>**icmp-type** *number*

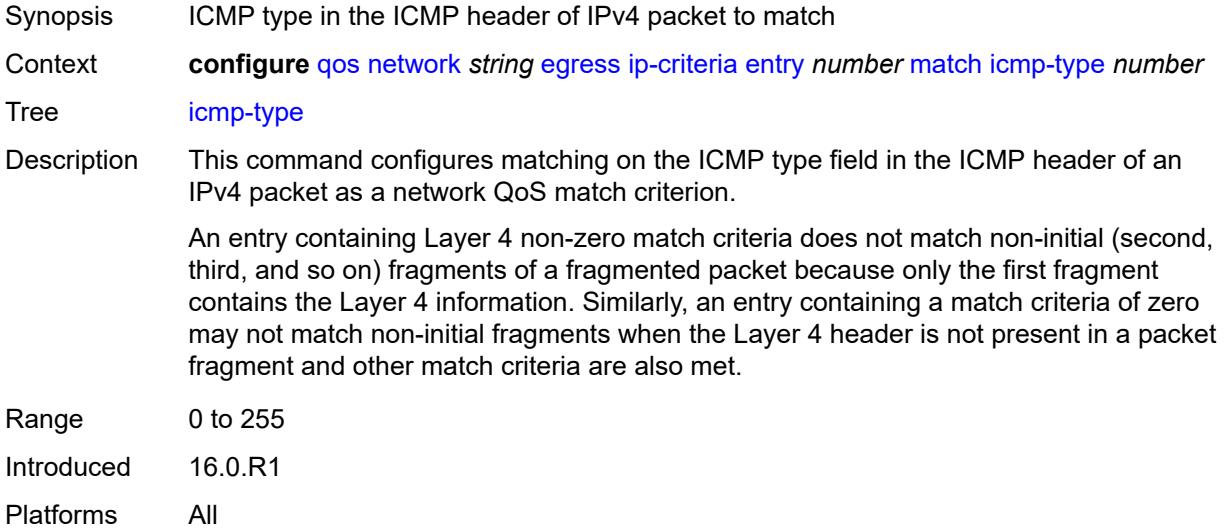

## <span id="page-2931-1"></span>**protocol** *(number | keyword)*

<span id="page-2931-2"></span>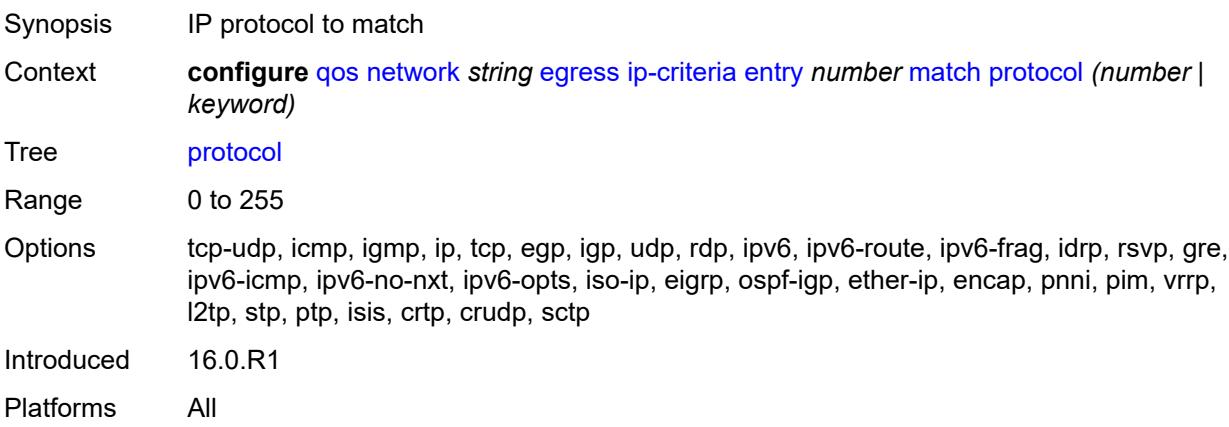

#### **src-ip**

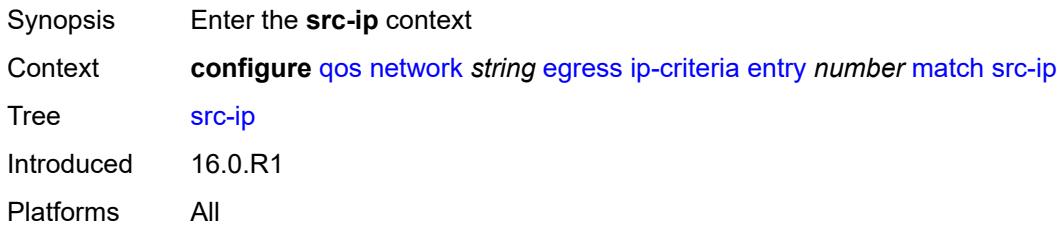

#### <span id="page-2932-0"></span>**address** *(ipv4-address | ipv4-prefix-with-host-bits)*

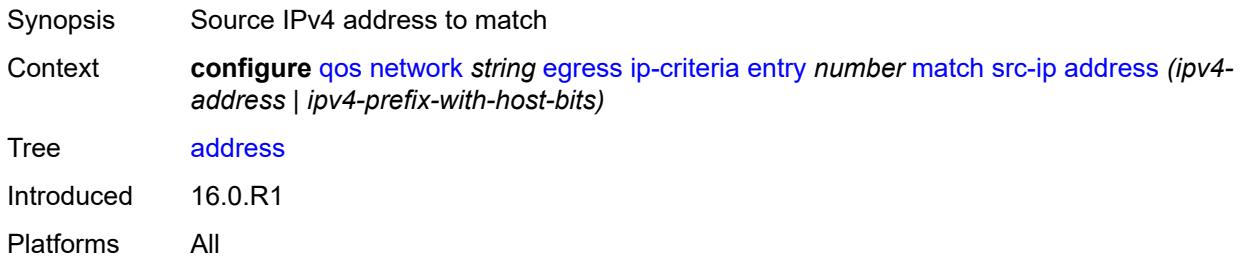

#### <span id="page-2932-1"></span>**mask** *string*

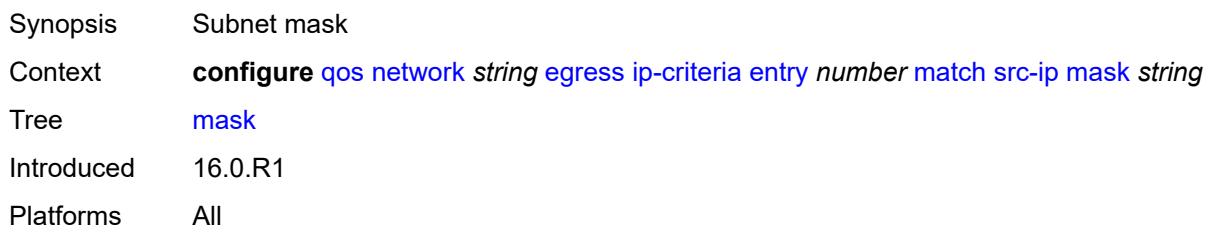

#### <span id="page-2932-2"></span>**src-port**

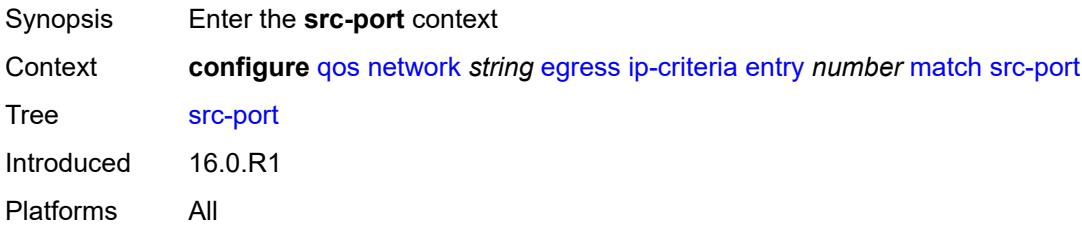

#### <span id="page-2932-3"></span>**eq** *number*

Synopsis Value 'equal to' assigned as match condition

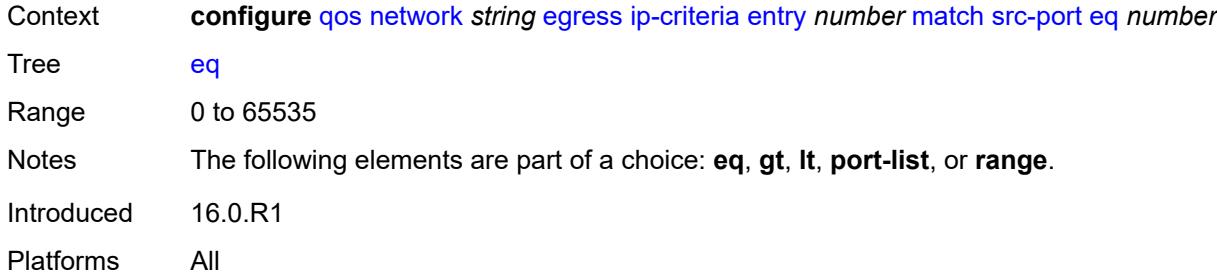

## <span id="page-2933-0"></span>**gt** *number*

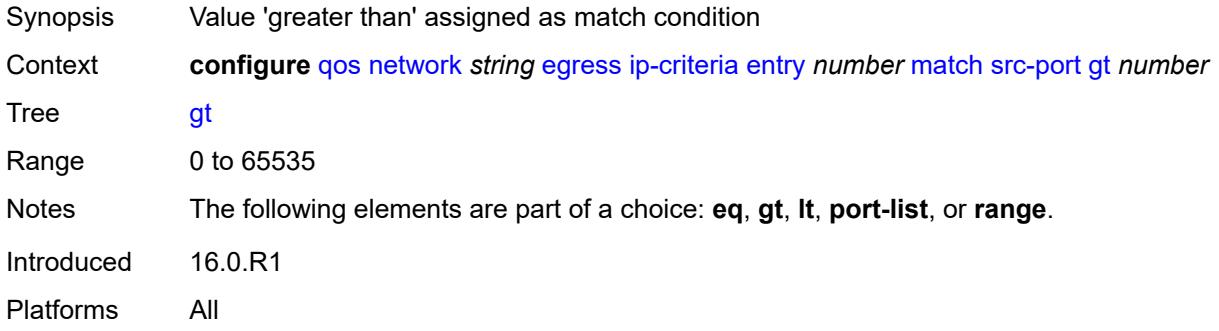

## <span id="page-2933-1"></span>**lt** *number*

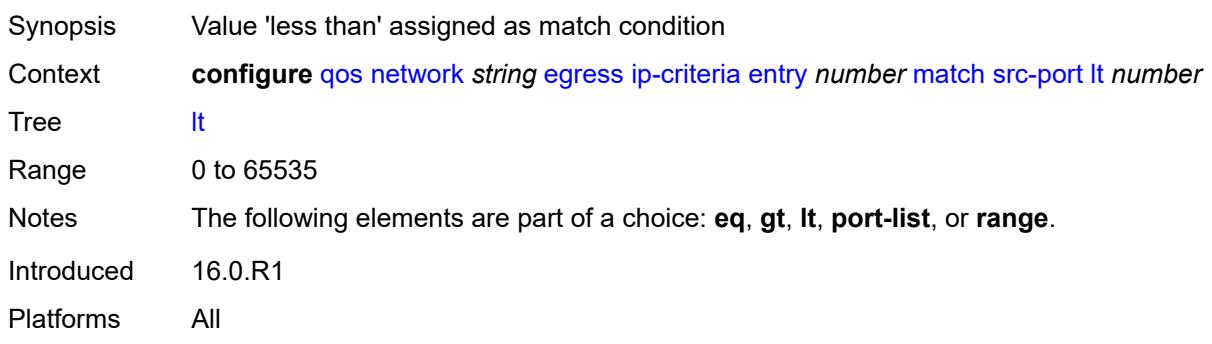

#### <span id="page-2933-2"></span>**port-list** *reference*

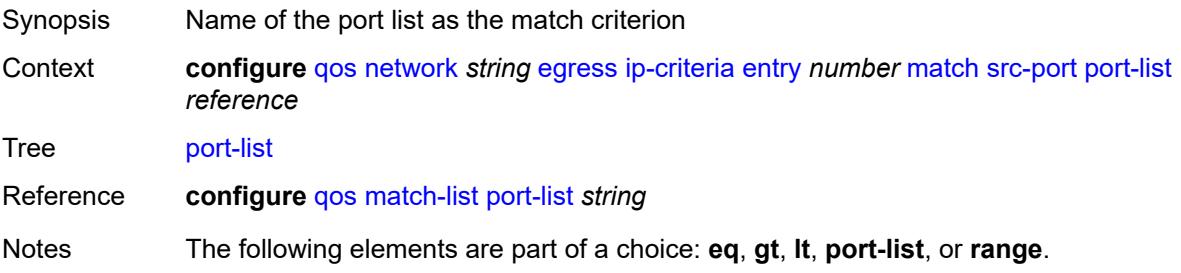

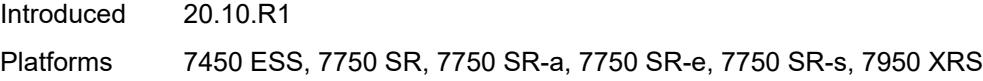

#### <span id="page-2934-0"></span>**range**

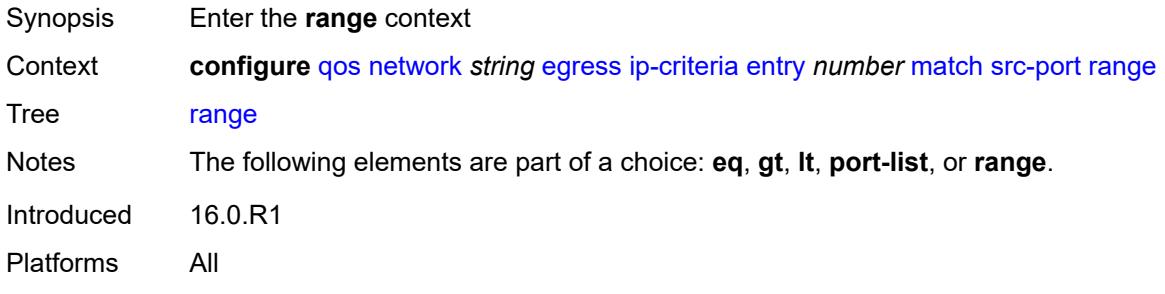

#### <span id="page-2934-1"></span>**end** *number*

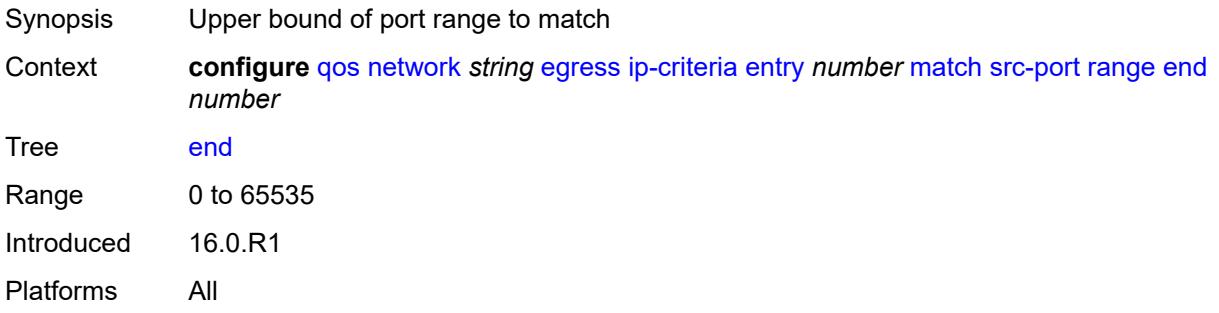

#### <span id="page-2934-2"></span>**start** *number*

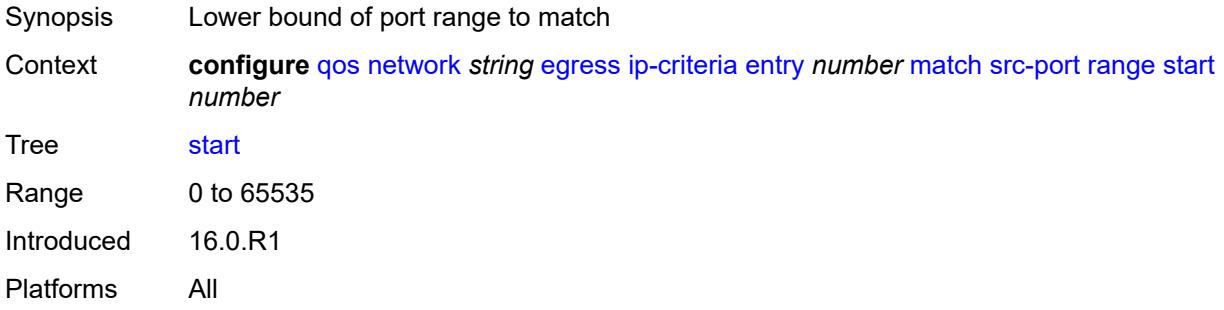

## <span id="page-2934-3"></span>**ipv6-criteria**

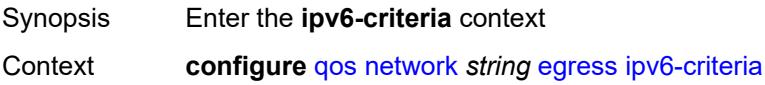

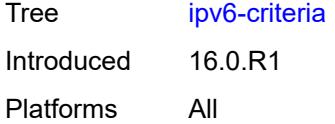

## <span id="page-2935-1"></span>**entry** [[entry-id\]](#page-2935-0) *number*

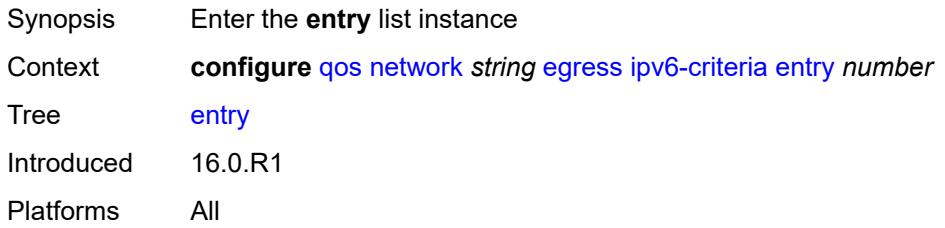

## <span id="page-2935-0"></span>[**entry-id**] *number*

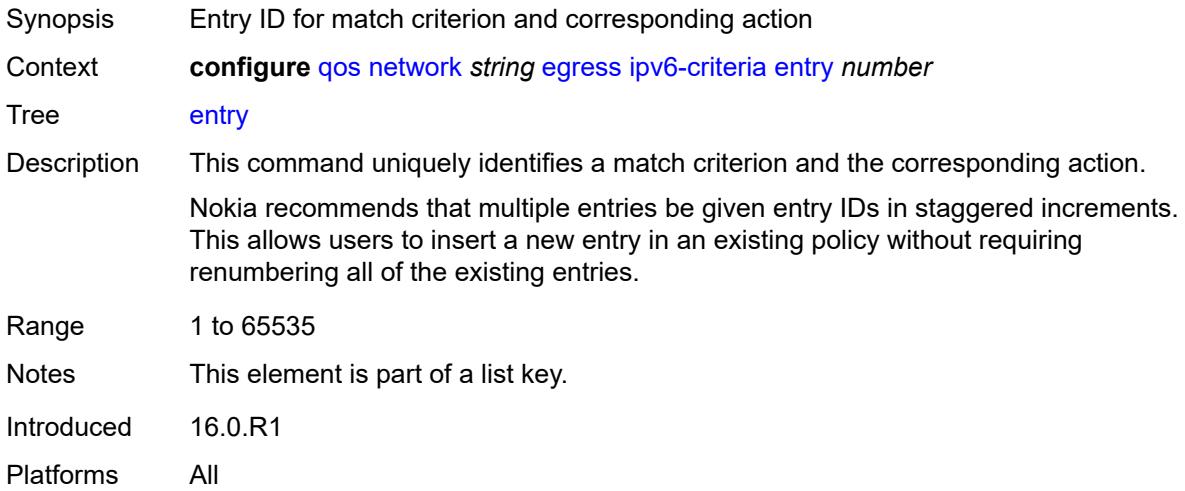

#### <span id="page-2935-2"></span>**action**

<span id="page-2935-3"></span>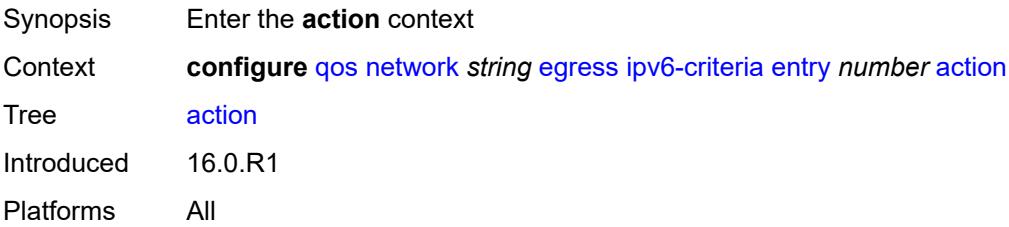

# **fc** *keyword*

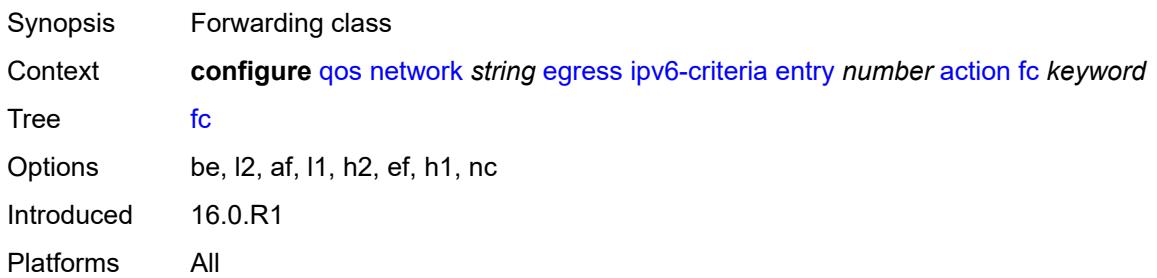

## <span id="page-2936-0"></span>**port-redirect-group**

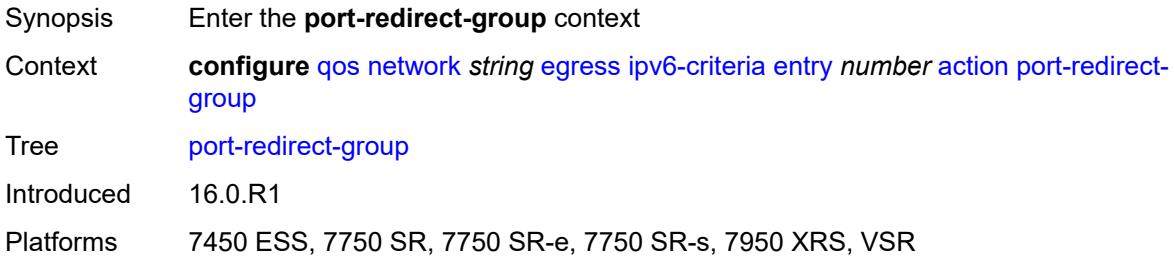

## <span id="page-2936-1"></span>**policer** *number*

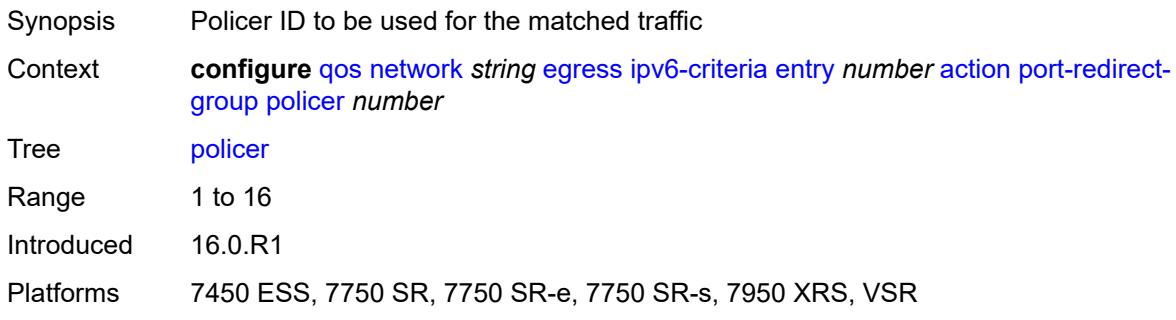

#### <span id="page-2936-2"></span>**queue** *number*

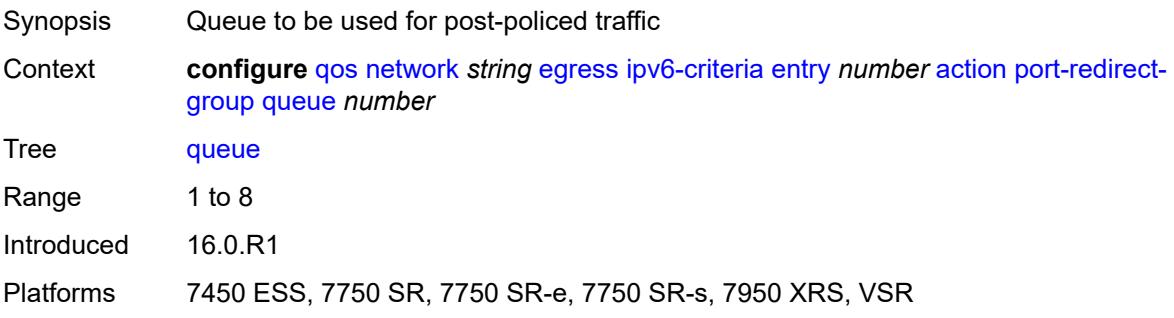

## <span id="page-2937-0"></span>**profile** *keyword*

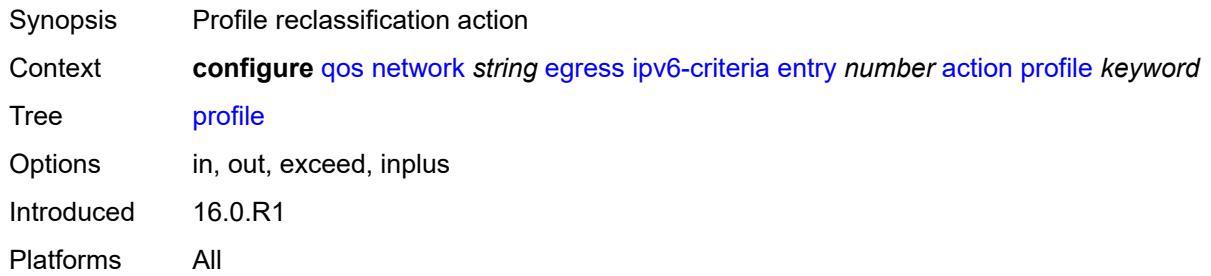

#### <span id="page-2937-1"></span>**type** *keyword*

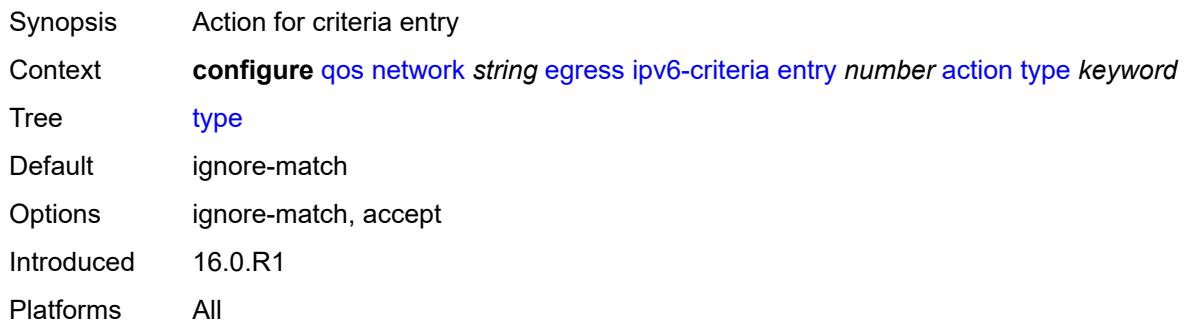

## <span id="page-2937-2"></span>**description** *string*

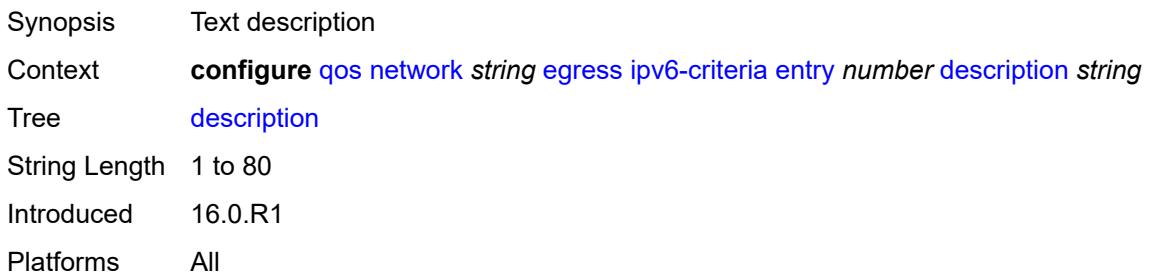

#### <span id="page-2937-3"></span>**match**

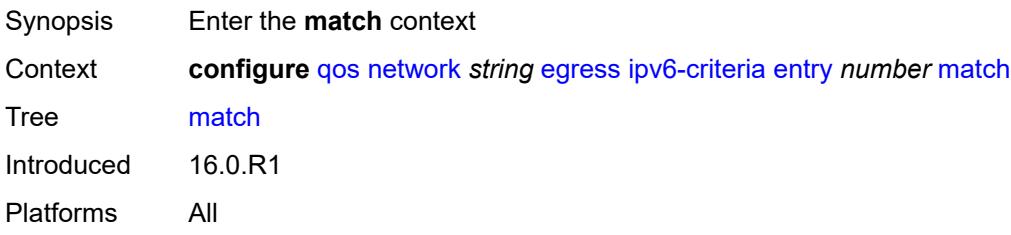

#### <span id="page-2938-0"></span>**dscp** *keyword*

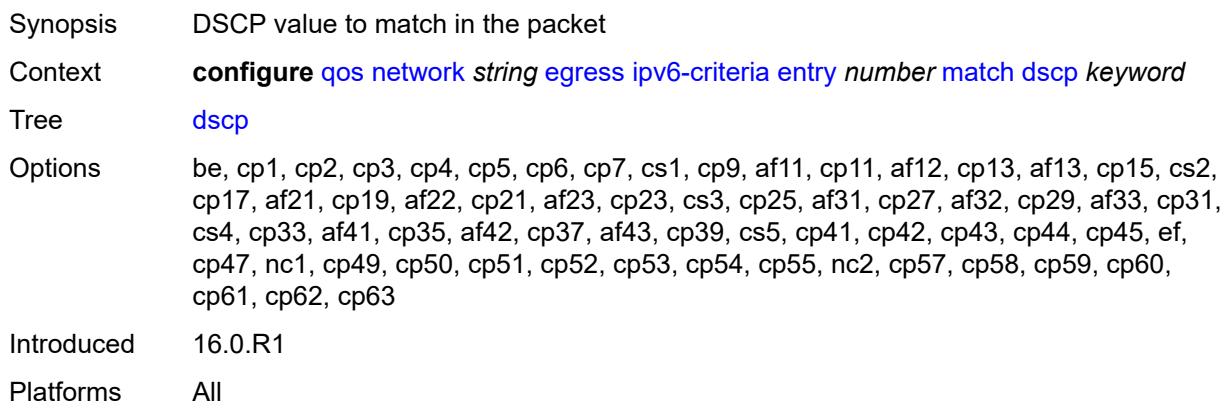

### <span id="page-2938-1"></span>**dst-ip**

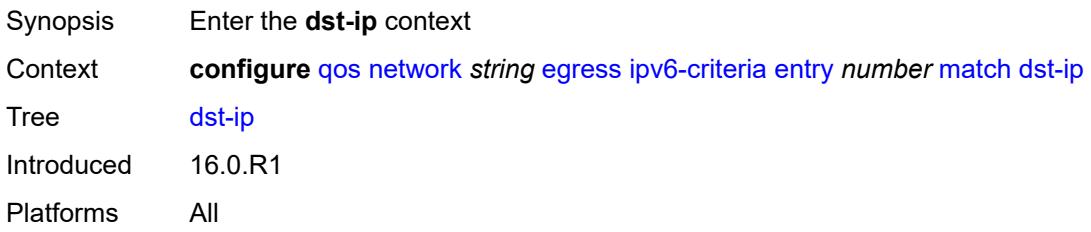

## <span id="page-2938-2"></span>**address** *(ipv6-address | ipv6-prefix-with-host-bits)*

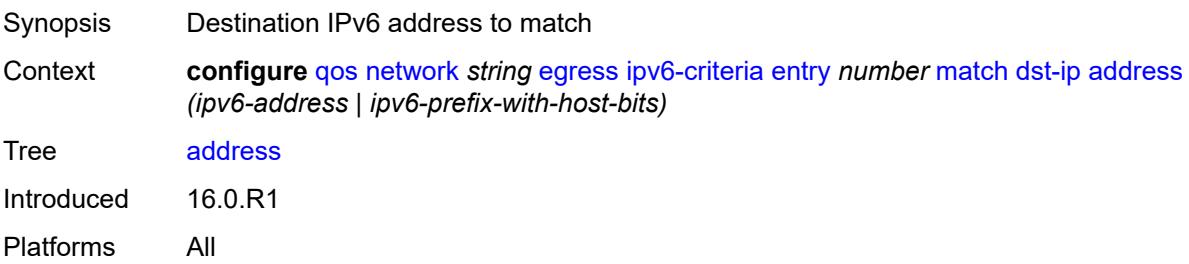

#### <span id="page-2938-3"></span>**mask** *string*

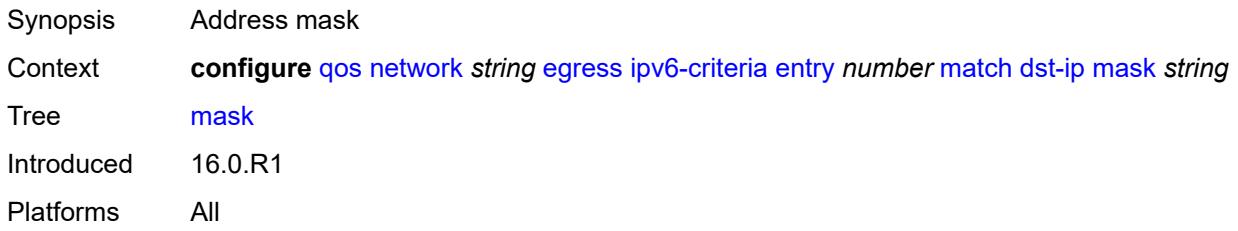

## <span id="page-2939-0"></span>**dst-port**

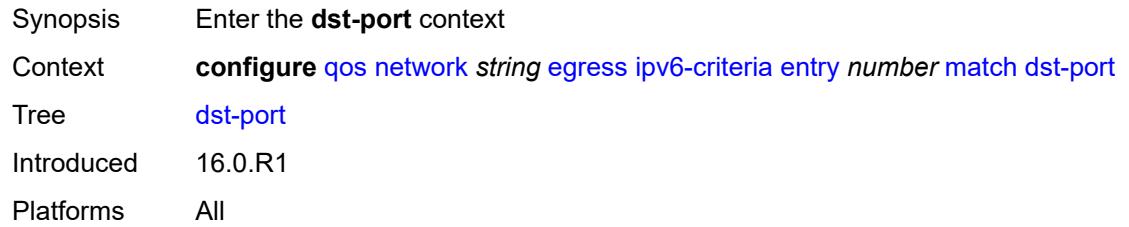

## <span id="page-2939-1"></span>**eq** *number*

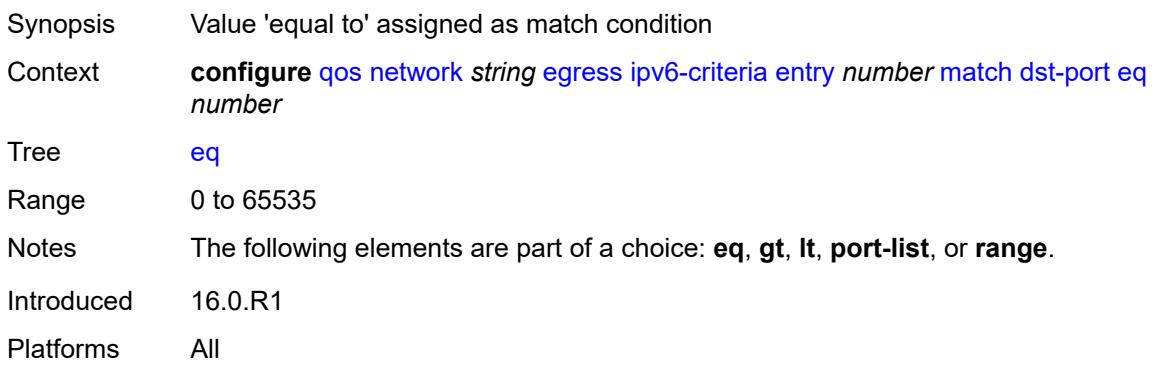

# <span id="page-2939-2"></span>**gt** *number*

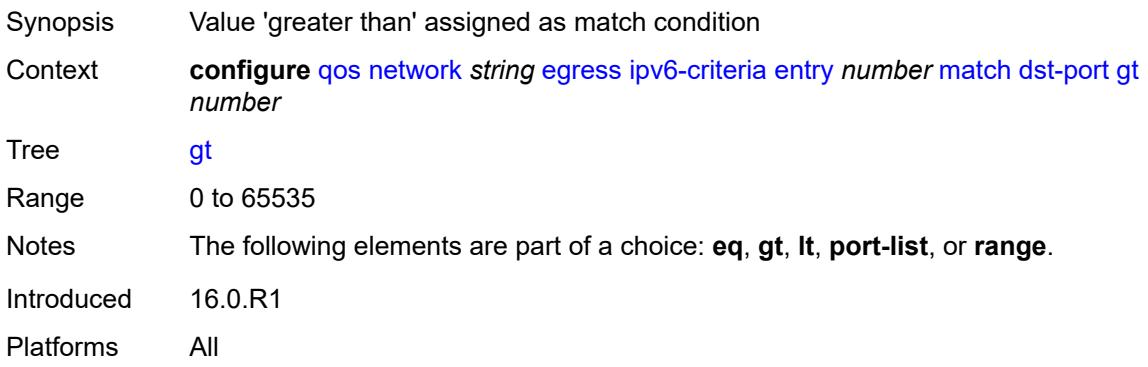

#### <span id="page-2939-3"></span>**lt** *number*

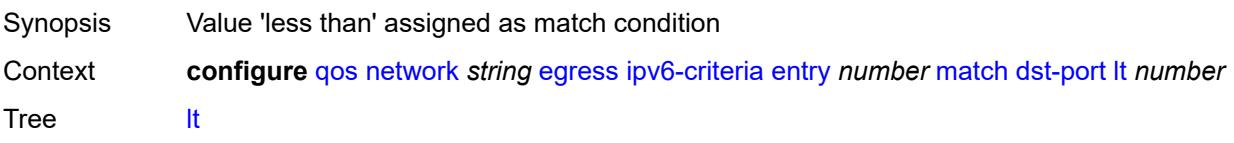

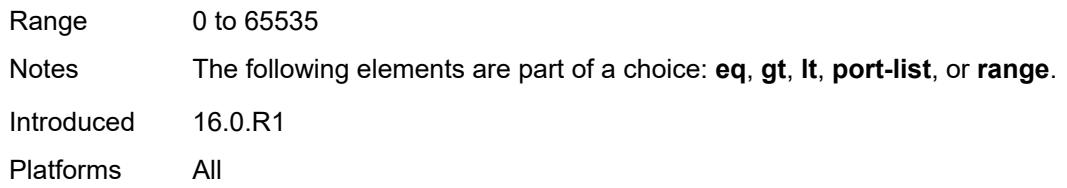

## <span id="page-2940-0"></span>**port-list** *reference*

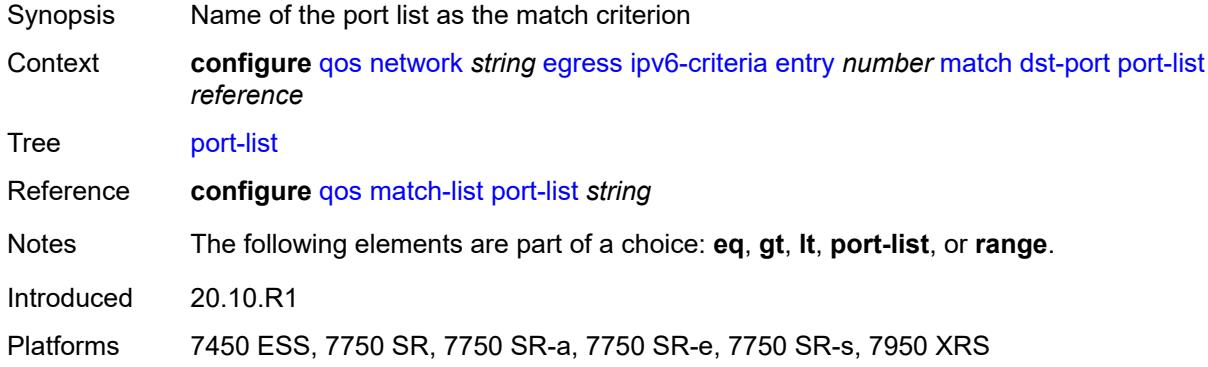

#### <span id="page-2940-1"></span>**range**

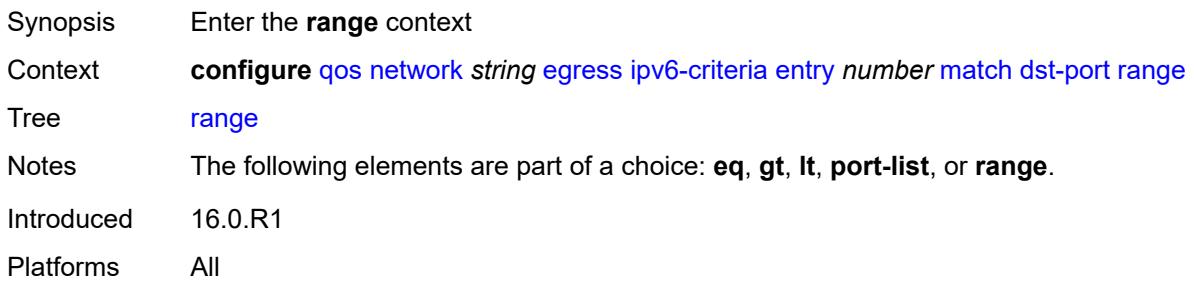

#### <span id="page-2940-2"></span>**end** *number*

<span id="page-2940-3"></span>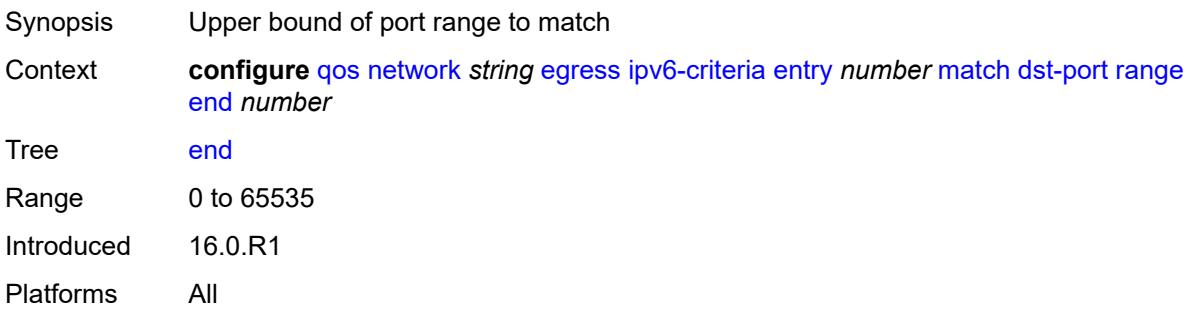

#### **start** *number*

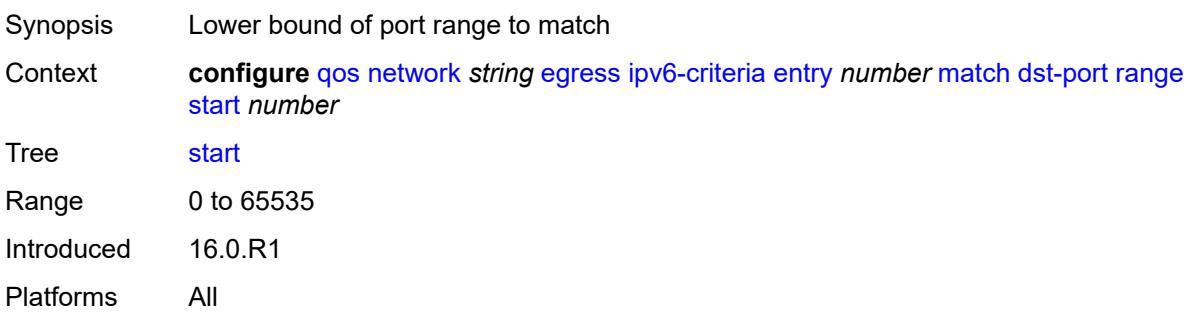

## <span id="page-2941-0"></span>**fragment** *keyword*

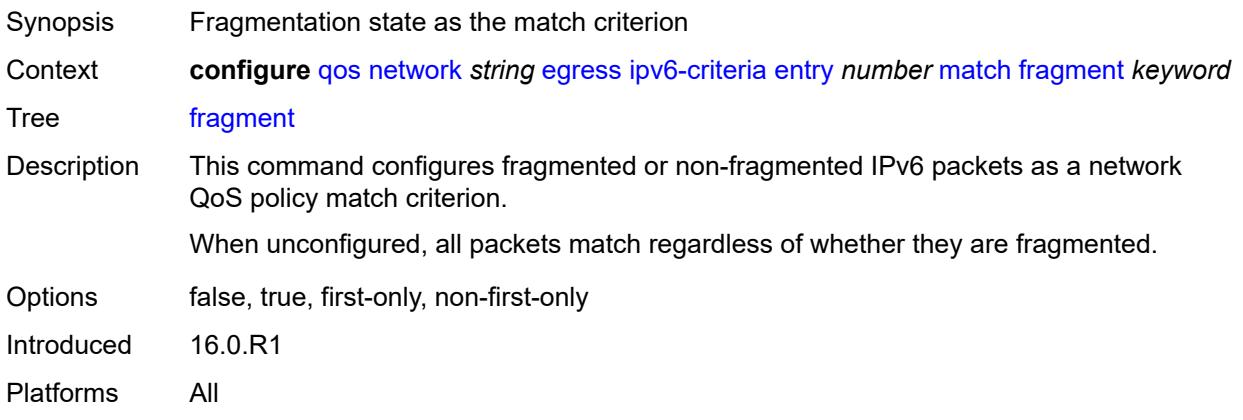

#### <span id="page-2941-1"></span>**icmp-type** *number*

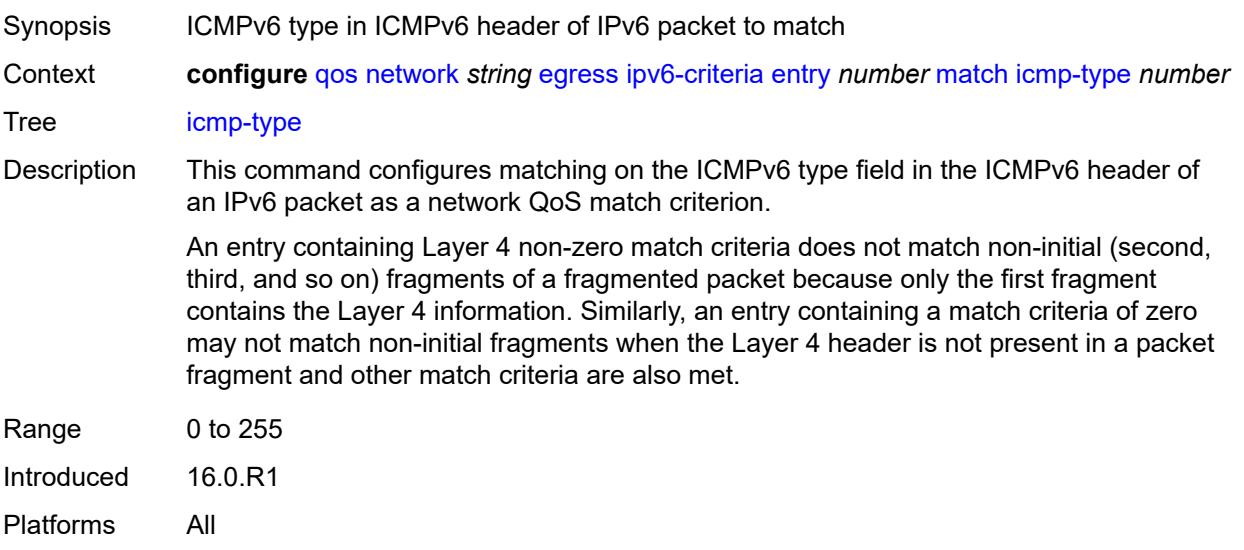

#### <span id="page-2942-0"></span>**next-header** *(number | keyword)*

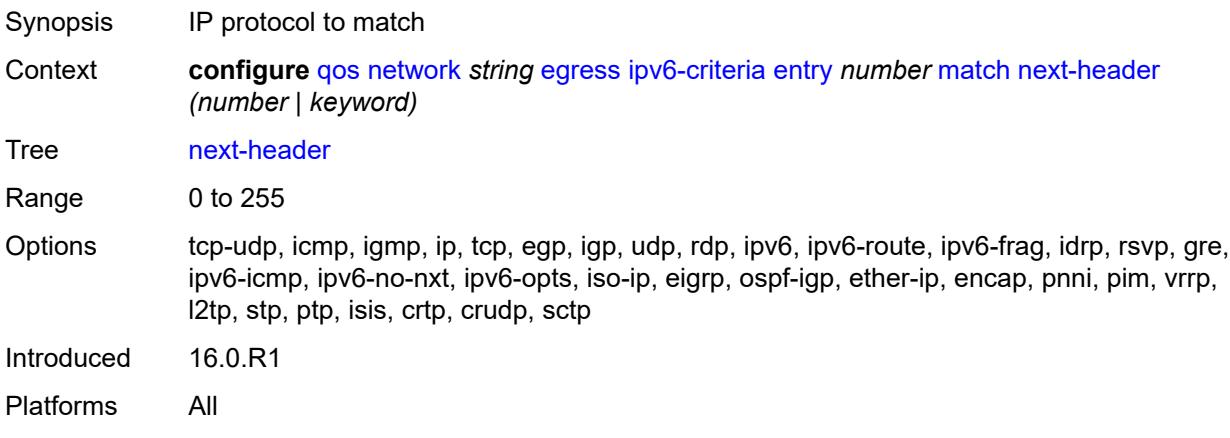

#### <span id="page-2942-1"></span>**src-ip**

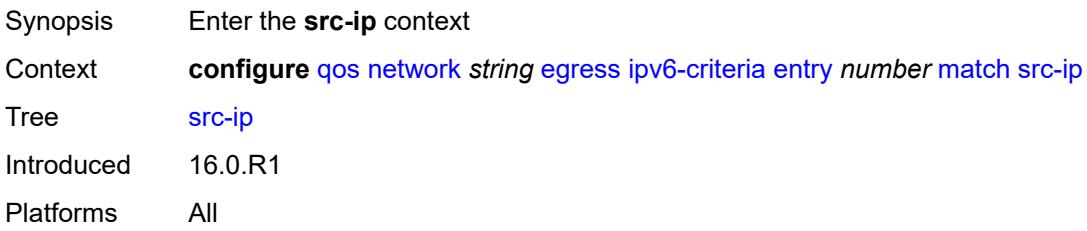

## <span id="page-2942-2"></span>**address** *(ipv6-address | ipv6-prefix-with-host-bits)*

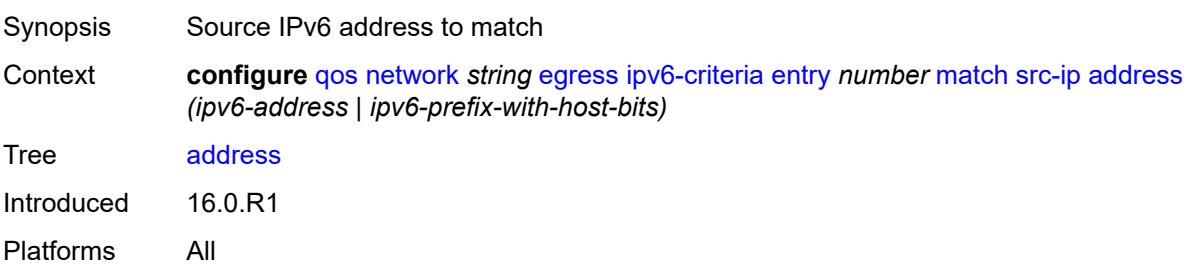

#### <span id="page-2942-3"></span>**mask** *string*

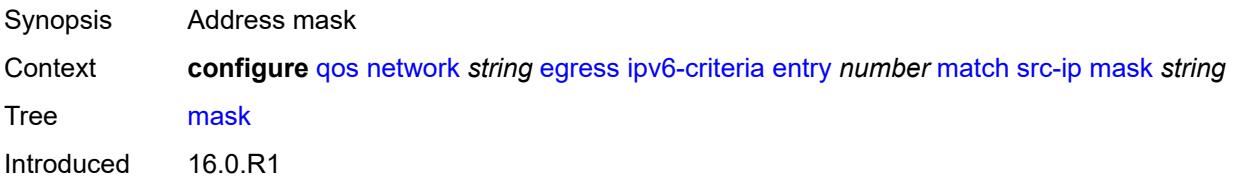

Platforms All

#### <span id="page-2943-0"></span>**src-port**

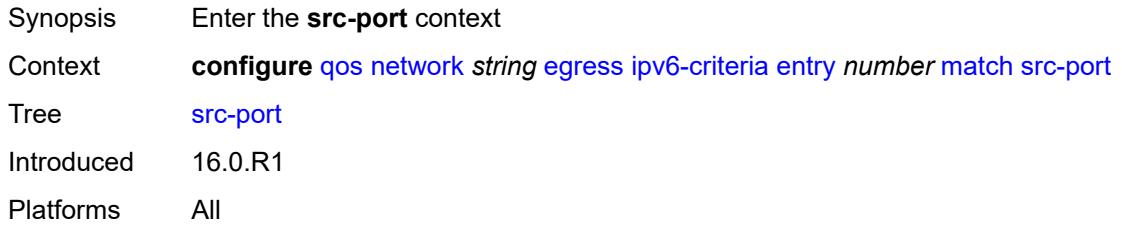

## <span id="page-2943-1"></span>**eq** *number*

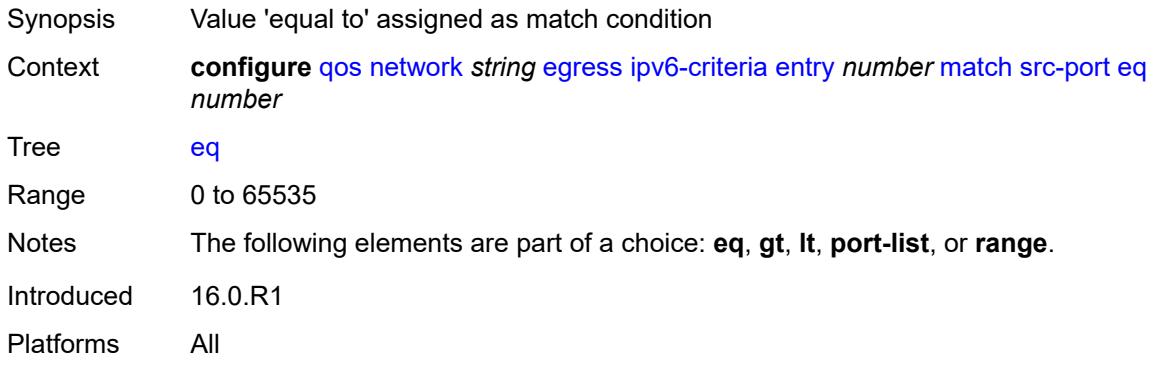

# <span id="page-2943-2"></span>**gt** *number*

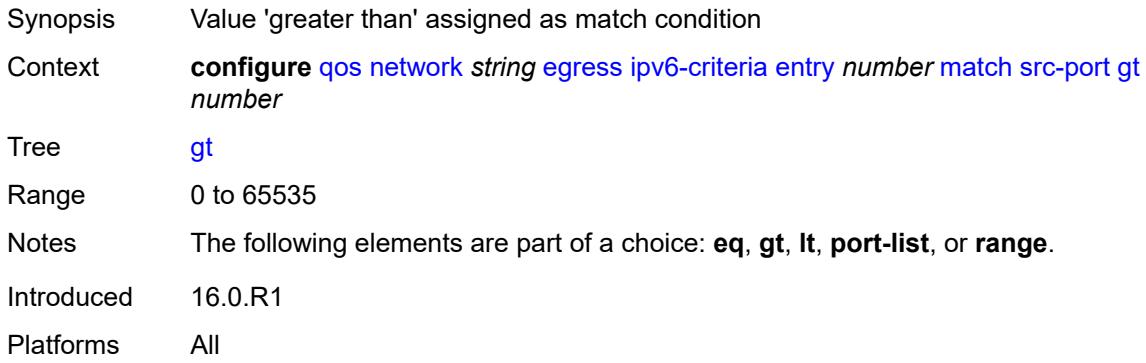

#### <span id="page-2943-3"></span>**lt** *number*

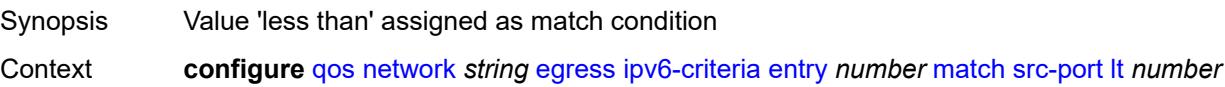

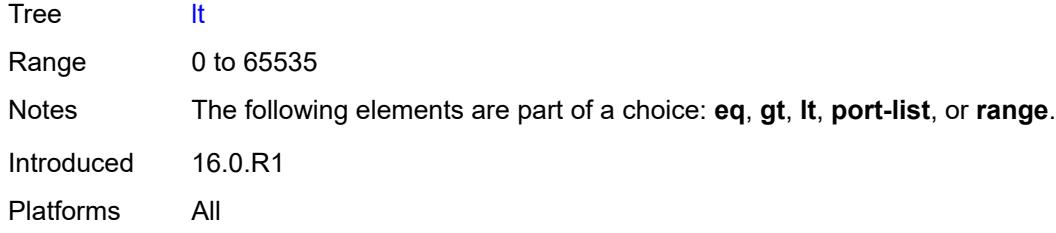

## <span id="page-2944-0"></span>**port-list** *reference*

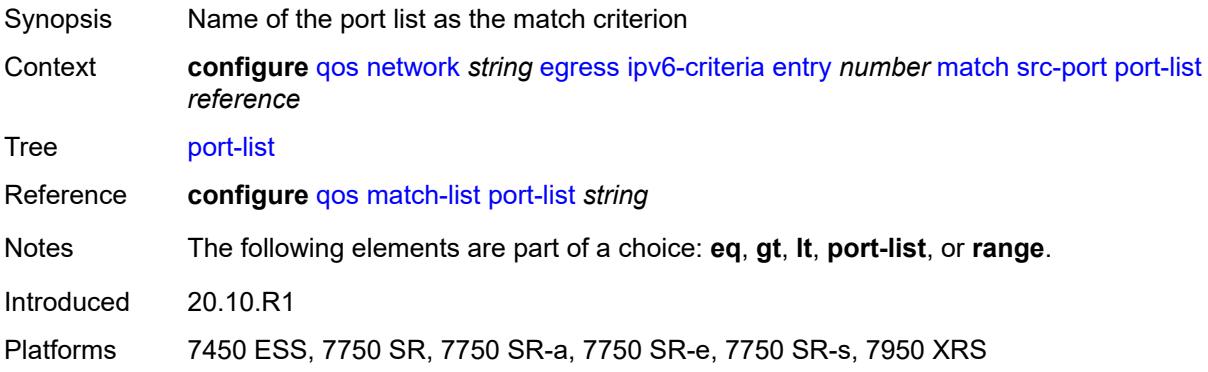

#### <span id="page-2944-1"></span>**range**

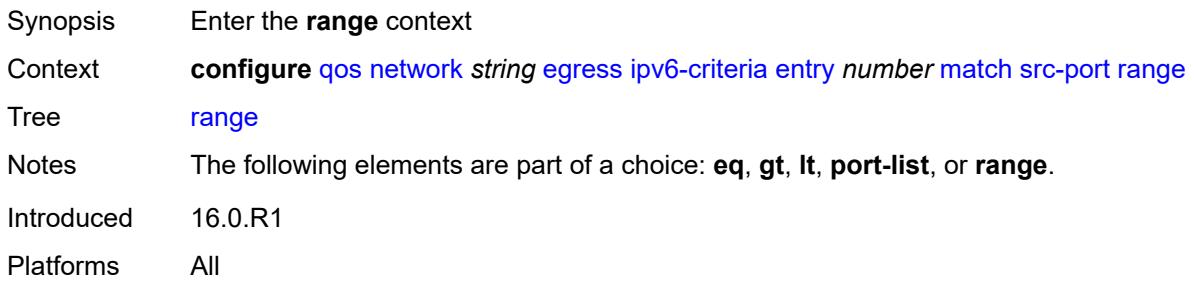

#### <span id="page-2944-2"></span>**end** *number*

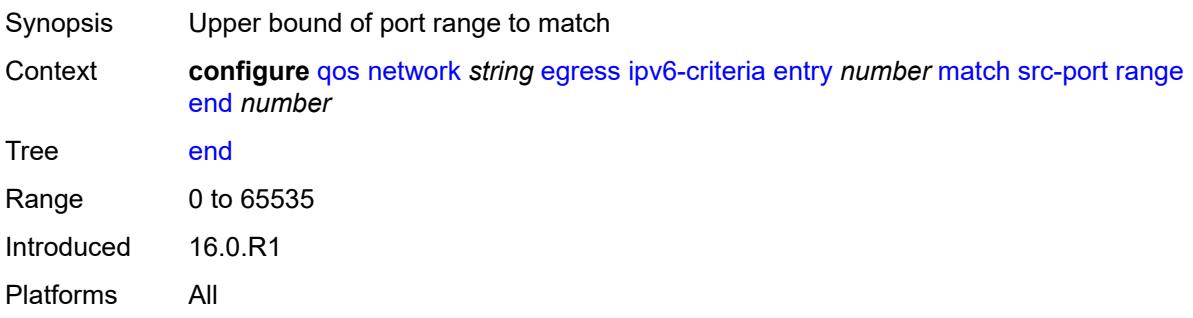

#### <span id="page-2945-0"></span>**start** *number*

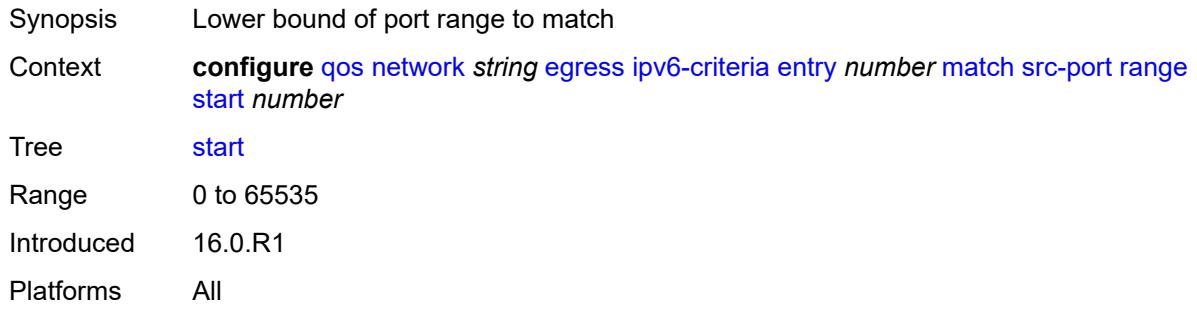

## <span id="page-2945-2"></span>**prec** [[prec-value\]](#page-2945-1) *number*

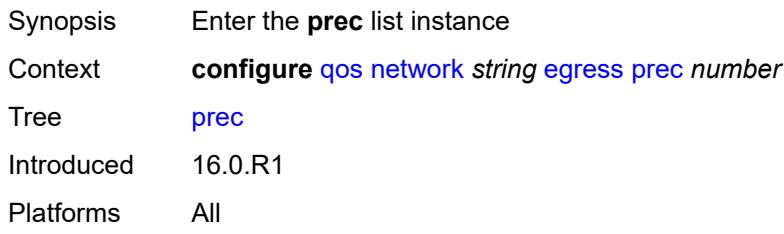

## <span id="page-2945-1"></span>[**prec-value**] *number*

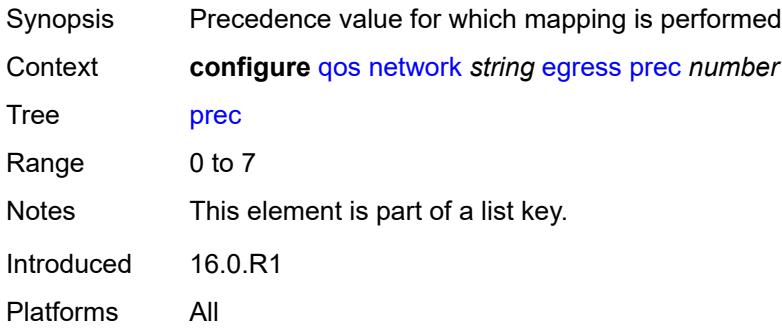

### <span id="page-2945-3"></span>**fc** *keyword*

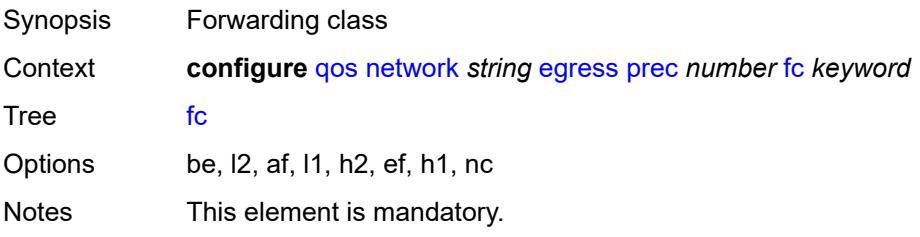

Introduced 16.0.R1 Platforms All

#### <span id="page-2946-0"></span>**profile** *keyword*

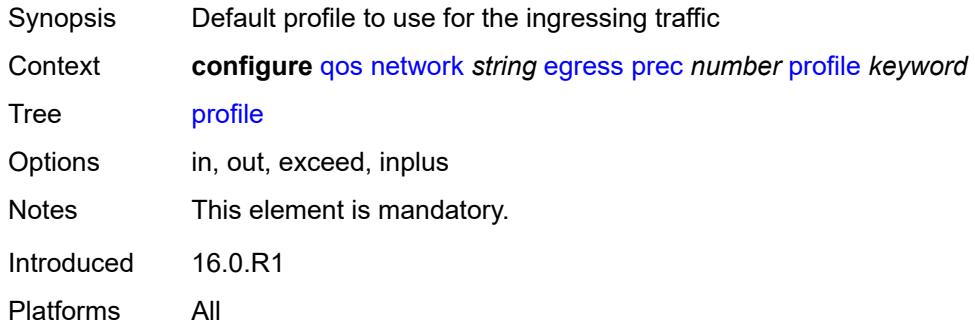

### <span id="page-2946-1"></span>**remark-trusted**

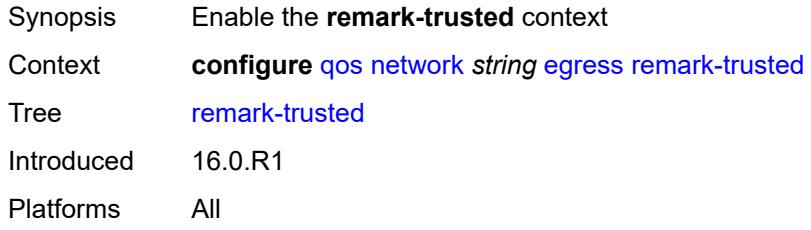

## <span id="page-2946-2"></span>**force-egress-marking** *boolean*

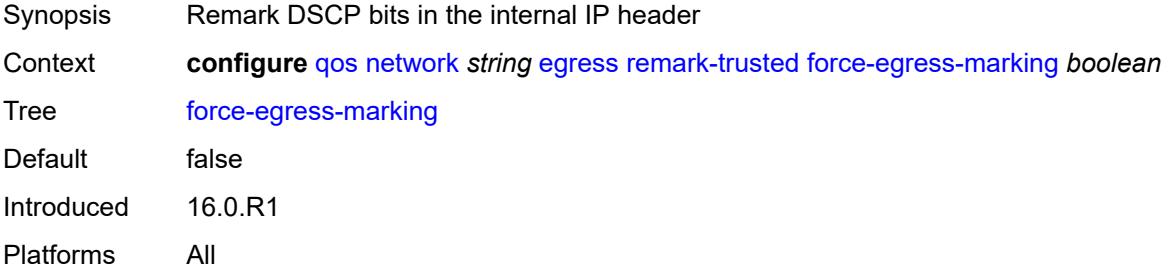

## <span id="page-2946-3"></span>**ingress**

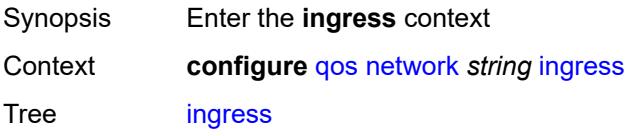

Introduced 16.0.R1 Platforms All

### <span id="page-2947-0"></span>**default-action**

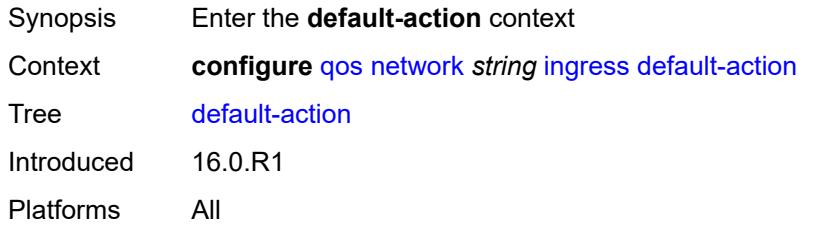

## <span id="page-2947-1"></span>**fc** *keyword*

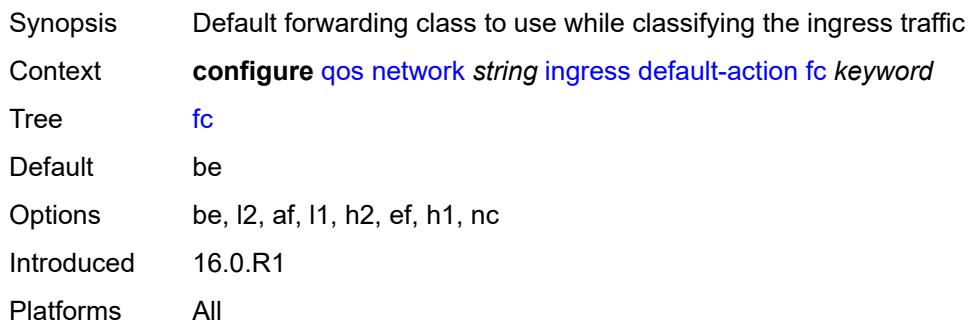

### <span id="page-2947-2"></span>**profile** *keyword*

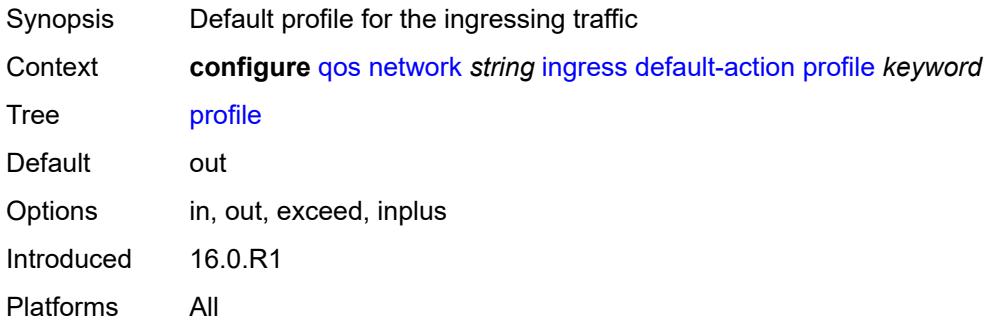

### <span id="page-2947-3"></span>**dot1p** [[dot1p-value\]](#page-2948-0) *number*

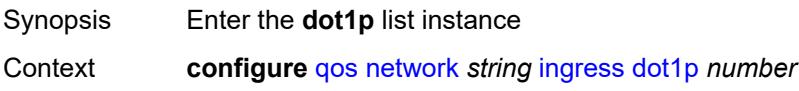

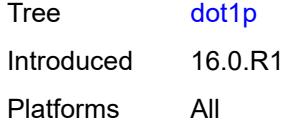

## <span id="page-2948-0"></span>[**dot1p-value**] *number*

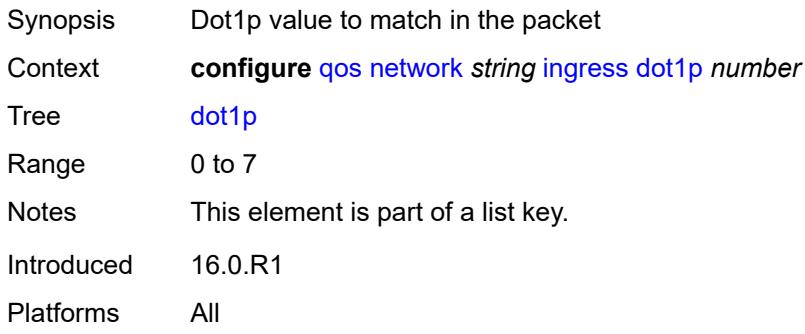

#### <span id="page-2948-1"></span>**fc** *keyword*

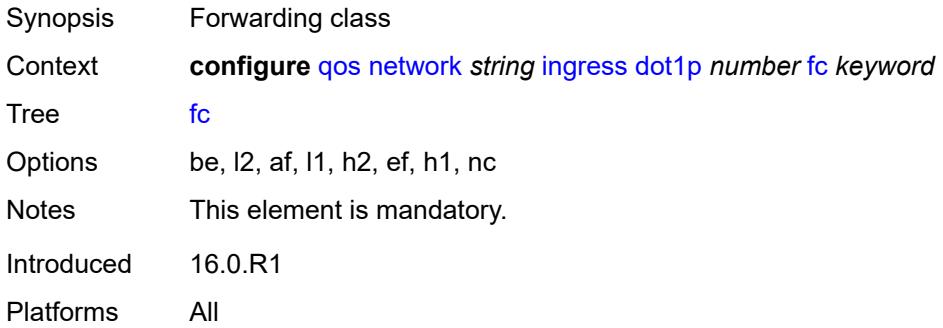

#### <span id="page-2948-2"></span>**profile** *keyword*

<span id="page-2948-3"></span>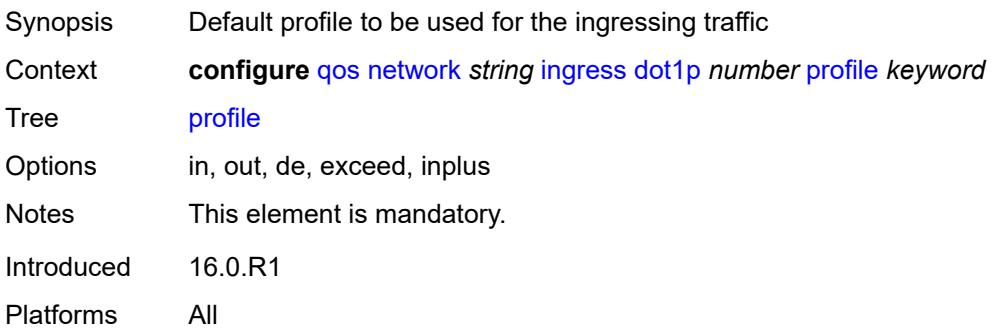

## **dscp** [\[dscp-name\]](#page-2949-0) *keyword*

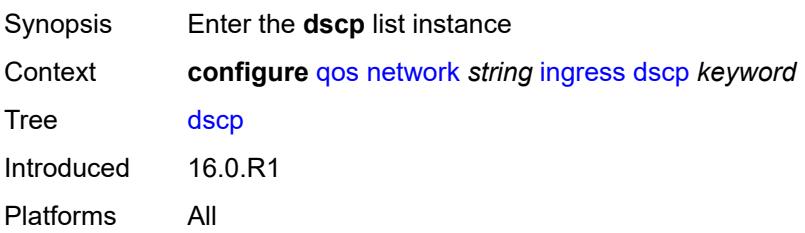

### <span id="page-2949-0"></span>[**dscp-name**] *keyword*

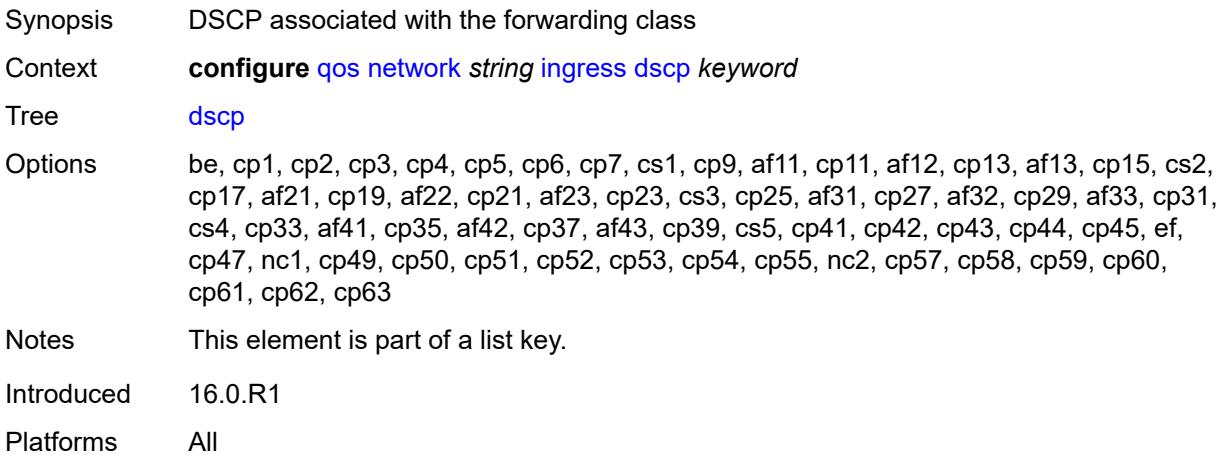

## <span id="page-2949-1"></span>**fc** *keyword*

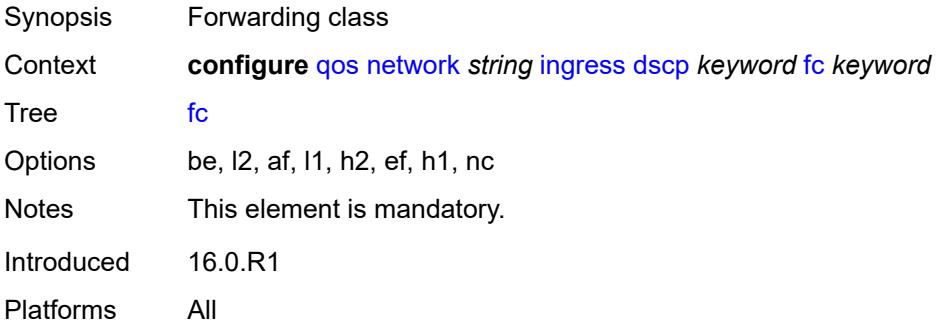

#### <span id="page-2949-2"></span>**profile** *keyword*

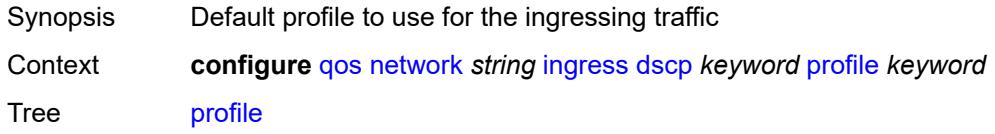

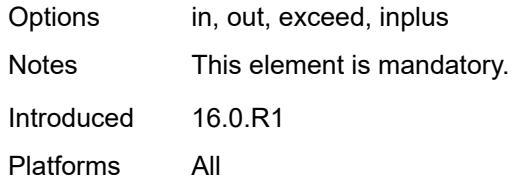

## <span id="page-2950-1"></span>**fc** [\[fc-name](#page-2950-0)] *keyword*

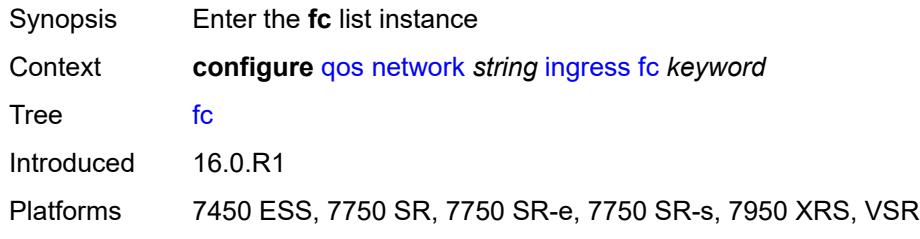

## <span id="page-2950-0"></span>[**fc-name**] *keyword*

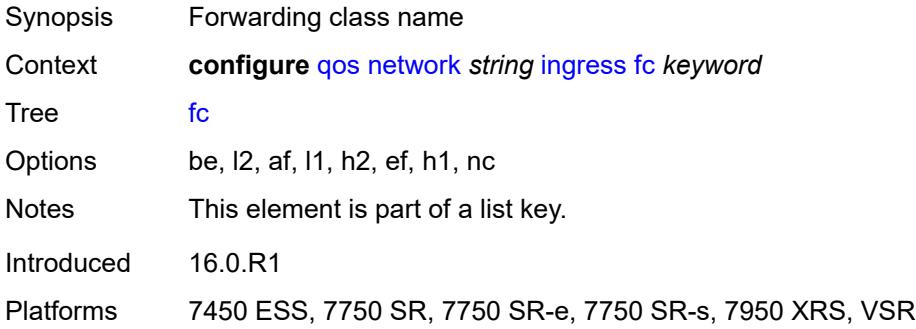

## <span id="page-2950-2"></span>**fp-redirect-group**

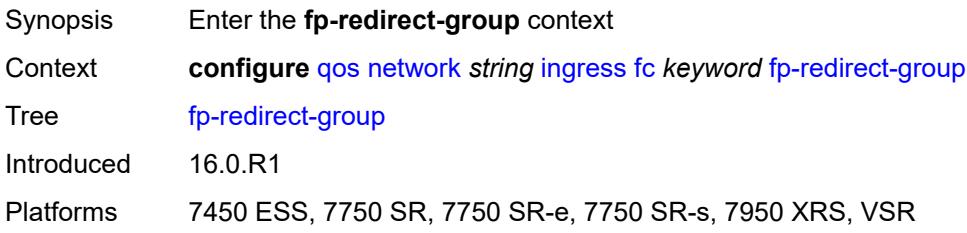

#### <span id="page-2950-3"></span>**broadcast-policer** *number*

Synopsis Policer to be used for broadcast traffic

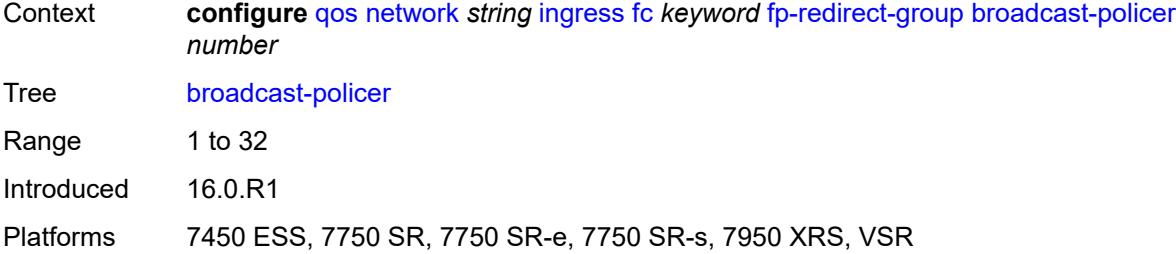

## <span id="page-2951-0"></span>**multicast-policer** *number*

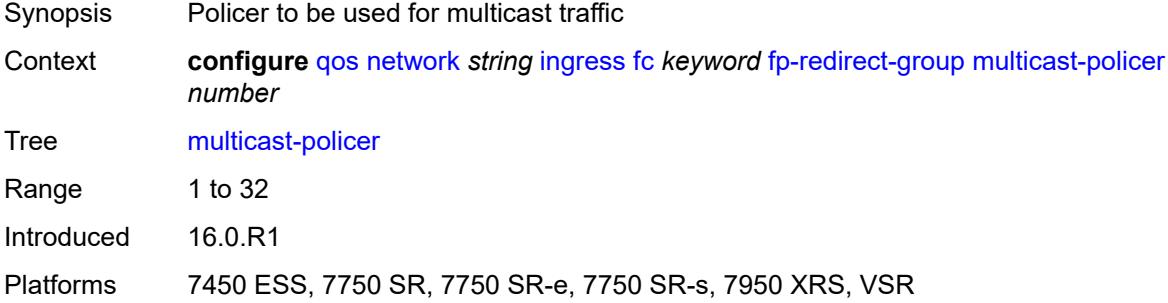

#### <span id="page-2951-1"></span>**policer** *number*

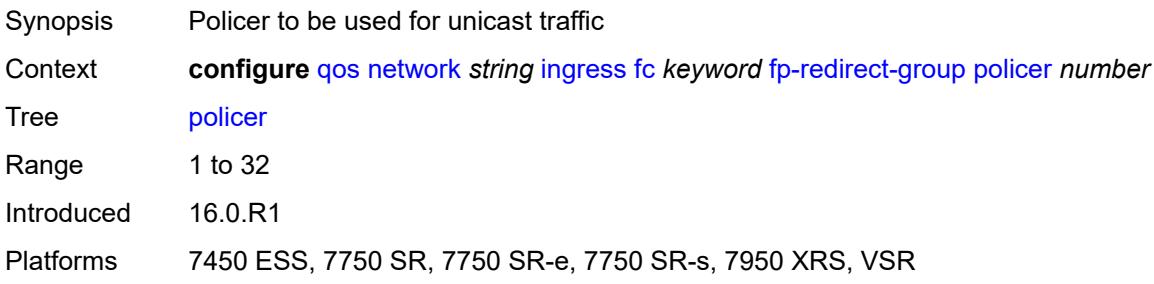

## <span id="page-2951-2"></span>**unknown-policer** *number*

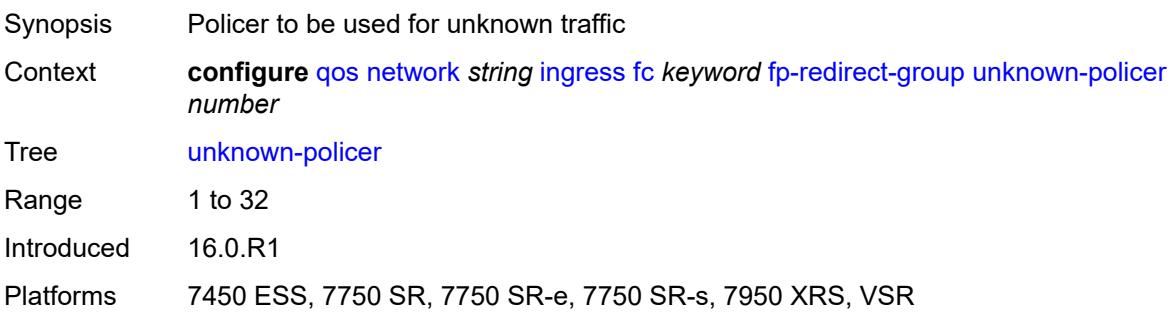
## <span id="page-2952-0"></span>**ip-criteria**

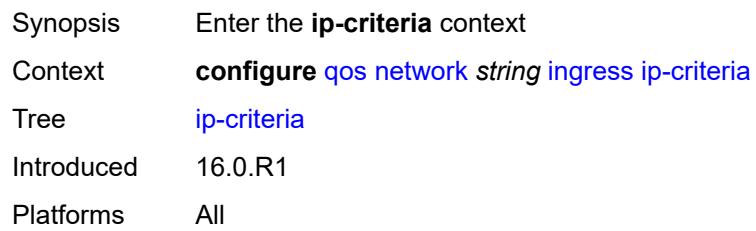

# <span id="page-2952-2"></span>**entry** [[entry-id\]](#page-2952-1) *number*

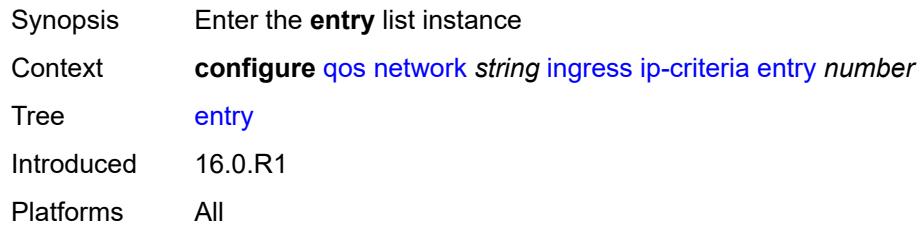

# <span id="page-2952-1"></span>[**entry-id**] *number*

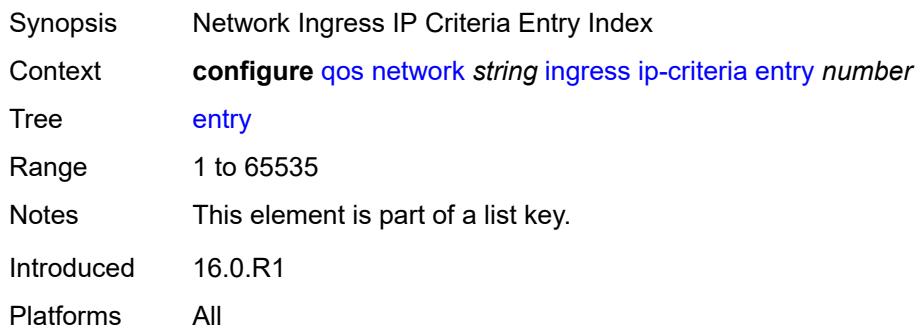

## <span id="page-2952-3"></span>**action**

<span id="page-2952-4"></span>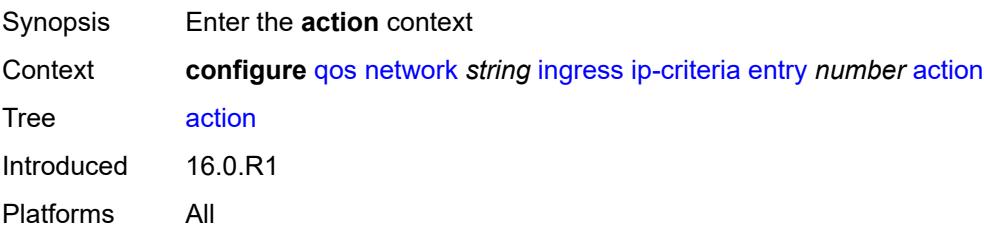

# **fc** *keyword*

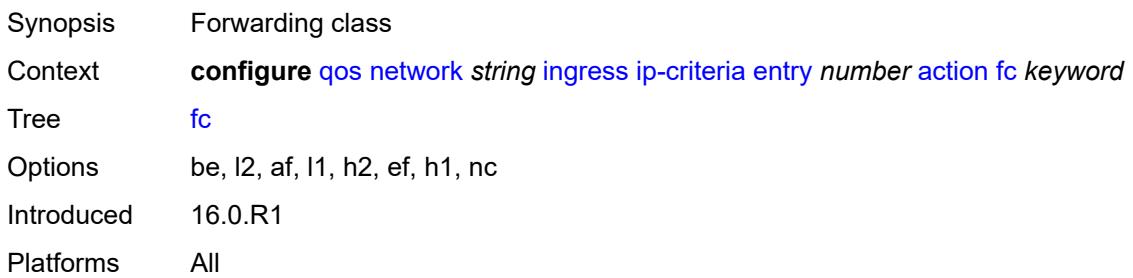

## <span id="page-2953-0"></span>**profile** *keyword*

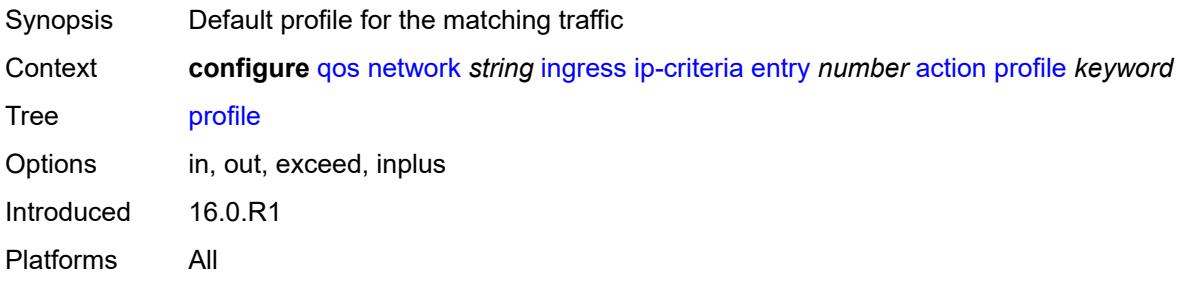

# <span id="page-2953-1"></span>**type** *keyword*

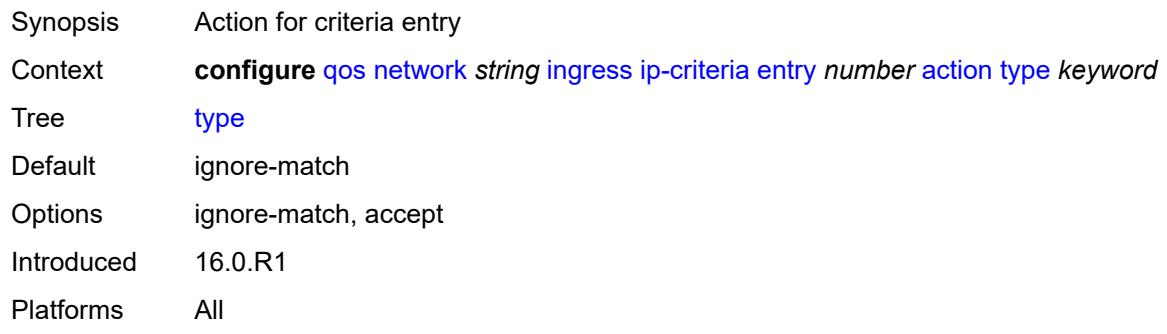

# <span id="page-2953-2"></span>**description** *string*

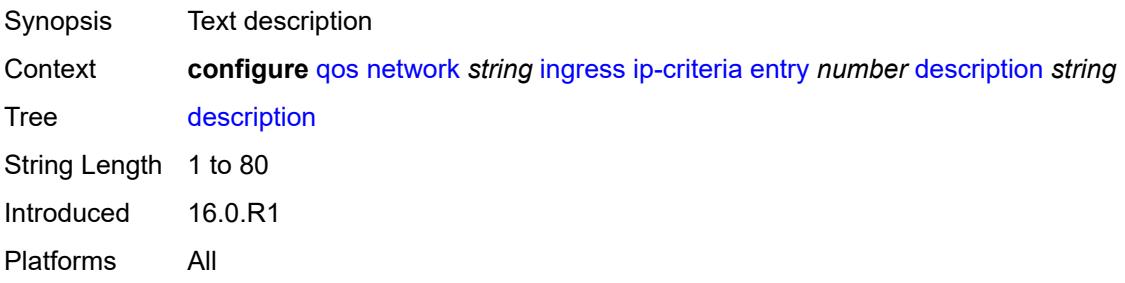

#### <span id="page-2954-0"></span>**match**

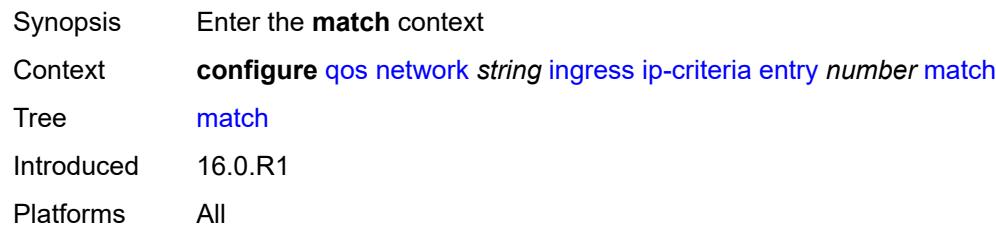

# <span id="page-2954-1"></span>**dscp** *keyword*

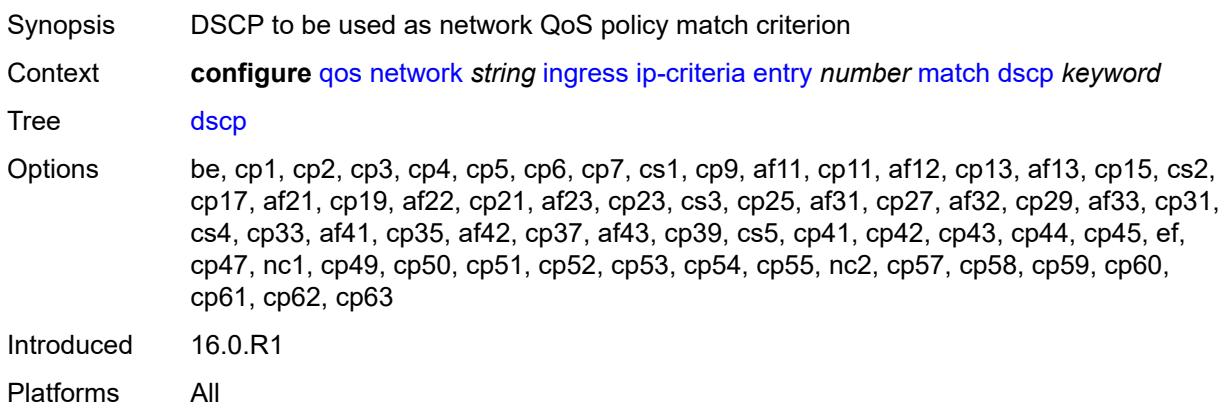

# <span id="page-2954-2"></span>**dst-ip**

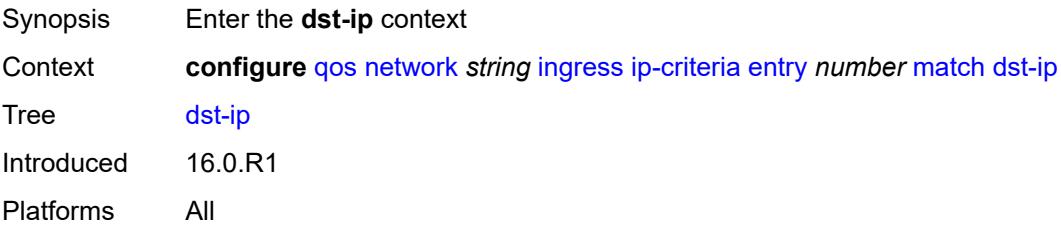

## <span id="page-2954-3"></span>**address** *(ipv4-address | ipv4-prefix-with-host-bits)*

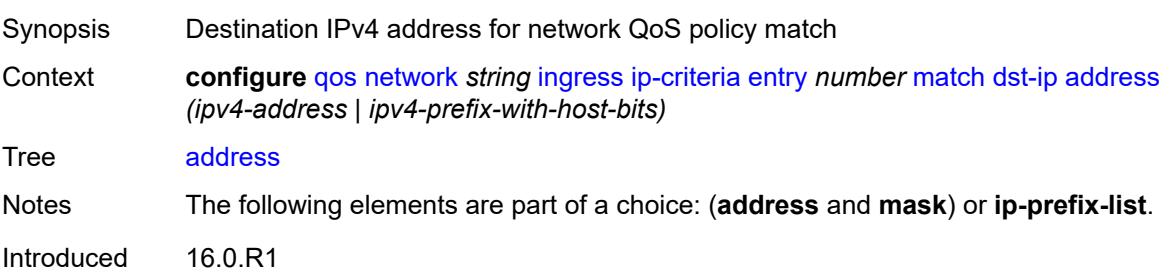

Platforms All

# <span id="page-2955-0"></span>**ip-prefix-list** *reference*

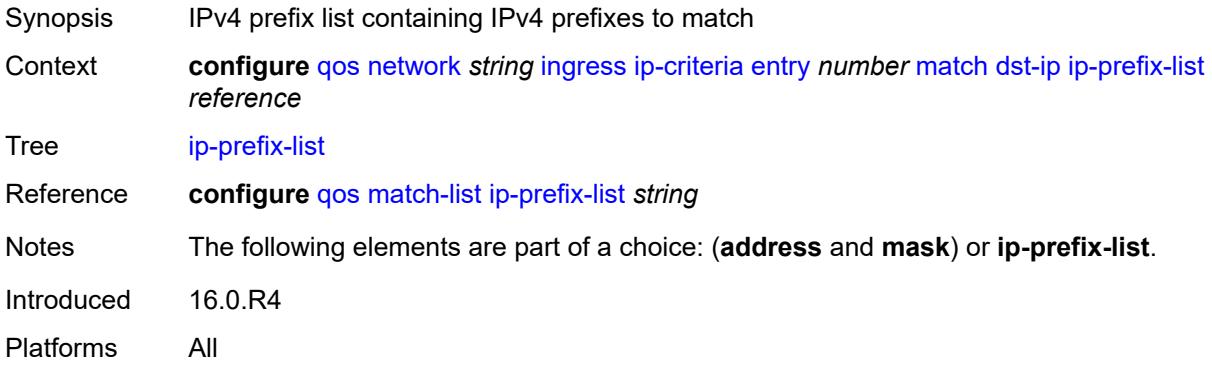

## <span id="page-2955-1"></span>**mask** *string*

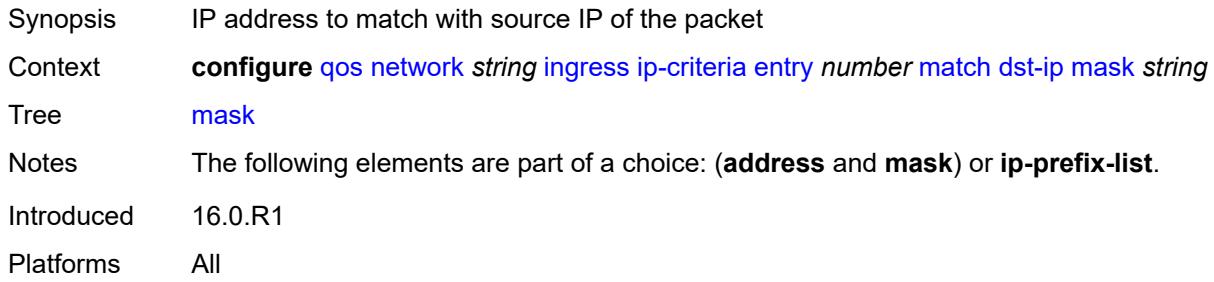

# <span id="page-2955-2"></span>**dst-port**

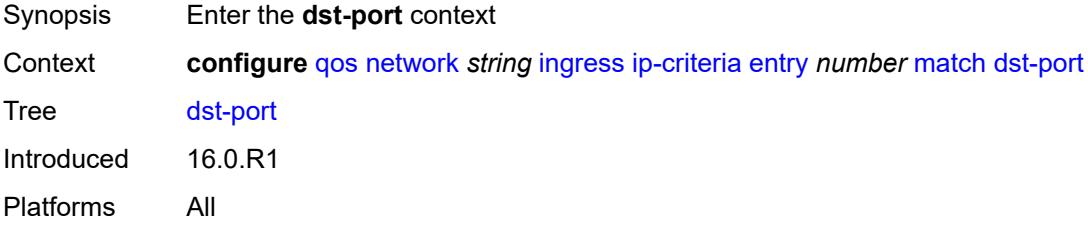

#### <span id="page-2955-3"></span>**eq** *number*

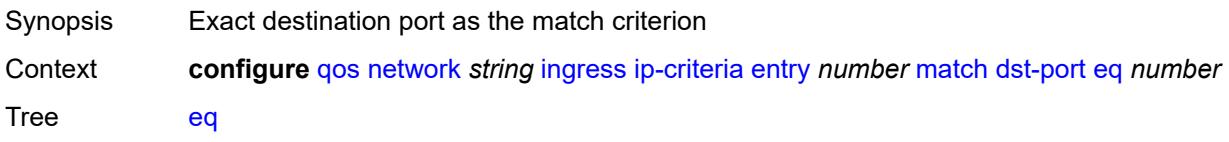

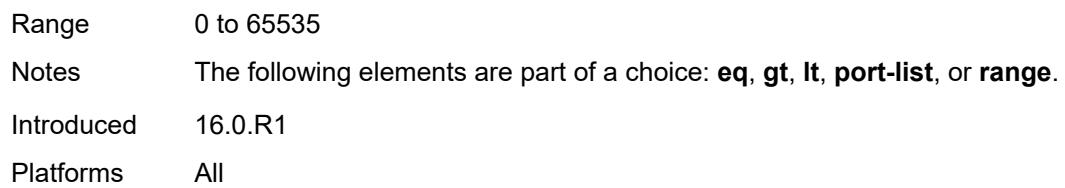

# <span id="page-2956-0"></span>**gt** *number*

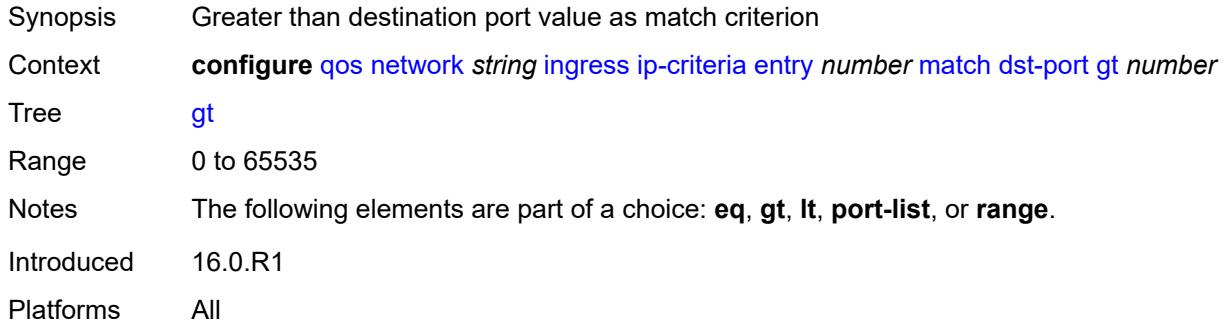

## <span id="page-2956-1"></span>**lt** *number*

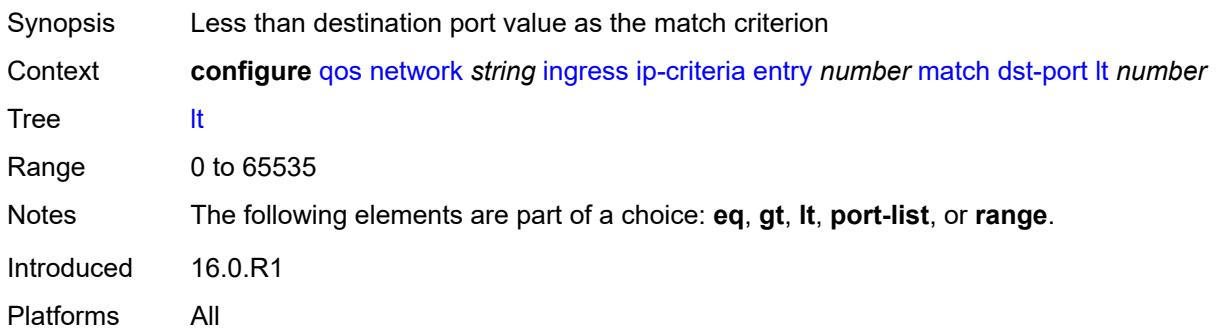

# <span id="page-2956-2"></span>**port-list** *reference*

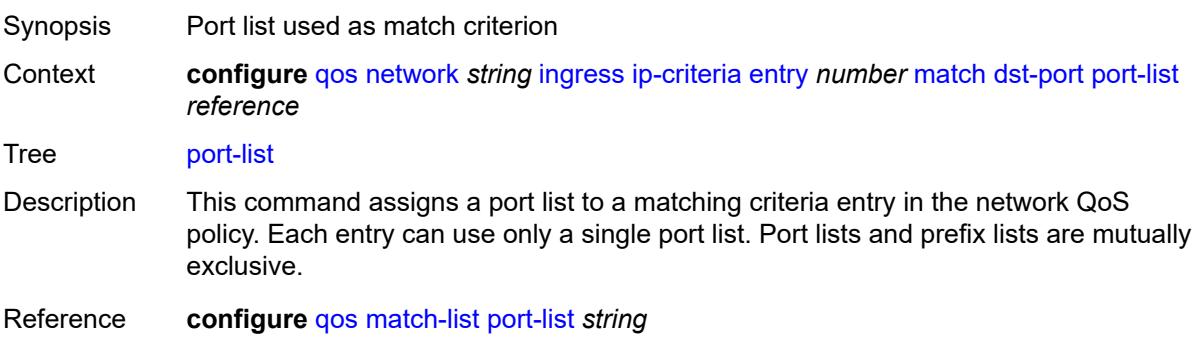

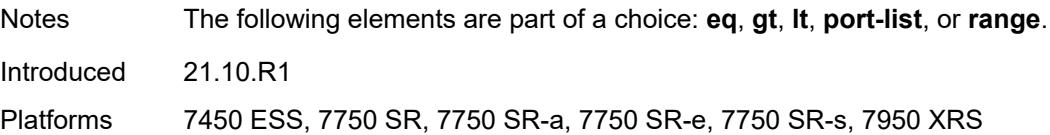

#### <span id="page-2957-0"></span>**range**

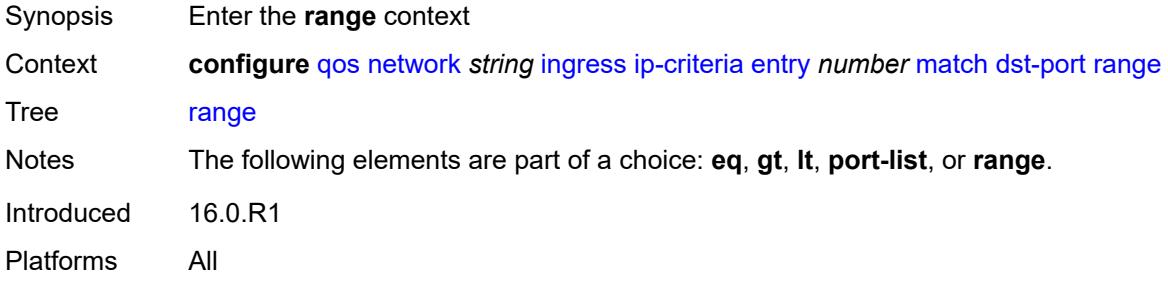

#### <span id="page-2957-1"></span>**end** *number*

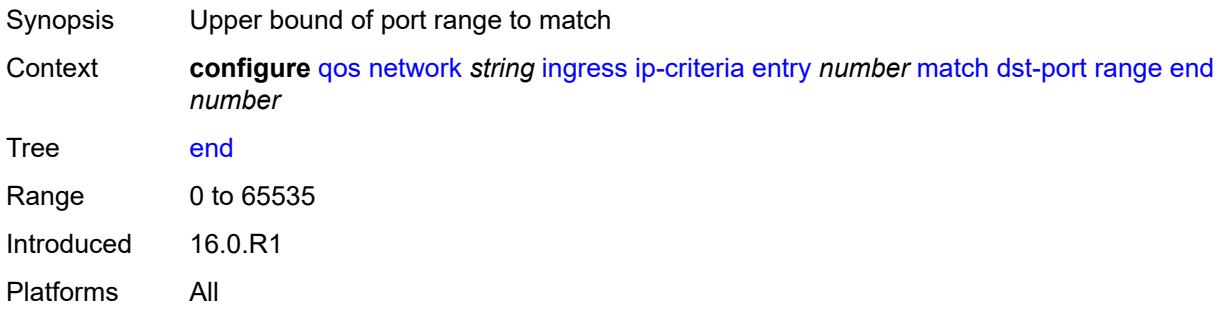

#### <span id="page-2957-2"></span>**start** *number*

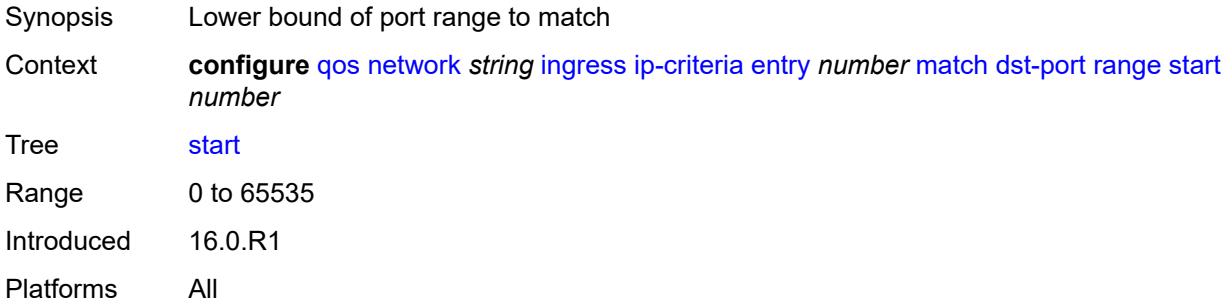

# <span id="page-2957-3"></span>**fragment** *keyword*

Synopsis Fragmentation state as the match criterion

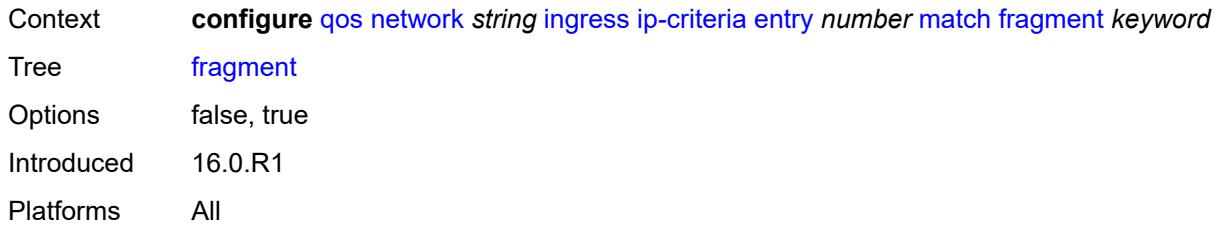

## <span id="page-2958-0"></span>**protocol** *(number | keyword)*

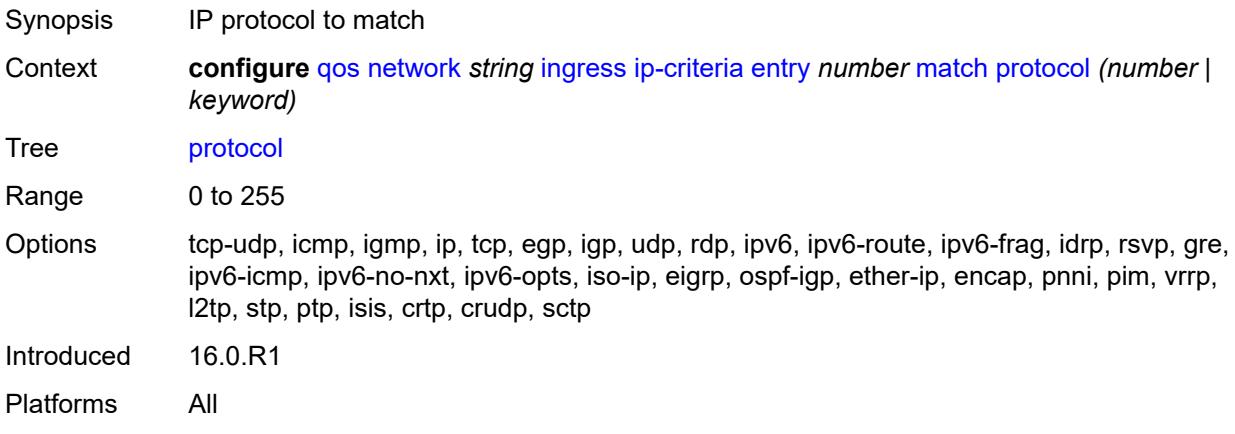

## <span id="page-2958-1"></span>**src-ip**

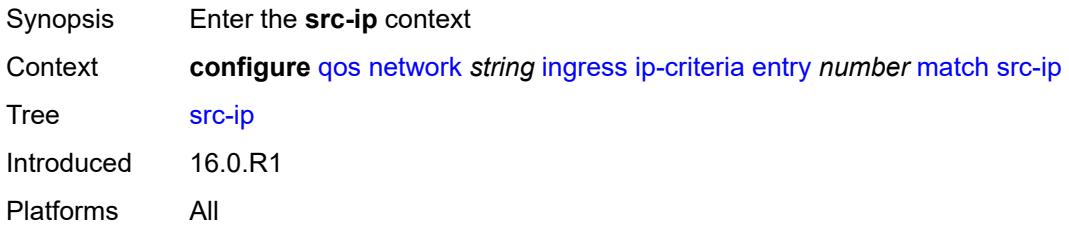

# <span id="page-2958-2"></span>**address** *(ipv4-address | ipv4-prefix-with-host-bits)*

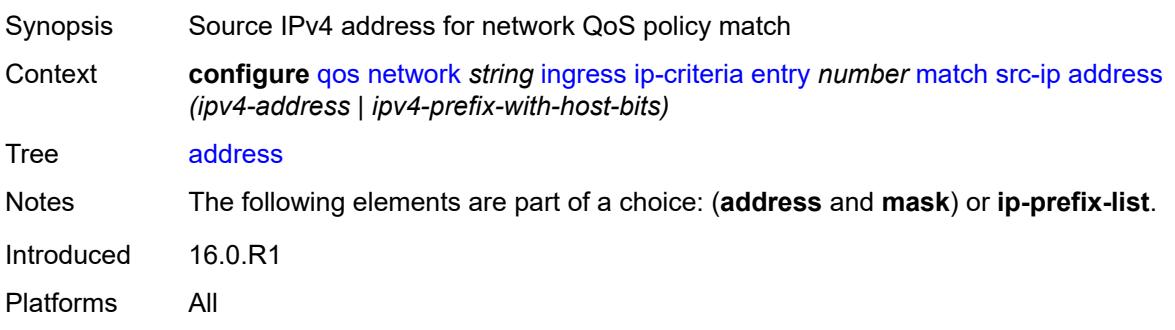

# <span id="page-2959-0"></span>**ip-prefix-list** *reference*

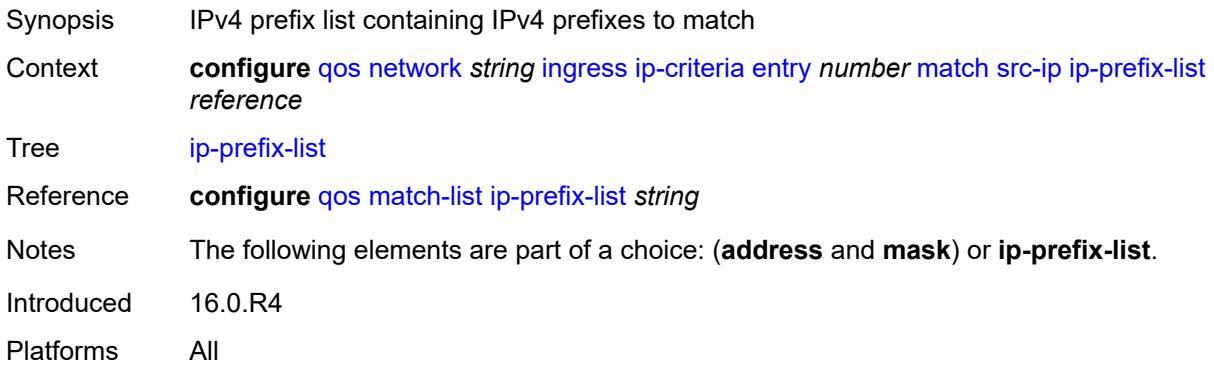

## <span id="page-2959-1"></span>**mask** *string*

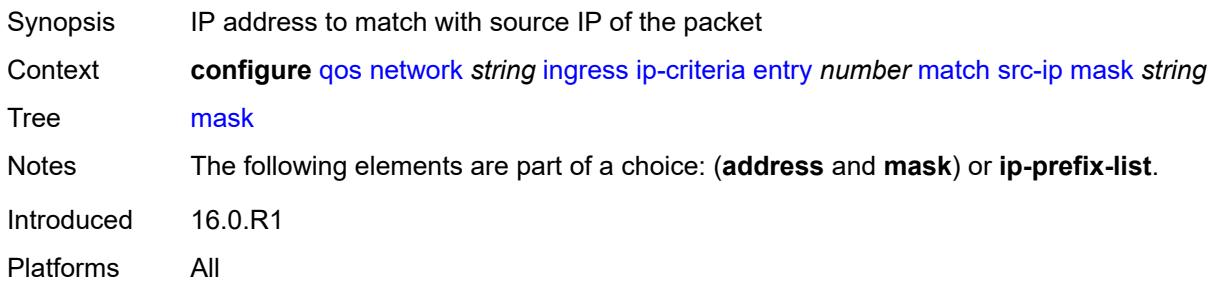

# <span id="page-2959-2"></span>**src-port**

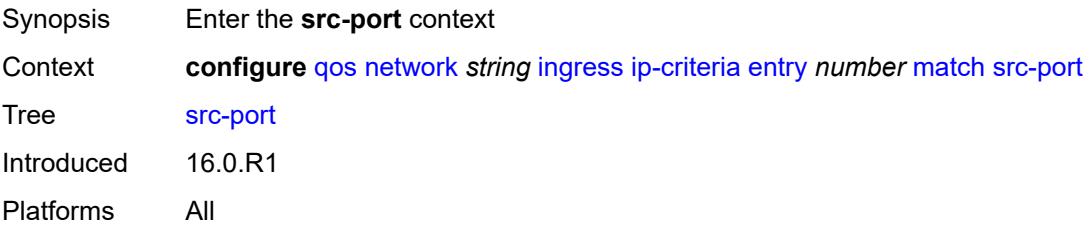

#### <span id="page-2959-3"></span>**eq** *number*

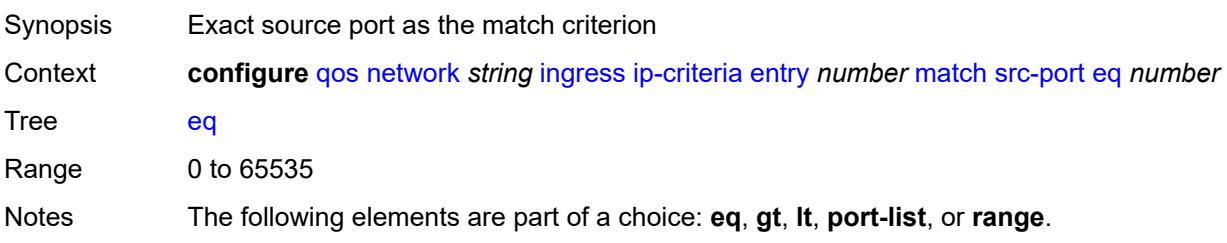

Introduced 16.0.R1 Platforms All

# <span id="page-2960-0"></span>**gt** *number*

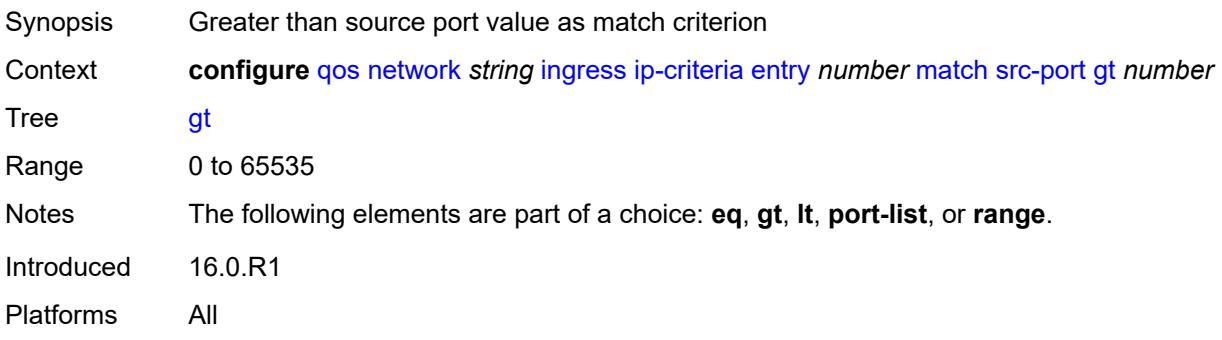

## <span id="page-2960-1"></span>**lt** *number*

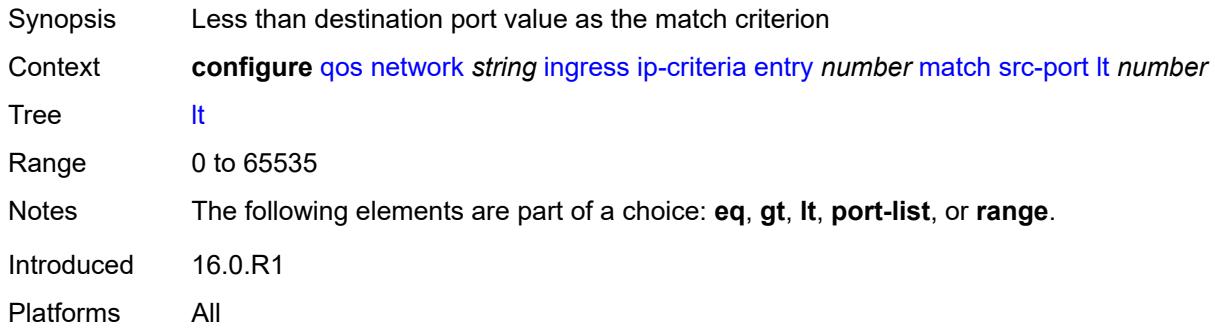

## <span id="page-2960-2"></span>**port-list** *reference*

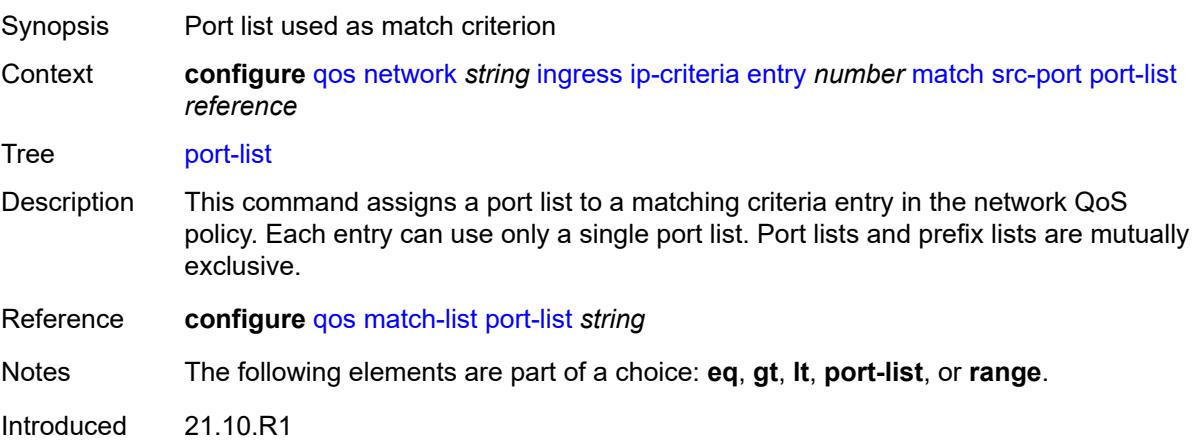

Platforms 7450 ESS, 7750 SR, 7750 SR-a, 7750 SR-e, 7750 SR-s, 7950 XRS

#### <span id="page-2961-0"></span>**range**

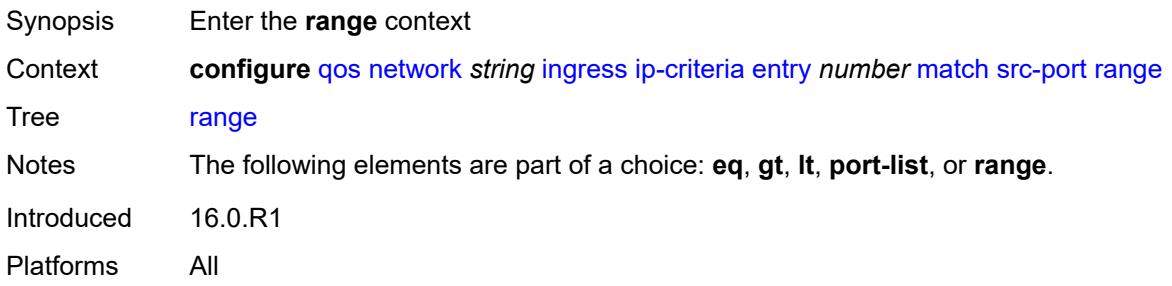

#### <span id="page-2961-1"></span>**end** *number*

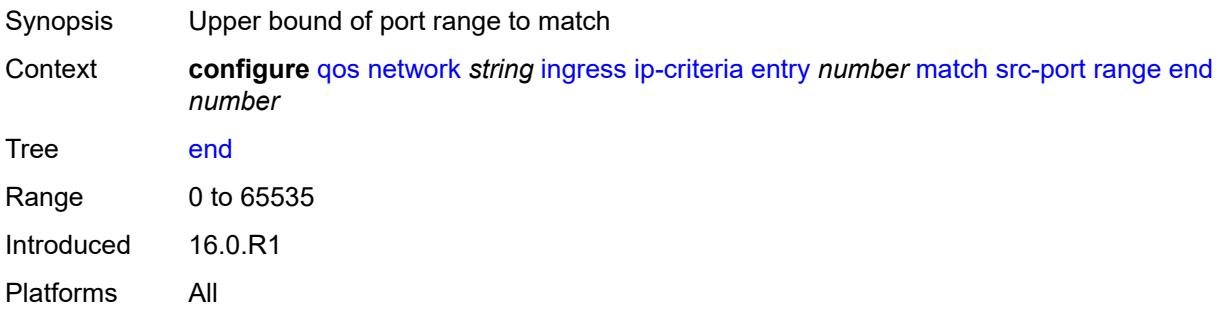

#### <span id="page-2961-2"></span>**start** *number*

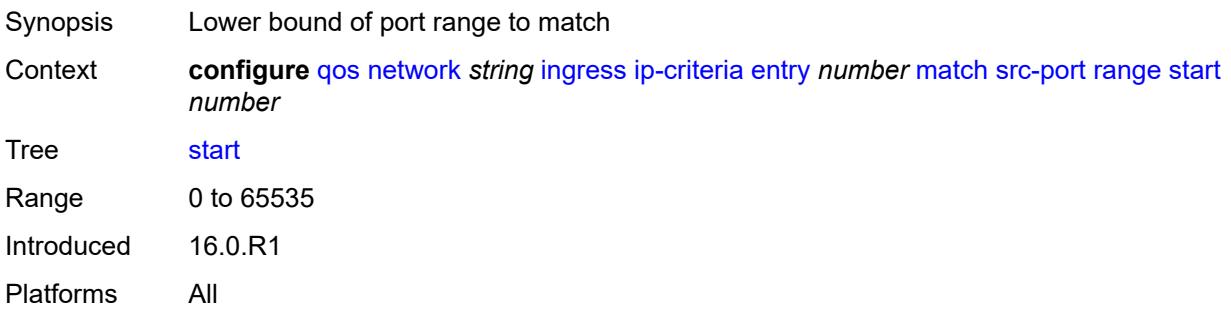

## <span id="page-2961-3"></span>**ipv6-criteria**

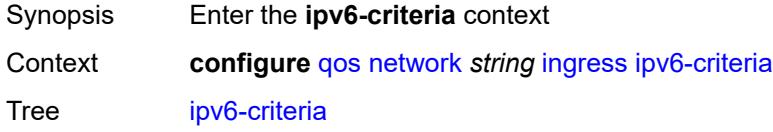

Introduced 16.0.R1 Platforms All

# <span id="page-2962-1"></span>**entry** [[entry-id\]](#page-2962-0) *number*

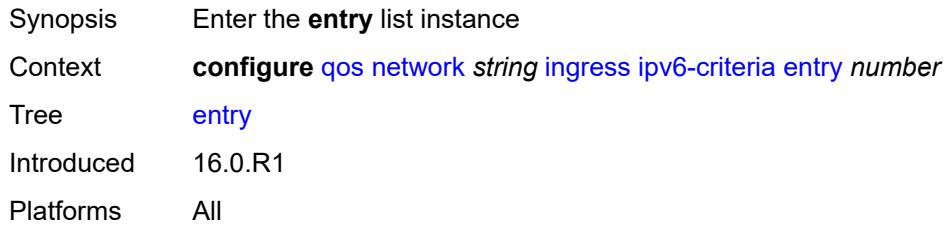

# <span id="page-2962-0"></span>[**entry-id**] *number*

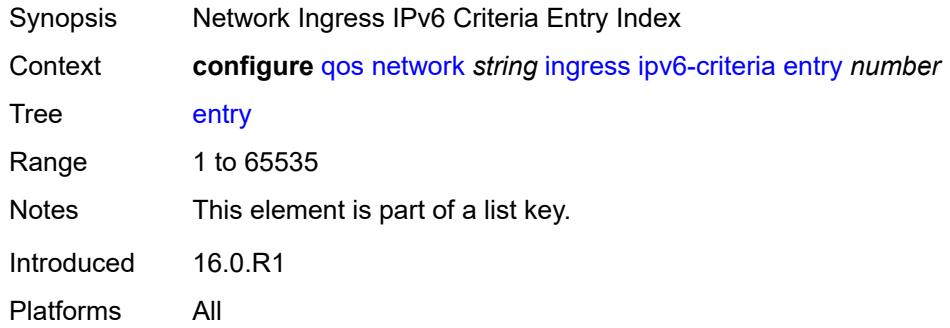

## <span id="page-2962-2"></span>**action**

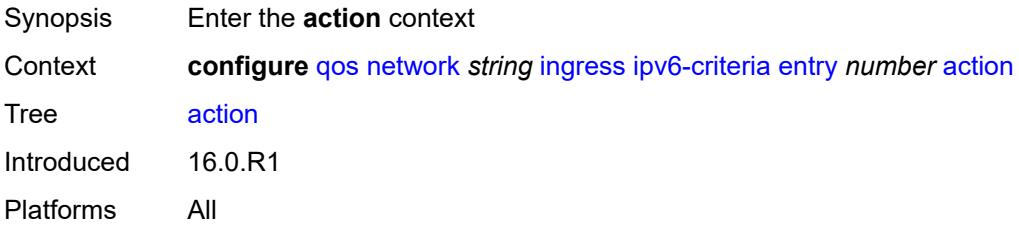

## <span id="page-2962-3"></span>**fc** *keyword*

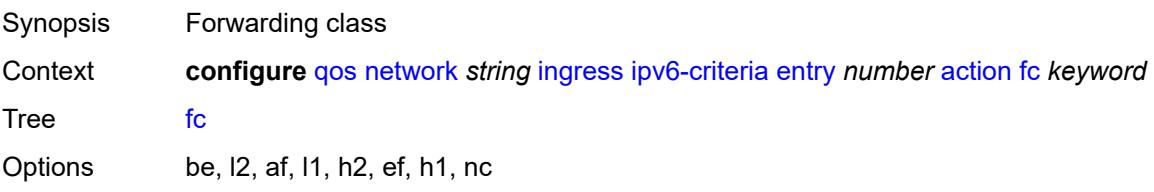

Introduced 16.0.R1 Platforms All

# <span id="page-2963-0"></span>**profile** *keyword*

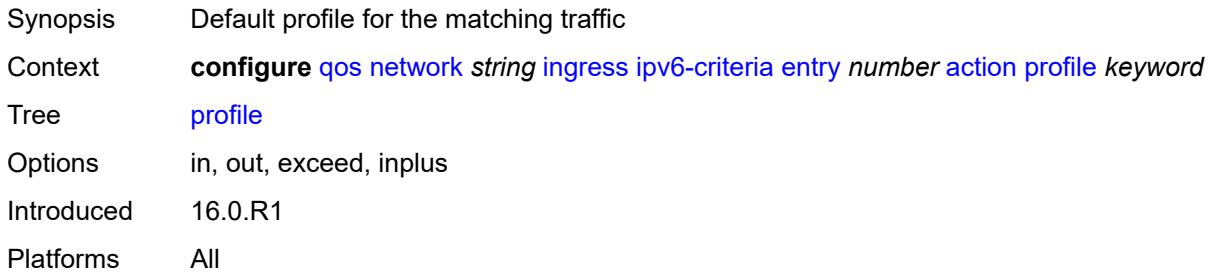

## <span id="page-2963-1"></span>**type** *keyword*

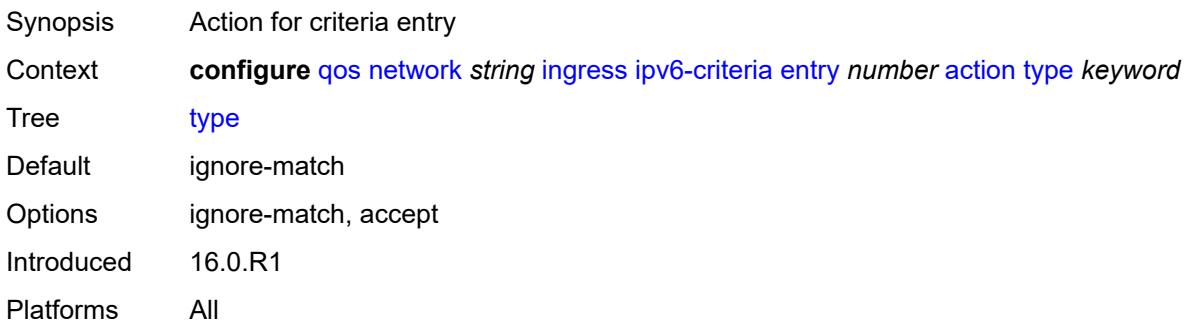

# <span id="page-2963-2"></span>**description** *string*

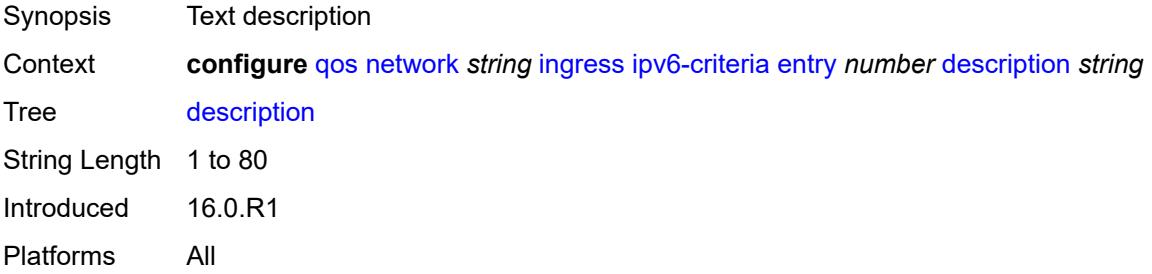

#### <span id="page-2963-3"></span>**match**

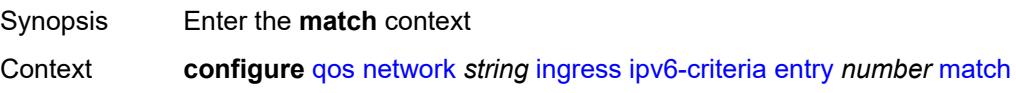

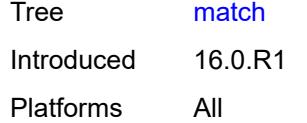

# <span id="page-2964-0"></span>**dscp** *keyword*

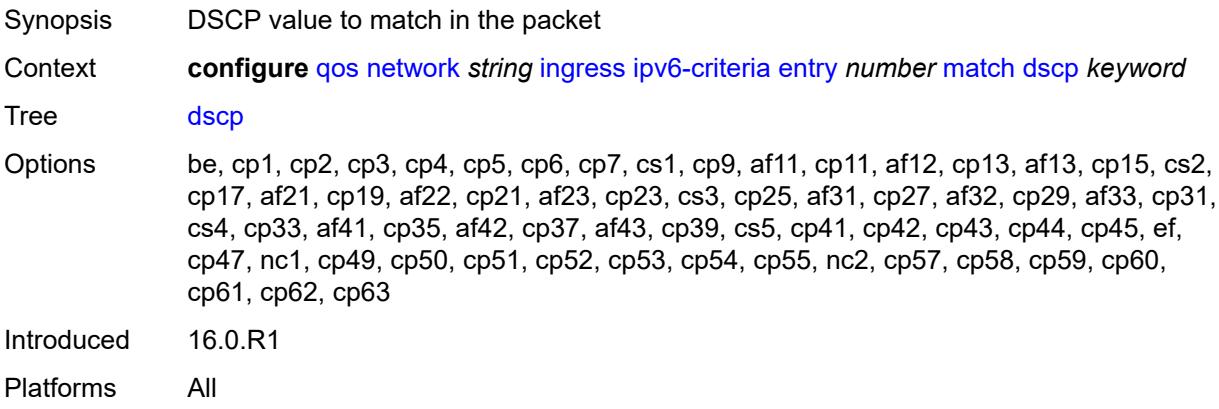

#### <span id="page-2964-1"></span>**dst-ip**

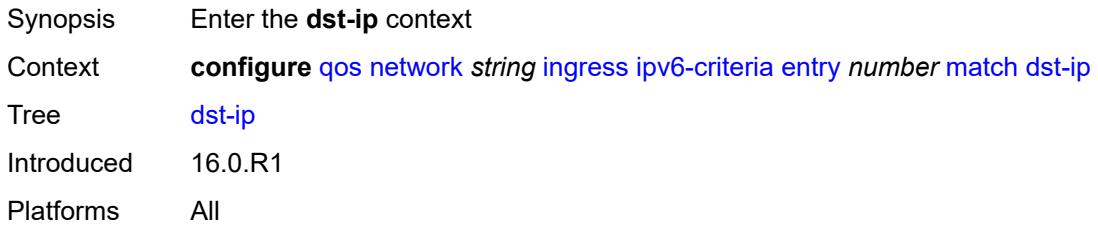

## <span id="page-2964-2"></span>**address** *(ipv6-address | ipv6-prefix-with-host-bits)*

<span id="page-2964-3"></span>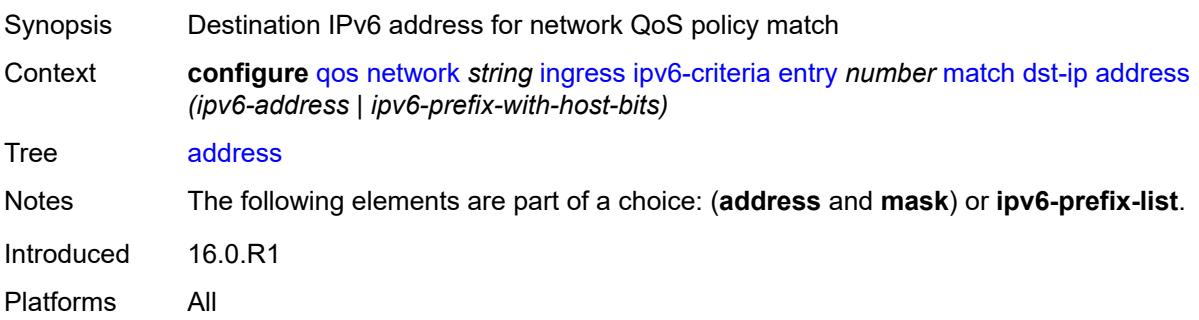

# **ipv6-prefix-list** *reference*

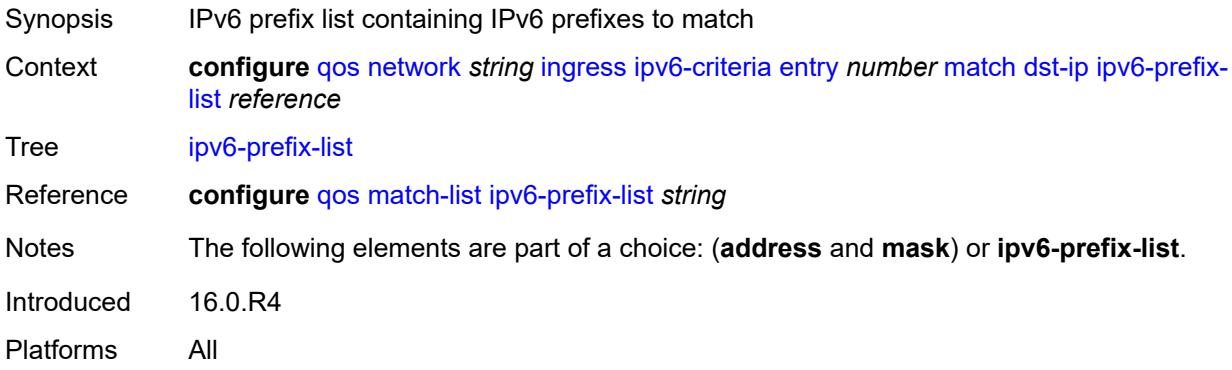

# <span id="page-2965-0"></span>**mask** *string*

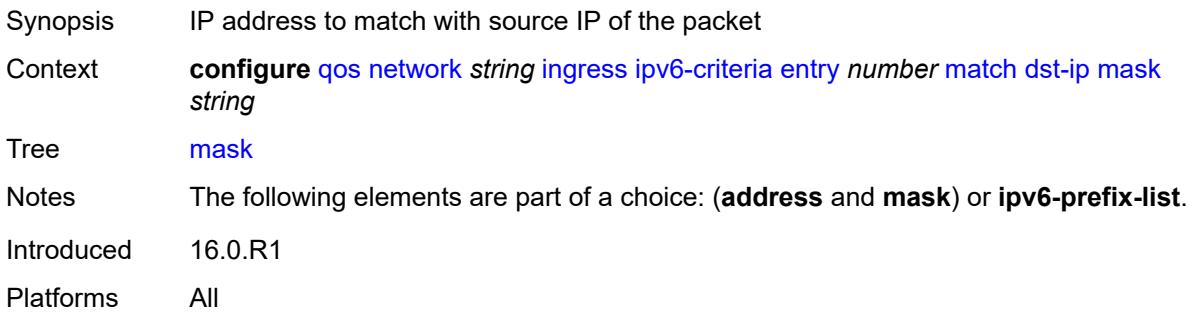

# <span id="page-2965-1"></span>**dst-port**

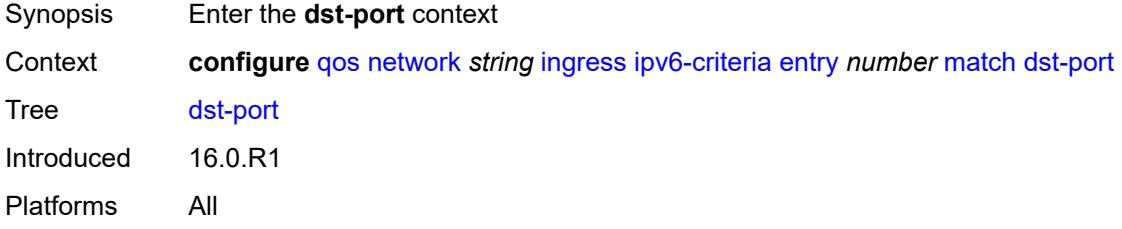

## <span id="page-2965-2"></span>**eq** *number*

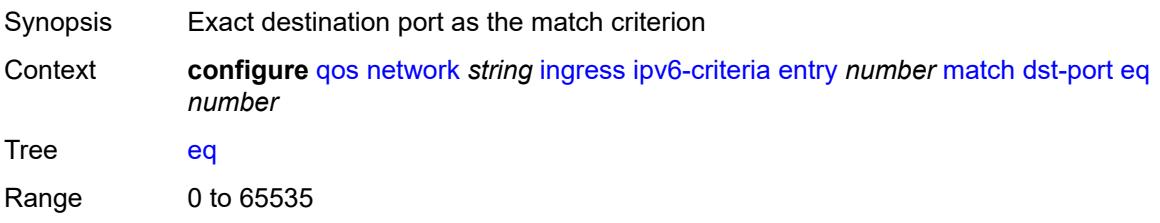

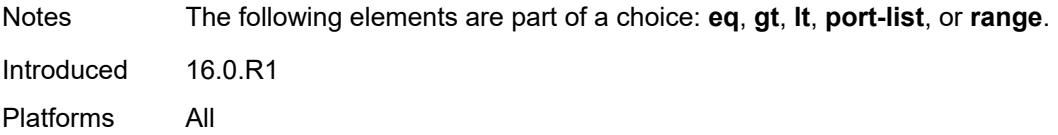

# <span id="page-2966-0"></span>**gt** *number*

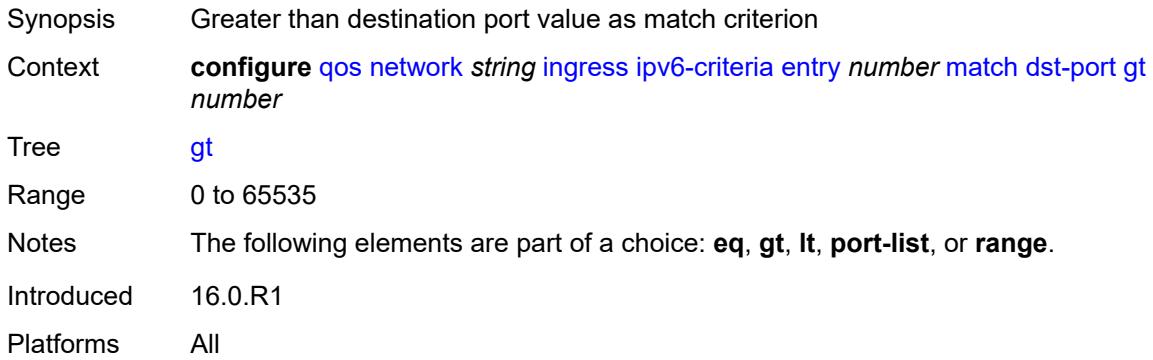

#### <span id="page-2966-1"></span>**lt** *number*

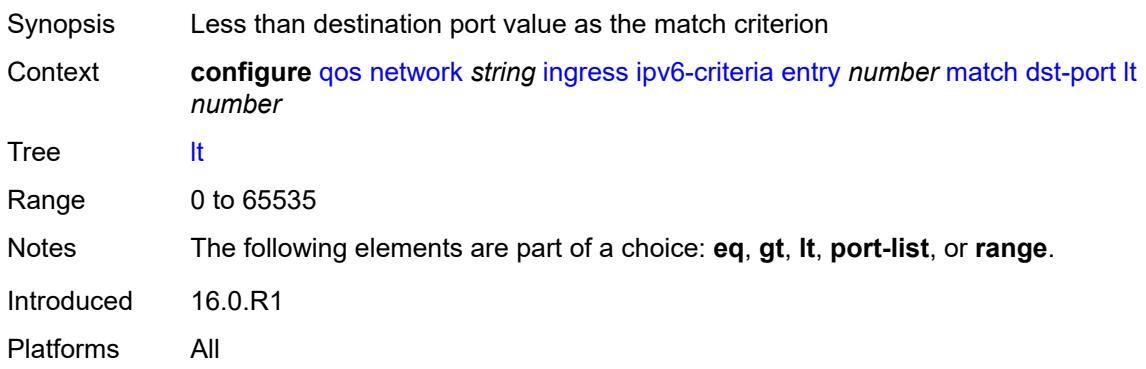

# <span id="page-2966-2"></span>**port-list** *reference*

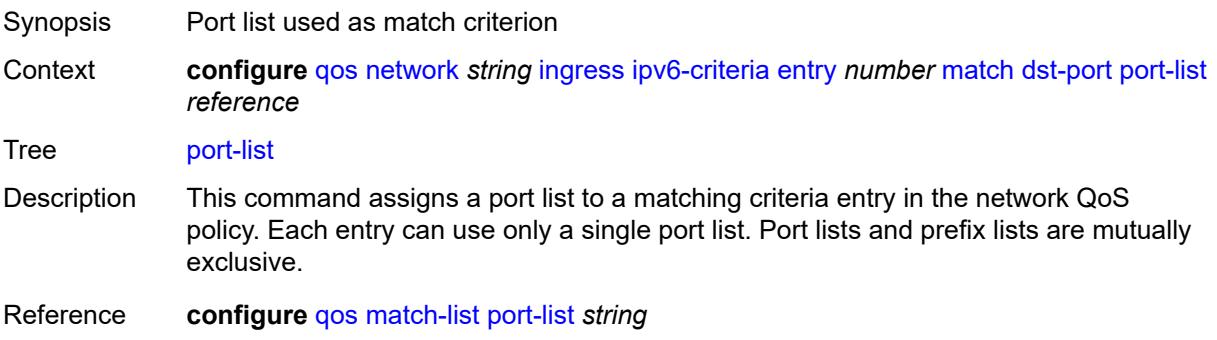

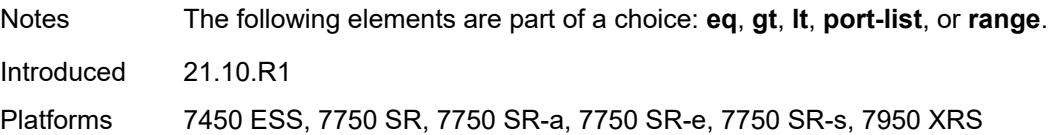

#### <span id="page-2967-0"></span>**range**

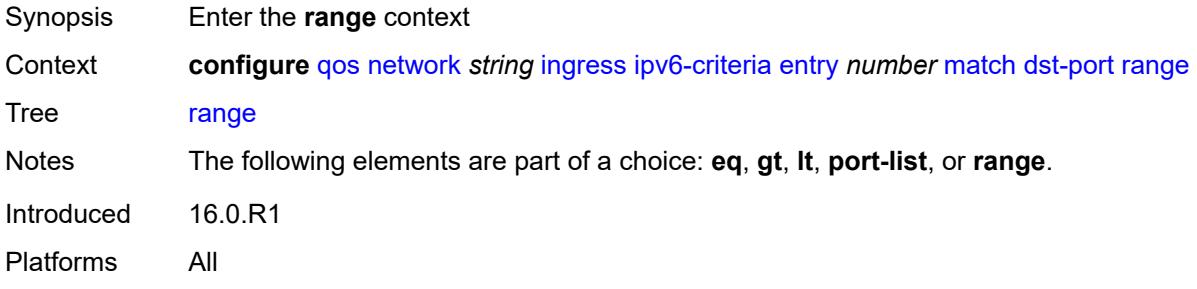

#### <span id="page-2967-1"></span>**end** *number*

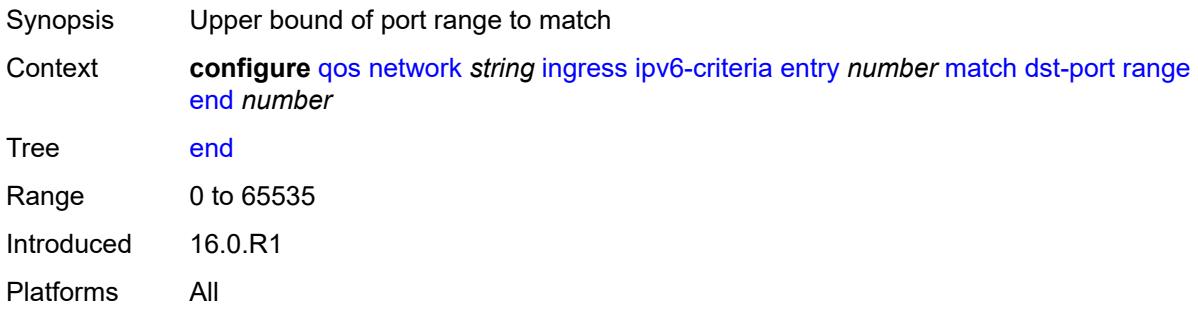

#### <span id="page-2967-2"></span>**start** *number*

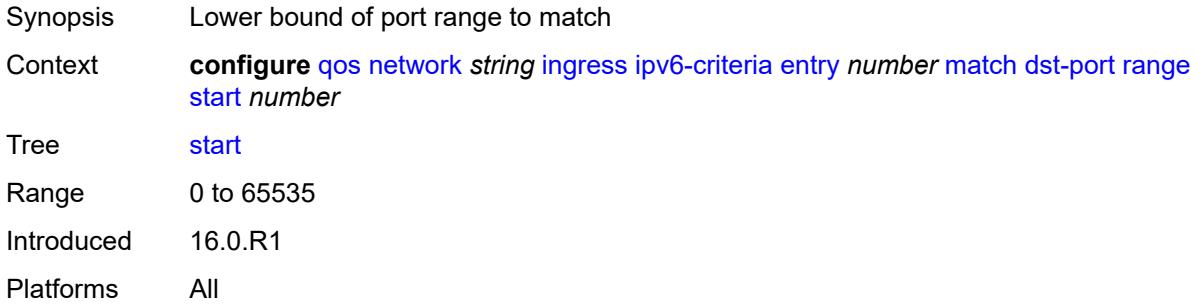

# <span id="page-2967-3"></span>**fragment** *keyword*

Synopsis Fragmentation state as the match criterion

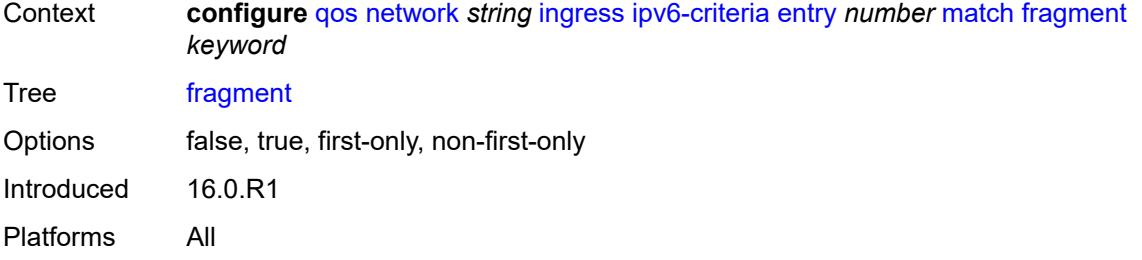

# <span id="page-2968-0"></span>**next-header** *(number | keyword)*

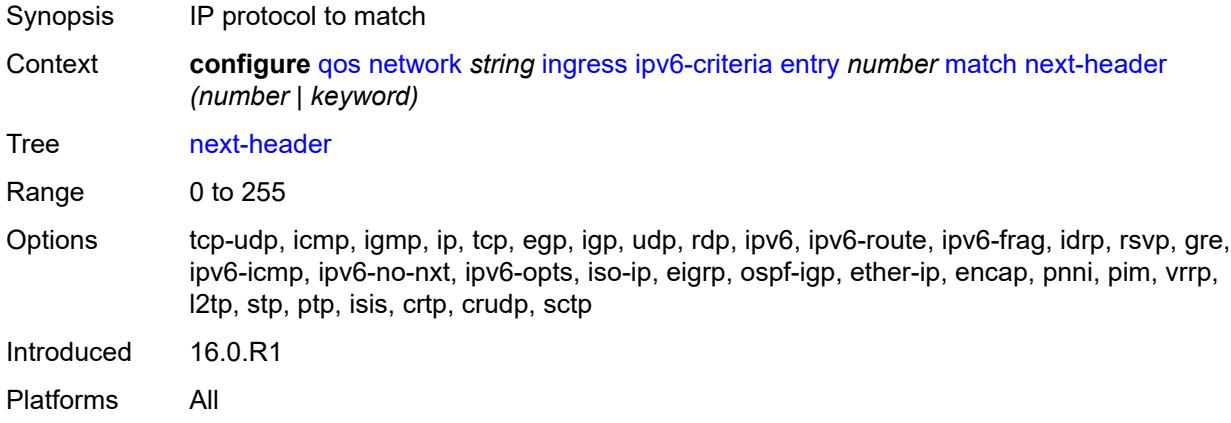

#### <span id="page-2968-1"></span>**src-ip**

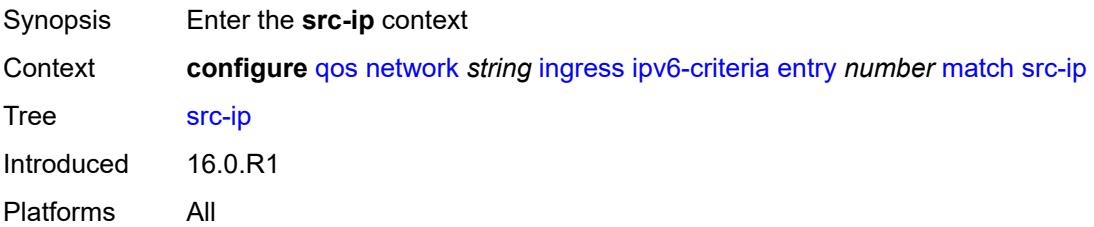

#### <span id="page-2968-2"></span>**address** *(ipv6-address | ipv6-prefix-with-host-bits)*

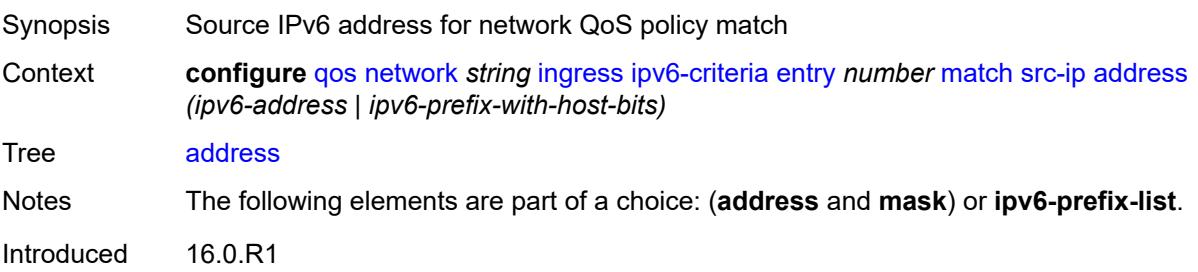

Platforms All

# <span id="page-2969-0"></span>**ipv6-prefix-list** *reference*

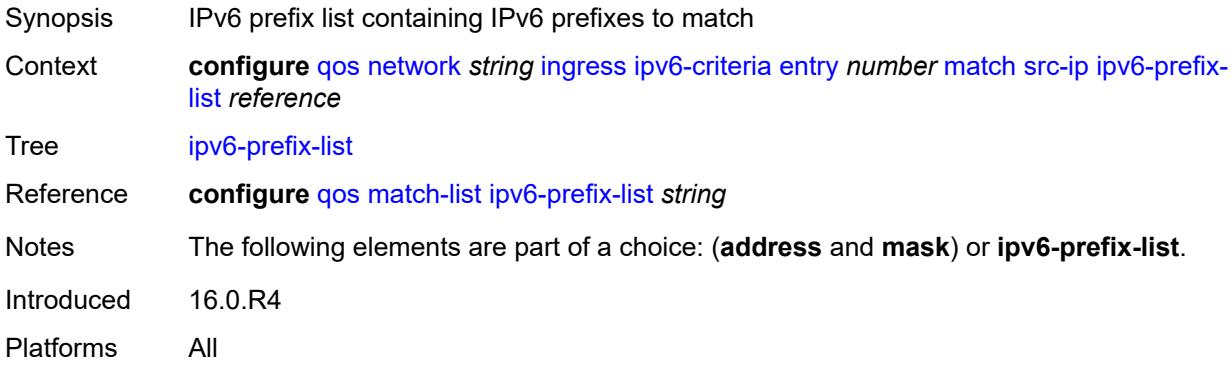

## <span id="page-2969-1"></span>**mask** *string*

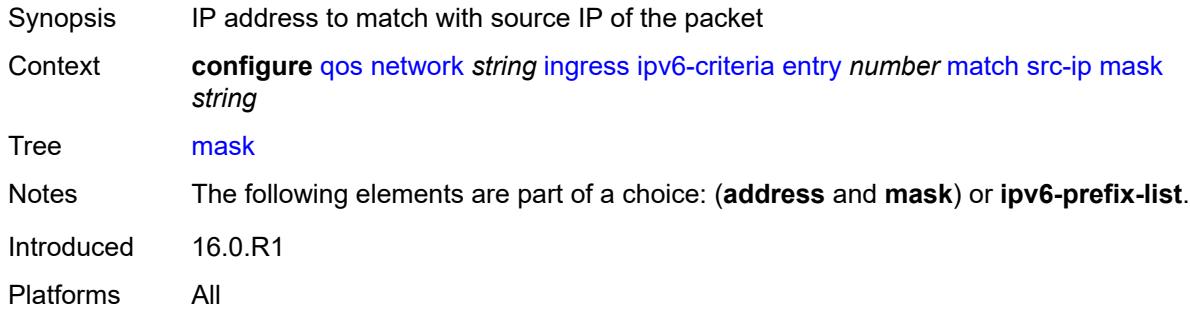

#### <span id="page-2969-2"></span>**src-port**

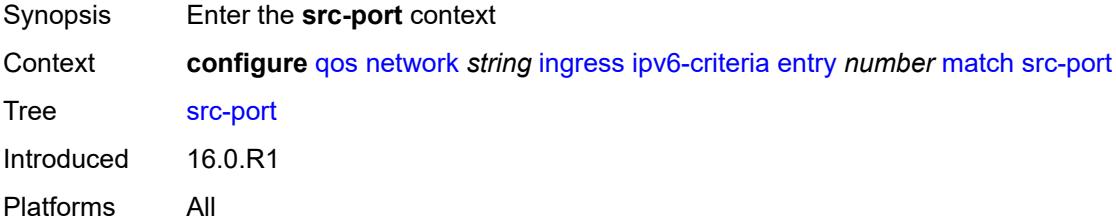

#### <span id="page-2969-3"></span>**eq** *number*

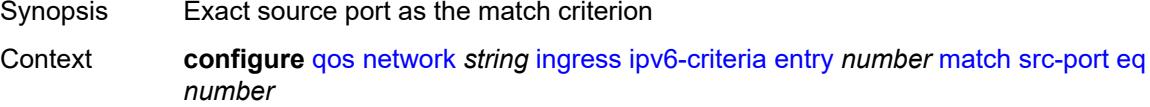

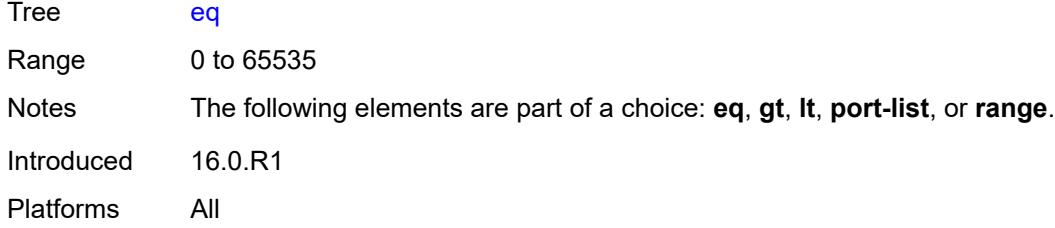

# <span id="page-2970-0"></span>**gt** *number*

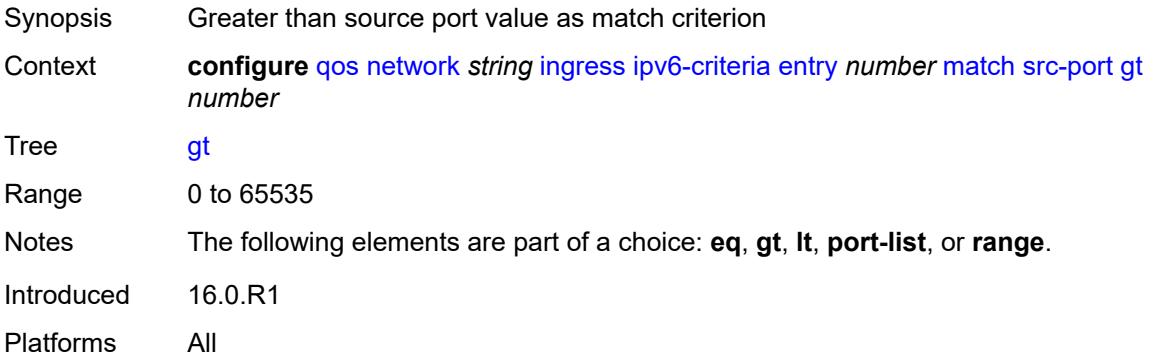

#### <span id="page-2970-1"></span>**lt** *number*

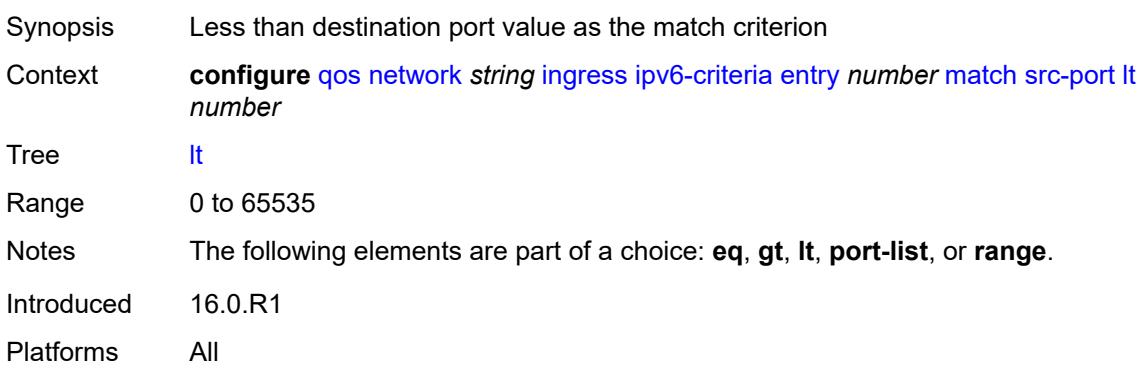

## <span id="page-2970-2"></span>**port-list** *reference*

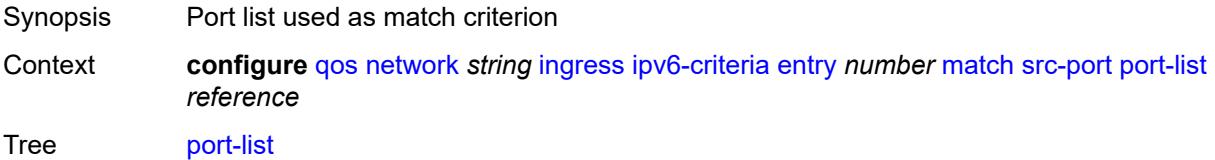

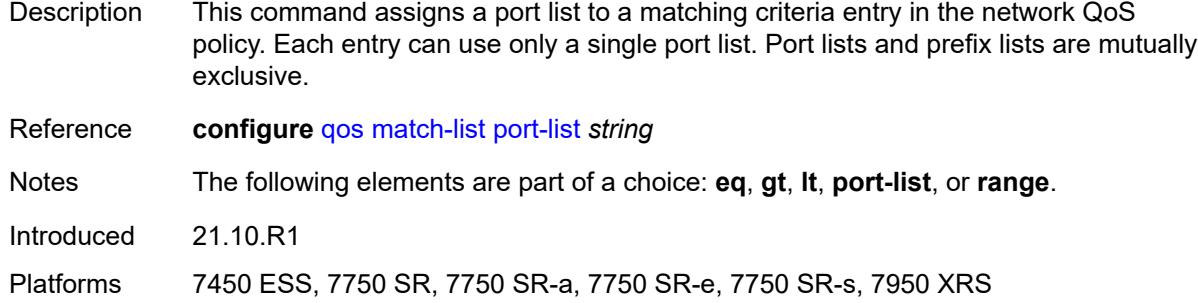

# <span id="page-2971-0"></span>**range**

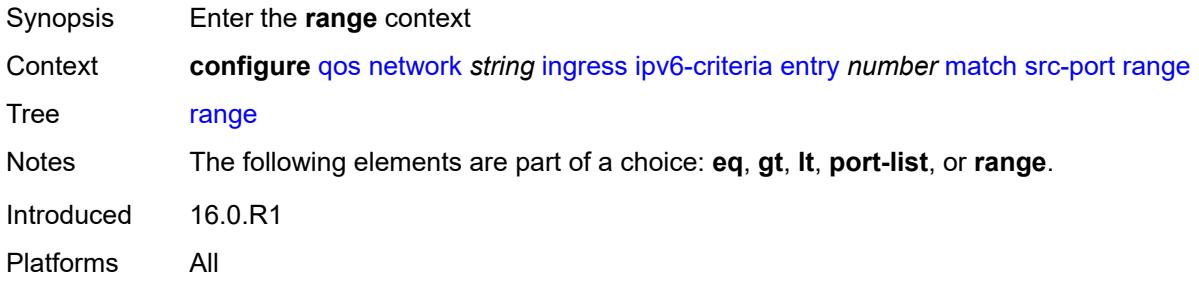

#### <span id="page-2971-1"></span>**end** *number*

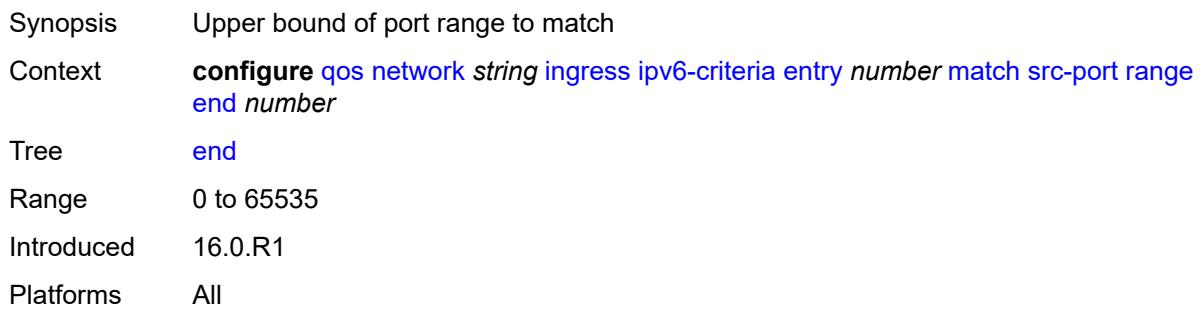

#### <span id="page-2971-2"></span>**start** *number*

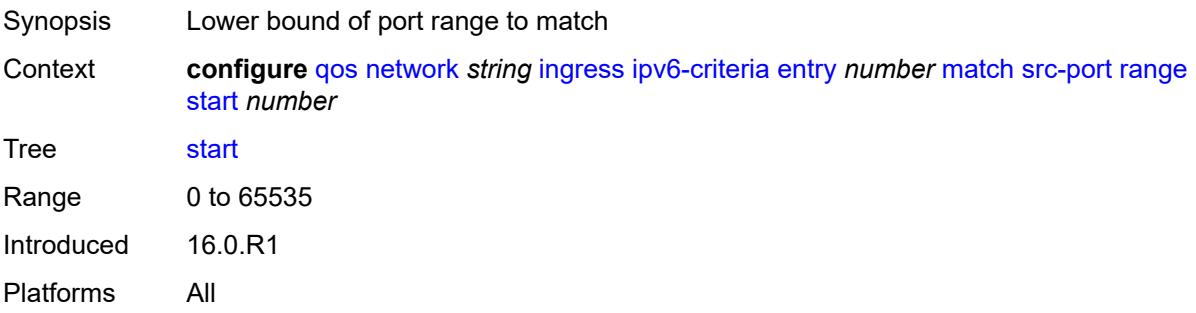

## <span id="page-2972-0"></span>**ler-use-dscp** *boolean*

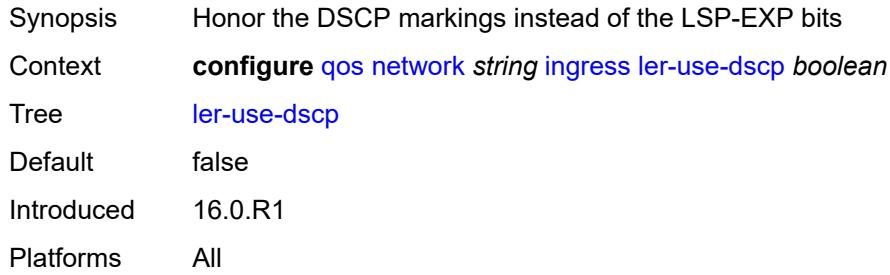

# <span id="page-2972-2"></span>**lsp-exp** [\[lsp-exp-value\]](#page-2972-1) *number*

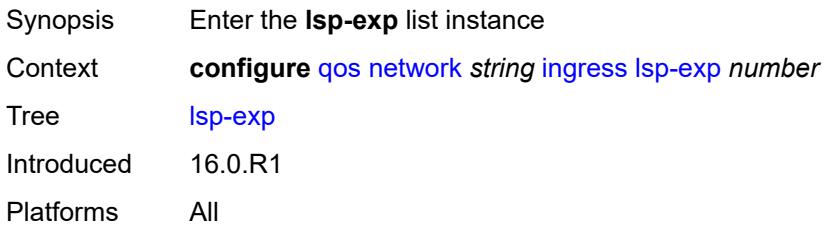

## <span id="page-2972-1"></span>[**lsp-exp-value**] *number*

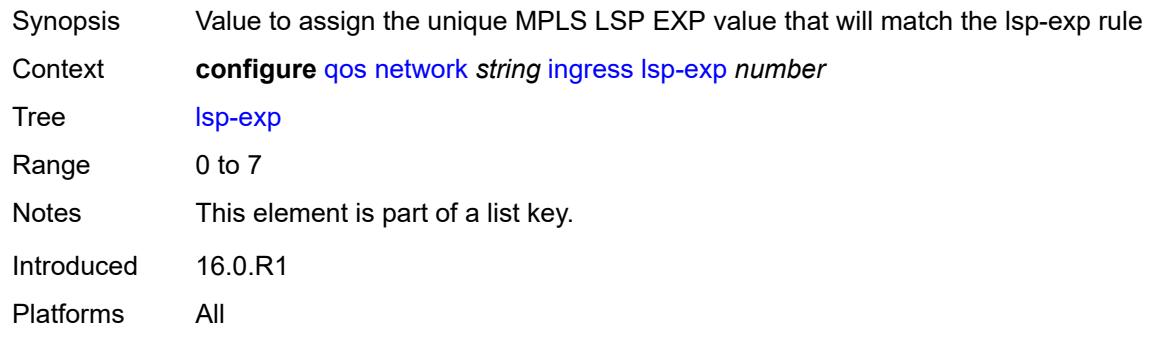

## <span id="page-2972-3"></span>**fc** *keyword*

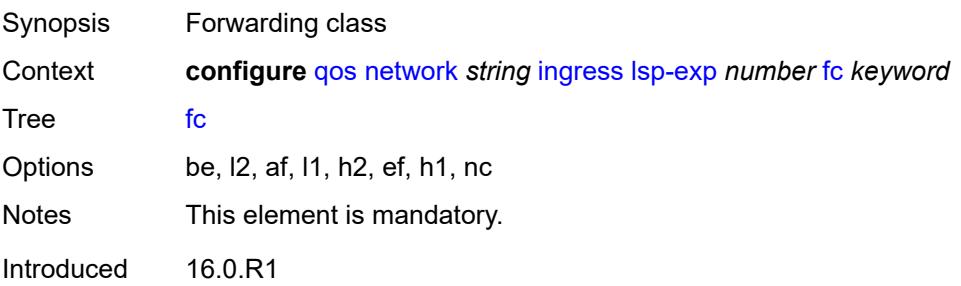

Platforms All

#### <span id="page-2973-0"></span>**profile** *keyword*

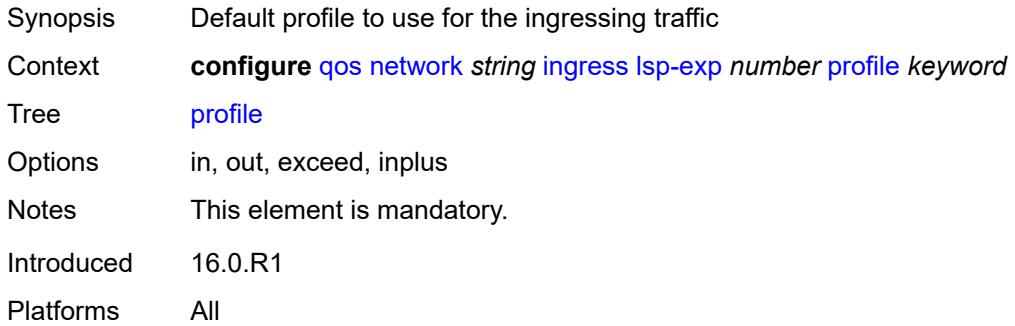

#### <span id="page-2973-1"></span>**policy-id** *number*

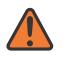

#### **WARNING:**

Modifying this element recreates the parent element automatically for the new value to take effect.

Synopsis QoS network policy ID

Context **configure** [qos](#page-2857-0) [network](#page-2918-0) *string* [policy-id](#page-2973-1) *number*

Tree [policy-id](#page-2842-11)

Description This command specifies the Qos network policy ID and uniquely identifies the policy on the router.

> Network **policy-id 1** exists as the default policy that is applied to all network interfaces by default. The network policy-id 1 cannot be modified or deleted. It defines the default DSCP-to-FC mapping and MPLS EXP-to-FC mapping for the ingress. For the egress, it defines forwarding classes that represent individual queues and the packet marking criteria.

Network **policy-id 1** exists as the default policy that is applied to all network ports by default. This default policy cannot be modified or deleted. It defines the default DSCPto-FC mapping and default unicast meters for ingress IP traffic. For the egress, it defines the forwarding class to dot1p and DSCP values and the packet marking criteria.

If a new network policy is created (for instance, **policy-id 3**), only the default action and egress forwarding class parameters are identical to the default policy. A new network policy does not contain the default DSCP-to-FC and MPLS-EXP-to-FC mapping for network QoS policy of type **ip-interface** or the DSCP-to-FC mapping (for network QoS policy of type **port**). The default network policy can be copied to create a new network policy that includes the default ingress DSCP-to-FC and MPLS EXP-to-FC mapping (as appropriate).

Range 1 to 65535

Introduced 16.0.R1 Platforms All

## <span id="page-2974-0"></span>**scope** *keyword*

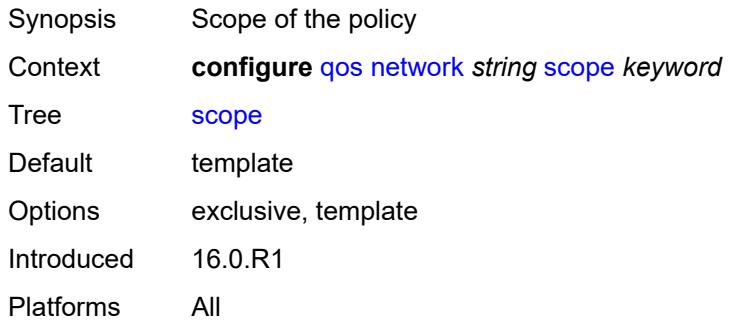

## <span id="page-2974-2"></span>**network-queue** [[network-queue-policy\]](#page-2974-1) *string*

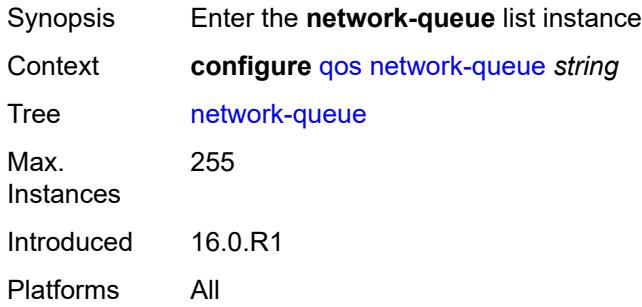

## <span id="page-2974-1"></span>[**network-queue-policy**] *string*

<span id="page-2974-3"></span>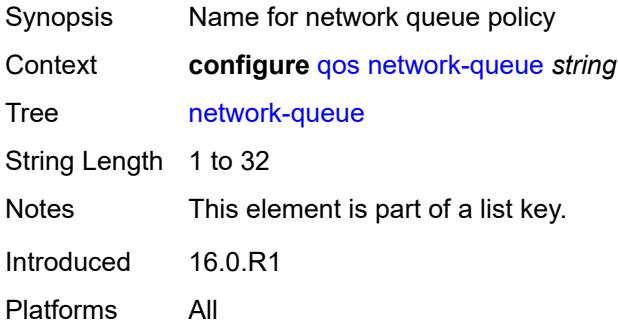

# **description** *string*

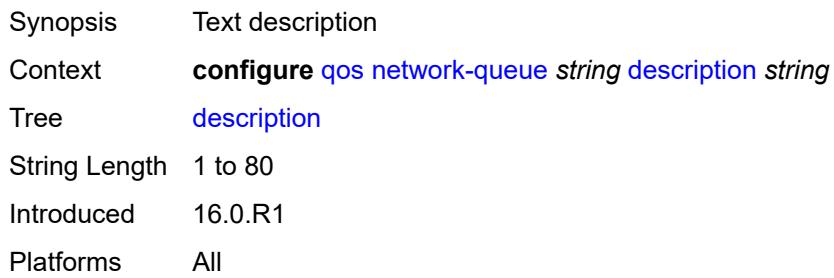

## <span id="page-2975-1"></span>**fc** [\[fc-name](#page-2975-0)] *keyword*

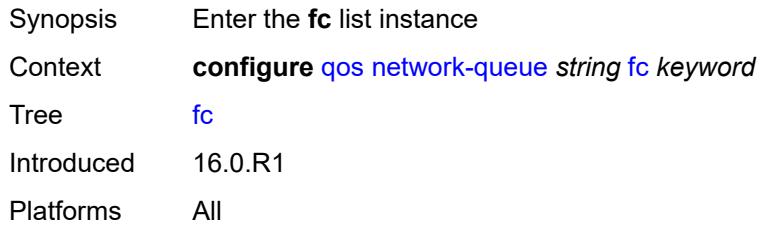

# <span id="page-2975-0"></span>[**fc-name**] *keyword*

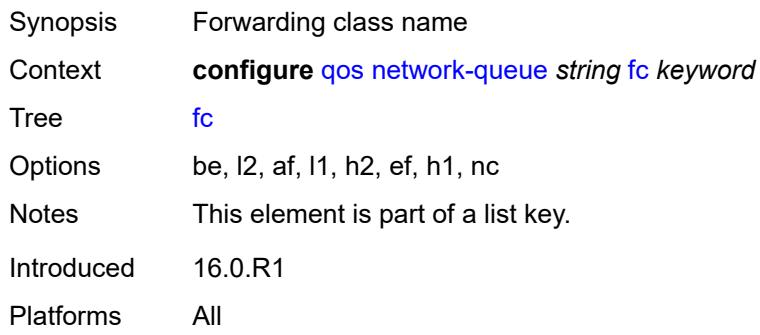

# <span id="page-2975-2"></span>**multicast-queue** *reference*

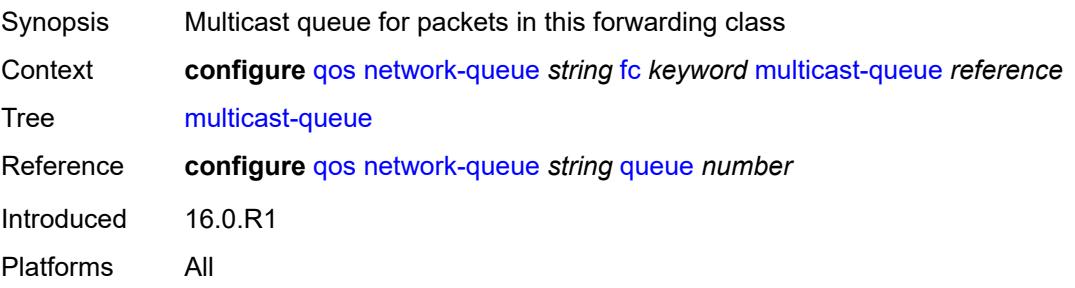

## <span id="page-2976-0"></span>**queue** *reference*

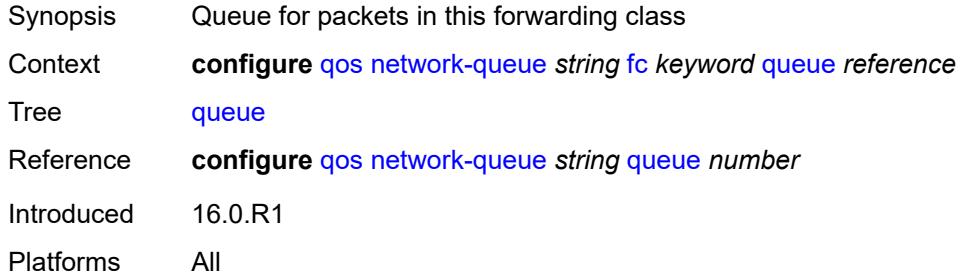

# <span id="page-2976-1"></span>**hs-attachment-policy** *reference*

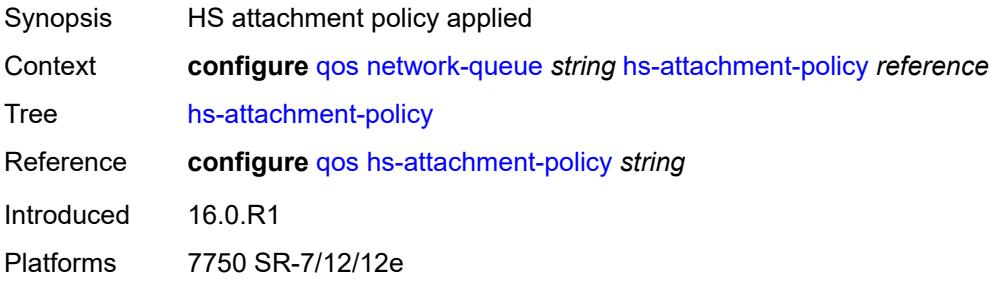

# <span id="page-2976-3"></span>**hs-wrr-group** [[group-id\]](#page-2976-2) *number*

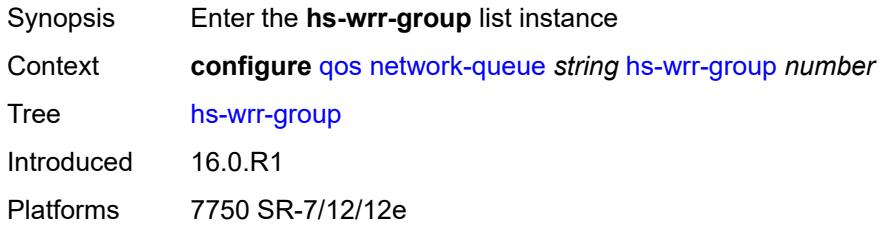

## <span id="page-2976-2"></span>[**group-id**] *number*

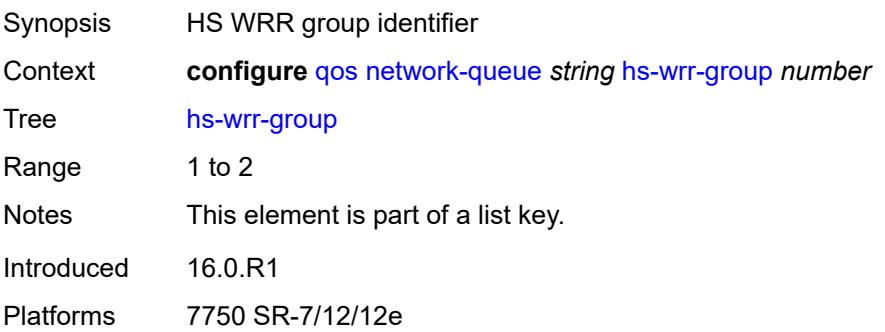

## <span id="page-2977-0"></span>**adaptation-rule**

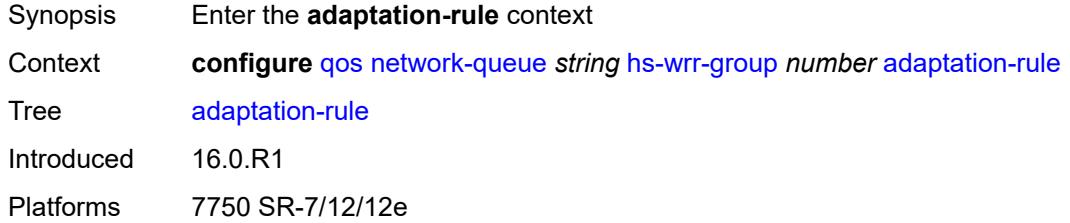

# <span id="page-2977-1"></span>**pir** *keyword*

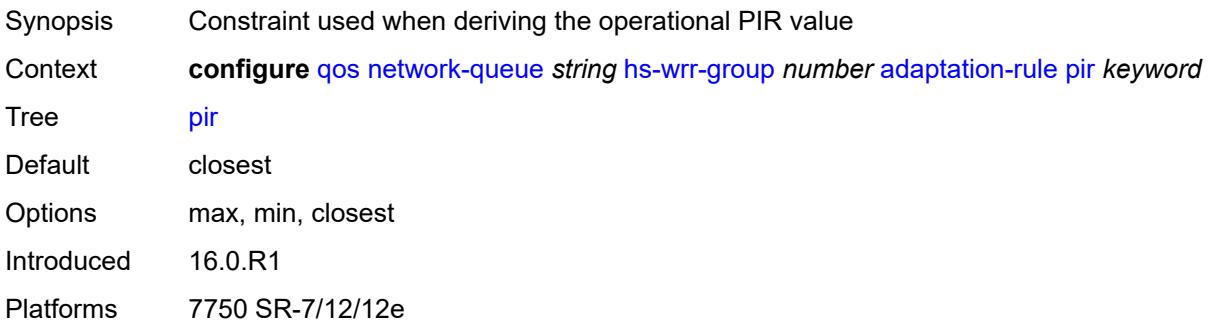

## <span id="page-2977-2"></span>**hs-class-weight** *number*

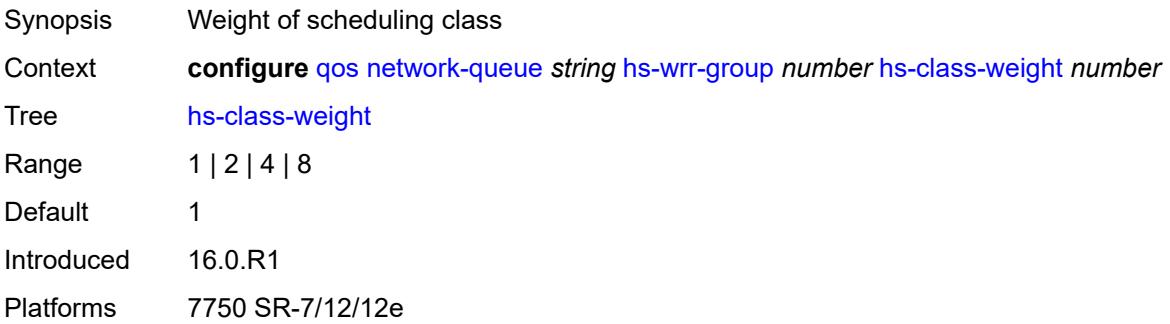

#### <span id="page-2977-3"></span>**rate** *number*

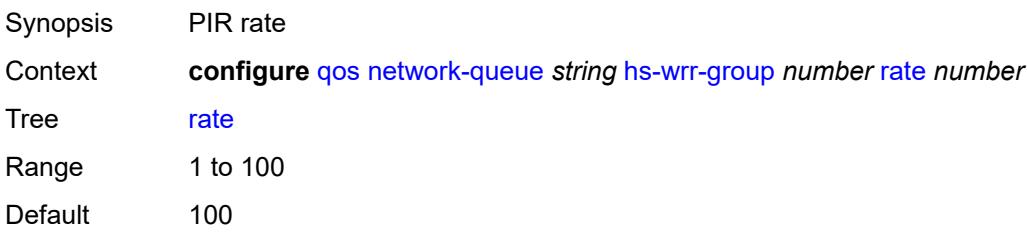

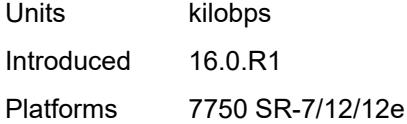

# <span id="page-2978-0"></span>**queue** [[queue-id](#page-2978-1)] *number*

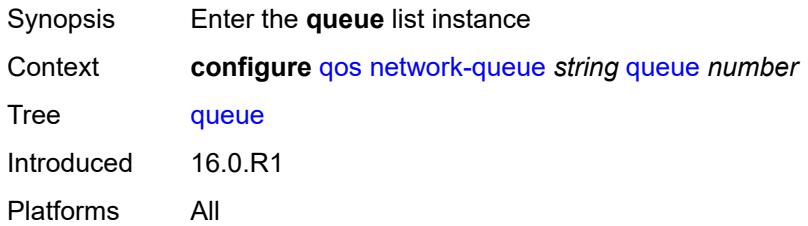

# <span id="page-2978-1"></span>[**queue-id**] *number*

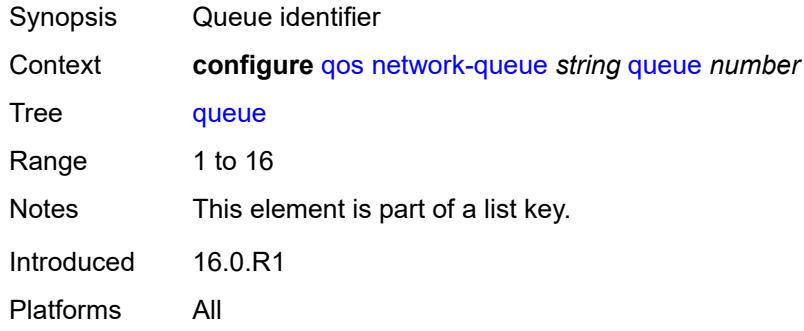

#### <span id="page-2978-2"></span>**adaptation-rule**

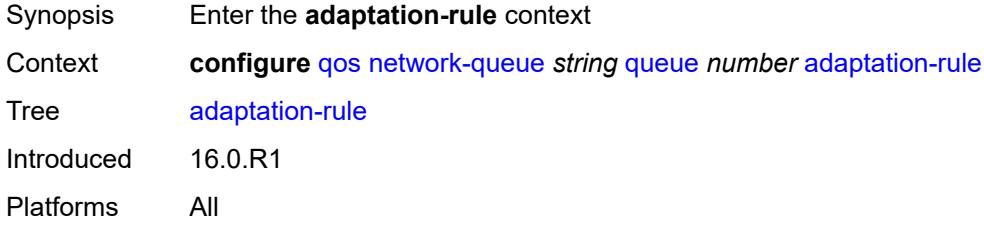

# <span id="page-2978-3"></span>**cir** *keyword*

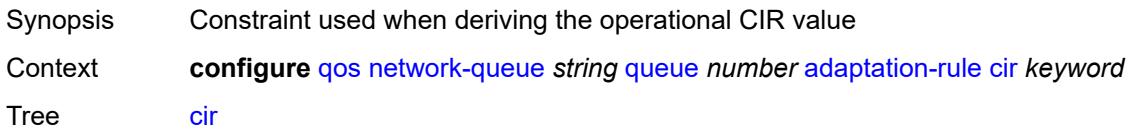

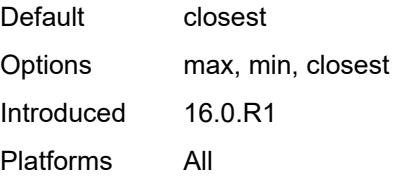

## <span id="page-2979-0"></span>**fir** *keyword*

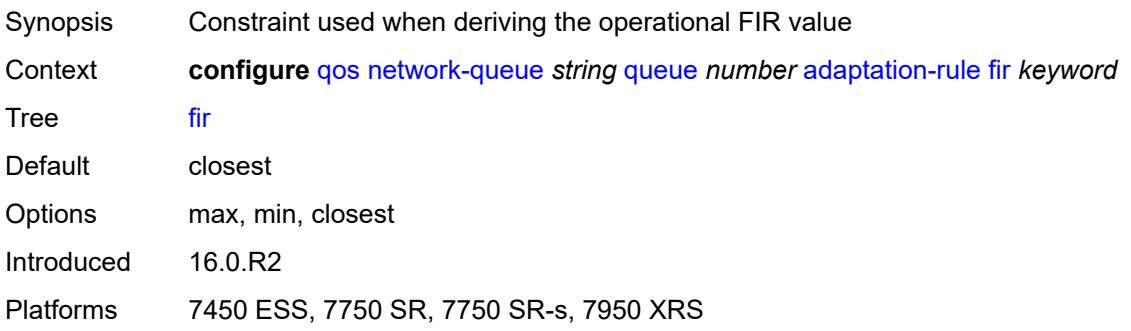

# <span id="page-2979-1"></span>**pir** *keyword*

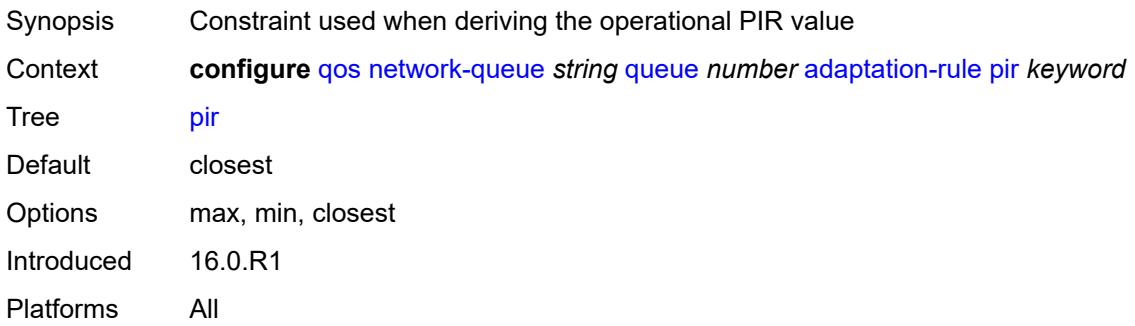

# <span id="page-2979-2"></span>**avg-frame-overhead** *decimal-number*

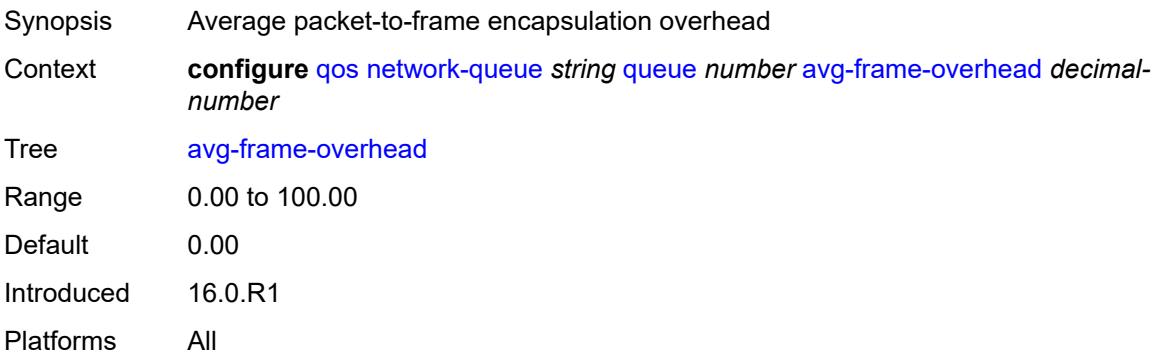

#### <span id="page-2980-0"></span>**cbs** *decimal-number*

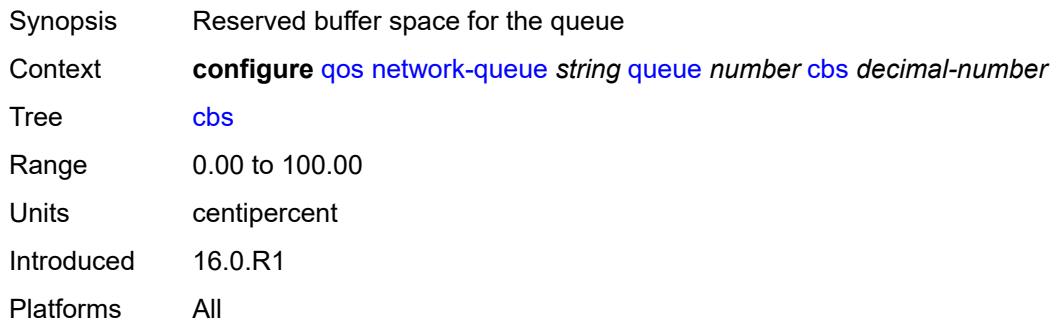

## <span id="page-2980-1"></span>**drop-tail**

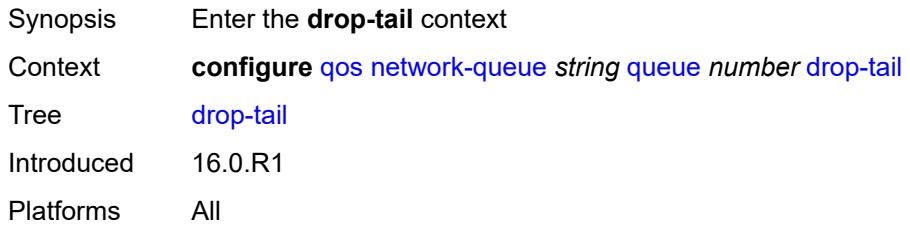

#### <span id="page-2980-2"></span>**low**

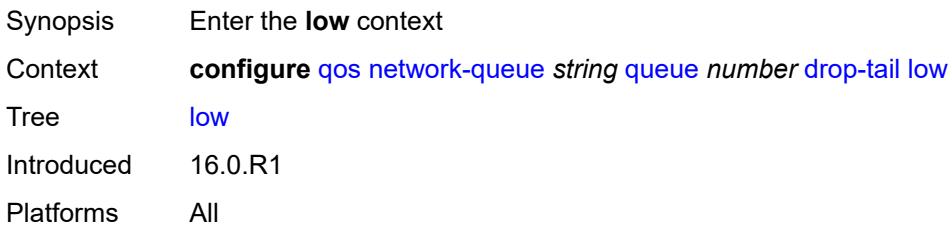

# <span id="page-2980-3"></span>**percent-reduction-from-mbs** *(number | keyword)*

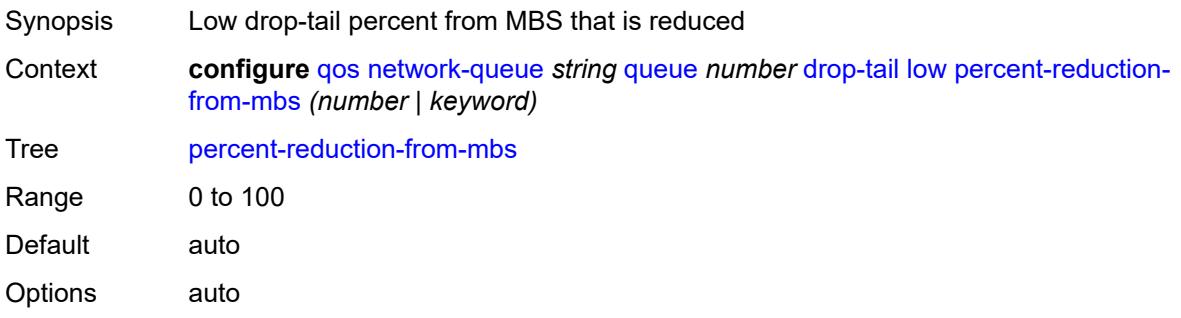

Introduced 16.0.R1 Platforms All

## <span id="page-2981-0"></span>**hs-alt-port-class-pool** *boolean*

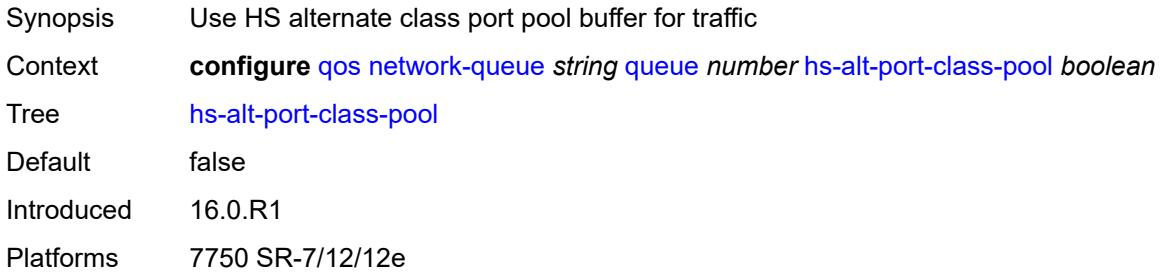

#### <span id="page-2981-1"></span>**hs-class-weight** *number*

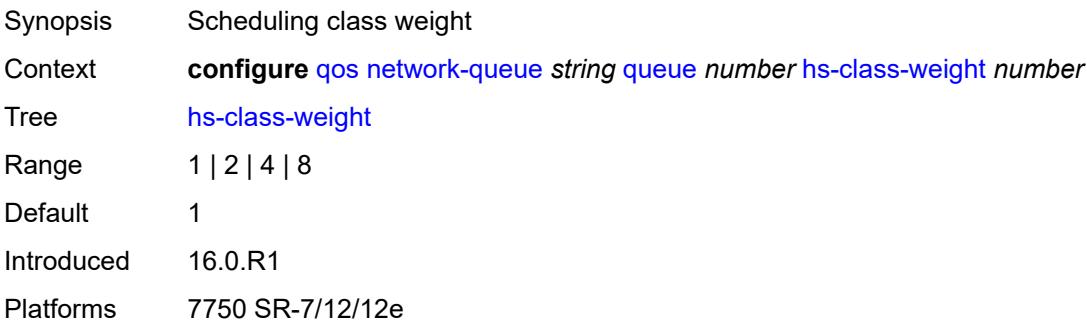

#### <span id="page-2981-2"></span>**hs-mbs** *decimal-number*

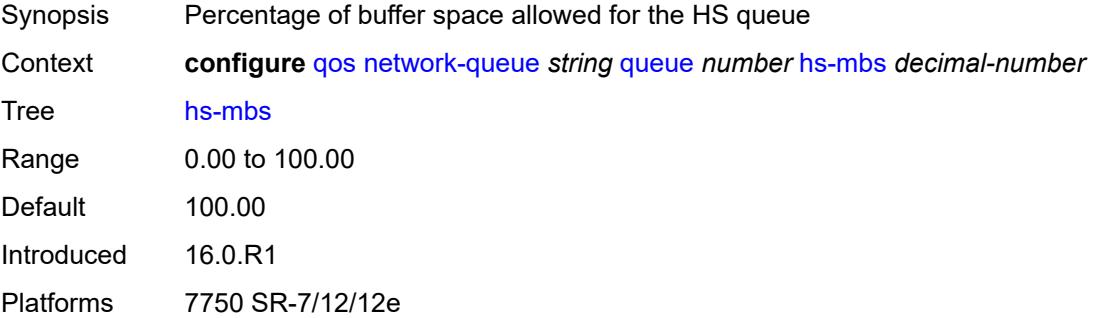

## <span id="page-2981-3"></span>**hs-wred-queue**

Synopsis Enter the **hs-wred-queue** context

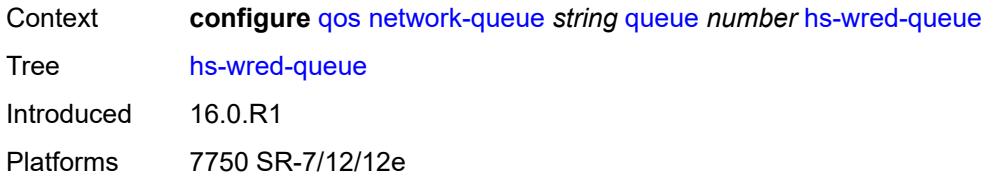

## <span id="page-2982-0"></span>**policy** *reference*

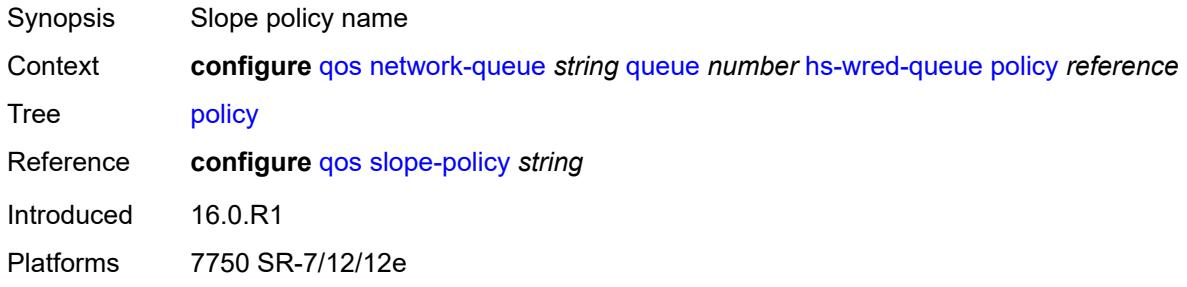

## <span id="page-2982-1"></span>**hs-wrr-weight** *number*

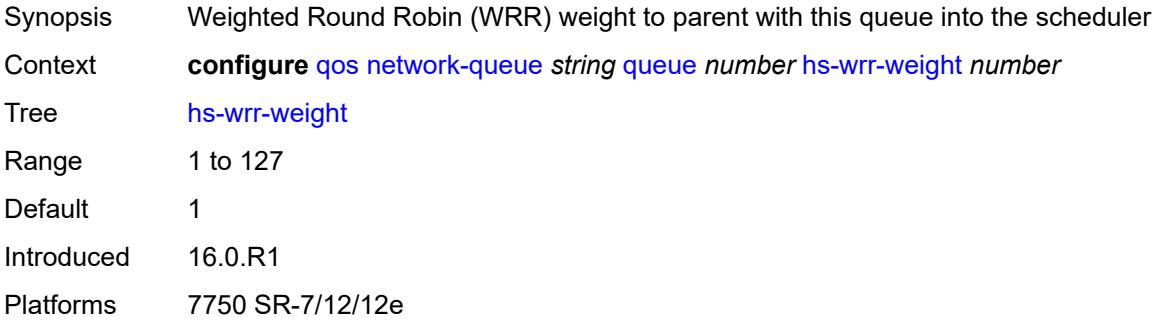

#### <span id="page-2982-2"></span>**mbs** *decimal-number*

<span id="page-2982-3"></span>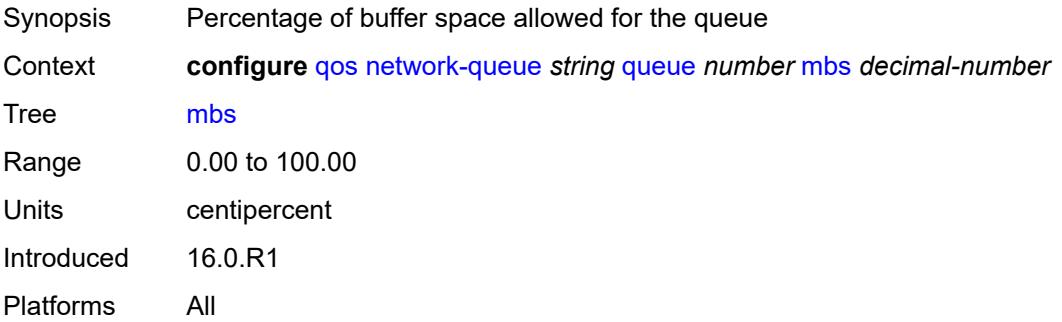

## **multipoint** *boolean*

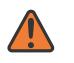

#### **WARNING:**

Modifying this element recreates the parent element automatically for the new value to take effect.

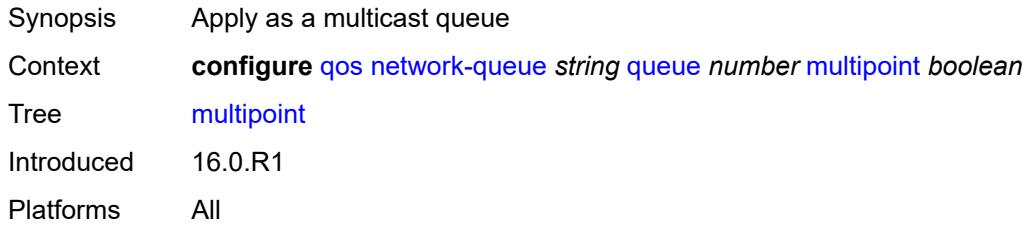

#### <span id="page-2983-0"></span>**port-parent**

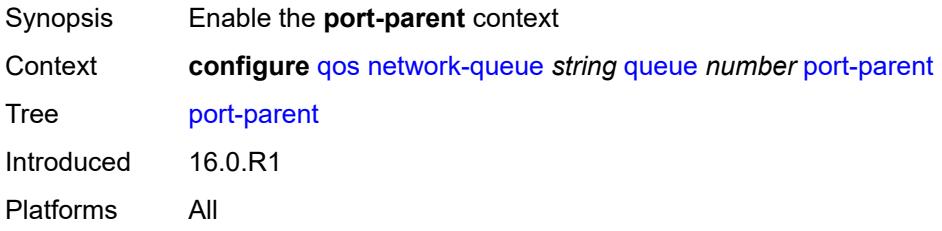

## <span id="page-2983-1"></span>**cir-level** *number*

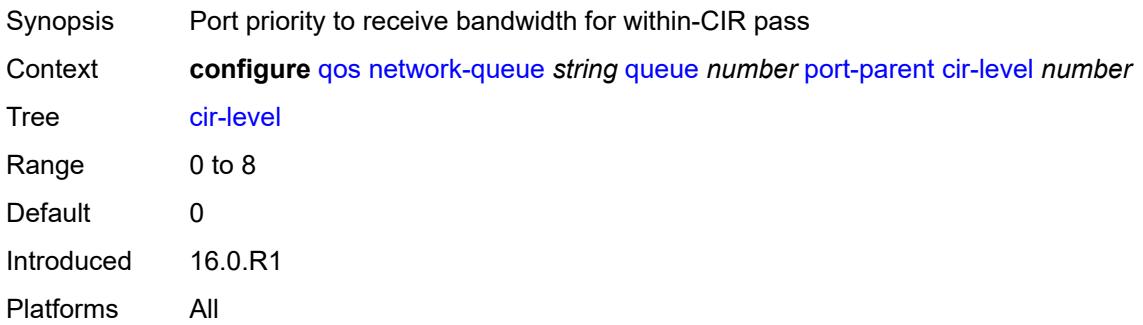

#### <span id="page-2983-2"></span>**cir-weight** *number*

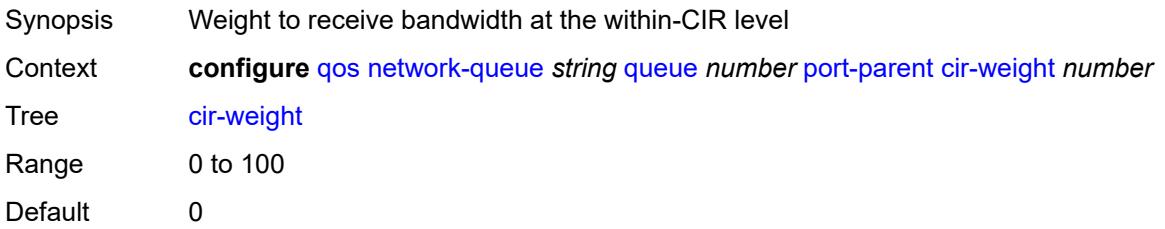

Introduced 16.0.R1 Platforms All

## <span id="page-2984-0"></span>**level** *number*

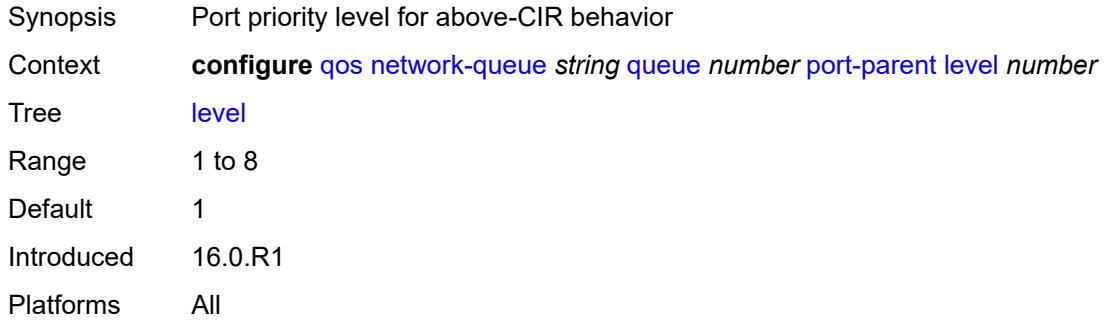

#### <span id="page-2984-1"></span>**weight** *number*

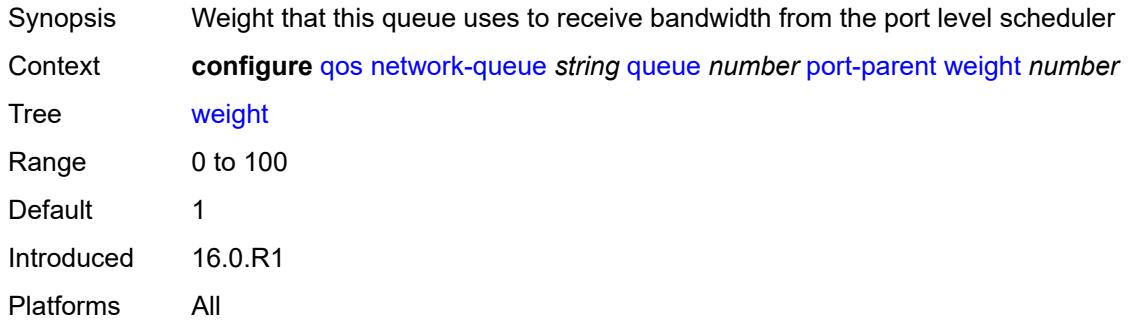

#### <span id="page-2984-2"></span>**queue-type** *keyword*

#### **WARNING:**

Modifying this element recreates the parent element automatically for the new value to take effect.

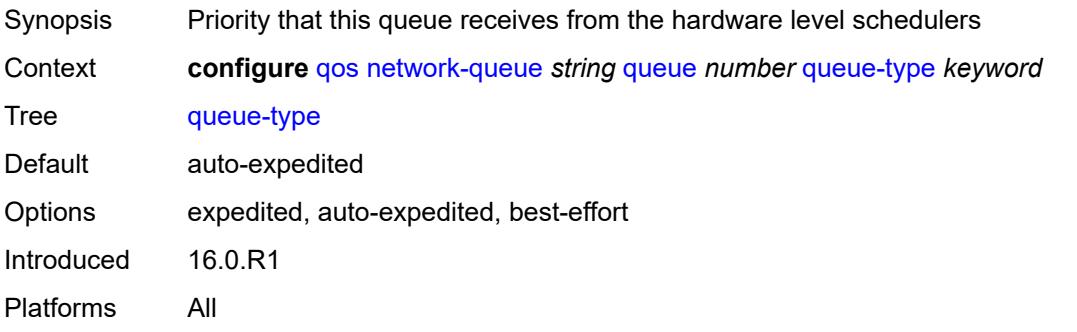

#### <span id="page-2985-0"></span>**rate**

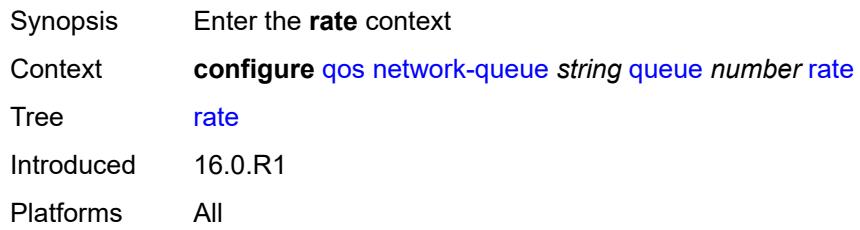

#### <span id="page-2985-1"></span>**cir** *number*

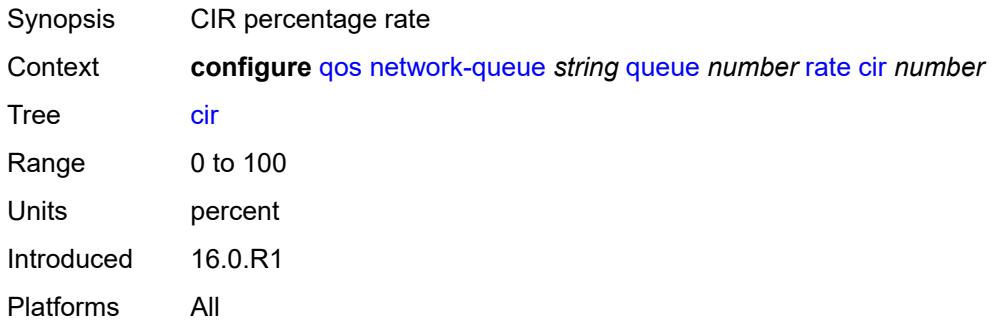

#### <span id="page-2985-2"></span>**fir** *number*

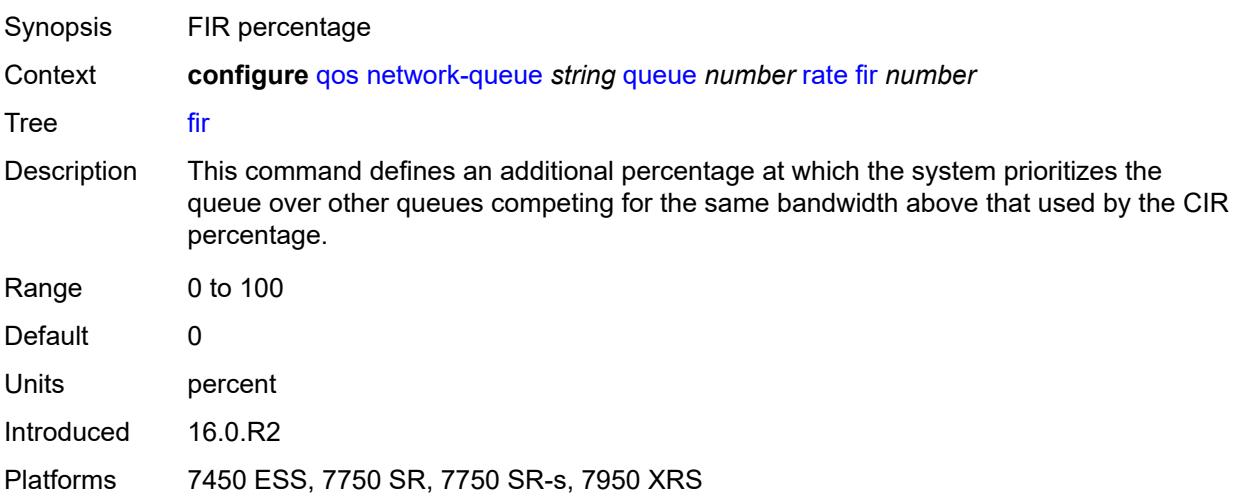

## <span id="page-2985-3"></span>**pir** *number*

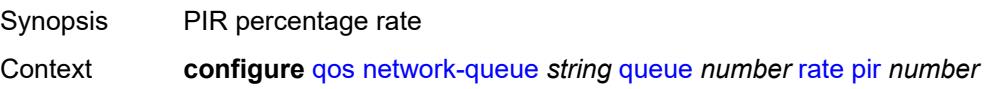

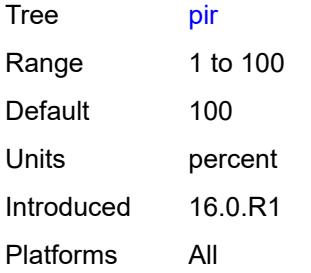

# <span id="page-2986-1"></span>**policer-control-policy** [[policer-control-policy-name\]](#page-2986-0) *string*

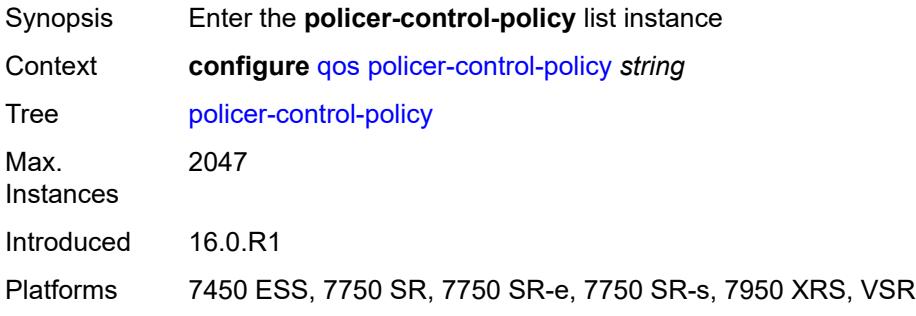

# <span id="page-2986-0"></span>[**policer-control-policy-name**] *string*

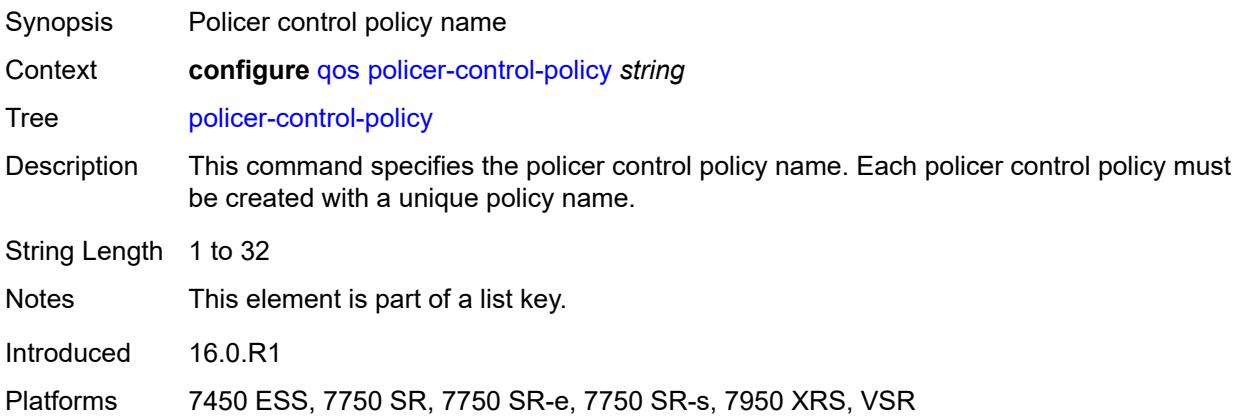

## <span id="page-2986-2"></span>**description** *string*

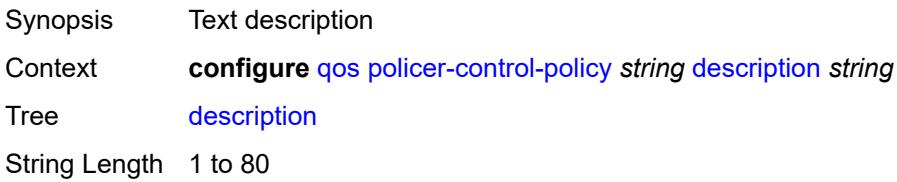

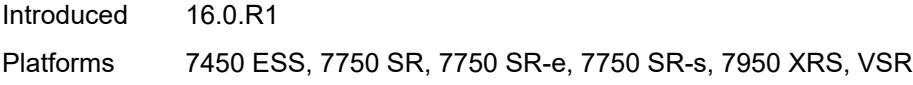

#### <span id="page-2987-0"></span>**root**

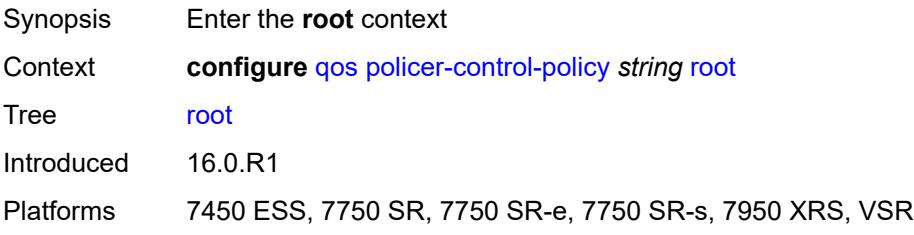

# <span id="page-2987-1"></span>**max-percent-rate** *decimal-number*

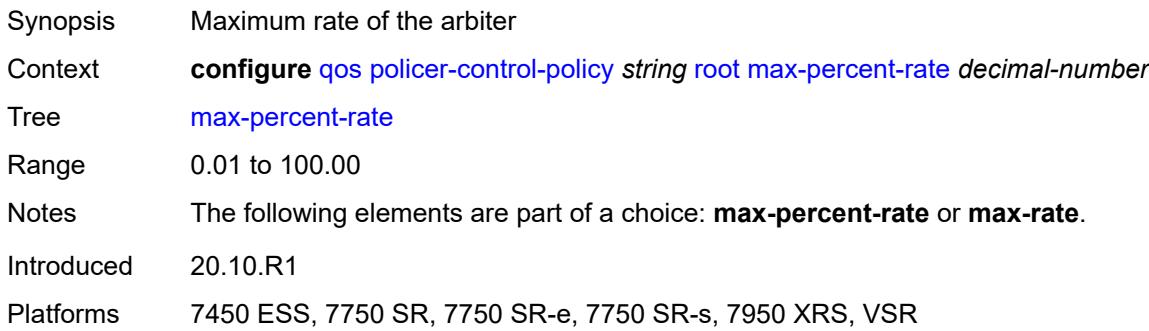

## <span id="page-2987-2"></span>**max-rate** *(number | keyword)*

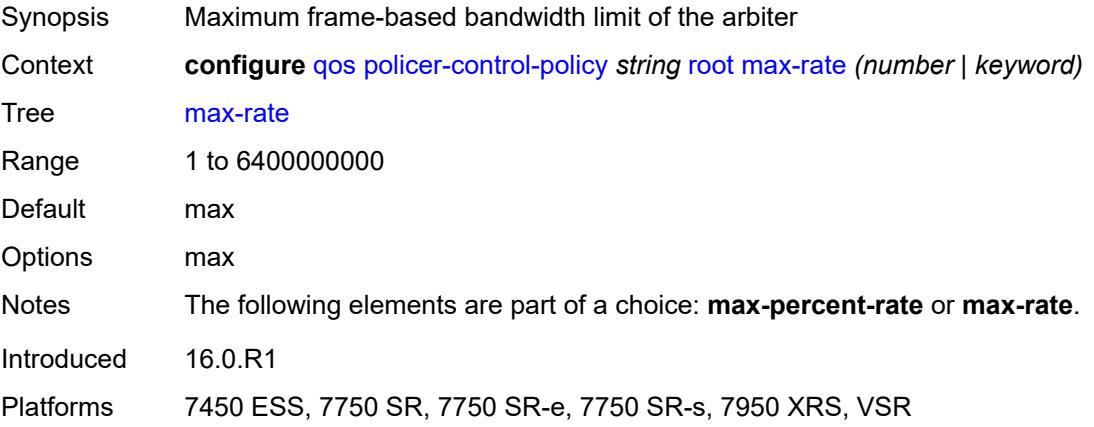
# **priority-mbs-thresholds**

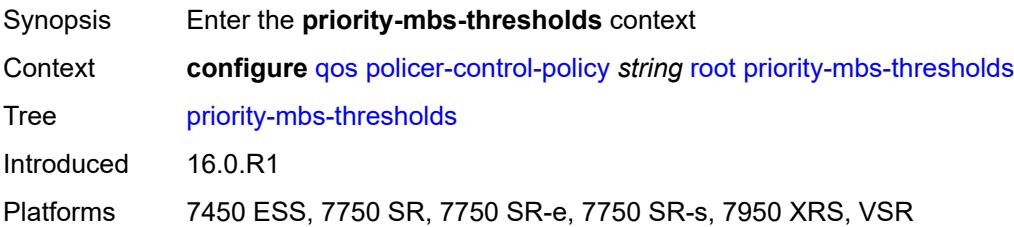

### <span id="page-2988-0"></span>**min-thresh-separation** *(number | keyword)*

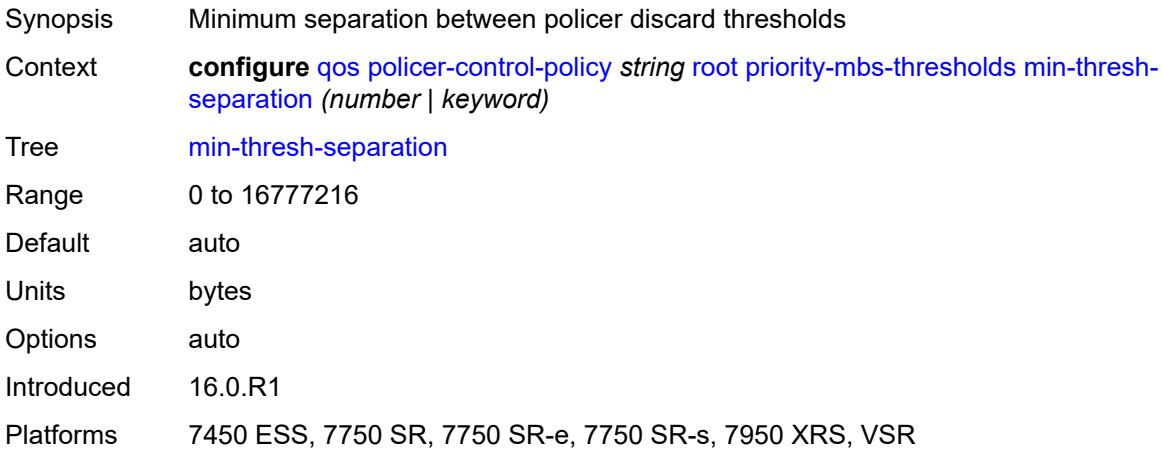

# <span id="page-2988-2"></span>**priority** [[priority-level](#page-2988-1)] *number*

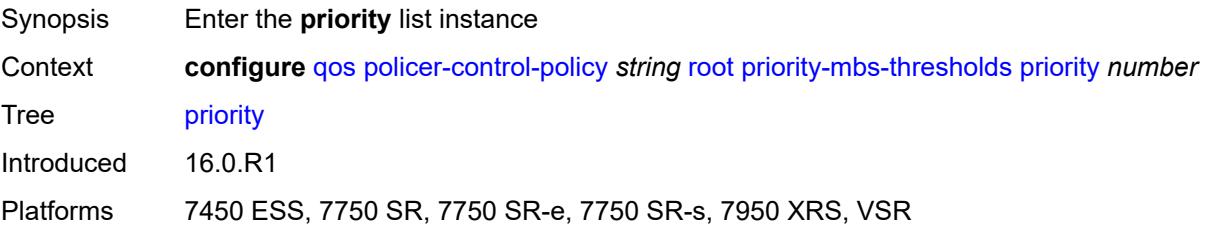

# <span id="page-2988-1"></span>[**priority-level**] *number*

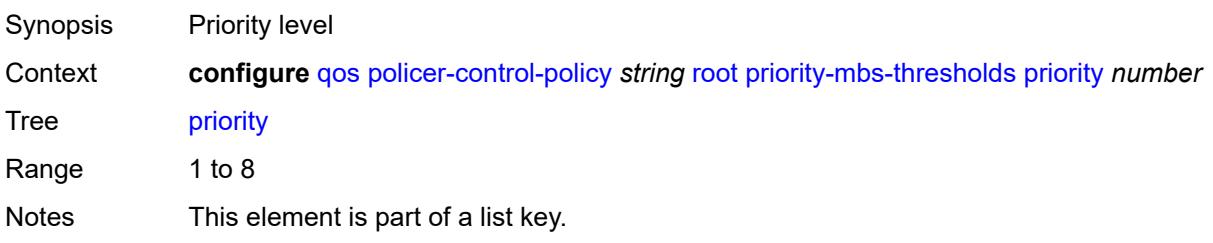

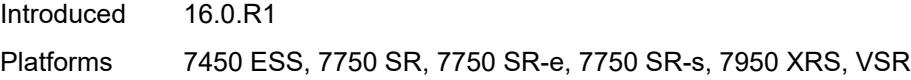

### <span id="page-2989-0"></span>**fixed-mbs** *boolean*

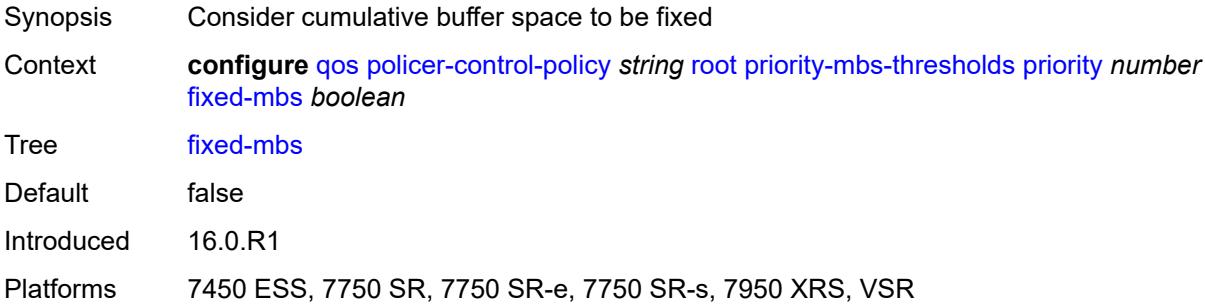

### <span id="page-2989-1"></span>**mbs-contribution** *(number | keyword)*

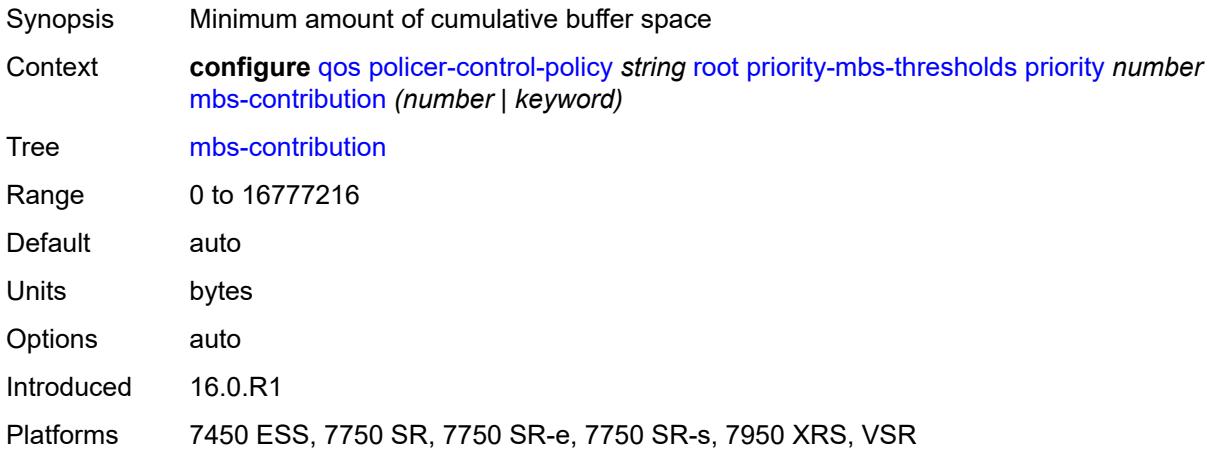

# <span id="page-2989-2"></span>**profile-preferred** *boolean*

<span id="page-2989-3"></span>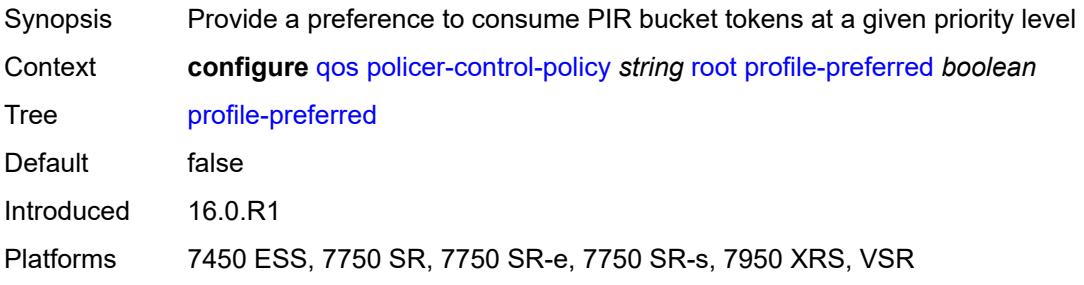

# **tier** [[tier-id\]](#page-2990-0) *number*

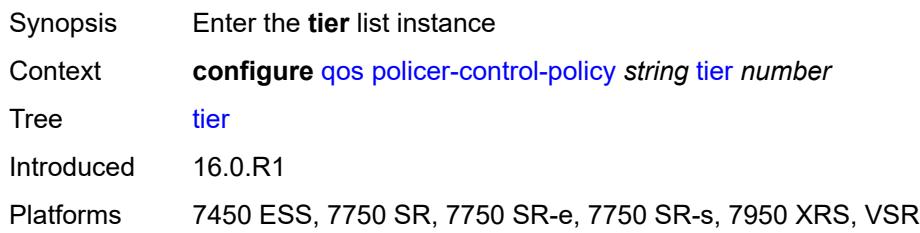

# <span id="page-2990-0"></span>[**tier-id**] *number*

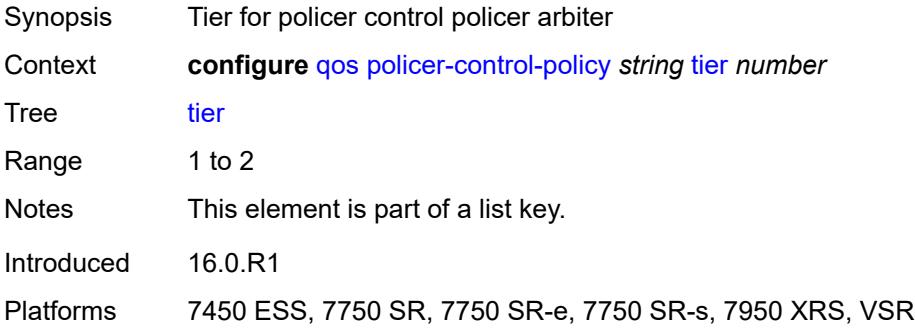

### <span id="page-2990-2"></span>**arbiter** [[arbiter-name\]](#page-2990-1) *string*

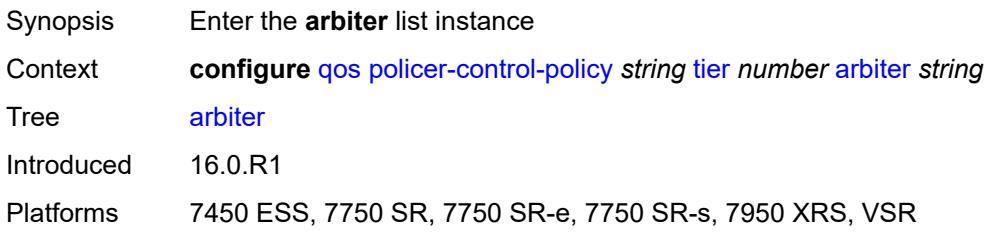

# <span id="page-2990-1"></span>[**arbiter-name**] *string*

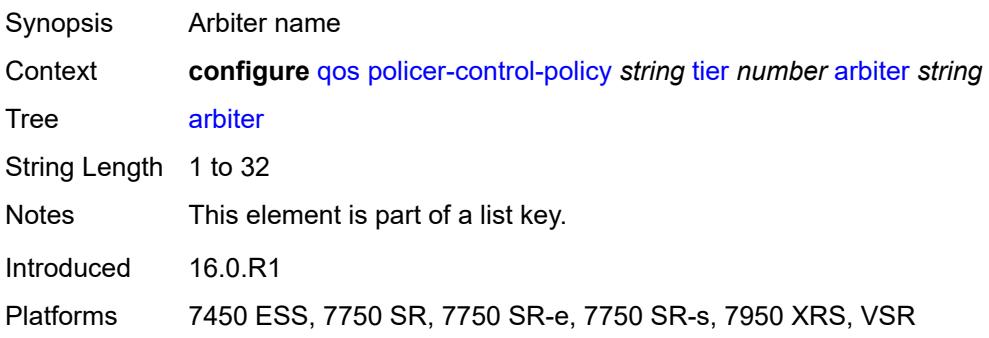

### <span id="page-2991-0"></span>**arbiter-parent**

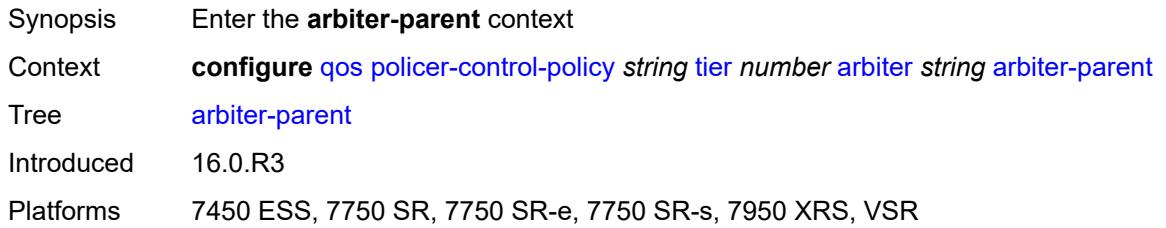

# <span id="page-2991-1"></span>**arbiter-name** *string*

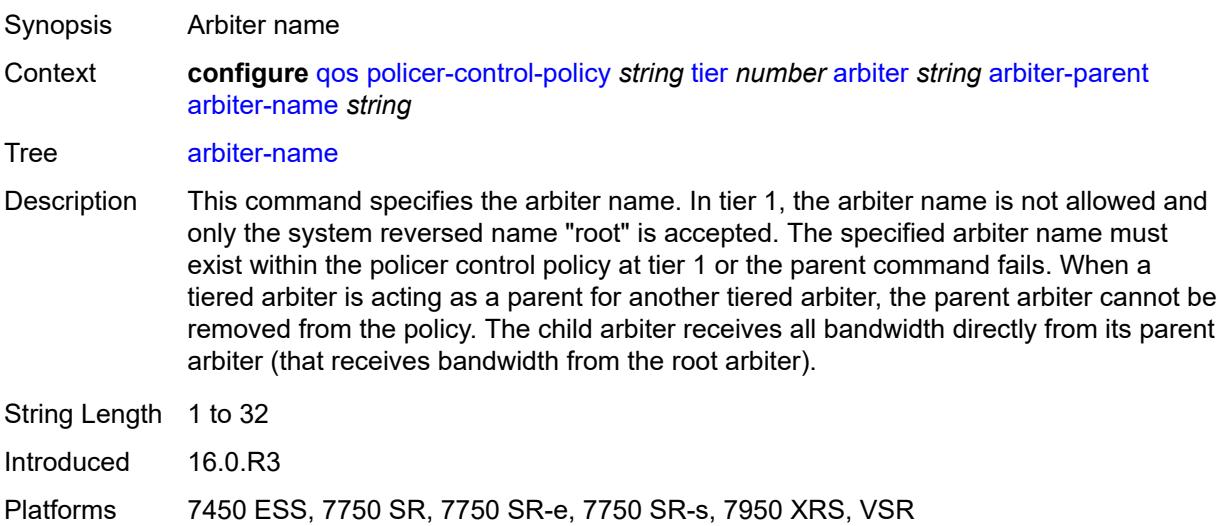

#### <span id="page-2991-2"></span>**level** *number*

<span id="page-2991-3"></span>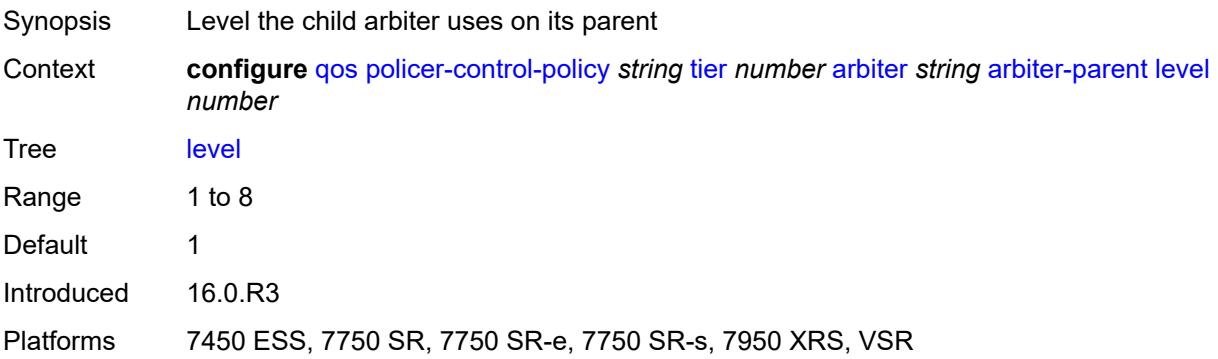

# **weight** *number*

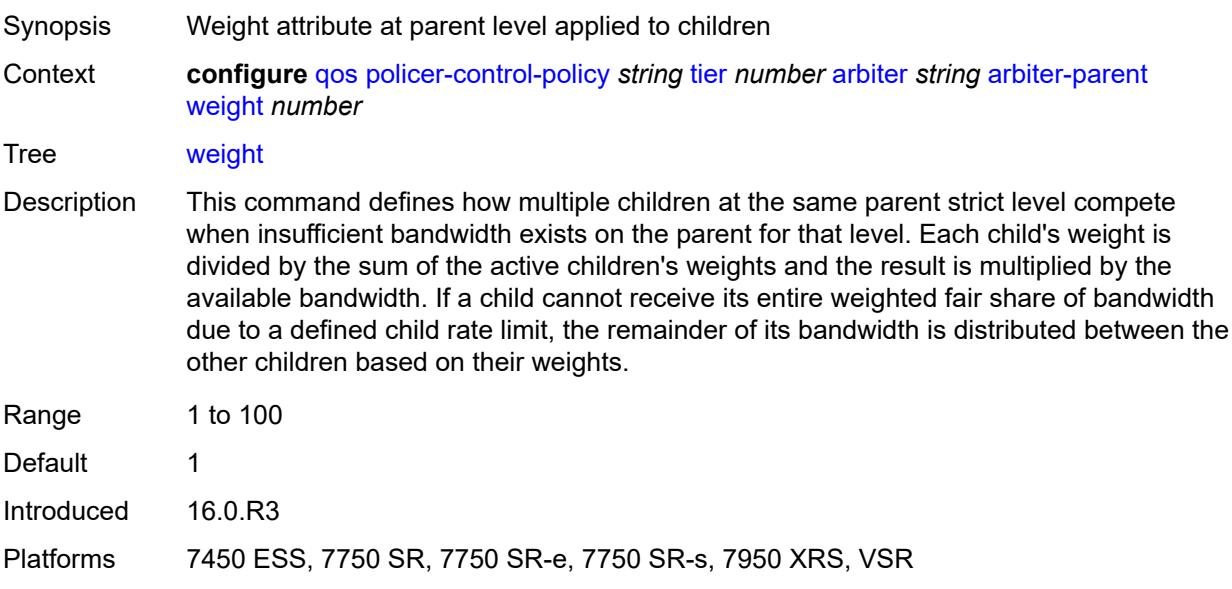

### <span id="page-2992-0"></span>**description** *string*

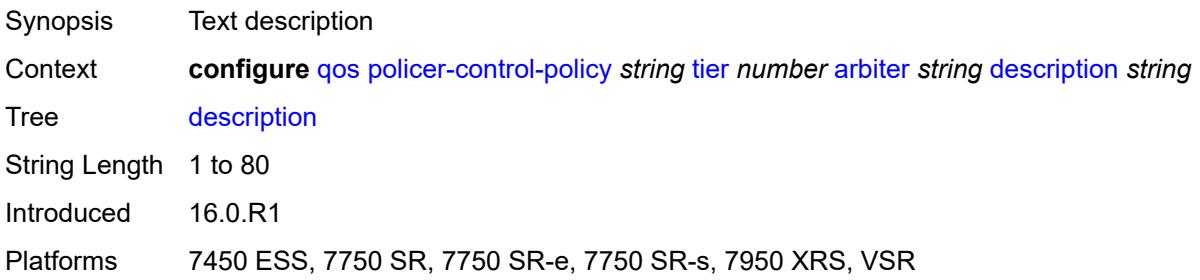

### <span id="page-2992-1"></span>**percent-rate** *decimal-number*

<span id="page-2992-2"></span>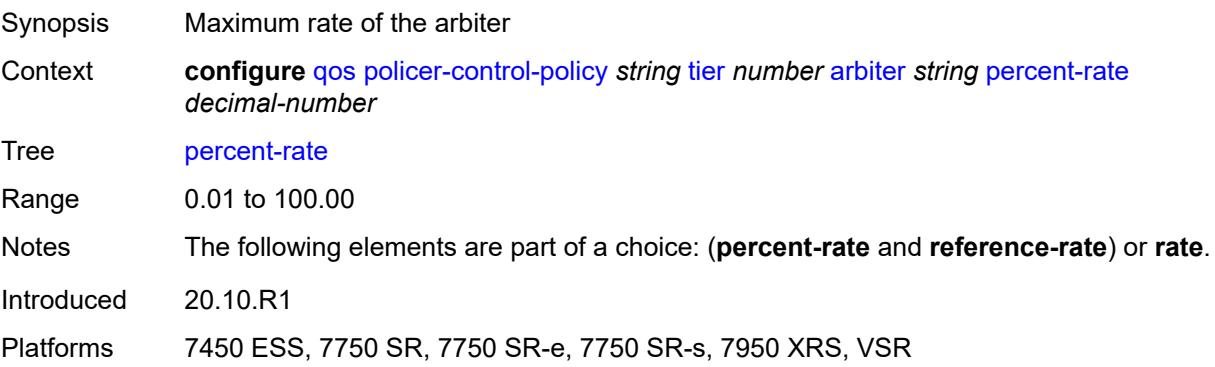

# **rate** *(number | keyword)*

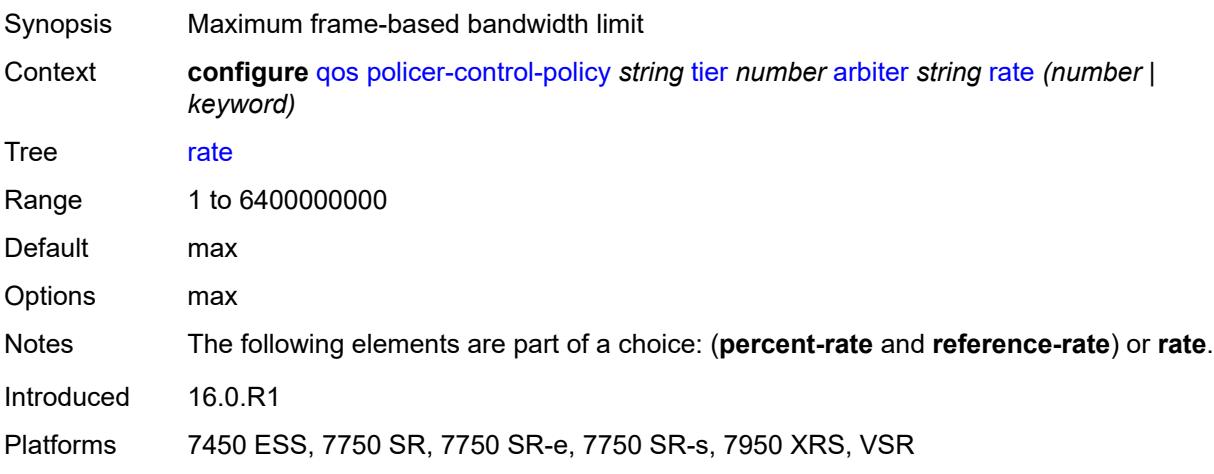

### <span id="page-2993-0"></span>**reference-rate** *keyword*

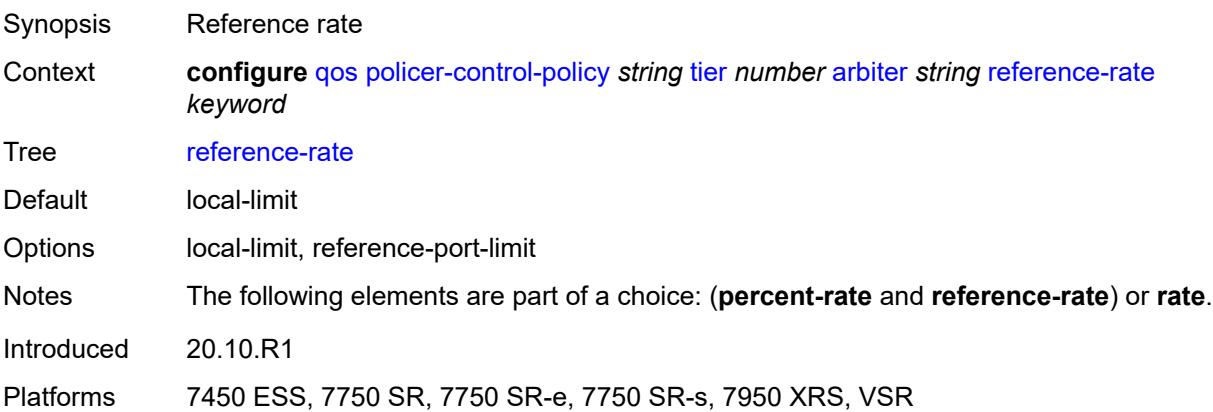

# <span id="page-2993-2"></span>**port-scheduler-policy** [[name\]](#page-2993-1) *string*

<span id="page-2993-1"></span>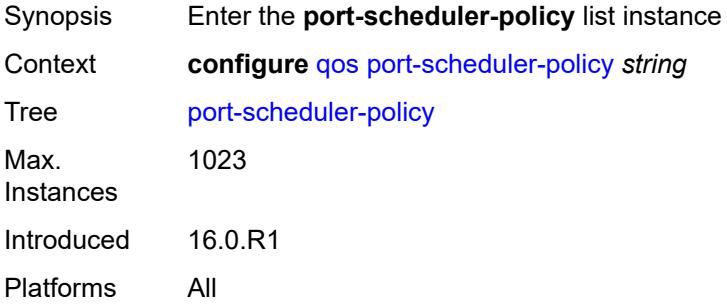

# [**name**] *string*

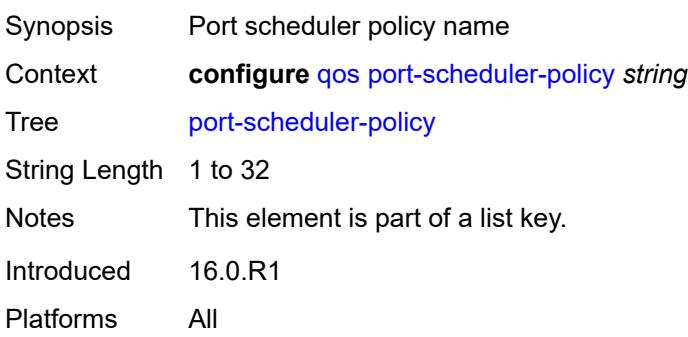

### <span id="page-2994-0"></span>**description** *string*

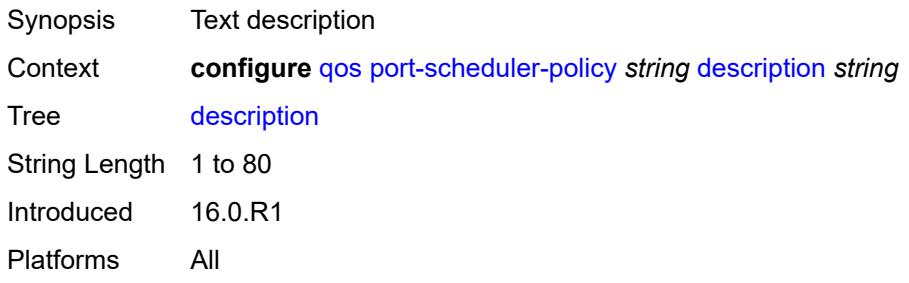

### <span id="page-2994-1"></span>**dist-lag-rate-shared** *boolean*

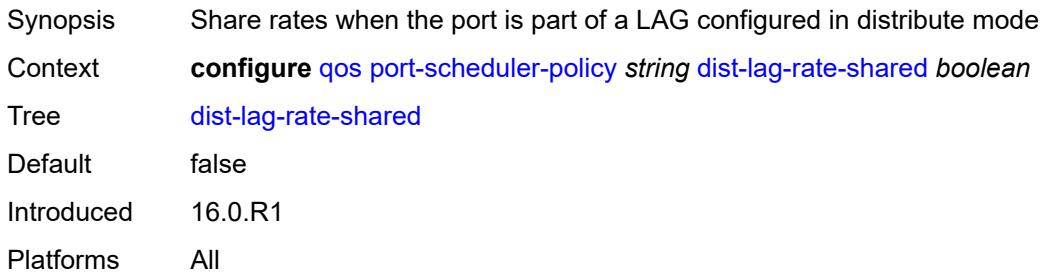

# <span id="page-2994-2"></span>**group** [\[group-name\]](#page-2995-0) *string*

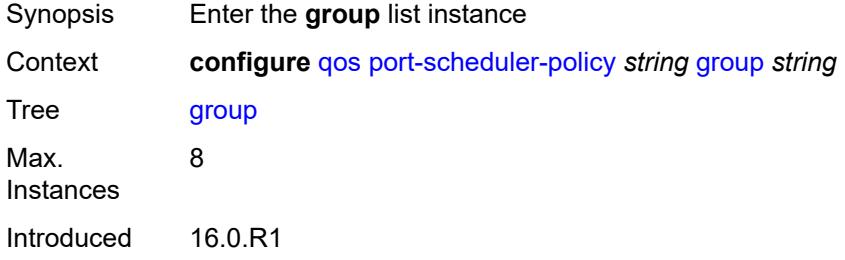

Platforms All

# <span id="page-2995-0"></span>[**group-name**] *string*

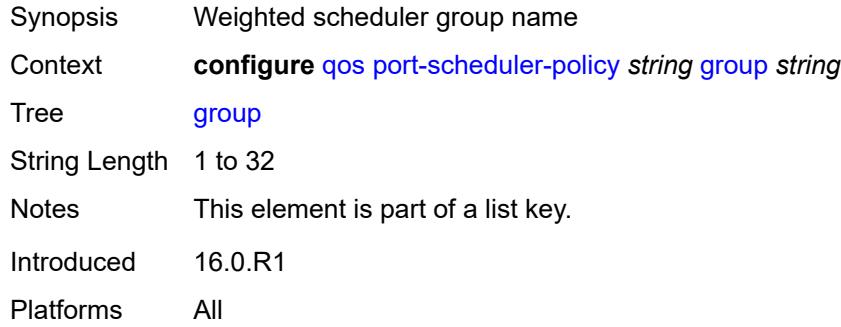

### <span id="page-2995-1"></span>**monitor-threshold** *number*

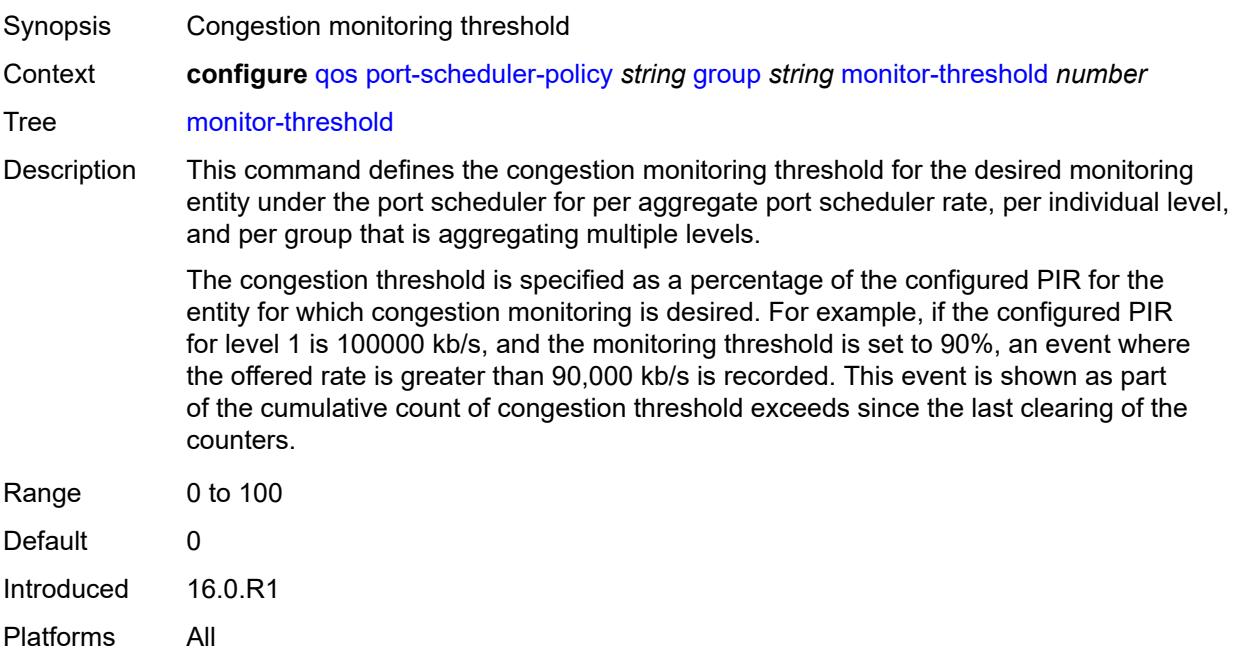

#### <span id="page-2995-2"></span>**percent-rate**

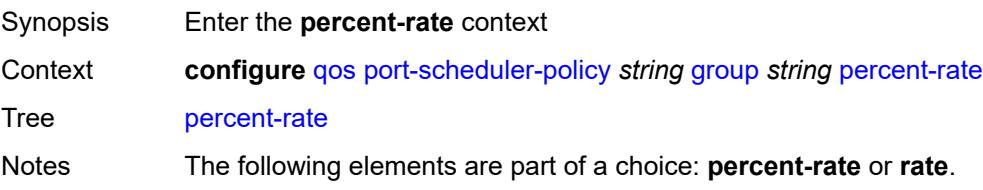

Introduced 16.0.R1 Platforms All

#### <span id="page-2996-0"></span>**cir** *decimal-number*

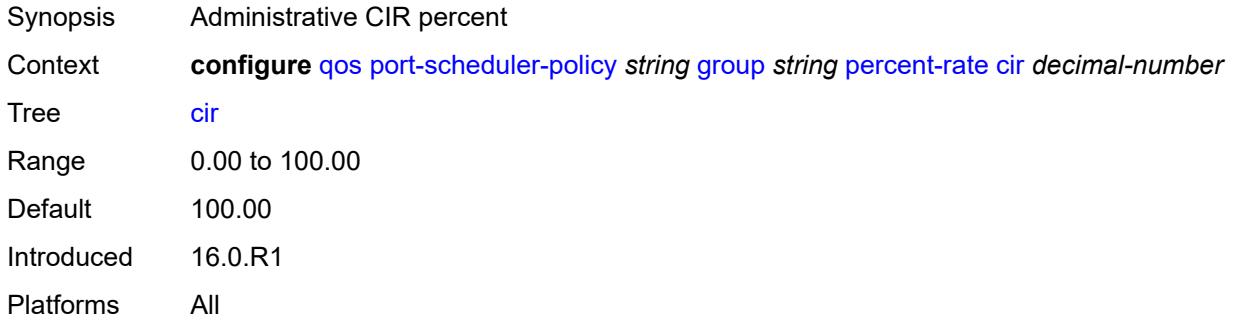

### <span id="page-2996-1"></span>**pir** *decimal-number*

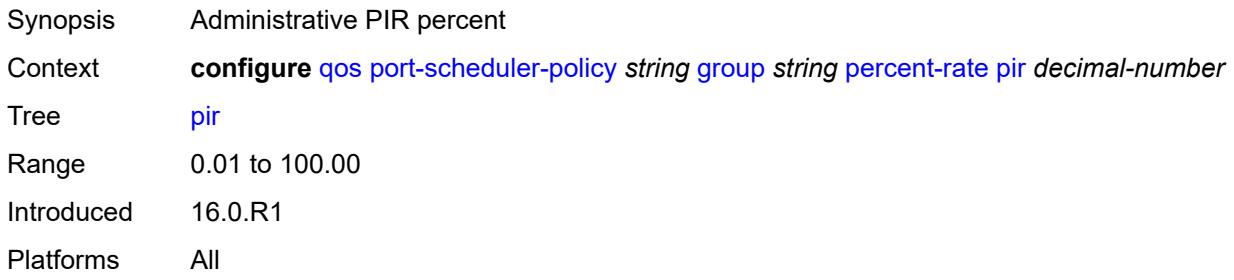

#### <span id="page-2996-2"></span>**rate**

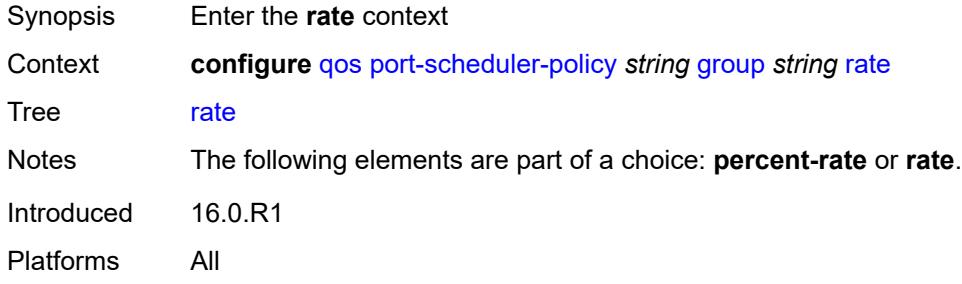

# <span id="page-2996-3"></span>**cir** *(number | keyword)*

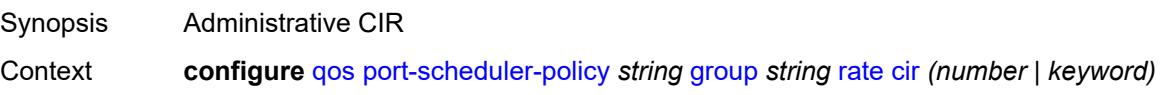

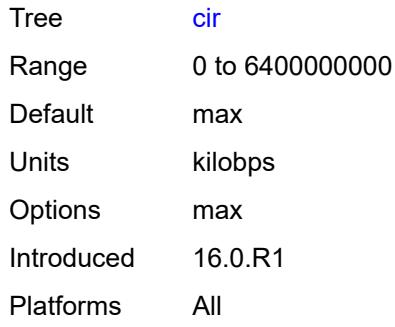

# <span id="page-2997-0"></span>**pir** *(number | keyword)*

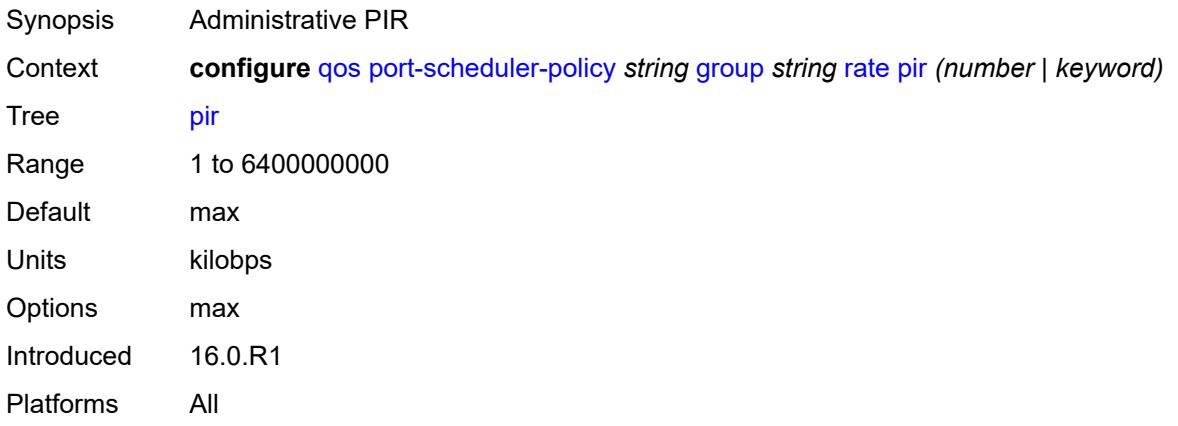

### <span id="page-2997-1"></span>**hqos-algorithm** *keyword*

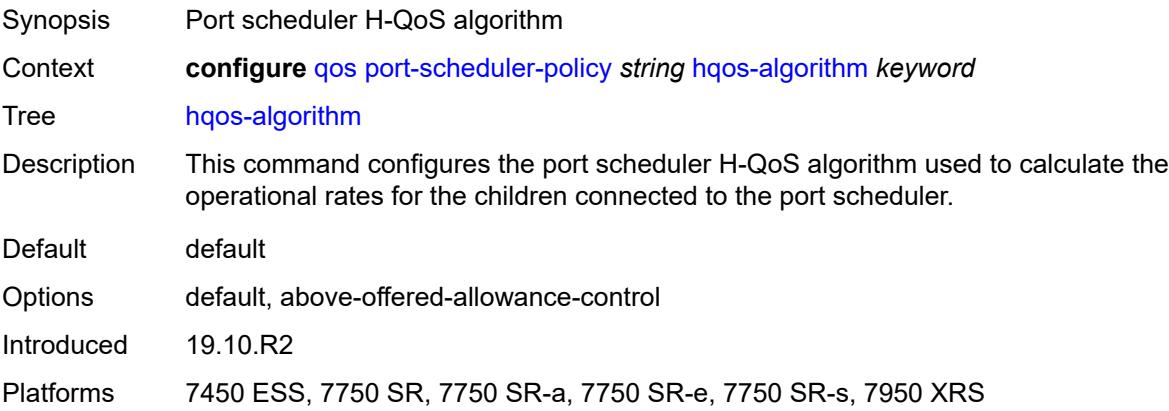

### <span id="page-2997-2"></span>**level** [\[level-id](#page-2998-0)] *number*

Synopsis Enter the **level** list instance

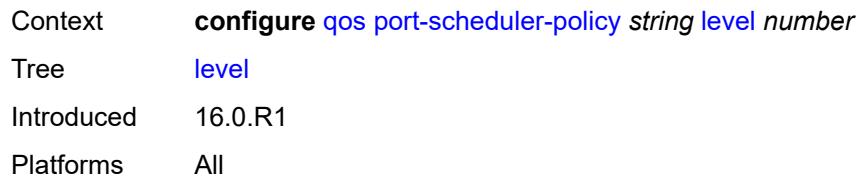

# <span id="page-2998-0"></span>[**level-id**] *number*

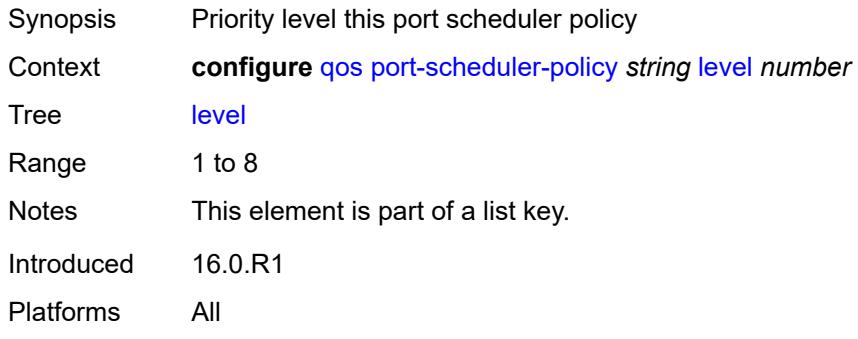

#### <span id="page-2998-1"></span>**group** *reference*

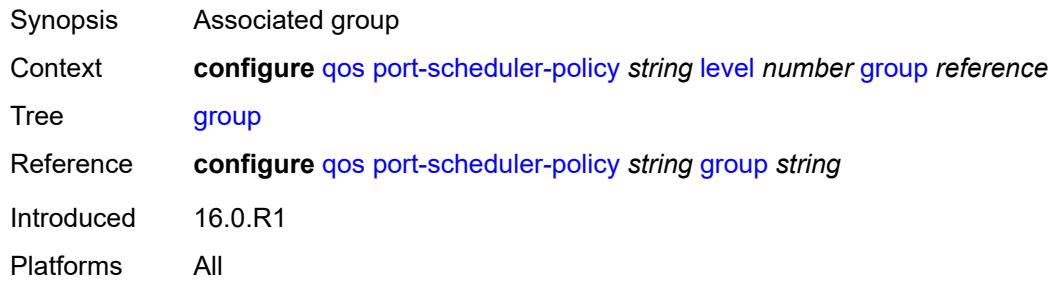

#### <span id="page-2998-2"></span>**monitor-threshold** *number*

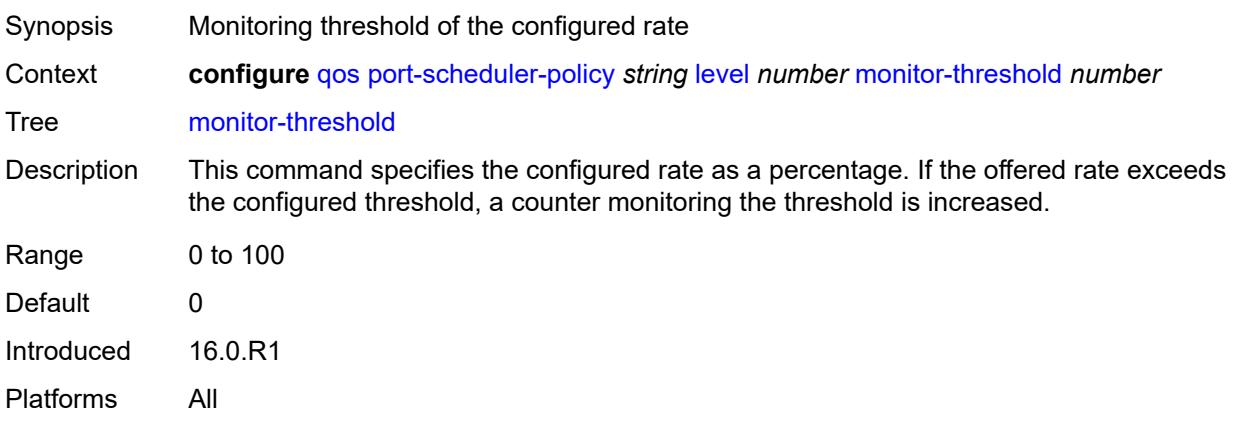

#### <span id="page-2999-0"></span>**percent-rate**

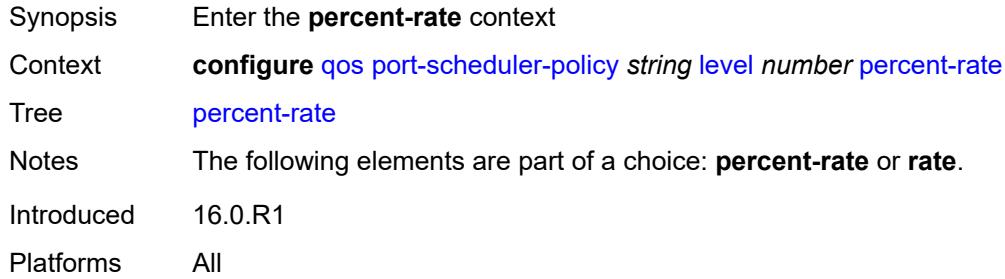

### <span id="page-2999-1"></span>**cir** *decimal-number*

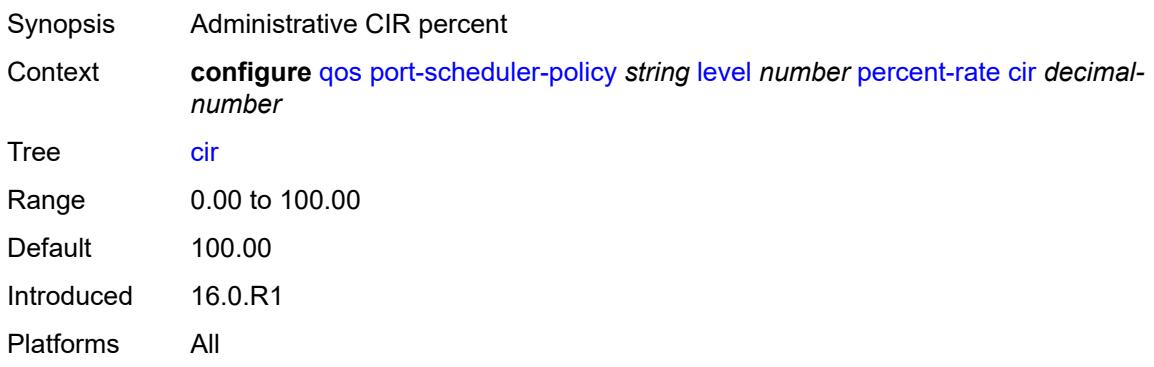

### <span id="page-2999-2"></span>**pir** *decimal-number*

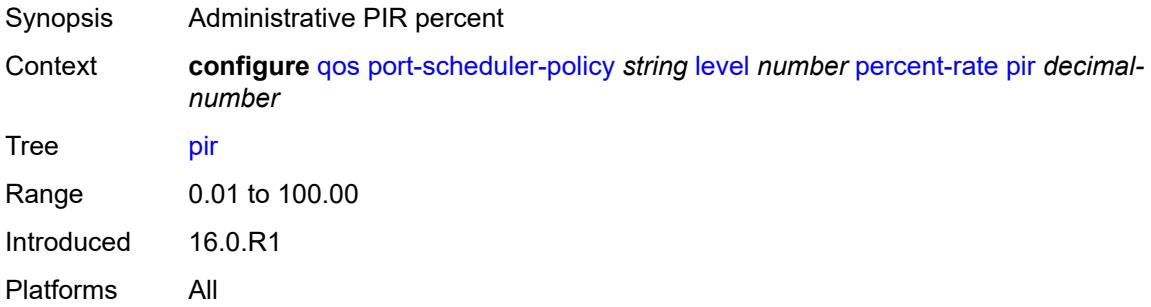

#### <span id="page-2999-3"></span>**rate**

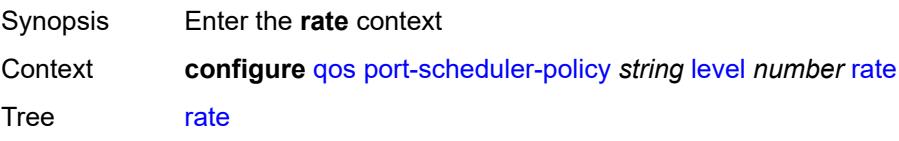

Notes The following elements are part of a choice: **percent-rate** or **rate**. Introduced 16.0.R1 Platforms All

### <span id="page-3000-0"></span>**cir** *(number | keyword)*

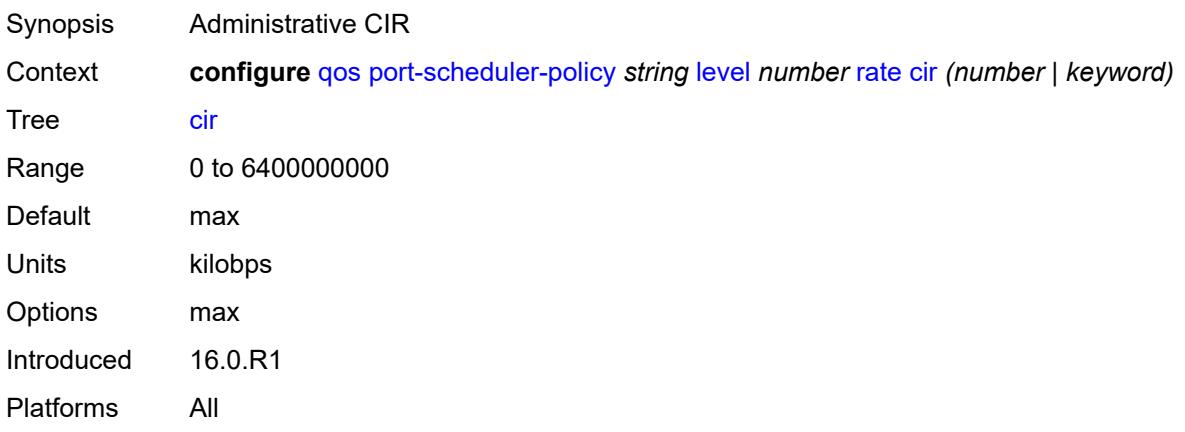

# <span id="page-3000-1"></span>**pir** *(number | keyword)*

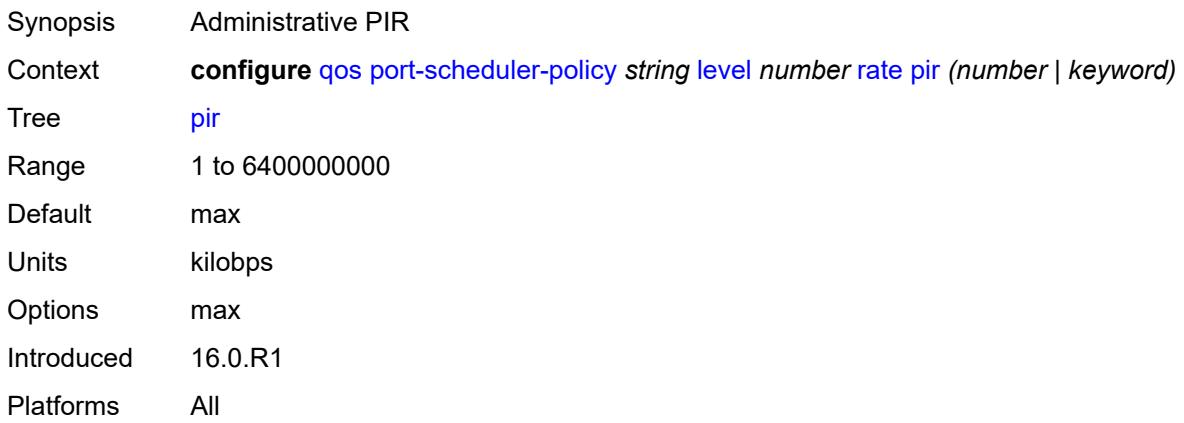

### <span id="page-3000-2"></span>**weight** *number*

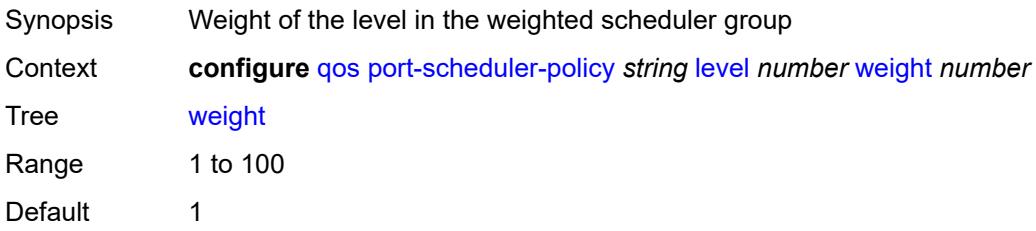

Introduced 16.0.R1 Platforms All

### <span id="page-3001-0"></span>**max-percent-rate** *decimal-number*

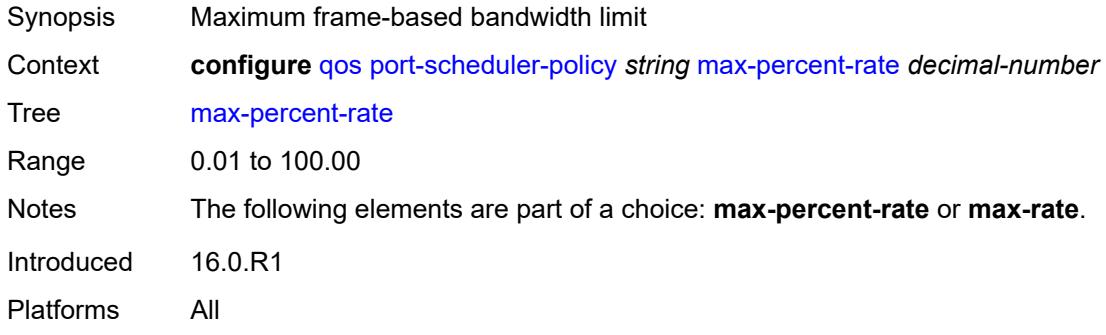

### <span id="page-3001-1"></span>**max-rate** *(number | keyword)*

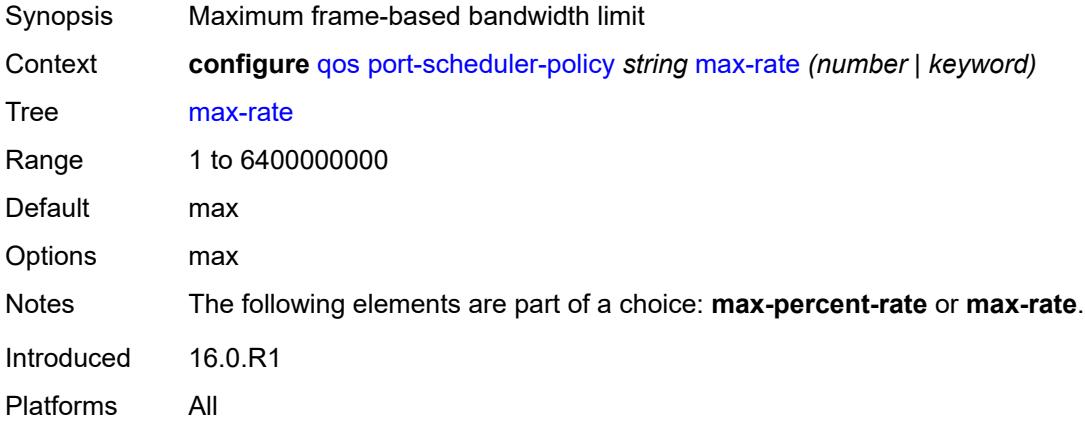

#### <span id="page-3001-2"></span>**monitor-threshold** *number*

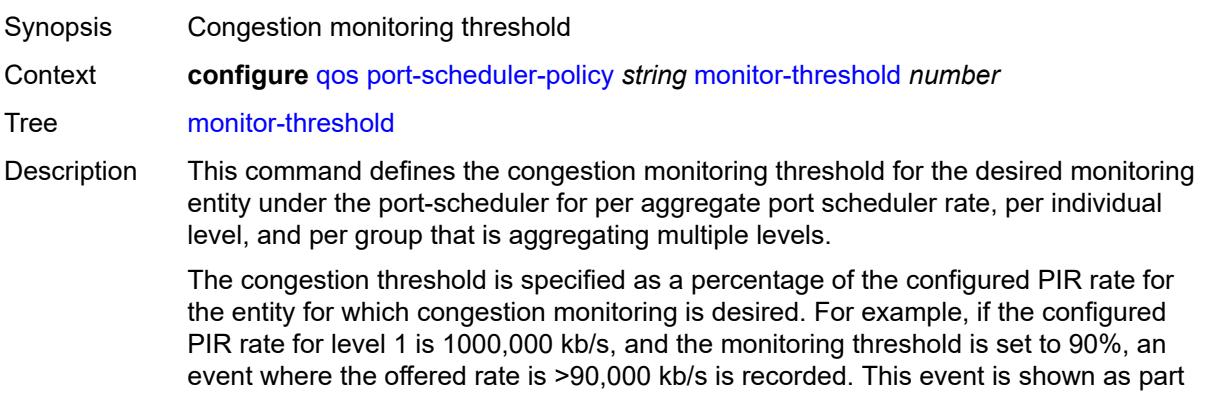

of the cumulative count of congestion threshold exceeds since the last clearing of the counters. Range 0 to 100 Default 0 Introduced 16.0.R1

### <span id="page-3002-0"></span>**orphan-overrides**

Platforms All

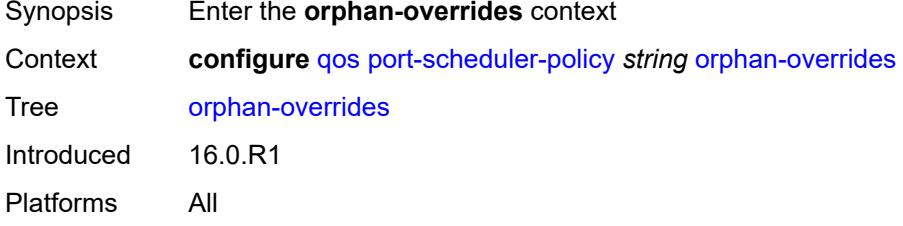

#### <span id="page-3002-1"></span>**cir-level** *number*

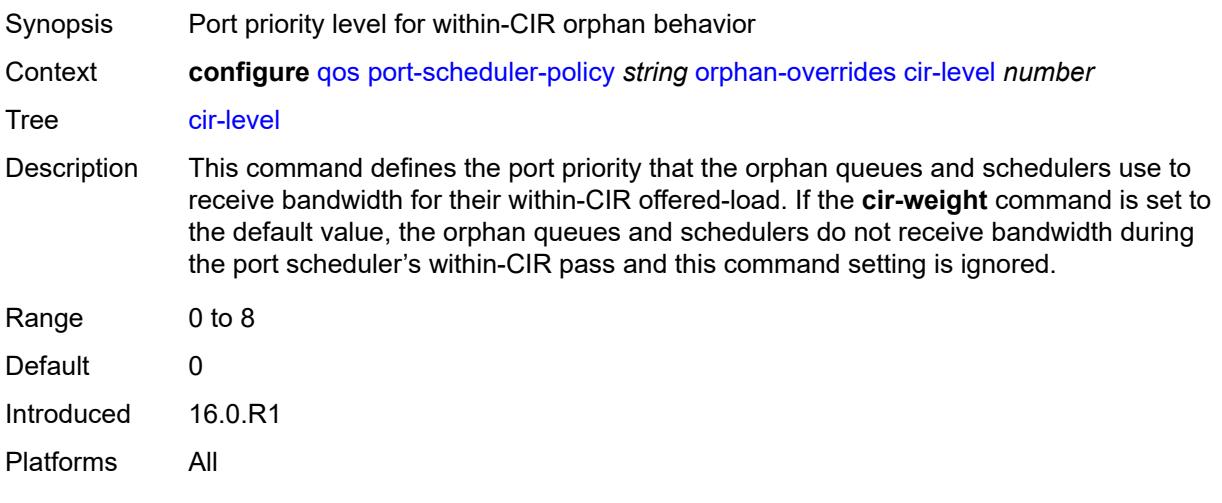

### <span id="page-3002-2"></span>**cir-weight** *number*

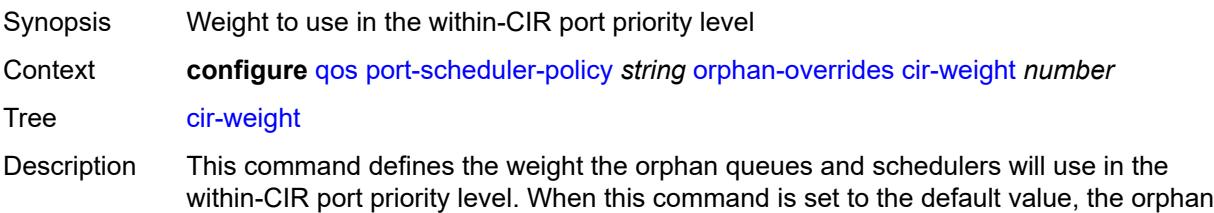

queues and schedulers do not receive bandwidth during the port scheduler's within-CIR pass and the **cir-level** command is ignored.

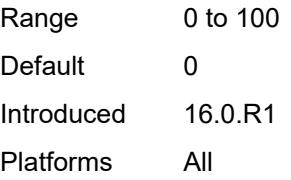

#### <span id="page-3003-0"></span>**level** *number*

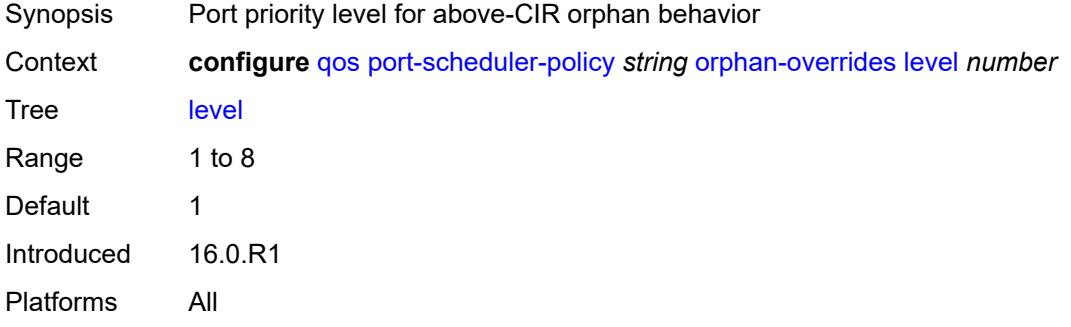

#### <span id="page-3003-1"></span>**weight** *number*

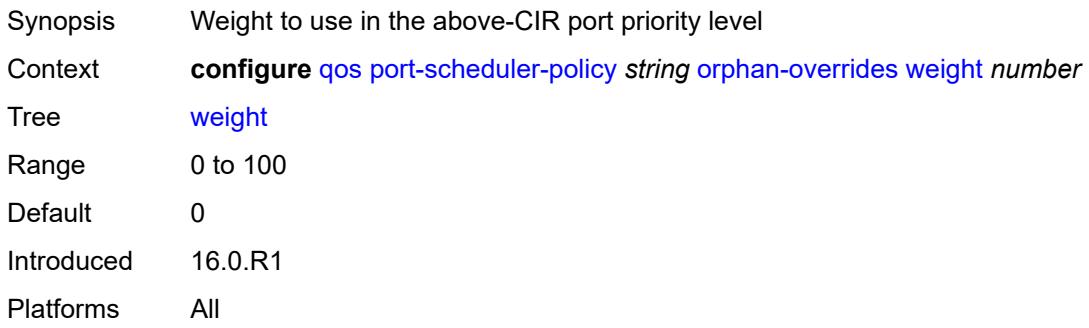

# <span id="page-3003-2"></span>**post-policer-mapping** [[name\]](#page-3004-0) *string*

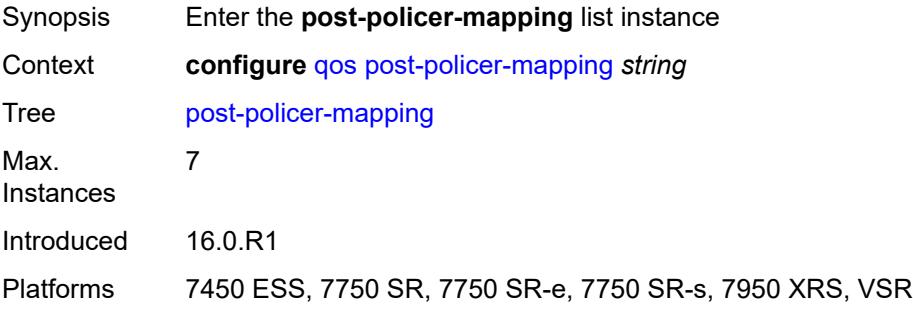

### <span id="page-3004-0"></span>[**name**] *string*

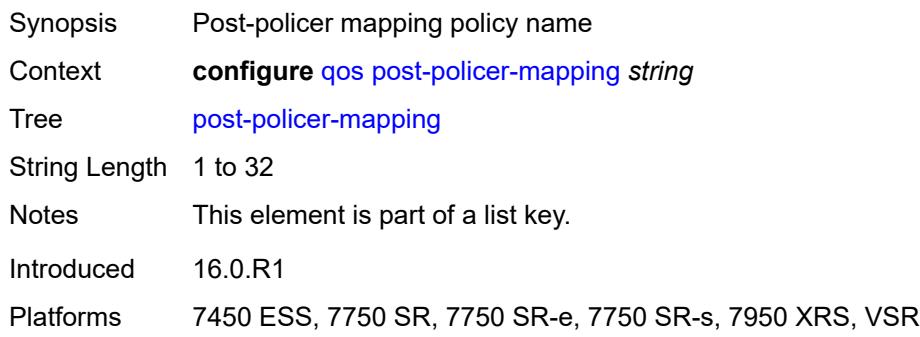

# <span id="page-3004-1"></span>**description** *string*

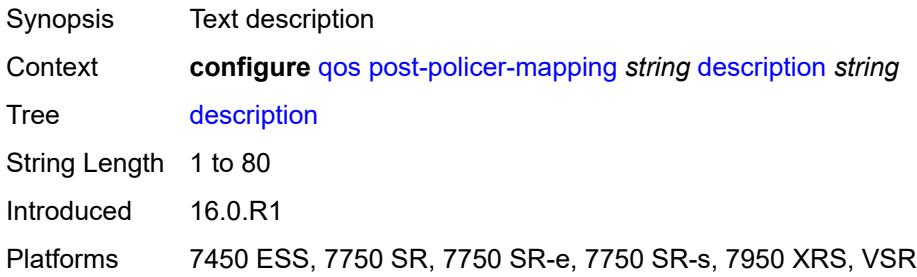

### <span id="page-3004-3"></span>**fc** [\[fc-name](#page-3004-2)] *keyword* [profile](#page-3005-0) *keyword*

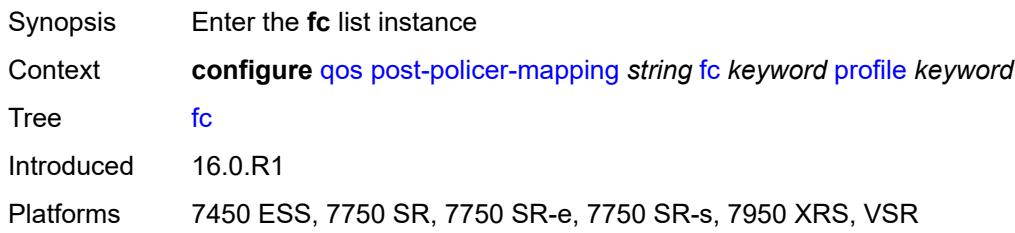

# <span id="page-3004-2"></span>[**fc-name**] *keyword*

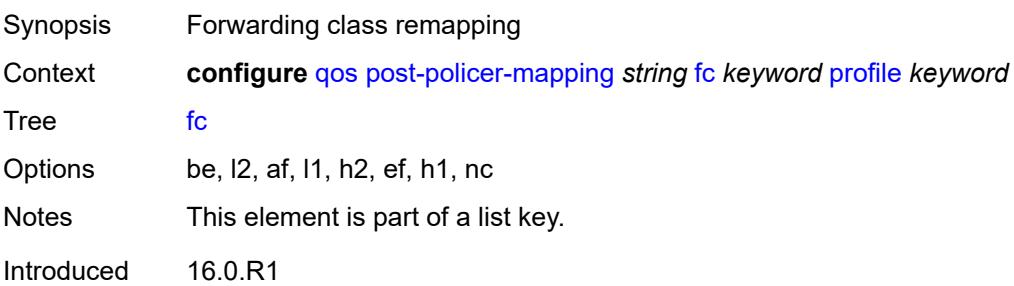

Platforms 7450 ESS, 7750 SR, 7750 SR-e, 7750 SR-s, 7950 XRS, VSR

#### <span id="page-3005-0"></span>**profile** *keyword*

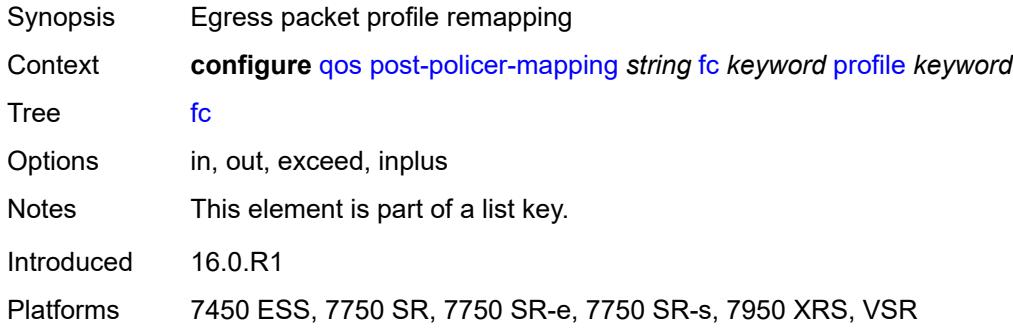

#### <span id="page-3005-1"></span>**maps-to**

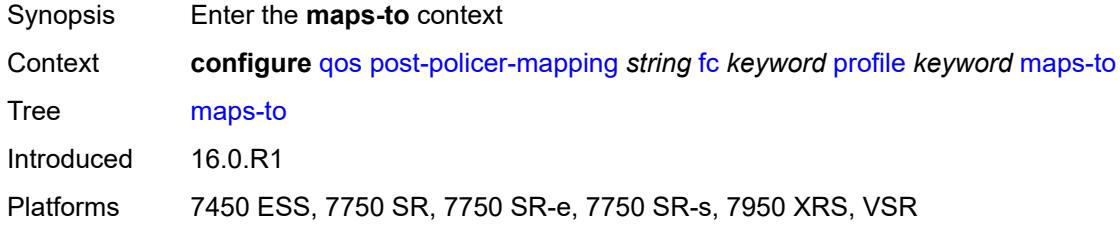

### <span id="page-3005-2"></span>**fc** *keyword*

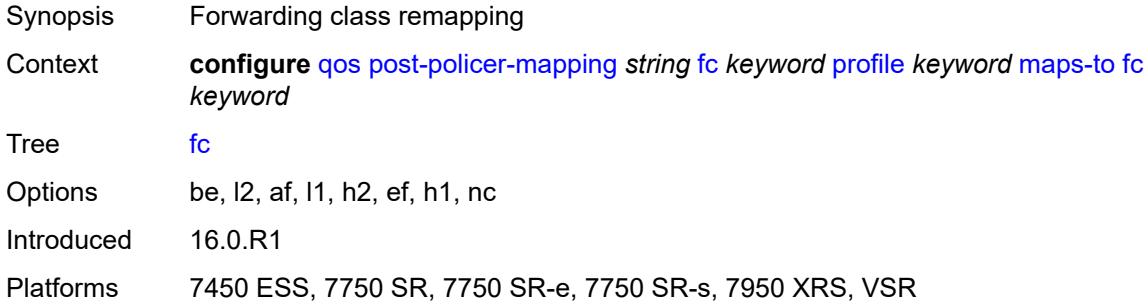

#### <span id="page-3005-3"></span>**profile** *keyword*

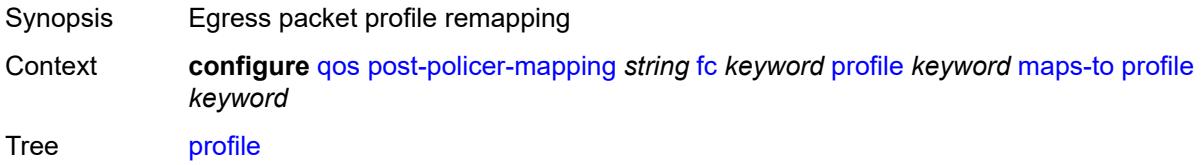

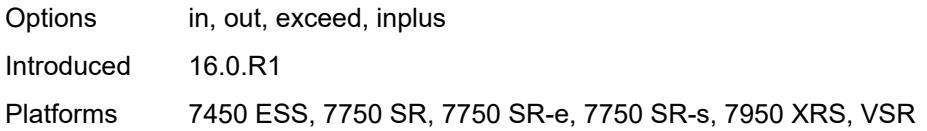

# <span id="page-3006-1"></span>**queue-group-redirect-list** [[name\]](#page-3006-0) *string*

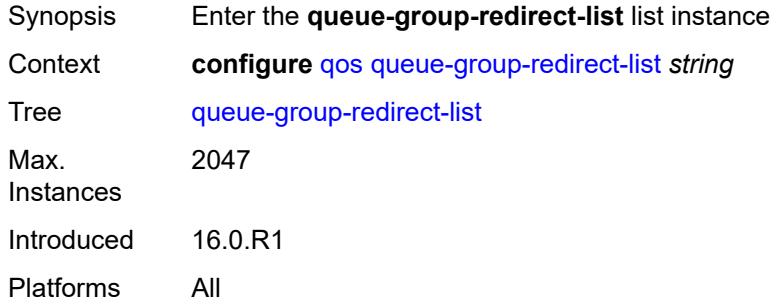

# <span id="page-3006-0"></span>[**name**] *string*

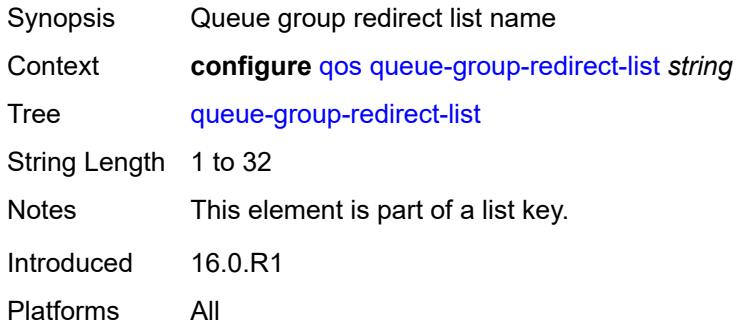

# <span id="page-3006-3"></span>**match** [[field-value](#page-3006-2)] *number*

<span id="page-3006-2"></span>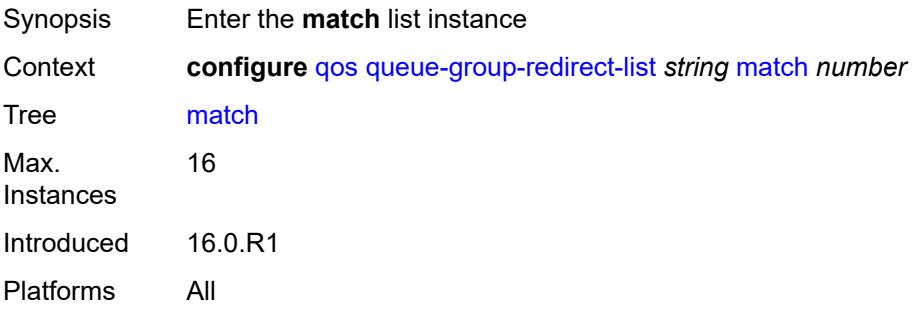

# [**field-value**] *number*

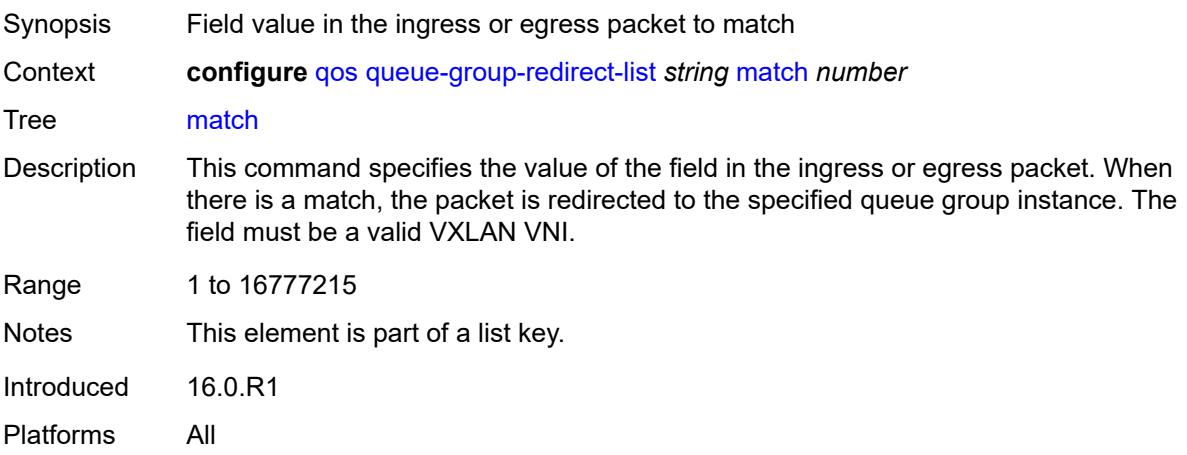

#### <span id="page-3007-0"></span>**instance** *number*

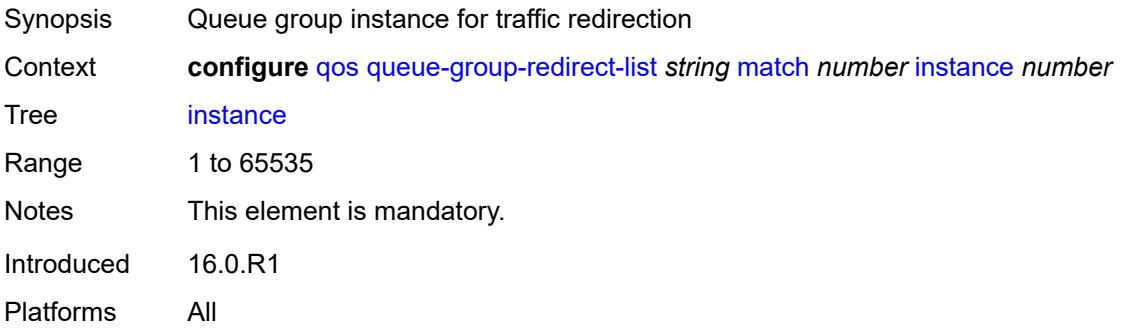

#### <span id="page-3007-1"></span>**type** *keyword*

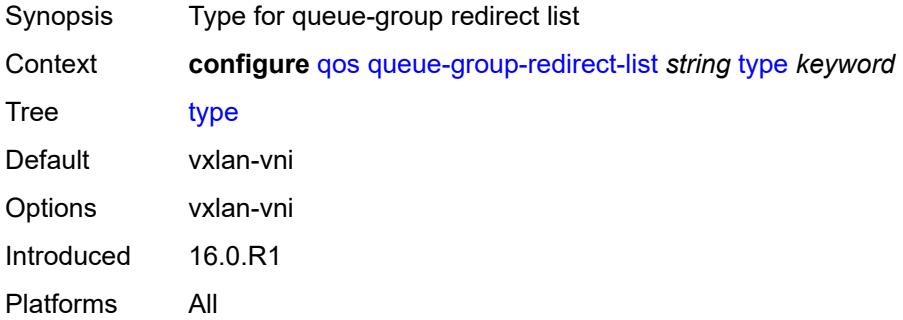

### <span id="page-3007-2"></span>**queue-group-templates**

Synopsis Enter the **queue-group-templates** context

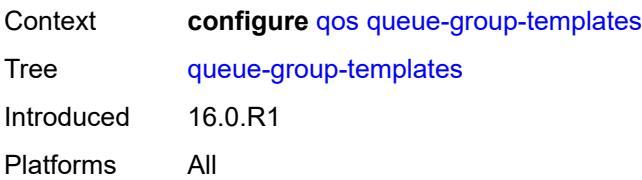

#### <span id="page-3008-0"></span>**egress**

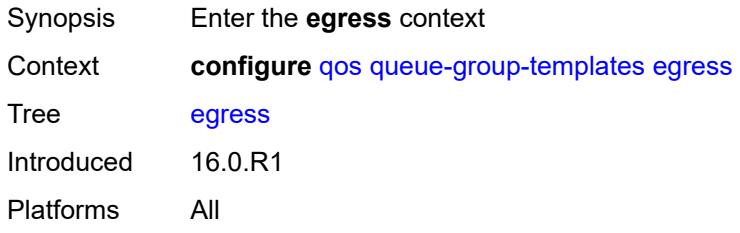

#### <span id="page-3008-2"></span>**queue-group** [[egress-queue-group-name\]](#page-3008-1) *string*

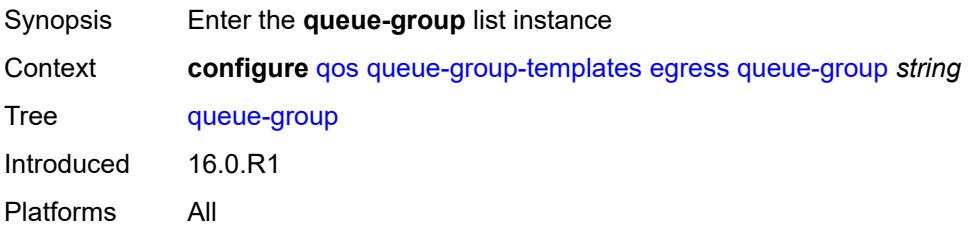

# <span id="page-3008-1"></span>[**egress-queue-group-name**] *string*

<span id="page-3008-3"></span>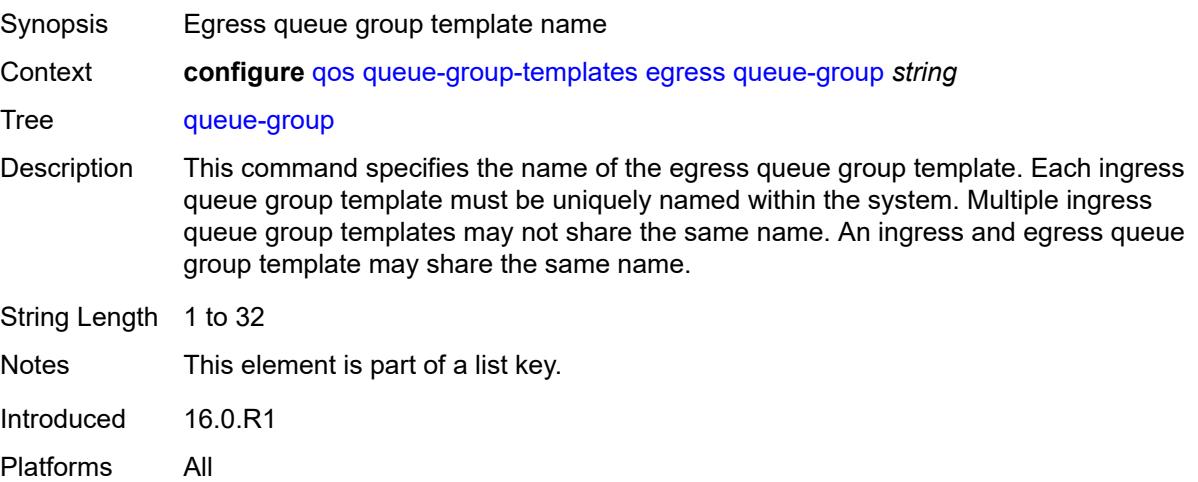

# **description** *string*

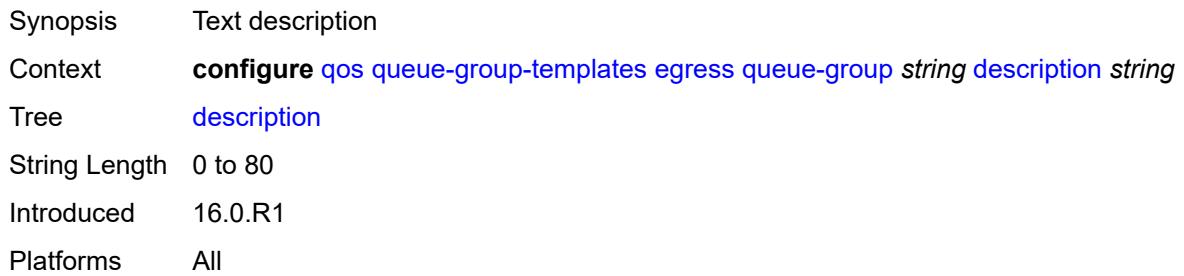

### <span id="page-3009-1"></span>**fc** [\[fc-name](#page-3009-0)] *keyword*

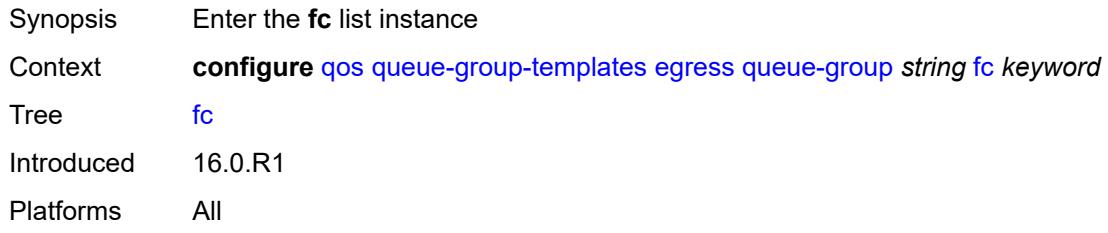

# <span id="page-3009-0"></span>[**fc-name**] *keyword*

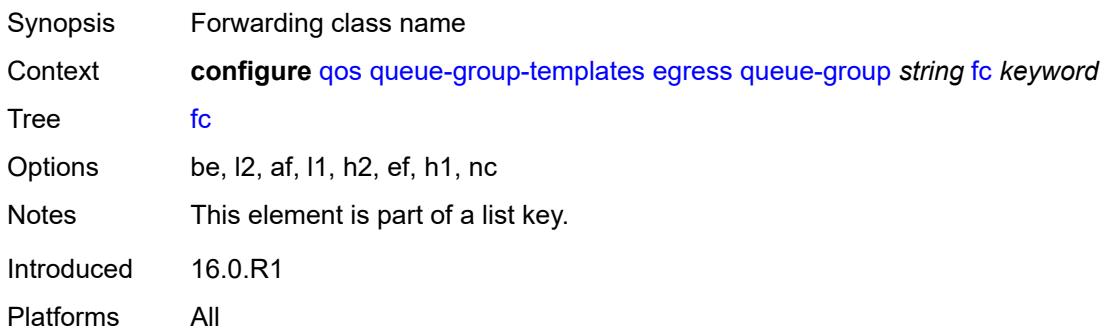

# <span id="page-3009-2"></span>**queue**

<span id="page-3009-3"></span>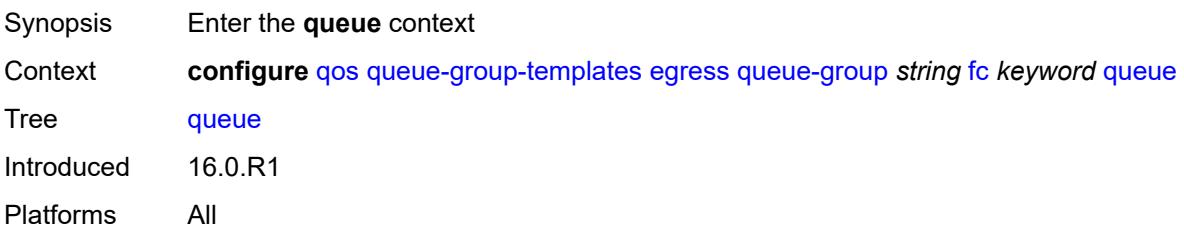

#### **none**

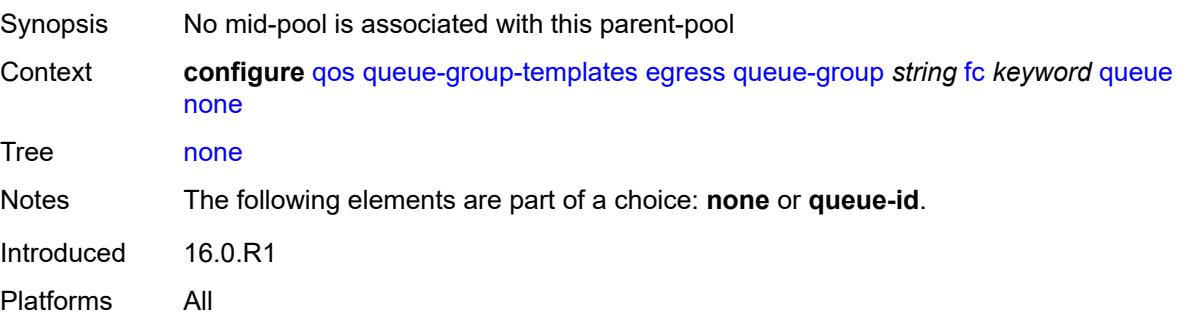

### <span id="page-3010-0"></span>**queue-id** *reference*

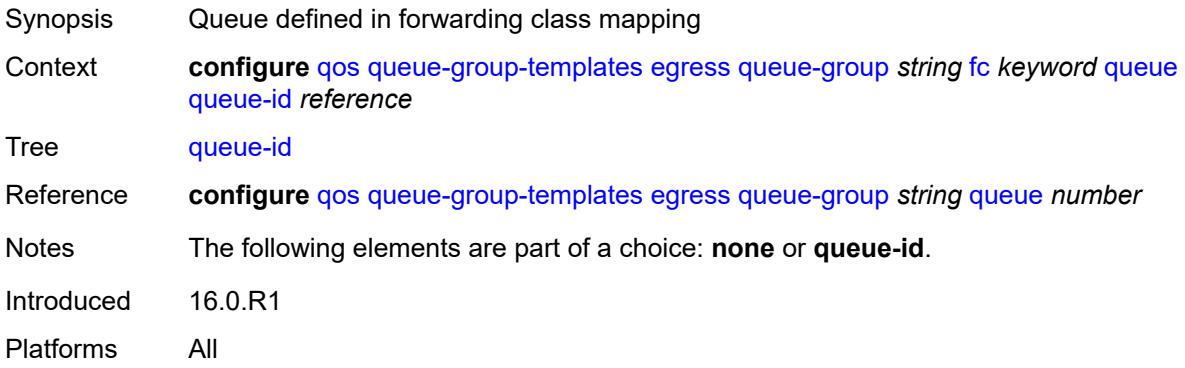

# <span id="page-3010-1"></span>**hs-attachment-policy** *reference*

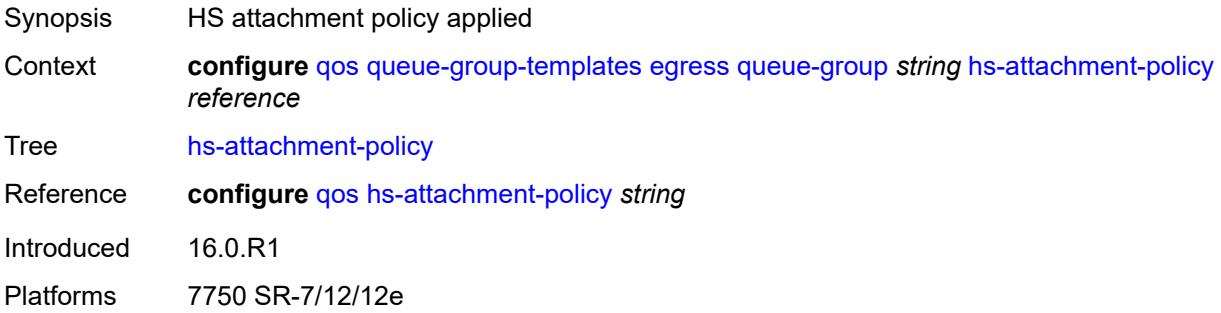

# <span id="page-3010-2"></span>**hs-wrr-group** [[group-id\]](#page-3011-0) *number*

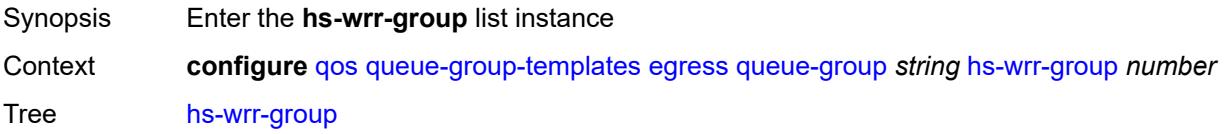

Introduced 16.0.R1 Platforms 7750 SR-7/12/12e

# <span id="page-3011-0"></span>[**group-id**] *number*

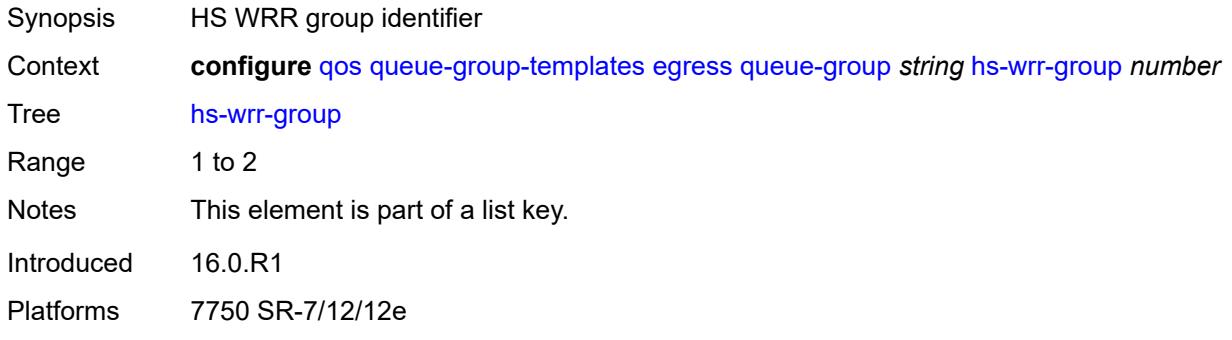

### <span id="page-3011-1"></span>**adaptation-rule**

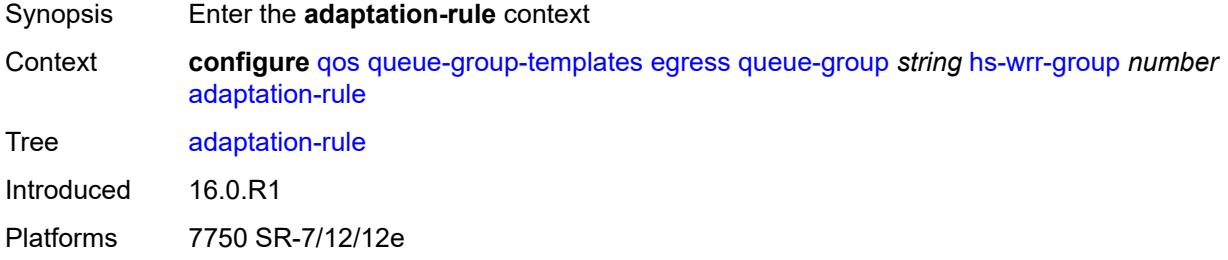

### <span id="page-3011-2"></span>**pir** *keyword*

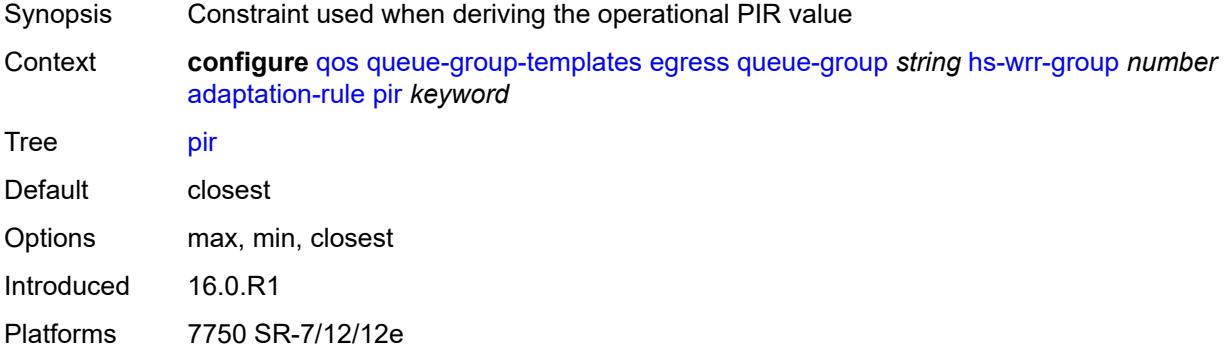

### <span id="page-3011-3"></span>**hs-class-weight** *number*

Synopsis Weight of scheduling class

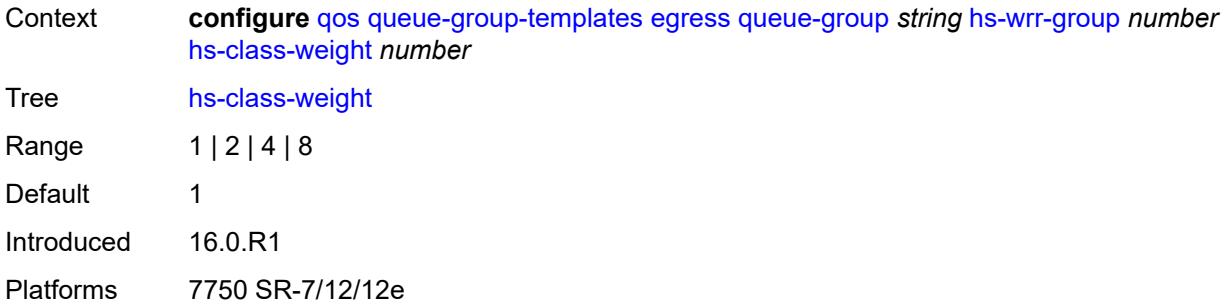

### <span id="page-3012-0"></span>**percent-rate** *decimal-number*

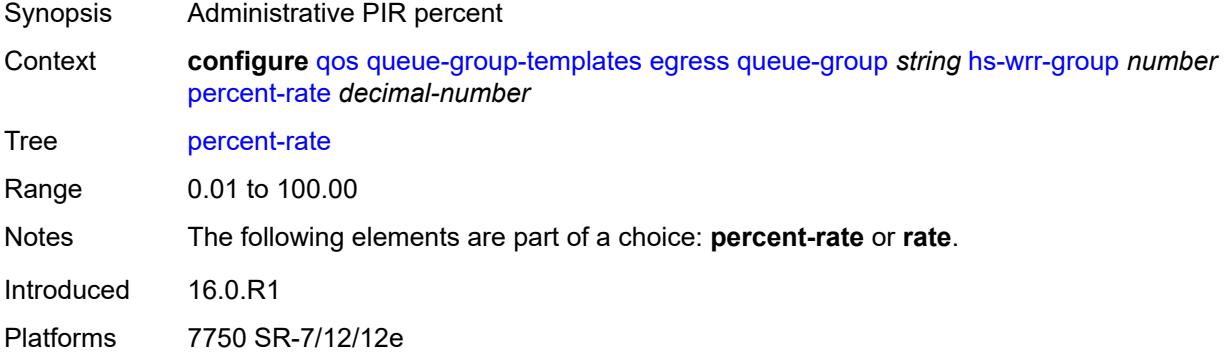

#### <span id="page-3012-1"></span>**rate** *(number | keyword)*

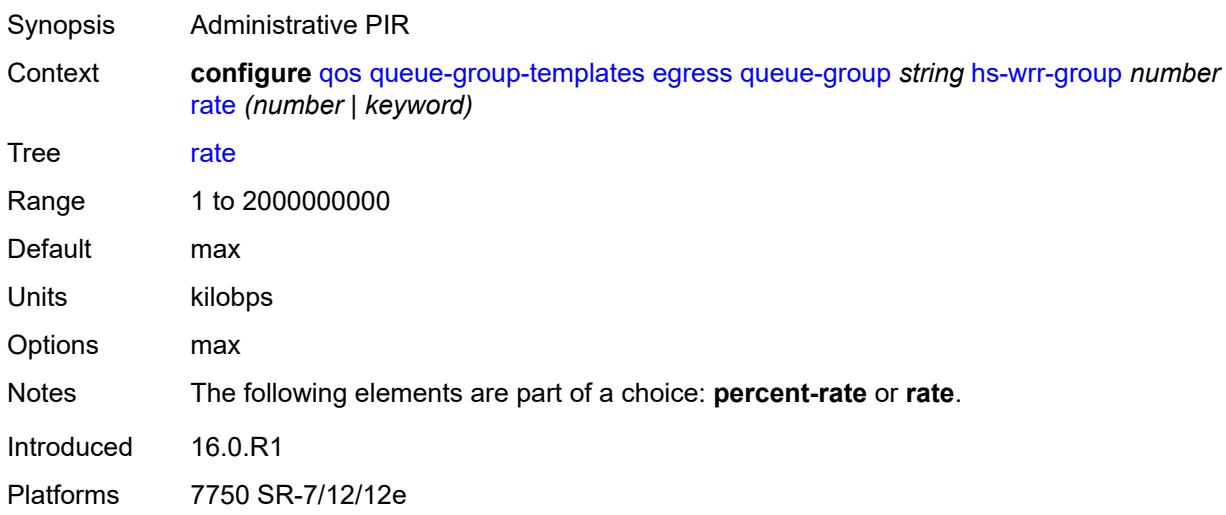

#### <span id="page-3012-2"></span>**policer** [[policer-id](#page-3013-0)] *number*

Synopsis Enter the **policer** list instance

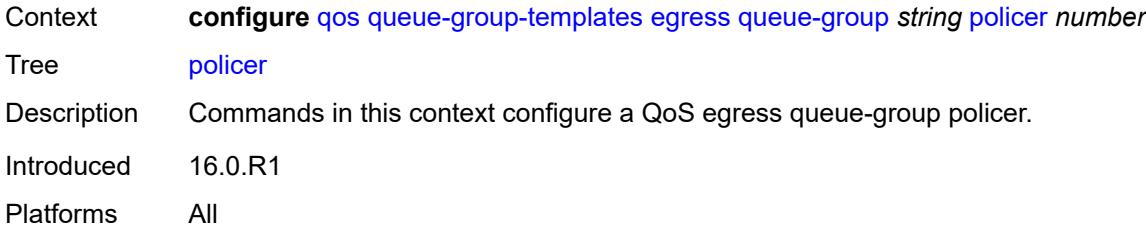

# <span id="page-3013-0"></span>[**policer-id**] *number*

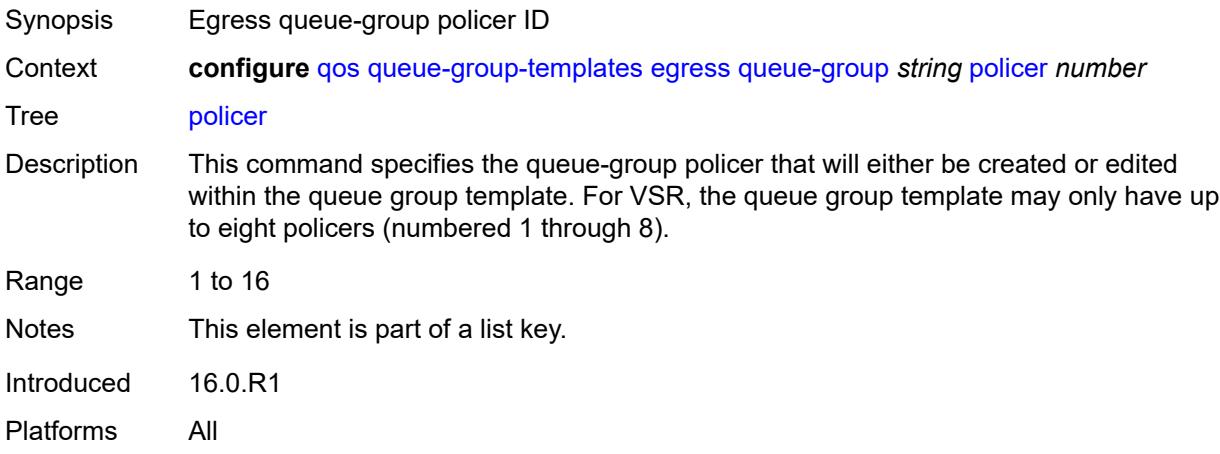

# <span id="page-3013-1"></span>**adaptation-rule**

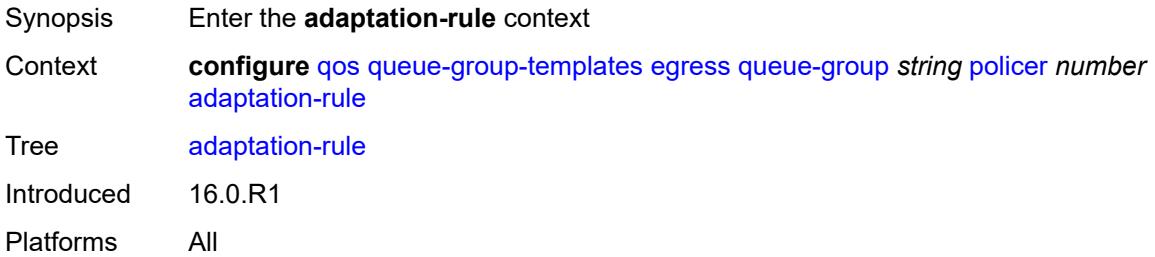

### <span id="page-3013-2"></span>**cir** *keyword*

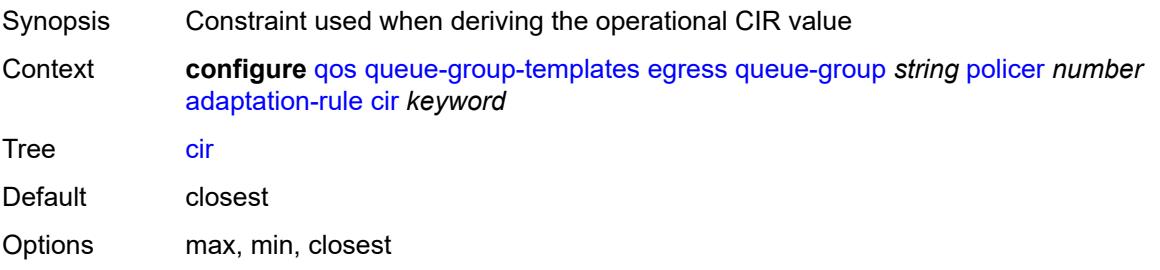

Introduced 16.0.R1 Platforms All

### <span id="page-3014-0"></span>**pir** *keyword*

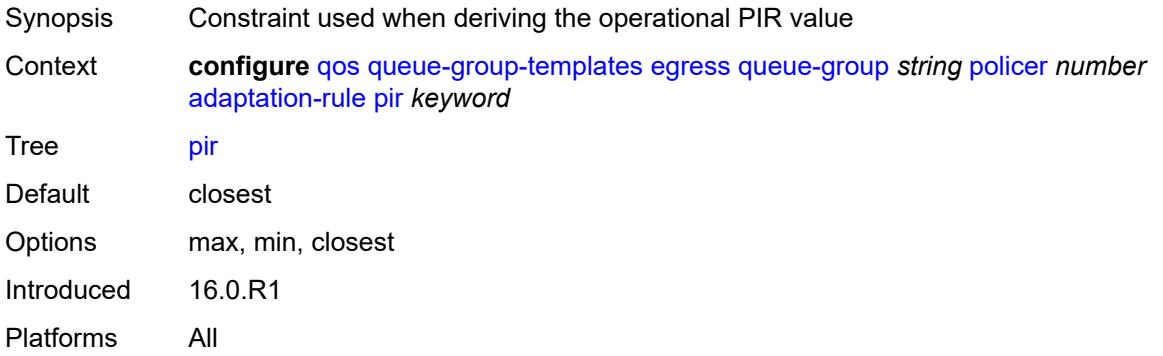

# <span id="page-3014-1"></span>**adv-config-policy** *reference*

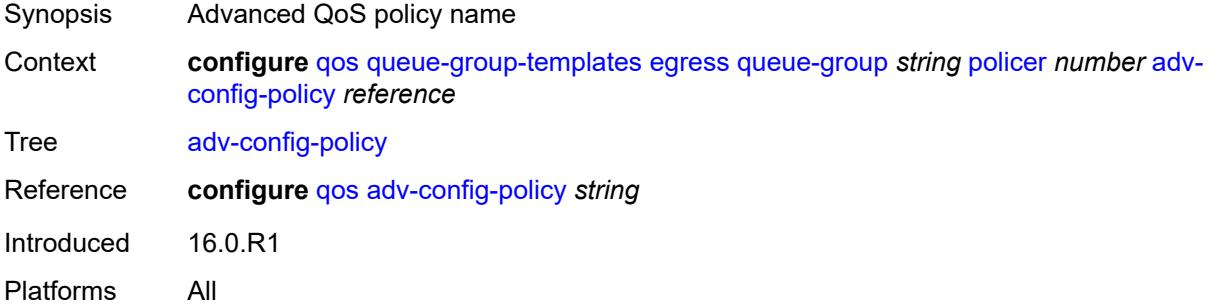

### <span id="page-3014-2"></span>**arbiter-parent**

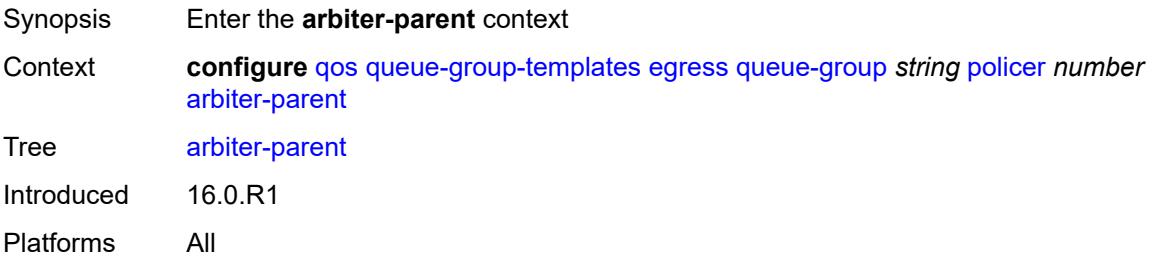

#### <span id="page-3014-3"></span>**arbiter-name** *string*

Synopsis Arbiter name

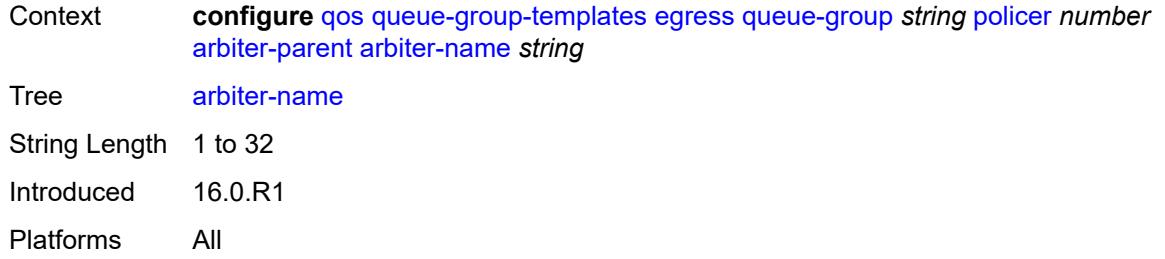

#### <span id="page-3015-0"></span>**level** *number*

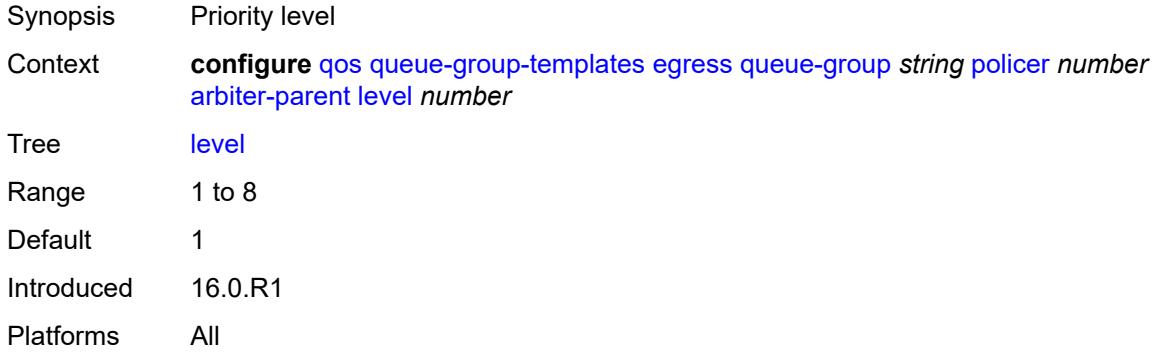

# <span id="page-3015-1"></span>**weight** *number*

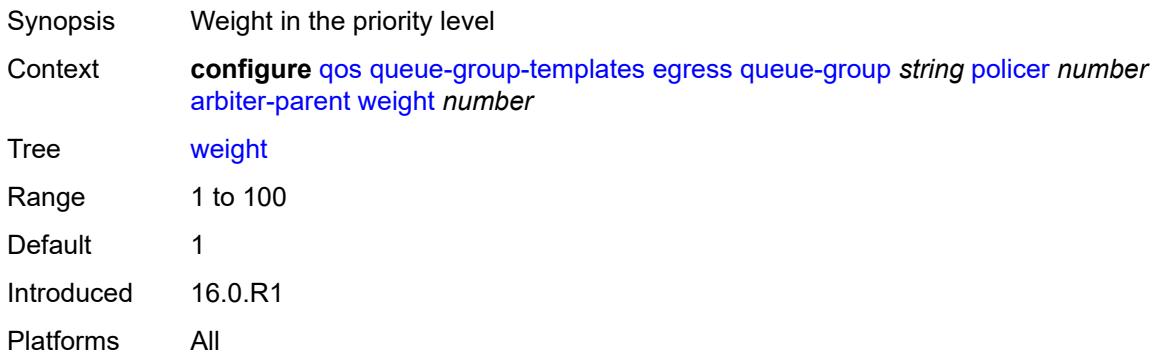

# <span id="page-3015-2"></span>**cbs** *(number | keyword)*

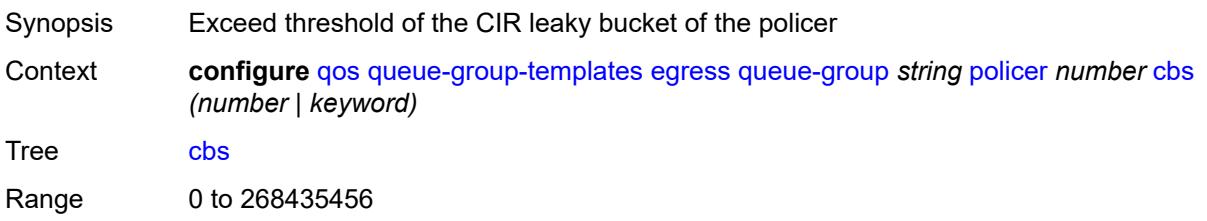

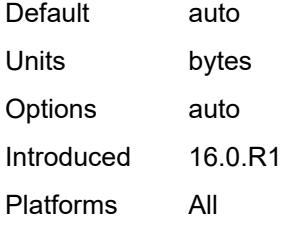

### <span id="page-3016-0"></span>**description** *string*

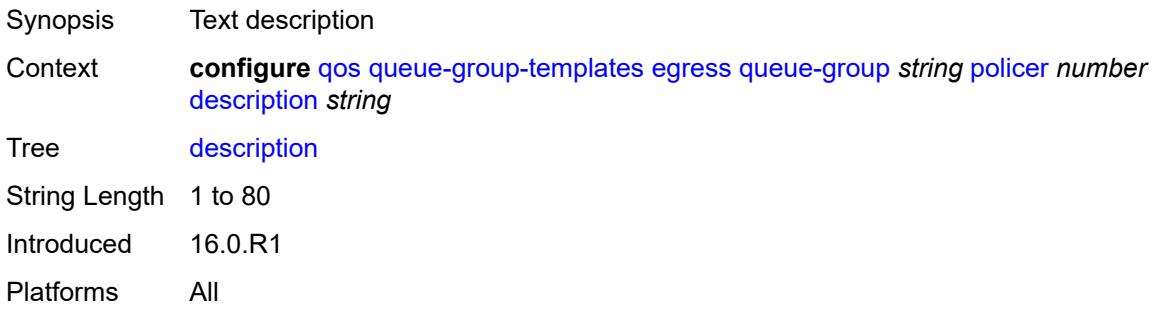

#### <span id="page-3016-1"></span>**exceed-pir** *boolean*

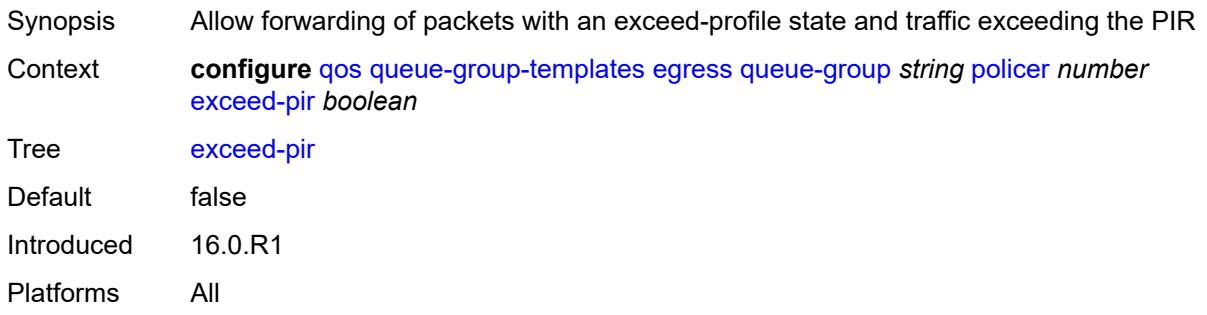

# <span id="page-3016-2"></span>**high-prio-only** *(number | keyword)*

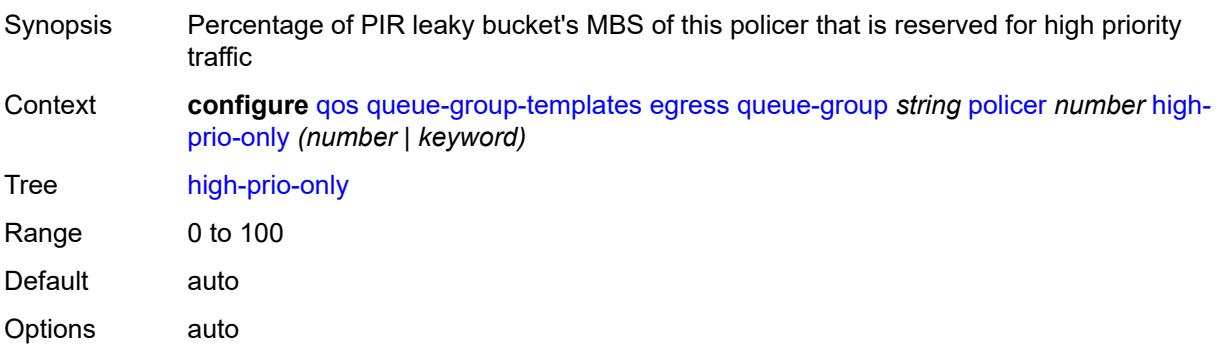

Introduced 16.0.R1 Platforms All

### <span id="page-3017-0"></span>**mbs** *(number | keyword)*

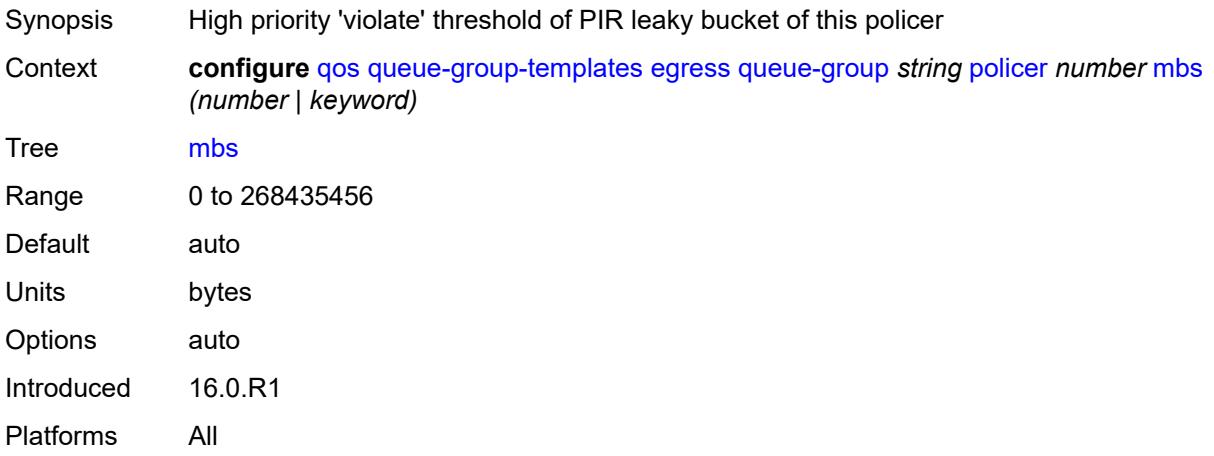

### <span id="page-3017-1"></span>**packet-byte-offset** *number*

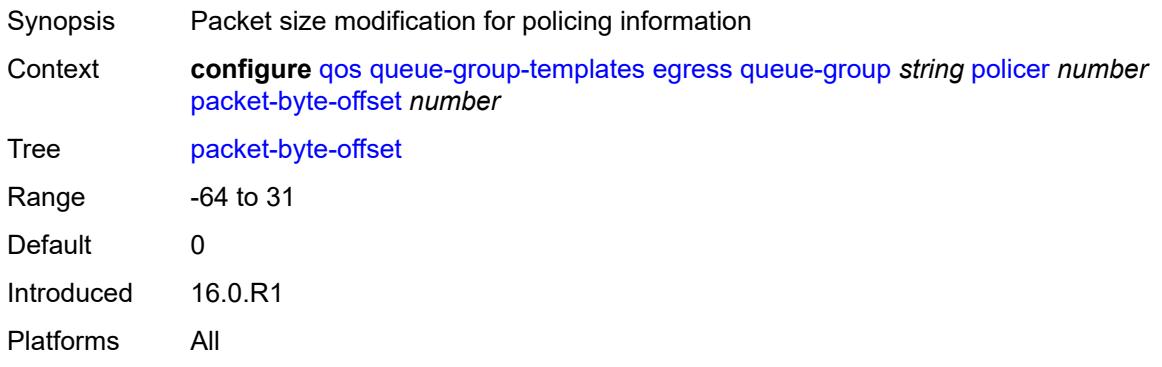

#### <span id="page-3017-2"></span>**percent-rate**

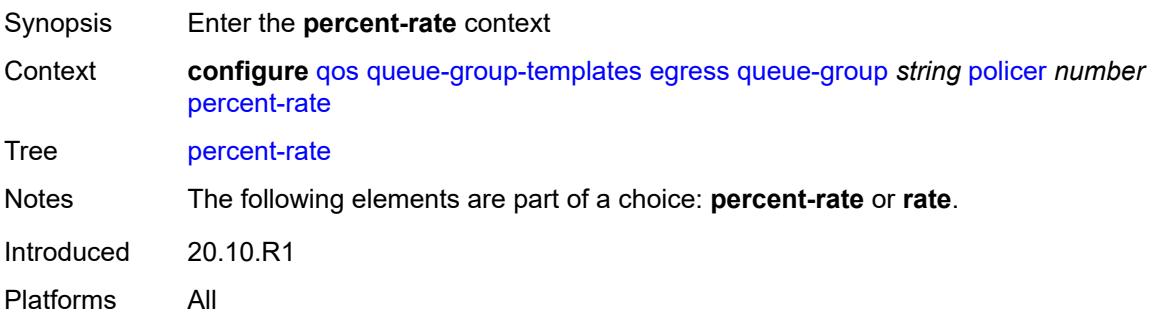

#### <span id="page-3018-0"></span>**cir** *decimal-number*

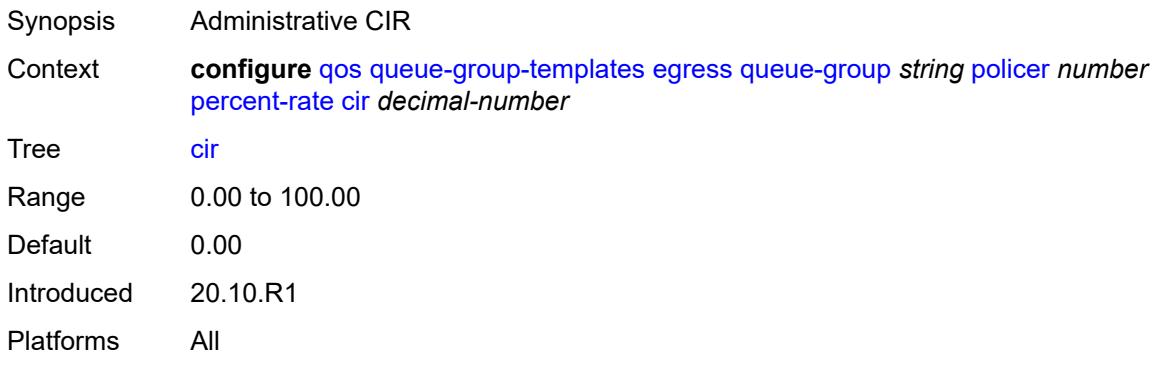

#### <span id="page-3018-1"></span>**pir** *decimal-number*

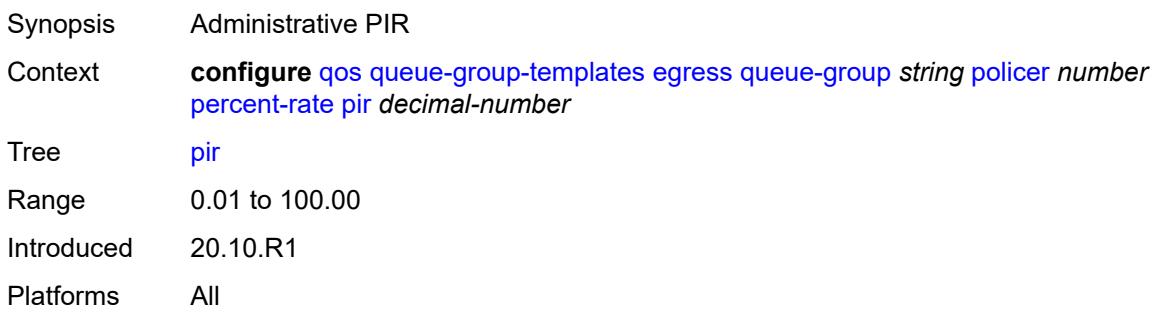

### <span id="page-3018-2"></span>**reference-rate** *keyword*

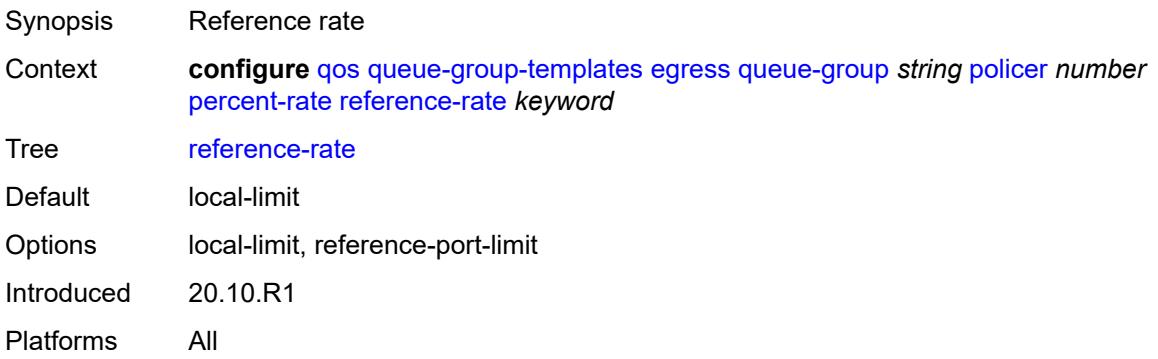

#### <span id="page-3018-3"></span>**profile-capped** *boolean*

Synopsis Enforce a limit on the profile

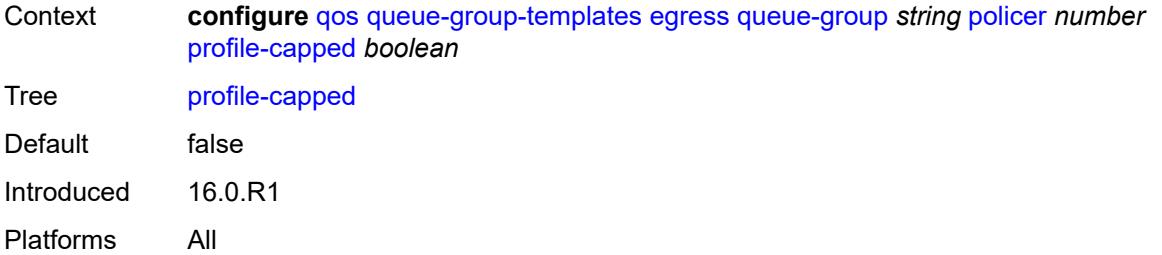

#### <span id="page-3019-0"></span>**rate**

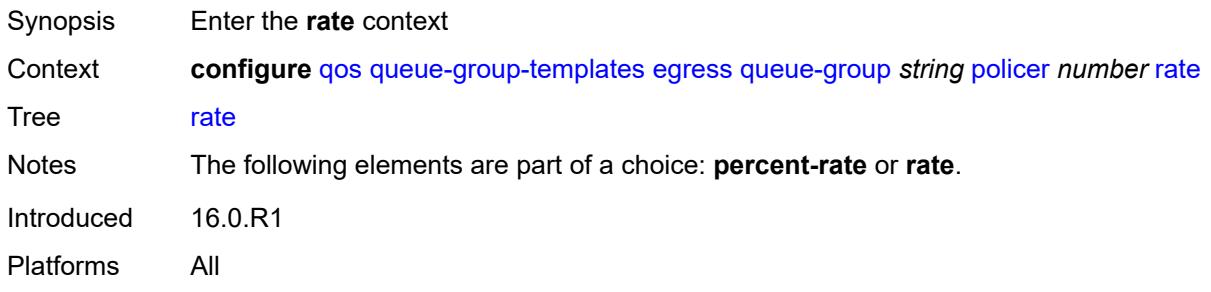

# <span id="page-3019-1"></span>**cir** *(number | keyword)*

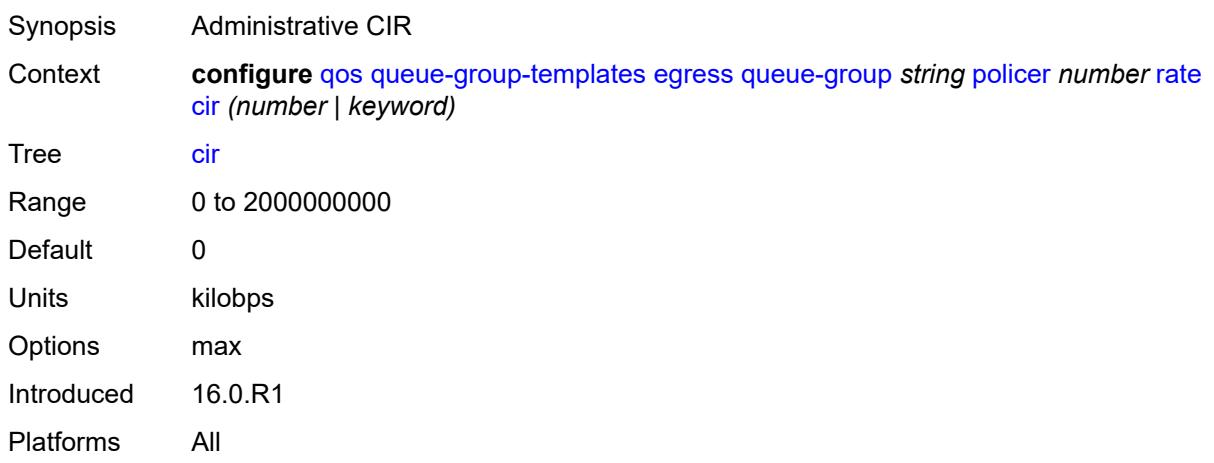

# <span id="page-3019-2"></span>**pir** *(number | keyword)*

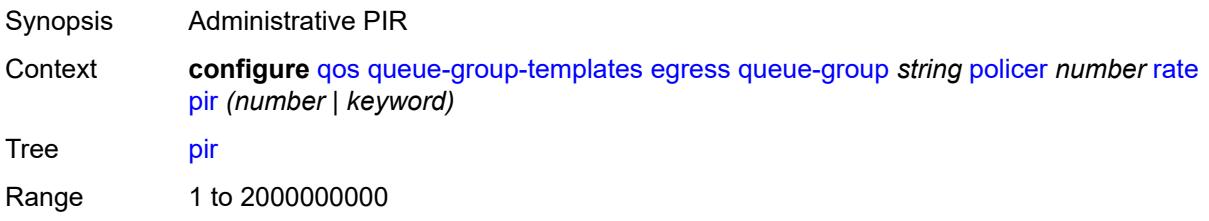

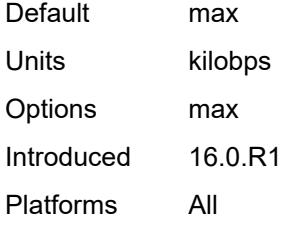

#### <span id="page-3020-1"></span>**stat-mode** *keyword*

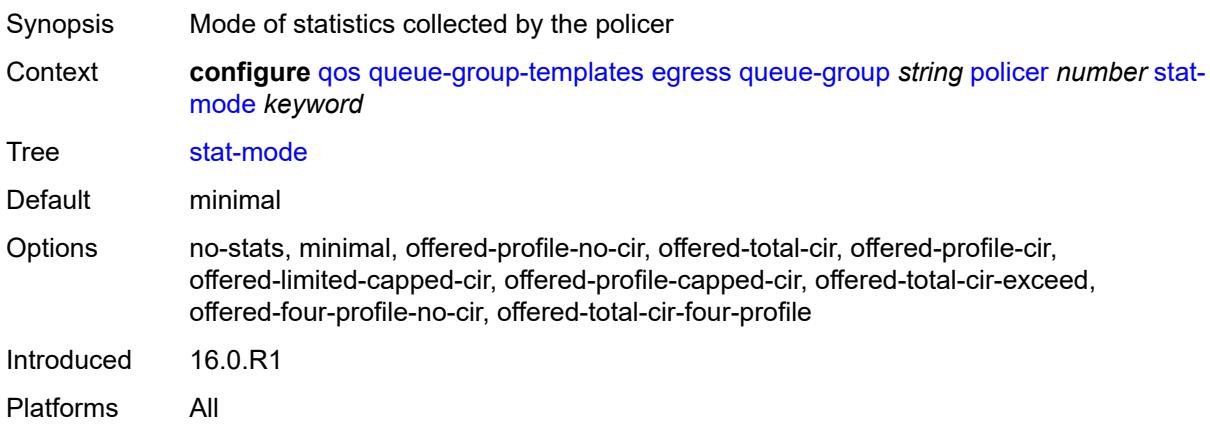

# <span id="page-3020-0"></span>**queue** [[queue-id](#page-3020-2)] *number*

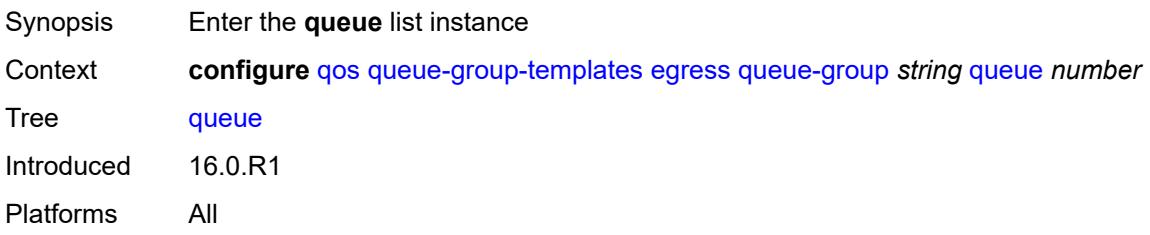

# <span id="page-3020-2"></span>[**queue-id**] *number*

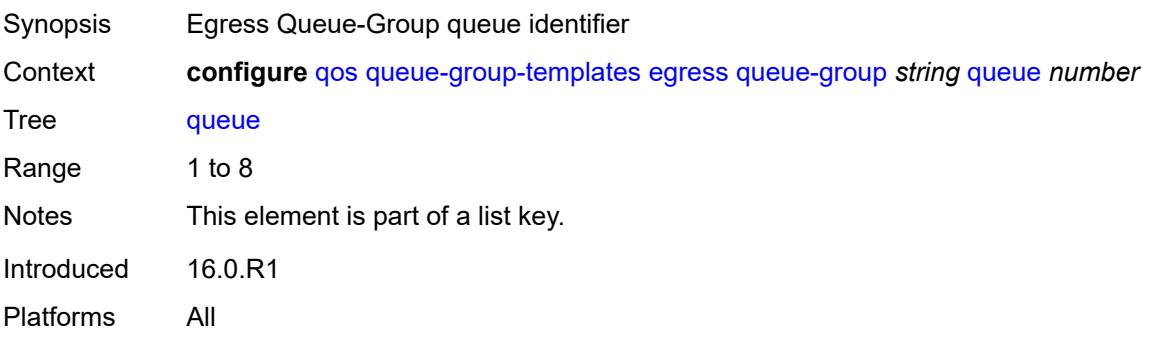

### <span id="page-3021-0"></span>**adaptation-rule**

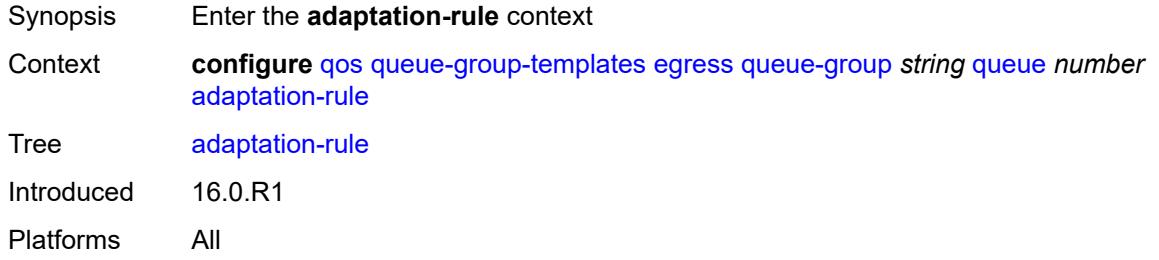

# <span id="page-3021-1"></span>**cir** *keyword*

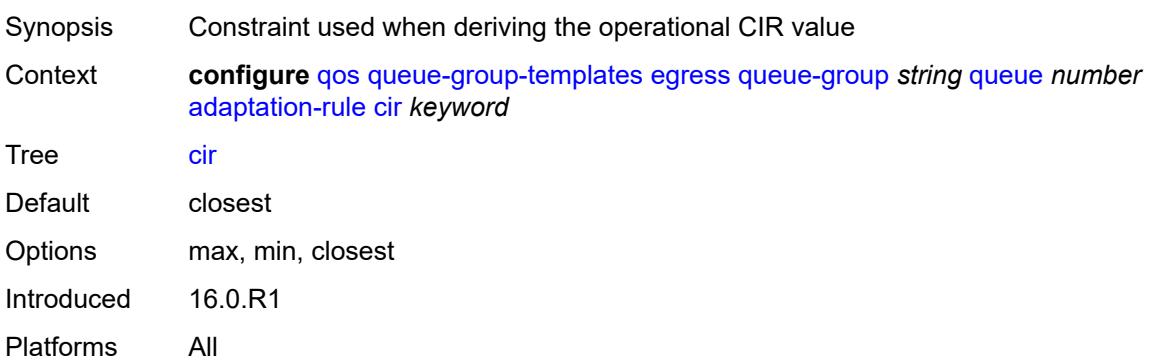

# <span id="page-3021-2"></span>**pir** *keyword*

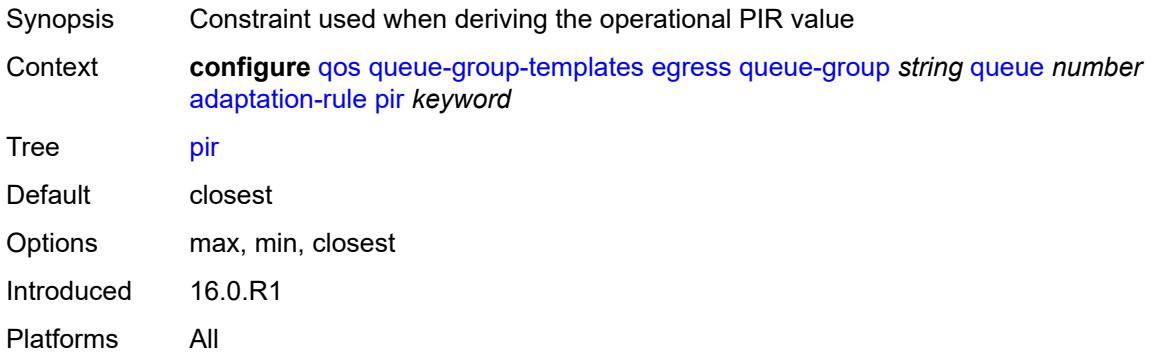

# <span id="page-3021-3"></span>**adv-config-policy** *reference*

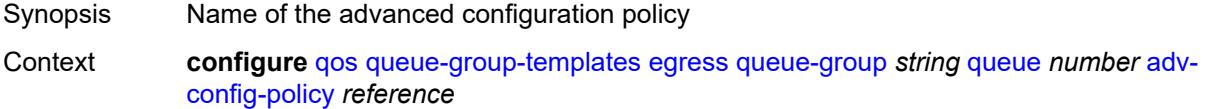

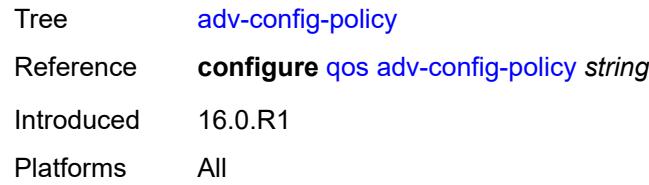

# <span id="page-3022-0"></span>**burst-limit** *(number | keyword)*

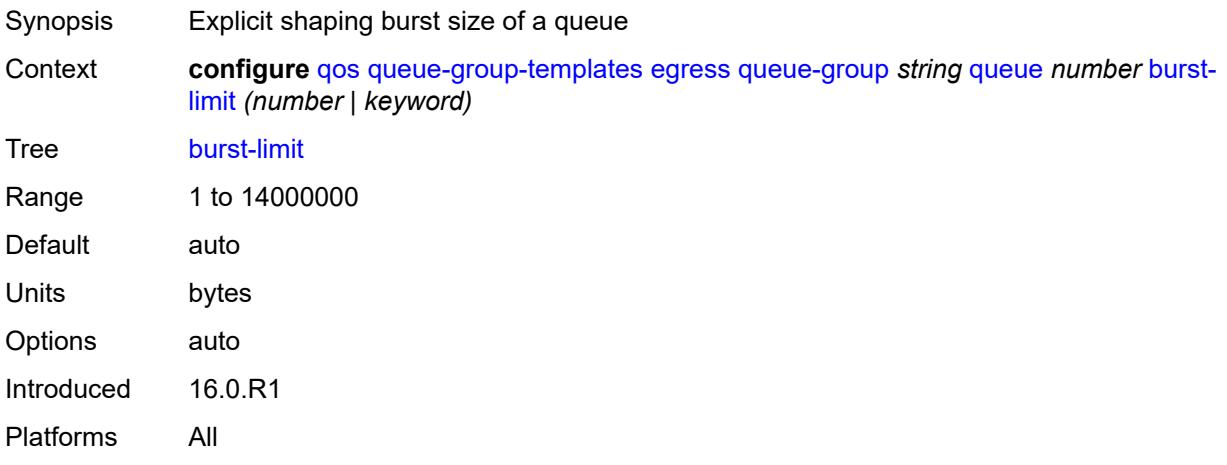

### <span id="page-3022-1"></span>**cbs** *(number | keyword)*

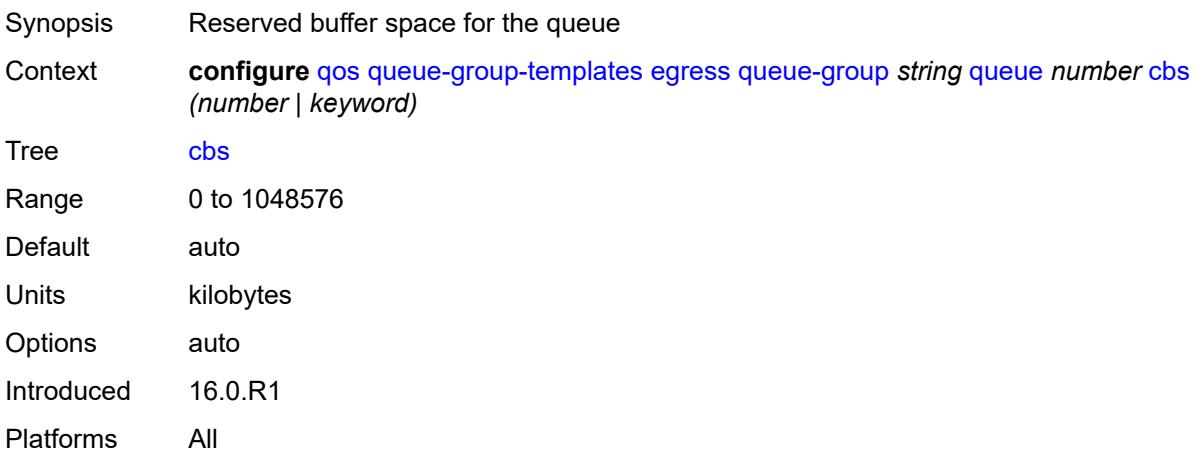

### <span id="page-3022-2"></span>**drop-tail**

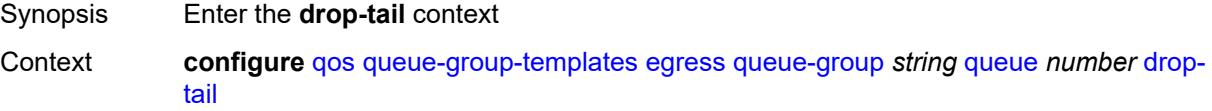

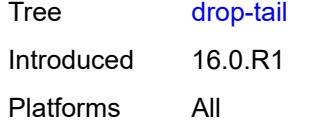

#### <span id="page-3023-0"></span>**exceed**

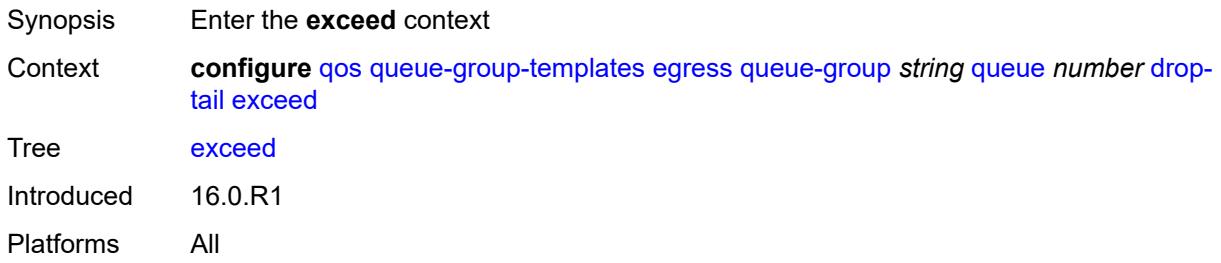

### <span id="page-3023-1"></span>**percent-reduction-from-mbs** *(number | keyword)*

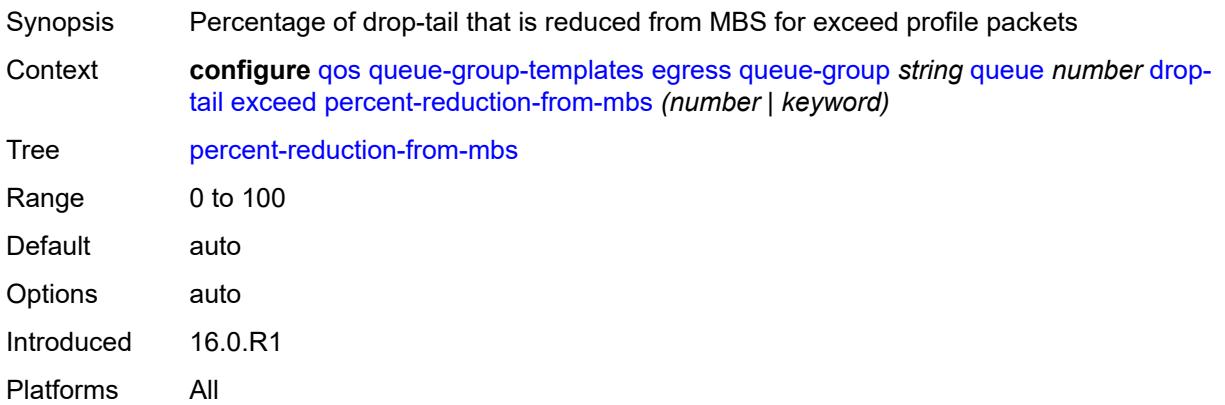

# <span id="page-3023-2"></span>**high**

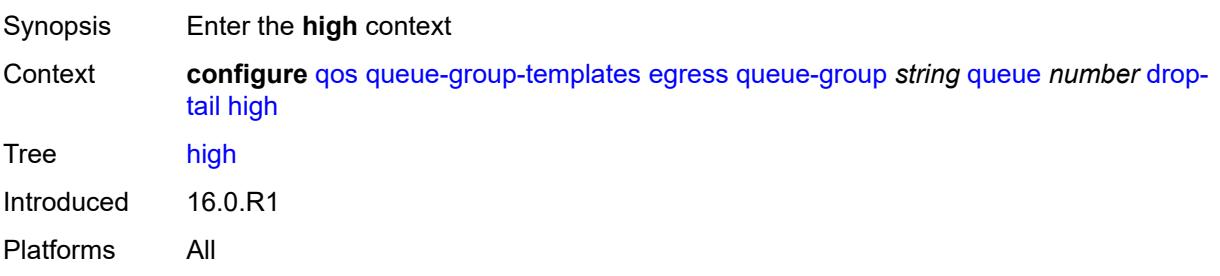
## **percent-reduction-from-mbs** *(number | keyword)*

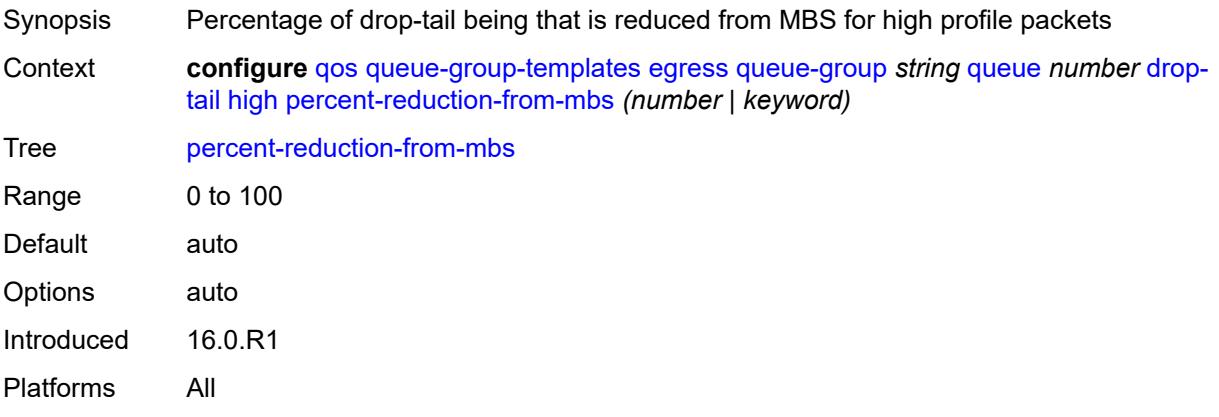

## <span id="page-3024-0"></span>**highplus**

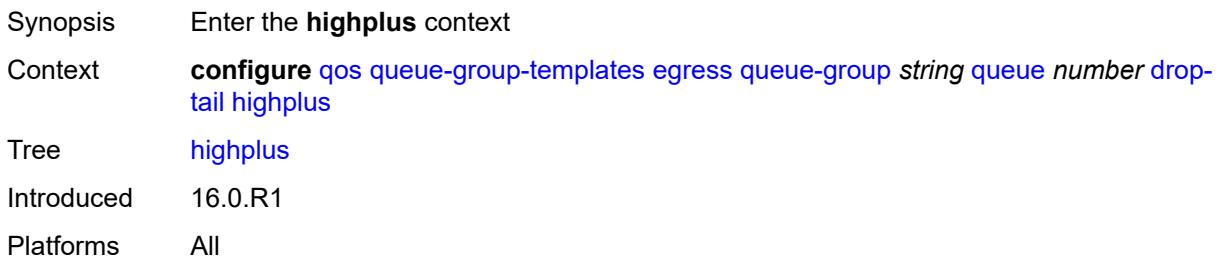

## <span id="page-3024-1"></span>**percent-reduction-from-mbs** *(number | keyword)*

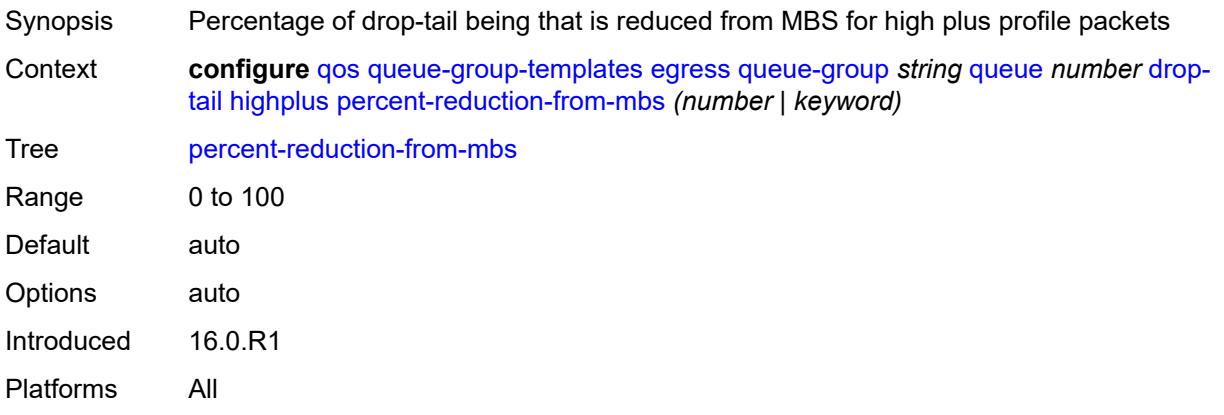

#### <span id="page-3024-2"></span>**low**

Synopsis Enter the **low** context

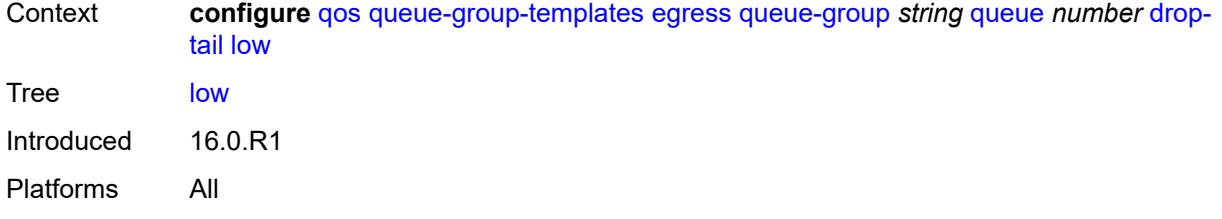

#### <span id="page-3025-0"></span>**percent-reduction-from-mbs** *(number | keyword)*

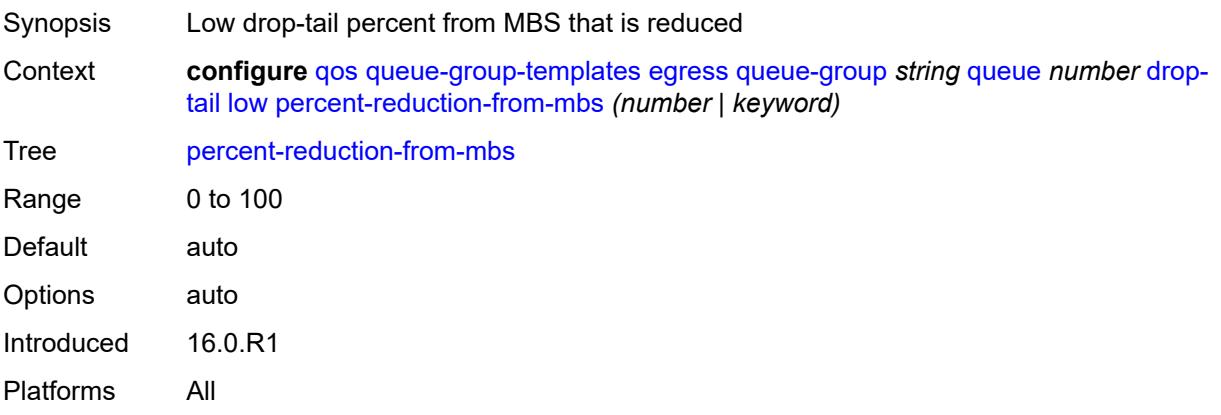

## <span id="page-3025-1"></span>**dynamic-mbs** *boolean*

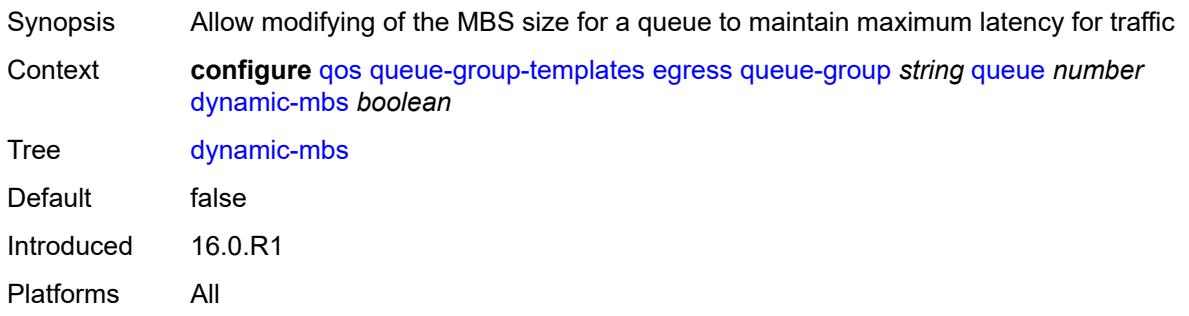

#### <span id="page-3025-2"></span>**hs-alt-port-class-pool** *boolean*

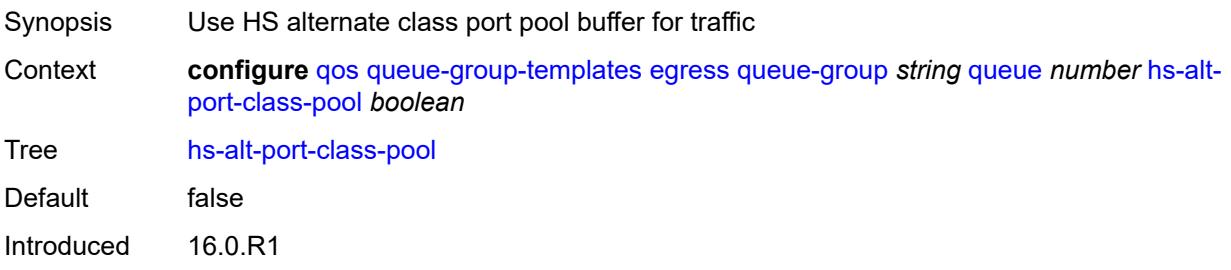

Platforms 7750 SR-7/12/12e

#### <span id="page-3026-0"></span>**hs-class-weight** *number*

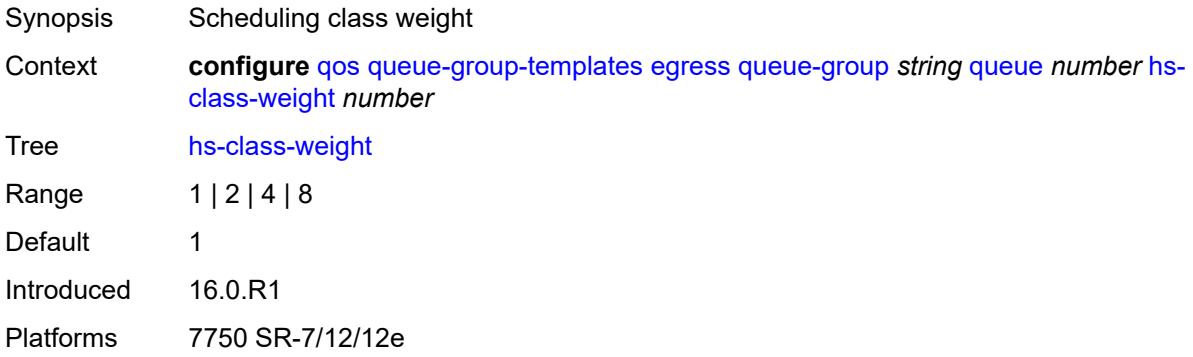

#### <span id="page-3026-1"></span>**hs-wred-queue**

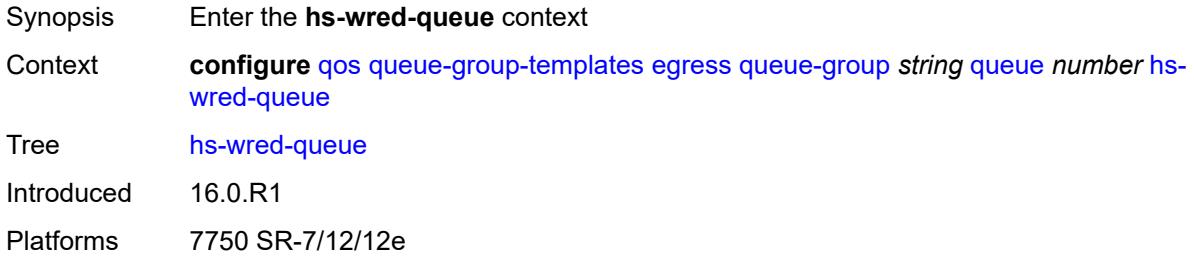

## <span id="page-3026-2"></span>**policy** *reference*

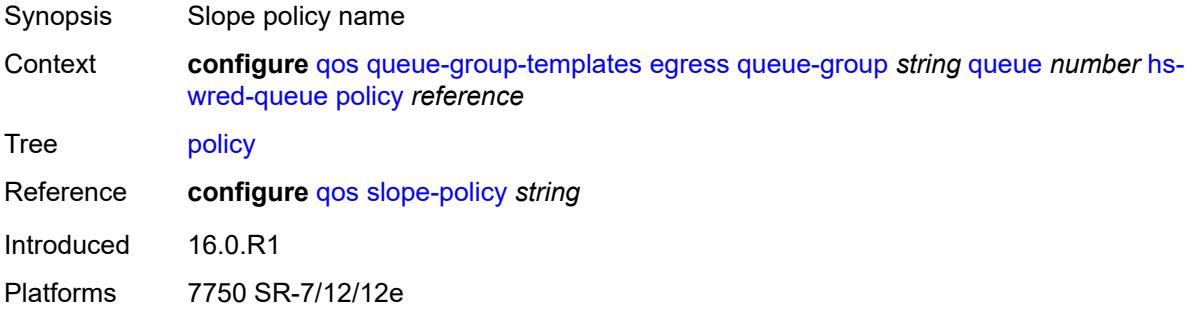

## <span id="page-3026-3"></span>**hs-wrr-weight** *number*

Synopsis Weighted Round Robin (WRR) weight to parent with this queue into the scheduler

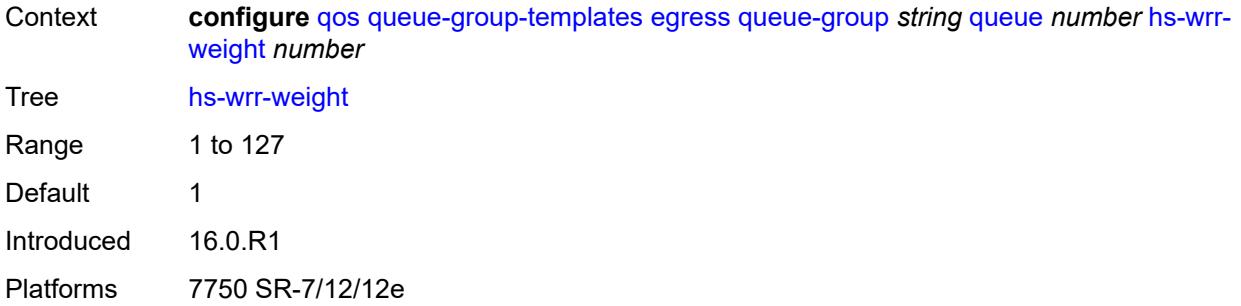

## <span id="page-3027-0"></span>**mbs** *(number | keyword)*

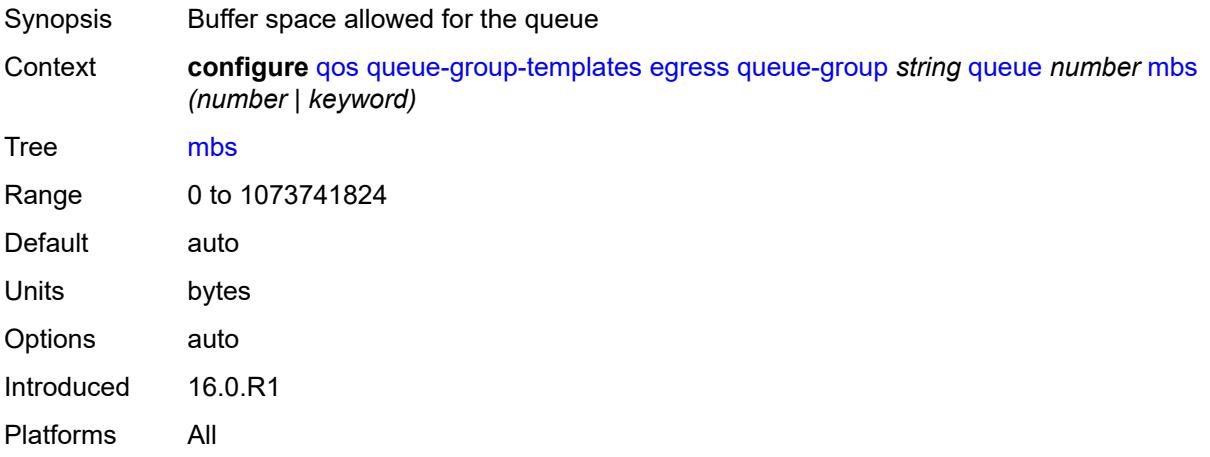

## <span id="page-3027-1"></span>**packet-byte-offset** *number*

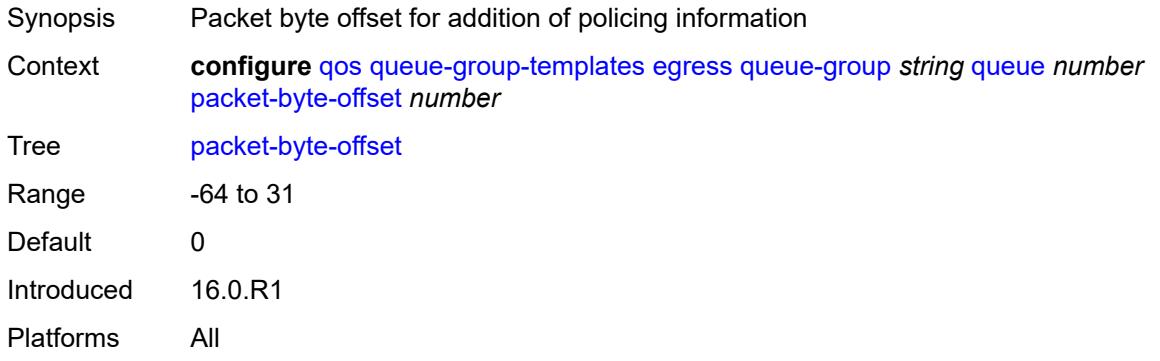

#### <span id="page-3027-2"></span>**percent-rate**

Synopsis Enter the **percent-rate** context

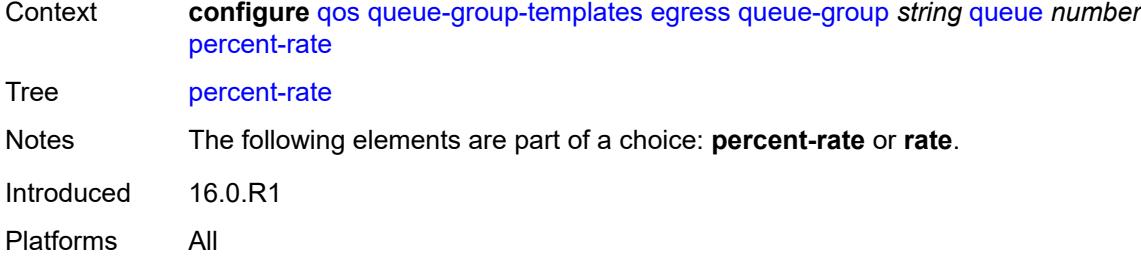

#### <span id="page-3028-0"></span>**cir** *decimal-number*

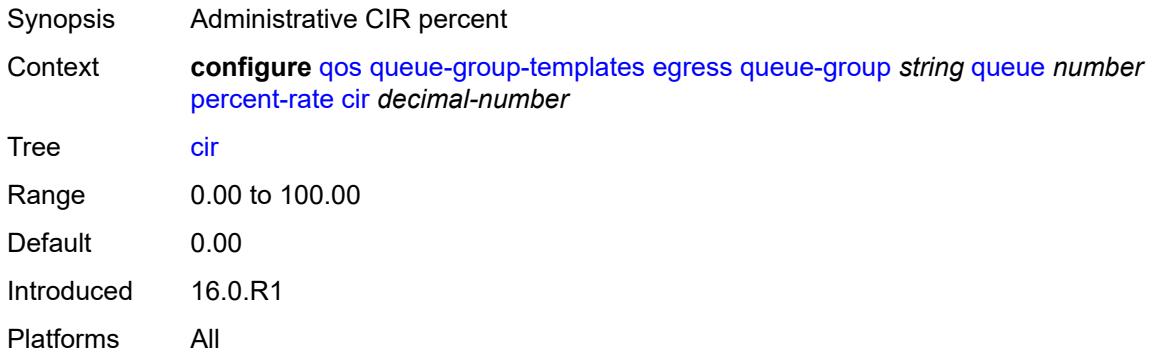

## <span id="page-3028-1"></span>**pir** *decimal-number*

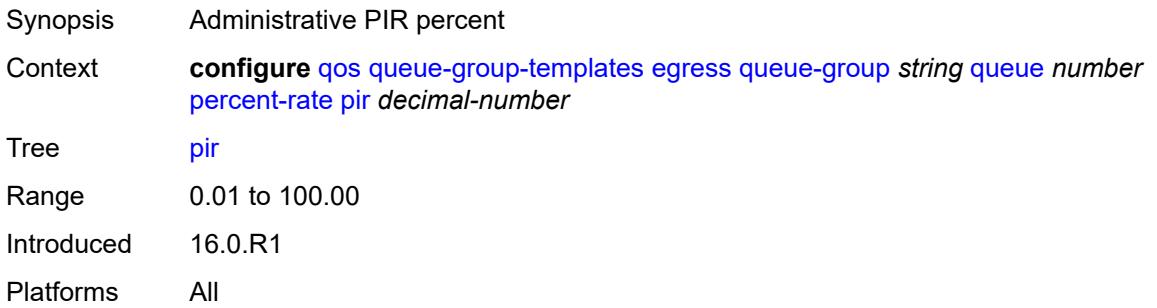

## <span id="page-3028-2"></span>**reference-rate** *keyword*

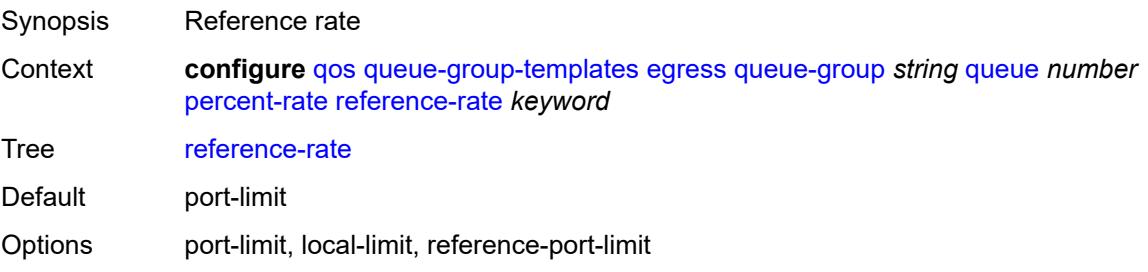

## <span id="page-3029-0"></span>**port-parent**

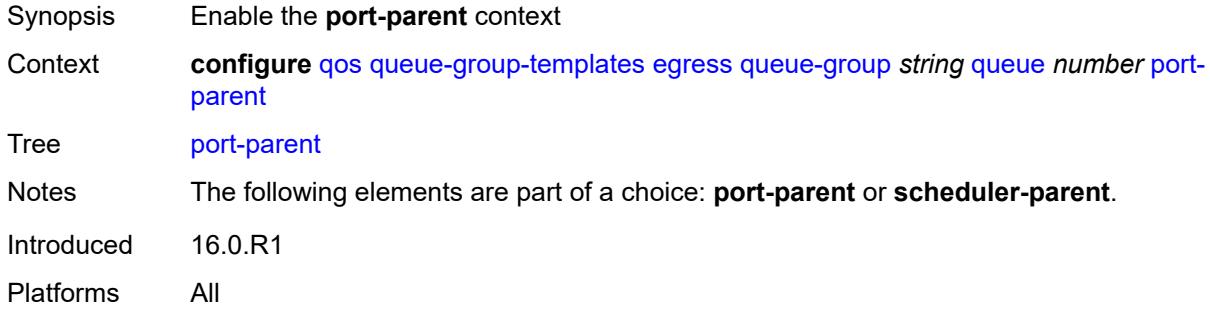

## <span id="page-3029-1"></span>**cir-level** *number*

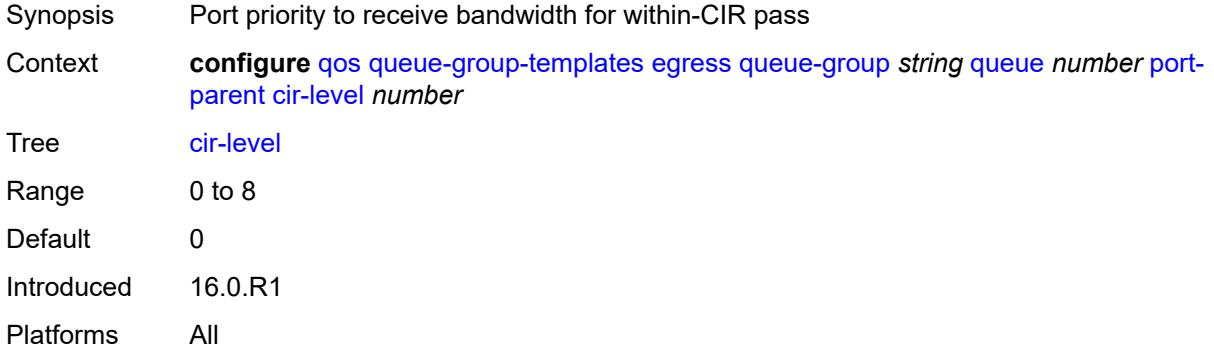

## <span id="page-3029-2"></span>**cir-weight** *number*

<span id="page-3029-3"></span>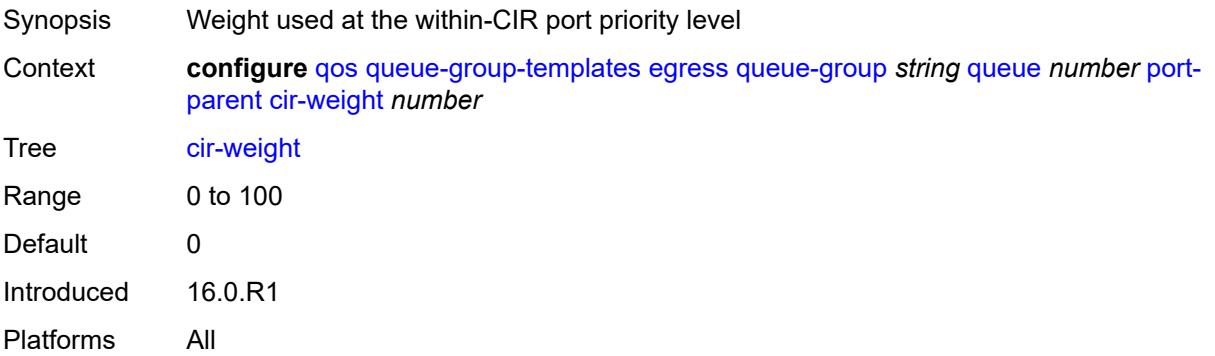

#### **level** *number*

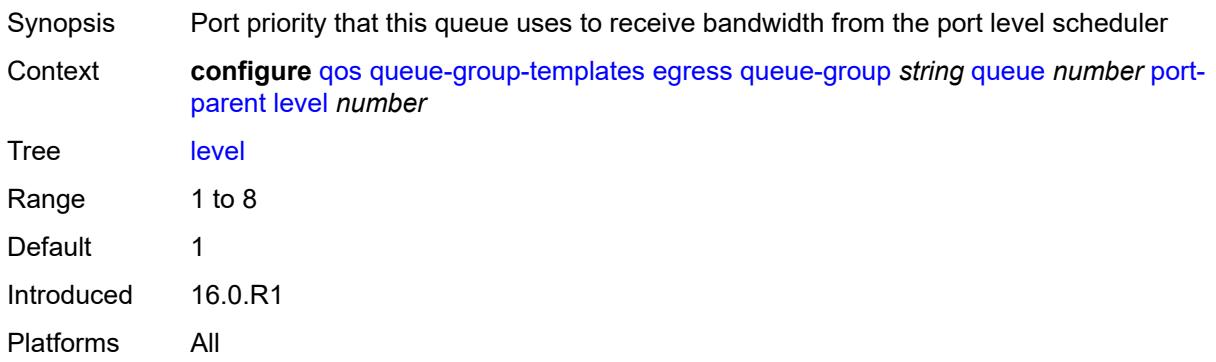

## <span id="page-3030-0"></span>**weight** *number*

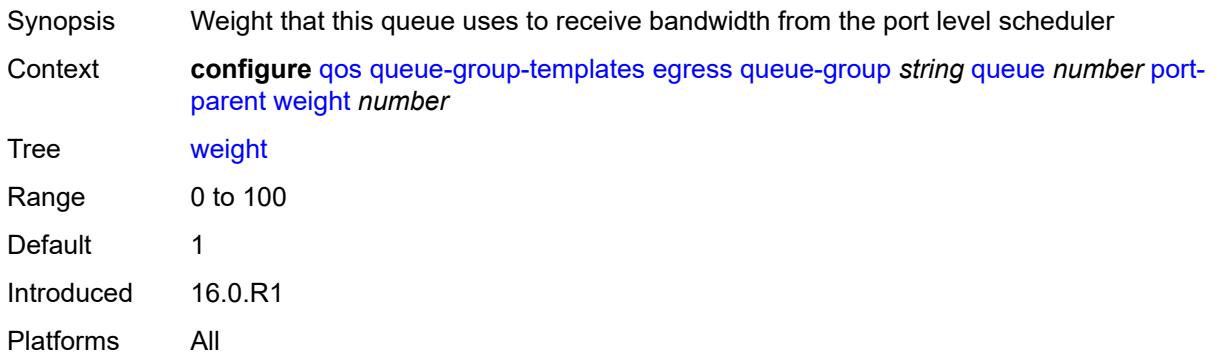

## <span id="page-3030-1"></span>**queue-delay** *number*

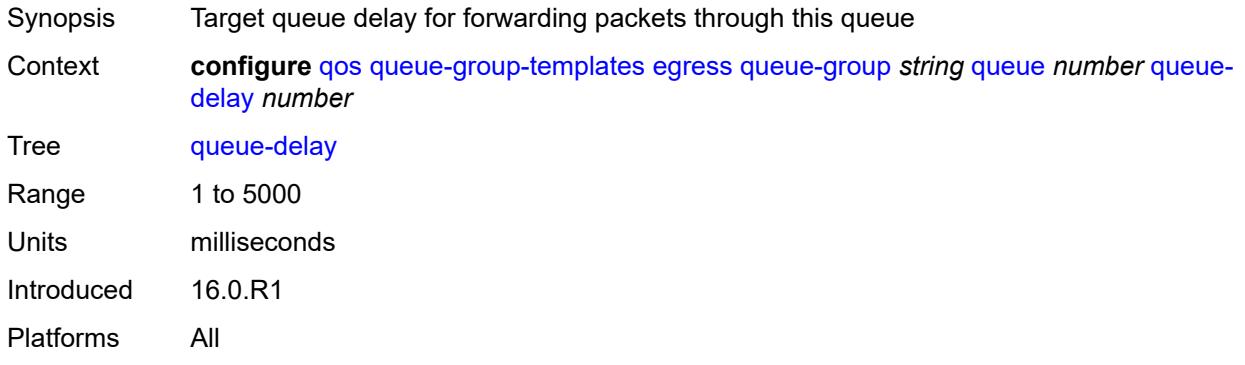

## <span id="page-3030-2"></span>**queue-type** *keyword*

Synopsis Priority that this queue receives from the hardware level schedulers

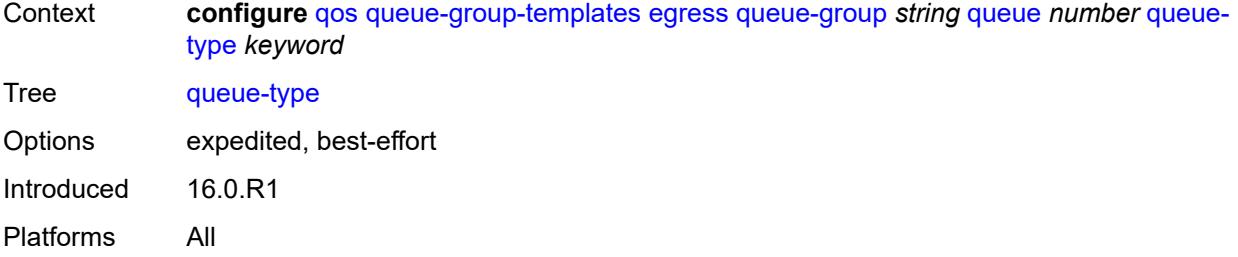

#### <span id="page-3031-0"></span>**rate**

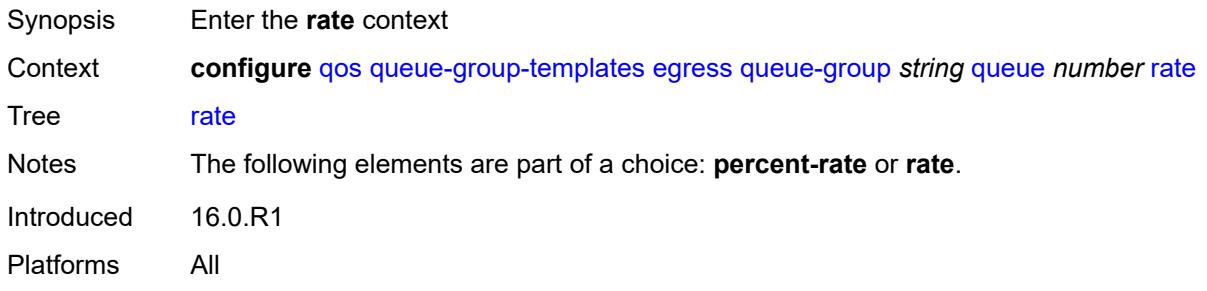

## <span id="page-3031-1"></span>**cir** *(number | keyword)*

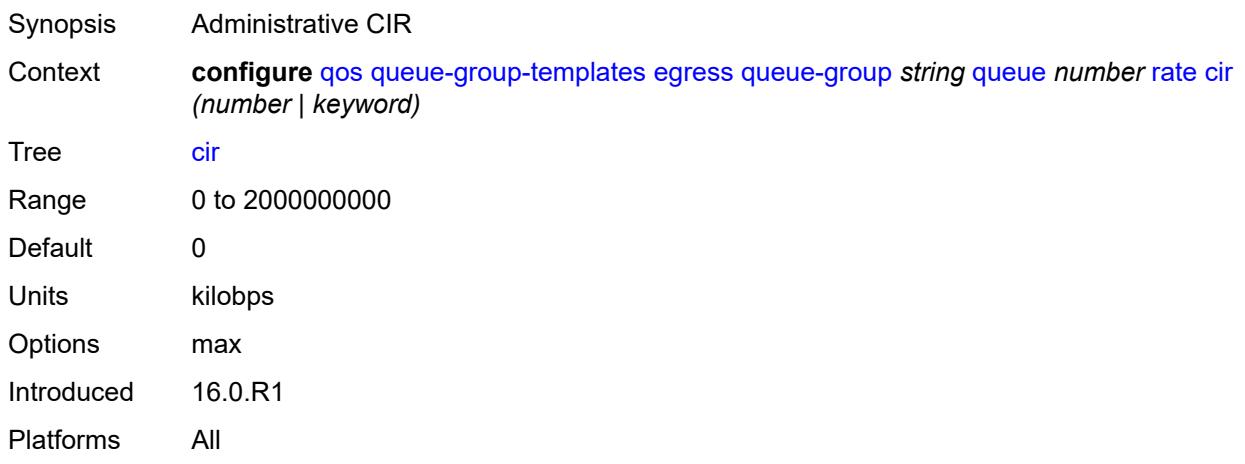

## <span id="page-3031-2"></span>**pir** *(number | keyword)*

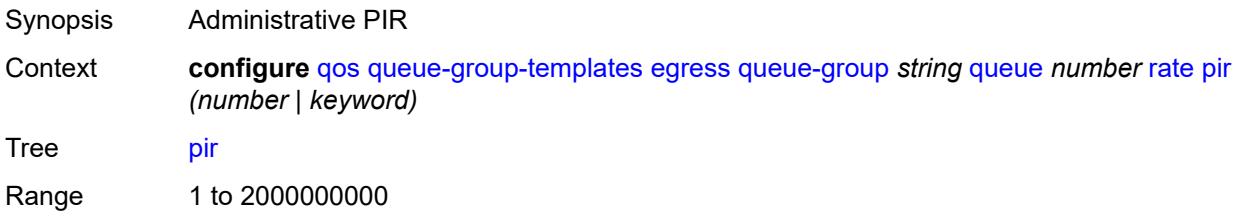

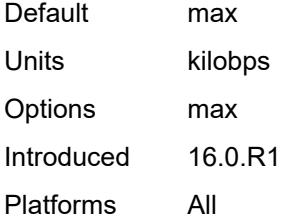

## <span id="page-3032-0"></span>**scheduler-parent**

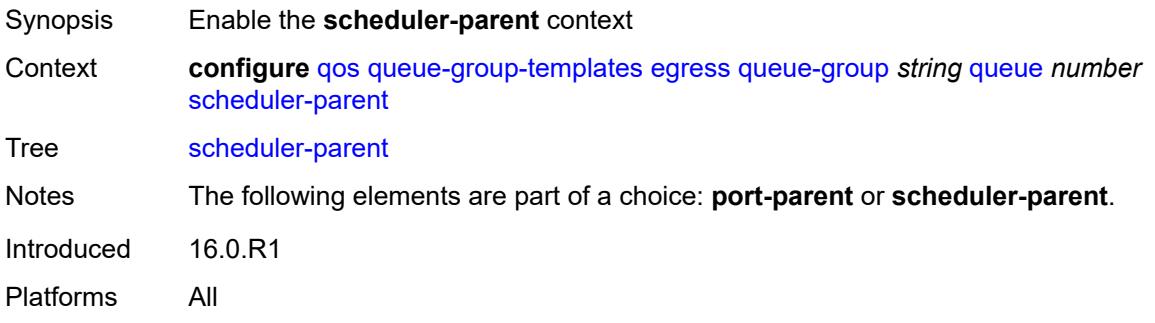

#### <span id="page-3032-1"></span>**cir-level** *number*

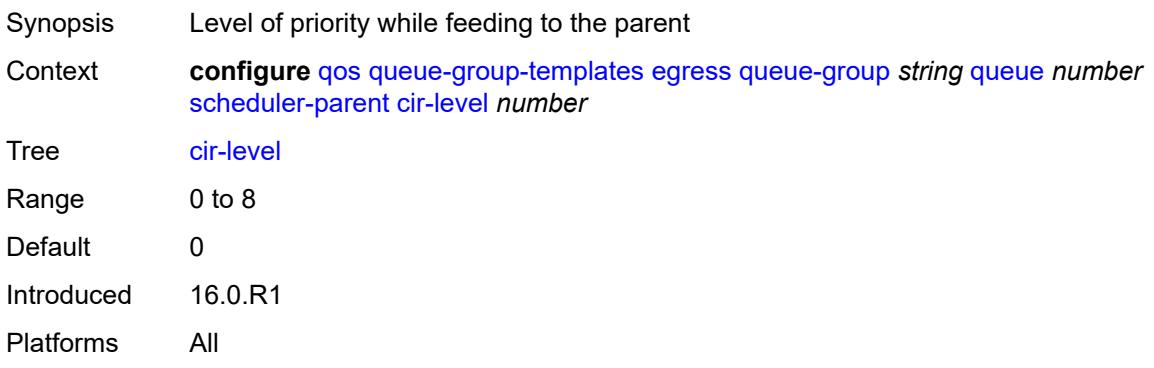

## <span id="page-3032-2"></span>**cir-weight** *number*

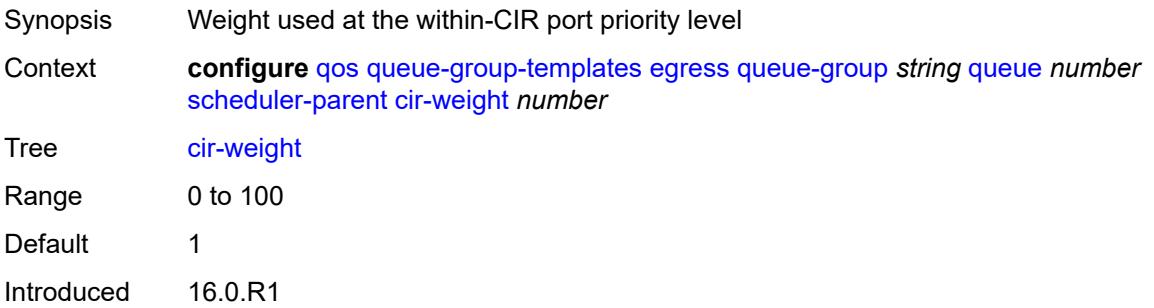

Platforms All

#### <span id="page-3033-0"></span>**level** *number*

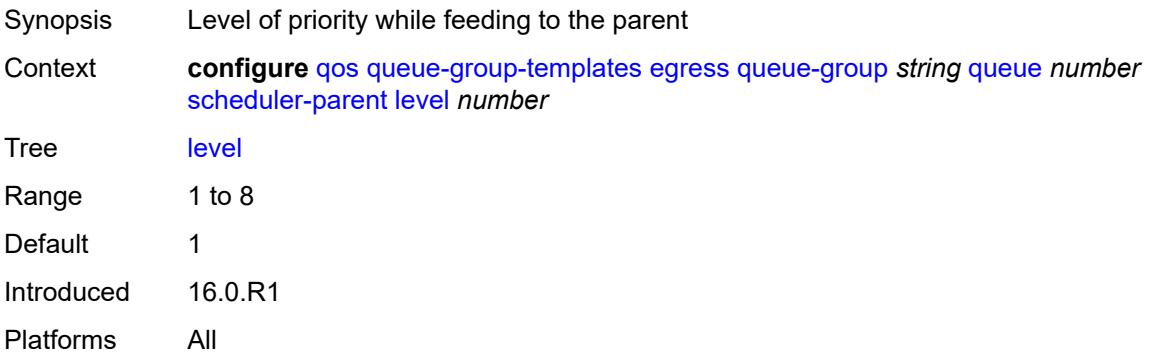

#### <span id="page-3033-1"></span>**scheduler-name** *string*

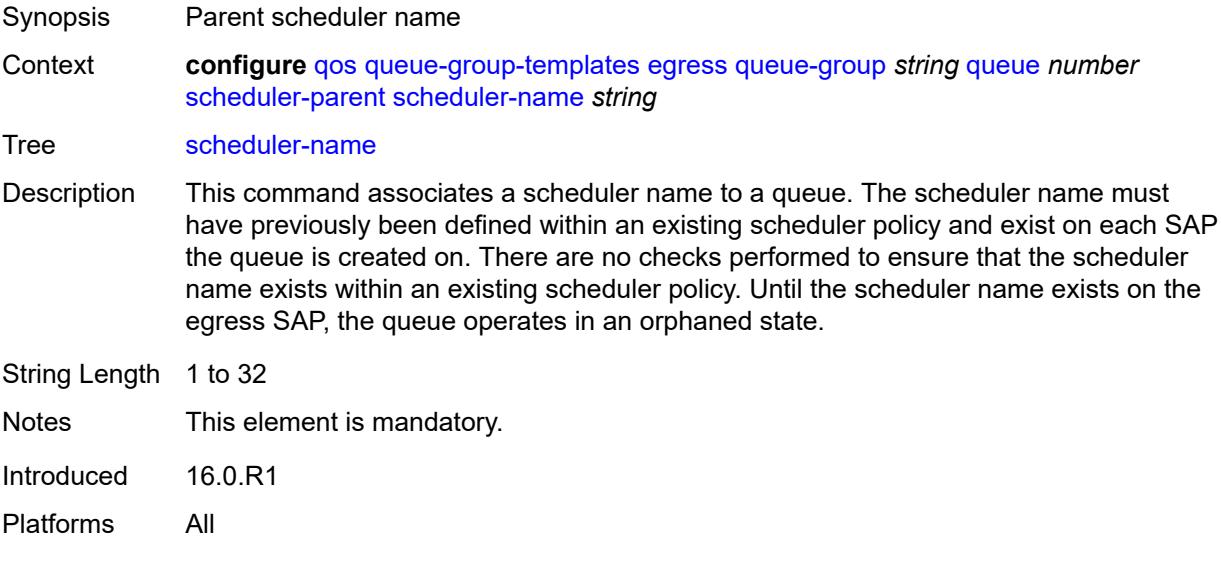

## <span id="page-3033-2"></span>**weight** *number*

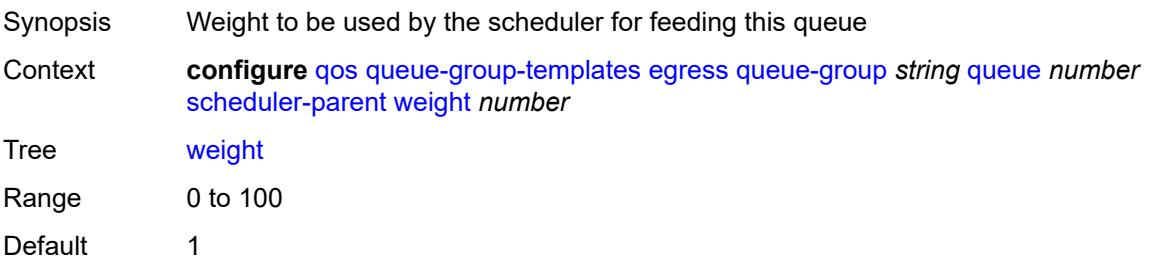

## <span id="page-3034-0"></span>**wred-queue**

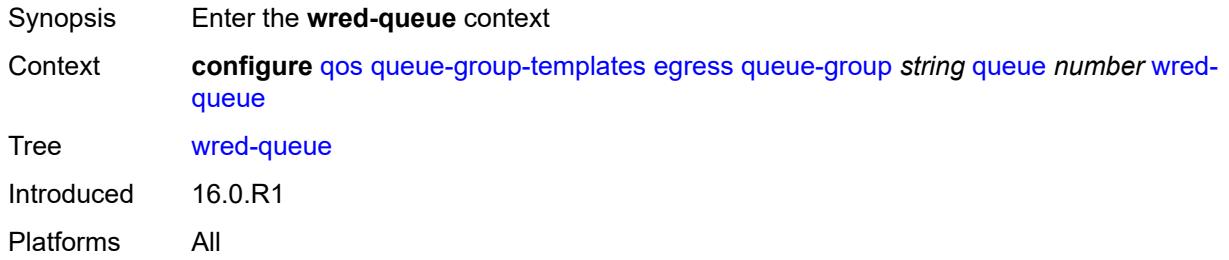

## <span id="page-3034-1"></span>**mode** *keyword*

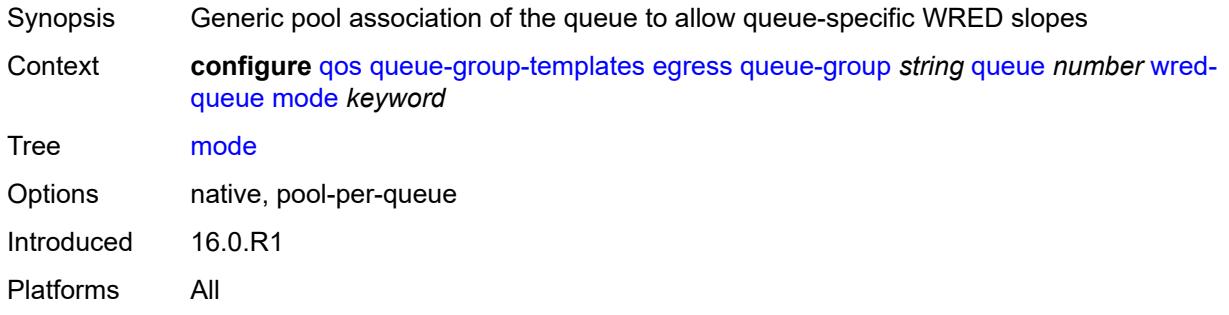

## <span id="page-3034-2"></span>**policy** *reference*

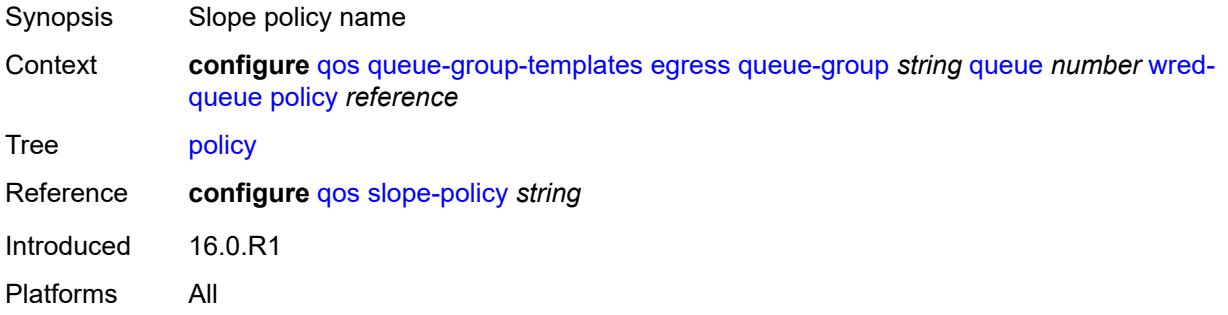

## <span id="page-3034-3"></span>**usage** *keyword*

Synopsis Congestion control type

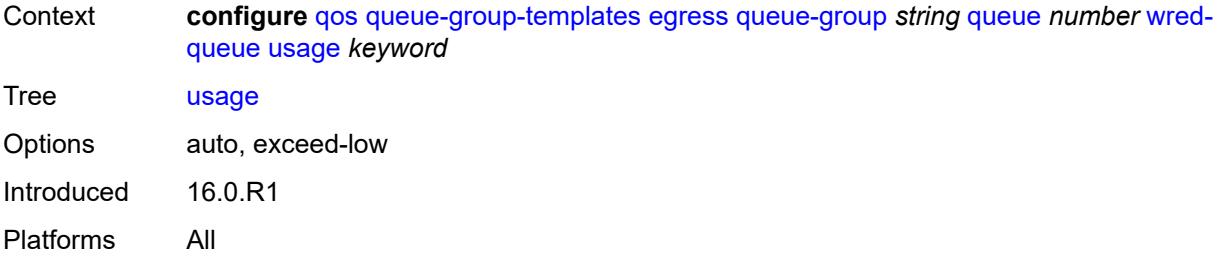

## <span id="page-3035-0"></span>**queues-hqos-manageable** *boolean*

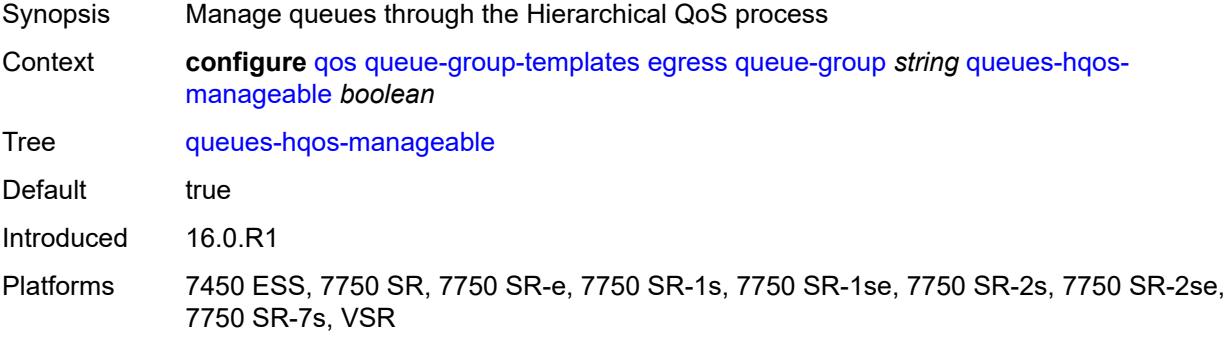

## <span id="page-3035-1"></span>**ingress**

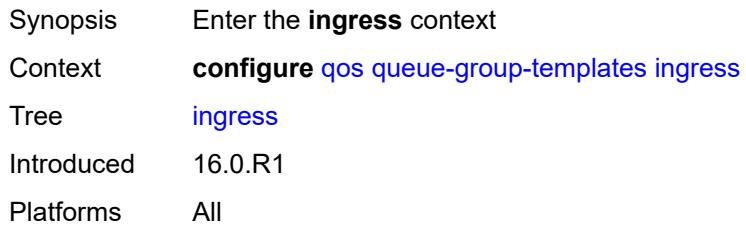

# <span id="page-3035-3"></span>**queue-group** [[ingress-queue-group-name](#page-3035-2)] *string*

<span id="page-3035-2"></span>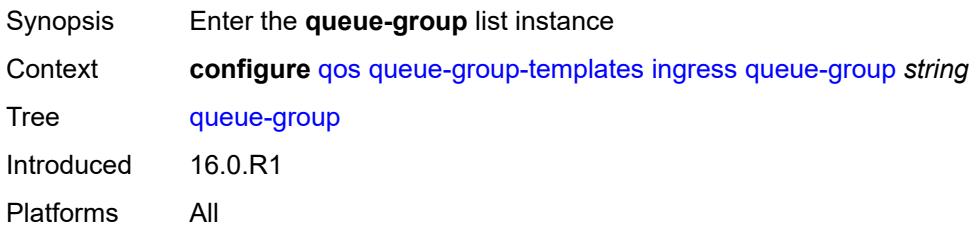

## [**ingress-queue-group-name**] *string*

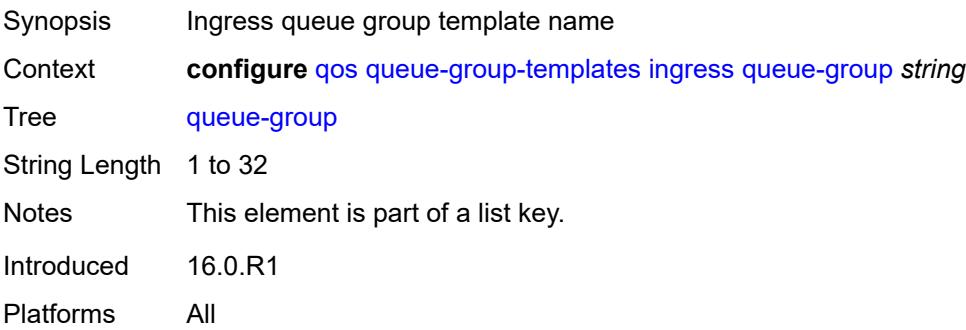

## <span id="page-3036-0"></span>**description** *string*

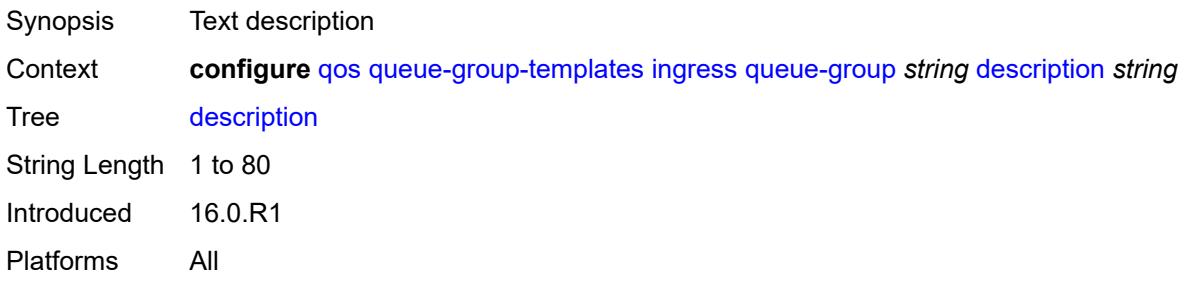

## <span id="page-3036-2"></span>**policer** [[policer-id](#page-3036-1)] *number*

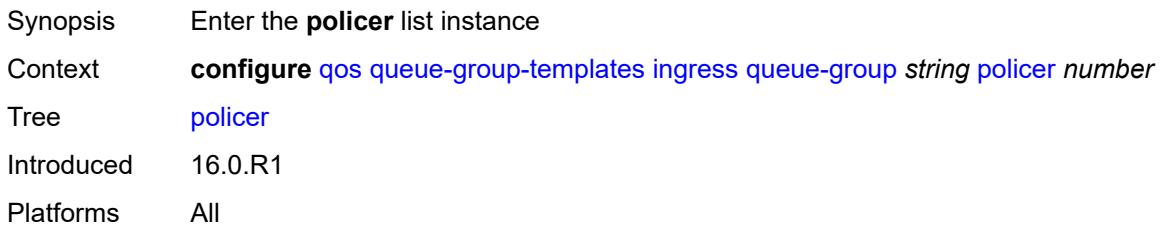

## <span id="page-3036-1"></span>[**policer-id**] *number*

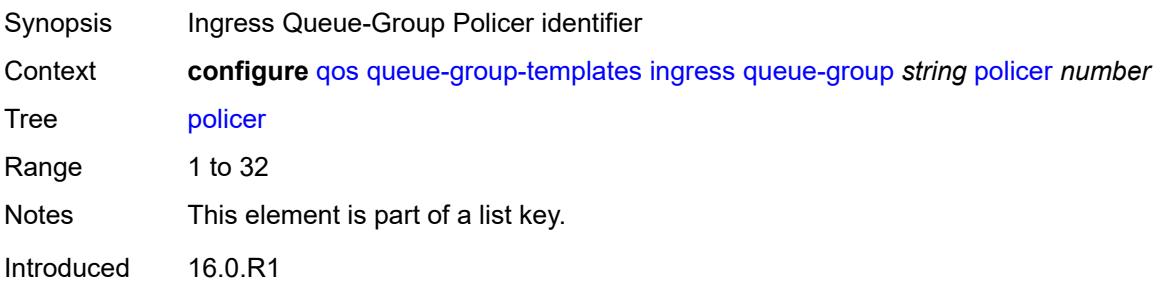

Platforms All

#### <span id="page-3037-0"></span>**adaptation-rule**

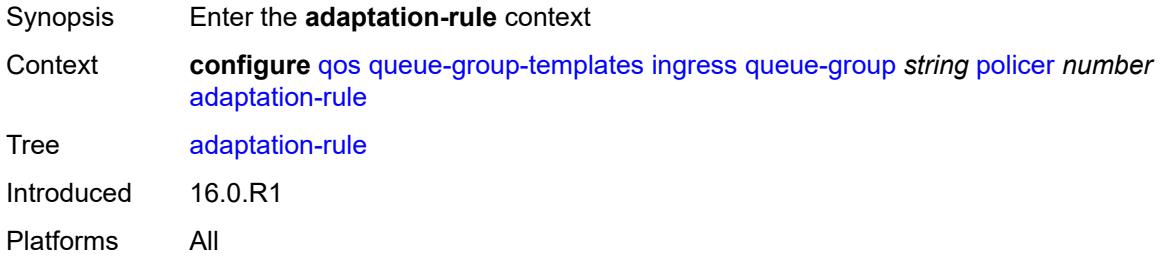

#### <span id="page-3037-1"></span>**cir** *keyword*

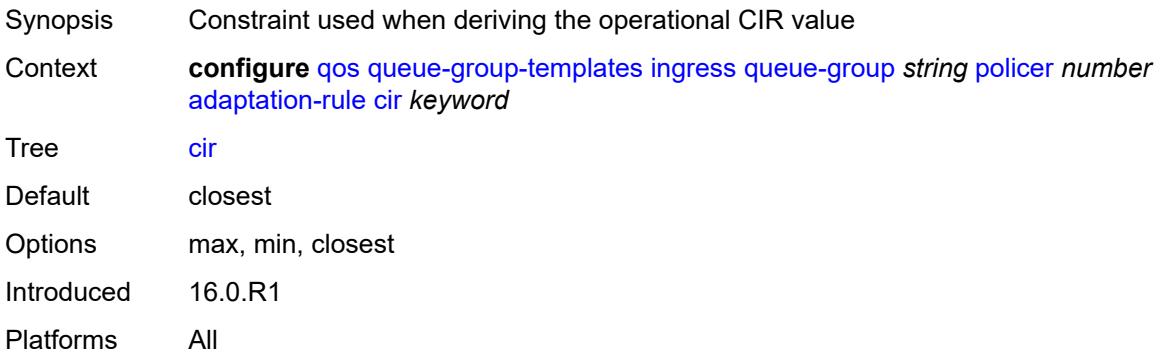

## <span id="page-3037-2"></span>**pir** *keyword*

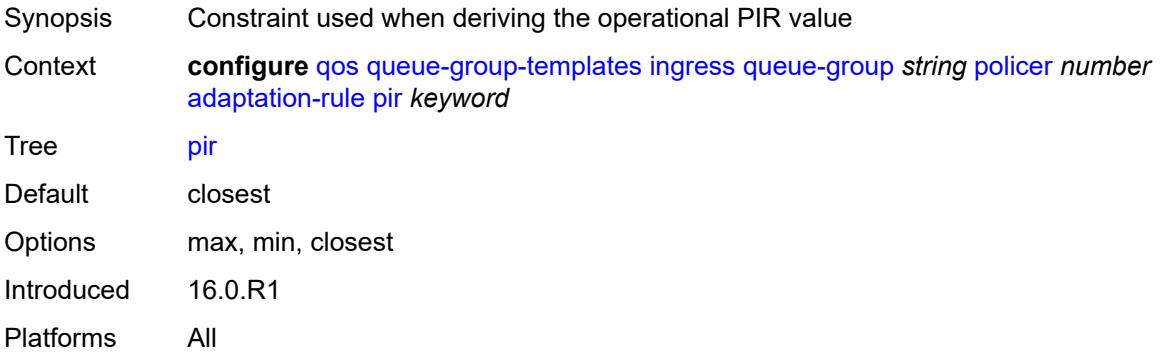

## <span id="page-3037-3"></span>**adv-config-policy** *reference*

Synopsis Advanced QoS policy name

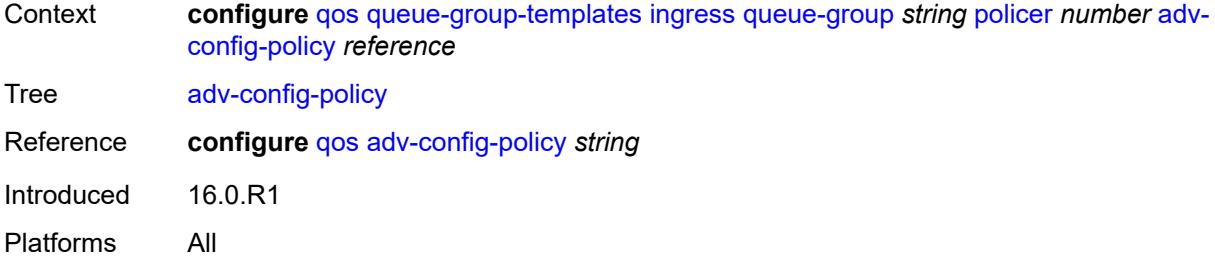

## <span id="page-3038-0"></span>**arbiter-parent**

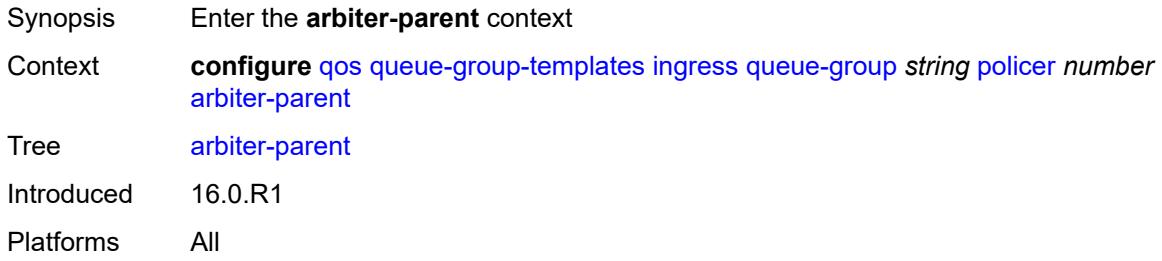

## <span id="page-3038-1"></span>**arbiter-name** *string*

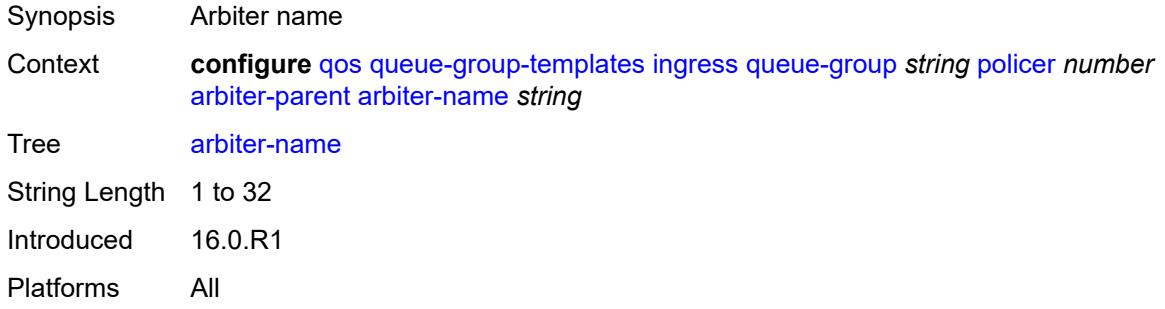

#### <span id="page-3038-2"></span>**level** *number*

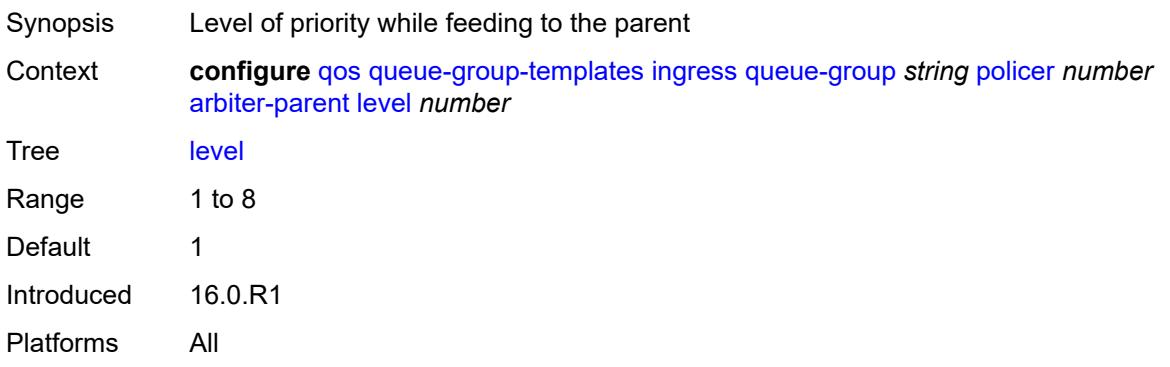

## <span id="page-3039-0"></span>**weight** *number*

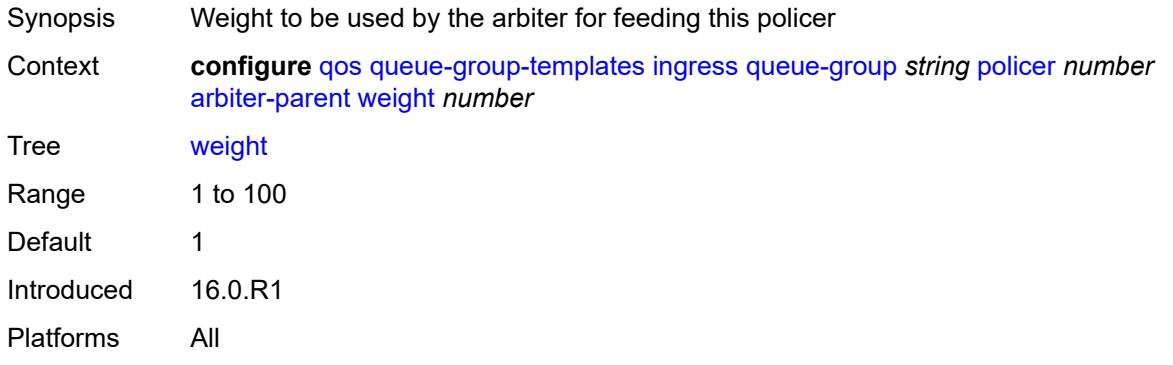

## <span id="page-3039-1"></span>**cbs** *(number | keyword)*

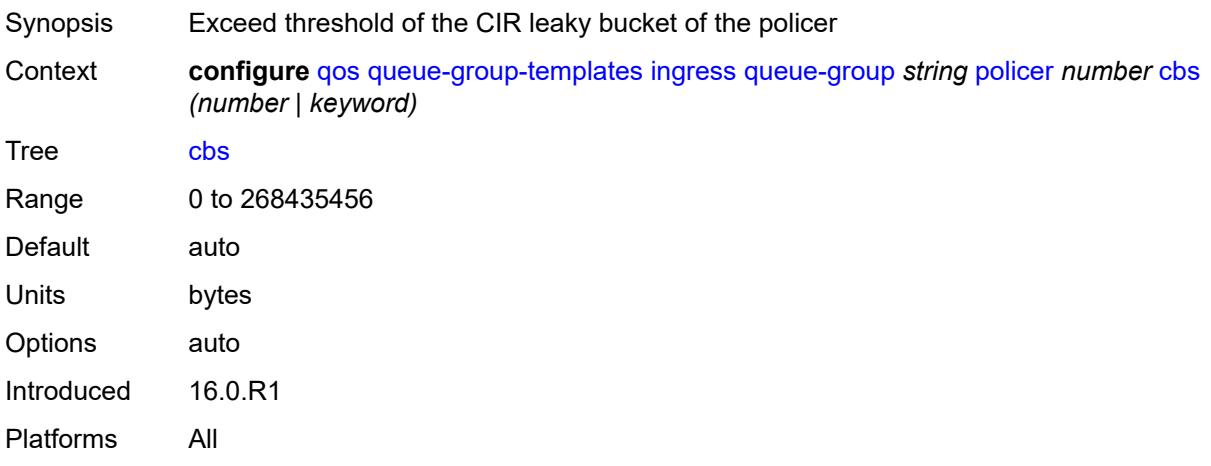

## <span id="page-3039-2"></span>**description** *string*

<span id="page-3039-3"></span>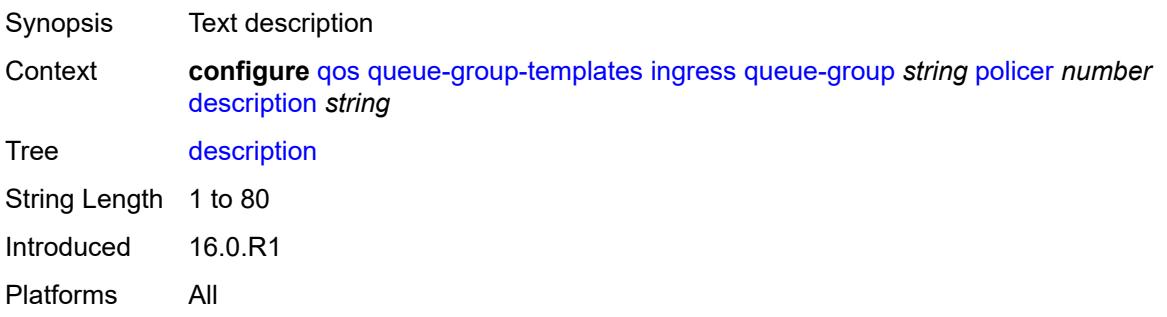

## **high-prio-only** *(number | keyword)*

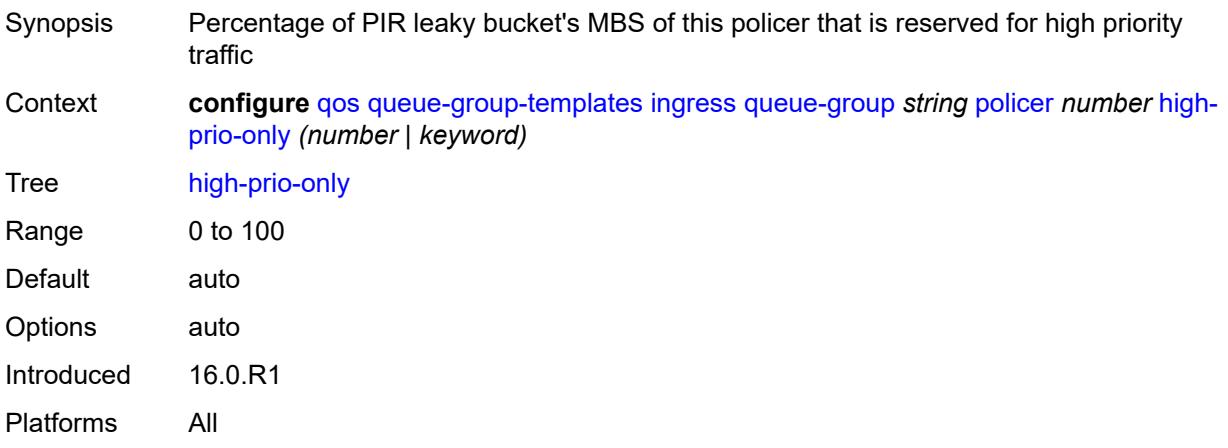

## <span id="page-3040-0"></span>**mbs** *(number | keyword)*

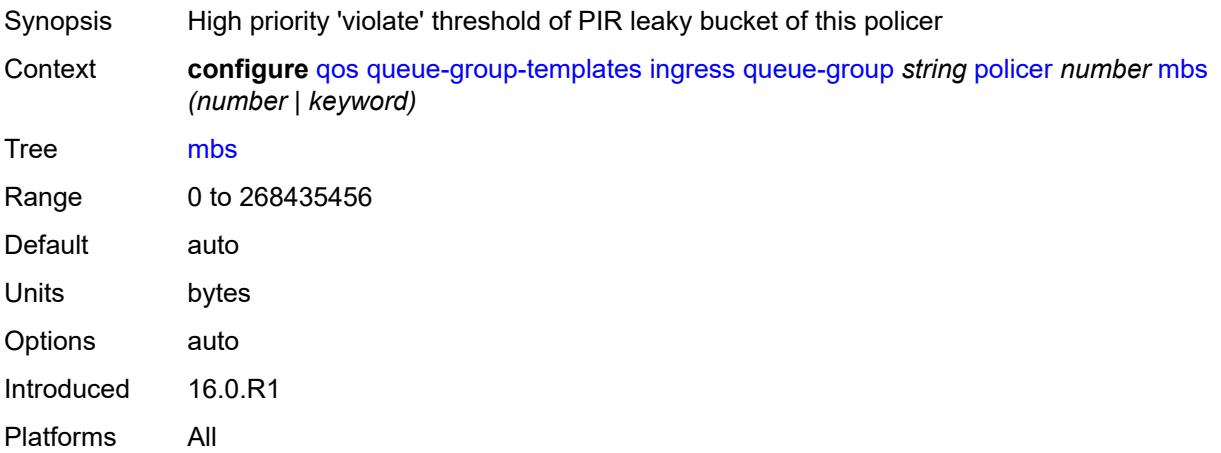

## <span id="page-3040-1"></span>**packet-byte-offset** *number*

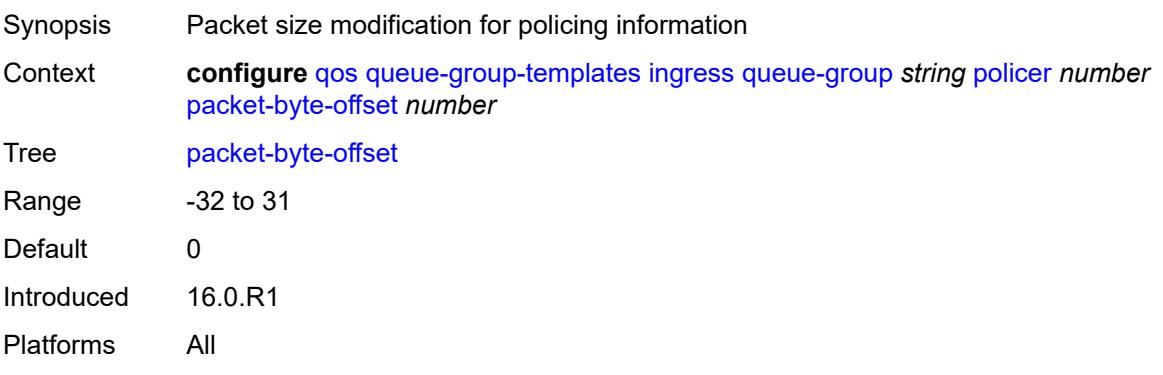

#### <span id="page-3041-0"></span>**percent-rate**

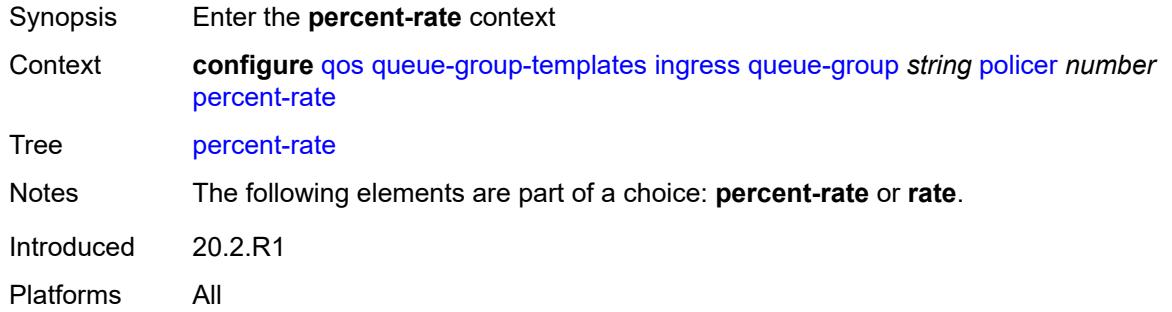

#### <span id="page-3041-1"></span>**cir** *decimal-number*

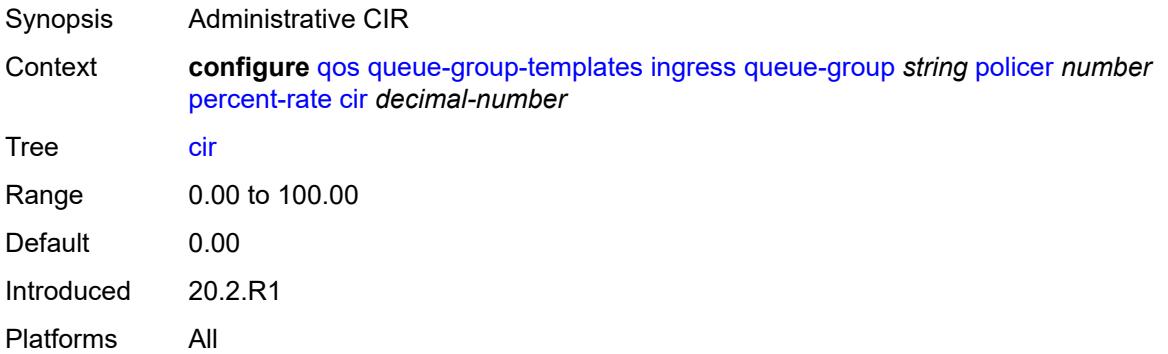

## <span id="page-3041-2"></span>**pir** *decimal-number*

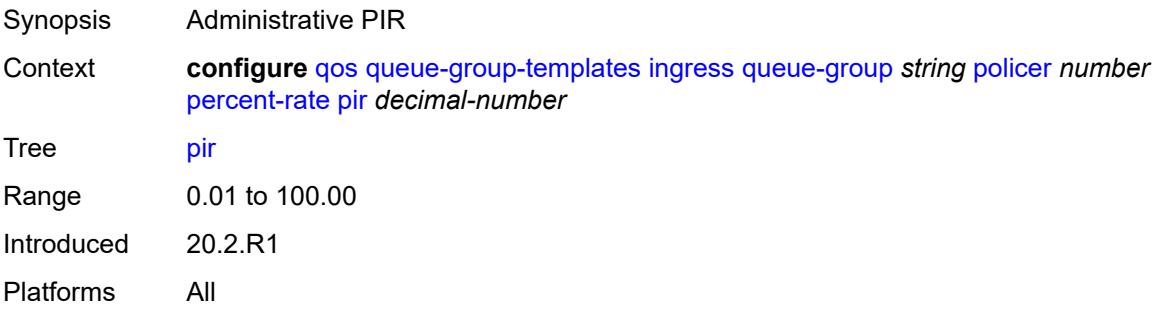

#### <span id="page-3041-3"></span>**profile-capped** *boolean*

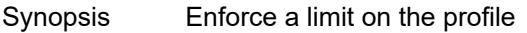

Context **configure** [qos](#page-2857-0) [queue-group-templates](#page-3007-0) [ingress](#page-3035-1) [queue-group](#page-3035-3) *string* [policer](#page-3036-2) *number* [profile-capped](#page-3041-3) *boolean*

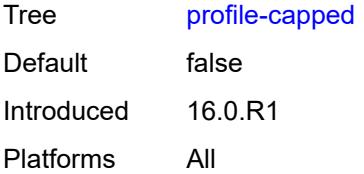

#### <span id="page-3042-0"></span>**rate**

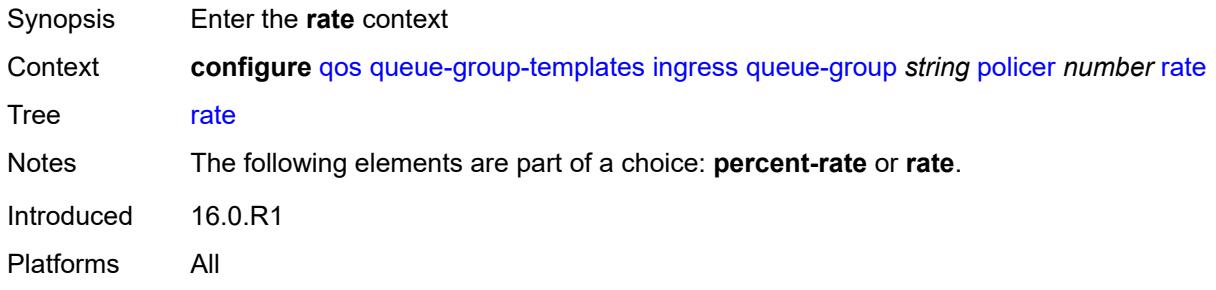

## <span id="page-3042-1"></span>**cir** *(number | keyword)*

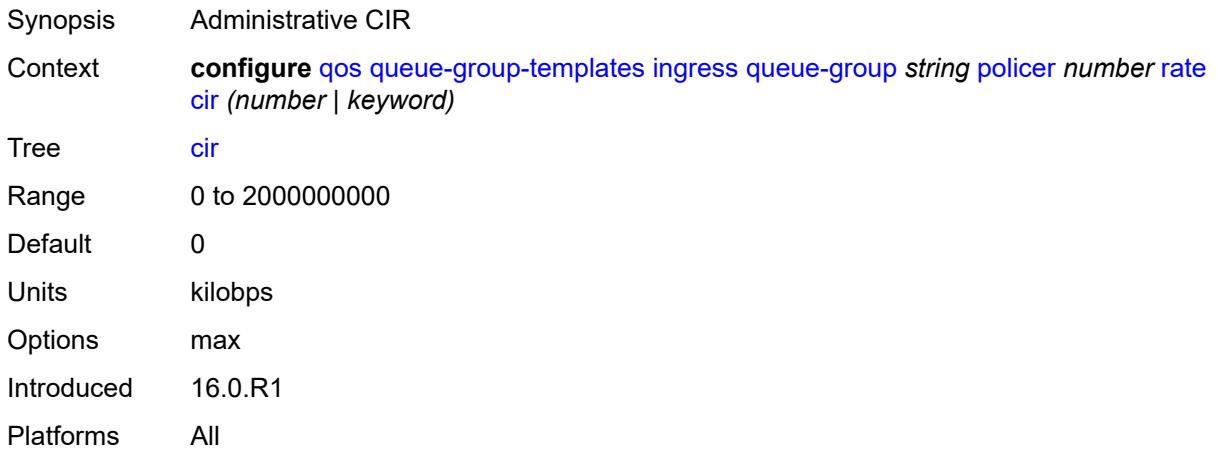

## <span id="page-3042-2"></span>**pir** *(number | keyword)*

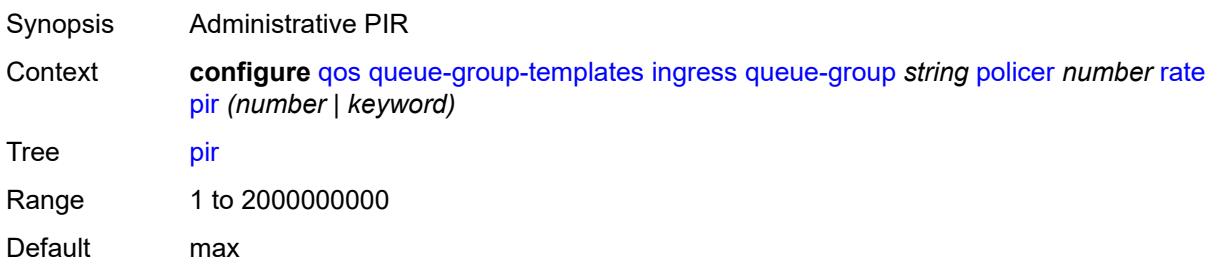

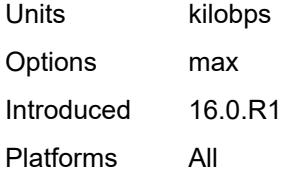

#### <span id="page-3043-0"></span>**stat-mode** *keyword*

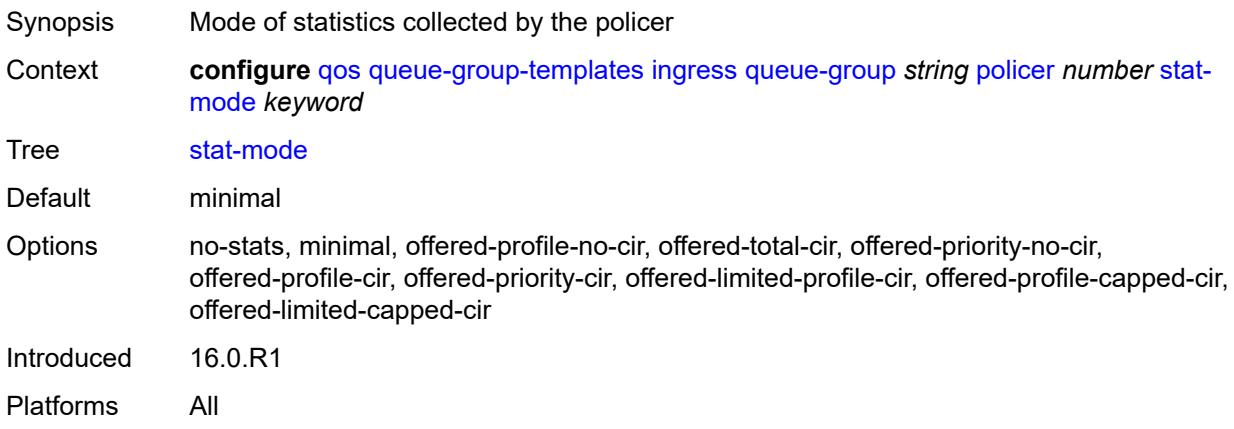

## <span id="page-3043-2"></span>**queue** [[queue-id](#page-3043-1)] *number*

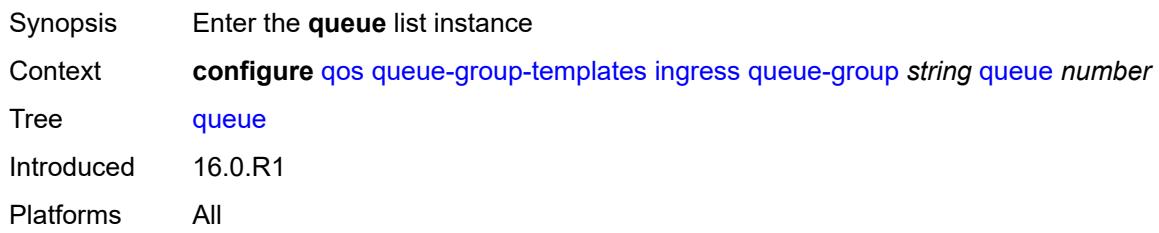

# <span id="page-3043-1"></span>[**queue-id**] *number*

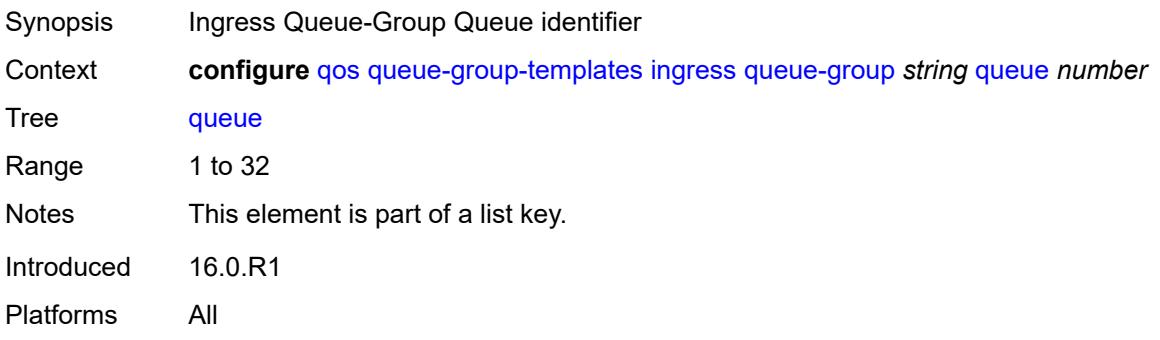

## <span id="page-3044-0"></span>**adaptation-rule**

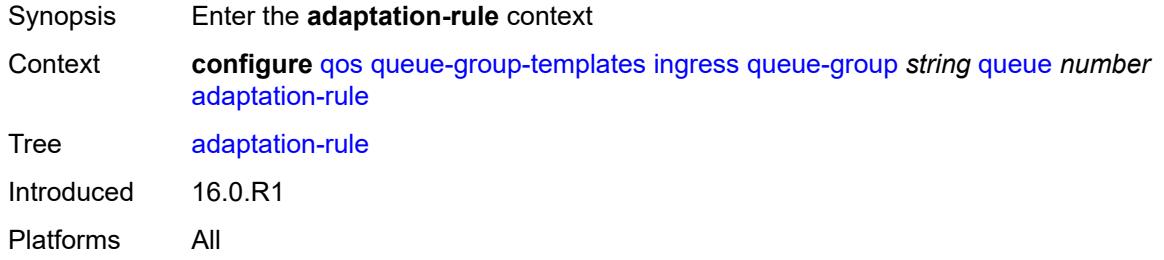

## <span id="page-3044-1"></span>**cir** *keyword*

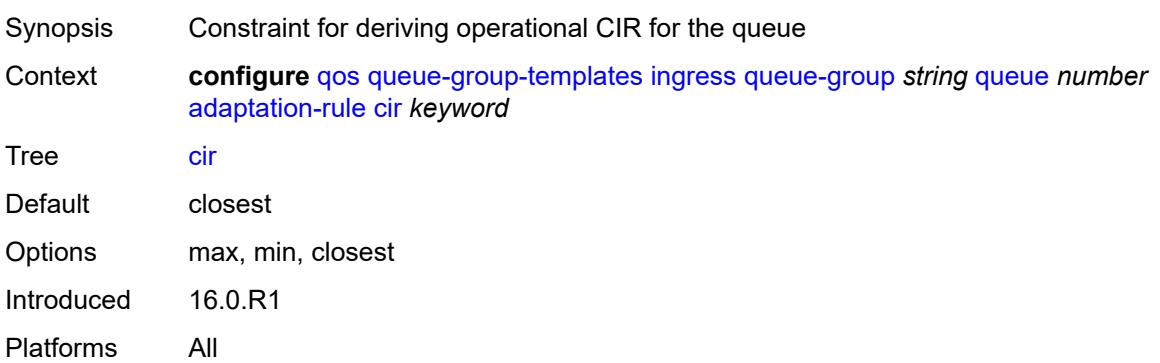

## <span id="page-3044-2"></span>**fir** *keyword*

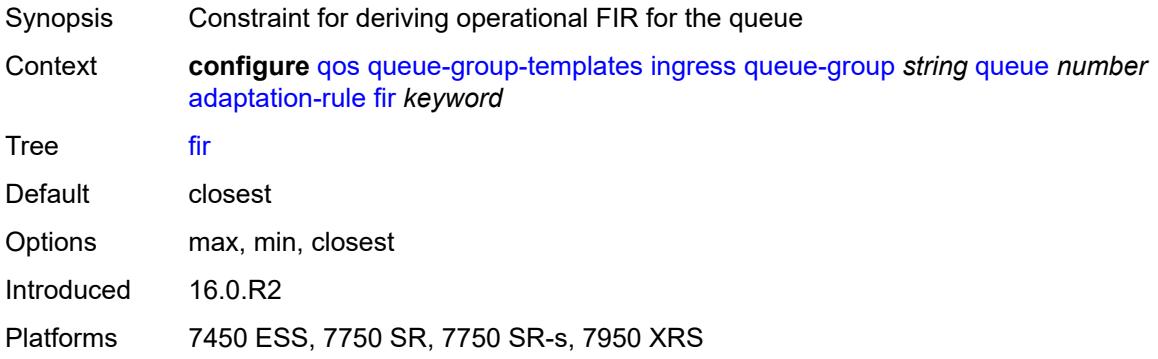

## <span id="page-3044-3"></span>**pir** *keyword*

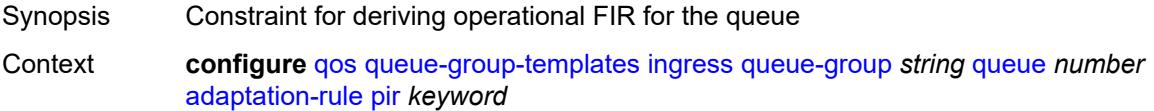

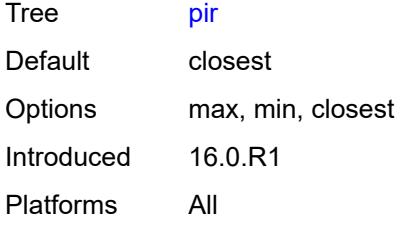

## <span id="page-3045-0"></span>**adv-config-policy** *reference*

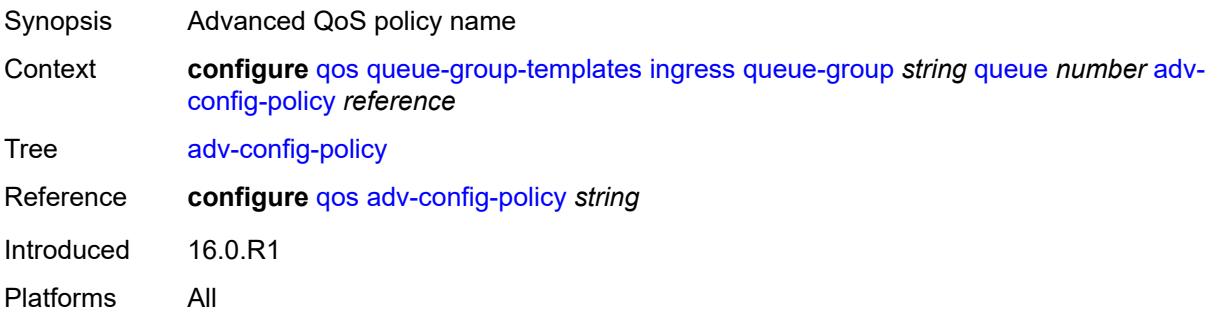

## <span id="page-3045-1"></span>**burst-limit** *(number | keyword)*

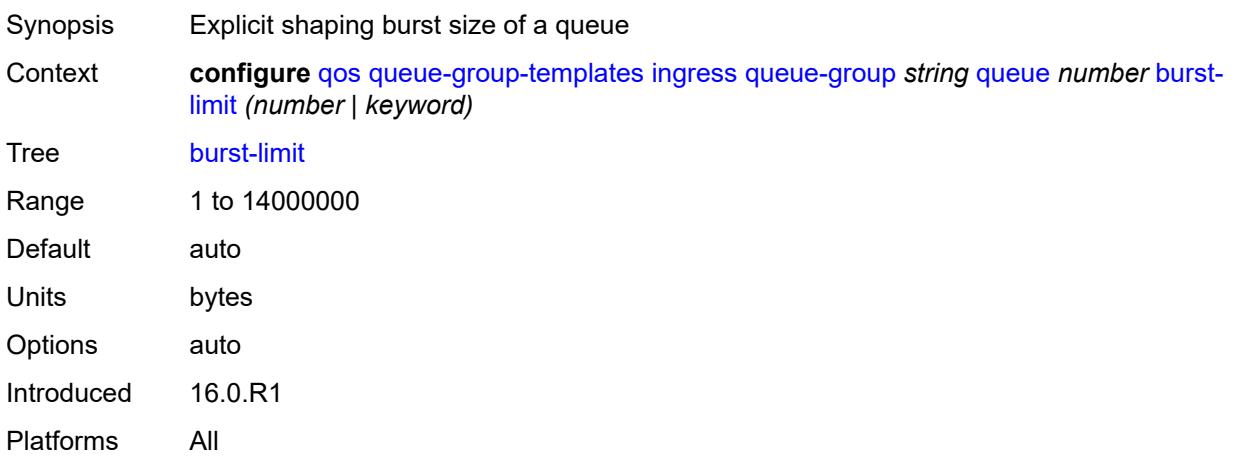

## <span id="page-3045-2"></span>**cbs** *(number | keyword)*

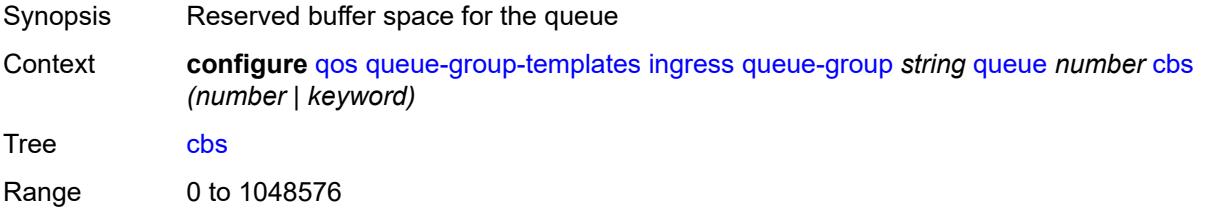

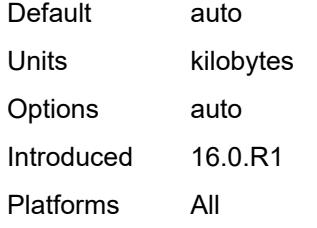

## <span id="page-3046-0"></span>**cir-non-profiling** *boolean*

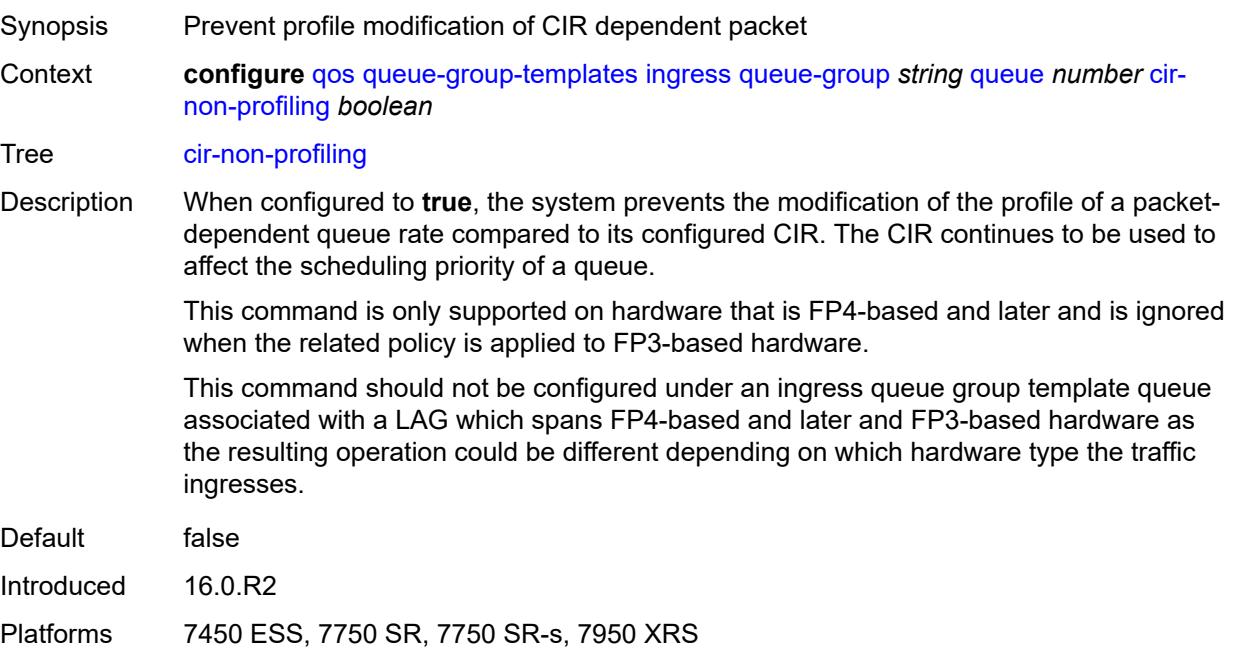

# <span id="page-3046-1"></span>**drop-tail**

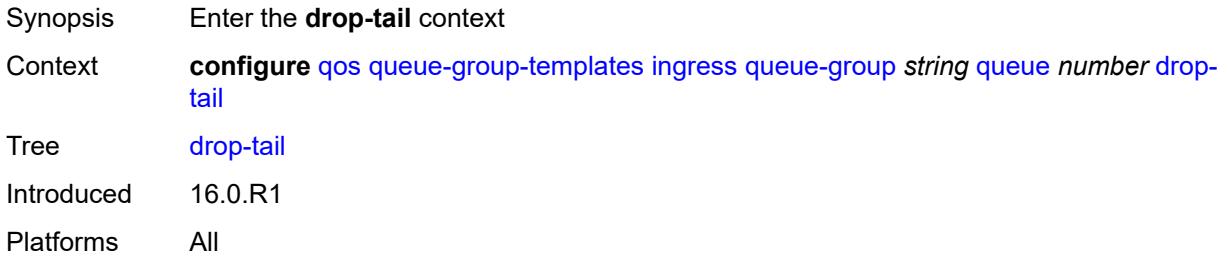

#### <span id="page-3046-2"></span>**low**

Synopsis Enter the **low** context

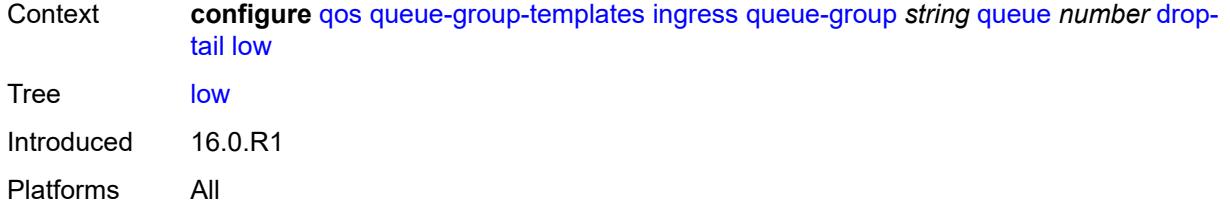

#### <span id="page-3047-0"></span>**percent-reduction-from-mbs** *(number | keyword)*

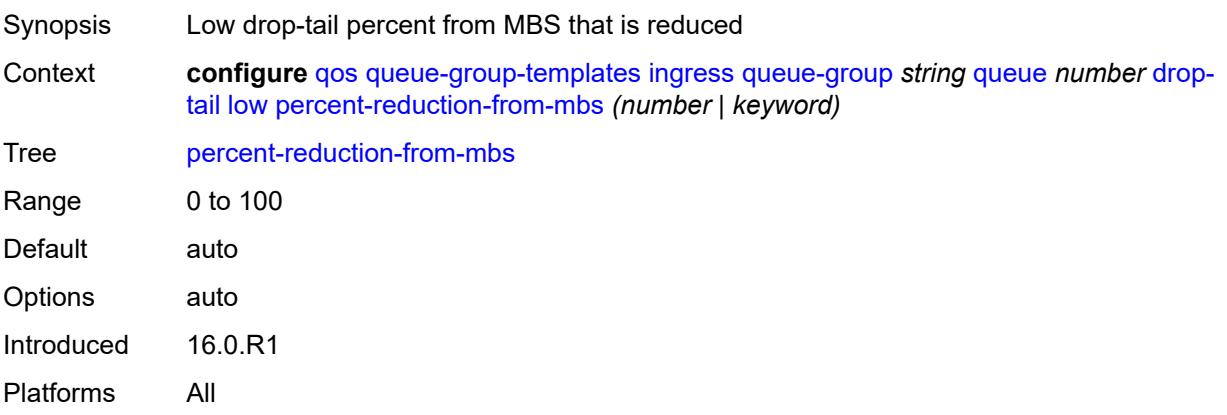

## <span id="page-3047-1"></span>**mbs** *(number | keyword)*

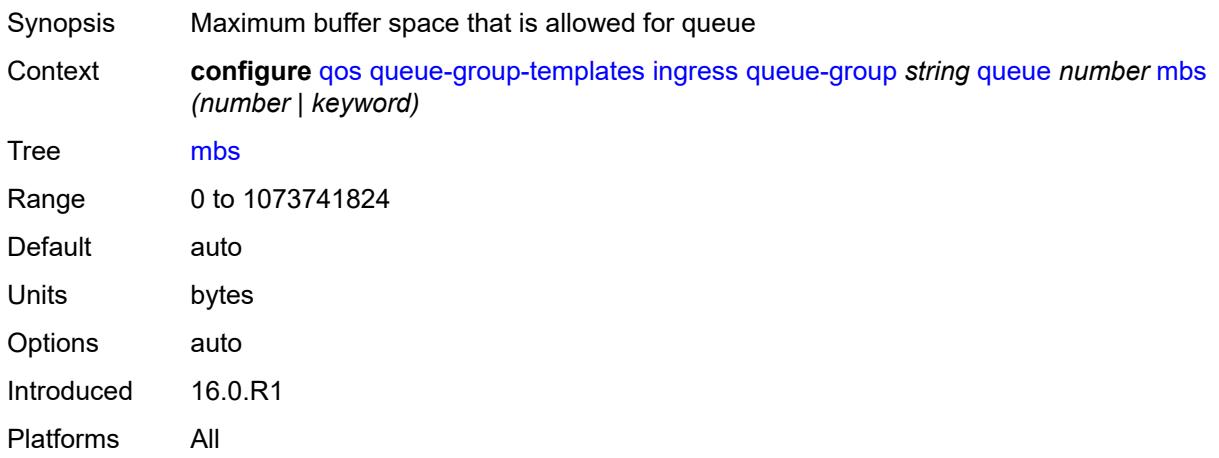

#### <span id="page-3047-2"></span>**multipoint** *boolean*

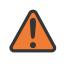

#### **WARNING:**

Modifying this element recreates the parent element automatically for the new value to take effect.

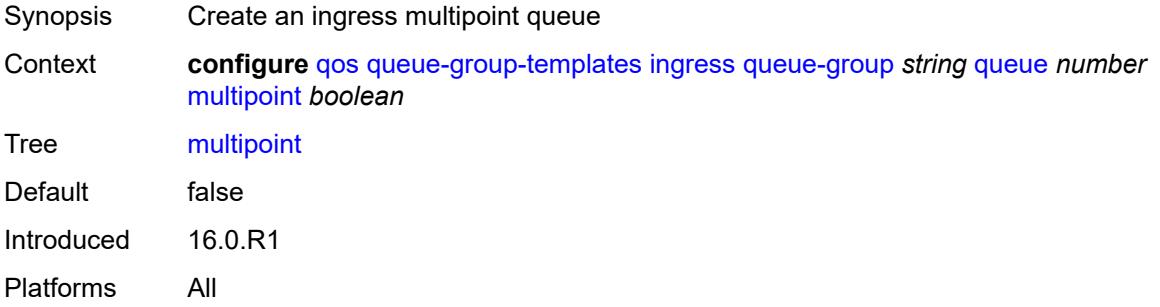

## <span id="page-3048-0"></span>**packet-byte-offset** *number*

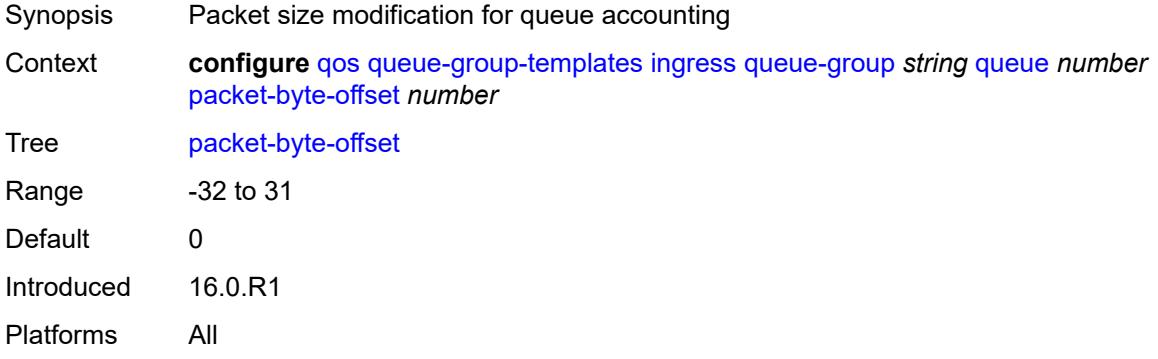

#### <span id="page-3048-1"></span>**percent-rate**

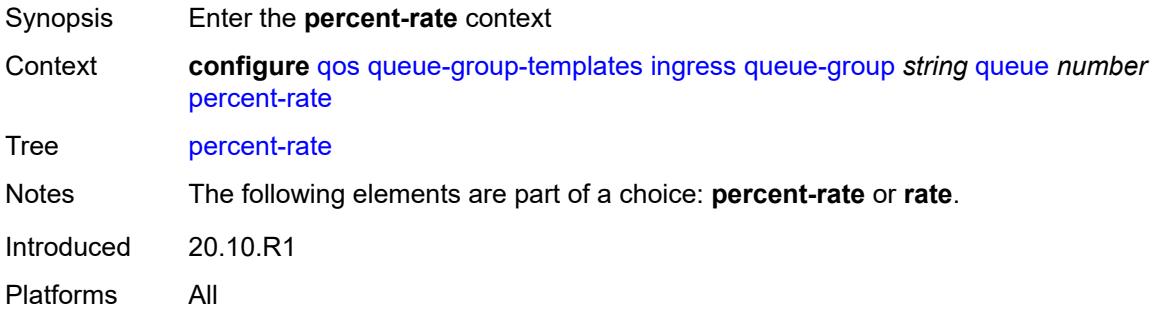

## <span id="page-3048-2"></span>**cir** *decimal-number*

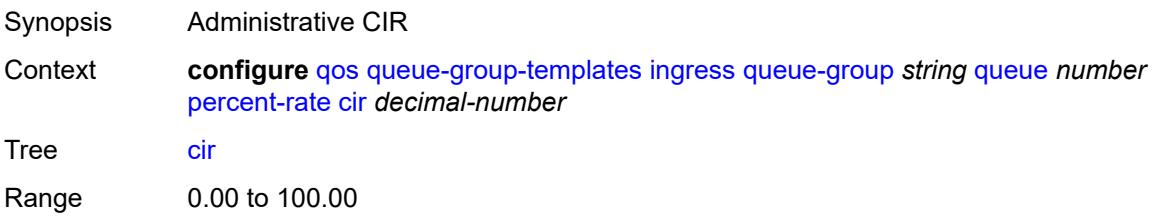

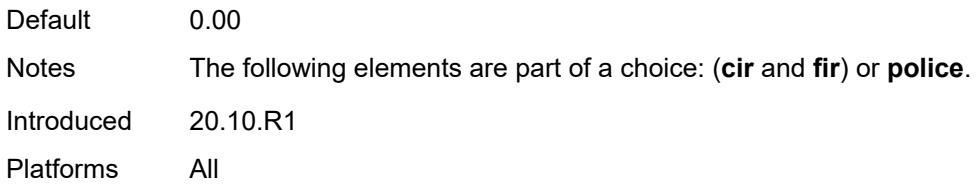

## <span id="page-3049-0"></span>**fir** *decimal-number*

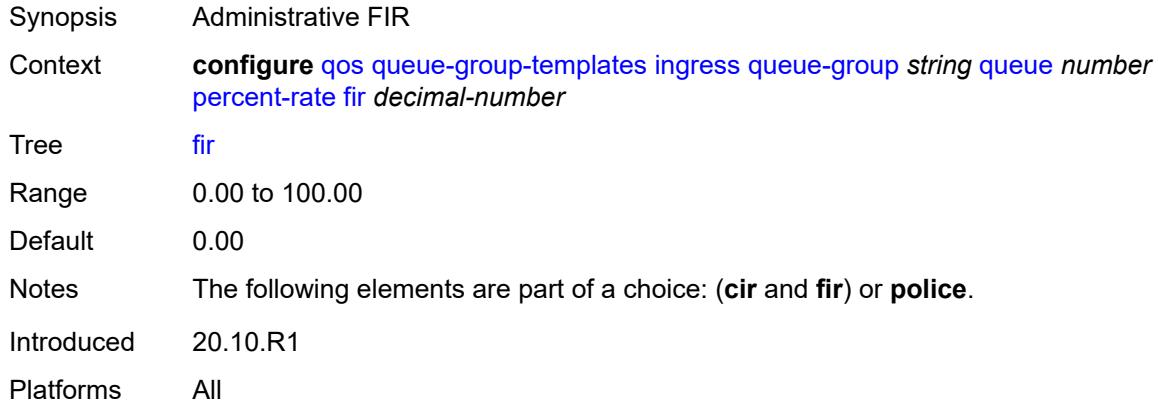

## <span id="page-3049-1"></span>**pir** *decimal-number*

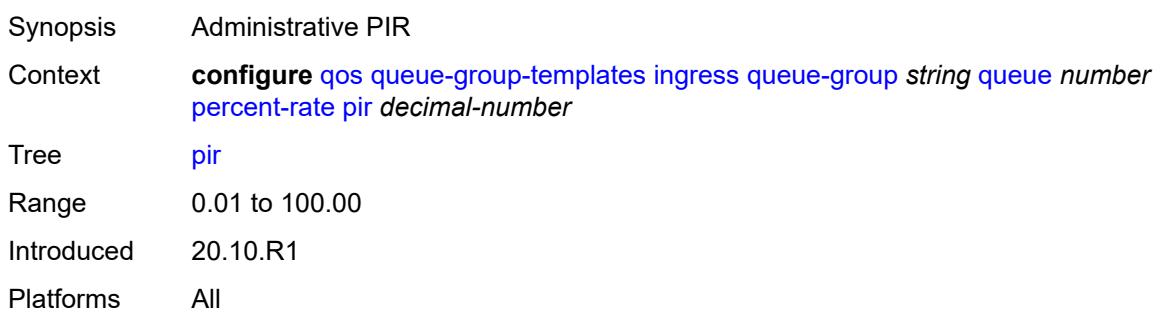

## <span id="page-3049-2"></span>**police**

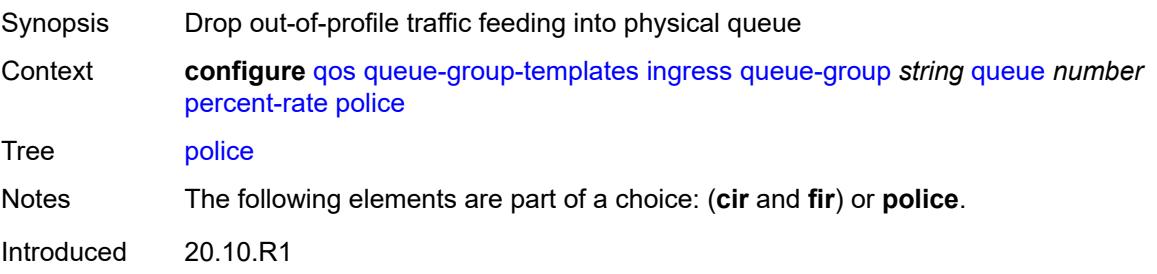

Platforms All

#### <span id="page-3050-0"></span>**reference-rate** *keyword*

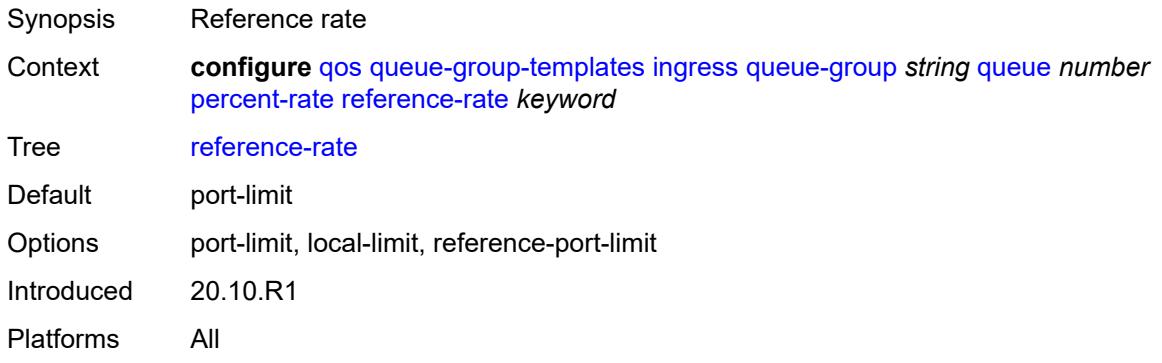

#### <span id="page-3050-1"></span>**queue-mode** *keyword*

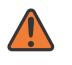

#### **WARNING:**

Modifying this element recreates the parent element automatically for the new value to take effect.

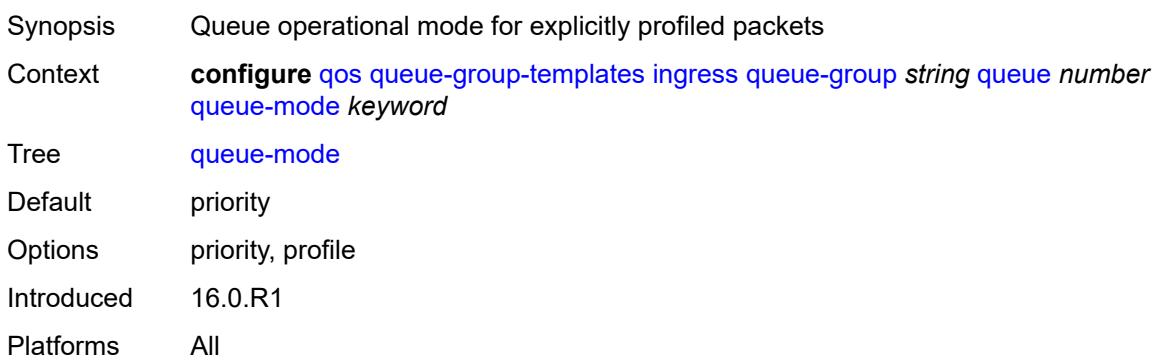

#### <span id="page-3050-2"></span>**queue-type** *keyword*

**WARNING:** Modifying this element recreates the parent element automatically for the new value to take effect.

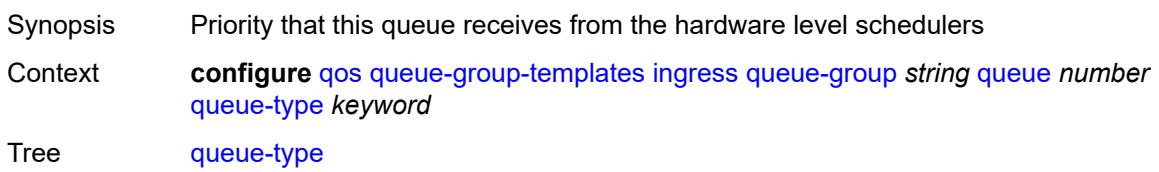

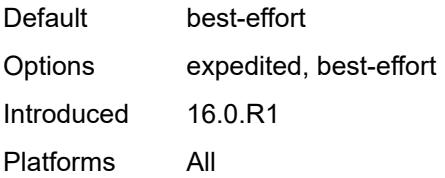

#### <span id="page-3051-0"></span>**rate**

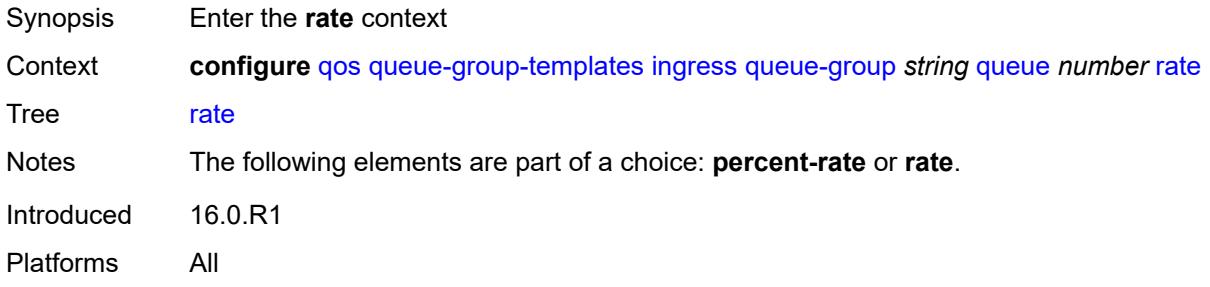

## <span id="page-3051-1"></span>**cir** *(number | keyword)*

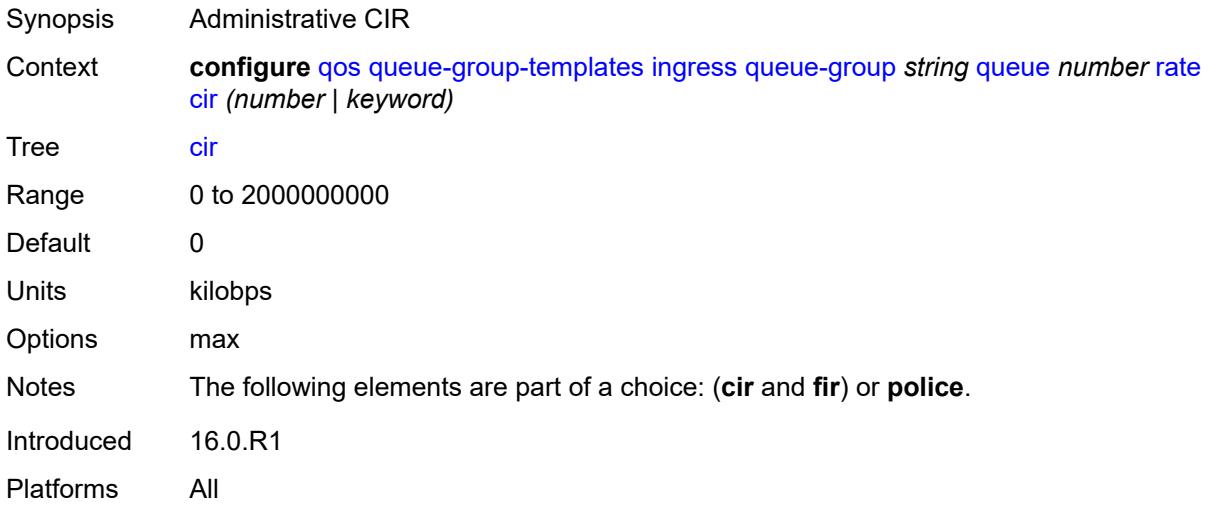

## <span id="page-3051-2"></span>**fir** *(number | keyword)*

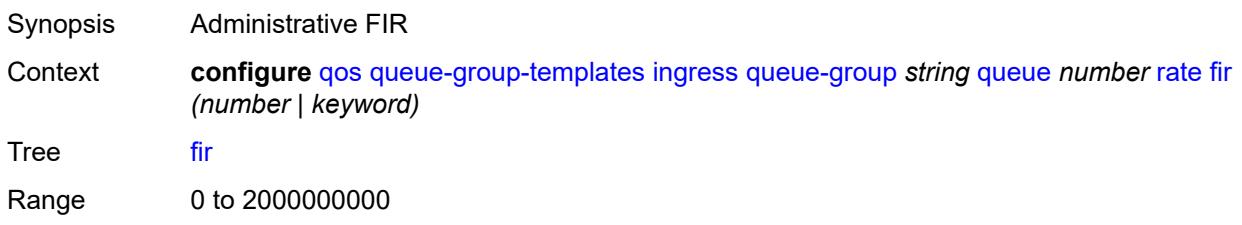

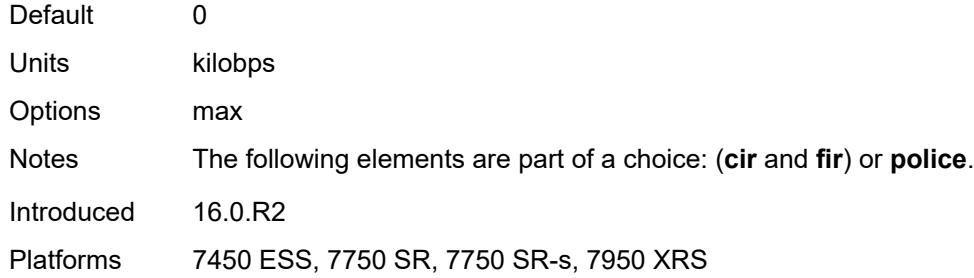

## <span id="page-3052-0"></span>**pir** *(number | keyword)*

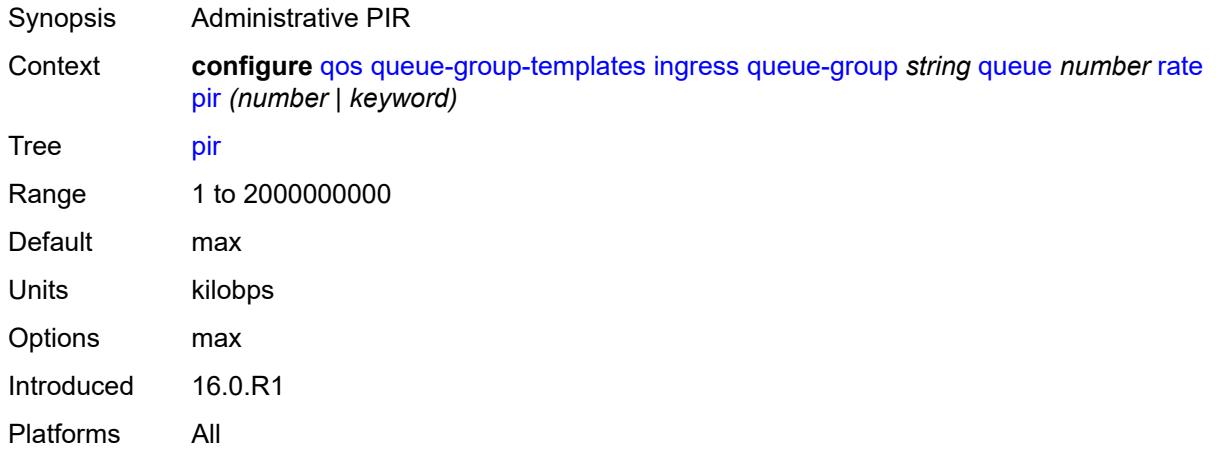

## <span id="page-3052-1"></span>**police**

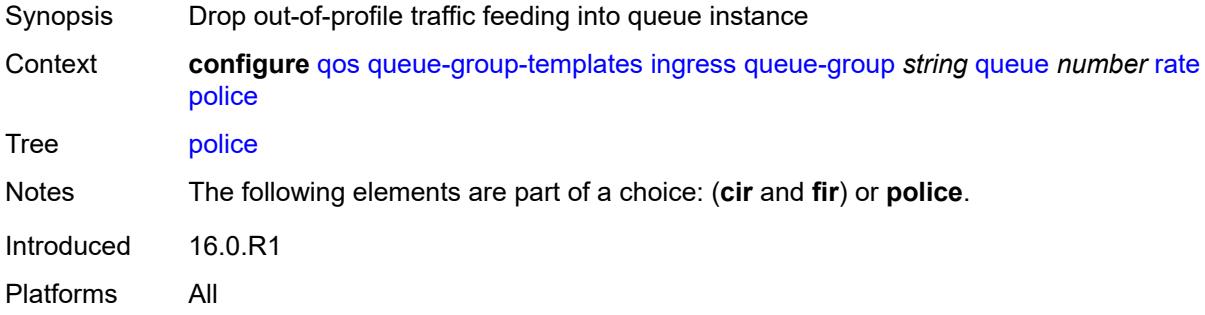

## <span id="page-3052-2"></span>**scheduler-parent**

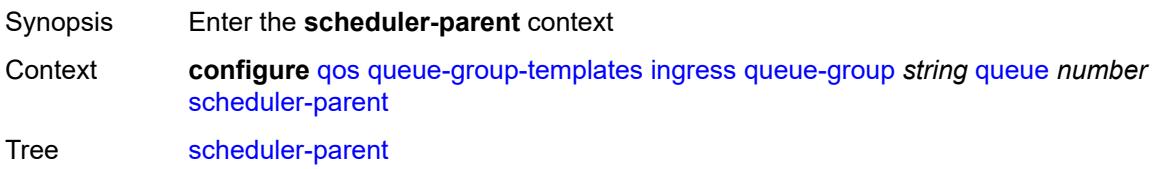

## <span id="page-3053-0"></span>**cir-level** *number*

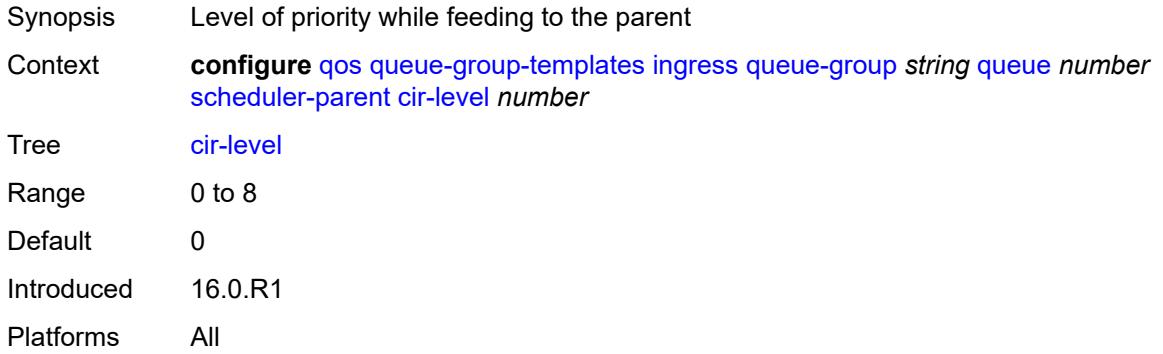

## <span id="page-3053-1"></span>**cir-weight** *number*

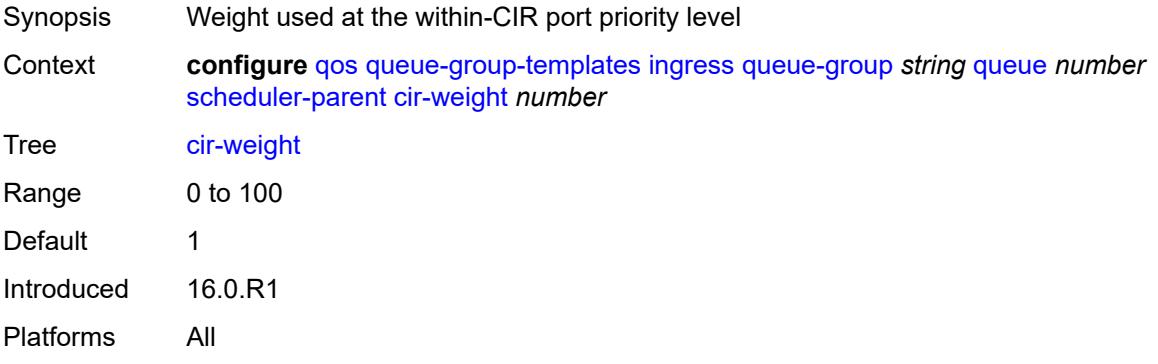

#### <span id="page-3053-2"></span>**level** *number*

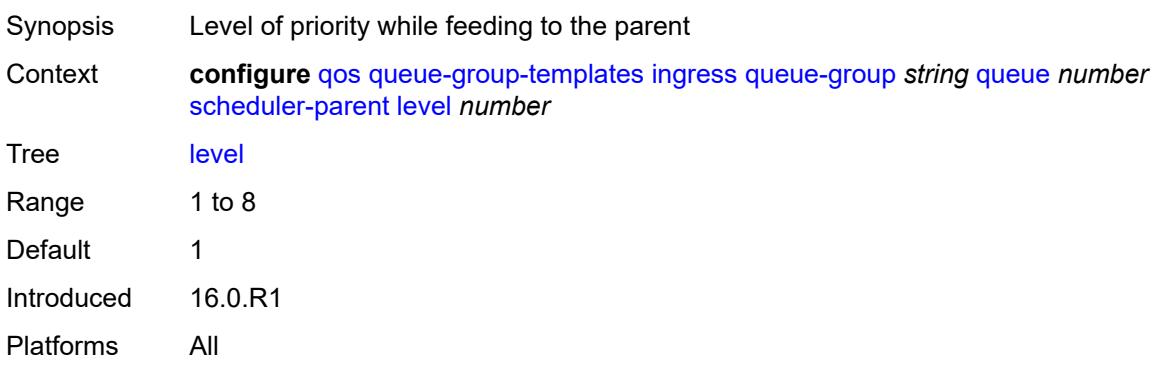

## <span id="page-3054-0"></span>**scheduler-name** *string*

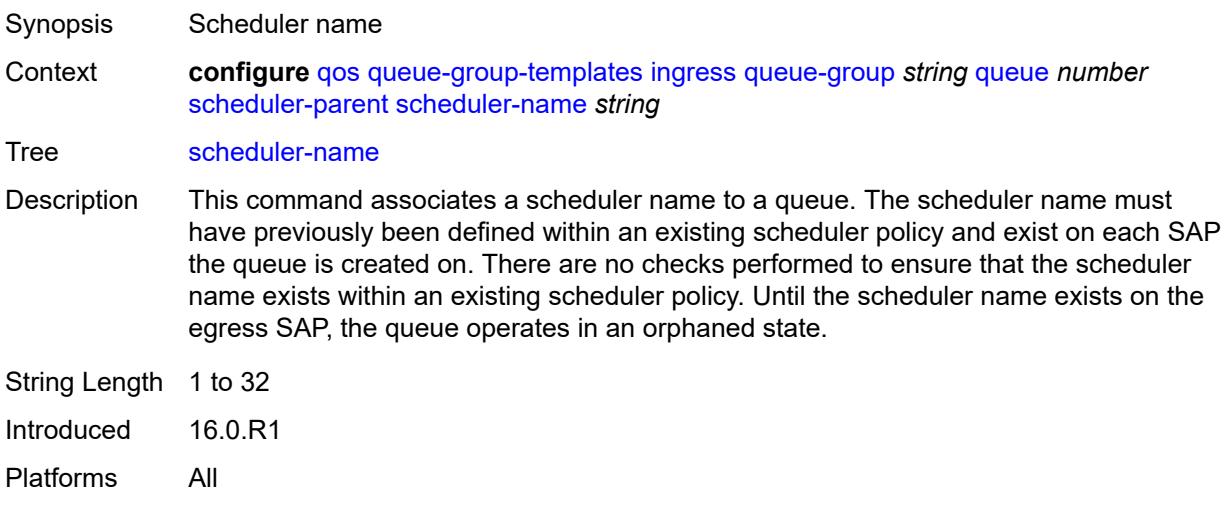

## <span id="page-3054-1"></span>**weight** *number*

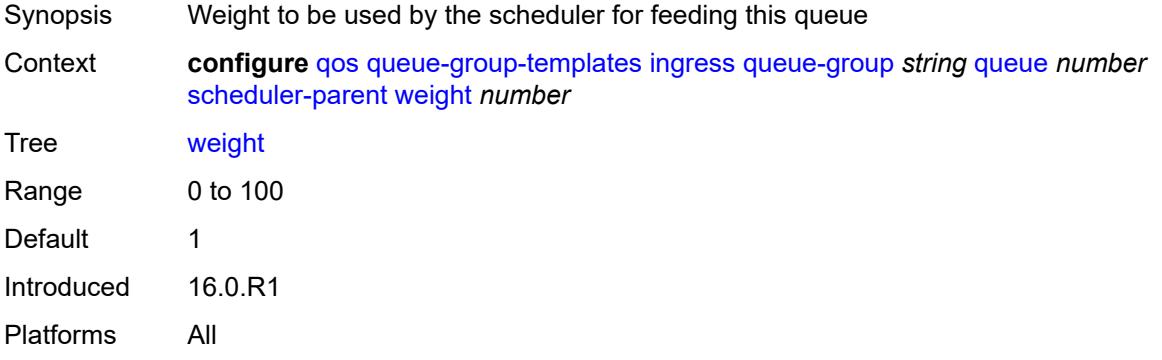

## <span id="page-3054-3"></span>**sap-egress** [[sap-egress-policy-name\]](#page-3054-2) *string*

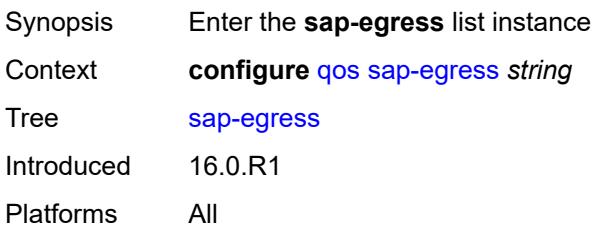

## <span id="page-3054-2"></span>[**sap-egress-policy-name**] *string*

Synopsis Policy name

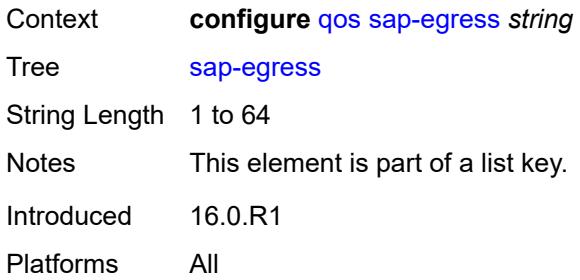

## <span id="page-3055-0"></span>**description** *string*

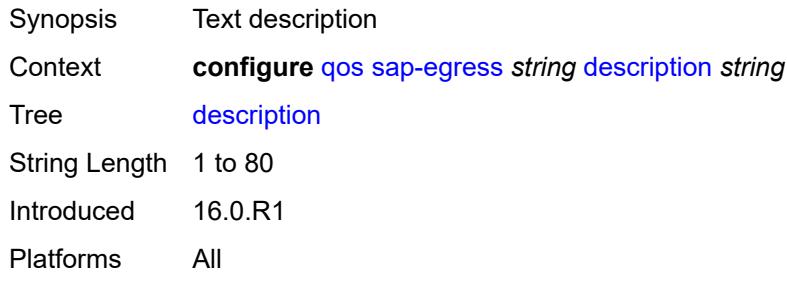

## <span id="page-3055-2"></span>**dot1p** [[dot1p-value\]](#page-3055-1) *number*

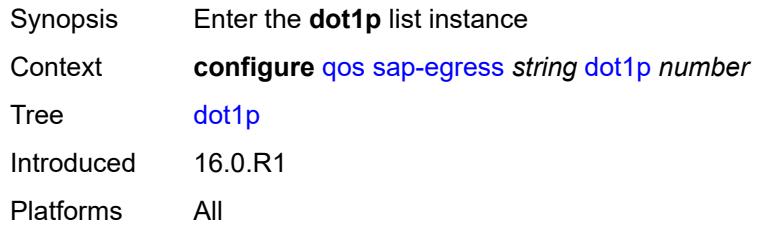

# <span id="page-3055-1"></span>[**dot1p-value**] *number*

<span id="page-3055-3"></span>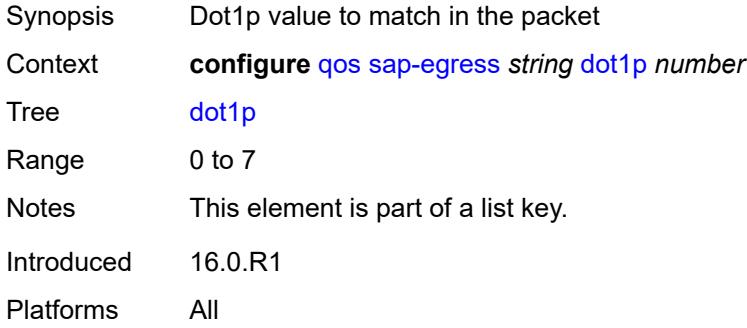

## **fc** *keyword*

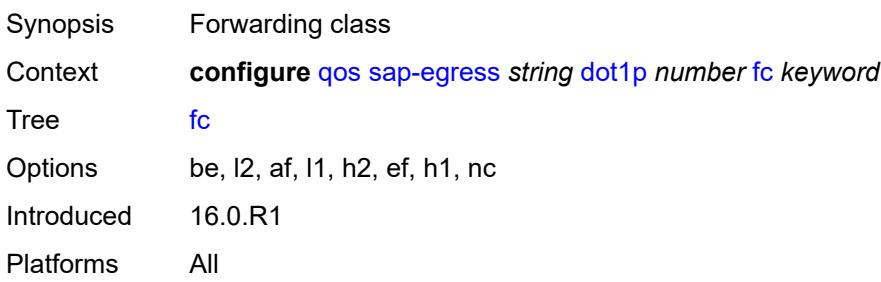

## <span id="page-3056-0"></span>**profile** *keyword*

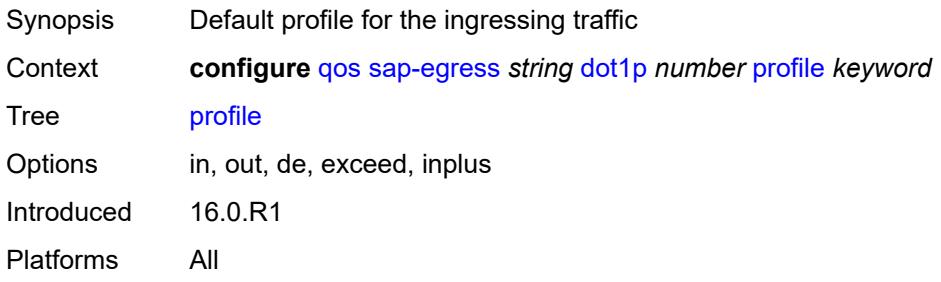

## <span id="page-3056-2"></span>**dscp** [\[dscp-name\]](#page-3056-1) *keyword*

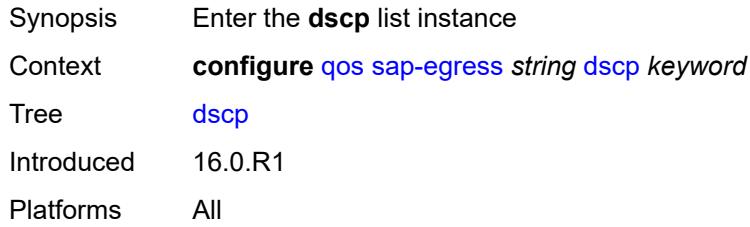

## <span id="page-3056-1"></span>[**dscp-name**] *keyword*

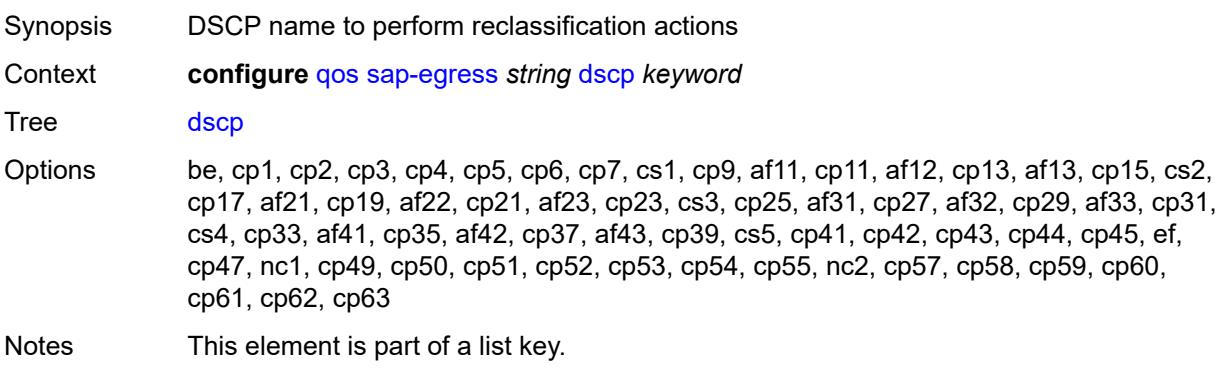

## <span id="page-3057-0"></span>**fc** *keyword*

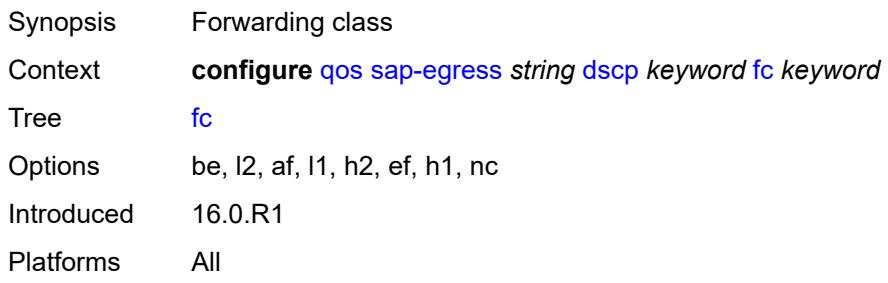

## <span id="page-3057-1"></span>**profile** *keyword*

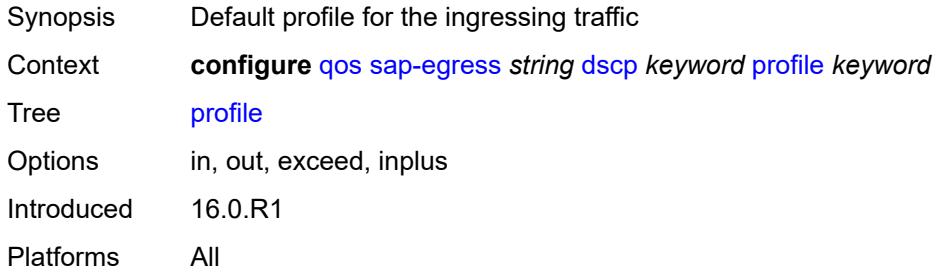

## <span id="page-3057-2"></span>**ethernet-ctag** *boolean*

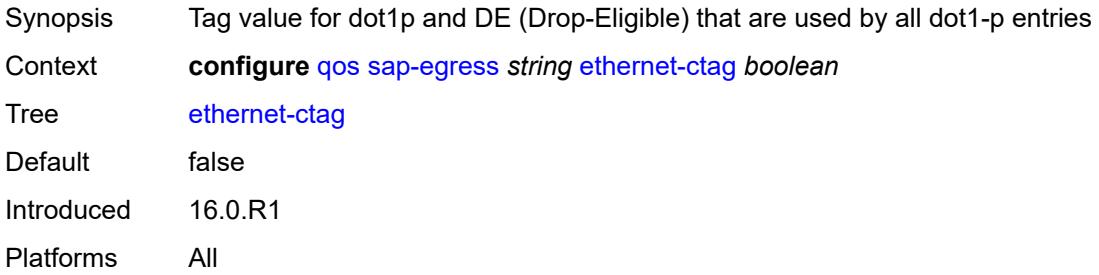

## <span id="page-3057-3"></span>**fc** [\[fc-name](#page-3058-0)] *keyword*

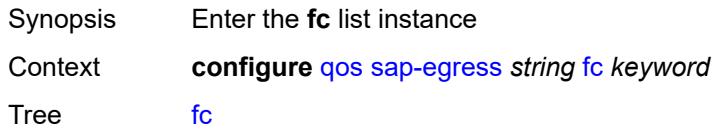

## <span id="page-3058-0"></span>[**fc-name**] *keyword*

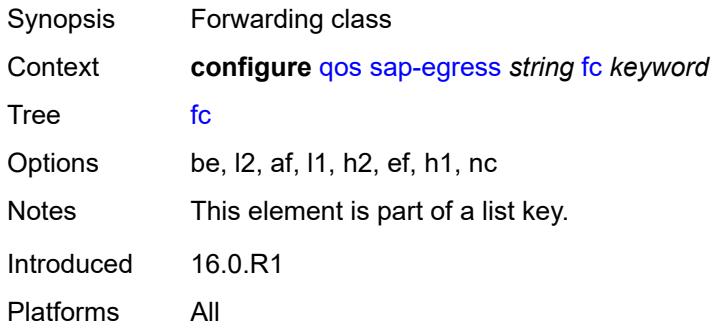

## <span id="page-3058-1"></span>**de-mark**

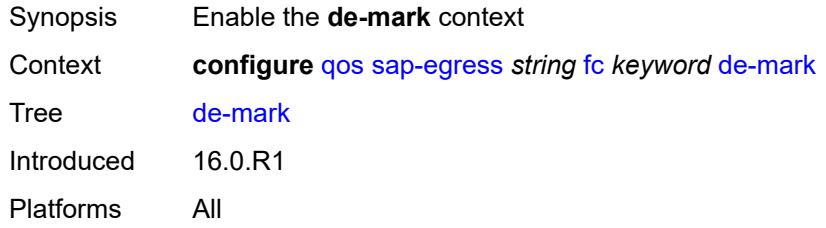

## <span id="page-3058-2"></span>**force** *number*

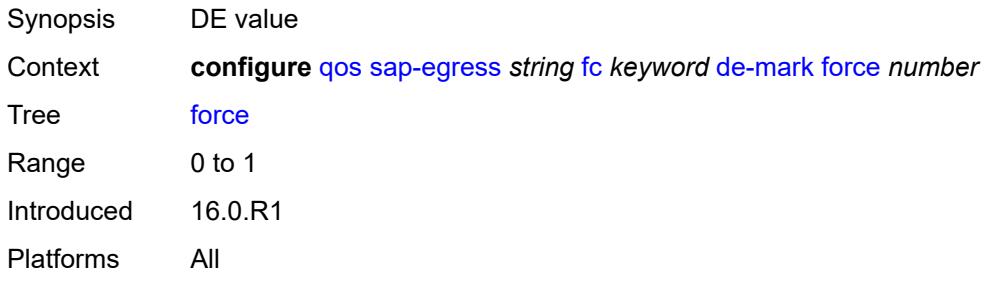

## <span id="page-3058-3"></span>**de-mark-inner**

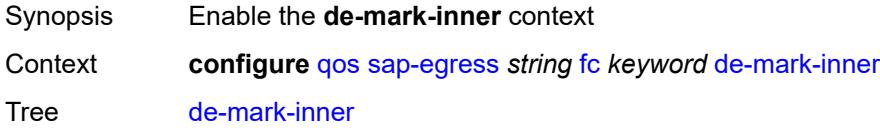

## <span id="page-3059-0"></span>**force** *number*

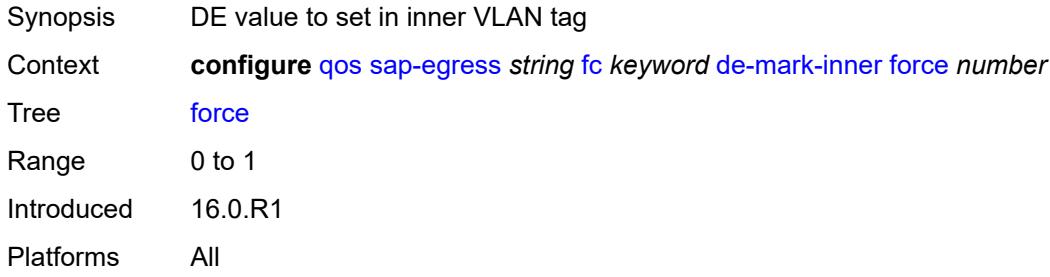

#### <span id="page-3059-1"></span>**de-mark-outer**

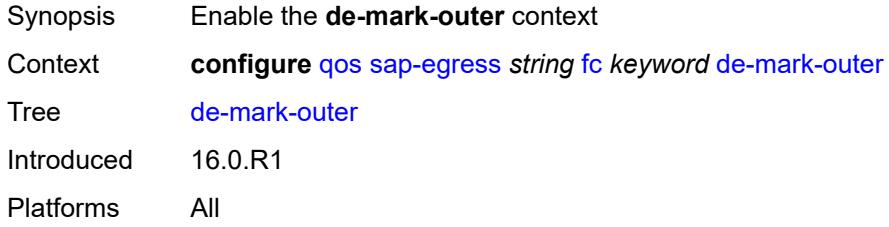

#### <span id="page-3059-2"></span>**force** *number*

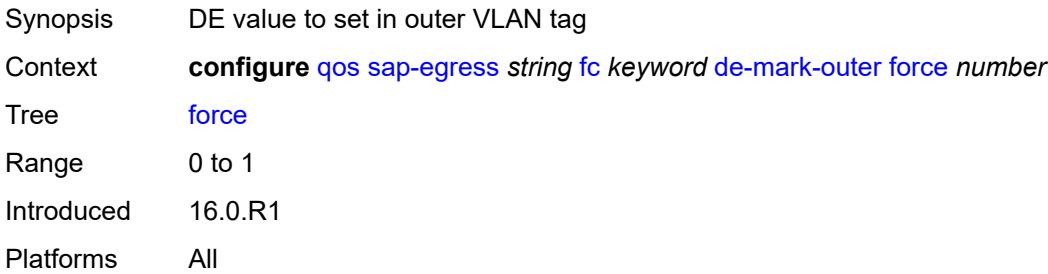

# <span id="page-3059-3"></span>**dot1p**

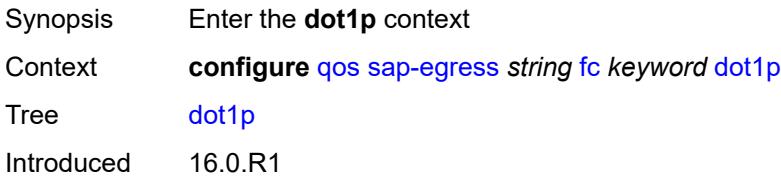
### <span id="page-3060-0"></span>**exceed-profile** *number*

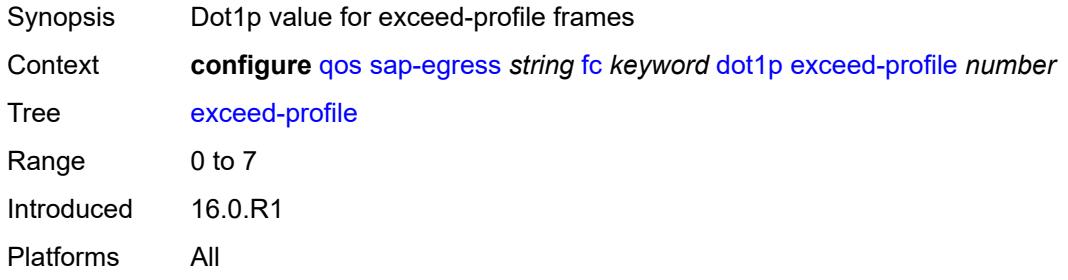

## <span id="page-3060-1"></span>**in-profile** *number*

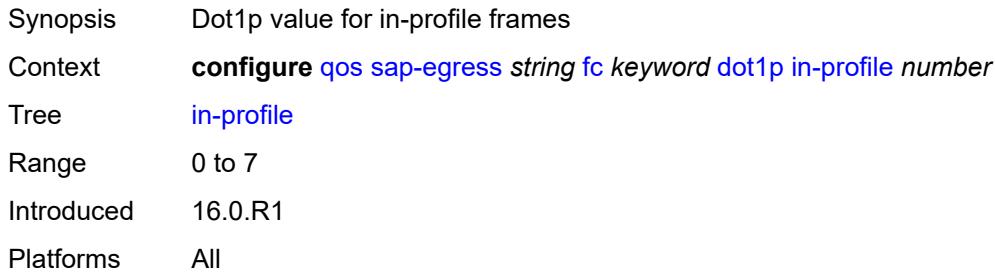

#### <span id="page-3060-2"></span>**out-profile** *number*

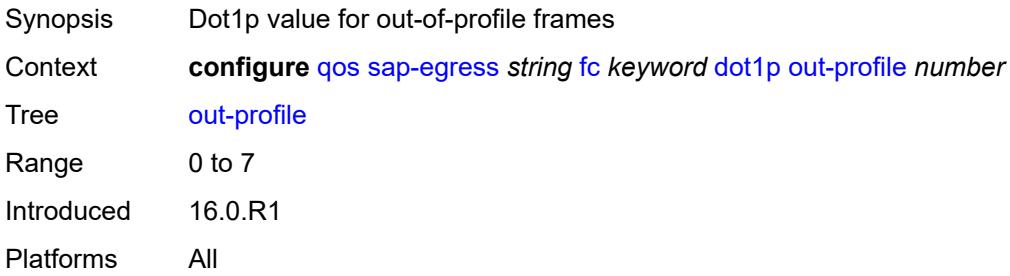

### <span id="page-3060-3"></span>**dot1p-inner**

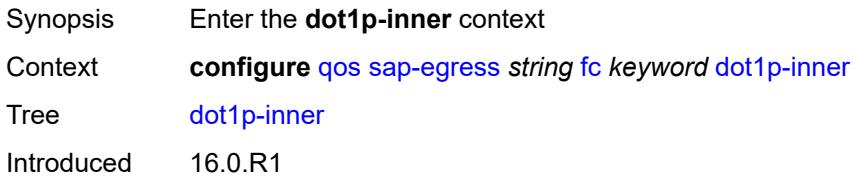

### <span id="page-3061-0"></span>**in-profile** *number*

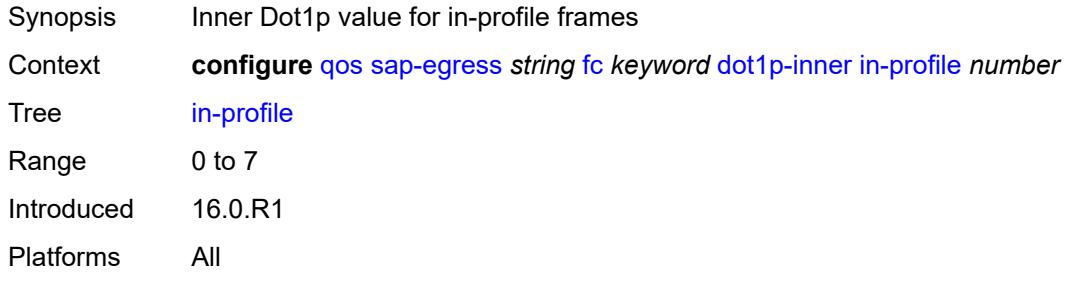

## <span id="page-3061-1"></span>**out-profile** *number*

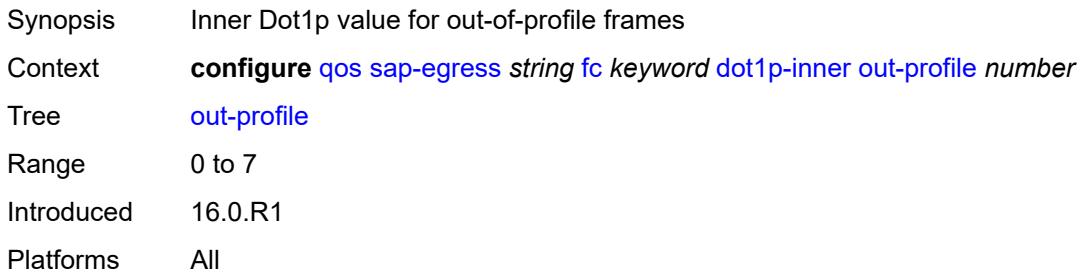

#### <span id="page-3061-2"></span>**dot1p-outer**

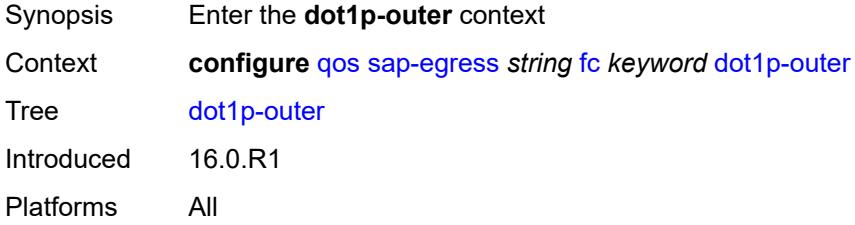

## <span id="page-3061-3"></span>**exceed-profile** *number*

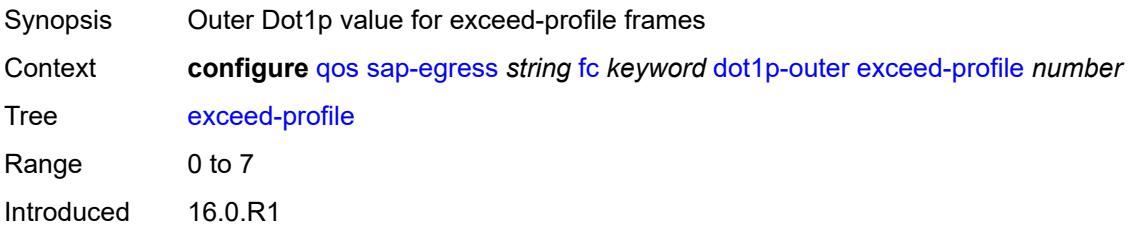

### <span id="page-3062-0"></span>**in-profile** *number*

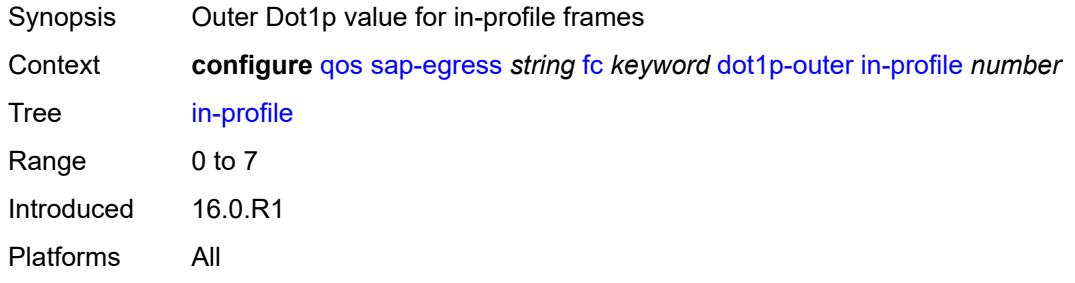

## <span id="page-3062-1"></span>**out-profile** *number*

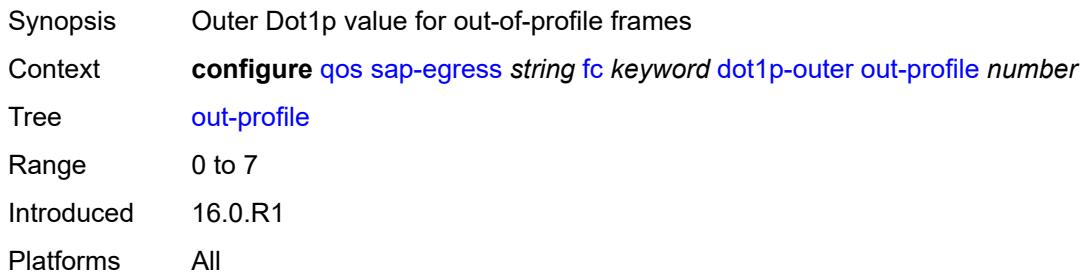

### <span id="page-3062-2"></span>**dscp**

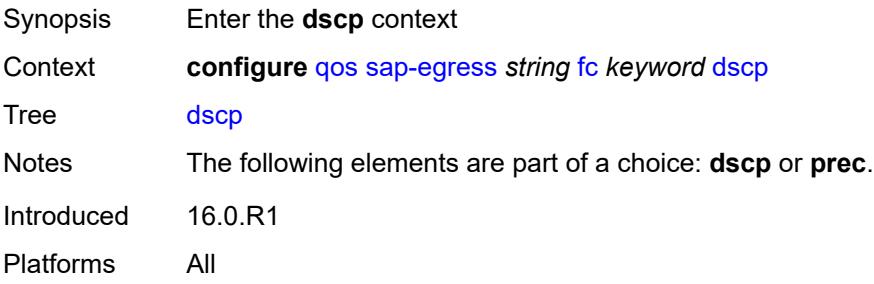

### <span id="page-3062-3"></span>**exceed-profile** *keyword*

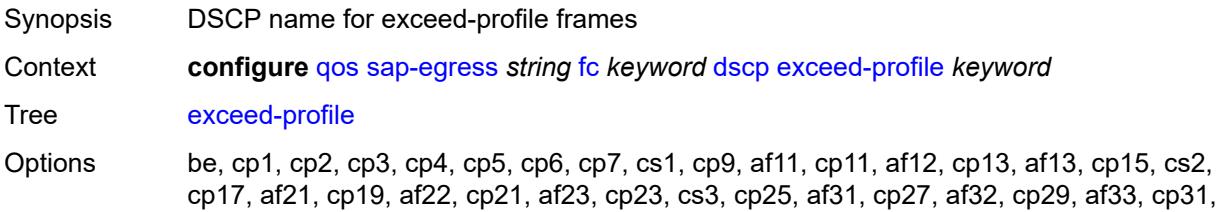

cs4, cp33, af41, cp35, af42, cp37, af43, cp39, cs5, cp41, cp42, cp43, cp44, cp45, ef, cp47, nc1, cp49, cp50, cp51, cp52, cp53, cp54, cp55, nc2, cp57, cp58, cp59, cp60, cp61, cp62, cp63 Introduced 16.0.R1 Platforms All

### <span id="page-3063-0"></span>**in-profile** *keyword*

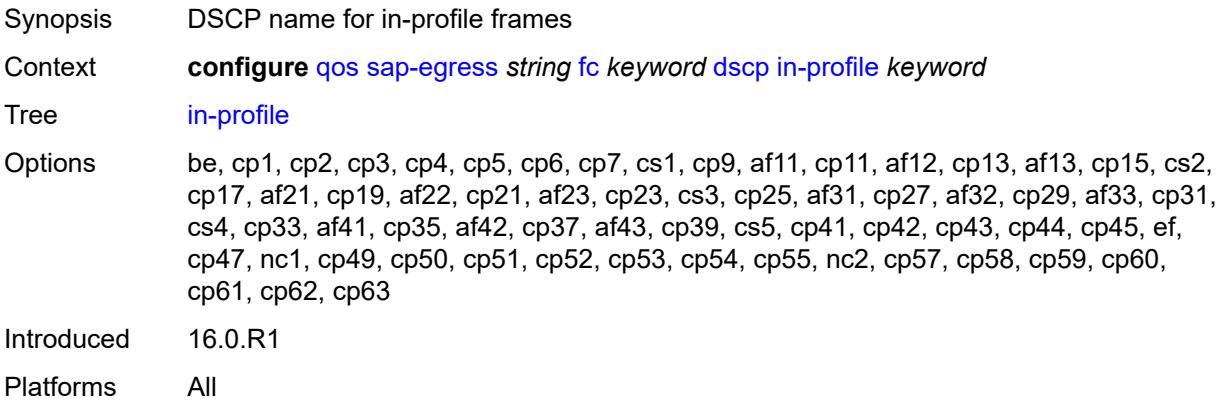

#### <span id="page-3063-1"></span>**out-profile** *keyword*

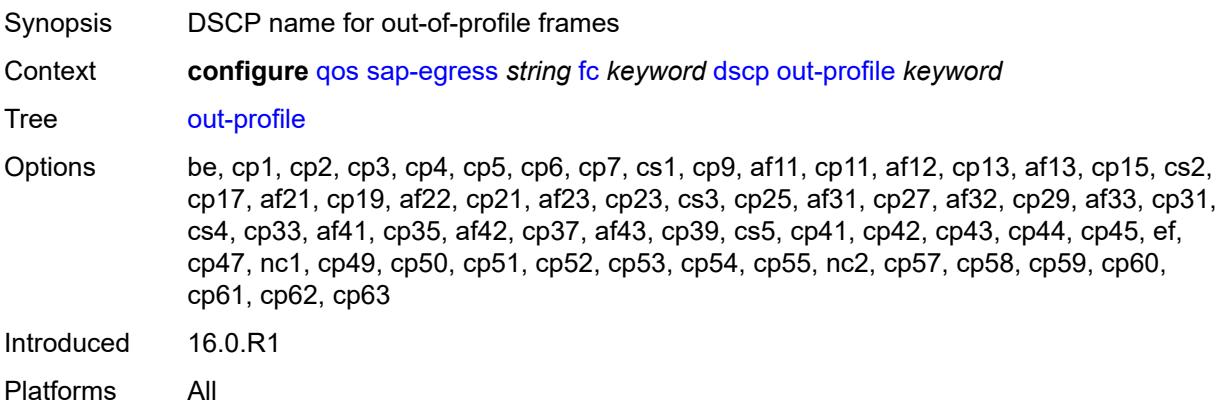

#### <span id="page-3063-2"></span>**policer** *reference*

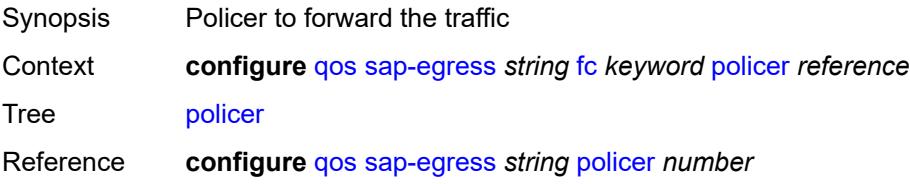

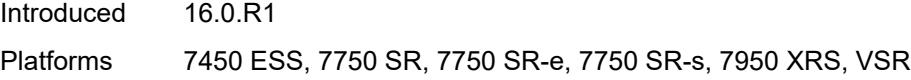

## <span id="page-3064-0"></span>**port-redirect-group-queue**

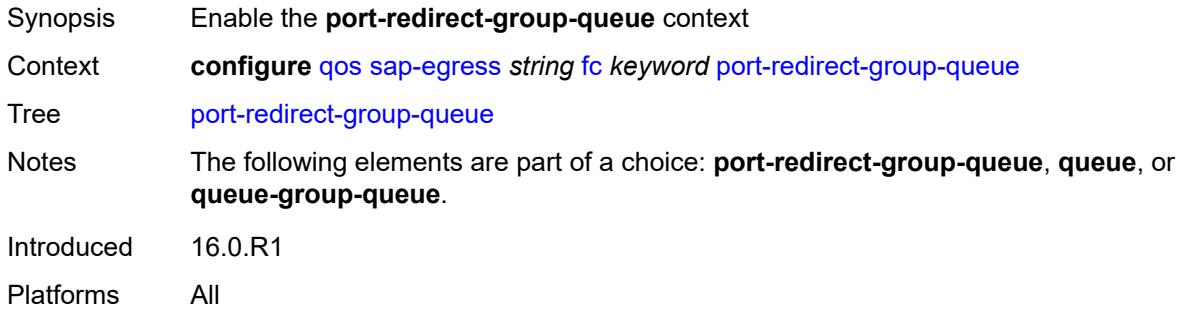

### <span id="page-3064-1"></span>**queue** *number*

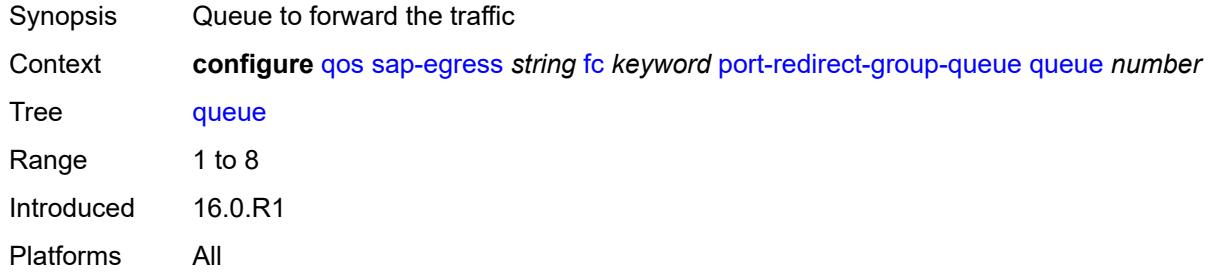

#### <span id="page-3064-2"></span>**prec**

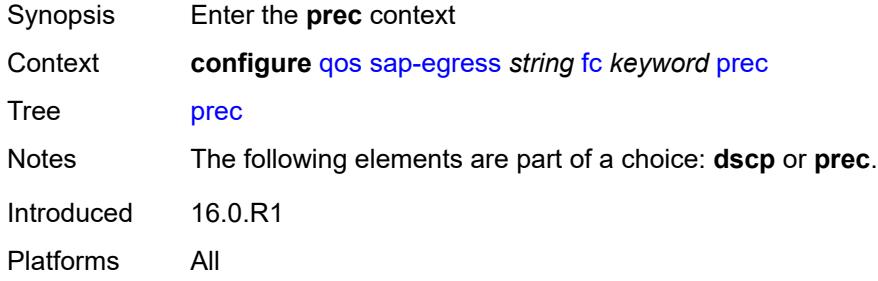

### <span id="page-3064-3"></span>**exceed-profile** *number*

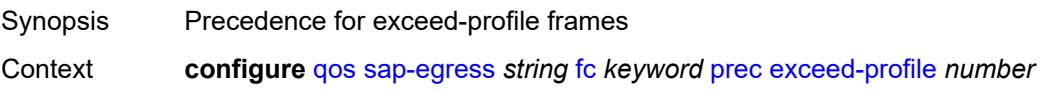

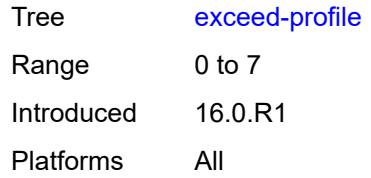

### <span id="page-3065-0"></span>**in-profile** *number*

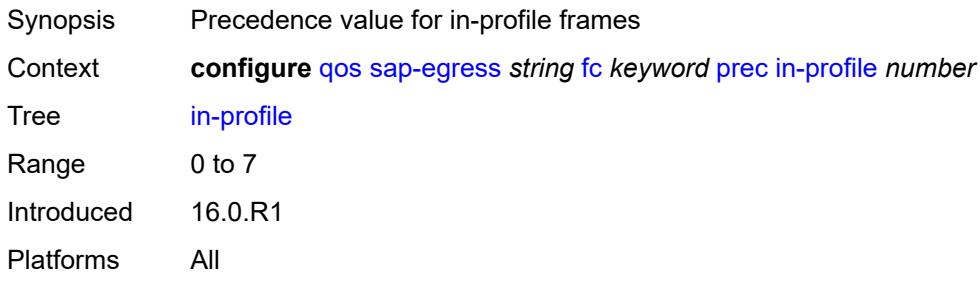

## <span id="page-3065-1"></span>**out-profile** *number*

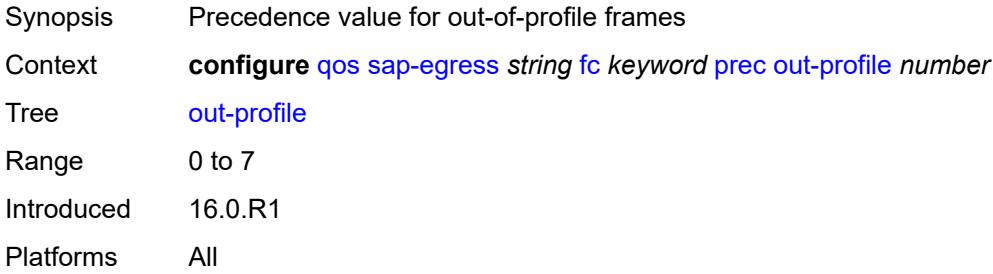

#### <span id="page-3065-2"></span>**queue** *reference*

<span id="page-3065-3"></span>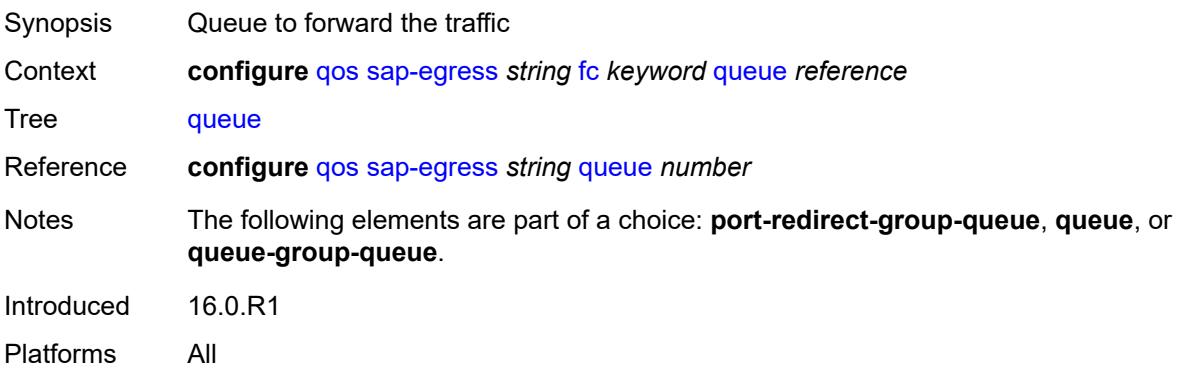

### **queue-group-queue**

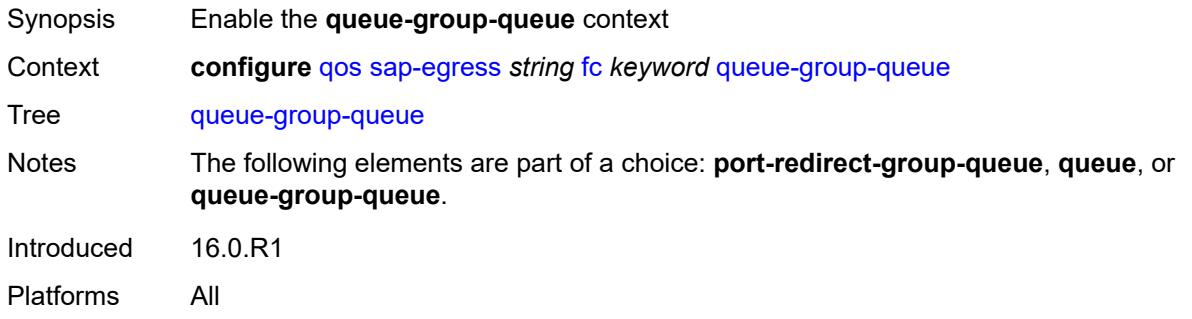

## <span id="page-3066-0"></span>**instance** *number*

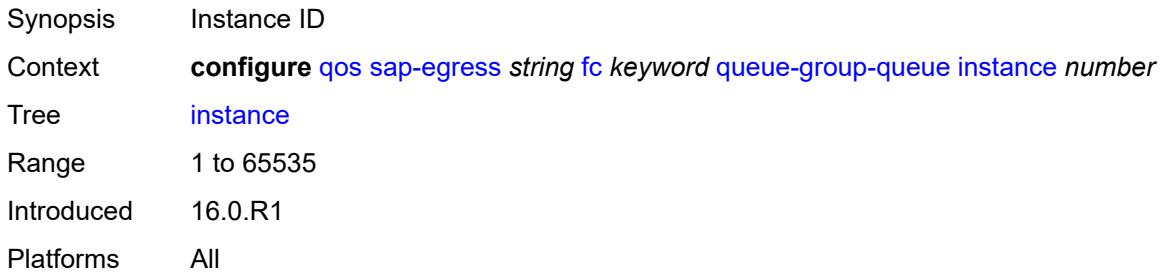

### <span id="page-3066-1"></span>**queue** *reference*

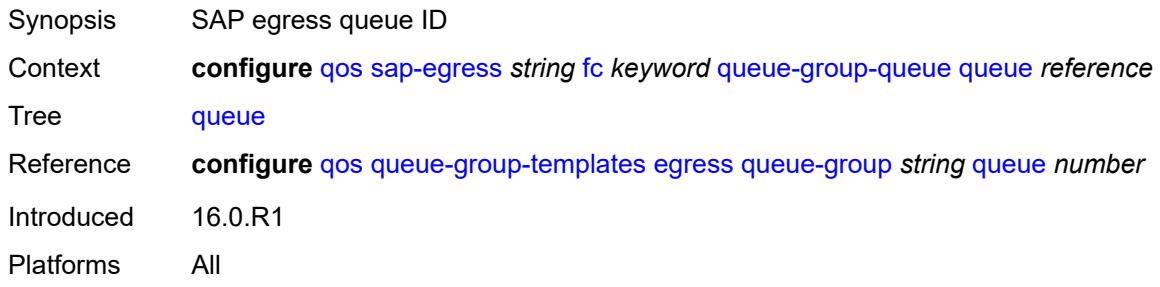

#### <span id="page-3066-2"></span>**queue-group-name** *reference*

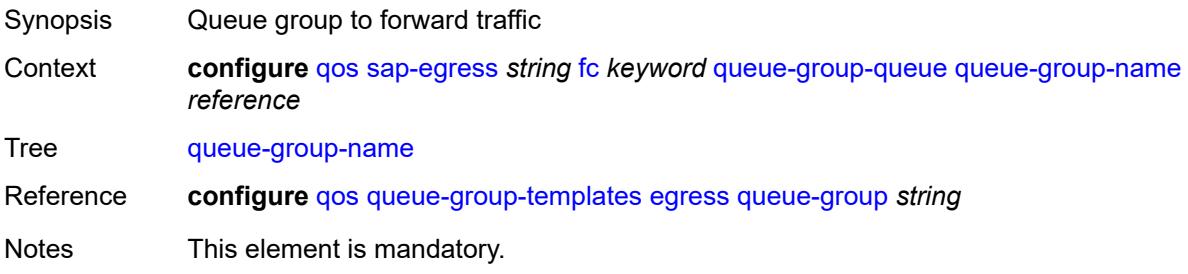

Introduced 16.0.R1 Platforms All

## <span id="page-3067-0"></span>**hs-attachment-policy** *reference*

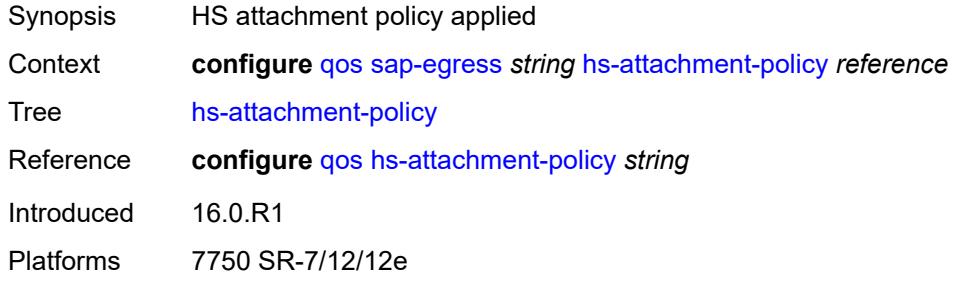

# <span id="page-3067-2"></span>**hs-wrr-group** [[group-id\]](#page-3067-1) *number*

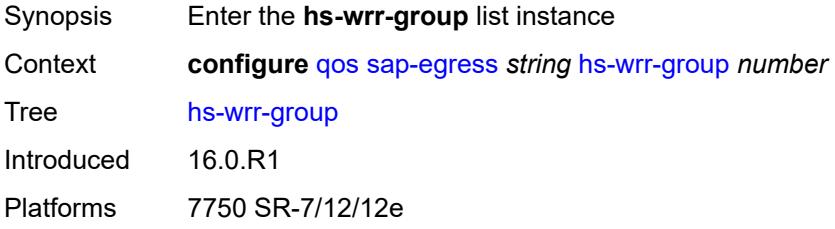

## <span id="page-3067-1"></span>[**group-id**] *number*

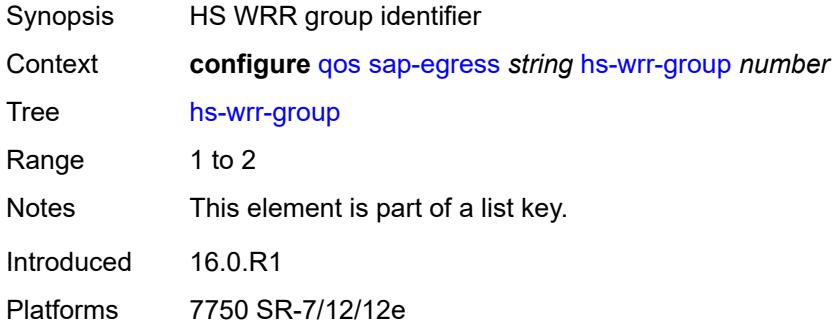

## <span id="page-3067-3"></span>**adaptation-rule**

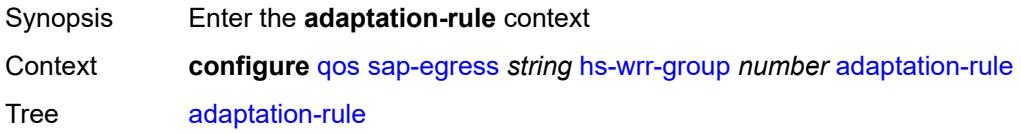

Introduced 16.0.R1 Platforms 7750 SR-7/12/12e

### <span id="page-3068-0"></span>**pir** *keyword*

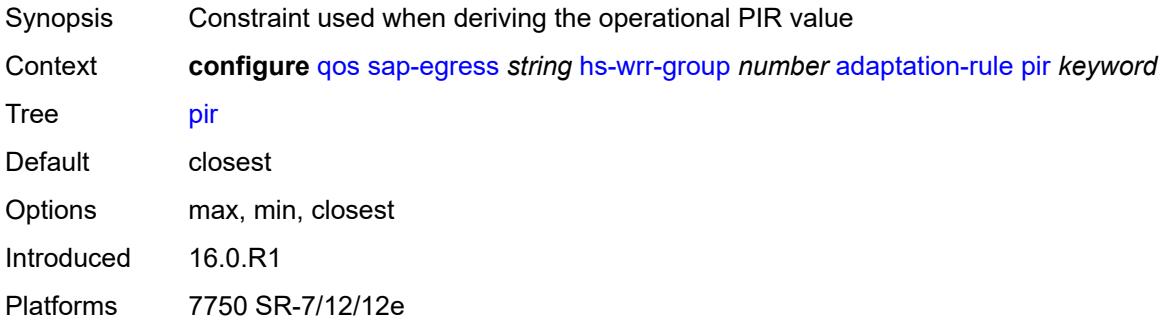

### <span id="page-3068-1"></span>**hs-class-weight** *number*

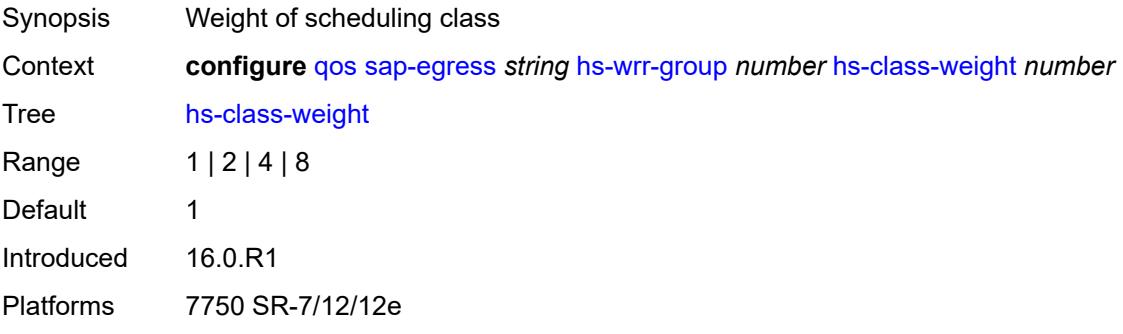

#### <span id="page-3068-2"></span>**percent-rate** *decimal-number*

<span id="page-3068-3"></span>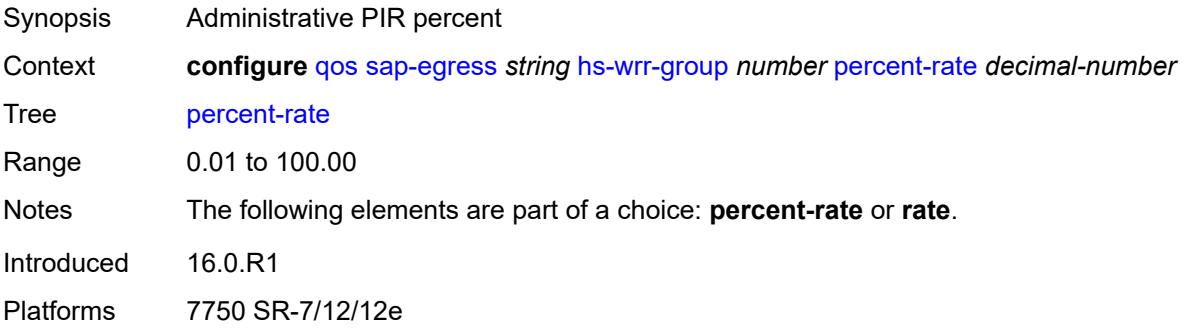

## **rate** *(number | keyword)*

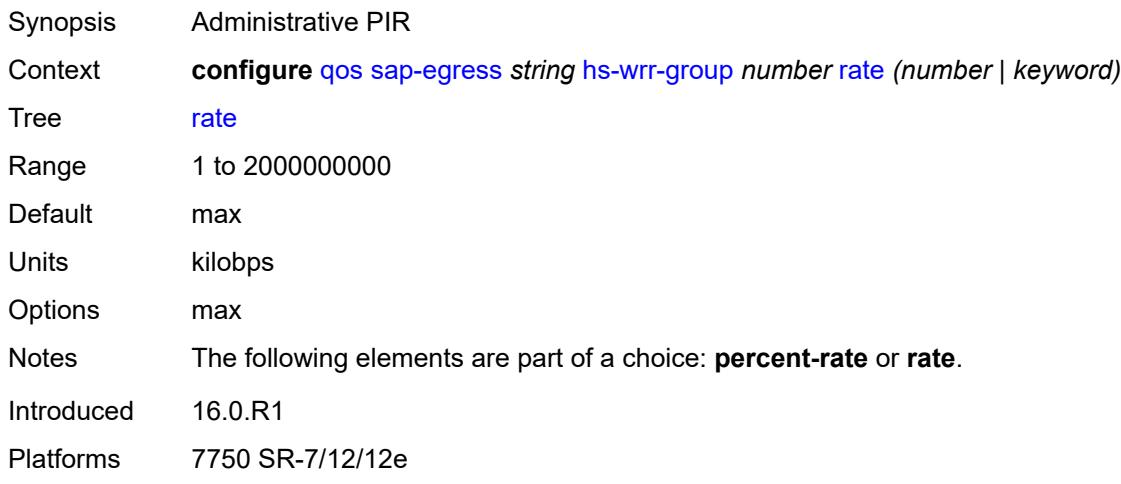

## <span id="page-3069-0"></span>**ip-criteria**

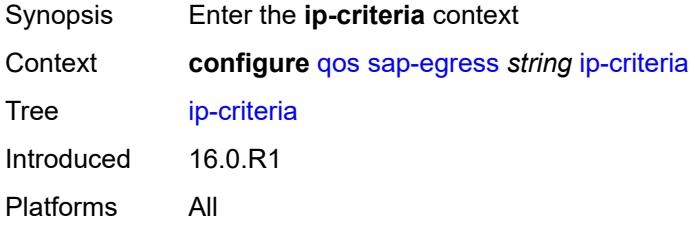

## <span id="page-3069-2"></span>**entry** [[entry-id\]](#page-3069-1) *number*

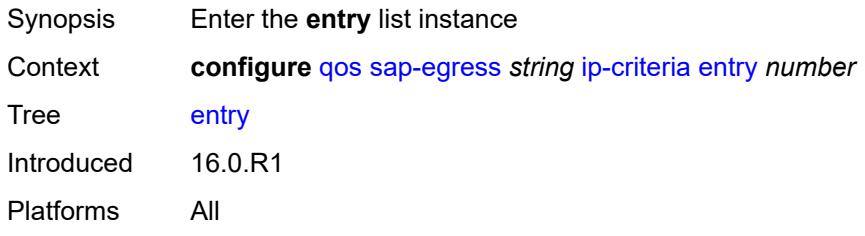

## <span id="page-3069-1"></span>[**entry-id**] *number*

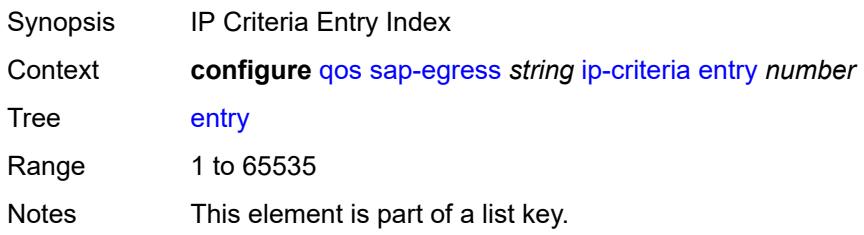

Introduced 16.0.R1 Platforms All

## <span id="page-3070-0"></span>**action**

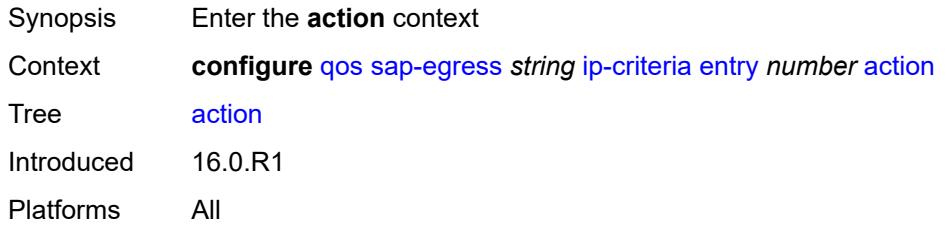

## <span id="page-3070-1"></span>**fc** *keyword*

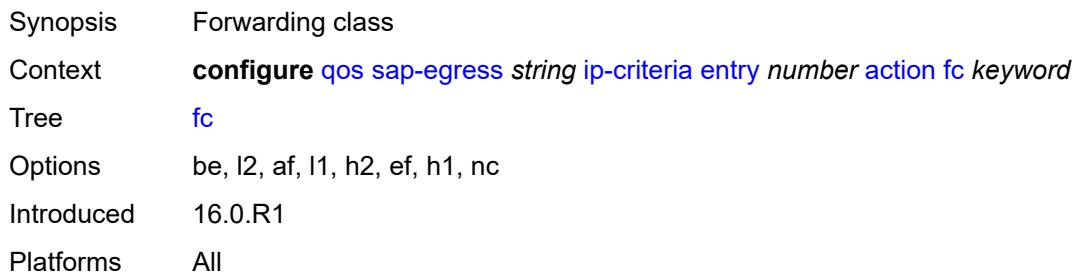

### <span id="page-3070-2"></span>**policer** *reference*

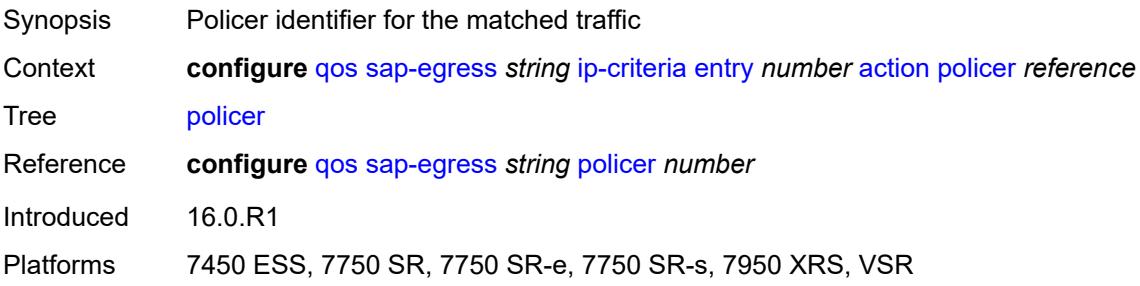

### <span id="page-3070-3"></span>**port-redirect-group-queue** *boolean*

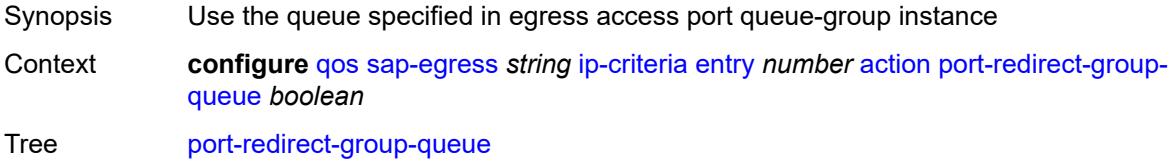

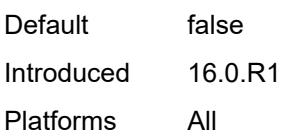

### <span id="page-3071-0"></span>**profile** *keyword*

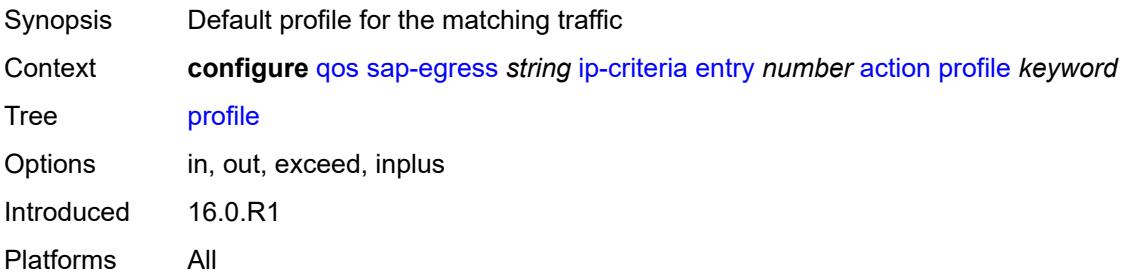

#### <span id="page-3071-1"></span>**queue** *number*

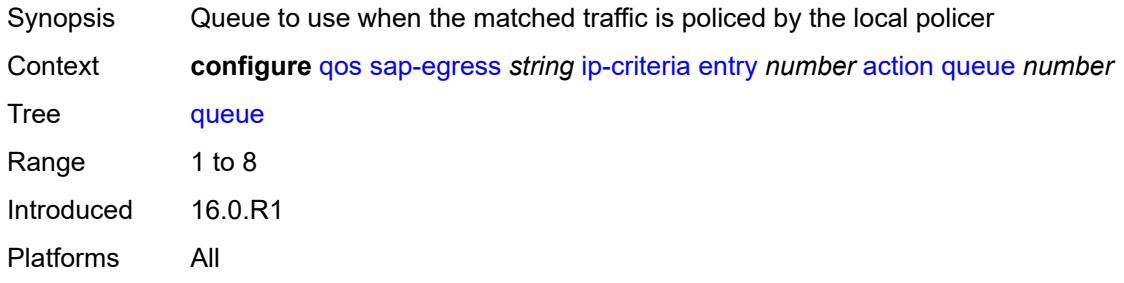

### <span id="page-3071-2"></span>**type** *keyword*

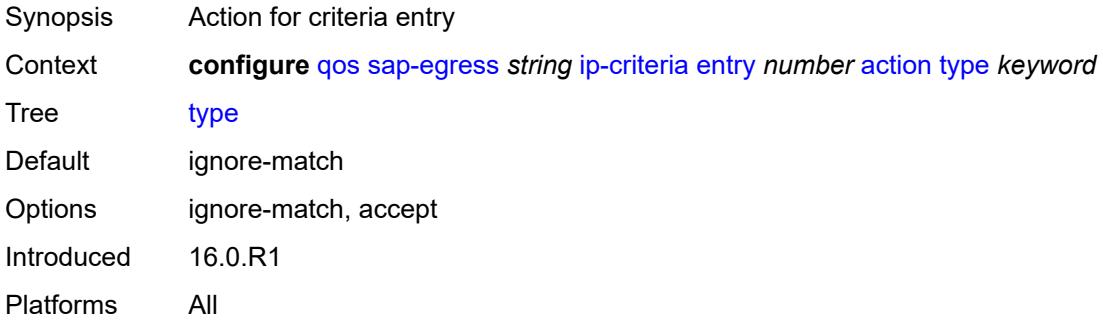

### <span id="page-3071-3"></span>**use-fc-mapped-queue** *boolean*

Synopsis Redirect policer output to the configured queues

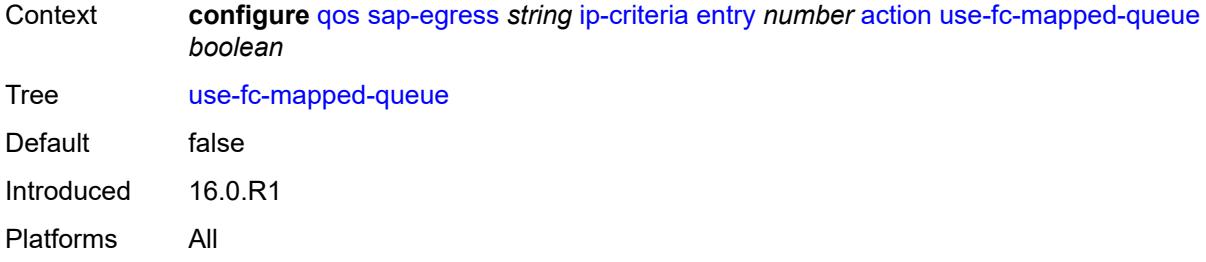

## <span id="page-3072-0"></span>**description** *string*

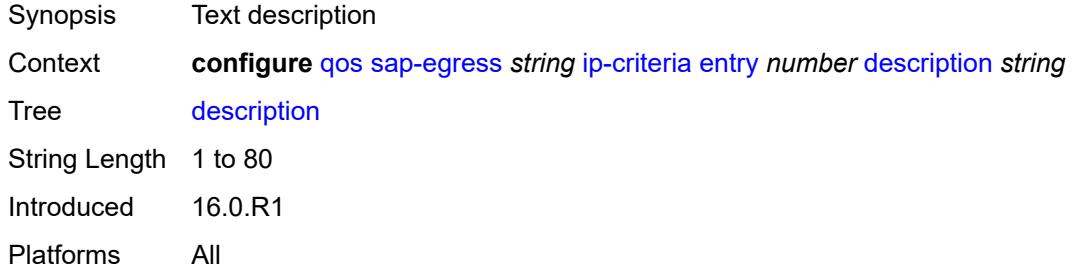

### <span id="page-3072-1"></span>**match**

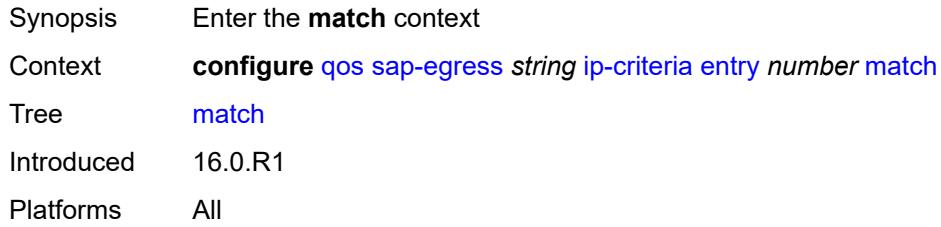

### <span id="page-3072-2"></span>**dscp** *keyword*

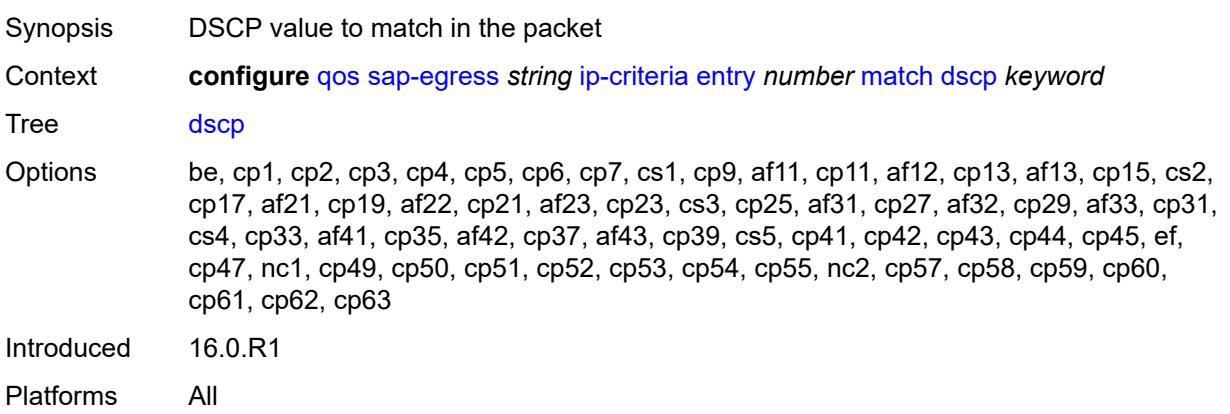

### <span id="page-3073-0"></span>**dst-ip**

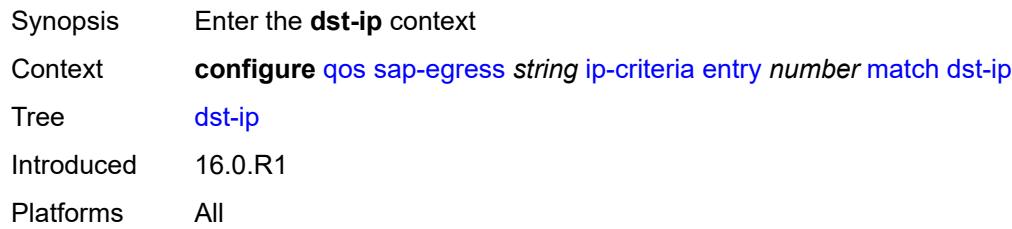

## <span id="page-3073-1"></span>**address** *(ipv4-address | ipv4-prefix-with-host-bits)*

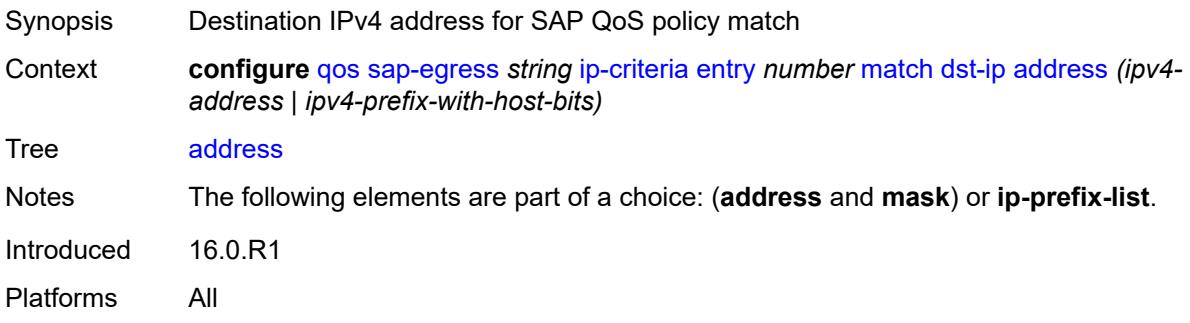

## <span id="page-3073-2"></span>**ip-prefix-list** *reference*

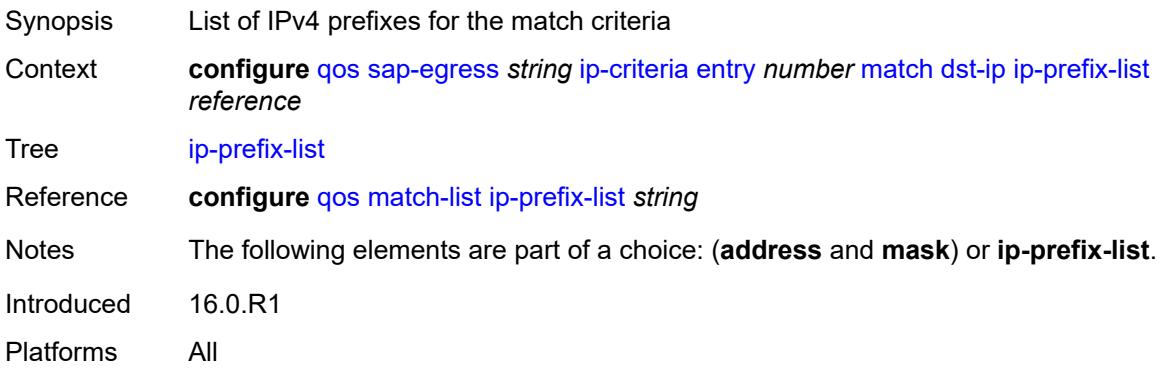

### <span id="page-3073-3"></span>**mask** *string*

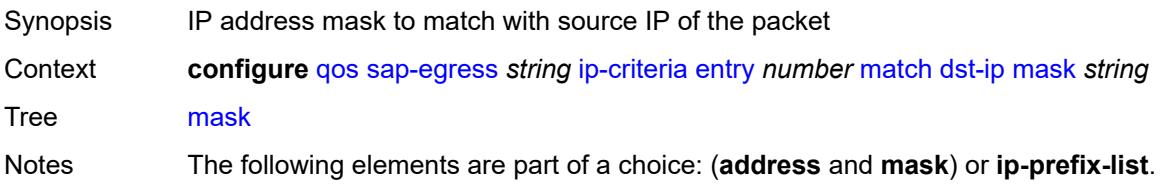

Introduced 16.0.R1 Platforms All

## <span id="page-3074-0"></span>**dst-port**

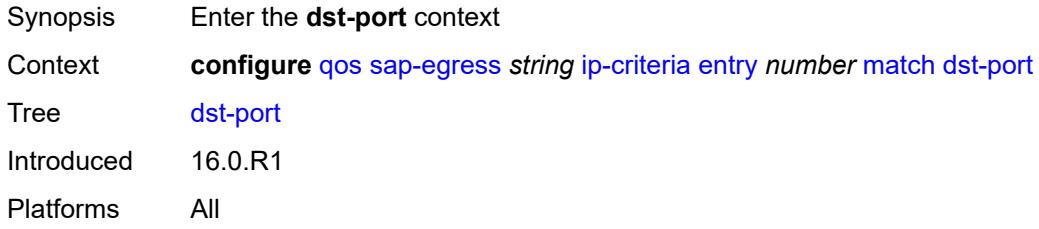

## <span id="page-3074-1"></span>**eq** *number*

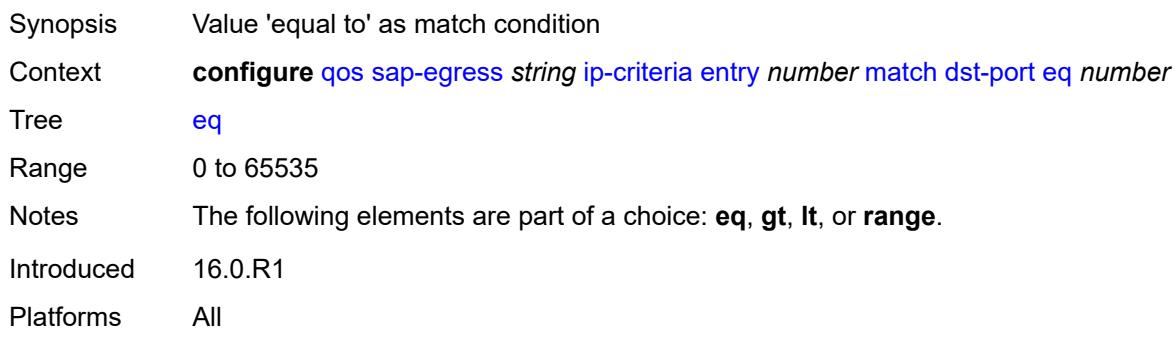

## <span id="page-3074-2"></span>**gt** *number*

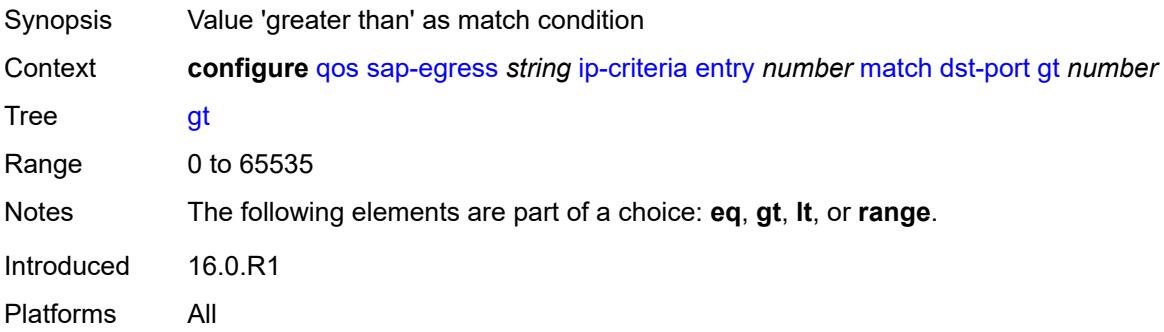

#### <span id="page-3074-3"></span>**lt** *number*

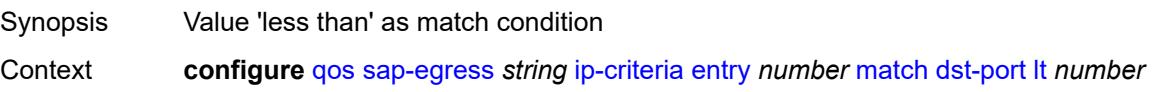

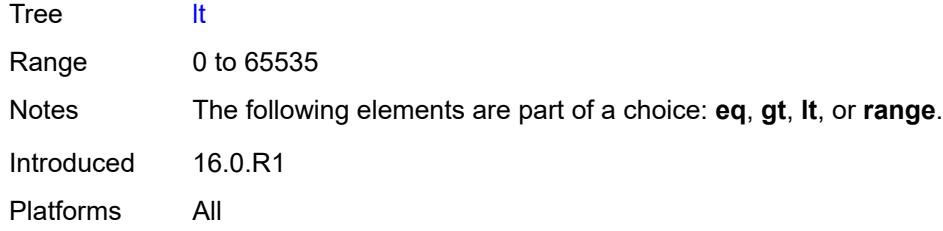

#### <span id="page-3075-0"></span>**range**

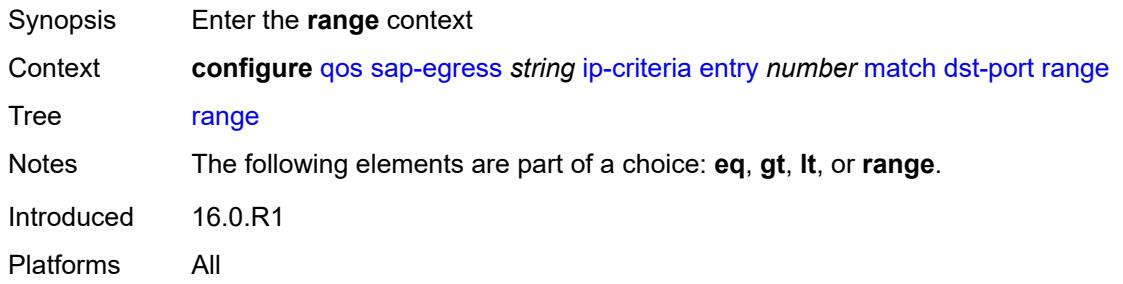

#### <span id="page-3075-1"></span>**end** *number*

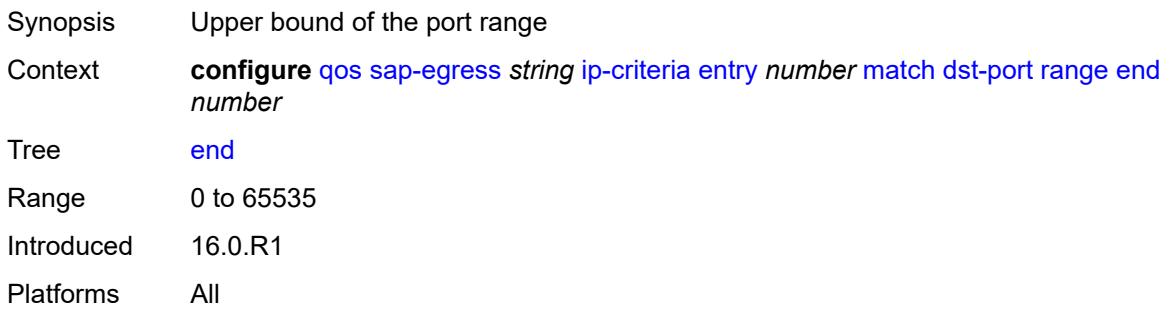

#### <span id="page-3075-2"></span>**start** *number*

<span id="page-3075-3"></span>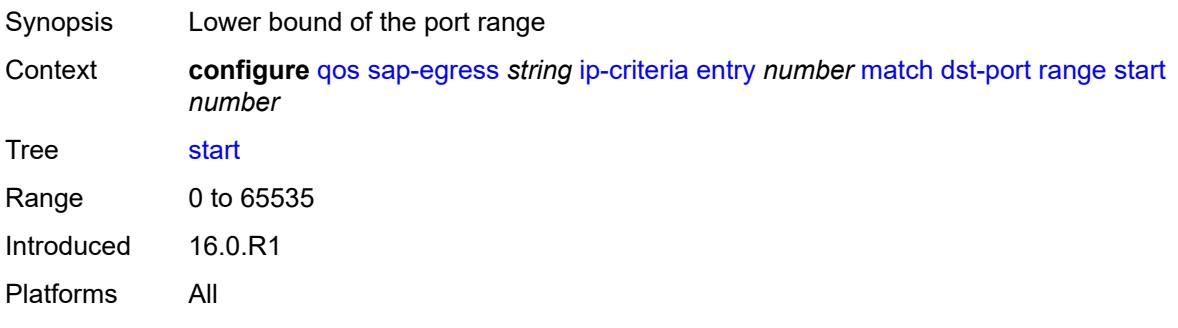

## **fragment** *keyword*

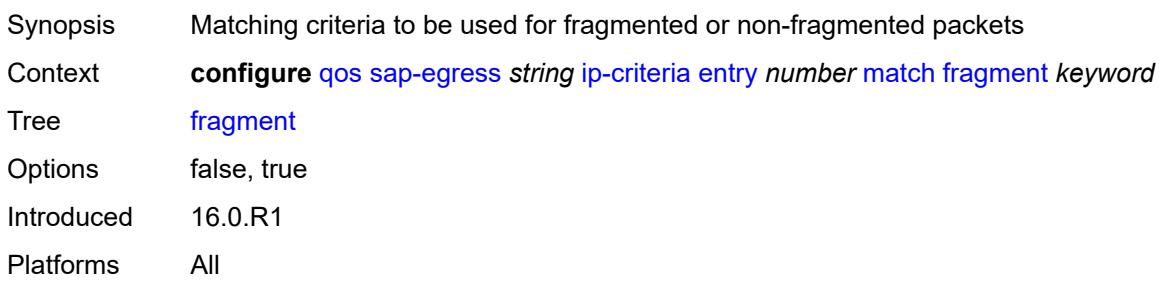

### <span id="page-3076-0"></span>**protocol** *(number | keyword)*

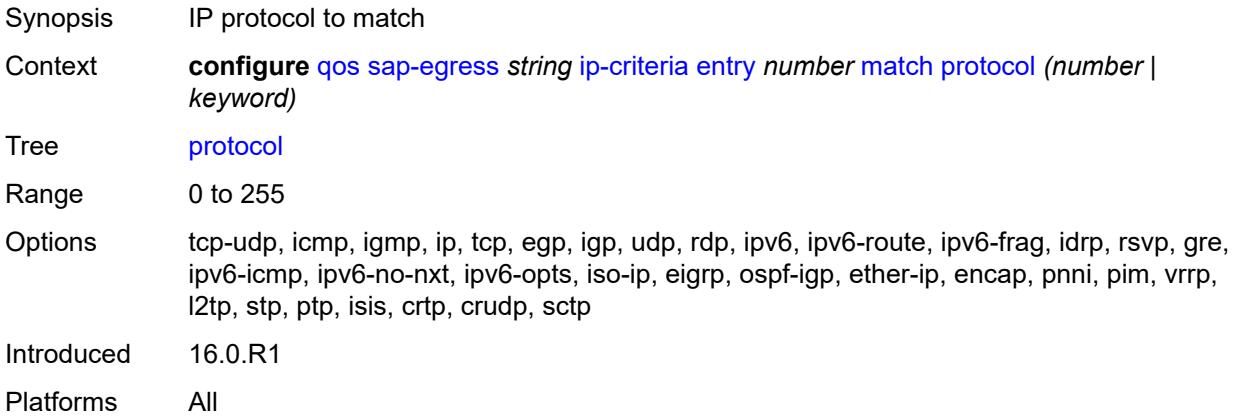

#### <span id="page-3076-1"></span>**src-ip**

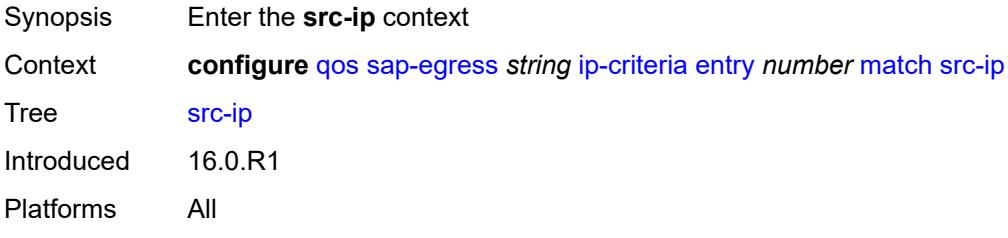

## <span id="page-3076-2"></span>**address** *(ipv4-address | ipv4-prefix-with-host-bits)*

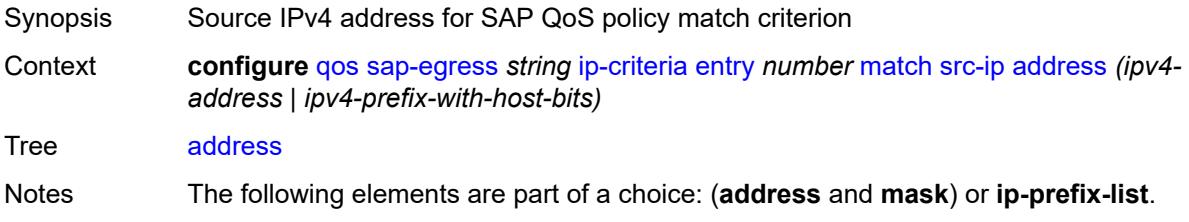

Introduced 16.0.R1 Platforms All

## <span id="page-3077-0"></span>**ip-prefix-list** *reference*

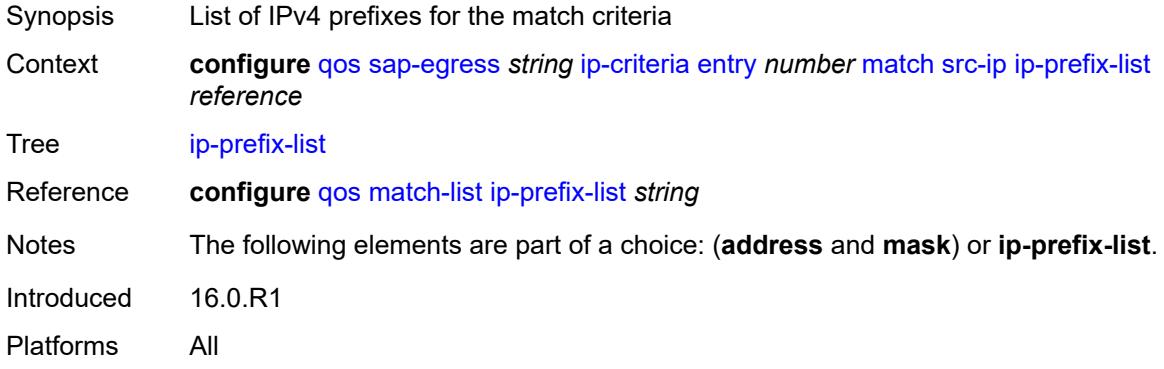

### <span id="page-3077-1"></span>**mask** *string*

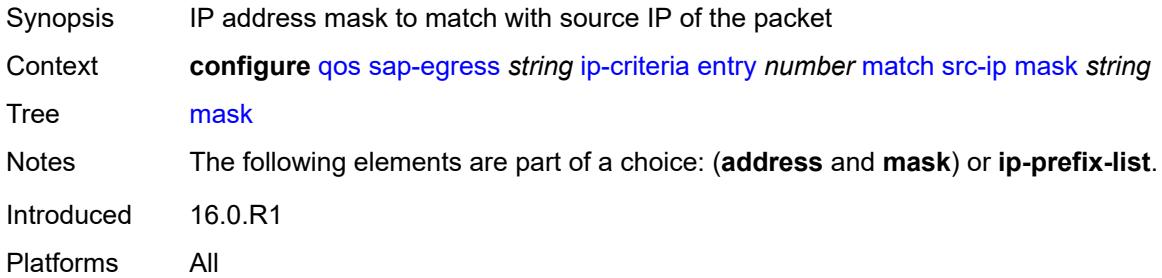

### <span id="page-3077-2"></span>**src-port**

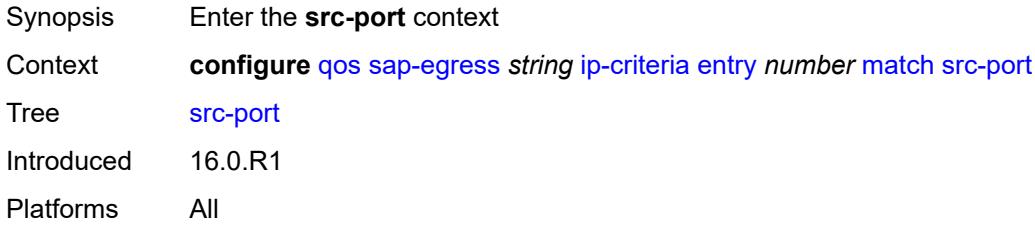

#### <span id="page-3077-3"></span>**eq** *number*

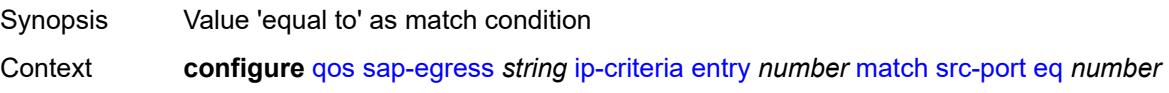

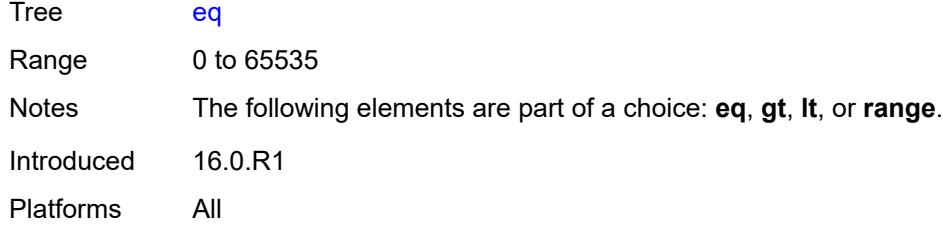

## <span id="page-3078-0"></span>**gt** *number*

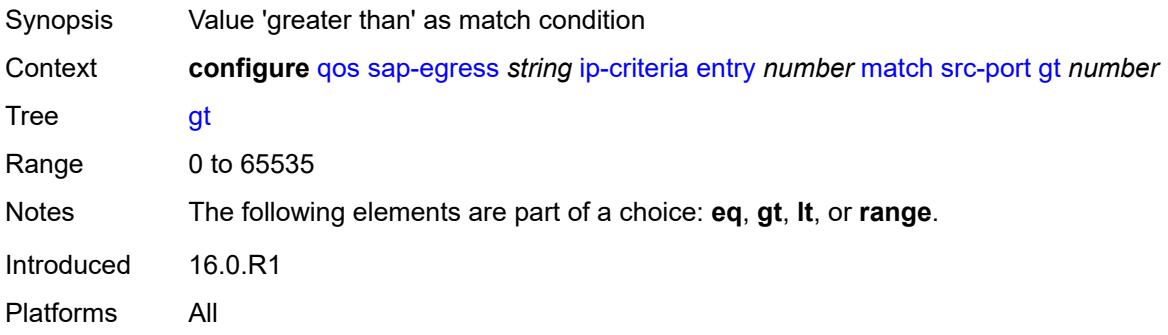

#### <span id="page-3078-1"></span>**lt** *number*

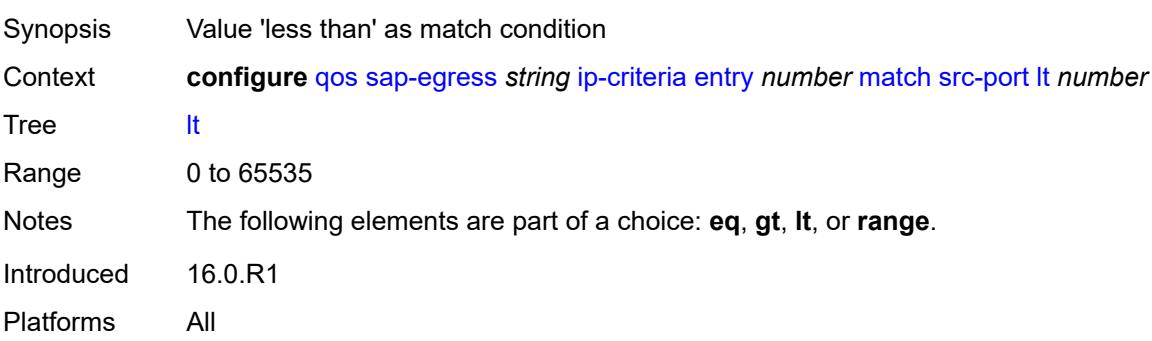

#### <span id="page-3078-2"></span>**range**

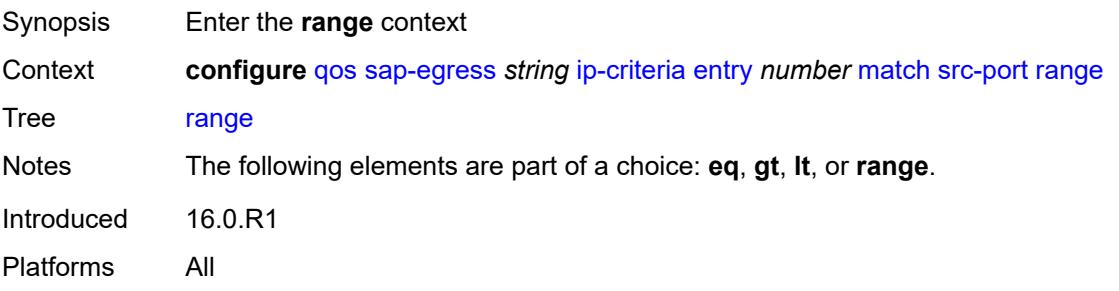

#### <span id="page-3079-0"></span>**end** *number*

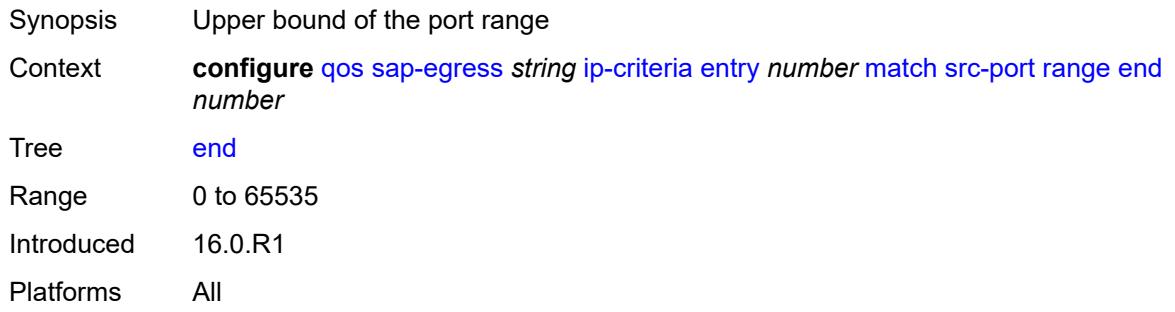

#### <span id="page-3079-1"></span>**start** *number*

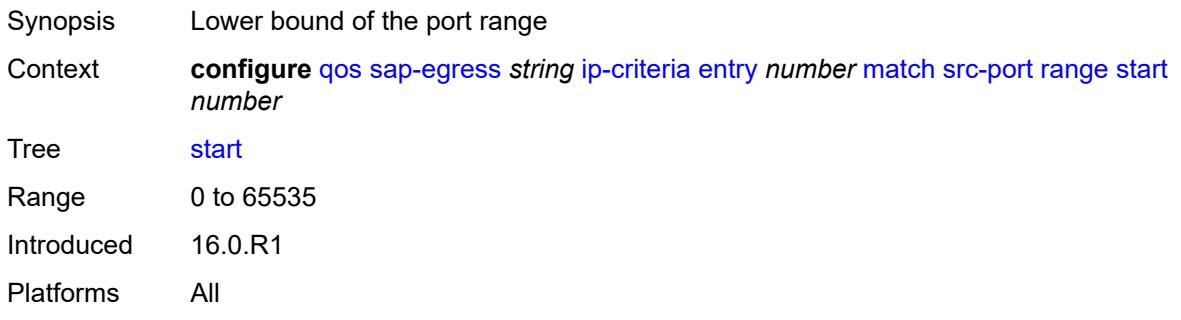

## <span id="page-3079-2"></span>**ipv6-criteria**

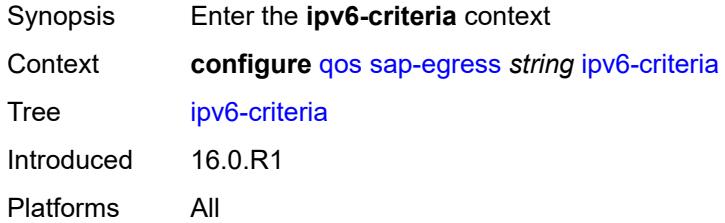

### <span id="page-3079-3"></span>**entry** [[entry-id\]](#page-3080-0) *number*

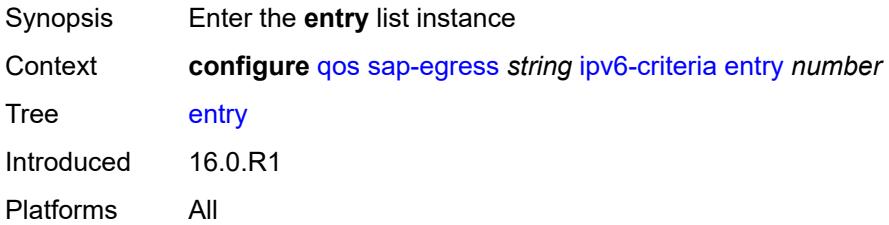

## <span id="page-3080-0"></span>[**entry-id**] *number*

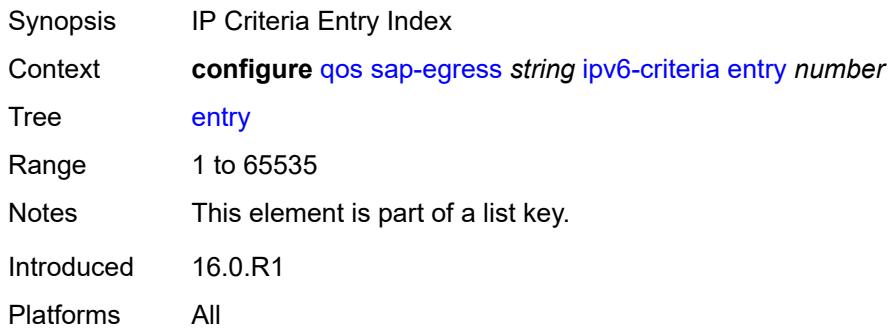

#### <span id="page-3080-1"></span>**action**

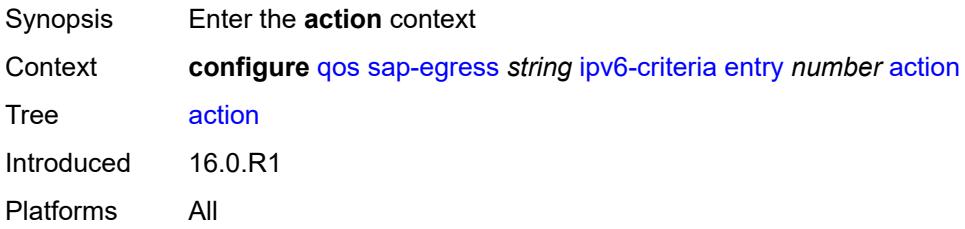

## <span id="page-3080-2"></span>**fc** *keyword*

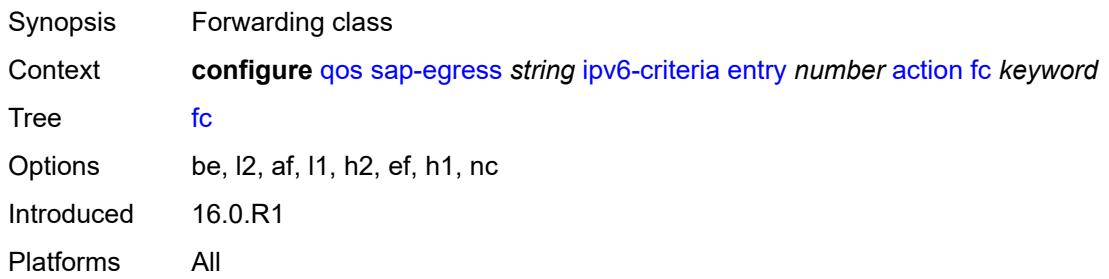

### <span id="page-3080-3"></span>**policer** *reference*

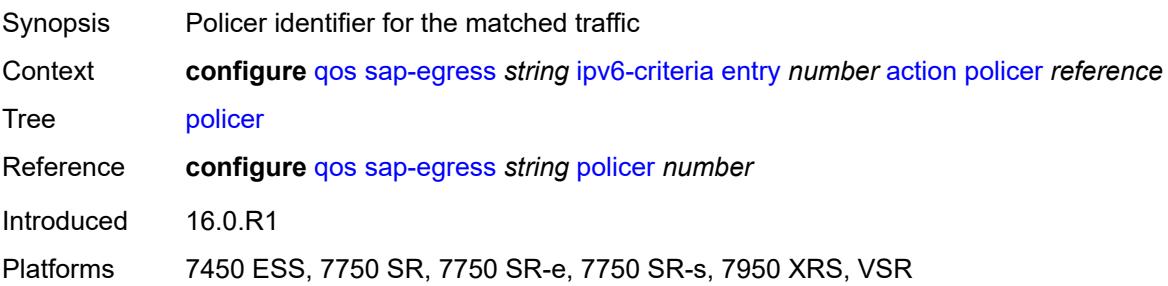

### <span id="page-3081-0"></span>**port-redirect-group-queue** *boolean*

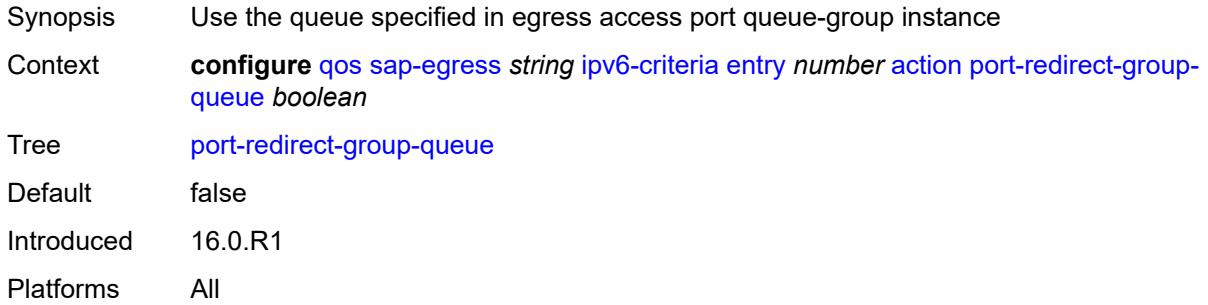

### <span id="page-3081-1"></span>**profile** *keyword*

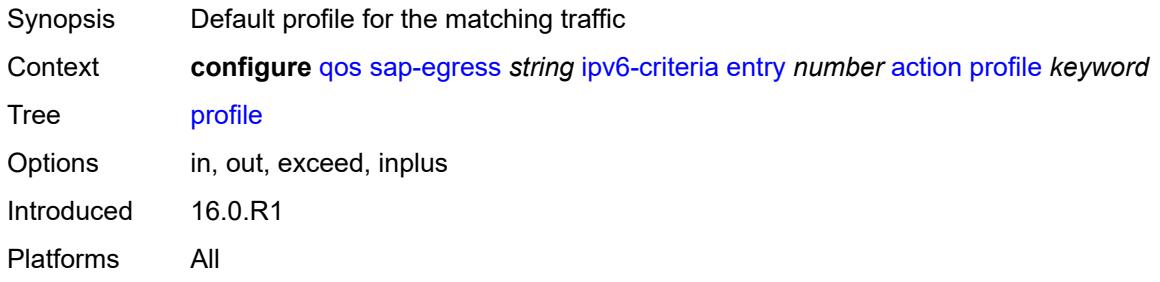

#### <span id="page-3081-2"></span>**queue** *number*

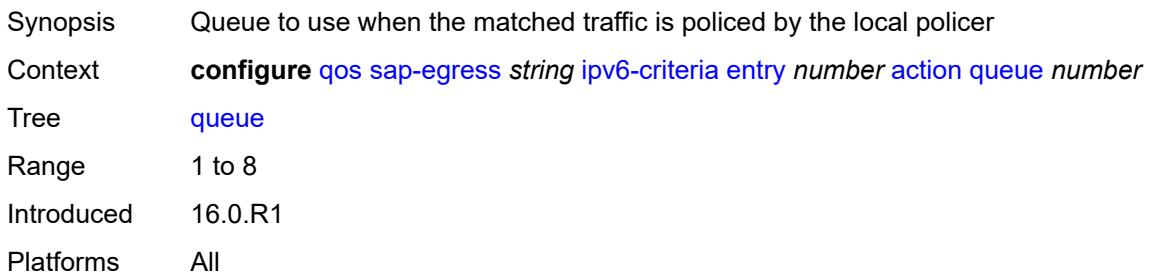

### <span id="page-3081-3"></span>**type** *keyword*

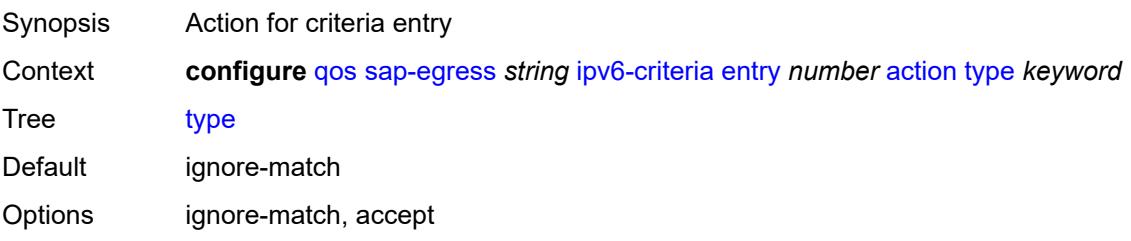

Introduced 16.0.R1 Platforms All

## <span id="page-3082-0"></span>**use-fc-mapped-queue** *boolean*

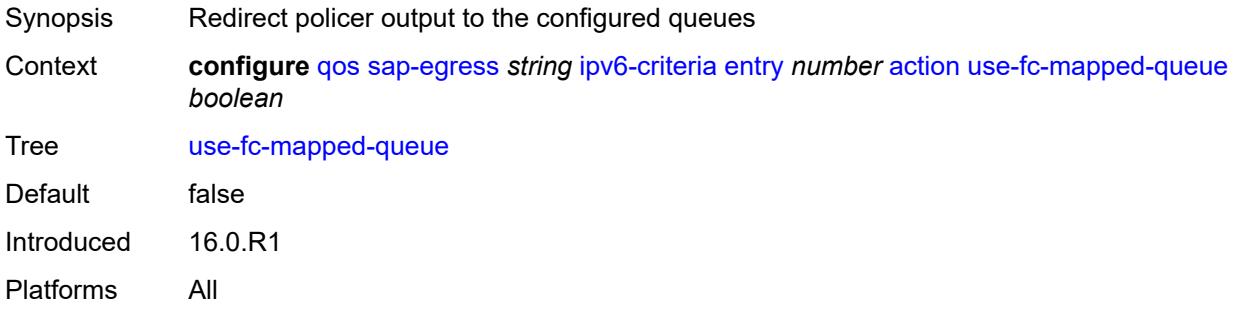

#### <span id="page-3082-1"></span>**description** *string*

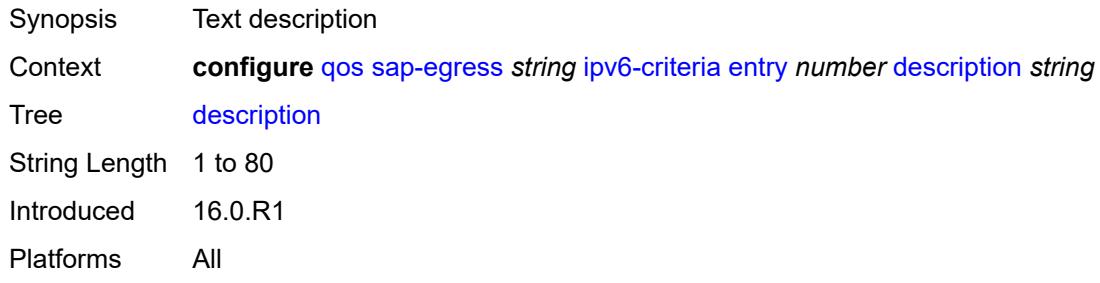

### <span id="page-3082-2"></span>**match**

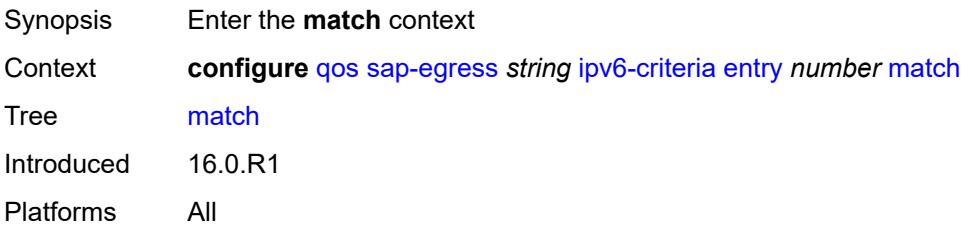

## <span id="page-3082-3"></span>**dscp** *keyword*

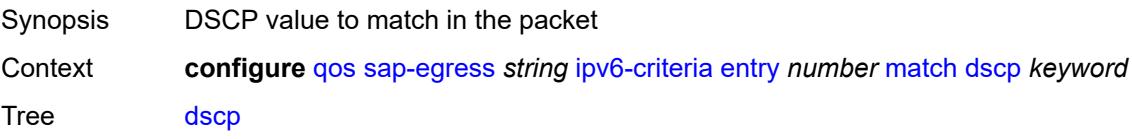

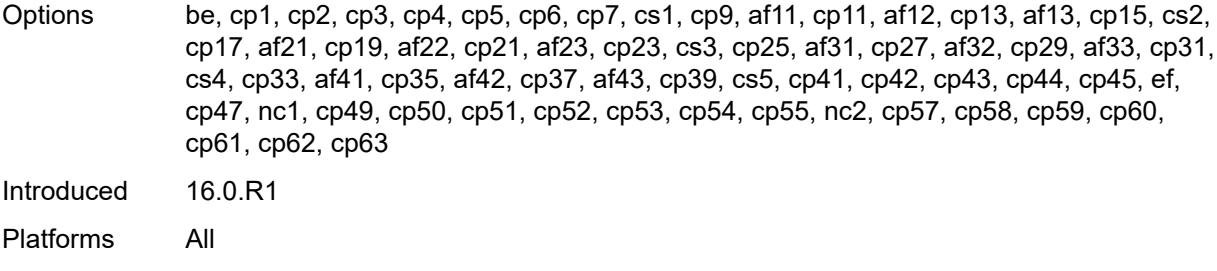

## <span id="page-3083-0"></span>**dst-ip**

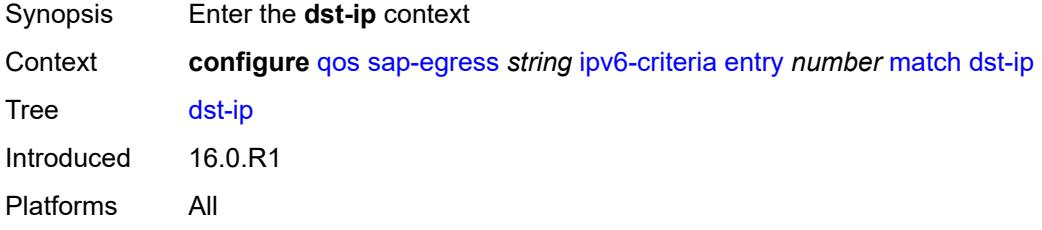

## <span id="page-3083-1"></span>**address** *(ipv6-address | ipv6-prefix-with-host-bits)*

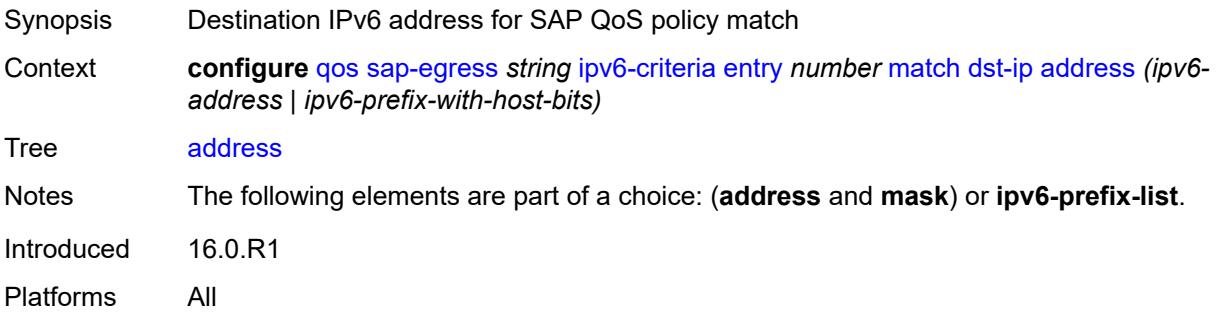

### <span id="page-3083-2"></span>**ipv6-prefix-list** *reference*

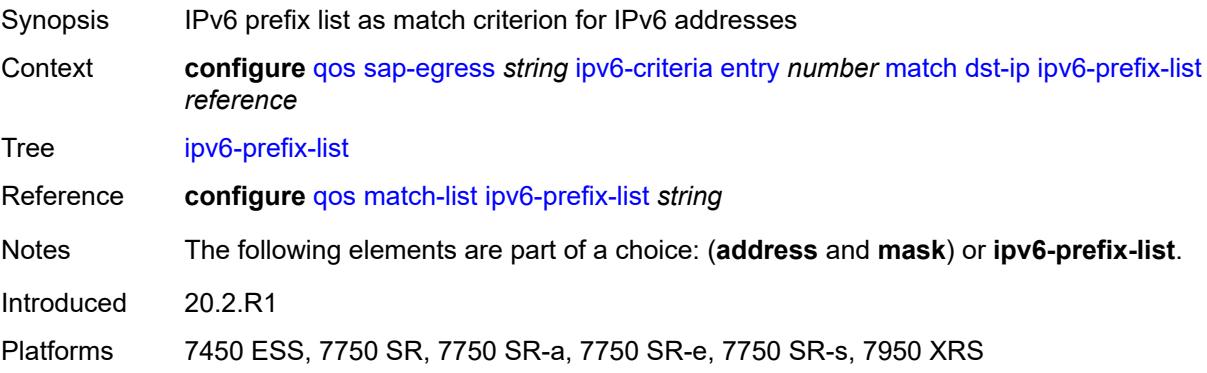

### <span id="page-3084-0"></span>**mask** *string*

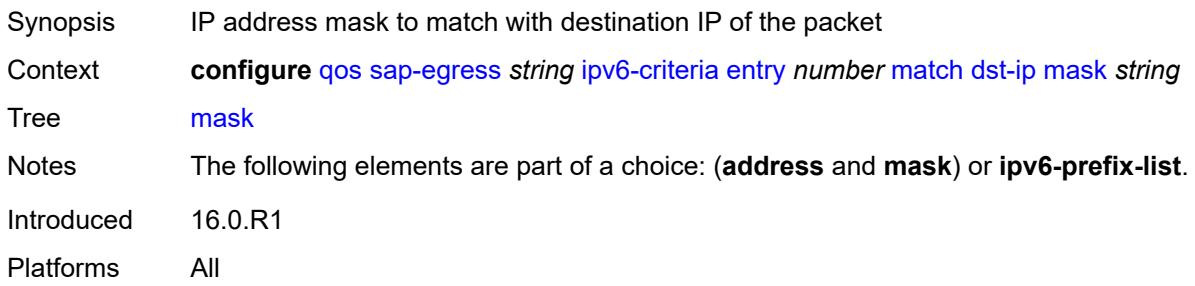

## <span id="page-3084-1"></span>**dst-port**

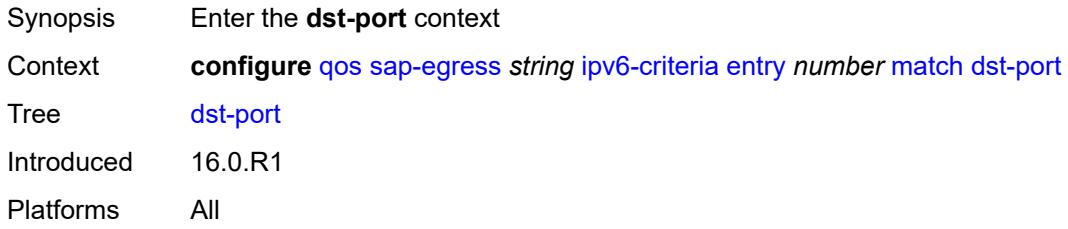

## <span id="page-3084-2"></span>**eq** *number*

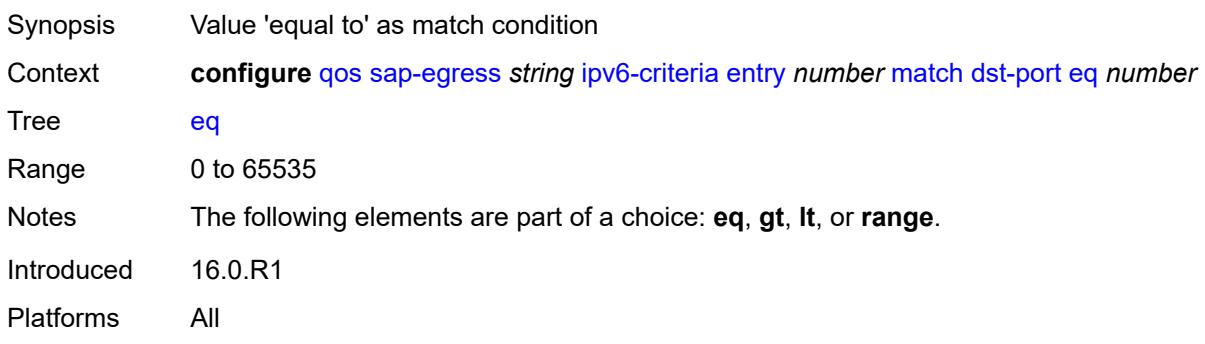

## <span id="page-3084-3"></span>**gt** *number*

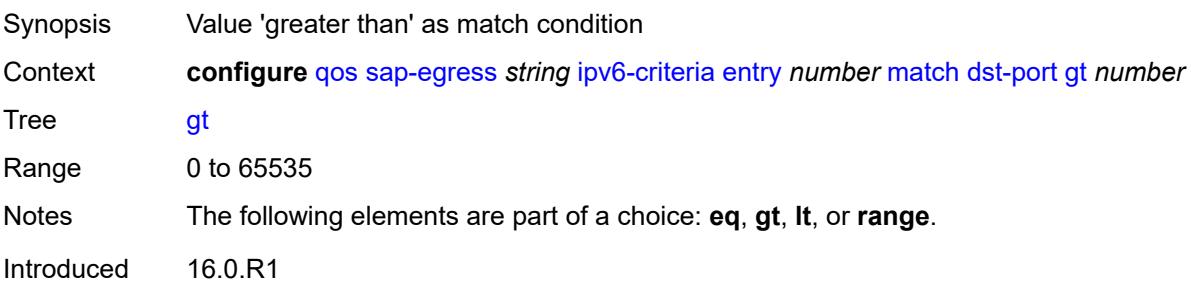

#### <span id="page-3085-0"></span>**lt** *number*

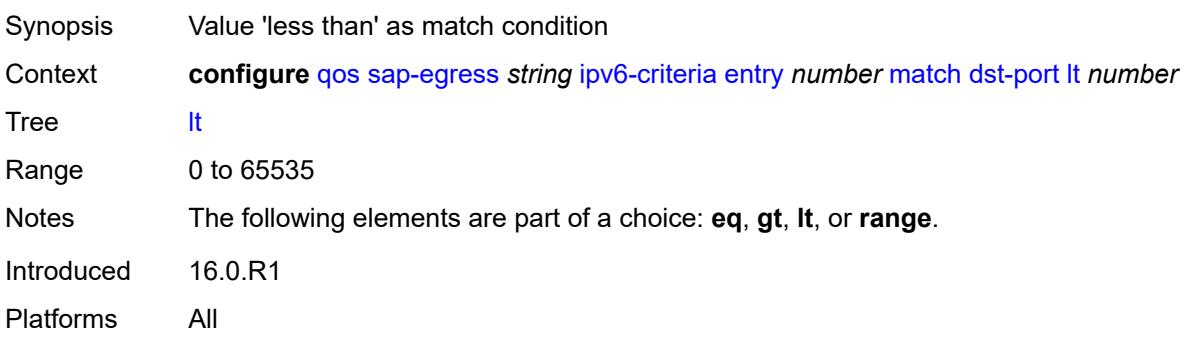

#### <span id="page-3085-1"></span>**range**

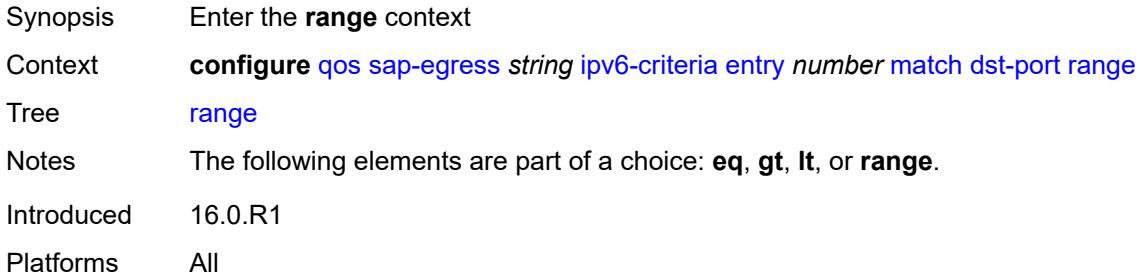

#### <span id="page-3085-2"></span>**end** *number*

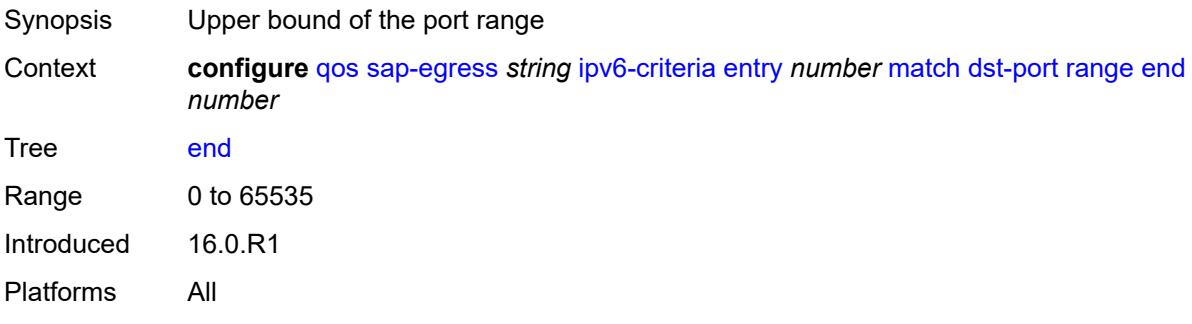

#### <span id="page-3085-3"></span>**start** *number*

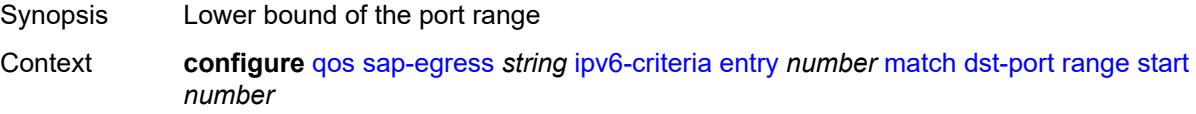

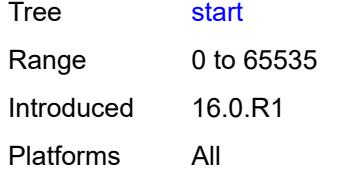

### <span id="page-3086-0"></span>**next-header** *(number | keyword)*

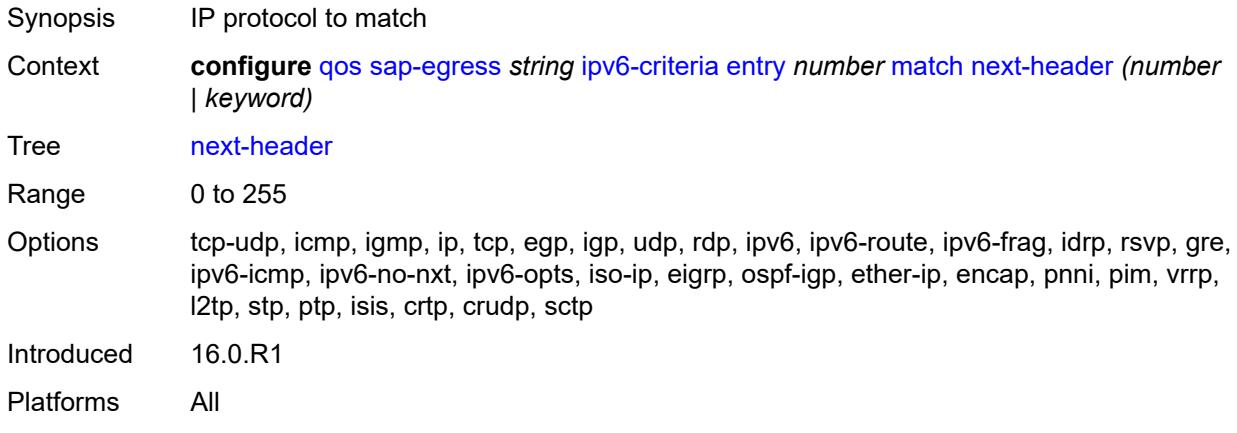

#### <span id="page-3086-1"></span>**src-ip**

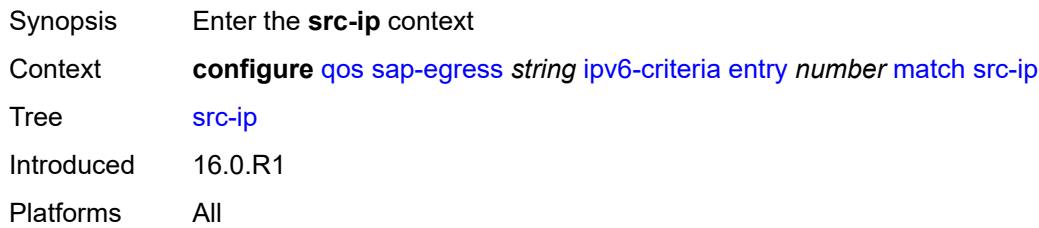

## <span id="page-3086-2"></span>**address** *(ipv6-address | ipv6-prefix-with-host-bits)*

<span id="page-3086-3"></span>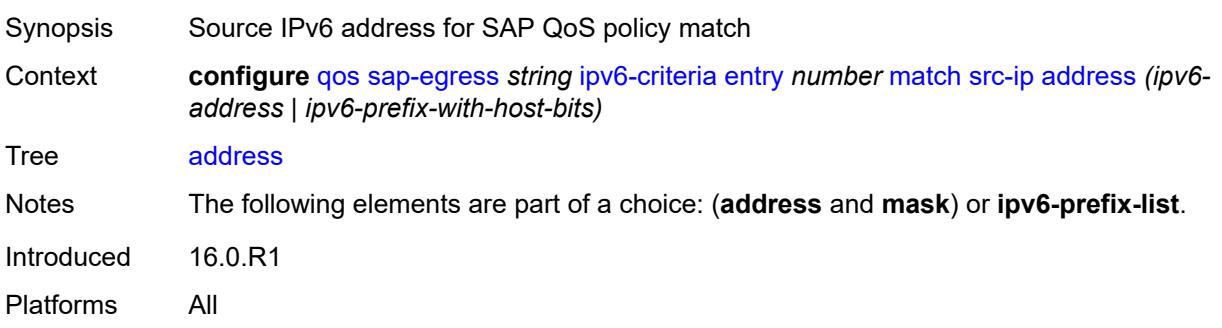

## **ipv6-prefix-list** *reference*

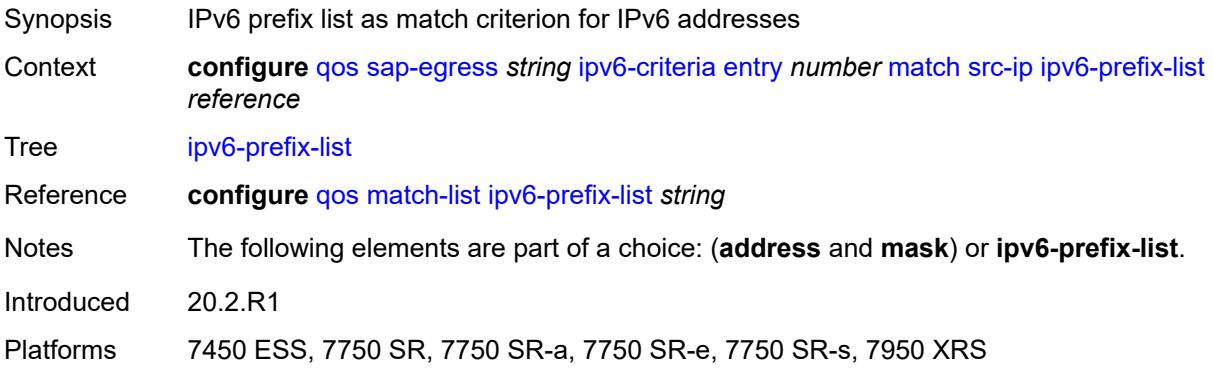

## <span id="page-3087-0"></span>**mask** *string*

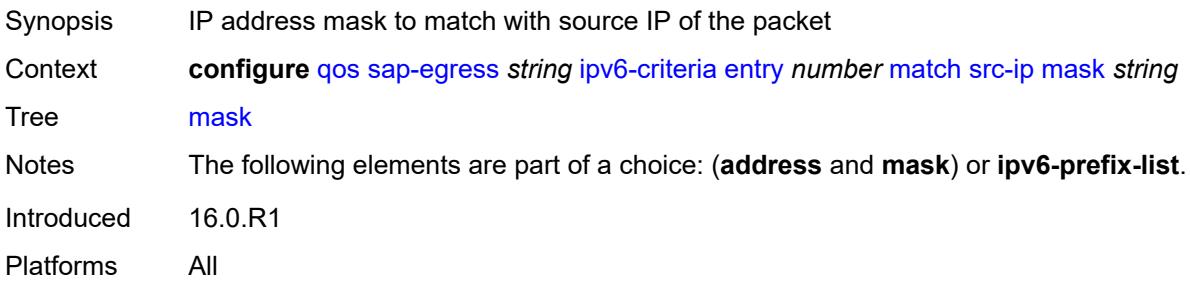

### <span id="page-3087-1"></span>**src-port**

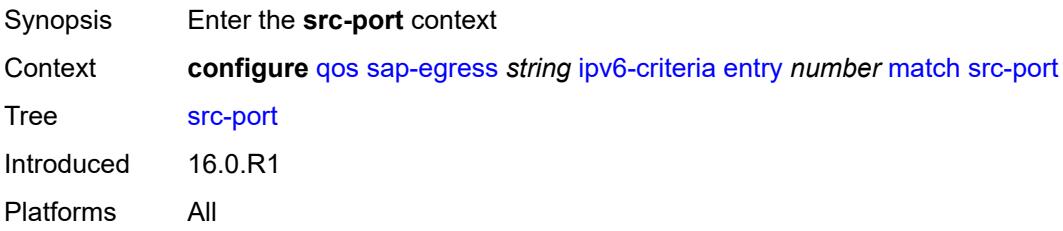

### <span id="page-3087-2"></span>**eq** *number*

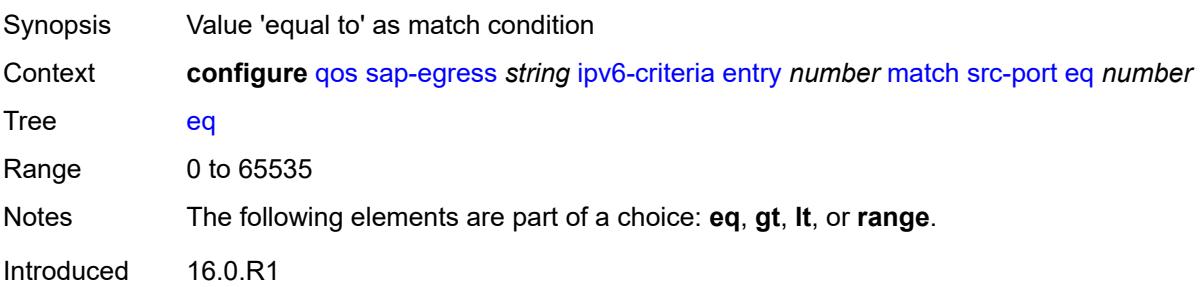

#### <span id="page-3088-0"></span>**gt** *number*

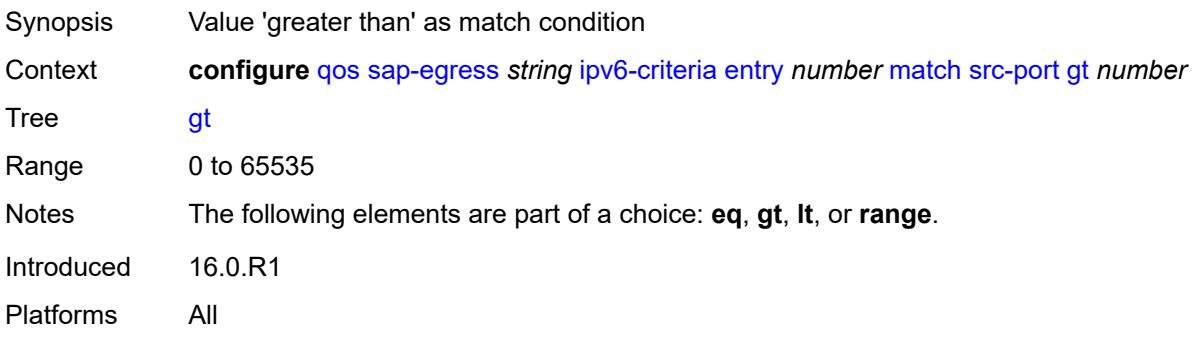

### <span id="page-3088-1"></span>**lt** *number*

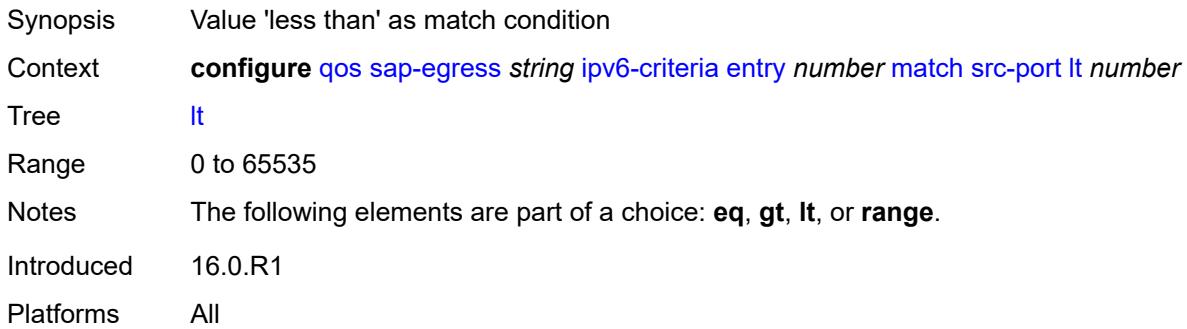

#### <span id="page-3088-2"></span>**range**

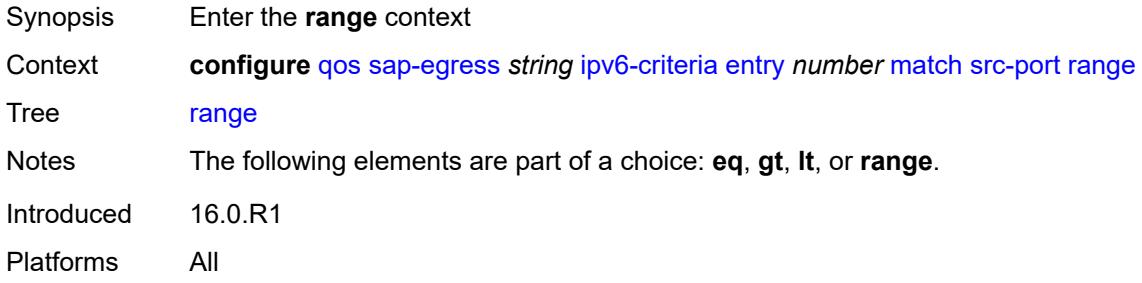

#### <span id="page-3088-3"></span>**end** *number*

Synopsis Upper bound of the port range

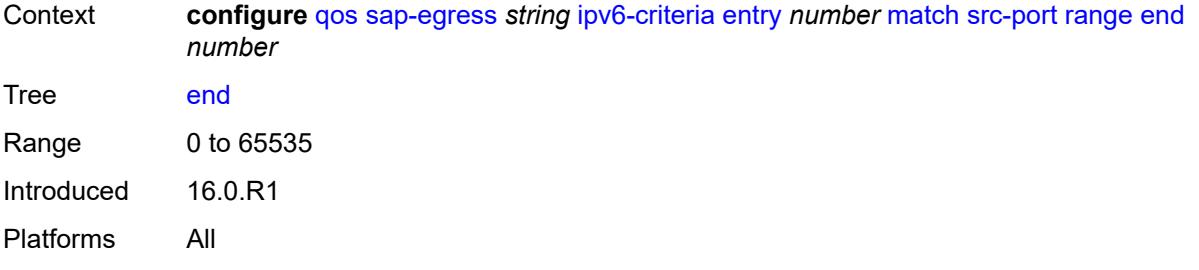

### <span id="page-3089-1"></span>**start** *number*

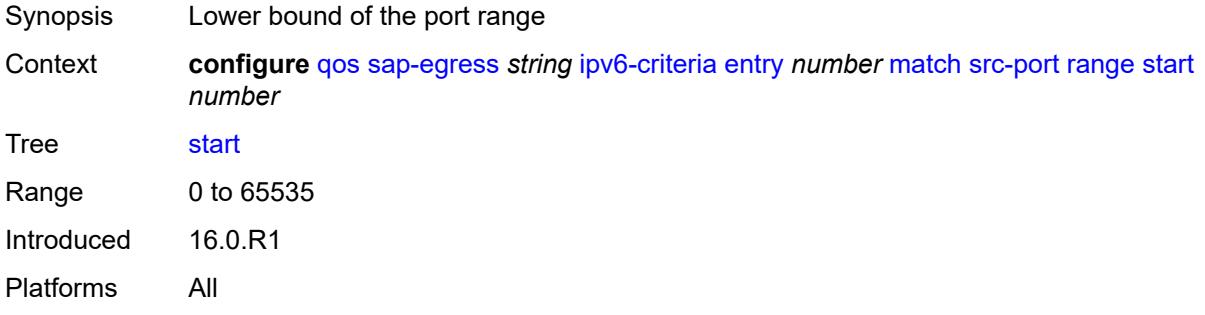

### <span id="page-3089-2"></span>**parent-location** *keyword*

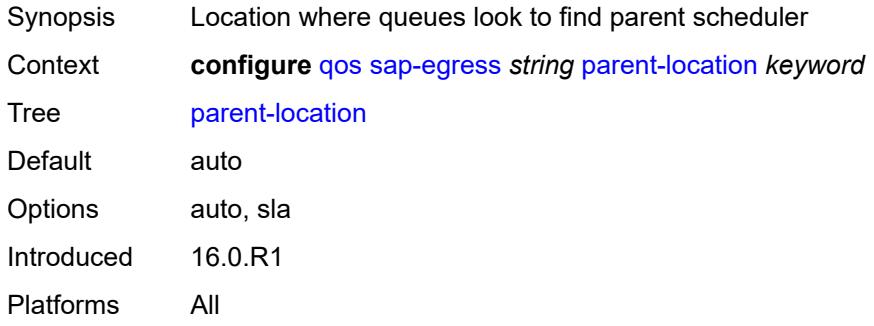

## <span id="page-3089-0"></span>**policer** [[policer-id](#page-3089-3)] *number*

<span id="page-3089-3"></span>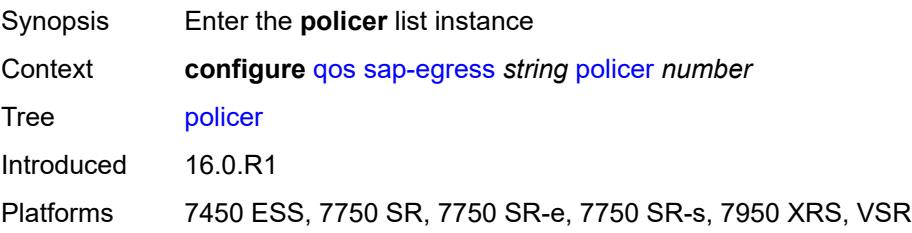

## [**policer-id**] *number*

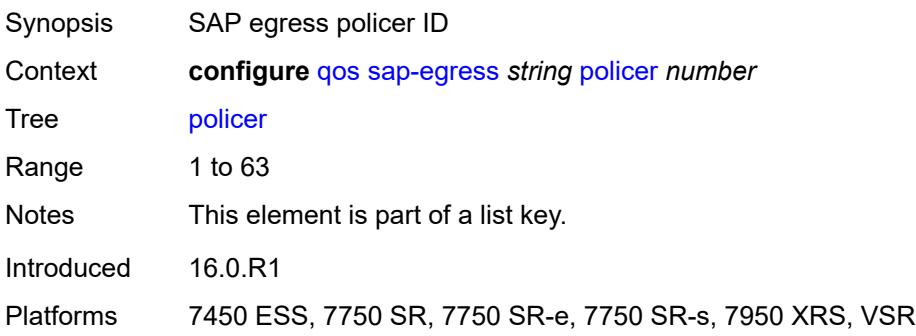

### <span id="page-3090-0"></span>**adaptation-rule**

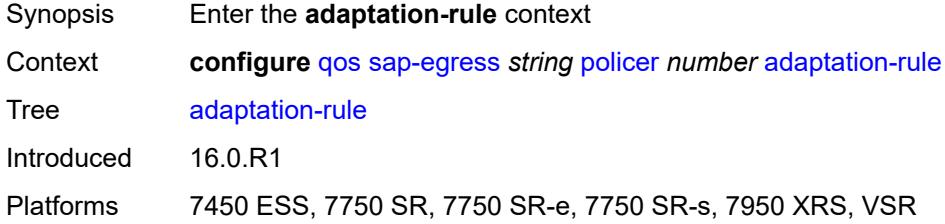

### <span id="page-3090-1"></span>**cir** *keyword*

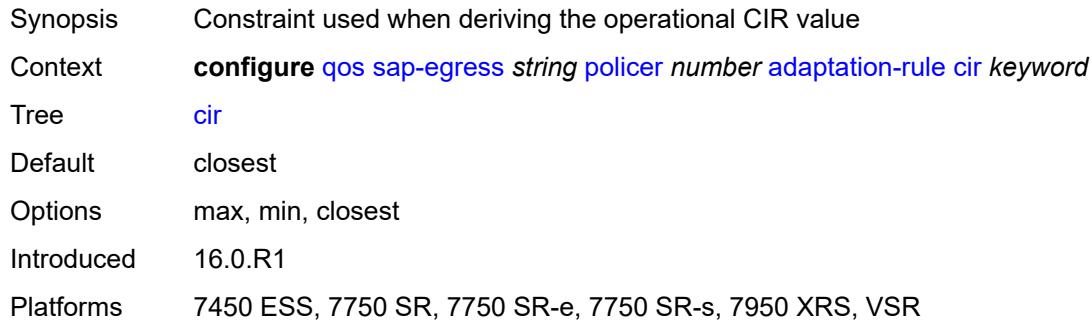

#### <span id="page-3090-2"></span>**pir** *keyword*

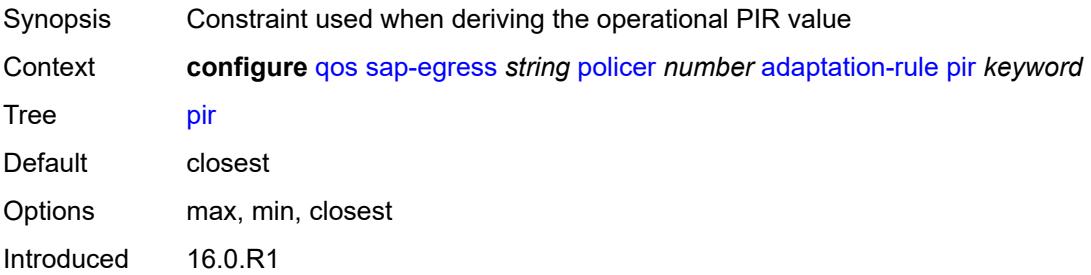

Platforms 7450 ESS, 7750 SR, 7750 SR-e, 7750 SR-s, 7950 XRS, VSR

### <span id="page-3091-0"></span>**adv-config-policy** *reference*

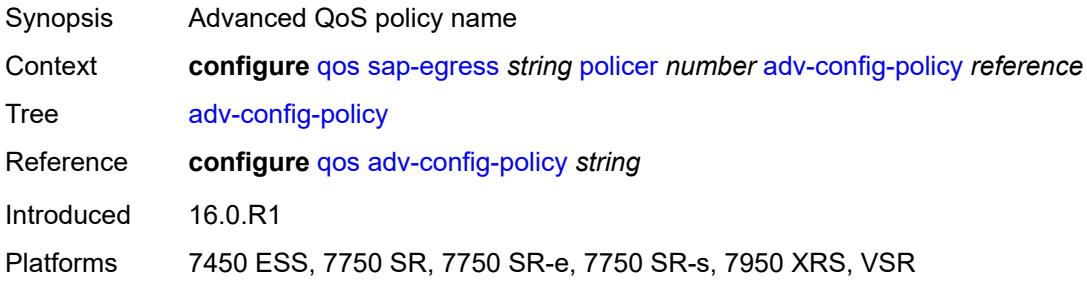

#### <span id="page-3091-1"></span>**arbiter-parent**

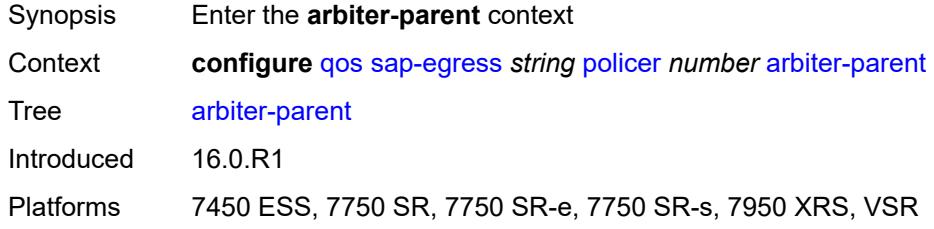

#### <span id="page-3091-2"></span>**arbiter-name** *string*

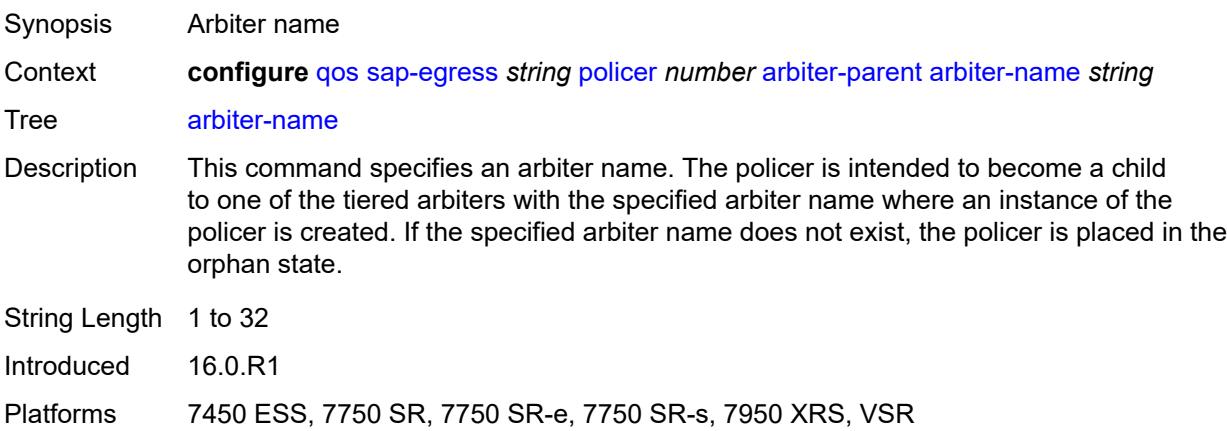

#### <span id="page-3091-3"></span>**level** *number*

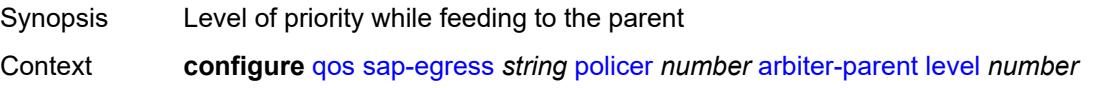

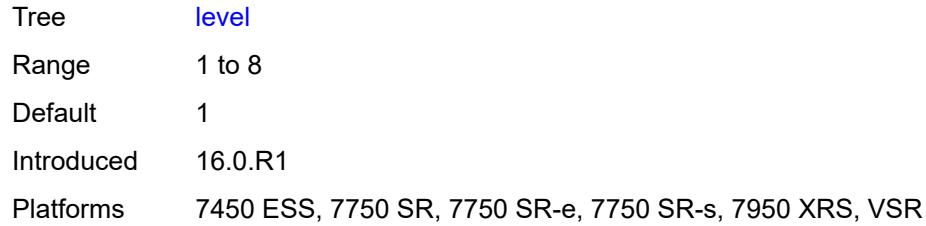

### <span id="page-3092-0"></span>**weight** *number*

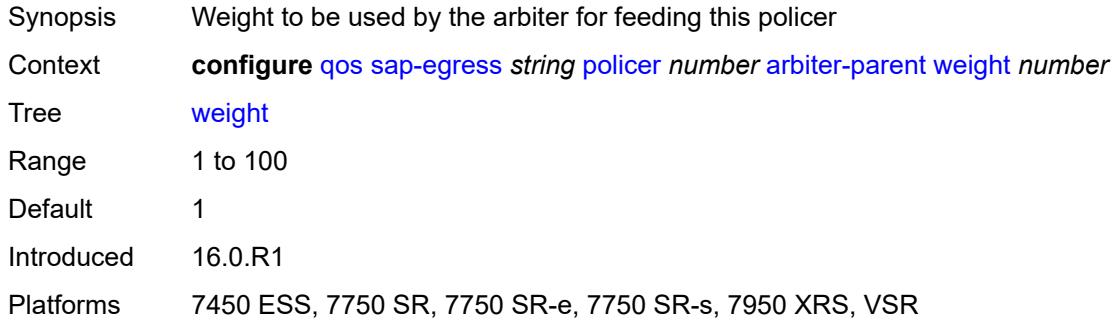

#### <span id="page-3092-1"></span>**cbs** *(number | keyword)*

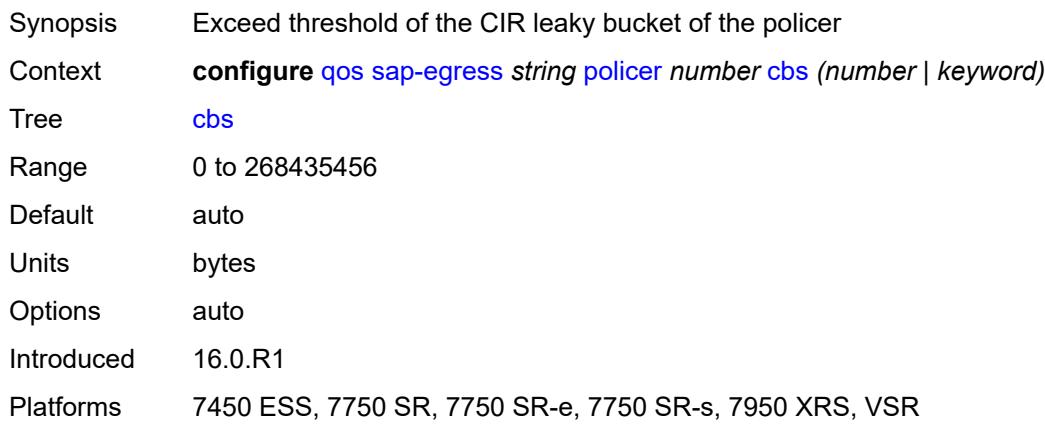

## <span id="page-3092-2"></span>**description** *string*

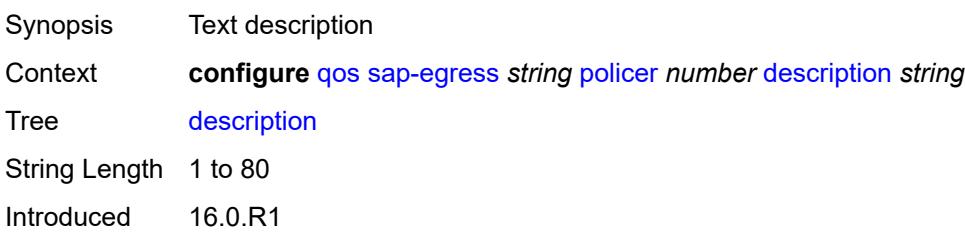

Platforms 7450 ESS, 7750 SR, 7750 SR-e, 7750 SR-s, 7950 XRS, VSR

#### <span id="page-3093-0"></span>**dscp-prec-remarking** *boolean*

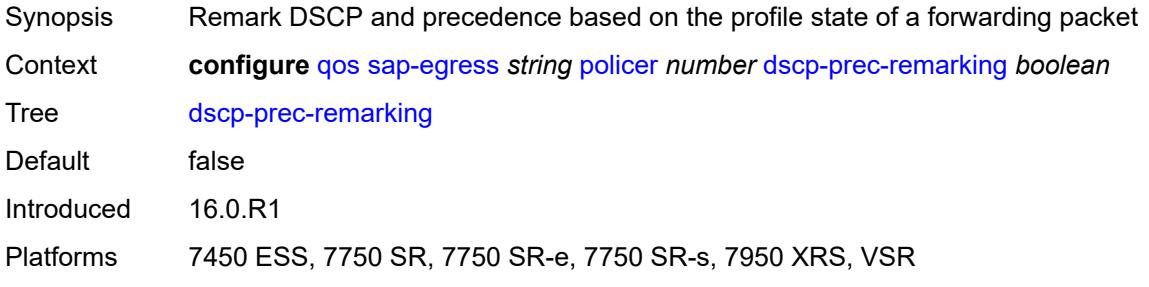

#### <span id="page-3093-1"></span>**exceed-pir** *boolean*

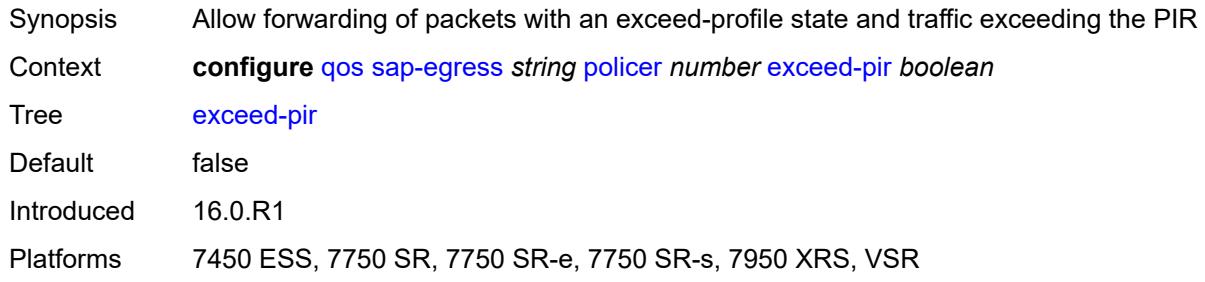

#### <span id="page-3093-2"></span>**high-prio-only** *(number | keyword)*

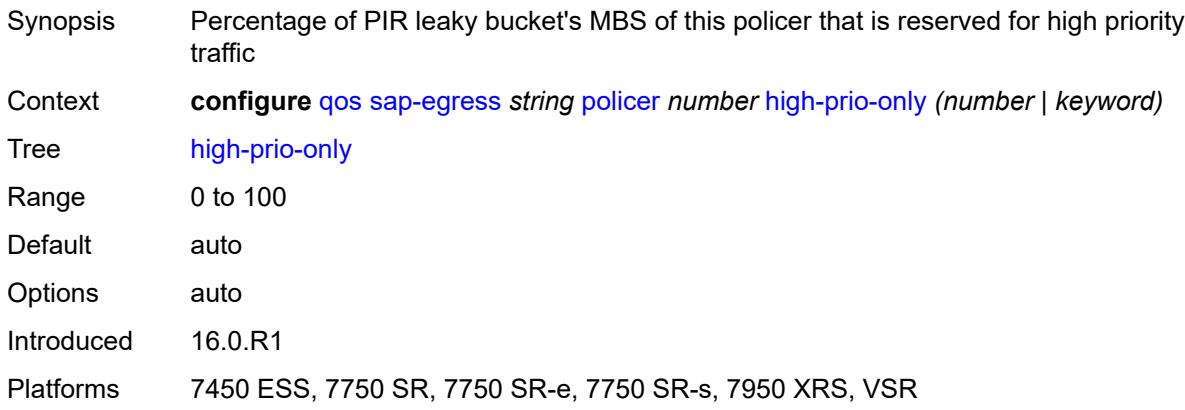

### <span id="page-3093-3"></span>**mbs** *(number | keyword)*

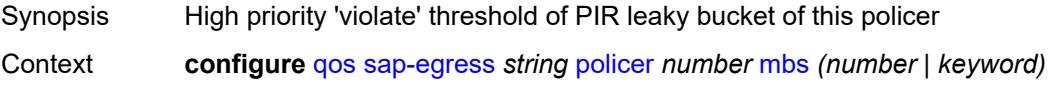

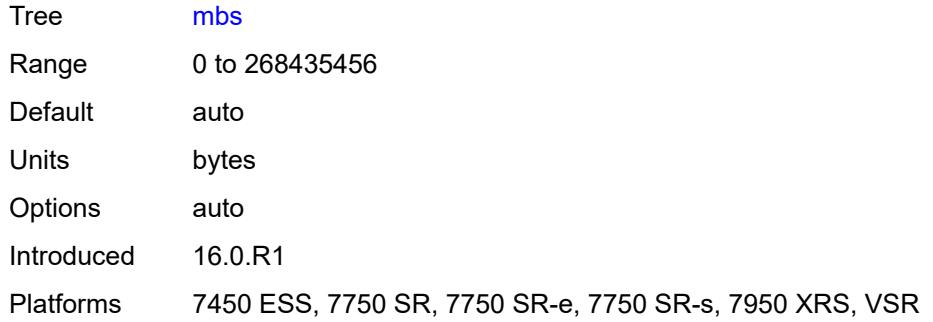

## <span id="page-3094-0"></span>**packet-byte-offset** *number*

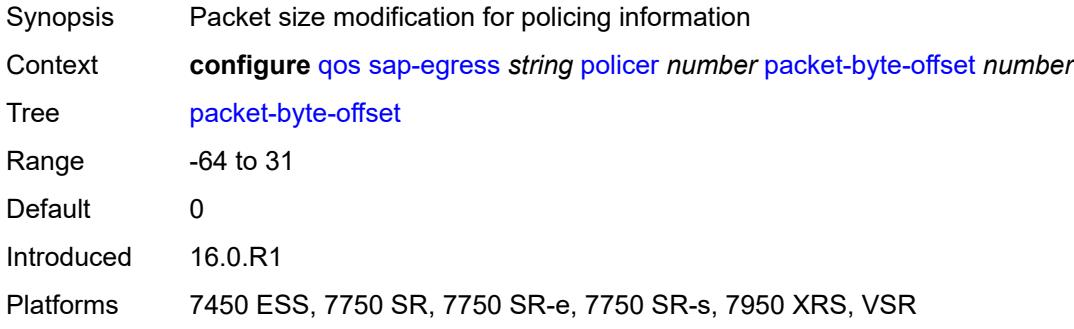

#### <span id="page-3094-1"></span>**percent-rate**

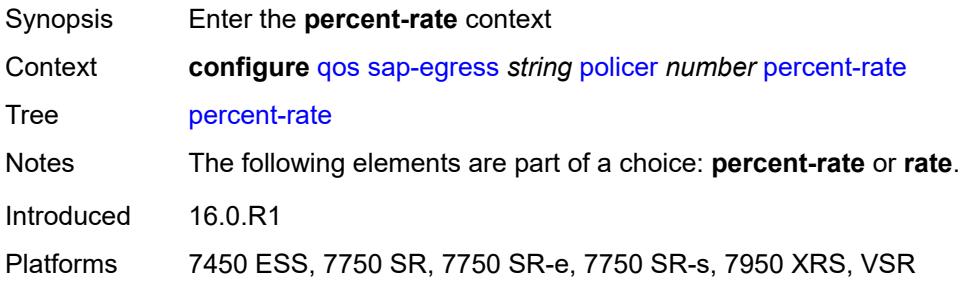

## <span id="page-3094-2"></span>**cir** *decimal-number*

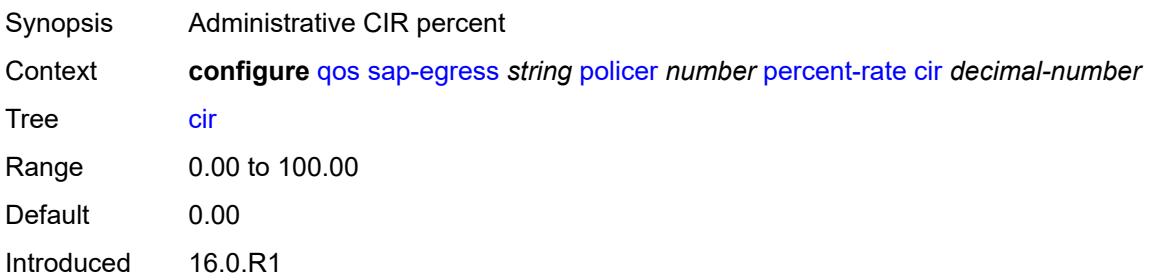

Platforms 7450 ESS, 7750 SR, 7750 SR-e, 7750 SR-s, 7950 XRS, VSR

#### <span id="page-3095-0"></span>**pir** *decimal-number*

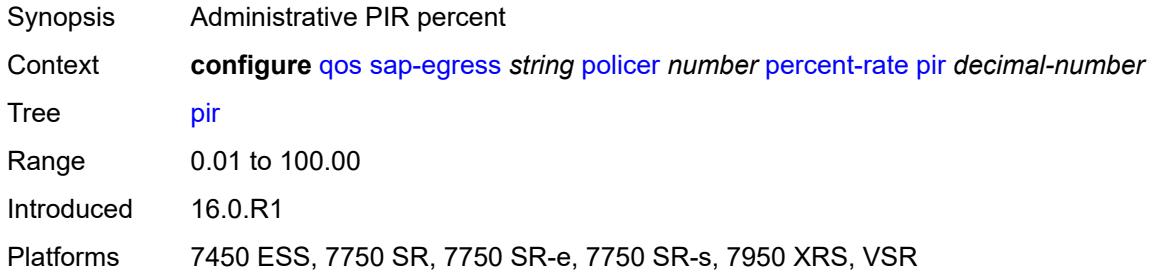

#### <span id="page-3095-1"></span>**reference-rate** *keyword*

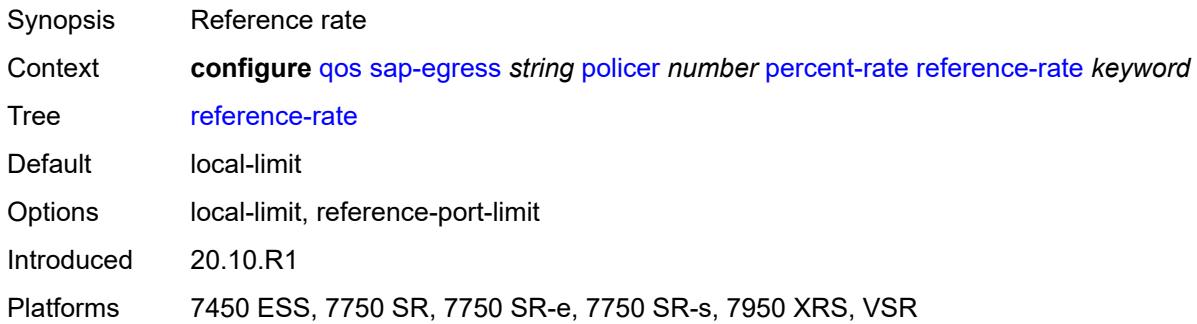

### <span id="page-3095-2"></span>**port-parent**

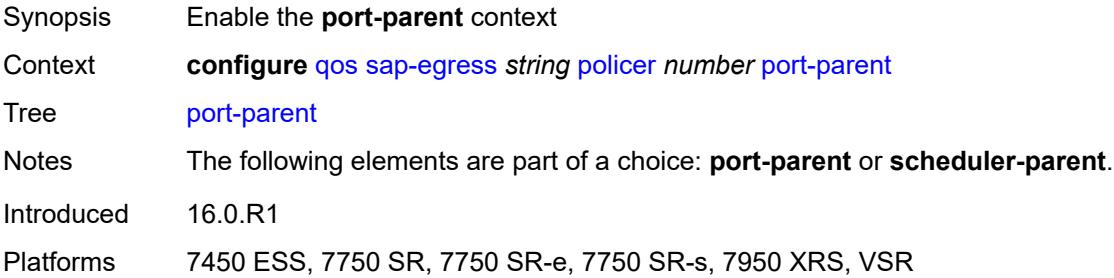

#### <span id="page-3095-3"></span>**cir-level** *number*

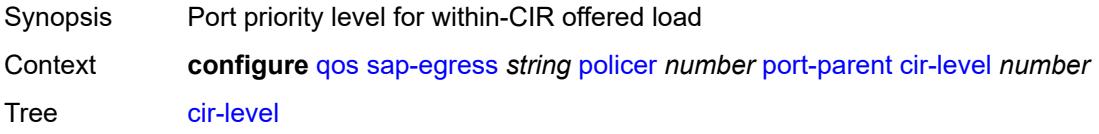
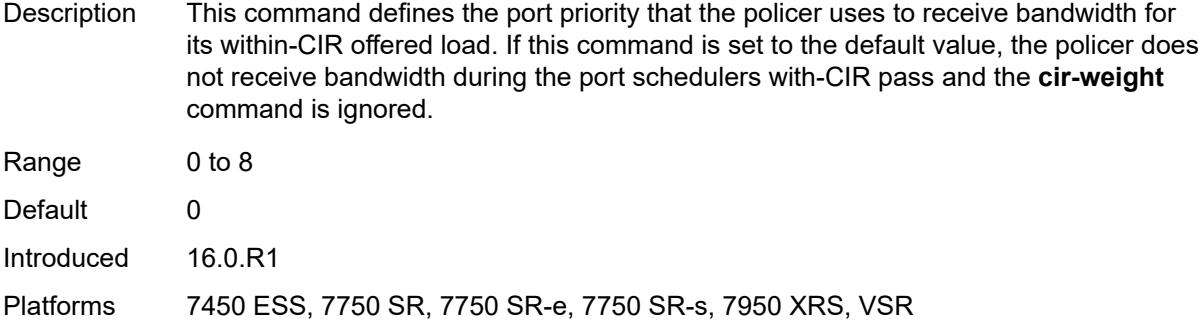

### <span id="page-3096-0"></span>**cir-weight** *number*

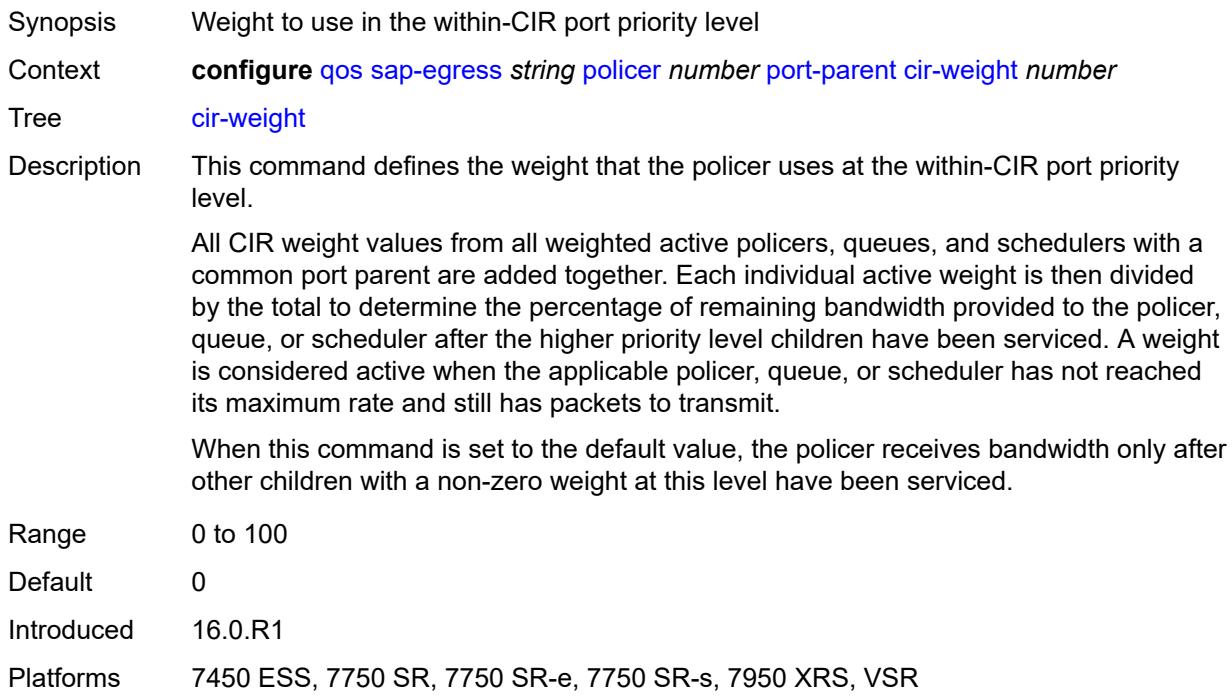

#### <span id="page-3096-1"></span>**level** *number*

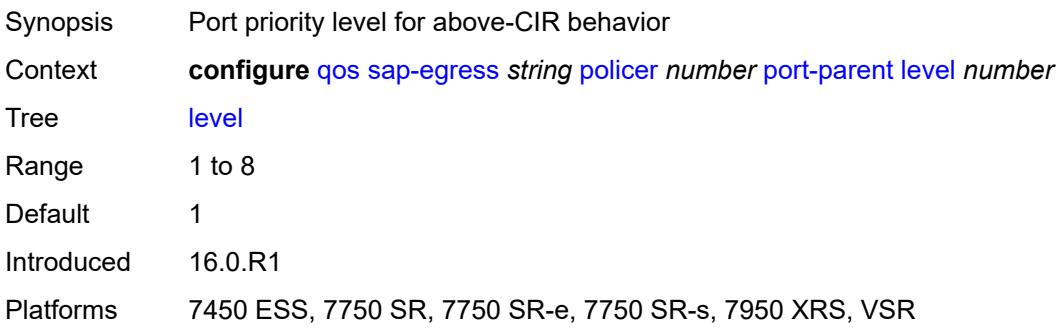

### <span id="page-3097-0"></span>**weight** *number*

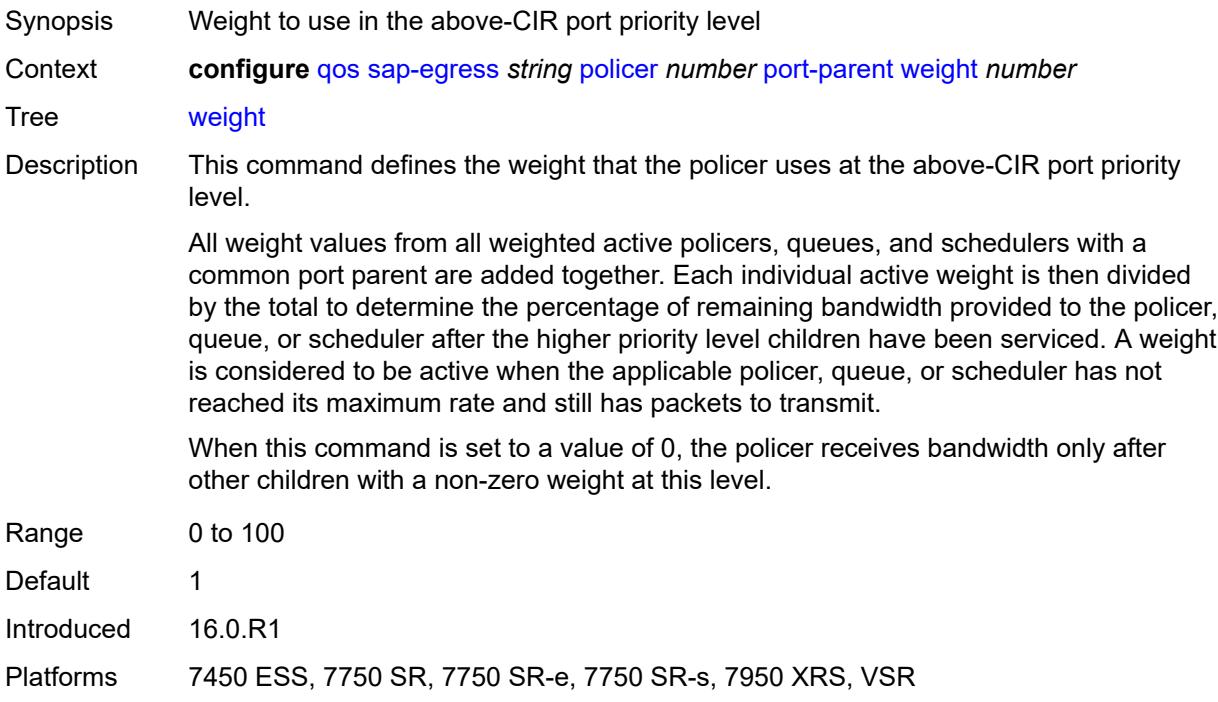

### <span id="page-3097-1"></span>**profile-capped** *boolean*

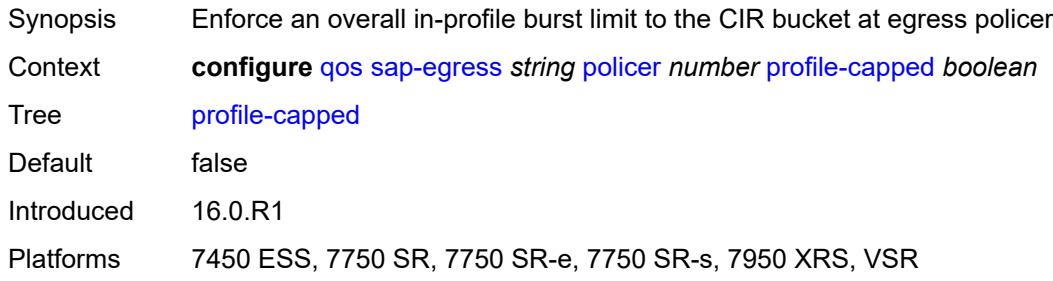

# <span id="page-3097-2"></span>**profile-out-preserve** *boolean*

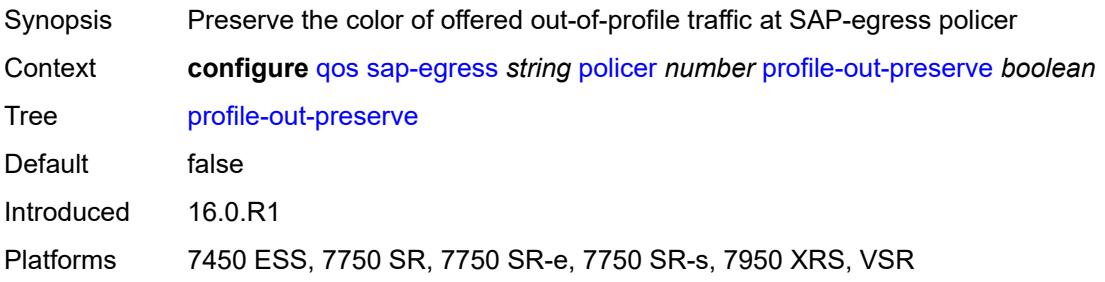

#### <span id="page-3098-0"></span>**rate**

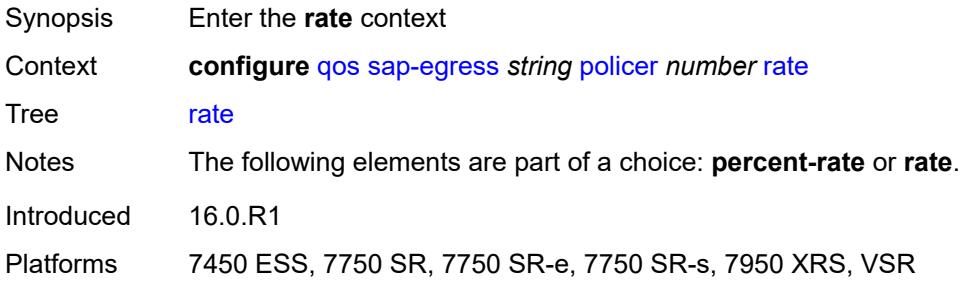

# <span id="page-3098-1"></span>**cir** *(number | keyword)*

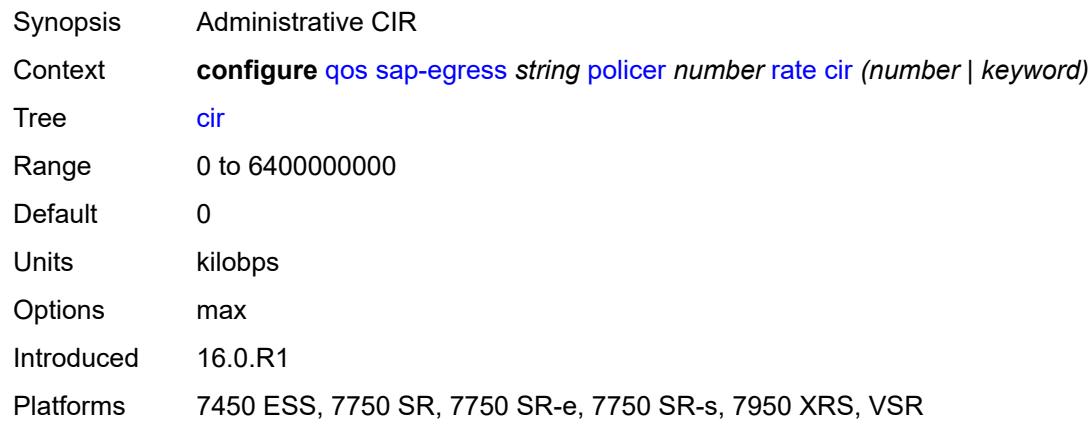

# <span id="page-3098-2"></span>**pir** *(number | keyword)*

<span id="page-3098-3"></span>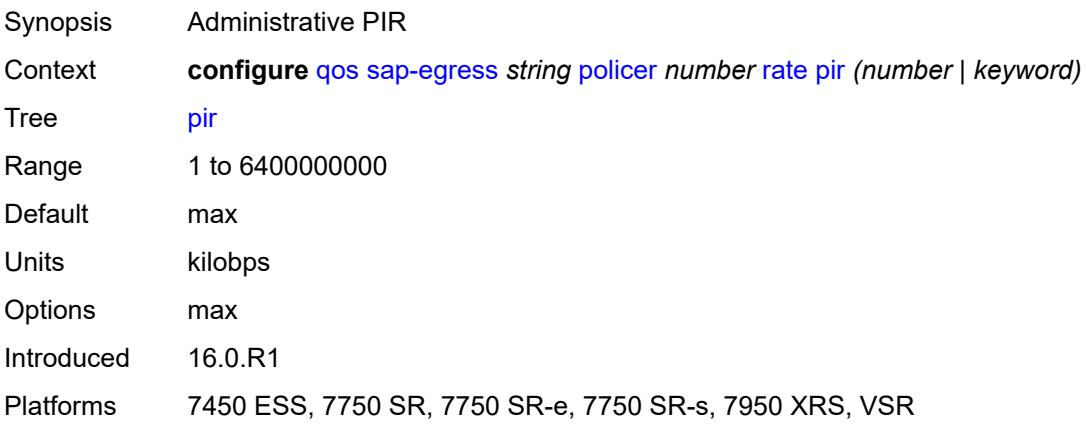

# **scheduler-parent**

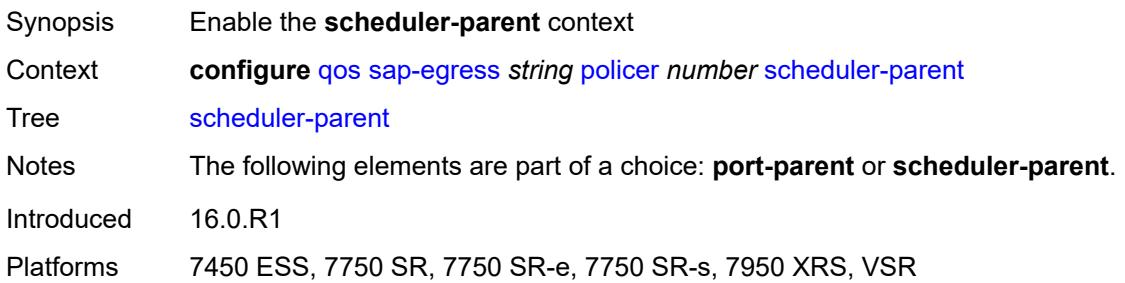

#### <span id="page-3099-0"></span>**cir-level** *number*

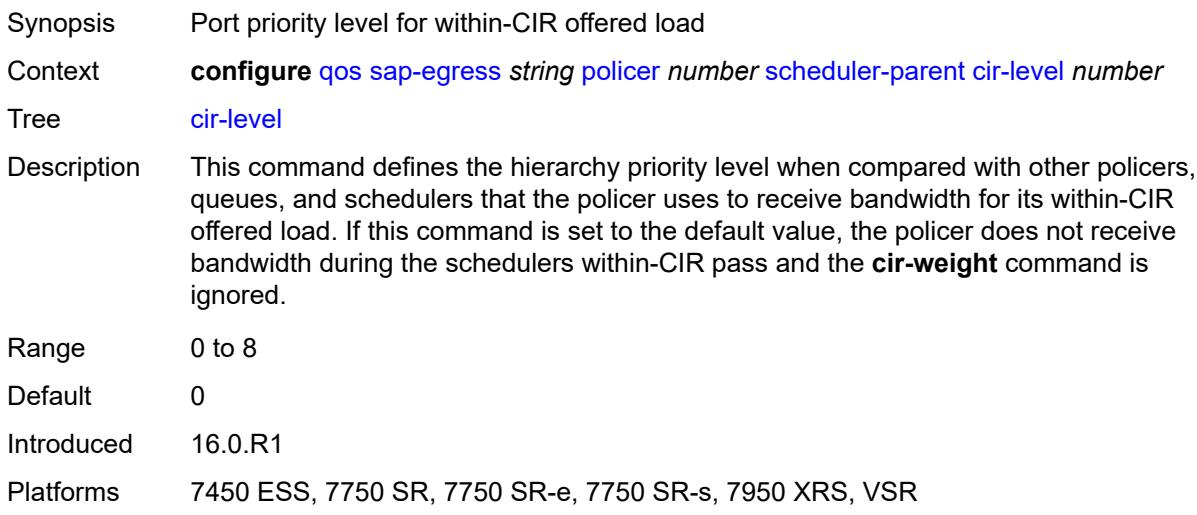

# <span id="page-3099-1"></span>**cir-weight** *number*

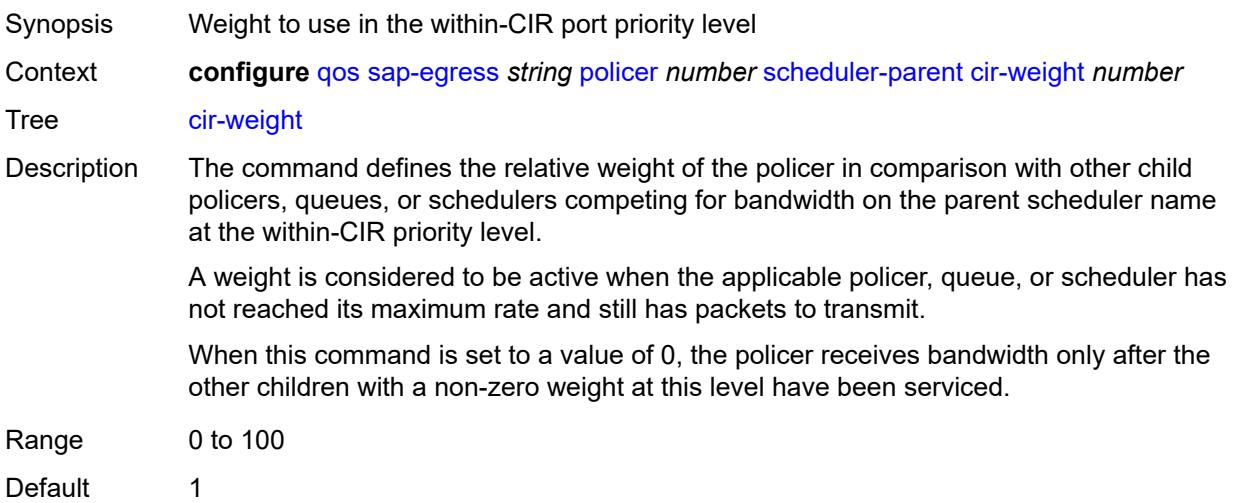

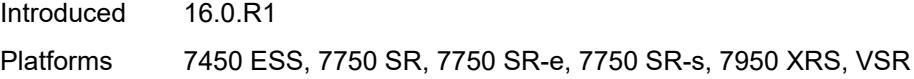

#### <span id="page-3100-0"></span>**level** *number*

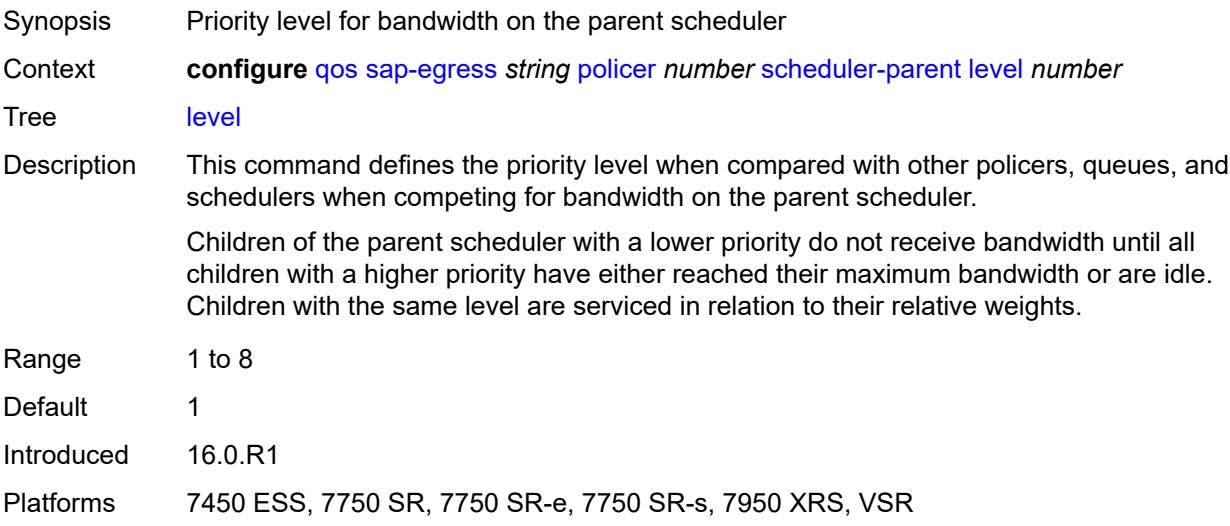

# <span id="page-3100-1"></span>**scheduler-name** *string*

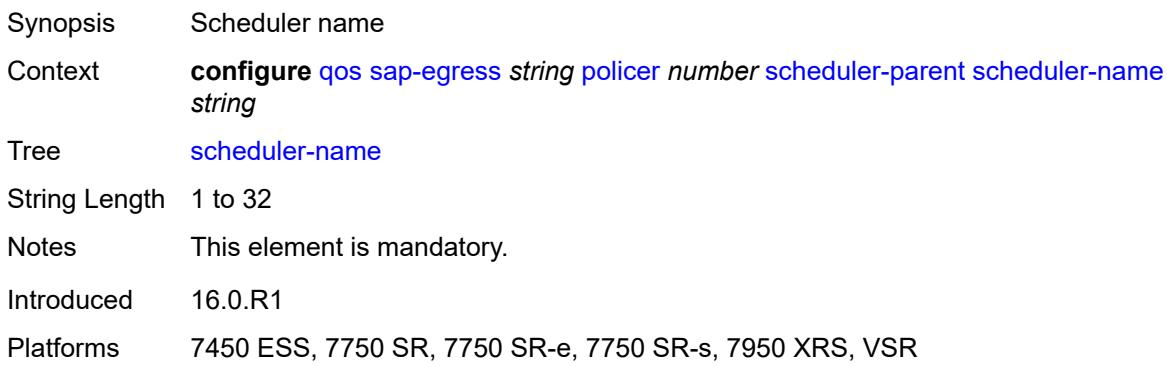

# <span id="page-3100-2"></span>**weight** *number*

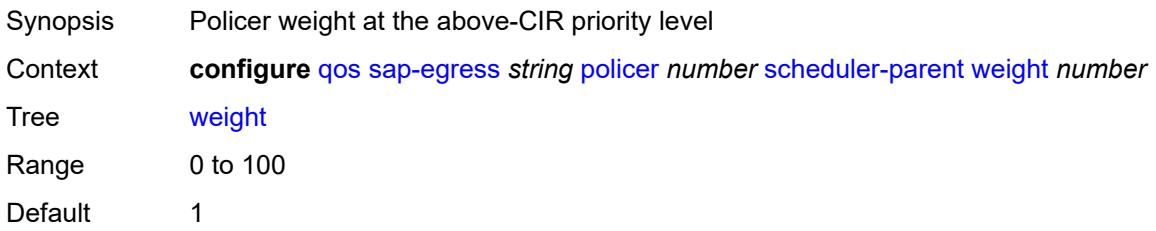

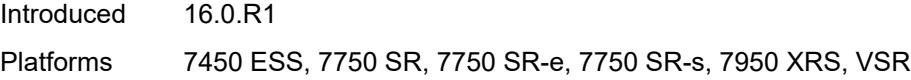

### <span id="page-3101-0"></span>**stat-mode** *keyword*

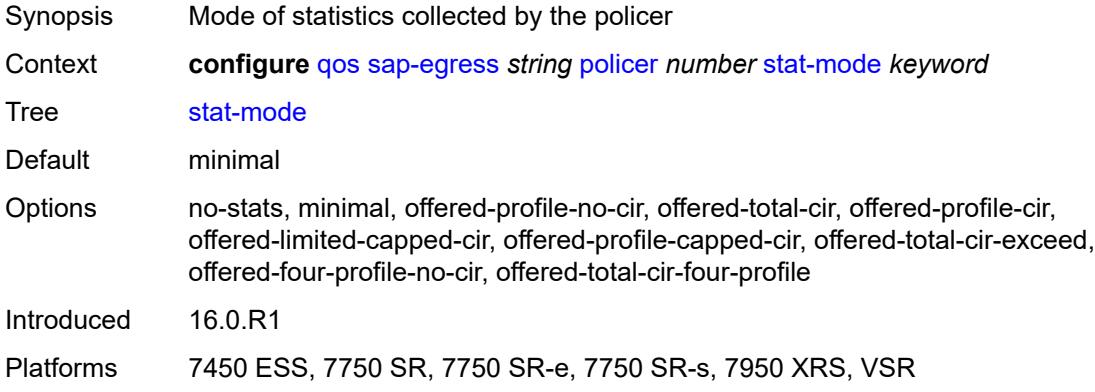

### <span id="page-3101-1"></span>**policers-hqos-manageable** *boolean*

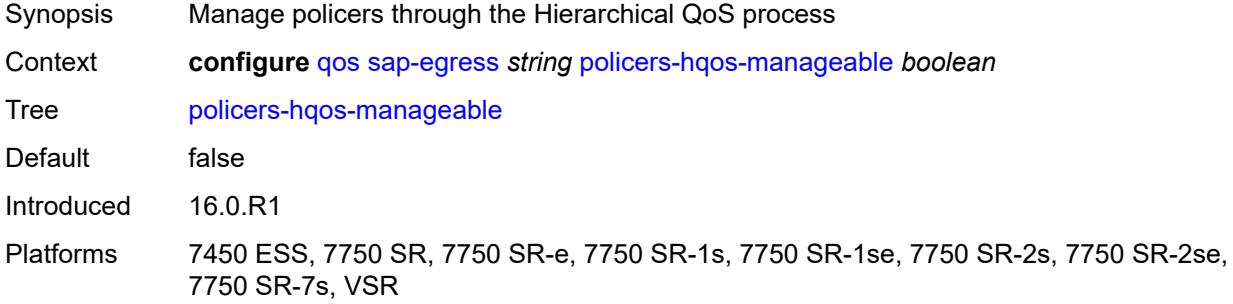

#### <span id="page-3101-2"></span>**policy-id** *number*

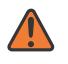

#### **WARNING:**

Modifying this element recreates the parent element automatically for the new value to take effect.

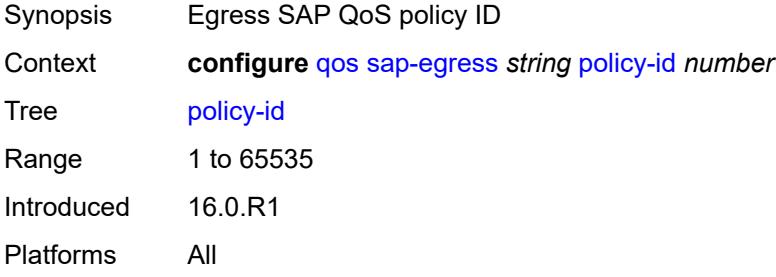

### <span id="page-3102-0"></span>**post-policer-mapping** *reference*

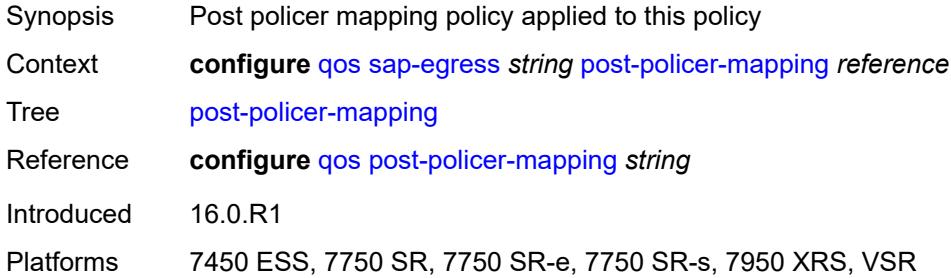

### <span id="page-3102-2"></span>**prec** [[prec-value\]](#page-3102-1) *number*

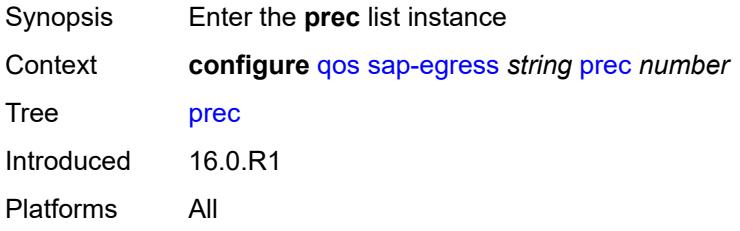

# <span id="page-3102-1"></span>[**prec-value**] *number*

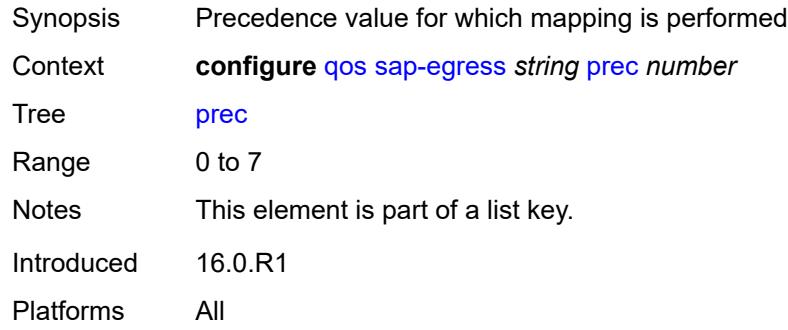

### <span id="page-3102-3"></span>**fc** *keyword*

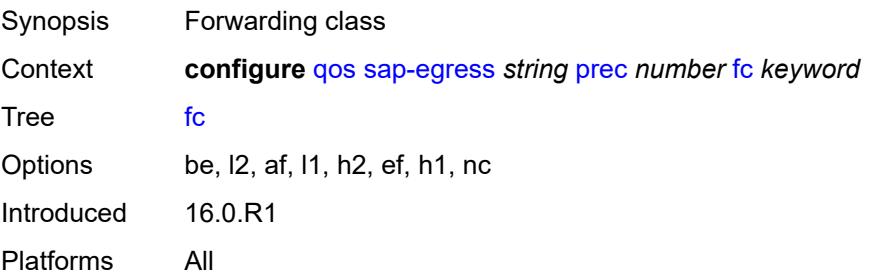

### <span id="page-3103-0"></span>**profile** *keyword*

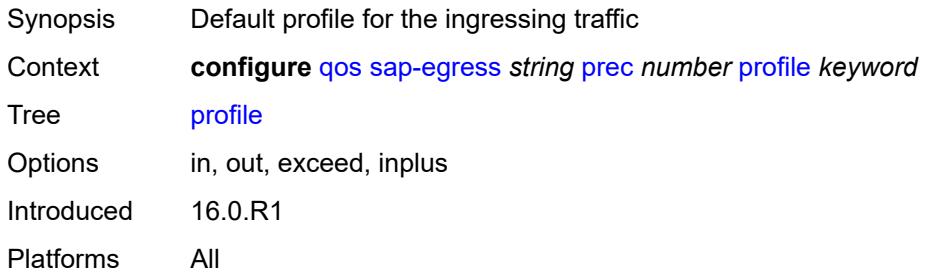

# <span id="page-3103-2"></span>**queue** [[queue-id](#page-3103-1)] *number*

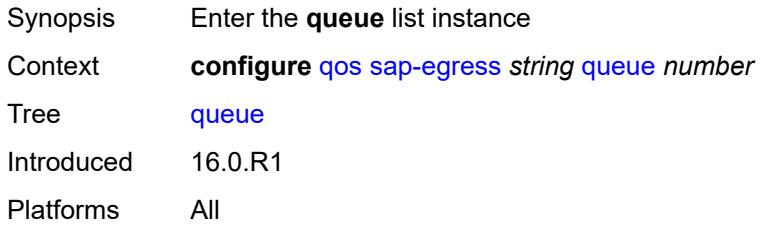

# <span id="page-3103-1"></span>[**queue-id**] *number*

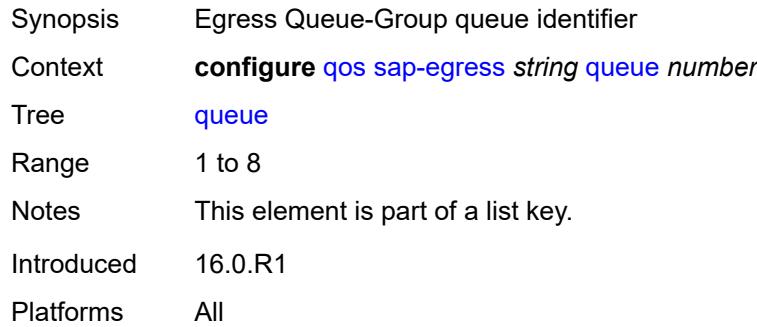

### <span id="page-3103-3"></span>**adaptation-rule**

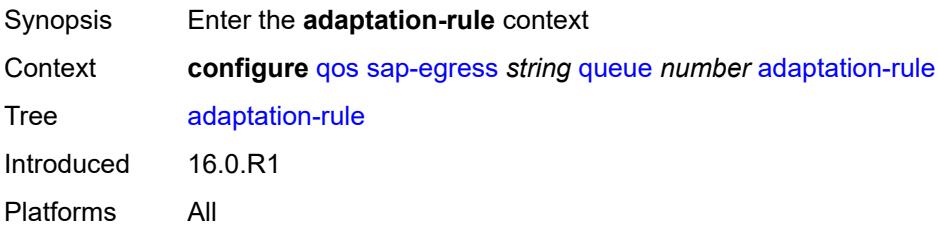

#### <span id="page-3104-0"></span>**cir** *keyword*

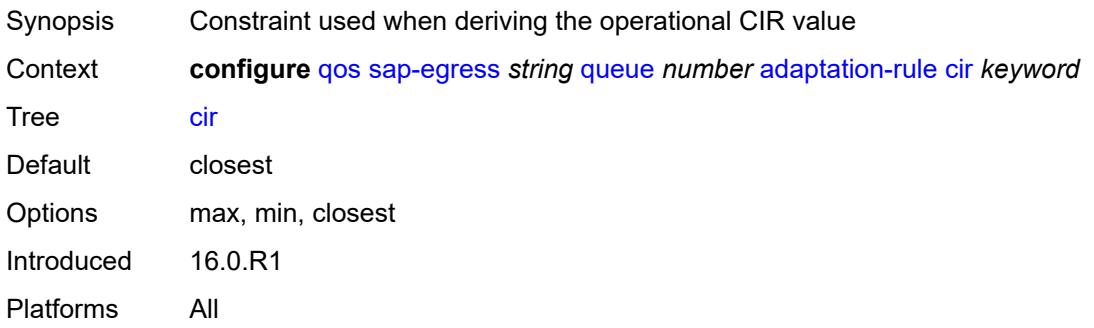

### <span id="page-3104-1"></span>**pir** *keyword*

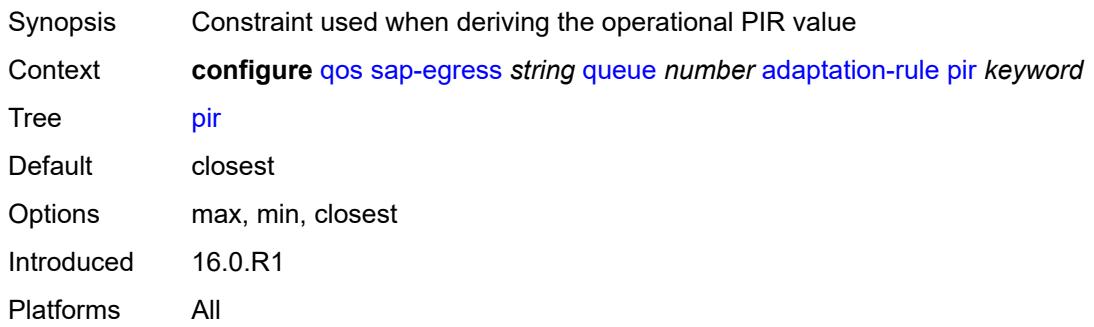

### <span id="page-3104-2"></span>**adv-config-policy** *reference*

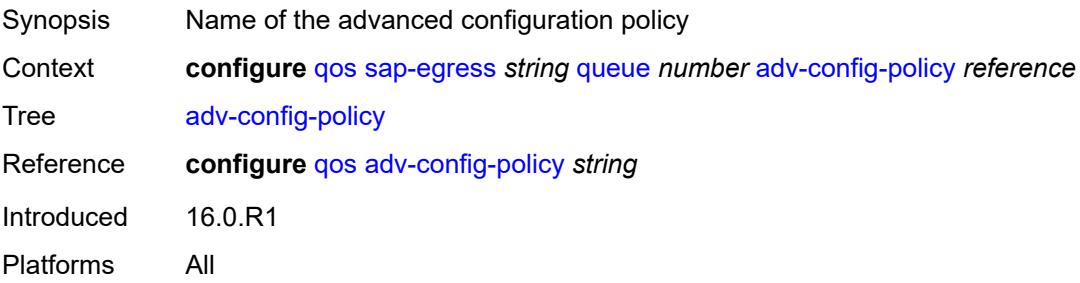

# <span id="page-3104-3"></span>**agg-shaper-weight** *number*

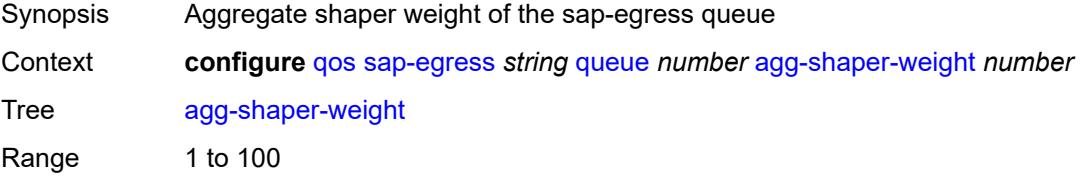

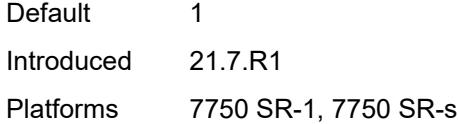

# <span id="page-3105-0"></span>**avg-frame-overhead** *decimal-number*

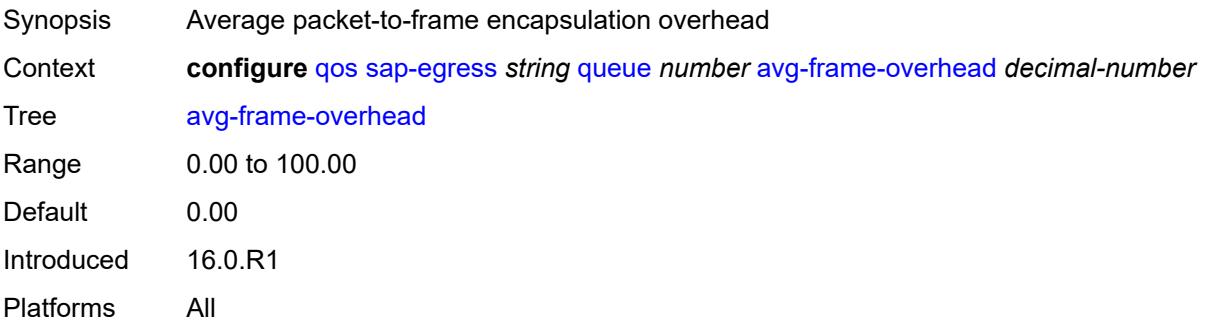

# <span id="page-3105-1"></span>**burst-limit** *(number | keyword)*

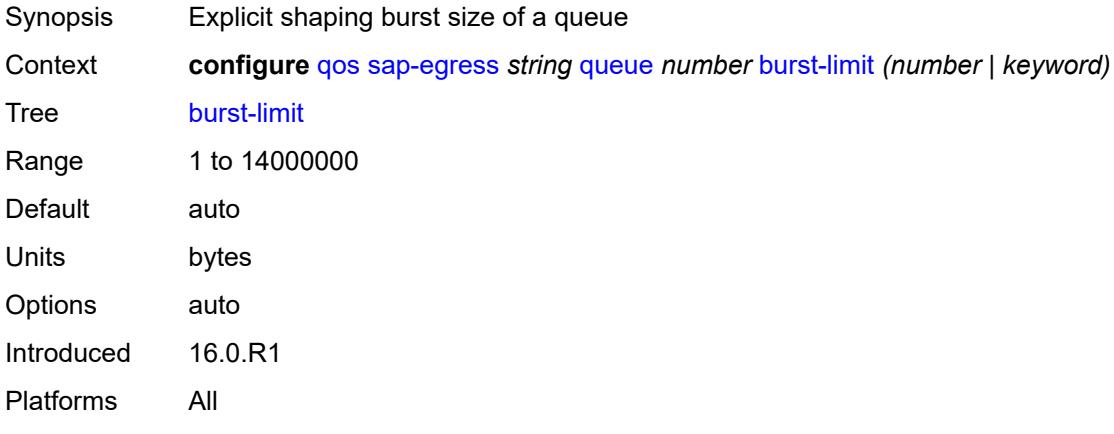

# <span id="page-3105-2"></span>**cbs** *(number | keyword)*

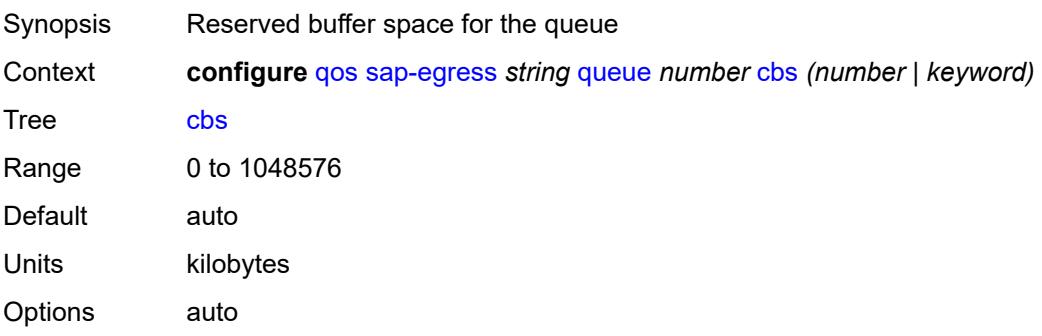

Introduced 16.0.R1 Platforms All

# <span id="page-3106-0"></span>**drop-tail**

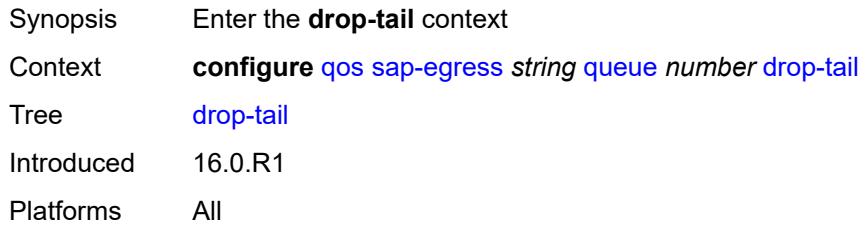

#### <span id="page-3106-1"></span>**exceed**

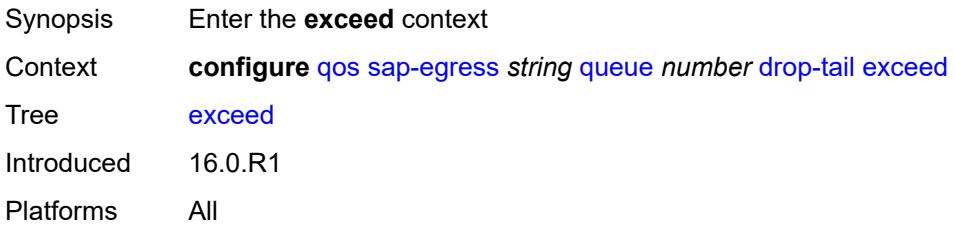

### <span id="page-3106-2"></span>**percent-reduction-from-mbs** *(number | keyword)*

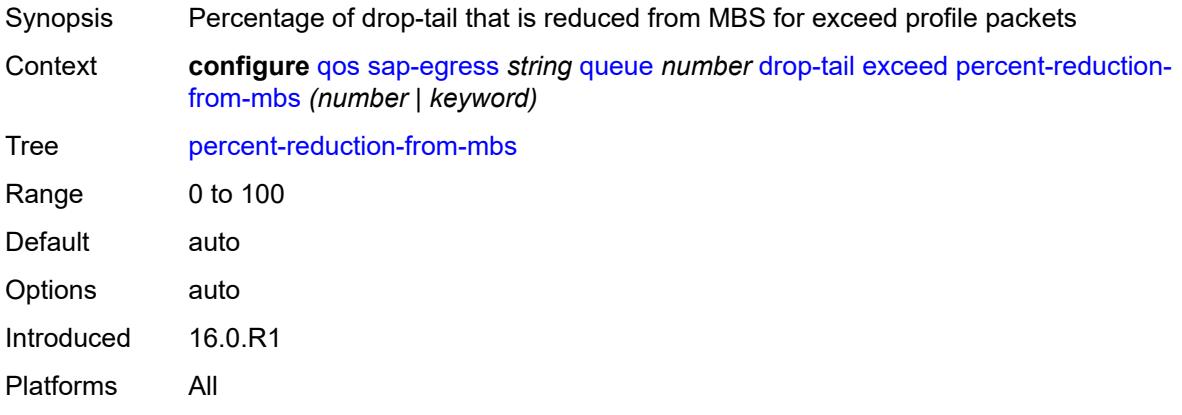

# <span id="page-3106-3"></span>**high**

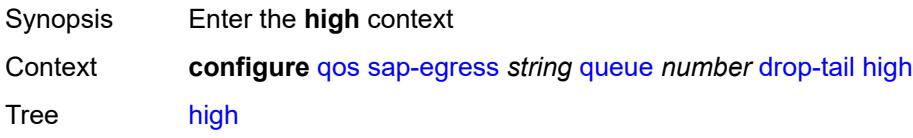

Introduced 16.0.R1 Platforms All

### <span id="page-3107-0"></span>**percent-reduction-from-mbs** *(number | keyword)*

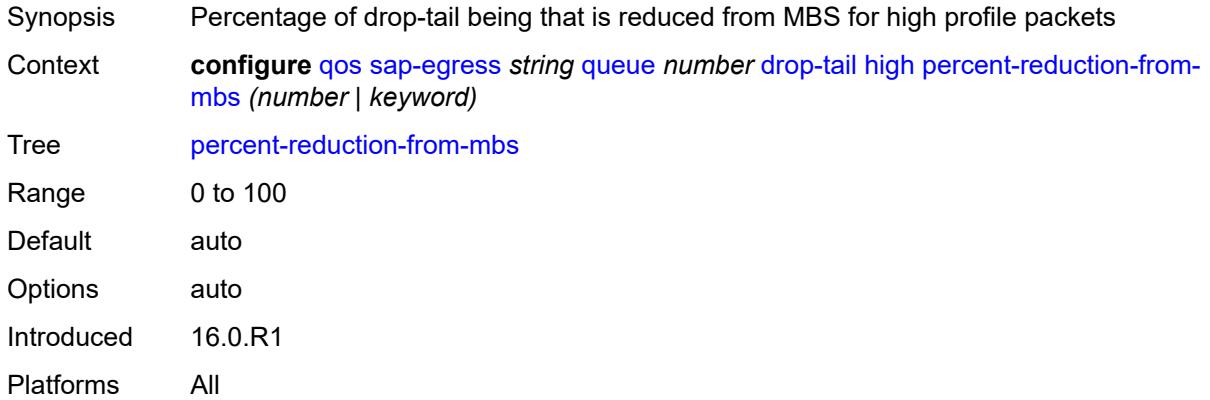

# <span id="page-3107-1"></span>**highplus**

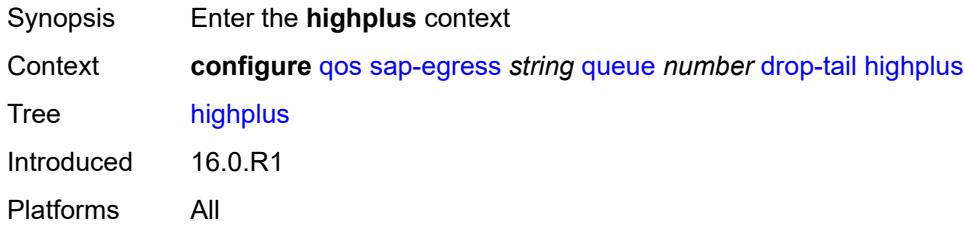

### <span id="page-3107-2"></span>**percent-reduction-from-mbs** *(number | keyword)*

<span id="page-3107-3"></span>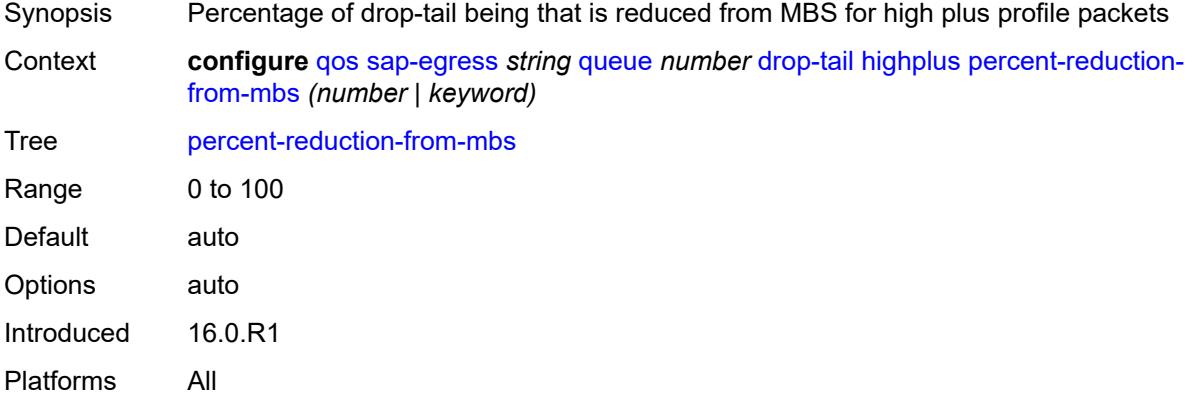

#### **low**

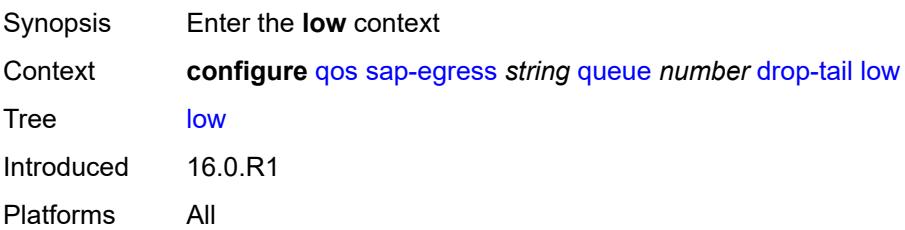

### <span id="page-3108-0"></span>**percent-reduction-from-mbs** *(number | keyword)*

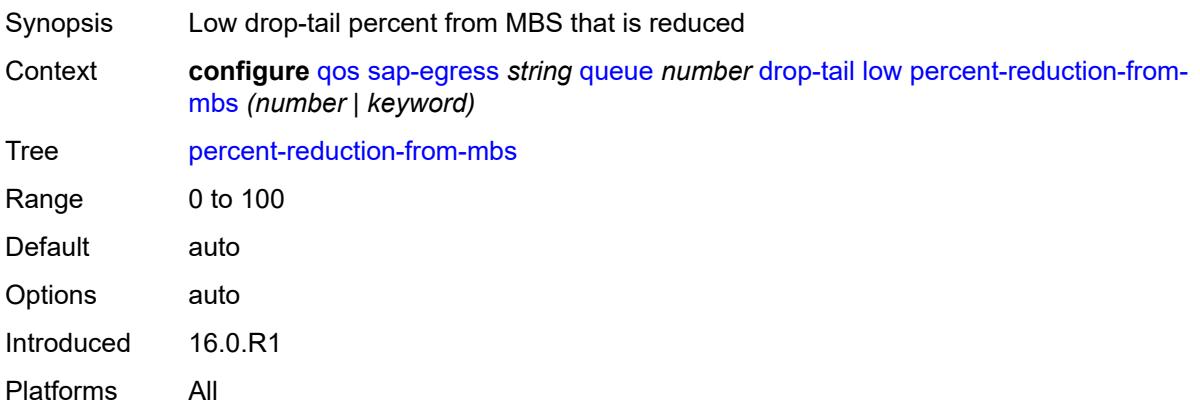

### <span id="page-3108-1"></span>**fir-burst-limit** *(number | keyword)*

<span id="page-3108-2"></span>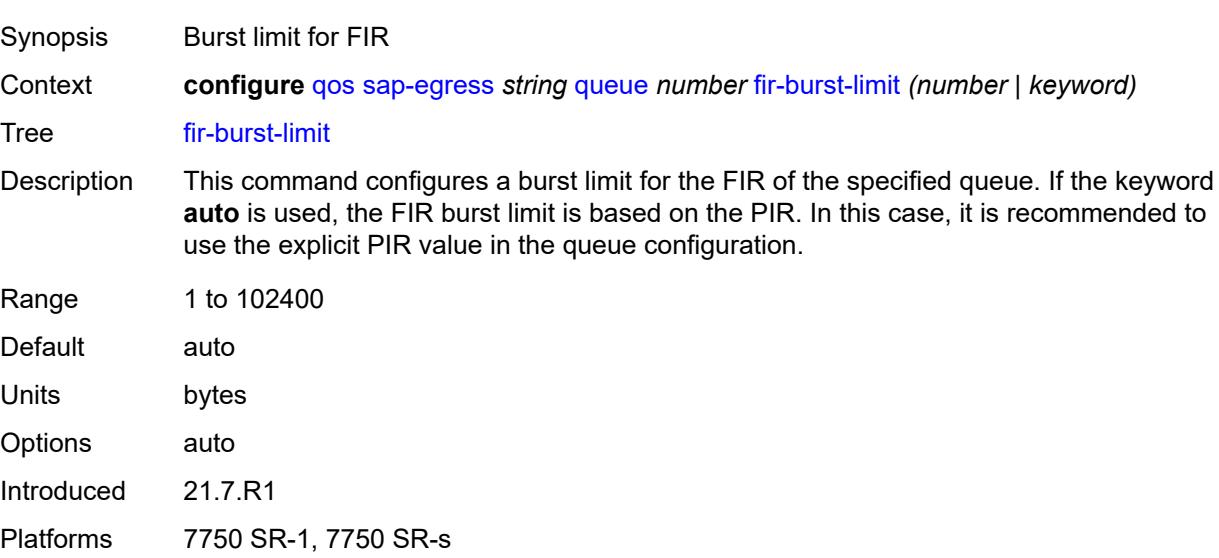

# **hs-alt-port-class-pool** *boolean*

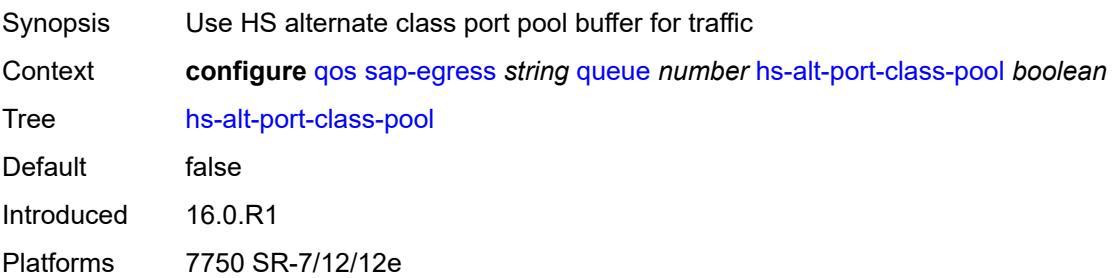

### <span id="page-3109-0"></span>**hs-class-weight** *number*

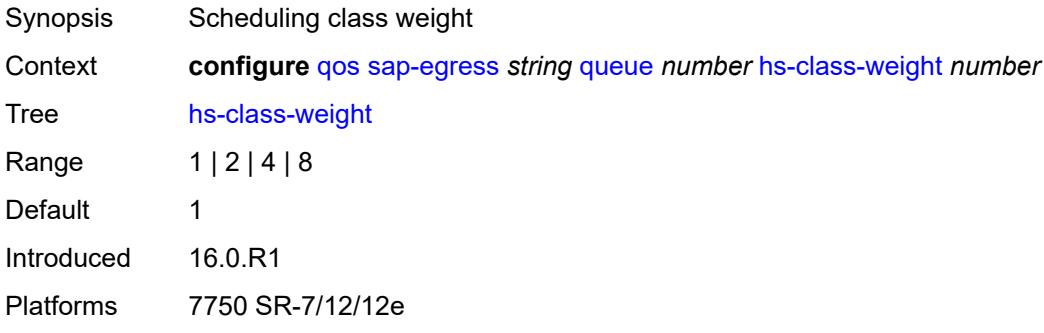

## <span id="page-3109-1"></span>**hs-wred-queue**

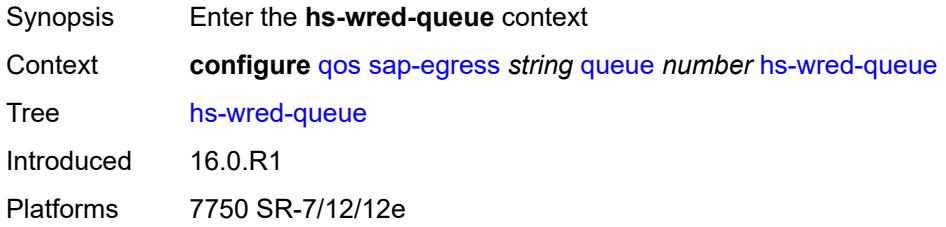

#### <span id="page-3109-2"></span>**policy** *reference*

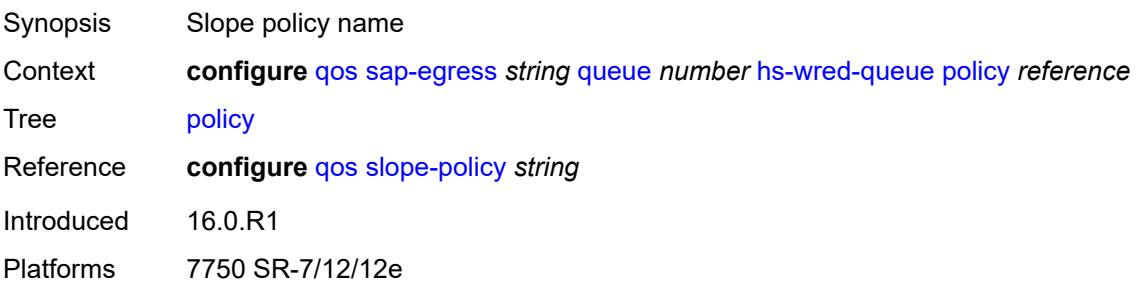

### <span id="page-3110-0"></span>**hs-wrr-weight** *number*

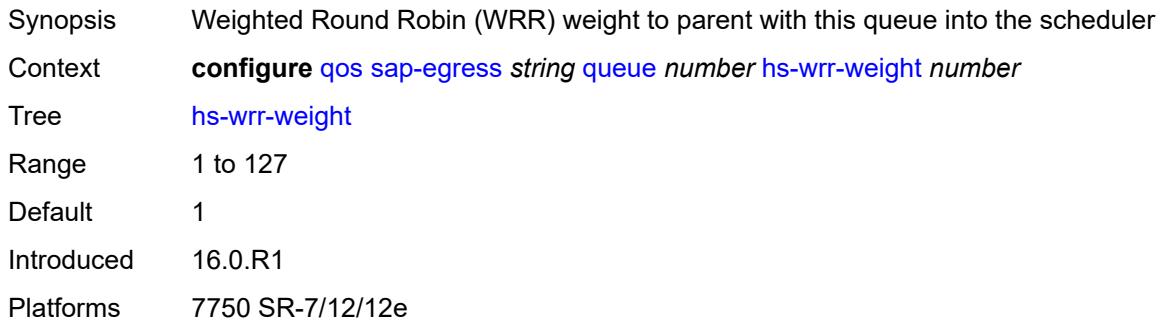

#### <span id="page-3110-1"></span>**mbs** *(number | keyword)*

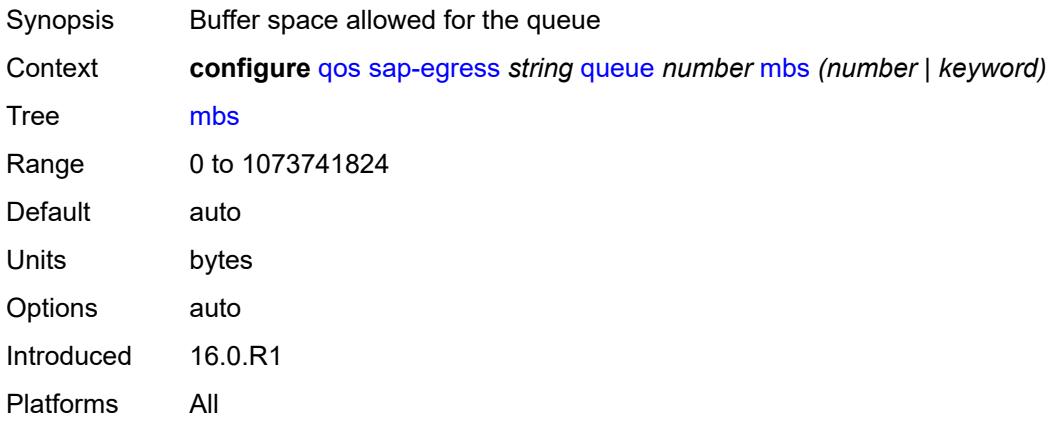

### <span id="page-3110-2"></span>**packet-byte-offset** *number*

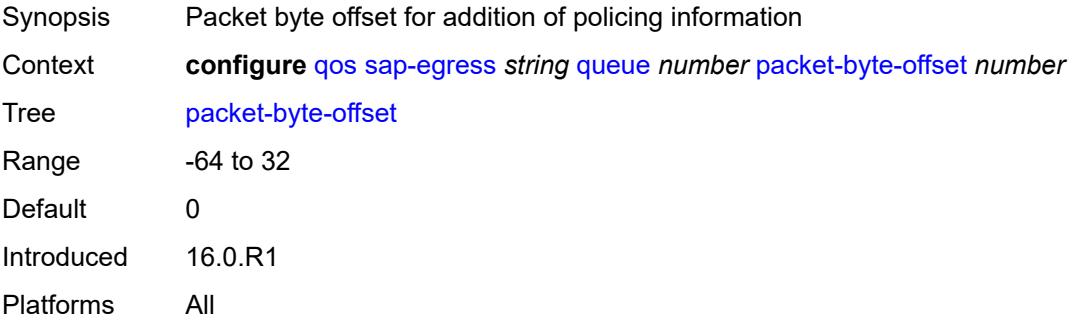

#### <span id="page-3110-3"></span>**percent-rate**

Synopsis Enter the **percent-rate** context

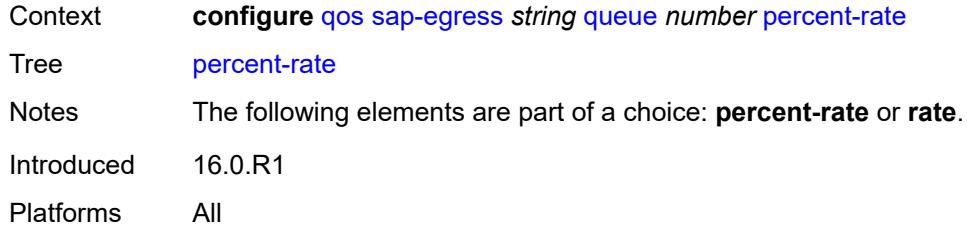

# <span id="page-3111-0"></span>**cir** *decimal-number*

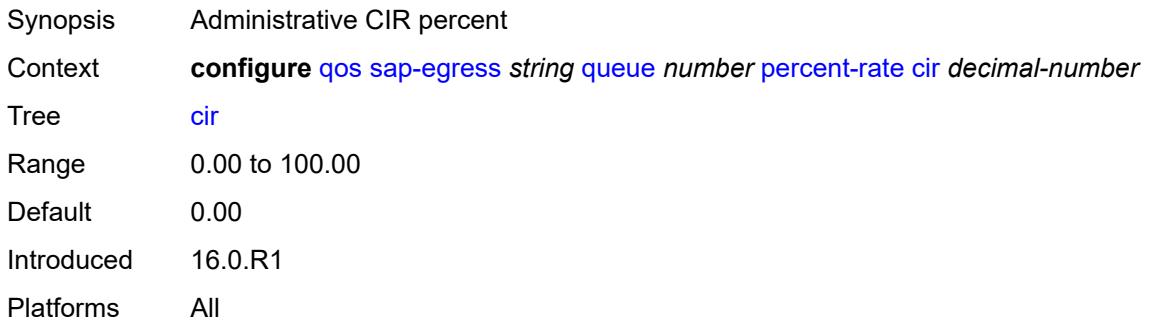

### <span id="page-3111-1"></span>**pir** *decimal-number*

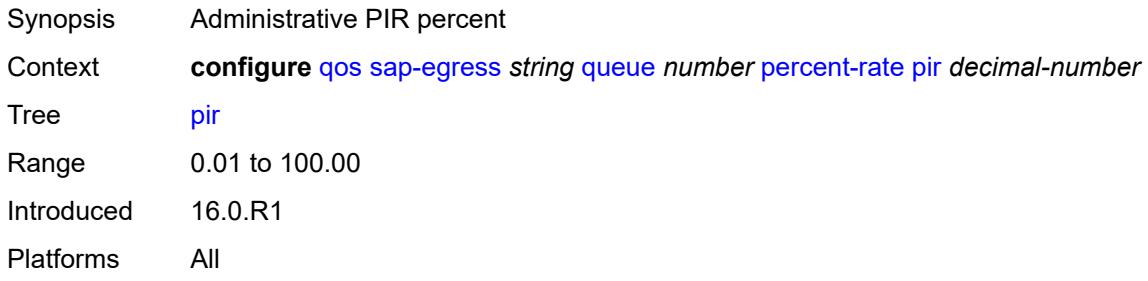

### <span id="page-3111-2"></span>**reference-rate** *keyword*

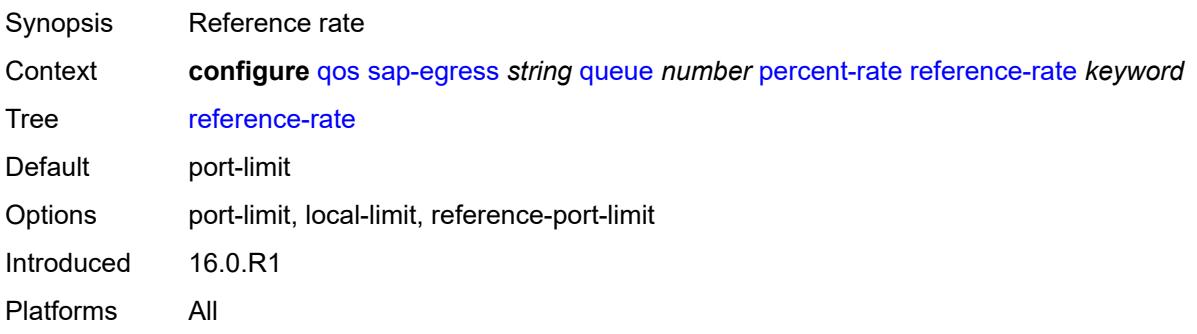

### <span id="page-3112-0"></span>**port-parent**

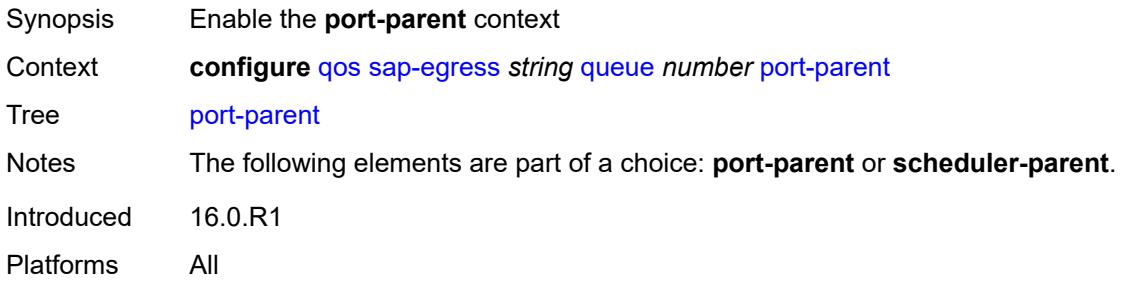

# <span id="page-3112-1"></span>**cir-level** *number*

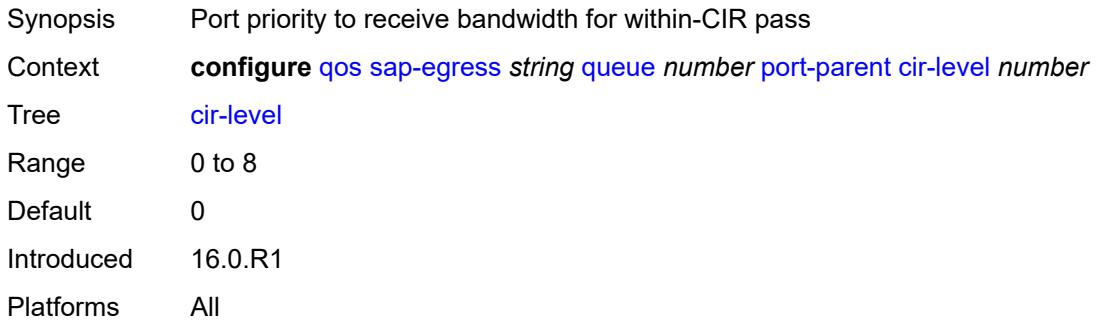

### <span id="page-3112-2"></span>**cir-weight** *number*

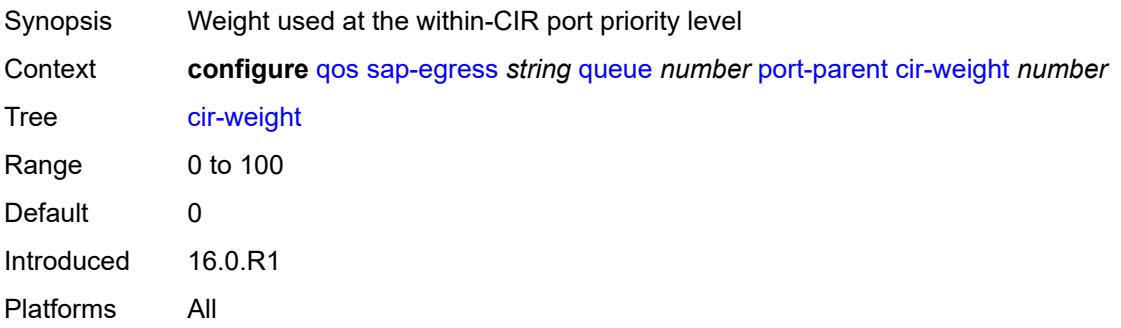

# <span id="page-3112-3"></span>**level** *number*

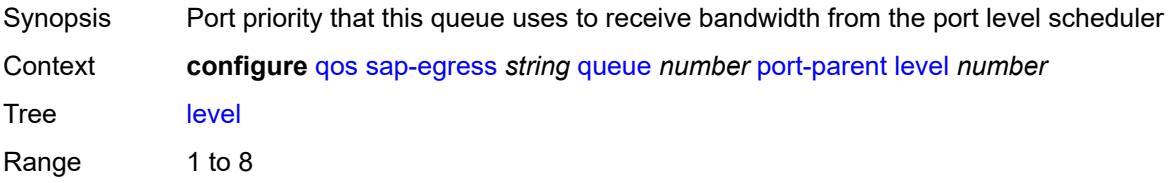

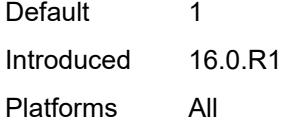

### <span id="page-3113-0"></span>**weight** *number*

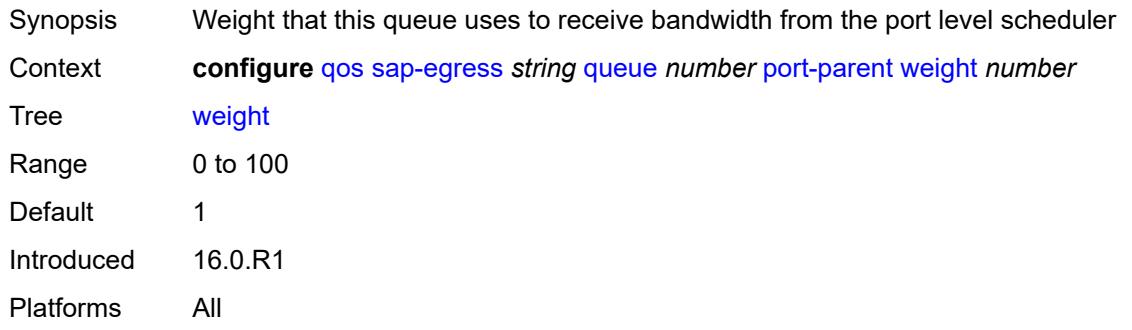

#### <span id="page-3113-1"></span>**queue-type** *keyword*

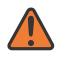

#### **WARNING:**

Modifying this element recreates the parent element automatically for the new value to take effect.

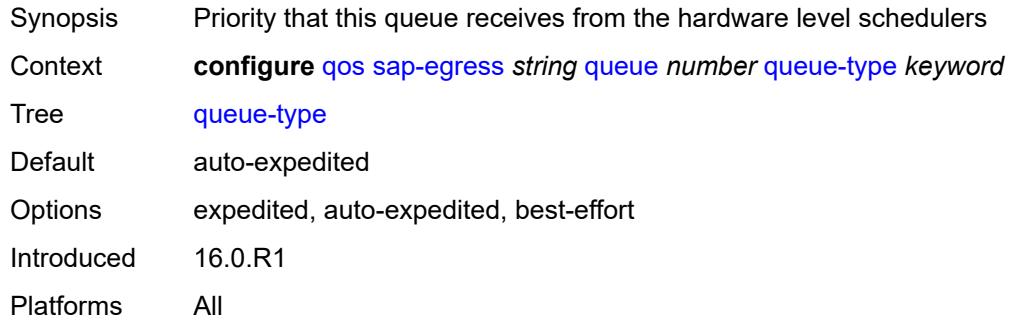

#### <span id="page-3113-2"></span>**rate**

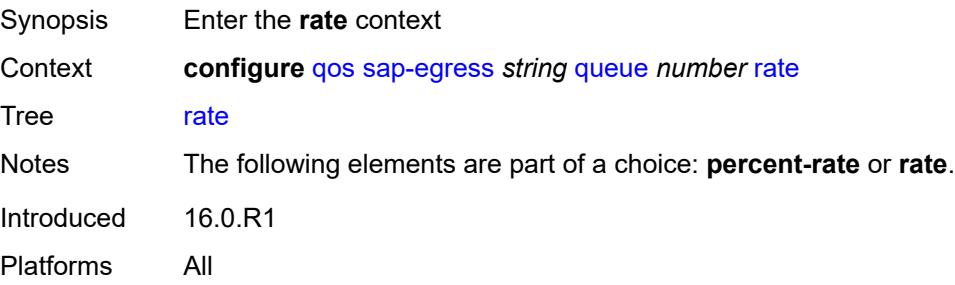

### <span id="page-3114-0"></span>**cir** *(number | keyword)*

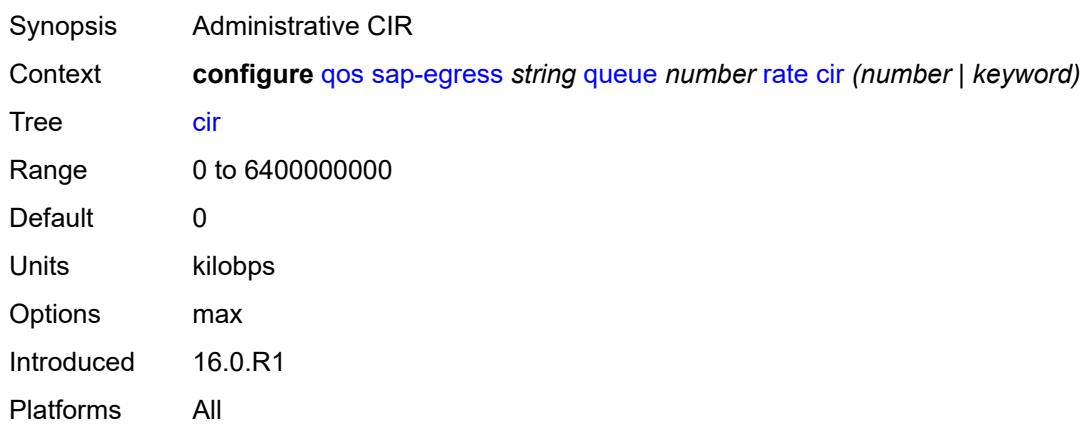

# <span id="page-3114-1"></span>**pir** *(number | keyword)*

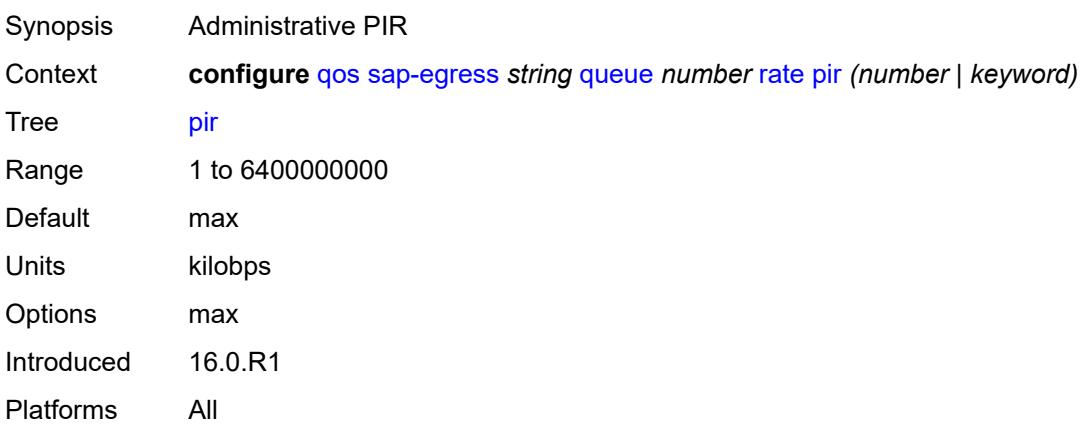

### <span id="page-3114-2"></span>**sched-class** *(number | keyword)*

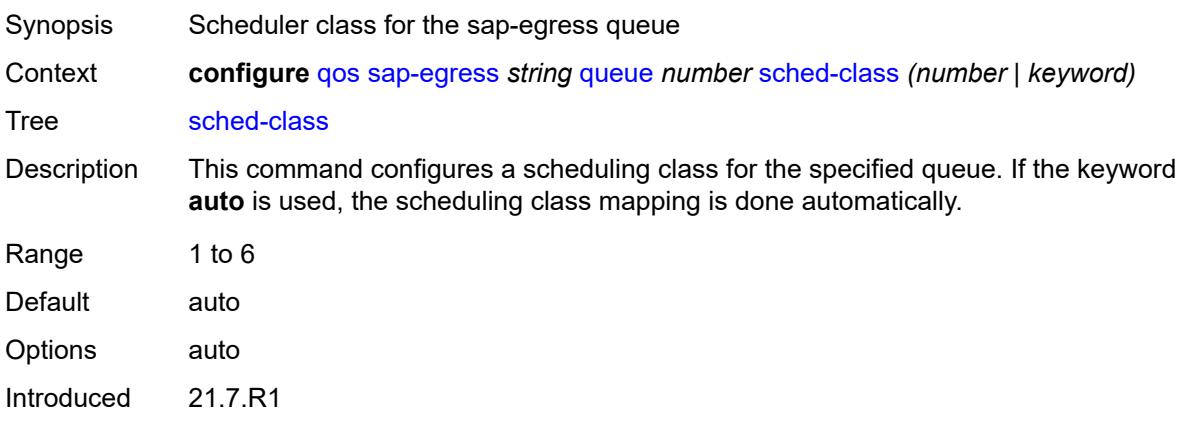

Platforms 7750 SR-1, 7750 SR-s

#### <span id="page-3115-0"></span>**scheduler-parent**

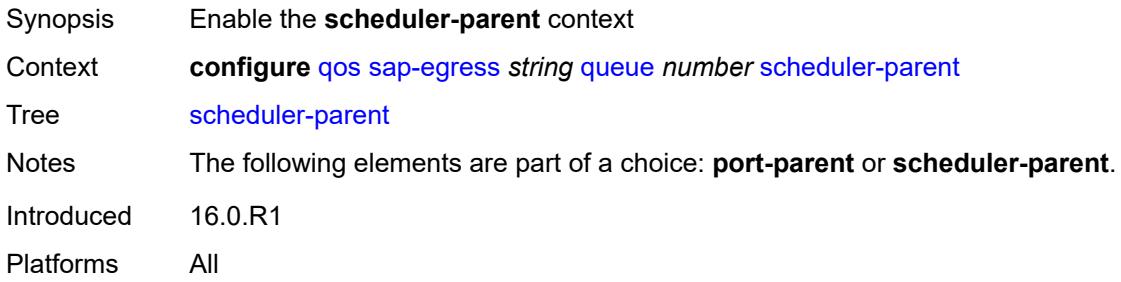

#### <span id="page-3115-1"></span>**cir-level** *number*

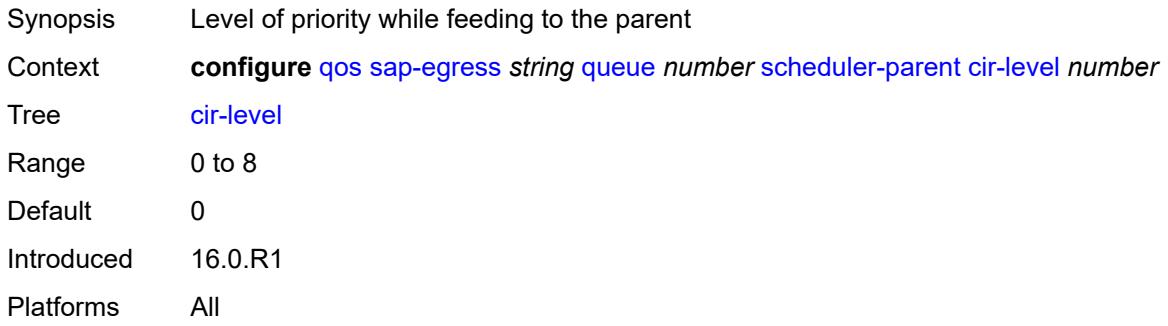

### <span id="page-3115-2"></span>**cir-weight** *number*

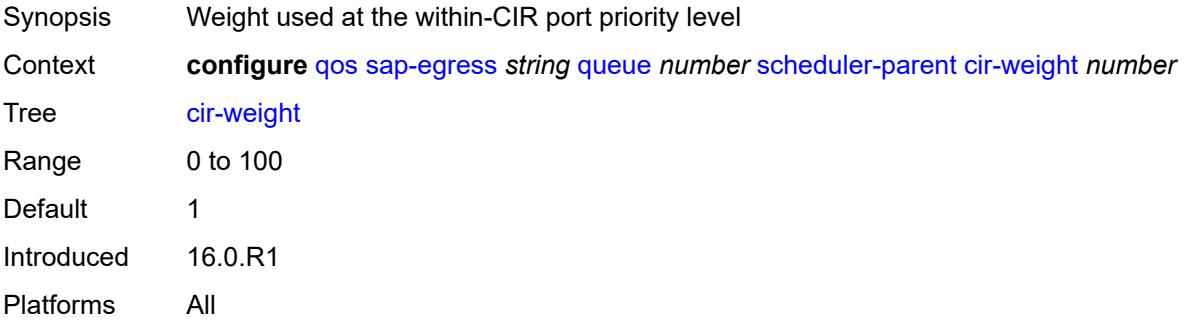

#### <span id="page-3115-3"></span>**level** *number*

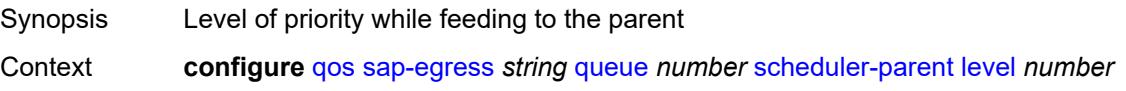

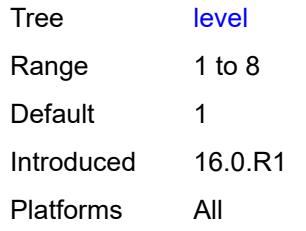

### <span id="page-3116-0"></span>**scheduler-name** *string*

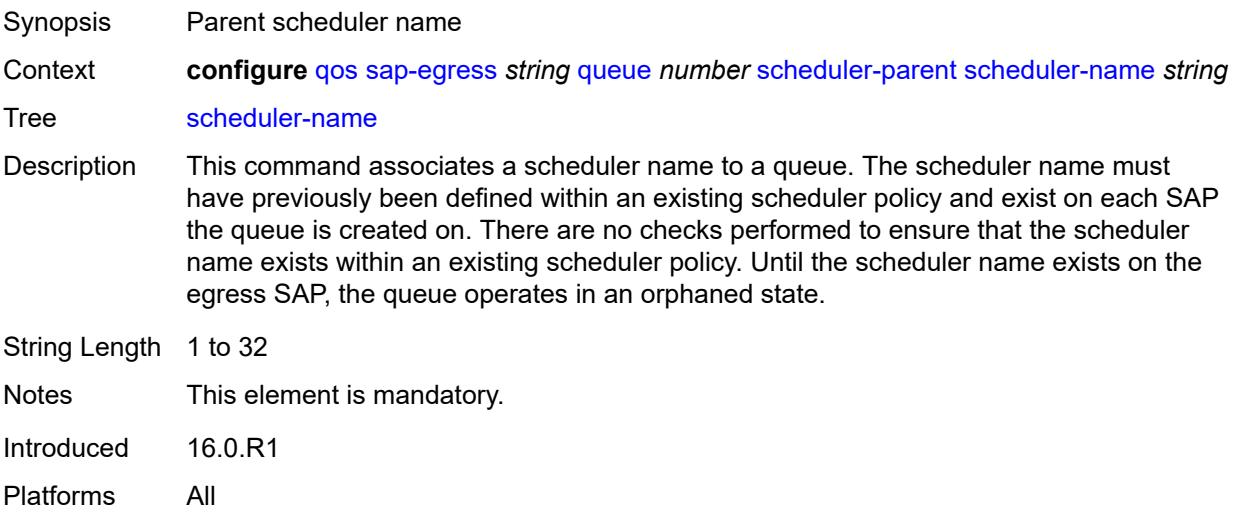

# <span id="page-3116-1"></span>**weight** *number*

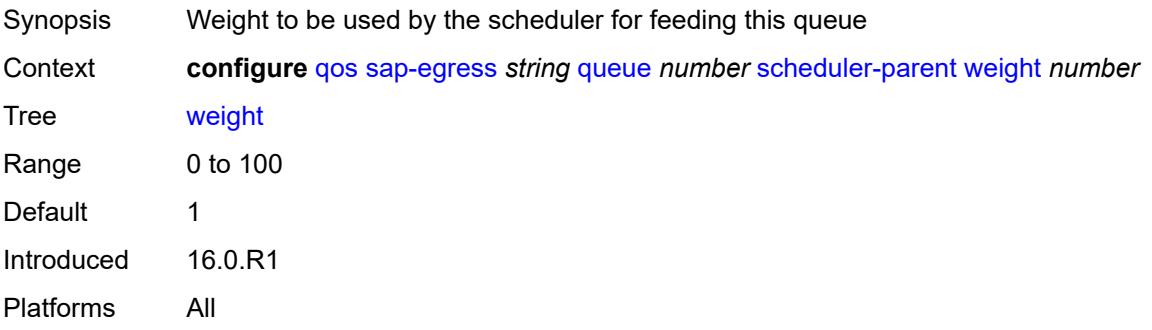

# <span id="page-3116-2"></span>**wred-queue**

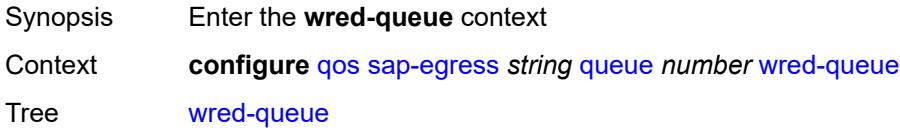

Introduced 16.0.R1 Platforms All

### <span id="page-3117-0"></span>**mode** *keyword*

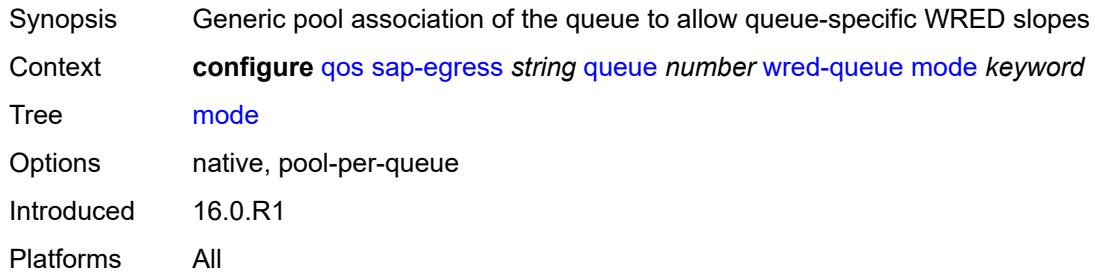

#### <span id="page-3117-1"></span>**policy** *reference*

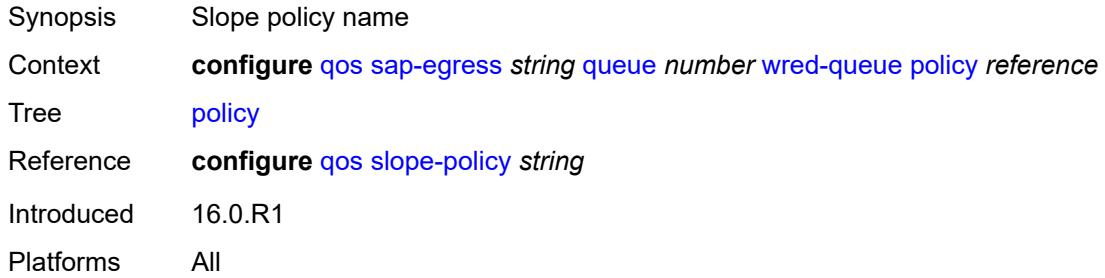

#### <span id="page-3117-2"></span>**usage** *keyword*

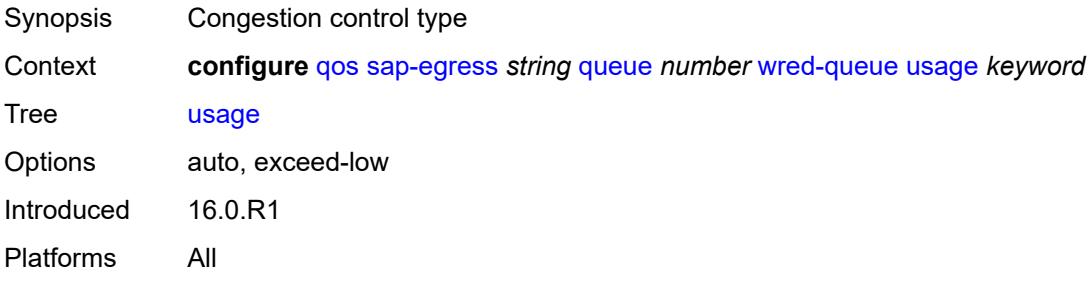

### <span id="page-3117-3"></span>**sched-class-elevation**

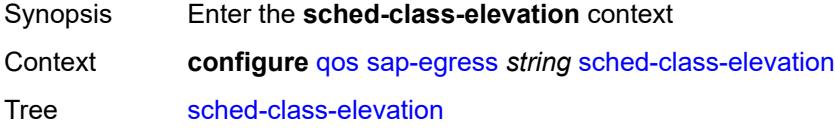

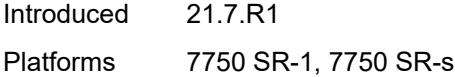

### <span id="page-3118-1"></span>**sched-class** [\[class-id\]](#page-3118-0) *number*

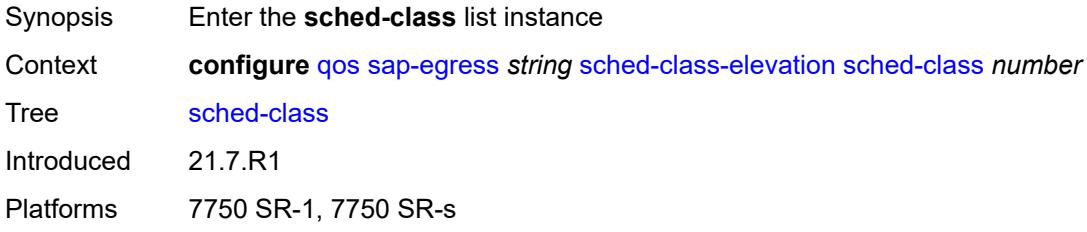

# <span id="page-3118-0"></span>[**class-id**] *number*

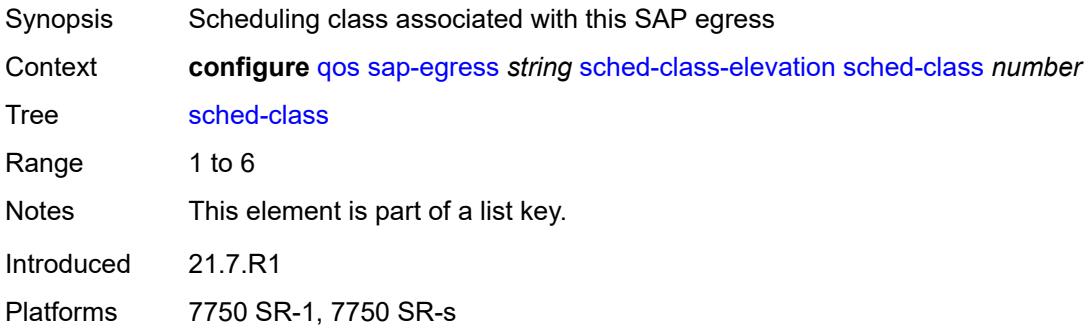

# <span id="page-3118-2"></span>**weight** *number*

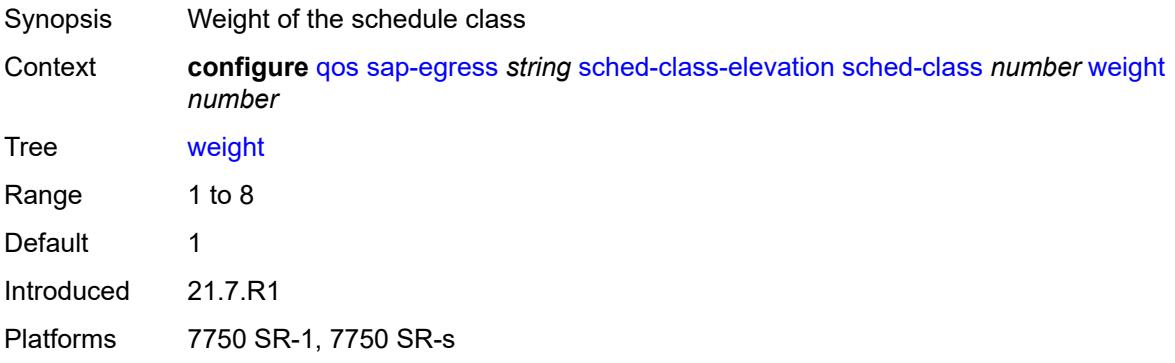

#### <span id="page-3118-3"></span>**scope** *keyword*

Synopsis Scope of the policy

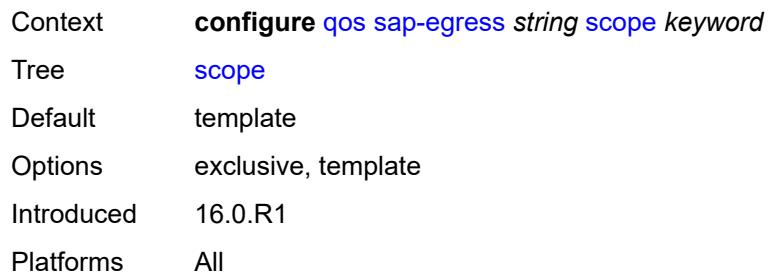

# <span id="page-3119-0"></span>**subscriber-mgmt**

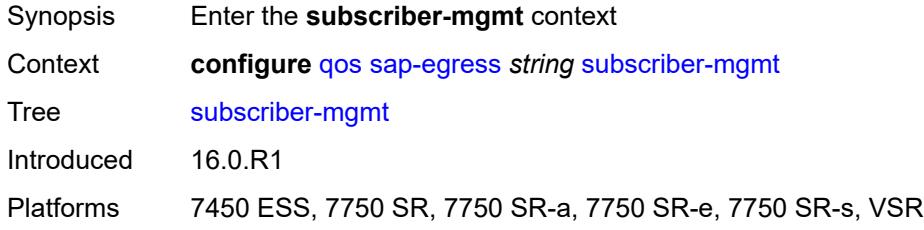

# <span id="page-3119-1"></span>**dynamic-policer**

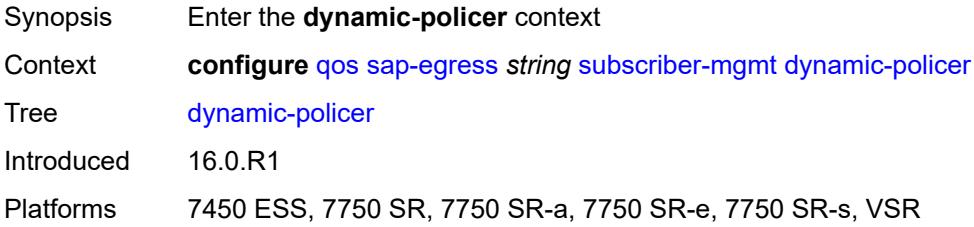

#### <span id="page-3119-2"></span>**arbiter-parent**

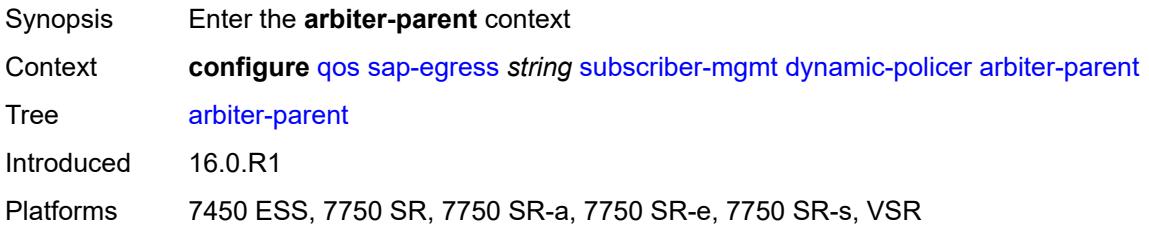

#### <span id="page-3119-3"></span>**arbiter-name** *string*

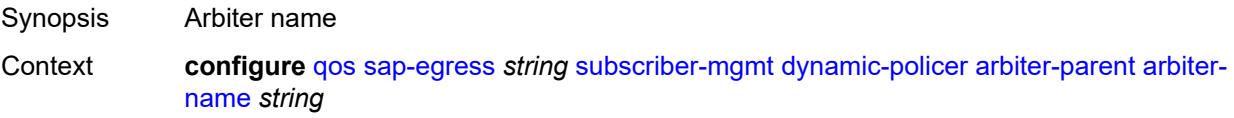

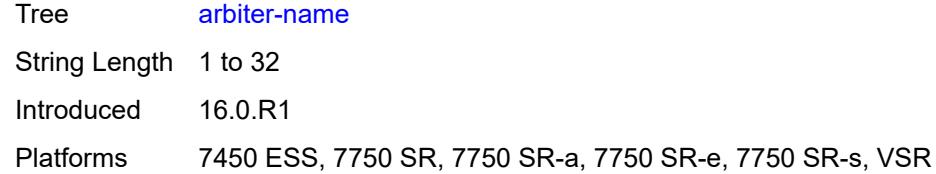

#### <span id="page-3120-0"></span>**level** *number*

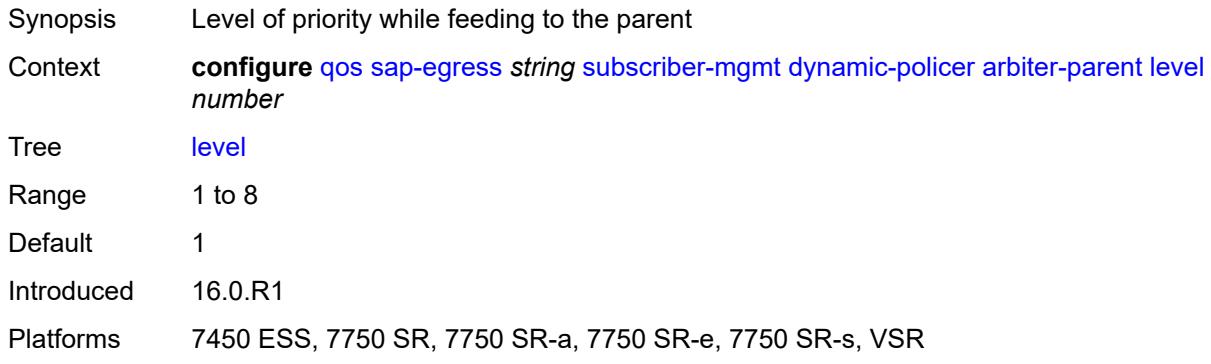

### <span id="page-3120-1"></span>**weight** *number*

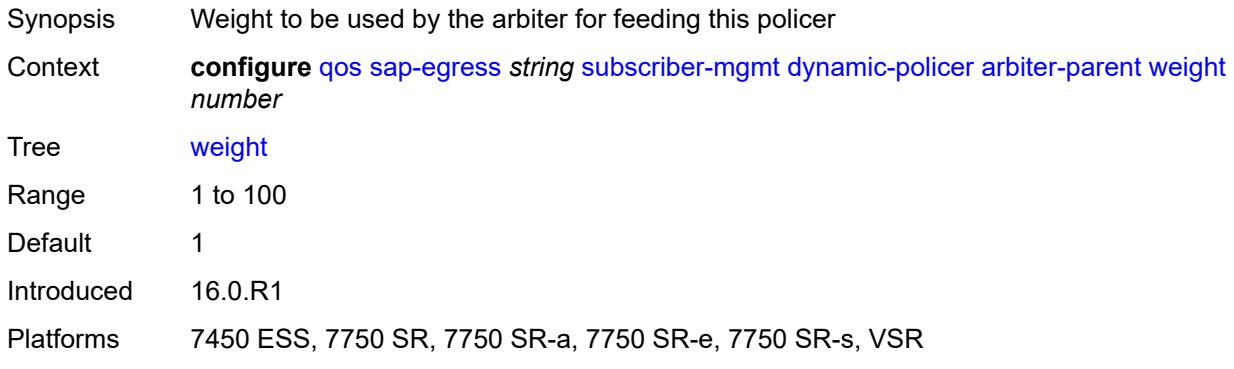

### <span id="page-3120-2"></span>**cbs** *(number | keyword)*

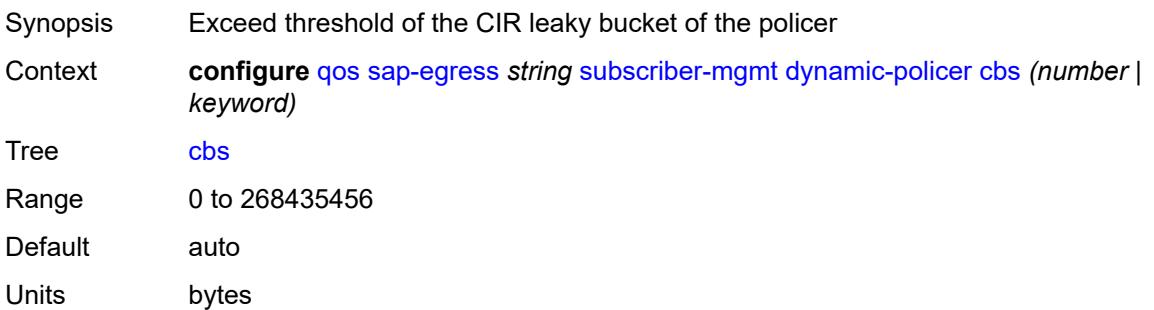

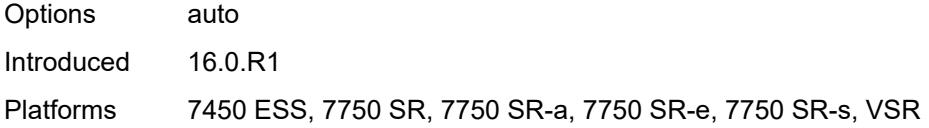

# <span id="page-3121-0"></span>**mbs** *(number | keyword)*

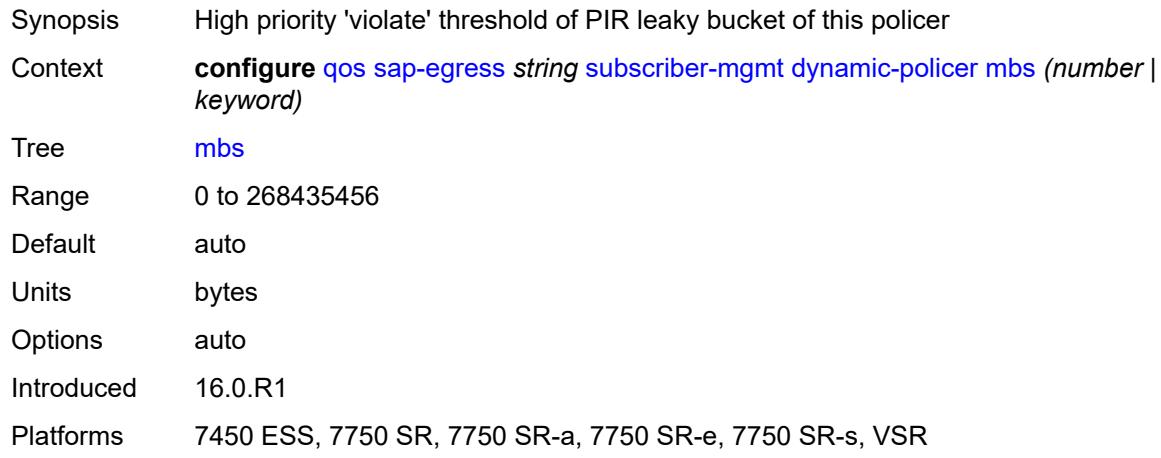

### <span id="page-3121-1"></span>**packet-byte-offset** *number*

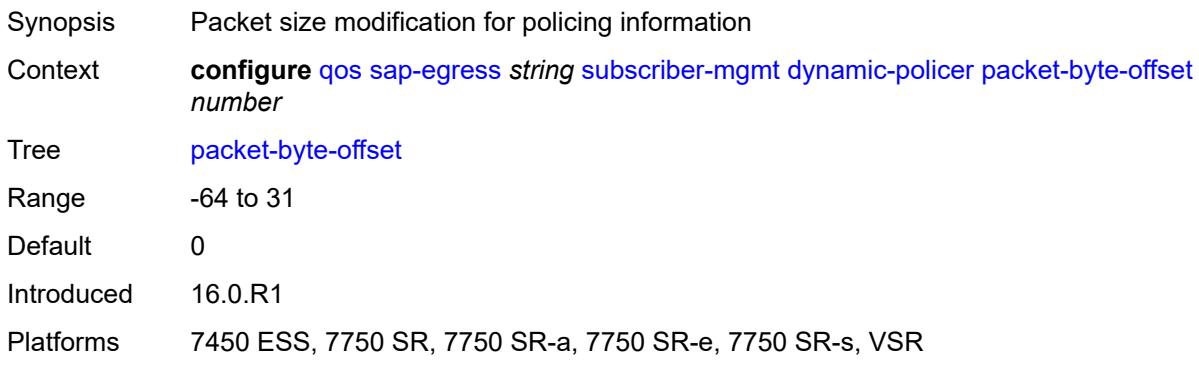

#### <span id="page-3121-2"></span>**policer-id-range**

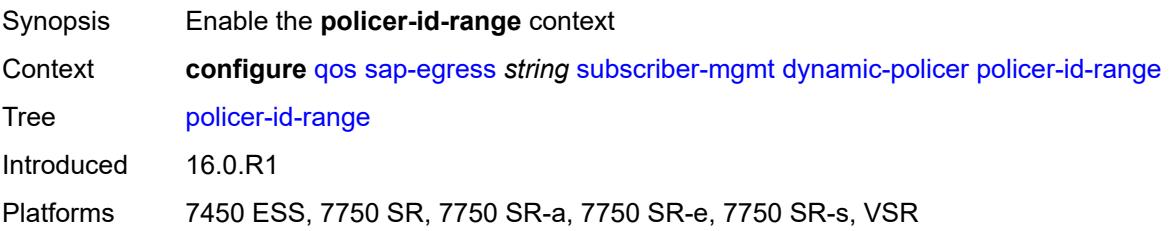

#### <span id="page-3122-0"></span>**end** *number*

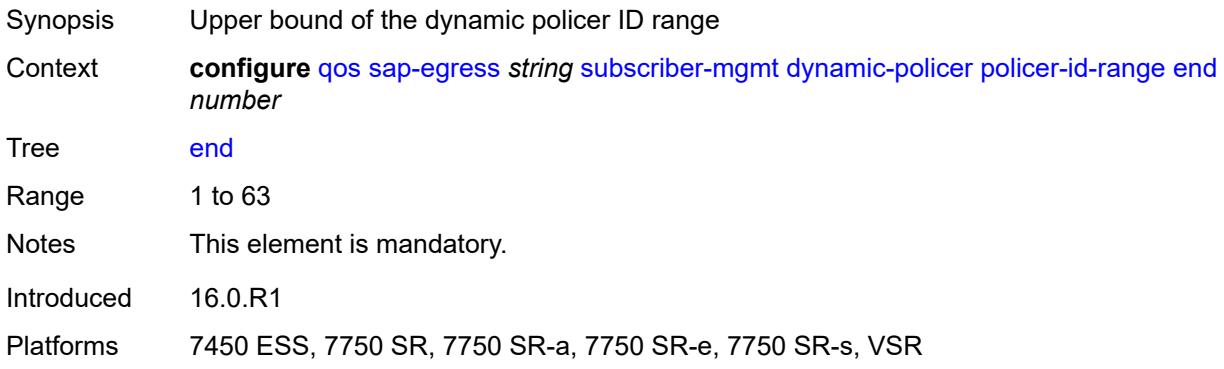

#### <span id="page-3122-1"></span>**start** *number*

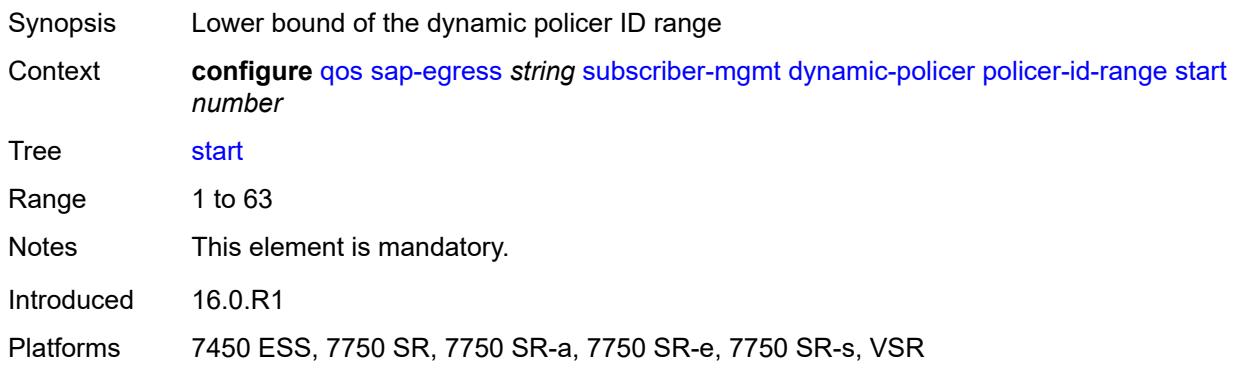

### <span id="page-3122-2"></span>**stat-mode** *keyword*

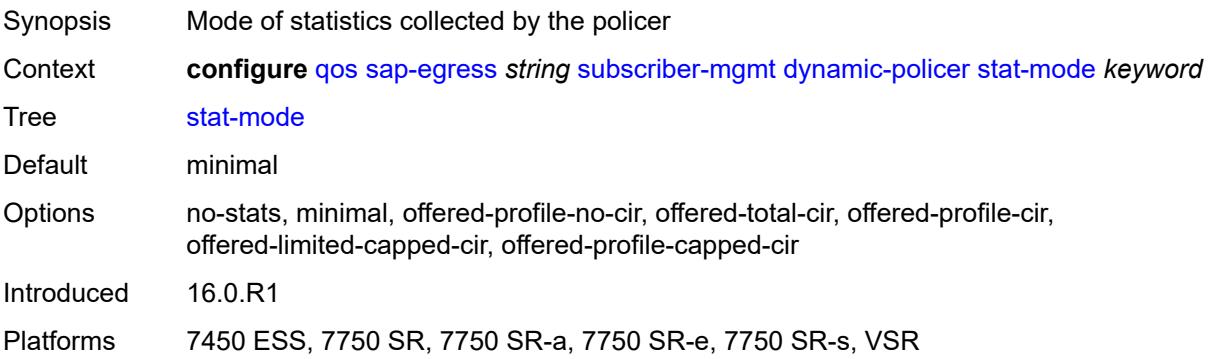

#### <span id="page-3122-3"></span>**pcc-rule-entry**

Synopsis Enter the **pcc-rule-entry** context

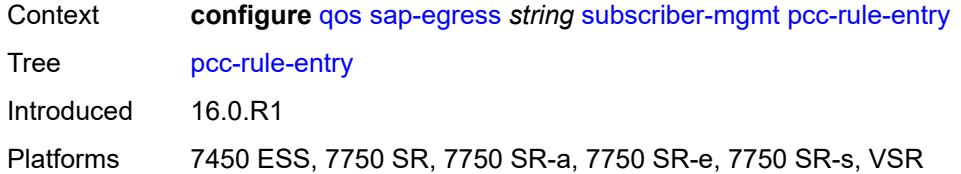

### <span id="page-3123-0"></span>**range**

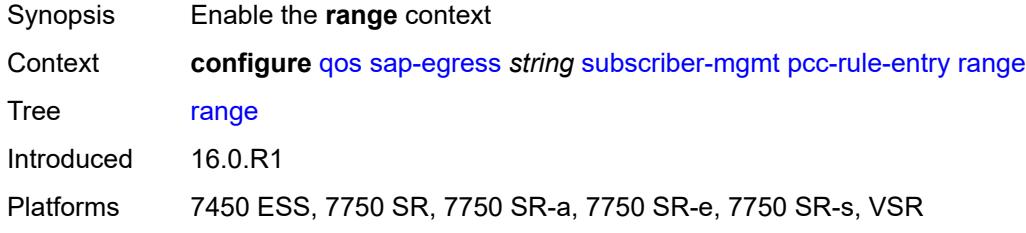

#### <span id="page-3123-1"></span>**end** *number*

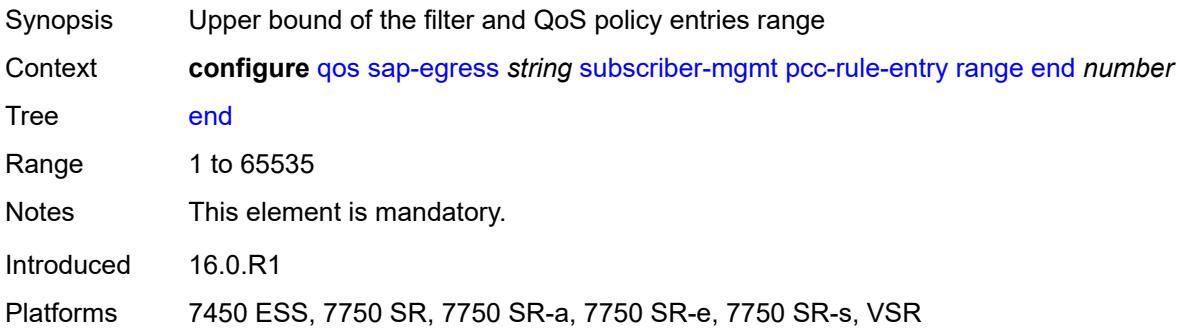

### <span id="page-3123-2"></span>**start** *number*

<span id="page-3123-3"></span>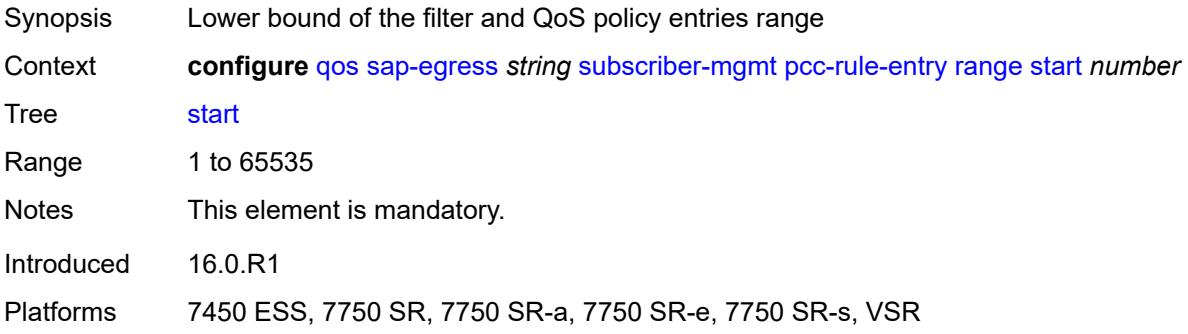

# **sap-ingress** [[sap-ingress-policy-name](#page-3124-0)] *string*

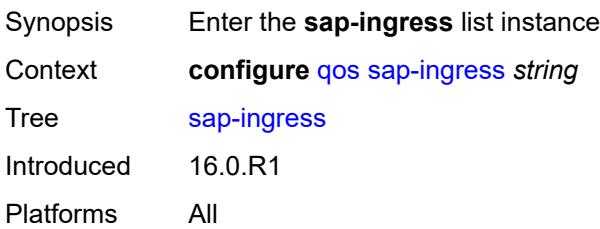

### <span id="page-3124-0"></span>[**sap-ingress-policy-name**] *string*

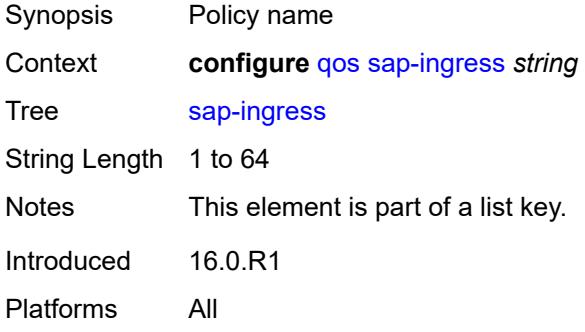

### <span id="page-3124-1"></span>**default-fc** *string*

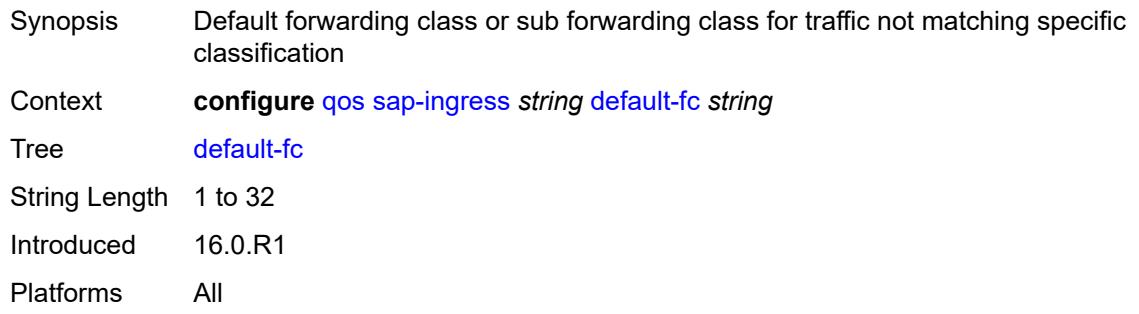

# <span id="page-3124-2"></span>**default-priority** *keyword*

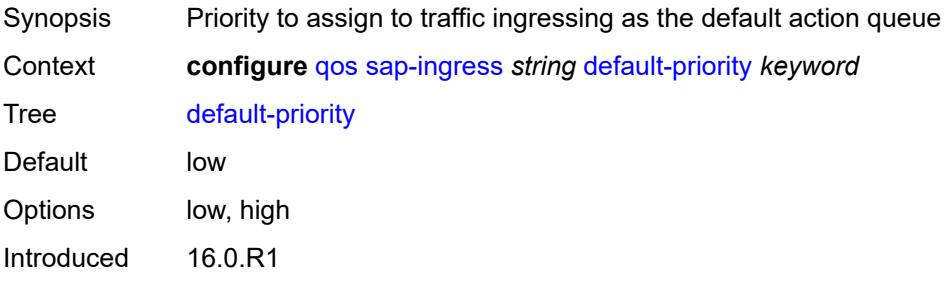

Platforms All

#### <span id="page-3125-0"></span>**description** *string*

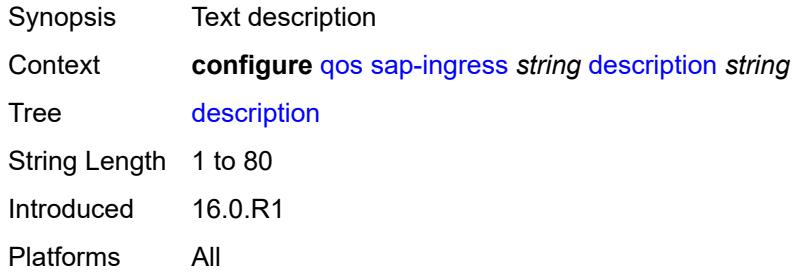

# <span id="page-3125-2"></span>**dot1p** [[dot1p-value\]](#page-3125-1) *number*

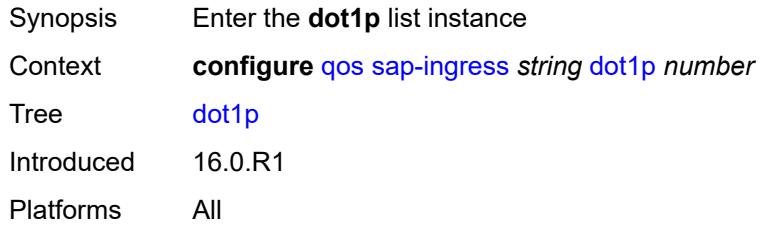

# <span id="page-3125-1"></span>[**dot1p-value**] *number*

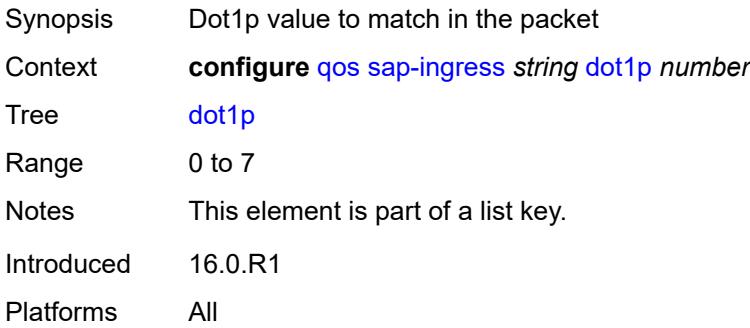

### <span id="page-3125-3"></span>**fc** *string*

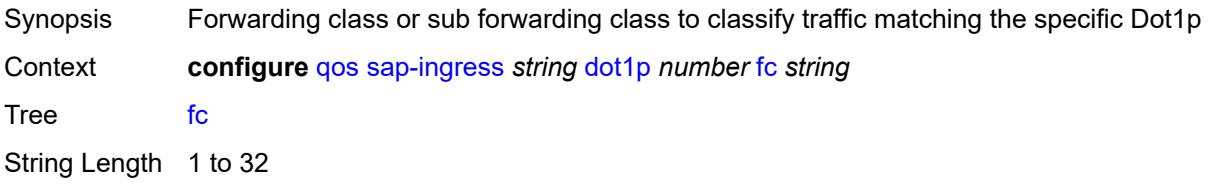

Introduced 16.0.R1 Platforms All

# <span id="page-3126-0"></span>**priority** *keyword*

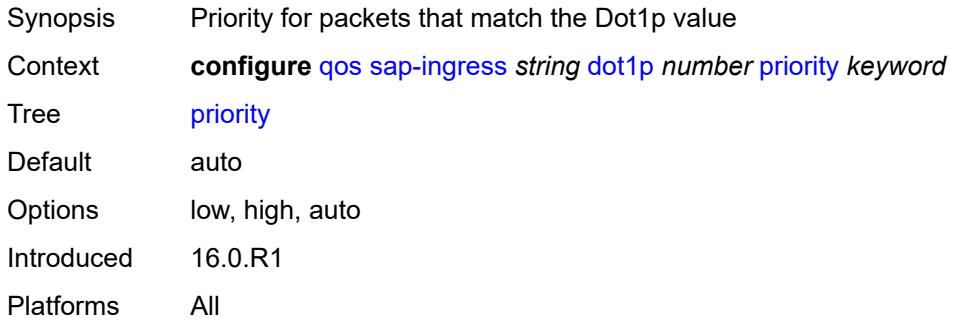

# <span id="page-3126-2"></span>**dscp** [\[dscp-name\]](#page-3126-1) *keyword*

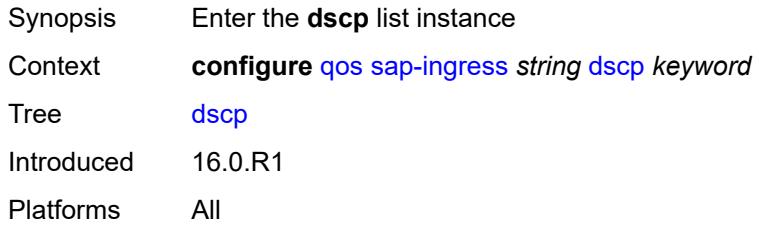

# <span id="page-3126-1"></span>[**dscp-name**] *keyword*

<span id="page-3126-3"></span>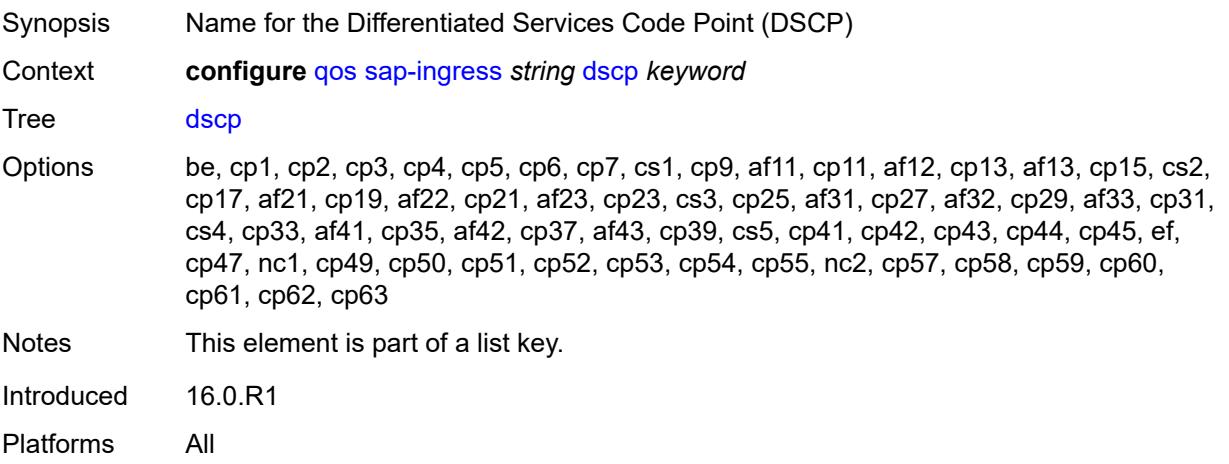

# **fc** *string*

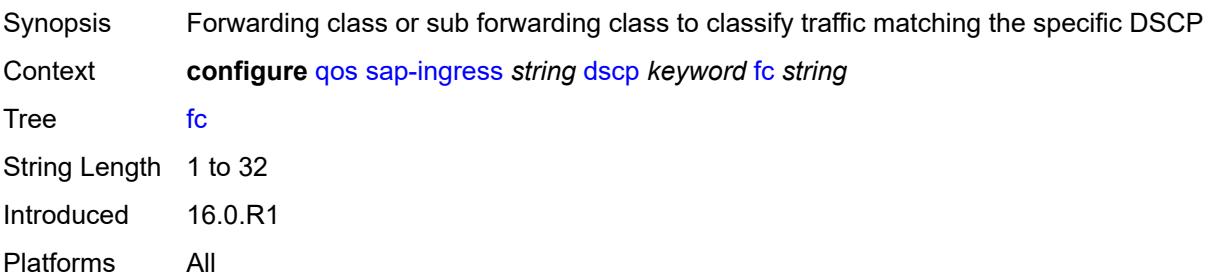

### <span id="page-3127-0"></span>**priority** *keyword*

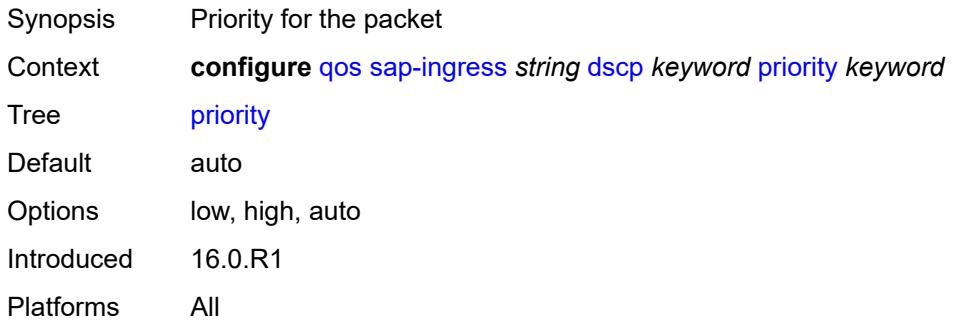

# <span id="page-3127-2"></span>**fc** [\[fc-name](#page-3127-1)] *string*

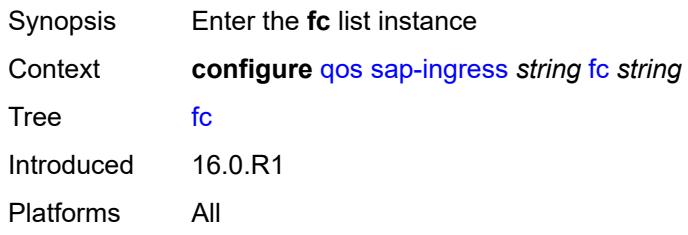

# <span id="page-3127-1"></span>[**fc-name**] *string*

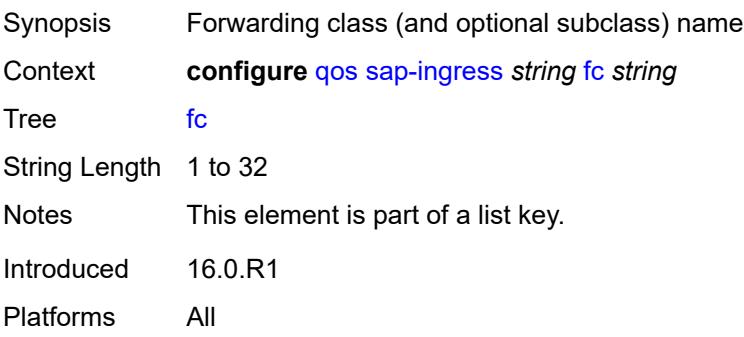

### <span id="page-3128-0"></span>**broadcast-policer** *number*

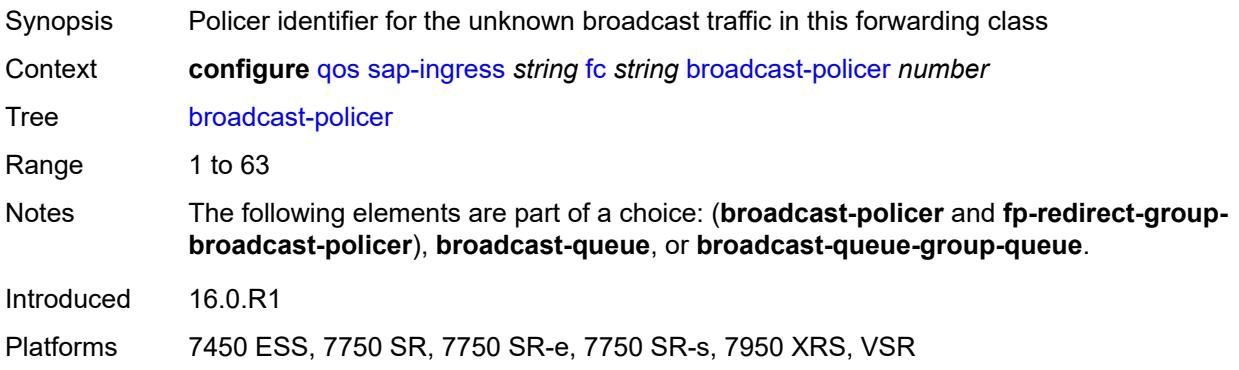

### <span id="page-3128-1"></span>**broadcast-queue** *reference*

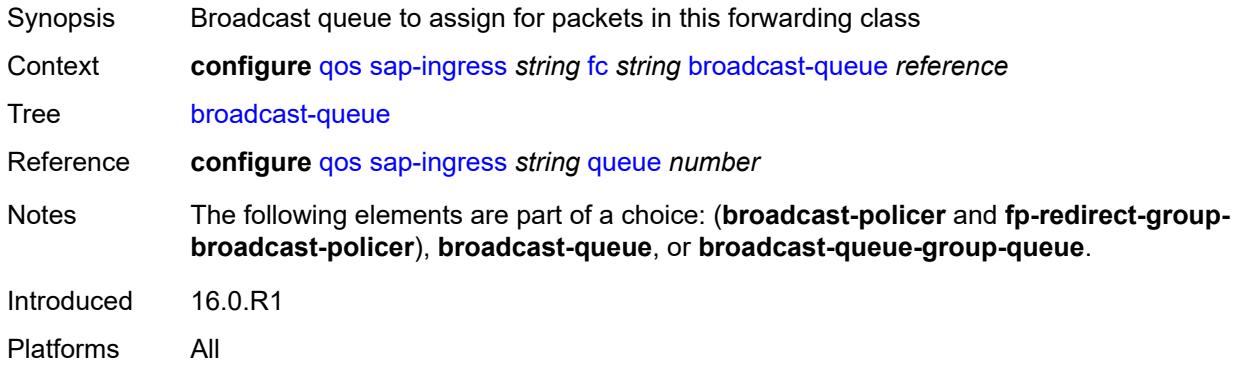

### <span id="page-3128-2"></span>**broadcast-queue-group-queue**

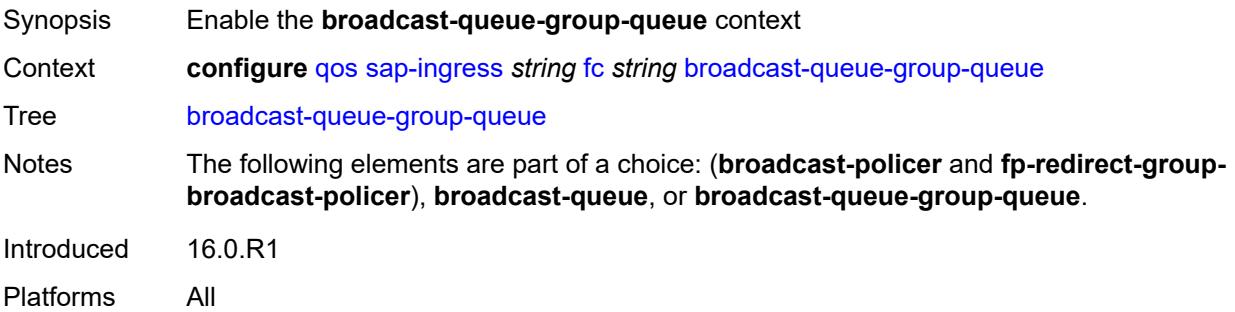

### <span id="page-3128-3"></span>**queue** *reference*

Synopsis Broadcast queue to assign for packets in this forwarding class

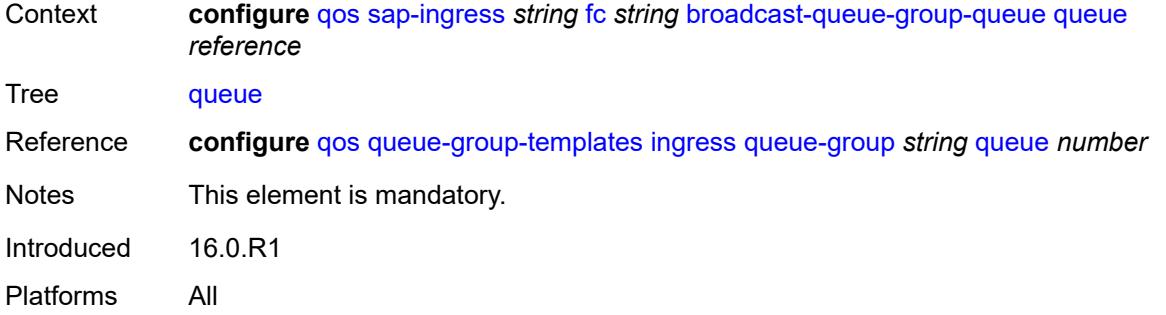

### <span id="page-3129-0"></span>**queue-group-name** *reference*

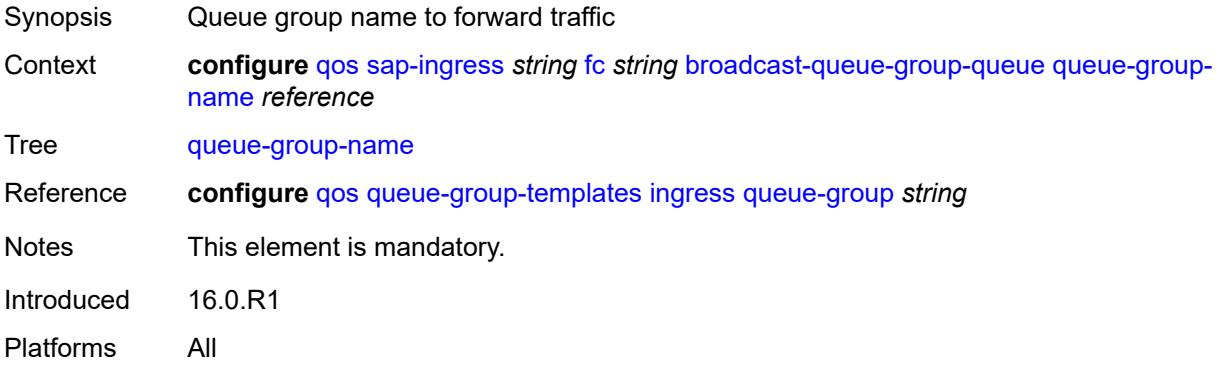

### <span id="page-3129-1"></span>**de-1-out-profile** *boolean*

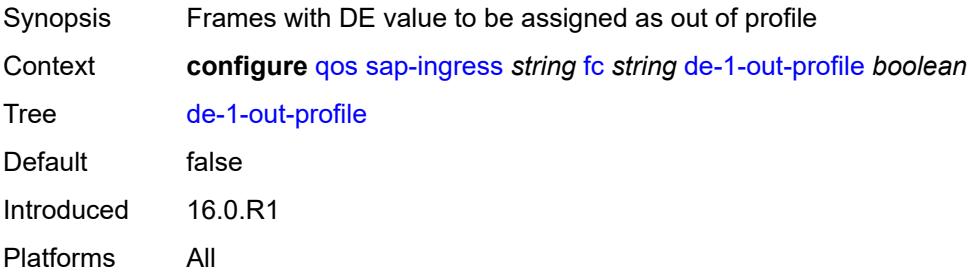

# <span id="page-3129-2"></span>**egress-fc** *keyword*

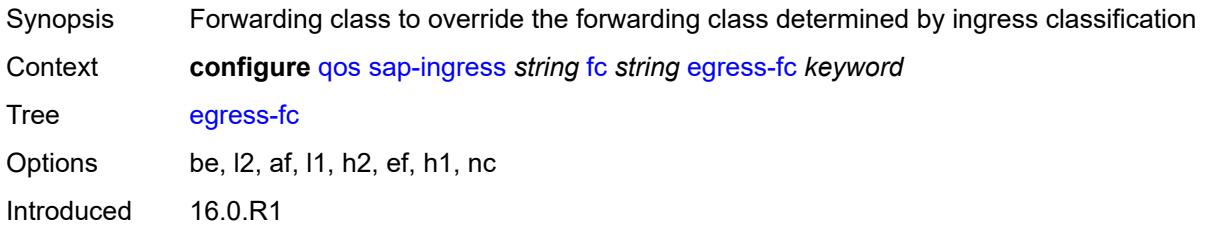

Platforms All

### <span id="page-3130-0"></span>**fp-redirect-group-broadcast-policer**

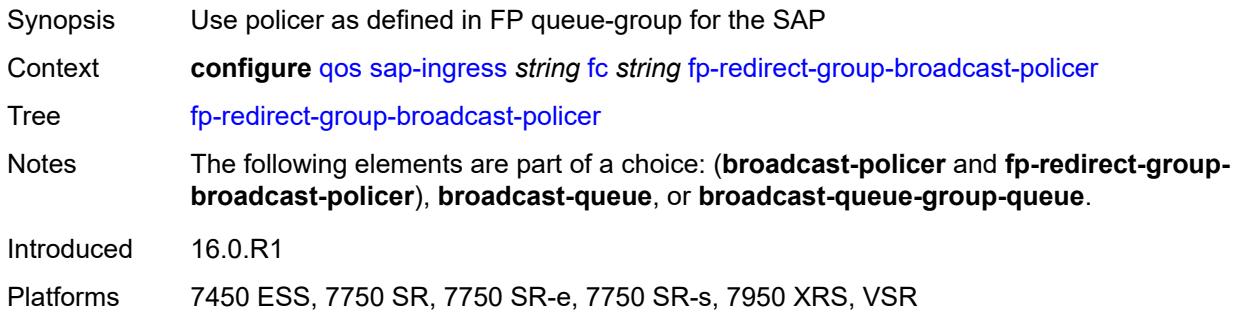

### <span id="page-3130-1"></span>**fp-redirect-group-multicast-policer**

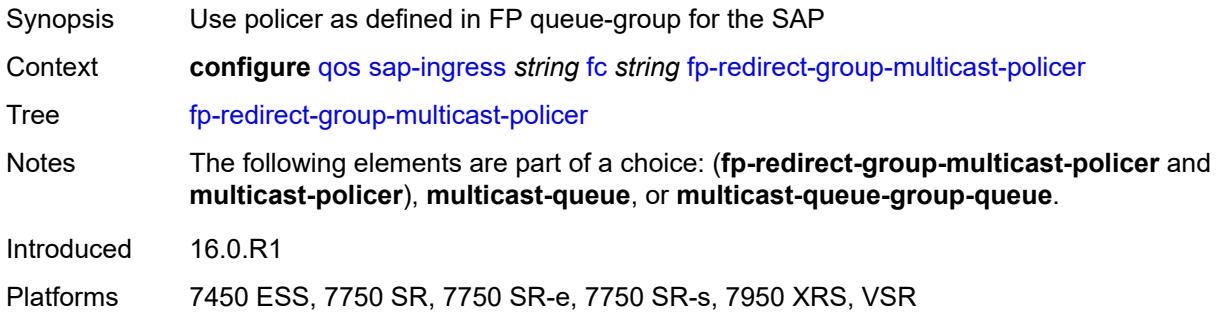

### <span id="page-3130-2"></span>**fp-redirect-group-policer**

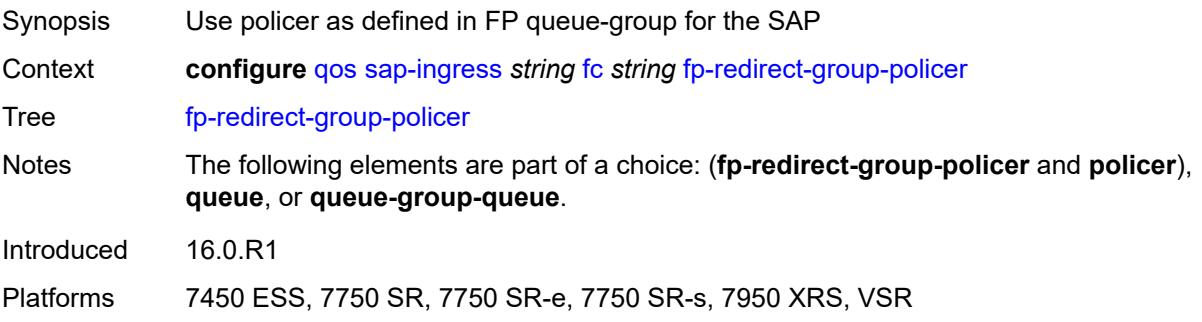

#### <span id="page-3130-3"></span>**fp-redirect-group-unknown-policer**

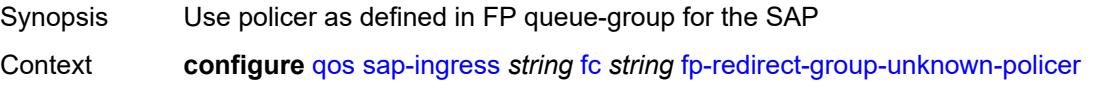

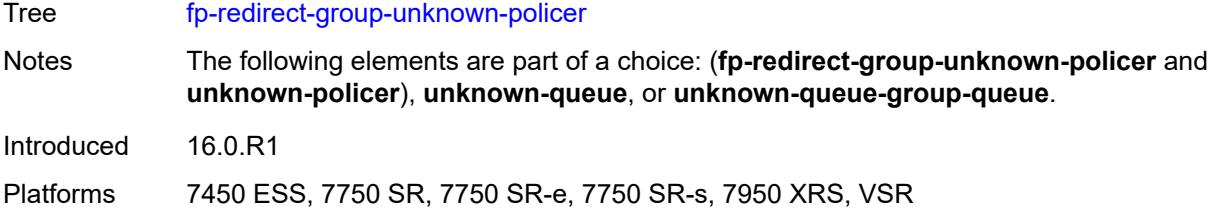

### <span id="page-3131-0"></span>**in-remark**

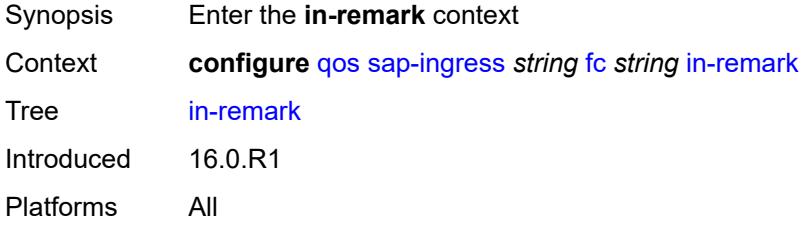

# <span id="page-3131-1"></span>**dscp** *keyword*

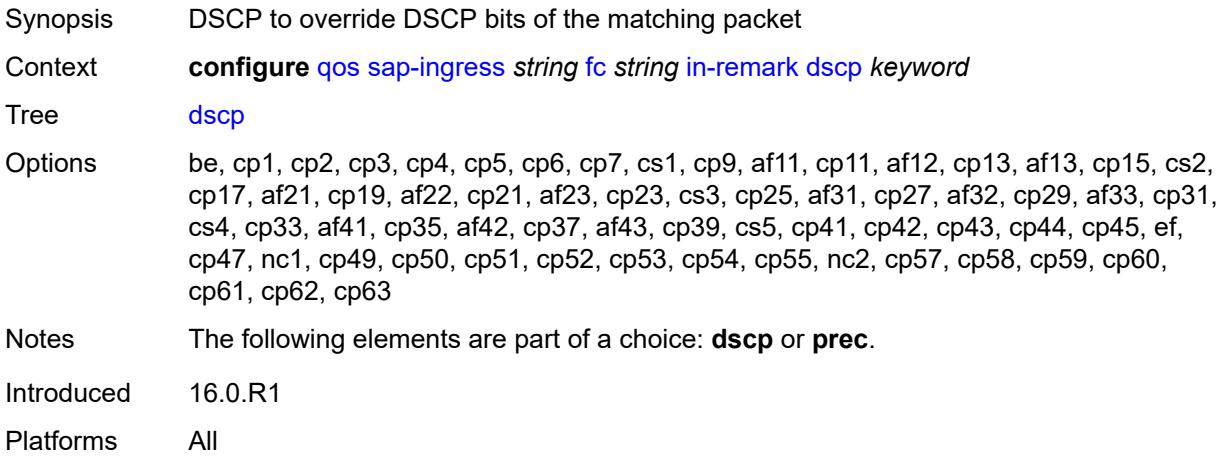

### <span id="page-3131-2"></span>**prec** *number*

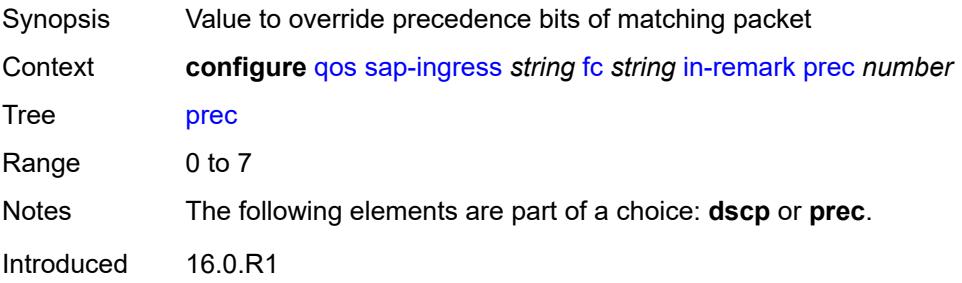
Platforms All

### <span id="page-3132-0"></span>**multicast-policer** *number*

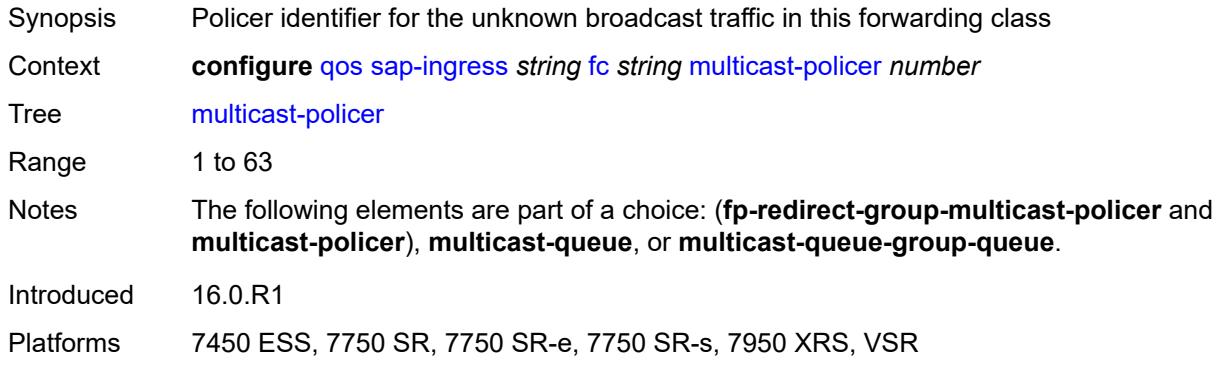

# <span id="page-3132-1"></span>**multicast-queue** *reference*

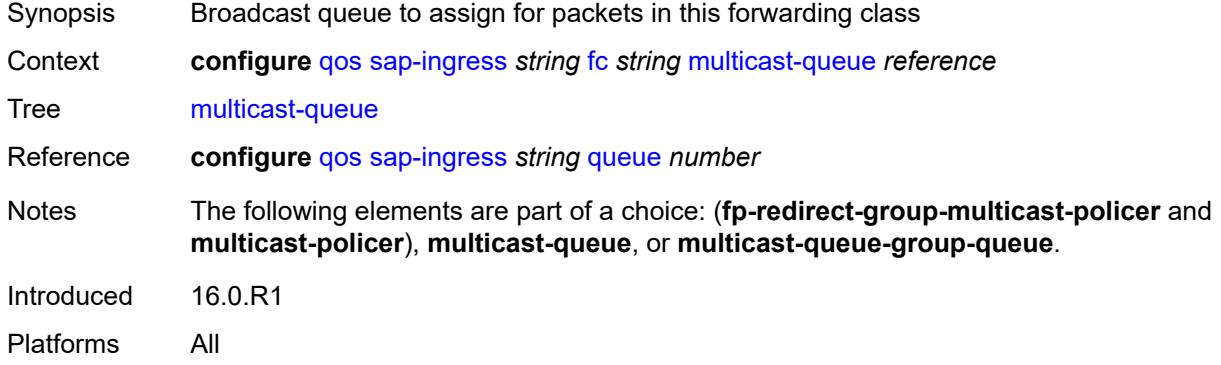

### <span id="page-3132-2"></span>**multicast-queue-group-queue**

<span id="page-3132-3"></span>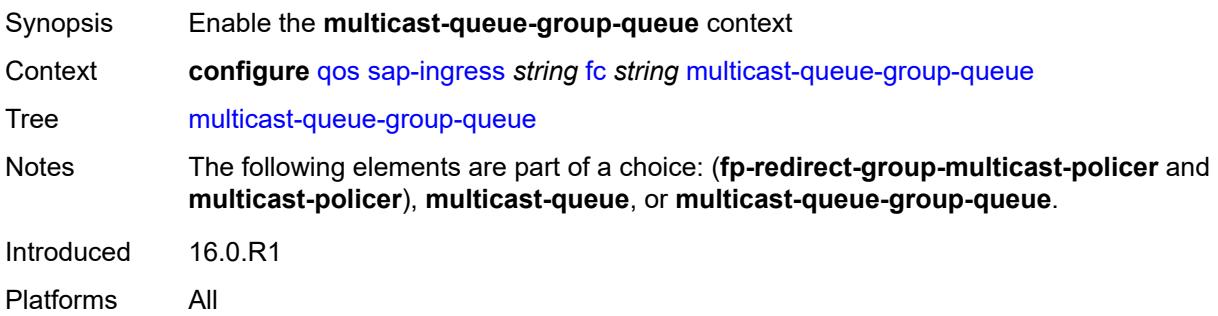

### **queue** *reference*

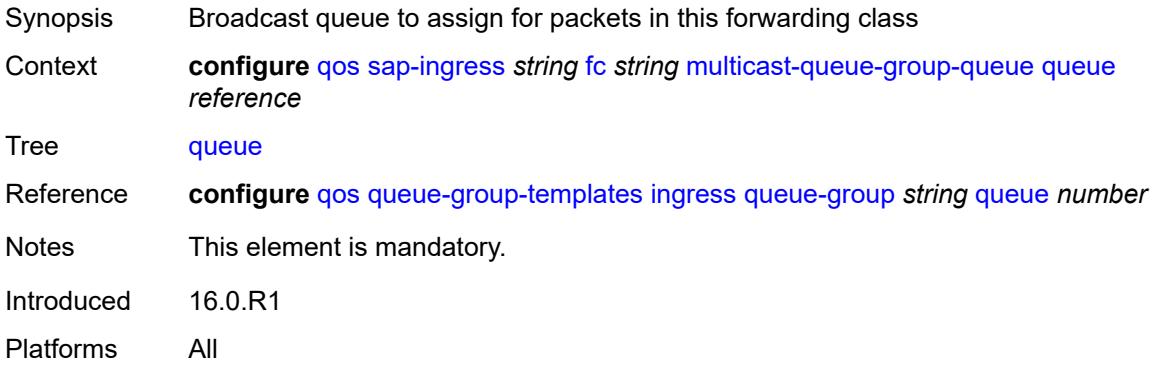

# <span id="page-3133-0"></span>**queue-group-name** *reference*

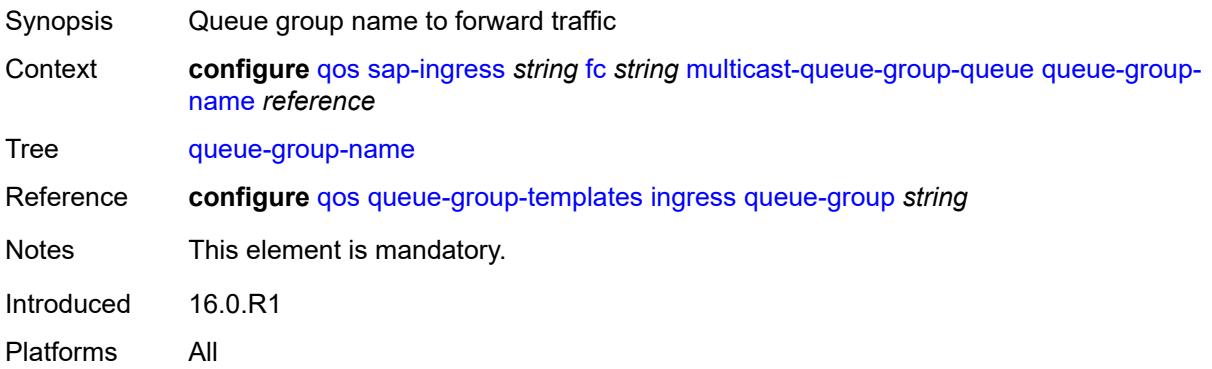

# <span id="page-3133-1"></span>**out-remark**

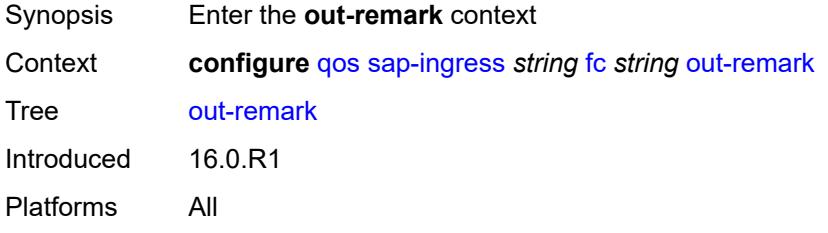

# <span id="page-3133-2"></span>**dscp** *keyword*

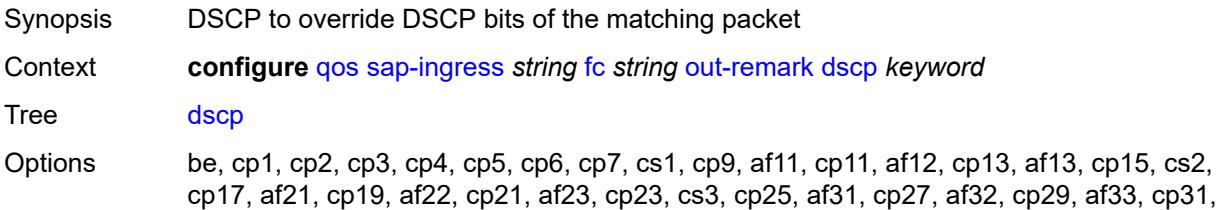

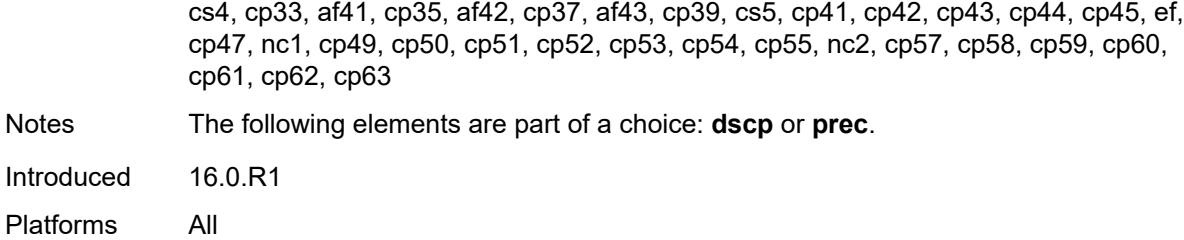

#### <span id="page-3134-0"></span>**prec** *number*

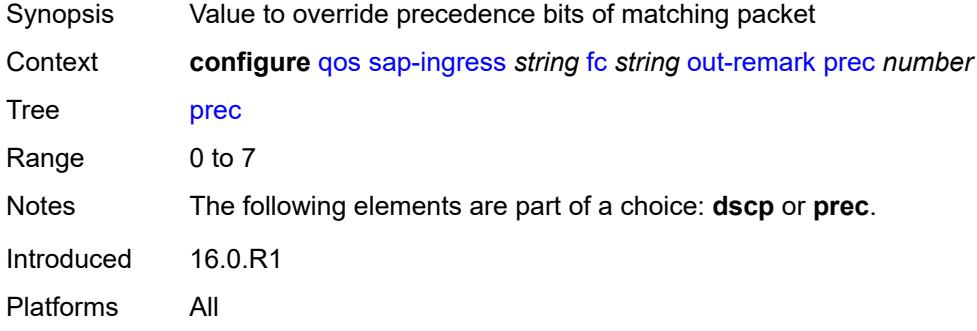

#### <span id="page-3134-1"></span>**policer** *number*

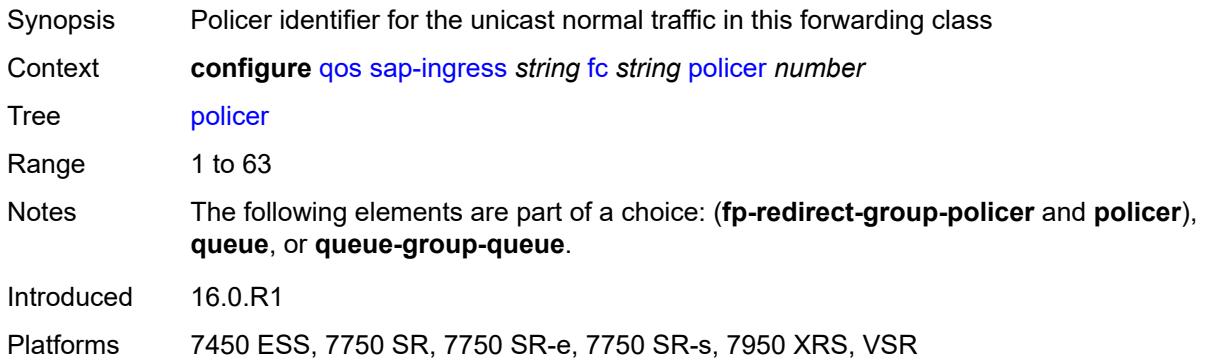

# <span id="page-3134-2"></span>**profile** *keyword*

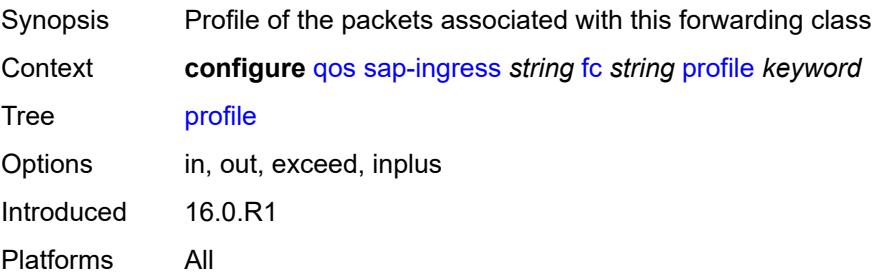

#### <span id="page-3135-0"></span>**queue** *reference*

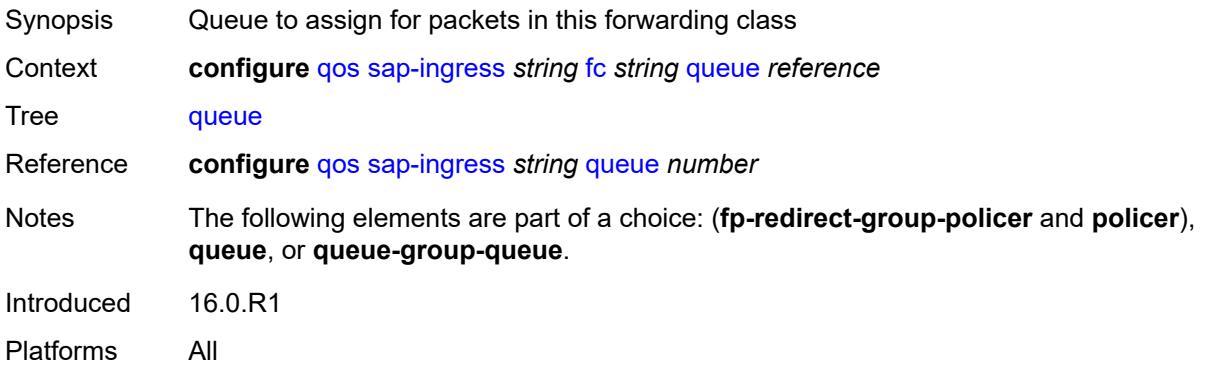

#### <span id="page-3135-1"></span>**queue-group-queue**

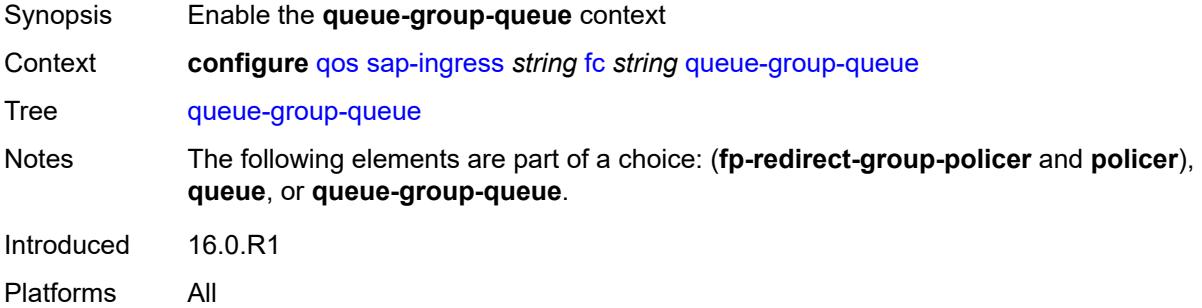

### <span id="page-3135-2"></span>**queue** *reference*

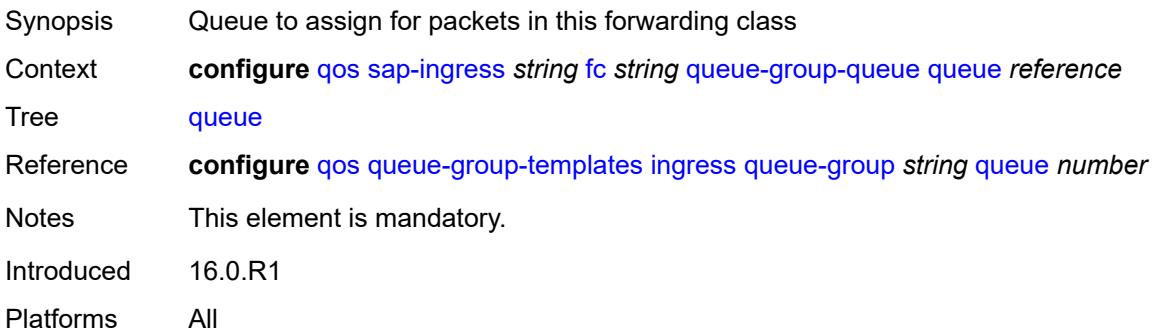

# <span id="page-3135-3"></span>**queue-group-name** *reference*

Synopsis Queue group to forward traffic

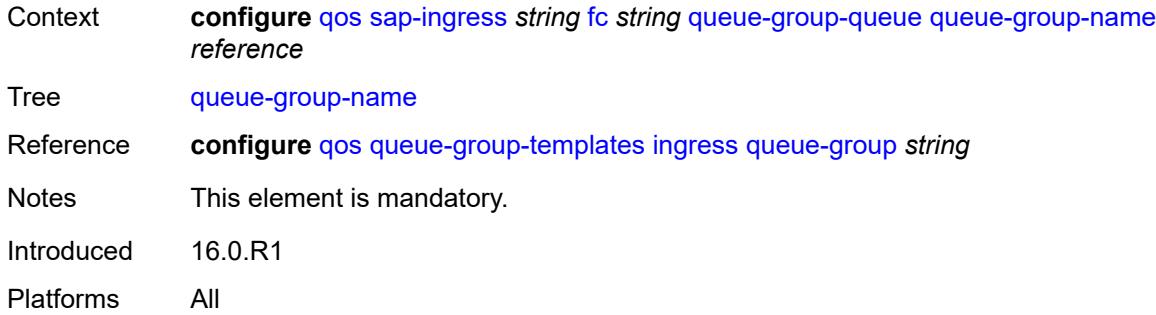

### <span id="page-3136-0"></span>**unknown-policer** *number*

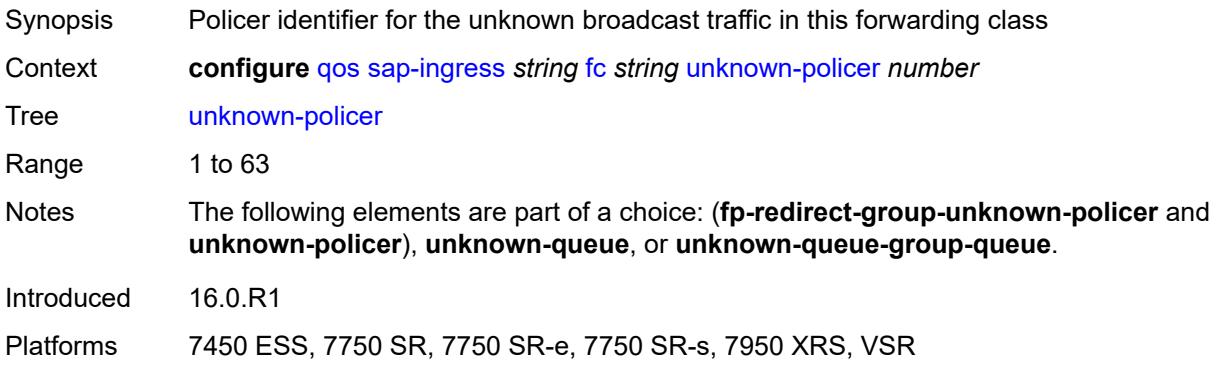

### <span id="page-3136-1"></span>**unknown-queue** *reference*

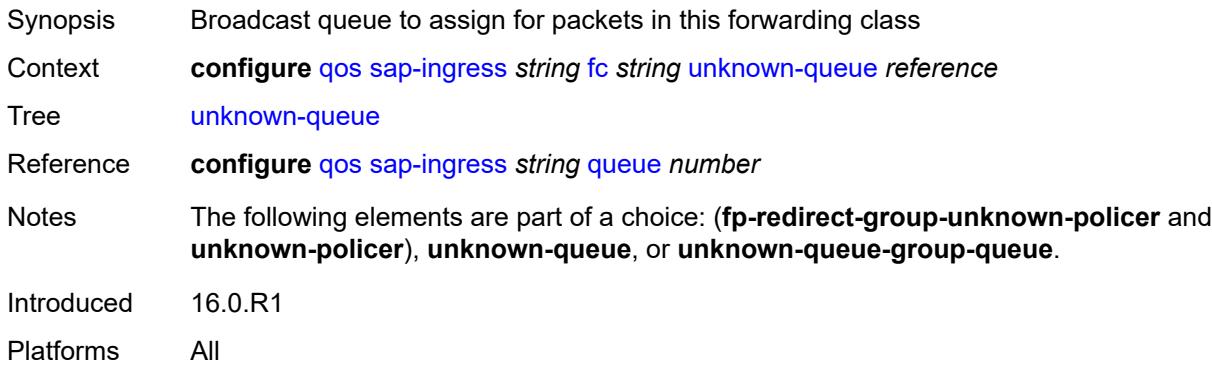

### <span id="page-3136-2"></span>**unknown-queue-group-queue**

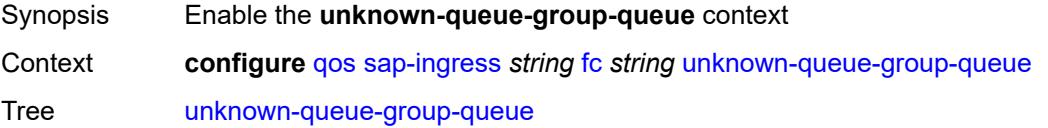

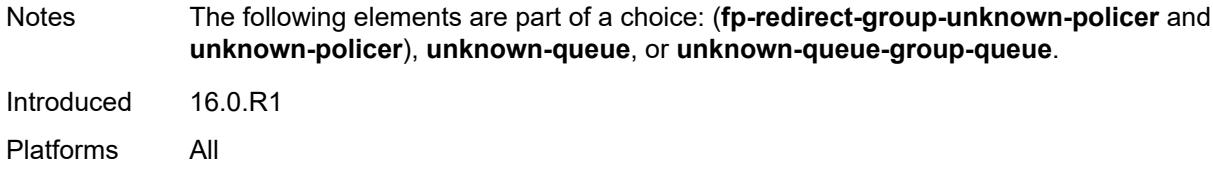

#### <span id="page-3137-0"></span>**queue** *reference*

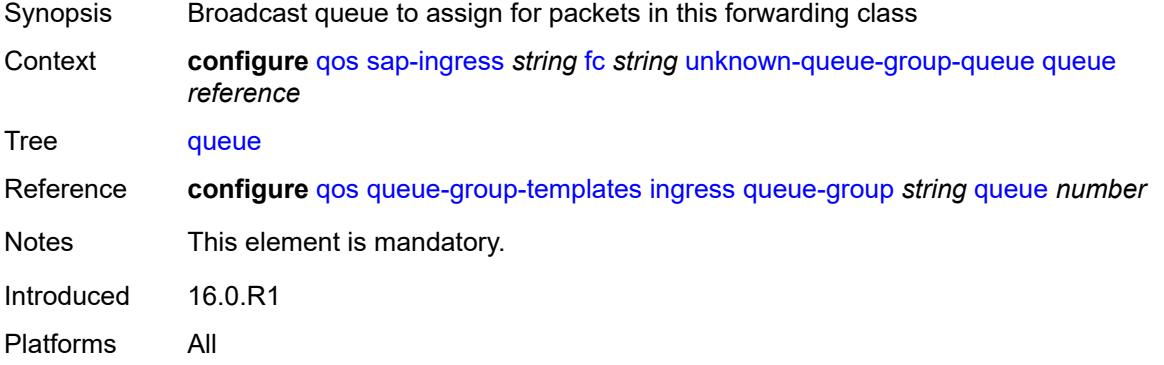

#### <span id="page-3137-1"></span>**queue-group-name** *reference*

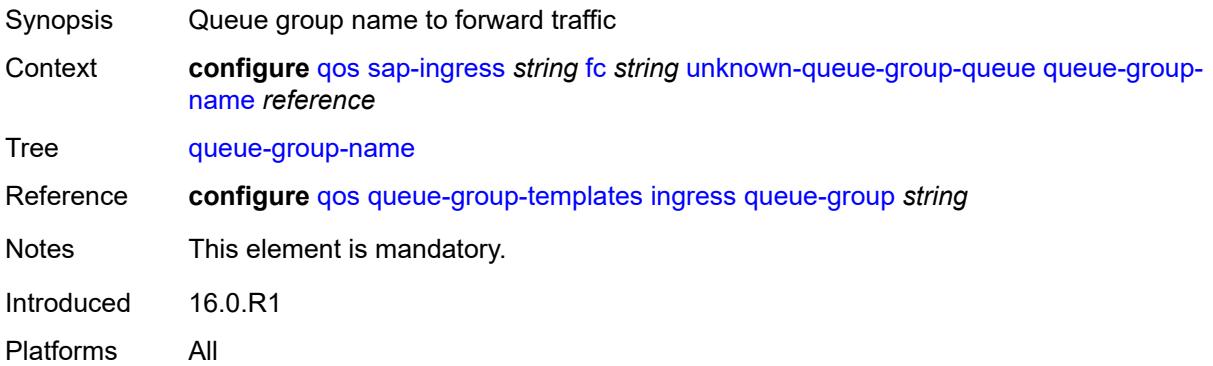

# <span id="page-3137-2"></span>**ip-criteria**

<span id="page-3137-3"></span>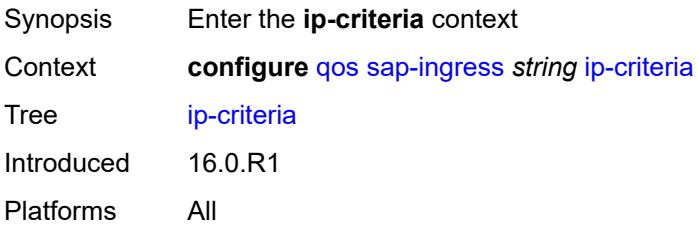

# **entry** [[entry-id\]](#page-3138-0) *number*

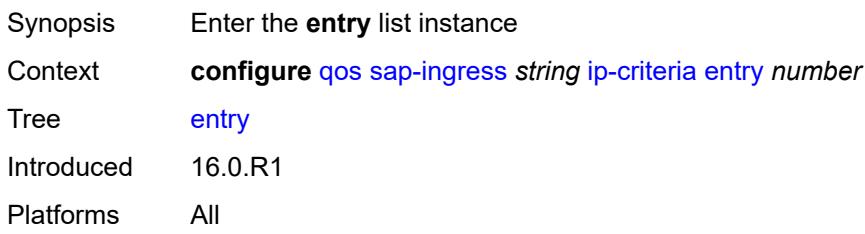

# <span id="page-3138-0"></span>[**entry-id**] *number*

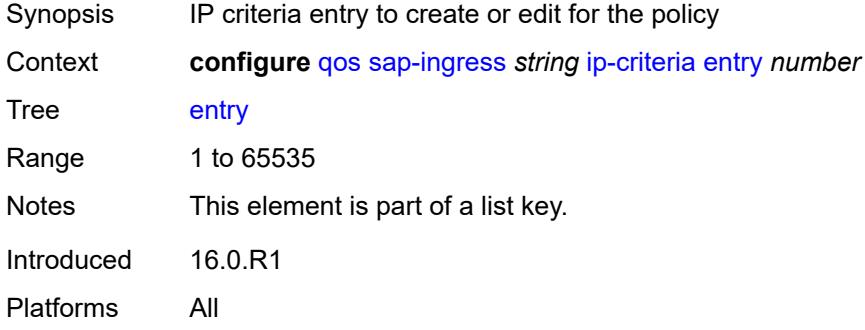

# <span id="page-3138-1"></span>**action**

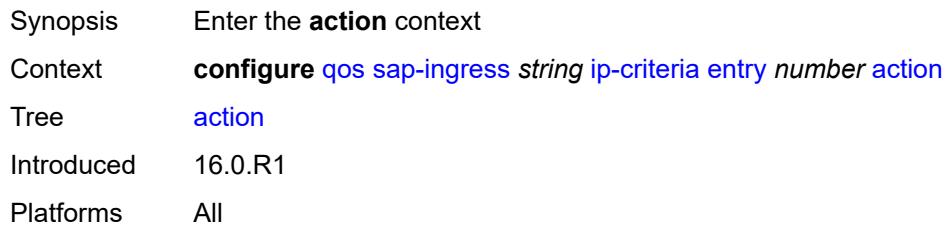

# <span id="page-3138-2"></span>**fc** *string*

<span id="page-3138-3"></span>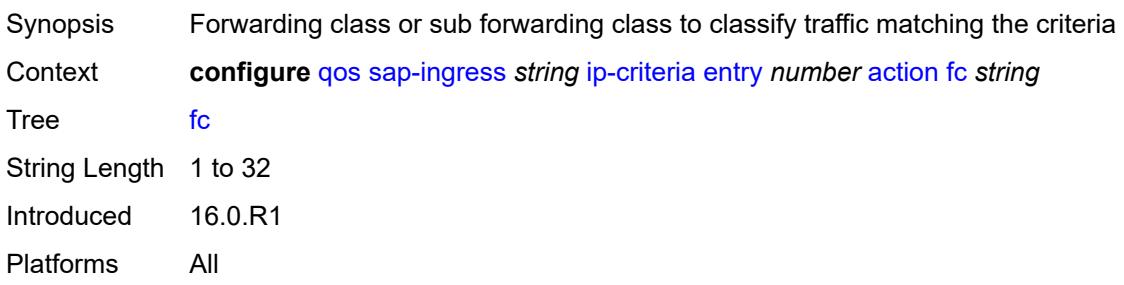

# **policer** *reference*

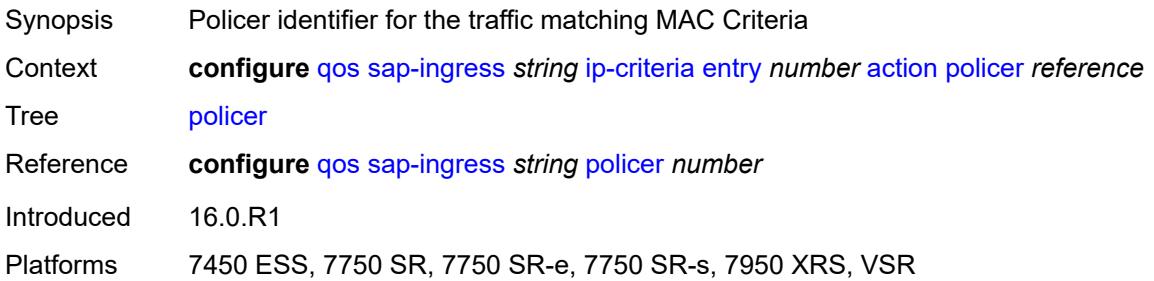

# <span id="page-3139-0"></span>**priority** *keyword*

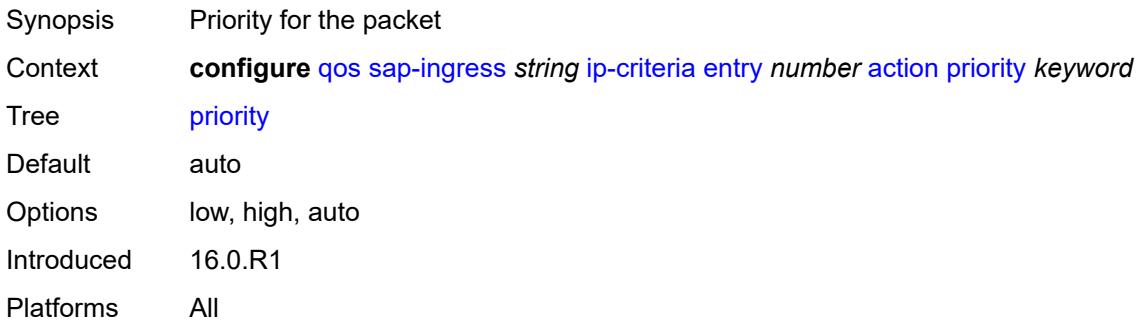

# <span id="page-3139-1"></span>**type** *keyword*

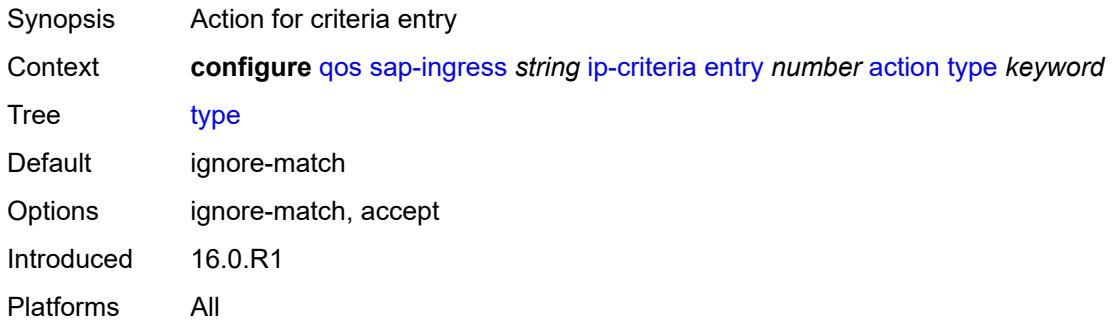

### <span id="page-3139-2"></span>**description** *string*

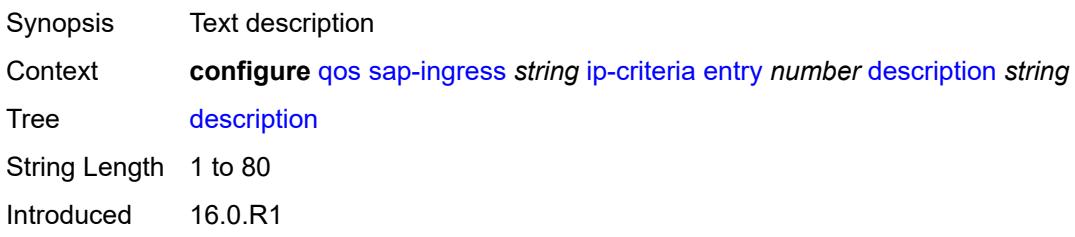

Platforms All

#### <span id="page-3140-0"></span>**match**

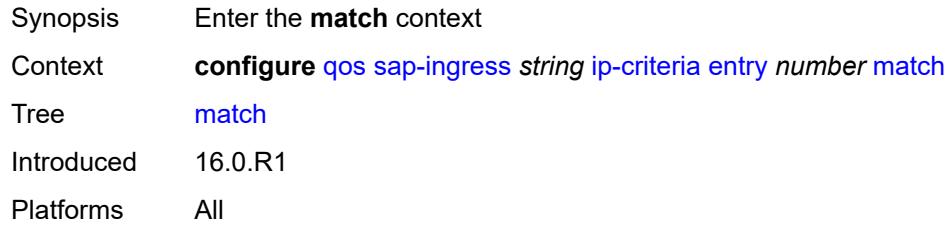

### <span id="page-3140-1"></span>**dscp** *keyword*

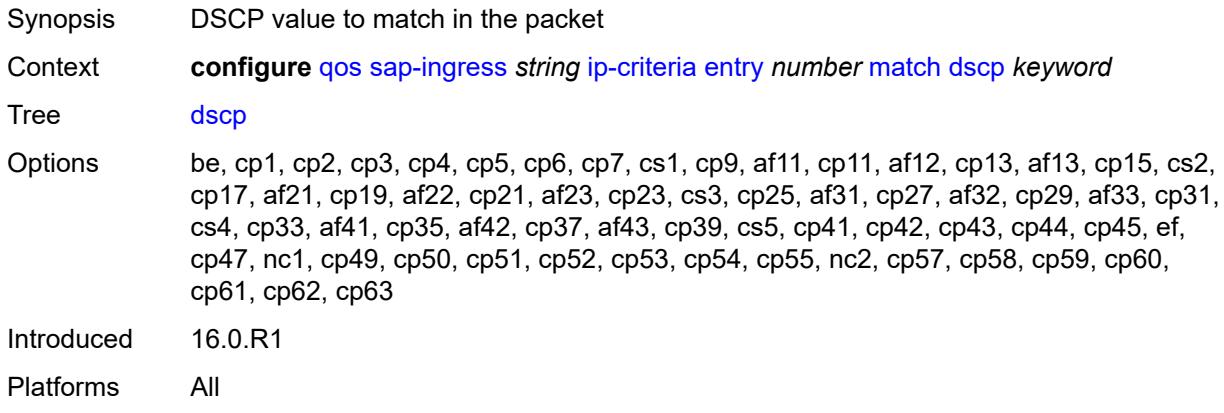

# <span id="page-3140-2"></span>**dst-ip**

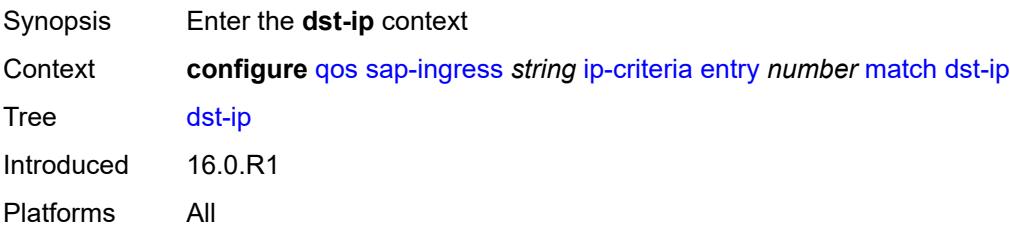

# <span id="page-3140-3"></span>**address** *(ipv4-address | ipv4-prefix-with-host-bits)*

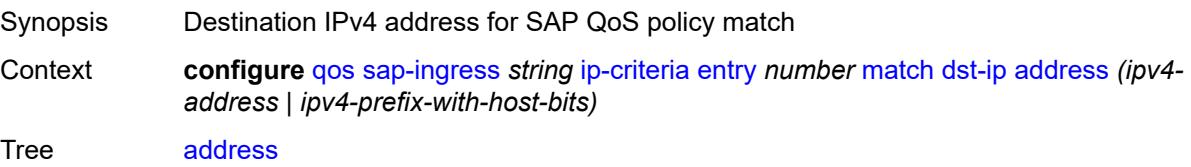

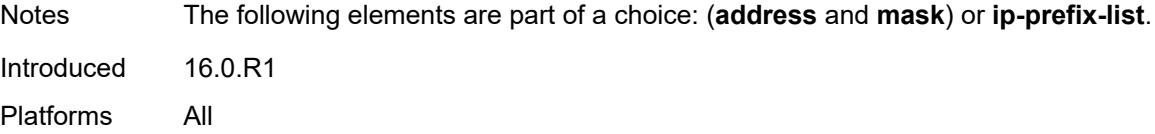

### <span id="page-3141-0"></span>**ip-prefix-list** *reference*

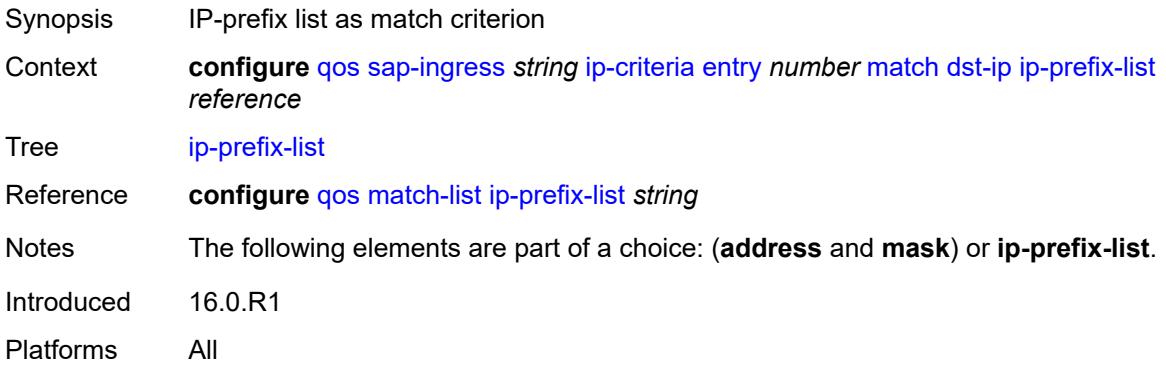

### <span id="page-3141-1"></span>**mask** *string*

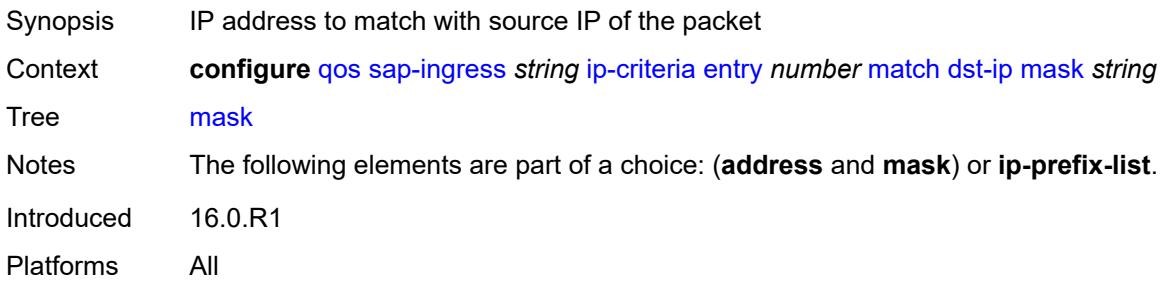

# <span id="page-3141-2"></span>**dst-port**

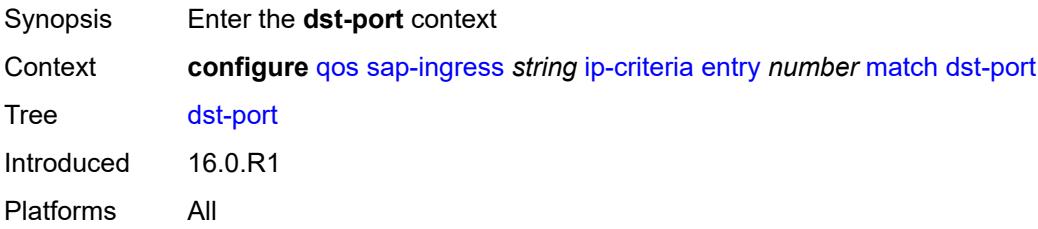

### <span id="page-3141-3"></span>**eq** *number*

Synopsis Value 'equal to' assigned as match condition

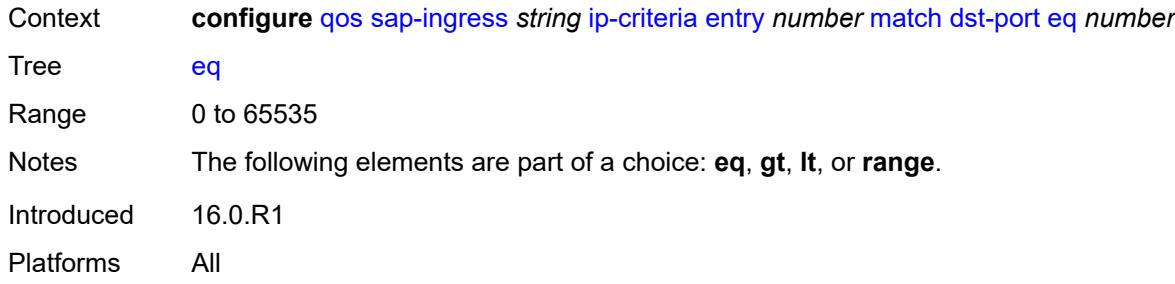

# <span id="page-3142-0"></span>**gt** *number*

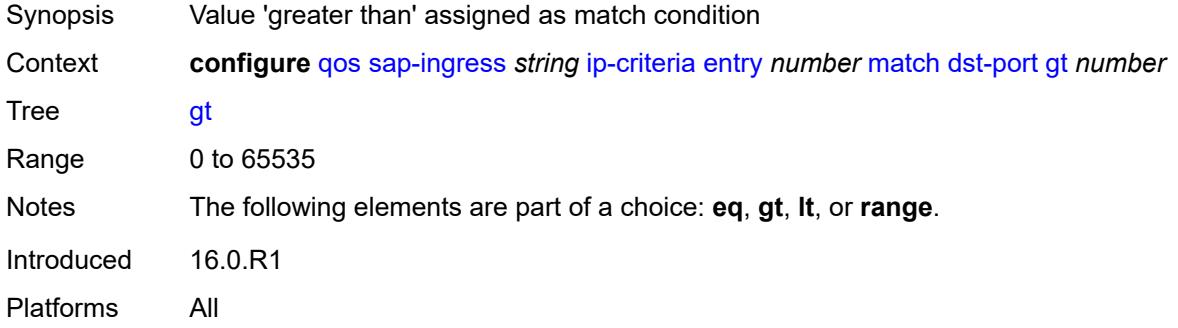

# <span id="page-3142-1"></span>**lt** *number*

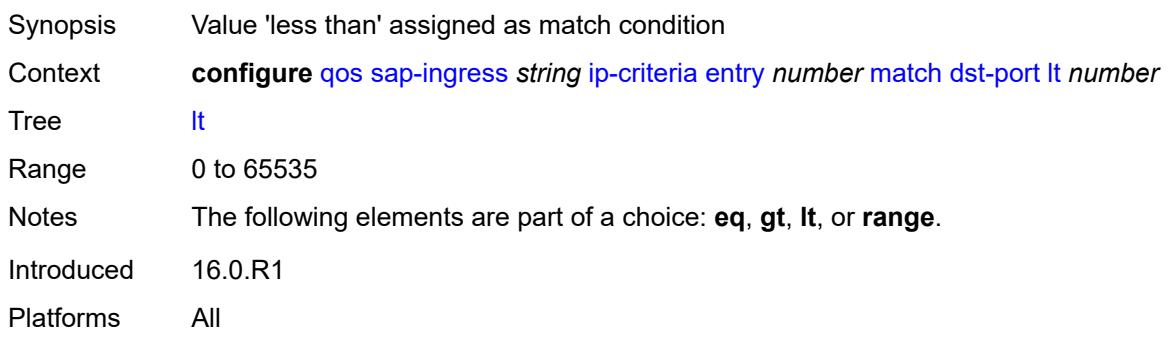

#### <span id="page-3142-2"></span>**range**

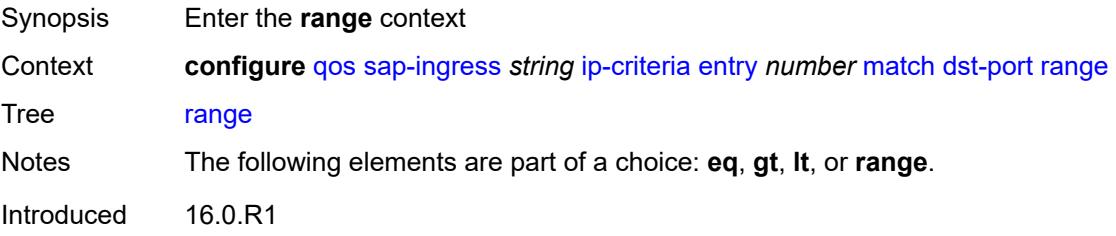

Platforms All

#### <span id="page-3143-0"></span>**end** *number*

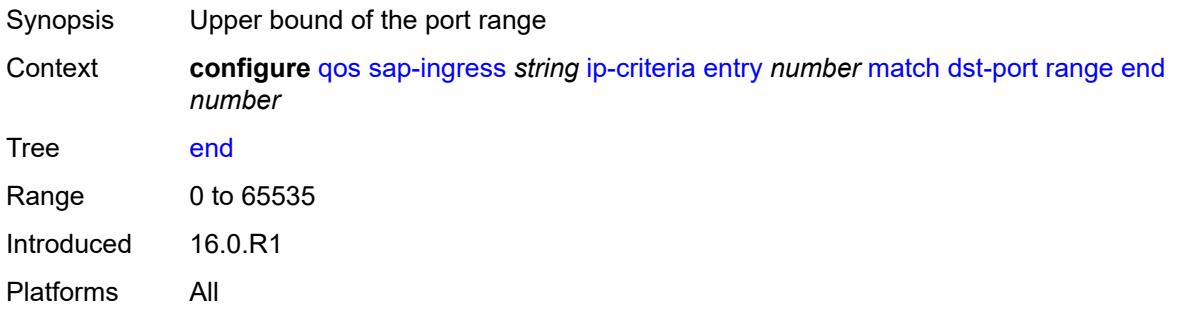

### <span id="page-3143-1"></span>**start** *number*

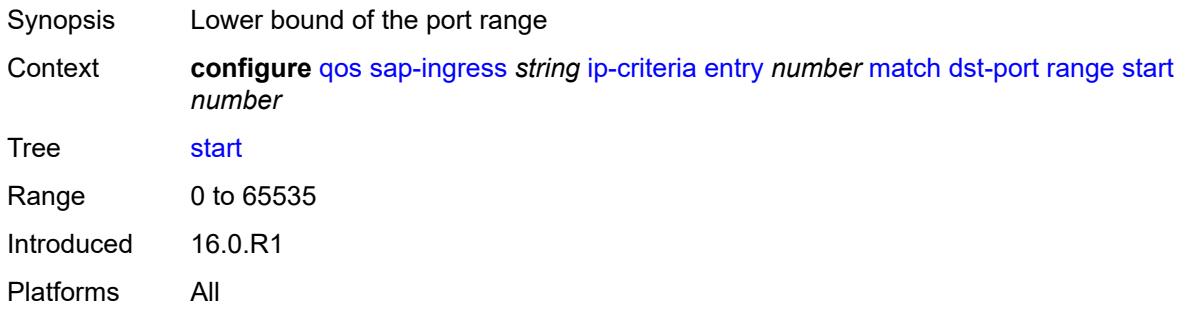

### <span id="page-3143-2"></span>**fragment** *keyword*

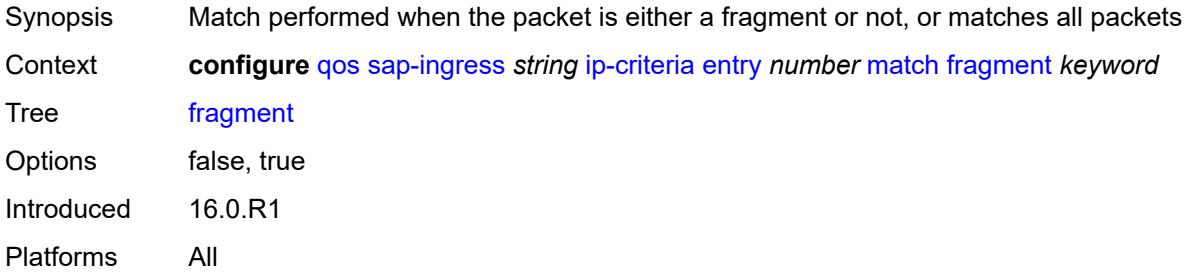

# <span id="page-3143-3"></span>**protocol** *(number | keyword)*

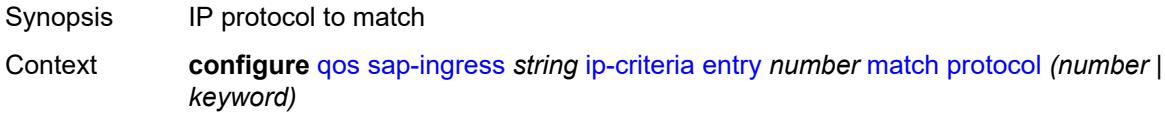

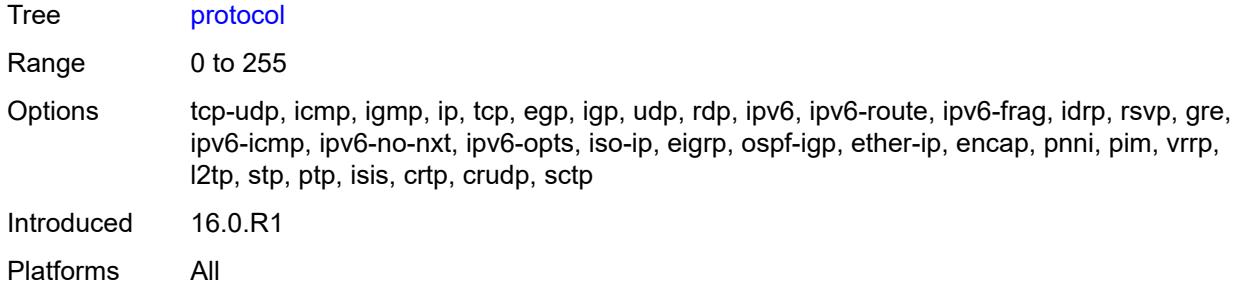

### <span id="page-3144-0"></span>**src-ip**

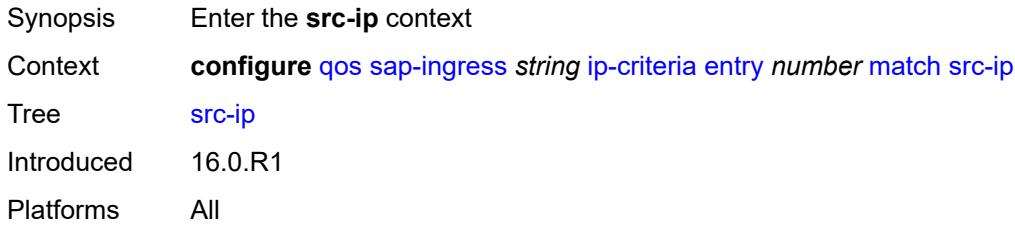

# <span id="page-3144-1"></span>**address** *(ipv4-address | ipv4-prefix-with-host-bits)*

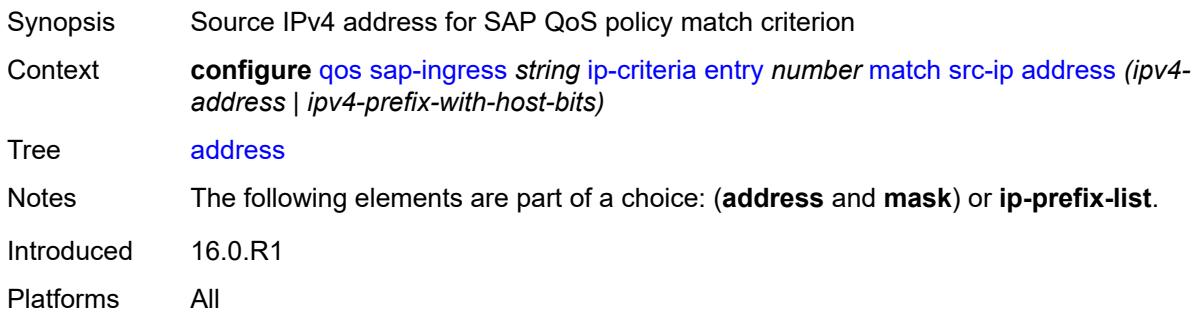

# <span id="page-3144-2"></span>**ip-prefix-list** *reference*

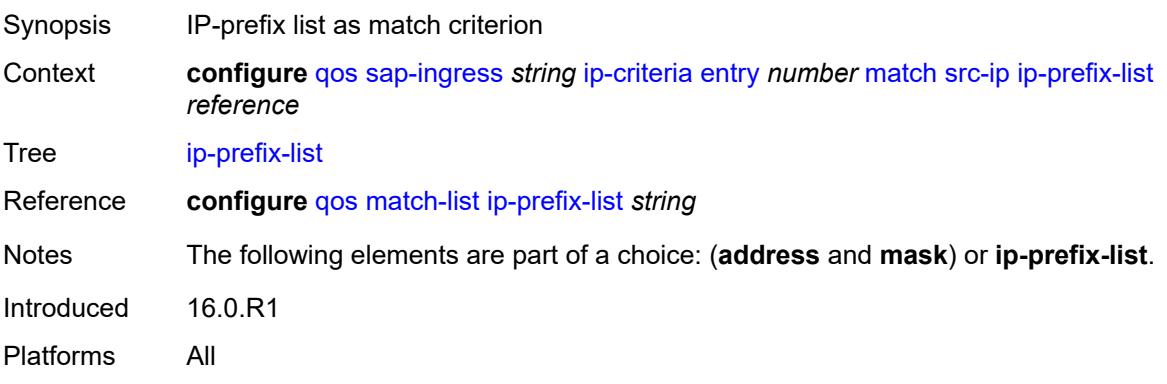

# <span id="page-3145-0"></span>**mask** *string*

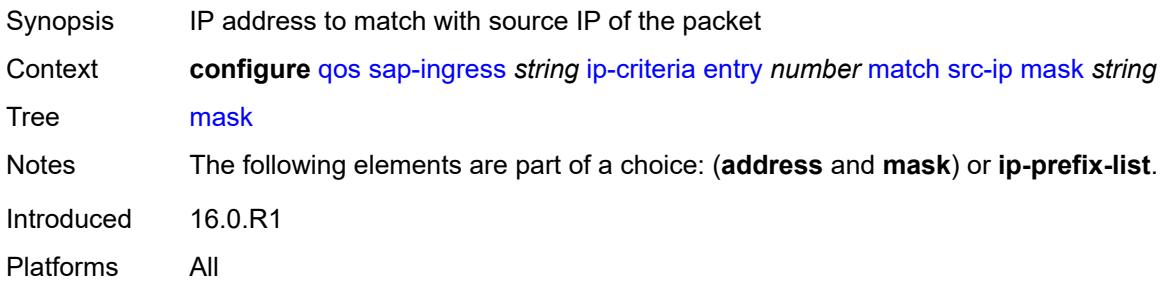

### <span id="page-3145-1"></span>**src-port**

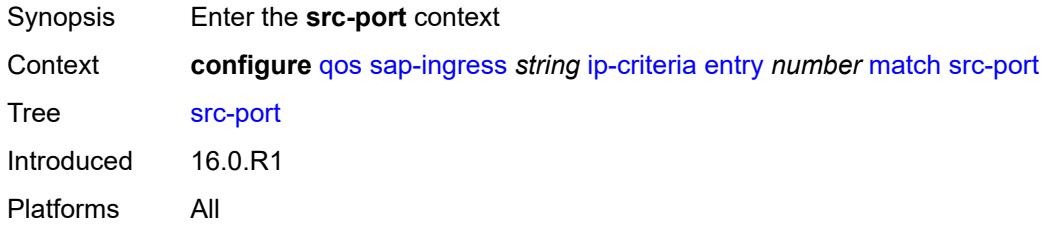

# <span id="page-3145-2"></span>**eq** *number*

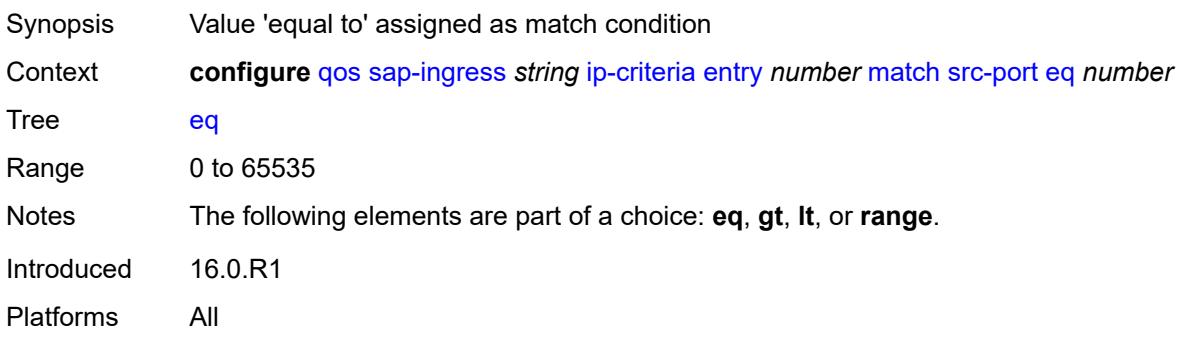

# <span id="page-3145-3"></span>**gt** *number*

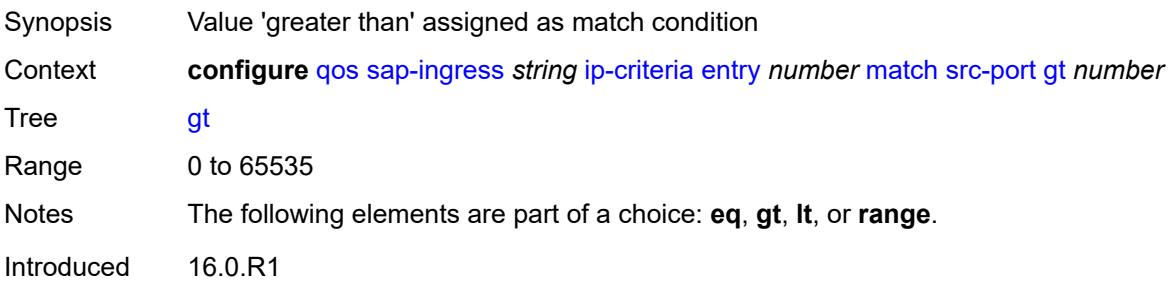

Platforms All

#### <span id="page-3146-0"></span>**lt** *number*

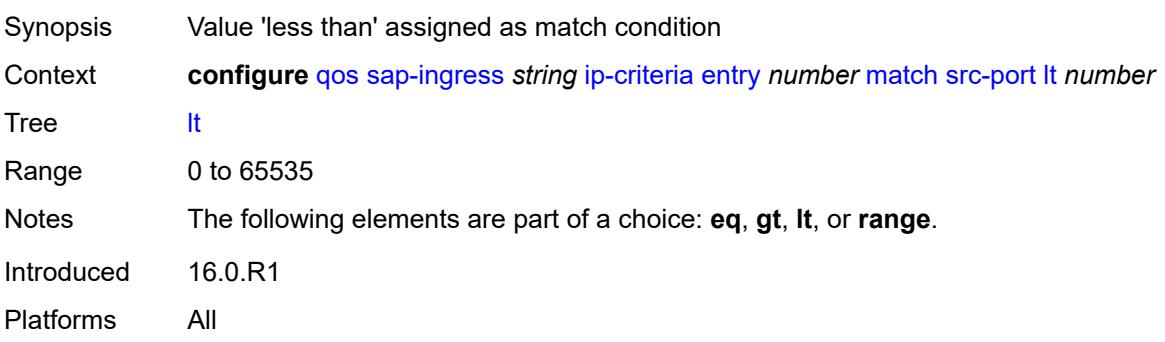

### <span id="page-3146-1"></span>**range**

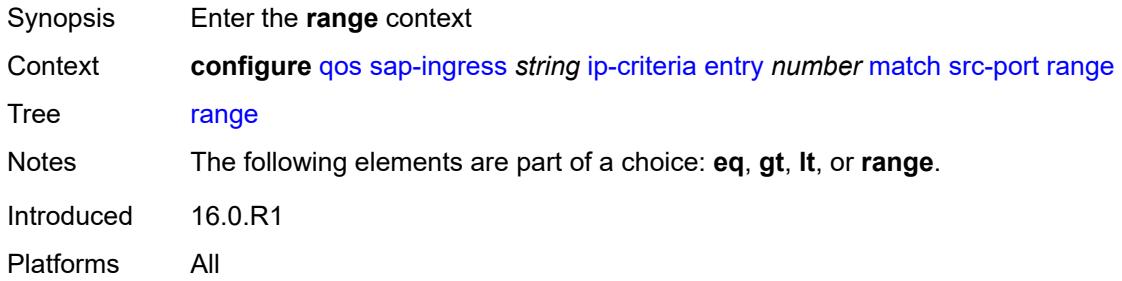

#### <span id="page-3146-2"></span>**end** *number*

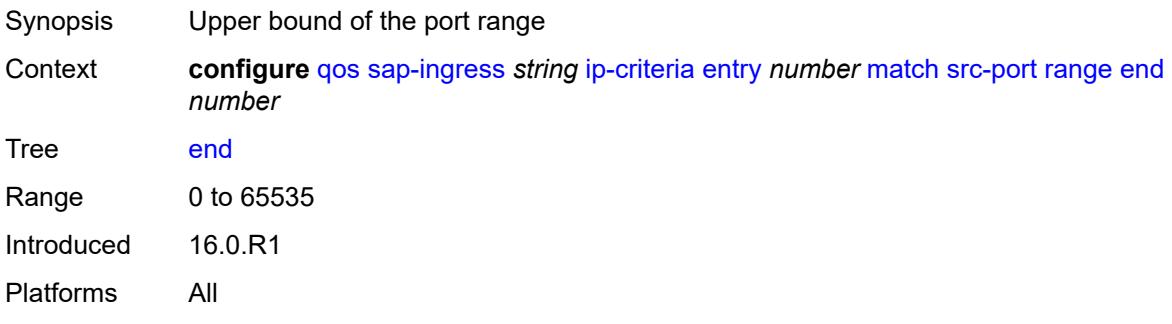

#### <span id="page-3146-3"></span>**start** *number*

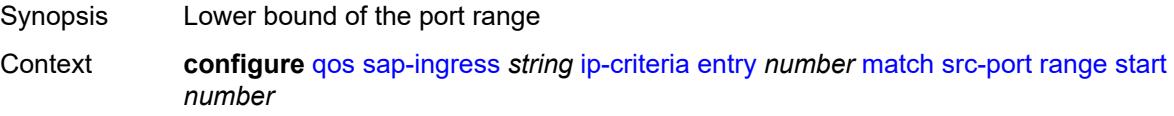

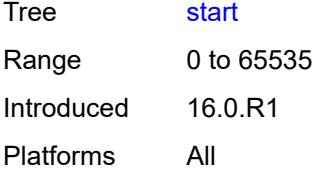

### <span id="page-3147-0"></span>**vxlan-vni**

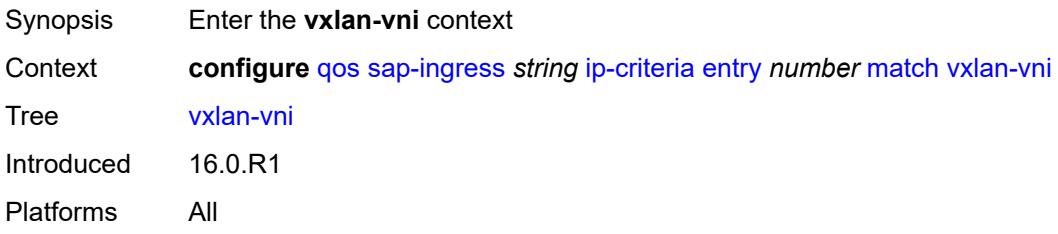

### <span id="page-3147-1"></span>**eq** *number*

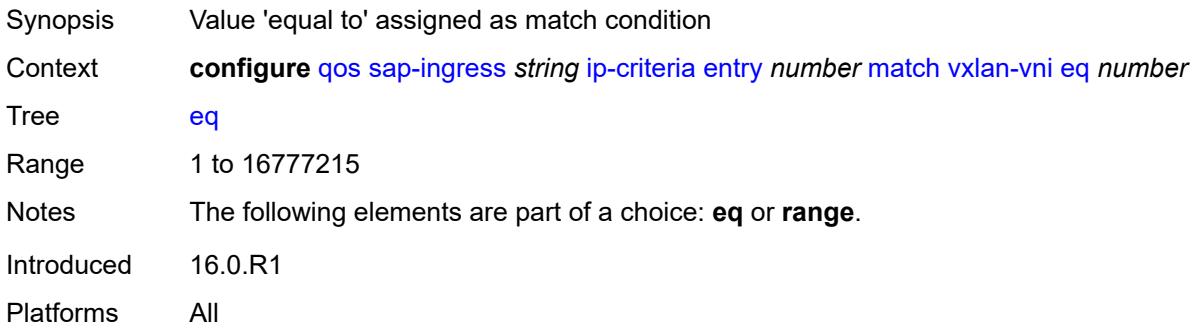

#### <span id="page-3147-2"></span>**range**

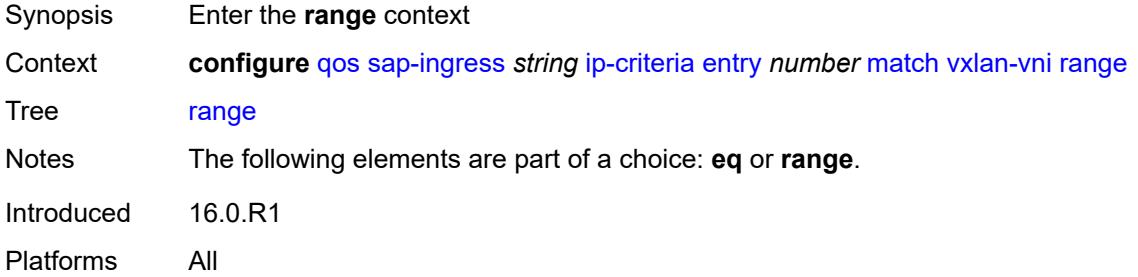

#### <span id="page-3147-3"></span>**end** *number*

Synopsis Upper bound of the VNI range

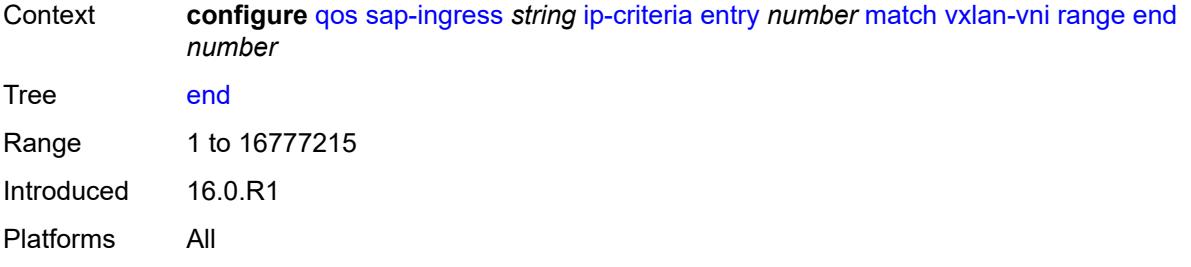

### <span id="page-3148-0"></span>**start** *number*

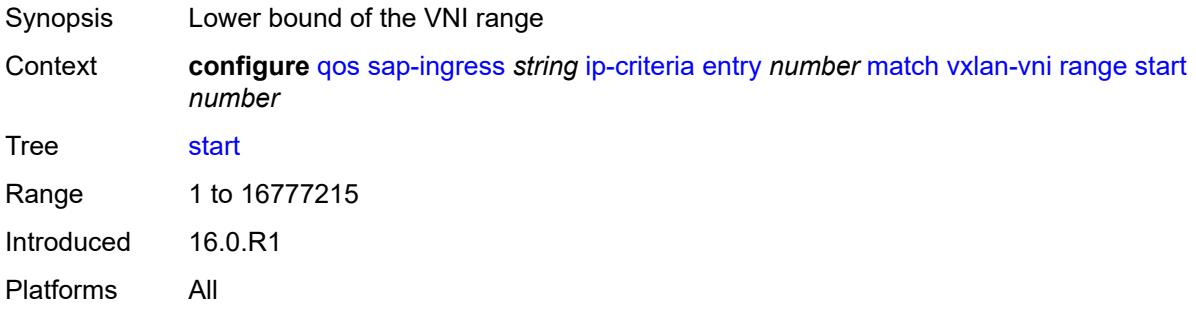

#### <span id="page-3148-1"></span>**tag** *number*

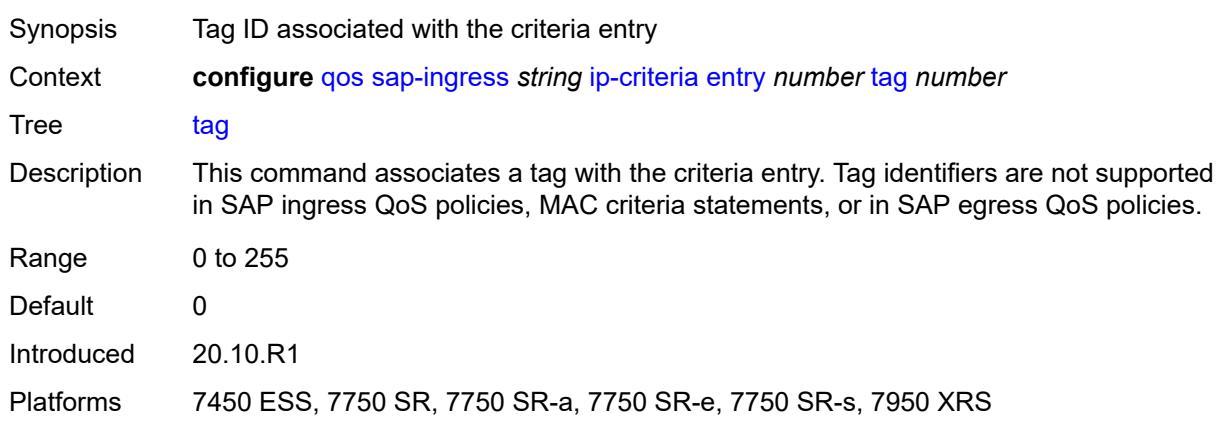

#### <span id="page-3148-2"></span>**type** *keyword*

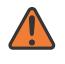

#### **WARNING:**

Modifying this element recreates the parent element automatically for the new value to take effect.

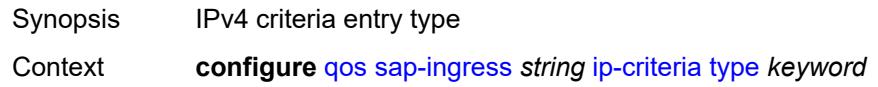

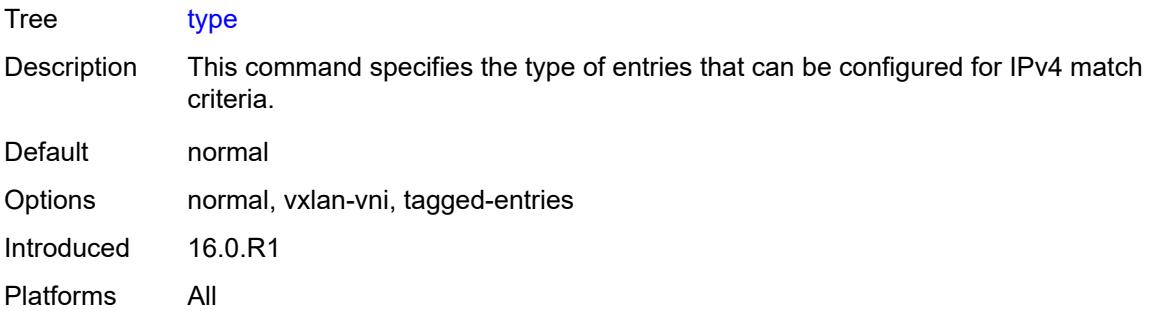

#### <span id="page-3149-0"></span>**ipv6-criteria**

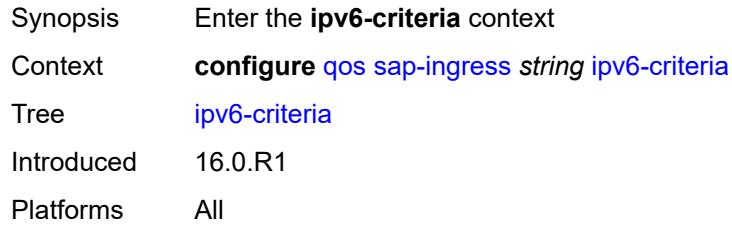

# <span id="page-3149-2"></span>**entry** [[entry-id\]](#page-3149-1) *number*

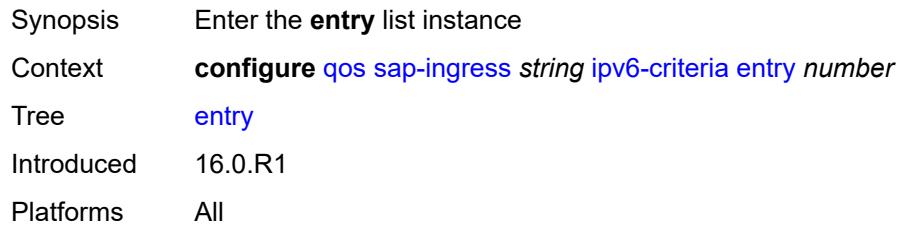

# <span id="page-3149-1"></span>[**entry-id**] *number*

<span id="page-3149-3"></span>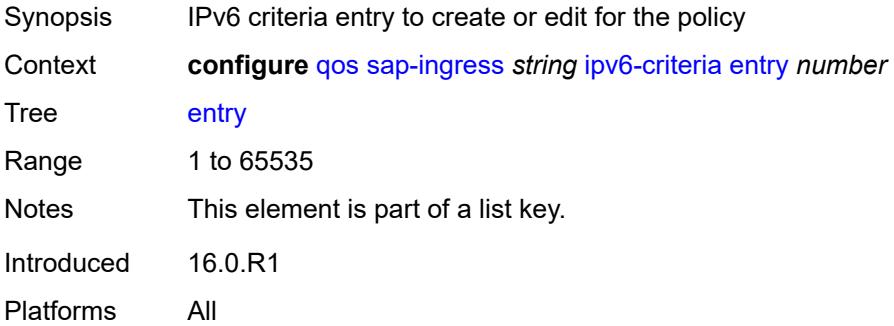

#### **action**

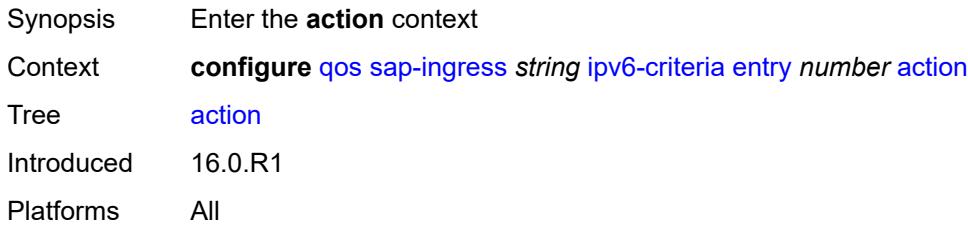

# <span id="page-3150-0"></span>**fc** *string*

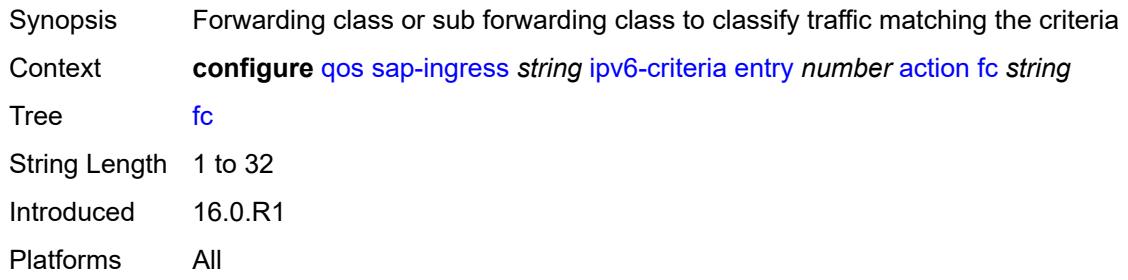

# <span id="page-3150-1"></span>**policer** *reference*

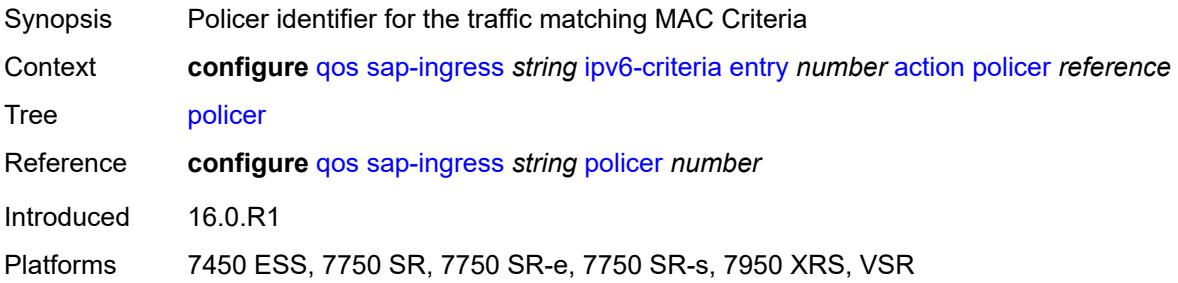

# <span id="page-3150-2"></span>**priority** *keyword*

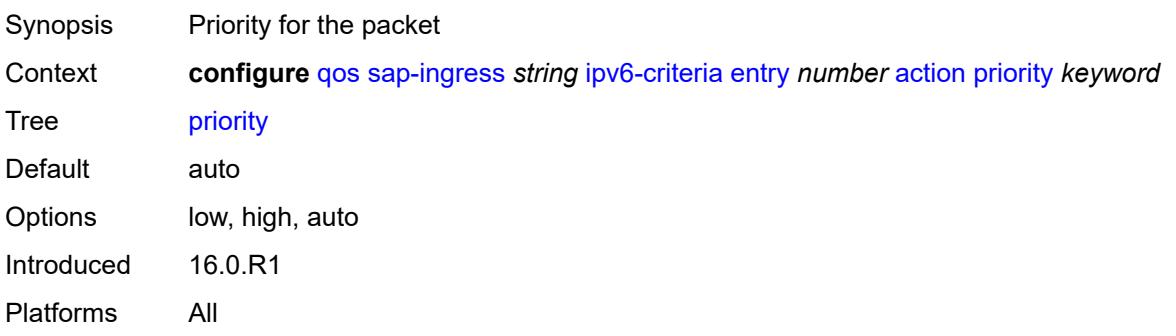

### <span id="page-3151-0"></span>**type** *keyword*

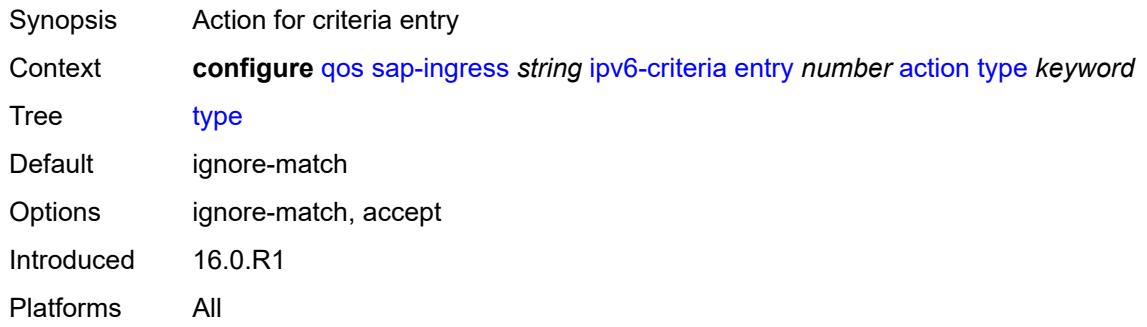

# <span id="page-3151-1"></span>**description** *string*

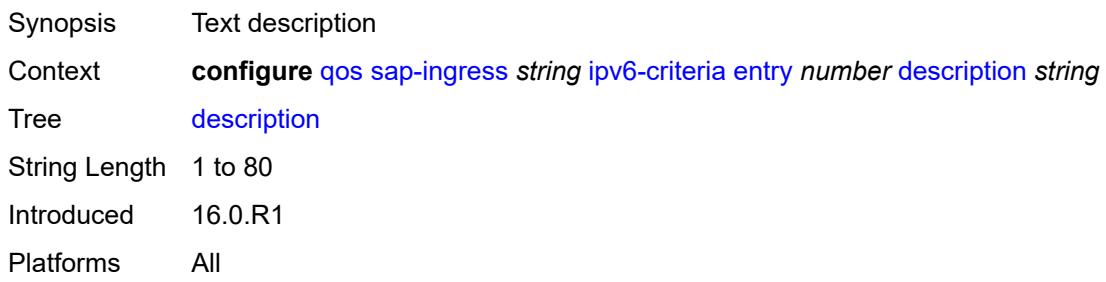

### <span id="page-3151-2"></span>**match**

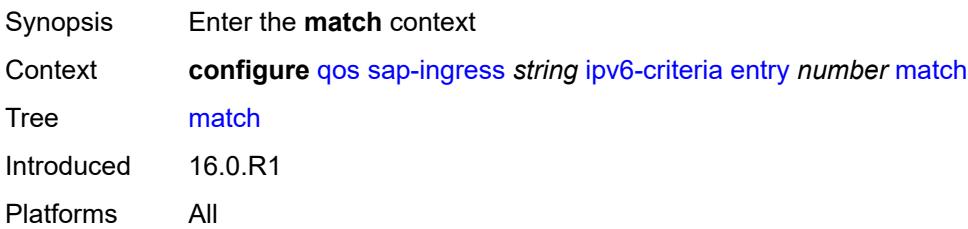

# <span id="page-3151-3"></span>**dscp** *keyword*

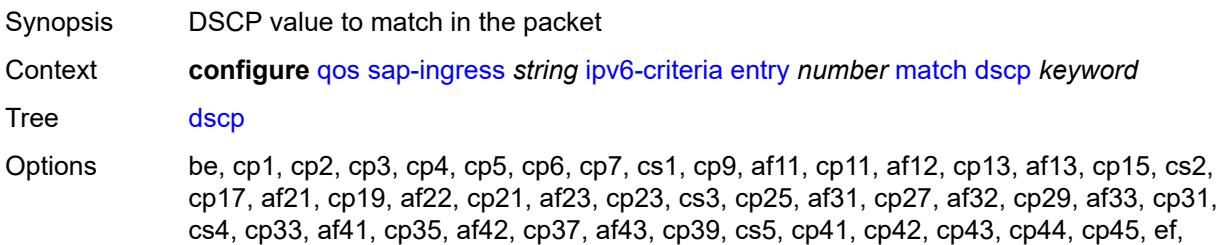

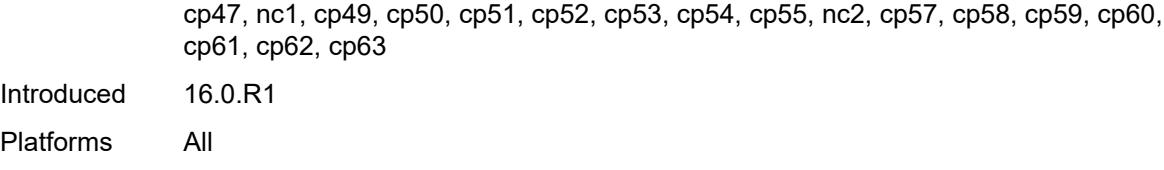

# <span id="page-3152-0"></span>**dst-ip**

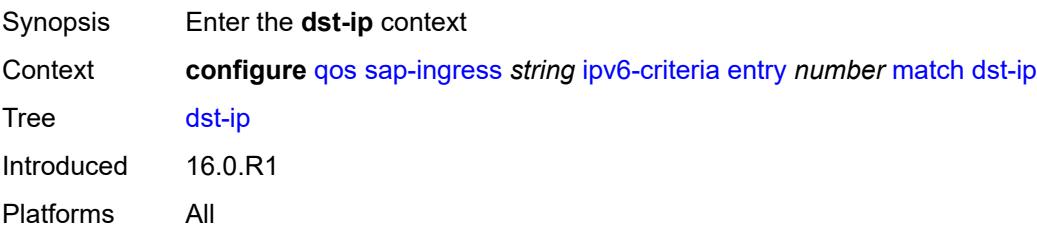

# <span id="page-3152-1"></span>**address** *(ipv6-address | ipv6-prefix-with-host-bits)*

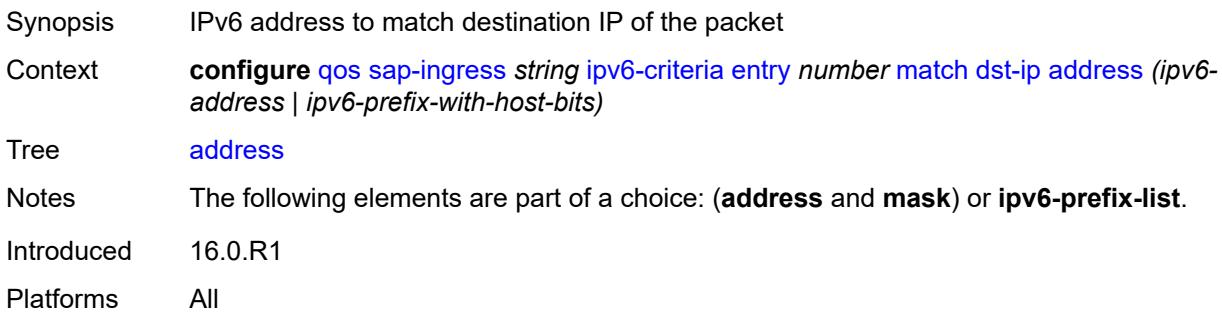

# <span id="page-3152-2"></span>**ipv6-prefix-list** *reference*

<span id="page-3152-3"></span>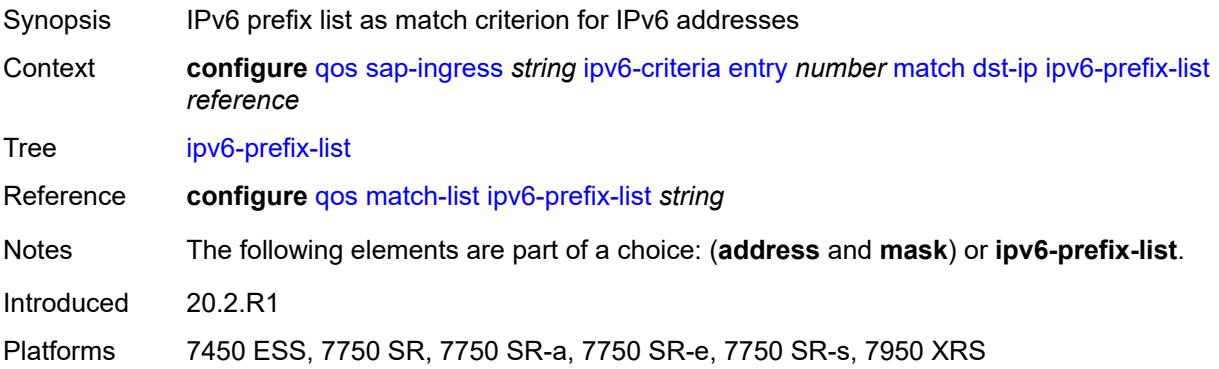

# **mask** *string*

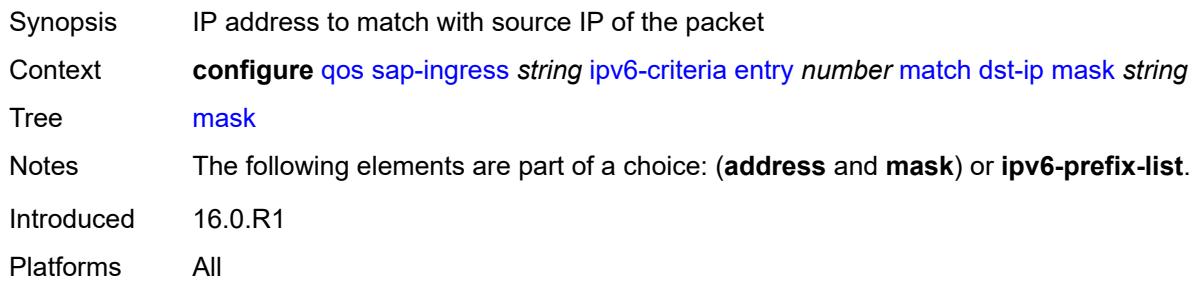

# <span id="page-3153-0"></span>**dst-port**

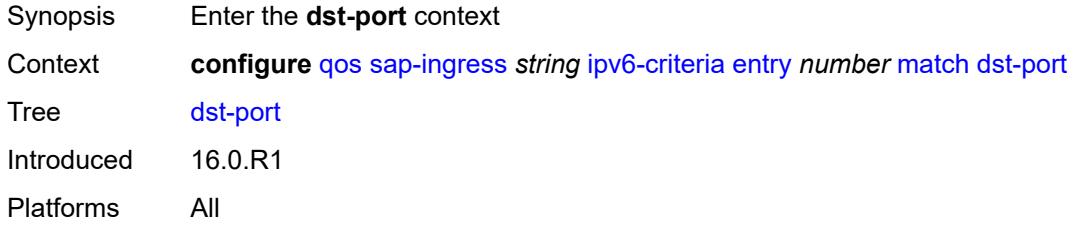

#### <span id="page-3153-1"></span>**eq** *number*

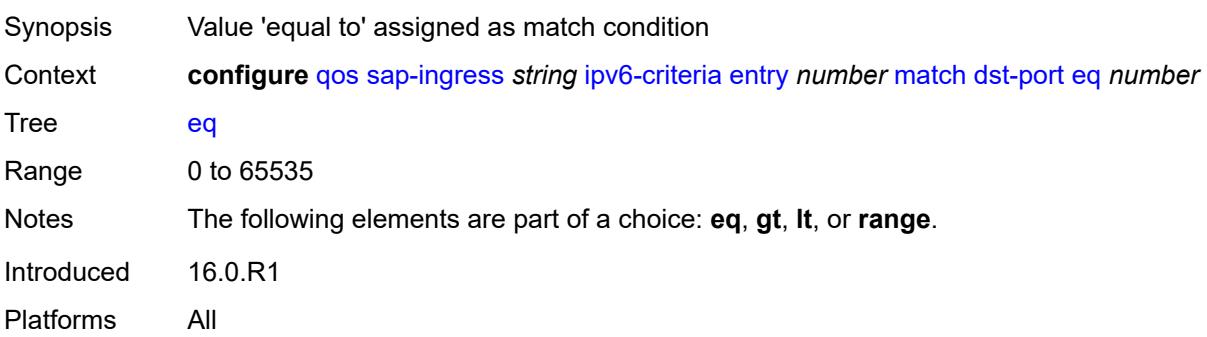

# <span id="page-3153-2"></span>**gt** *number*

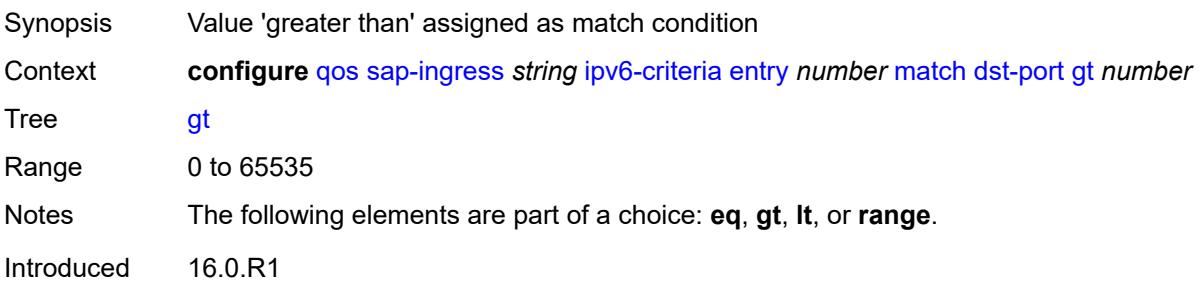

Platforms All

#### <span id="page-3154-0"></span>**lt** *number*

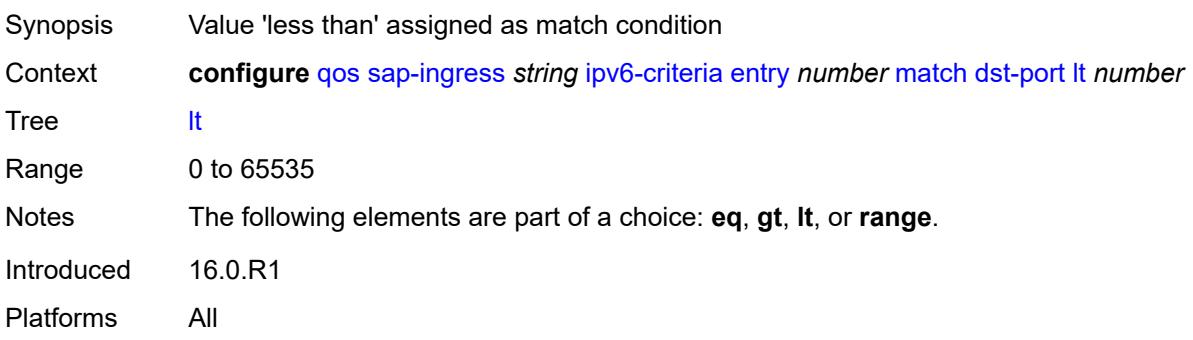

#### <span id="page-3154-1"></span>**range**

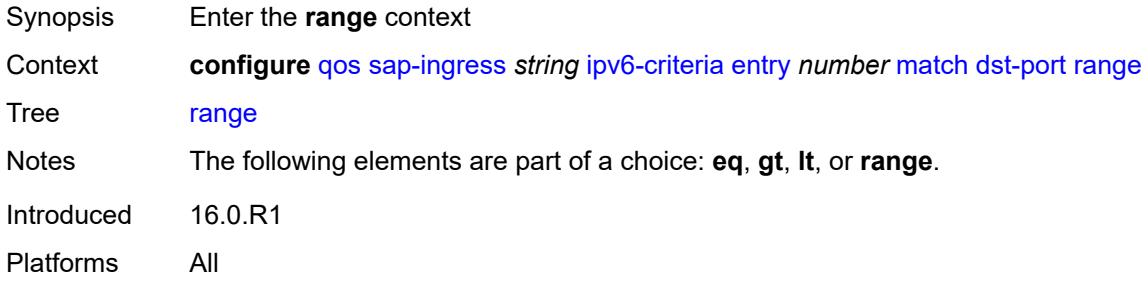

#### <span id="page-3154-2"></span>**end** *number*

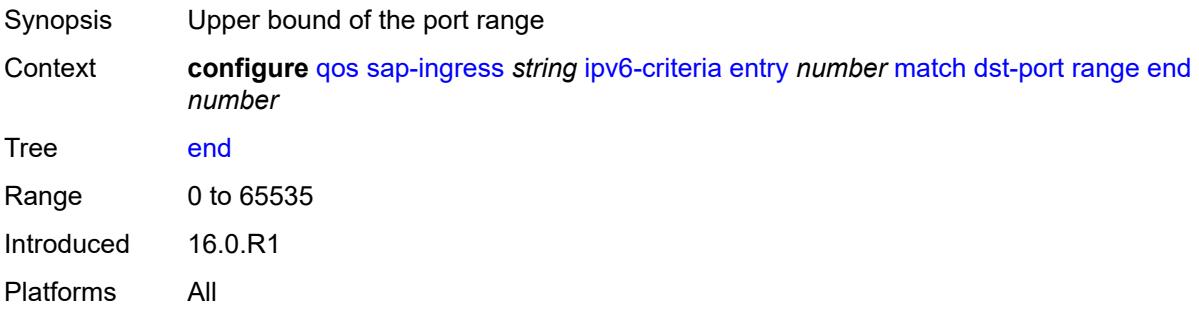

#### <span id="page-3154-3"></span>**start** *number*

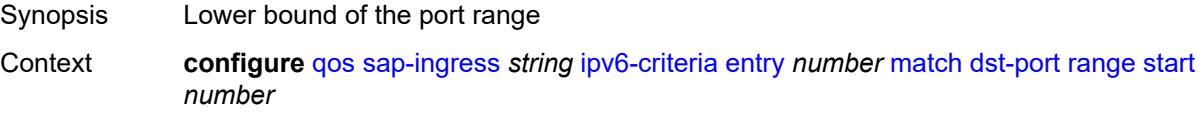

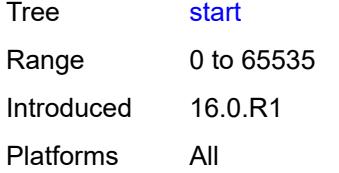

# <span id="page-3155-0"></span>**fragment** *keyword*

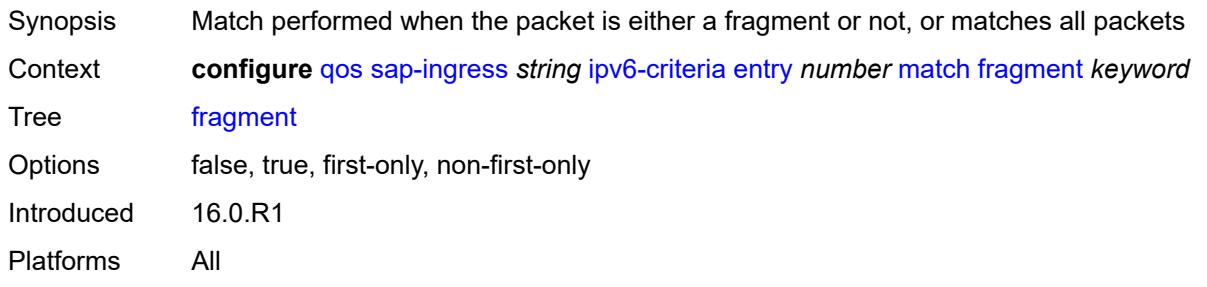

# <span id="page-3155-1"></span>**next-header** *(number | keyword)*

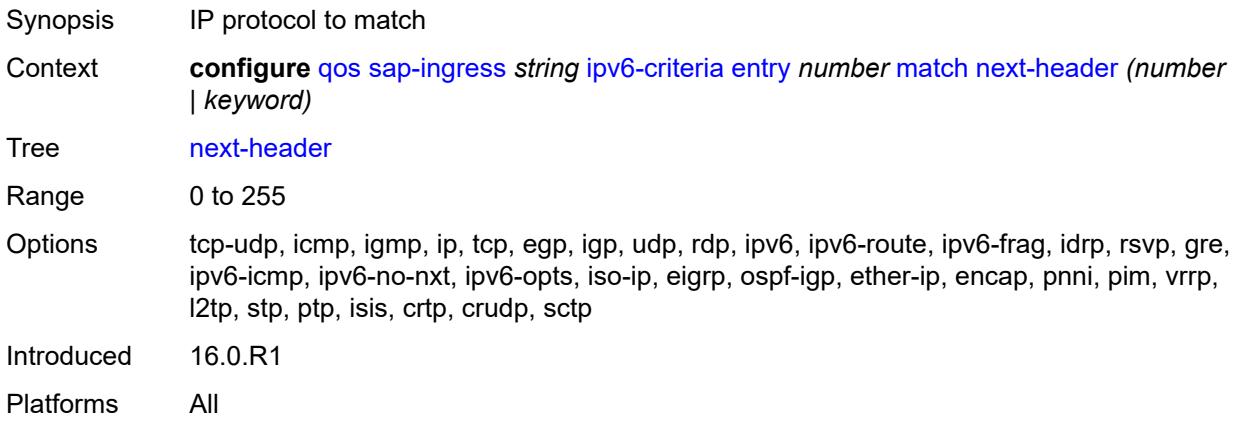

### <span id="page-3155-2"></span>**src-ip**

<span id="page-3155-3"></span>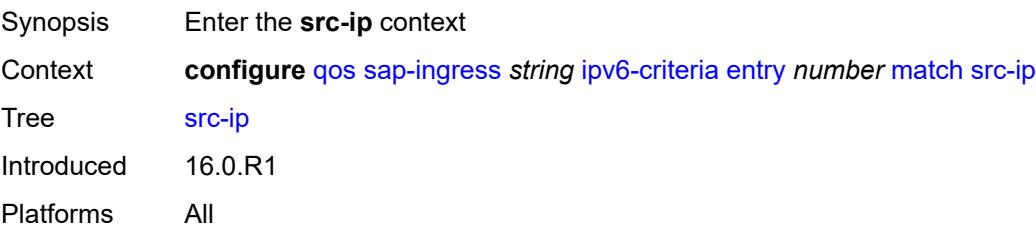

# **address** *(ipv6-address | ipv6-prefix-with-host-bits)*

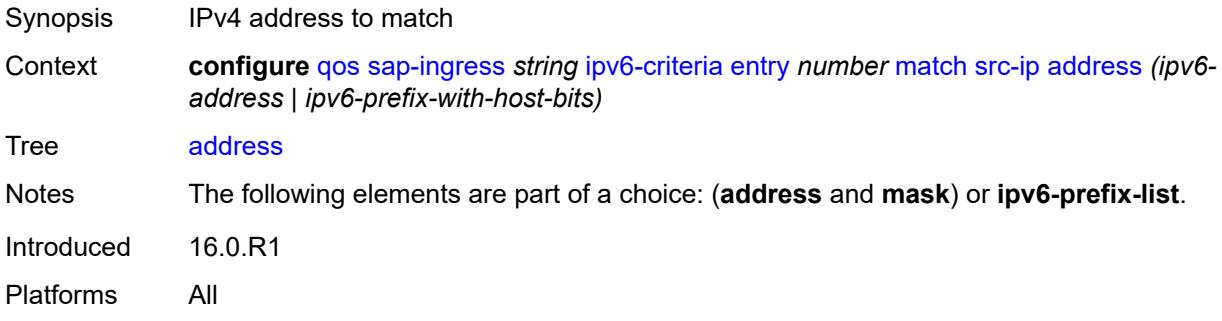

### <span id="page-3156-0"></span>**ipv6-prefix-list** *reference*

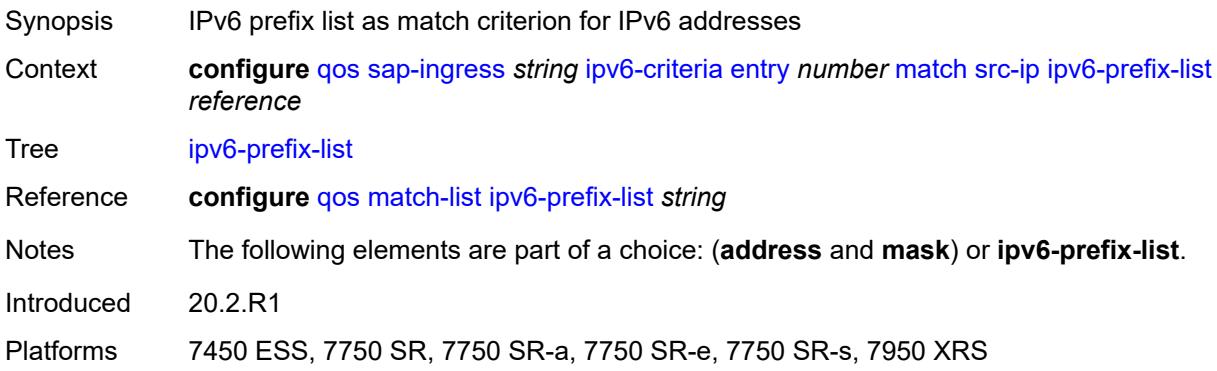

# <span id="page-3156-1"></span>**mask** *string*

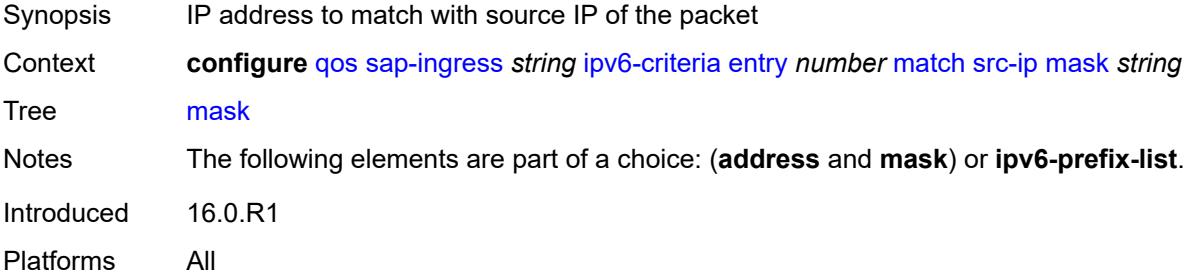

# <span id="page-3156-2"></span>**src-port**

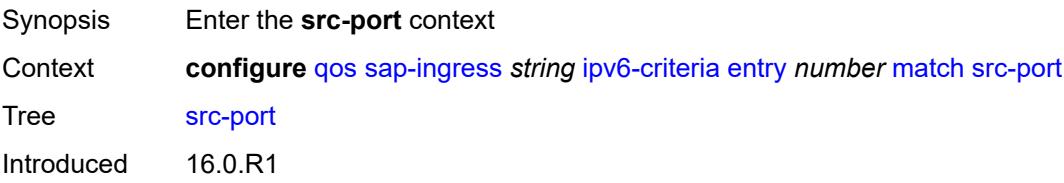

Platforms All

#### <span id="page-3157-0"></span>**eq** *number*

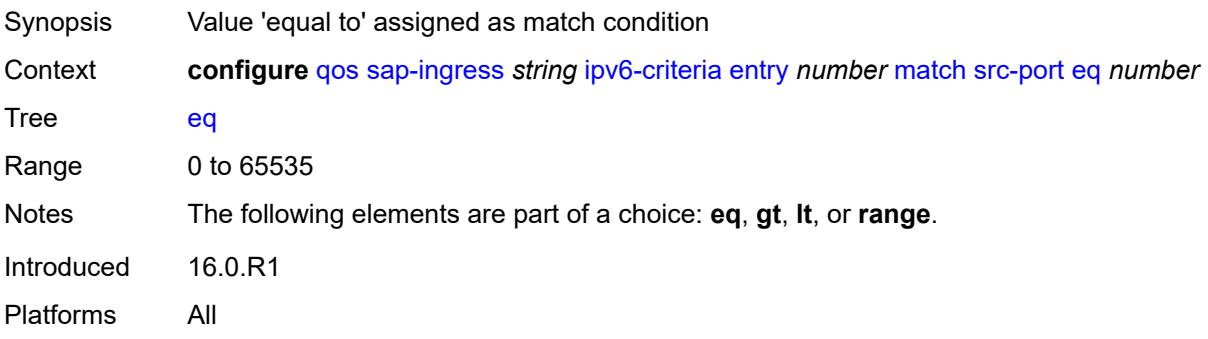

# <span id="page-3157-1"></span>**gt** *number*

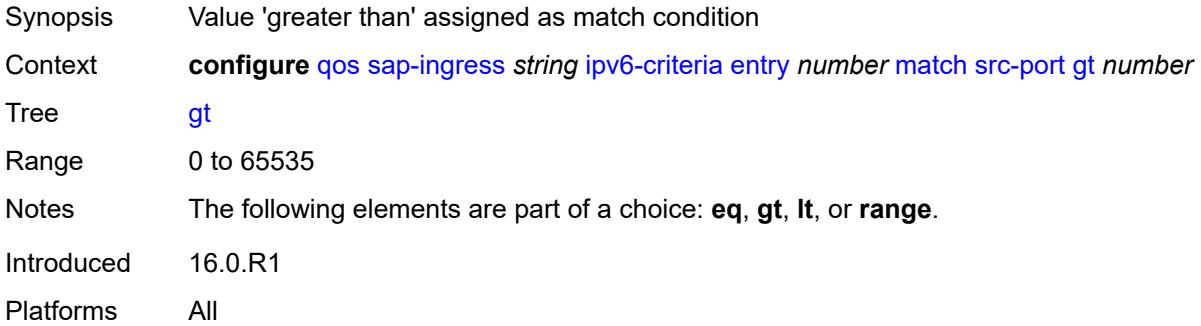

### <span id="page-3157-2"></span>**lt** *number*

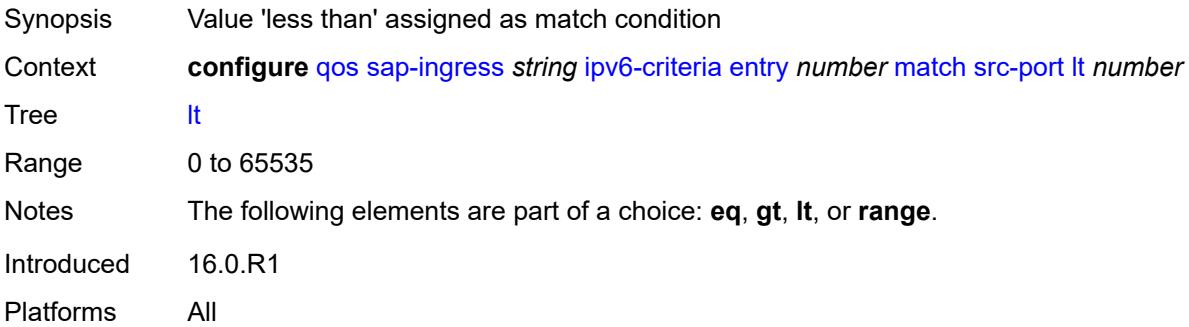

### <span id="page-3157-3"></span>**range**

Synopsis Enter the **range** context

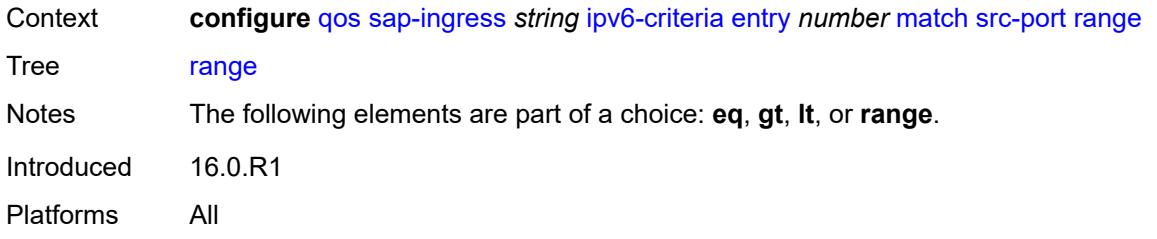

# <span id="page-3158-0"></span>**end** *number*

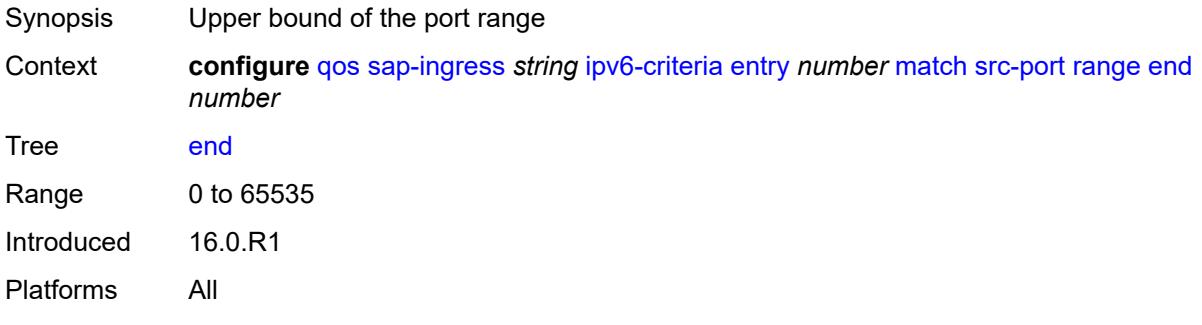

#### <span id="page-3158-1"></span>**start** *number*

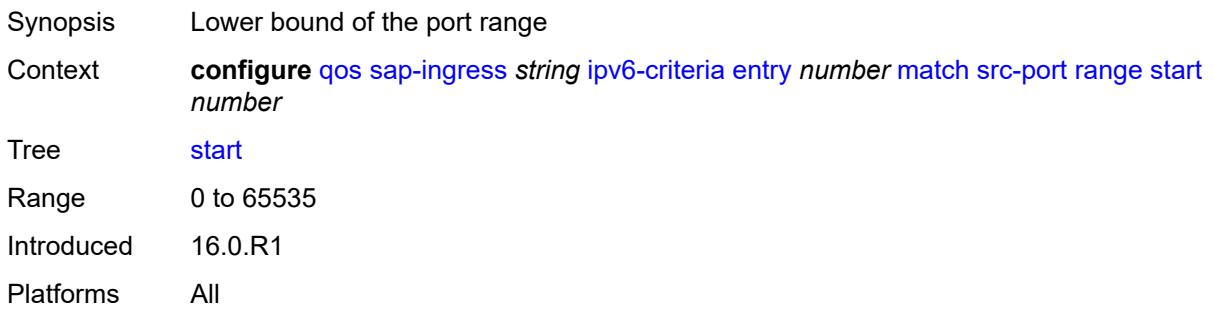

# <span id="page-3158-2"></span>**vxlan-vni**

<span id="page-3158-3"></span>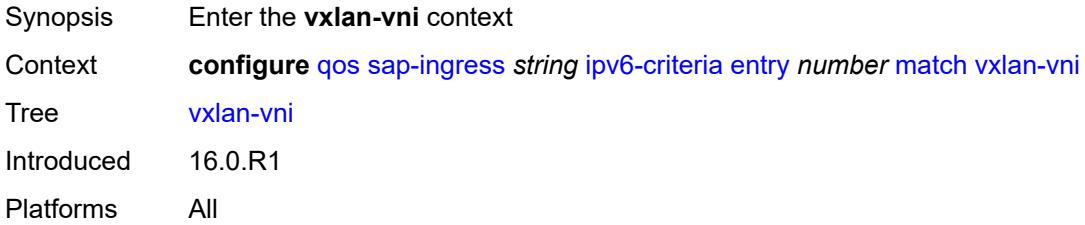

# **eq** *number*

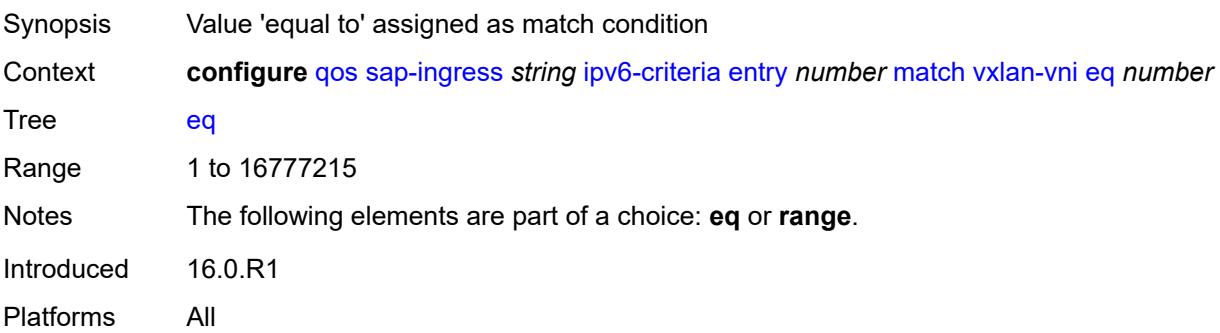

#### <span id="page-3159-0"></span>**range**

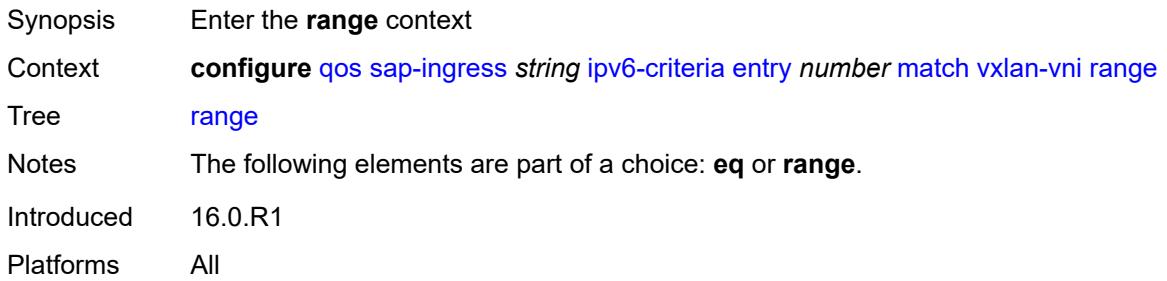

#### <span id="page-3159-1"></span>**end** *number*

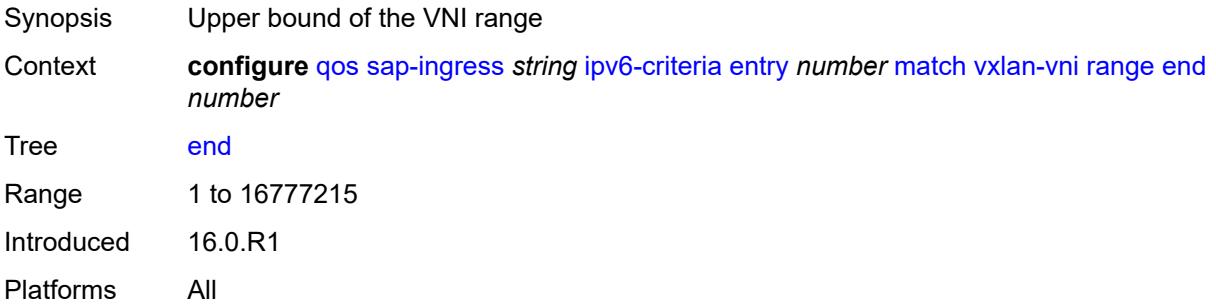

# <span id="page-3159-2"></span>**start** *number*

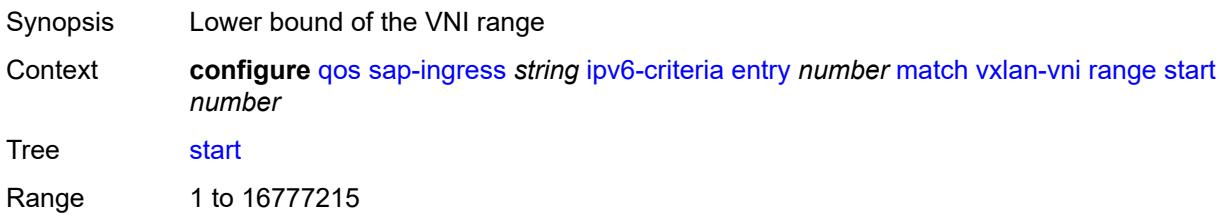

Introduced 16.0.R1 Platforms All

### <span id="page-3160-0"></span>**tag** *number*

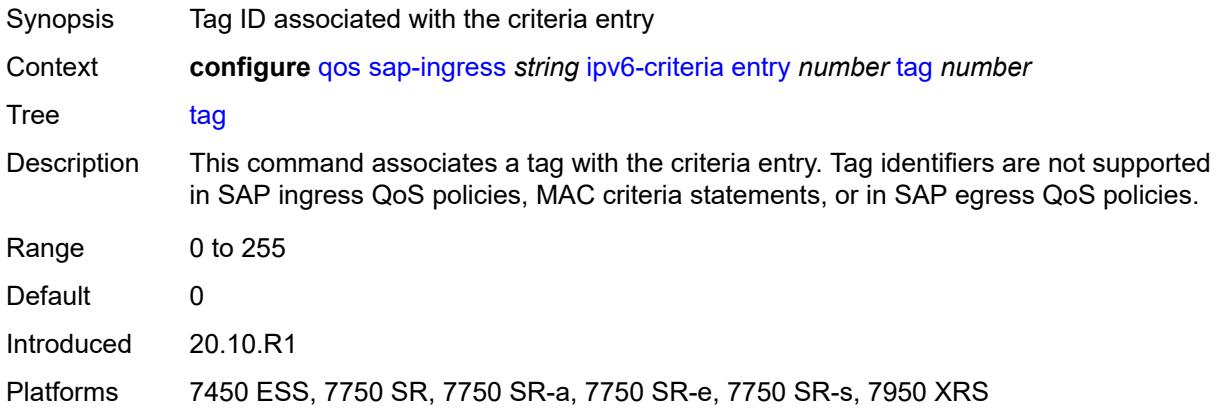

#### <span id="page-3160-1"></span>**type** *keyword*

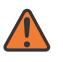

#### **WARNING:**

Modifying this element recreates the parent element automatically for the new value to take effect.

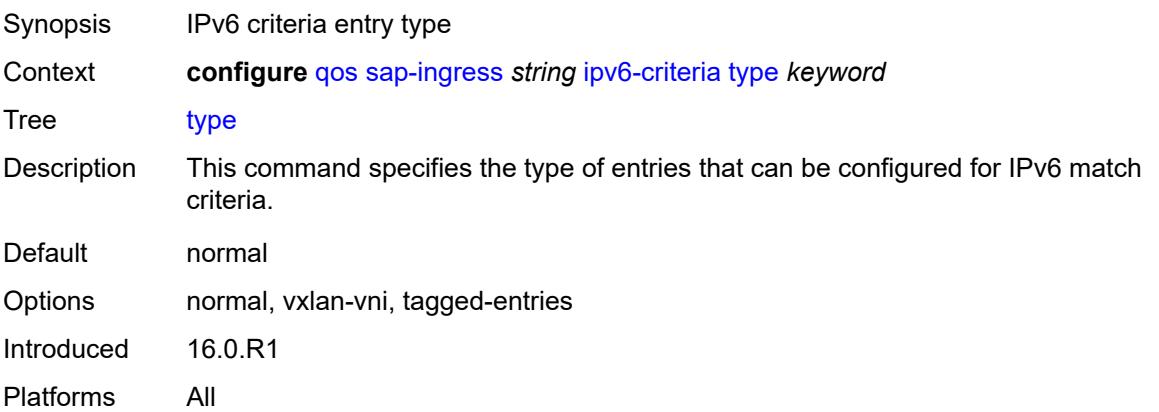

# <span id="page-3160-2"></span>**lsp-exp** [\[lsp-exp-value\]](#page-3161-0) *number*

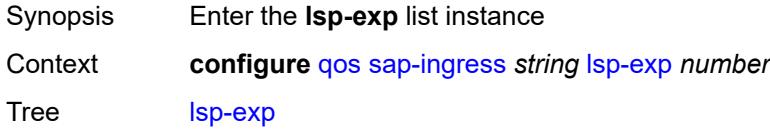

Introduced 16.0.R1 Platforms All

# <span id="page-3161-0"></span>[**lsp-exp-value**] *number*

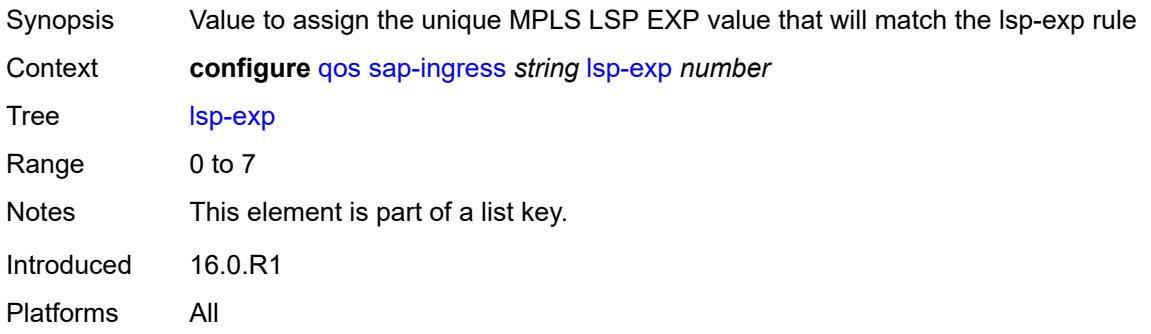

# <span id="page-3161-1"></span>**fc** *string*

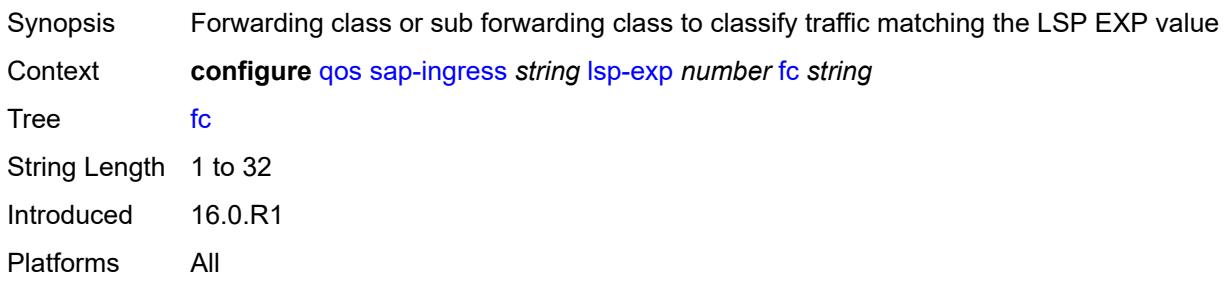

### <span id="page-3161-2"></span>**priority** *keyword*

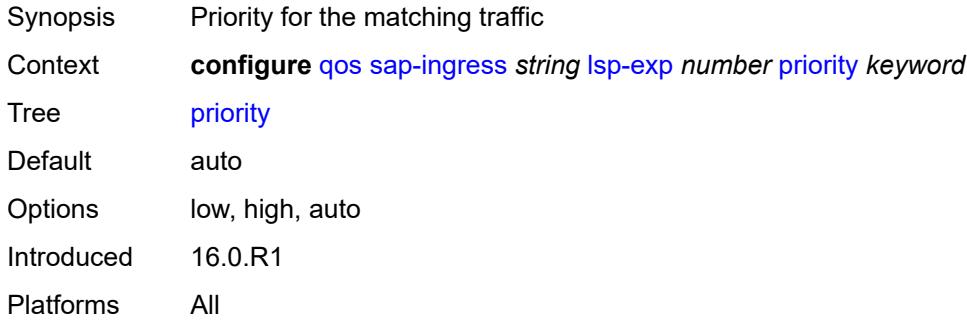

#### <span id="page-3161-3"></span>**mac-criteria**

Synopsis Enter the **mac-criteria** context

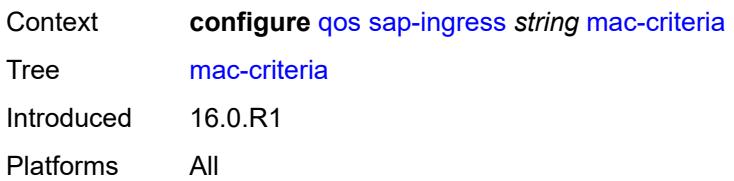

# <span id="page-3162-1"></span>**entry** [[entry-id\]](#page-3162-0) *number*

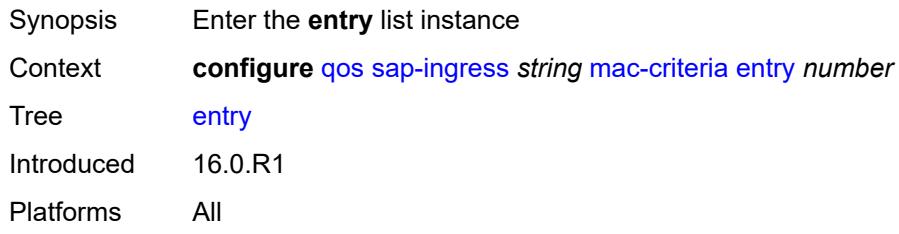

# <span id="page-3162-0"></span>[**entry-id**] *number*

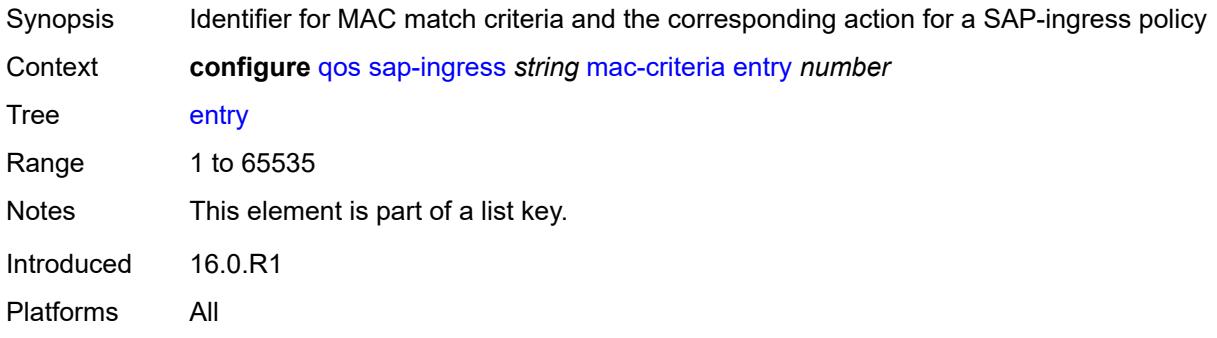

# <span id="page-3162-2"></span>**action**

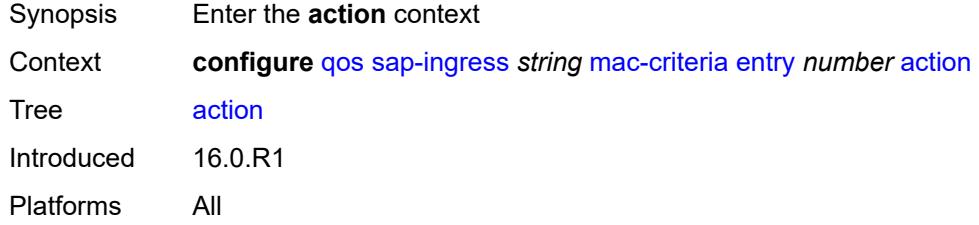

# <span id="page-3162-3"></span>**fc** *string*

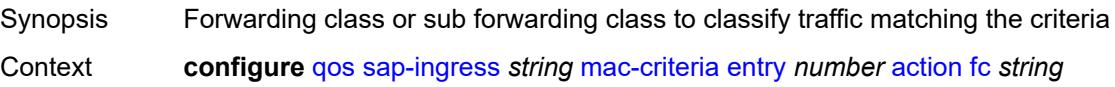

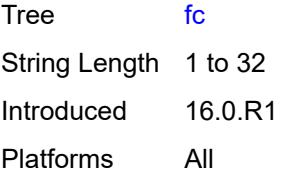

# <span id="page-3163-0"></span>**policer** *reference*

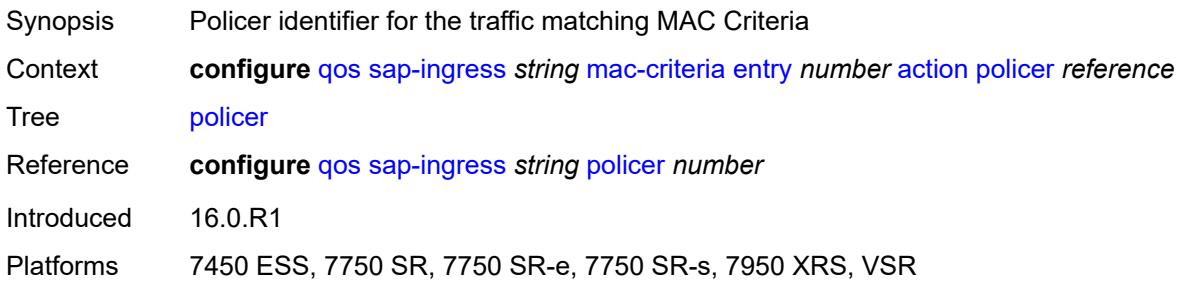

# <span id="page-3163-1"></span>**priority** *keyword*

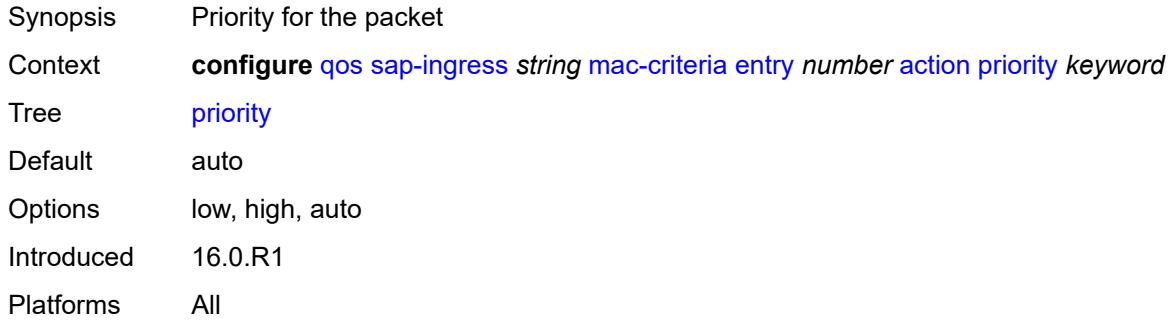

# <span id="page-3163-2"></span>**type** *keyword*

<span id="page-3163-3"></span>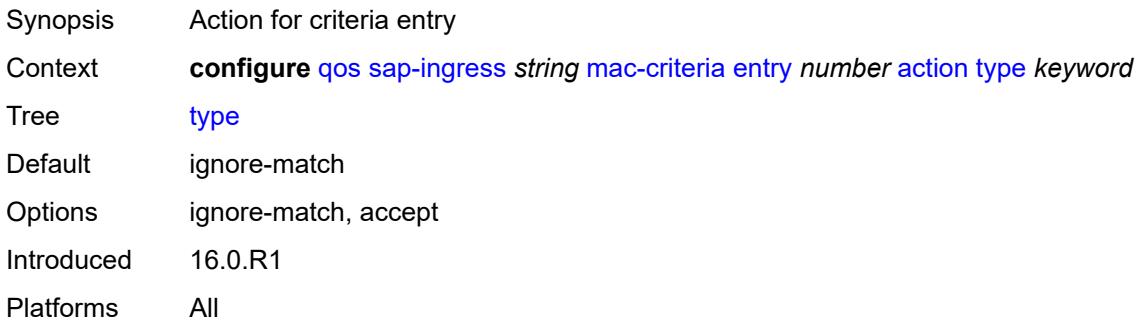

# **description** *string*

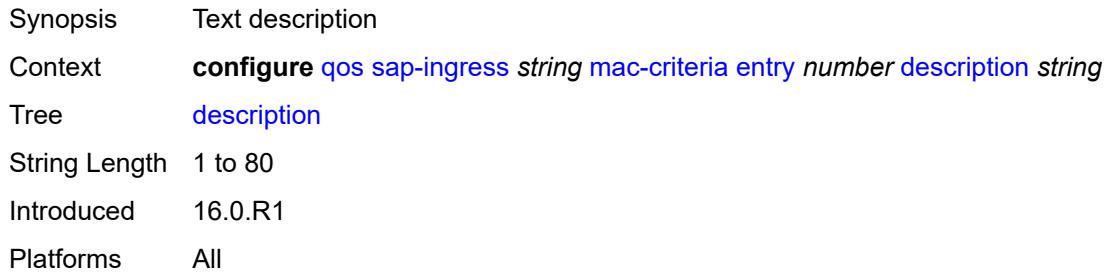

### <span id="page-3164-0"></span>**match**

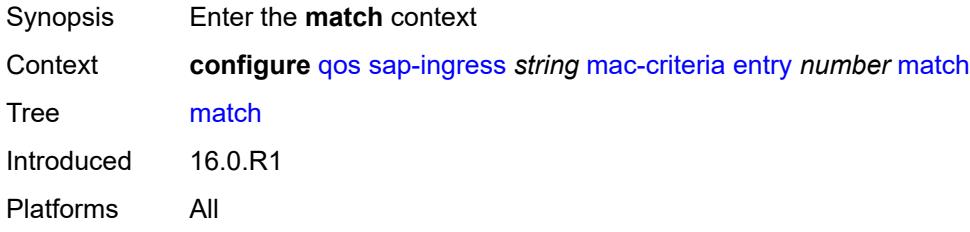

# <span id="page-3164-1"></span>**atm-vci** *number*

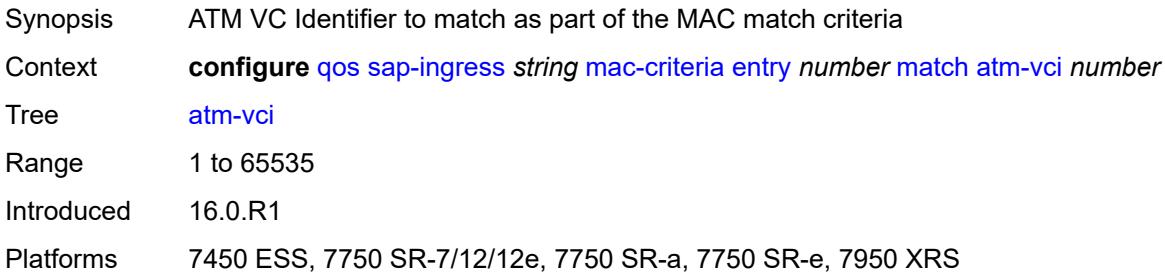

# <span id="page-3164-2"></span>**dot1p**

<span id="page-3164-3"></span>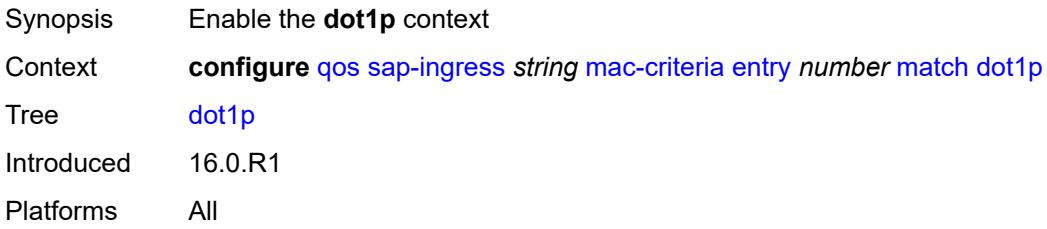

#### **mask** *number*

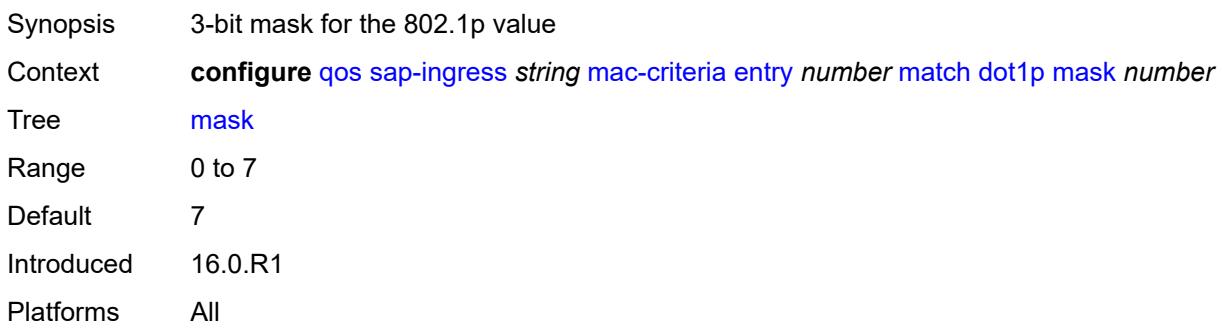

# <span id="page-3165-0"></span>**priority** *number*

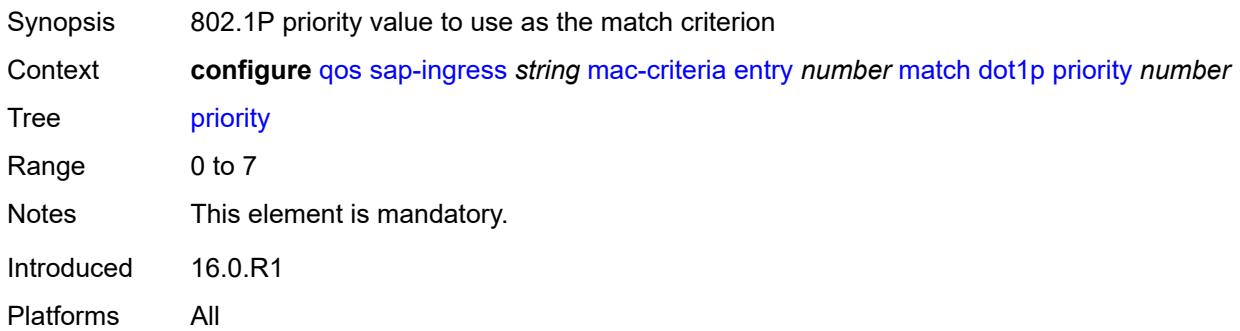

#### <span id="page-3165-1"></span>**dst-mac**

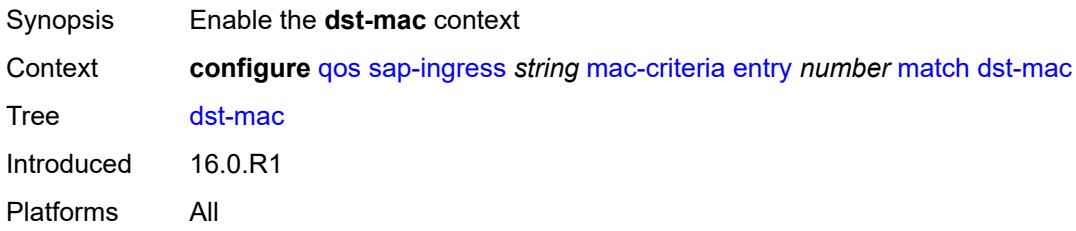

#### <span id="page-3165-2"></span>**address** *string*

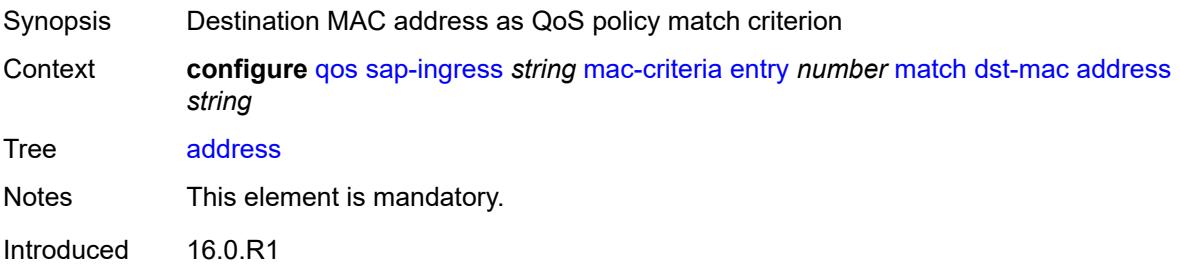

Platforms All

#### <span id="page-3166-0"></span>**mask** *string*

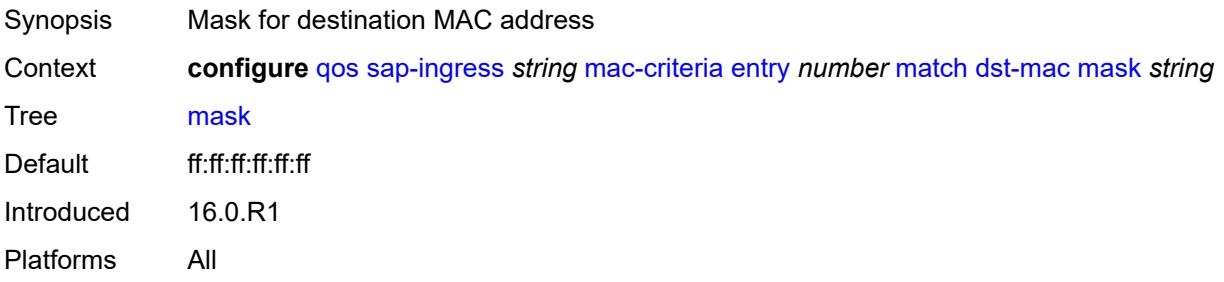

# <span id="page-3166-1"></span>**etype** *string*

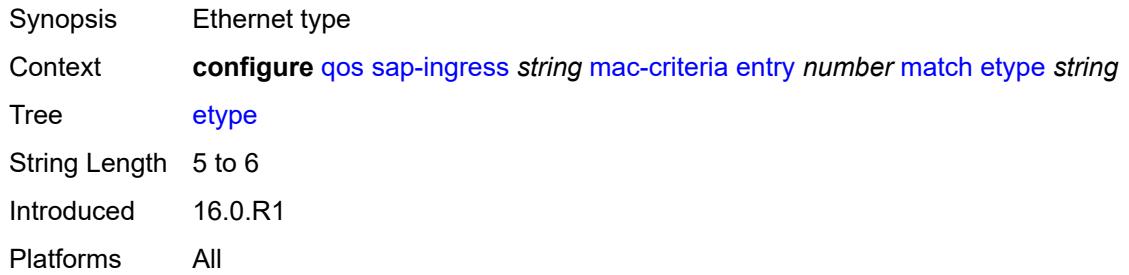

# <span id="page-3166-2"></span>**frame-type** *keyword*

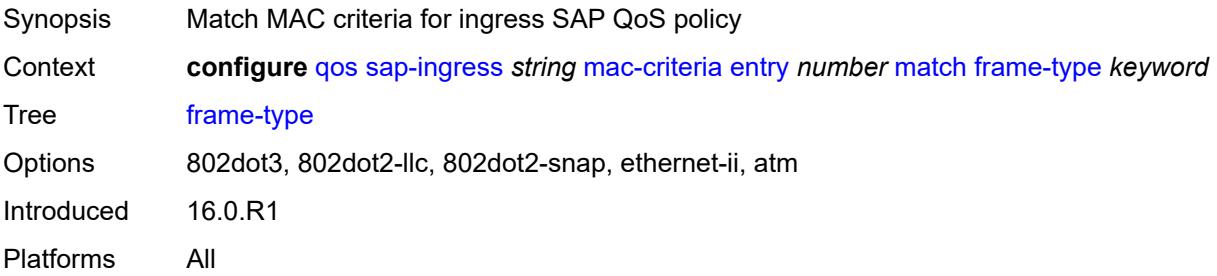

# <span id="page-3166-3"></span>**inner-tag**

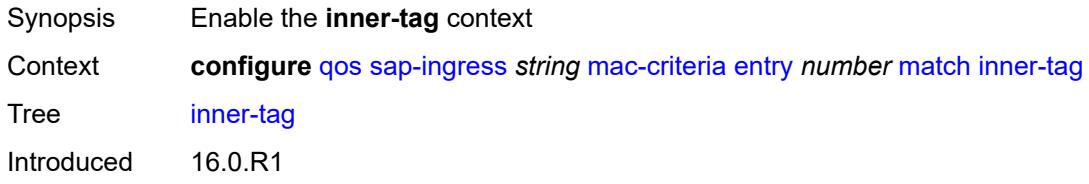

Platforms 7450 ESS, 7750 SR, 7750 SR-a, 7750 SR-e, 7750 SR-s, 7950 XRS

#### <span id="page-3167-0"></span>**mask** *number*

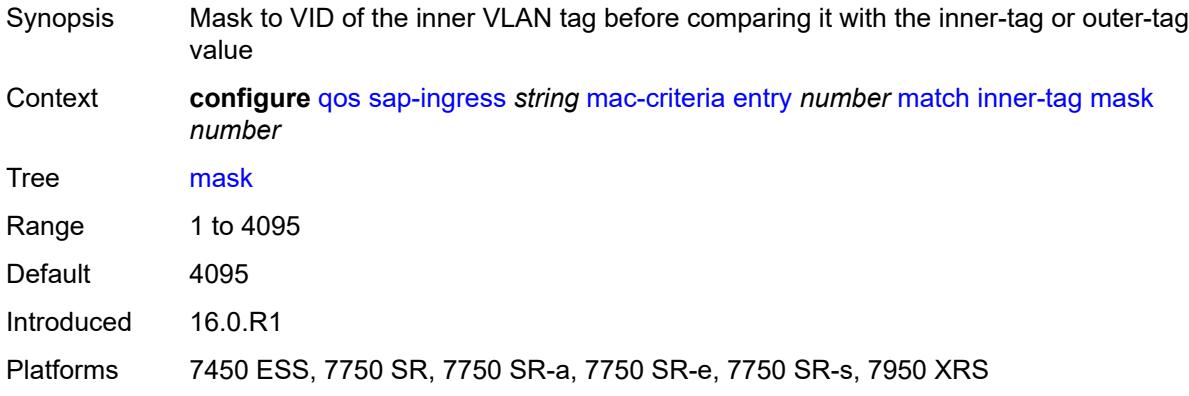

#### <span id="page-3167-1"></span>**vlan** *number*

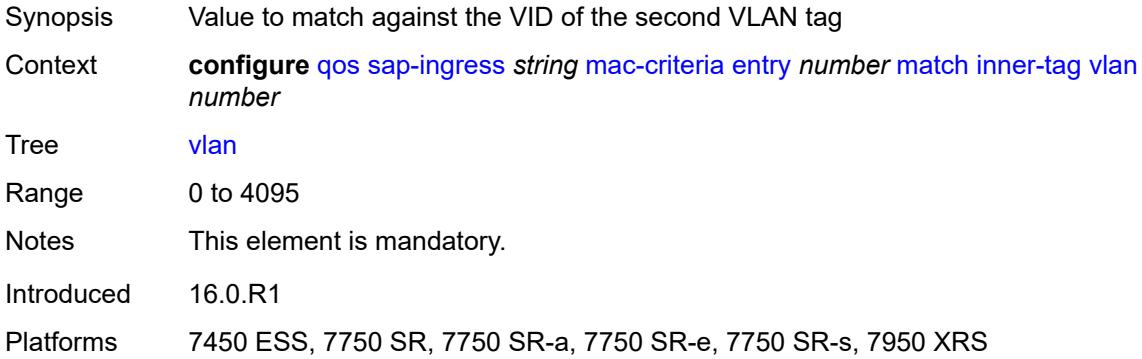

# <span id="page-3167-2"></span>**llc-dsap**

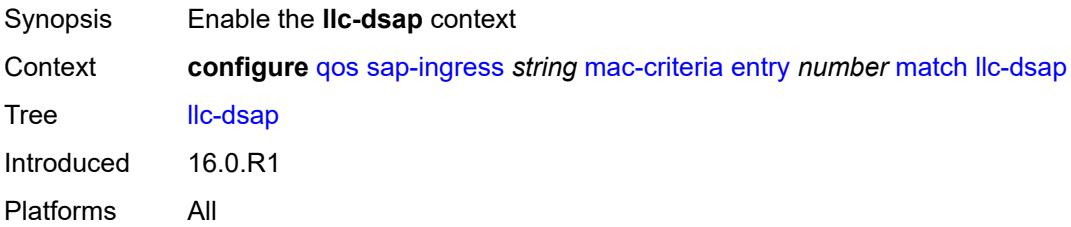

#### **dsap** *number*

Synopsis DSAP value
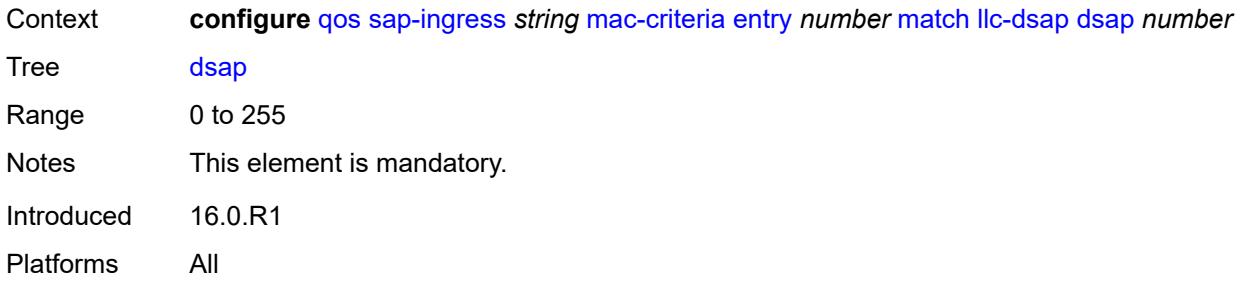

#### <span id="page-3168-0"></span>**mask** *number*

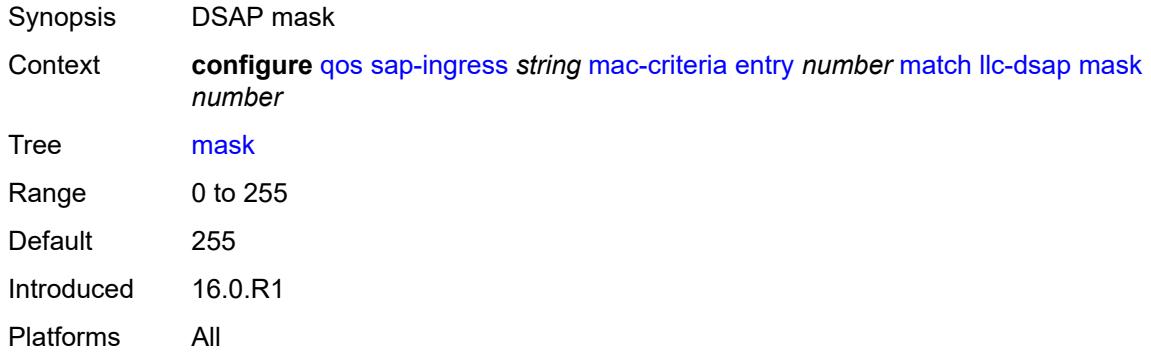

## <span id="page-3168-1"></span>**llc-ssap**

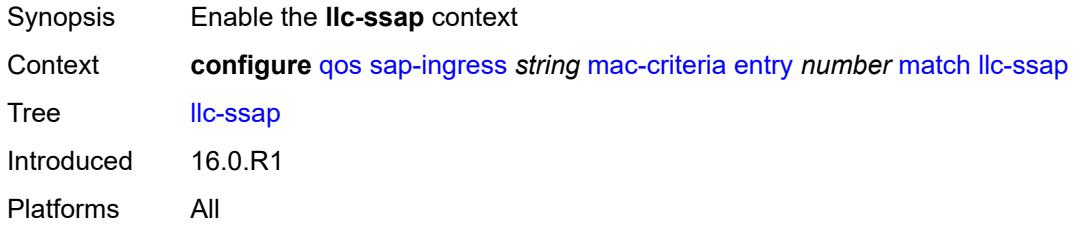

## <span id="page-3168-2"></span>**mask** *number*

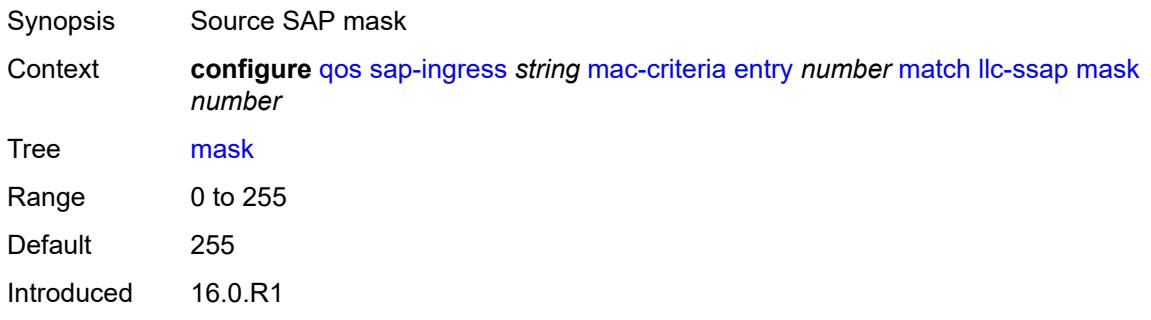

Platforms All

#### <span id="page-3169-0"></span>**ssap** *number*

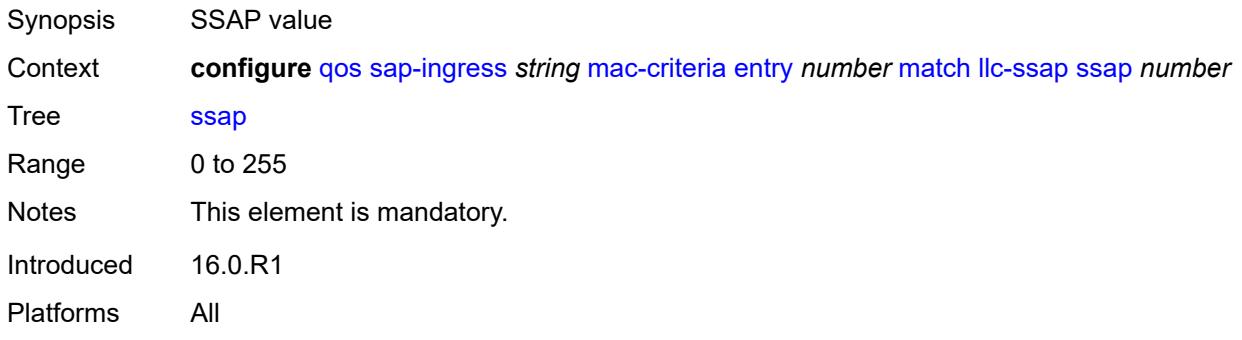

## <span id="page-3169-1"></span>**outer-tag**

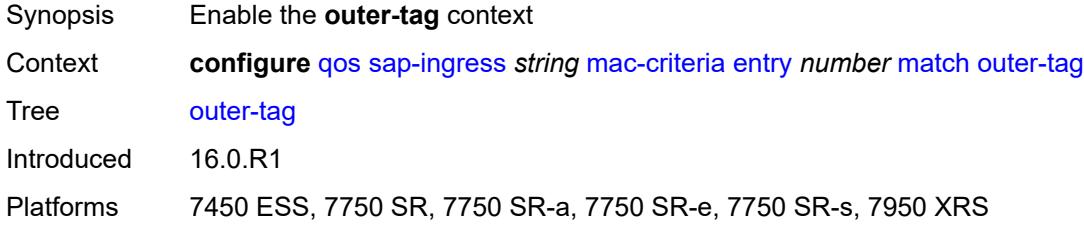

#### <span id="page-3169-2"></span>**mask** *number*

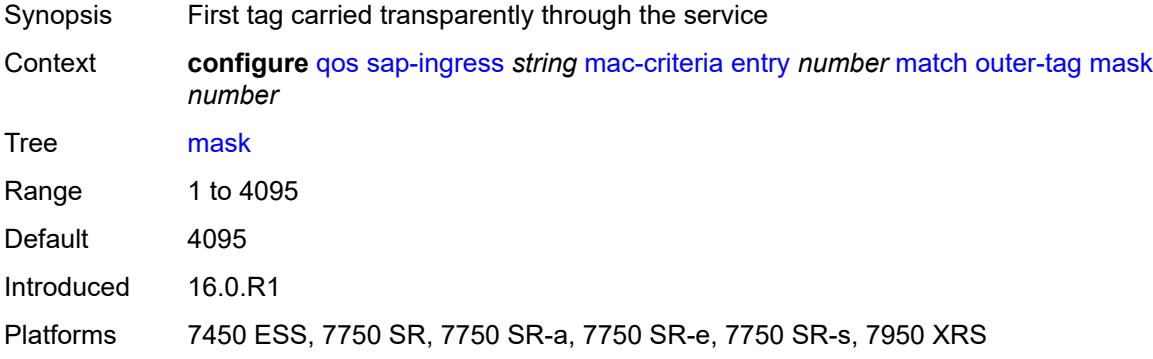

#### <span id="page-3169-3"></span>**vlan** *number*

Synopsis Match against VID of the first VLAN tag in the packet carried transparently through service

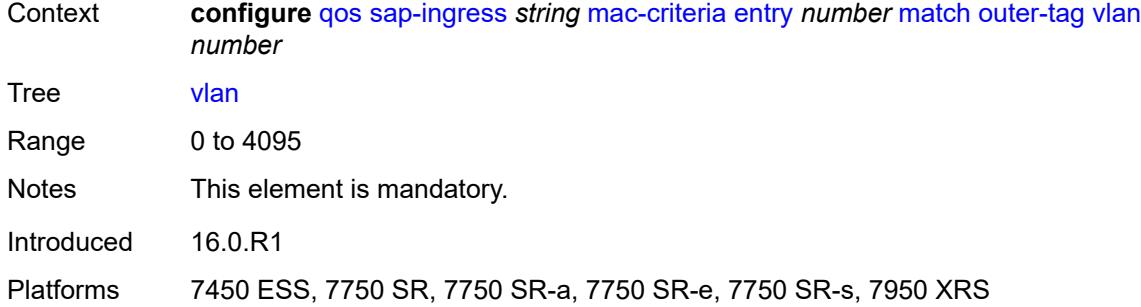

#### <span id="page-3170-0"></span>**snap-oui** *keyword*

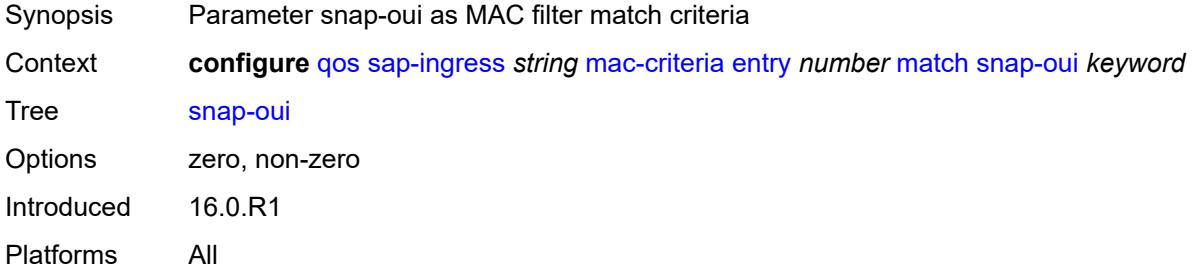

## <span id="page-3170-1"></span>**snap-pid** *number*

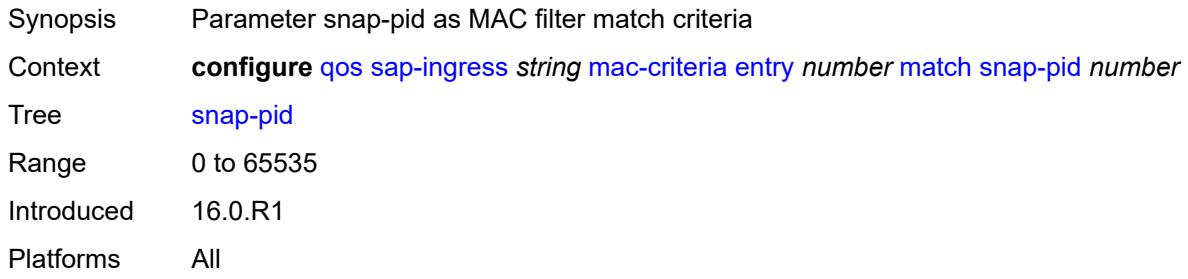

#### <span id="page-3170-2"></span>**src-mac**

<span id="page-3170-3"></span>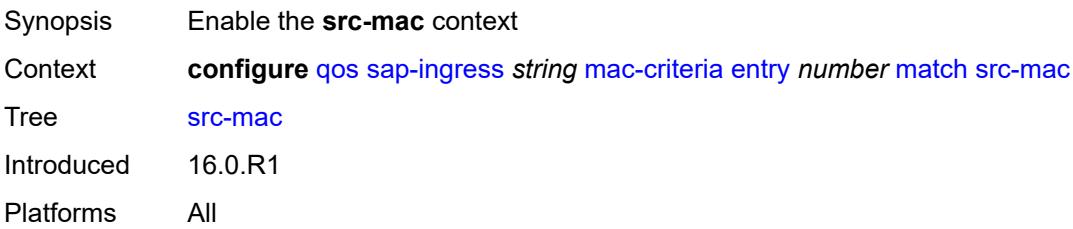

## **address** *string*

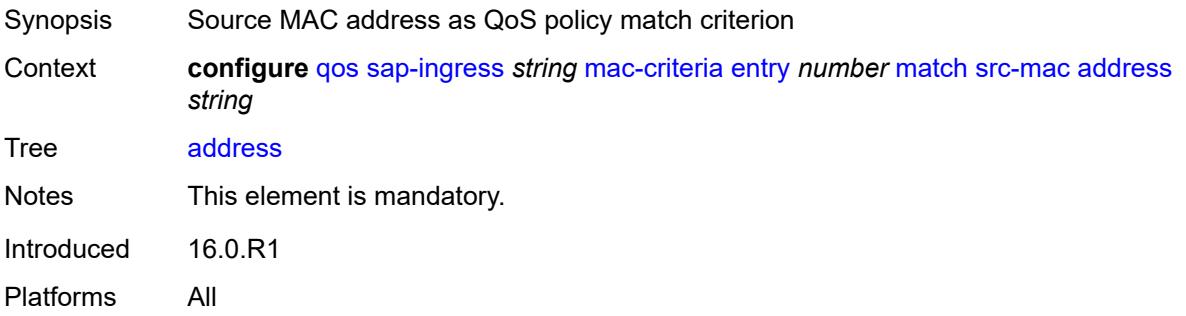

## <span id="page-3171-0"></span>**mask** *string*

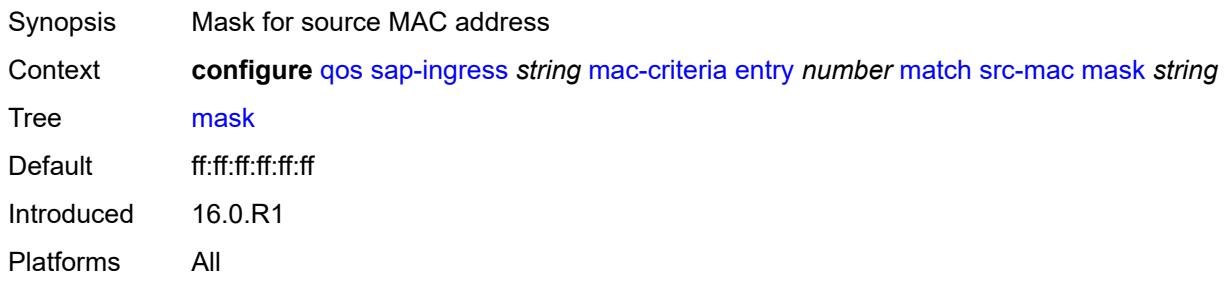

#### <span id="page-3171-1"></span>**type** *keyword*

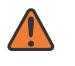

#### **WARNING:**

Modifying this element recreates the parent element automatically for the new value to take effect.

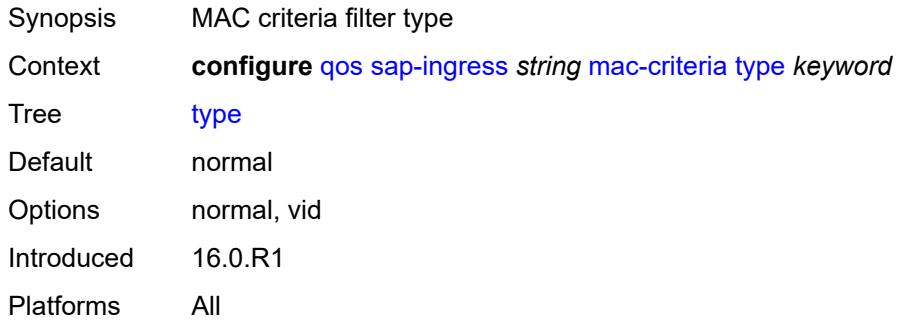

## <span id="page-3171-2"></span>**policer** [[policer-id](#page-3172-0)] *number*

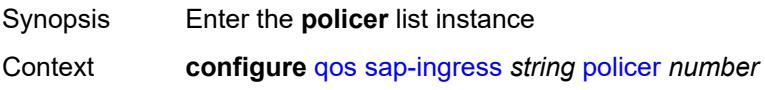

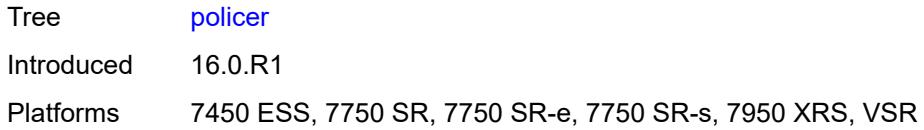

## <span id="page-3172-0"></span>[**policer-id**] *number*

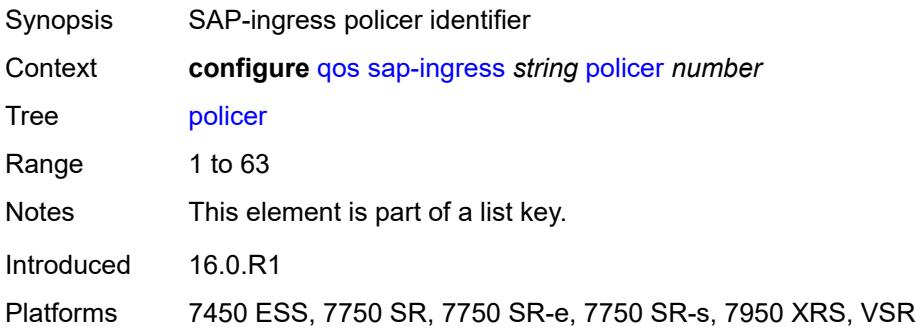

## <span id="page-3172-1"></span>**adaptation-rule**

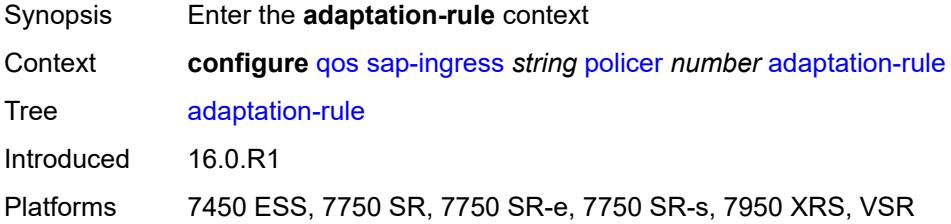

### <span id="page-3172-2"></span>**cir** *keyword*

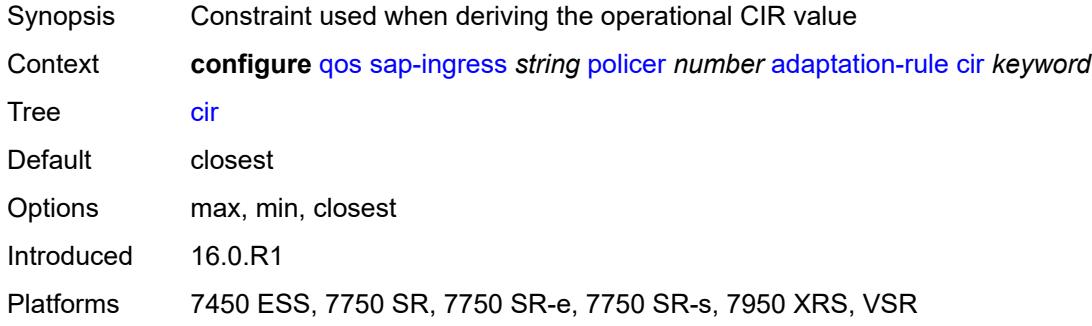

### <span id="page-3172-3"></span>**pir** *keyword*

Synopsis Constraint used when deriving the operational PIR value

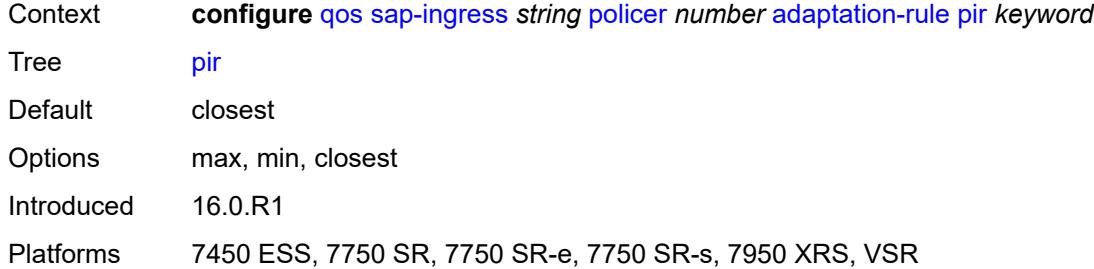

## <span id="page-3173-0"></span>**adv-config-policy** *reference*

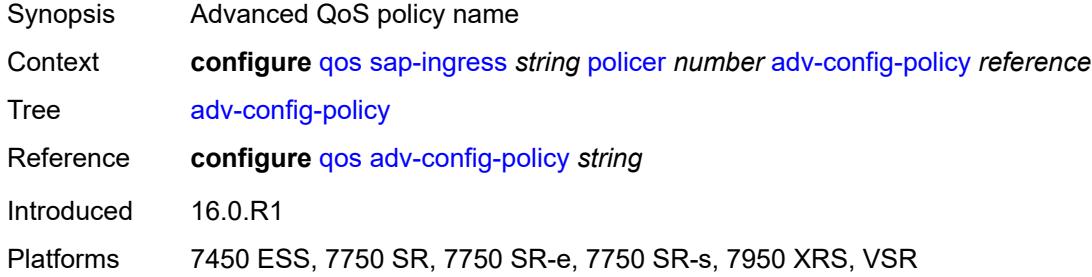

## <span id="page-3173-1"></span>**arbiter-parent**

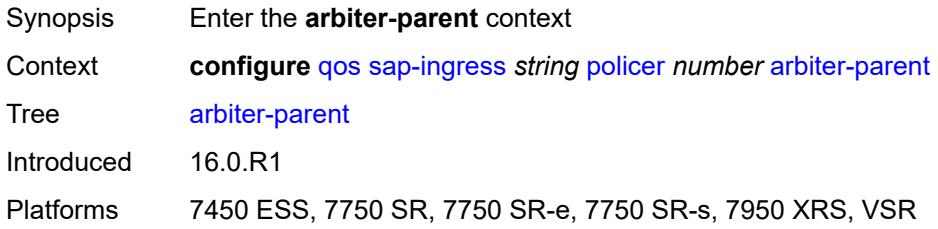

## <span id="page-3173-2"></span>**arbiter-name** *string*

<span id="page-3173-3"></span>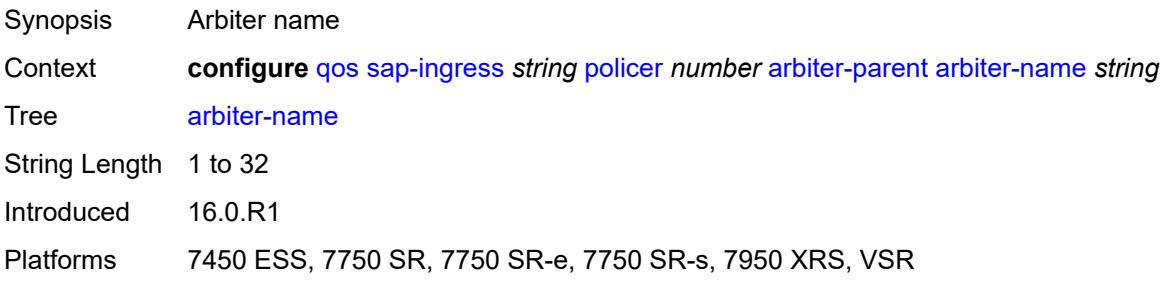

#### **level** *number*

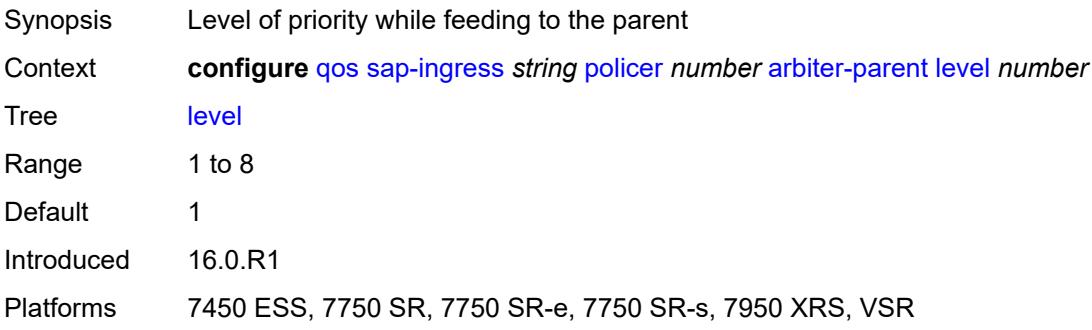

## <span id="page-3174-0"></span>**weight** *number*

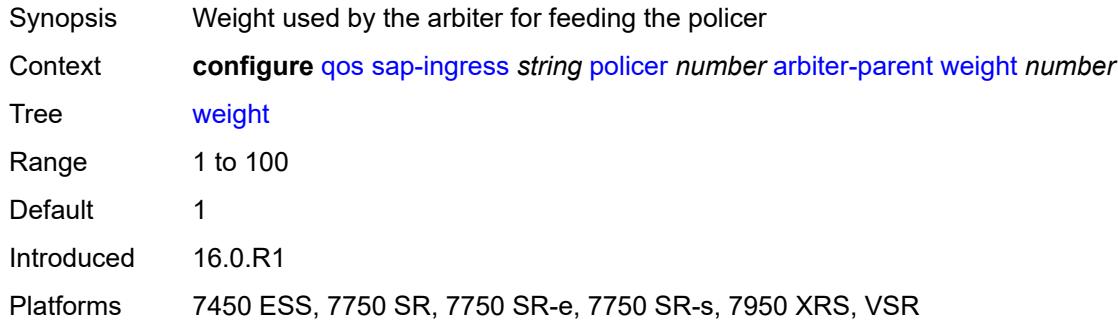

## <span id="page-3174-1"></span>**cbs** *(number | keyword)*

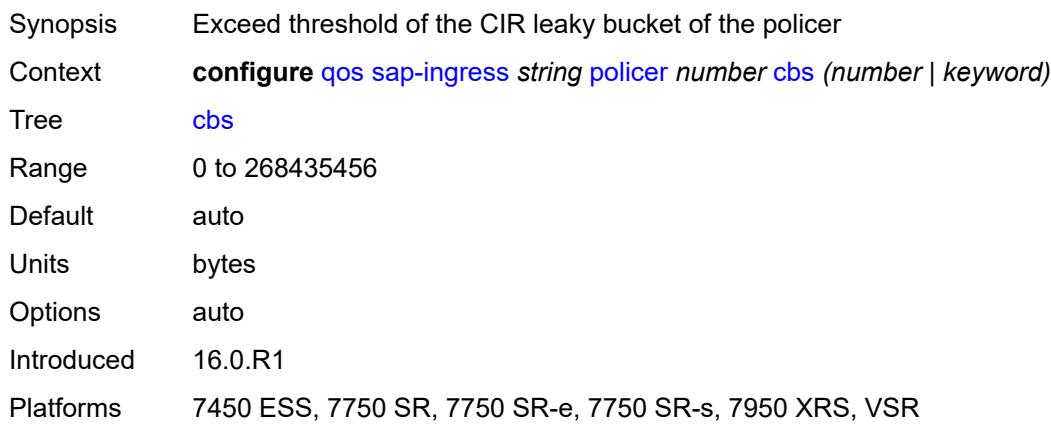

## <span id="page-3174-2"></span>**description** *string*

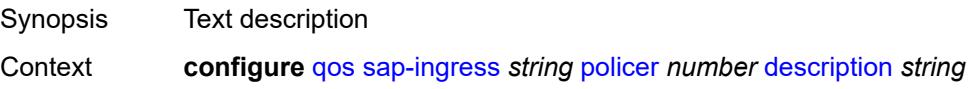

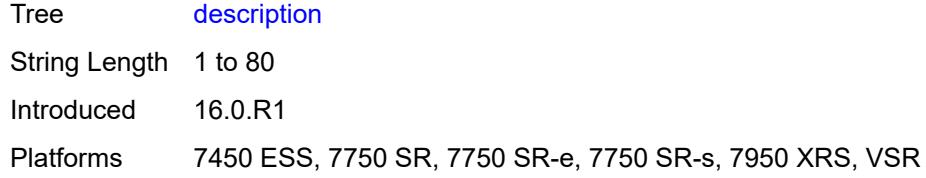

## <span id="page-3175-0"></span>**high-prio-only** *(number | keyword)*

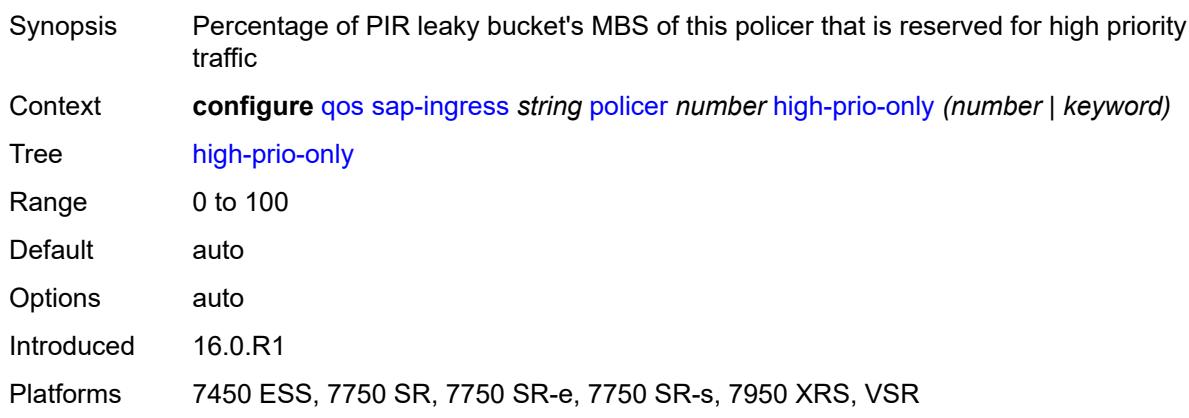

#### <span id="page-3175-1"></span>**mbs** *(number | keyword)*

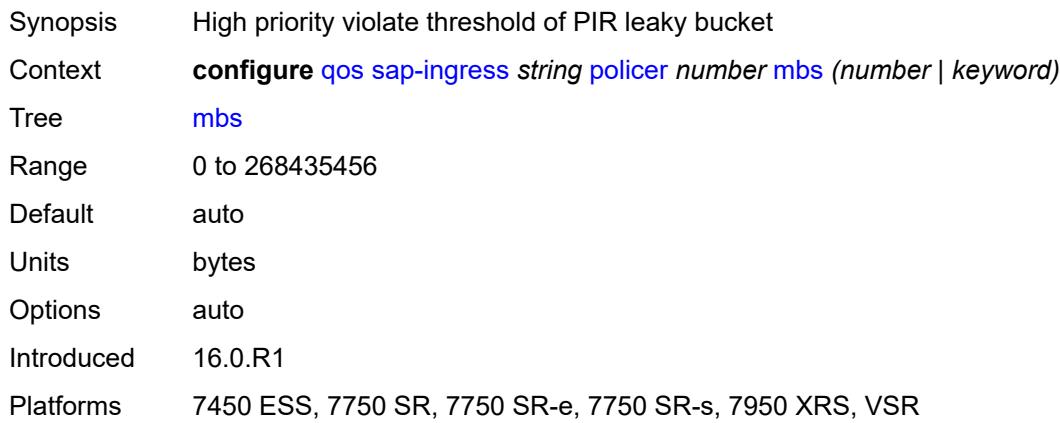

## <span id="page-3175-2"></span>**packet-byte-offset** *number*

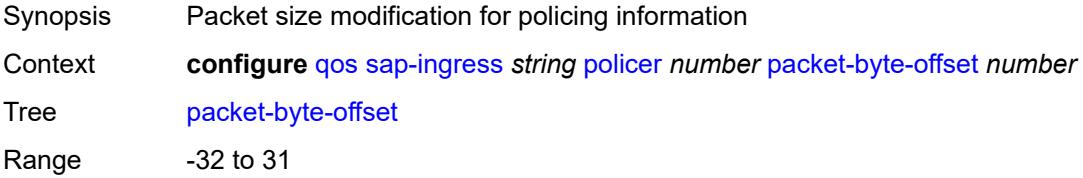

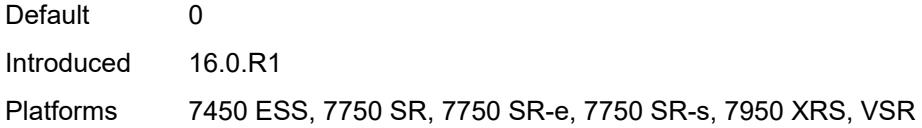

## <span id="page-3176-0"></span>**percent-rate**

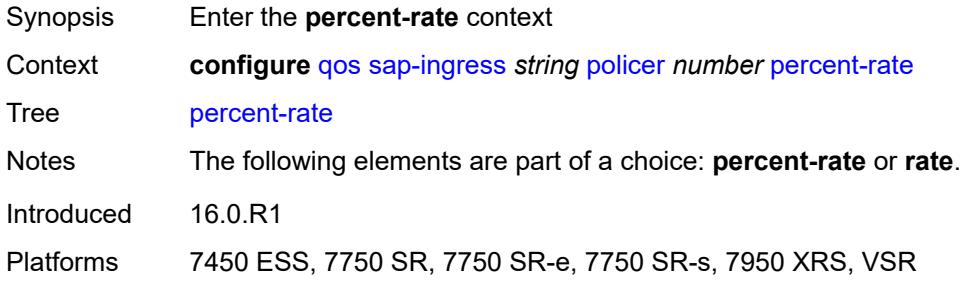

### <span id="page-3176-1"></span>**cir** *decimal-number*

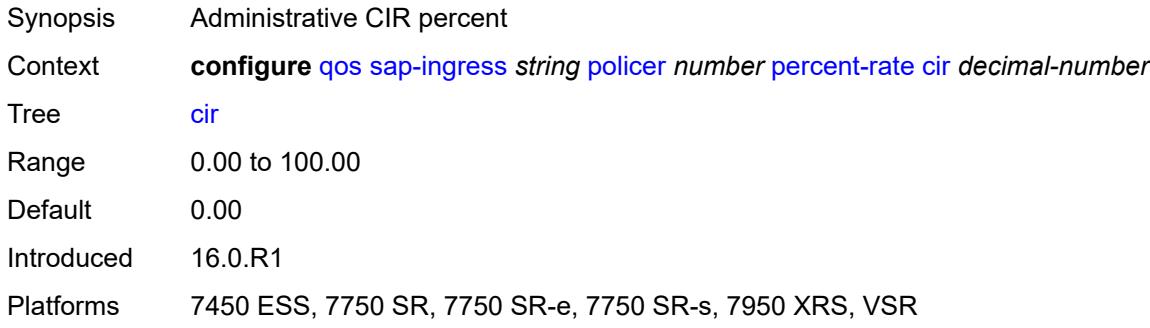

## <span id="page-3176-2"></span>**pir** *decimal-number*

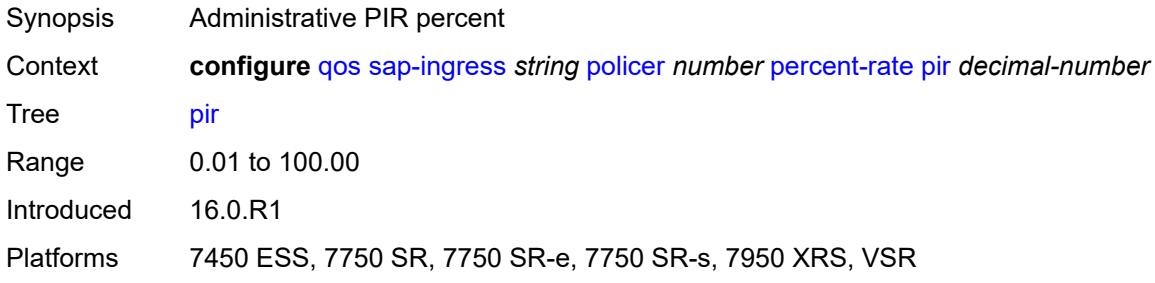

#### <span id="page-3176-3"></span>**reference-rate** *keyword*

Synopsis Reference rate

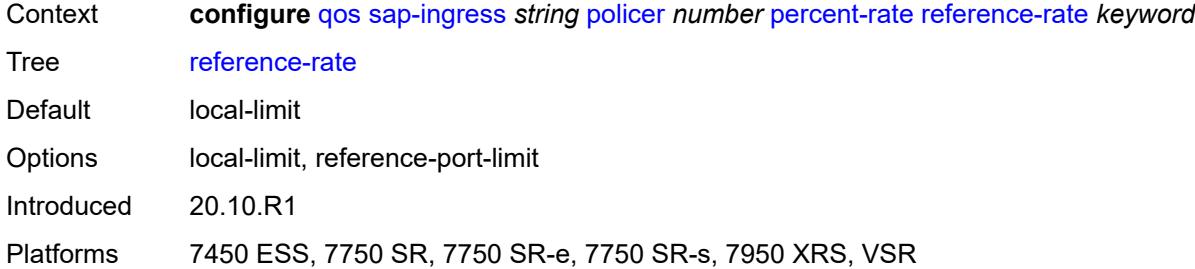

## <span id="page-3177-0"></span>**profile-capped** *boolean*

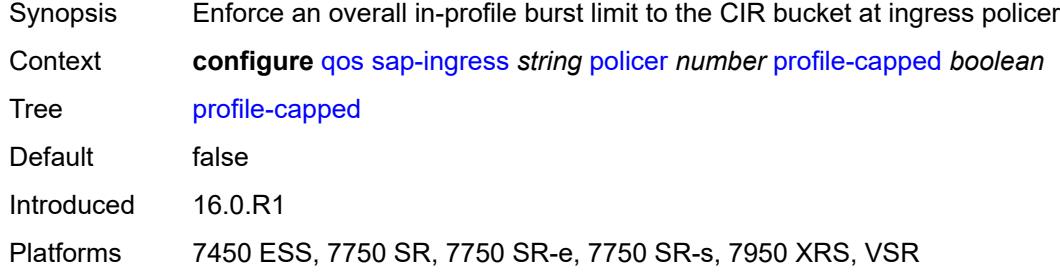

#### <span id="page-3177-1"></span>**rate**

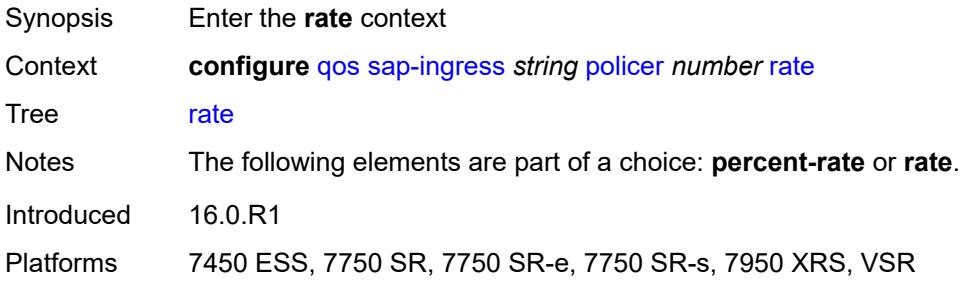

## <span id="page-3177-2"></span>**cir** *(number | keyword)*

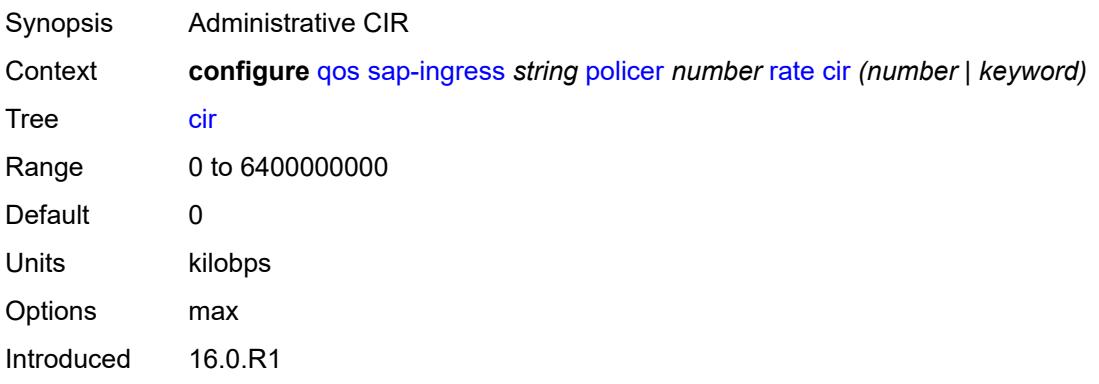

Platforms 7450 ESS, 7750 SR, 7750 SR-e, 7750 SR-s, 7950 XRS, VSR

## <span id="page-3178-0"></span>**pir** *(number | keyword)*

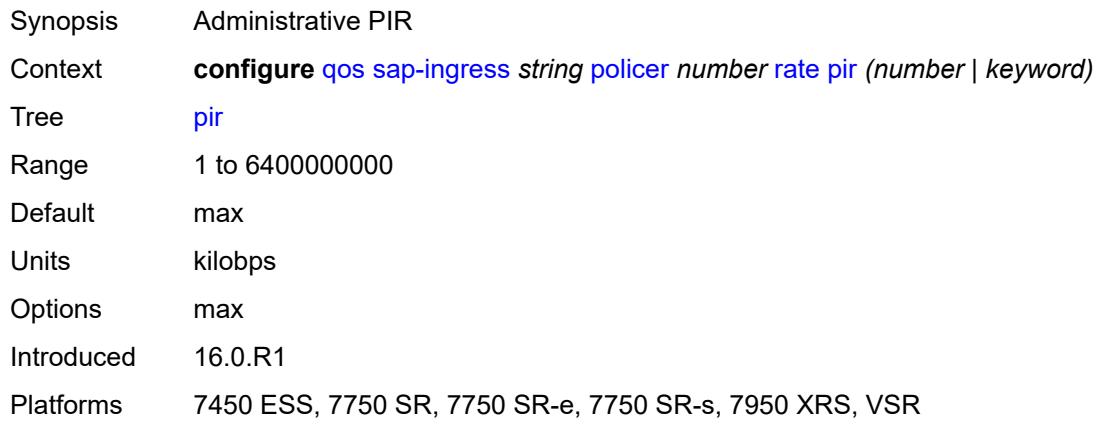

## <span id="page-3178-1"></span>**scheduler-parent**

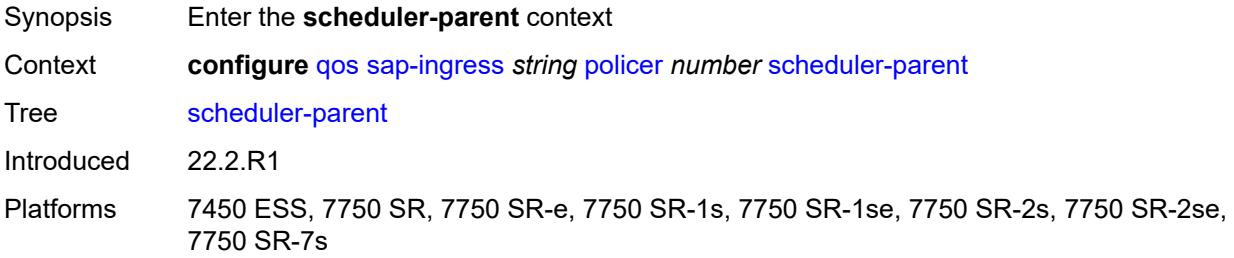

#### <span id="page-3178-2"></span>**cir-level** *number*

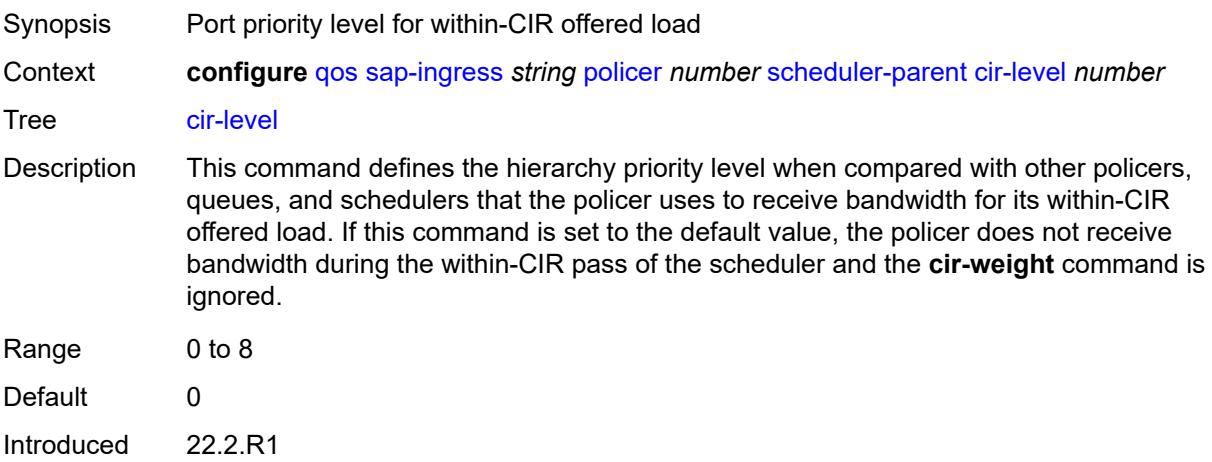

Platforms 7450 ESS, 7750 SR, 7750 SR-e, 7750 SR-1s, 7750 SR-1se, 7750 SR-2s, 7750 SR-2se, 7750 SR-7s

## <span id="page-3179-0"></span>**cir-weight** *number*

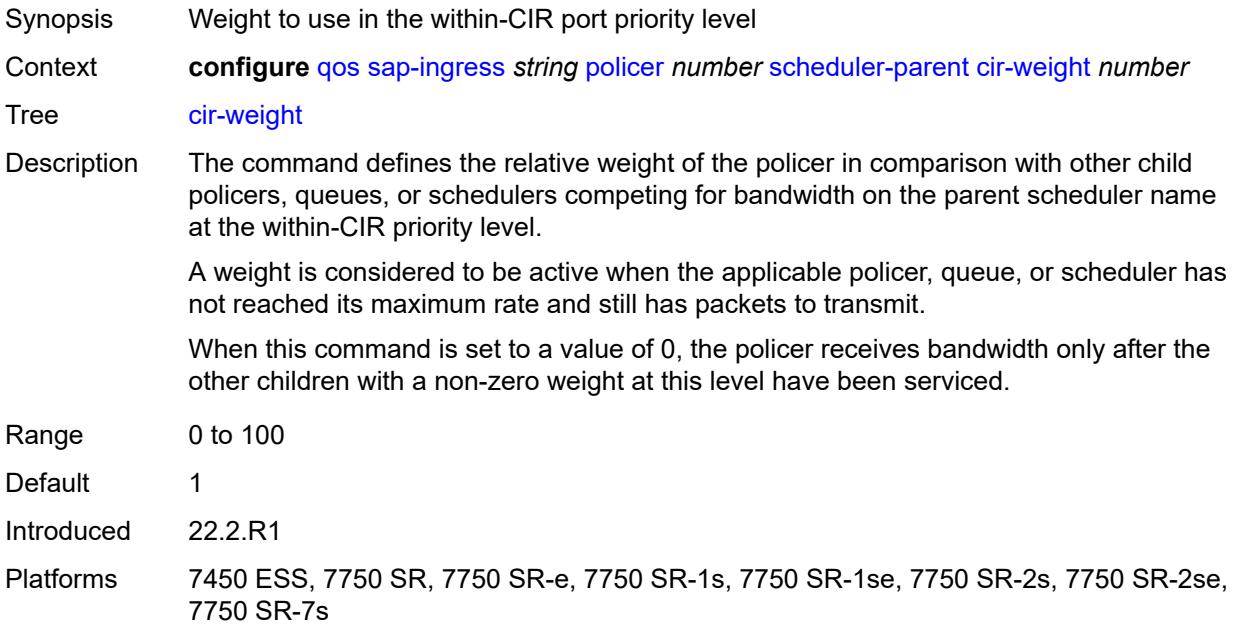

## <span id="page-3179-1"></span>**level** *number*

<span id="page-3179-2"></span>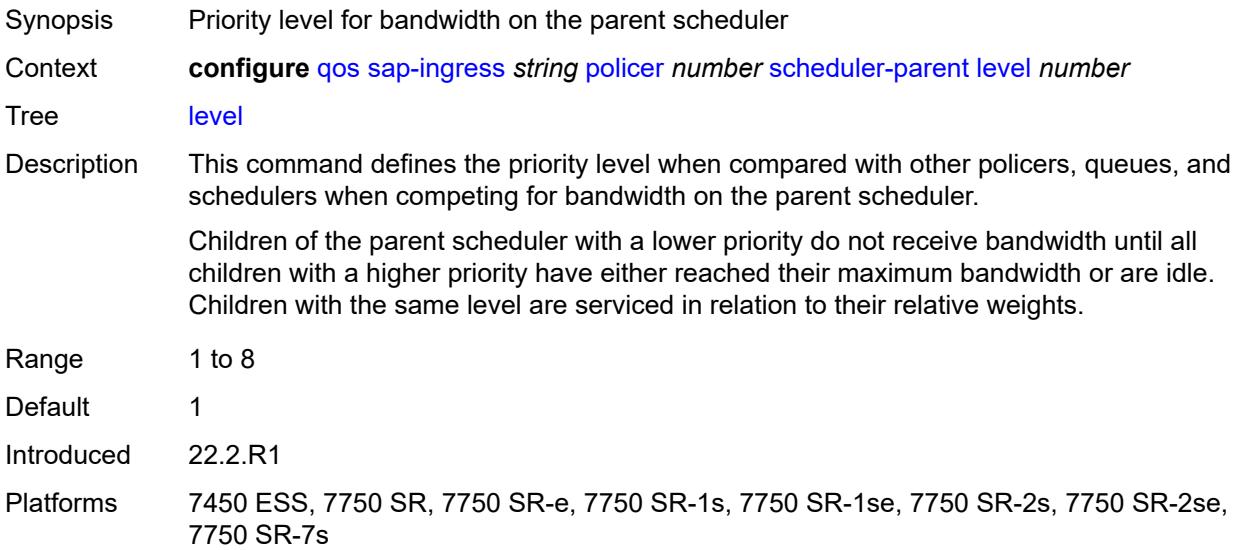

## **scheduler-name** *string*

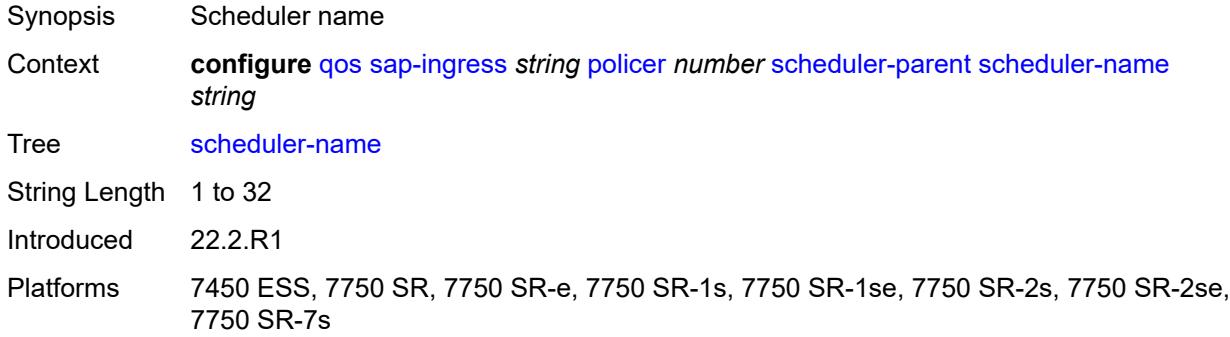

## <span id="page-3180-0"></span>**weight** *number*

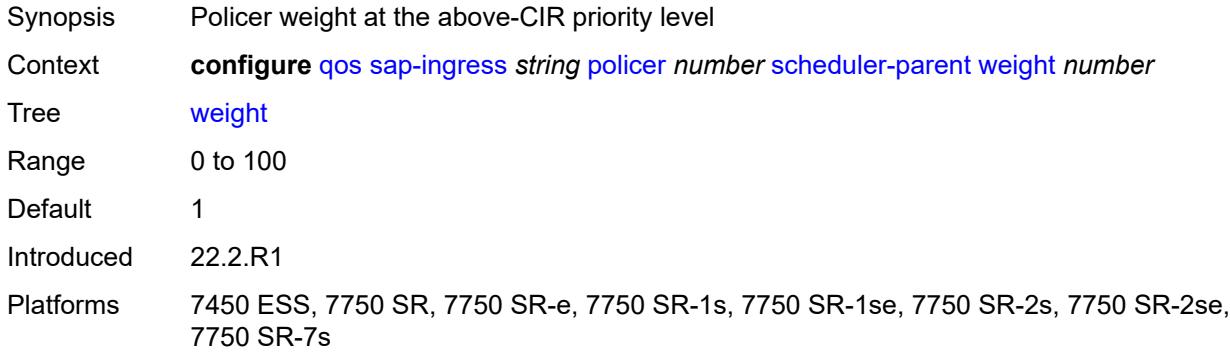

## <span id="page-3180-1"></span>**stat-mode** *keyword*

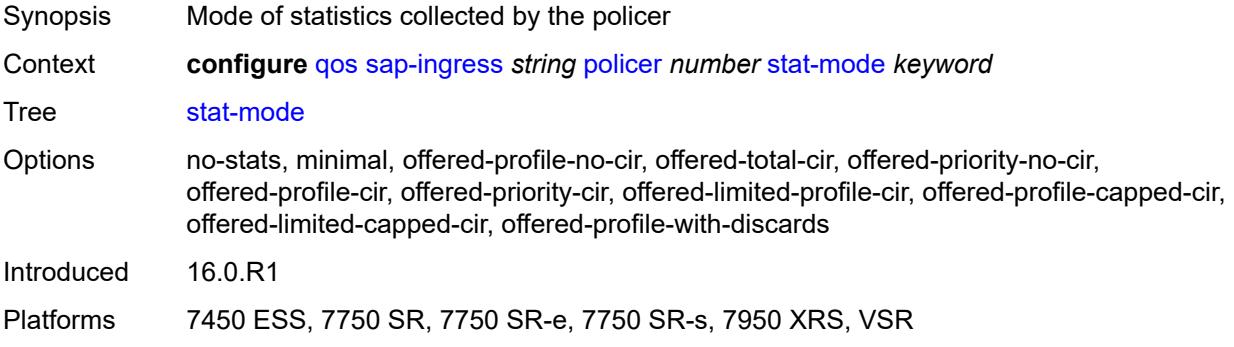

## <span id="page-3180-2"></span>**policers-hqos-manageable** *boolean*

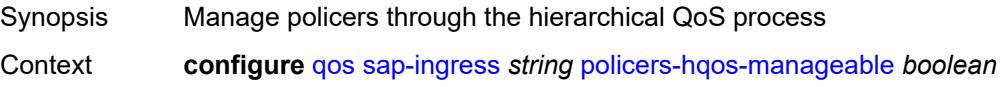

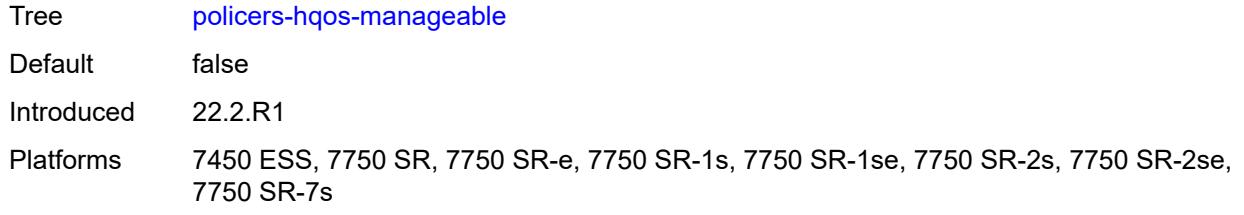

## <span id="page-3181-0"></span>**policy-id** *number*

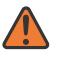

#### **WARNING:**

Modifying this element recreates the parent element automatically for the new value to take effect.

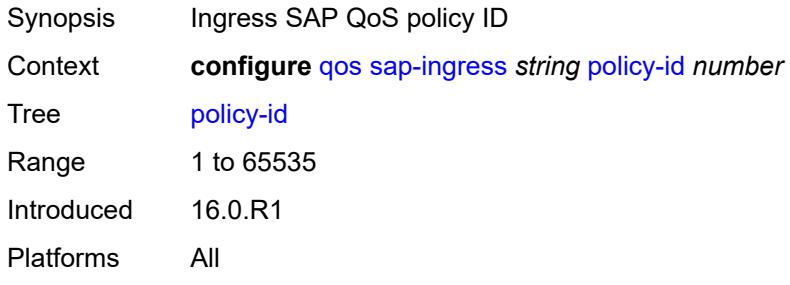

## <span id="page-3181-2"></span>**prec** [[prec-value\]](#page-3181-1) *number*

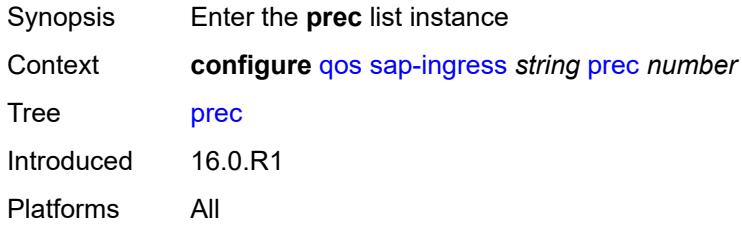

### <span id="page-3181-1"></span>[**prec-value**] *number*

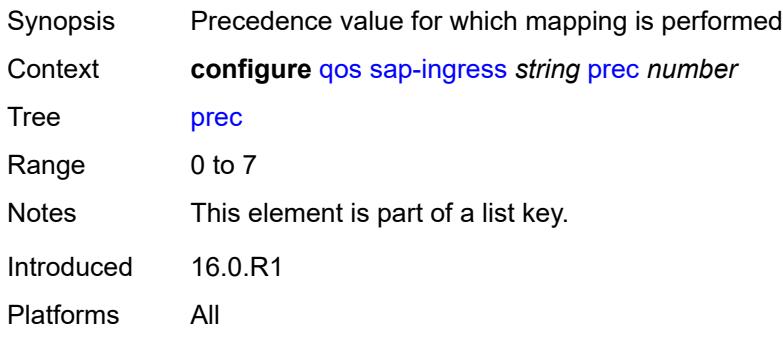

## <span id="page-3182-0"></span>**fc** *string*

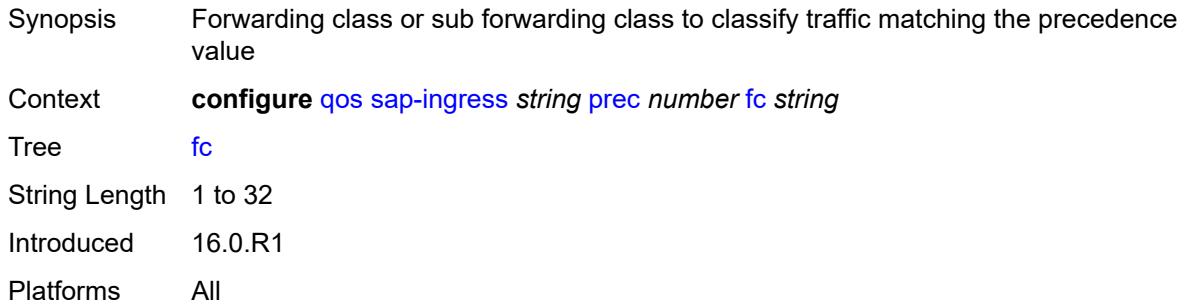

## <span id="page-3182-1"></span>**priority** *keyword*

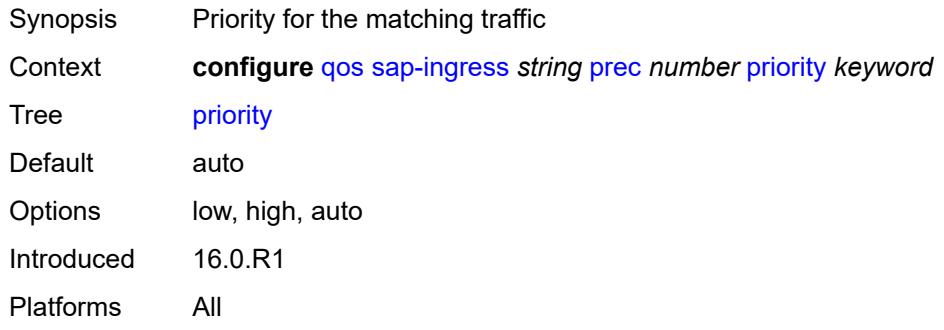

## <span id="page-3182-3"></span>**queue** [[queue-id](#page-3182-2)] *number*

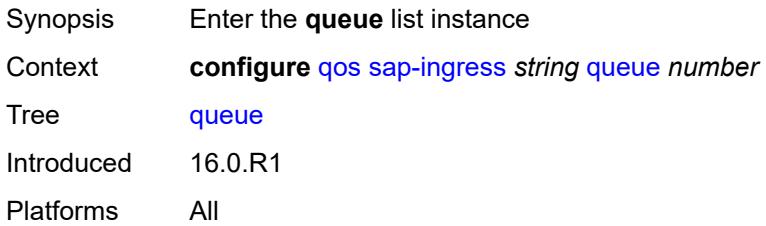

## <span id="page-3182-2"></span>[**queue-id**] *number*

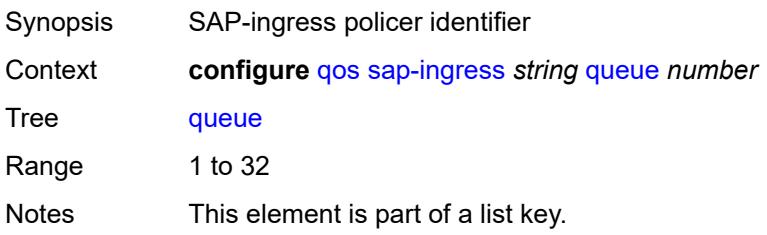

Introduced 16.0.R1 Platforms All

## <span id="page-3183-0"></span>**adaptation-rule**

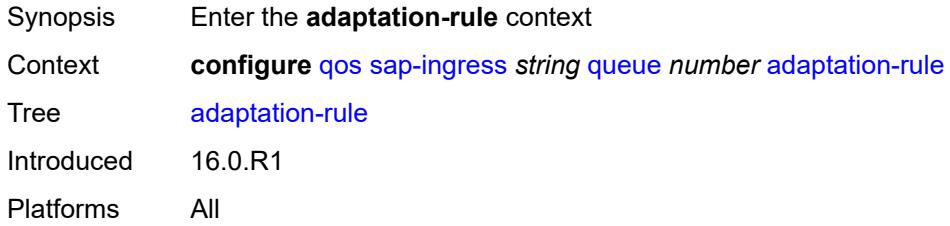

## <span id="page-3183-1"></span>**cir** *keyword*

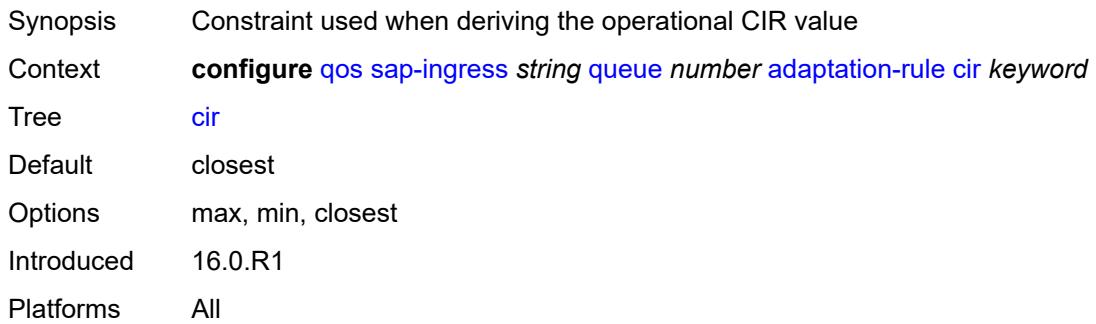

## <span id="page-3183-2"></span>**fir** *keyword*

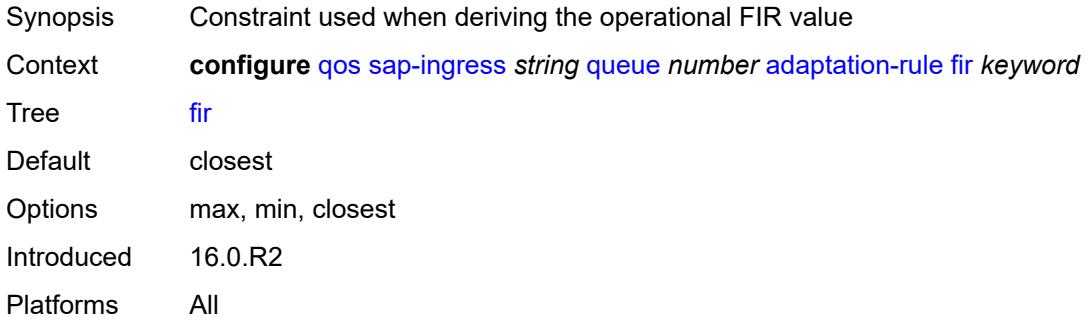

#### <span id="page-3183-3"></span>**pir** *keyword*

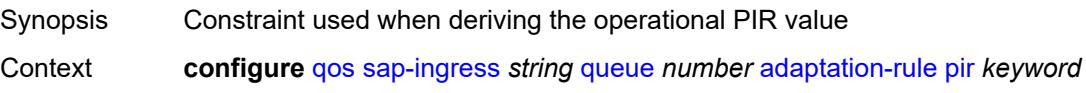

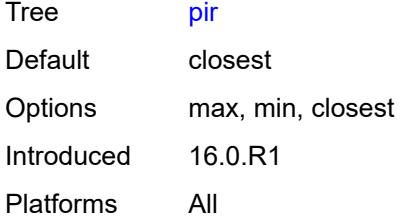

## <span id="page-3184-0"></span>**adv-config-policy** *reference*

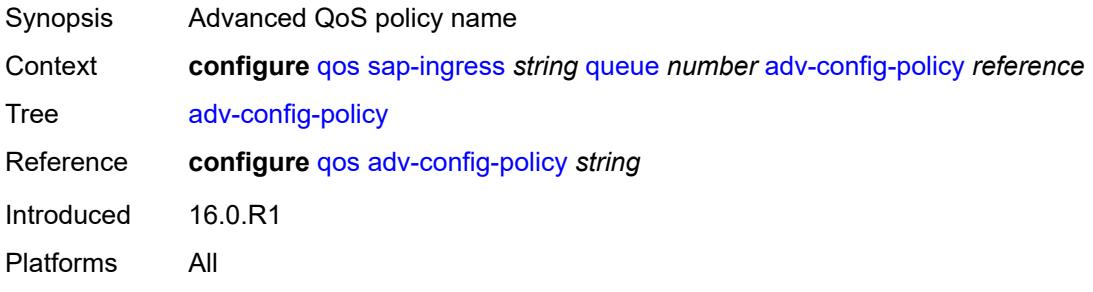

## <span id="page-3184-1"></span>**burst-limit** *(number | keyword)*

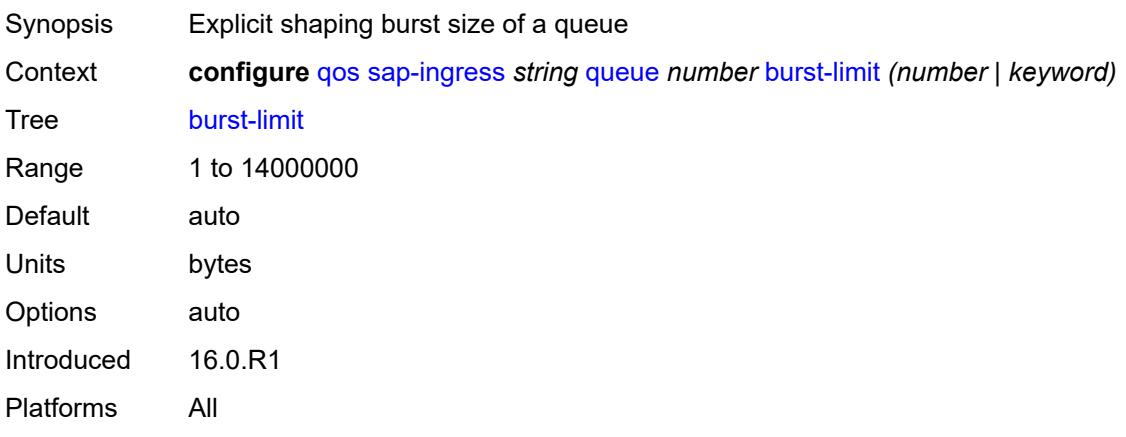

## <span id="page-3184-2"></span>**cbs** *(number | keyword)*

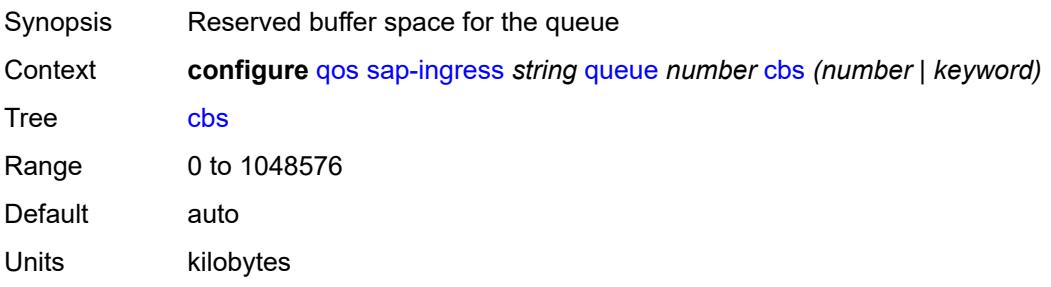

Options auto Introduced 16.0.R1 Platforms All

## <span id="page-3185-0"></span>**cir-non-profiling** *boolean*

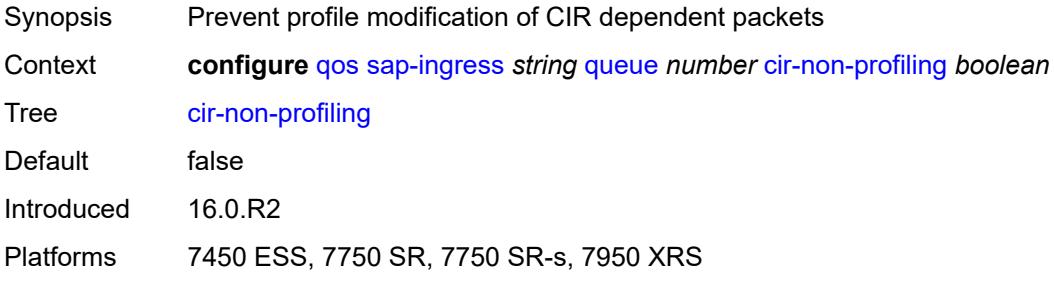

## <span id="page-3185-1"></span>**drop-tail**

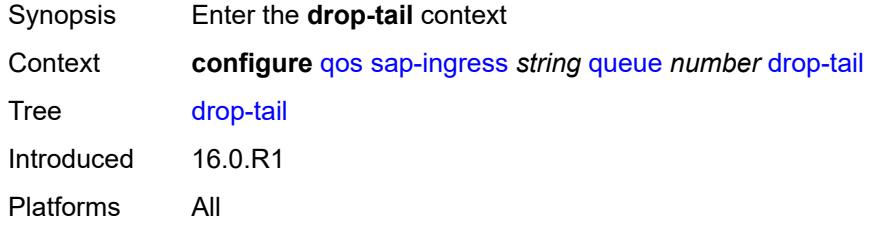

#### <span id="page-3185-2"></span>**low**

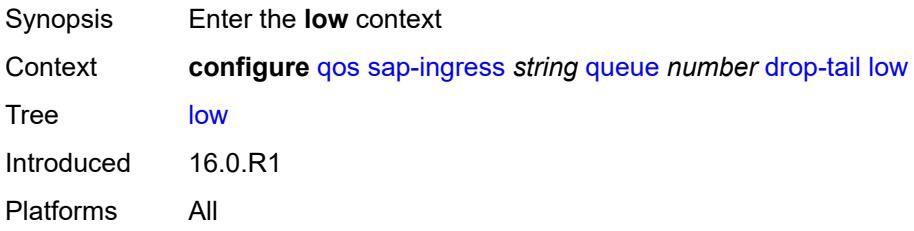

## <span id="page-3185-3"></span>**percent-reduction-from-mbs** *(number | keyword)*

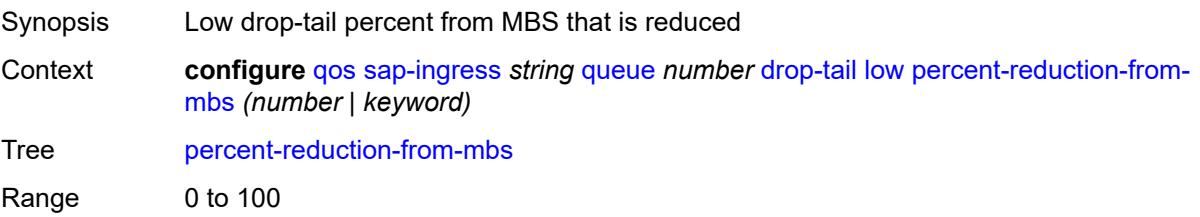

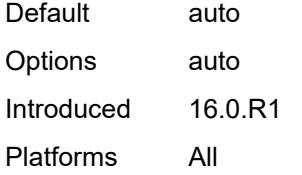

## <span id="page-3186-0"></span>**mbs** *(number | keyword)*

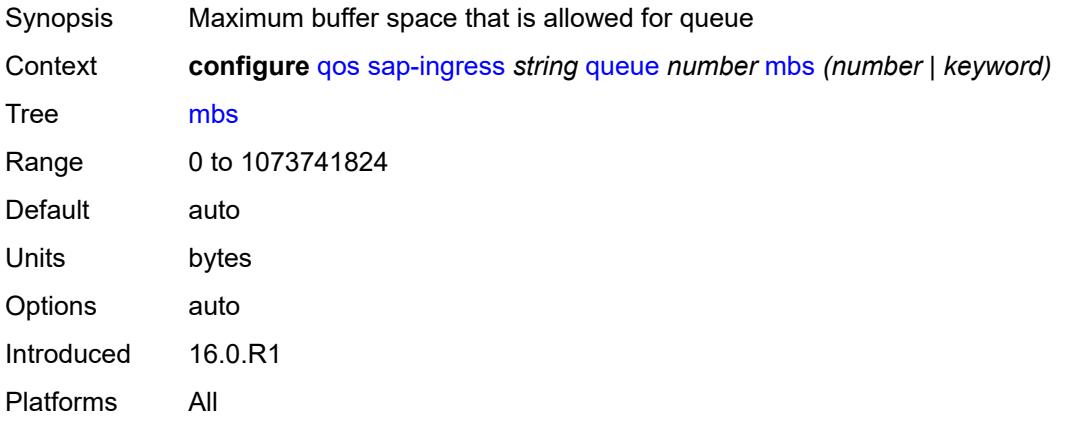

## <span id="page-3186-1"></span>**multipoint** *boolean*

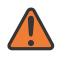

#### **WARNING:**

Modifying this element recreates the parent element automatically for the new value to take effect.

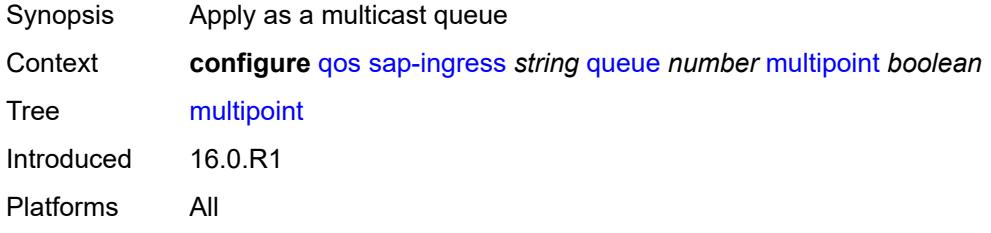

## <span id="page-3186-2"></span>**packet-byte-offset** *number*

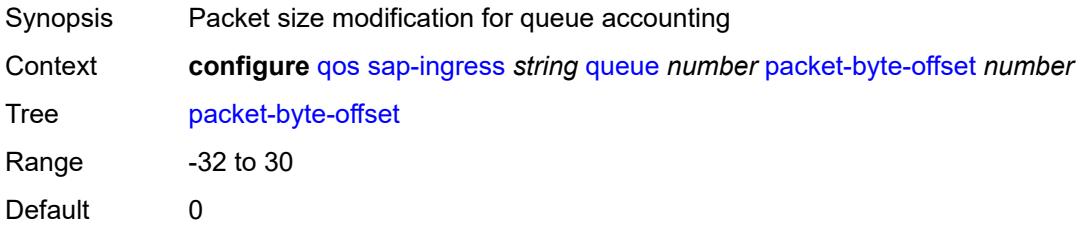

Introduced 16.0.R1 Platforms All

### <span id="page-3187-0"></span>**percent-rate**

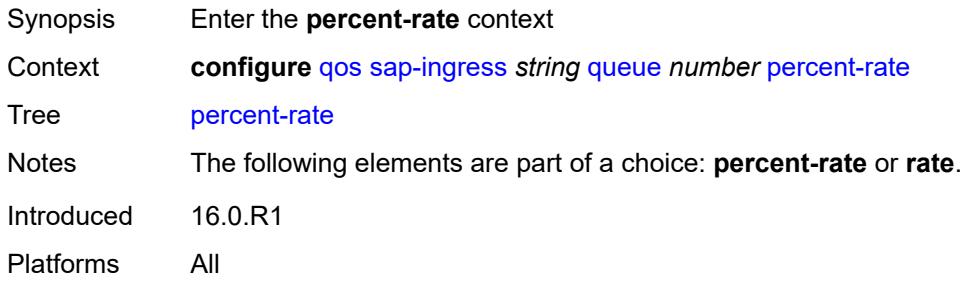

## <span id="page-3187-1"></span>**cir** *decimal-number*

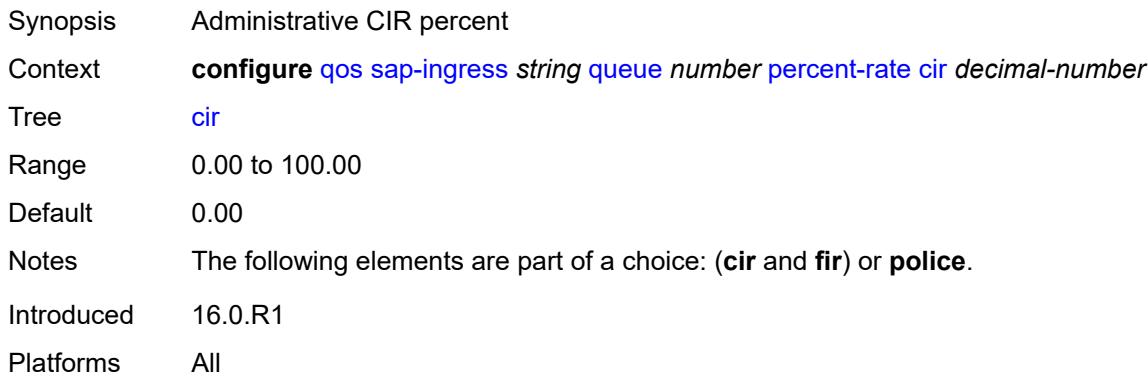

## <span id="page-3187-2"></span>**fir** *decimal-number*

<span id="page-3187-3"></span>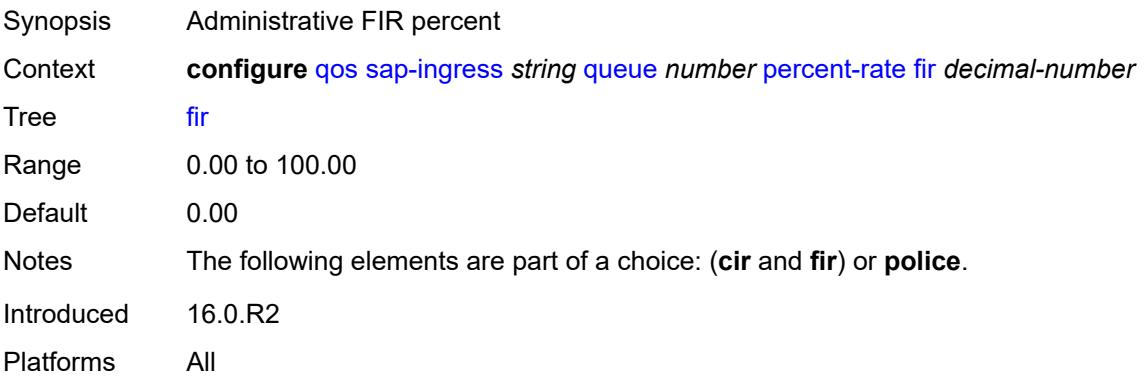

## **pir** *decimal-number*

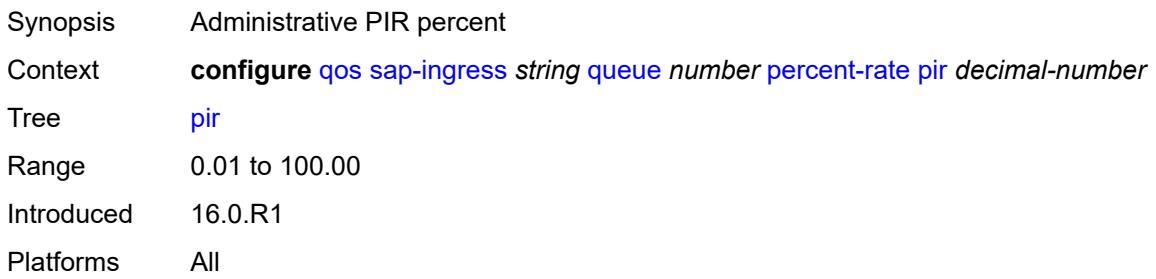

## <span id="page-3188-0"></span>**police**

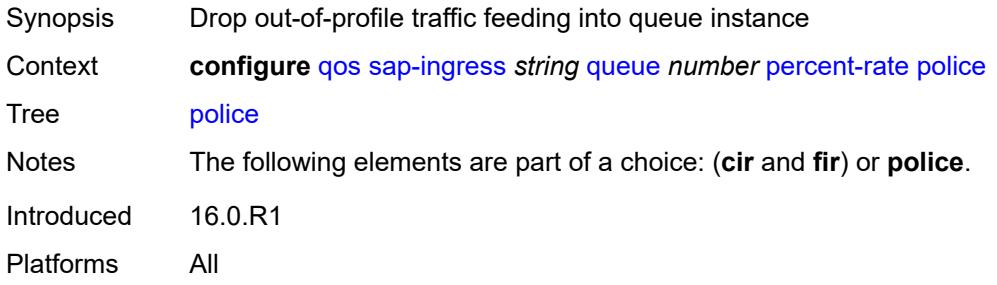

#### <span id="page-3188-1"></span>**reference-rate** *keyword*

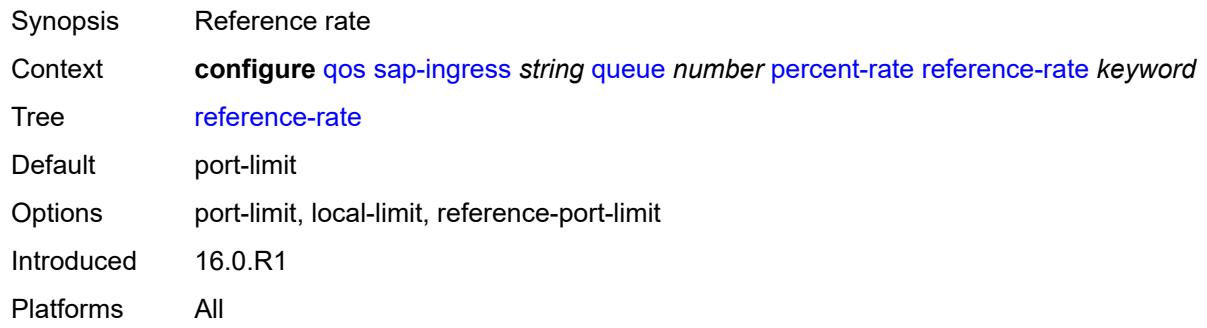

#### <span id="page-3188-2"></span>**queue-mode** *keyword*

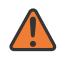

#### **WARNING:**

Modifying this element recreates the parent element automatically for the new value to take effect.

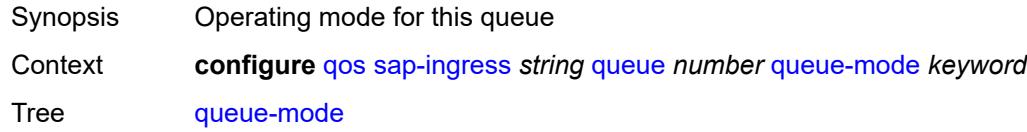

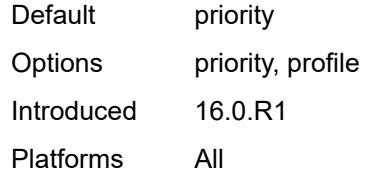

### <span id="page-3189-0"></span>**queue-type** *keyword*

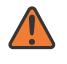

#### **WARNING:**

Modifying this element recreates the parent element automatically for the new value to take effect.

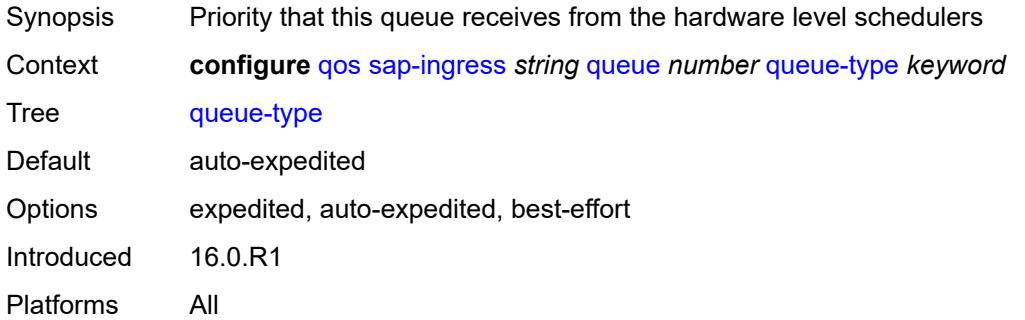

#### <span id="page-3189-1"></span>**rate**

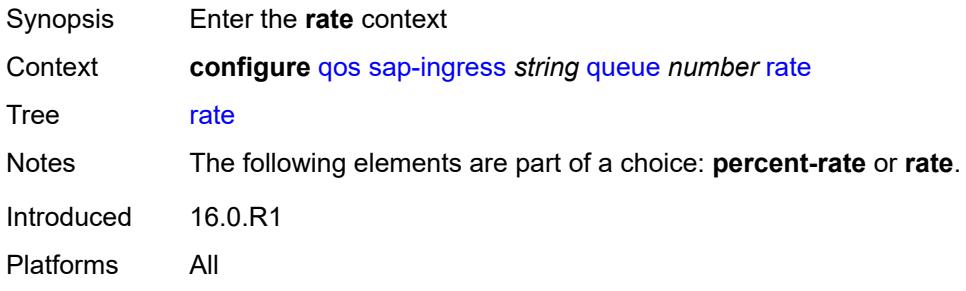

## <span id="page-3189-2"></span>**cir** *(number | keyword)*

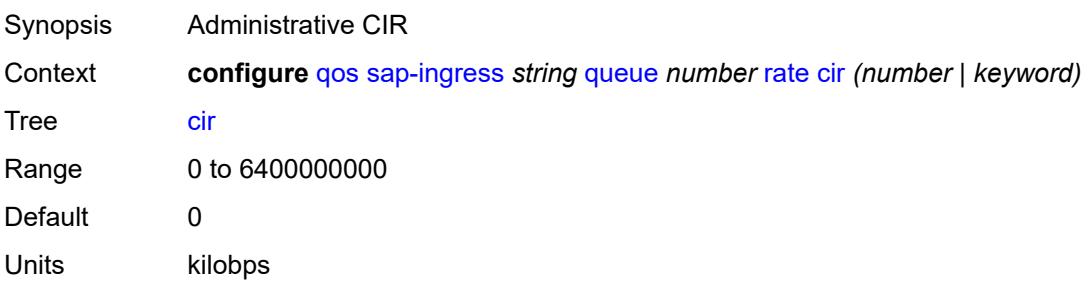

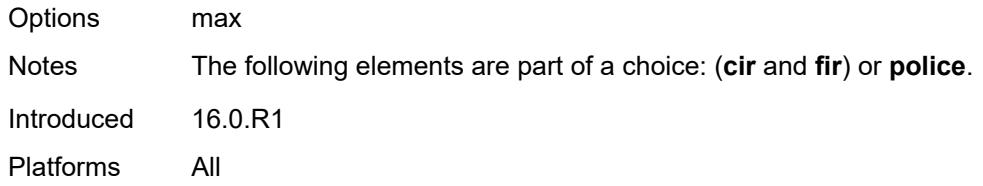

## <span id="page-3190-0"></span>**fir** *(number | keyword)*

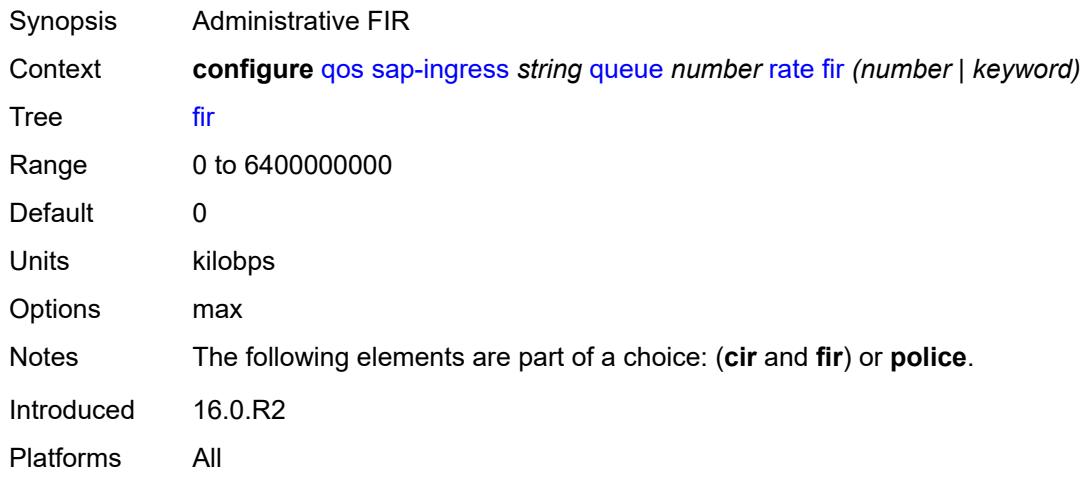

## <span id="page-3190-1"></span>**pir** *(number | keyword)*

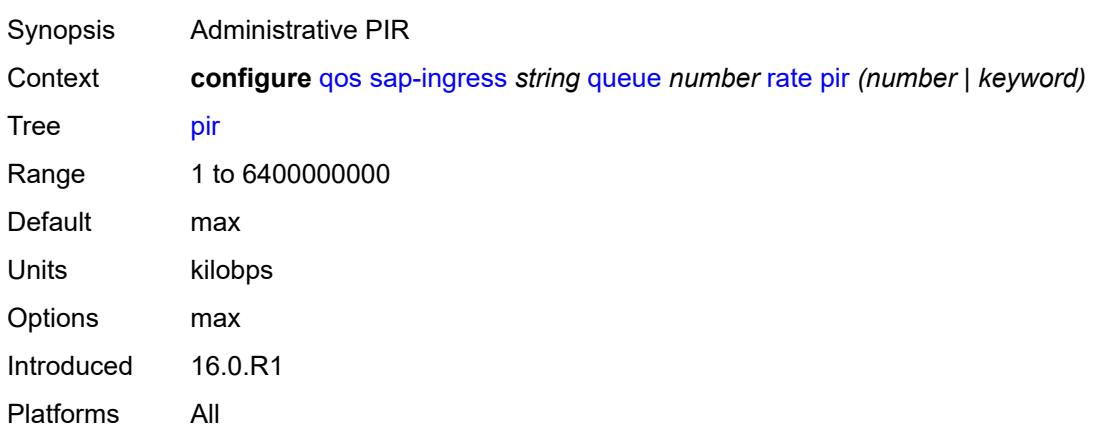

## <span id="page-3190-2"></span>**police**

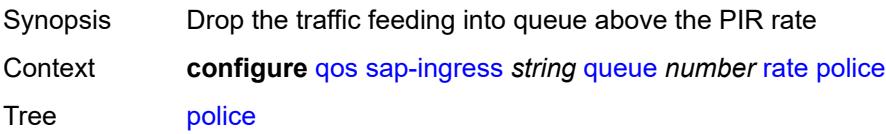

Notes The following elements are part of a choice: (**cir** and **fir**) or **police**. Introduced 16.0.R1 Platforms All

## <span id="page-3191-0"></span>**scheduler-parent**

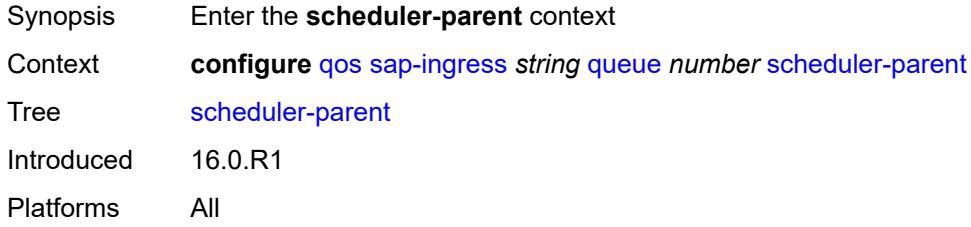

## <span id="page-3191-1"></span>**cir-level** *number*

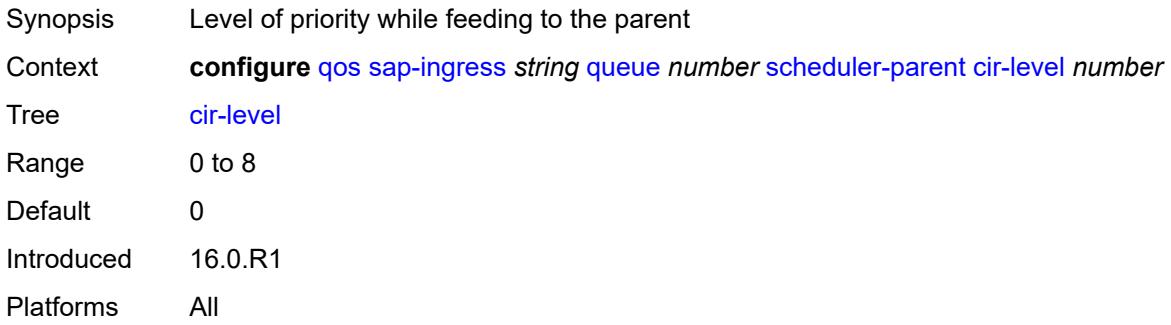

#### <span id="page-3191-2"></span>**cir-weight** *number*

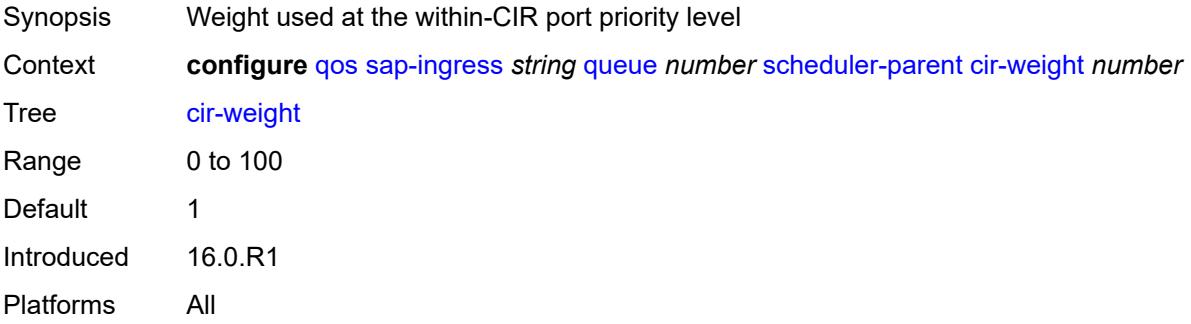

#### <span id="page-3191-3"></span>**level** *number*

Synopsis Level of priority while feeding to the parent

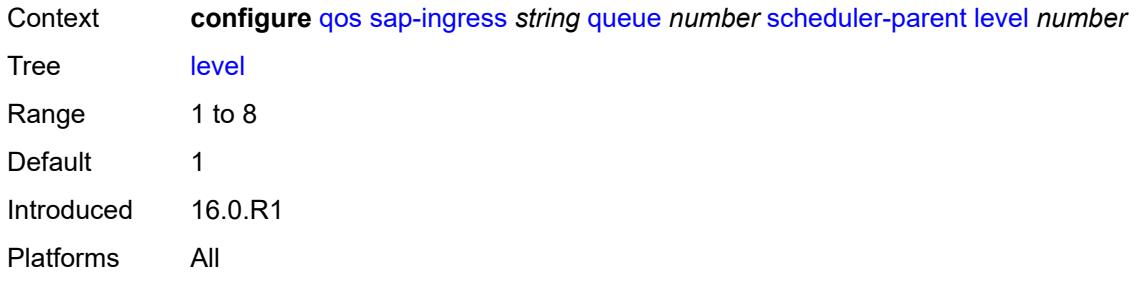

## <span id="page-3192-0"></span>**scheduler-name** *string*

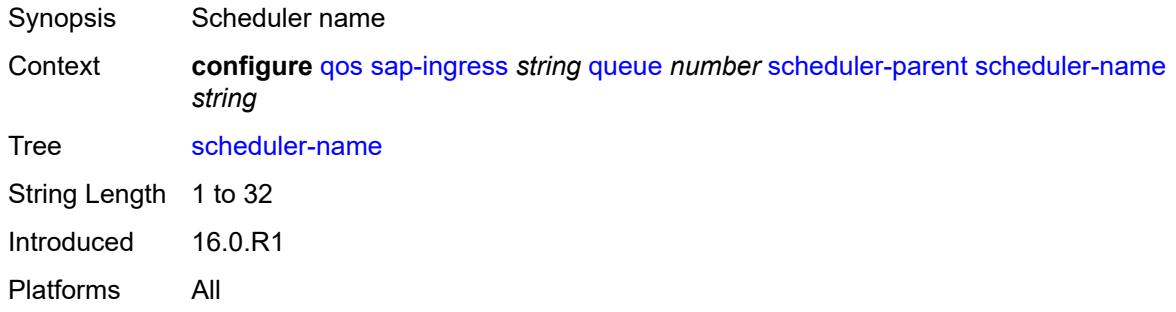

## <span id="page-3192-1"></span>**weight** *number*

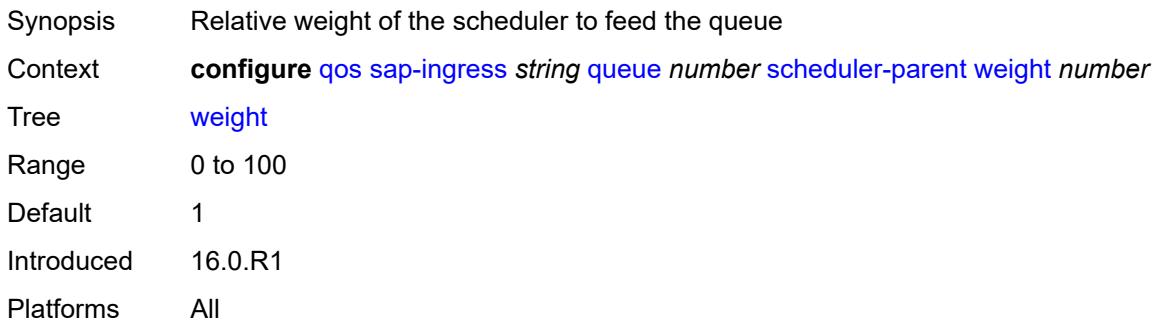

## <span id="page-3192-2"></span>**scope** *keyword*

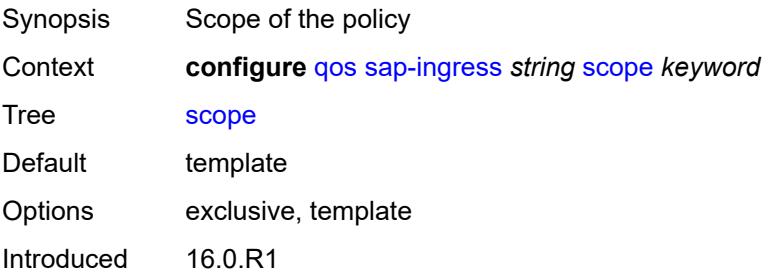

Platforms All

## <span id="page-3193-0"></span>**subscriber-mgmt**

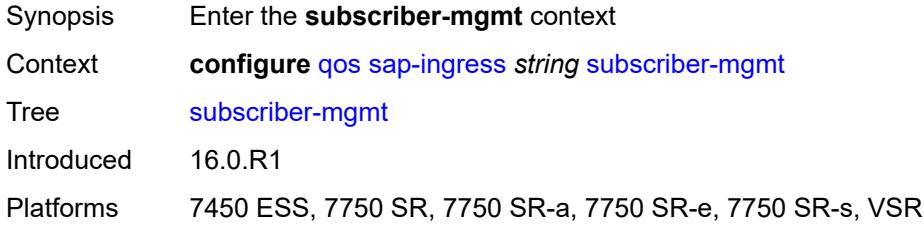

## <span id="page-3193-1"></span>**dynamic-policer**

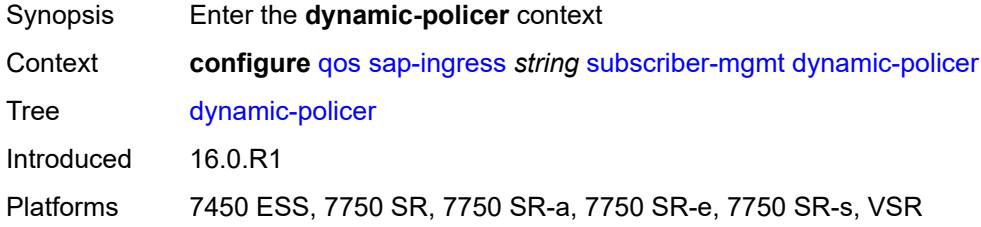

## <span id="page-3193-2"></span>**arbiter-parent**

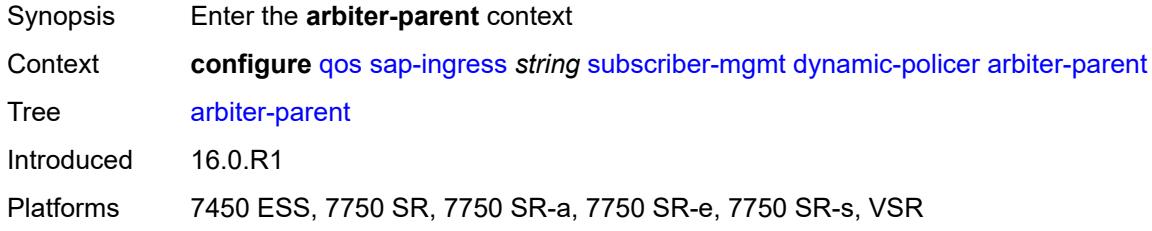

## <span id="page-3193-3"></span>**arbiter-name** *string*

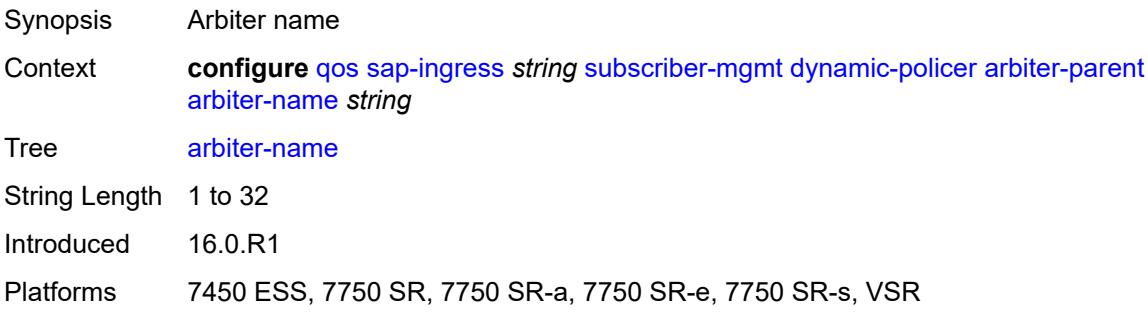

#### <span id="page-3194-0"></span>**level** *number*

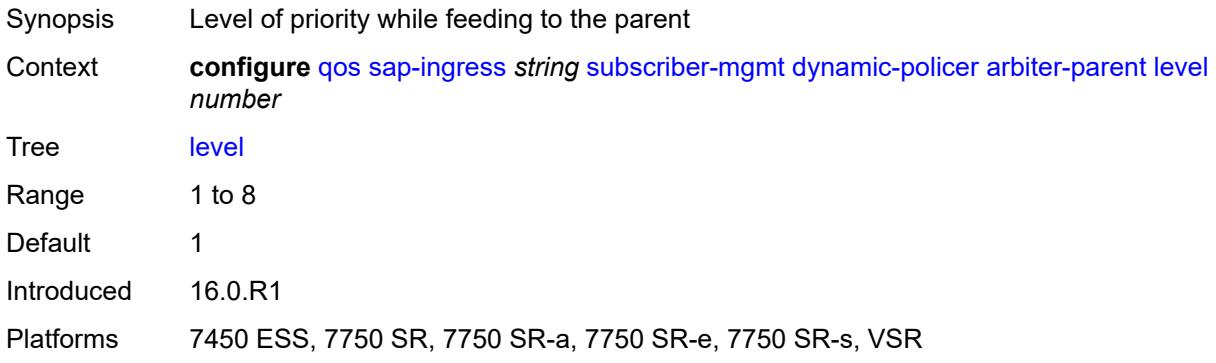

## <span id="page-3194-1"></span>**weight** *number*

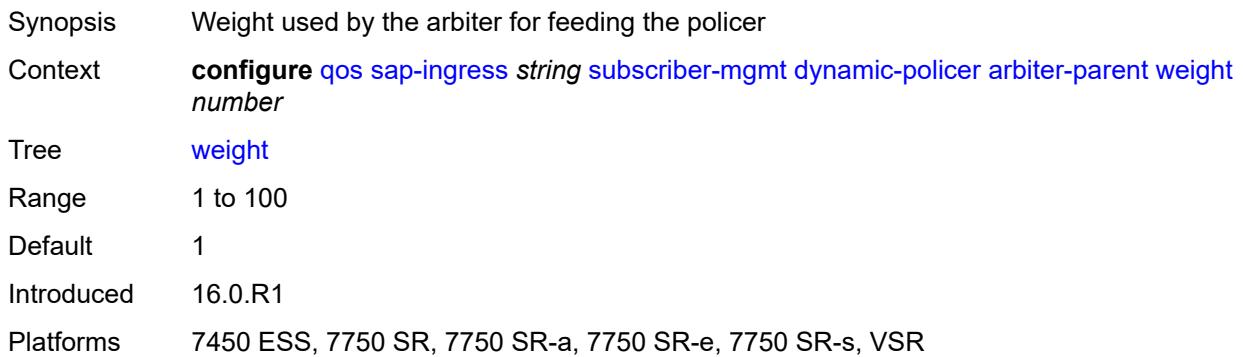

## <span id="page-3194-2"></span>**cbs** *(number | keyword)*

<span id="page-3194-3"></span>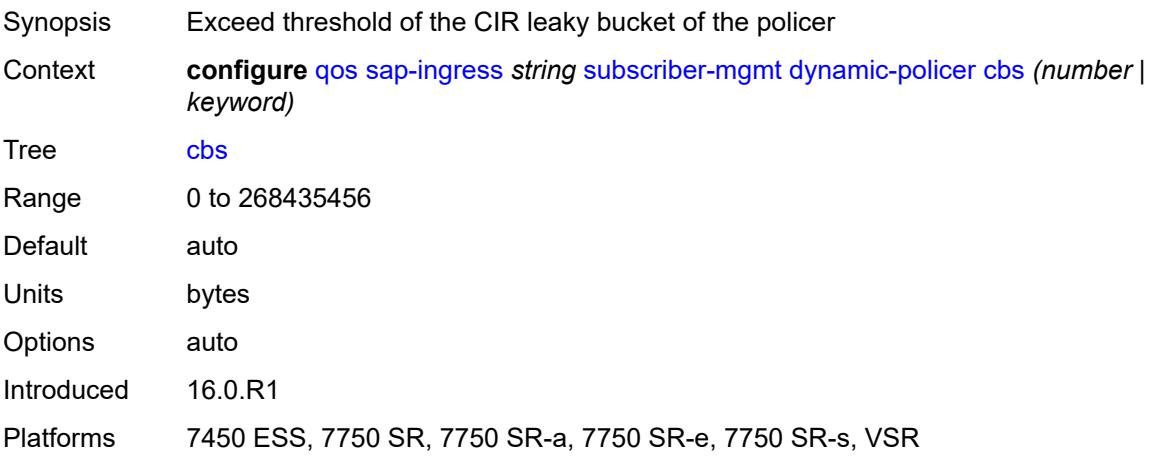

## **mbs** *(number | keyword)*

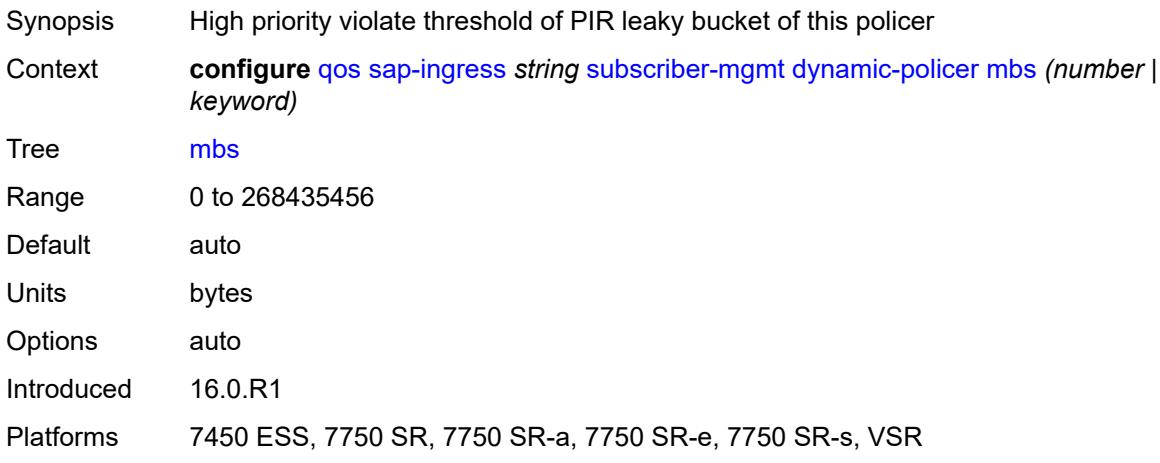

### <span id="page-3195-0"></span>**packet-byte-offset** *number*

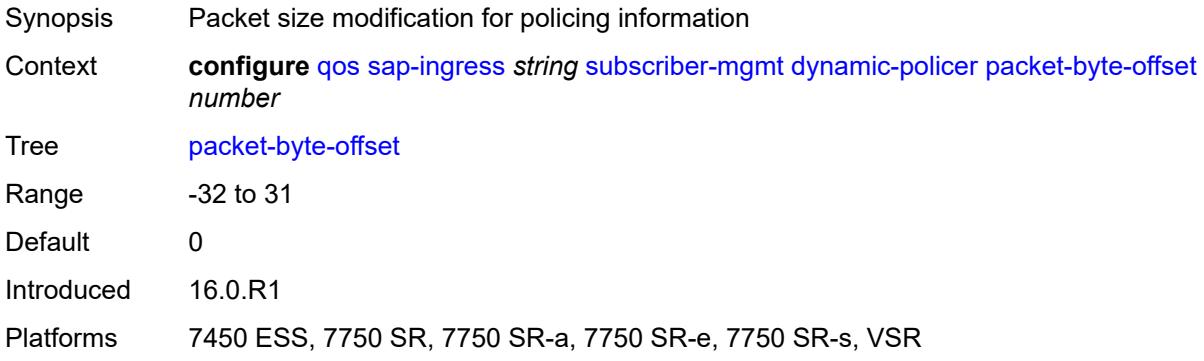

### <span id="page-3195-1"></span>**policer-id-range**

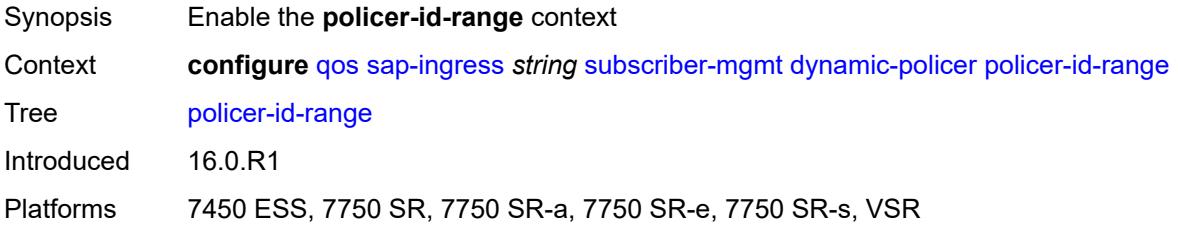

## <span id="page-3195-2"></span>**end** *number*

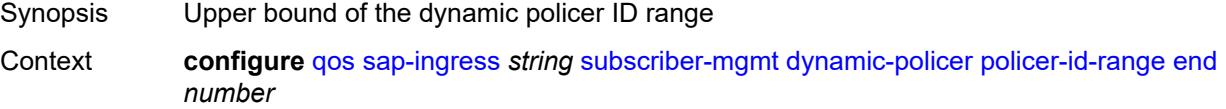

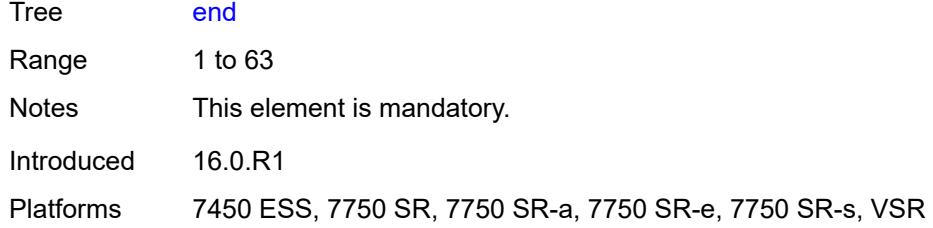

#### <span id="page-3196-0"></span>**start** *number*

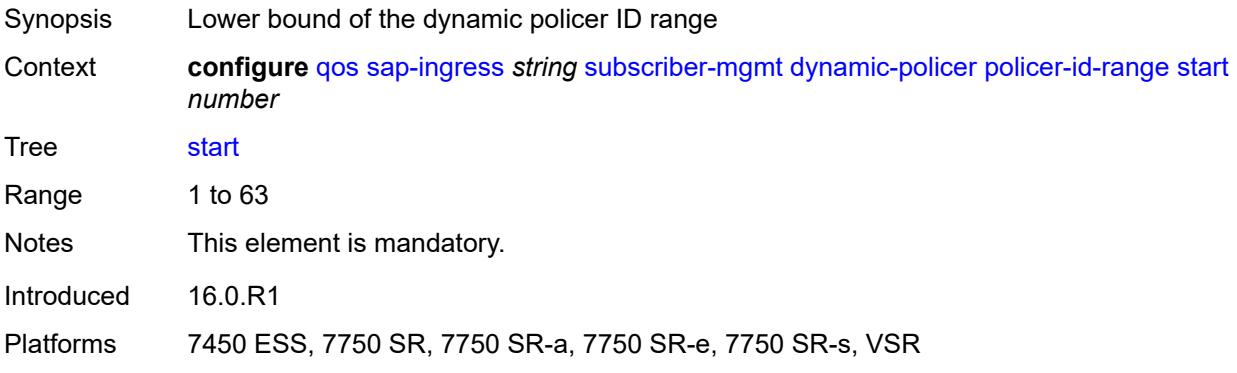

## <span id="page-3196-1"></span>**stat-mode** *keyword*

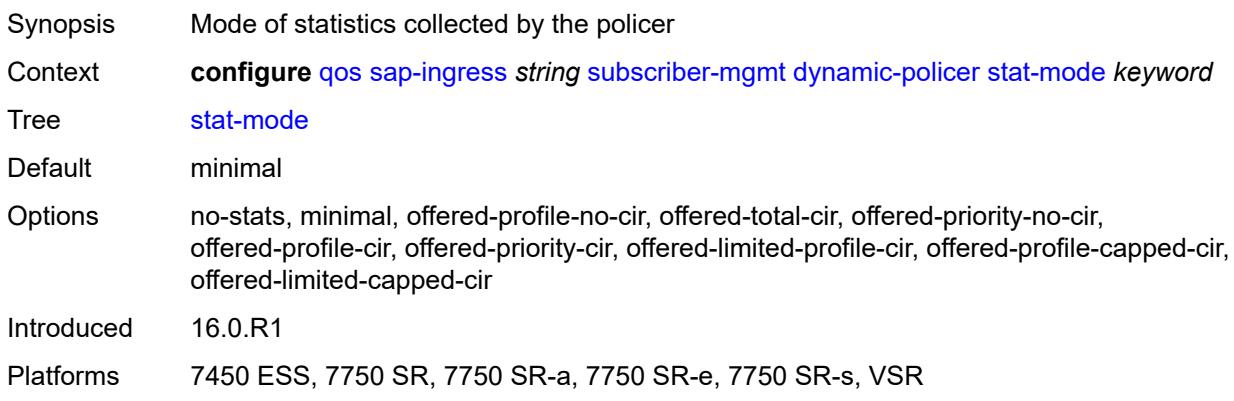

## <span id="page-3196-2"></span>**pcc-rule-entry**

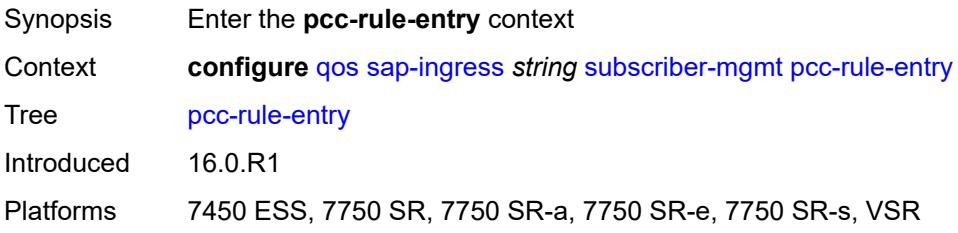

### <span id="page-3197-0"></span>**range**

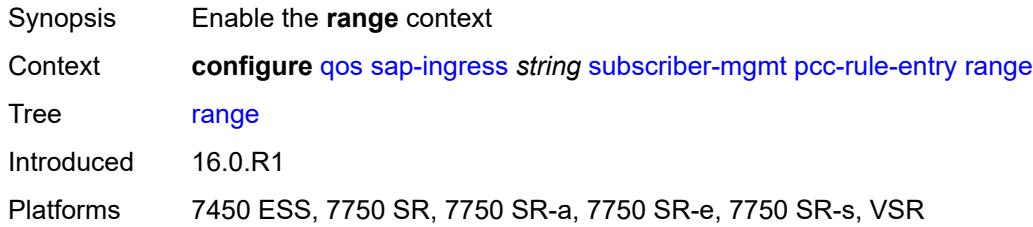

#### <span id="page-3197-1"></span>**end** *number*

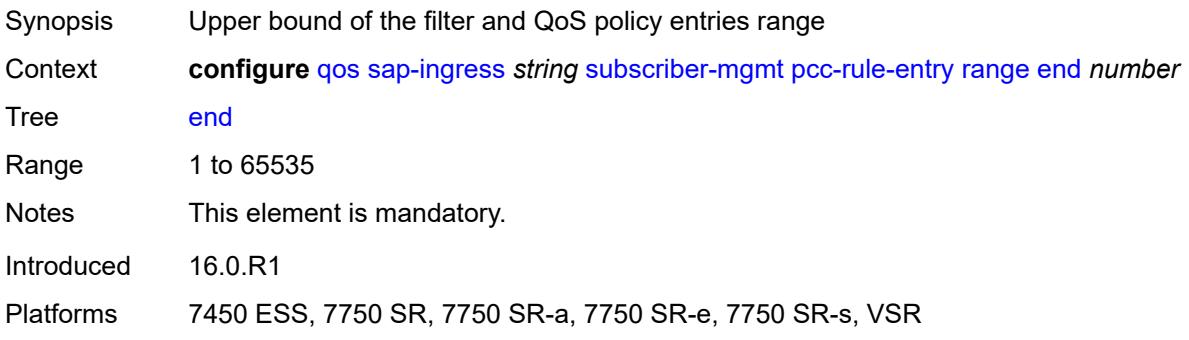

#### <span id="page-3197-2"></span>**start** *number*

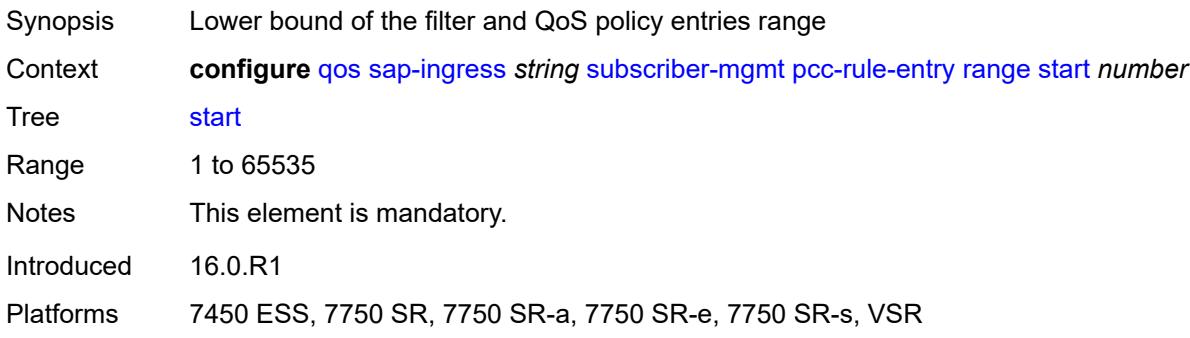

## <span id="page-3197-3"></span>**scheduler-policy** [[scheduler-policy-name](#page-3198-0)] *string*

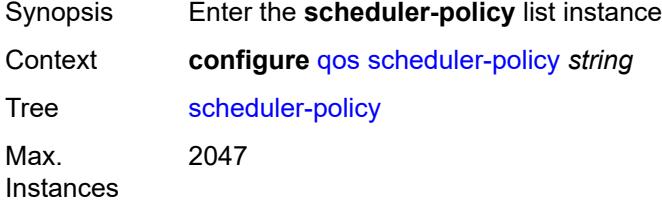

Introduced 16.0.R1 Platforms All

# <span id="page-3198-0"></span>[**scheduler-policy-name**] *string*

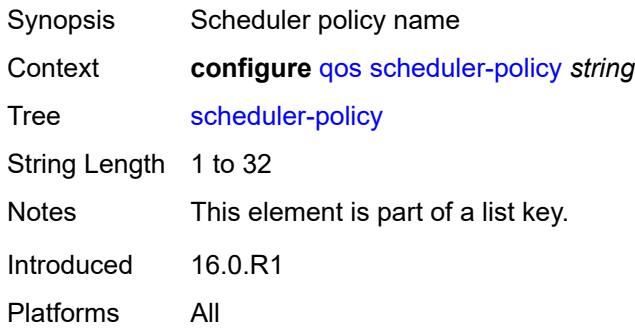

## <span id="page-3198-1"></span>**description** *string*

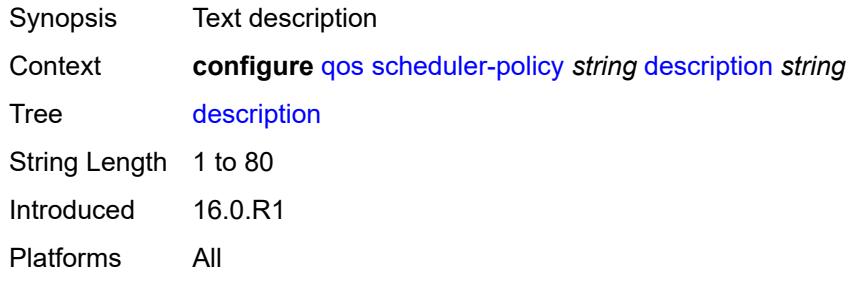

## <span id="page-3198-2"></span>**frame-based-accounting** *boolean*

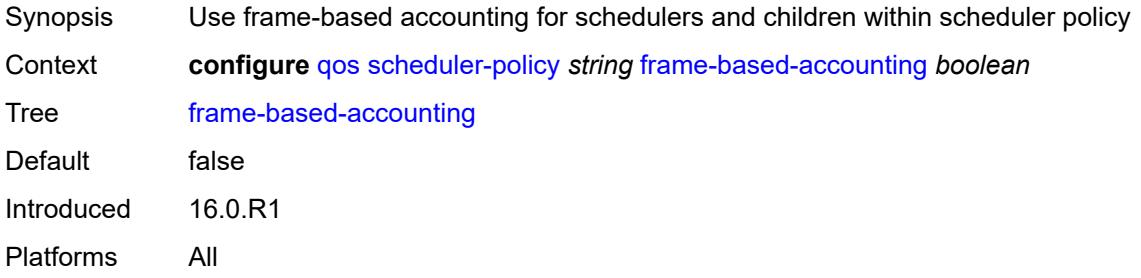

## <span id="page-3198-3"></span>**tier** [[tier-id\]](#page-3199-0) *number*

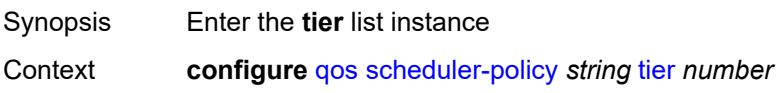

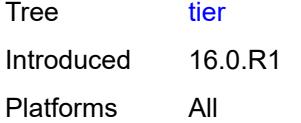

## <span id="page-3199-0"></span>[**tier-id**] *number*

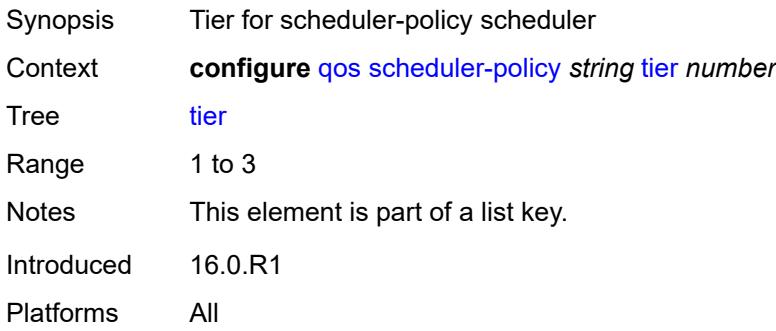

## <span id="page-3199-1"></span>**parent-location** *keyword*

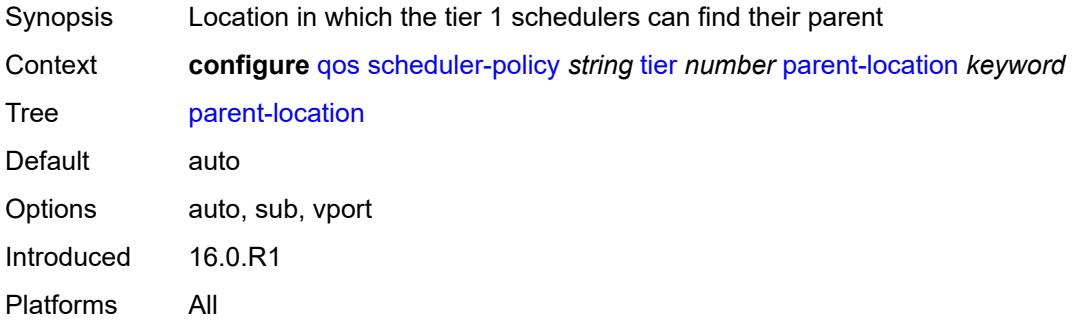

## <span id="page-3199-3"></span>**scheduler** [[scheduler-name](#page-3199-2)] *string*

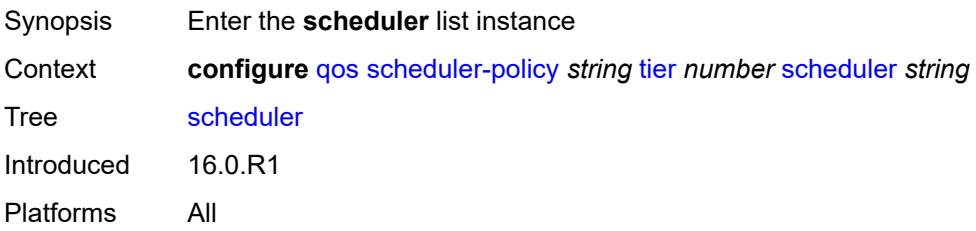

## <span id="page-3199-2"></span>[**scheduler-name**] *string*

Synopsis Scheduler name

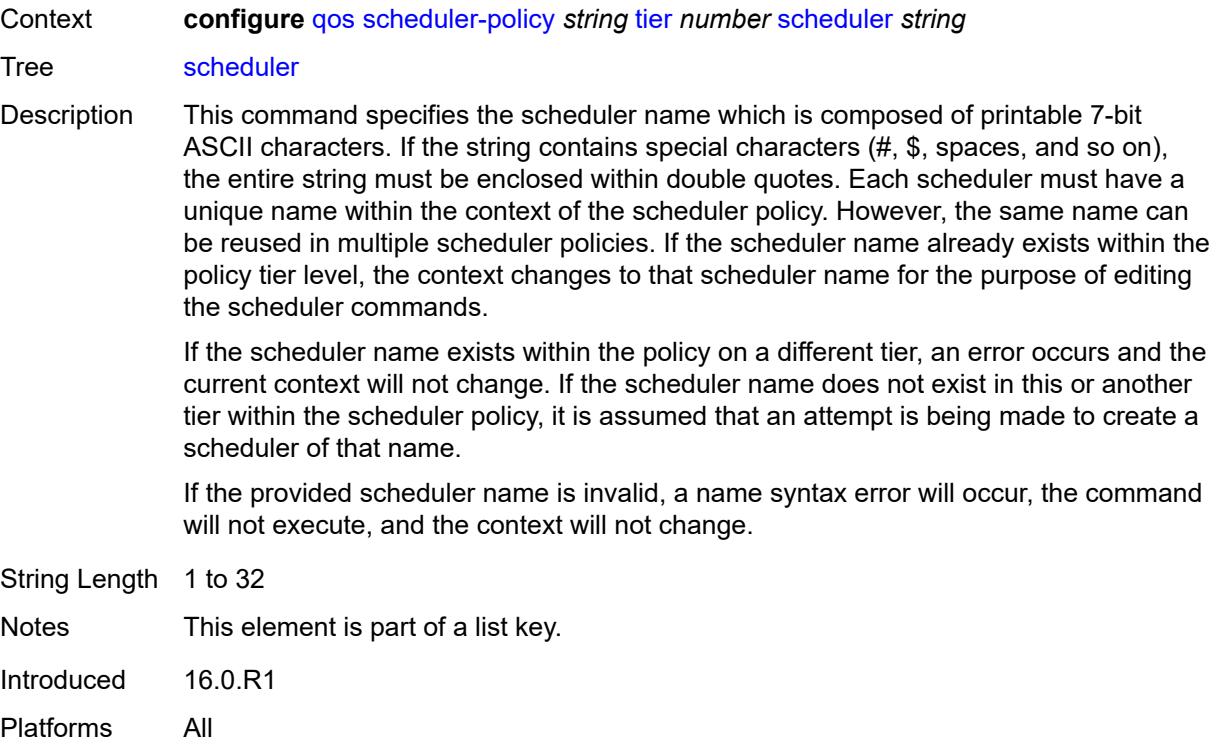

## <span id="page-3200-0"></span>**description** *string*

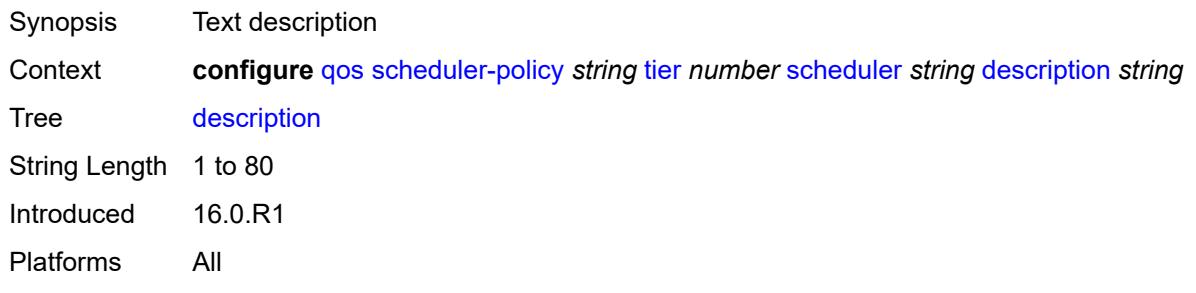

## <span id="page-3200-1"></span>**limit-unused-bandwidth** *boolean*

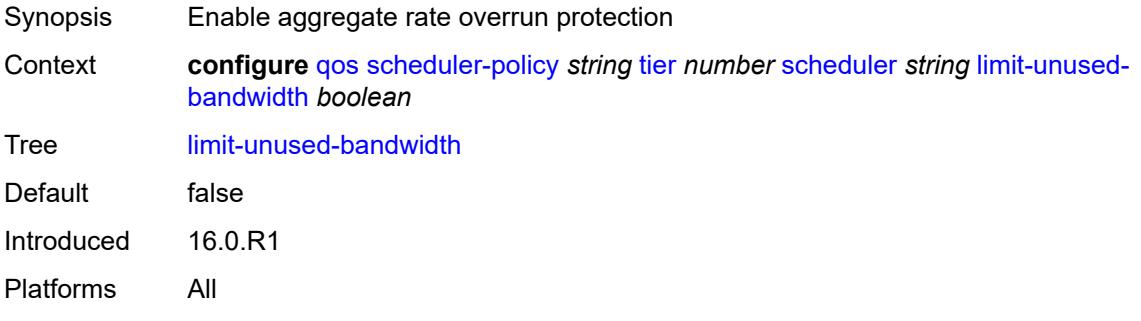

#### <span id="page-3201-0"></span>**percent-rate**

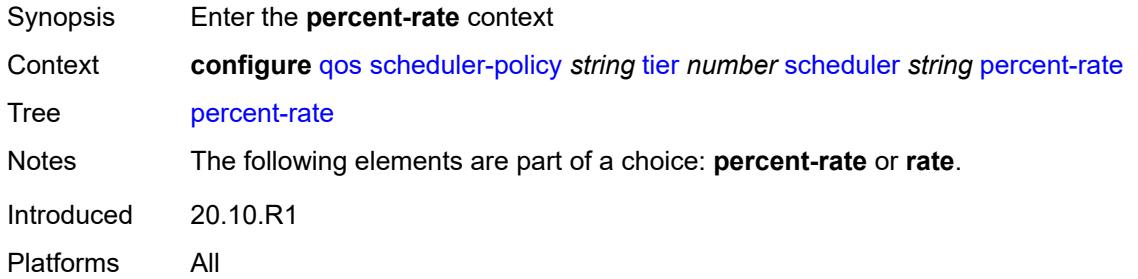

#### <span id="page-3201-1"></span>**cir** *(keyword | decimal-number)*

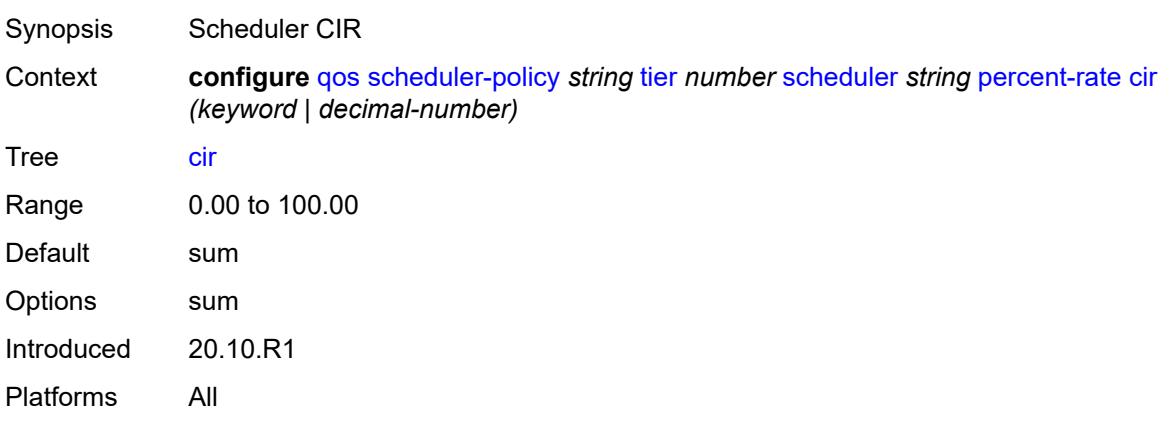

## <span id="page-3201-2"></span>**pir** *decimal-number*

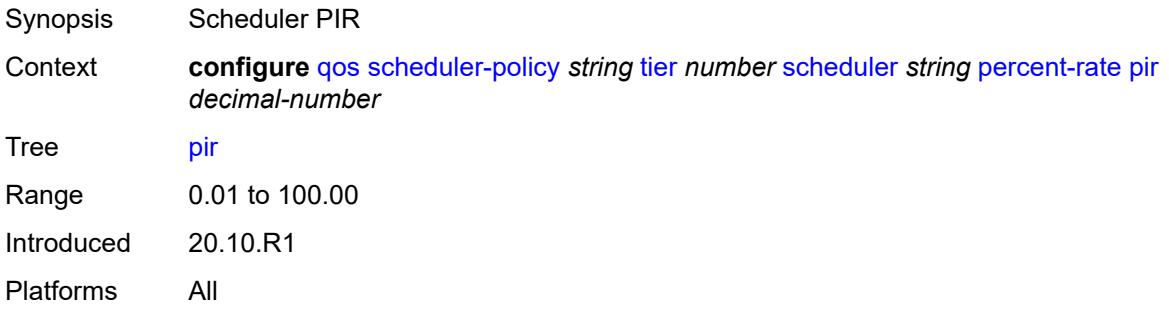

### <span id="page-3201-3"></span>**reference-rate** *keyword*

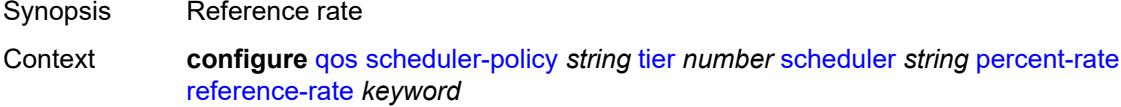

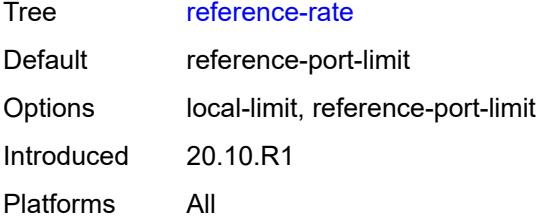

## <span id="page-3202-0"></span>**port-parent**

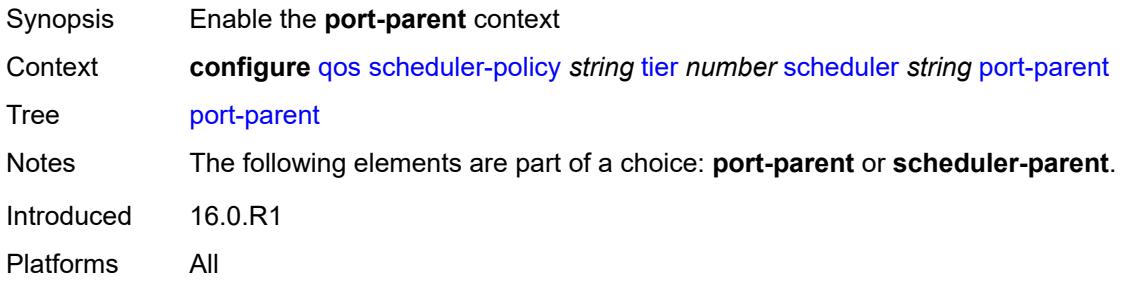

#### <span id="page-3202-1"></span>**cir-level** *number*

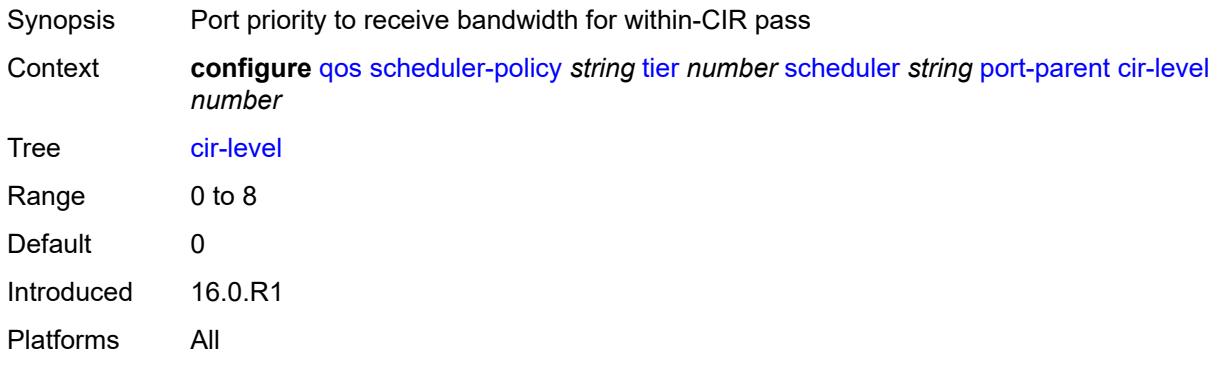

# <span id="page-3202-2"></span>**cir-weight** *number*

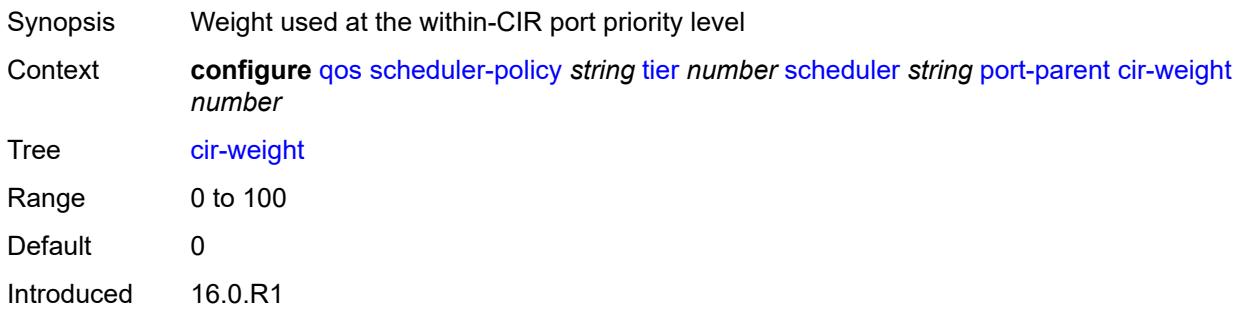

Platforms All

#### <span id="page-3203-0"></span>**level** *number*

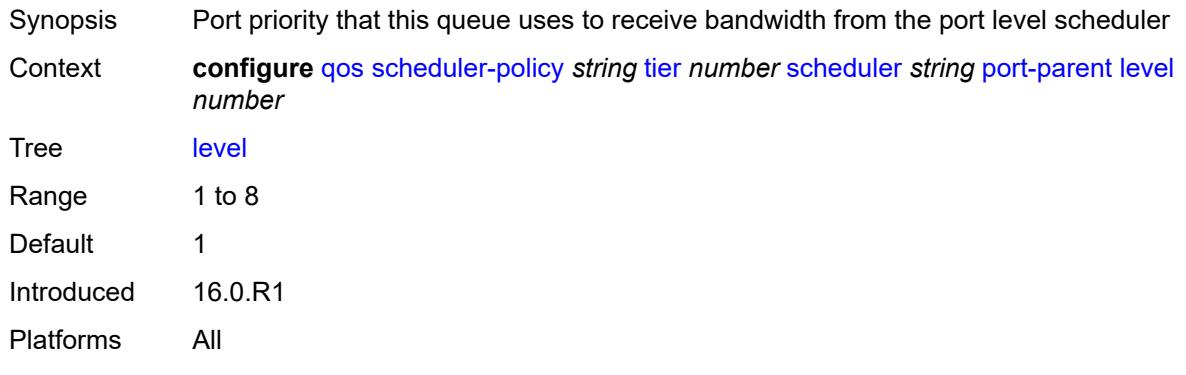

#### <span id="page-3203-1"></span>**weight** *number*

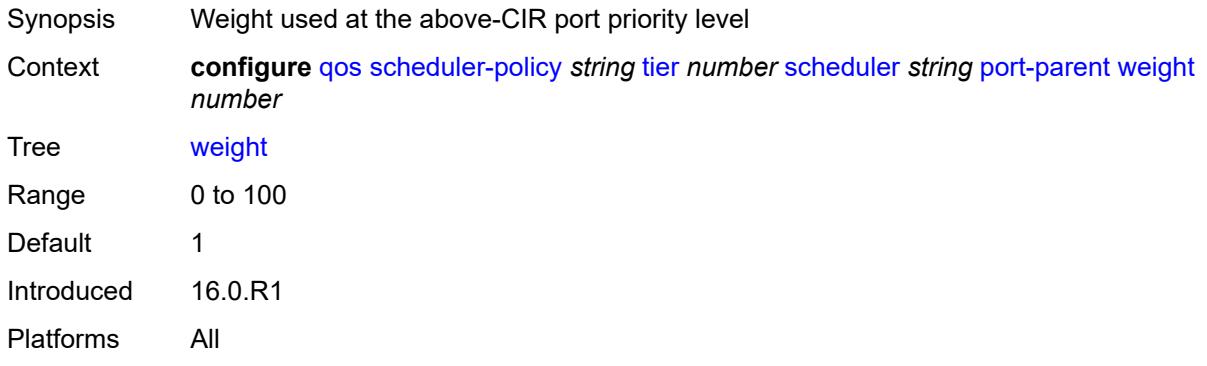

#### <span id="page-3203-2"></span>**rate**

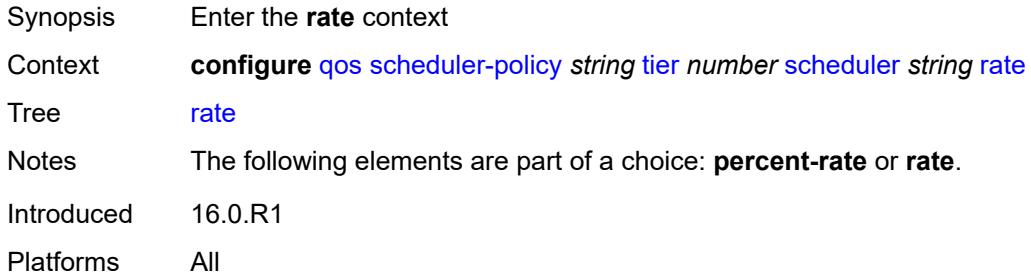

## **cir** *(number | keyword)*

Synopsis Administrative CIR
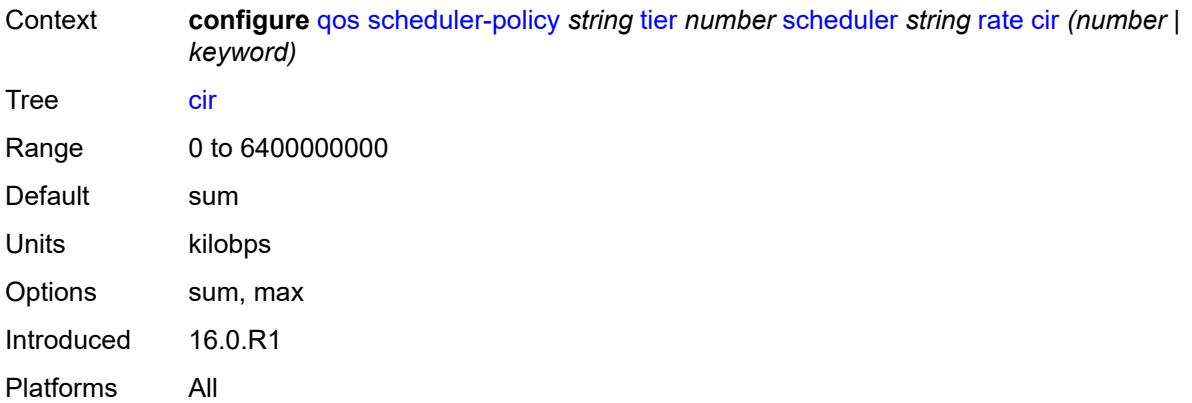

### <span id="page-3204-0"></span>**pir** *(number | keyword)*

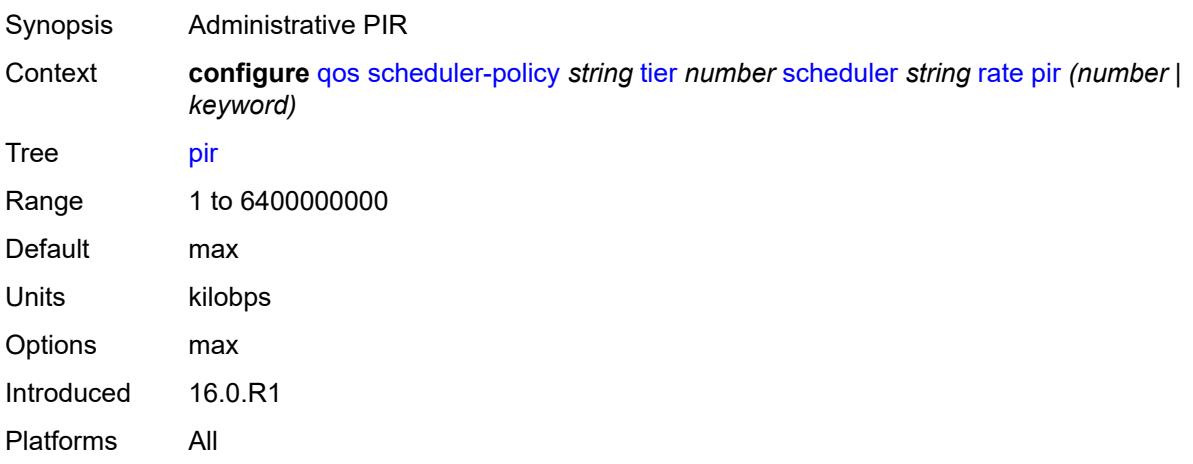

## <span id="page-3204-1"></span>**scheduler-parent**

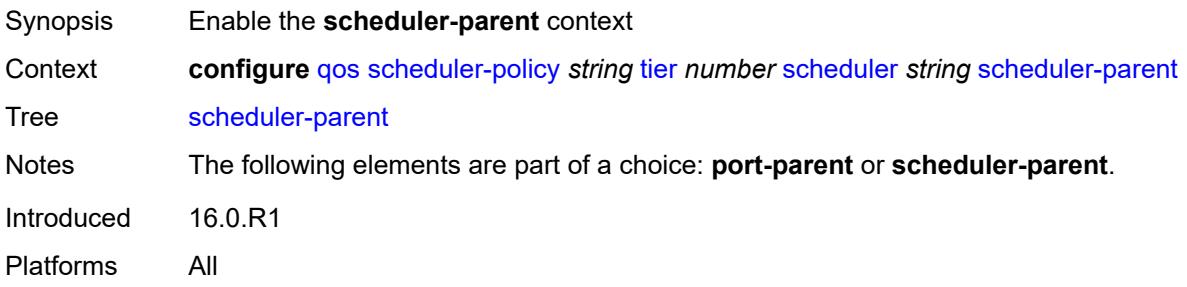

## <span id="page-3204-2"></span>**cir-level** *number*

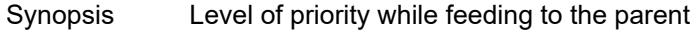

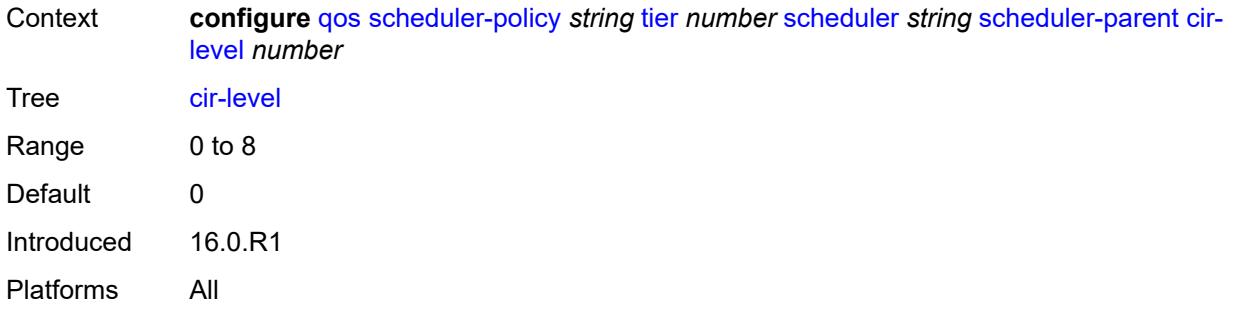

## <span id="page-3205-0"></span>**cir-weight** *number*

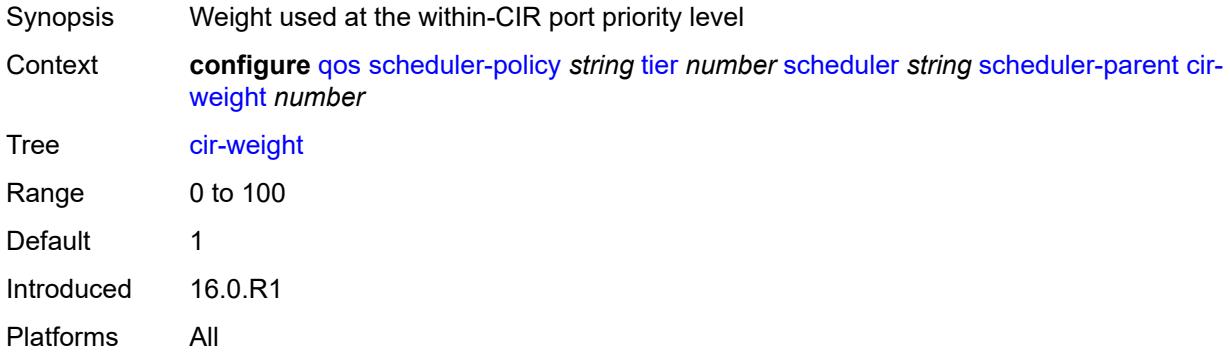

## <span id="page-3205-1"></span>**level** *number*

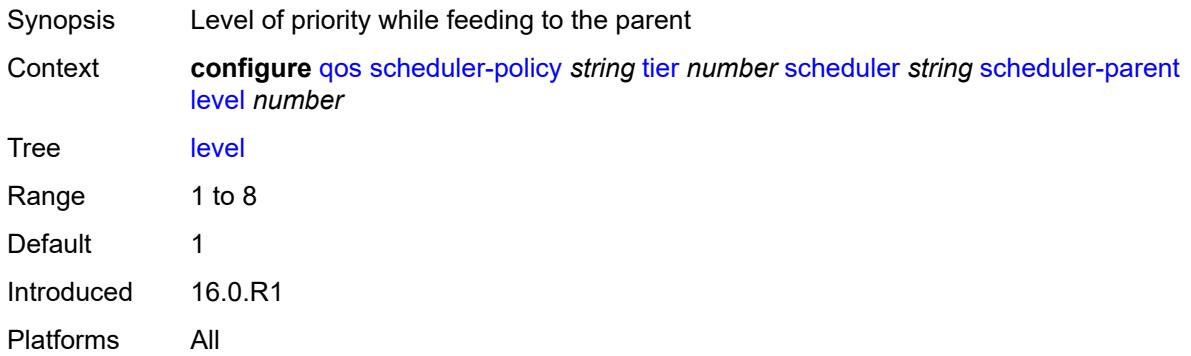

## <span id="page-3205-2"></span>**scheduler-name** *string*

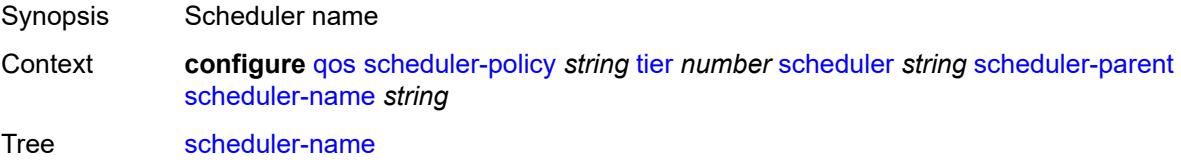

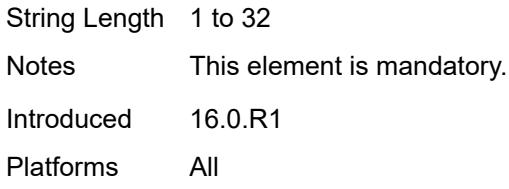

### <span id="page-3206-0"></span>**weight** *number*

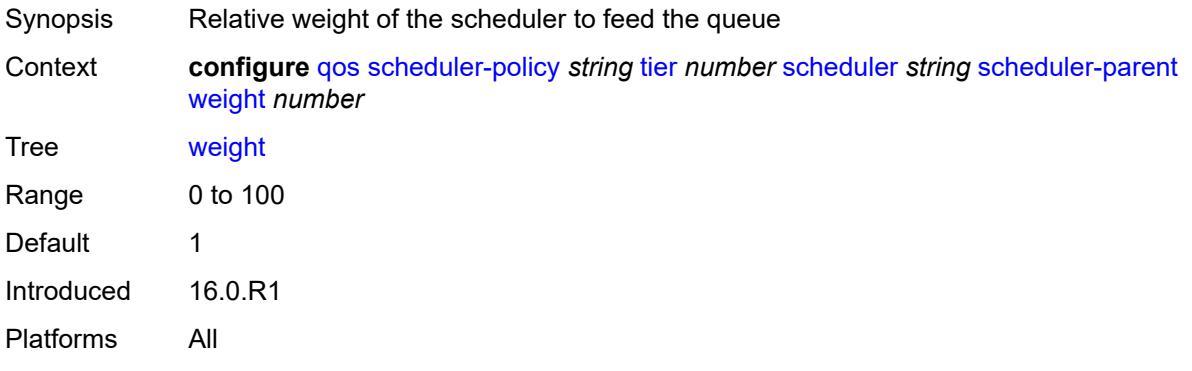

## <span id="page-3206-2"></span>**shared-queue** [[shared-queue-policy-name\]](#page-3206-1) *string*

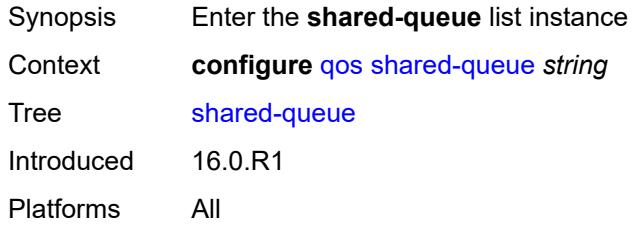

# <span id="page-3206-1"></span>[**shared-queue-policy-name**] *string*

<span id="page-3206-3"></span>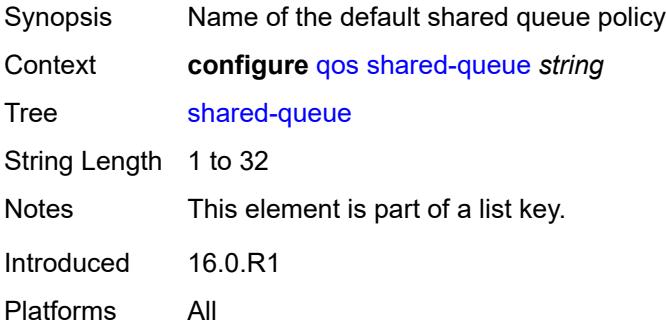

## **description** *string*

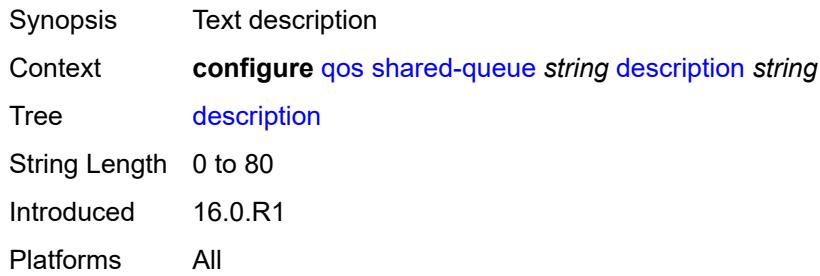

### <span id="page-3207-1"></span>**fc** [\[fc-name](#page-3207-0)] *keyword*

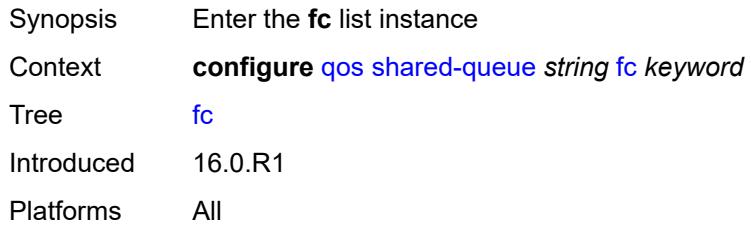

## <span id="page-3207-0"></span>[**fc-name**] *keyword*

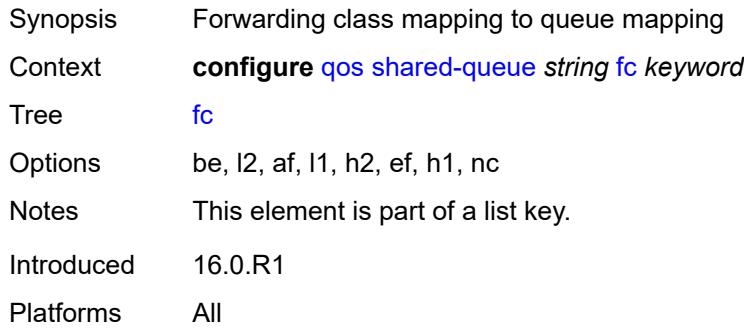

### <span id="page-3207-2"></span>**broadcast-queue** *number*

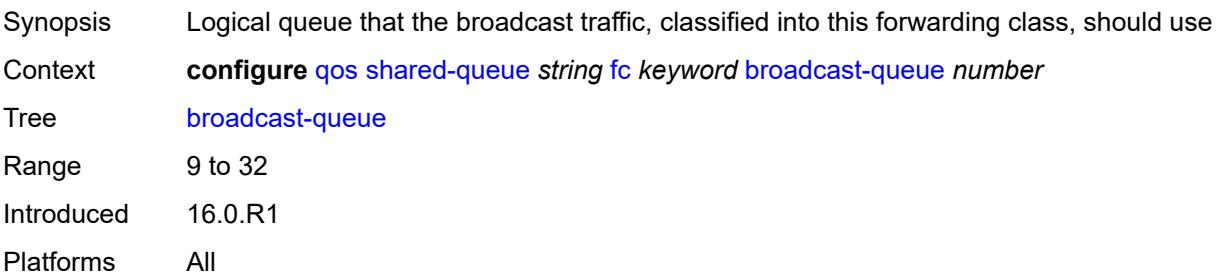

### <span id="page-3208-0"></span>**multicast-queue** *number*

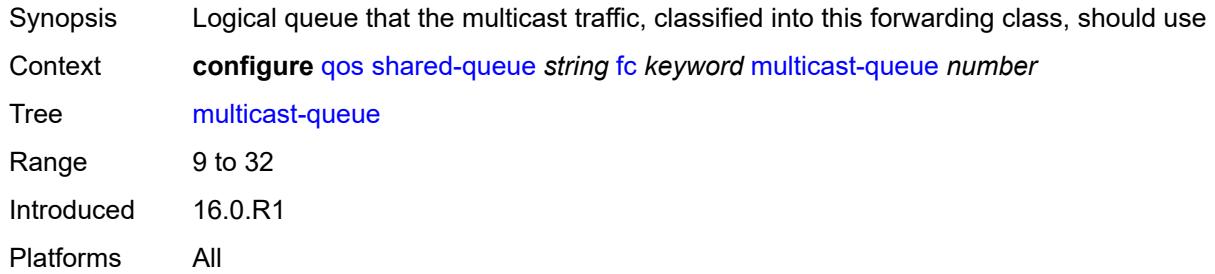

#### <span id="page-3208-1"></span>**queue** *number*

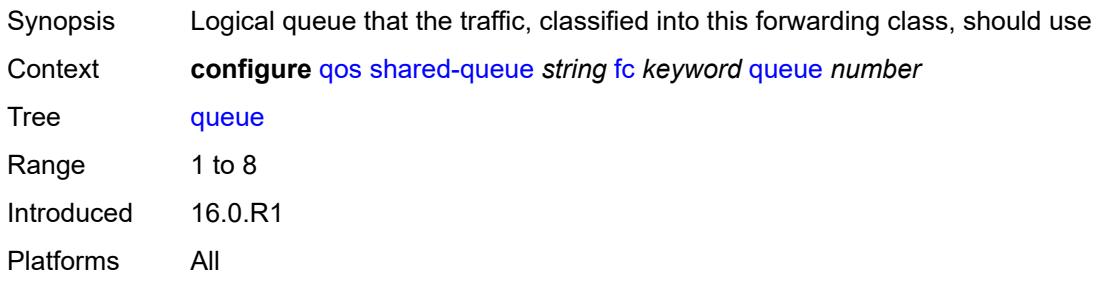

#### <span id="page-3208-2"></span>**unknown-queue** *number*

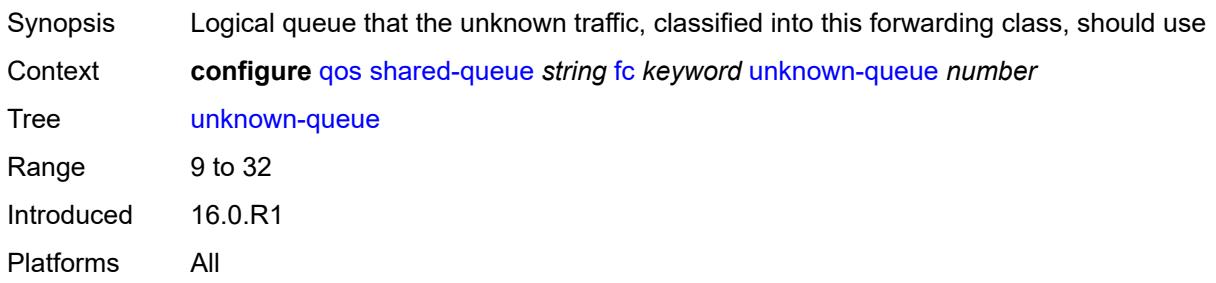

### <span id="page-3208-3"></span>**queue** [[queue-id](#page-3209-0)] *number*

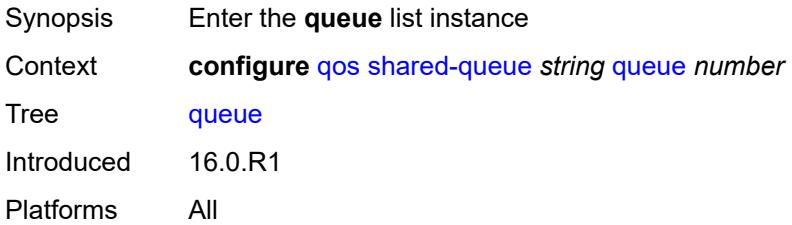

## <span id="page-3209-0"></span>[**queue-id**] *number*

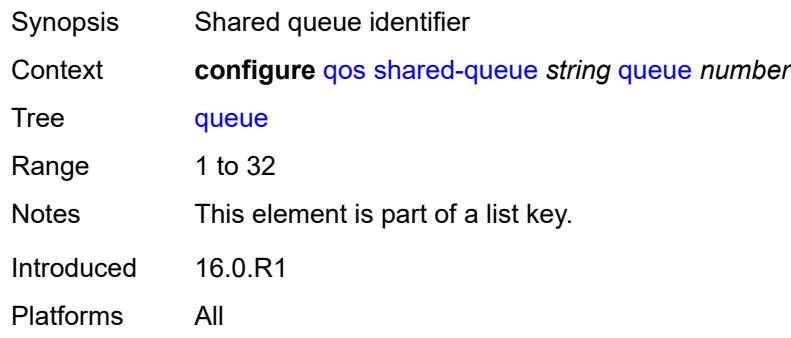

### <span id="page-3209-1"></span>**cbs** *number*

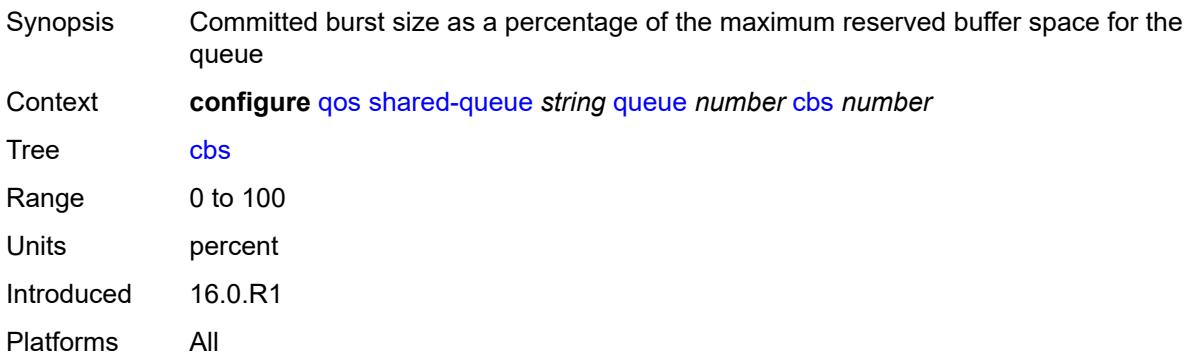

## <span id="page-3209-2"></span>**drop-tail**

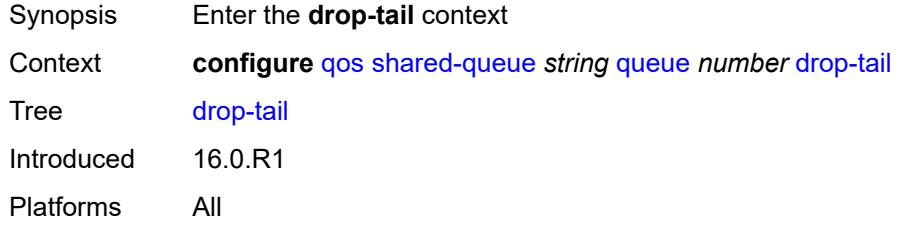

#### <span id="page-3209-3"></span>**low**

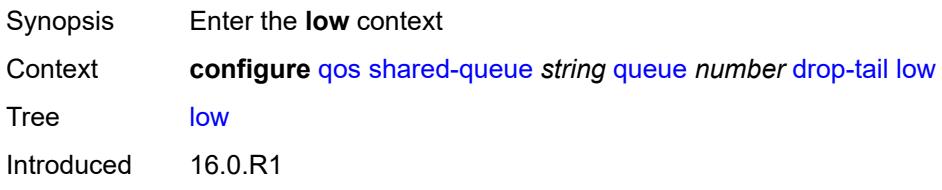

Platforms All

#### <span id="page-3210-0"></span>**percent-reduction-from-mbs** *(number | keyword)*

Synopsis Low drop-tail percent from MBS that is reduced Context **configure** [qos](#page-2857-0) [shared-queue](#page-3206-2) *string* [queue](#page-3208-3) *number* [drop-tail](#page-3209-2) [low](#page-3209-3) [percent-reduction-from](#page-3210-0)[mbs](#page-3210-0) *(number | keyword)* Tree **[percent-reduction-from-mbs](#page-2856-0)** Range 0 to 100 Default auto Options auto Introduced 16.0.R1 Platforms All

#### <span id="page-3210-1"></span>**mbs** *number*

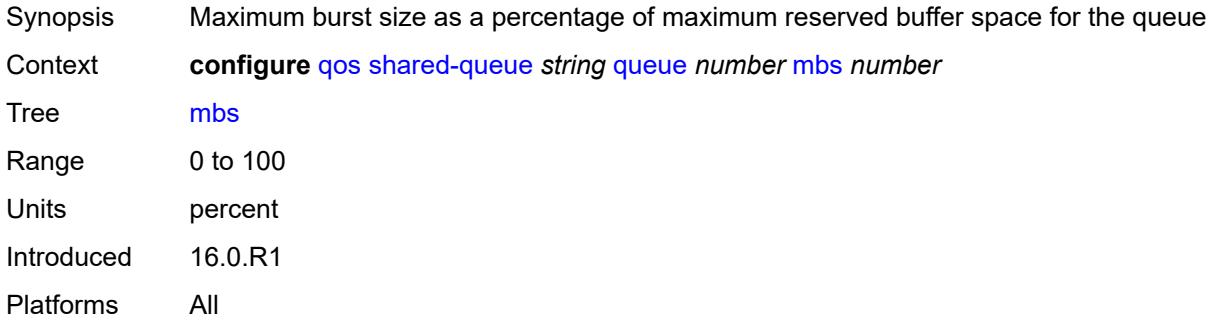

#### <span id="page-3210-2"></span>**multipoint** *boolean*

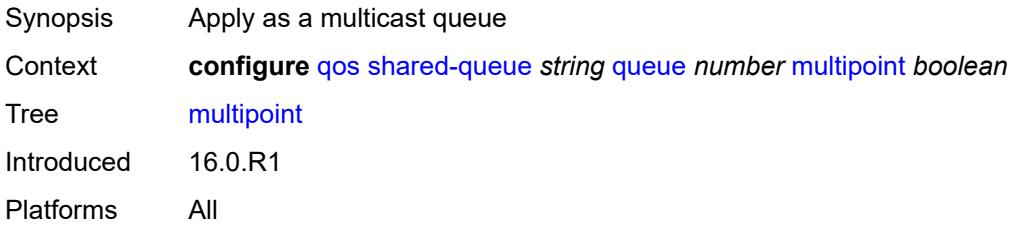

#### <span id="page-3210-3"></span>**queue-type** *keyword*

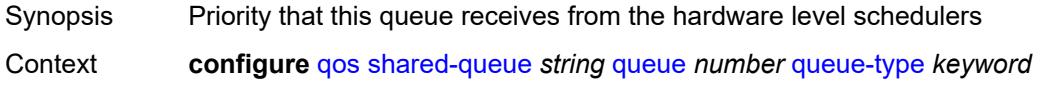

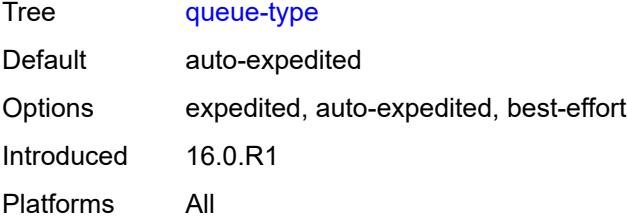

#### <span id="page-3211-0"></span>**rate**

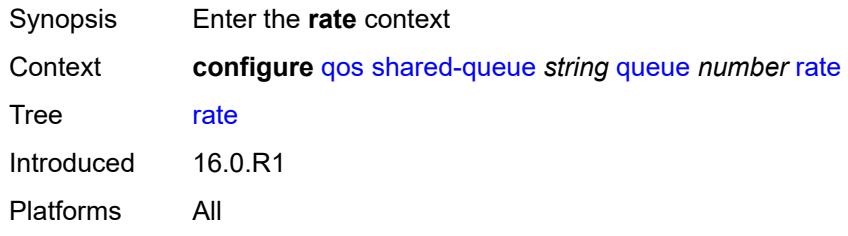

### <span id="page-3211-1"></span>**cir** *number*

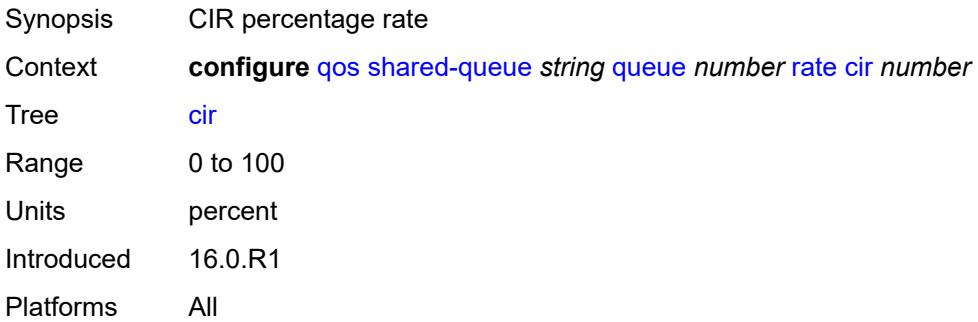

### <span id="page-3211-2"></span>**fir** *number*

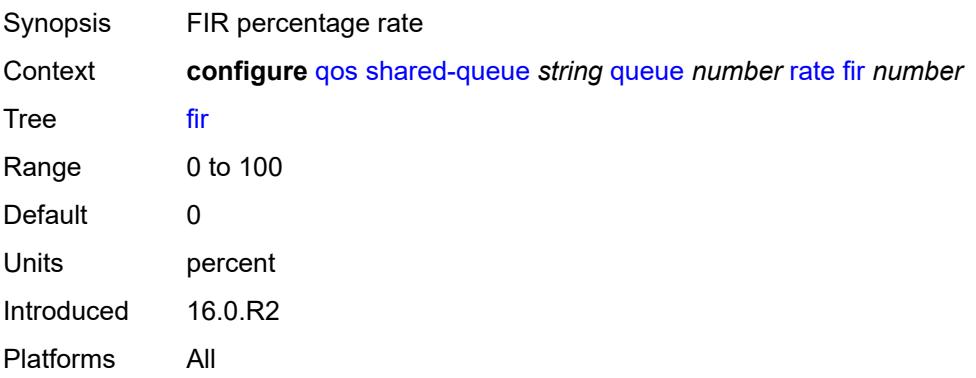

### <span id="page-3212-0"></span>**pir** *number*

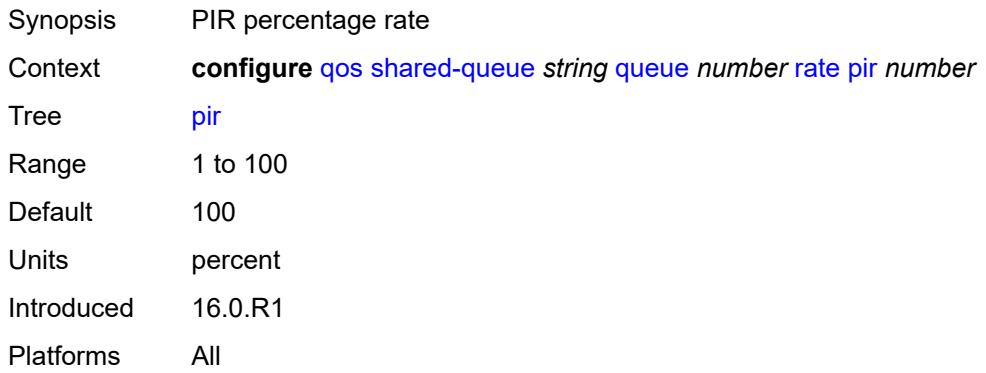

## <span id="page-3212-2"></span>**slope-policy** [\[slope-policy-name\]](#page-3212-1) *string*

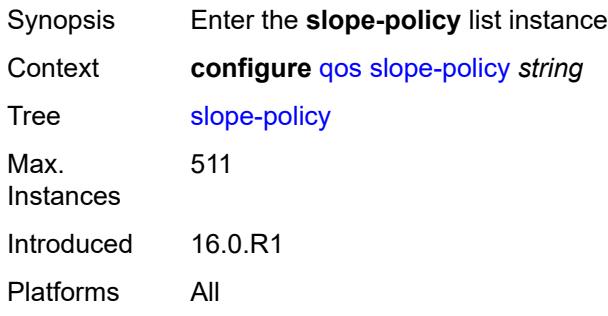

### <span id="page-3212-1"></span>[**slope-policy-name**] *string*

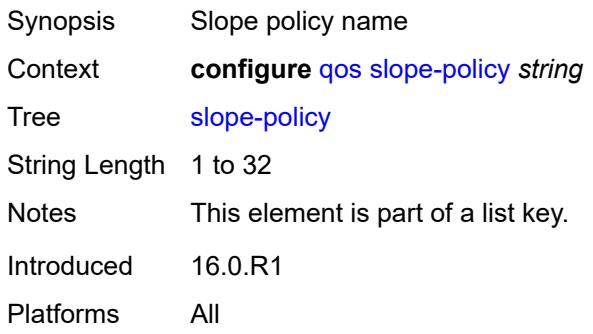

### <span id="page-3212-3"></span>**description** *string*

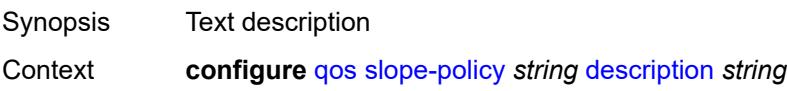

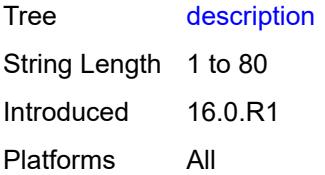

#### <span id="page-3213-0"></span>**exceed-slope**

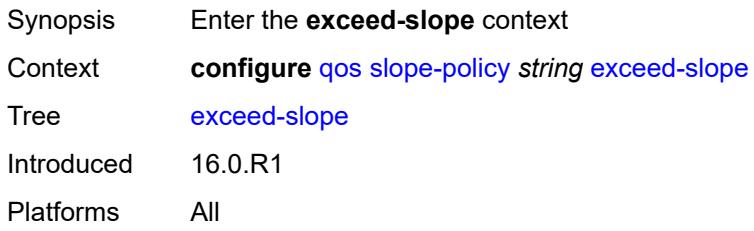

#### <span id="page-3213-1"></span>**admin-state** *keyword*

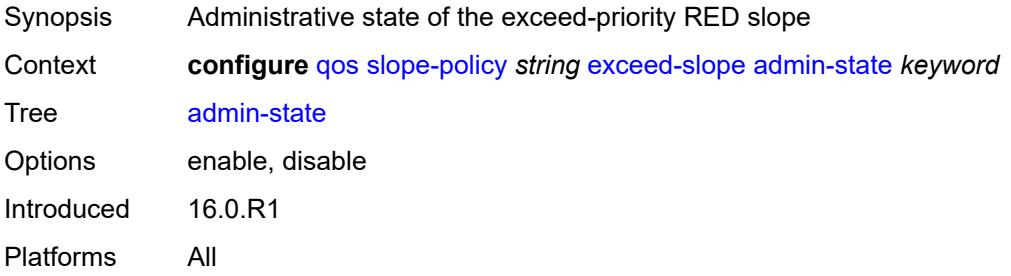

### <span id="page-3213-2"></span>**max-avg** *number*

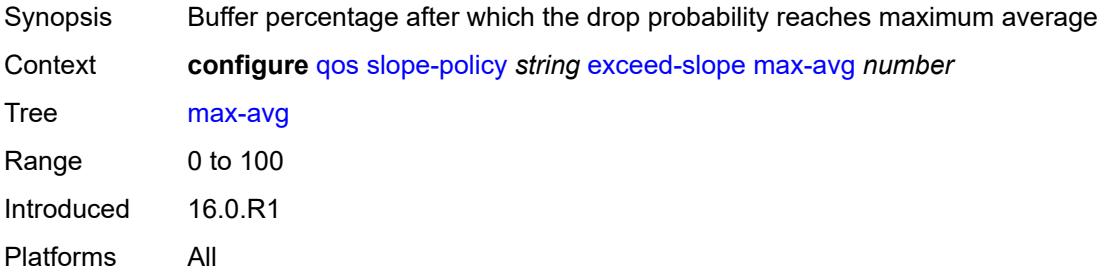

#### <span id="page-3213-3"></span>**max-prob** *number*

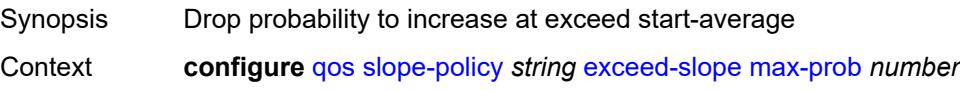

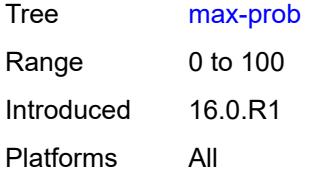

#### <span id="page-3214-0"></span>**start-avg** *number*

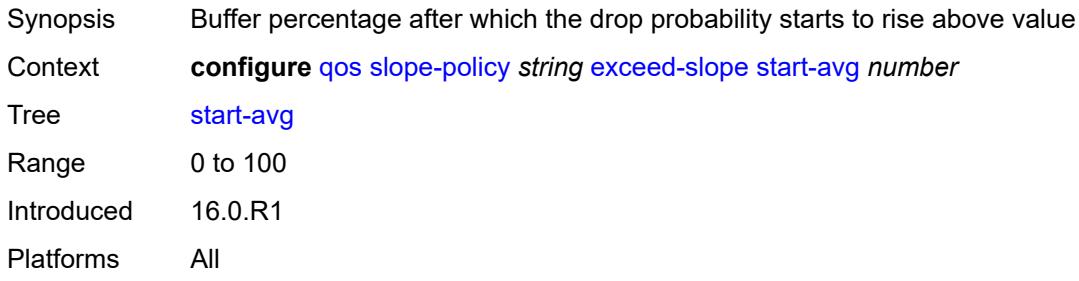

# <span id="page-3214-1"></span>**high-slope**

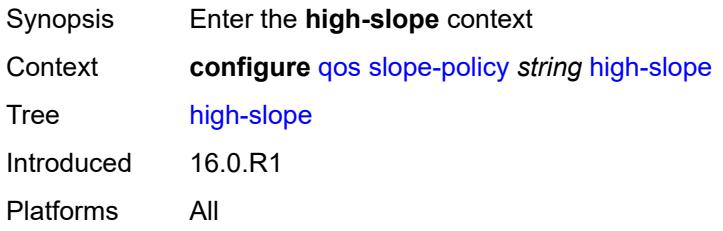

## <span id="page-3214-2"></span>**admin-state** *keyword*

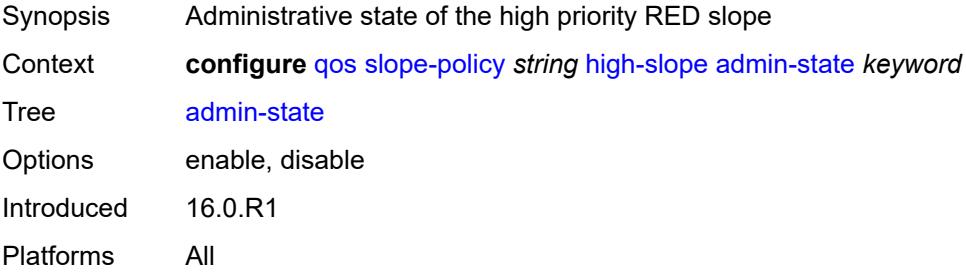

#### <span id="page-3214-3"></span>**max-avg** *number*

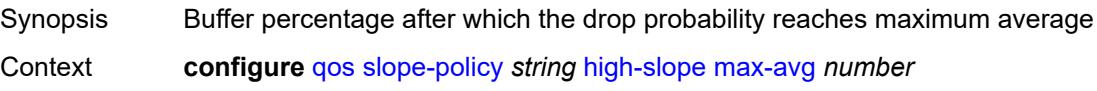

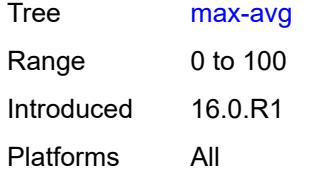

#### <span id="page-3215-0"></span>**max-prob** *number*

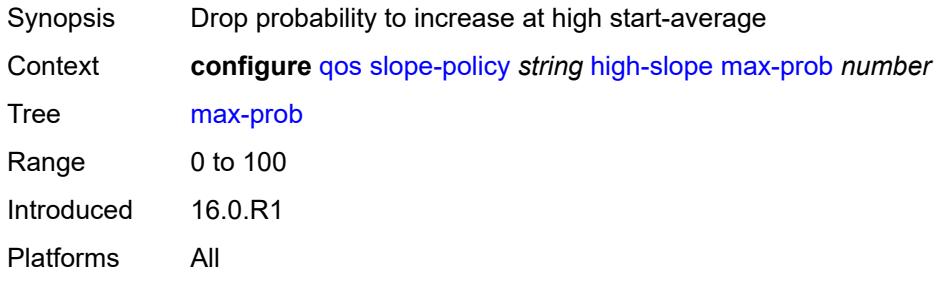

### <span id="page-3215-1"></span>**start-avg** *number*

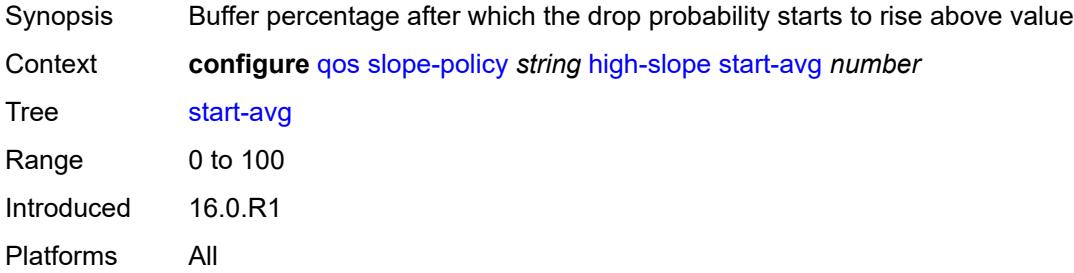

# <span id="page-3215-2"></span>**highplus-slope**

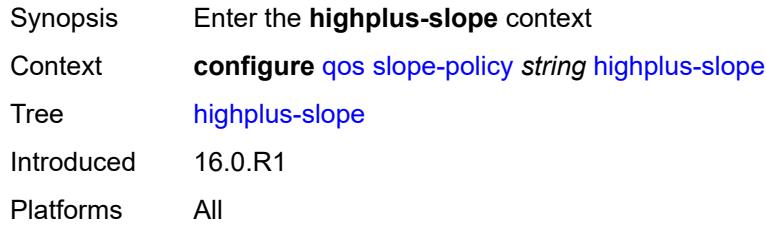

#### <span id="page-3215-3"></span>**admin-state** *keyword*

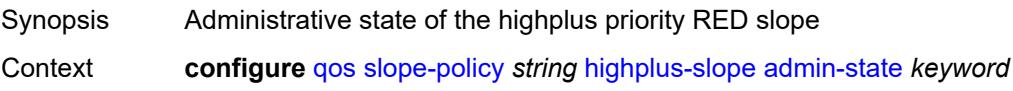

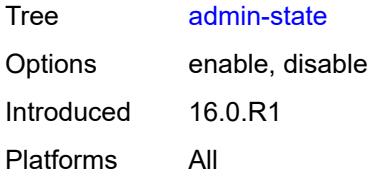

#### <span id="page-3216-0"></span>**max-avg** *number*

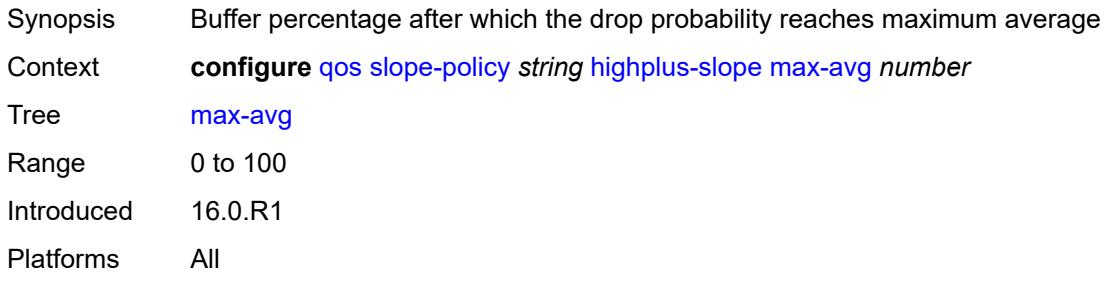

### <span id="page-3216-1"></span>**max-prob** *number*

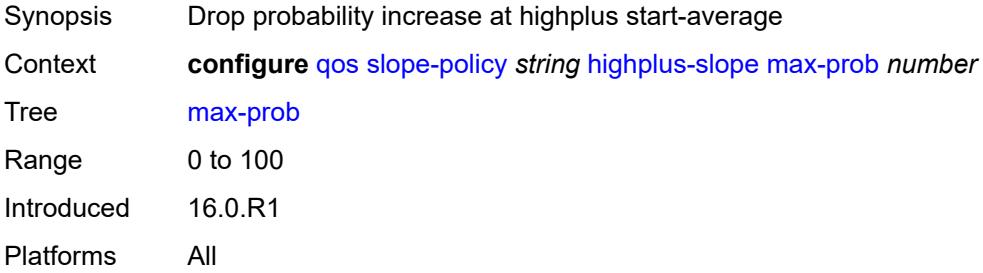

#### <span id="page-3216-2"></span>**start-avg** *number*

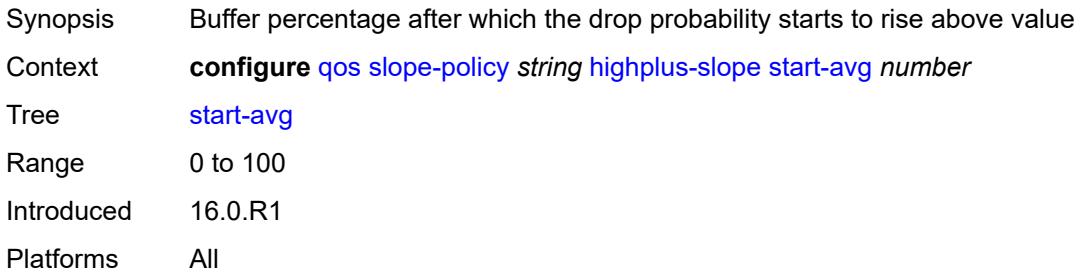

### <span id="page-3216-3"></span>**low-slope**

Synopsis Enter the **low-slope** context

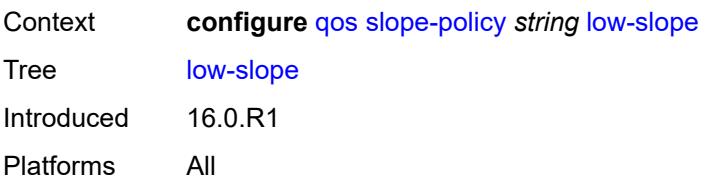

#### <span id="page-3217-0"></span>**admin-state** *keyword*

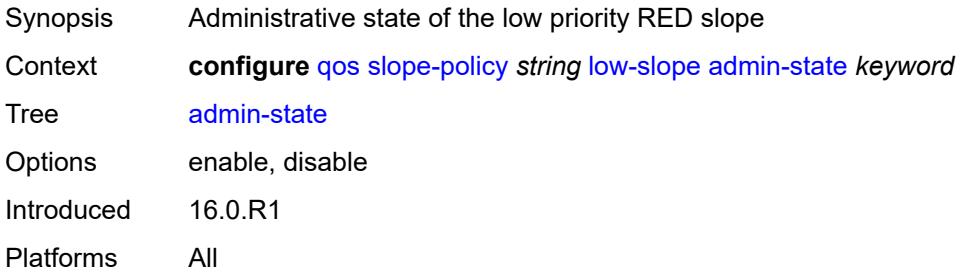

#### <span id="page-3217-1"></span>**max-avg** *number*

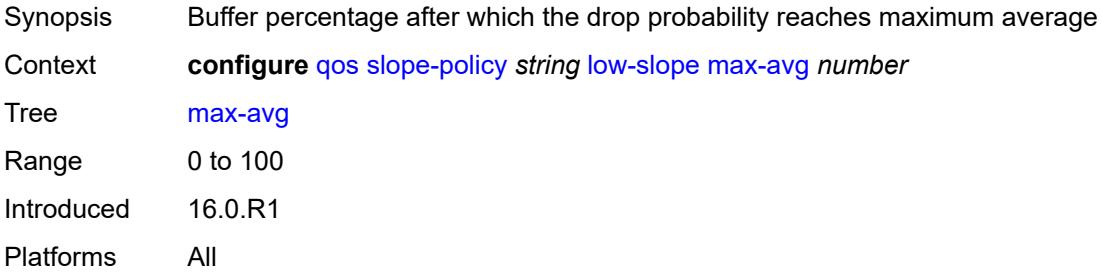

#### <span id="page-3217-2"></span>**max-prob** *number*

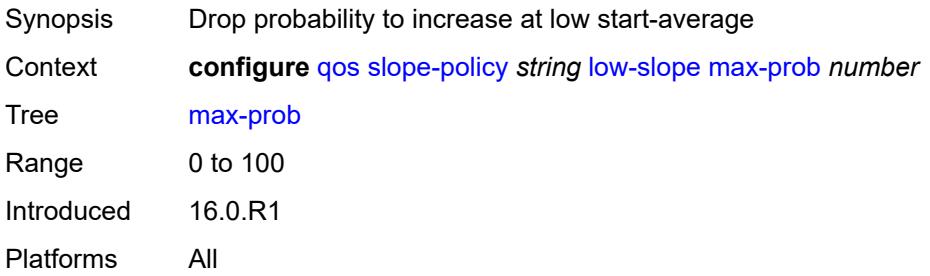

### <span id="page-3217-3"></span>**start-avg** *number*

Synopsis Buffer percentage after which the drop probability starts to rise above value

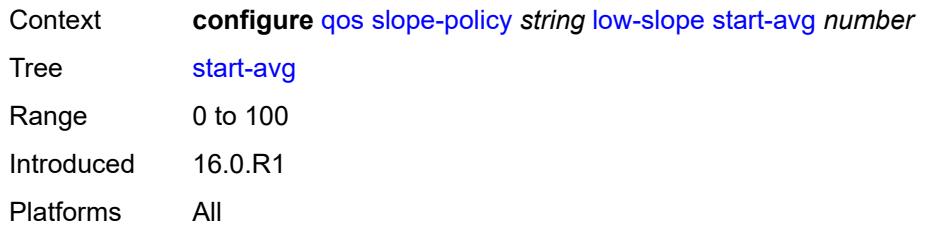

## <span id="page-3218-0"></span>**time-average-factor** *number*

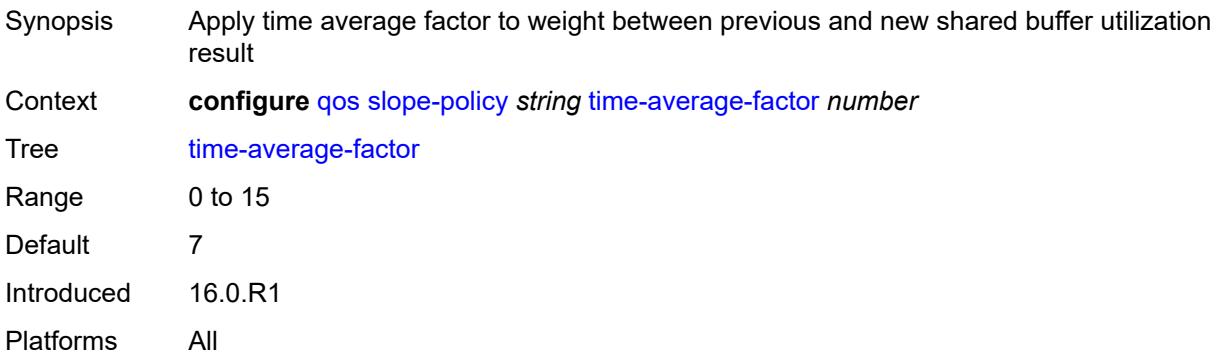

## **3.38 redundancy commands**

<span id="page-3219-15"></span><span id="page-3219-14"></span><span id="page-3219-13"></span><span id="page-3219-12"></span><span id="page-3219-11"></span><span id="page-3219-10"></span><span id="page-3219-9"></span><span id="page-3219-8"></span><span id="page-3219-7"></span><span id="page-3219-6"></span><span id="page-3219-5"></span><span id="page-3219-4"></span><span id="page-3219-3"></span><span id="page-3219-2"></span><span id="page-3219-1"></span><span id="page-3219-0"></span>**configure** — **[redundancy](#page-3223-0)** — **apply-groups** *reference* — **apply-groups-exclude** *reference* — **[bgp-evpn](#page-3223-1)** — **[ethernet-segment](#page-3223-2)** — **[activation-timer](#page-3223-3)** *number* — **apply-groups** *reference* — **apply-groups-exclude** *reference* — **[boot-timer](#page-3224-0)** *number* — **[bgp-mh](#page-3224-1)** — **apply-groups** *reference* — **apply-groups-exclude** *reference* — **[site](#page-3225-0)** — **[activation-timer](#page-3225-1)** *number* — **[boot-timer](#page-3225-2)** *number* — **[min-down-timer](#page-3225-3)** *number* — **[cert-sync](#page-3226-0)** *boolean* — **[mgmt-ethernet](#page-3226-1)** — **[revert](#page-3226-2)** *number* — **[multi-chassis](#page-3227-0)** — **[ipsec-domain](#page-3227-1)** *number*  — **[admin-state](#page-3228-0)** *keyword* — **apply-groups** *reference* — **apply-groups-exclude** *reference* — **[designated-role](#page-3228-1)** *keyword* — **[priority](#page-3228-2)** *number* — **[revertive](#page-3229-0)** *boolean* — **[tunnel-group](#page-3229-1)** *reference* — **[options](#page-3230-0)** — **[sub-mgmt](#page-3230-1)** — **apply-groups** *reference* — **apply-groups-exclude** *reference* — **[dhcp-leasetime-threshold](#page-3230-2)** *number* — **[peer](#page-3230-3)** *(ipv4-address-no-zone | ipv6-address-no-zone)*  — **[admin-state](#page-3231-0)** *keyword* — **apply-groups** *reference* — **apply-groups-exclude** *reference* — **[authentication-key](#page-3231-1)** *string* — **[description](#page-3232-0)** *string* — **[mc-endpoint](#page-3232-1)** — **[admin-state](#page-3232-2)** *keyword* — **apply-groups** *reference* — **apply-groups-exclude** *reference* — **[bfd](#page-3233-0)** *boolean* — **[boot-timer](#page-3233-1)** *number*

- <span id="page-3219-31"></span><span id="page-3219-30"></span><span id="page-3219-29"></span><span id="page-3219-28"></span><span id="page-3219-27"></span><span id="page-3219-26"></span><span id="page-3219-25"></span><span id="page-3219-24"></span><span id="page-3219-23"></span><span id="page-3219-22"></span><span id="page-3219-21"></span><span id="page-3219-20"></span><span id="page-3219-19"></span><span id="page-3219-18"></span><span id="page-3219-17"></span><span id="page-3219-16"></span>— **[hold-on-neighbor-failure](#page-3233-2)** *number*
- **[keep-alive-interval](#page-3234-0)** *number*
- **[passive-mode](#page-3234-1)** *boolean*
- **[system-priority](#page-3235-0)** *number*
- <span id="page-3219-41"></span><span id="page-3219-40"></span><span id="page-3219-39"></span><span id="page-3219-38"></span><span id="page-3219-37"></span><span id="page-3219-36"></span><span id="page-3219-35"></span><span id="page-3219-34"></span><span id="page-3219-33"></span><span id="page-3219-32"></span> — **[mc-ipsec](#page-3235-1)**
	- **apply-groups** *reference*
	- **apply-groups-exclude** *reference*
	- **[bfd-liveness](#page-3235-2)** *boolean*
	- **[discovery-interval](#page-3236-0)**
		- **[boot](#page-3236-1)** *number*
		- **[interval-secs](#page-3236-2)** *number*
	- **[domain](#page-3237-0)** *reference* 
		- **[admin-state](#page-3237-1)** *keyword*

configure redundancy multi-chassis peer mc-ipsec domain apply-groups

<span id="page-3220-5"></span><span id="page-3220-4"></span><span id="page-3220-3"></span><span id="page-3220-2"></span><span id="page-3220-1"></span><span id="page-3220-0"></span> — **apply-groups** *reference* — **apply-groups-exclude** *reference* — **[hold-on-neighbor-failure](#page-3237-2)** *number* — **[keep-alive-interval](#page-3238-0)** *number* — **[tunnel-group](#page-3238-1)** *reference*  — **[admin-state](#page-3239-0)** *keyword* — **apply-groups** *reference* — **apply-groups-exclude** *reference* — **[peer-group](#page-3239-1)** *number* — **[priority](#page-3239-2)** *number* — **[mc-lag](#page-3240-0)** — **[admin-state](#page-3240-1)** *keyword* — **apply-groups** *reference* — **apply-groups-exclude** *reference* — **[hold-on-neighbor-failure](#page-3240-2)** *number* — **[keep-alive-interval](#page-3240-3)** *number* — **[lag](#page-3241-0)** *reference*  — **apply-groups** *reference* — **apply-groups-exclude** *reference* — **[lacp-key](#page-3241-1)** *number* — **[remote-lag](#page-3242-0)** *string* — **[source-bmac-lsb](#page-3242-1)** *(keyword | bmac-lsb)* — **[system-id](#page-3242-2)** *string* — **[system-priority](#page-3243-0)** *number* — **[mc-ring](#page-3243-1)** — **apply-groups** *reference* — **apply-groups-exclude** *reference* — **[ring](#page-3243-2)** *string*  — **[admin-state](#page-3244-0)** *keyword* — **apply-groups** *reference* — **apply-groups-exclude** *reference* — **[in-band-control-path](#page-3244-1)** — **[debounce](#page-3244-2)** *boolean* — **[dst-ip](#page-3245-0)** *string* — **[interface](#page-3245-1)** *string* — **[max-debounce-time](#page-3245-2)** *number* — **[service-name](#page-3245-3)** *string* — **[path-b](#page-3246-0)** — **apply-groups** *reference* — **apply-groups-exclude** *reference* — **[range](#page-3246-1) [start](#page-3246-2)** *number* **[end](#page-3246-3)** *number*  — **[wildcard-saps](#page-3247-0)** *boolean* — **[path-excl](#page-3247-1)** — **apply-groups** *reference* — **apply-groups-exclude** *reference* — **[range](#page-3247-2) [start](#page-3248-0)** *number* **[end](#page-3248-1)** *number*  — **[wildcard-saps](#page-3248-2)** *boolean* — **[ring-node](#page-3248-3)** *string*  — **[admin-state](#page-3249-0)** *keyword* — **apply-groups** *reference* — **apply-groups-exclude** *reference* — **[dst-ip](#page-3249-1)** *string* — **[interval](#page-3250-0)** *number* — **[service-name](#page-3250-1)** *string* — **[src-ip](#page-3250-2)** *string* — **[src-mac](#page-3250-3)** *(keyword | ring-node-mac-address)* — **[vlan](#page-3251-0)** *string* — **[srrp-instance](#page-3251-1)** *number*  — **[type](#page-3252-0)** *keyword* — **[peer-name](#page-3252-1)** *string* — **[source-address](#page-3252-2)** *(ipv4-address-no-zone | ipv6-address-no-zone)* — **[sync](#page-3253-0)** — **[admin-state](#page-3253-1)** *keyword*

— **apply-groups** *reference*

configure redundancy multi-chassis peer sync apply-groups-exclude

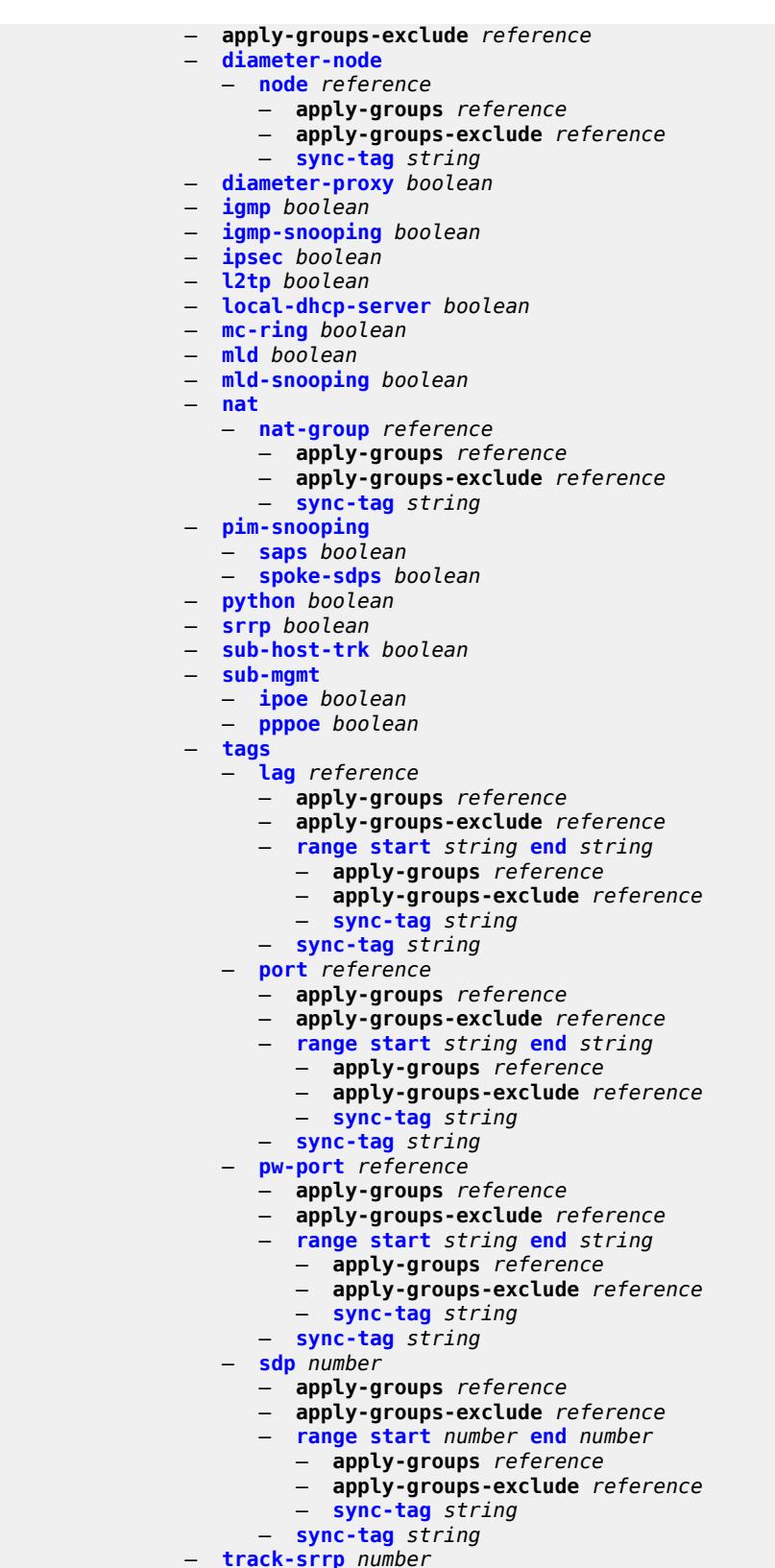

configure redundancy multi-chassis peer sync track-srrp apply-groups-exclude

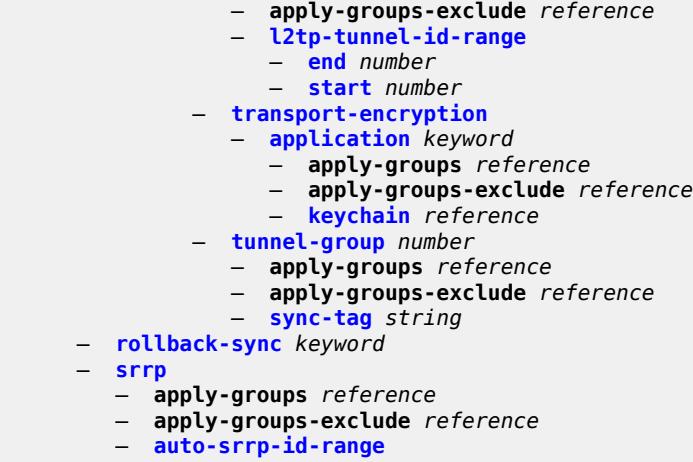

- **[end](#page-3274-1)** *number*
- **[start](#page-3274-2)** *number*
- **[switchover-exec](#page-3274-3)** *string*
- **[synchronize](#page-3275-0)** *keyword*

### <span id="page-3223-0"></span>**3.38.1 redundancy command descriptions**

### **redundancy**

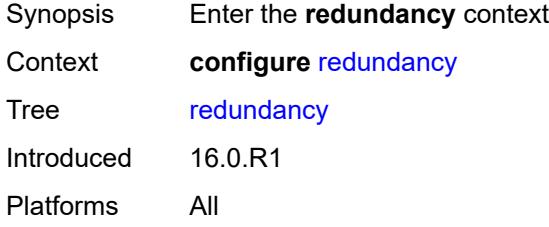

### <span id="page-3223-1"></span>**bgp-evpn**

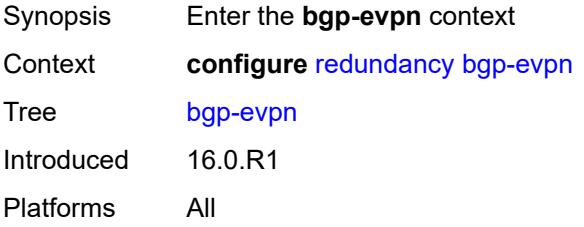

#### <span id="page-3223-2"></span>**ethernet-segment**

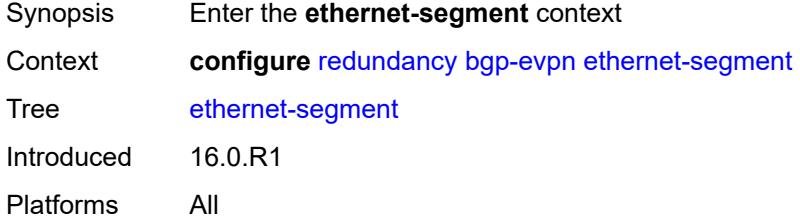

### <span id="page-3223-3"></span>**activation-timer** *number*

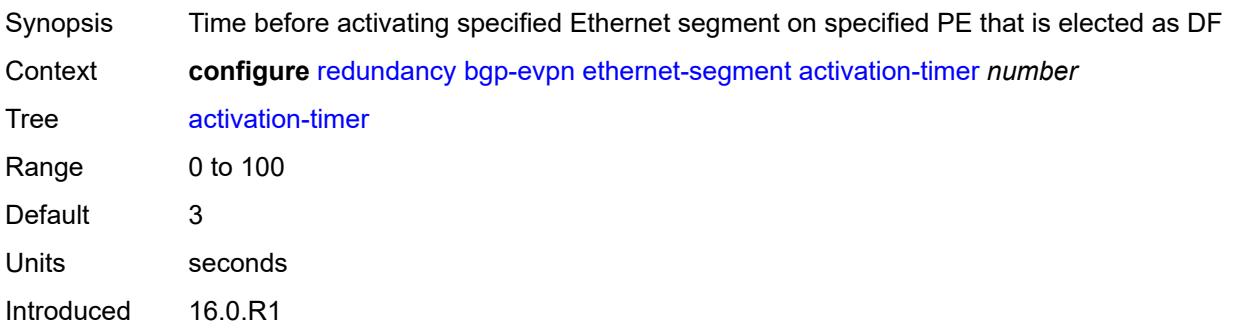

Platforms All

#### <span id="page-3224-0"></span>**boot-timer** *number*

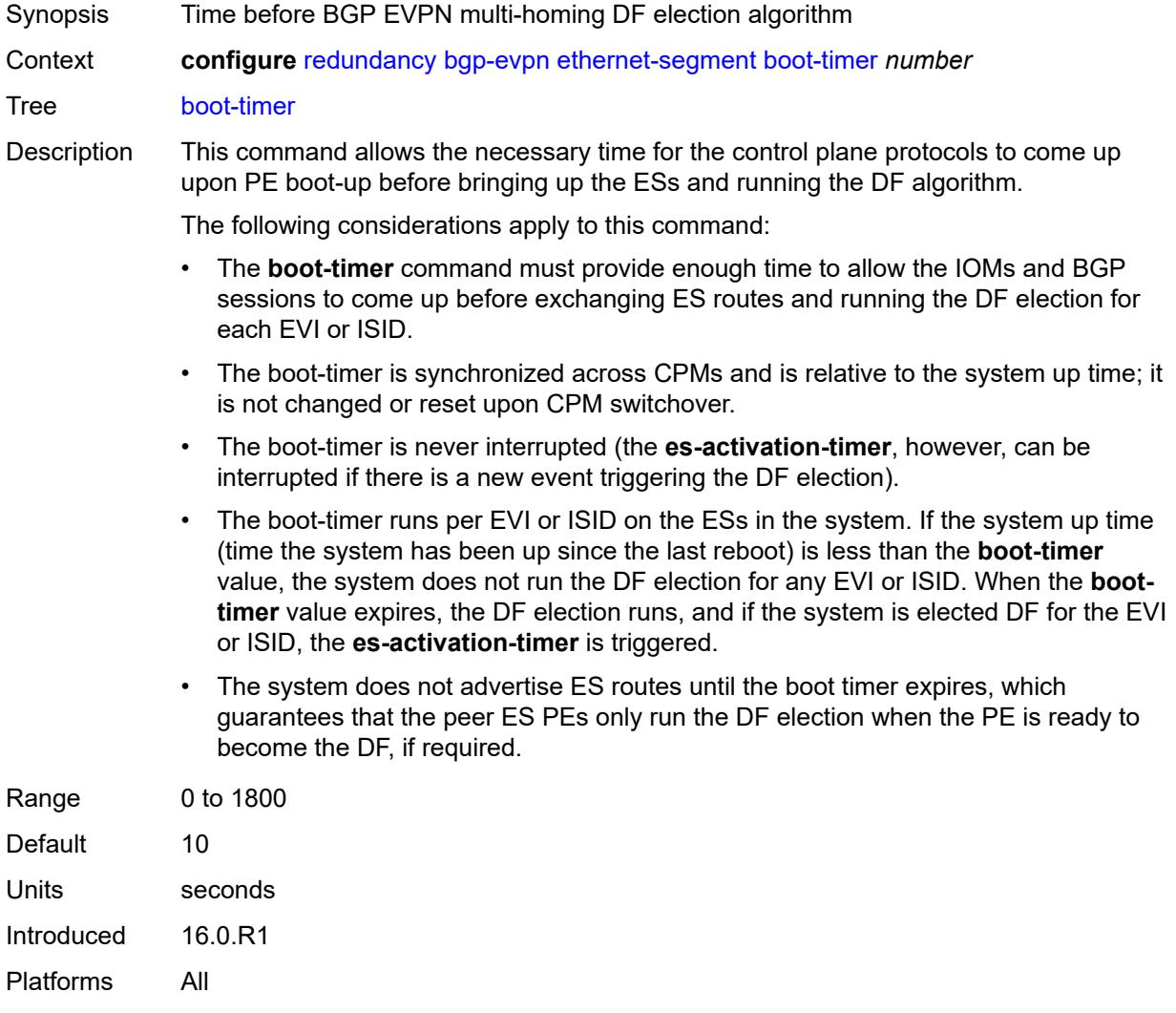

## <span id="page-3224-1"></span>**bgp-mh**

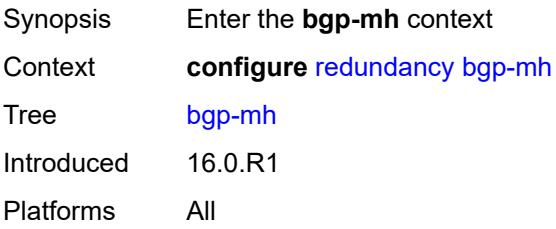

#### <span id="page-3225-0"></span>**site**

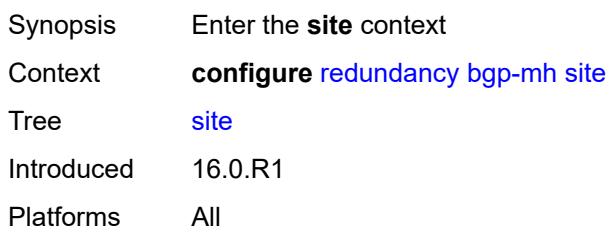

## <span id="page-3225-1"></span>**activation-timer** *number*

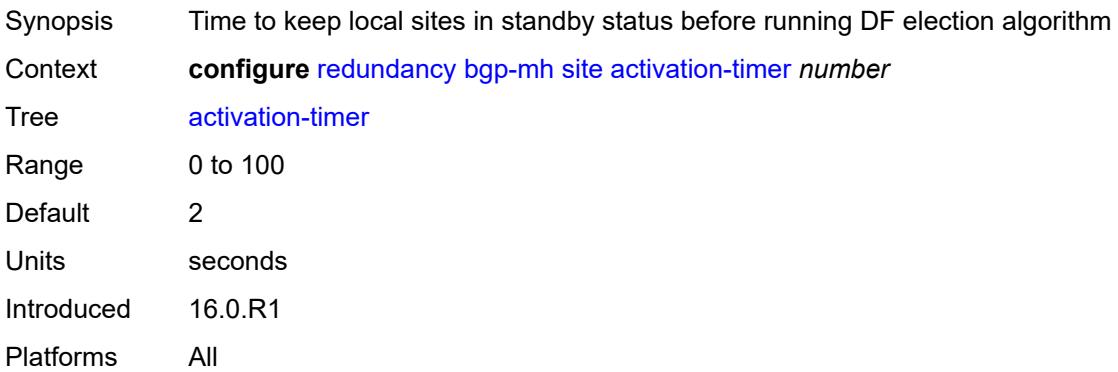

### <span id="page-3225-2"></span>**boot-timer** *number*

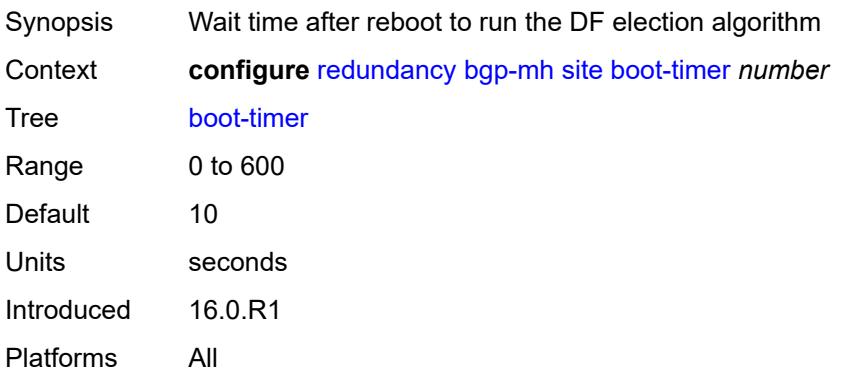

#### <span id="page-3225-3"></span>**min-down-timer** *number*

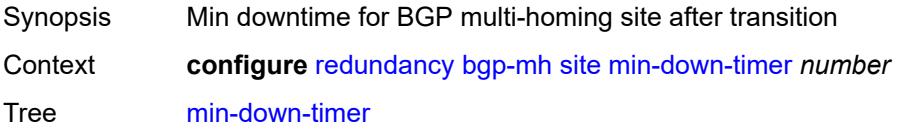

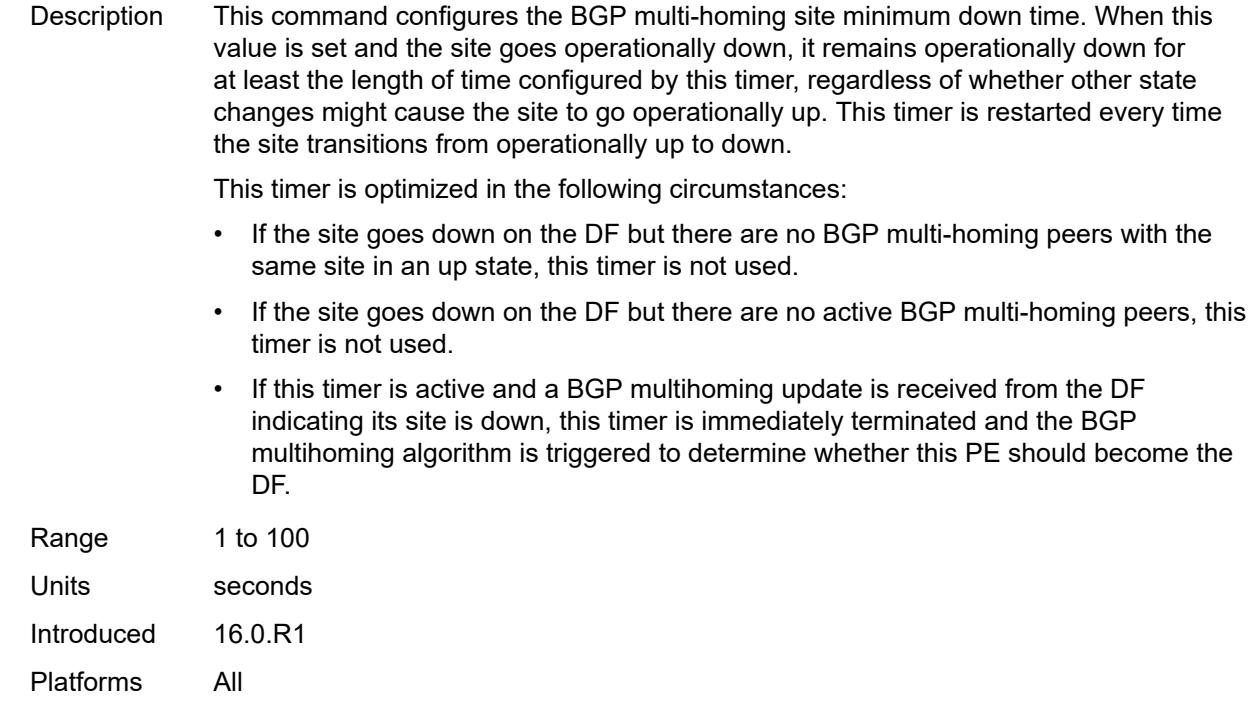

## <span id="page-3226-0"></span>**cert-sync** *boolean*

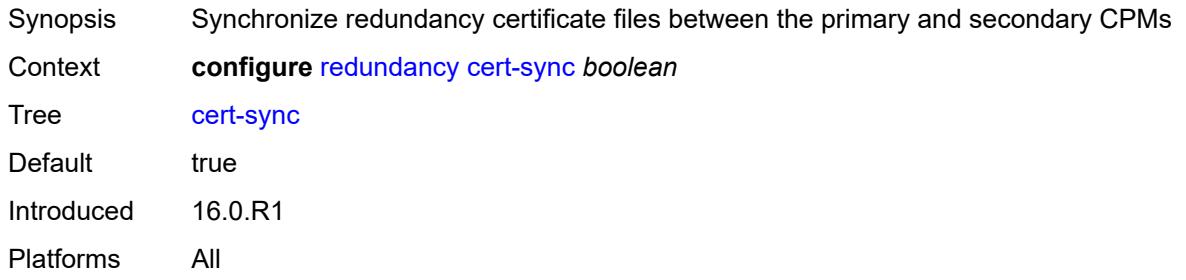

### <span id="page-3226-1"></span>**mgmt-ethernet**

<span id="page-3226-2"></span>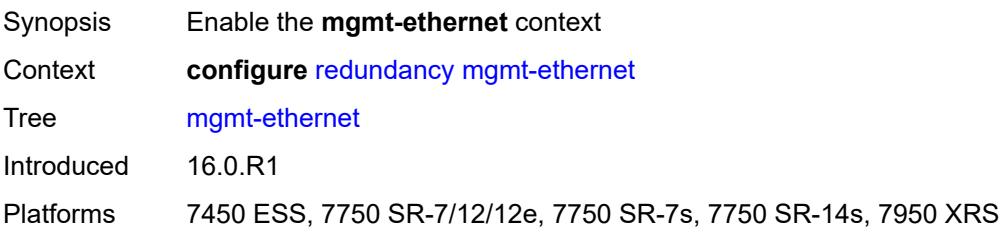

#### **revert** *number*

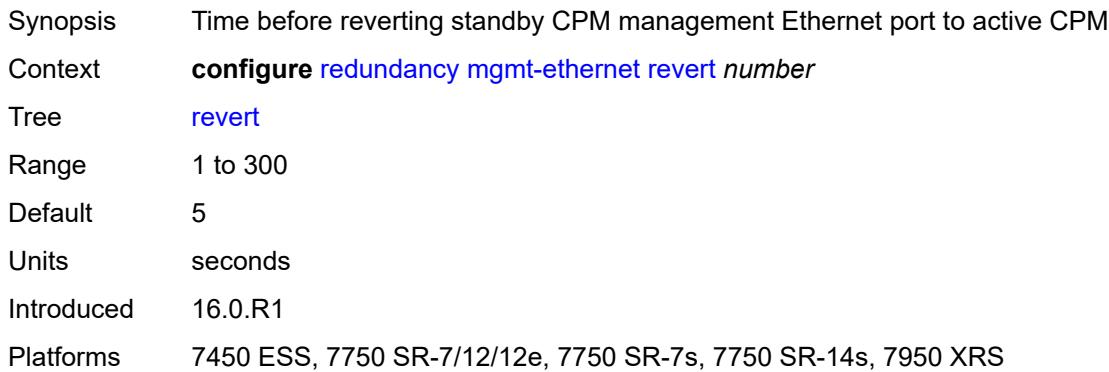

#### <span id="page-3227-0"></span>**multi-chassis**

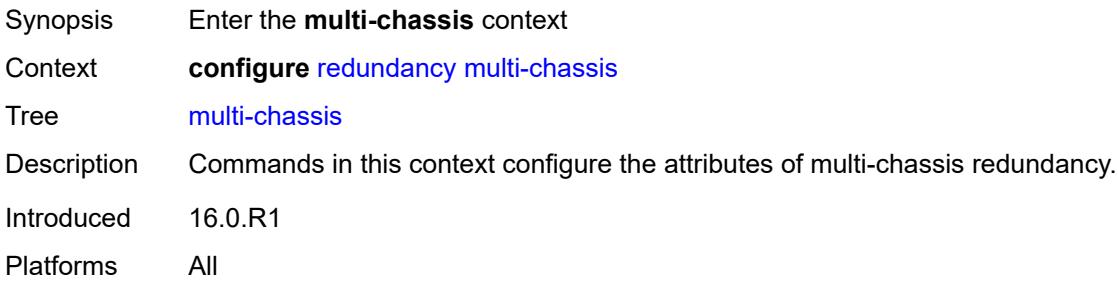

## <span id="page-3227-1"></span>**ipsec-domain** [[id\]](#page-3227-2) *number*

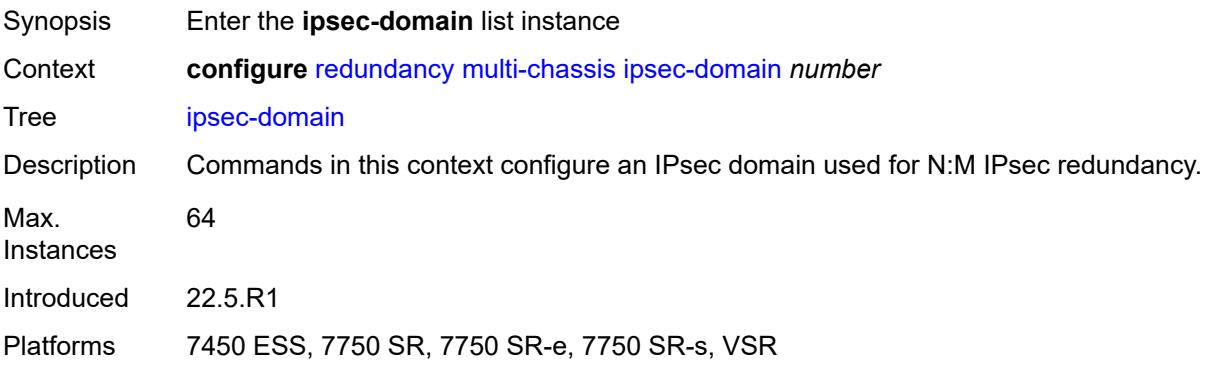

### <span id="page-3227-2"></span>[**id**] *number*

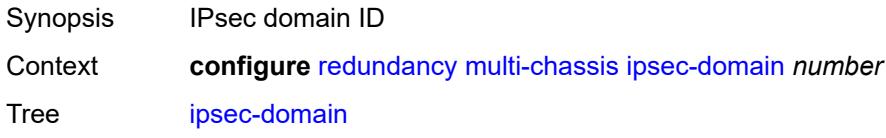

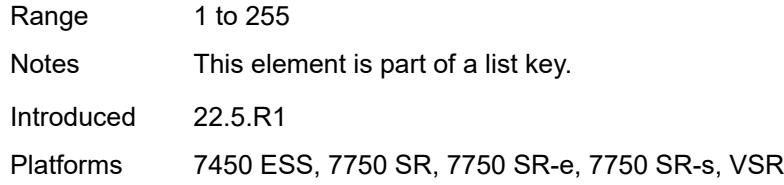

## <span id="page-3228-0"></span>**admin-state** *keyword*

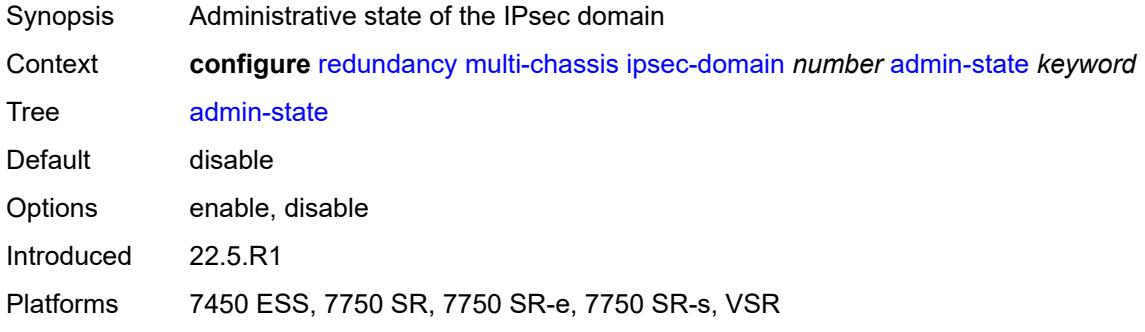

#### <span id="page-3228-1"></span>**designated-role** *keyword*

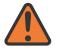

#### **WARNING:**

Modifying this element toggles the **admin-state** of the parent element automatically for the new value to take effect.

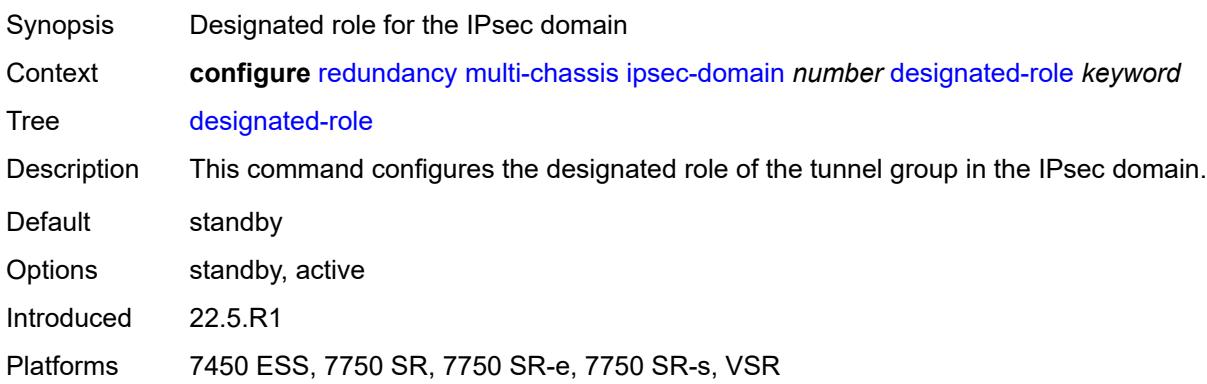

### <span id="page-3228-2"></span>**priority** *number*

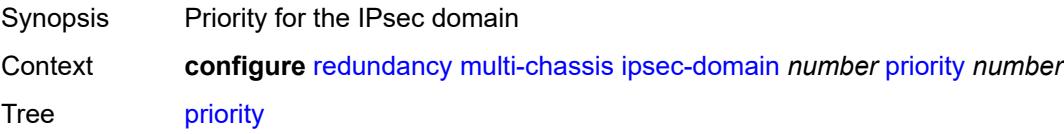

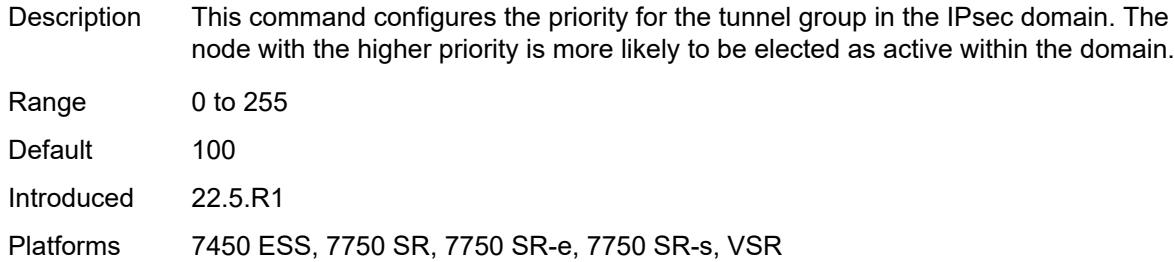

#### <span id="page-3229-0"></span>**revertive** *boolean*

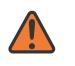

#### **WARNING:**

Modifying this element toggles the **admin-state** of the parent element automatically for the new value to take effect.

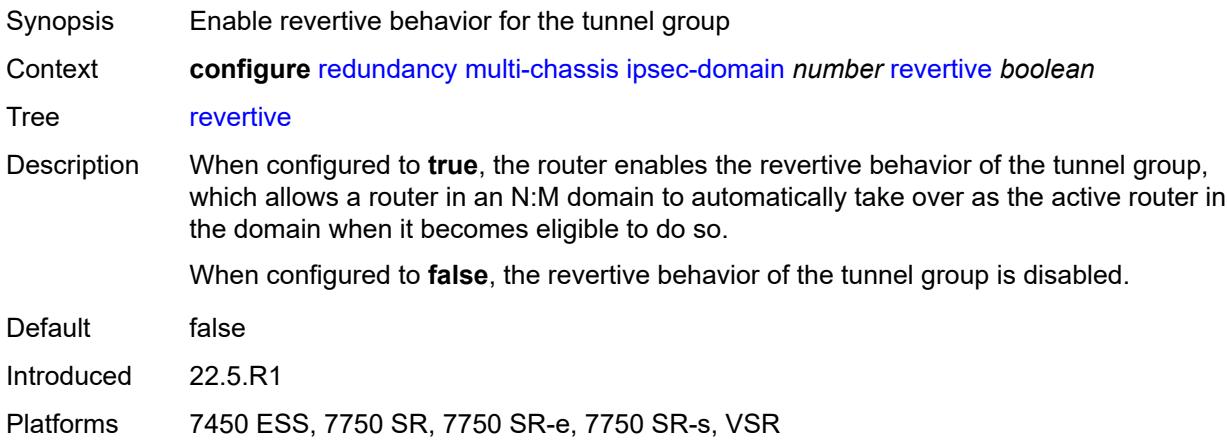

#### <span id="page-3229-1"></span>**tunnel-group** *reference*

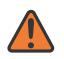

#### **WARNING:**

Modifying this element toggles the **admin-state** of the parent element automatically for the new value to take effect.

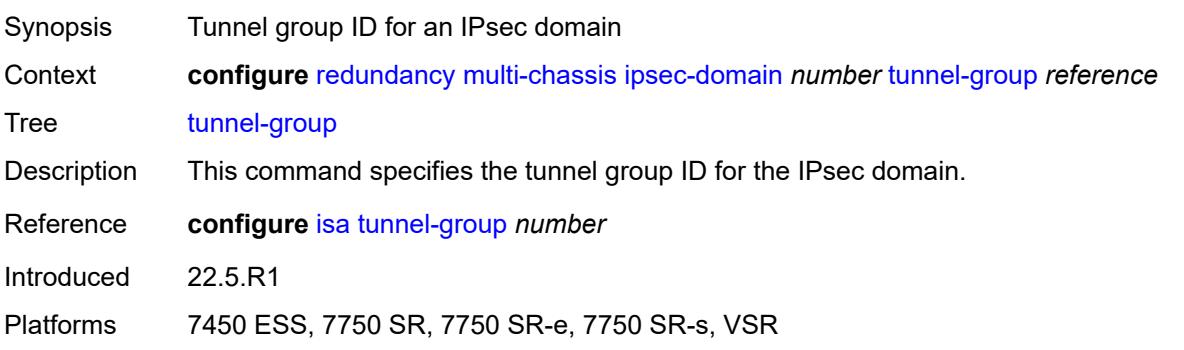

### <span id="page-3230-0"></span>**options**

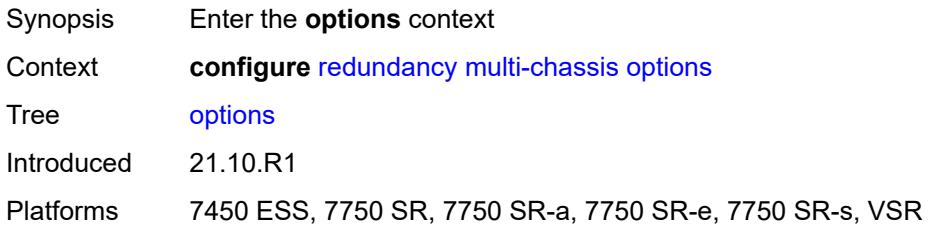

## <span id="page-3230-1"></span>**sub-mgmt**

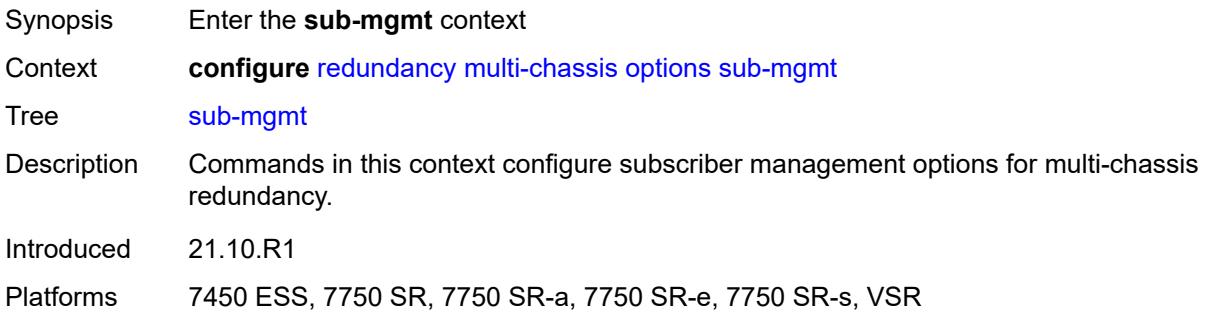

# <span id="page-3230-2"></span>**dhcp-leasetime-threshold** *number*

<span id="page-3230-3"></span>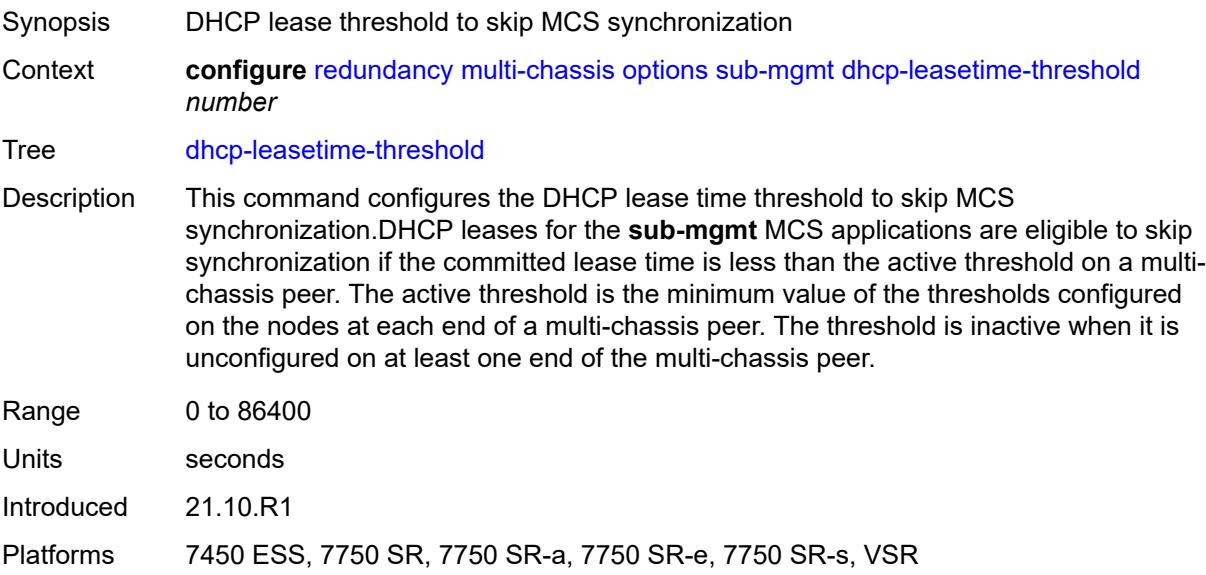

## **peer** [[ip-address\]](#page-3231-2) *(ipv4-address-no-zone | ipv6-address-no-zone)*

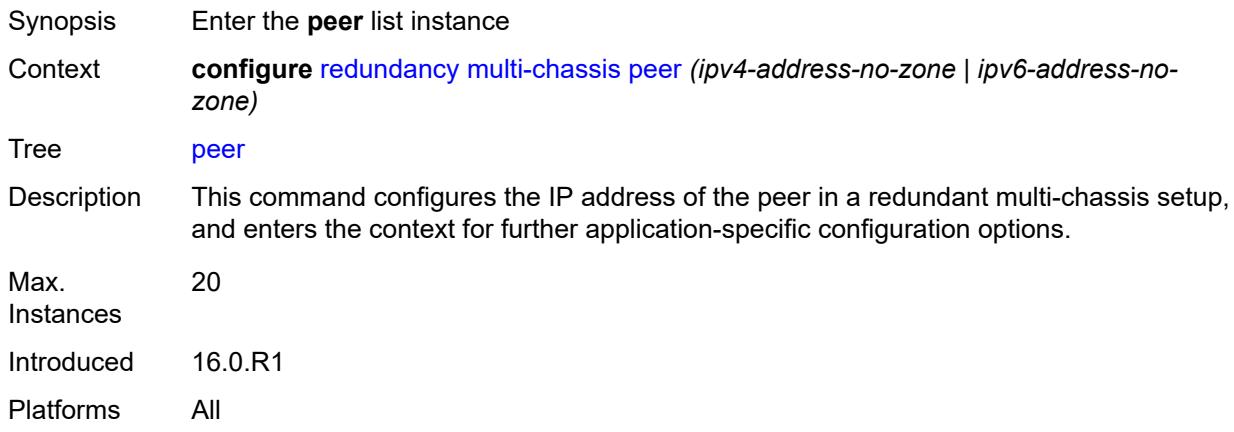

### <span id="page-3231-2"></span>[**ip-address**] *(ipv4-address-no-zone | ipv6-address-no-zone)*

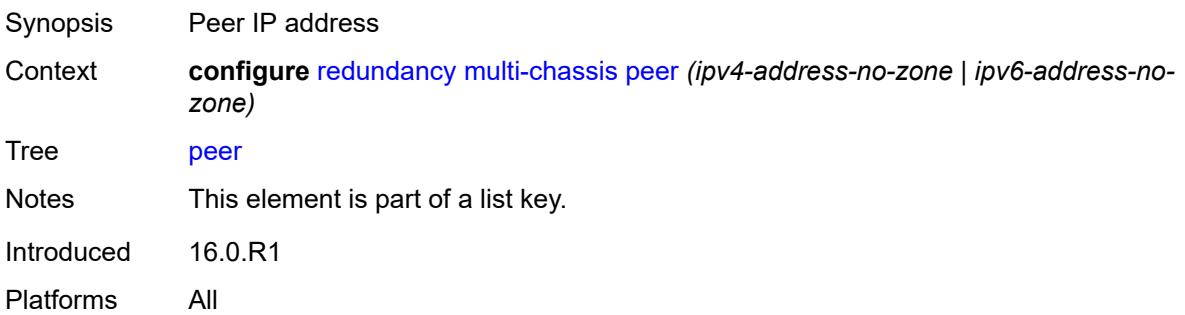

### <span id="page-3231-0"></span>**admin-state** *keyword*

<span id="page-3231-1"></span>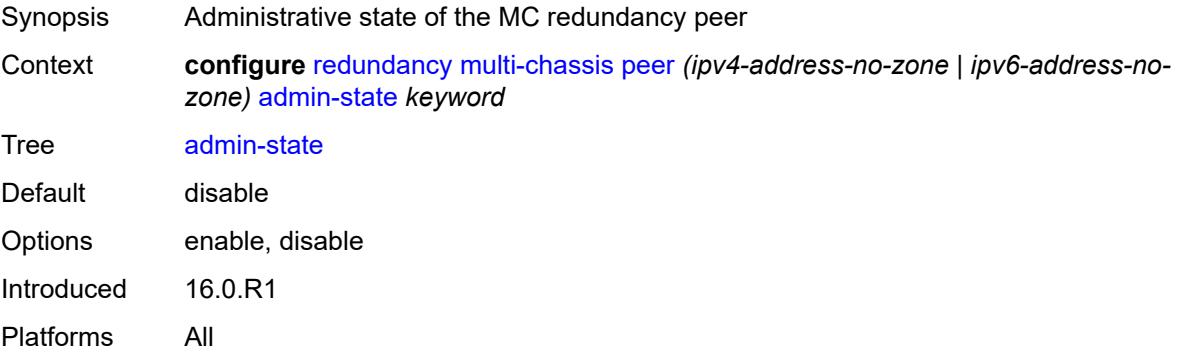

### **authentication-key** *string*

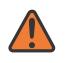

#### **WARNING:**

Modifying this element toggles the **admin-state** of the parent element automatically for the new value to take effect.

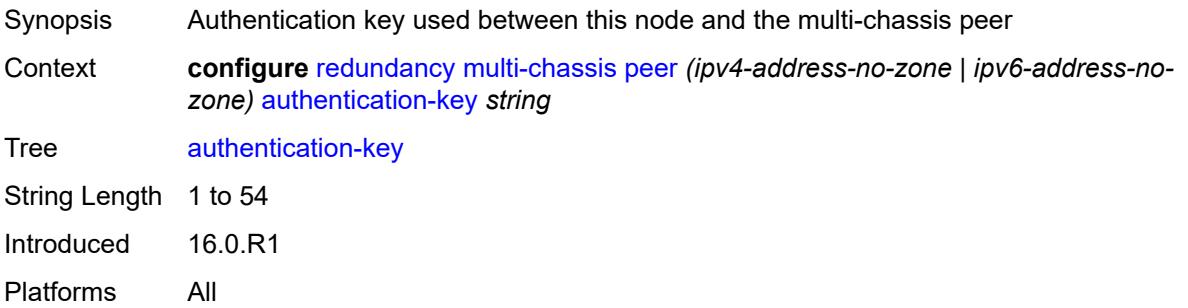

### <span id="page-3232-0"></span>**description** *string*

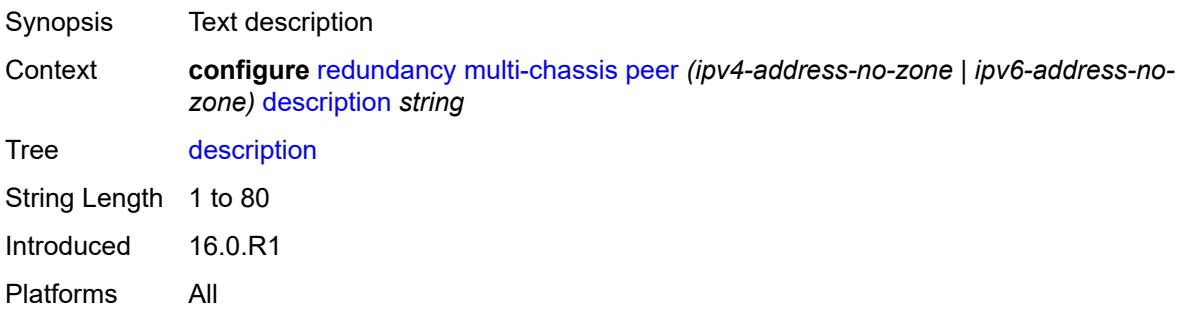

#### <span id="page-3232-1"></span>**mc-endpoint**

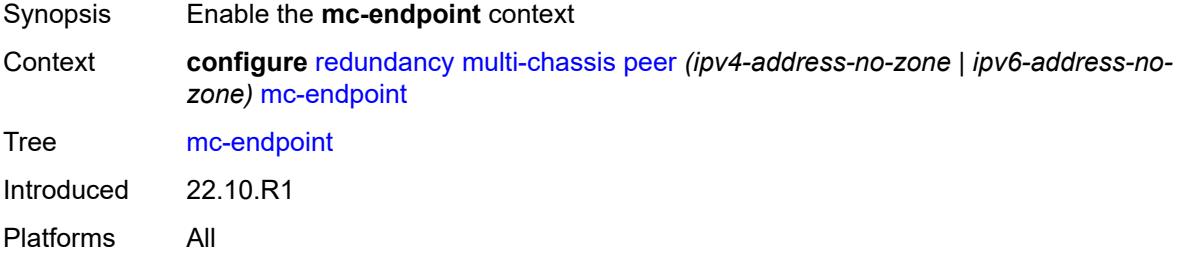

#### <span id="page-3232-2"></span>**admin-state** *keyword*

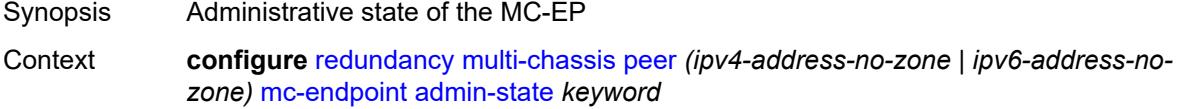

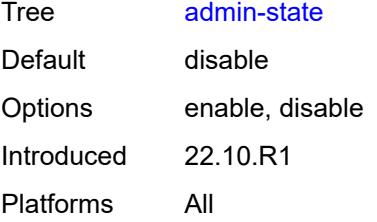

#### <span id="page-3233-0"></span>**bfd** *boolean*

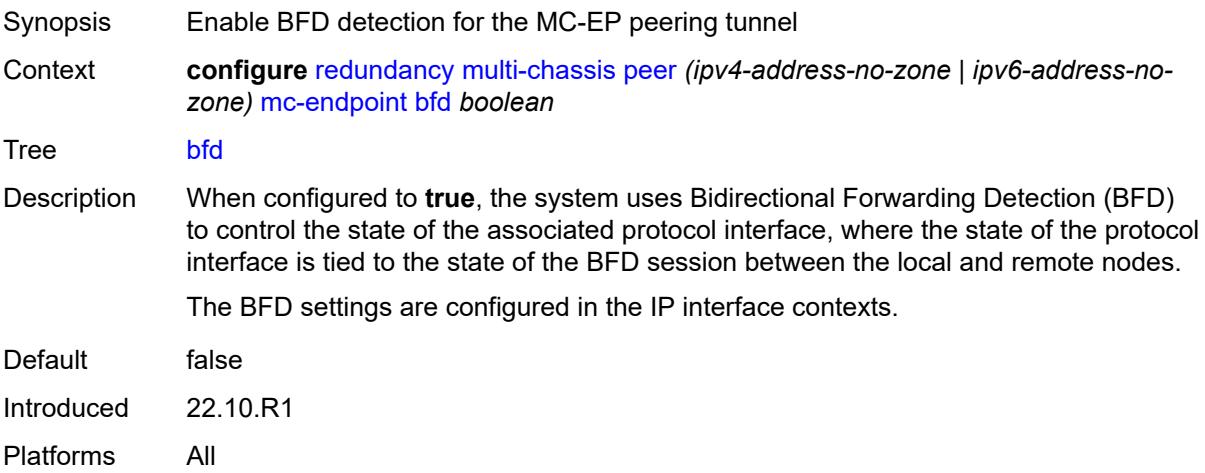

## <span id="page-3233-1"></span>**boot-timer** *number*

<span id="page-3233-2"></span>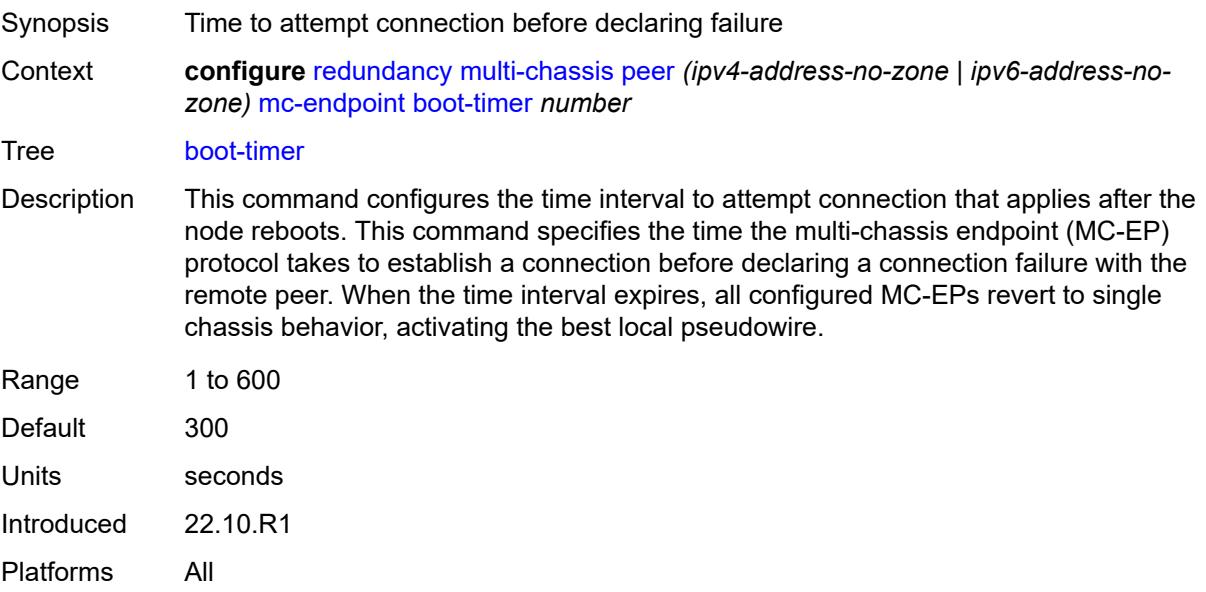

## **hold-on-neighbor-failure** *number*

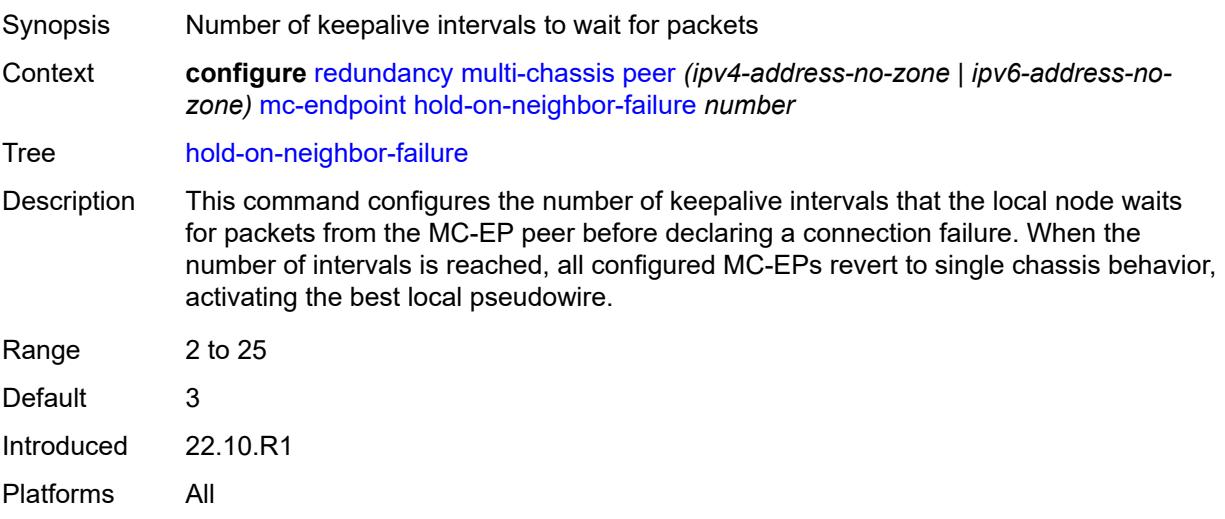

### <span id="page-3234-0"></span>**keep-alive-interval** *number*

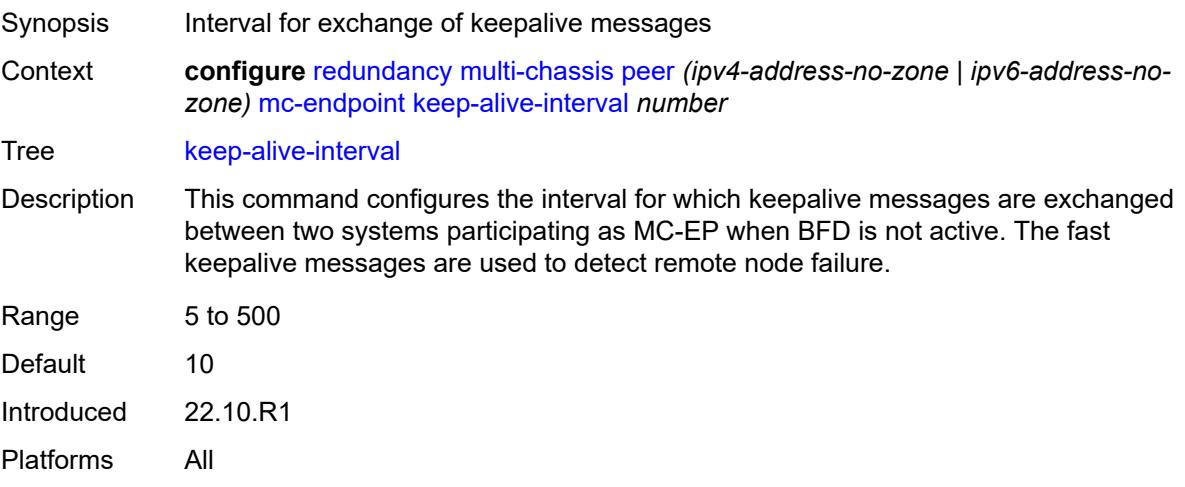

### <span id="page-3234-1"></span>**passive-mode** *boolean*

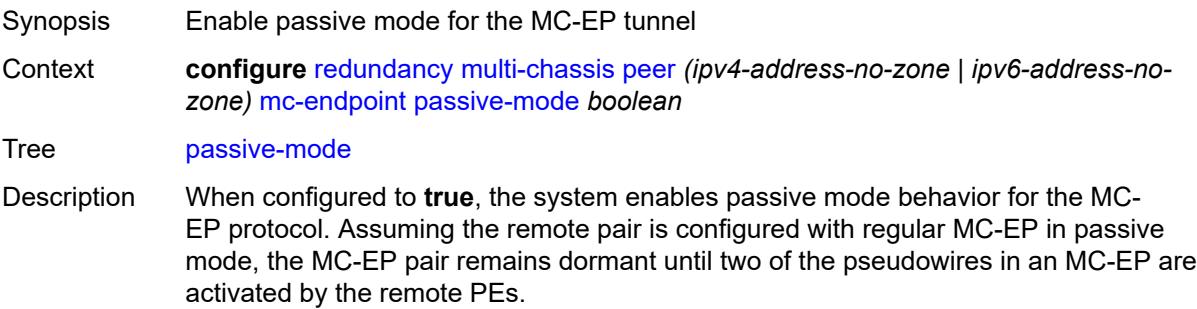

When one pseudowire is active, the dormant MC-EP pair becomes active. The regular mechanism to select the best pseudowire between the active pair is initiated, and the system blocks the Rx and Tx directions of the other pseudowire.

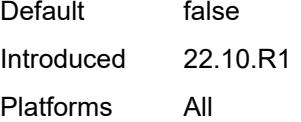

#### <span id="page-3235-0"></span>**system-priority** *number*

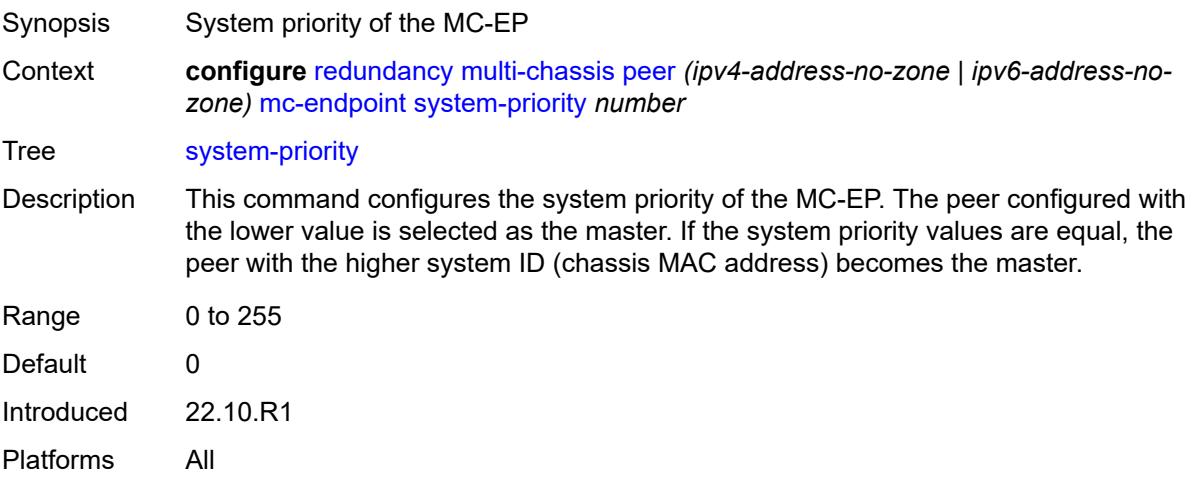

#### <span id="page-3235-1"></span>**mc-ipsec**

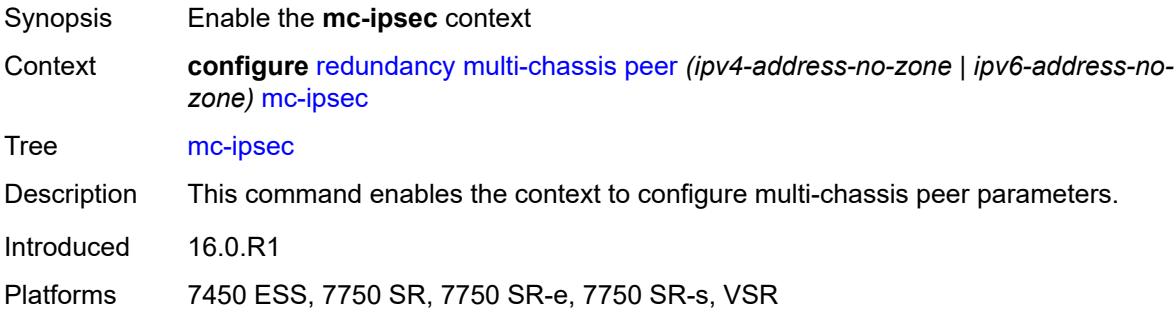

#### <span id="page-3235-2"></span>**bfd-liveness** *boolean*

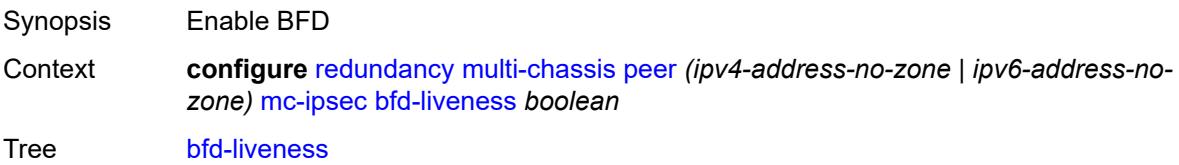

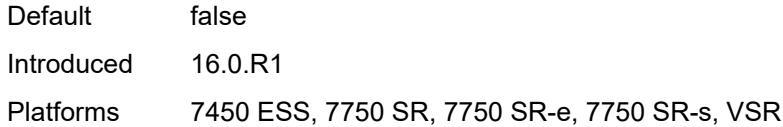

## <span id="page-3236-0"></span>**discovery-interval**

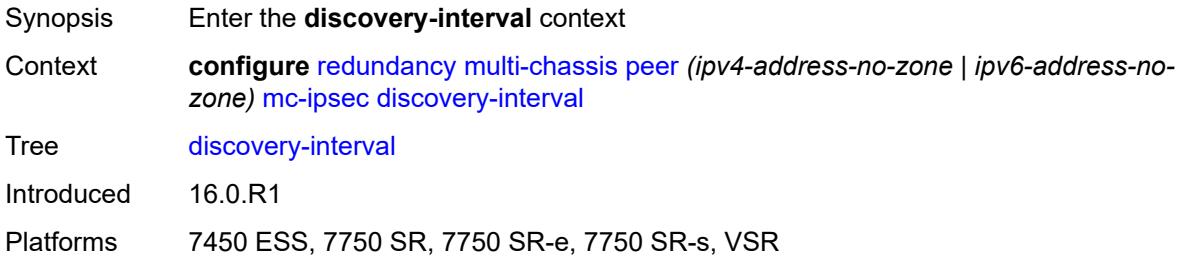

### <span id="page-3236-1"></span>**boot** *number*

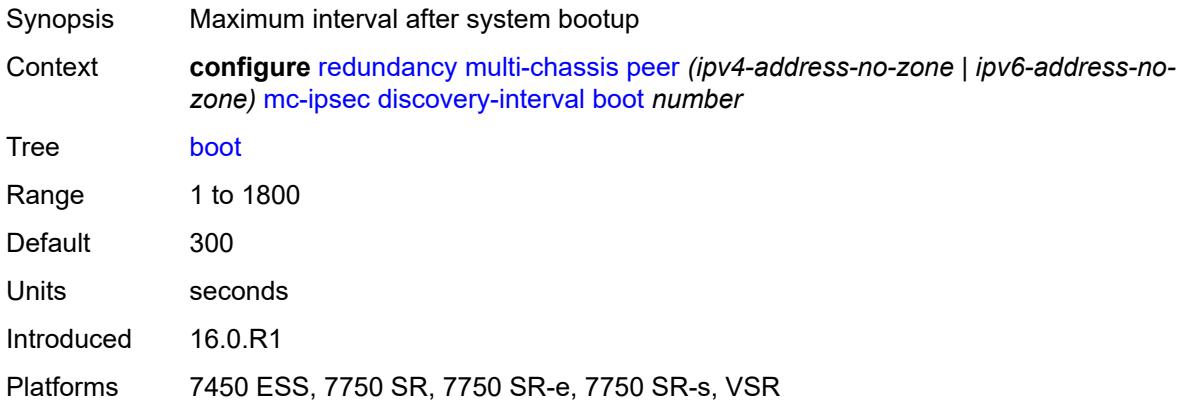

#### <span id="page-3236-2"></span>**interval-secs** *number*

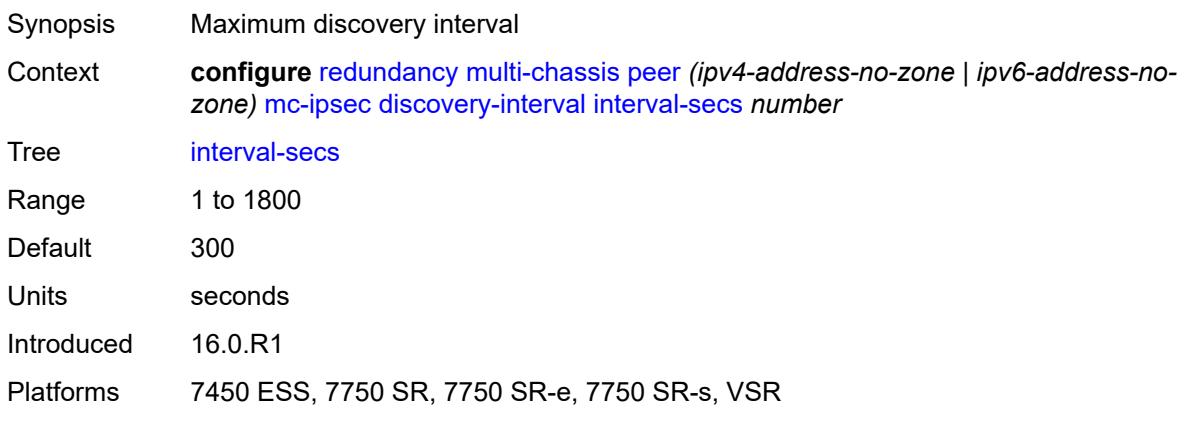

#### <span id="page-3237-0"></span>**domain** [[id](#page-3237-3)] *reference*

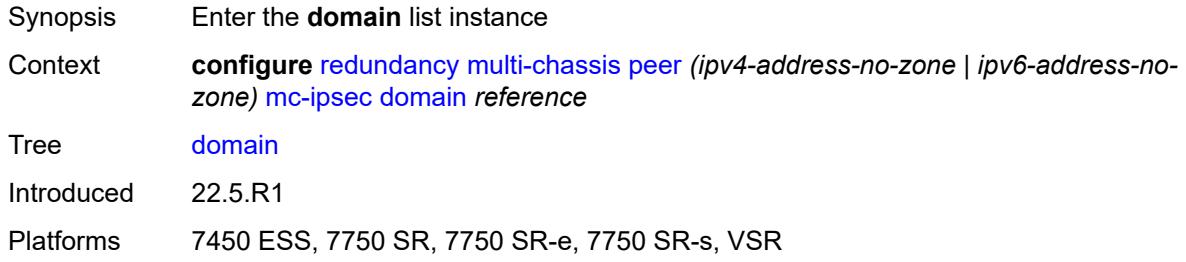

#### <span id="page-3237-3"></span>[**id**] *reference*

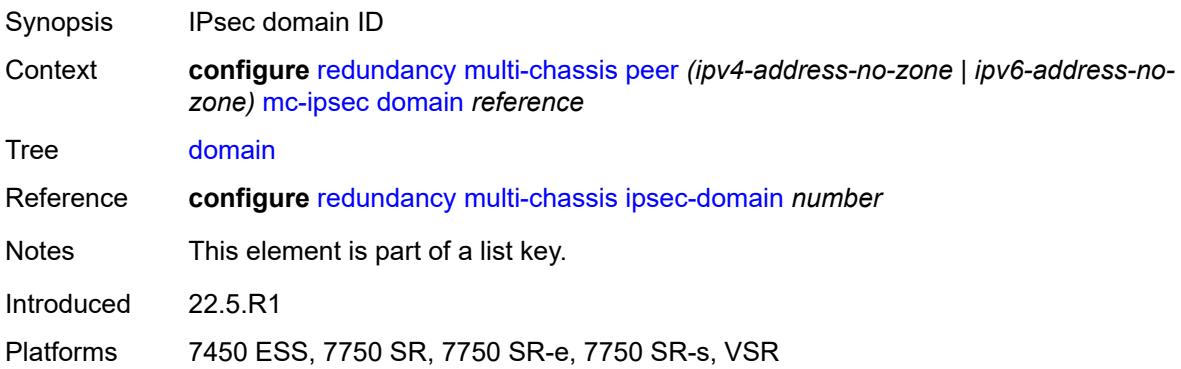

#### <span id="page-3237-1"></span>**admin-state** *keyword*

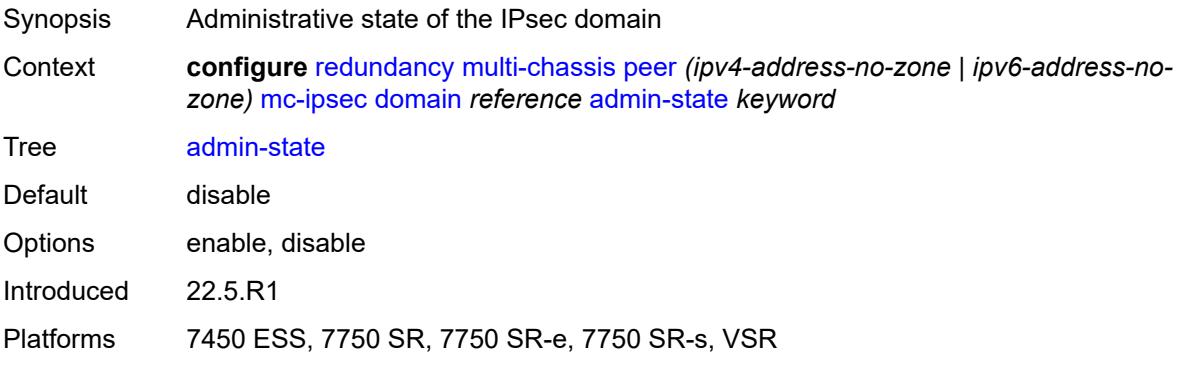

#### <span id="page-3237-2"></span>**hold-on-neighbor-failure** *number*

- Synopsis Hold time on neighbor failure
- Context **configure** [redundancy](#page-3223-0) [multi-chassis](#page-3227-0) [peer](#page-3230-3) *(ipv4-address-no-zone | ipv6-address-nozone)* [mc-ipsec](#page-3235-1) [hold-on-neighbor-failure](#page-3237-2) *number*

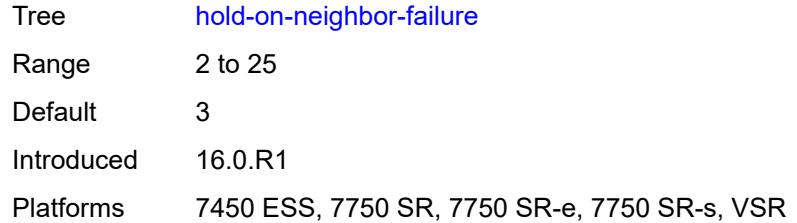

#### <span id="page-3238-0"></span>**keep-alive-interval** *number*

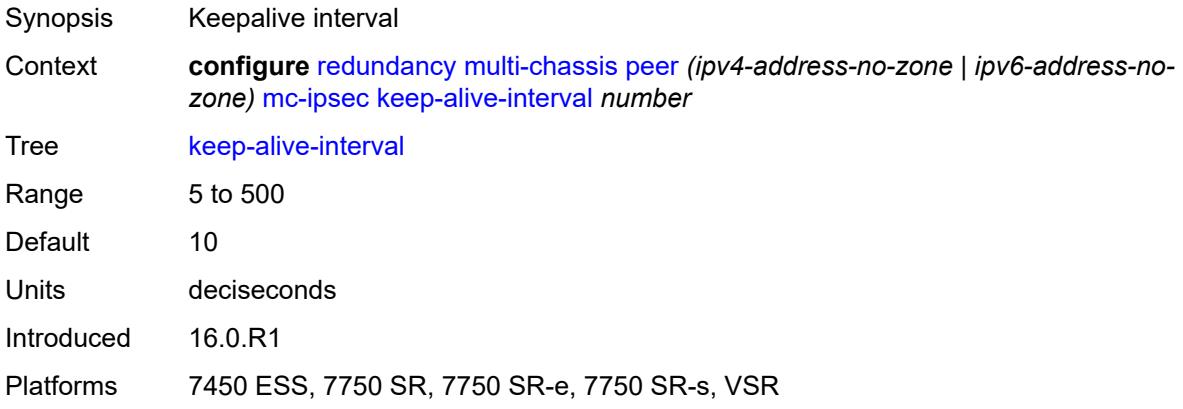

# <span id="page-3238-1"></span>**tunnel-group** [\[tunnel-group-id\]](#page-3238-2) *reference*

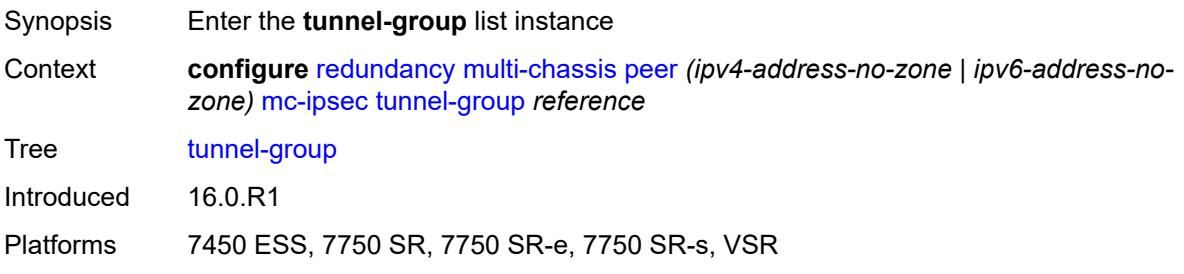

## <span id="page-3238-2"></span>[**tunnel-group-id**] *reference*

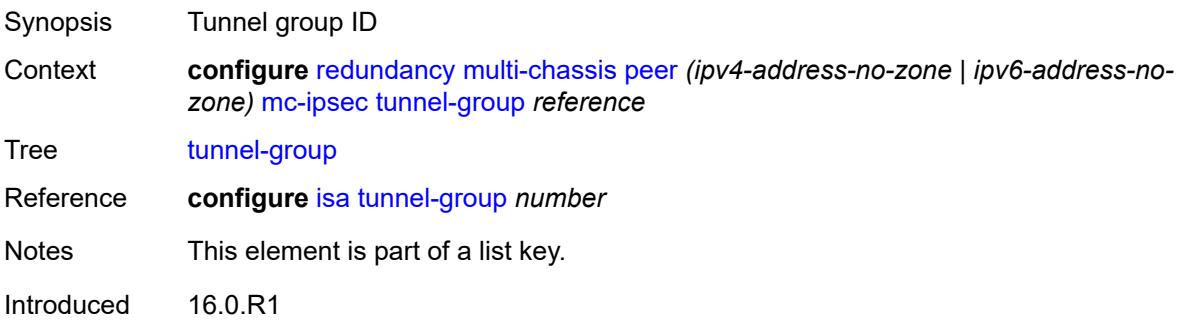

Platforms 7450 ESS, 7750 SR, 7750 SR-e, 7750 SR-s, VSR

#### <span id="page-3239-0"></span>**admin-state** *keyword*

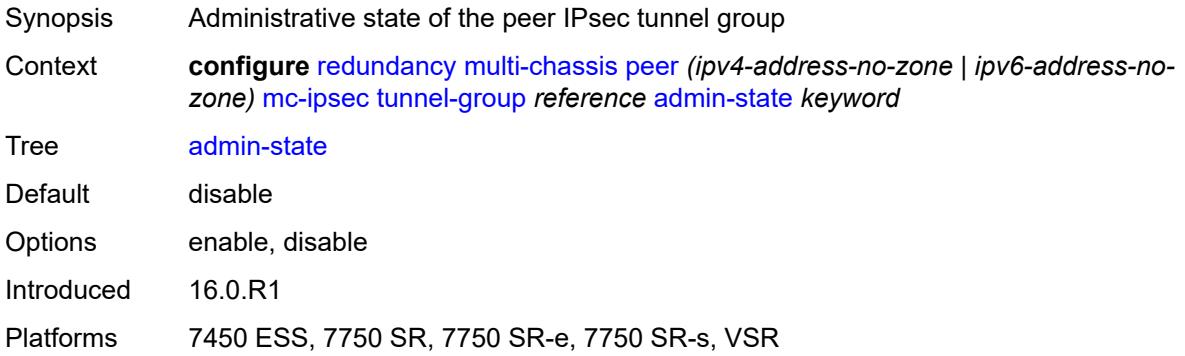

#### <span id="page-3239-1"></span>**peer-group** *number*

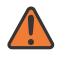

#### **WARNING:**

Modifying this element toggles the **admin-state** of the parent element automatically for the new value to take effect.

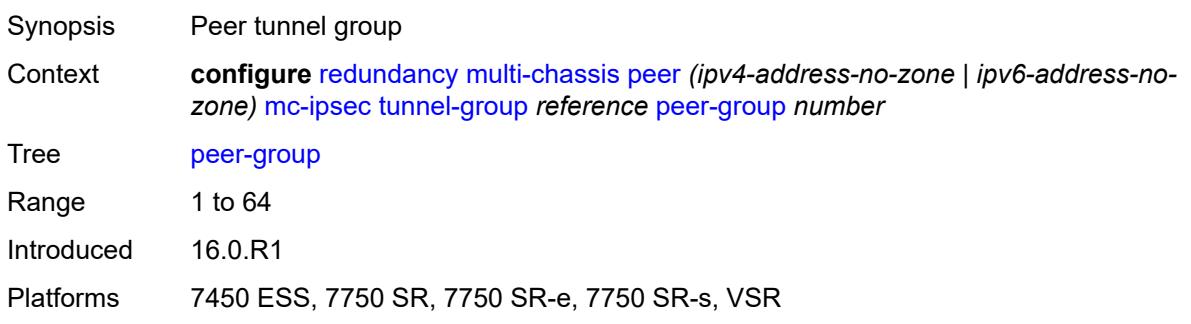

#### <span id="page-3239-2"></span>**priority** *number*

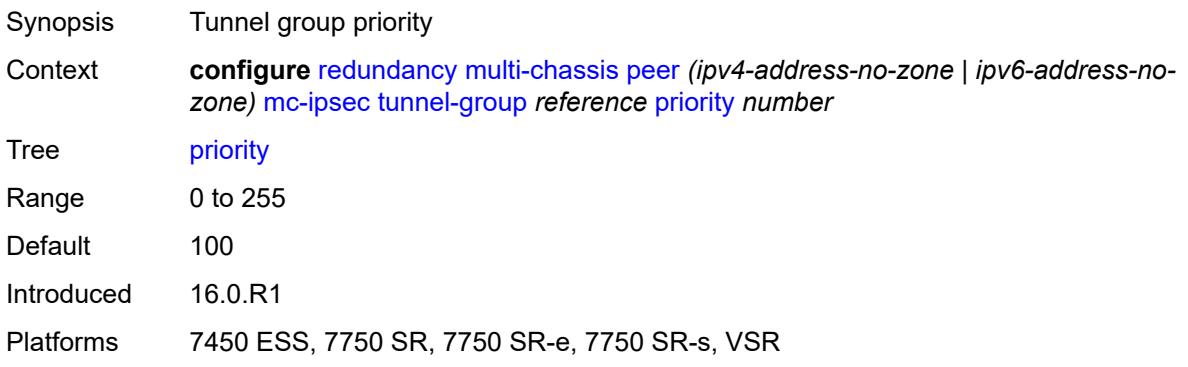
#### <span id="page-3240-0"></span>**mc-lag**

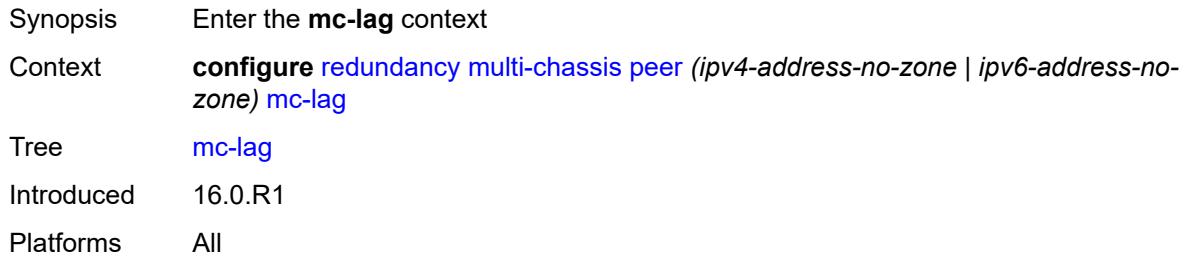

## <span id="page-3240-1"></span>**admin-state** *keyword*

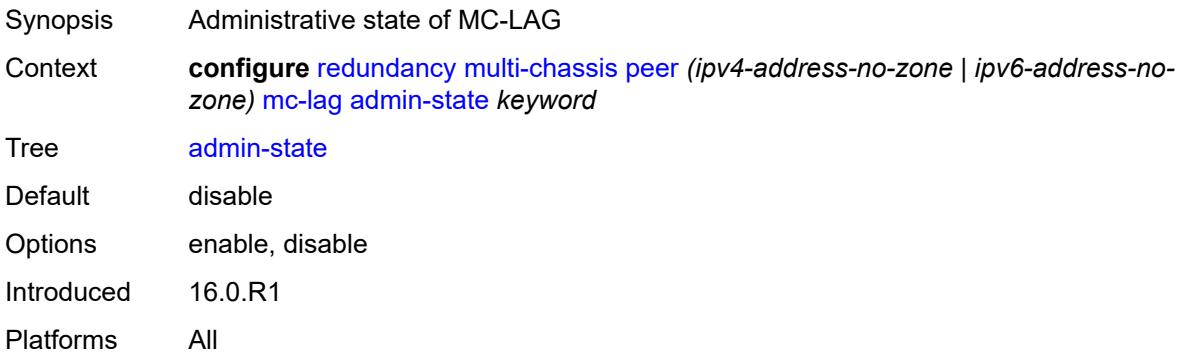

# <span id="page-3240-2"></span>**hold-on-neighbor-failure** *number*

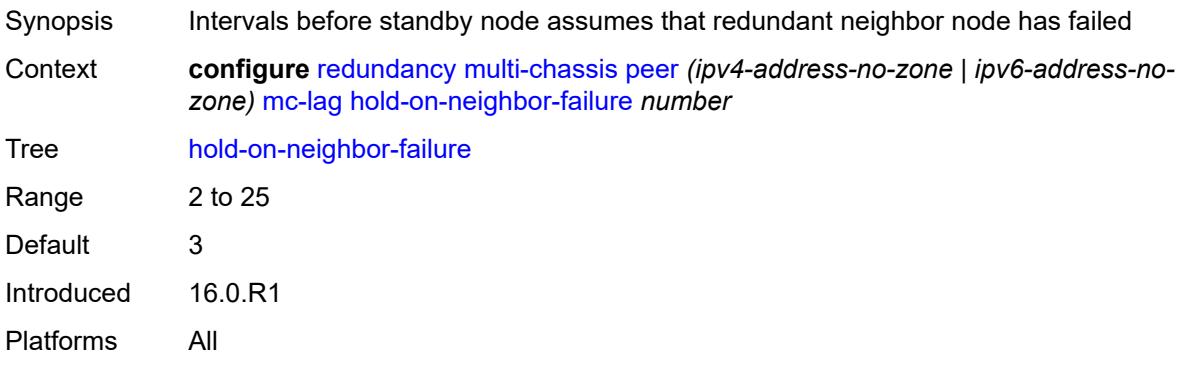

#### <span id="page-3240-3"></span>**keep-alive-interval** *number*

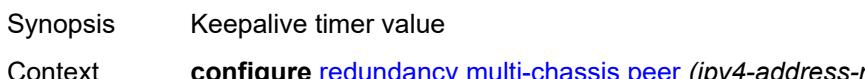

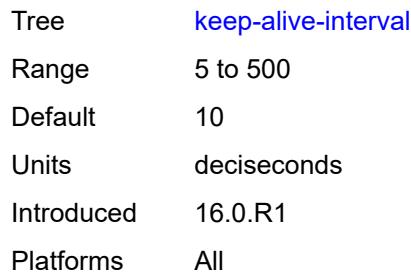

# <span id="page-3241-1"></span>**lag** [[lag-name\]](#page-3241-0) *reference*

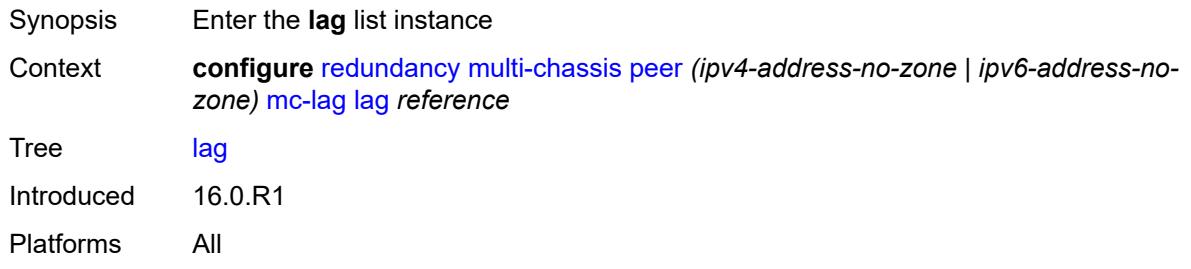

### <span id="page-3241-0"></span>[**lag-name**] *reference*

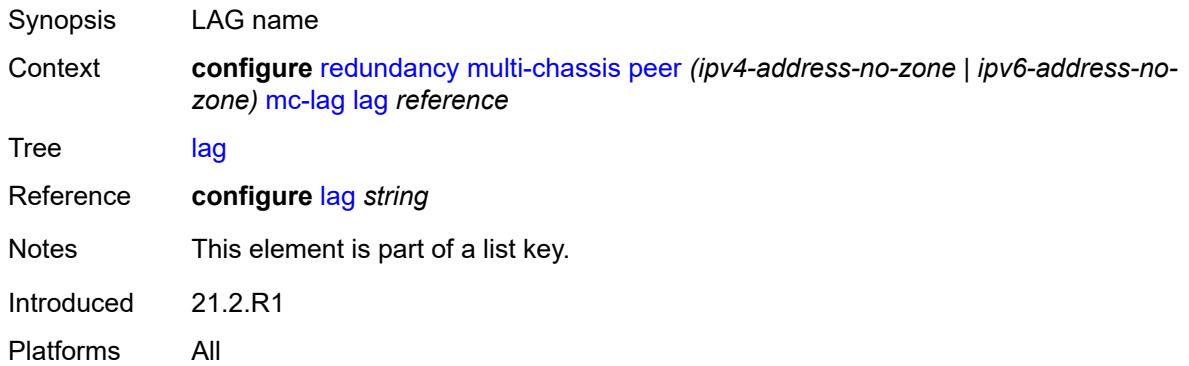

# <span id="page-3241-2"></span>**lacp-key** *number*

**WARNING:** Modifying this element recreates the parent element automatically for the new value to take effect.

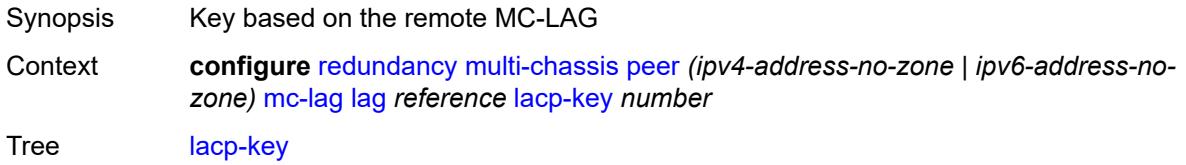

 $\sqrt{N}$ 

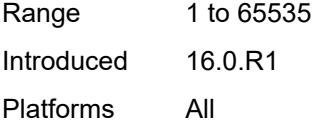

## <span id="page-3242-0"></span>**remote-lag** *string*

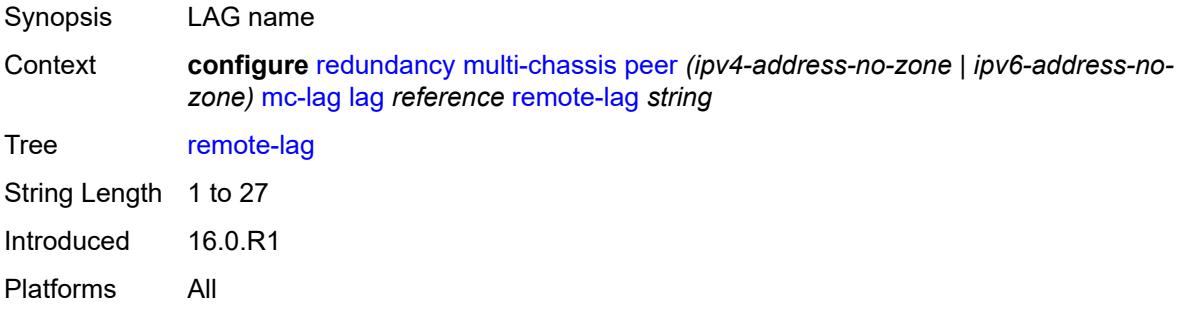

# <span id="page-3242-1"></span>**source-bmac-lsb** *(keyword | bmac-lsb)*

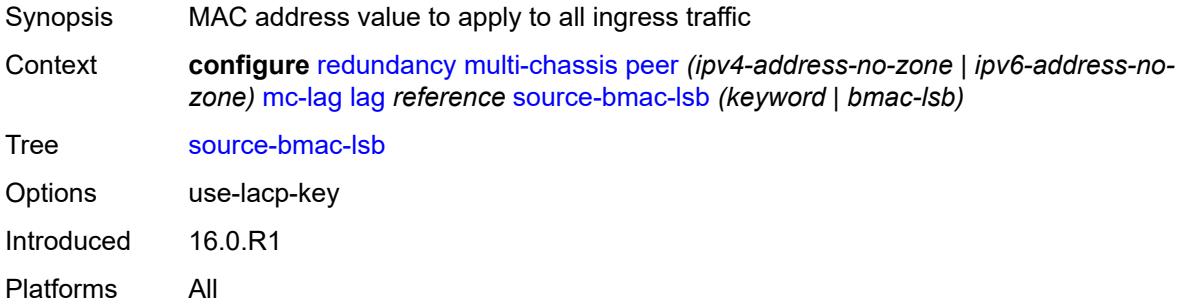

#### <span id="page-3242-2"></span>**system-id** *string*

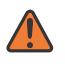

#### **WARNING:**

Modifying this element recreates the parent element automatically for the new value to take effect.

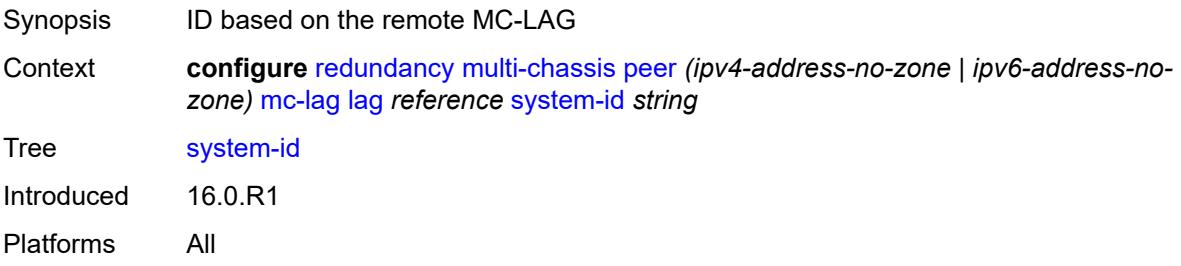

#### <span id="page-3243-0"></span>**system-priority** *number*

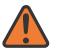

#### **WARNING:**

Modifying this element recreates the parent element automatically for the new value to take effect.

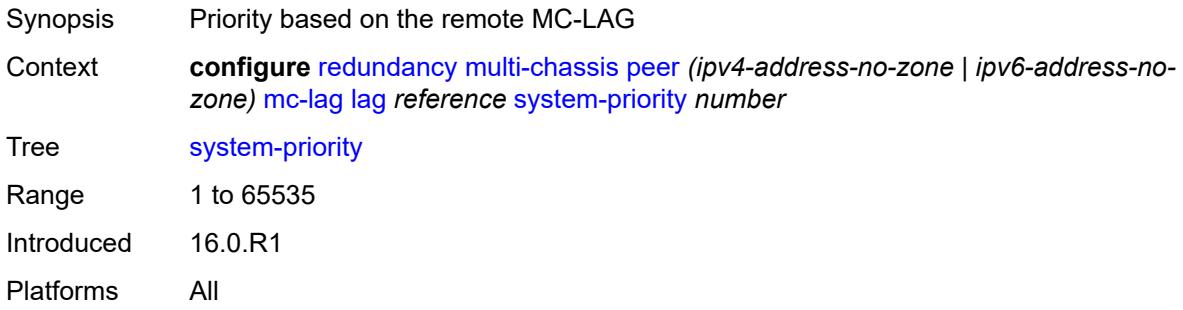

# <span id="page-3243-1"></span>**mc-ring**

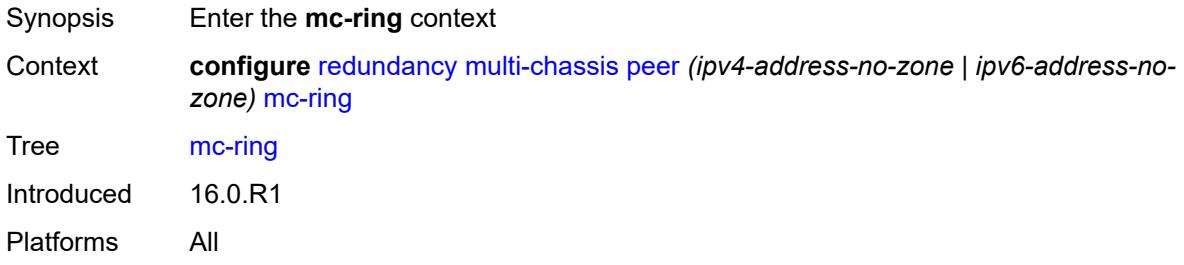

# <span id="page-3243-3"></span>**ring** [[sync-tag](#page-3243-2)] *string*

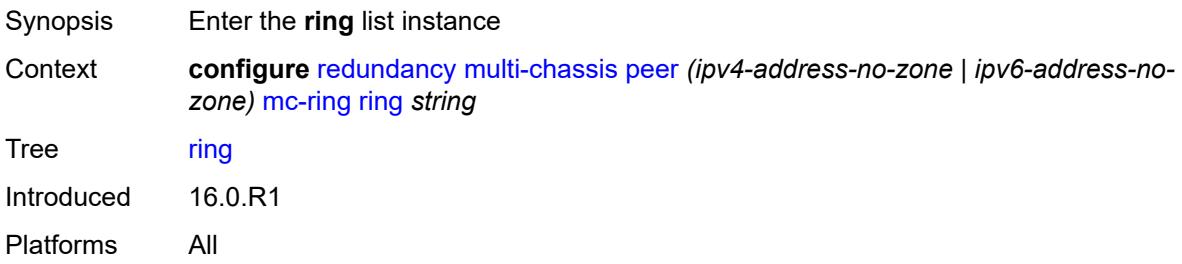

# <span id="page-3243-2"></span>[**sync-tag**] *string*

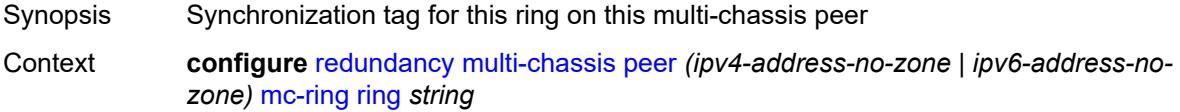

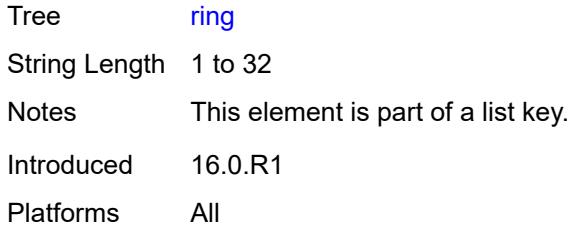

# <span id="page-3244-0"></span>**admin-state** *keyword*

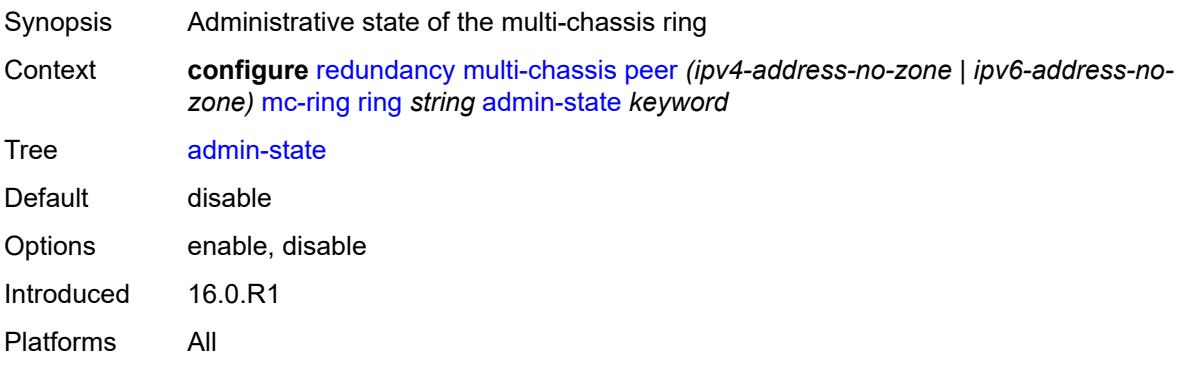

# <span id="page-3244-1"></span>**in-band-control-path**

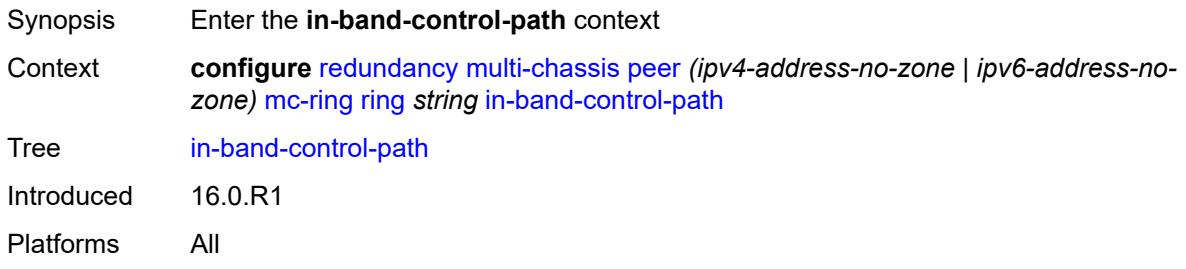

## <span id="page-3244-2"></span>**debounce** *boolean*

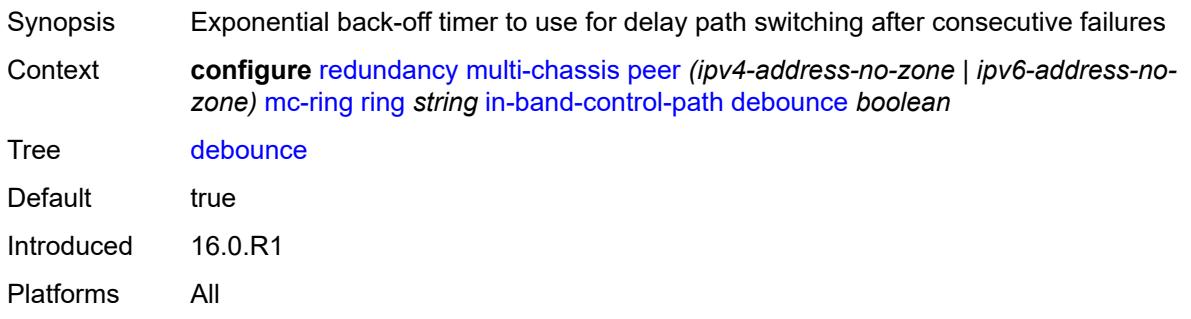

#### <span id="page-3245-0"></span>**dst-ip** *string*

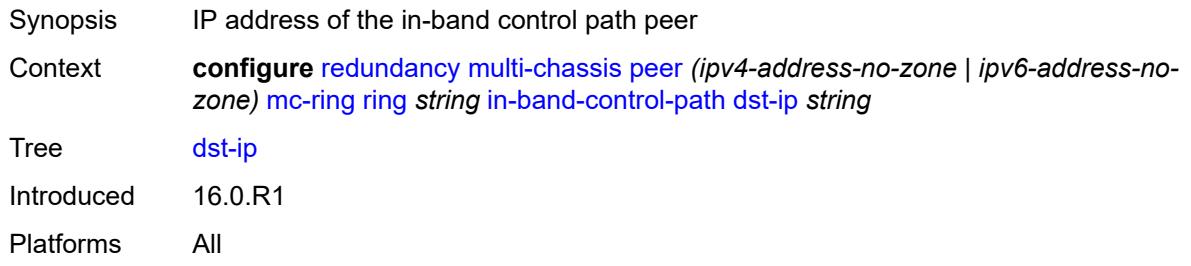

# <span id="page-3245-1"></span>**interface** *string*

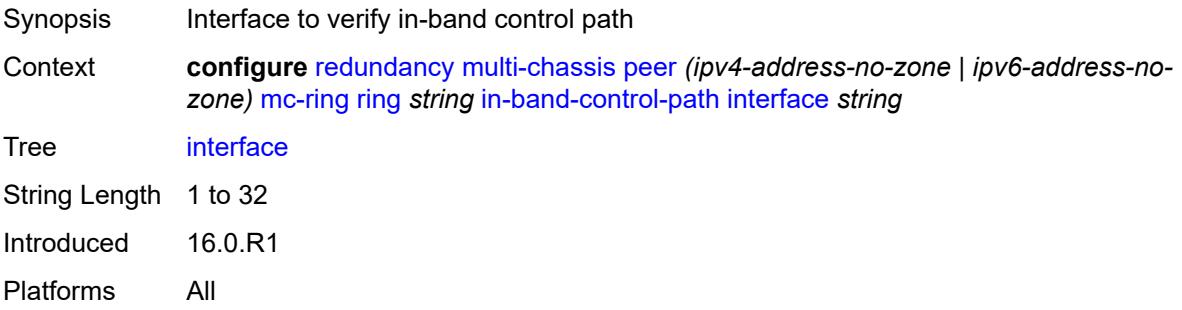

# <span id="page-3245-2"></span>**max-debounce-time** *number*

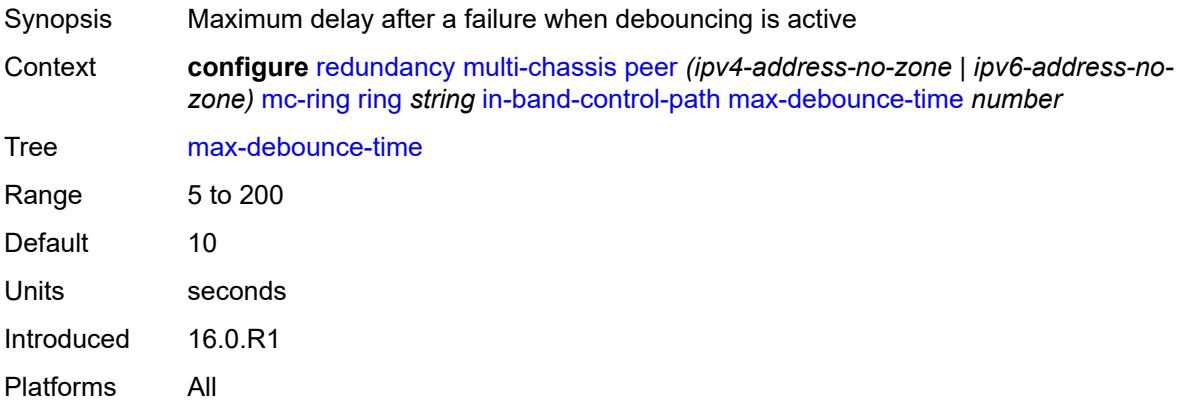

## <span id="page-3245-3"></span>**service-name** *string*

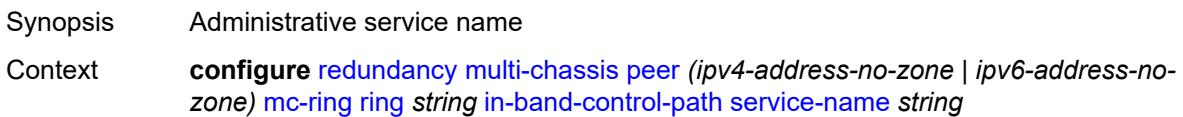

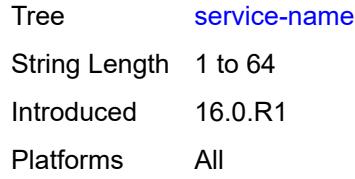

# <span id="page-3246-0"></span>**path-b**

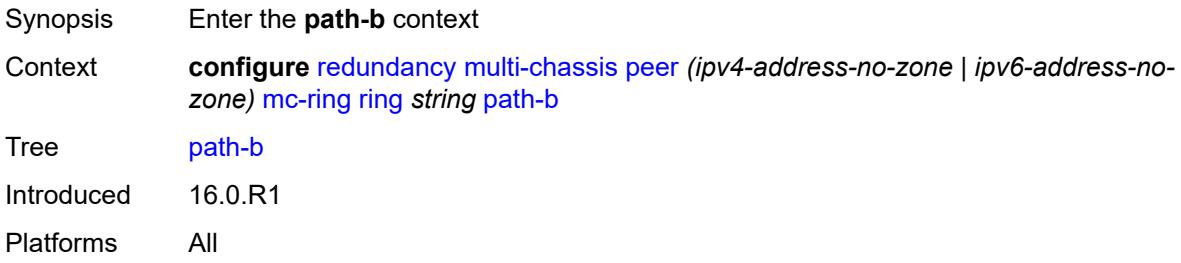

## <span id="page-3246-3"></span>**range** [start](#page-3246-1) *number* [end](#page-3246-2) *number*

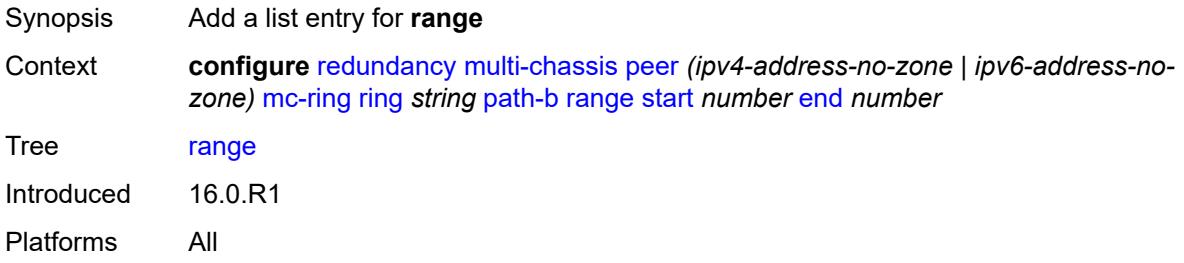

#### <span id="page-3246-1"></span>**start** *number*

<span id="page-3246-2"></span>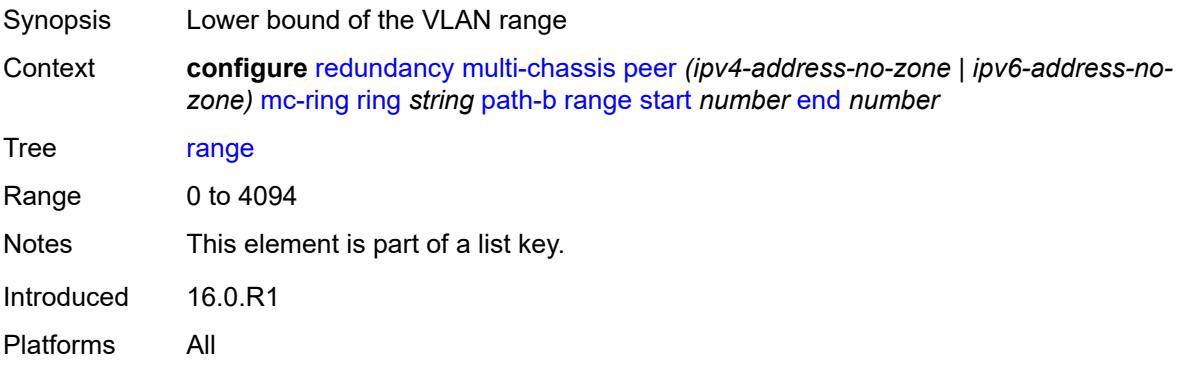

#### **end** *number*

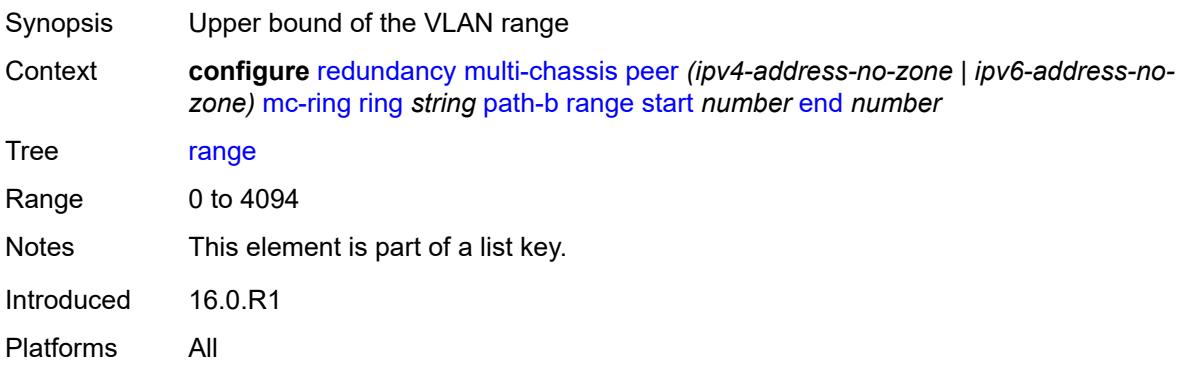

## <span id="page-3247-0"></span>**wildcard-saps** *boolean*

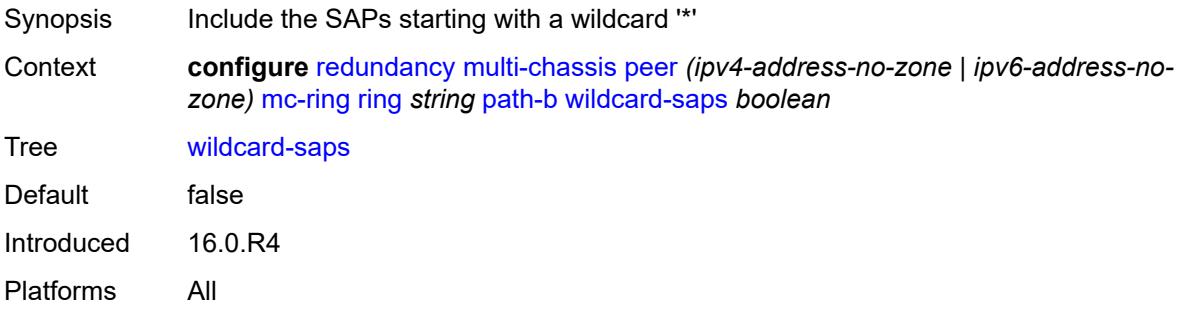

# <span id="page-3247-1"></span>**path-excl**

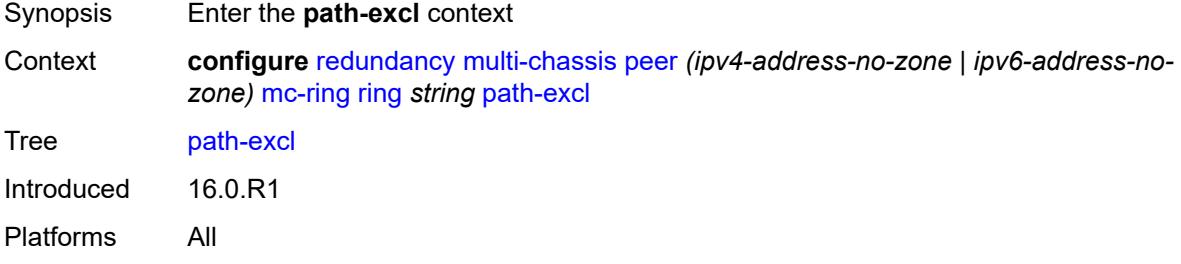

#### <span id="page-3247-2"></span>**range** [start](#page-3248-0) *number* [end](#page-3248-1) *number*

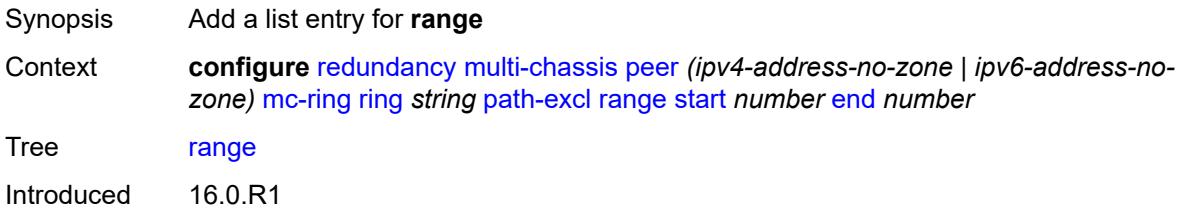

Platforms All

#### <span id="page-3248-0"></span>**start** *number*

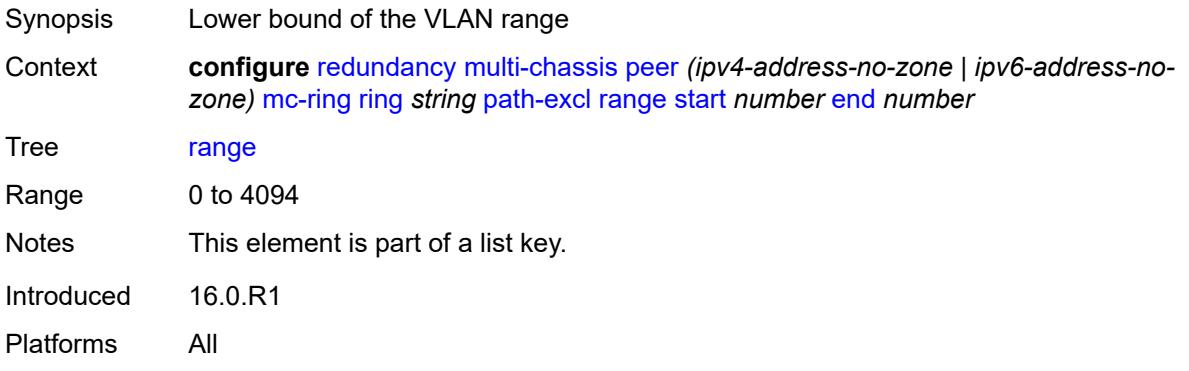

#### <span id="page-3248-1"></span>**end** *number*

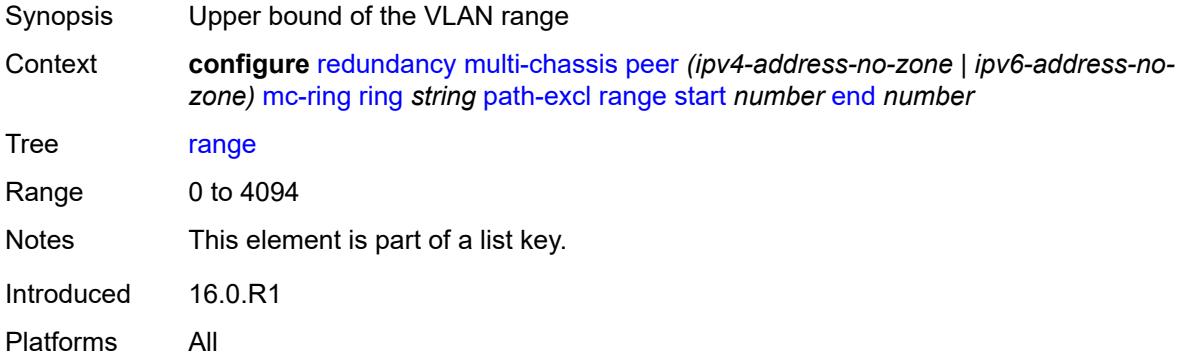

# <span id="page-3248-2"></span>**wildcard-saps** *boolean*

<span id="page-3248-3"></span>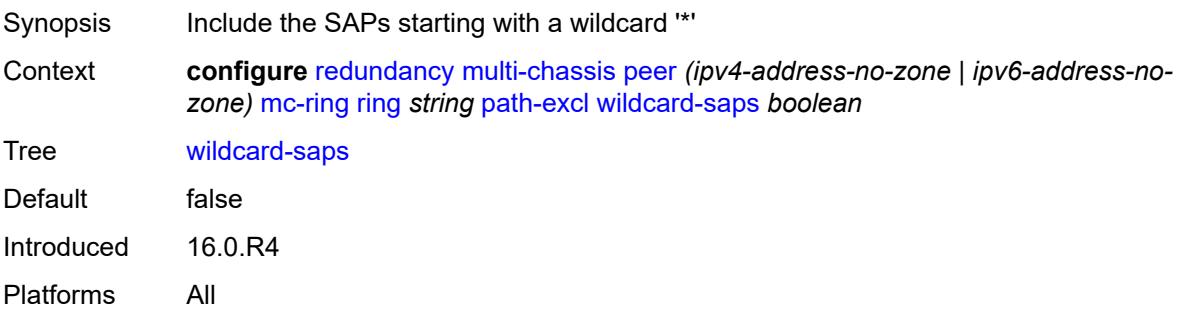

# **ring-node** [[name\]](#page-3249-0) *string*

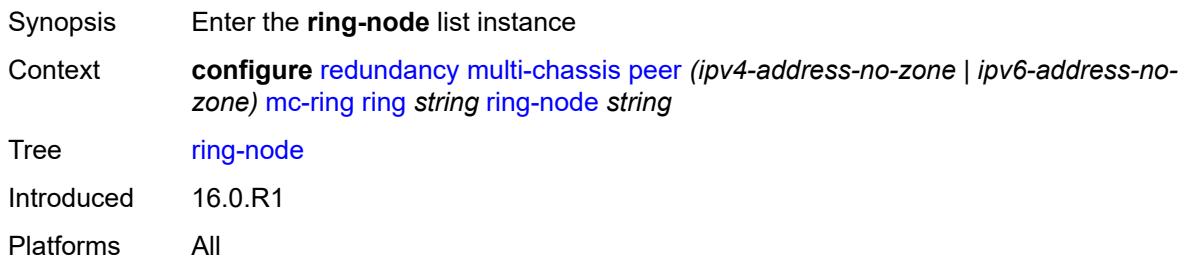

# <span id="page-3249-0"></span>[**name**] *string*

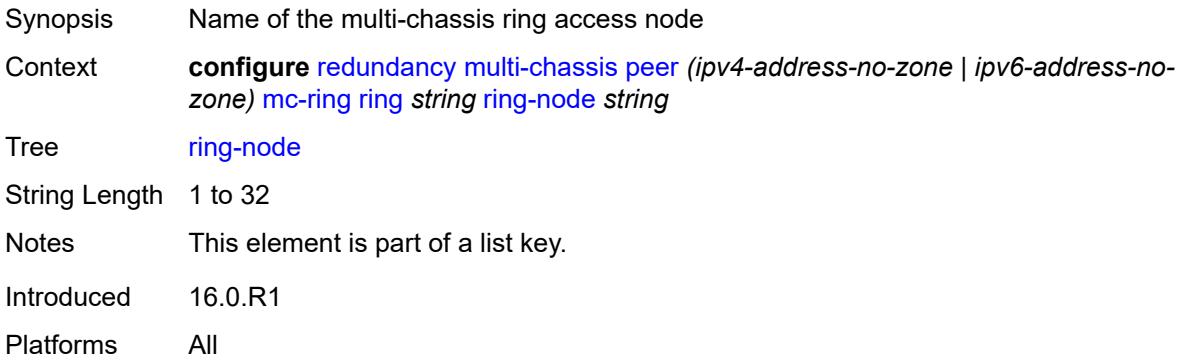

# <span id="page-3249-1"></span>**admin-state** *keyword*

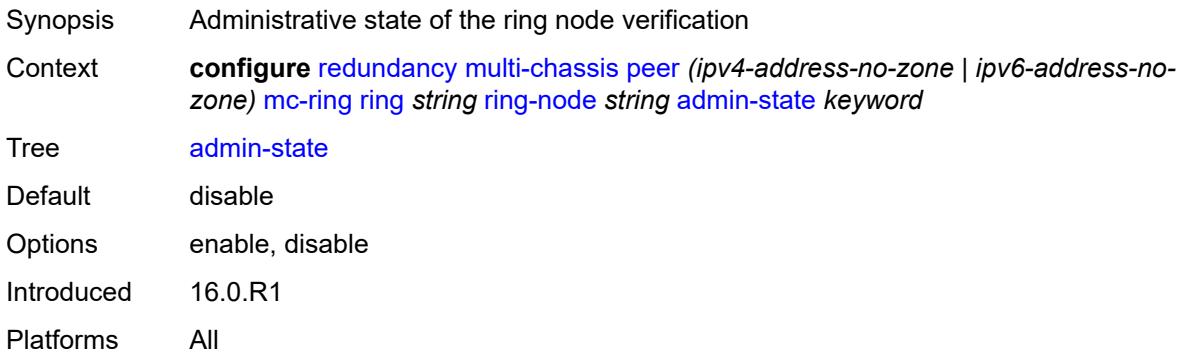

# <span id="page-3249-2"></span>**dst-ip** *string*

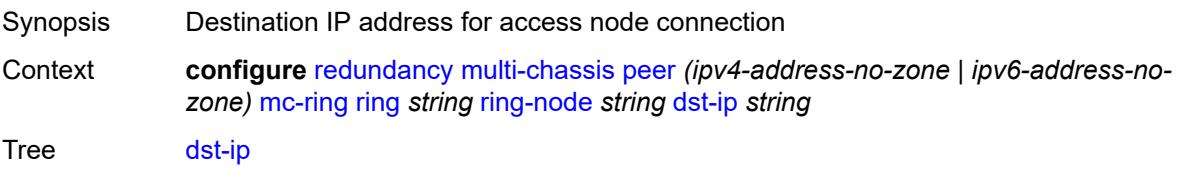

Introduced 16.0.R1 Platforms All

### <span id="page-3250-0"></span>**interval** *number*

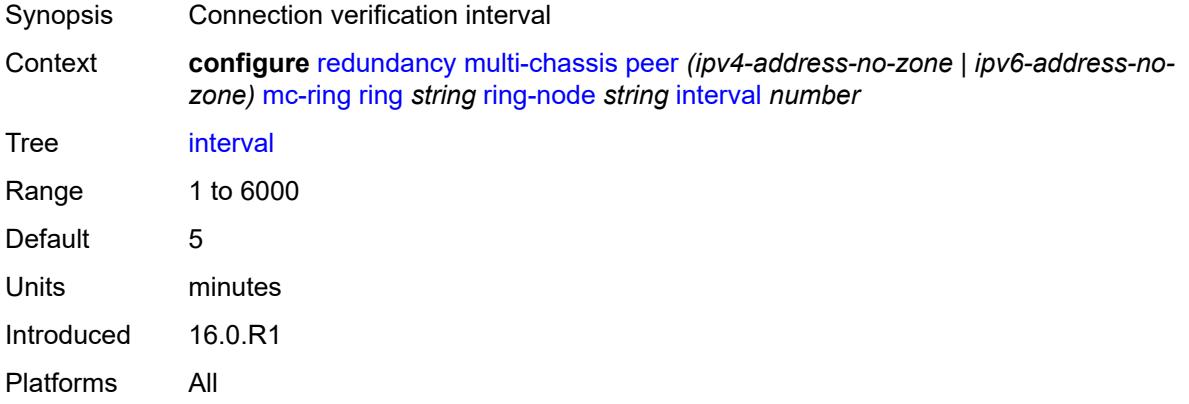

## <span id="page-3250-1"></span>**service-name** *string*

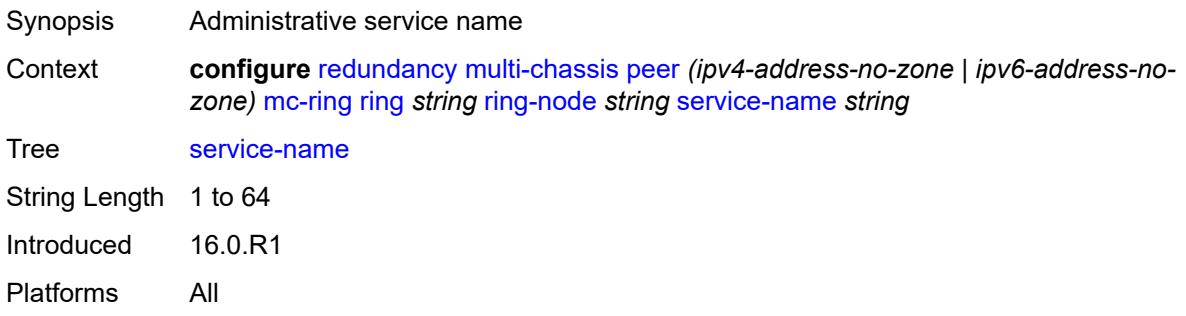

# <span id="page-3250-2"></span>**src-ip** *string*

<span id="page-3250-3"></span>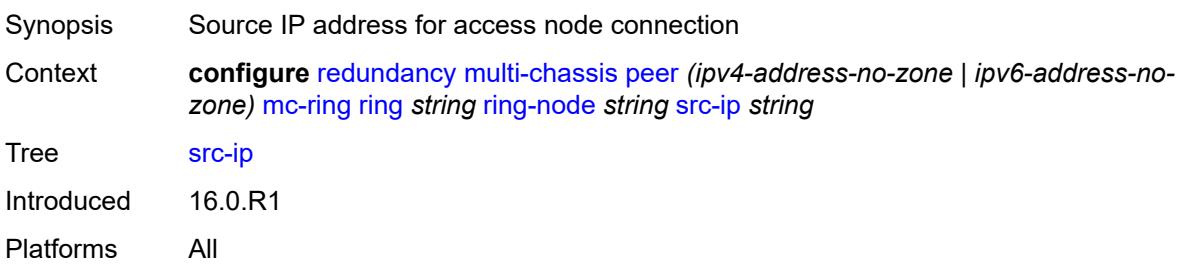

# **src-mac** *(keyword | ring-node-mac-address)*

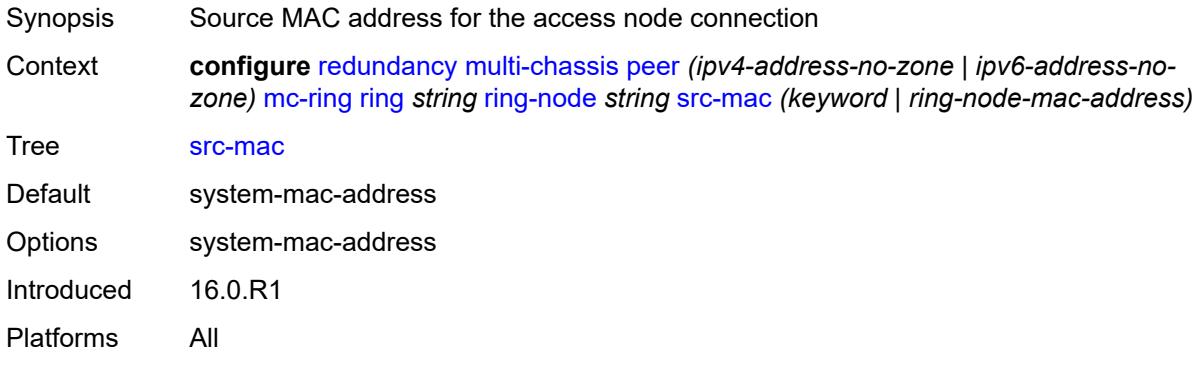

## <span id="page-3251-0"></span>**vlan** *string*

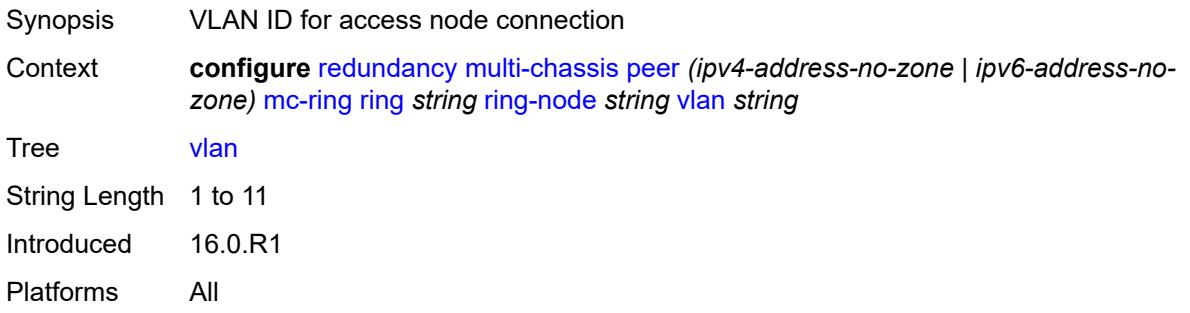

# <span id="page-3251-2"></span>**srrp-instance** [\[id\]](#page-3251-1) *number*

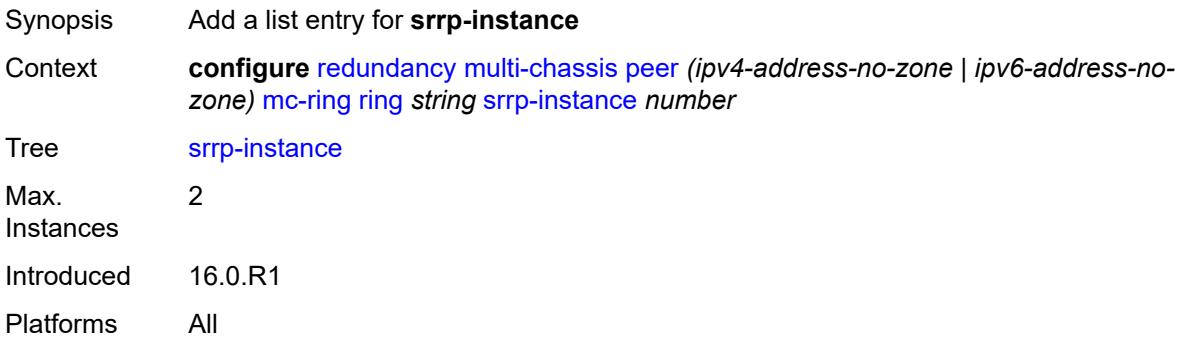

# <span id="page-3251-1"></span>[**id**] *number*

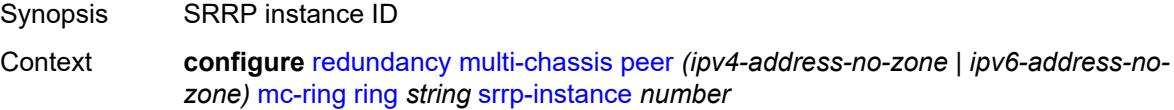

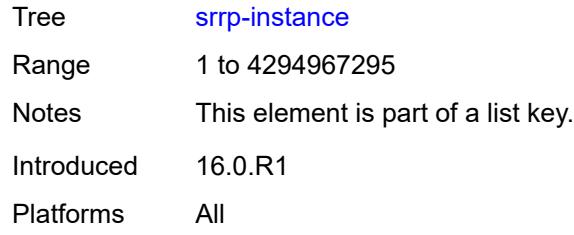

#### <span id="page-3252-0"></span>**type** *keyword*

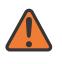

#### **WARNING:**

Modifying this element recreates the parent element automatically for the new value to take effect.

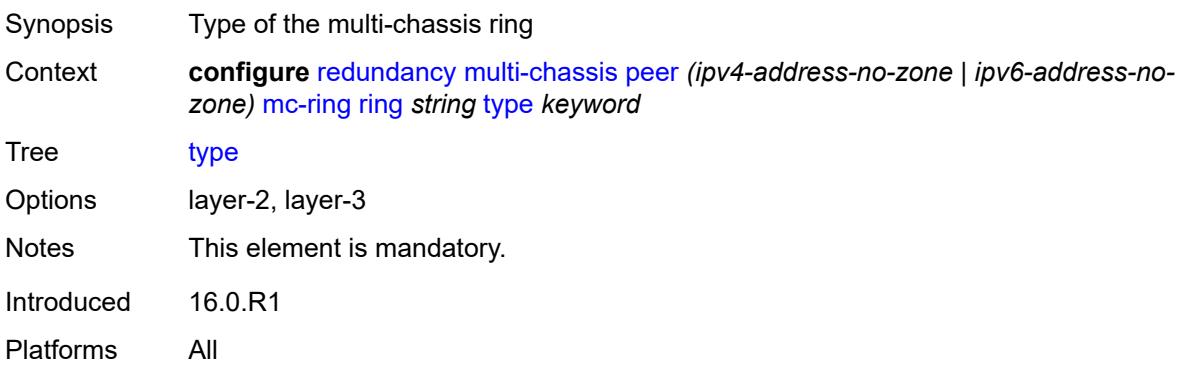

#### <span id="page-3252-1"></span>**peer-name** *string*

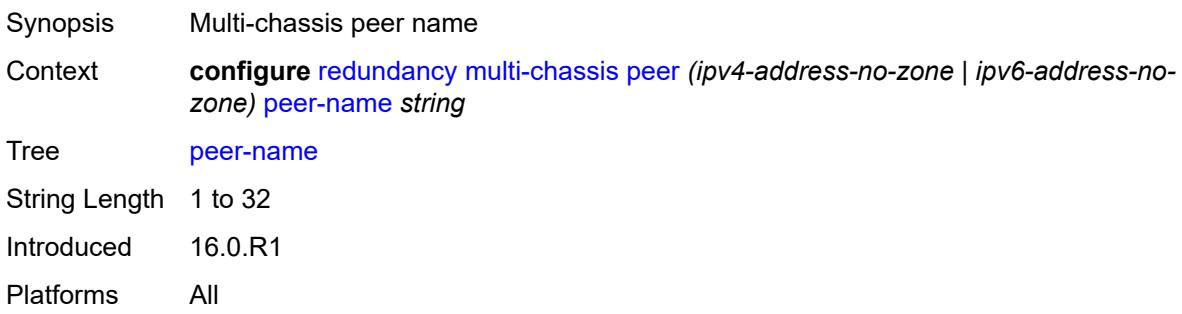

#### <span id="page-3252-2"></span>**source-address** *(ipv4-address-no-zone | ipv6-address-no-zone)*

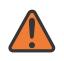

#### **WARNING:**

Modifying this element toggles the **admin-state** of the parent element automatically for the new value to take effect.

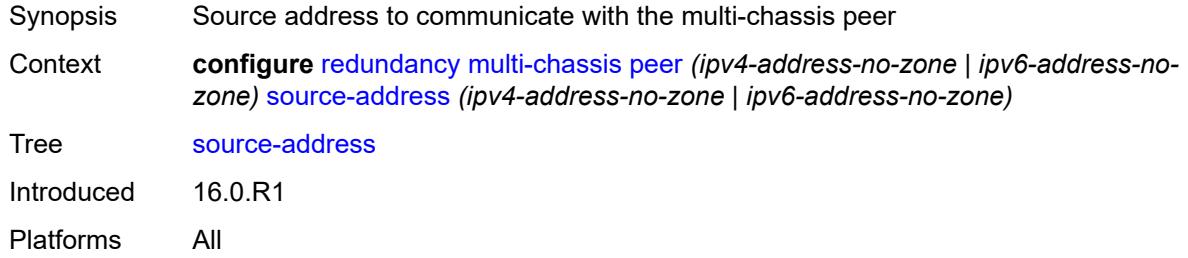

# <span id="page-3253-0"></span>**sync**

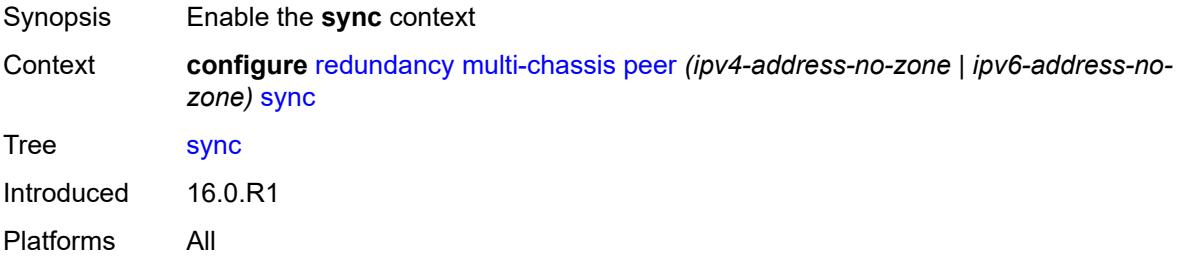

# <span id="page-3253-1"></span>**admin-state** *keyword*

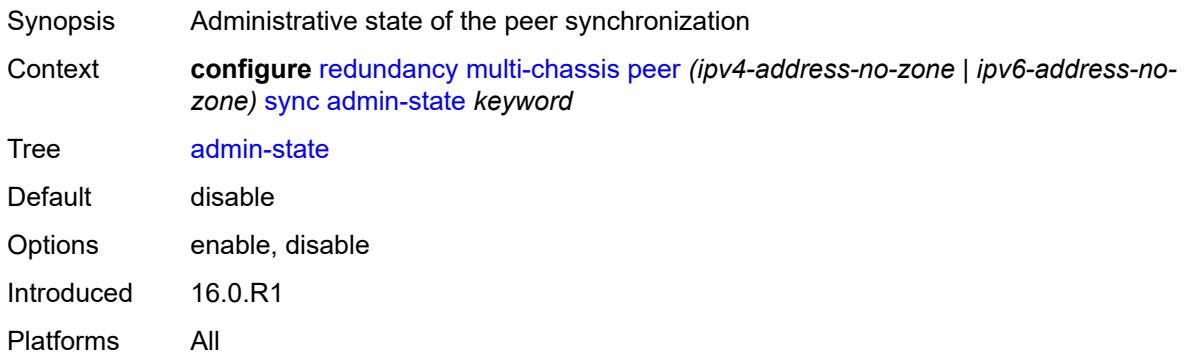

#### <span id="page-3253-2"></span>**diameter-node**

<span id="page-3253-3"></span>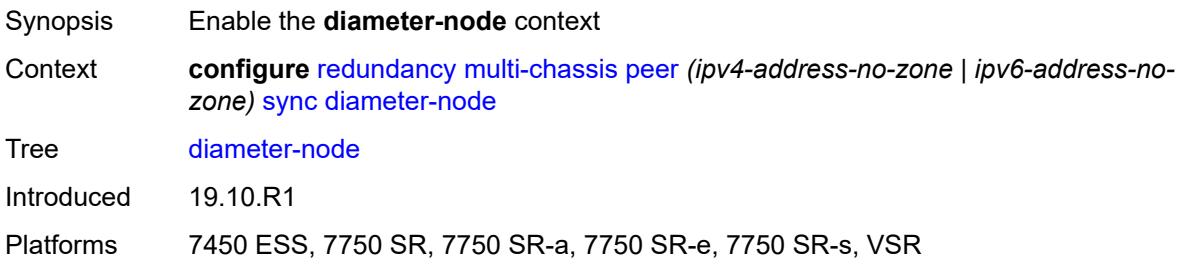

# **node** [[host-name\]](#page-3254-0) *reference*

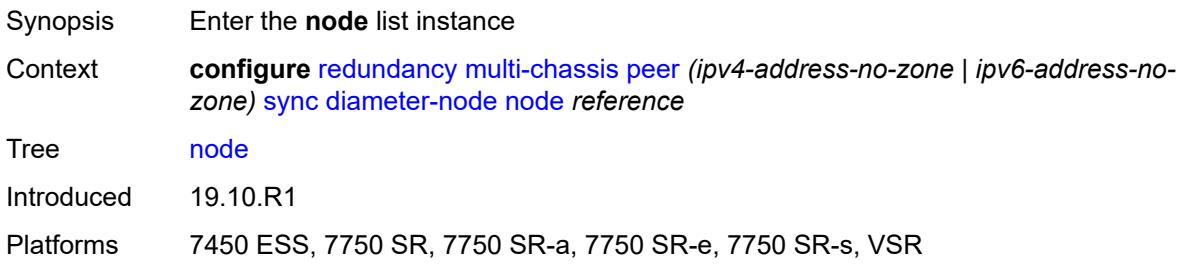

#### <span id="page-3254-0"></span>[**host-name**] *reference*

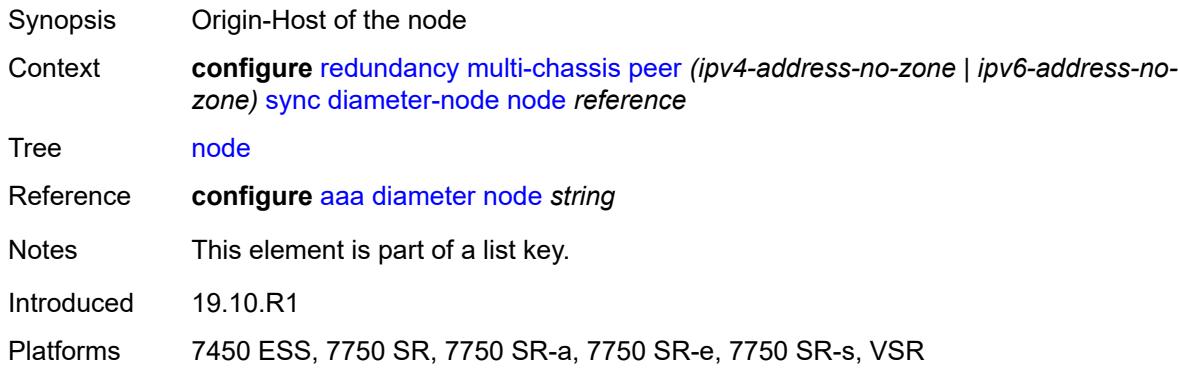

# <span id="page-3254-1"></span>**sync-tag** *string*

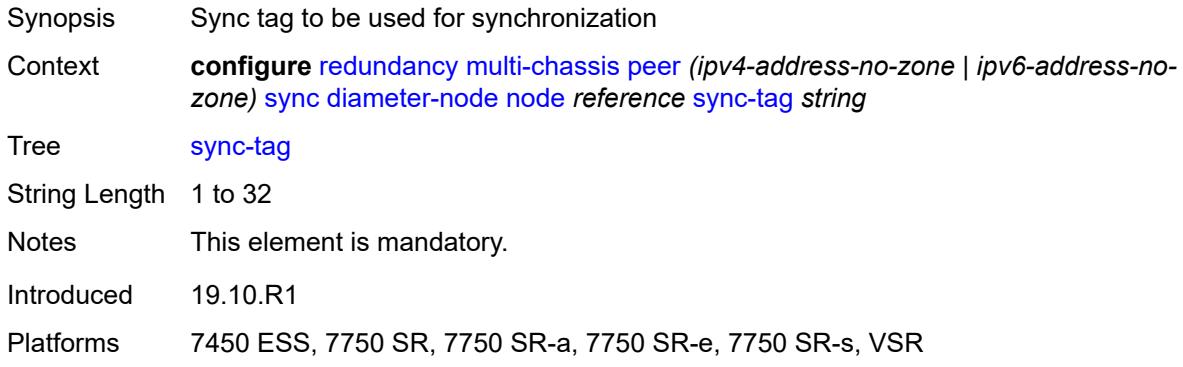

## <span id="page-3254-2"></span>**diameter-proxy** *boolean*

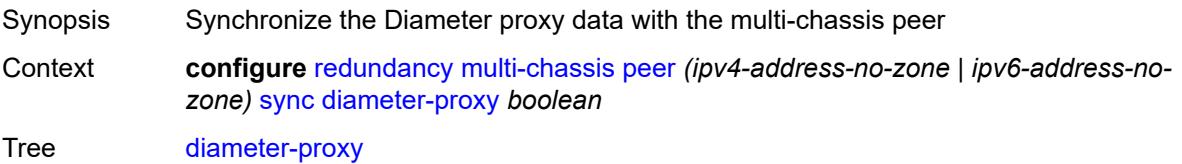

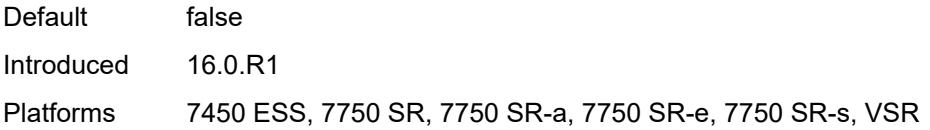

# <span id="page-3255-0"></span>**igmp** *boolean*

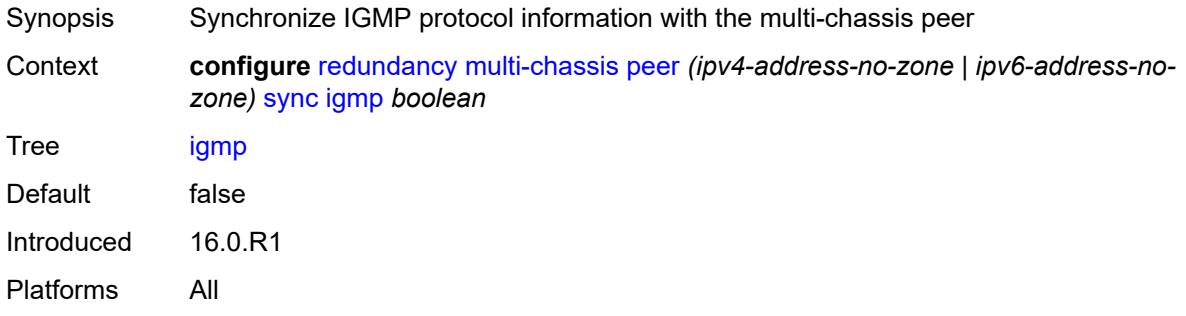

# <span id="page-3255-1"></span>**igmp-snooping** *boolean*

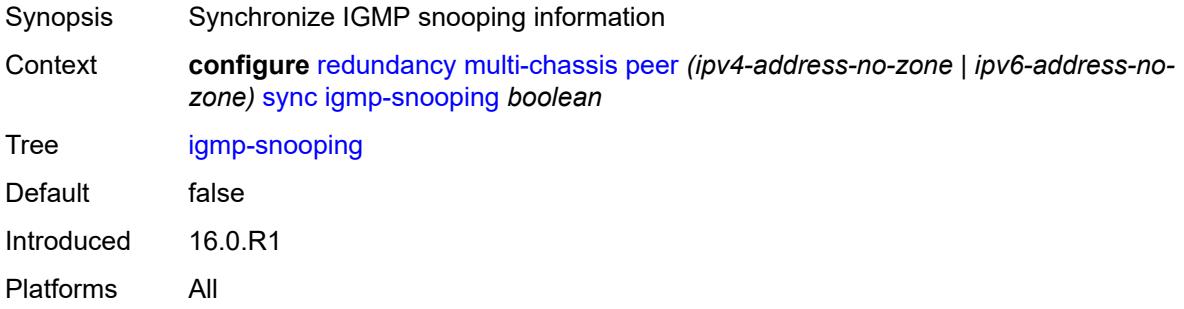

# <span id="page-3255-2"></span>**ipsec** *boolean*

<span id="page-3255-3"></span>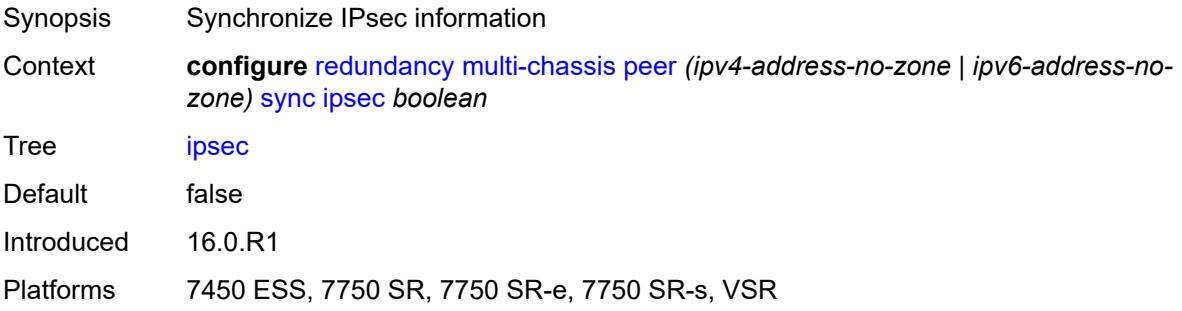

# **l2tp** *boolean*

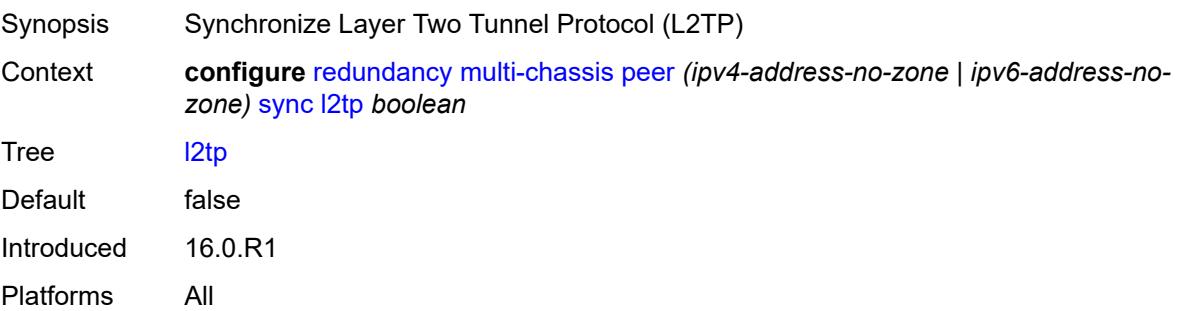

# <span id="page-3256-0"></span>**local-dhcp-server** *boolean*

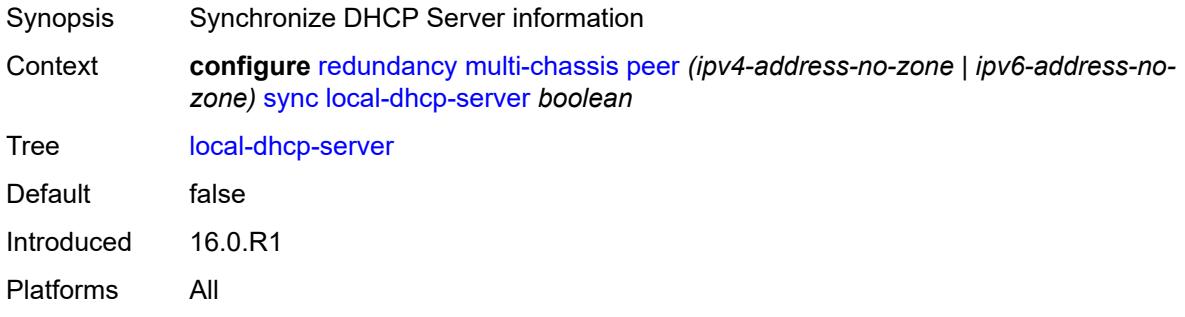

#### <span id="page-3256-1"></span>**mc-ring** *boolean*

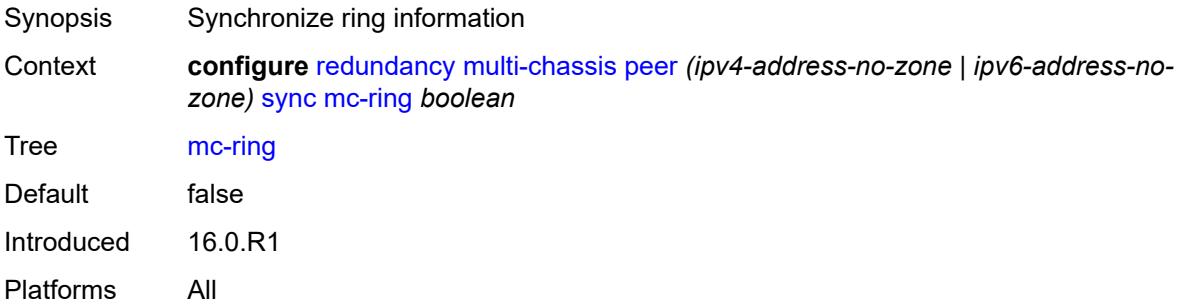

# <span id="page-3256-2"></span>**mld** *boolean*

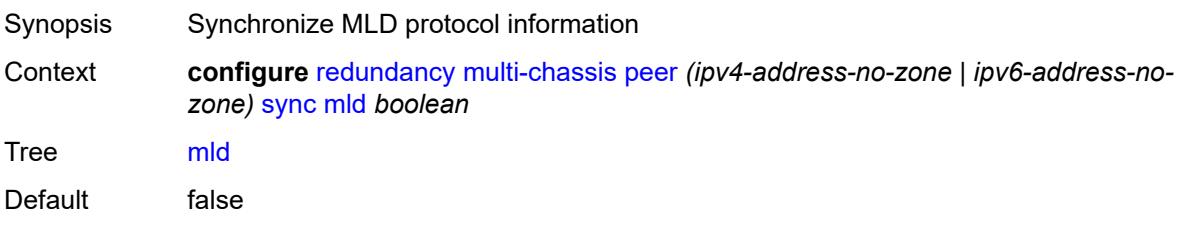

Introduced 16.0.R1 Platforms All

# <span id="page-3257-0"></span>**mld-snooping** *boolean*

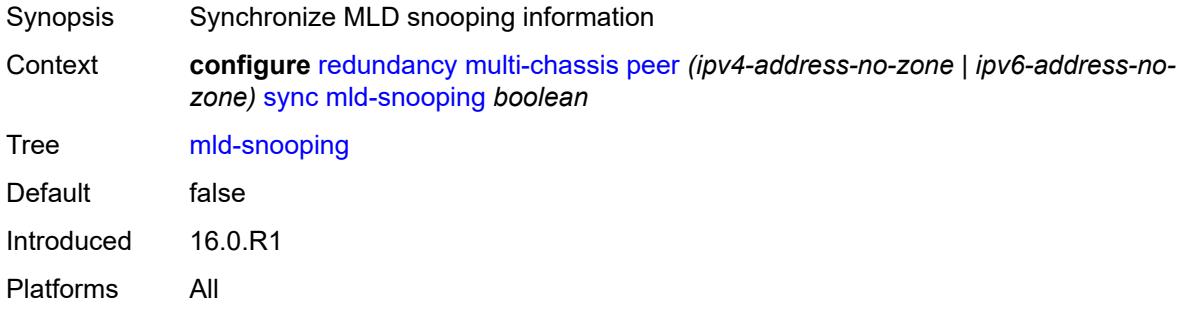

#### <span id="page-3257-1"></span>**nat**

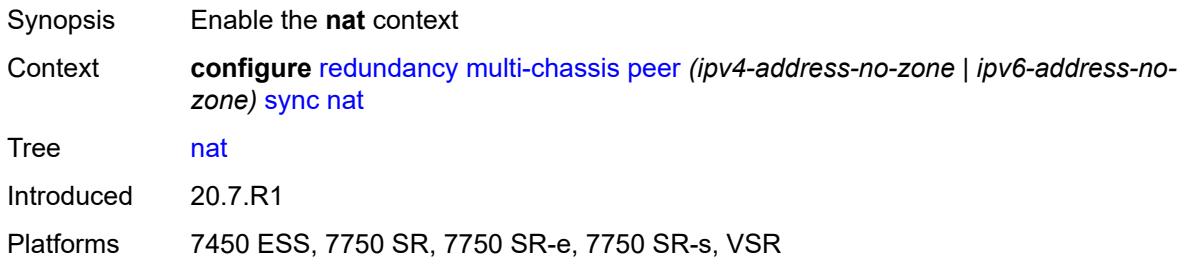

# <span id="page-3257-3"></span>**nat-group** [\[id\]](#page-3257-2) *reference*

<span id="page-3257-2"></span>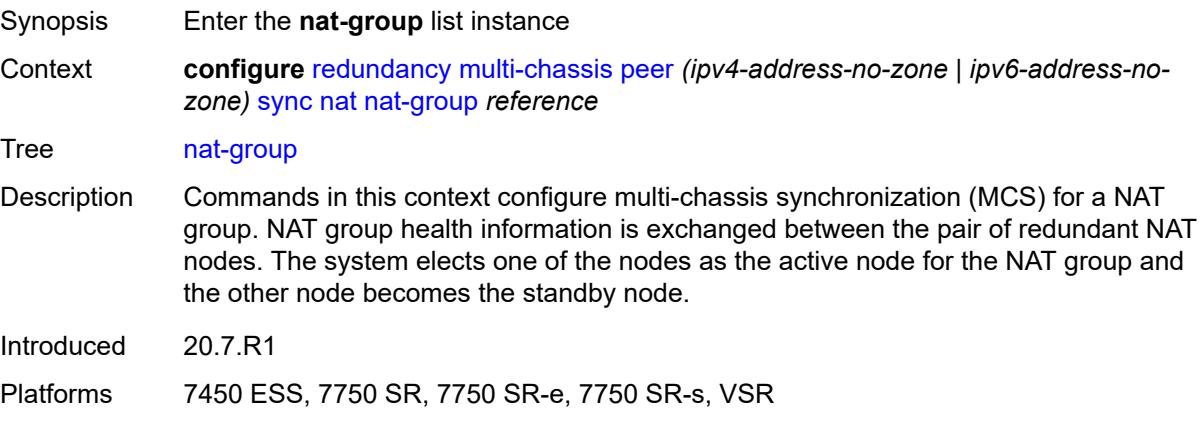

# [**id**] *reference*

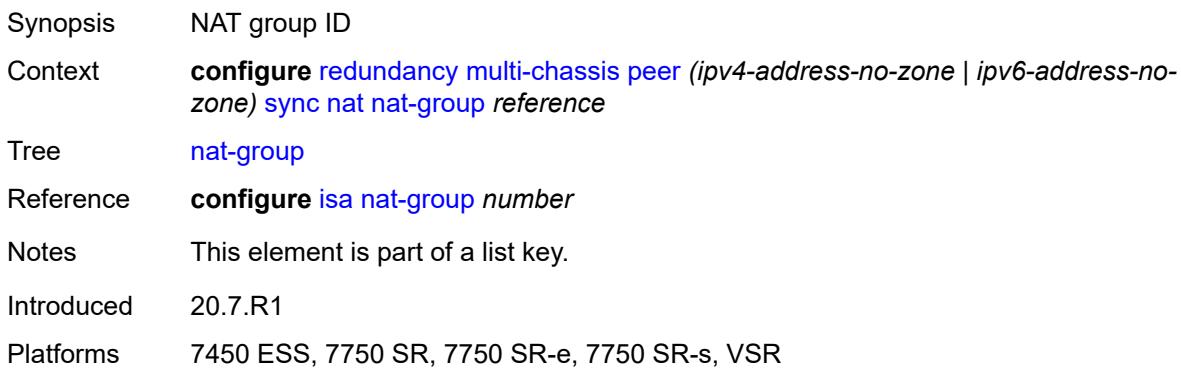

# <span id="page-3258-0"></span>**sync-tag** *string*

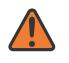

**WARNING:**

Modifying this element recreates the parent element automatically for the new value to take effect.

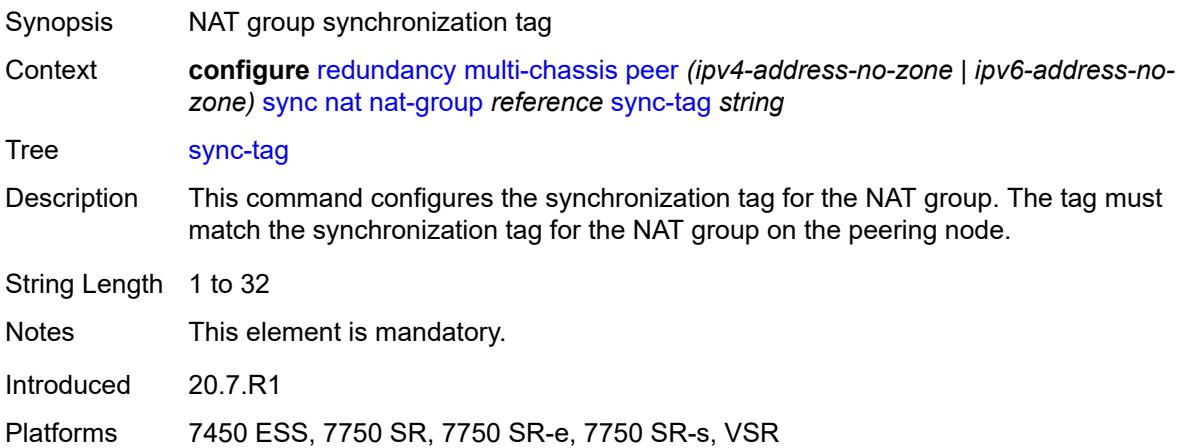

## <span id="page-3258-1"></span>**pim-snooping**

<span id="page-3258-2"></span>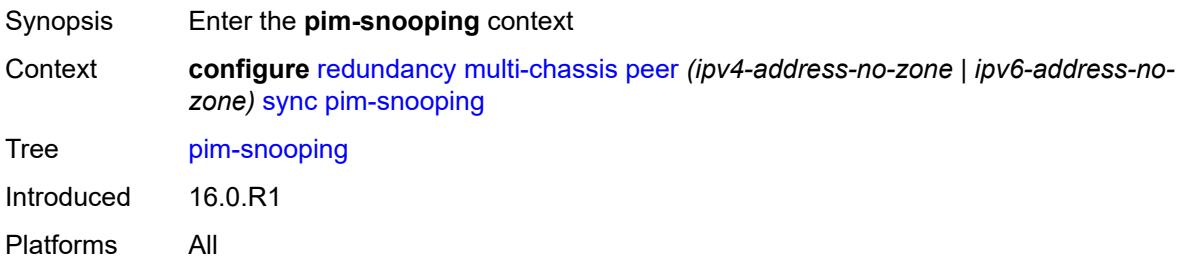

## **saps** *boolean*

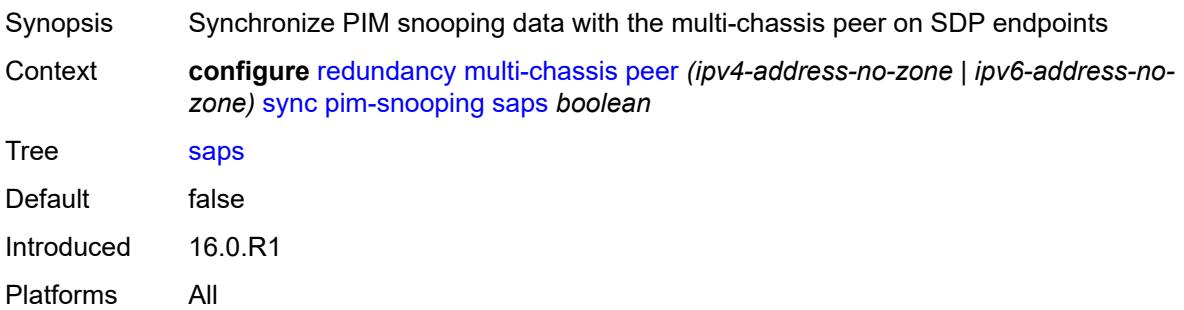

# <span id="page-3259-0"></span>**spoke-sdps** *boolean*

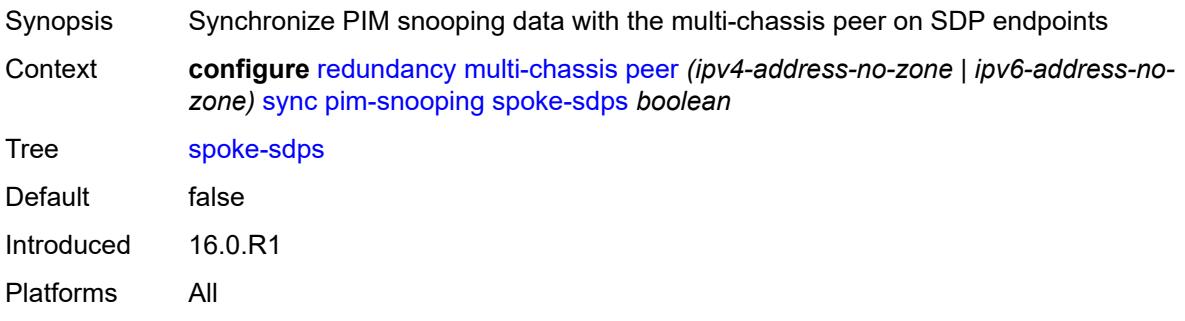

## <span id="page-3259-1"></span>**python** *boolean*

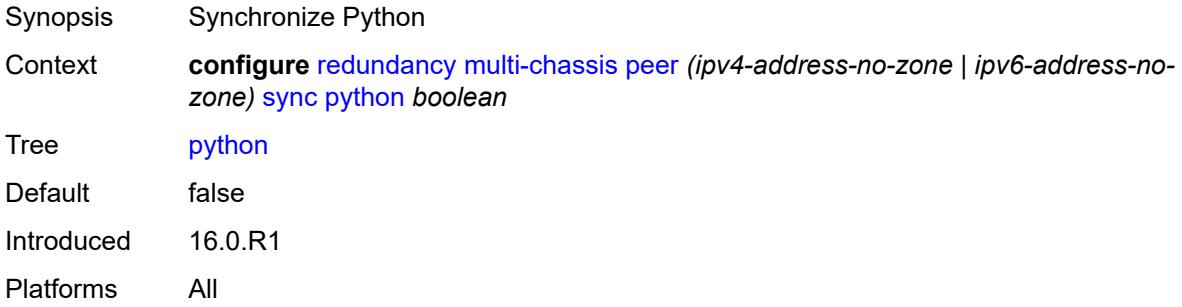

## <span id="page-3259-2"></span>**srrp** *boolean*

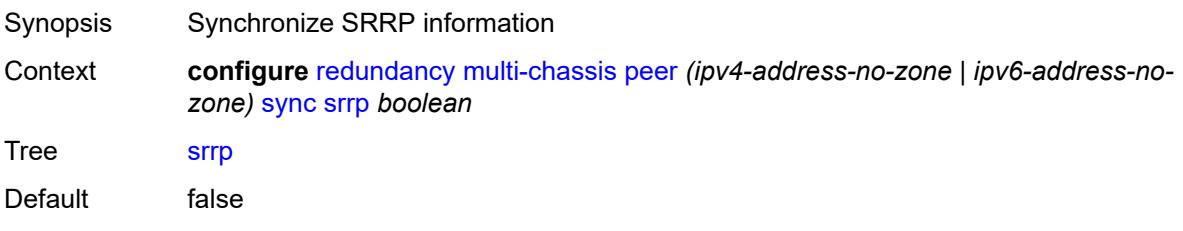

Introduced 16.0.R1 Platforms All

#### <span id="page-3260-0"></span>**sub-host-trk** *boolean*

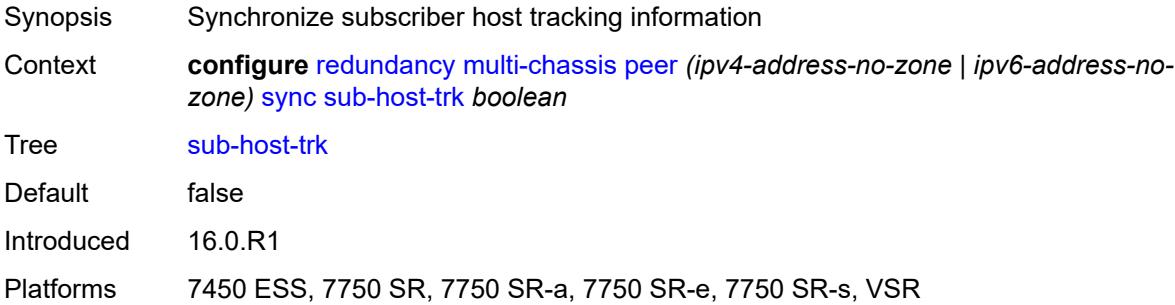

#### <span id="page-3260-1"></span>**sub-mgmt**

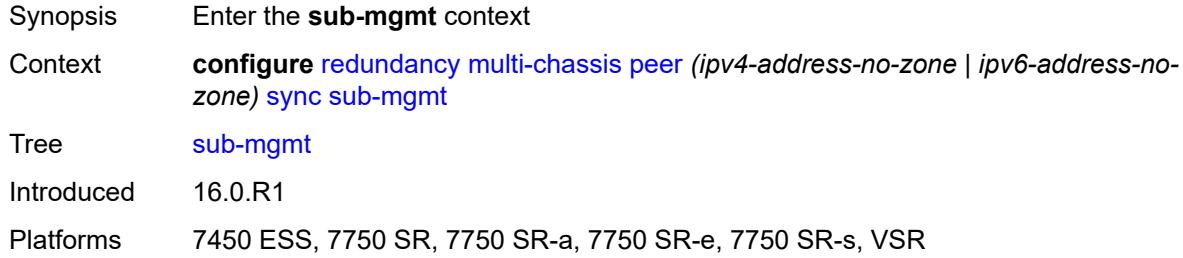

## <span id="page-3260-2"></span>**ipoe** *boolean*

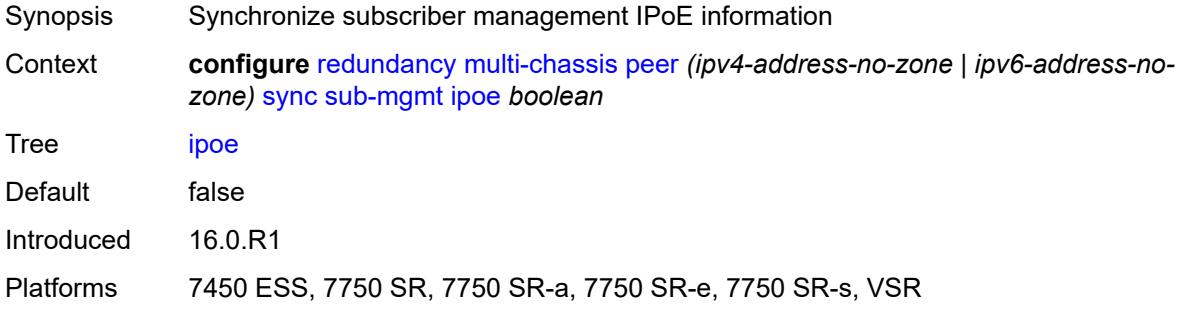

#### <span id="page-3260-3"></span>**pppoe** *boolean*

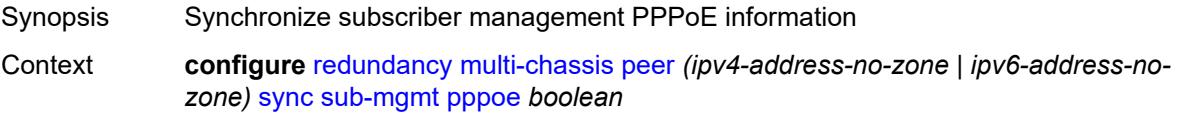

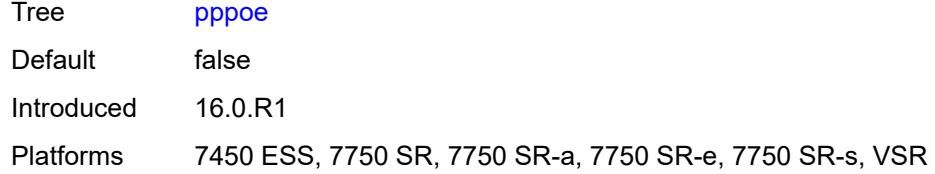

# <span id="page-3261-0"></span>**tags**

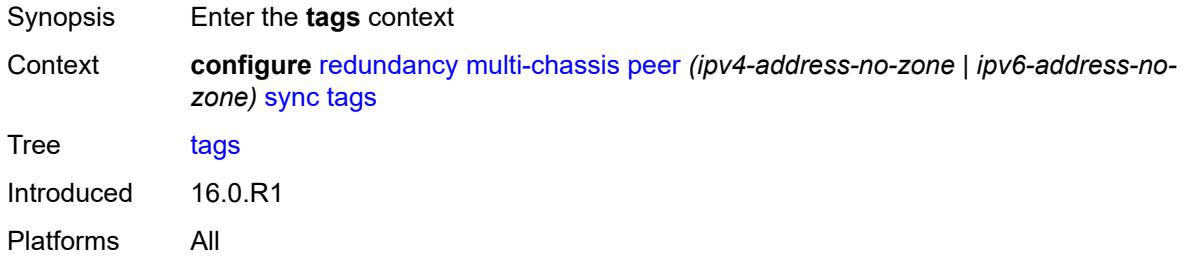

# <span id="page-3261-2"></span>**lag** [[lag-name\]](#page-3261-1) *reference*

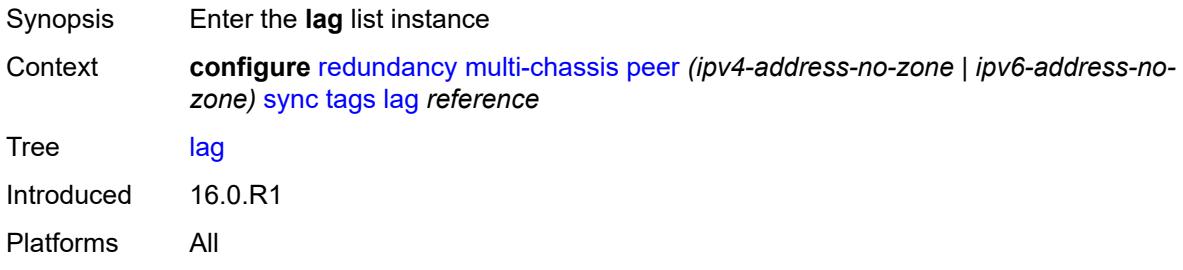

# <span id="page-3261-1"></span>[**lag-name**] *reference*

<span id="page-3261-3"></span>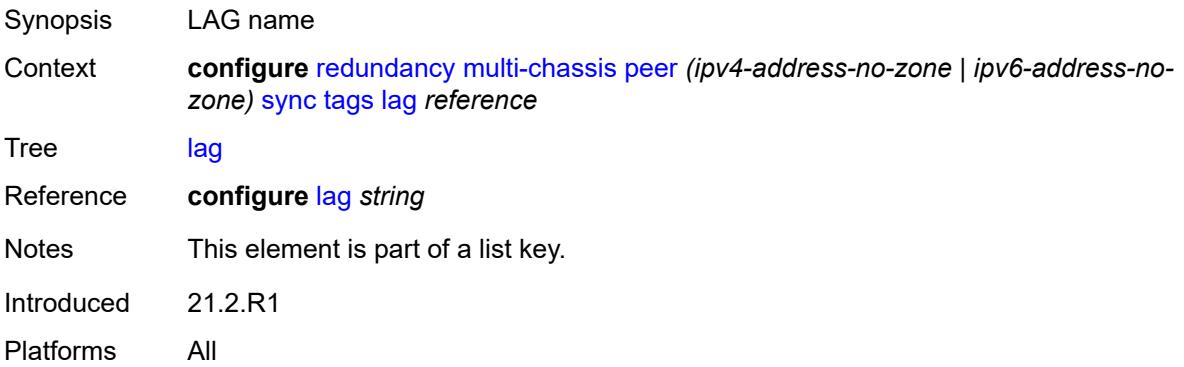

## **range** [start](#page-3262-0) *string* [end](#page-3262-1) *string*

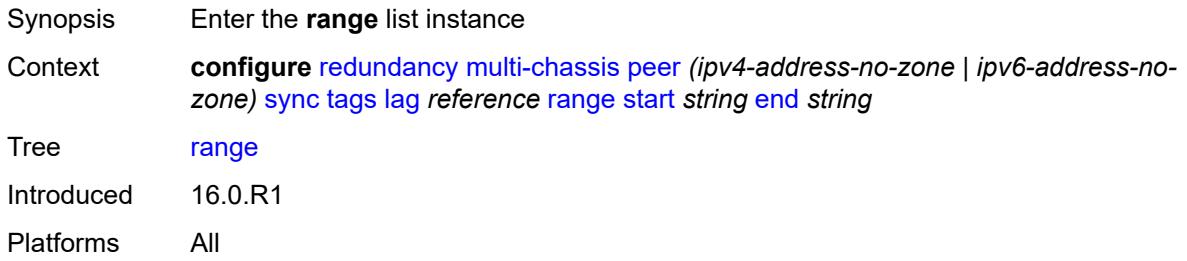

#### <span id="page-3262-0"></span>**start** *string*

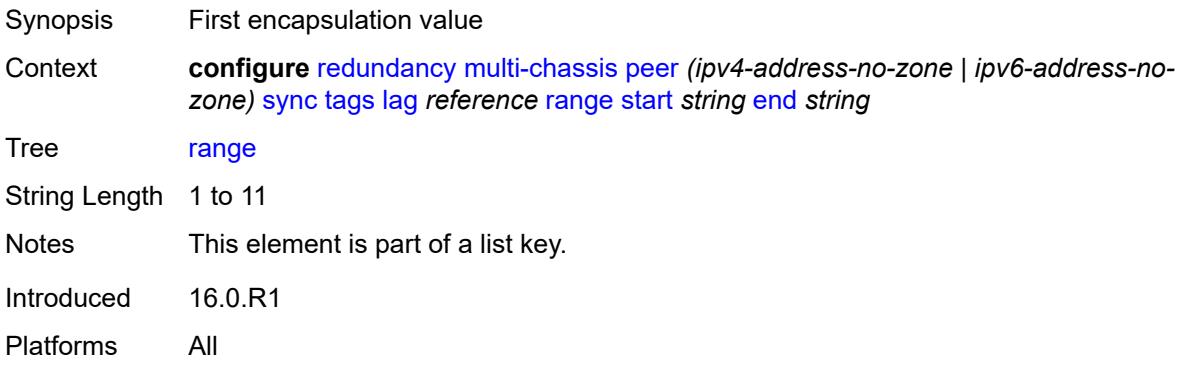

## <span id="page-3262-1"></span>**end** *string*

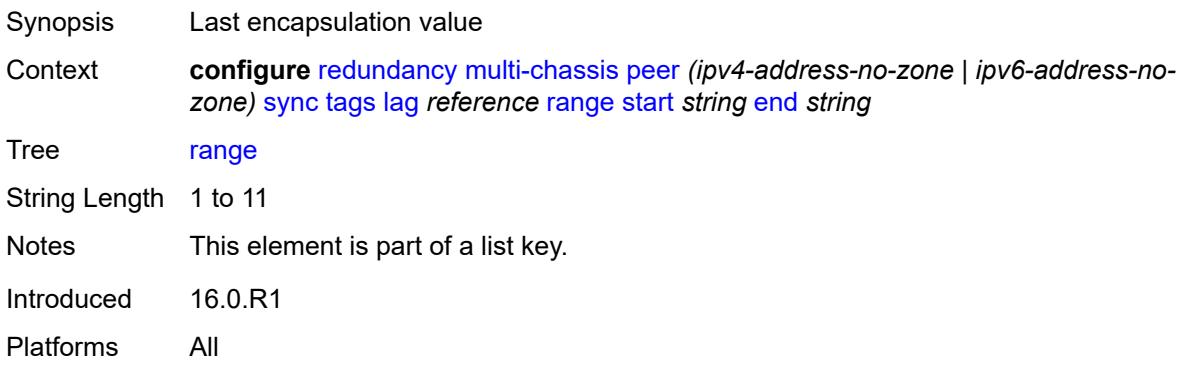

# <span id="page-3262-2"></span>**sync-tag** *string*

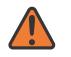

#### **WARNING:**

Modifying this element recreates the parent element automatically for the new value to take effect.

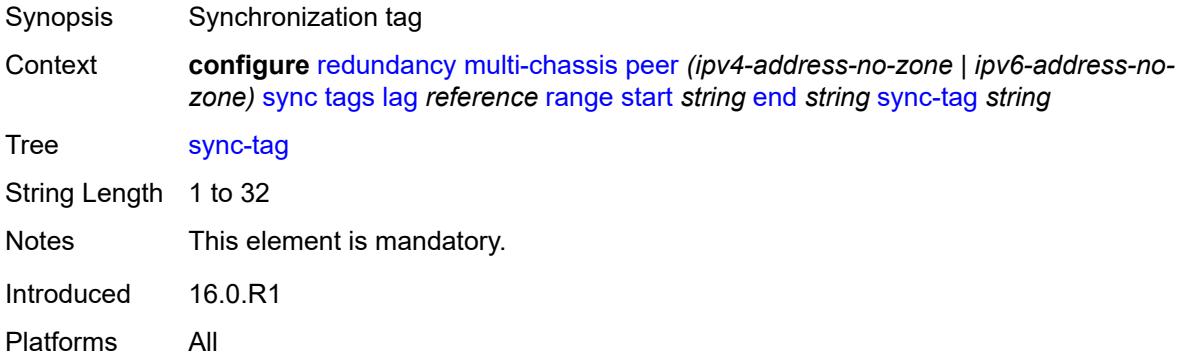

## <span id="page-3263-0"></span>**sync-tag** *string*

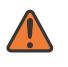

#### **WARNING:**

Modifying this element recreates the parent element automatically for the new value to take effect.

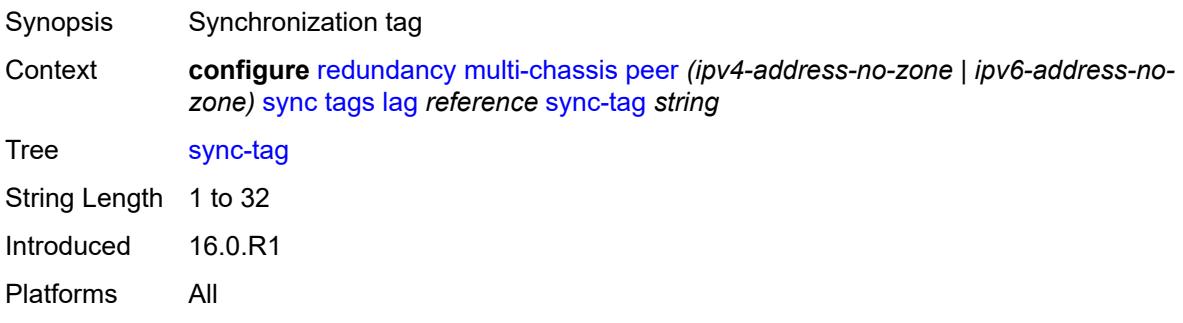

#### <span id="page-3263-2"></span>**port** [[id\]](#page-3263-1) *reference*

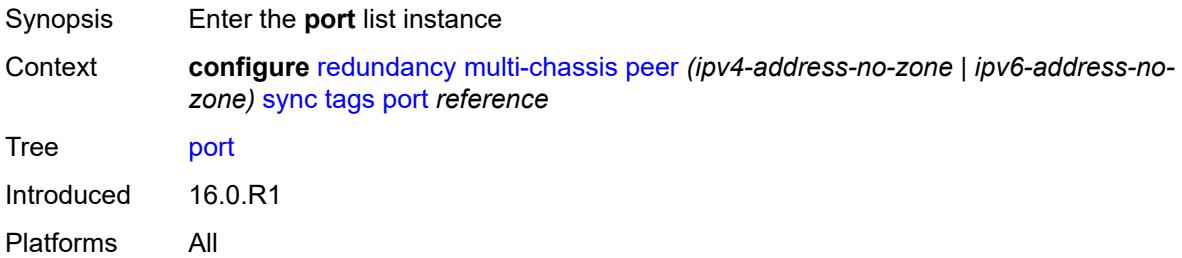

# <span id="page-3263-1"></span>[**id**] *reference*

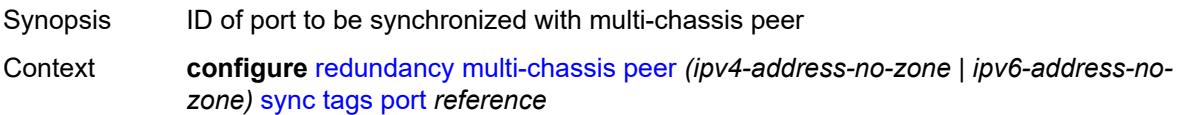

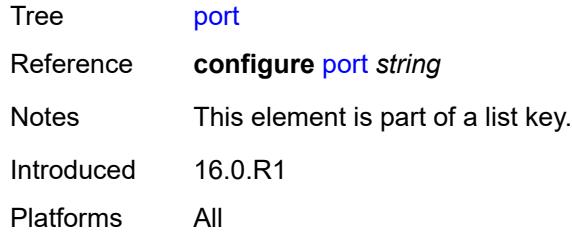

#### <span id="page-3264-2"></span>**range** [start](#page-3264-0) *string* [end](#page-3264-1) *string*

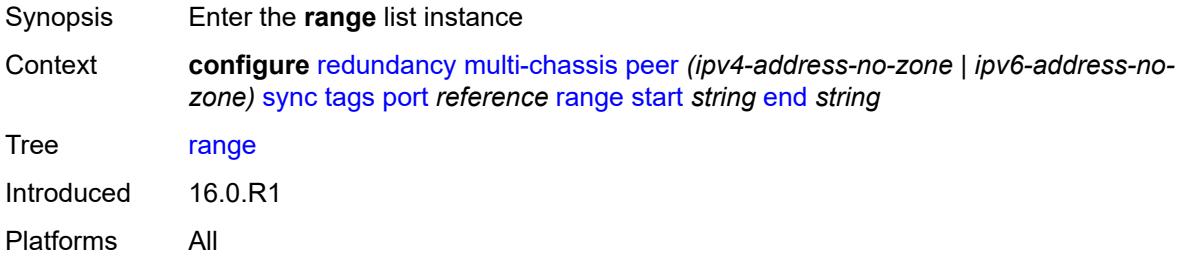

# <span id="page-3264-0"></span>**start** *string*

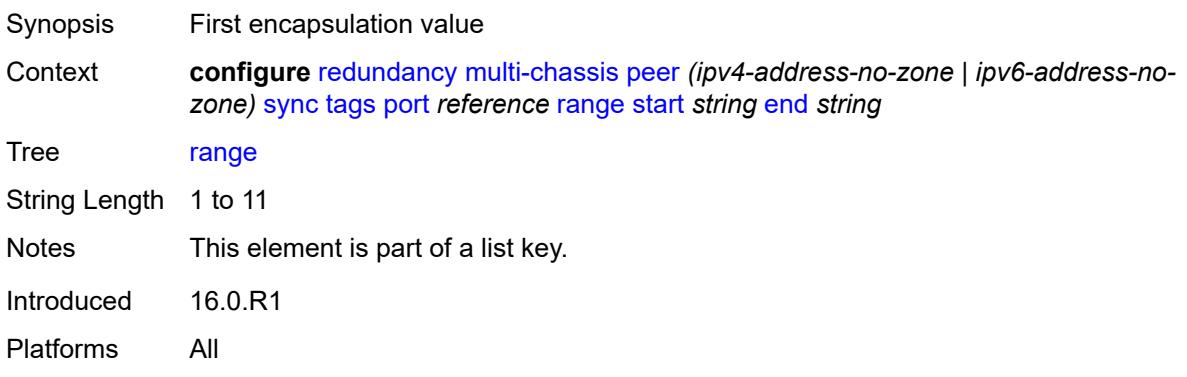

# <span id="page-3264-1"></span>**end** *string*

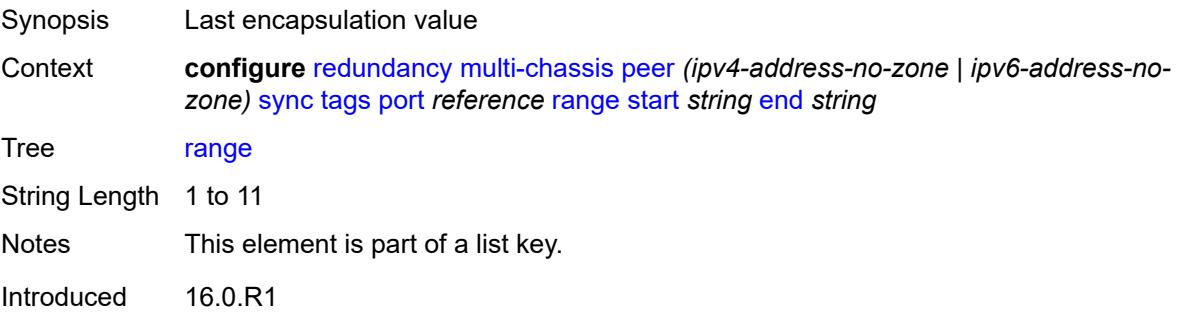

Platforms All

#### <span id="page-3265-0"></span>**sync-tag** *string*

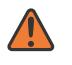

#### **WARNING:**

Modifying this element recreates the parent element automatically for the new value to take effect.

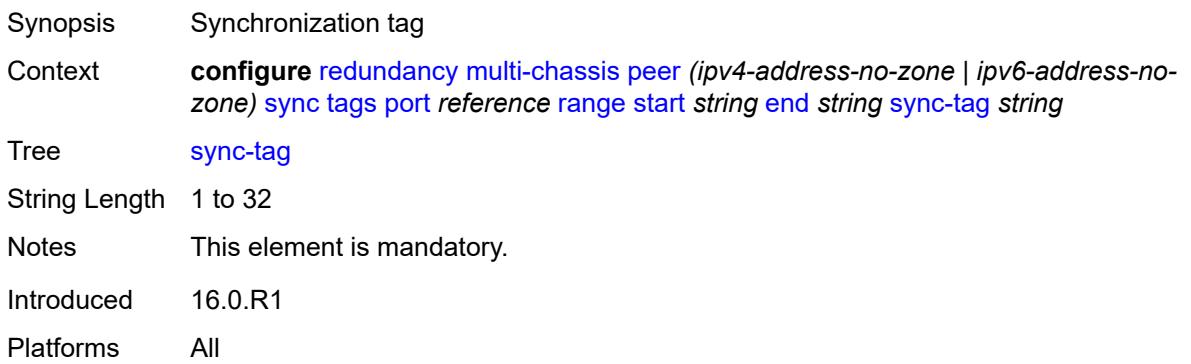

## <span id="page-3265-1"></span>**sync-tag** *string*

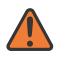

#### **WARNING:**

Modifying this element recreates the parent element automatically for the new value to take effect.

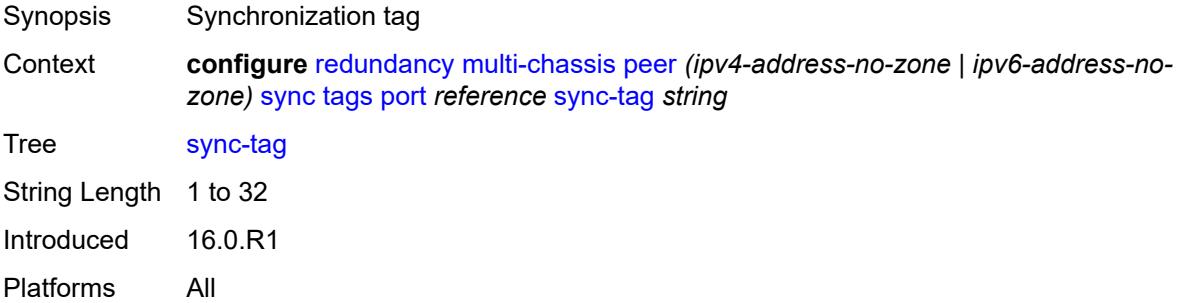

# <span id="page-3265-2"></span>**pw-port** [\[id\]](#page-3266-0) *reference*

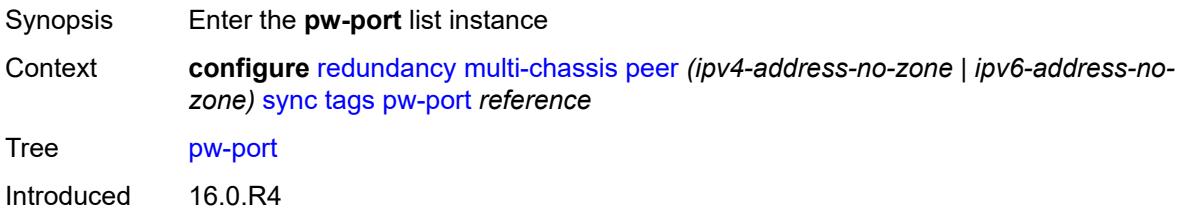

Platforms All

## <span id="page-3266-0"></span>[**id**] *reference*

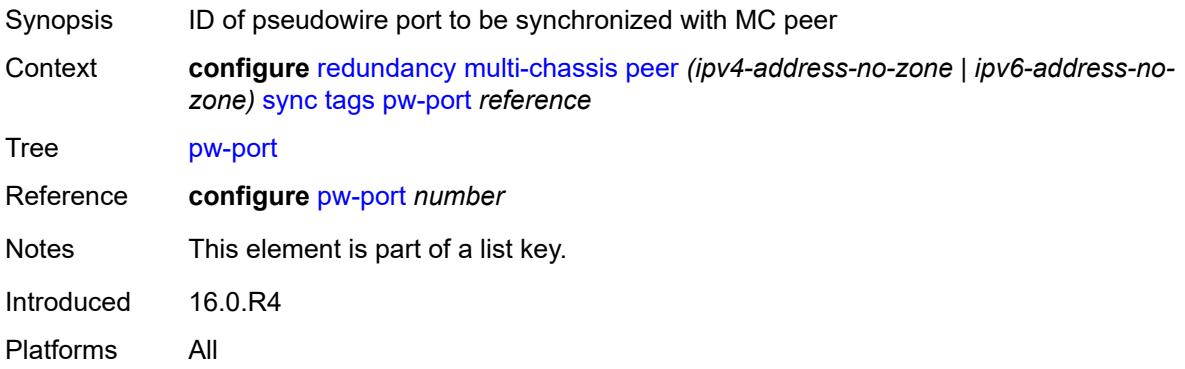

## <span id="page-3266-3"></span>**range** [start](#page-3266-1) *string* [end](#page-3266-2) *string*

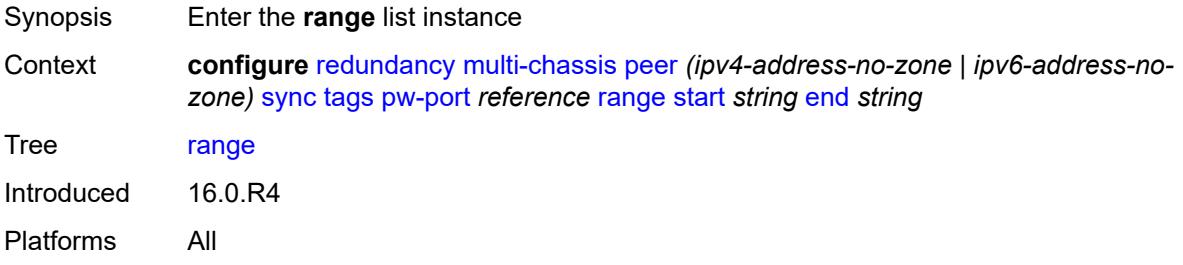

#### <span id="page-3266-1"></span>**start** *string*

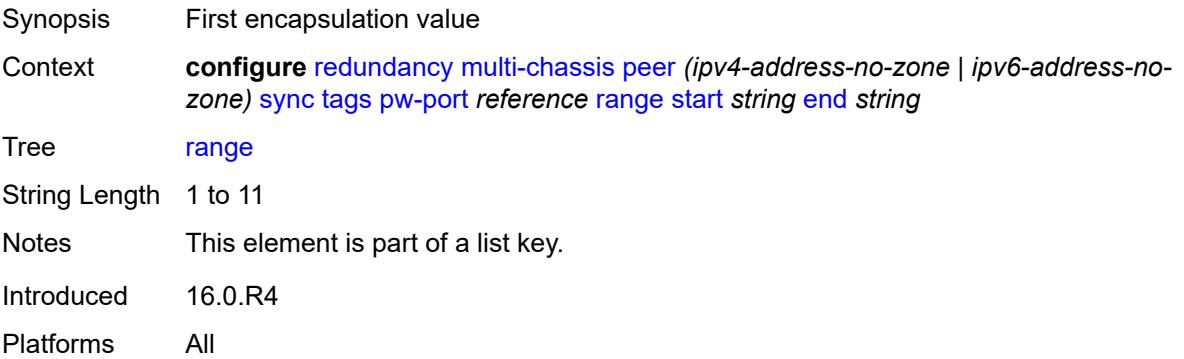

# <span id="page-3266-2"></span>**end** *string*

Synopsis Last encapsulation value

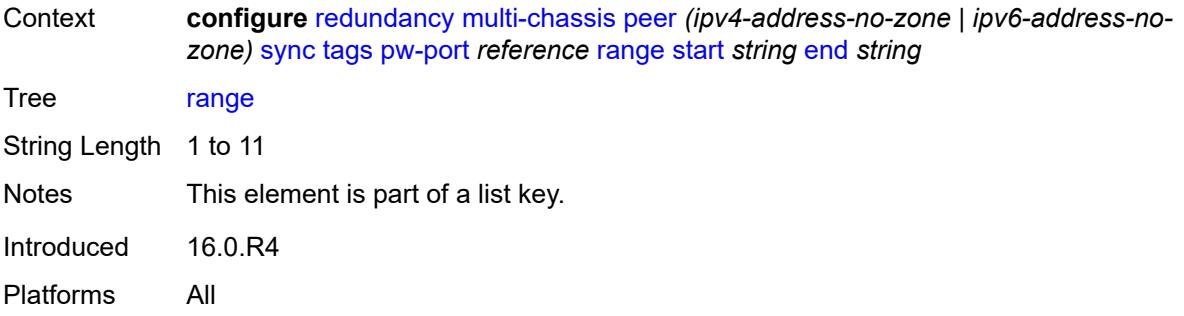

#### <span id="page-3267-0"></span>**sync-tag** *string*

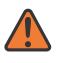

#### **WARNING:**

Modifying this element recreates the parent element automatically for the new value to take effect.

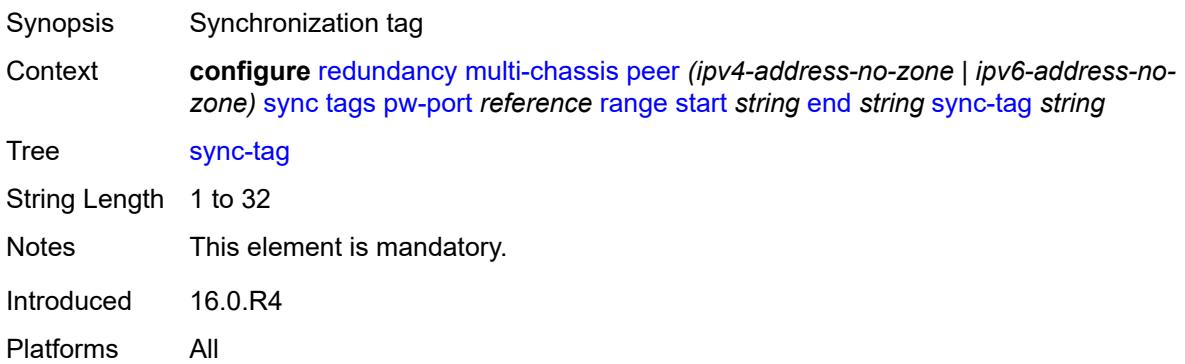

### <span id="page-3267-1"></span>**sync-tag** *string*

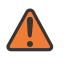

#### **WARNING:**

Modifying this element recreates the parent element automatically for the new value to take effect.

<span id="page-3267-2"></span>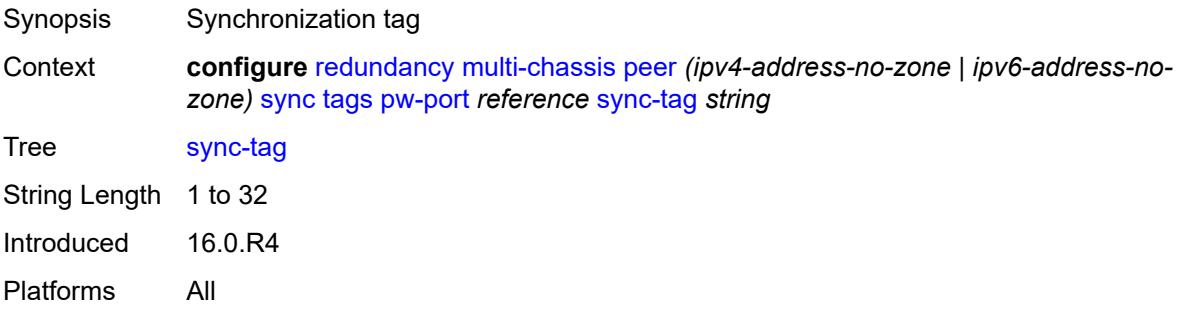

# **sdp** [[id\]](#page-3268-0) *number*

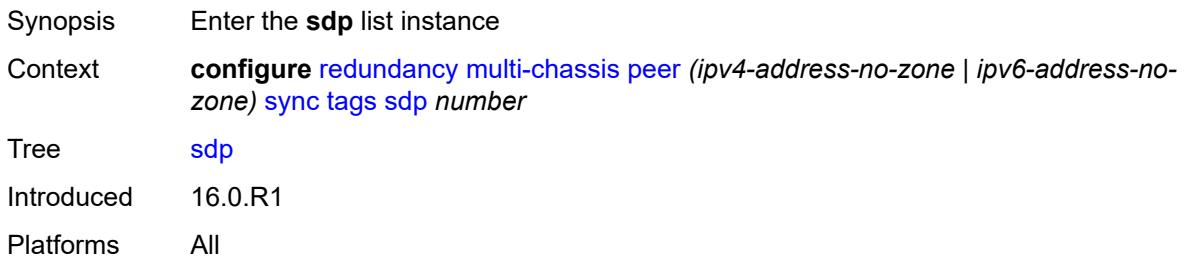

# <span id="page-3268-0"></span>[**id**] *number*

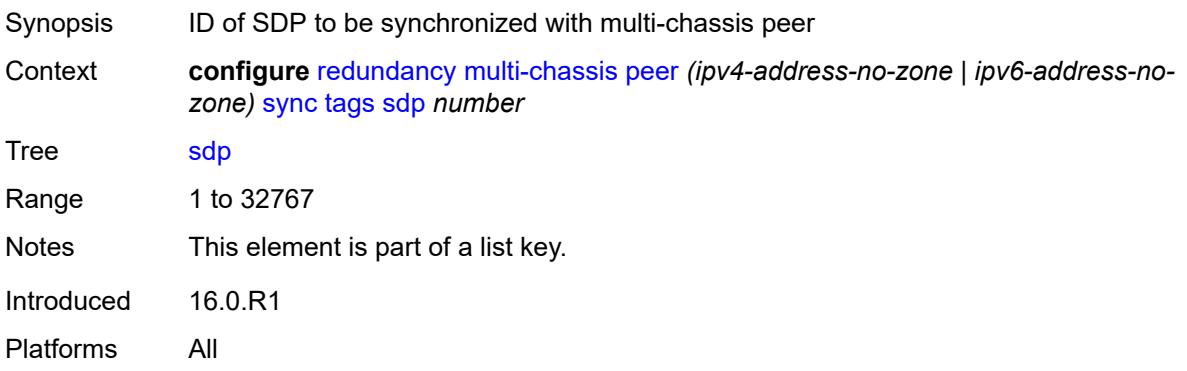

# <span id="page-3268-2"></span>**range** [start](#page-3268-1) *number* [end](#page-3269-0) *number*

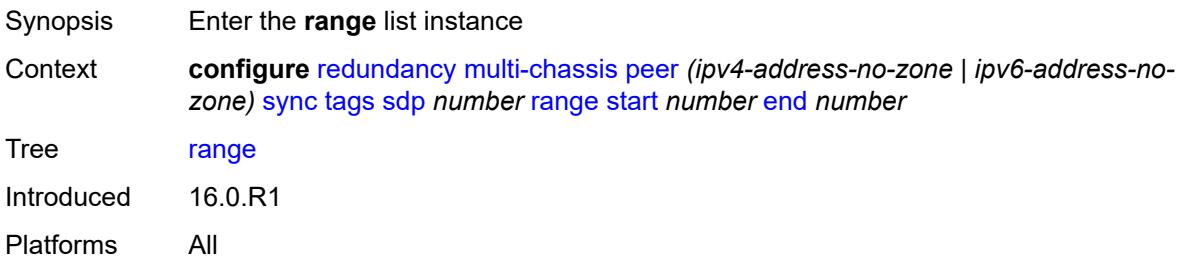

#### <span id="page-3268-1"></span>**start** *number*

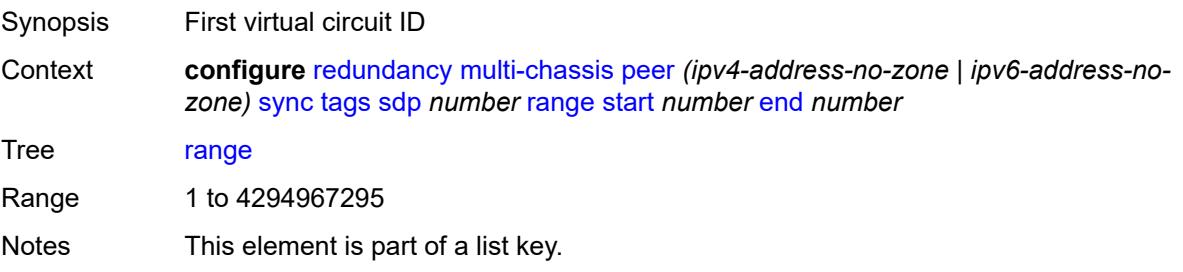

Introduced 16.0.R1 Platforms All

#### <span id="page-3269-0"></span>**end** *number*

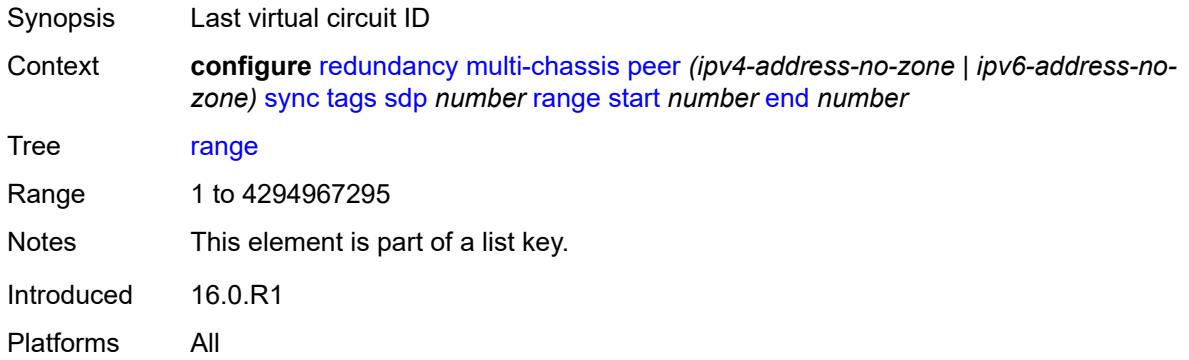

#### <span id="page-3269-1"></span>**sync-tag** *string*

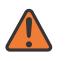

#### **WARNING:**

Modifying this element recreates the parent element automatically for the new value to take effect.

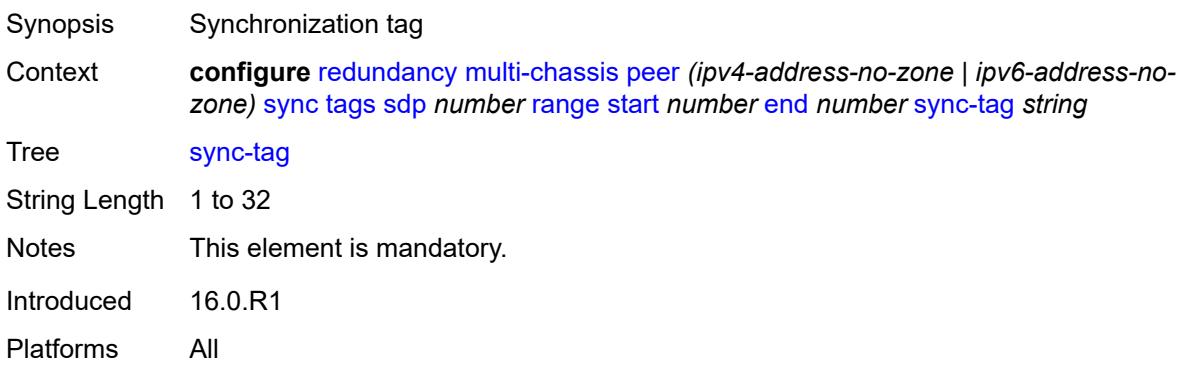

#### <span id="page-3269-2"></span>**sync-tag** *string*

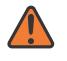

#### **WARNING:**

Modifying this element recreates the parent element automatically for the new value to take effect.

Synopsis Synchronization tag

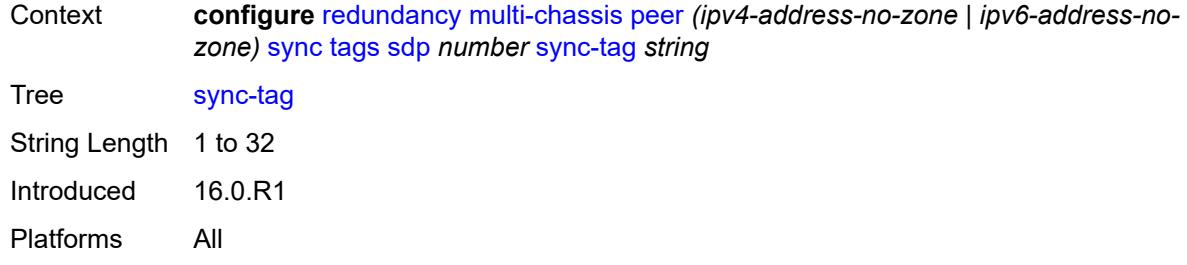

# <span id="page-3270-1"></span>**track-srrp** [\[id\]](#page-3270-0) *number*

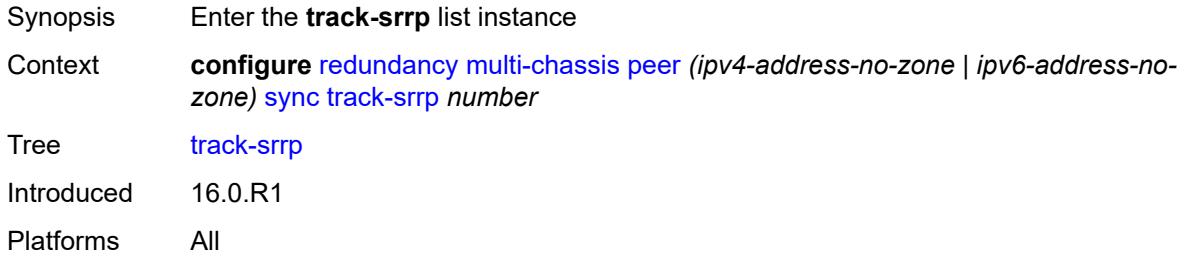

# <span id="page-3270-0"></span>[**id**] *number*

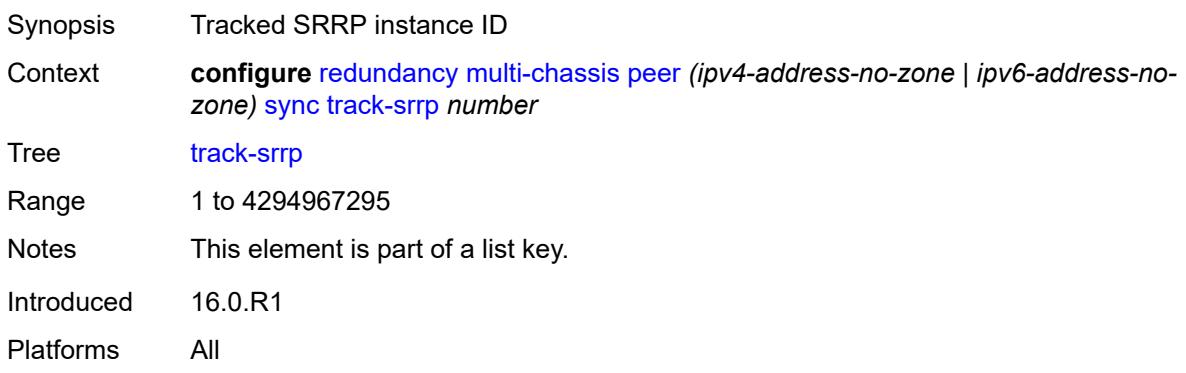

## <span id="page-3270-2"></span>**l2tp-tunnel-id-range**

<span id="page-3270-3"></span>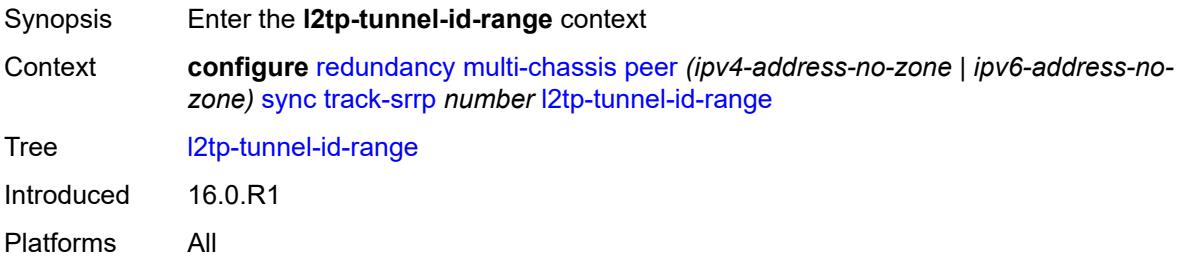

#### **end** *number*

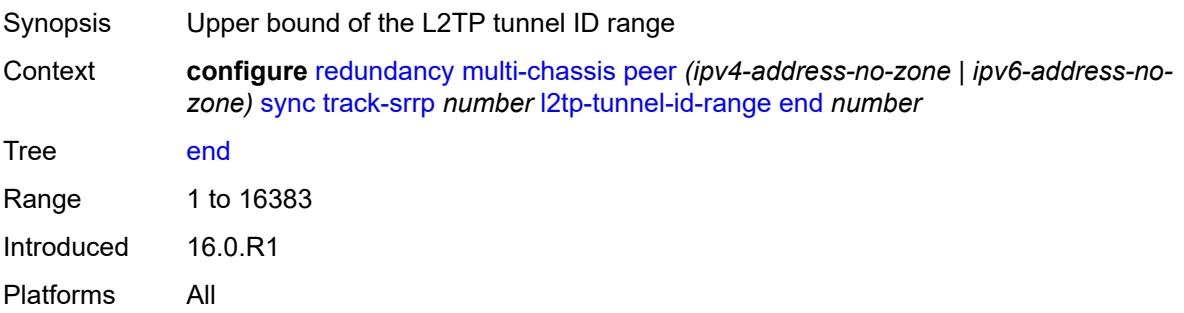

#### <span id="page-3271-0"></span>**start** *number*

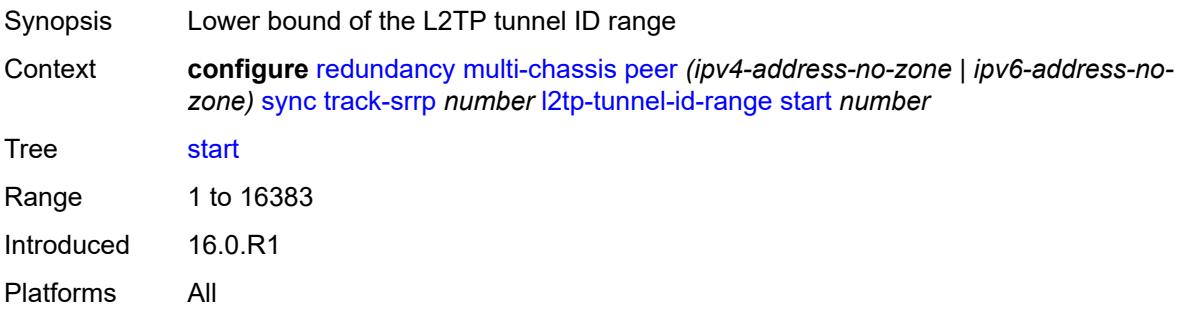

#### <span id="page-3271-1"></span>**transport-encryption**

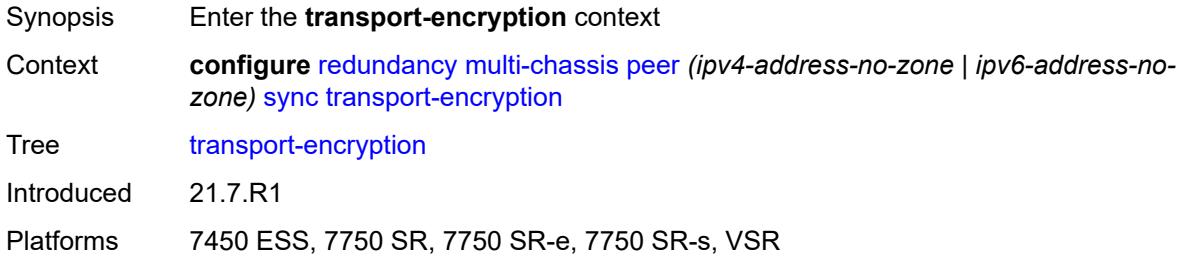

# <span id="page-3271-2"></span>**application** [[application-id](#page-3272-0)] *keyword*

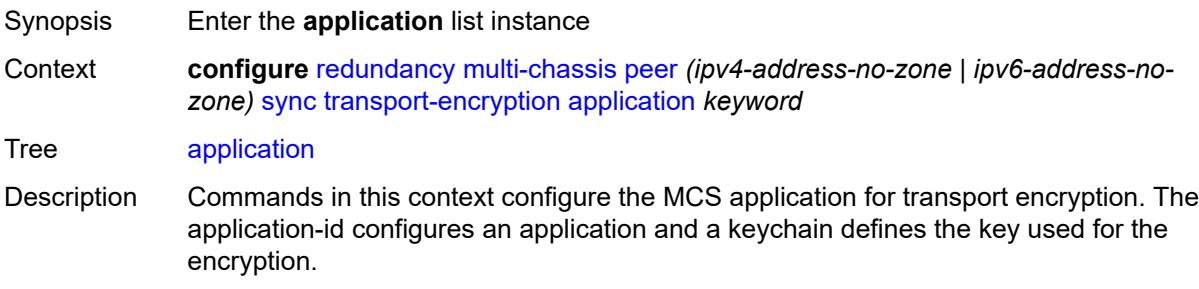

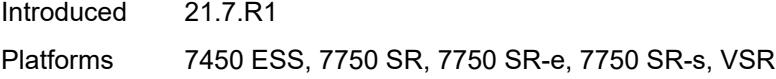

# <span id="page-3272-0"></span>[**application-id**] *keyword*

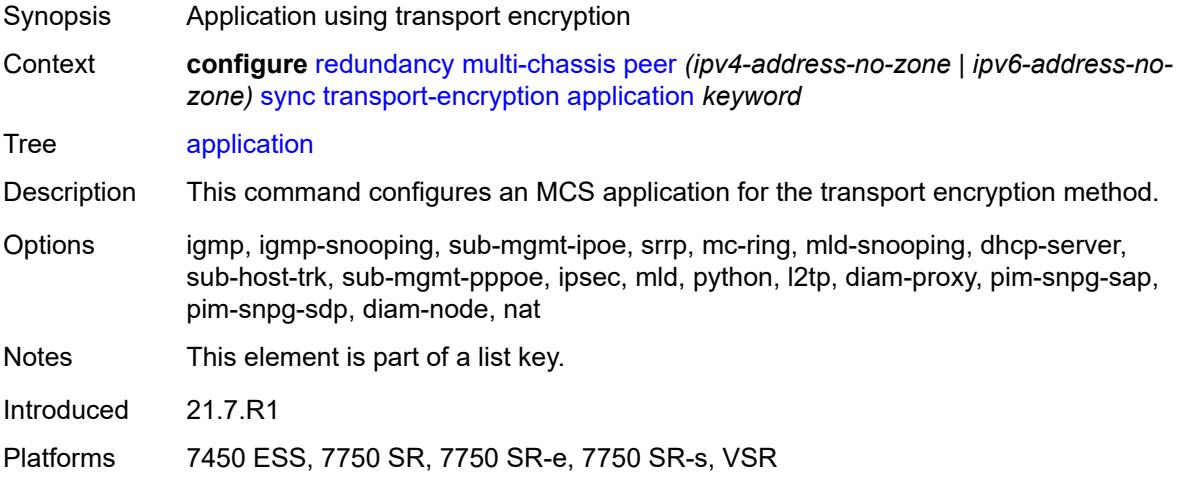

# <span id="page-3272-1"></span>**keychain** *reference*

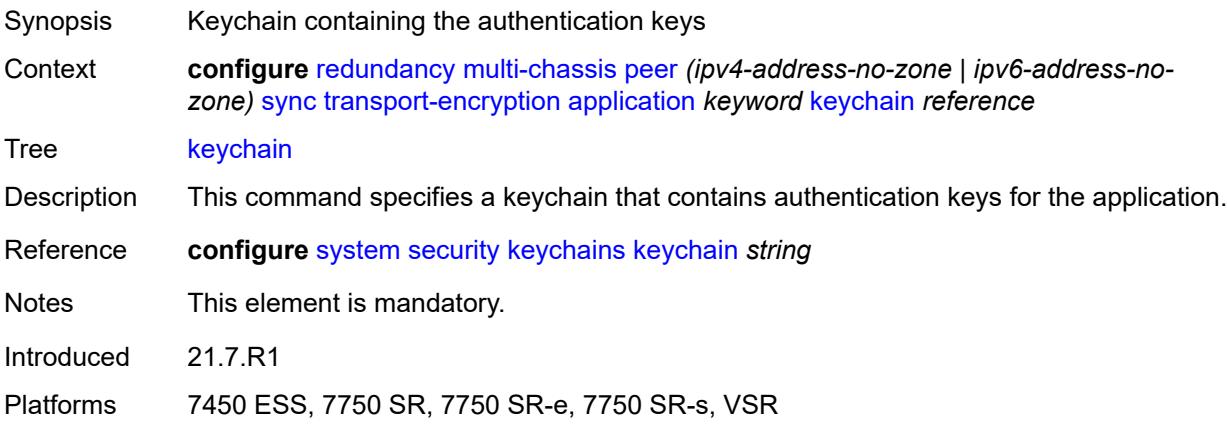

# <span id="page-3272-2"></span>**tunnel-group** [\[tunnel-group-id\]](#page-3273-0) *number*

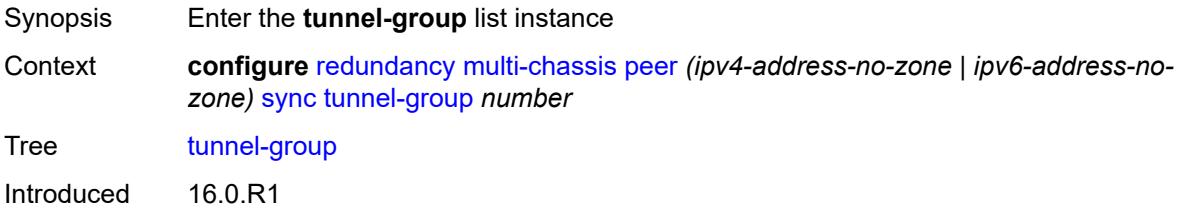

Platforms 7450 ESS, 7750 SR, 7750 SR-e, 7750 SR-s, VSR

#### <span id="page-3273-0"></span>[**tunnel-group-id**] *number*

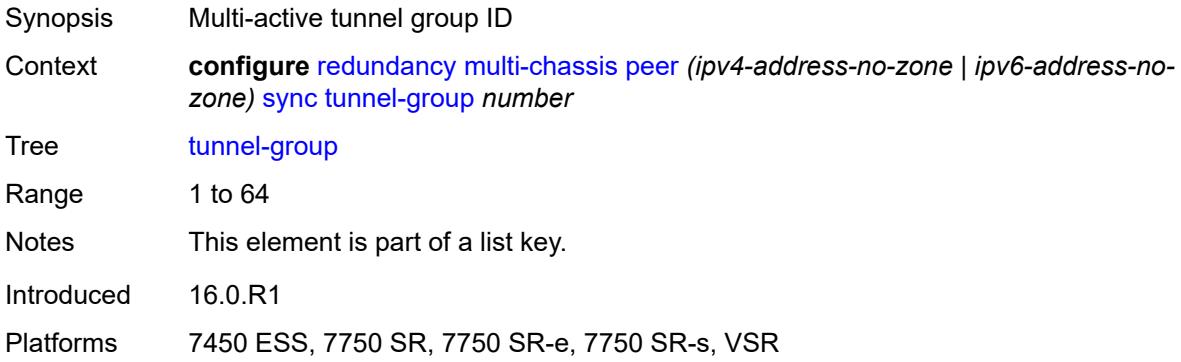

# <span id="page-3273-1"></span>**sync-tag** *string*

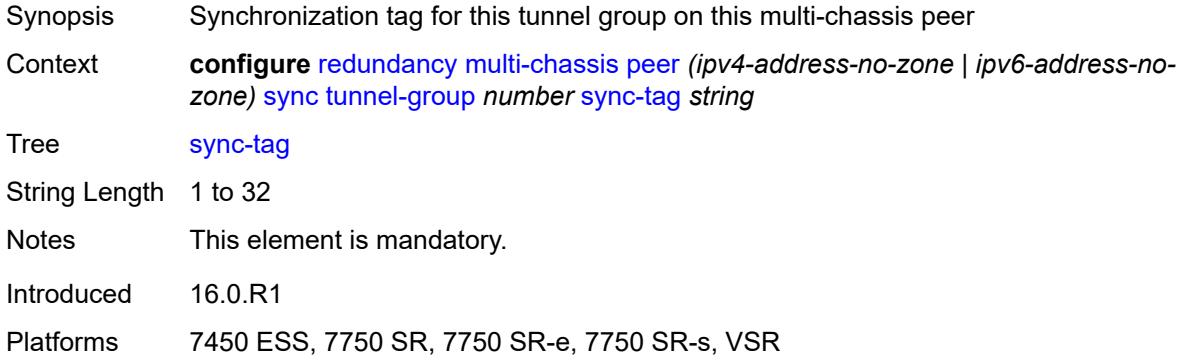

# <span id="page-3273-2"></span>**rollback-sync** *keyword*

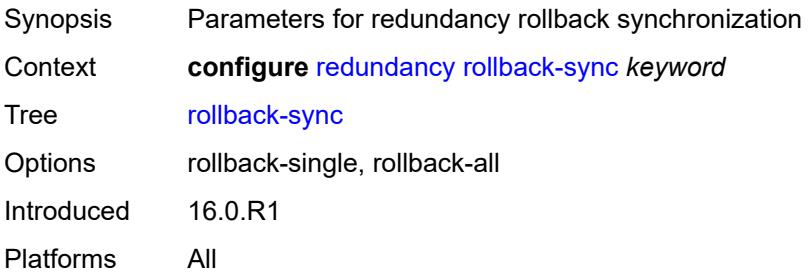

#### <span id="page-3273-3"></span>**srrp**

Synopsis Enter the **srrp** context

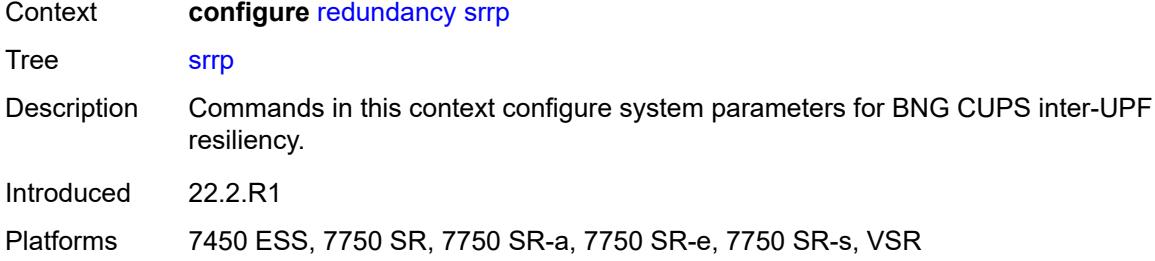

## <span id="page-3274-0"></span>**auto-srrp-id-range**

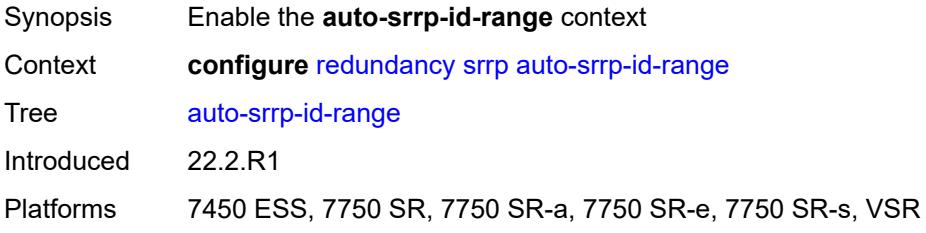

#### <span id="page-3274-1"></span>**end** *number*

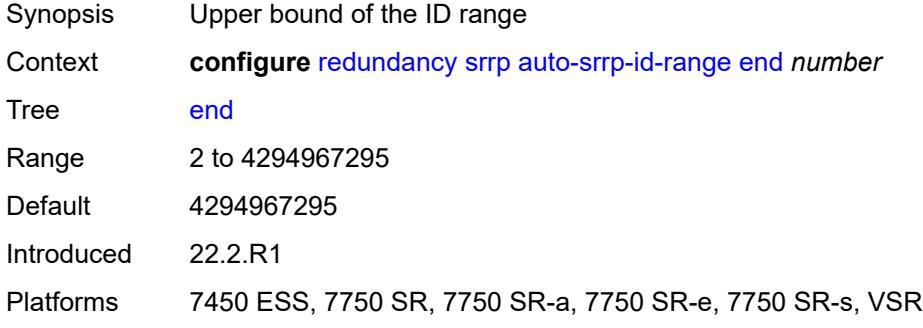

#### <span id="page-3274-2"></span>**start** *number*

<span id="page-3274-3"></span>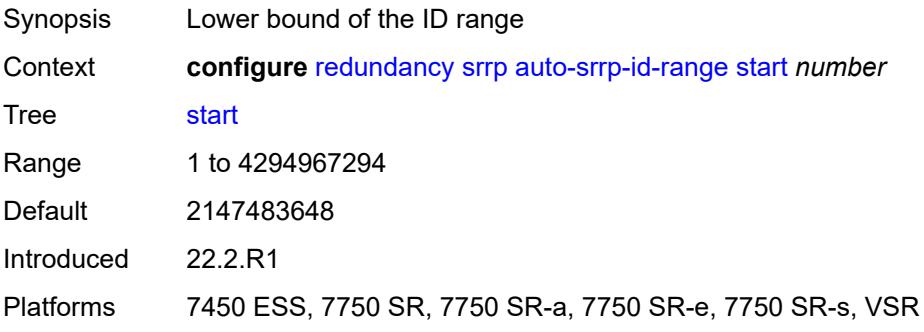

## **switchover-exec** *string*

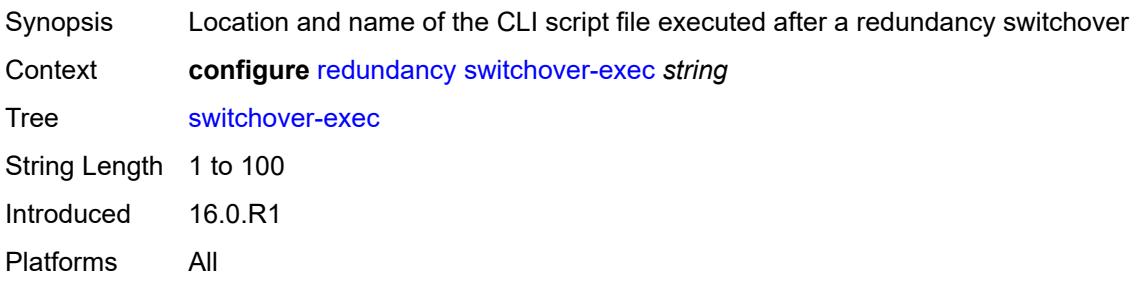

## <span id="page-3275-0"></span>**synchronize** *keyword*

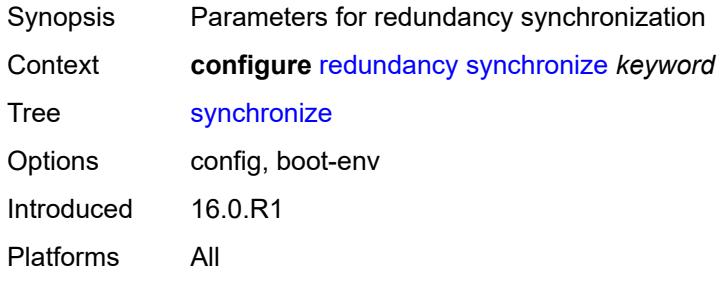
# **3.39 router commands**

```
configure
  — router string 
     — aggregates
         — aggregate (ipv4-prefix | ipv6-prefix) 
            — aggregator
              — address string
               — as-number number
            — apply-groups reference
           — apply-groups-exclude reference
           — as-set boolean
            — blackhole
               — generate-icmp boolean
            — community string
            — description string
           — discard-component-communities boolean
           — indirect (ipv4-address-no-zone | ipv6-address-no-zone)
           — local-preference number
           — policy reference
            — summary-only boolean
            — tunnel-group number
         — apply-groups reference
         — apply-groups-exclude reference
      — allow-icmp-redirect boolean
      — allow-icmp6-redirect boolean
      — apply-groups reference
      — apply-groups-exclude reference
      — autonomous-system number
      — bfd
         — seamless-bfd
            — peer (ipv4-address-no-zone | ipv6-address-no-zone) 
               — apply-groups reference
               — apply-groups-exclude reference
               — discriminator number
      — bgp
         — add-paths
            — evpn
              — receive boolean
               — send (number | keyword)
            — ipv4
              — receive boolean
               — send (number | keyword)
            — ipv6
              — receive boolean
               — send (number | keyword)
            — label-ipv4
— receive boolean
— send (number | keyword)
            — label-ipv6
               — receive boolean
               — send (number | keyword)
            — mcast-vpn-ipv4
               — receive boolean
               — send number
            — mcast-vpn-ipv6
               — receive boolean
               — send number
            — mvpn-ipv4
               — receive boolean
              — send number
```
configure router bgp add-paths mvpn-ipv6

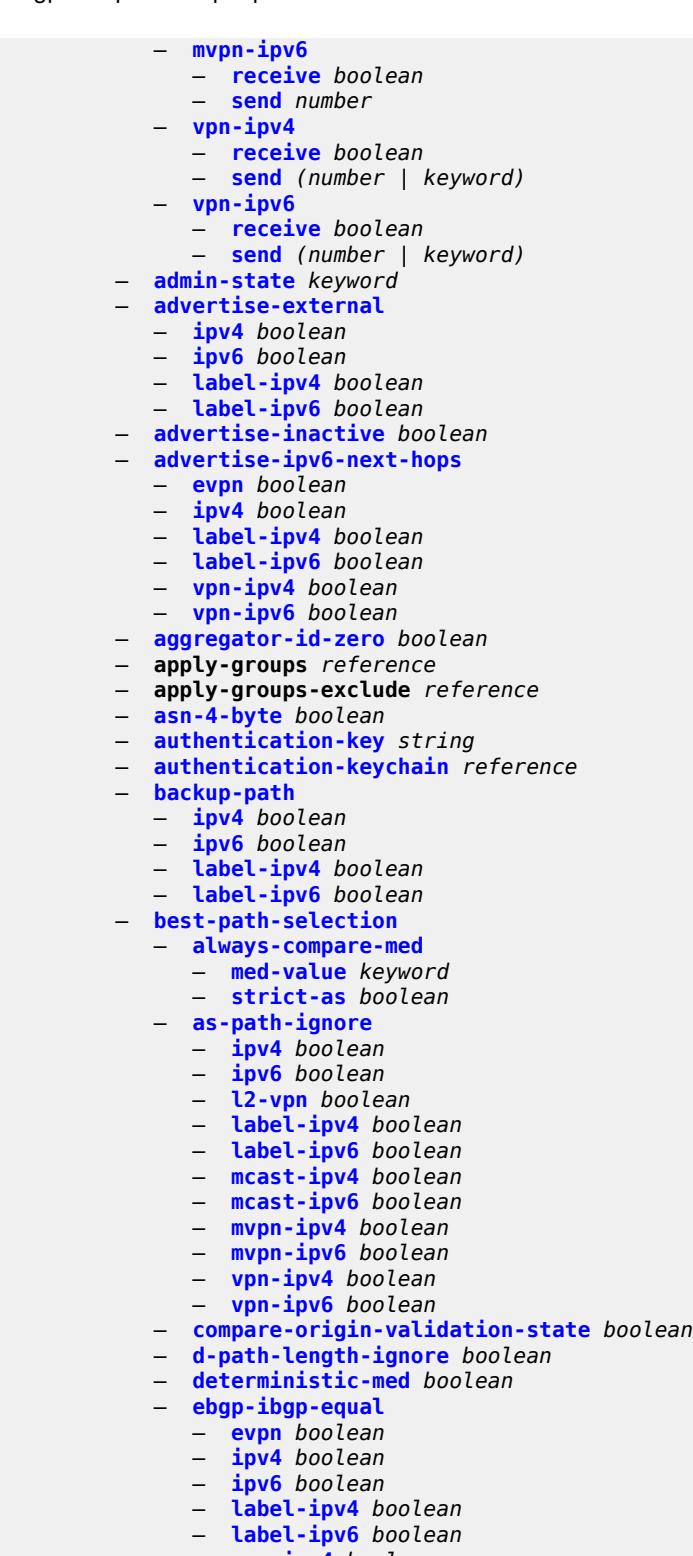

- **[vpn-ipv4](#page-3388-3)** *boolean*
- **[vpn-ipv6](#page-3389-0)** *boolean*
- **[ignore-nh-metric](#page-3389-1)** *boolean*
- **[ignore-router-id](#page-3389-2)**
- **[include-internal](#page-3390-0)**

configure router bgp best-path-selection ignore-router-id include-internal mvpn-ipv4

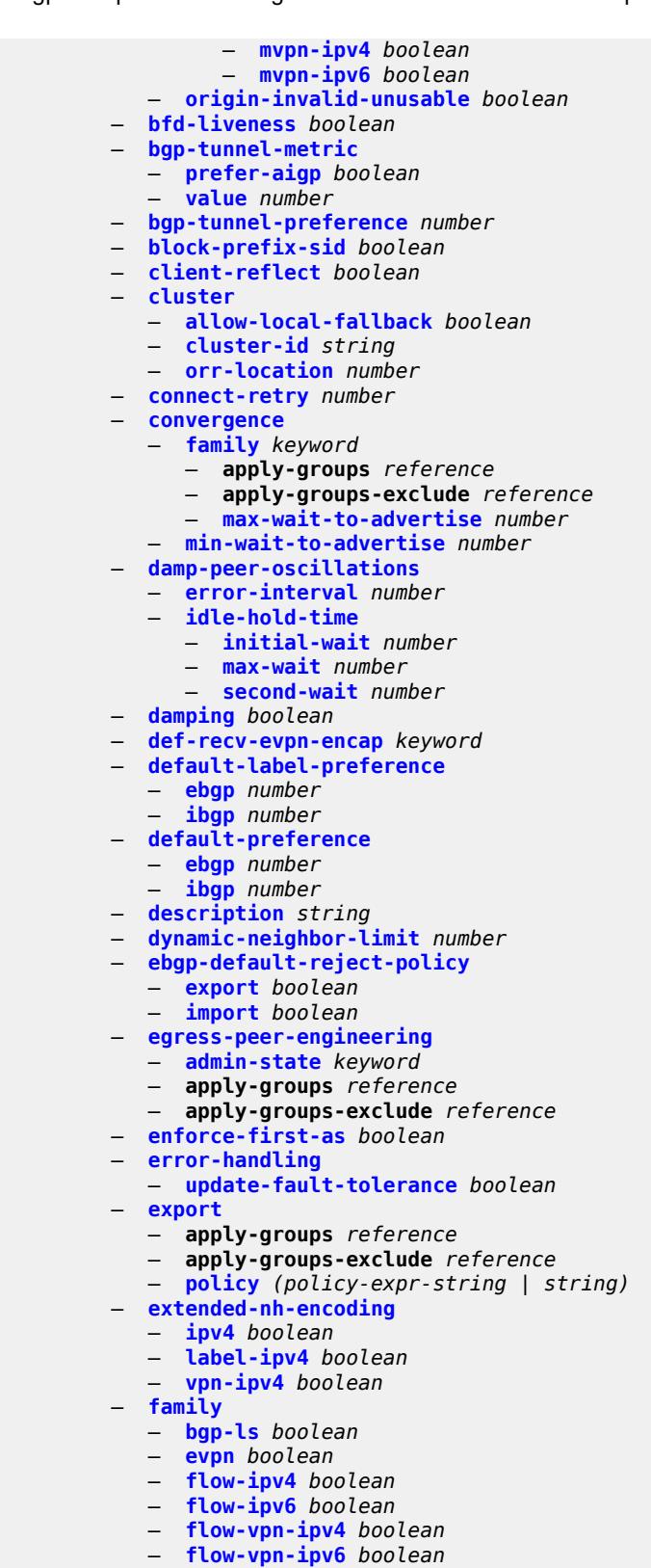

- **[ipv4](#page-3408-1)** *boolean*
- **[ipv6](#page-3408-2)** *boolean*

## configure router bgp family l2-vpn

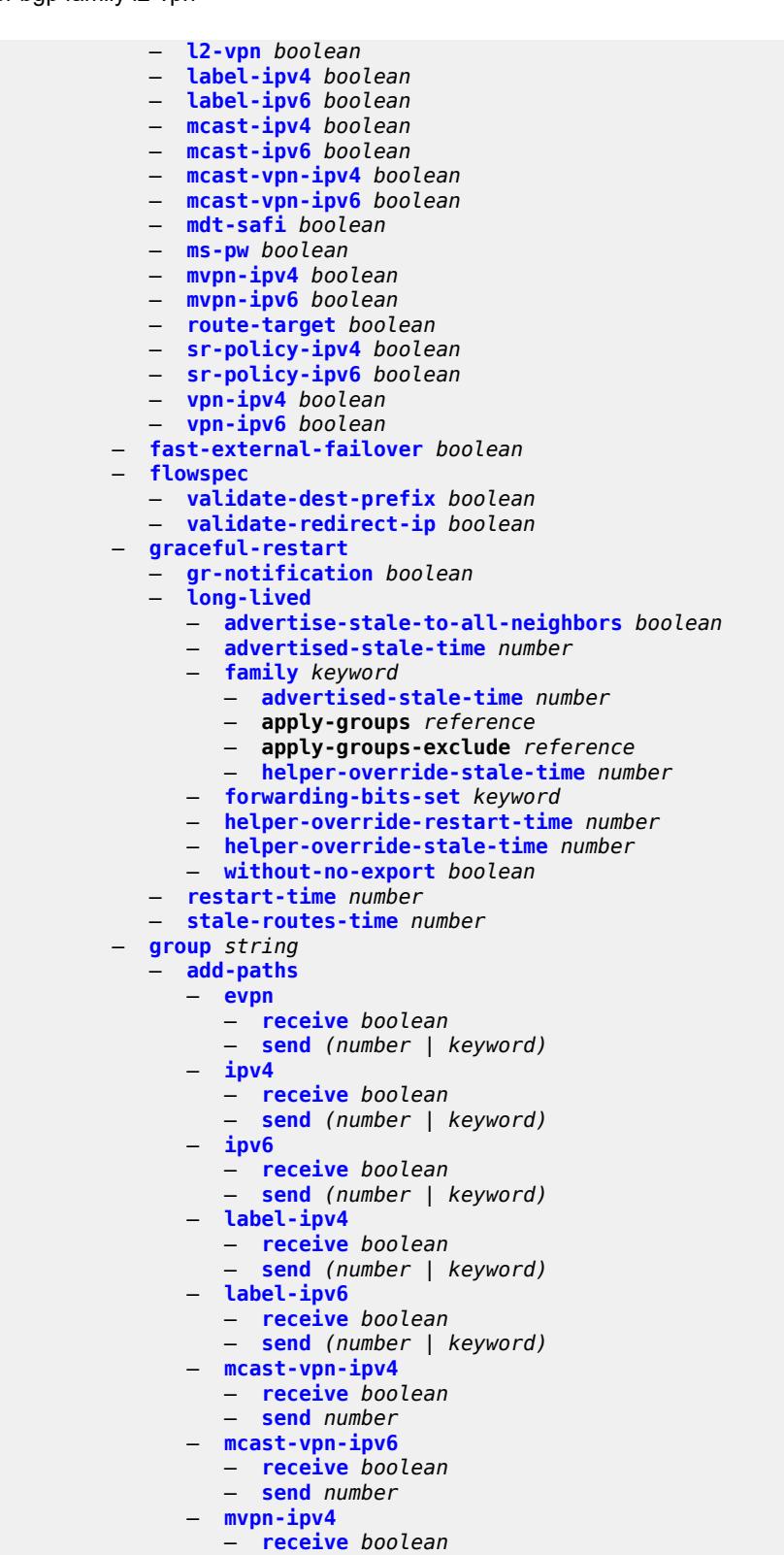

- **[send](#page-3427-2)** *number*
- **[mvpn-ipv6](#page-3428-0)**
	- **[receive](#page-3428-1)** *boolean*

configure router bgp group add-paths mvpn-ipv6 send

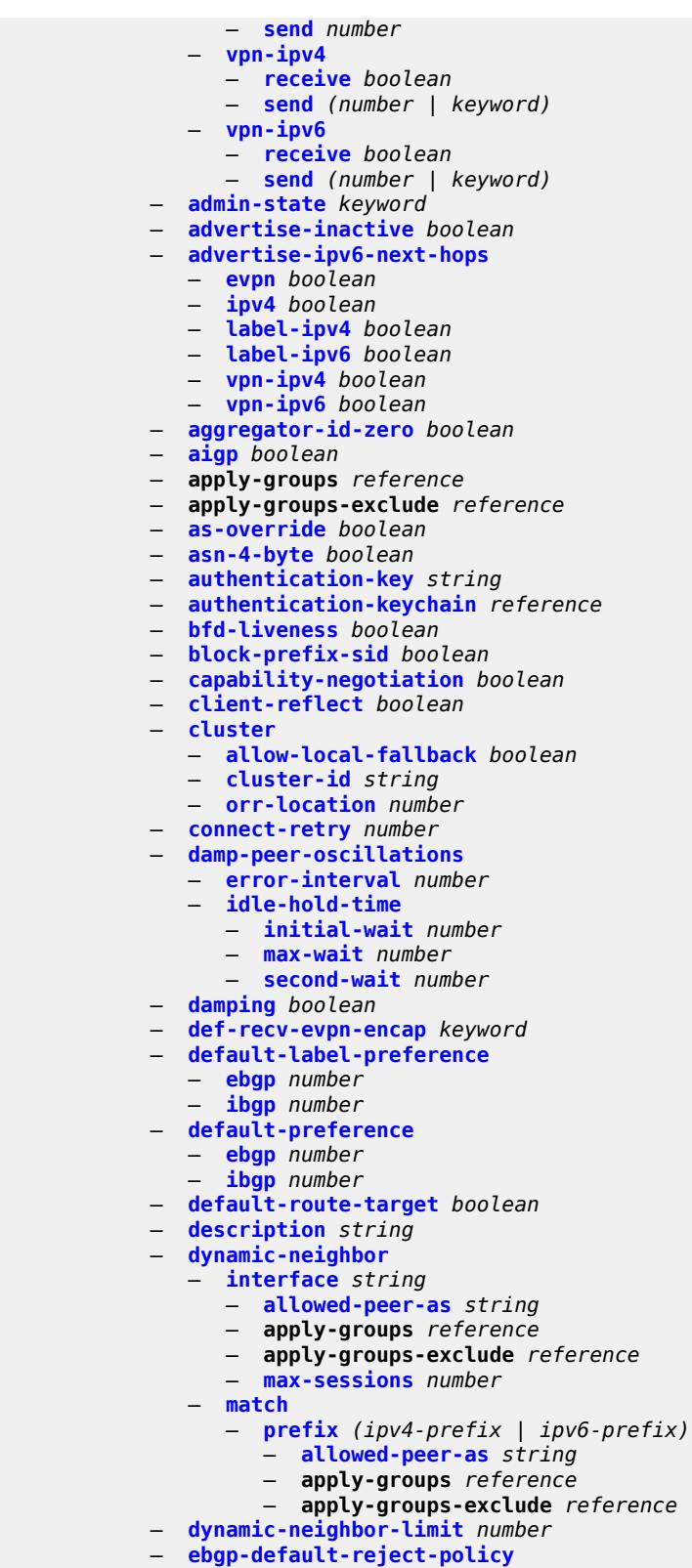

- **[export](#page-3447-2)** *boolean*
- **[import](#page-3448-0)** *boolean*

configure router bgp group egress-engineering

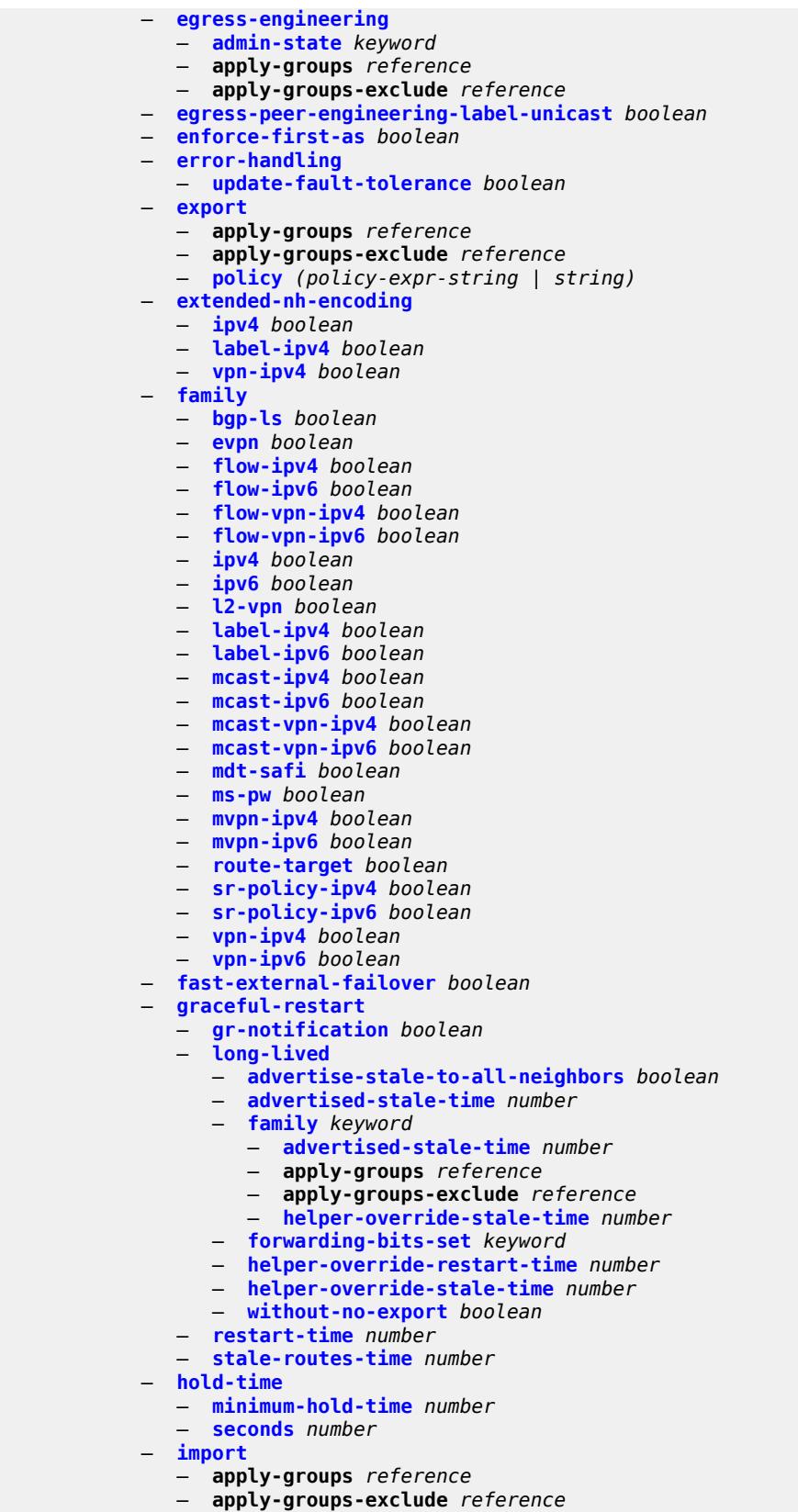

### configure router bgp group import policy

- **[policy](#page-3465-1)** *(policy-expr-string | string)*
- **[initial-send-delay-zero](#page-3466-0)** *boolean*
- **[keepalive](#page-3466-1)** *number*
- **[label-preference](#page-3467-0)** *number*
- **[link-bandwidth](#page-3467-1)**
	- **[accept-from-ebgp](#page-3468-0)**
		- **[ipv4](#page-3468-1)** *boolean*
		- **[ipv6](#page-3468-2)** *boolean*
		- **[label-ipv4](#page-3468-3)** *boolean*
		- **[label-ipv6](#page-3469-0)** *boolean*
- **[vpn-ipv4](#page-3469-1)** *boolean*
- **[vpn-ipv6](#page-3469-2)** *boolean*
	- **[add-to-received-ebgp](#page-3469-3)**
		- **[ipv4](#page-3470-0)** *boolean*
		- **[ipv6](#page-3470-1)** *boolean*
		- **[label-ipv4](#page-3470-2)** *boolean*
		- **[label-ipv6](#page-3470-3)** *boolean*
		- **[vpn-ipv4](#page-3471-0)** *boolean*
		- **[vpn-ipv6](#page-3471-1)** *boolean*
	- **[aggregate-used-paths](#page-3471-2)**
		- **[ipv4](#page-3472-0)** *boolean*
		- **[ipv6](#page-3472-1)** *boolean*
		- **[label-ipv4](#page-3472-2)** *boolean*
		- **[label-ipv6](#page-3472-3)** *boolean*
		- **[vpn-ipv4](#page-3473-0)** *boolean*
		- **[vpn-ipv6](#page-3473-1)** *boolean*
	- **[send-to-ebgp](#page-3473-2)**
		- **[ipv4](#page-3473-3)** *boolean*
		- **[ipv6](#page-3474-0)** *boolean*
		- **[label-ipv4](#page-3474-1)** *boolean*
		- **[label-ipv6](#page-3474-2)** *boolean*
		- **[vpn-ipv4](#page-3474-3)** *boolean* — **[vpn-ipv6](#page-3475-0)** *boolean*
	- **[local-address](#page-3475-1)** *(ipv4-address-no-zone | ipv6-address-no-zone | interface-name)*
	- **[local-as](#page-3475-2)**
		- **[as-number](#page-3475-3)** *number*
		- **[prepend-global-as](#page-3476-0)** *boolean*
		- **[private](#page-3476-1)** *boolean*
		- **[local-preference](#page-3476-2)** *number*
	- **[loop-detect](#page-3477-0)** *keyword*
	- **[loop-detect-threshold](#page-3477-1)** *number*
	- **[med-out](#page-3477-2)** *(number | keyword)*
	- **[min-route-advertisement](#page-3477-3)** *number*
	- **[monitor](#page-3478-0)**
		- **[admin-state](#page-3478-1)** *keyword*
		- **[all-stations](#page-3478-2)** *boolean*
		- **apply-groups** *reference*
		- **apply-groups-exclude** *reference*
		- **[route-monitoring](#page-3479-0)**
			- **[post-policy](#page-3479-1)** *boolean*
			- **[pre-policy](#page-3479-2)** *boolean*
		- **[station](#page-3479-3)** *reference*
	- **[multihop](#page-3480-0)** *number*
	- **[multipath-eligible](#page-3480-1)** *boolean*
	- **[next-hop-self](#page-3481-0)** *boolean*
	- **[next-hop-unchanged](#page-3481-1)**
		- **[evpn](#page-3481-2)** *boolean*
		- **[label-ipv4](#page-3481-3)** *boolean*
		- **[label-ipv6](#page-3482-0)** *boolean*
		- **[vpn-ipv4](#page-3482-1)** *boolean*
		- **[vpn-ipv6](#page-3482-2)** *boolean*
	- **[origin-validation](#page-3482-3)**
		- **[ipv4](#page-3483-0)** *boolean*
		- **[ipv6](#page-3483-1)** *boolean*

configure router bgp group origin-validation label-ipv4

- **[label-ipv4](#page-3483-2)** *boolean* — **[label-ipv6](#page-3483-3)** *boolean* — **[outbound-route-filtering](#page-3484-0)** — **[extended-community](#page-3484-1)** — **[accept-orf](#page-3484-2)** *boolean* — **[send-orf](#page-3485-0)** — **[route-target](#page-3485-1)** *string*  — **[passive](#page-3486-0)** *boolean* — **[path-mtu-discovery](#page-3486-1)** *boolean* — **[peer-as](#page-3486-2)** *number* — **[peer-ip-tracking](#page-3487-0)** *boolean* — **[preference](#page-3487-1)** *number* — **[prefix-limit](#page-3487-2)** *keyword*  — **apply-groups** *reference* — **apply-groups-exclude** *reference* — **[idle-timeout](#page-3488-0)** *number* — **[log-only](#page-3488-1)** *boolean* — **[maximum](#page-3488-2)** *number* — **[post-import](#page-3489-0)** *boolean* — **[threshold](#page-3489-1)** *number* — **[remove-private](#page-3489-2)** — **[limited](#page-3490-0)** *boolean* — **[replace](#page-3490-1)** *boolean* — **[skip-peer-as](#page-3490-2)** *boolean* — **[segment-routing-v6](#page-3490-3)** — **[route-advertisement](#page-3491-0)** — **[drop-routes-with-srv6-tlvs](#page-3491-1)** *boolean* — **[family](#page-3491-2)** *keyword*  — **apply-groups** *reference* — **apply-groups-exclude** *reference* — **[strip-srv6-tlvs](#page-3492-0)** *boolean* — **[selective-label-ipv4-install](#page-3492-1)** *boolean* — **[send-communities](#page-3492-2)** — **[extended](#page-3492-3)** *boolean* — **[large](#page-3493-0)** *boolean* — **[standard](#page-3493-1)** *boolean* — **[send-default](#page-3494-0)** — **[export-policy](#page-3494-1)** *reference* — **[ipv4](#page-3494-2)** *boolean* — **[ipv6](#page-3494-3)** *boolean* — **[split-horizon](#page-3495-0)** *boolean* — **[static-group](#page-3495-1)** *boolean* — **[tcp-mss](#page-3495-2)** *(number | keyword)* — **[third-party-nexthop](#page-3496-0)** *boolean* — **[ttl-security](#page-3496-1)** *number* — **[type](#page-3497-0)** *keyword* — **[vpn-apply-export](#page-3497-1)** *boolean* — **[vpn-apply-import](#page-3497-2)** *boolean* — **[hold-time](#page-3498-0)** — **[minimum-hold-time](#page-3498-1)** *number* — **[seconds](#page-3498-2)** *number* — **[ibgp-multipath](#page-3499-0)** *boolean* — **[import](#page-3499-1)** — **apply-groups** *reference* — **apply-groups-exclude** *reference* — **[policy](#page-3499-2)** *(policy-expr-string | string)* — **[initial-send-delay-zero](#page-3500-0)** *boolean* — **[inter-as-vpn](#page-3500-1)** *boolean*
	- **[keepalive](#page-3501-0)** *number*
	- **[label-allocation](#page-3501-1)**
		- **[label-ipv6](#page-3501-2)**
			- **[explicit-null](#page-3501-3)** *boolean*
	- **[label-preference](#page-3502-0)** *number*
	- **[link-state-route-export](#page-3503-0)** *boolean*

configure router bgp link-state-route-import

- **[link-state-route-import](#page-3503-1)** *boolean*
- **[local-as](#page-3503-2)**
	- **[as-number](#page-3503-3)** *number*
	- **[prepend-global-as](#page-3504-0)** *boolean*
- **[private](#page-3504-1)** *boolean*
- **[local-preference](#page-3504-2)** *number*
- **[loop-detect](#page-3505-0)** *keyword*
- **[loop-detect-threshold](#page-3505-1)** *number*
- **[med-out](#page-3505-2)** *(number | keyword)*
- **[min-route-advertisement](#page-3506-0)** *number*
- **[monitor](#page-3506-1)**
	- **[admin-state](#page-3506-2)** *keyword*
	- **[all-stations](#page-3506-3)** *boolean*
	- **apply-groups** *reference*
	- **apply-groups-exclude** *reference*
	- **[route-monitoring](#page-3507-0)**
		- **[post-policy](#page-3507-1)** *boolean*
		- **[pre-policy](#page-3507-2)** *boolean*
	- **[station](#page-3508-0)** *reference*
- **[mp-bgp-keep](#page-3508-1)** *boolean*
- **[multihop](#page-3509-0)** *number*
- **[multipath](#page-3509-1)**
	- **[ebgp](#page-3509-2)** *number*
	- **[family](#page-3509-3)** *keyword* 
		- **apply-groups** *reference*
		- **apply-groups-exclude** *reference*
- **[ebgp](#page-3510-0)** *number*
- **[ibgp](#page-3510-1)** *number*
	- **[max-paths](#page-3511-0)** *number*
	- **[restrict](#page-3511-1)** *keyword*
	- **[unequal-cost](#page-3511-2)** *boolean*
	- **[ibgp](#page-3512-0)** *number*
	- **[max-paths](#page-3512-1)** *number*
	- **[restrict](#page-3512-2)** *keyword*
	- **[unequal-cost](#page-3513-0)** *boolean*
	- **[mvpn-vrf-import-subtype-new](#page-3513-1)** *boolean*
	- **[neighbor](#page-3513-2)** *(ipv4-address-with-zone | ipv6-address-with-zone)* 
		- **[add-paths](#page-3514-0)**
			- **[evpn](#page-3514-1)**
				- **[receive](#page-3514-2)** *boolean*
				- **[send](#page-3515-0)** *(number | keyword)*
			- **[ipv4](#page-3515-1)**
				- **[receive](#page-3515-2)** *boolean*
				- **[send](#page-3515-3)** *(number | keyword)*
			- **[ipv6](#page-3516-0)**
- **[receive](#page-3516-1)** *boolean*
- **[send](#page-3517-0)** *(number | keyword)*
	- **[label-ipv4](#page-3517-1)**
		- **[receive](#page-3517-2)** *boolean*
		- **[send](#page-3518-0)** *(number | keyword)*
	- **[label-ipv6](#page-3518-1)**
		- **[receive](#page-3518-2)** *boolean*
		- **[send](#page-3519-0)** *(number | keyword)*
	- **[mcast-vpn-ipv4](#page-3519-1)**
		- **[receive](#page-3519-2)** *boolean*
		- **[send](#page-3520-0)** *number*
	- **[mcast-vpn-ipv6](#page-3520-1)**
		- **[receive](#page-3520-2)** *boolean*
		- **[send](#page-3521-0)** *number*
	- **[mvpn-ipv4](#page-3521-1)**
		- **[receive](#page-3521-2)** *boolean*
	- **[send](#page-3522-0)** *number*
	- **[mvpn-ipv6](#page-3522-1)**
		- **[receive](#page-3522-2)** *boolean*

configure router bgp neighbor add-paths mvpn-ipv6 send

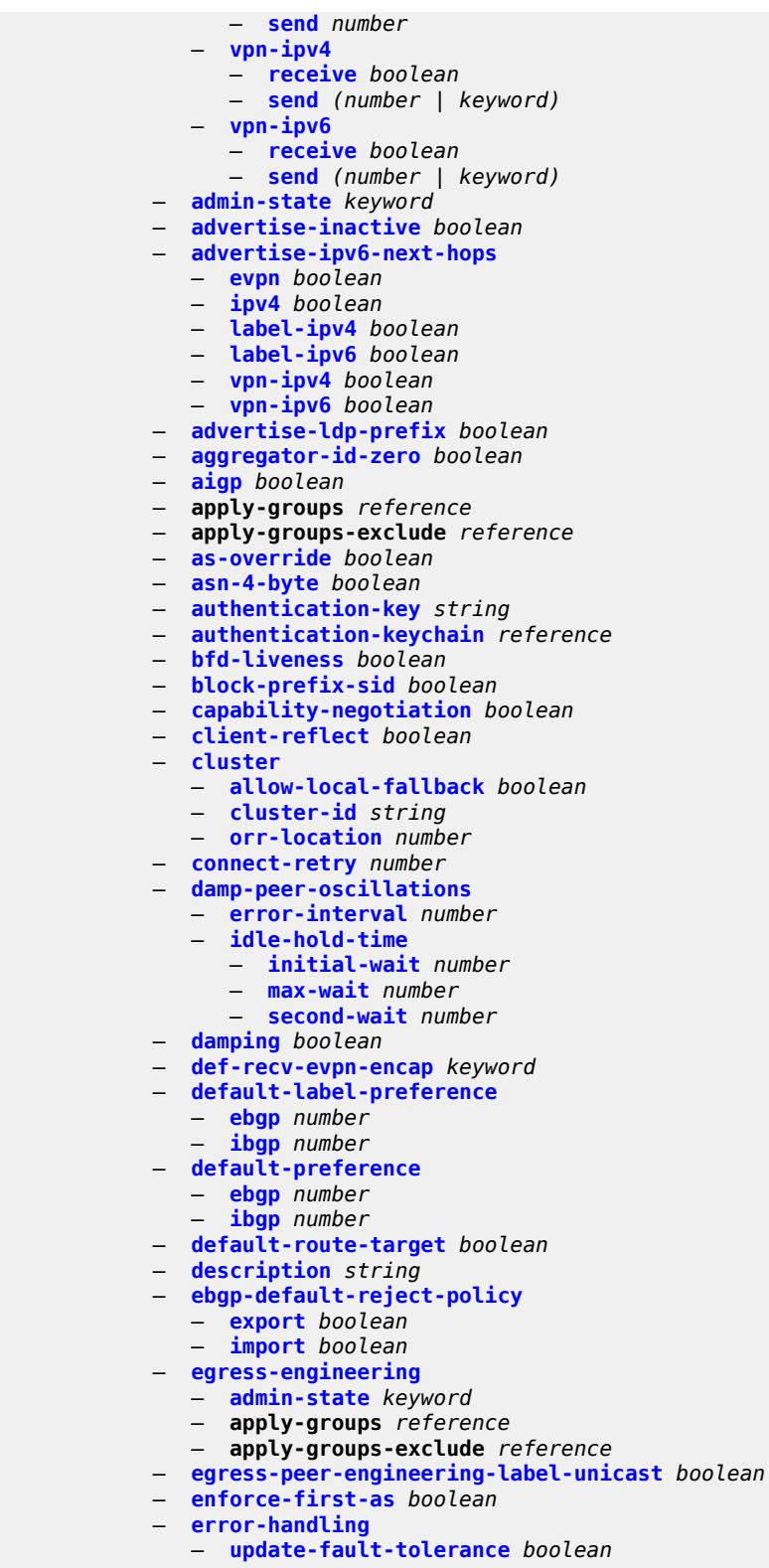

— **[export](#page-3542-0)**

- **apply-groups** *reference*
- **apply-groups-exclude** *reference*

configure router bgp neighbor export policy

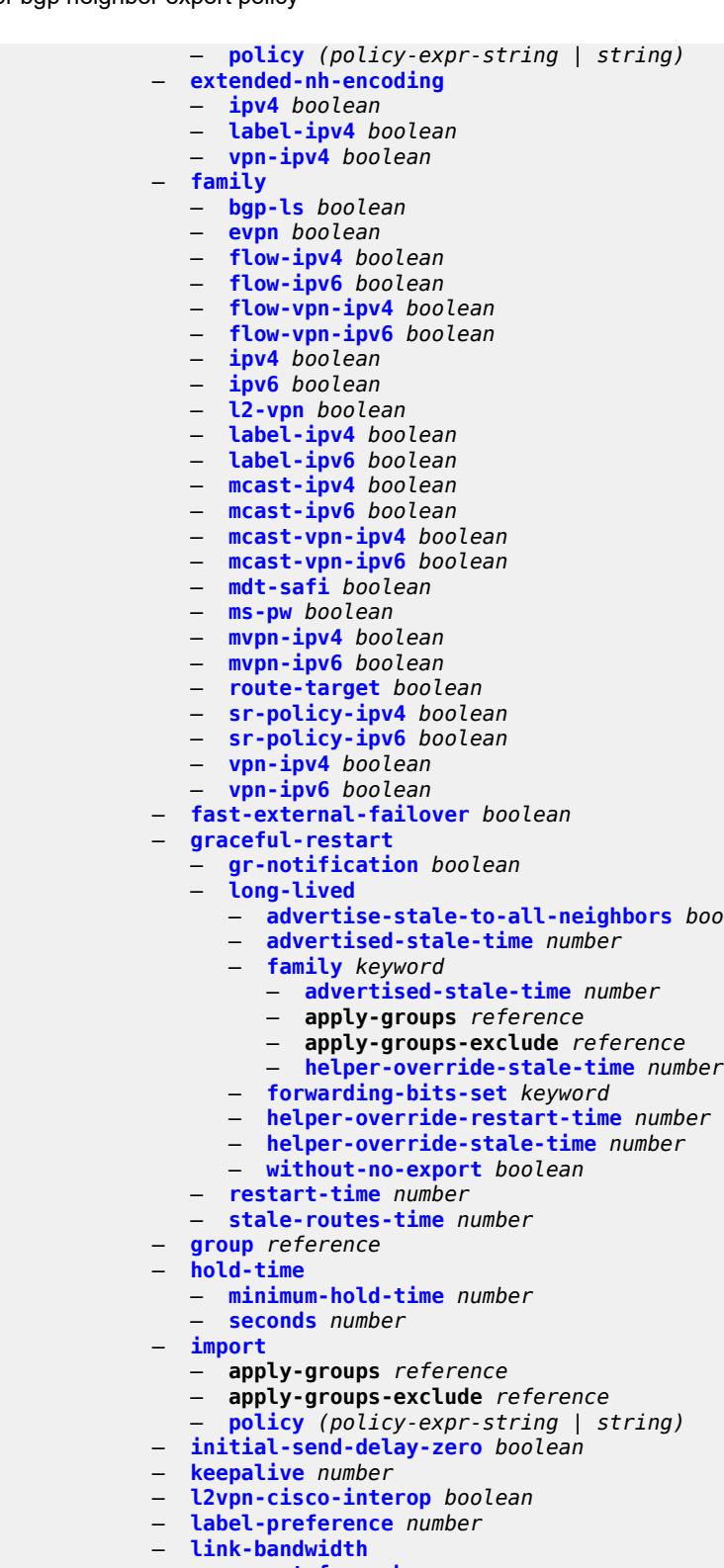

- **[accept-from-ebgp](#page-3561-1)**
- **[ipv4](#page-3561-2)** *boolean*
- **[ipv6](#page-3561-3)** *boolean*
- **[label-ipv4](#page-3562-0)** *boolean*

— **[advertise-stale-to-all-neighbors](#page-3553-0)** *boolean*

configure router bgp neighbor link-bandwidth accept-from-ebgp label-ipv6

- **[label-ipv6](#page-3562-1)** *boolean* — **[vpn-ipv4](#page-3562-2)** *boolean*
- **[vpn-ipv6](#page-3562-3)** *boolean*
- **[add-to-received-ebgp](#page-3563-0)**
	- **[ipv4](#page-3563-1)** *boolean*
- **[ipv6](#page-3563-2)** *boolean*
- **[label-ipv4](#page-3563-3)** *boolean*
	- **[label-ipv6](#page-3564-0)** *boolean*
	- **[vpn-ipv4](#page-3564-1)** *boolean*
	- **[vpn-ipv6](#page-3564-2)** *boolean*
	- **[aggregate-used-paths](#page-3565-0)**
		- **[ipv4](#page-3565-1)** *boolean*
		- **[ipv6](#page-3565-2)** *boolean*
		- **[label-ipv4](#page-3565-3)** *boolean*
		- **[label-ipv6](#page-3566-0)** *boolean*
		- **[vpn-ipv4](#page-3566-1)** *boolean*
		- **[vpn-ipv6](#page-3566-2)** *boolean*
	- **[send-to-ebgp](#page-3566-3)**
		- **[ipv4](#page-3567-0)** *boolean*
		- **[ipv6](#page-3567-1)** *boolean*
		- **[label-ipv4](#page-3567-2)** *boolean*
		- **[label-ipv6](#page-3568-0)** *boolean*
		- **[vpn-ipv4](#page-3568-1)** *boolean*
		- **[vpn-ipv6](#page-3568-2)** *boolean*
	- **[local-address](#page-3568-3)** *(ipv4-address-no-zone | ipv6-address-no-zone | interface-name)* — **[local-as](#page-3569-0)**
		- - **[as-number](#page-3569-1)** *number* — **[prepend-global-as](#page-3569-2)** *boolean*
			- **[private](#page-3570-0)** *boolean*
		- **[local-preference](#page-3570-1)** *number*
		- **[loop-detect](#page-3570-2)** *keyword*
	- **[loop-detect-threshold](#page-3570-3)** *number*
	- **[med-out](#page-3571-0)** *(number | keyword)*
	- **[min-route-advertisement](#page-3571-1)** *number*
	- **[monitor](#page-3571-2)**
		- **[admin-state](#page-3572-0)** *keyword*
		- **[all-stations](#page-3572-1)** *boolean*
		- **apply-groups** *reference*
		- **apply-groups-exclude** *reference*
		- **[route-monitoring](#page-3572-2)**
			- **[post-policy](#page-3573-0)** *boolean*
			- **[pre-policy](#page-3573-1)** *boolean*
		- **[station](#page-3573-2)** *reference*
	- **[multihop](#page-3574-0)** *number*
	- **[multipath-eligible](#page-3574-1)** *boolean*
	- **[next-hop-self](#page-3574-2)** *boolean*
	- **[next-hop-unchanged](#page-3575-0)**
	- **[evpn](#page-3575-1)** *boolean*
- **[label-ipv4](#page-3575-2)** *boolean*
- **[label-ipv6](#page-3576-0)** *boolean*
	- **[vpn-ipv4](#page-3576-1)** *boolean*
	- **[vpn-ipv6](#page-3576-2)** *boolean*
	- **[origin-validation](#page-3576-3)**
		- **[ipv4](#page-3577-0)** *boolean*
		- **[ipv6](#page-3577-1)** *boolean*
		- **[label-ipv4](#page-3577-2)** *boolean*
		- **[label-ipv6](#page-3578-0)** *boolean*
	- **[outbound-route-filtering](#page-3578-1)**
		- **[extended-community](#page-3578-2)**
			- **[accept-orf](#page-3579-0)** *boolean*
			- **[send-orf](#page-3579-1)**
			- **[route-target](#page-3579-2)** *string*
	- **[passive](#page-3580-0)** *boolean*
	- **[path-mtu-discovery](#page-3580-1)** *boolean*

### configure router bgp neighbor peer-as

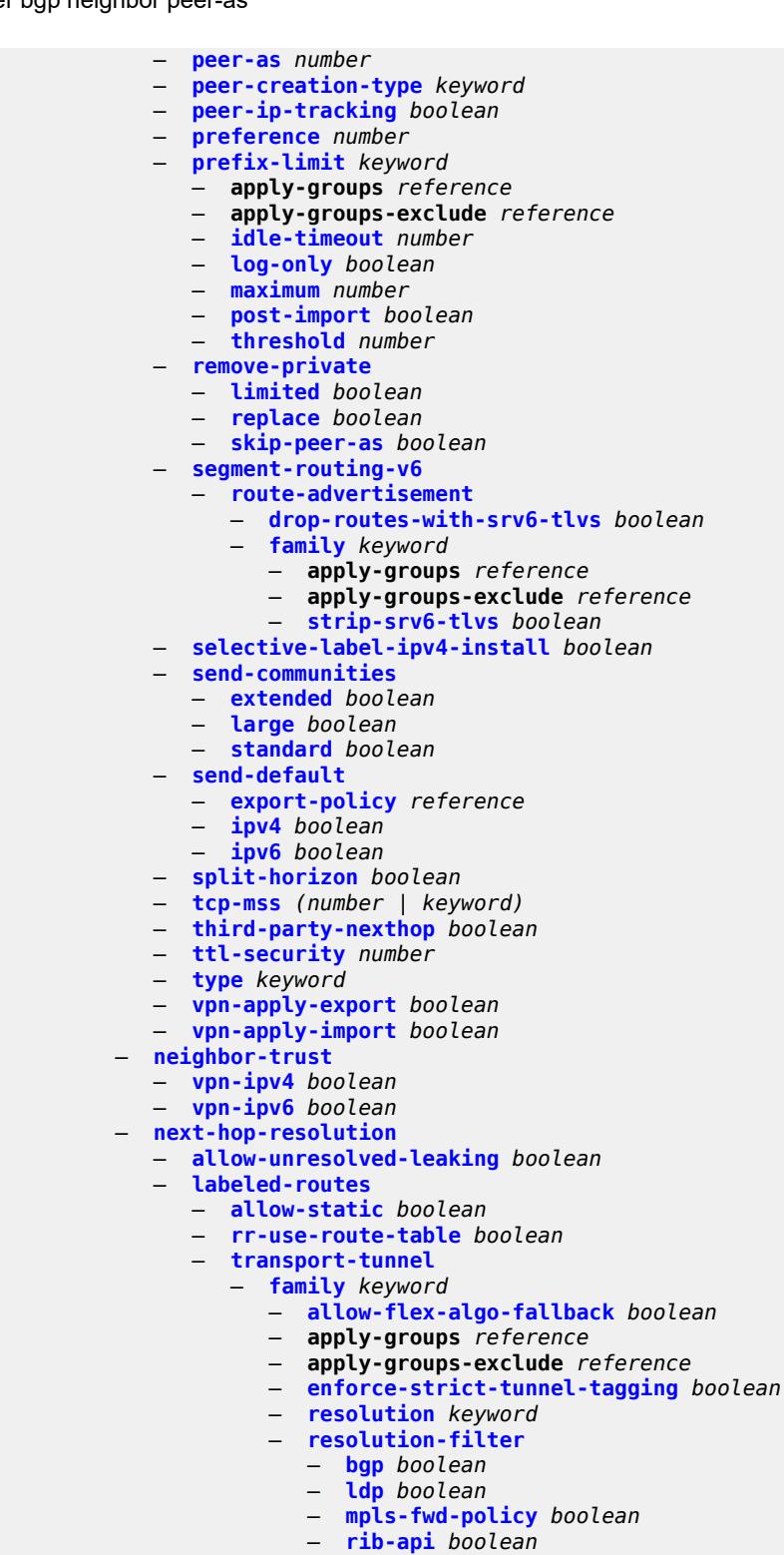

- 
- **[rsvp](#page-3599-1)** *boolean*
- **[sr-isis](#page-3599-2)** *boolean*
- **[sr-ospf](#page-3600-0)** *boolean*
- **[sr-ospf3](#page-3600-1)** *boolean*
- **[sr-policy](#page-3601-0)** *boolean*

configure router bgp next-hop-resolution labeled-routes transport-tunnel family resolution-filter sr-te

```
 — sr-te boolean
                       — udp boolean
              — use-bgp-routes
                 — label-ipv6-explicit-null boolean
           — policy reference
             — shortcut-tunnel
               — family keyword 
                 — allow-flex-algo-fallback boolean
                 — apply-groups reference
                 — apply-groups-exclude reference
— disallow-igp boolean
— enforce-strict-tunnel-tagging boolean
                 — resolution keyword
                 — resolution-filter
                    — bgp boolean
                    — ldp boolean
                    — mpls-fwd-policy boolean
                    — rib-api boolean
                    — rsvp boolean
                    — sr-isis boolean
                    — sr-ospf boolean
                    — sr-ospf3 boolean
                    — sr-policy boolean
                    — sr-te boolean
           — use-bgp-routes boolean
           — vpn-family-policy reference
           — weighted-ecmp boolean
          — optimal-route-reflection
            — location number 
              — apply-groups reference
              — apply-groups-exclude reference
              — primary-ip-address string
              — primary-ipv6-address string
              — secondary-ip-address string
              — secondary-ipv6-address string
              — tertiary-ip-address string
              — tertiary-ipv6-address string
           — spf-wait
                — initial-wait number
              — max-wait number
                — second-wait number
        — outbound-route-filtering
           — extended-community
              — accept-orf boolean
              — send-orf
                 — route-target string 
        — override-tunnel-elc boolean
        — path-mtu-discovery boolean
        — peer-ip-tracking boolean
        — peer-tracking-policy reference
           — preference number
        — purge-timer number
        — rapid-update
           — evpn boolean
           — l2-vpn boolean
           — label-ipv4 boolean
           — label-ipv6 boolean
           — mcast-vpn-ipv4 boolean
           — mcast-vpn-ipv6 boolean
           — mdt-safi boolean
           — mvpn-ipv4 boolean
           — mvpn-ipv6 boolean
           — vpn-ipv4 boolean
```
#### — **[rapid-withdrawal](#page-3622-1)** *boolean* — **[remove-private](#page-3622-2)** — **[limited](#page-3622-3)** *boolean* — **[replace](#page-3623-0)** *boolean* — **[skip-peer-as](#page-3623-1)** *boolean* — **[rib-management](#page-3623-2)** — **[ipv4](#page-3623-3)** — **[leak-import](#page-3624-0)** — **apply-groups** *reference* — **apply-groups-exclude** *reference* — **[policy](#page-3624-1)** *(policy-expr-string | string)* — **[route-table-import](#page-3624-2)** — **apply-groups** *reference* — **apply-groups-exclude** *reference* — **[policy-name](#page-3625-0)** *reference* — **[ipv6](#page-3625-1)** — **[leak-import](#page-3625-2)** — **apply-groups** *reference* — **apply-groups-exclude** *reference* — **[policy](#page-3626-0)** *(policy-expr-string | string)* — **[route-table-import](#page-3626-1)** — **apply-groups** *reference* — **apply-groups-exclude** *reference* — **[policy-name](#page-3627-0)** *reference* — **[label-ipv4](#page-3627-1)** — **[leak-import](#page-3628-0)** — **apply-groups** *reference* — **apply-groups-exclude** *reference* — **[policy](#page-3628-1)** *(policy-expr-string | string)* — **[route-table-import](#page-3628-2)** — **apply-groups** *reference* — **apply-groups-exclude** *reference* — **[policy-name](#page-3629-0)** *reference* — **[label-ipv6](#page-3629-1)** — **[route-table-import](#page-3629-2)** — **apply-groups** *reference* — **apply-groups-exclude** *reference* — **[policy-name](#page-3630-0)** *reference* — **[route-table-install](#page-3630-1)** *boolean* — **[route-target-list](#page-3630-2)** *string*  — **[router-id](#page-3631-0)** *string* — **[rr-vpn-forwarding](#page-3631-1)** *boolean* — **[segment-routing](#page-3632-0)** — **[admin-state](#page-3632-1)** *keyword* — **apply-groups** *reference* — **apply-groups-exclude** *reference* — **[prefix-sid-range](#page-3633-0)** — **[global](#page-3633-1)** — **[max-index](#page-3633-2)** *number* — **[start-label](#page-3634-0)** *number* — **[segment-routing-v6](#page-3634-1)** — **[family](#page-3634-2)** *keyword*  — **[add-srv6-tlvs](#page-3635-0)** — **[locator-name](#page-3635-1)** *reference* — **[micro-segment-locator-name](#page-3635-2)** *reference* — **apply-groups** *reference* — **apply-groups-exclude** *reference* — **[ignore-received-srv6-tlvs](#page-3636-0)** *boolean* — **[resolution](#page-3636-1)** *keyword* — **[source-address](#page-3637-0)** *string*

- **[selective-label-ip](#page-3637-1)** *keyword*
- **[selective-label-ip-prioritization](#page-3637-2)** *boolean*
- **[selective-label-ipv4-install](#page-3638-0)** *boolean*
- **[send-communities](#page-3638-1)**

configure router bgp send-communities extended

- **[extended](#page-3638-2)** *boolean*
- **[large](#page-3639-0)** *boolean*
- **[standard](#page-3639-1)** *boolean*
- **[send-default](#page-3639-2)**
	- **[export-policy](#page-3639-3)** *reference*
- **[ipv4](#page-3640-0)** *boolean*
- **[ipv6](#page-3640-1)** *boolean*
	- **[split-horizon](#page-3640-2)** *boolean*
	- **[sr-policy-import](#page-3641-0)** *boolean*
	- **[subconfed-vpn-forwarding](#page-3641-1)** *boolean*
	- **[tcp-mss](#page-3641-2)** *number*
	- **[third-party-nexthop](#page-3642-0)** *boolean*
	- **[vpn-apply-export](#page-3642-1)** *boolean*
	- **[vpn-apply-import](#page-3643-0)** *boolean*
	- **[bier](#page-3643-1)**
		- **[admin-state](#page-3643-2)** *keyword*
		- **apply-groups** *reference*
		- **apply-groups-exclude** *reference*
		- **[bfd-liveness](#page-3644-0)** *keyword*
		- **[fast-reroute](#page-3644-1)** *boolean*
		- **[template](#page-3644-2)** *string* 
			- **[admin-state](#page-3645-0)** *keyword*
			- **apply-groups** *reference*
			- **apply-groups-exclude** *reference*
			- **[sub-domain](#page-3645-1)** *number* **[end](#page-3646-0)** *number* 
				- **apply-groups** *reference*
				- **apply-groups-exclude** *reference*
				- **[bfr-id](#page-3646-1)** *number*
				- **[multi-topology](#page-3646-2)** *keyword*
			- **[prefix](#page-3646-3)** *string*
	- **[class-forwarding](#page-3647-0)** *boolean*
	- **[confederation](#page-3647-1)**
		- **[confed-as-num](#page-3647-2)** *number*
		- **[members](#page-3648-0)** *number*
	- **[description](#page-3648-1)** *string*
	- **[dhcp-server](#page-3648-2)**
		- **apply-groups** *reference*
		- **apply-groups-exclude** *reference*
		- **[dhcpv4](#page-3649-0)** *string* 
			- **[admin-state](#page-3649-1)** *keyword*
			- **apply-groups** *reference*
			- **apply-groups-exclude** *reference*
			- **[description](#page-3650-0)** *string*
			- **[failover](#page-3650-1)**
				- **[admin-state](#page-3650-2)** *keyword*
				- **apply-groups** *reference*
				- **apply-groups-exclude** *reference*
				- **[ignore-mclt-on-takeover](#page-3650-3)** *boolean*
				- **[maximum-client-lead-time](#page-3651-0)** *number*
				- **[partner-down-delay](#page-3651-1)** *number*
				- **[peer](#page-3652-0)** *reference* 
					-
					- **apply-groups** *reference* — **apply-groups-exclude** *reference*
				- **[sync-tag](#page-3653-0)** *string*
				- **[startup-wait-time](#page-3653-1)** *number*
			- **[force-renews](#page-3654-0)** *boolean*
			- **[lease-hold](#page-3654-1)**
				- **[additional-scenarios](#page-3654-2)**
					- **[internal-lease-ipsec](#page-3654-3)** *boolean*
					- **[solicited-release](#page-3655-0)** *boolean*
				- **[time](#page-3655-1)** *number*
			- **[pool](#page-3655-2)** *string* 
				- **apply-groups** *reference*
				- **apply-groups-exclude** *reference*

configure router dhcp-server dhcpv4 pool description

```
 — description string
              — failover
                 — admin-state keyword
                 — apply-groups reference
                 — apply-groups-exclude reference
— ignore-mclt-on-takeover boolean
— maximum-client-lead-time number
                  — partner-down-delay number
                  — peer reference 
                    — apply-groups reference
                    — apply-groups-exclude reference
                       — sync-tag string
                 — startup-wait-time number
              — max-lease-time number
              — min-lease-time number
              — minimum-free
                    — absolute number
                 — event-when-depleted boolean
                    — percent number
              — nak-non-matching-subnet boolean
               — offer-time number
                — options
                  — option (number | keyword) 
                     — apply-groups reference
                    — apply-groups-exclude reference
                    — ascii-string string
                    — duration number
                       — empty
                    — hex-string string
                    — ipv4-address string
                     — netbios-node-type keyword
              — subnet string 
                  — address-range string end string 
                     — apply-groups reference
                    — apply-groups-exclude reference
                     — failover-control-type keyword
                 — apply-groups reference
                  — apply-groups-exclude reference
                  — drain boolean
                  — exclude-addresses string end string 
                  — maximum-declined number
                  — minimum-free
                     — absolute number
                     — event-when-depleted boolean
                    — percent number
                  — options
                     — option (number | keyword) 
                       — apply-groups reference
                       — apply-groups-exclude reference
                        — ascii-string string
                       — duration number
                        — empty
                        — hex-string string
                        — ipv4-address string
                        — netbios-node-type keyword
             — pool-selection
               — use-gi-address
                  — scope keyword
              — use-pool-from-client
                  — delimiter string
           — user-db reference
              — user-identification keyword
        — dhcpv6 string 
            — admin-state keyword
```
configure router dhcp-server dhcpv6 apply-groups

 — **apply-groups** *reference* — **apply-groups-exclude** *reference* — **[auto-provisioned](#page-3677-0)** *boolean* — **[defaults](#page-3677-1)** — **apply-groups** *reference* — **apply-groups-exclude** *reference* — **[options](#page-3677-2)** — **[option](#page-3677-3)** *(number | keyword)*  — **apply-groups** *reference* — **apply-groups-exclude** *reference* — **[ascii-string](#page-3678-0)** *string* — **[domain-string](#page-3678-1)** *string* — **[duration](#page-3679-0)** *number* — **[empty](#page-3679-1)** — **[hex-string](#page-3679-2)** *string* — **[ipv6-address](#page-3680-0)** *string* — **[preferred-lifetime](#page-3680-1)** *number* — **[rebind-time](#page-3681-0)** *number* — **[renew-time](#page-3681-1)** *number* — **[valid-lifetime](#page-3682-0)** *number* — **[description](#page-3682-1)** *string* — **[failover](#page-3683-0)** — **[admin-state](#page-3683-1)** *keyword* — **apply-groups** *reference* — **apply-groups-exclude** *reference* — **[ignore-mclt-on-takeover](#page-3683-2)** *boolean* — **[maximum-client-lead-time](#page-3684-0)** *number* — **[partner-down-delay](#page-3684-1)** *number* — **[peer](#page-3685-0)** *reference*  — **apply-groups** *reference* — **apply-groups-exclude** *reference* — **[sync-tag](#page-3685-1)** *string* — **[startup-wait-time](#page-3686-0)** *number* — **[ignore-rapid-commit](#page-3686-1)** *boolean* — **[interface-id-mapping](#page-3686-2)** *boolean* — **[lease-hold](#page-3687-0)** — **[additional-scenarios](#page-3687-1)** — **[internal-lease-ipsec](#page-3687-2)** *boolean* — **[solicited-release](#page-3688-0)** *boolean* — **[time](#page-3688-1)** *number* — **[lease-query](#page-3688-2)** *boolean* — **[pool](#page-3689-0)** *string*  — **apply-groups** *reference* — **apply-groups-exclude** *reference* — **[delegated-prefix](#page-3689-1)** — **[length](#page-3689-2)** *number* — **[maximum](#page-3690-0)** *number* — **[minimum](#page-3690-1)** *number* — **[description](#page-3690-2)** *string* — **[exclude-prefix](#page-3690-3)** *string*  — **[failover](#page-3691-0)** — **[admin-state](#page-3691-1)** *keyword* — **apply-groups** *reference* — **apply-groups-exclude** *reference* — **[ignore-mclt-on-takeover](#page-3691-2)** *boolean* — **[maximum-client-lead-time](#page-3692-0)** *number* — **[partner-down-delay](#page-3692-1)** *number* — **[peer](#page-3693-0)** *reference*  — **apply-groups** *reference* — **apply-groups-exclude** *reference* — **[sync-tag](#page-3694-0)** *string* — **[startup-wait-time](#page-3694-1)** *number* — **[options](#page-3695-0)**

— **[option](#page-3695-1)** *(number | keyword)* 

configure router dhcp-server dhcpv6 pool options option apply-groups

 — **apply-groups** *reference* — **apply-groups-exclude** *reference* — **[ascii-string](#page-3695-2)** *string* — **[domain-string](#page-3696-0)** *string* — **[duration](#page-3696-1)** *number* — **[empty](#page-3696-2)** — **[hex-string](#page-3697-0)** *string* — **[ipv6-address](#page-3697-1)** *string* — **[prefix](#page-3697-2)** *string*  — **apply-groups** *reference* — **apply-groups-exclude** *reference* — **[drain](#page-3698-0)** *boolean* — **[failover-control-type](#page-3698-1)** *keyword* — **[options](#page-3698-2)** — **[option](#page-3699-0)** *(number | keyword)*  — **apply-groups** *reference* — **apply-groups-exclude** *reference* — **[ascii-string](#page-3699-1)** *string* — **[domain-string](#page-3700-0)** *string* — **[duration](#page-3700-1)** *number* — **[empty](#page-3700-2)** — **[hex-string](#page-3701-0)** *string* — **[ipv6-address](#page-3701-1)** *string* — **[preferred-lifetime](#page-3701-2)** *number* — **[prefix-length-threshold](#page-3702-0)** *number*  — **[absolute](#page-3703-0)** *number* — **apply-groups** *reference* — **apply-groups-exclude** *reference* — **[event-when-depleted](#page-3703-1)** *boolean* — **[percent](#page-3703-2)** *number* — **[prefix-type](#page-3703-3)** — **[pd](#page-3704-0)** *boolean* — **[wan-host](#page-3704-1)** *boolean* — **[rebind-time](#page-3704-2)** *number* — **[renew-time](#page-3705-0)** *number* — **[valid-lifetime](#page-3706-0)** *number* — **[prefix-length-threshold](#page-3706-1)** *number*  — **apply-groups** *reference* — **apply-groups-exclude** *reference* — **[event-when-depleted](#page-3707-0)** *boolean* — **[minimum-free-percent](#page-3707-1)** *number* — **[pool-selection](#page-3707-2)** — **[use-link-address](#page-3708-0)** — **[scope](#page-3708-1)** *keyword* — **[use-pool-from-client](#page-3708-2)** — **[delimiter](#page-3708-3)** *string* — **[server-id](#page-3709-0)** — **apply-groups** *reference* — **apply-groups-exclude** *reference* — **[duid-enterprise](#page-3709-1)** — **[ascii-string](#page-3709-2)** *string* — **[hex-string](#page-3710-0)** *string* — **[duid-link-local](#page-3710-1)** — **[user-identification](#page-3710-2)** *keyword* — **[dns](#page-3710-3)** — **[redirect-vprn](#page-3711-0)** — **[service](#page-3711-1)** *reference*  — **apply-groups** *reference* — **apply-groups-exclude** *reference* — **[preference](#page-3712-0)** *number* — **[ecmp](#page-3712-1)** *number*

— **[fib-priority](#page-3713-0)** *keyword*

```
 — fib-telemetry boolean
```
#### configure router firewall

```
 — firewall
   — apply-groups reference
   — apply-groups-exclude reference
   — domain string 
     — admin-state keyword
     — apply-groups reference
     — apply-groups-exclude reference
     — dhcpv6-server
         — name string
         — router-instance string
      — nat-group reference
      — prefix string 
         — apply-groups reference
         — apply-groups-exclude reference
         — description string
      — wlan-gw-group reference
— flowspec
   — apply-groups reference
   — apply-groups-exclude reference
   — filter-cam-type keyword
   — ip-filter-max-size number
   — ipv6-filter-max-size number
 — gtm
   — apply-groups reference
   — apply-groups-exclude reference
   — mvpn boolean
   — provider-tunnel
       — inclusive
           — rsvp
            — admin-state keyword
            — lsp-template reference
      — selective
         — data-delay-interval number
         — data-threshold
            — group-prefix (ipv4-prefix | ipv6-prefix) 
               — apply-groups reference
               — apply-groups-exclude reference
               — pe-threshold-add number
               — pe-threshold-delete number
               — threshold number
         — maximum-p2mp-spmsi number
         — rsvp
            — admin-state keyword
            — lsp-template reference
  — gtp
   — s11
       — interface reference 
         — apn-policy reference
         — apply-groups reference
         — apply-groups-exclude reference
      — peer-profile-map
         — prefix (ipv4-prefix | ipv6-prefix) 
            — apply-groups reference
            — apply-groups-exclude reference
            — peer-profile reference
   — upf-data-endpoint
      — apply-groups reference
      — apply-groups-exclude reference
      — fpe reference
      — interface reference
   — uplink
      — apn string
```
- **apply-groups** *reference*
- **apply-groups-exclude** *reference*

configure router gtp uplink pdn-type

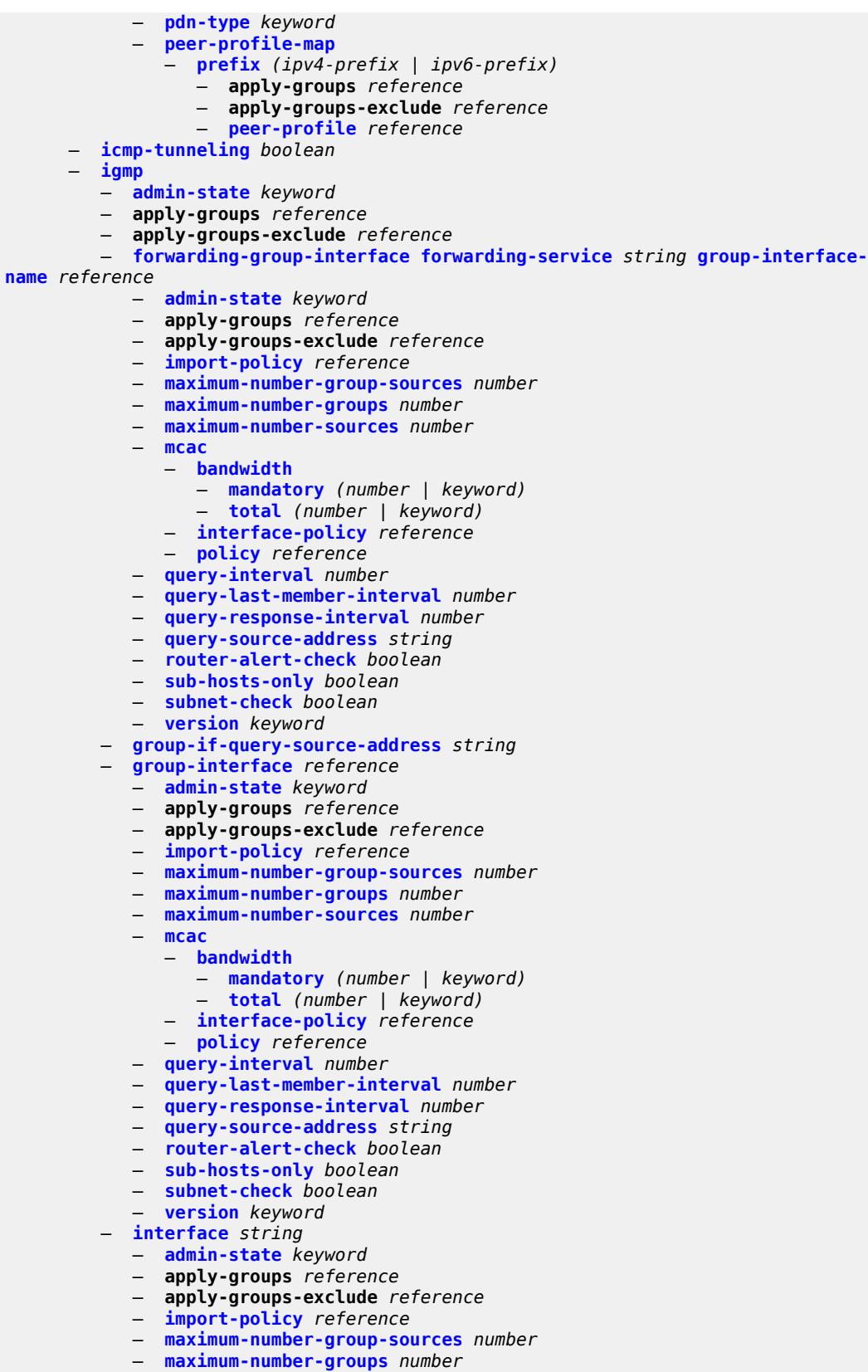

configure router igmp interface maximum-number-sources

 — **[maximum-number-sources](#page-3745-0)** *number* — **[mcac](#page-3745-1)** — **[bandwidth](#page-3745-2)** — **[mandatory](#page-3745-3)** *(number | keyword)* — **[total](#page-3746-0)** *(number | keyword)* — **[interface-policy](#page-3746-1)** *reference* — **[mc-constraints](#page-3746-2)** — **[level](#page-3747-0)** *number*  — **apply-groups** *reference* — **apply-groups-exclude** *reference* — **[bandwidth](#page-3747-1)** *number* — **[number-down](#page-3748-0)** *number*  — **apply-groups** *reference* — **apply-groups-exclude** *reference* — **[level](#page-3748-1)** *number* — **[use-lag-port-weight](#page-3748-2)** *boolean* — **[policy](#page-3749-0)** *reference* — **[query-interval](#page-3749-1)** *number* — **[query-last-member-interval](#page-3750-0)** *number* — **[query-response-interval](#page-3750-1)** *number* — **[redundant-mcast](#page-3750-2)** *boolean* — **[router-alert-check](#page-3750-3)** *boolean* — **[ssm-translate](#page-3751-0)** — **[group-range](#page-3751-1) [start](#page-3751-2)** *string* **[end](#page-3752-0)** *string*  — **apply-groups** *reference* — **apply-groups-exclude** *reference* — **[source](#page-3752-1)** *string*  — **[static](#page-3752-2)** — **[group](#page-3753-0)** *string*  — **apply-groups** *reference* — **apply-groups-exclude** *reference* — **[source](#page-3753-1)** *string*  — **[starg](#page-3754-0)** — **[group-range](#page-3754-1) [start](#page-3754-2)** *string* **[end](#page-3755-0)** *string* **[step](#page-3755-1)** *string*  — **apply-groups** *reference* — **apply-groups-exclude** *reference* — **[source](#page-3755-2)** *string*  — **[starg](#page-3756-0)** — **[subnet-check](#page-3756-1)** *boolean* — **[version](#page-3756-2)** *keyword* — **[query-interval](#page-3757-0)** *number* — **[query-last-member-interval](#page-3757-1)** *number* — **[query-response-interval](#page-3757-2)** *number* — **[robust-count](#page-3758-0)** *number* — **[ssm-translate](#page-3758-1)** — **[group-range](#page-3758-2) [start](#page-3759-0)** *string* **[end](#page-3759-1)** *string*  — **apply-groups** *reference* — **apply-groups-exclude** *reference* — **[source](#page-3759-2)** *string*  — **[tunnel-interface](#page-3760-0)** — **[ldp-p2mp-root](#page-3760-1)** *reference* **[sender-address](#page-3761-0)** *reference*  — **[admin-state](#page-3761-1)** *keyword* — **apply-groups** *reference* — **apply-groups-exclude** *reference* — **[static](#page-3761-2)** — **[group](#page-3762-0)** *string*  — **apply-groups** *reference* — **apply-groups-exclude** *reference* — **[source](#page-3762-1)** *string*  — **[starg](#page-3763-0)** — **[rsvp-p2mp-root](#page-3763-1)** *reference*  — **[admin-state](#page-3764-0)** *keyword* — **apply-groups** *reference*

— **apply-groups-exclude** *reference*

configure router igmp tunnel-interface rsvp-p2mp-root static

 — **[static](#page-3764-1)** — **[group](#page-3765-0)** *string*  — **apply-groups** *reference* — **apply-groups-exclude** *reference* — **[source](#page-3765-1)** *string*  — **[starg](#page-3766-0)** — **[interface](#page-3766-1)** *string*  — **[admin-state](#page-3767-0)** *keyword* — **apply-groups** *reference* — **apply-groups-exclude** *reference* — **[cflowd-parameters](#page-3767-1)** — **[sampling](#page-3767-2)** *keyword*  — **apply-groups** *reference* — **apply-groups-exclude** *reference* — **[direction](#page-3768-0)** *keyword* — **[sample-profile](#page-3768-1)** *(keyword | number)* — **[type](#page-3769-0)** *keyword* — **[cpu-protection](#page-3769-1)** *reference* — **[description](#page-3769-2)** *string* — **[dist-cpu-protection](#page-3770-0)** *reference* — **[egress](#page-3770-1)** — **[filter](#page-3770-2)** — **[ip](#page-3771-0)** *reference* — **[ipv6](#page-3771-1)** *reference* — **[eth-cfm](#page-3771-2)** — **[mep](#page-3771-3) [md-admin-name](#page-3772-0)** *reference* **[ma-admin-name](#page-3772-1)** *reference* **[mep-id](#page-3772-2)** *number*  — **[admin-state](#page-3773-0)** *keyword* — **[alarm-notification](#page-3773-1)** — **[fng-alarm-time](#page-3773-2)** *number* — **[fng-reset-time](#page-3774-0)** *number* — **apply-groups** *reference* — **apply-groups-exclude** *reference* — **[ccm](#page-3774-1)** *boolean* — **[ccm-ltm-priority](#page-3774-2)** *number* — **[ccm-padding-size](#page-3774-3)** *number* — **[ccm-tlv-ignore](#page-3775-0)** *keyword* — **[collect-lmm-fc-stats](#page-3775-1)** — **[fc](#page-3776-0)** *keyword* — **[fc-in-profile](#page-3776-1)** *keyword* — **[collect-lmm-stats](#page-3777-0)** *boolean* — **[description](#page-3777-1)** *string* — **[eth-test](#page-3777-2)** — **[bit-error-threshold](#page-3778-0)** *number* — **[test-pattern](#page-3778-1)** — **[crc-tlv](#page-3778-2)** *boolean* — **[pattern](#page-3779-0)** *keyword* — **[facility-fault](#page-3779-1)** *boolean* — **[grace](#page-3779-2)** — **[eth-ed](#page-3780-0)** — **[max-rx-defect-window](#page-3780-1)** *number* — **[priority](#page-3780-2)** *number* — **[rx-eth-ed](#page-3781-0)** *boolean* — **[tx-eth-ed](#page-3781-1)** *boolean* — **[eth-vsm-grace](#page-3781-2)** — **[rx-eth-vsm-grace](#page-3781-3)** *boolean* — **[tx-eth-vsm-grace](#page-3782-0)** *boolean* — **[lbm-svc-act-responder](#page-3782-1)** *boolean* — **[low-priority-defect](#page-3783-0)** *keyword* — **[mac-address](#page-3783-1)** *string* — **[one-way-delay-threshold](#page-3784-0)** *number* — **[flavor](#page-3784-1)** *keyword* — **[gre-termination](#page-3784-2)** *boolean* — **[hold-time](#page-3785-0)** — **[ipv4](#page-3785-1)**

configure router interface hold-time ipv4 down

```
 — down
                 — init-only boolean
                 — seconds number
              — up
                 — seconds number
             — ipv6
                 — down
                 — init-only boolean
                 — seconds number
              — up
                 — seconds number
        — if-attribute
           — admin-group reference
           — delay
              — delay-selection keyword
              — dynamic
                 — measurement-template reference
                    — twamp-light
                    — ipv4
                       — admin-state keyword
                       — destination string
                        — source string
                    — ipv6
                       — admin-state keyword
                       — destination string
                       — source string
              — static number
           — srlg-group reference 
          — ingress
           — destination-class-lookup boolean
           — filter
              — ip reference
              — ipv6 reference
           — policy-accounting reference
        — ingress-stats boolean
        — ip-mtu number
        — ip-tunnel
            — remote-ip string
        — ipsec
           — admin-state keyword
           — apply-groups reference
           — apply-groups-exclude reference
           — ip-exception reference
             — ipsec-tunnel string 
              — admin-state keyword
              — apply-groups reference
              — apply-groups-exclude reference
              — bfd
                 — bfd-designate boolean
                 — bfd-liveness
                    — dest-ip string
                    — interface string
                    — service-name string
              — clear-df-bit boolean
              — copy-traffic-class-upon-decapsulation boolean
              — description string
              — encapsulated-ip-mtu number
              — icmp-generation
                 — frag-required
                    — admin-state keyword
— interval number
— message-count number
              — icmp6-generation
                 — packet-too-big
```
configure route

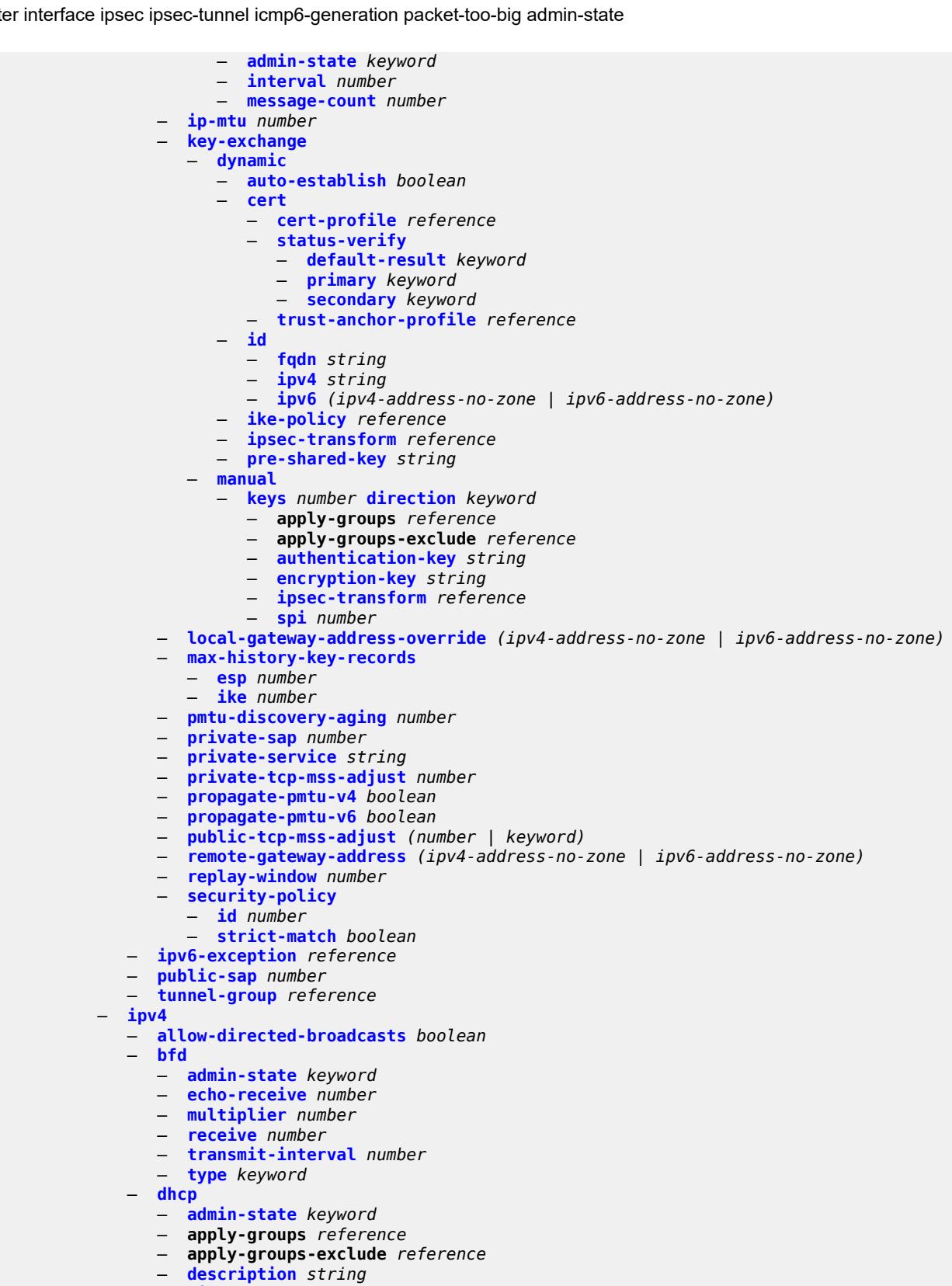

- **[gi-address](#page-3829-1)** *string*
- **[option-82](#page-3829-2)**

configure router interface ipv4 dhcp option-82 action

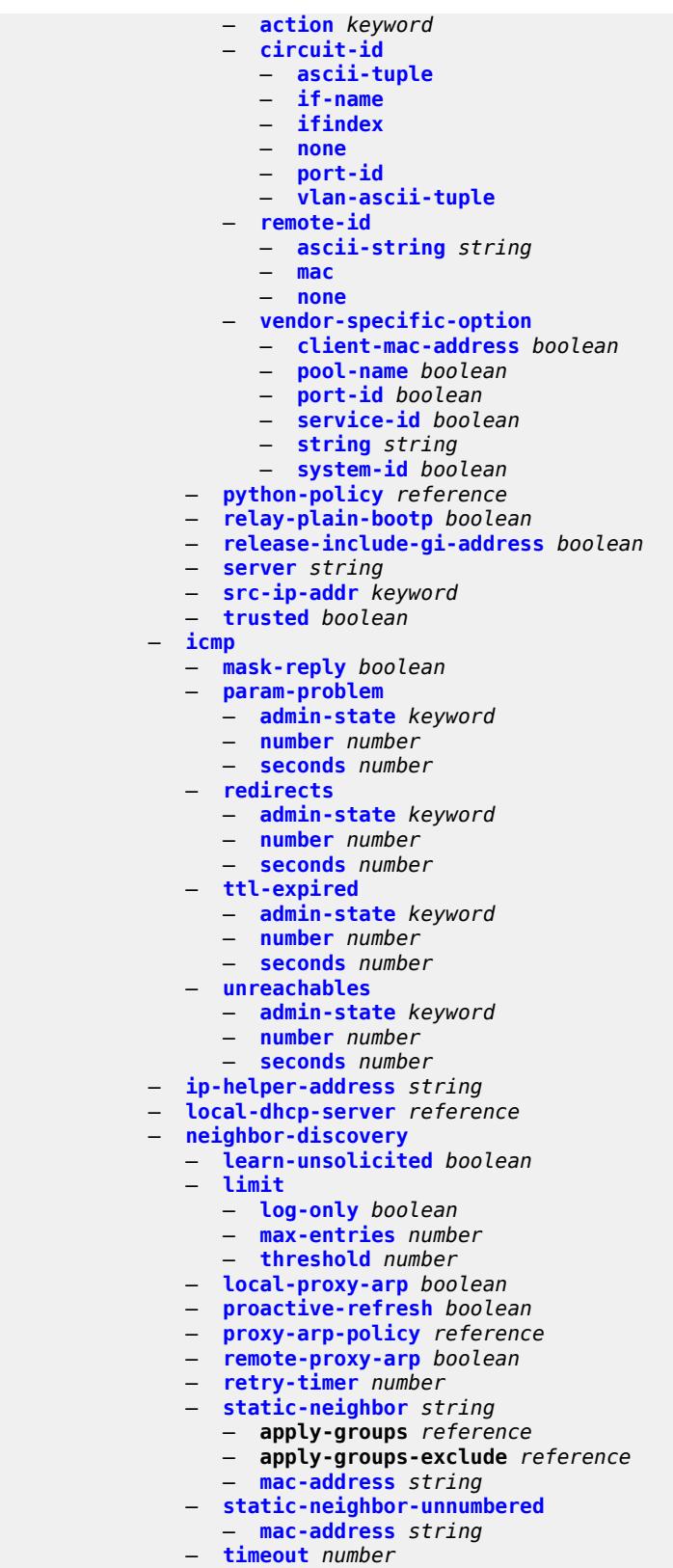

— **[primary](#page-3848-2)**

configure router interface ipv4 primary address

- **[address](#page-3849-0)** *string*
- **apply-groups** *reference* — **apply-groups-exclude** *reference*
- **[broadcast](#page-3849-1)** *keyword*
- **[gre-termination](#page-3849-2)** *boolean*
- **[prefix-length](#page-3850-0)** *number*
- **[track-srrp](#page-3850-1)** *number*
	- **[qos-route-lookup](#page-3850-2)** *keyword*
	- **[secondary](#page-3851-0)** *string* 
		- **apply-groups** *reference*
		- **apply-groups-exclude** *reference* — **[broadcast](#page-3851-1)** *keyword*
		-
		- **[igp-inhibit](#page-3851-2)** *boolean*
		- **[prefix-length](#page-3852-0)** *number*
		- **[track-srrp](#page-3852-1)** *number*
	- **[tcp-mss](#page-3852-2)** *number*
	- **[unnumbered](#page-3853-0)**
		- **[ip-address](#page-3853-1)** *string*
		- **[ip-int-name](#page-3853-2)** *string*
		- **[system](#page-3853-3)**
	- **[urpf-check](#page-3854-0)**
- **[ignore-default](#page-3854-1)** *boolean*
- **[mode](#page-3854-2)** *keyword*
	- **[vrrp](#page-3854-3)** *number* 
		- **[admin-state](#page-3855-0)** *keyword*
		- **apply-groups** *reference*
		- **apply-groups-exclude** *reference*
		- **[authentication-key](#page-3856-0)** *string*
		- **[backup](#page-3856-1)** *string*
		- **[bfd-liveness](#page-3857-0)**
			- **apply-groups** *reference*
			- **apply-groups-exclude** *reference*
			- **[dest-ip](#page-3857-1)** *string*
			- **[interface-name](#page-3858-0)** *string*
			- **[service-name](#page-3858-1)** *string*
		- **[init-delay](#page-3858-2)** *number*
		- **[mac](#page-3859-0)** *string*
		- **[master-int-inherit](#page-3859-1)** *boolean*
		- **[message-interval](#page-3860-0)** *number*
		- **[monitor-oper-group](#page-3860-1)** *reference*
		- **[ntp-reply](#page-3861-0)** *boolean*
		- **[oper-group](#page-3861-1)** *reference*
		-
		- **[owner](#page-3861-2)** *boolean* — **[passive](#page-3862-0)** *boolean*
		- **[ping-reply](#page-3862-1)** *boolean*
		- **[policy](#page-3863-0)** *reference*
		- **[preempt](#page-3863-1)** *boolean*
		- **[priority](#page-3864-0)** *number*
		- **[ssh-reply](#page-3864-1)** *boolean*
		- **[standby-forwarding](#page-3865-0)** *boolean*
		- **[telnet-reply](#page-3865-1)** *boolean*
		- **[traceroute-reply](#page-3865-2)** *boolean*
	- **[ipv6](#page-3866-0)**
		- **[address](#page-3866-1)** *string* 
			- **apply-groups** *reference*
			- **apply-groups-exclude** *reference*
			- **[duplicate-address-detection](#page-3866-2)** *boolean*
			- **[eui-64](#page-3867-0)** *boolean*
			- **[prefix-length](#page-3867-1)** *number*
			- **[primary-preference](#page-3868-0)** *number*
			- **[track-srrp](#page-3868-1)** *number*

```
 — bfd
```
- **[admin-state](#page-3869-0)** *keyword*
- **[echo-receive](#page-3869-1)** *number*
- **[multiplier](#page-3869-2)** *number*
- **[receive](#page-3870-0)** *number*
- **[transmit-interval](#page-3870-1)** *number*
- **[type](#page-3870-2)** *keyword*
- **[duplicate-address-detection](#page-3871-0)** *boolean*
- **[forward-ipv4-packets](#page-3871-1)** *boolean*
- **[icmp6](#page-3872-0)**
	- **[packet-too-big](#page-3872-1)**
		- **[admin-state](#page-3872-2)** *keyword*
		- **[number](#page-3873-0)** *number*
		- **[seconds](#page-3873-1)** *number*
	- **[param-problem](#page-3873-2)**
		- **[admin-state](#page-3873-3)** *keyword*
		- **[number](#page-3874-0)** *number*
		- **[seconds](#page-3874-1)** *number*
	- **[redirects](#page-3874-2)**
		- **[admin-state](#page-3874-3)** *keyword*
		- **[number](#page-3875-0)** *number*
		- **[seconds](#page-3875-1)** *number*
	- **[time-exceeded](#page-3875-2)**
		- **[admin-state](#page-3875-3)** *keyword*
		- **[number](#page-3876-0)** *number*
		- **[seconds](#page-3876-1)** *number*
	- **[unreachables](#page-3876-2)**
		- **[admin-state](#page-3877-0)** *keyword*
		- **[number](#page-3877-1)** *number*
		- **[seconds](#page-3877-2)** *number*
- **[link-local-address](#page-3877-3)**
	- **[address](#page-3878-0)** *string*
	- **[duplicate-address-detection](#page-3878-1)** *boolean*
- **[local-dhcp-server](#page-3878-2)** *reference*
- **[neighbor-discovery](#page-3879-0)**
	- **[learn-unsolicited](#page-3879-1)** *keyword*
	- **[limit](#page-3879-2)**
		- **[log-only](#page-3880-0)** *boolean*
		- **[max-entries](#page-3880-1)** *number*
		- **[threshold](#page-3880-2)** *number*
	- **[local-proxy-nd](#page-3881-0)** *boolean*
	- **[proactive-refresh](#page-3881-1)** *keyword*
	- **[proxy-nd-policy](#page-3882-0)** *reference*
	- **[reachable-time](#page-3882-1)** *number*
	- **[secure-nd](#page-3882-2)**
		- **[admin-state](#page-3882-3)** *keyword*
			- **[allow-unsecured-msgs](#page-3883-0)** *boolean*
			- **[public-key-min-bits](#page-3883-1)** *number*
		- **[security-parameter](#page-3883-2)** *number*
	- **[stale-time](#page-3884-0)** *number*
	- **[static-neighbor](#page-3884-1)** *string* 
		- **apply-groups** *reference*
		- **apply-groups-exclude** *reference*
		- **[mac-address](#page-3884-2)** *string*
- **[qos-route-lookup](#page-3885-0)** *keyword*
- **[tcp-mss](#page-3885-1)** *number*
- **[urpf-check](#page-3885-2)**
	- **[ignore-default](#page-3886-0)** *boolean*
	- **[mode](#page-3886-1)** *keyword*
- **[vrrp](#page-3886-2)** *number* 
	- **[admin-state](#page-3887-0)** *keyword*
	- **apply-groups** *reference*
	- **apply-groups-exclude** *reference*
	- **[backup](#page-3887-1)** *string*
	- **[bfd-liveness](#page-3888-0)**
		- **apply-groups** *reference*
		- **apply-groups-exclude** *reference*

configure router interface ipv6 vrrp bfd-liveness dest-ip

- **[dest-ip](#page-3888-1)** *(ipv4-address-no-zone | ipv6-address-no-zone)*
- **[interface-name](#page-3889-0)** *string*
- **[service-name](#page-3889-1)** *string*
- **[init-delay](#page-3890-0)** *number*
- **[mac](#page-3890-1)** *string*
- **[master-int-inherit](#page-3891-0)** *boolean*
- **[message-interval](#page-3891-1)** *number*
- **[monitor-oper-group](#page-3892-0)** *reference*
- **[ntp-reply](#page-3892-1)** *boolean*
- **[oper-group](#page-3892-2)** *reference*
- **[owner](#page-3893-0)** *boolean*
- **[passive](#page-3893-1)** *boolean*
- **[ping-reply](#page-3894-0)** *boolean*
- **[policy](#page-3894-1)** *reference*
- **[preempt](#page-3895-0)** *boolean*
- **[priority](#page-3895-1)** *number*
- **[standby-forwarding](#page-3896-0)** *boolean*
- **[telnet-reply](#page-3896-1)** *boolean*
- **[traceroute-reply](#page-3896-2)** *boolean*
- **[lag](#page-3897-0)**
- **[link-map-profile](#page-3897-1)** *number*
- **[per-link-hash](#page-3897-2)**
	- **[class](#page-3898-0)** *number*
	- **[weight](#page-3898-1)** *number*
	- **[ldp-sync-timer](#page-3898-2)**
		- **[end-of-lib](#page-3898-3)** *boolean*
		- **[seconds](#page-3899-0)** *number*
	- **[load-balancing](#page-3899-1)**
		- **[flow-label-load-balancing](#page-3899-2)** *boolean*
		- **[ip-load-balancing](#page-3900-0)** *keyword*
		- **[lsr-load-balancing](#page-3900-1)** *keyword*
		- **[spi-load-balancing](#page-3900-2)** *boolean*
		- **[teid-load-balancing](#page-3901-0)** *boolean*
	- **[loopback](#page-3901-1)**
	- **[mac](#page-3901-2)** *string*
	- **[mac-accounting](#page-3901-3)** *boolean*
	- **[network-domains](#page-3902-0)**
	- **[network-domain](#page-3902-1)** *reference*
	- **[port](#page-3903-0)** *(port-and-encap | keyword)*
	- **[ptp-hw-assist](#page-3903-1)**
		- **[admin-state](#page-3903-2)** *keyword*
		- **apply-groups** *reference*
		- **apply-groups-exclude** *reference*
	- **[qos](#page-3904-0)**
		- **apply-groups** *reference*
		- **apply-groups-exclude** *reference*
		- **[egress-instance](#page-3904-1)** *number*
		- **[egress-port-redirect-group](#page-3904-2)** *reference*
		- **[ingress-fp-redirect-group](#page-3905-0)** *reference*
		- **[ingress-instance](#page-3905-1)** *number*
		- **[network-policy](#page-3905-2)** *reference*
	- **[strip-label](#page-3906-0)** *boolean*
	- **[tos-marking-state](#page-3906-1)** *keyword*
	- **[untrusted](#page-3907-0)**
	- **[default-forwarding](#page-3907-1)** *keyword*
	- **[urpf-selected-vprns](#page-3908-0)** *boolean*
	- **[vas-if-type](#page-3908-1)** *keyword*
	- **[ipsec](#page-3908-2)**
		- **[multi-chassis-shunt-interface](#page-3909-0)** *string*
		- **apply-groups** *reference*
			- **apply-groups-exclude** *reference*
			- **[next-hop](#page-3909-1)**
				- **[address](#page-3910-0)** *(ipv4-address-no-zone | ipv6-address-no-zone)*
		- **[multi-chassis-shunting-profile](#page-3910-1)** *string*

configure router ipsec multi-chassis-shunting-profile apply-groups

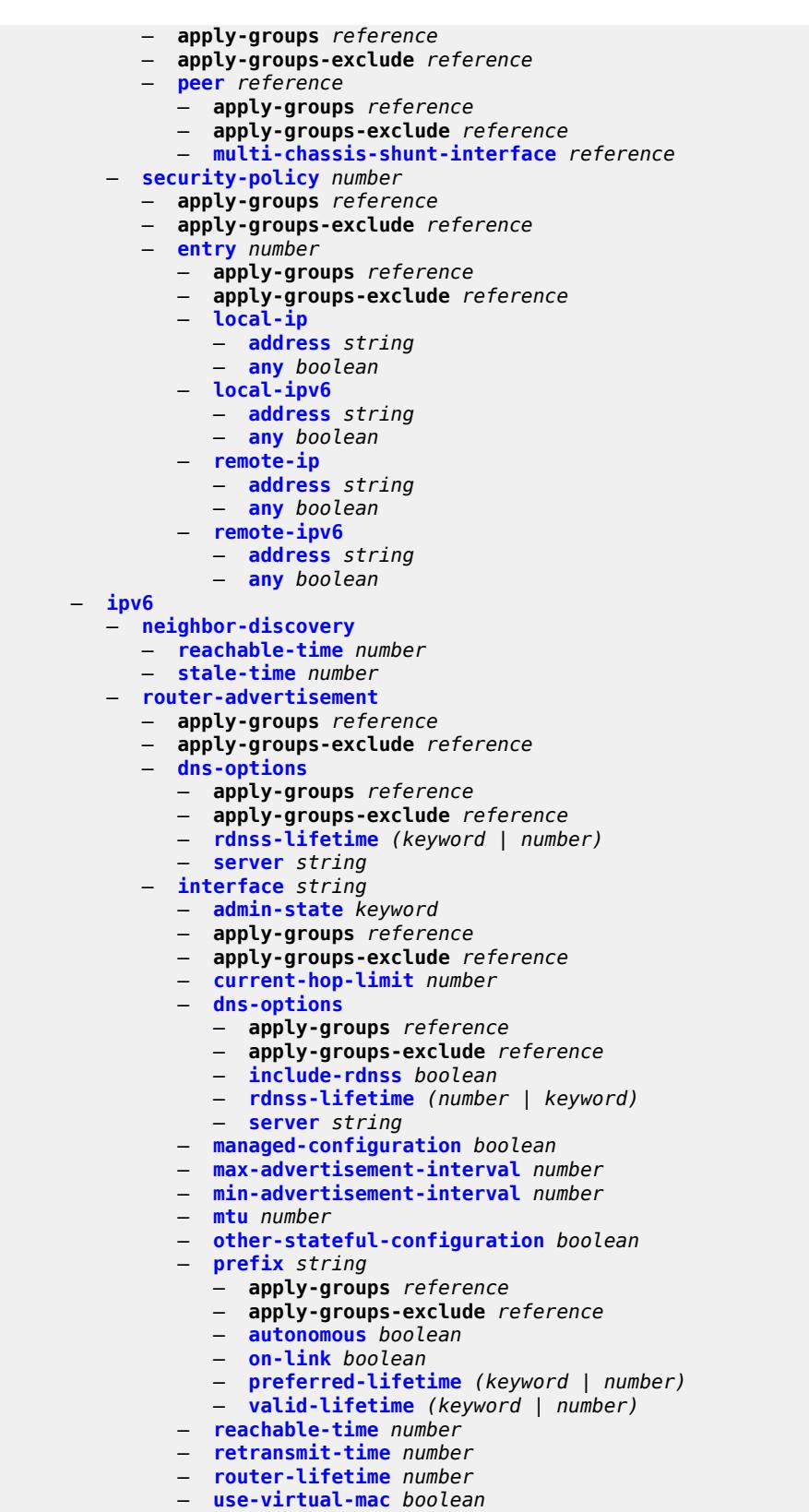

— **[ipv6-te-router-id](#page-3925-2)**

configure router ipv6-te-router-id interface

```
 — interface reference
— isa-service-chaining
   — apply-groups reference
  — apply-groups-exclude reference
   — nat-group number 
   — vxlan-vtep-range
      — end (ipv4-address-no-zone | ipv6-address-no-zone)
      — start (ipv4-address-no-zone | ipv6-address-no-zone)
— isis number 
   — admin-state keyword
     — advertise-passive-only boolean
     — advertise-router-capability keyword
   — advertise-tunnel-link boolean
   — all-l1isis string
   — all-l2isis string
  — apply-groups reference
     — apply-groups-exclude reference
   — area-address string
   — authentication-check boolean
   — authentication-key string
   — authentication-keychain reference
     — authentication-type keyword
   — csnp-authentication boolean
   — database-export
      — bgp-ls-identifier
         — value number
      — igp-identifier number
   — default-route-tag number
   — entropy-label
      — override-tunnel-elc boolean
   — export-limit
      — log-percent number
      — number number
   — export-policy reference
   — flexible-algorithms
      — admin-state keyword
      — flex-algo number 
         — advertise reference
         — apply-groups reference
            — apply-groups-exclude reference
         — loopfree-alternate
         — micro-loop-avoidance
         — participate boolean
   — graceful-restart
         — helper-mode boolean
   — hello-authentication boolean
   — hello-padding keyword
   — ignore-attached-bit boolean
   — ignore-lsp-errors boolean
   — ignore-narrow-metric boolean
   — igp-shortcut
      — admin-state keyword
      — apply-groups reference
      — apply-groups-exclude reference
      — tunnel-next-hop
         — family keyword 
            — apply-groups reference
            — apply-groups-exclude reference
            — resolution keyword
            — resolution-filter
               — rsvp boolean
                  — sr-te boolean
```
- **[iid-tlv](#page-3941-2)** *boolean*
- **[import-policy](#page-3941-3)** *reference*

#### configure router isis interface

#### — **[interface](#page-3942-0)** *string*  — **[adjacency-set](#page-3942-1)** *reference*  — **[admin-state](#page-3943-0)** *keyword* — **apply-groups** *reference* — **apply-groups-exclude** *reference* — **[bfd-liveness](#page-3943-1)** — **[ipv4](#page-3943-2)** — **[include-bfd-tlv](#page-3944-0)** *boolean* — **[ipv6](#page-3944-1)** — **[include-bfd-tlv](#page-3944-2)** *boolean* — **[csnp-interval](#page-3944-3)** *number* — **[default-instance](#page-3945-0)** *boolean* — **[flex-algo](#page-3945-1)** *number*  — **apply-groups** *reference* — **apply-groups-exclude** *reference* — **[ipv4-node-sid](#page-3946-0)** — **[index](#page-3946-1)** *number* — **[label](#page-3946-2)** *number* — **[ipv6-node-sid](#page-3946-3)** — **[index](#page-3947-0)** *number* — **[label](#page-3947-1)** *number* — **[hello-authentication](#page-3947-2)** *boolean* — **[hello-authentication-key](#page-3948-0)** *string* — **[hello-authentication-keychain](#page-3948-1)** *reference* — **[hello-authentication-type](#page-3948-2)** *keyword* — **[hello-padding](#page-3948-3)** *keyword* — **[interface-type](#page-3949-0)** *keyword* — **[ipv4-adjacency-sid](#page-3949-1)** — **[label](#page-3949-2)** *number* — **[ipv4-multicast](#page-3949-3)** *boolean* — **[ipv4-node-sid](#page-3950-0)** — **[clear-n-flag](#page-3950-1)** *boolean* — **[index](#page-3950-2)** *number* — **[label](#page-3950-3)** *number* — **[ipv6-adjacency-sid](#page-3951-0)** — **[label](#page-3951-1)** *number* — **[ipv6-multicast](#page-3951-2)** *boolean* — **[ipv6-node-sid](#page-3951-3)** — **[clear-n-flag](#page-3952-0)** *boolean* — **[index](#page-3952-1)** *number* — **[label](#page-3952-2)** *number* — **[ipv6-unicast](#page-3953-0)** *boolean* — **[level](#page-3953-1)** *keyword*  — **apply-groups** *reference* — **apply-groups-exclude** *reference* — **[hello-authentication-key](#page-3953-2)** *string* — **[hello-authentication-keychain](#page-3954-0)** *reference* — **[hello-authentication-type](#page-3954-1)** *keyword* — **[hello-interval](#page-3954-2)** *number* — **[hello-multiplier](#page-3955-0)** *number* — **[hello-padding](#page-3955-1)** *keyword* — **[ipv4-multicast-metric](#page-3955-2)** *number* — **[ipv6-multicast-metric](#page-3956-0)** *number* — **[ipv6-unicast-metric](#page-3956-1)** *number* — **[metric](#page-3956-2)** *number* — **[passive](#page-3956-3)** *boolean* — **[priority](#page-3957-0)** *number* — **[sd-offset](#page-3957-1)** *number* — **[sf-offset](#page-3957-2)** *number* — **[level-capability](#page-3957-3)** *keyword* — **[load-balancing-weight](#page-3958-0)** *number*

- **[loopfree-alternate](#page-3958-1)**
	- **[exclude](#page-3958-2)** *boolean*
		-
		- **[policy-map](#page-3958-3)**

configure router isis interface loopfree-alternate policy-map route-nh-template

- **[route-nh-template](#page-3959-0)** *reference*
- **[lsp-pacing-interval](#page-3959-1)** *number*
- **[mesh-group](#page-3959-2)**
	- **[blocked](#page-3959-3)**
- **[value](#page-3960-0)** *number*
- **[passive](#page-3960-1)** *boolean*
- **[retransmit-interval](#page-3960-2)** *number*
- **[sid-protection](#page-3961-0)** *boolean*
- **[tag](#page-3961-1)** *number*
- **[ipv4-multicast-routing](#page-3961-2)** *keyword*
- **[ipv4-routing](#page-3961-3)** *boolean*
- **[ipv6-multicast-routing](#page-3962-0)** *keyword*
	- **[ipv6-routing](#page-3962-1)** *keyword*
	- **[ldp-over-rsvp](#page-3962-2)** *boolean*
	- **[ldp-sync](#page-3962-3)** *boolean*
	- **[level](#page-3963-0)** *keyword* 
		- **[advertise-router-capability](#page-3963-1)** *boolean*
		- **apply-groups** *reference*
		- **apply-groups-exclude** *reference*
		- **[authentication-key](#page-3964-0)** *string*
		- **[authentication-keychain](#page-3964-1)** *reference*
		- **[authentication-type](#page-3964-2)** *keyword*
		- **[bier](#page-3964-3)**
			- **[admin-state](#page-3965-0)** *keyword*
			- **[template](#page-3965-1)** *reference*
		- **[csnp-authentication](#page-3965-2)** *boolean*
		- **[database-export-exclude](#page-3966-0)** *boolean*
		- **[default-ipv4-multicast-metric](#page-3966-1)** *number*
		- **[default-ipv6-multicast-metric](#page-3966-2)** *number*
		- **[default-ipv6-unicast-metric](#page-3966-3)** *number*
		- **[default-metric](#page-3967-0)** *number*
		- **[external-preference](#page-3967-1)** *number*
		- **[hello-authentication](#page-3967-2)** *boolean*
		- **[hello-padding](#page-3967-3)** *keyword*
		- **[loopfree-alternate-exclude](#page-3968-0)** *boolean*
		- **[lsp-mtu-size](#page-3968-1)** *number*
		- **[preference](#page-3968-2)** *number*
		- **[psnp-authentication](#page-3969-0)** *boolean*
		- **[wide-metrics-only](#page-3969-1)** *boolean*
	- **[level-capability](#page-3969-2)** *keyword*
	- **[link-group](#page-3969-3)** *string* 
		- **apply-groups** *reference*
		- **apply-groups-exclude** *reference*
		- **[description](#page-3970-0)** *string*
		- **[level](#page-3970-1)** *keyword* 
			- **apply-groups** *reference*
				- **apply-groups-exclude** *reference*
				- **[ipv4-multicast-metric-offset](#page-3971-0)** *number*
				-
				- **[ipv4-unicast-metric-offset](#page-3971-1)** *number* — **[ipv6-multicast-metric-offset](#page-3971-2)** *number*
				-
			- **[ipv6-unicast-metric-offset](#page-3972-0)** *number*
			- **[member](#page-3972-1)** *reference*
			- **[oper-members](#page-3972-2)** *number*
		- **[revert-members](#page-3973-0)** *number*
	- **[loopfree-alternate](#page-3973-1)**
		- **[augment-route-table](#page-3973-2)** *boolean*
		- **[exclude](#page-3974-0)**
			- **[prefix-policy](#page-3974-1)** *reference*
		- **[multi-homed-prefix](#page-3974-2)**
			- **[preference](#page-3975-0)** *keyword*
		- **[remote-lfa](#page-3975-1)**
			- **[max-pq-cost](#page-3976-0)** *number*
			- **[node-protect](#page-3976-1)**
				- **[max-pq-nodes](#page-3976-2)** *number*

configure router isis loopfree-alternate ti-lfa

 — **[ti-lfa](#page-3977-0)** — **[max-sr-frr-labels](#page-3977-1)** *number* — **[max-srv6-frr-sids](#page-3977-2)** *number* — **[node-protect](#page-3977-3)** — **[lsp-lifetime](#page-3978-0)** *number* — **[lsp-minimum-remaining-lifetime](#page-3978-1)** *number* — **[lsp-mtu-size](#page-3978-2)** *number* — **[lsp-refresh](#page-3979-0)** — **[half-lifetime](#page-3979-1)** *boolean* — **[interval](#page-3979-2)** *number* — **[mru-mismatch-detection](#page-3980-0)** *boolean* — **[multi-topology](#page-3980-1)** — **[ipv4-multicast](#page-3980-2)** *boolean* — **[ipv6-multicast](#page-3980-3)** *boolean* — **[ipv6-unicast](#page-3981-0)** *boolean* — **[multicast-import](#page-3981-1)** — **[ipv4](#page-3981-2)** *boolean* — **[ipv6](#page-3981-3)** *boolean* — **[overload](#page-3982-0)** — **[max-metric](#page-3982-1)** *boolean* — **[overload-export-external](#page-3982-2)** *boolean* — **[overload-export-interlevel](#page-3982-3)** *boolean* — **[overload-on-boot](#page-3983-0)** — **[max-metric](#page-3983-1)** *boolean* — **[timeout](#page-3983-2)** *number* — **[poi-tlv](#page-3983-3)** *boolean* — **[prefix-attributes-tlv](#page-3984-0)** *boolean* — **[prefix-limit](#page-3984-1)** — **[limit](#page-3984-2)** *number* — **[log-only](#page-3984-3)** *boolean* — **[overload-timeout](#page-3985-0)** *(number | keyword)* — **[warning-threshold](#page-3985-1)** *number* — **[psnp-authentication](#page-3985-2)** *boolean* — **[reference-bandwidth](#page-3986-0)** *number* — **[rib-priority](#page-3986-1)** — **[high](#page-3986-2)** — **[prefix-list](#page-3986-3)** *reference* — **[tag](#page-3987-0)** *number* — **[router-id](#page-3987-1)** *string* — **[segment-routing](#page-3987-2)** — **[adj-sid-hold](#page-3988-0)** *(number | keyword)* — **[adjacency-set](#page-3988-1)** *number*  — **[advertise](#page-3988-2)** *boolean* — **apply-groups** *reference* — **apply-groups-exclude** *reference* — **[family](#page-3989-0)** *keyword* — **[parallel](#page-3989-1)** *boolean* — **[sid](#page-3989-2)** — **[label](#page-3990-0)** *number* — **[adjacency-sid](#page-3990-1)** — **[allocate-dual-sids](#page-3990-2)** *boolean* — **[admin-state](#page-3990-3)** *keyword* — **apply-groups** *reference* — **apply-groups-exclude** *reference* — **[class-forwarding](#page-3991-0)** *boolean* — **[egress-statistics](#page-3991-1)** — **[adj-set](#page-3991-2)** *boolean* — **[adj-sid](#page-3992-0)** *boolean* — **[node-sid](#page-3992-1)** *boolean* — **[entropy-label](#page-3992-2)** *boolean* — **[export-tunnel-table](#page-3993-0)** *keyword*

- **[ingress-statistics](#page-3993-1)**
	- **[adj-set](#page-3993-2)** *boolean*
		- **[adj-sid](#page-3993-3)** *boolean*

configure router isis segment-routing ingress-statistics node-sid

 — **[node-sid](#page-3994-0)** *boolean* — **[mapping-server](#page-3994-1)** — **[admin-state](#page-3994-2)** *keyword* — **[node-sid-map](#page-3995-0)** *number*  — **apply-groups** *reference* — **apply-groups-exclude** *reference* — **[clear-n-flag](#page-3995-1)** *boolean* — **[ip-prefix](#page-3995-2)** *string* — **[level-capability](#page-3996-0)** *keyword* — **[range](#page-3996-1)** *number* — **[set-flags](#page-3996-2)** — **[bit-s](#page-3997-0)** *boolean* — **[maximum-sid-depth](#page-3997-1)** — **[override-bmi](#page-3997-2)** *number* — **[override-erld](#page-3998-0)** *number* — **[micro-loop-avoidance](#page-3998-1)** — **[fib-delay](#page-3998-2)** *number* — **[prefix-sid-range](#page-3999-0)** — **[global](#page-3999-1)** — **[max-index](#page-3999-2)** *number* — **[start-label](#page-3999-3)** *number* — **[srlb](#page-4000-0)** *reference* — **[tunnel-mtu](#page-4000-1)** *number* — **[tunnel-table-pref](#page-4000-2)** *number* — **[segment-routing-v6](#page-4001-0)** — **[adj-sid-hold](#page-4002-0)** *(number | keyword)* — **[admin-state](#page-4002-1)** *keyword* — **apply-groups** *reference* — **apply-groups-exclude** *reference* — **[locator](#page-4002-2)** *reference*  — **apply-groups** *reference* — **apply-groups-exclude** *reference* — **[level](#page-4003-0)** *keyword*  — **apply-groups** *reference* — **apply-groups-exclude** *reference* — **[metric](#page-4004-0)** *number* — **[level-capability](#page-4004-1)** *keyword* — **[multi-topology](#page-4004-2)** — **[mt0](#page-4005-0)** *boolean* — **[mt2](#page-4005-1)** *boolean* — **[tag](#page-4005-2)** *number* — **[micro-segment-locator](#page-4006-0)** *reference*  — **apply-groups** *reference* — **apply-groups-exclude** *reference* — **[level](#page-4006-1)** *keyword*  — **apply-groups** *reference* — **apply-groups-exclude** *reference* — **[metric](#page-4007-0)** *number* — **[level-capability](#page-4007-1)** *keyword* — **[multi-topology](#page-4007-2)** — **[mt0](#page-4008-0)** *boolean* — **[mt2](#page-4008-1)** *boolean* — **[tag](#page-4008-2)** *number* — **[standard-multi-instance](#page-4009-0)** *boolean* — **[strict-adjacency-check](#page-4009-1)** *boolean* — **[summary-address](#page-4009-2)** *(ipv4-prefix | ipv6-prefix)*  — **[algorithm](#page-4010-0)** *number* — **apply-groups** *reference* — **apply-groups-exclude** *reference* — **[level-capability](#page-4010-1)** *keyword* — **[route-tag](#page-4010-2)** *number* — **[suppress-attached-bit](#page-4011-0)** *boolean* — **[system-id](#page-4011-1)** *string*

### configure router isis timers lsp-wait

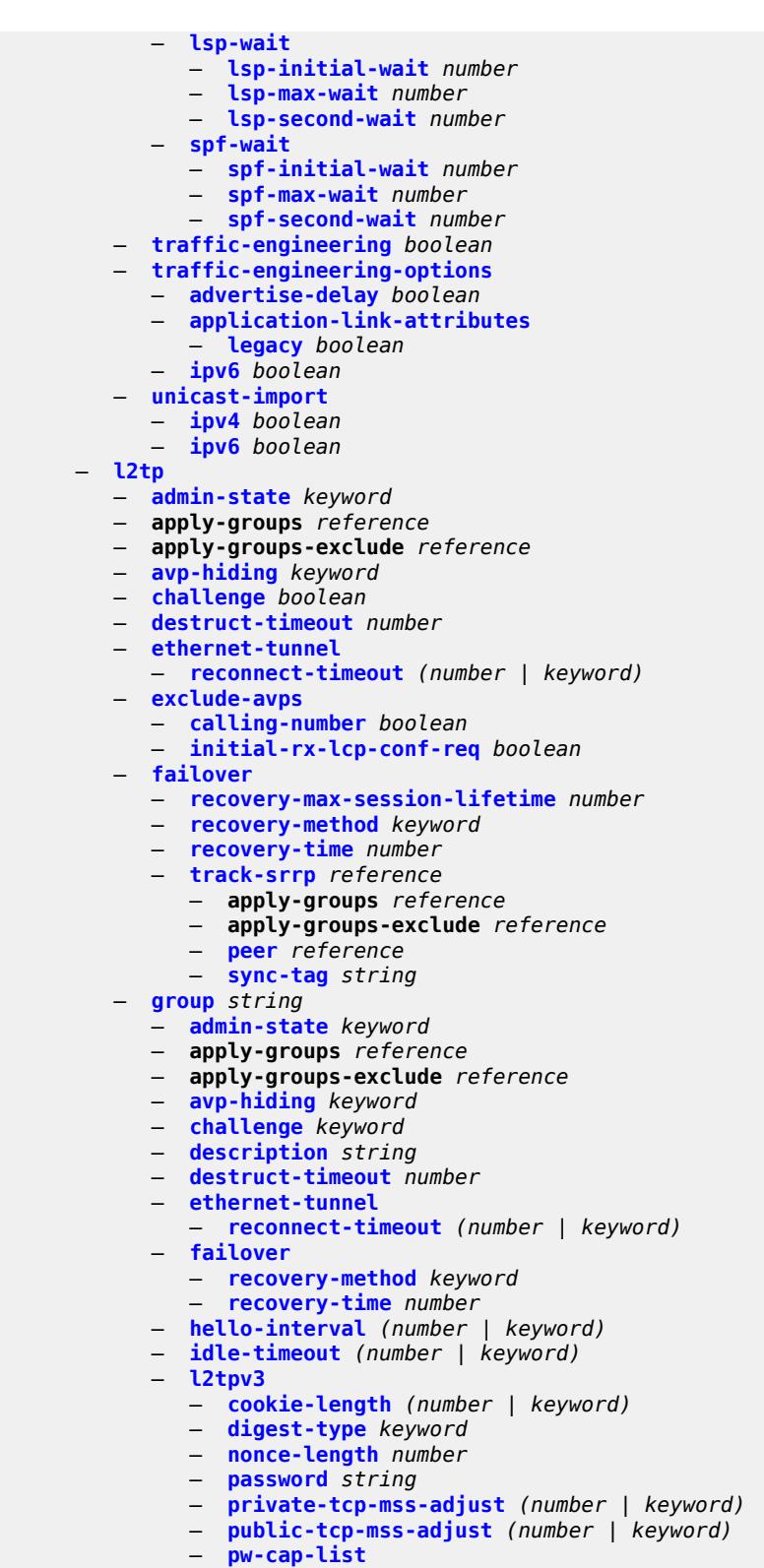

- **[ethernet](#page-4027-2)** *boolean*
	- **[ethernet-vlan](#page-4028-0)** *boolean*
- **[rem-router-id](#page-4028-1)** *string*
configure router l2tp group l2tpv3 track-password-change

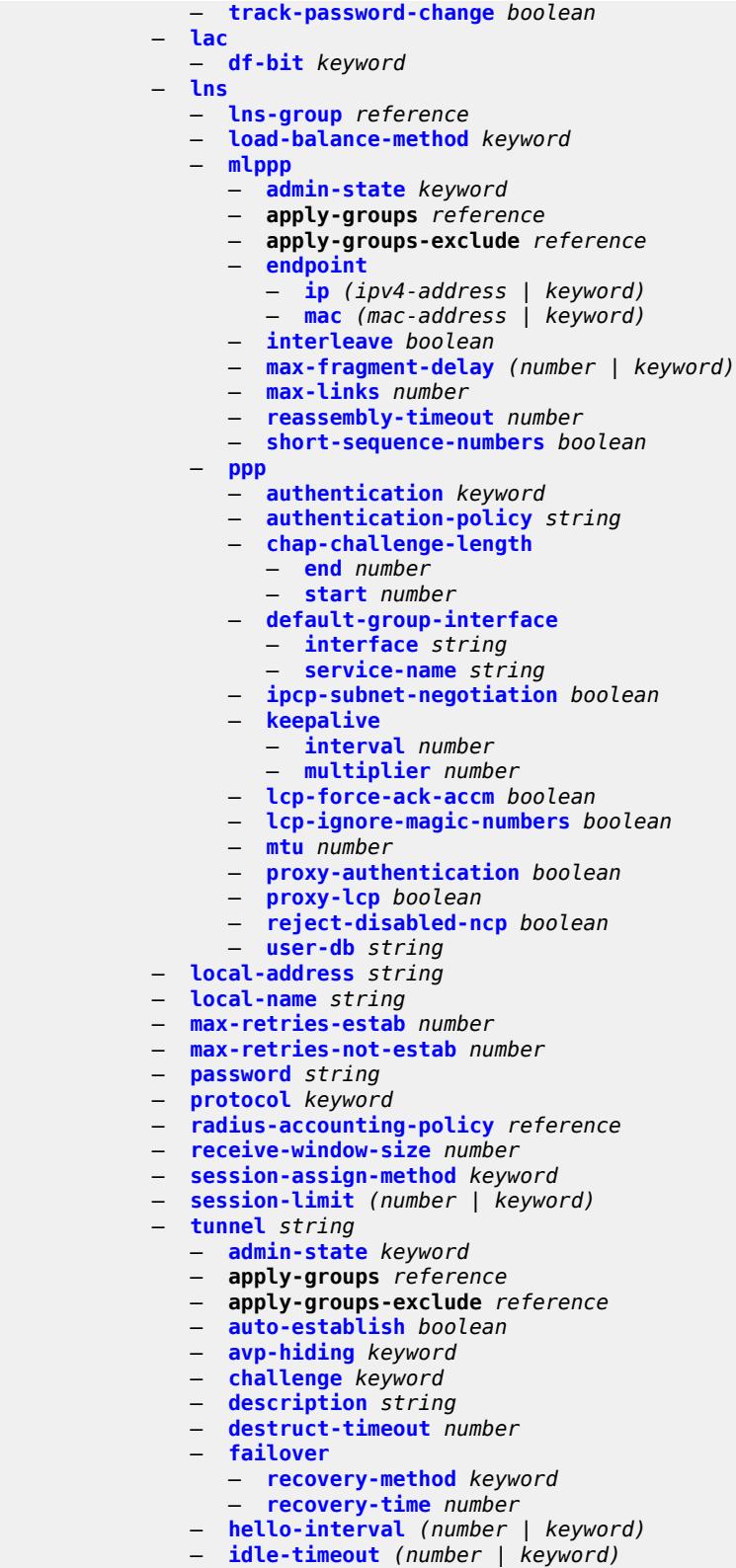

- **[l2tpv3](#page-4044-1)**
	- **[private-tcp-mss-adjust](#page-4044-2)** *(number | keyword)*

configure router l2tp group tunnel l2tpv3 public-tcp-mss-adjust

```
 — public-tcp-mss-adjust (number | keyword)
              — lac
                  — df-bit keyword
              — lns
                 — lns-group reference
                  — load-balance-method keyword
                 — mlppp
                    — admin-state keyword
                    — apply-groups reference
                    — apply-groups-exclude reference
                    — endpoint
                        — ip (ipv4-address | keyword)
                          — mac (mac-address | keyword)
                     — interleave keyword
                    — max-fragment-delay number
                     — max-links number
                    — reassembly-timeout number
                     — short-sequence-numbers keyword
                   — ppp
                      — authentication keyword
                    — authentication-policy string
                     — chap-challenge-length
                        — end number
                        — start number
                     — default-group-interface
                        — interface string
                        — service-name string
                     — ipcp-subnet-negotiation keyword
                     — keepalive
                       — interval number
                        — multiplier number
                     — lcp-force-ack-accm keyword
                     — lcp-ignore-magic-numbers keyword
                    — mtu number
                    — proxy-authentication keyword
                    — proxy-lcp keyword
                    — reject-disabled-ncp keyword
                     — user-db string
               — local-address string
              — local-name string
              — max-retries-estab number
              — max-retries-not-estab number
              — password string
                 — peer string
                 — preference number
              — radius-accounting-policy reference
              — receive-window-size number
              — remote-name string
               — session-limit (number | keyword)
        — group-session-limit number
           — hello-interval (number | keyword)
         — idle-timeout (number | keyword)
        — ignore-avps
            — sequencing-required boolean
        — l2tpv3
              — cookie-length number
           — digest-type keyword
            — nonce-length number
           — password string
            — private-tcp-mss-adjust number
— public-tcp-mss-adjust number
— transport-type
              — ip boolean
         — lac
```
configure router l2tp lac calling-number-format

```
 — calling-number-format string
     — cisco-nas-port
         — ethernet string
     — df-bit boolean
  — local-address string
  — local-name string
  — max-retries-estab number
  — max-retries-not-estab number
  — next-attempt keyword
  — password string
     — peer-address-change-policy keyword
     — radius-accounting-policy reference
   — receive-window-size number
   — replace-result-code
     — cdn-invalid-dst boolean
        — cdn-permanent-no-facilities boolean
         — cdn-temporary-no-facilities boolean
  — rtm-debounce-time (number | keyword)
  — session-assign-method keyword
   — session-limit number
  — tunnel-selection-blacklist
      — add-tunnel-on
         — address-change-timeout boolean
         — cdn-err-code boolean
         — cdn-invalid-dst boolean
         — cdn-permanent-no-facilities boolean
         — cdn-temporary-no-facilities boolean
         — stop-ccn-err-code boolean
           — stop-ccn-other boolean
         — tx-cdn-not-established-in-time boolean
      — max-list-length (number | keyword)
        — max-time number
      — timeout-action keyword
   — tunnel-session-limit number
— ldp
   — admin-state keyword
  — aggregate-prefix-match
     — admin-state keyword
      — prefix-exclude reference
  — apply-groups reference
   — apply-groups-exclude reference
  — class-forwarding keyword
   — consider-system-ip-in-gep boolean
   — egress-statistics
      — fec-prefix (ipv4-prefix | ipv6-prefix) 
         — accounting-policy reference
         — admin-state keyword
         — apply-groups reference
         — apply-groups-exclude reference
         — collect-stats boolean
   — entropy-label-capability boolean
  — export-policy reference
  — export-tunnel-table reference
  — fast-reroute
      — backup-sr-tunnel boolean
   — fec-originate (ipv4-prefix | ipv6-prefix) 
     — advertised-label number
      — apply-groups reference
     — apply-groups-exclude reference
     — interface string
     — next-hop (ipv4-address-no-zone | ipv6-address-no-zone)
        — pop boolean
        — swap-label number
```
— **[generate-basic-fec-only](#page-4077-2)** *boolean*

# configure router ldp graceful-restart

 — **[graceful-restart](#page-4078-0)** — **[helper-mode](#page-4078-1)** *boolean* — **[maximum-recovery-time](#page-4078-2)** *number* — **[neighbor-liveness-time](#page-4078-3)** *number* — **[implicit-null-label](#page-4079-0)** *boolean* — **[import-mcast-policy](#page-4079-1)** *reference* — **[import-pmsi-routes](#page-4079-2)** — **[mvpn](#page-4079-3)** *boolean* — **[mvpn-no-export-community](#page-4080-0)** *boolean* — **[import-policy](#page-4080-1)** *reference* — **[import-tunnel-table](#page-4080-2)** *reference* — **[interface-parameters](#page-4081-0)** — **[interface](#page-4081-1)** *reference*  — **[admin-state](#page-4081-2)** *keyword* — **apply-groups** *reference* — **apply-groups-exclude** *reference* — **[bfd-liveness](#page-4082-0)** — **[ipv4](#page-4082-1)** *boolean* — **[ipv6](#page-4082-2)** *boolean* — **[ipv4](#page-4083-0)** — **[admin-state](#page-4083-1)** *keyword* — **apply-groups** *reference* — **apply-groups-exclude** *reference* — **[fec-type-capability](#page-4083-2)** — **[p2mp-ipv4](#page-4083-3)** *boolean* — **[p2mp-ipv6](#page-4084-0)** *boolean* — **[prefix-ipv4](#page-4084-1)** *boolean* — **[prefix-ipv6](#page-4084-2)** *boolean* — **[hello](#page-4084-3)** — **[factor](#page-4085-0)** *number* — **[timeout](#page-4085-1)** *number* — **[keepalive](#page-4085-2)** — **[factor](#page-4085-3)** *number* — **[timeout](#page-4086-0)** *number* — **[local-lsr-id](#page-4086-1)** — **[interface-name](#page-4086-2)** *reference* — **[transport-address](#page-4087-0)** *keyword* — **[ipv6](#page-4087-1)** — **[admin-state](#page-4087-2)** *keyword* — **apply-groups** *reference* — **apply-groups-exclude** *reference* — **[fec-type-capability](#page-4087-3)** — **[p2mp-ipv4](#page-4088-0)** *boolean* — **[p2mp-ipv6](#page-4088-1)** *boolean* — **[prefix-ipv4](#page-4088-2)** *boolean* — **[prefix-ipv6](#page-4088-3)** *boolean* — **[hello](#page-4089-0)** — **[factor](#page-4089-1)** *number* — **[timeout](#page-4089-2)** *number* — **[keepalive](#page-4089-3)** — **[factor](#page-4090-0)** *number* — **[timeout](#page-4090-1)** *number* — **[local-lsr-id](#page-4090-2)** — **[format-32bit](#page-4091-0)** *boolean* — **[interface-name](#page-4091-1)** *reference* — **[transport-address](#page-4091-2)** *keyword* — **[load-balancing-weight](#page-4091-3)** *number* — **[ipv4](#page-4092-0)** — **[hello](#page-4092-1)** — **[factor](#page-4092-2)** *number* — **[timeout](#page-4092-3)** *number* — **[keepalive](#page-4093-0)** — **[factor](#page-4093-1)** *number*

— **[timeout](#page-4093-2)** *number*

configure router ldp interface-parameters ipv4 transport-address

 — **[transport-address](#page-4094-0)** *keyword* — **[ipv6](#page-4094-1)** — **[hello](#page-4094-2)** — **[factor](#page-4094-3)** *number* — **[timeout](#page-4095-0)** *number* — **[keepalive](#page-4095-1)** — **[factor](#page-4095-2)** *number* — **[timeout](#page-4095-3)** *number* — **[transport-address](#page-4096-0)** *keyword* — **[label-withdrawal-delay](#page-4096-1)** *number* — **[ldp-shortcut](#page-4096-2)** — **[ipv4](#page-4096-3)** *boolean* — **[ipv6](#page-4097-0)** *boolean* — **[legacy-ipv4-lsr-interop](#page-4097-1)** *boolean* — **[lsp-bfd](#page-4097-2)** *reference*  — **apply-groups** *reference* — **apply-groups-exclude** *reference* — **[bfd-liveness](#page-4098-0)** *boolean* — **[bfd-template](#page-4098-1)** *reference* — **[failure-action](#page-4098-2)** *keyword* — **[lsp-ping-interval](#page-4099-0)** *(number | keyword)* — **[priority](#page-4099-1)** *number* — **[source-address](#page-4099-2)** *(ipv4-address-no-zone | ipv6-address-no-zone)* — **[max-ecmp-routes](#page-4099-3)** *number* — **[mcast-upstream-asbr-frr](#page-4100-0)** *boolean* — **[mcast-upstream-frr](#page-4100-1)** *boolean* — **[mp-mbb-time](#page-4100-2)** *number* — **[prefer-mcast-tunnel-in-tunnel](#page-4101-0)** *boolean* — **[prefer-protocol-stitching](#page-4101-1)** *boolean* — **[prefer-tunnel-in-tunnel](#page-4101-2)** *boolean* — **[resolve-root-using](#page-4102-0)** *keyword* — **[session-parameters](#page-4102-1)** — **[peer](#page-4102-2)** *(ipv4-address-no-zone | ipv6-address-no-zone)*  — **[adv-adj-addr-only](#page-4103-0)** *boolean* — **[adv-local-lsr-id](#page-4103-1)** *boolean* — **apply-groups** *reference* — **apply-groups-exclude** *reference* — **[community](#page-4103-2)** *string* — **[dod-label-distribution](#page-4103-3)** *boolean* — **[export-addresses](#page-4104-0)** *reference* — **[export-prefixes](#page-4104-1)** *reference* — **[fec-limit](#page-4104-2)** — **[limit](#page-4105-0)** *number* — **[log-only](#page-4105-1)** *boolean* — **[threshold](#page-4105-2)** *number* — **[fec-type-capability](#page-4106-0)** — **[p2mp](#page-4106-1)** *boolean* — **[prefix-ipv4](#page-4106-2)** *boolean* — **[prefix-ipv6](#page-4106-3)** *boolean* — **[fec129-cisco-interop](#page-4107-0)** *boolean* — **[import-prefixes](#page-4107-1)** *reference* — **[pe-id-mac-flush-interop](#page-4107-2)** *boolean* — **[shortcut-local-ttl-propagate](#page-4108-0)** *boolean* — **[shortcut-transit-ttl-propagate](#page-4108-1)** *boolean* — **[targeted-session](#page-4108-2)** — **[auto-rx](#page-4108-3)** — **[ipv4](#page-4109-0)** — **[admin-state](#page-4109-1)** *keyword* — **[tunneling](#page-4109-2)** *boolean* — **[auto-tx](#page-4109-3)** — **[ipv4](#page-4110-0)** — **[admin-state](#page-4110-1)** *keyword* — **[tunneling](#page-4110-2)** *boolean*

— **[export-prefixes](#page-4111-0)** *reference*

configure router ldp targeted-session import-prefixes

 — **[import-prefixes](#page-4111-1)** *reference* — **[ipv4](#page-4111-2)** — **[hello](#page-4112-0)** — **[factor](#page-4112-1)** *number* — **[timeout](#page-4112-2)** *number* — **[hello-reduction](#page-4112-3)** — **[admin-state](#page-4113-0)** *keyword* — **[factor](#page-4113-1)** *number* — **[keepalive](#page-4113-2)** — **[factor](#page-4113-3)** *number* — **[timeout](#page-4114-0)** *number* — **[ipv6](#page-4114-1)** — **[hello](#page-4114-2)** — **[factor](#page-4115-0)** *number* — **[timeout](#page-4115-1)** *number* — **[hello-reduction](#page-4115-2)** — **[admin-state](#page-4115-3)** *keyword* — **[factor](#page-4116-0)** *number* — **[keepalive](#page-4116-1)** — **[factor](#page-4116-2)** *number* — **[timeout](#page-4116-3)** *number* — **[peer](#page-4117-0)** *(ipv4-address-no-zone | ipv6-address-no-zone)*  — **[admin-state](#page-4117-1)** *keyword* — **apply-groups** *reference* — **apply-groups-exclude** *reference* — **[bfd-liveness](#page-4118-0)** *boolean* — **[hello](#page-4118-1)** — **[factor](#page-4118-2)** *number* — **[timeout](#page-4118-3)** *number* — **[hello-reduction](#page-4119-0)** — **[admin-state](#page-4119-1)** *keyword* — **[factor](#page-4119-2)** *number* — **[keepalive](#page-4119-3)** — **[factor](#page-4120-0)** *number* — **[timeout](#page-4120-1)** *number* — **[local-lsr-id](#page-4120-2)** — **[format-32bit](#page-4121-0)** *boolean* — **[interface-name](#page-4121-1)** *reference* — **[mcast-tunneling](#page-4121-2)** — **[lsp](#page-4121-3)** *string*  — **[tunneling](#page-4122-0)** — **[lsp](#page-4122-1)** *string*  — **[peer-template](#page-4123-0)** *string*  — **[admin-state](#page-4123-1)** *keyword* — **[adv-local-lsr-id](#page-4124-0)** *boolean* — **apply-groups** *reference* — **apply-groups-exclude** *reference* — **[bfd-liveness](#page-4124-1)** *boolean* — **[community](#page-4124-2)** *string* — **[hello](#page-4124-3)** — **[factor](#page-4125-0)** *number* — **[timeout](#page-4125-1)** *number* — **[hello-reduction](#page-4125-2)** — **[admin-state](#page-4125-3)** *keyword* — **[factor](#page-4126-0)** *number* — **[keepalive](#page-4126-1)** — **[factor](#page-4126-2)** *number* — **[timeout](#page-4127-0)** *number* — **[local-lsr-id](#page-4127-1)** — **[interface-name](#page-4127-2)** *reference* — **[mcast-tunneling](#page-4127-3)** *boolean* — **[tunneling](#page-4128-0)** *boolean* — **[peer-template-map](#page-4128-1)** *reference* 

configure router ldp targeted-session peer-template-map apply-groups-exclude

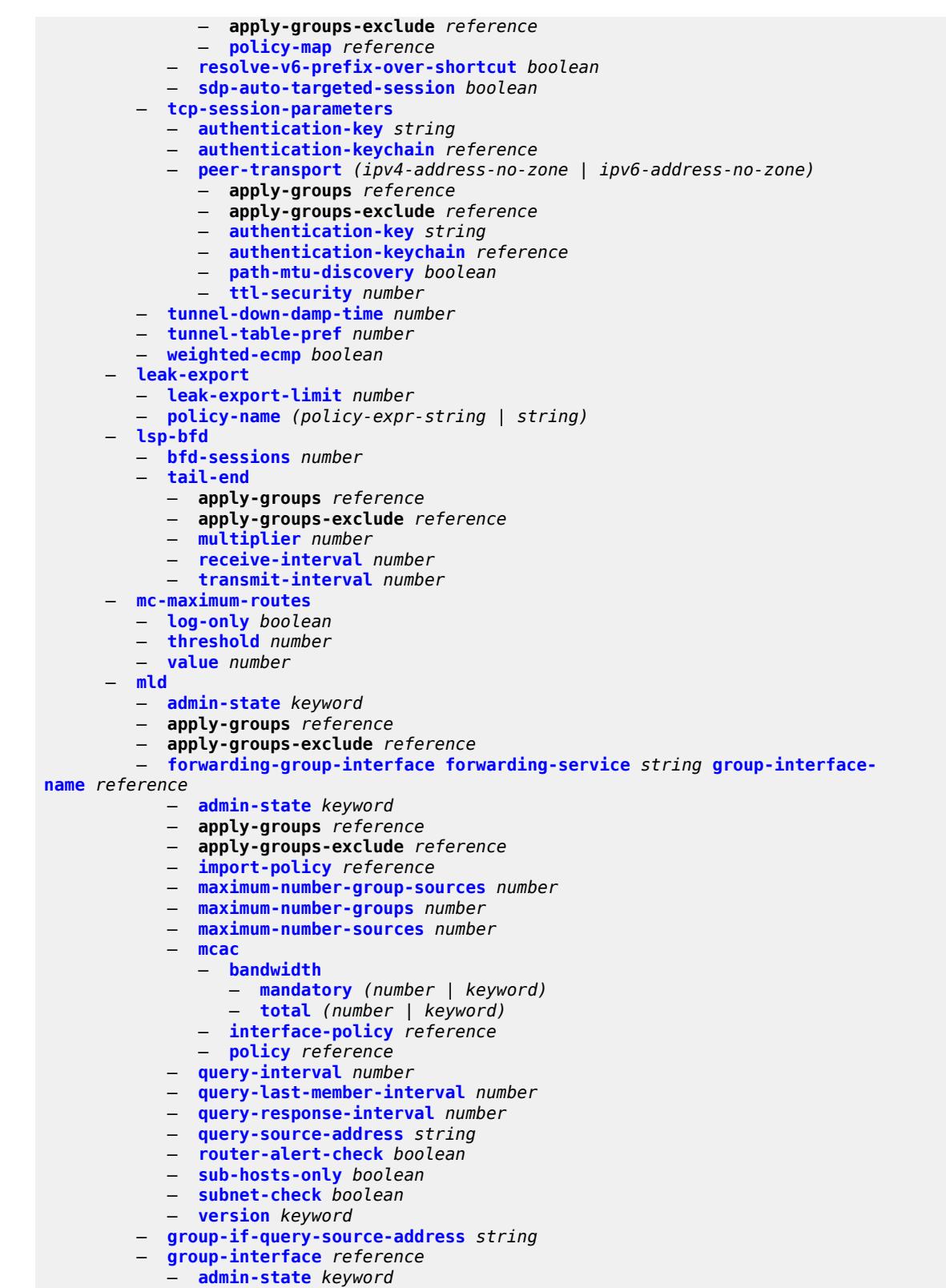

- **apply-groups** *reference*
- **apply-groups-exclude** *reference*

configure router mld group-interface import-policy

- **[import-policy](#page-4145-1)** *reference*
	- **[maximum-number-group-sources](#page-4145-2)** *number*
	- **[maximum-number-groups](#page-4146-0)** *number*
	- **[maximum-number-sources](#page-4146-1)** *number*
	- **[mcac](#page-4146-2)**
		- **[bandwidth](#page-4146-3)**
			- **[mandatory](#page-4147-0)** *(number | keyword)*
			- **[total](#page-4147-1)** *(number | keyword)*
		- **[interface-policy](#page-4147-2)** *reference*
		- **[policy](#page-4148-0)** *reference*
- **[query-interval](#page-4148-1)** *number*
- **[query-last-member-interval](#page-4149-0)** *number*
	- **[query-response-interval](#page-4149-1)** *number*
	- **[query-source-address](#page-4149-2)** *string*
	- **[router-alert-check](#page-4149-3)** *boolean*
	- **[sub-hosts-only](#page-4150-0)** *boolean*
	- **[subnet-check](#page-4150-1)** *boolean*
	- **[version](#page-4150-2)** *keyword*
	- **[interface](#page-4150-3)** *string* 
		-
		- **[admin-state](#page-4151-0)** *keyword* — **apply-groups** *reference*
		- **apply-groups-exclude** *reference*
		- **[import-policy](#page-4151-1)** *reference*
		- **[maximum-number-group-sources](#page-4151-2)** *number*
		- **[maximum-number-groups](#page-4152-0)** *number*
		- **[maximum-number-sources](#page-4152-1)** *number*
		- **[mcac](#page-4152-2)**
			- **[bandwidth](#page-4152-3)**
				- **[mandatory](#page-4153-0)** *(number | keyword)*
				- **[total](#page-4153-1)** *(number | keyword)*
			- **[interface-policy](#page-4153-2)** *reference*
			- **[mc-constraints](#page-4154-0)**
				- **[level](#page-4154-1)** *number* 
					- **apply-groups** *reference*
					- **apply-groups-exclude** *reference*
					- **[bandwidth](#page-4154-2)** *number*
					- **[number-down](#page-4155-0)** *number* 
						- **apply-groups** *reference*
						- **apply-groups-exclude** *reference*
					- **[level](#page-4155-1)** *number*
					- **[use-lag-port-weight](#page-4156-0)** *boolean*
			- **[policy](#page-4156-1)** *reference*
		- **[query-interval](#page-4157-0)** *number*
		- **[query-last-member-interval](#page-4157-1)** *number*
		- **[query-response-interval](#page-4157-2)** *number*
		- **[router-alert-check](#page-4157-3)** *boolean*
		- **[ssm-translate](#page-4158-0)**
			- **[group-range](#page-4158-1) [start](#page-4158-2)** *string* **[end](#page-4158-3)** *string* 
				- **apply-groups** *reference*
				- **apply-groups-exclude** *reference*
				- **[source](#page-4159-0)** *string*
		- **[static](#page-4159-1)**
			- **[group](#page-4159-2)** *string* 
				- **apply-groups** *reference*
				- **apply-groups-exclude** *reference*
				- **[source](#page-4160-0)** *string*
				- **[starg](#page-4160-1)**
			- **[group-range](#page-4161-0) [start](#page-4161-1)** *string* **[end](#page-4161-2)** *string* **[step](#page-4161-3)** *string* 
				- **apply-groups** *reference*
				- **apply-groups-exclude** *reference*
				- **[source](#page-4162-0)** *string*
				- **[starg](#page-4162-1)**
		- **[version](#page-4163-0)** *keyword*
	- **[query-interval](#page-4163-1)** *number*

configure router mld

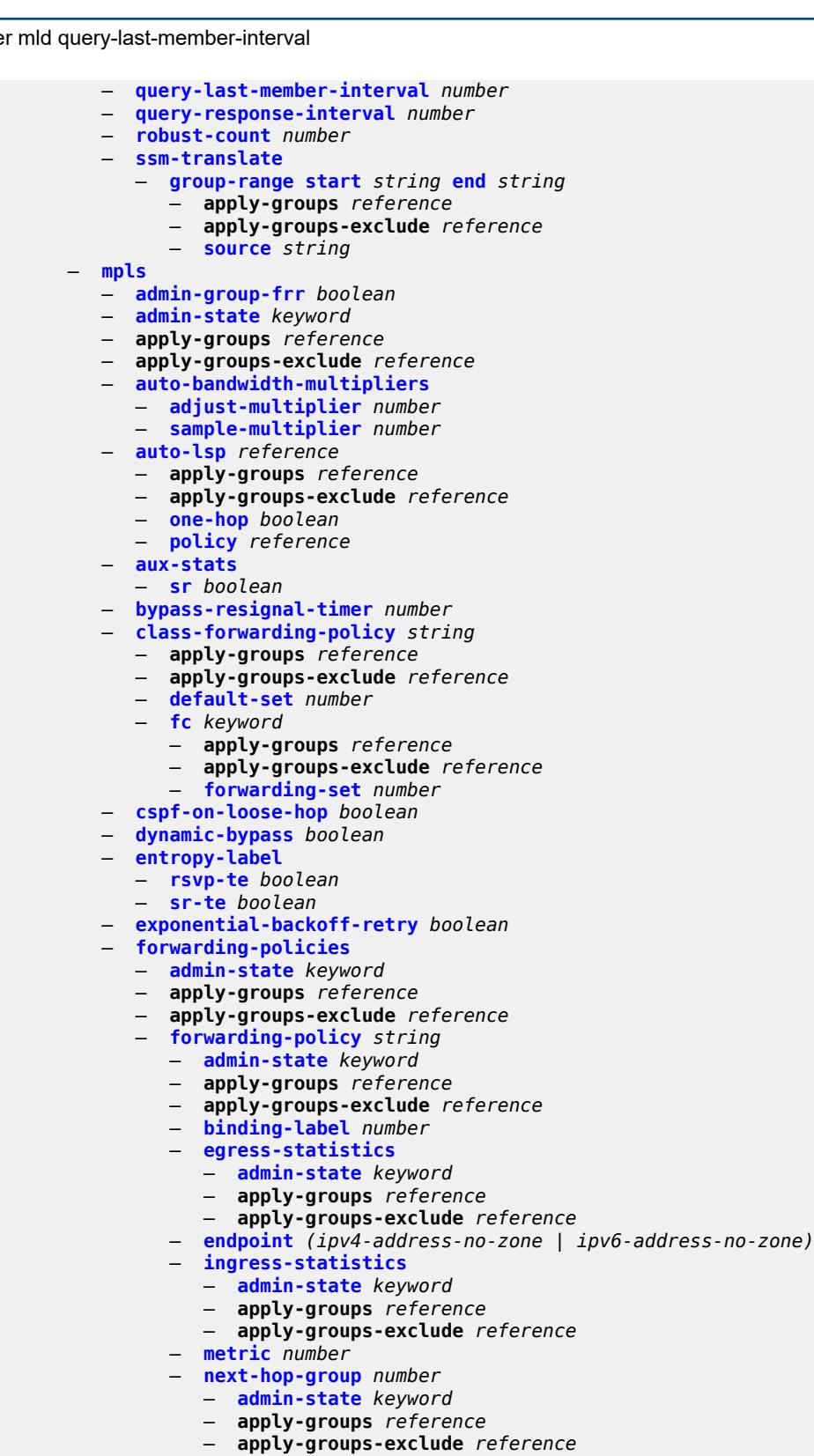

- **apply-groups** *reference*
- **apply-groups-exclude** *reference*

configure router mpls forwarding-policies forwarding-policy next-hop-group backup-next-hop next-hop

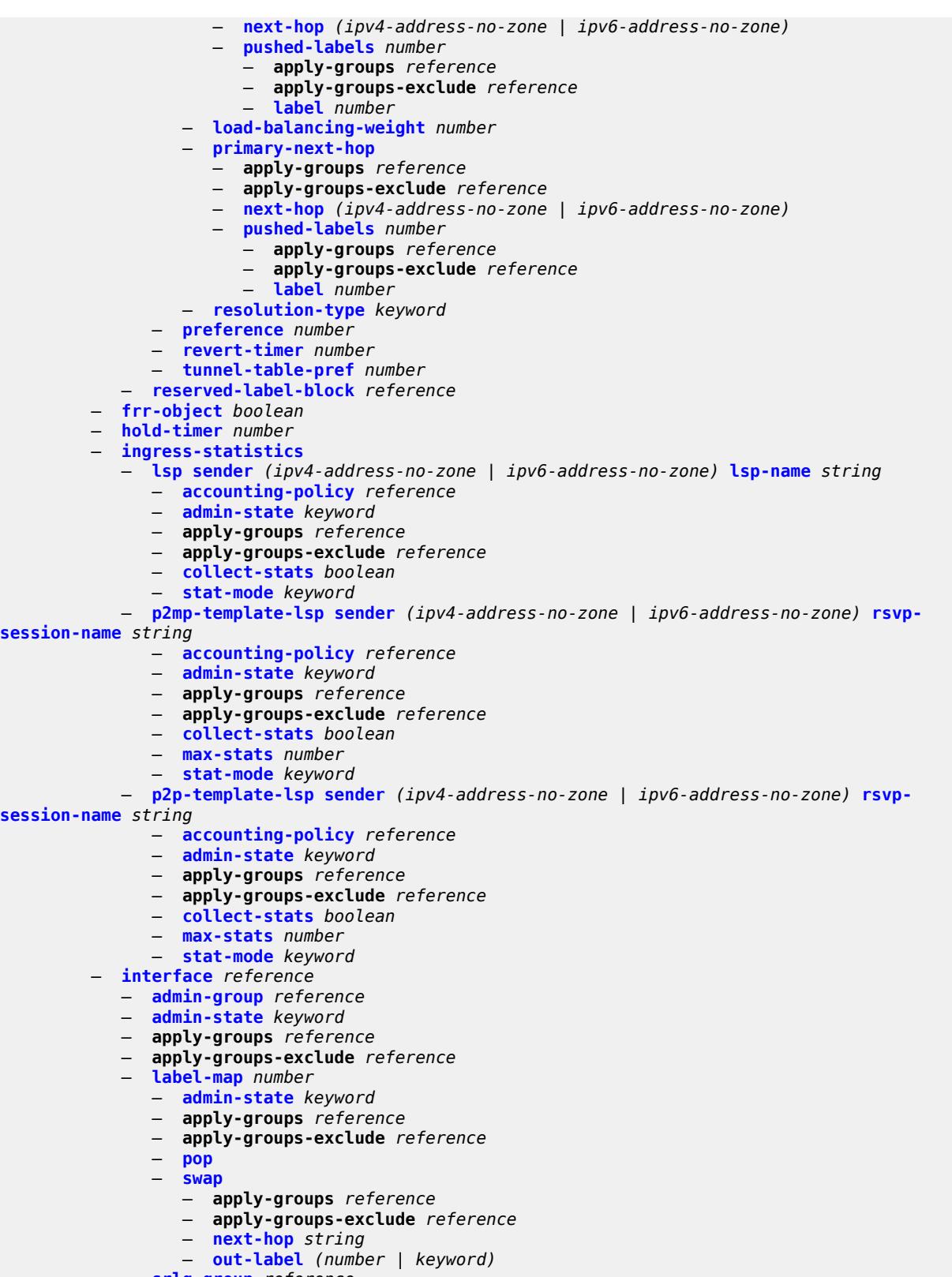

 — **[srlg-group](#page-4194-1)** *reference*  — **[te-metric](#page-4195-0)** *number*

# configure router mpls least-fill-min-thd

- **[least-fill-min-thd](#page-4195-1)** *number*
- **[least-fill-reoptim-thd](#page-4195-2)** *number*
- **[logger-event-bundling](#page-4195-3)** *boolean*
- **[lsp](#page-4196-0)** *string* 
	- **[adaptive](#page-4196-1)** *boolean*
	- **[admin-state](#page-4197-0)** *keyword*
	- **[admin-tag](#page-4197-1)** *reference*
	- **[adspec](#page-4197-2)** *boolean*
	- **apply-groups** *reference*
	- **apply-groups-exclude** *reference*
	- **[auto-bandwidth](#page-4198-0)**
		- **[adjust-down](#page-4198-1)**
			- **[bw](#page-4198-2)** *number*
			- **[percent](#page-4199-0)** *number*
		- **[adjust-up](#page-4199-1)**
			- **[bw](#page-4199-2)** *number*
			- **[percent](#page-4199-3)** *number*
		- **apply-groups** *reference*
		- **apply-groups-exclude** *reference*
		- **[fc](#page-4200-0)** *keyword* 
			- **apply-groups** *reference*
			- **apply-groups-exclude** *reference*
			- **[sampling-weight](#page-4200-1)** *number*
		- **[max-bandwidth](#page-4201-0)** *number*
		- **[min-bandwidth](#page-4201-1)** *number*
		- **[monitor-bandwidth](#page-4201-2)** *boolean*
		- **[multipliers](#page-4201-3)**
			- **[adjust-multiplier](#page-4202-0)** *number*
			- **[sample-multiplier](#page-4202-1)** *number*
		- **[overflow-limit](#page-4202-2)**
			- **[bw](#page-4202-3)** *number*
				- **[number](#page-4203-0)** *number*
			- **[threshold](#page-4203-1)** *number*
		- **[underflow-limit](#page-4203-2)**
			- **[bw](#page-4204-0)** *number*
			- **[number](#page-4204-1)** *number*
			- **[threshold](#page-4204-2)** *number*
		- **[use-last-adj-bw](#page-4204-3)**
			- **[secondary-retry-limit](#page-4205-0)** *(number | keyword)*
	- **[bfd](#page-4205-1)**
		- **[bfd-liveness](#page-4205-2)** *boolean*
		- **[bfd-template](#page-4206-0)** *reference*
- **[failure-action](#page-4206-1)** *keyword*
- **[lsp-ping-interval](#page-4206-2)** *(number | keyword)*
	- **[return-path-label](#page-4207-0)** *number*
	- **[wait-for-up-timer](#page-4207-1)** *number*
	- **[bgp-shortcut](#page-4208-0)** *boolean*
	- **[bgp-transport-tunnel](#page-4208-1)** *boolean*
	- **[binding-sid](#page-4208-2)** *number*
	- **[class-forwarding](#page-4208-3)**
		- **[forwarding-set](#page-4209-0)**
			- **[policy](#page-4209-1)** *reference*
			- **[set](#page-4209-2)** *number*
	- **[class-type](#page-4209-3)** *number*
	- **[egress-statistics](#page-4210-0)**
		- **[accounting-policy](#page-4210-1)** *reference*
		- **[admin-state](#page-4210-2)** *keyword*
		- **apply-groups** *reference*
		- **apply-groups-exclude** *reference*
		- **[collect-stats](#page-4210-3)** *boolean*
		- **[stat-mode](#page-4211-0)** *keyword*
	- **[entropy-label](#page-4211-1)** *keyword*
	- **[exclude-admin-group](#page-4212-0)** *reference*
	- **[exclude-node](#page-4212-1)** *(ipv4-address-no-zone | ipv6-address-no-zone)*

configure router mpls lsp fallback-path-computation-method

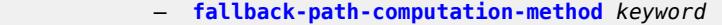

- **[fast-reroute](#page-4212-3)** — **[frr-method](#page-4213-0)** *keyword* — **[hop-limit](#page-4213-1)** *number*
	- **[node-protect](#page-4213-2)** *boolean*
	- **[propagate-admin-group](#page-4213-3)** *boolean*
- **[from](#page-4214-0)** *(ipv4-address-no-zone | ipv6-address-no-zone)*
- **[hop-limit](#page-4214-1)** *number*
- **[igp-shortcut](#page-4214-2)**
	- **[admin-state](#page-4215-0)** *keyword*
	- **[lfa-type](#page-4215-1)** *keyword*
	- **[relative-metric](#page-4215-2)** *number*
- **[include-admin-group](#page-4215-3)** *reference*
- **[label-stack-reduction](#page-4216-0)** *boolean*
- **[ldp-over-rsvp](#page-4216-1)** *boolean*
- **[least-fill](#page-4216-2)** *boolean*
- **[load-balancing-weight](#page-4216-3)** *number*
- **[local-sr-protection](#page-4217-0)** *keyword*
- **[lsp-self-ping](#page-4217-1)** *keyword*
- **[main-ct-retry-limit](#page-4217-2)** *number*
- **[max-sr-labels](#page-4218-0)**
	- **[additional-frr-labels](#page-4218-1)** *number*
	- **[label-stack-size](#page-4218-2)** *number*
- **[metric](#page-4218-3)** *number*
- **[metric-type](#page-4219-0)** *keyword*
- **[override-tunnel-elc](#page-4219-1)** *boolean*
- **[p2mp-id](#page-4219-2)** *number*
- **[path-computation-method](#page-4220-0)** *keyword*
- **[path-profile](#page-4220-1)** *number* 
	- **apply-groups** *reference*
	- **apply-groups-exclude** *reference*
	- **[path-group](#page-4221-0)** *number*
- **[pce-associations](#page-4221-1)**
	- **[diversity](#page-4221-2)** *reference*
	- **[policy](#page-4222-0)** *reference*
- **[pce-control](#page-4222-1)** *boolean*
- **[pce-report](#page-4223-0)** *keyword*
- **[primary](#page-4223-1)** *reference* 
	- **[adaptive](#page-4224-0)** *boolean*
		- **[admin-state](#page-4224-1)** *keyword*
		- **apply-groups** *reference*
		- **apply-groups-exclude** *reference*
		- **[backup-class-type](#page-4224-2)** *number*
		- **[bandwidth](#page-4224-3)** *number*
		- **[bfd](#page-4225-0)**
		- - **[bfd-liveness](#page-4225-1)** *boolean*
			- **[bfd-template](#page-4225-2)** *reference*
			- **[lsp-ping-interval](#page-4225-3)** *(number | keyword)*
			- **[return-path-label](#page-4226-0)** *number*
			- **[wait-for-up-timer](#page-4226-1)** *number*
		- **[class-type](#page-4227-0)** *number*
		- **[exclude-admin-group](#page-4227-1)**
		- **[group](#page-4227-2)** *reference*
		- **[hop-limit](#page-4228-0)** *number*
		- **[include-admin-group](#page-4228-1)**
		- **[group](#page-4228-2)** *reference*
		- **[priority](#page-4228-3)**
		- **[hold-priority](#page-4229-0)** *number*
		- **[setup-priority](#page-4229-1)** *number*
		- **[record](#page-4229-2)** *boolean*
		- **[record-label](#page-4230-0)** *boolean*
	- **[primary-p2mp-instance](#page-4230-1)** *string*
	- **[adaptive](#page-4230-2)** *boolean*
	- **[admin-state](#page-4231-0)** *keyword*

configure router mpls lsp primary-p2mp-instance apply-groups

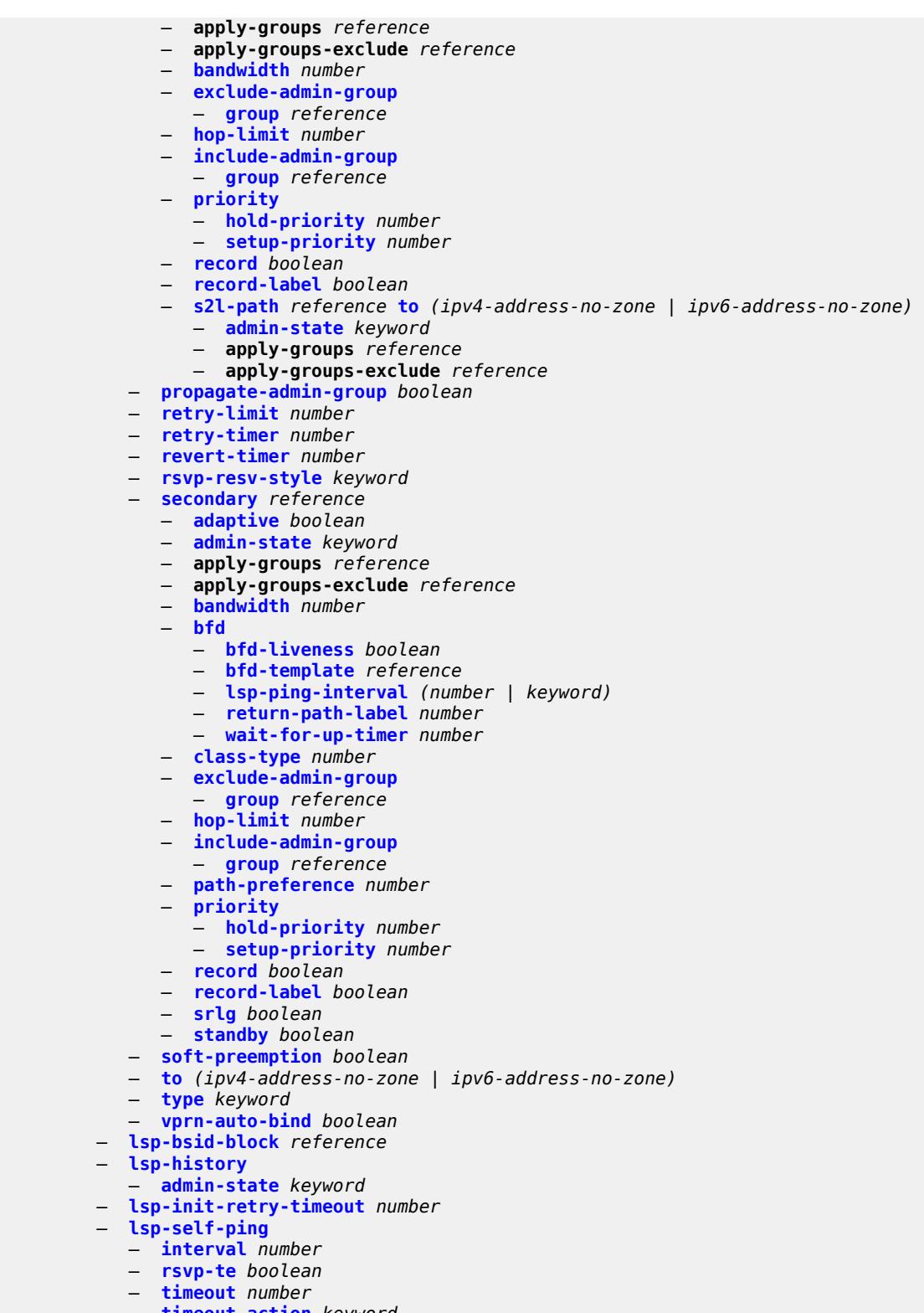

- **[timeout-action](#page-4248-2)** *keyword*
- **[lsp-template](#page-4249-0)** *string*
- **[adaptive](#page-4249-1)** *boolean*
- **[admin-state](#page-4250-0)** *keyword*

configure router mpls lsp-template admin-tag

 — **[admin-tag](#page-4250-1)** *reference*  — **[adspec](#page-4251-0)** *boolean* — **apply-groups** *reference* — **apply-groups-exclude** *reference* — **[auto-bandwidth](#page-4251-1)** — **[adjust-down](#page-4251-2)** — **[bw](#page-4252-0)** *number* — **[percent](#page-4252-1)** *number* — **[adjust-up](#page-4253-0)** — **[bw](#page-4253-1)** *number* — **[percent](#page-4253-2)** *number* — **apply-groups** *reference* — **apply-groups-exclude** *reference* — **[fc](#page-4254-0)** *keyword*  — **apply-groups** *reference* — **apply-groups-exclude** *reference* — **[sampling-weight](#page-4254-1)** *number* — **[max-bandwidth](#page-4255-0)** *number* — **[min-bandwidth](#page-4255-1)** *number* — **[monitor-bandwidth](#page-4256-0)** *boolean* — **[multipliers](#page-4256-1)** — **[adjust-multiplier](#page-4256-2)** *number* — **[sample-multiplier](#page-4257-0)** *number* — **[overflow-limit](#page-4257-1)** — **[bw](#page-4258-0)** *number* — **[number](#page-4258-1)** *number* — **[threshold](#page-4258-2)** *number* — **[underflow-limit](#page-4259-0)** — **[bw](#page-4259-1)** *number* — **[number](#page-4259-2)** *number* — **[threshold](#page-4260-0)** *number* — **[backup-class-type](#page-4260-1)** *number* — **[bandwidth](#page-4261-0)** *number* — **[bfd](#page-4261-1)** — **[bfd-liveness](#page-4261-2)** *boolean* — **[bfd-template](#page-4262-0)** *reference* — **[failure-action](#page-4262-1)** *keyword* — **[lsp-ping-interval](#page-4262-2)** *(number | keyword)* — **[return-path-label](#page-4263-0)** *number* — **[wait-for-up-timer](#page-4263-1)** *number* — **[bgp-shortcut](#page-4264-0)** *boolean* — **[bgp-transport-tunnel](#page-4264-1)** *boolean* — **[binding-sid](#page-4264-2)** *boolean* — **[class-forwarding](#page-4265-0)** — **[forwarding-set](#page-4265-1)** — **[policy](#page-4265-2)** *reference* — **[set](#page-4266-0)** *number* — **[class-type](#page-4266-1)** *number* — **[default-path](#page-4267-0)** *reference* — **[egress-statistics](#page-4267-1)** — **[accounting-policy](#page-4267-2)** *reference* — **[collect-stats](#page-4268-0)** *boolean* — **[stat-mode](#page-4268-1)** *keyword* — **[entropy-label](#page-4269-0)** *keyword* — **[exclude-admin-group](#page-4269-1)** *reference* — **[fallback-path-computation-method](#page-4269-2)** *keyword* — **[family](#page-4270-0)** *keyword*

- **[fast-reroute](#page-4270-1)**
	- **[frr-method](#page-4271-0)** *keyword*
	- **[hop-limit](#page-4271-1)** *number*
	- **[node-protect](#page-4271-2)** *boolean*
	- **[propagate-admin-group](#page-4271-3)** *boolean*
- **[from](#page-4272-0)** *(ipv4-address-no-zone | ipv6-address-no-zone)*
- **[hop-limit](#page-4272-1)** *number*

configure router mpls lsp-template igp-shortcut

# — **[igp-shortcut](#page-4272-2)** — **[admin-state](#page-4273-0)** *keyword* — **[lfa-type](#page-4273-1)** *keyword* — **[relative-metric](#page-4274-0)** *number*

- **[include-admin-group](#page-4274-1)** *reference*
- **[label-stack-reduction](#page-4274-2)** *boolean*
- **[ldp-over-rsvp](#page-4275-0)** *boolean*
- **[least-fill](#page-4275-1)** *boolean*
- **[load-balancing-weight](#page-4275-2)** *number*
- **[local-sr-protection](#page-4276-0)** *keyword*
- **[lsp-self-ping](#page-4276-1)** *keyword*
- **[main-ct-retry-limit](#page-4277-0)** *number*
	- **[max-sr-labels](#page-4277-1)**
		- **[additional-frr-labels](#page-4277-2)** *number*
		- **[label-stack-size](#page-4278-0)** *number*
	- **[metric](#page-4278-1)** *number*
	- **[metric-type](#page-4278-2)** *keyword*
	- **[override-tunnel-elc](#page-4279-0)** *boolean*
	- **[path-computation-method](#page-4279-1)** *keyword*
	- **[path-profile](#page-4280-0)** *number* 
		- **apply-groups** *reference*
		- **apply-groups-exclude** *reference*
		- **[path-group](#page-4280-1)** *number*
	- **[pce-associations](#page-4281-0)**
		- **[diversity](#page-4281-1)** *reference*
	- **[policy](#page-4282-0)** *reference*
	- **[pce-control](#page-4282-1)** *boolean*
	- **[pce-report](#page-4283-0)** *keyword*
	- **[priority](#page-4283-1)**
		- **[hold-priority](#page-4284-0)** *number*
		- **[setup-priority](#page-4284-1)** *number*
	- **[propagate-admin-group](#page-4284-2)** *boolean*
	- **[record](#page-4285-0)** *boolean*
	- **[record-label](#page-4285-1)** *boolean*
	- **[retry-limit](#page-4285-2)** *number*
	- **[retry-timer](#page-4286-0)** *number*
	- **[soft-preemption](#page-4286-1)** *boolean*
	- **[template-id](#page-4287-0)** *(number | keyword)*
	- **[type](#page-4287-1)** *keyword*
	- **[vprn-auto-bind](#page-4288-0)** *boolean*
	- **[max-bypass-associations](#page-4288-1)** *number*
	- **[max-bypass-plr-associations](#page-4288-2)** *number*
	- **[mbb-prefer-current-hops](#page-4289-0)** *boolean*
	- **[p2mp-resignal-timer](#page-4289-1)** *number*
	- **[p2mp-s2l-fast-retry](#page-4289-2)** *number*
	- **[p2p-active-path-fast-retry](#page-4289-3)** *number*
	- **[path](#page-4290-0)** *string* 
		- **[admin-state](#page-4290-1)** *keyword*
		- **apply-groups** *reference*
		- **apply-groups-exclude** *reference*
		- **[hop](#page-4290-2)** *number* 
			- **apply-groups** *reference*
			- **apply-groups-exclude** *reference*
			- **[ip-address](#page-4291-0)** *(ipv4-address-no-zone | ipv6-address-no-zone)*
			- **[sid-label](#page-4292-0)** *number*
			- **[type](#page-4292-1)** *keyword*
	- **[pce-init-lsp](#page-4292-2)**
		- **apply-groups** *reference*
		- **apply-groups-exclude** *reference*
		- **[sr-te](#page-4293-0)**
			- **[admin-state](#page-4293-1)** *keyword*
	- **[pce-report](#page-4293-2)**
		- **[rsvp-te](#page-4293-3)** *boolean*
		- **[sr-te](#page-4294-0)** *boolean*

configure router mpls resignal-on-igp-overload

— **[resignal-on-igp-overload](#page-4294-1)** *boolean*

```
 — resignal-timer number
— retry-on-igp-overload boolean
```
- **[secondary-fast-retry-timer](#page-4295-1)** *number*
- **[shortcut-local-ttl-propagate](#page-4295-2)** *boolean*
- **[shortcut-transit-ttl-propagate](#page-4296-0)** *boolean*
- **[sr-te-resignal](#page-4296-1)**
	- **[resignal-on-igp-event](#page-4296-2)** *boolean*
	- **[resignal-timer](#page-4296-3)** *number*
- **[srlg-database](#page-4297-0)**
	- **[router-id](#page-4297-1)** *string* 
		- **[admin-state](#page-4298-0)** *keyword*
		- **apply-groups** *reference*
		- **apply-groups-exclude** *reference*
		- **[interface](#page-4298-1)** *string* **[srlg-group](#page-4298-2)** *reference*
- **[srlg-frr](#page-4299-0)** *keyword*
- **[static-lsp](#page-4299-1)** *string* 
	- **[admin-state](#page-4299-2)** *keyword*
	- **apply-groups** *reference*
	- **apply-groups-exclude** *reference*
	- **[metric](#page-4300-0)** *number*
	- **[push](#page-4300-1)**
		- **apply-groups** *reference*
		- **apply-groups-exclude** *reference*
		- **[next-hop](#page-4300-2)** *string*
		- **[out-label](#page-4301-0)** *(number | keyword)*
	- **[to](#page-4301-1)** *string*
- **[static-lsp-fast-retry](#page-4302-0)** *number*
- **[strict-ero-nhop-direct-resolution](#page-4302-1)** *boolean*
- **[tunnel-table-pref](#page-4302-2)**
	- **[rsvp-te](#page-4303-0)** *number*
	- **[sr-te](#page-4303-1)** *number*
- **[user-srlg-db](#page-4304-0)** *boolean*
- **[mpls-labels](#page-4304-1)**
	- **apply-groups** *reference*
	- **apply-groups-exclude** *reference*
	- **[bgp-labels-hold-timer](#page-4304-2)** *number*
	- **[reserved-label-block](#page-4304-3)** *string*
	- **apply-groups** *reference*
		- **apply-groups-exclude** *reference*
		- **[end-label](#page-4305-0)** *number*
		- **[start-label](#page-4305-1)** *number*
	- **[sr-labels](#page-4306-0)**
		- **[end](#page-4306-1)** *number*
		- **[start](#page-4306-2)** *number*
	- **[static-label-range](#page-4306-3)** *number*
- **[msdp](#page-4307-0)**
	- **[active-source-limit](#page-4307-1)** *number*
	- **[admin-state](#page-4307-2)** *keyword*
	- **apply-groups** *reference*
	- **apply-groups-exclude** *reference*
	- **[data-encapsulation](#page-4307-3)** *boolean*
	- **[export-policy](#page-4308-0)** *reference*
	- **[group](#page-4308-1)** *string* 
		- **[active-source-limit](#page-4308-2)** *number*
		- **[admin-state](#page-4309-0)** *keyword*
		- **apply-groups** *reference*
		- **apply-groups-exclude** *reference*
		- **[export-policy](#page-4309-1)** *reference*
		- **[import-policy](#page-4309-2)** *reference*
		- **[local-address](#page-4310-0)** *string*
		- **[mode](#page-4310-1)** *keyword*
		- **[peer](#page-4310-2)** *string* 
			- **[active-source-limit](#page-4311-0)** *number*

configure router msdp group peer admin-state

### — **[admin-state](#page-4311-1)** *keyword* — **apply-groups** *reference* — **apply-groups-exclude** *reference* — **[authentication-key](#page-4311-2)** *string* — **[default-peer](#page-4312-0)** *boolean* — **[export-policy](#page-4312-1)** *reference* — **[import-policy](#page-4312-2)** *reference* — **[local-address](#page-4312-3)** *string* — **[receive-message-rate](#page-4313-0)** — **[rate](#page-4313-1)** *number* — **[threshold](#page-4313-2)** *number* — **[time](#page-4313-3)** *number* — **[receive-message-rate](#page-4314-0)** — **[rate](#page-4314-1)** *number* — **[threshold](#page-4314-2)** *number* — **[time](#page-4315-0)** *number* — **[import-policy](#page-4315-1)** *reference* — **[local-address](#page-4315-2)** *string* — **[peer](#page-4315-3)** *string*  — **[active-source-limit](#page-4316-0)** *number* — **[admin-state](#page-4316-1)** *keyword* — **apply-groups** *reference* — **apply-groups-exclude** *reference* — **[authentication-key](#page-4316-2)** *string* — **[default-peer](#page-4317-0)** *boolean* — **[export-policy](#page-4317-1)** *reference* — **[import-policy](#page-4317-2)** *reference* — **[local-address](#page-4318-0)** *string* — **[receive-message-rate](#page-4318-1)** — **[rate](#page-4318-2)** *number* — **[threshold](#page-4318-3)** *number* — **[time](#page-4319-0)** *number* — **[receive-message-rate](#page-4319-1)** — **[rate](#page-4319-2)** *number* — **[threshold](#page-4319-3)** *number* — **[time](#page-4320-0)** *number* — **[rpf-table](#page-4320-1)** *keyword* — **[source](#page-4320-2)** *string*  — **[active-source-limit](#page-4321-0)** *number* — **apply-groups** *reference* — **apply-groups-exclude** *reference* — **[source-active-cache-lifetime](#page-4321-1)** *number* — **[mss-adjust](#page-4321-2)** — **apply-groups** *reference* — **apply-groups-exclude** *reference* — **[nat-group](#page-4321-3)** *number* — **[segment-size](#page-4322-0)** *number* — **[mtrace2](#page-4322-1)** — **[admin-state](#page-4322-2)** *keyword* — **[udp-port](#page-4323-0)** *number* — **[multicast-info-policy](#page-4323-1)** *reference* — **[nat](#page-4323-2)** — **apply-groups** *reference* — **apply-groups-exclude** *reference* — **[inside](#page-4323-3)** — **[l2-aware](#page-4324-0)** — **[subscribers](#page-4324-1)** *string*

- **[large-scale](#page-4324-2)**
	- **[dnat-only](#page-4325-0)**
		- **[source-prefix-list](#page-4325-1)** *reference*
	- **[dual-stack-lite](#page-4325-2)**
		- **[admin-state](#page-4325-3)** *keyword*
		- **[deterministic](#page-4326-0)**
			- **[policy-map](#page-4326-1)** *string*

configure router nat inside large-scale dual-stack-lite deterministic policy-map admin-state

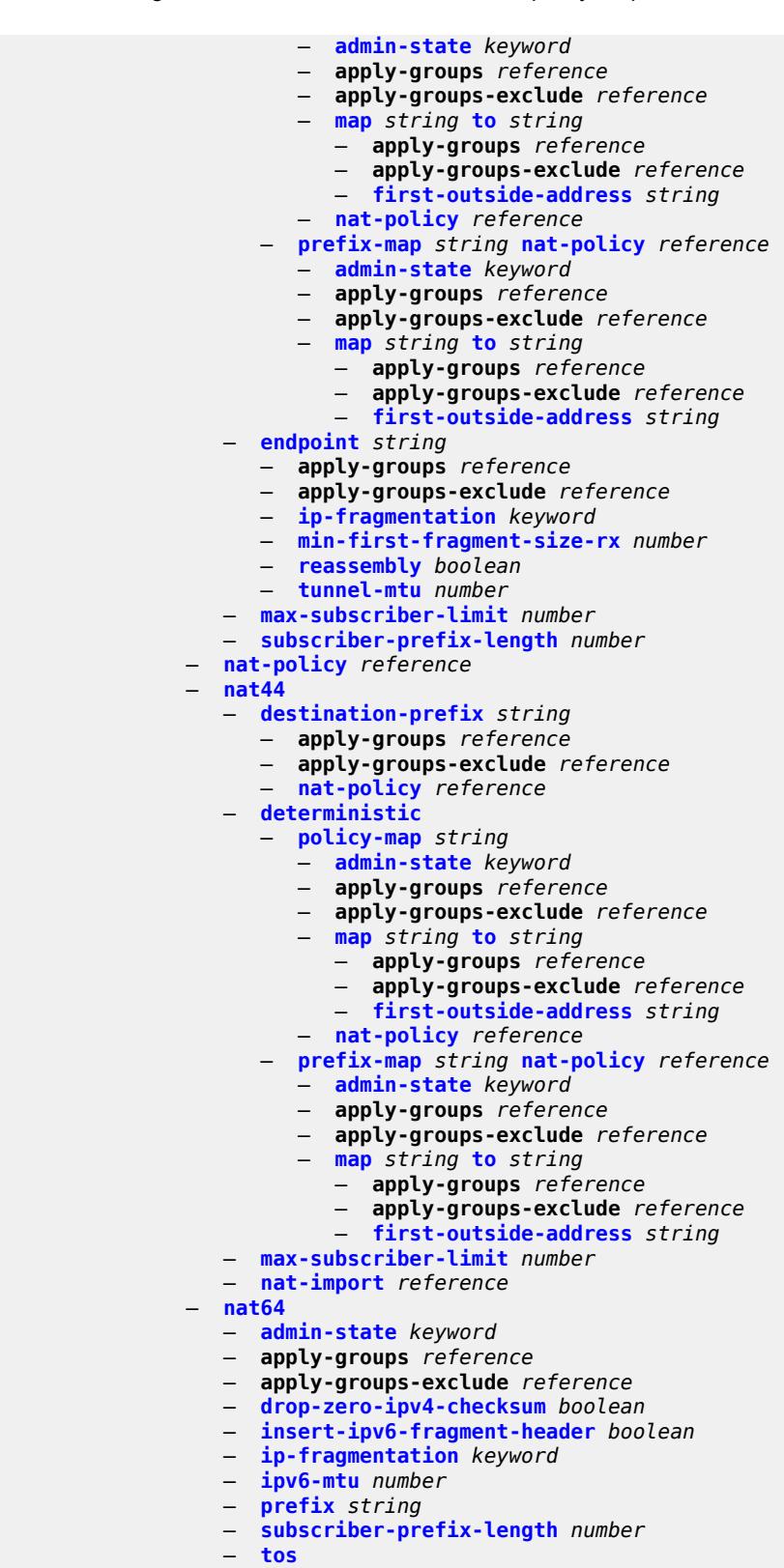

— **[downstream](#page-4347-0)**

— **[use-ipv4](#page-4347-1)** *boolean*

configure router nat inside large-scale nat64 tos upstream

```
 — upstream
                       — set-tos (keyword | number)
              — redundancy
                 — peer string
                 — peer6 string
— steering-route string
— subscriber-identification
                 — admin-state keyword
                 — apply-groups reference
                 — apply-groups-exclude reference
                 — attribute
                    — type keyword
                    — vendor keyword
                 — description string
                 — drop-unidentified-traffic boolean
                 — radius-proxy-server
— router-instance string
— server string
           — map
           — map-domain reference 
        — outside
           — dnat-only
              — route-limit number
           — filters
              — downstream
                 — ipv4 reference
                 — ipv6 reference
              — upstream
                 — ipv4 reference
                 — ipv6 reference
           — mtu number
           — pool string 
                 — address-range string end string 
                 — apply-groups reference
                 — apply-groups-exclude reference
                 — description string
                 — drain boolean
              — admin-state keyword
              — applications
                   — agnostic boolean
              — apply-groups reference
              — apply-groups-exclude reference
              — description string
                 — icmp-echo-reply boolean
              — l2-aware
                 — default-host
                     — inside-router-instance string
                    — ip-address string
                    — rate-limit number
                 — external-assignment boolean
                 — port-block-extension
                     — ports number
                    — subscriber
                       — watermarks
                         — high number
                         — low number
                    — subscriber-limit number
                    — watermarks
                       — high number
                       — low number
              — large-scale
                 — default-host
                    — inside-router-instance string
                    — ip-address string
```
configure router nat outside pool large-scale default-host rate-limit

```
 — rate-limit number
            — deterministic
                — port-reservation number
               — watermarks
                  — high number
                   — low number
            — redundancy
               — admin-state keyword
               — export-route string
               — follow
                  — name string
                  — router-instance string
               — monitor-route string
            — subscriber-limit number
         — mode keyword
         — nat-group reference
         — port-forwarding
              — dynamic-block-reservation boolean
            — range-end number
            — range-start number
           — port-reservation
            — port-blocks number
              — ports number
         — type keyword
         — watermarks
            — high number
            — low number
         — wlan-gw-group reference
 — network-domains
   — network-domain string 
      — apply-groups reference
     — apply-groups-exclude reference
      — description string
— origin-validation
   — apply-groups reference
  — apply-groups-exclude reference
  — rpki-session (ipv4-address-no-zone | ipv6-address-no-zone) 
     — admin-state keyword
     — apply-groups reference
     — apply-groups-exclude reference
     — connect-retry number
     — description string
     — local-address (ipv4-address-no-zone | ipv6-address-no-zone)
     — port number
     — refresh-time
         — hold-time number
         — value number
     — stale-time number
  — static-entry (ipv4-prefix | ipv6-prefix) upto number origin-as number 
      — apply-groups reference
     — apply-groups-exclude reference
      — valid boolean
— ospf number 
  — admin-state keyword
  — advertise-router-capability keyword
     — advertise-tunnel-link boolean
  — apply-groups reference
   — apply-groups-exclude reference
  — area string 
     — advertise-router-capability boolean
     — apply-groups reference
     — apply-groups-exclude reference
```
- **[area-range](#page-4386-1)** *string* 
	- **[advertise](#page-4386-2)** *boolean*

configure router ospf area area-range apply-groups

 — **apply-groups** *reference* — **apply-groups-exclude** *reference* — **[bier](#page-4387-0)** — **[admin-state](#page-4387-1)** *keyword* — **[template](#page-4387-2)** *reference* — **[blackhole-aggregate](#page-4387-3)** *boolean* — **[database-export-exclude](#page-4388-0)** *boolean* — **[export-policy](#page-4388-1)** *reference* — **[import-policy](#page-4388-2)** *reference* — **[interface](#page-4389-0)** *string*  — **[adjacency-set](#page-4389-1)** *reference*  — **[adjacency-sid](#page-4390-0)** — **[label](#page-4390-1)** *number* — **[admin-state](#page-4390-2)** *keyword* — **[advertise-router-capability](#page-4391-0)** *boolean* — **[advertise-subnet](#page-4391-1)** *boolean* — **apply-groups** *reference* — **apply-groups-exclude** *reference* — **[authentication-key](#page-4391-2)** *string* — **[authentication-keychain](#page-4391-3)** *reference* — **[authentication-type](#page-4392-0)** *keyword* — **[bfd-liveness](#page-4392-1)** — **[remain-down-on-failure](#page-4392-2)** *boolean* — **[dead-interval](#page-4393-0)** *number* — **[flex-algo](#page-4393-1)** *number*  — **apply-groups** *reference* — **apply-groups-exclude** *reference* — **[node-sid](#page-4393-2)** — **[index](#page-4394-0)** *number* — **[label](#page-4394-1)** *number* — **[hello-interval](#page-4394-2)** *number* — **[interface-type](#page-4395-0)** *keyword* — **[load-balancing-weight](#page-4395-1)** *number* — **[loopfree-alternate](#page-4395-2)** — **[exclude](#page-4396-0)** *boolean* — **[policy-map](#page-4396-1)** — **[route-nh-template](#page-4396-2)** *reference* — **[lsa-filter-out](#page-4397-0)** *keyword* — **[message-digest-key](#page-4397-1)** *number*  — **apply-groups** *reference* — **apply-groups-exclude** *reference* — **[md5](#page-4397-2)** *string* — **[metric](#page-4398-0)** *number* — **[mtu](#page-4398-1)** *number* — **[neighbor](#page-4398-2)** *string*  — **[node-sid](#page-4399-0)** — **[clear-n-flag](#page-4400-0)** *boolean* — **[index](#page-4400-1)** *number* — **[label](#page-4400-2)** *number* — **[passive](#page-4401-0)** *boolean* — **[poll-interval](#page-4401-1)** *number* — **[priority](#page-4401-2)** *number* — **[retransmit-interval](#page-4401-3)** *number* — **[rib-priority](#page-4402-0)** *keyword* — **[sid-protection](#page-4402-1)** *boolean* — **[transit-delay](#page-4402-2)** *number* — **[loopfree-alternate-exclude](#page-4403-0)** *boolean* — **[nssa](#page-4403-1)** — **[area-range](#page-4403-2)** *string*  — **[advertise](#page-4404-0)** *boolean* — **apply-groups** *reference* — **apply-groups-exclude** *reference* — **[originate-default-route](#page-4404-1)** — **[adjacency-check](#page-4404-2)** *boolean*

configure router ospf area nssa originate-default-route type-nssa

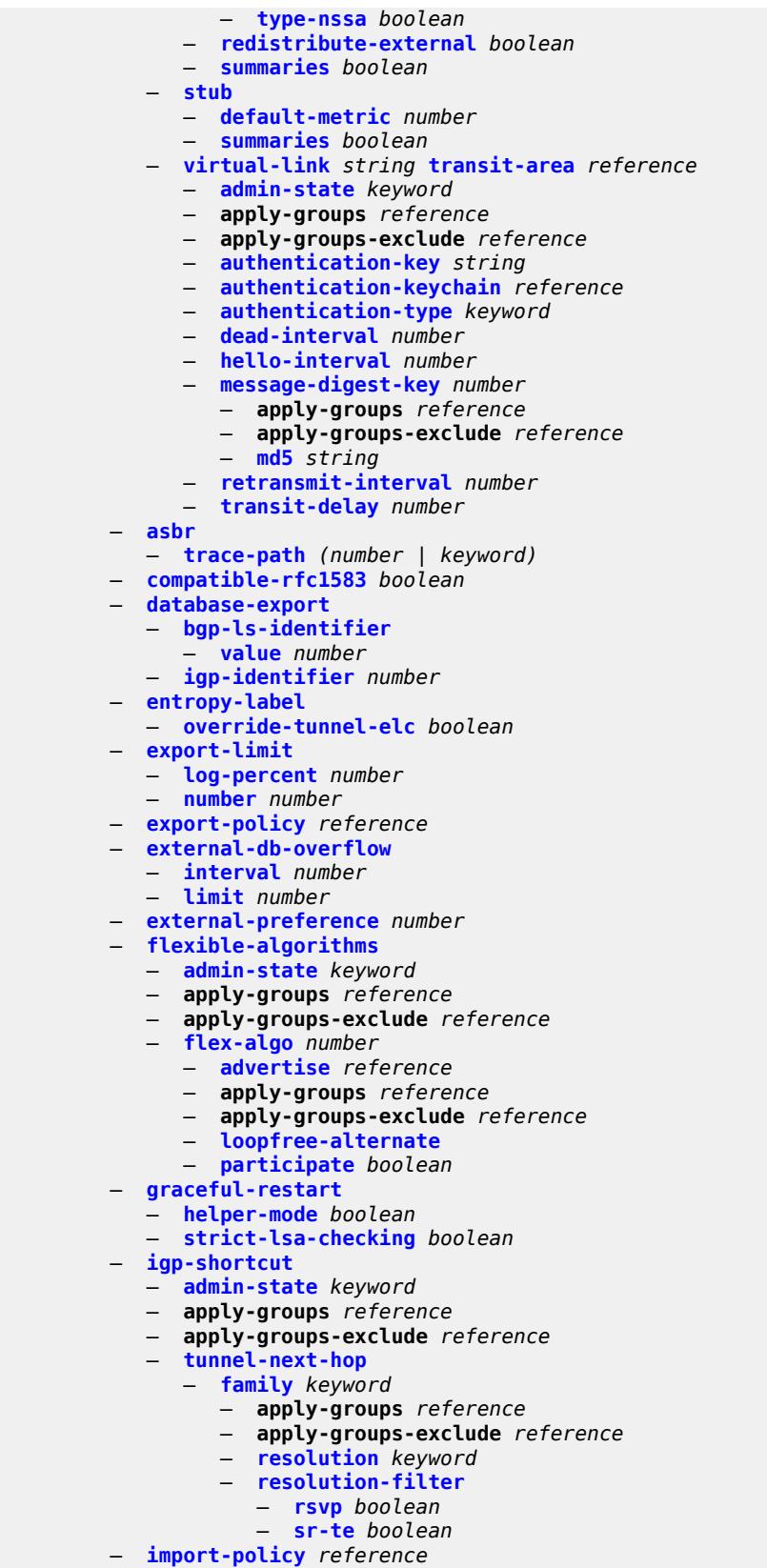

# configure router ospf ldp-over-rsvp

#### — **[ldp-over-rsvp](#page-4421-0)** *boolean*

- **[ldp-sync](#page-4421-1)** *boolean*
- **[loopfree-alternate](#page-4421-2)**
	- **[augment-route-table](#page-4421-3)** *boolean*
	- **[exclude](#page-4422-0)**
		- **[prefix-policy](#page-4422-1)** *reference*
	- **[multi-homed-prefix](#page-4422-2)** — **[preference](#page-4423-0)** *keyword*
	- **[remote-lfa](#page-4423-1)**
		- **[max-pq-cost](#page-4424-0)** *number*
		- **[node-protect](#page-4424-1)**
		- **[max-pq-nodes](#page-4424-2)** *number*
	- **[ti-lfa](#page-4424-3)**
		- **[max-sr-frr-labels](#page-4425-0)** *number*
		- **[node-protect](#page-4425-1)**
- **[multi-instance](#page-4425-2)** *boolean*
- **[multicast-import](#page-4425-3)** *boolean*
- **[overload](#page-4426-0)** *boolean*
- **[overload-include-ext-1](#page-4426-1)** *boolean*
- **[overload-include-ext-2](#page-4426-2)** *boolean*
- **[overload-include-stub](#page-4426-3)** *boolean*
- **[overload-on-boot](#page-4427-0)**
	- **[timeout](#page-4427-1)** *number*
- **[preference](#page-4427-2)** *number*
- **[reference-bandwidth](#page-4428-0)** *number*
- **[rib-priority](#page-4428-1)**
- **[high](#page-4428-2)**
	- **[prefix-list](#page-4428-3)** *reference*
- **[router-id](#page-4429-0)** *string*
- **[rtr-adv-lsa-limit](#page-4429-1)**
	- **[log-only](#page-4429-2)** *boolean*
	- **[max-lsa-count](#page-4429-3)** *number*
	- **[overload-timeout](#page-4430-0)** *(number | keyword)*
	- **[warning-threshold](#page-4430-1)** *number*
- **[segment-routing](#page-4430-2)**
	- **[adj-sid-hold](#page-4430-3)** *(number | keyword)*
	- **[adjacency-set](#page-4431-0)** *number* 
		- **[advertise](#page-4431-1)** *boolean*
		- **apply-groups** *reference*
		- **apply-groups-exclude** *reference*
		- **[parallel](#page-4432-0)** *boolean*
		- **[sid](#page-4432-1)**
			- **[label](#page-4432-2)** *number*
	- **[adjacency-sid](#page-4432-3)**
		- **[allocate-dual-sids](#page-4433-0)** *boolean*
	- **[admin-state](#page-4433-1)** *keyword*
	- **apply-groups** *reference*
	- **apply-groups-exclude** *reference*
	- **[backup-node-sid](#page-4433-2)**
		-
		- **[index](#page-4434-0)** *number* — **[ip-prefix](#page-4434-1)** *string*
		- **[label](#page-4434-2)** *number*
	- **[class-forwarding](#page-4434-3)** *boolean*
	- **[egress-statistics](#page-4435-0)**
		- **[adj-set](#page-4435-1)** *boolean*
		- **[adj-sid](#page-4435-2)** *boolean*
		- **[node-sid](#page-4436-0)** *boolean*
	- **[entropy-label](#page-4436-1)** *boolean*
	- **[export-tunnel-table](#page-4436-2)** *keyword*
	- **[ingress-statistics](#page-4436-3)**
		- **[adj-set](#page-4437-0)** *boolean*
		- **[adj-sid](#page-4437-1)** *boolean*
		- **[node-sid](#page-4437-2)** *boolean*
	- **[mapping-server](#page-4438-0)**

configure router ospf segment-routing mapping-server admin-state

```
 — admin-state keyword
         — node-sid-map number 
            — apply-groups reference
            — apply-groups-exclude reference
            — ip-prefix string
            — range number
            — scope
               — area reference
               — as
      — maximum-sid-depth
         — override-bmi number
            — override-erld number
      — prefix-sid-range
         — global
         — max-index number
          — start-label number
      — srlb reference
      — tunnel-mtu number
      — tunnel-table-pref number
   — timers
      — incremental-spf-wait number
         — lsa-accumulate number
        — lsa-arrival number
      — lsa-generate
         — lsa-initial-wait number
         — lsa-second-wait number
         — max-lsa-wait number
      — redistribute-delay number
      — spf-wait
          — spf-initial-wait number
         — spf-max-wait number
         — spf-second-wait number
   — traffic-engineering boolean
   — traffic-engineering-options
      — advertise-delay boolean
      — sr-te keyword
   — unicast-import boolean
— ospf3 number 
      — admin-state keyword
   — advertise-router-capability keyword
   — apply-groups reference
      — apply-groups-exclude reference
   — area string 
      — advertise-router-capability boolean
         — apply-groups reference
      — apply-groups-exclude reference
      — area-range (ipv4-prefix | ipv6-prefix) 
         — advertise boolean
         — apply-groups reference
            — apply-groups-exclude reference
      — blackhole-aggregate boolean
      — database-export-exclude boolean
      — export-policy reference
         — extended-lsa keyword
         — import-policy reference
      — interface string 
         — admin-state keyword
         — advertise-router-capability boolean
         — apply-groups reference
         — apply-groups-exclude reference
         — authentication
```
- **[inbound](#page-4456-0)** *reference*
	- **[outbound](#page-4456-1)** *reference*
- **[bfd-liveness](#page-4456-2)**

configure router ospf3 area interface bfd-liveness remain-down-on-failure

```
 — remain-down-on-failure boolean
      — dead-interval number
      — hello-interval number
      — interface-type keyword
      — load-balancing-weight number
      — loopfree-alternate
         — exclude boolean
         — policy-map
               — route-nh-template reference
      — lsa-filter-out keyword
      — metric number
      — mtu number
      — neighbor (ipv4-address-no-zone | ipv6-address-no-zone) 
      — node-sid
         — clear-n-flag boolean
         — index number
            — label number
      — passive boolean
         — poll-interval number
      — priority number
      — retransmit-interval number
      — rib-priority keyword
      — sid-protection boolean
       — transit-delay number
   — key-rollover-interval number
   — loopfree-alternate-exclude boolean
     — nssa
      — area-range (ipv4-prefix | ipv6-prefix) 
         — advertise boolean
         — apply-groups reference
         — apply-groups-exclude reference
      — originate-default-route
         — adjacency-check boolean
         — type-nssa boolean
      — redistribute-external boolean
      — summaries boolean
   — stub
      — default-metric number
      — summaries boolean
   — virtual-link string transit-area reference 
      — admin-state keyword
      — apply-groups reference
      — apply-groups-exclude reference
         — authentication
         — inbound reference
            — outbound reference
      — dead-interval number
      — hello-interval number
      — retransmit-interval number
      — transit-delay number
— asbr
— database-export
   — bgp-ls-identifier
      — value number
   — igp-identifier number
— export-limit
   — log-percent number
   — number number
— export-policy reference
— extended-lsa keyword
— external-db-overflow
     — interval number
   — limit number
```
— **[external-preference](#page-4475-3)** *number*

### configure router ospf3 graceful-restart

```
 — graceful-restart
           — helper-mode boolean
            — strict-lsa-checking boolean
        — igp-shortcut
           — admin-state keyword
           — apply-groups reference
           — apply-groups-exclude reference
           — tunnel-next-hop
               — family keyword 
                 — apply-groups reference
                 — apply-groups-exclude reference
                 — resolution keyword
                  — resolution-filter
                     — rsvp boolean
                    — sr-te boolean
— import-policy reference
— ldp-sync boolean
        — loopfree-alternate
            — exclude
               — prefix-policy reference
           — remote-lfa
              — max-pq-cost number
              — node-protect
                  — max-pq-nodes number
            — ti-lfa
              — max-sr-frr-labels number
               — node-protect
         — multicast-import boolean
        — overload boolean
        — overload-include-ext-1 boolean
         — overload-include-ext-2 boolean
        — overload-include-stub boolean
         — overload-on-boot
            — timeout number
         — preference number
        — reference-bandwidth number
        — rib-priority
           — high
               — prefix-list reference
        — router-id string
         — rtr-adv-lsa-limit
           — log-only boolean
           — max-lsa-count number
           — overload-timeout (number | keyword)
            — warning-threshold number
         — segment-routing
            — adj-sid-hold (number | keyword)
           — adjacency-sid
               — allocate-dual-sids boolean
           — admin-state keyword
           — apply-groups reference
              — apply-groups-exclude reference
           — egress-statistics
               — adj-sid boolean
               — node-sid boolean
            — ingress-statistics
              — adj-sid boolean
               — node-sid boolean
            — prefix-sid-range
              — global
                 — max-index number
                 — start-label number
           — tunnel-mtu number
```
— **[tunnel-table-pref](#page-4492-1)** *number*

# configure router ospf3

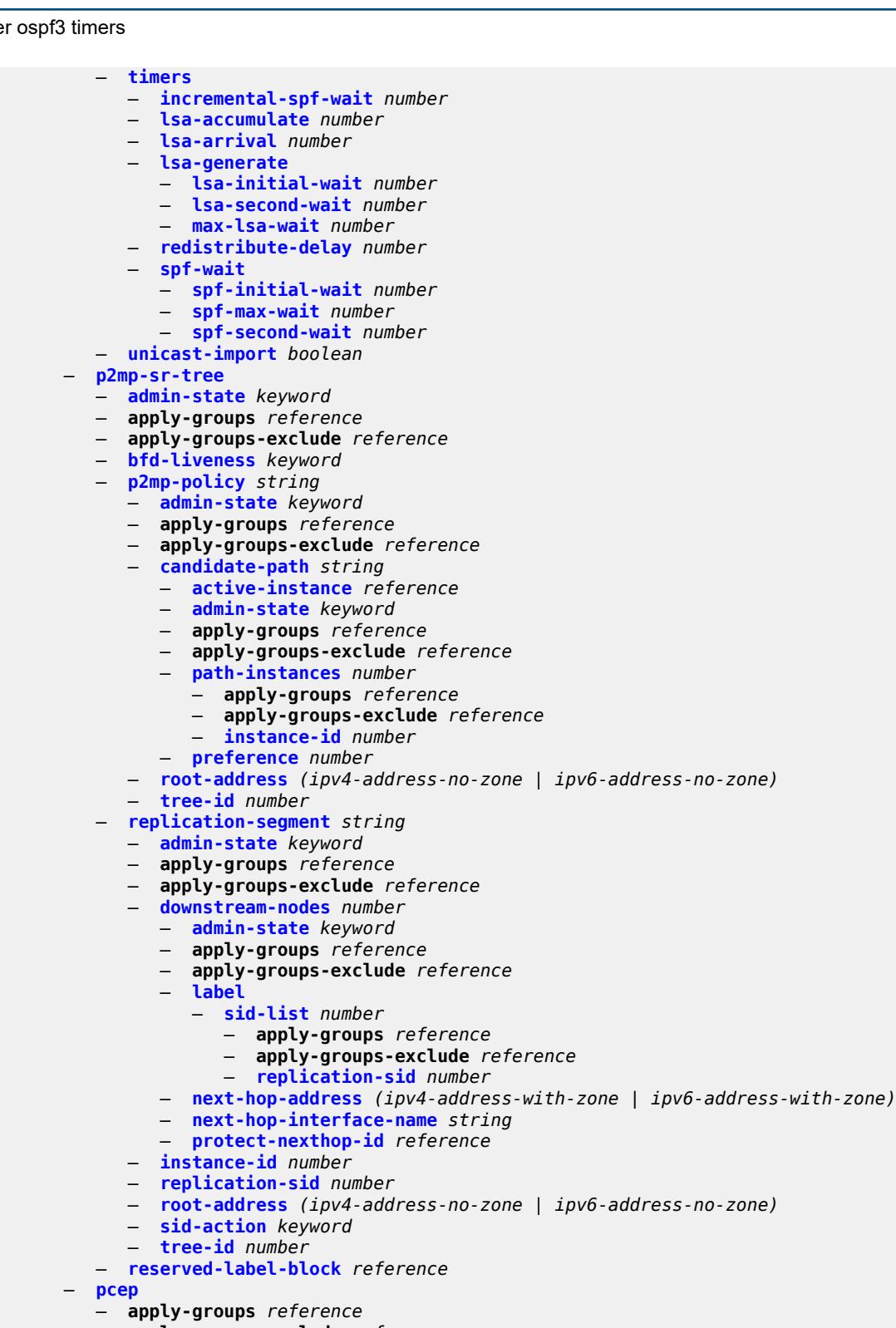

- **apply-groups-exclude** *reference*
	- **[pcc](#page-4507-2)**
- **[admin-state](#page-4507-3)** *keyword*
- **apply-groups** *reference*
- **apply-groups-exclude** *reference*

# — **[dead-timer](#page-4508-0)** *number*

- **[keepalive](#page-4508-1)** *number*
- **[local-address](#page-4508-2)** *string*
- **[local-address-ipv6](#page-4509-0)** *string*
- **[max-srte-pce-init-lsps](#page-4509-1)** *number*
- **[pce-associations](#page-4510-0)**
	- **[diversity](#page-4510-1)** *string*
	- **apply-groups** *reference*
	- **apply-groups-exclude** *reference*
	- **[association-id](#page-4510-2)** *number*
	- **[association-source](#page-4511-0)** *(ipv4-address-no-zone | ipv6-address-no-zone)*
	- **[disjointness-reference](#page-4511-1)** *boolean*
	- **[disjointness-type](#page-4511-2)** *keyword*
	- **[diversity-type](#page-4512-0)** *keyword*
	- **[policy](#page-4512-1)** *string* 
		- **apply-groups** *reference*
		- **apply-groups-exclude** *reference*
		- **[association-id](#page-4513-0)** *number*
	- **[association-source](#page-4513-1)** *(ipv4-address-no-zone | ipv6-address-no-zone)*
- **[peer](#page-4513-2)** *(ipv4-address-no-zone | ipv6-address-no-zone)* 
	- **[admin-state](#page-4514-0)** *keyword*
	- **apply-groups** *reference*
	- **apply-groups-exclude** *reference*
	- **[preference](#page-4514-1)** *number*
	- **[route-preference](#page-4515-0)** *keyword*
	- **[tls-client-profile](#page-4515-1)** *reference*
	- **[tls-wait-timer](#page-4515-2)** *number*
- **[redelegation-timer](#page-4516-0)** *number*
- **[report-path-constraints](#page-4516-1)** *boolean*
- **[state-timer](#page-4516-2)**
	- **[timer](#page-4517-0)** *number*
	- **[timer-action](#page-4517-1)** *keyword*
- **[unknown-message-rate](#page-4517-2)** *number*
- **[pcp](#page-4518-0)**
	- **[server](#page-4518-1)** *string* 
		- **[admin-state](#page-4518-2)** *keyword*
		- **apply-groups** *reference*
		- **apply-groups-exclude** *reference*
		- **[description](#page-4519-0)** *string*
		- **[dual-stack-lite-address](#page-4519-1)** *string*
		- **[fwd-inside-router](#page-4519-2)** *string*
		- **[interface](#page-4519-3)** *reference*
		- **[policy](#page-4520-0)** *reference*
- **[pim](#page-4520-1)**
	- **[admin-state](#page-4520-2)** *keyword*
	- **apply-groups** *reference*
	- **apply-groups-exclude** *reference*
	- **[apply-to](#page-4521-0)** *keyword*
	- **[import](#page-4521-1)**
		- **[join-policy](#page-4521-2)** *reference*
			- **[register-policy](#page-4522-0)** *reference*
	- **[interface](#page-4522-1)** *string* 
		- **[admin-state](#page-4522-2)** *keyword*
		- **apply-groups** *reference*
		- **apply-groups-exclude** *reference*
		- **[assert-period](#page-4523-0)** *number*
		- **[bfd-liveness](#page-4523-1)**
			- **[ipv4](#page-4523-2)** *boolean*
			- **[ipv6](#page-4524-0)** *boolean*
		- **[bier-signaling-type](#page-4524-1)**
			- **[ipv4](#page-4524-2)** *boolean*
			- **[ipv6](#page-4524-3)** *boolean*
		- **[bsm-check-rtr-alert](#page-4525-0)** *boolean*
		- **[hello-interval](#page-4525-1)** *number*

```
 — hello-multiplier number
  — improved-assert boolean
   — instant-prune-echo boolean
   — ipv4
      — apply-groups reference
      — apply-groups-exclude reference
      — monitor-oper-group
        — name reference
         — operation keyword
         — priority-delta number
      — multicast boolean
   — ipv6
      — apply-groups reference
      — apply-groups-exclude reference
      — monitor-oper-group
        — name reference
        — operation keyword
         — priority-delta number
      — multicast boolean
   — max-groups number
   — mcac
      — bandwidth
         — mandatory (number | keyword)
         — total (number | keyword)
      — interface-policy reference
      — mc-constraints
         — admin-state keyword
         — level number 
            — apply-groups reference
            — apply-groups-exclude reference
            — bandwidth number
         — number-down number 
            — apply-groups reference
            — apply-groups-exclude reference
            — level number
         — use-lag-port-weight boolean
     — policy reference
   — multicast-senders keyword
   — p2mp-ldp-tree-join
       — ipv4 boolean
      — ipv6 boolean
   — priority number
   — sticky-dr
      — priority number
   — three-way-hello boolean
   — tracking-support boolean
— ipv4
   — admin-state keyword
  — gtm
      — auto-discovery keyword
   — multicast-fast-failover boolean
   — rpf-table keyword
   — ssm-assert-compatible-mode boolean
   — ssm-default-range boolean
— ipv6
   — admin-state keyword
   — multicast-fast-failover boolean
   — rpf-table keyword
   — ssm-default-range boolean
— lag-usage-optimization boolean
— mc-ecmp-balance boolean
```
- **[mc-ecmp-balance-hold](#page-4540-1)** *number*
- **[mc-ecmp-hashing](#page-4540-2)**

```
 — rebalance boolean
```
configure router pim mdt-spt

#### — **[mdt-spt](#page-4541-0)** *boolean* — **[non-dr-attract-traffic](#page-4541-1)** *boolean* — **[pim-ssm-scaling](#page-4541-2)** *boolean* — **[rp](#page-4542-0)** — **[bootstrap](#page-4542-1)** — **[export](#page-4542-2)** *reference* — **[import](#page-4543-0)** *reference* — **[ipv4](#page-4543-1)** — **[anycast](#page-4543-2)** *string* **[rp-set-peer](#page-4544-0)** *string*  — **[auto-rp-discovery](#page-4544-1)** *boolean* — **[bsr-candidate](#page-4544-2)** — **[address](#page-4544-3)** *string* — **[admin-state](#page-4545-0)** *keyword* — **[hash-mask-len](#page-4545-1)** *number* — **[priority](#page-4545-2)** *number* — **[candidate](#page-4545-3)** *boolean* — **[mapping-agent](#page-4546-0)** *boolean* — **[rp-candidate](#page-4546-1)** — **[address](#page-4546-2)** *string* — **[admin-state](#page-4547-0)** *keyword* — **[group-range](#page-4547-1)** *string*  — **[holdtime](#page-4547-2)** *number* — **[priority](#page-4548-0)** *number* — **[static](#page-4548-1)** — **[address](#page-4548-2)** *string*  — **apply-groups** *reference* — **apply-groups-exclude** *reference* — **[group-prefix](#page-4549-0)** *string*  — **[override](#page-4549-1)** *boolean* — **[ipv6](#page-4550-0)** — **[anycast](#page-4550-1)** *string* **[rp-set-peer](#page-4550-2)** *string*  — **[bsr-candidate](#page-4550-3)** — **[address](#page-4551-0)** *string* — **[admin-state](#page-4551-1)** *keyword* — **[hash-mask-len](#page-4551-2)** *number* — **[priority](#page-4552-0)** *number* — **[embedded-rp](#page-4552-1)** — **[admin-state](#page-4552-2)** *keyword* — **[group-range](#page-4552-3)** *string*  — **[rp-candidate](#page-4553-0)** — **[address](#page-4553-1)** *string* — **[admin-state](#page-4553-2)** *keyword* — **[group-range](#page-4554-0)** *string*  — **[holdtime](#page-4554-1)** *number* — **[priority](#page-4554-2)** *number* — **[static](#page-4555-0)** — **[address](#page-4555-1)** *string*  — **apply-groups** *reference* — **apply-groups-exclude** *reference* — **[group-prefix](#page-4555-2)** *string*  — **[override](#page-4556-0)** *boolean* — **[rpfv](#page-4556-1)** — **[core](#page-4556-2)** *boolean* — **[mvpn](#page-4557-0)** *boolean* — **[spt-switchover](#page-4557-1)** *(ipv4-prefix | ipv6-prefix)*  — **apply-groups** *reference* — **apply-groups-exclude** *reference* — **[threshold](#page-4557-2)** *(number | keyword)* — **[ssm-groups](#page-4558-0)** — **[group-range](#page-4558-1)** *(ipv4-prefix | ipv6-prefix)*  — **[radius](#page-4558-2)** — **apply-groups** *reference*

- **apply-groups-exclude** *reference*
- **[proxy](#page-4559-0)** *string*

# configure router radius proxy admin-state

```
 — admin-state keyword
           — apply-groups reference
           — apply-groups-exclude reference
           — attribute-matching
              — entry number 
— accounting-server-policy string
— apply-groups reference
                 — apply-groups-exclude reference
                 — authentication-server-policy string
                 — prefix-string string
                 — suffix-string string
              — type number
              — vendor (number | keyword)
             — cache
              — admin-state keyword
              — key
                 — attribute-type number
                    — packet-type keyword
                    — vendor (number | keyword)
              — timeout number
              — track-accounting
                 — accounting-off boolean
                 — accounting-on boolean
                 — interim-update boolean
                 — start boolean
                 — stop boolean
              — track-authentication
                  — accept boolean
                — track-delete-hold-time number
           — defaults
              — accounting-server-policy string
              — authentication-server-policy string
           — description string
              — interface string 
           — load-balance-key
              — attribute-1
                 — type number
                 — vendor (number | keyword)
              — attribute-2
                 — type number
                 — vendor (number | keyword)
              — attribute-3
                 — type number
                  — vendor (number | keyword)
              — attribute-4
                 — type number
                 — vendor (number | keyword)
              — attribute-5
                 — type number
                 — vendor (number | keyword)
              — source-ip-udp
           — purpose keyword
           — python-policy reference
              — secret string
           — send-accounting-response boolean
           — wlan-gw
              — address string
              — apply-groups reference
              — apply-groups-exclude reference
               — ipv6-address string
— wlan-gw-group reference
— server string 
           — accept-coa boolean
           — acct-port number
```
### configure router radius server address

- **[address](#page-4576-1)** *(ipv4-address-no-zone | ipv6-address-no-zone)*
- **apply-groups** *reference* — **apply-groups-exclude** *reference*
	- **[auth-port](#page-4576-2)** *number*
	- **[description](#page-4576-3)** *string*
	-
	- **[pending-requests-limit](#page-4577-0)** *number*
	- **[python-policy](#page-4577-1)** *reference*
	- **[secret](#page-4577-2)** *string*
- **[reassembly](#page-4578-0)**
	- **apply-groups** *reference*
	- **apply-groups-exclude** *reference*
	- **[nat-group](#page-4578-1)** *number*
	- **[to-base-network](#page-4578-2)** *boolean*
- **[rib-api](#page-4578-3)**
	- **apply-groups** *reference*
	- **apply-groups-exclude** *reference*
	- **[mpls](#page-4579-0)**
		- **[admin-state](#page-4579-1)** *keyword*
		- **apply-groups** *reference*
		- **apply-groups-exclude** *reference*
		- **[label-name](#page-4579-2)** *reference*
- **[rip](#page-4579-3)**
	- **[admin-state](#page-4580-0)** *keyword*
	- **apply-groups** *reference*
	- **apply-groups-exclude** *reference*
	- **[authentication-key](#page-4580-1)** *string*
	- **[authentication-type](#page-4580-2)** *keyword*
	- **[bfd-liveness](#page-4581-0)** *boolean*
	- **[check-zero](#page-4581-1)** *boolean*
	- **[description](#page-4582-0)** *string*
	- **[export-limit](#page-4582-1)**
		- **[log-percent](#page-4582-2)** *number* — **[number](#page-4582-3)** *number*
	- **[export-policy](#page-4583-0)** *reference*
	- **[group](#page-4583-1)** *string* 
		- **[admin-state](#page-4583-2)** *keyword*
		- **apply-groups** *reference*
		- **apply-groups-exclude** *reference*
		- **[authentication-key](#page-4584-0)** *string*
		- **[authentication-type](#page-4584-1)** *keyword*
		- **[bfd-liveness](#page-4585-0)** *boolean*
		- **[check-zero](#page-4585-1)** *boolean*
		- **[description](#page-4585-2)** *string*
		- **[export-policy](#page-4585-3)** *reference*
		- **[import-policy](#page-4586-0)** *reference*
		- **[message-size](#page-4586-1)** *number*
		- **[metric-in](#page-4587-0)** *number*
		- **[metric-out](#page-4587-1)** *number*
		- **[neighbor](#page-4587-2)** *string* 
			- **[admin-state](#page-4588-0)** *keyword*
			- **apply-groups** *reference*
			- **apply-groups-exclude** *reference*
			- **[authentication-key](#page-4588-1)** *string*
			- **[authentication-type](#page-4588-2)** *keyword*
			- **[bfd-liveness](#page-4589-0)** *boolean*
			- **[check-zero](#page-4589-1)** *boolean*
			- **[description](#page-4589-2)** *string*
			- **[export-policy](#page-4590-0)** *reference*
			- **[import-policy](#page-4590-1)** *reference*
			- **[message-size](#page-4591-0)** *number*
			- **[metric-in](#page-4591-1)** *number*
			- **[metric-out](#page-4591-2)** *number*
			- **[preference](#page-4591-3)** *number*
			- **[receive](#page-4592-0)** *keyword*

### configure router rip group neighbor send

- **[send](#page-4592-1)** *keyword* — **[split-horizon](#page-4592-2)** *boolean*
- **[timers](#page-4592-3)**
	- **[flush](#page-4593-0)** *number*
	- **[timeout](#page-4593-1)** *number*
	- **[update](#page-4593-2)** *number*
- **[unicast-address](#page-4594-0)** *string*
- **[preference](#page-4594-1)** *number*
- **[receive](#page-4594-2)** *keyword*
- **[send](#page-4595-0)** *keyword*
- **[split-horizon](#page-4595-1)** *boolean*
- **[timers](#page-4595-2)**
	- **[flush](#page-4596-0)** *number*
	- **[timeout](#page-4596-1)** *number*
	- **[update](#page-4596-2)** *number*
	- **[import-policy](#page-4597-0)** *reference*
	- **[message-size](#page-4597-1)** *number*
	- **[metric-in](#page-4597-2)** *number*
	- **[metric-out](#page-4598-0)** *number*
	- **[preference](#page-4598-1)** *number*
	- **[receive](#page-4598-2)** *keyword*
	-
	- **[send](#page-4598-3)** *keyword* — **[split-horizon](#page-4599-0)** *boolean*
	- **[timers](#page-4599-1)**
		- **[flush](#page-4599-2)** *number*
		- **[timeout](#page-4600-0)** *number*
		- **[update](#page-4600-1)** *number*
	- **[ripng](#page-4601-0)**
		- **[admin-state](#page-4601-1)** *keyword*
		- **apply-groups** *reference*
		- **apply-groups-exclude** *reference*
		- **[bfd-liveness](#page-4601-2)** *boolean*
		- **[check-zero](#page-4601-3)** *boolean*
		- **[description](#page-4602-0)** *string*
		- **[export-limit](#page-4602-1)**
			- **[log-percent](#page-4602-2)** *number*
			- **[number](#page-4602-3)** *number*
		- **[export-policy](#page-4603-0)** *reference*
		- **[group](#page-4603-1)** *string* 
			- **[admin-state](#page-4604-0)** *keyword*
			-
			- **apply-groups** *reference* — **apply-groups-exclude** *reference*
			- **[bfd-liveness](#page-4604-1)** *boolean*
			- **[check-zero](#page-4604-2)** *boolean*
			- **[description](#page-4605-0)** *string*
			- **[export-policy](#page-4605-1)** *reference*
			- **[import-policy](#page-4605-2)** *reference*
			- **[message-size](#page-4606-0)** *number*
			- **[metric-in](#page-4606-1)** *number*
			- **[metric-out](#page-4606-2)** *number*
			- **[neighbor](#page-4606-3)** *string* 
				- **[admin-state](#page-4607-0)** *keyword*
				- **apply-groups** *reference*
				- **apply-groups-exclude** *reference*
				- **[bfd-liveness](#page-4607-1)** *boolean*
				- **[check-zero](#page-4608-0)** *boolean*
				- **[description](#page-4608-1)** *string*
				- **[export-policy](#page-4608-2)** *reference*
				- **[import-policy](#page-4609-0)** *reference*
				- **[message-size](#page-4609-1)** *number*
				- **[metric-in](#page-4609-2)** *number*
				- **[metric-out](#page-4610-0)** *number*
				- **[preference](#page-4610-1)** *number*
				- **[receive](#page-4610-2)** *keyword*

configure router ripng group neighbor send

- **[send](#page-4610-3)** *keyword* — **[split-horizon](#page-4611-0)** *boolean*
- **[timers](#page-4611-1)**
	- **[flush](#page-4611-2)** *number*
	- **[timeout](#page-4612-0)** *number*
	- **[update](#page-4612-1)** *number*
- **[unicast-address](#page-4612-2)** *string*
- **[preference](#page-4613-0)** *number*
- **[receive](#page-4613-1)** *keyword*
- **[send](#page-4613-2)** *keyword*
- **[split-horizon](#page-4614-0)** *boolean*
- **[timers](#page-4614-1)**
	- **[flush](#page-4614-2)** *number*
	- **[timeout](#page-4615-0)** *number*
	- **[update](#page-4615-1)** *number*
	-
	- **[import-policy](#page-4615-2)** *reference* — **[message-size](#page-4616-0)** *number*
	- **[metric-in](#page-4616-1)** *number*
	- **[metric-out](#page-4616-2)** *number*
	- **[preference](#page-4617-0)** *number*
	- **[receive](#page-4617-1)** *keyword*
	- **[send](#page-4617-2)** *keyword*
	-
	- **[split-horizon](#page-4617-3)** *boolean*
	- **[timers](#page-4618-0)**
		- **[flush](#page-4618-1)** *number*
		- **[timeout](#page-4619-0)** *number*
		- **[update](#page-4619-1)** *number*
	- **[router-id](#page-4619-2)** *string*
	- **[rsvp](#page-4619-3)**
		- **[admin-state](#page-4620-0)** *keyword*
		- **apply-groups** *reference*
		- **apply-groups-exclude** *reference*
		- **[authentication-over-bypass](#page-4620-1)** *boolean*
		- **[dbw-accounting](#page-4621-0)**
			- **[dbw-multiplier](#page-4621-1)** *number*
			- **[down-threshold](#page-4621-2)**
				- **[bw](#page-4621-3)** *number*
				- **[percent](#page-4622-0)** *number*
			- **[sample-interval](#page-4622-1)** *number*
			- **[sample-multiplier](#page-4622-2)** *number*
			- **[up-threshold](#page-4623-0)**
				- **[bw](#page-4623-1)** *number*
				- **[percent](#page-4623-2)** *number*
		- **[diffserv-te](#page-4624-0)**
			- **[admission-control-model](#page-4624-1)** *keyword*
			- **apply-groups** *reference*
			- **apply-groups-exclude** *reference*
			- **[class-type-bw](#page-4624-2)**
				- **[ct0](#page-4624-3)** *number*
				- **[ct1](#page-4625-0)** *number*
				- **[ct2](#page-4625-1)** *number*
				- **[ct3](#page-4625-2)** *number*
				- **[ct4](#page-4625-3)** *number*
				- **[ct5](#page-4626-0)** *number*
				- **[ct6](#page-4626-1)** *number*
				- **[ct7](#page-4626-2)** *number*
			- **[fc](#page-4627-0)** *keyword* 
				- **apply-groups** *reference*
				- **apply-groups-exclude** *reference*
				- **[class-type](#page-4627-1)** *number*
			- **[te-class](#page-4627-2)** *number* 
				- **apply-groups** *reference*
				- **apply-groups-exclude** *reference*
				- **[class-type](#page-4628-0)** *number*

Configuration commands

configure router rsvp diffserv-te te-class priority

- **[priority](#page-4628-1)** *number*
- **[entropy-label-capability](#page-4629-0)** *boolean*
- **[graceful-restart](#page-4629-1)**
	- **[max-recovery](#page-4629-2)** *number*
	- **[max-restart](#page-4630-0)** *number*
- **[graceful-shutdown](#page-4630-1)** *boolean*
- **[implicit-null-label](#page-4630-2)** *boolean*
- **[include-node-id-in-rro](#page-4630-3)** *boolean*
- **[interface](#page-4631-0)** *reference* 
	- **[admin-state](#page-4631-1)** *keyword*
	- **apply-groups** *reference*
	- **apply-groups-exclude** *reference*
	- **[authentication-key](#page-4632-0)** *string*
	- **[authentication-keychain](#page-4632-1)** *reference*
	- **[bfd-liveness](#page-4633-0)** *boolean*
	- **[class-type-bw](#page-4633-1)**
		- **[ct0](#page-4633-2)** *number*
			- **[ct1](#page-4633-3)** *number*
			- **[ct2](#page-4634-0)** *number*
			- **[ct3](#page-4634-1)** *number*
		- **[ct4](#page-4634-2)** *number*
		- **[ct5](#page-4634-3)** *number*
		- **[ct6](#page-4635-0)** *number*
		- **[ct7](#page-4635-1)** *number*
	- **[dbw-down-threshold](#page-4635-2)**
		- **[bw](#page-4635-3)** *number*
		- **[percent](#page-4636-0)** *number*
	- **[dbw-multiplier](#page-4636-1)** *number*
	- **[dbw-up-threshold](#page-4636-2)**
		- **[bw](#page-4636-3)** *number*
		- **[percent](#page-4637-0)** *number*
	- **[graceful-restart-helper-mode](#page-4637-1)** *boolean*
	- **[graceful-shutdown](#page-4637-2)** *boolean*
	- **[hello-interval](#page-4637-3)** *number*
	- **[implicit-null-label](#page-4638-0)** *boolean*
	- **[refresh-reduction](#page-4638-1)**
		- **[reliable-delivery](#page-4638-2)** *boolean*
	- **[subscription](#page-4639-0)** *number*
	- **[te-down-threshold](#page-4639-1)**
		- **apply-groups** *reference*
		- **apply-groups-exclude** *reference*
		- **[value](#page-4639-2)** *number*
	- **[te-up-threshold](#page-4639-3)**
		- **apply-groups** *reference*
			- **apply-groups-exclude** *reference*
		- **[value](#page-4640-0)** *number*
- **[keep-multiplier](#page-4640-1)** *number*
- **[msg-pacing](#page-4640-2)**
	- **[max-burst](#page-4641-0)** *number*
	- **[period](#page-4641-1)** *number*
- **[p2mp-merge-point-abort-timer](#page-4641-2)** *number*
- **[p2p-merge-point-abort-timer](#page-4642-0)** *number*
- **[preemption-timer](#page-4642-1)** *number*
- **[rapid-retransmit-time](#page-4642-2)** *number*
- **[rapid-retry-limit](#page-4642-3)** *number*
- **[refresh-reduction-over-bypass](#page-4643-0)** *boolean*
- **[refresh-time](#page-4643-1)** *number*
- **[te-down-threshold](#page-4643-2)** *number*
- **[te-threshold-update](#page-4644-0)**
	- **[on-cac-failure](#page-4644-1)** *boolean*
	- **[update-timer](#page-4644-2)** *number*
- **[te-up-threshold](#page-4644-3)** *number*
- **[segment-routing](#page-4645-0)**
	- **apply-groups** *reference*

configure router segment-routing apply-groups-exclude

- **apply-groups-exclude** *reference*
- **[maintenance-policy](#page-4645-1)** *string* 
	- **[admin-state](#page-4646-0)** *keyword*
	- **apply-groups** *reference*
	- **apply-groups-exclude** *reference*
	- **[bfd-liveness](#page-4646-1)** *boolean*
	- **[bfd-template](#page-4646-2)** *reference*
	- **[hold-down-timer](#page-4647-0)** *number*
	- **[mode](#page-4647-1)** *keyword*
	- **[return-path-label](#page-4648-0)** *number*
- **[revert-timer](#page-4648-1)** *number*
- **[threshold](#page-4649-0)** *number*
	- **[segment-routing-v6](#page-4649-1)**
		- **apply-groups** *reference*
		- **apply-groups-exclude** *reference*
		- **[base-routing-instance](#page-4650-0)**
			- **apply-groups** *reference*
			- **apply-groups-exclude** *reference*
			- **[locator](#page-4650-1)** *reference* 
				- **apply-groups** *reference*
				- **apply-groups-exclude** *reference*
				- **[function](#page-4650-2)**
					- **[end](#page-4651-0)** *number* 
						- **apply-groups** *reference*
						- **apply-groups-exclude** *reference*
						- **[srh-mode](#page-4651-1)** *keyword*
					- **[end-dt4](#page-4652-0)**
						- **[value](#page-4652-1)** *number*
					- **[end-dt46](#page-4652-2)**
						- **[value](#page-4653-0)** *number*
					- **[end-dt6](#page-4653-1)**
						- **[value](#page-4653-2)** *number*
					- **[end-x](#page-4653-3)** *number* 
						- **apply-groups** *reference*
						- **apply-groups-exclude** *reference*
						- **[interface-name](#page-4654-0)** *reference*
						- **[protection](#page-4655-0)** *keyword*
						- **[srh-mode](#page-4655-1)** *keyword*
					- **[end-x-auto-allocate](#page-4655-2)** *keyword* **[protection](#page-4656-0)** *keyword*
			- **[micro-segment-locator](#page-4656-1)** *reference* 
				- **apply-groups** *reference*
				- **apply-groups-exclude** *reference*
				- **[function](#page-4657-0)**
					- **[ua](#page-4657-1)** *number* 
						- **apply-groups** *reference*
						- **apply-groups-exclude** *reference*
						- **[interface-name](#page-4658-0)** *reference*
						- **[protection](#page-4658-1)** *keyword*
						- **[srh-mode](#page-4658-2)** *keyword*
					- **[ua-auto-allocate](#page-4659-0)** *keyword* **[protection](#page-4660-0)** *keyword*
					- **[udt4](#page-4660-1)**
						- **[value](#page-4660-2)** *number*
					- **[udt46](#page-4660-3)**
						- **[value](#page-4661-0)** *number*
					- **[udt6](#page-4661-1)**
					- **[value](#page-4661-2)** *number*
		- **[locator](#page-4661-3)** *string* 
			- **[admin-state](#page-4662-0)** *keyword*
			- **[algorithm](#page-4662-1)** *number*
			- **apply-groups** *reference*
- **apply-groups-exclude** *reference*
- **[block-length](#page-4663-0)** *number*
	- **[function-length](#page-4663-1)** *number*
	- **[label-block](#page-4664-0)** *reference*
configure router segment-routing segment-routing-v6 locator prefix

```
 — prefix
         — ip-prefix string
      — static-function
        — label-block reference
         — max-entries number
       — termination-fpe reference
    — micro-segment
     — apply-groups reference
     — apply-groups-exclude reference
     — block string 
        — admin-state keyword
        — apply-groups reference
        — apply-groups-exclude reference
         — label-block reference
        — prefix
            — ip-prefix string
         — static-function
            — max-entries number
         — termination-fpe reference
     — block-length number
     — global-sid-entries number
        — sid-length number
   — micro-segment-locator string 
     — admin-state keyword
     — algorithm number
     — apply-groups reference
     — apply-groups-exclude reference
     — block reference
     — un
        — srh-mode keyword
         — value number
  — origination-fpe reference
   — source-address string
— sr-mpls
  — apply-groups reference
  — apply-groups-exclude reference
  — prefix-sids reference 
     — apply-groups reference
        — apply-groups-exclude reference
     — ipv4-sid
        — index number
         — label number
     — ipv6-sid
        — index number
        — label number
     — node-sid boolean
— sr-policies
  — admin-state keyword
  — apply-groups reference
   — apply-groups-exclude reference
  — egress-statistics
      — admin-state keyword
     — apply-groups reference
      — apply-groups-exclude reference
   — ingress-statistics
      — admin-state keyword
     — apply-groups reference
      — apply-groups-exclude reference
  — reserved-label-block reference
   — static-policy string 
      — admin-state keyword
```
- **apply-groups-exclude** *reference*
- **[binding-sid](#page-4680-0)** *number*

configure router segment-routing sr-policies static-policy color

```
 — color number
              — distinguisher number
              — endpoint (ipv4-address-no-zone | ipv6-address-no-zone)
              — head-end (ipv4-address-no-zone | ipv6-address-no-zone | keyword)
              — maintenance-policy reference
              — preference number
              — segment-list number 
                 — admin-state keyword
                 — apply-groups reference
                 — apply-groups-exclude reference
                 — segment number 
                    — apply-groups reference
                    — apply-groups-exclude reference
                    — mpls-label number
                    — srv6-sid string
                 — weight number
                — segment-routing-v6
                  — binding-sid number 
                    — apply-groups reference
                    — apply-groups-exclude reference
— ip-address string
— locator
                       — function keyword
                       — function-value number
                        — locator-name reference
              — type keyword
     — selective-fib boolean
       — sfm-overload
         — holdoff-time number
     — sgt-qos
         — dot1p
           — application keyword 
              — apply-groups reference
                 — apply-groups-exclude reference
              — dot1p (keyword | number)
        — dscp
             — application keyword 
              — apply-groups reference
              — apply-groups-exclude reference
               — dscp (keyword | number)
           — dscp-map keyword 
              — apply-groups reference
              — apply-groups-exclude reference
              — fc keyword
     — static-routes
        — apply-groups reference
        — apply-groups-exclude reference
        — hold-down
           — initial number
           — max-value number
            — multiplier number
        — route (ipv4-prefix | ipv6-prefix) route-type keyword 
           — apply-groups reference
           — apply-groups-exclude reference
              — backup-tag number
           — blackhole
              — admin-state keyword
              — apply-groups reference
              — apply-groups-exclude reference
              — community string
              — description string
              — dynamic-bgp boolean
              — generate-icmp boolean
```
— **[metric](#page-4697-0)** *number*

configure router static-routes route blackhole preference

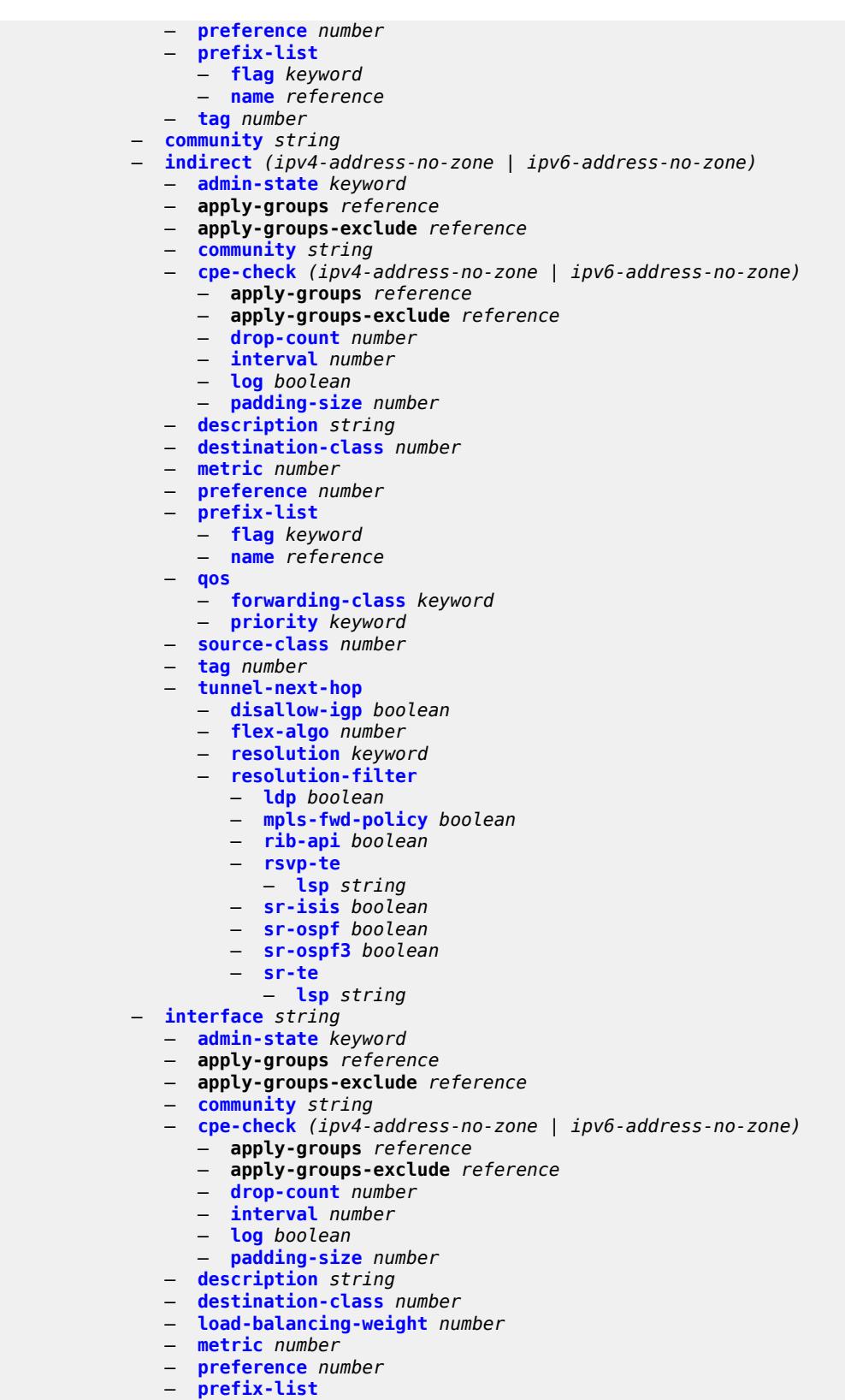

— **[flag](#page-4715-2)** *keyword*

configure router static-routes route interface prefix-list name

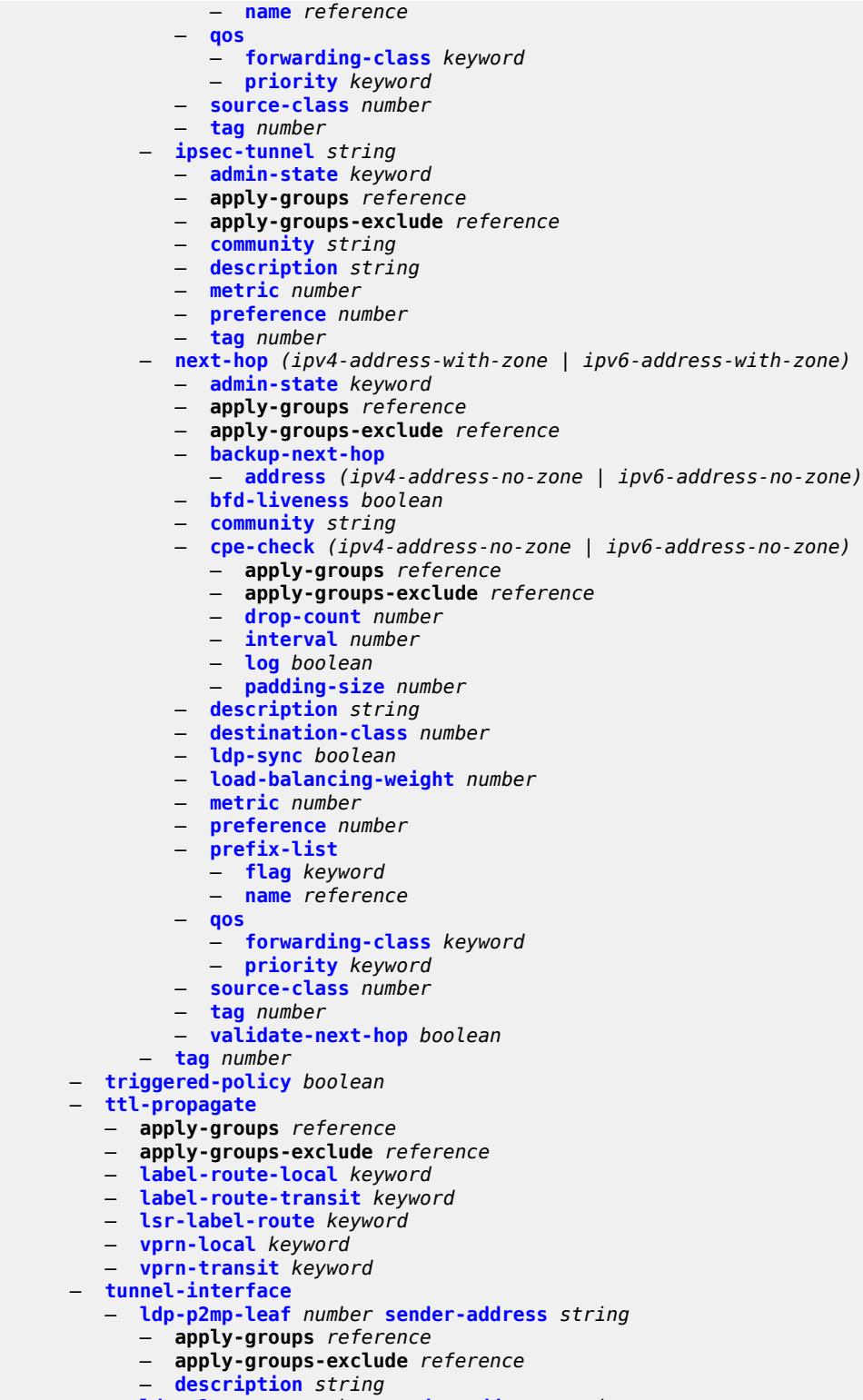

— **[ldp-p2mp-root](#page-4732-1)** *number* **[sender-address](#page-4732-2)** *string* 

- **apply-groups** *reference*
- **apply-groups-exclude** *reference*
	- **[description](#page-4733-0)** *string*

configure router tunnel-interface rsvp-p2mp-leaf

```
 — rsvp-p2mp-leaf string sender-address string 
      — apply-groups reference
      — apply-groups-exclude reference
      — description string
   — rsvp-p2mp-root string 
      — apply-groups reference
     — apply-groups-exclude reference
      — description string
— twamp-light
   — apply-groups reference
   — apply-groups-exclude reference
   — reflector
     — admin-state keyword
      — allow-ipv6-udp-checksum-zero boolean
     — apply-groups reference
      — apply-groups-exclude reference
      — description string
      — prefix (ipv4-prefix | ipv6-prefix) 
         — apply-groups reference
         — apply-groups-exclude reference
         — description string
      — type keyword
     — udp-port number
— vrgw
   — lanext
     — admin-state keyword
     — apply-groups reference
      — apply-groups-exclude reference
     — vxlan-port number
     — vxlan-vtep-range
         — end (ipv4-address-no-zone | ipv6-address-no-zone)
           — start (ipv4-address-no-zone | ipv6-address-no-zone)
      — wlan-gw-group reference
— weighted-ecmp keyword
— wlan-gw
   — apply-groups reference
   — apply-groups-exclude reference
   — distributed-subscriber-mgmt
      — apply-groups reference
     — apply-groups-exclude reference
      — ipv6-tcp-mss-adjust number
   — mobility-triggered-accounting
      — admin-state keyword
        — hold-down number
      — include-counters boolean
   — xconnect
      — admin-state keyword
     — apply-groups reference
      — apply-groups-exclude reference
     — tunnel-source-ip string
     — wlan-gw-group reference
 — wpp
   — admin-state keyword
   — apply-groups reference
   — apply-groups-exclude reference
   — portal string 
      — ack-auth-retry-count number
      — address (ipv4-address-no-zone | ipv6-address-no-zone)
     — admin-state keyword
      — apply-groups reference
      — apply-groups-exclude reference
     — ntf-logout-retry-count number
```
- **[port-format](#page-4746-1)** *keyword*
	- **[retry-interval](#page-4746-2)** *number*

configure router wpp portal secret

 — **[secret](#page-4746-3)** *string* — **[version](#page-4747-0)** *number*

## <span id="page-3354-1"></span>**3.39.1 router command descriptions**

## **router** [[router-name](#page-3354-0)] *string*

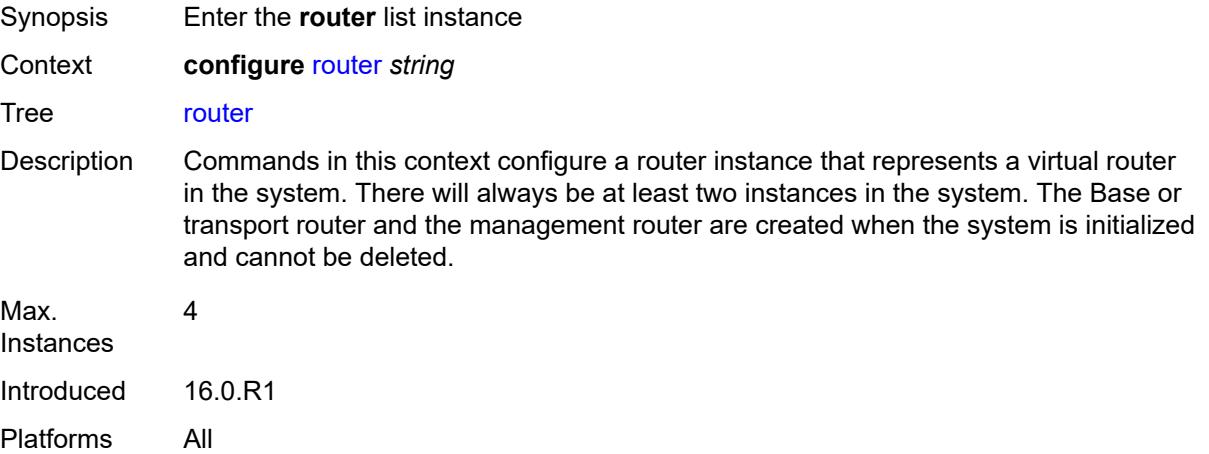

## <span id="page-3354-0"></span>[**router-name**] *string*

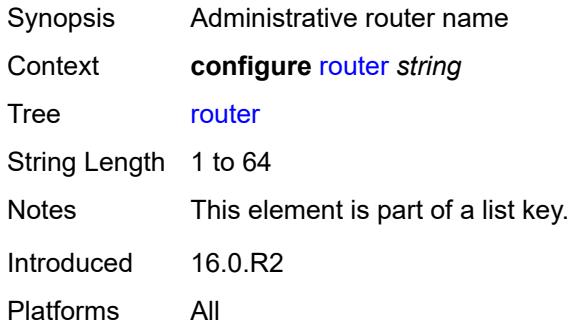

## <span id="page-3354-2"></span>**aggregates**

<span id="page-3354-3"></span>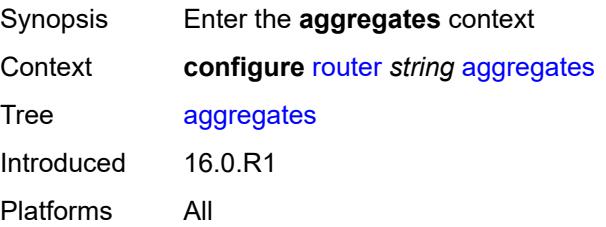

## **aggregate** [[ip-prefix](#page-3355-0)] *(ipv4-prefix | ipv6-prefix)*

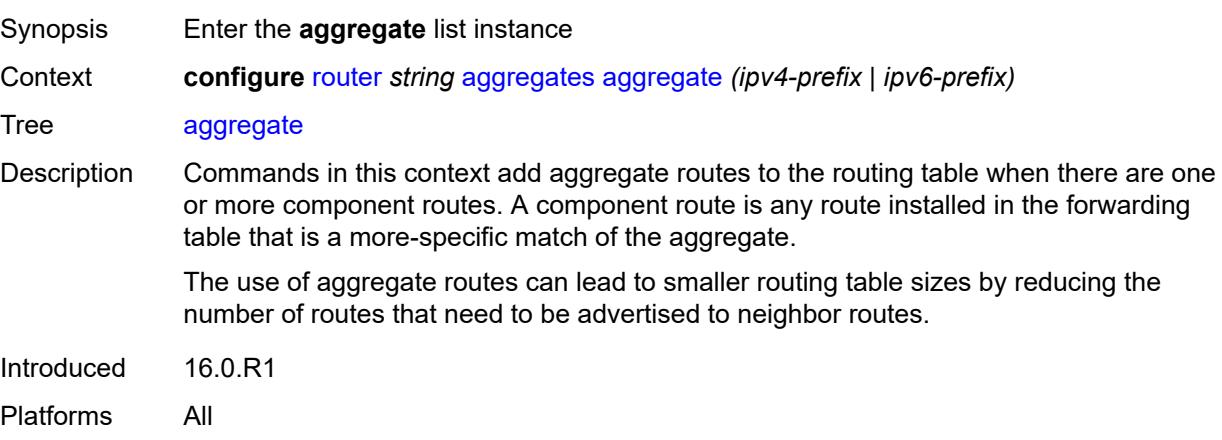

#### <span id="page-3355-0"></span>[**ip-prefix**] *(ipv4-prefix | ipv6-prefix)*

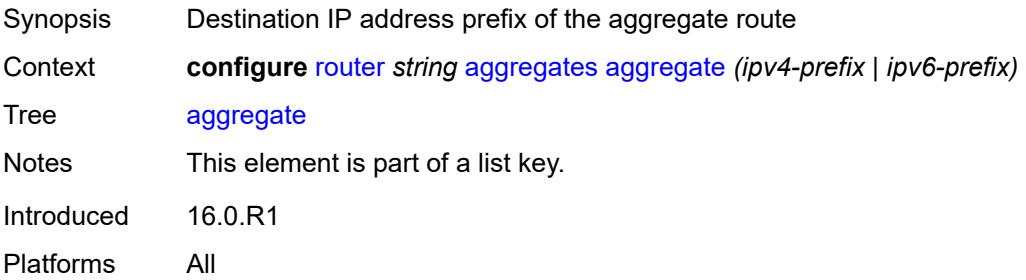

#### <span id="page-3355-1"></span>**aggregator**

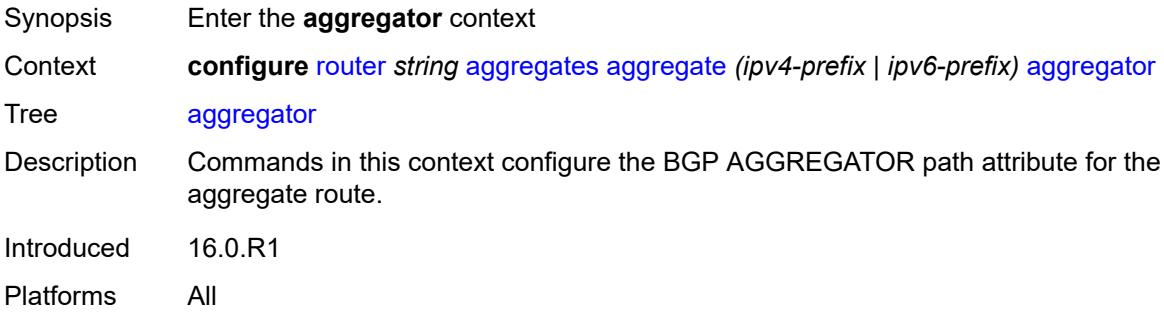

## <span id="page-3355-2"></span>**address** *string*

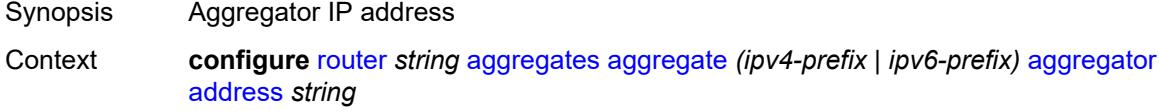

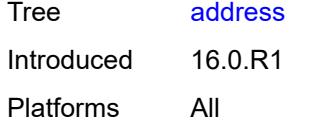

#### <span id="page-3356-0"></span>**as-number** *number*

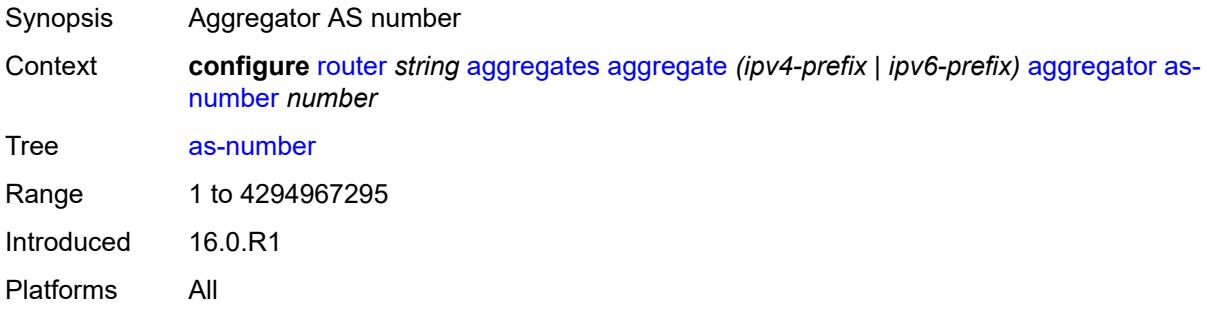

#### <span id="page-3356-1"></span>**as-set** *boolean*

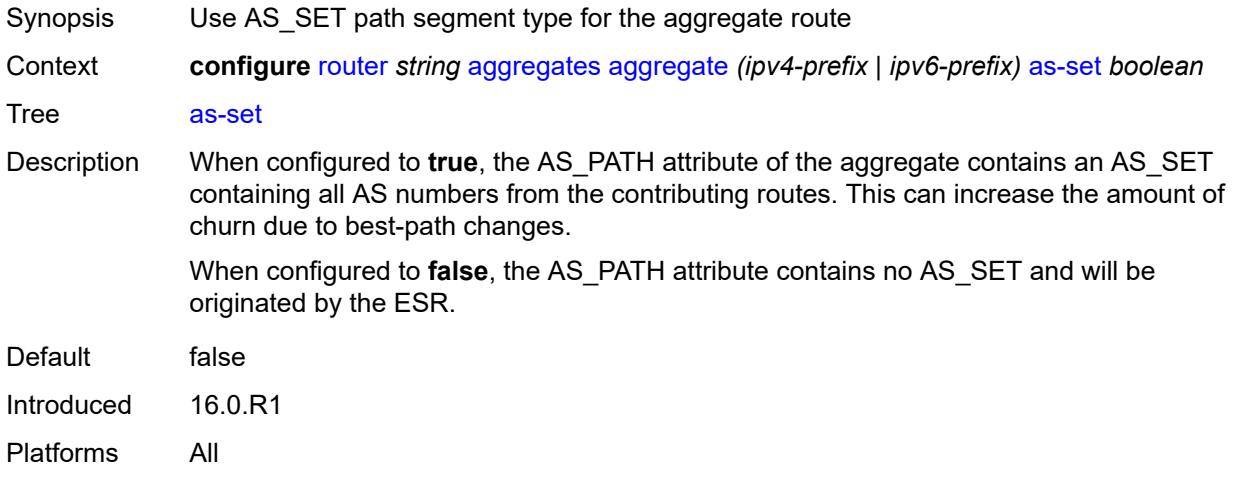

#### <span id="page-3356-2"></span>**blackhole**

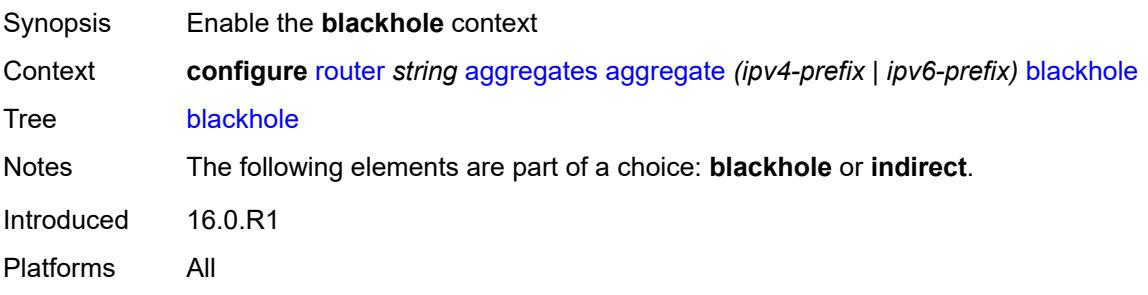

## <span id="page-3357-0"></span>**generate-icmp** *boolean*

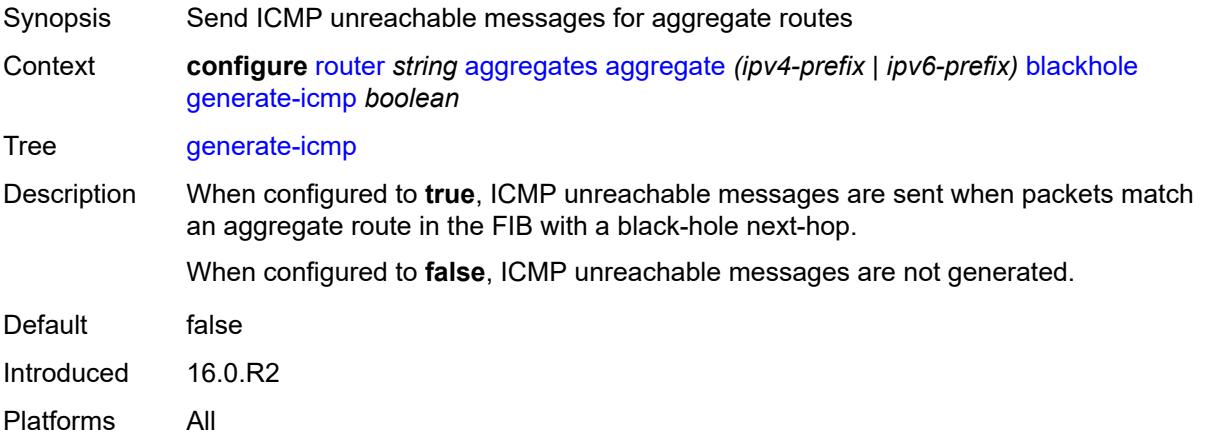

## <span id="page-3357-1"></span>**community** *string*

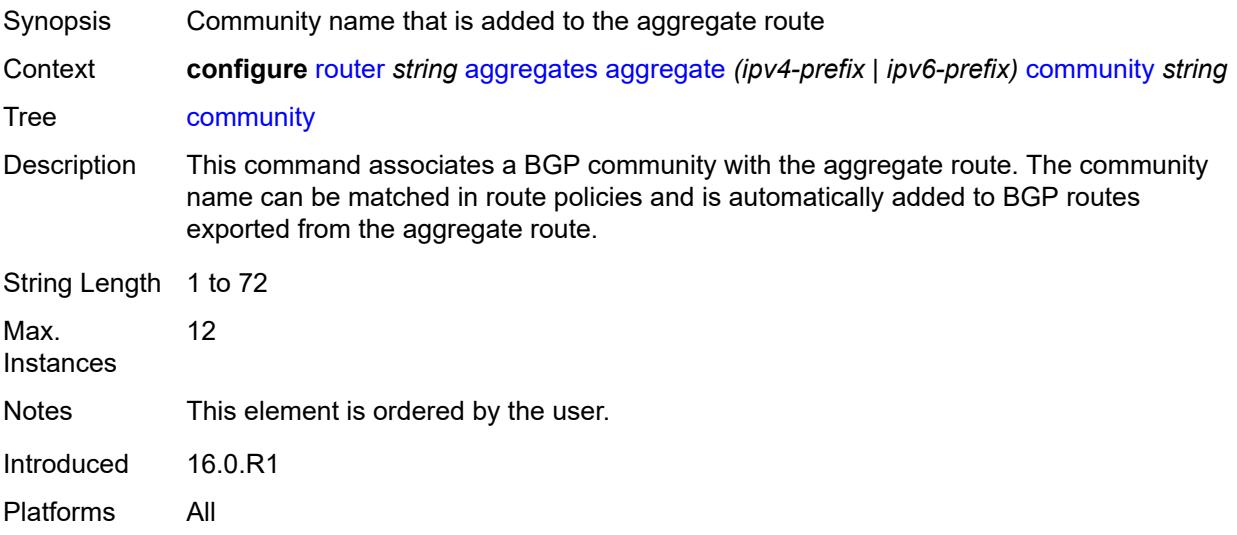

## <span id="page-3357-2"></span>**description** *string*

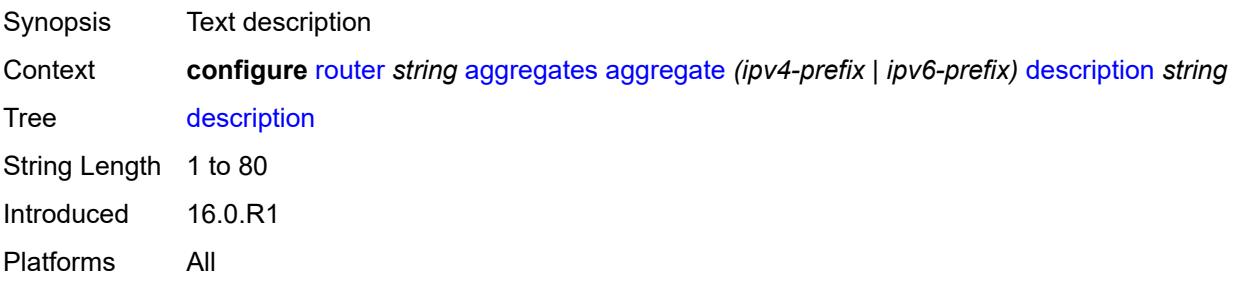

#### <span id="page-3358-0"></span>**discard-component-communities** *boolean*

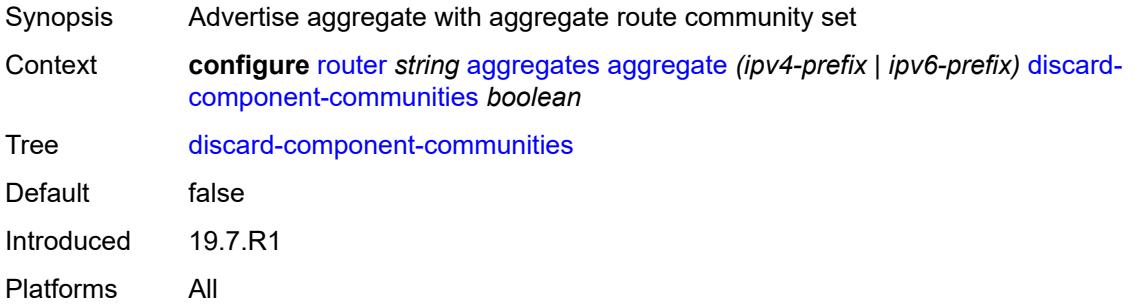

#### <span id="page-3358-1"></span>**indirect** *(ipv4-address-no-zone | ipv6-address-no-zone)*

 $\sqrt{N}$ 

**WARNING:**

Modifying this element recreates the parent element automatically for the new value to take effect.

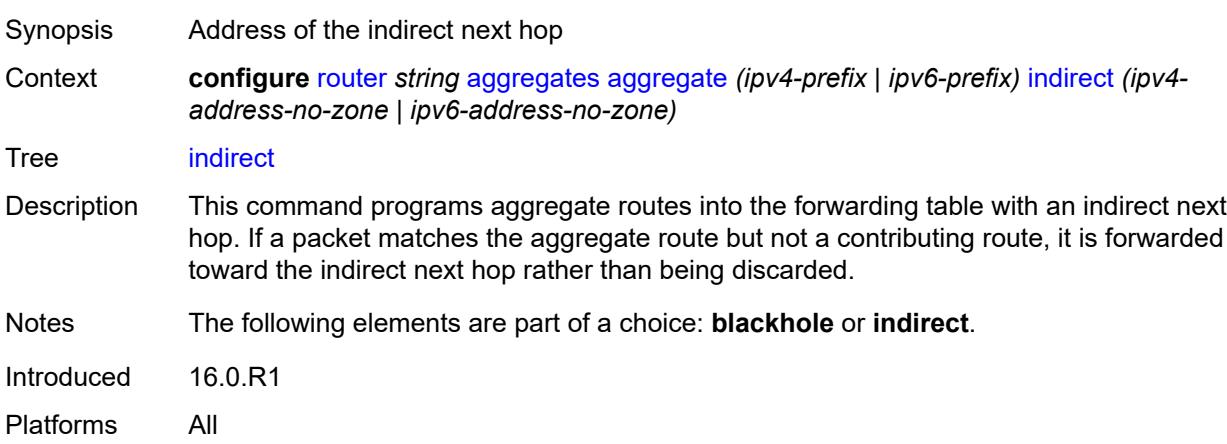

#### <span id="page-3358-2"></span>**local-preference** *number*

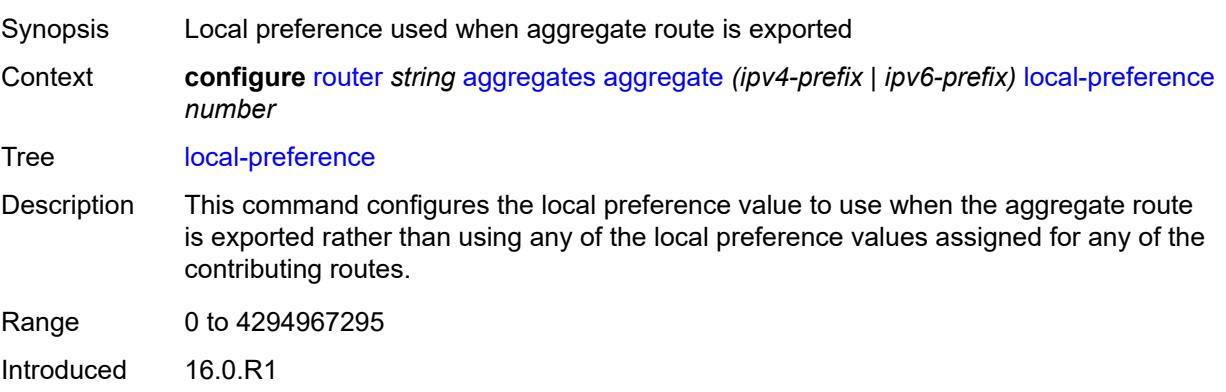

# <span id="page-3359-0"></span>**policy** *reference*

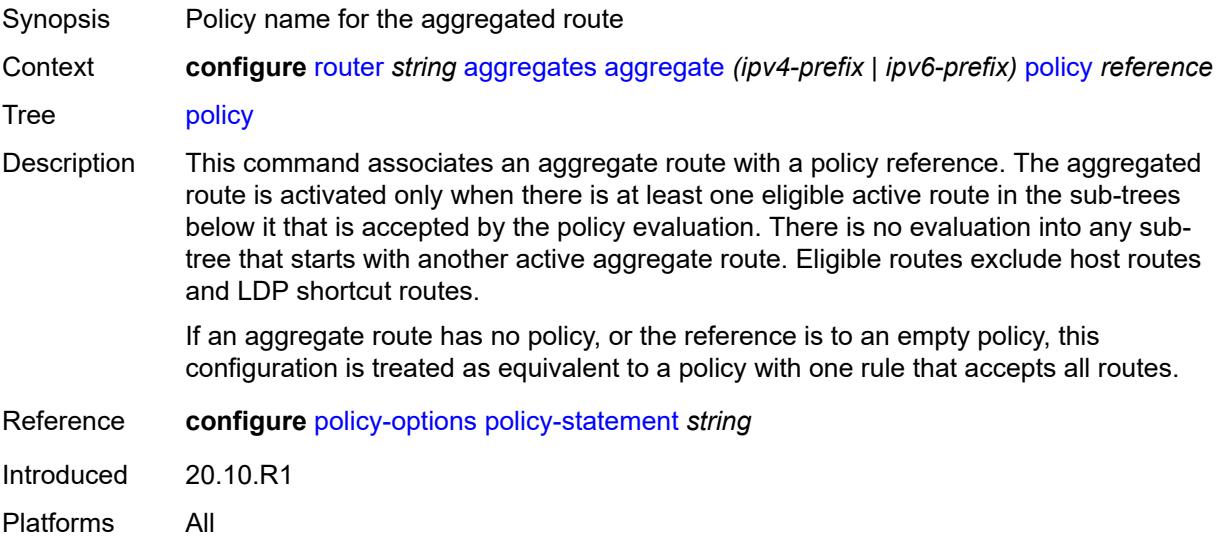

# <span id="page-3359-1"></span>**summary-only** *boolean*

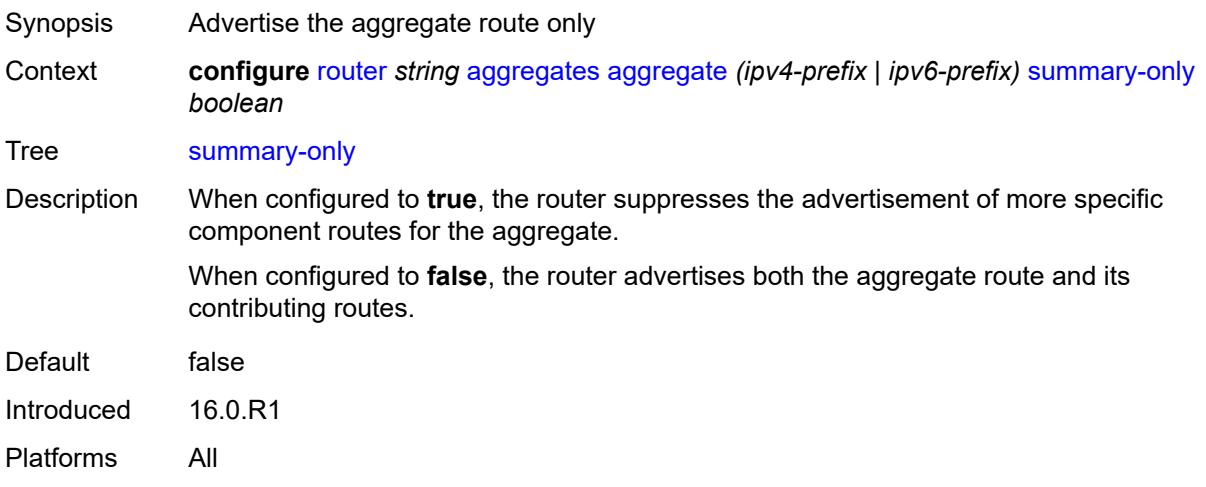

## <span id="page-3359-2"></span>**tunnel-group** *number*

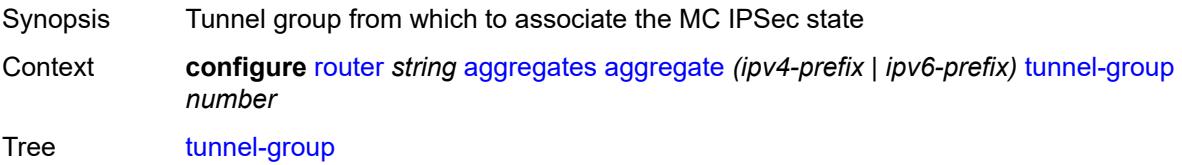

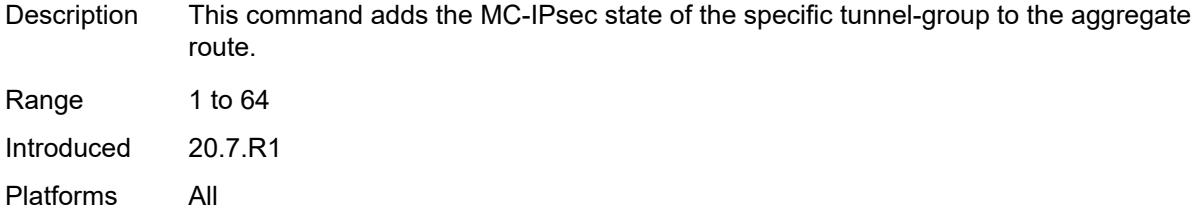

## <span id="page-3360-0"></span>**allow-icmp-redirect** *boolean*

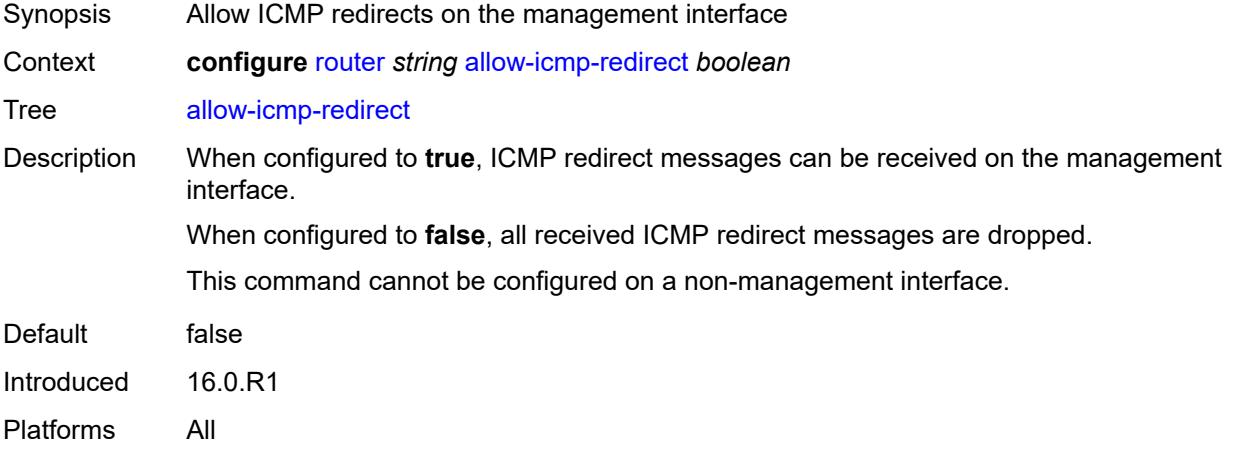

#### <span id="page-3360-1"></span>**allow-icmp6-redirect** *boolean*

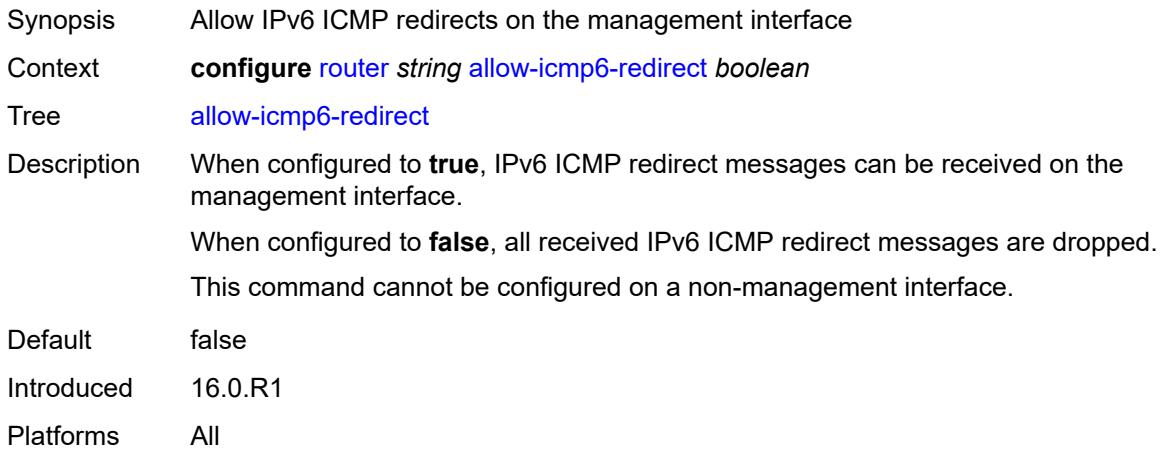

## <span id="page-3360-2"></span>**autonomous-system** *number*

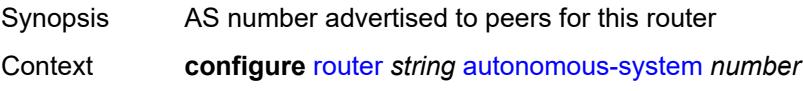

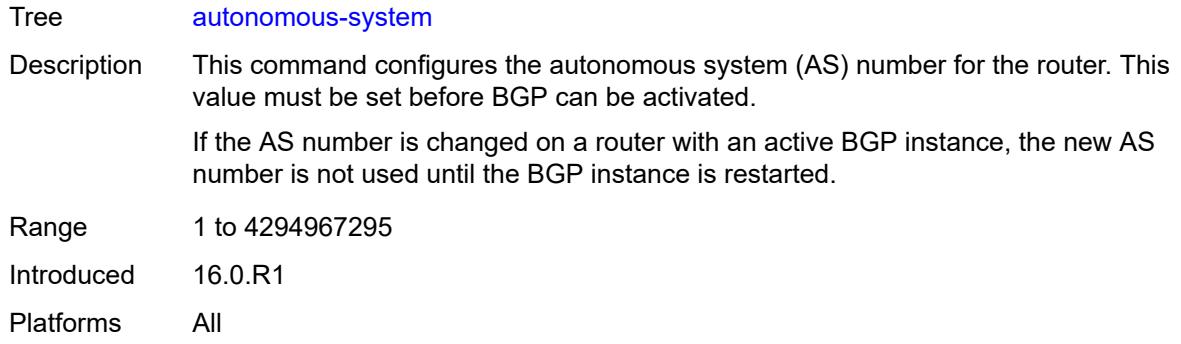

#### <span id="page-3361-0"></span>**bfd**

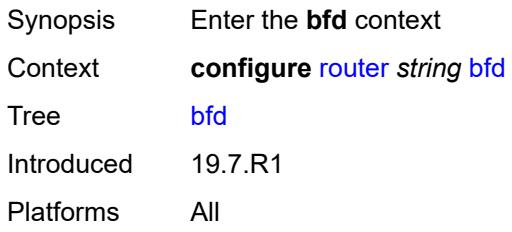

#### <span id="page-3361-1"></span>**seamless-bfd**

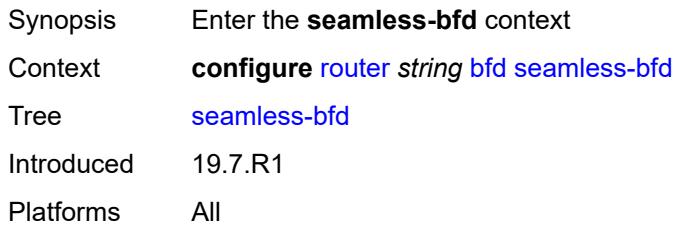

# <span id="page-3361-3"></span>**peer** [[address](#page-3361-2)] *(ipv4-address-no-zone | ipv6-address-no-zone)*

<span id="page-3361-2"></span>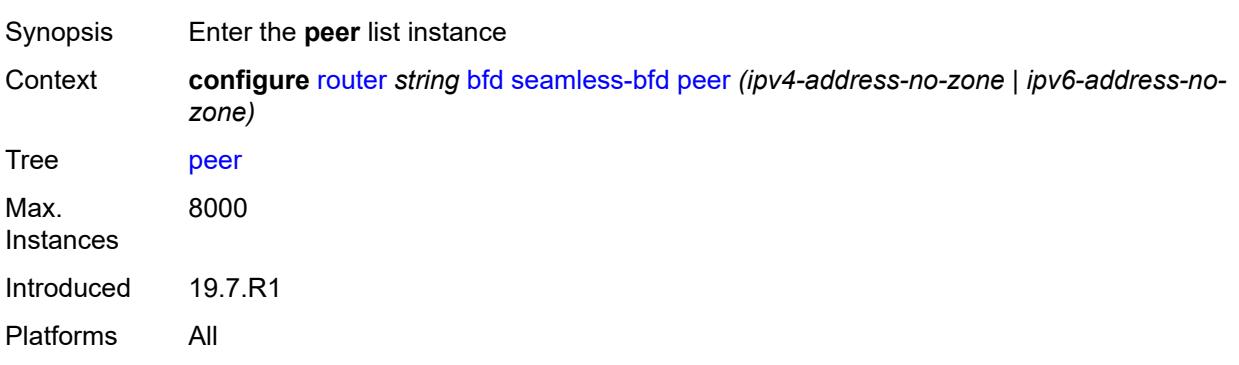

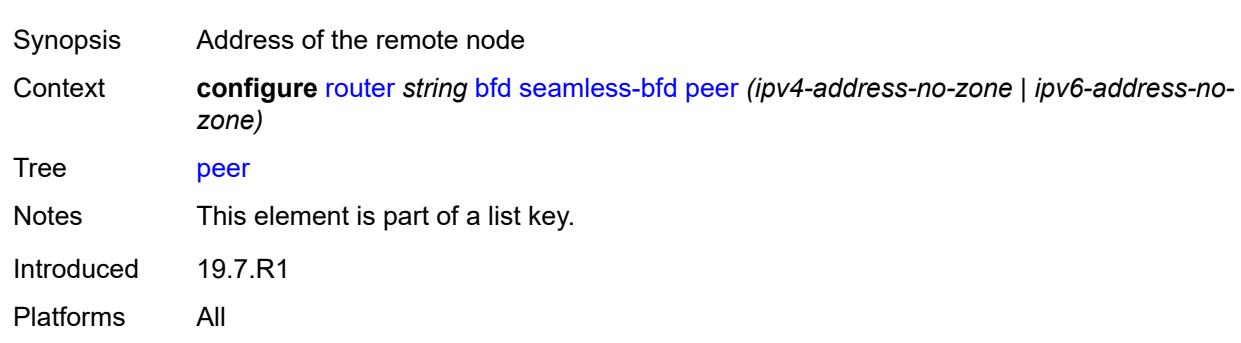

# [**address**] *(ipv4-address-no-zone | ipv6-address-no-zone)*

## <span id="page-3362-0"></span>**discriminator** *number*

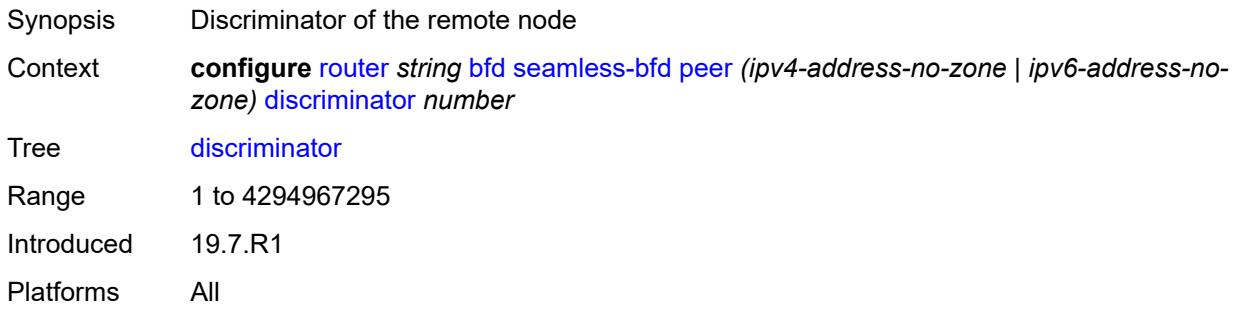

### <span id="page-3362-1"></span>**bgp**

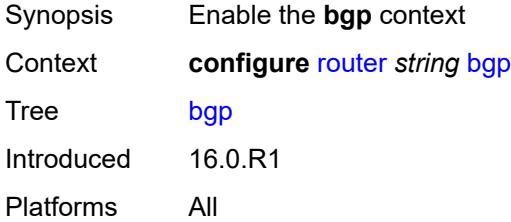

## <span id="page-3362-2"></span>**add-paths**

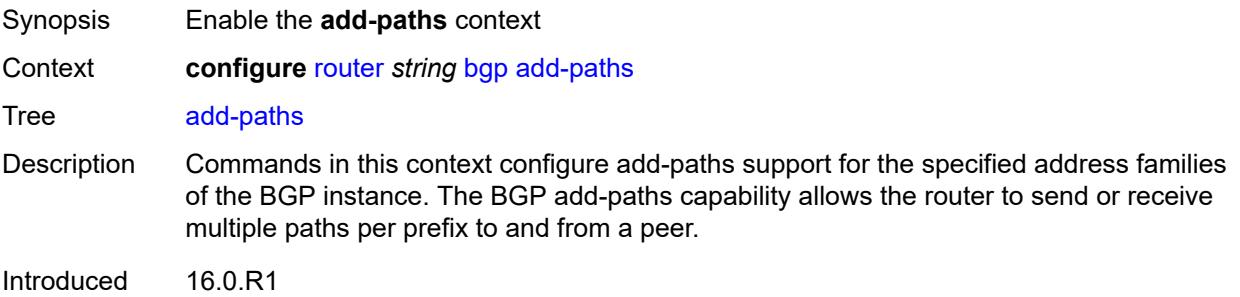

#### <span id="page-3363-0"></span>**evpn**

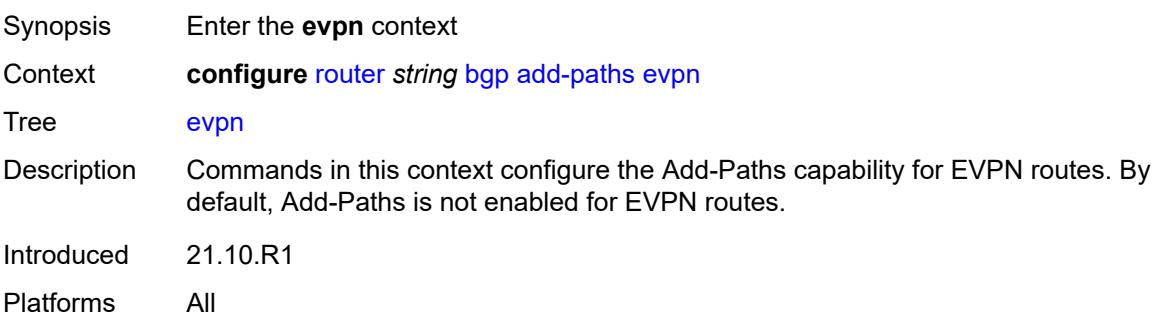

#### <span id="page-3363-1"></span>**receive** *boolean*

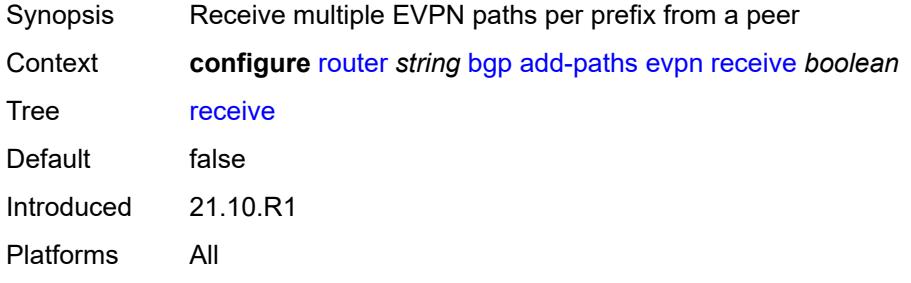

## <span id="page-3363-2"></span>**send** *(number | keyword)*

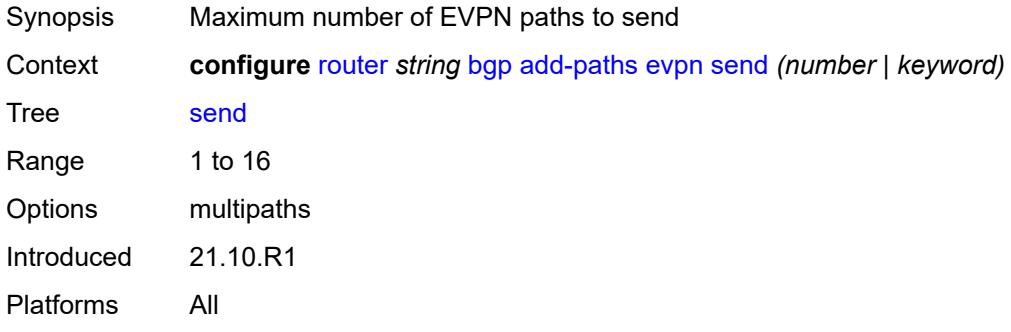

## <span id="page-3363-3"></span>**ipv4**

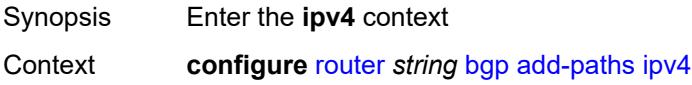

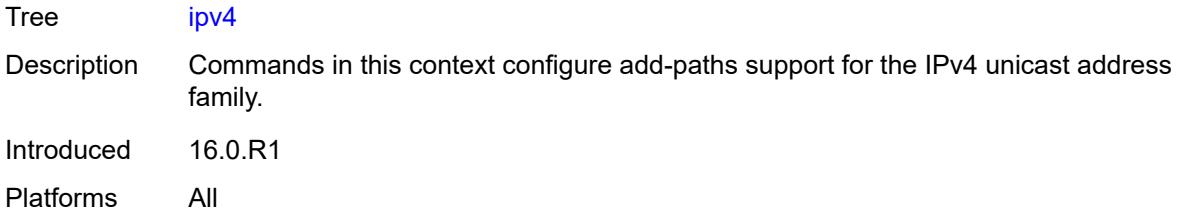

## <span id="page-3364-0"></span>**receive** *boolean*

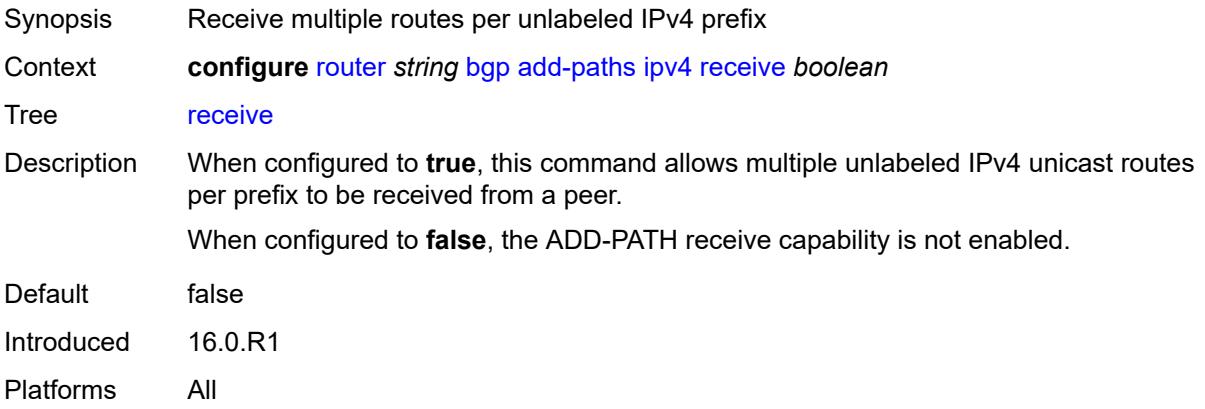

## <span id="page-3364-1"></span>**send** *(number | keyword)*

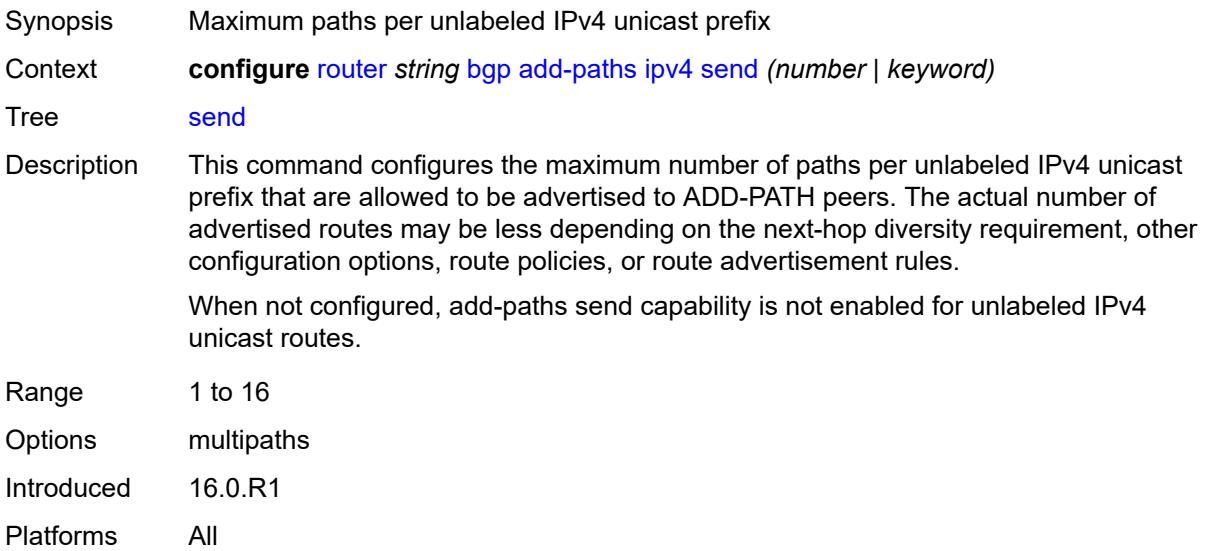

## <span id="page-3364-2"></span>**ipv6**

Synopsis Enter the **ipv6** context

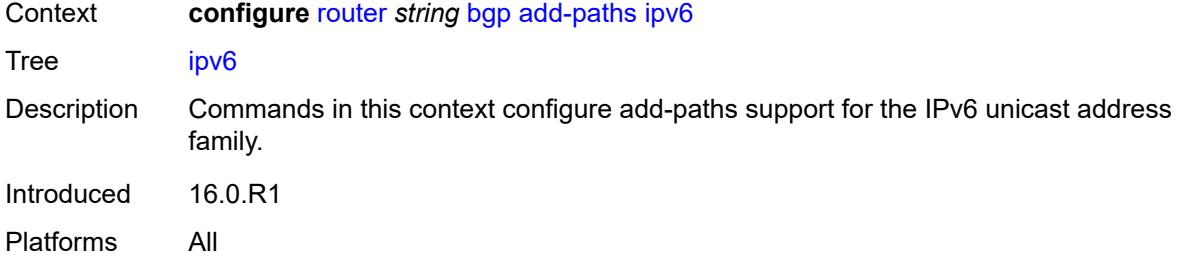

#### <span id="page-3365-0"></span>**receive** *boolean*

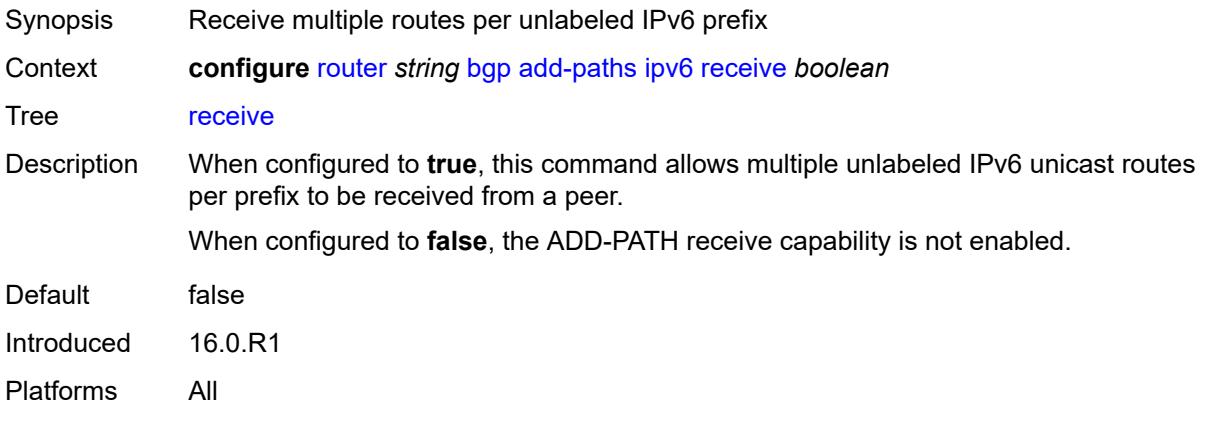

<span id="page-3365-2"></span><span id="page-3365-1"></span>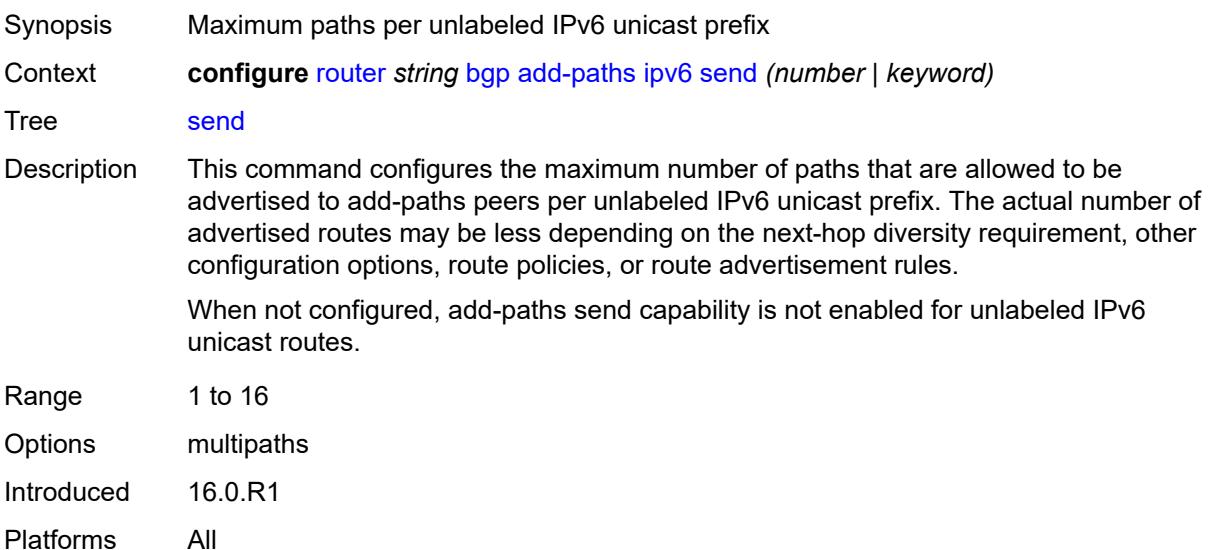

# **label-ipv4**

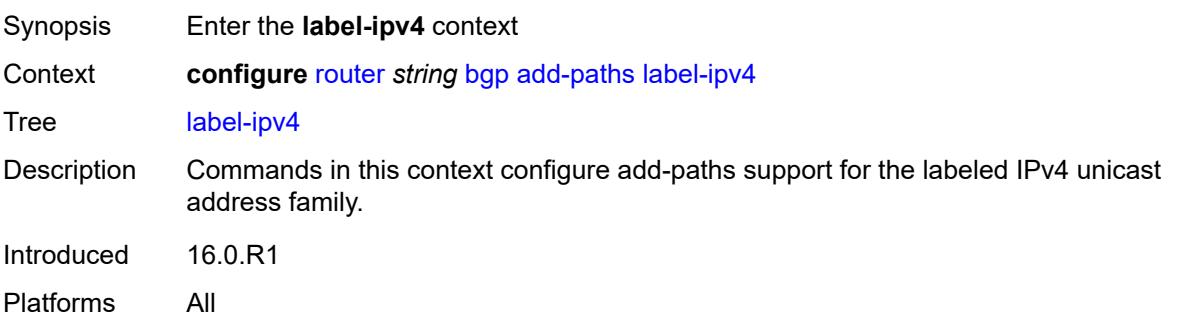

#### <span id="page-3366-0"></span>**receive** *boolean*

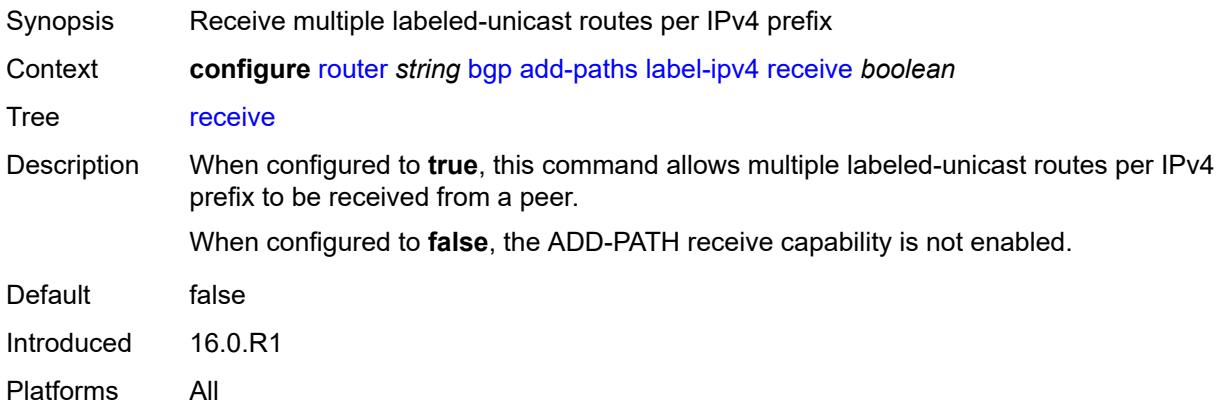

<span id="page-3366-1"></span>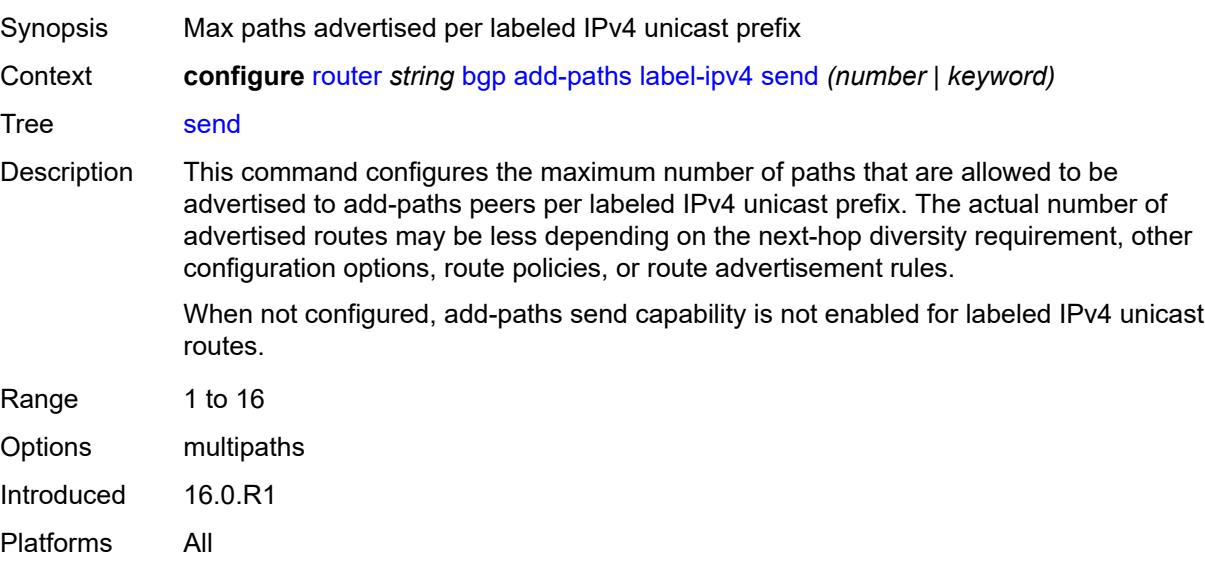

## <span id="page-3367-0"></span>**label-ipv6**

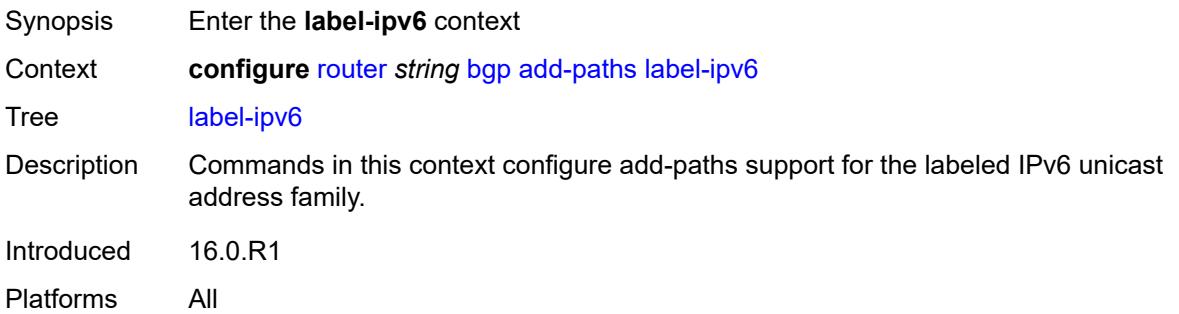

#### <span id="page-3367-1"></span>**receive** *boolean*

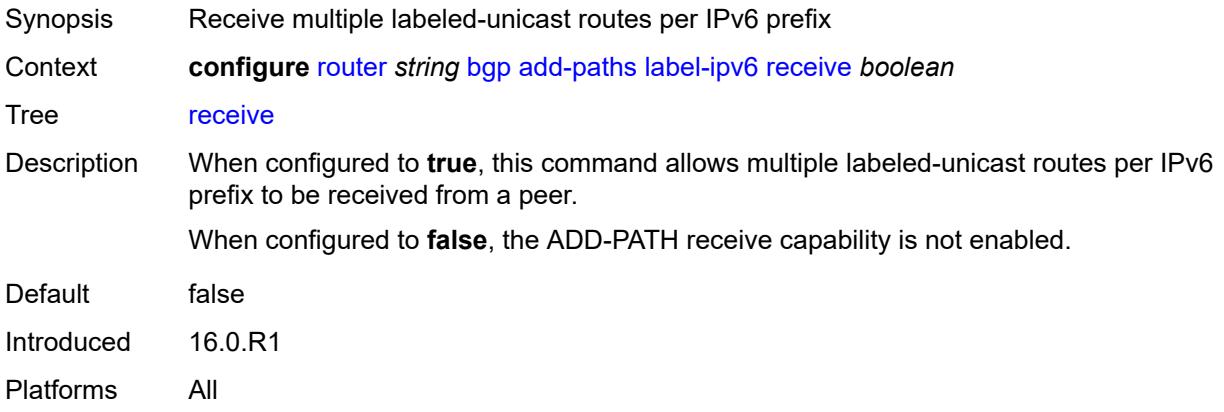

<span id="page-3367-2"></span>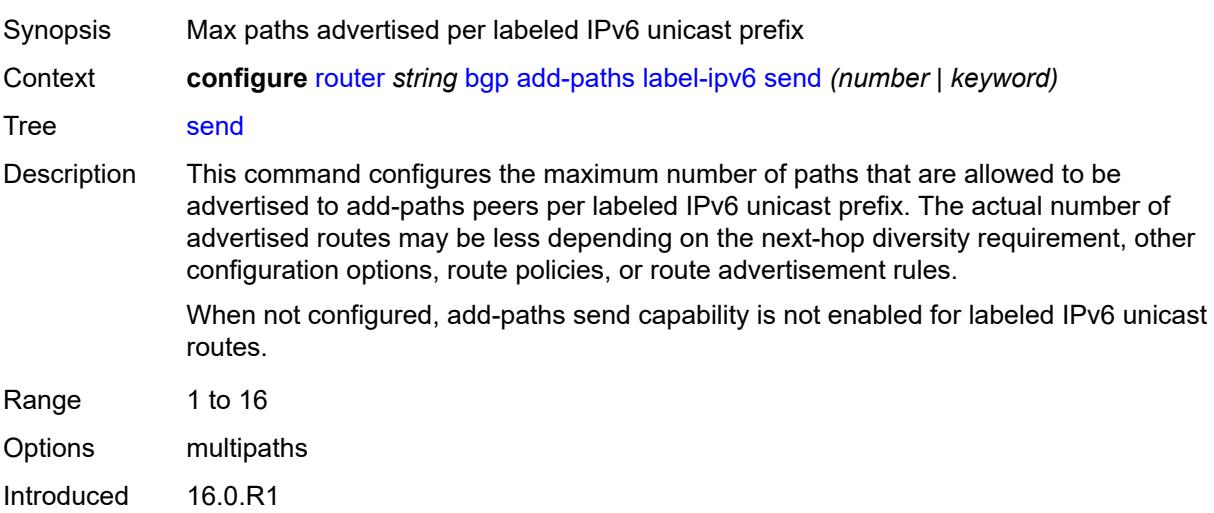

# <span id="page-3368-0"></span>**mcast-vpn-ipv4**

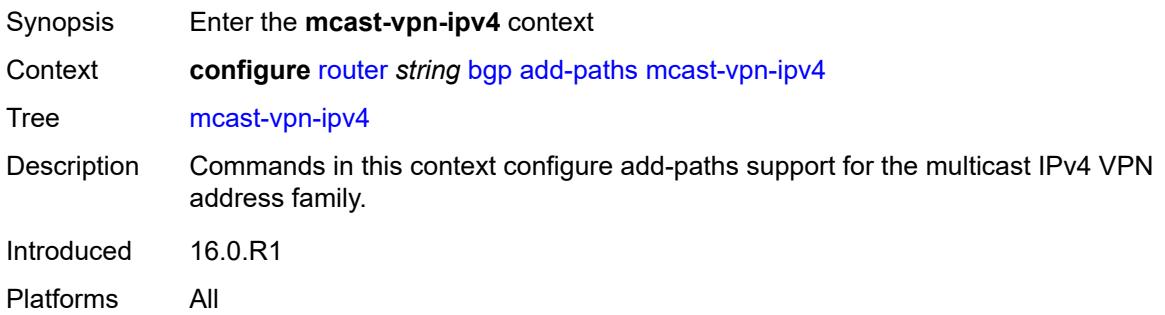

#### <span id="page-3368-1"></span>**receive** *boolean*

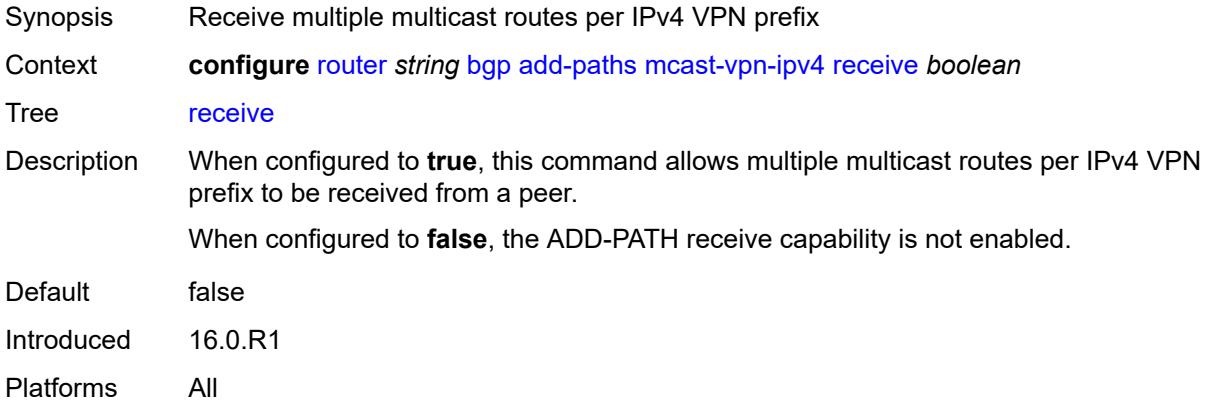

<span id="page-3368-2"></span>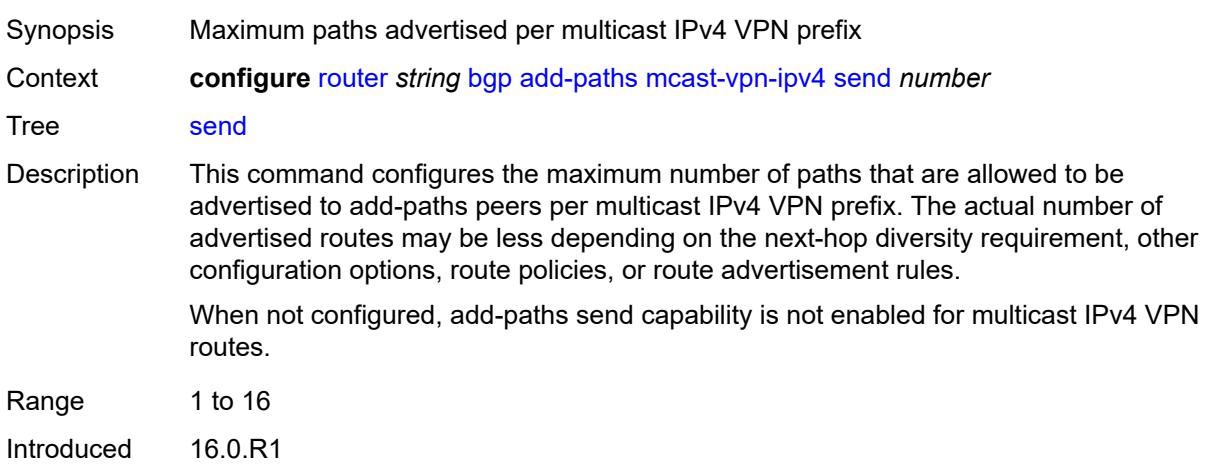

# <span id="page-3369-0"></span>**mcast-vpn-ipv6**

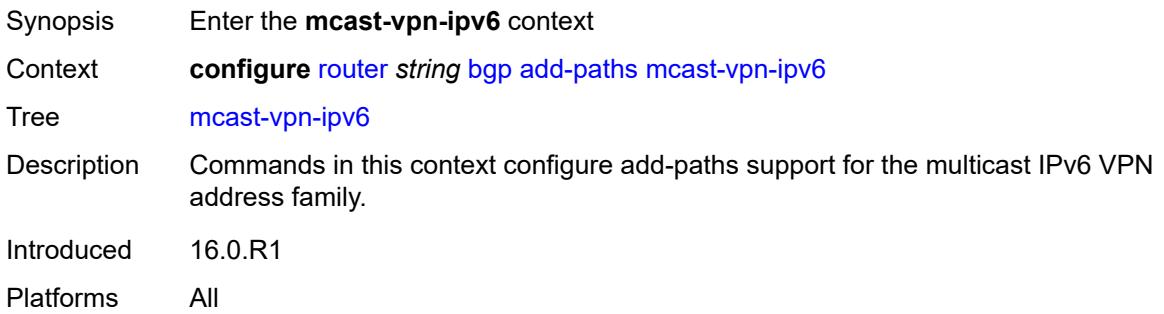

#### <span id="page-3369-1"></span>**receive** *boolean*

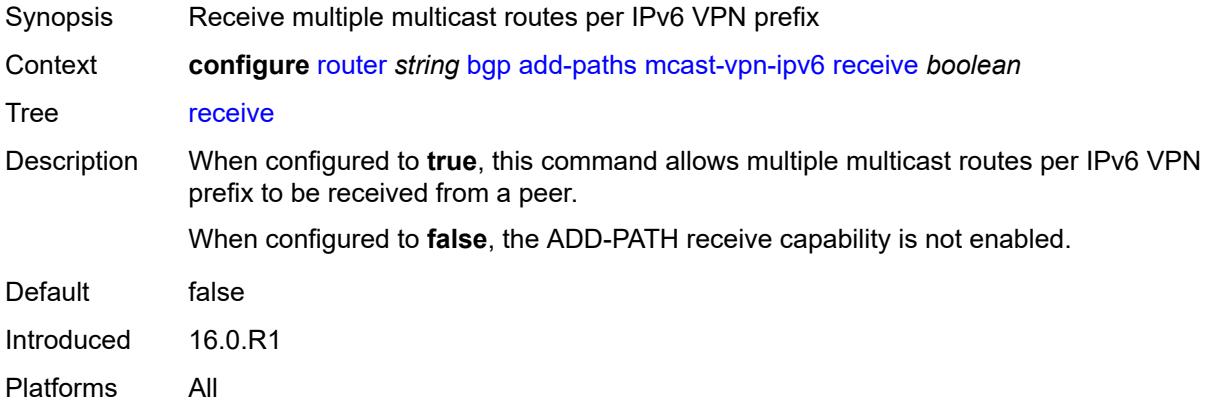

<span id="page-3369-2"></span>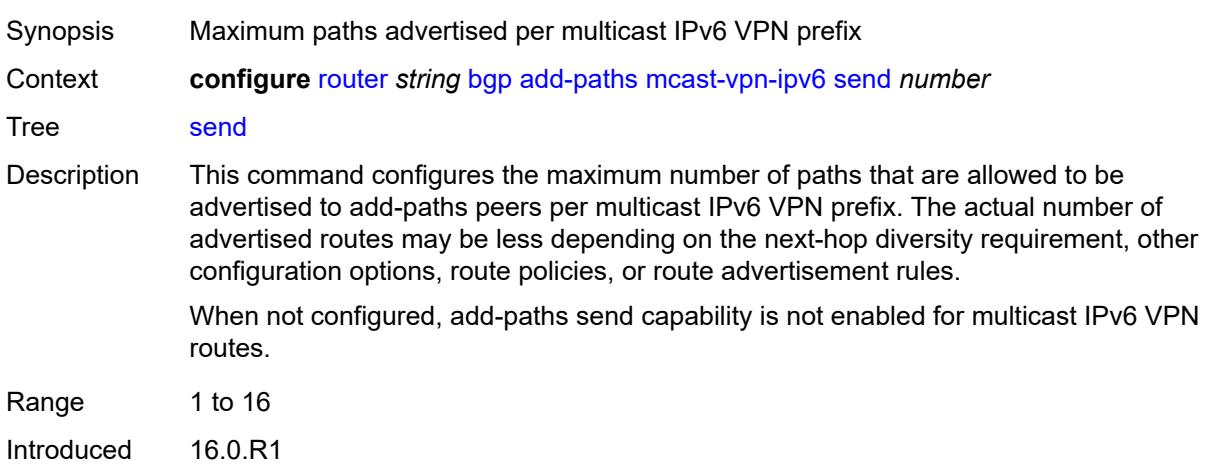

## <span id="page-3370-0"></span>**mvpn-ipv4**

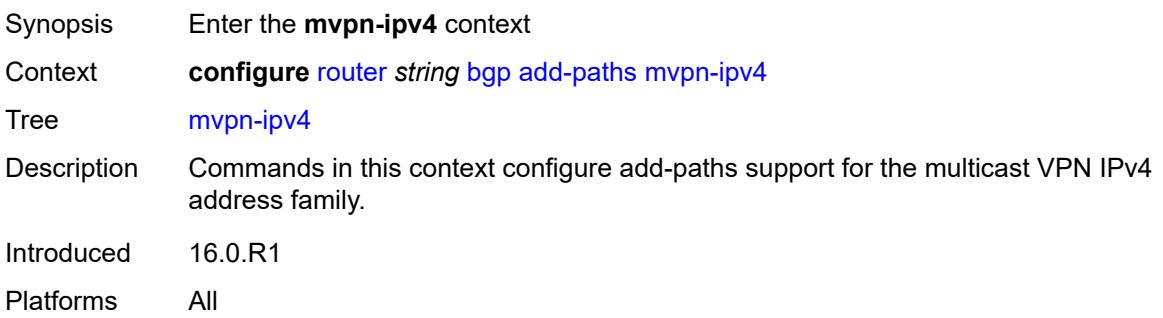

#### <span id="page-3370-1"></span>**receive** *boolean*

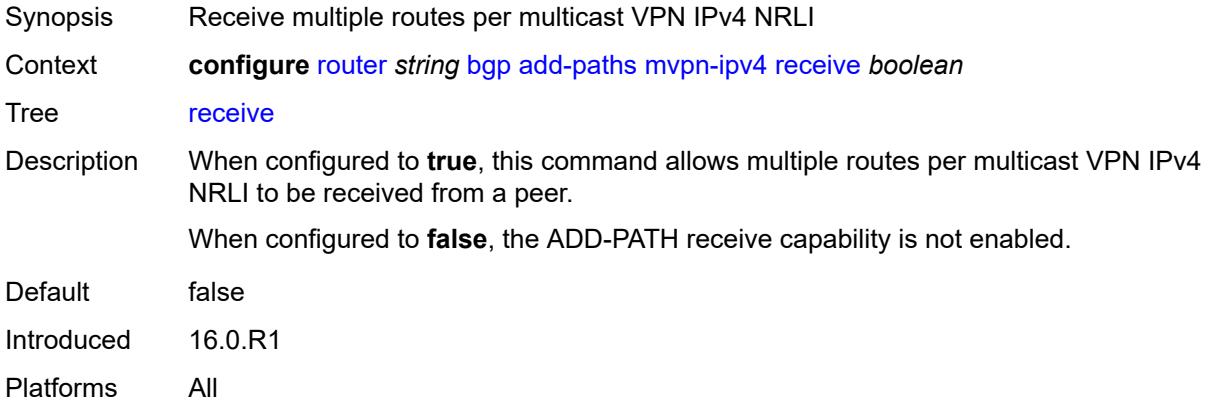

<span id="page-3370-2"></span>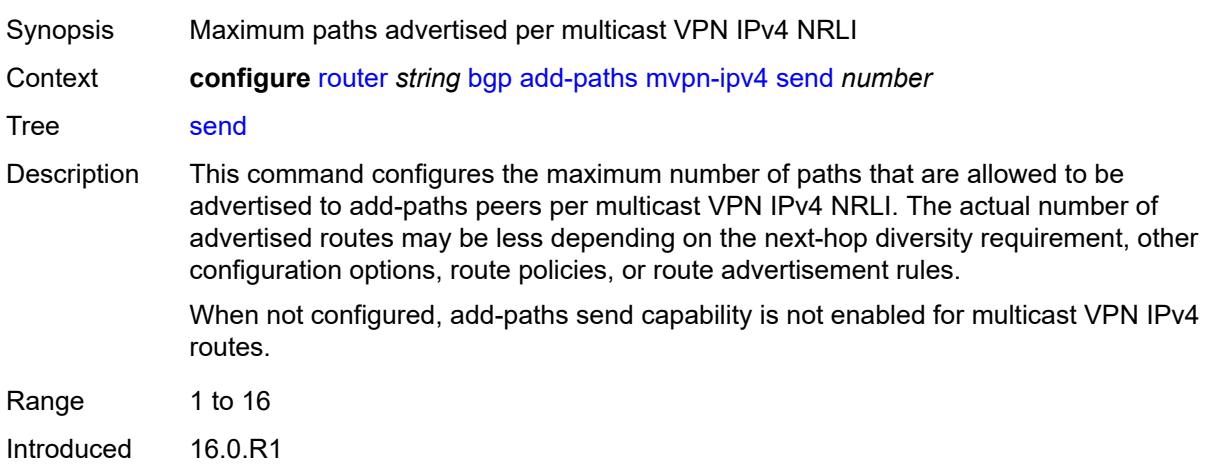

## <span id="page-3371-0"></span>**mvpn-ipv6**

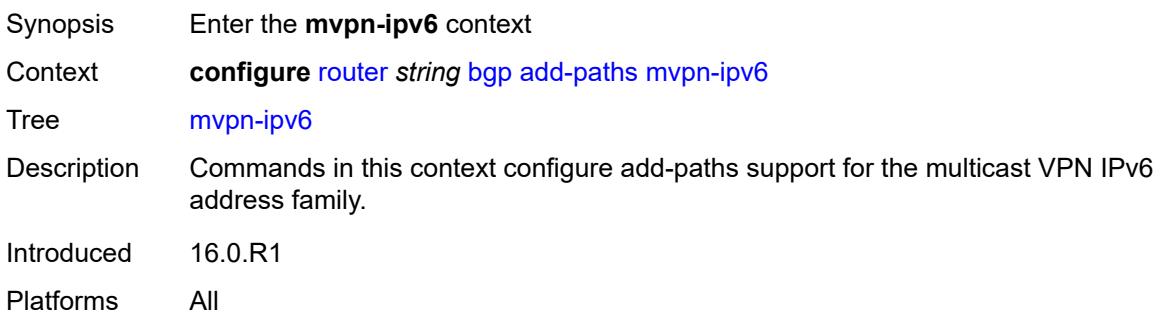

#### <span id="page-3371-1"></span>**receive** *boolean*

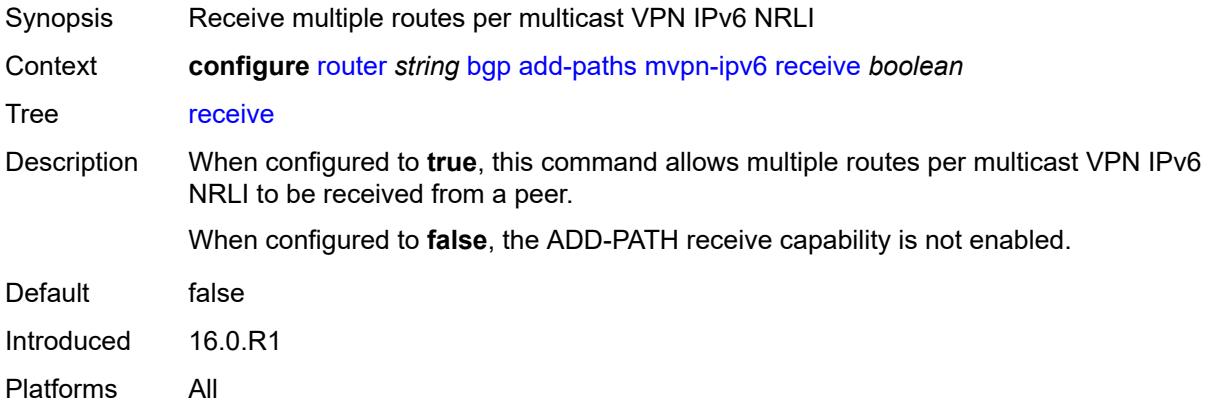

<span id="page-3371-2"></span>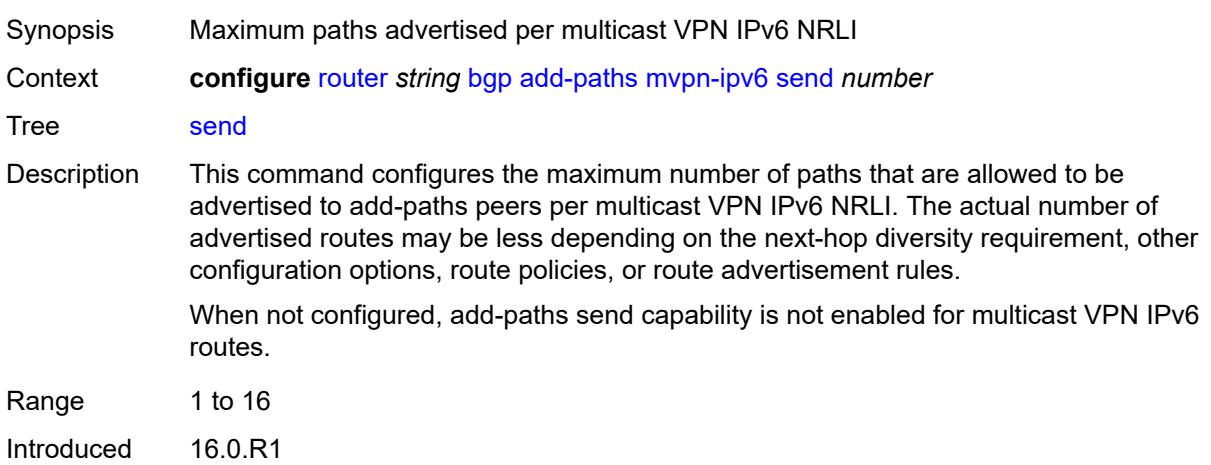

## <span id="page-3372-0"></span>**vpn-ipv4**

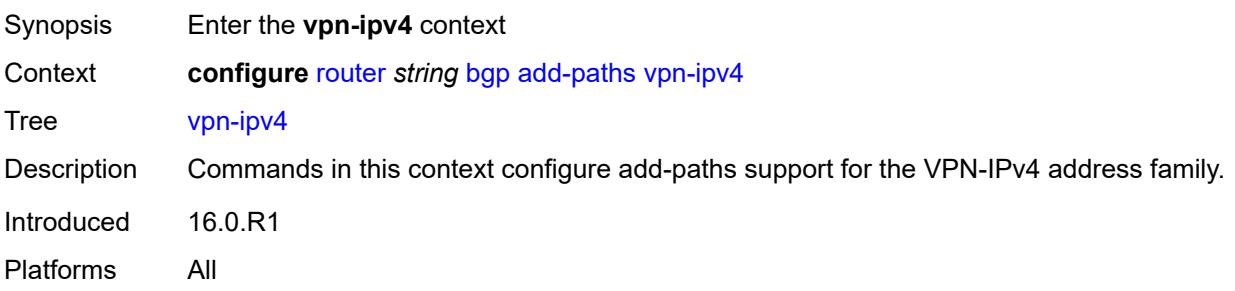

#### <span id="page-3372-1"></span>**receive** *boolean*

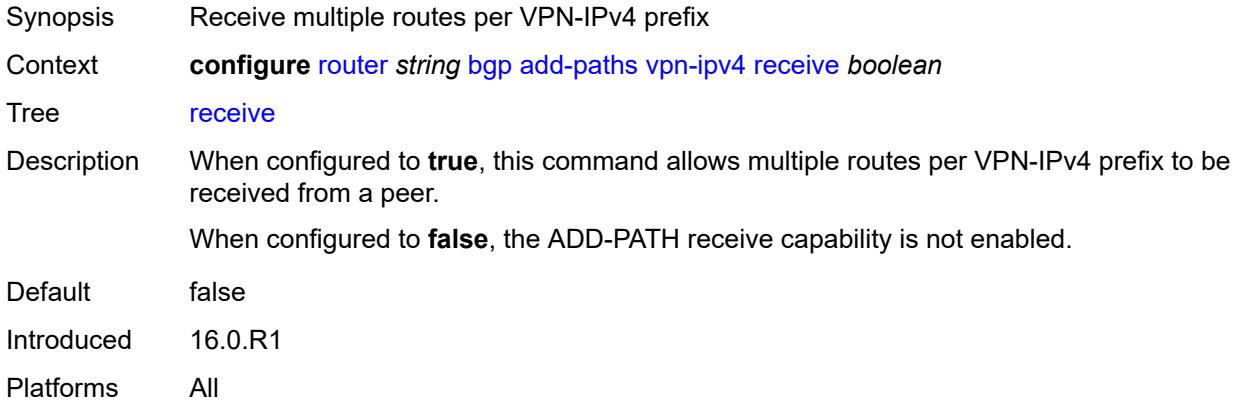

<span id="page-3372-2"></span>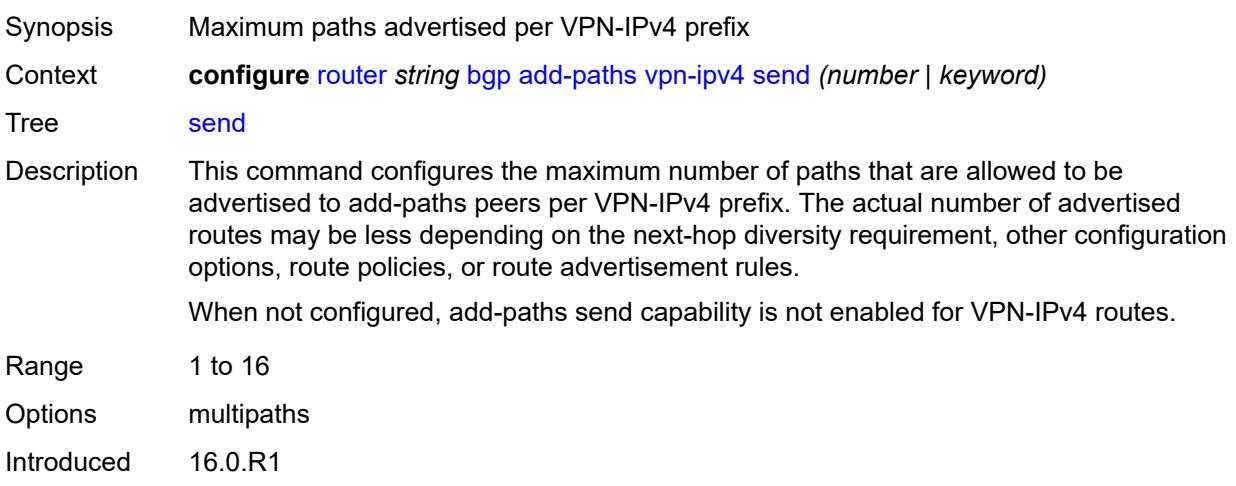

## <span id="page-3373-0"></span>**vpn-ipv6**

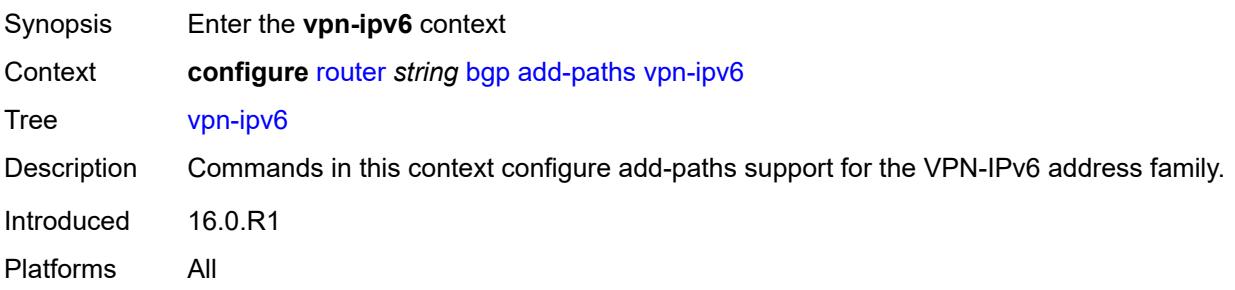

#### <span id="page-3373-1"></span>**receive** *boolean*

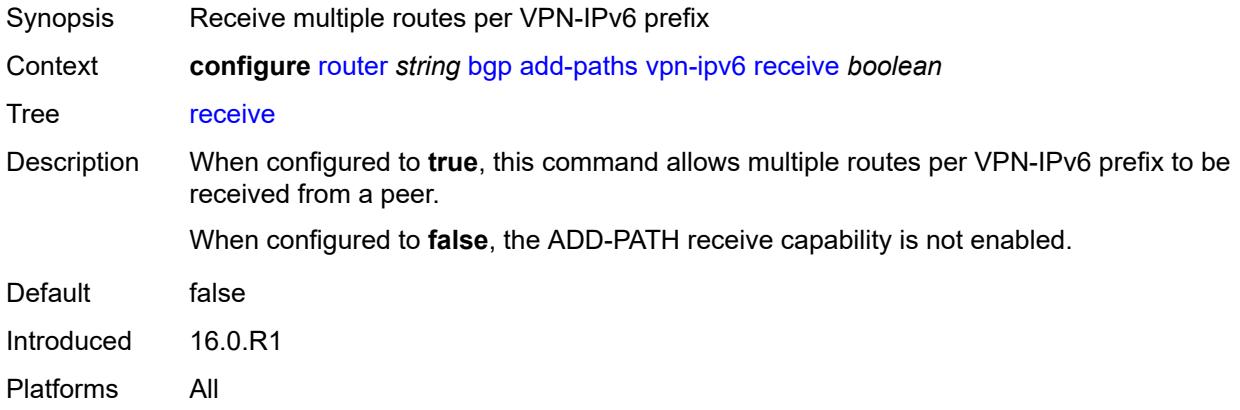

<span id="page-3373-2"></span>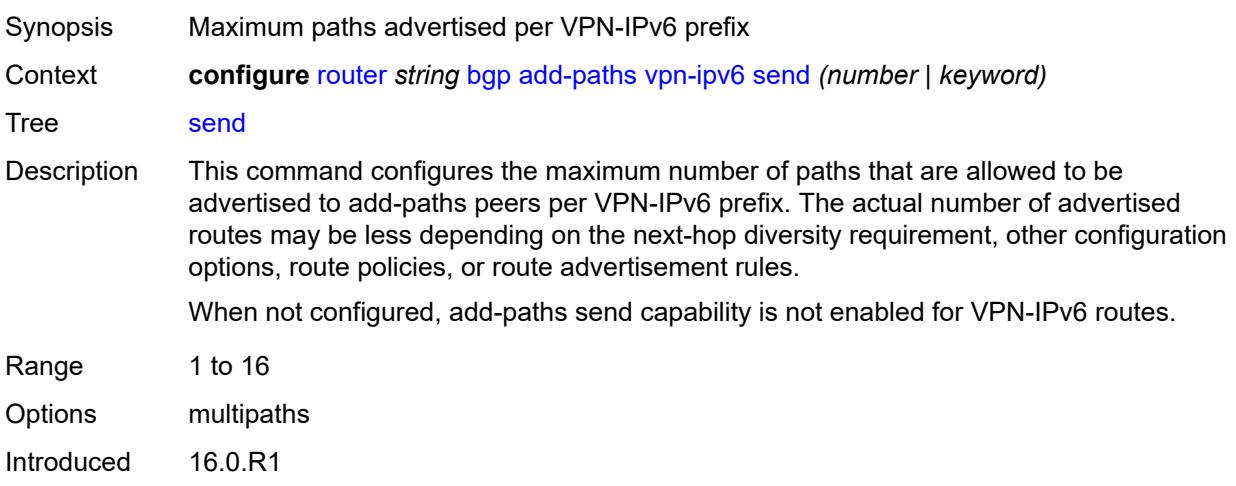

#### <span id="page-3374-0"></span>**admin-state** *keyword*

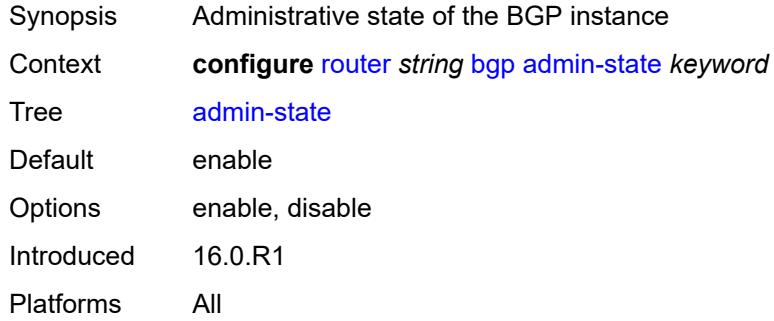

## <span id="page-3374-1"></span>**advertise-external**

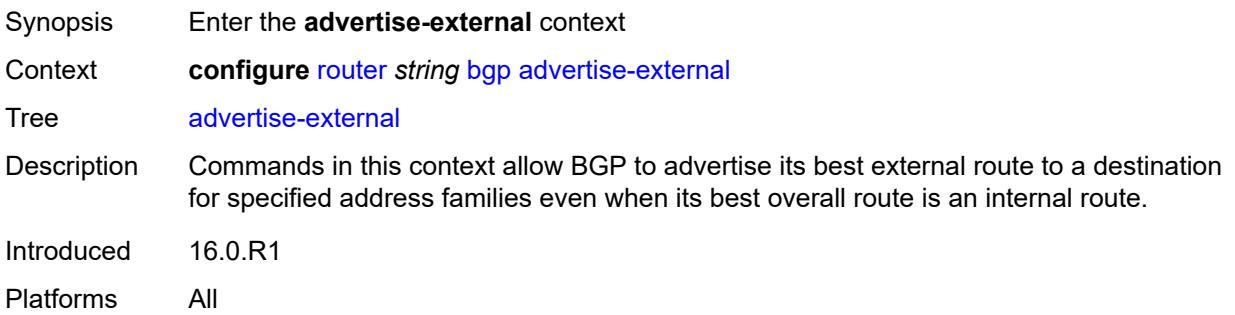

#### <span id="page-3374-2"></span>**ipv4** *boolean*

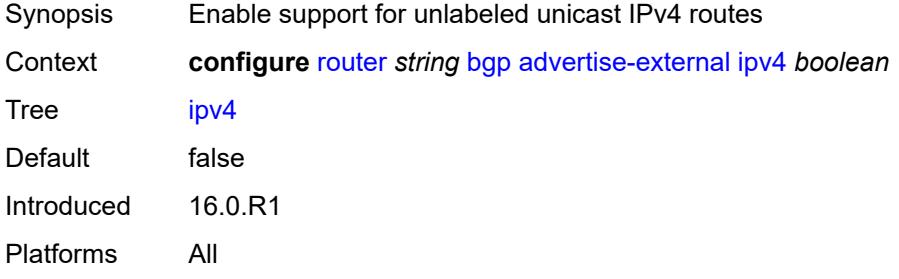

## <span id="page-3374-3"></span>**ipv6** *boolean*

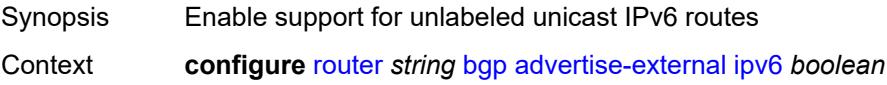

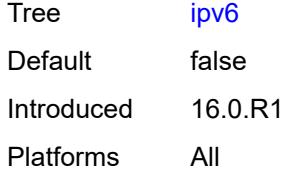

## <span id="page-3375-0"></span>**label-ipv4** *boolean*

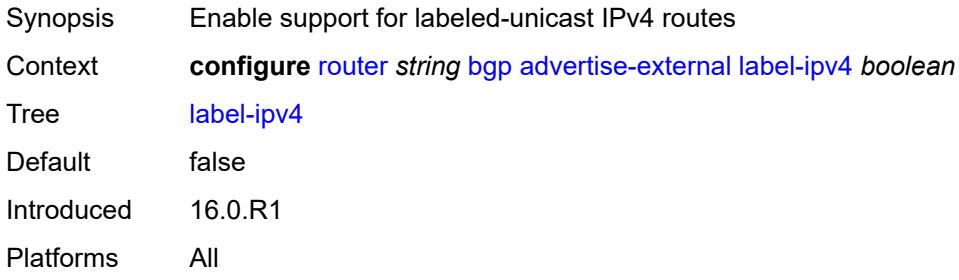

## <span id="page-3375-1"></span>**label-ipv6** *boolean*

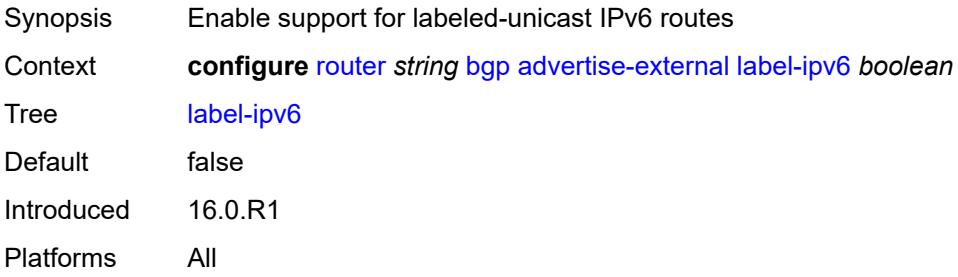

#### <span id="page-3375-2"></span>**advertise-inactive** *boolean*

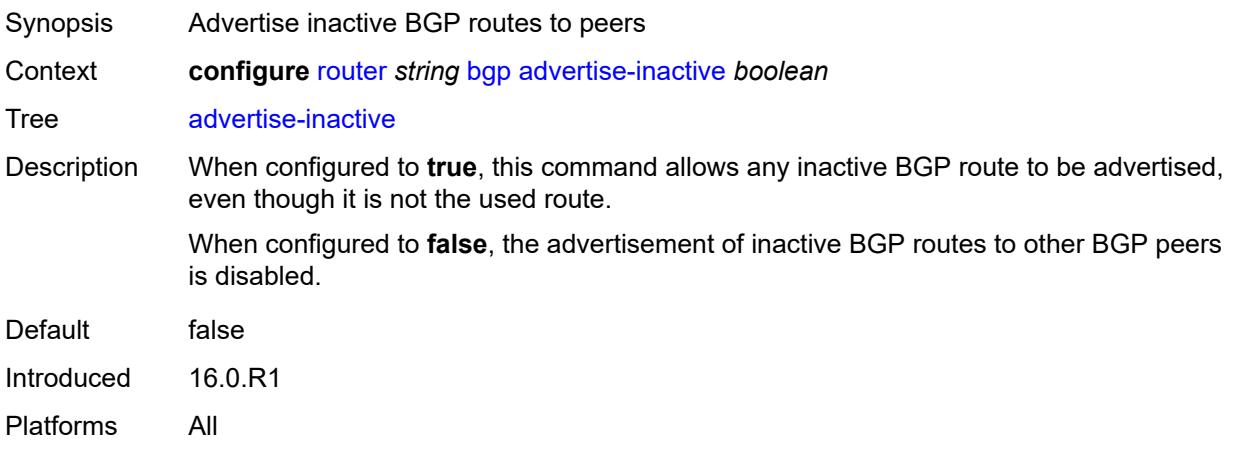

## <span id="page-3376-0"></span>**advertise-ipv6-next-hops**

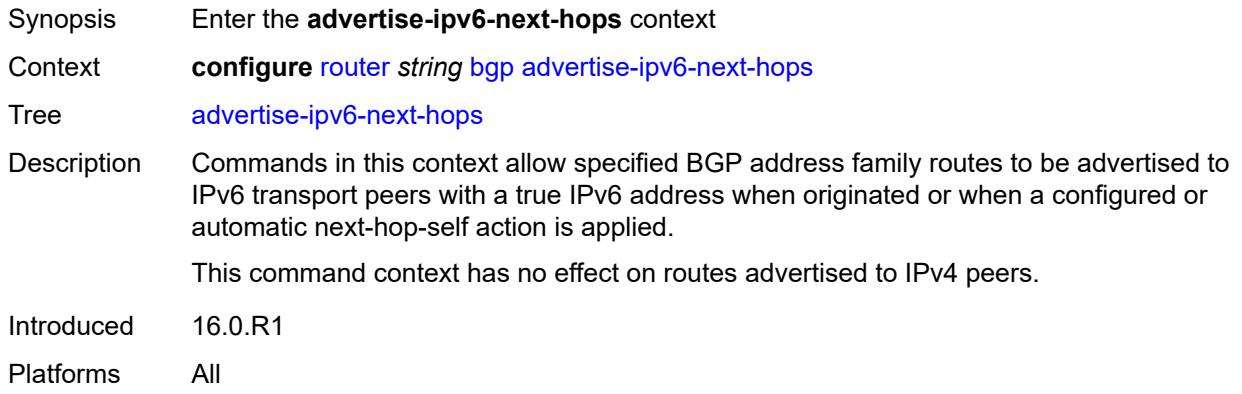

## <span id="page-3376-1"></span>**evpn** *boolean*

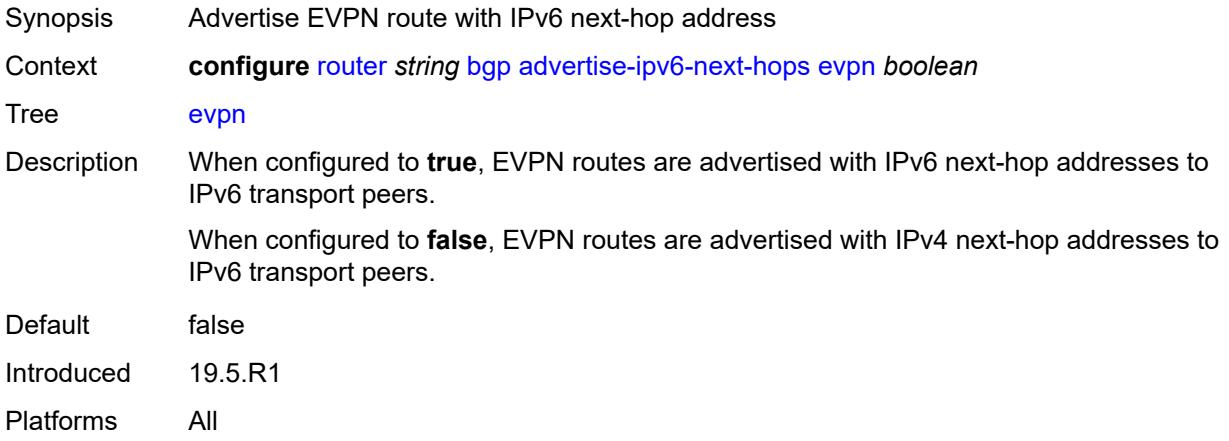

## <span id="page-3376-2"></span>**ipv4** *boolean*

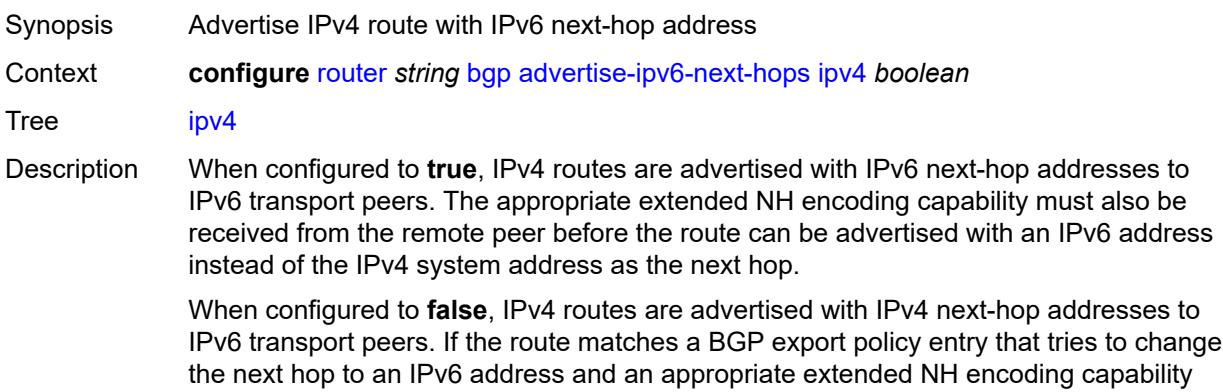

was not received by the remote peer, the route is handled as though it was rejected by the policy entry. Default false Introduced 19.5.R1 Platforms All

#### <span id="page-3377-0"></span>**label-ipv4** *boolean*

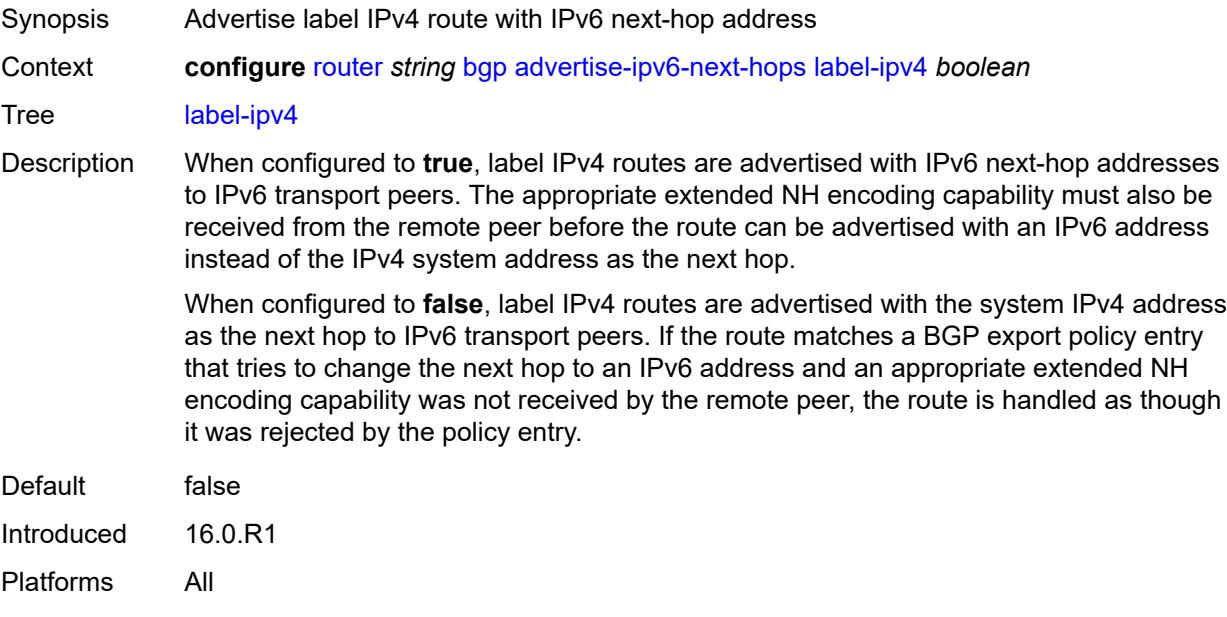

## <span id="page-3377-1"></span>**label-ipv6** *boolean*

<span id="page-3377-2"></span>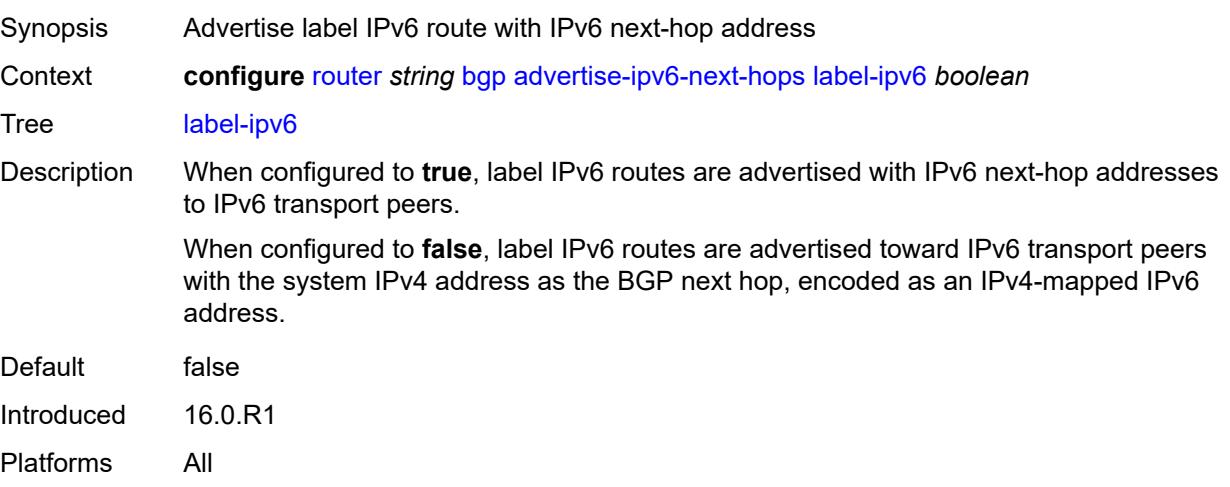

## **vpn-ipv4** *boolean*

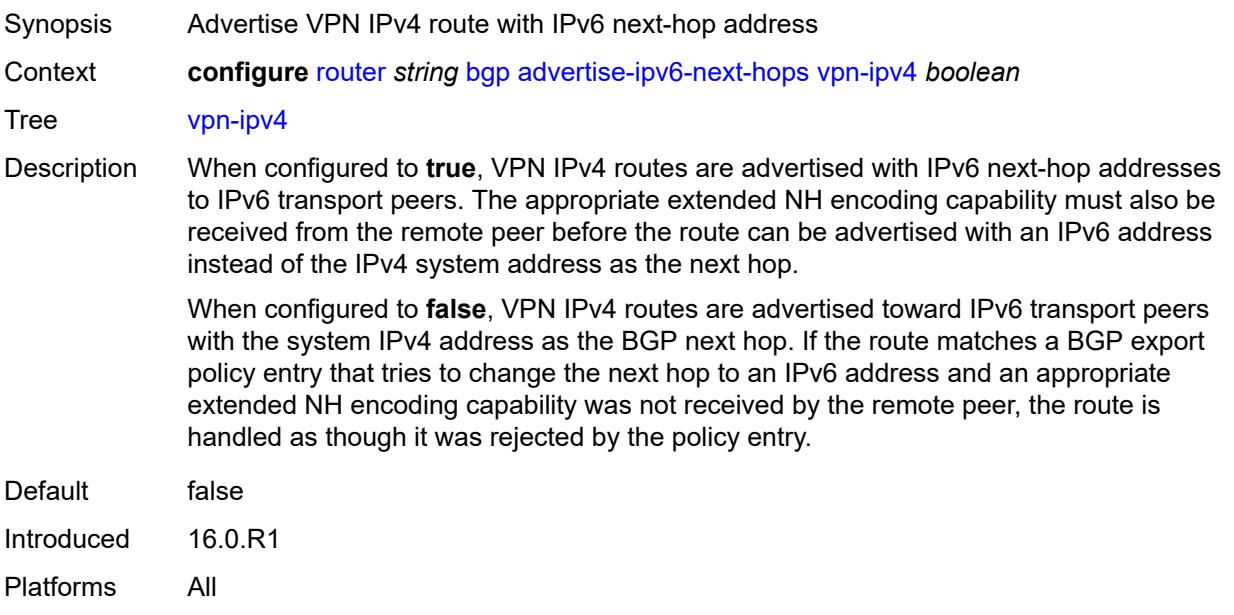

## <span id="page-3378-0"></span>**vpn-ipv6** *boolean*

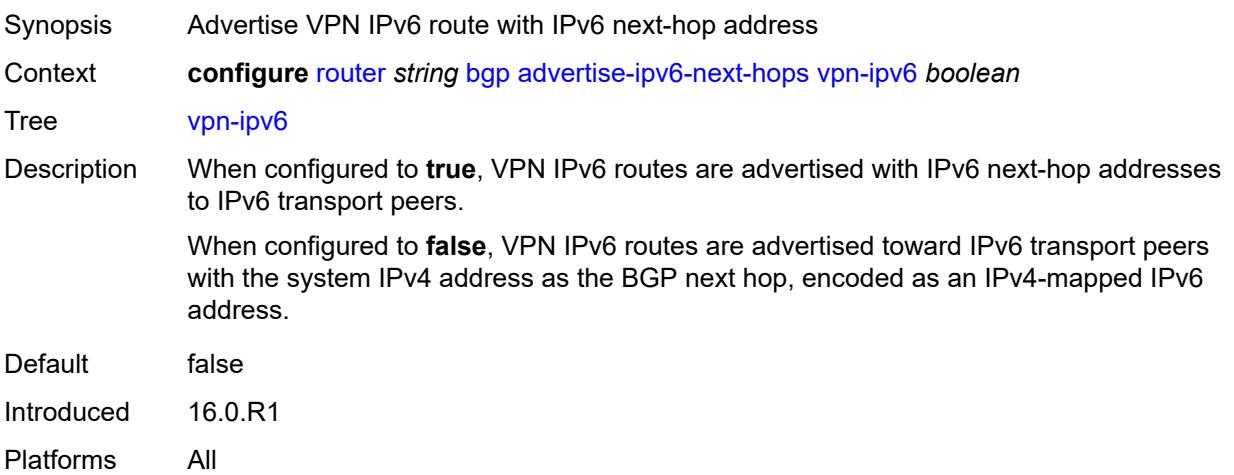

## <span id="page-3378-1"></span>**aggregator-id-zero** *boolean*

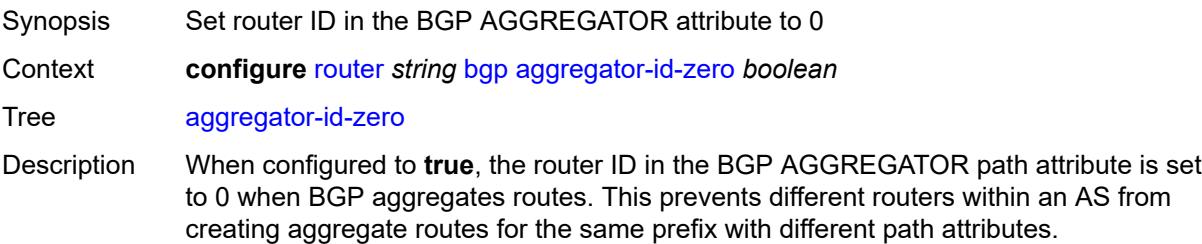

When configured to **false**, the AS number and router ID are added to the AGGREGATOR path attribute.

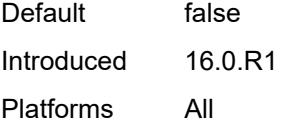

#### <span id="page-3379-0"></span>**asn-4-byte** *boolean*

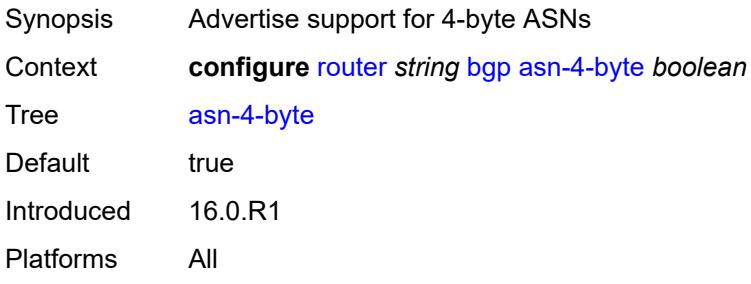

## <span id="page-3379-1"></span>**authentication-key** *string*

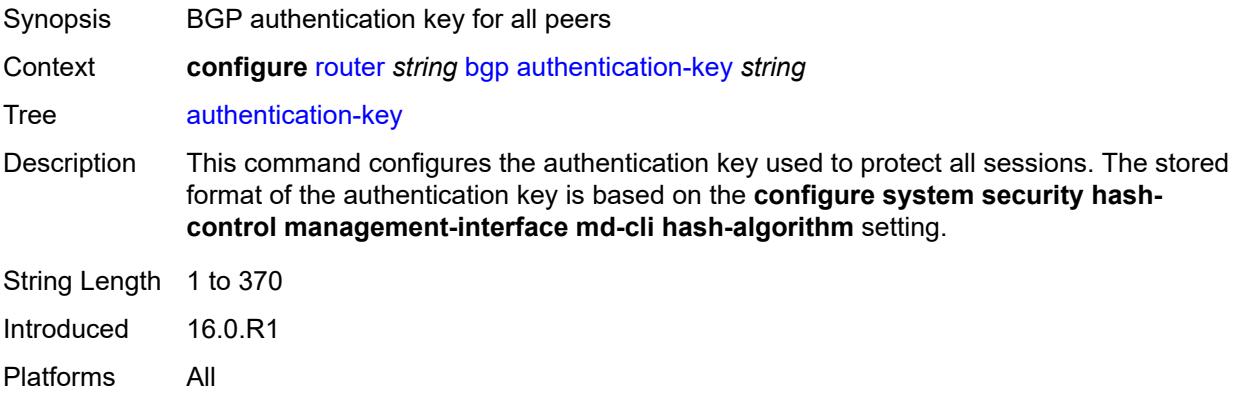

#### <span id="page-3379-2"></span>**authentication-keychain** *reference*

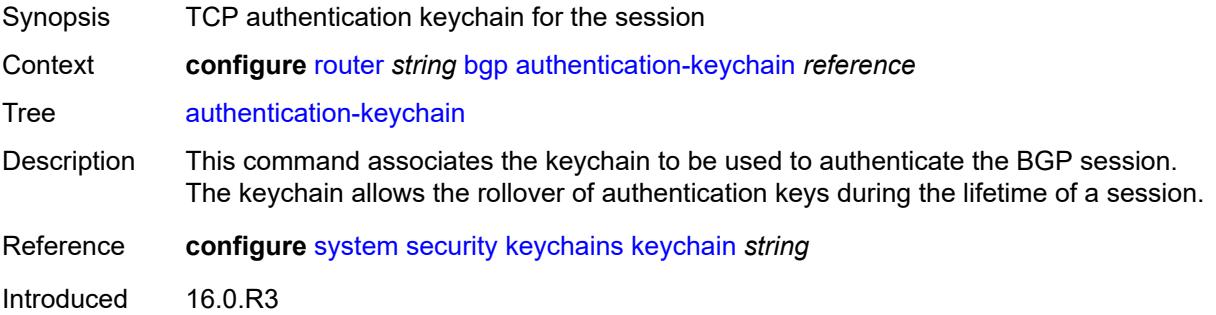

## <span id="page-3380-0"></span>**backup-path**

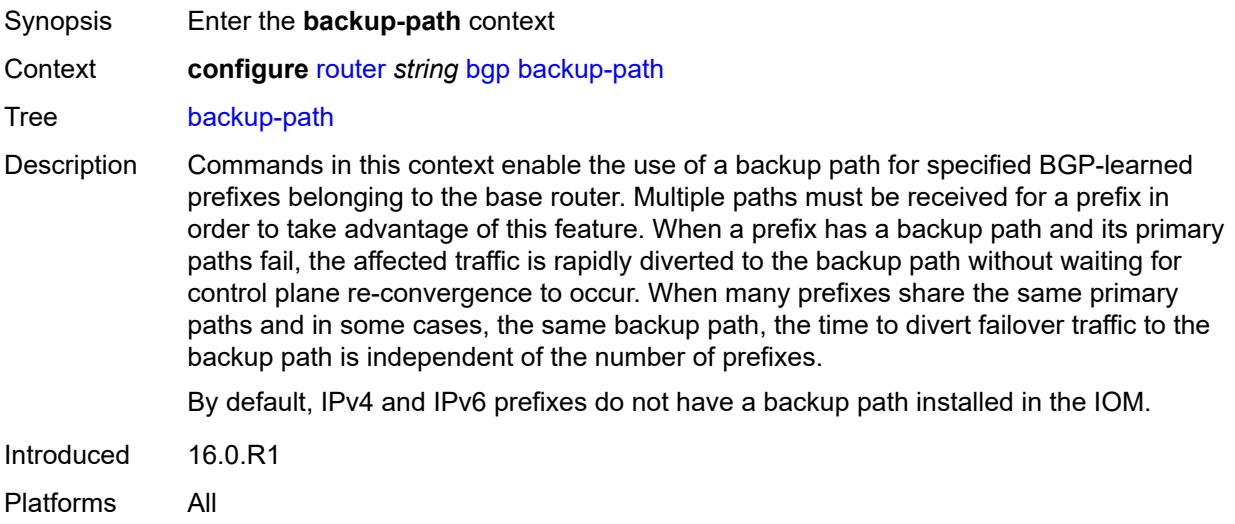

## <span id="page-3380-1"></span>**ipv4** *boolean*

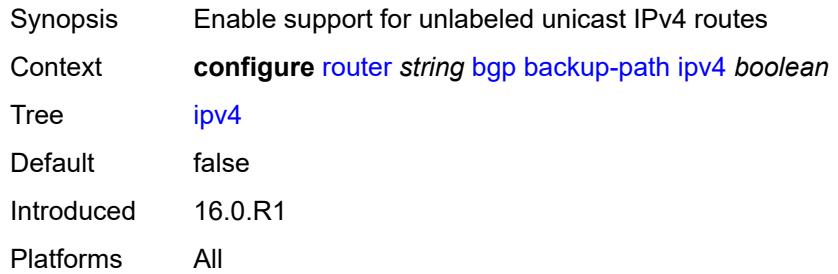

## <span id="page-3380-2"></span>**ipv6** *boolean*

<span id="page-3380-3"></span>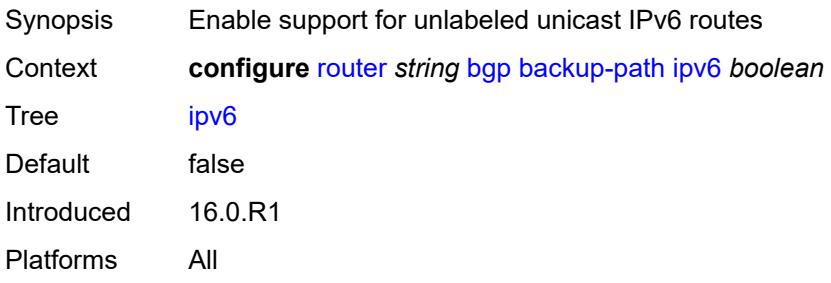

## **label-ipv4** *boolean*

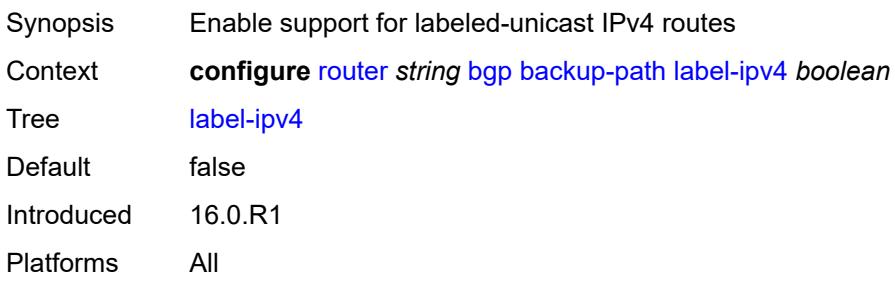

## <span id="page-3381-0"></span>**label-ipv6** *boolean*

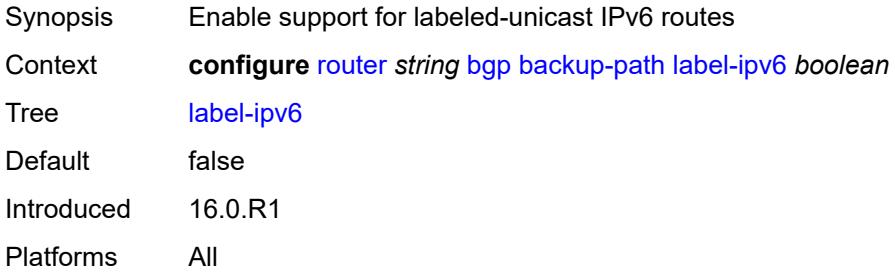

## <span id="page-3381-1"></span>**best-path-selection**

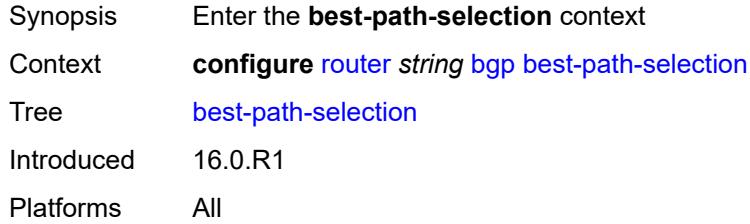

#### <span id="page-3381-2"></span>**always-compare-med**

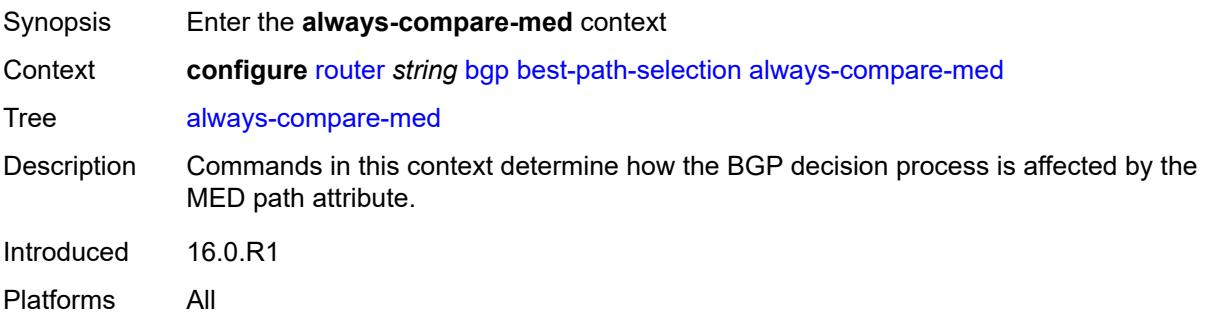

## <span id="page-3382-0"></span>**med-value** *keyword*

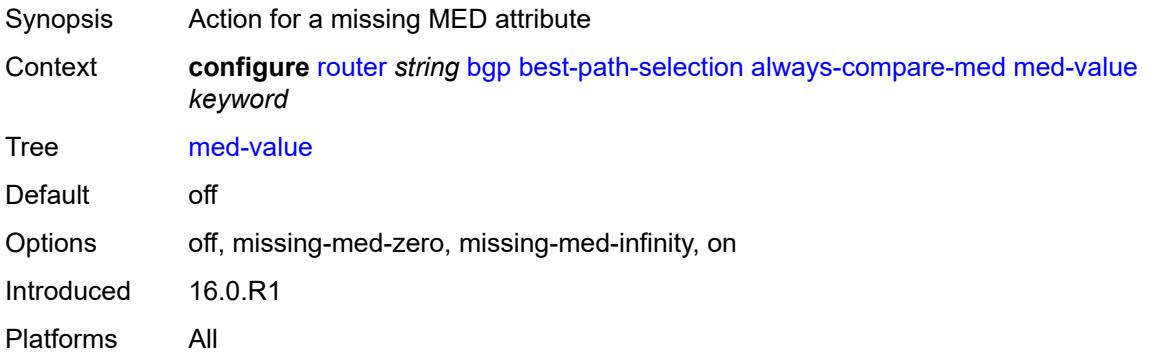

#### <span id="page-3382-1"></span>**strict-as** *boolean*

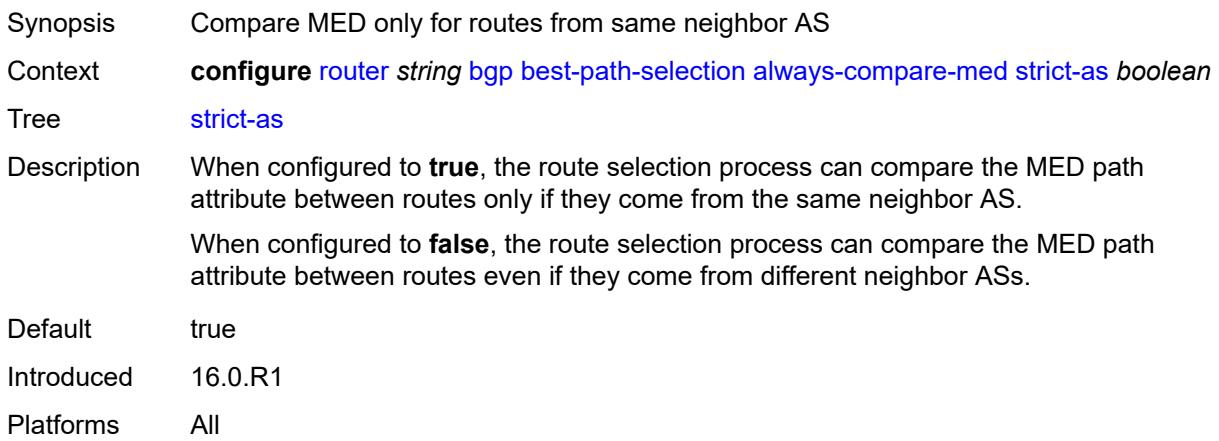

#### <span id="page-3382-2"></span>**as-path-ignore**

<span id="page-3382-3"></span>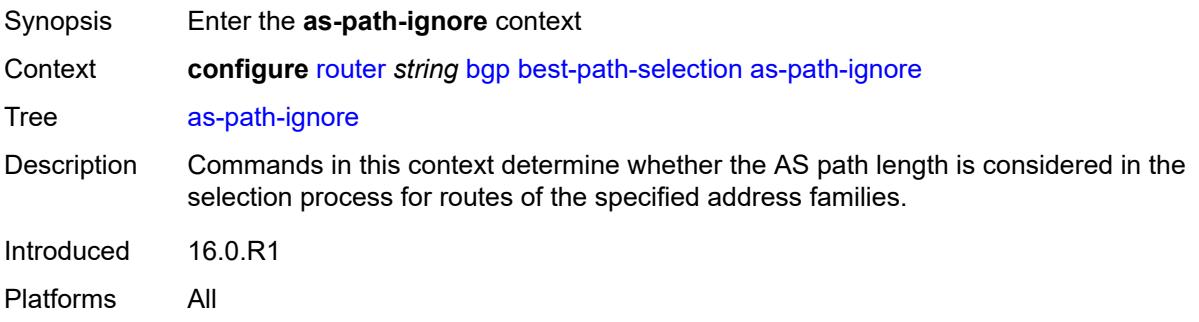

## **ipv4** *boolean*

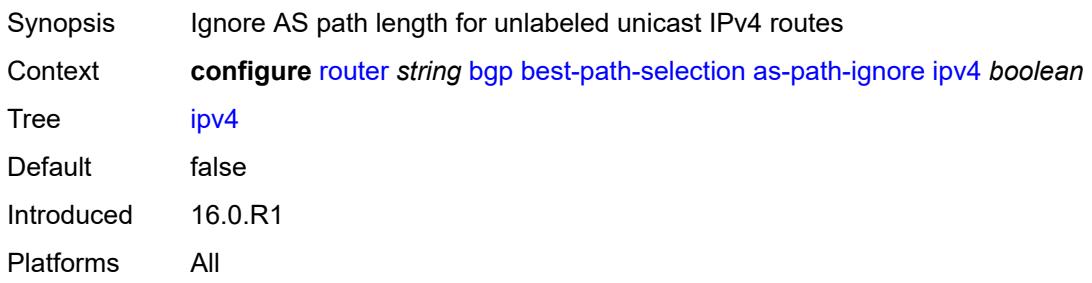

## <span id="page-3383-0"></span>**ipv6** *boolean*

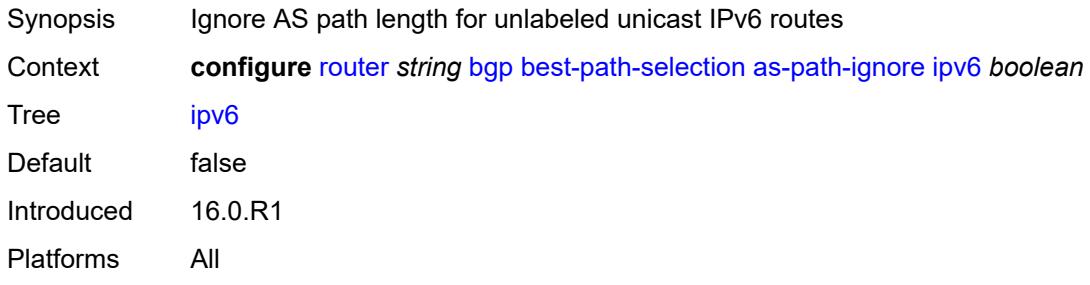

## <span id="page-3383-1"></span>**l2-vpn** *boolean*

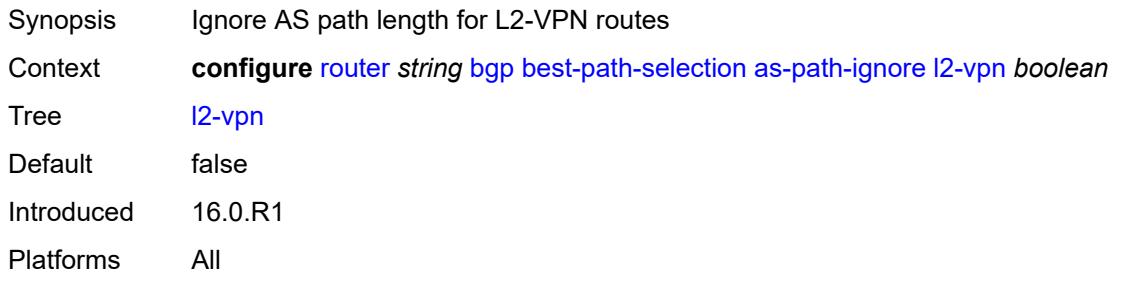

#### <span id="page-3383-2"></span>**label-ipv4** *boolean*

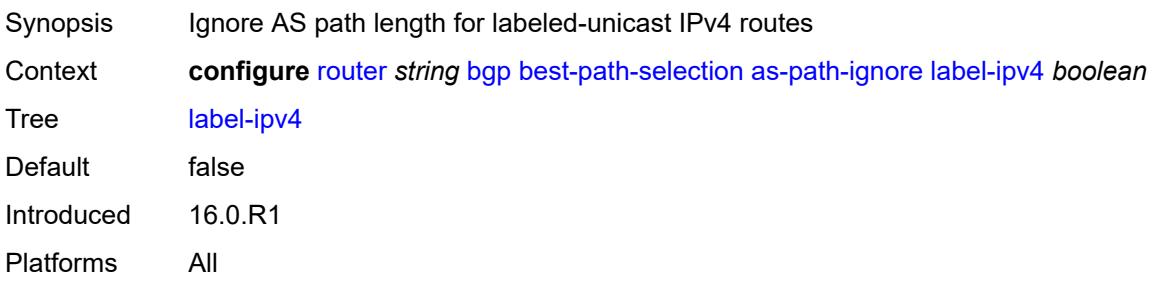
### <span id="page-3384-0"></span>**label-ipv6** *boolean*

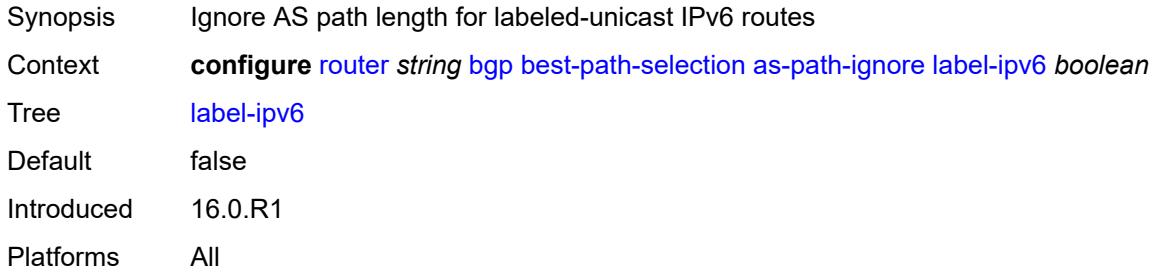

#### <span id="page-3384-1"></span>**mcast-ipv4** *boolean*

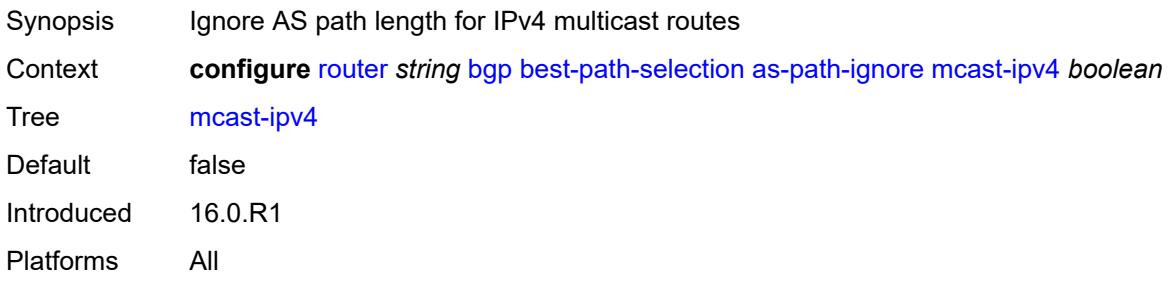

### <span id="page-3384-2"></span>**mcast-ipv6** *boolean*

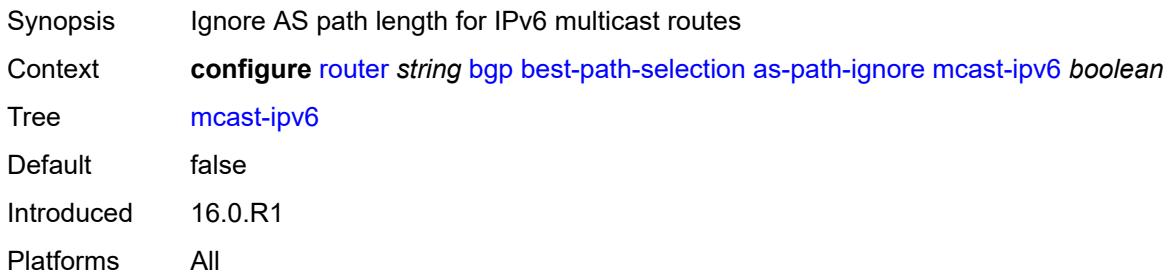

### <span id="page-3384-3"></span>**mvpn-ipv4** *boolean*

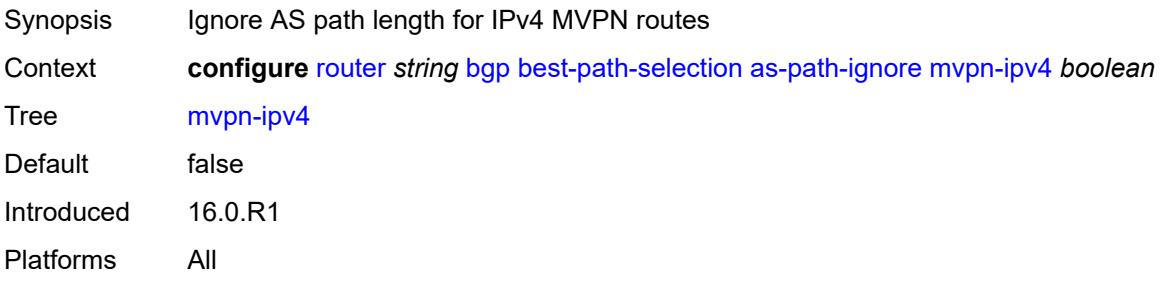

### <span id="page-3385-0"></span>**mvpn-ipv6** *boolean*

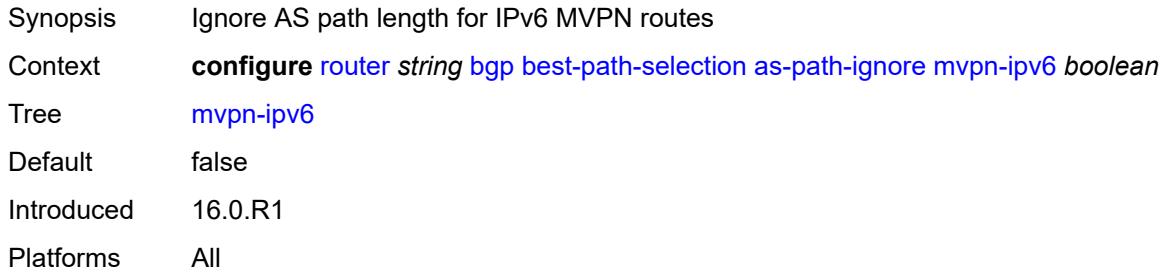

### <span id="page-3385-1"></span>**vpn-ipv4** *boolean*

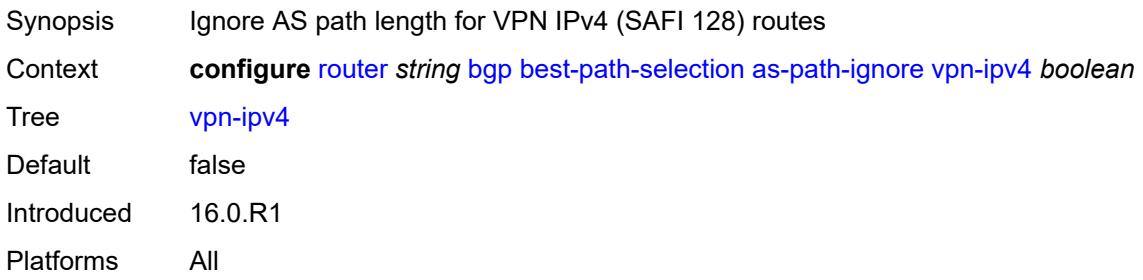

### <span id="page-3385-2"></span>**vpn-ipv6** *boolean*

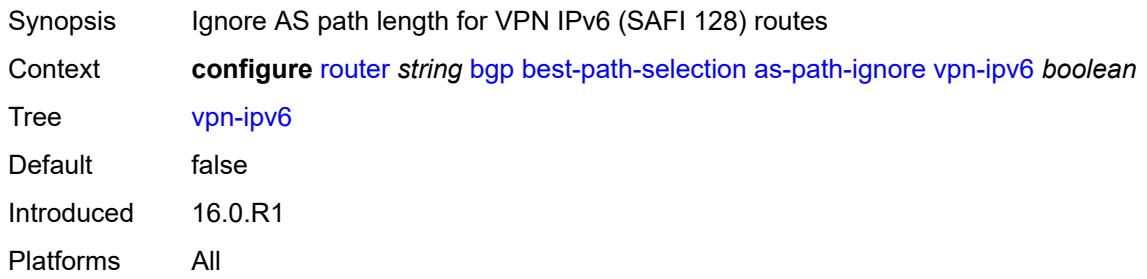

### <span id="page-3385-3"></span>**compare-origin-validation-state** *boolean*

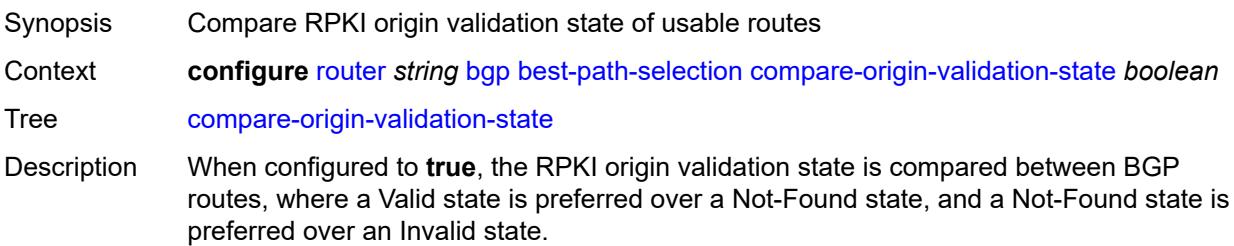

When configured to **false**, the RPKI origin validate state comparison is not performed as part of the BGP route selection process.

Default false Introduced 16.0.R1 Platforms All

### <span id="page-3386-0"></span>**d-path-length-ignore** *boolean*

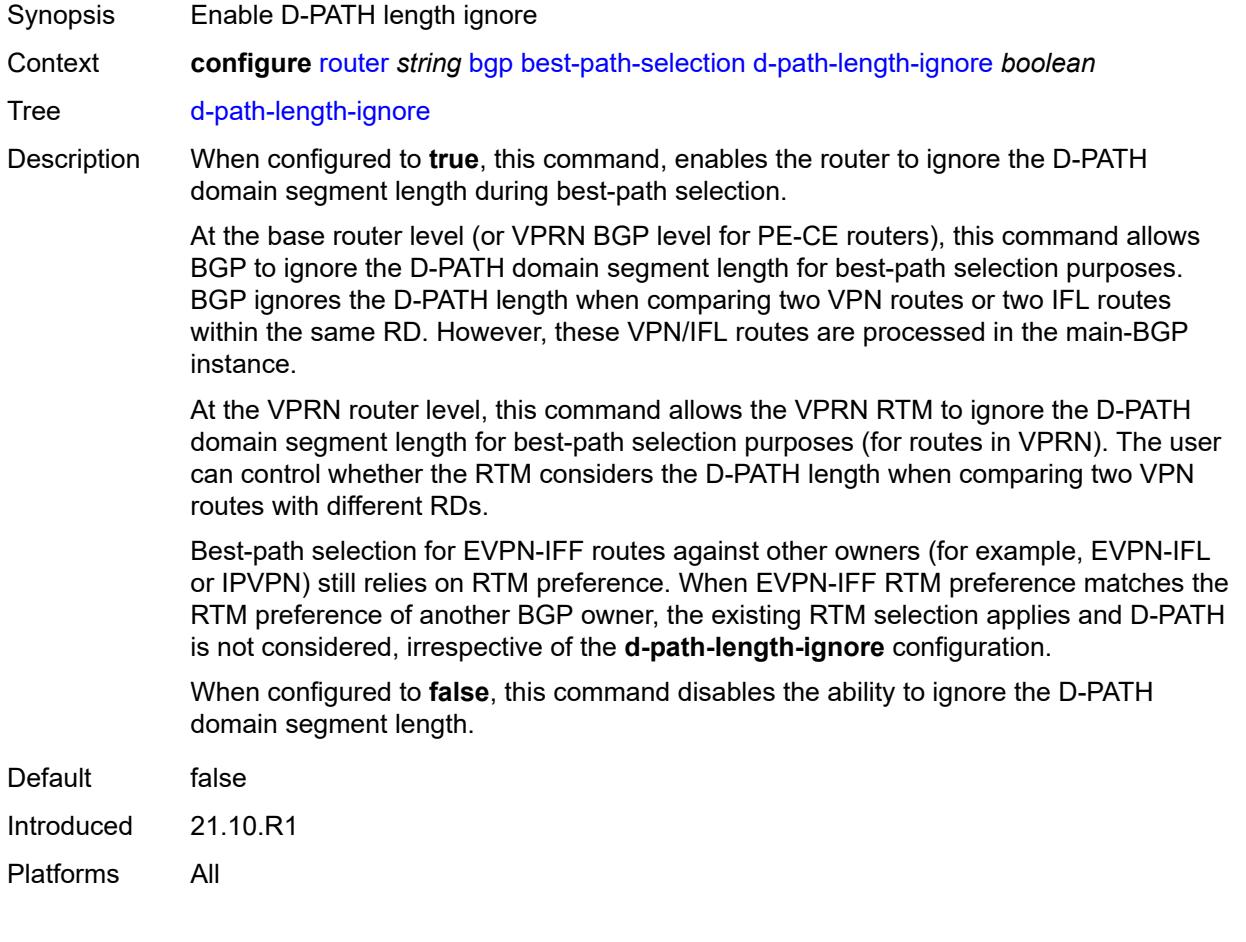

## <span id="page-3386-1"></span>**deterministic-med** *boolean*

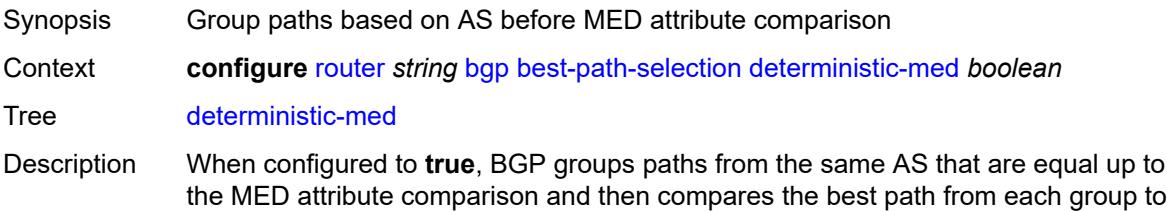

select the overall best path. This process ensures that the best-path selection process is deterministic in all cases.

When configured to **false**, paths are not grouped and the overall best-path selection can depend on the order of route arrival.

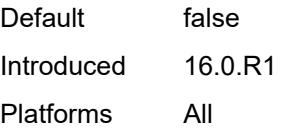

### <span id="page-3387-0"></span>**ebgp-ibgp-equal**

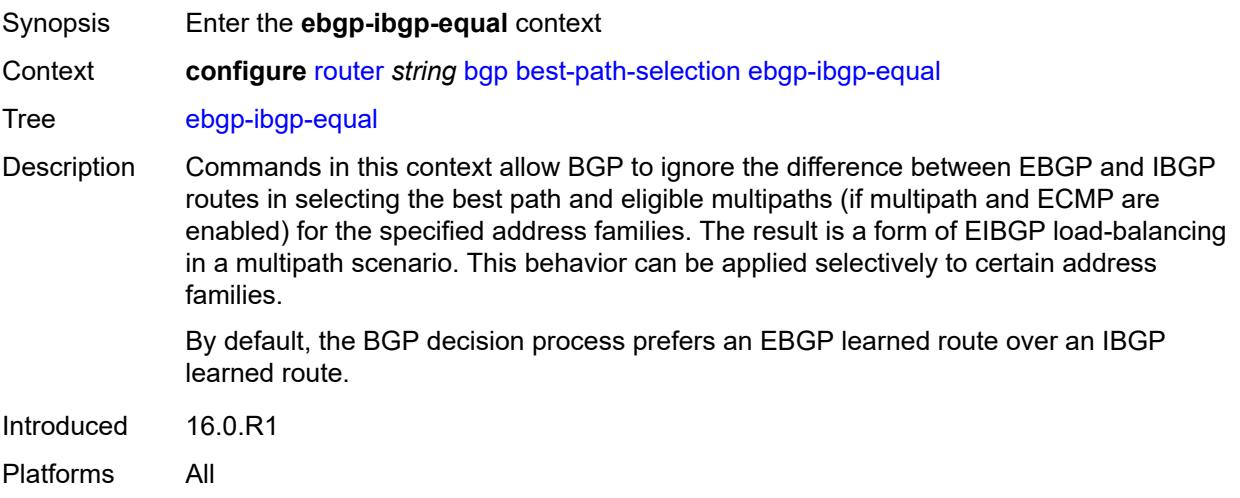

#### <span id="page-3387-1"></span>**evpn** *boolean*

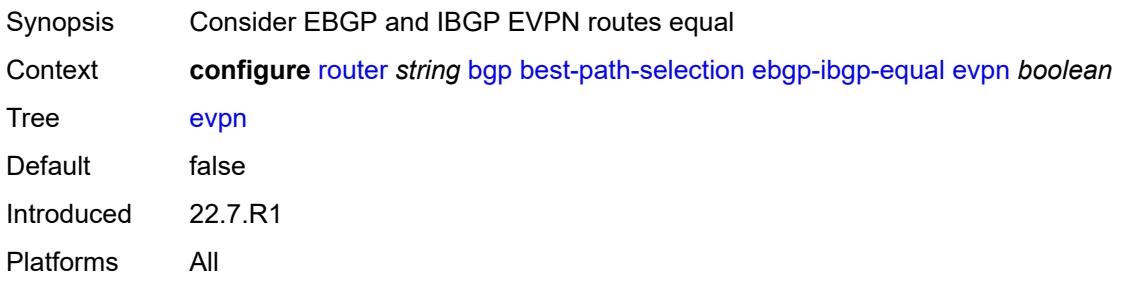

### <span id="page-3387-2"></span>**ipv4** *boolean*

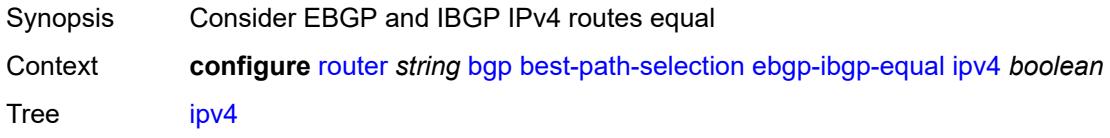

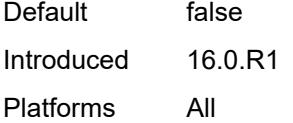

## <span id="page-3388-0"></span>**ipv6** *boolean*

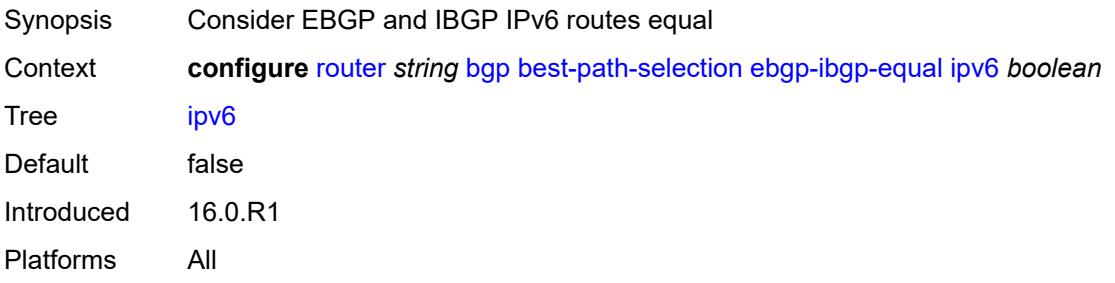

### <span id="page-3388-1"></span>**label-ipv4** *boolean*

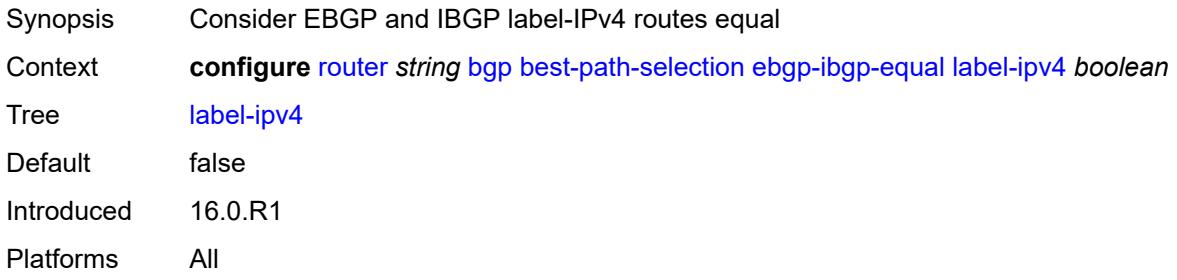

## <span id="page-3388-2"></span>**label-ipv6** *boolean*

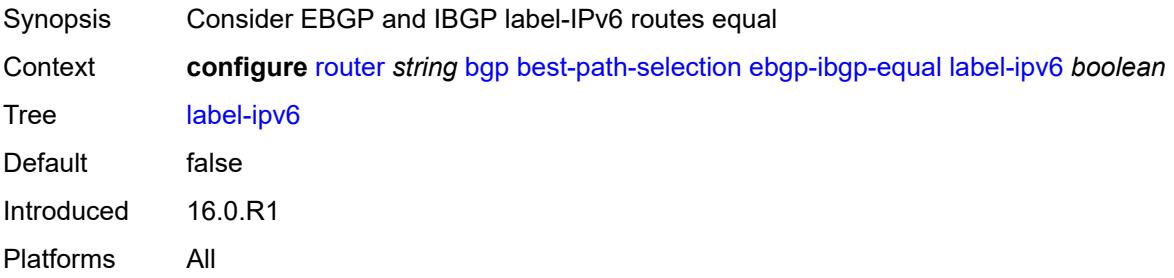

## <span id="page-3388-3"></span>**vpn-ipv4** *boolean*

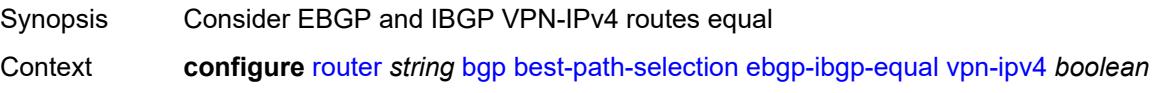

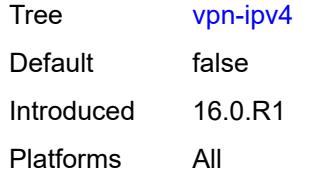

### <span id="page-3389-0"></span>**vpn-ipv6** *boolean*

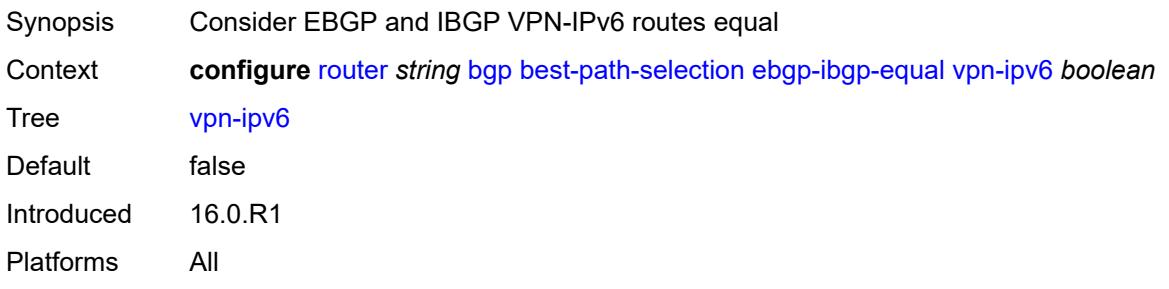

## <span id="page-3389-1"></span>**ignore-nh-metric** *boolean*

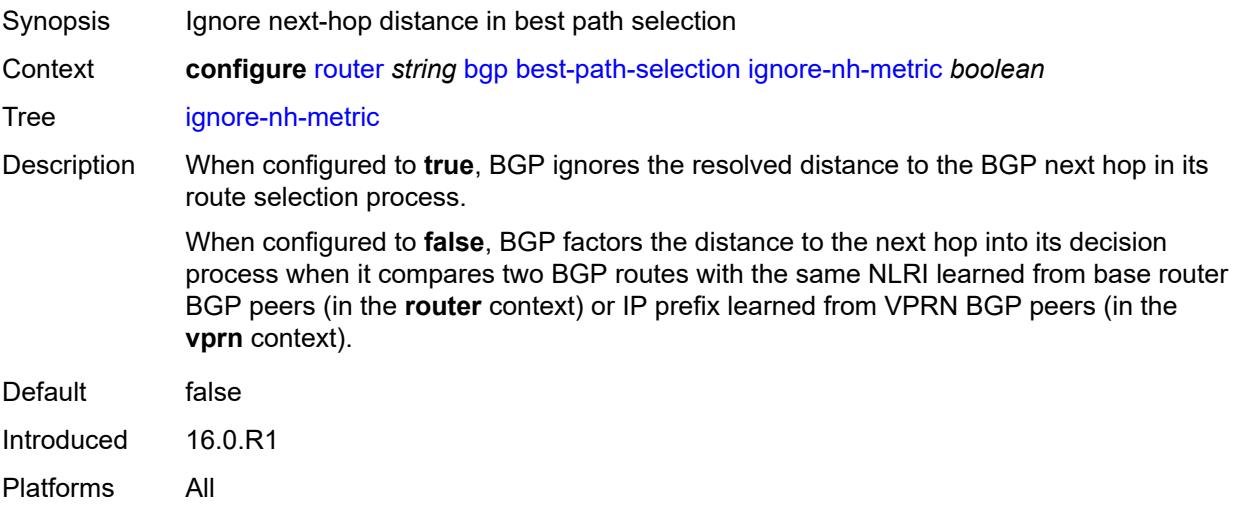

## <span id="page-3389-2"></span>**ignore-router-id**

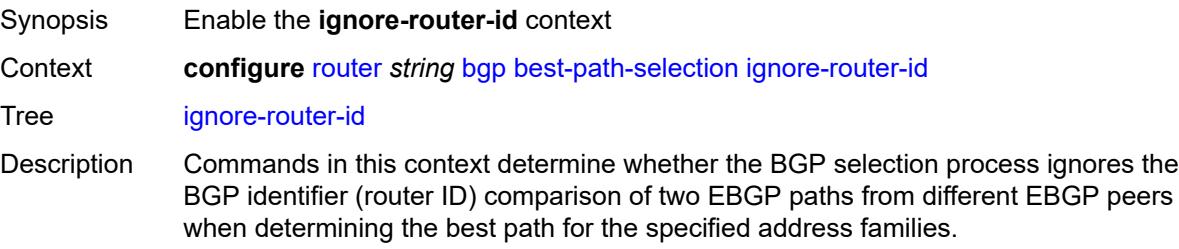

By default, BGP selects the path with the lower router ID when it compares two paths from EBGP peers.

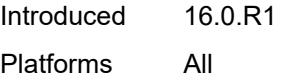

### <span id="page-3390-0"></span>**include-internal**

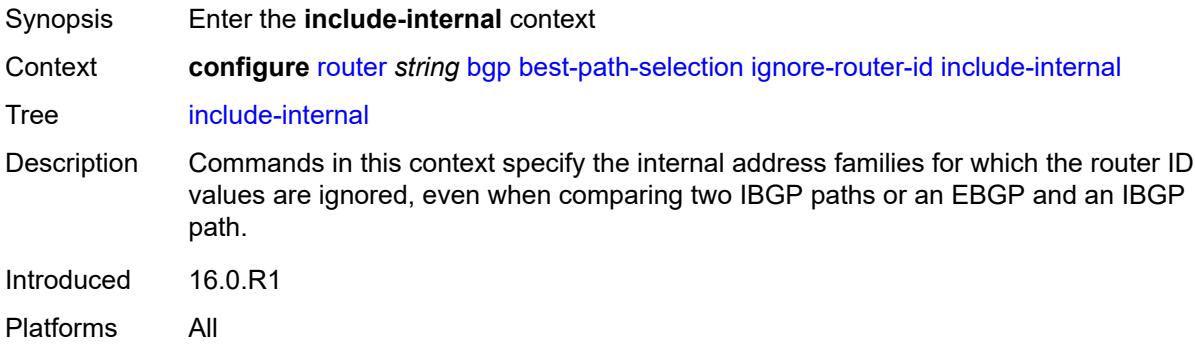

#### <span id="page-3390-1"></span>**mvpn-ipv4** *boolean*

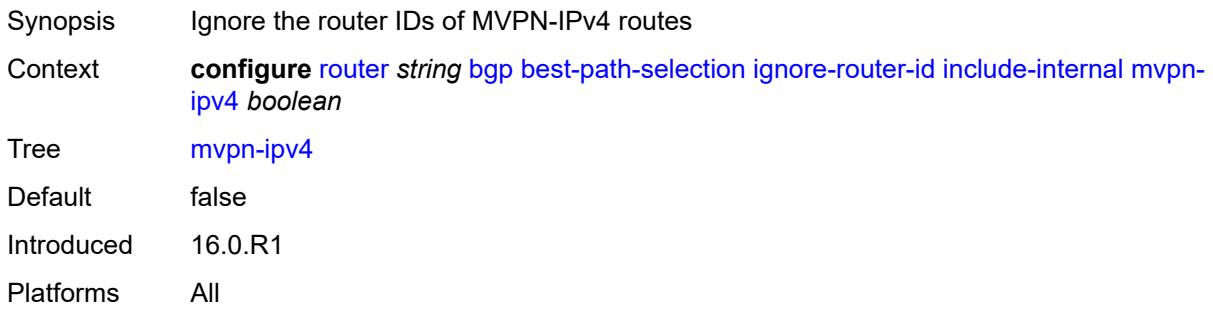

## <span id="page-3390-2"></span>**mvpn-ipv6** *boolean*

<span id="page-3390-3"></span>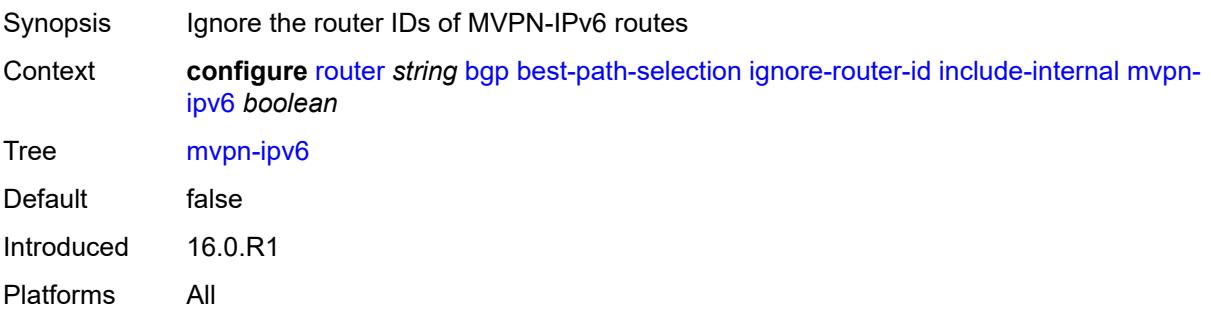

## **origin-invalid-unusable** *boolean*

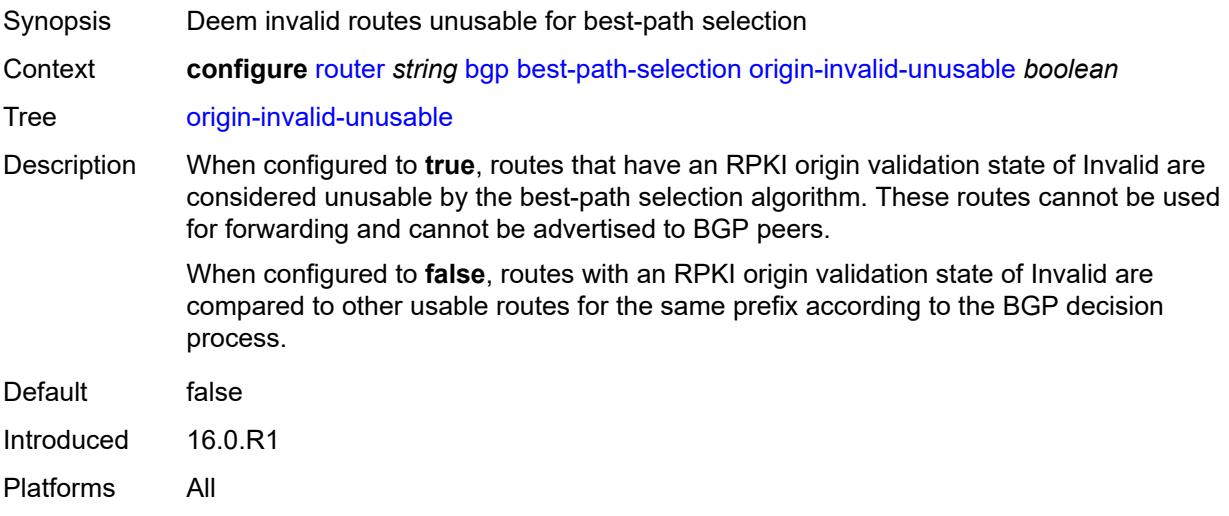

### <span id="page-3391-0"></span>**bfd-liveness** *boolean*

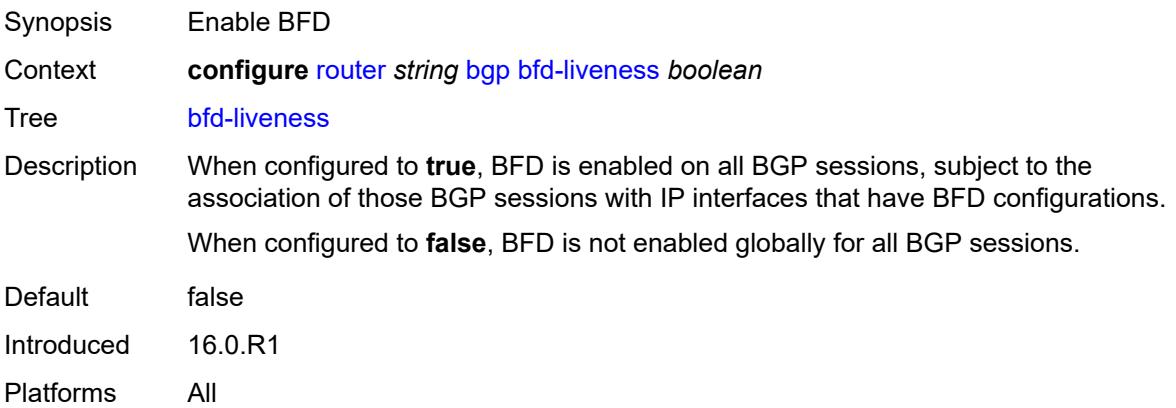

### <span id="page-3391-1"></span>**bgp-tunnel-metric**

<span id="page-3391-2"></span>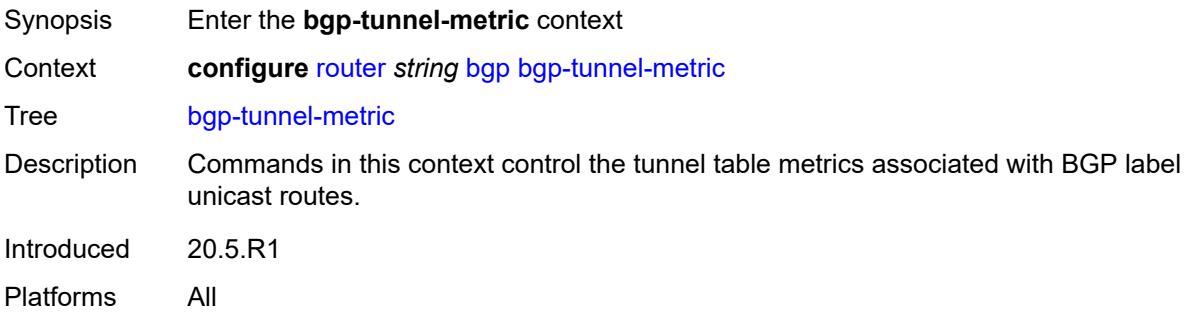

## **prefer-aigp** *boolean*

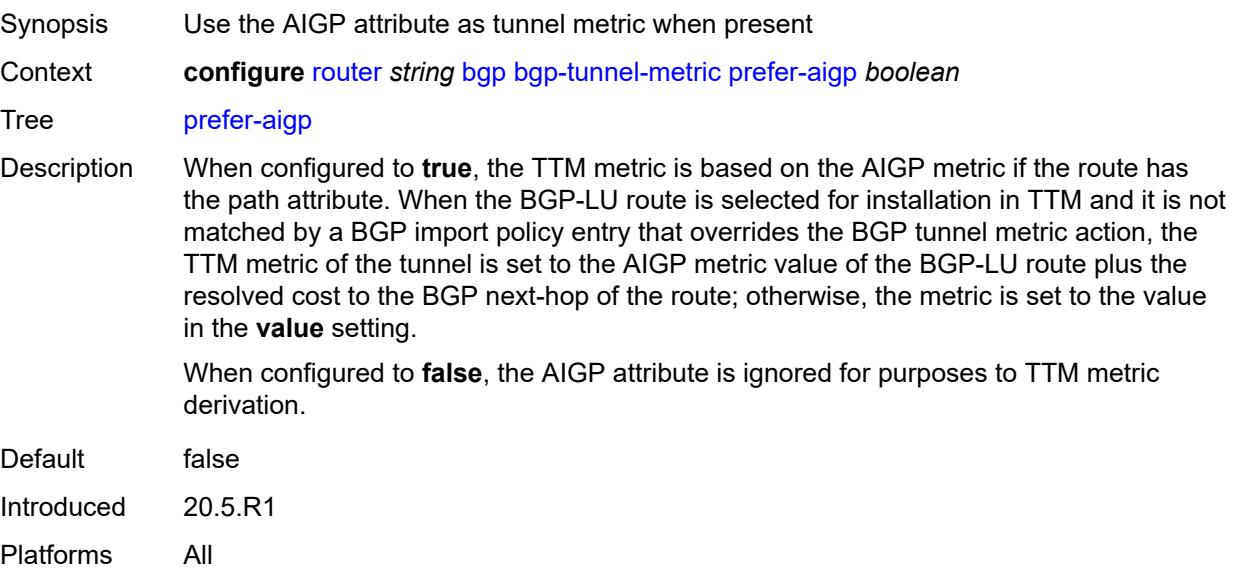

#### <span id="page-3392-0"></span>**value** *number*

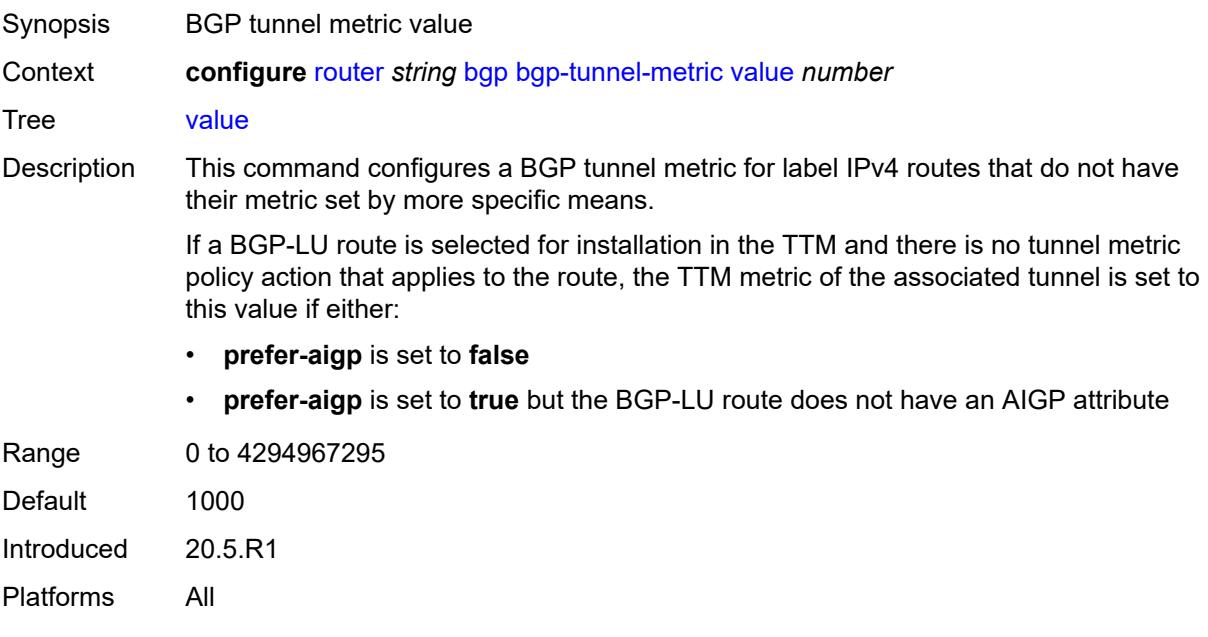

### <span id="page-3392-1"></span>**bgp-tunnel-preference** *number*

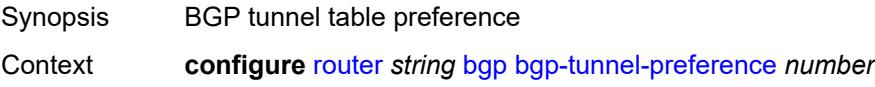

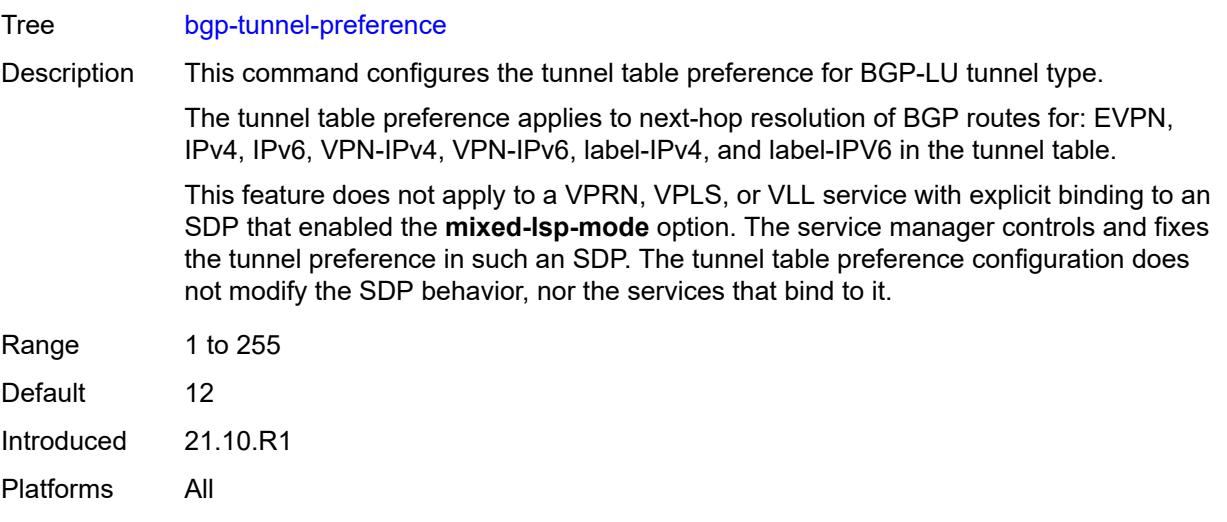

# <span id="page-3393-0"></span>**block-prefix-sid** *boolean*

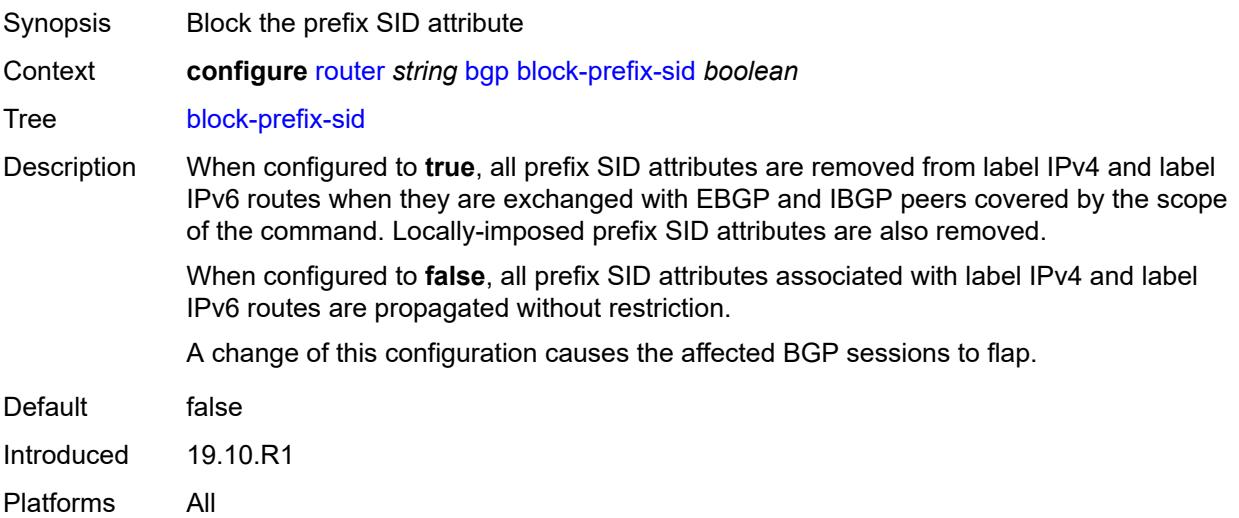

## <span id="page-3393-1"></span>**client-reflect** *boolean*

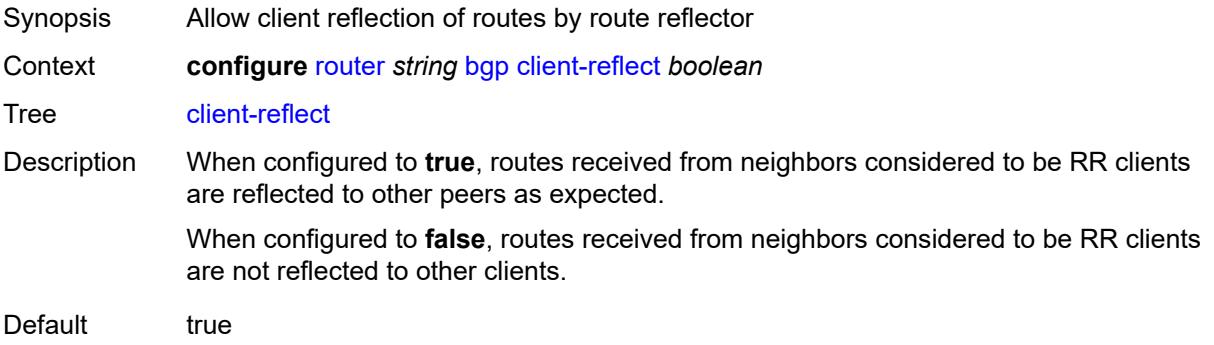

Introduced 16.0.R1 Platforms All

### <span id="page-3394-0"></span>**cluster**

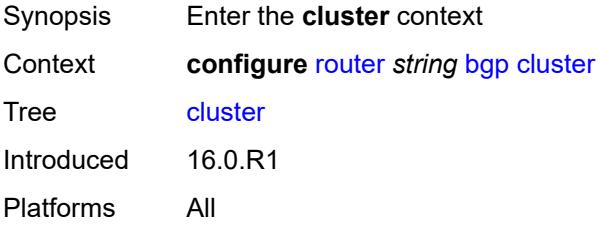

## <span id="page-3394-1"></span>**allow-local-fallback** *boolean*

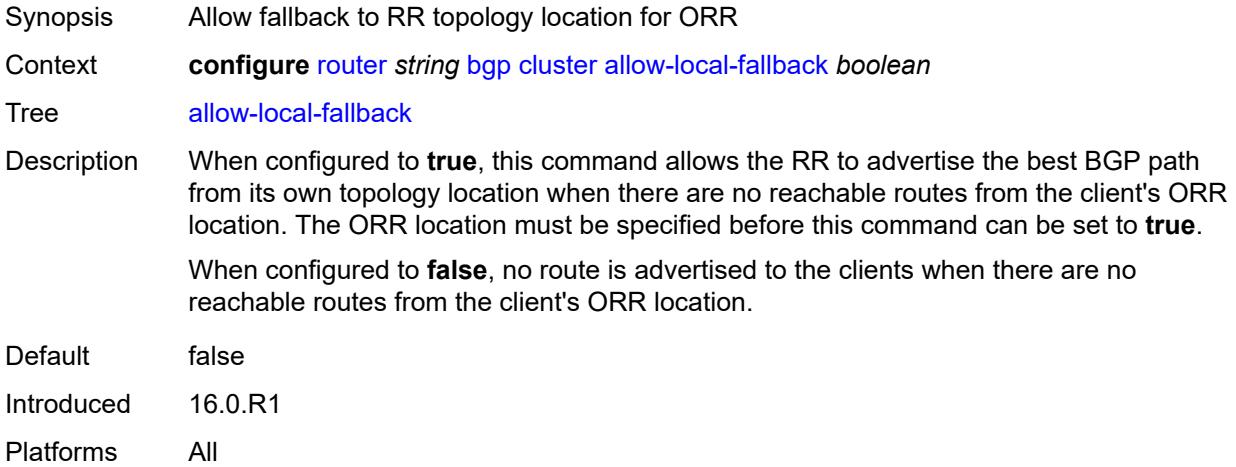

## <span id="page-3394-2"></span>**cluster-id** *string*

<span id="page-3394-3"></span>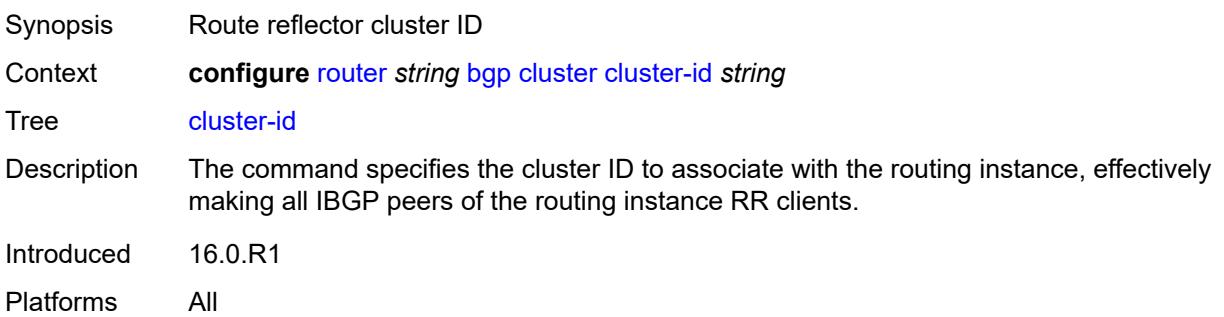

## **orr-location** *number*

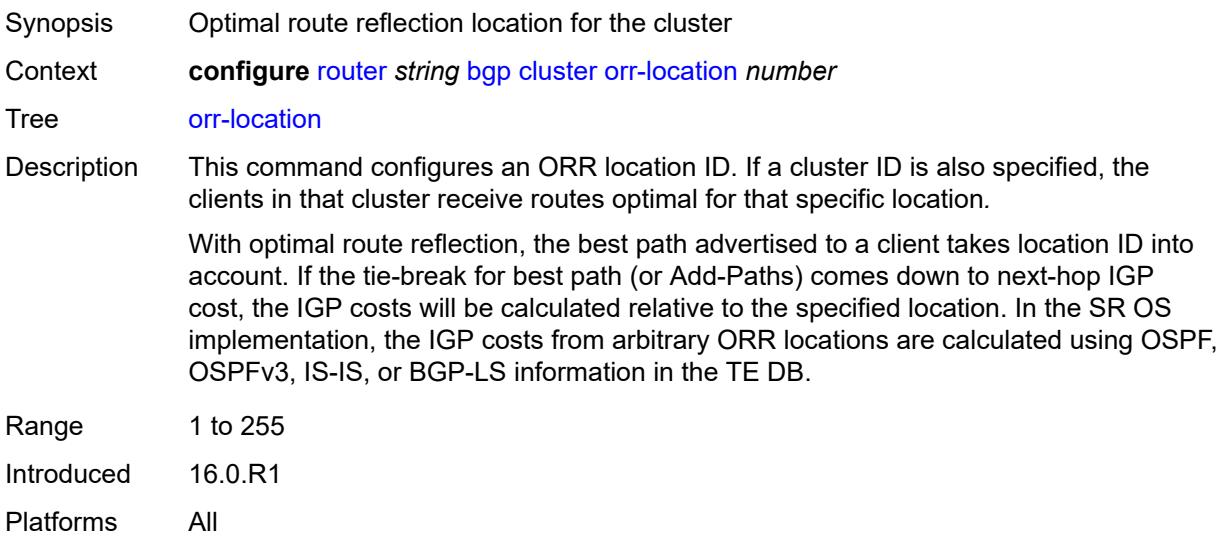

#### <span id="page-3395-0"></span>**connect-retry** *number*

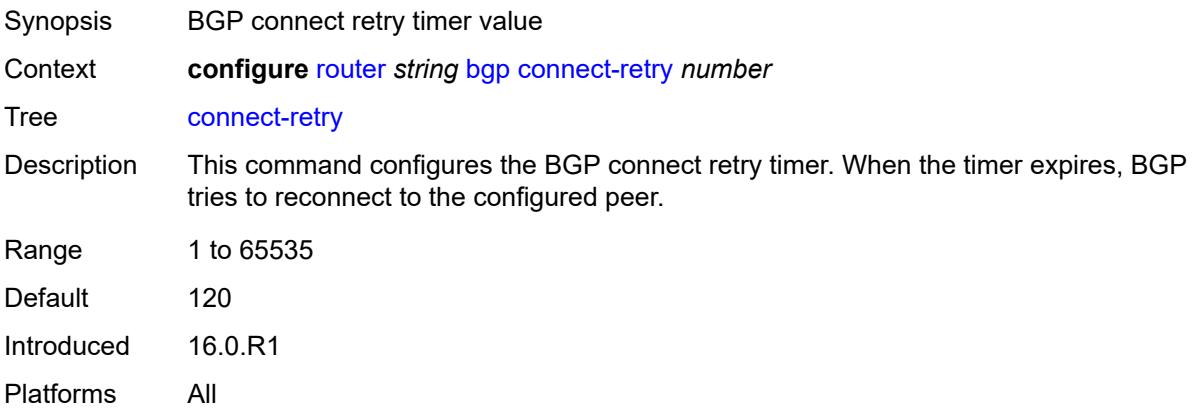

## <span id="page-3395-1"></span>**convergence**

<span id="page-3395-2"></span>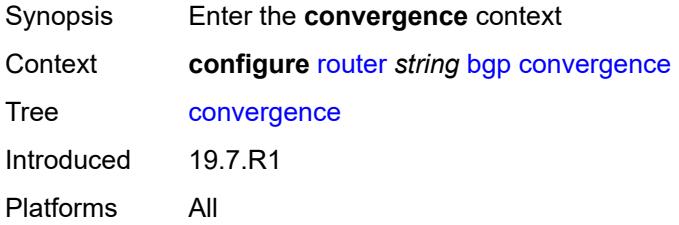

## **family** [[family-type\]](#page-3396-0) *keyword*

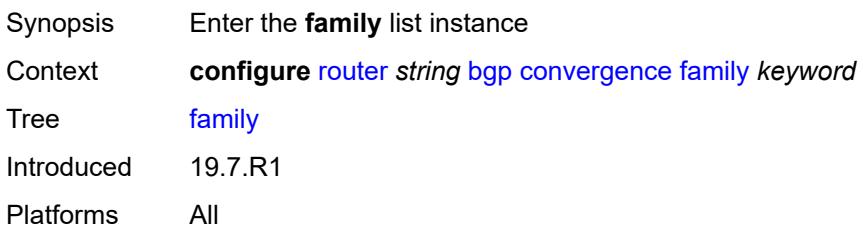

## <span id="page-3396-0"></span>[**family-type**] *keyword*

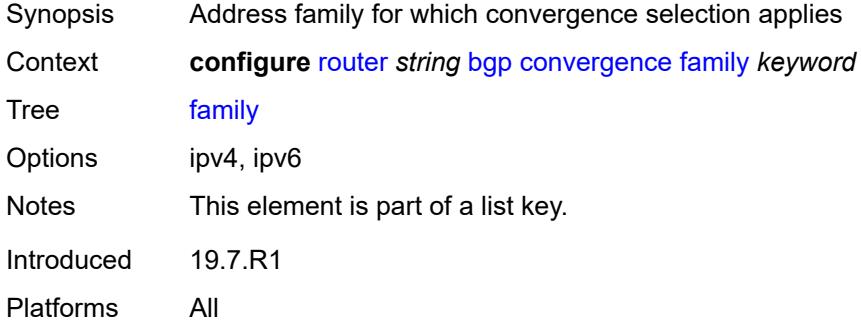

## <span id="page-3396-1"></span>**max-wait-to-advertise** *number*

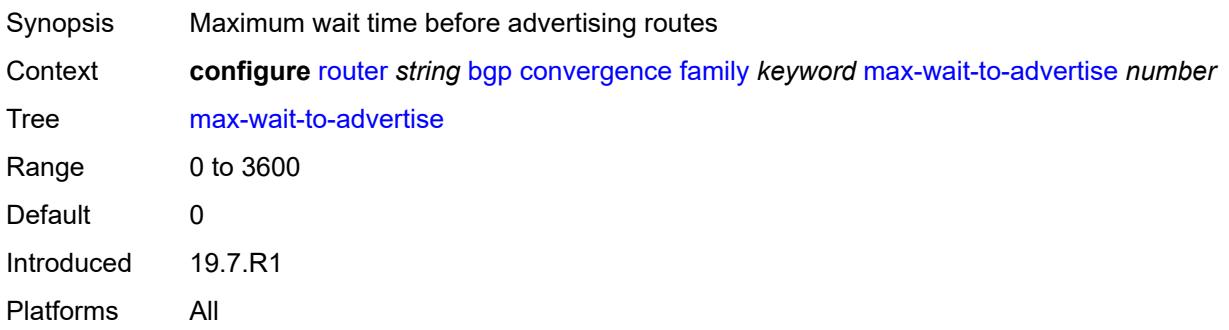

## <span id="page-3396-2"></span>**min-wait-to-advertise** *number*

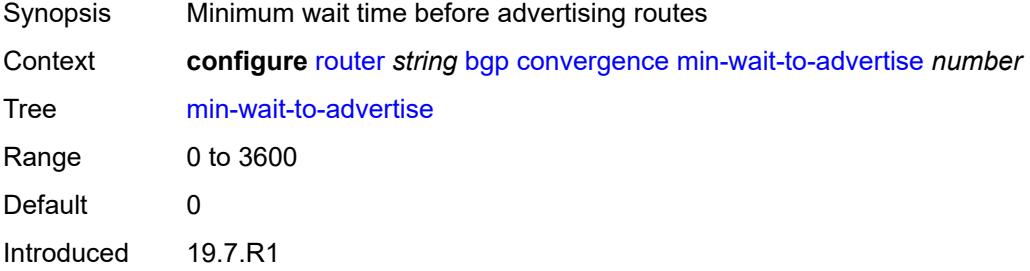

Platforms All

### <span id="page-3397-0"></span>**damp-peer-oscillations**

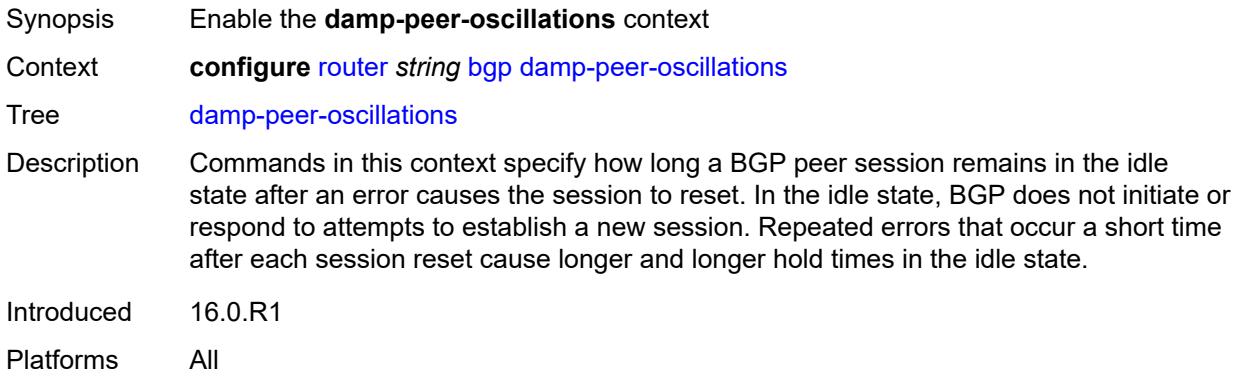

## <span id="page-3397-1"></span>**error-interval** *number*

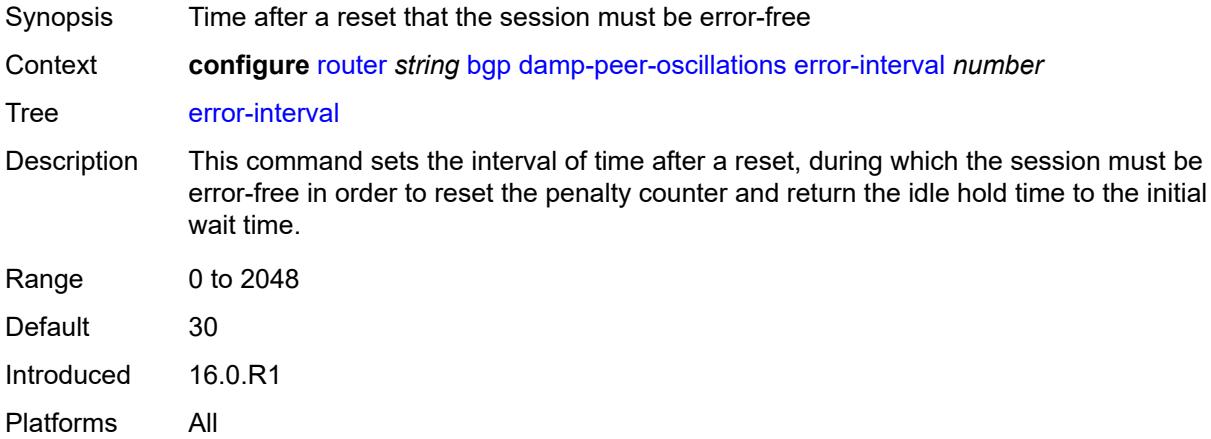

#### <span id="page-3397-2"></span>**idle-hold-time**

<span id="page-3397-3"></span>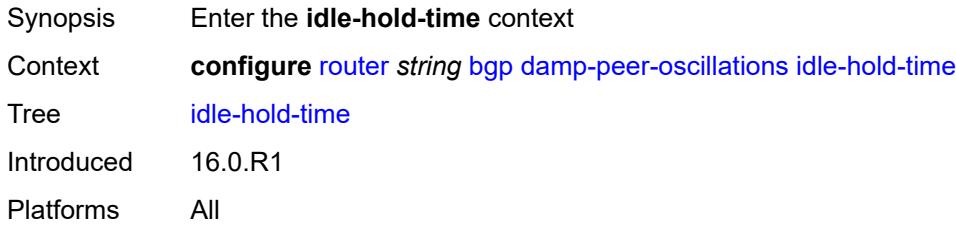

## **initial-wait** *number*

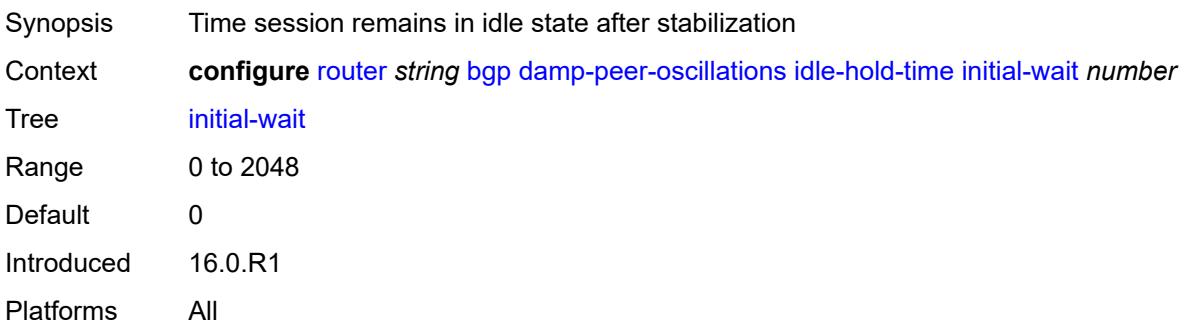

#### <span id="page-3398-0"></span>**max-wait** *number*

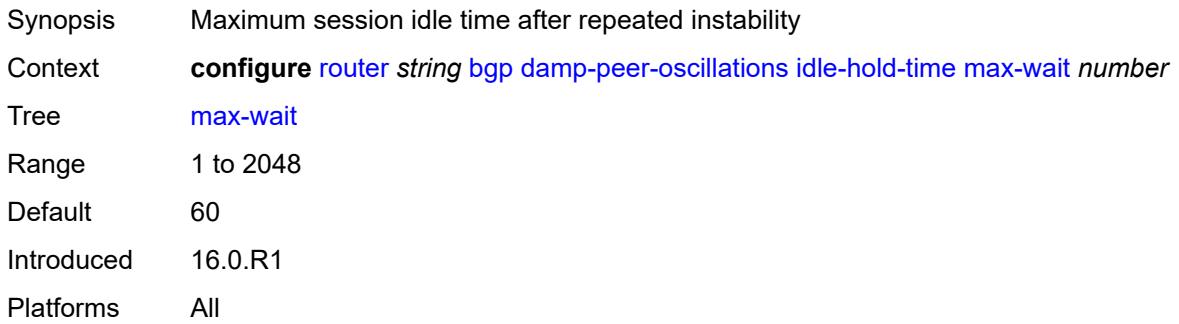

#### <span id="page-3398-1"></span>**second-wait** *number*

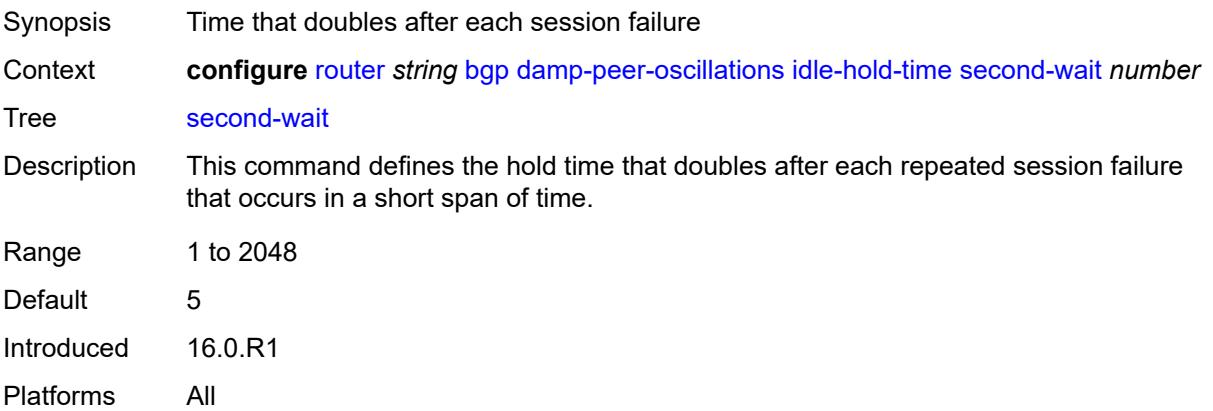

## <span id="page-3398-2"></span>**damping** *boolean*

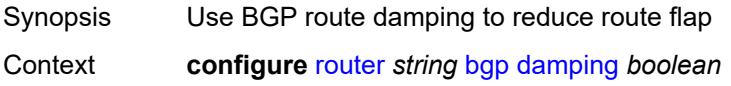

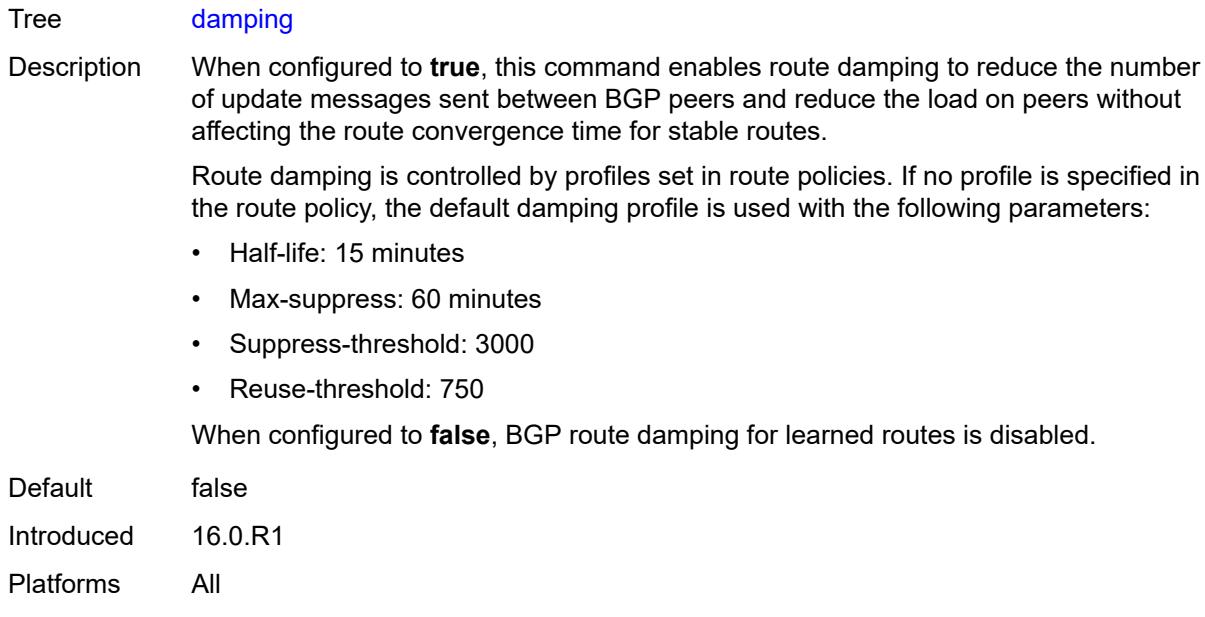

## <span id="page-3399-0"></span>**def-recv-evpn-encap** *keyword*

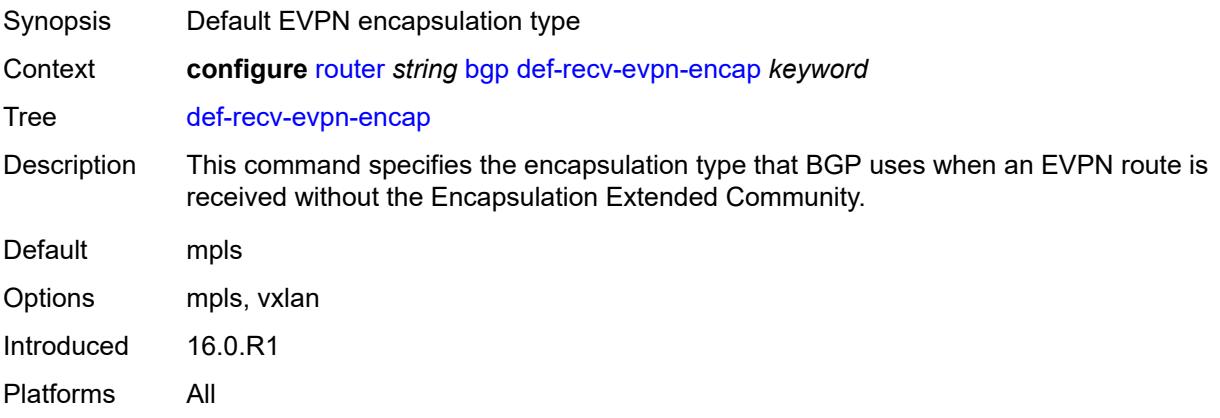

### <span id="page-3399-1"></span>**default-label-preference**

<span id="page-3399-2"></span>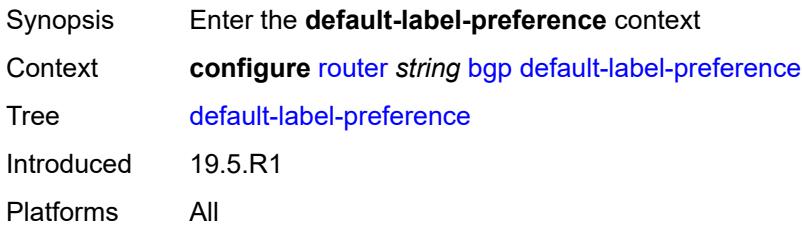

## **ebgp** *number*

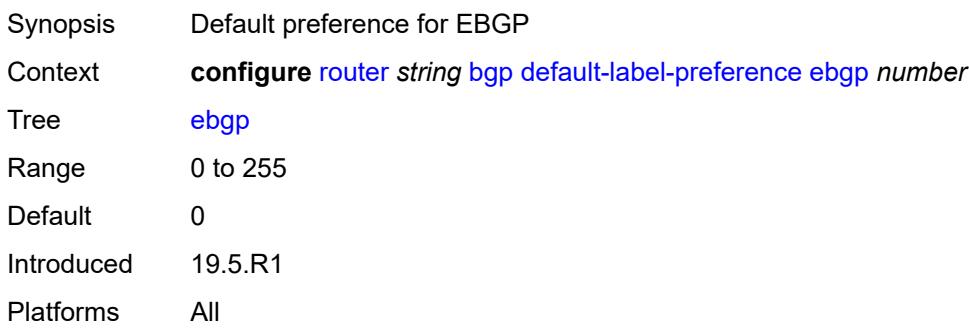

## <span id="page-3400-0"></span>**ibgp** *number*

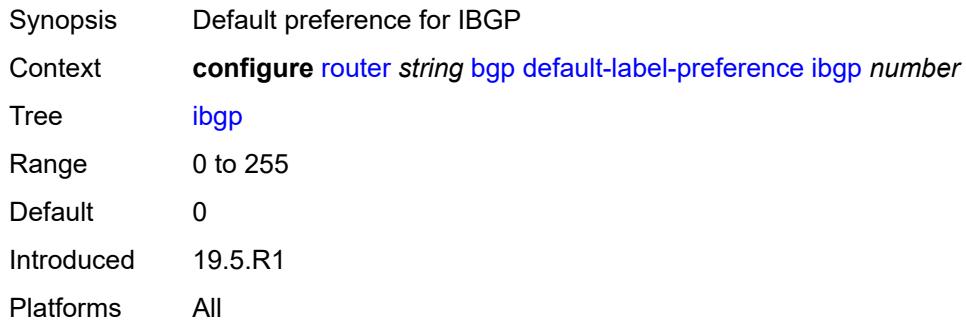

## <span id="page-3400-1"></span>**default-preference**

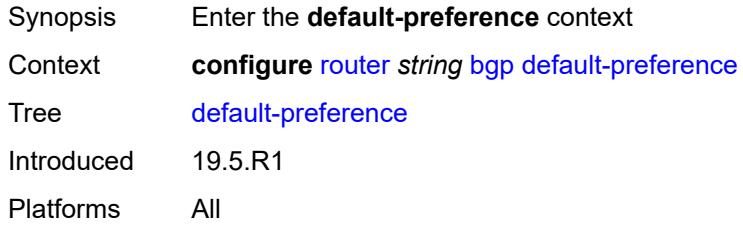

## <span id="page-3400-2"></span>**ebgp** *number*

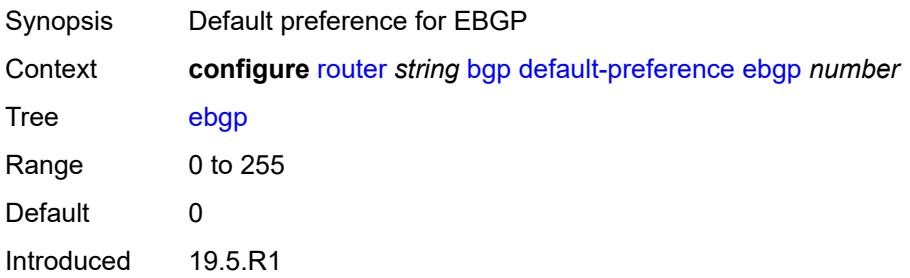

Platforms All

### <span id="page-3401-0"></span>**ibgp** *number*

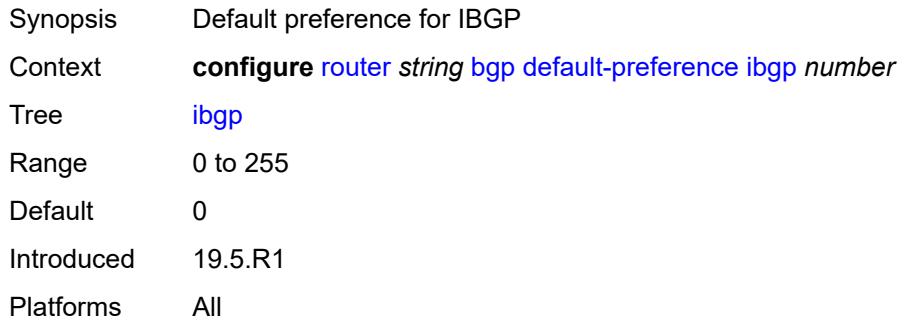

## <span id="page-3401-1"></span>**description** *string*

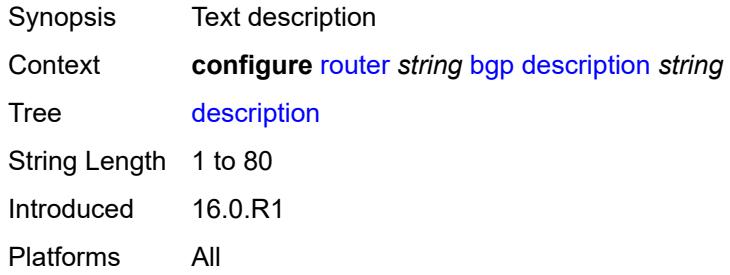

## <span id="page-3401-2"></span>**dynamic-neighbor-limit** *number*

<span id="page-3401-3"></span>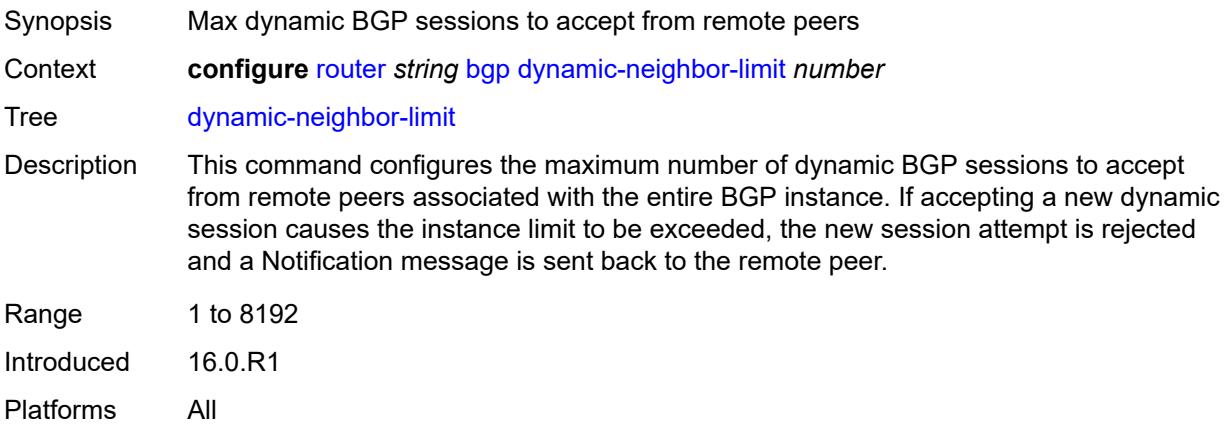

## **ebgp-default-reject-policy**

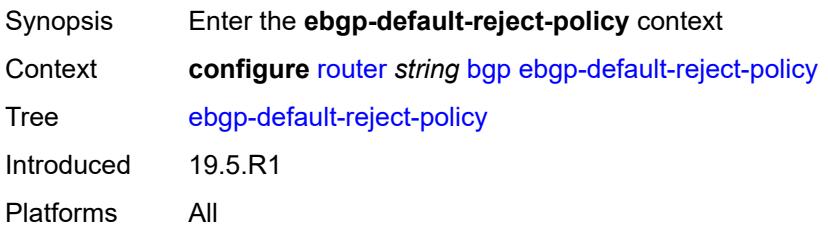

#### <span id="page-3402-0"></span>**export** *boolean*

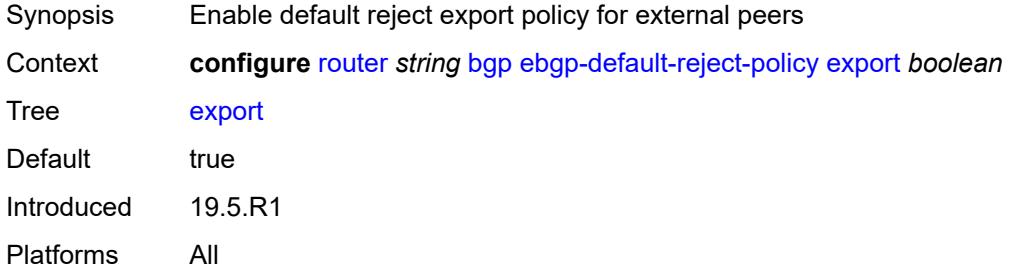

## <span id="page-3402-1"></span>**import** *boolean*

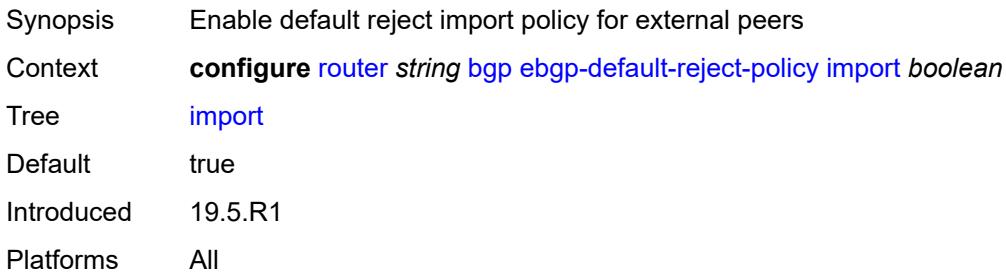

### <span id="page-3402-2"></span>**egress-peer-engineering**

<span id="page-3402-3"></span>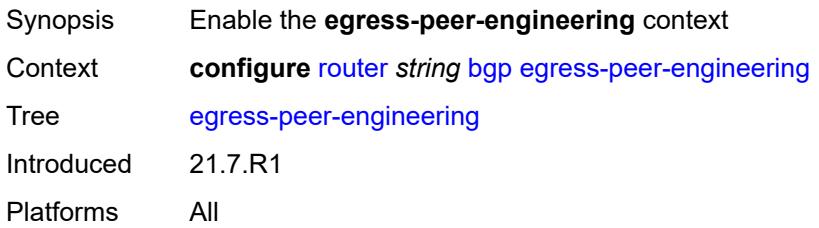

## **admin-state** *keyword*

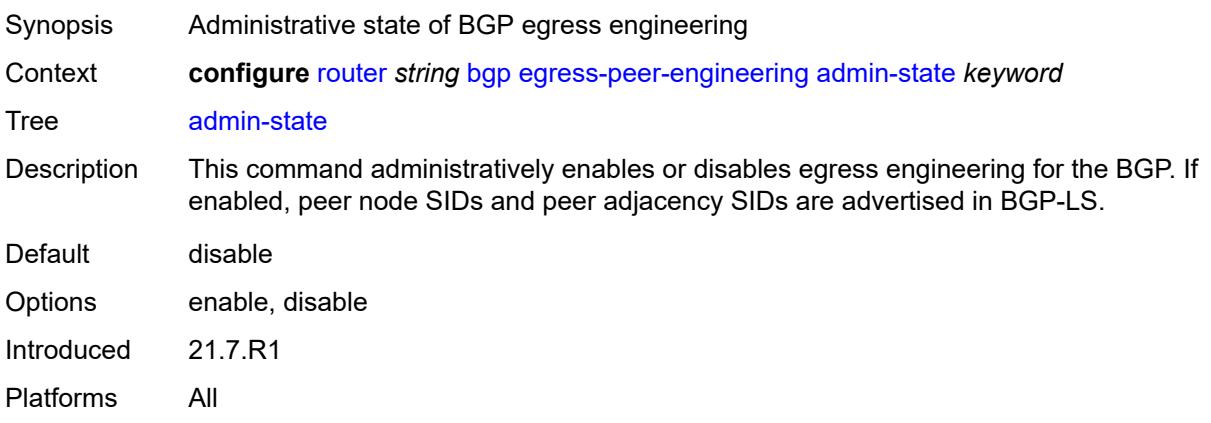

### <span id="page-3403-0"></span>**enforce-first-as** *boolean*

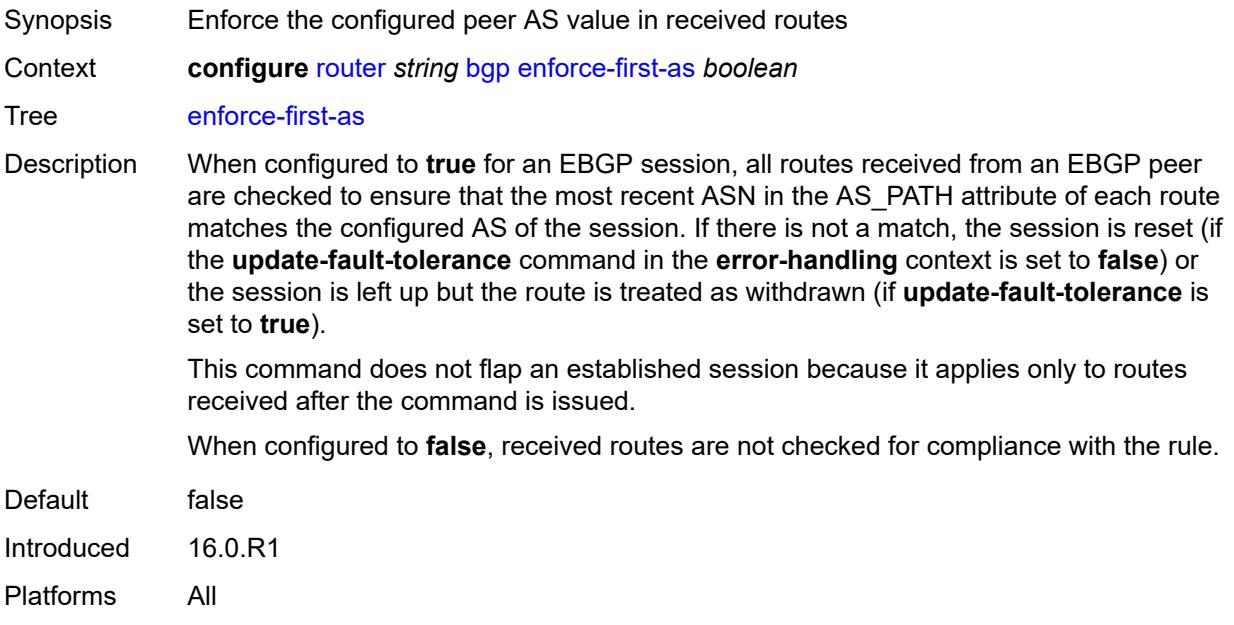

## <span id="page-3403-1"></span>**error-handling**

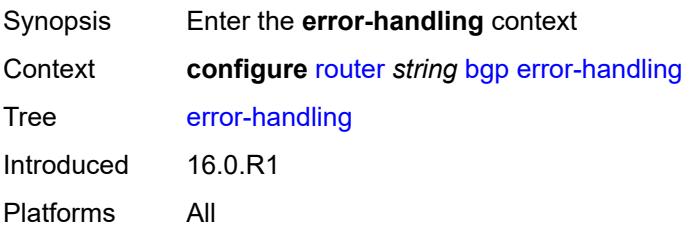

#### <span id="page-3404-0"></span>**update-fault-tolerance** *boolean*

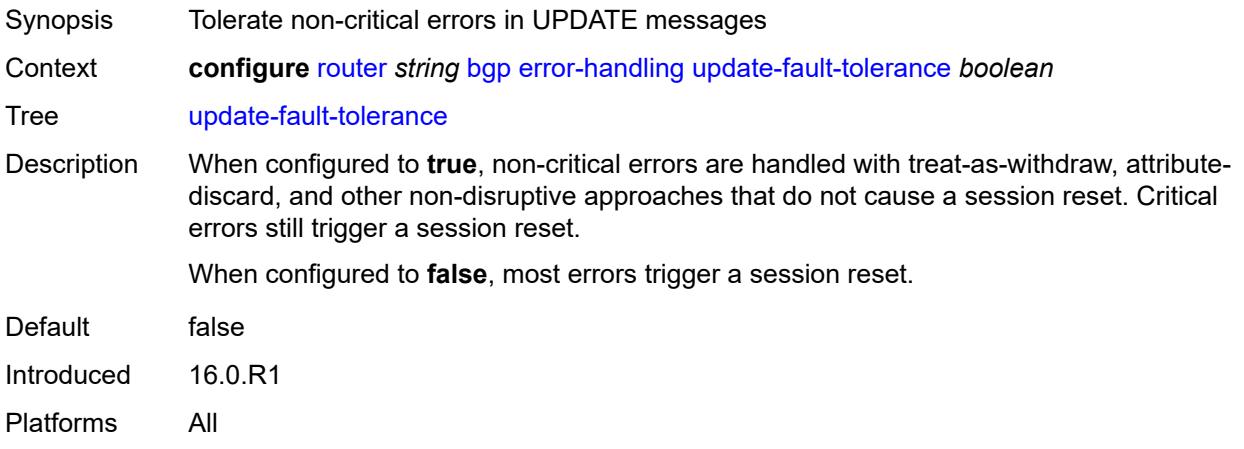

### <span id="page-3404-1"></span>**export**

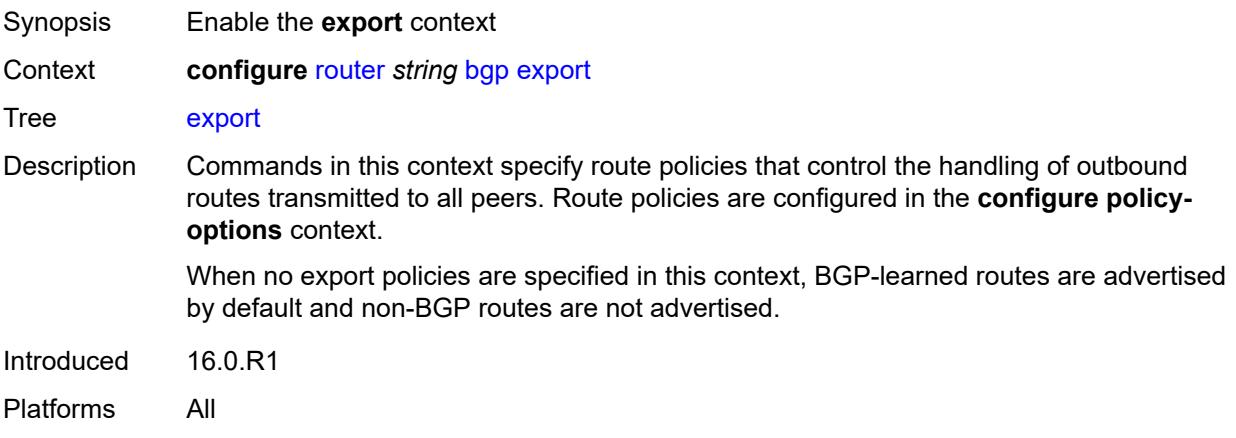

## <span id="page-3404-2"></span>**policy** *(policy-expr-string | string)*

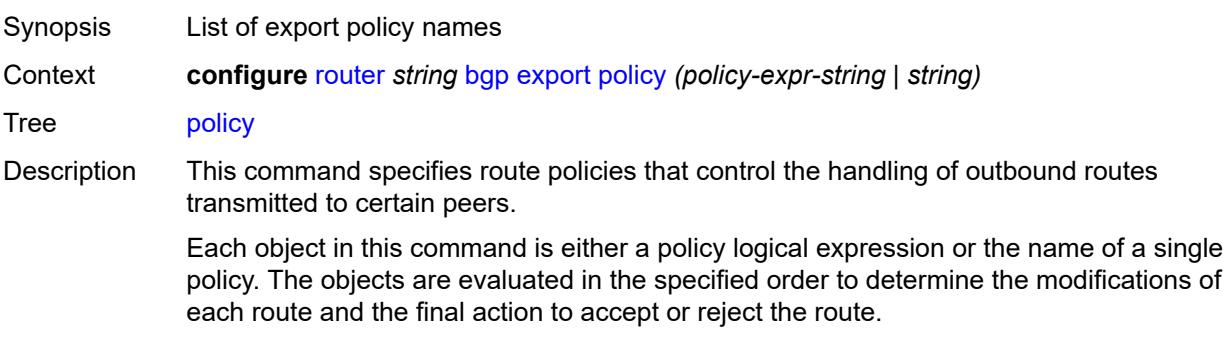

Only one of the objects referenced by the command can be a policy logical expression consisting of policy names (enclosed in square brackets) and logical operators (AND, OR, NOT).

When no export policies are specified, BGP-learned routes are advertised by default and non-BGP routes are not advertised.

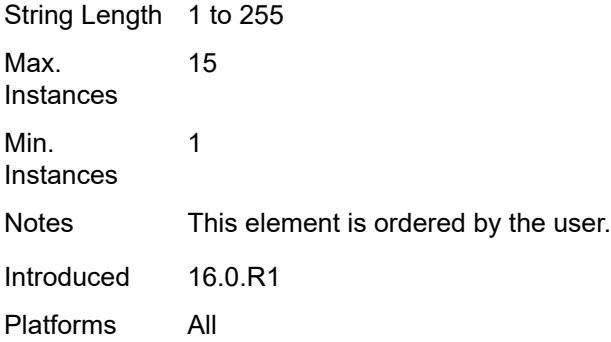

#### <span id="page-3405-0"></span>**extended-nh-encoding**

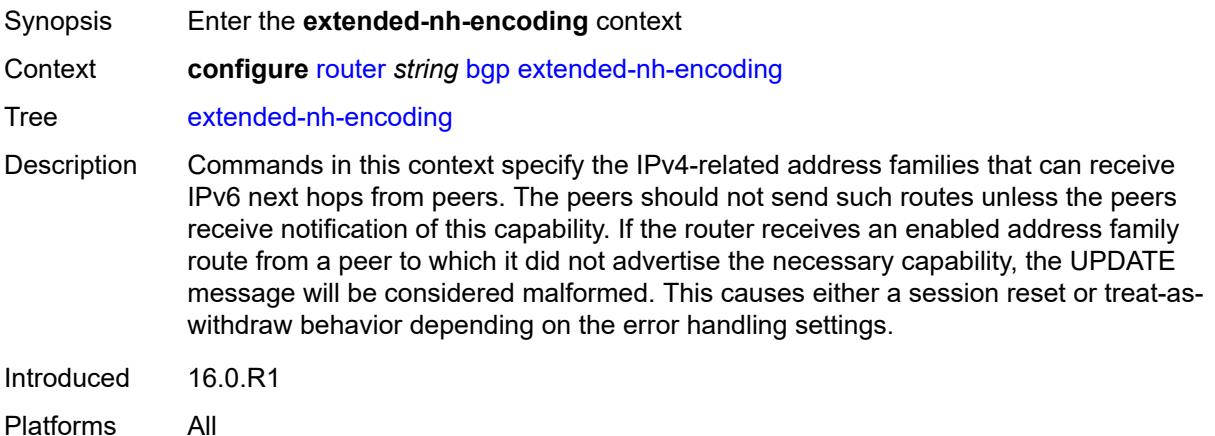

#### <span id="page-3405-1"></span>**ipv4** *boolean*

<span id="page-3405-2"></span>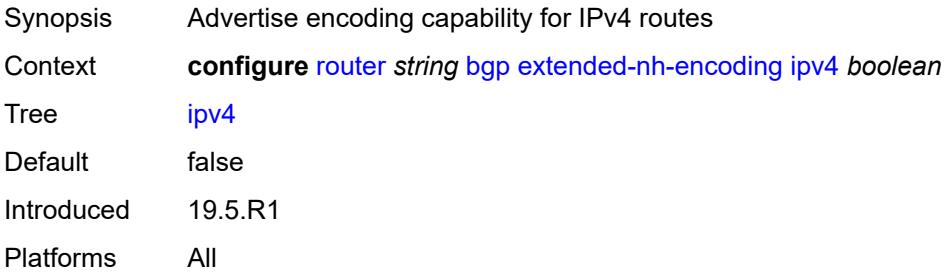

## **label-ipv4** *boolean*

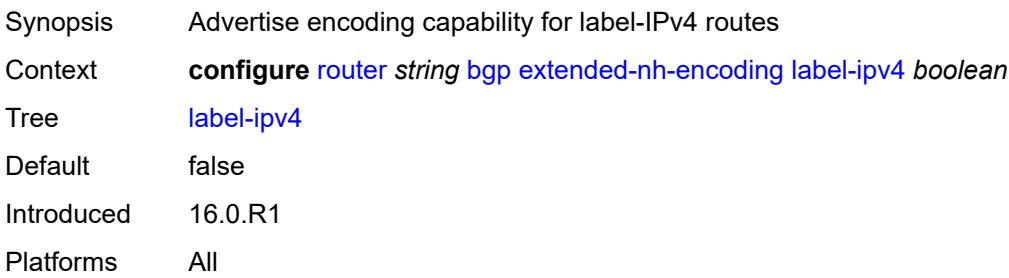

### <span id="page-3406-0"></span>**vpn-ipv4** *boolean*

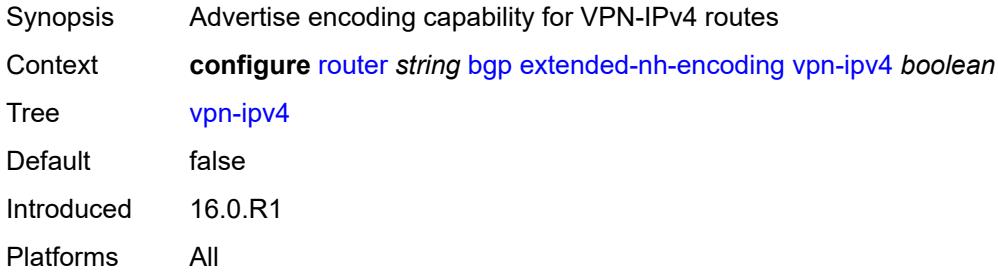

# <span id="page-3406-1"></span>**family**

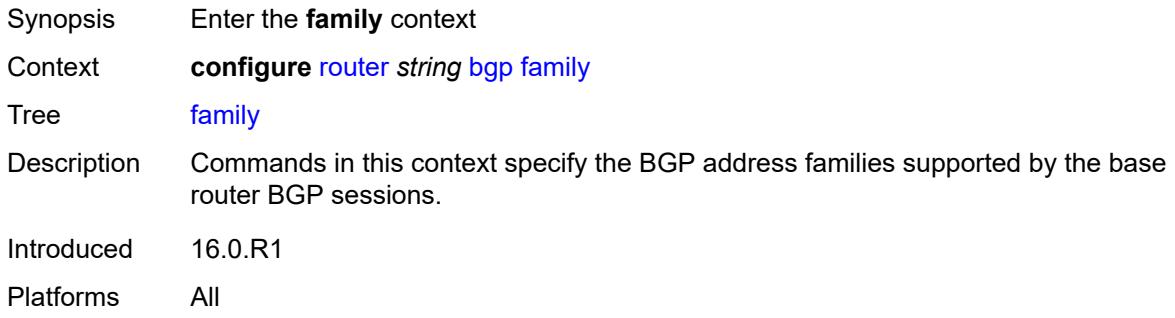

## <span id="page-3406-2"></span>**bgp-ls** *boolean*

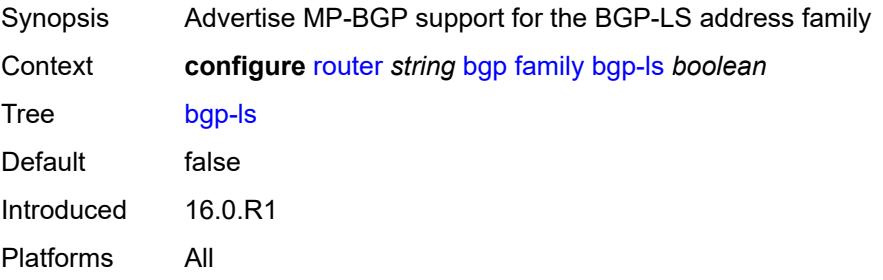

### <span id="page-3407-0"></span>**evpn** *boolean*

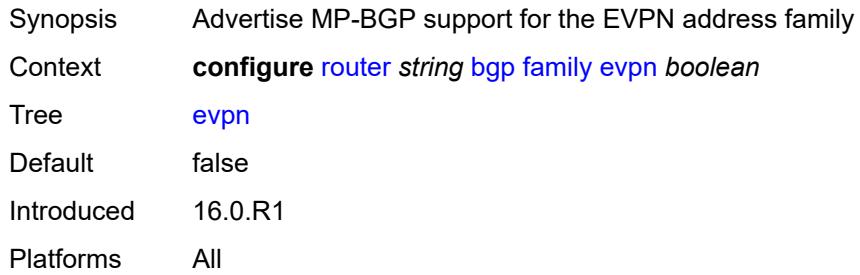

## <span id="page-3407-1"></span>**flow-ipv4** *boolean*

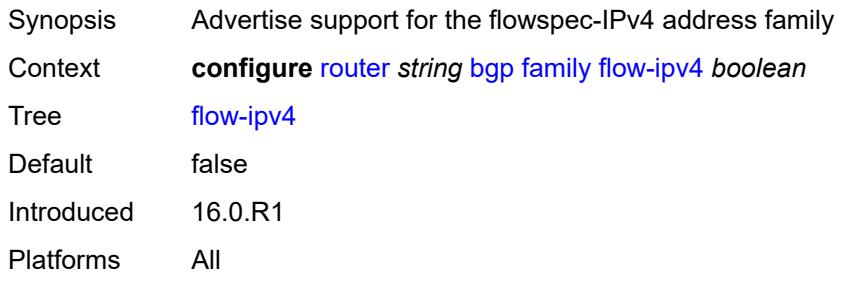

### <span id="page-3407-2"></span>**flow-ipv6** *boolean*

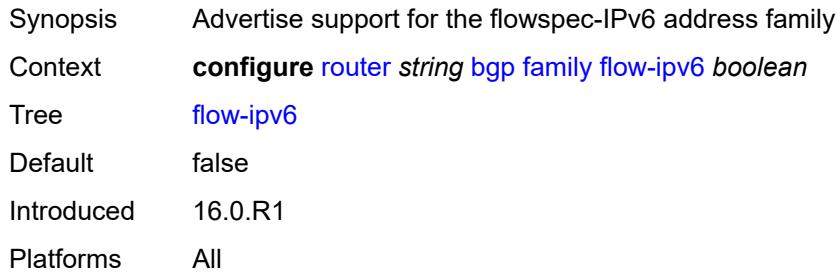

#### <span id="page-3407-3"></span>**flow-vpn-ipv4** *boolean*

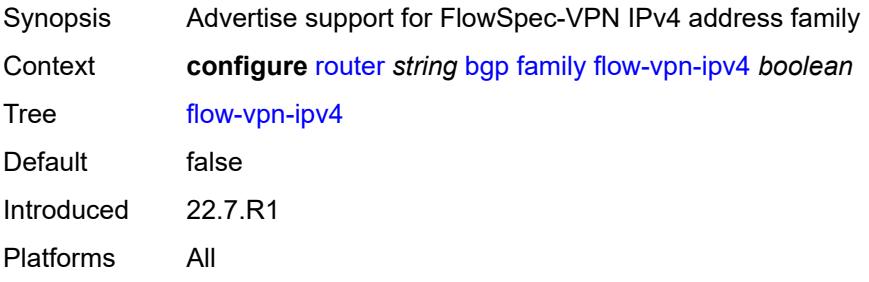

### <span id="page-3408-0"></span>**flow-vpn-ipv6** *boolean*

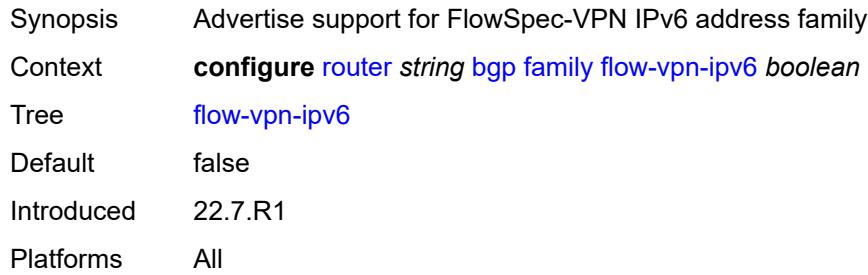

## <span id="page-3408-1"></span>**ipv4** *boolean*

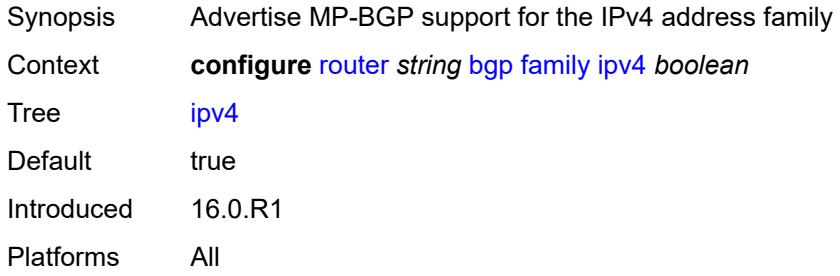

### <span id="page-3408-2"></span>**ipv6** *boolean*

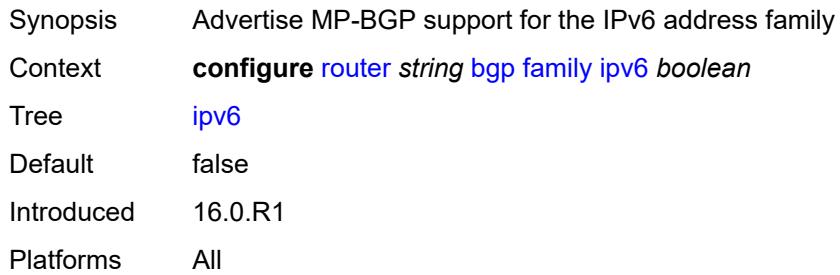

### <span id="page-3408-3"></span>**l2-vpn** *boolean*

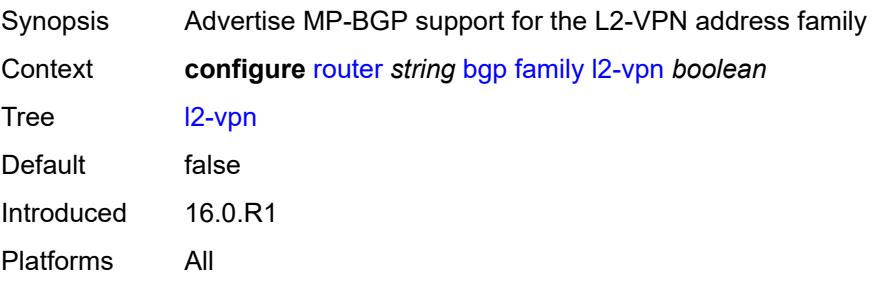

### <span id="page-3409-0"></span>**label-ipv4** *boolean*

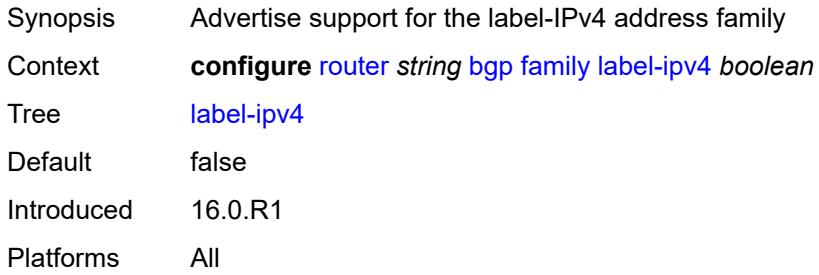

### <span id="page-3409-1"></span>**label-ipv6** *boolean*

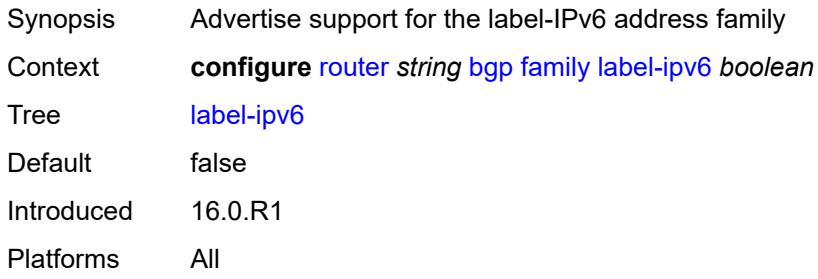

#### <span id="page-3409-2"></span>**mcast-ipv4** *boolean*

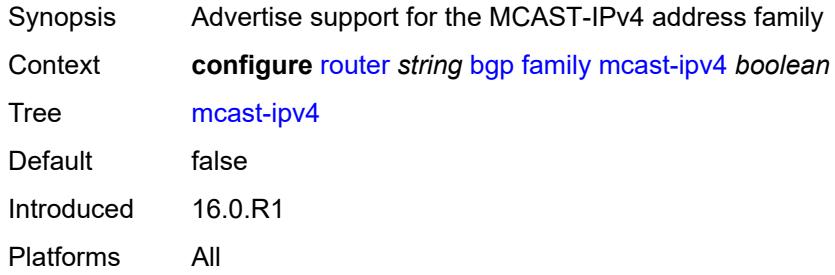

### <span id="page-3409-3"></span>**mcast-ipv6** *boolean*

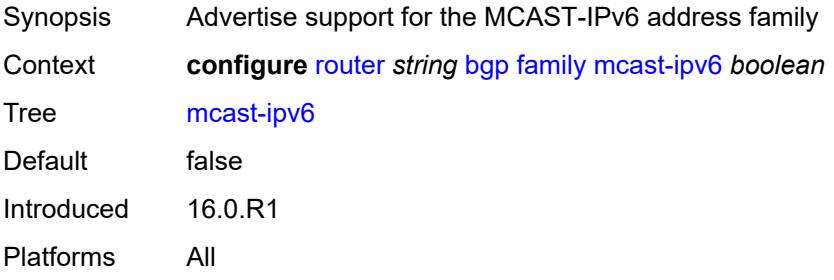

### <span id="page-3410-0"></span>**mcast-vpn-ipv4** *boolean*

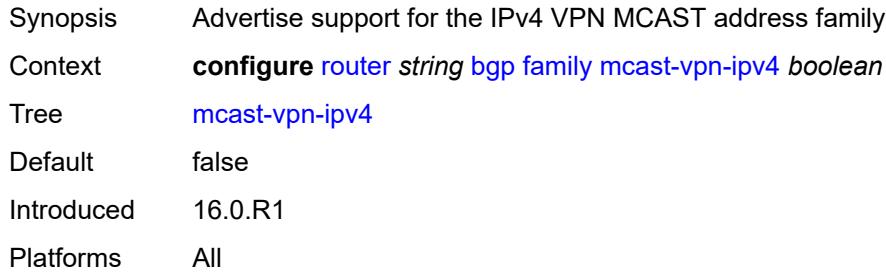

### <span id="page-3410-1"></span>**mcast-vpn-ipv6** *boolean*

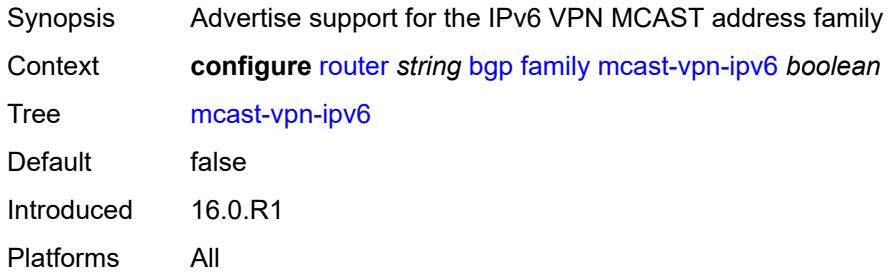

### <span id="page-3410-2"></span>**mdt-safi** *boolean*

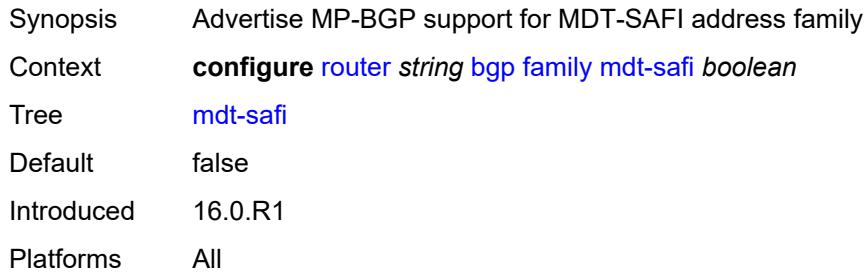

#### <span id="page-3410-3"></span>**ms-pw** *boolean*

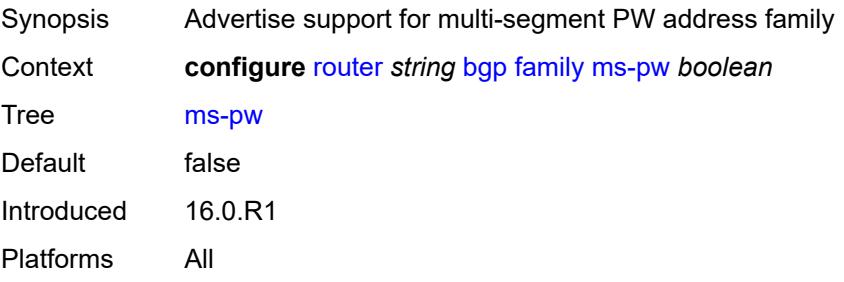

### <span id="page-3411-0"></span>**mvpn-ipv4** *boolean*

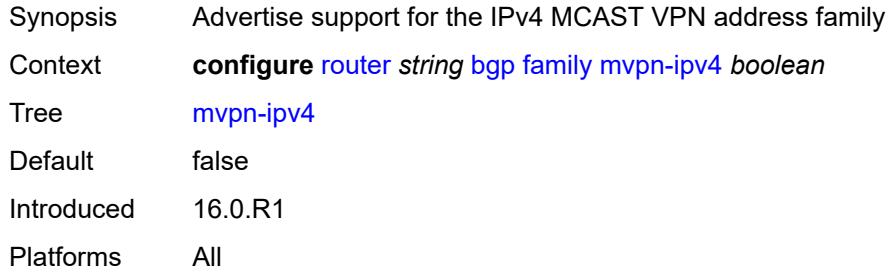

### <span id="page-3411-1"></span>**mvpn-ipv6** *boolean*

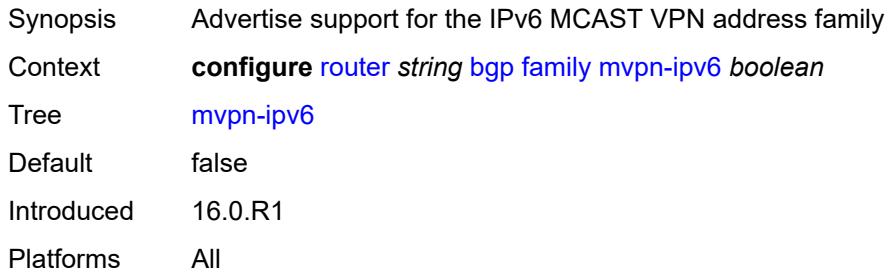

### <span id="page-3411-2"></span>**route-target** *boolean*

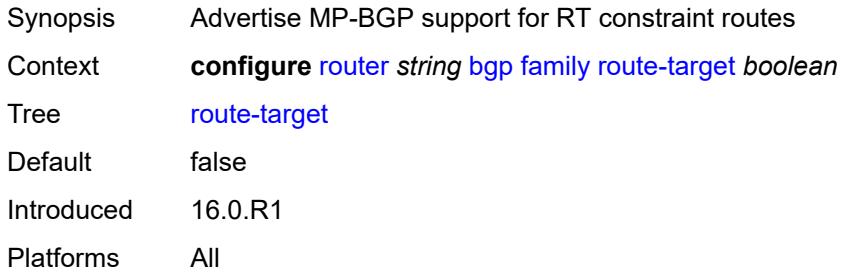

## <span id="page-3411-3"></span>**sr-policy-ipv4** *boolean*

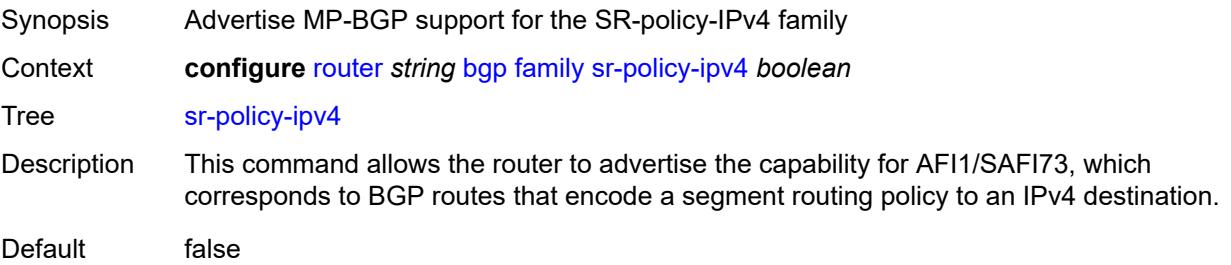

Introduced 16.0.R1 Platforms All

### <span id="page-3412-0"></span>**sr-policy-ipv6** *boolean*

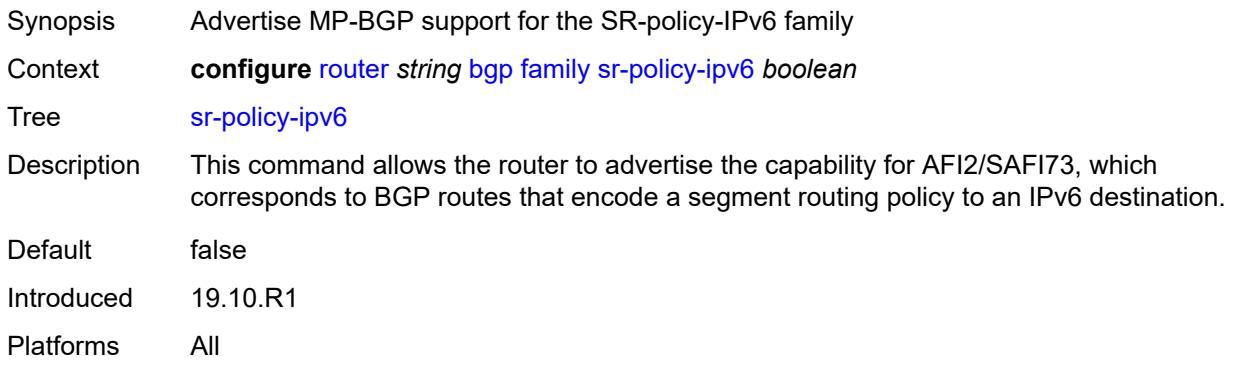

### <span id="page-3412-1"></span>**vpn-ipv4** *boolean*

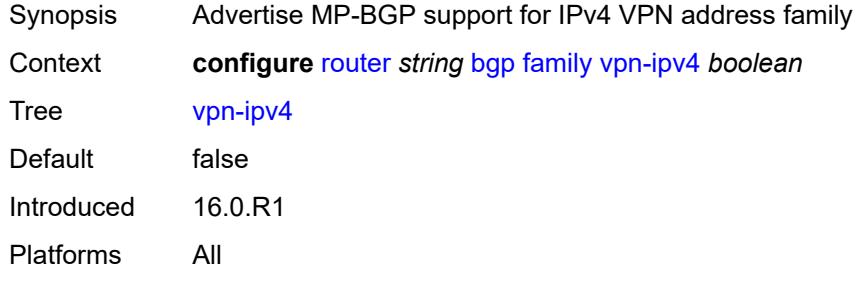

### <span id="page-3412-2"></span>**vpn-ipv6** *boolean*

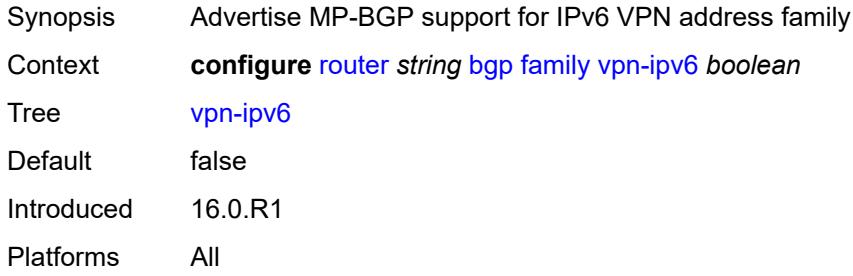

#### <span id="page-3412-3"></span>**fast-external-failover** *boolean*

Synopsis Drop external BGP session immediately when link fails

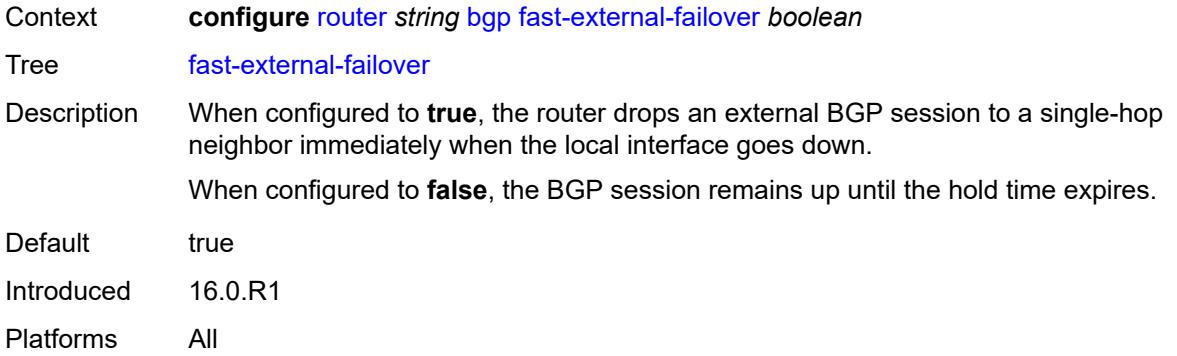

## <span id="page-3413-0"></span>**flowspec**

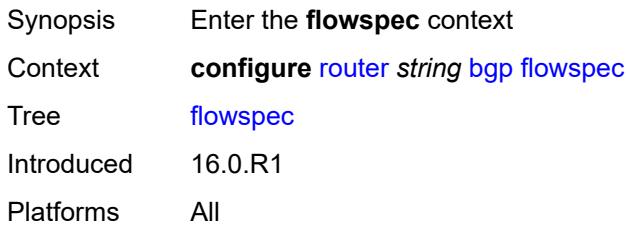

# <span id="page-3413-1"></span>**validate-dest-prefix** *boolean*

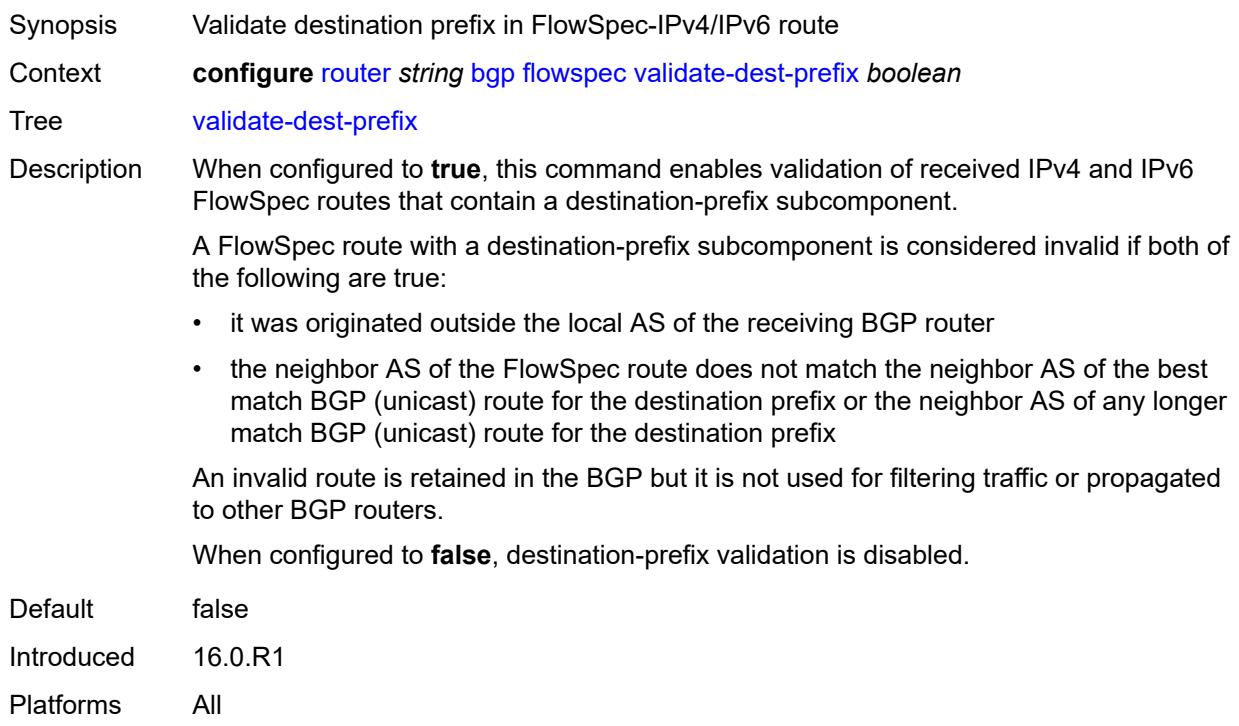

### <span id="page-3414-0"></span>**validate-redirect-ip** *boolean*

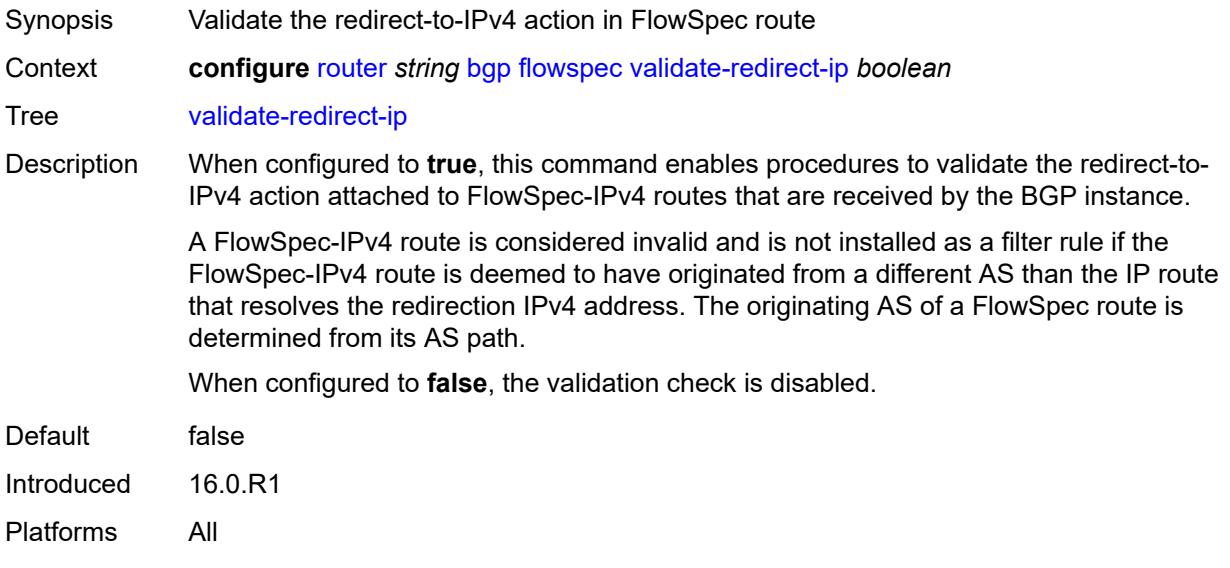

## <span id="page-3414-1"></span>**graceful-restart**

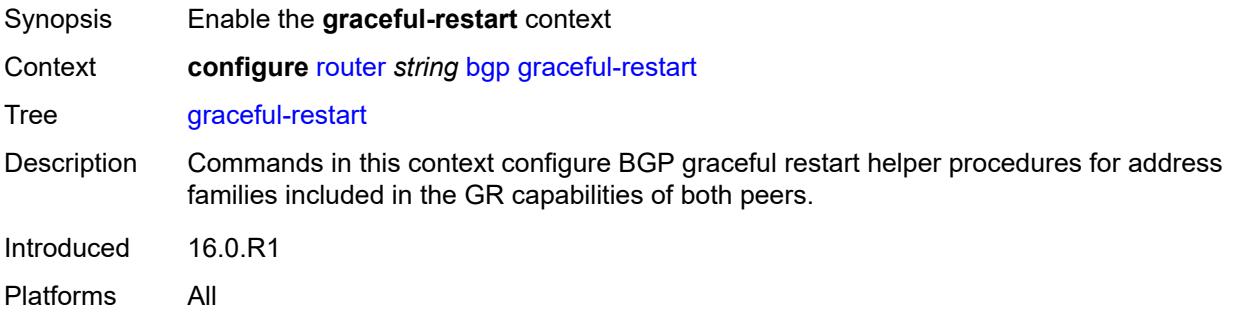

### <span id="page-3414-2"></span>**gr-notification** *boolean*

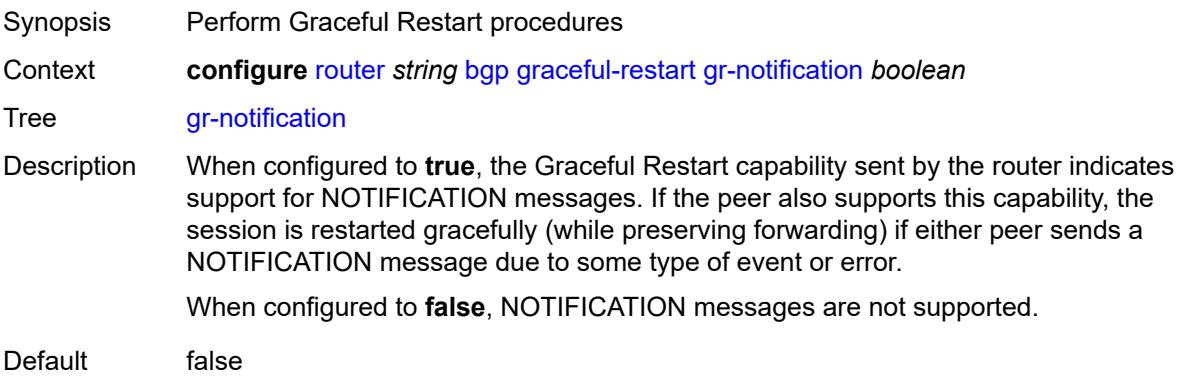

Introduced 16.0.R1 Platforms All

### <span id="page-3415-0"></span>**long-lived**

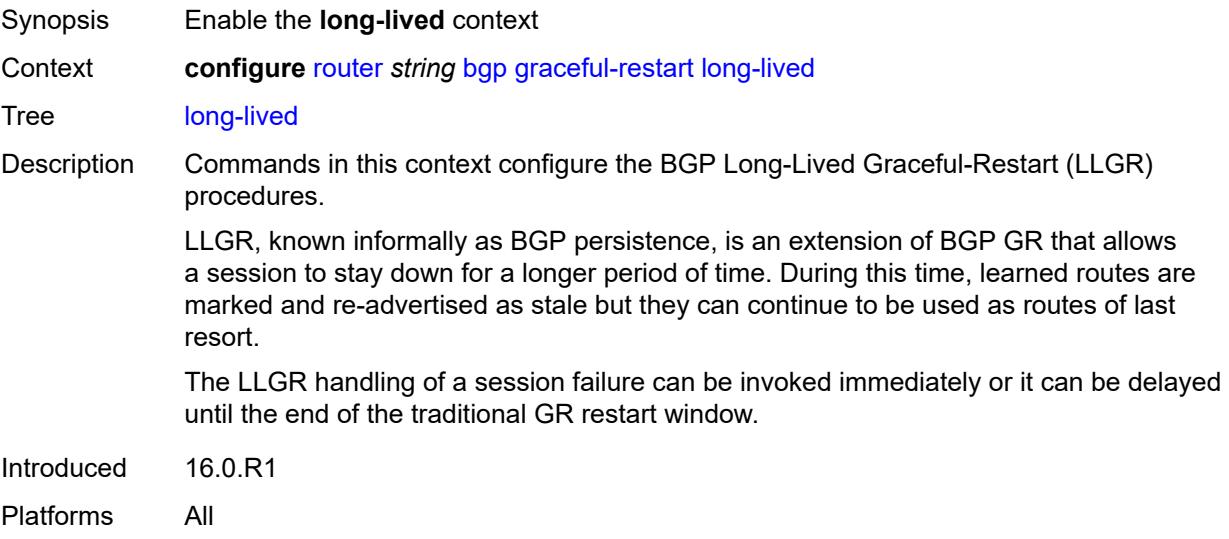

### <span id="page-3415-1"></span>**advertise-stale-to-all-neighbors** *boolean*

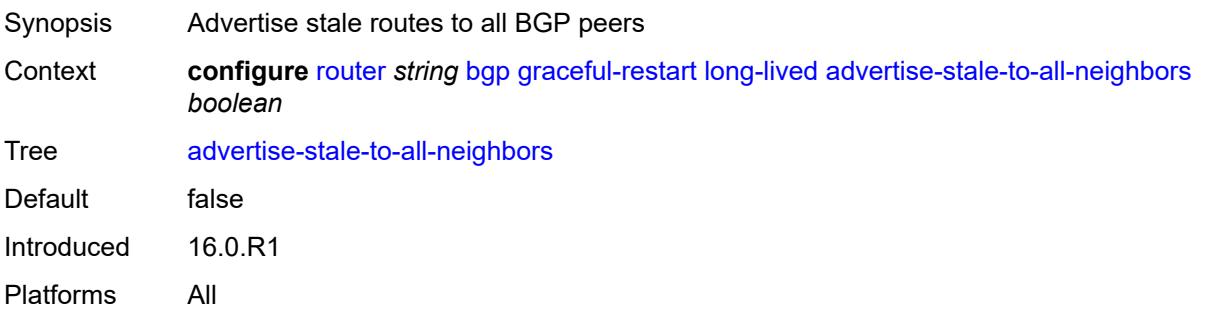

## <span id="page-3415-2"></span>**advertised-stale-time** *number*

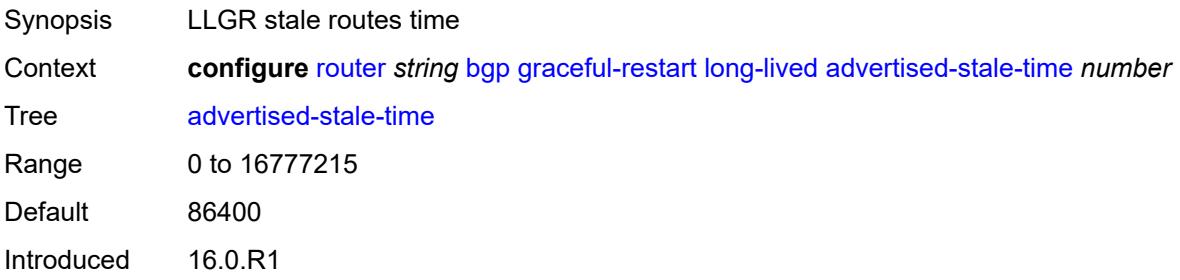

Platforms All

### <span id="page-3416-1"></span>**family** [[family-type\]](#page-3416-0) *keyword*

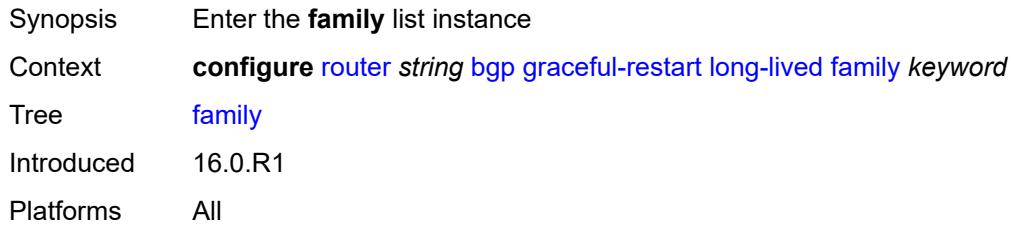

## <span id="page-3416-0"></span>[**family-type**] *keyword*

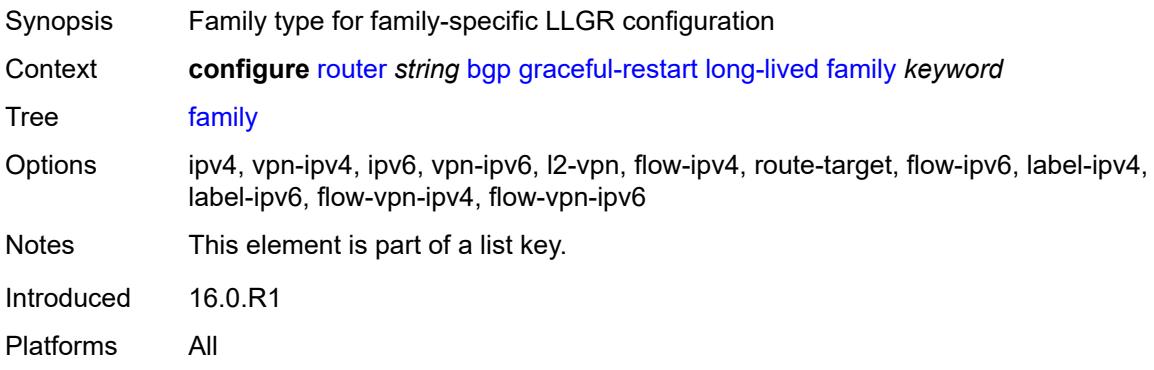

## <span id="page-3416-2"></span>**advertised-stale-time** *number*

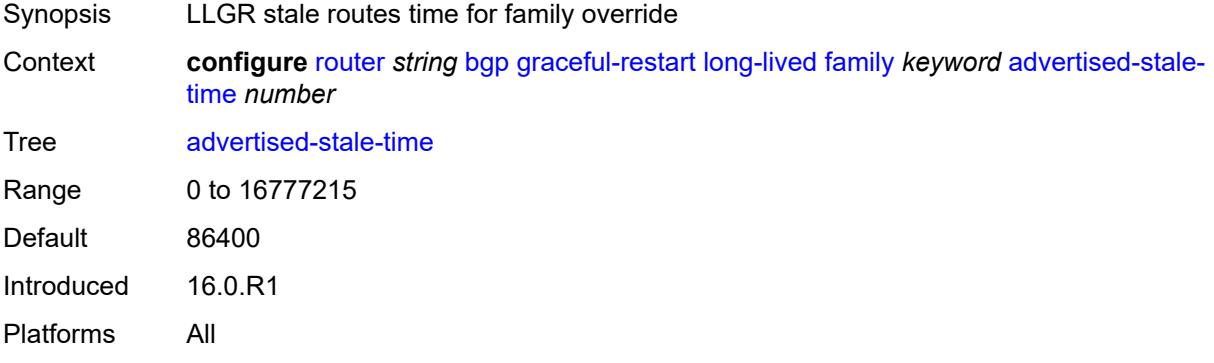

### <span id="page-3416-3"></span>**helper-override-stale-time** *number*

Synopsis Locally-configured stale routes override time

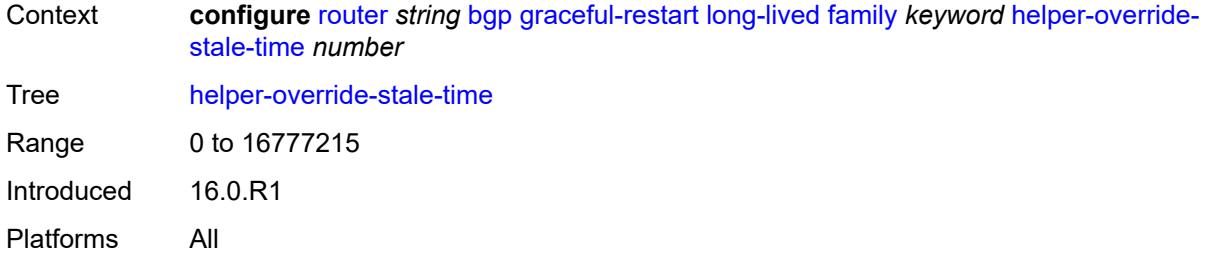

### <span id="page-3417-0"></span>**forwarding-bits-set** *keyword*

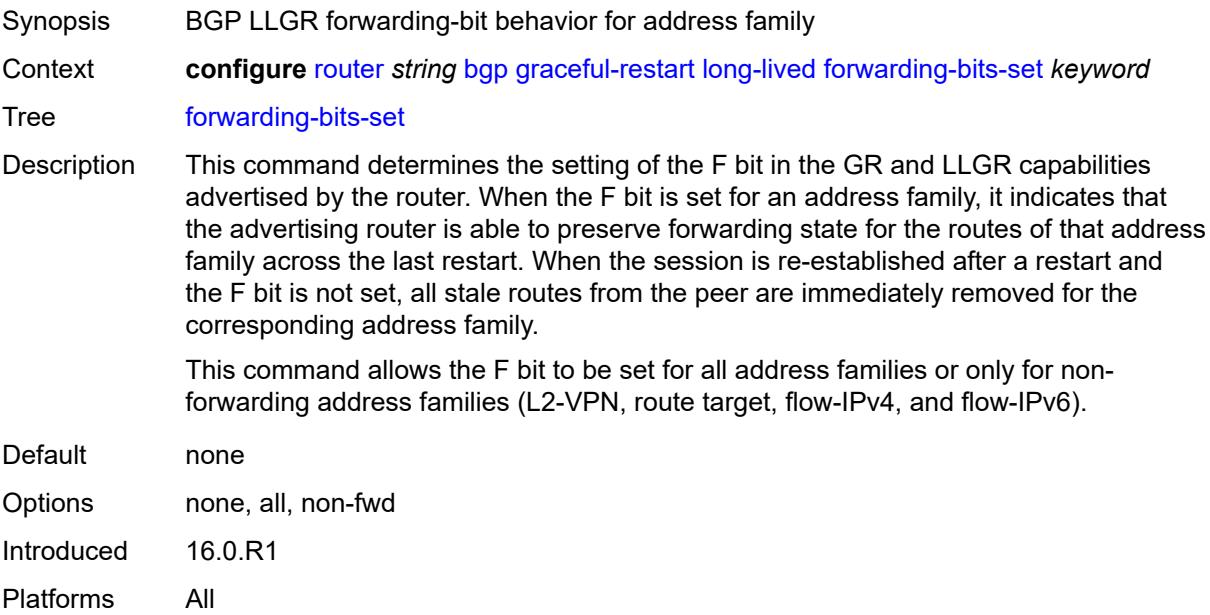

### <span id="page-3417-1"></span>**helper-override-restart-time** *number*

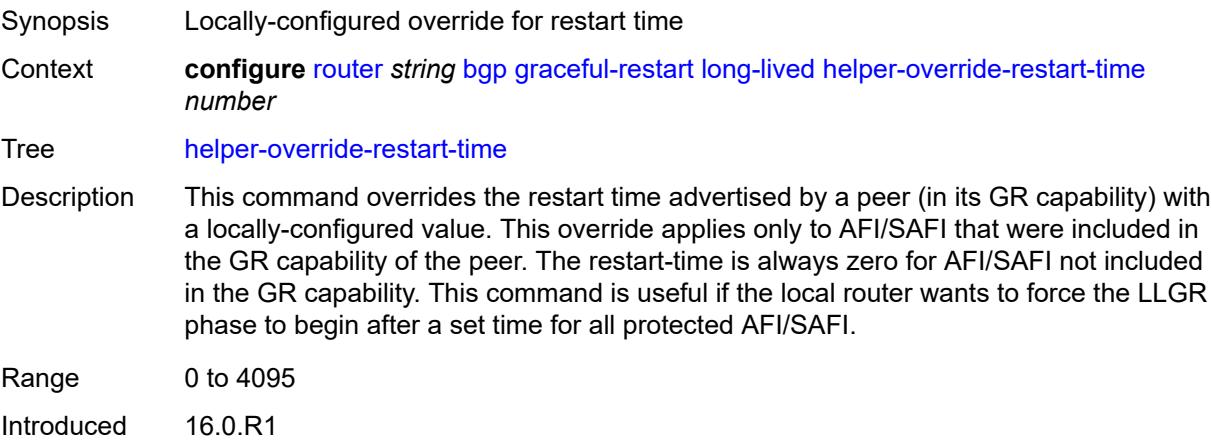

Platforms All

### <span id="page-3418-0"></span>**helper-override-stale-time** *number*

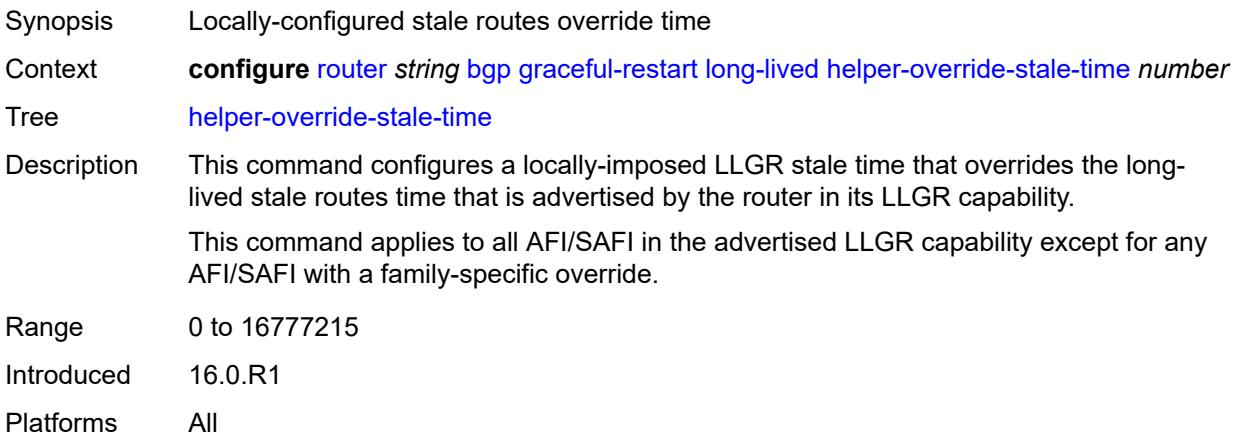

## <span id="page-3418-1"></span>**without-no-export** *boolean*

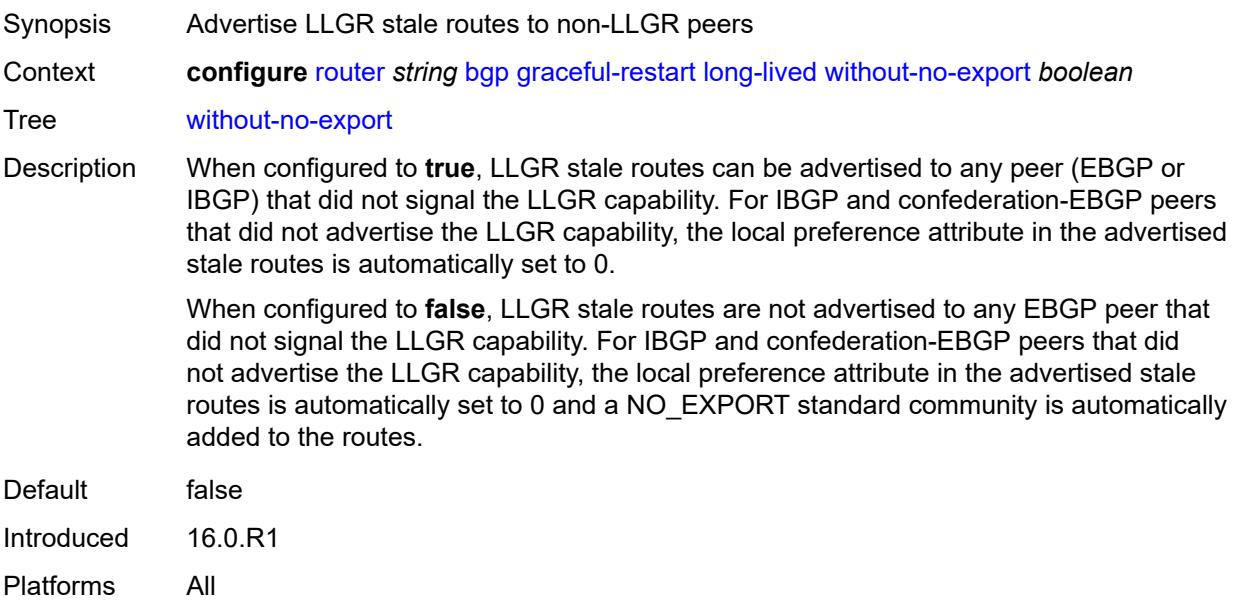

#### <span id="page-3418-2"></span>**restart-time** *number*

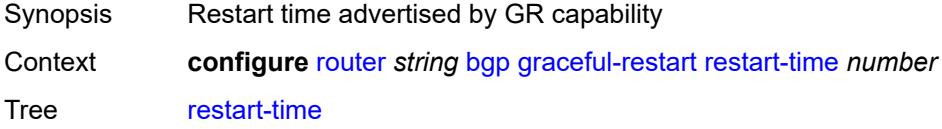

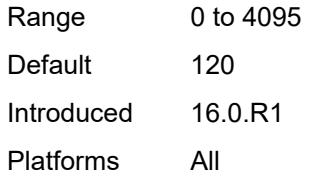

#### <span id="page-3419-0"></span>**stale-routes-time** *number*

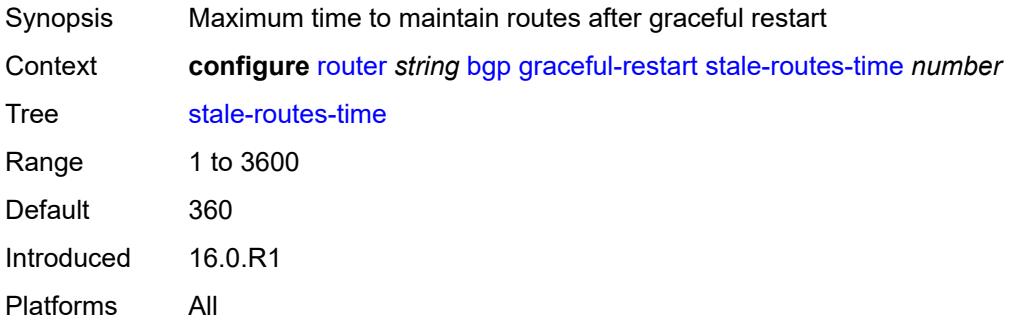

## <span id="page-3419-2"></span>**group** [\[group-name\]](#page-3419-1) *string*

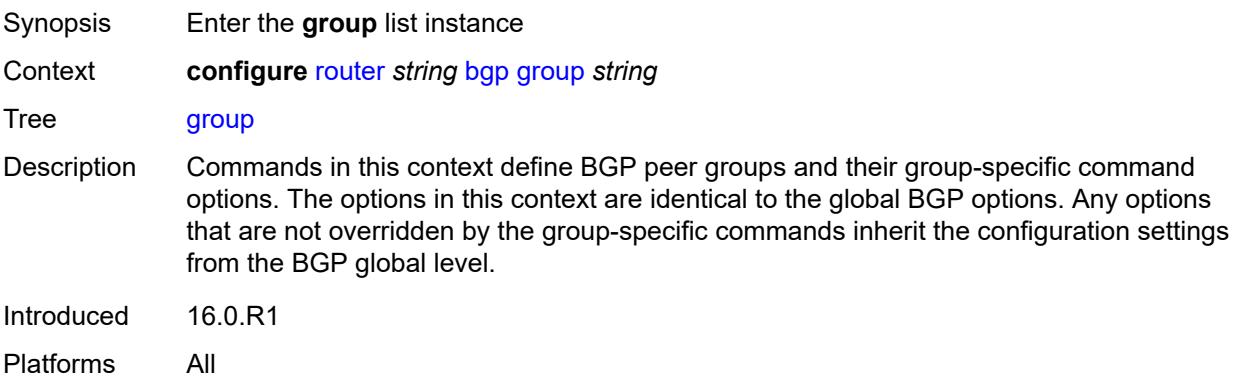

## <span id="page-3419-1"></span>[**group-name**] *string*

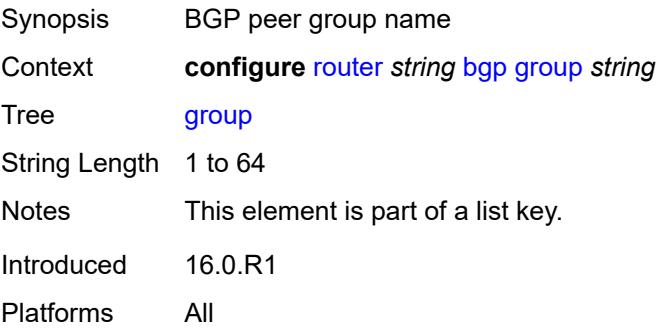
## <span id="page-3420-0"></span>**add-paths**

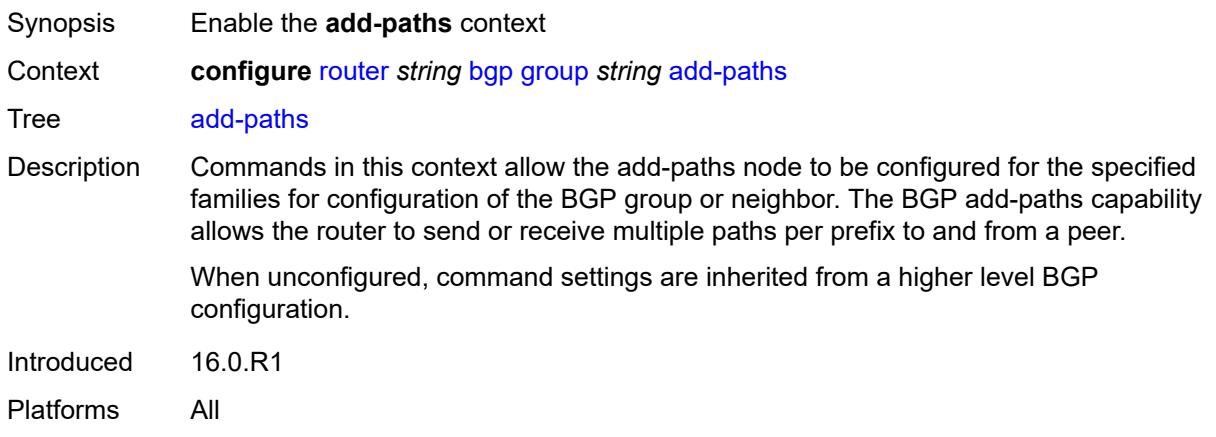

#### <span id="page-3420-1"></span>**evpn**

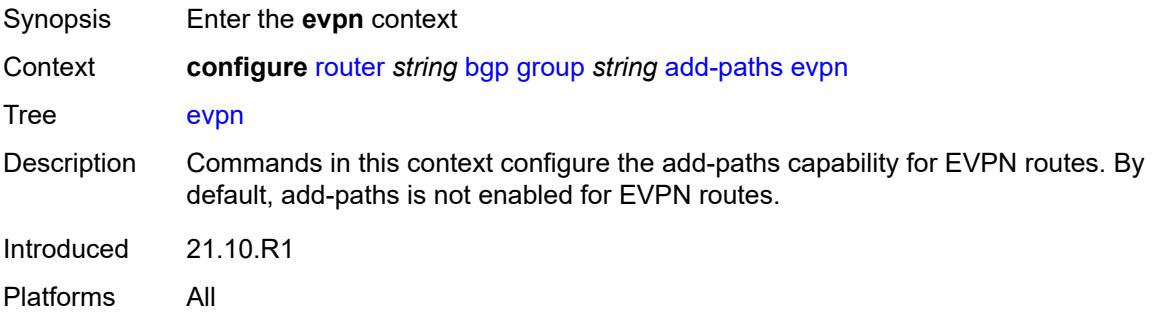

### <span id="page-3420-2"></span>**receive** *boolean*

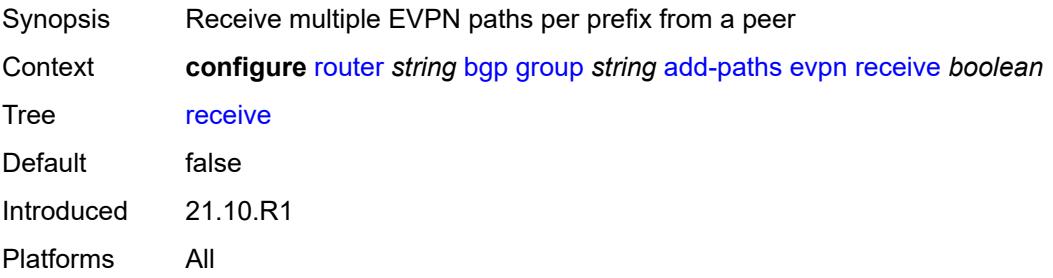

<span id="page-3420-3"></span>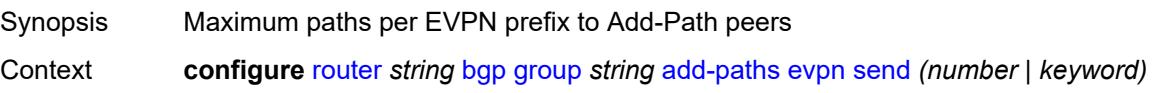

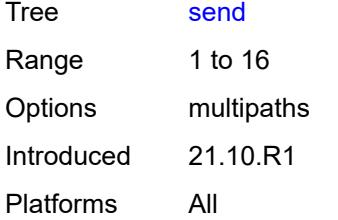

## <span id="page-3421-0"></span>**ipv4**

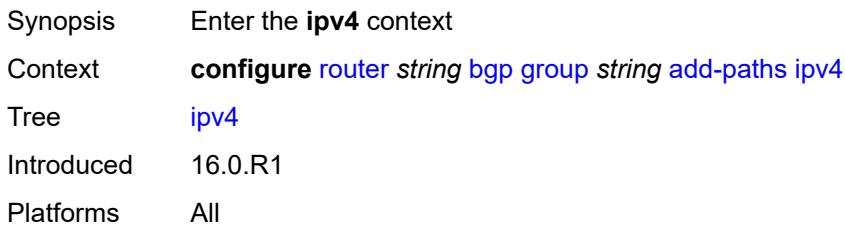

## <span id="page-3421-1"></span>**receive** *boolean*

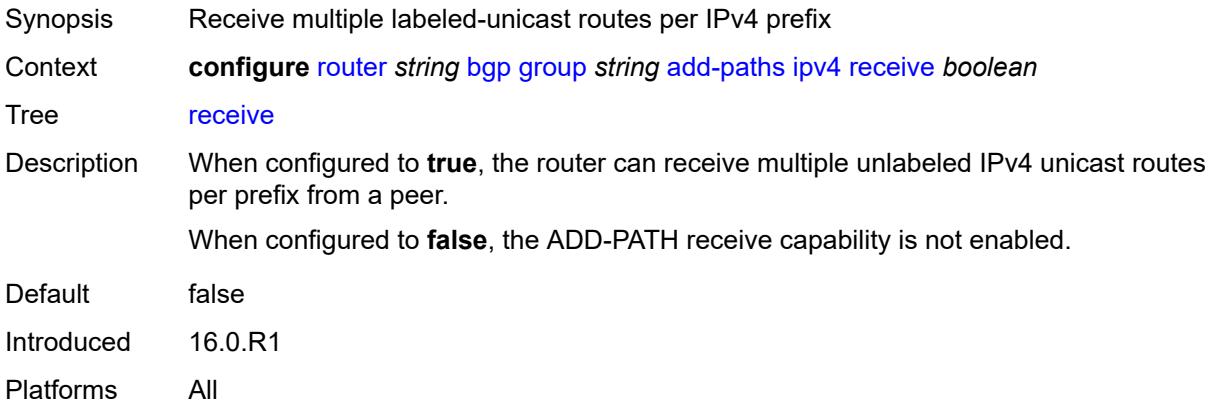

<span id="page-3421-2"></span>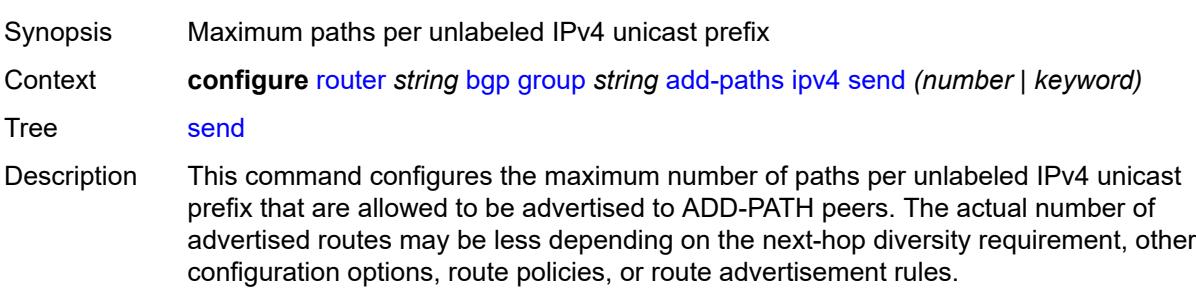

When not configured, ADD-PATH send capability is not enabled for unlabeled IPv4 unicast routes.

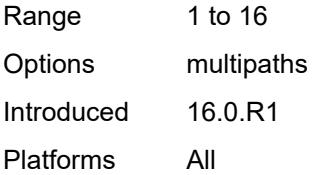

## <span id="page-3422-0"></span>**ipv6**

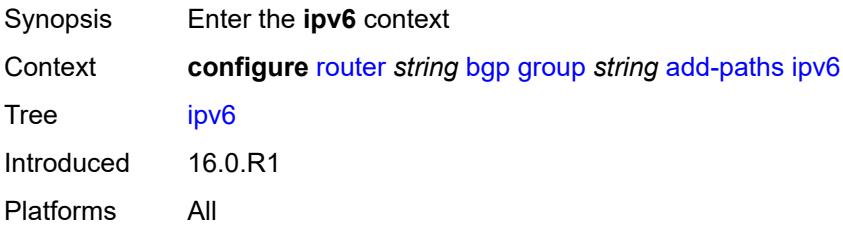

# <span id="page-3422-1"></span>**receive** *boolean*

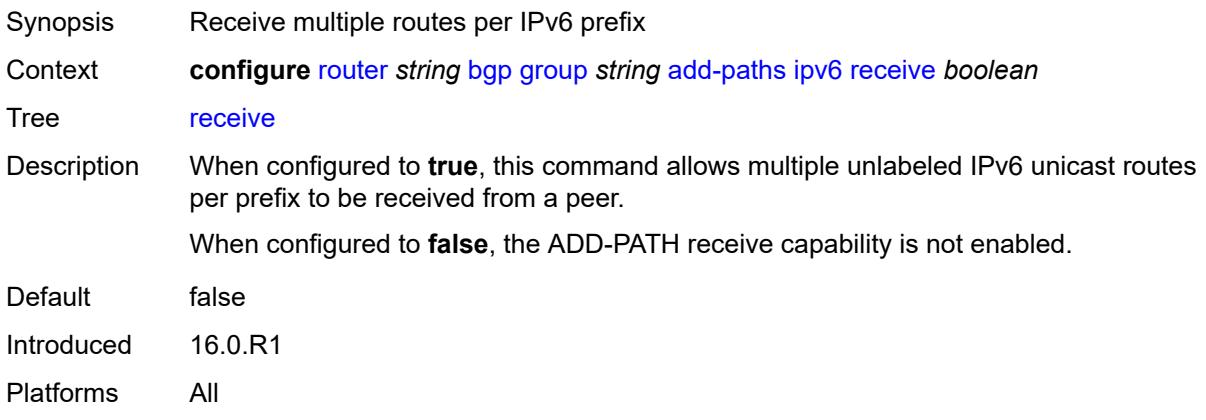

<span id="page-3422-2"></span>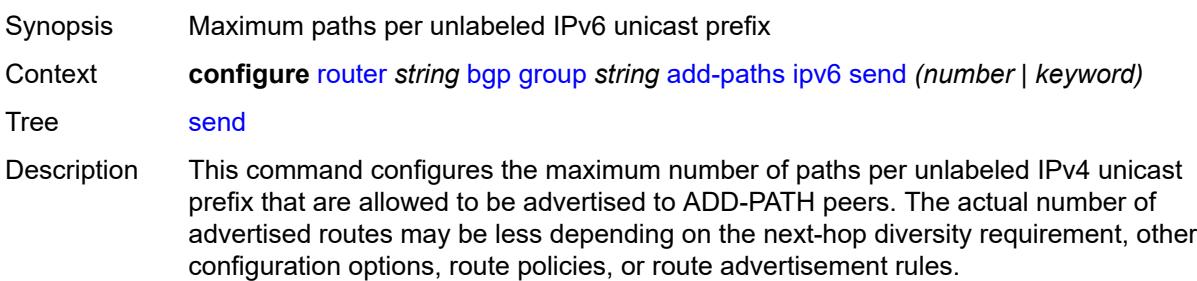

When not configured, ADD-PATH send capability is not enabled for unlabeled IPv4 unicast routes.

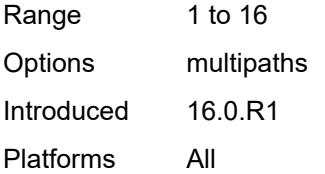

# <span id="page-3423-0"></span>**label-ipv4**

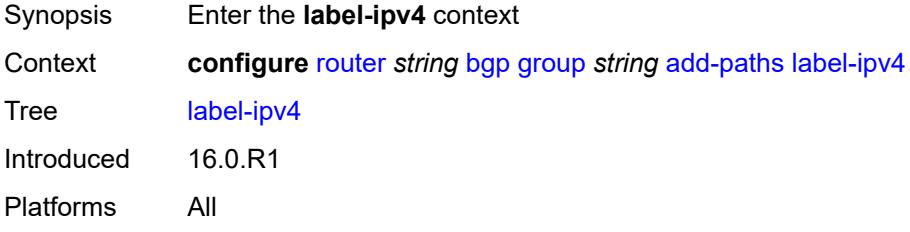

# <span id="page-3423-1"></span>**receive** *boolean*

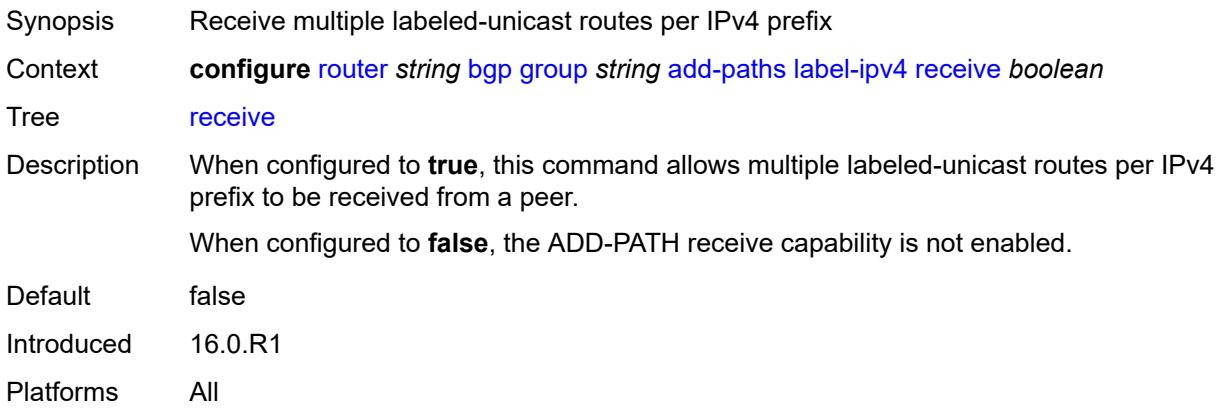

<span id="page-3423-2"></span>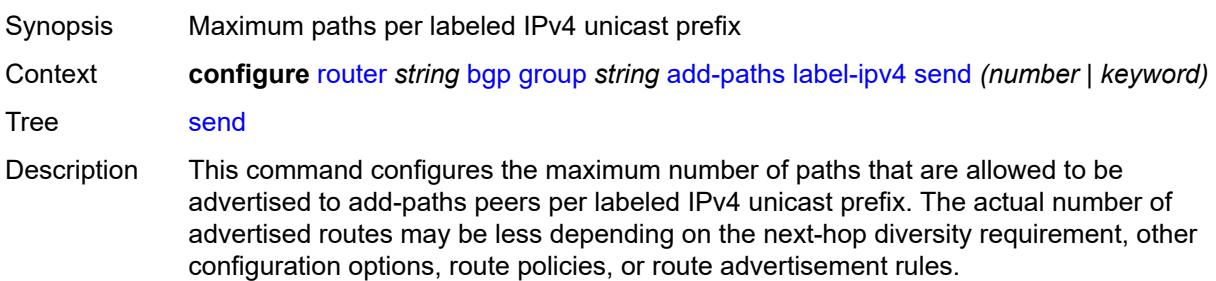

When not configured, ADD-PATH send capability is not enabled for labeled IPv4 unicast routes.

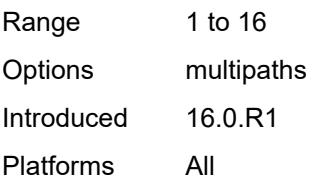

## <span id="page-3424-0"></span>**label-ipv6**

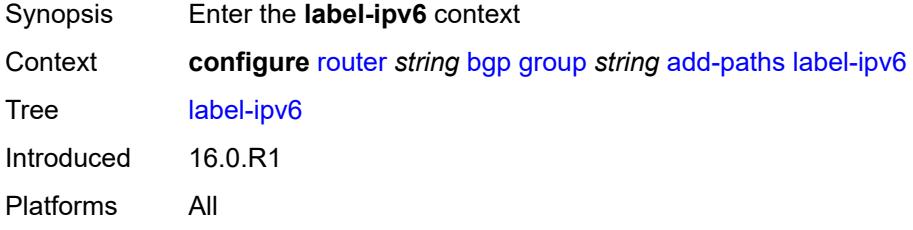

# <span id="page-3424-1"></span>**receive** *boolean*

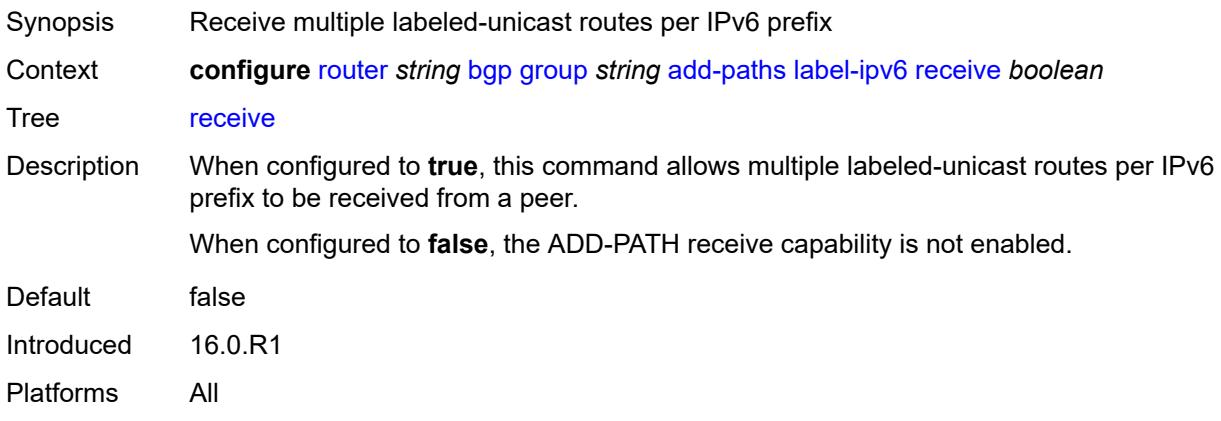

<span id="page-3424-2"></span>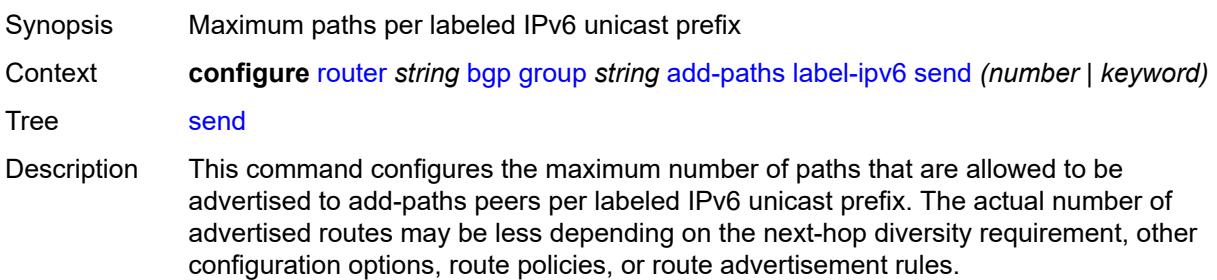

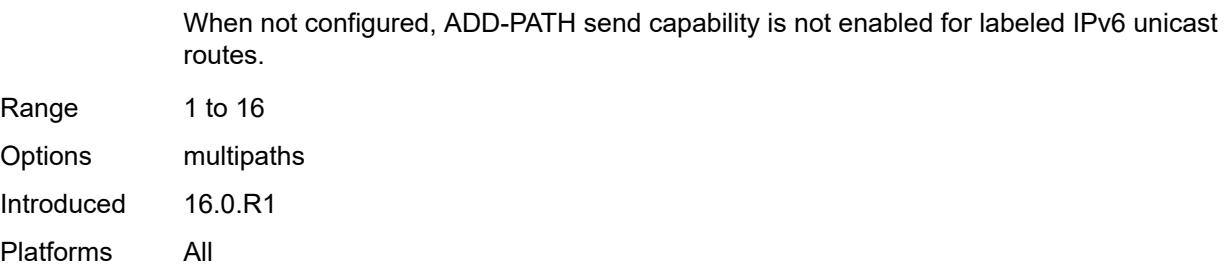

### <span id="page-3425-0"></span>**mcast-vpn-ipv4**

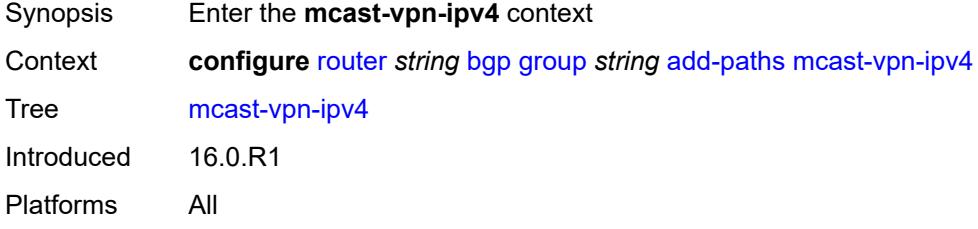

# <span id="page-3425-1"></span>**receive** *boolean*

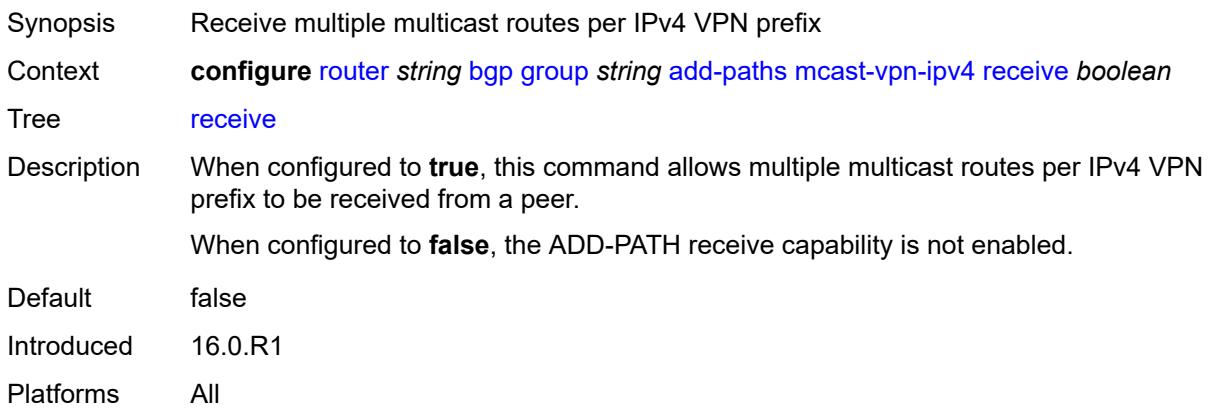

<span id="page-3425-2"></span>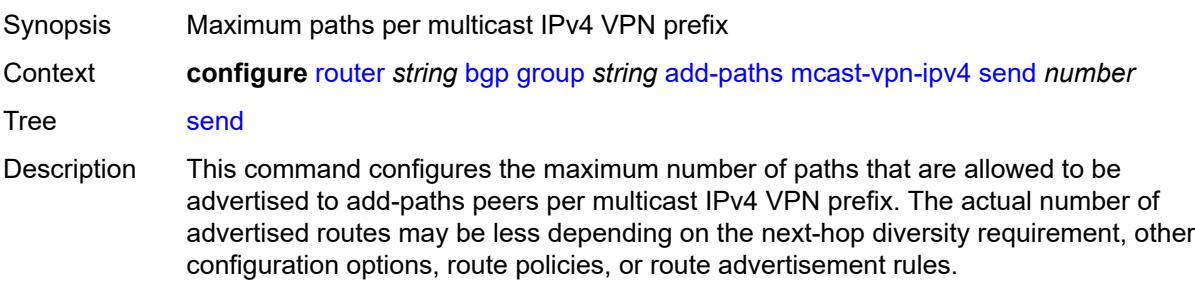

When not configured, ADD-PATH send capability is not enabled for multicast IPv4 VPN routes. Range 1 to 16

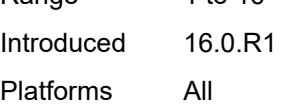

### <span id="page-3426-0"></span>**mcast-vpn-ipv6**

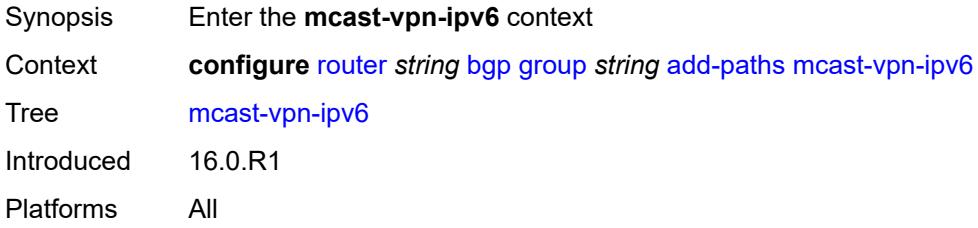

### <span id="page-3426-1"></span>**receive** *boolean*

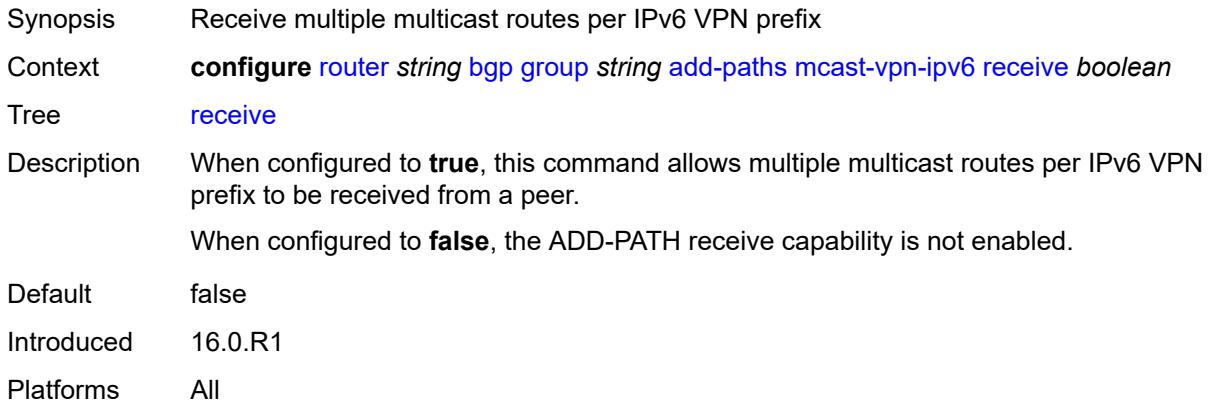

<span id="page-3426-2"></span>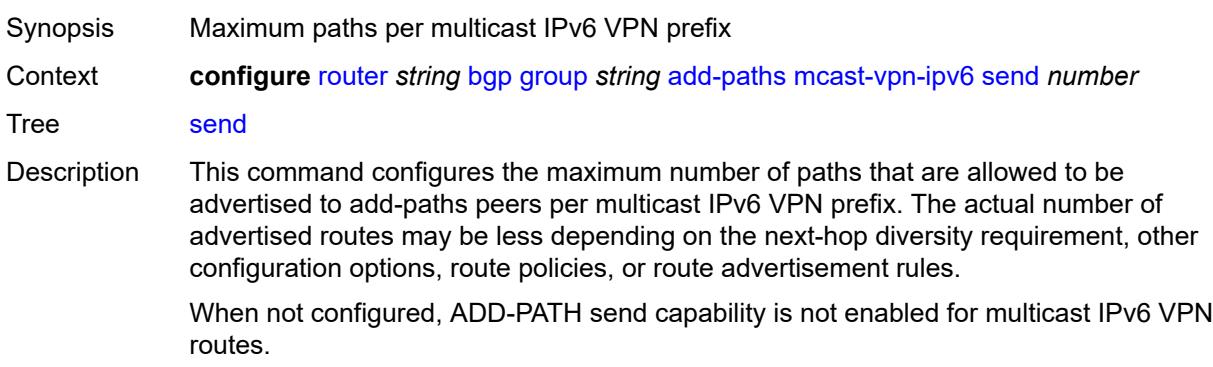

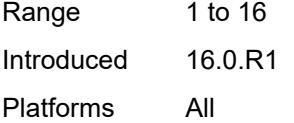

# <span id="page-3427-0"></span>**mvpn-ipv4**

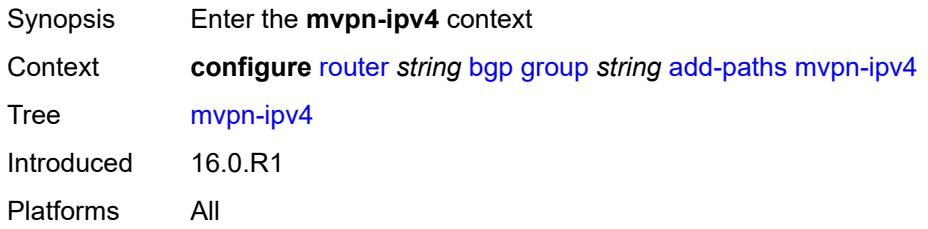

# <span id="page-3427-1"></span>**receive** *boolean*

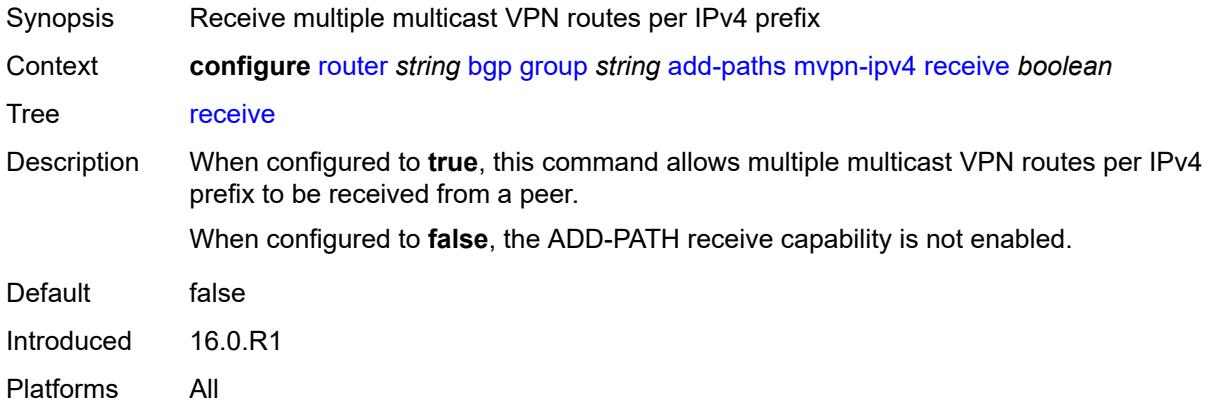

<span id="page-3427-2"></span>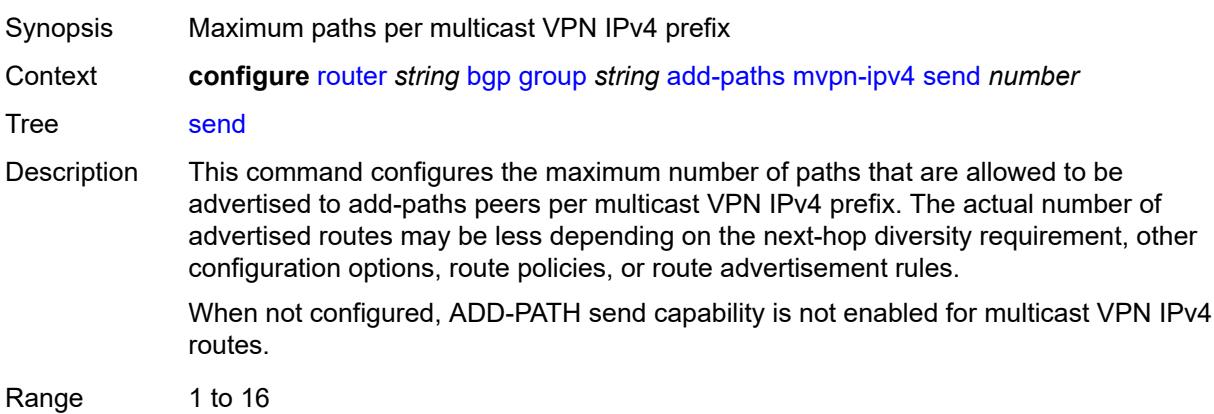

Introduced 16.0.R1 Platforms All

# <span id="page-3428-0"></span>**mvpn-ipv6**

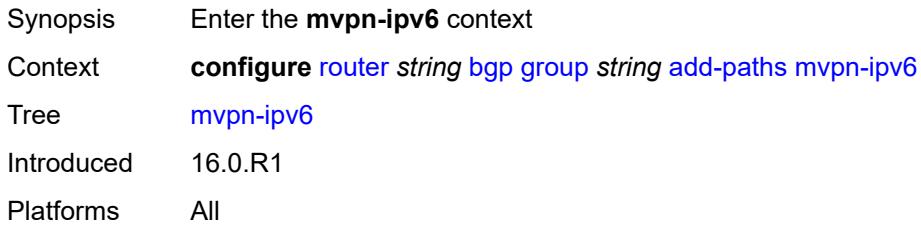

## <span id="page-3428-1"></span>**receive** *boolean*

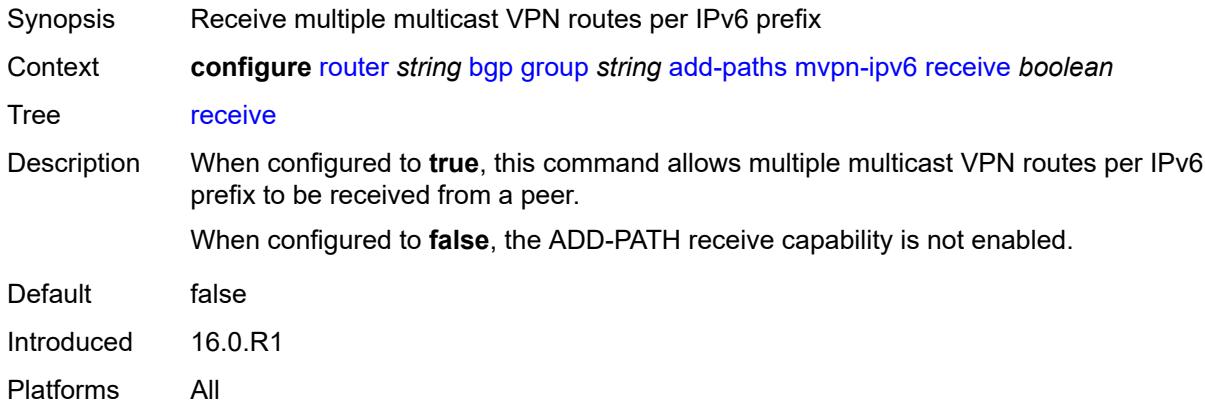

<span id="page-3428-2"></span>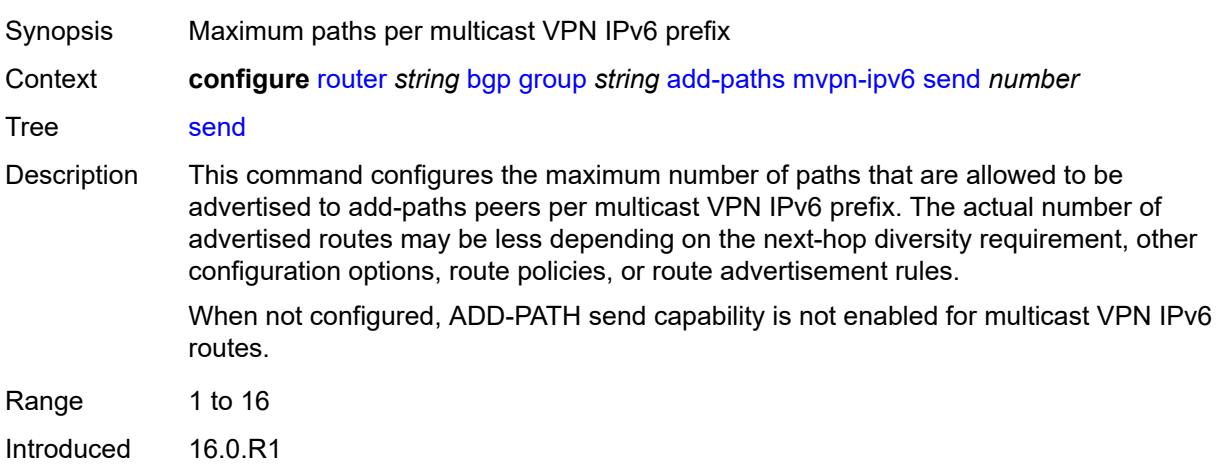

Platforms All

## <span id="page-3429-0"></span>**vpn-ipv4**

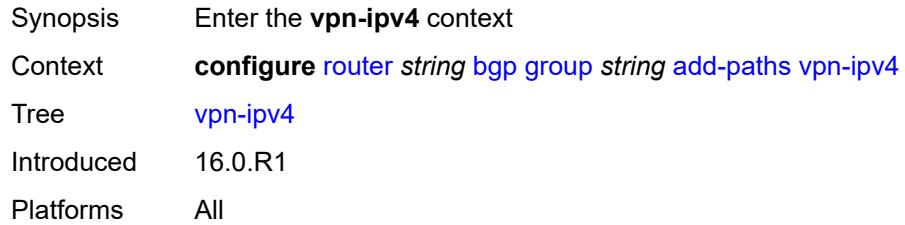

### <span id="page-3429-1"></span>**receive** *boolean*

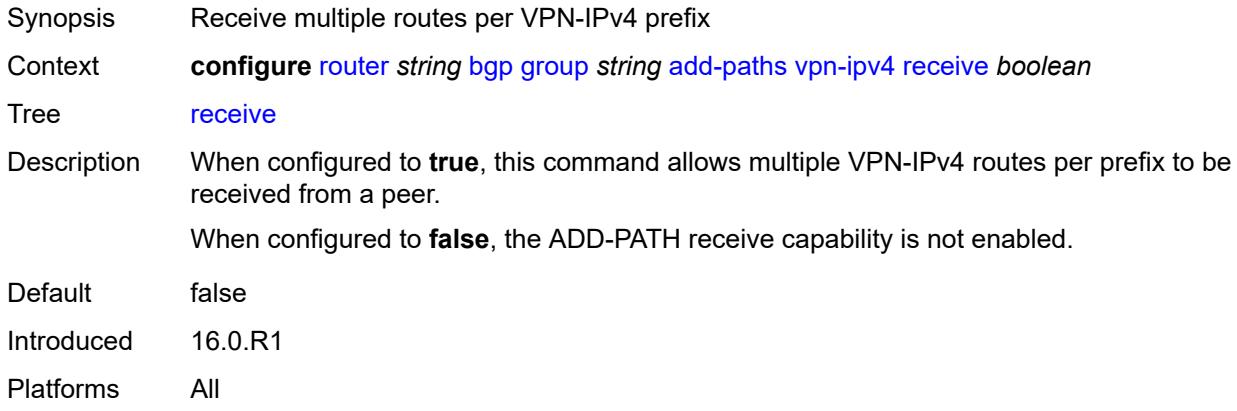

<span id="page-3429-2"></span>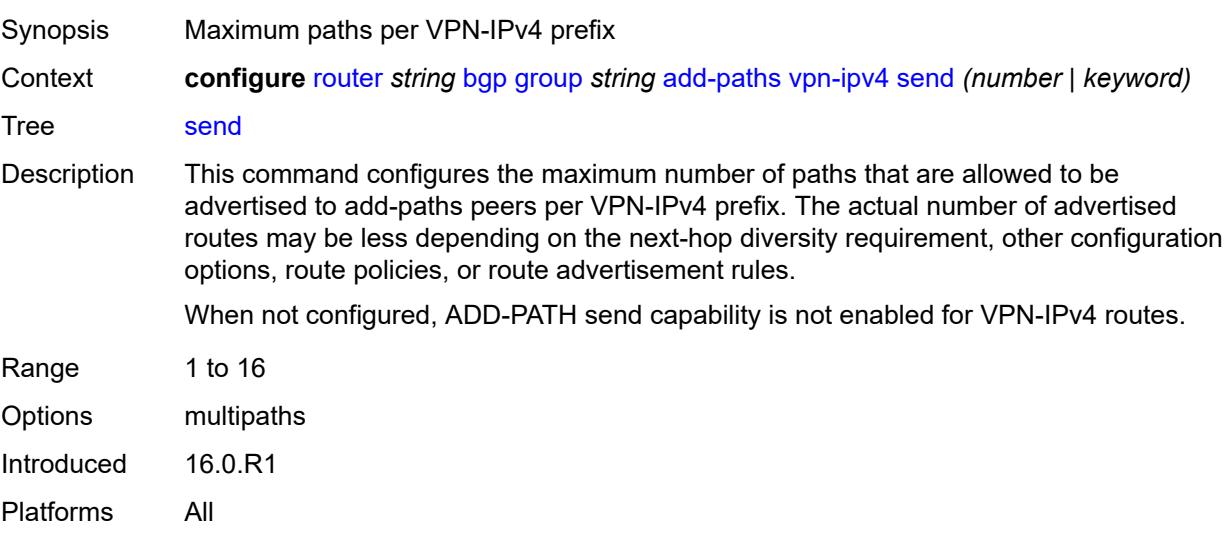

## <span id="page-3430-0"></span>**vpn-ipv6**

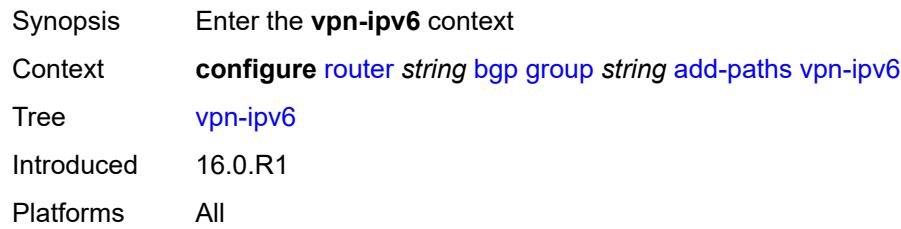

### <span id="page-3430-1"></span>**receive** *boolean*

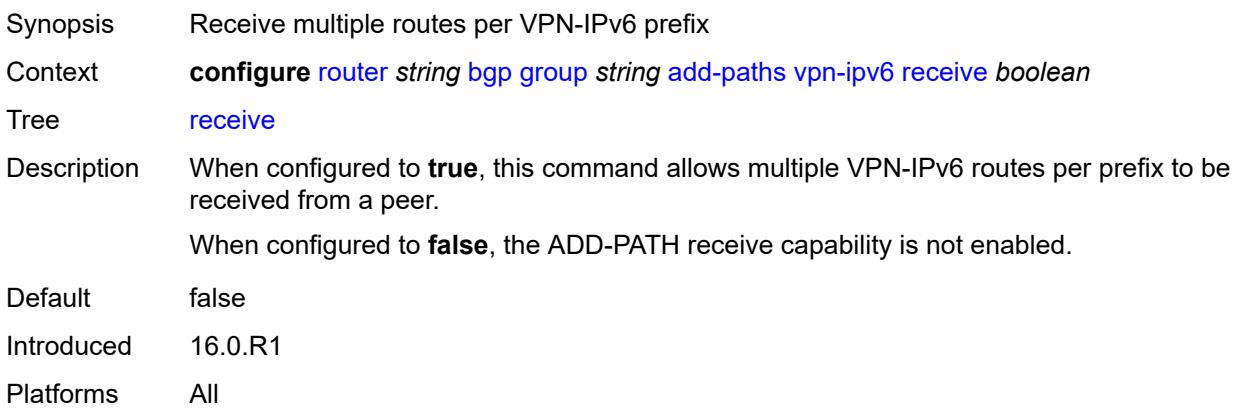

<span id="page-3430-3"></span><span id="page-3430-2"></span>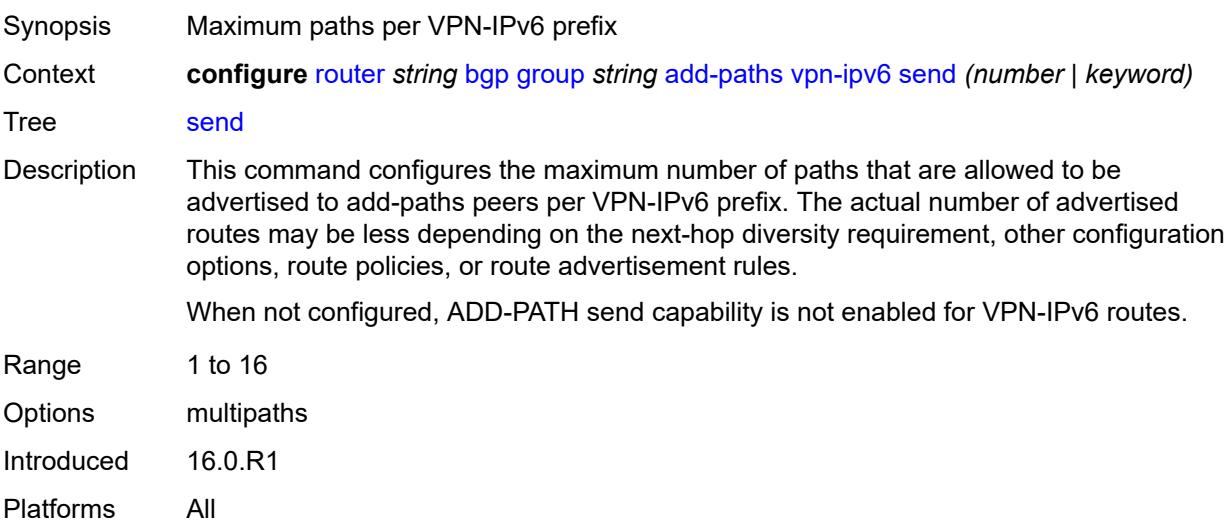

# **admin-state** *keyword*

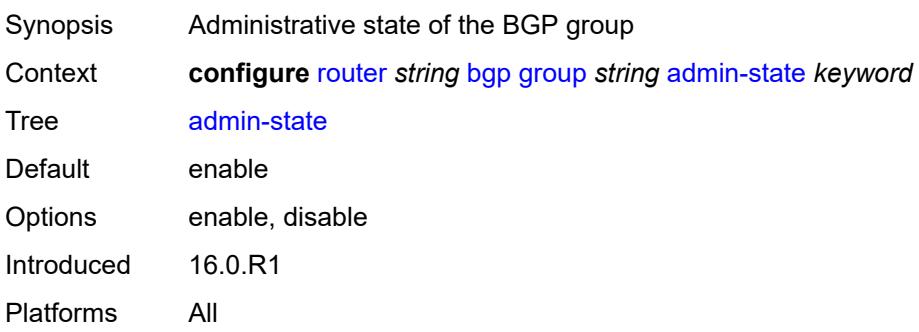

## <span id="page-3431-0"></span>**advertise-inactive** *boolean*

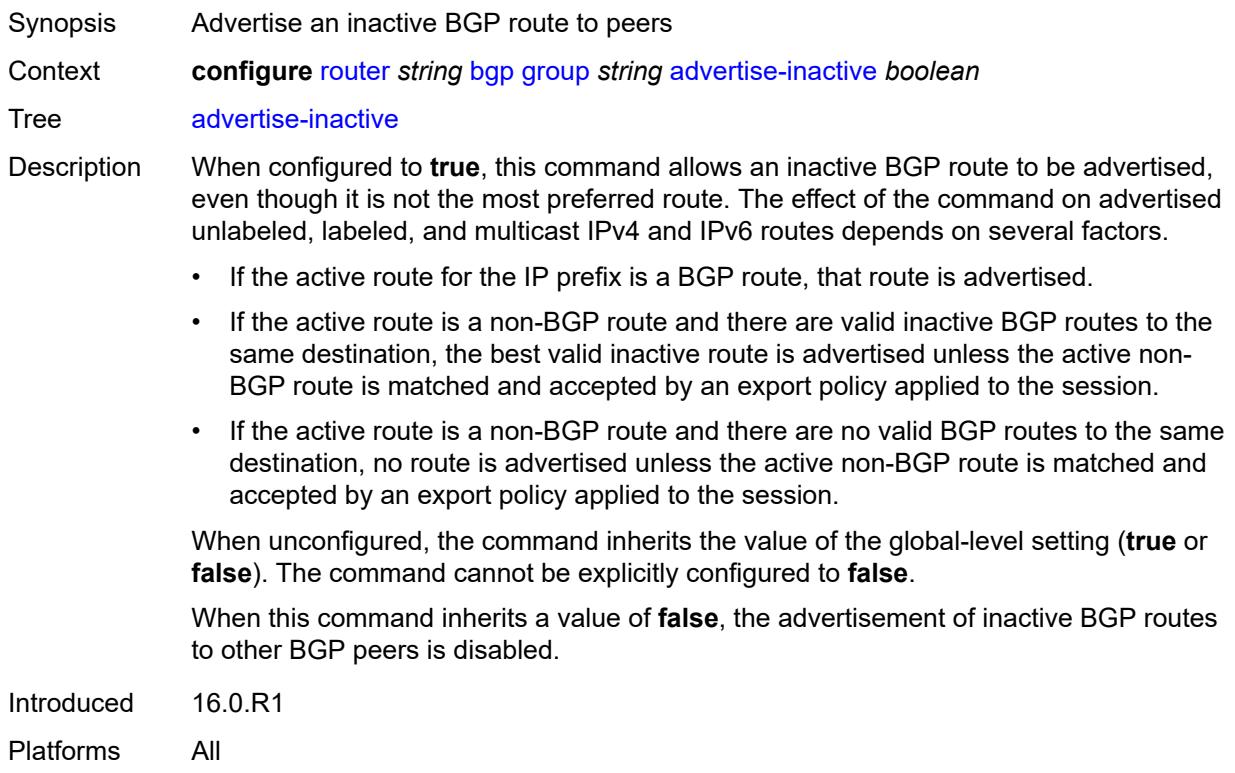

### <span id="page-3431-1"></span>**advertise-ipv6-next-hops**

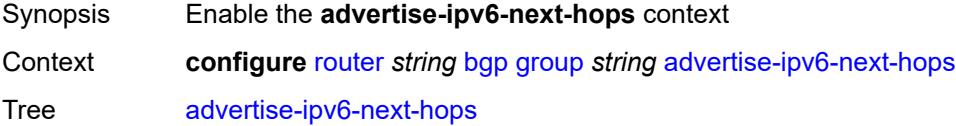

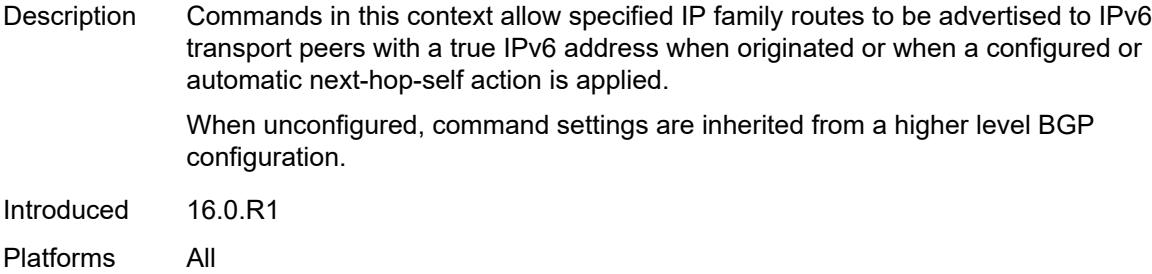

# <span id="page-3432-0"></span>**evpn** *boolean*

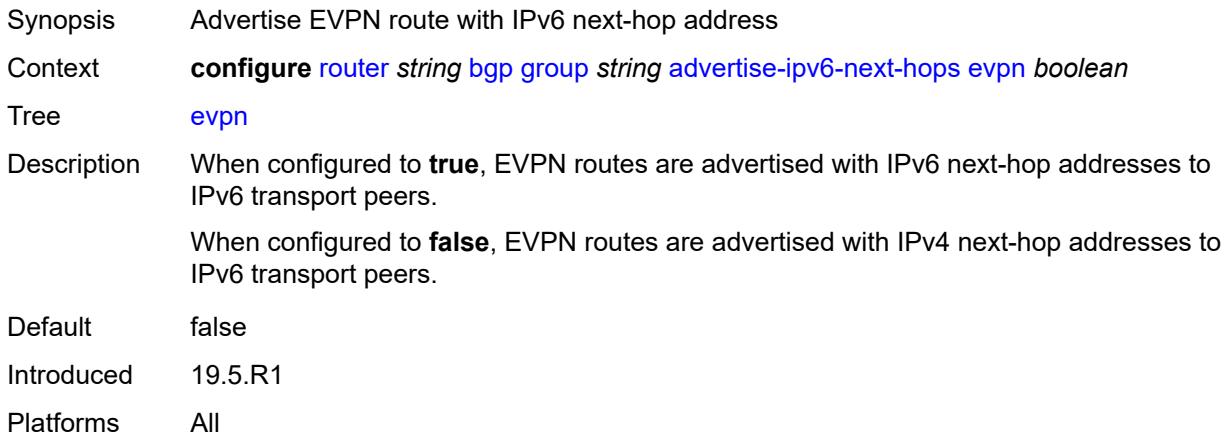

# <span id="page-3432-1"></span>**ipv4** *boolean*

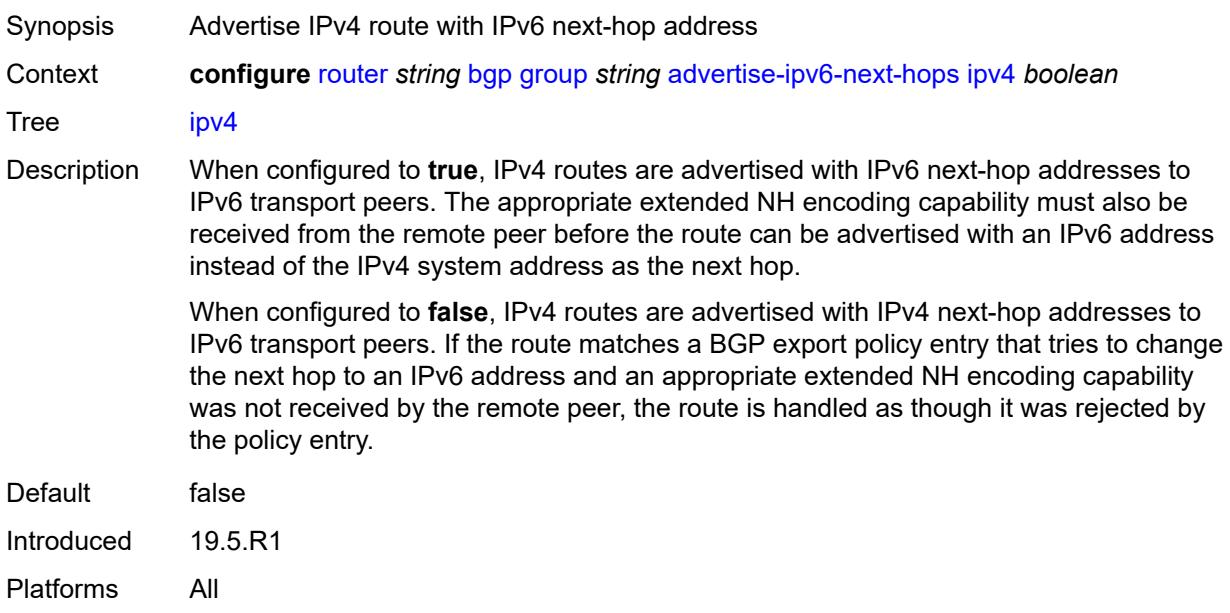

## <span id="page-3433-0"></span>**label-ipv4** *boolean*

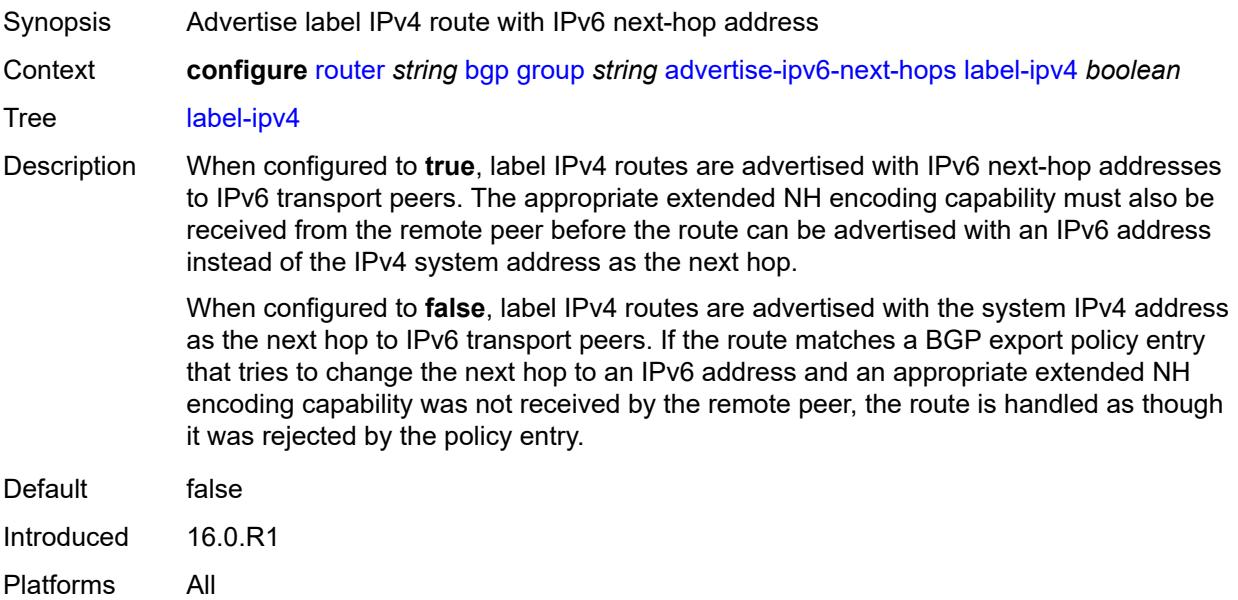

### <span id="page-3433-1"></span>**label-ipv6** *boolean*

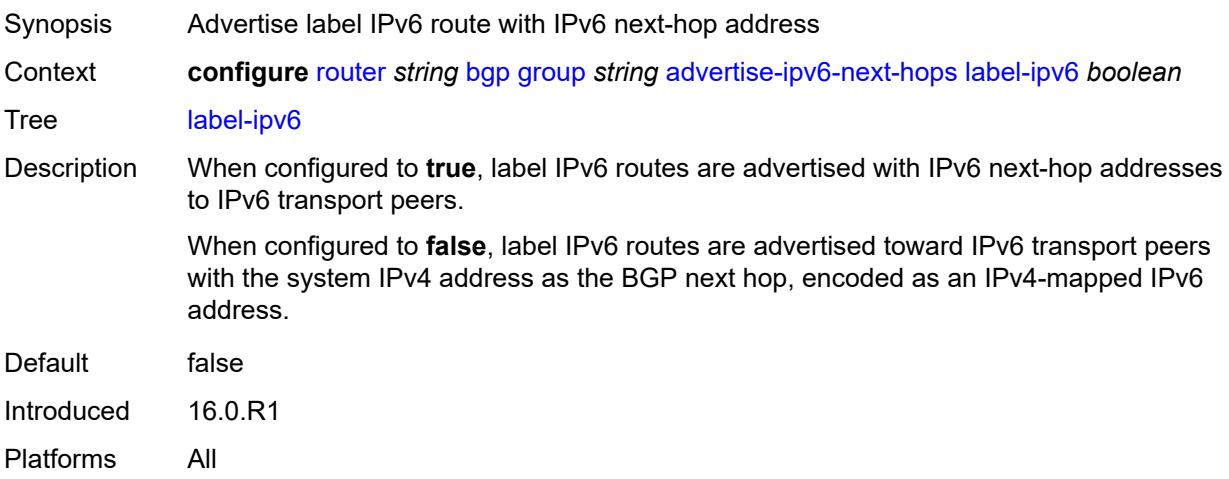

# <span id="page-3433-2"></span>**vpn-ipv4** *boolean*

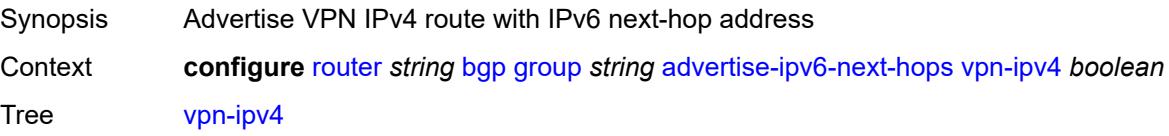

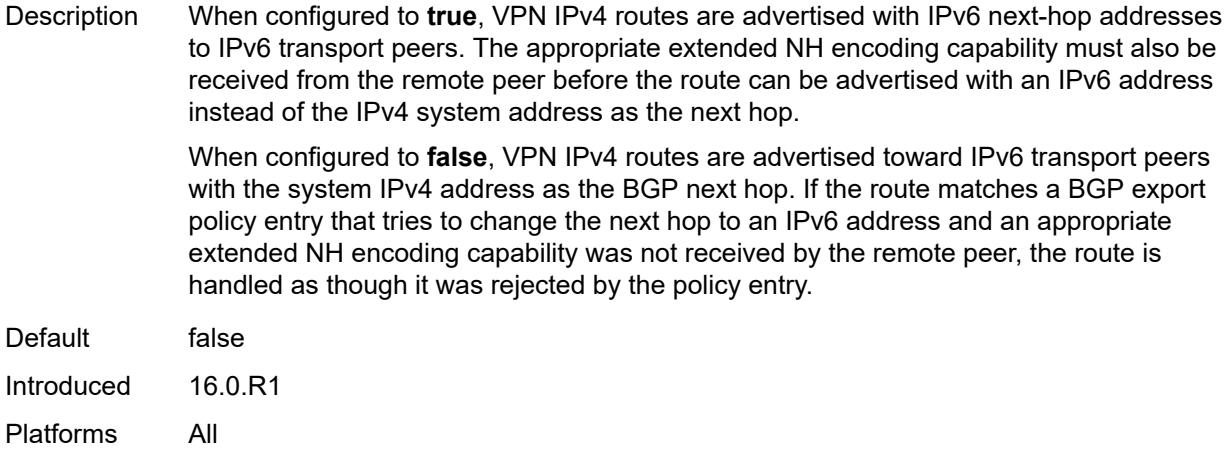

# <span id="page-3434-0"></span>**vpn-ipv6** *boolean*

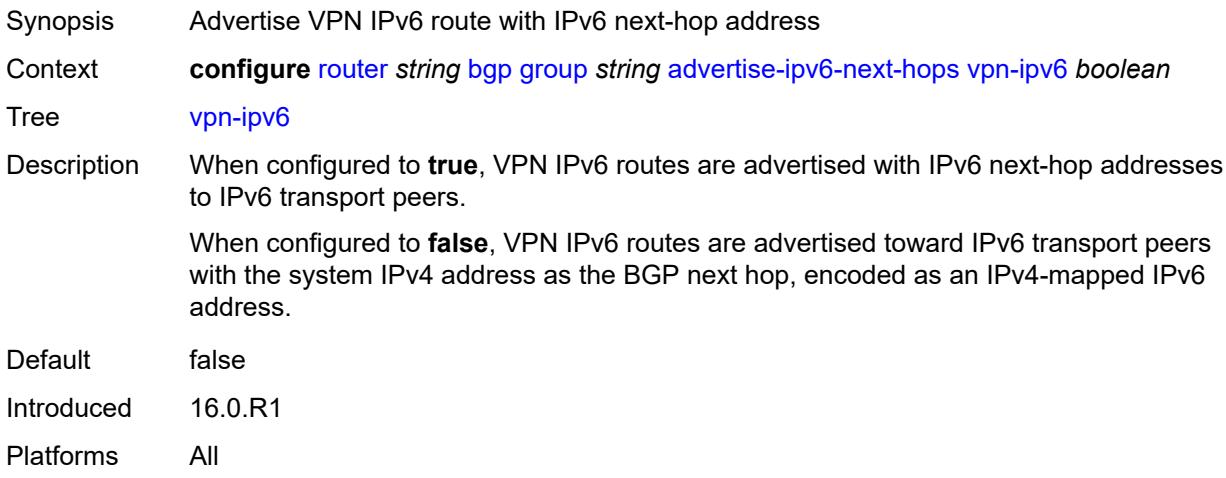

# <span id="page-3434-1"></span>**aggregator-id-zero** *boolean*

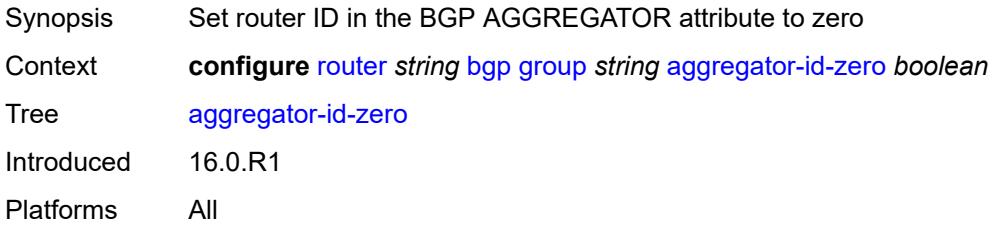

## <span id="page-3434-2"></span>**aigp** *boolean*

Synopsis Add AIGP attribute to advertised routes

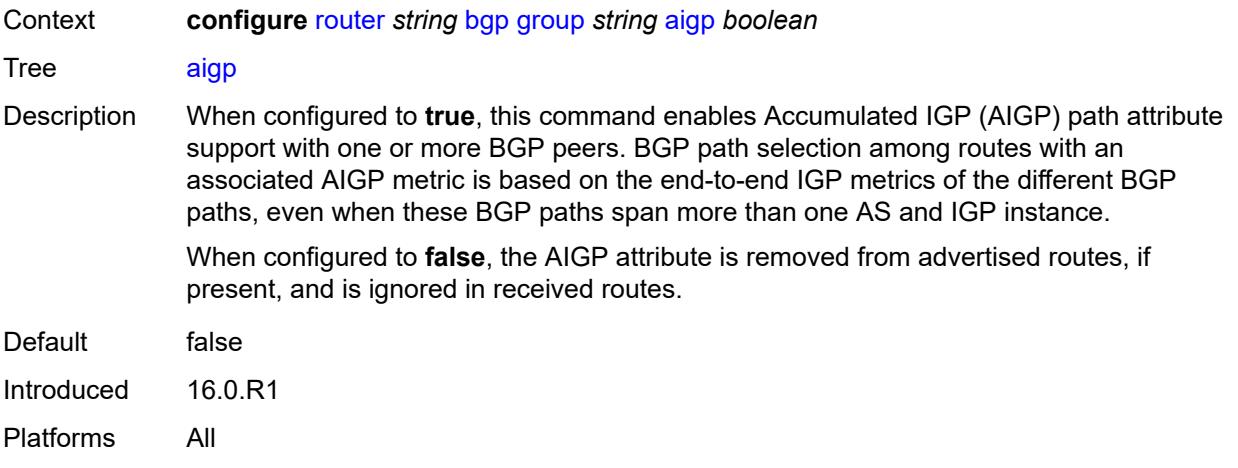

### <span id="page-3435-0"></span>**as-override** *boolean*

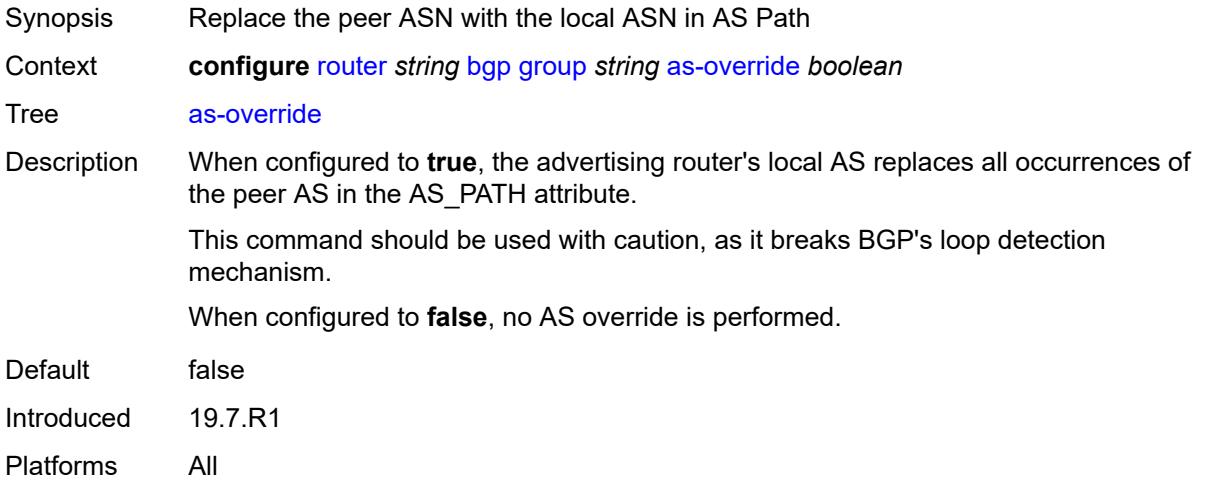

# <span id="page-3435-1"></span>**asn-4-byte** *boolean*

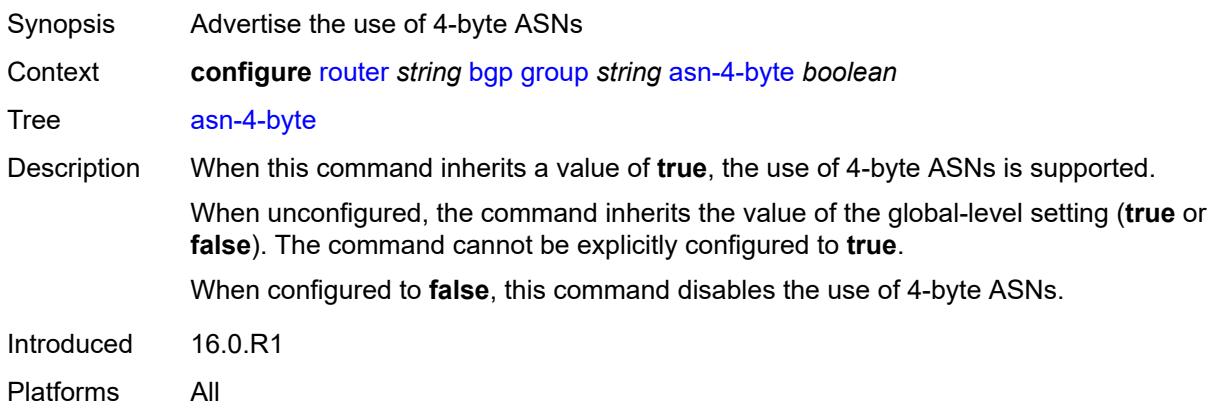

# <span id="page-3436-0"></span>**authentication-key** *string*

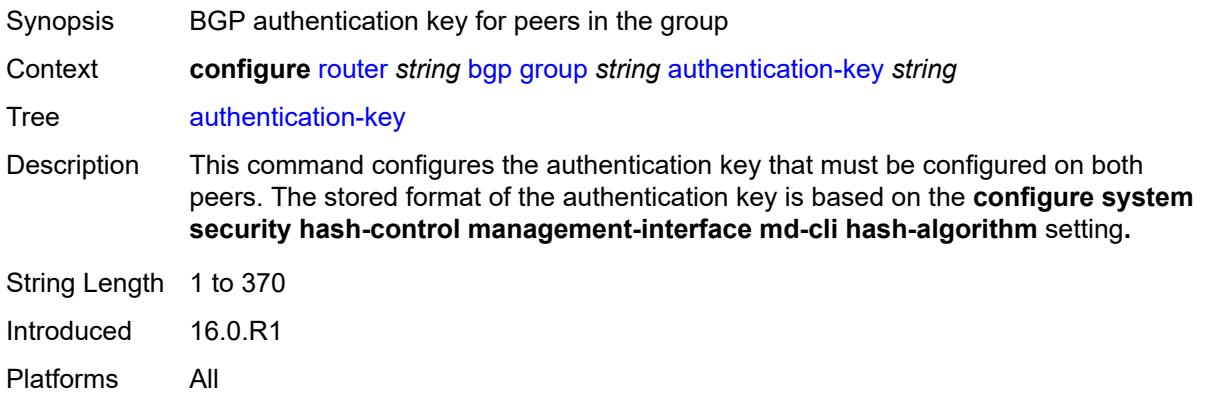

# <span id="page-3436-1"></span>**authentication-keychain** *reference*

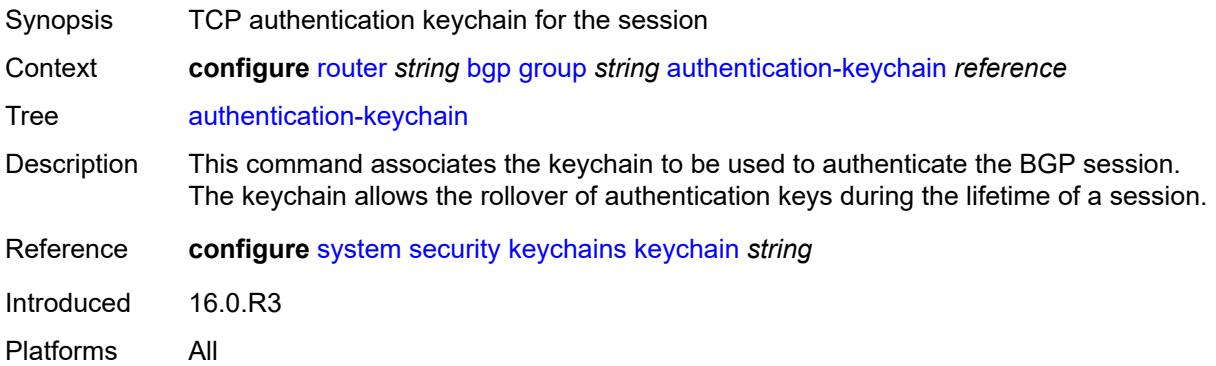

# <span id="page-3436-2"></span>**bfd-liveness** *boolean*

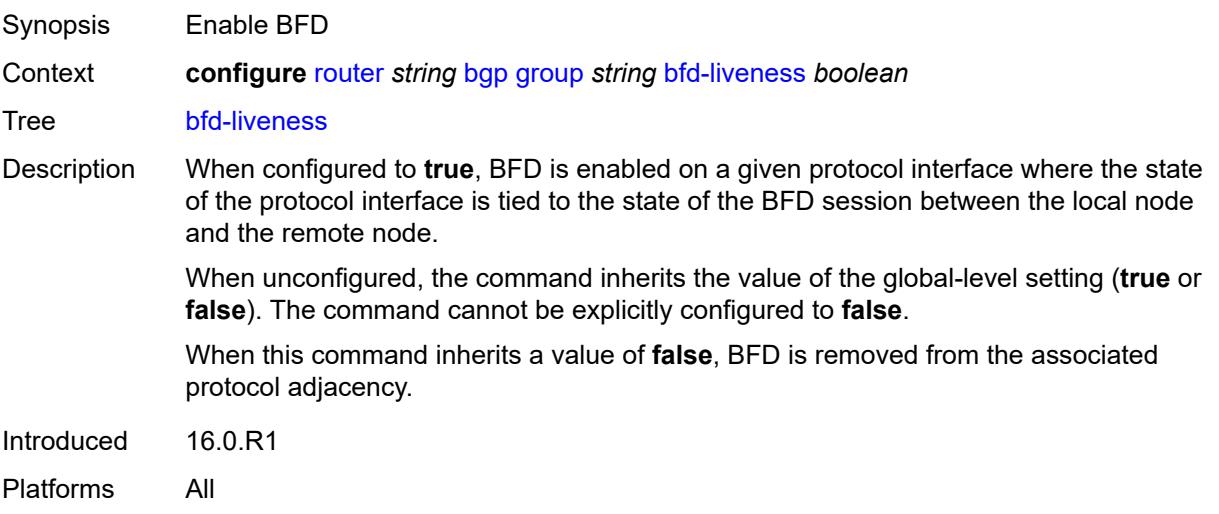

## <span id="page-3437-0"></span>**block-prefix-sid** *boolean*

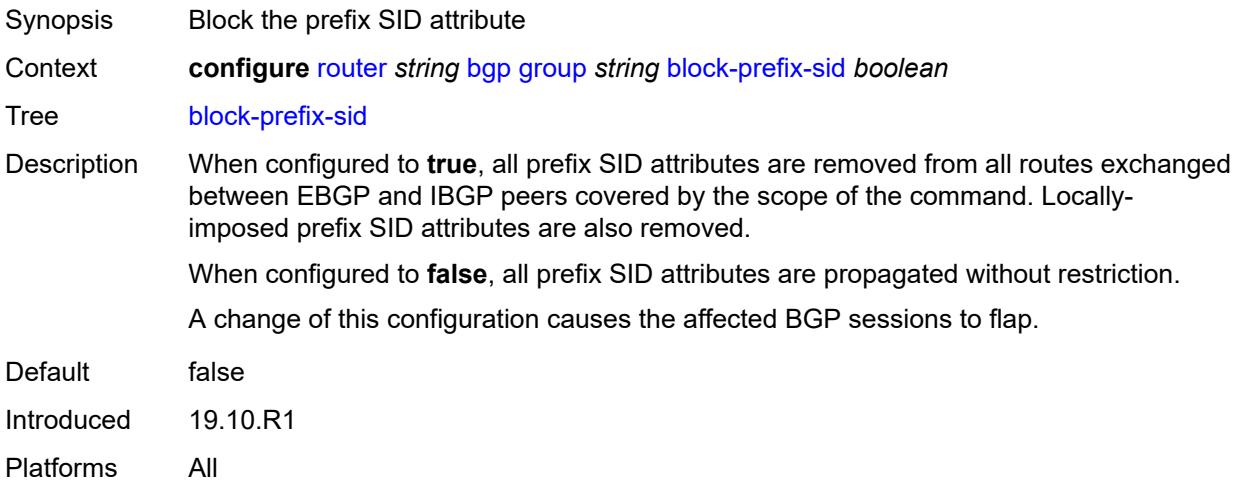

# <span id="page-3437-1"></span>**capability-negotiation** *boolean*

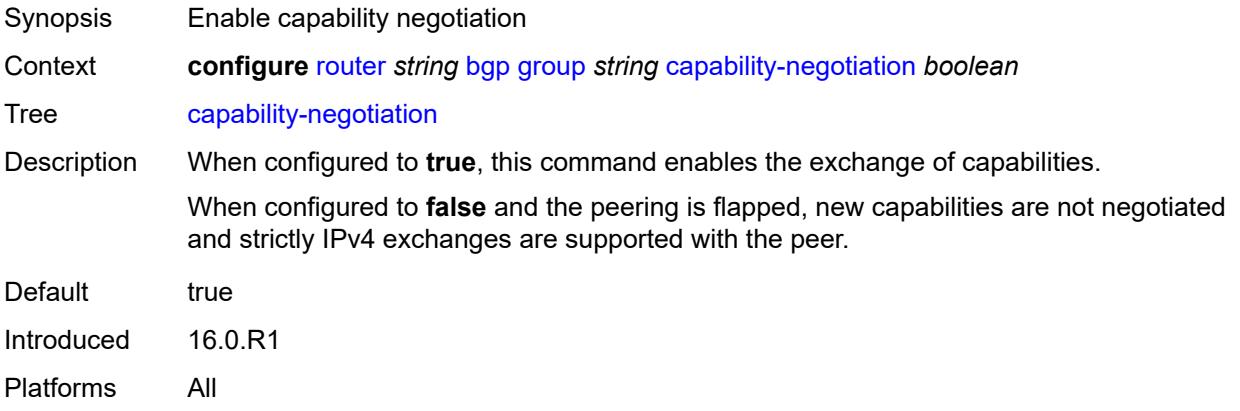

# <span id="page-3437-2"></span>**client-reflect** *boolean*

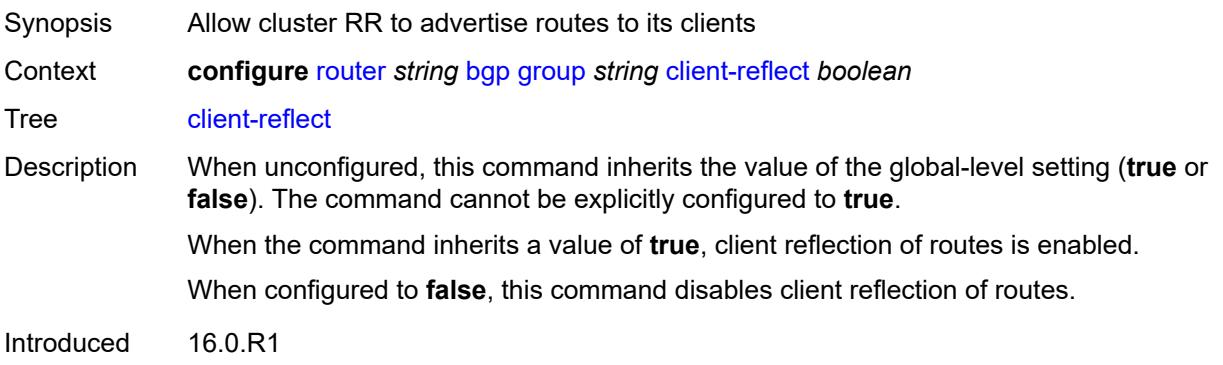

Platforms All

### <span id="page-3438-0"></span>**cluster**

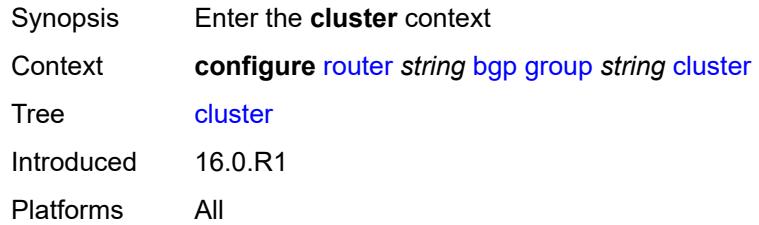

## <span id="page-3438-1"></span>**allow-local-fallback** *boolean*

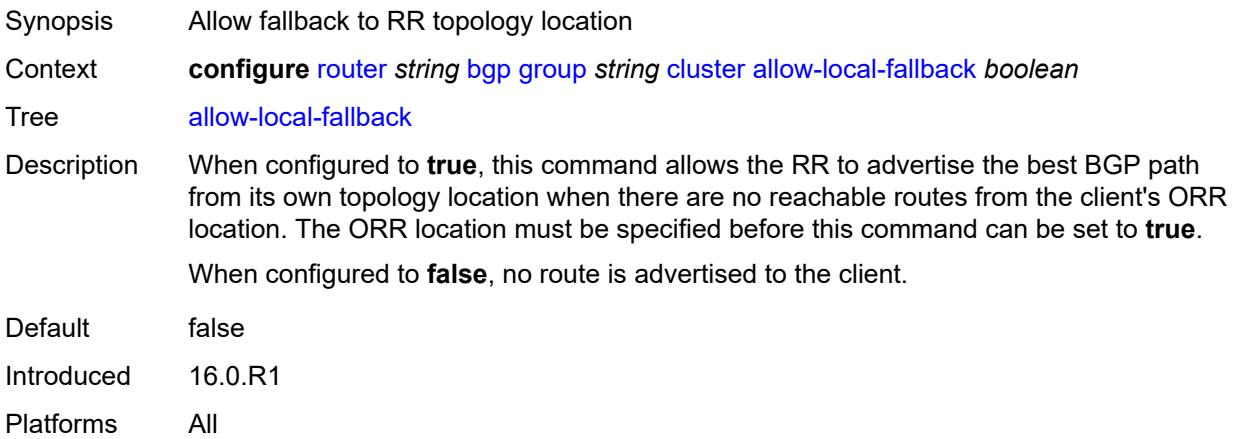

# <span id="page-3438-2"></span>**cluster-id** *string*

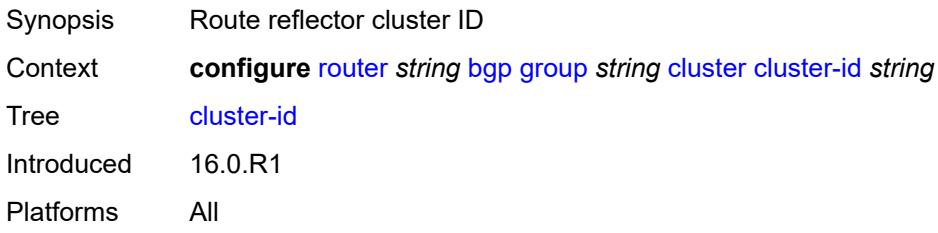

### <span id="page-3438-3"></span>**orr-location** *number*

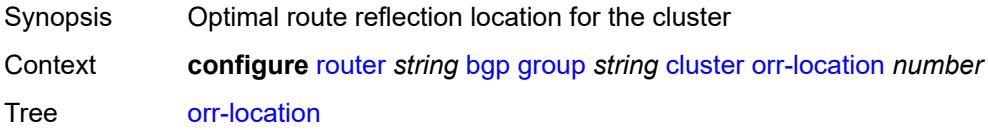

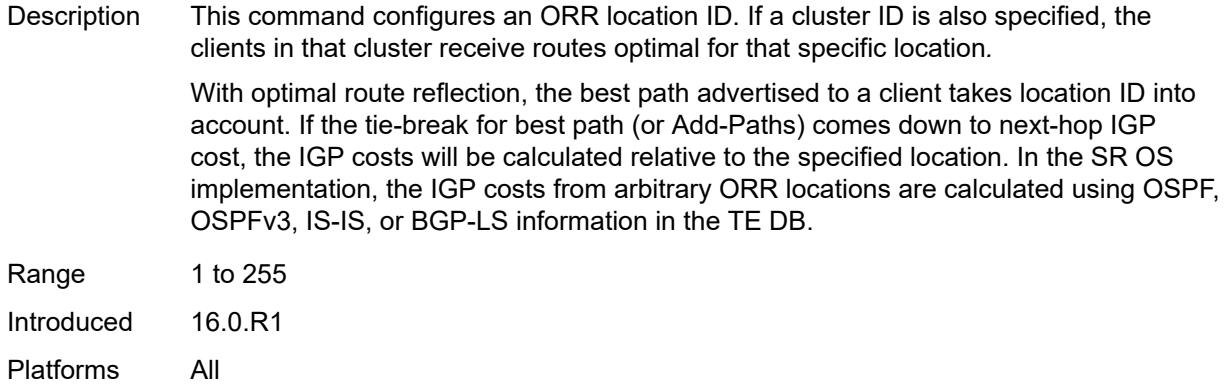

## <span id="page-3439-0"></span>**connect-retry** *number*

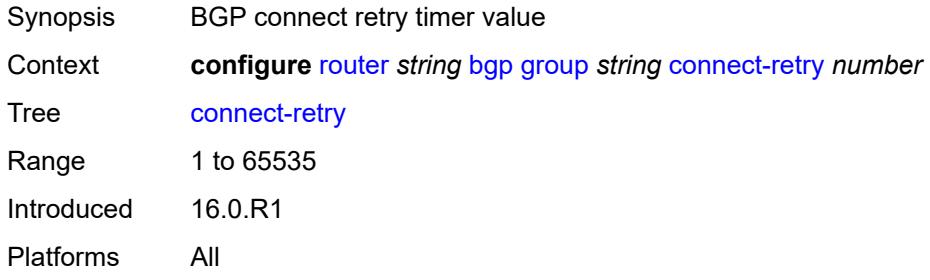

# <span id="page-3439-1"></span>**damp-peer-oscillations**

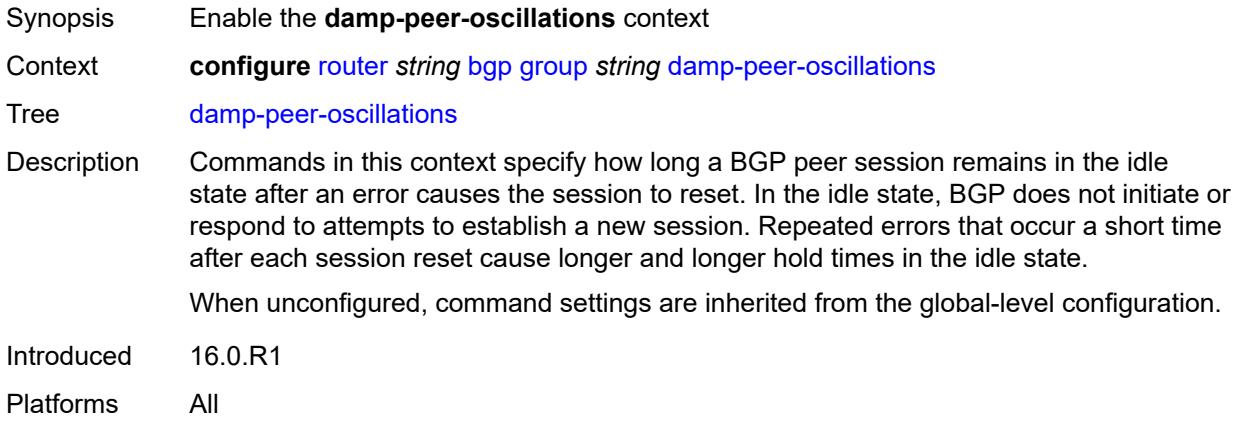

# <span id="page-3439-2"></span>**error-interval** *number*

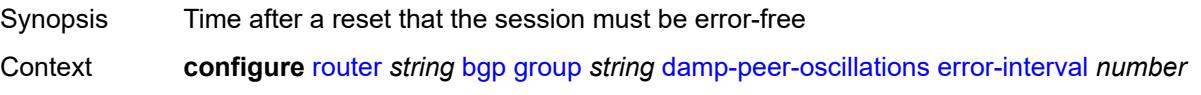

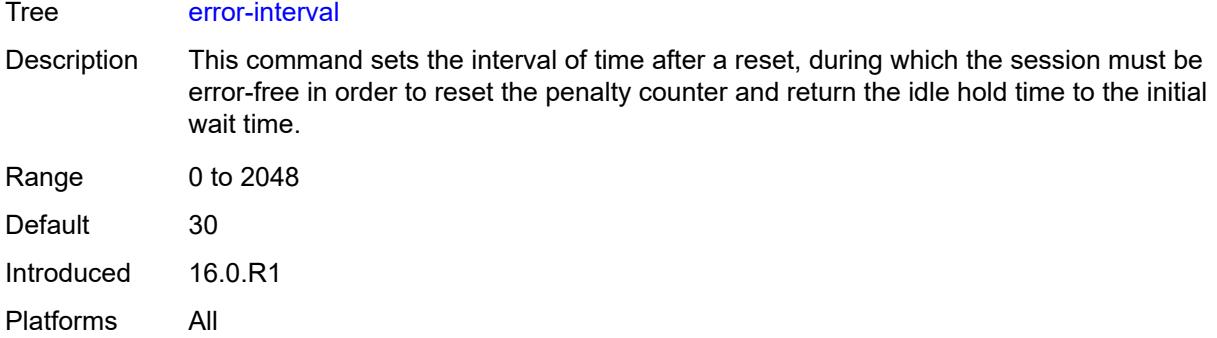

# <span id="page-3440-0"></span>**idle-hold-time**

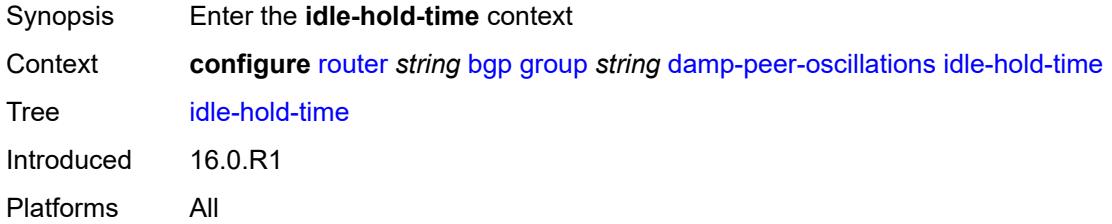

# <span id="page-3440-1"></span>**initial-wait** *number*

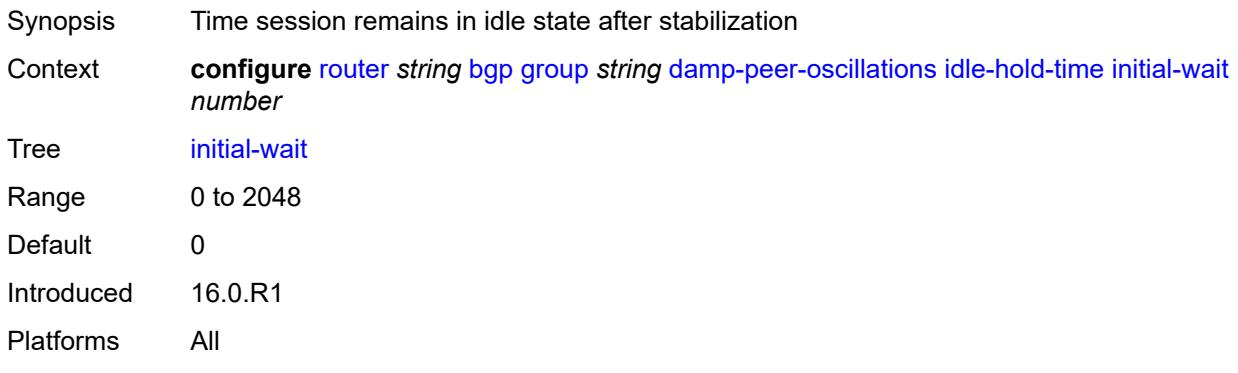

# <span id="page-3440-2"></span>**max-wait** *number*

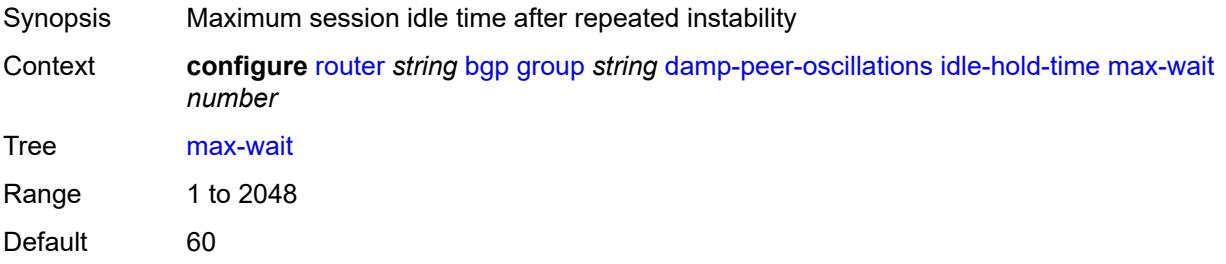

Introduced 16.0.R1 Platforms All

## <span id="page-3441-0"></span>**second-wait** *number*

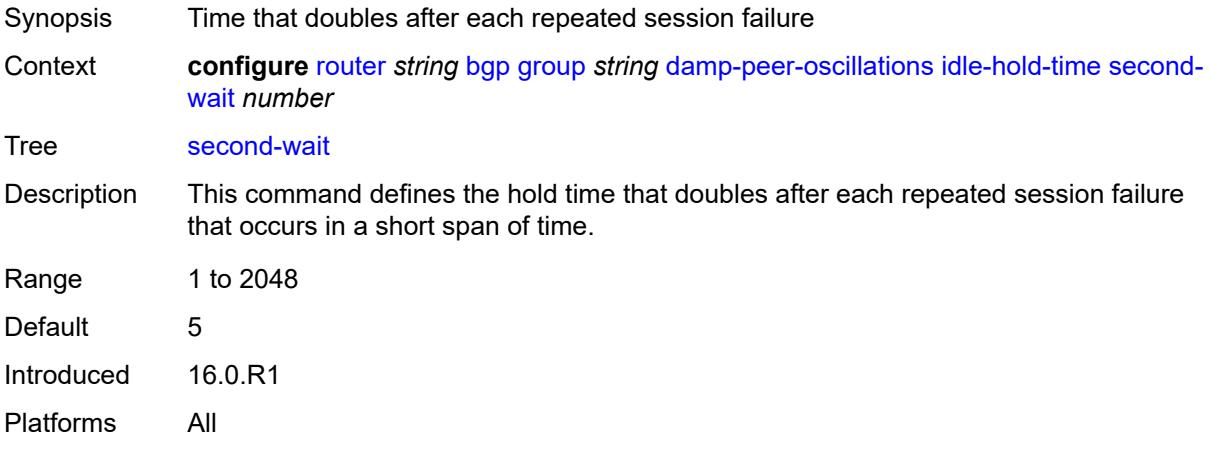

# <span id="page-3441-1"></span>**damping** *boolean*

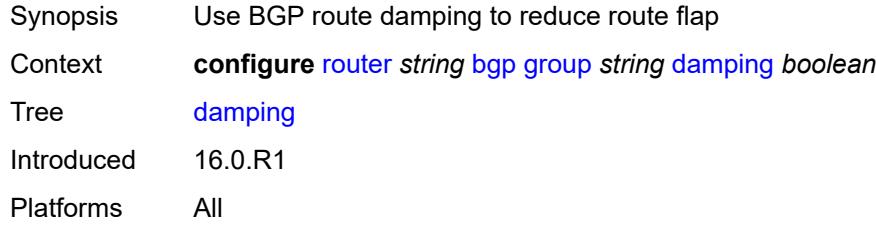

# <span id="page-3441-2"></span>**def-recv-evpn-encap** *keyword*

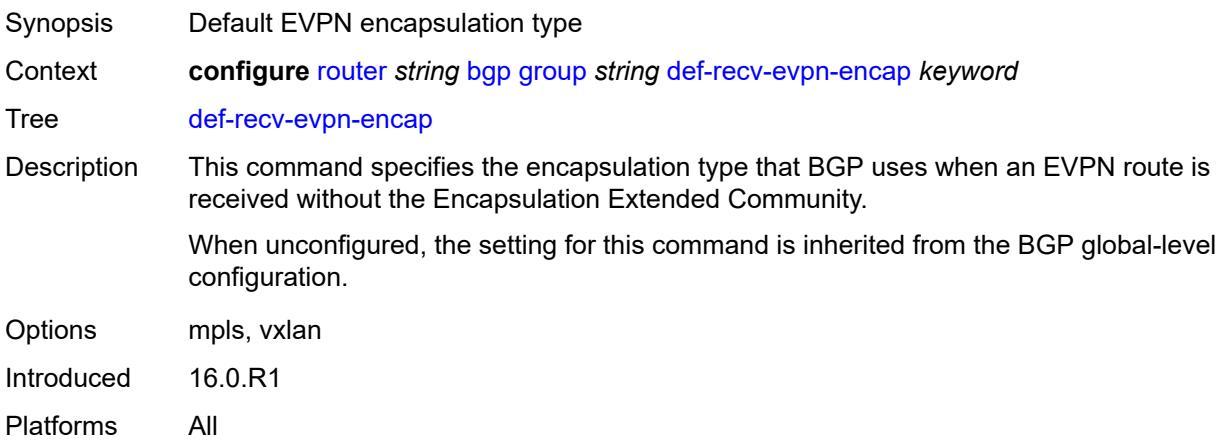

## <span id="page-3442-0"></span>**default-label-preference**

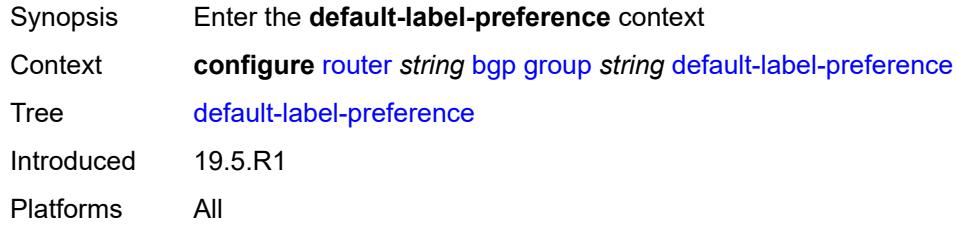

# <span id="page-3442-1"></span>**ebgp** *number*

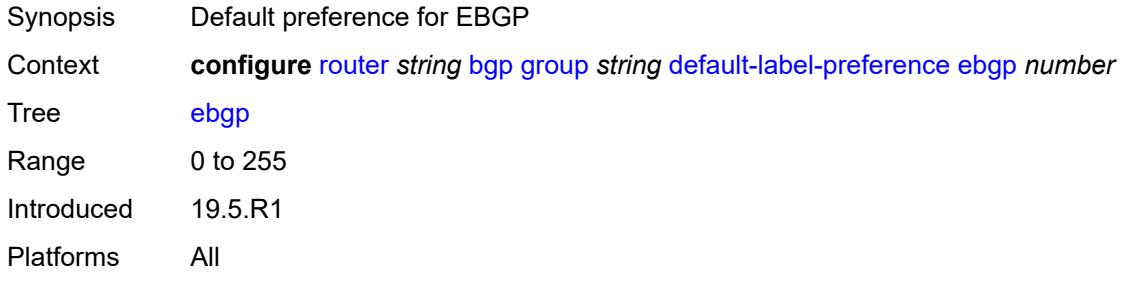

## <span id="page-3442-2"></span>**ibgp** *number*

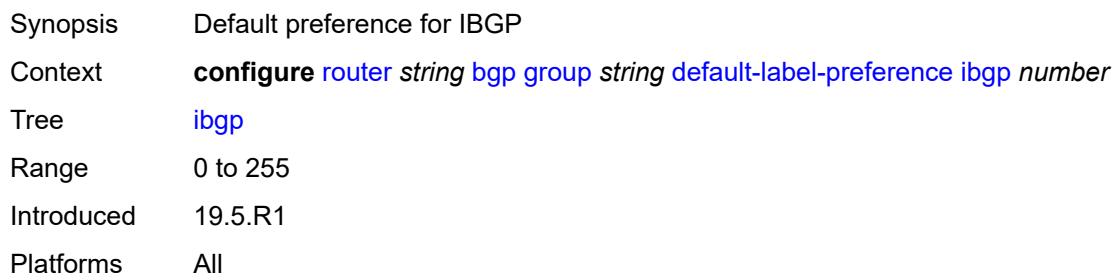

# <span id="page-3442-3"></span>**default-preference**

<span id="page-3442-4"></span>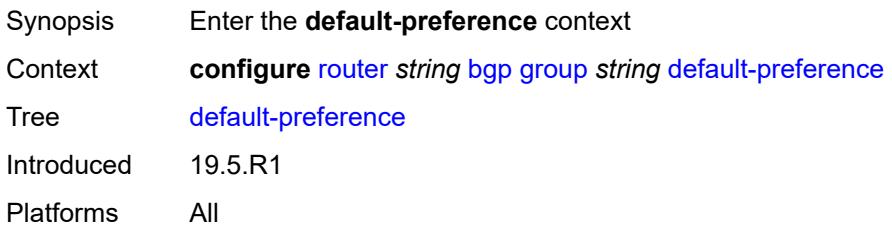

## **ebgp** *number*

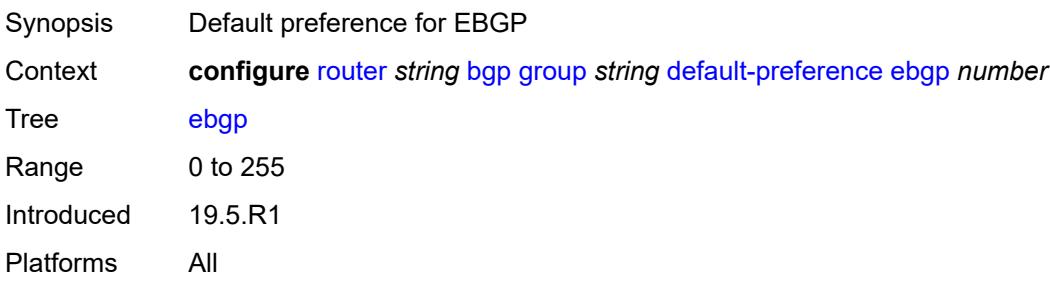

## <span id="page-3443-0"></span>**ibgp** *number*

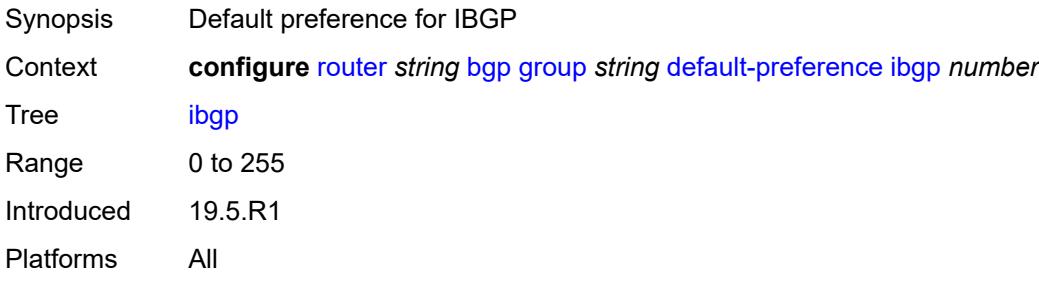

## <span id="page-3443-1"></span>**default-route-target** *boolean*

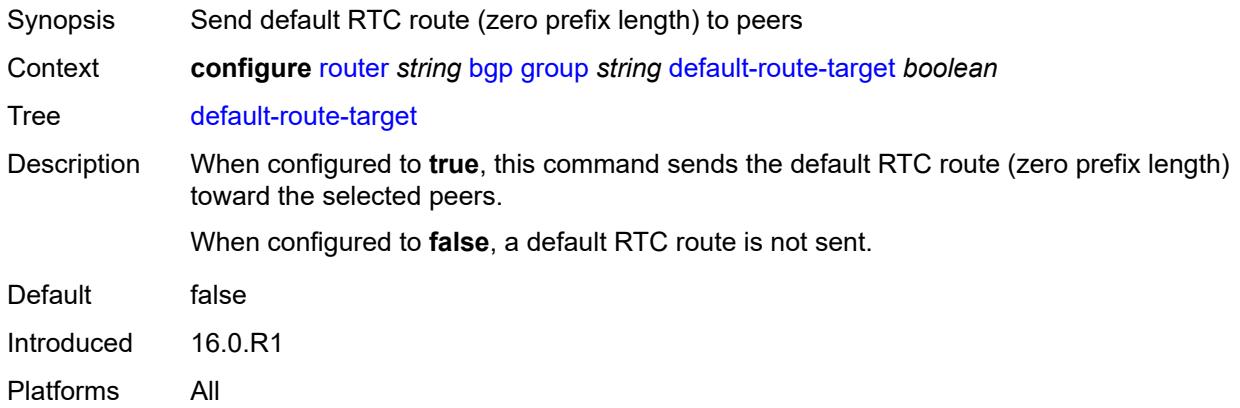

## <span id="page-3443-2"></span>**description** *string*

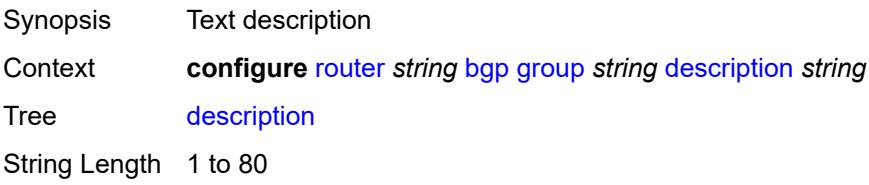

Introduced 16.0.R1 Platforms All

# <span id="page-3444-0"></span>**dynamic-neighbor**

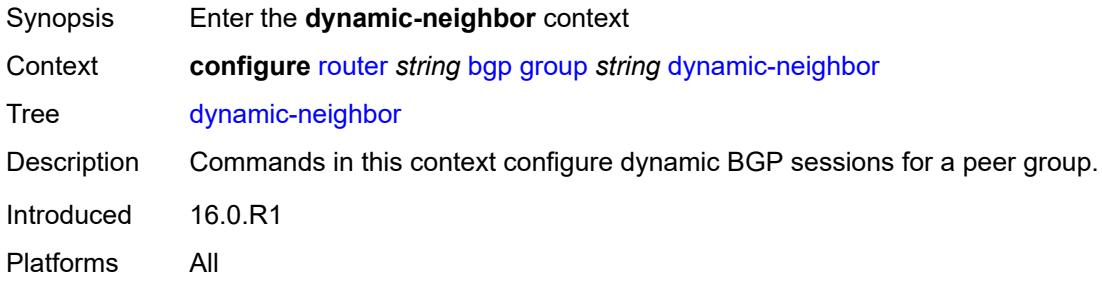

# <span id="page-3444-2"></span>**interface** [\[interface-name](#page-3444-1)] *string*

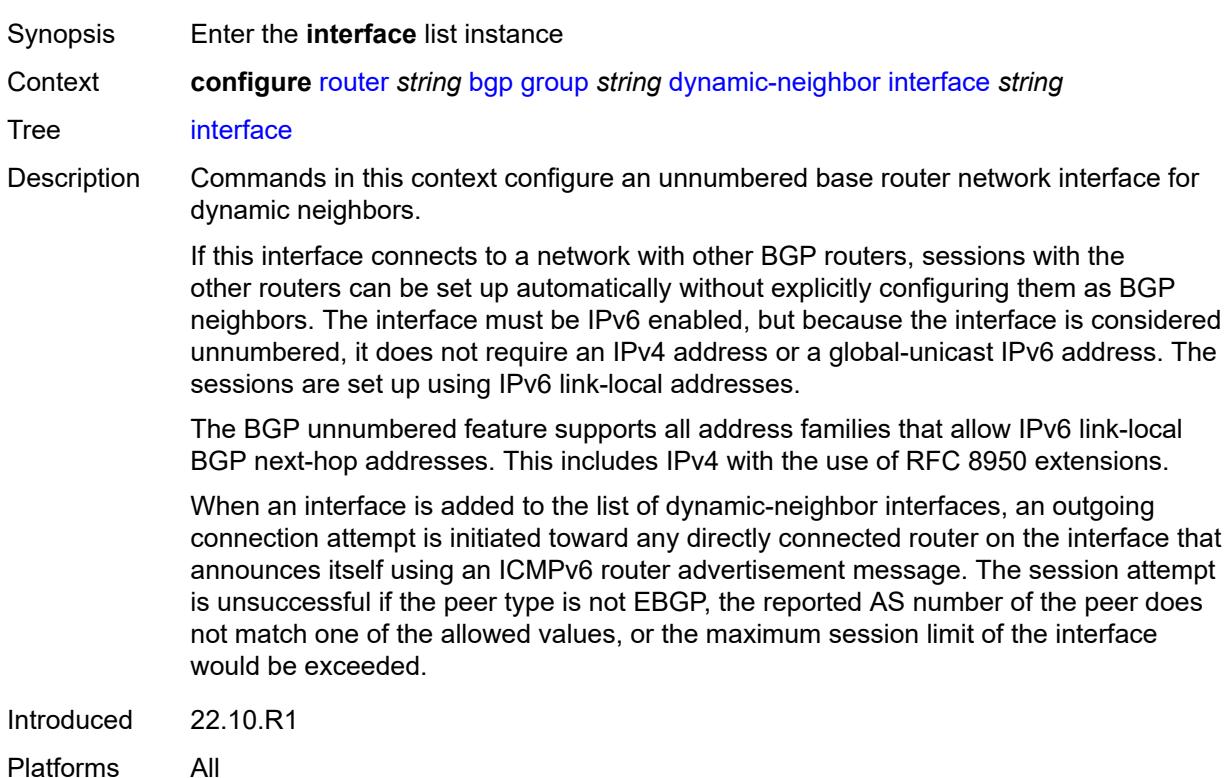

# <span id="page-3444-1"></span>[**interface-name**] *string*

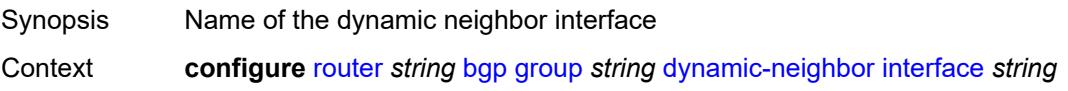

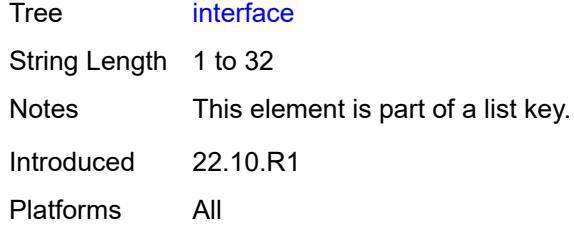

# <span id="page-3445-0"></span>**allowed-peer-as** *string*

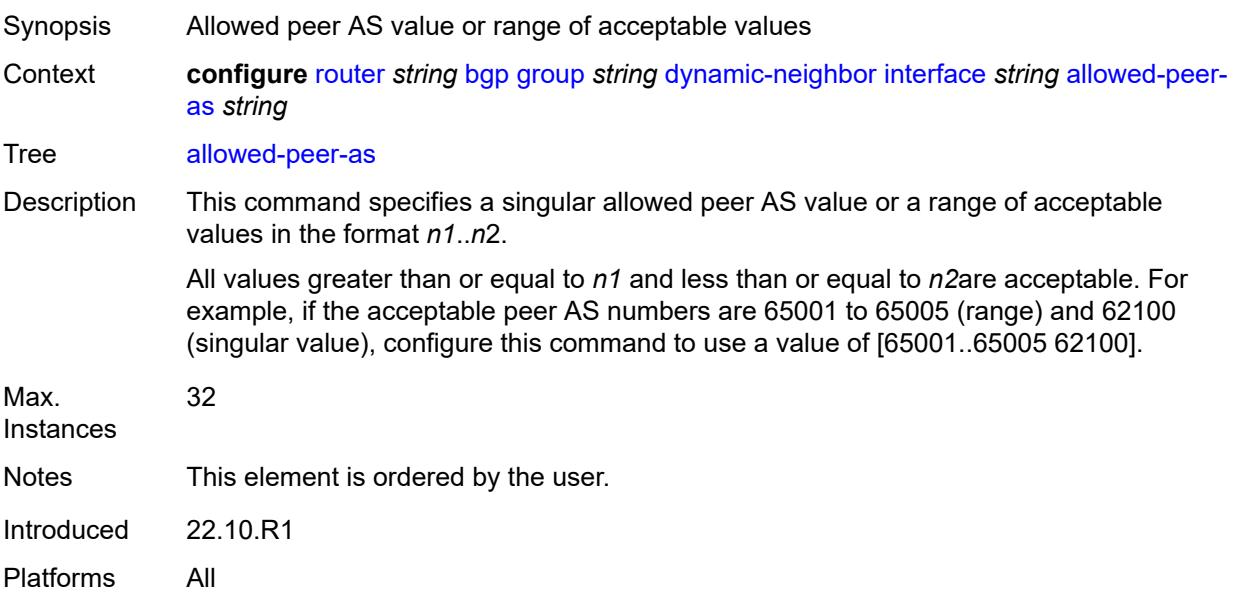

## <span id="page-3445-1"></span>**max-sessions** *number*

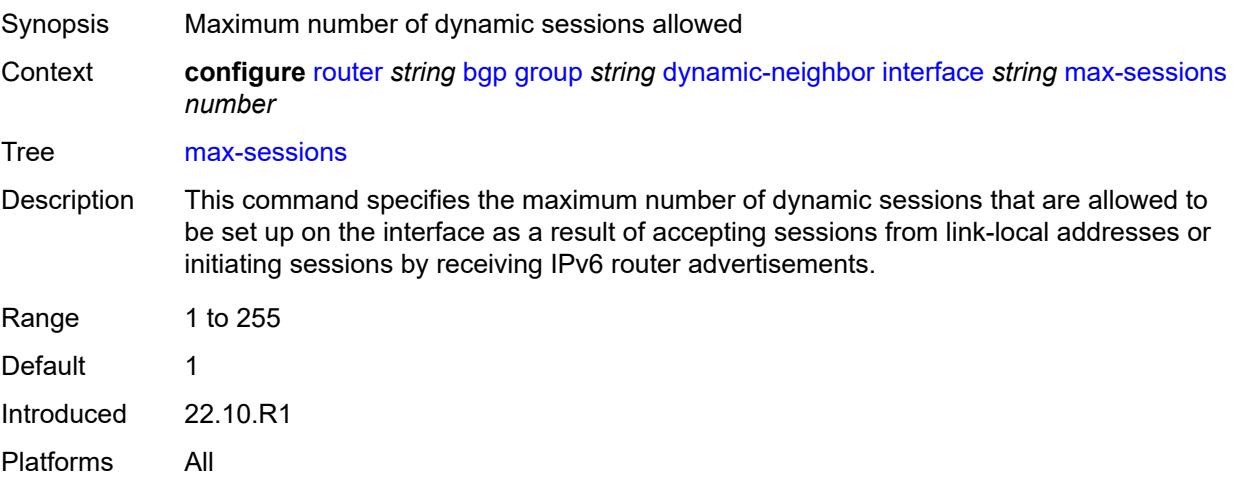

## <span id="page-3446-0"></span>**match**

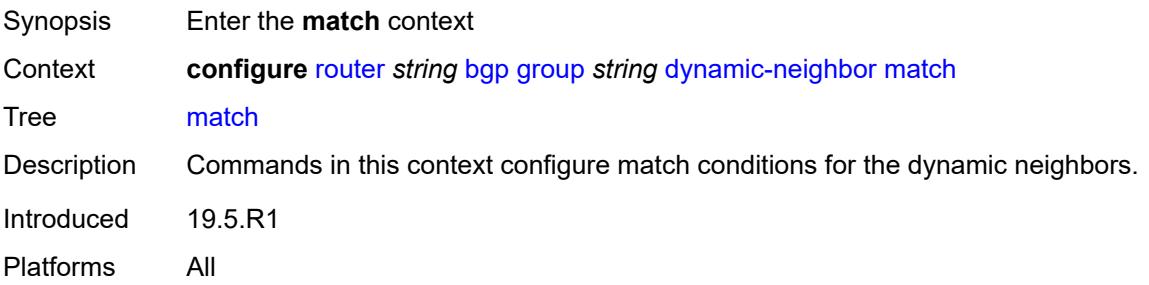

# <span id="page-3446-2"></span>**prefix** [[ip-prefix\]](#page-3446-1) *(ipv4-prefix | ipv6-prefix)*

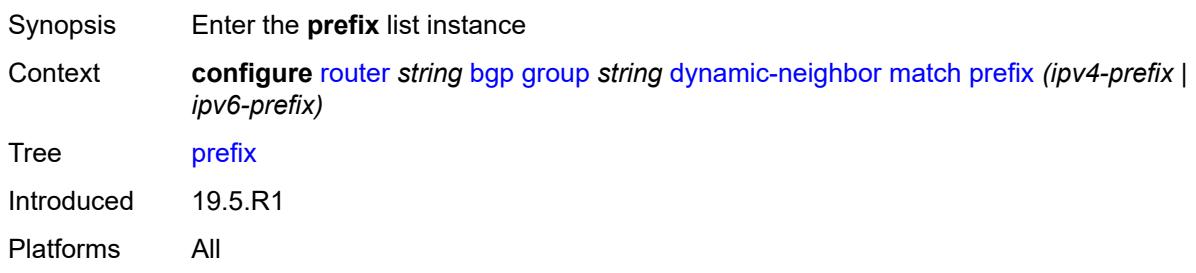

# <span id="page-3446-1"></span>[**ip-prefix**] *(ipv4-prefix | ipv6-prefix)*

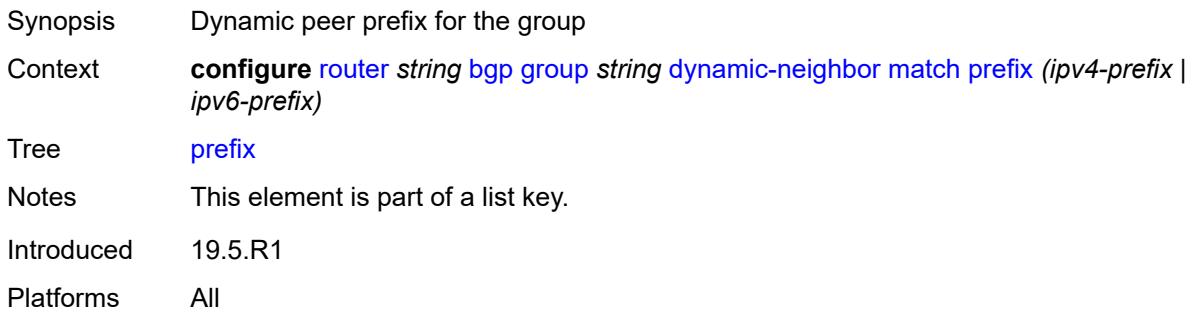

# <span id="page-3446-3"></span>**allowed-peer-as** *string*

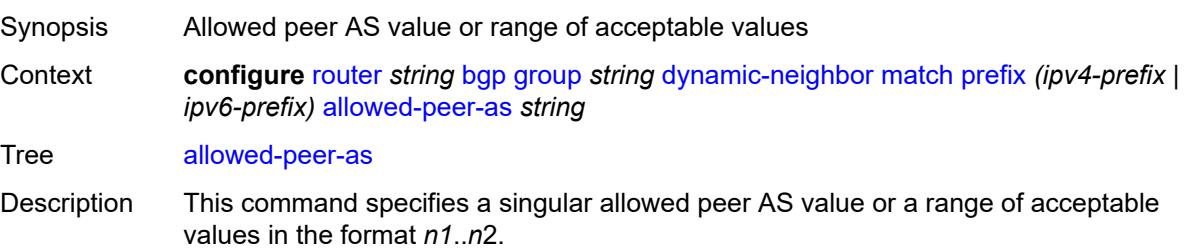

All values greater than or equal to *n1* and less than or equal to *n2*are acceptable. For example, if the acceptable peer AS numbers are 65001 to 65005 (range) and 62100 (singular value), configure this command to use a value of [65001..65005 62100].

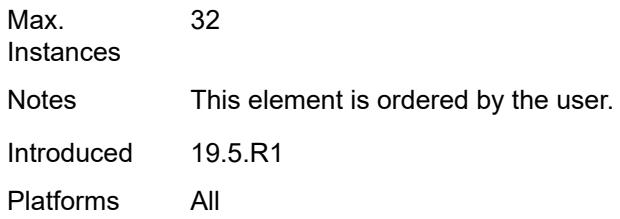

### <span id="page-3447-0"></span>**dynamic-neighbor-limit** *number*

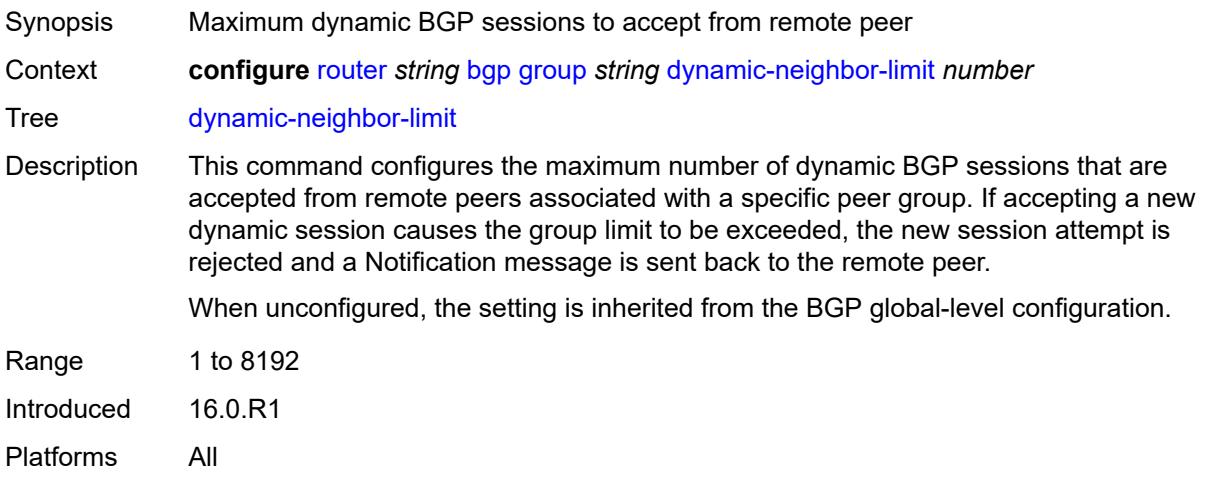

## <span id="page-3447-1"></span>**ebgp-default-reject-policy**

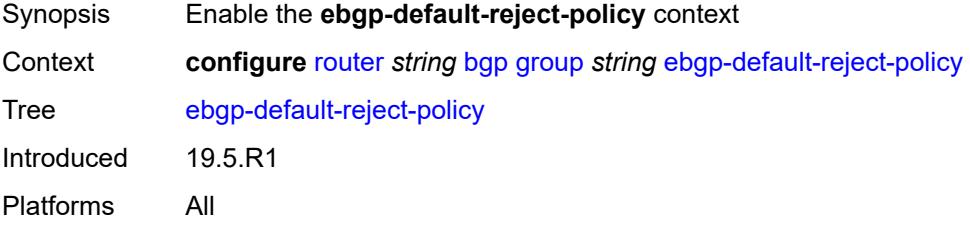

### <span id="page-3447-2"></span>**export** *boolean*

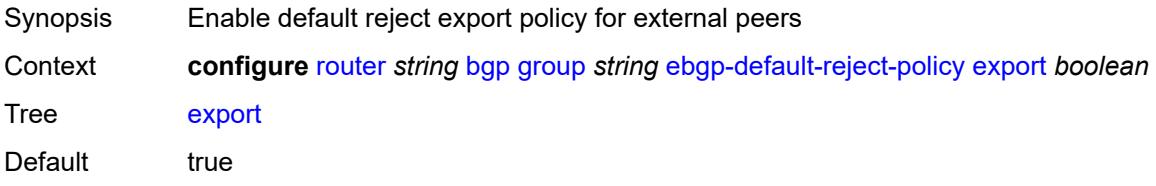

Introduced 19.5.R1 Platforms All

## <span id="page-3448-0"></span>**import** *boolean*

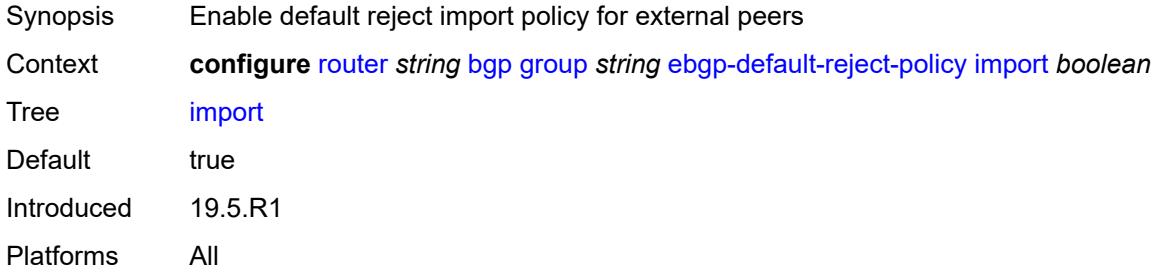

## <span id="page-3448-1"></span>**egress-engineering**

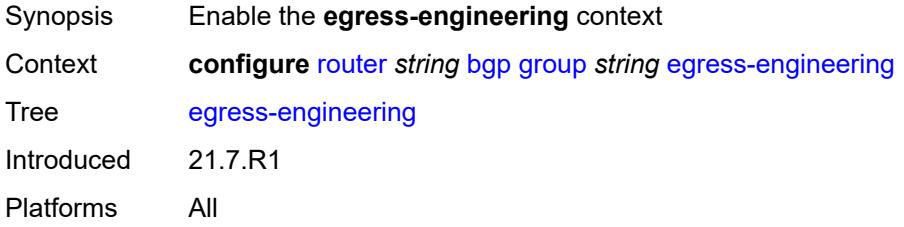

### <span id="page-3448-2"></span>**admin-state** *keyword*

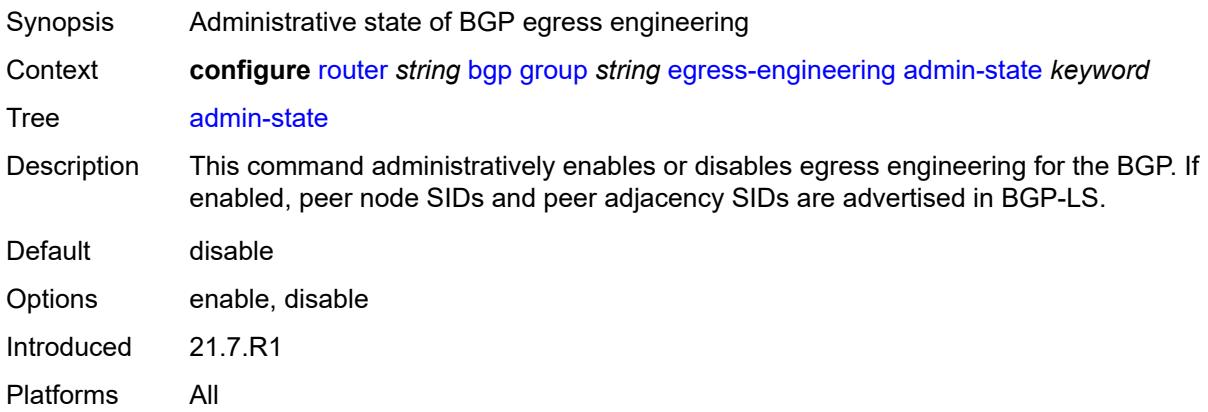

## <span id="page-3448-3"></span>**egress-peer-engineering-label-unicast** *boolean*

Synopsis Generate EPE label-unicast routes for group

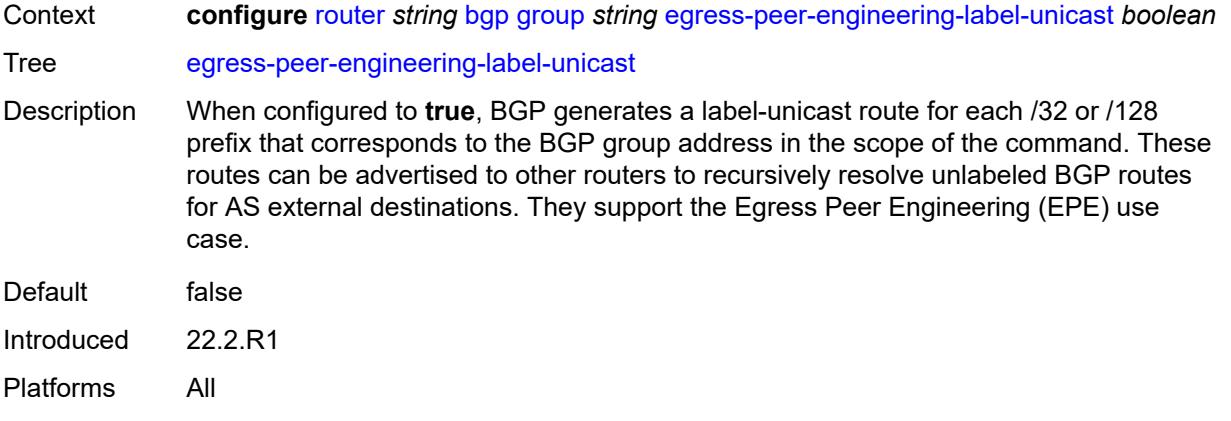

# <span id="page-3449-0"></span>**enforce-first-as** *boolean*

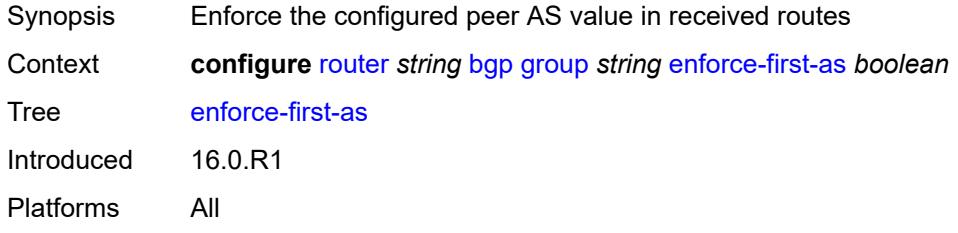

# <span id="page-3449-1"></span>**error-handling**

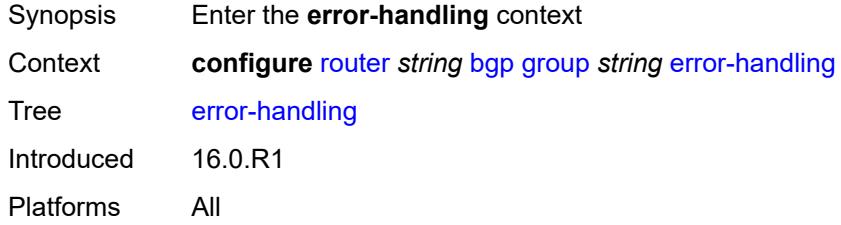

## <span id="page-3449-2"></span>**update-fault-tolerance** *boolean*

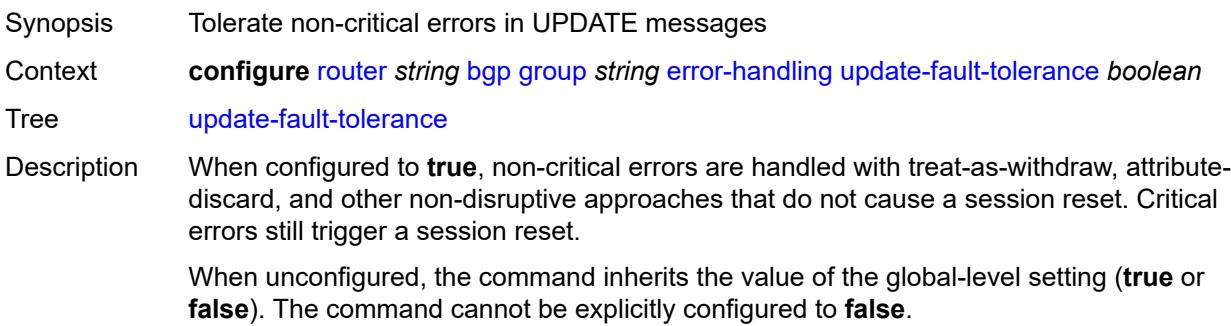

When this command inherits a value of **false**, all errors trigger a session reset.

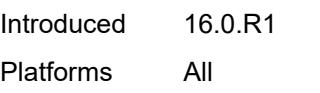

# <span id="page-3450-0"></span>**export**

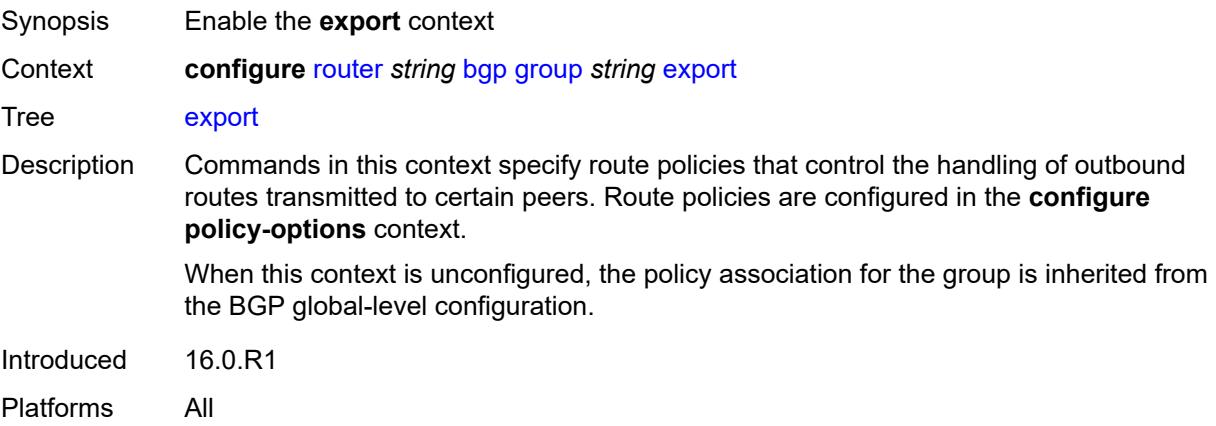

## <span id="page-3450-1"></span>**policy** *(policy-expr-string | string)*

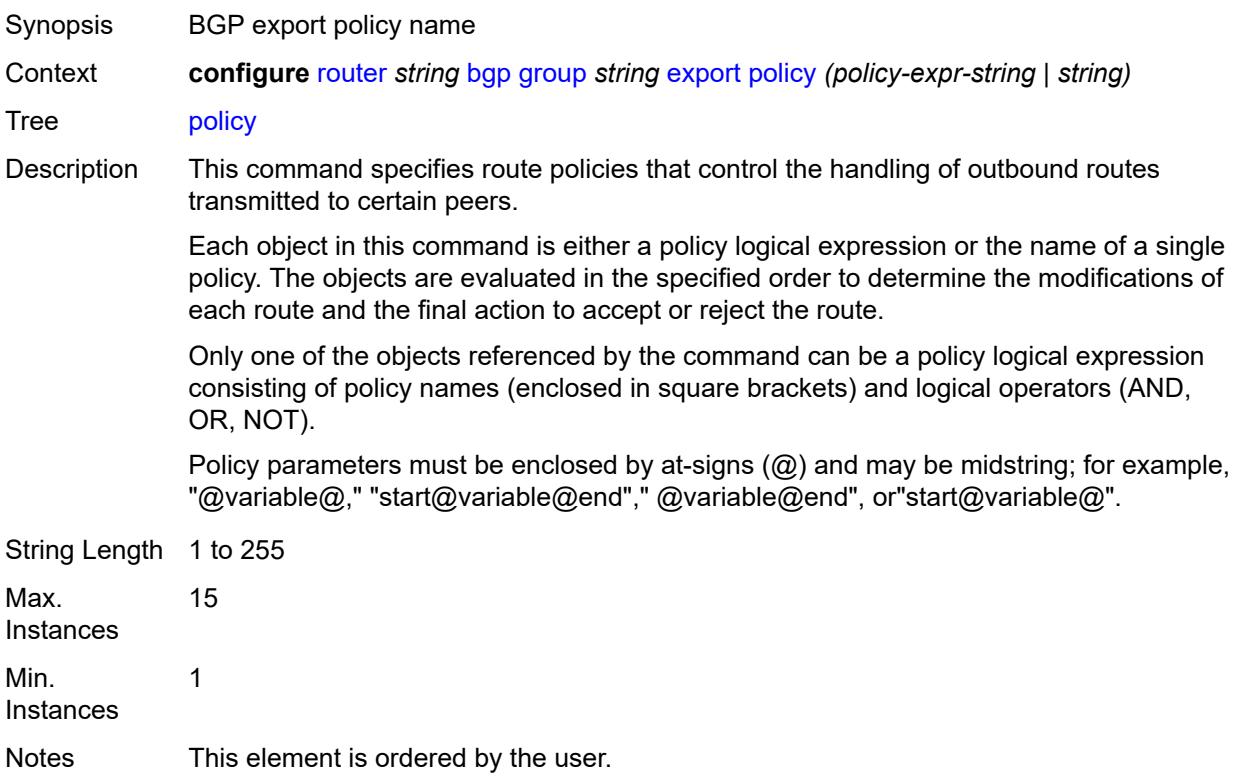

Introduced 16.0.R1 Platforms All

# <span id="page-3451-0"></span>**extended-nh-encoding**

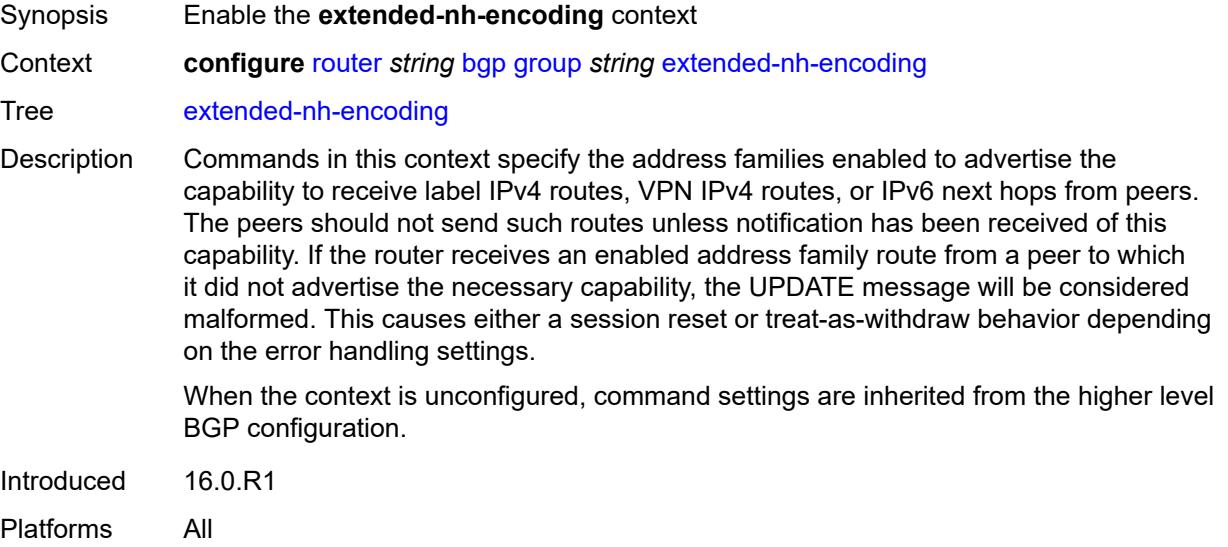

## <span id="page-3451-1"></span>**ipv4** *boolean*

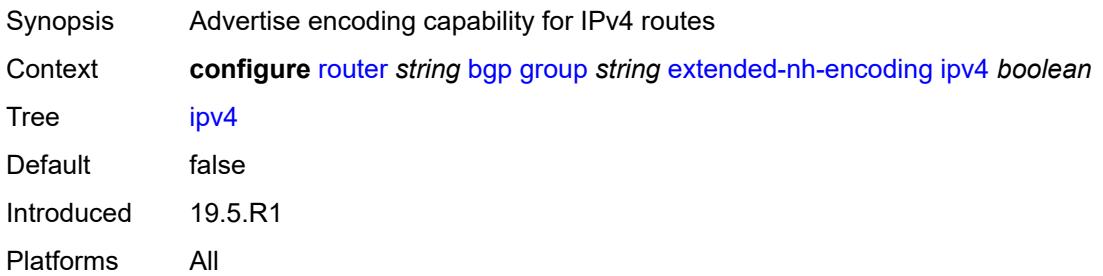

### <span id="page-3451-2"></span>**label-ipv4** *boolean*

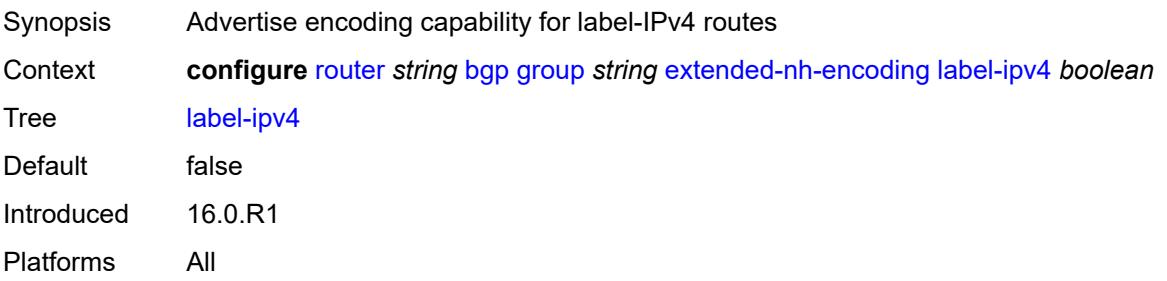

## <span id="page-3452-0"></span>**vpn-ipv4** *boolean*

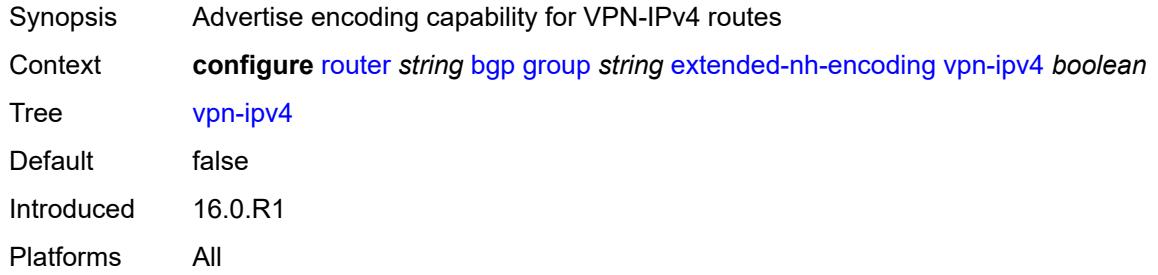

# <span id="page-3452-1"></span>**family**

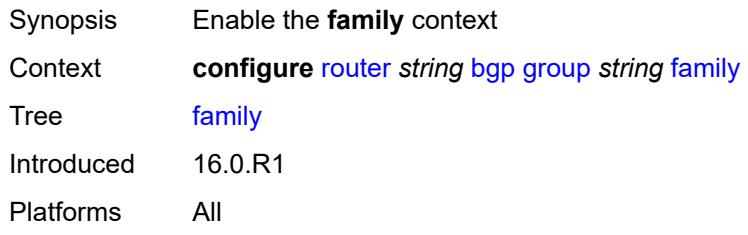

# <span id="page-3452-2"></span>**bgp-ls** *boolean*

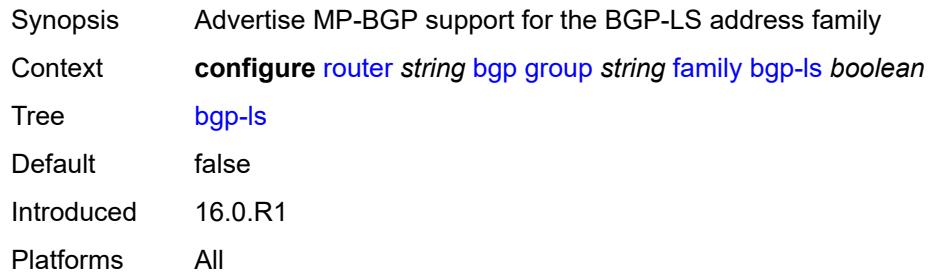

## <span id="page-3452-3"></span>**evpn** *boolean*

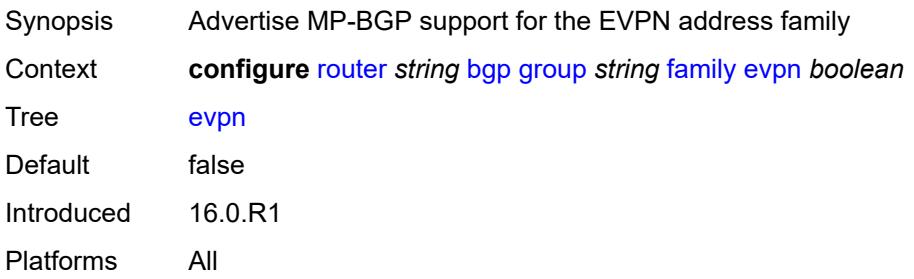

## <span id="page-3453-0"></span>**flow-ipv4** *boolean*

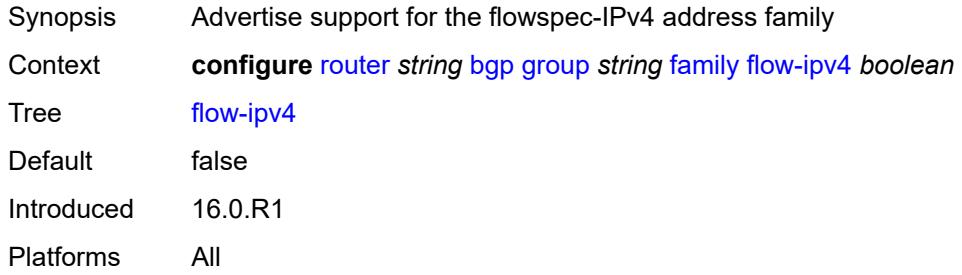

# <span id="page-3453-1"></span>**flow-ipv6** *boolean*

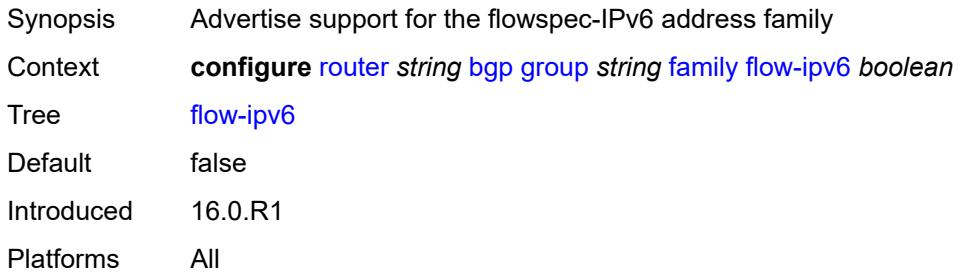

## <span id="page-3453-2"></span>**flow-vpn-ipv4** *boolean*

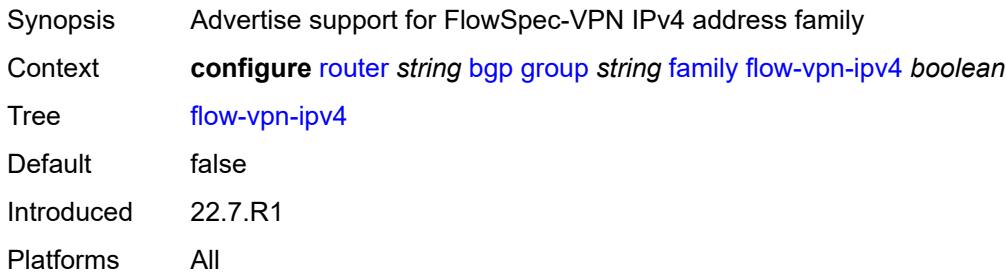

### <span id="page-3453-3"></span>**flow-vpn-ipv6** *boolean*

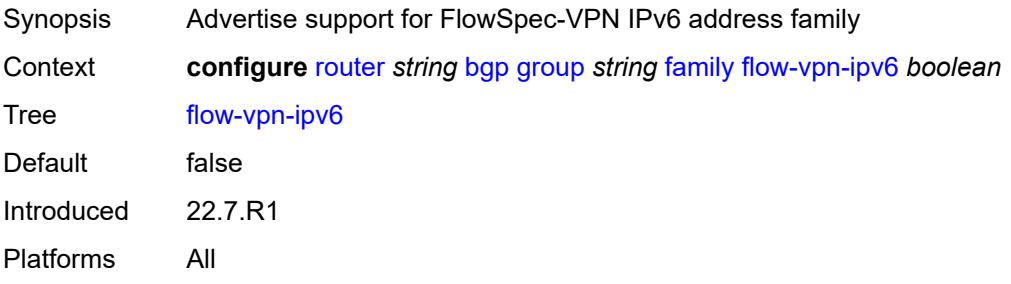

## <span id="page-3454-0"></span>**ipv4** *boolean*

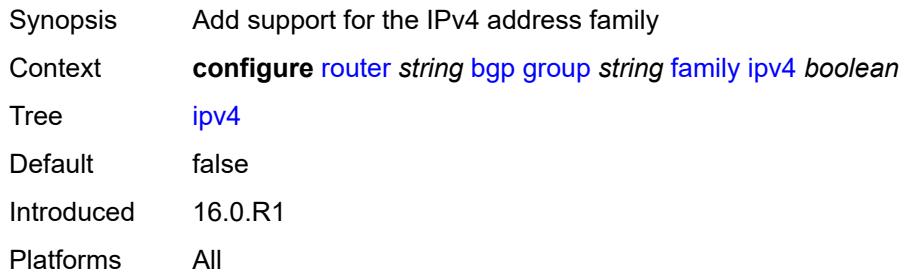

# <span id="page-3454-1"></span>**ipv6** *boolean*

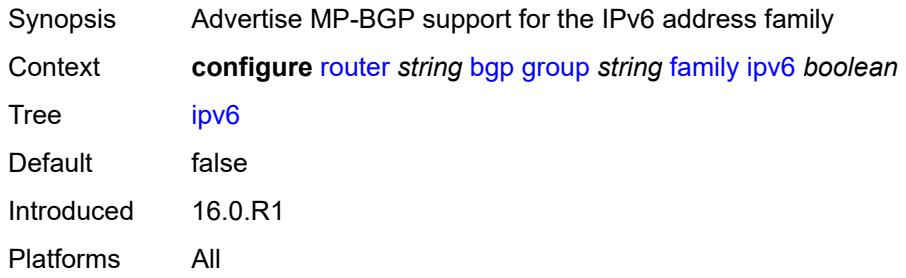

# <span id="page-3454-2"></span>**l2-vpn** *boolean*

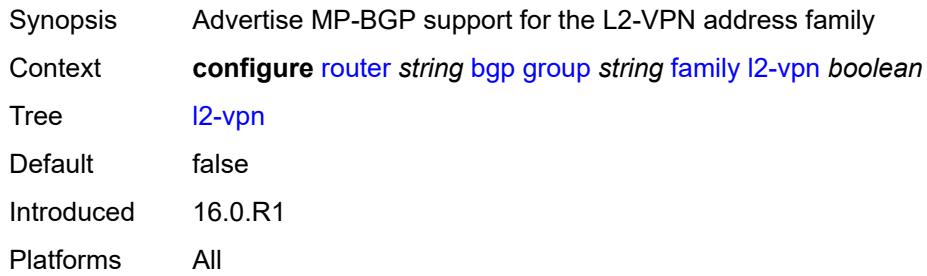

# <span id="page-3454-3"></span>**label-ipv4** *boolean*

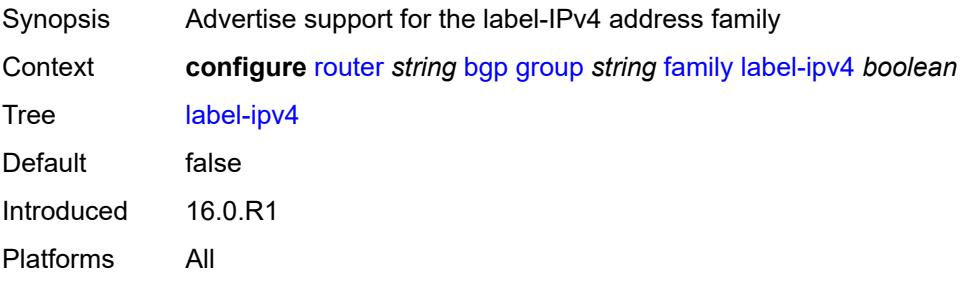

## <span id="page-3455-0"></span>**label-ipv6** *boolean*

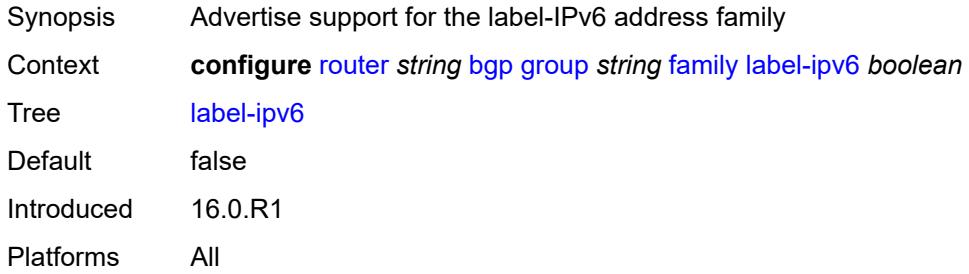

### <span id="page-3455-1"></span>**mcast-ipv4** *boolean*

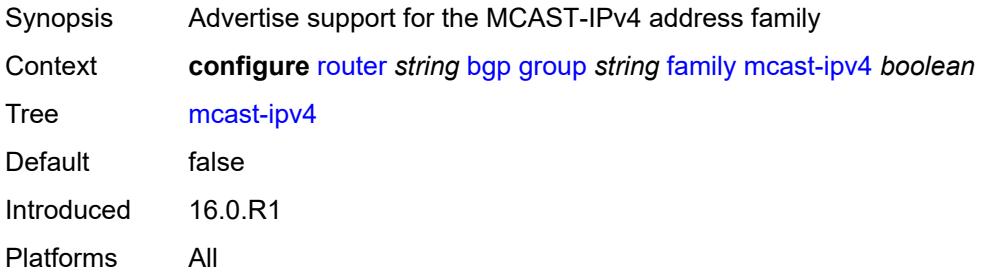

## <span id="page-3455-2"></span>**mcast-ipv6** *boolean*

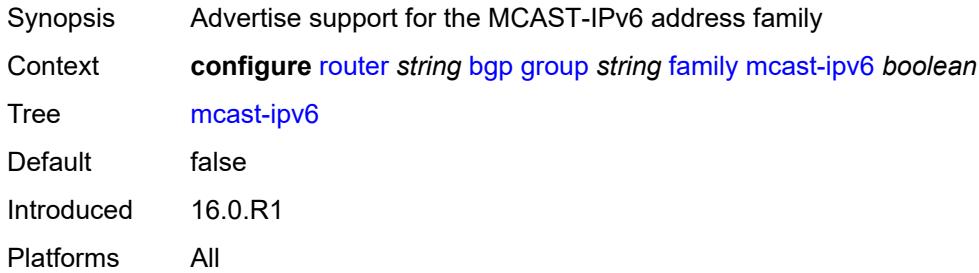

### <span id="page-3455-3"></span>**mcast-vpn-ipv4** *boolean*

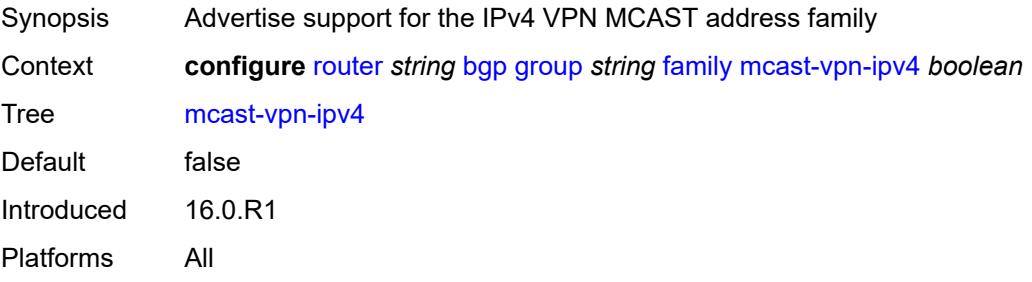
### <span id="page-3456-0"></span>**mcast-vpn-ipv6** *boolean*

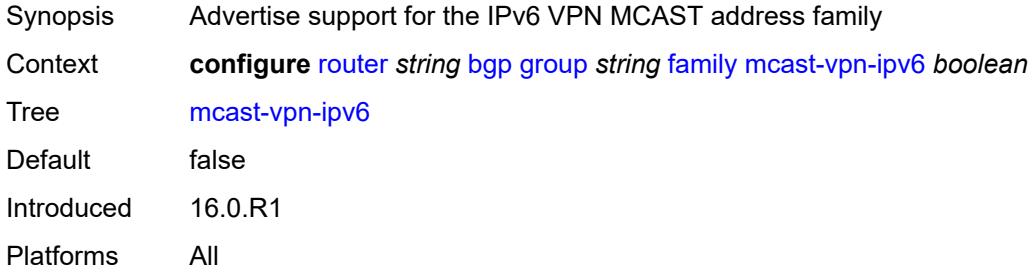

### <span id="page-3456-1"></span>**mdt-safi** *boolean*

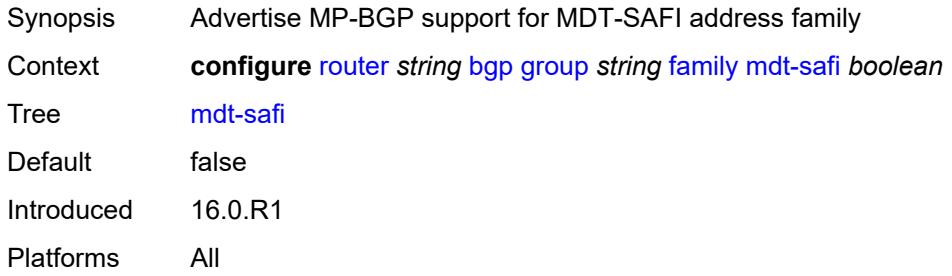

#### <span id="page-3456-2"></span>**ms-pw** *boolean*

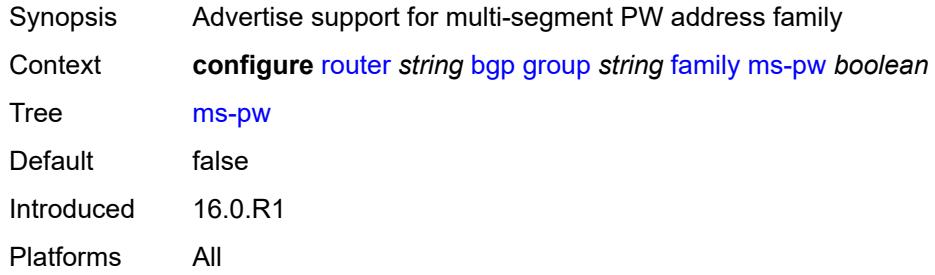

### <span id="page-3456-3"></span>**mvpn-ipv4** *boolean*

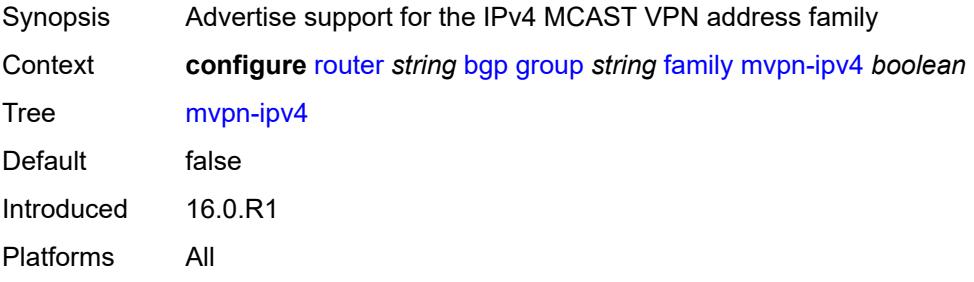

### <span id="page-3457-0"></span>**mvpn-ipv6** *boolean*

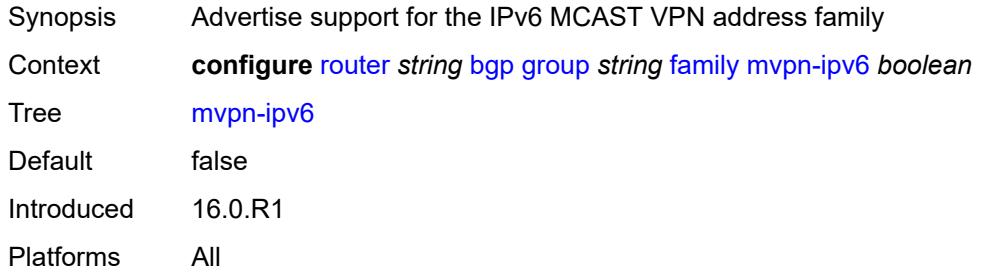

### <span id="page-3457-1"></span>**route-target** *boolean*

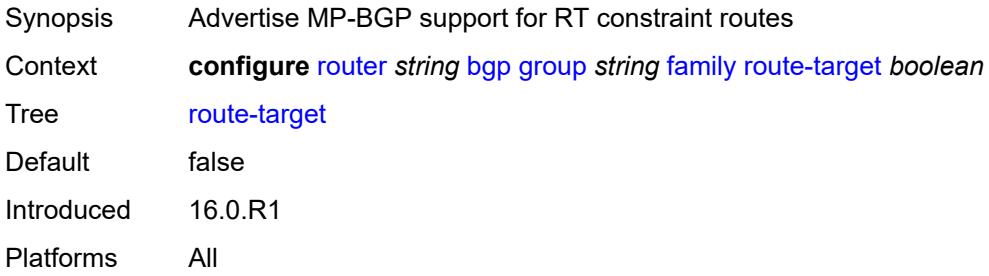

#### <span id="page-3457-2"></span>**sr-policy-ipv4** *boolean*

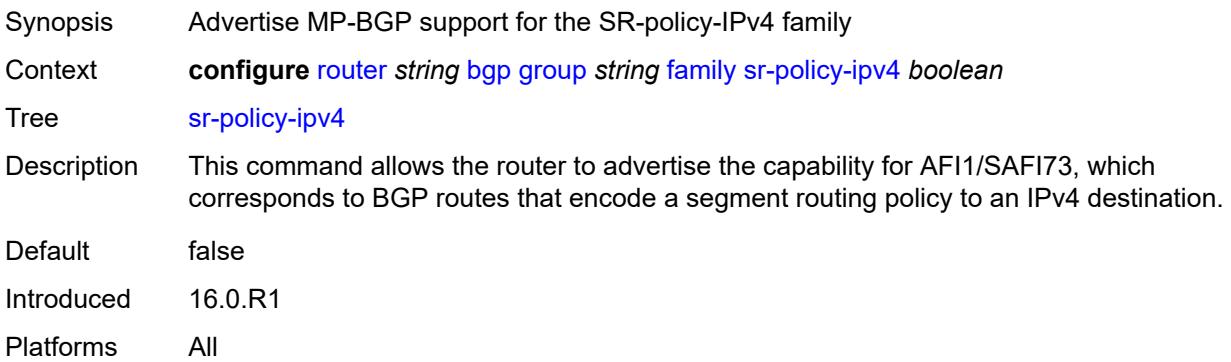

## <span id="page-3457-3"></span>**sr-policy-ipv6** *boolean*

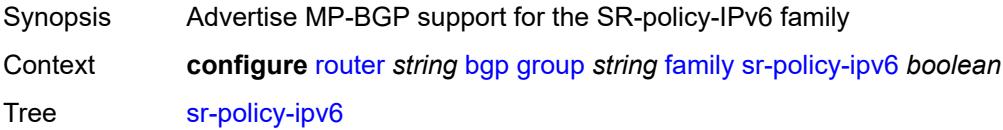

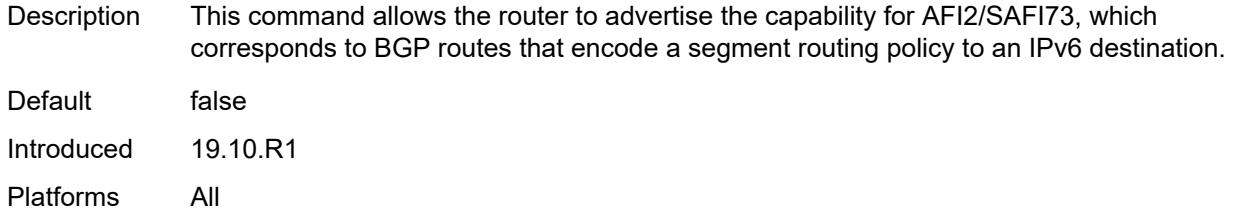

## <span id="page-3458-0"></span>**vpn-ipv4** *boolean*

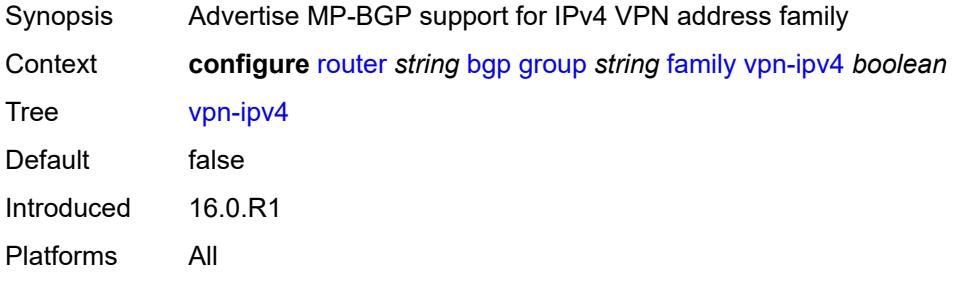

### <span id="page-3458-1"></span>**vpn-ipv6** *boolean*

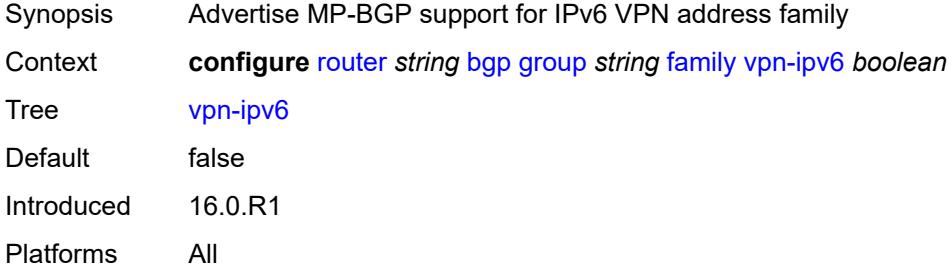

### <span id="page-3458-2"></span>**fast-external-failover** *boolean*

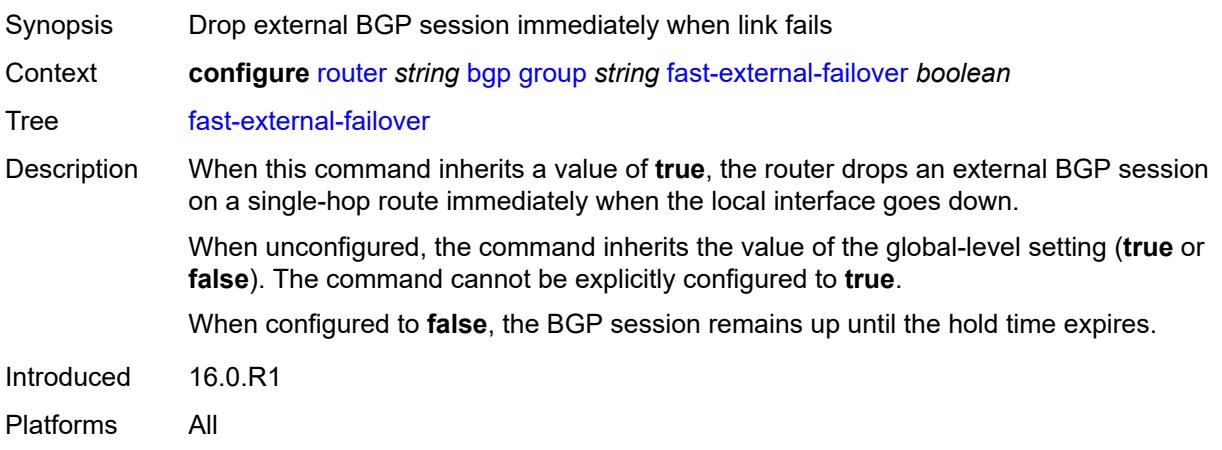

### <span id="page-3459-0"></span>**graceful-restart**

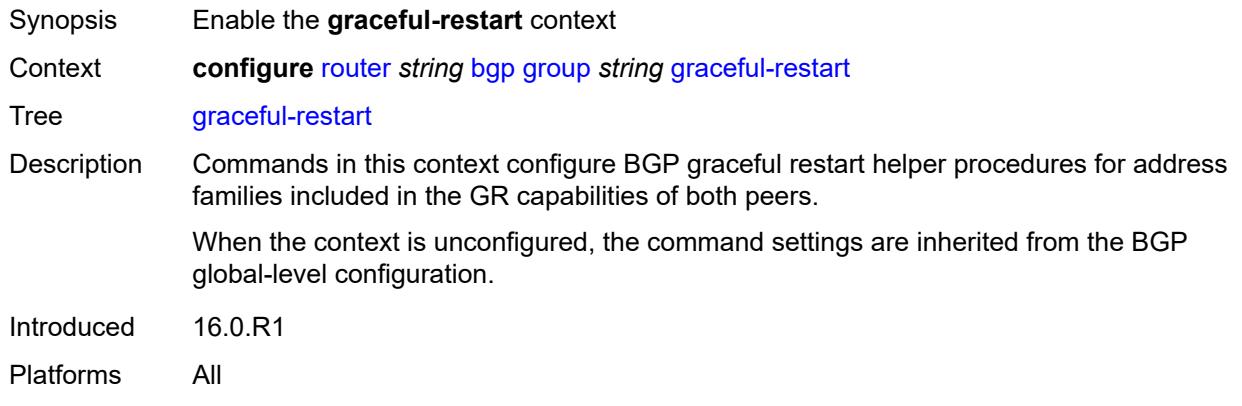

## <span id="page-3459-1"></span>**gr-notification** *boolean*

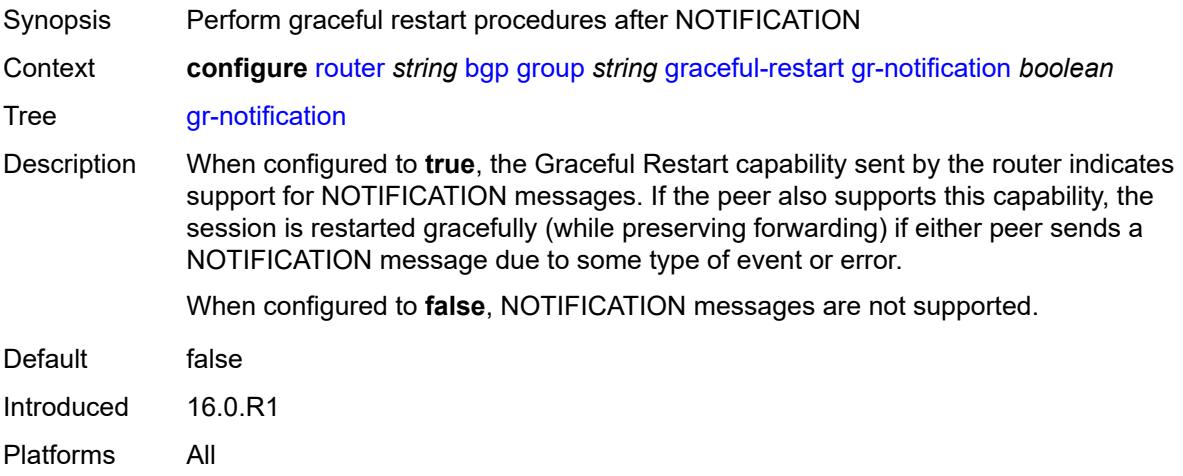

## <span id="page-3459-2"></span>**long-lived**

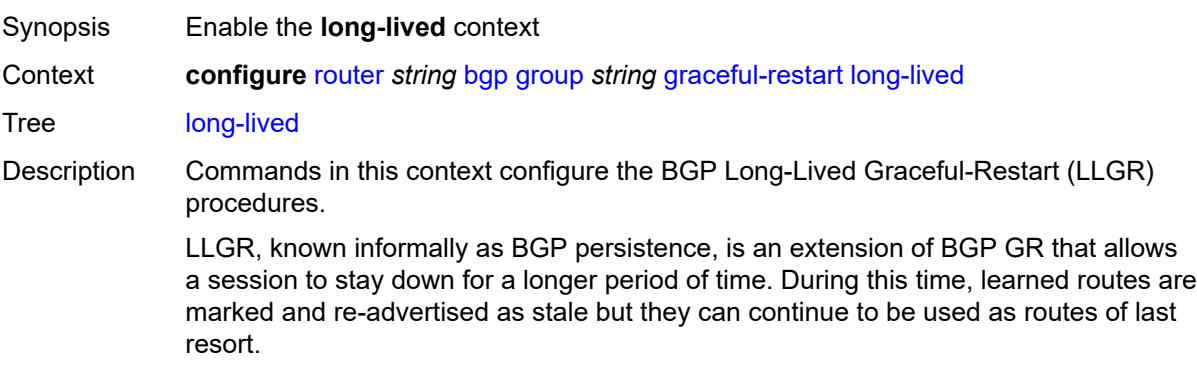

The LLGR handling of a session failure can be invoked immediately or it can be delayed until the end of the traditional GR restart window.

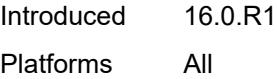

### <span id="page-3460-0"></span>**advertise-stale-to-all-neighbors** *boolean*

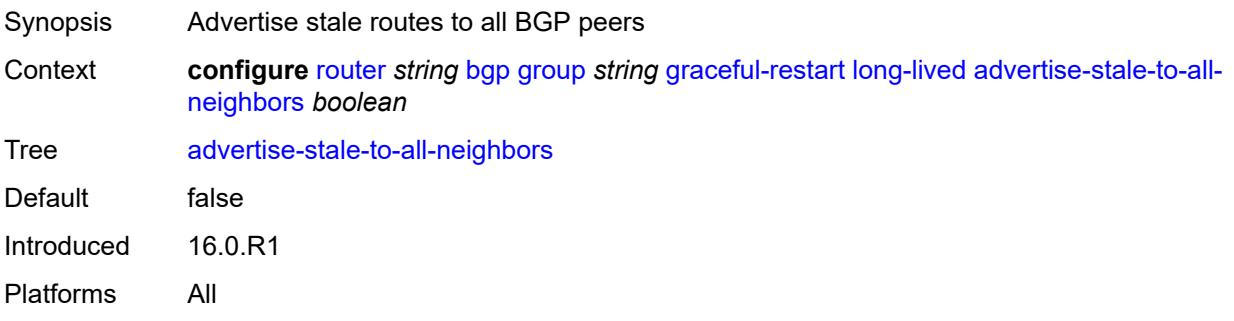

### <span id="page-3460-1"></span>**advertised-stale-time** *number*

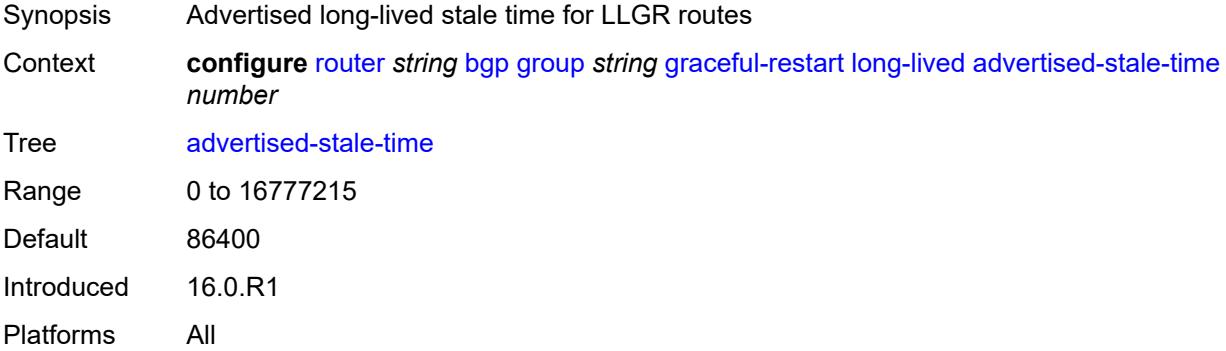

### <span id="page-3460-3"></span>**family** [[family-type\]](#page-3460-2) *keyword*

<span id="page-3460-2"></span>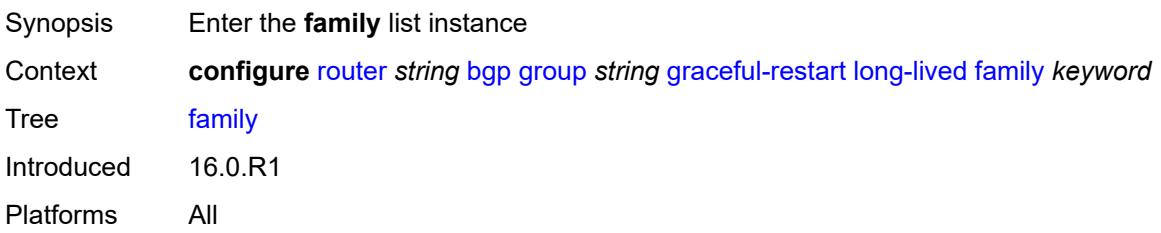

## [**family-type**] *keyword*

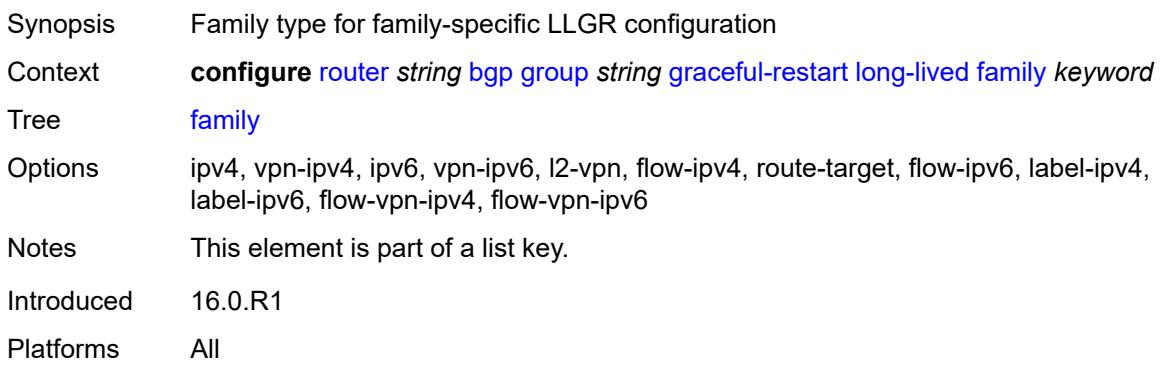

## <span id="page-3461-0"></span>**advertised-stale-time** *number*

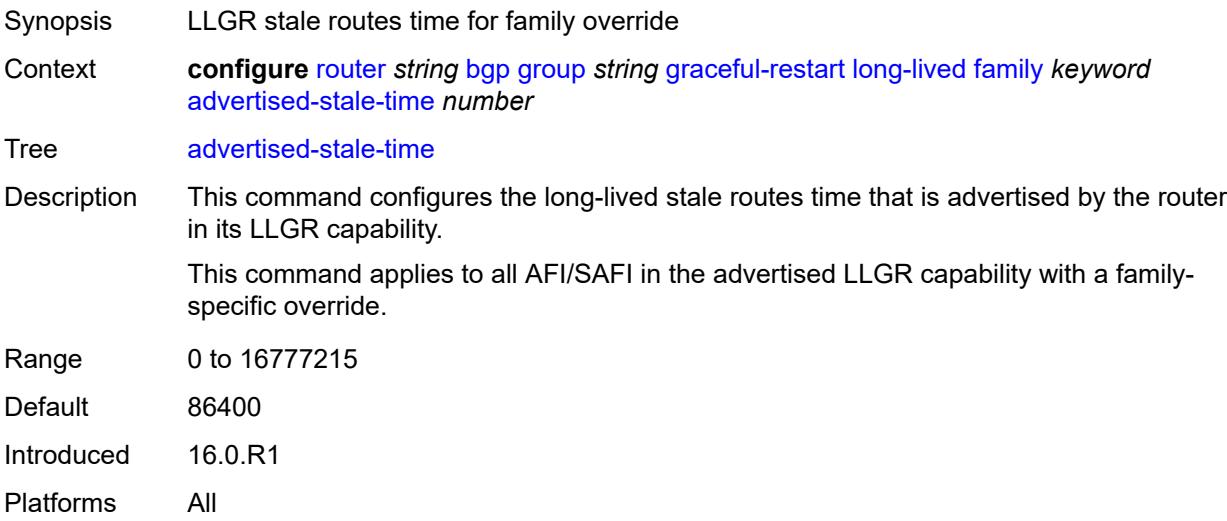

### <span id="page-3461-1"></span>**helper-override-stale-time** *number*

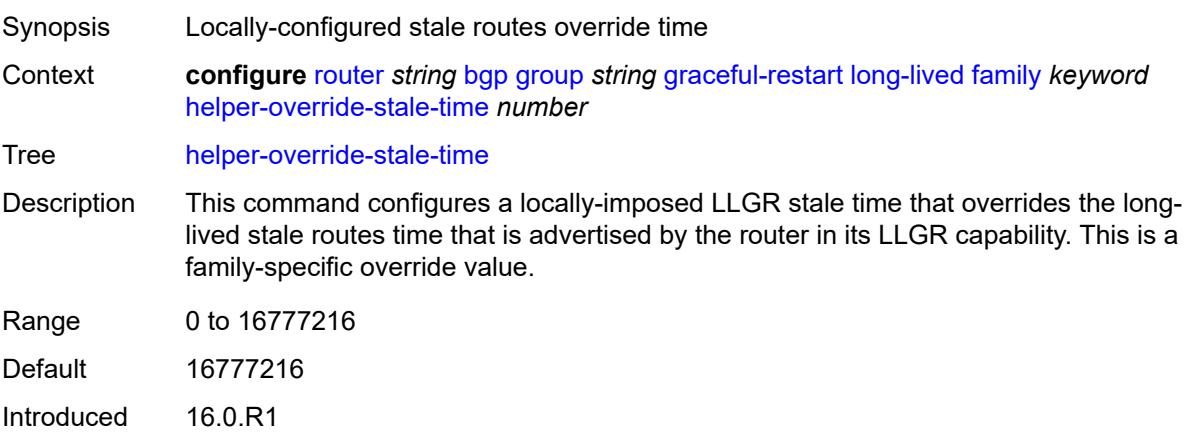

Platforms All

#### <span id="page-3462-0"></span>**forwarding-bits-set** *keyword*

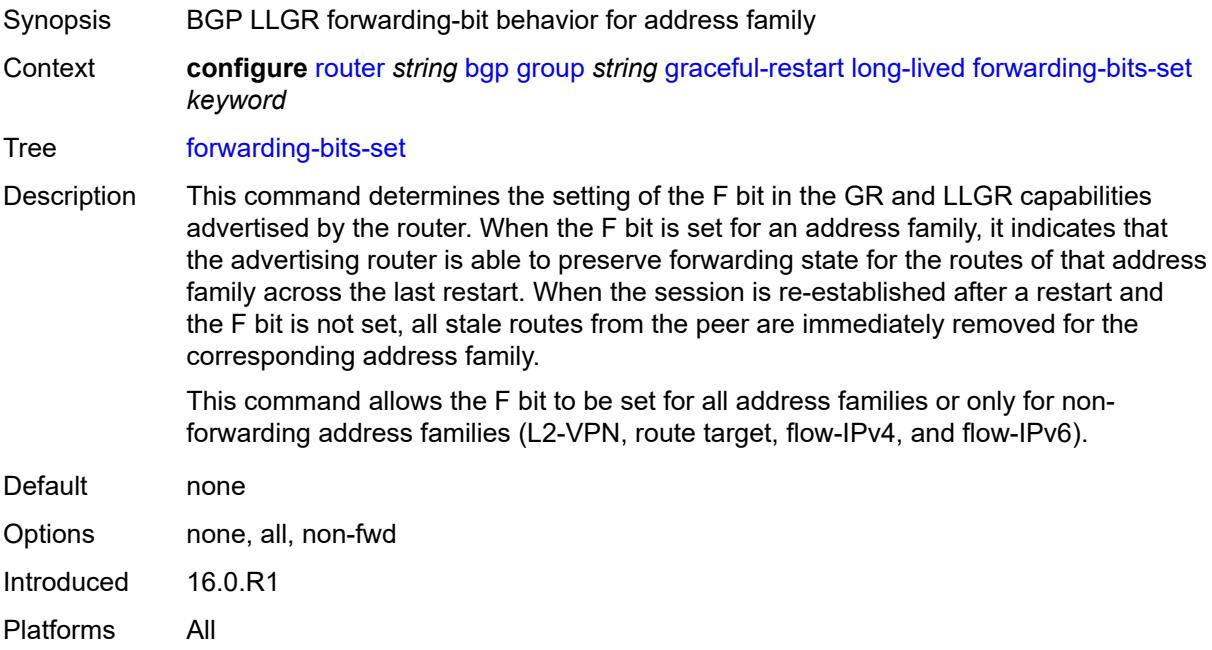

### <span id="page-3462-1"></span>**helper-override-restart-time** *number*

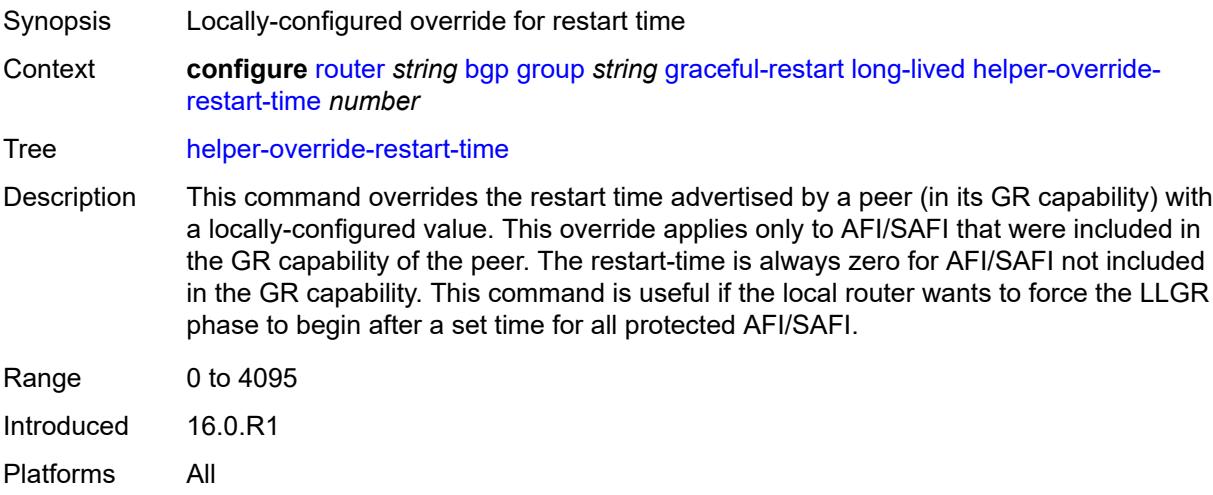

### <span id="page-3462-2"></span>**helper-override-stale-time** *number*

Synopsis Locally-configured stale routes override time

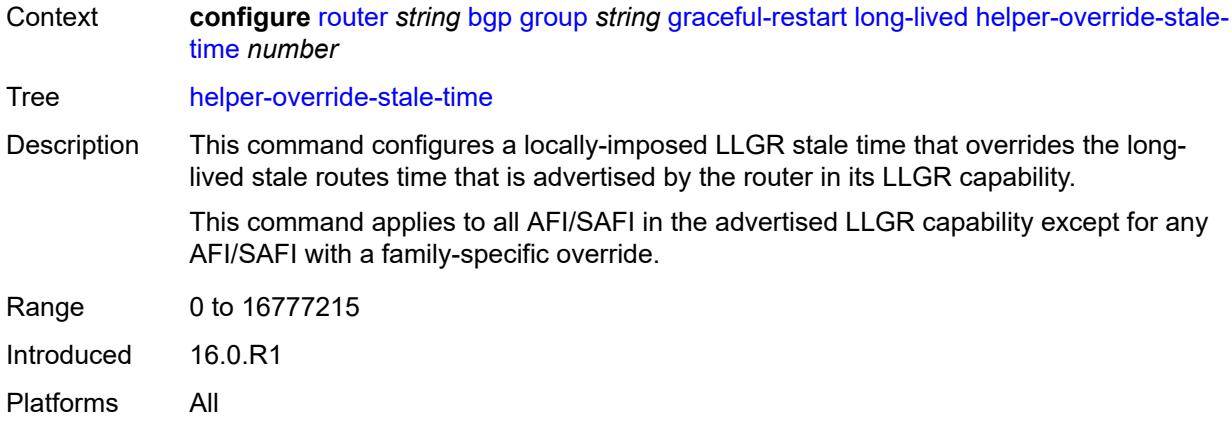

# <span id="page-3463-0"></span>**without-no-export** *boolean*

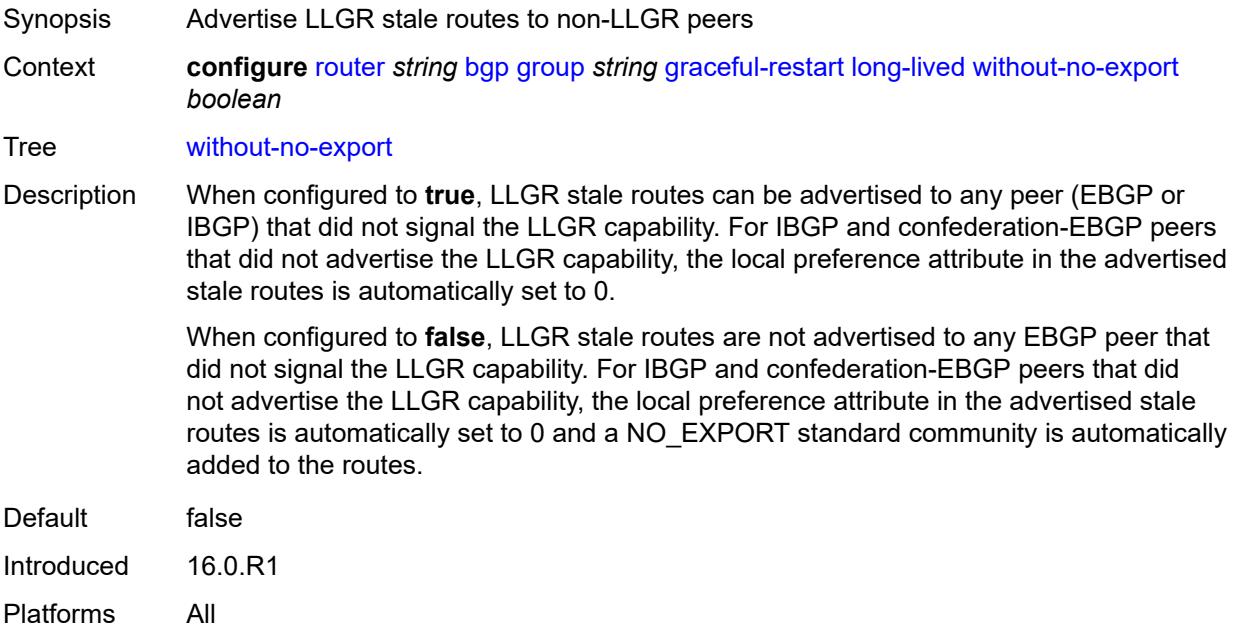

#### <span id="page-3463-1"></span>**restart-time** *number*

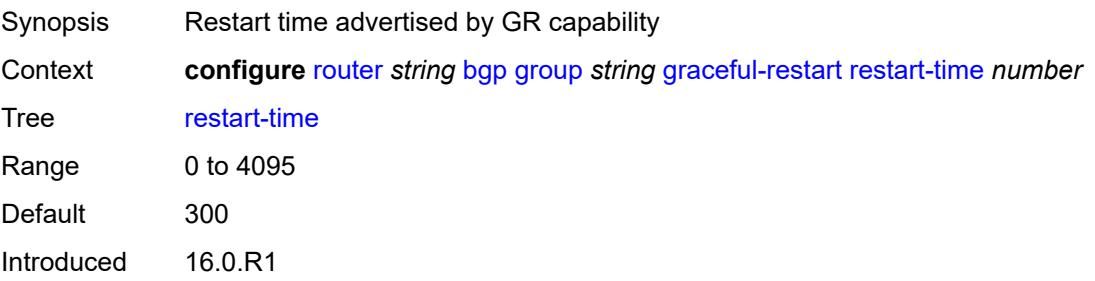

Platforms All

#### <span id="page-3464-0"></span>**stale-routes-time** *number*

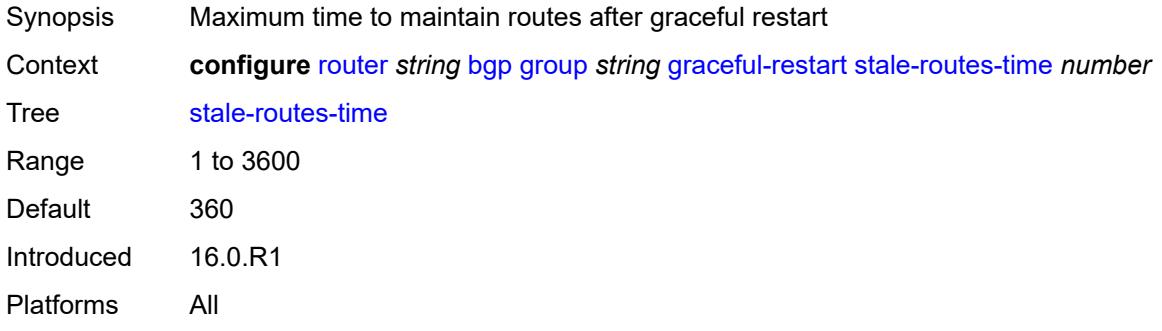

## <span id="page-3464-1"></span>**hold-time**

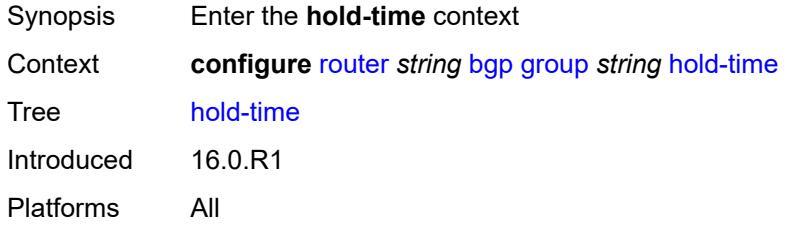

#### <span id="page-3464-2"></span>**minimum-hold-time** *number*

<span id="page-3464-3"></span>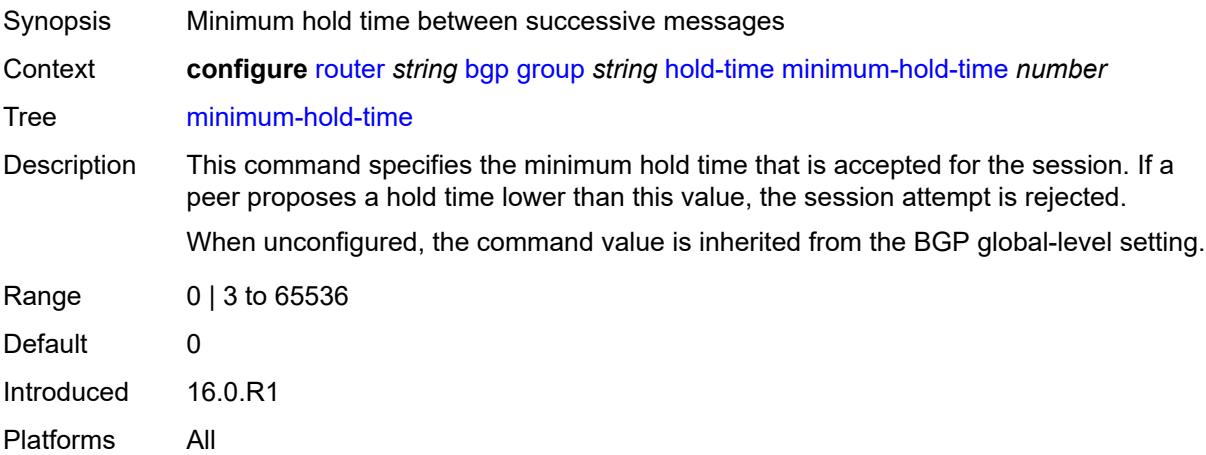

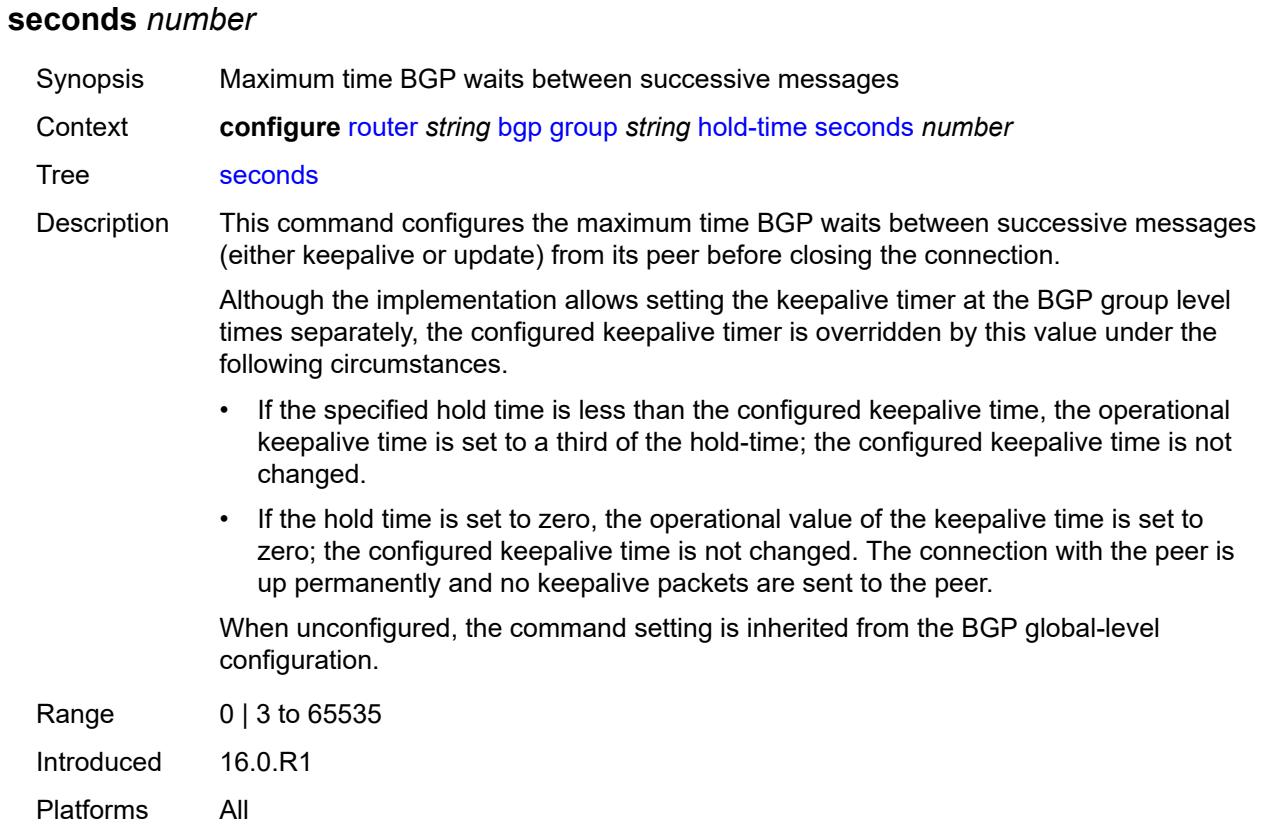

## <span id="page-3465-0"></span>**import**

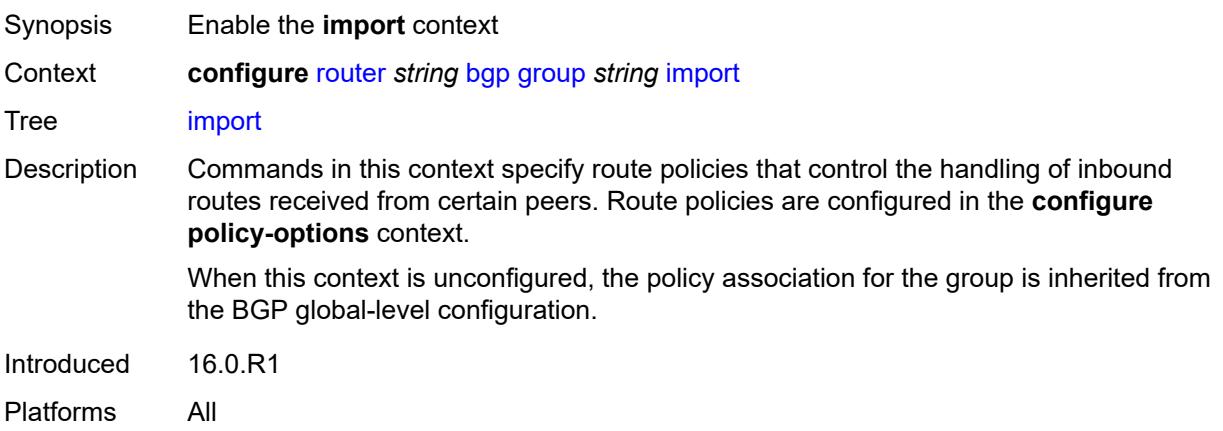

### <span id="page-3465-1"></span>**policy** *(policy-expr-string | string)*

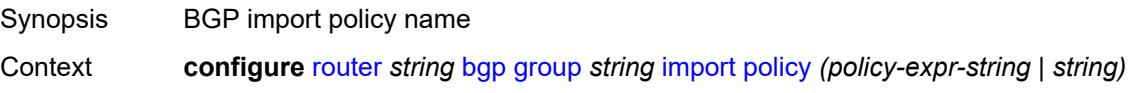

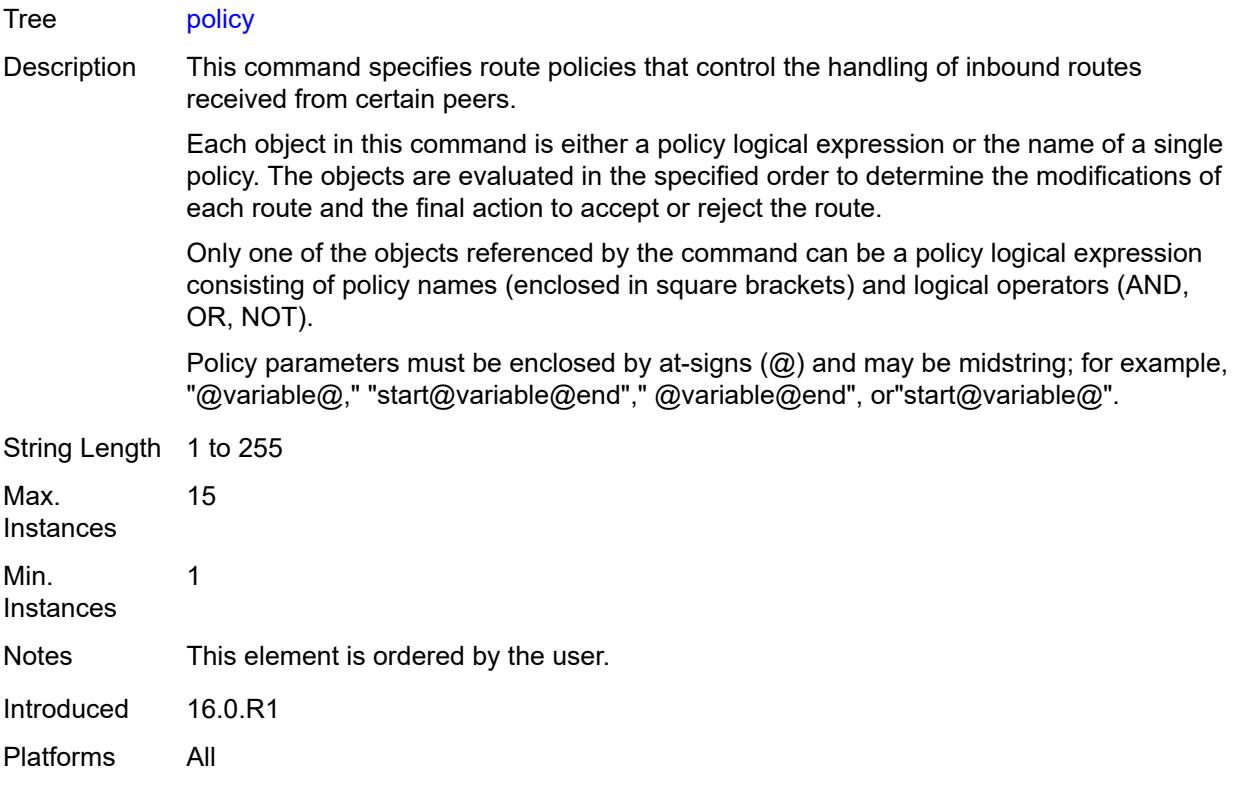

## <span id="page-3466-0"></span>**initial-send-delay-zero** *boolean*

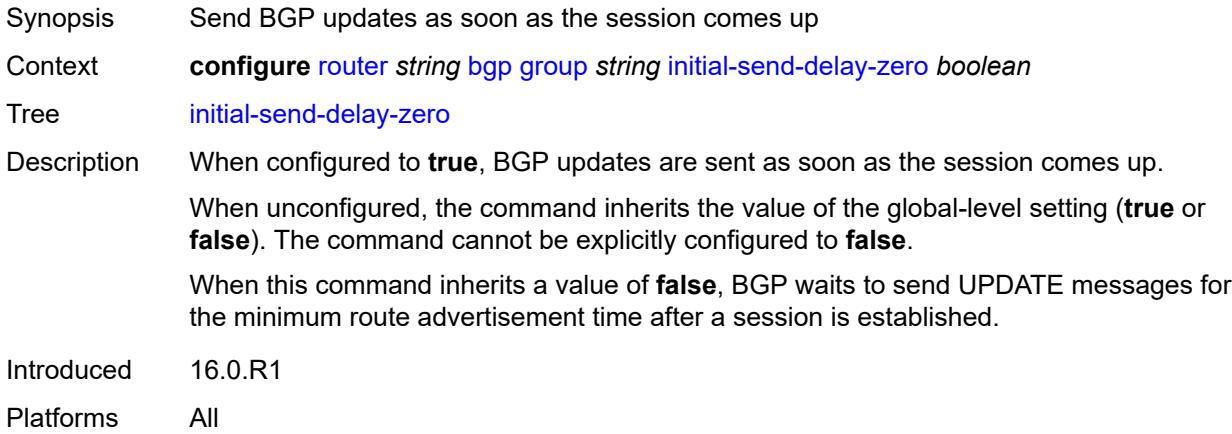

### <span id="page-3466-1"></span>**keepalive** *number*

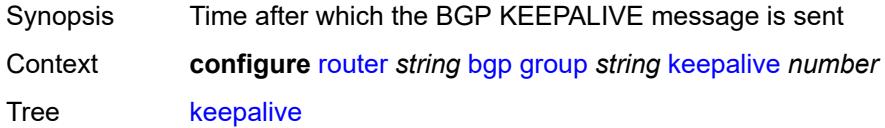

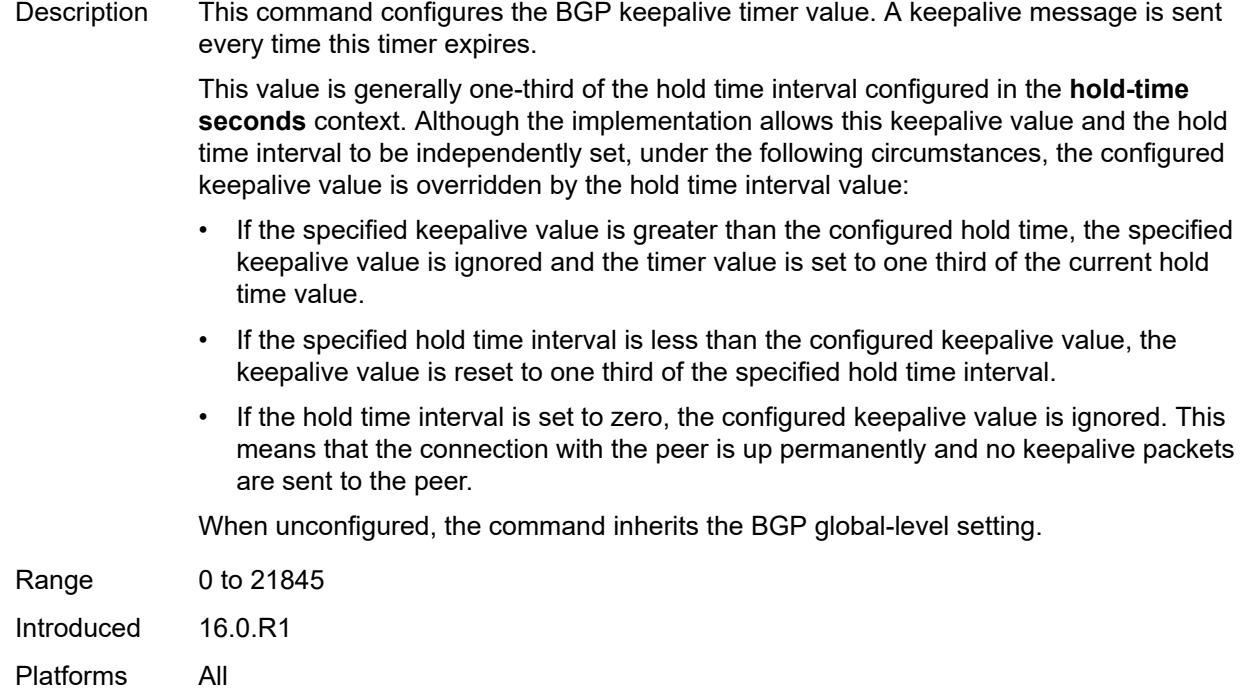

### <span id="page-3467-0"></span>**label-preference** *number*

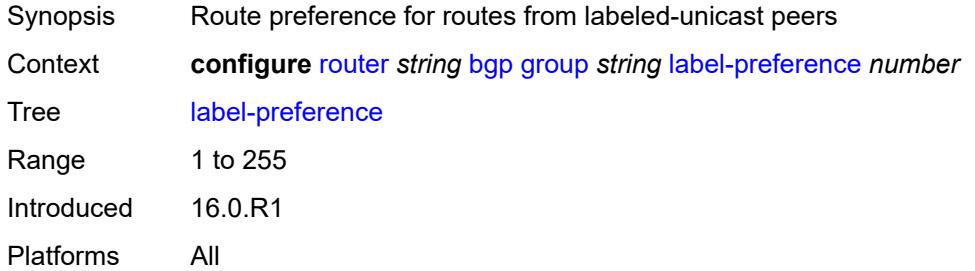

#### <span id="page-3467-1"></span>**link-bandwidth**

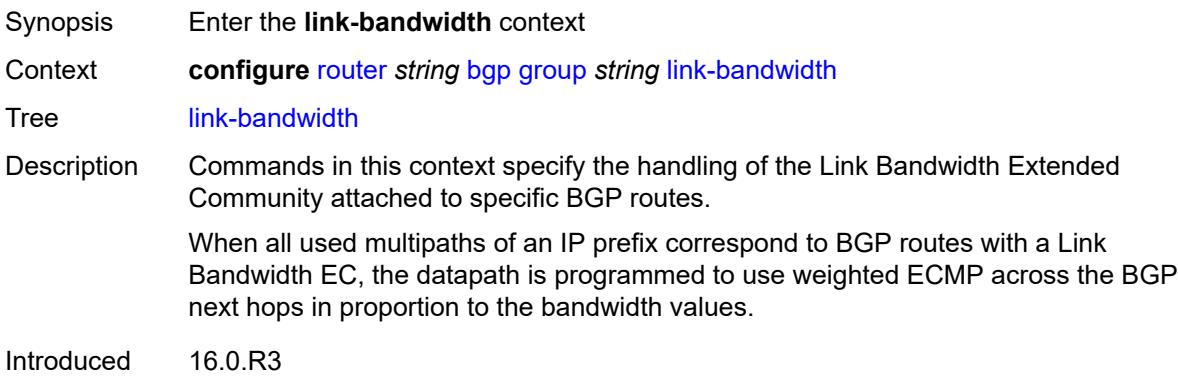

Platforms All

#### <span id="page-3468-0"></span>**accept-from-ebgp**

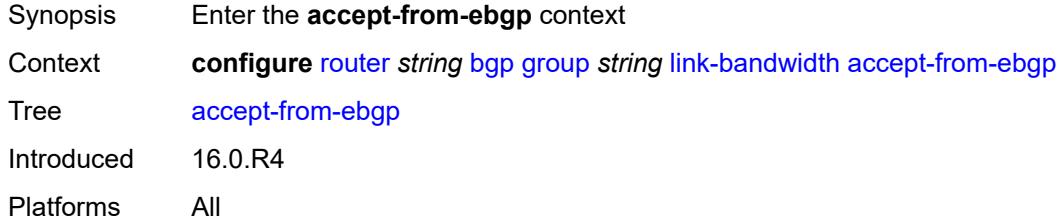

### <span id="page-3468-1"></span>**ipv4** *boolean*

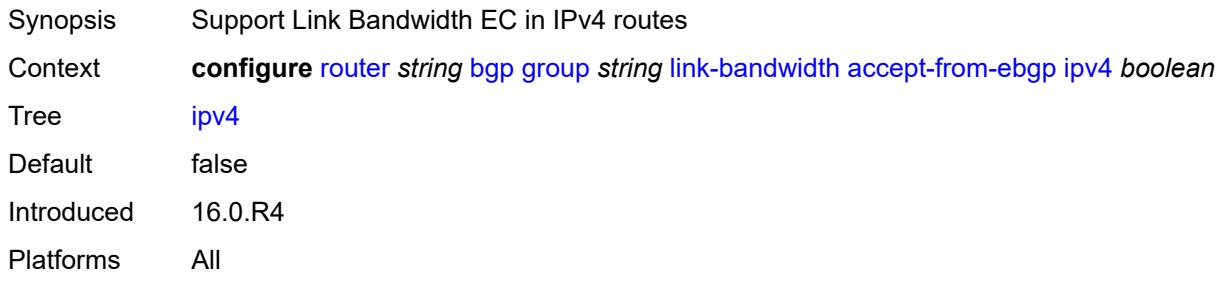

### <span id="page-3468-2"></span>**ipv6** *boolean*

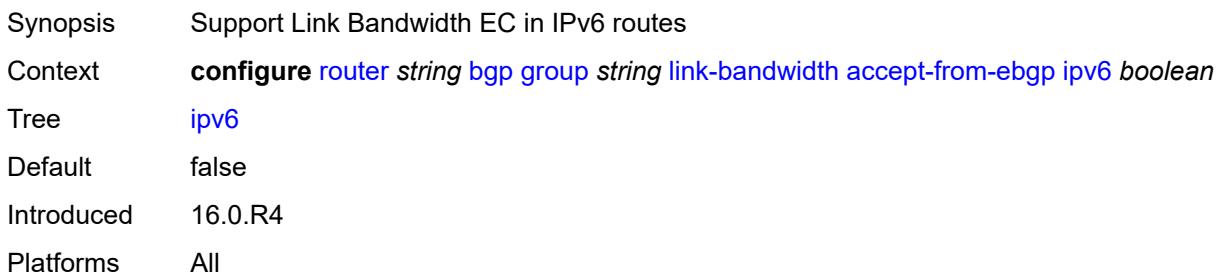

### <span id="page-3468-3"></span>**label-ipv4** *boolean*

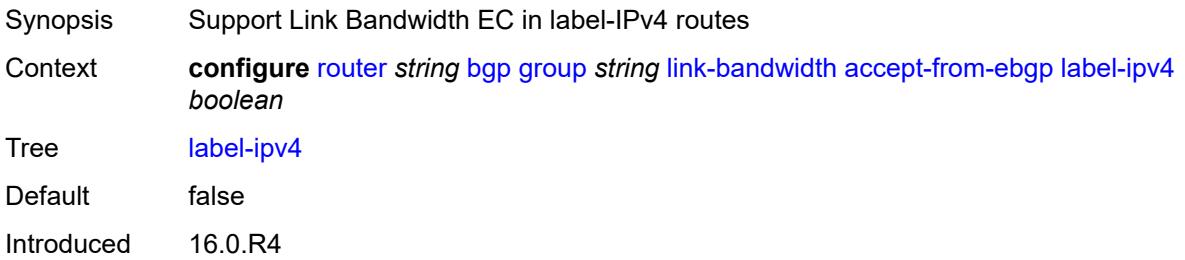

Platforms All

### <span id="page-3469-0"></span>**label-ipv6** *boolean*

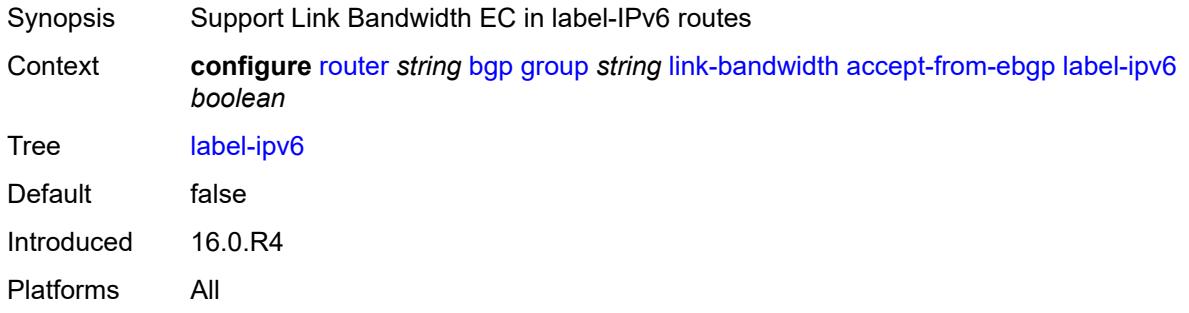

## <span id="page-3469-1"></span>**vpn-ipv4** *boolean*

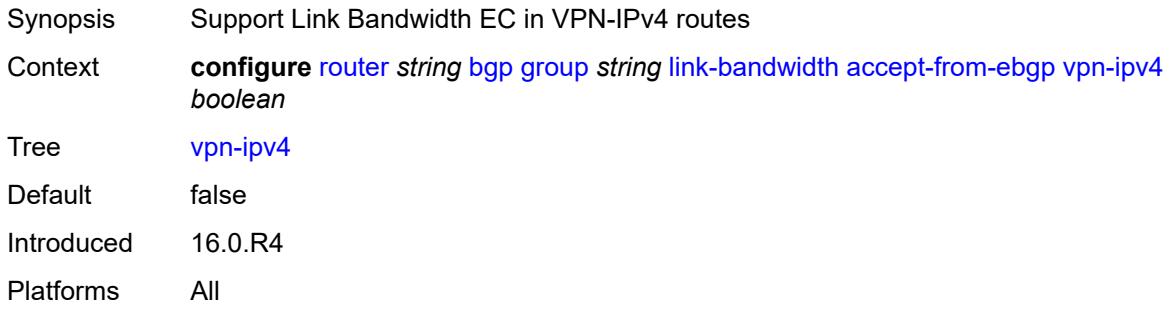

### <span id="page-3469-2"></span>**vpn-ipv6** *boolean*

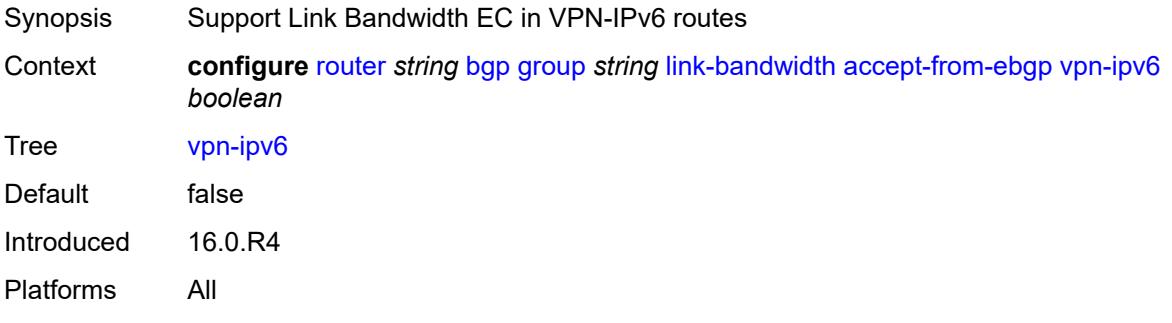

#### <span id="page-3469-3"></span>**add-to-received-ebgp**

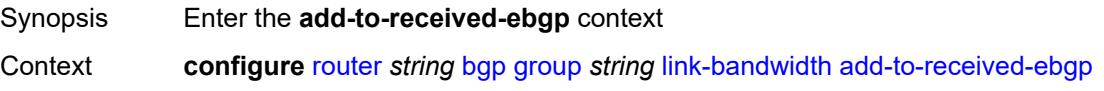

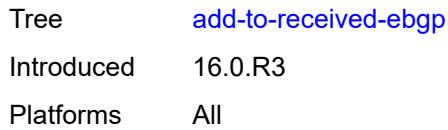

## <span id="page-3470-0"></span>**ipv4** *boolean*

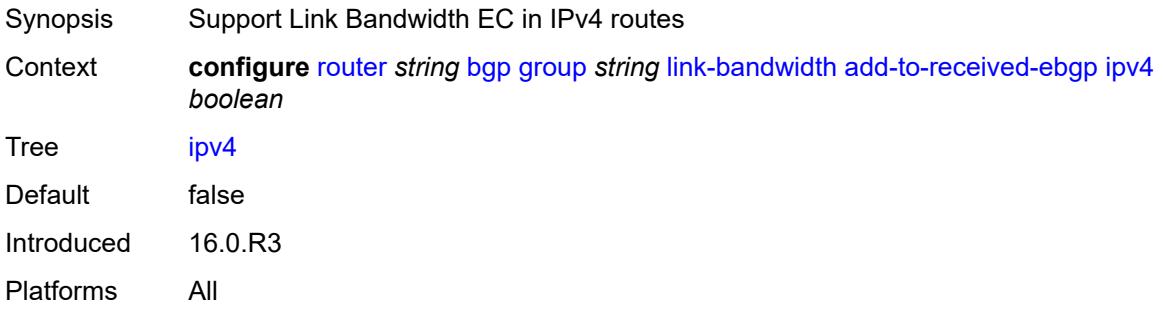

## <span id="page-3470-1"></span>**ipv6** *boolean*

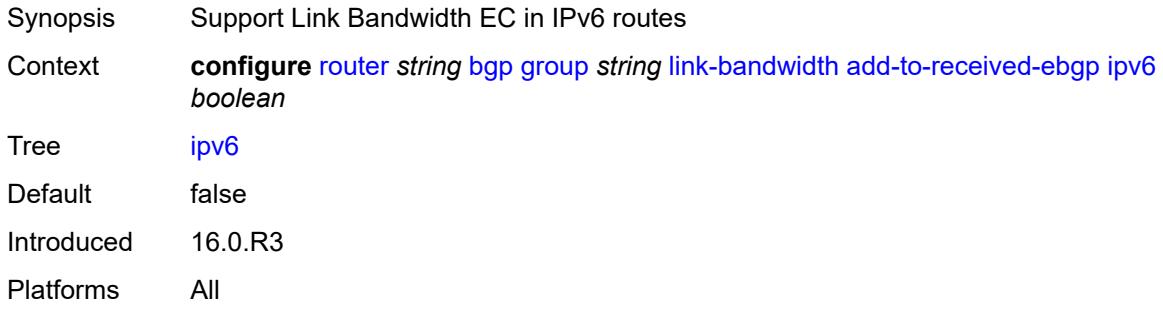

#### <span id="page-3470-2"></span>**label-ipv4** *boolean*

<span id="page-3470-3"></span>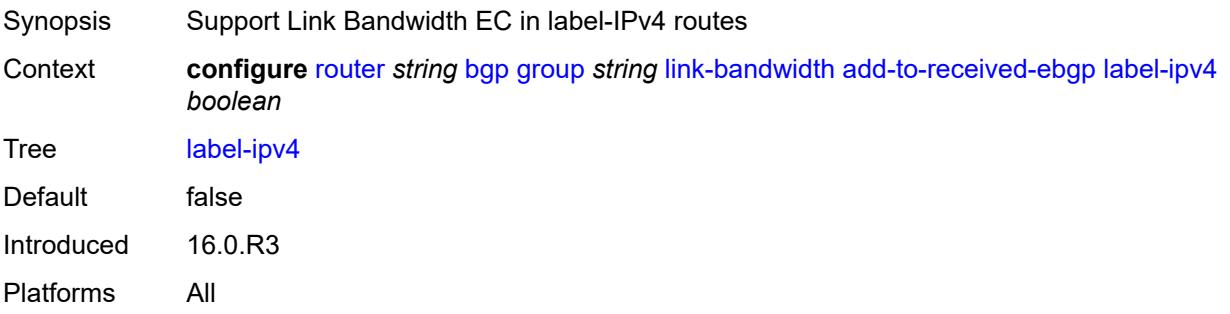

## **label-ipv6** *boolean*

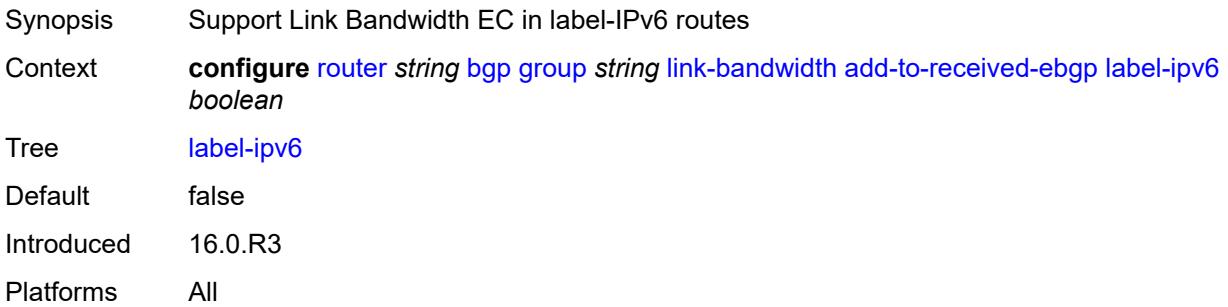

## <span id="page-3471-0"></span>**vpn-ipv4** *boolean*

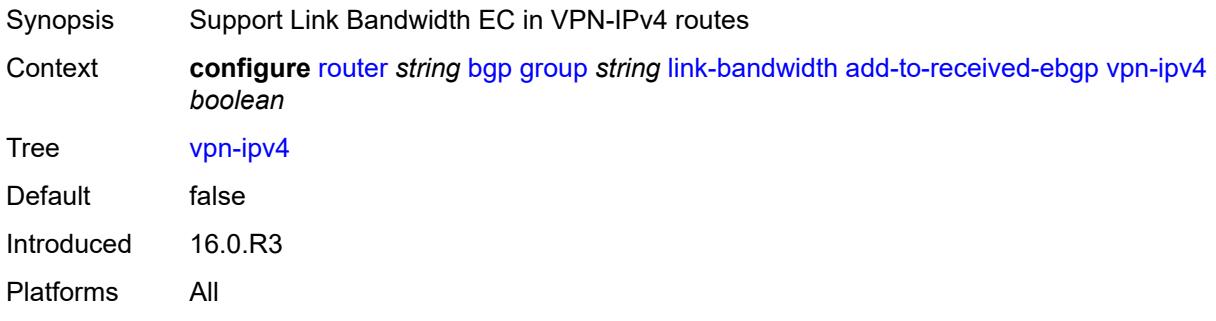

### <span id="page-3471-1"></span>**vpn-ipv6** *boolean*

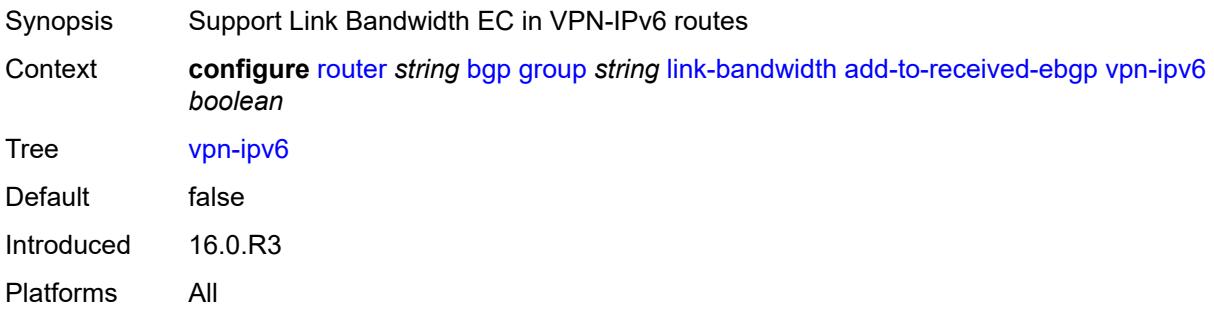

## <span id="page-3471-2"></span>**aggregate-used-paths**

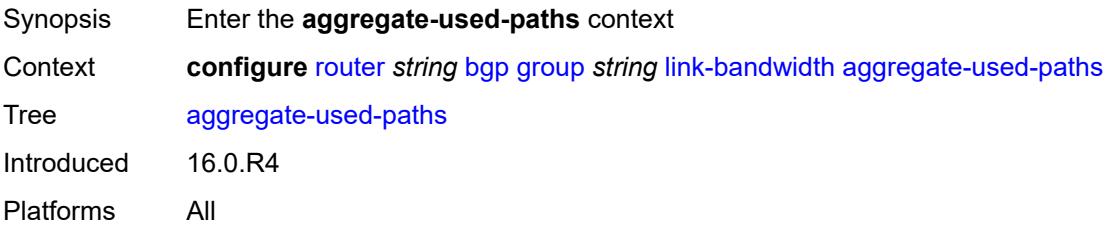

### <span id="page-3472-0"></span>**ipv4** *boolean*

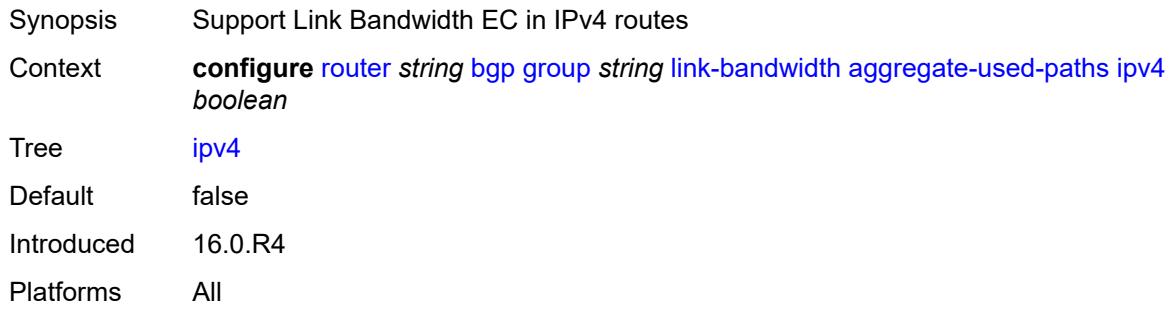

### <span id="page-3472-1"></span>**ipv6** *boolean*

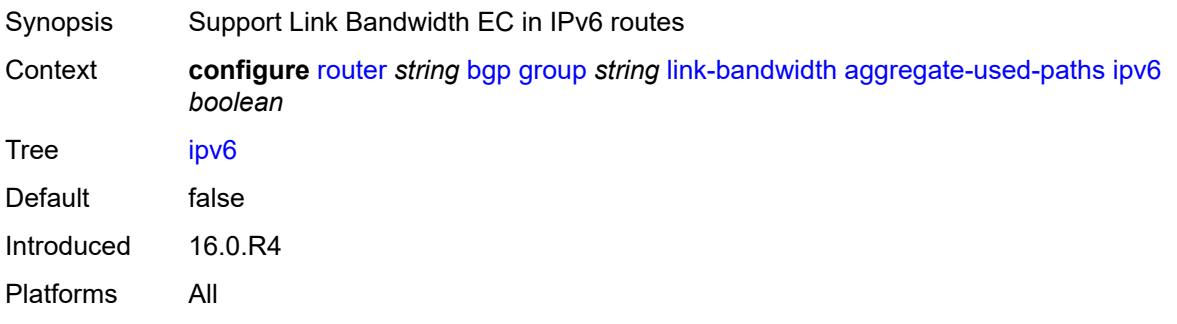

## <span id="page-3472-2"></span>**label-ipv4** *boolean*

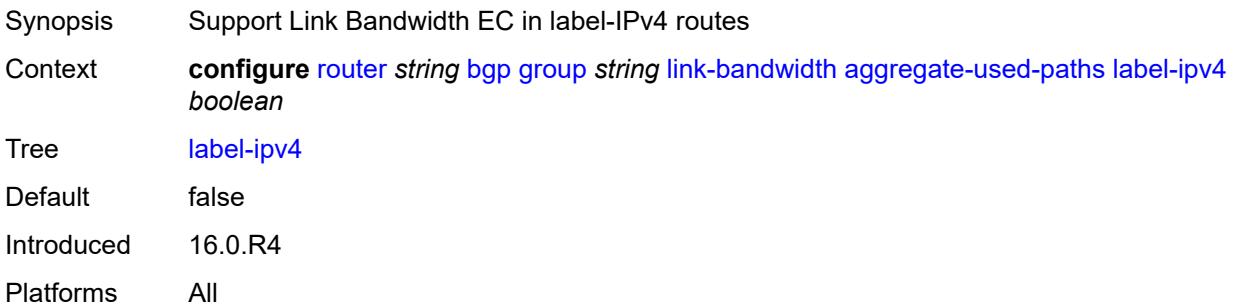

## <span id="page-3472-3"></span>**label-ipv6** *boolean*

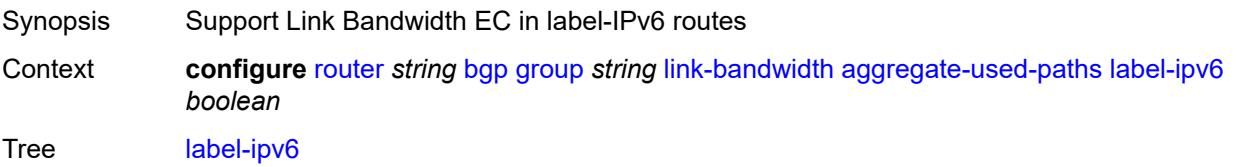

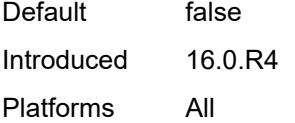

## <span id="page-3473-0"></span>**vpn-ipv4** *boolean*

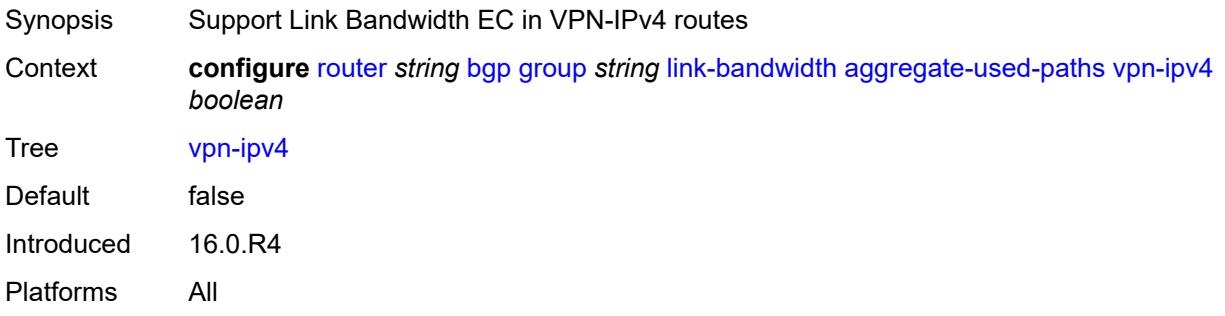

## <span id="page-3473-1"></span>**vpn-ipv6** *boolean*

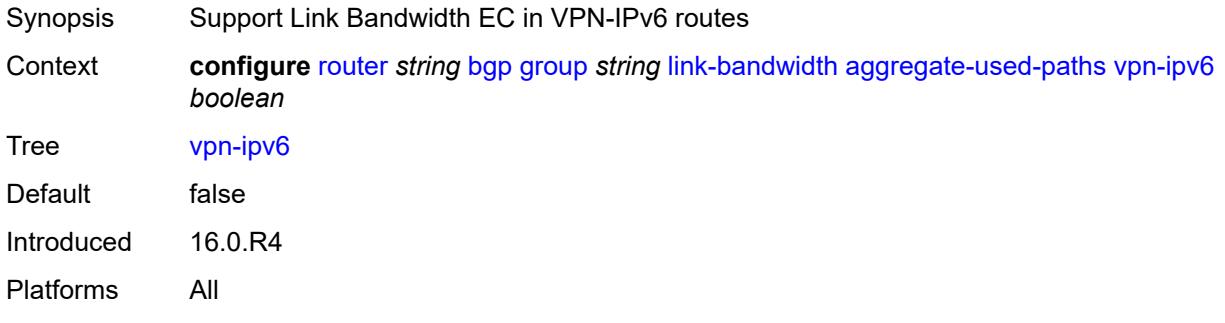

### <span id="page-3473-2"></span>**send-to-ebgp**

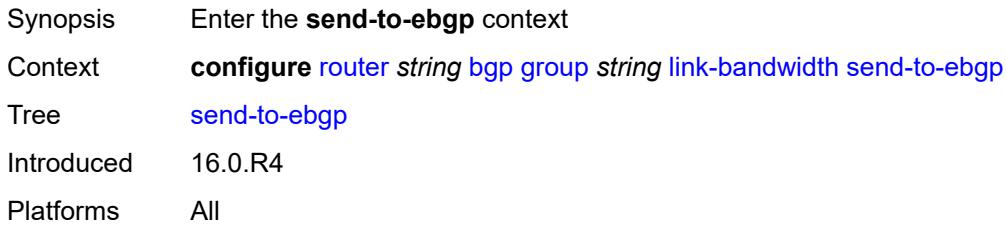

#### <span id="page-3473-3"></span>**ipv4** *boolean*

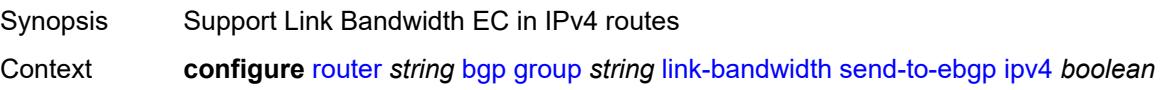

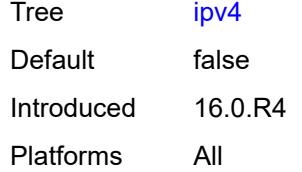

#### <span id="page-3474-0"></span>**ipv6** *boolean*

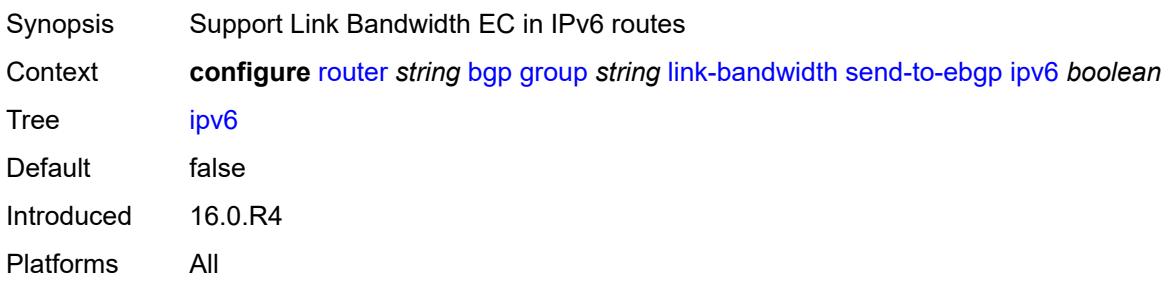

### <span id="page-3474-1"></span>**label-ipv4** *boolean*

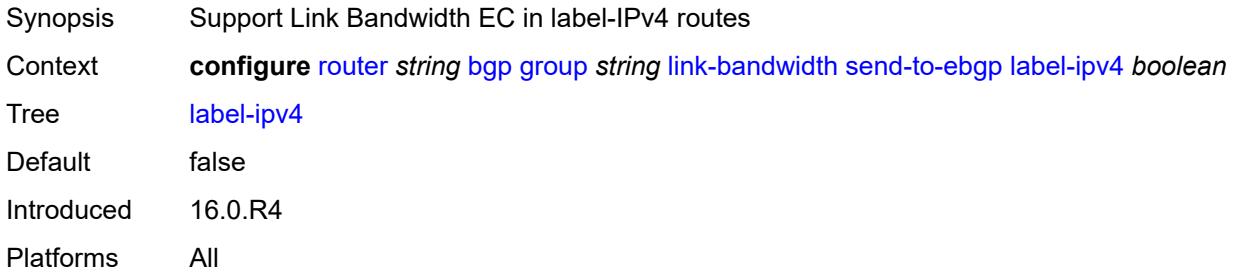

#### <span id="page-3474-2"></span>**label-ipv6** *boolean*

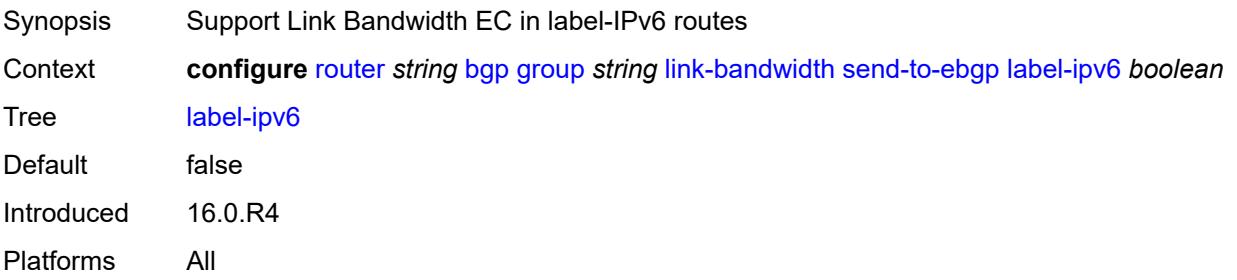

### <span id="page-3474-3"></span>**vpn-ipv4** *boolean*

Synopsis Support Link Bandwidth EC in VPN-IPv4 routes

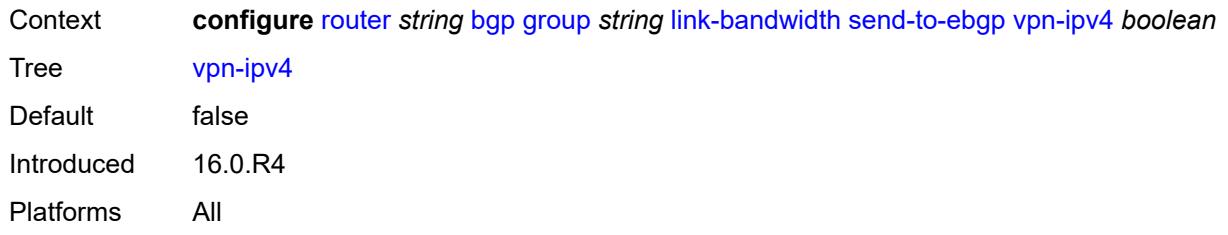

#### <span id="page-3475-0"></span>**vpn-ipv6** *boolean*

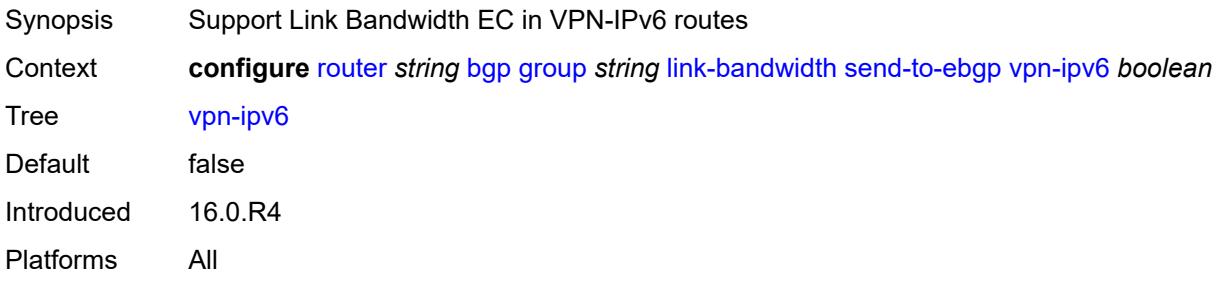

### <span id="page-3475-1"></span>**local-address** *(ipv4-address-no-zone | ipv6-address-no-zone | interface-name)*

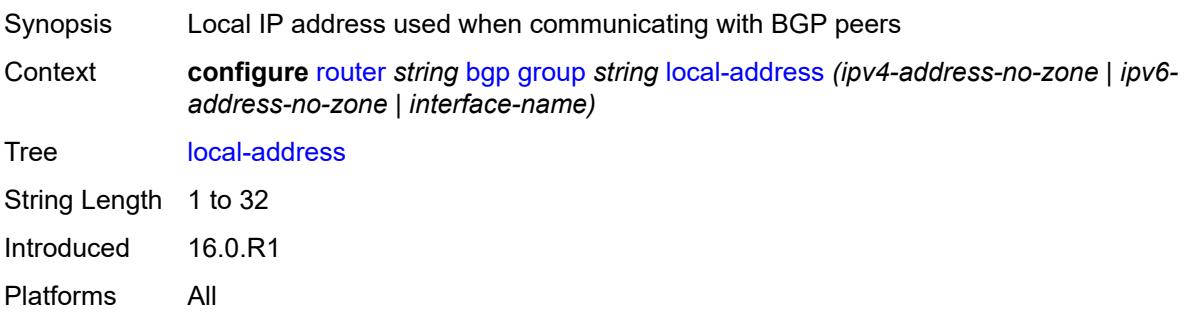

#### <span id="page-3475-2"></span>**local-as**

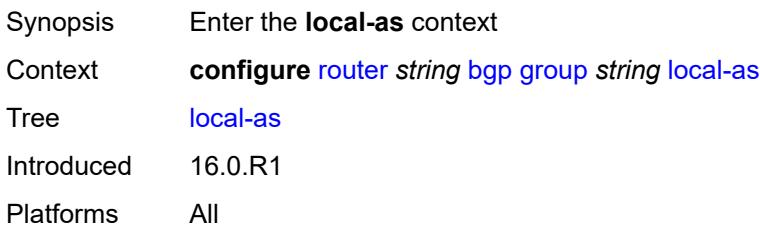

#### <span id="page-3475-3"></span>**as-number** *number*

Synopsis Local (or virtual) BGP AS number

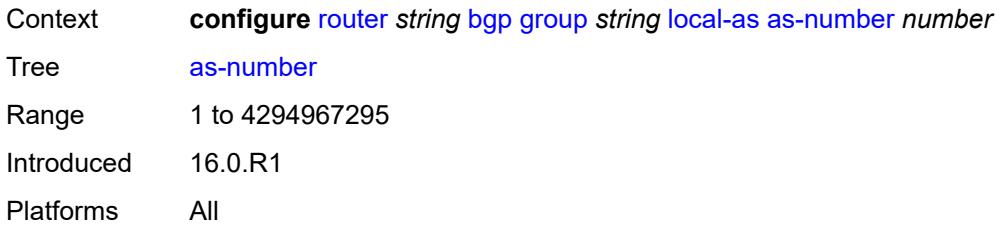

### <span id="page-3476-0"></span>**prepend-global-as** *boolean*

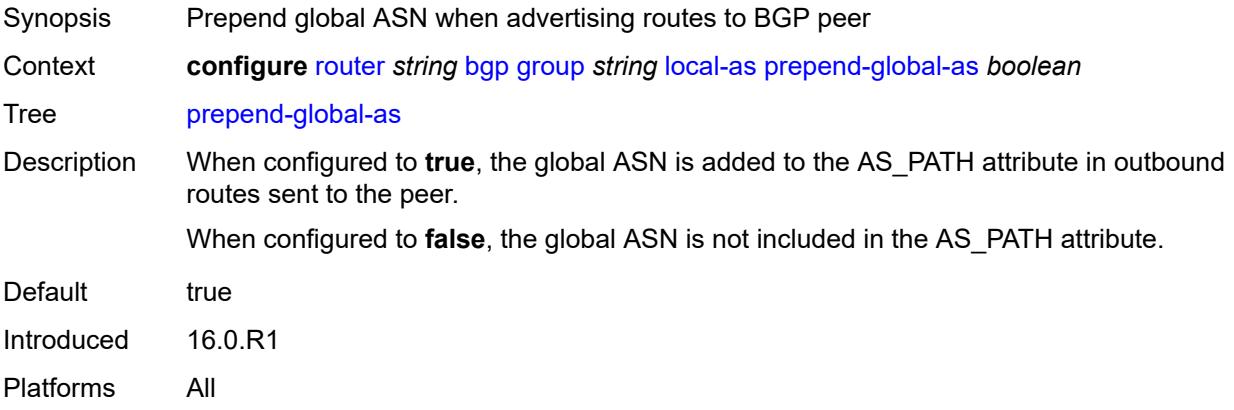

### <span id="page-3476-1"></span>**private** *boolean*

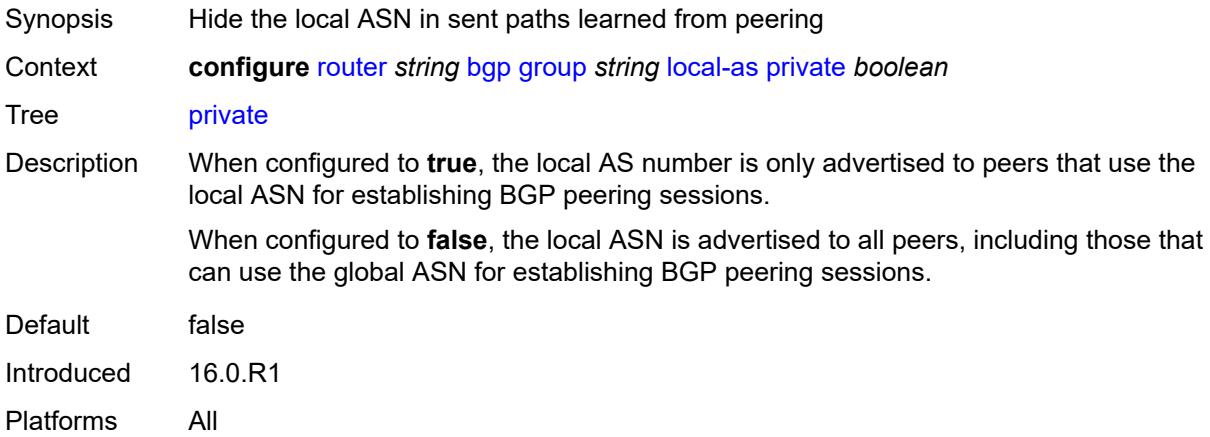

### <span id="page-3476-2"></span>**local-preference** *number*

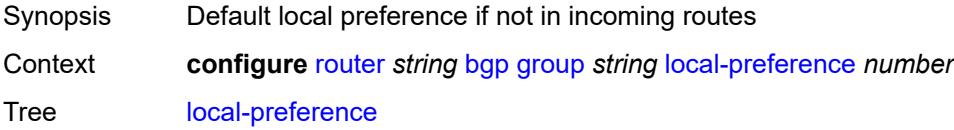

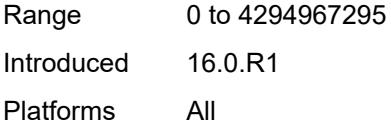

### <span id="page-3477-0"></span>**loop-detect** *keyword*

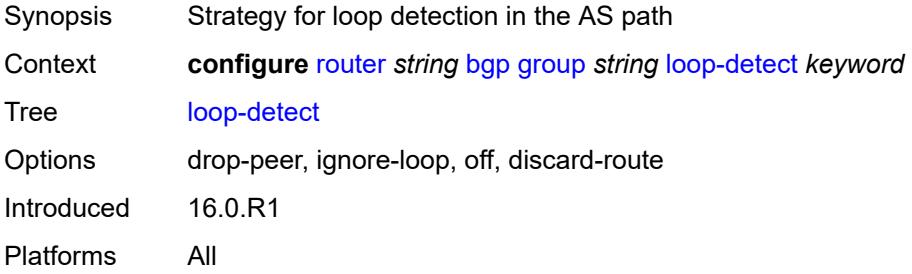

### <span id="page-3477-1"></span>**loop-detect-threshold** *number*

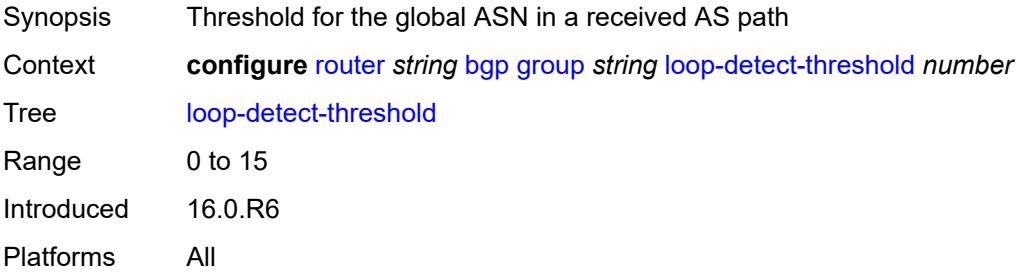

### <span id="page-3477-2"></span>**med-out** *(number | keyword)*

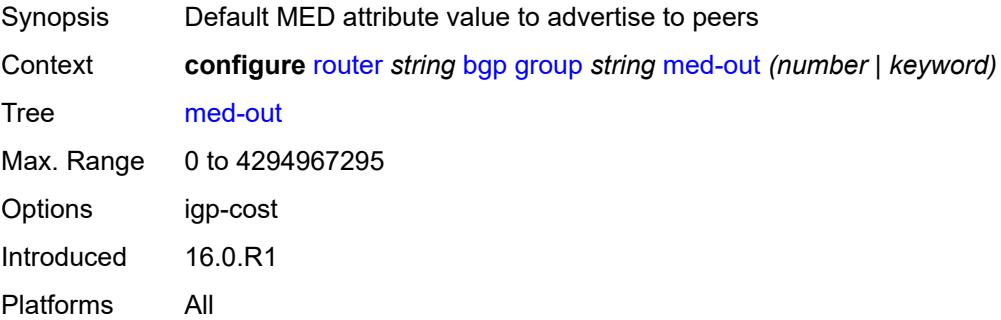

#### <span id="page-3477-3"></span>**min-route-advertisement** *number*

Synopsis Minimum time before a prefix can be advertised to peer

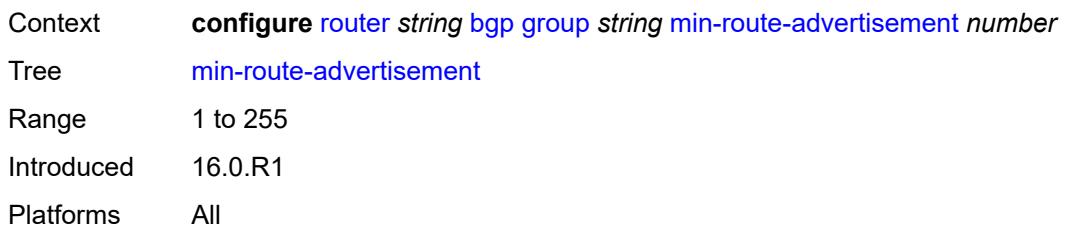

#### <span id="page-3478-0"></span>**monitor**

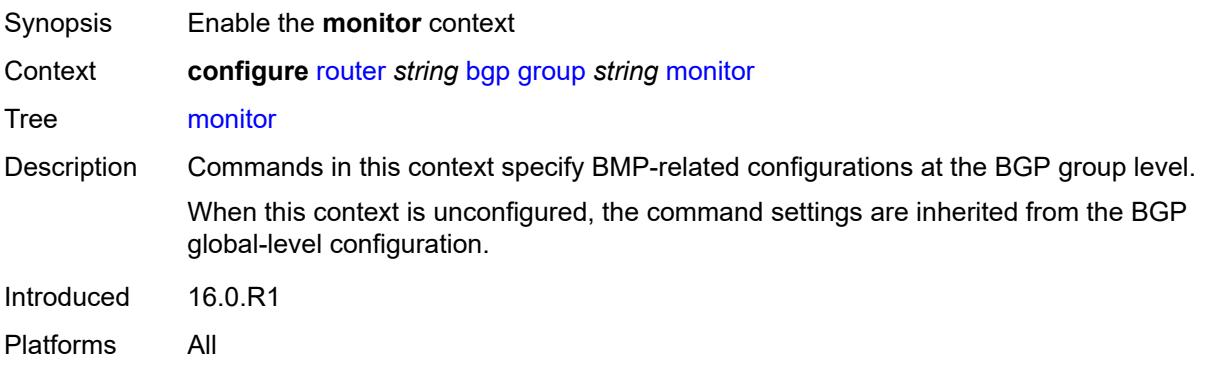

### <span id="page-3478-1"></span>**admin-state** *keyword*

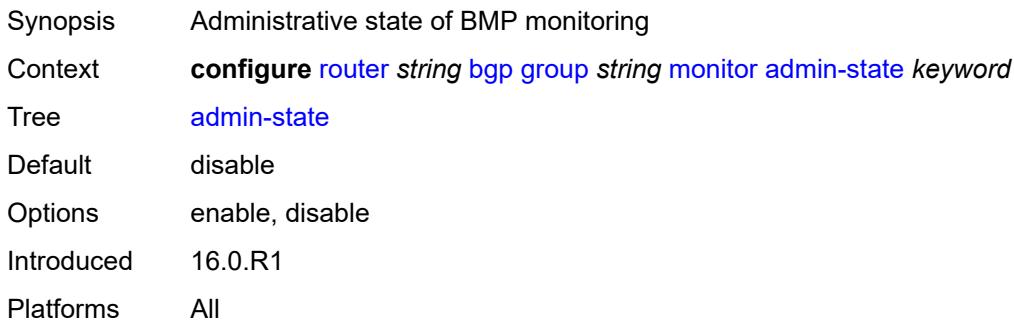

#### <span id="page-3478-2"></span>**all-stations** *boolean*

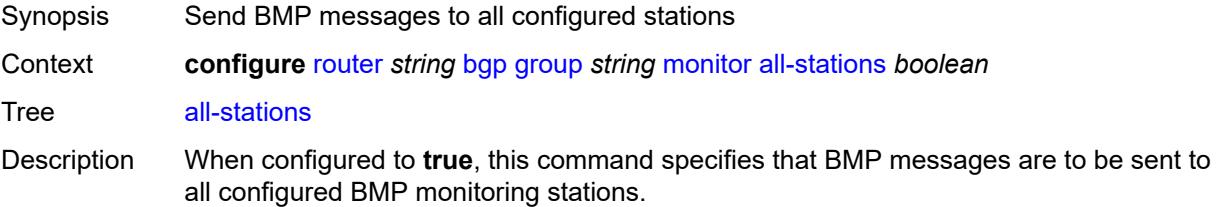

When configured to **false**, the command is not used to indicate the stations which can receive BMP messages. The **station** command (at the same context level) identifies the BMP stations for which BMP messages are to be sent.

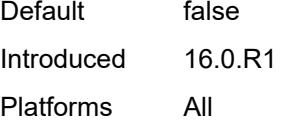

#### <span id="page-3479-0"></span>**route-monitoring**

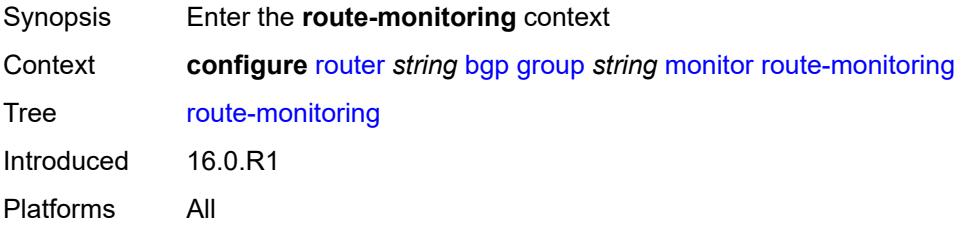

#### <span id="page-3479-1"></span>**post-policy** *boolean*

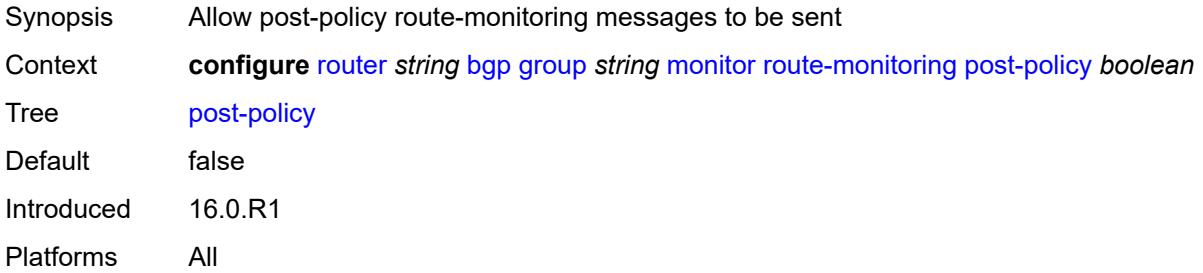

#### <span id="page-3479-2"></span>**pre-policy** *boolean*

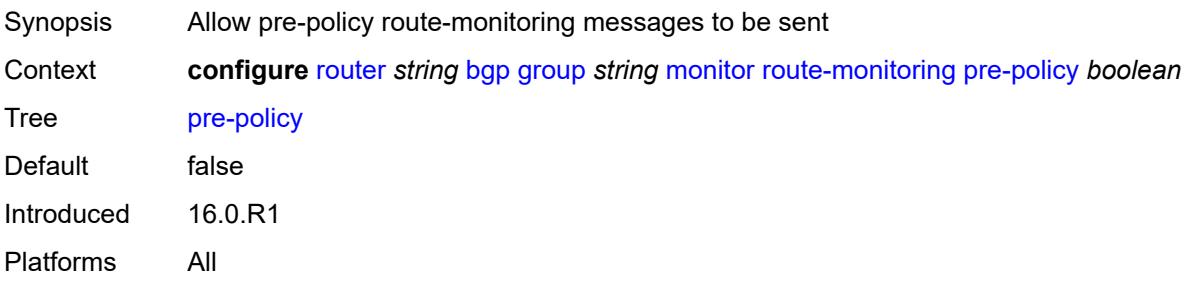

#### <span id="page-3479-3"></span>**station** [[station-name\]](#page-3480-0) *reference*

Synopsis Add a list entry for **station**

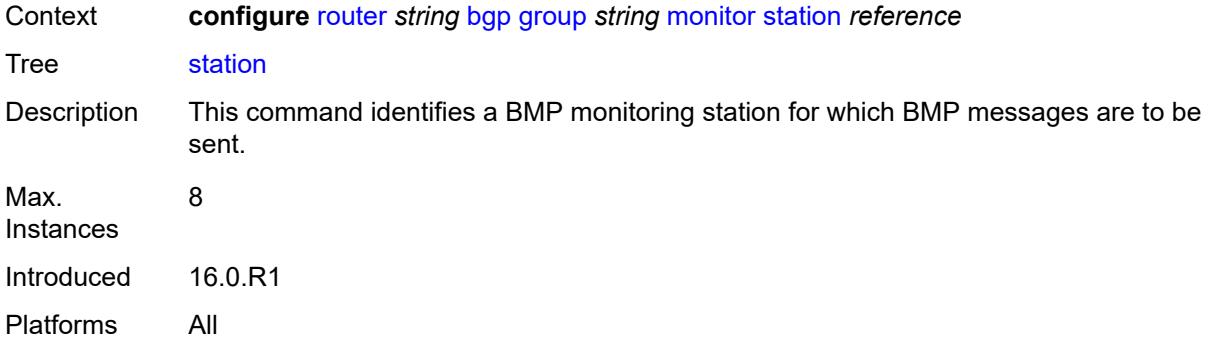

## <span id="page-3480-0"></span>[**station-name**] *reference*

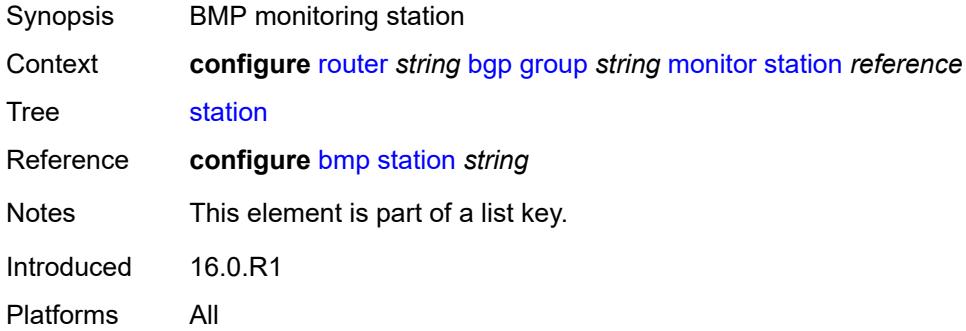

## <span id="page-3480-1"></span>**multihop** *number*

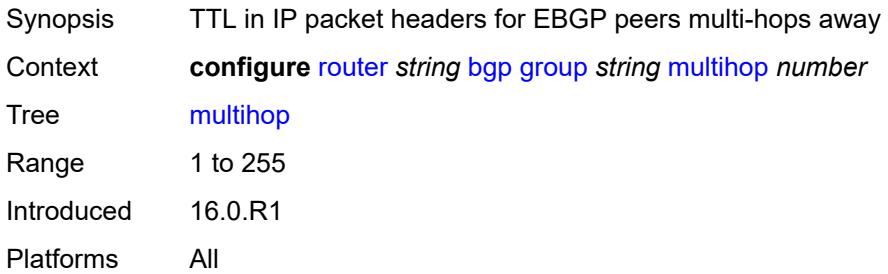

## <span id="page-3480-2"></span>**multipath-eligible** *boolean*

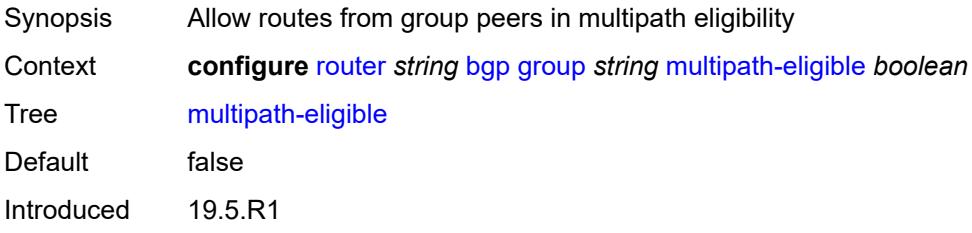

Platforms All

### <span id="page-3481-0"></span>**next-hop-self** *boolean*

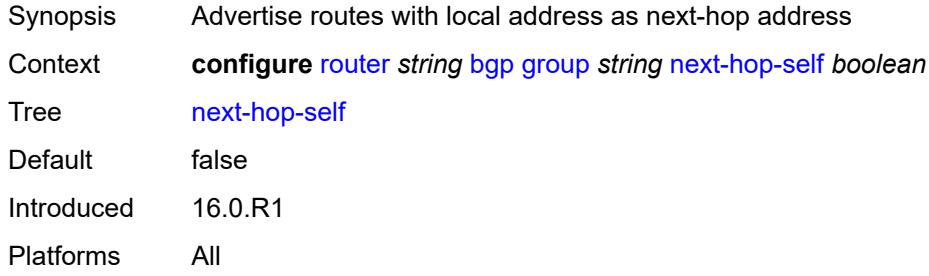

## <span id="page-3481-1"></span>**next-hop-unchanged**

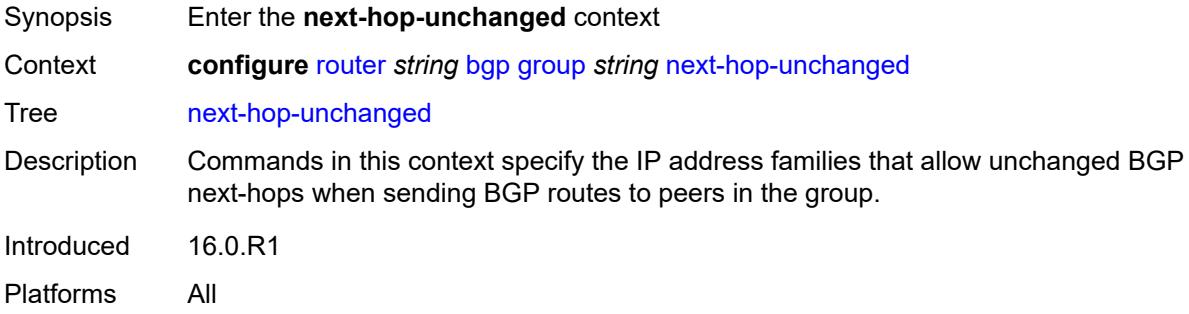

#### <span id="page-3481-2"></span>**evpn** *boolean*

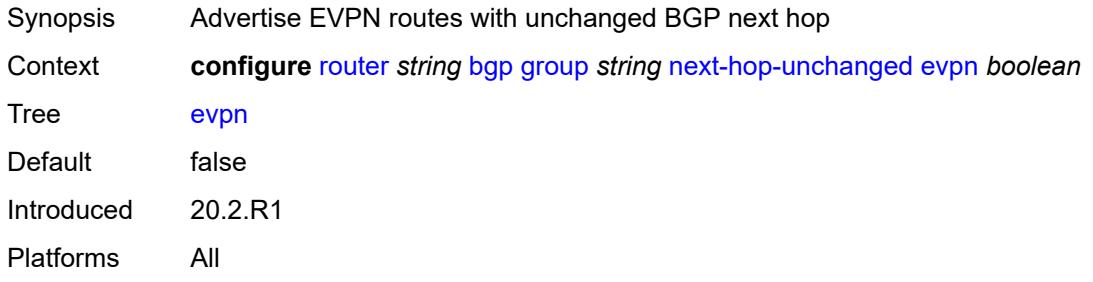

#### <span id="page-3481-3"></span>**label-ipv4** *boolean*

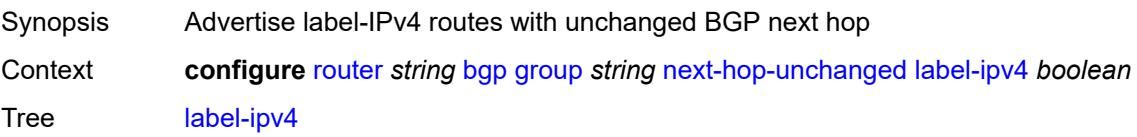

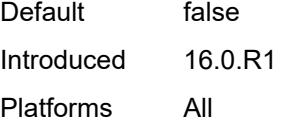

## <span id="page-3482-0"></span>**label-ipv6** *boolean*

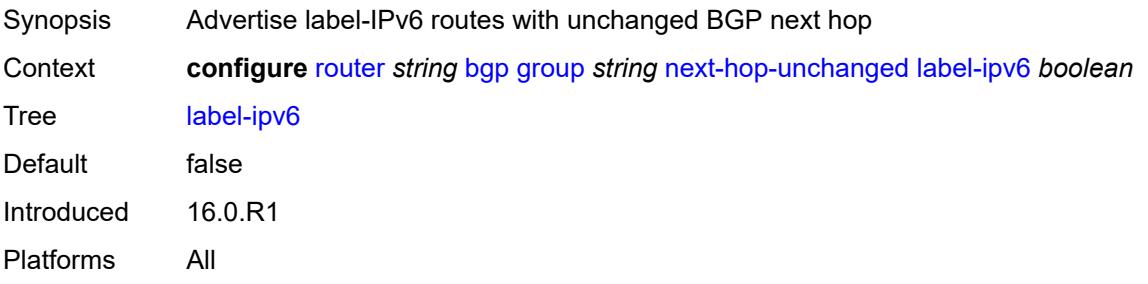

#### <span id="page-3482-1"></span>**vpn-ipv4** *boolean*

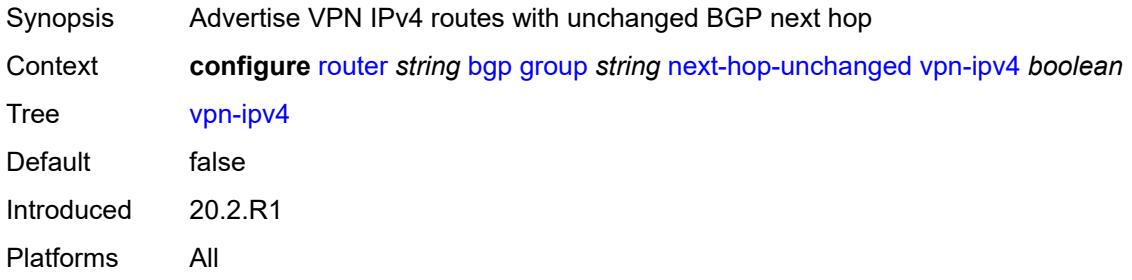

## <span id="page-3482-2"></span>**vpn-ipv6** *boolean*

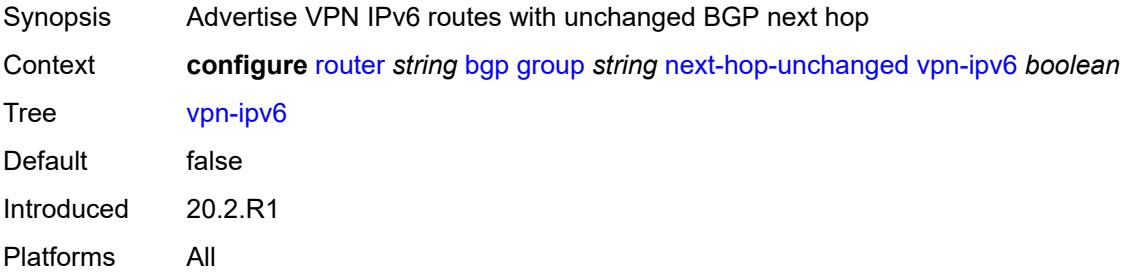

### <span id="page-3482-3"></span>**origin-validation**

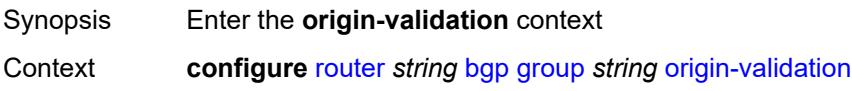

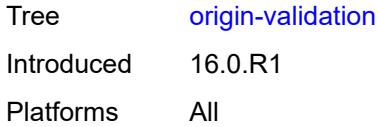

## <span id="page-3483-0"></span>**ipv4** *boolean*

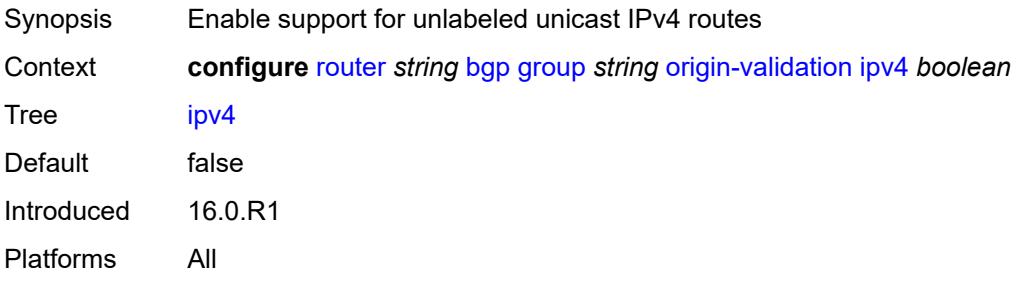

### <span id="page-3483-1"></span>**ipv6** *boolean*

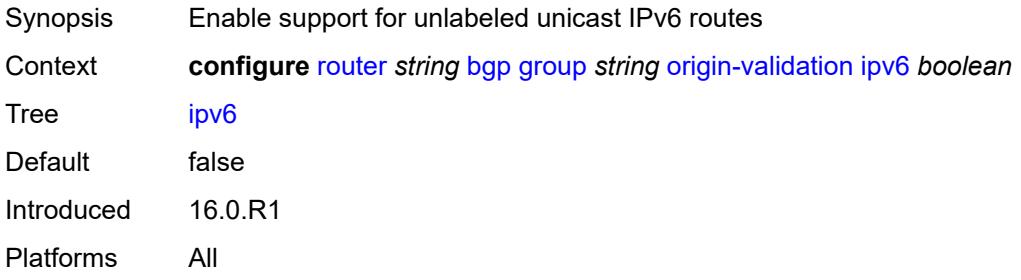

## <span id="page-3483-2"></span>**label-ipv4** *boolean*

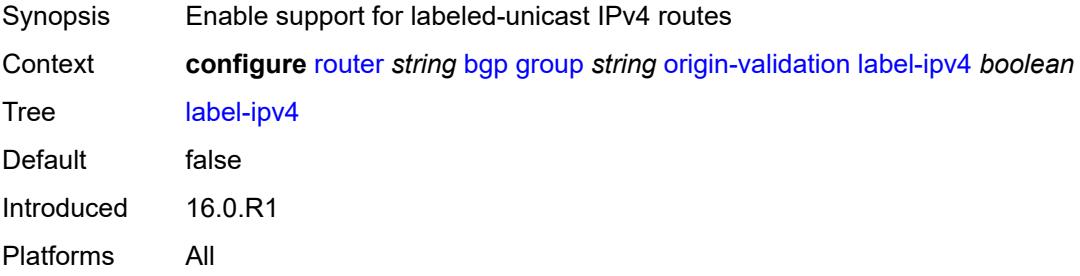

#### <span id="page-3483-3"></span>**label-ipv6** *boolean*

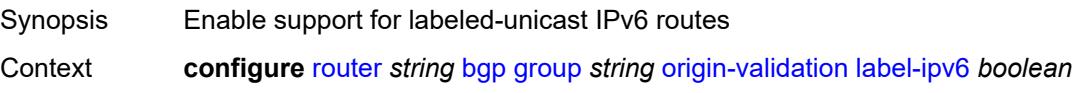

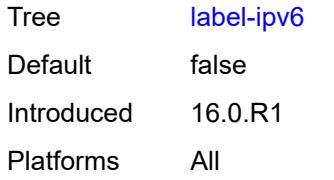

### <span id="page-3484-0"></span>**outbound-route-filtering**

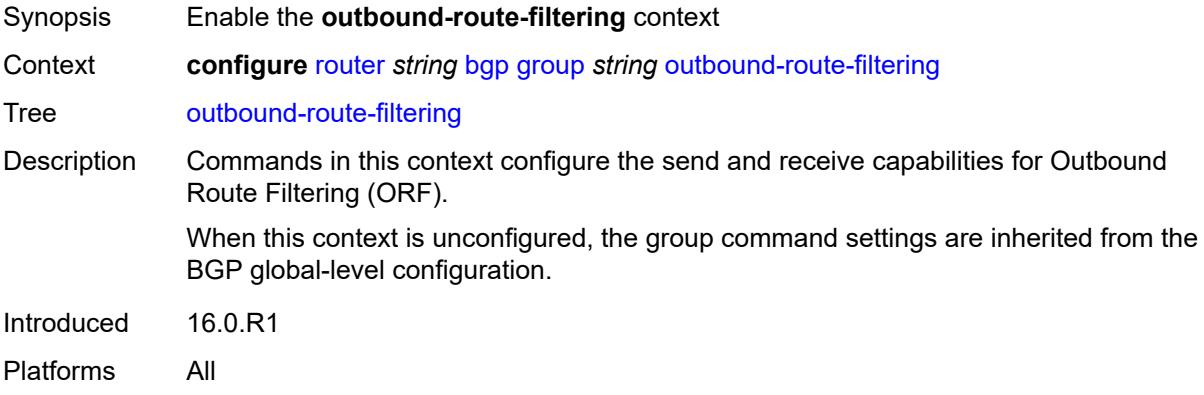

### <span id="page-3484-1"></span>**extended-community**

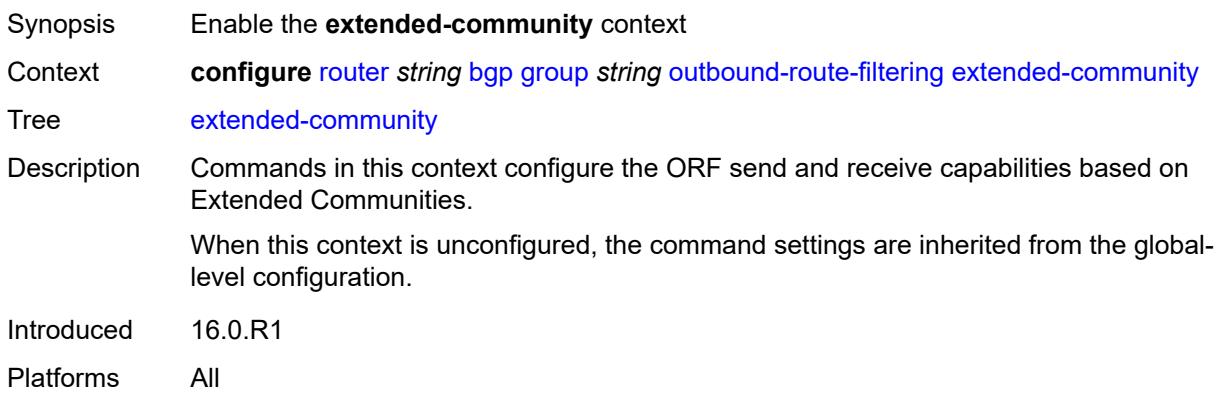

### <span id="page-3484-2"></span>**accept-orf** *boolean*

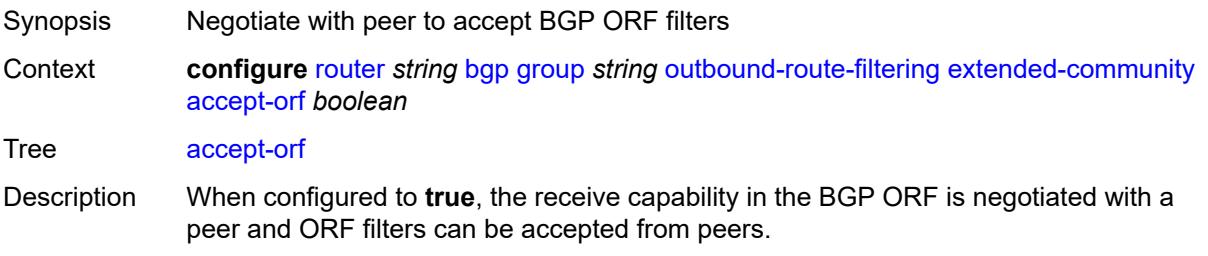

When unconfigured, the command inherits the value of the global-level setting (**true** or **false**). The command cannot be explicitly configured to **false**.

When this command inherits a value of **false**, the accept capability in the BGP ORF is removed and any existing ORF filters that are currently in place are cleared.

Introduced 16.0.R1

Platforms All

#### <span id="page-3485-0"></span>**send-orf**

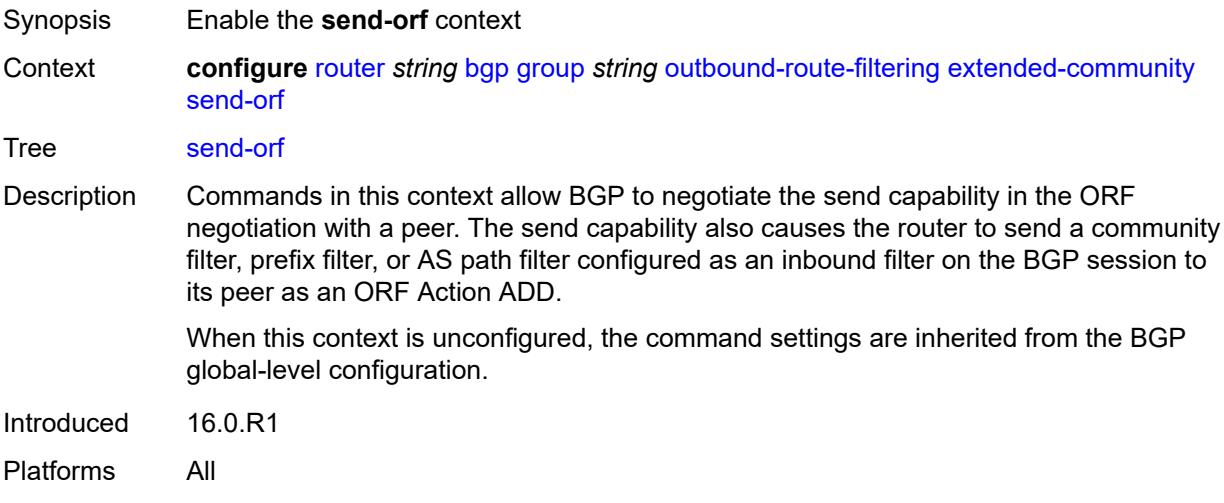

#### <span id="page-3485-2"></span>**route-target** [[community-name\]](#page-3485-1) *string*

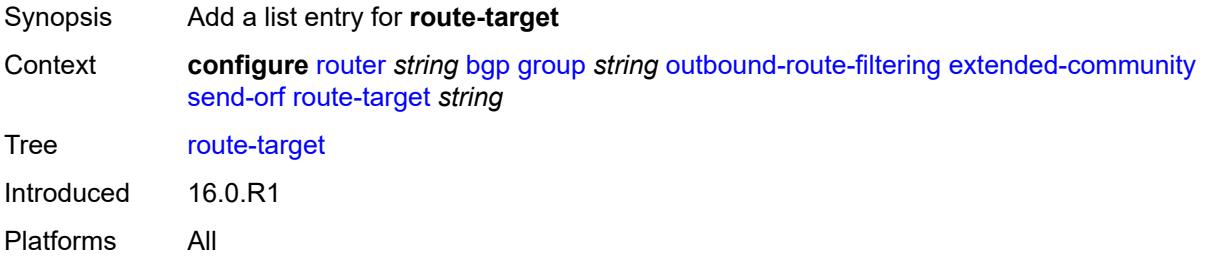

#### <span id="page-3485-1"></span>[**community-name**] *string*

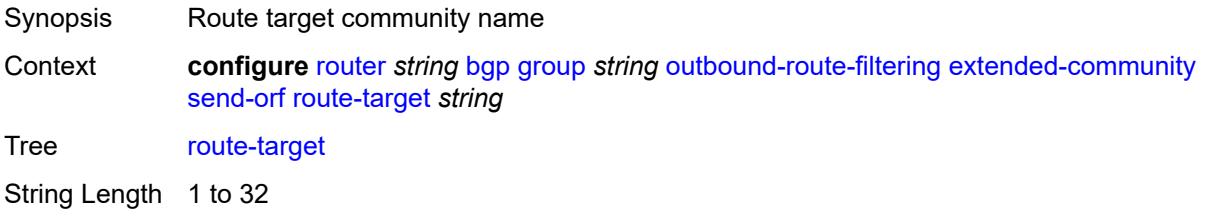

Notes This element is part of a list key. Introduced 16.0.R1 Platforms All

### <span id="page-3486-0"></span>**passive** *boolean*

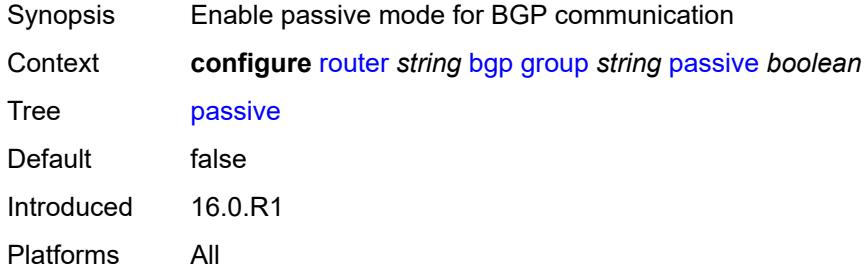

## <span id="page-3486-1"></span>**path-mtu-discovery** *boolean*

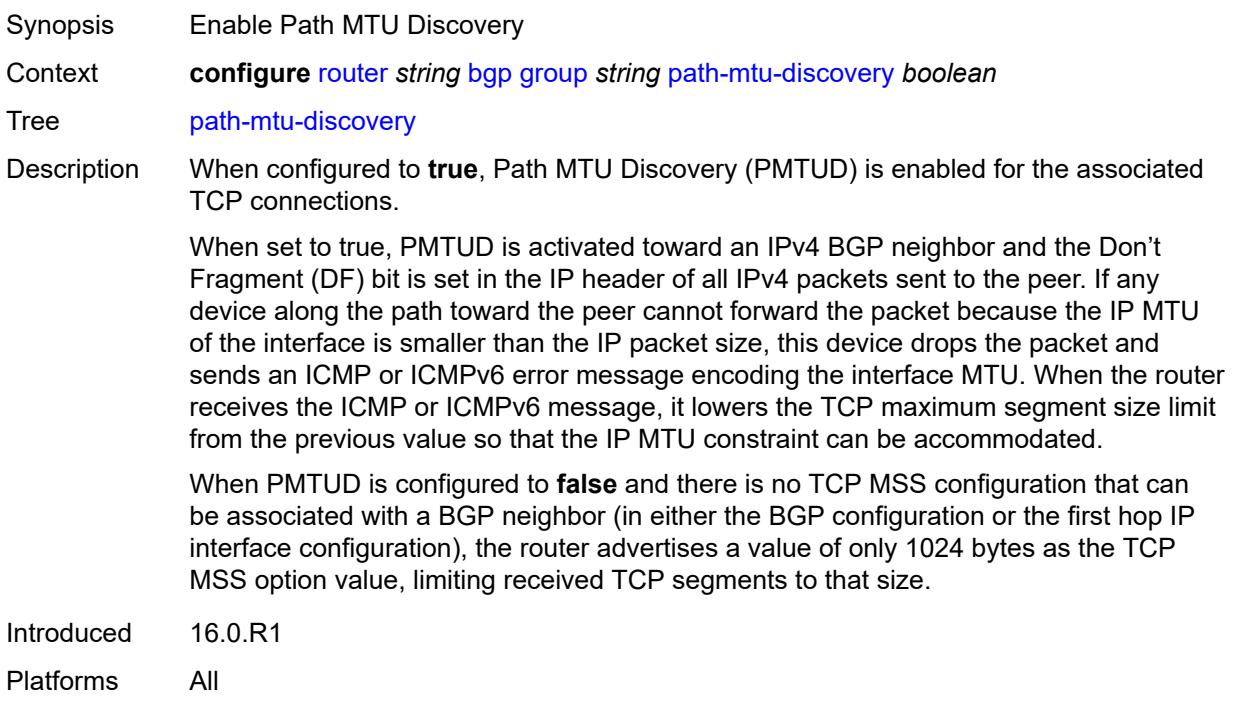

#### <span id="page-3486-2"></span>**peer-as** *number*

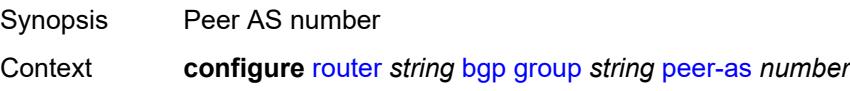

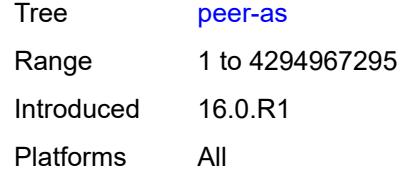

### <span id="page-3487-0"></span>**peer-ip-tracking** *boolean*

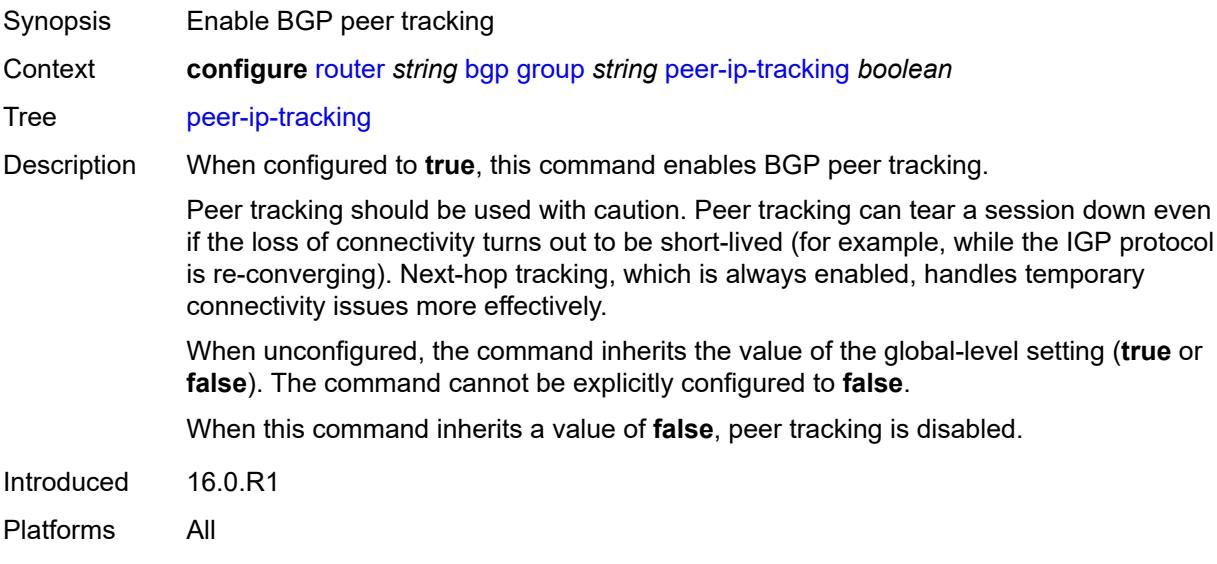

#### <span id="page-3487-1"></span>**preference** *number*

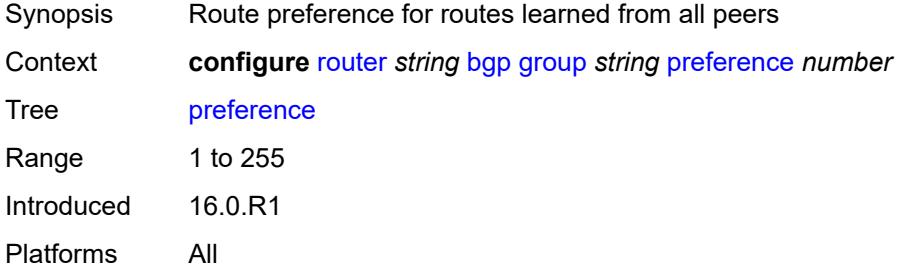

## <span id="page-3487-2"></span>**prefix-limit** [[family\]](#page-3488-0) *keyword*

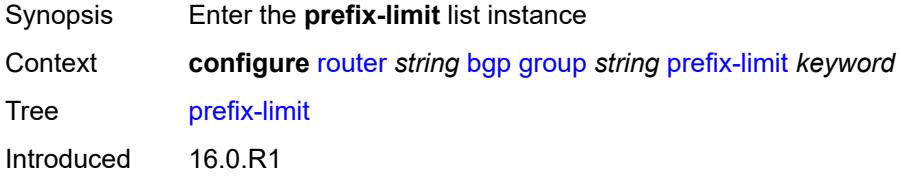

Platforms All

### <span id="page-3488-0"></span>[**family**] *keyword*

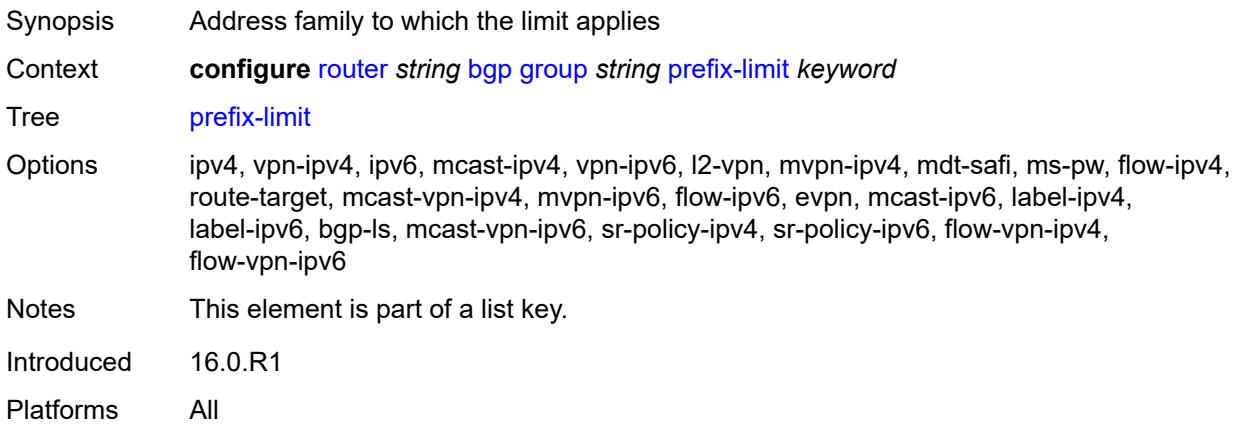

#### <span id="page-3488-1"></span>**idle-timeout** *number*

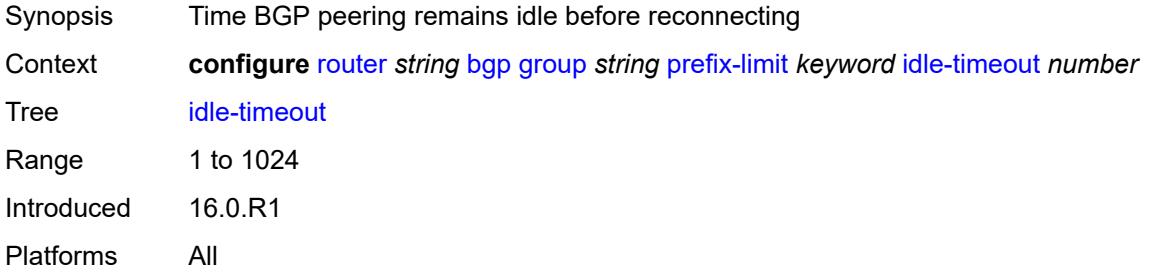

### <span id="page-3488-2"></span>**log-only** *boolean*

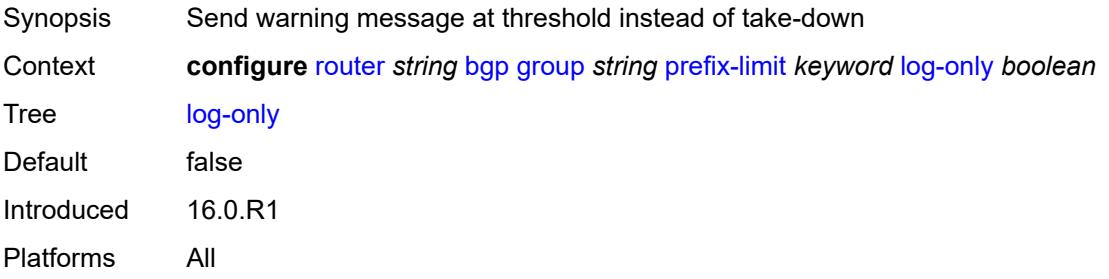

#### <span id="page-3488-3"></span>**maximum** *number*

Synopsis Maximum number of routes to be learned from a peer

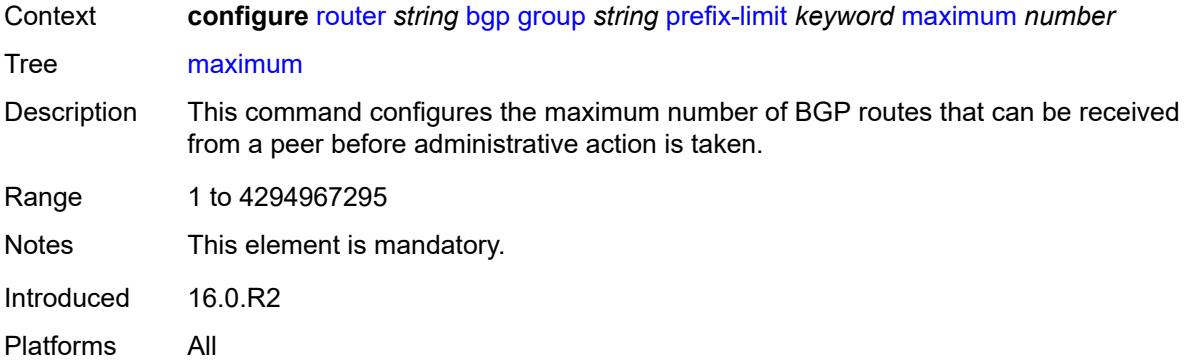

## <span id="page-3489-0"></span>**post-import** *boolean*

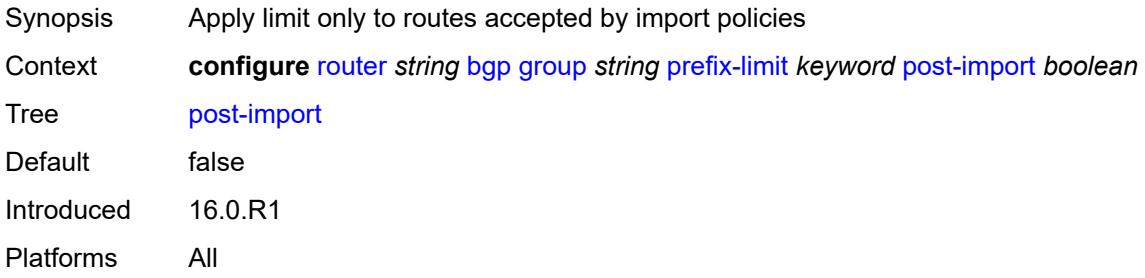

## <span id="page-3489-1"></span>**threshold** *number*

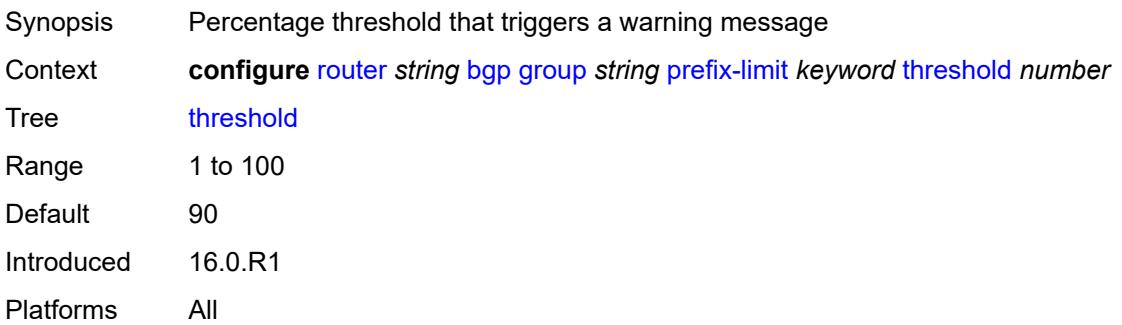

#### <span id="page-3489-2"></span>**remove-private**

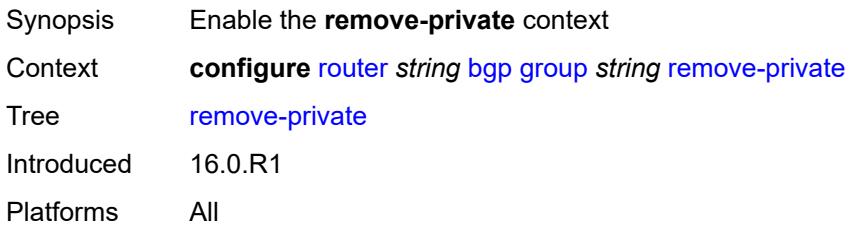

#### <span id="page-3490-0"></span>**limited** *boolean*

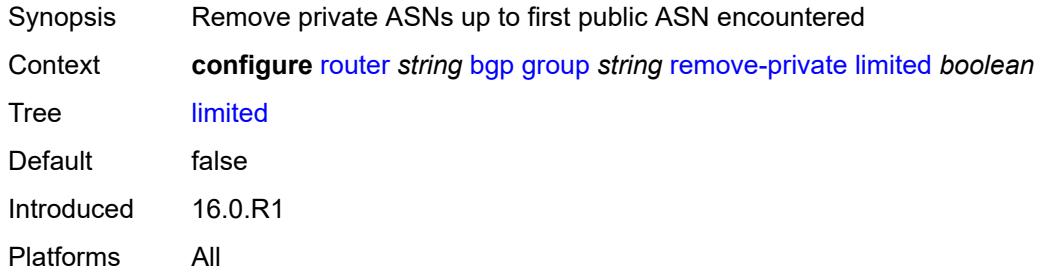

### <span id="page-3490-1"></span>**replace** *boolean*

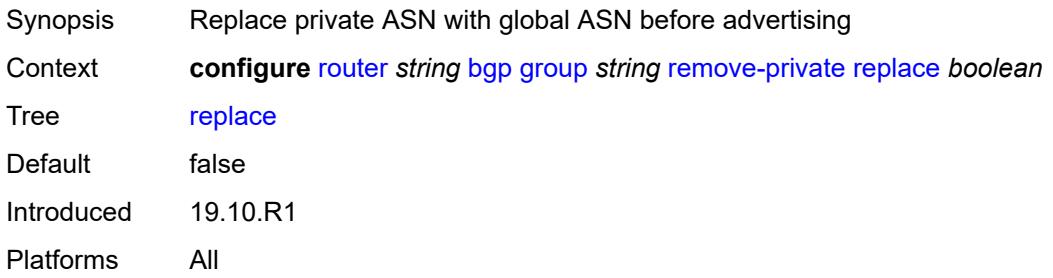

### <span id="page-3490-2"></span>**skip-peer-as** *boolean*

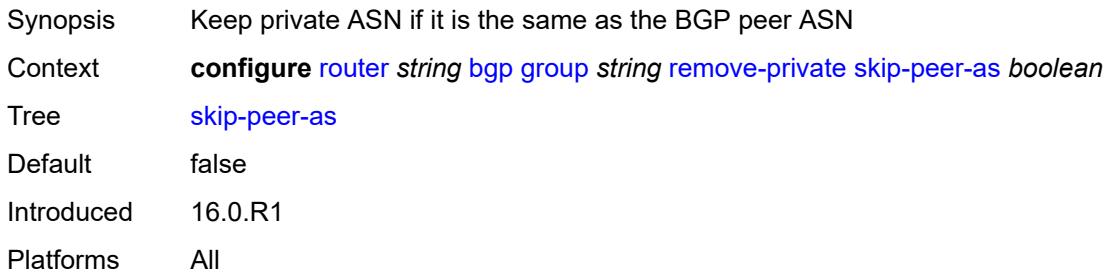

#### <span id="page-3490-3"></span>**segment-routing-v6**

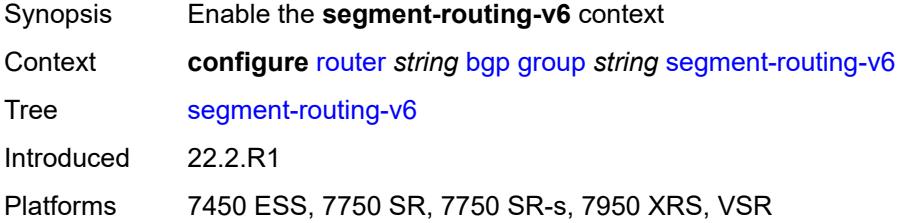

#### <span id="page-3491-0"></span>**route-advertisement**

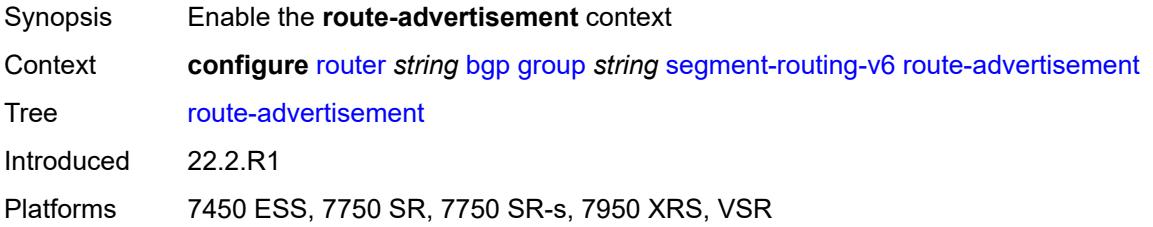

### <span id="page-3491-1"></span>**drop-routes-with-srv6-tlvs** *boolean*

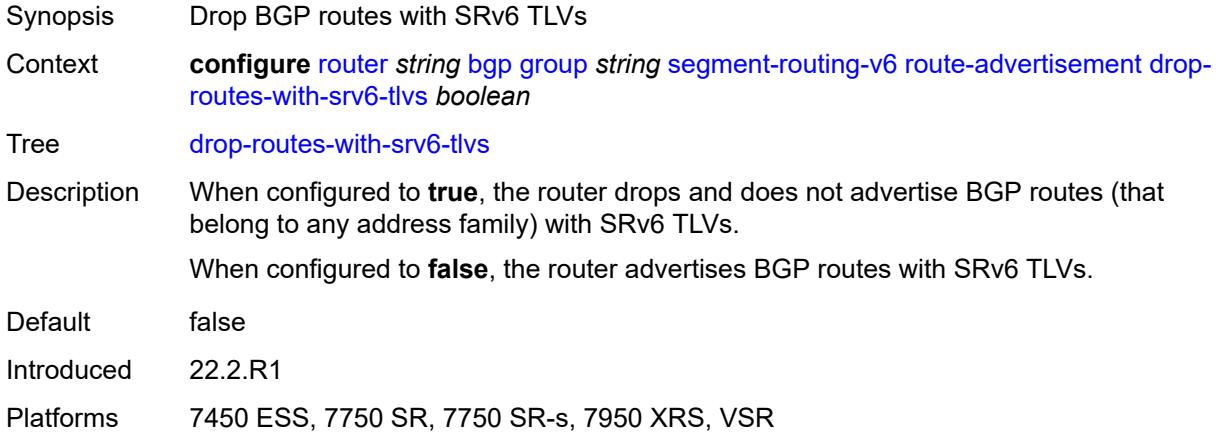

## <span id="page-3491-3"></span>**family** [[family-type\]](#page-3491-2) *keyword*

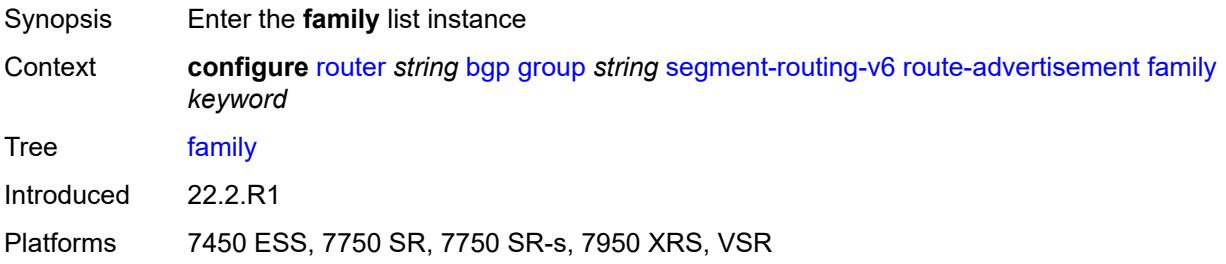

# <span id="page-3491-2"></span>[**family-type**] *keyword*

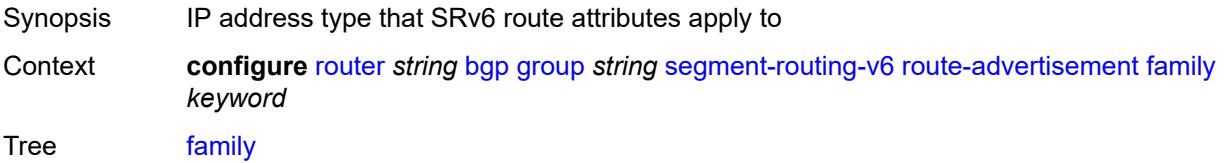
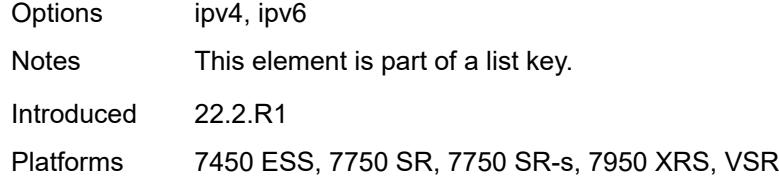

# <span id="page-3492-0"></span>**strip-srv6-tlvs** *boolean*

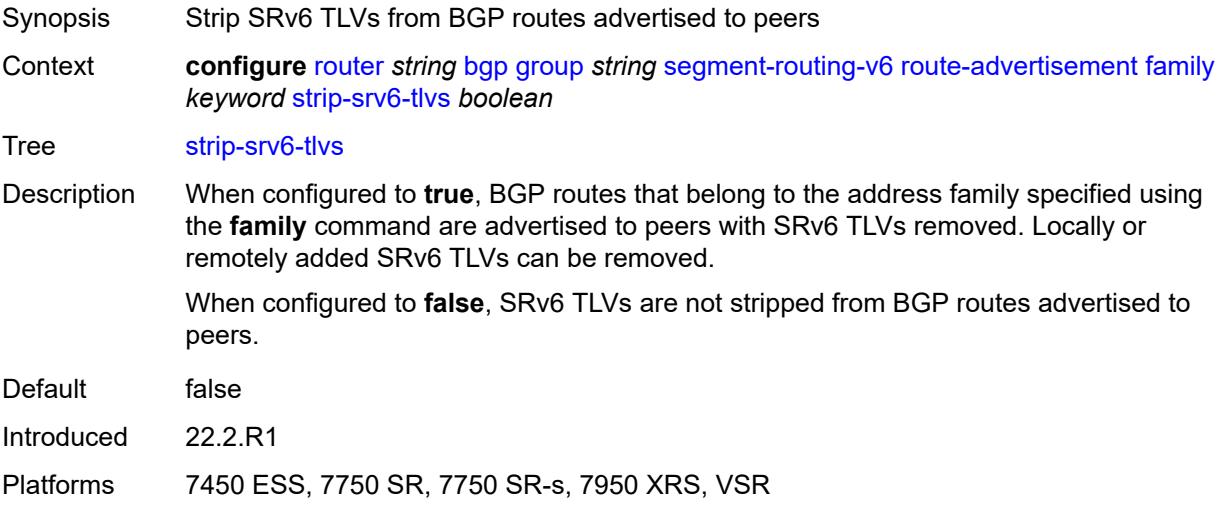

### <span id="page-3492-1"></span>**selective-label-ipv4-install** *boolean*

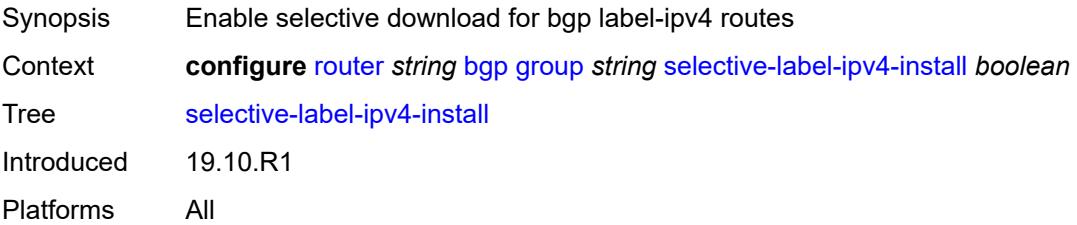

# <span id="page-3492-2"></span>**send-communities**

<span id="page-3492-3"></span>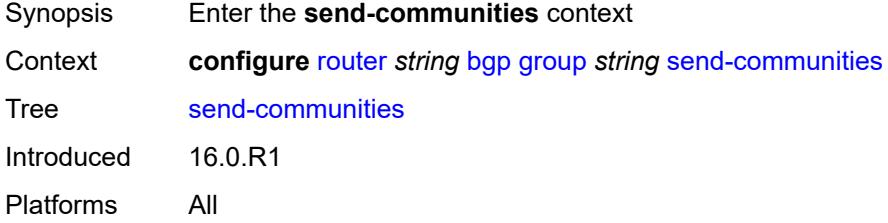

#### **extended** *boolean*

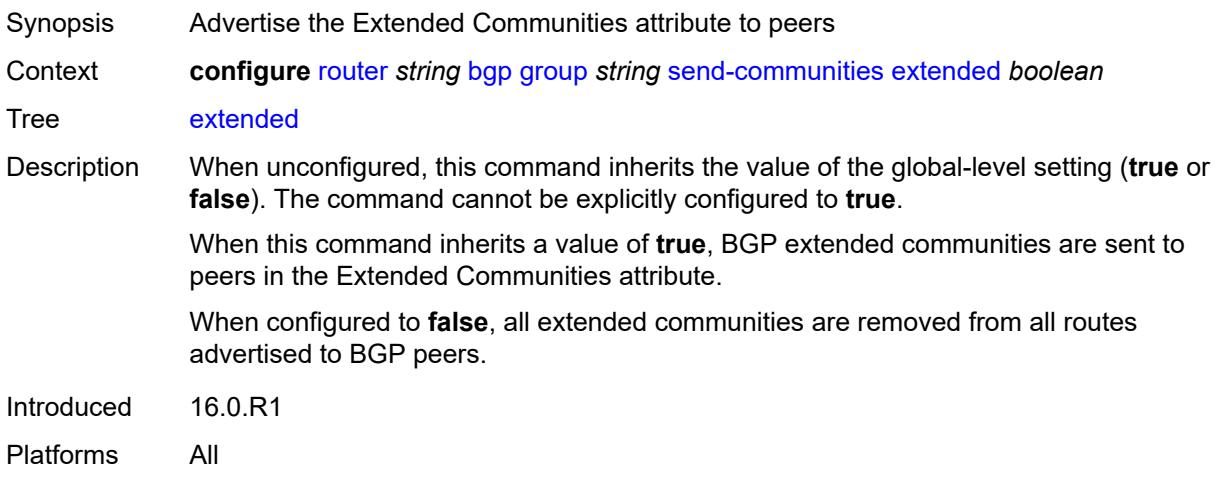

### <span id="page-3493-0"></span>**large** *boolean*

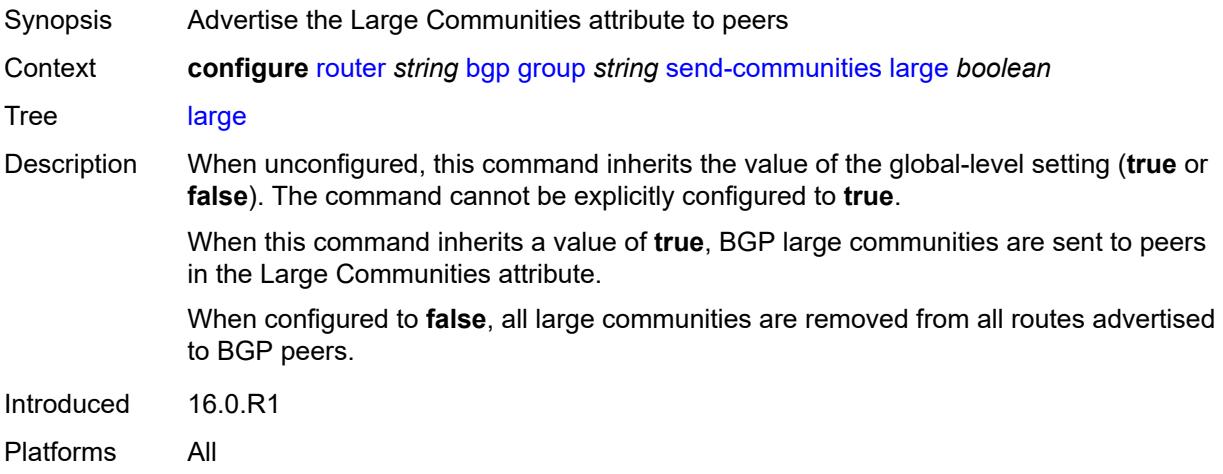

#### <span id="page-3493-1"></span>**standard** *boolean*

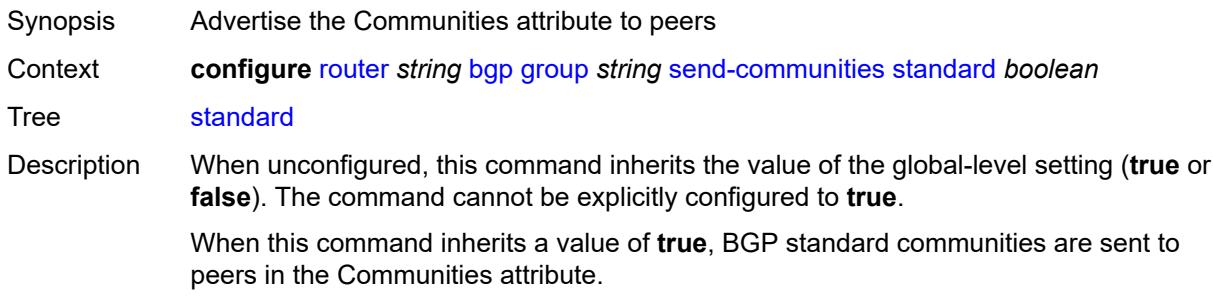

When configured to **false**, all standard communities are removed from all routes advertised to BGP peers.

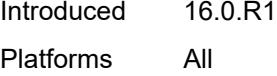

### <span id="page-3494-0"></span>**send-default**

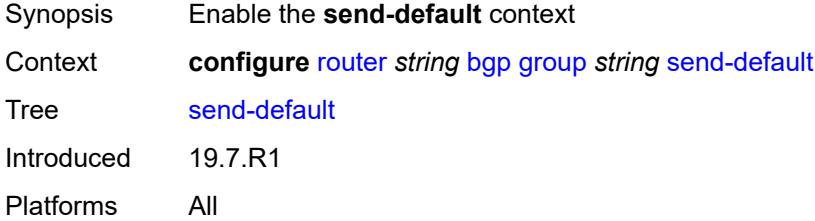

#### <span id="page-3494-1"></span>**export-policy** *reference*

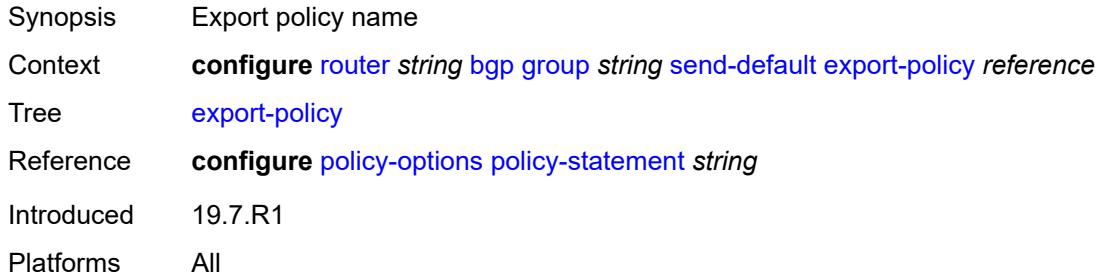

### <span id="page-3494-2"></span>**ipv4** *boolean*

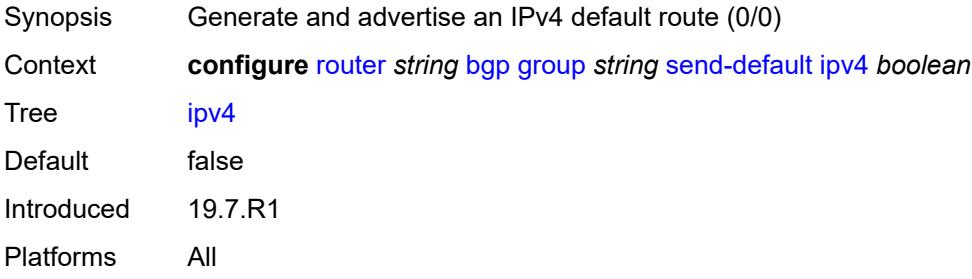

### <span id="page-3494-3"></span>**ipv6** *boolean*

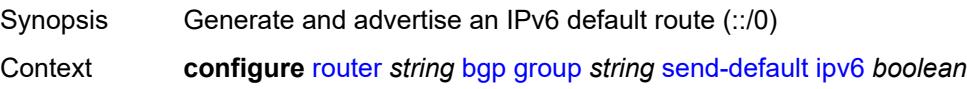

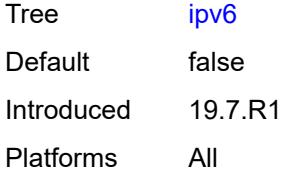

#### <span id="page-3495-0"></span>**split-horizon** *boolean*

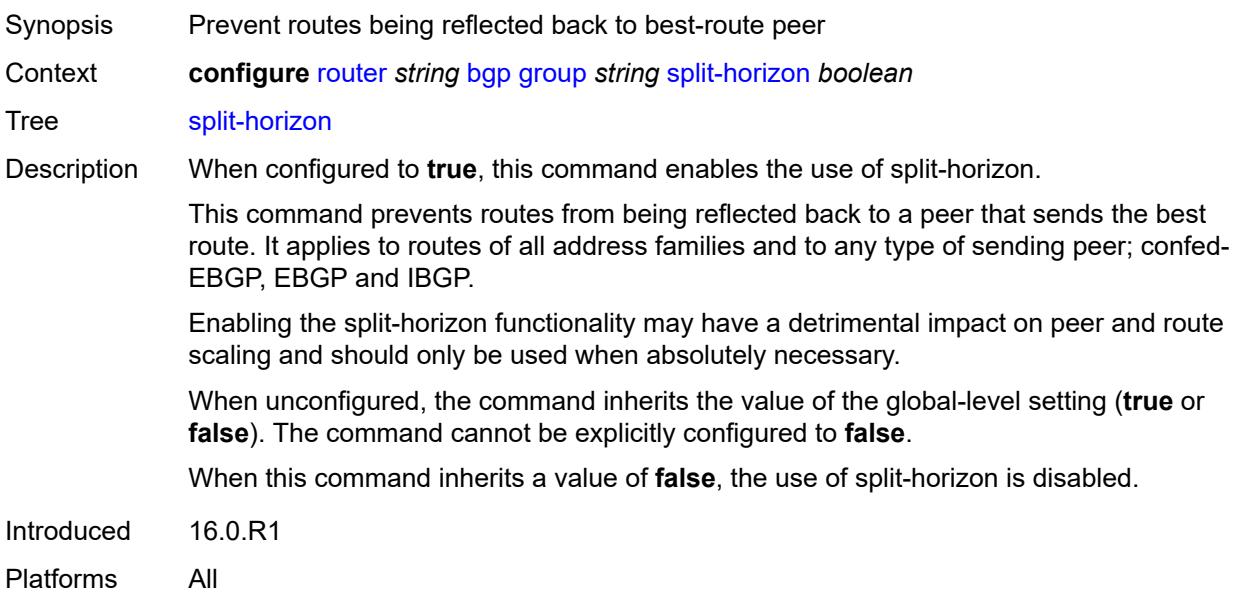

#### <span id="page-3495-1"></span>**static-group** *boolean*

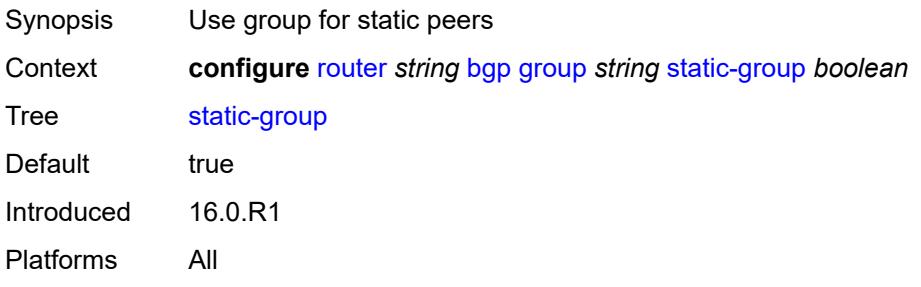

# <span id="page-3495-2"></span>**tcp-mss** *(number | keyword)*

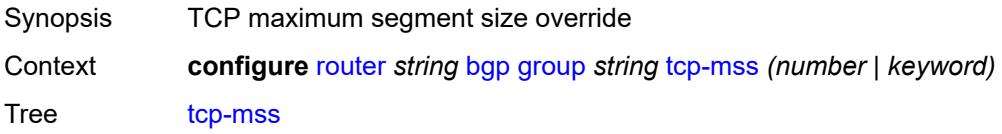

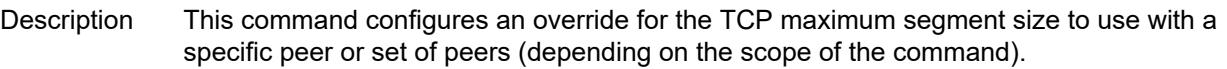

The configured value controls two properties of the TCP connection as follows:

TCP MSS option - The router advertises the TCP MSS option value in the TCP SYN packet it sends as part of the 3-way handshake. The advertised value may be lower than the configured value, depending on the IP MTU of the first hop IP interface. The peers must abide by this value when sending TCP segments to the local router.

TCP maximum segment size - The actual transmitted size may be lower than the configured value, depending on the TCP MSS option value signaled by the peers, the effect of path MTU discovery, or other factors.

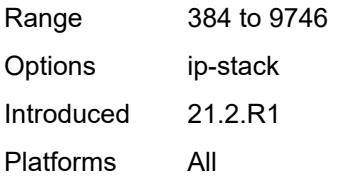

#### <span id="page-3496-0"></span>**third-party-nexthop** *boolean*

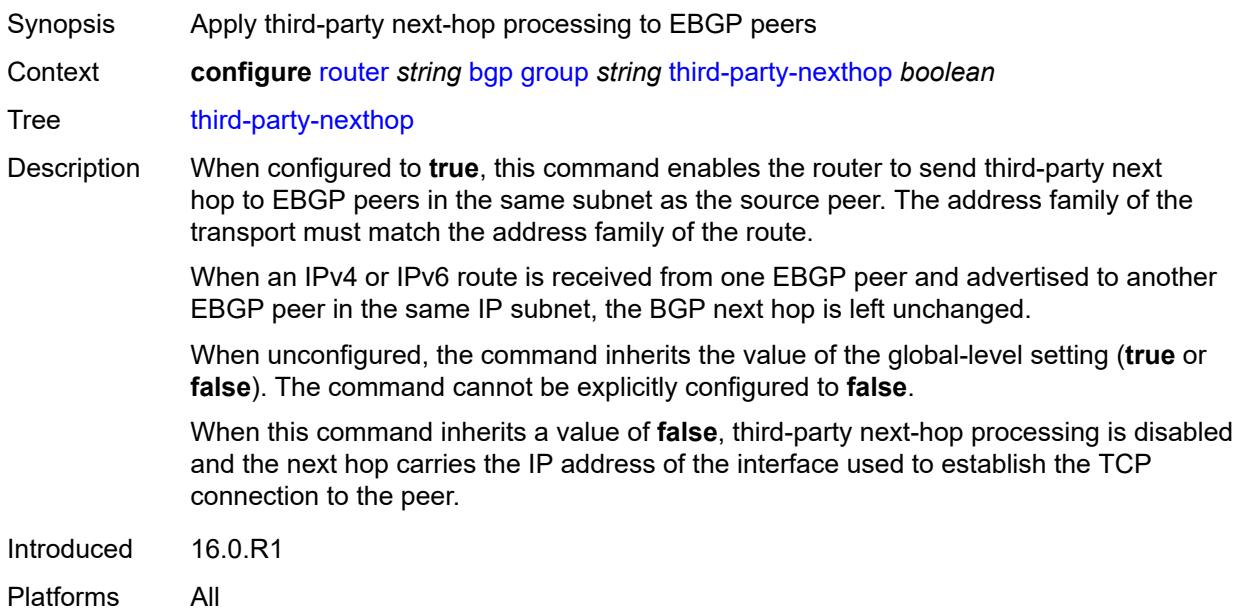

#### <span id="page-3496-1"></span>**ttl-security** *number*

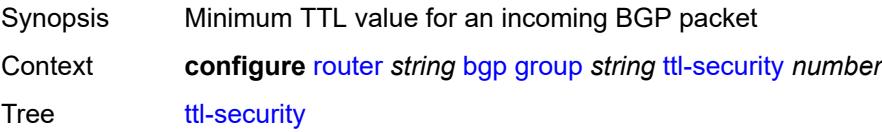

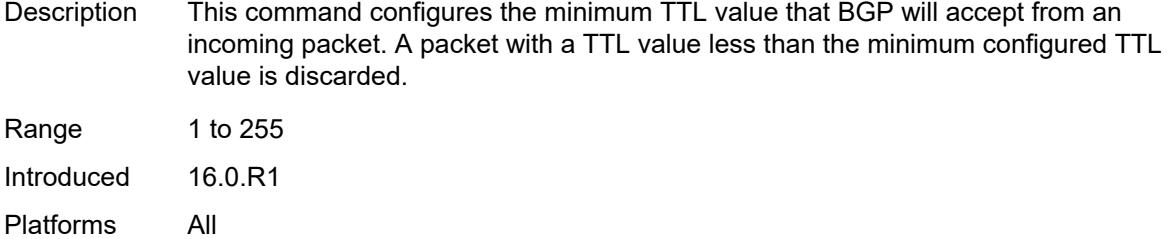

# <span id="page-3497-0"></span>**type** *keyword*

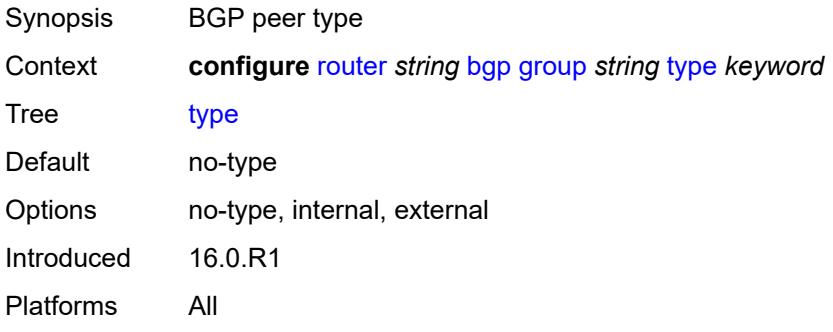

# <span id="page-3497-1"></span>**vpn-apply-export** *boolean*

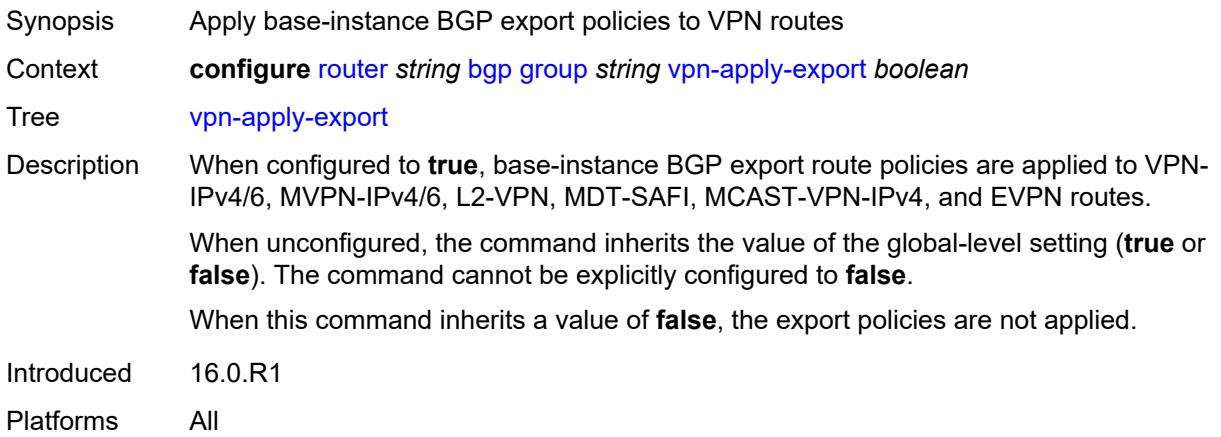

### <span id="page-3497-2"></span>**vpn-apply-import** *boolean*

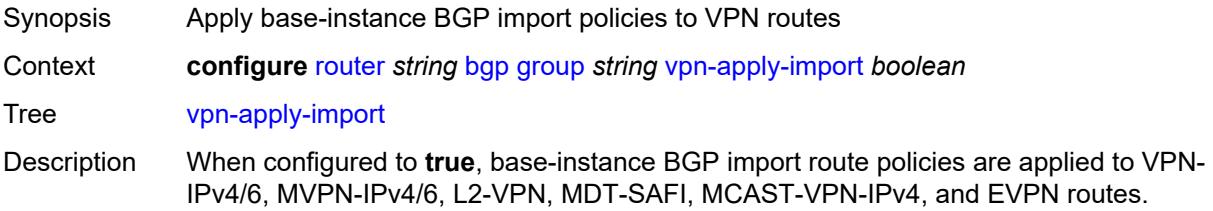

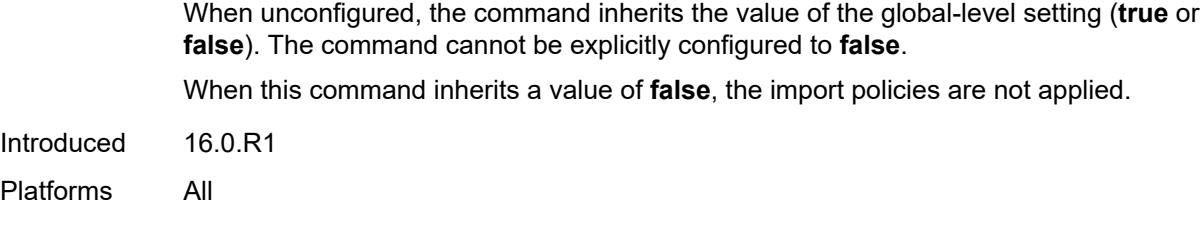

# <span id="page-3498-0"></span>**hold-time**

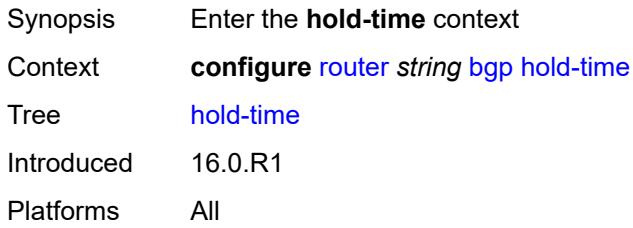

#### <span id="page-3498-1"></span>**minimum-hold-time** *number*

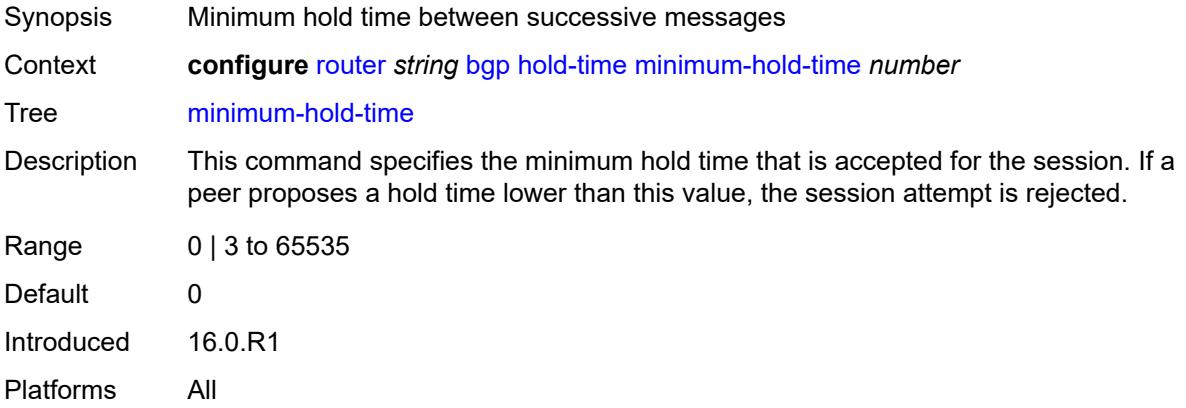

# <span id="page-3498-2"></span>**seconds** *number*

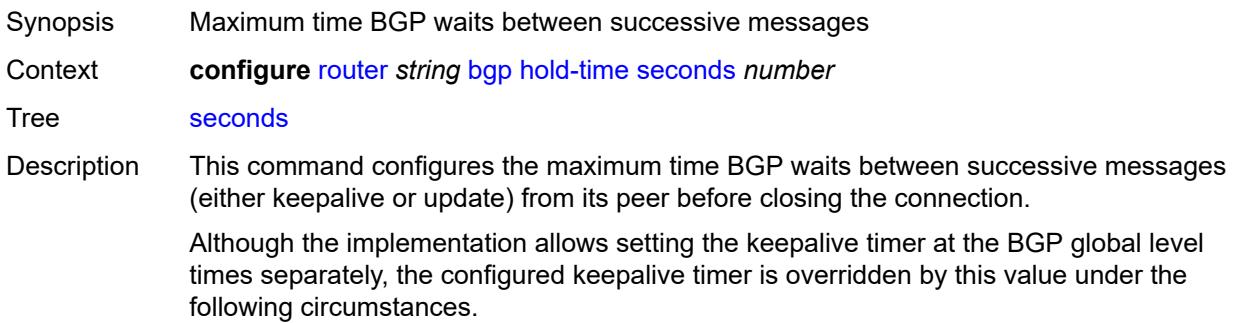

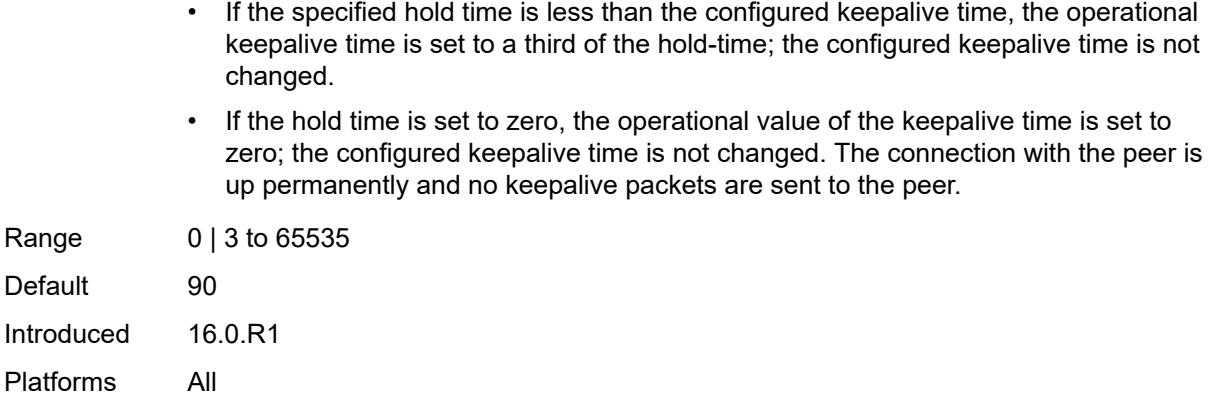

# <span id="page-3499-0"></span>**ibgp-multipath** *boolean*

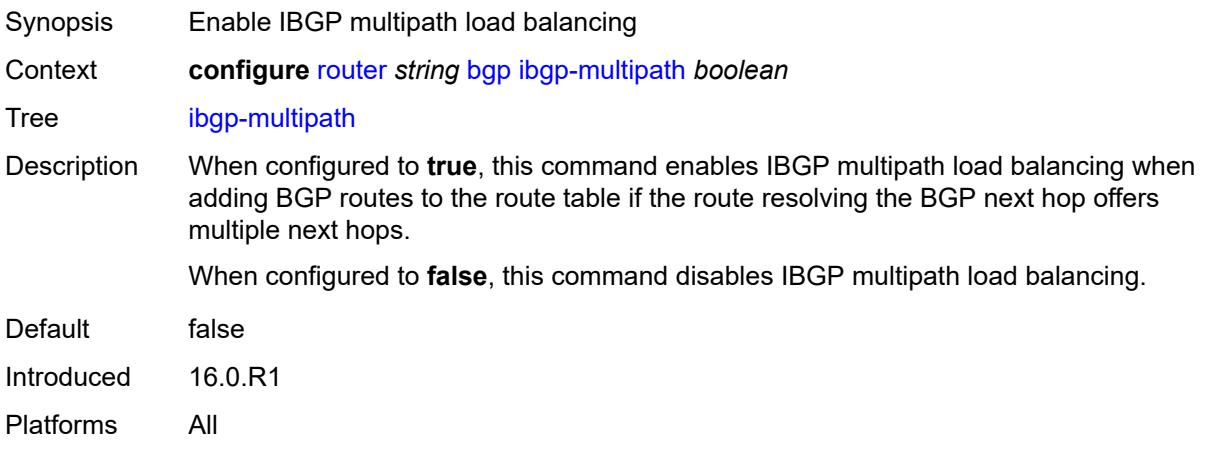

# <span id="page-3499-1"></span>**import**

<span id="page-3499-2"></span>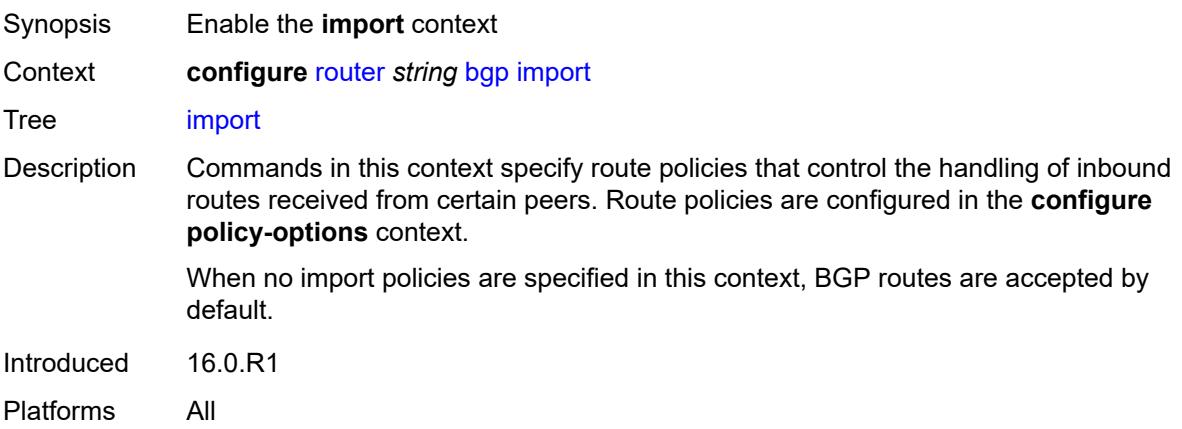

# **policy** *(policy-expr-string | string)*

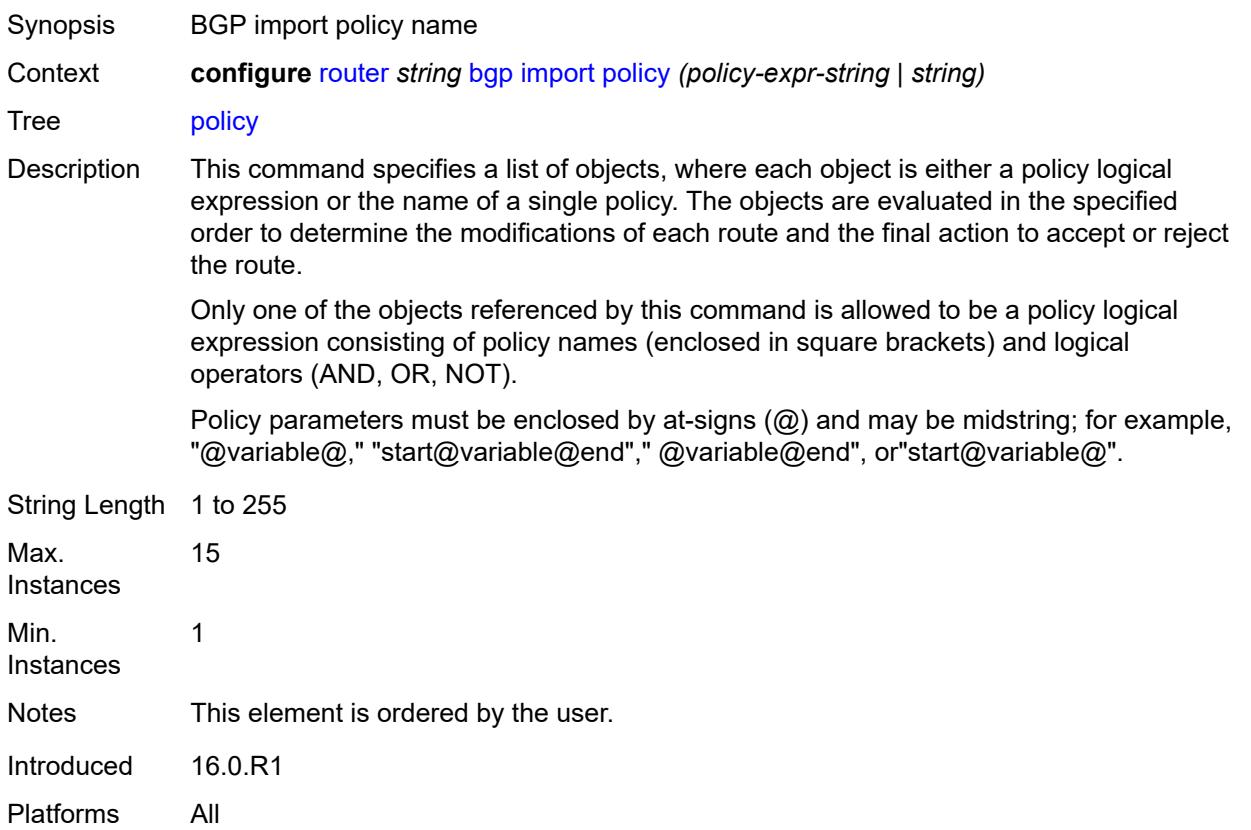

# <span id="page-3500-0"></span>**initial-send-delay-zero** *boolean*

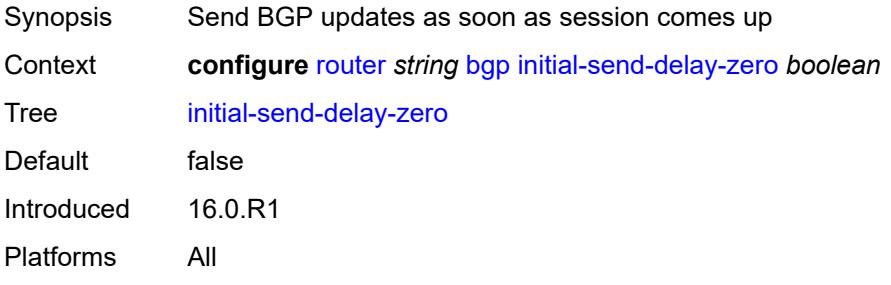

#### <span id="page-3500-1"></span>**inter-as-vpn** *boolean*

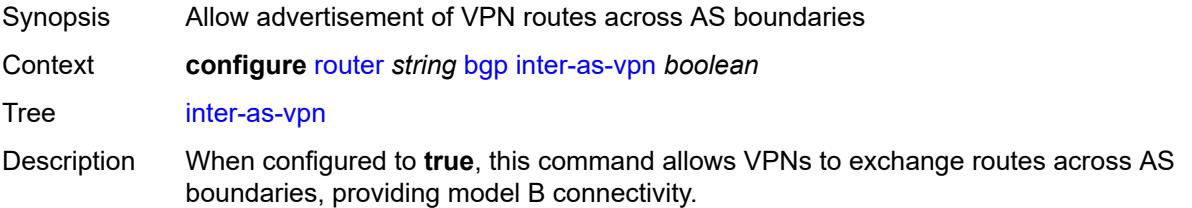

When configured to **false**, ASBRs are prevented from advertising VPN routes to peers in other ASs.

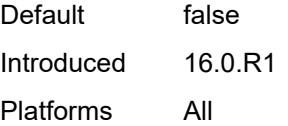

#### <span id="page-3501-0"></span>**keepalive** *number*

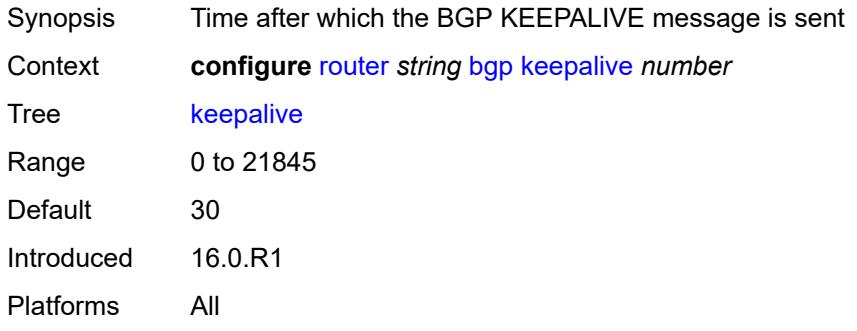

### <span id="page-3501-1"></span>**label-allocation**

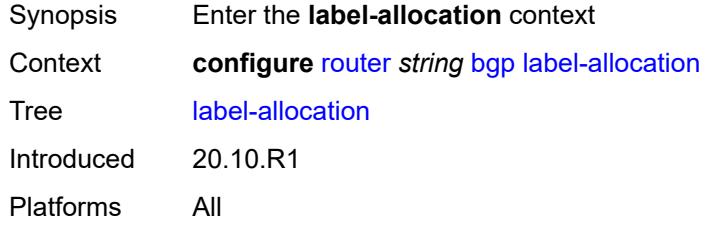

### <span id="page-3501-2"></span>**label-ipv6**

<span id="page-3501-3"></span>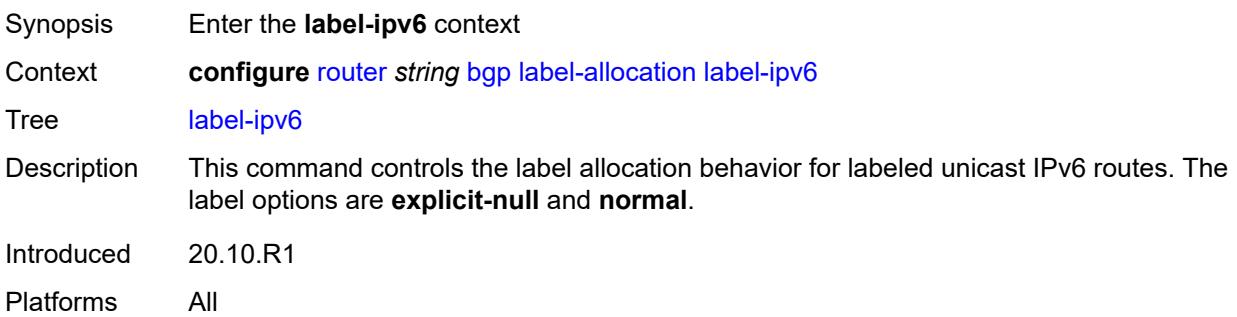

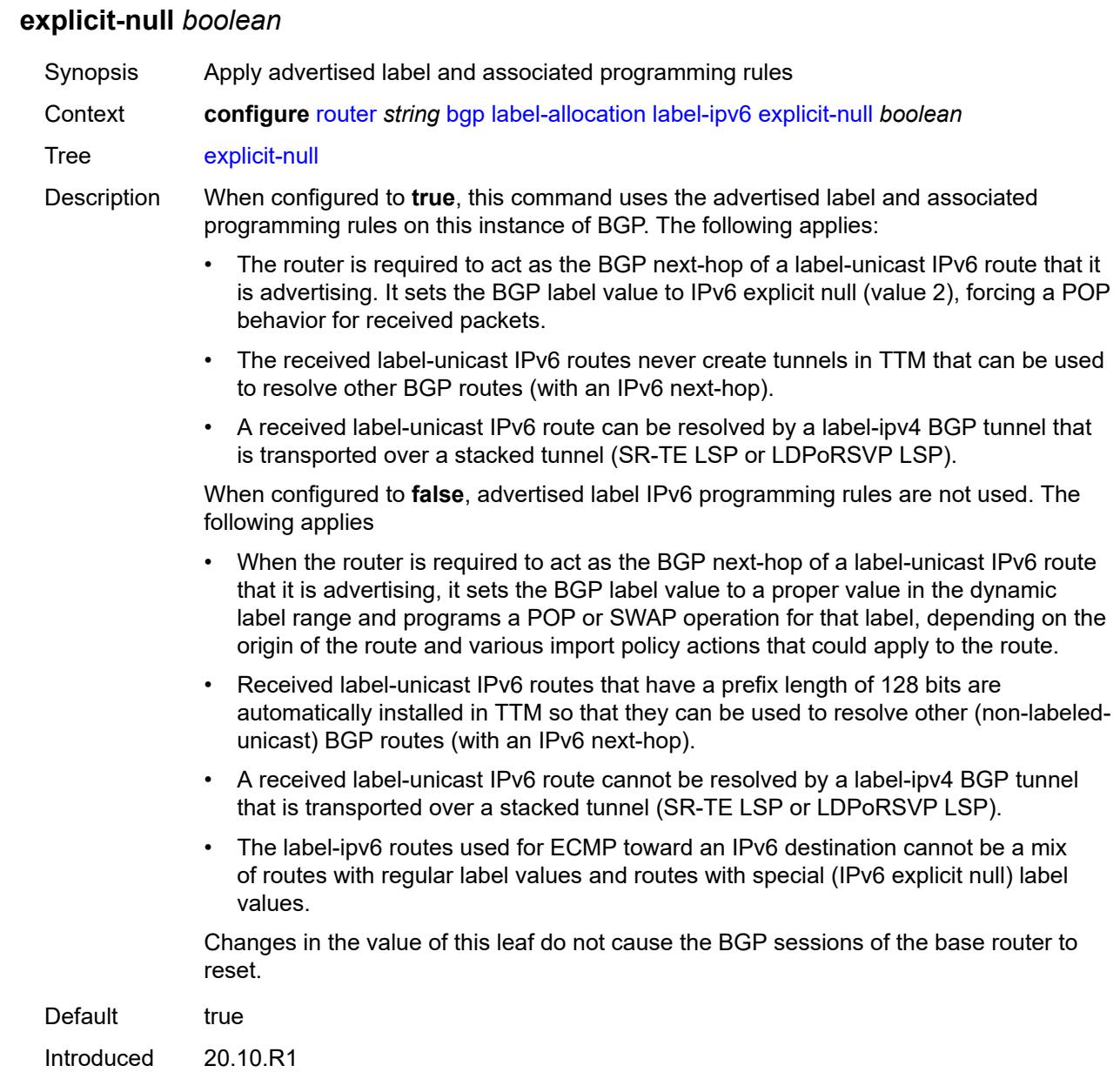

# <span id="page-3502-0"></span>**label-preference** *number*

Platforms All

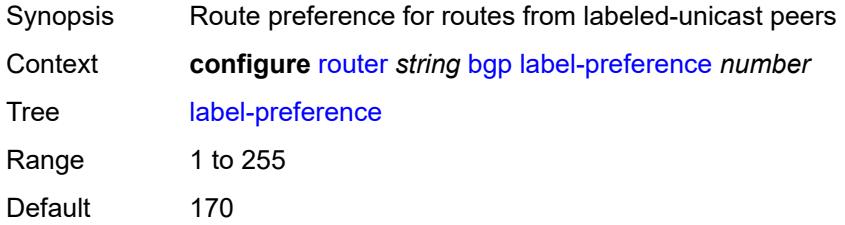

Introduced 16.0.R1 Platforms All

### <span id="page-3503-0"></span>**link-state-route-export** *boolean*

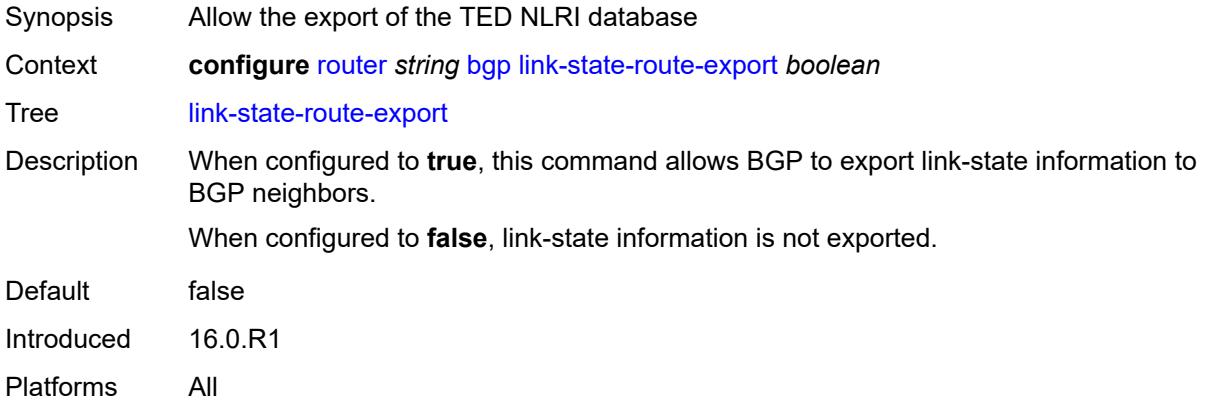

# <span id="page-3503-1"></span>**link-state-route-import** *boolean*

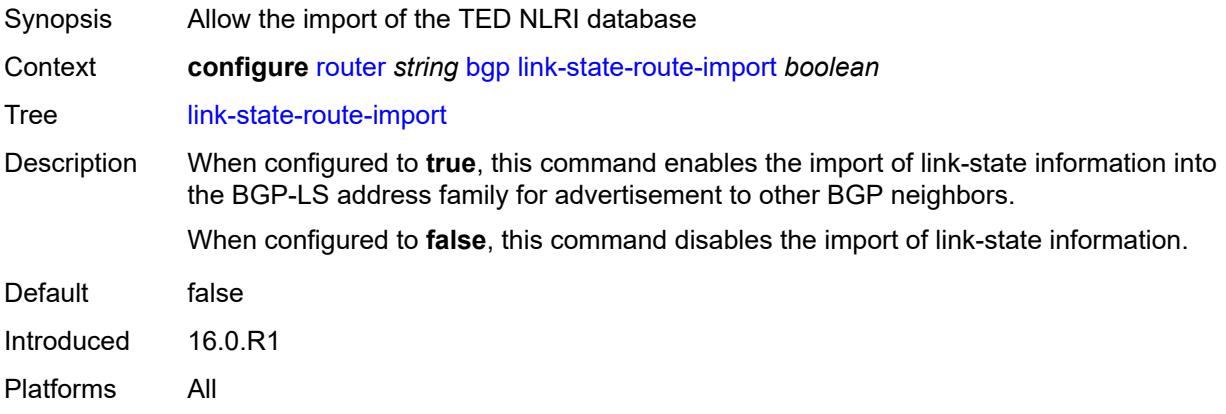

#### <span id="page-3503-2"></span>**local-as**

<span id="page-3503-3"></span>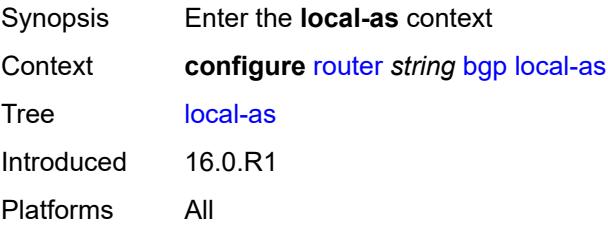

#### **as-number** *number*

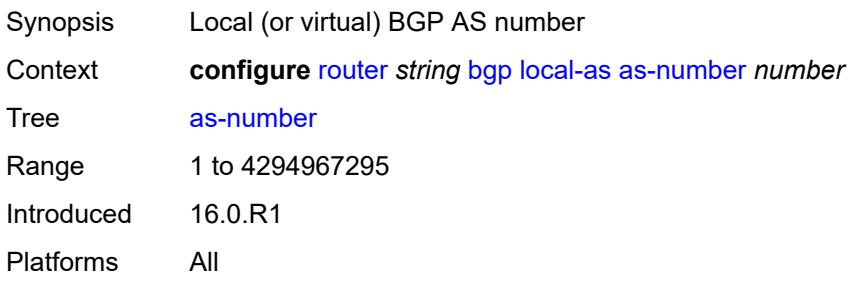

#### <span id="page-3504-0"></span>**prepend-global-as** *boolean*

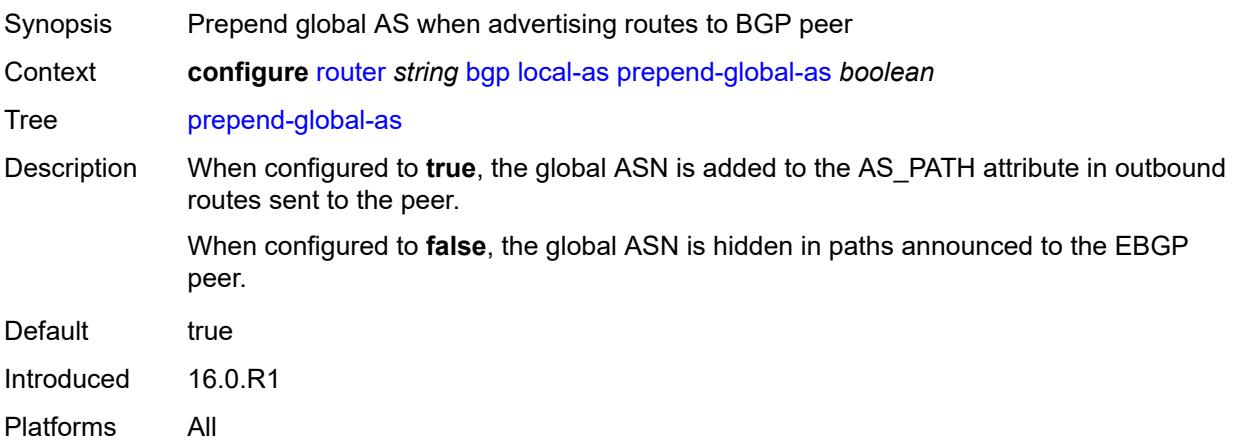

#### <span id="page-3504-1"></span>**private** *boolean*

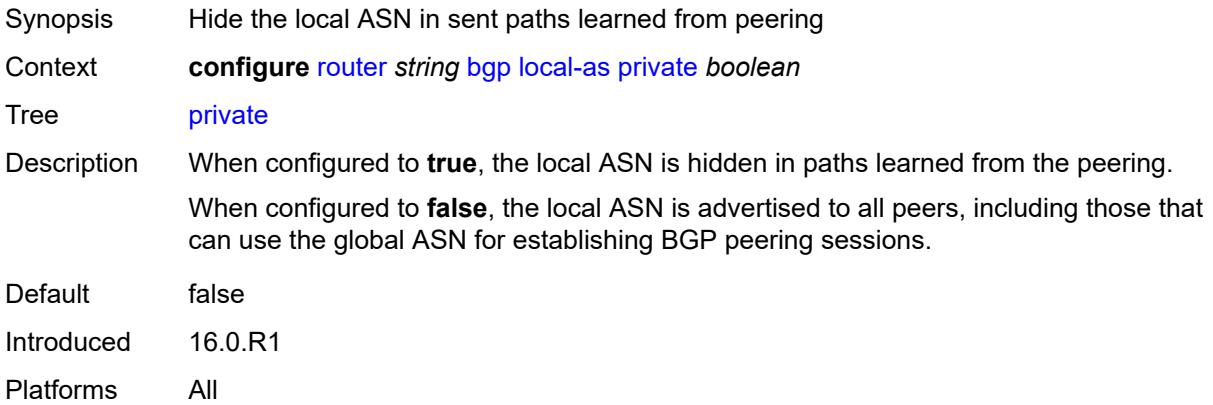

#### <span id="page-3504-2"></span>**local-preference** *number*

Synopsis Default local preference if not in incoming routes

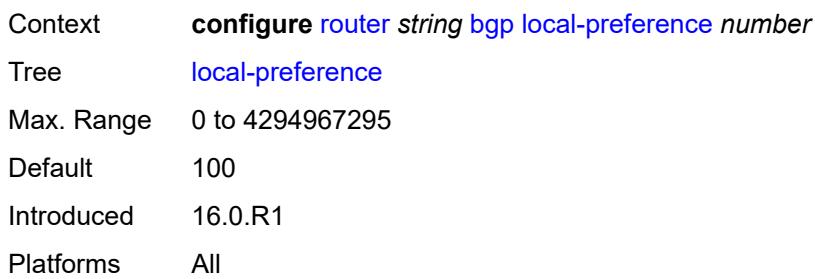

### <span id="page-3505-0"></span>**loop-detect** *keyword*

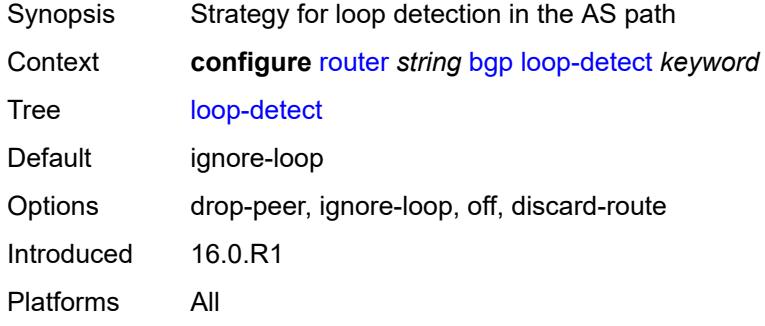

# <span id="page-3505-1"></span>**loop-detect-threshold** *number*

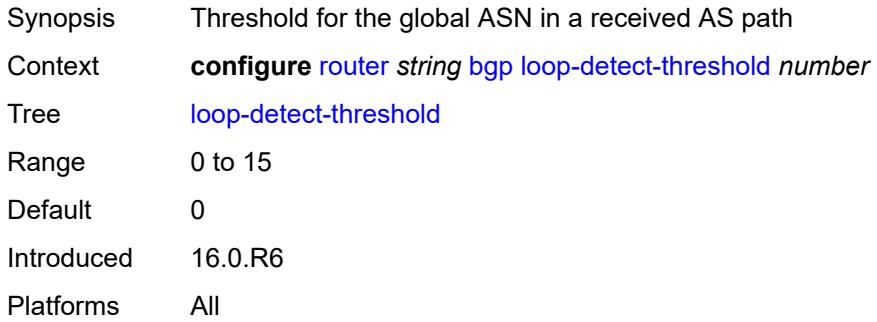

#### <span id="page-3505-2"></span>**med-out** *(number | keyword)*

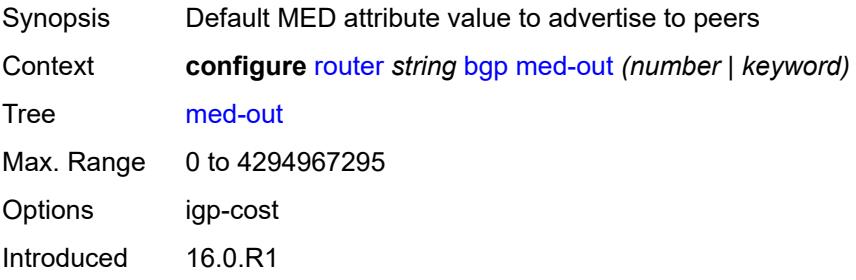

Platforms All

### <span id="page-3506-0"></span>**min-route-advertisement** *number*

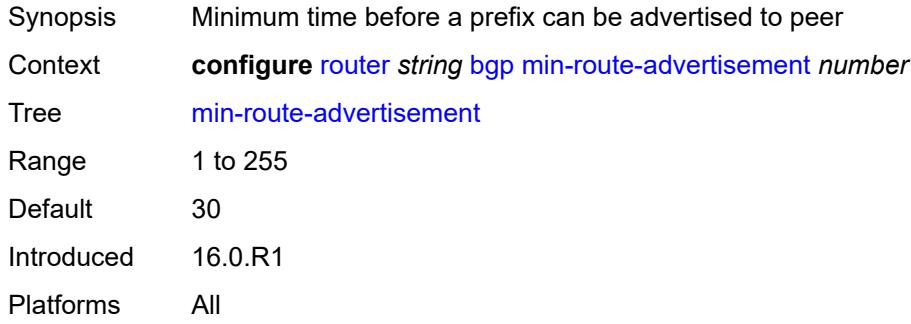

# <span id="page-3506-1"></span>**monitor**

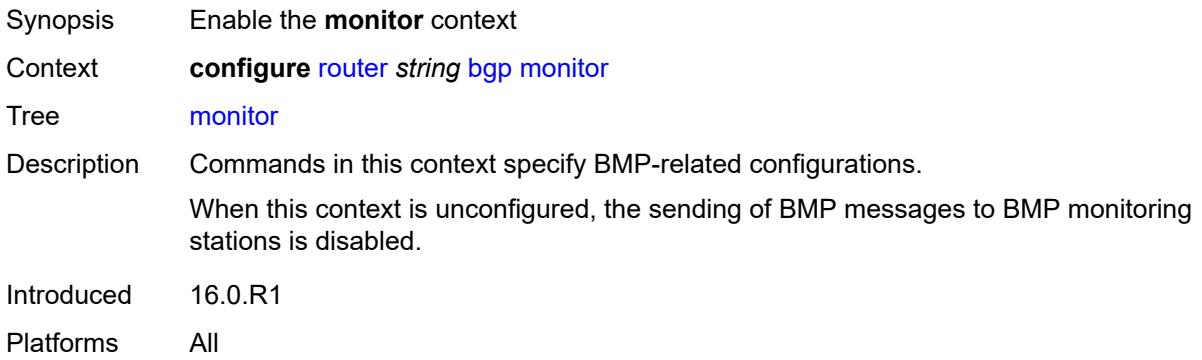

#### <span id="page-3506-2"></span>**admin-state** *keyword*

<span id="page-3506-3"></span>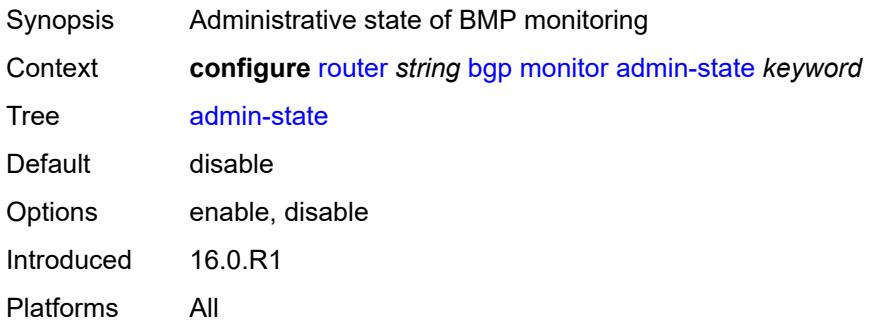

#### **all-stations** *boolean*

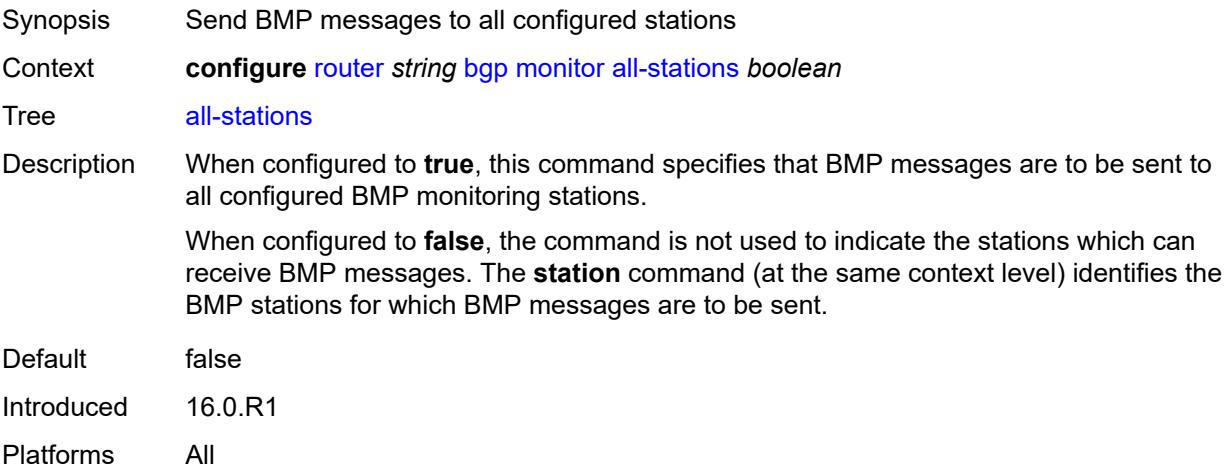

# <span id="page-3507-0"></span>**route-monitoring**

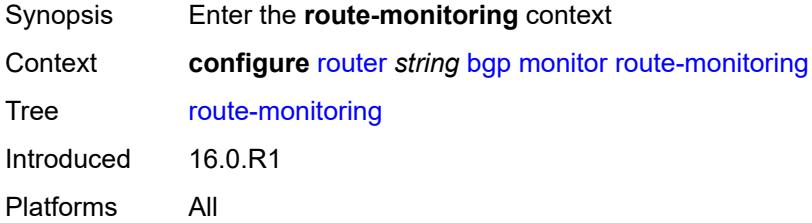

# <span id="page-3507-1"></span>**post-policy** *boolean*

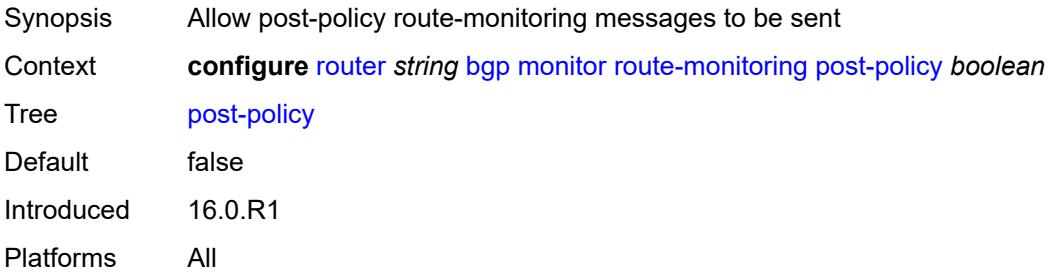

### <span id="page-3507-2"></span>**pre-policy** *boolean*

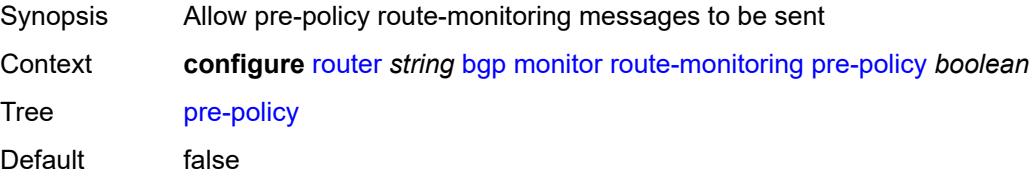

Introduced 16.0.R1 Platforms All

# <span id="page-3508-1"></span>**station** [[station-name\]](#page-3508-0) *reference*

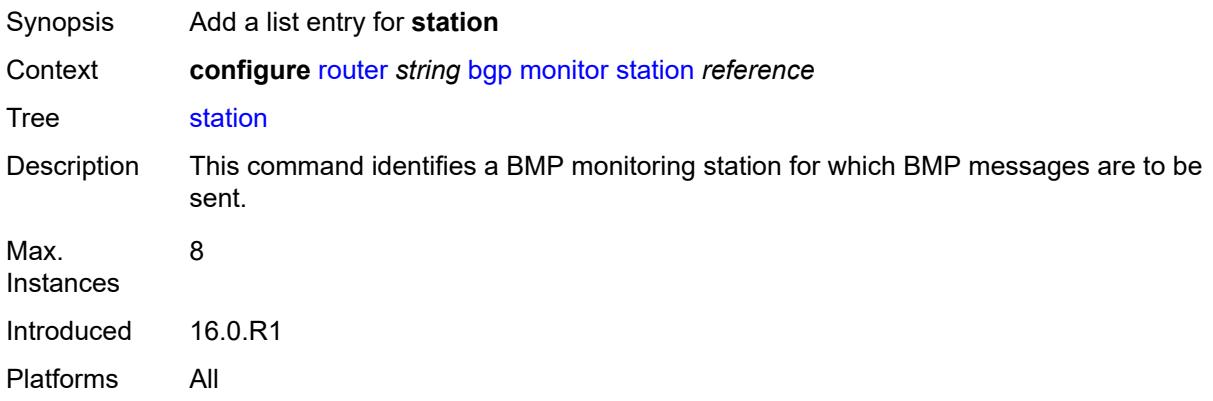

### <span id="page-3508-0"></span>[**station-name**] *reference*

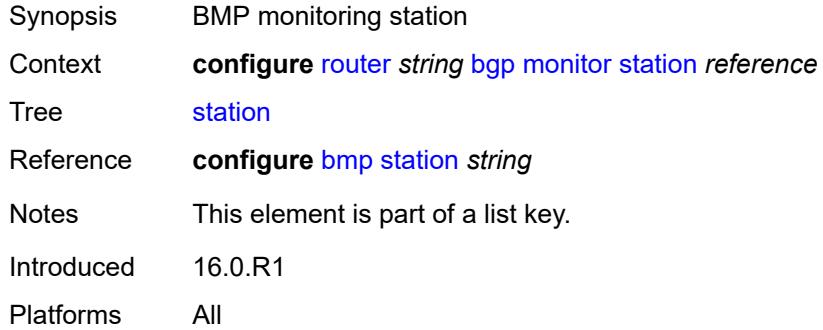

# <span id="page-3508-2"></span>**mp-bgp-keep** *boolean*

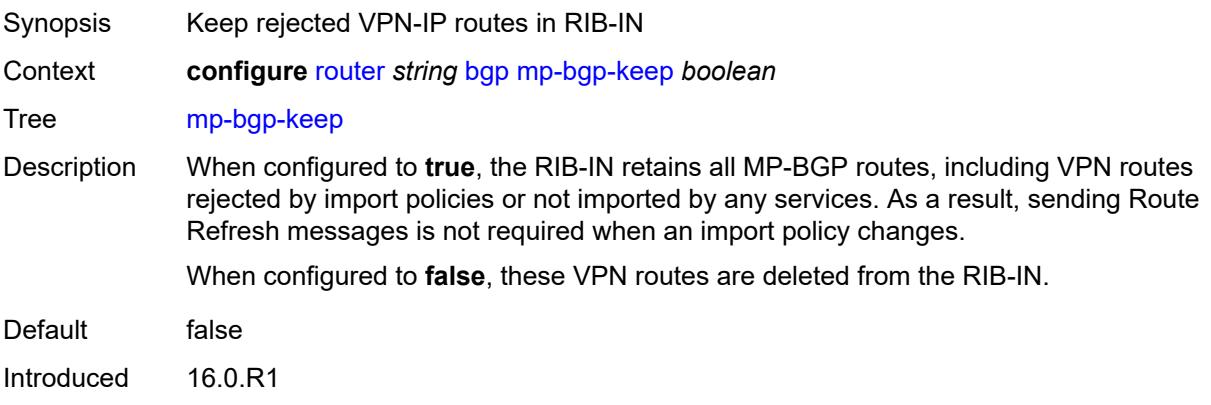

Platforms All

#### <span id="page-3509-0"></span>**multihop** *number*

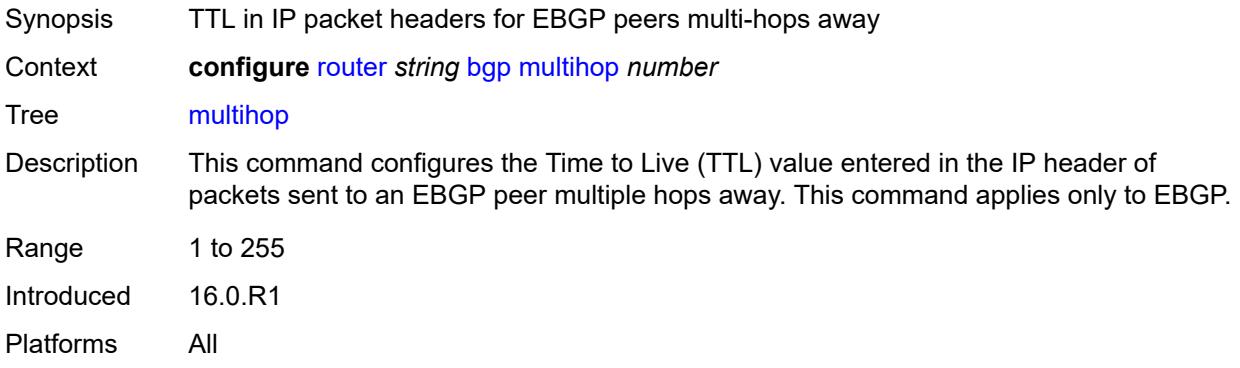

# <span id="page-3509-1"></span>**multipath**

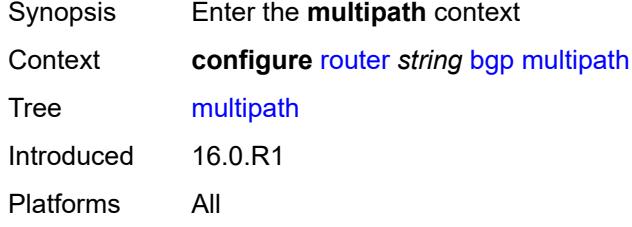

# <span id="page-3509-2"></span>**ebgp** *number*

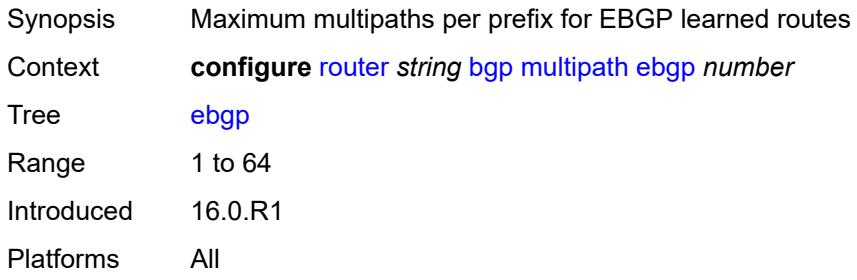

# <span id="page-3509-3"></span>**family** [[family-type\]](#page-3510-0) *keyword*

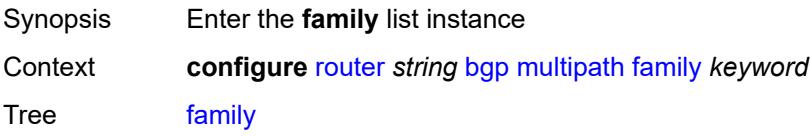

Introduced 19.5.R1 Platforms All

# <span id="page-3510-0"></span>[**family-type**] *keyword*

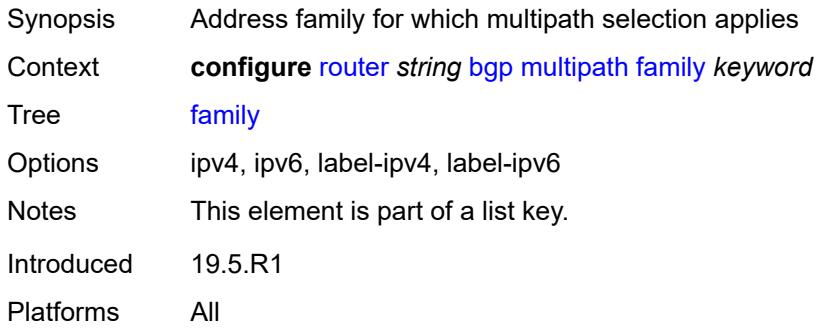

### <span id="page-3510-1"></span>**ebgp** *number*

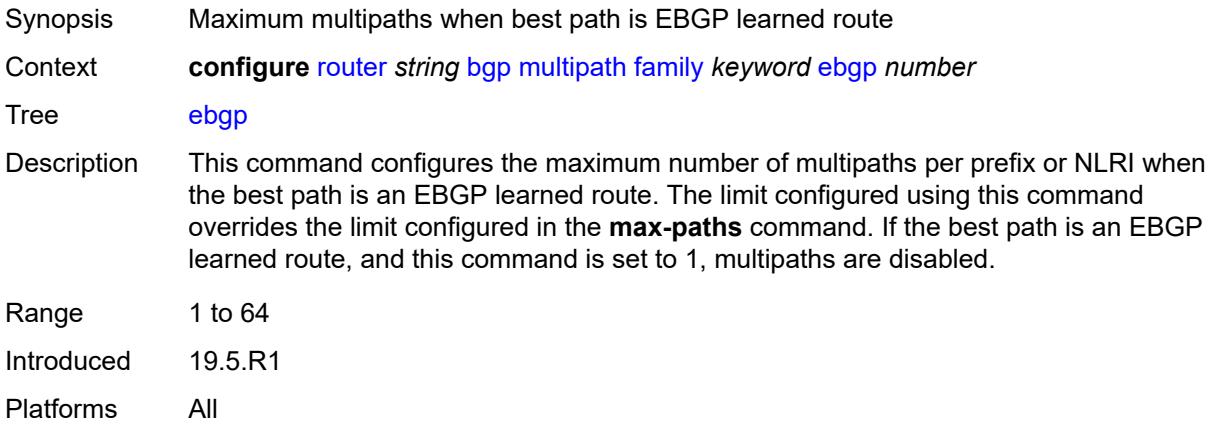

### <span id="page-3510-2"></span>**ibgp** *number*

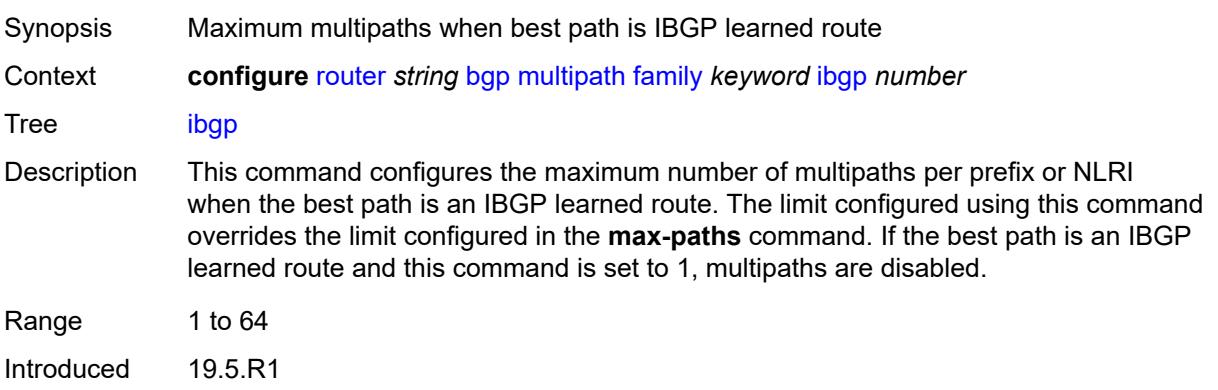

Platforms All

#### <span id="page-3511-0"></span>**max-paths** *number*

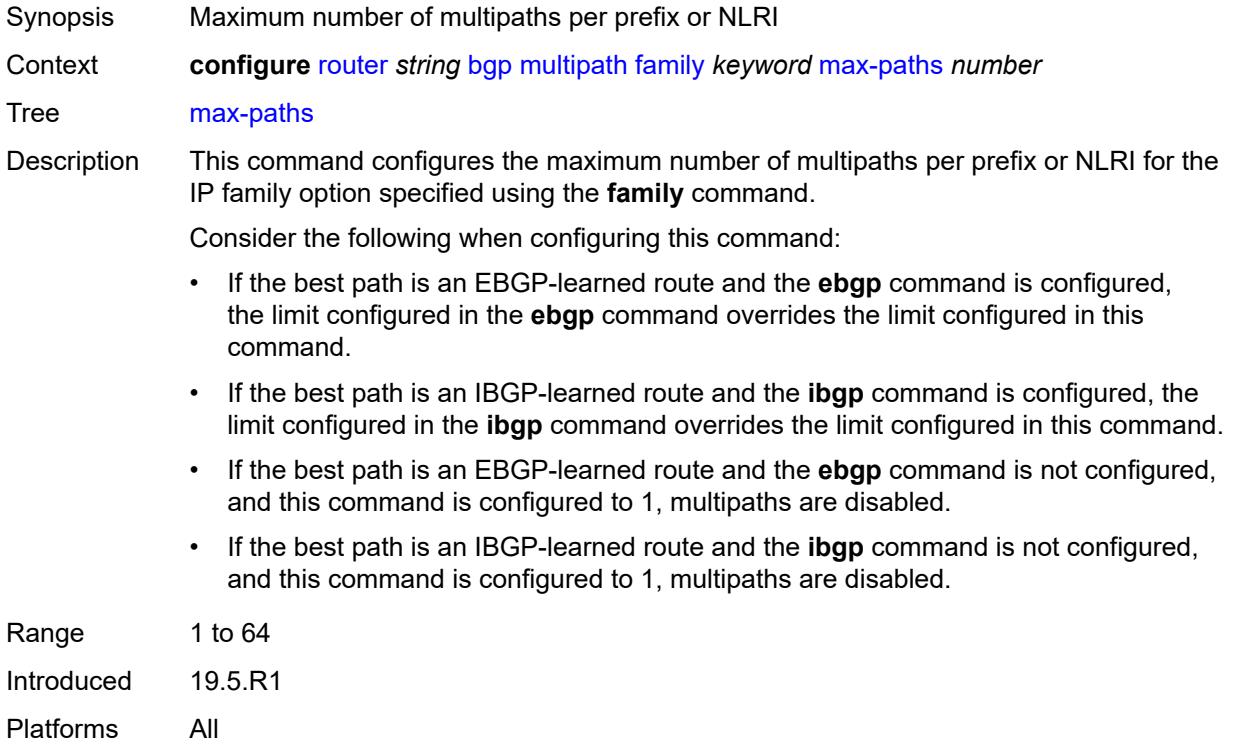

# <span id="page-3511-1"></span>**restrict** *keyword*

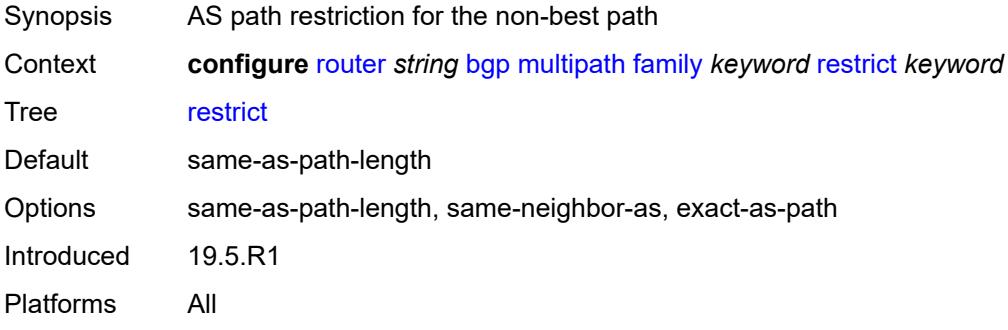

### <span id="page-3511-2"></span>**unequal-cost** *boolean*

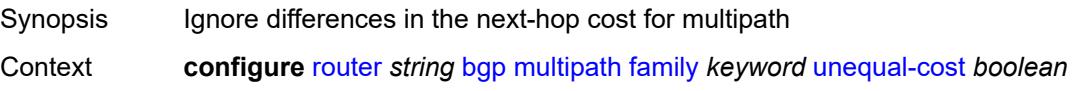

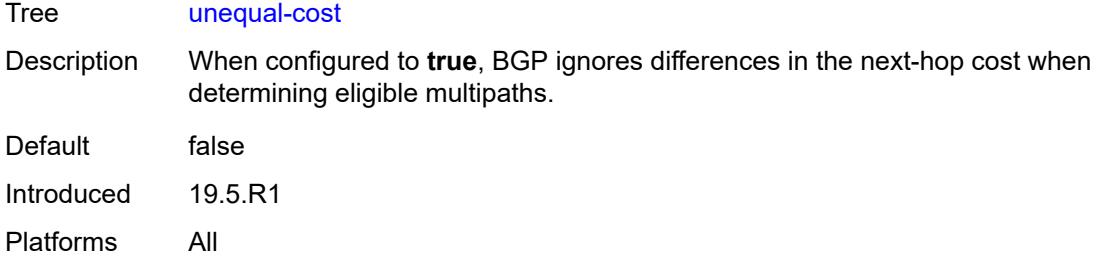

### <span id="page-3512-0"></span>**ibgp** *number*

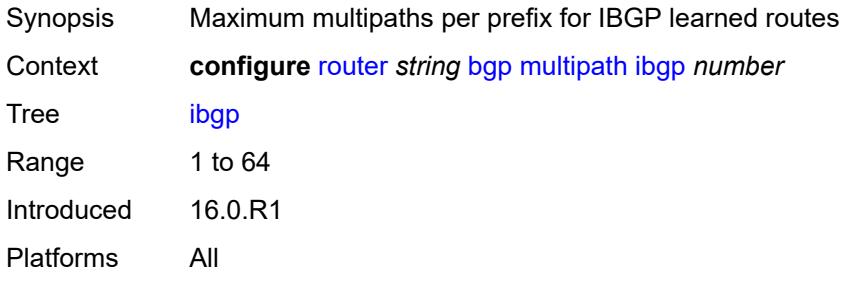

# <span id="page-3512-1"></span>**max-paths** *number*

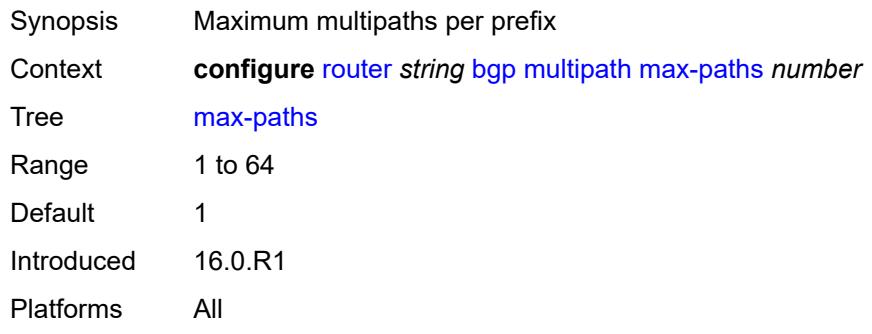

# <span id="page-3512-2"></span>**restrict** *keyword*

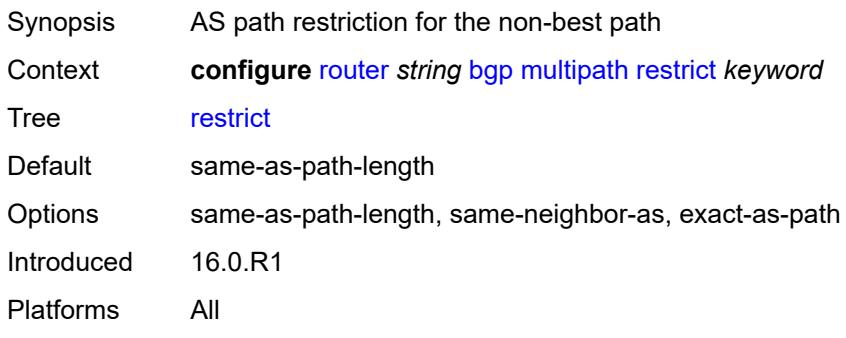

#### <span id="page-3513-0"></span>**unequal-cost** *boolean*

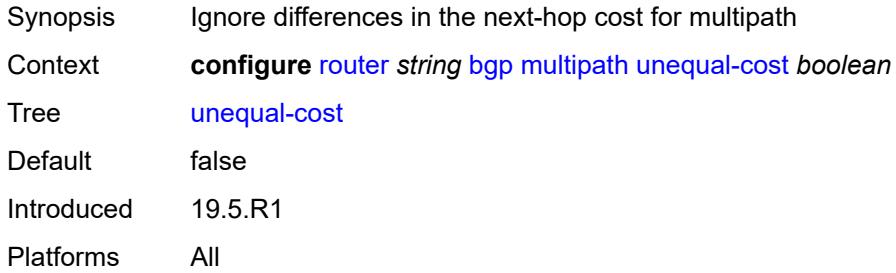

#### <span id="page-3513-1"></span>**mvpn-vrf-import-subtype-new** *boolean*

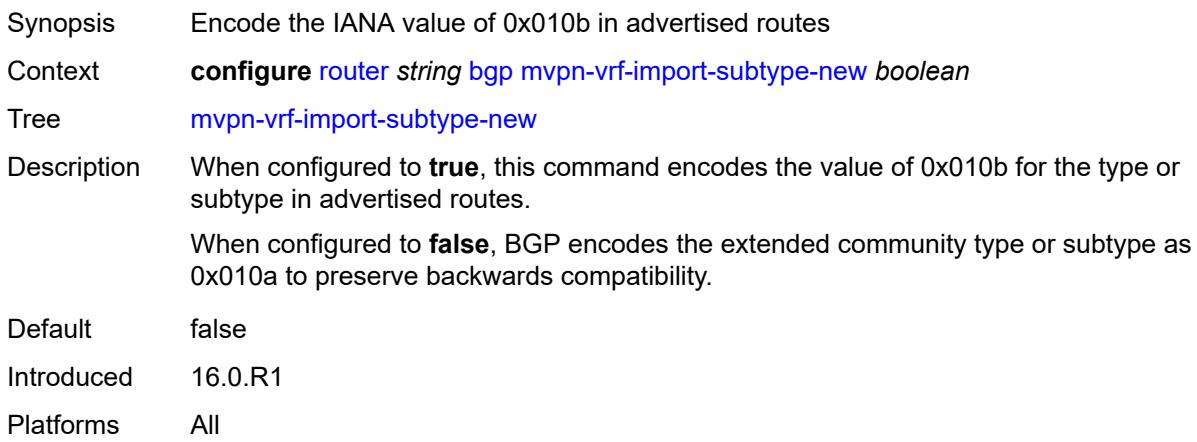

<span id="page-3513-3"></span>**neighbor** [[ip-address\]](#page-3513-2) *(ipv4-address-with-zone | ipv6-address-with-zone)*

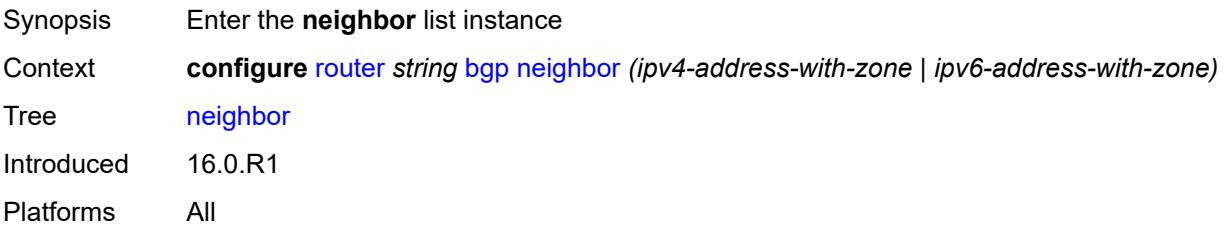

### <span id="page-3513-2"></span>[**ip-address**] *(ipv4-address-with-zone | ipv6-address-with-zone)*

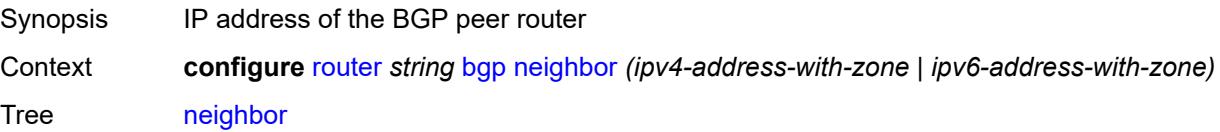

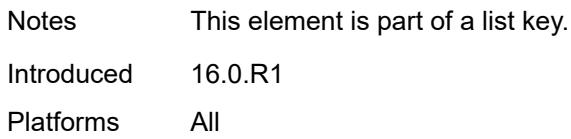

# <span id="page-3514-0"></span>**add-paths**

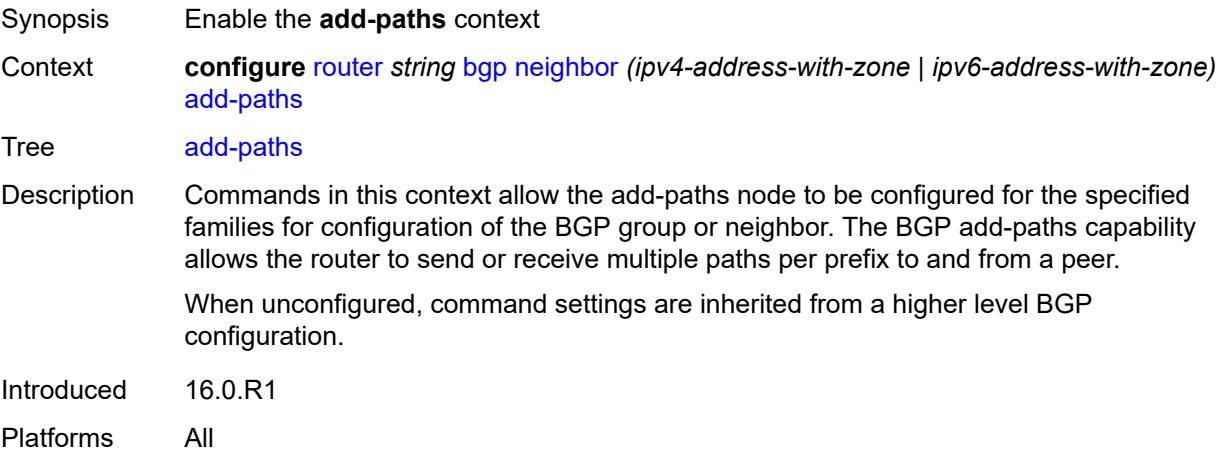

#### <span id="page-3514-1"></span>**evpn**

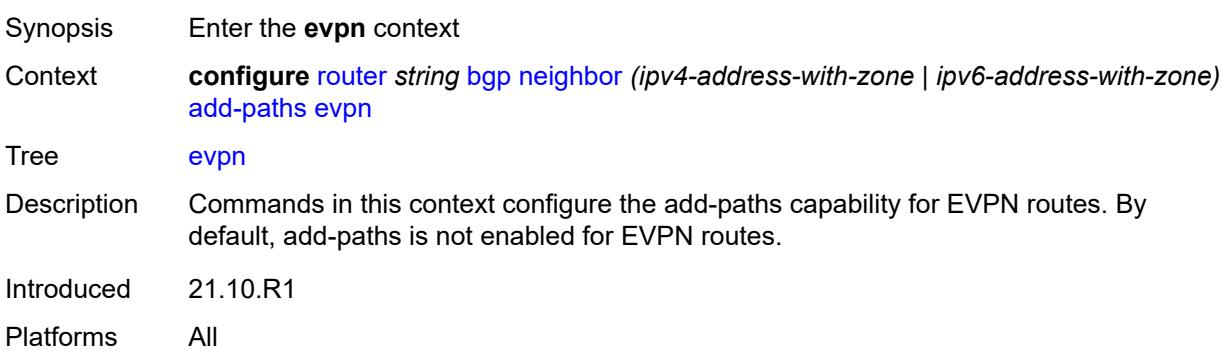

<span id="page-3514-2"></span>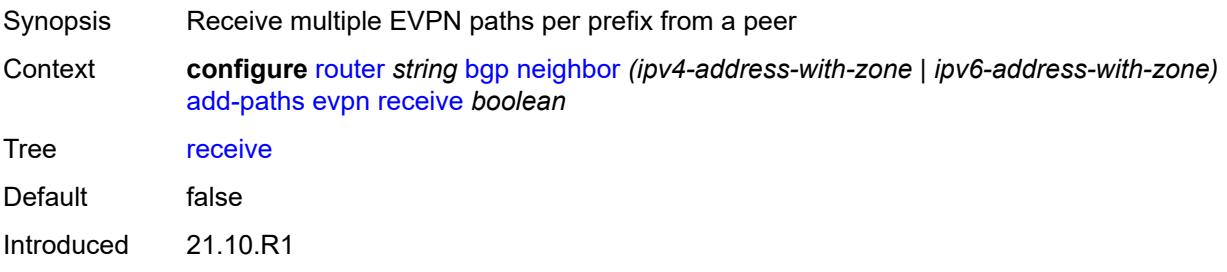

Platforms All

# <span id="page-3515-0"></span>**send** *(number | keyword)*

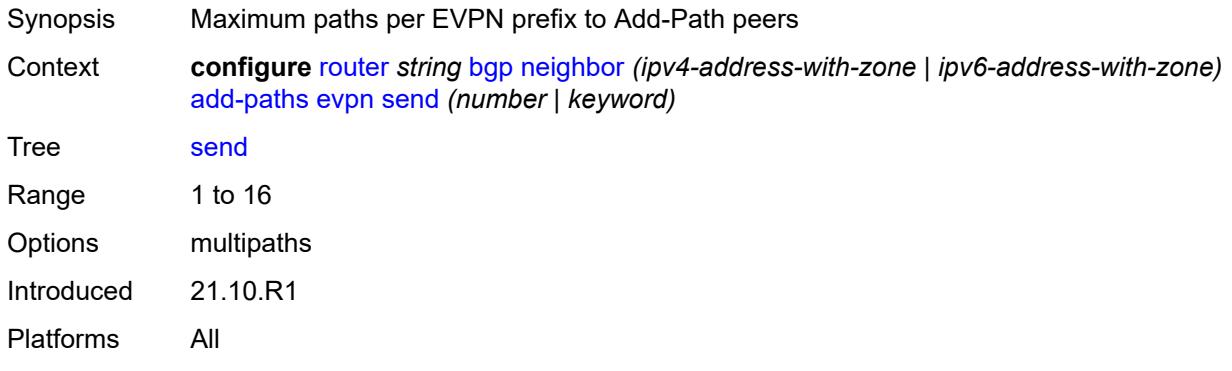

### <span id="page-3515-1"></span>**ipv4**

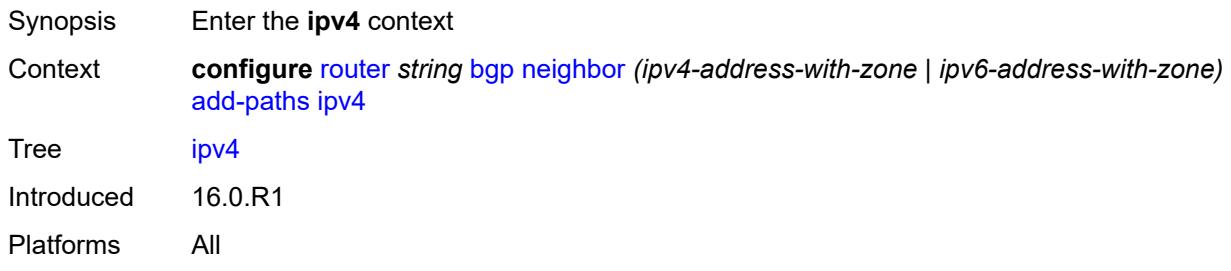

<span id="page-3515-3"></span><span id="page-3515-2"></span>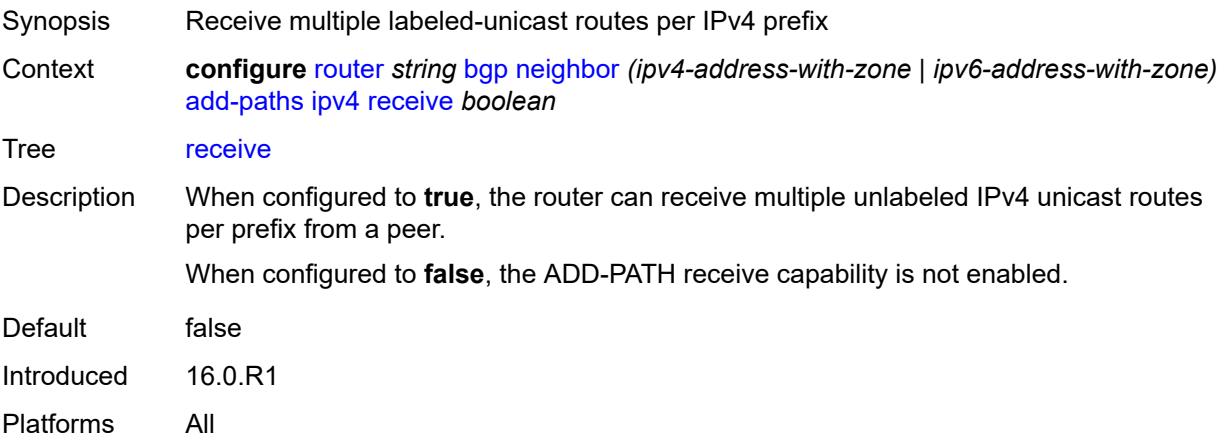

# **send** *(number | keyword)*

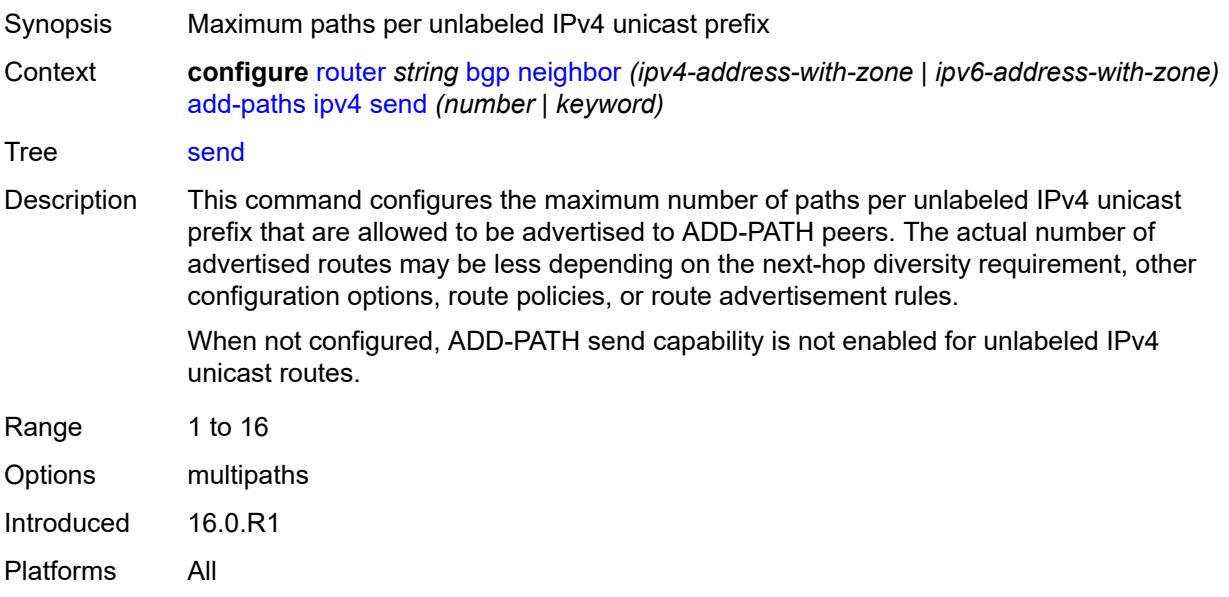

### <span id="page-3516-0"></span>**ipv6**

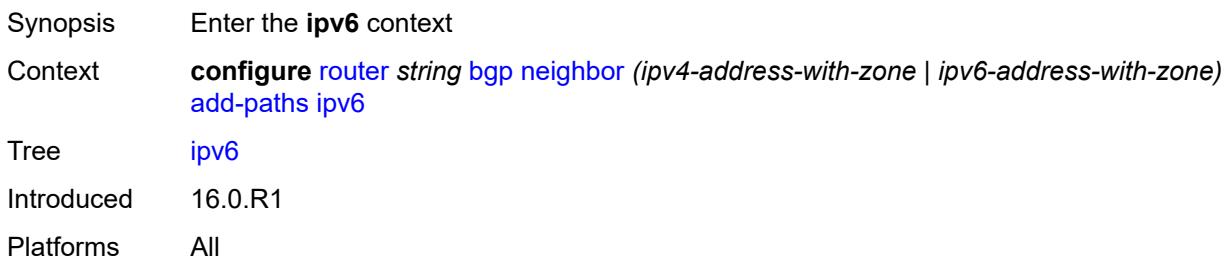

<span id="page-3516-1"></span>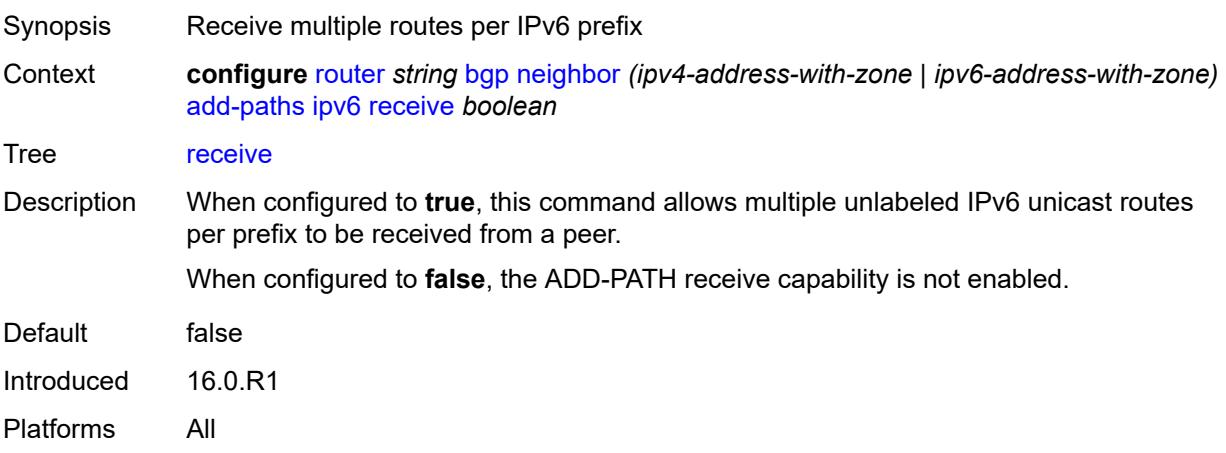

# <span id="page-3517-0"></span>**send** *(number | keyword)*

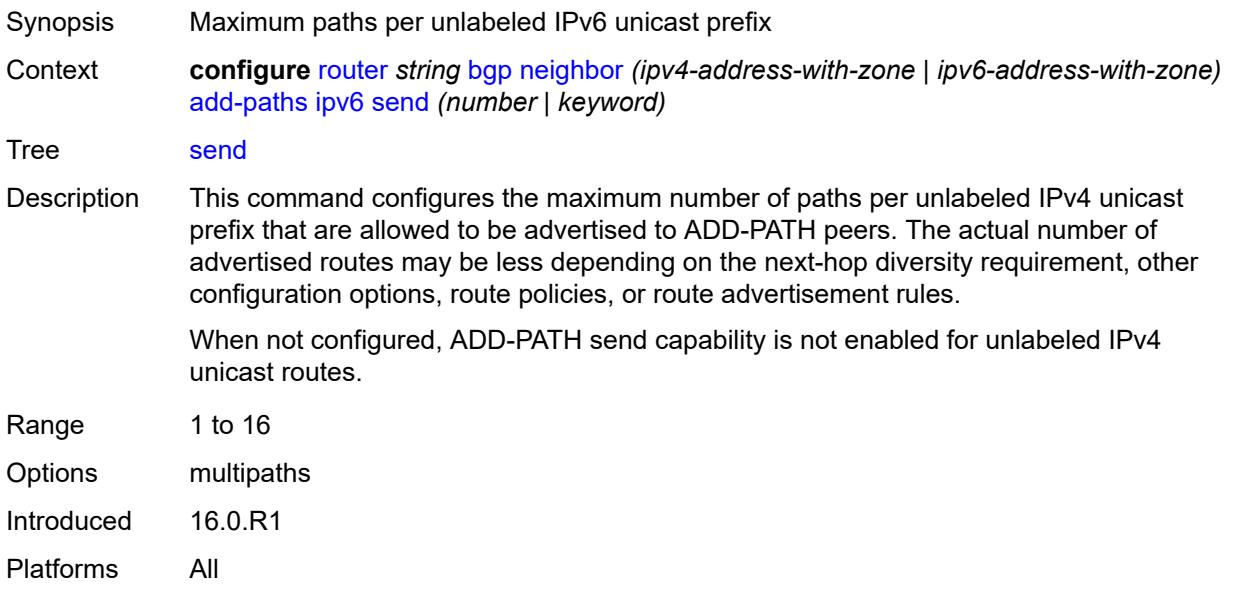

# <span id="page-3517-1"></span>**label-ipv4**

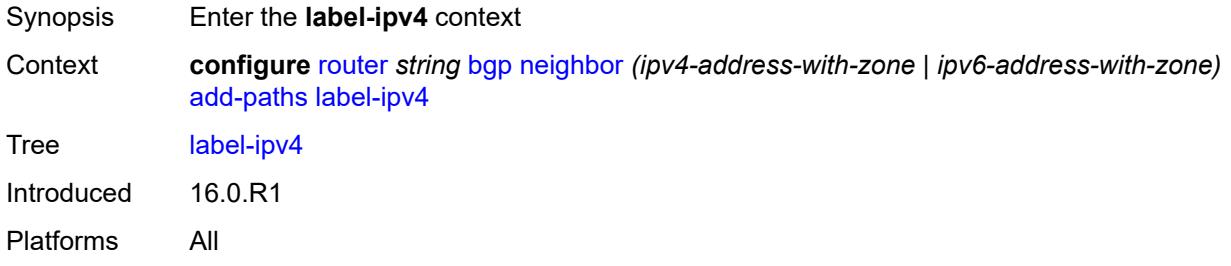

<span id="page-3517-2"></span>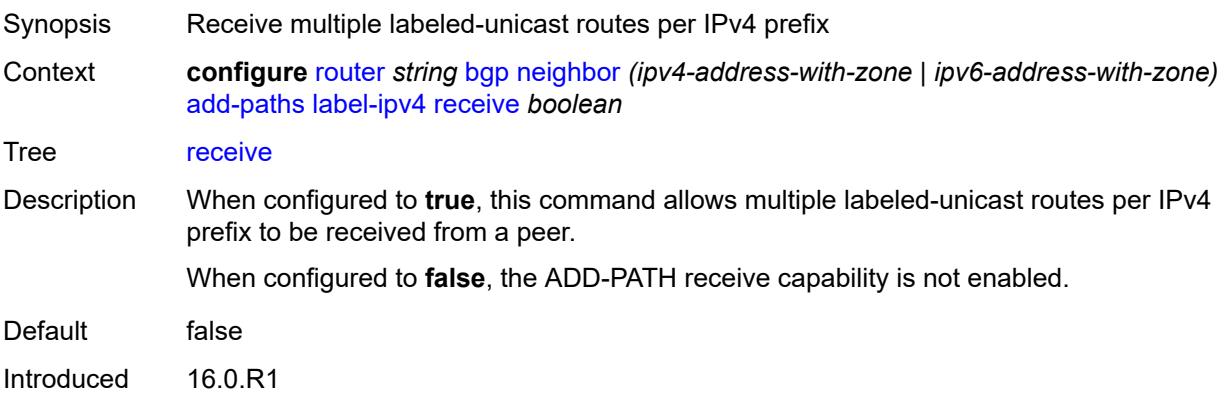

Platforms All

# <span id="page-3518-0"></span>**send** *(number | keyword)*

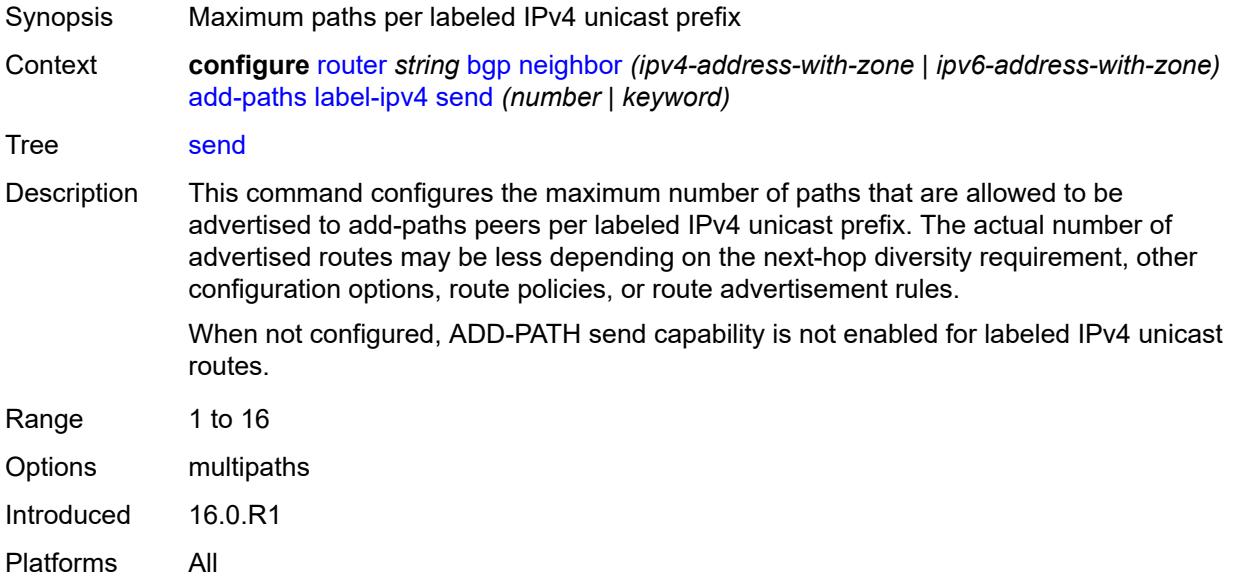

# <span id="page-3518-1"></span>**label-ipv6**

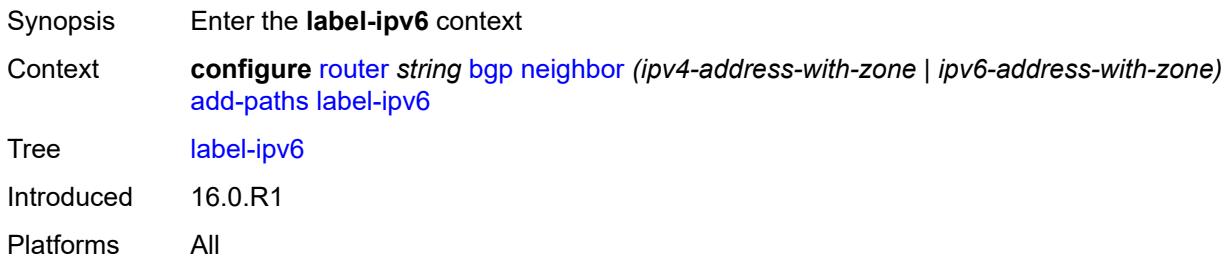

<span id="page-3518-2"></span>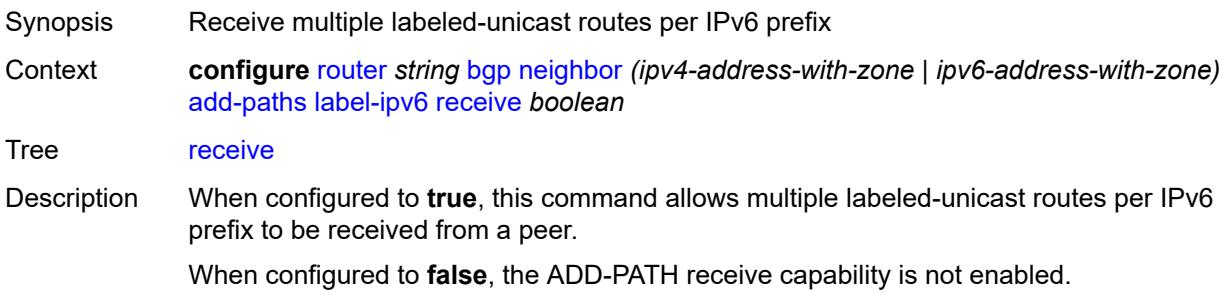

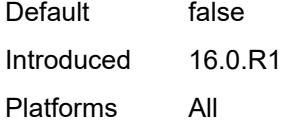

# <span id="page-3519-0"></span>**send** *(number | keyword)*

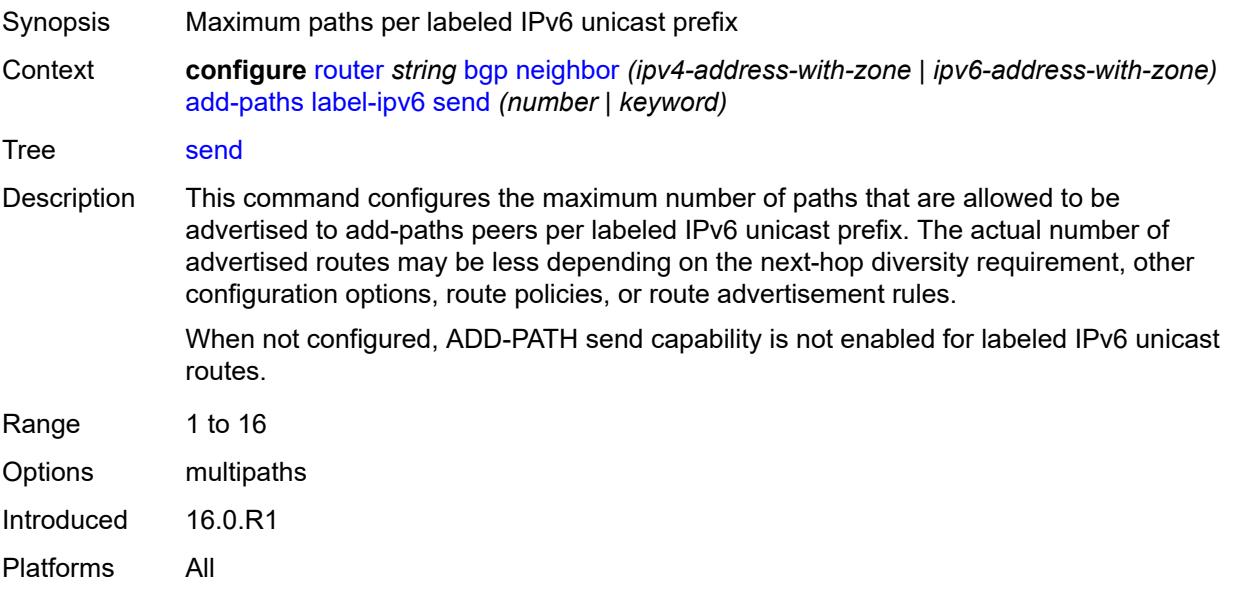

### <span id="page-3519-1"></span>**mcast-vpn-ipv4**

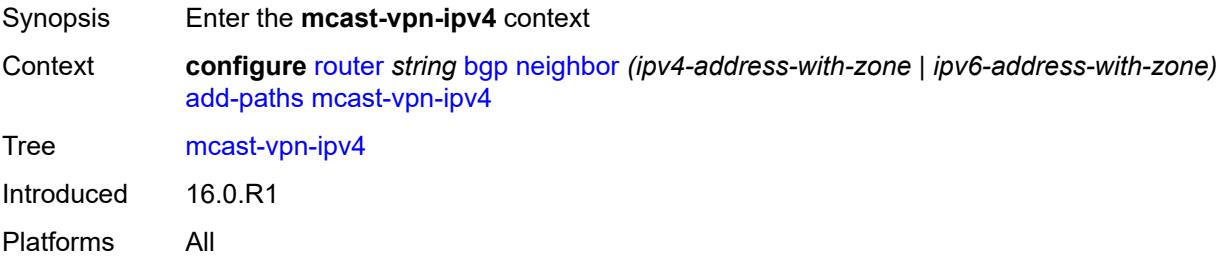

<span id="page-3519-2"></span>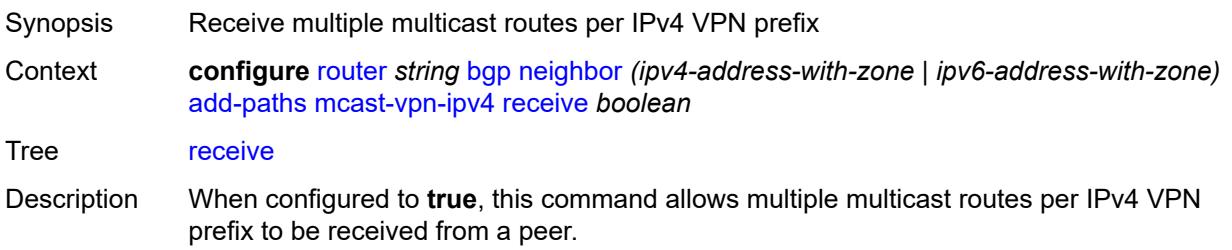

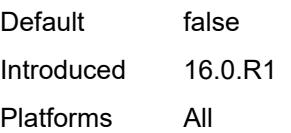

#### <span id="page-3520-0"></span>**send** *number*

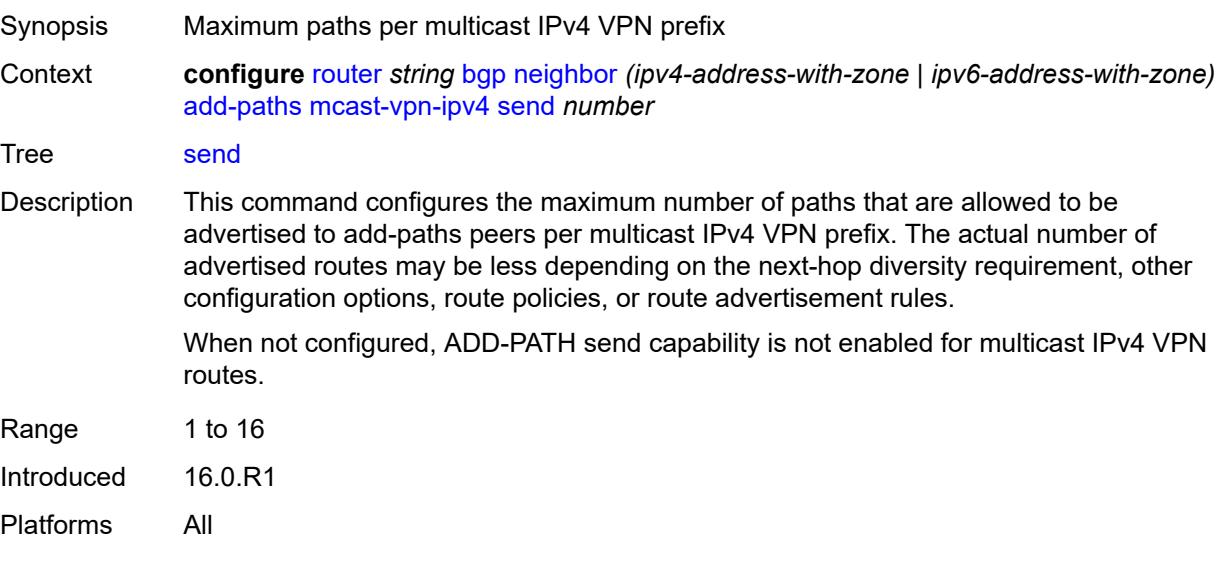

### <span id="page-3520-1"></span>**mcast-vpn-ipv6**

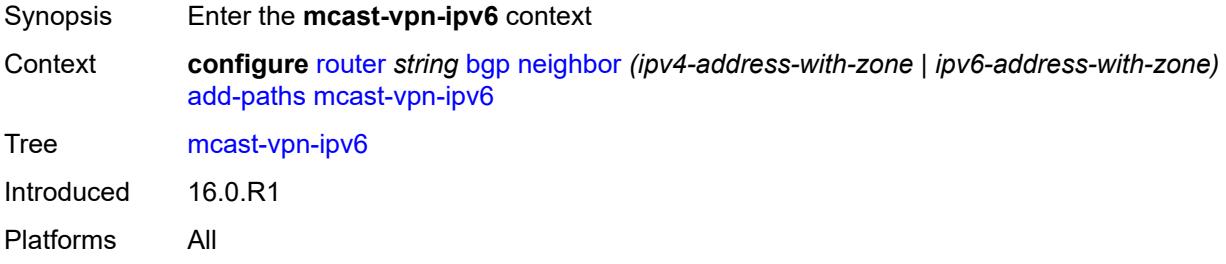

<span id="page-3520-2"></span>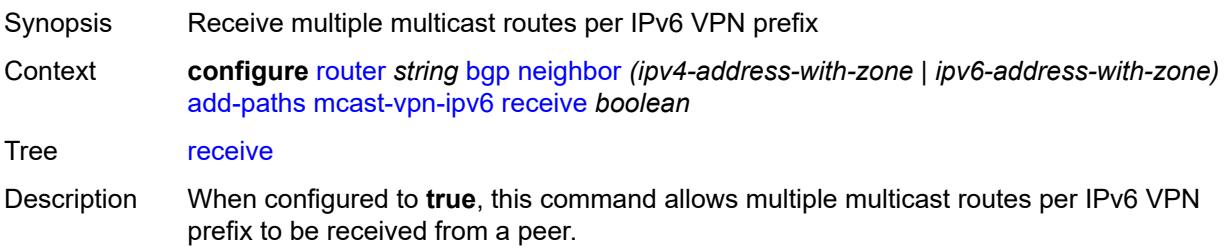

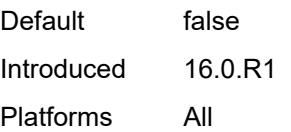

#### <span id="page-3521-0"></span>**send** *number*

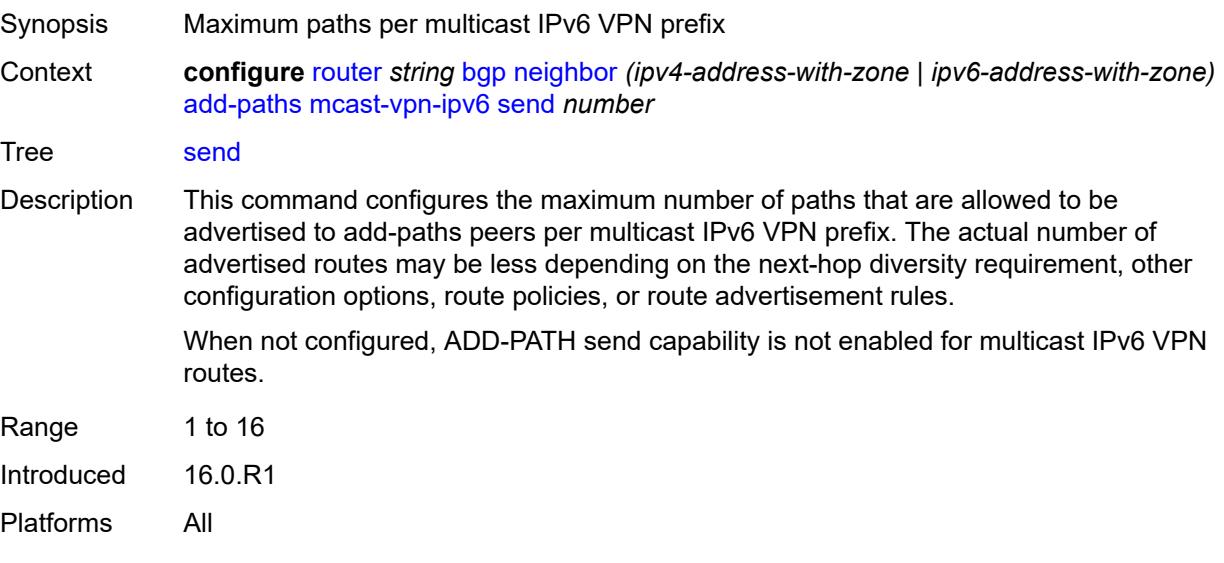

#### <span id="page-3521-1"></span>**mvpn-ipv4**

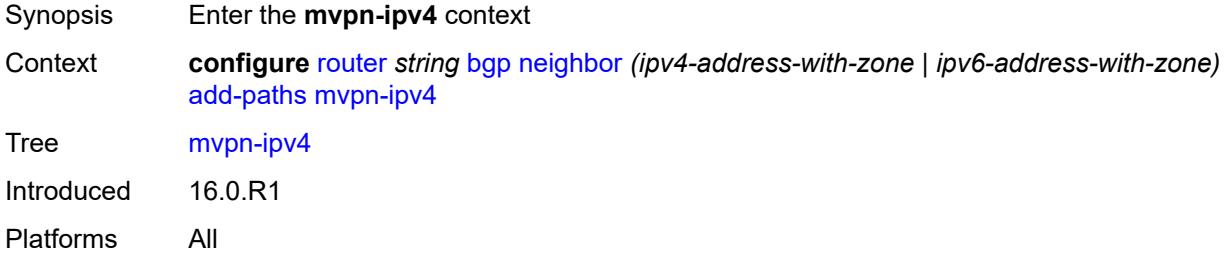

<span id="page-3521-2"></span>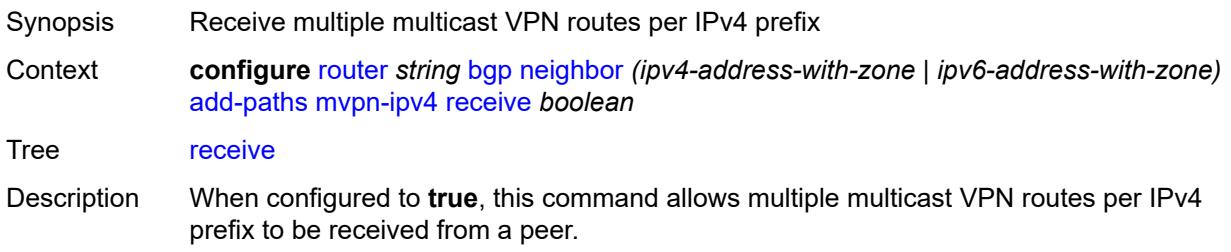

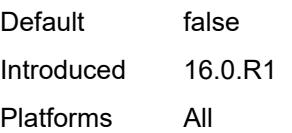

#### <span id="page-3522-0"></span>**send** *number*

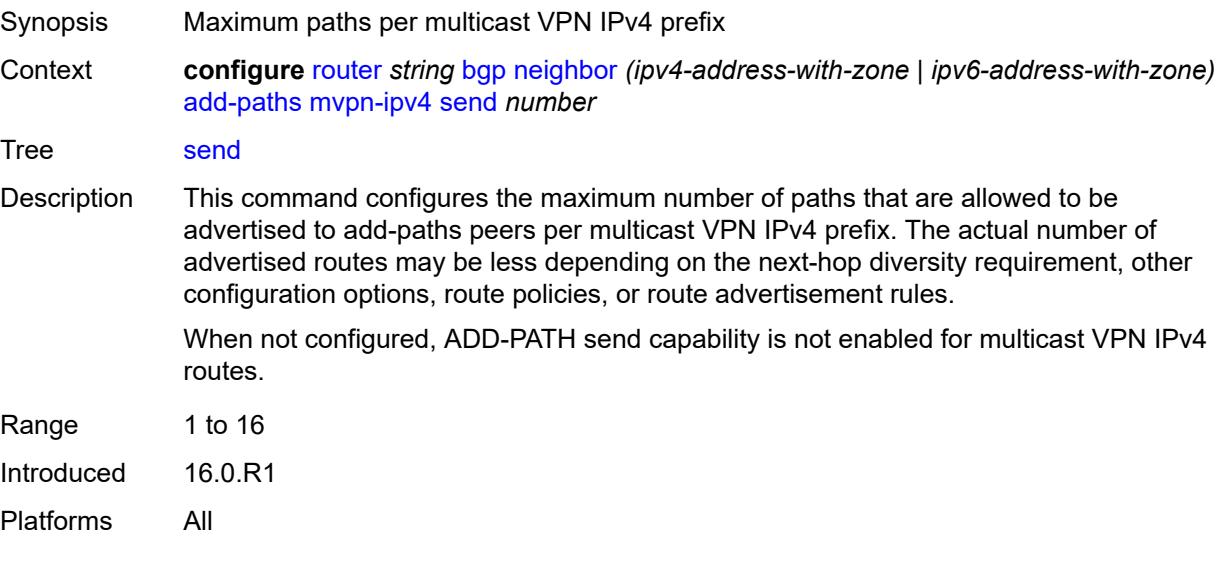

### <span id="page-3522-1"></span>**mvpn-ipv6**

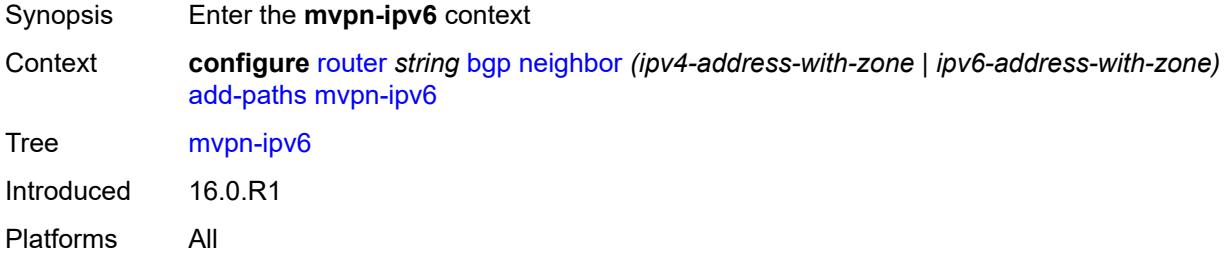

<span id="page-3522-2"></span>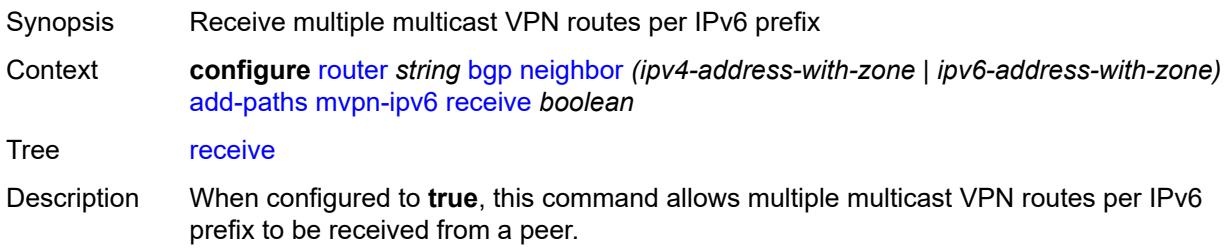

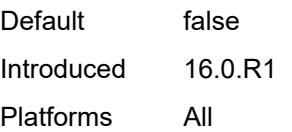

#### <span id="page-3523-0"></span>**send** *number*

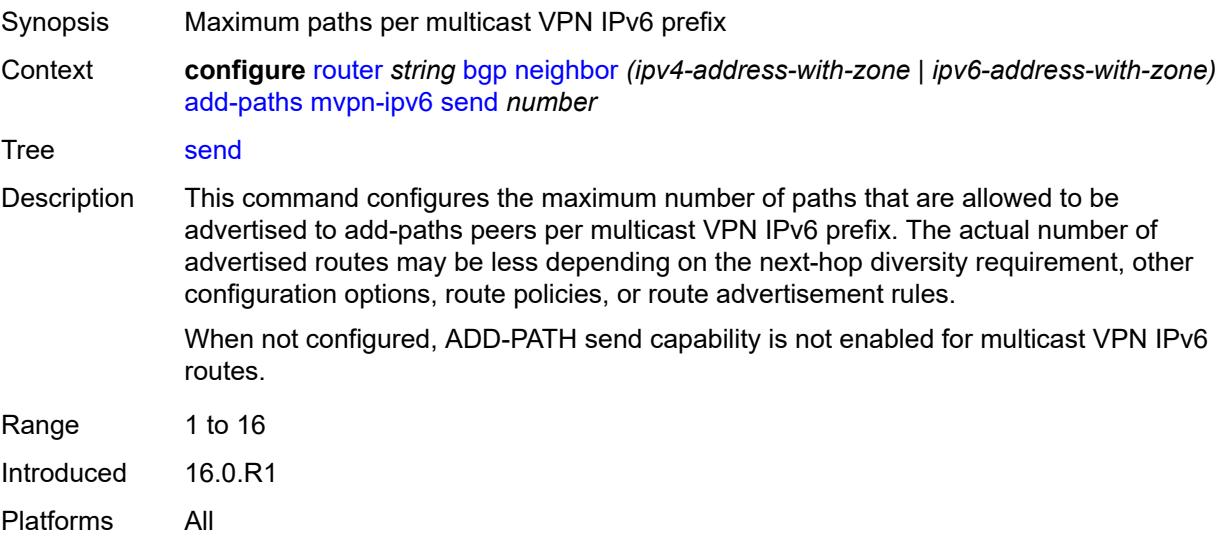

### <span id="page-3523-1"></span>**vpn-ipv4**

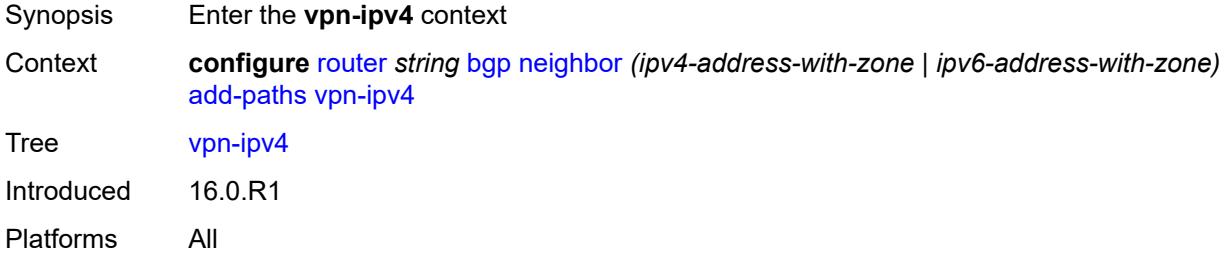

<span id="page-3523-2"></span>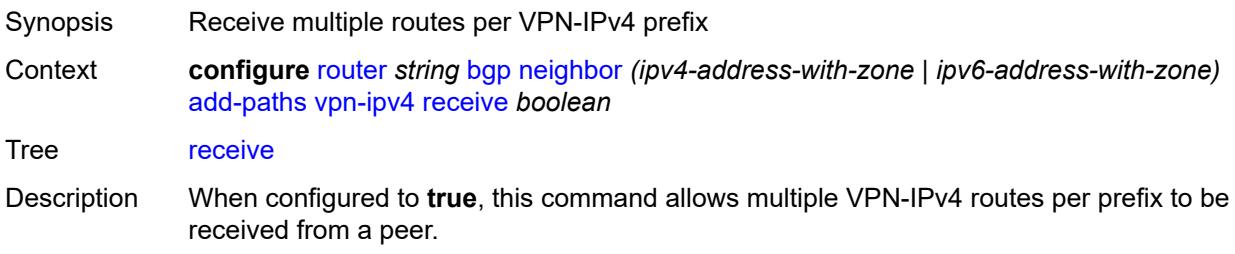

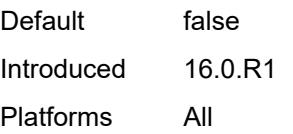

### <span id="page-3524-0"></span>**send** *(number | keyword)*

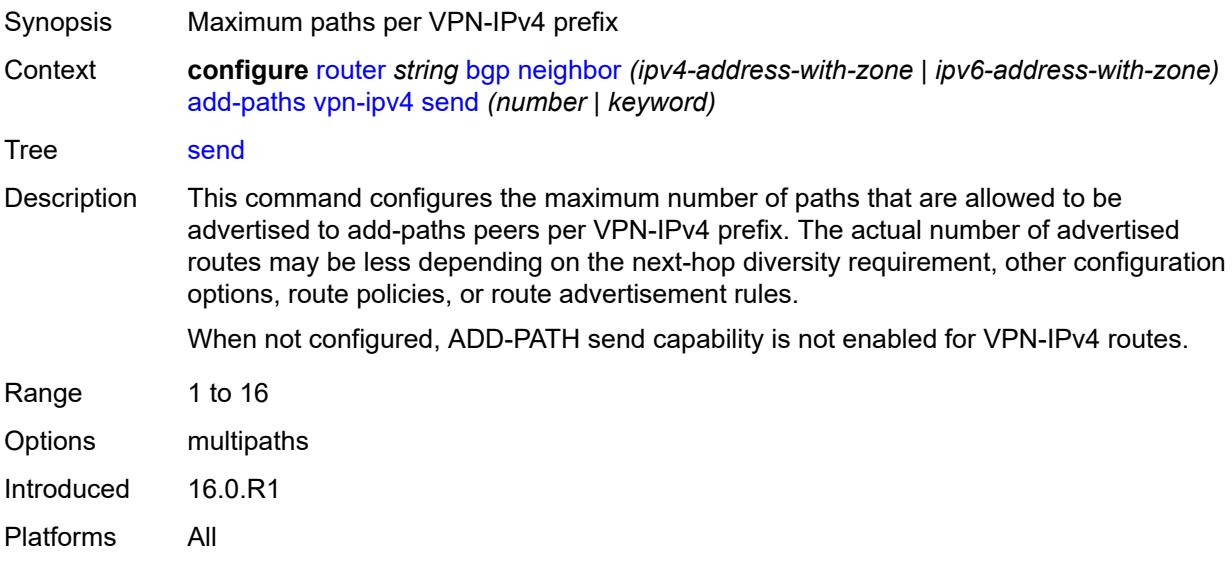

### <span id="page-3524-1"></span>**vpn-ipv6**

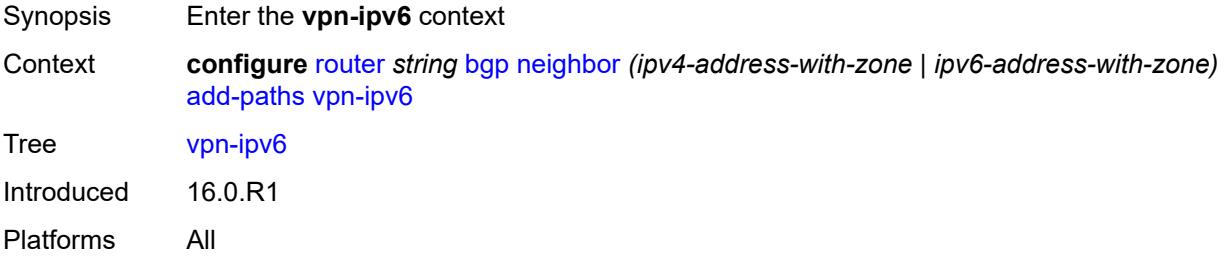

<span id="page-3524-2"></span>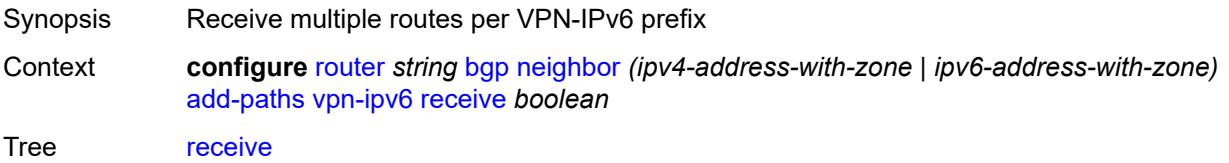

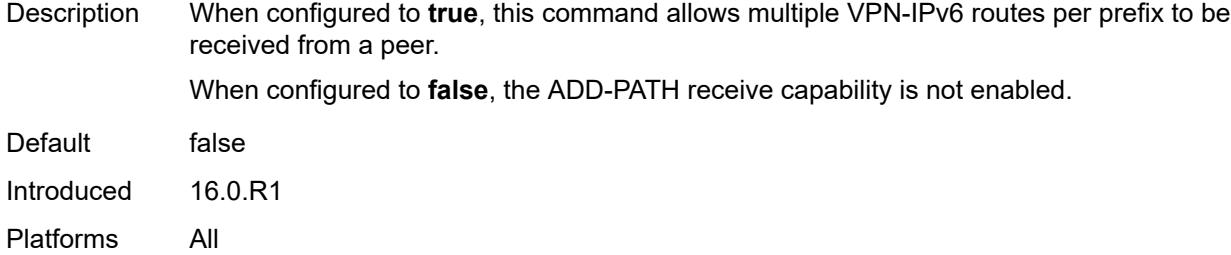

# <span id="page-3525-0"></span>**send** *(number | keyword)*

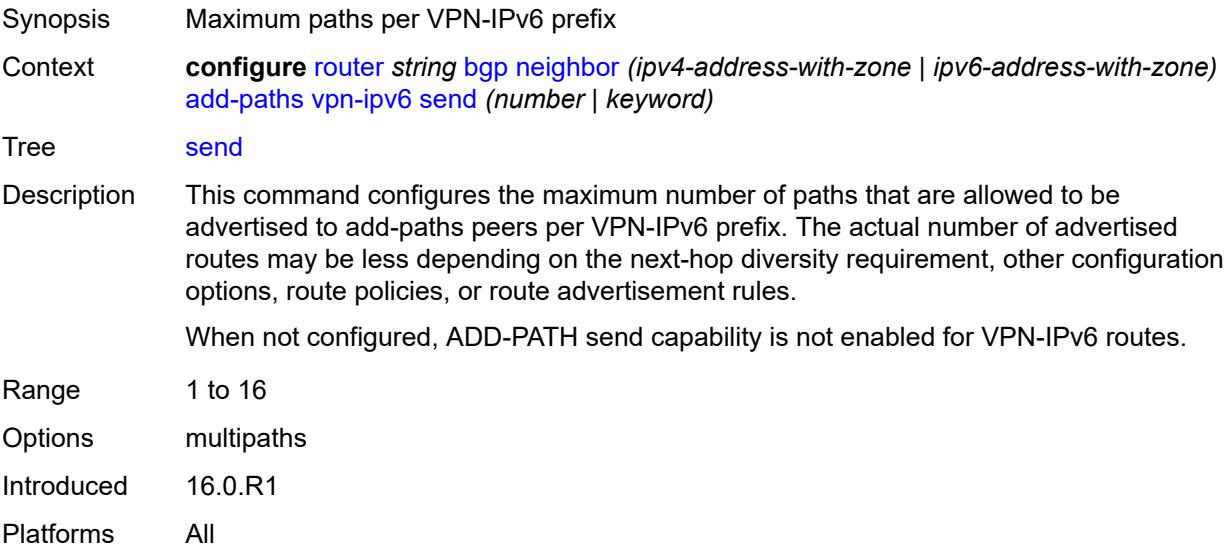

#### <span id="page-3525-1"></span>**admin-state** *keyword*

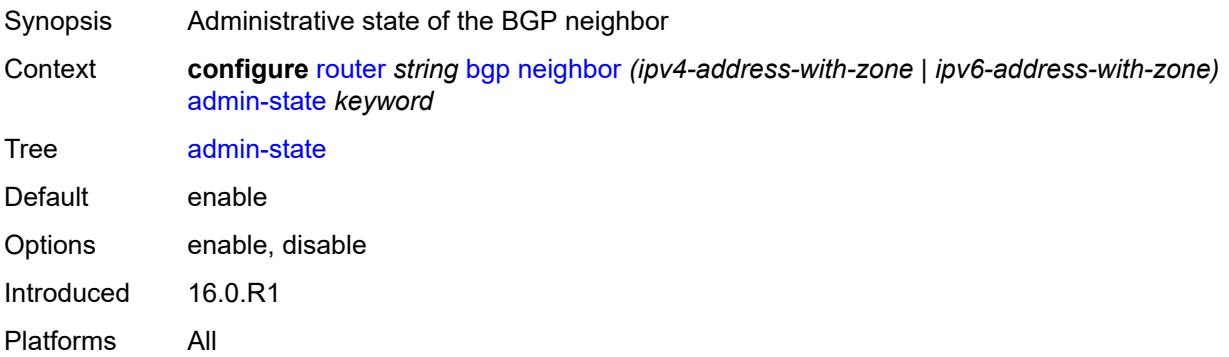

#### <span id="page-3525-2"></span>**advertise-inactive** *boolean*

Synopsis Advertise an inactive BGP route to peers

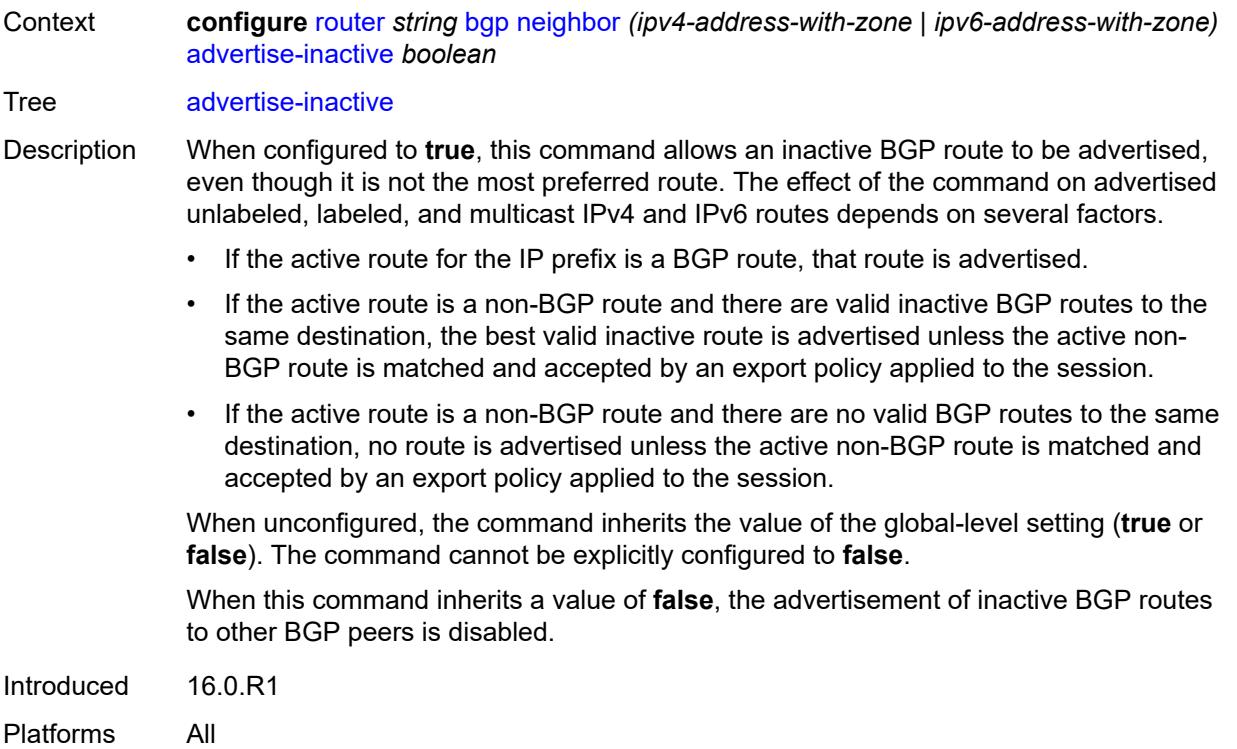

# <span id="page-3526-0"></span>**advertise-ipv6-next-hops**

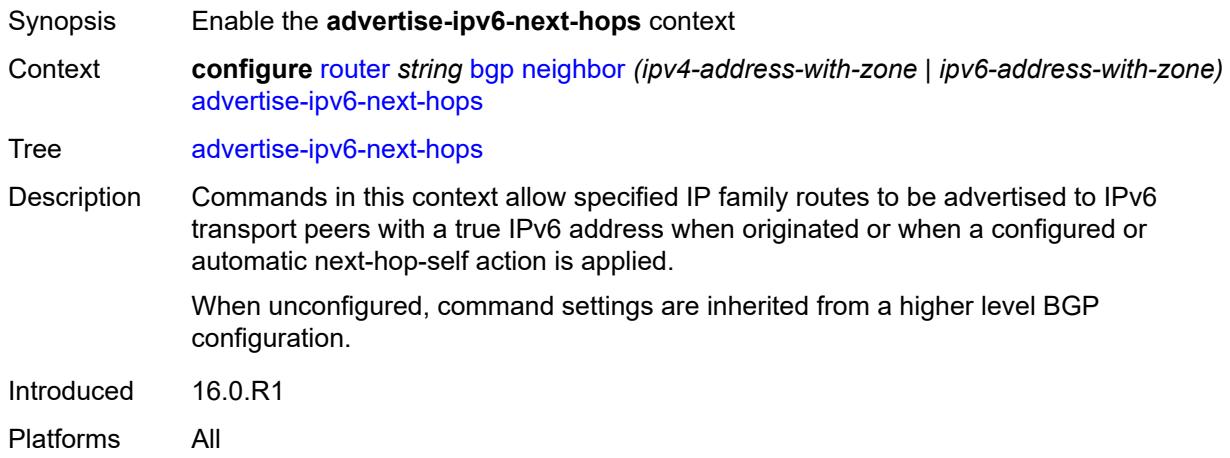

### <span id="page-3526-1"></span>**evpn** *boolean*

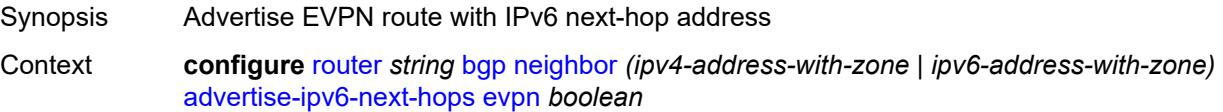

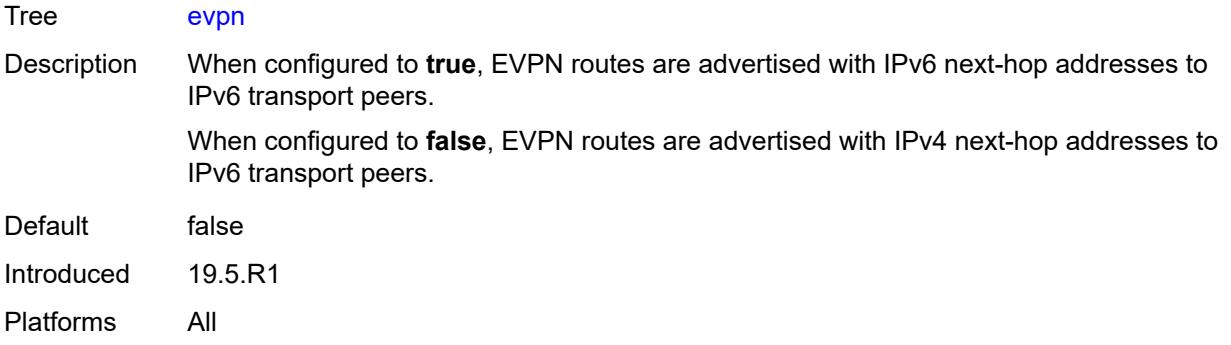

### <span id="page-3527-0"></span>**ipv4** *boolean*

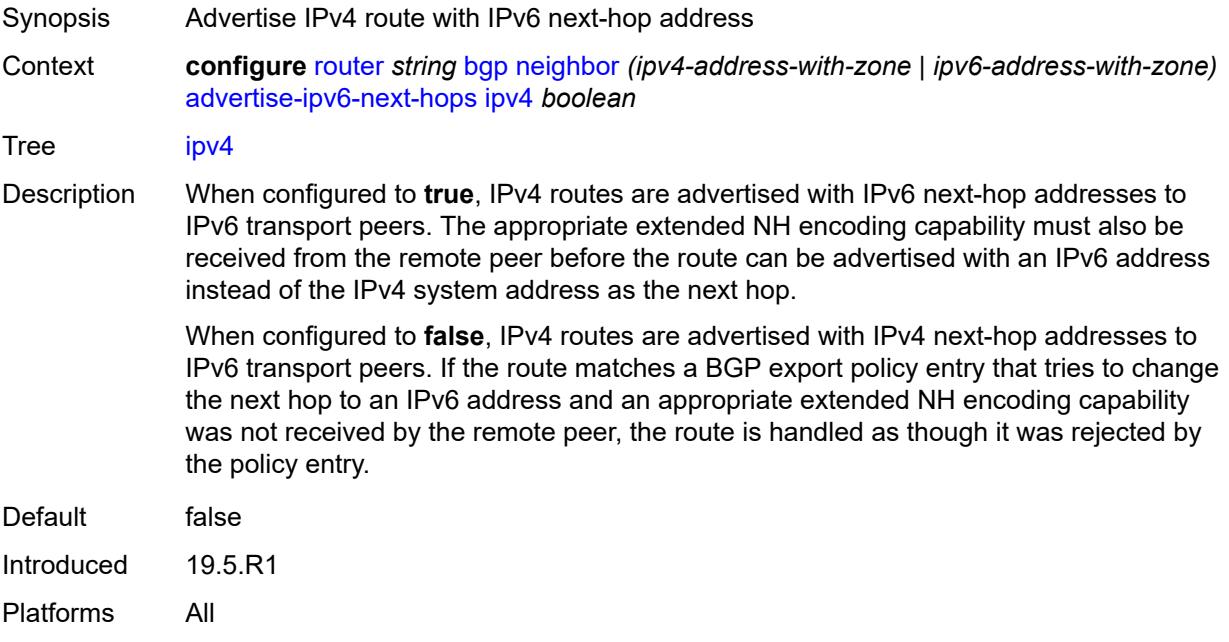

# <span id="page-3527-1"></span>**label-ipv4** *boolean*

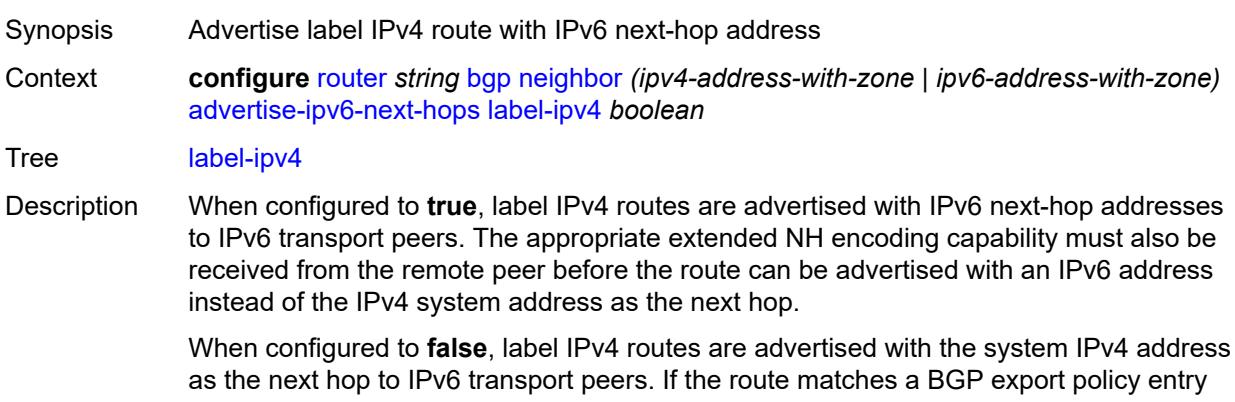
that tries to change the next hop to an IPv6 address and an appropriate extended NH encoding capability was not received by the remote peer, the route is handled as though it was rejected by the policy entry.

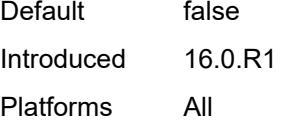

#### <span id="page-3528-0"></span>**label-ipv6** *boolean*

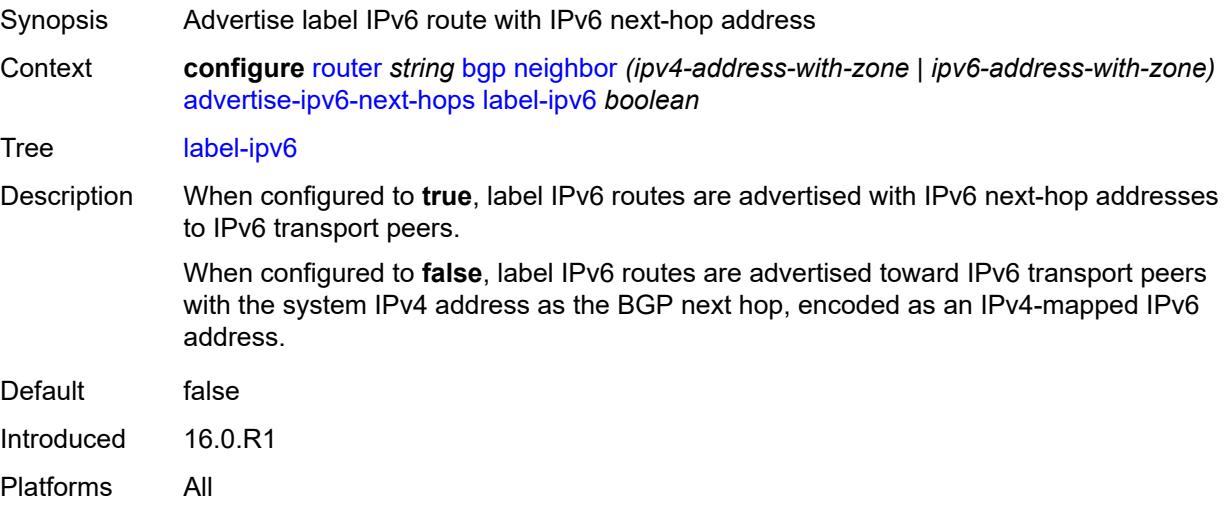

#### <span id="page-3528-1"></span>**vpn-ipv4** *boolean*

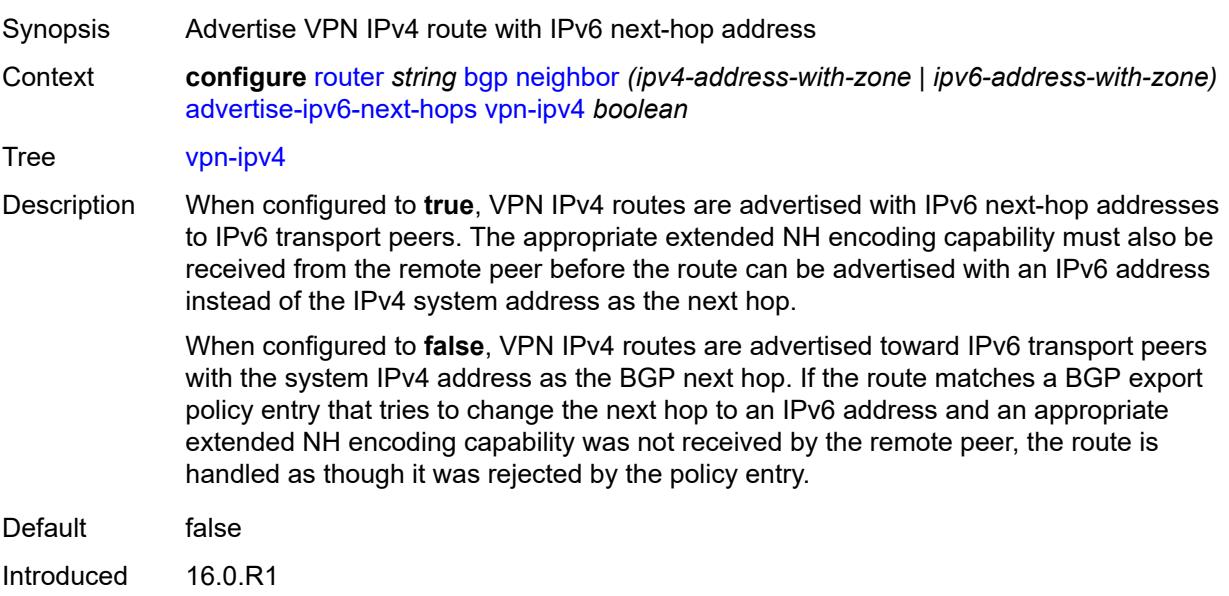

Platforms All

### <span id="page-3529-0"></span>**vpn-ipv6** *boolean*

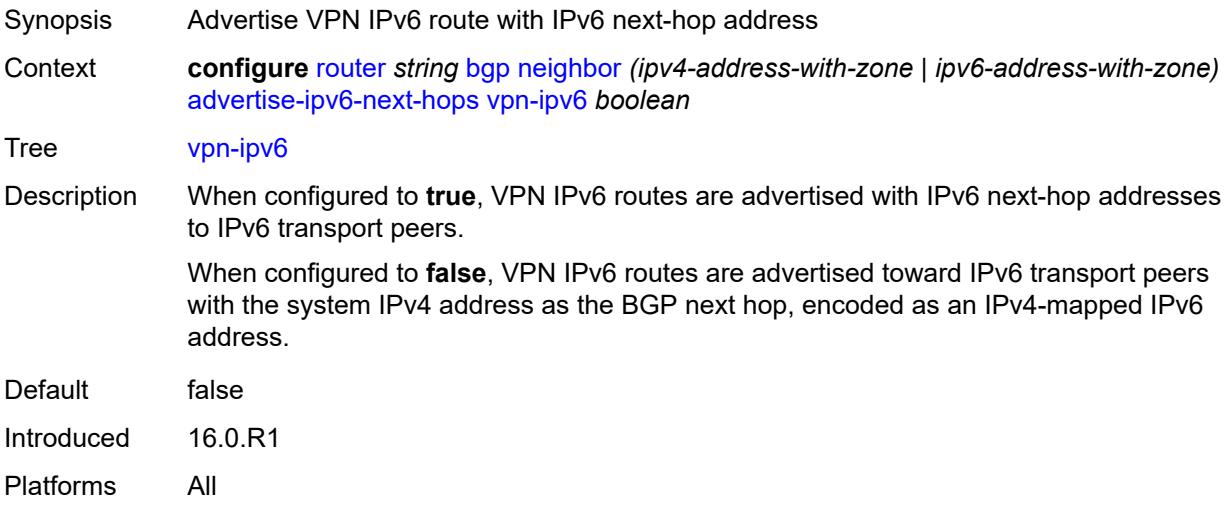

#### <span id="page-3529-1"></span>**advertise-ldp-prefix** *boolean*

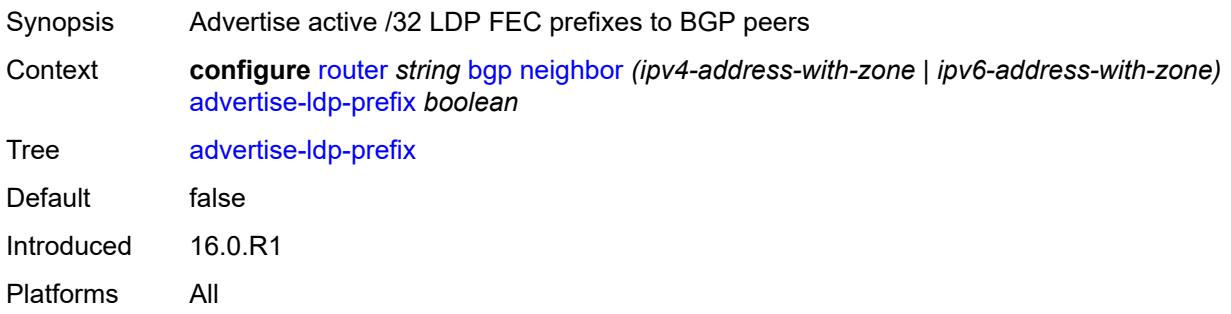

## <span id="page-3529-2"></span>**aggregator-id-zero** *boolean*

<span id="page-3529-3"></span>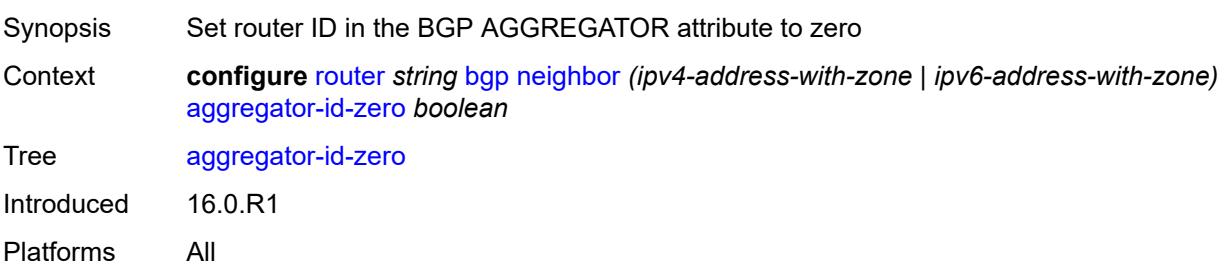

## **aigp** *boolean*

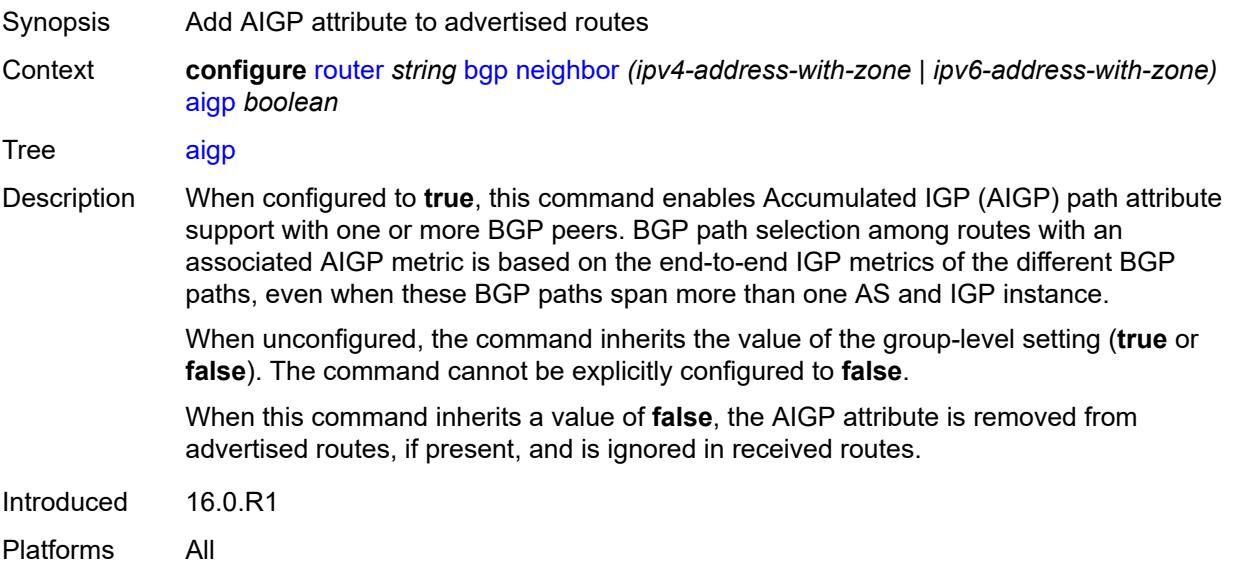

#### <span id="page-3530-0"></span>**as-override** *boolean*

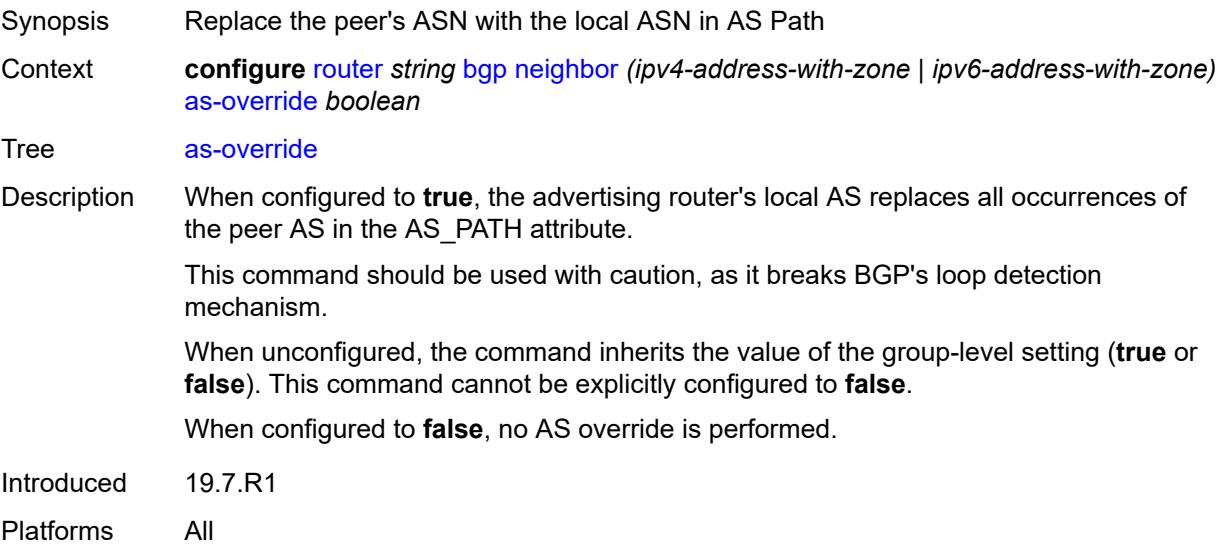

## <span id="page-3530-1"></span>**asn-4-byte** *boolean*

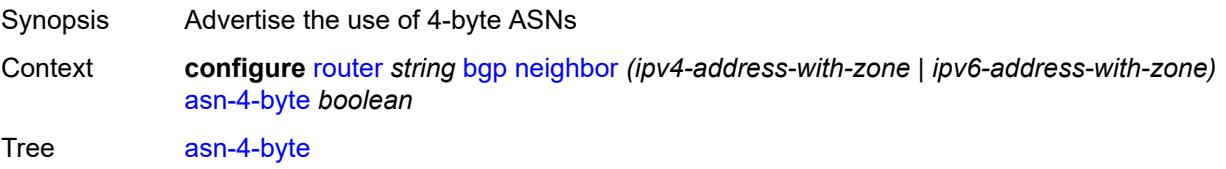

Introduced 16.0.R1 Platforms All

## <span id="page-3531-0"></span>**authentication-key** *string*

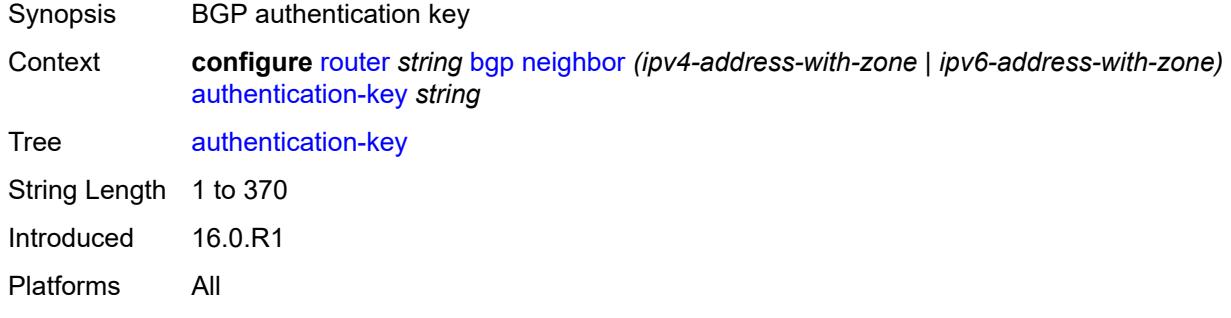

### <span id="page-3531-1"></span>**authentication-keychain** *reference*

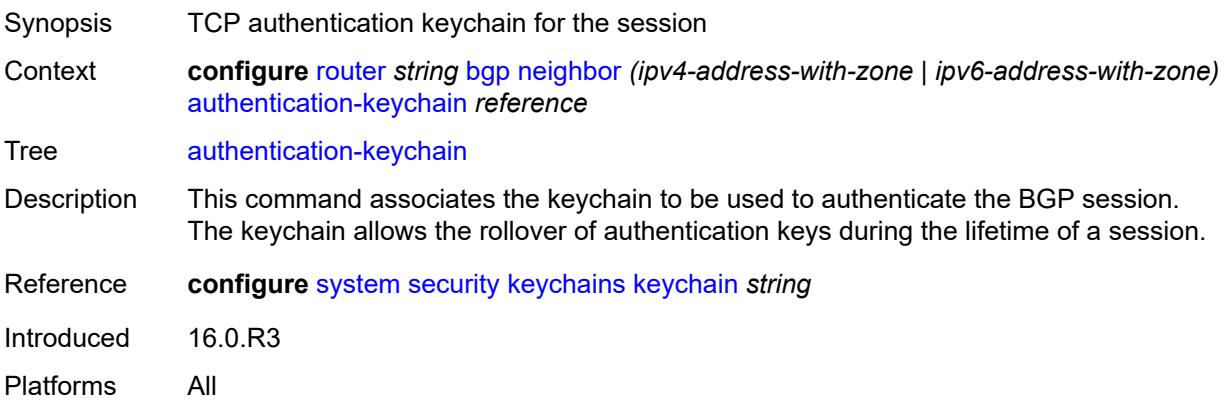

#### <span id="page-3531-2"></span>**bfd-liveness** *boolean*

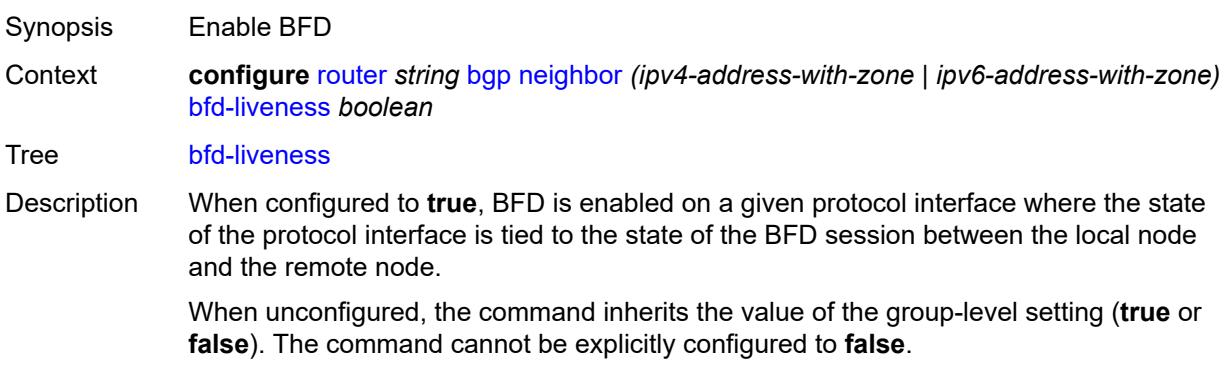

When this command inherits a value of **false**, BFD is removed from the associated protocol adjacency.

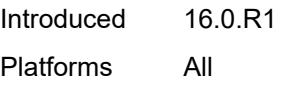

### <span id="page-3532-0"></span>**block-prefix-sid** *boolean*

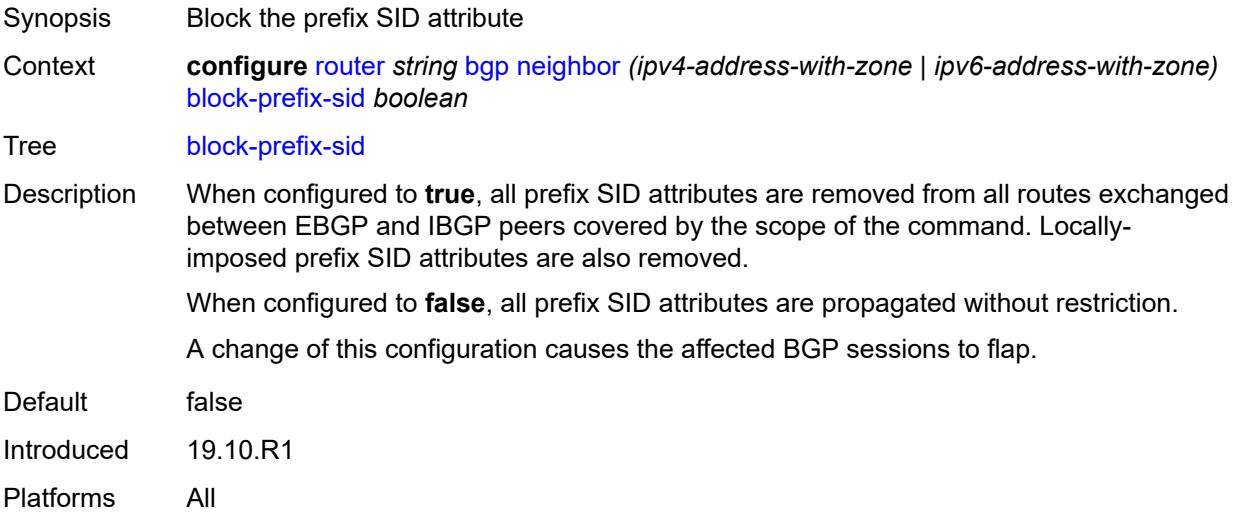

### <span id="page-3532-1"></span>**capability-negotiation** *boolean*

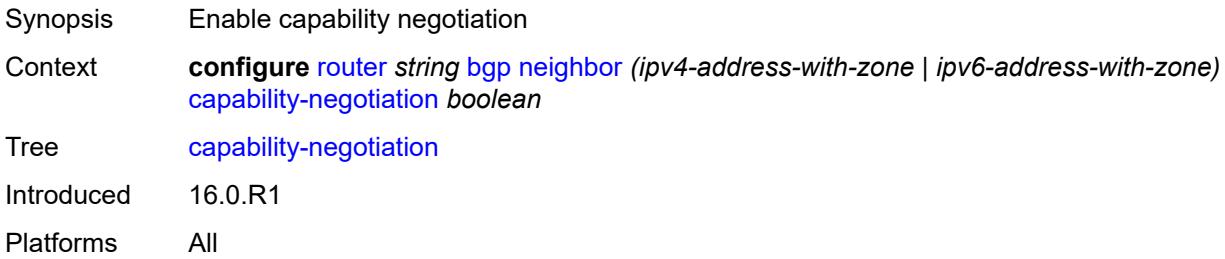

#### <span id="page-3532-2"></span>**client-reflect** *boolean*

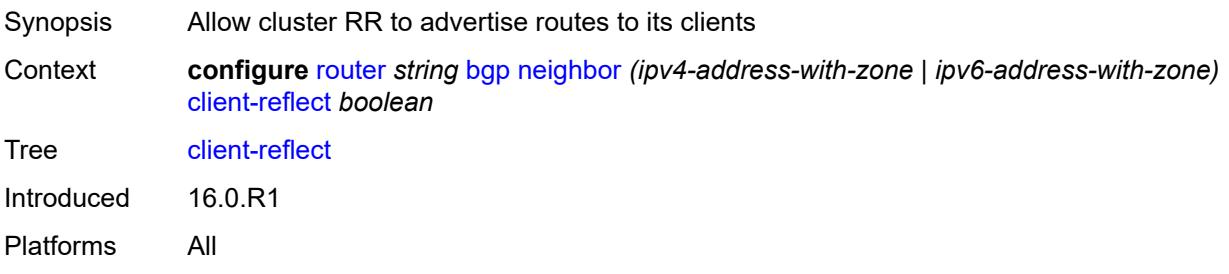

#### <span id="page-3533-0"></span>**cluster**

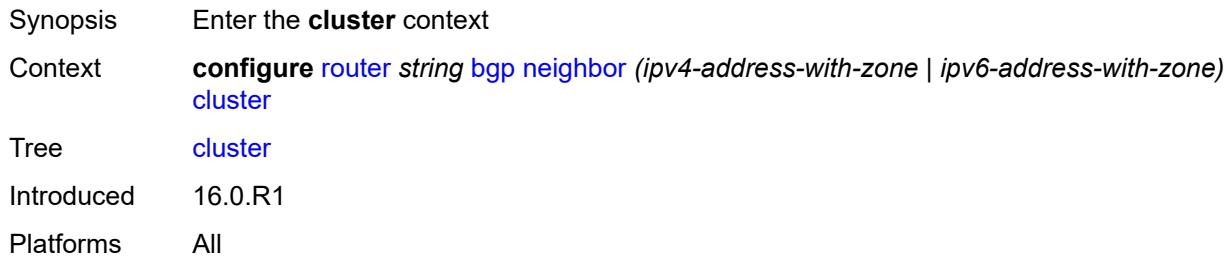

#### <span id="page-3533-1"></span>**allow-local-fallback** *boolean*

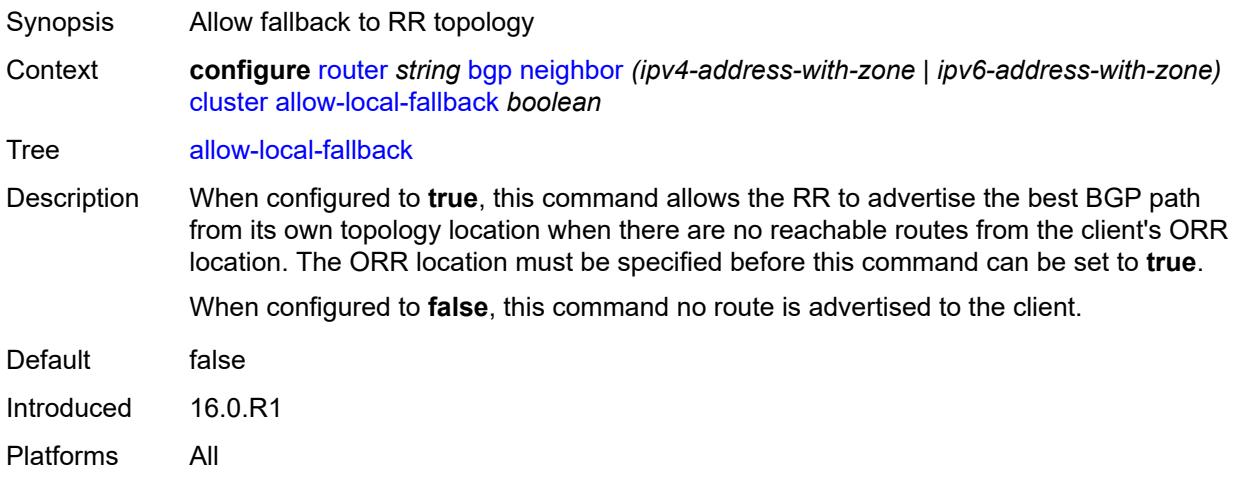

#### <span id="page-3533-2"></span>**cluster-id** *string*

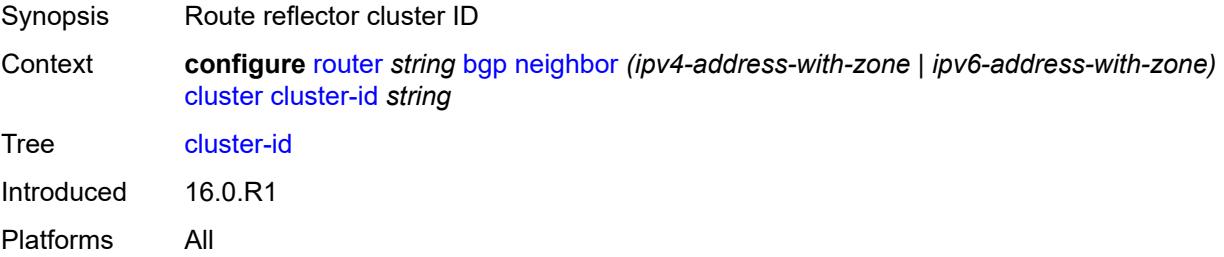

#### <span id="page-3533-3"></span>**orr-location** *number*

Synopsis Optimal route reflection location for the cluster Context **configure** [router](#page-3354-0) *string* [bgp](#page-3362-0) [neighbor](#page-3513-0) *(ipv4-address-with-zone | ipv6-address-with-zone)* [cluster](#page-3533-0) [orr-location](#page-3533-3) *number*

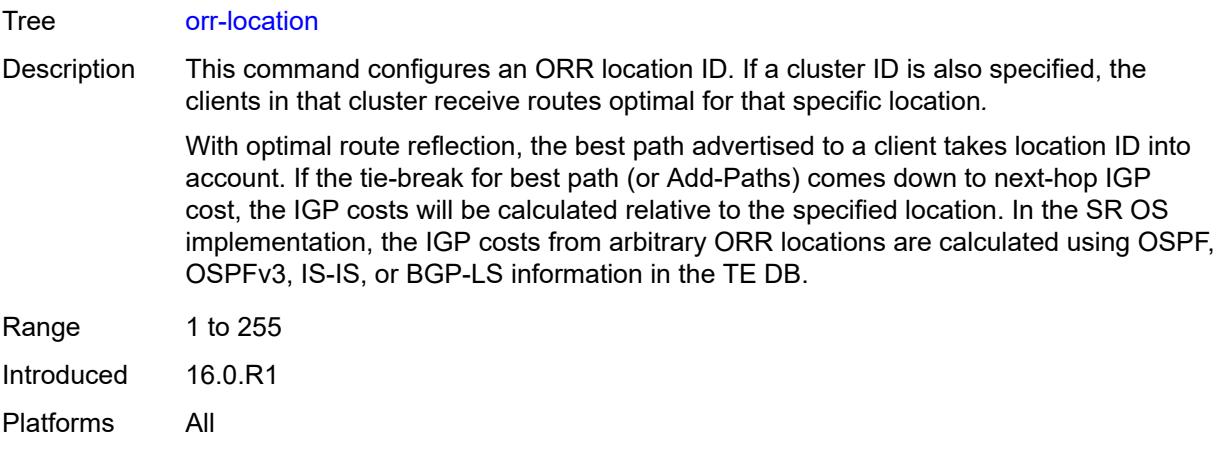

### <span id="page-3534-0"></span>**connect-retry** *number*

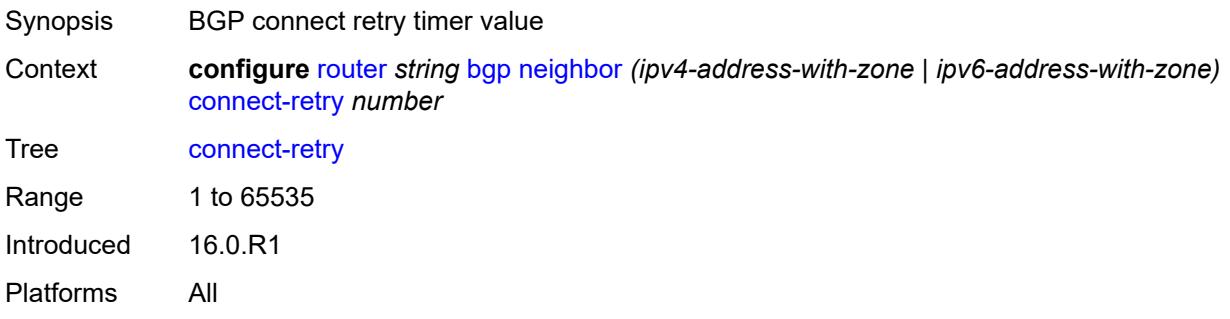

### <span id="page-3534-1"></span>**damp-peer-oscillations**

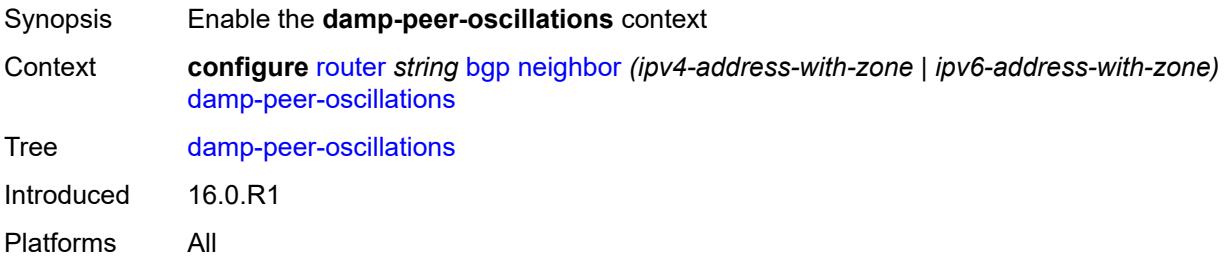

## <span id="page-3534-2"></span>**error-interval** *number*

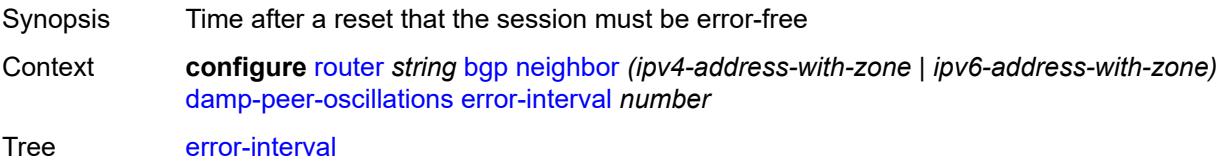

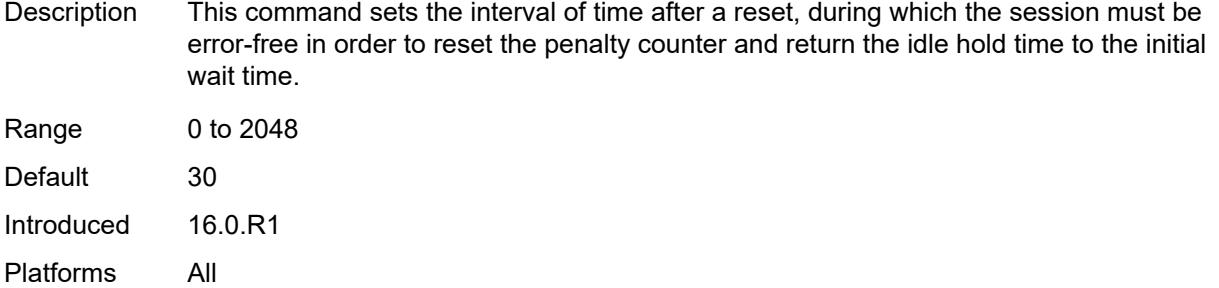

### <span id="page-3535-0"></span>**idle-hold-time**

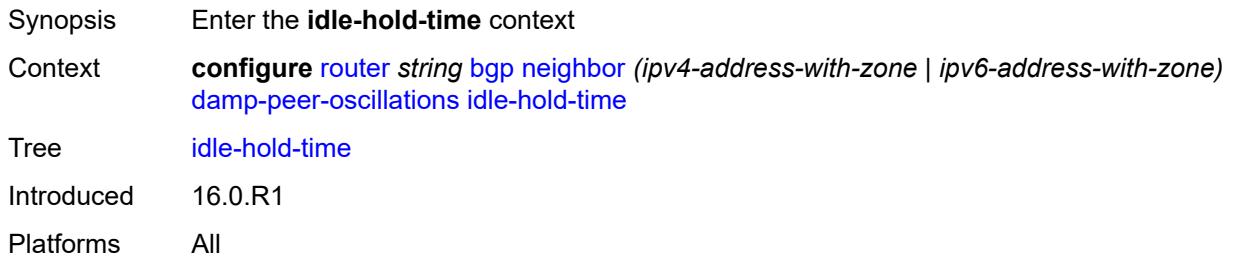

### <span id="page-3535-1"></span>**initial-wait** *number*

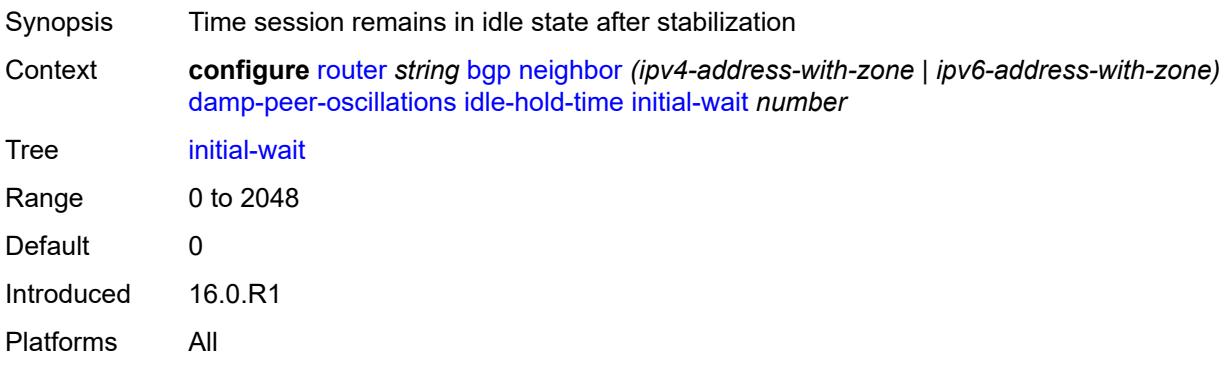

# <span id="page-3535-2"></span>**max-wait** *number*

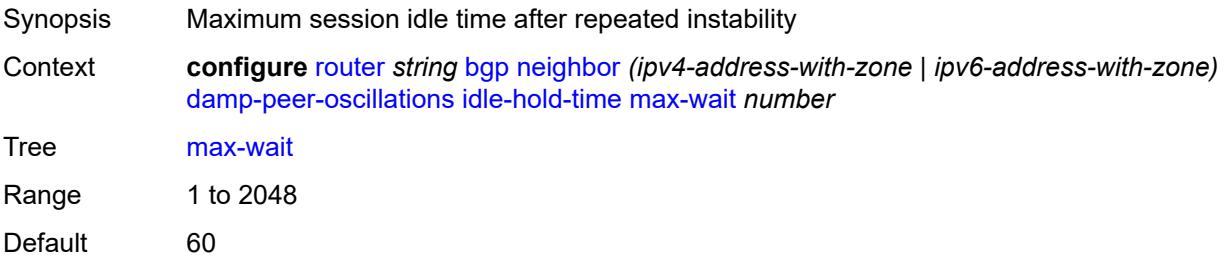

Introduced 16.0.R1 Platforms All

#### <span id="page-3536-0"></span>**second-wait** *number*

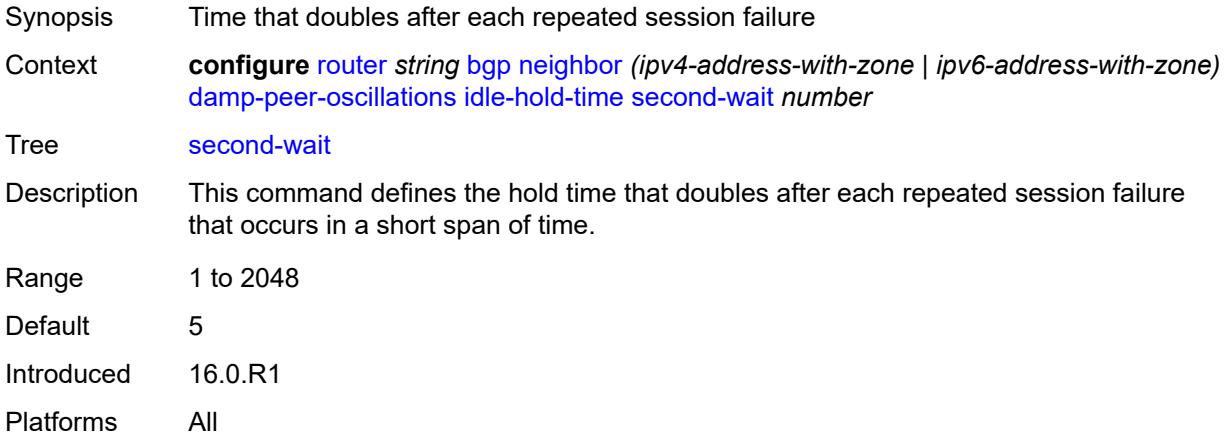

### <span id="page-3536-1"></span>**damping** *boolean*

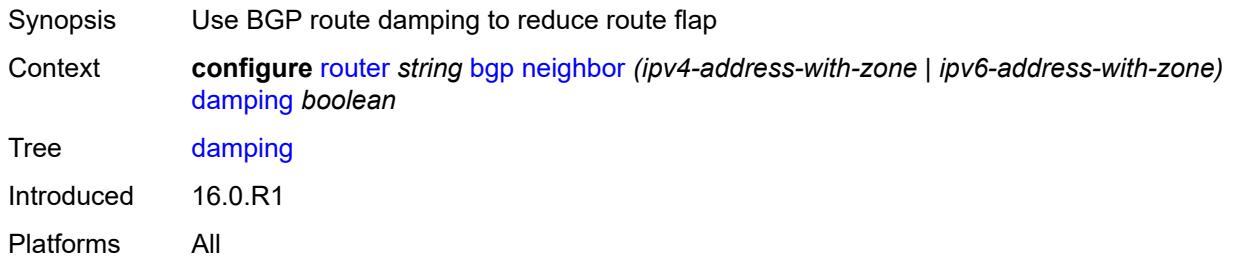

### <span id="page-3536-2"></span>**def-recv-evpn-encap** *keyword*

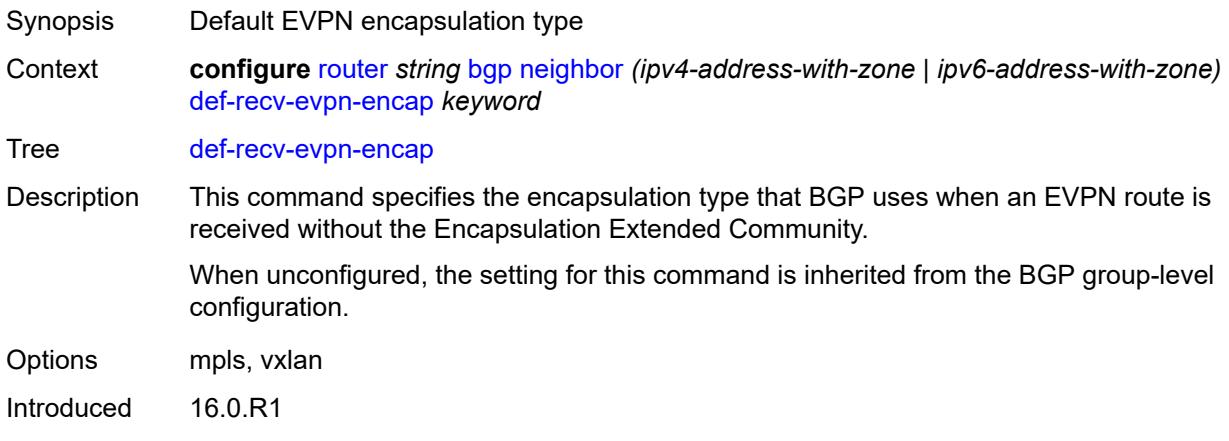

Platforms All

### <span id="page-3537-0"></span>**default-label-preference**

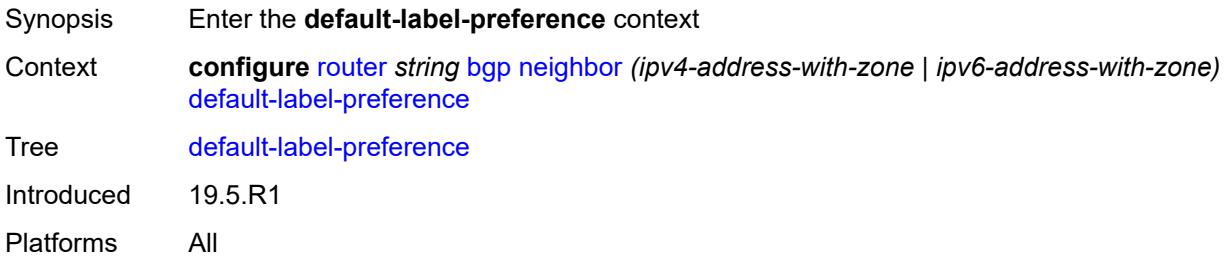

### <span id="page-3537-1"></span>**ebgp** *number*

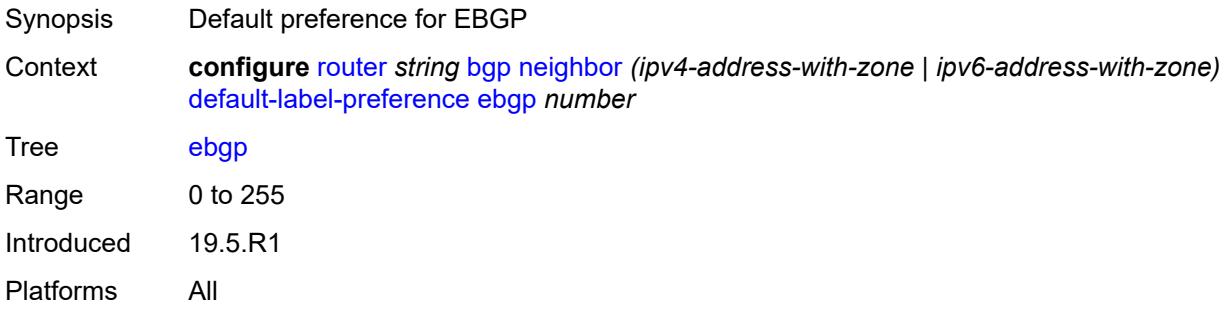

#### <span id="page-3537-2"></span>**ibgp** *number*

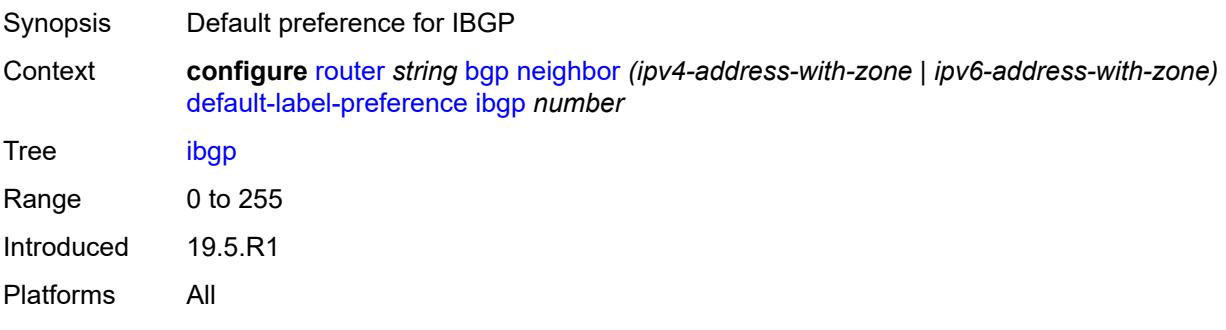

## <span id="page-3537-3"></span>**default-preference**

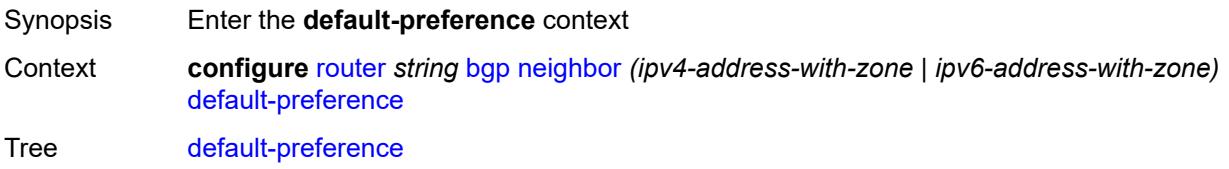

Introduced 19.5.R1 Platforms All

## <span id="page-3538-0"></span>**ebgp** *number*

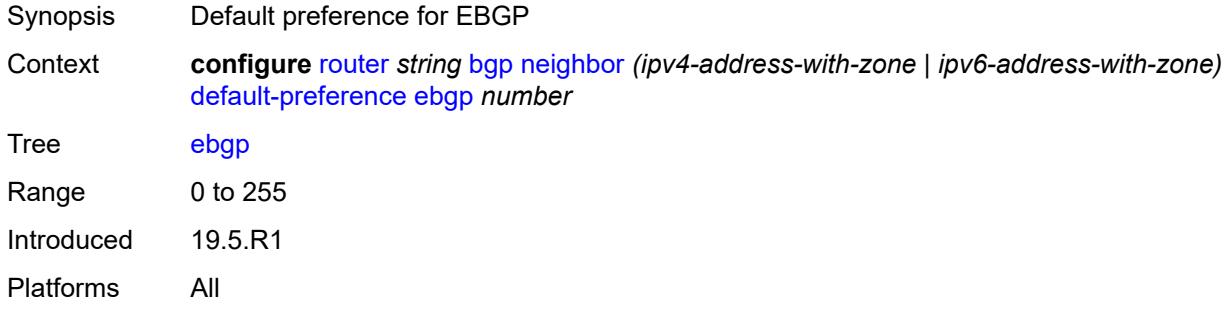

#### <span id="page-3538-1"></span>**ibgp** *number*

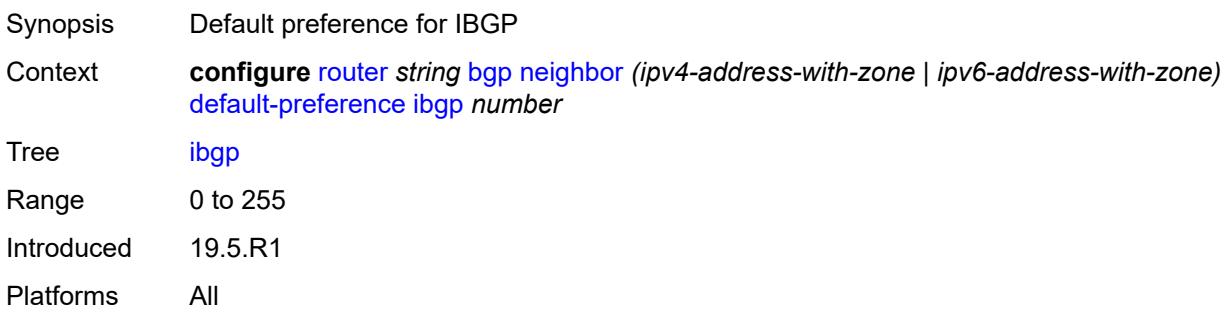

## <span id="page-3538-2"></span>**default-route-target** *boolean*

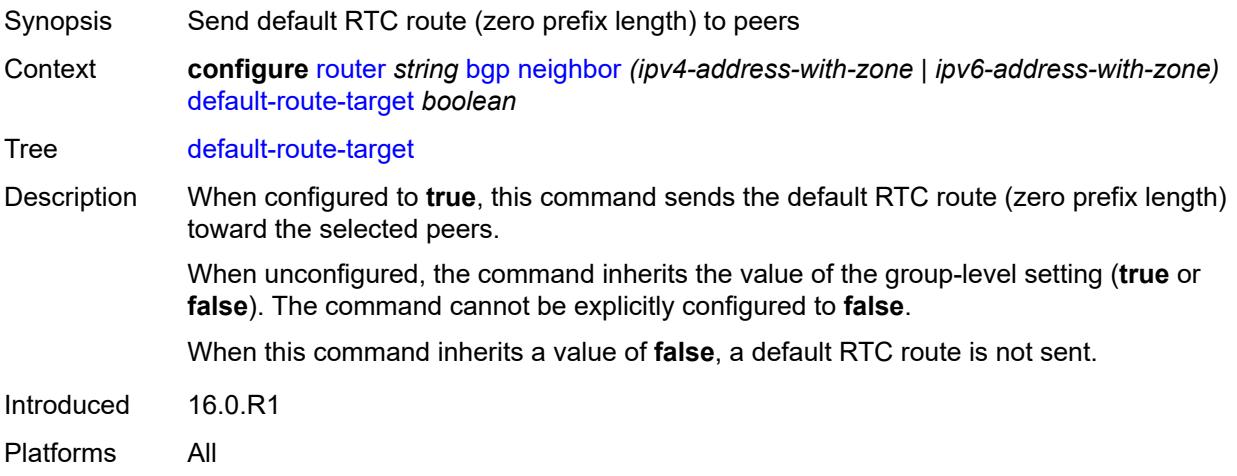

### <span id="page-3539-0"></span>**description** *string*

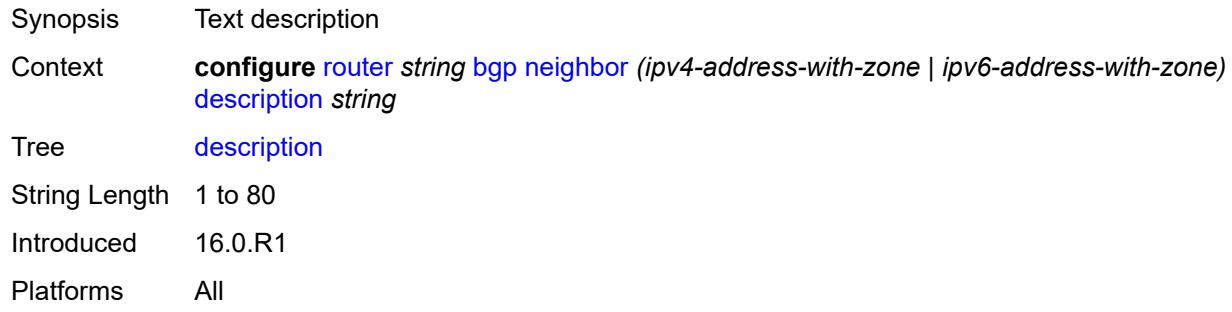

## <span id="page-3539-1"></span>**ebgp-default-reject-policy**

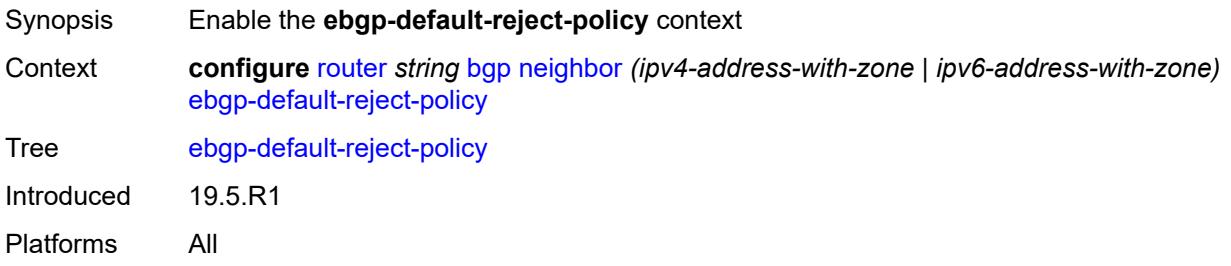

## <span id="page-3539-2"></span>**export** *boolean*

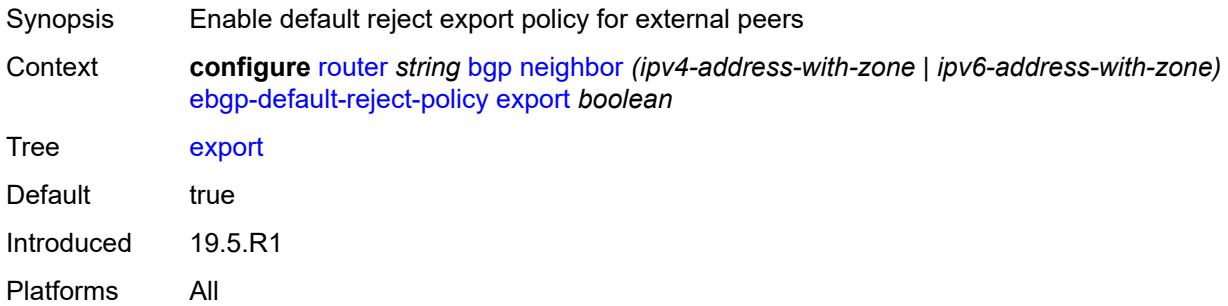

#### <span id="page-3539-3"></span>**import** *boolean*

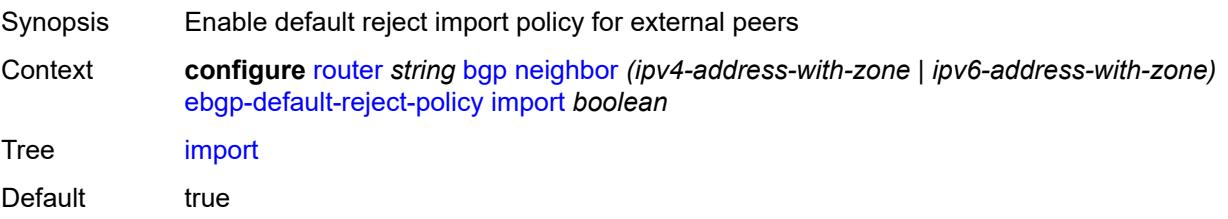

Introduced 19.5.R1 Platforms All

### <span id="page-3540-0"></span>**egress-engineering**

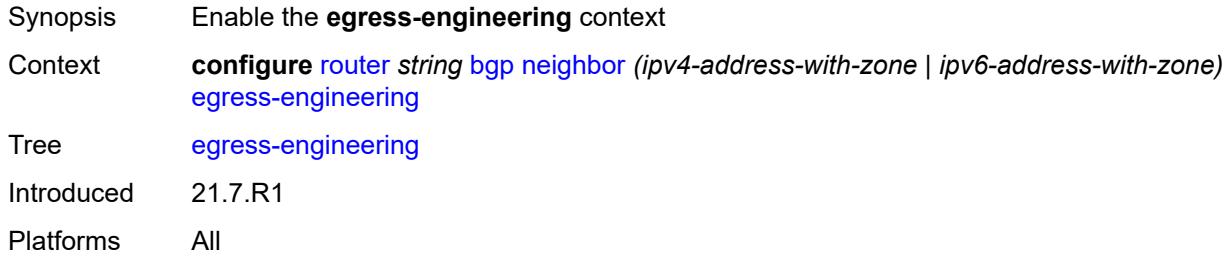

## <span id="page-3540-1"></span>**admin-state** *keyword*

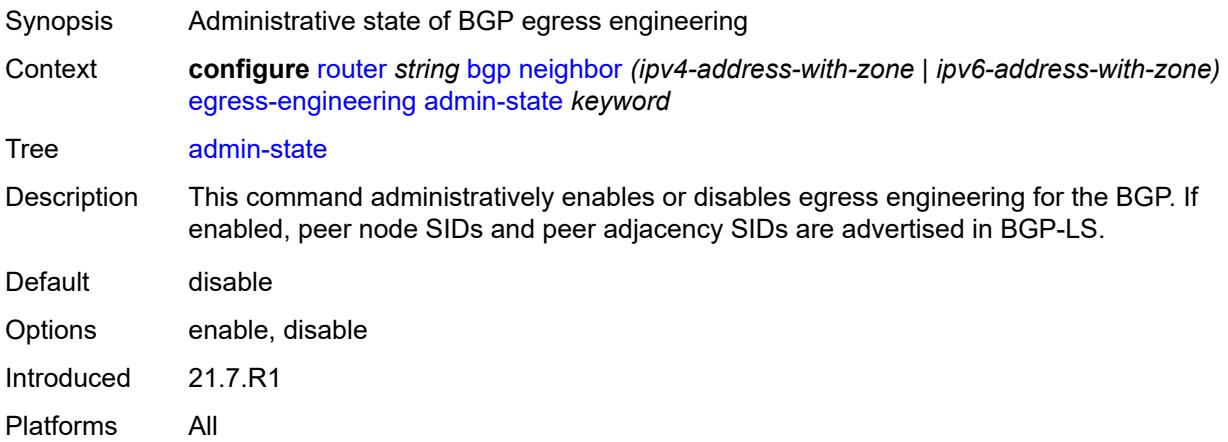

## <span id="page-3540-2"></span>**egress-peer-engineering-label-unicast** *boolean*

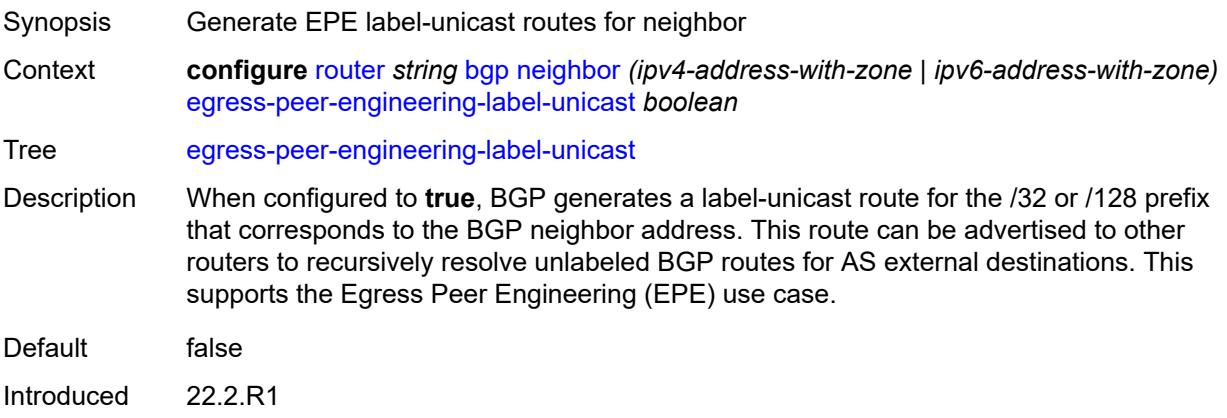

Platforms All

#### <span id="page-3541-0"></span>**enforce-first-as** *boolean*

- Synopsis Enforce the configured peer AS value in received routes
- Context **configure** [router](#page-3354-0) *string* [bgp](#page-3362-0) [neighbor](#page-3513-0) *(ipv4-address-with-zone | ipv6-address-with-zone)* [enforce-first-as](#page-3541-0) *boolean*

#### Tree [enforce-first-as](#page-3285-41)

Description When configured to **true** for an EBGP session, all routes received from an EBGP peer are checked to ensure that the most recent ASN in the AS\_PATH attribute of each route matches the configured AS of the session. If there is not a match, the session is reset (if the **update-fault-tolerance** command in the **error-handling** context is set to **false**) or the session is left up but the route is treated as withdrawn (if **update-fault-tolerance** is set to **true**).

> This command does not flap an established session because it applies only to routes received after the command is issued.

When unconfigured, the command inherits the value of the group-level setting (**true** or **false**). The command cannot be explicitly configured to **false**.

When this command inherits a value of **false**, received routes are not checked for compliance with the rule.

Introduced 16.0.R1

Platforms All

#### <span id="page-3541-1"></span>**error-handling**

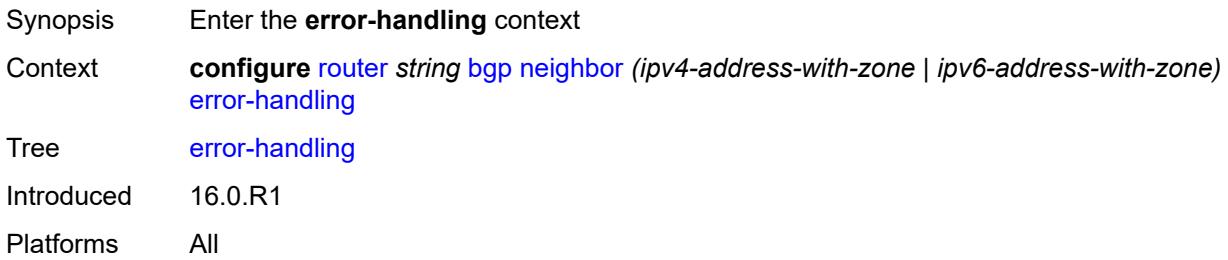

#### <span id="page-3541-2"></span>**update-fault-tolerance** *boolean*

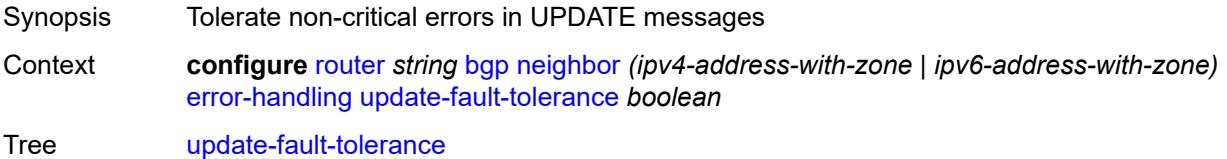

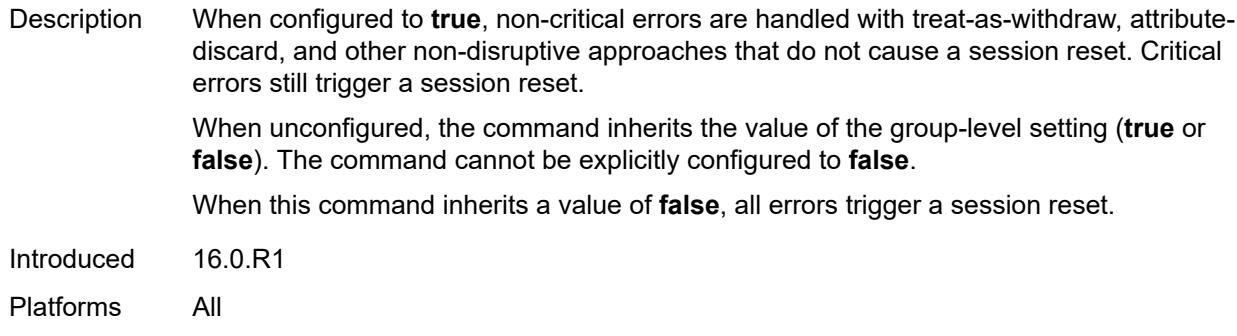

#### <span id="page-3542-0"></span>**export**

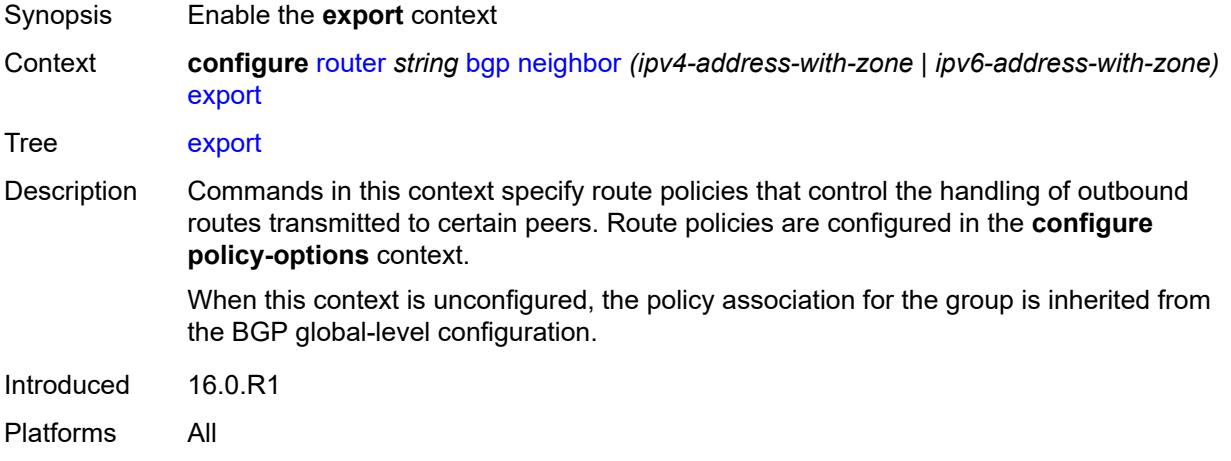

### <span id="page-3542-1"></span>**policy** *(policy-expr-string | string)*

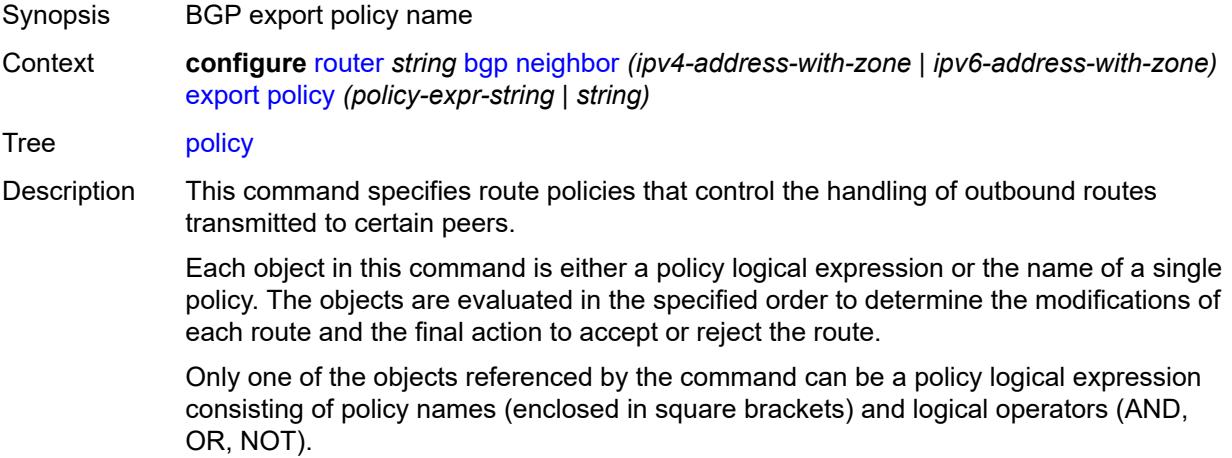

Policy parameters must be enclosed by at-signs (@) and may be midstring; for example, "@variable@," "start@variable@end"," @variable@end", or"start@variable@".

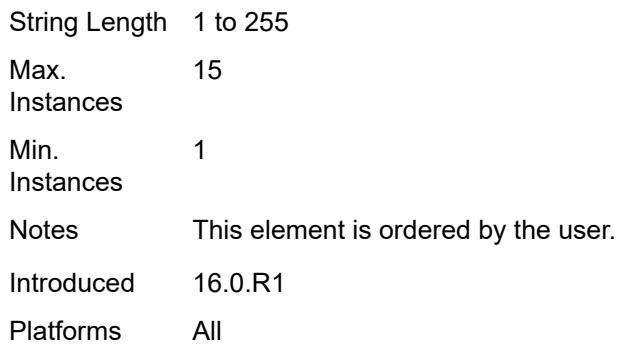

## <span id="page-3543-0"></span>**extended-nh-encoding**

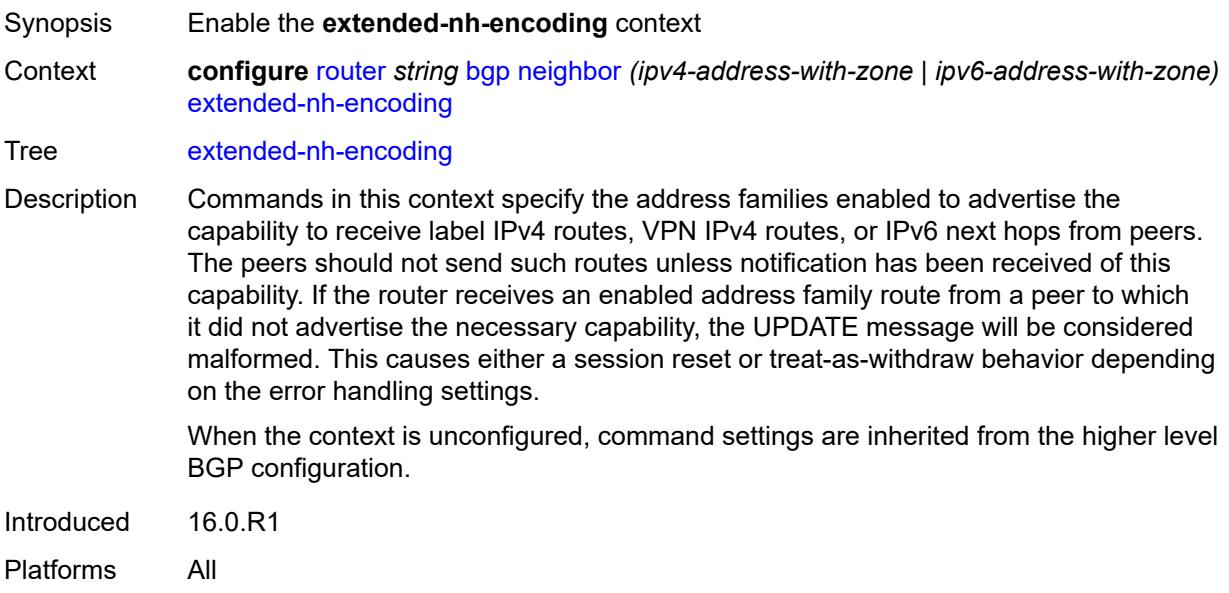

## <span id="page-3543-1"></span>**ipv4** *boolean*

<span id="page-3543-2"></span>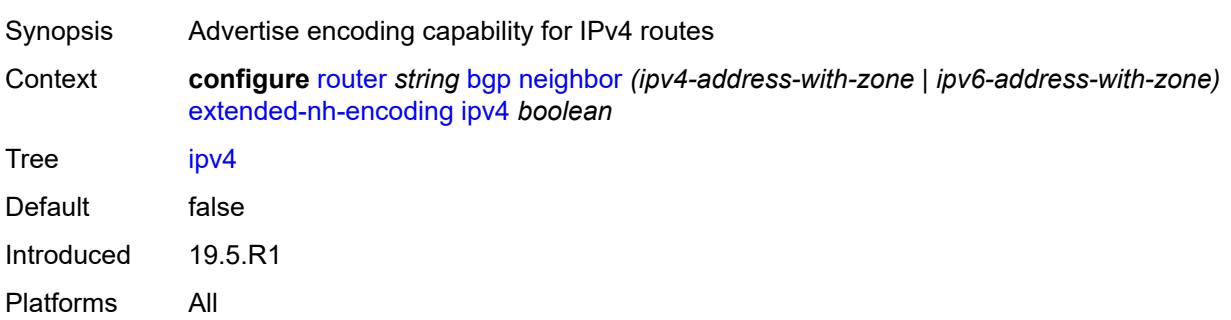

## **label-ipv4** *boolean*

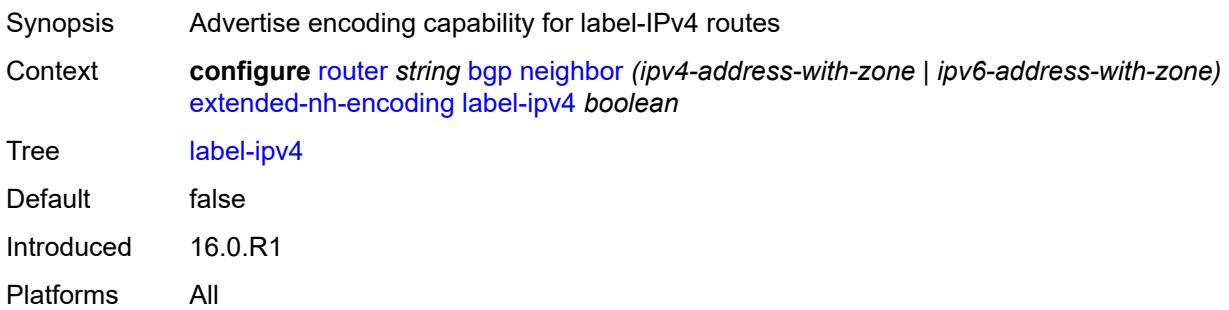

## <span id="page-3544-0"></span>**vpn-ipv4** *boolean*

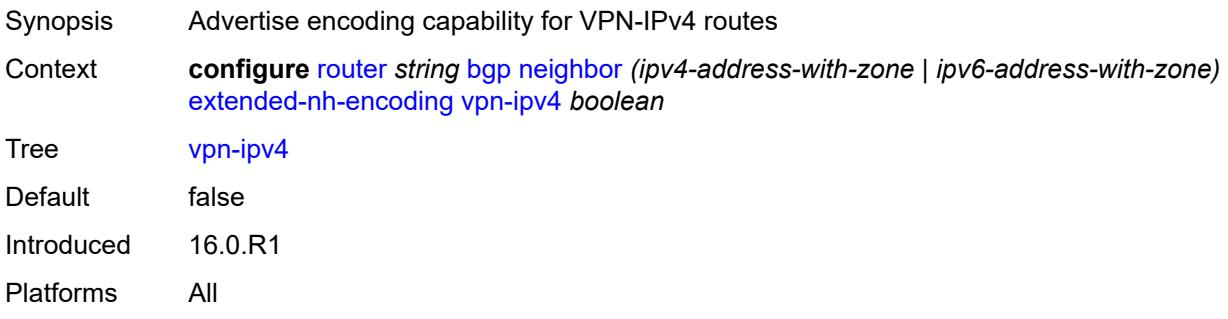

## <span id="page-3544-1"></span>**family**

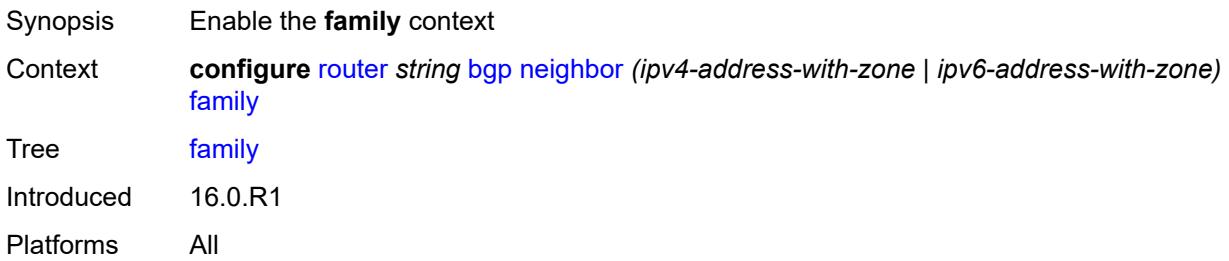

## <span id="page-3544-2"></span>**bgp-ls** *boolean*

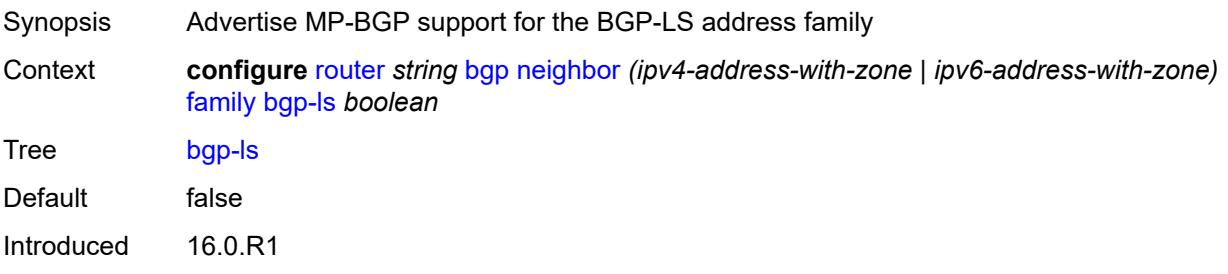

Platforms All

#### <span id="page-3545-0"></span>**evpn** *boolean*

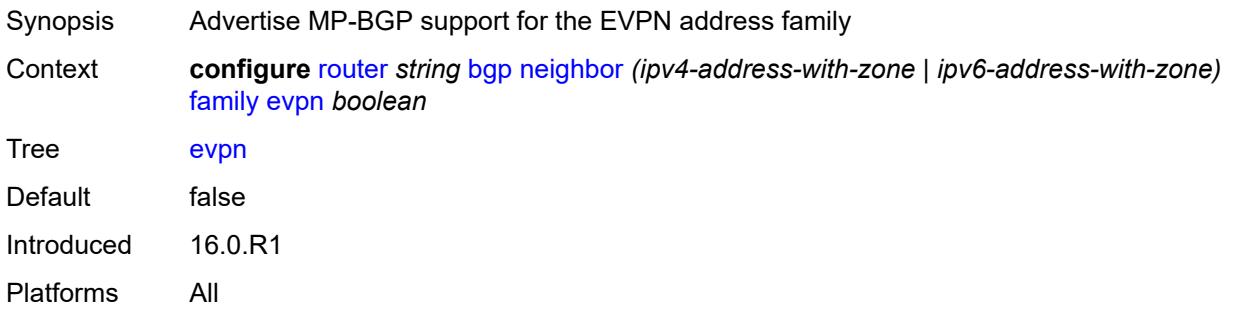

## <span id="page-3545-1"></span>**flow-ipv4** *boolean*

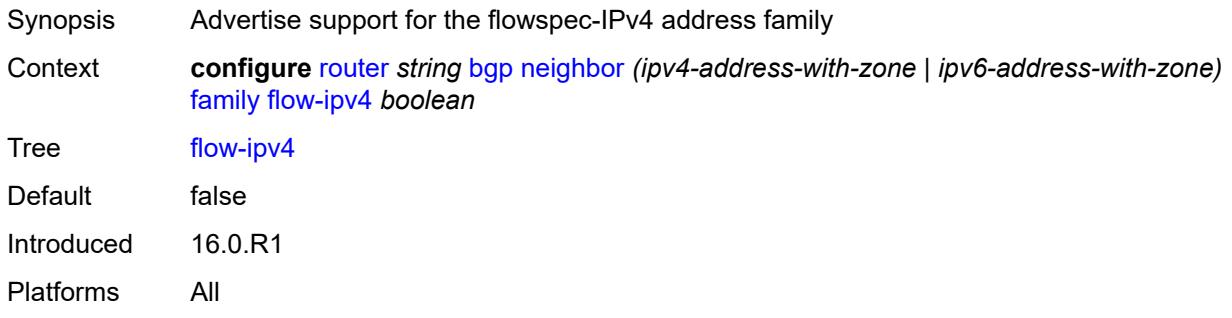

### <span id="page-3545-2"></span>**flow-ipv6** *boolean*

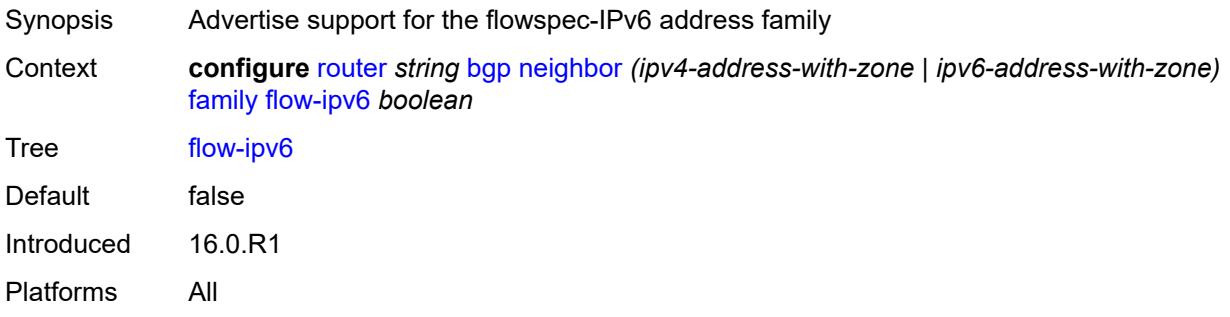

#### <span id="page-3545-3"></span>**flow-vpn-ipv4** *boolean*

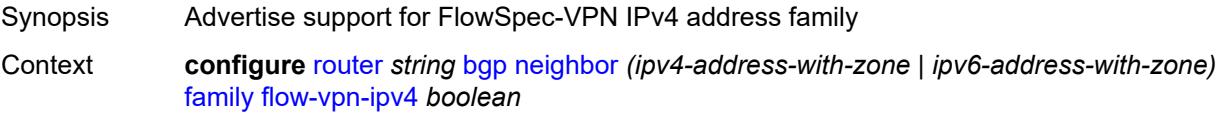

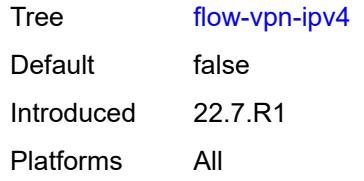

#### <span id="page-3546-0"></span>**flow-vpn-ipv6** *boolean*

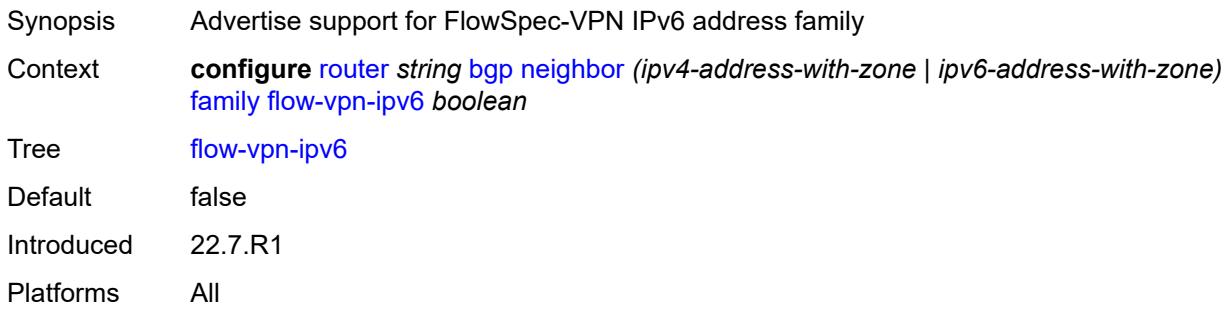

## <span id="page-3546-1"></span>**ipv4** *boolean*

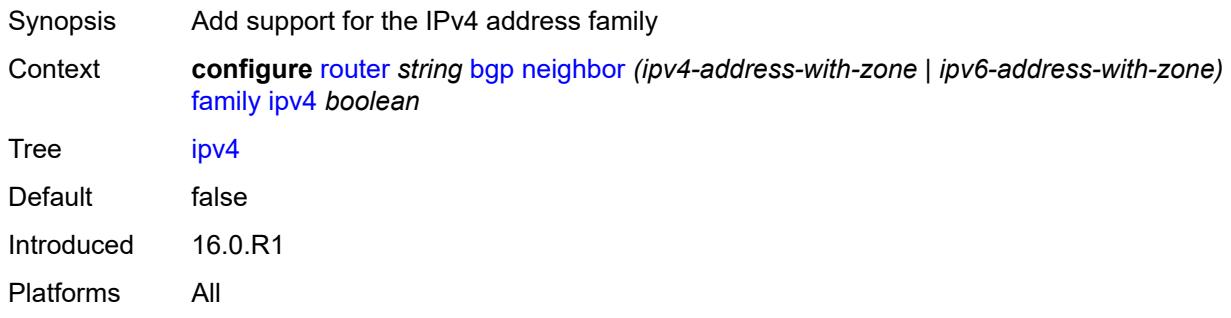

### <span id="page-3546-2"></span>**ipv6** *boolean*

<span id="page-3546-3"></span>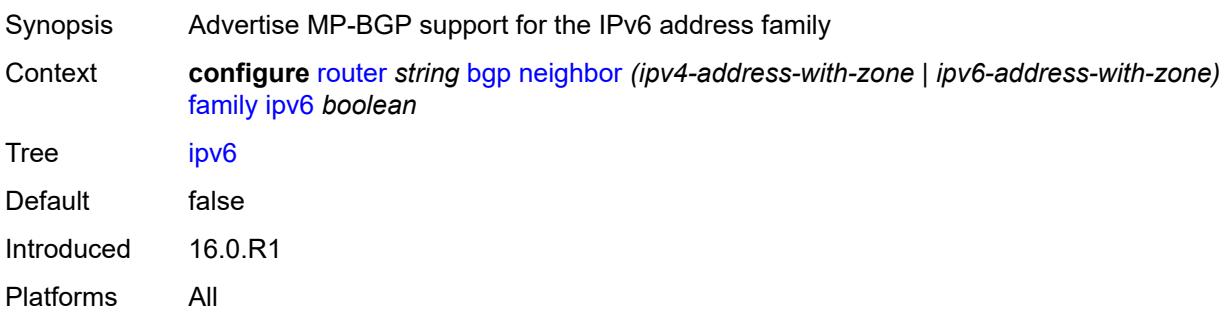

## **l2-vpn** *boolean*

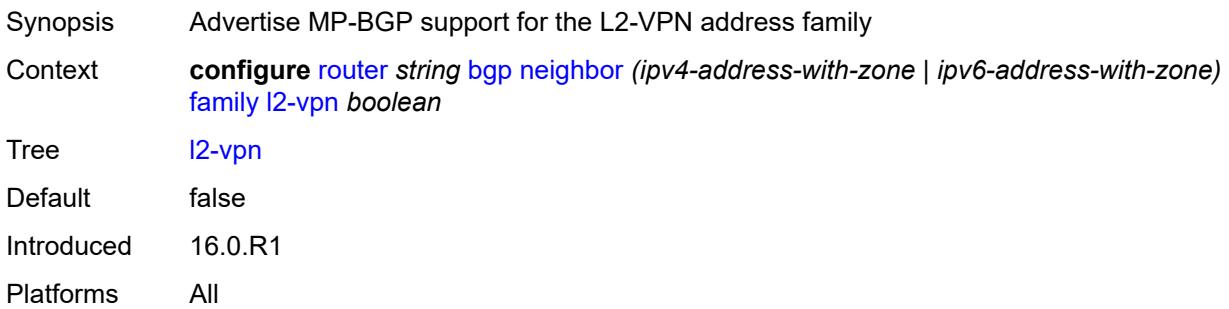

## <span id="page-3547-0"></span>**label-ipv4** *boolean*

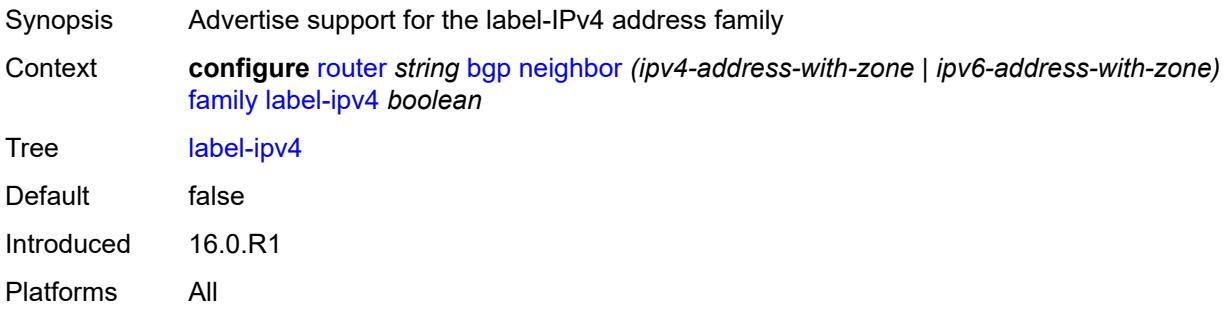

#### <span id="page-3547-1"></span>**label-ipv6** *boolean*

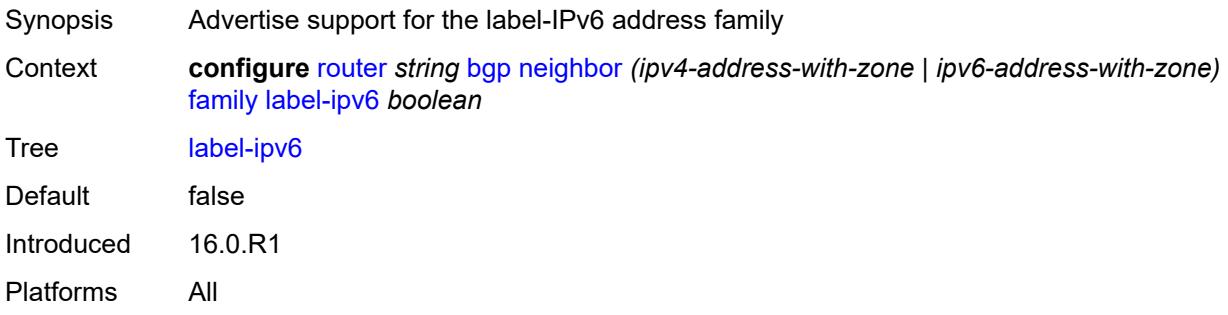

### <span id="page-3547-2"></span>**mcast-ipv4** *boolean*

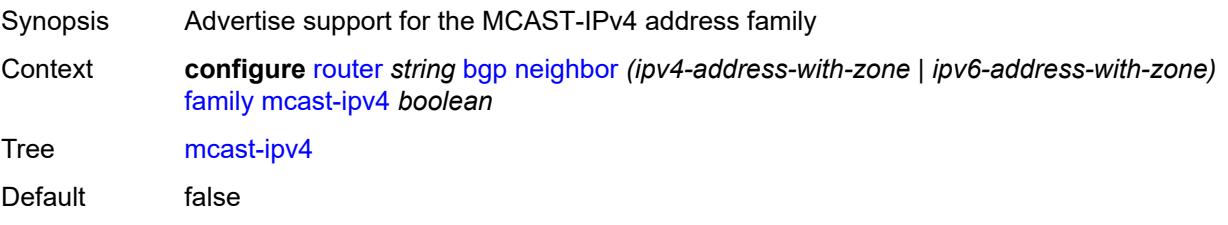

Introduced 16.0.R1 Platforms All

### <span id="page-3548-0"></span>**mcast-ipv6** *boolean*

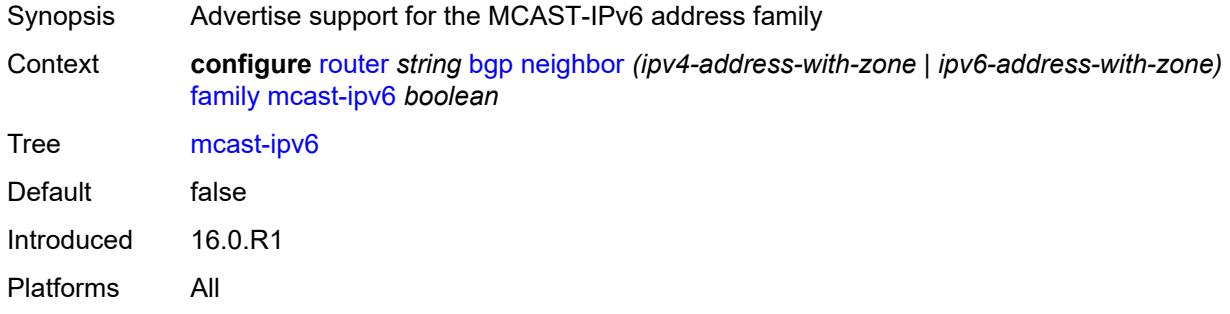

#### <span id="page-3548-1"></span>**mcast-vpn-ipv4** *boolean*

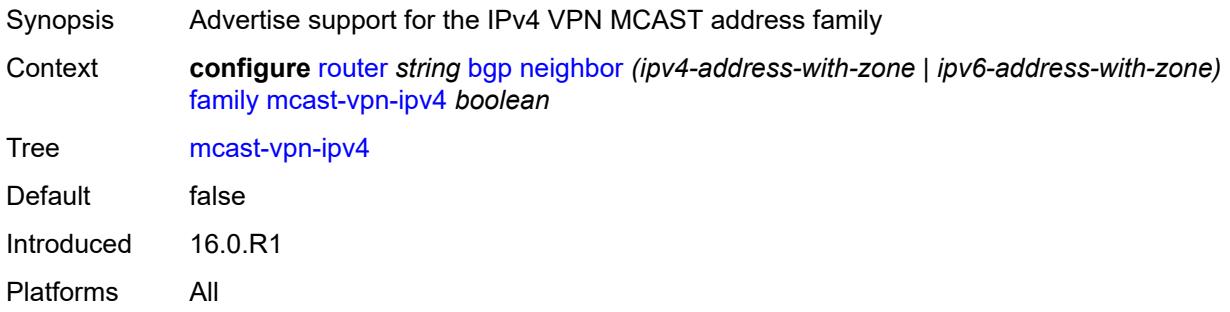

### <span id="page-3548-2"></span>**mcast-vpn-ipv6** *boolean*

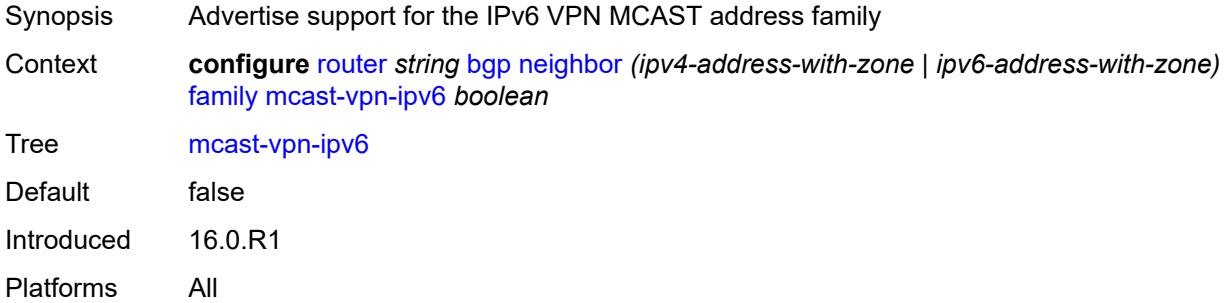

#### <span id="page-3548-3"></span>**mdt-safi** *boolean*

Synopsis Advertise MP-BGP support for MDT-SAFI address family

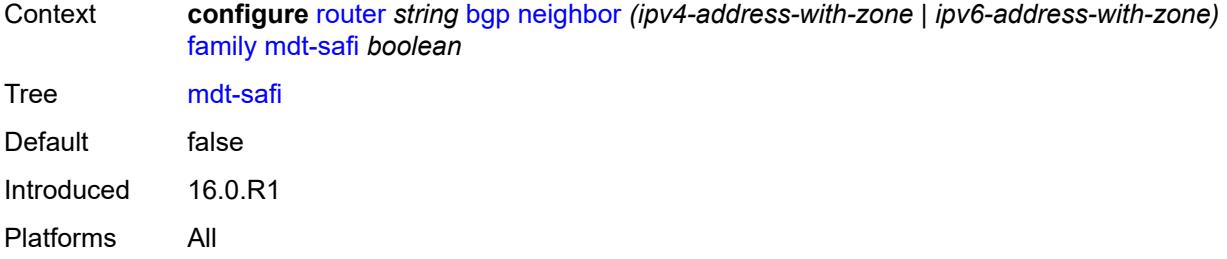

### <span id="page-3549-0"></span>**ms-pw** *boolean*

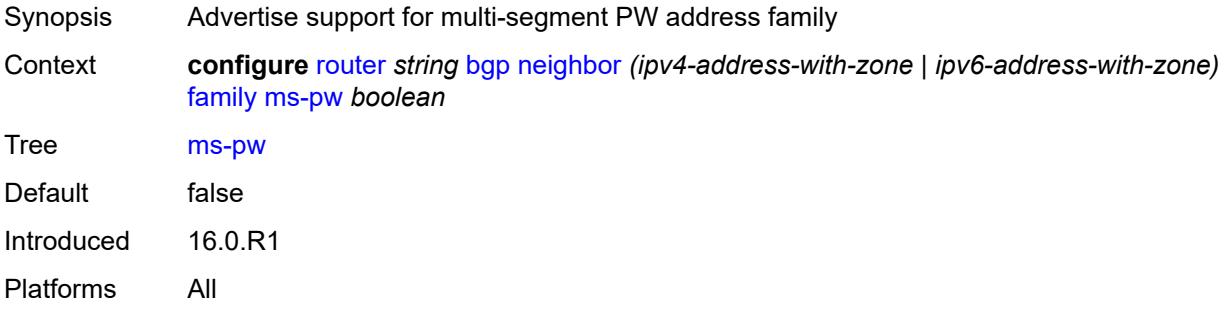

### <span id="page-3549-1"></span>**mvpn-ipv4** *boolean*

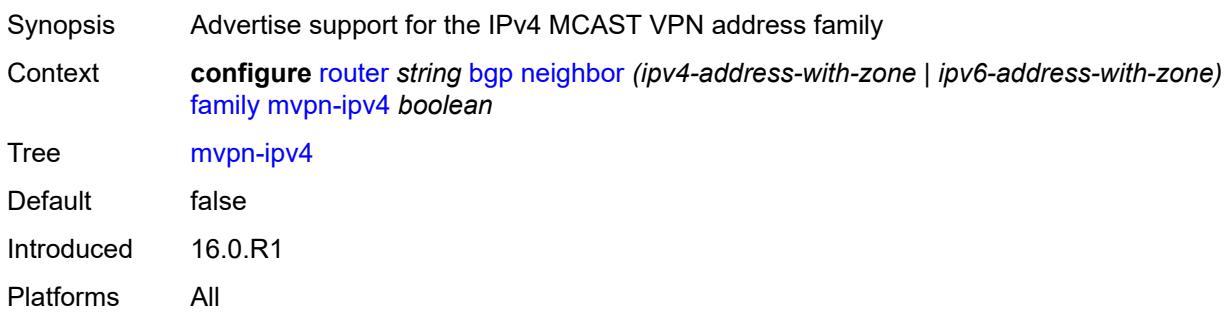

## <span id="page-3549-2"></span>**mvpn-ipv6** *boolean*

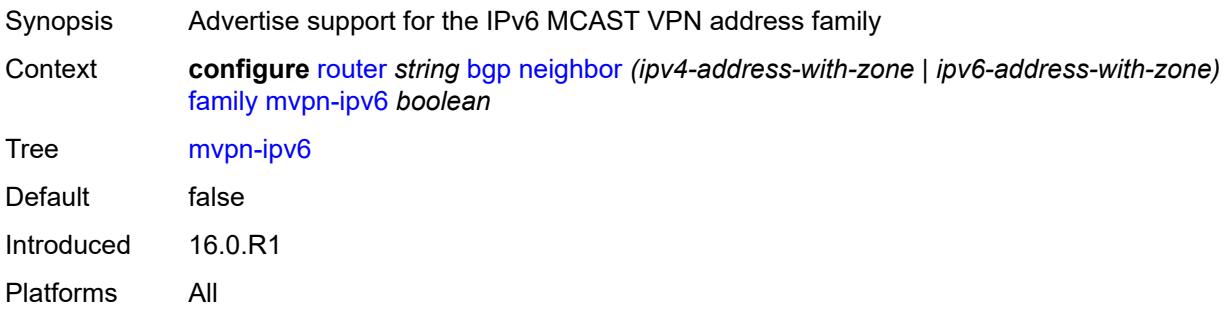

#### <span id="page-3550-0"></span>**route-target** *boolean*

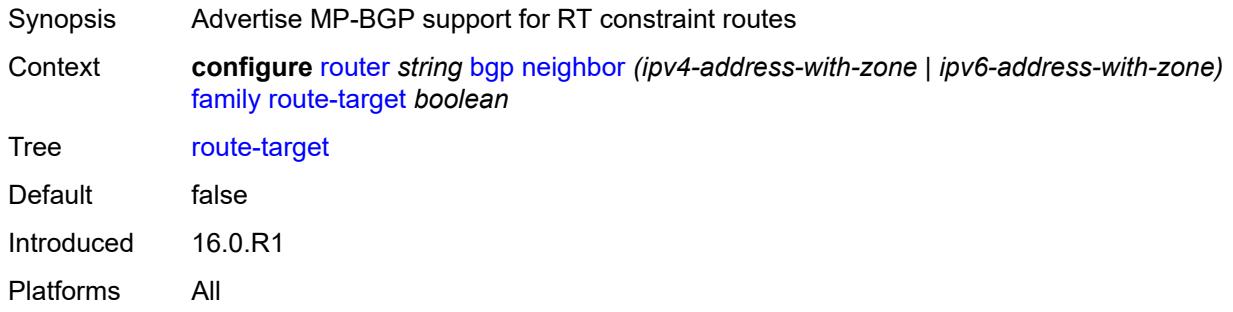

### <span id="page-3550-1"></span>**sr-policy-ipv4** *boolean*

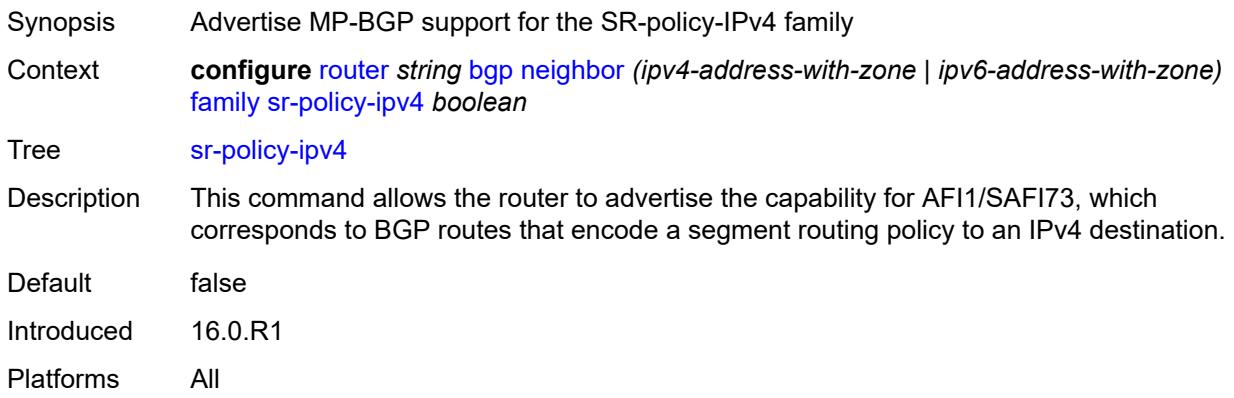

## <span id="page-3550-2"></span>**sr-policy-ipv6** *boolean*

<span id="page-3550-3"></span>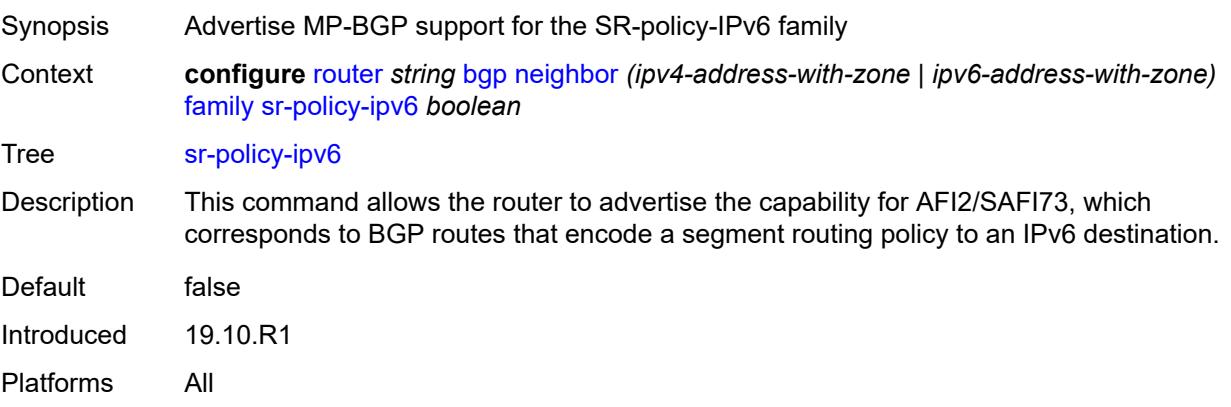

## **vpn-ipv4** *boolean*

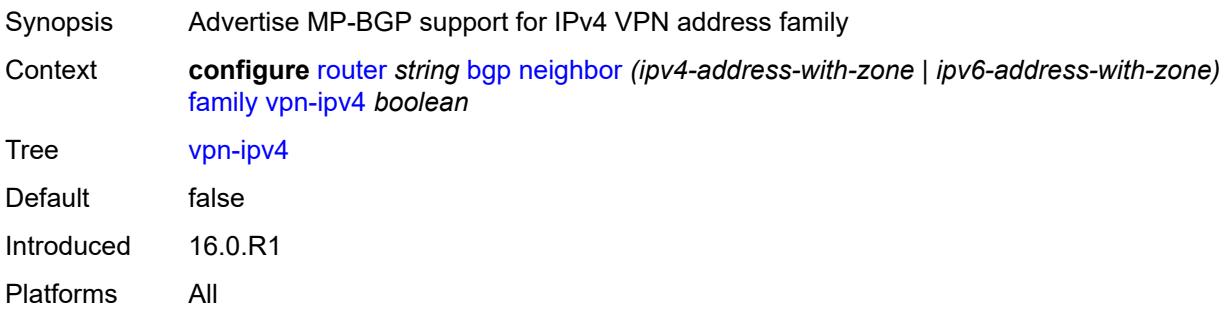

## <span id="page-3551-0"></span>**vpn-ipv6** *boolean*

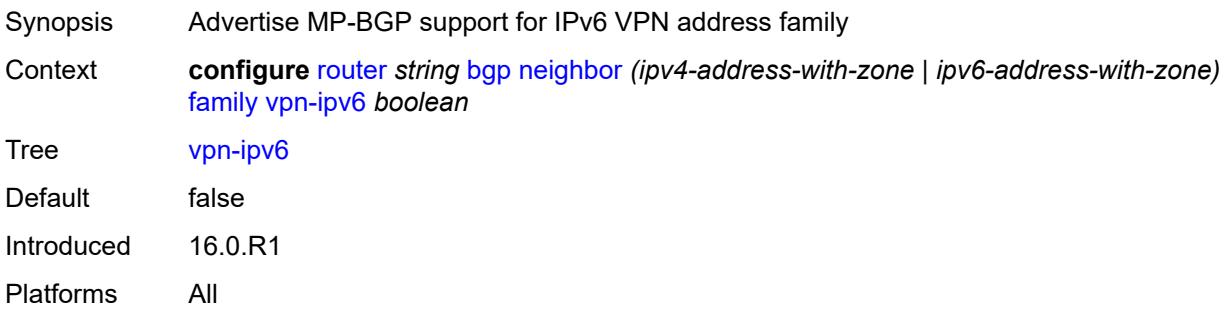

# <span id="page-3551-1"></span>**fast-external-failover** *boolean*

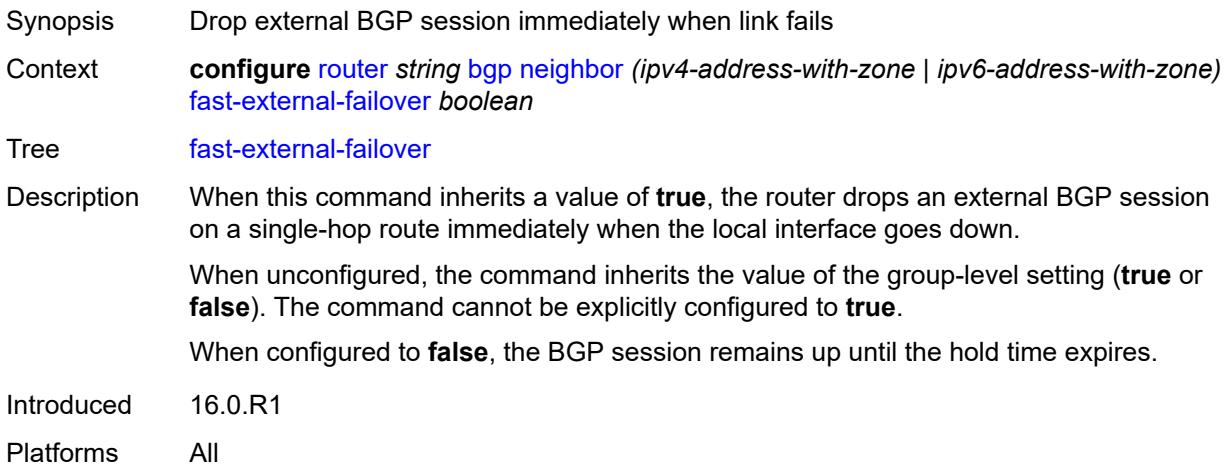

## <span id="page-3551-2"></span>**graceful-restart**

Synopsis Enable the **graceful-restart** context

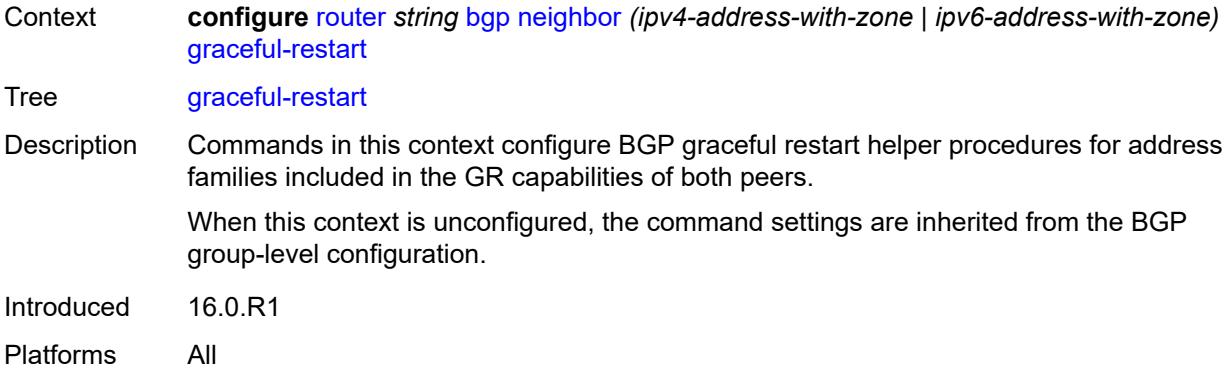

### <span id="page-3552-0"></span>**gr-notification** *boolean*

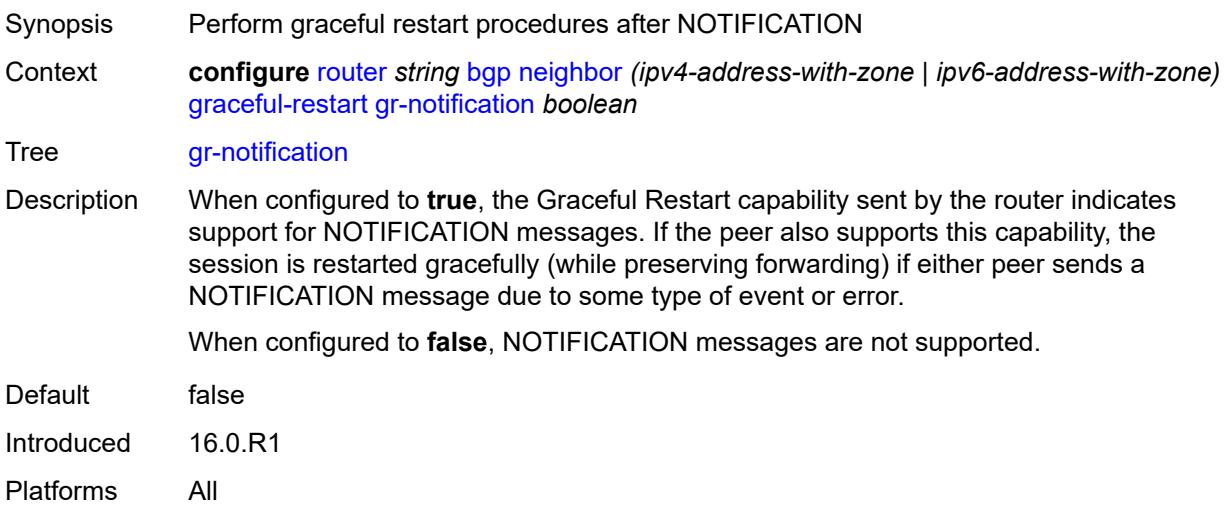

### <span id="page-3552-1"></span>**long-lived**

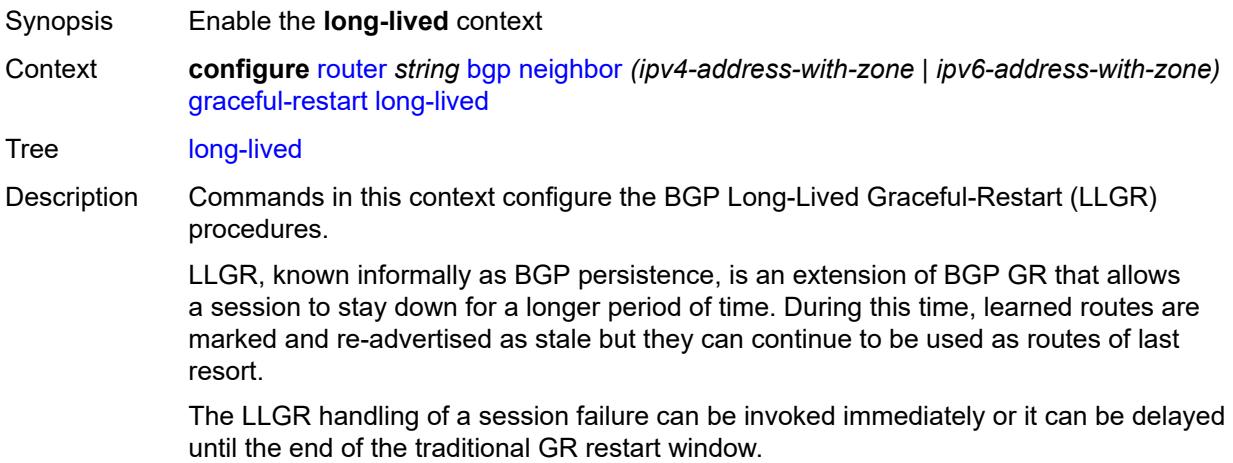

Introduced 16.0.R1 Platforms All

### <span id="page-3553-0"></span>**advertise-stale-to-all-neighbors** *boolean*

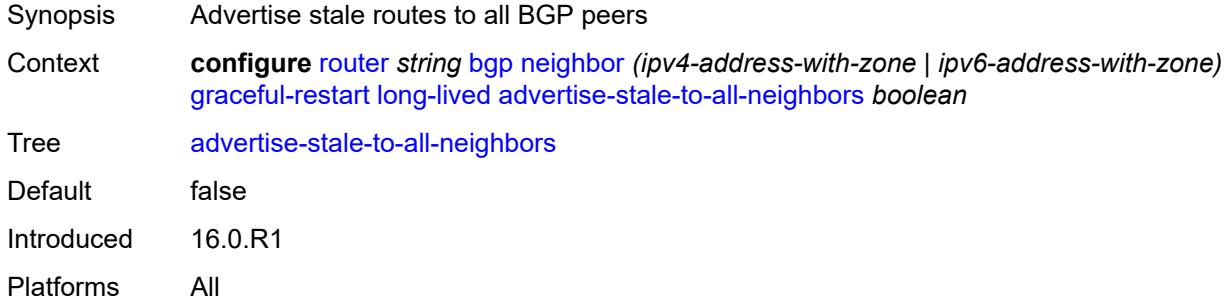

#### <span id="page-3553-1"></span>**advertised-stale-time** *number*

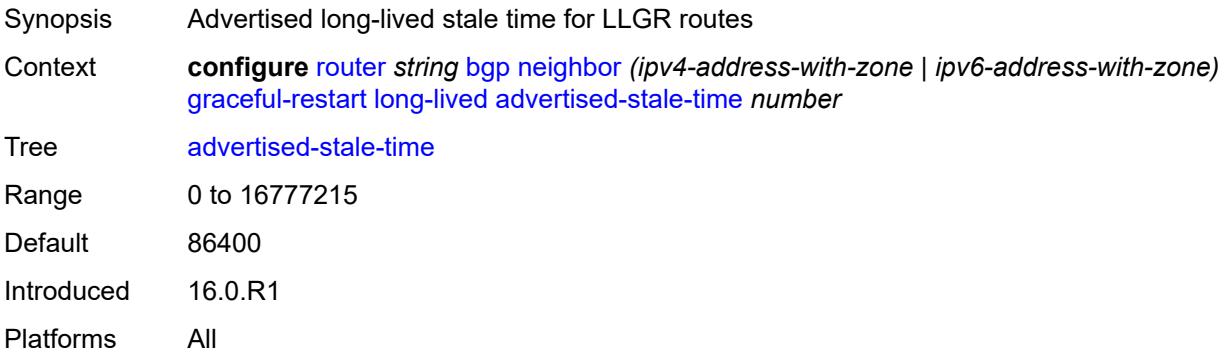

#### <span id="page-3553-3"></span>**family** [[family-type\]](#page-3553-2) *keyword*

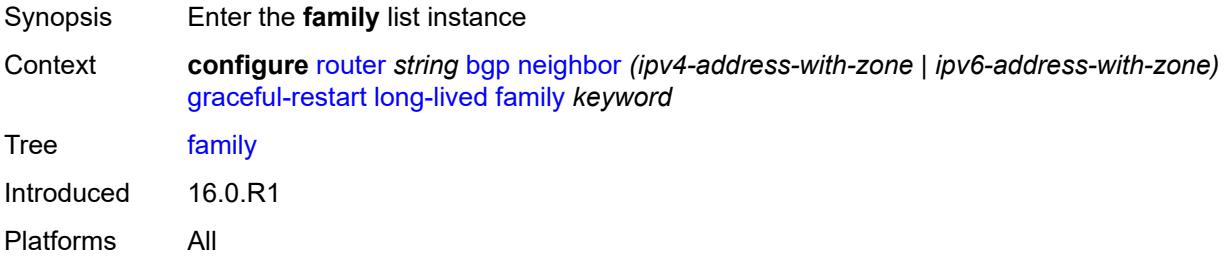

## <span id="page-3553-2"></span>[**family-type**] *keyword*

Synopsis Family type for family-specific LLGR configuration

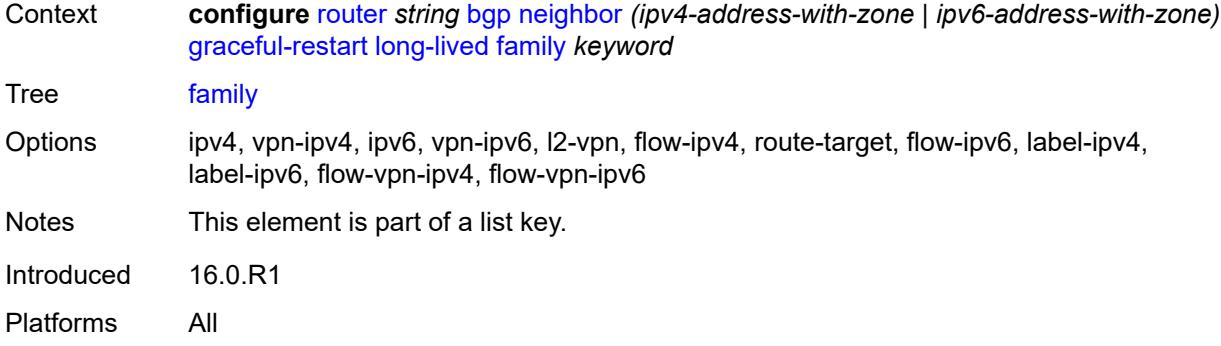

#### <span id="page-3554-0"></span>**advertised-stale-time** *number*

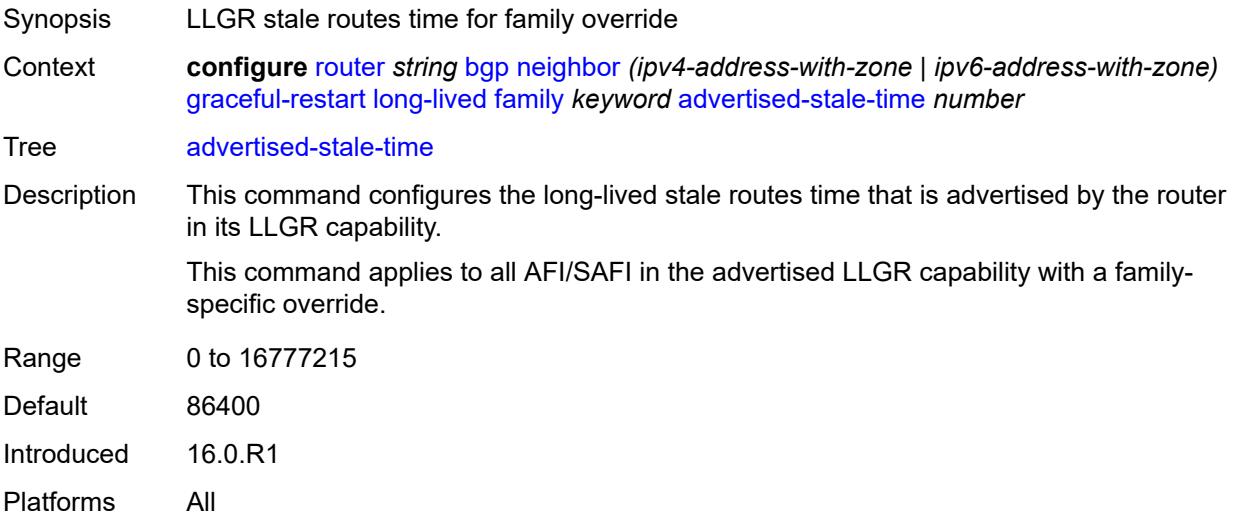

### <span id="page-3554-1"></span>**helper-override-stale-time** *number*

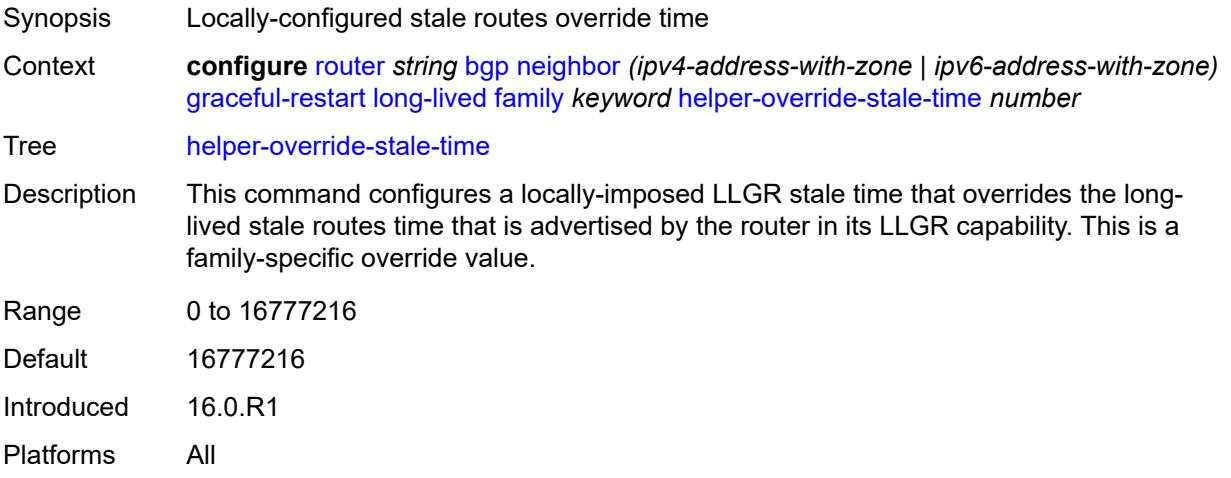

#### <span id="page-3555-0"></span>**forwarding-bits-set** *keyword*

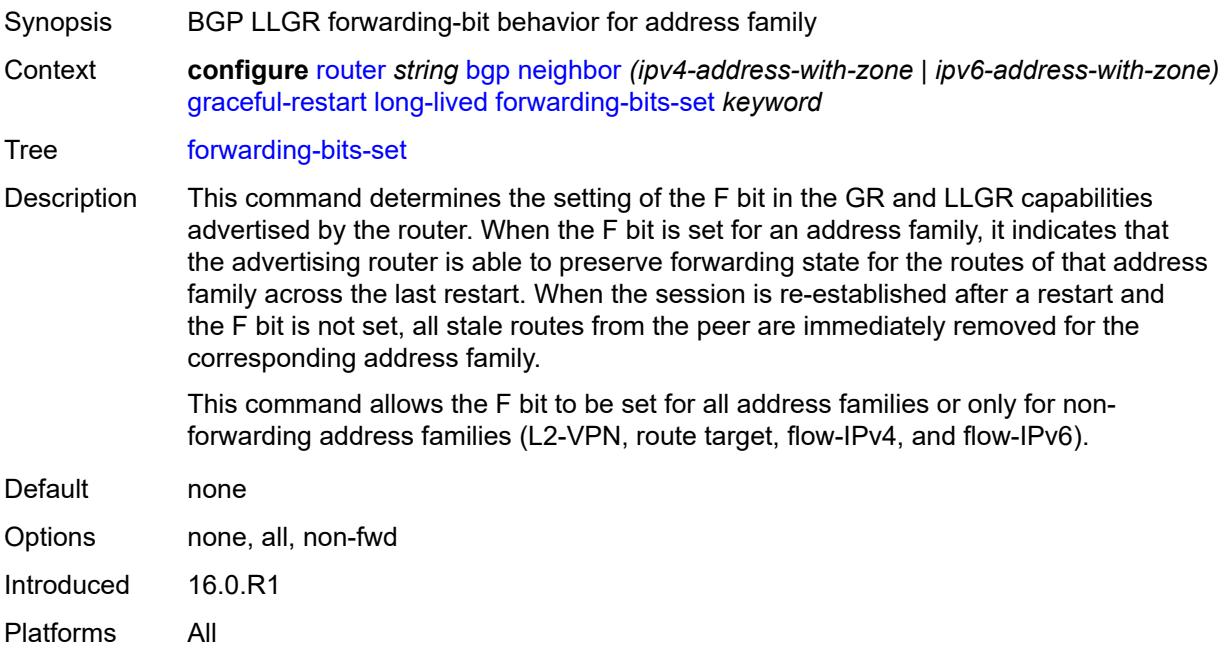

#### <span id="page-3555-1"></span>**helper-override-restart-time** *number*

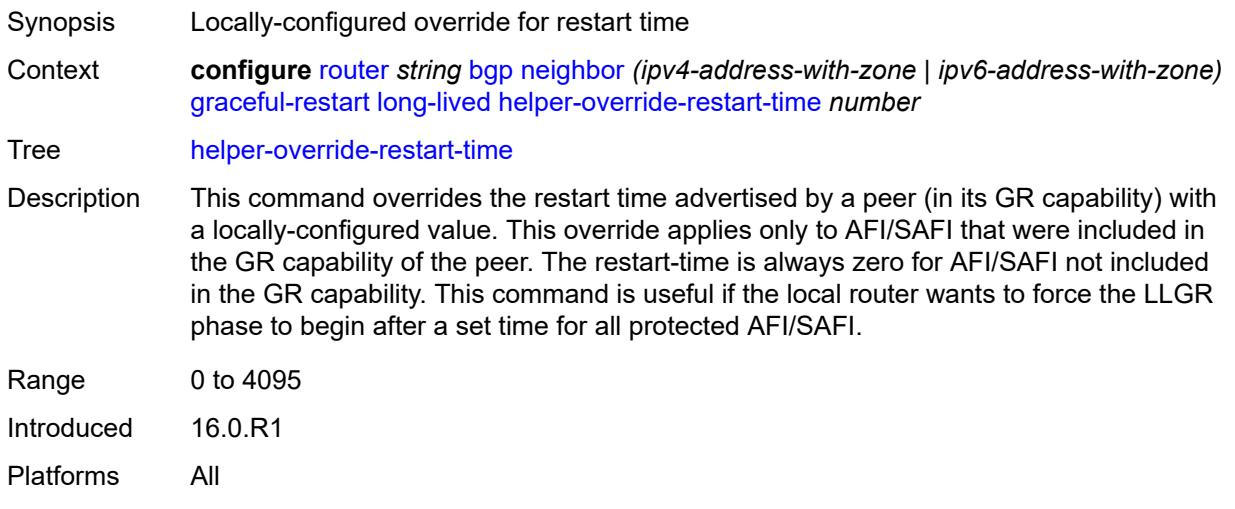

#### <span id="page-3555-2"></span>**helper-override-stale-time** *number*

Synopsis Locally-configured stale routes override time Context **configure** [router](#page-3354-0) *string* [bgp](#page-3362-0) [neighbor](#page-3513-0) *(ipv4-address-with-zone | ipv6-address-with-zone)* [graceful-restart](#page-3551-2) [long-lived](#page-3552-1) [helper-override-stale-time](#page-3555-2) *number*

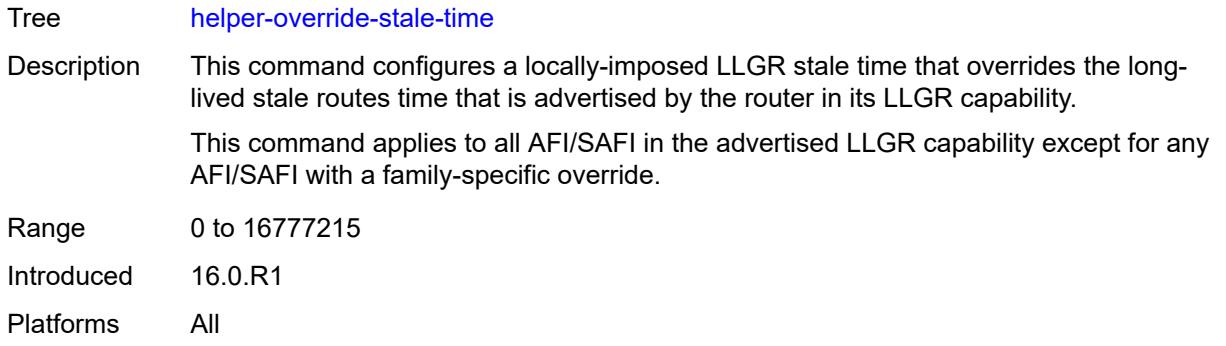

### <span id="page-3556-0"></span>**without-no-export** *boolean*

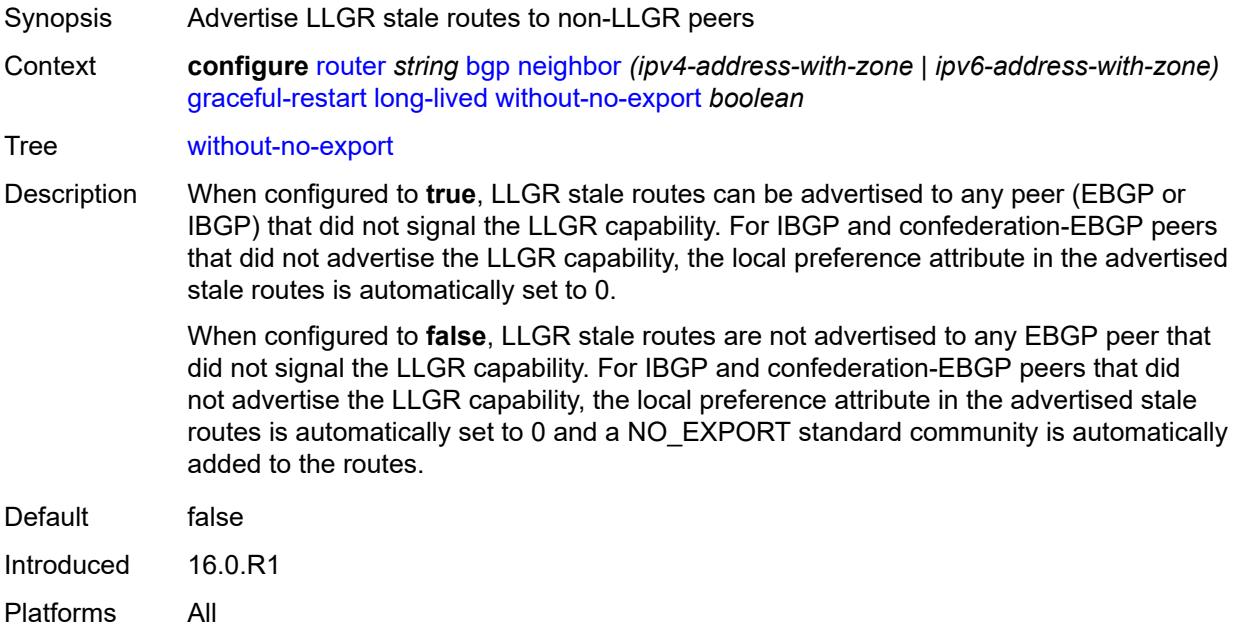

#### <span id="page-3556-1"></span>**restart-time** *number*

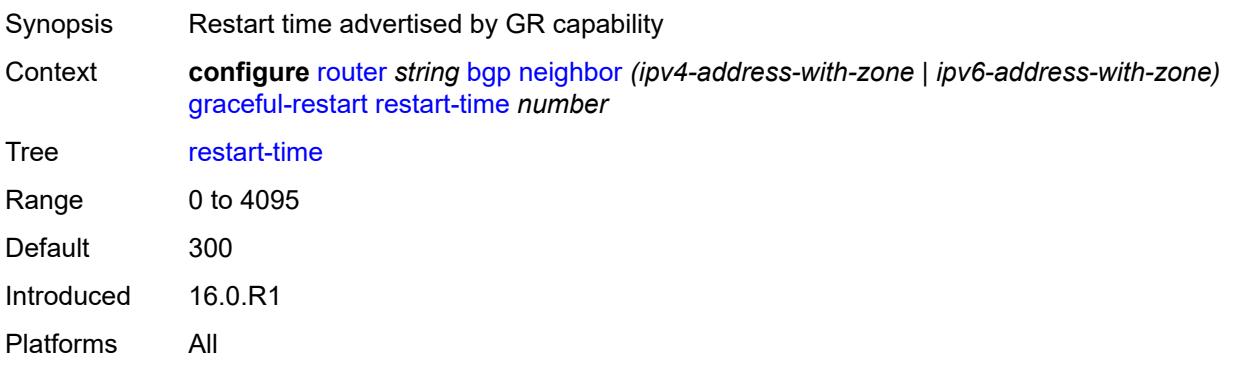

#### <span id="page-3557-0"></span>**stale-routes-time** *number*

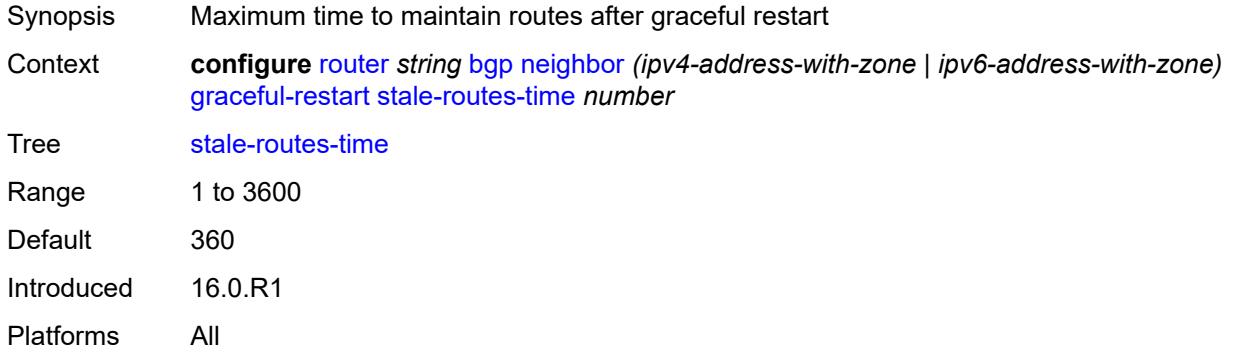

#### <span id="page-3557-1"></span>**group** *reference*

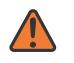

#### **WARNING:**

Modifying this element recreates the parent element automatically for the new value to take effect.

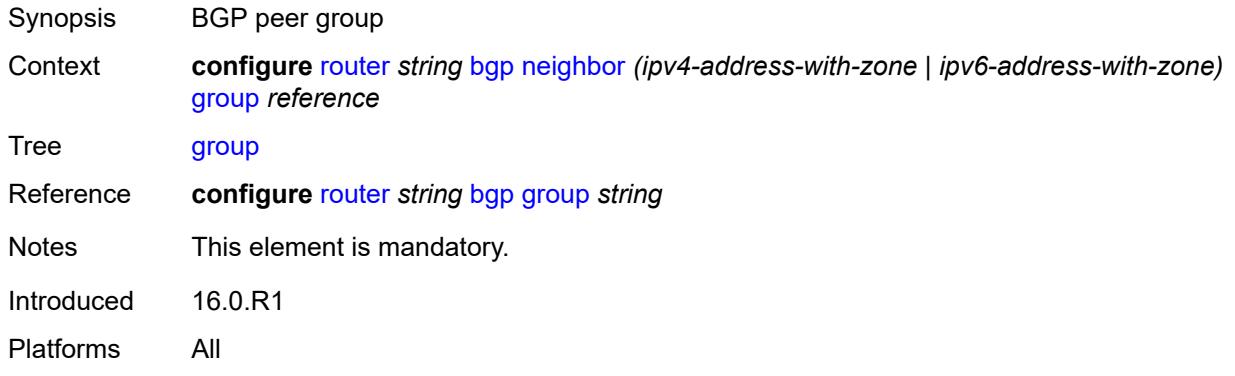

#### <span id="page-3557-2"></span>**hold-time**

<span id="page-3557-3"></span>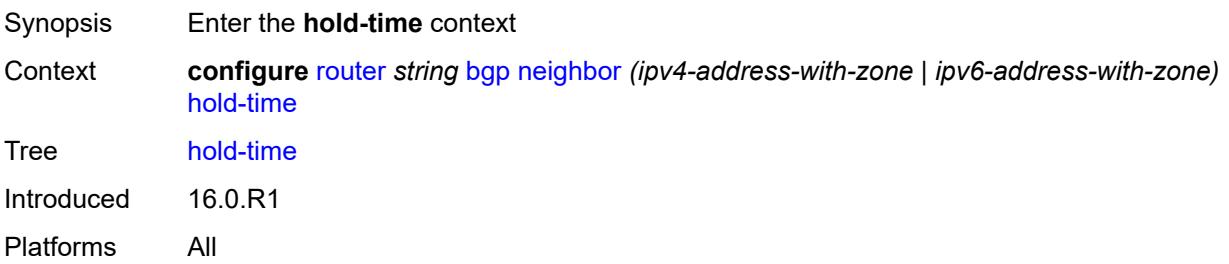

## **minimum-hold-time** *number*

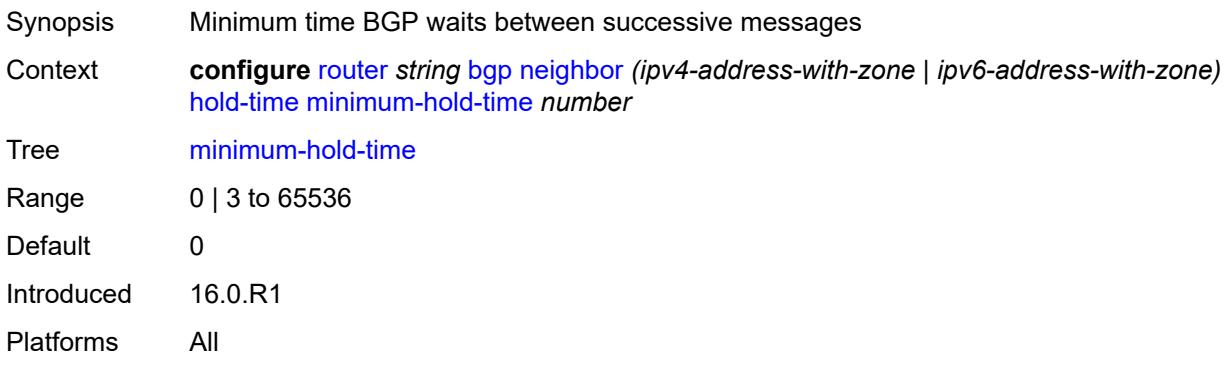

#### <span id="page-3558-0"></span>**seconds** *number*

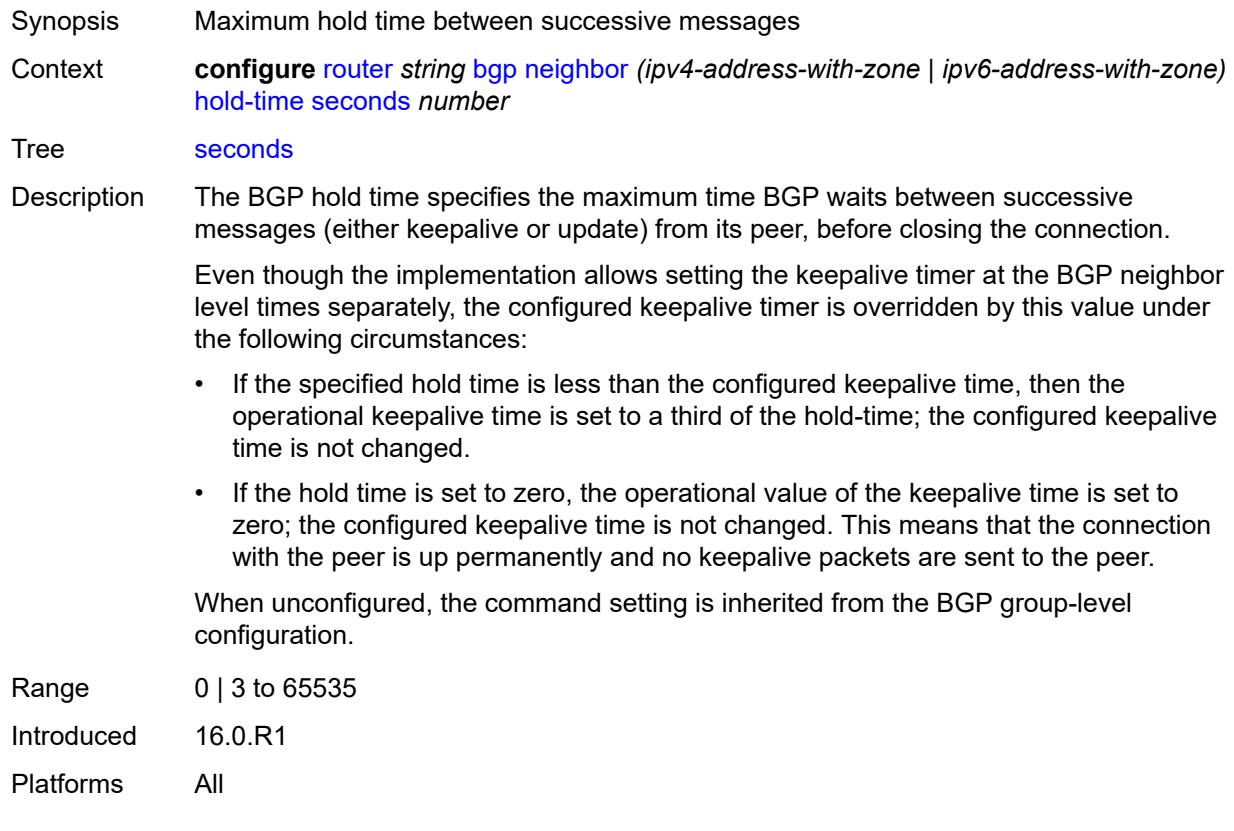

# <span id="page-3558-1"></span>**import**

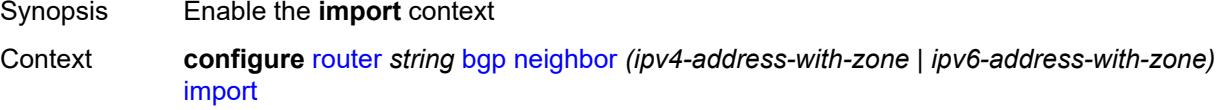

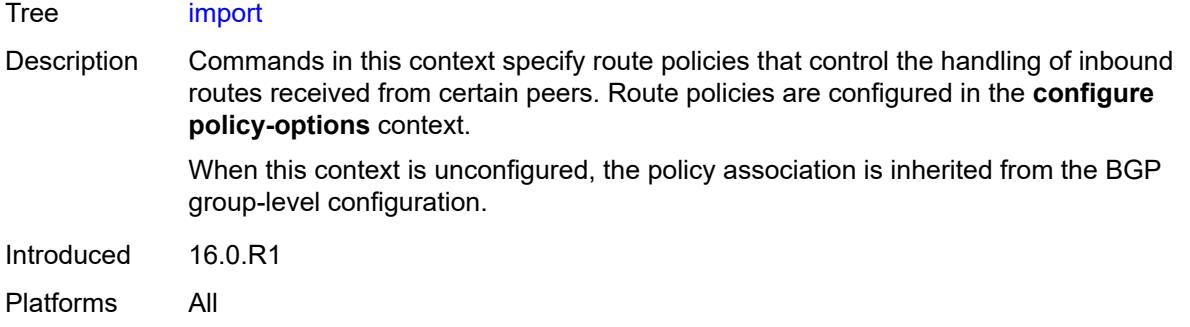

#### <span id="page-3559-0"></span>**policy** *(policy-expr-string | string)*

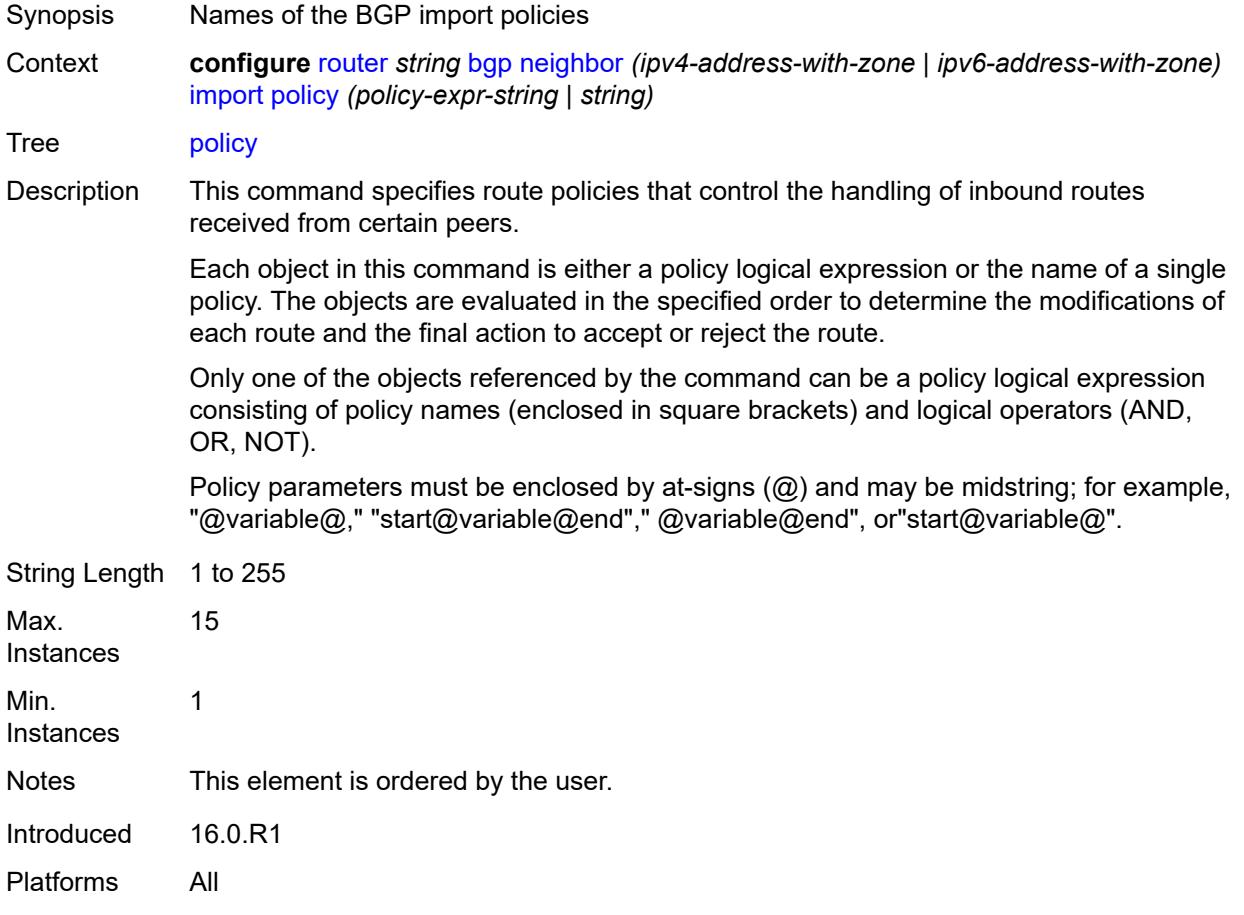

#### <span id="page-3559-1"></span>**initial-send-delay-zero** *boolean*

Synopsis Send BGP updates as soon as the session comes up Context **configure** [router](#page-3354-0) *string* [bgp](#page-3362-0) [neighbor](#page-3513-0) *(ipv4-address-with-zone | ipv6-address-with-zone)* [initial-send-delay-zero](#page-3559-1) *boolean*

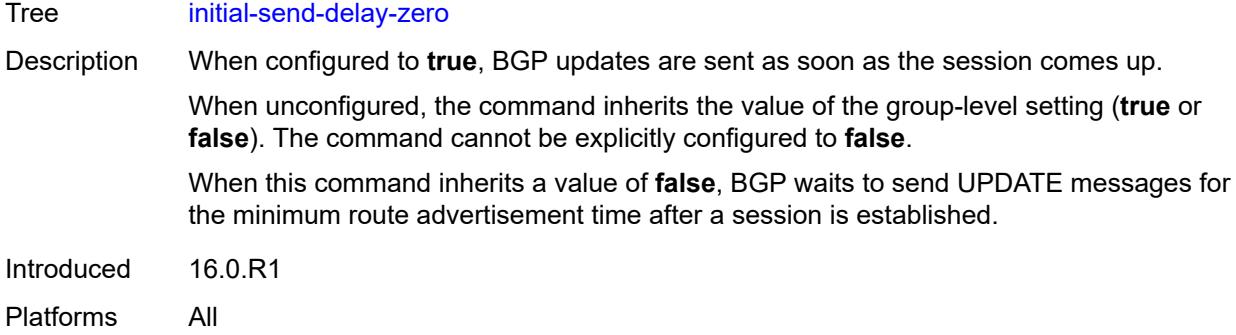

### <span id="page-3560-0"></span>**keepalive** *number*

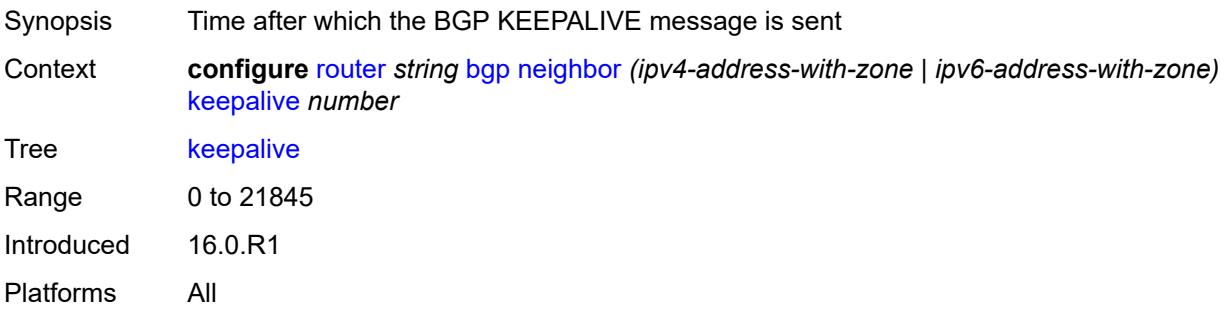

# <span id="page-3560-1"></span>**l2vpn-cisco-interop** *boolean*

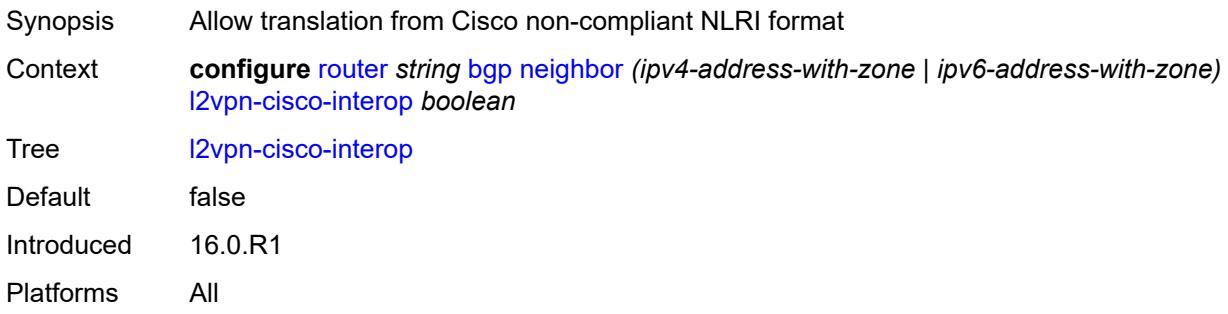

### <span id="page-3560-2"></span>**label-preference** *number*

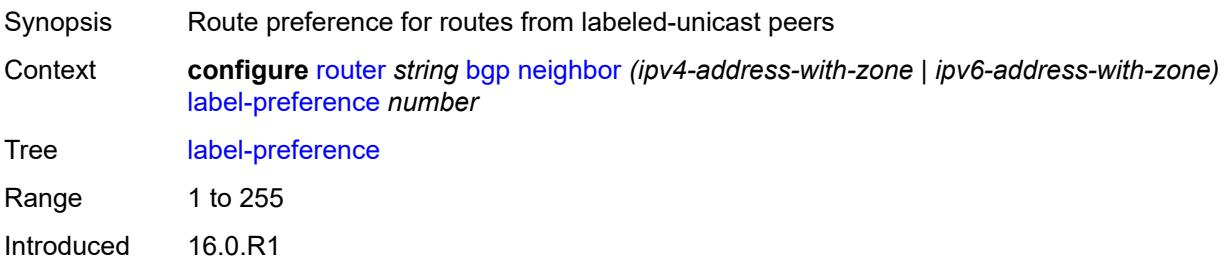

Platforms All

#### <span id="page-3561-0"></span>**link-bandwidth**

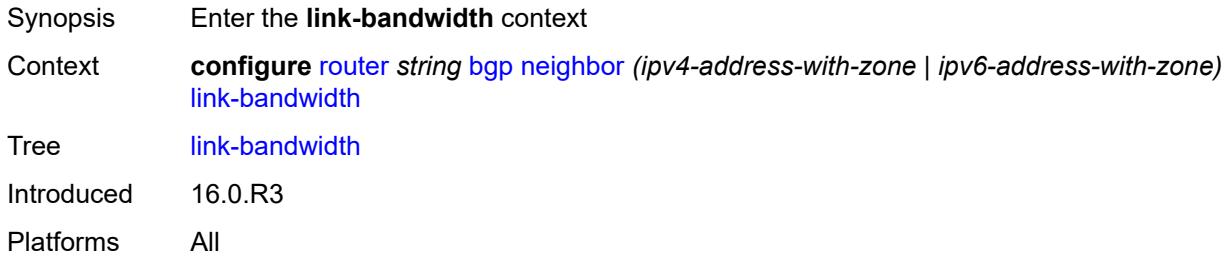

### <span id="page-3561-1"></span>**accept-from-ebgp**

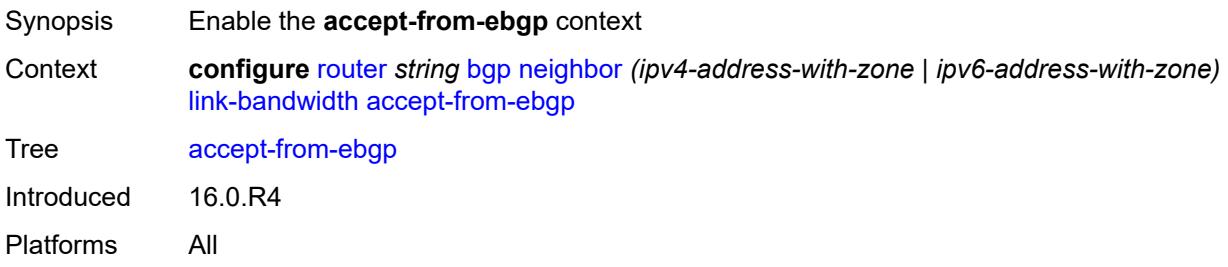

## <span id="page-3561-2"></span>**ipv4** *boolean*

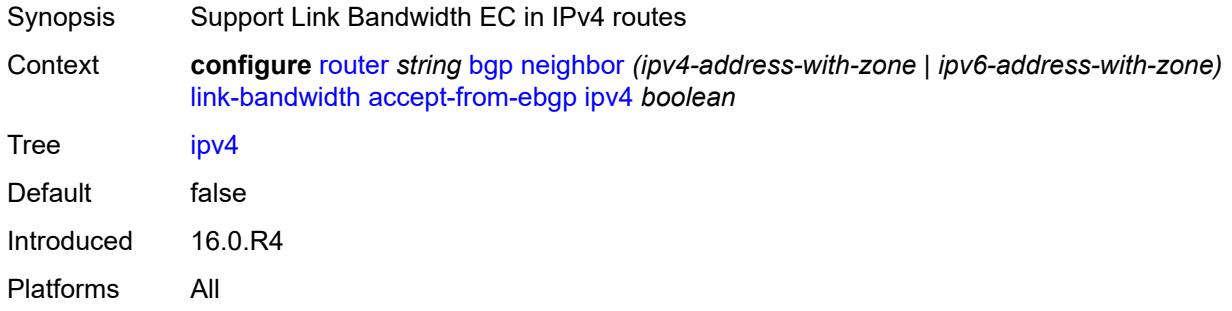

### <span id="page-3561-3"></span>**ipv6** *boolean*

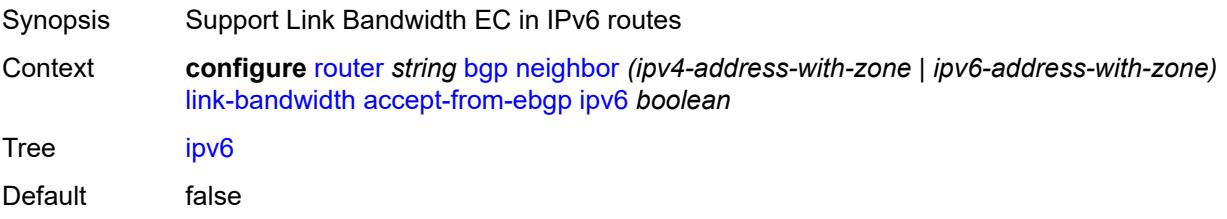

Introduced 16.0.R4 Platforms All

### <span id="page-3562-0"></span>**label-ipv4** *boolean*

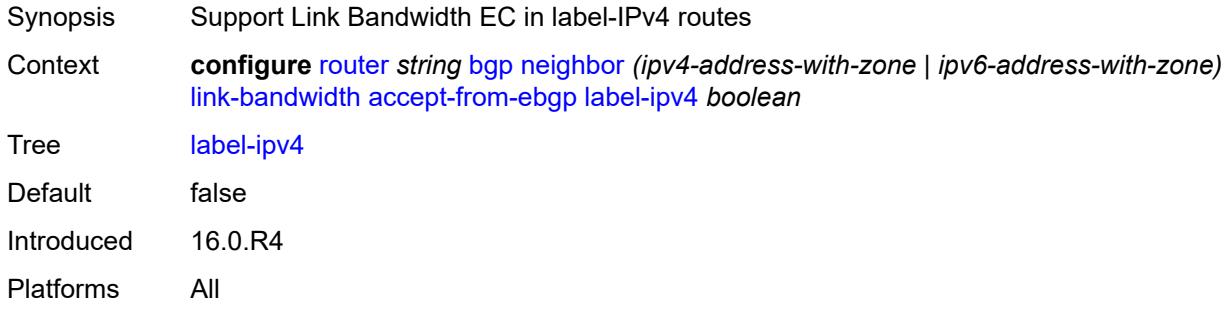

#### <span id="page-3562-1"></span>**label-ipv6** *boolean*

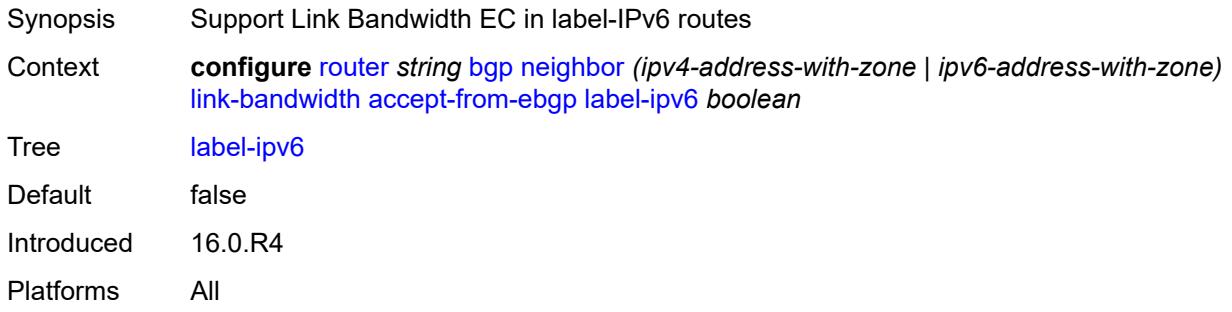

### <span id="page-3562-2"></span>**vpn-ipv4** *boolean*

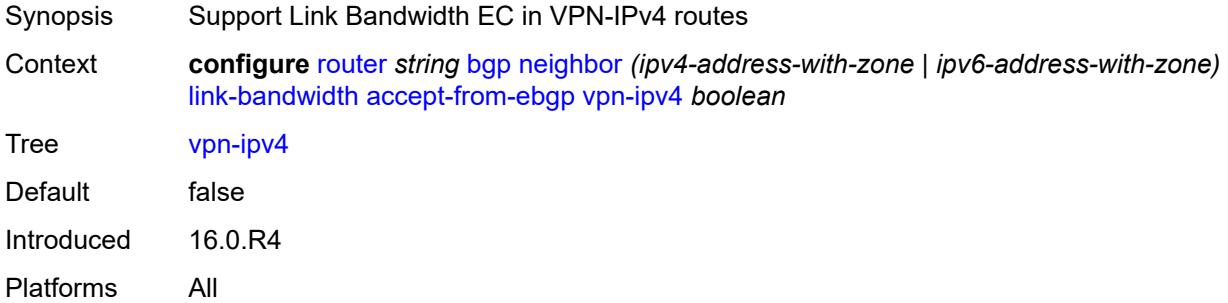

### <span id="page-3562-3"></span>**vpn-ipv6** *boolean*

Synopsis Support Link Bandwidth EC in VPN-IPv6 routes

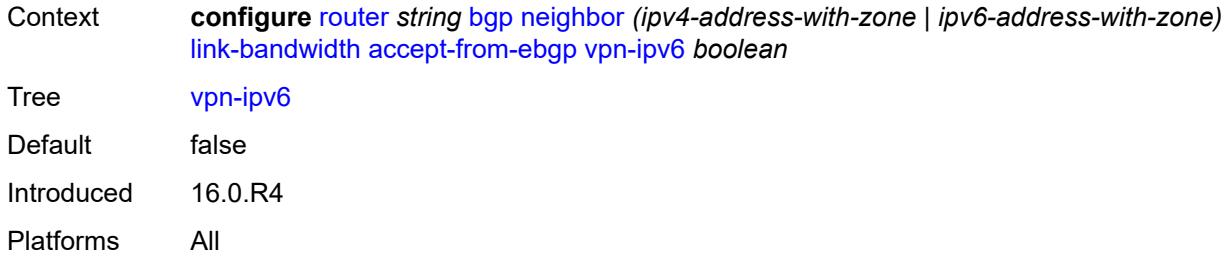

## <span id="page-3563-0"></span>**add-to-received-ebgp**

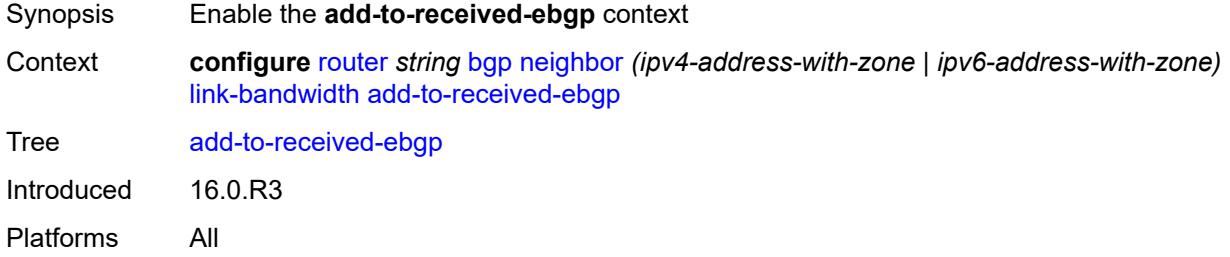

## <span id="page-3563-1"></span>**ipv4** *boolean*

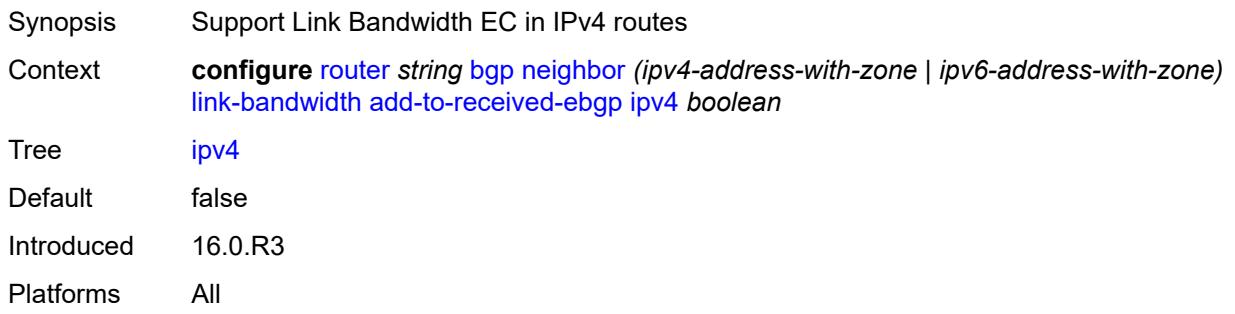

# <span id="page-3563-2"></span>**ipv6** *boolean*

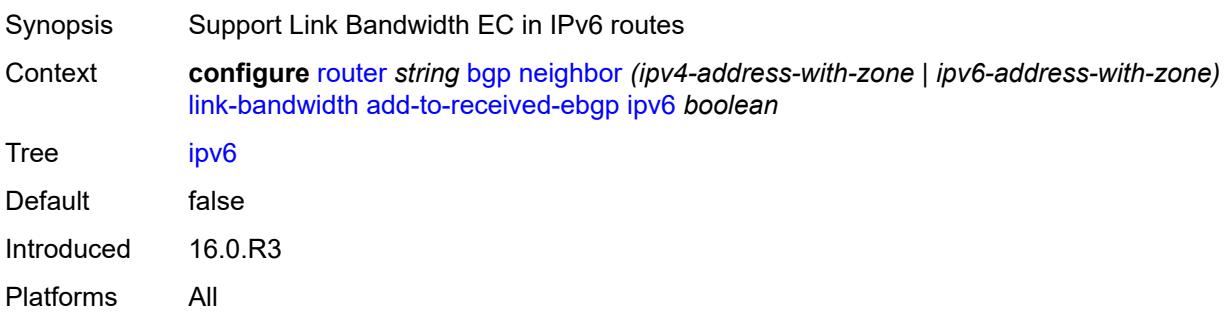
# **label-ipv4** *boolean*

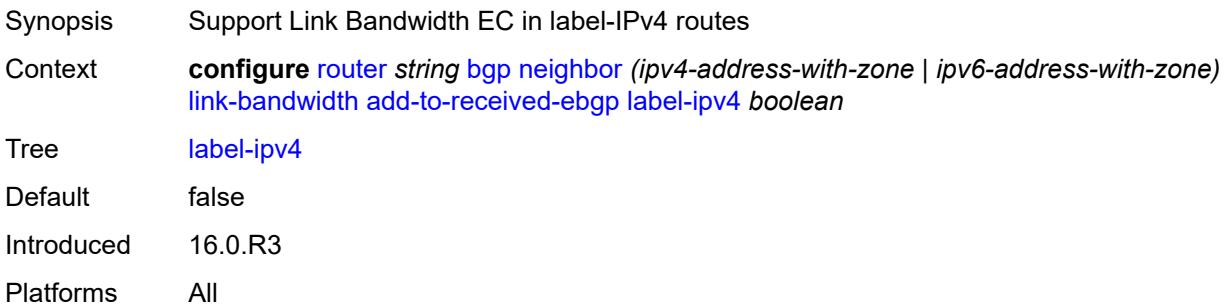

# <span id="page-3564-0"></span>**label-ipv6** *boolean*

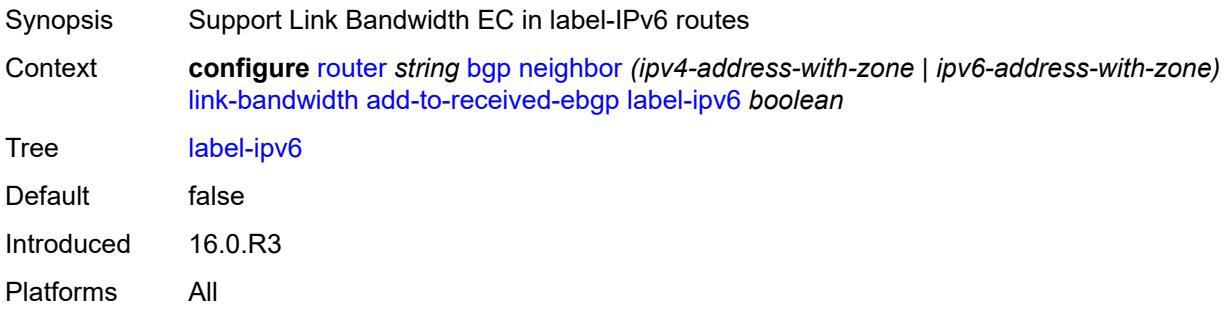

## <span id="page-3564-1"></span>**vpn-ipv4** *boolean*

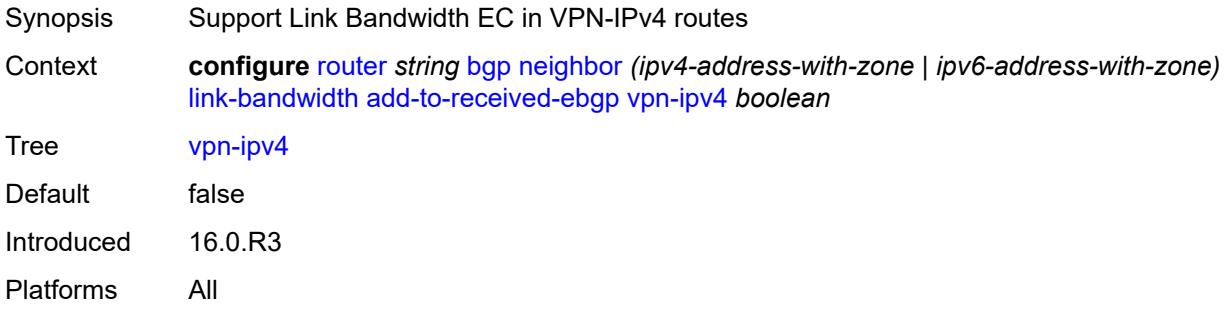

# <span id="page-3564-2"></span>**vpn-ipv6** *boolean*

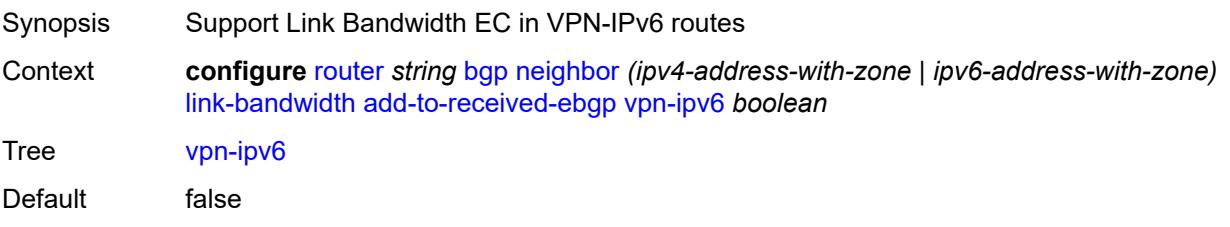

Introduced 16.0.R3 Platforms All

# <span id="page-3565-0"></span>**aggregate-used-paths**

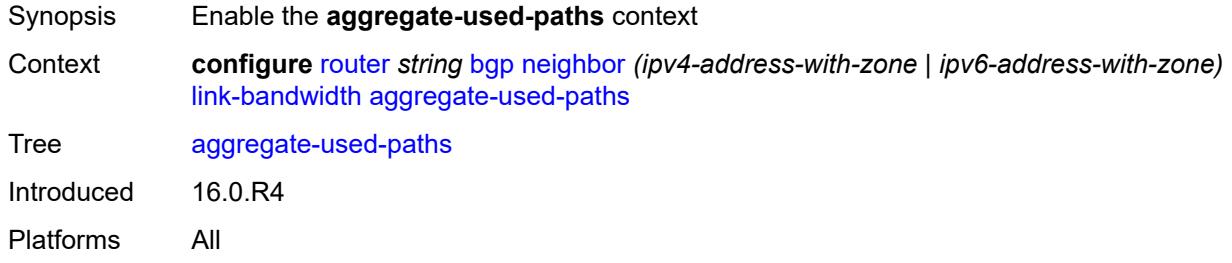

## <span id="page-3565-1"></span>**ipv4** *boolean*

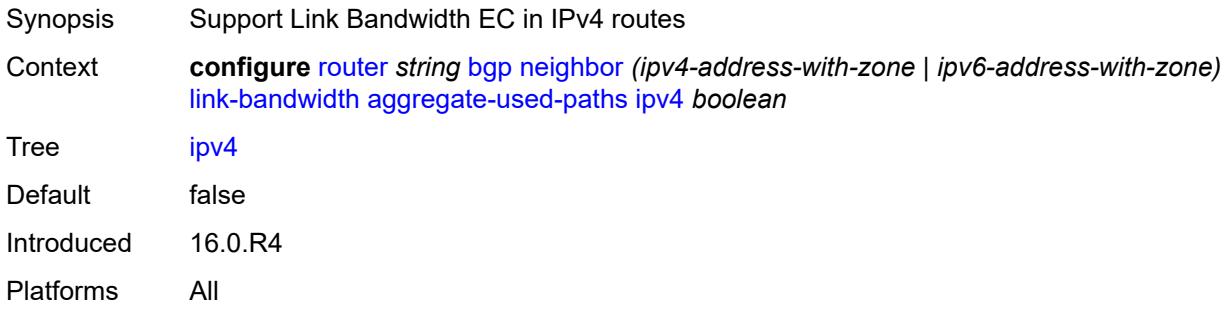

## <span id="page-3565-2"></span>**ipv6** *boolean*

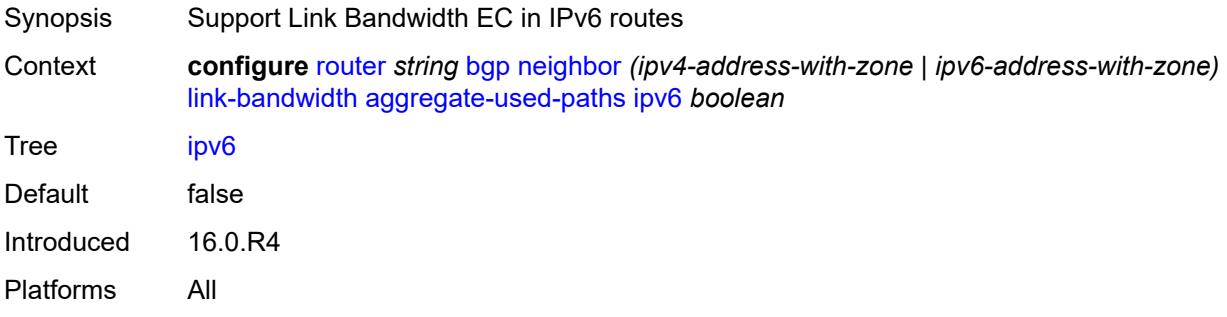

### <span id="page-3565-3"></span>**label-ipv4** *boolean*

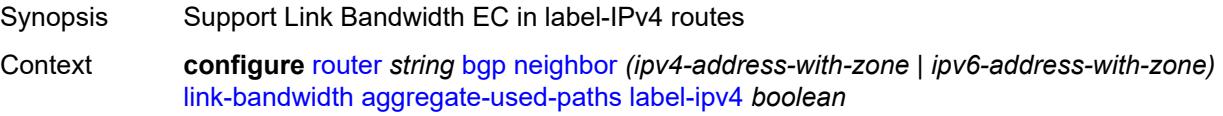

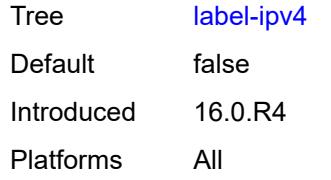

## <span id="page-3566-0"></span>**label-ipv6** *boolean*

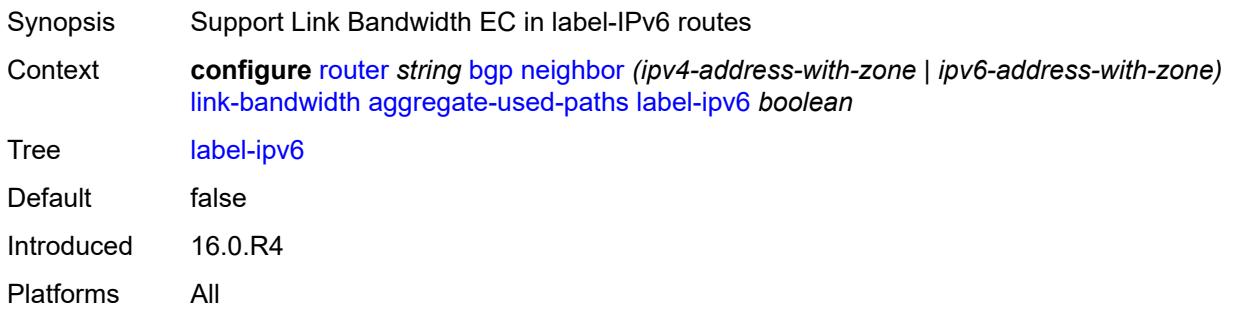

# <span id="page-3566-1"></span>**vpn-ipv4** *boolean*

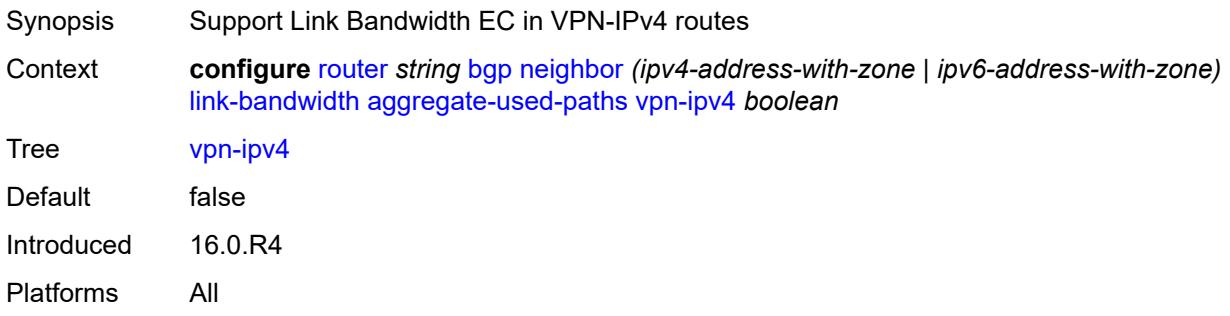

# <span id="page-3566-2"></span>**vpn-ipv6** *boolean*

<span id="page-3566-3"></span>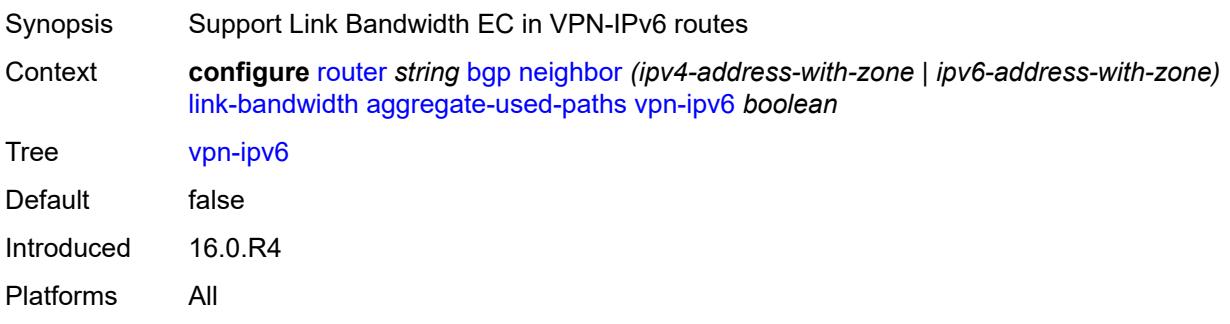

# **send-to-ebgp**

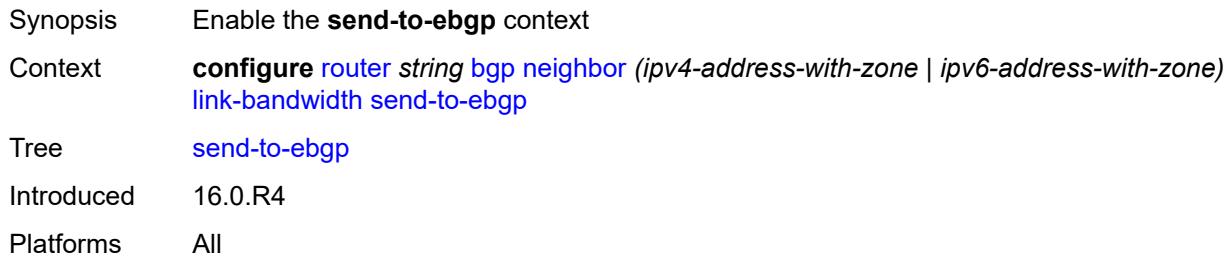

### <span id="page-3567-0"></span>**ipv4** *boolean*

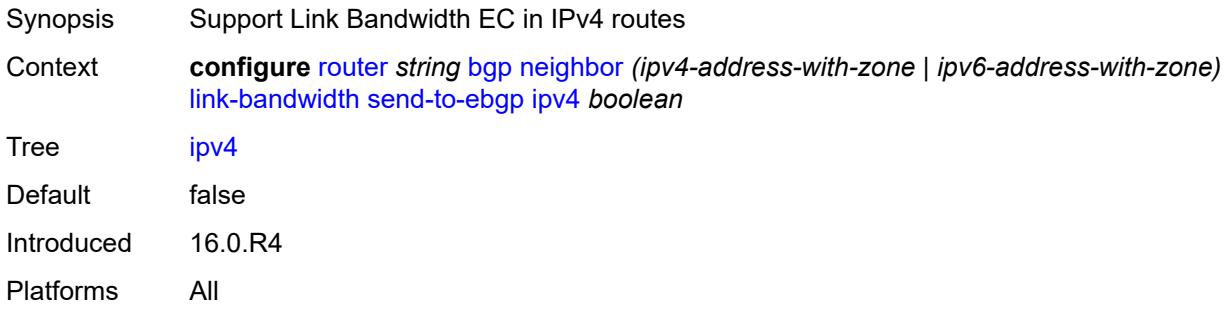

# <span id="page-3567-1"></span>**ipv6** *boolean*

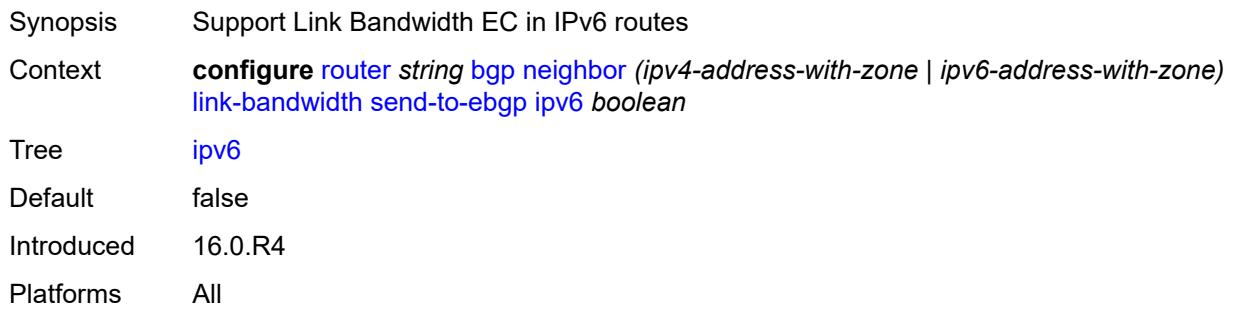

# <span id="page-3567-2"></span>**label-ipv4** *boolean*

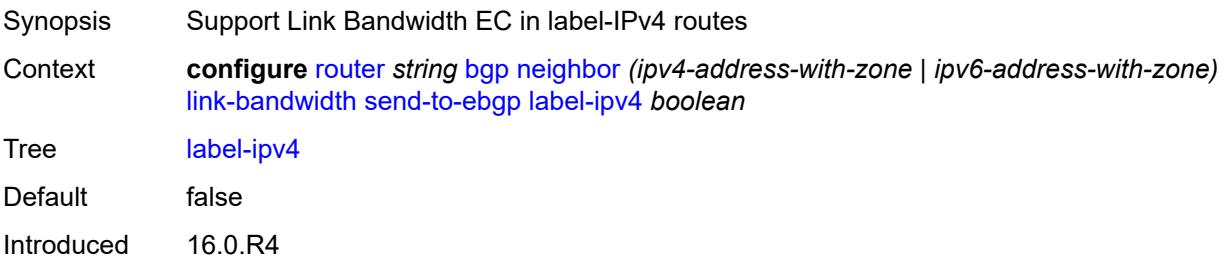

Platforms All

### <span id="page-3568-0"></span>**label-ipv6** *boolean*

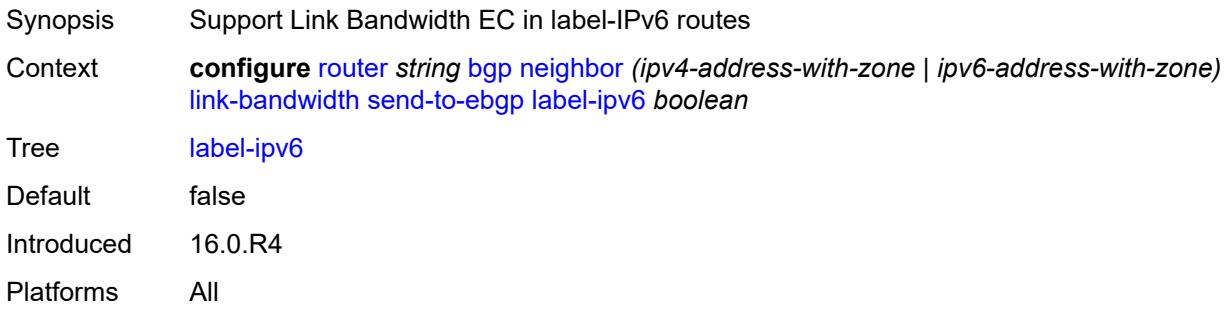

## <span id="page-3568-1"></span>**vpn-ipv4** *boolean*

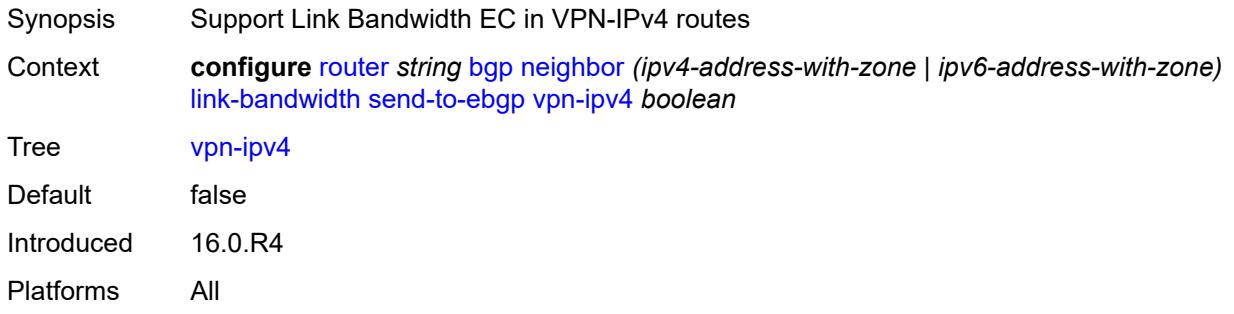

## <span id="page-3568-2"></span>**vpn-ipv6** *boolean*

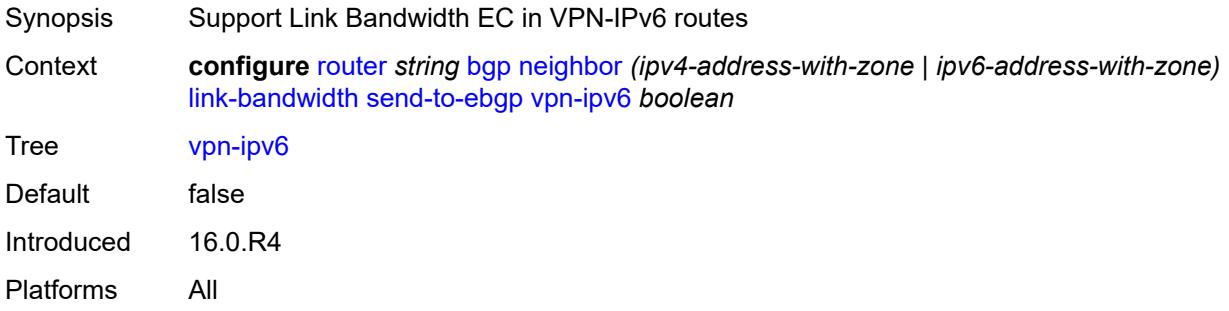

### <span id="page-3568-3"></span>**local-address** *(ipv4-address-no-zone | ipv6-address-no-zone | interface-name)*

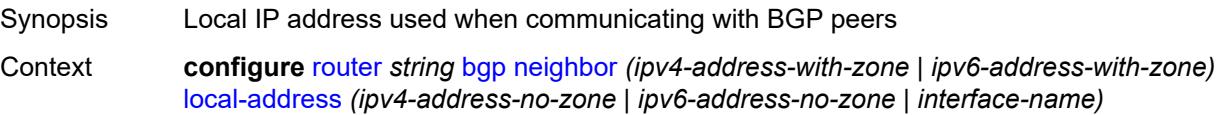

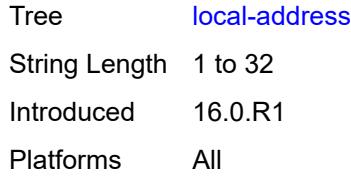

## <span id="page-3569-0"></span>**local-as**

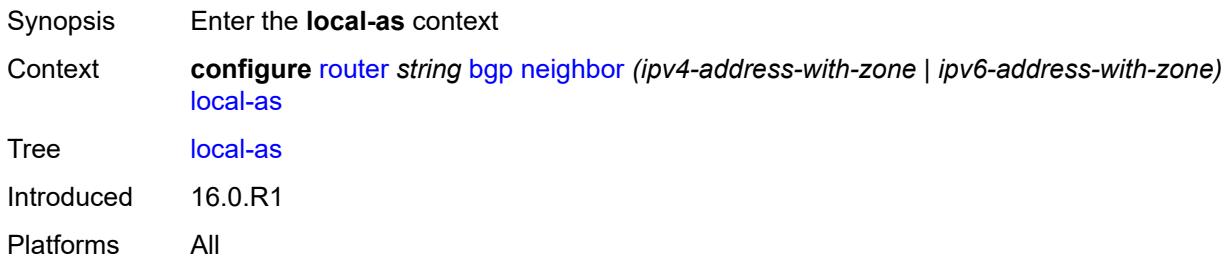

### <span id="page-3569-1"></span>**as-number** *number*

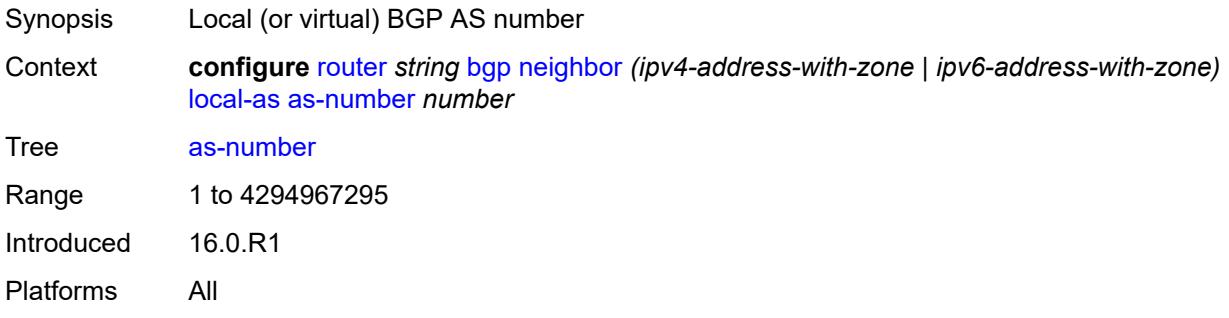

## <span id="page-3569-2"></span>**prepend-global-as** *boolean*

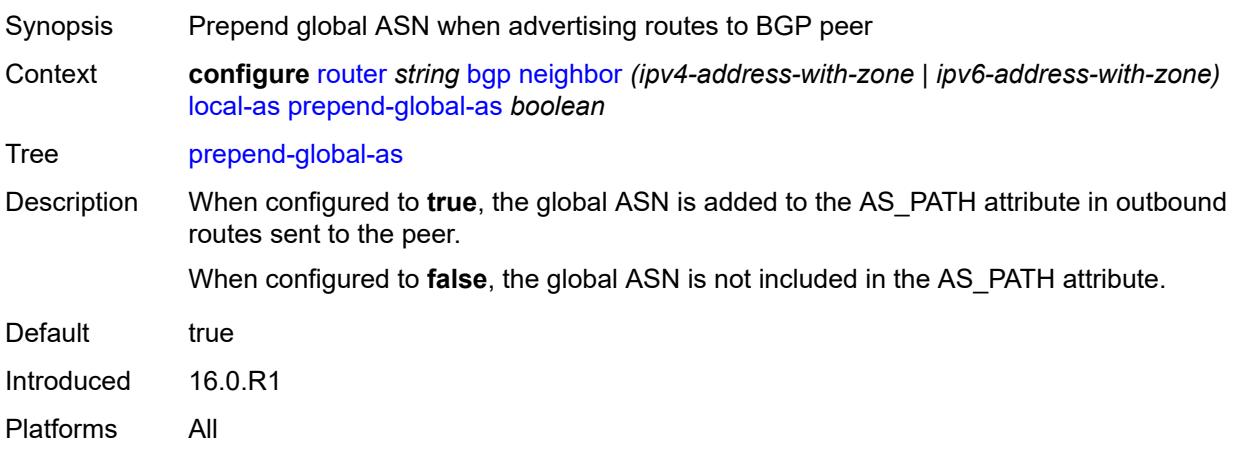

### <span id="page-3570-0"></span>**private** *boolean*

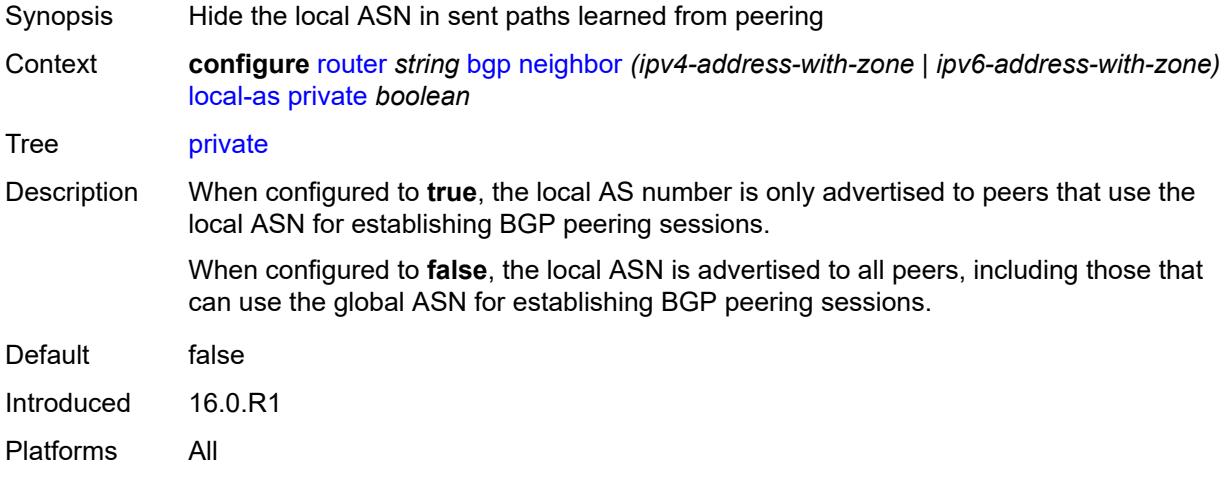

### <span id="page-3570-1"></span>**local-preference** *number*

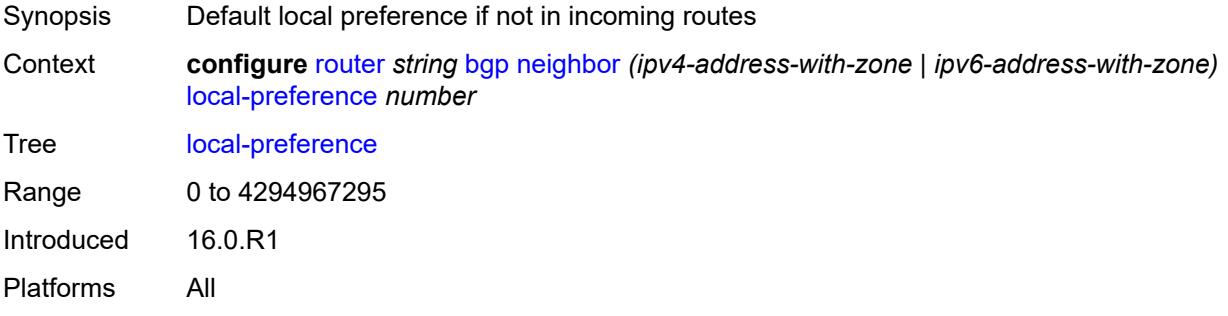

## <span id="page-3570-2"></span>**loop-detect** *keyword*

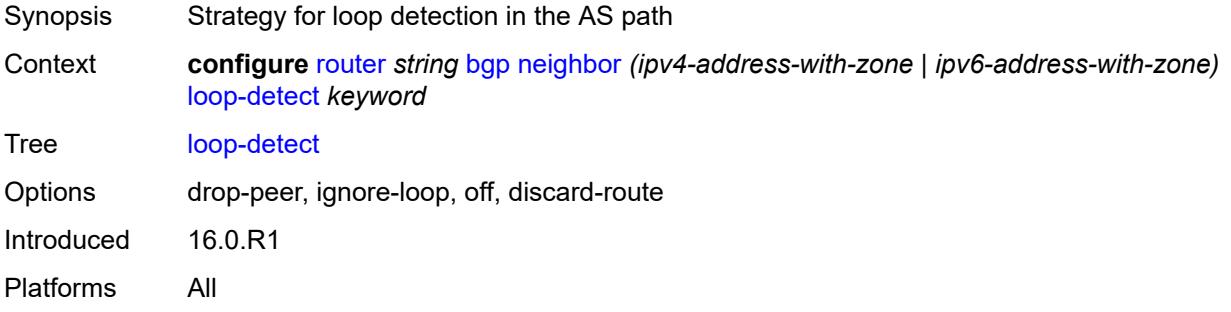

# <span id="page-3570-3"></span>**loop-detect-threshold** *number*

Synopsis Threshold for the global ASN in a received AS path

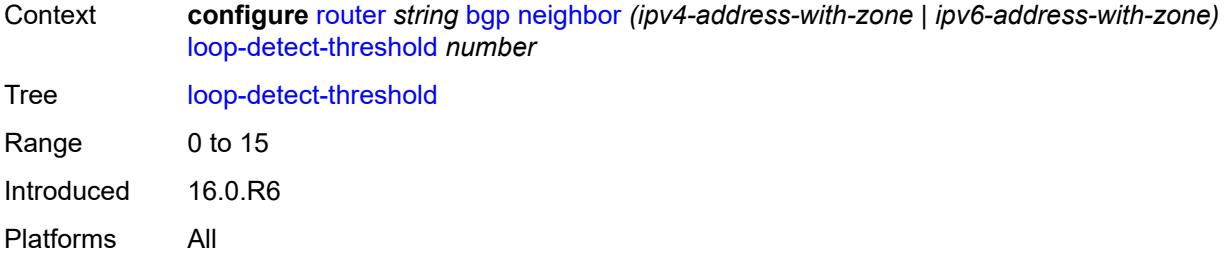

# <span id="page-3571-0"></span>**med-out** *(number | keyword)*

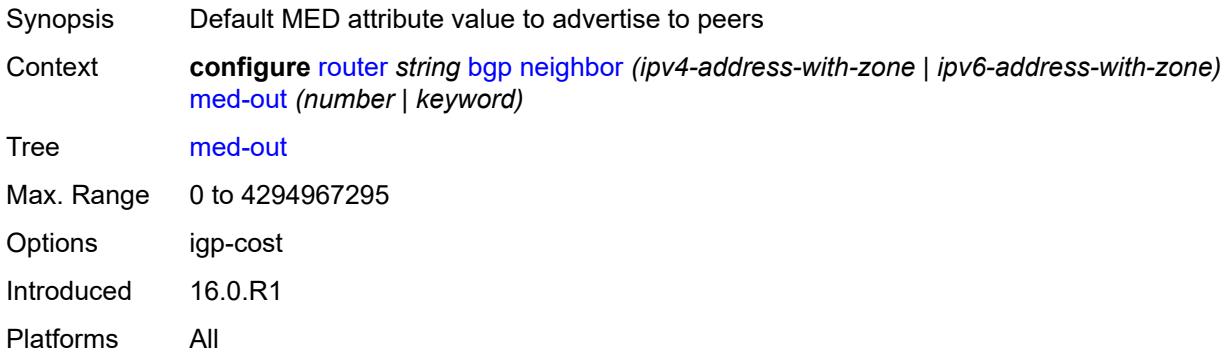

# <span id="page-3571-1"></span>**min-route-advertisement** *number*

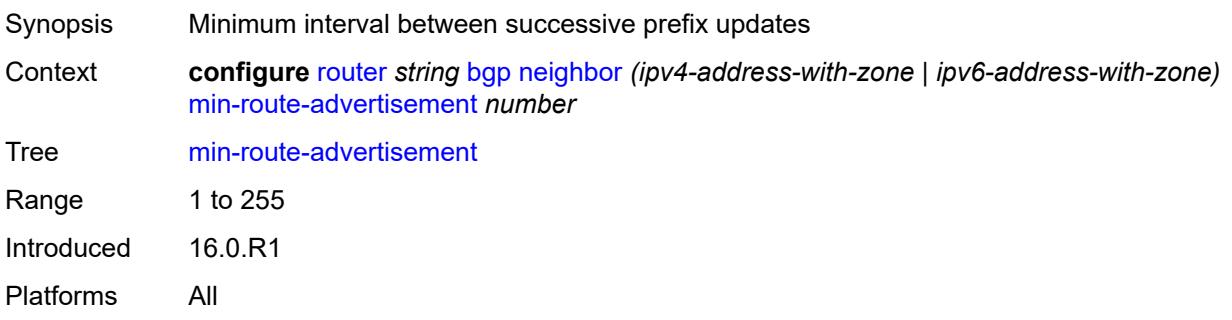

## <span id="page-3571-2"></span>**monitor**

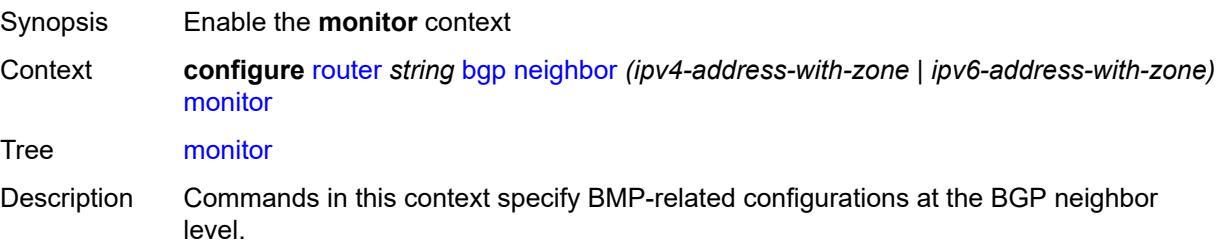

When this context is unconfigured, the command settings are inherited from the BGP group-level configuration.

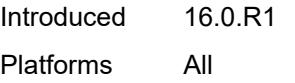

## <span id="page-3572-0"></span>**admin-state** *keyword*

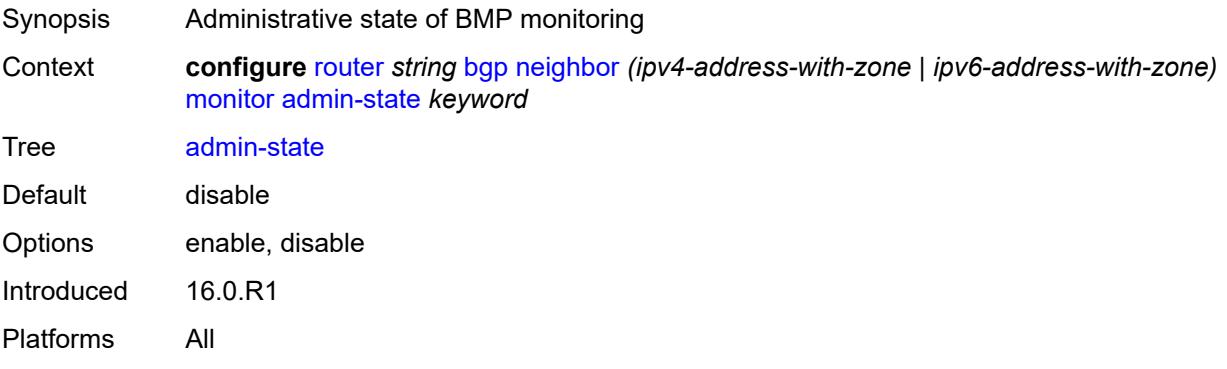

### <span id="page-3572-1"></span>**all-stations** *boolean*

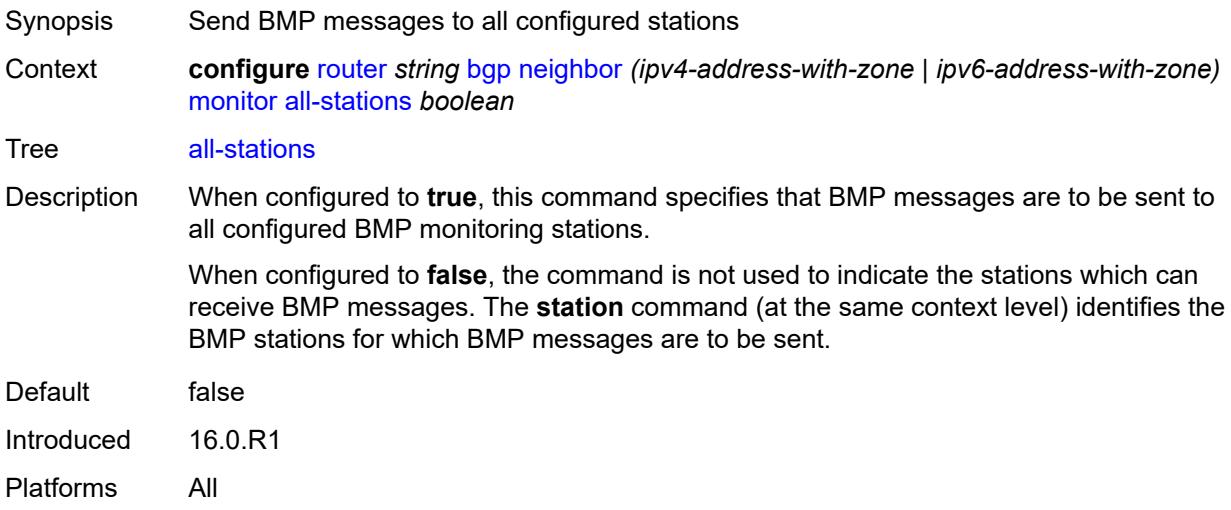

## <span id="page-3572-2"></span>**route-monitoring**

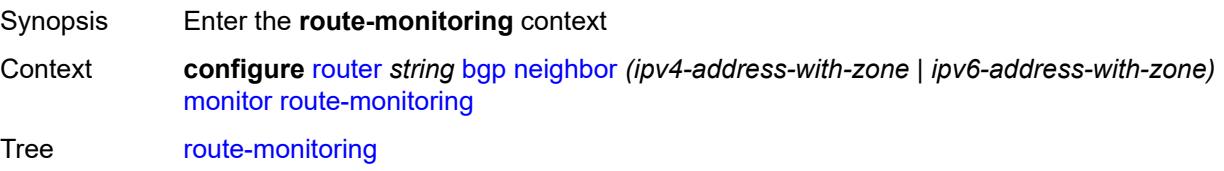

Introduced 16.0.R1 Platforms All

# <span id="page-3573-0"></span>**post-policy** *boolean*

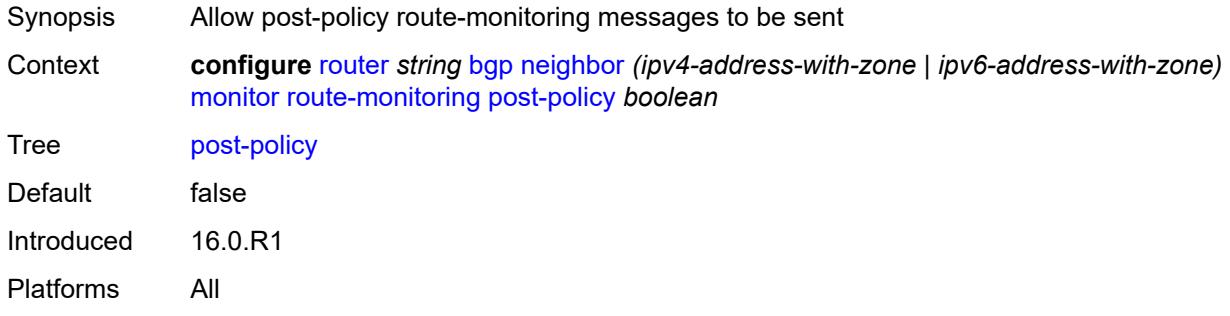

## <span id="page-3573-1"></span>**pre-policy** *boolean*

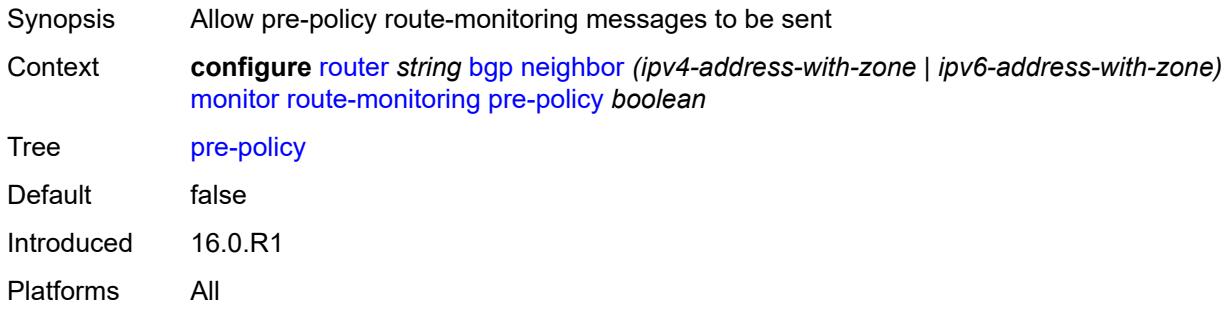

# <span id="page-3573-3"></span>**station** [[station-name\]](#page-3573-2) *reference*

<span id="page-3573-2"></span>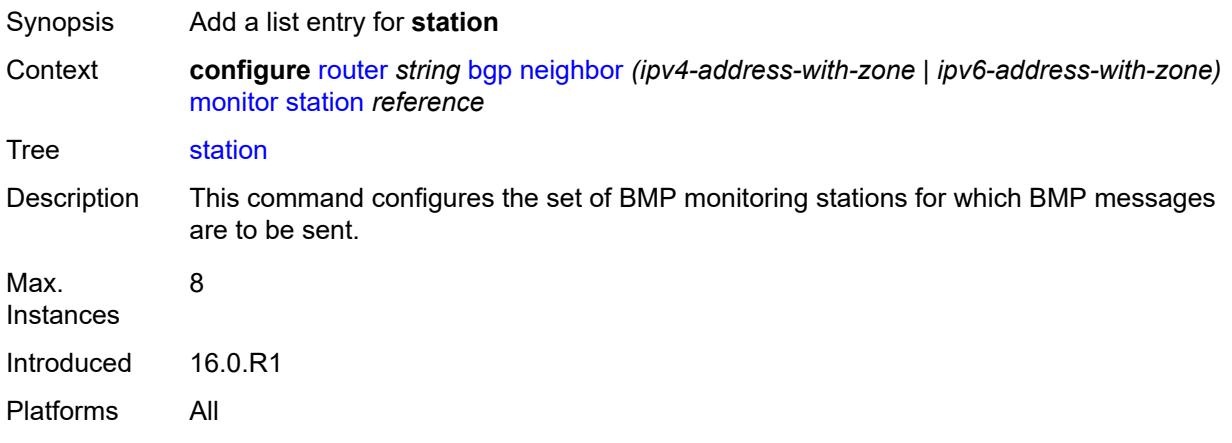

# [**station-name**] *reference*

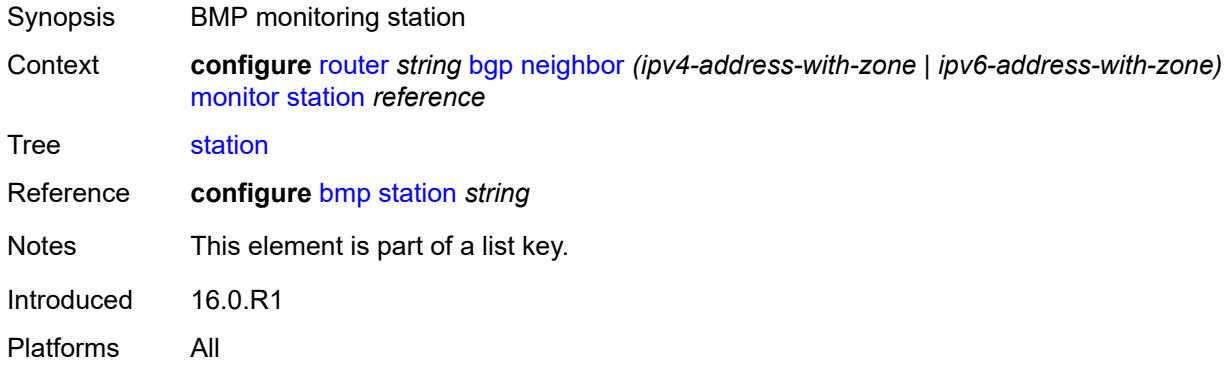

## <span id="page-3574-0"></span>**multihop** *number*

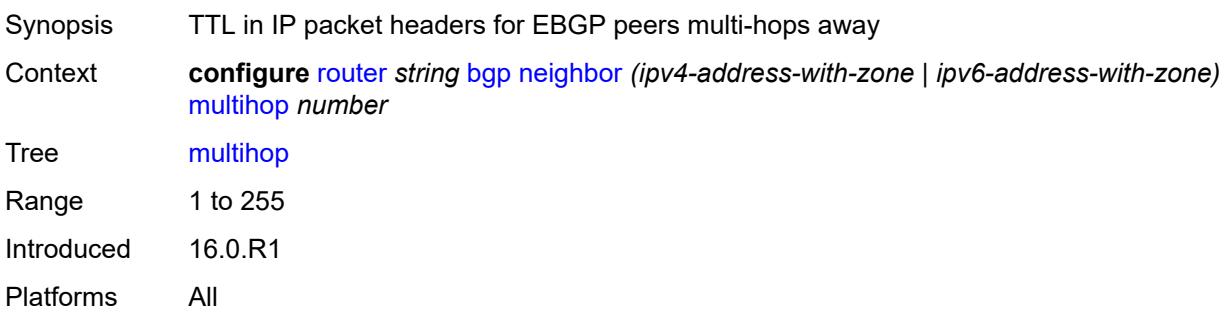

## <span id="page-3574-1"></span>**multipath-eligible** *boolean*

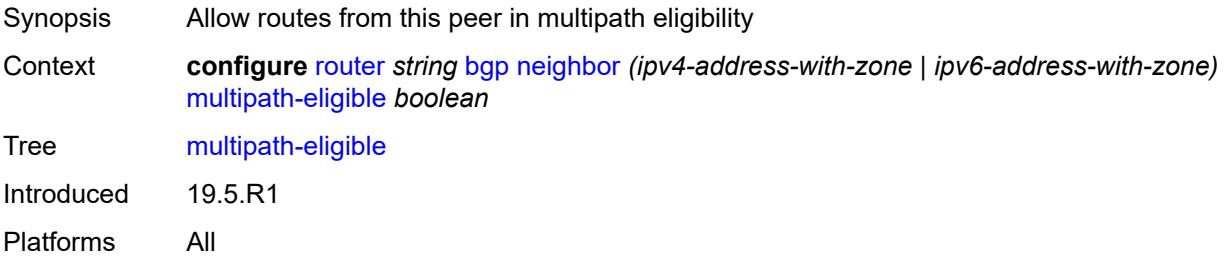

## <span id="page-3574-2"></span>**next-hop-self** *boolean*

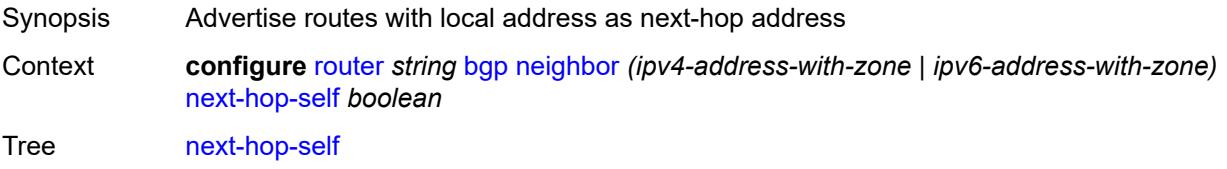

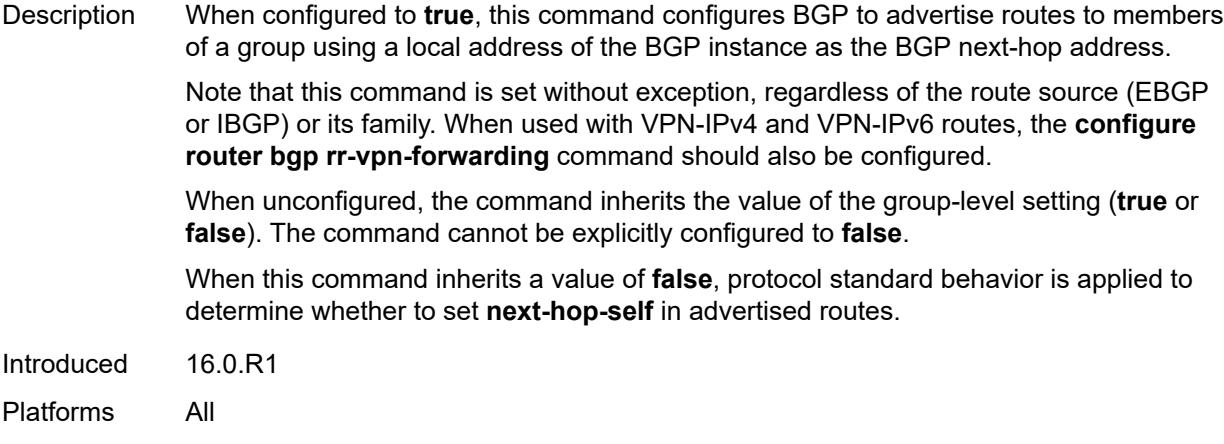

## <span id="page-3575-0"></span>**next-hop-unchanged**

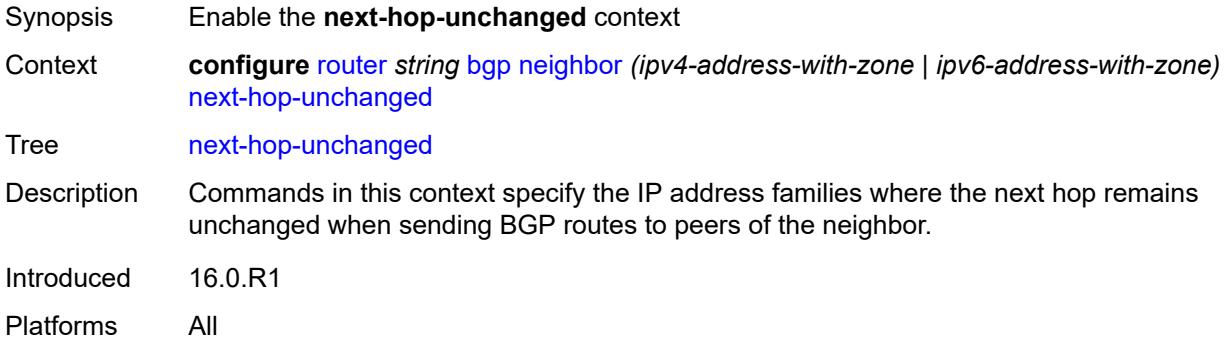

# <span id="page-3575-1"></span>**evpn** *boolean*

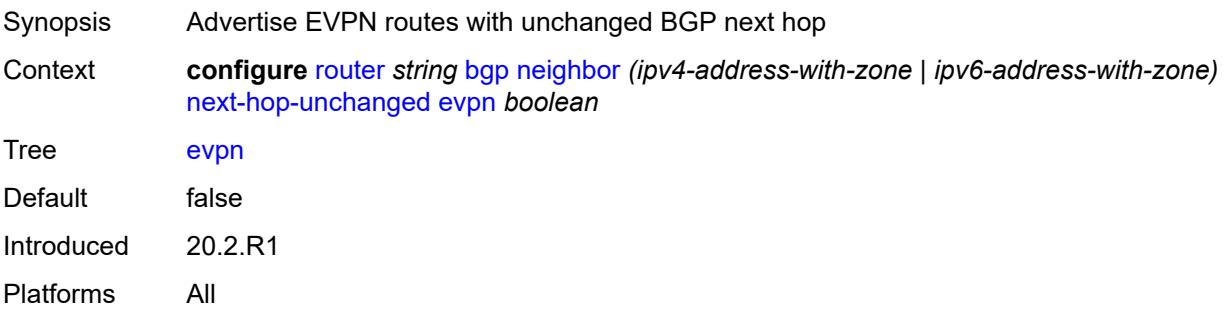

### <span id="page-3575-2"></span>**label-ipv4** *boolean*

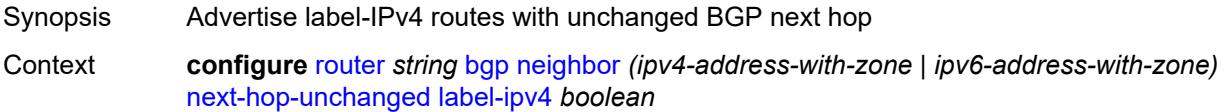

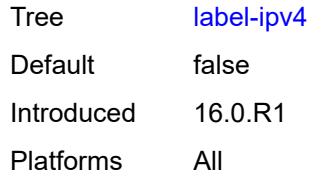

# <span id="page-3576-0"></span>**label-ipv6** *boolean*

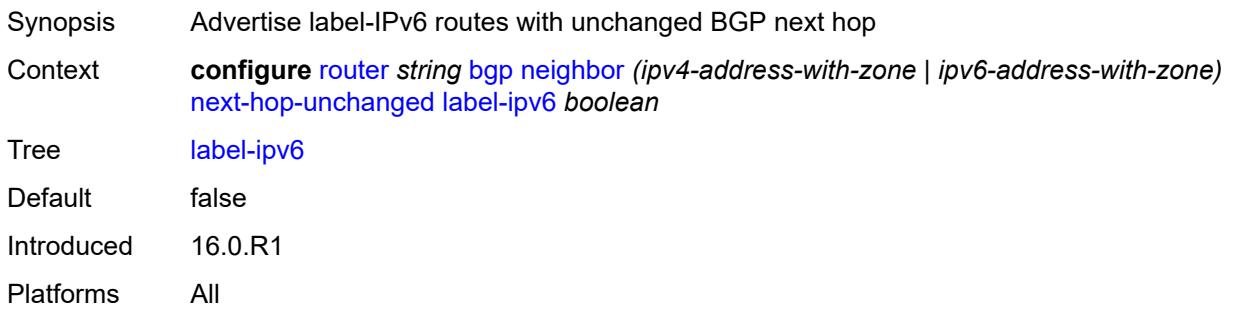

# <span id="page-3576-1"></span>**vpn-ipv4** *boolean*

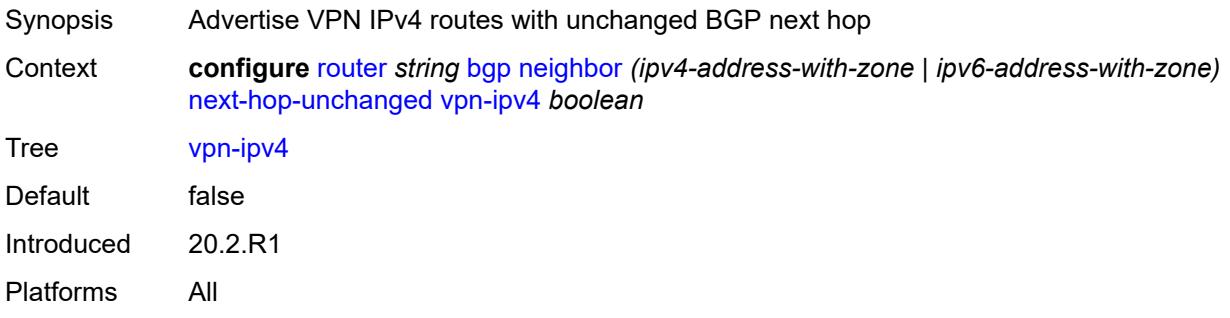

# <span id="page-3576-2"></span>**vpn-ipv6** *boolean*

<span id="page-3576-3"></span>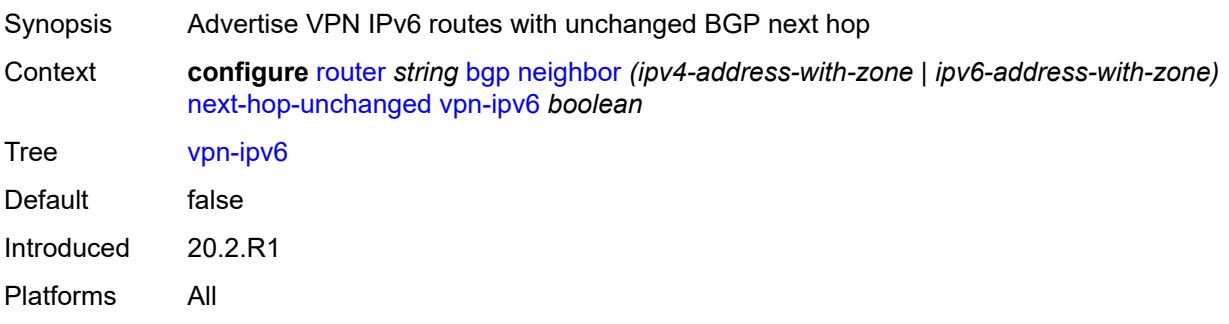

# **origin-validation**

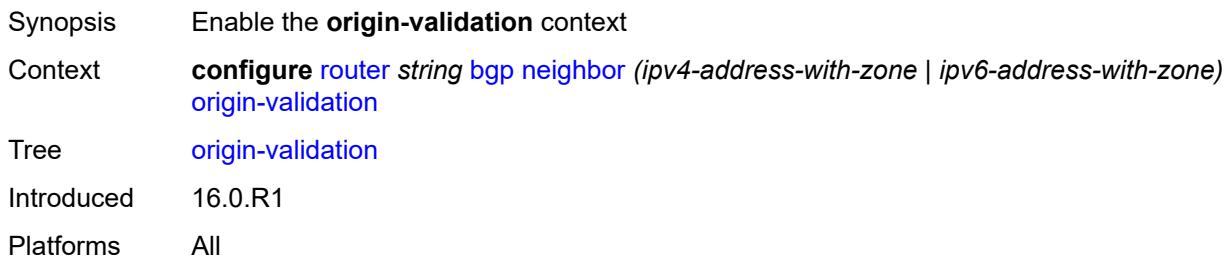

### <span id="page-3577-0"></span>**ipv4** *boolean*

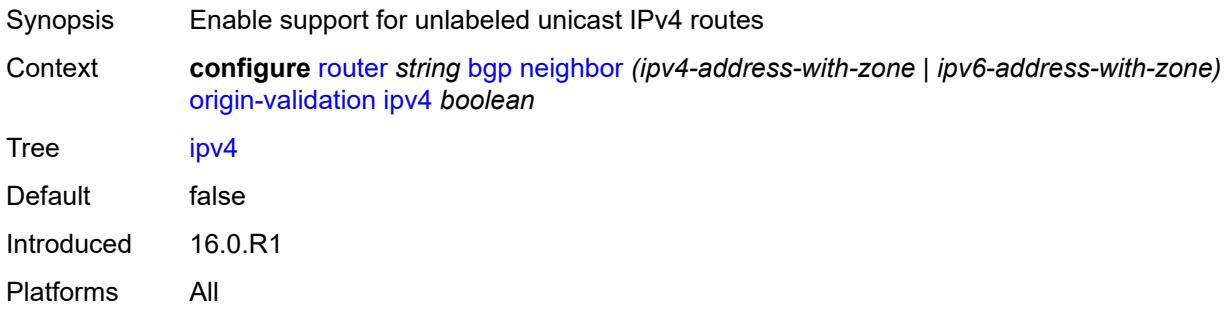

# <span id="page-3577-1"></span>**ipv6** *boolean*

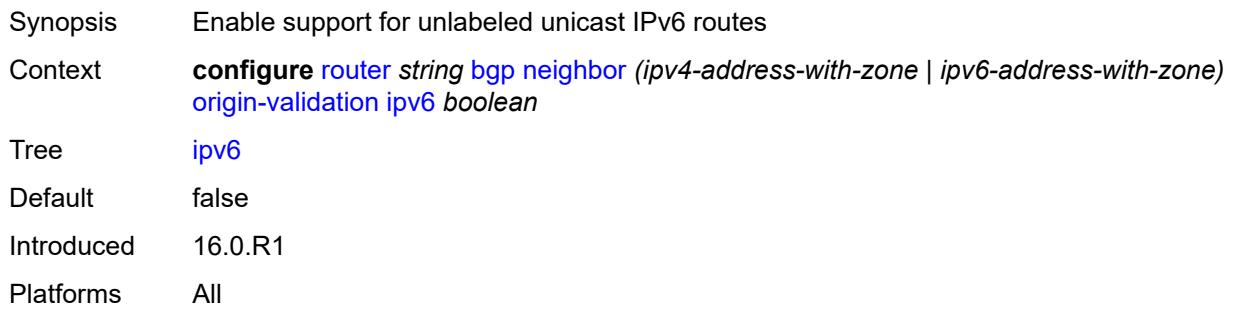

# <span id="page-3577-2"></span>**label-ipv4** *boolean*

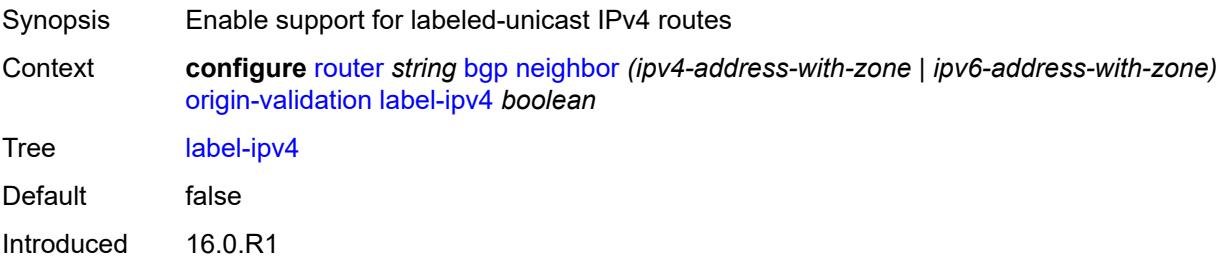

Platforms All

## <span id="page-3578-0"></span>**label-ipv6** *boolean*

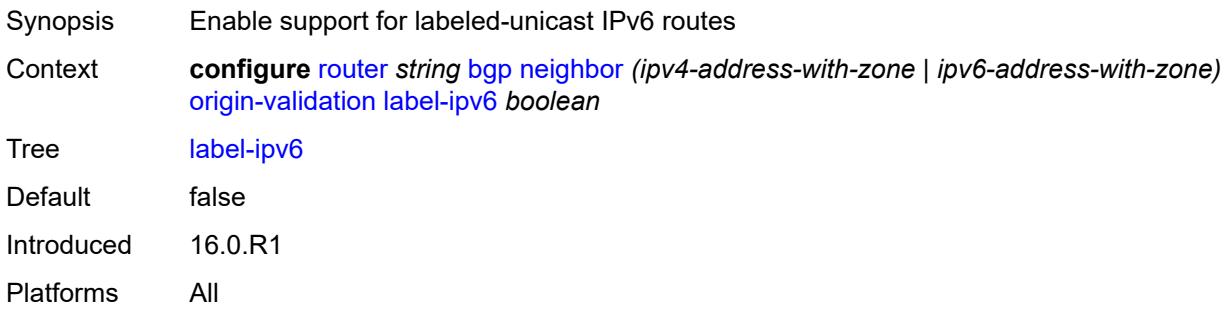

# <span id="page-3578-1"></span>**outbound-route-filtering**

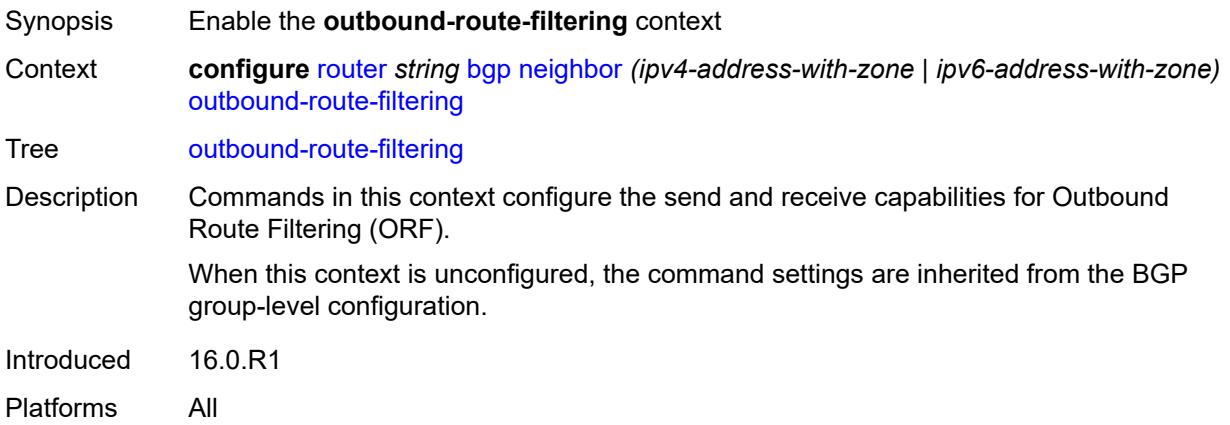

## <span id="page-3578-2"></span>**extended-community**

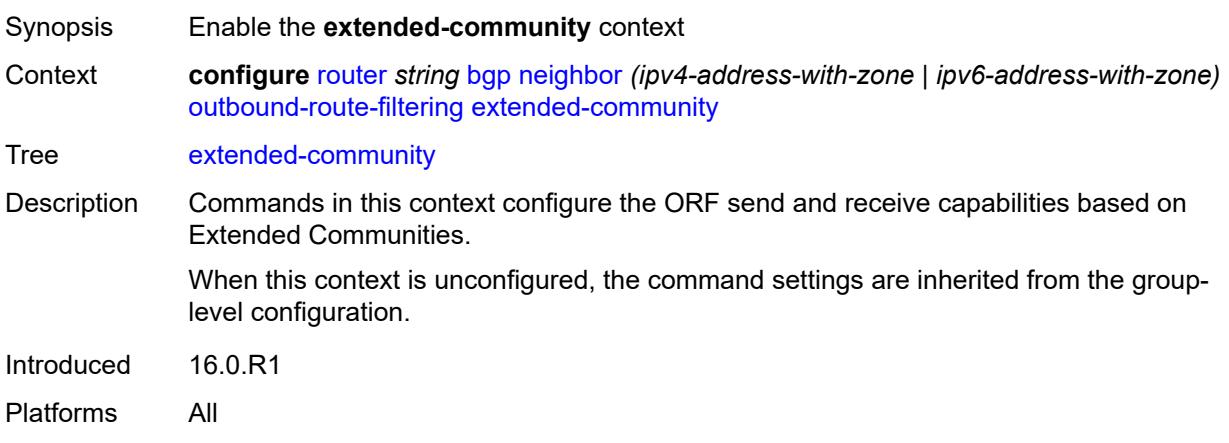

## <span id="page-3579-0"></span>**accept-orf** *boolean*

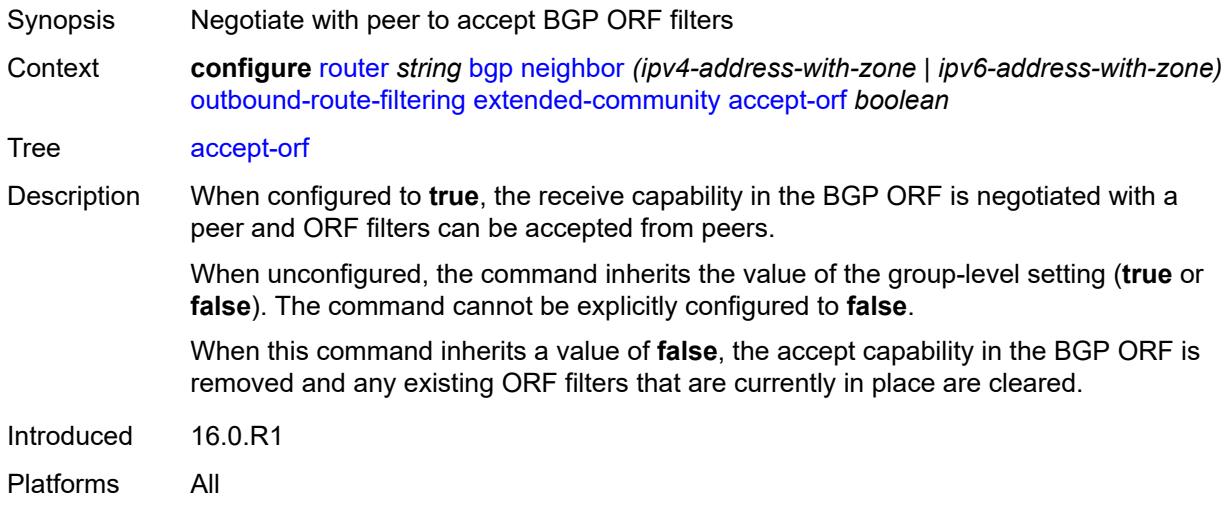

### <span id="page-3579-1"></span>**send-orf**

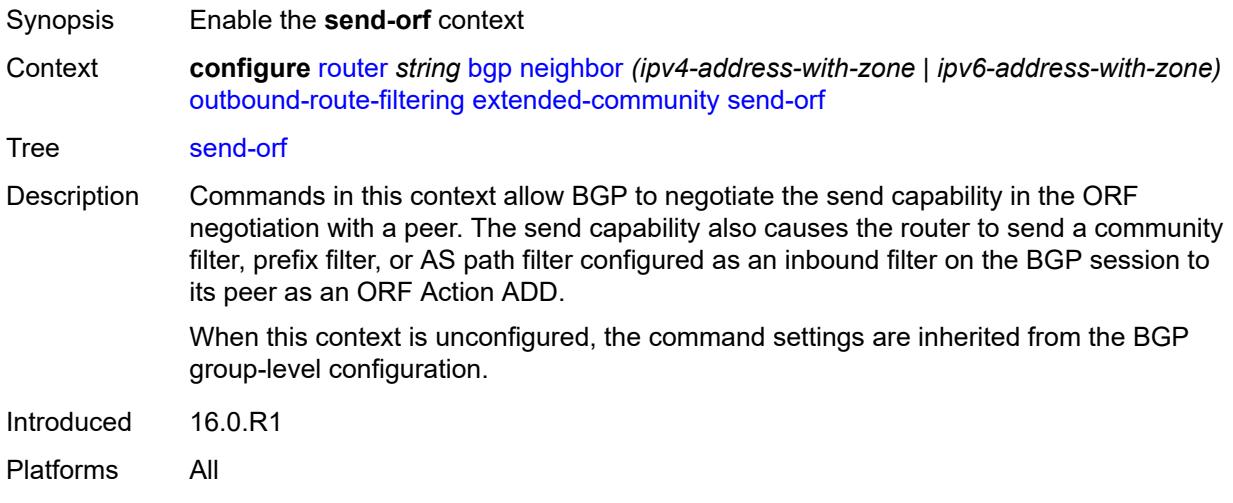

## <span id="page-3579-2"></span>**route-target** [[community-name\]](#page-3580-0) *string*

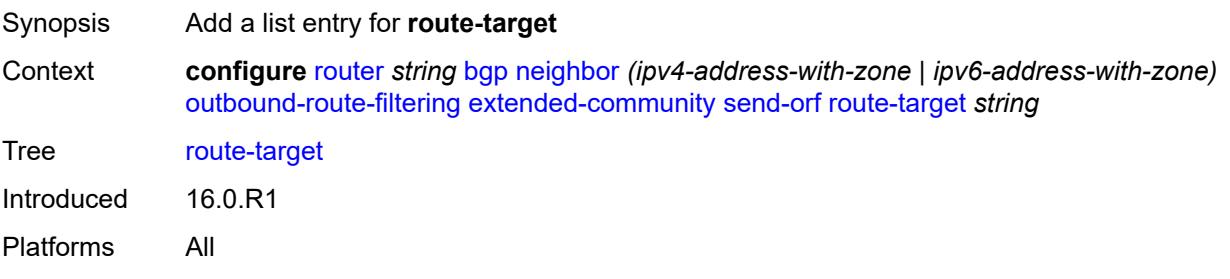

# <span id="page-3580-0"></span>[**community-name**] *string*

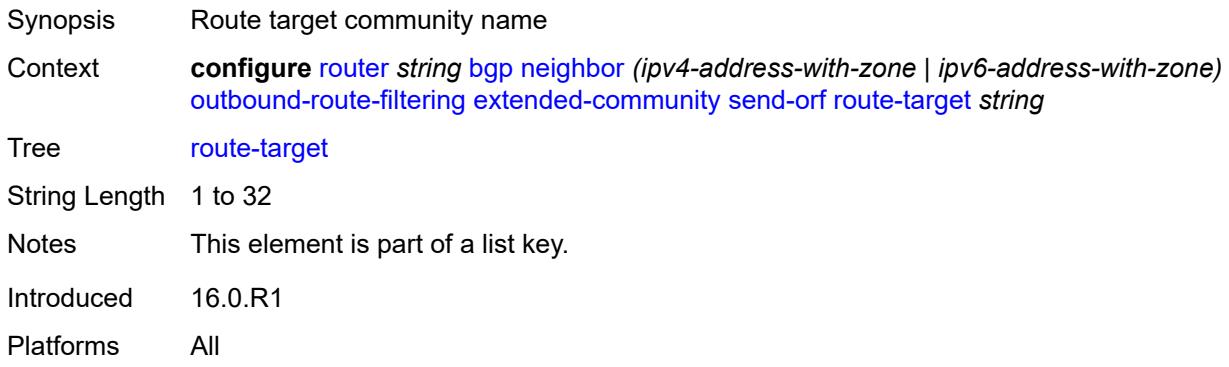

## <span id="page-3580-1"></span>**passive** *boolean*

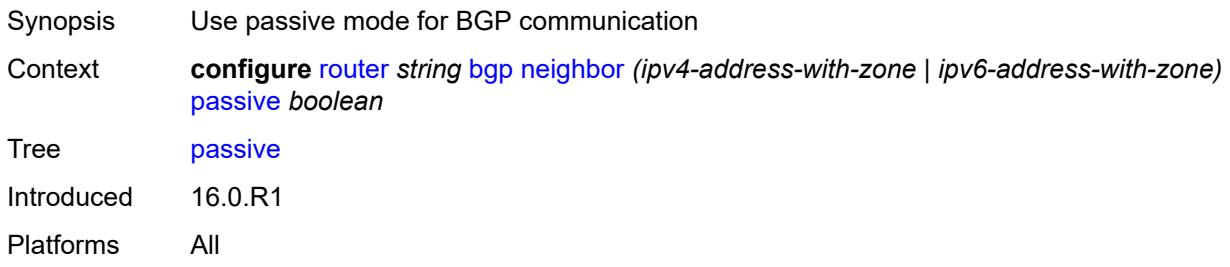

## <span id="page-3580-2"></span>**path-mtu-discovery** *boolean*

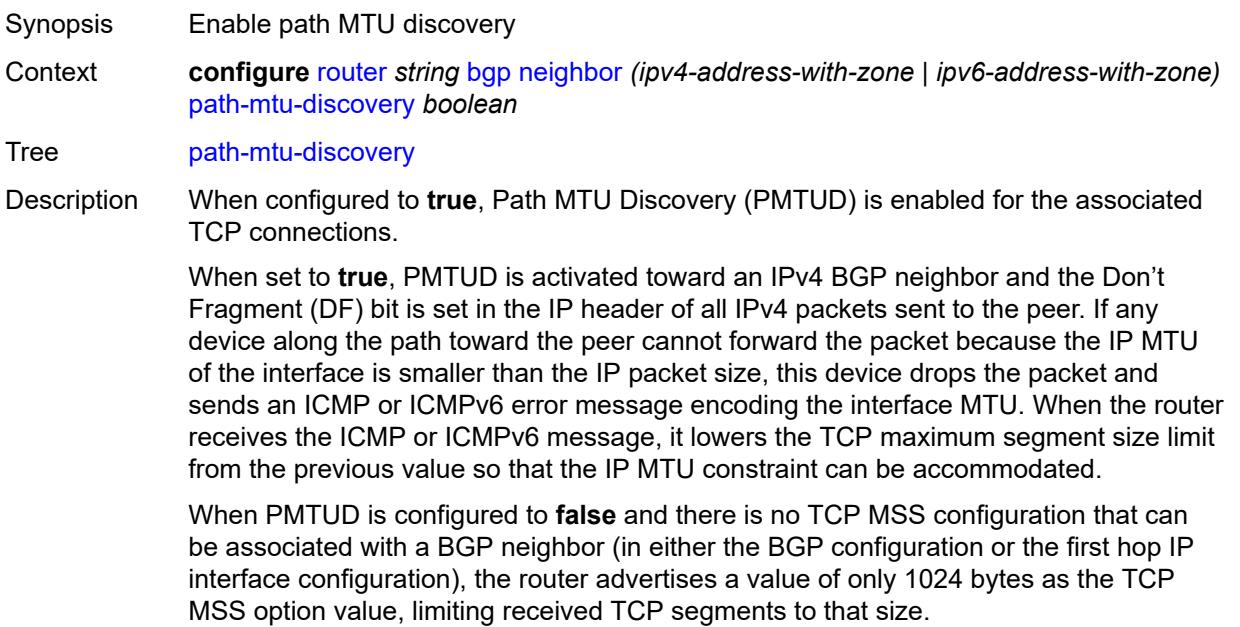

Introduced 16.0.R1

Platforms All

### <span id="page-3581-0"></span>**peer-as** *number*

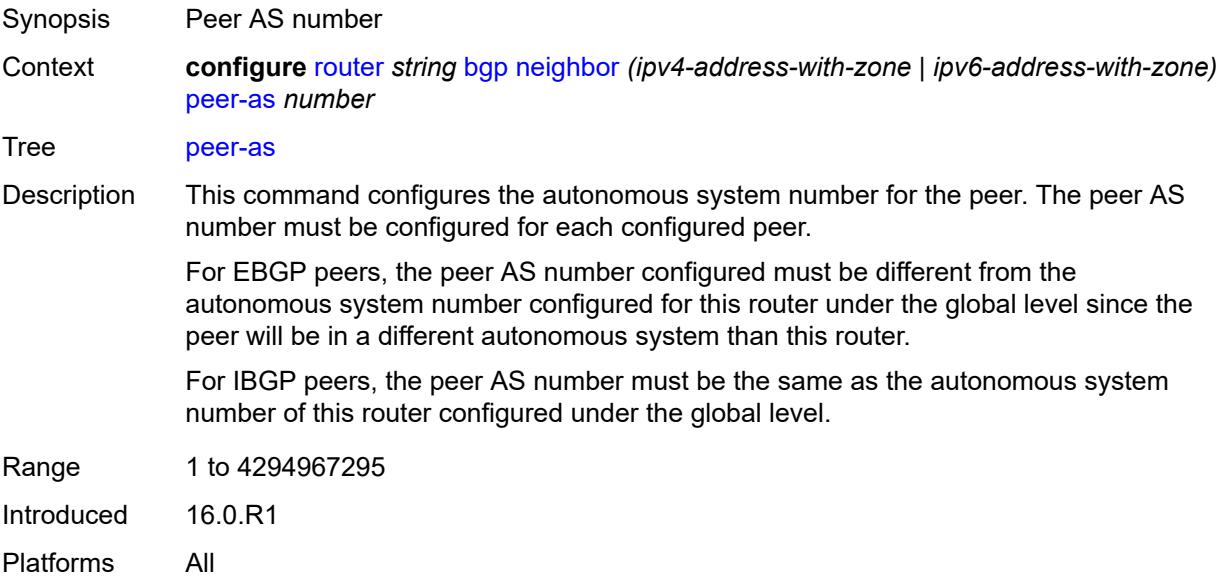

## <span id="page-3581-1"></span>**peer-creation-type** *keyword*

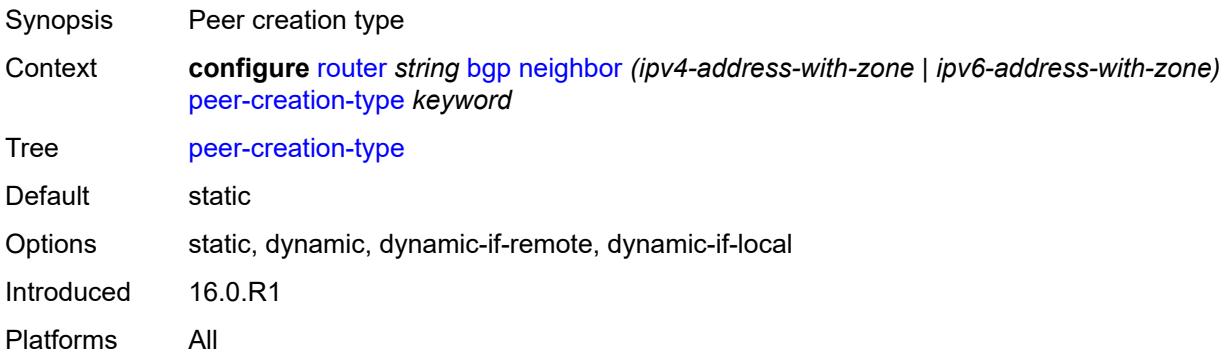

## <span id="page-3581-2"></span>**peer-ip-tracking** *boolean*

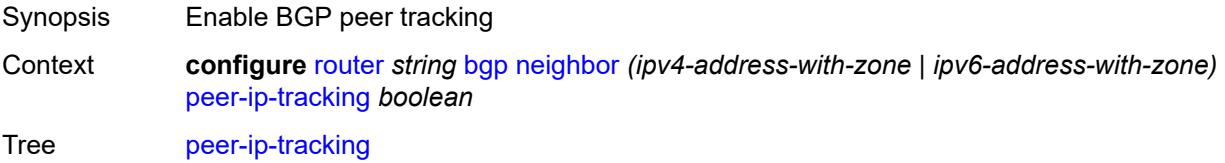

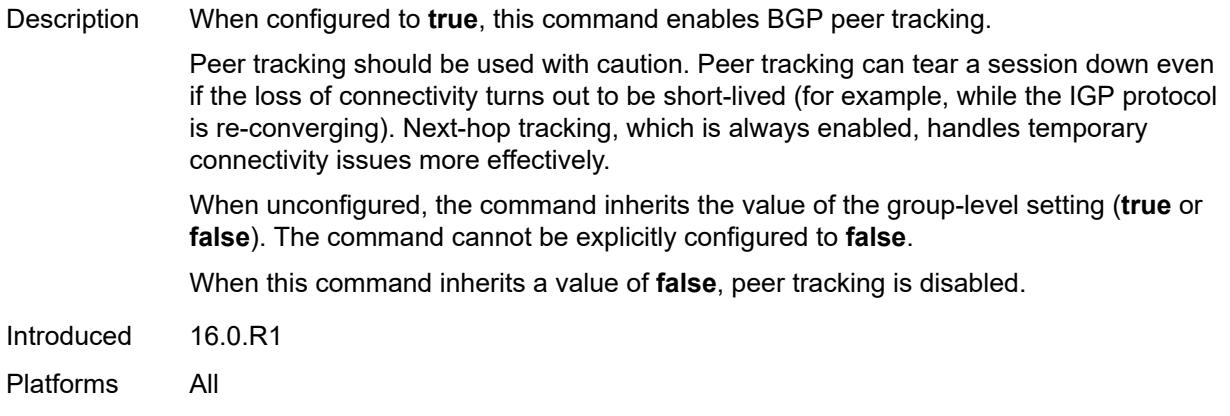

### <span id="page-3582-0"></span>**preference** *number*

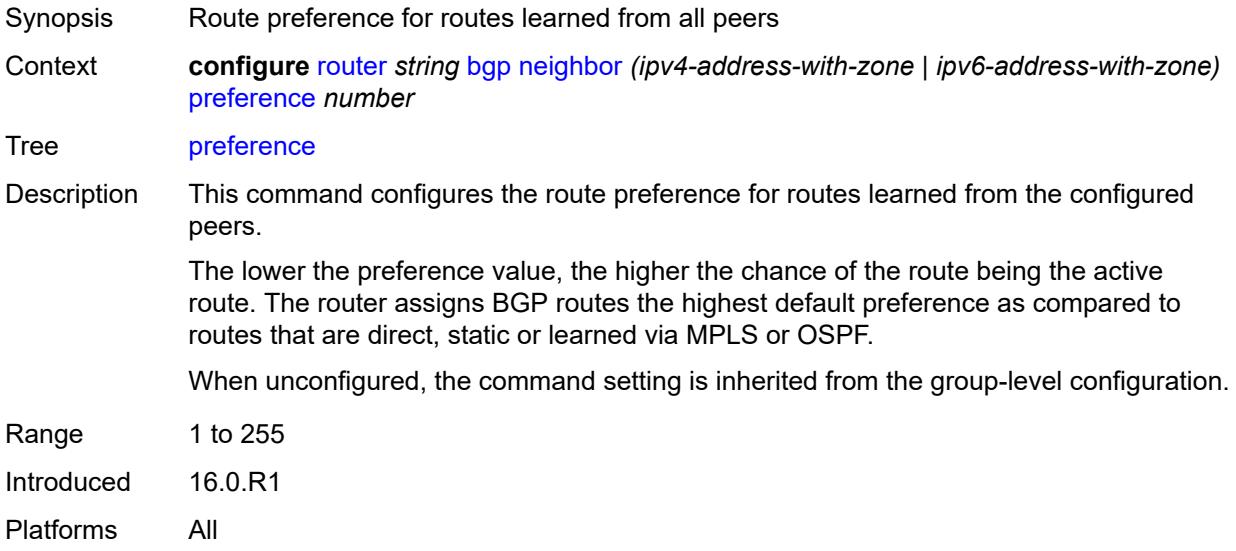

# <span id="page-3582-2"></span>**prefix-limit** [[family\]](#page-3582-1) *keyword*

<span id="page-3582-1"></span>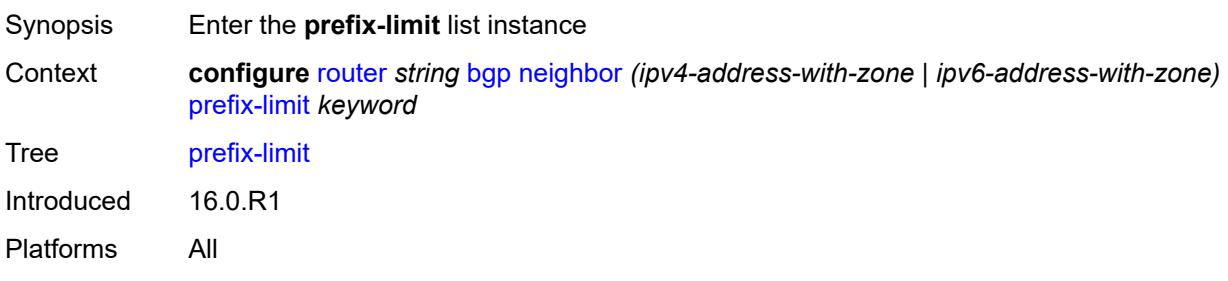

# [**family**] *keyword*

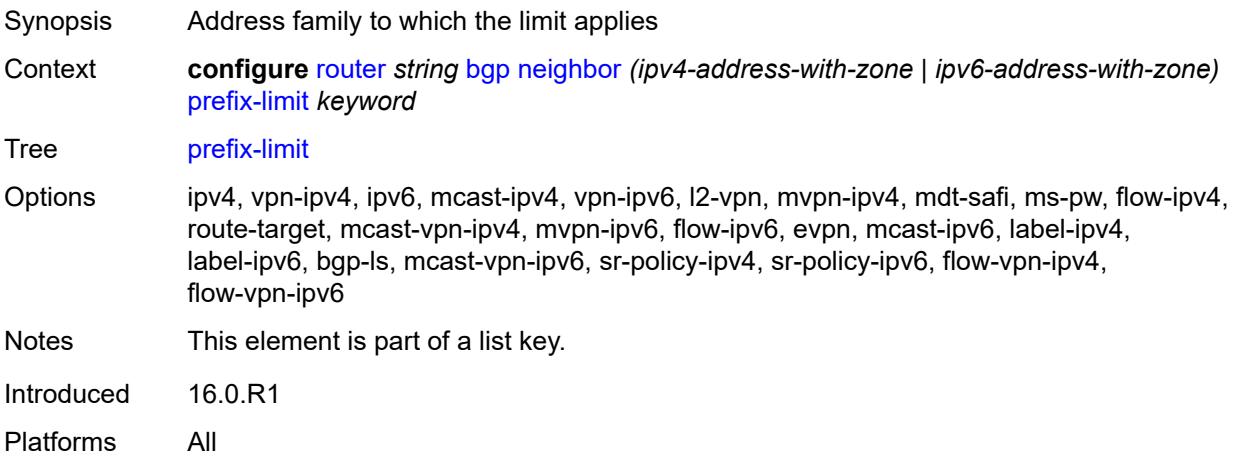

# <span id="page-3583-0"></span>**idle-timeout** *number*

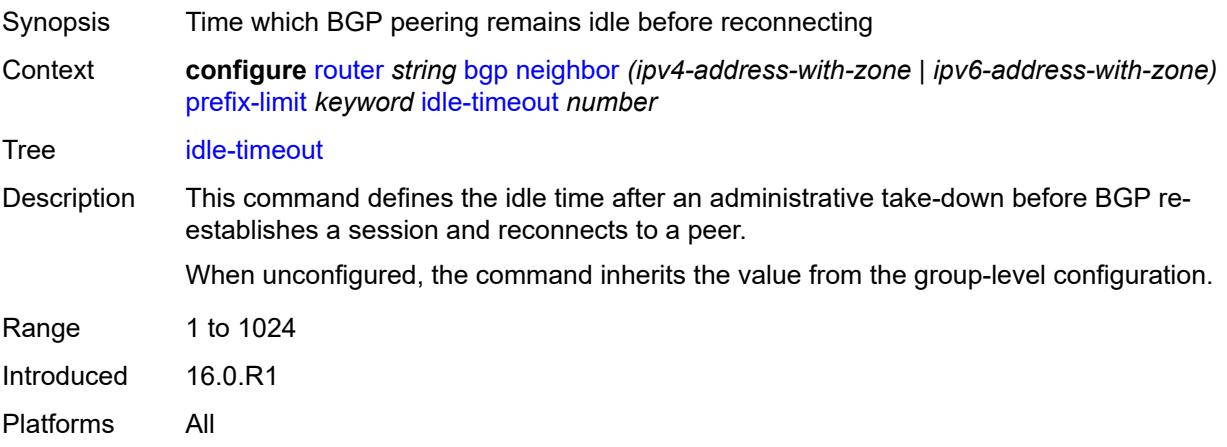

# <span id="page-3583-1"></span>**log-only** *boolean*

<span id="page-3583-2"></span>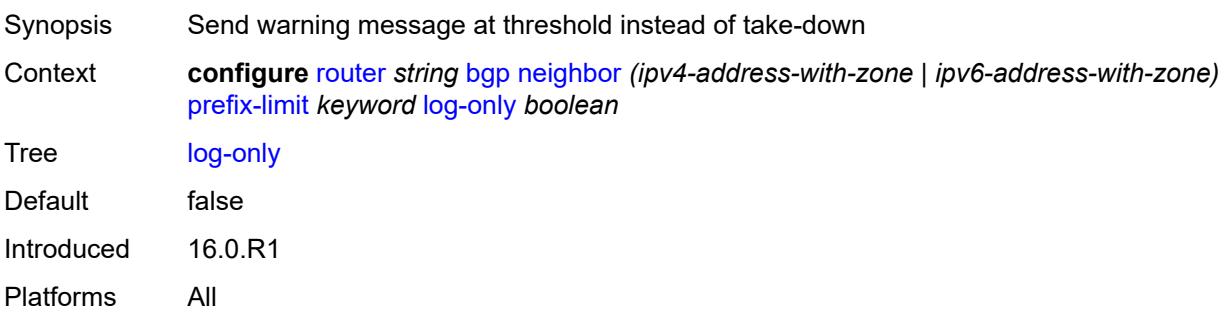

### **maximum** *number*

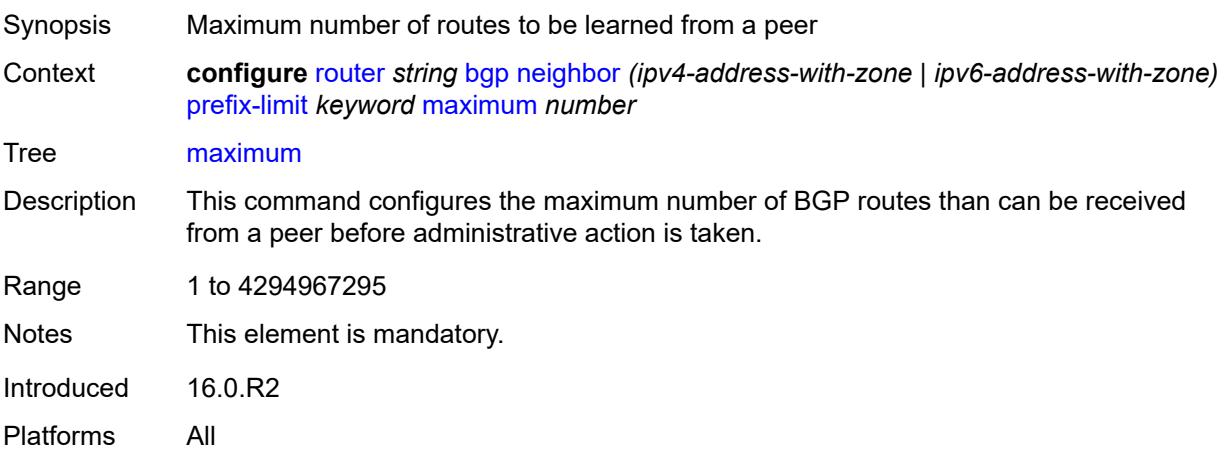

## <span id="page-3584-0"></span>**post-import** *boolean*

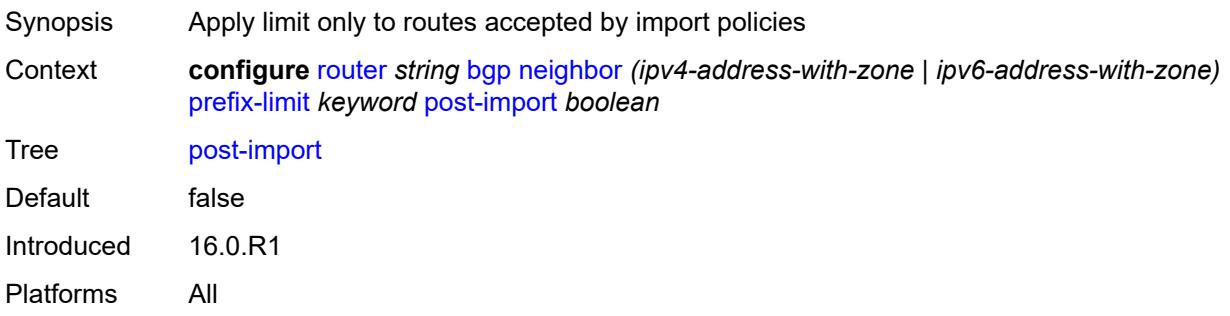

## <span id="page-3584-1"></span>**threshold** *number*

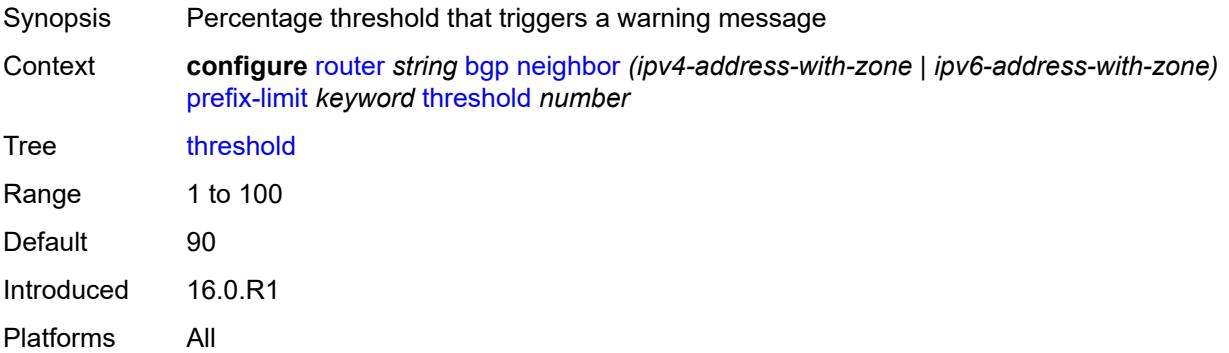

### <span id="page-3584-2"></span>**remove-private**

Synopsis Enable the **remove-private** context

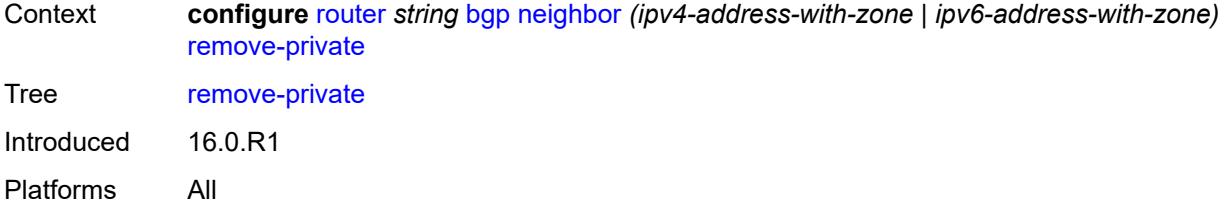

# <span id="page-3585-0"></span>**limited** *boolean*

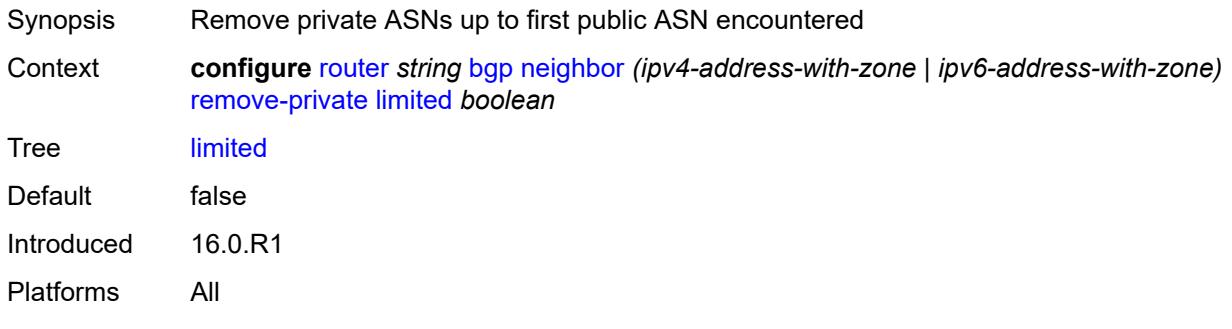

# <span id="page-3585-1"></span>**replace** *boolean*

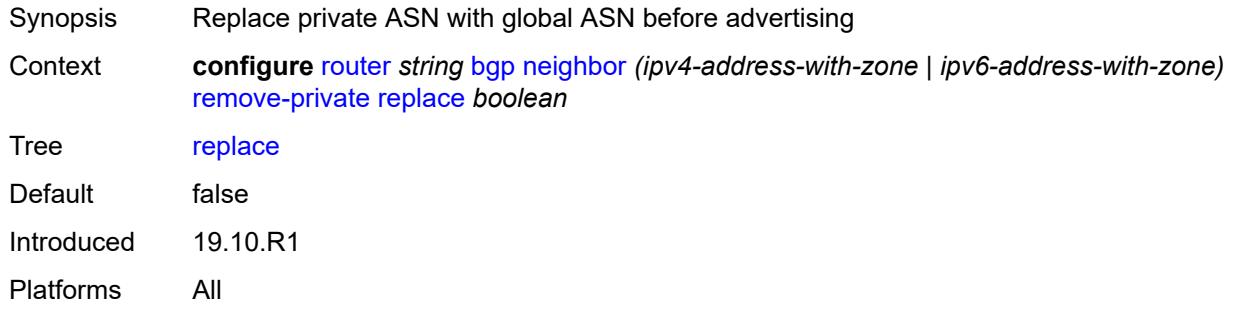

## <span id="page-3585-2"></span>**skip-peer-as** *boolean*

<span id="page-3585-3"></span>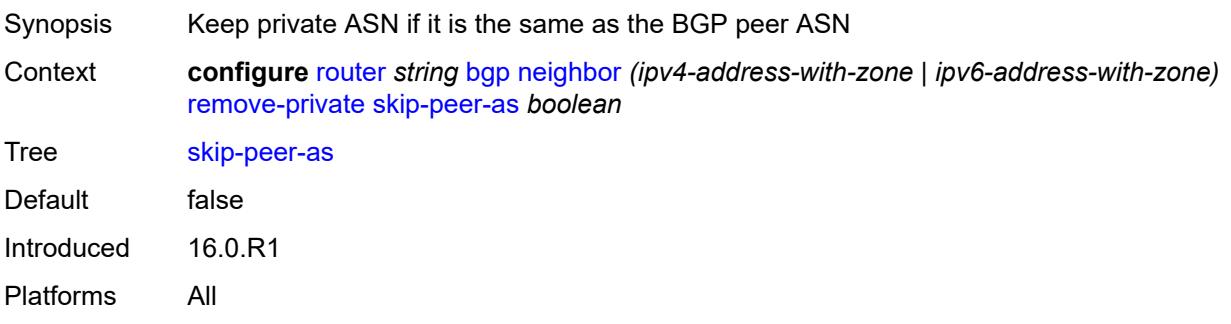

# **segment-routing-v6**

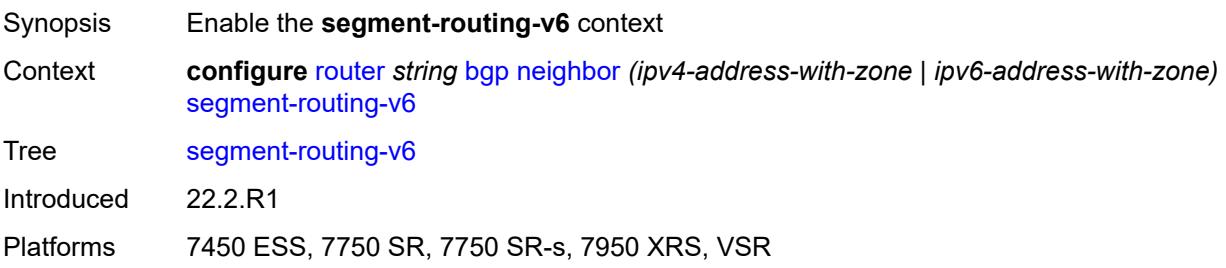

### <span id="page-3586-0"></span>**route-advertisement**

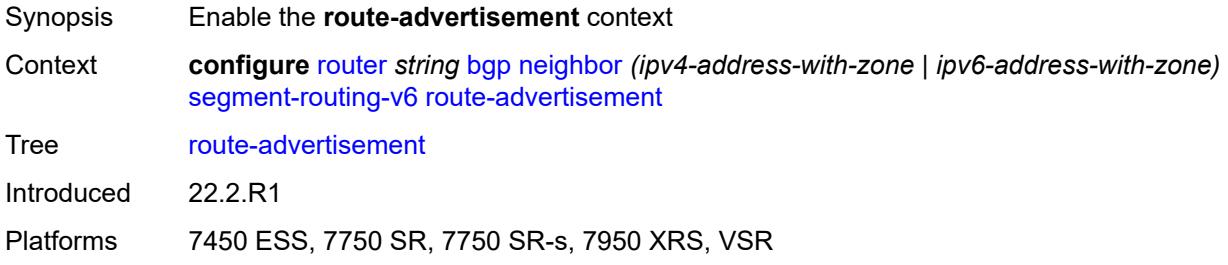

## <span id="page-3586-1"></span>**drop-routes-with-srv6-tlvs** *boolean*

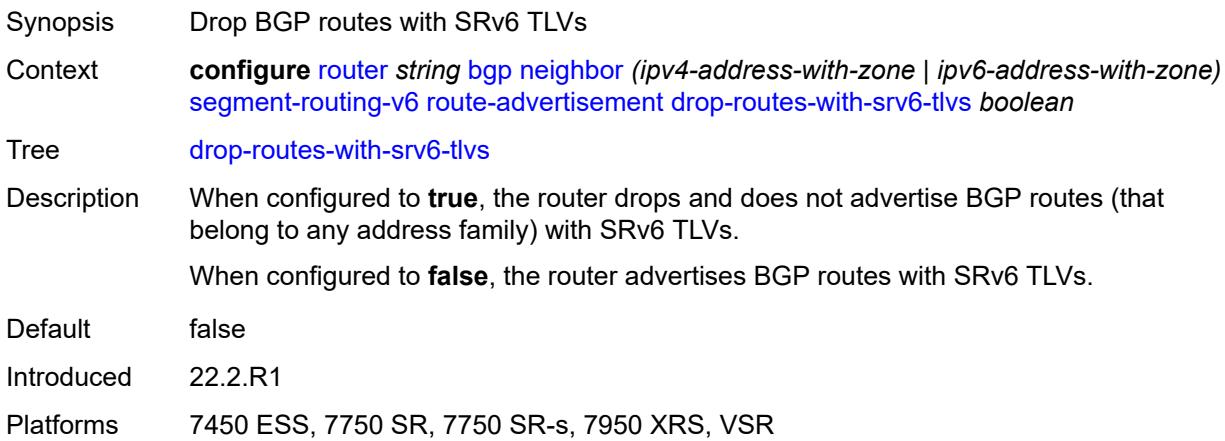

# <span id="page-3586-2"></span>**family** [[family-type\]](#page-3587-0) *keyword*

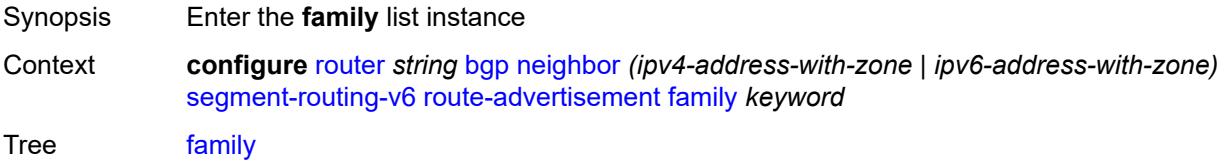

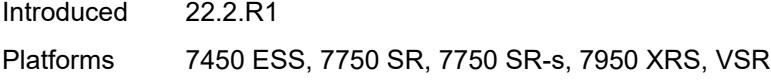

# <span id="page-3587-0"></span>[**family-type**] *keyword*

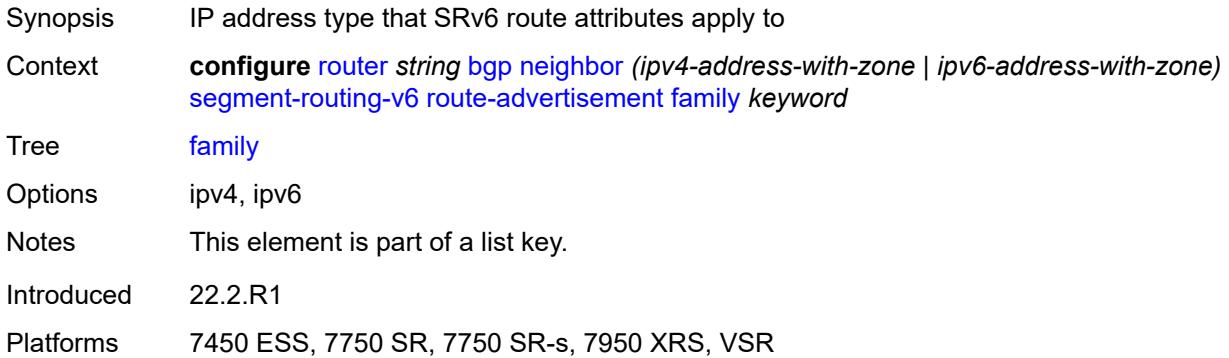

## <span id="page-3587-1"></span>**strip-srv6-tlvs** *boolean*

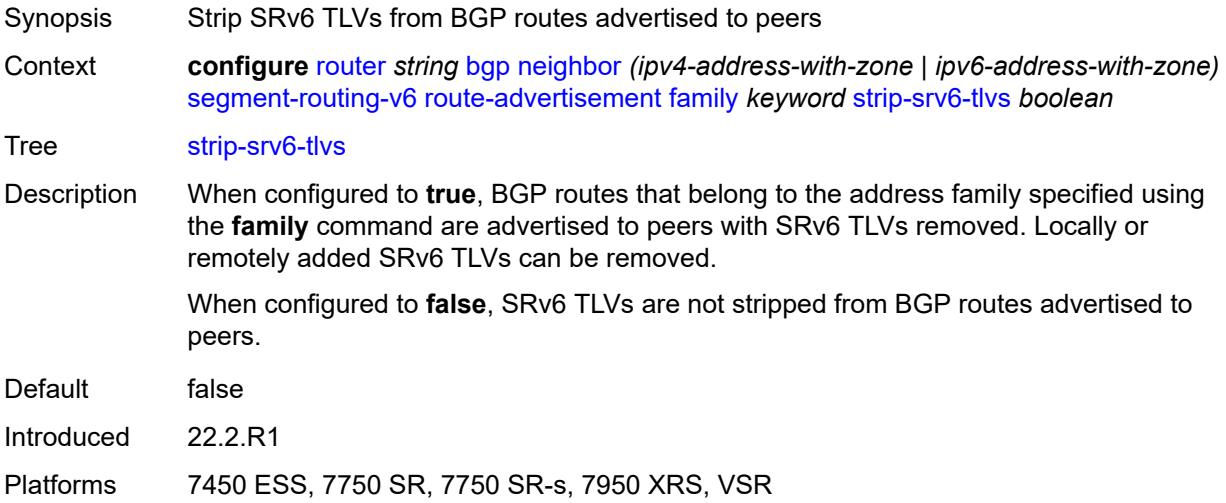

## <span id="page-3587-2"></span>**selective-label-ipv4-install** *boolean*

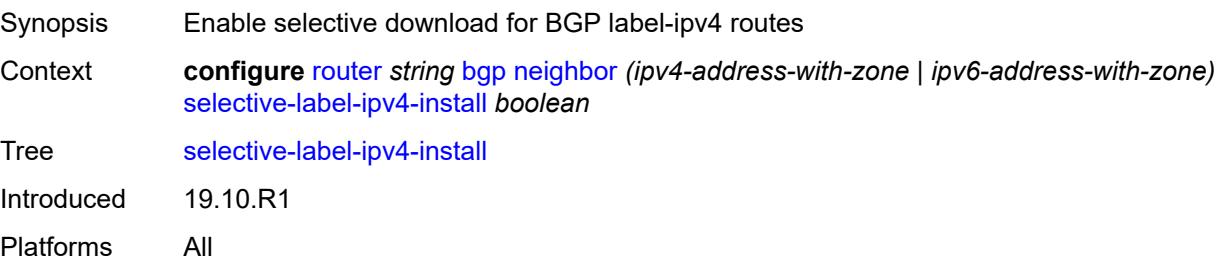

### <span id="page-3588-0"></span>**send-communities**

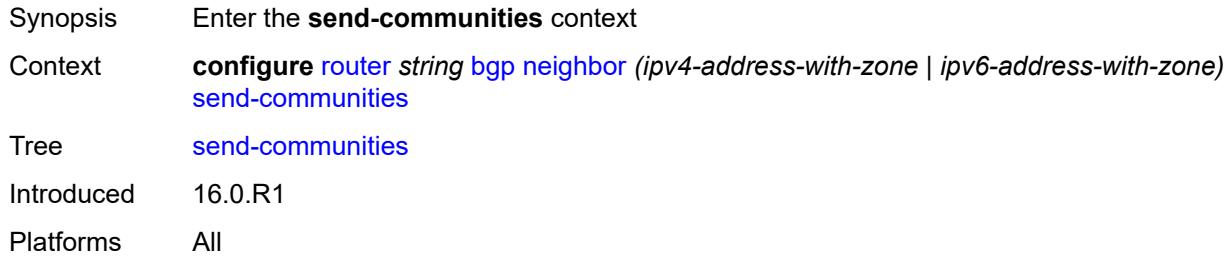

## <span id="page-3588-1"></span>**extended** *boolean*

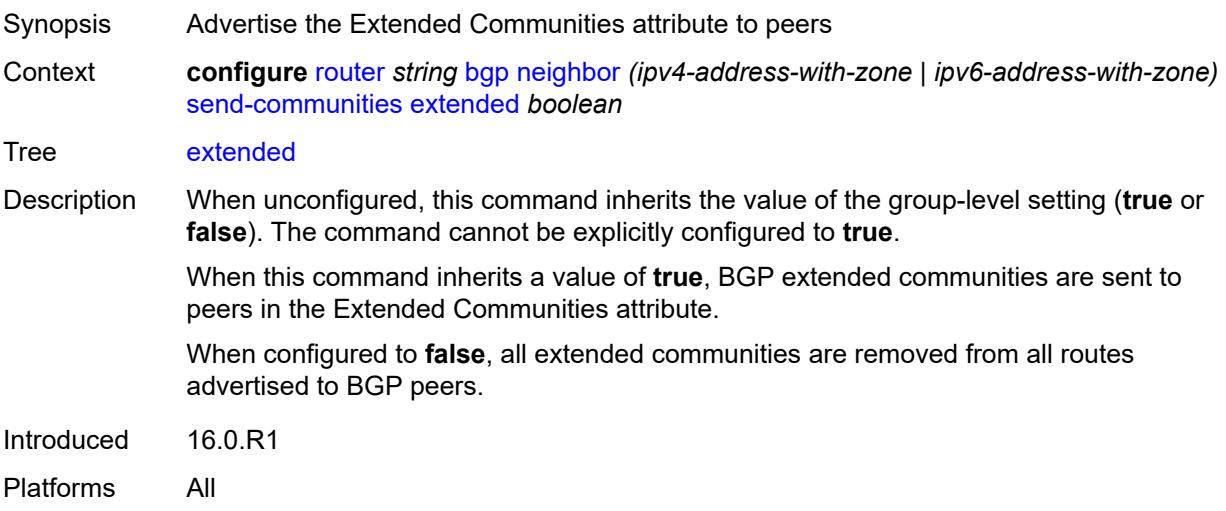

# <span id="page-3588-2"></span>**large** *boolean*

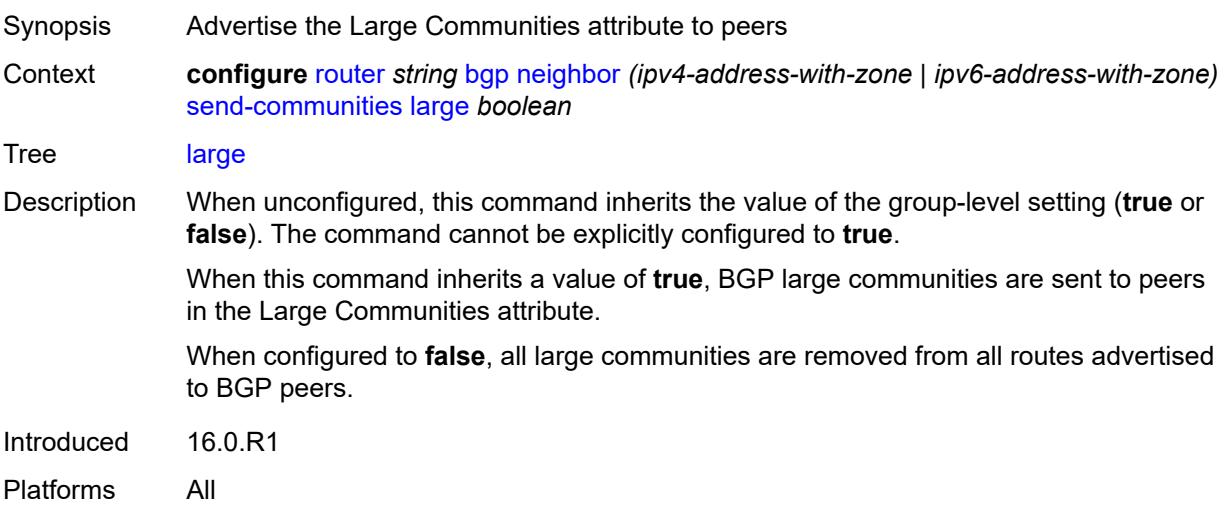

### <span id="page-3589-0"></span>**standard** *boolean*

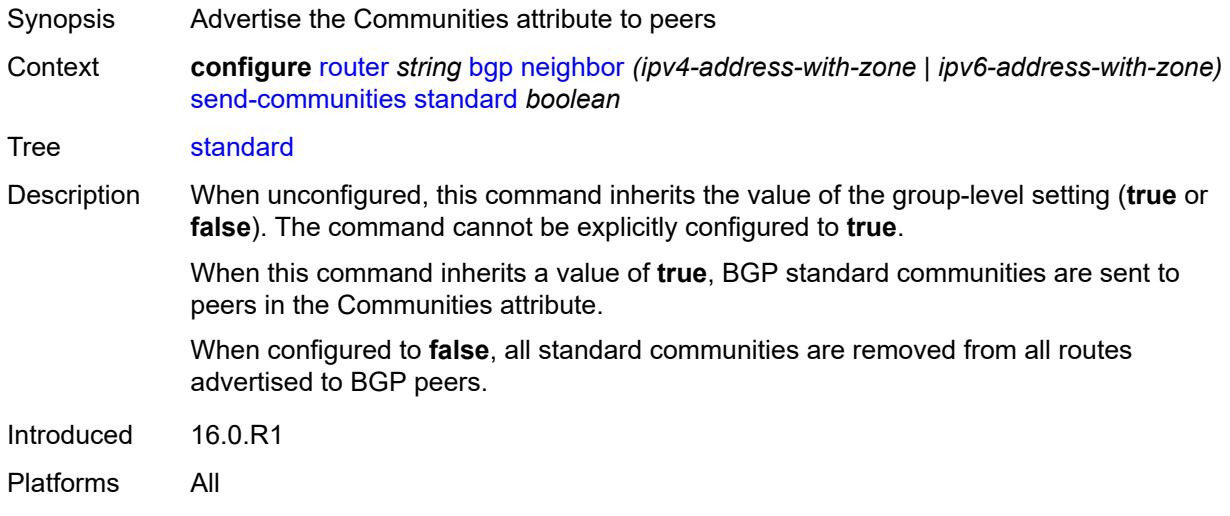

### <span id="page-3589-1"></span>**send-default**

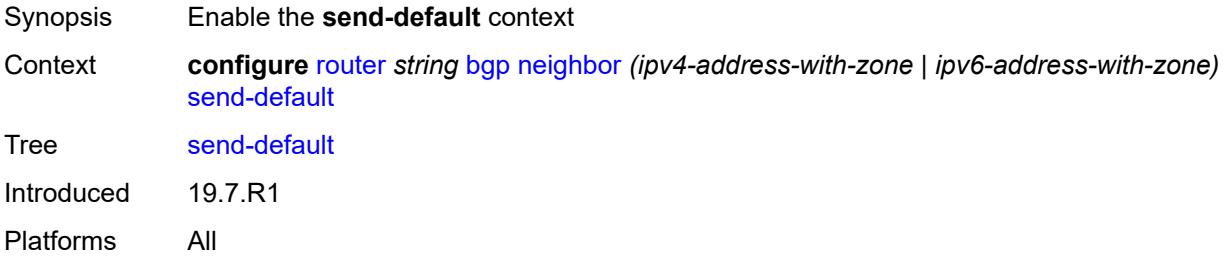

## <span id="page-3589-2"></span>**export-policy** *reference*

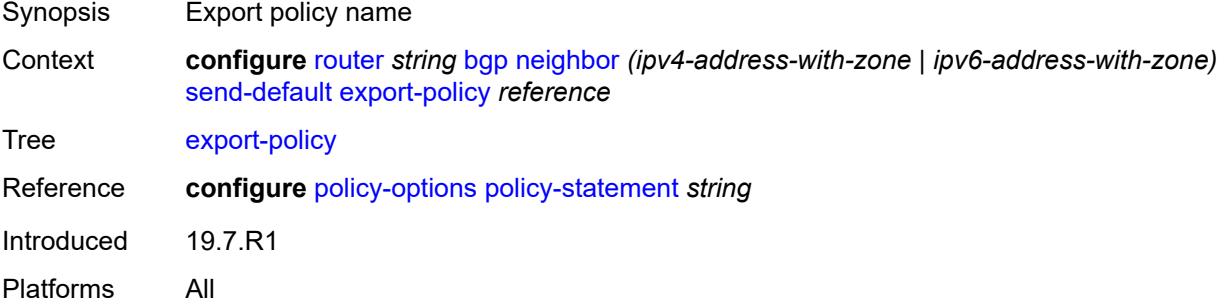

## <span id="page-3589-3"></span>**ipv4** *boolean*

Synopsis Enable IPv4 family type

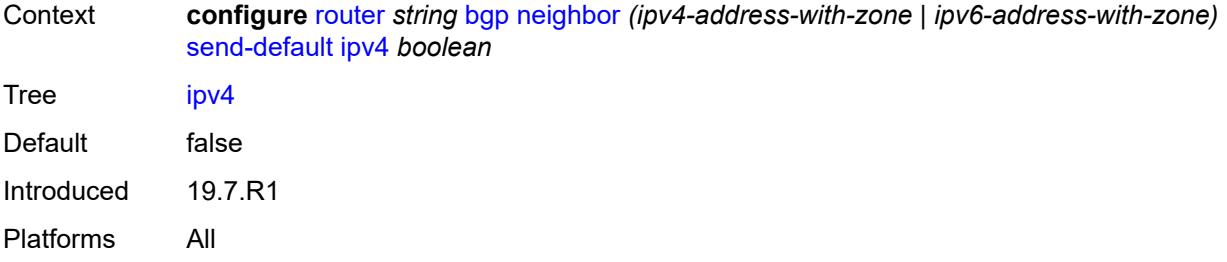

# <span id="page-3590-0"></span>**ipv6** *boolean*

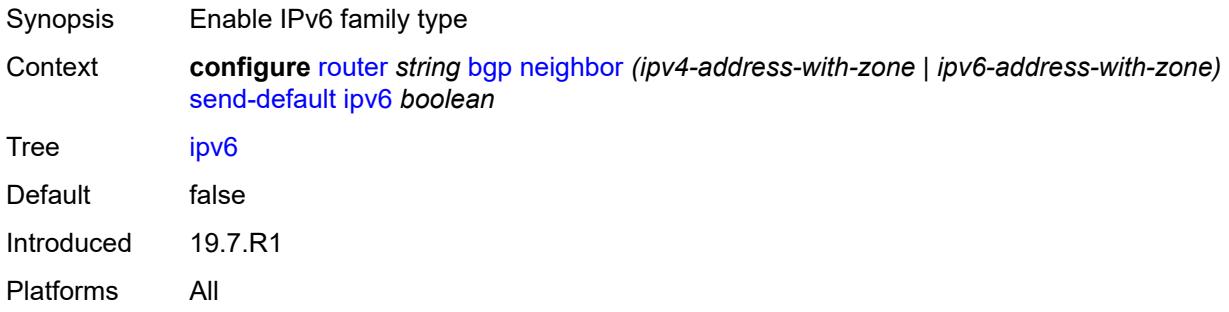

## <span id="page-3590-1"></span>**split-horizon** *boolean*

<span id="page-3590-2"></span>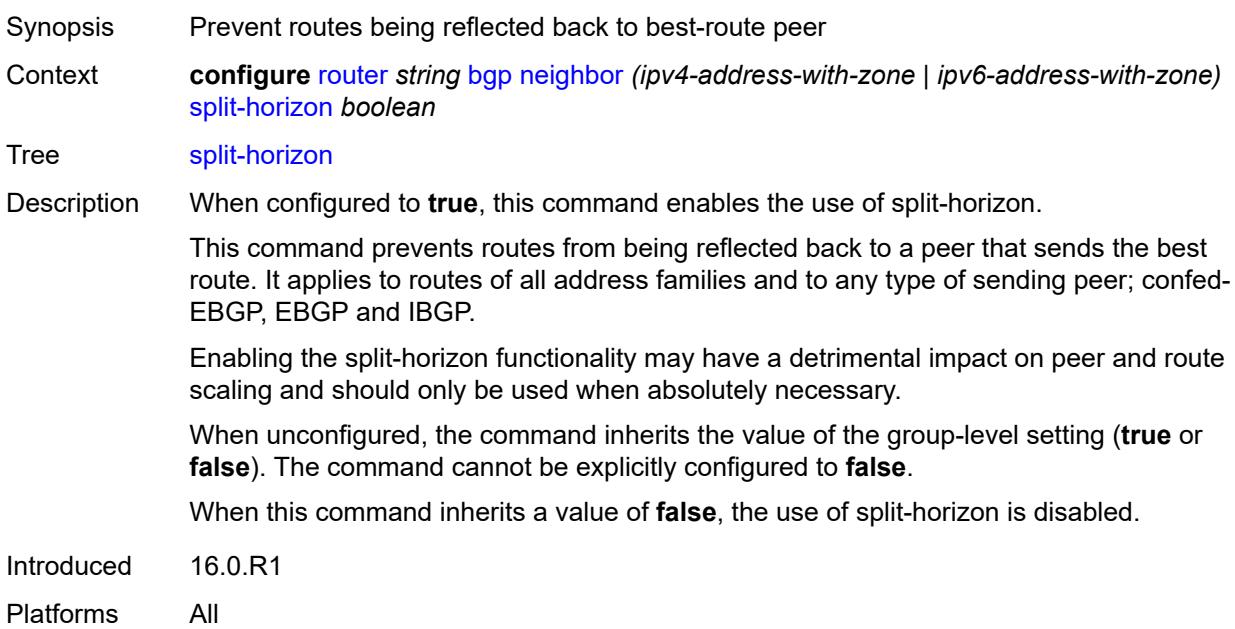

# **tcp-mss** *(number | keyword)*

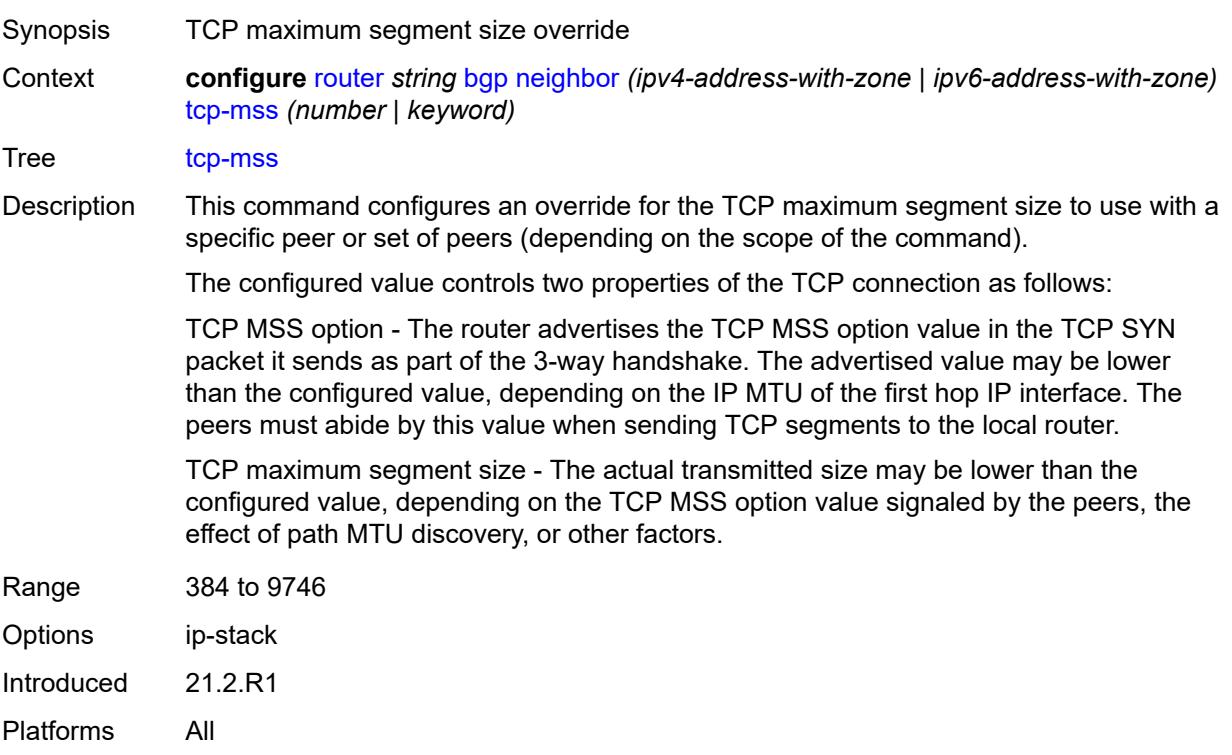

# <span id="page-3591-0"></span>**third-party-nexthop** *boolean*

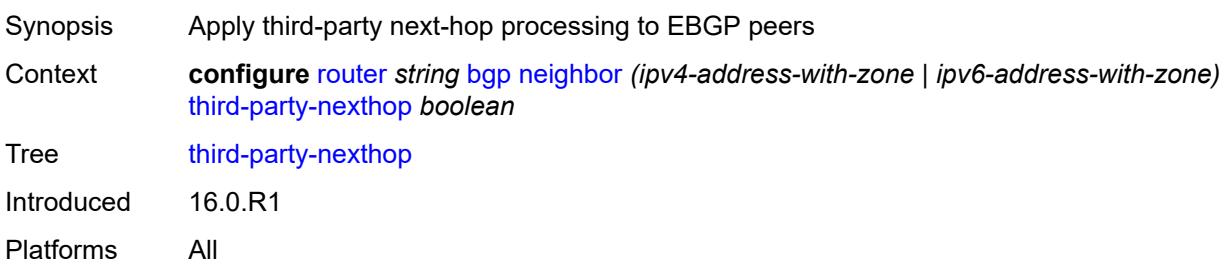

### <span id="page-3591-1"></span>**ttl-security** *number*

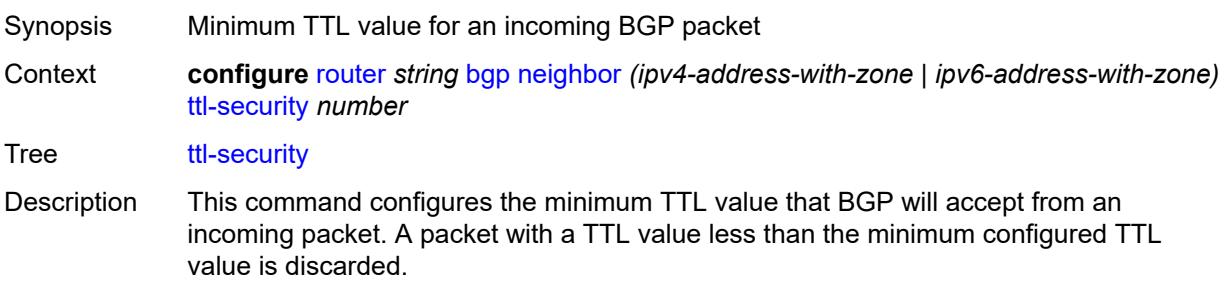

When unconfigured, the command inherits the value of the group-level setting.

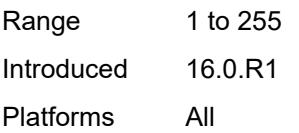

## <span id="page-3592-0"></span>**type** *keyword*

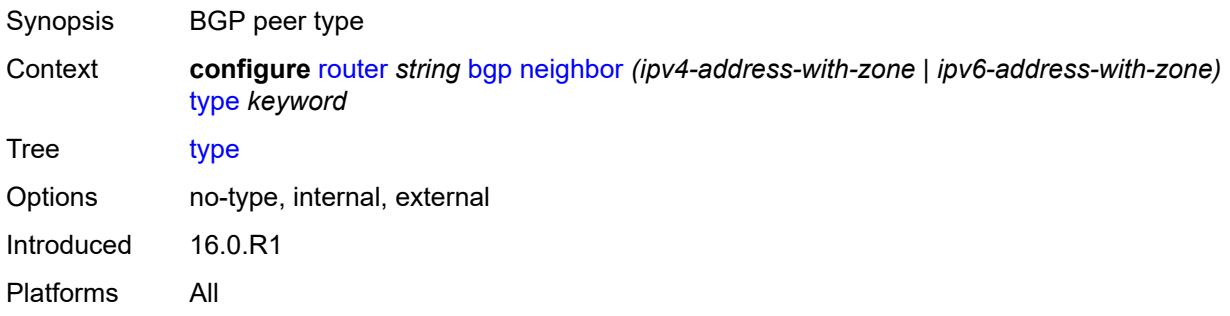

## <span id="page-3592-1"></span>**vpn-apply-export** *boolean*

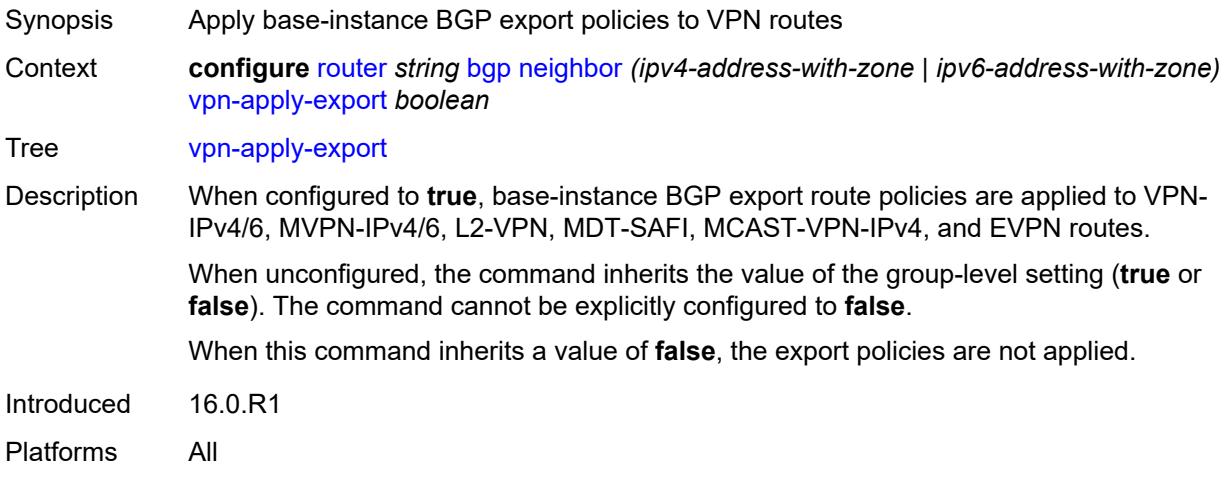

### <span id="page-3592-2"></span>**vpn-apply-import** *boolean*

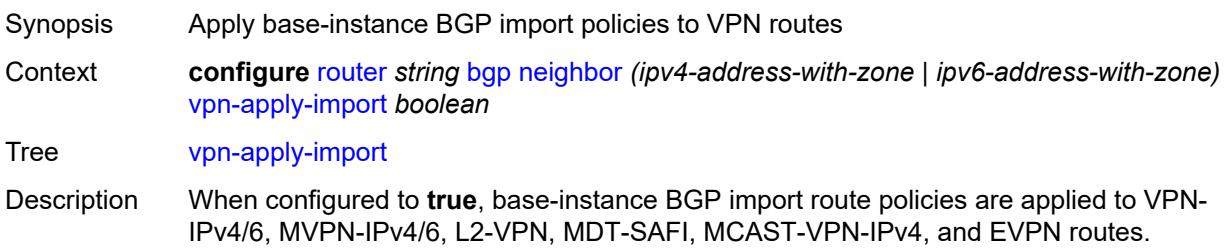

When unconfigured, the command inherits the value of the group-level setting (**true** or **false**). The command cannot be explicitly configured to **false**. When this command inherits a value of **false**, the import policies are not applied. Introduced 16.0.R1 Platforms All

### <span id="page-3593-0"></span>**neighbor-trust**

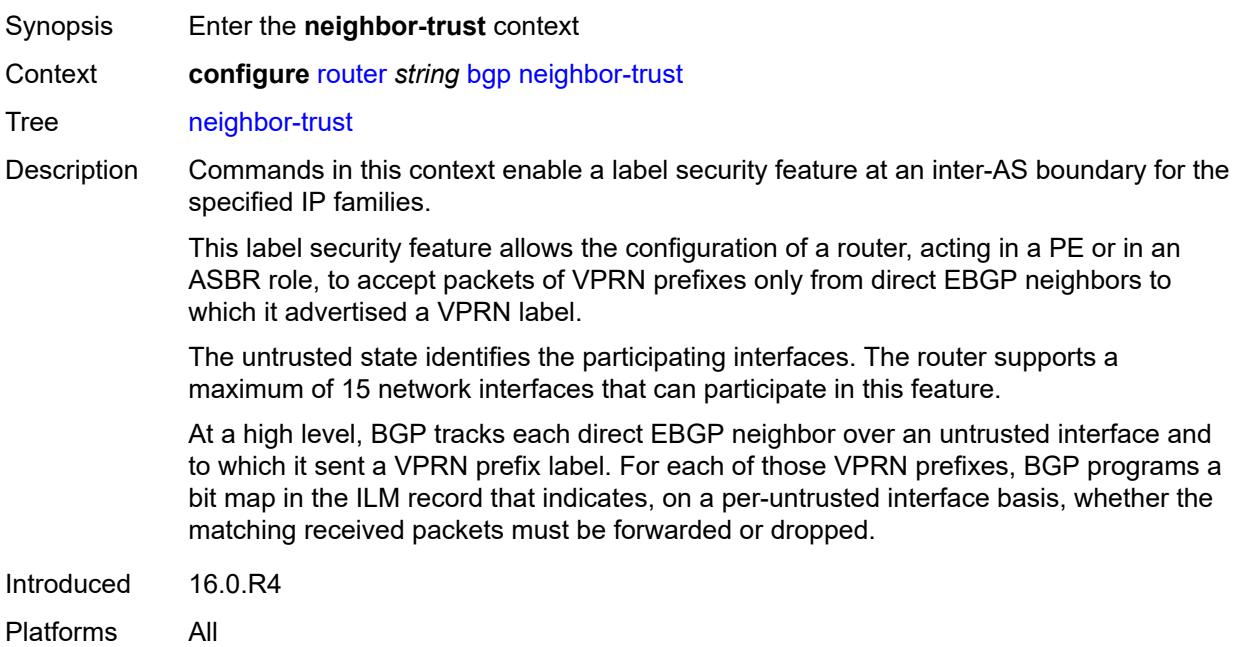

### <span id="page-3593-1"></span>**vpn-ipv4** *boolean*

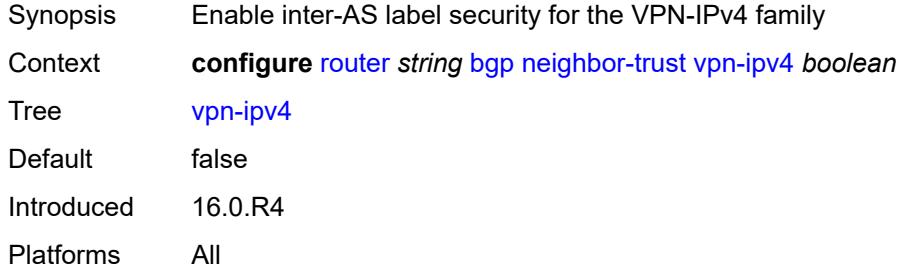

### <span id="page-3593-2"></span>**vpn-ipv6** *boolean*

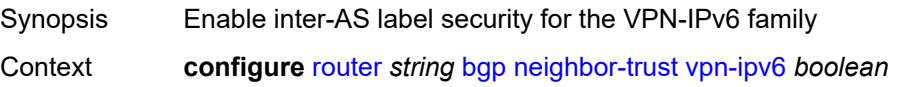

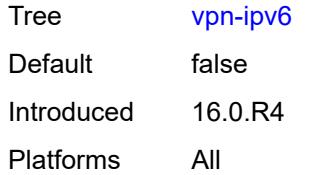

### <span id="page-3594-0"></span>**next-hop-resolution**

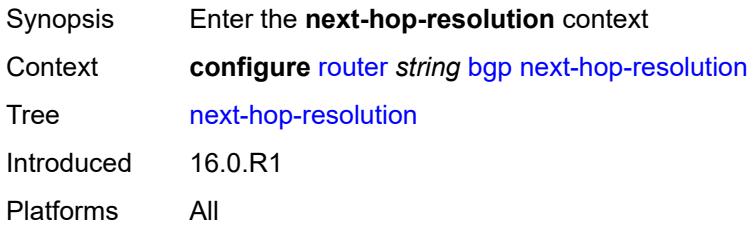

## <span id="page-3594-1"></span>**allow-unresolved-leaking** *boolean*

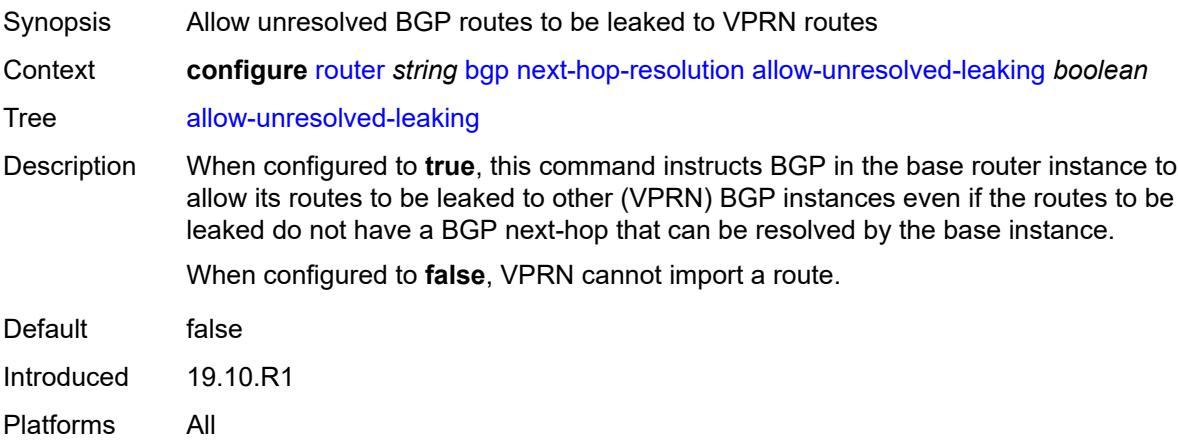

### <span id="page-3594-2"></span>**labeled-routes**

<span id="page-3594-3"></span>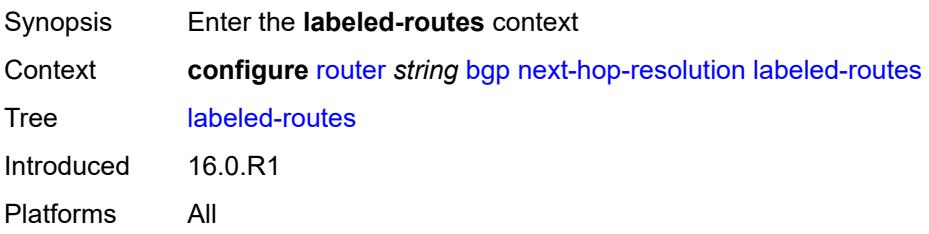

### **allow-static** *boolean*

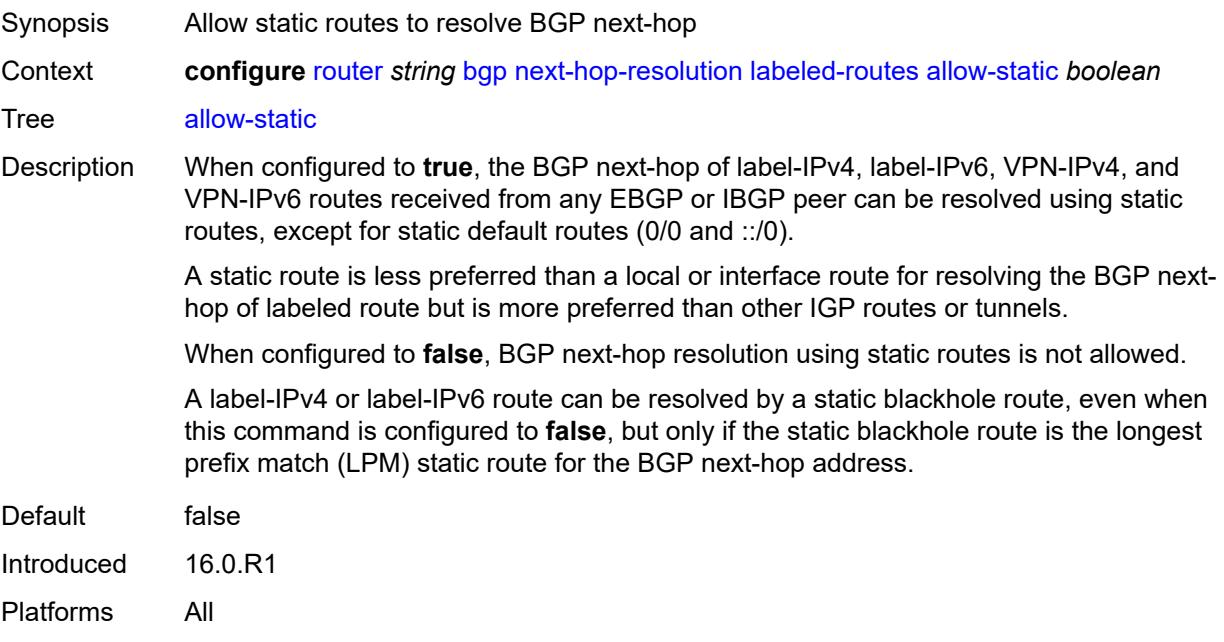

#### <span id="page-3595-0"></span>**rr-use-route-table** *boolean*

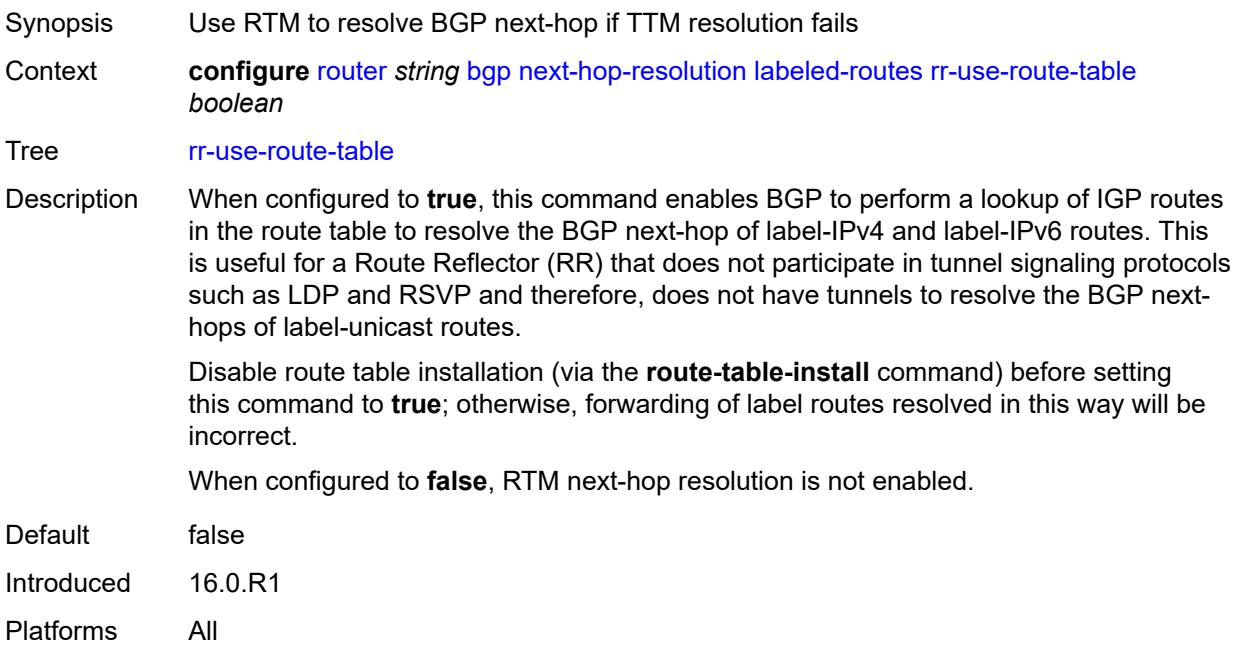

## <span id="page-3595-1"></span>**transport-tunnel**

Synopsis Enter the **transport-tunnel** context

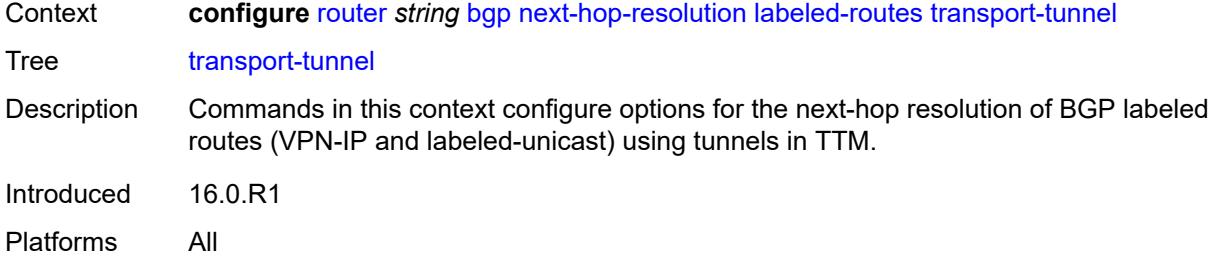

# <span id="page-3596-1"></span>**family** [[family-type\]](#page-3596-0) *keyword*

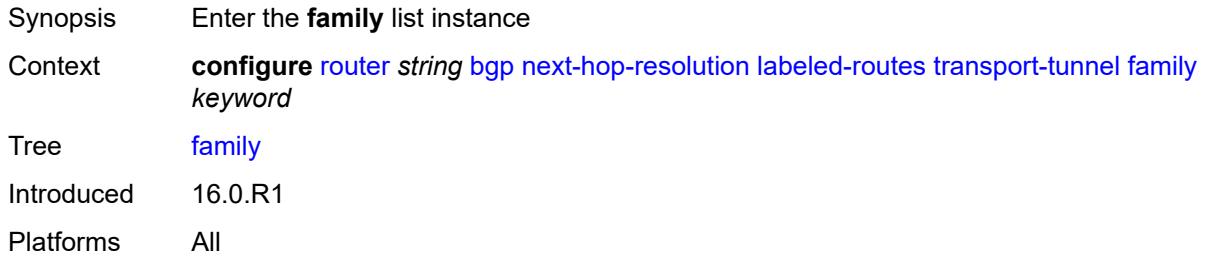

# <span id="page-3596-0"></span>[**family-type**] *keyword*

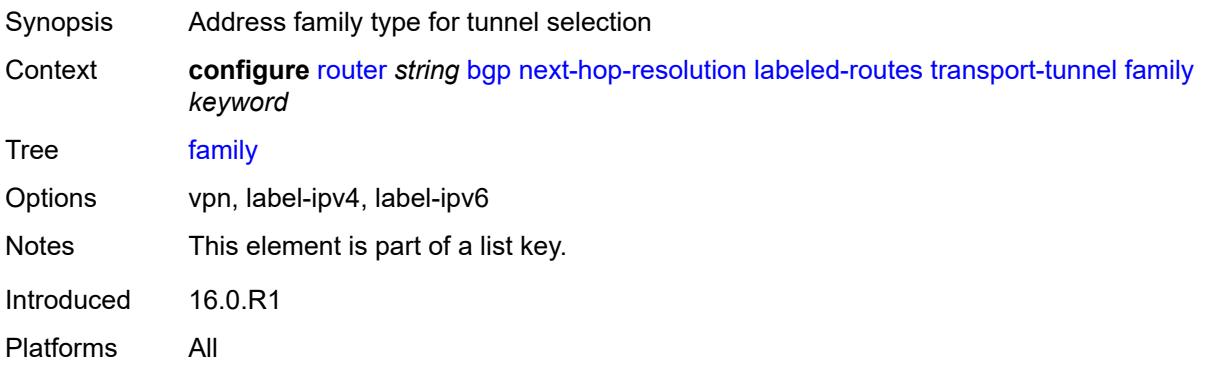

# <span id="page-3596-2"></span>**allow-flex-algo-fallback** *boolean*

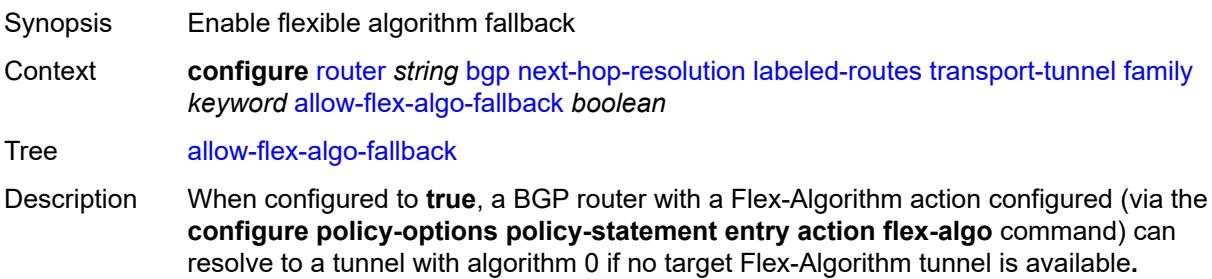

When configured to **false**, the BGP router can resolve only to the intended Flex-Algorithm tunnel, which may cause traffic loss if no corresponding Flex-Algorithm tunnel is available.

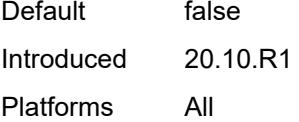

## <span id="page-3597-0"></span>**enforce-strict-tunnel-tagging** *boolean*

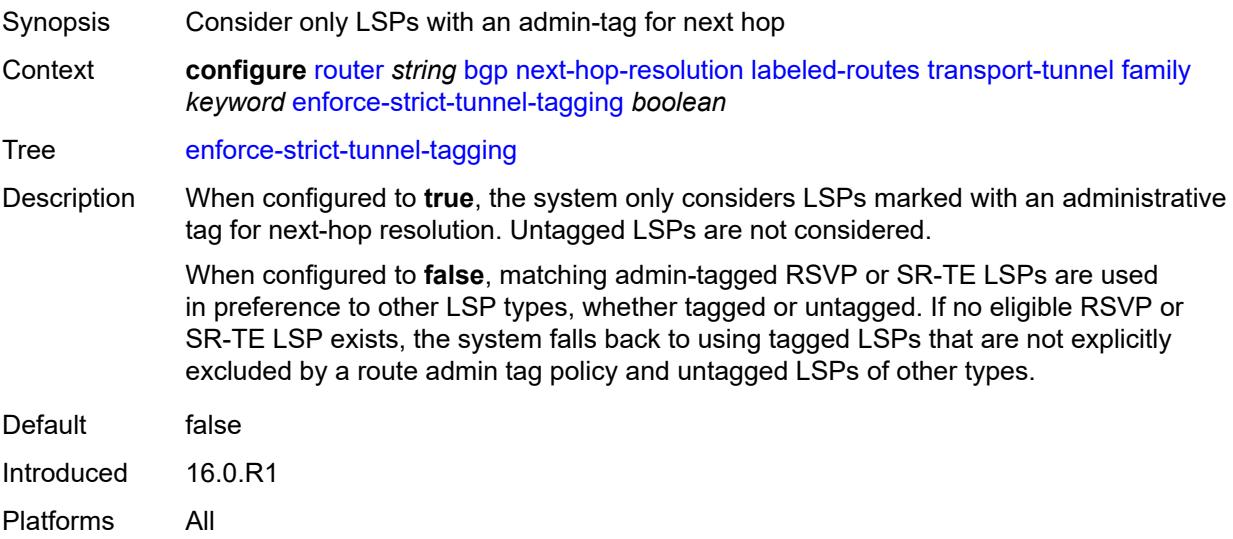

### <span id="page-3597-1"></span>**resolution** *keyword*

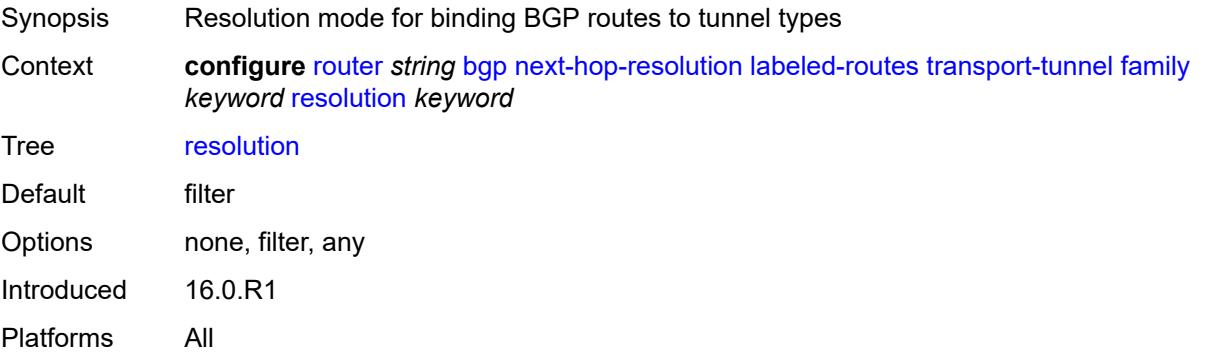

### <span id="page-3597-2"></span>**resolution-filter**

Synopsis Enter the **resolution-filter** context

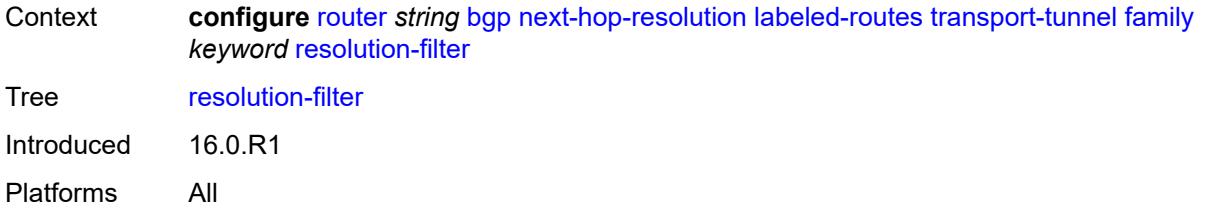

### <span id="page-3598-0"></span>**bgp** *boolean*

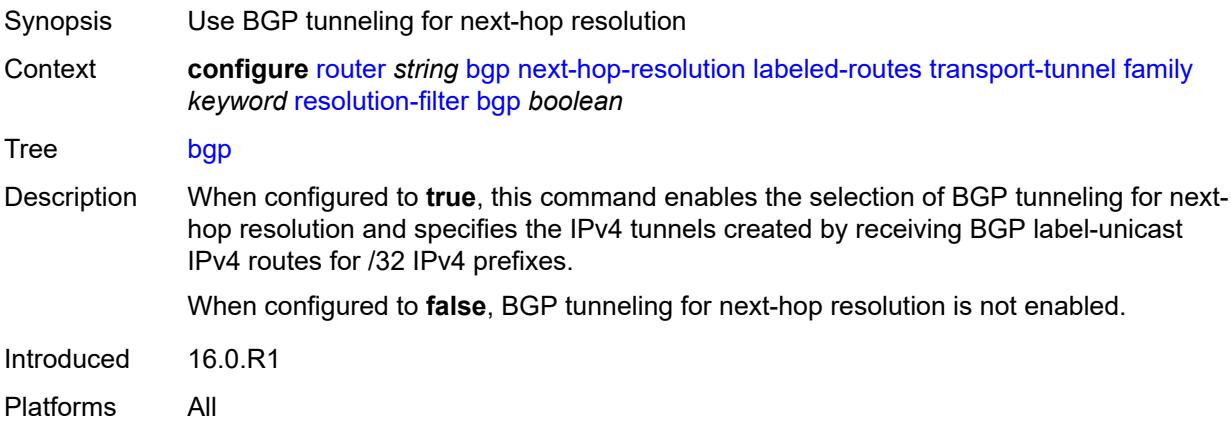

## <span id="page-3598-1"></span>**ldp** *boolean*

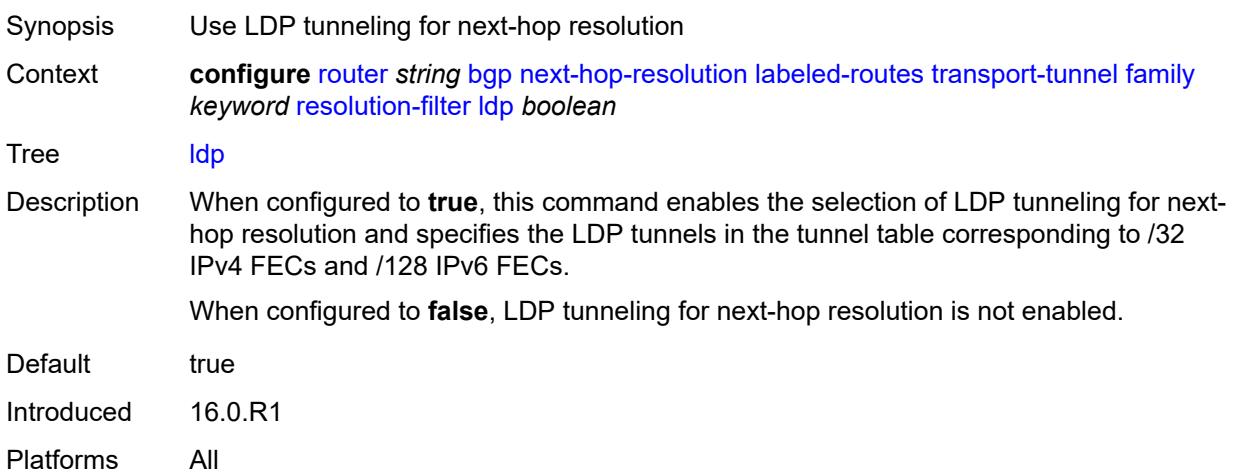

# <span id="page-3598-2"></span>**mpls-fwd-policy** *boolean*

Synopsis Use MPLS forwarding policy for next-hop resolution

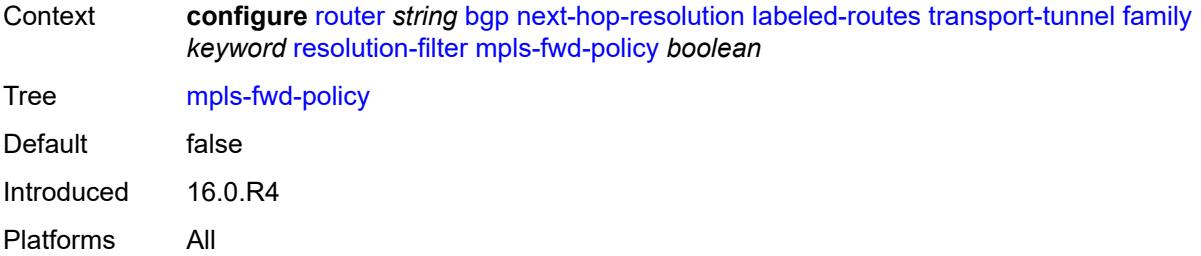

## <span id="page-3599-0"></span>**rib-api** *boolean*

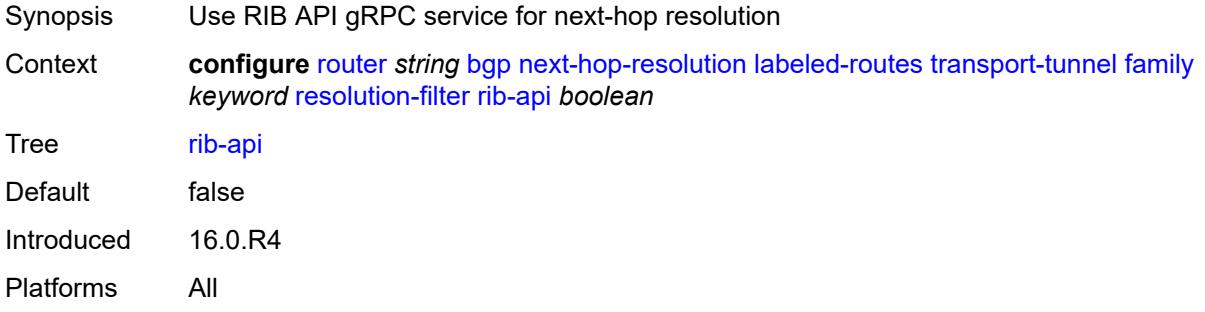

### <span id="page-3599-1"></span>**rsvp** *boolean*

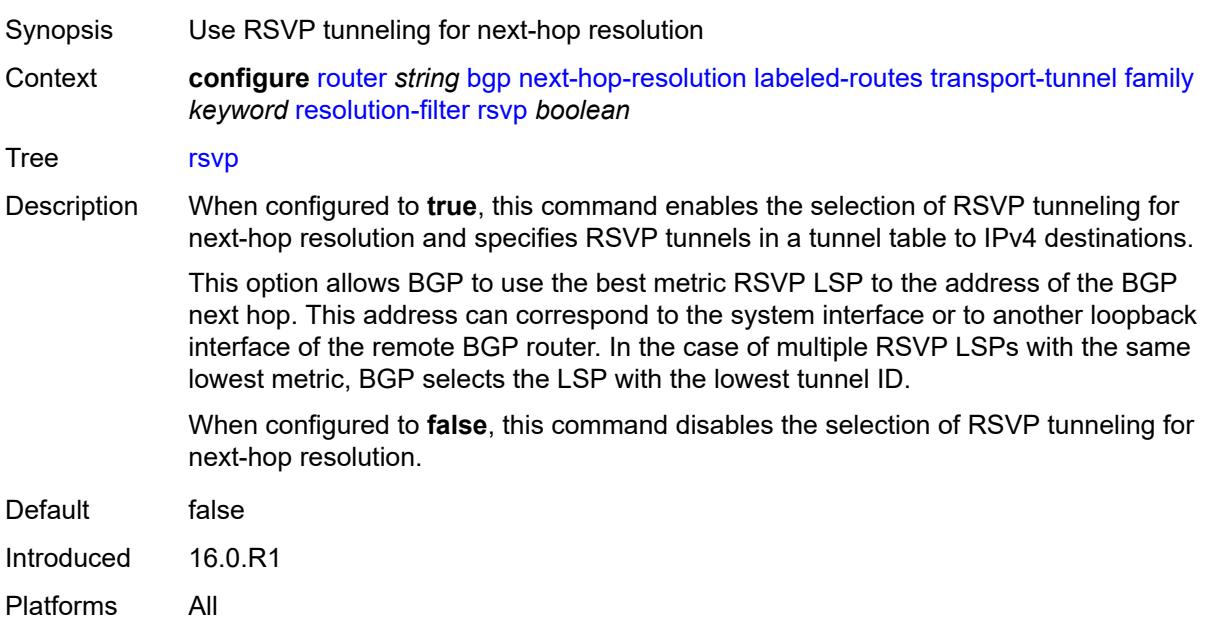

### **sr-isis** *boolean*

Synopsis Use IS-IS SR tunneling for next-hop resolution
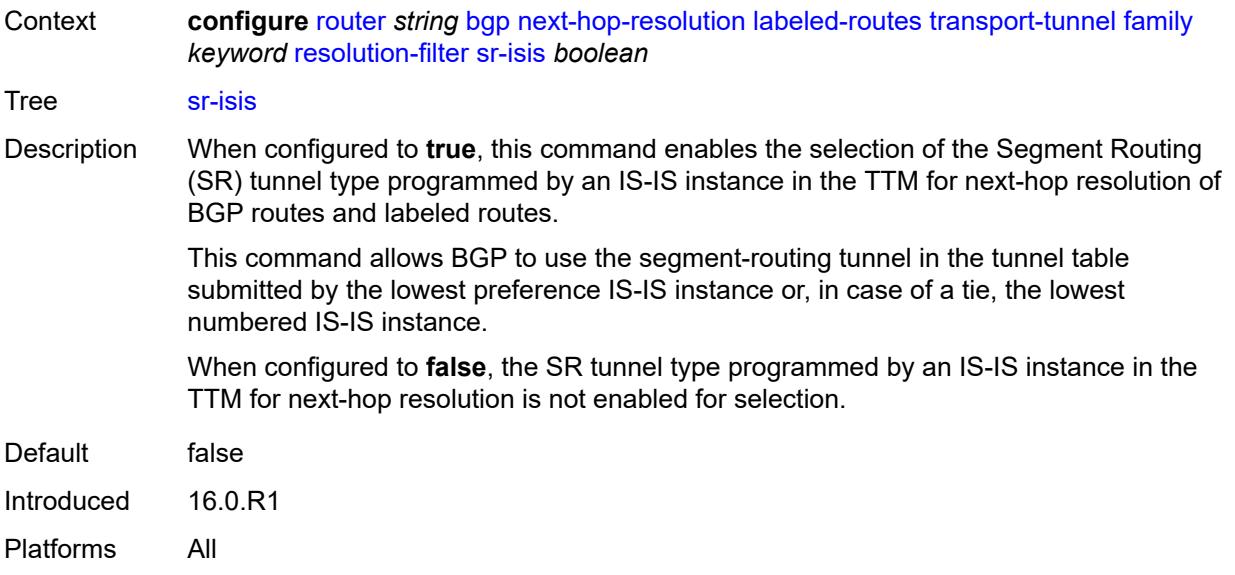

### <span id="page-3600-0"></span>**sr-ospf** *boolean*

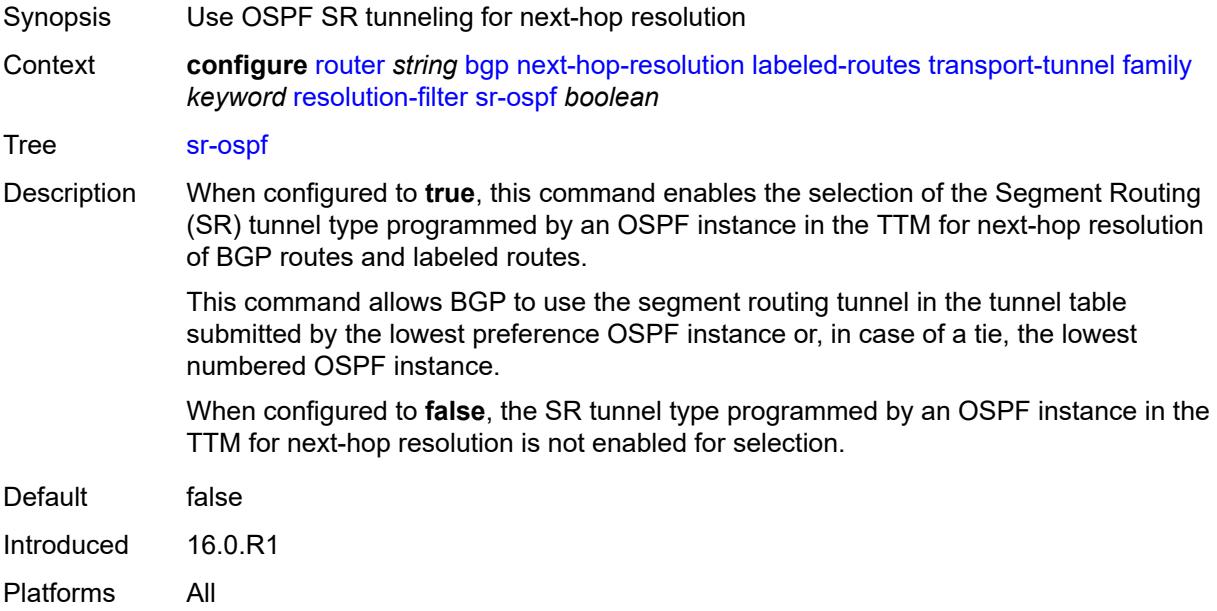

# <span id="page-3600-1"></span>**sr-ospf3** *boolean*

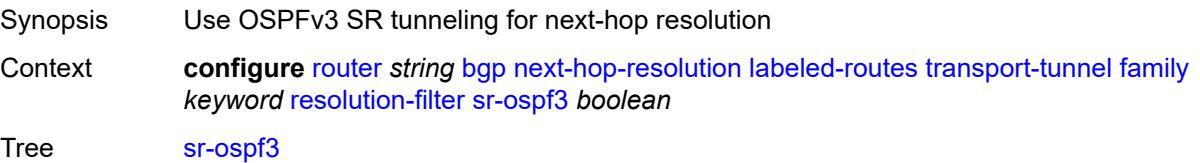

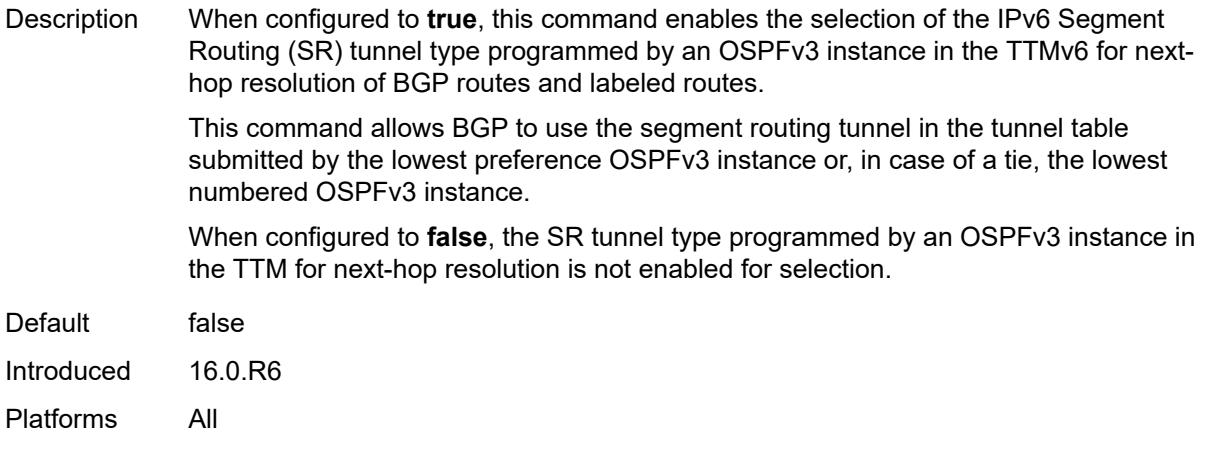

# <span id="page-3601-0"></span>**sr-policy** *boolean*

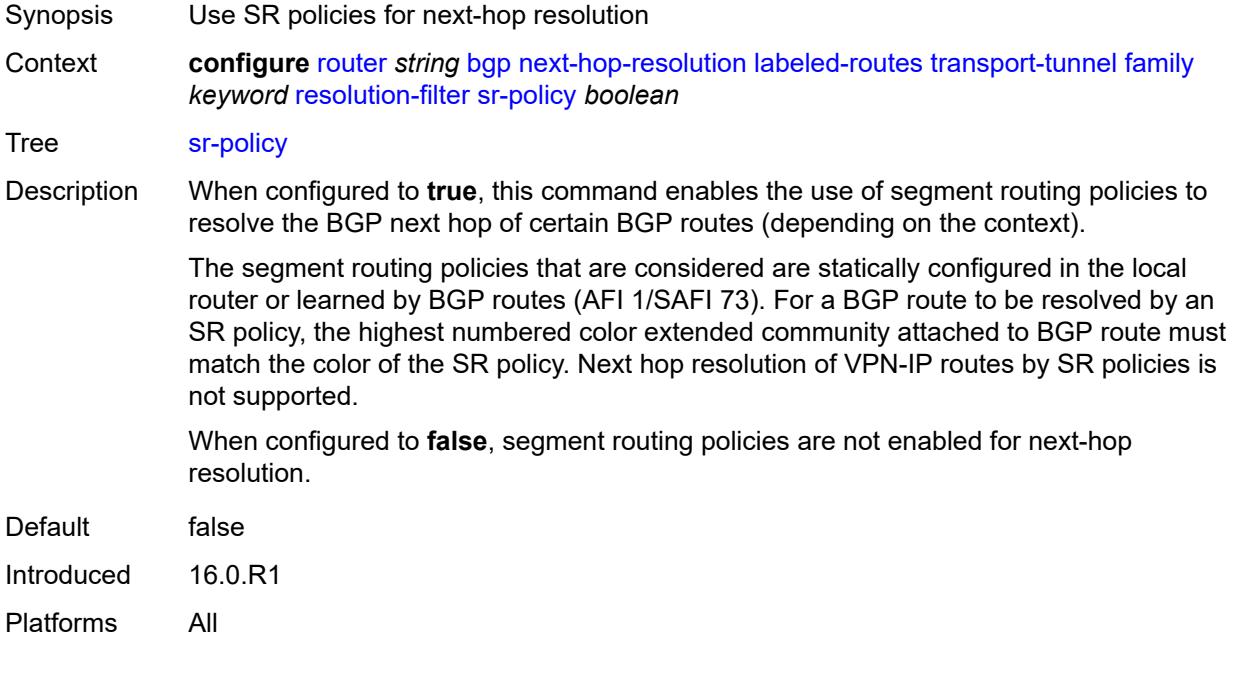

#### <span id="page-3601-1"></span>**sr-te** *boolean*

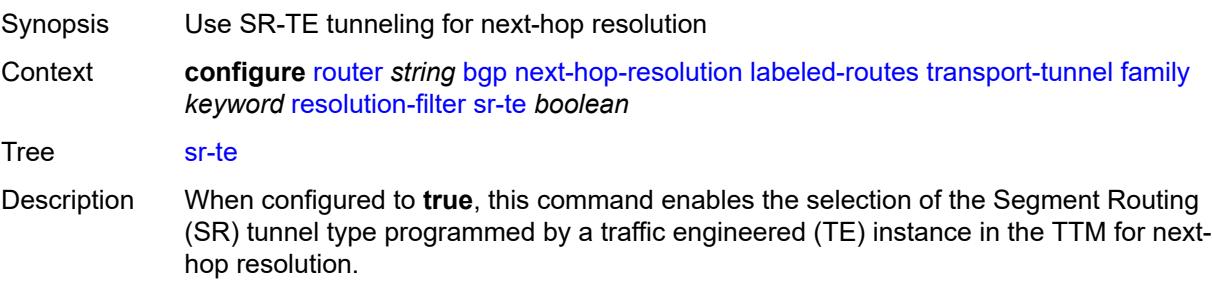

In the case of multiple SR-TE tunnels with the same lowest metric, BGP selects the tunnel with the lowest tunnel ID.

When configured to **false**, the SR tunnel type programmed by a TE instance in the TTM for next-hop resolution is not enabled for selection.

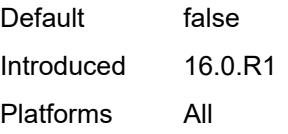

### <span id="page-3602-0"></span>**udp** *boolean*

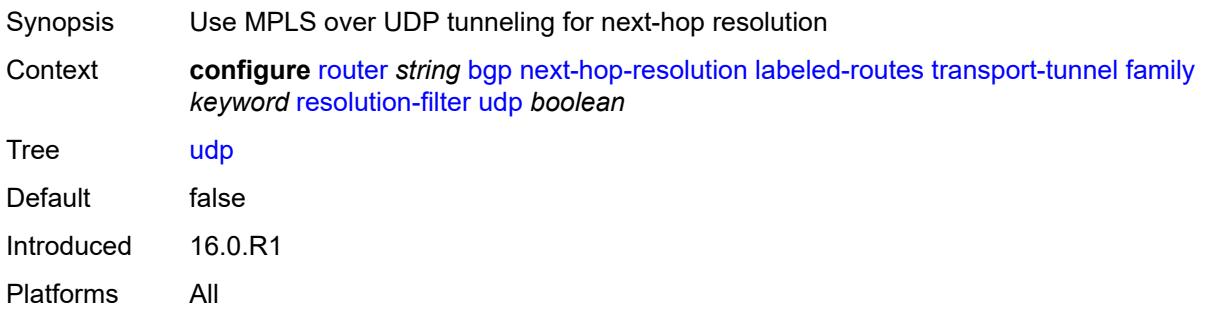

#### <span id="page-3602-1"></span>**use-bgp-routes**

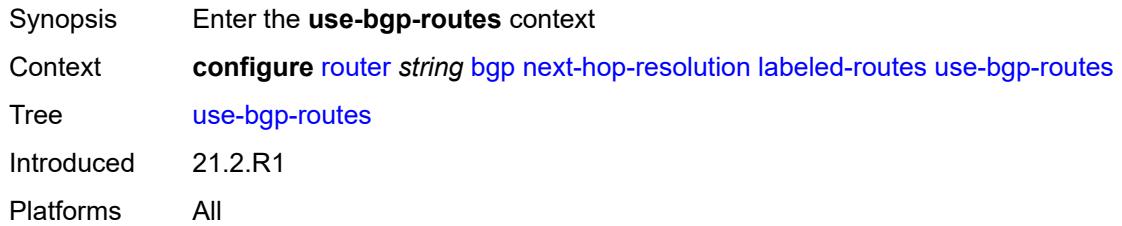

#### <span id="page-3602-2"></span>**label-ipv6-explicit-null** *boolean*

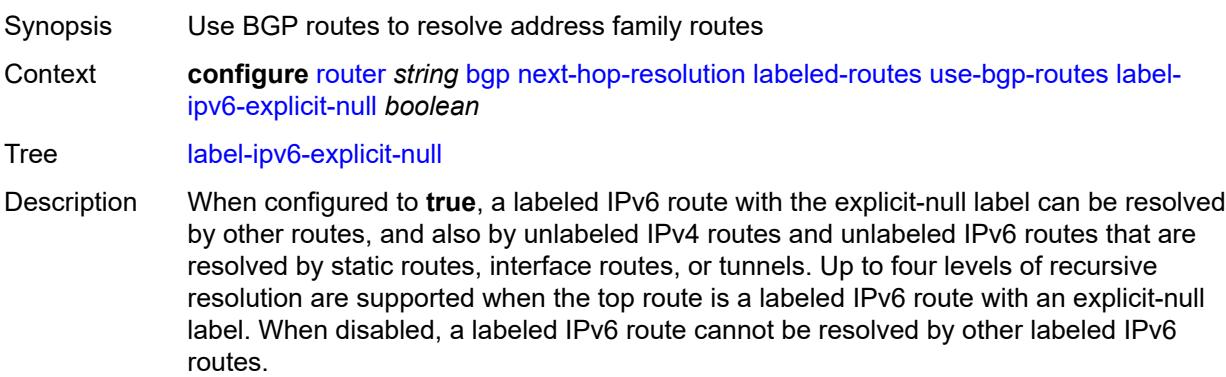

A labeled IPv6 route with a regular label (not explicit-null) is never resolved by other labeled IPv6 routes.

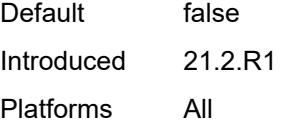

### <span id="page-3603-0"></span>**policy** *reference*

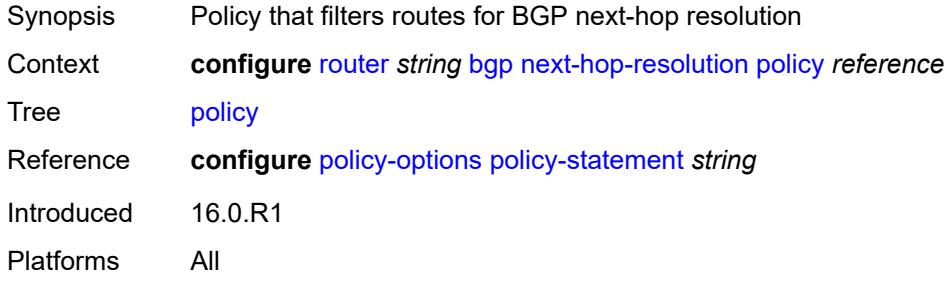

### <span id="page-3603-1"></span>**shortcut-tunnel**

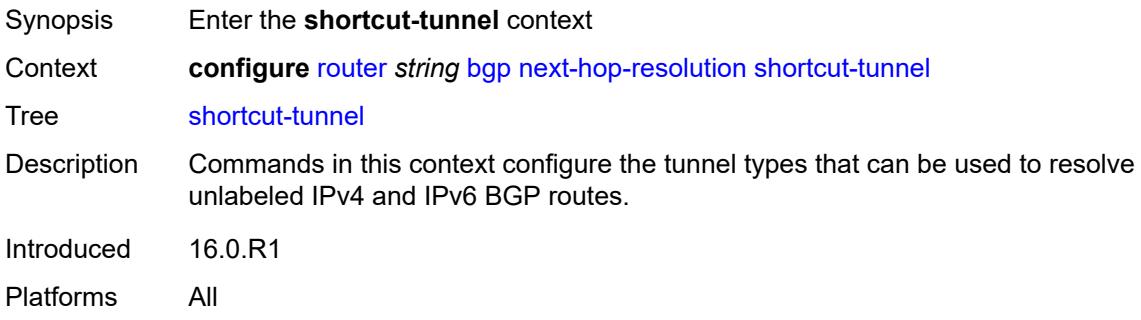

## <span id="page-3603-3"></span>**family** [[family-type\]](#page-3603-2) *keyword*

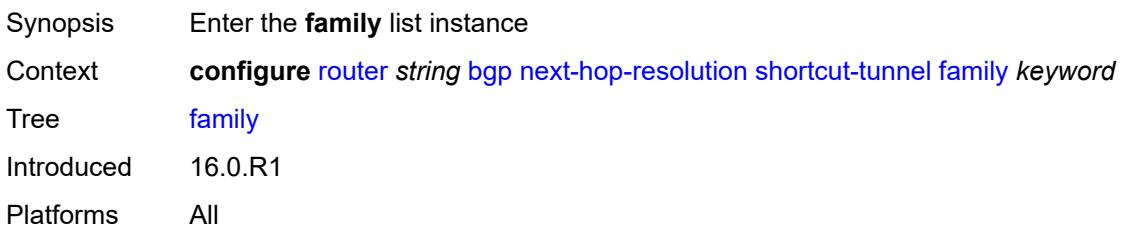

## <span id="page-3603-2"></span>[**family-type**] *keyword*

Synopsis Address family type for shortcut tunnel selection

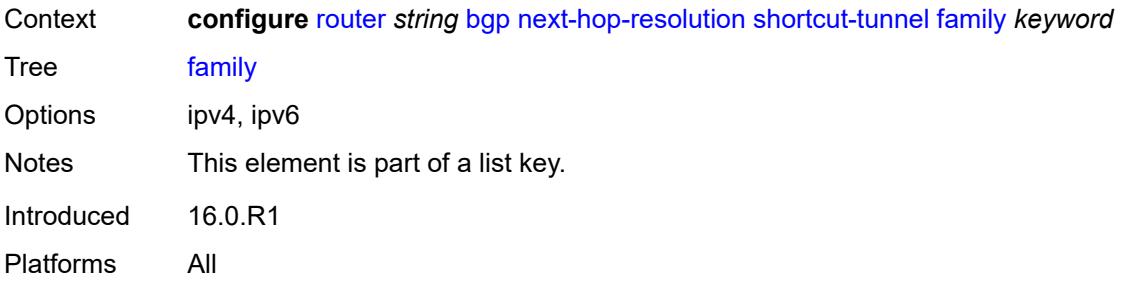

## <span id="page-3604-0"></span>**allow-flex-algo-fallback** *boolean*

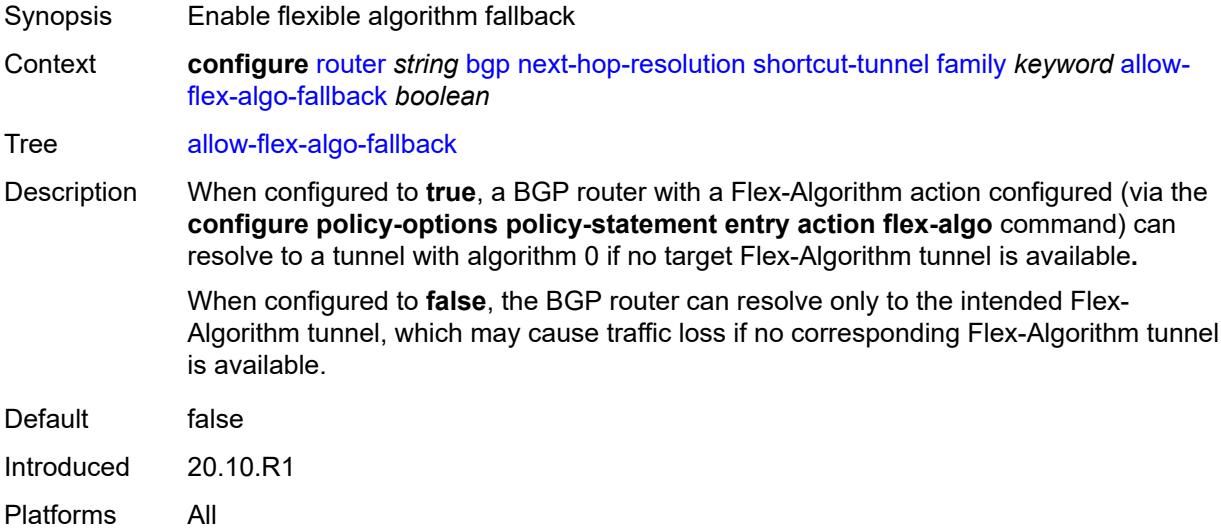

## <span id="page-3604-1"></span>**disallow-igp** *boolean*

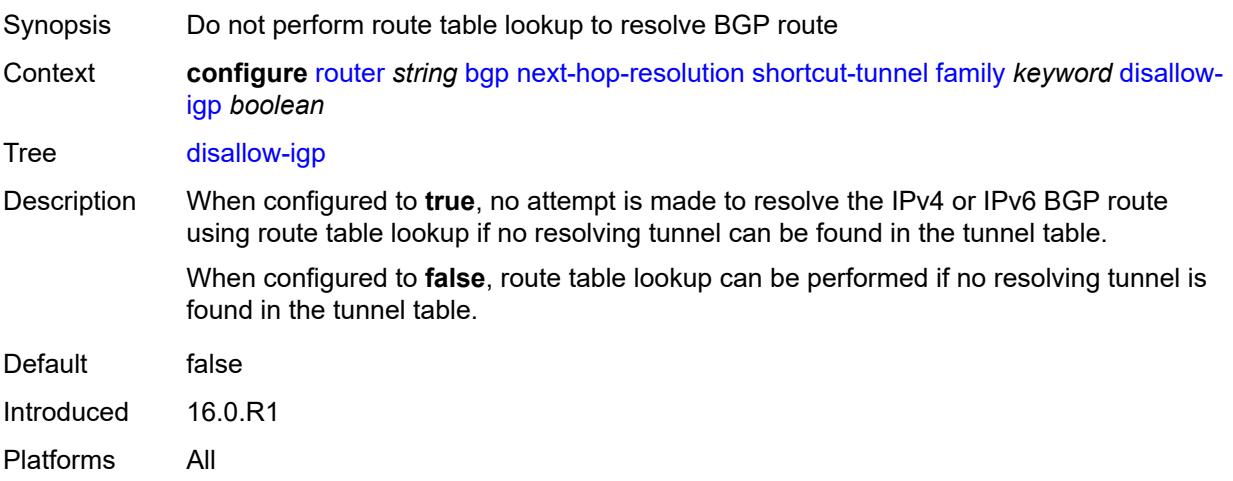

### <span id="page-3605-0"></span>**enforce-strict-tunnel-tagging** *boolean*

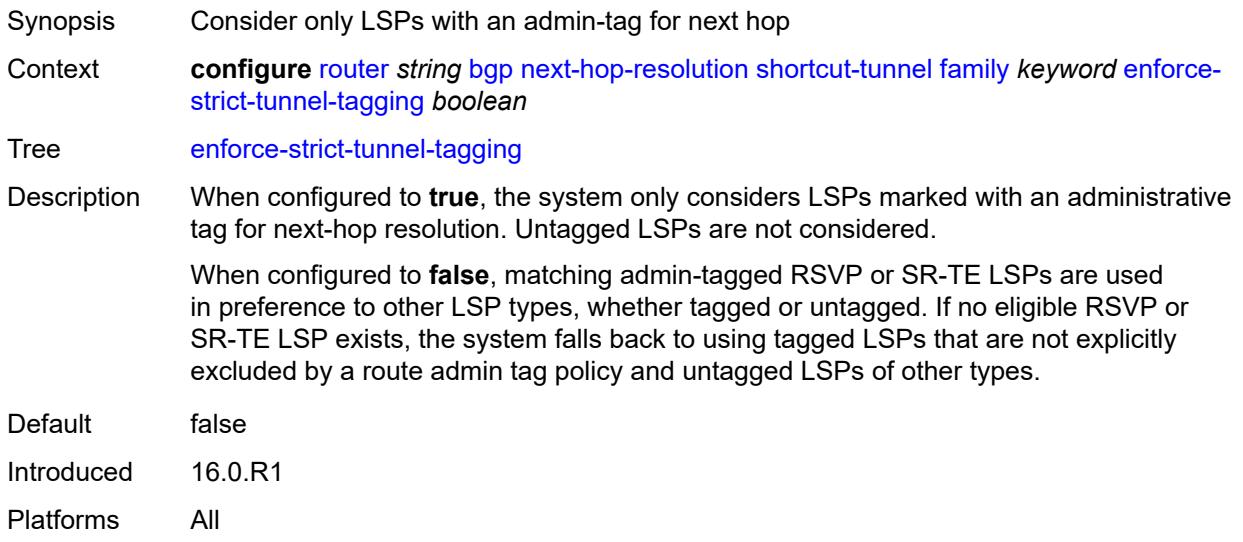

# <span id="page-3605-1"></span>**resolution** *keyword*

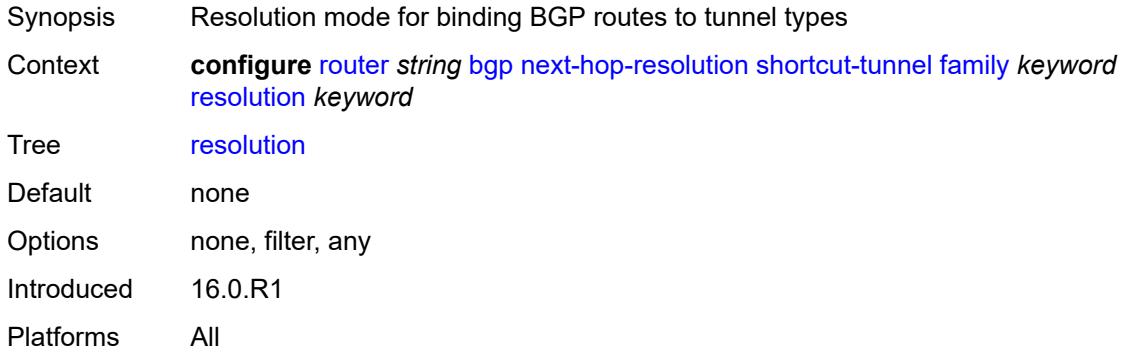

## <span id="page-3605-2"></span>**resolution-filter**

<span id="page-3605-3"></span>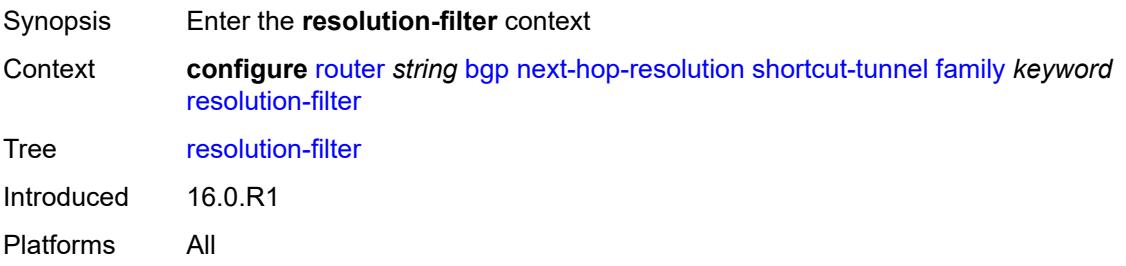

# **bgp** *boolean*

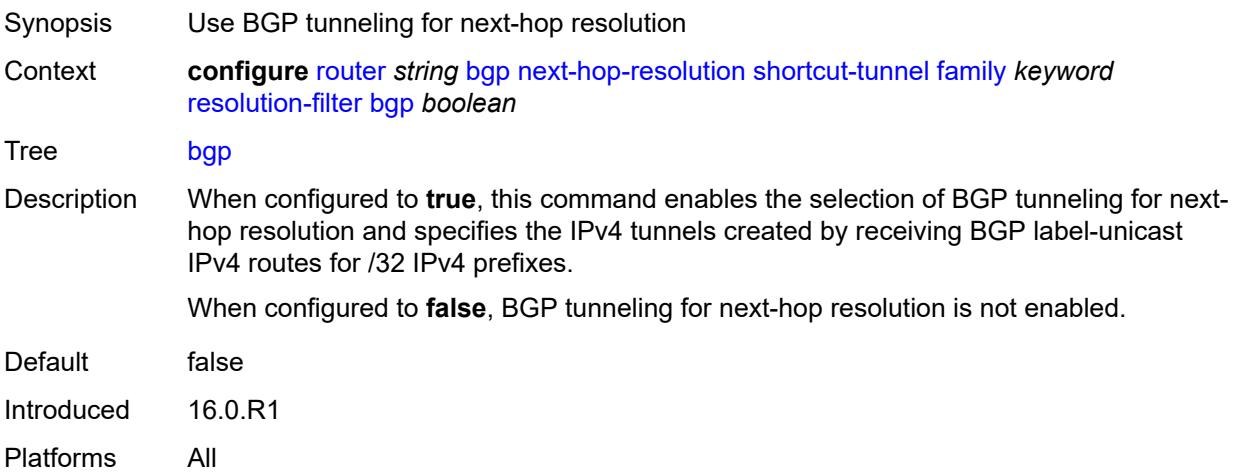

# <span id="page-3606-0"></span>**ldp** *boolean*

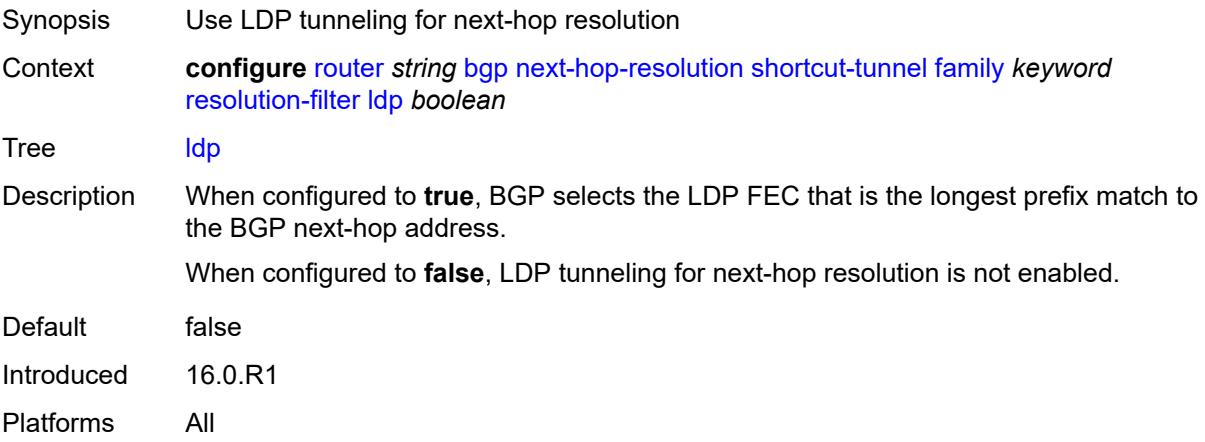

### <span id="page-3606-1"></span>**mpls-fwd-policy** *boolean*

<span id="page-3606-2"></span>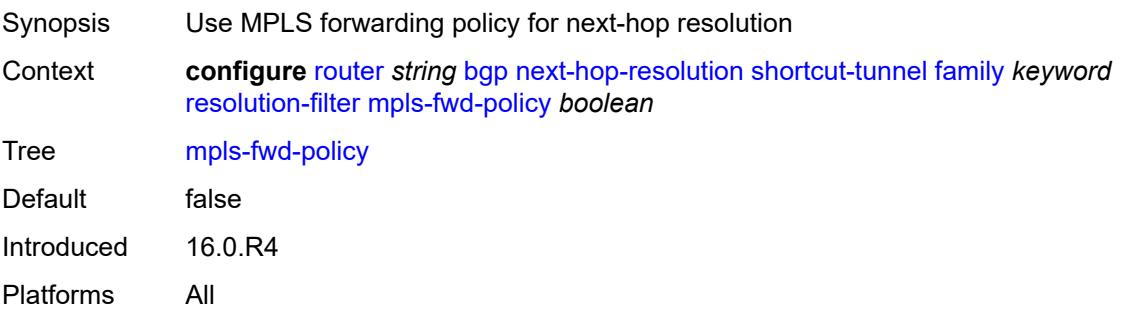

# **rib-api** *boolean*

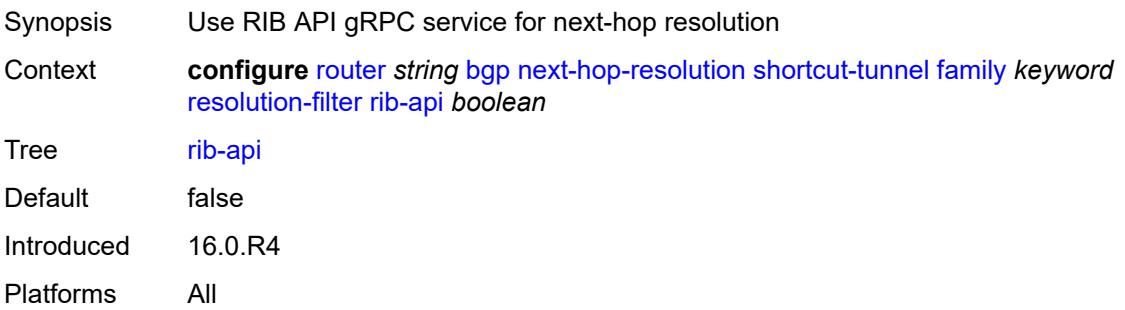

# <span id="page-3607-0"></span>**rsvp** *boolean*

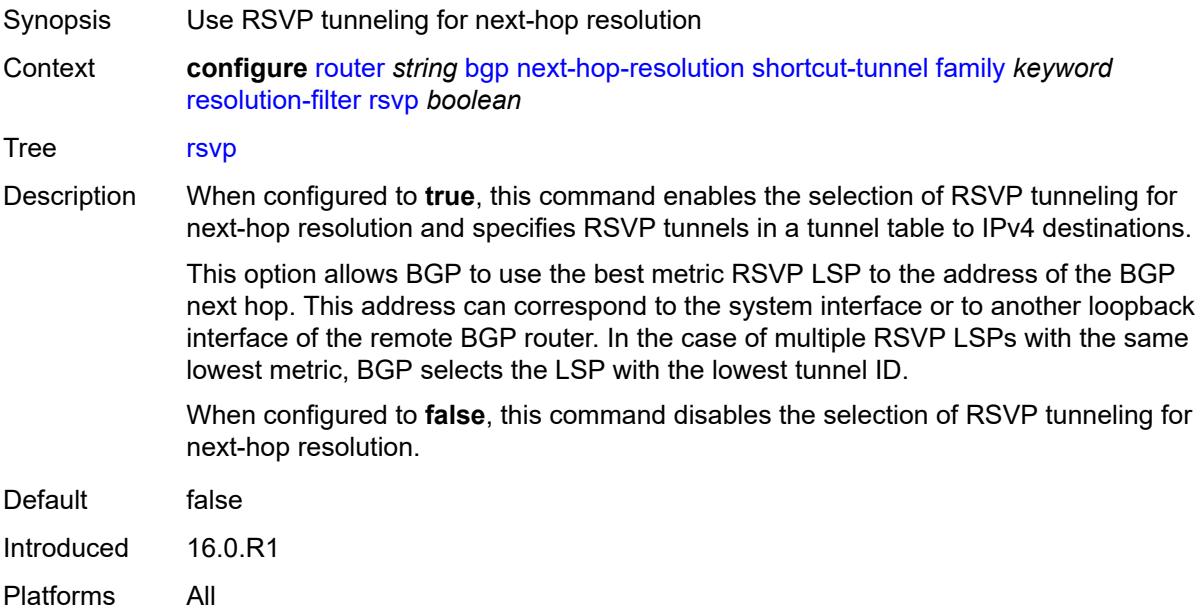

#### <span id="page-3607-1"></span>**sr-isis** *boolean*

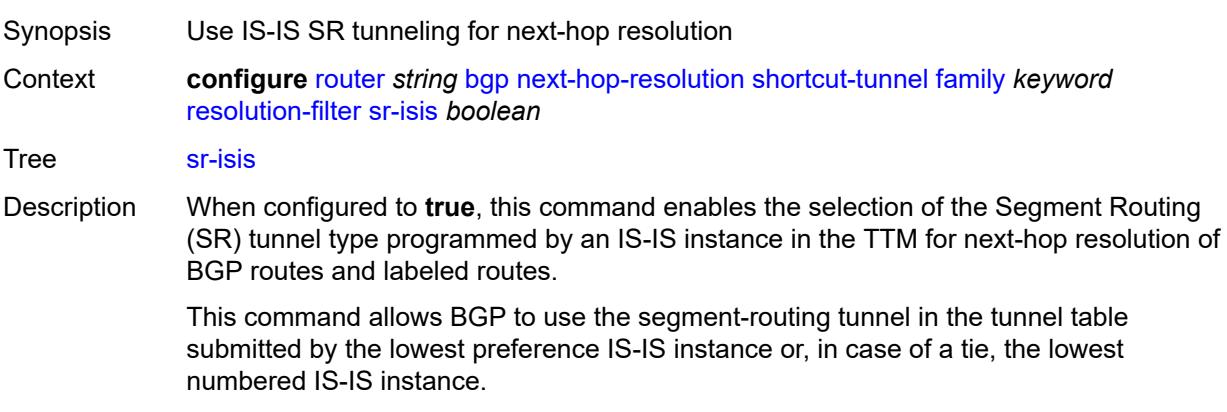

When configured to **false**, the SR tunnel type programmed by an IS-IS instance in the TTM for next-hop resolution is not enabled for selection.

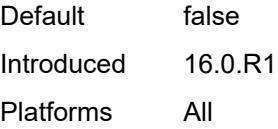

#### <span id="page-3608-0"></span>**sr-ospf** *boolean*

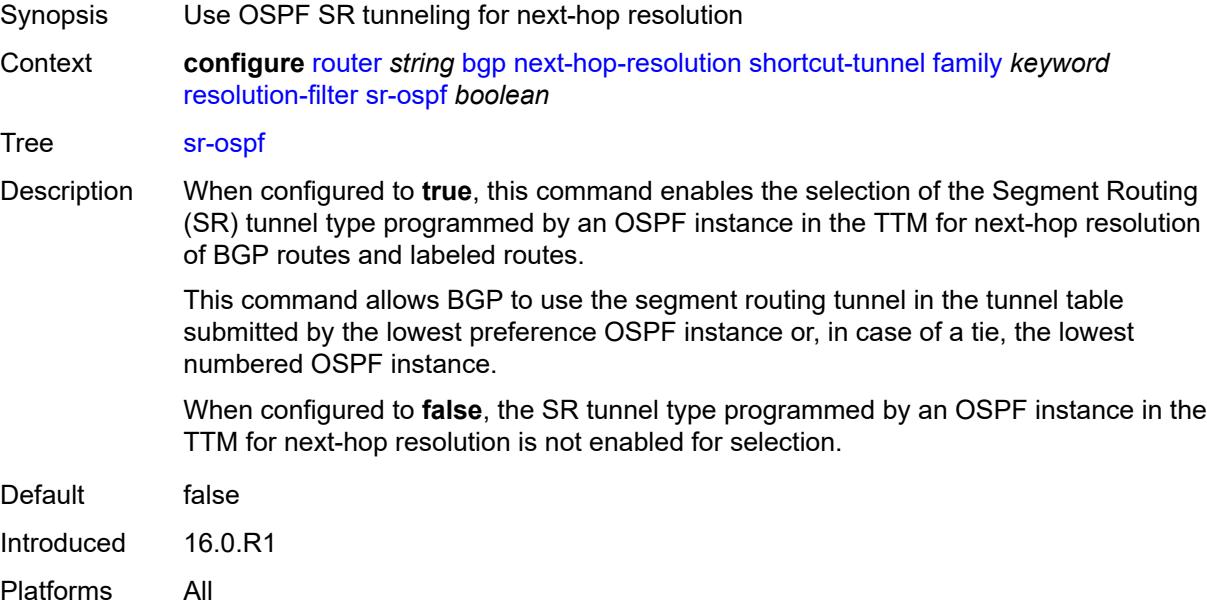

### <span id="page-3608-1"></span>**sr-ospf3** *boolean*

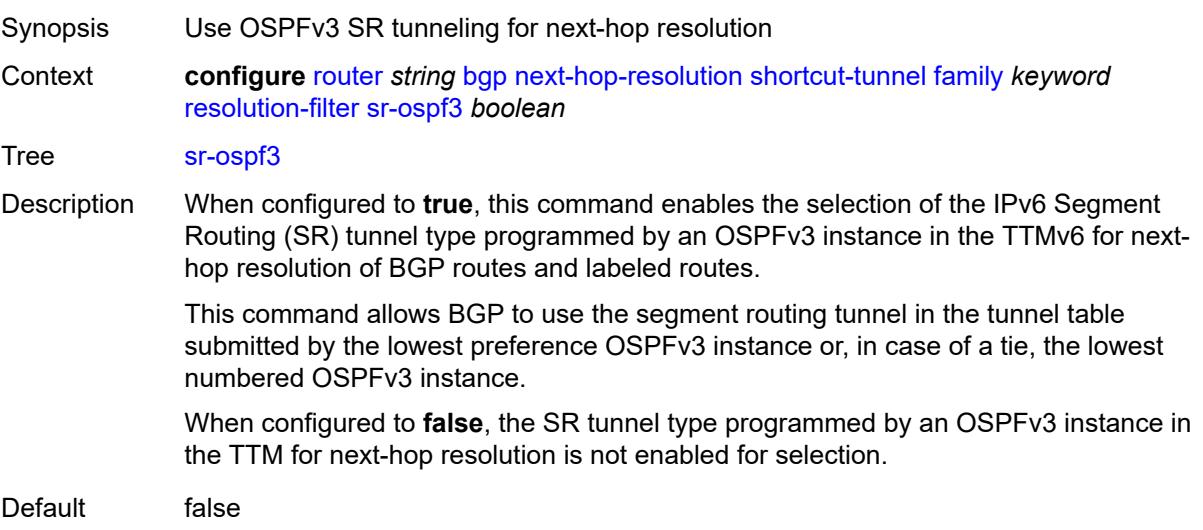

Introduced 16.0.R6 Platforms All

# <span id="page-3609-0"></span>**sr-policy** *boolean*

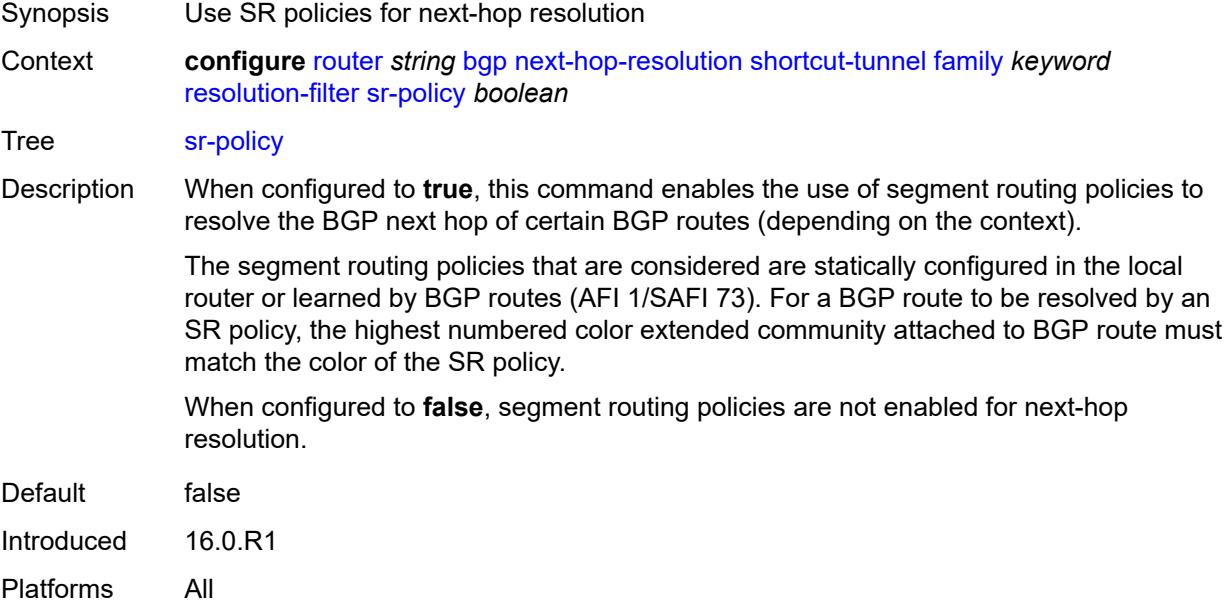

### <span id="page-3609-1"></span>**sr-te** *boolean*

<span id="page-3609-2"></span>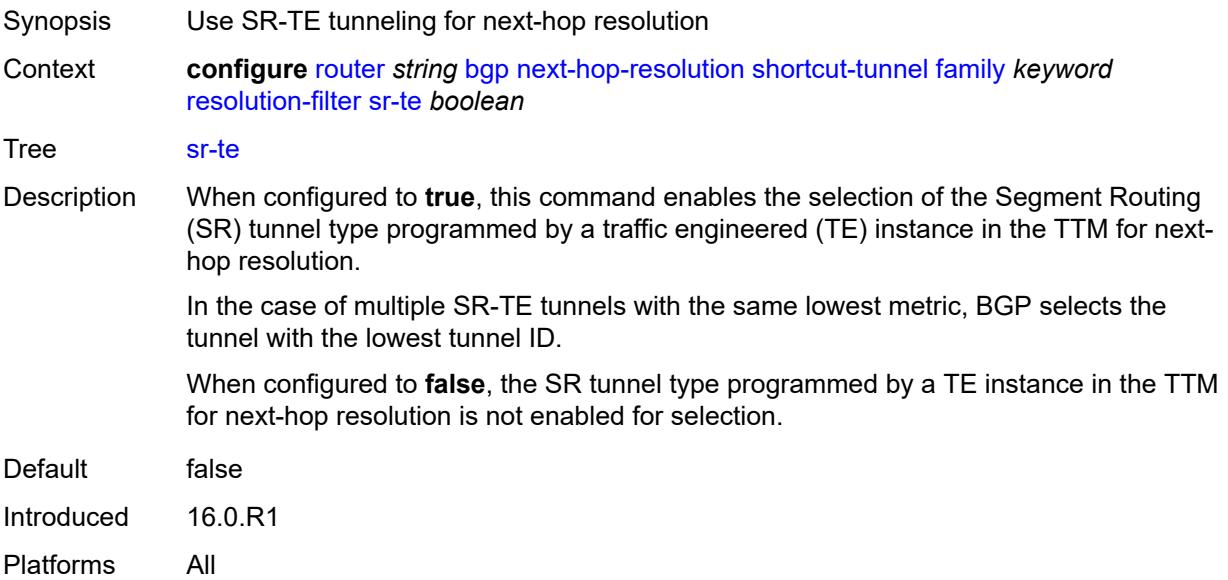

### **use-bgp-routes** *boolean*

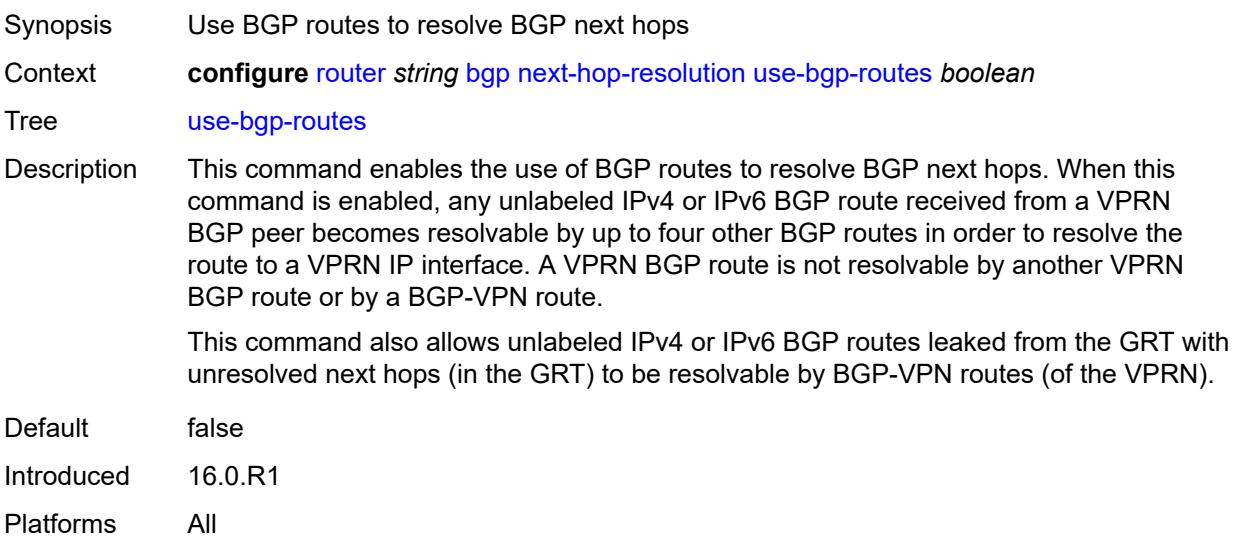

## <span id="page-3610-0"></span>**vpn-family-policy** *reference*

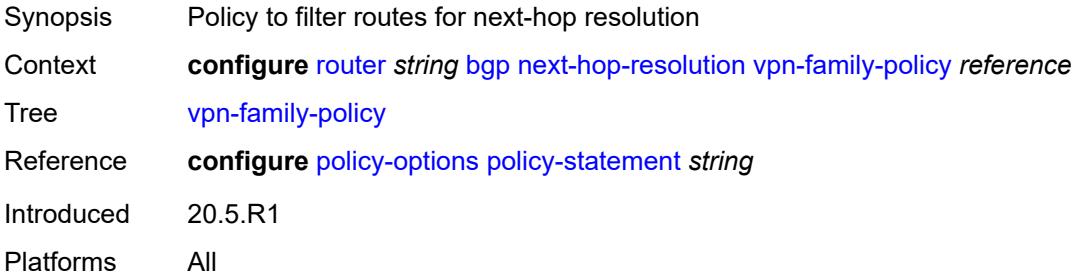

# <span id="page-3610-1"></span>**weighted-ecmp** *boolean*

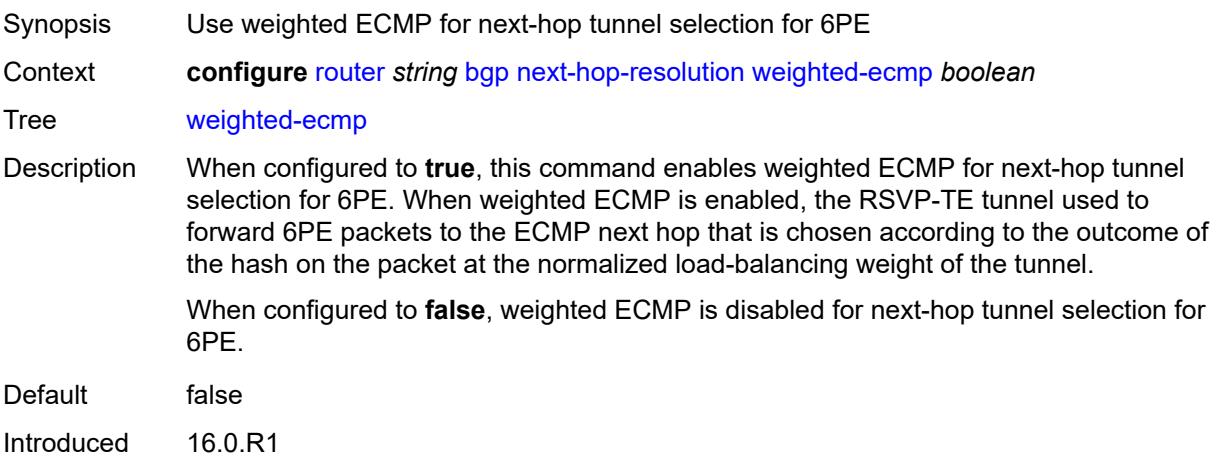

Platforms All

### <span id="page-3611-0"></span>**optimal-route-reflection**

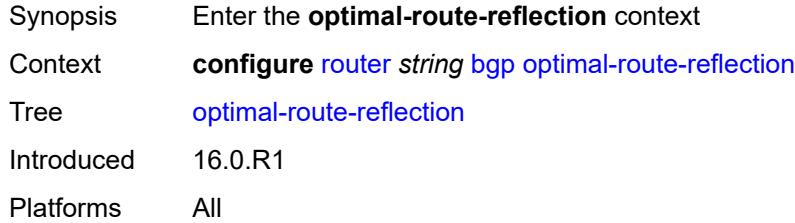

# <span id="page-3611-2"></span>**location** [\[location-id\]](#page-3611-1) *number*

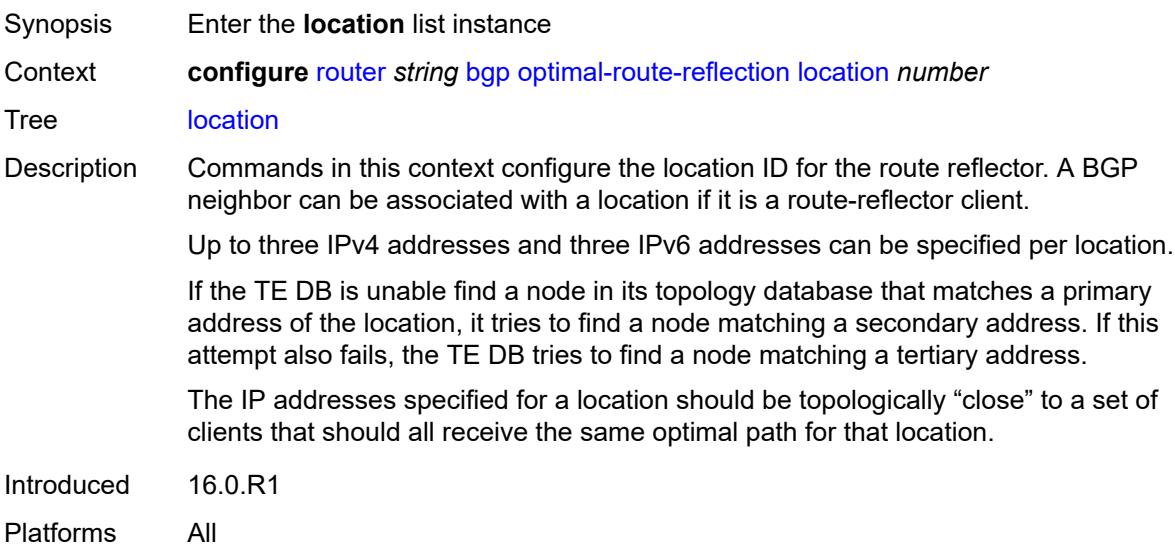

### <span id="page-3611-1"></span>[**location-id**] *number*

<span id="page-3611-3"></span>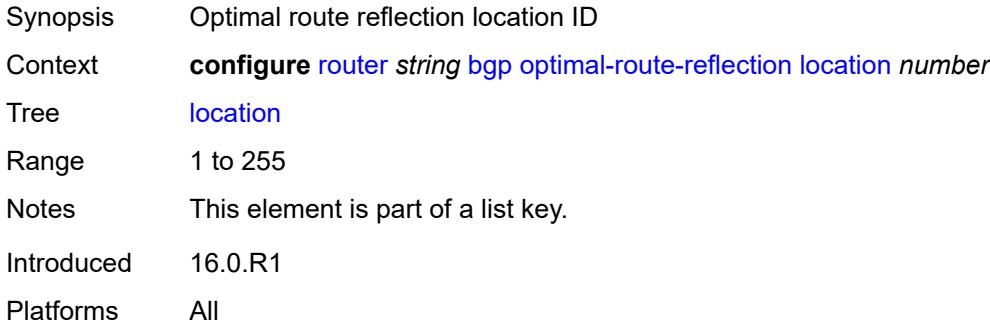

# **primary-ip-address** *string*

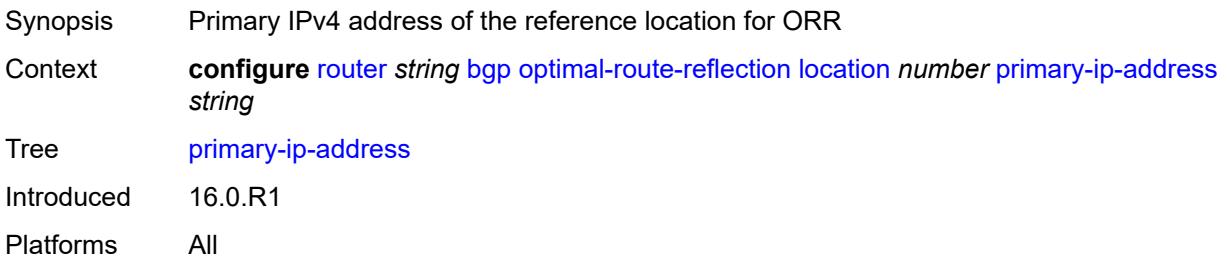

### <span id="page-3612-0"></span>**primary-ipv6-address** *string*

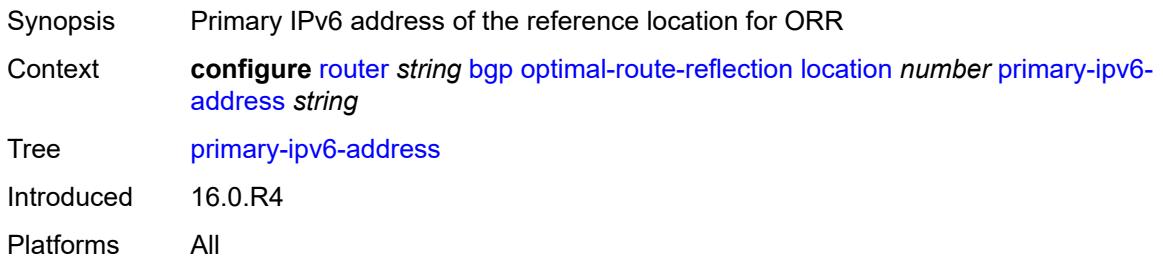

### <span id="page-3612-1"></span>**secondary-ip-address** *string*

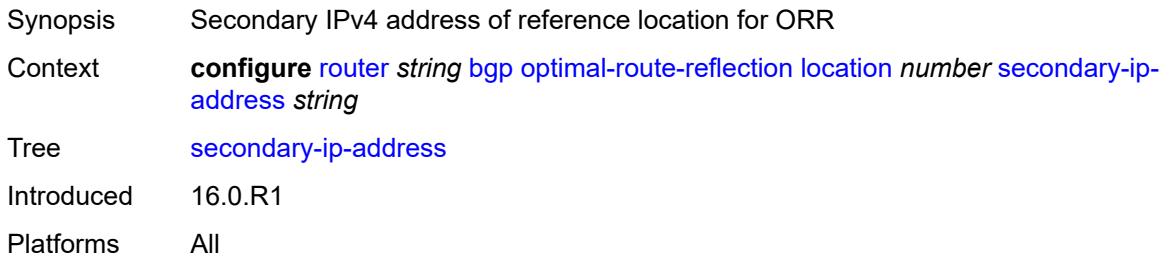

### <span id="page-3612-2"></span>**secondary-ipv6-address** *string*

<span id="page-3612-3"></span>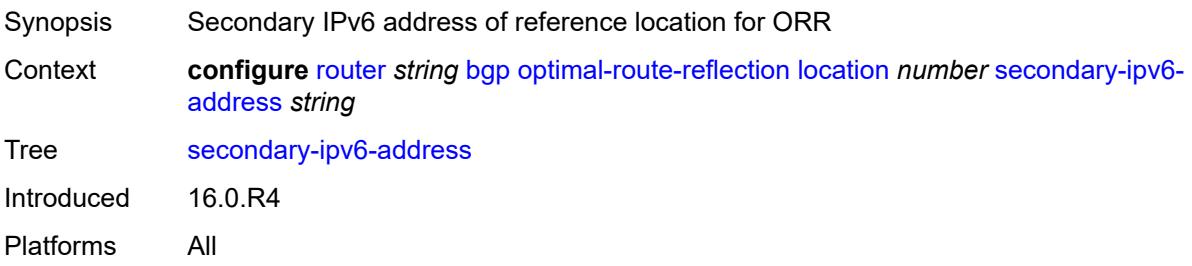

# **tertiary-ip-address** *string*

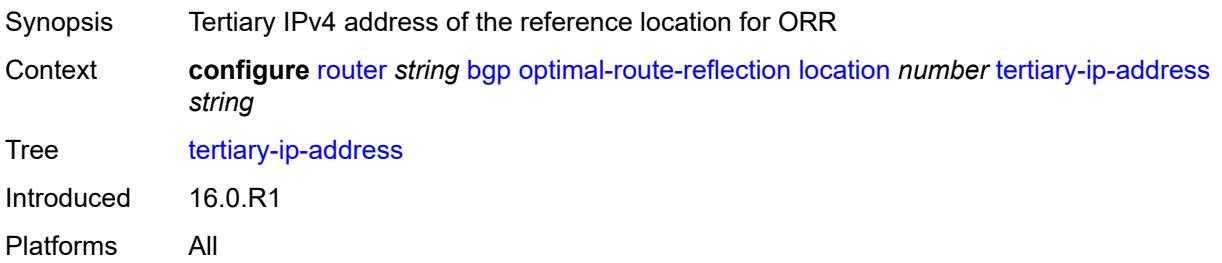

### <span id="page-3613-0"></span>**tertiary-ipv6-address** *string*

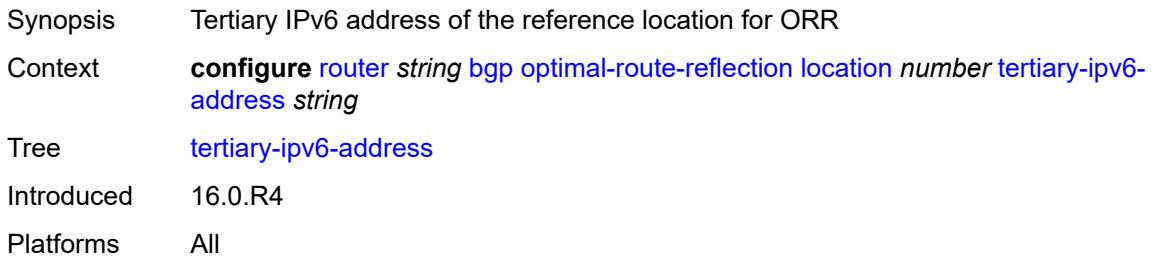

# <span id="page-3613-1"></span>**spf-wait**

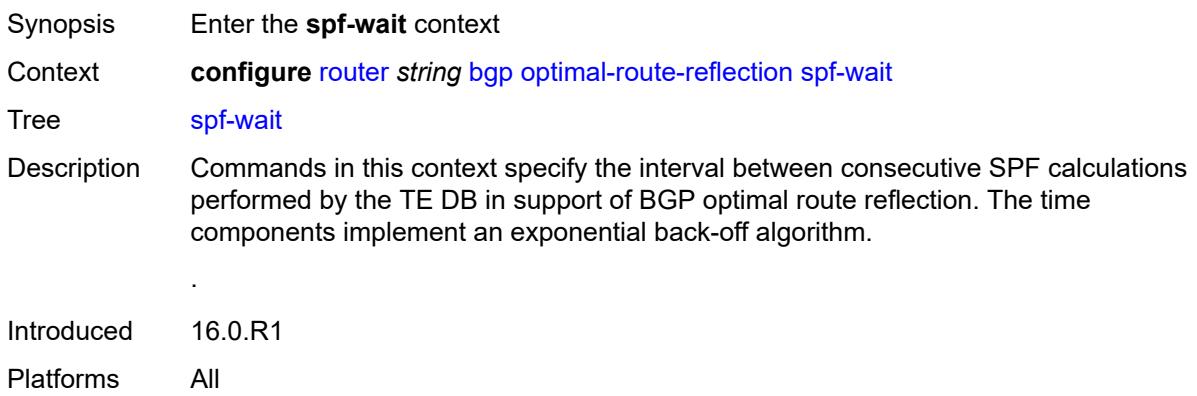

### <span id="page-3613-2"></span>**initial-wait** *number*

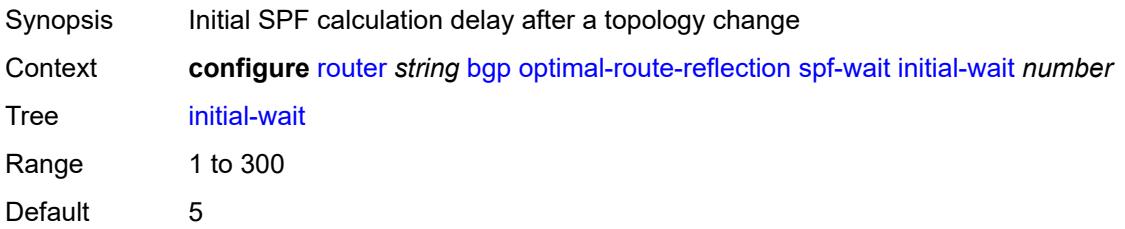

Introduced 16.0.R1 Platforms All

### <span id="page-3614-0"></span>**max-wait** *number*

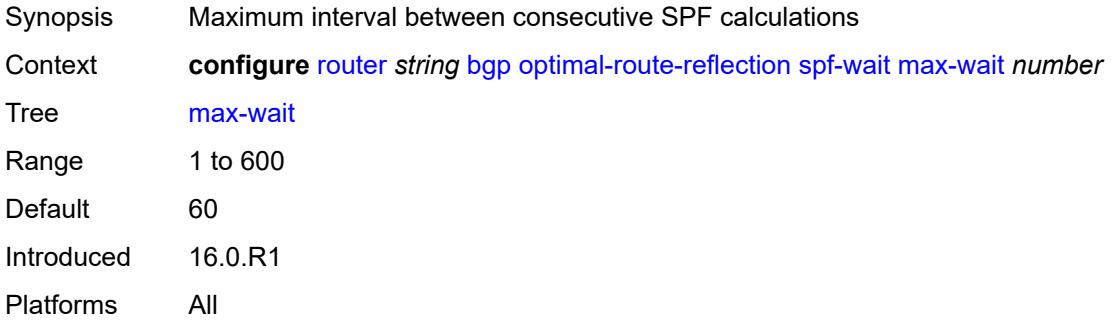

#### <span id="page-3614-1"></span>**second-wait** *number*

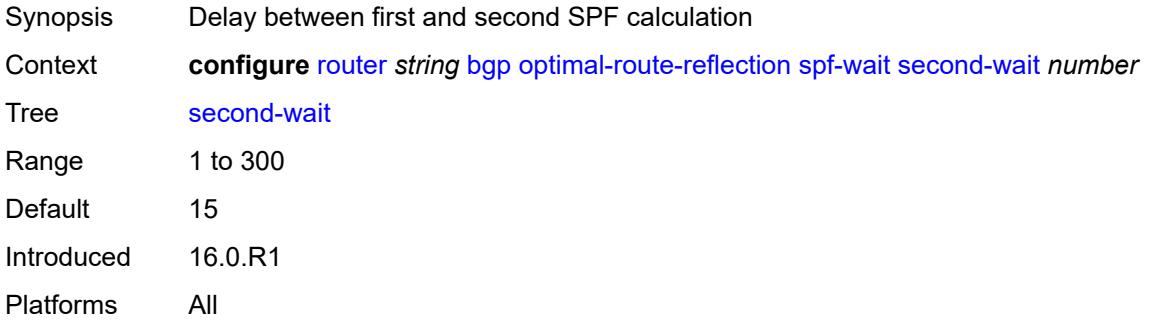

### <span id="page-3614-2"></span>**outbound-route-filtering**

<span id="page-3614-3"></span>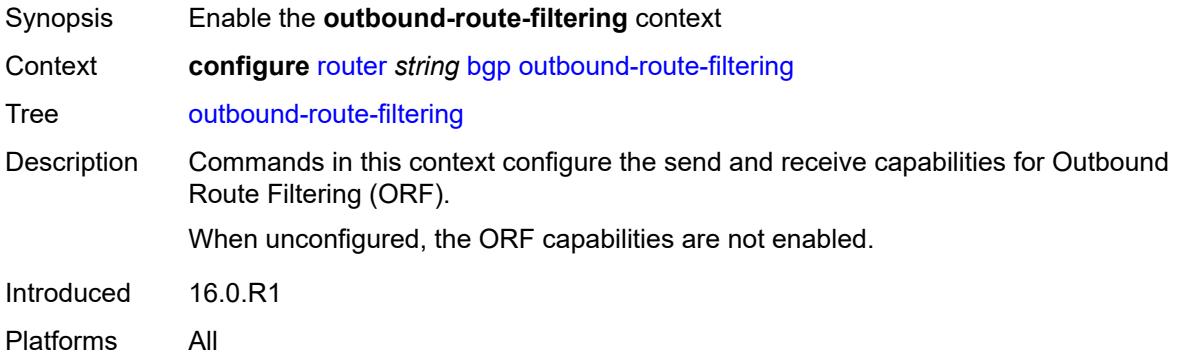

# **extended-community**

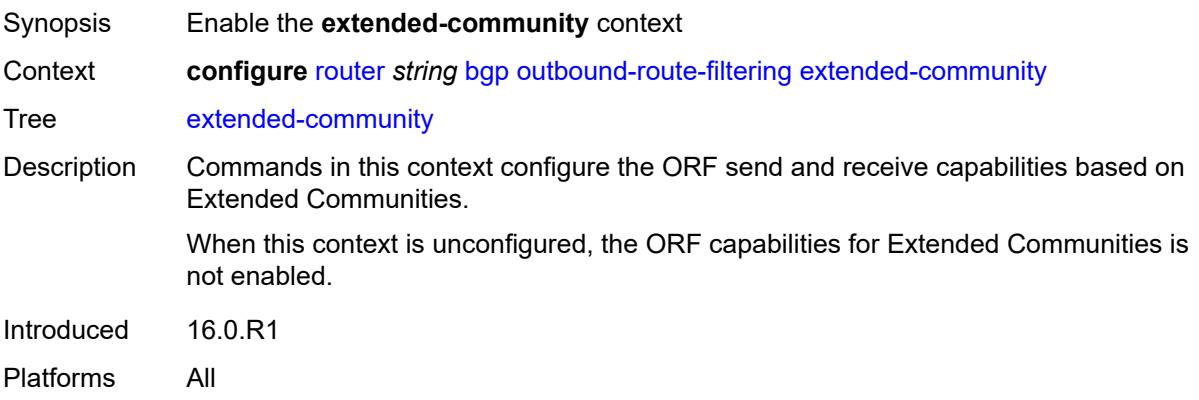

## <span id="page-3615-0"></span>**accept-orf** *boolean*

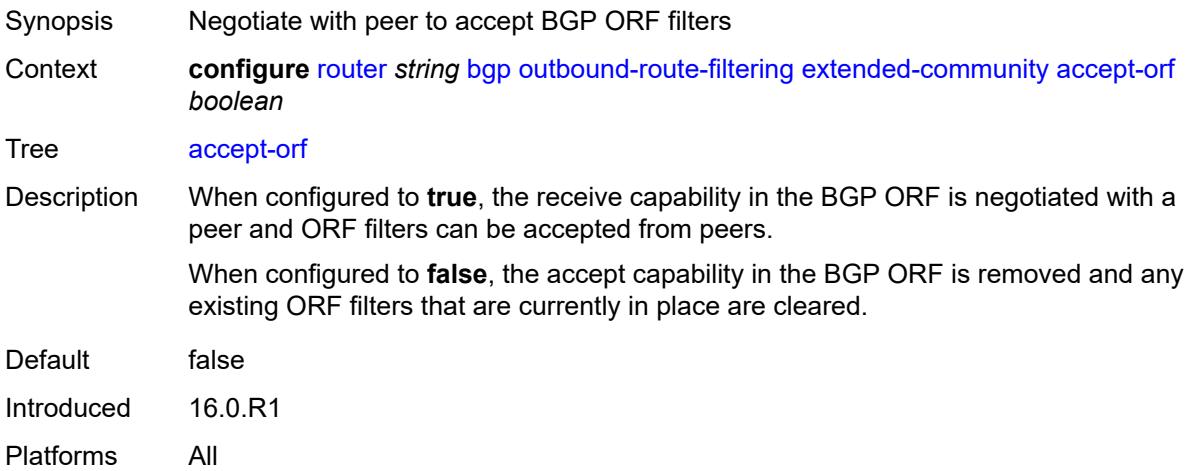

### <span id="page-3615-1"></span>**send-orf**

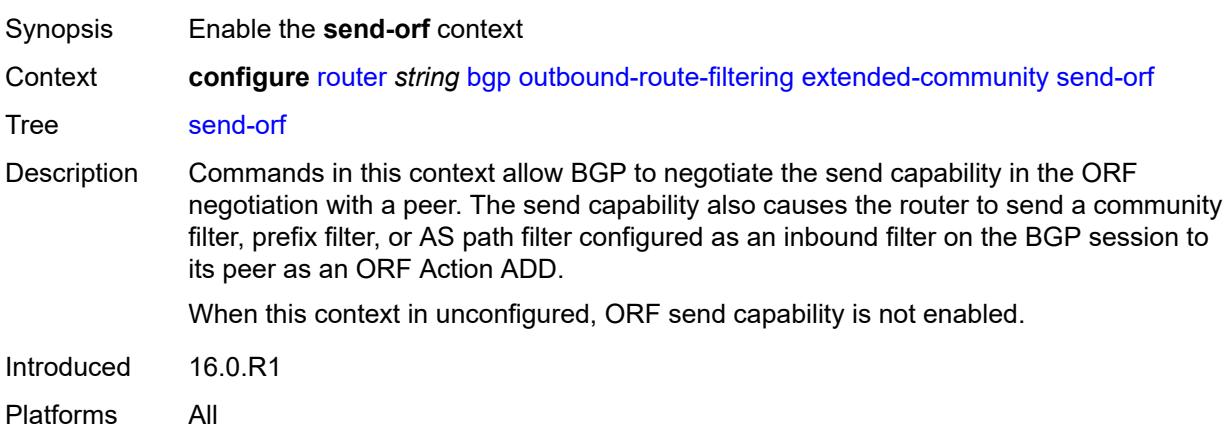

# <span id="page-3616-1"></span>**route-target** [[community-name\]](#page-3616-0) *string*

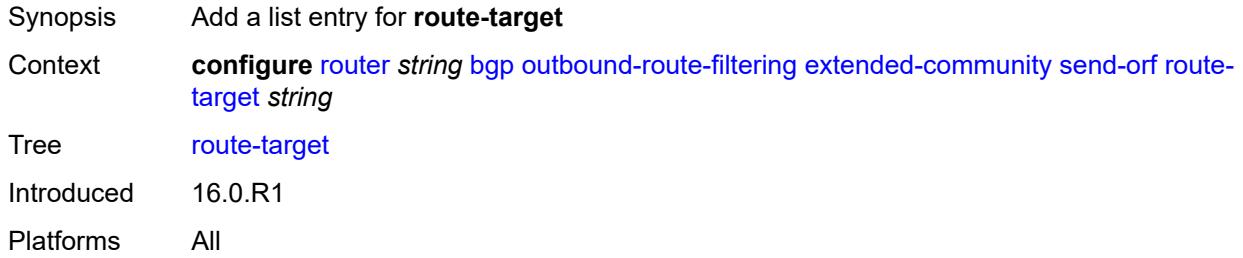

# <span id="page-3616-0"></span>[**community-name**] *string*

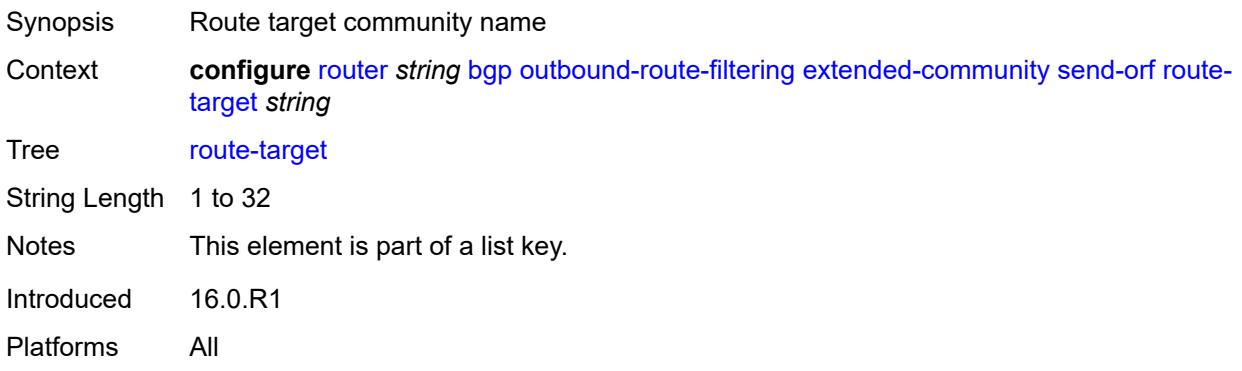

### <span id="page-3616-2"></span>**override-tunnel-elc** *boolean*

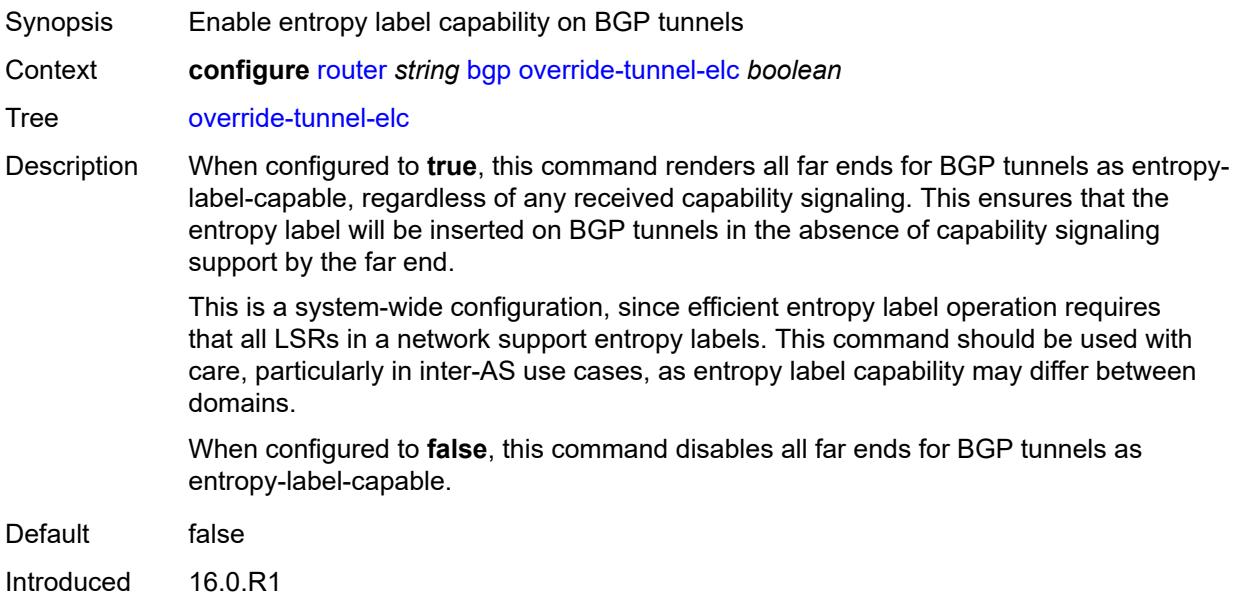

Platforms All

#### <span id="page-3617-0"></span>**path-mtu-discovery** *boolean*

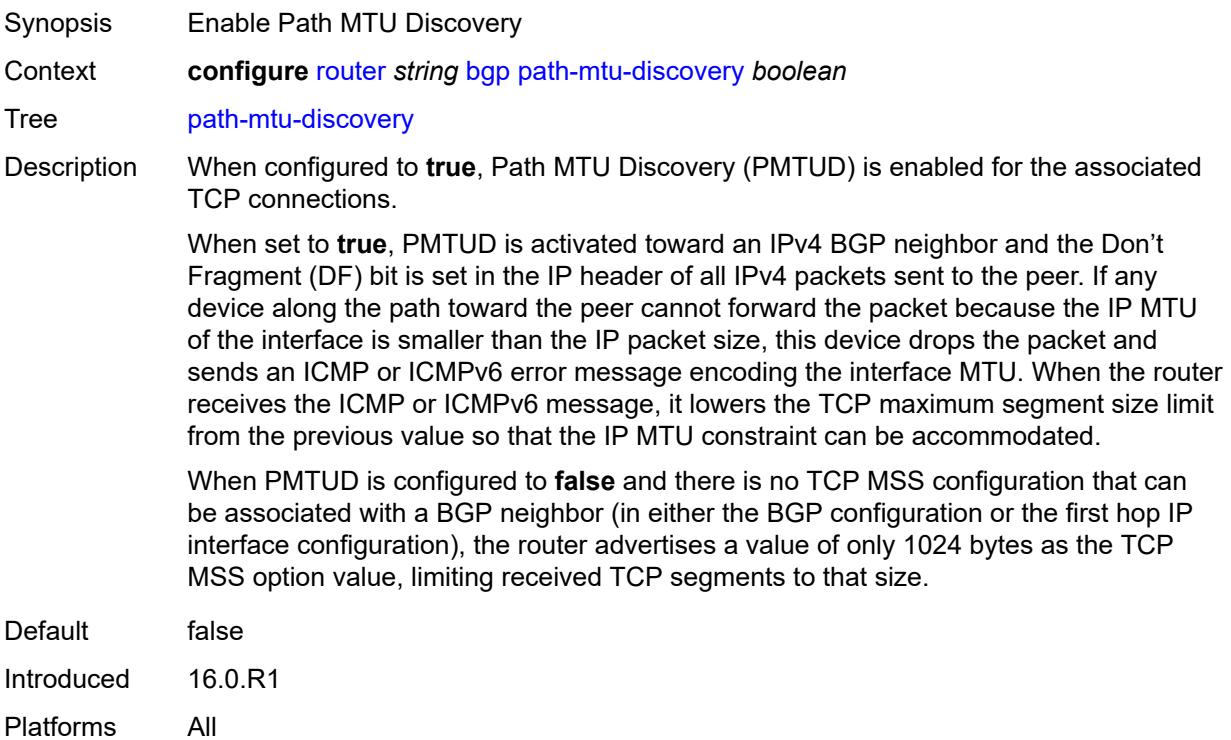

### <span id="page-3617-1"></span>**peer-ip-tracking** *boolean*

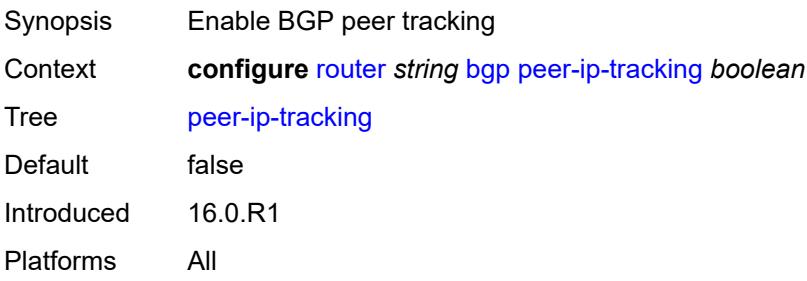

# <span id="page-3617-2"></span>**peer-tracking-policy** *reference*

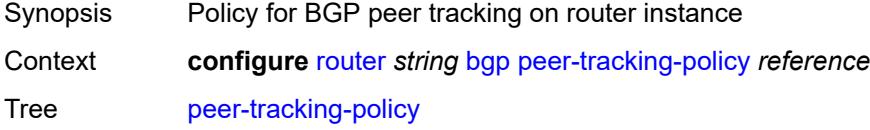

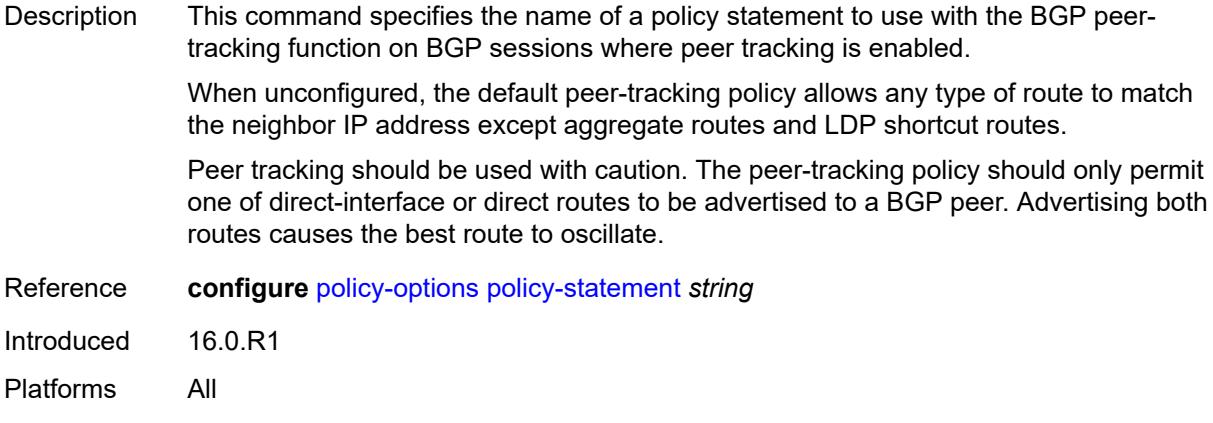

# <span id="page-3618-0"></span>**preference** *number*

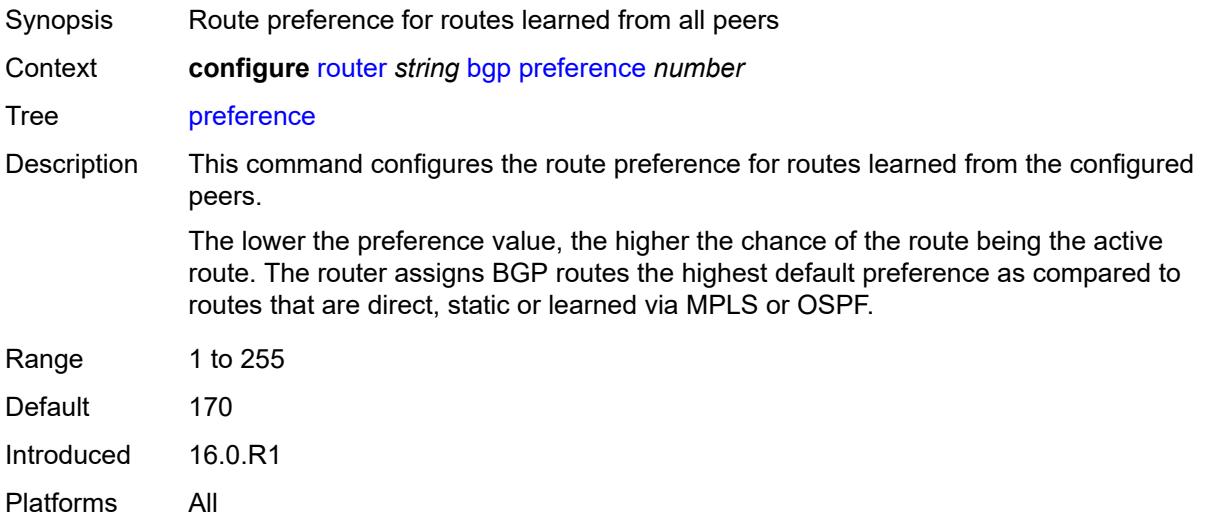

# <span id="page-3618-1"></span>**purge-timer** *number*

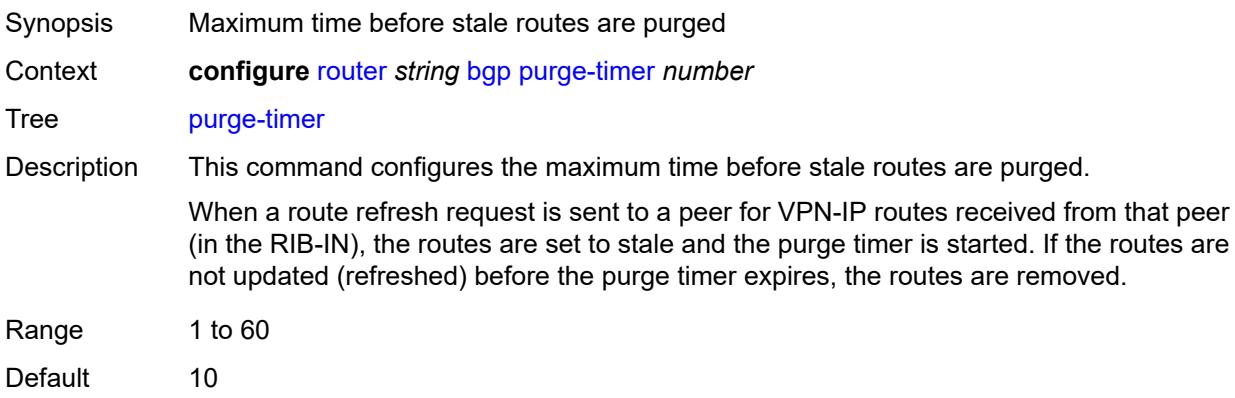

Introduced 16.0.R1 Platforms All

# <span id="page-3619-0"></span>**rapid-update**

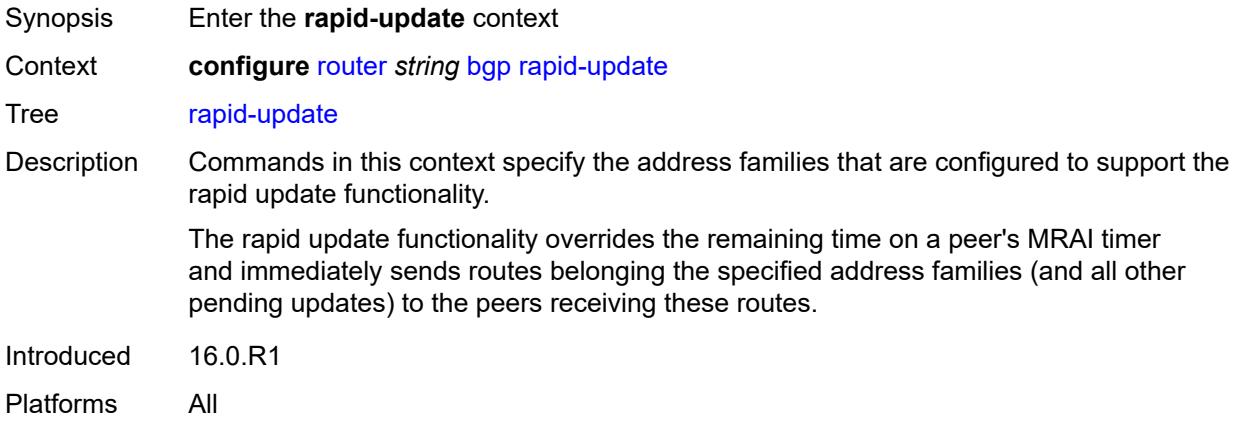

### <span id="page-3619-1"></span>**evpn** *boolean*

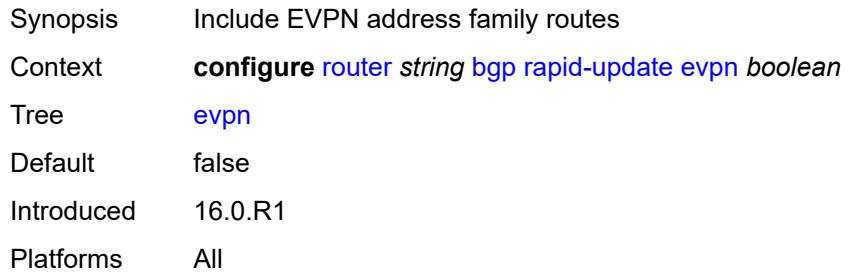

### <span id="page-3619-2"></span>**l2-vpn** *boolean*

<span id="page-3619-3"></span>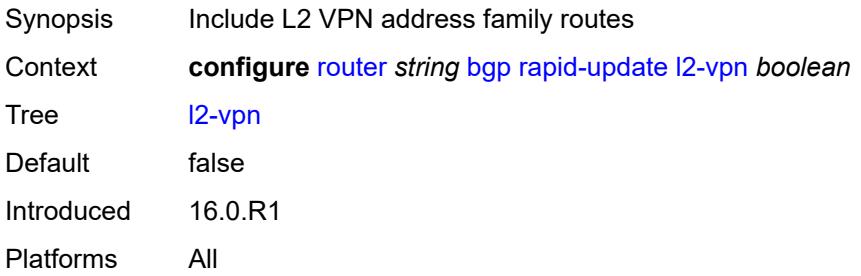

# **label-ipv4** *boolean*

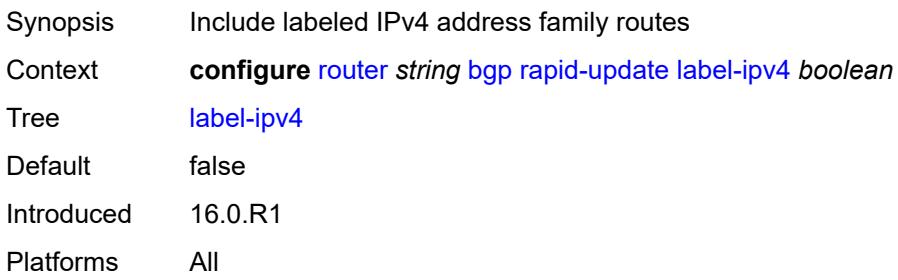

### <span id="page-3620-0"></span>**label-ipv6** *boolean*

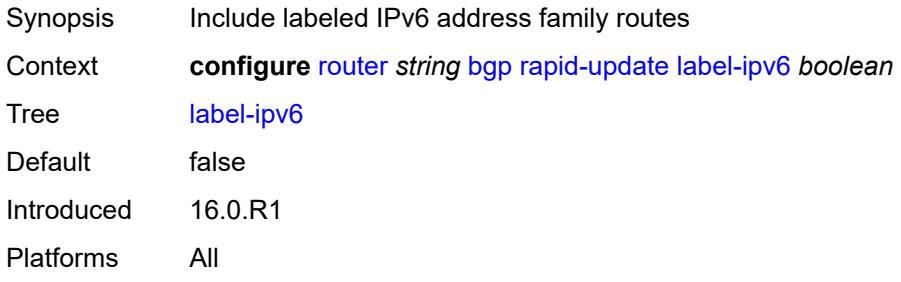

#### <span id="page-3620-1"></span>**mcast-vpn-ipv4** *boolean*

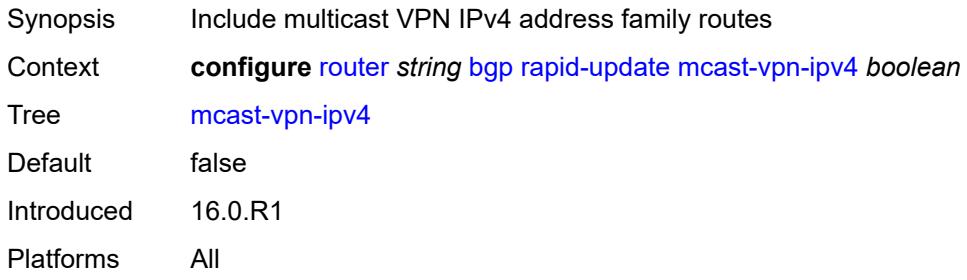

#### <span id="page-3620-2"></span>**mcast-vpn-ipv6** *boolean*

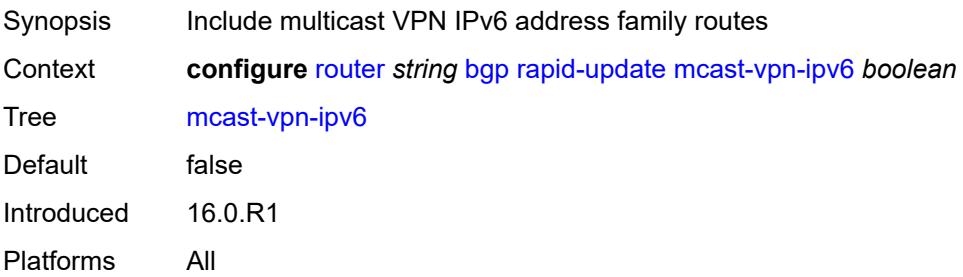

#### <span id="page-3621-0"></span>**mdt-safi** *boolean*

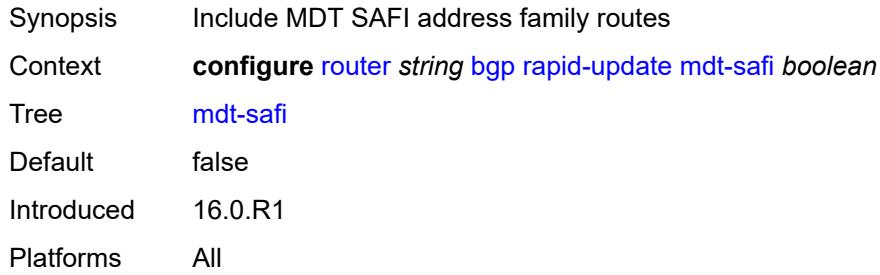

# <span id="page-3621-1"></span>**mvpn-ipv4** *boolean*

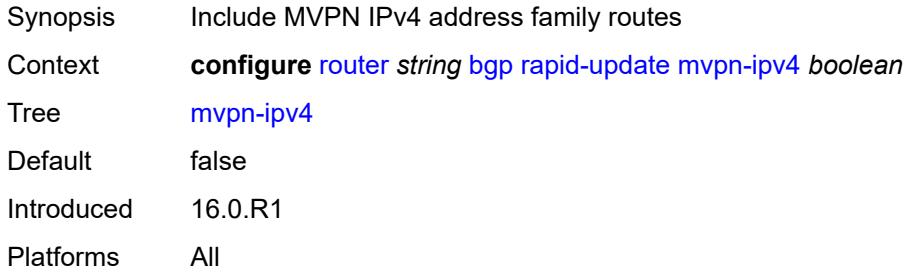

### <span id="page-3621-2"></span>**mvpn-ipv6** *boolean*

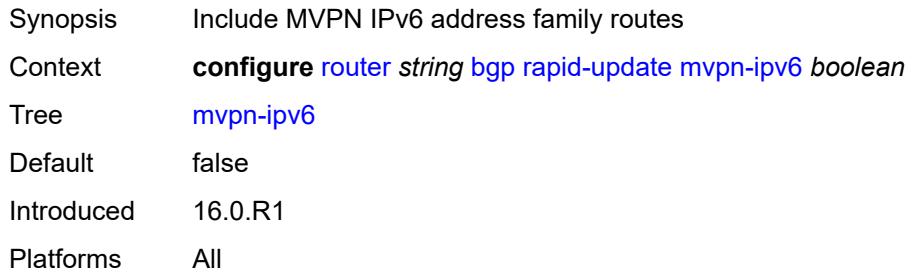

## <span id="page-3621-3"></span>**vpn-ipv4** *boolean*

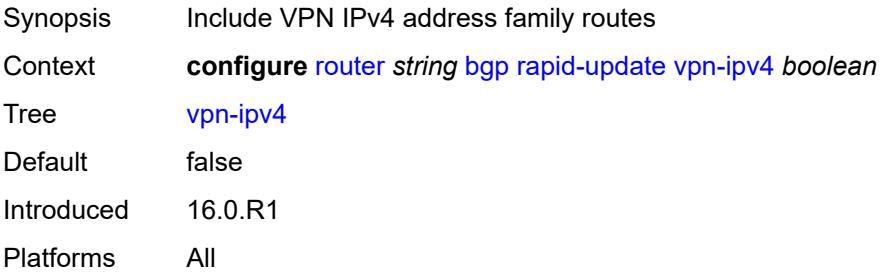

### <span id="page-3622-0"></span>**vpn-ipv6** *boolean*

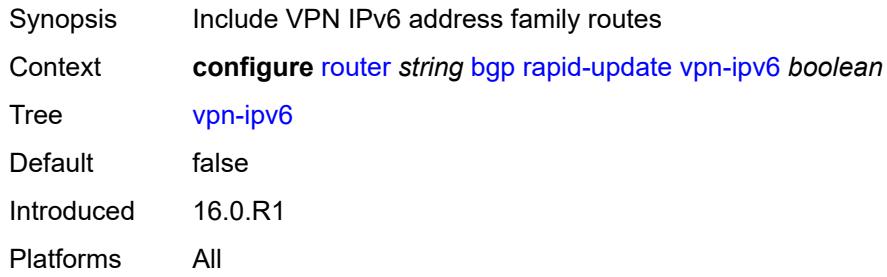

# <span id="page-3622-1"></span>**rapid-withdrawal** *boolean*

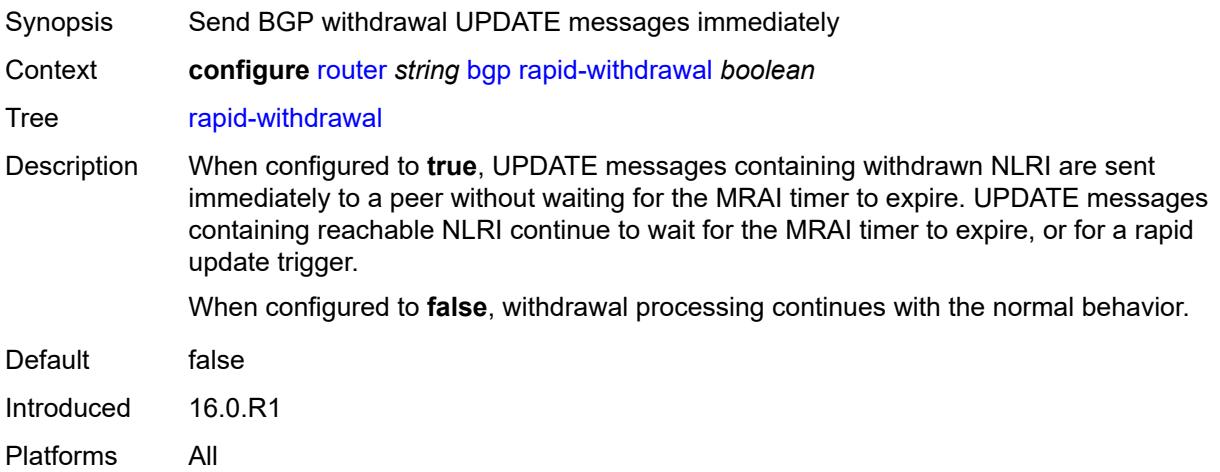

### <span id="page-3622-2"></span>**remove-private**

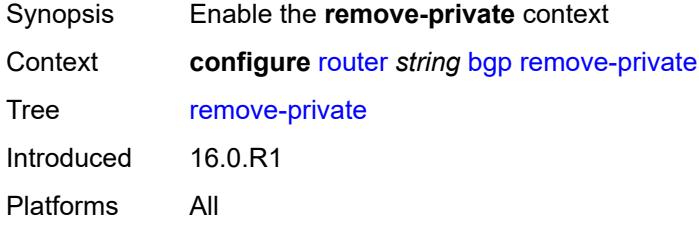

### <span id="page-3622-3"></span>**limited** *boolean*

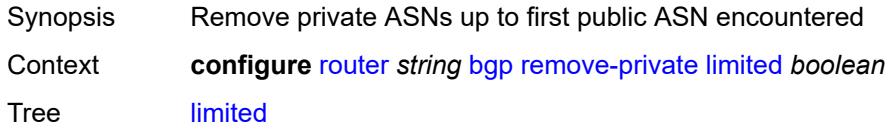

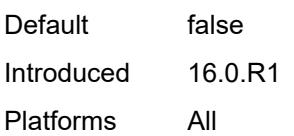

# <span id="page-3623-0"></span>**replace** *boolean*

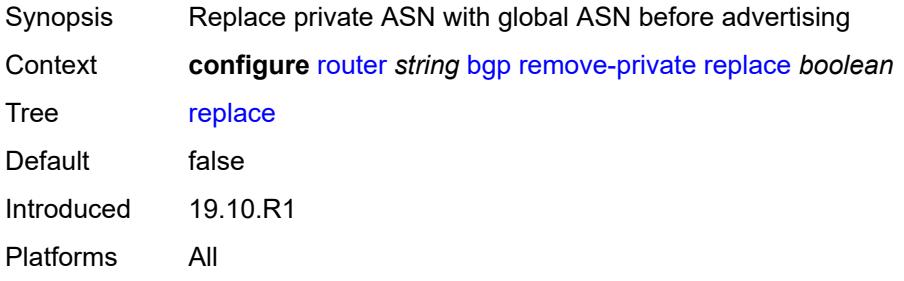

### <span id="page-3623-1"></span>**skip-peer-as** *boolean*

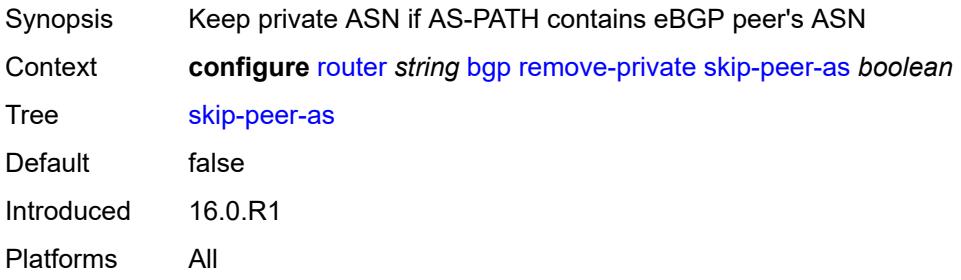

### <span id="page-3623-2"></span>**rib-management**

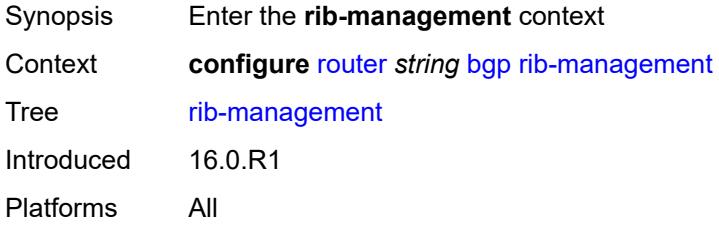

## <span id="page-3623-3"></span>**ipv4**

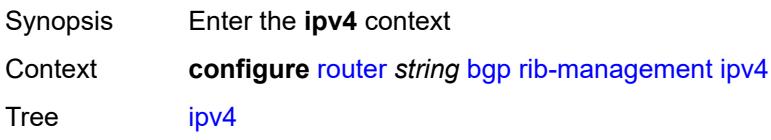

Introduced 16.0.R1 Platforms All

# <span id="page-3624-0"></span>**leak-import**

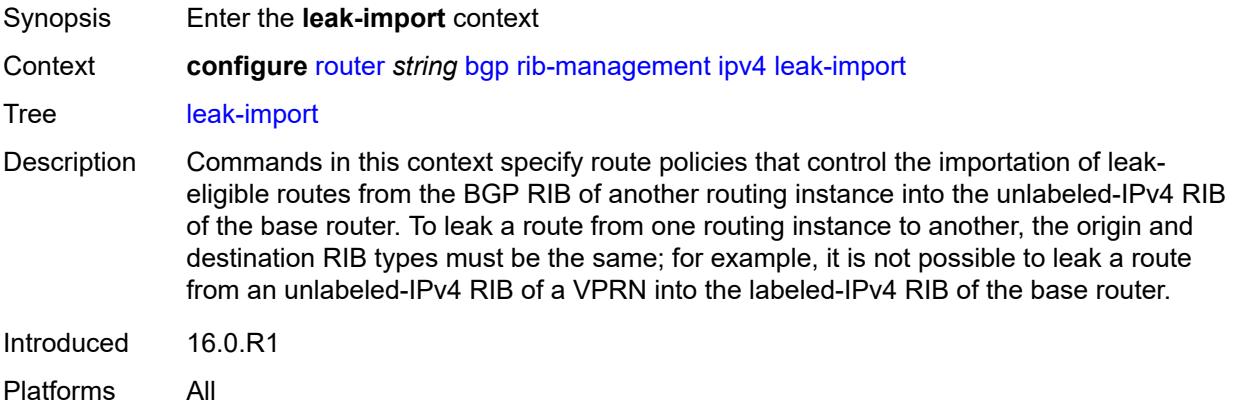

### <span id="page-3624-1"></span>**policy** *(policy-expr-string | string)*

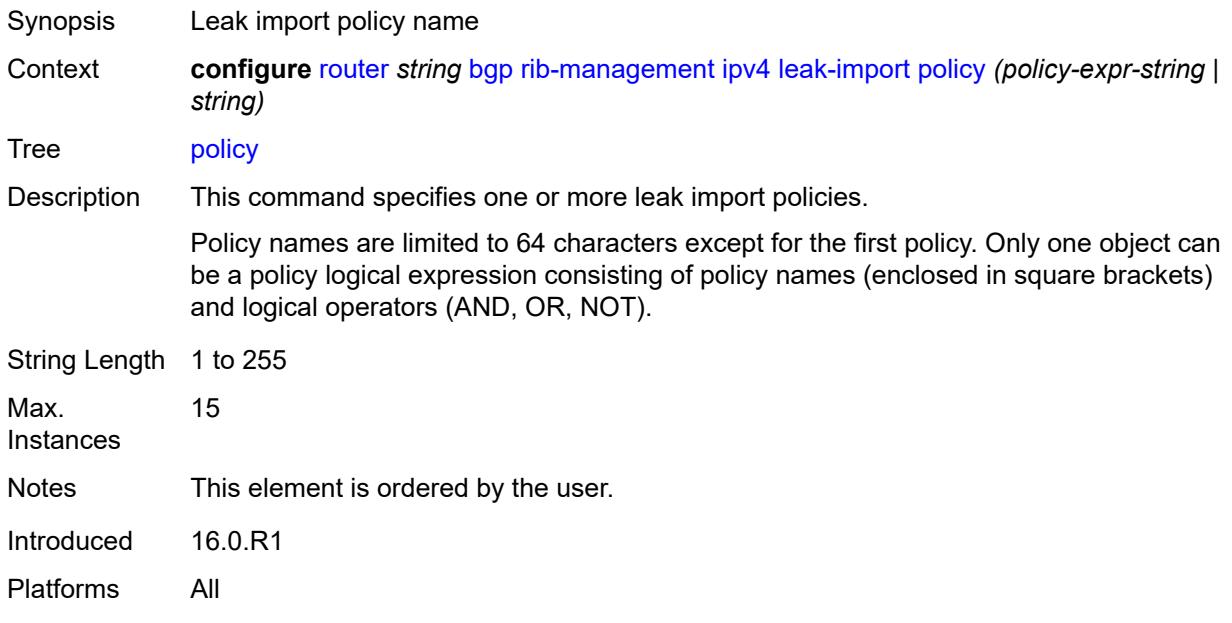

### <span id="page-3624-2"></span>**route-table-import**

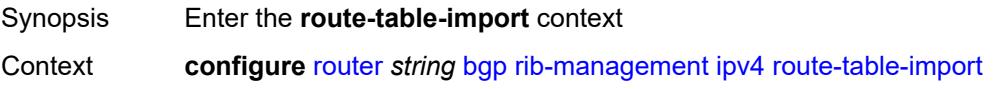

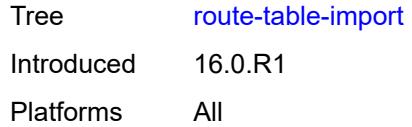

# <span id="page-3625-0"></span>**policy-name** *reference*

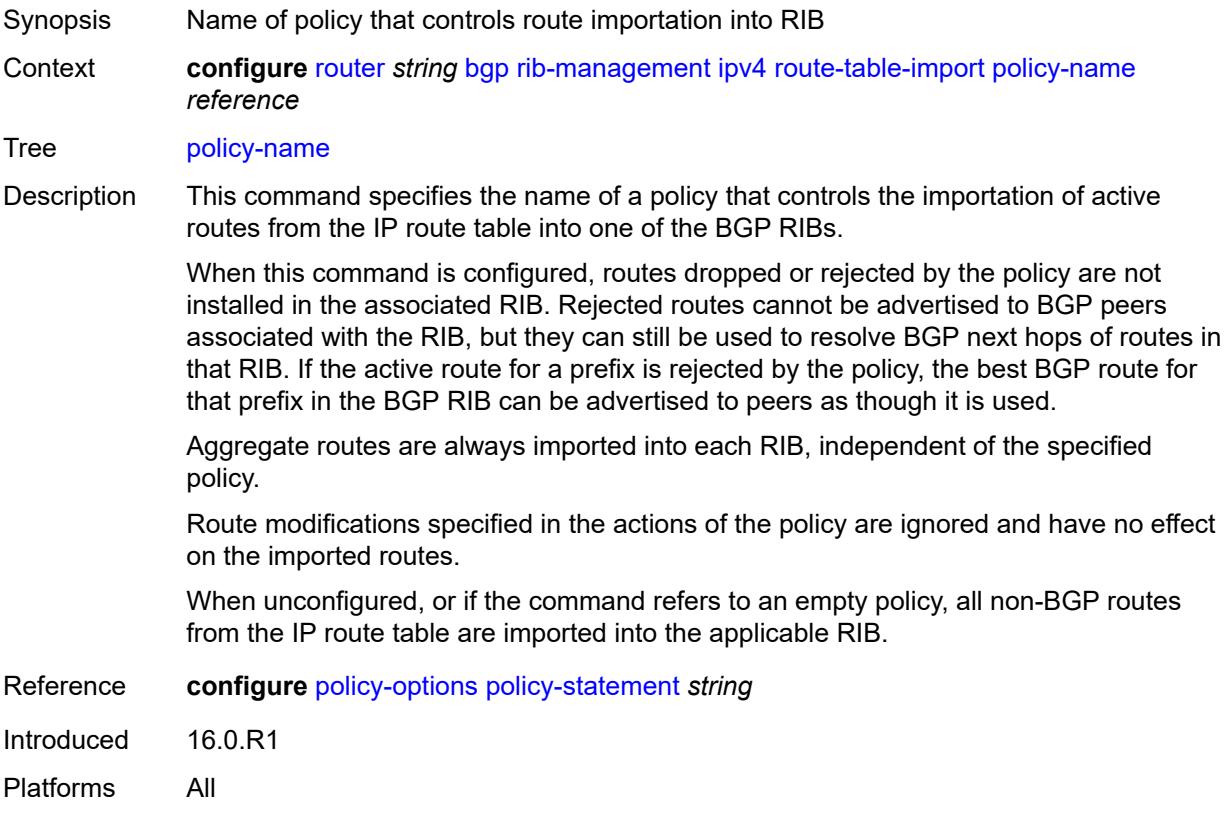

## <span id="page-3625-1"></span>**ipv6**

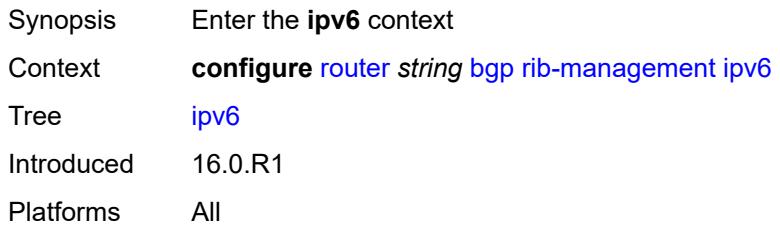

# <span id="page-3625-2"></span>**leak-import**

Synopsis Enter the **leak-import** context

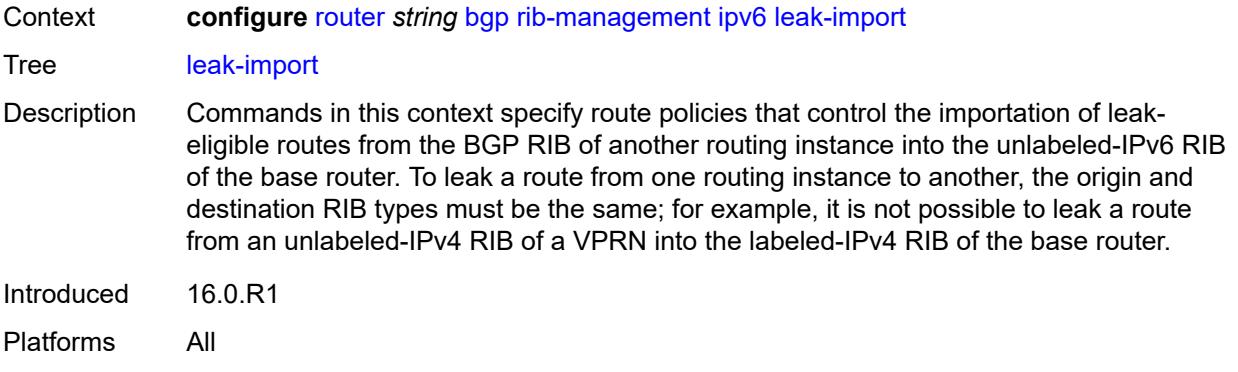

# <span id="page-3626-0"></span>**policy** *(policy-expr-string | string)*

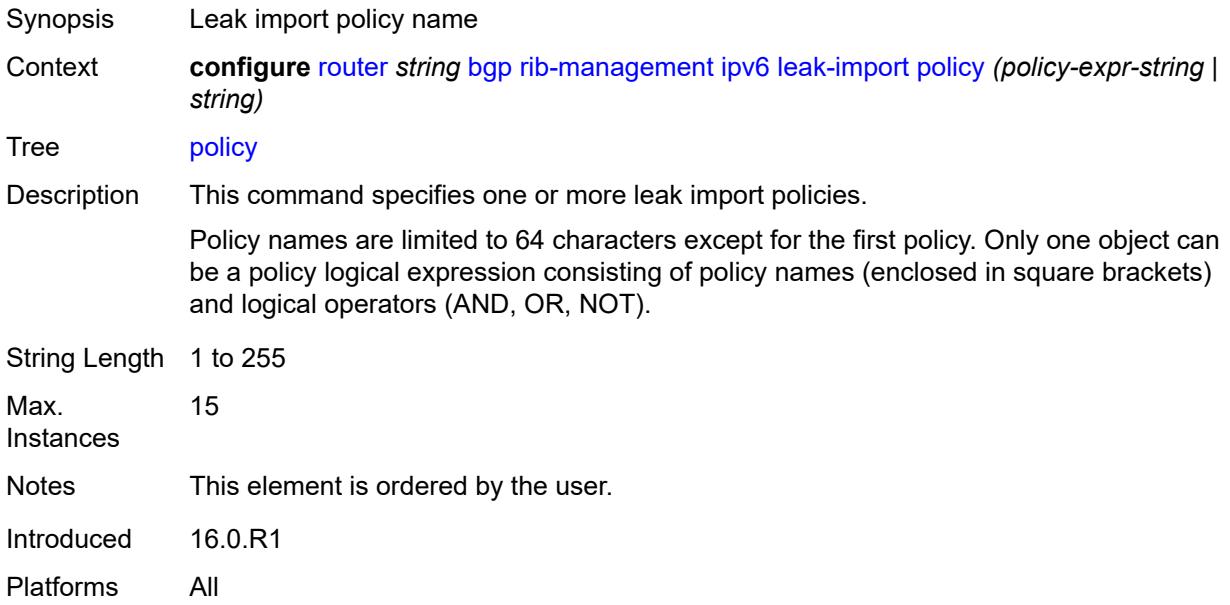

### <span id="page-3626-1"></span>**route-table-import**

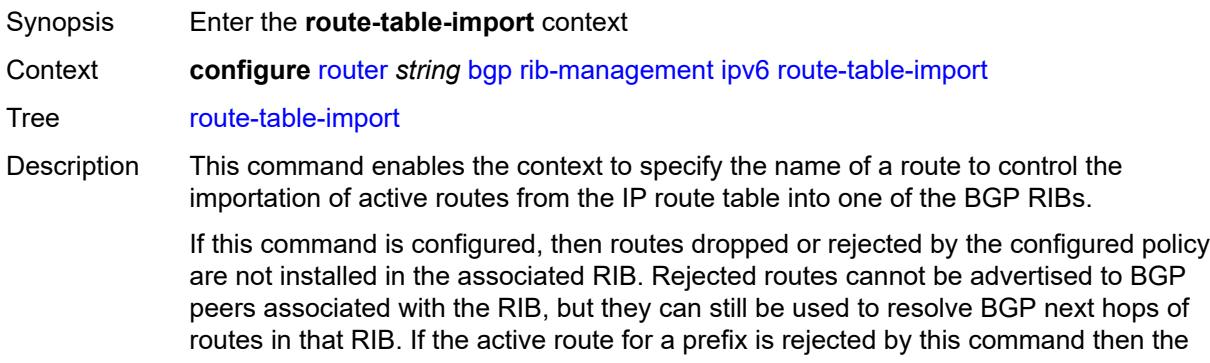

best BGP route for that prefix in the BGP RIB can be advertised to peers as though it is used.

Aggregate routes are always imported into each RIB, independent of this command's policy.

Route modifications specified in the actions of this command's policy are ignored and have no effect on the imported routes.

If this command is not configured, or if the command refers to an empty policy, all non-BGP routes from the IP route table are imported into the applicable RIB.

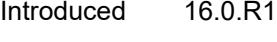

Platforms All

#### <span id="page-3627-0"></span>**policy-name** *reference*

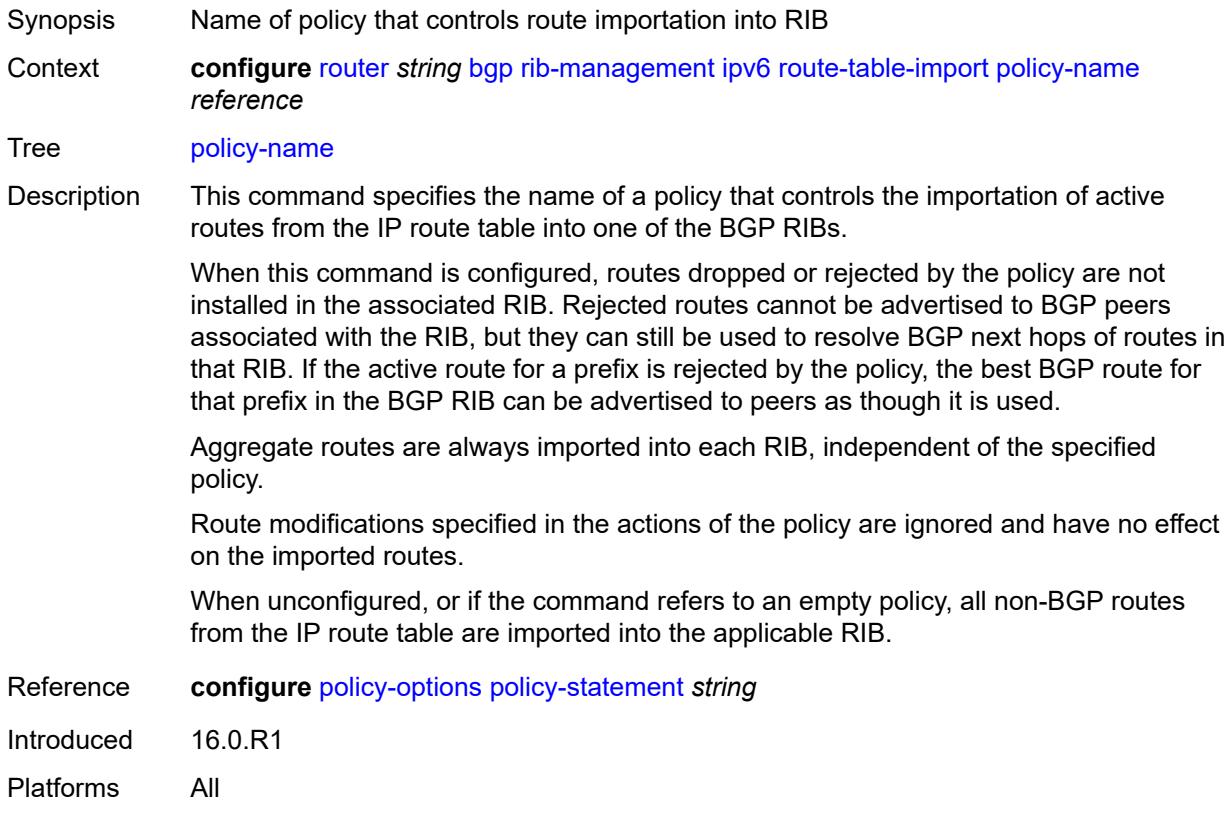

#### <span id="page-3627-1"></span>**label-ipv4**

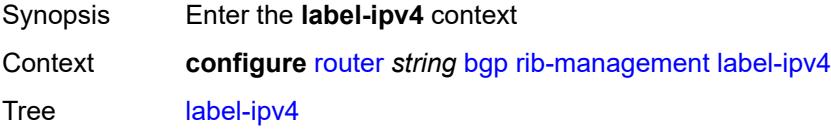

Introduced 16.0.R1 Platforms All

# <span id="page-3628-0"></span>**leak-import**

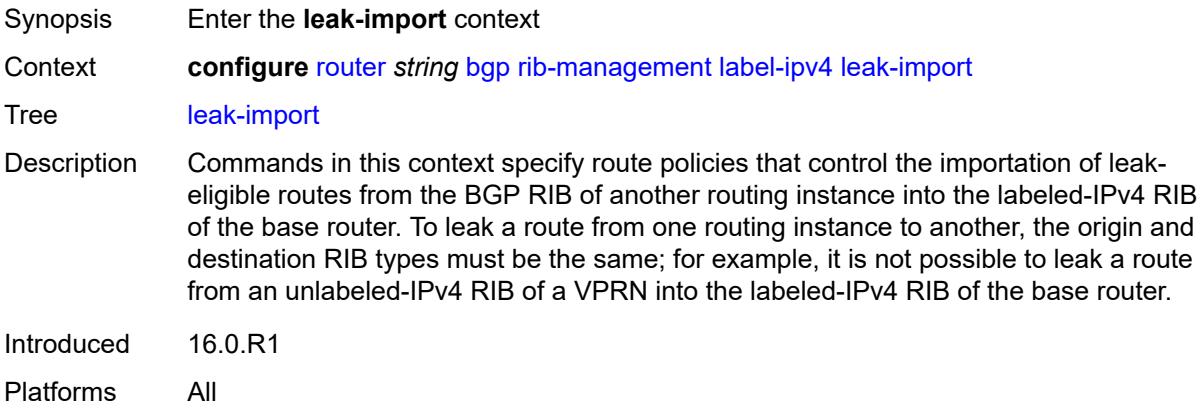

### <span id="page-3628-1"></span>**policy** *(policy-expr-string | string)*

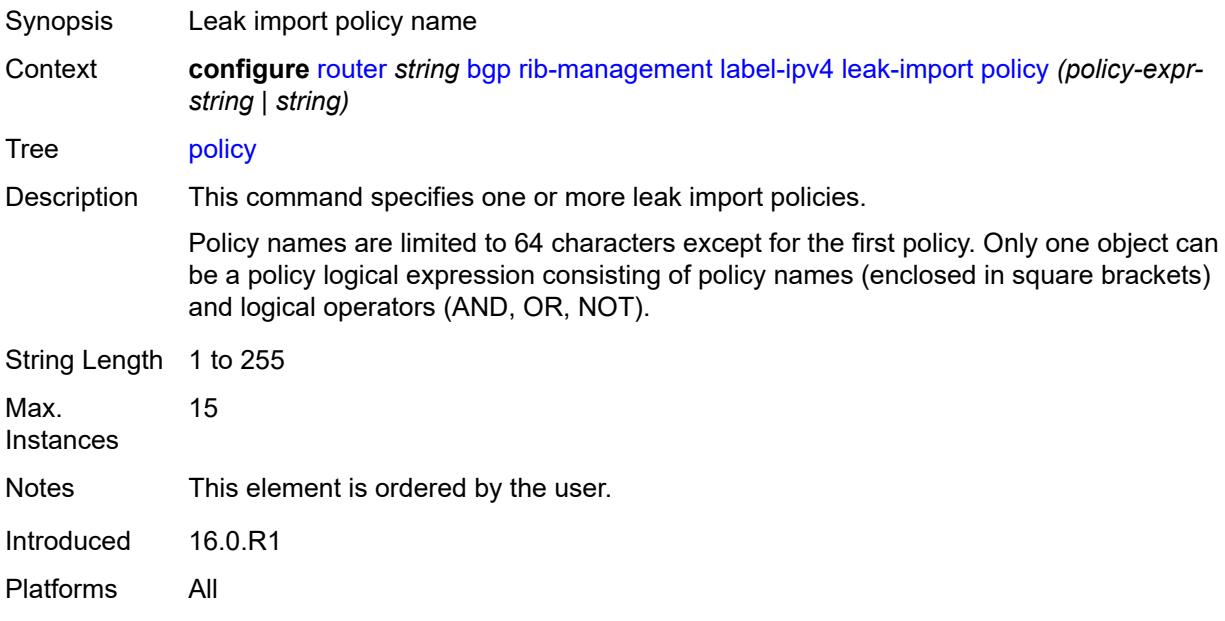

### <span id="page-3628-2"></span>**route-table-import**

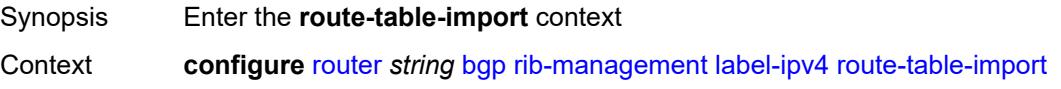

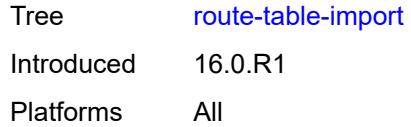

# <span id="page-3629-0"></span>**policy-name** *reference*

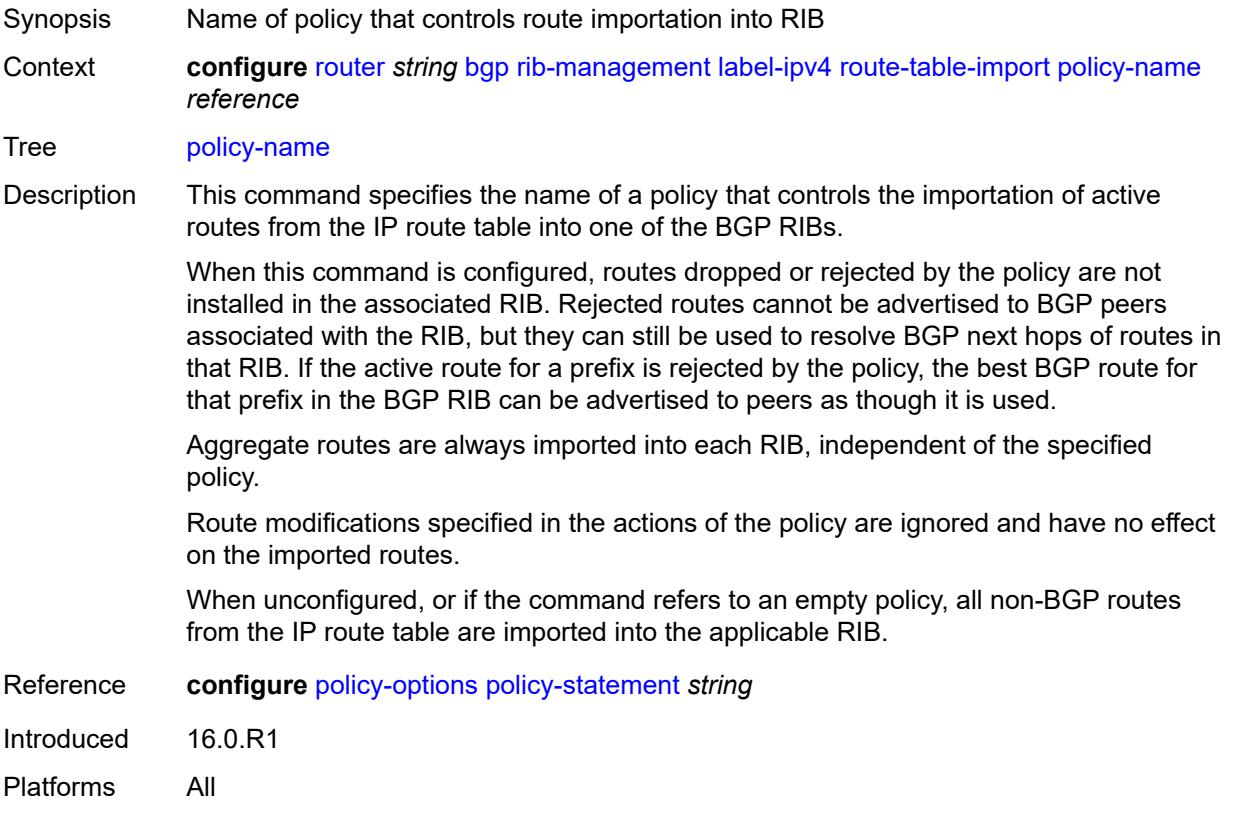

## <span id="page-3629-1"></span>**label-ipv6**

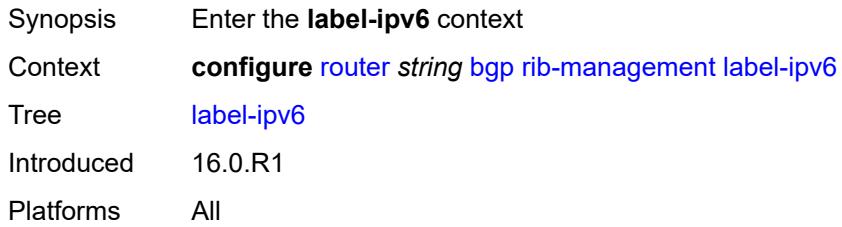

### <span id="page-3629-2"></span>**route-table-import**

Synopsis Enter the **route-table-import** context

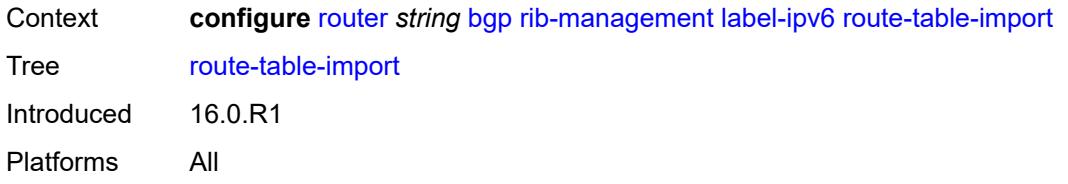

### <span id="page-3630-0"></span>**policy-name** *reference*

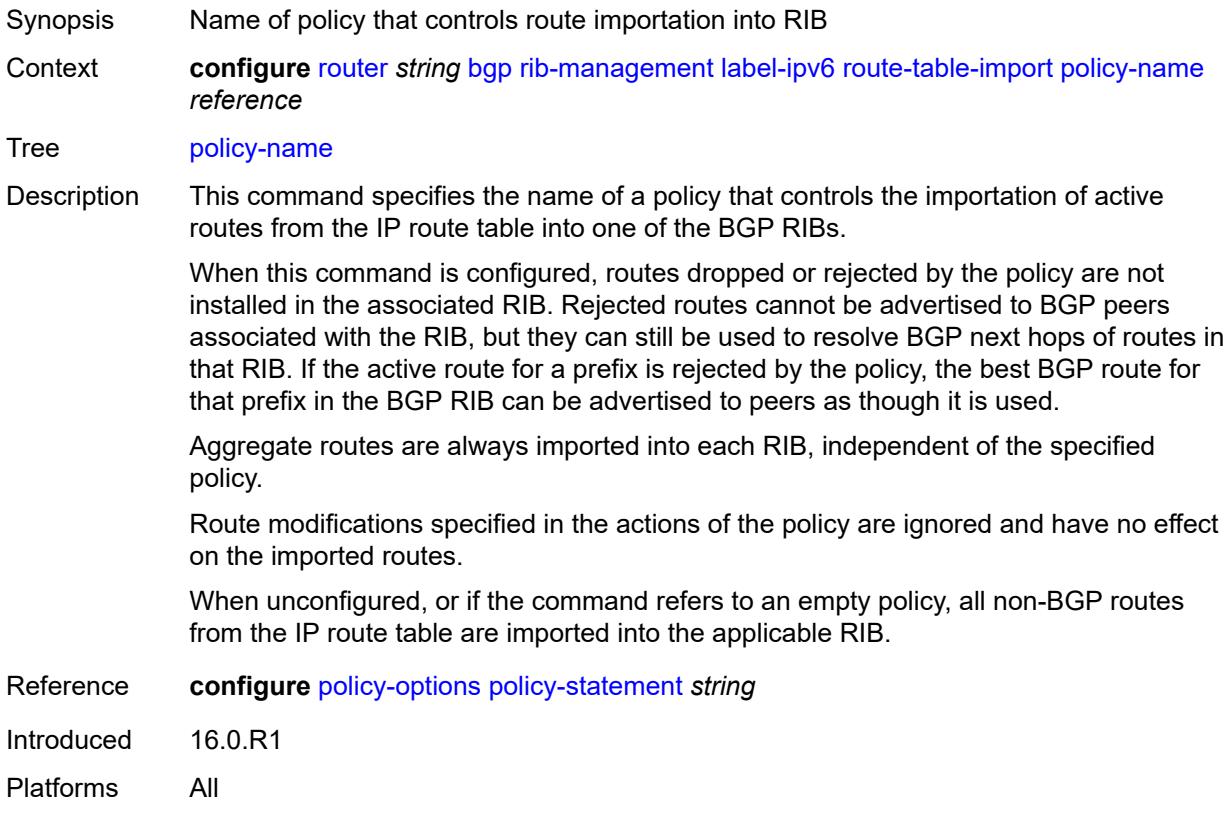

### <span id="page-3630-1"></span>**route-table-install** *boolean*

<span id="page-3630-2"></span>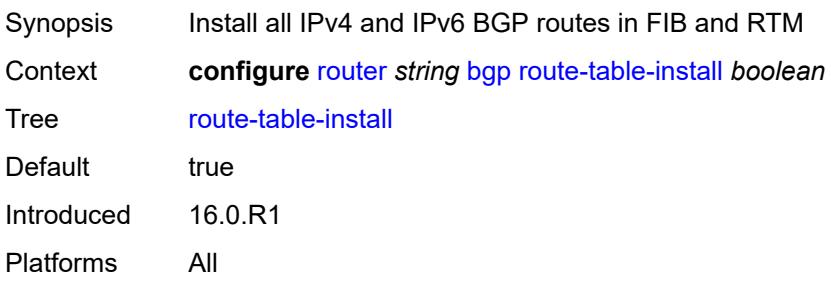

### **route-target-list** [[community-name\]](#page-3631-0) *string*

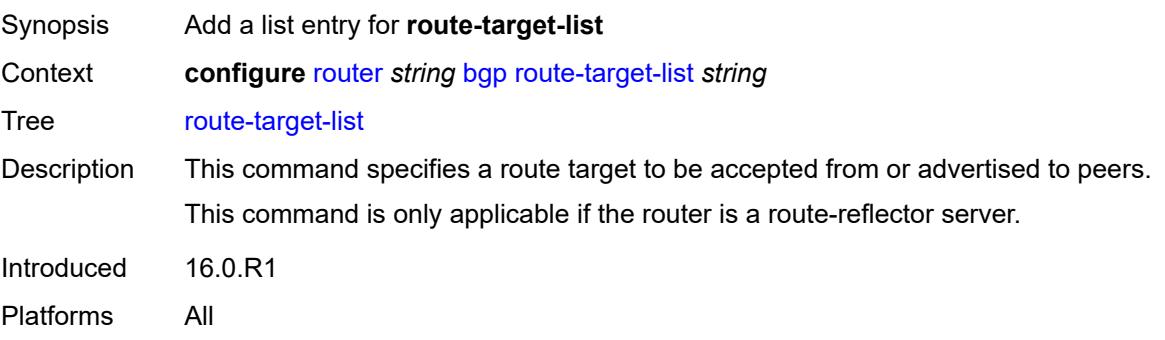

### <span id="page-3631-0"></span>[**community-name**] *string*

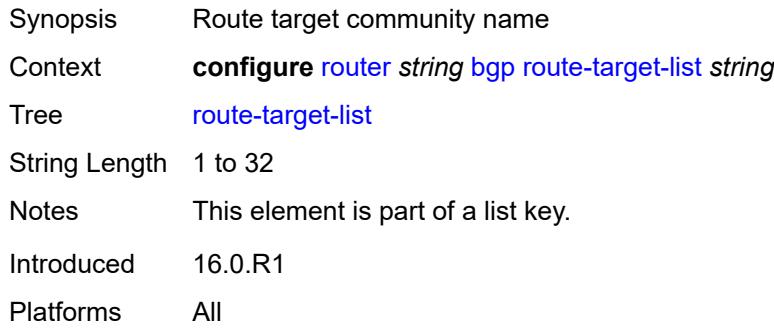

### <span id="page-3631-1"></span>**router-id** *string*

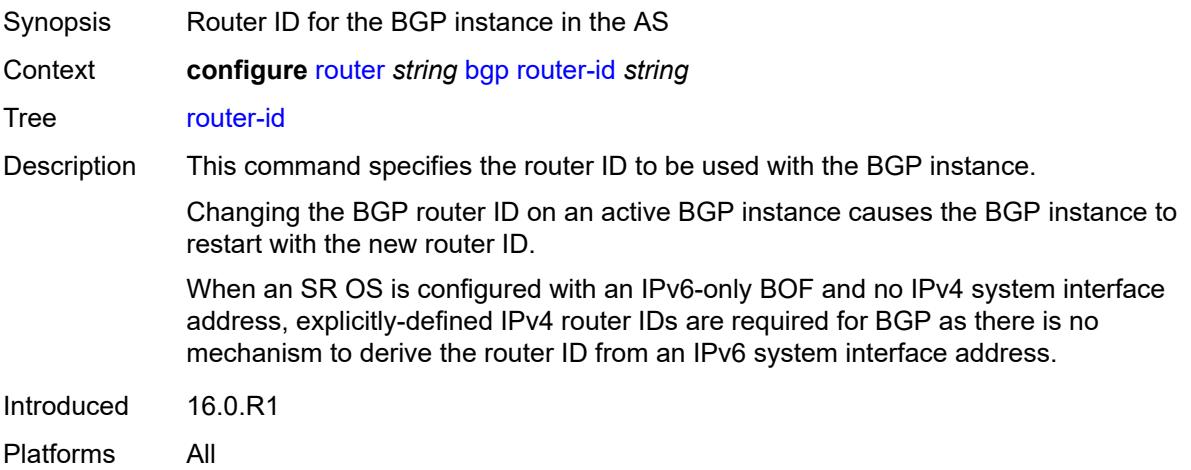

## <span id="page-3631-2"></span>**rr-vpn-forwarding** *boolean*

Synopsis Allow route reflector to forward VPN-IP routes

# Context **configure** [router](#page-3354-0) *string* [bgp](#page-3362-0) [rr-vpn-forwarding](#page-3631-2) *boolean* Tree [rr-vpn-forwarding](#page-3290-27) Description When configured to **true**, the route reflector resolves VPN-IPv4 and VPN-IPv6 routes, sets itself as the next hop, and generates new labels for all the resolved routes. During this process, all received VPN-IP routes, regardless of route target, are imported into the dummy VRF, where the BGP next hops are resolved. The routes are resolved to next-hop-self, and BGP allocates new VPRN service-label values for the routes, which are then advertised to peers. The **transport-tunnel** command under the **configure router bgp next-hop-resolution labeled-routes** context determines what types of tunnels are eligible to resolve the next hops. If a received VPN-IP route from IBGP peer X is resolved and selected as the best path so that it can be re-advertised to an IBGP peer Y, and the BGP nexthop is modified toward peer Y (by using the **next-hop-self** command in Y's group or neighbor context or by using a next-hop action in an export policy applied to Y), BGP allocates a new VPRN service label value for the route, signals that new label value to Y, and programs the IOM to do the corresponding label swap operation. The supported combinations of X and Y are outlined below: • from X (client) to Y (client) • from X (client) to Y (non-client) from  $X$  (non-client) to  $Y$  (client) When configured to **false**, the routes are re-advertised without signaling new VPRN labels, even if the BGP next hop is changed. Nokia recommends setting this command to **false** for scaling and convergence reasons. Default false Introduced 16.0.R1 Platforms All

#### <span id="page-3632-0"></span>**segment-routing**

<span id="page-3632-1"></span>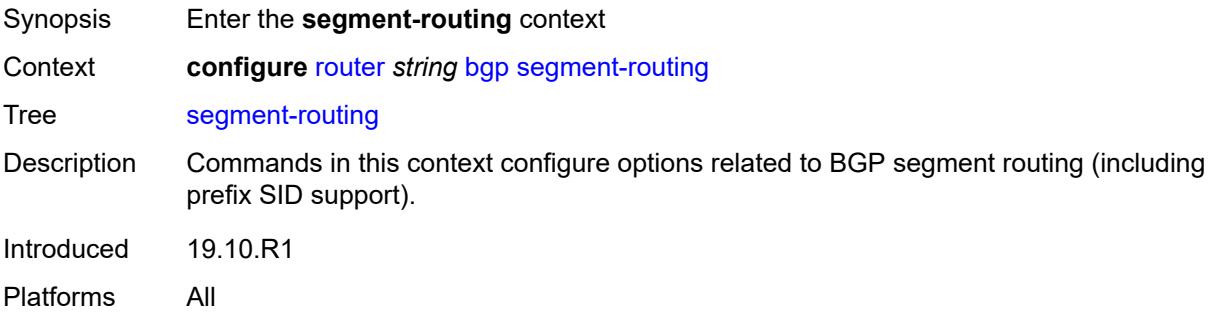

# **admin-state** *keyword*

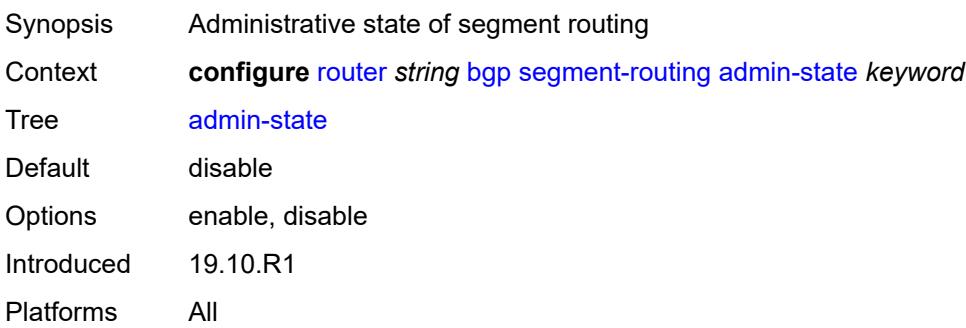

# <span id="page-3633-0"></span>**prefix-sid-range**

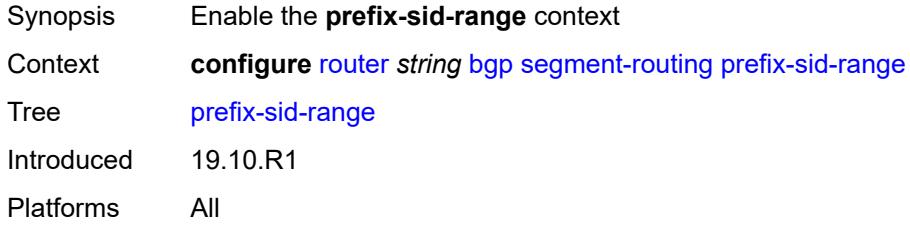

# <span id="page-3633-1"></span>**global**

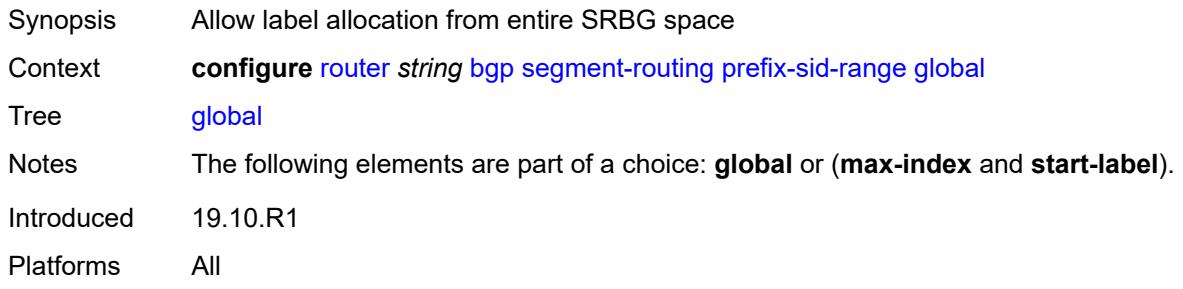

### <span id="page-3633-2"></span>**max-index** *number*

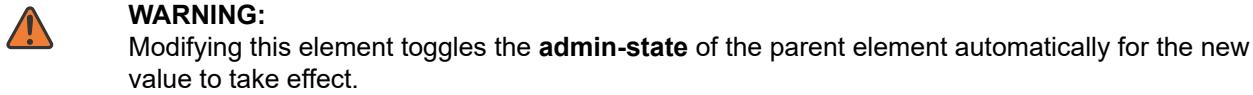

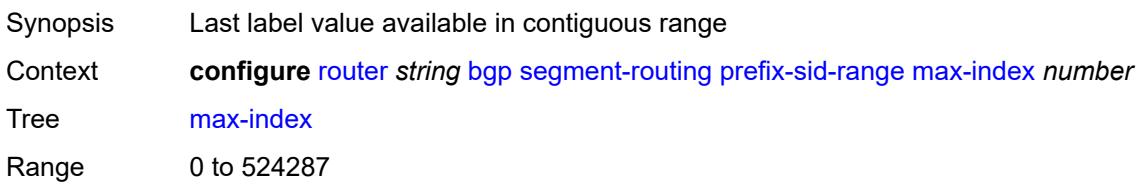

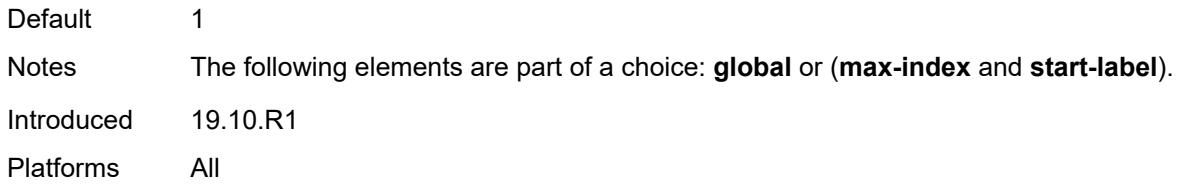

#### <span id="page-3634-0"></span>**start-label** *number*

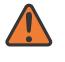

#### **WARNING:**

Modifying this element toggles the **admin-state** of the parent element automatically for the new value to take effect.

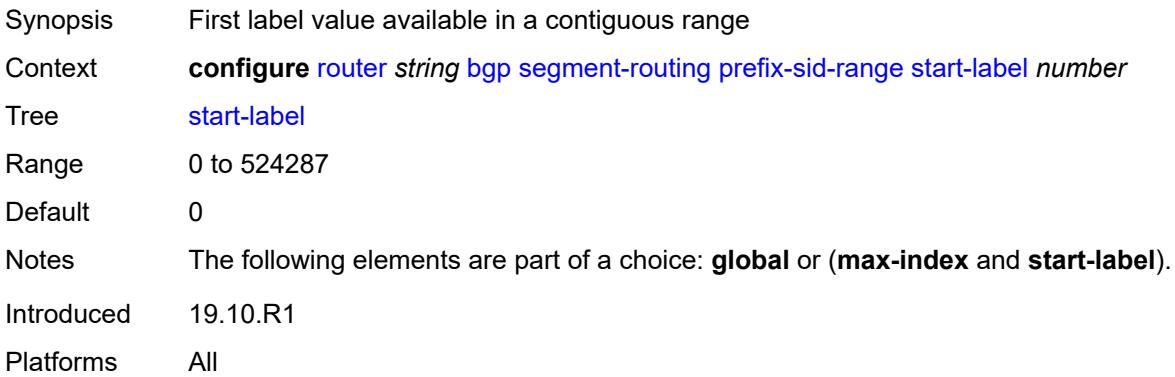

### <span id="page-3634-1"></span>**segment-routing-v6**

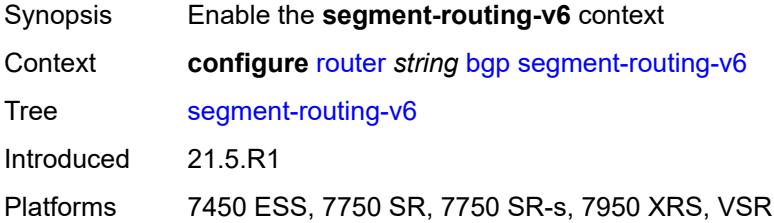

## <span id="page-3634-2"></span>**family** [[family-type\]](#page-3635-0) *keyword*

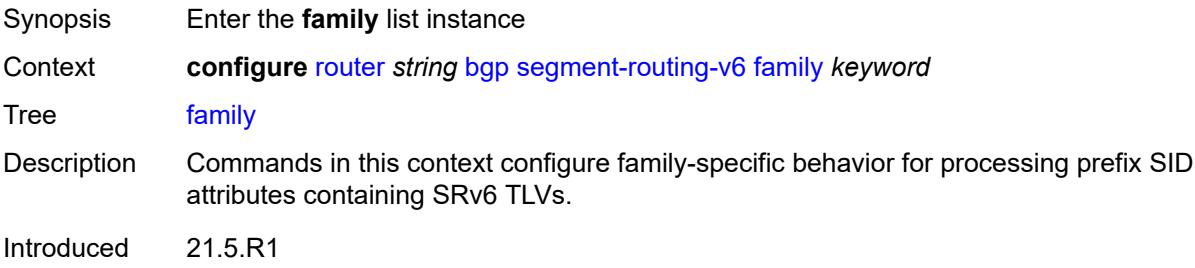

Platforms 7450 ESS, 7750 SR, 7750 SR-s, 7950 XRS, VSR

### <span id="page-3635-0"></span>[**family-type**] *keyword*

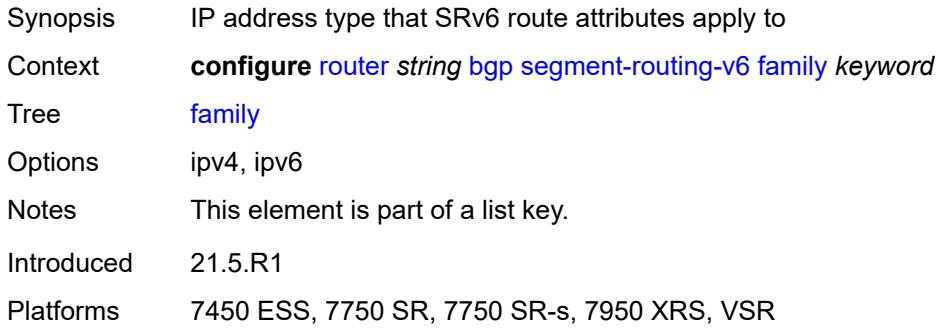

#### <span id="page-3635-1"></span>**add-srv6-tlvs**

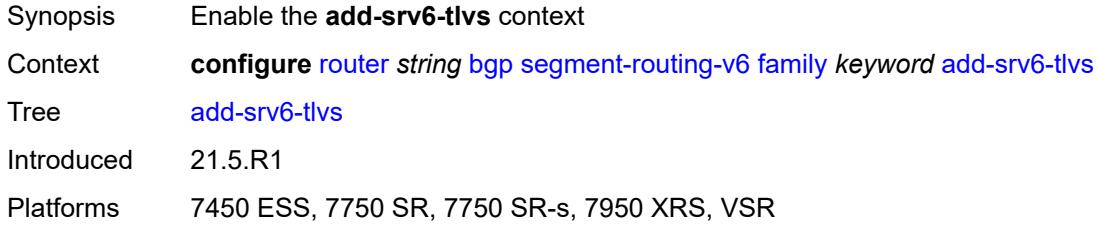

#### <span id="page-3635-2"></span>**locator-name** *reference*

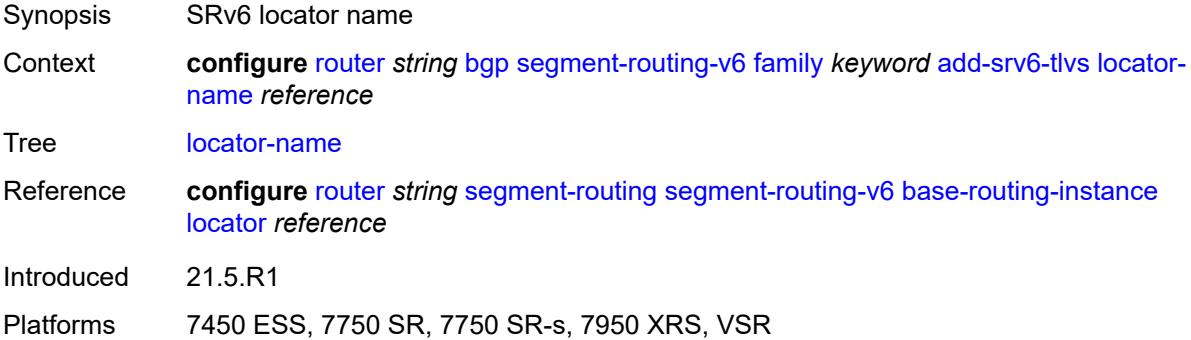

#### <span id="page-3635-3"></span>**micro-segment-locator-name** *reference*

Synopsis Micro-segment SRv6 locator name Context **configure** [router](#page-3354-0) *string* [bgp](#page-3362-0) [segment-routing-v6](#page-3634-1) [family](#page-3634-2) *keyword* [add-srv6-tlvs](#page-3635-1) [micro](#page-3635-3)[segment-locator-name](#page-3635-3) *reference*
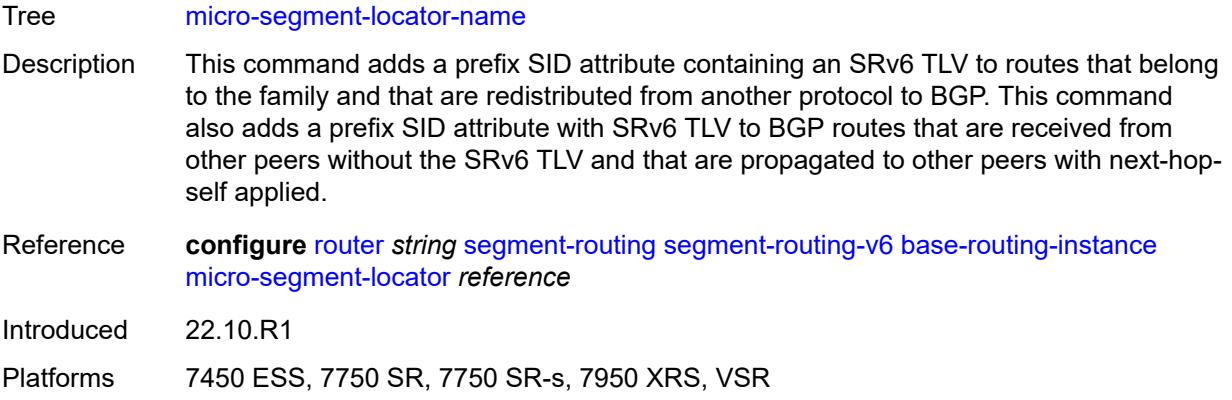

# <span id="page-3636-0"></span>**ignore-received-srv6-tlvs** *boolean*

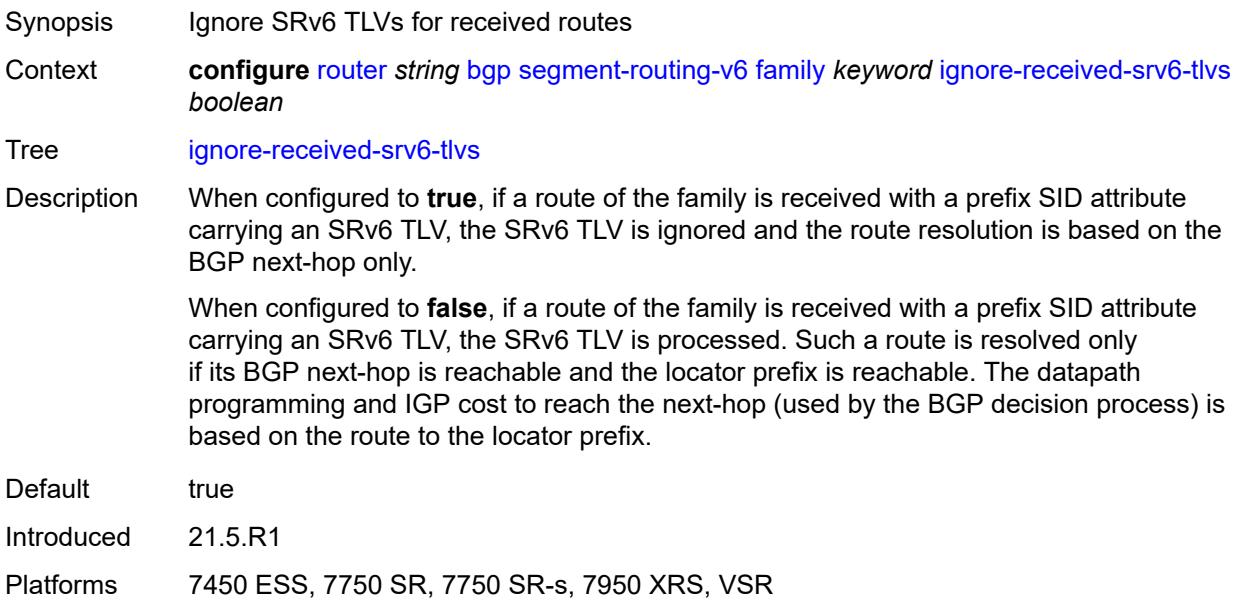

# <span id="page-3636-1"></span>**resolution** *keyword*

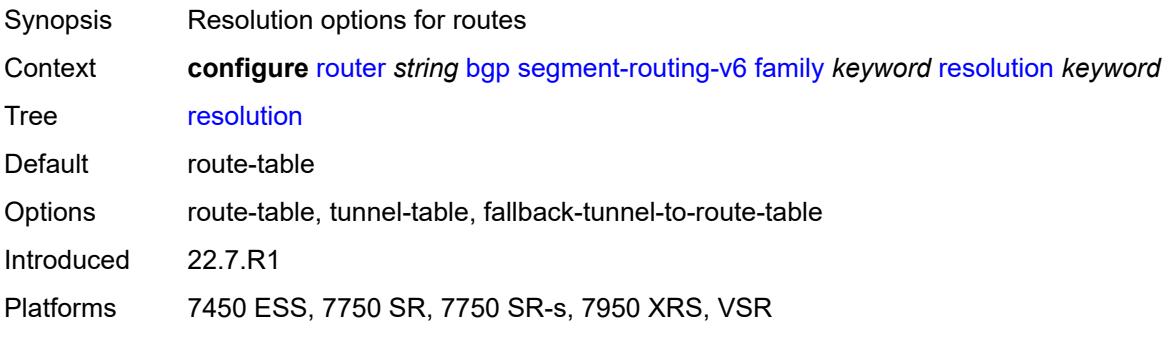

### <span id="page-3637-0"></span>**source-address** *string*

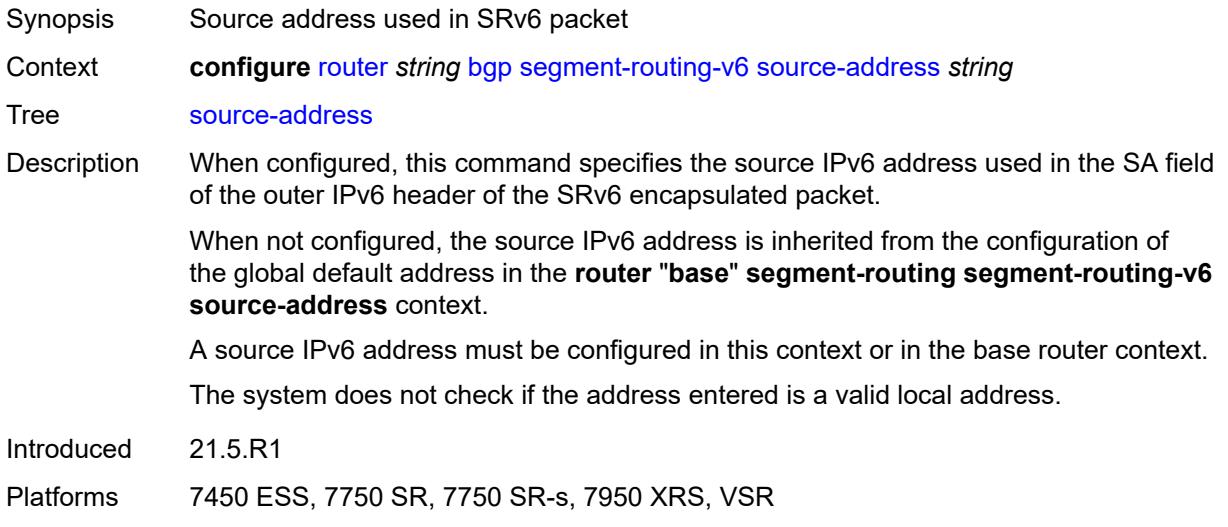

#### <span id="page-3637-1"></span>**selective-label-ip** *keyword*

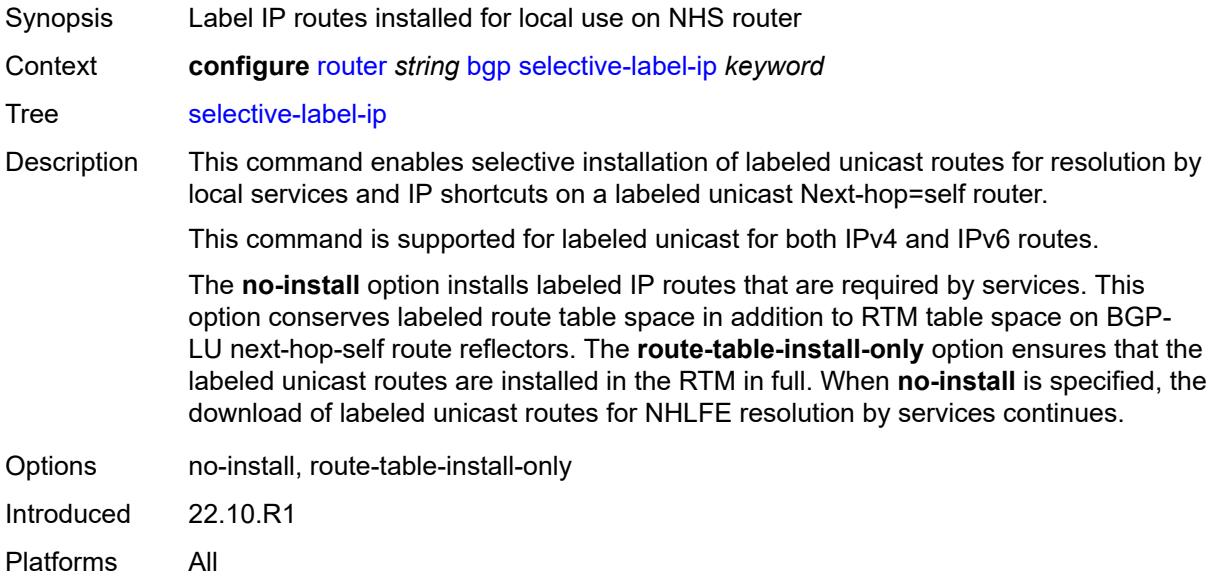

#### <span id="page-3637-2"></span>**selective-label-ip-prioritization** *boolean*

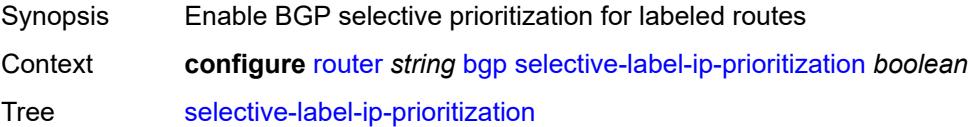

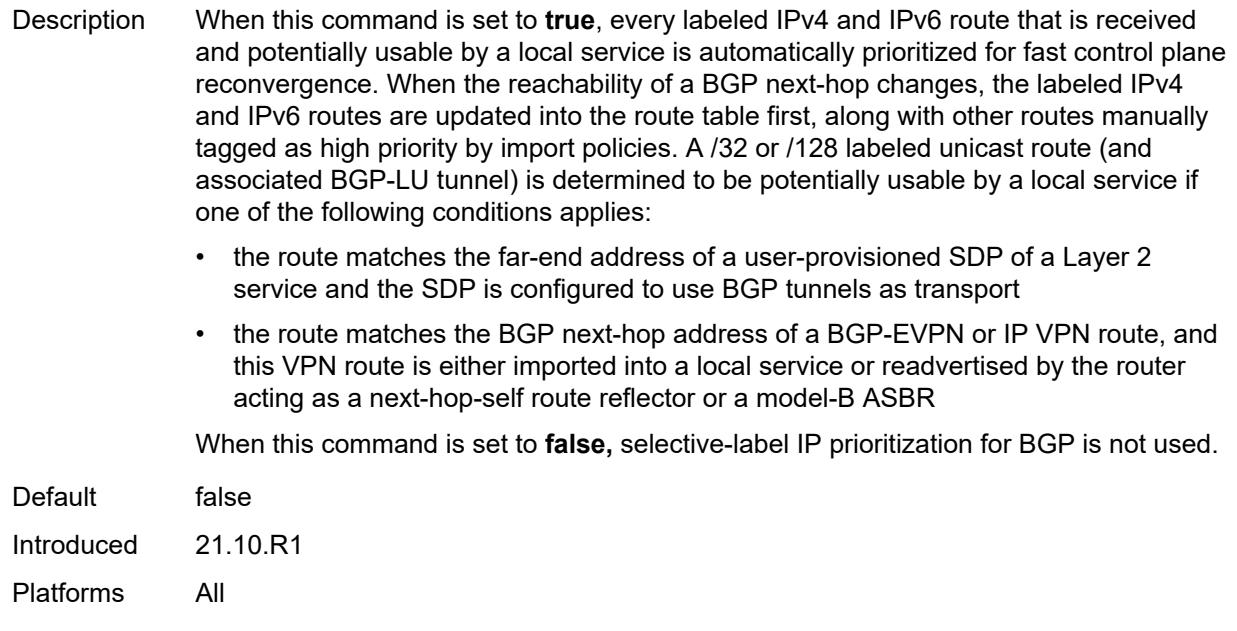

### <span id="page-3638-0"></span>**selective-label-ipv4-install** *boolean*

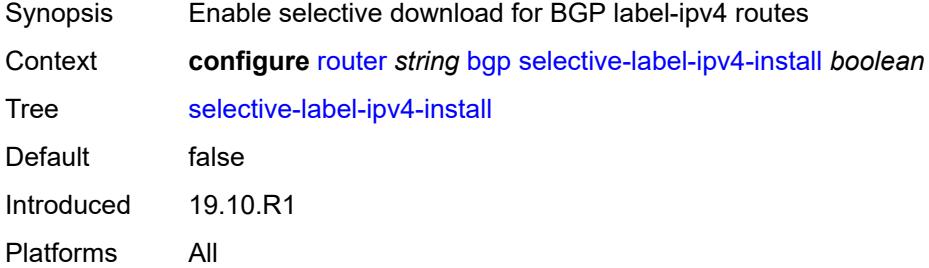

# <span id="page-3638-1"></span>**send-communities**

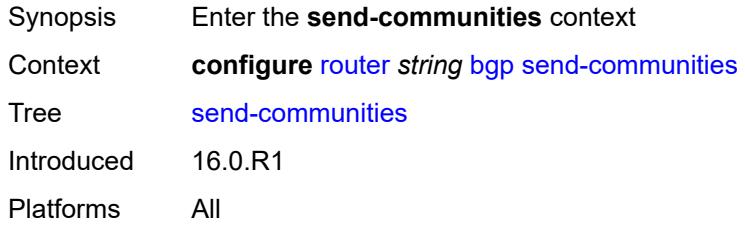

#### <span id="page-3638-2"></span>**extended** *boolean*

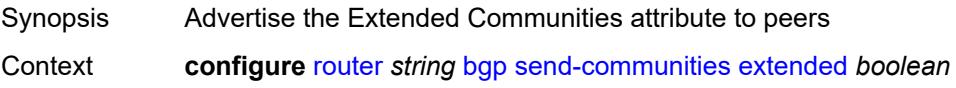

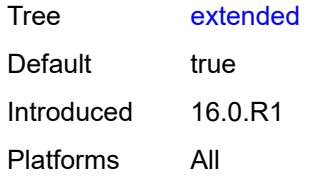

### <span id="page-3639-0"></span>**large** *boolean*

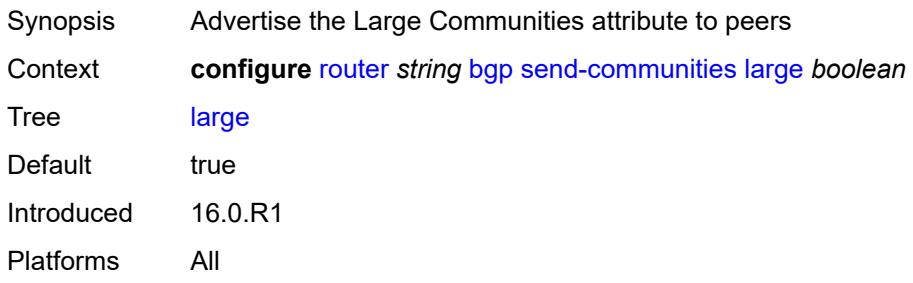

### <span id="page-3639-1"></span>**standard** *boolean*

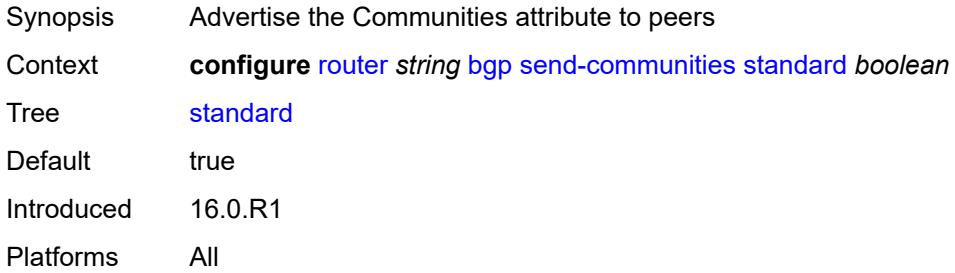

# <span id="page-3639-2"></span>**send-default**

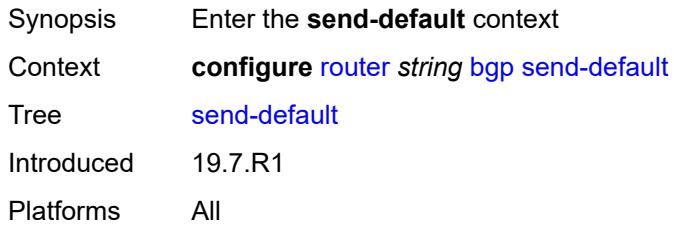

# <span id="page-3639-3"></span>**export-policy** *reference*

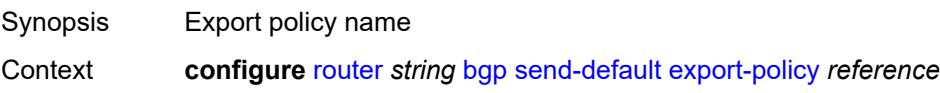

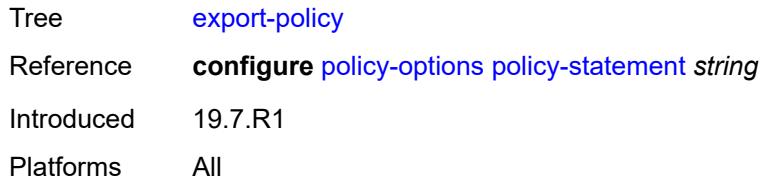

# <span id="page-3640-0"></span>**ipv4** *boolean*

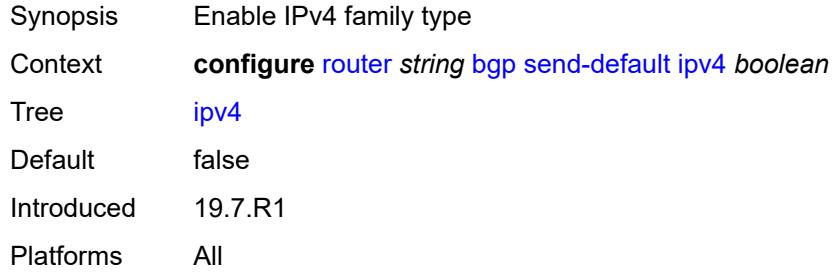

## <span id="page-3640-1"></span>**ipv6** *boolean*

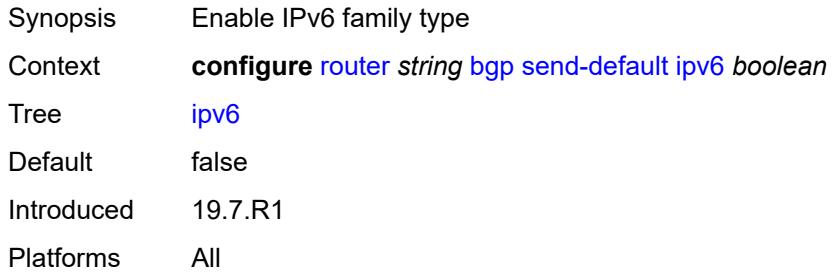

# <span id="page-3640-2"></span>**split-horizon** *boolean*

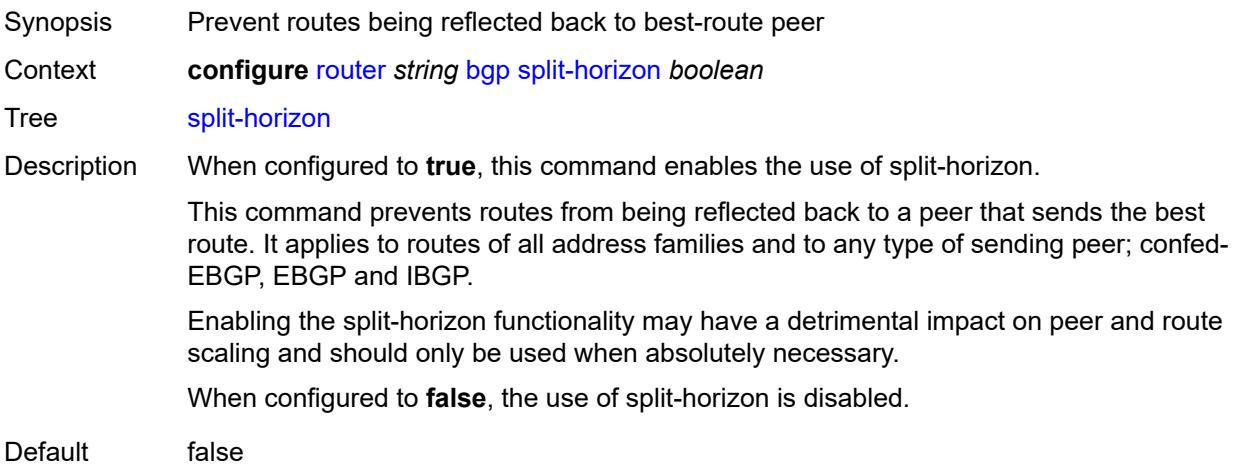

Introduced 16.0.R1 Platforms All

# <span id="page-3641-0"></span>**sr-policy-import** *boolean*

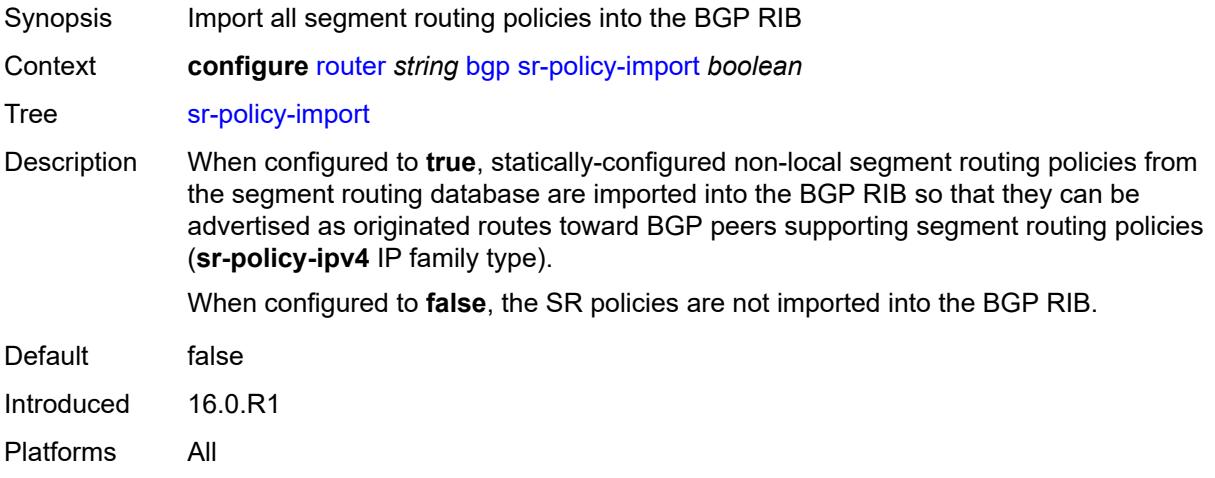

#### <span id="page-3641-1"></span>**subconfed-vpn-forwarding** *boolean*

<span id="page-3641-2"></span>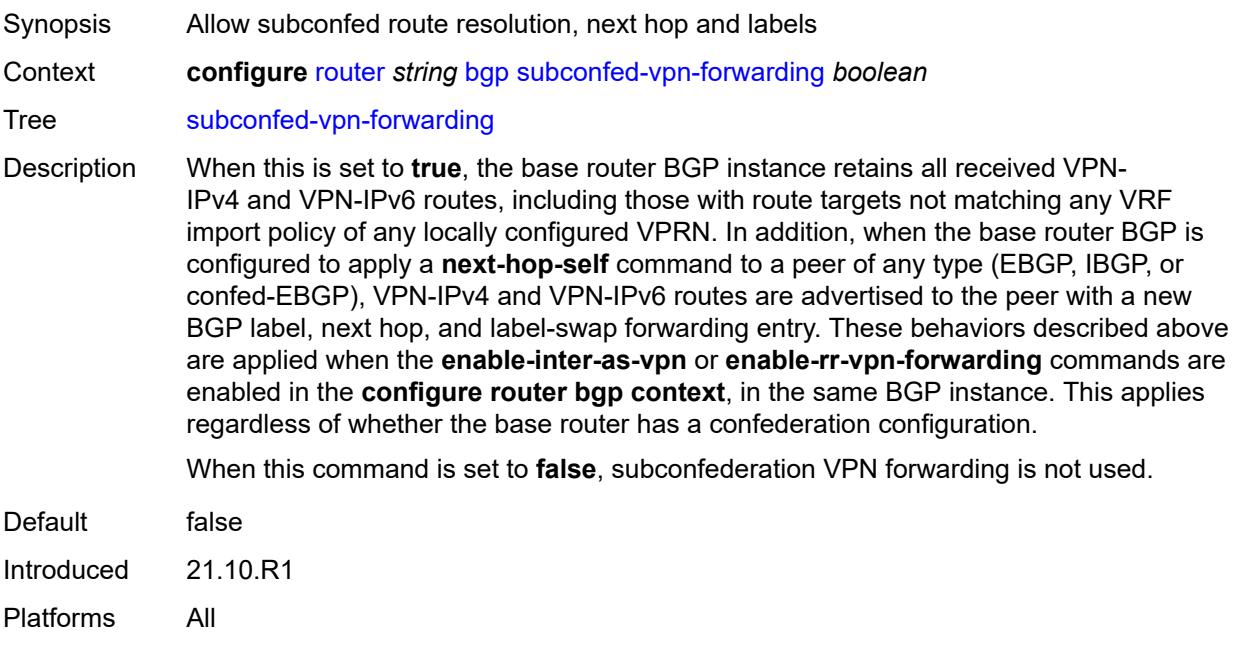

### **tcp-mss** *number*

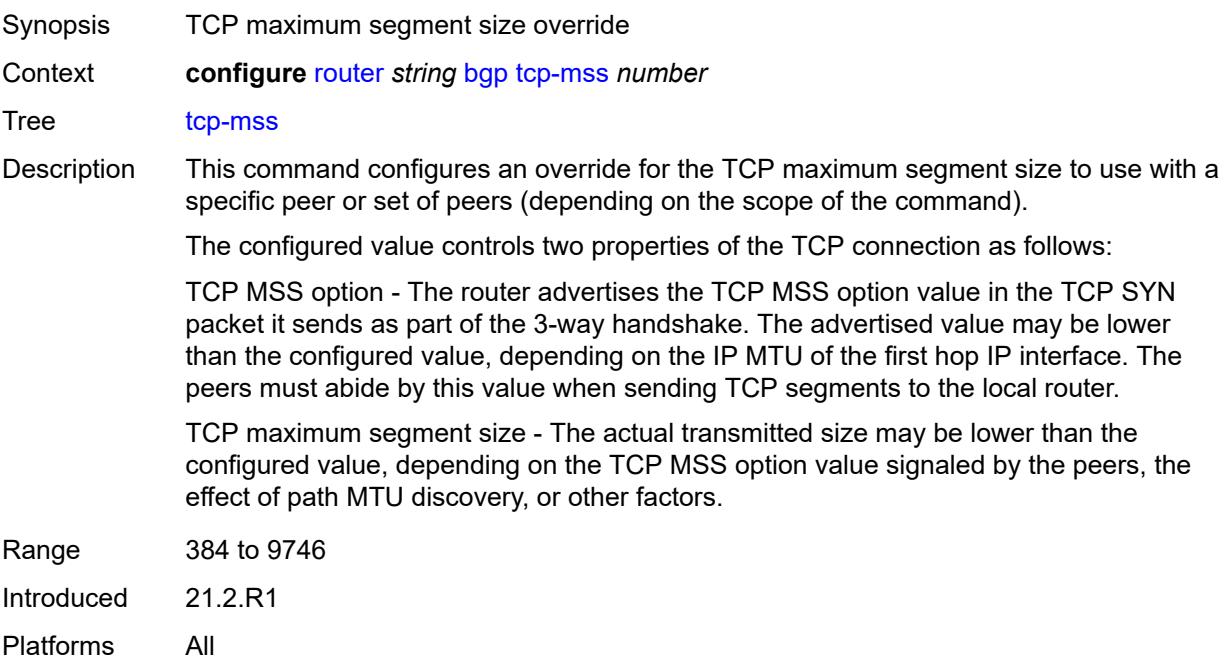

### <span id="page-3642-0"></span>**third-party-nexthop** *boolean*

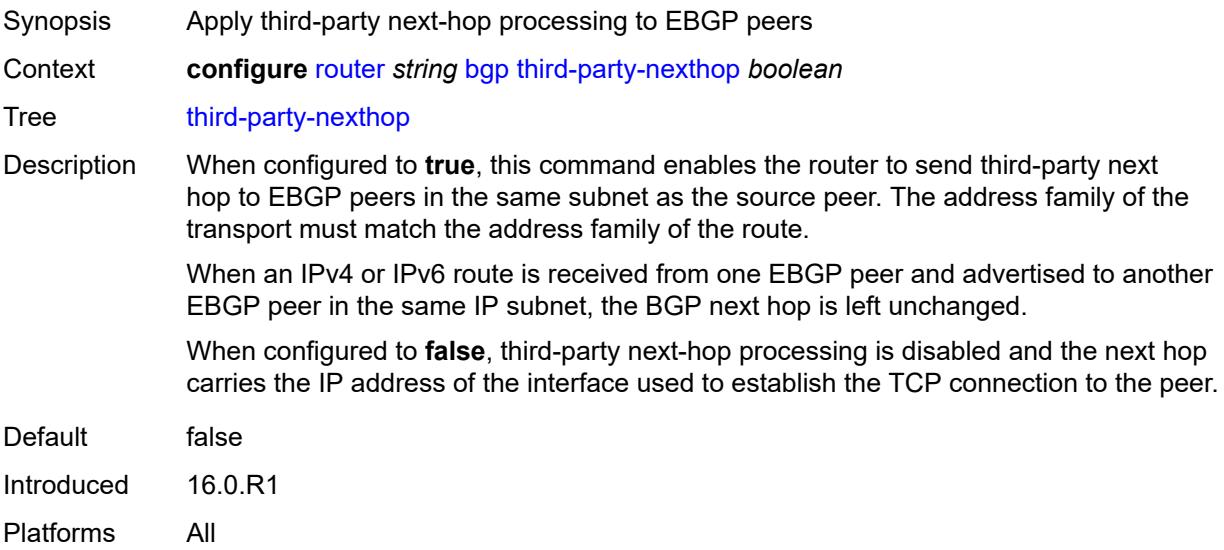

### <span id="page-3642-1"></span>**vpn-apply-export** *boolean*

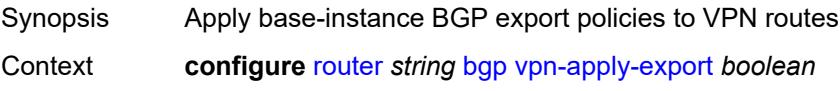

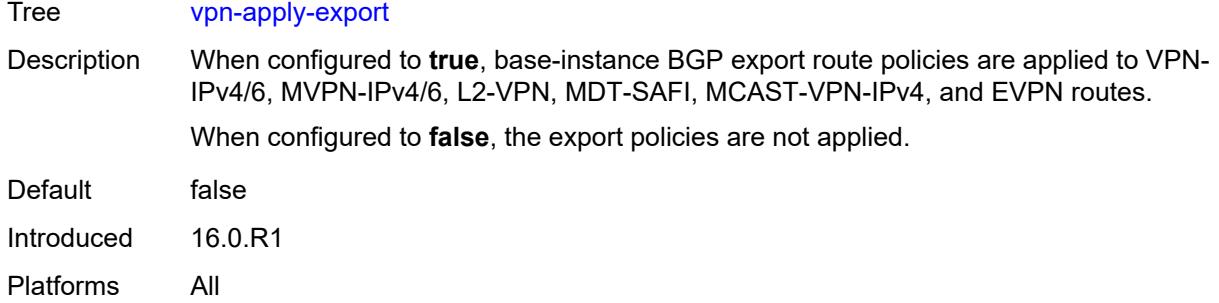

# <span id="page-3643-0"></span>**vpn-apply-import** *boolean*

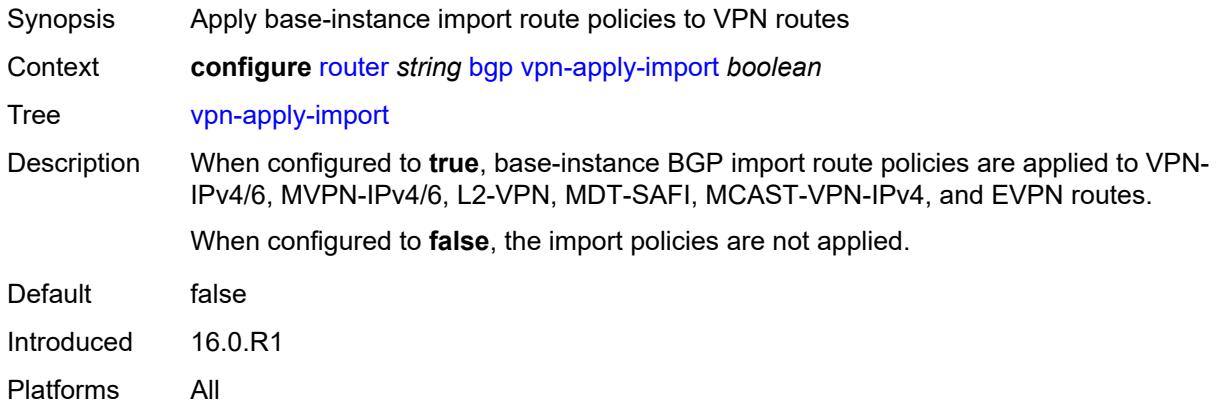

#### <span id="page-3643-1"></span>**bier**

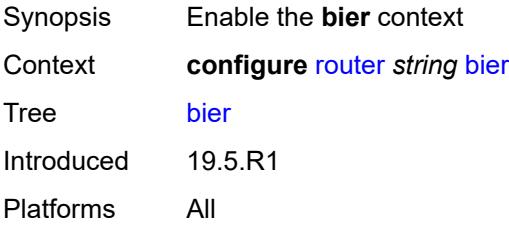

# <span id="page-3643-2"></span>**admin-state** *keyword*

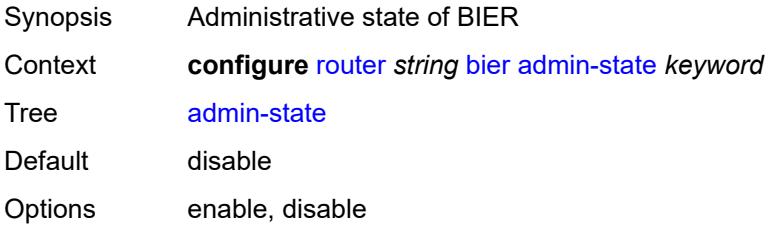

Introduced 19.5.R1 Platforms All

### <span id="page-3644-0"></span>**bfd-liveness** *keyword*

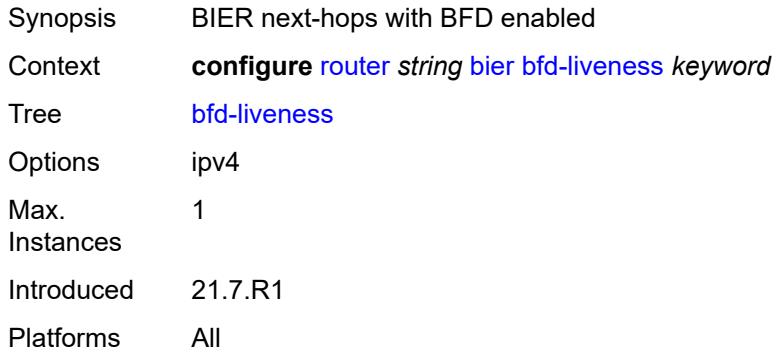

# <span id="page-3644-1"></span>**fast-reroute** *boolean*

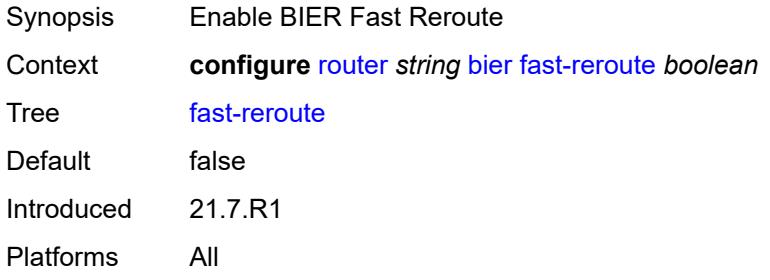

# <span id="page-3644-3"></span>**template** [[template-name\]](#page-3644-2) *string*

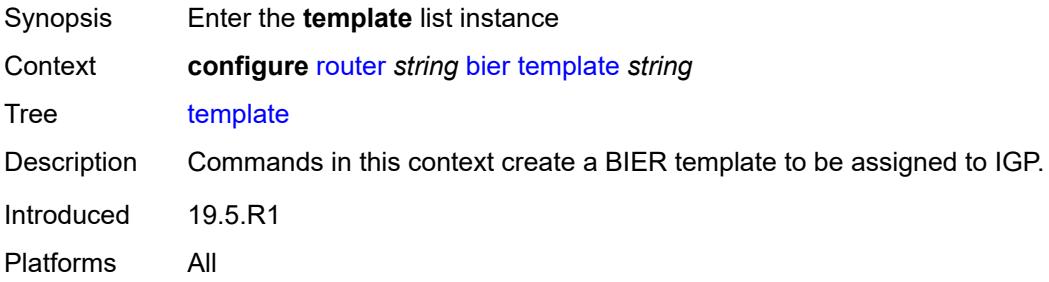

### <span id="page-3644-2"></span>[**template-name**] *string*

Synopsis BIER template name

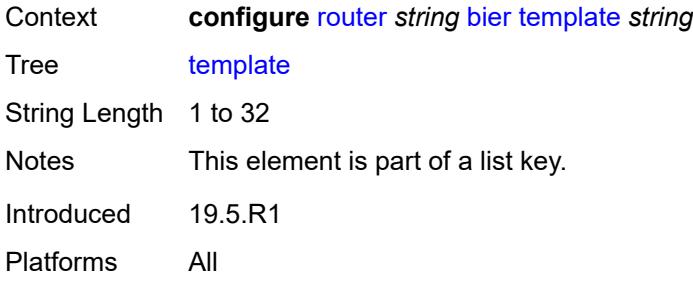

# <span id="page-3645-0"></span>**admin-state** *keyword*

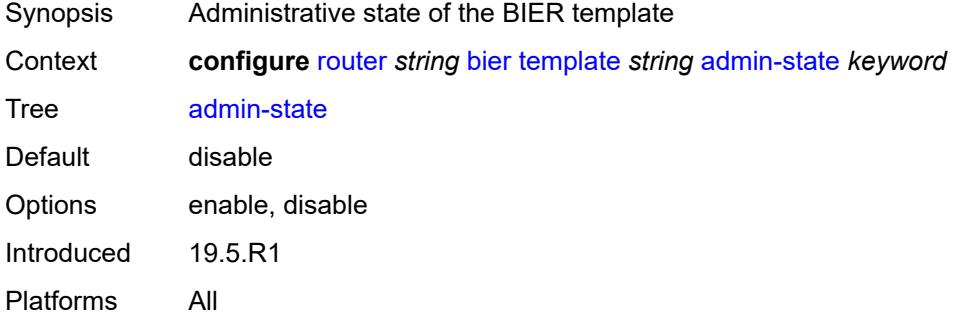

# <span id="page-3645-2"></span>**sub-domain** [\[start\]](#page-3645-1) *number* [end](#page-3646-0) *number*

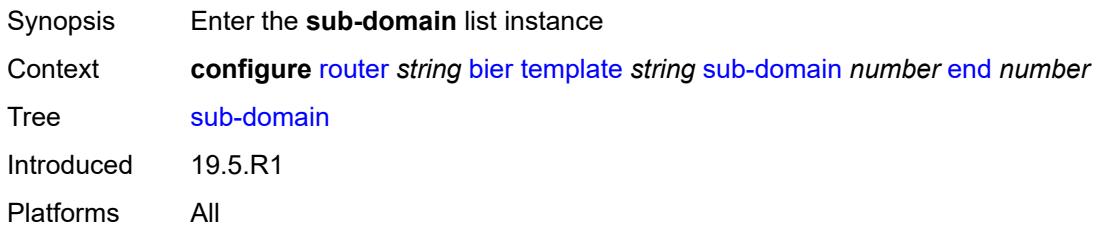

# <span id="page-3645-1"></span>[**start**] *number*

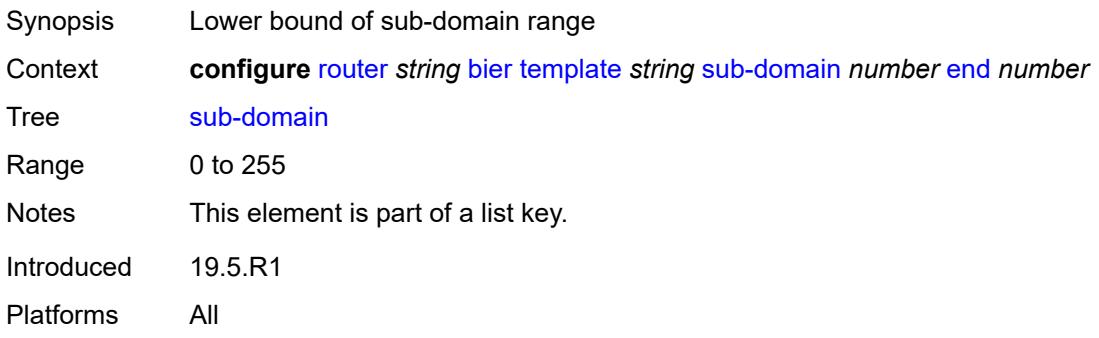

#### <span id="page-3646-0"></span>**end** *number*

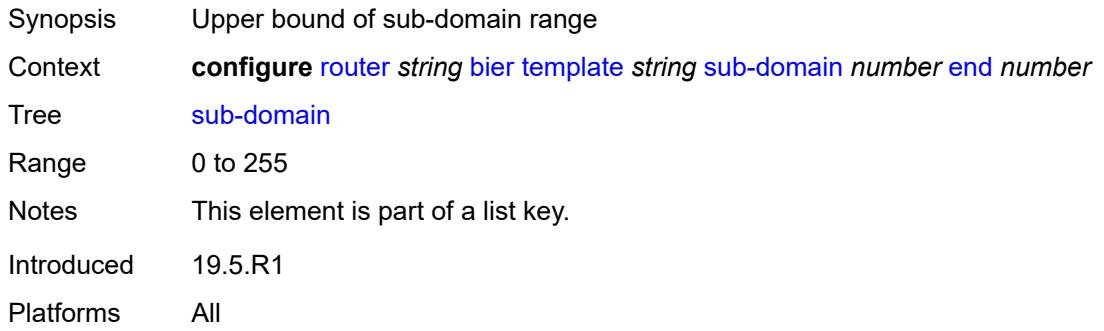

## <span id="page-3646-1"></span>**bfr-id** *number*

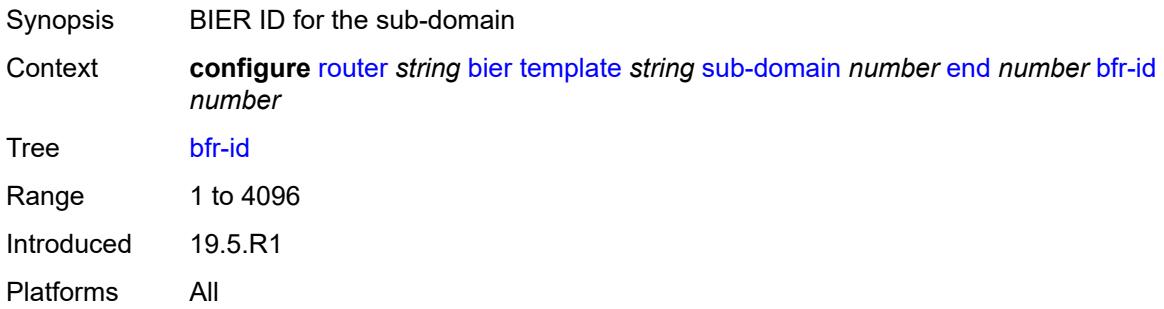

### <span id="page-3646-2"></span>**multi-topology** *keyword*

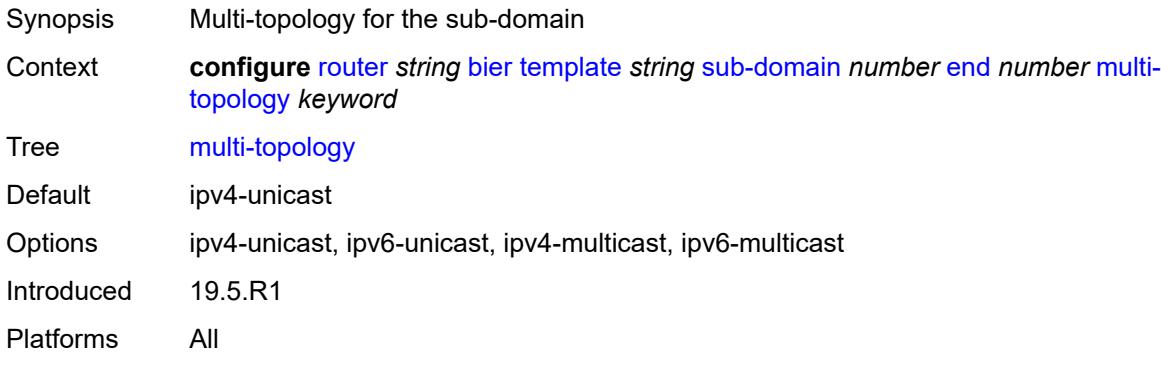

### <span id="page-3646-3"></span>**prefix** *string*

Synopsis IP address used as BFR prefix Context **configure** [router](#page-3354-0) *string* [bier](#page-3643-1) [template](#page-3644-3) *string* [sub-domain](#page-3645-2) *number* [end](#page-3646-0) *number* [prefix](#page-3646-3) *string*

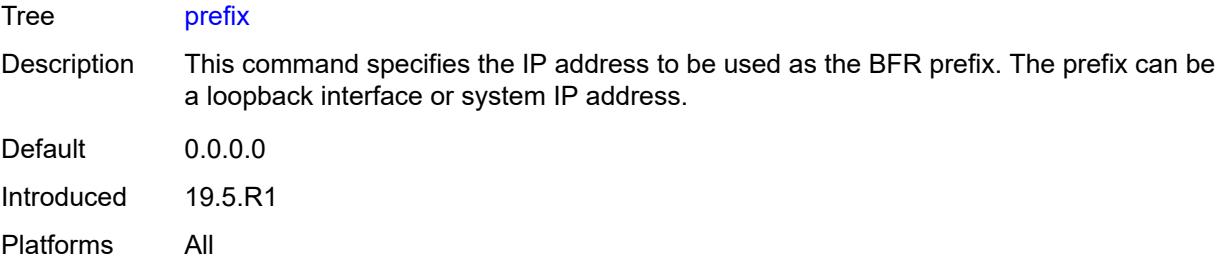

# <span id="page-3647-0"></span>**class-forwarding** *boolean*

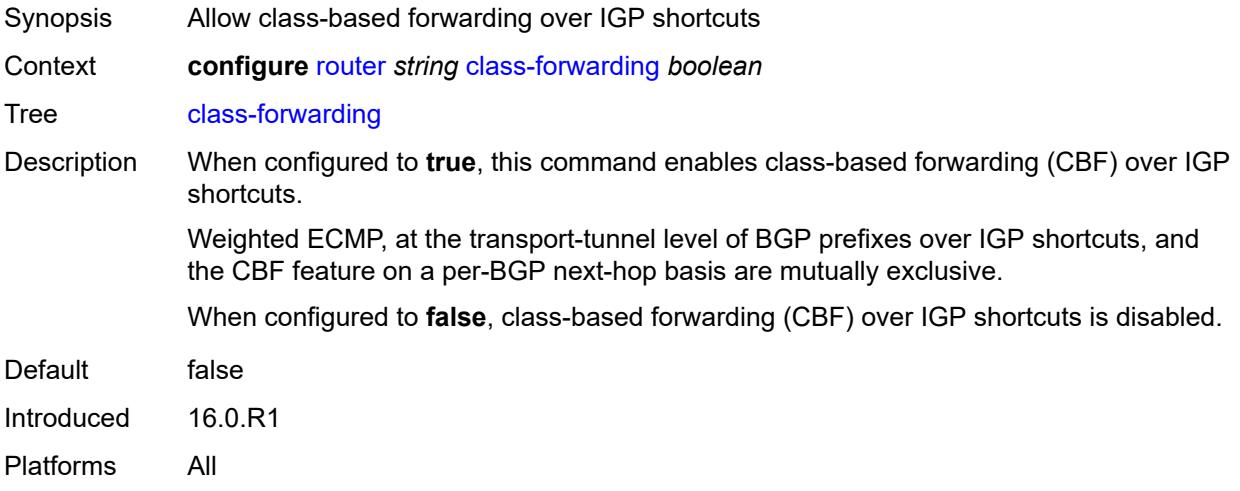

# <span id="page-3647-1"></span>**confederation**

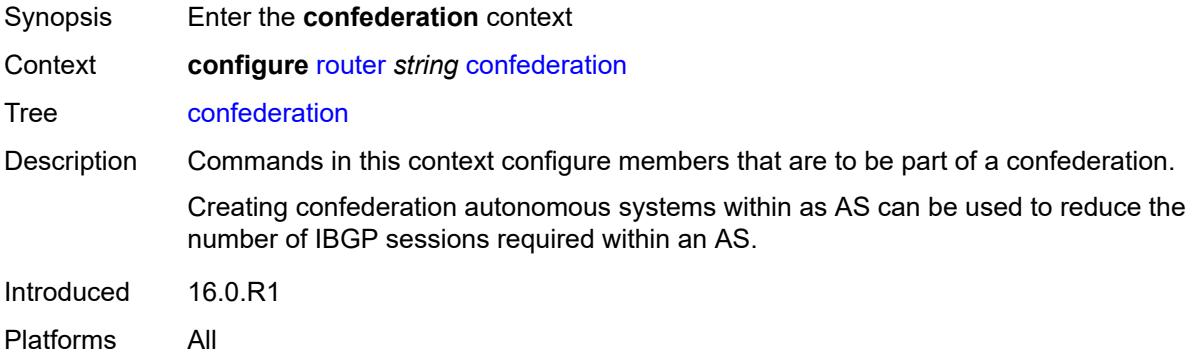

#### <span id="page-3647-2"></span>**confed-as-num** *number*

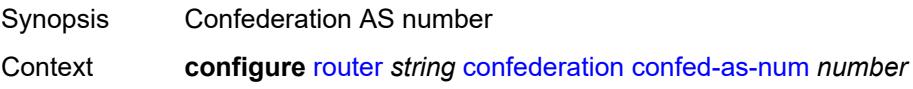

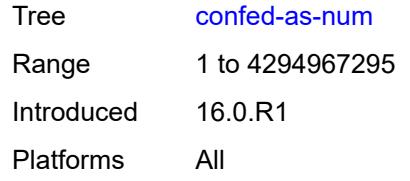

# <span id="page-3648-1"></span>**members** [[as-number](#page-3648-0)] *number*

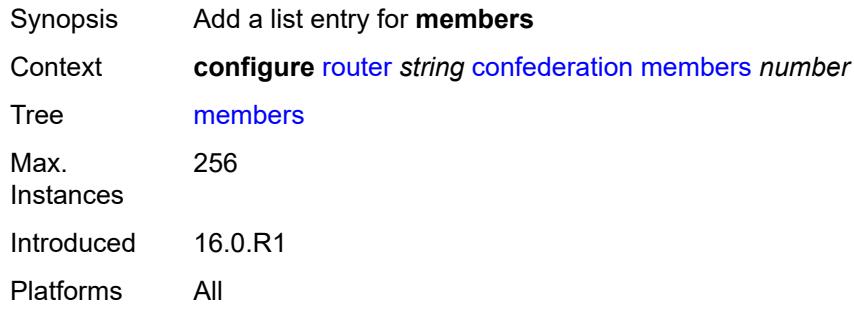

# <span id="page-3648-0"></span>[**as-number**] *number*

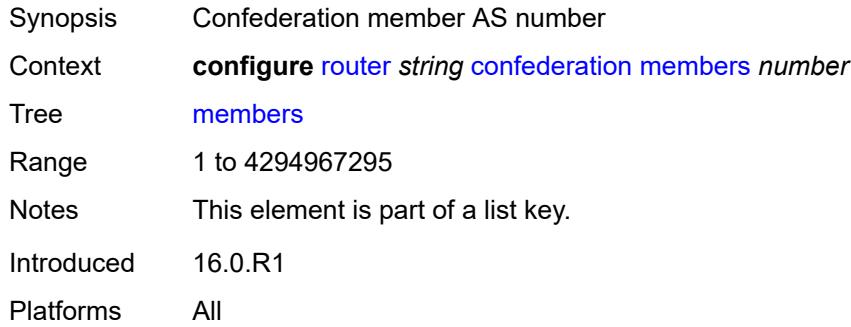

# <span id="page-3648-2"></span>**description** *string*

<span id="page-3648-3"></span>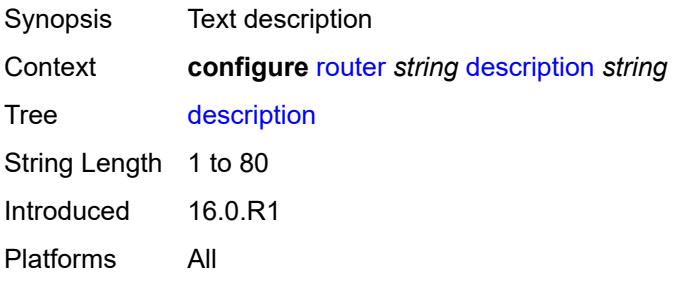

### **dhcp-server**

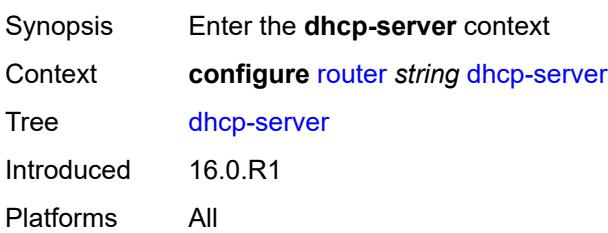

# <span id="page-3649-1"></span>**dhcpv4** [\[name](#page-3649-0)] *string*

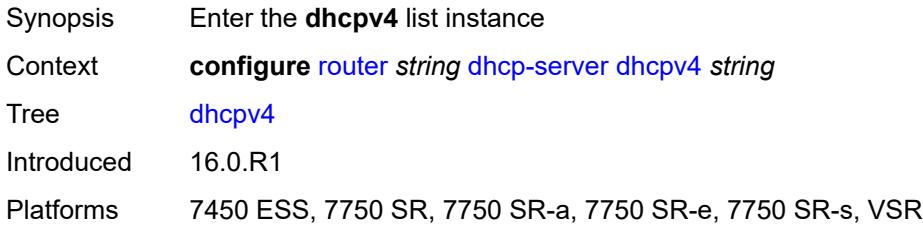

### <span id="page-3649-0"></span>[**name**] *string*

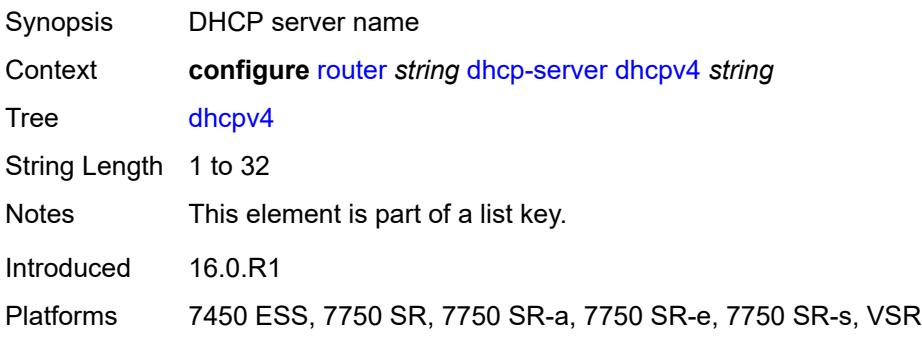

# <span id="page-3649-2"></span>**admin-state** *keyword*

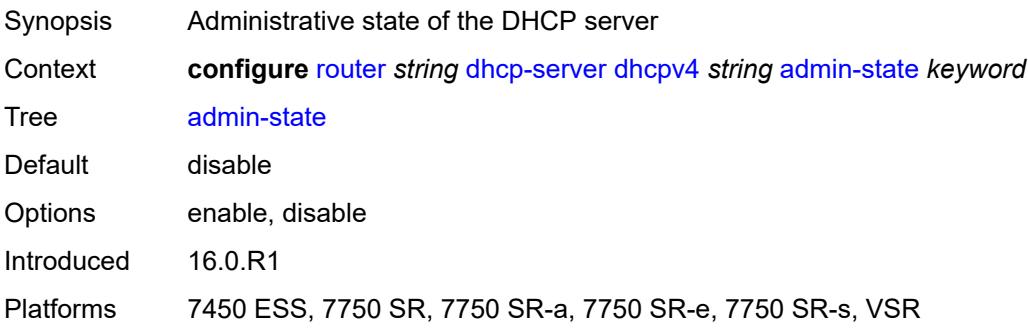

### <span id="page-3650-0"></span>**description** *string*

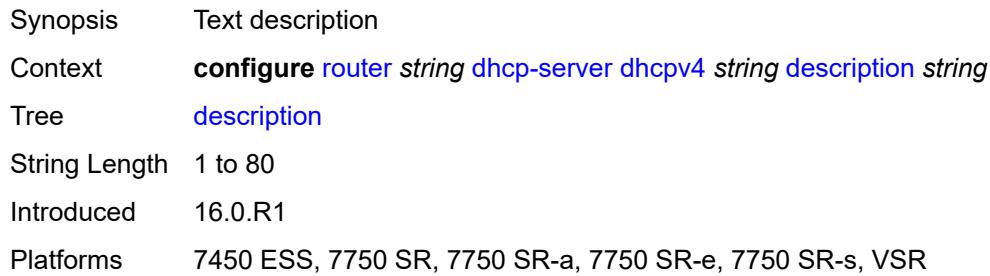

### <span id="page-3650-1"></span>**failover**

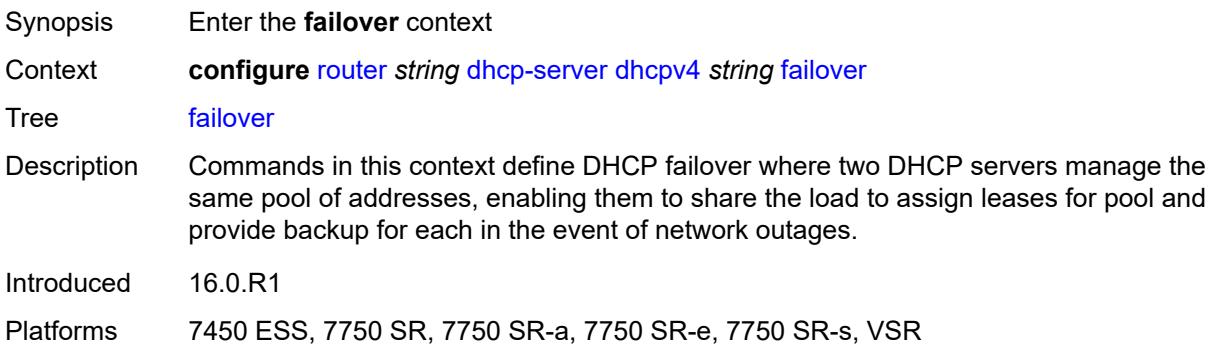

### <span id="page-3650-2"></span>**admin-state** *keyword*

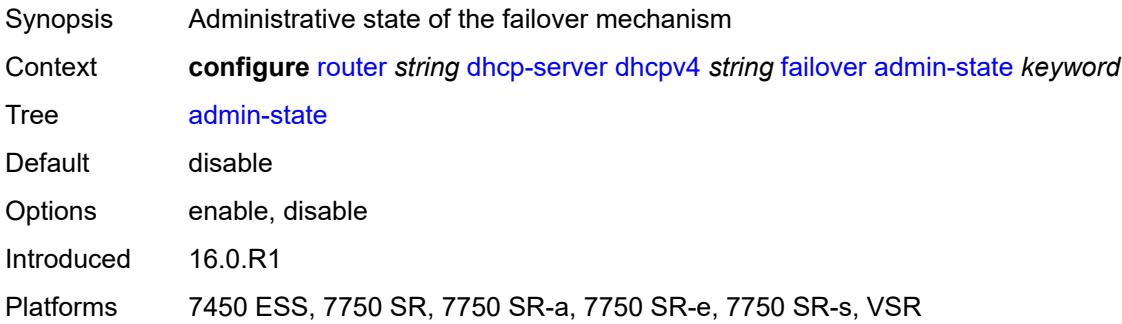

# <span id="page-3650-3"></span>**ignore-mclt-on-takeover** *boolean*

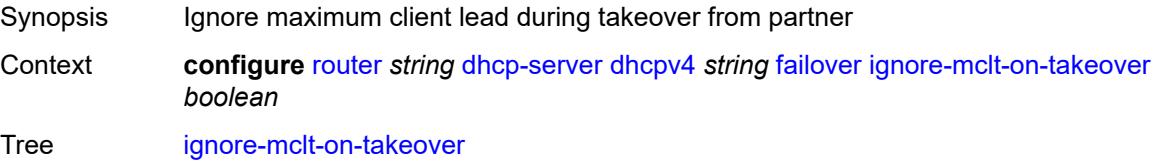

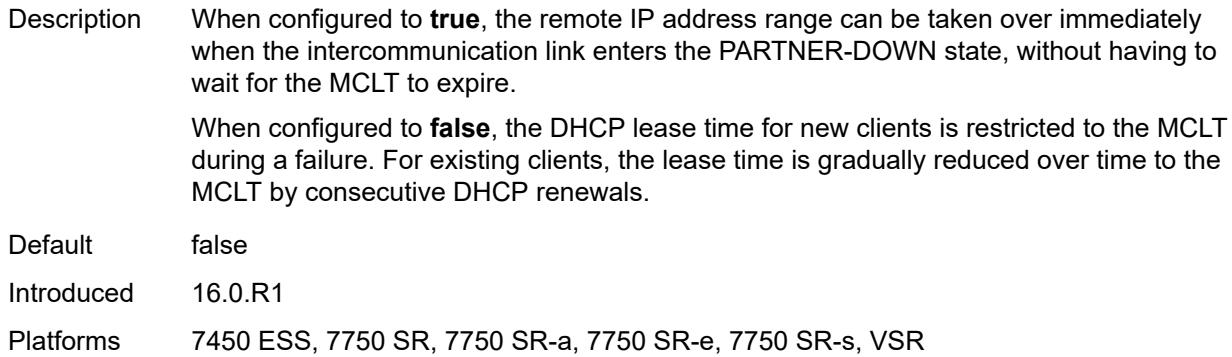

#### <span id="page-3651-0"></span>**maximum-client-lead-time** *number*

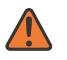

#### **WARNING:**

Modifying this element toggles the **admin-state** of the parent element automatically for the new value to take effect.

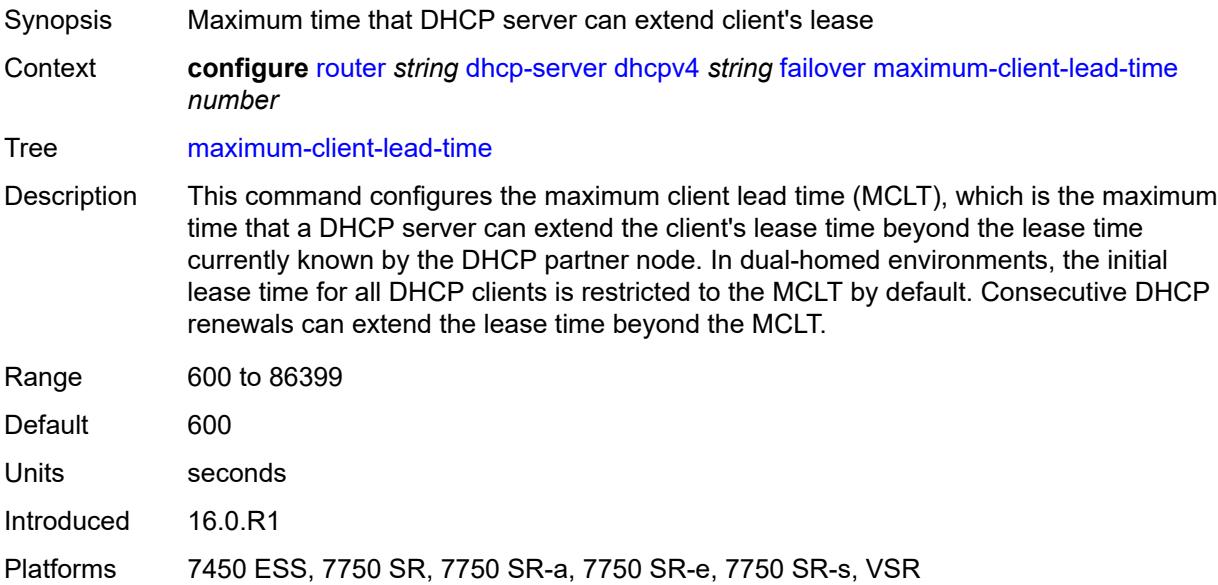

#### <span id="page-3651-1"></span>**partner-down-delay** *number*

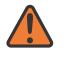

#### **WARNING:**

Modifying this element toggles the **admin-state** of the parent element automatically for the new value to take effect.

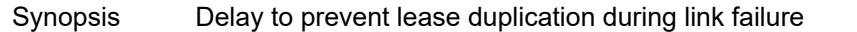

Context **configure** [router](#page-3354-0) *string* [dhcp-server](#page-3648-3) [dhcpv4](#page-3649-1) *string* [failover](#page-3650-1) [partner-down-delay](#page-3651-1) *number*

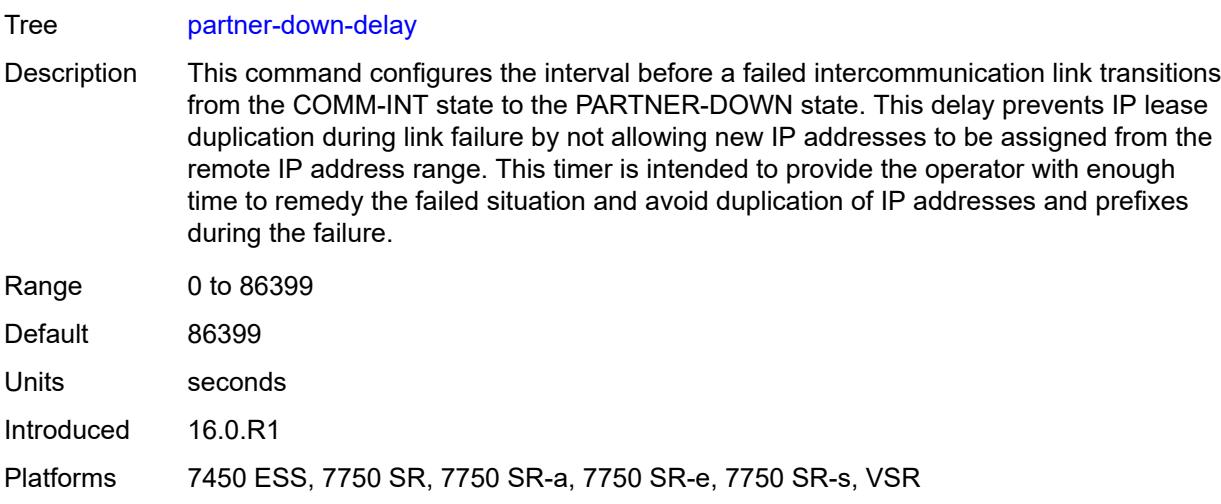

# <span id="page-3652-1"></span>**peer** [[address](#page-3652-0)] *reference*

<span id="page-3652-0"></span>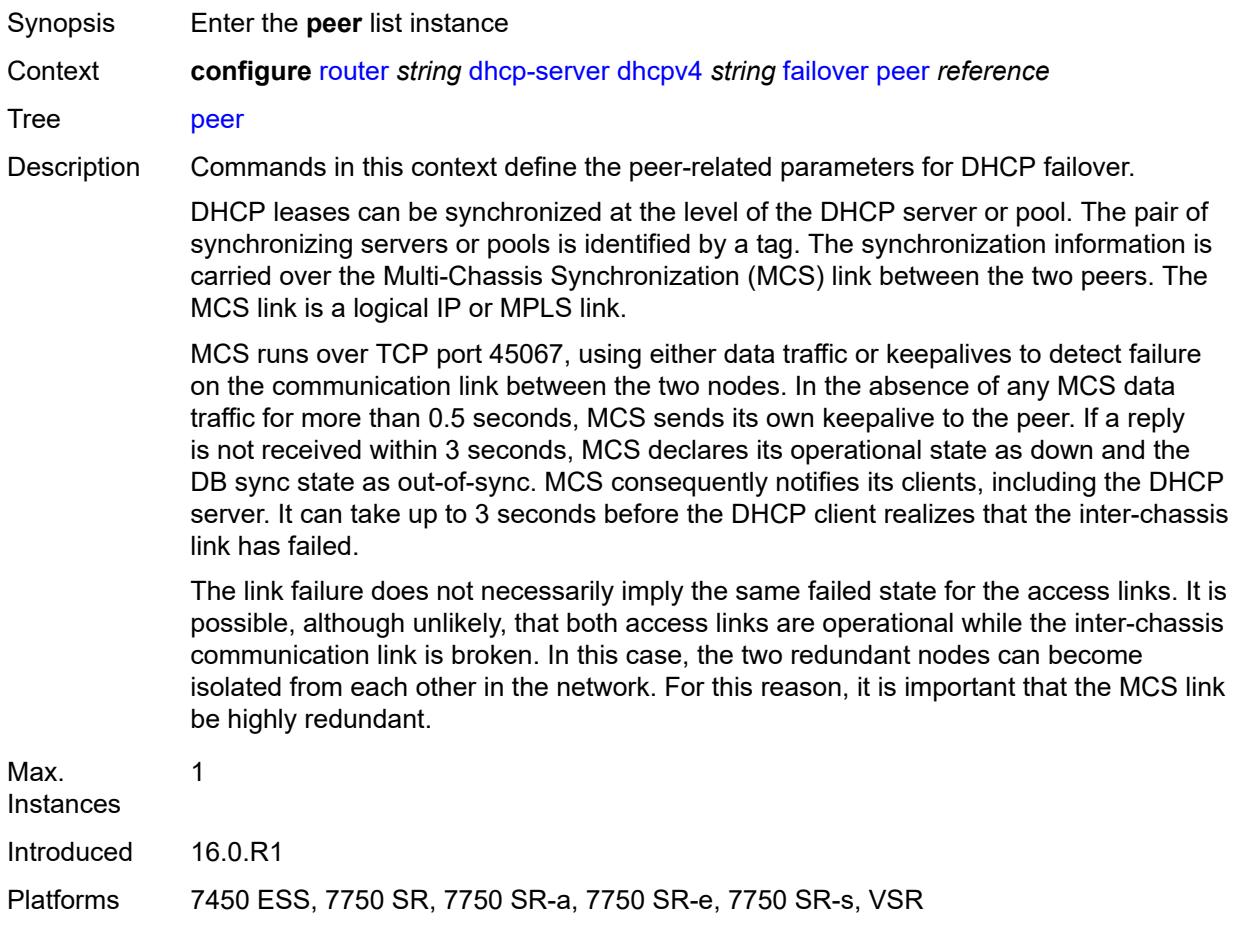

### [**address**] *reference*

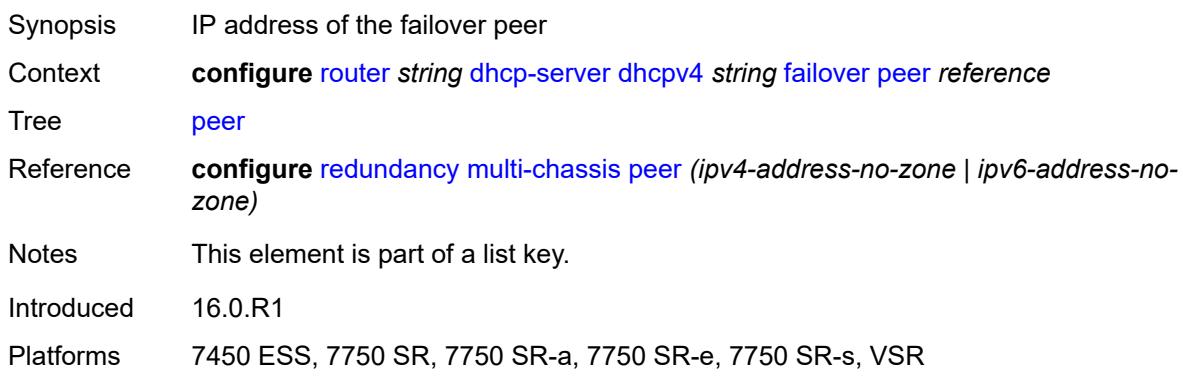

#### <span id="page-3653-0"></span>**sync-tag** *string*

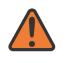

**WARNING:**

Modifying this element recreates the parent element automatically for the new value to take effect.

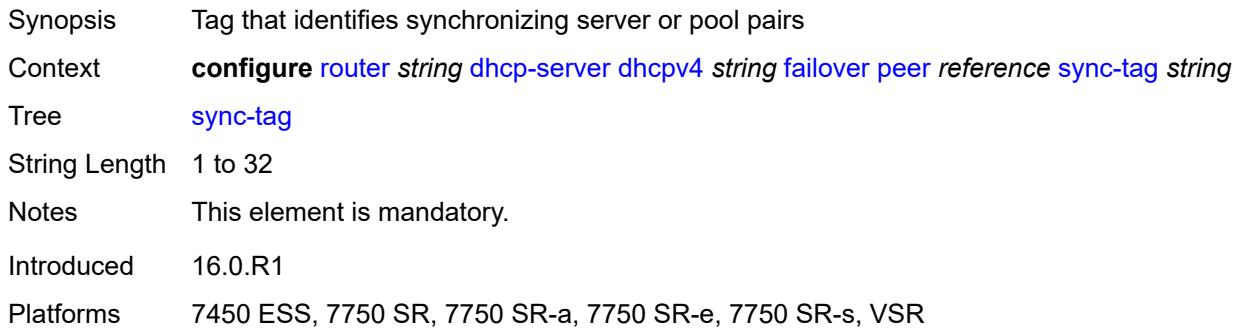

#### <span id="page-3653-1"></span>**startup-wait-time** *number*

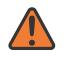

**WARNING:**

Modifying this element toggles the **admin-state** of the parent element automatically for the new value to take effect.

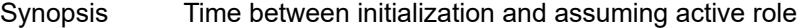

Context **configure** [router](#page-3354-0) *string* [dhcp-server](#page-3648-3) [dhcpv4](#page-3649-1) *string* [failover](#page-3650-1) [startup-wait-time](#page-3653-1) *number*

Tree [startup-wait-time](#page-3291-40)

Description This command configures a delay that avoids transient issues during the initialization process. During startup wait time, each failover peer waits after the initialization process before assuming the active role for the prefix designated as local or remote.

Range 60 to 3600

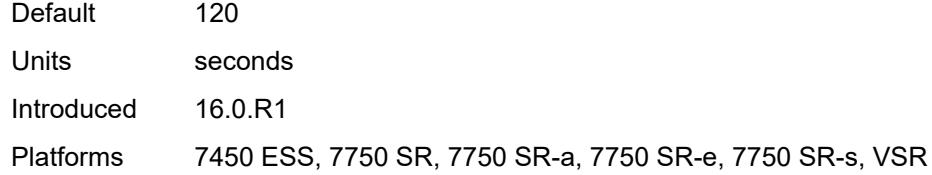

### <span id="page-3654-0"></span>**force-renews** *boolean*

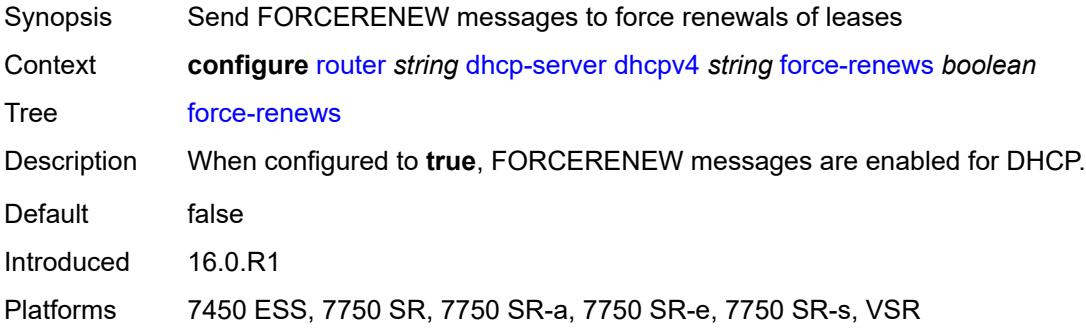

#### <span id="page-3654-1"></span>**lease-hold**

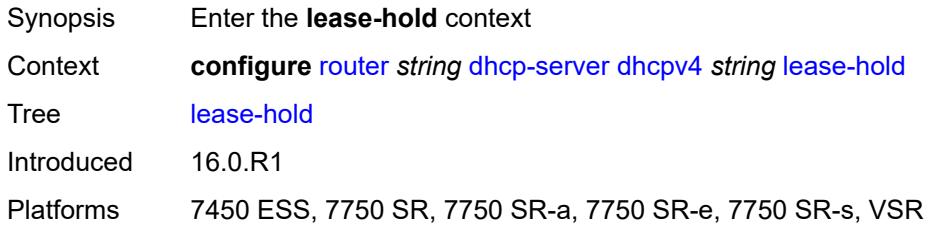

### <span id="page-3654-2"></span>**additional-scenarios**

<span id="page-3654-3"></span>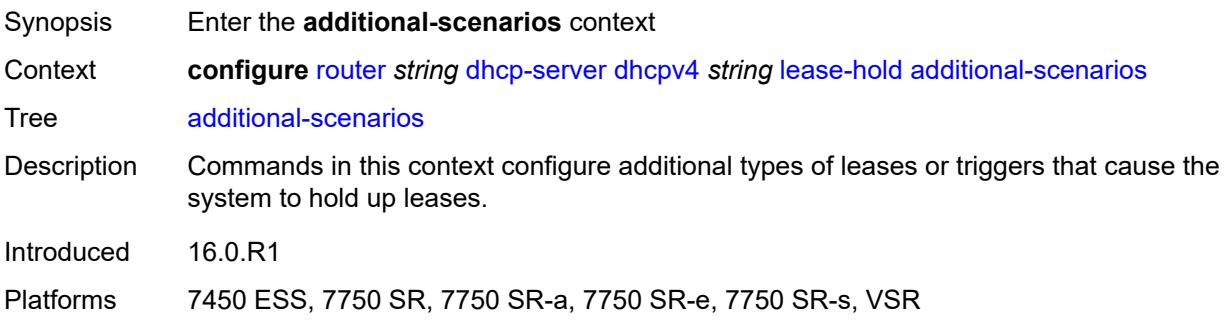

# **internal-lease-ipsec** *boolean*

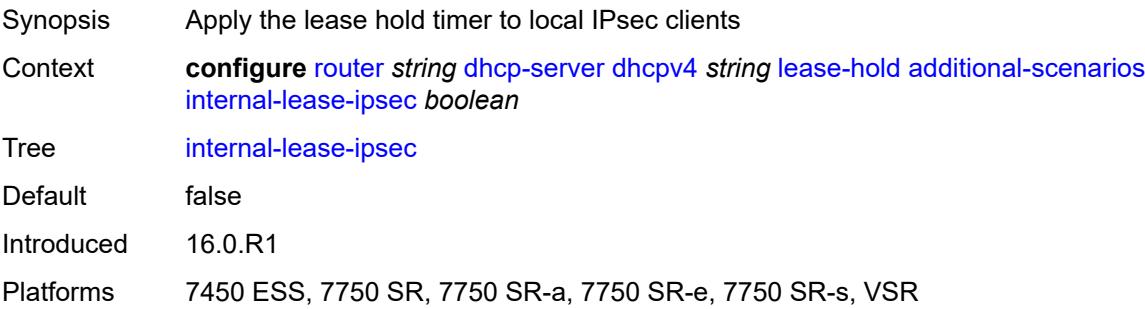

### <span id="page-3655-0"></span>**solicited-release** *boolean*

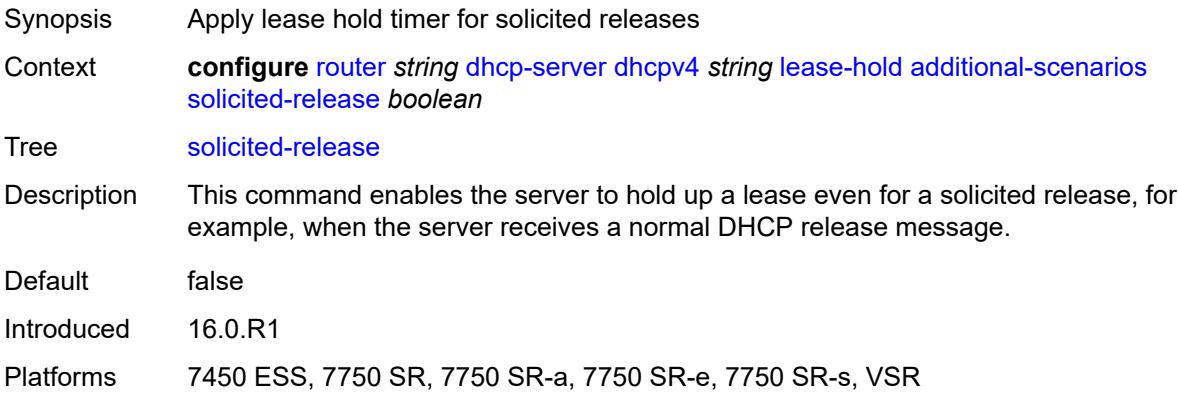

#### <span id="page-3655-1"></span>**time** *number*

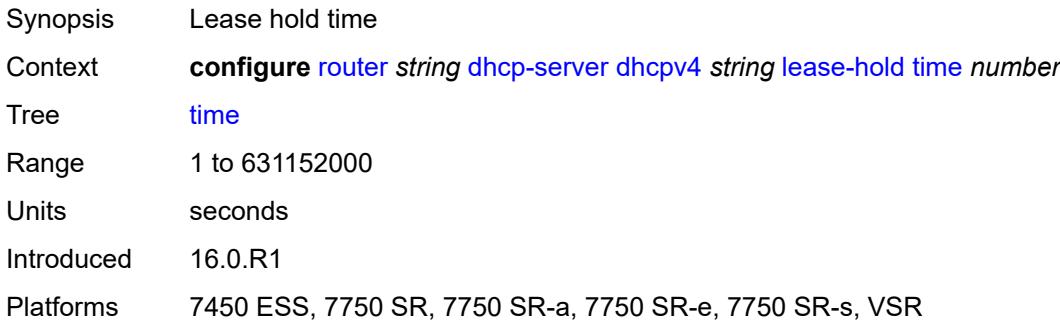

# <span id="page-3655-2"></span>**pool** [[pool-name](#page-3656-0)] *string*

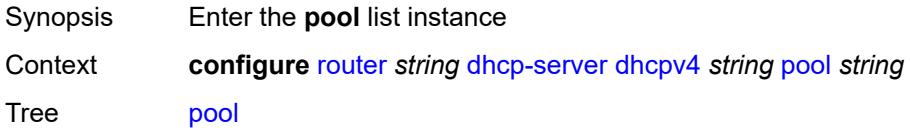

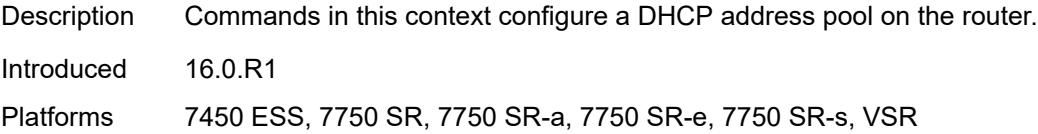

# <span id="page-3656-0"></span>[**pool-name**] *string*

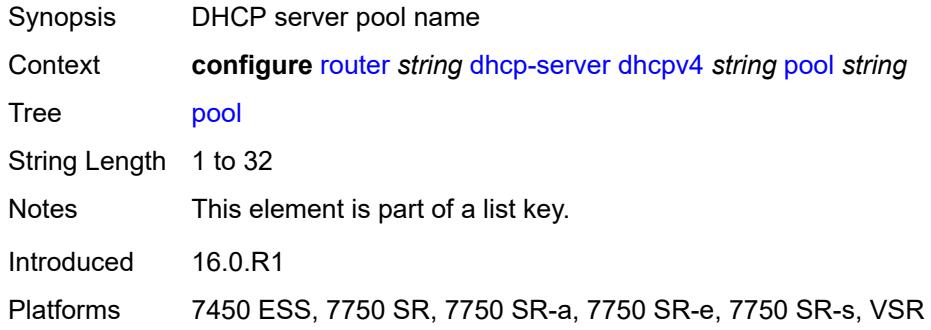

# <span id="page-3656-1"></span>**description** *string*

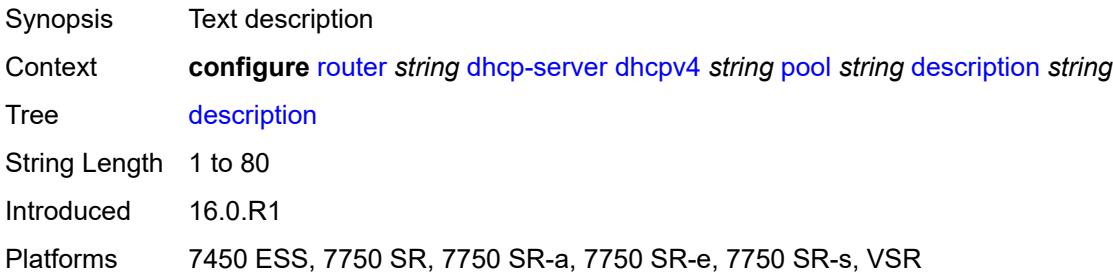

# <span id="page-3656-2"></span>**failover**

<span id="page-3656-3"></span>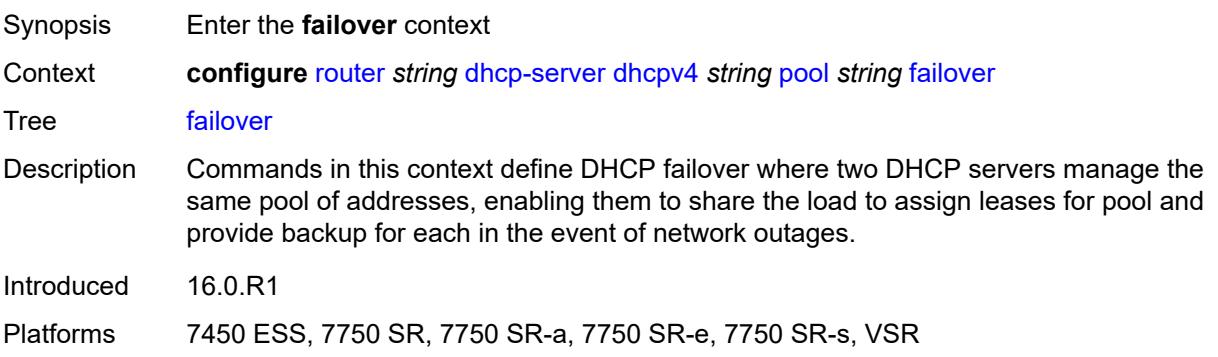

# **admin-state** *keyword*

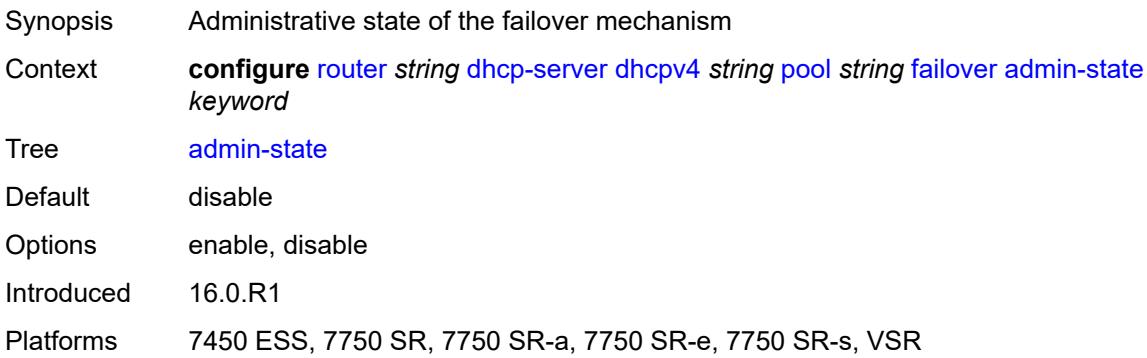

#### <span id="page-3657-0"></span>**ignore-mclt-on-takeover** *boolean*

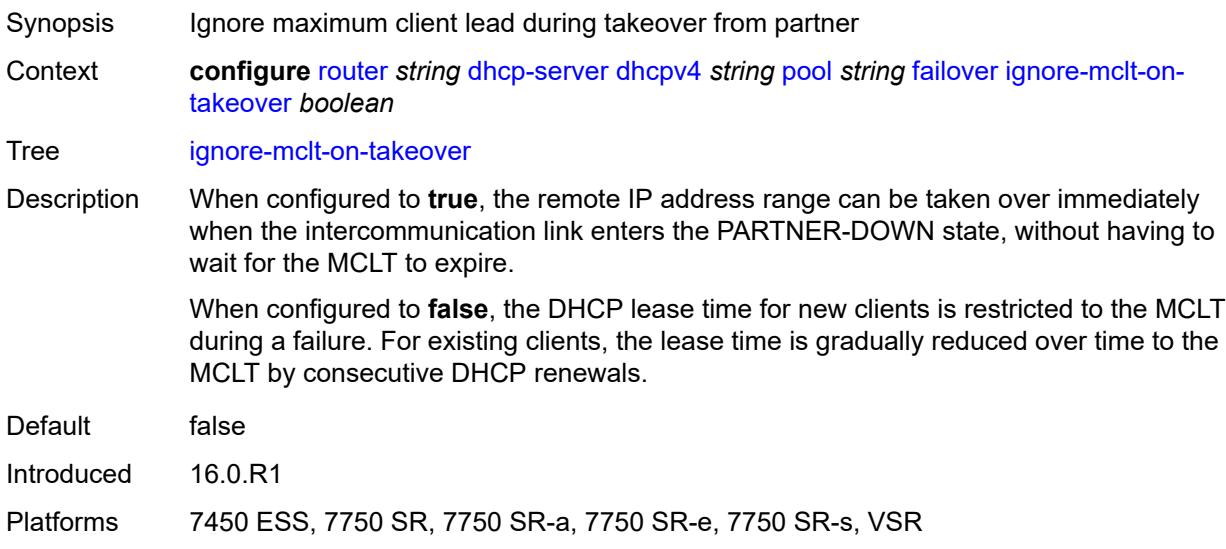

### <span id="page-3657-1"></span>**maximum-client-lead-time** *number*

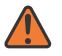

#### **WARNING:**

Modifying this element toggles the **admin-state** of the parent element automatically for the new value to take effect.

Synopsis Maximum time that DHCP server can extend client's lease

Context **configure** [router](#page-3354-0) *string* [dhcp-server](#page-3648-3) [dhcpv4](#page-3649-1) *string* [pool](#page-3655-2) *string* [failover](#page-3656-2) [maximum-client](#page-3657-1)[lead-time](#page-3657-1) *number*

Tree [maximum-client-lead-time](#page-3292-4)

Description This command configures the maximum client lead time (MCLT), which is the maximum time that a DHCP server can extend the client's lease time beyond the lease time

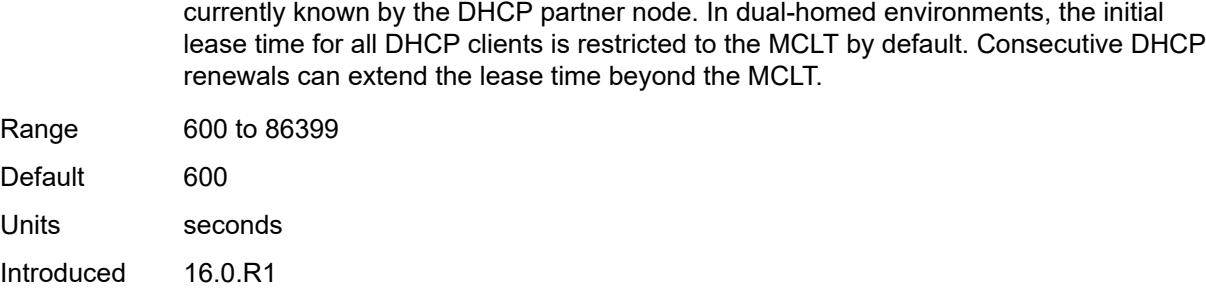

Platforms 7450 ESS, 7750 SR, 7750 SR-a, 7750 SR-e, 7750 SR-s, VSR

#### <span id="page-3658-0"></span>**partner-down-delay** *number*

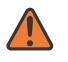

**WARNING:**

Modifying this element toggles the **admin-state** of the parent element automatically for the new value to take effect.

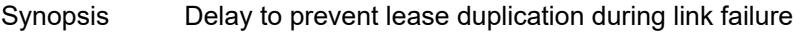

Context **configure** [router](#page-3354-0) *string* [dhcp-server](#page-3648-3) [dhcpv4](#page-3649-1) *string* [pool](#page-3655-2) *string* [failover](#page-3656-2) [partner-down](#page-3658-0)[delay](#page-3658-0) *number*

Tree [partner-down-delay](#page-3292-5)

Description This command configures the interval before a failed intercommunication link transitions from the COMM-INT state to the PARTNER-DOWN state. This delay prevents IP lease duplication during link failure by not allowing new IP addresses to be assigned from the remote IP address range. This timer is intended to provide the operator with enough time to remedy the failed situation and avoid duplication of IP addresses and prefixes during the failure.

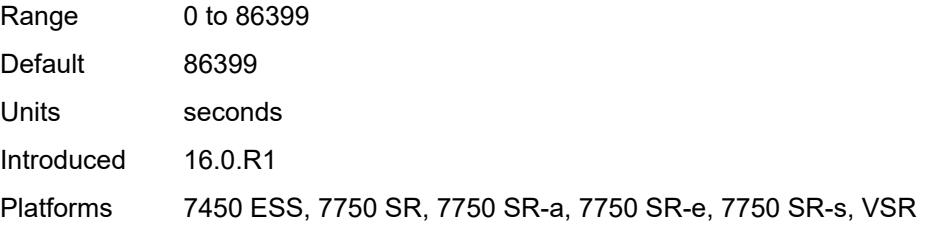

#### <span id="page-3658-1"></span>**peer** [[address](#page-3659-0)] *reference*

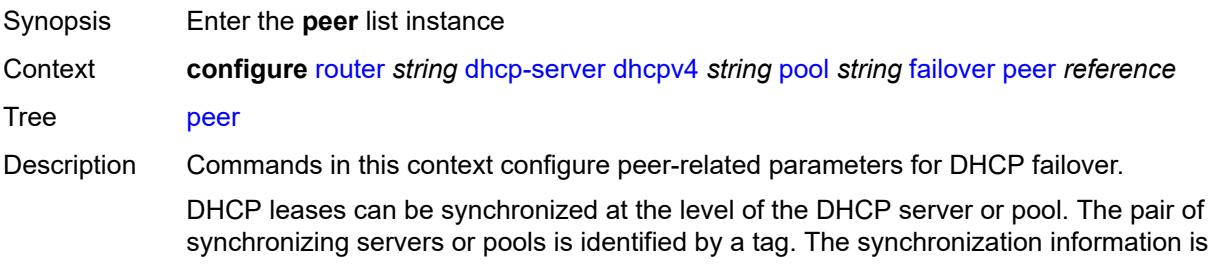

carried over the Multi-Chassis Synchronization (MCS) link between the two peers. The MCS link is a logical IP or MPLS link.

MCS runs over TCP port 45067, using either data traffic or keepalives to detect failure on the communication link between the two nodes. In the absence of any MCS data traffic for more than 0.5 seconds, MCS sends its own keepalive to the peer. If a reply is not received within 3 seconds, MCS declares its operational state as down and the DB sync state as out-of-sync. MCS consequently notifies its clients, including the DHCP server. It can take up to 3 seconds before the DHCP client realizes that the inter-chassis link has failed.

The link failure does not necessarily imply the same failed state for the access links. It is possible, although unlikely, that both access links are operational while the inter-chassis communication link is broken. In this case, the two redundant nodes can become isolated from each other in the network. For this reason, it is important that the MCS link be highly redundant.

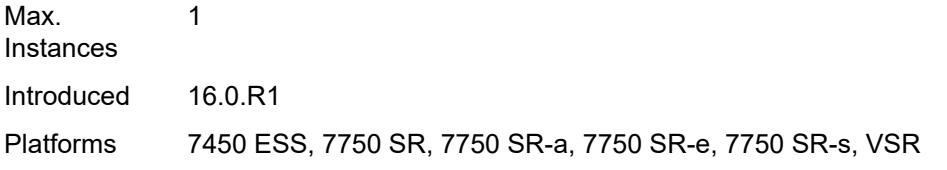

#### <span id="page-3659-0"></span>[**address**] *reference*

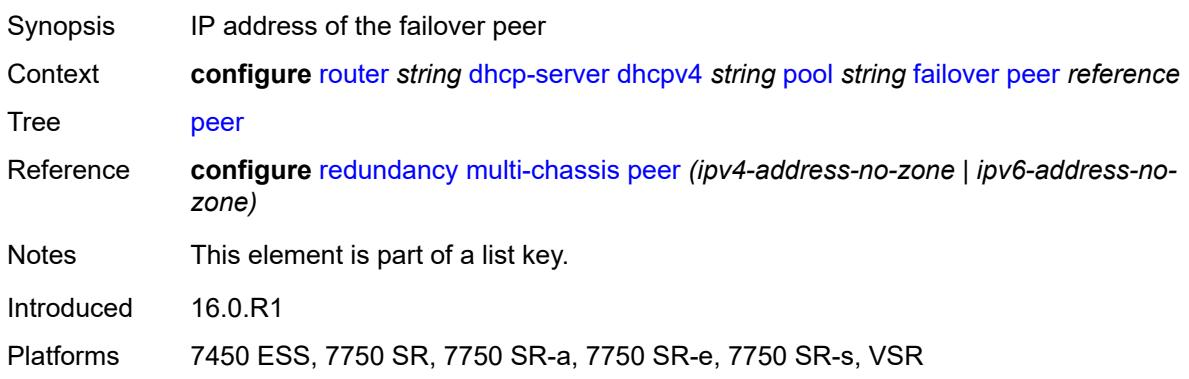

#### <span id="page-3659-1"></span>**sync-tag** *string*

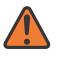

#### **WARNING:**

Modifying this element recreates the parent element automatically for the new value to take effect.

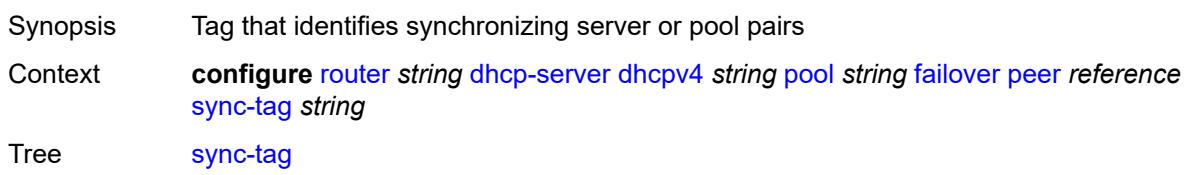

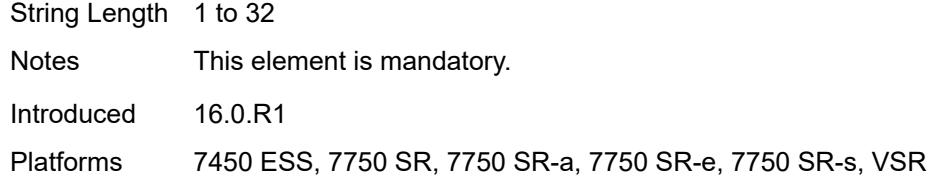

### <span id="page-3660-0"></span>**startup-wait-time** *number*

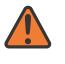

#### **WARNING:**

Modifying this element toggles the **admin-state** of the parent element automatically for the new value to take effect.

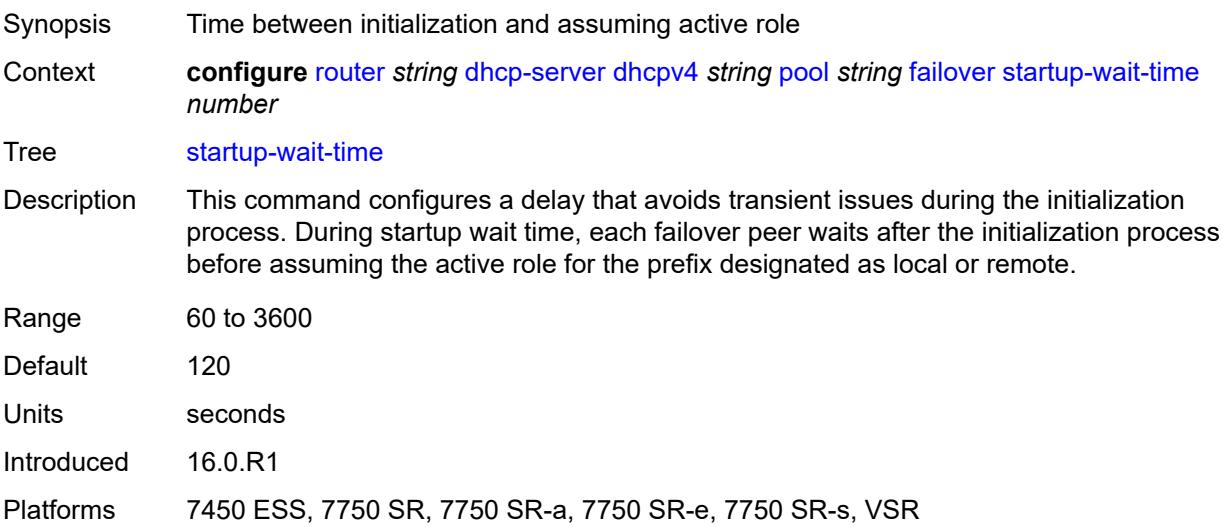

#### <span id="page-3660-1"></span>**max-lease-time** *number*

<span id="page-3660-2"></span>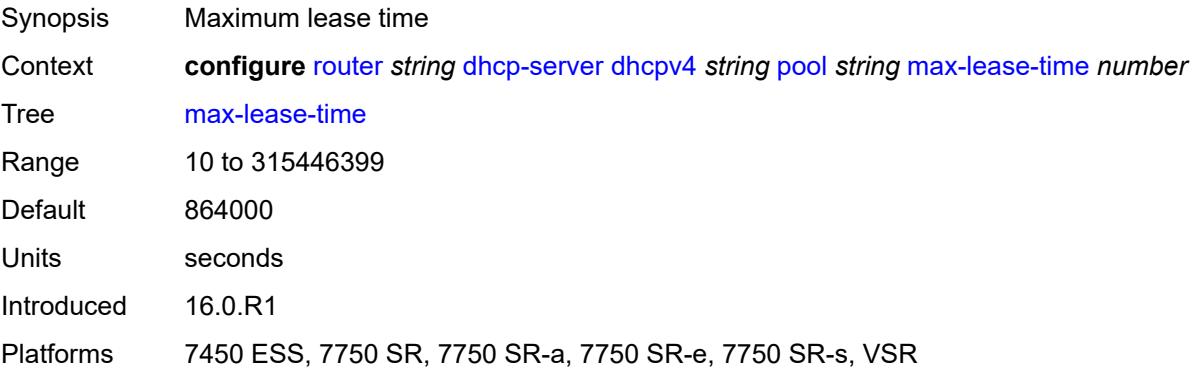

#### **min-lease-time** *number*

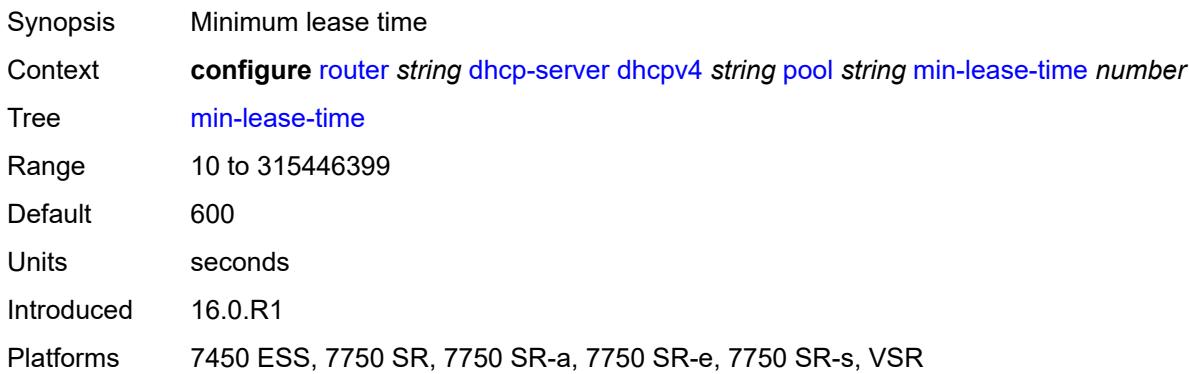

#### <span id="page-3661-0"></span>**minimum-free**

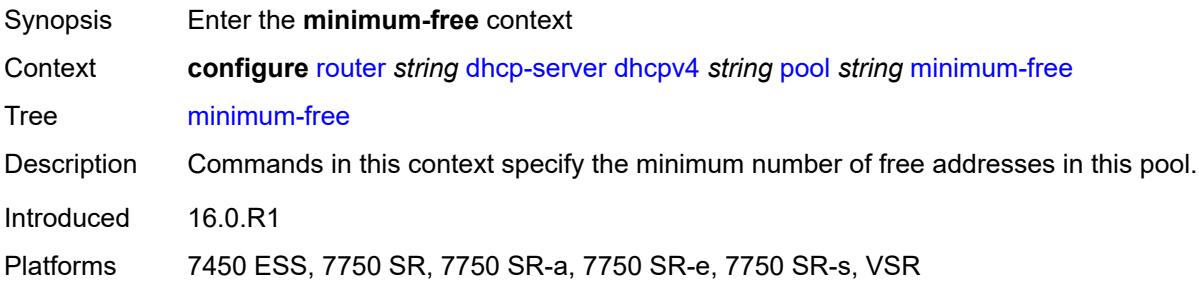

### <span id="page-3661-1"></span>**absolute** *number*

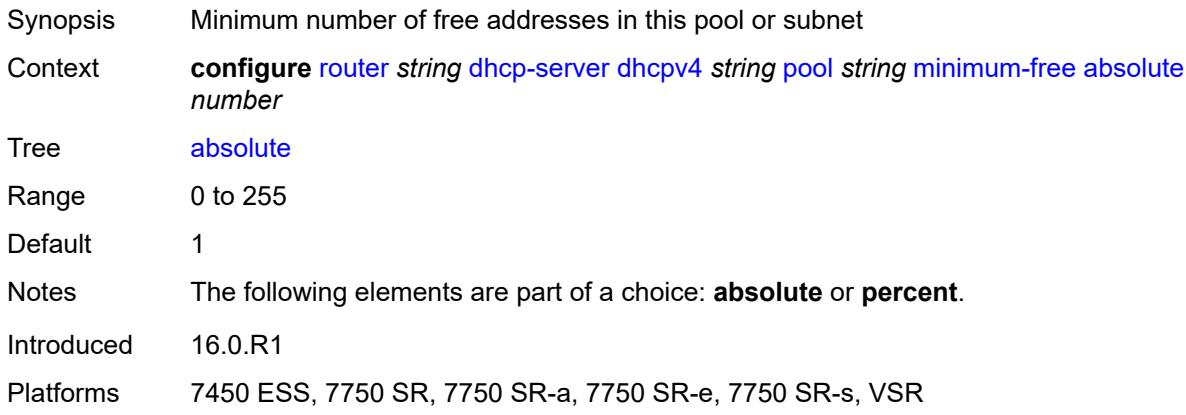

#### <span id="page-3661-2"></span>**event-when-depleted** *boolean*

Synopsis Generate notification when addresses are depleted

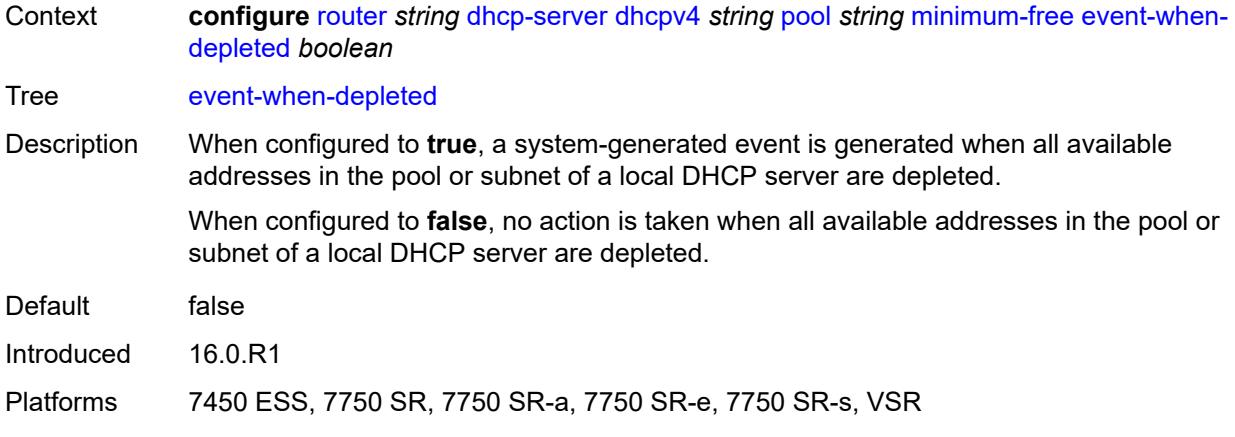

# <span id="page-3662-0"></span>**percent** *number*

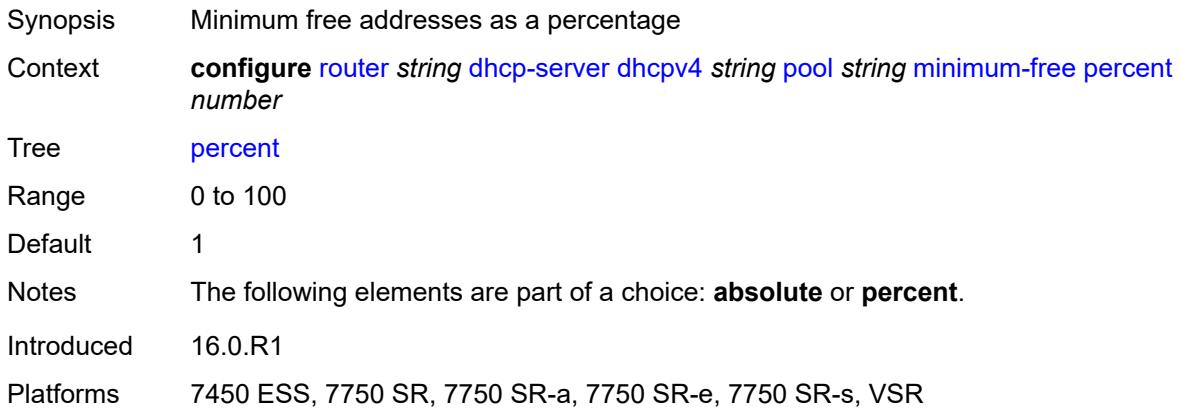

### <span id="page-3662-1"></span>**nak-non-matching-subnet** *boolean*

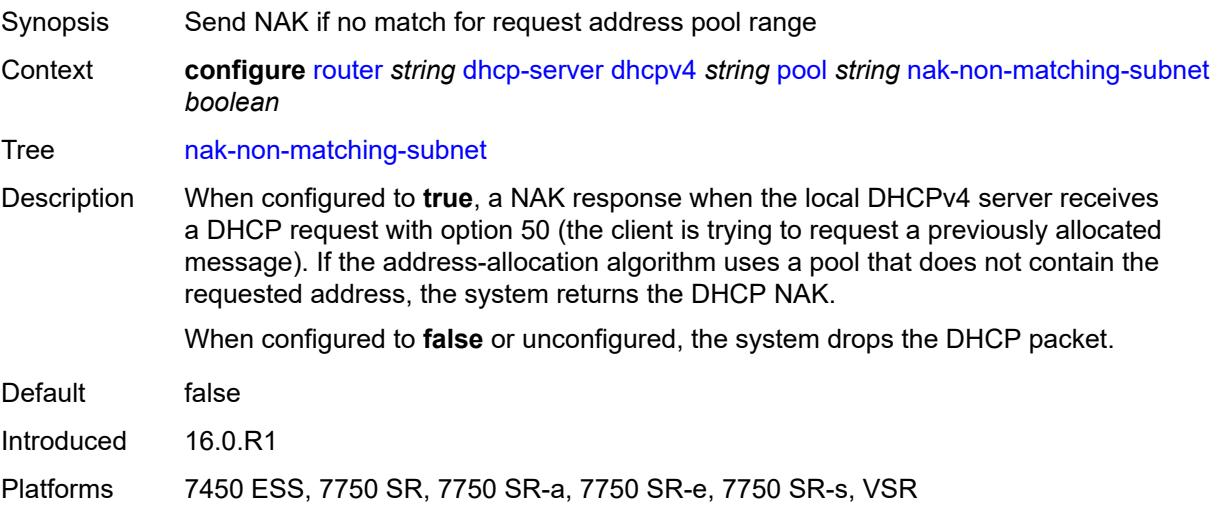

#### <span id="page-3663-0"></span>**offer-time** *number*

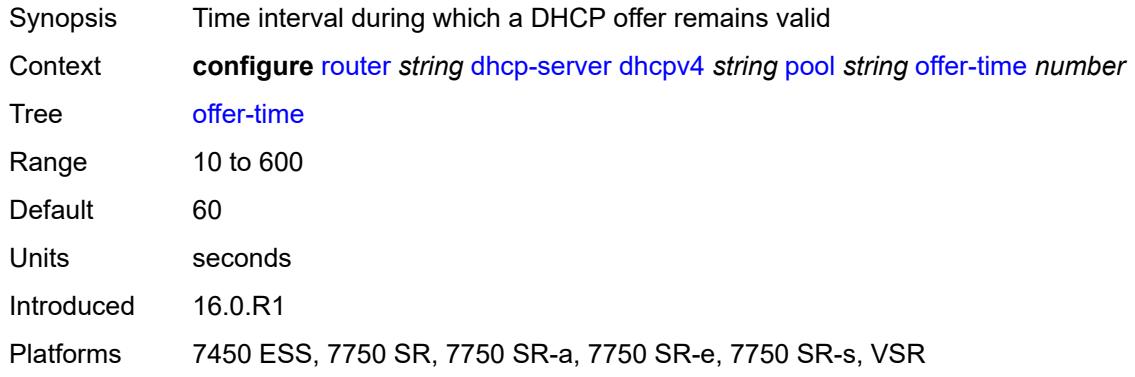

# <span id="page-3663-1"></span>**options**

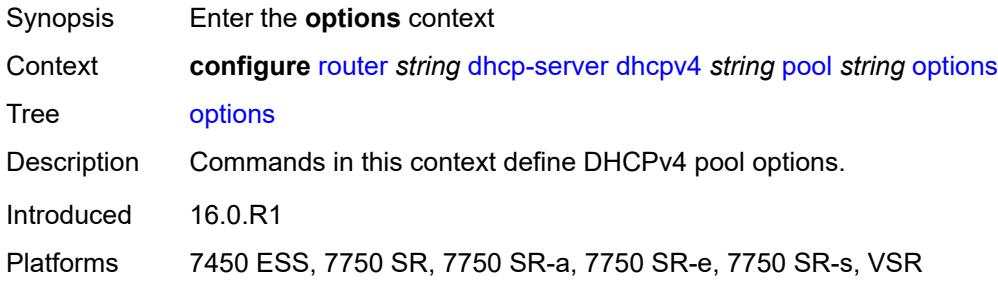

# <span id="page-3663-3"></span>**option** [[number\]](#page-3663-2) *(number | keyword)*

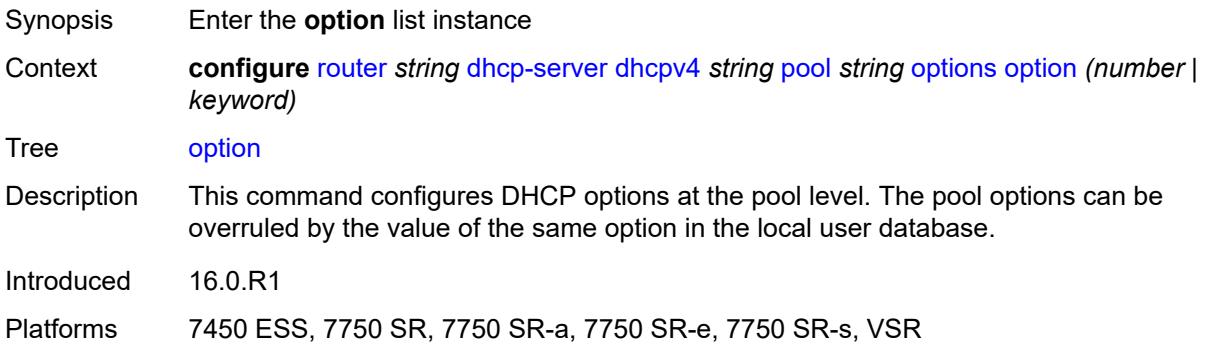

# <span id="page-3663-2"></span>[**number**] *(number | keyword)*

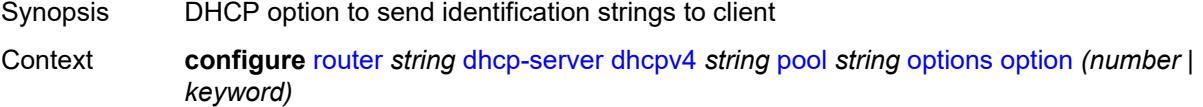

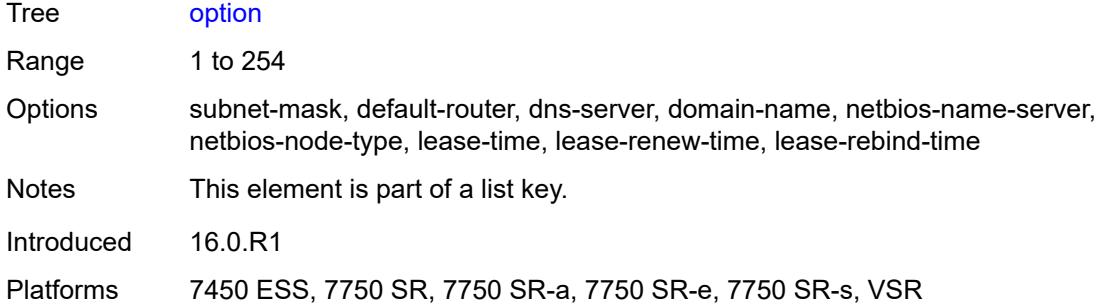

### <span id="page-3664-0"></span>**ascii-string** *string*

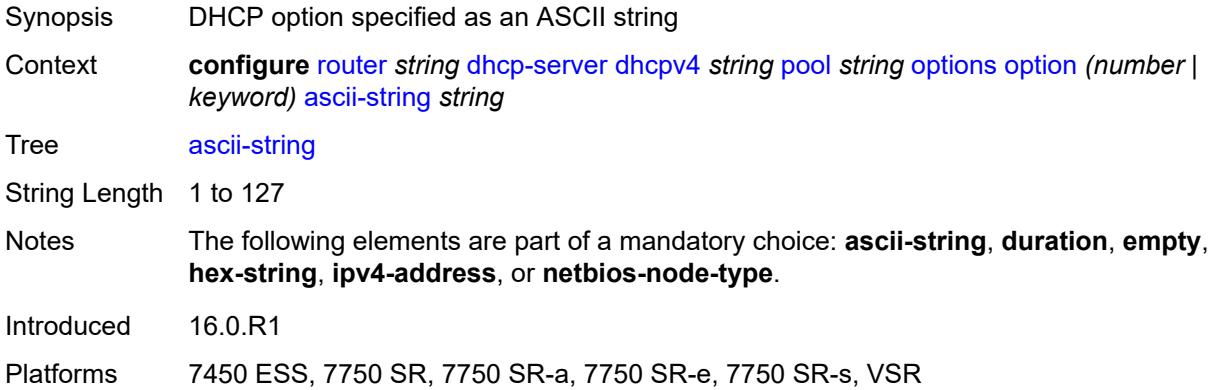

### <span id="page-3664-1"></span>**duration** *number*

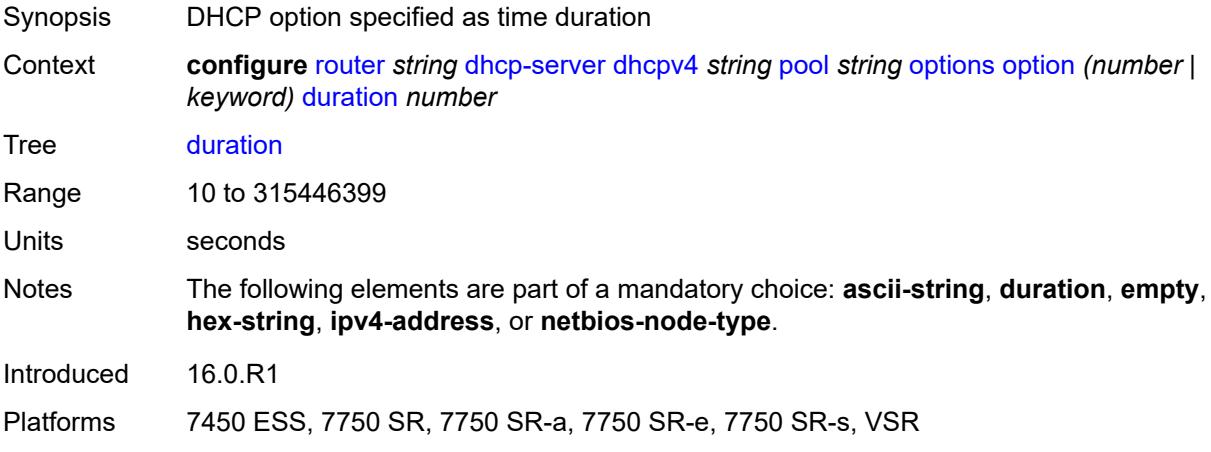

### <span id="page-3664-2"></span>**empty**

Synopsis Remove DHCP option from configuration

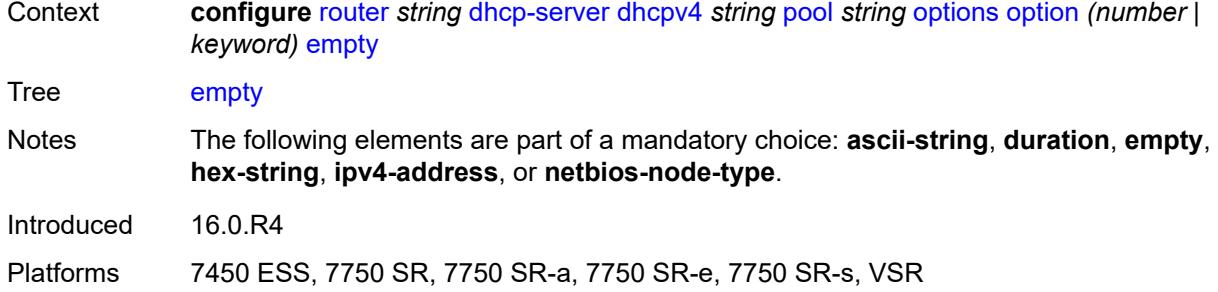

### <span id="page-3665-0"></span>**hex-string** *string*

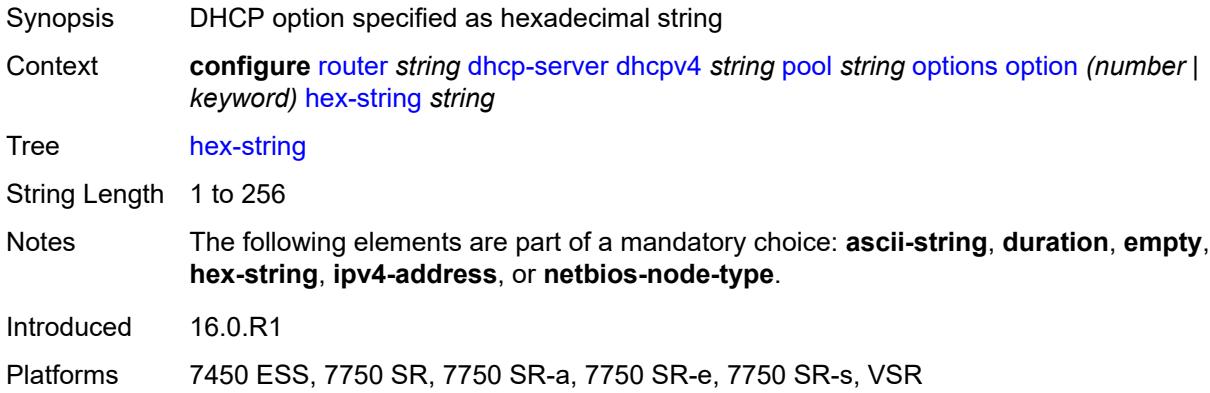

### <span id="page-3665-1"></span>**ipv4-address** *string*

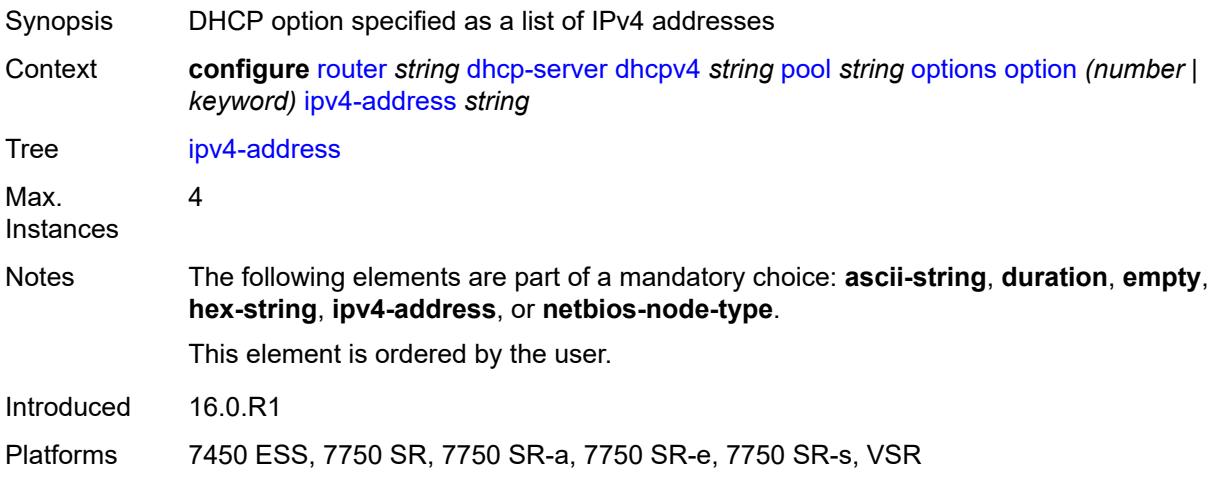

# <span id="page-3665-2"></span>**netbios-node-type** *keyword*

Synopsis DHCP option specified as a NetBIOS node type

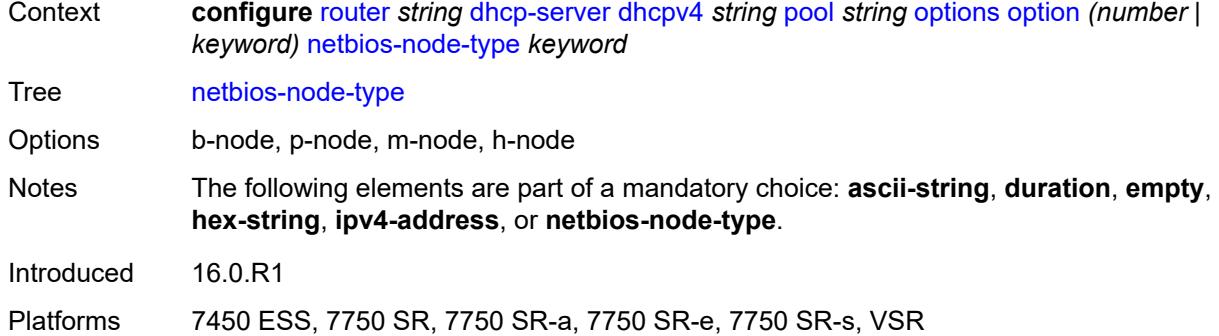

# <span id="page-3666-1"></span>**subnet** [[ipv4-prefix\]](#page-3666-0) *string*

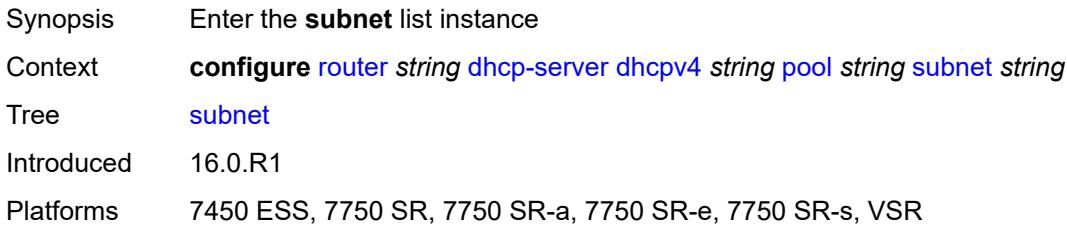

# <span id="page-3666-0"></span>[**ipv4-prefix**] *string*

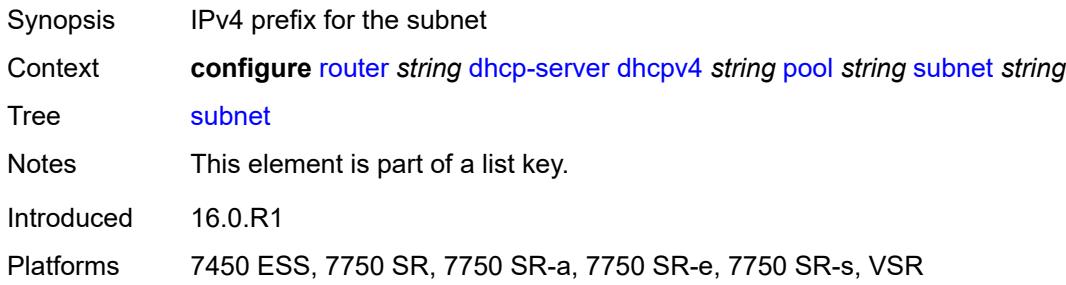

### <span id="page-3666-2"></span>**address-range** [[start](#page-3667-0)] *string* [end](#page-3667-1) *string*

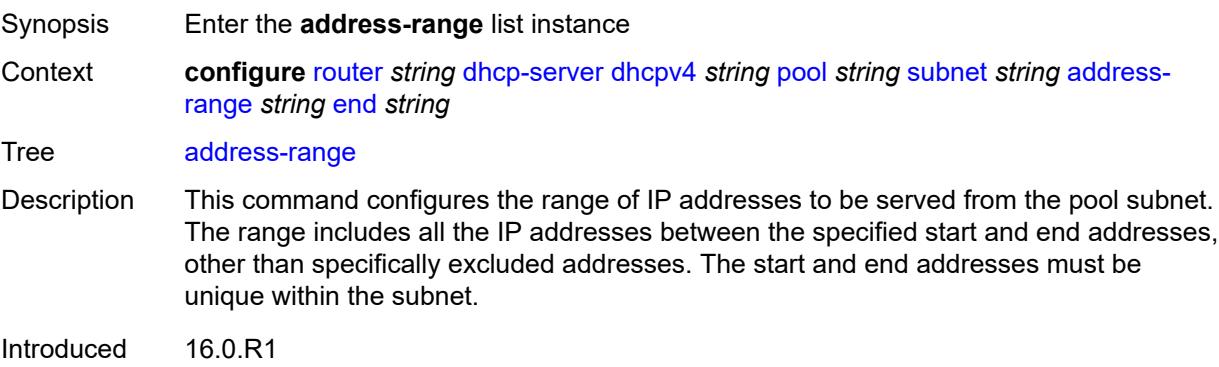

Platforms 7450 ESS, 7750 SR, 7750 SR-a, 7750 SR-e, 7750 SR-s, VSR

### <span id="page-3667-0"></span>[**start**] *string*

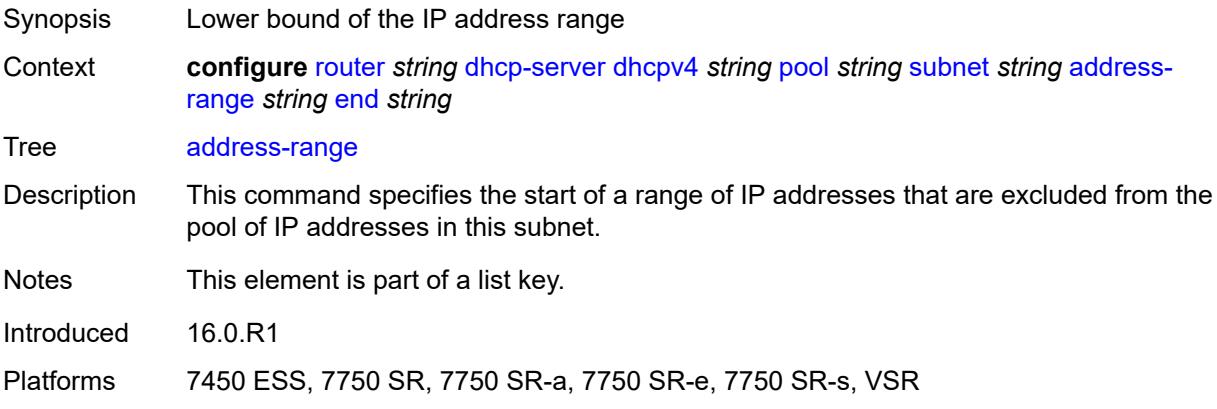

### <span id="page-3667-1"></span>**end** *string*

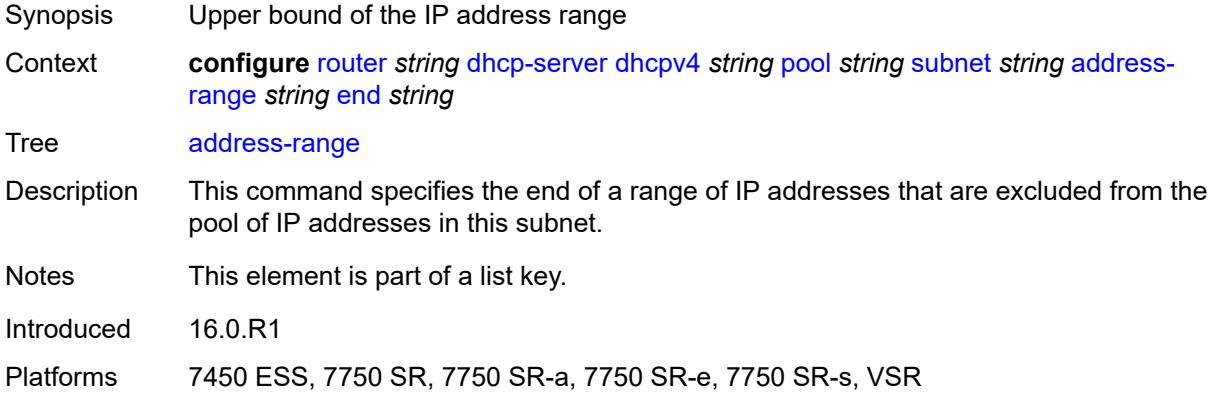

### <span id="page-3667-2"></span>**failover-control-type** *keyword*

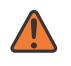

#### **WARNING:**

Modifying this element recreates the parent element automatically for the new value to take effect.

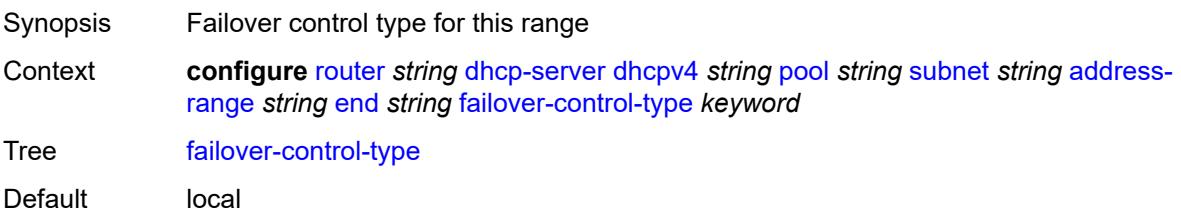

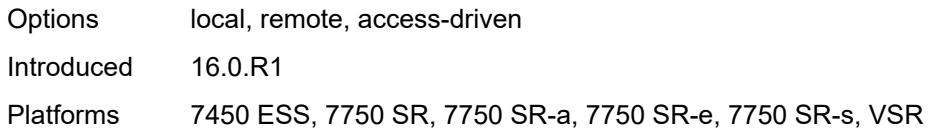

### <span id="page-3668-0"></span>**drain** *boolean*

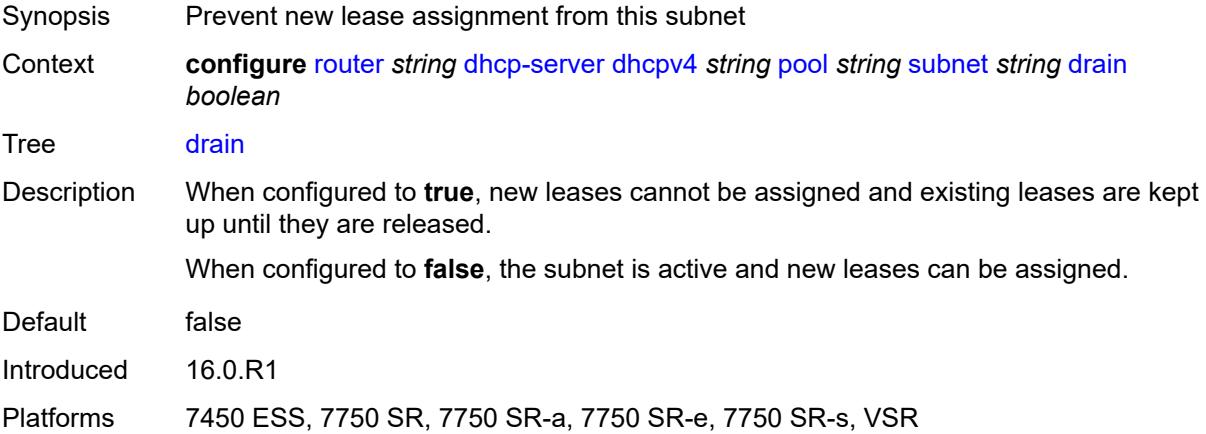

# <span id="page-3668-2"></span>**exclude-addresses** [\[start\]](#page-3668-1) *string* [end](#page-3669-0) *string*

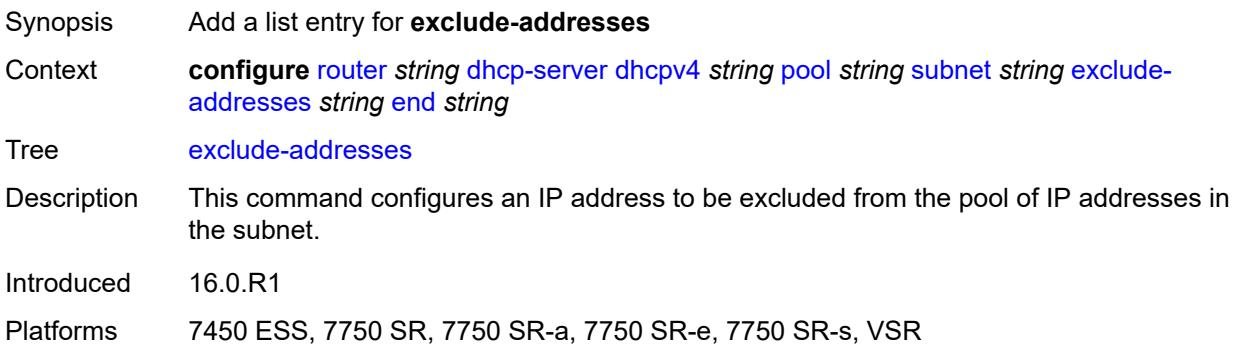

# <span id="page-3668-1"></span>[**start**] *string*

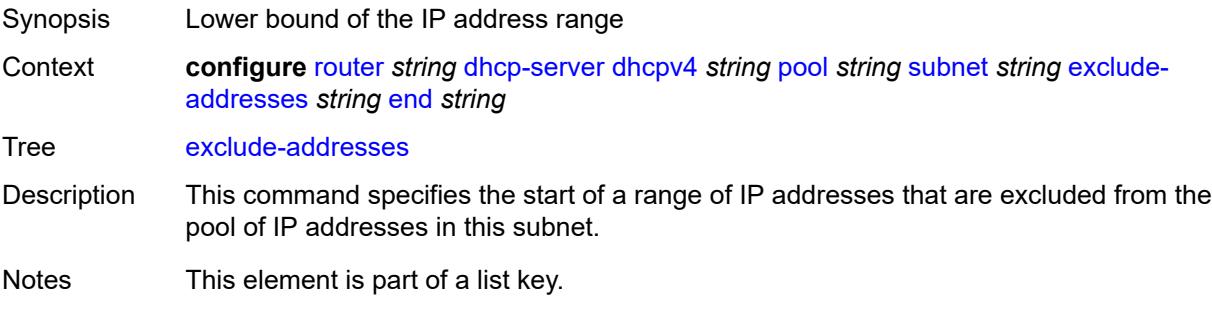

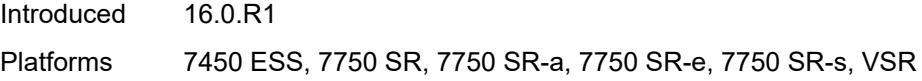

# <span id="page-3669-0"></span>**end** *string*

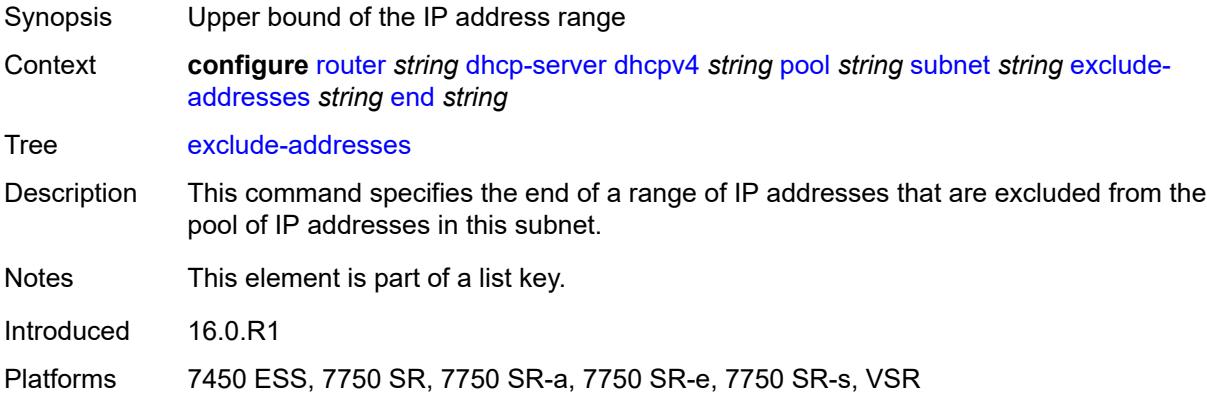

#### <span id="page-3669-1"></span>**maximum-declined** *number*

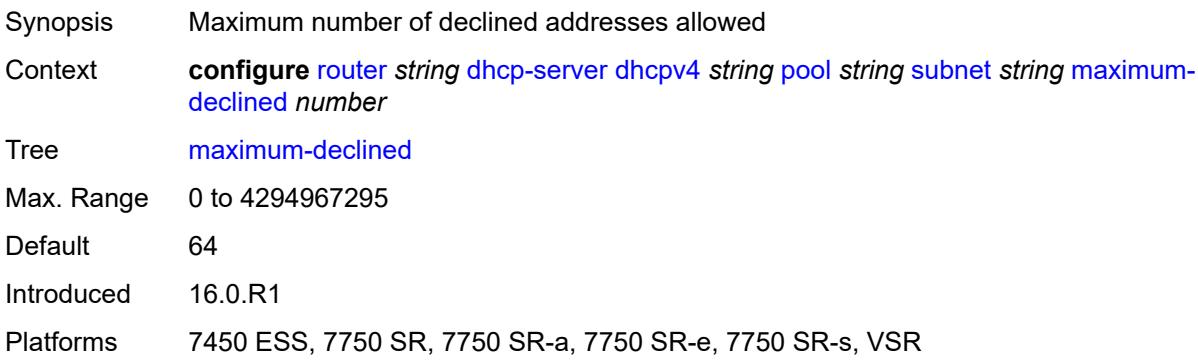

# <span id="page-3669-2"></span>**minimum-free**

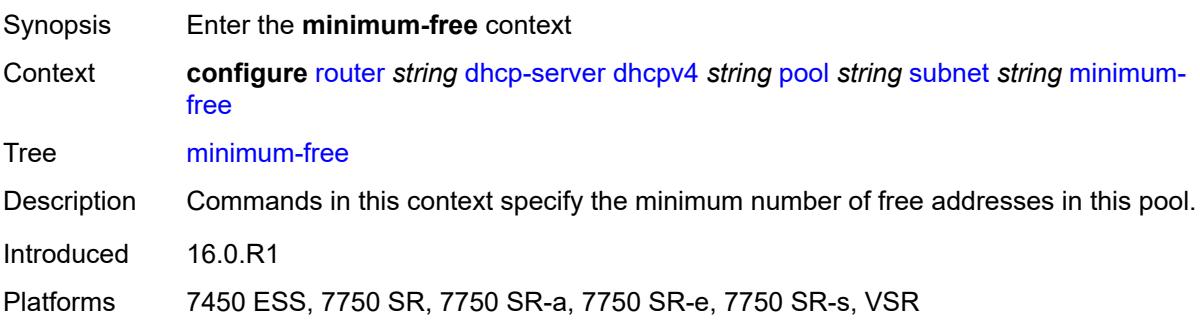

#### <span id="page-3670-0"></span>**absolute** *number*

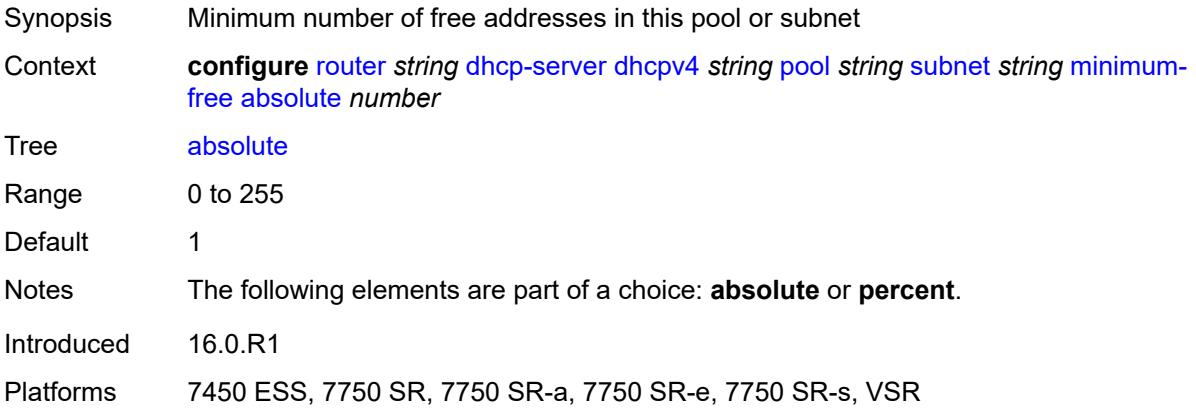

# <span id="page-3670-1"></span>**event-when-depleted** *boolean*

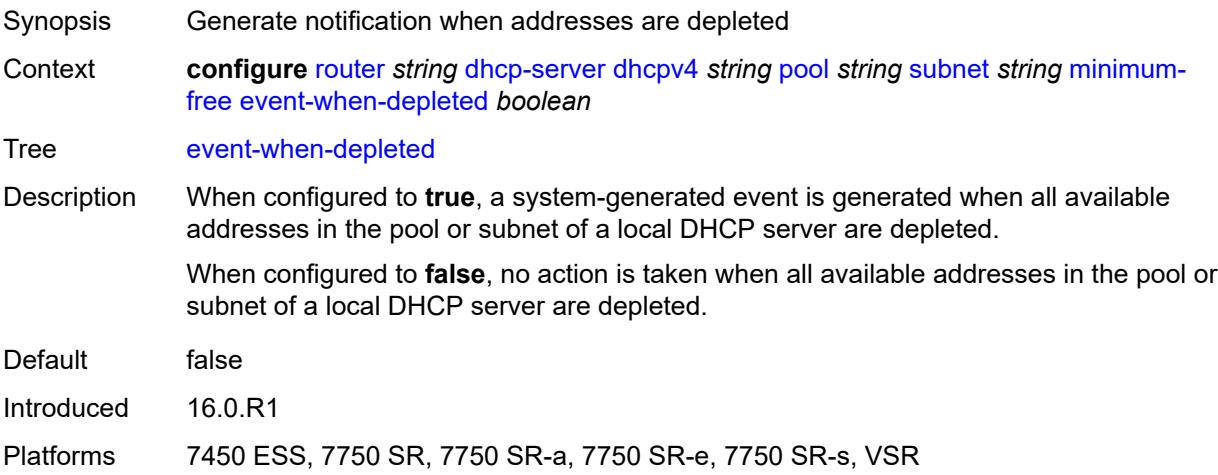

### <span id="page-3670-2"></span>**percent** *number*

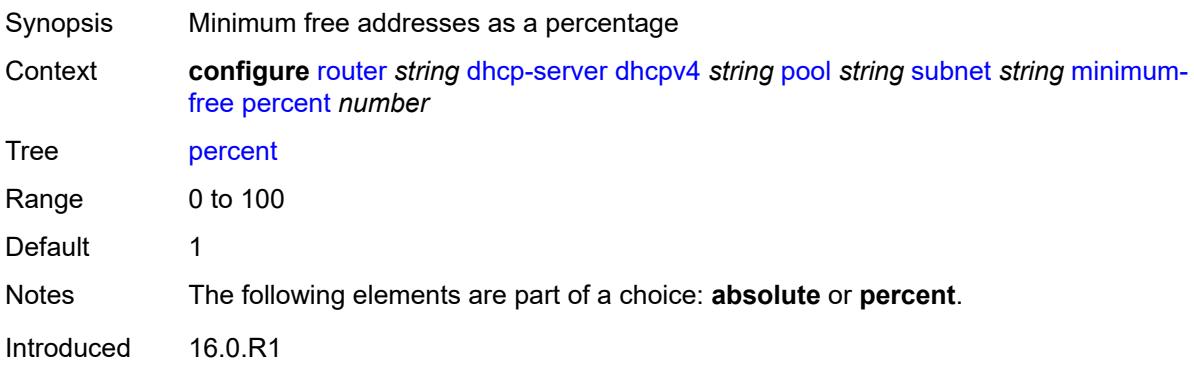

Platforms 7450 ESS, 7750 SR, 7750 SR-a, 7750 SR-e, 7750 SR-s, VSR

# <span id="page-3671-0"></span>**options**

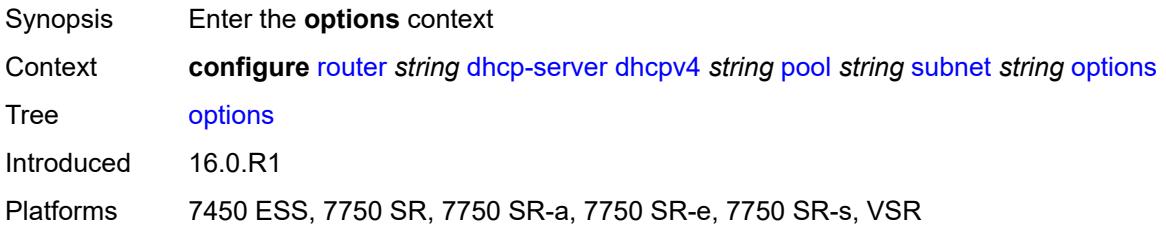

# <span id="page-3671-2"></span>**option** [[number\]](#page-3671-1) *(number | keyword)*

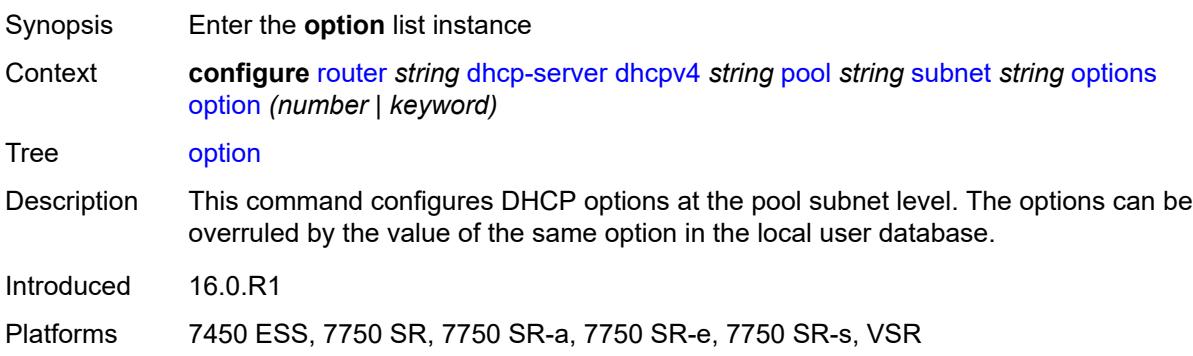

# <span id="page-3671-1"></span>[**number**] *(number | keyword)*

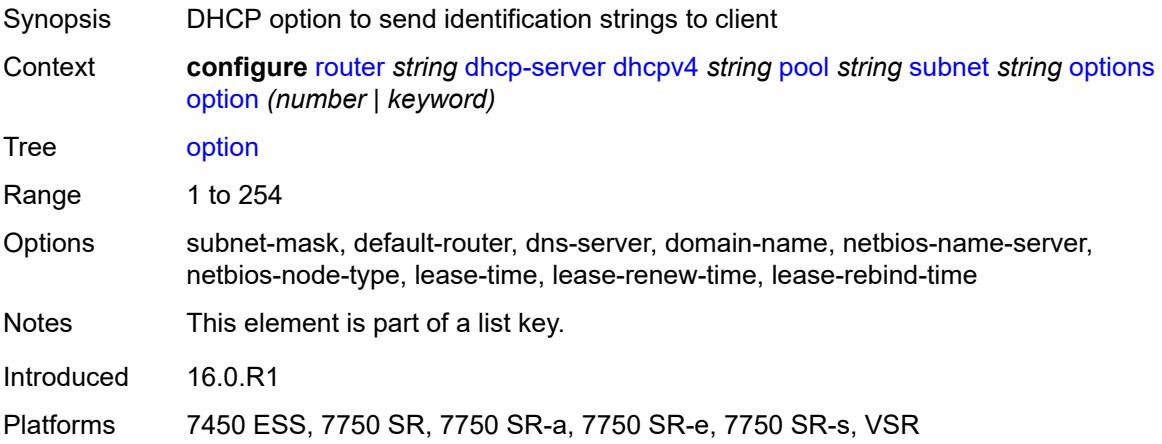
## **ascii-string** *string*

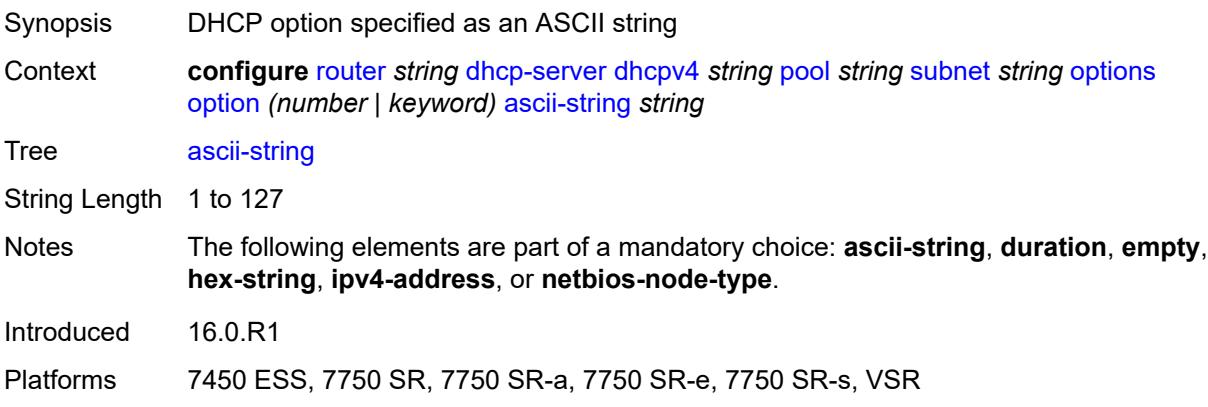

#### <span id="page-3672-0"></span>**duration** *number*

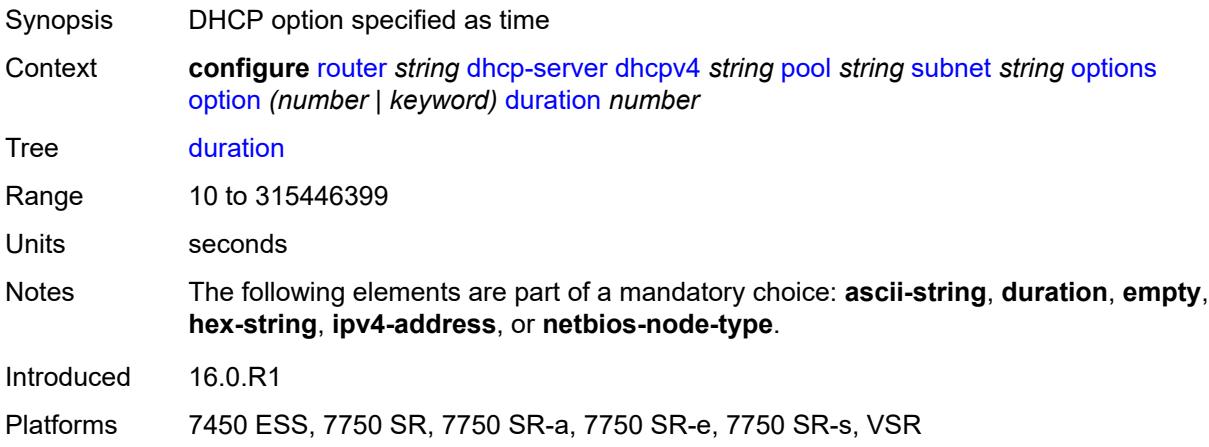

### <span id="page-3672-1"></span>**empty**

<span id="page-3672-2"></span>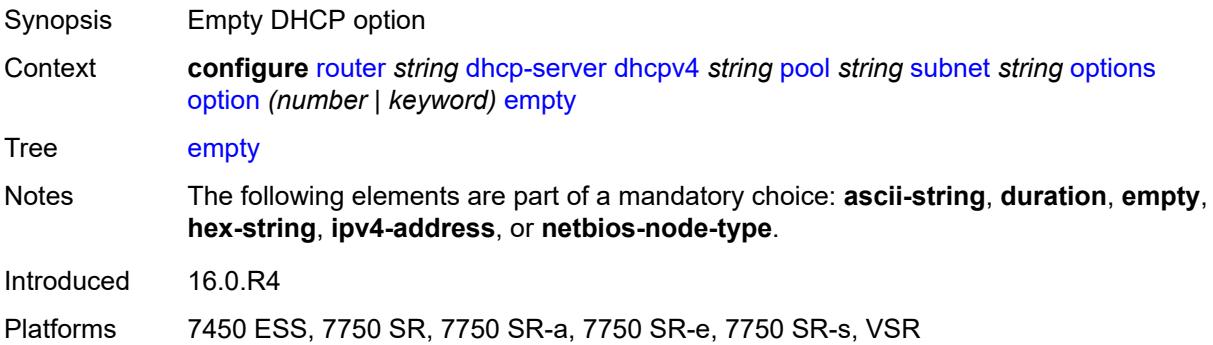

## **hex-string** *string*

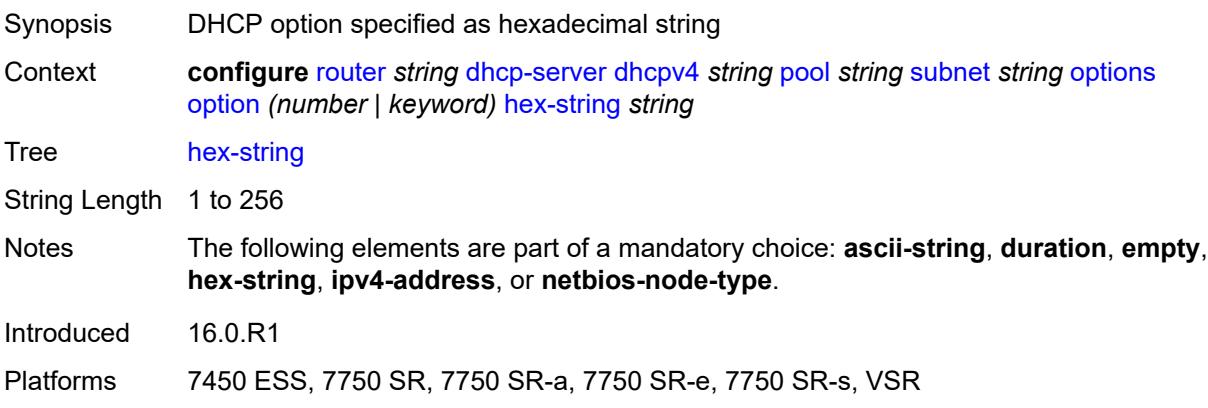

### <span id="page-3673-0"></span>**ipv4-address** *string*

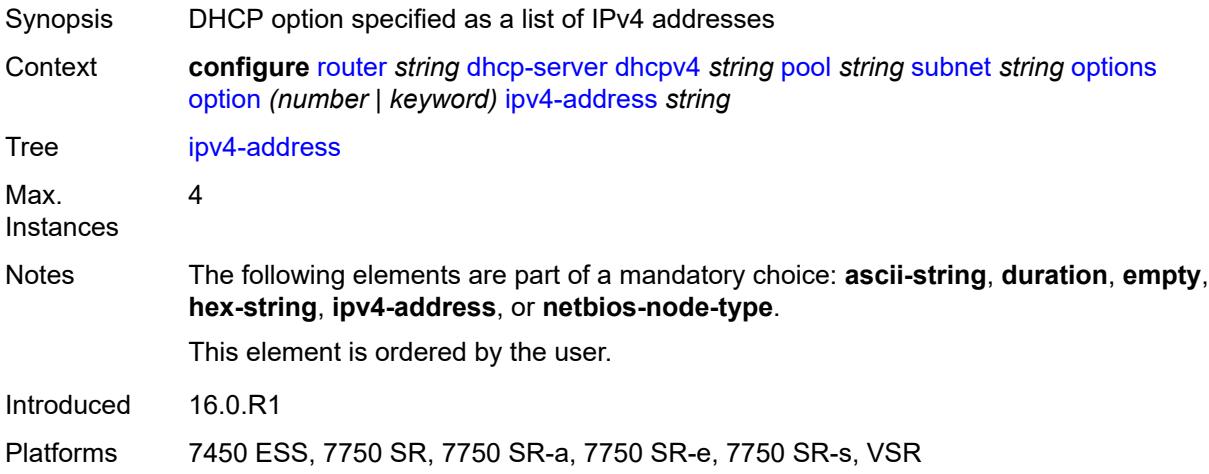

### <span id="page-3673-1"></span>**netbios-node-type** *keyword*

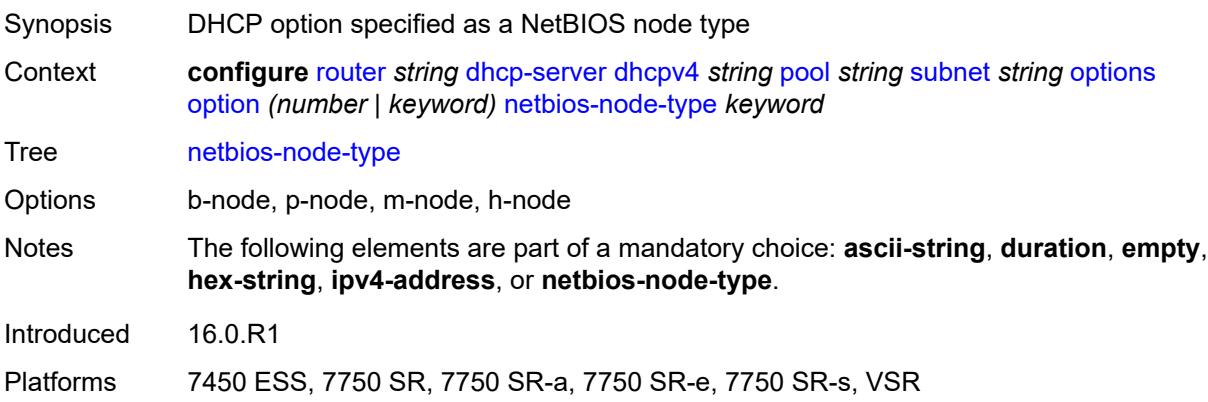

### <span id="page-3674-0"></span>**pool-selection**

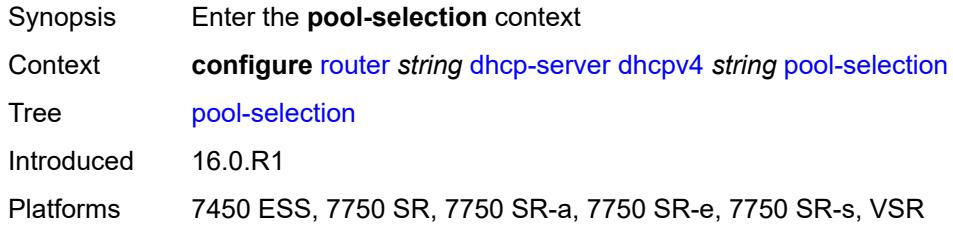

## <span id="page-3674-1"></span>**use-gi-address**

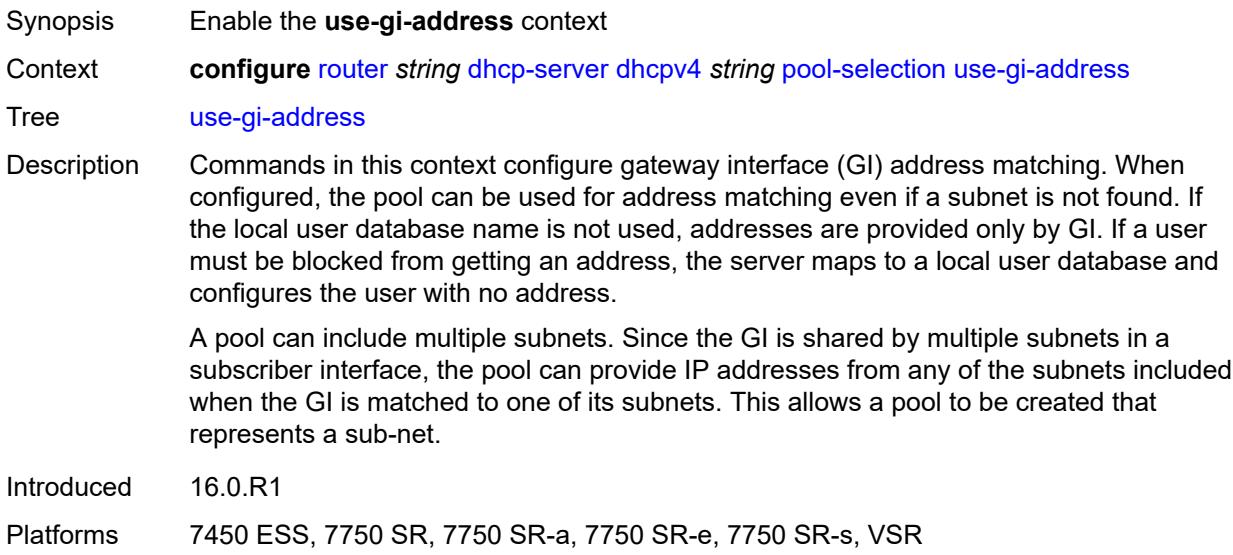

## <span id="page-3674-2"></span>**scope** *keyword*

<span id="page-3674-3"></span>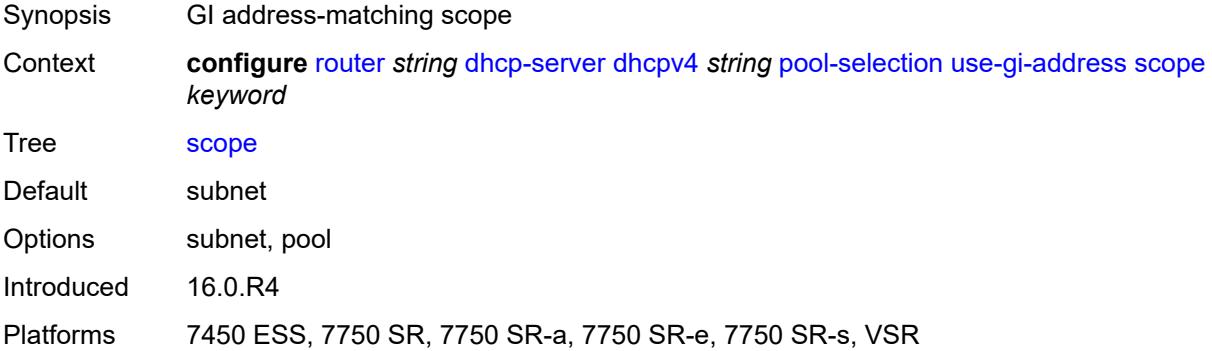

### **use-pool-from-client**

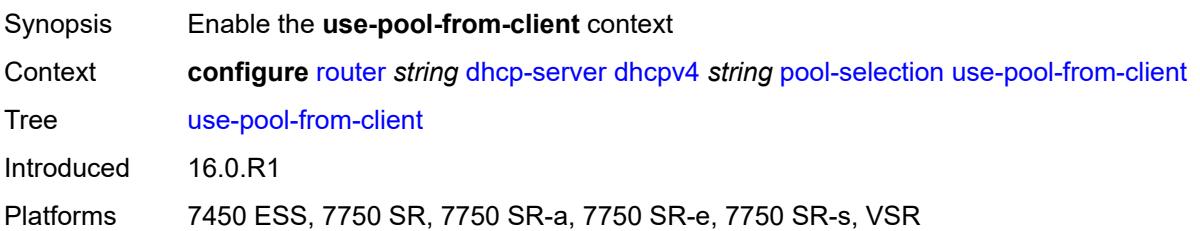

### <span id="page-3675-0"></span>**delimiter** *string*

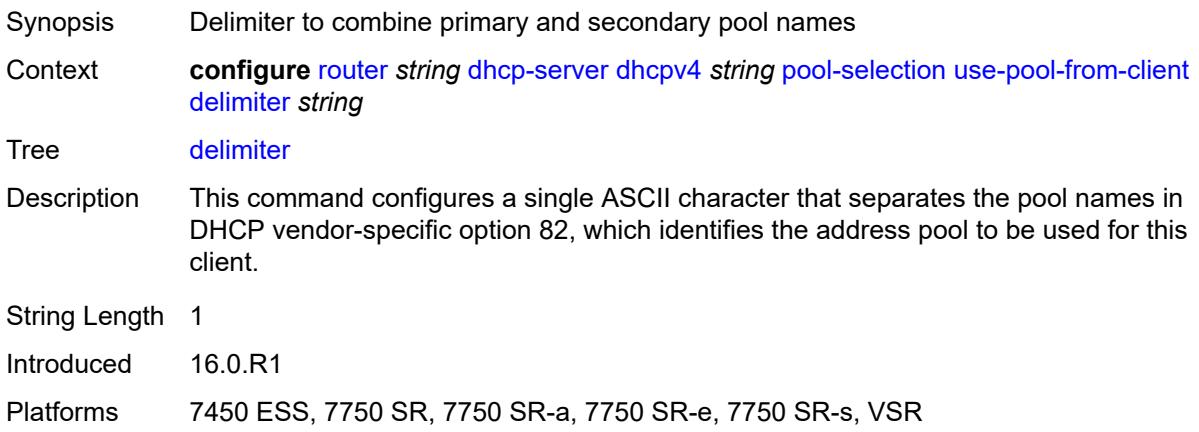

#### <span id="page-3675-1"></span>**user-db** *reference*

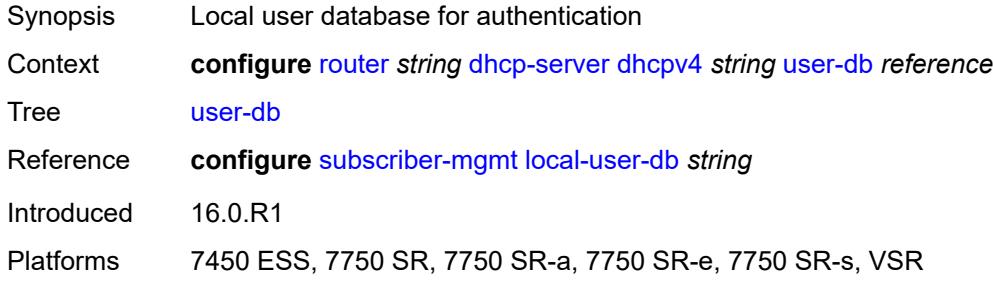

### <span id="page-3675-2"></span>**user-identification** *keyword*

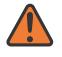

#### **WARNING:**

Modifying this element toggles the **admin-state** of the parent element automatically for the new value to take effect.

Synopsis User identification method for the DHCP server

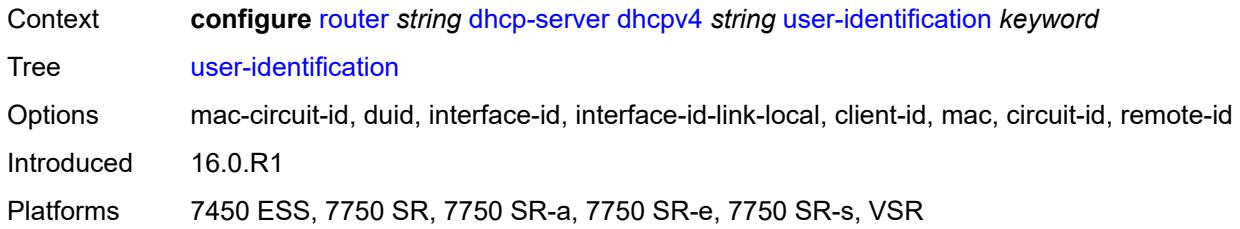

## <span id="page-3676-1"></span>**dhcpv6** [\[name](#page-3676-0)] *string*

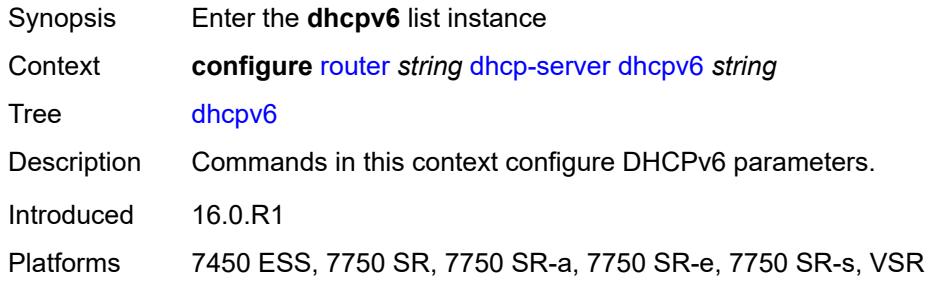

## <span id="page-3676-0"></span>[**name**] *string*

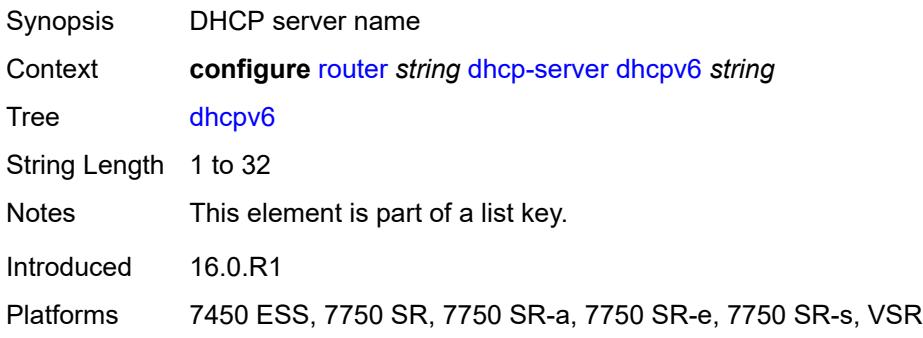

# <span id="page-3676-2"></span>**admin-state** *keyword*

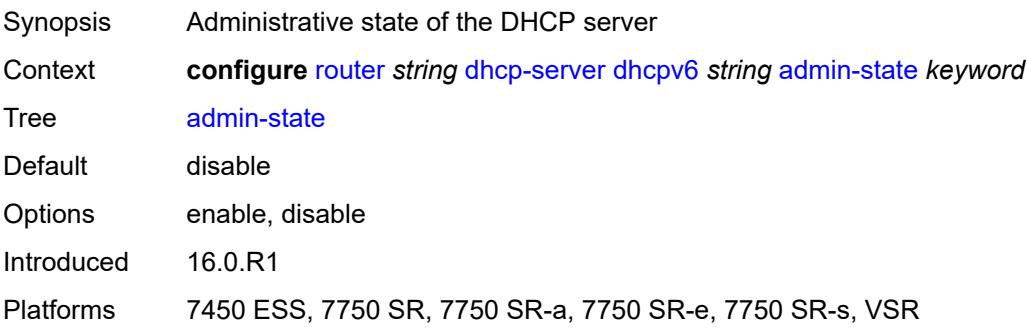

### <span id="page-3677-0"></span>**auto-provisioned** *boolean*

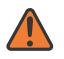

**WARNING:**

Modifying this element recreates the parent element automatically for the new value to take effect.

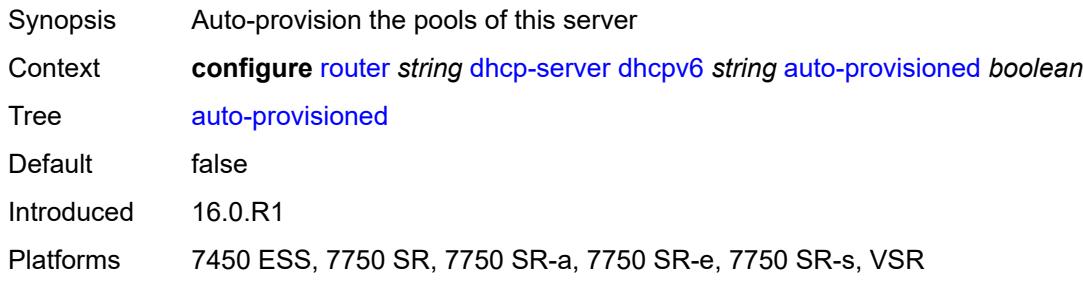

### <span id="page-3677-1"></span>**defaults**

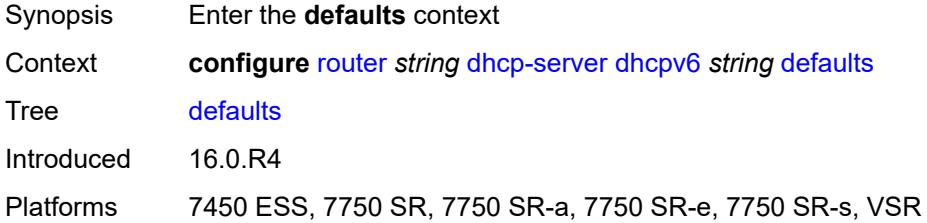

### <span id="page-3677-2"></span>**options**

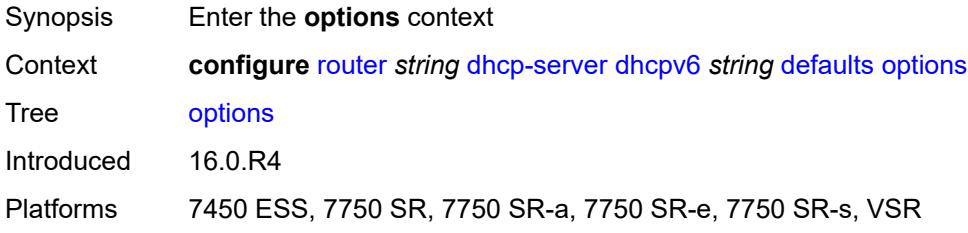

## <span id="page-3677-3"></span>**option** [[number\]](#page-3678-0) *(number | keyword)*

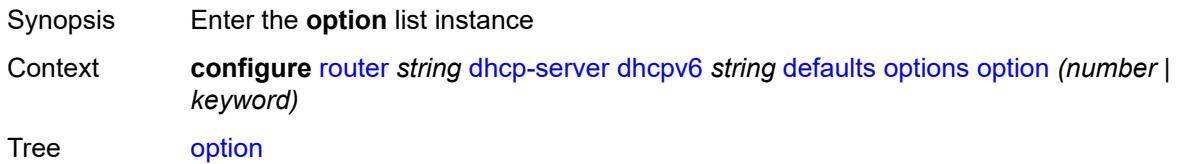

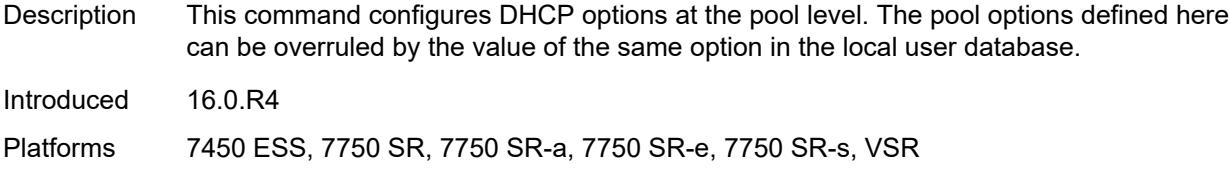

## <span id="page-3678-0"></span>[**number**] *(number | keyword)*

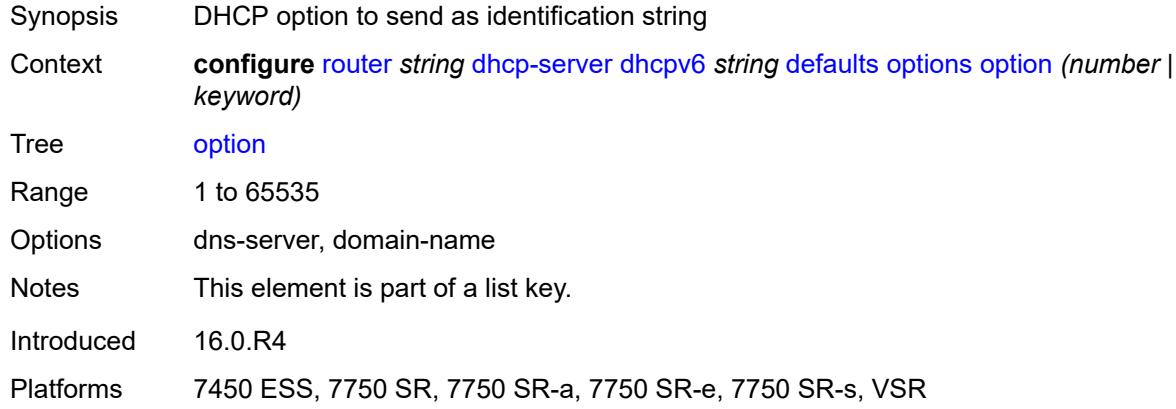

### <span id="page-3678-1"></span>**ascii-string** *string*

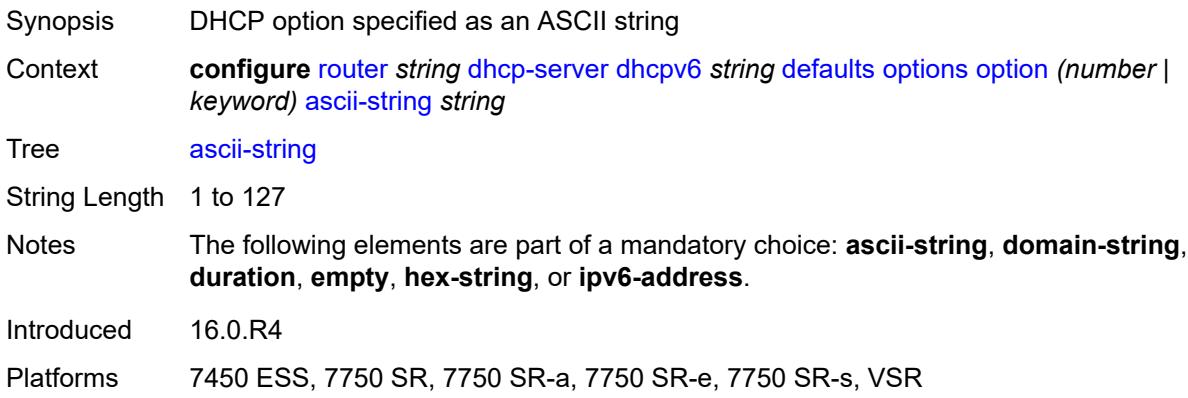

## <span id="page-3678-2"></span>**domain-string** *string*

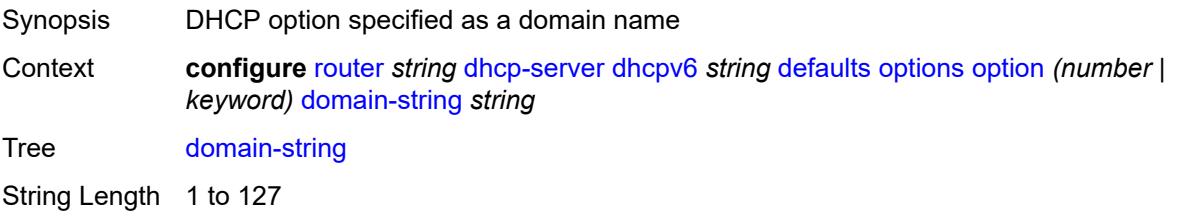

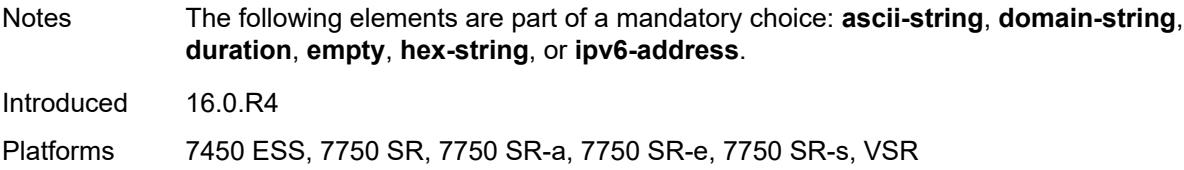

## <span id="page-3679-0"></span>**duration** *number*

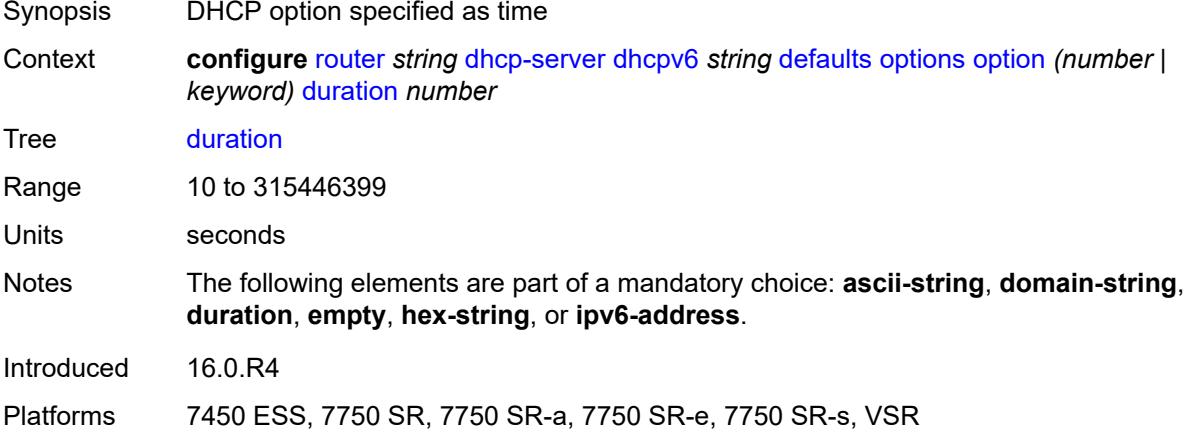

#### <span id="page-3679-1"></span>**empty**

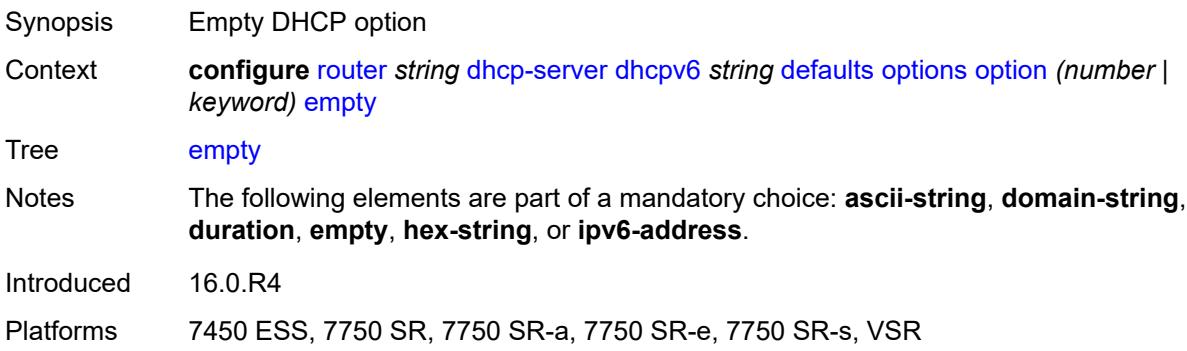

## <span id="page-3679-2"></span>**hex-string** *string*

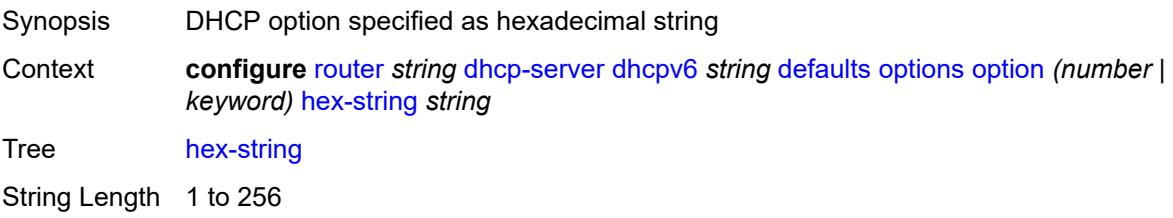

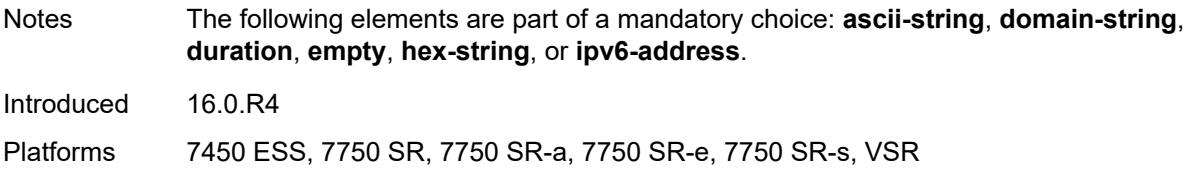

## <span id="page-3680-0"></span>**ipv6-address** *string*

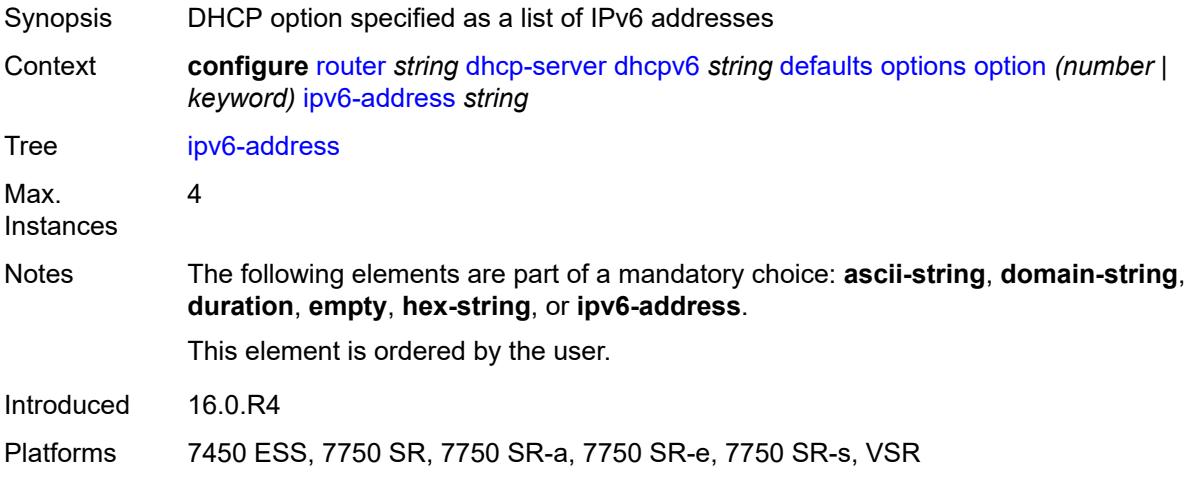

### <span id="page-3680-1"></span>**preferred-lifetime** *number*

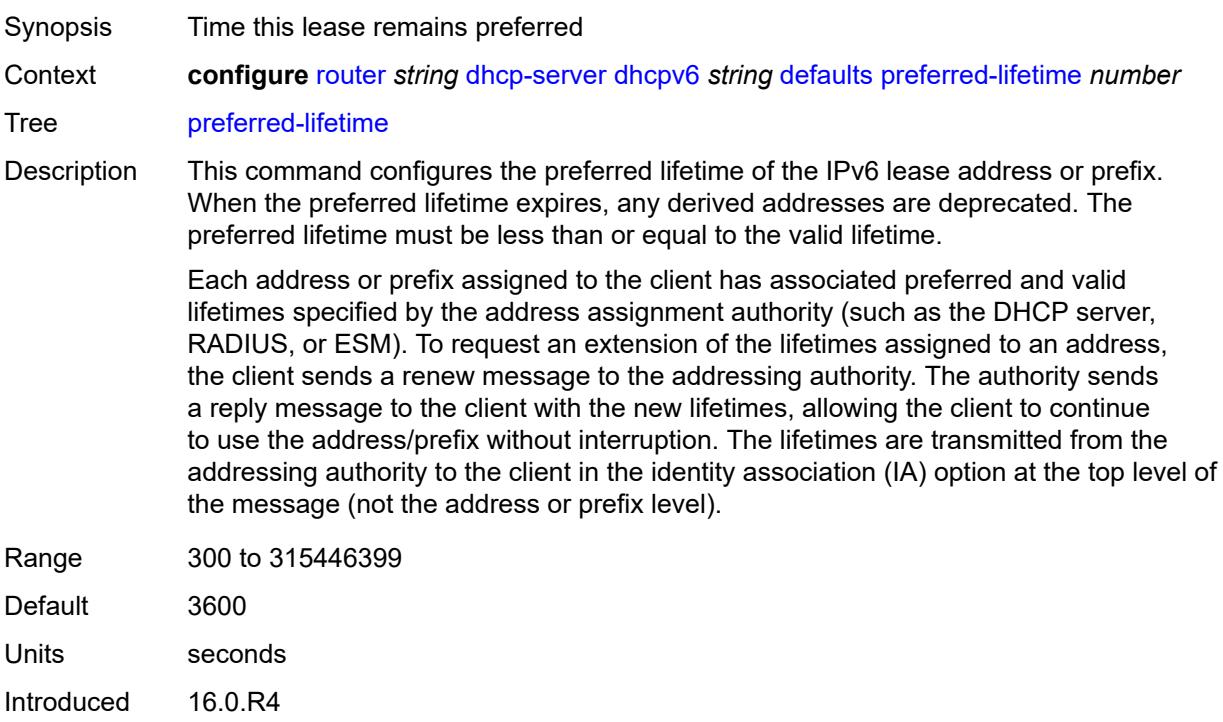

Platforms 7450 ESS, 7750 SR, 7750 SR-a, 7750 SR-e, 7750 SR-s, VSR

#### <span id="page-3681-0"></span>**rebind-time** *number*

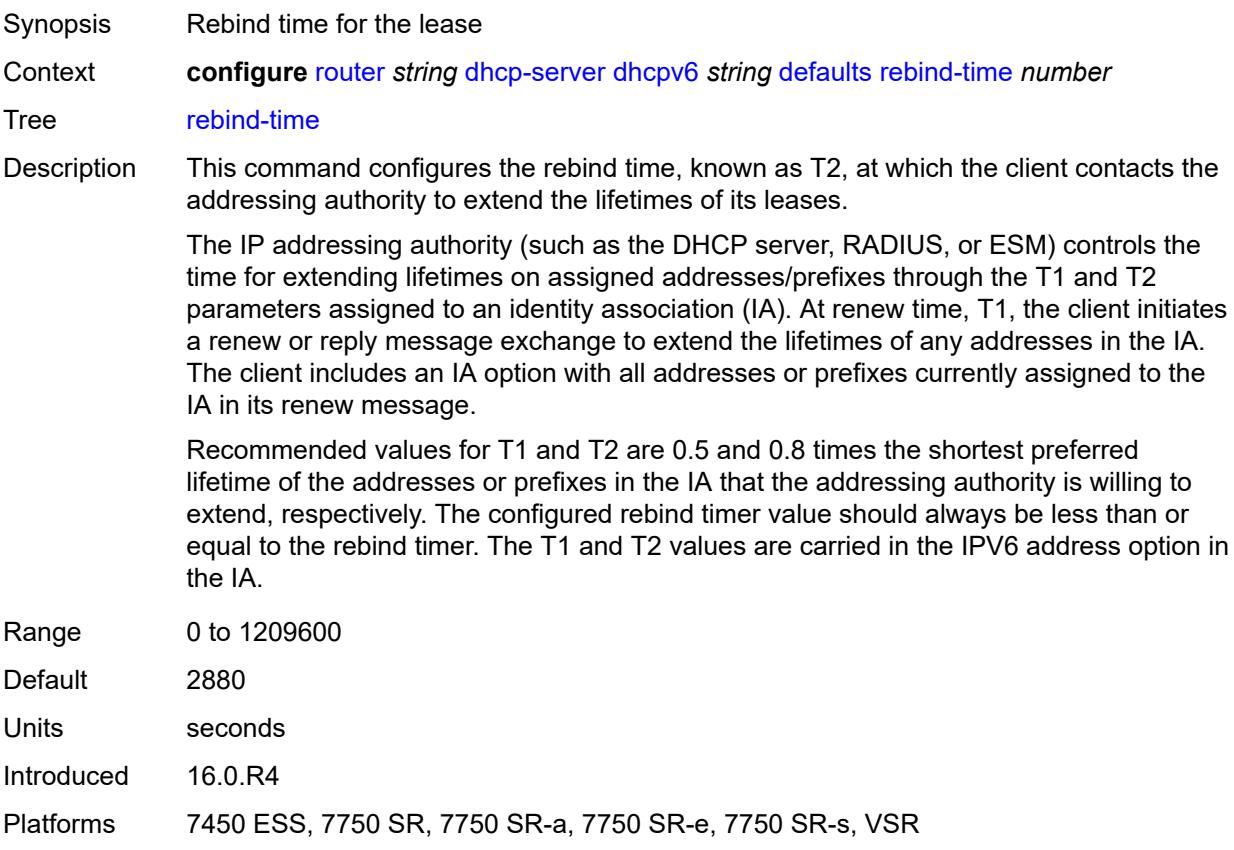

#### <span id="page-3681-1"></span>**renew-time** *number*

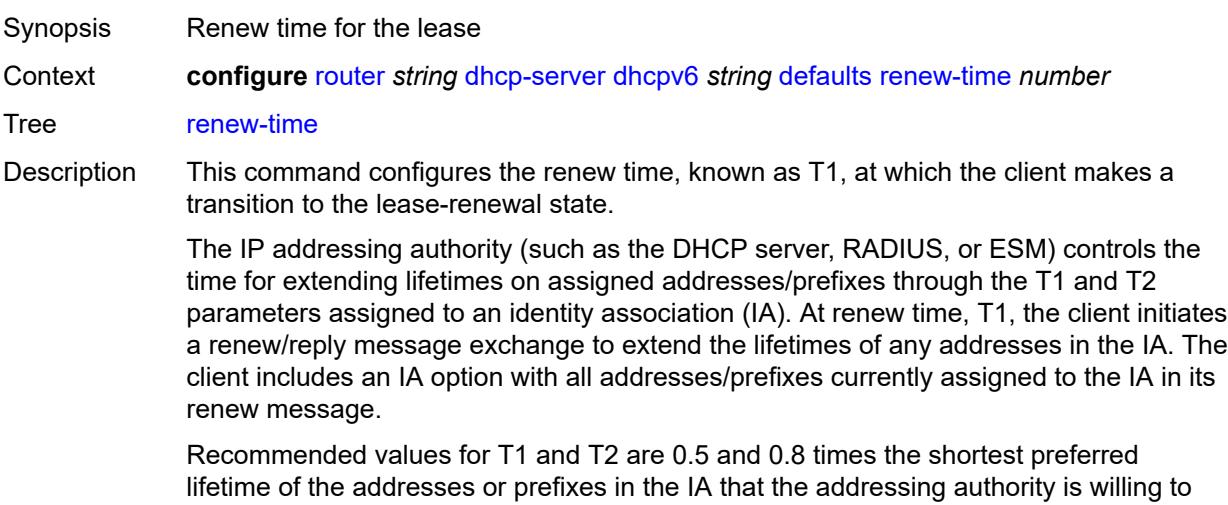

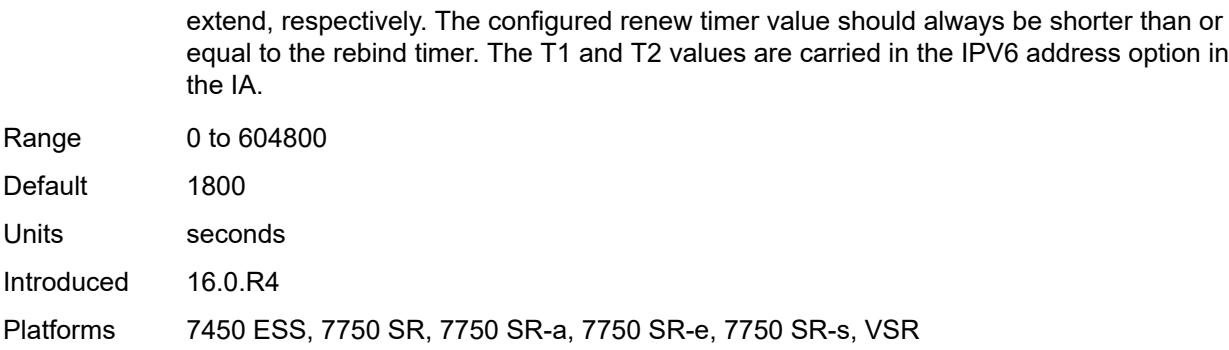

### <span id="page-3682-0"></span>**valid-lifetime** *number*

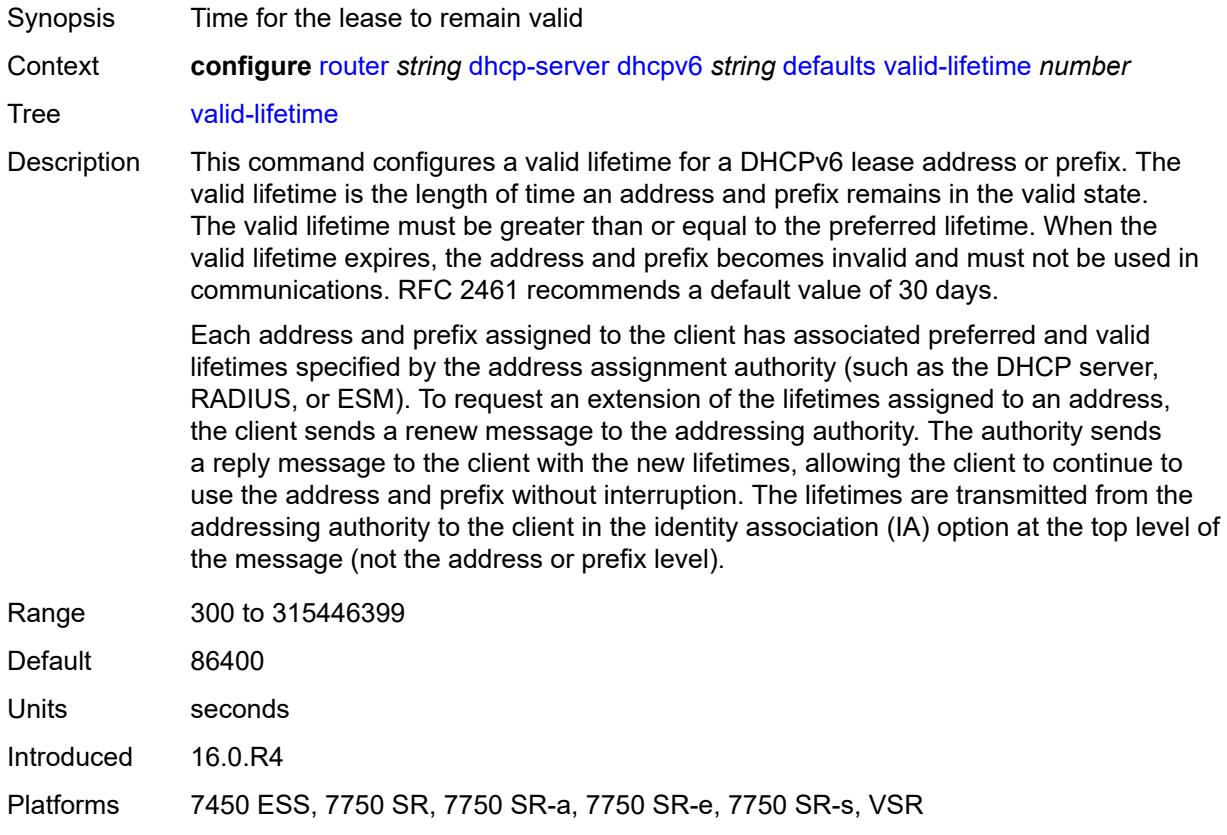

### <span id="page-3682-1"></span>**description** *string*

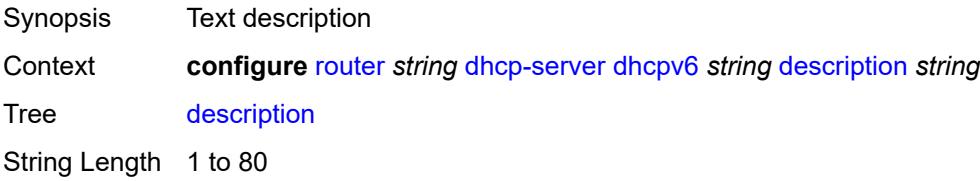

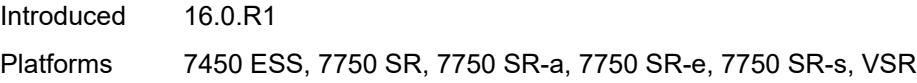

### <span id="page-3683-0"></span>**failover**

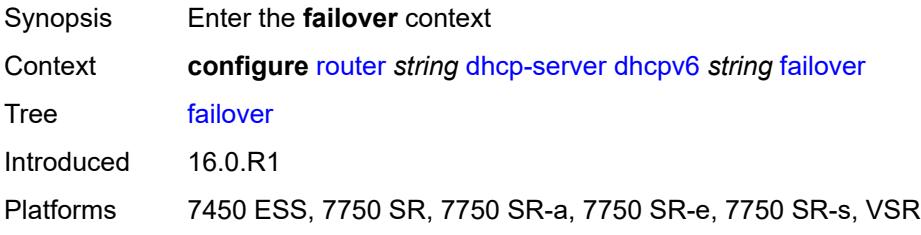

## <span id="page-3683-1"></span>**admin-state** *keyword*

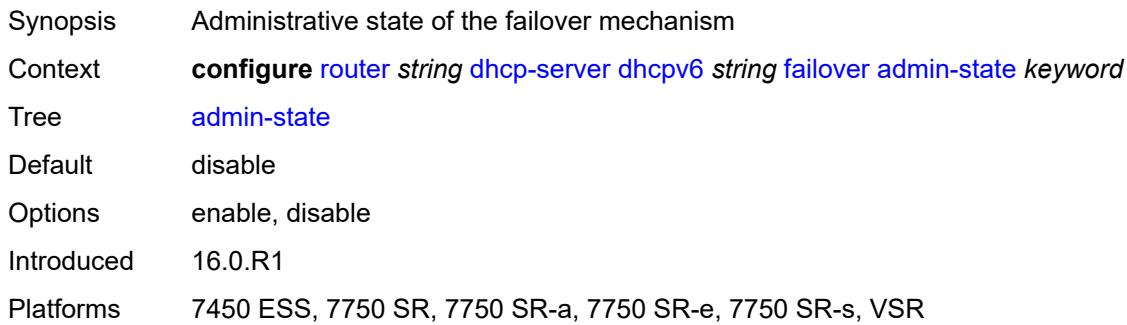

## <span id="page-3683-2"></span>**ignore-mclt-on-takeover** *boolean*

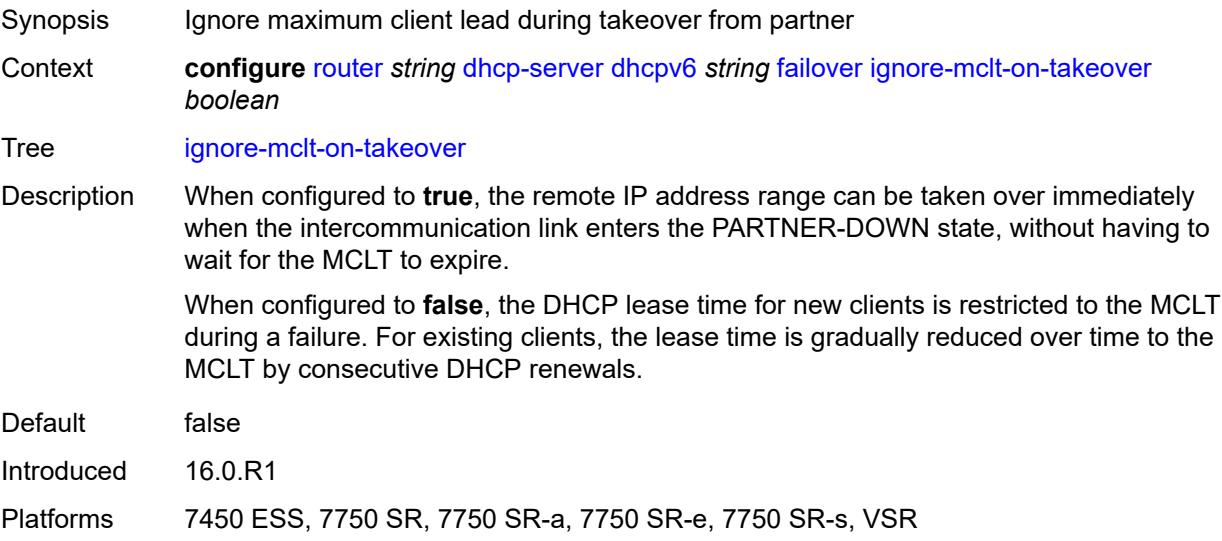

#### <span id="page-3684-0"></span>**maximum-client-lead-time** *number*

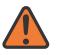

#### **WARNING:**

Modifying this element toggles the **admin-state** of the parent element automatically for the new value to take effect.

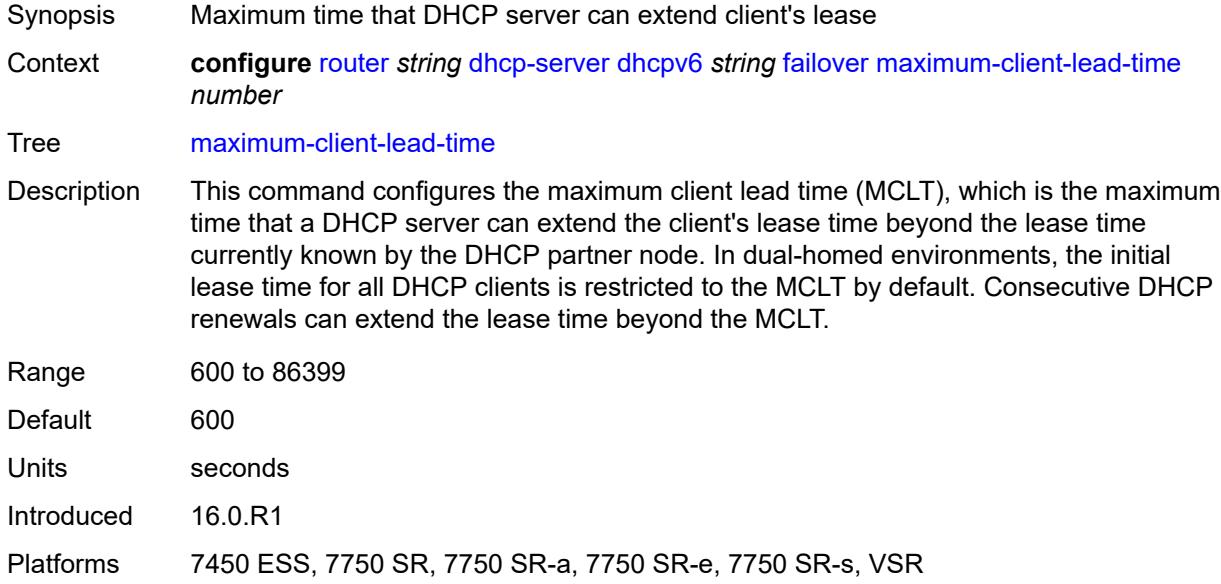

#### <span id="page-3684-1"></span>**partner-down-delay** *number*

#### **WARNING:**

Modifying this element toggles the **admin-state** of the parent element automatically for the new value to take effect.

Synopsis Delay to prevent lease duplication during link failure

Context **configure** [router](#page-3354-0) *string* [dhcp-server](#page-3648-0) [dhcpv6](#page-3676-1) *string* [failover](#page-3683-0) [partner-down-delay](#page-3684-1) *number*

#### Tree [partner-down-delay](#page-3293-19)

Description This command configures the interval before a failed intercommunication link transitions from the COMM-INT state to the PARTNER-DOWN state. This delay prevents IP lease duplication during link failure by not allowing new IP addresses to be assigned from the remote IP address range. This timer is intended to provide the operator with enough time to remedy the failed situation and avoid duplication of IP addresses and prefixes during the failure.

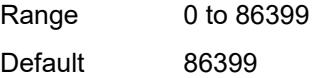

Units seconds

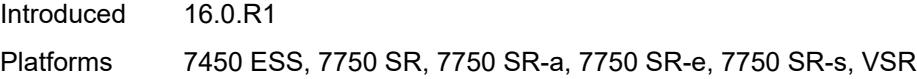

### <span id="page-3685-1"></span>**peer** [[address](#page-3685-0)] *reference*

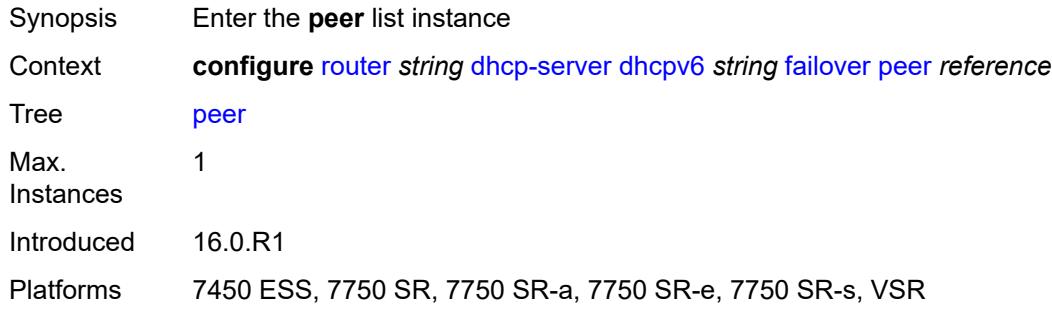

### <span id="page-3685-0"></span>[**address**] *reference*

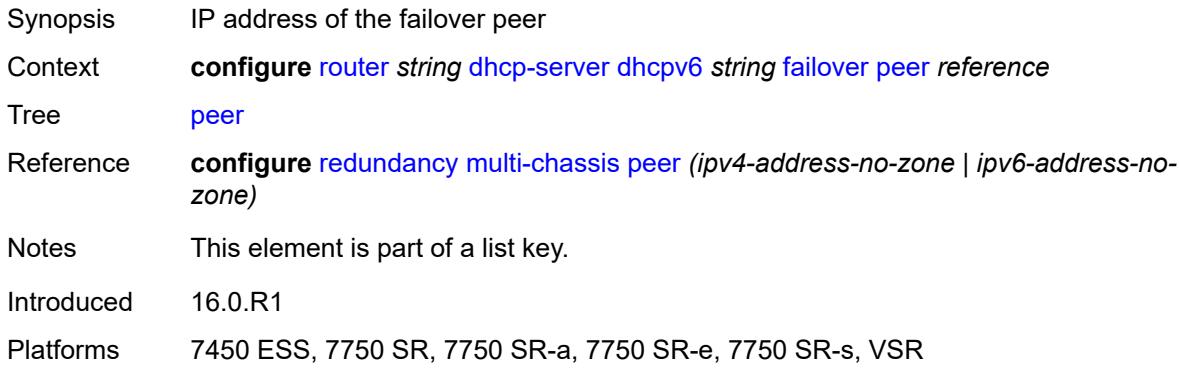

#### <span id="page-3685-2"></span>**sync-tag** *string*

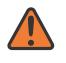

#### **WARNING:**

Modifying this element recreates the parent element automatically for the new value to take effect.

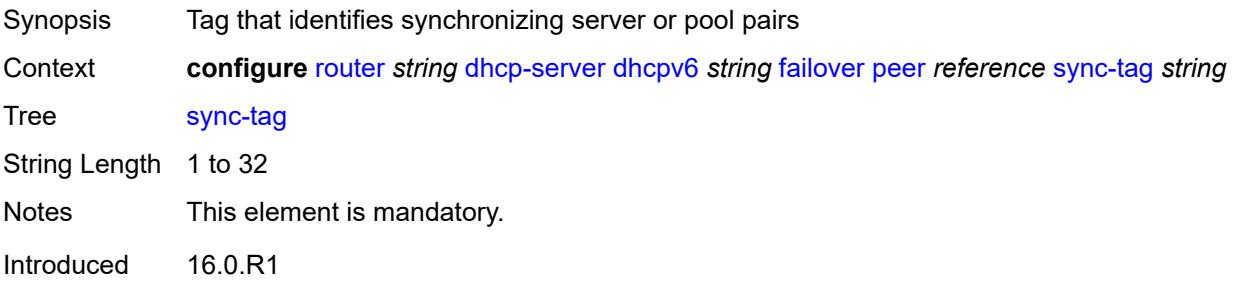

Platforms 7450 ESS, 7750 SR, 7750 SR-a, 7750 SR-e, 7750 SR-s, VSR

#### <span id="page-3686-0"></span>**startup-wait-time** *number*

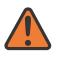

#### **WARNING:**

Modifying this element toggles the **admin-state** of the parent element automatically for the new value to take effect.

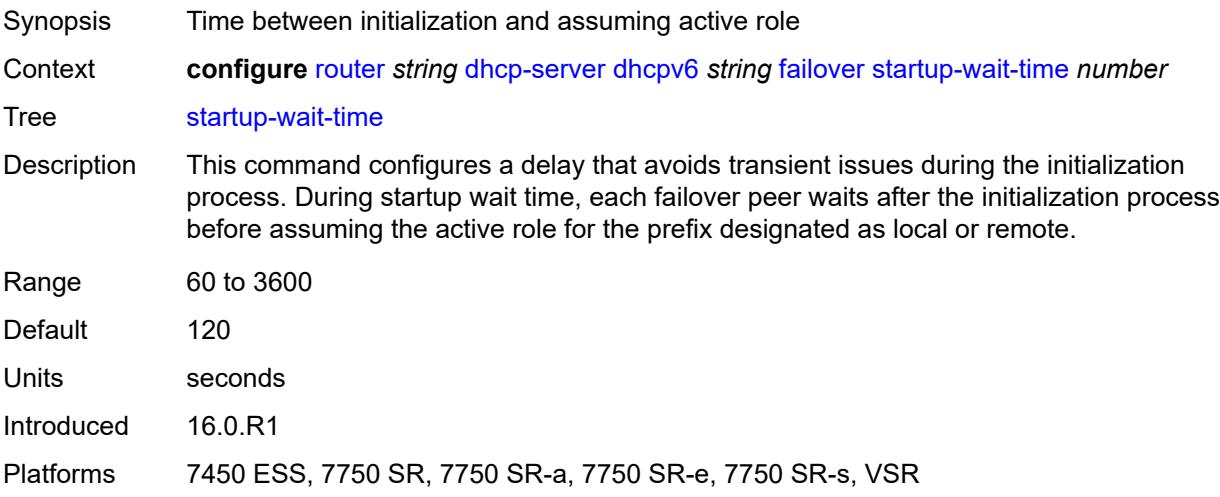

#### <span id="page-3686-1"></span>**ignore-rapid-commit** *boolean*

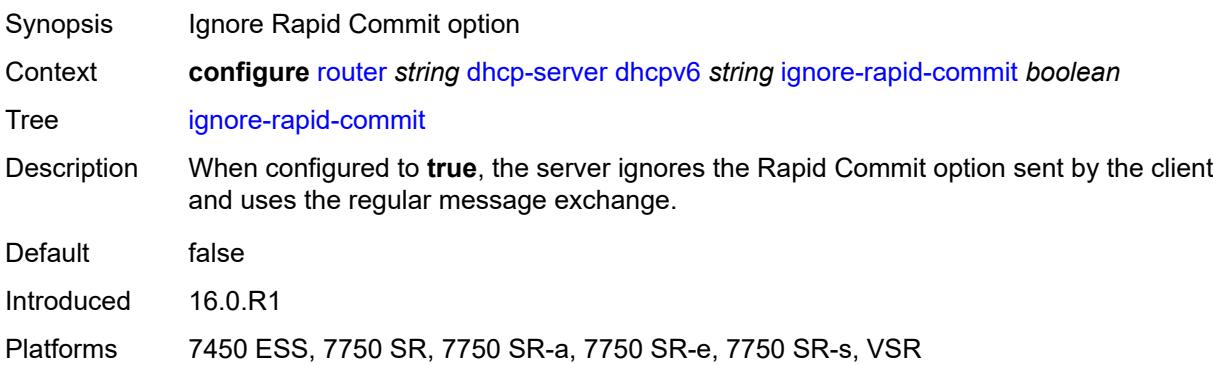

#### <span id="page-3686-2"></span>**interface-id-mapping** *boolean*

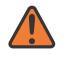

#### **WARNING:**

Modifying this element toggles the **admin-state** of the parent element automatically for the new value to take effect.

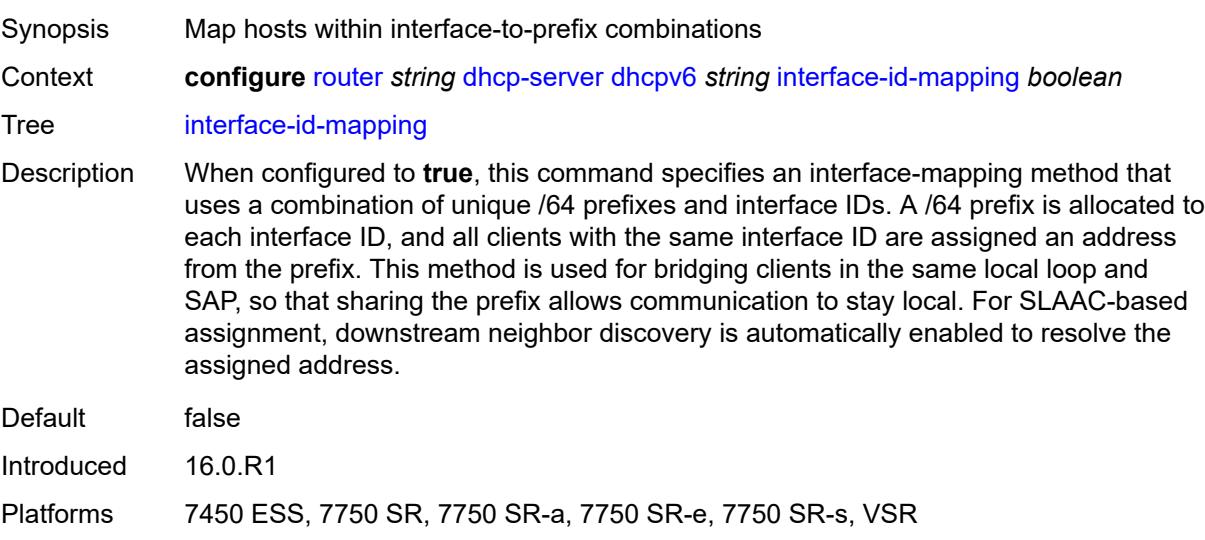

#### <span id="page-3687-0"></span>**lease-hold**

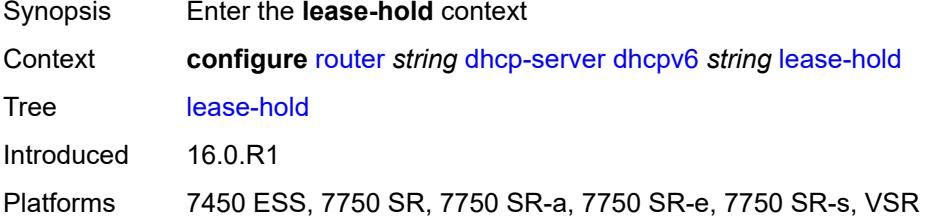

### <span id="page-3687-1"></span>**additional-scenarios**

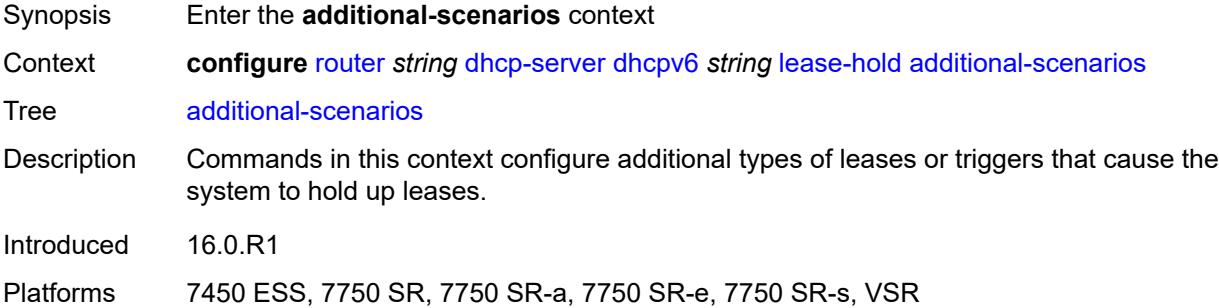

## <span id="page-3687-2"></span>**internal-lease-ipsec** *boolean*

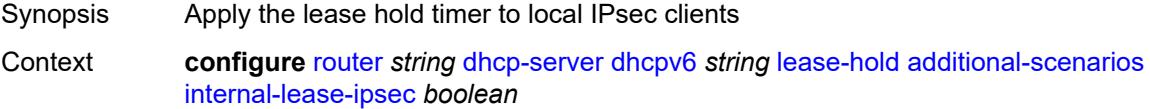

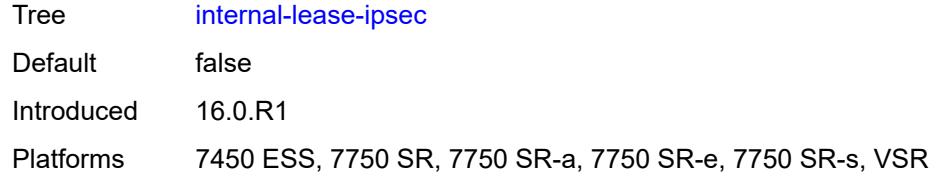

### <span id="page-3688-0"></span>**solicited-release** *boolean*

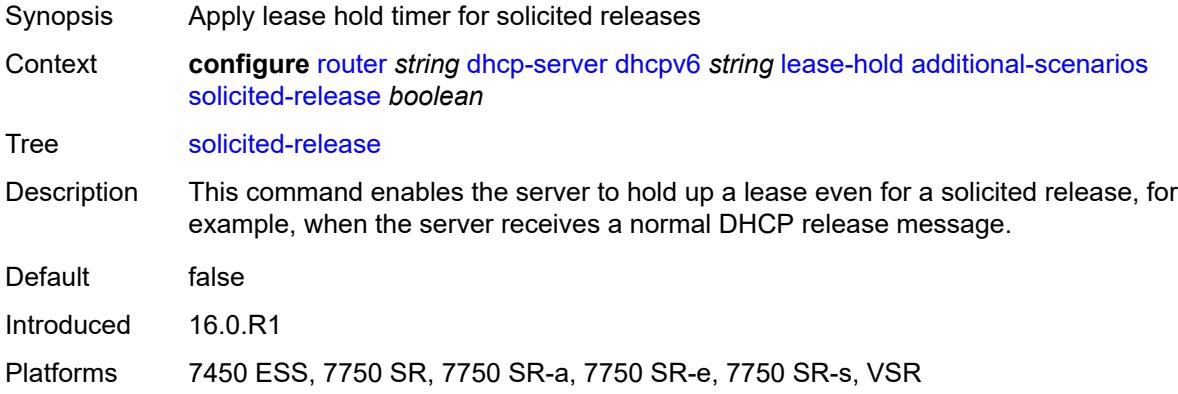

#### <span id="page-3688-1"></span>**time** *number*

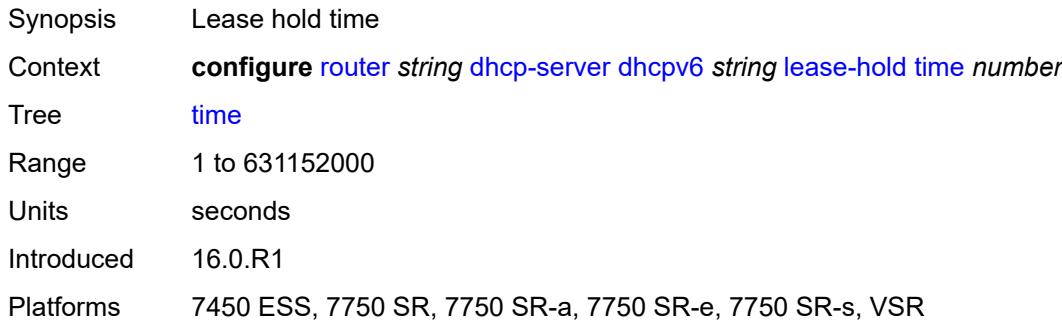

## <span id="page-3688-2"></span>**lease-query** *boolean*

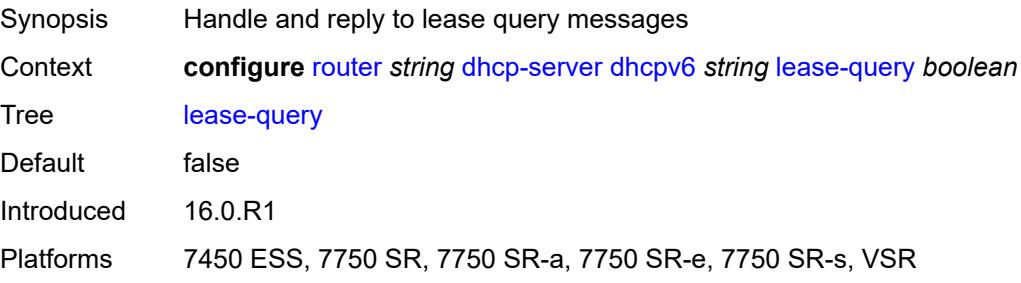

## <span id="page-3689-1"></span>**pool** [[pool-name](#page-3689-0)] *string*

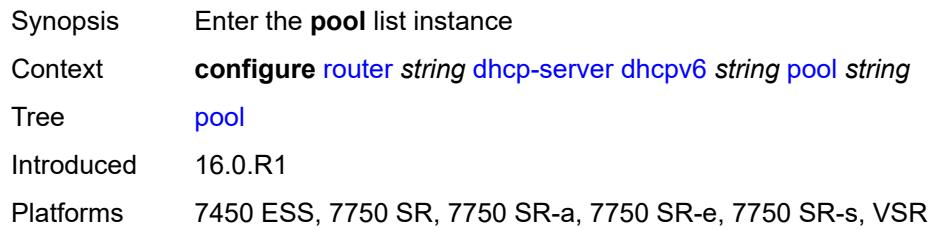

## <span id="page-3689-0"></span>[**pool-name**] *string*

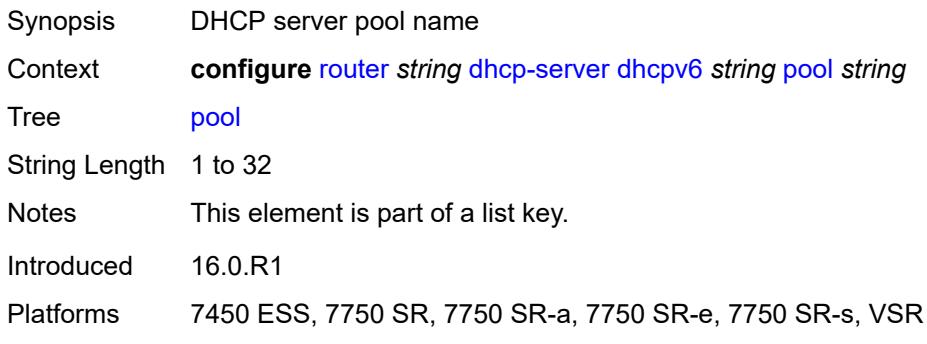

## <span id="page-3689-2"></span>**delegated-prefix**

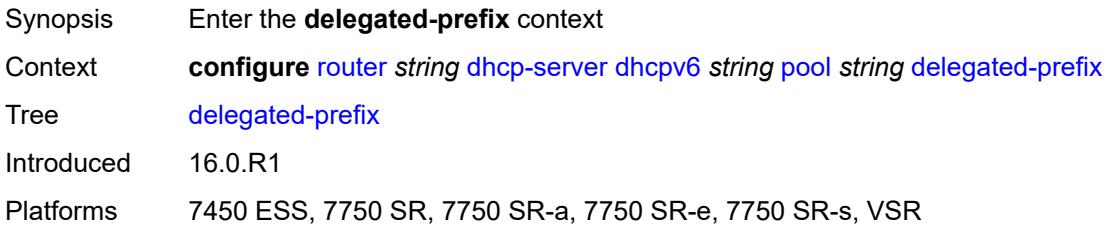

## <span id="page-3689-3"></span>**length** *number*

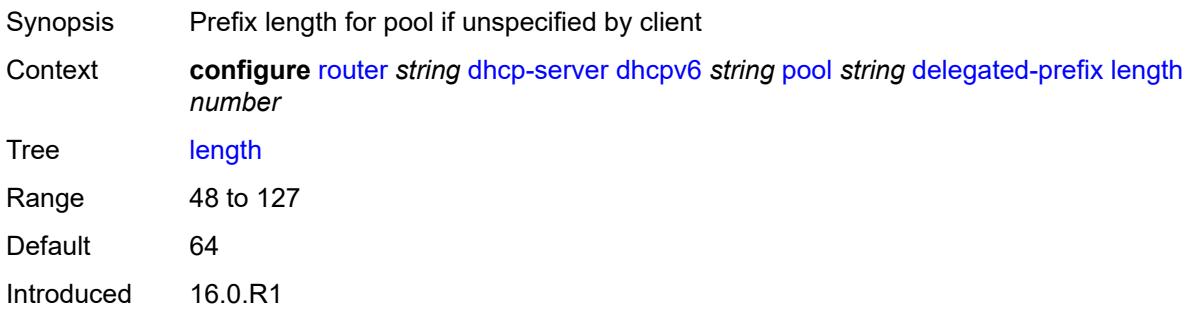

Platforms 7450 ESS, 7750 SR, 7750 SR-a, 7750 SR-e, 7750 SR-s, VSR

#### <span id="page-3690-0"></span>**maximum** *number*

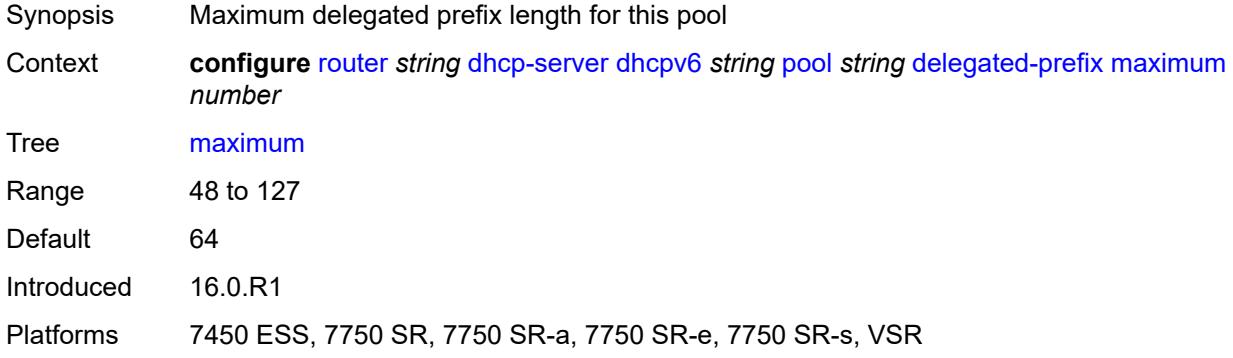

### <span id="page-3690-1"></span>**minimum** *number*

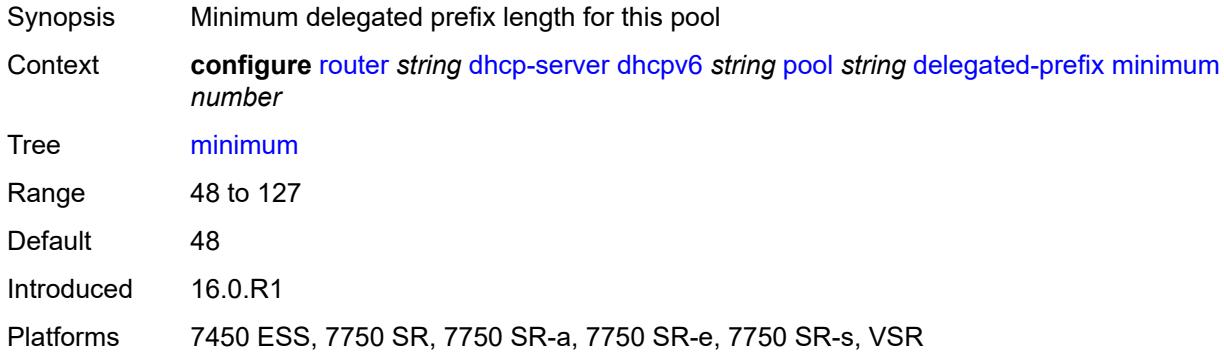

### <span id="page-3690-2"></span>**description** *string*

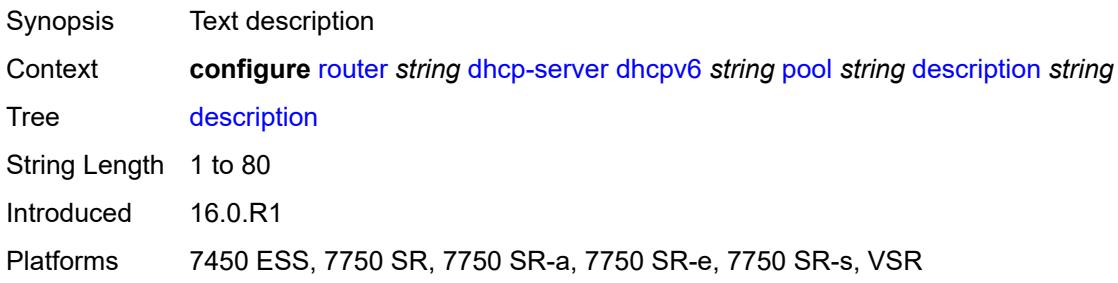

### <span id="page-3690-3"></span>**exclude-prefix** [[ipv6-prefix\]](#page-3691-0) *string*

Synopsis Add a list entry for **exclude-prefix**

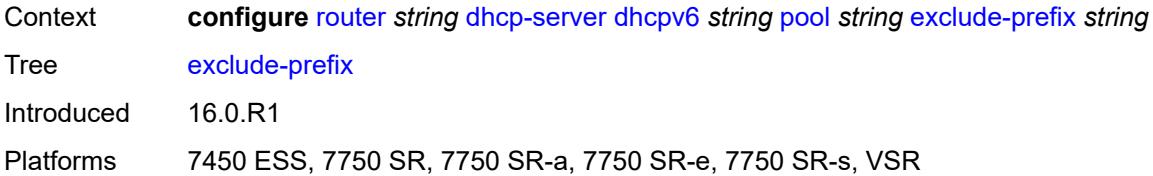

# <span id="page-3691-0"></span>[**ipv6-prefix**] *string*

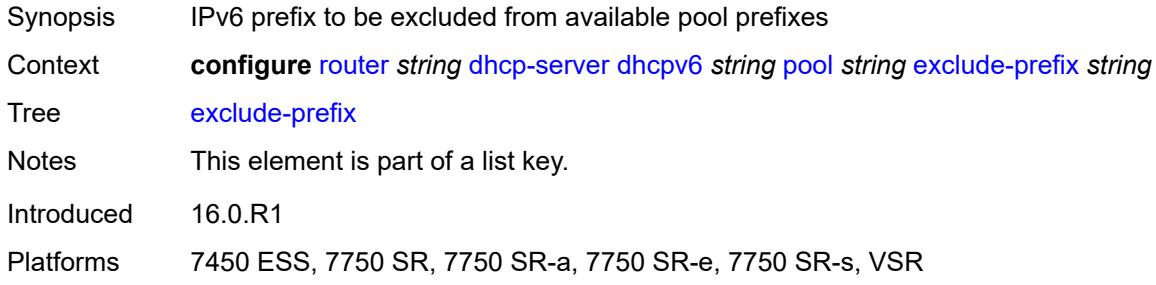

#### <span id="page-3691-1"></span>**failover**

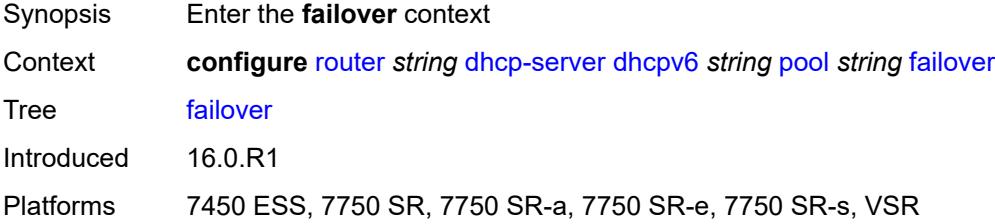

#### <span id="page-3691-2"></span>**admin-state** *keyword*

<span id="page-3691-3"></span>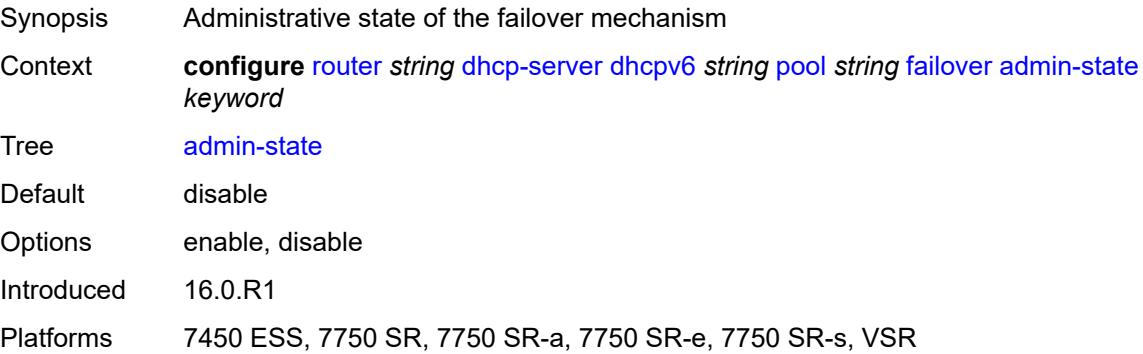

#### **ignore-mclt-on-takeover** *boolean*

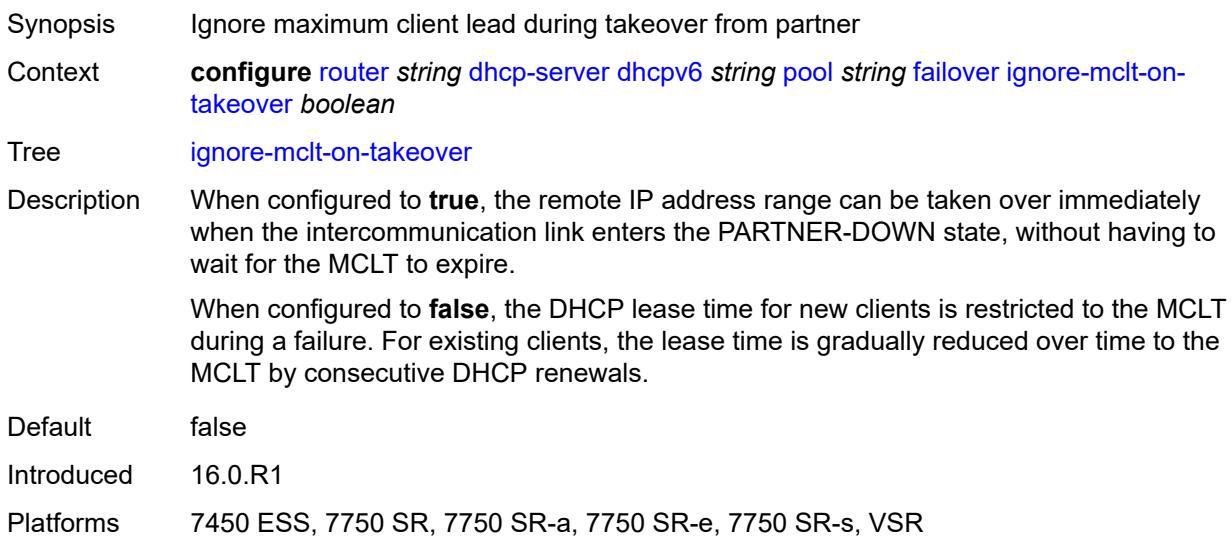

#### <span id="page-3692-0"></span>**maximum-client-lead-time** *number*

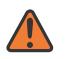

#### **WARNING:**

Modifying this element toggles the **admin-state** of the parent element automatically for the new value to take effect.

- Synopsis Maximum time that DHCP server can extend client's lease
- Context **configure** [router](#page-3354-0) *string* [dhcp-server](#page-3648-0) [dhcpv6](#page-3676-1) *string* [pool](#page-3689-1) *string* [failover](#page-3691-1) [maximum-client](#page-3692-0)[lead-time](#page-3692-0) *number*

Tree [maximum-client-lead-time](#page-3293-41)

Description This command configures the maximum client lead time (MCLT), which is the maximum time that a DHCP server can extend the client's lease time beyond the lease time currently known by the DHCP partner node. In dual-homed environments, the initial lease time for all DHCP clients is restricted to the MCLT by default. Consecutive DHCP renewals can extend the lease time beyond the MCLT.

<span id="page-3692-1"></span>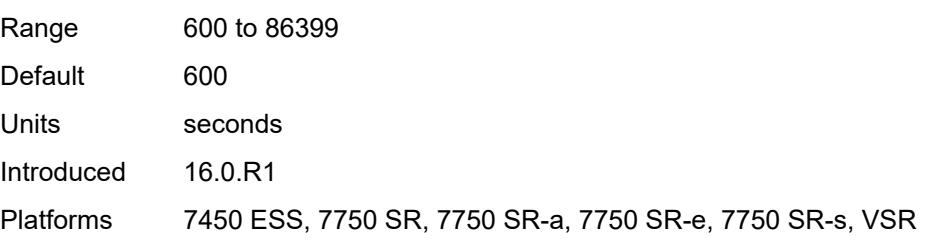

### **partner-down-delay** *number*

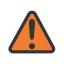

#### **WARNING:**

Modifying this element toggles the **admin-state** of the parent element automatically for the new value to take effect.

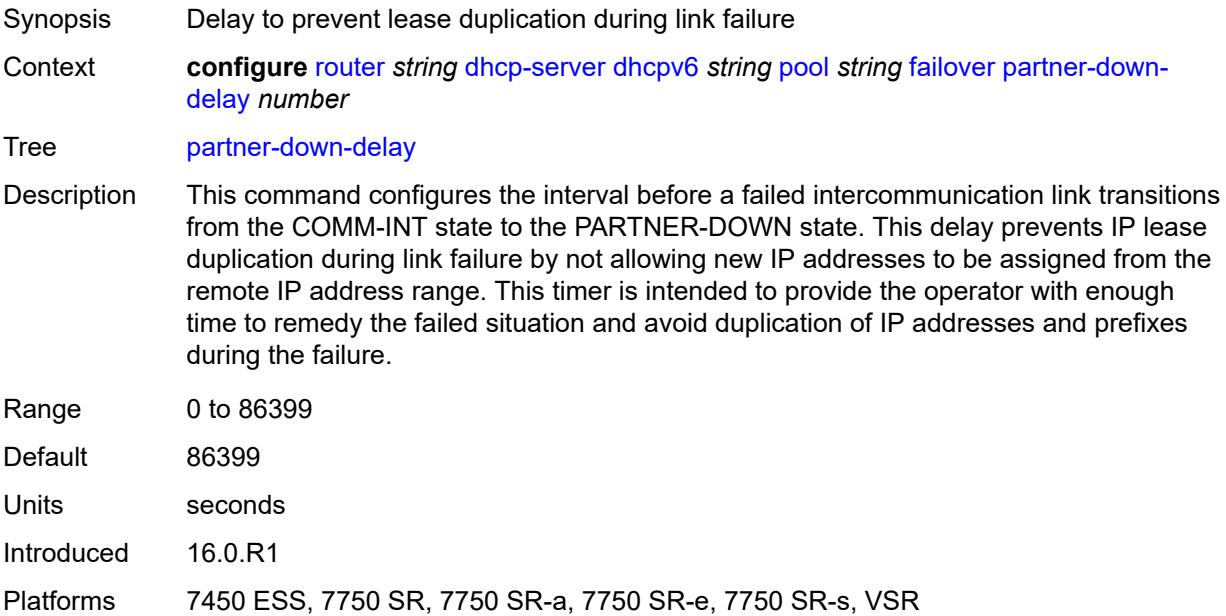

### <span id="page-3693-1"></span>**peer** [[address](#page-3693-0)] *reference*

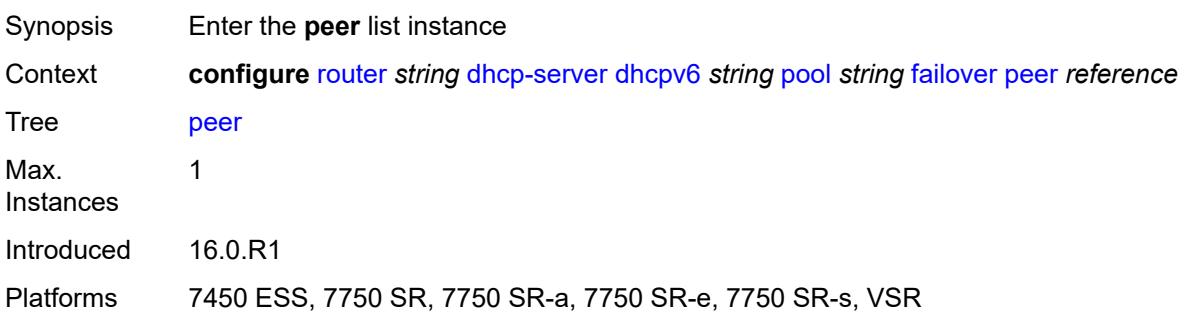

### <span id="page-3693-0"></span>[**address**] *reference*

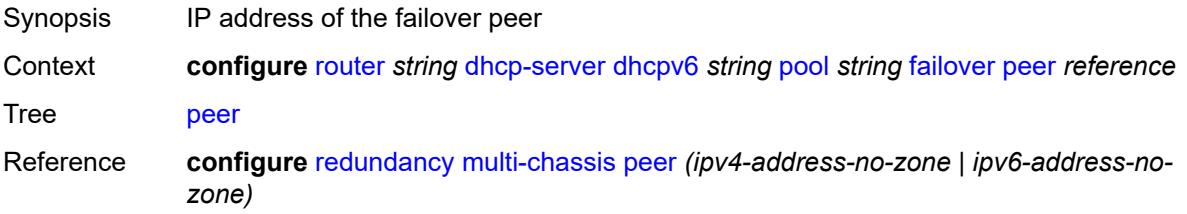

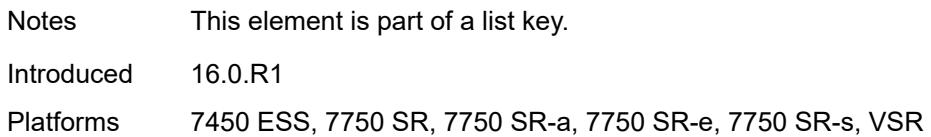

#### <span id="page-3694-0"></span>**sync-tag** *string*

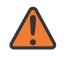

#### **WARNING:**

Modifying this element recreates the parent element automatically for the new value to take effect.

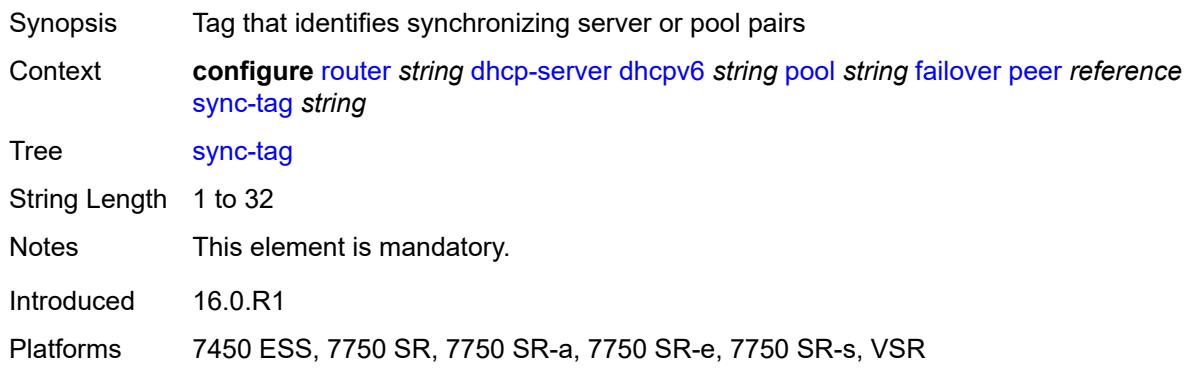

### <span id="page-3694-1"></span>**startup-wait-time** *number*

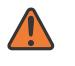

#### **WARNING:**

Modifying this element toggles the **admin-state** of the parent element automatically for the new value to take effect.

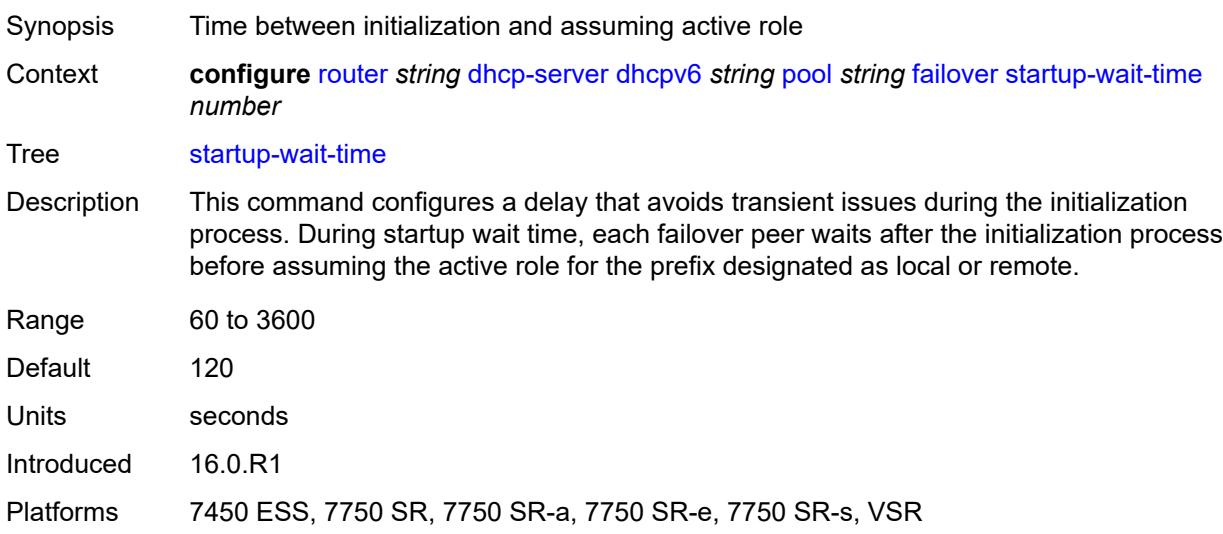

### <span id="page-3695-0"></span>**options**

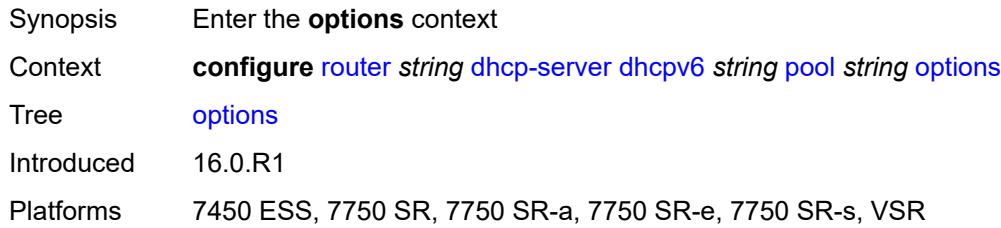

# <span id="page-3695-2"></span>**option** [[number\]](#page-3695-1) *(number | keyword)*

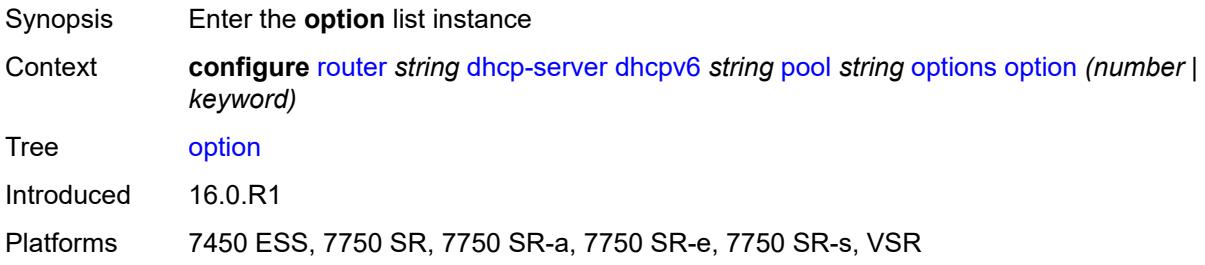

### <span id="page-3695-1"></span>[**number**] *(number | keyword)*

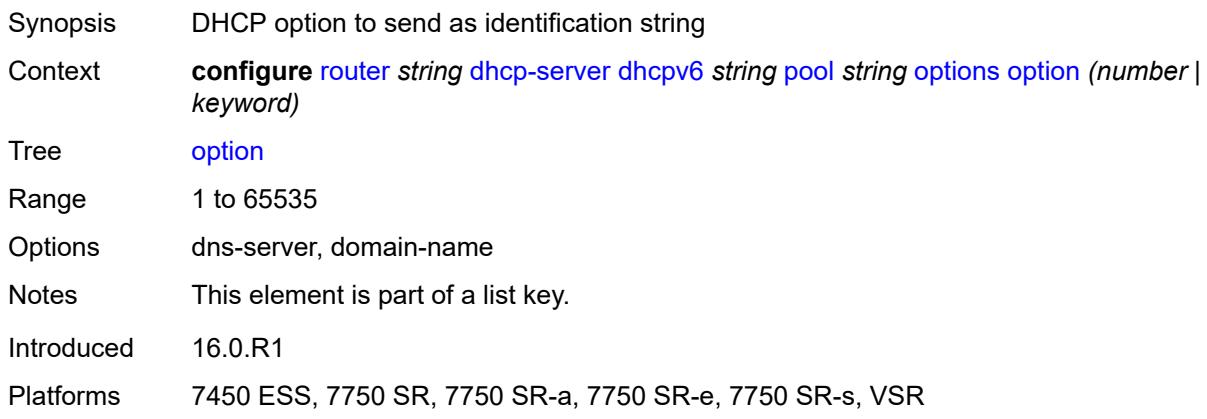

### <span id="page-3695-3"></span>**ascii-string** *string*

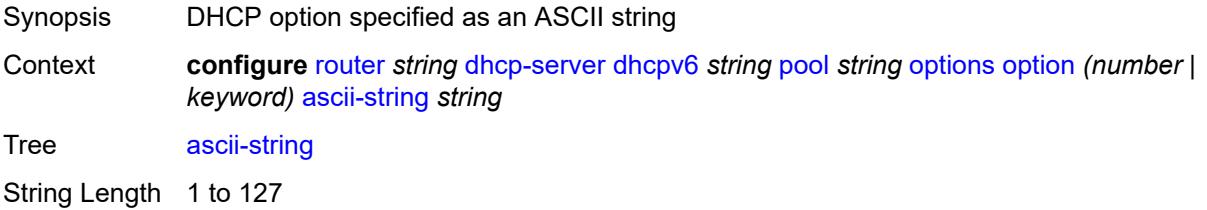

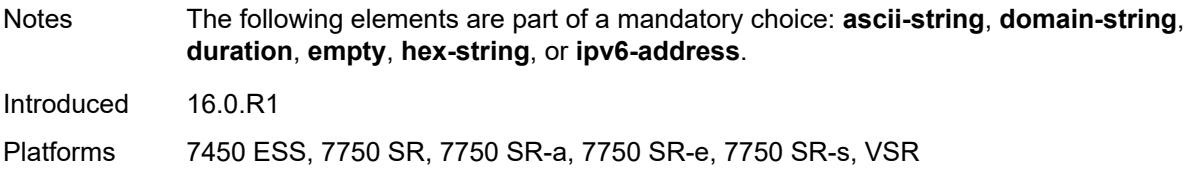

## <span id="page-3696-0"></span>**domain-string** *string*

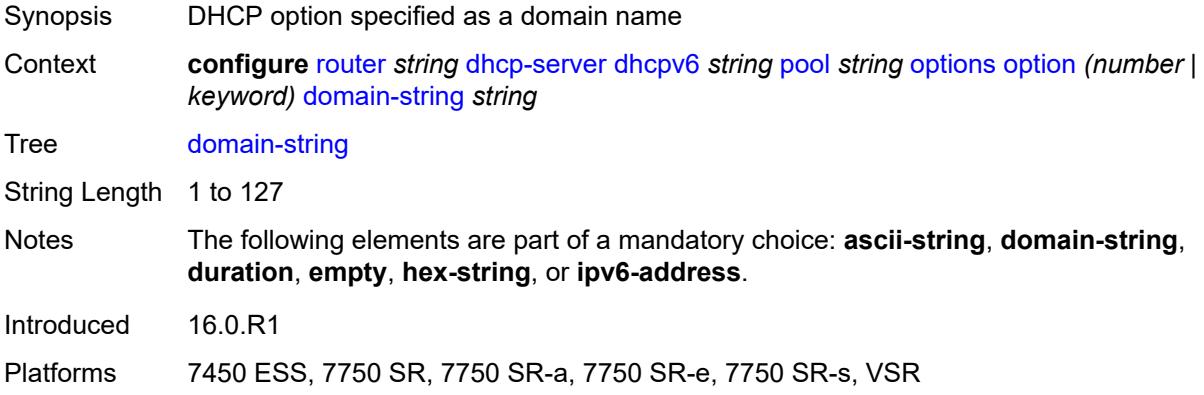

#### <span id="page-3696-1"></span>**duration** *number*

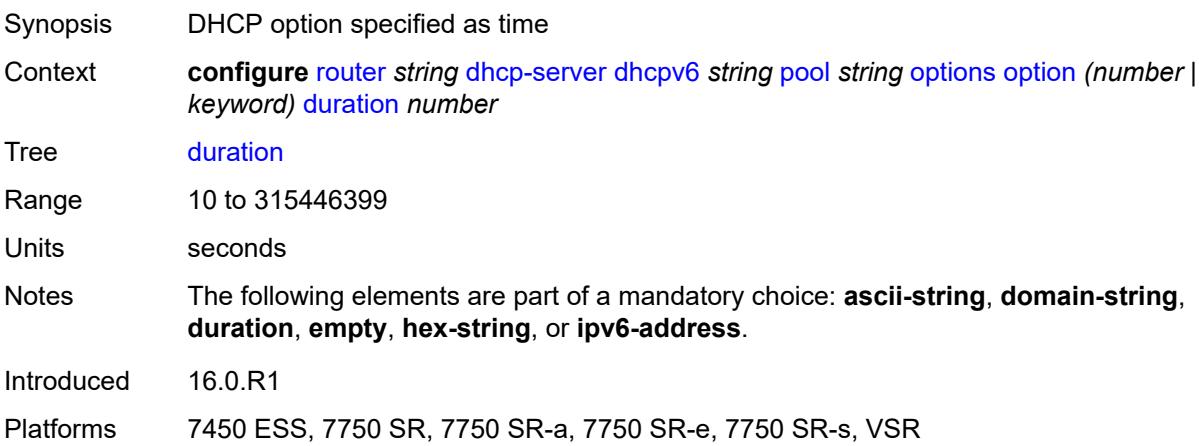

## <span id="page-3696-2"></span>**empty**

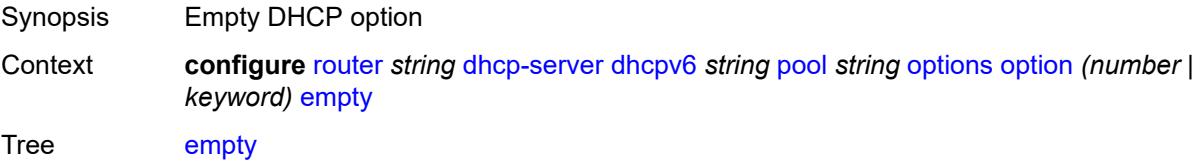

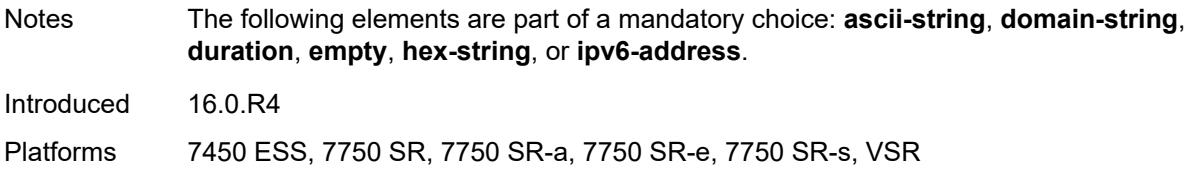

## <span id="page-3697-0"></span>**hex-string** *string*

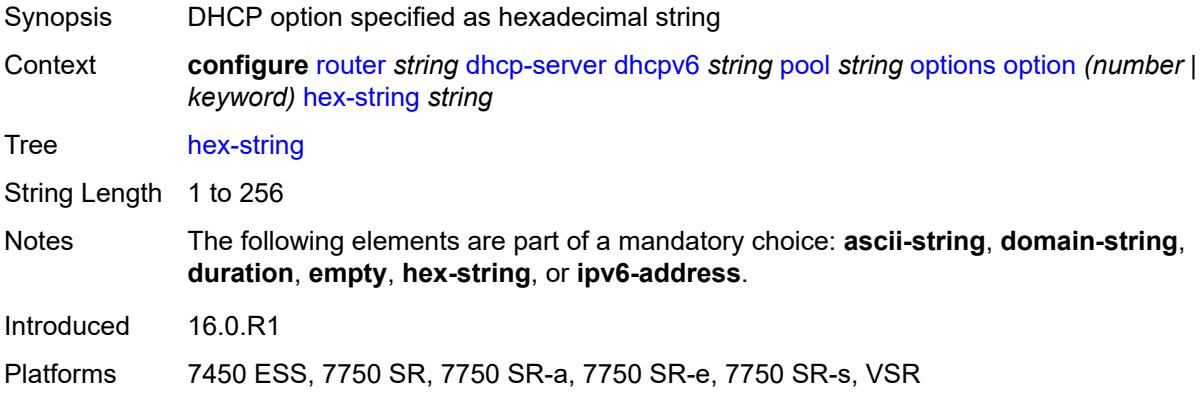

## <span id="page-3697-1"></span>**ipv6-address** *string*

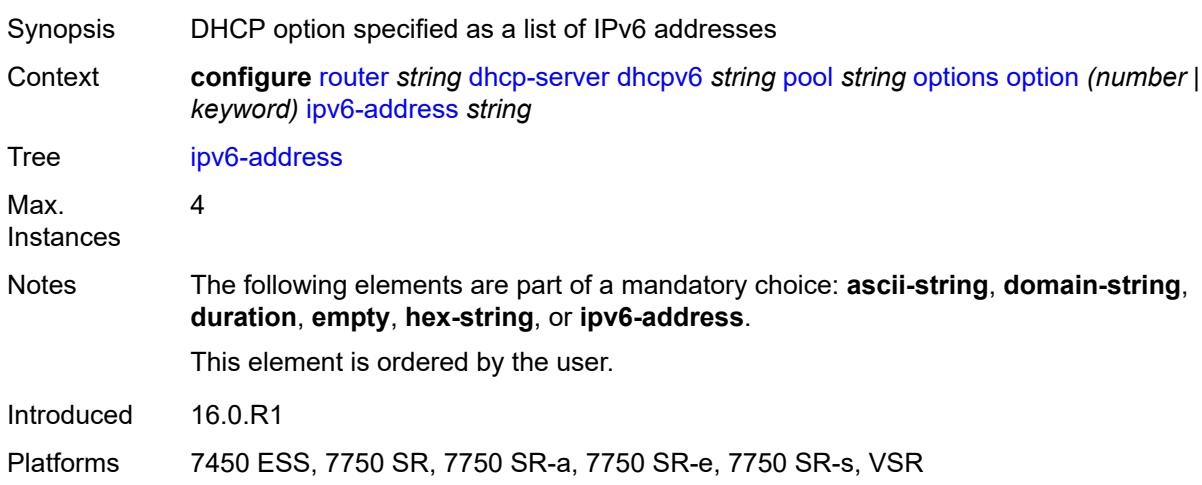

# <span id="page-3697-2"></span>**prefix** [[ipv6-prefix](#page-3698-0)] *string*

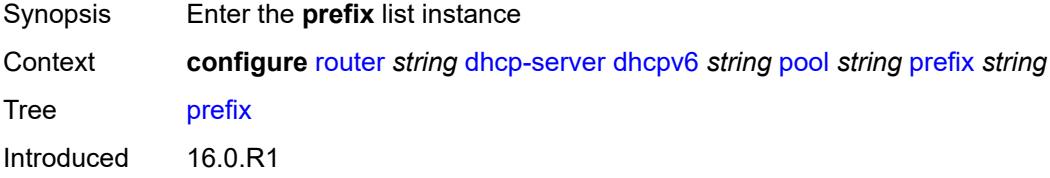

Platforms 7450 ESS, 7750 SR, 7750 SR-a, 7750 SR-e, 7750 SR-s, VSR

### <span id="page-3698-0"></span>[**ipv6-prefix**] *string*

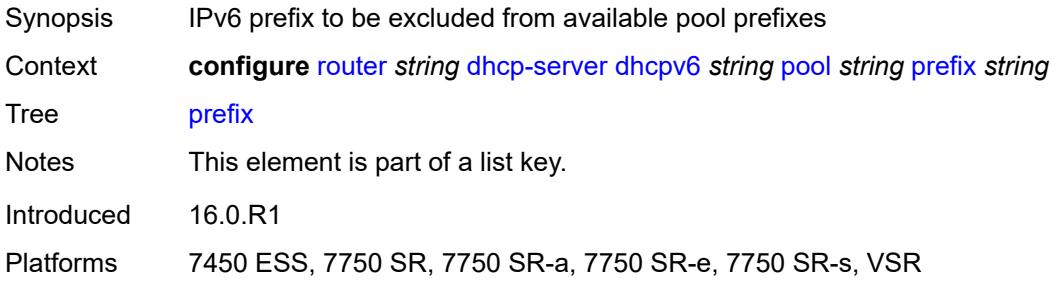

### <span id="page-3698-1"></span>**drain** *boolean*

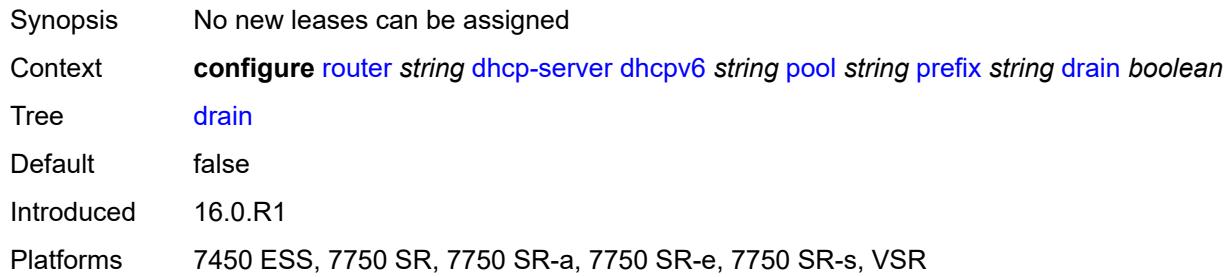

### <span id="page-3698-2"></span>**failover-control-type** *keyword*

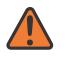

#### **WARNING:**

Modifying this element recreates the parent element automatically for the new value to take effect.

<span id="page-3698-3"></span>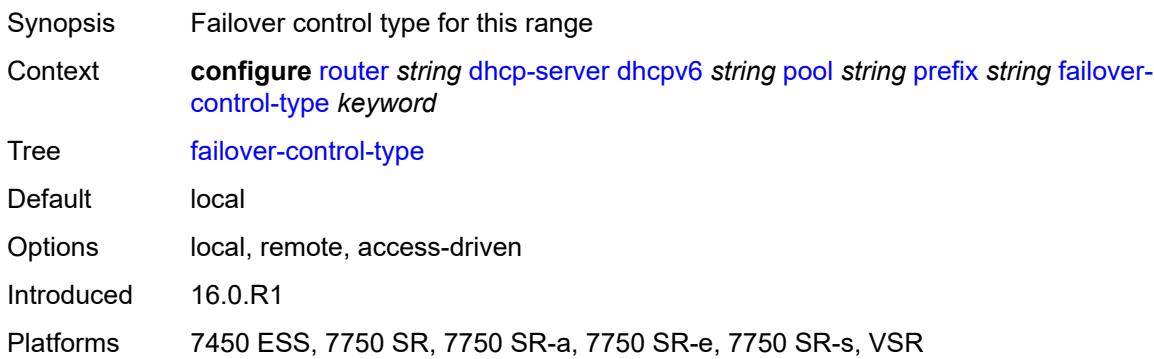

## **options**

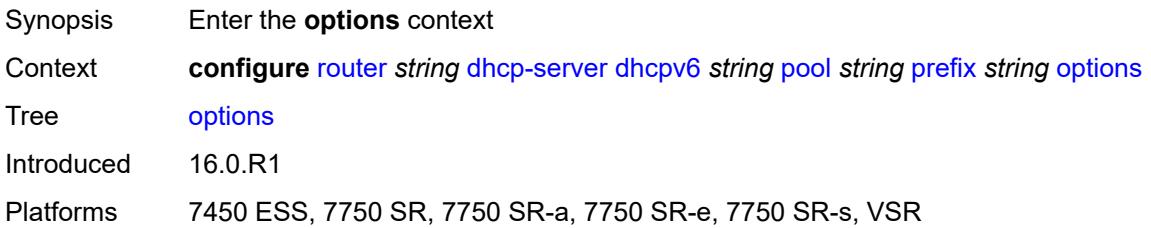

### <span id="page-3699-1"></span>**option** [[number\]](#page-3699-0) *(number | keyword)*

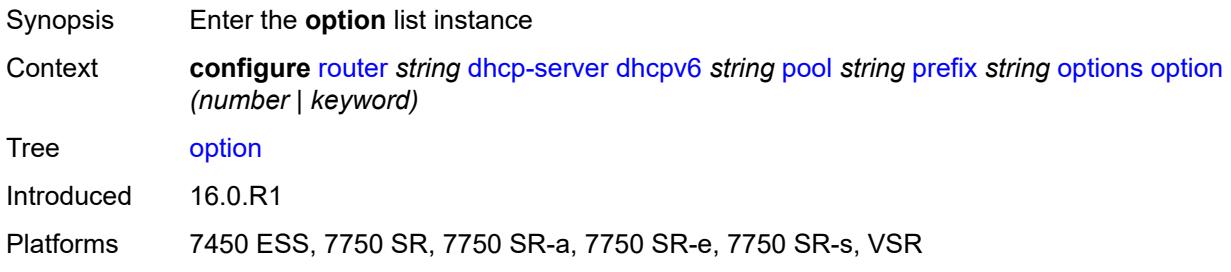

## <span id="page-3699-0"></span>[**number**] *(number | keyword)*

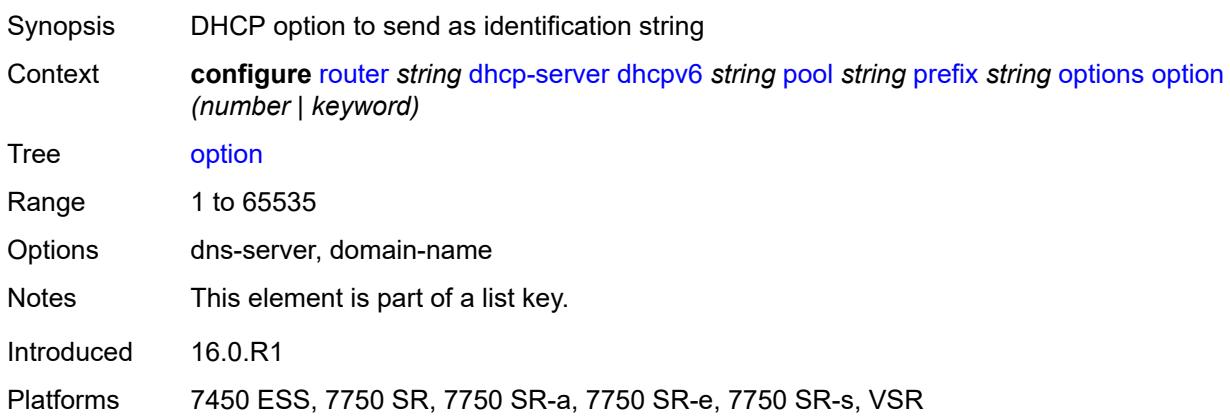

### <span id="page-3699-2"></span>**ascii-string** *string*

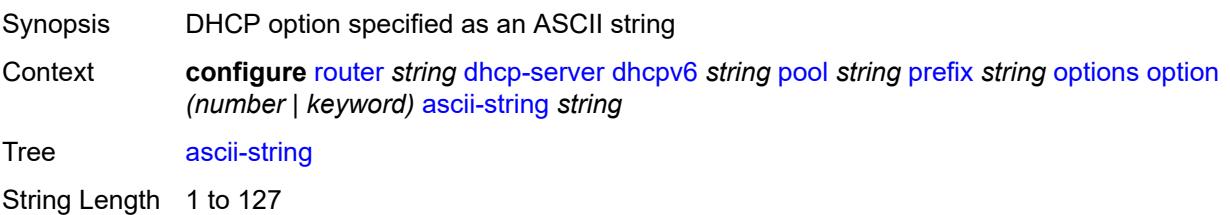

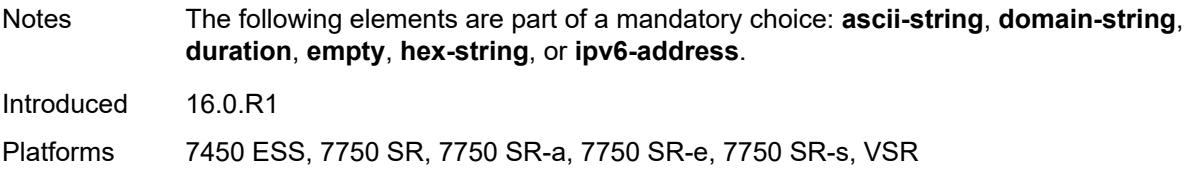

## <span id="page-3700-0"></span>**domain-string** *string*

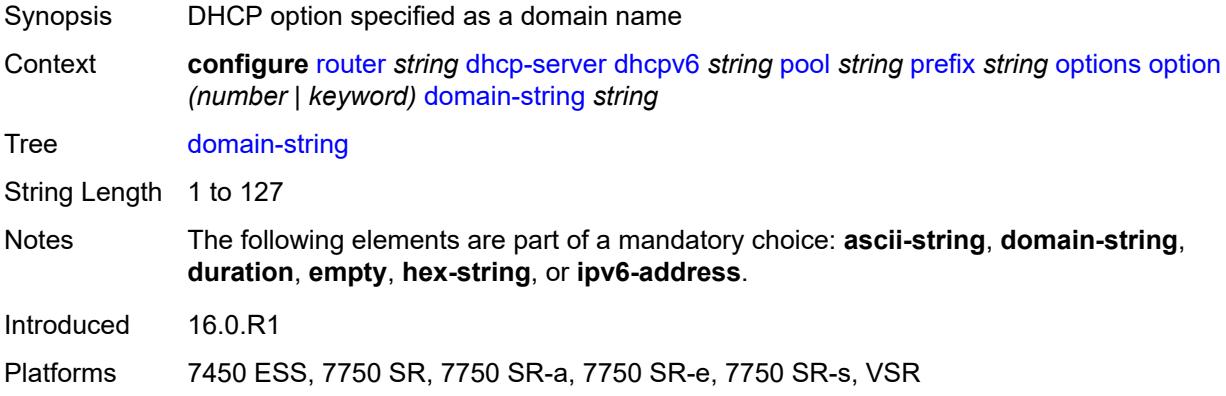

## <span id="page-3700-1"></span>**duration** *number*

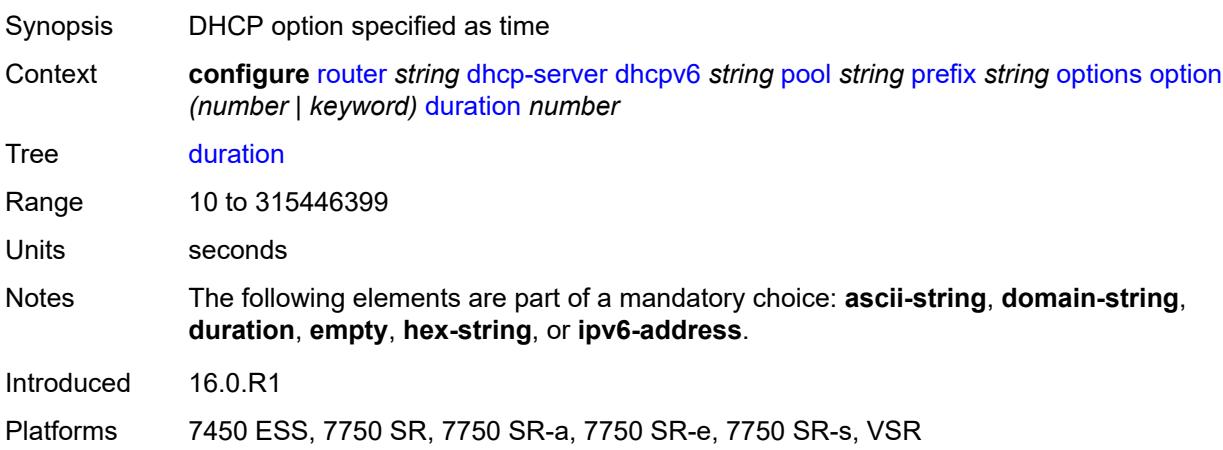

## <span id="page-3700-2"></span>**empty**

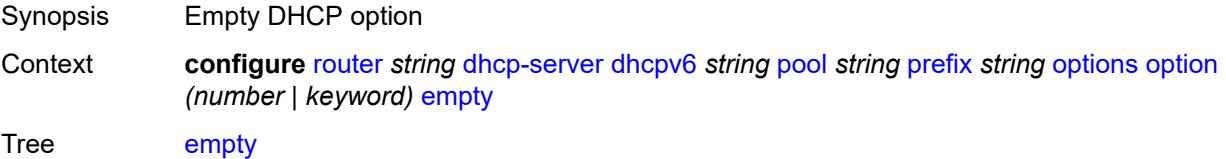

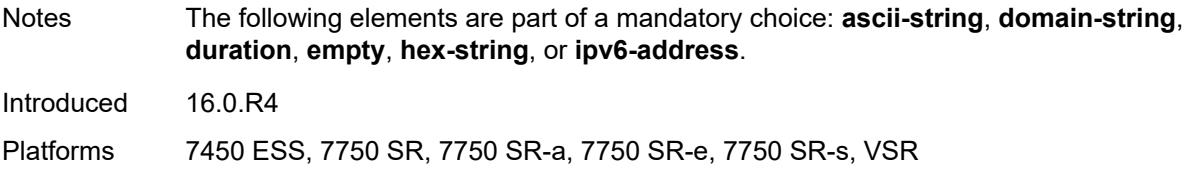

## <span id="page-3701-0"></span>**hex-string** *string*

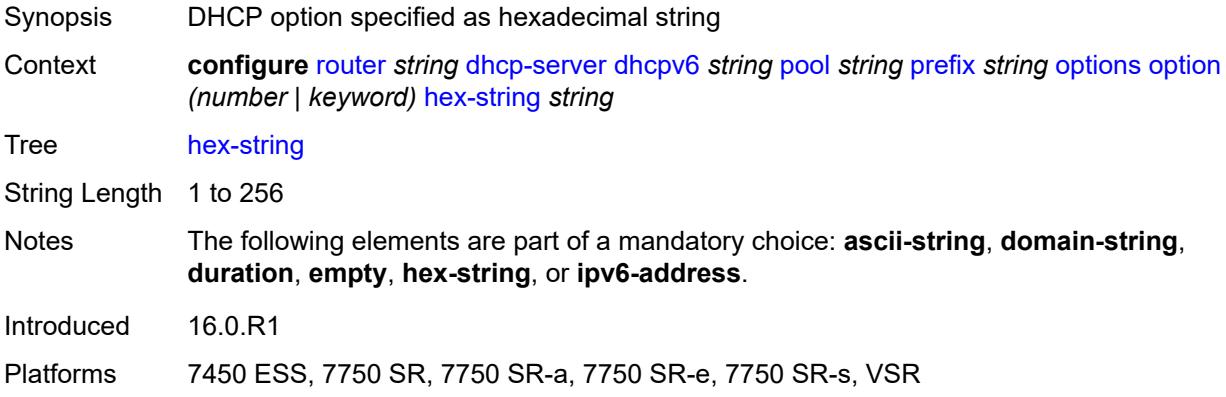

## <span id="page-3701-1"></span>**ipv6-address** *string*

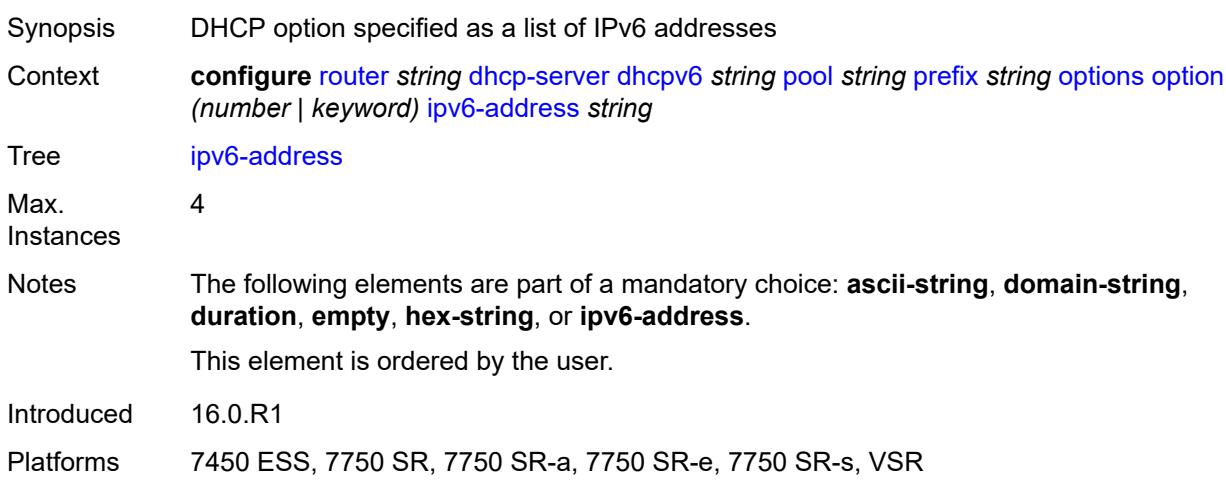

## <span id="page-3701-2"></span>**preferred-lifetime** *number*

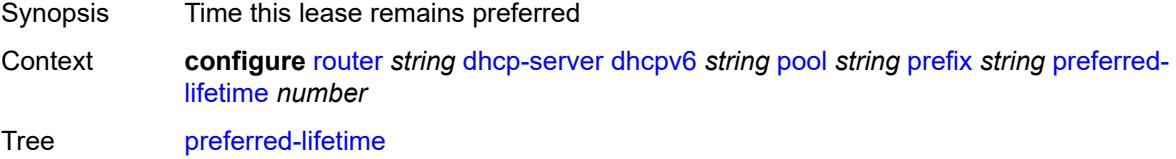

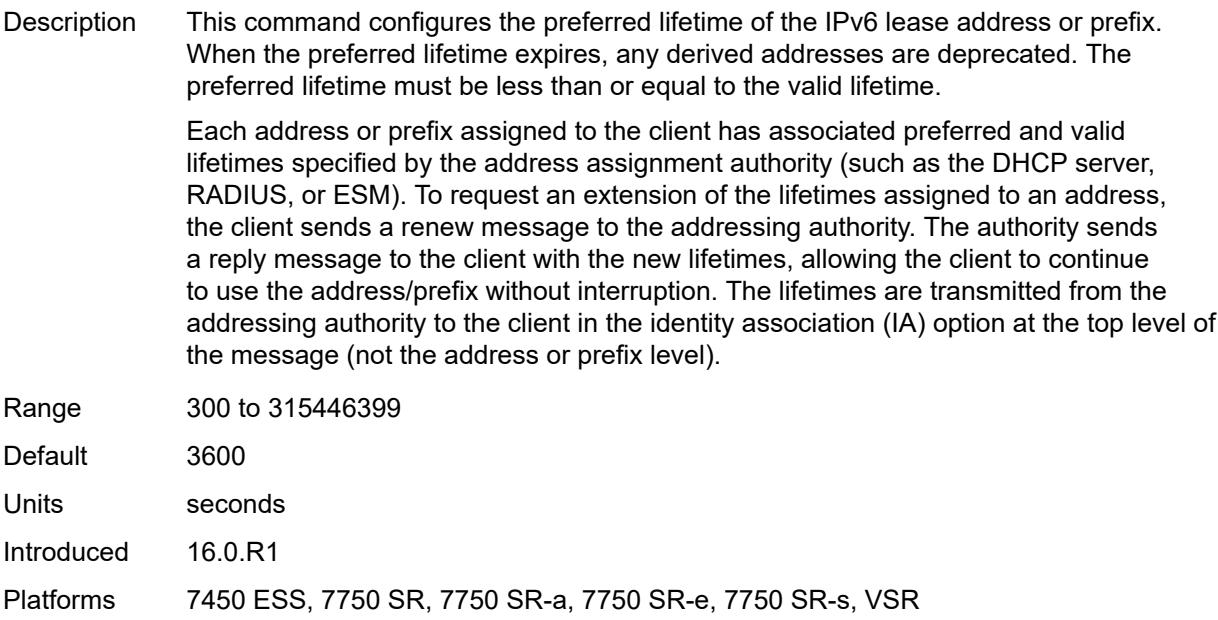

# <span id="page-3702-1"></span>**prefix-length-threshold** [[prefix-length\]](#page-3702-0) *number*

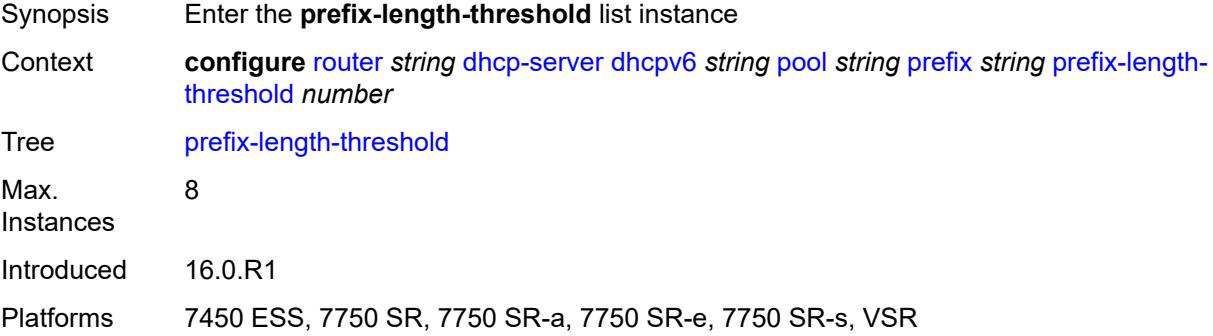

## <span id="page-3702-0"></span>[**prefix-length**] *number*

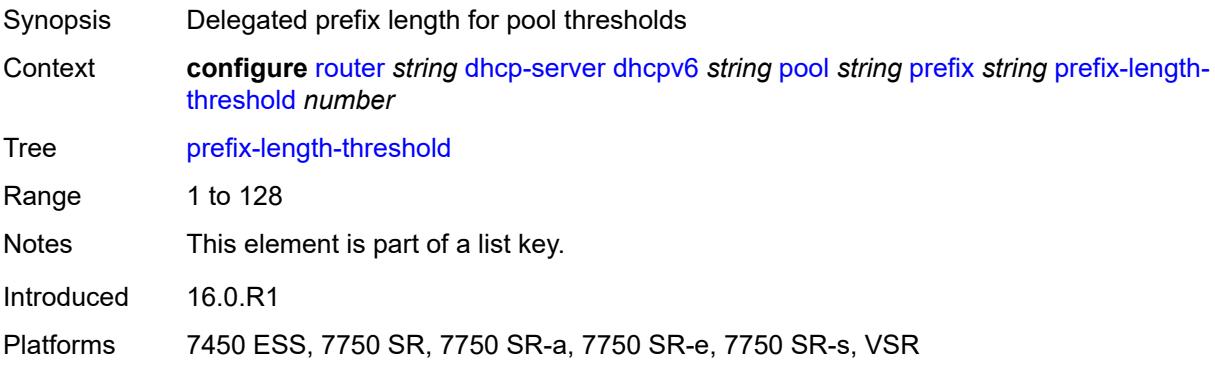

### <span id="page-3703-0"></span>**absolute** *number*

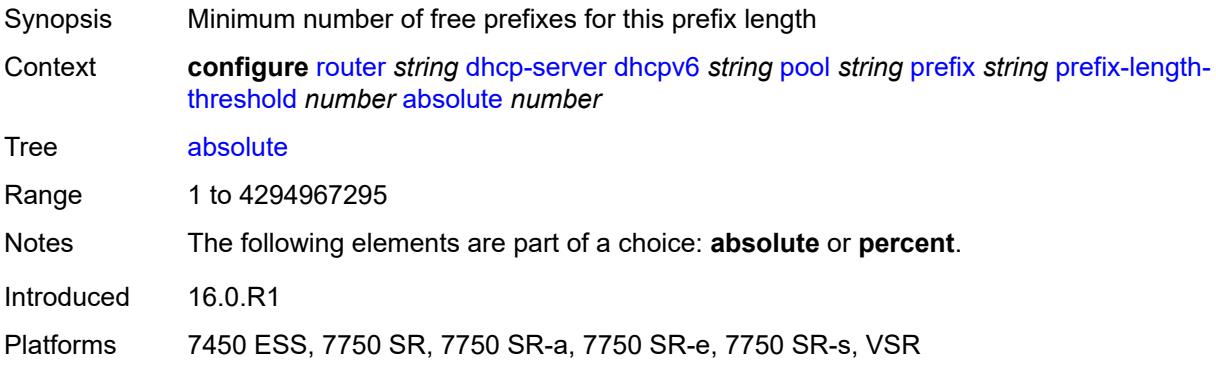

## <span id="page-3703-1"></span>**event-when-depleted** *boolean*

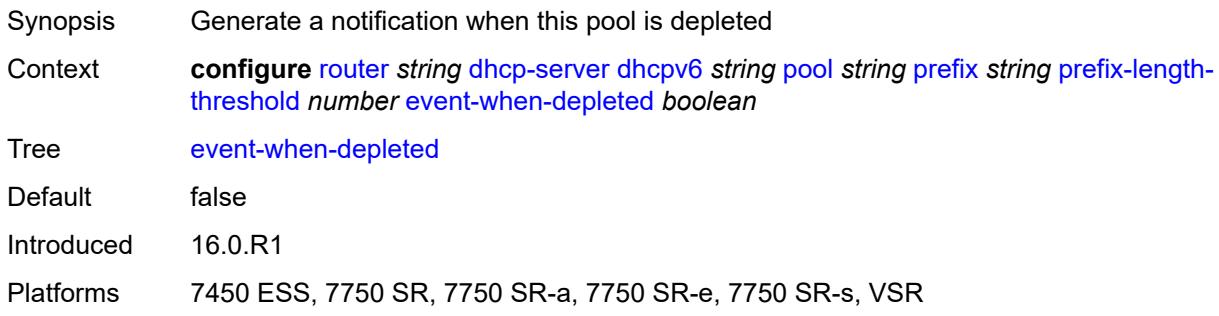

### <span id="page-3703-2"></span>**percent** *number*

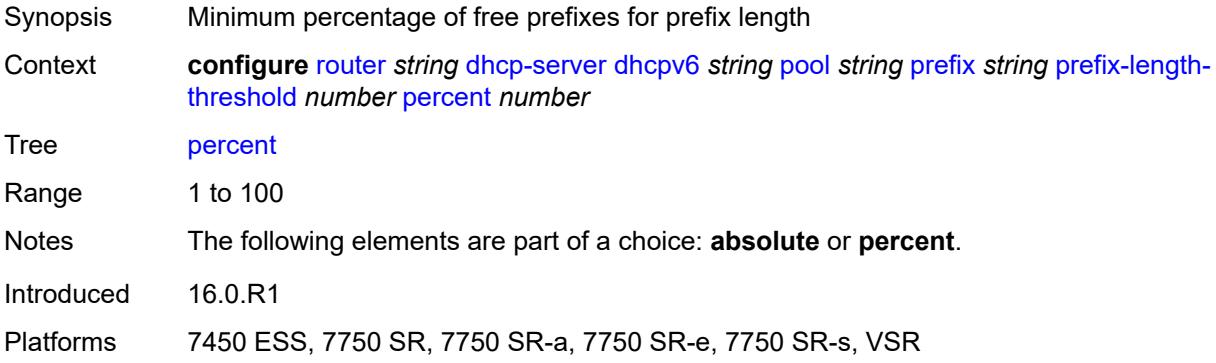

# <span id="page-3703-3"></span>**prefix-type**

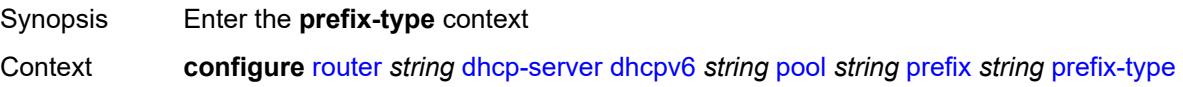

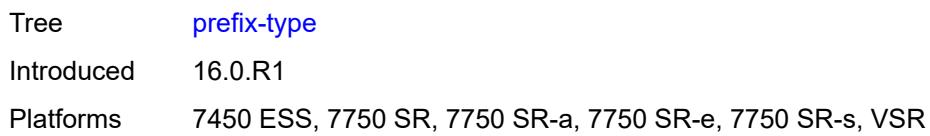

### <span id="page-3704-0"></span>**pd** *boolean*

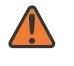

#### **WARNING:**

Modifying this element recreates the parent element automatically for the new value to take effect.

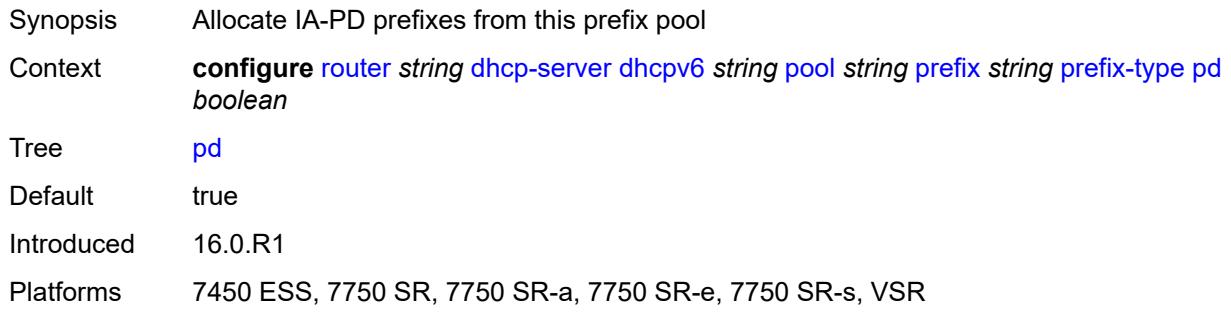

### <span id="page-3704-1"></span>**wan-host** *boolean*

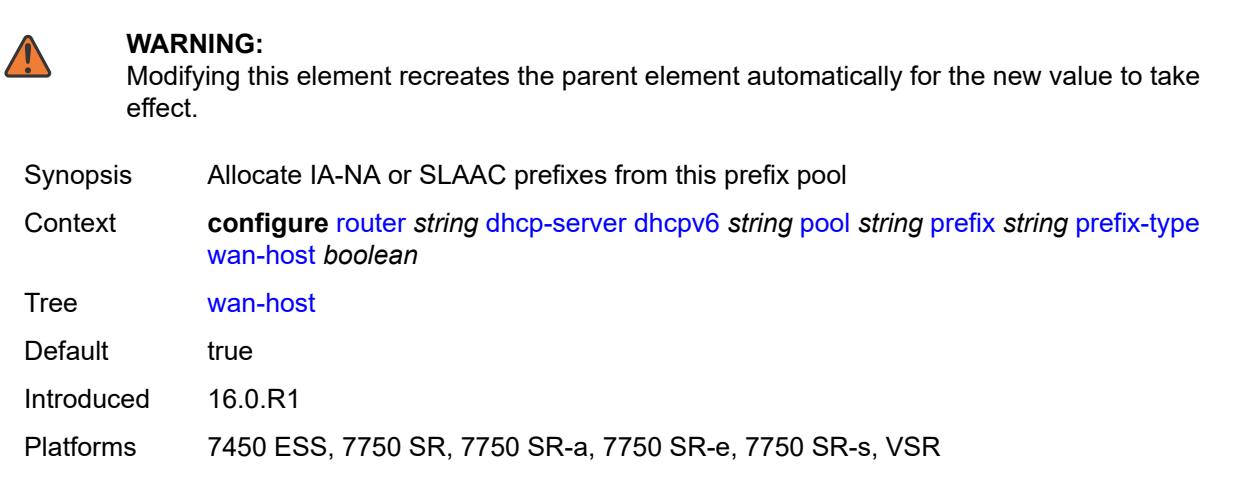

### <span id="page-3704-2"></span>**rebind-time** *number*

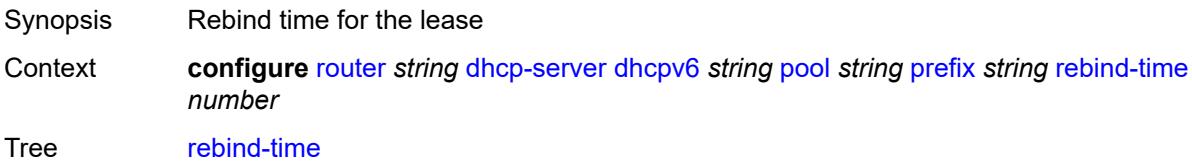

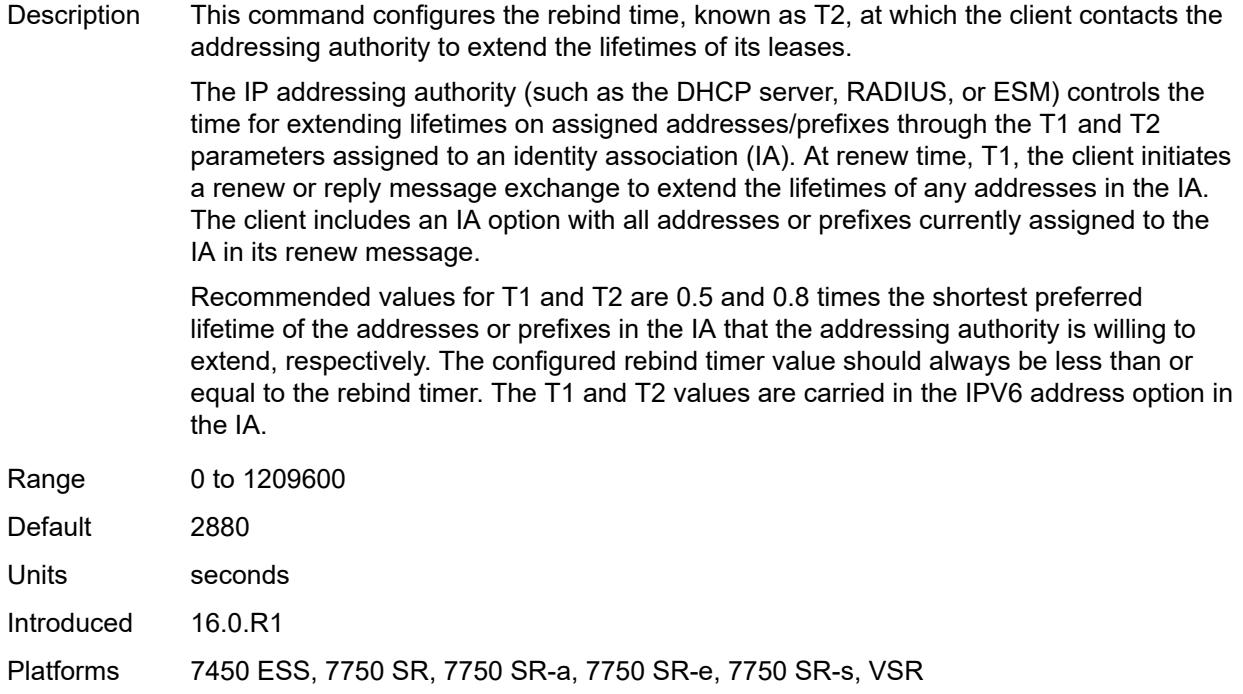

### <span id="page-3705-0"></span>**renew-time** *number*

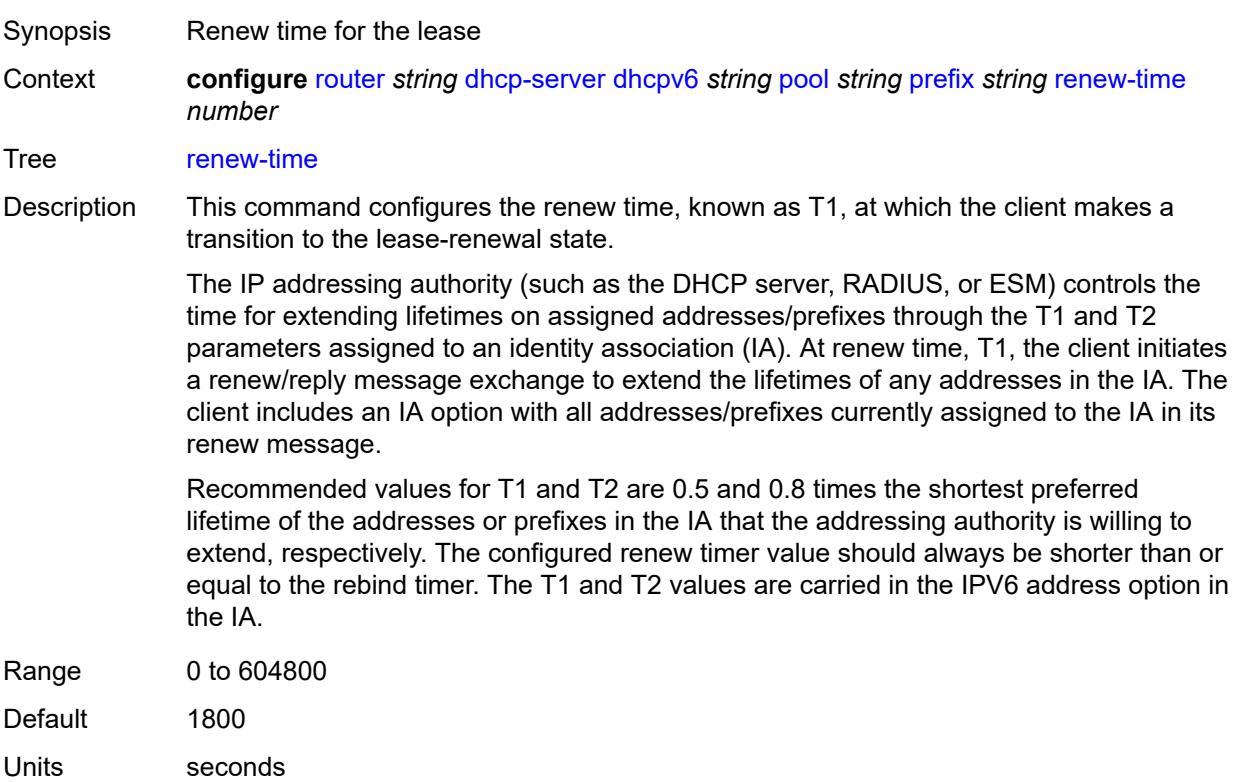

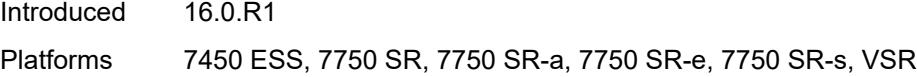

### <span id="page-3706-0"></span>**valid-lifetime** *number*

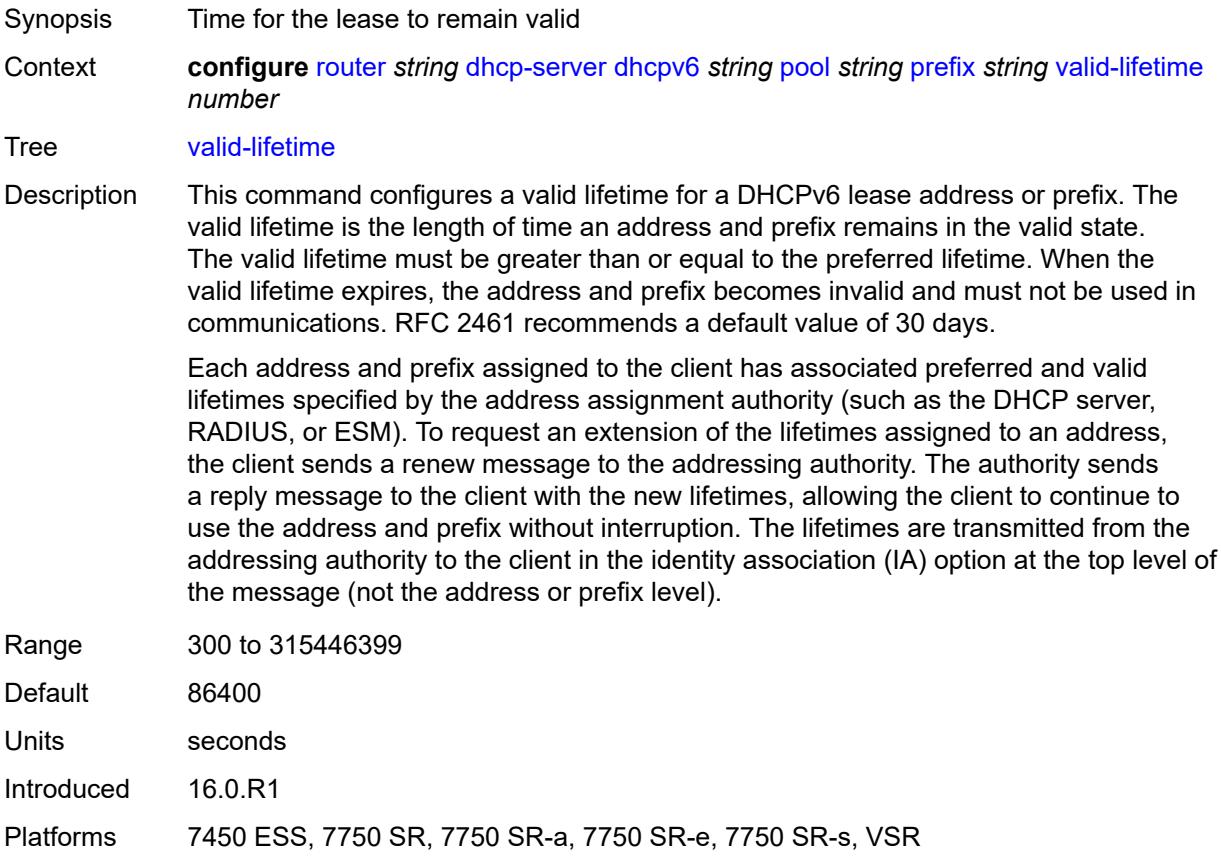

## <span id="page-3706-2"></span>**prefix-length-threshold** [[prefix-length\]](#page-3706-1) *number*

<span id="page-3706-1"></span>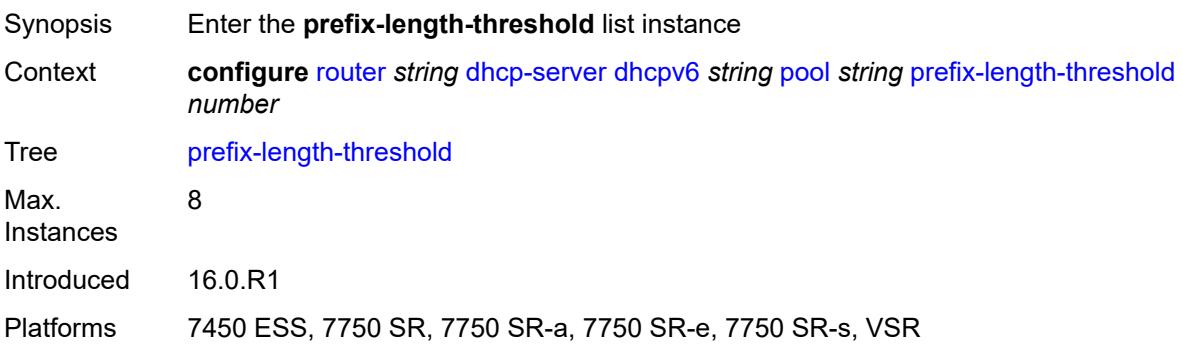

## [**prefix-length**] *number*

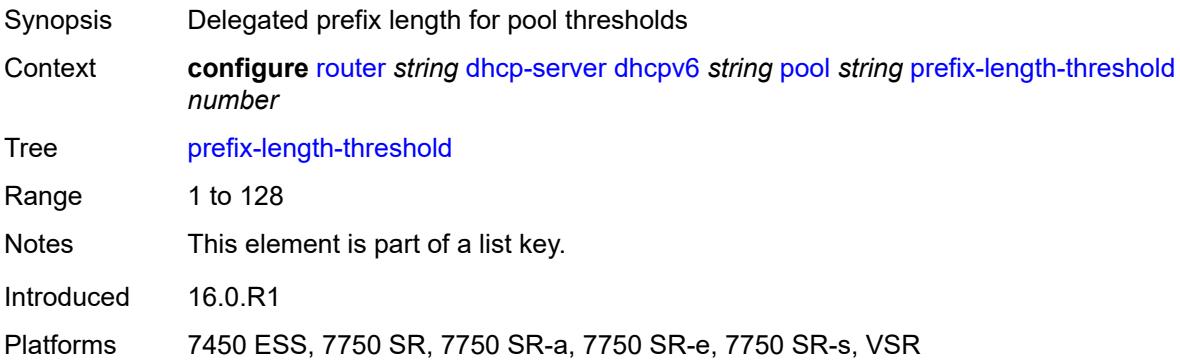

#### <span id="page-3707-0"></span>**event-when-depleted** *boolean*

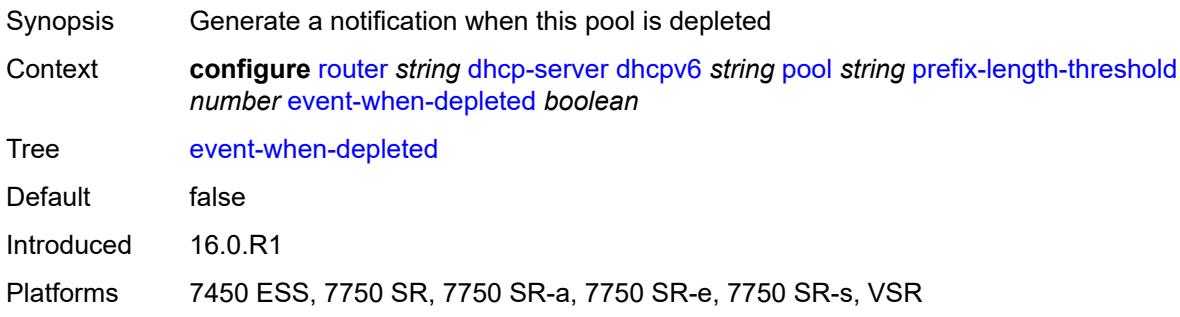

## <span id="page-3707-1"></span>**minimum-free-percent** *number*

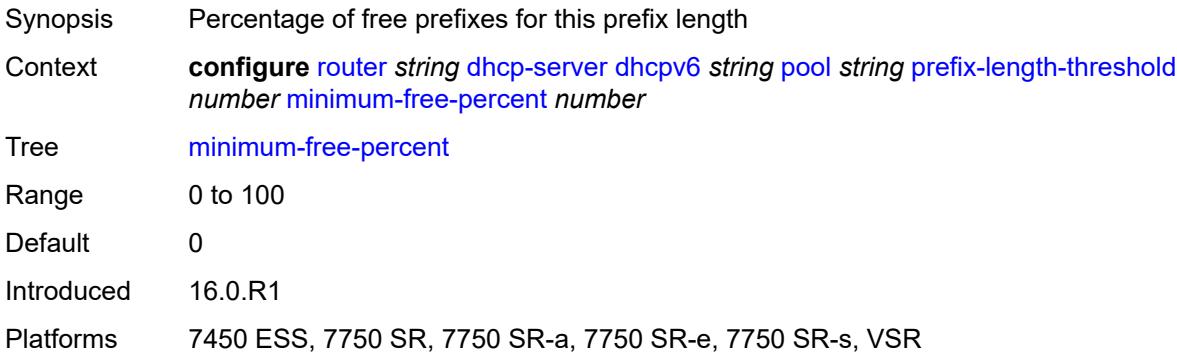

### <span id="page-3707-2"></span>**pool-selection**

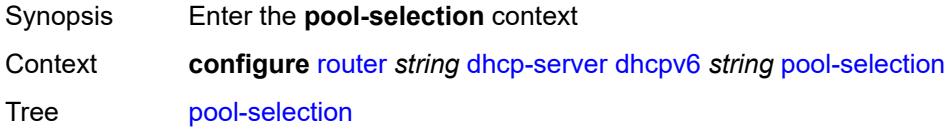
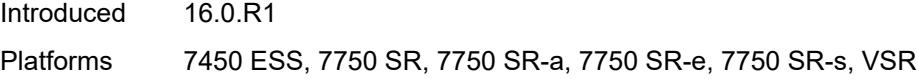

## <span id="page-3708-0"></span>**use-link-address**

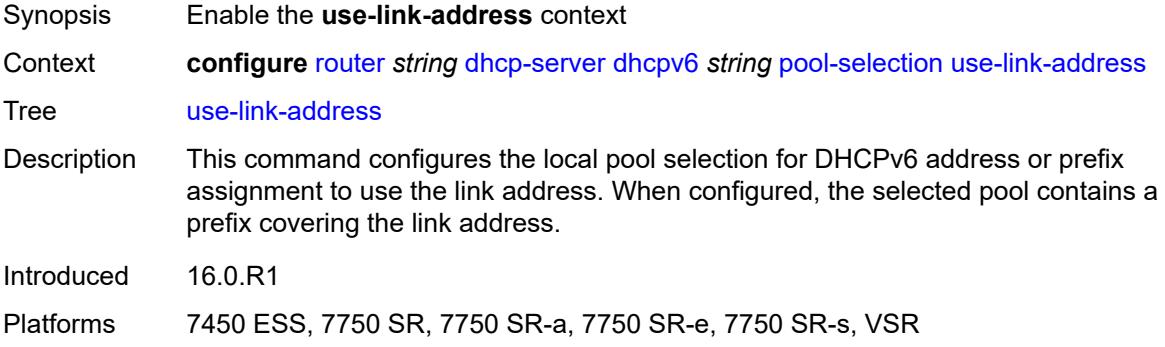

# <span id="page-3708-1"></span>**scope** *keyword*

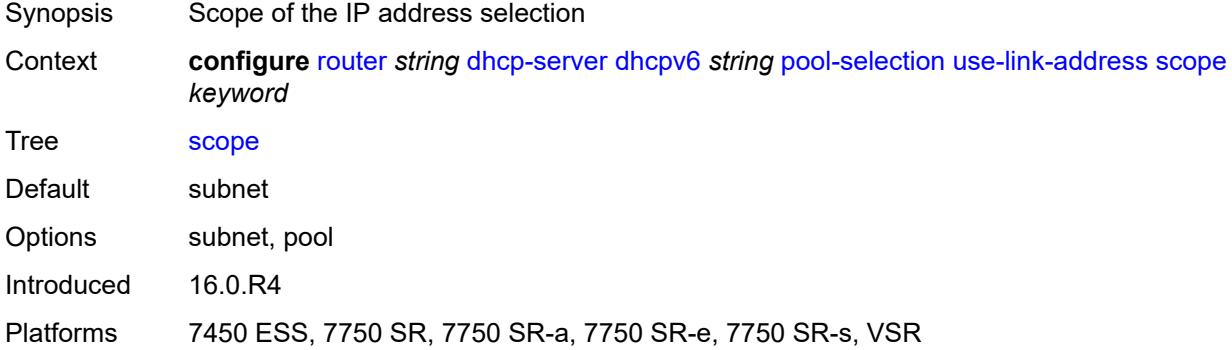

## <span id="page-3708-2"></span>**use-pool-from-client**

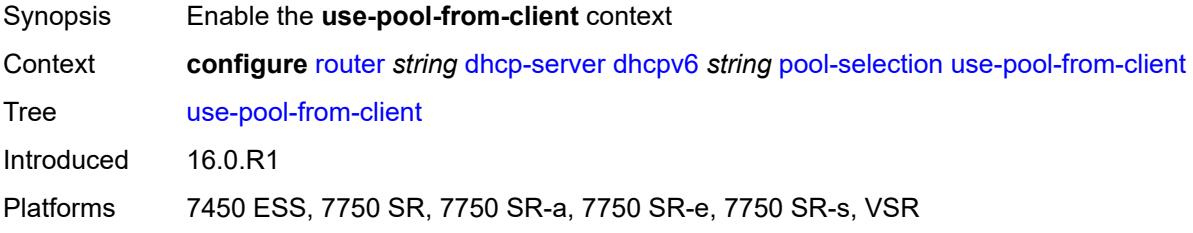

## <span id="page-3708-3"></span>**delimiter** *string*

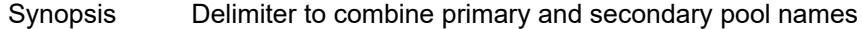

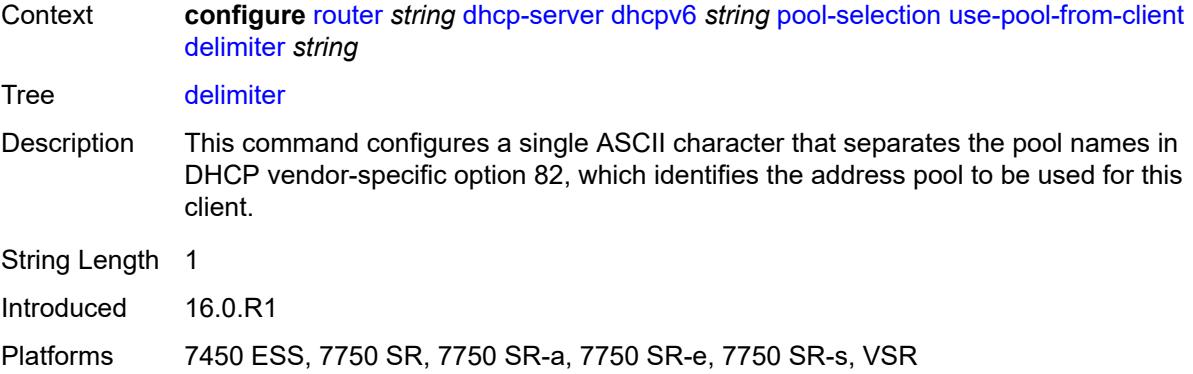

### <span id="page-3709-0"></span>**server-id**

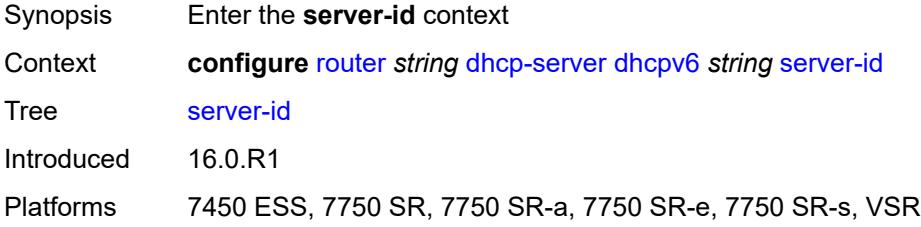

# <span id="page-3709-1"></span>**duid-enterprise**

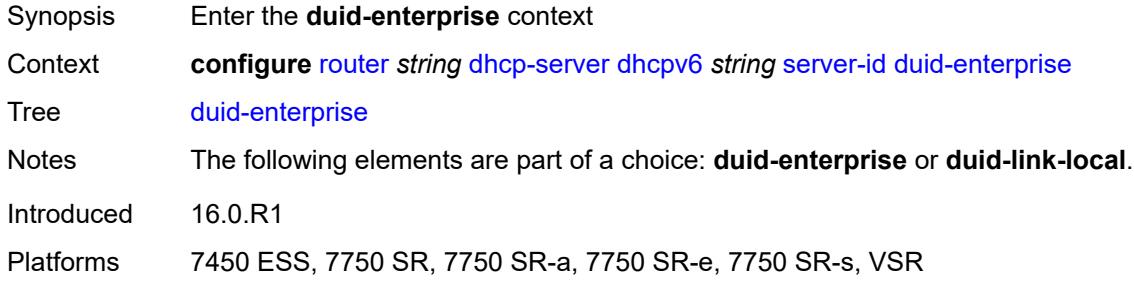

# <span id="page-3709-2"></span>**ascii-string** *string*

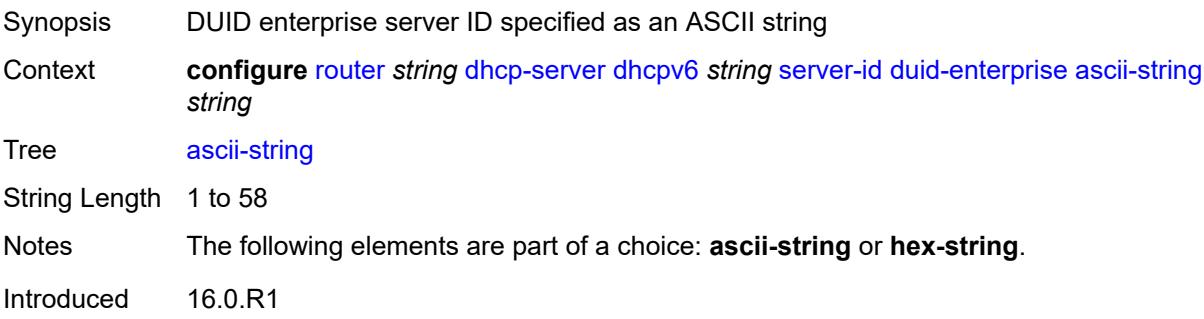

Platforms 7450 ESS, 7750 SR, 7750 SR-a, 7750 SR-e, 7750 SR-s, VSR

### <span id="page-3710-0"></span>**hex-string** *string*

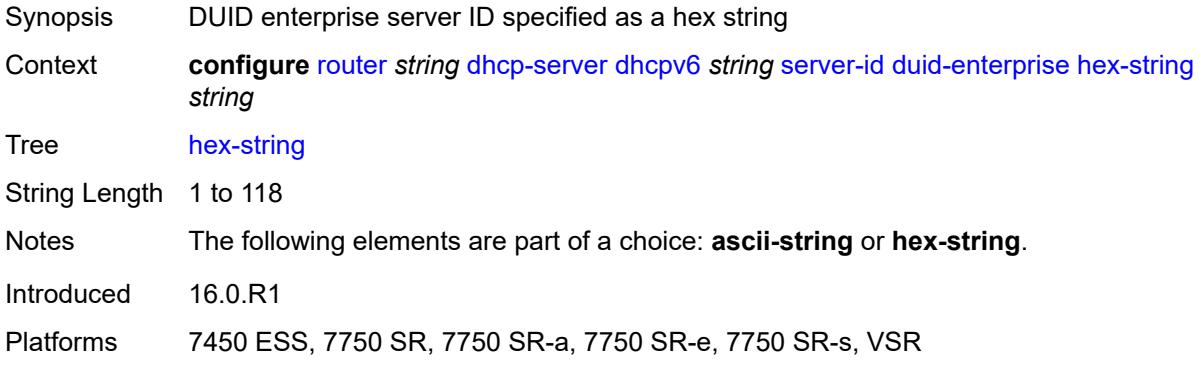

## <span id="page-3710-1"></span>**duid-link-local**

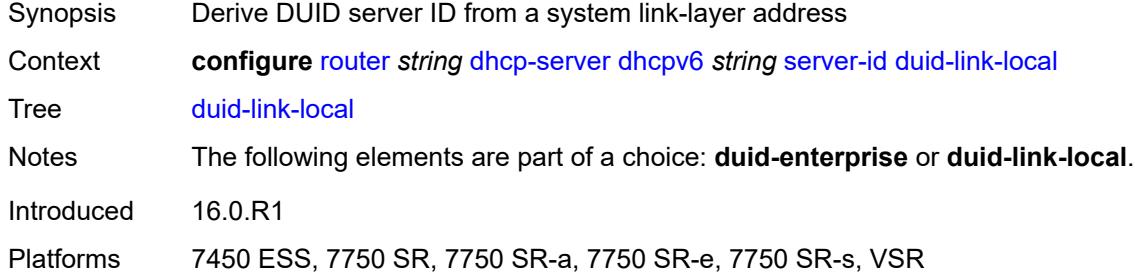

### <span id="page-3710-2"></span>**user-identification** *keyword*

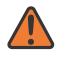

### **WARNING:**

Modifying this element toggles the **admin-state** of the parent element automatically for the new value to take effect.

<span id="page-3710-3"></span>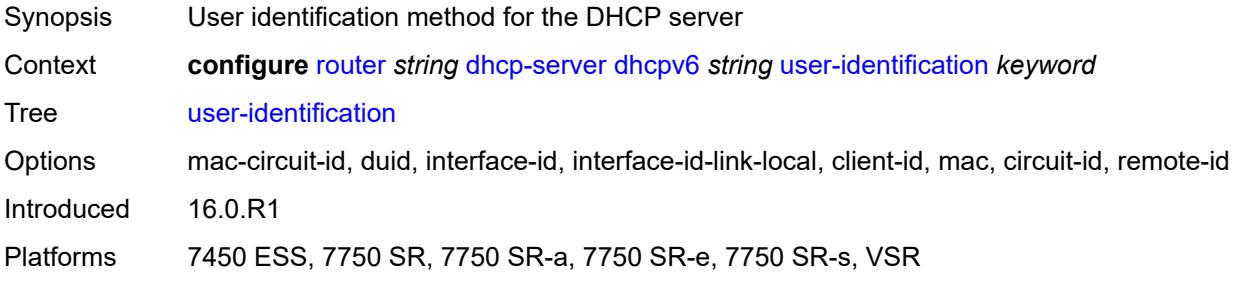

### **dns**

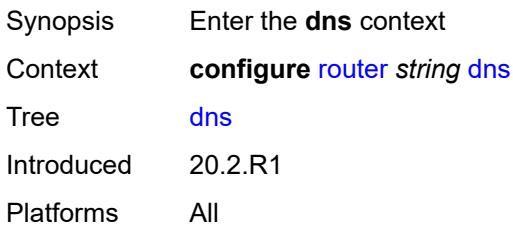

## <span id="page-3711-0"></span>**redirect-vprn**

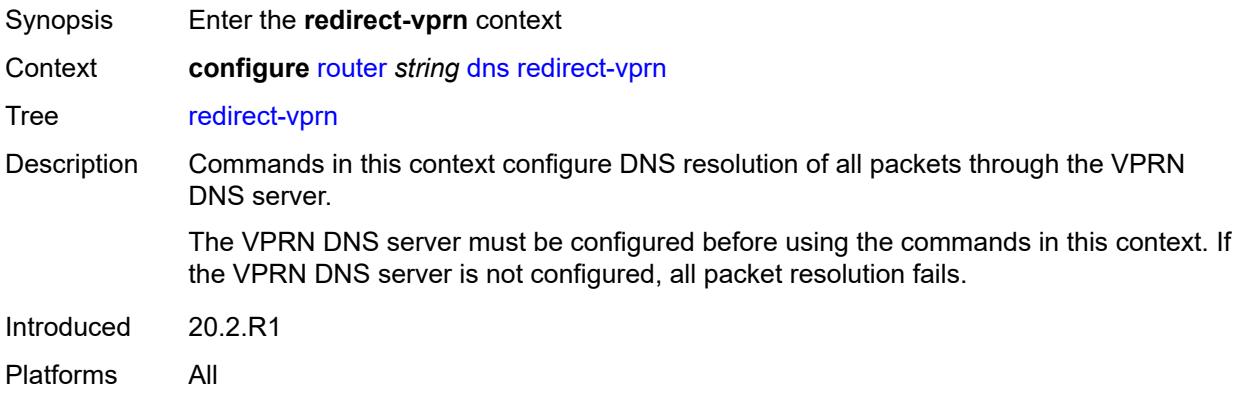

## <span id="page-3711-2"></span>**service** [[service-name\]](#page-3711-1) *reference*

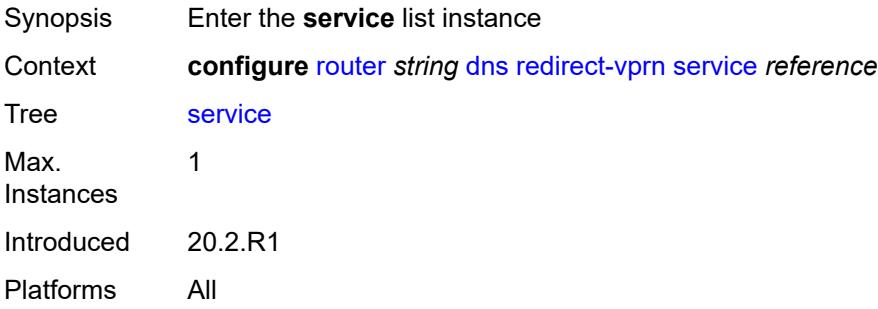

## <span id="page-3711-1"></span>[**service-name**] *reference*

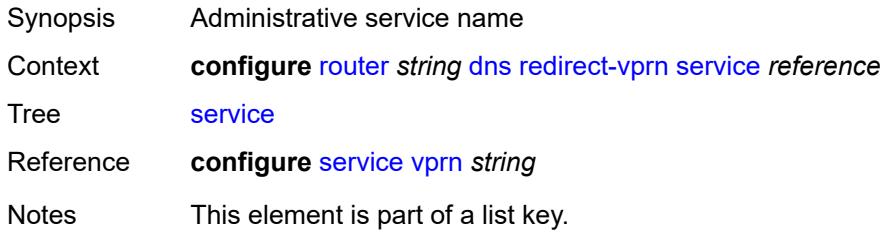

Introduced 20.2.R1 Platforms All

## <span id="page-3712-0"></span>**preference** *number*

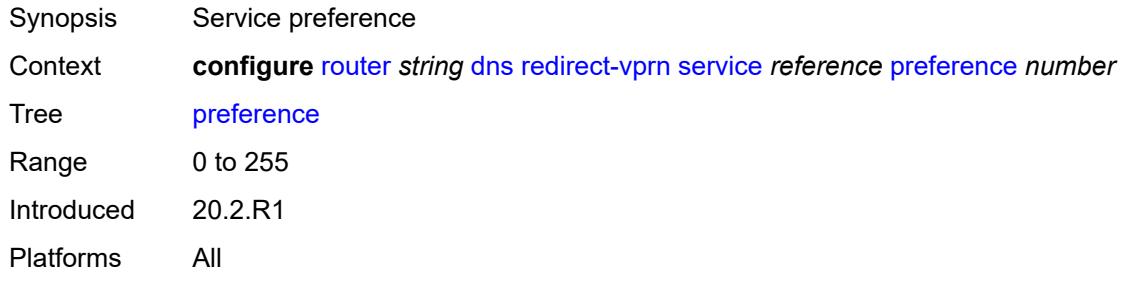

## <span id="page-3712-1"></span>**ecmp** *number*

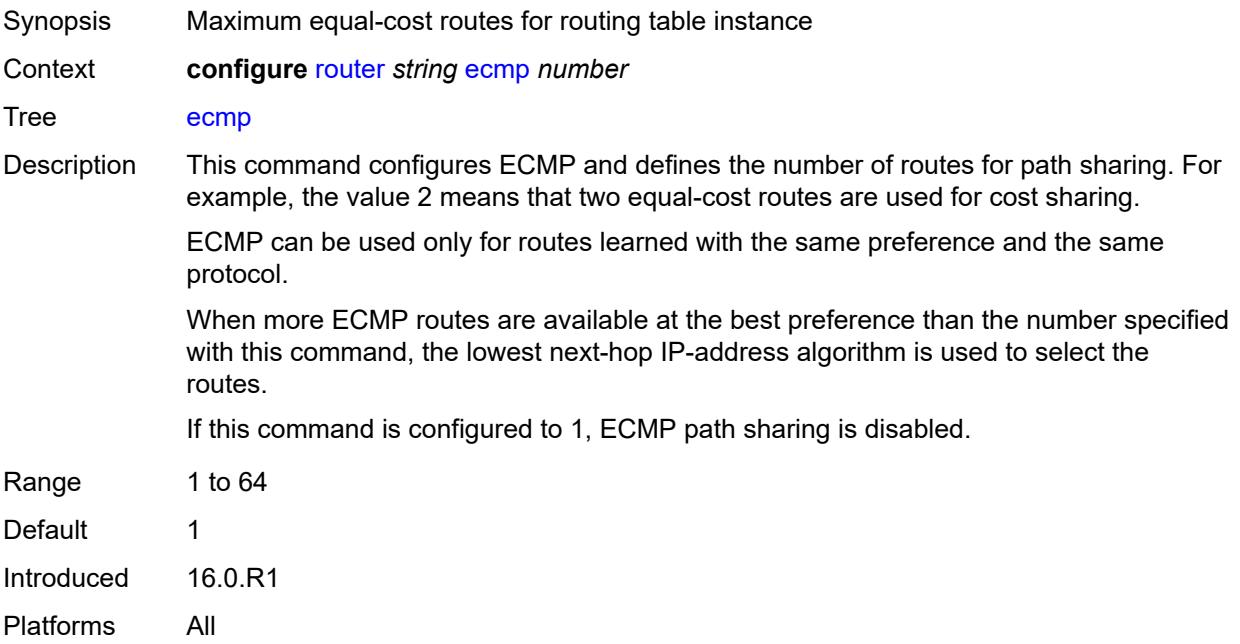

## <span id="page-3712-2"></span>**entropy-label** *boolean*

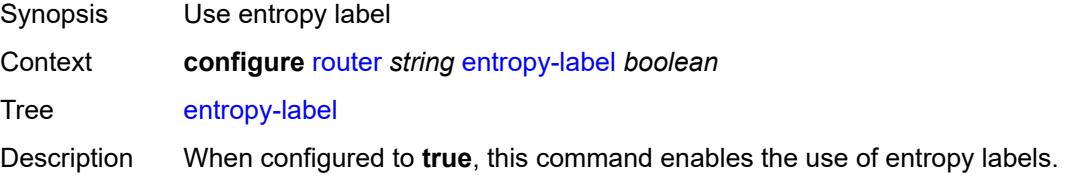

The entropy label and indicator (EL/ELI) are inserted on relevant packets. Applicable packets are those for which at least one LSP in the stack at the far end has advertised the entropy-label capability. These LSPs are in LDP or RSVP tunnels used by an IGP or BGP shortcut. If the tunnel is of type RSVP, the entropy-label capability must also be enabled under the **configure router mpls** or **configure router mpls lsp** context.

This command also results in other traffic that is forwarded over an LDP or RSVP LSP for which this router is the LER, and for which there is no explicit service endpoint on this router, to have the EL/ELI enabled, subject to the LSP far-end advertising entropylabel-capability. An example of such traffic includes packets arriving on a stitched LDP LSP forwarded over an RSVP LSP.

The entropy label and the hash label features are mutually exclusive. The entropy label cannot be configured on a spoke SDP or service where the hash label feature has already been configured.

When configured to **false**, this command disables the use of entropy labels.

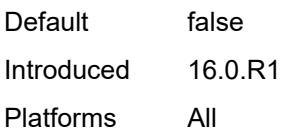

### <span id="page-3713-0"></span>**fib-priority** *keyword*

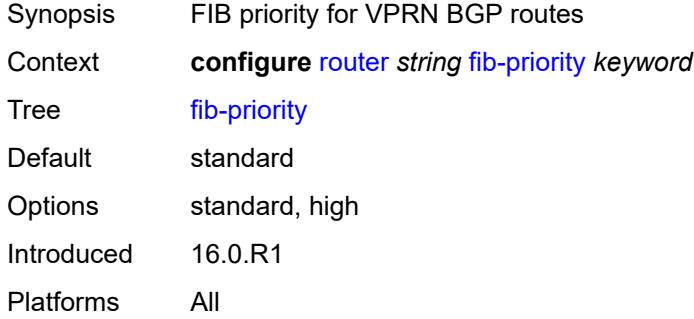

### <span id="page-3713-1"></span>**fib-telemetry** *boolean*

<span id="page-3713-2"></span>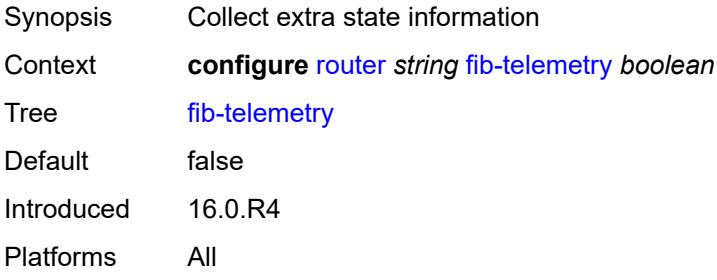

# **firewall**

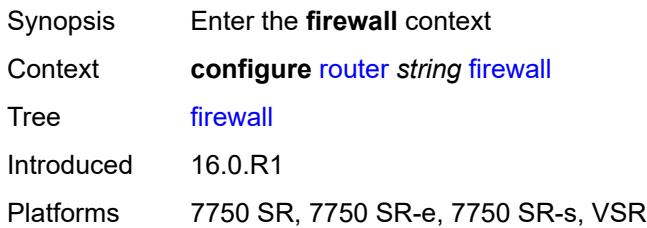

# <span id="page-3714-1"></span>**domain** [[name\]](#page-3714-0) *string*

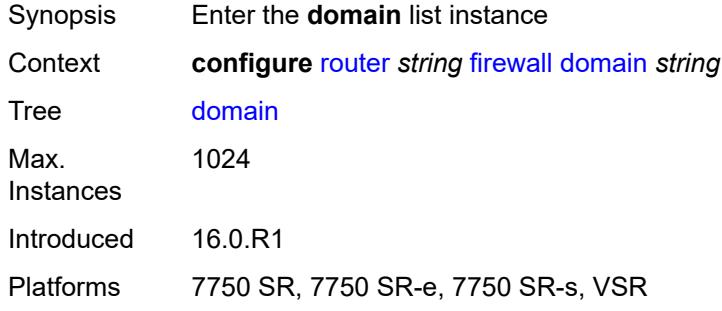

# <span id="page-3714-0"></span>[**name**] *string*

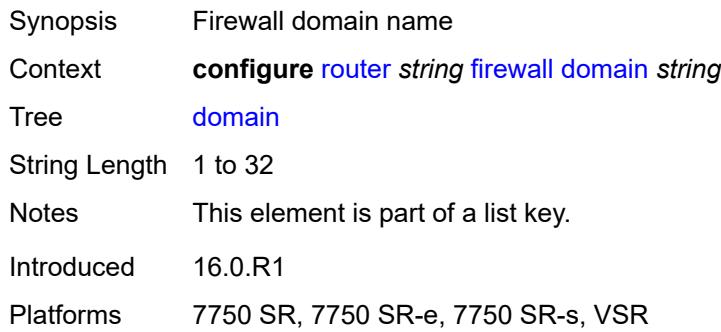

# <span id="page-3714-2"></span>**admin-state** *keyword*

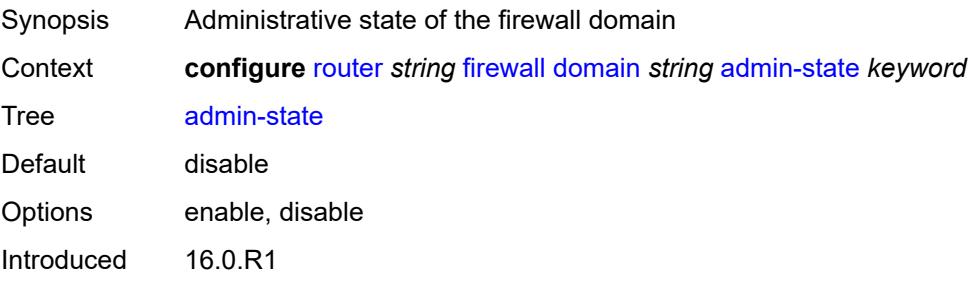

Platforms 7750 SR, 7750 SR-e, 7750 SR-s, VSR

### <span id="page-3715-0"></span>**dhcpv6-server**

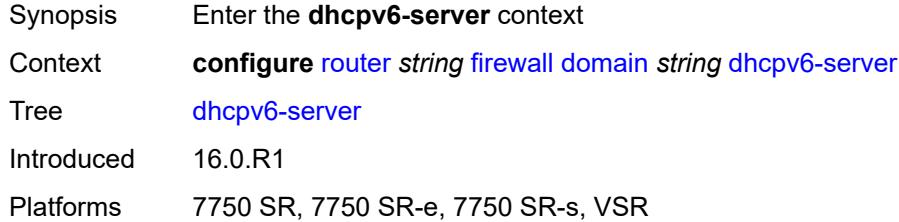

## <span id="page-3715-1"></span>**name** *string*

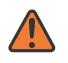

#### **WARNING:**

Modifying this element toggles the **admin-state** of the parent element automatically for the new value to take effect.

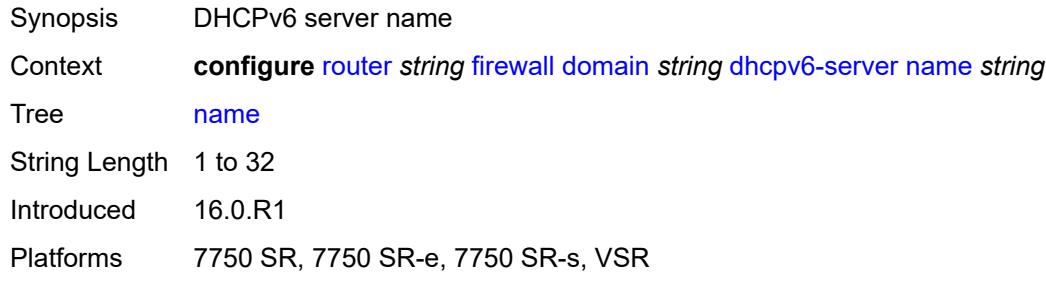

### <span id="page-3715-2"></span>**router-instance** *string*

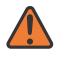

#### **WARNING:**

Modifying this element toggles the **admin-state** of the parent element automatically for the new value to take effect.

<span id="page-3715-3"></span>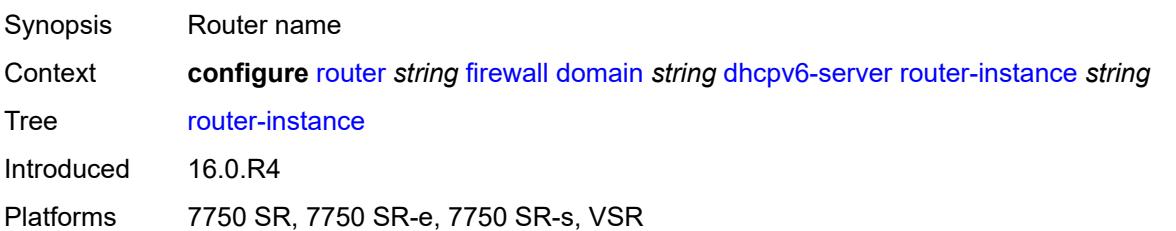

## **nat-group** *reference*

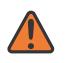

#### **WARNING:**

Modifying this element recreates the parent element automatically for the new value to take effect.

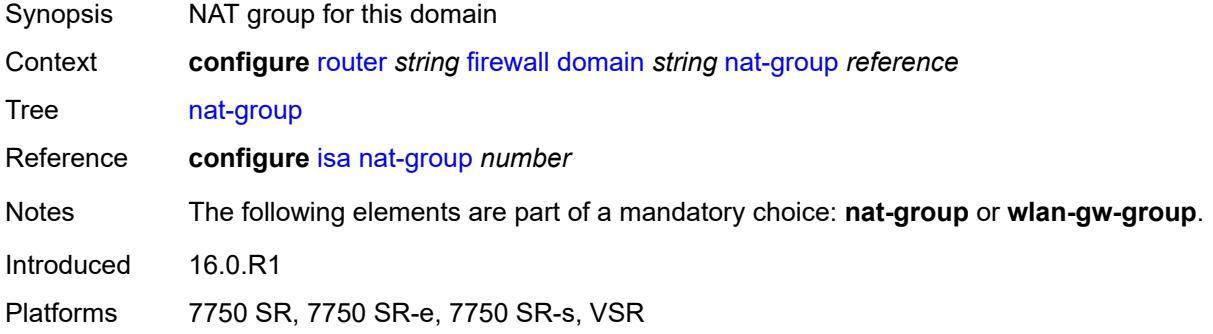

# <span id="page-3716-1"></span>**prefix** [[ip-prefix\]](#page-3716-0) *string*

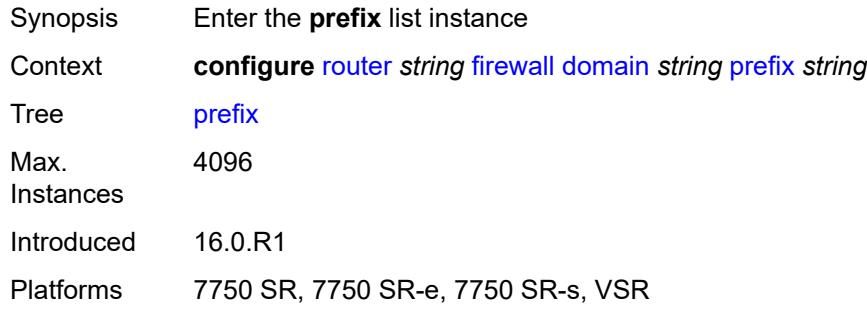

## <span id="page-3716-0"></span>[**ip-prefix**] *string*

<span id="page-3716-2"></span>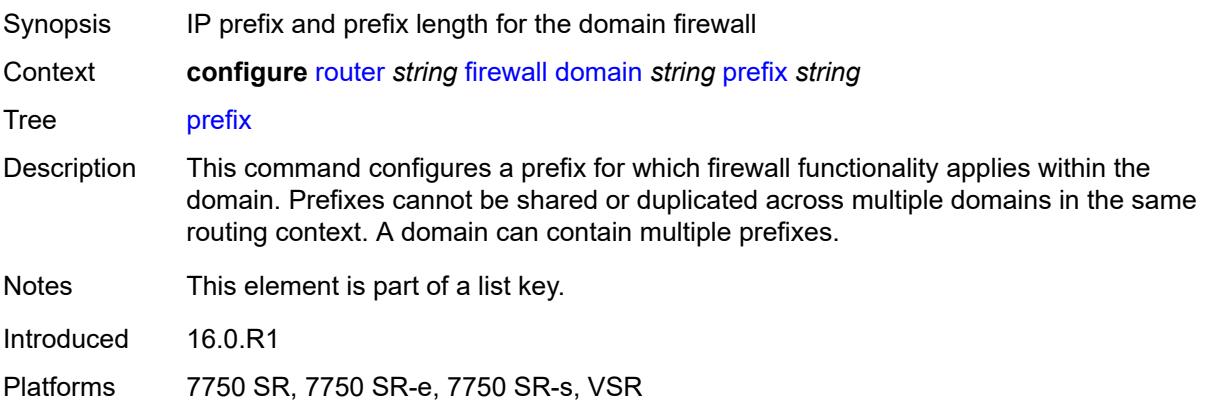

# **description** *string*

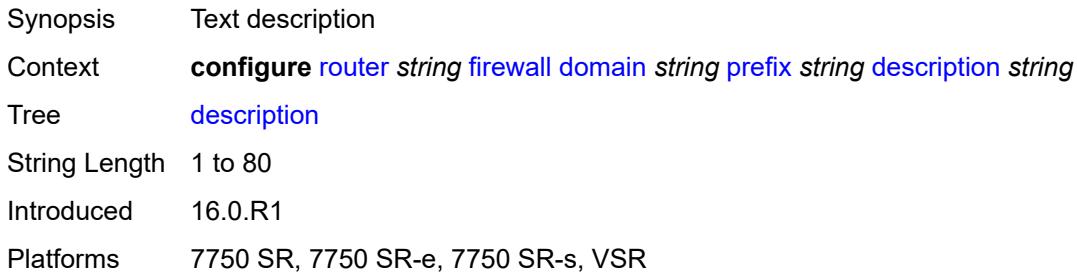

### <span id="page-3717-0"></span>**wlan-gw-group** *reference*

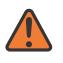

#### **WARNING:**

Modifying this element recreates the parent element automatically for the new value to take effect.

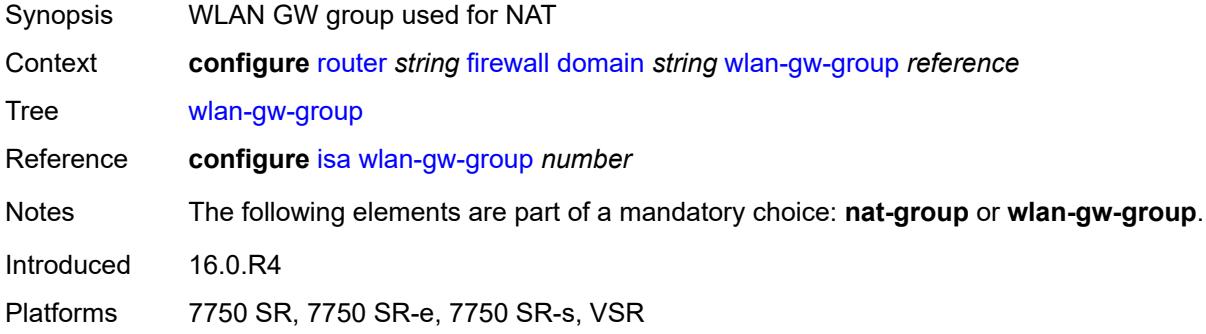

## <span id="page-3717-1"></span>**flowspec**

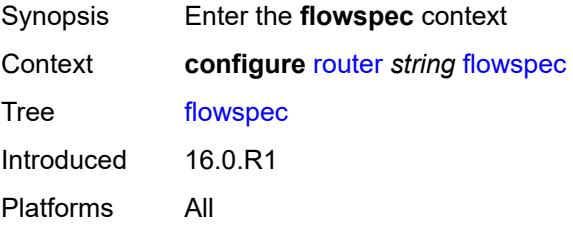

### <span id="page-3717-2"></span>**filter-cam-type** *keyword*

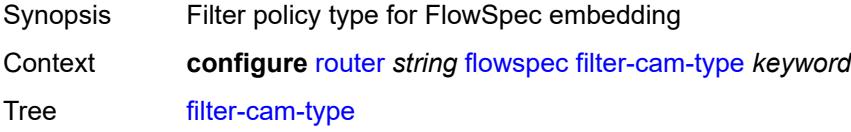

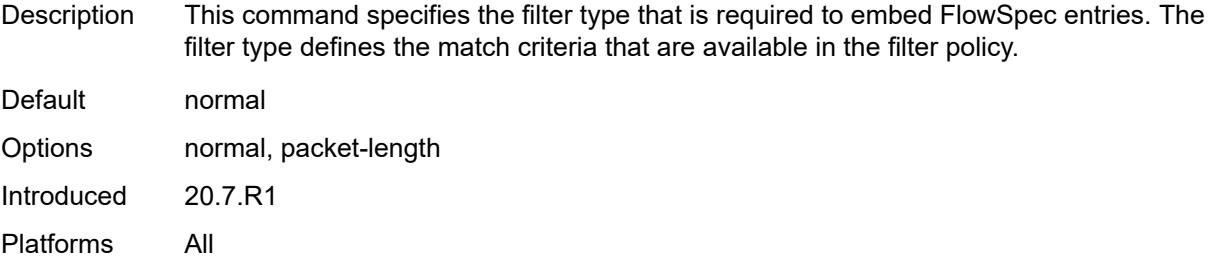

# <span id="page-3718-0"></span>**ip-filter-max-size** *number*

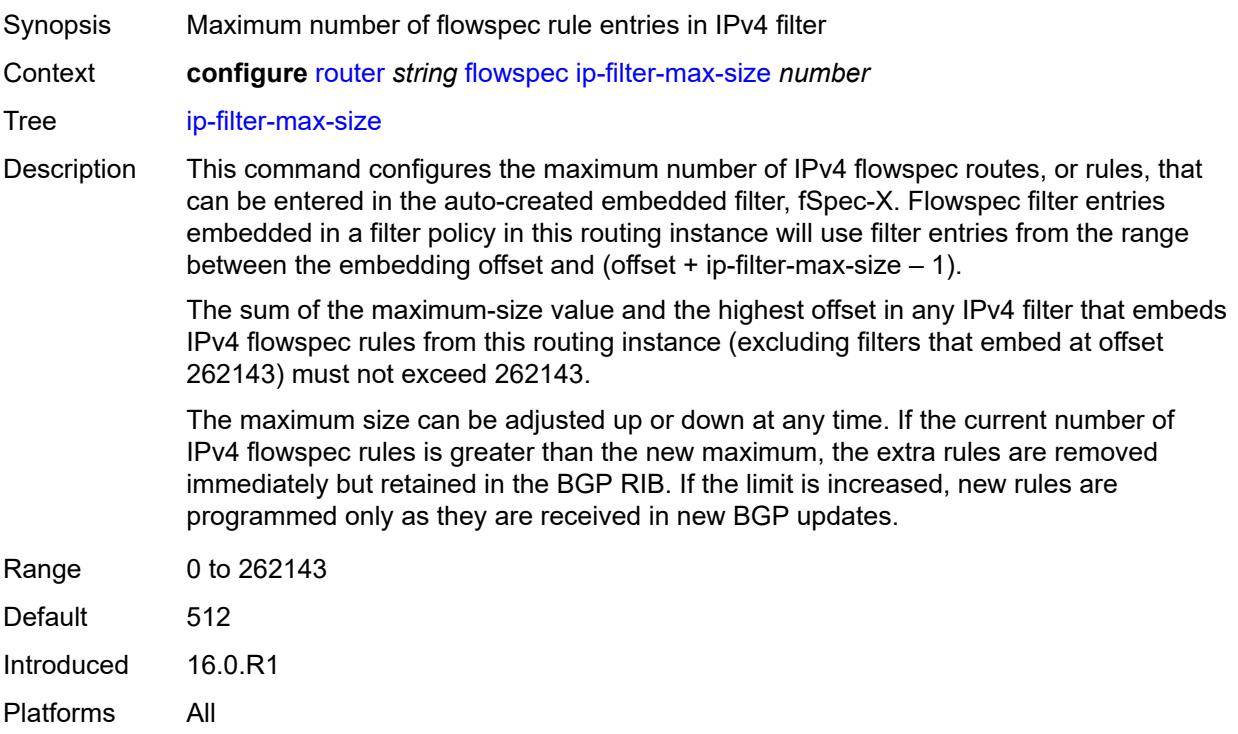

## <span id="page-3718-1"></span>**ipv6-filter-max-size** *number*

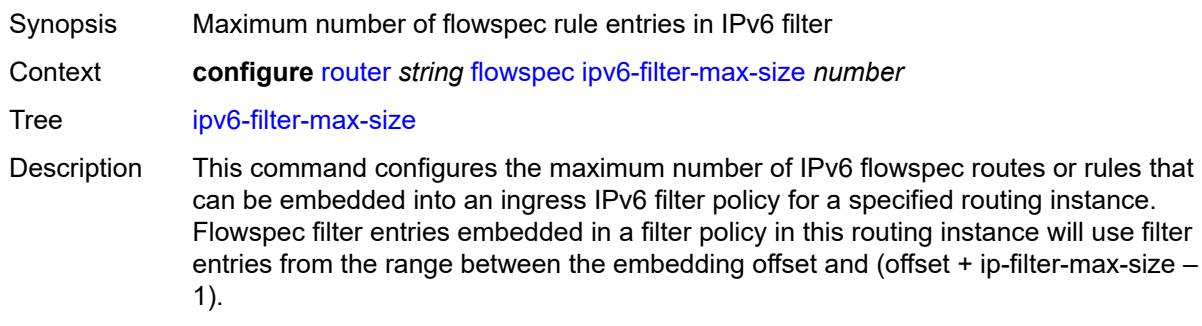

The sum of the maximum-size value and the highest offset in any IPv6 filter that embeds IPv6 flowspec rules from this routing instance (excluding filters that embed at offset 262143) must not exceed 262143.

The maximum size can be adjusted up or down at any time. If the current number of IPv6 flowspec rules is greater than the new maximum, the extra rules are removed immediately but retained in the BGP RIB. If the limit is increased, new rules are programmed only as they are received in new BGP updates.

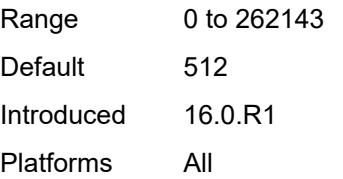

### <span id="page-3719-0"></span>**gtm**

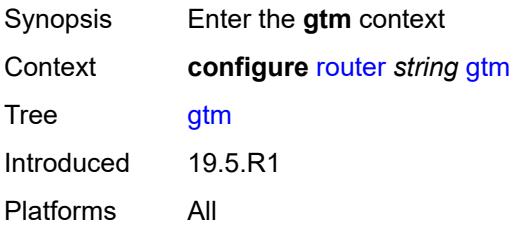

### <span id="page-3719-1"></span>**mvpn** *boolean*

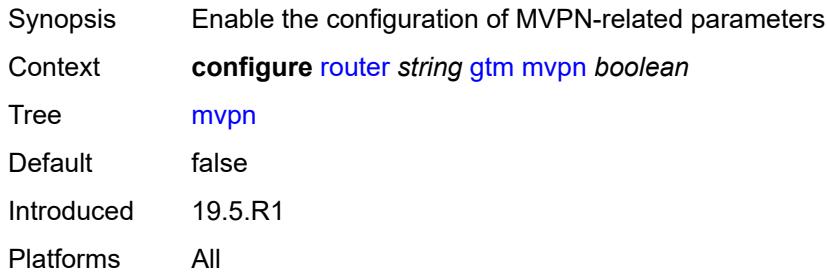

### <span id="page-3719-2"></span>**provider-tunnel**

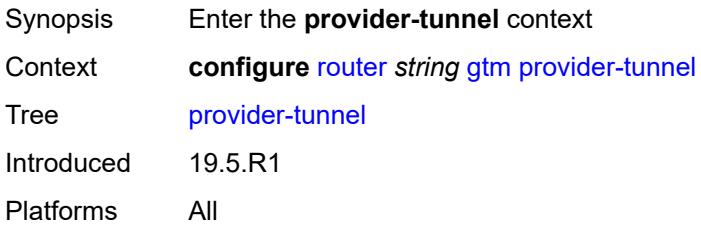

### <span id="page-3720-0"></span>**inclusive**

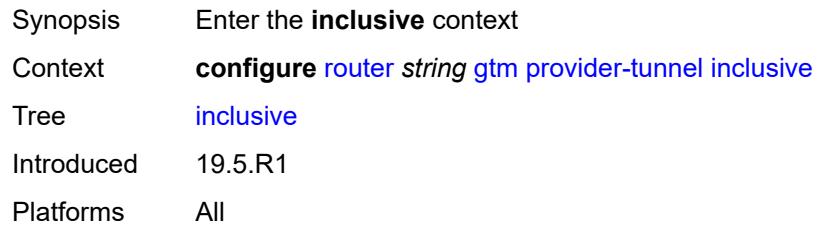

### <span id="page-3720-1"></span>**rsvp**

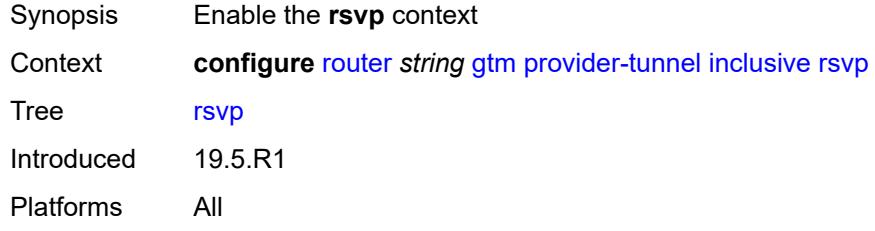

# <span id="page-3720-2"></span>**admin-state** *keyword*

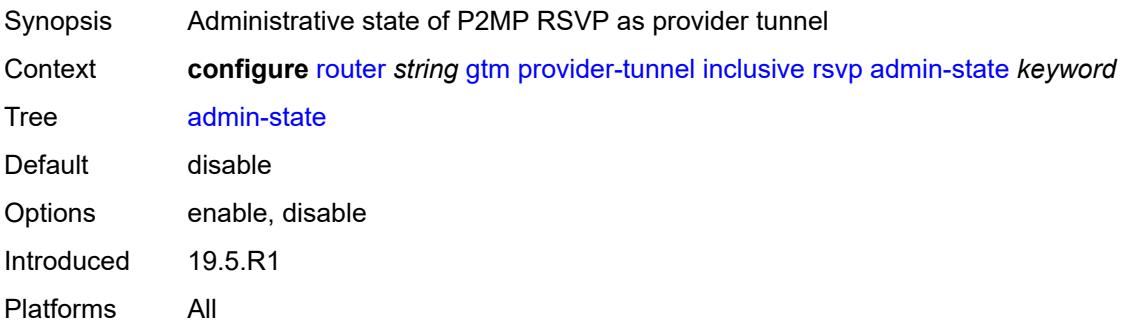

# <span id="page-3720-3"></span>**lsp-template** *reference*

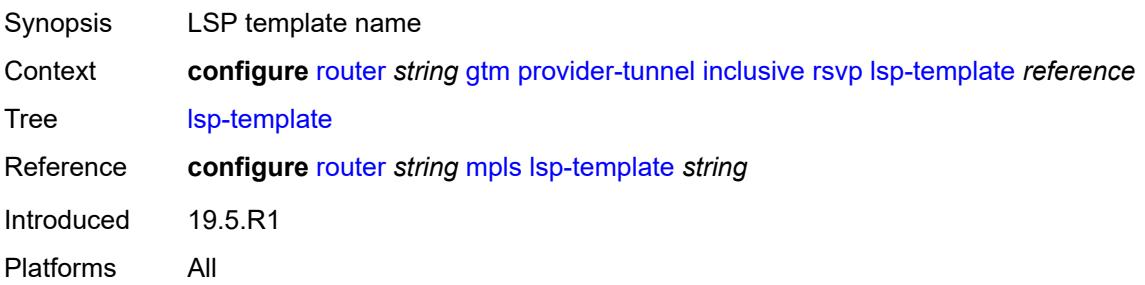

## <span id="page-3721-0"></span>**selective**

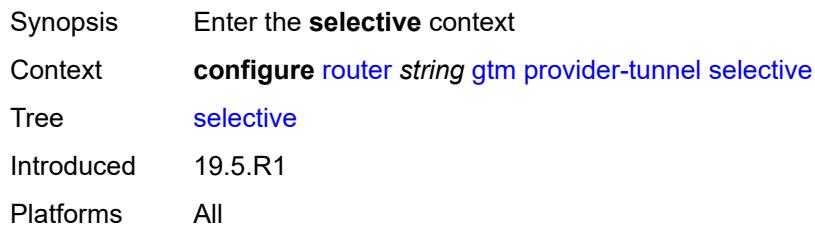

# <span id="page-3721-1"></span>**data-delay-interval** *number*

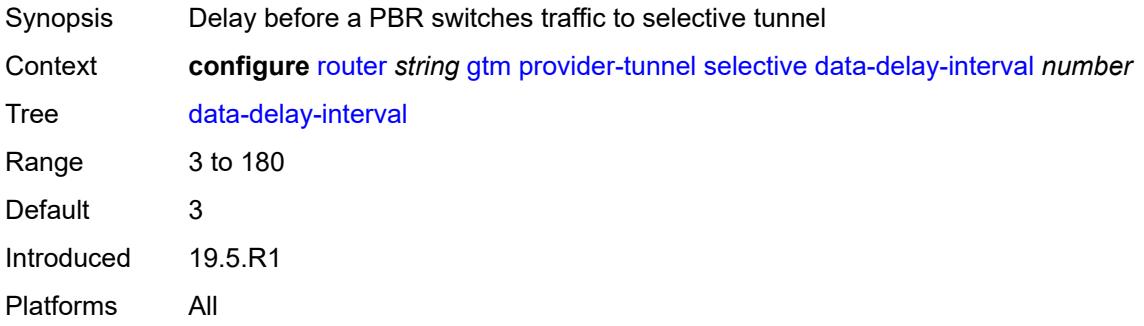

### <span id="page-3721-2"></span>**data-threshold**

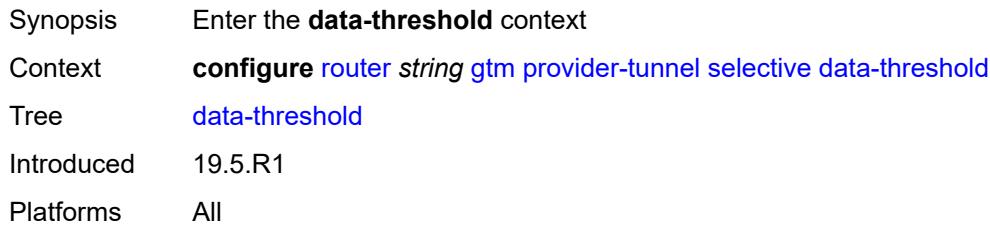

# <span id="page-3721-4"></span>**group-prefix** [[ip-group-prefix](#page-3721-3)] *(ipv4-prefix | ipv6-prefix)*

<span id="page-3721-3"></span>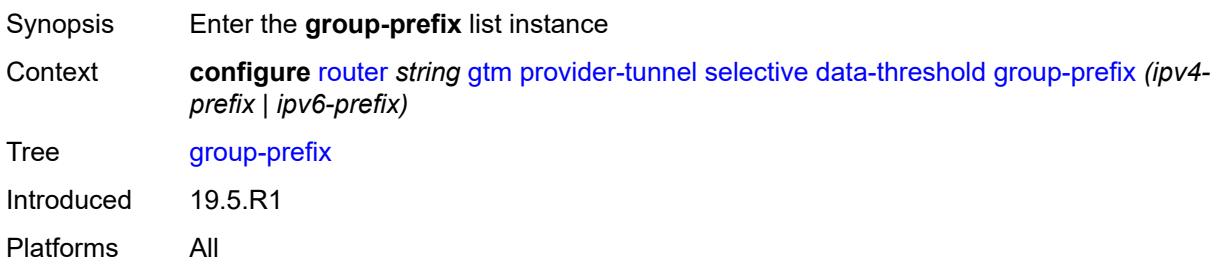

# [**ip-group-prefix**] *(ipv4-prefix | ipv6-prefix)*

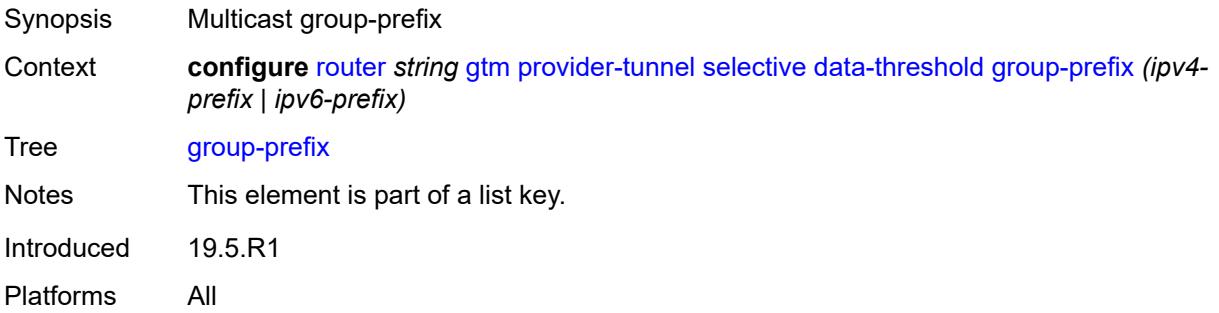

## <span id="page-3722-0"></span>**pe-threshold-add** *number*

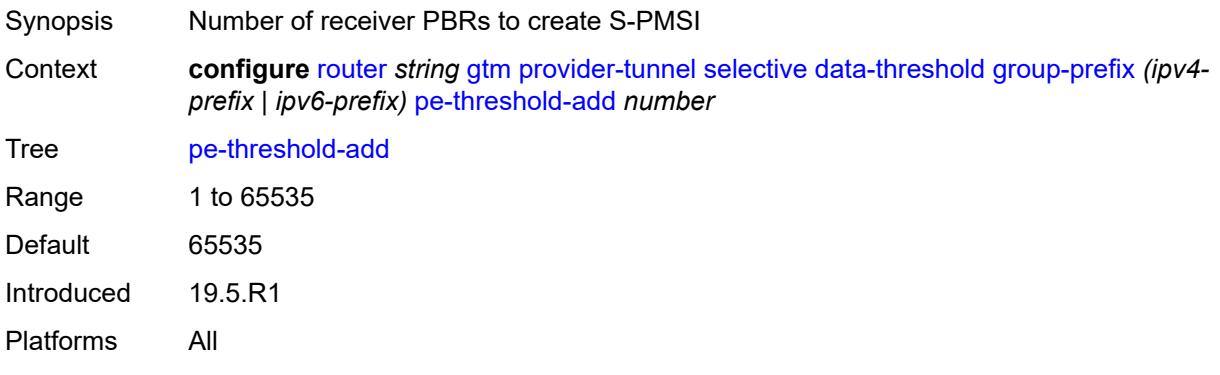

## <span id="page-3722-1"></span>**pe-threshold-delete** *number*

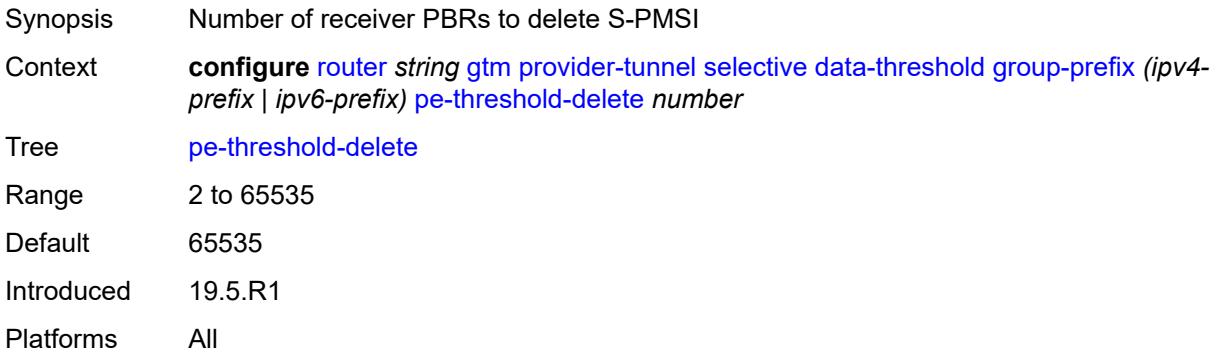

### <span id="page-3722-2"></span>**threshold** *number*

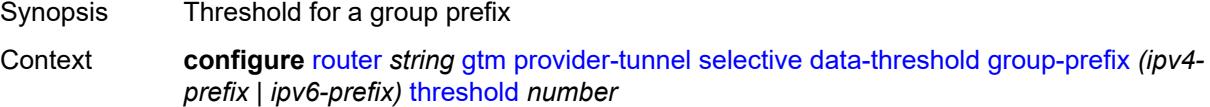

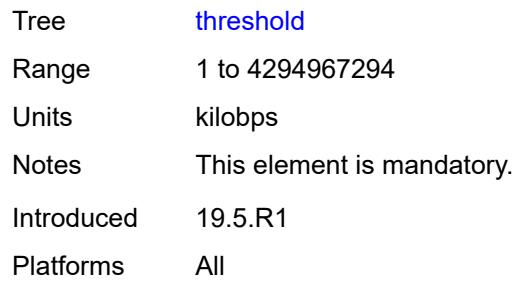

# <span id="page-3723-0"></span>**maximum-p2mp-spmsi** *number*

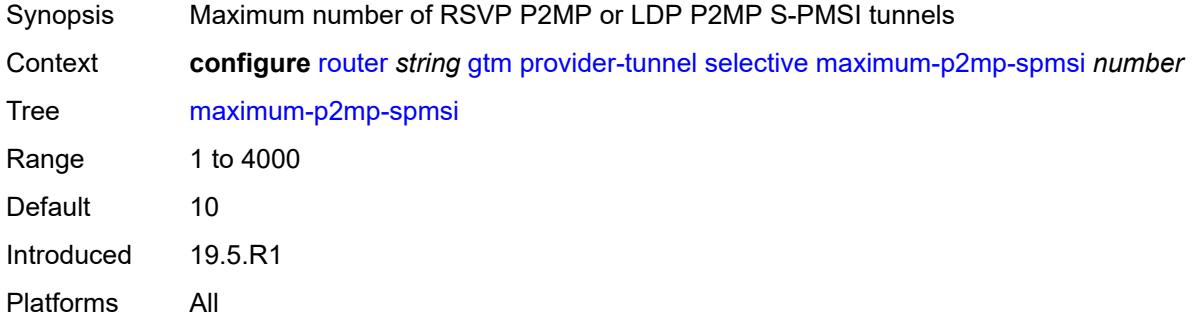

### <span id="page-3723-1"></span>**rsvp**

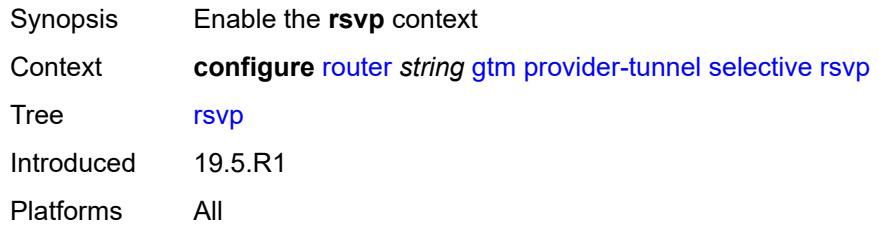

## <span id="page-3723-2"></span>**admin-state** *keyword*

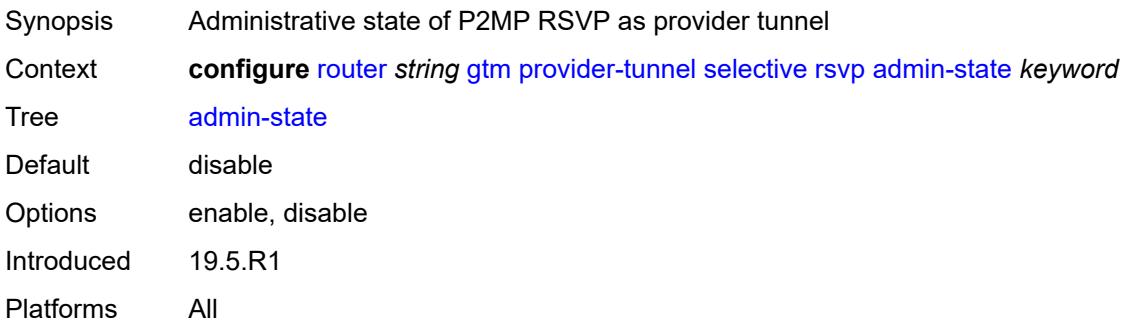

# <span id="page-3724-0"></span>**lsp-template** *reference*

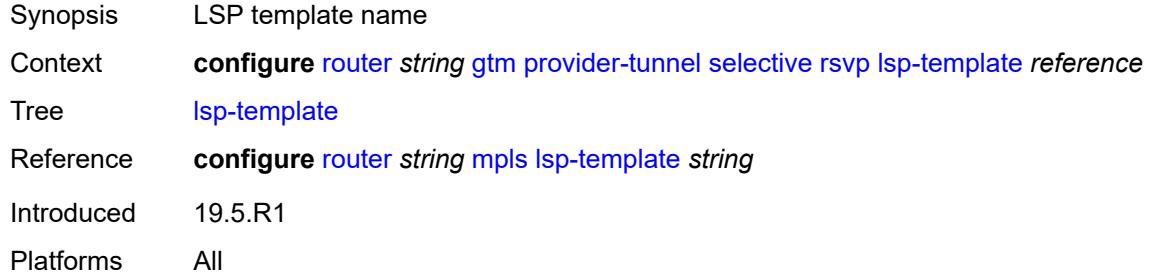

## <span id="page-3724-1"></span>**gtp**

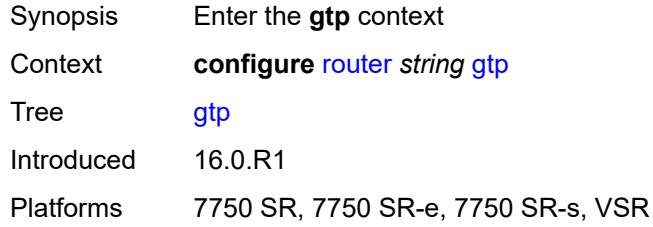

### <span id="page-3724-2"></span>**s11**

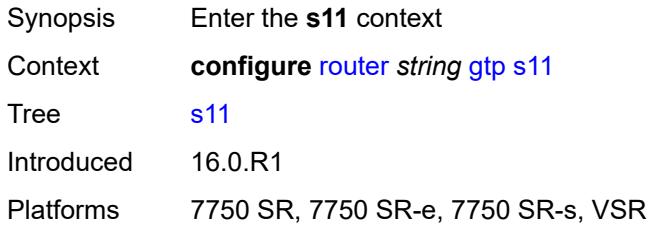

# <span id="page-3724-4"></span>**interface** [\[interface-name](#page-3724-3)] *reference*

<span id="page-3724-3"></span>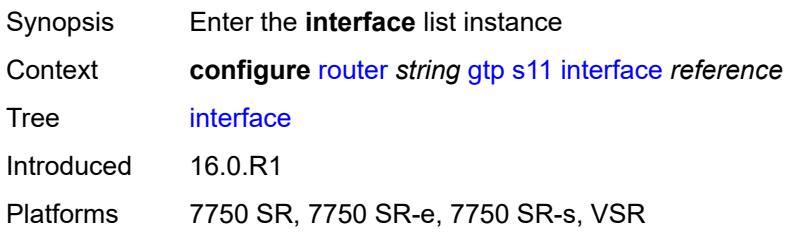

# [**interface-name**] *reference*

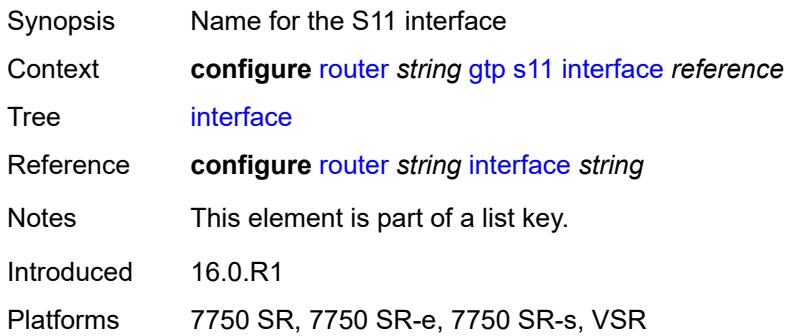

## <span id="page-3725-0"></span>**apn-policy** *reference*

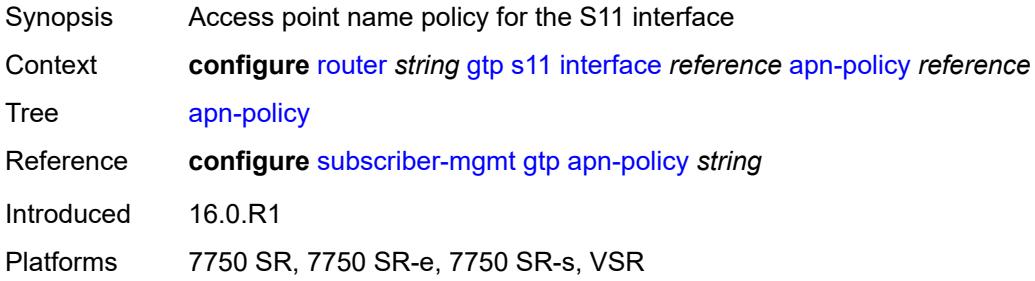

## <span id="page-3725-1"></span>**peer-profile-map**

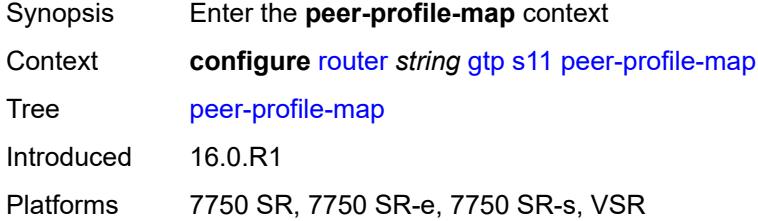

# <span id="page-3725-3"></span>**prefix** [[peer-prefix](#page-3725-2)] *(ipv4-prefix | ipv6-prefix)*

<span id="page-3725-2"></span>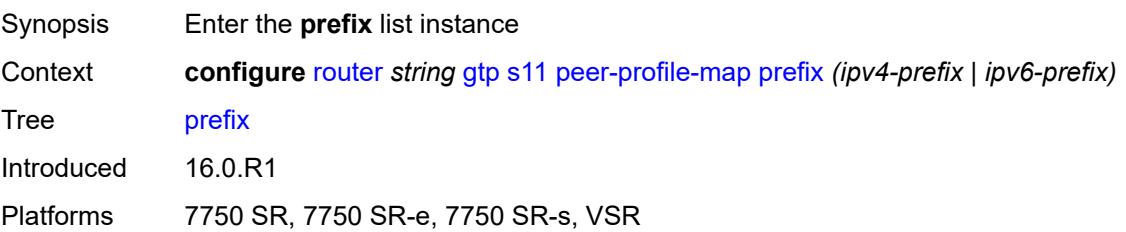

# [**peer-prefix**] *(ipv4-prefix | ipv6-prefix)*

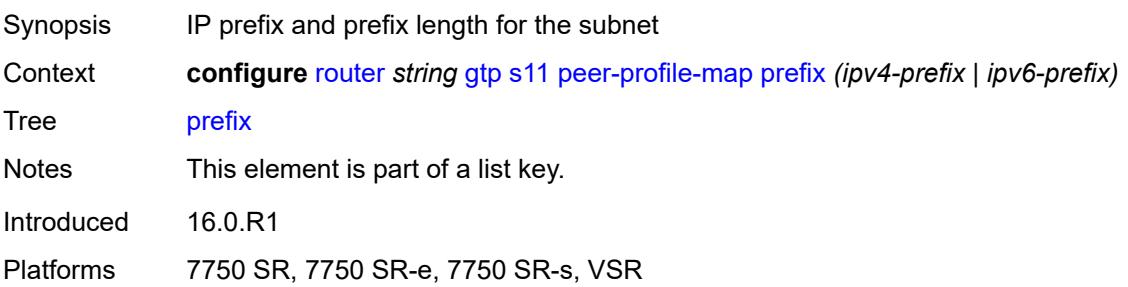

## <span id="page-3726-0"></span>**peer-profile** *reference*

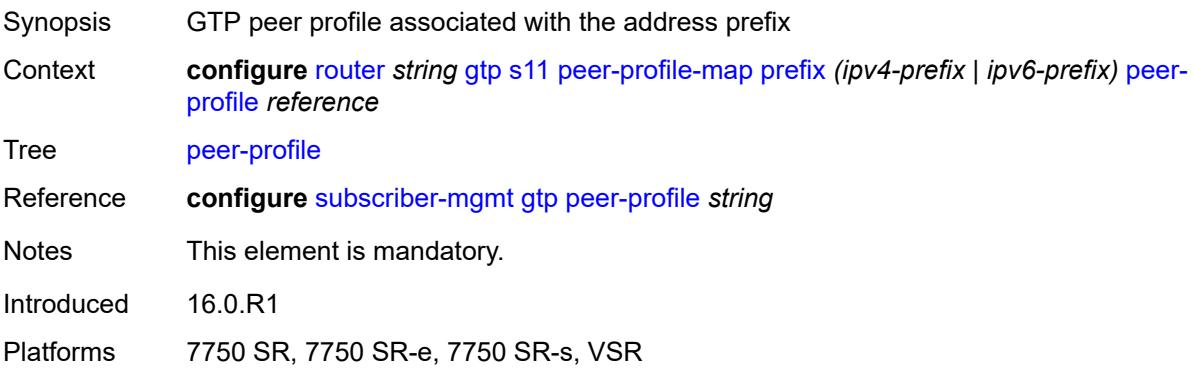

## <span id="page-3726-1"></span>**upf-data-endpoint**

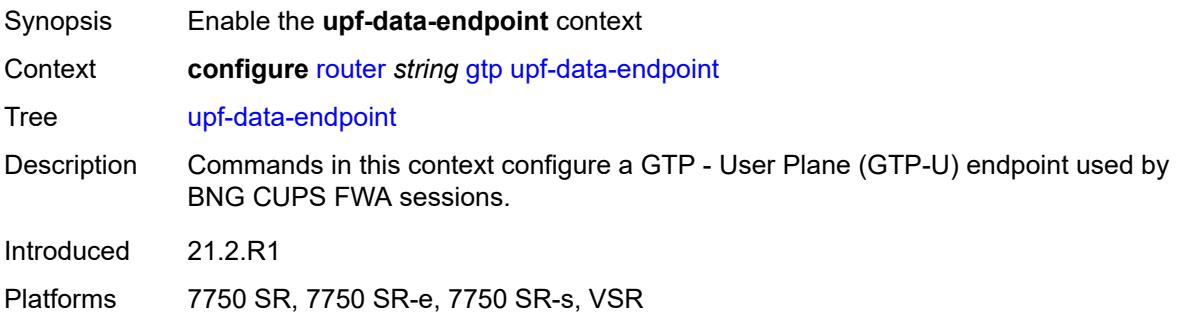

## <span id="page-3726-2"></span>**fpe** *reference*

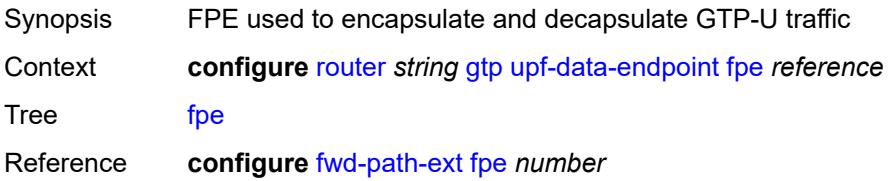

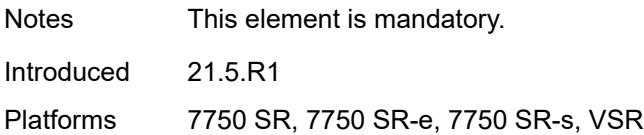

# <span id="page-3727-0"></span>**interface** *reference*

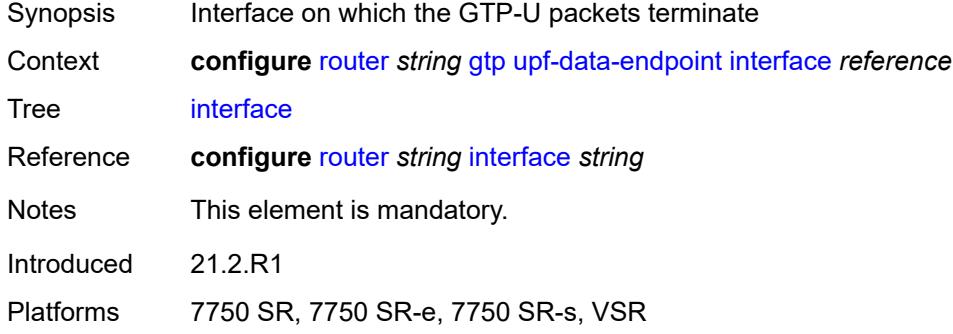

# <span id="page-3727-1"></span>**uplink**

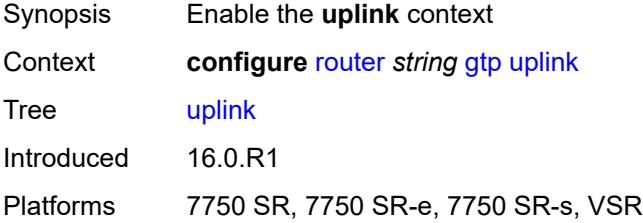

# <span id="page-3727-2"></span>**apn** *string*

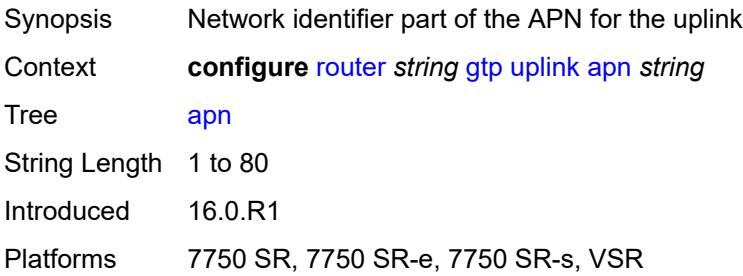

## <span id="page-3727-3"></span>**pdn-type** *keyword*

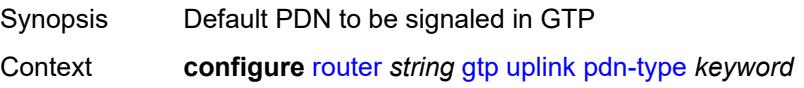

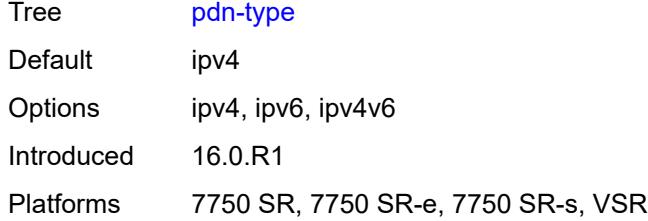

### <span id="page-3728-0"></span>**peer-profile-map**

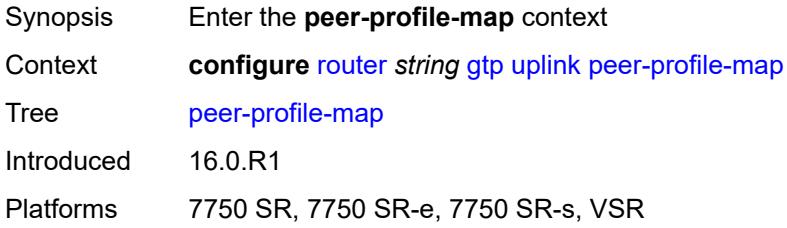

# <span id="page-3728-2"></span>**prefix** [[peer-prefix](#page-3728-1)] *(ipv4-prefix | ipv6-prefix)*

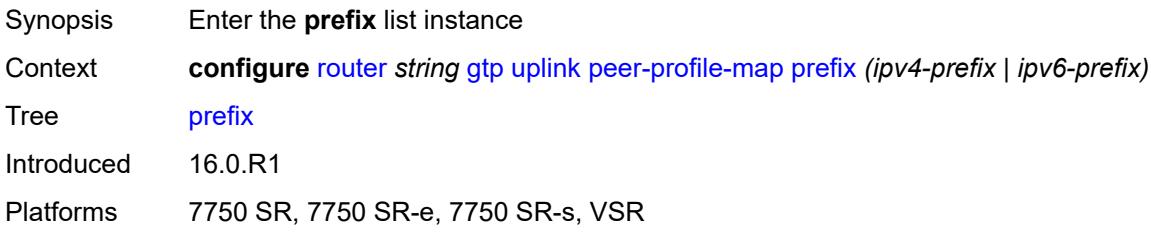

# <span id="page-3728-1"></span>[**peer-prefix**] *(ipv4-prefix | ipv6-prefix)*

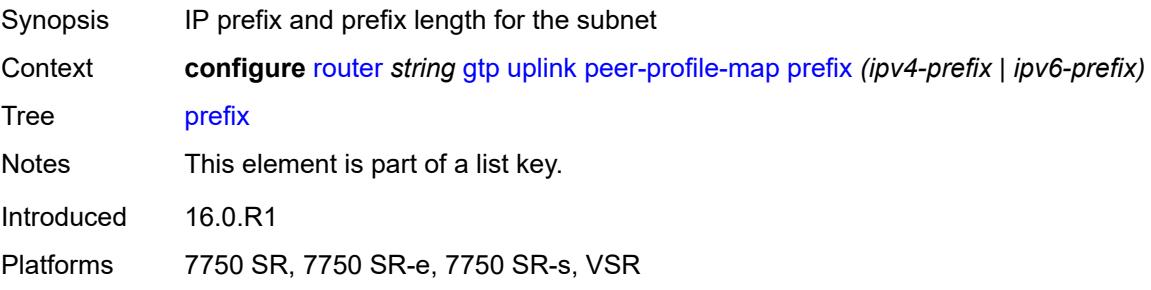

# <span id="page-3728-3"></span>**peer-profile** *reference*

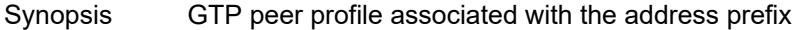

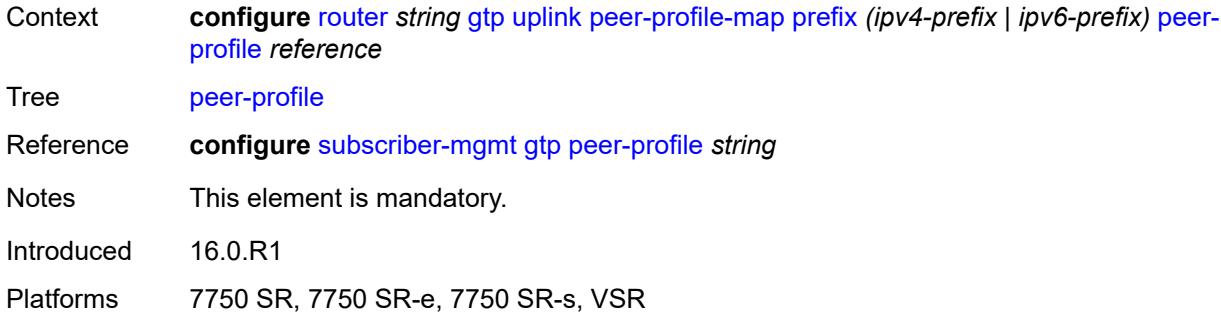

# <span id="page-3729-0"></span>**icmp-tunneling** *boolean*

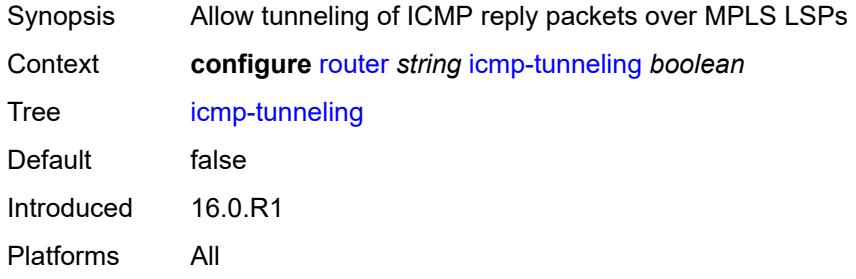

# <span id="page-3729-1"></span>**igmp**

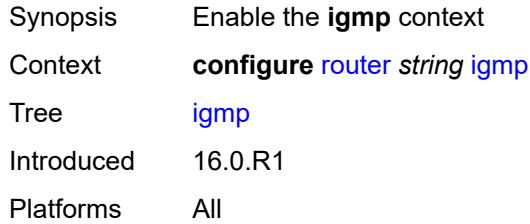

## <span id="page-3729-2"></span>**admin-state** *keyword*

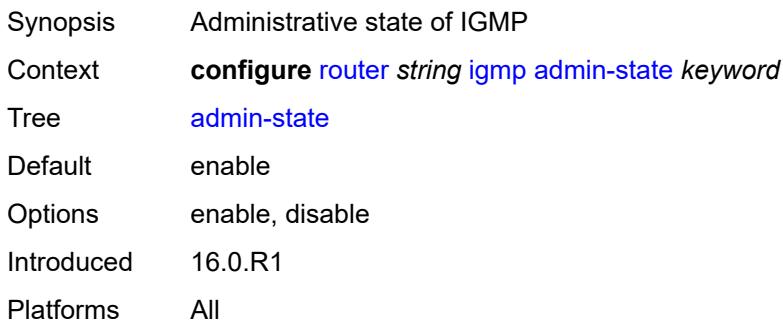

## <span id="page-3730-2"></span>**forwarding-group-interface** [forwarding-service](#page-3730-0) *string* [group-interface-name](#page-3730-1) *reference*

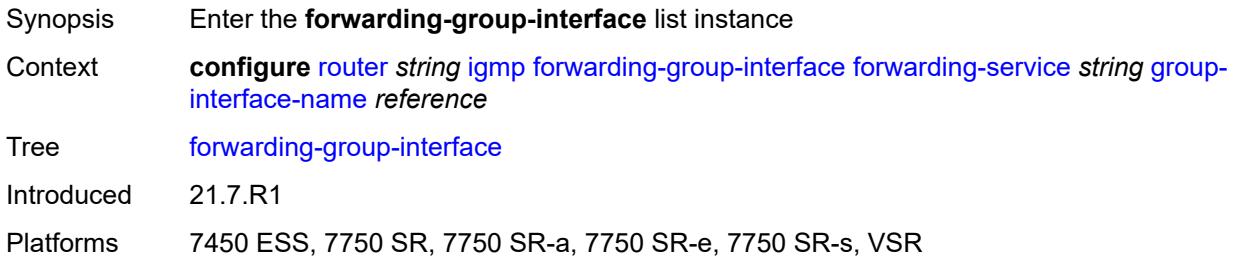

### <span id="page-3730-0"></span>**forwarding-service** *string*

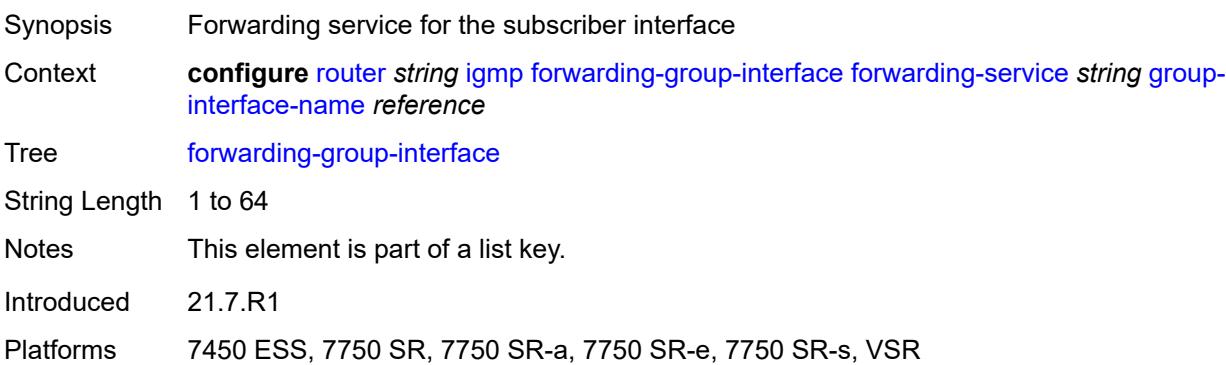

### <span id="page-3730-1"></span>**group-interface-name** *reference*

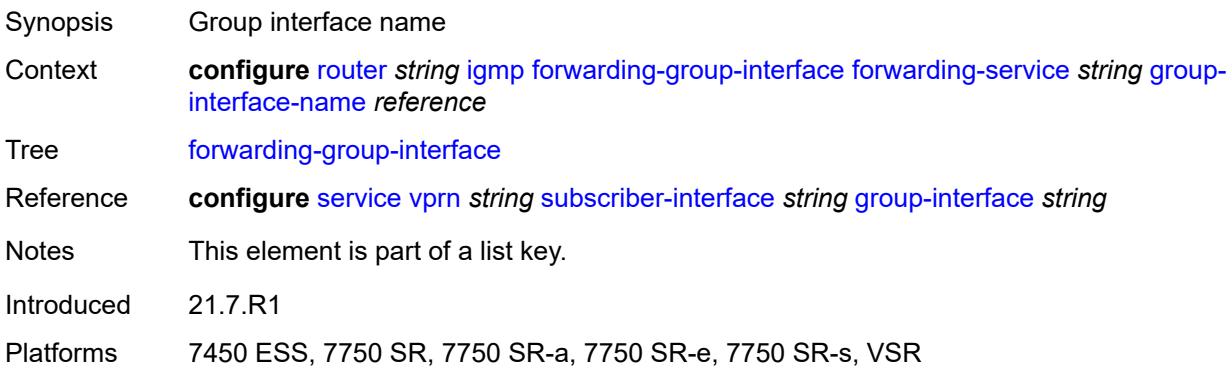

### <span id="page-3730-3"></span>**admin-state** *keyword*

Synopsis Administrative state of IGMP Context **configure** [router](#page-3354-0) *string* [igmp](#page-3729-1) [forwarding-group-interface](#page-3730-2) [forwarding-service](#page-3730-0) *string* [group](#page-3730-1)[interface-name](#page-3730-1) *reference* [admin-state](#page-3730-3) *keyword*

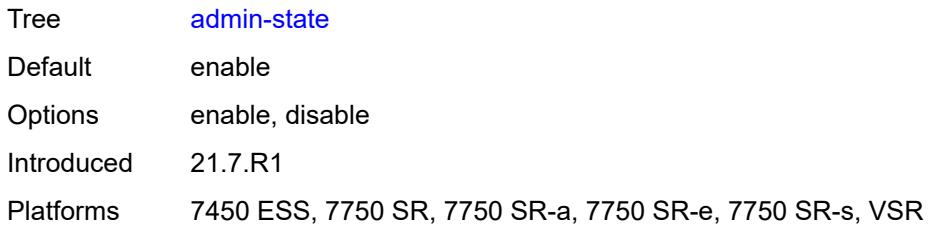

# <span id="page-3731-0"></span>**import-policy** *reference*

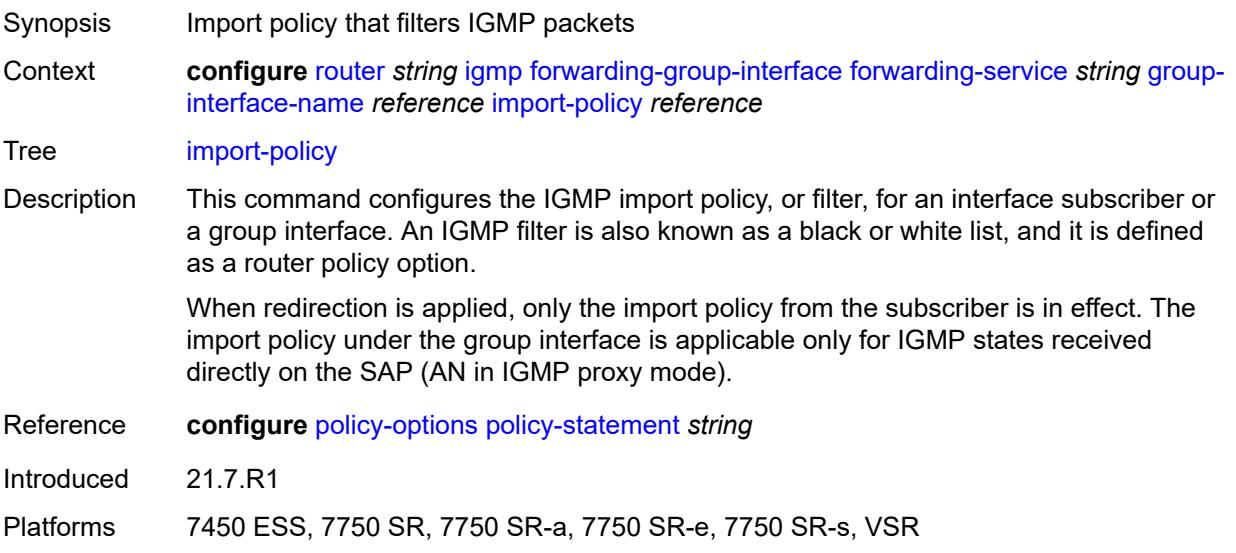

# <span id="page-3731-1"></span>**maximum-number-group-sources** *number*

<span id="page-3731-2"></span>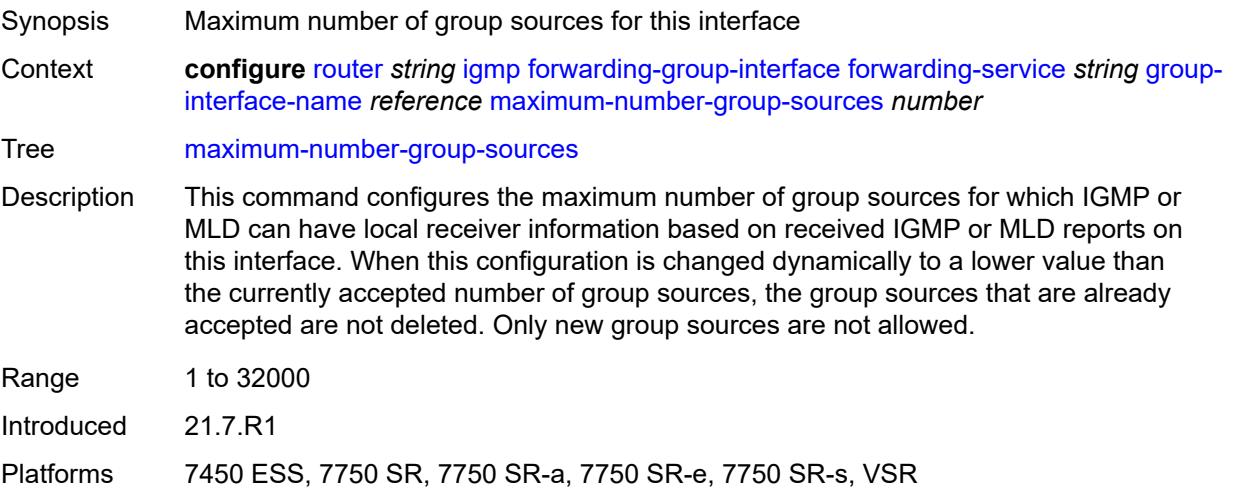

# **maximum-number-groups** *number*

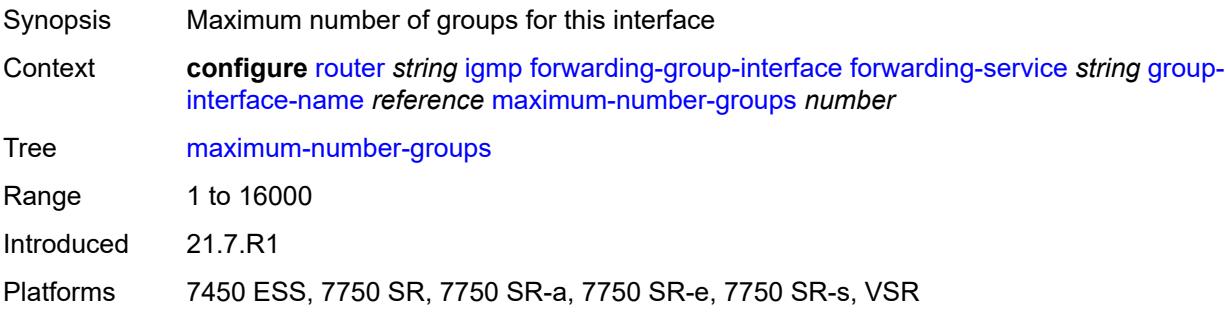

## <span id="page-3732-0"></span>**maximum-number-sources** *number*

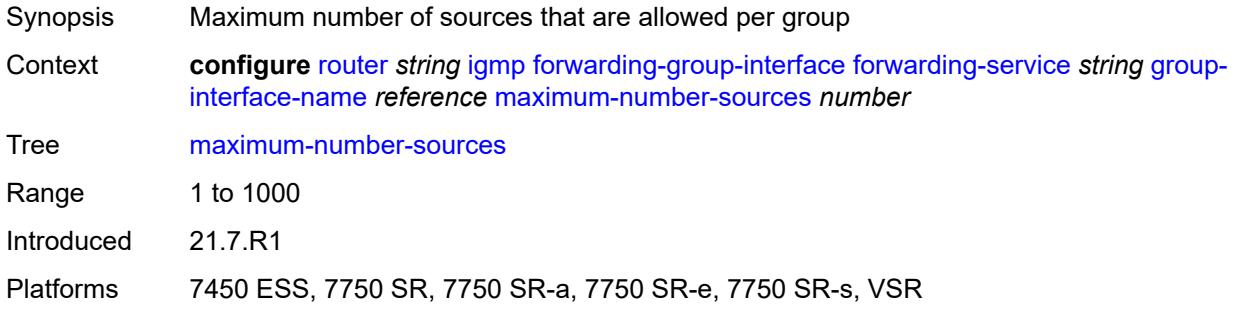

### <span id="page-3732-1"></span>**mcac**

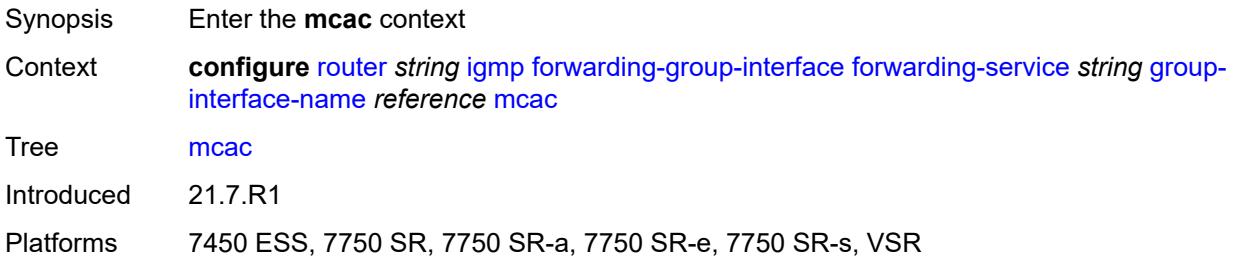

## <span id="page-3732-2"></span>**bandwidth**

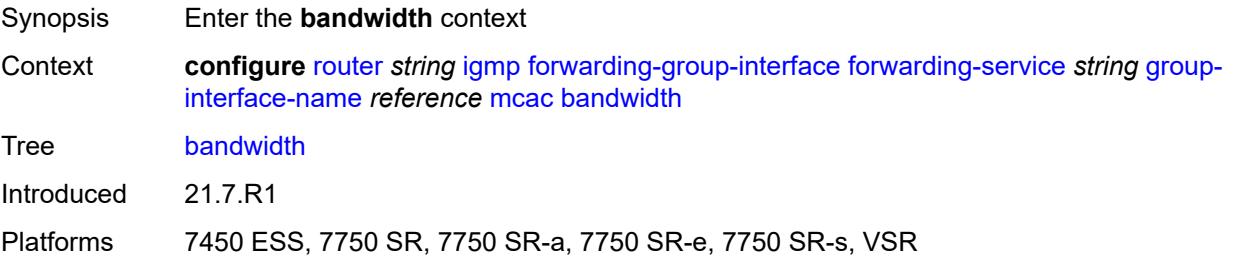

## <span id="page-3733-0"></span>**mandatory** *(number | keyword)*

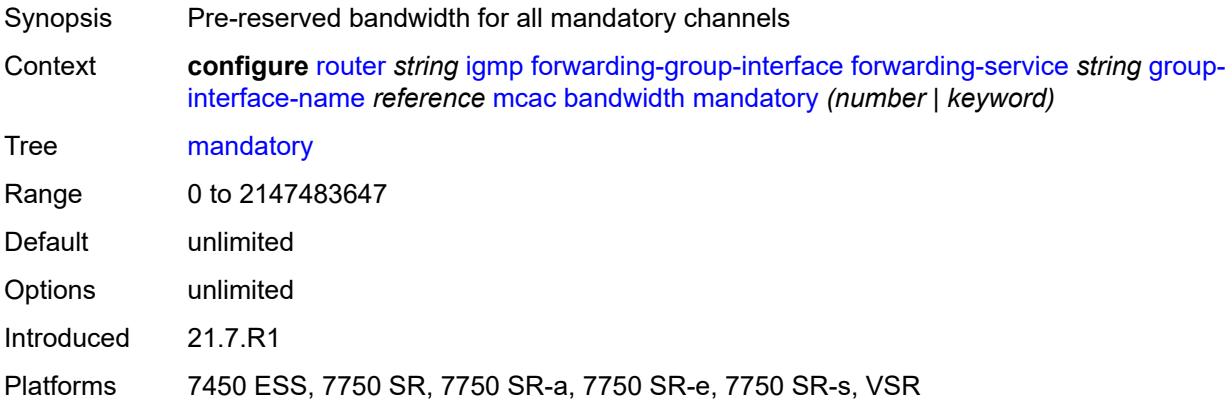

# <span id="page-3733-1"></span>**total** *(number | keyword)*

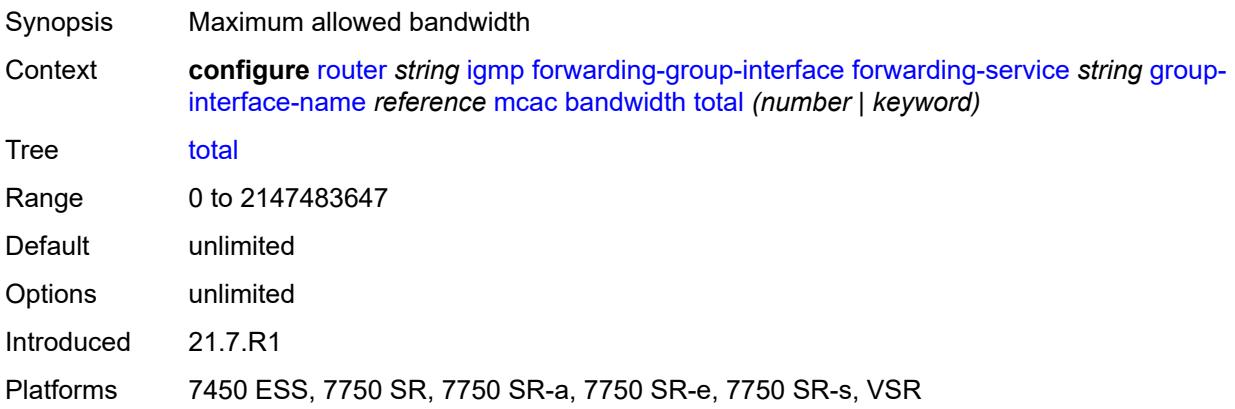

# <span id="page-3733-2"></span>**interface-policy** *reference*

<span id="page-3733-3"></span>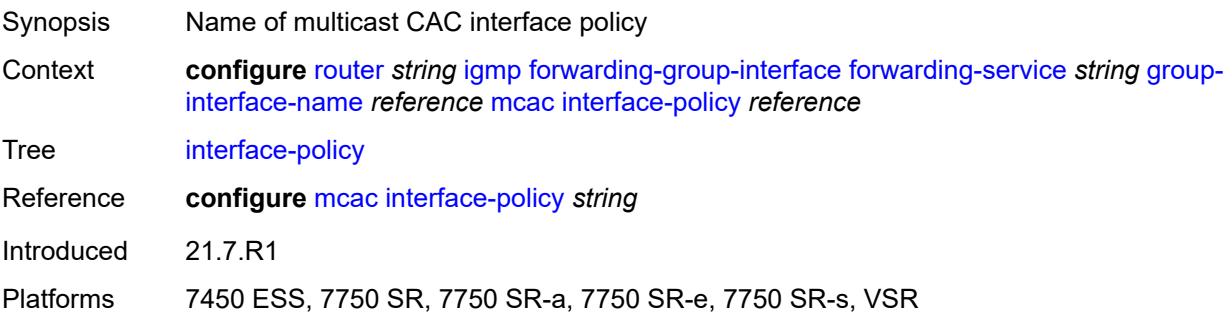

## **policy** *reference*

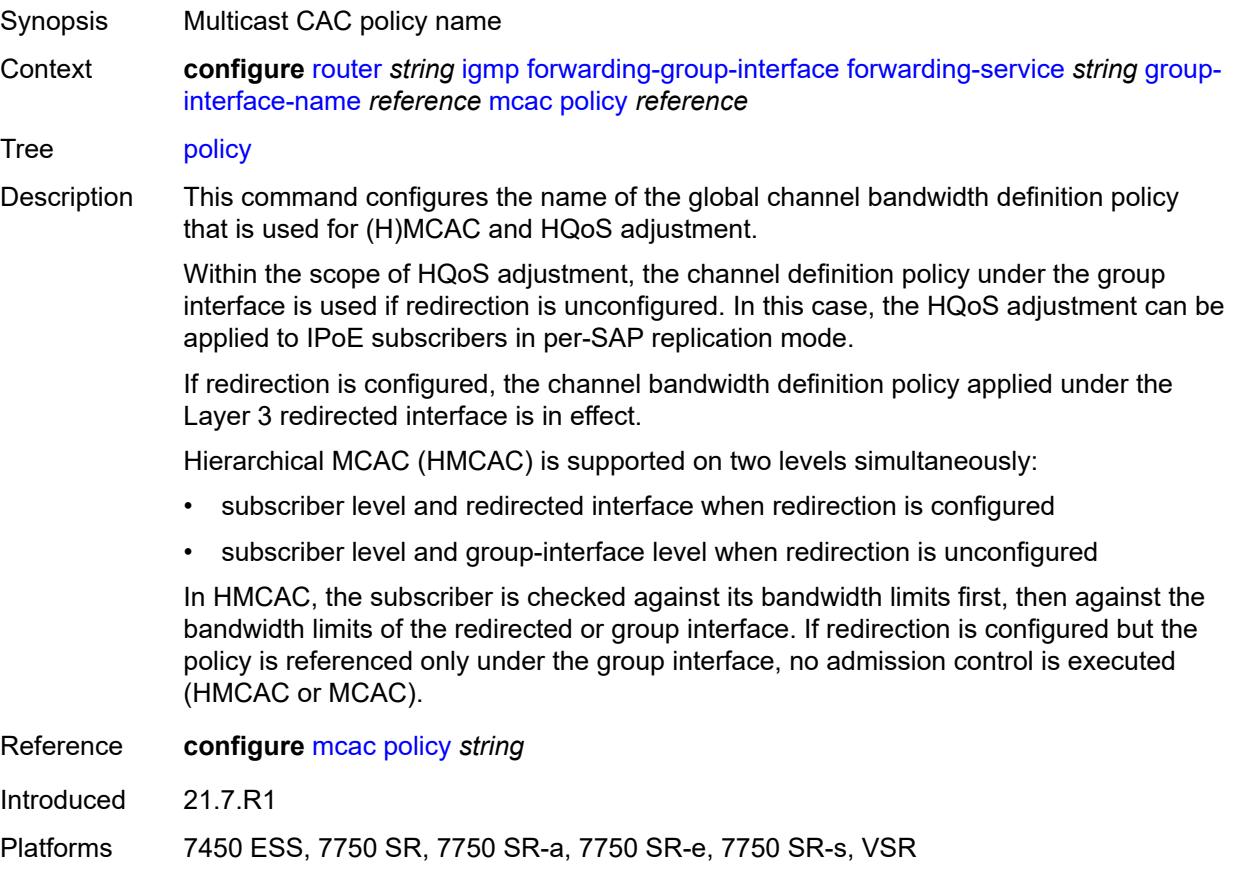

### <span id="page-3734-0"></span>**query-interval** *number*

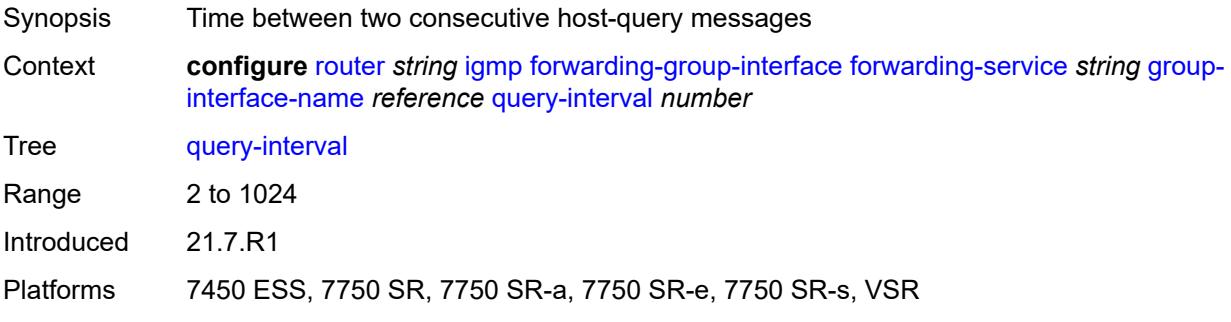

### <span id="page-3734-1"></span>**query-last-member-interval** *number*

Synopsis Time between group-specific query messages Context **configure** [router](#page-3354-0) *string* [igmp](#page-3729-1) [forwarding-group-interface](#page-3730-2) [forwarding-service](#page-3730-0) *string* [group](#page-3730-1)[interface-name](#page-3730-1) *reference* [query-last-member-interval](#page-3734-1) *number*

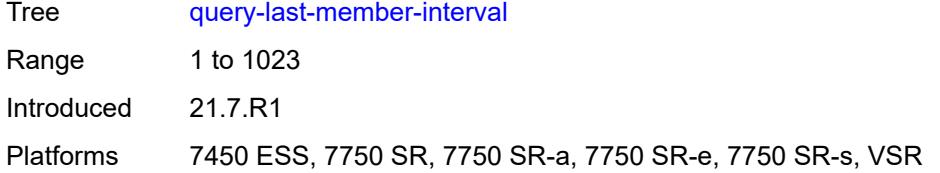

### <span id="page-3735-0"></span>**query-response-interval** *number*

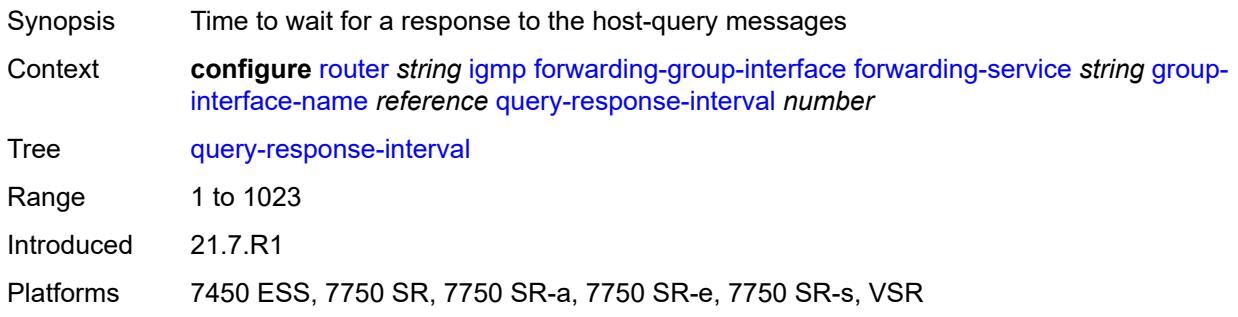

# <span id="page-3735-1"></span>**query-source-address** *string*

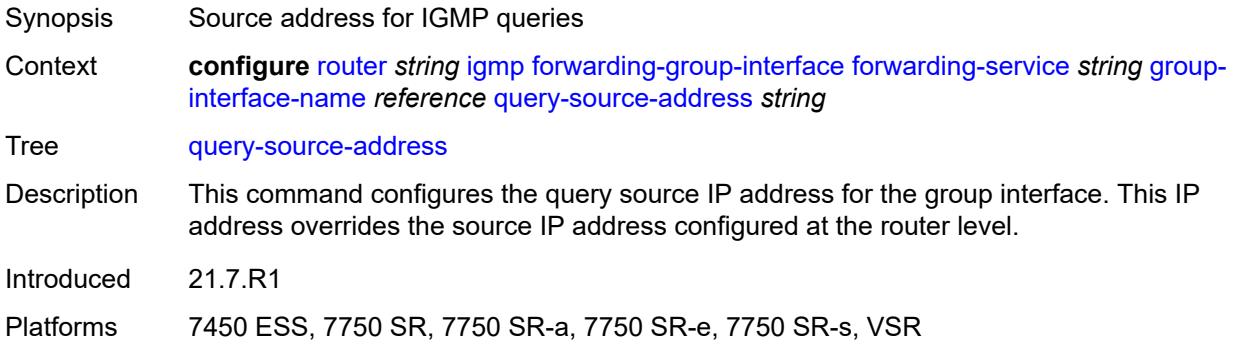

### <span id="page-3735-2"></span>**router-alert-check** *boolean*

<span id="page-3735-3"></span>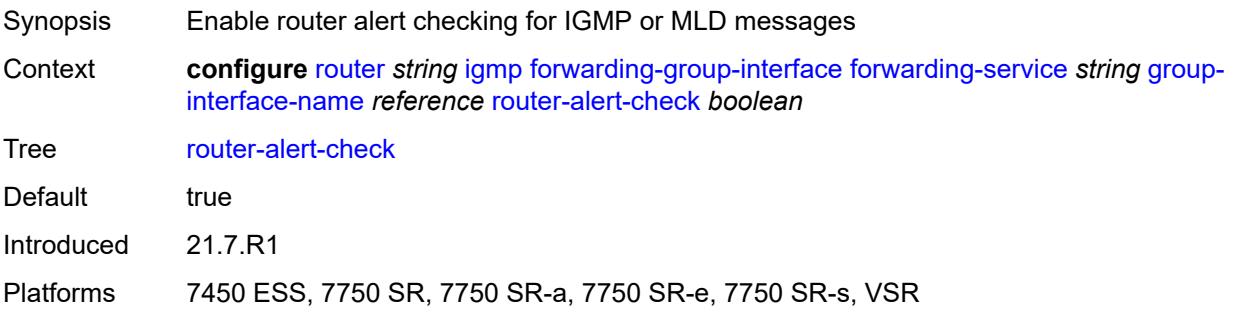

# **sub-hosts-only** *boolean*

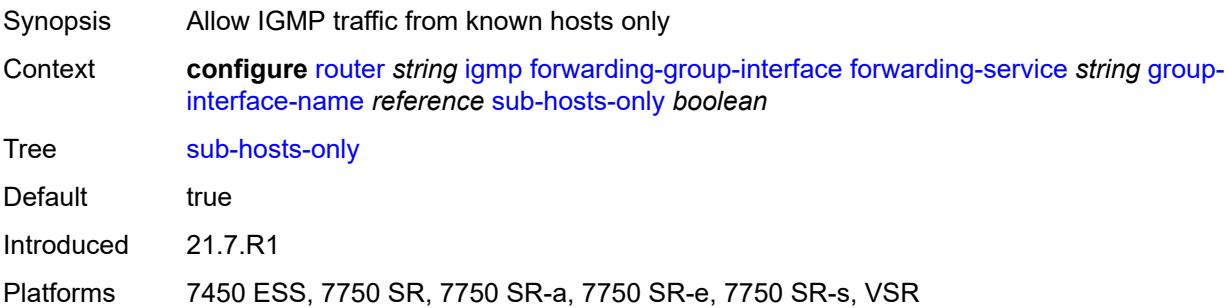

## <span id="page-3736-0"></span>**subnet-check** *boolean*

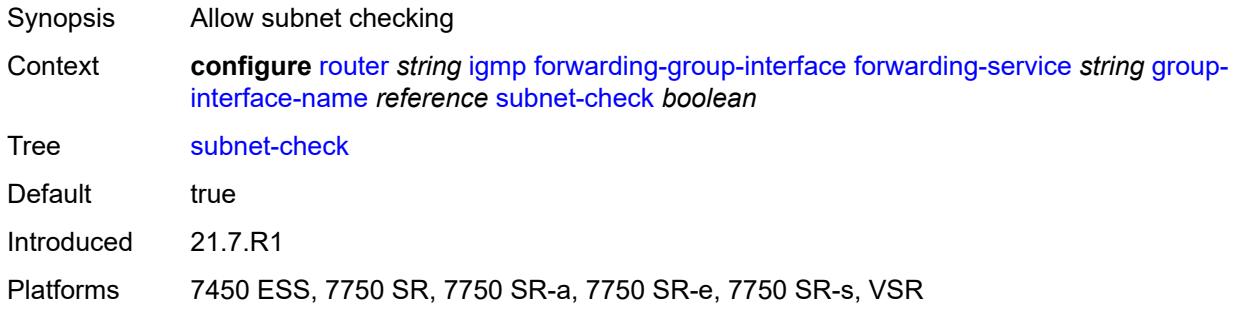

### <span id="page-3736-1"></span>**version** *keyword*

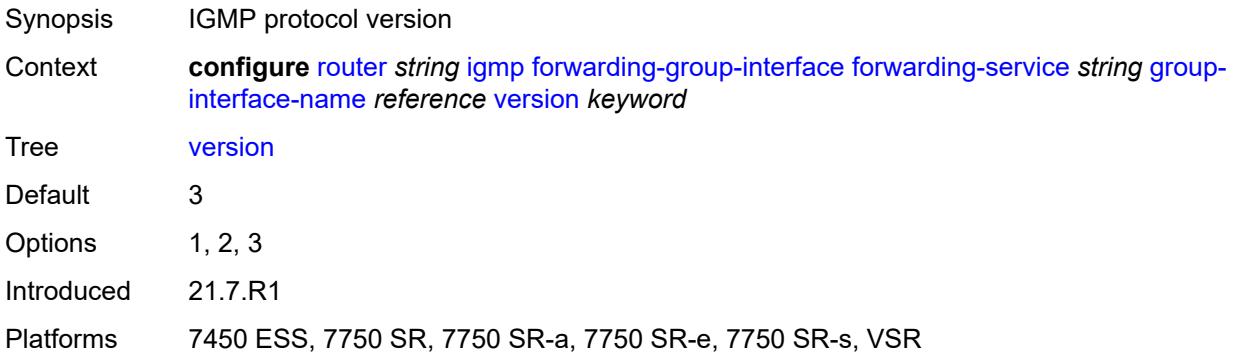

## <span id="page-3736-2"></span>**group-if-query-source-address** *string*

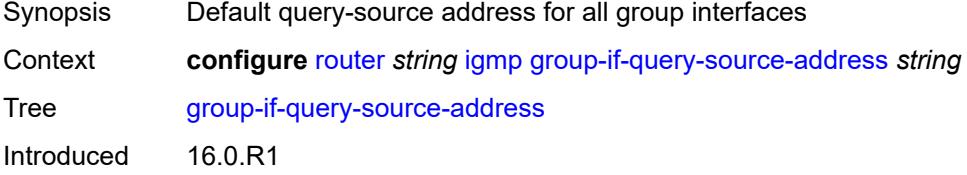

Platforms All

## <span id="page-3737-1"></span>**group-interface** [\[group-interface-name\]](#page-3737-0) *reference*

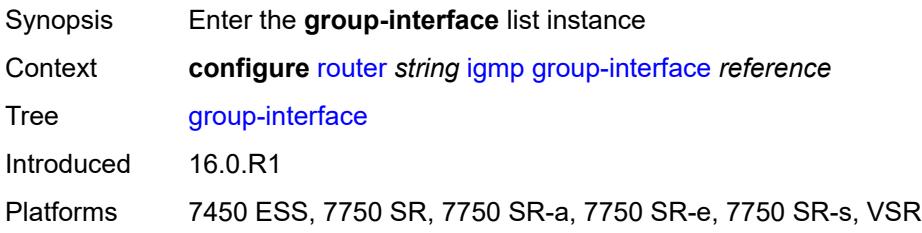

## <span id="page-3737-0"></span>[**group-interface-name**] *reference*

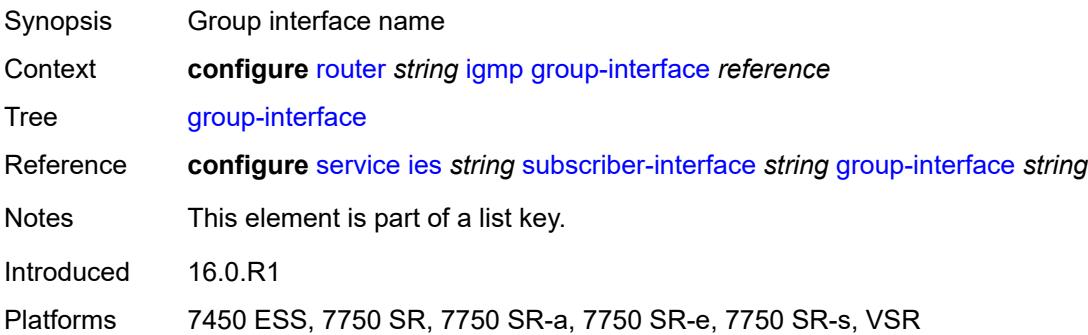

## <span id="page-3737-2"></span>**admin-state** *keyword*

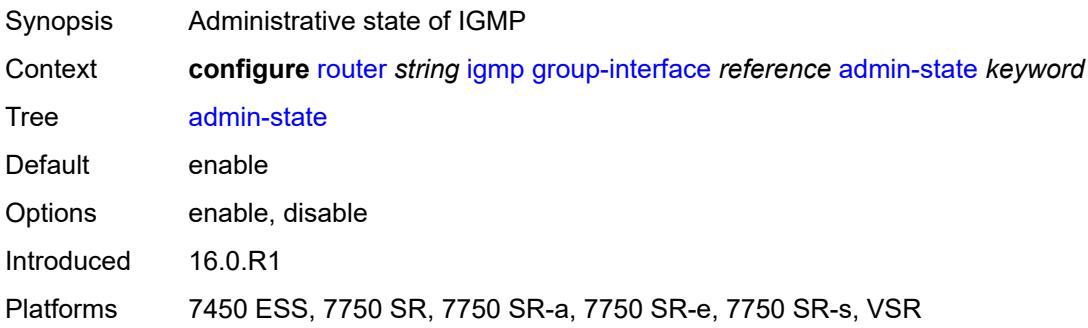

# <span id="page-3737-3"></span>**import-policy** *reference*

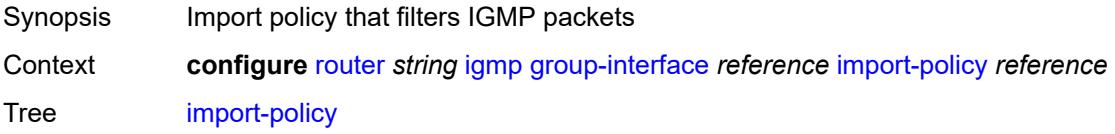

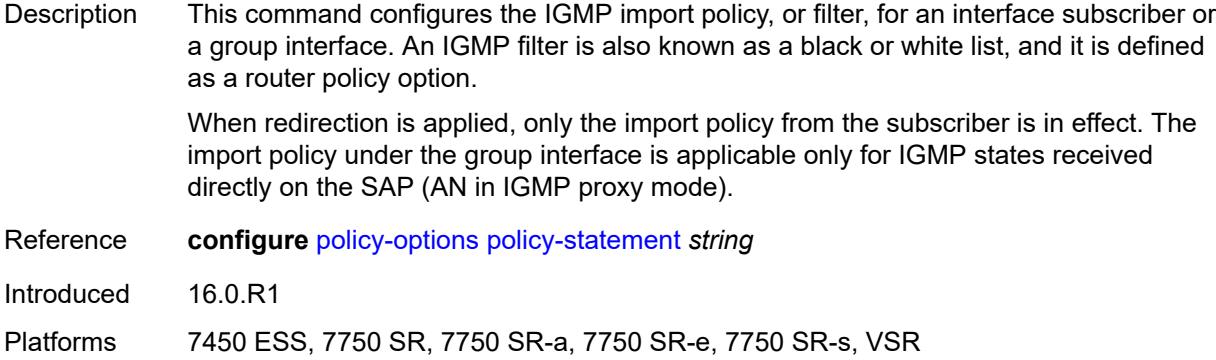

## <span id="page-3738-0"></span>**maximum-number-group-sources** *number*

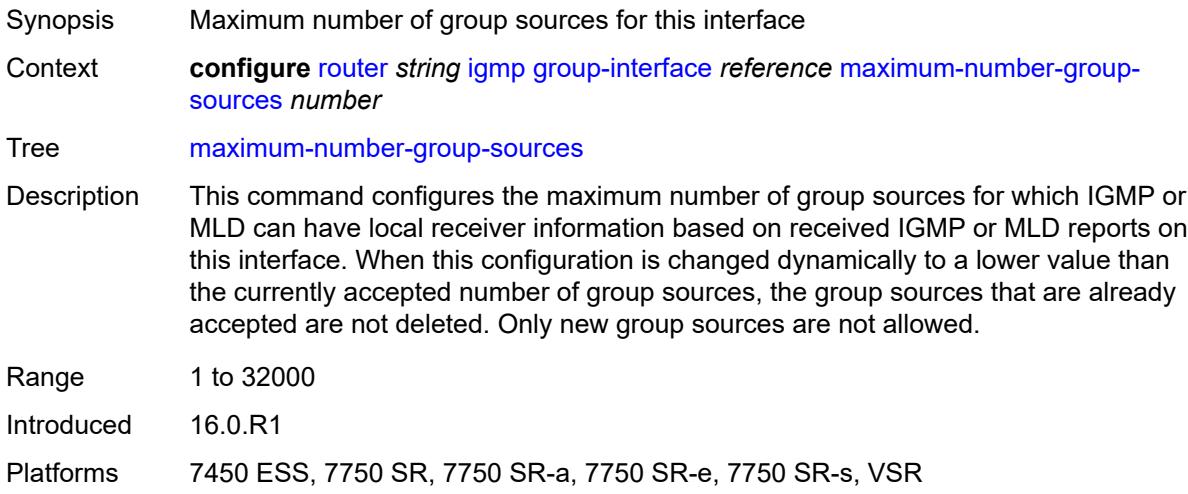

## <span id="page-3738-1"></span>**maximum-number-groups** *number*

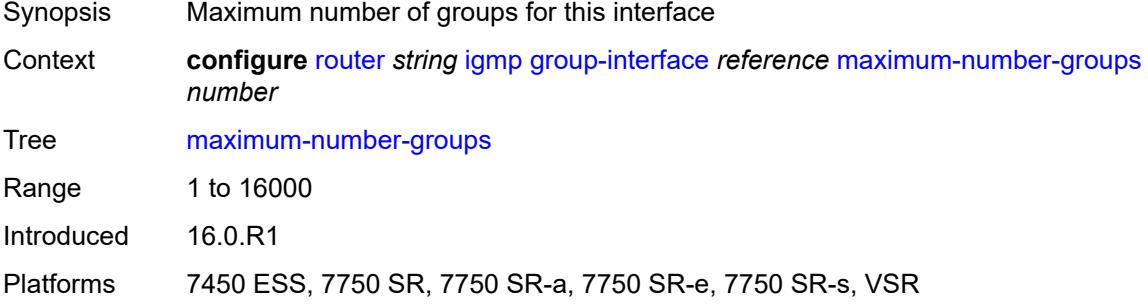

### <span id="page-3738-2"></span>**maximum-number-sources** *number*

Synopsis Maximum number of sources that are allowed per group

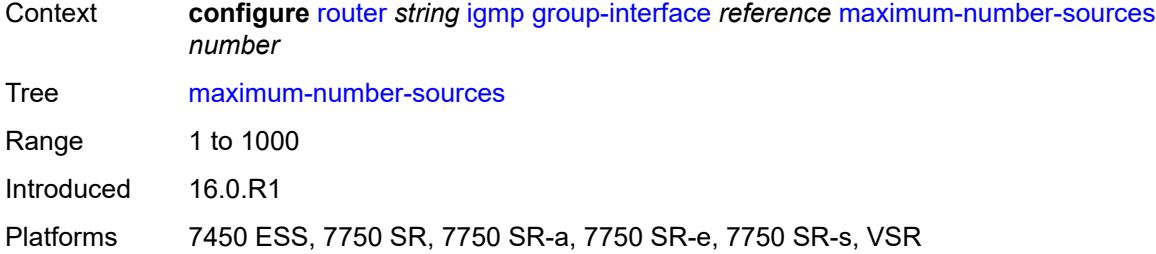

### <span id="page-3739-0"></span>**mcac**

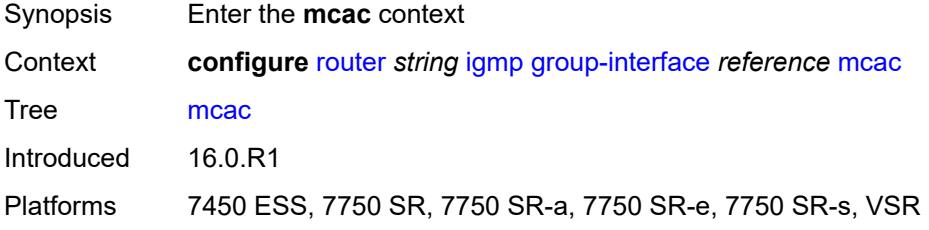

## <span id="page-3739-1"></span>**bandwidth**

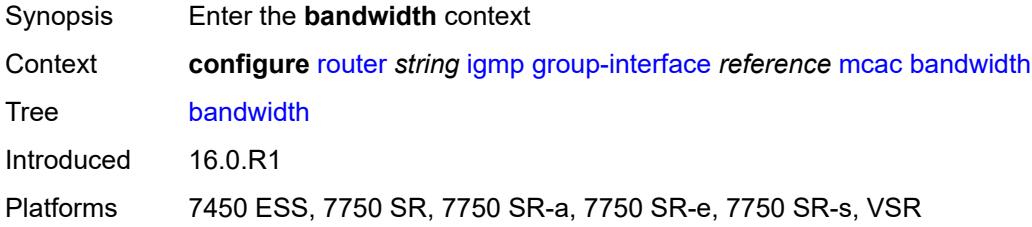

## <span id="page-3739-2"></span>**mandatory** *(number | keyword)*

<span id="page-3739-3"></span>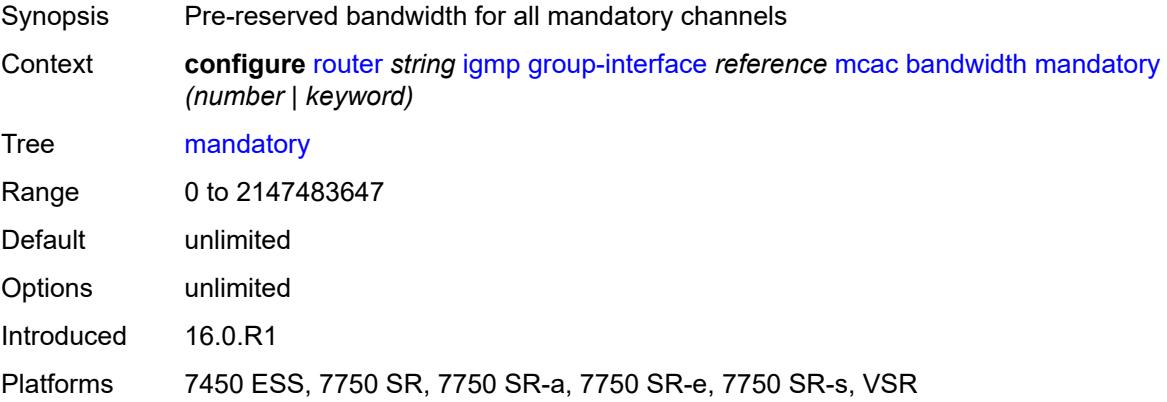

# **total** *(number | keyword)*

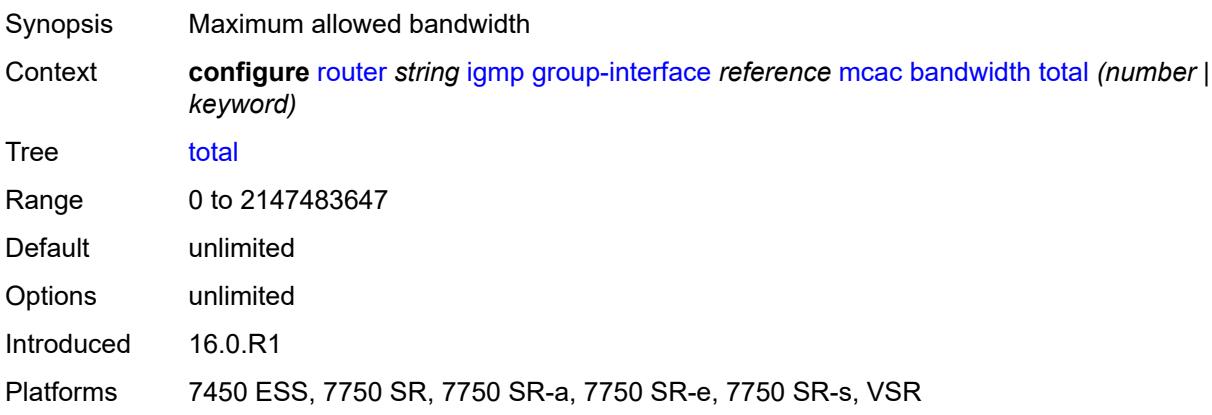

# <span id="page-3740-0"></span>**interface-policy** *reference*

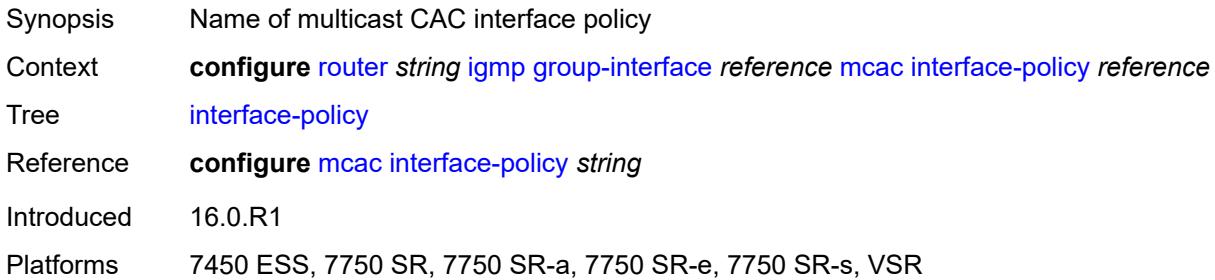

## <span id="page-3740-1"></span>**policy** *reference*

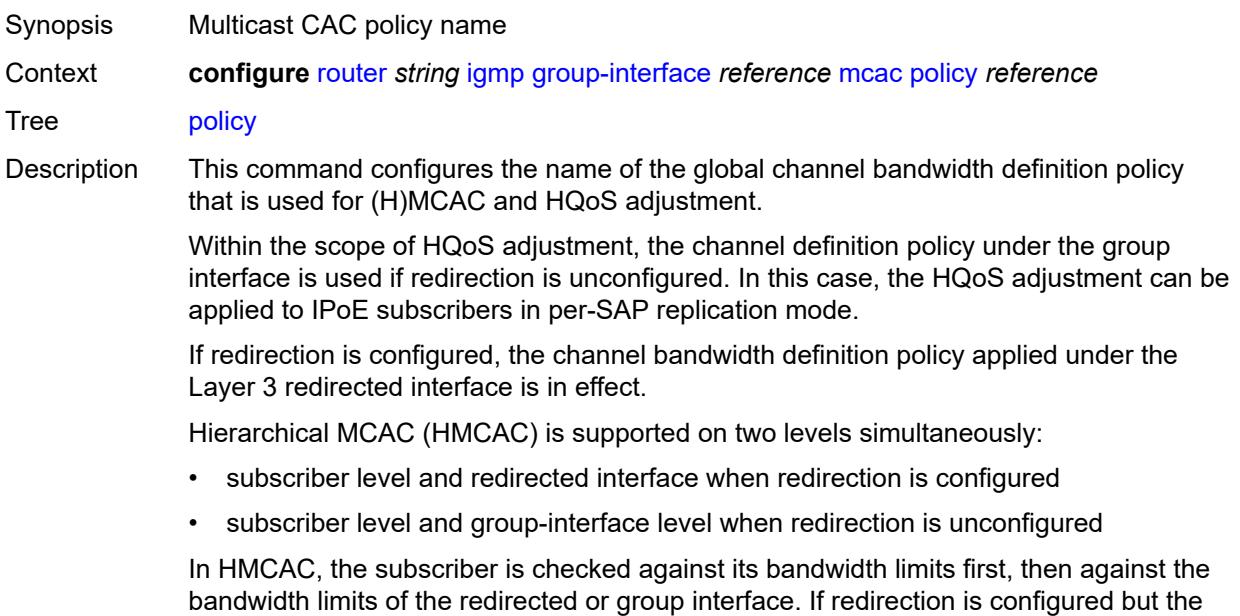

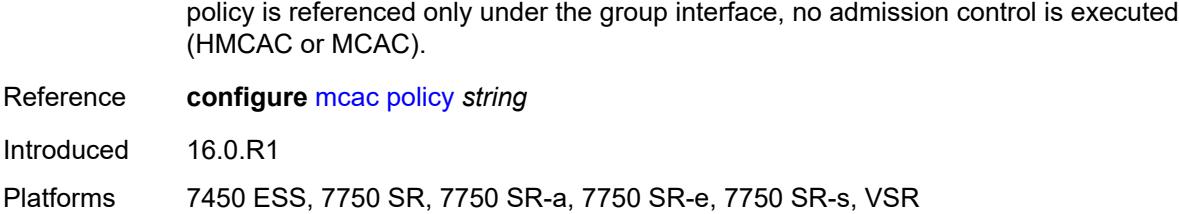

## <span id="page-3741-0"></span>**query-interval** *number*

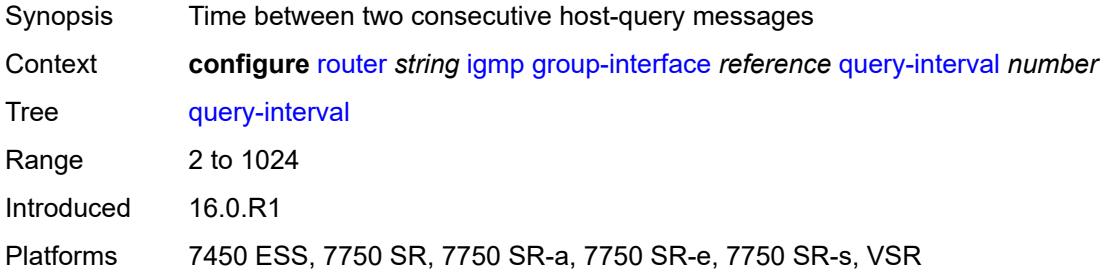

# <span id="page-3741-1"></span>**query-last-member-interval** *number*

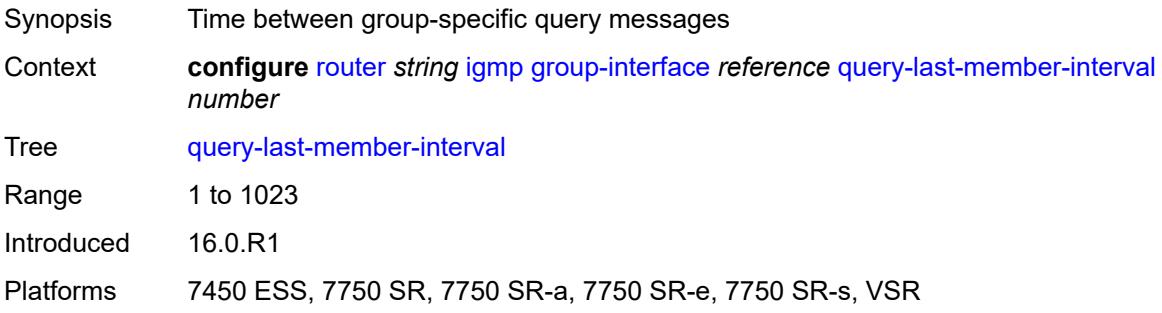

## <span id="page-3741-2"></span>**query-response-interval** *number*

<span id="page-3741-3"></span>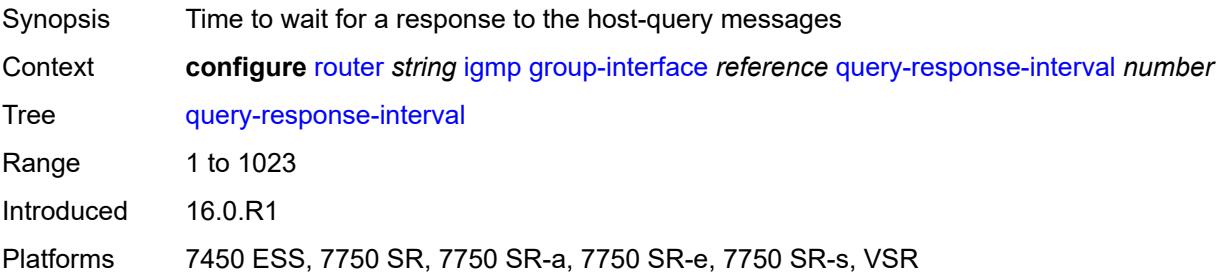

## **query-source-address** *string*

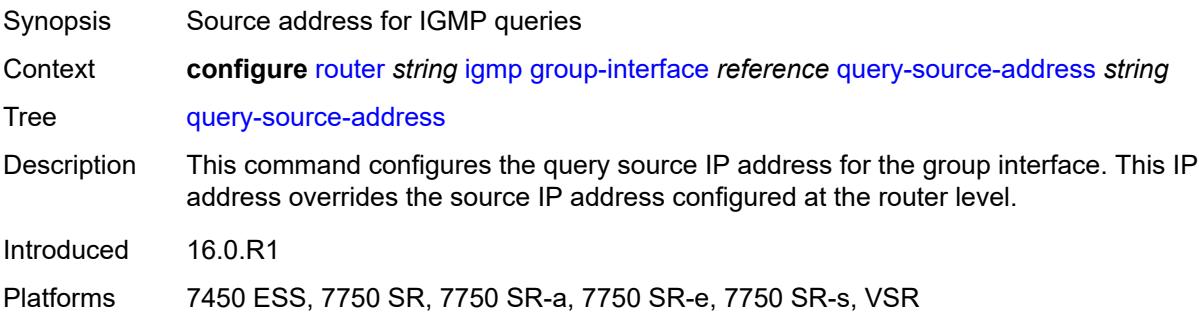

## <span id="page-3742-0"></span>**router-alert-check** *boolean*

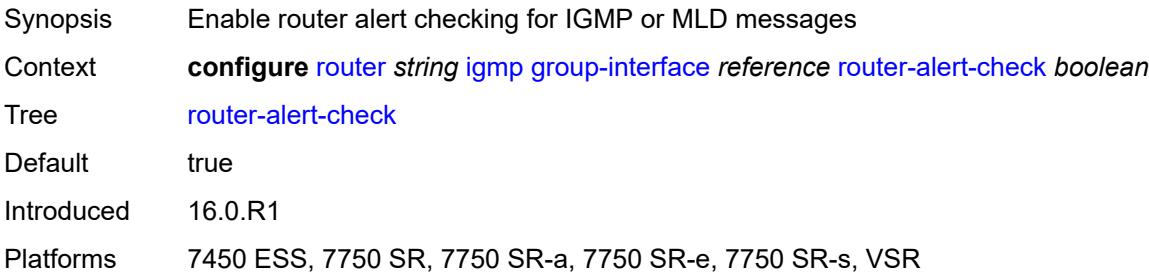

## <span id="page-3742-1"></span>**sub-hosts-only** *boolean*

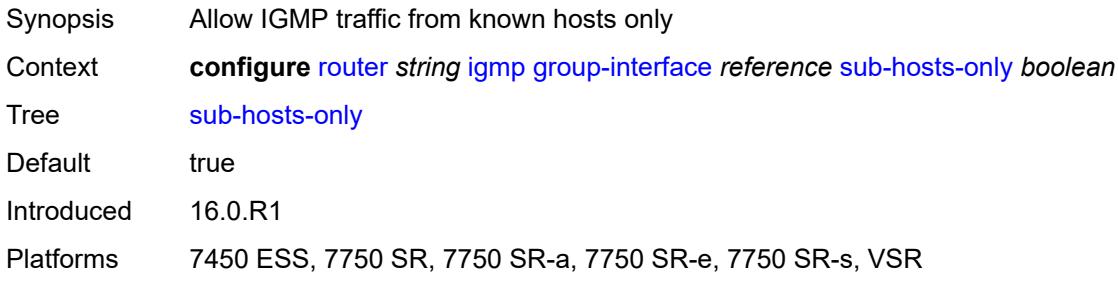

## <span id="page-3742-2"></span>**subnet-check** *boolean*

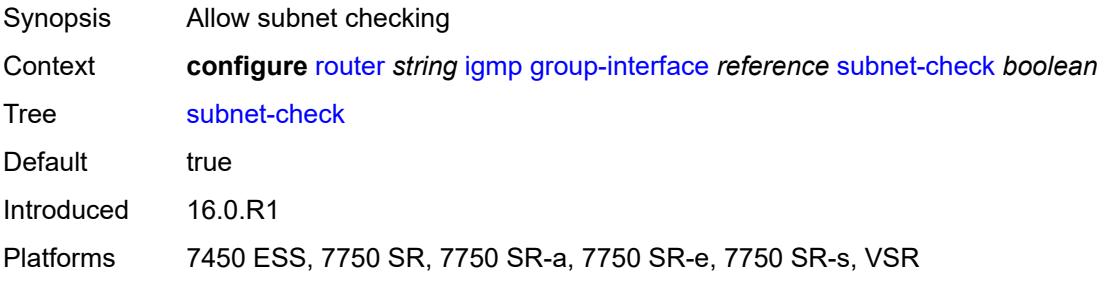

## <span id="page-3743-0"></span>**version** *keyword*

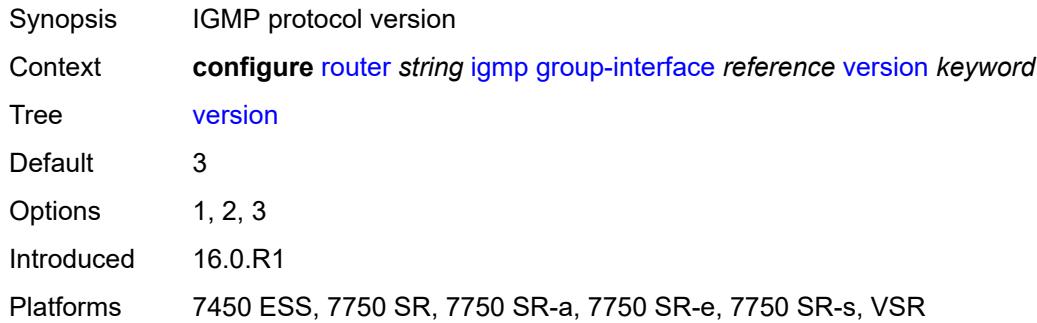

## <span id="page-3743-2"></span>**interface** [\[ip-interface-name\]](#page-3743-1) *string*

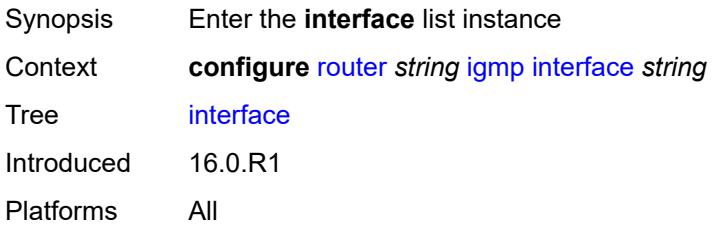

## <span id="page-3743-1"></span>[**ip-interface-name**] *string*

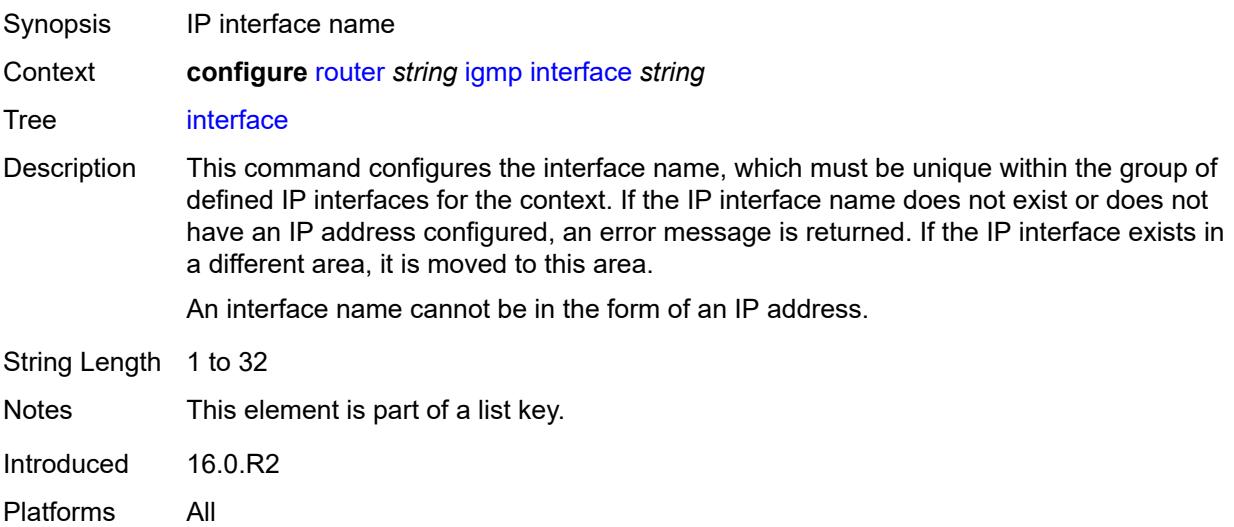

### **admin-state** *keyword*

Synopsis Administrative state of IGMP
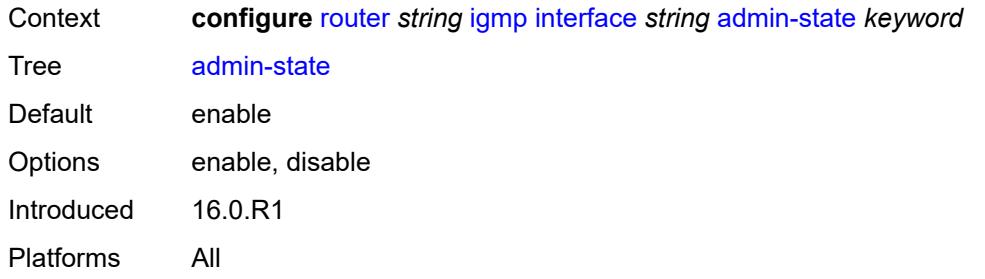

# <span id="page-3744-0"></span>**import-policy** *reference*

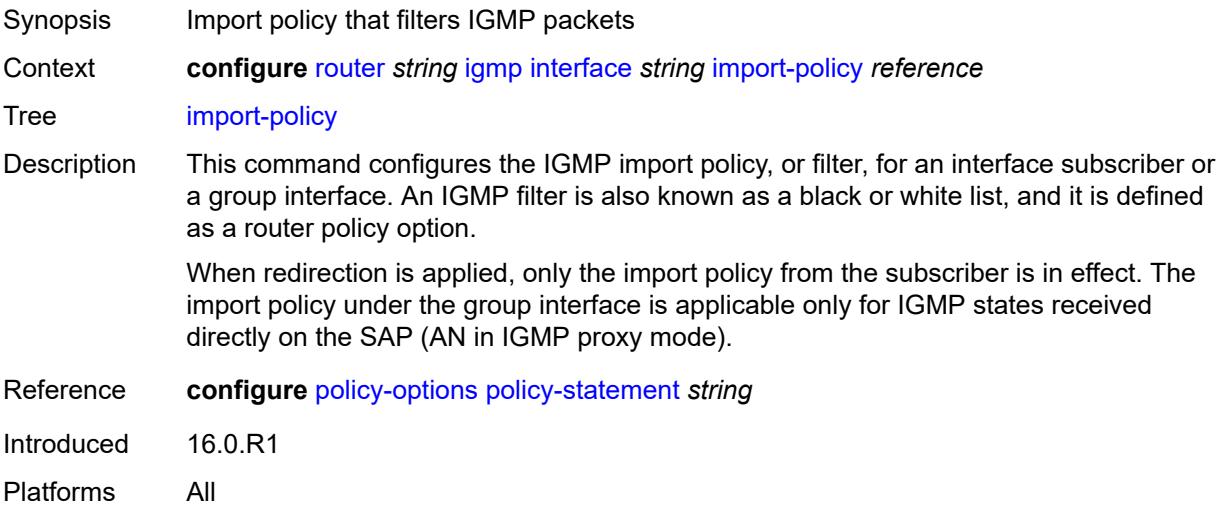

## <span id="page-3744-1"></span>**maximum-number-group-sources** *number*

<span id="page-3744-2"></span>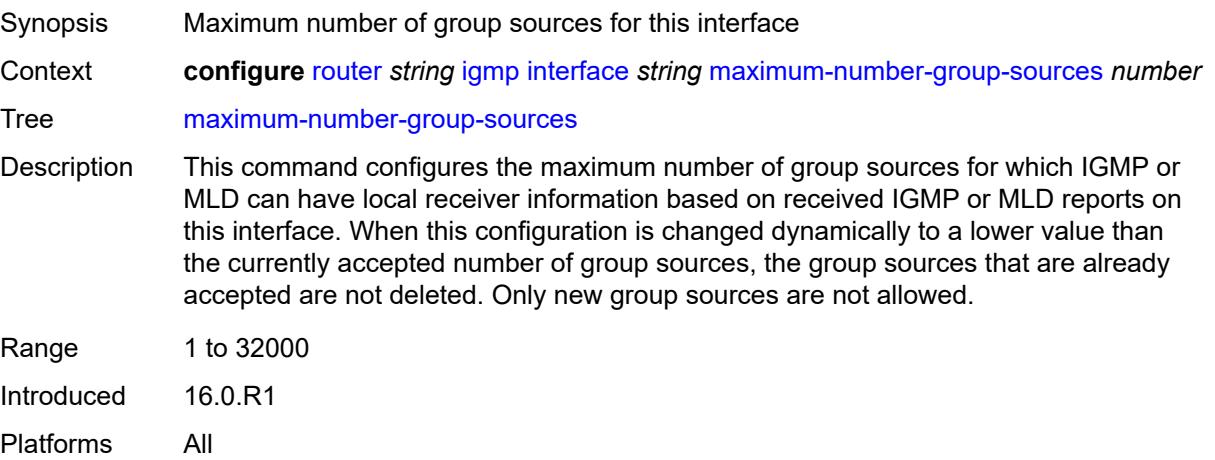

## **maximum-number-groups** *number*

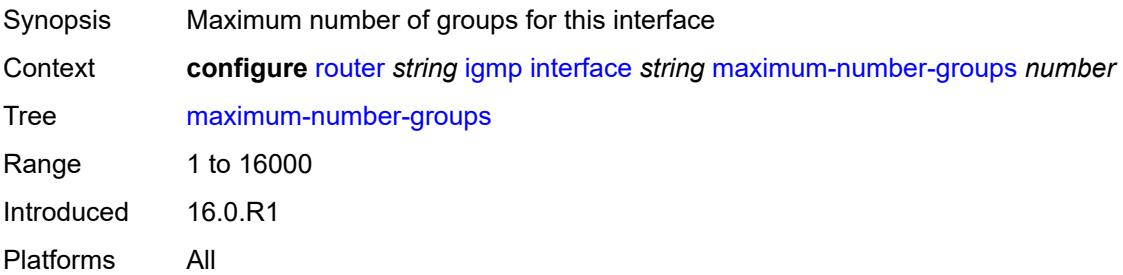

#### <span id="page-3745-0"></span>**maximum-number-sources** *number*

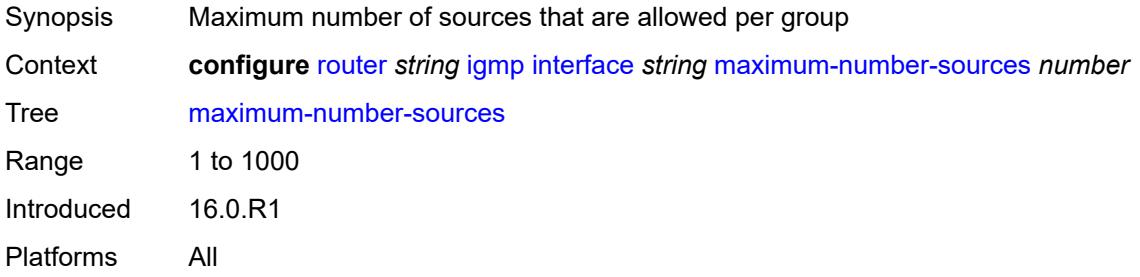

#### <span id="page-3745-1"></span>**mcac**

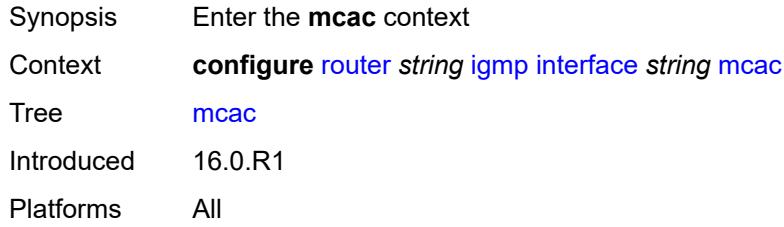

#### <span id="page-3745-2"></span>**bandwidth**

<span id="page-3745-3"></span>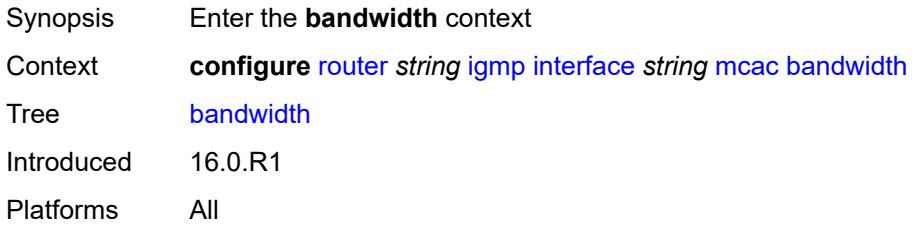

## **mandatory** *(number | keyword)*

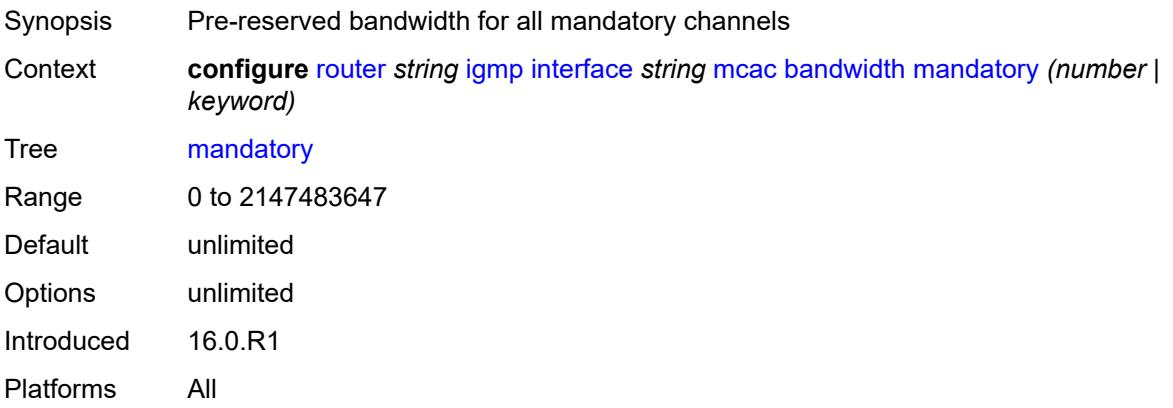

## <span id="page-3746-0"></span>**total** *(number | keyword)*

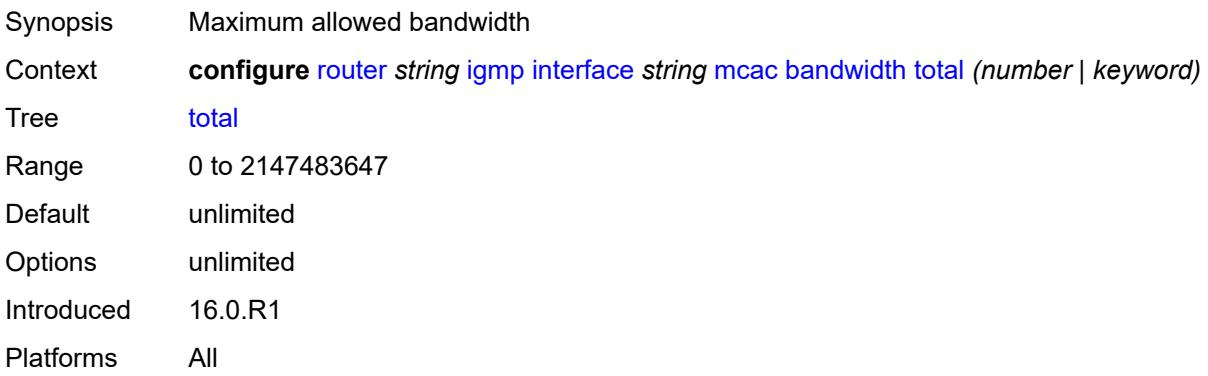

### <span id="page-3746-1"></span>**interface-policy** *reference*

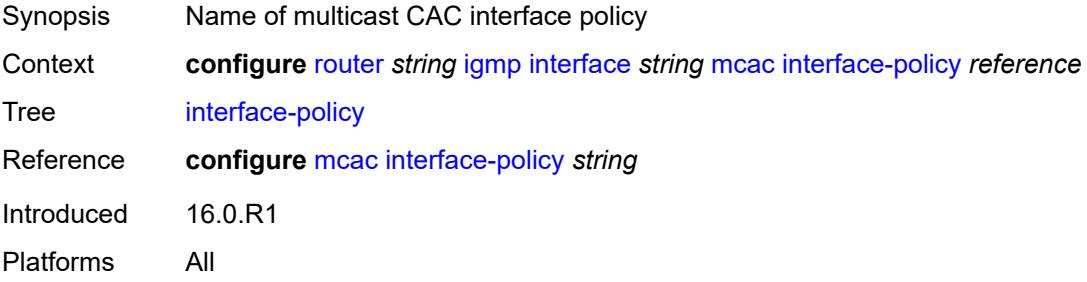

#### <span id="page-3746-2"></span>**mc-constraints**

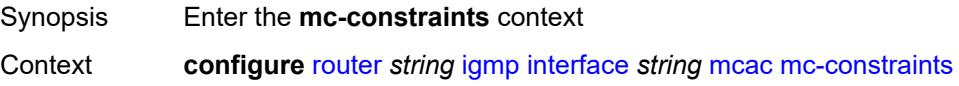

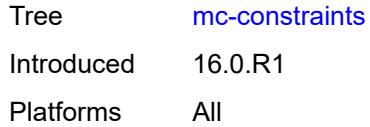

## <span id="page-3747-1"></span>**level** [\[level-id](#page-3747-0)] *number*

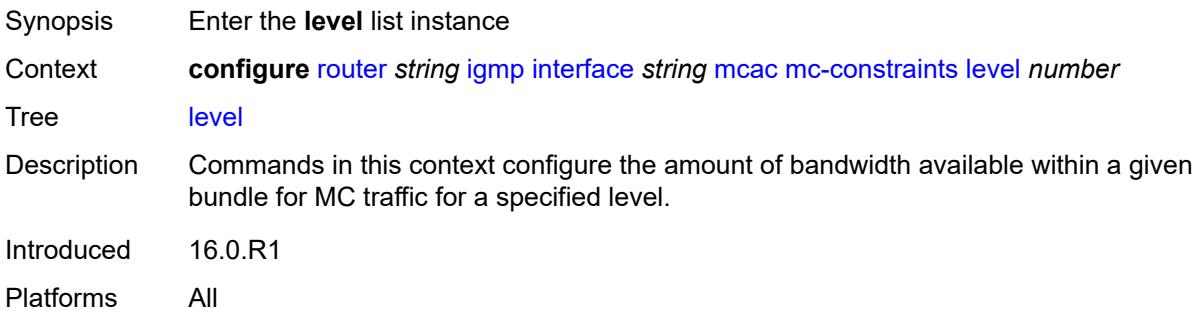

## <span id="page-3747-0"></span>[**level-id**] *number*

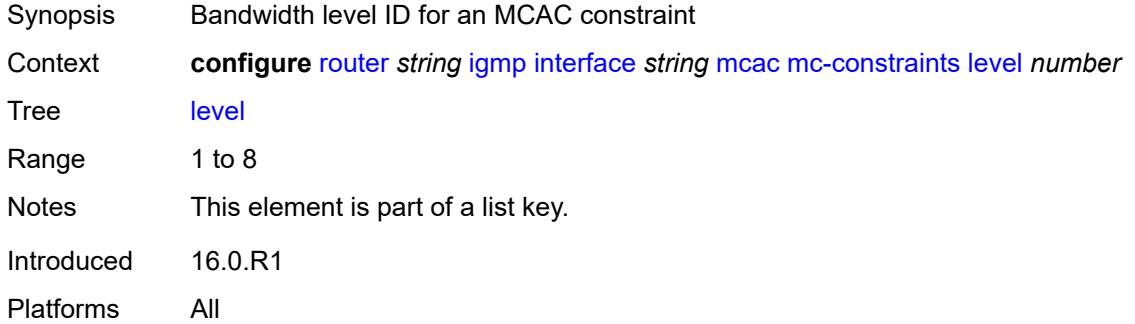

#### <span id="page-3747-2"></span>**bandwidth** *number*

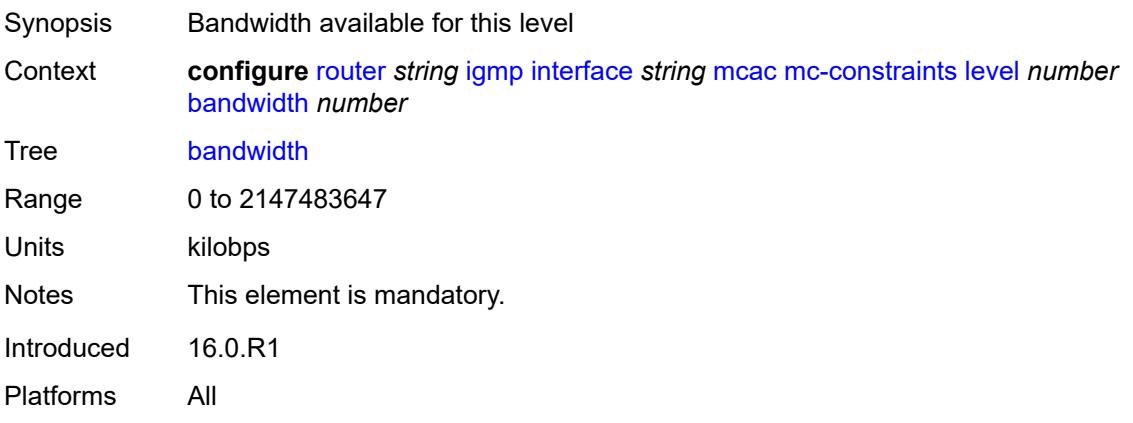

### <span id="page-3748-1"></span>**number-down** [[number-lag-port-down\]](#page-3748-0) *number*

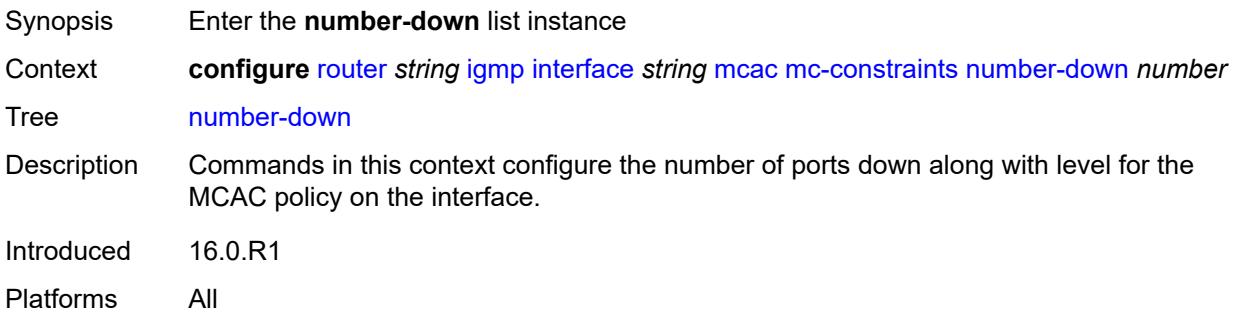

### <span id="page-3748-0"></span>[**number-lag-port-down**] *number*

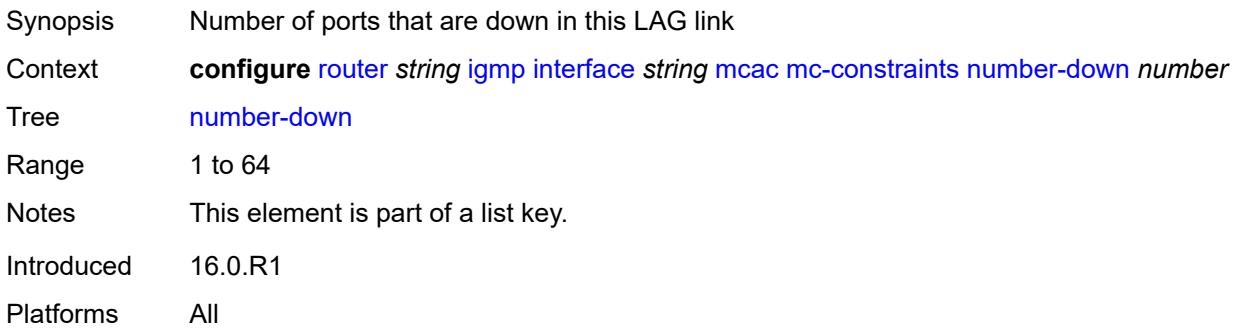

#### <span id="page-3748-2"></span>**level** *number*

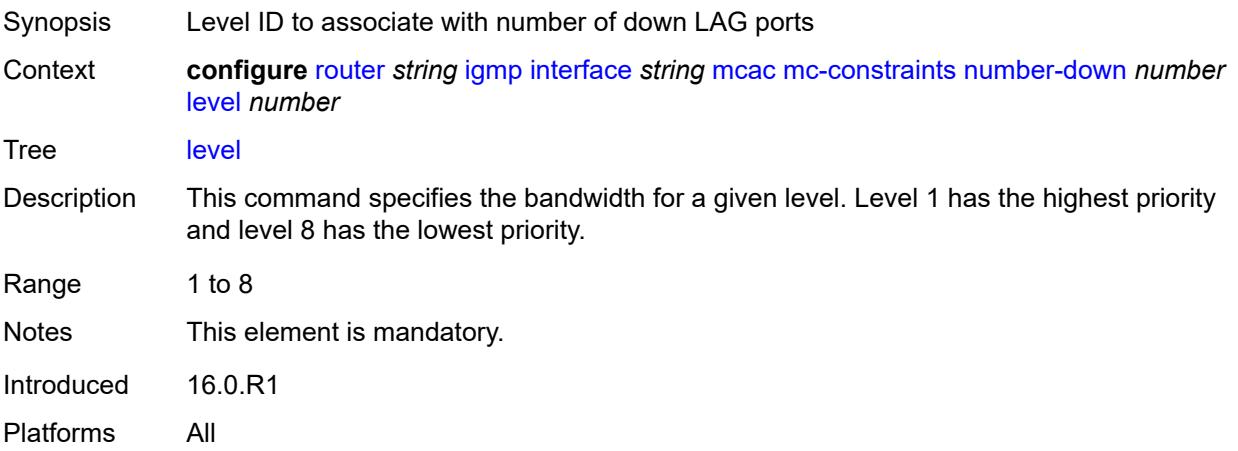

### <span id="page-3748-3"></span>**use-lag-port-weight** *boolean*

Synopsis Use LAG port weight in calculating MCAC constraints

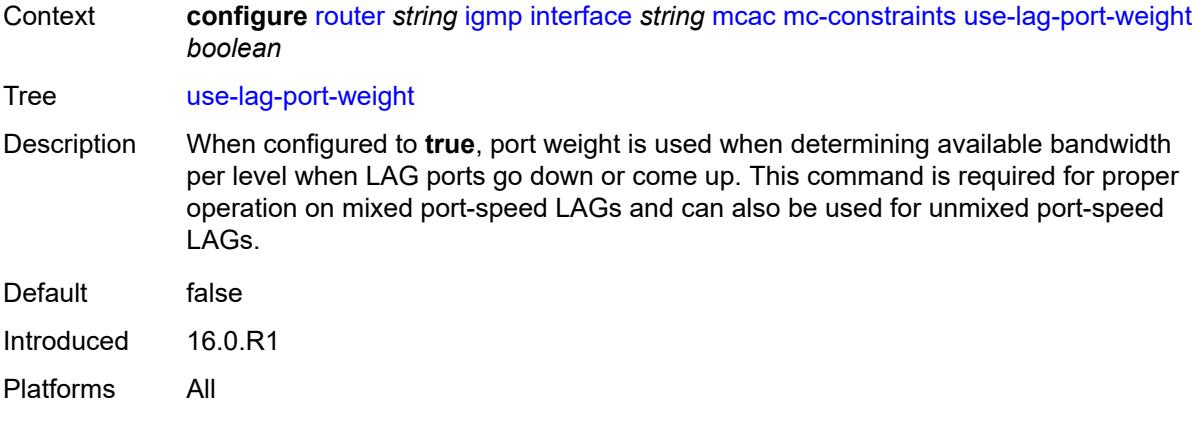

## <span id="page-3749-0"></span>**policy** *reference*

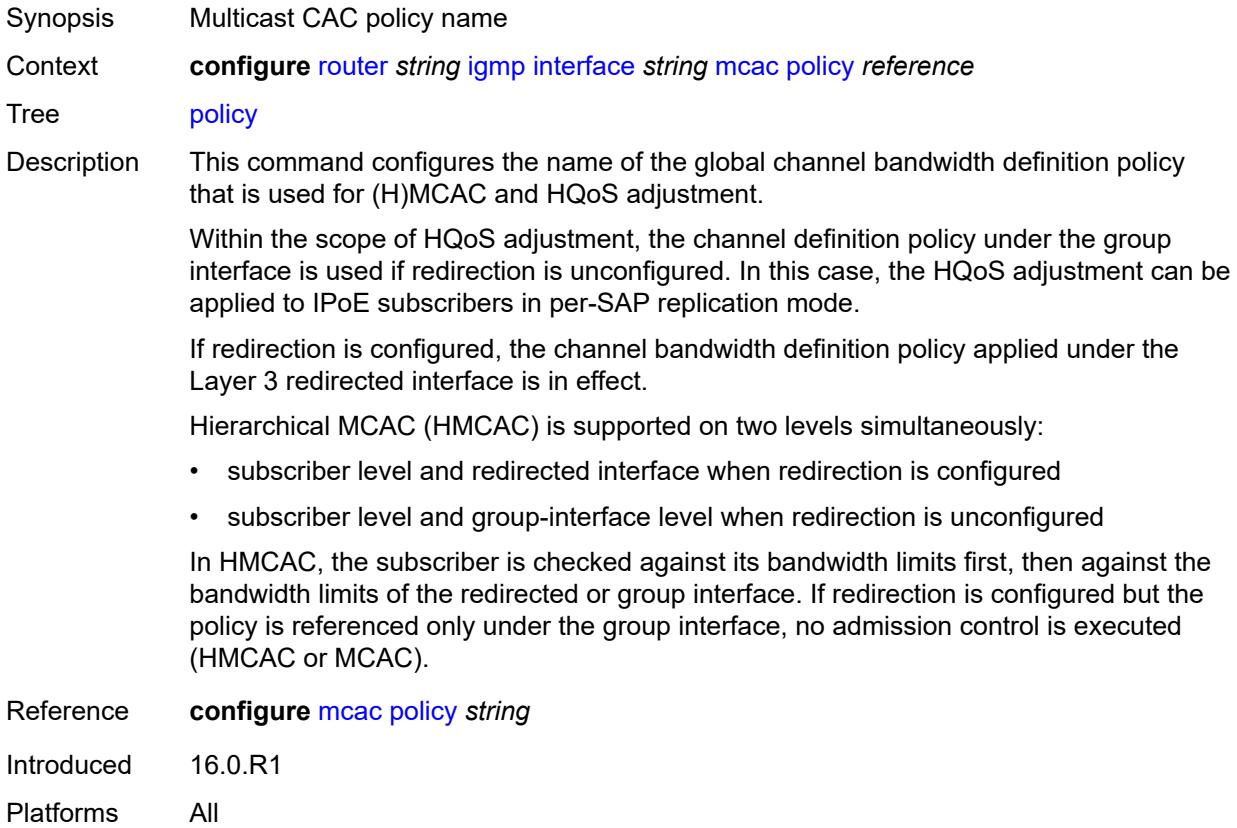

### <span id="page-3749-1"></span>**query-interval** *number*

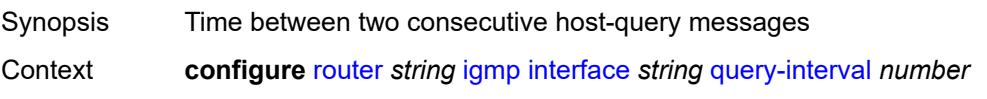

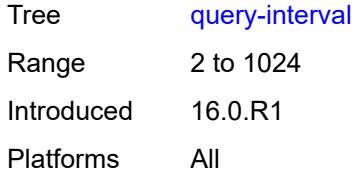

#### <span id="page-3750-0"></span>**query-last-member-interval** *number*

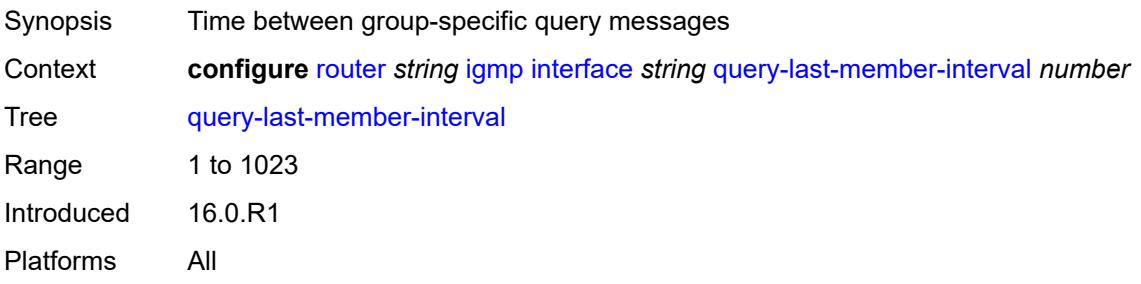

### <span id="page-3750-1"></span>**query-response-interval** *number*

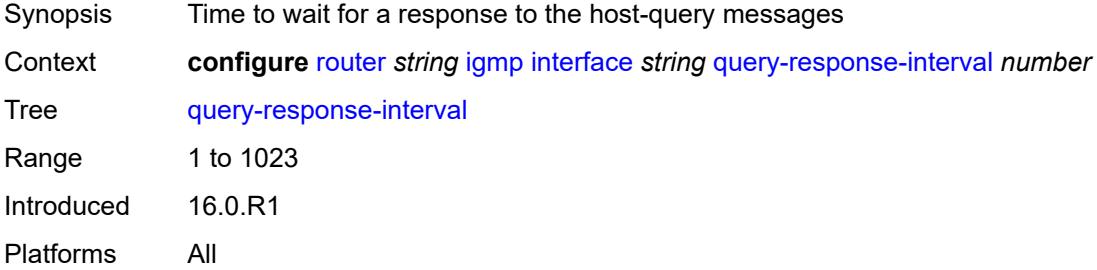

#### <span id="page-3750-2"></span>**redundant-mcast** *boolean*

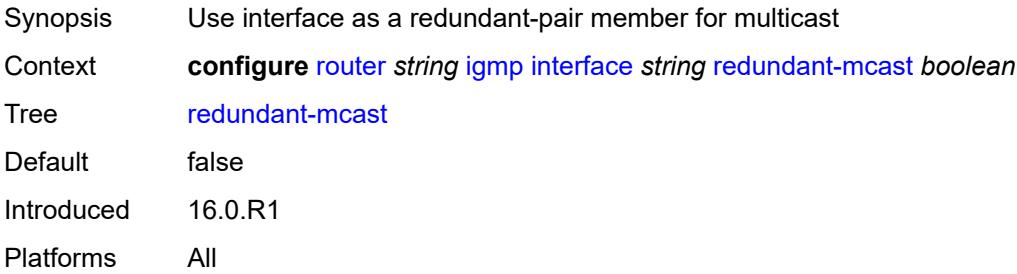

#### <span id="page-3750-3"></span>**router-alert-check** *boolean*

Synopsis Enable router alert checking for IGMP or MLD messages

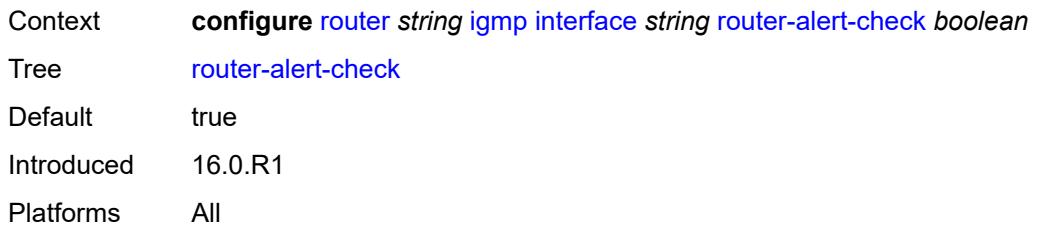

#### <span id="page-3751-0"></span>**ssm-translate**

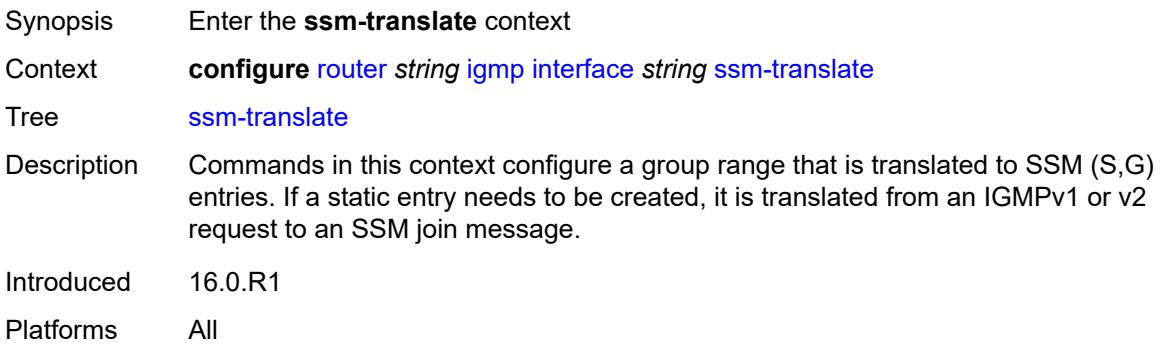

## <span id="page-3751-2"></span>**group-range** [start](#page-3751-1) *string* [end](#page-3752-0) *string*

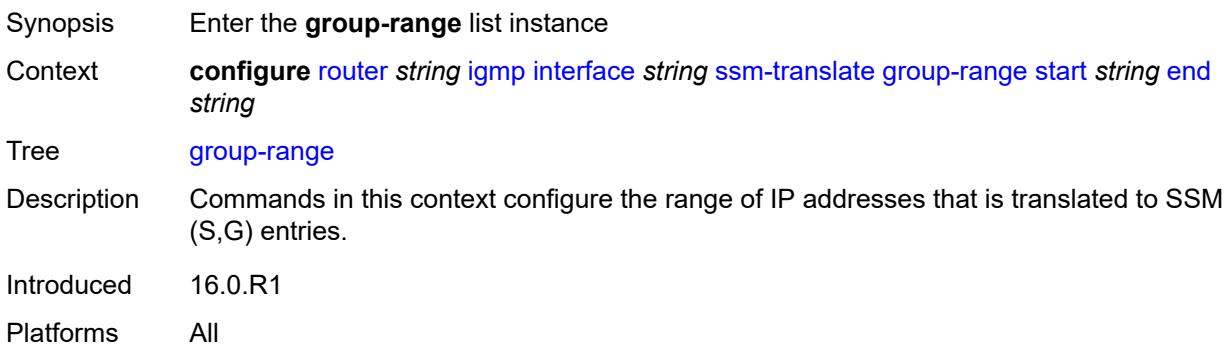

## <span id="page-3751-1"></span>**start** *string*

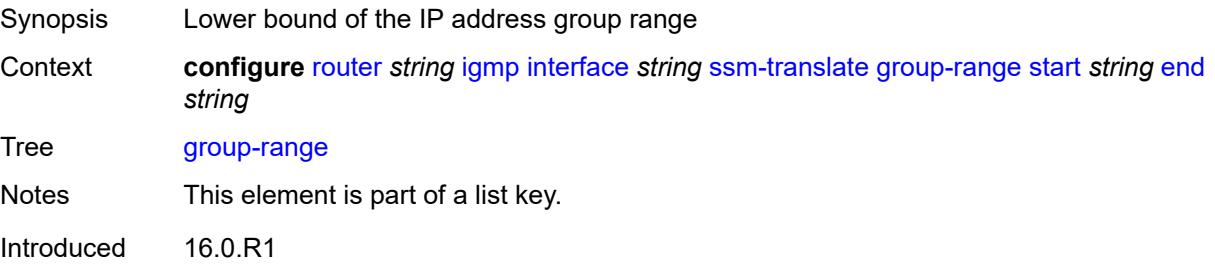

Platforms All

#### <span id="page-3752-0"></span>**end** *string*

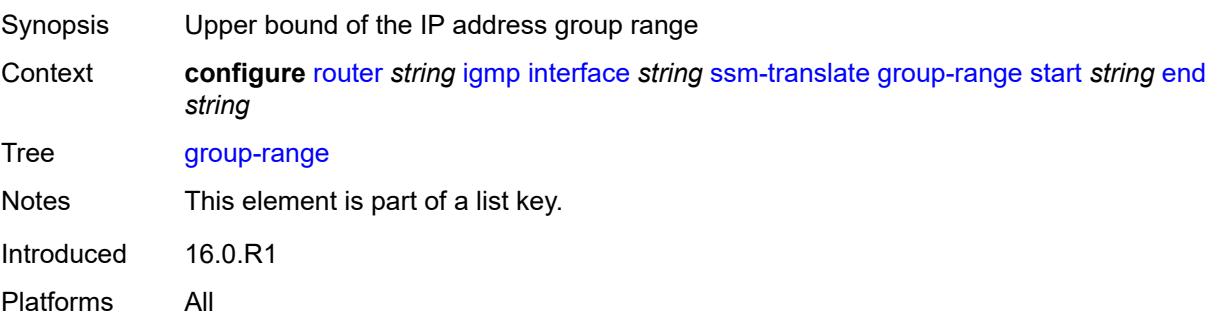

## <span id="page-3752-2"></span>**source** [[source-address](#page-3752-1)] *string*

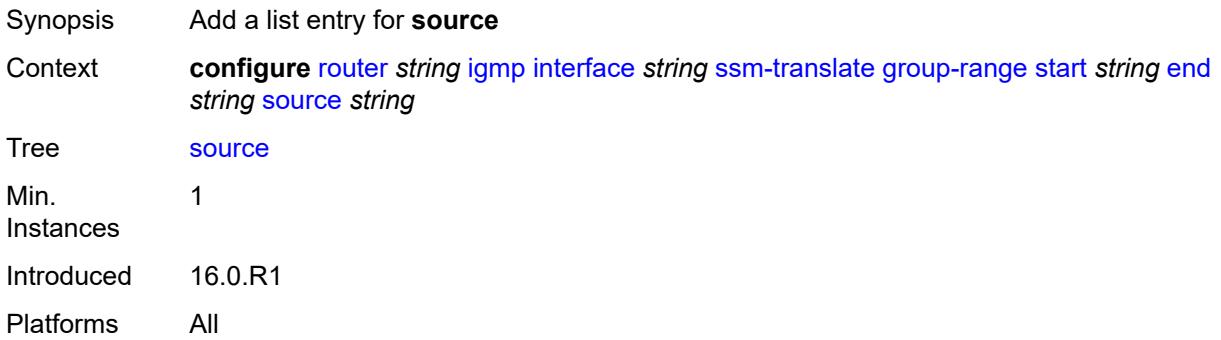

#### <span id="page-3752-1"></span>[**source-address**] *string*

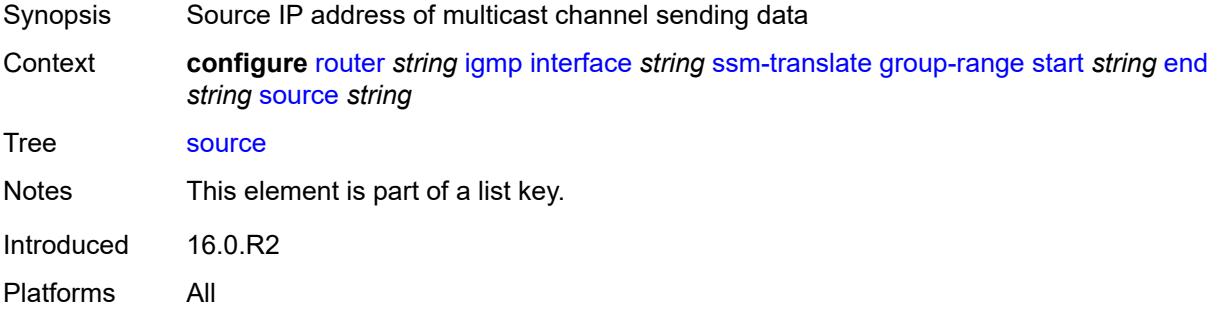

#### <span id="page-3752-3"></span>**static**

Synopsis Enter the **static** context

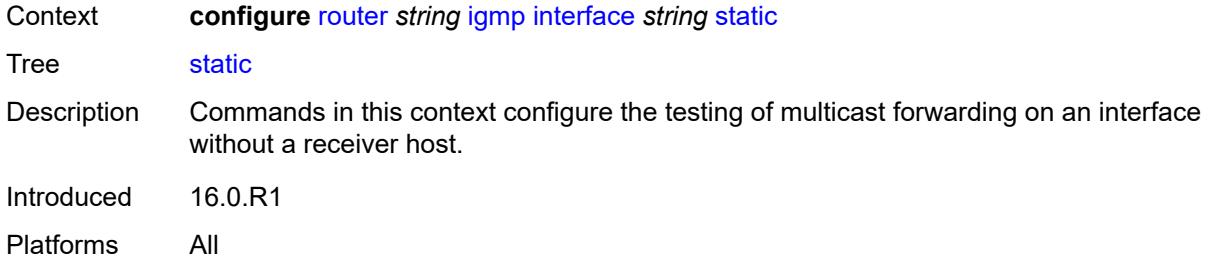

## <span id="page-3753-1"></span>**group** [\[group-address\]](#page-3753-0) *string*

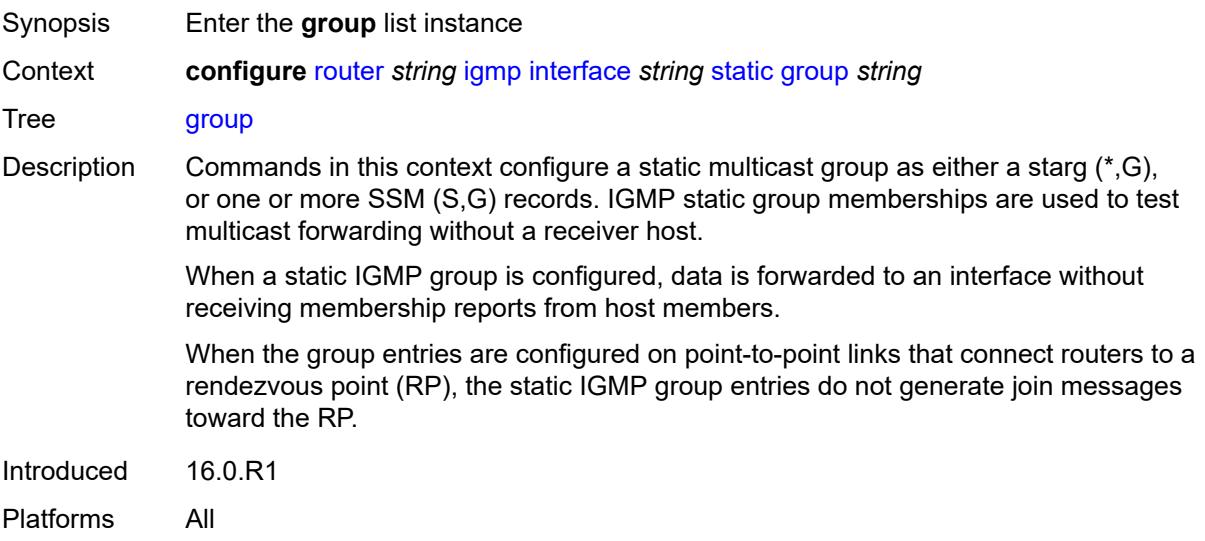

## <span id="page-3753-0"></span>[**group-address**] *string*

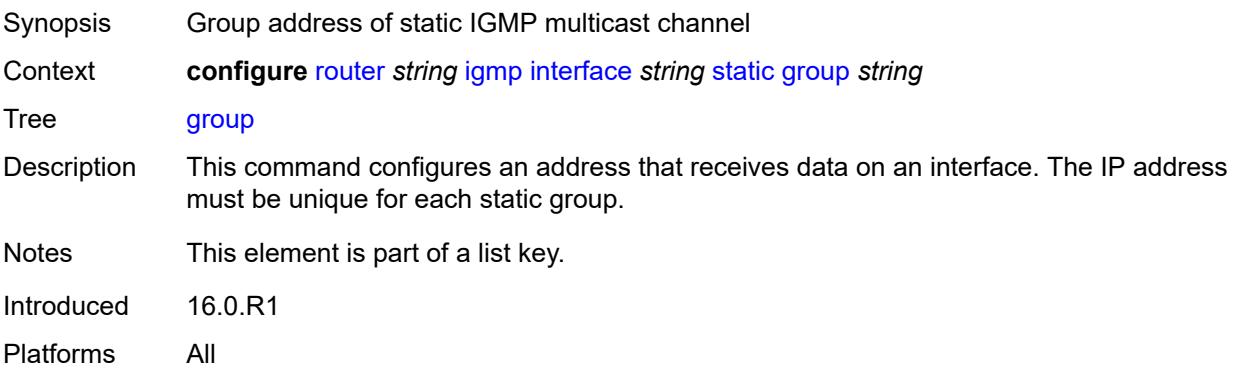

### <span id="page-3753-2"></span>**source** [[source-address](#page-3754-0)] *string*

Synopsis Add a list entry for **source**

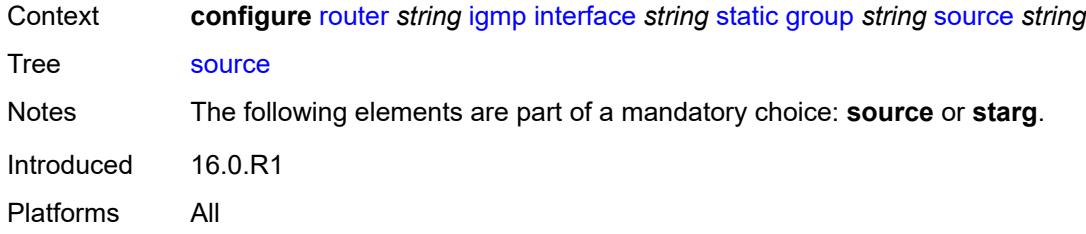

## <span id="page-3754-0"></span>[**source-address**] *string*

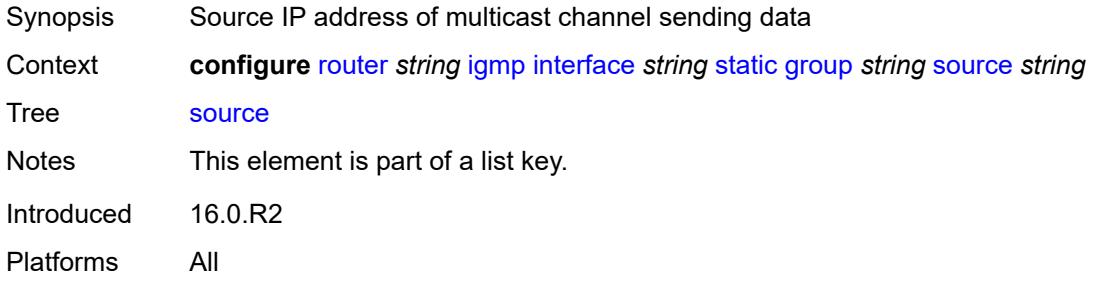

#### <span id="page-3754-1"></span>**starg**

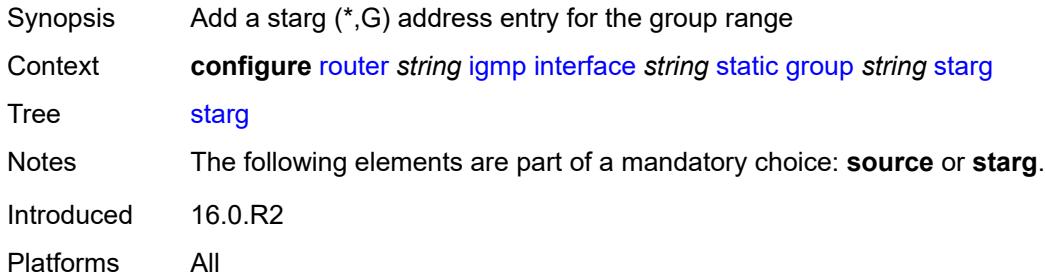

## <span id="page-3754-3"></span>**group-range** [start](#page-3754-2) *string* [end](#page-3755-0) *string* [step](#page-3755-1) *string*

<span id="page-3754-2"></span>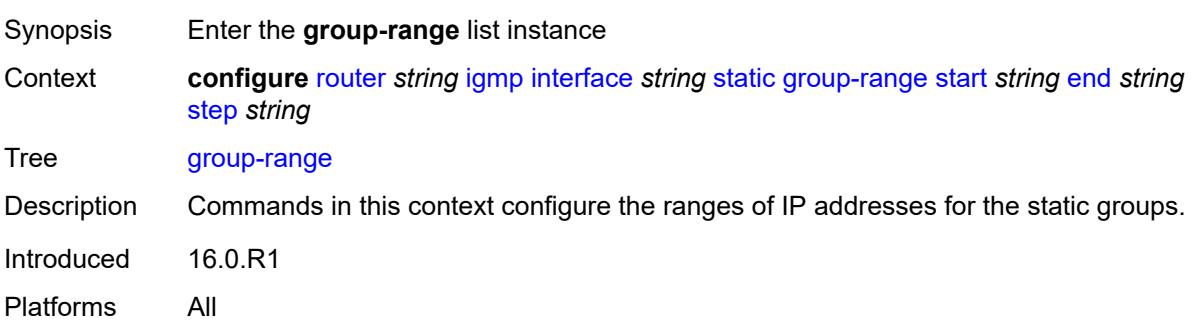

### **start** *string*

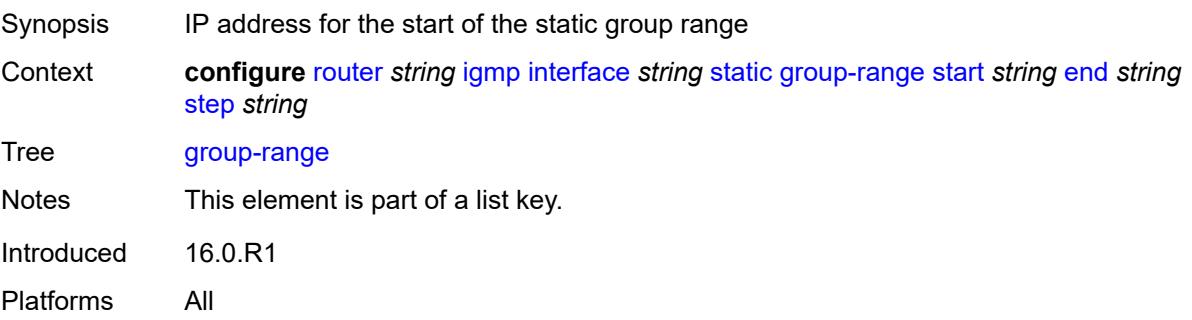

### <span id="page-3755-0"></span>**end** *string*

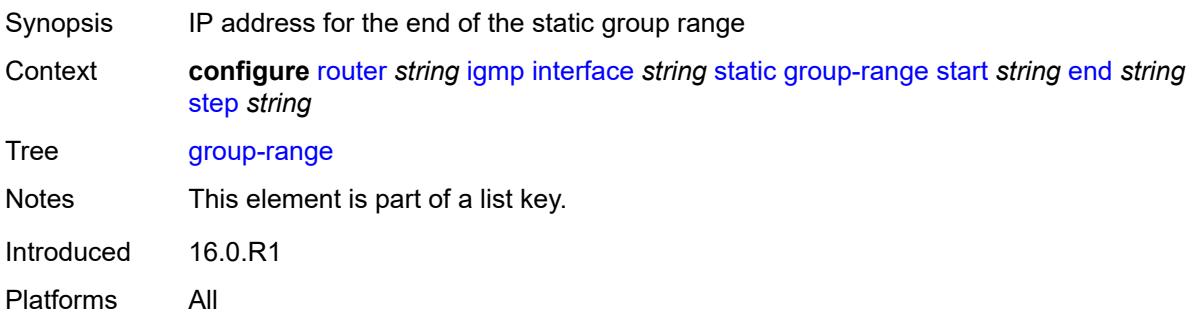

### <span id="page-3755-1"></span>**step** *string*

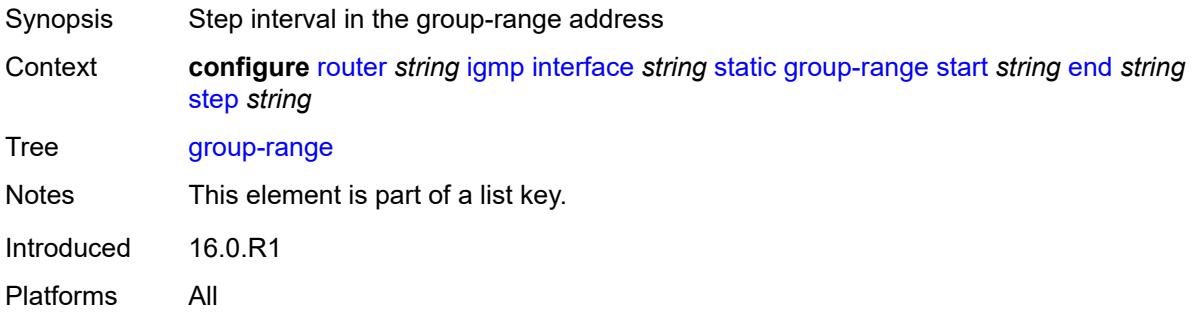

## <span id="page-3755-2"></span>**source** [[source-address](#page-3756-0)] *string*

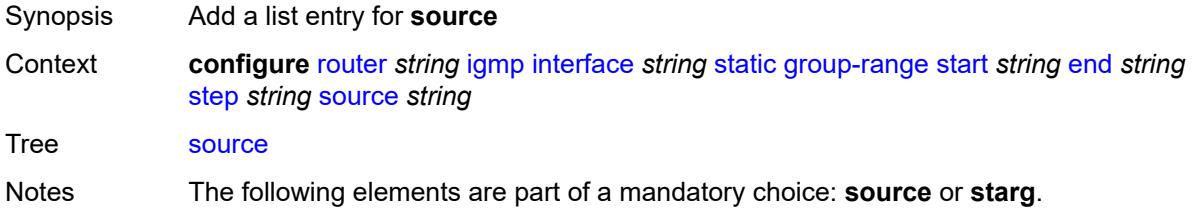

Introduced 16.0.R1 Platforms All

## <span id="page-3756-0"></span>[**source-address**] *string*

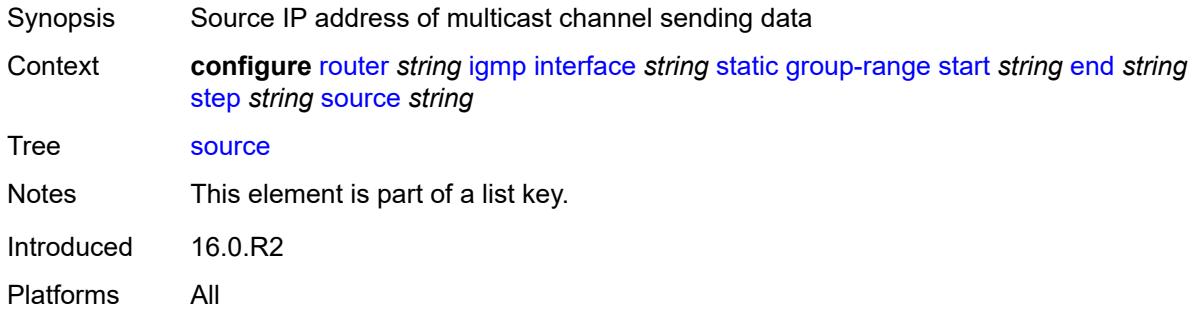

### <span id="page-3756-1"></span>**starg**

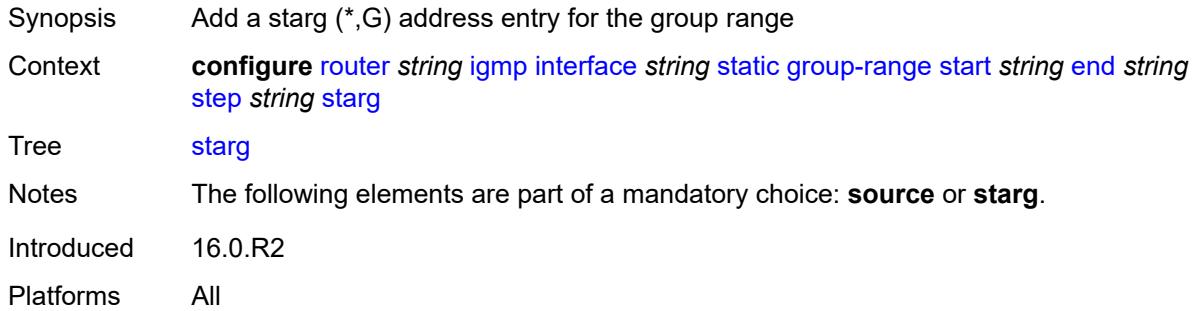

## <span id="page-3756-2"></span>**subnet-check** *boolean*

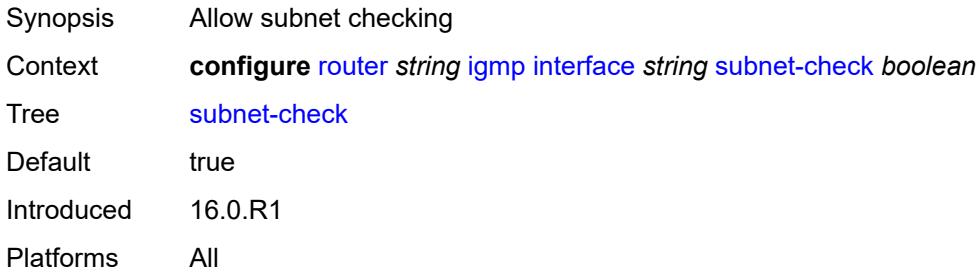

#### <span id="page-3756-3"></span>**version** *keyword*

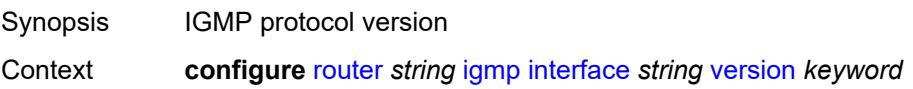

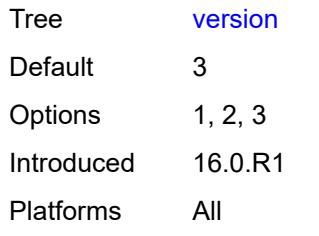

### <span id="page-3757-0"></span>**query-interval** *number*

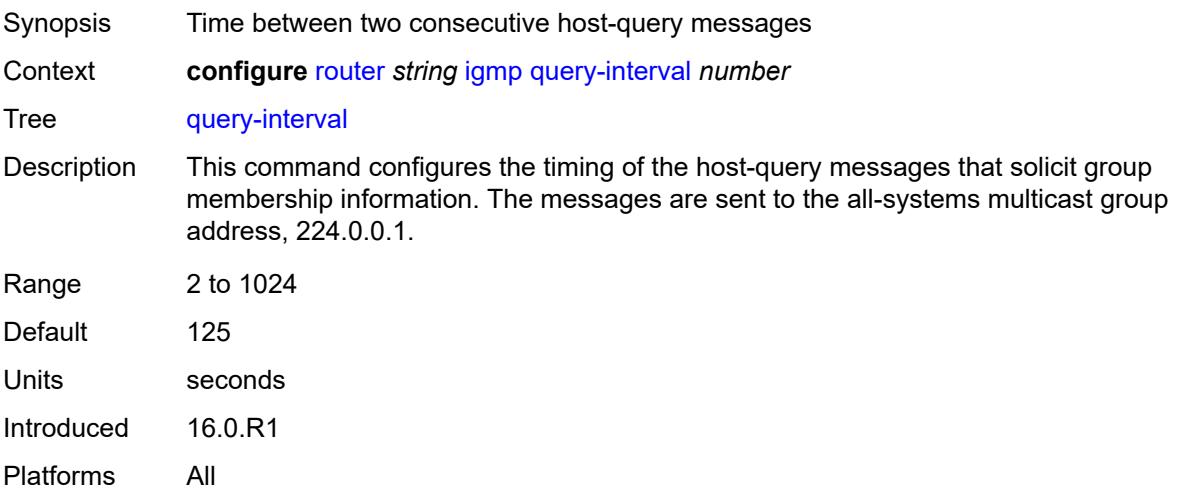

## <span id="page-3757-1"></span>**query-last-member-interval** *number*

<span id="page-3757-2"></span>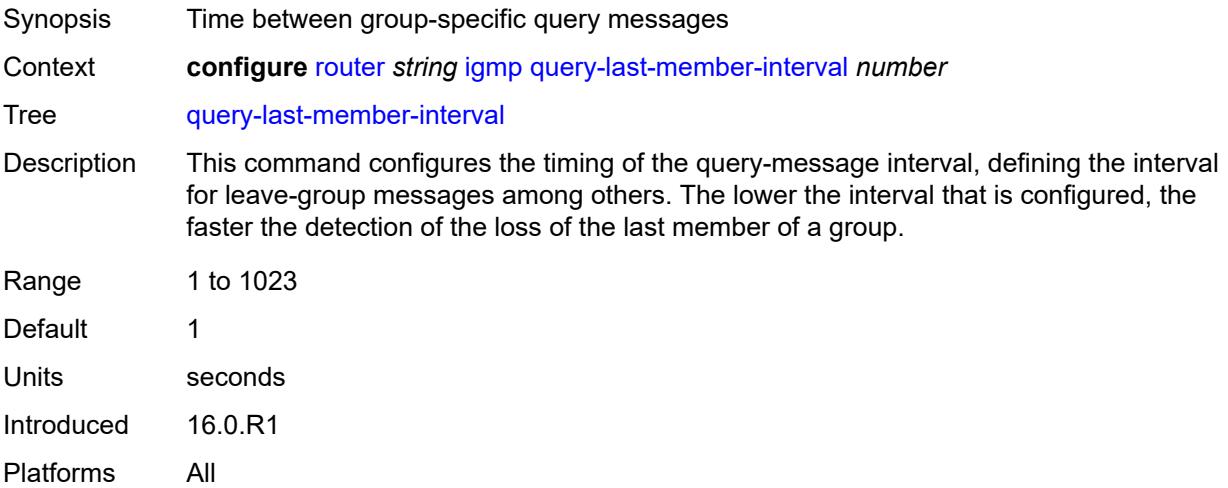

### **query-response-interval** *number*

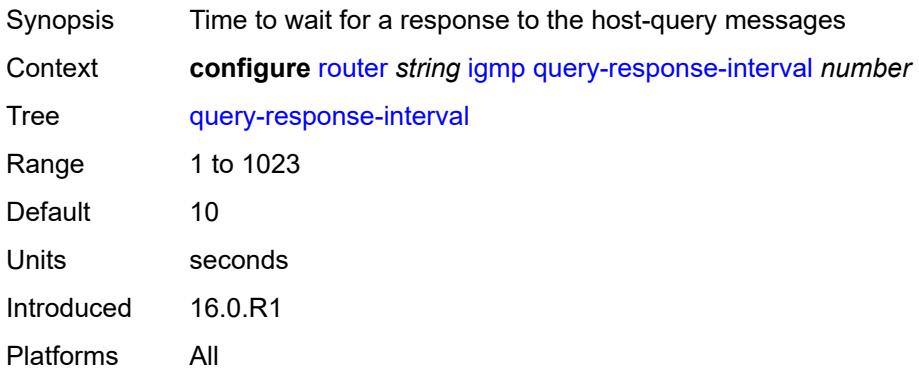

#### <span id="page-3758-0"></span>**robust-count** *number*

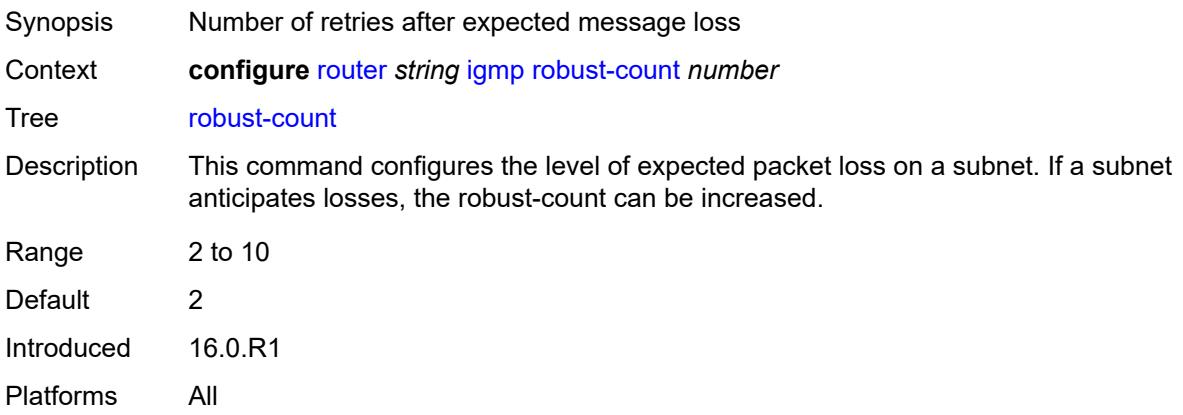

### <span id="page-3758-1"></span>**ssm-translate**

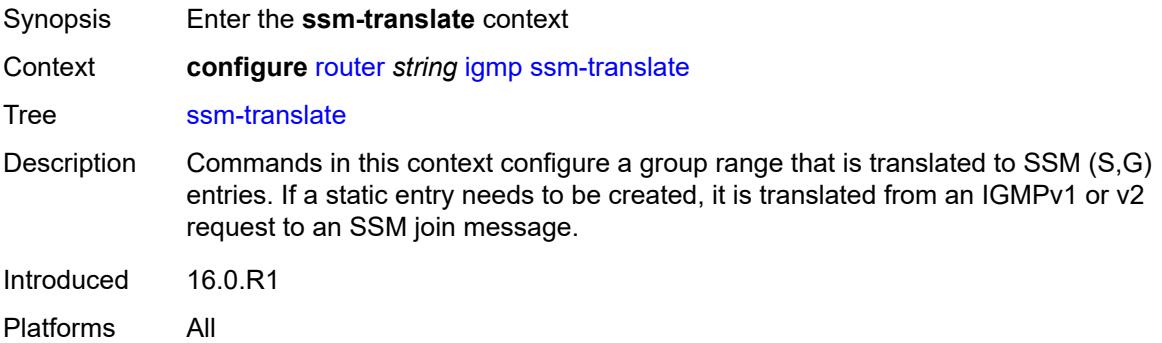

### <span id="page-3758-2"></span>**group-range** [start](#page-3759-0) *string* [end](#page-3759-1) *string*

Synopsis Enter the **group-range** list instance

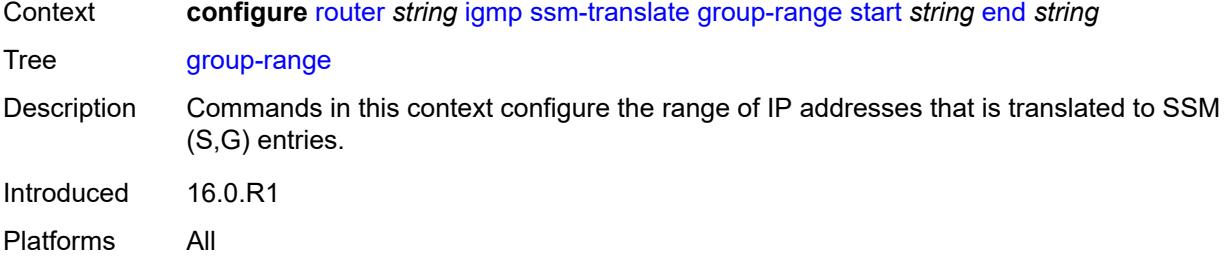

### <span id="page-3759-0"></span>**start** *string*

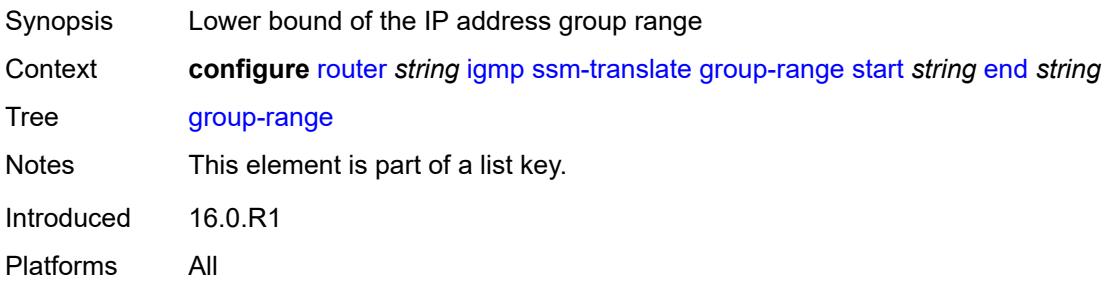

## <span id="page-3759-1"></span>**end** *string*

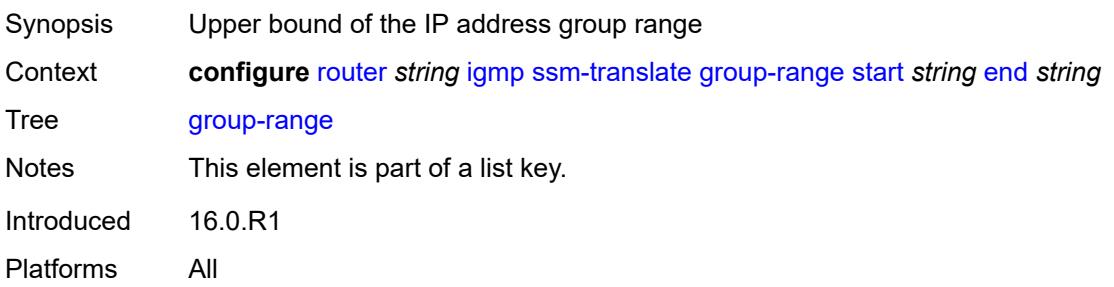

# <span id="page-3759-2"></span>**source** [[source-address](#page-3760-0)] *string*

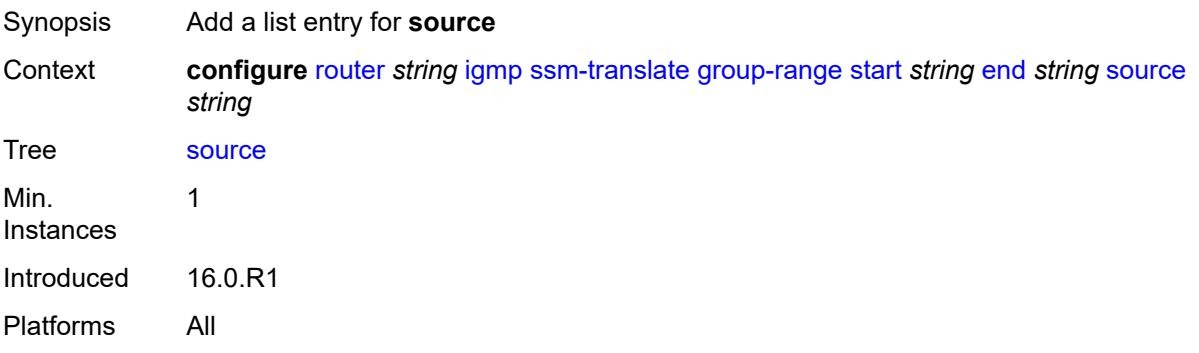

#### <span id="page-3760-0"></span>[**source-address**] *string*

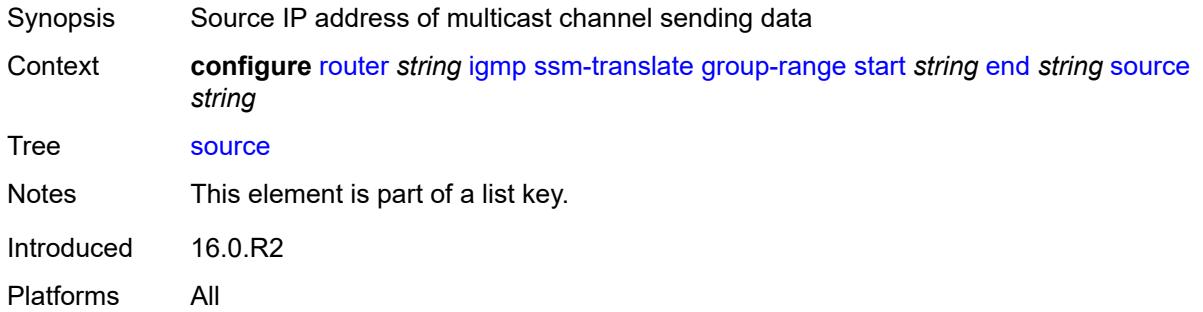

### <span id="page-3760-1"></span>**tunnel-interface**

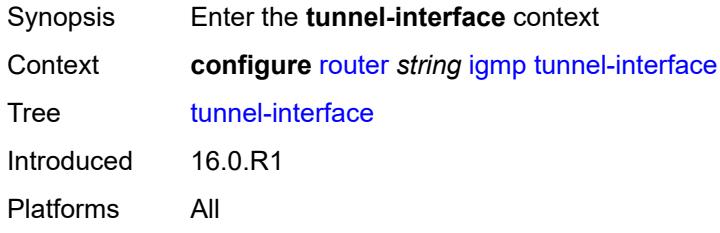

## <span id="page-3760-3"></span>**ldp-p2mp-root** [[p2mp-id\]](#page-3760-2) *reference* [sender-address](#page-3761-0) *reference*

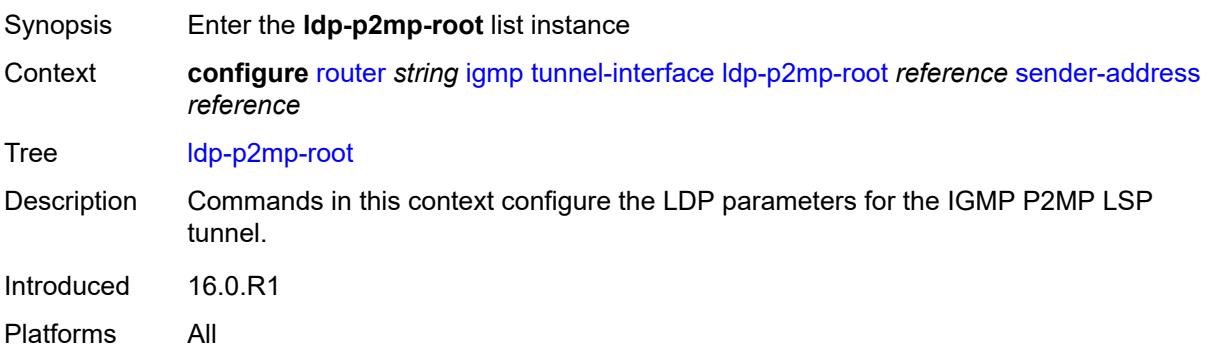

### <span id="page-3760-2"></span>[**p2mp-id**] *reference*

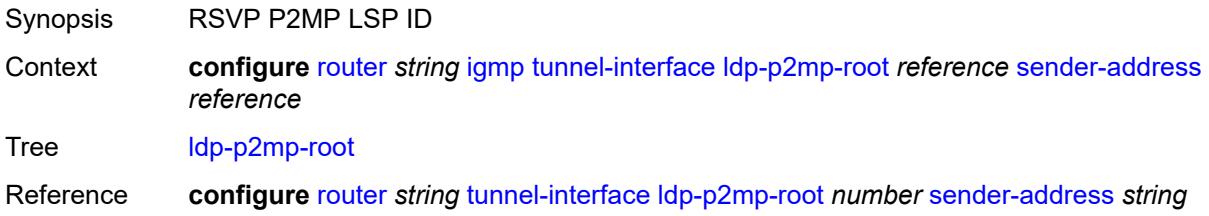

Notes This element is part of a list key. Introduced 16.0.R1 Platforms All

#### <span id="page-3761-0"></span>**sender-address** *reference*

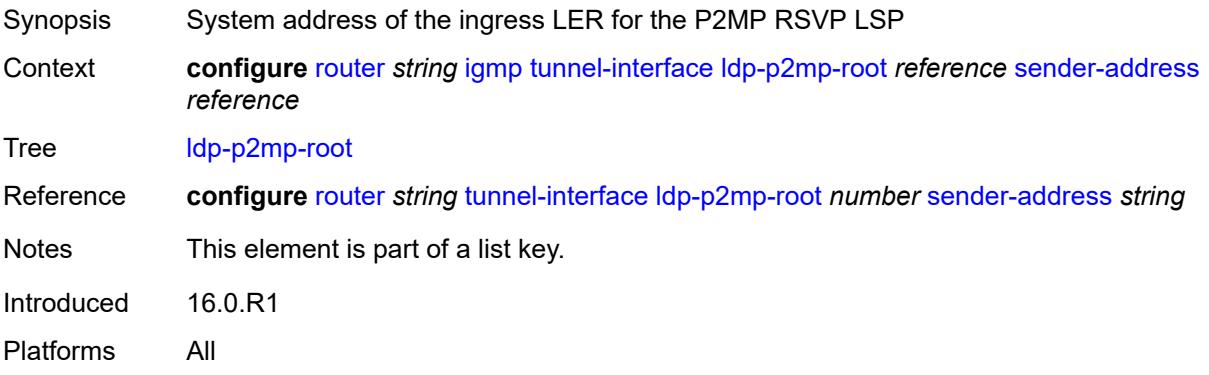

## <span id="page-3761-1"></span>**admin-state** *keyword*

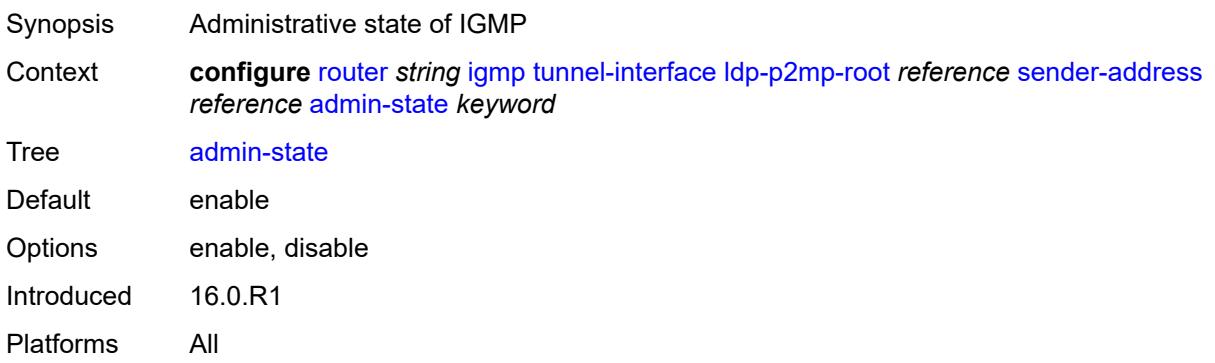

#### <span id="page-3761-2"></span>**static**

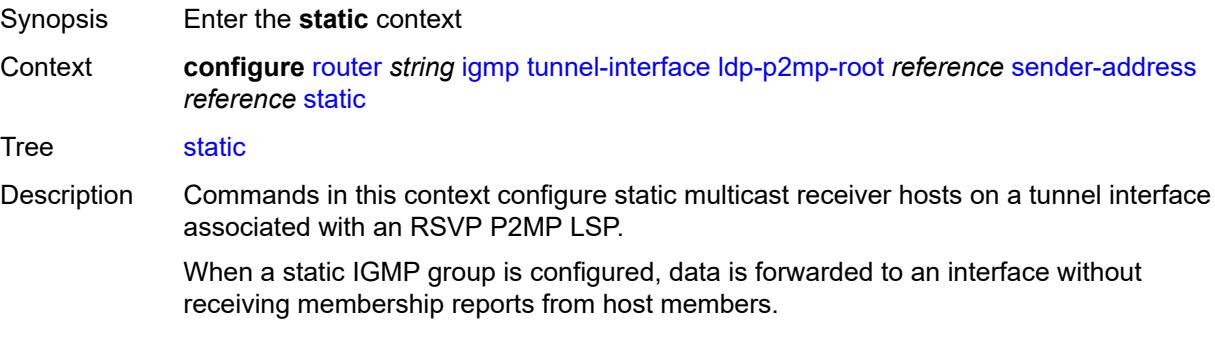

Introduced 16.0.R1

Platforms All

## <span id="page-3762-1"></span>**group** [\[group-address\]](#page-3762-0) *string*

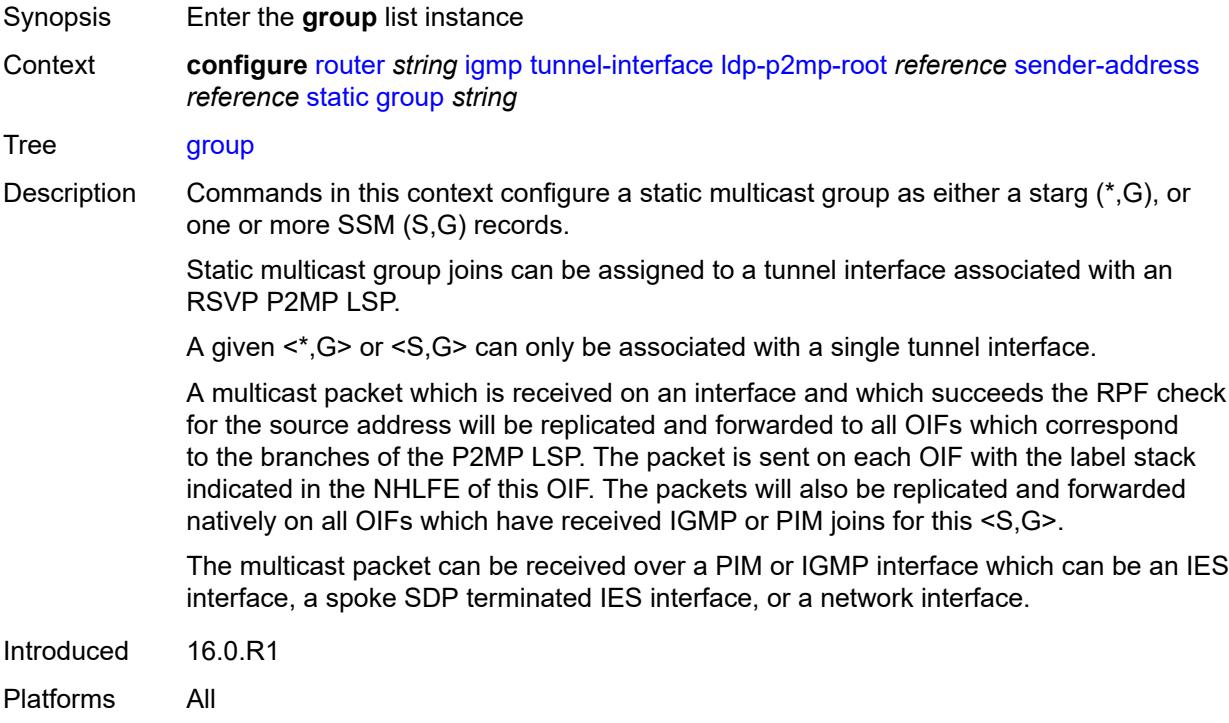

## <span id="page-3762-0"></span>[**group-address**] *string*

<span id="page-3762-2"></span>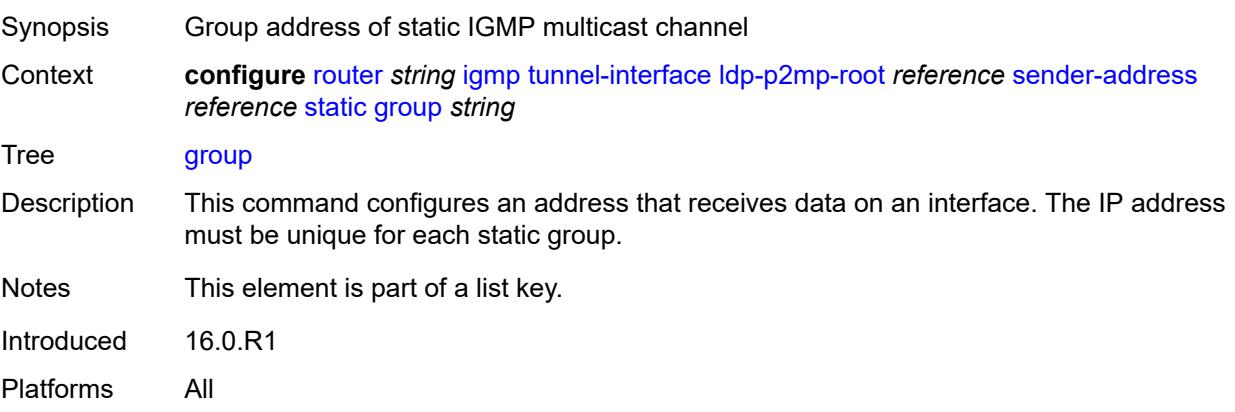

## **source** [[source-address](#page-3763-0)] *string*

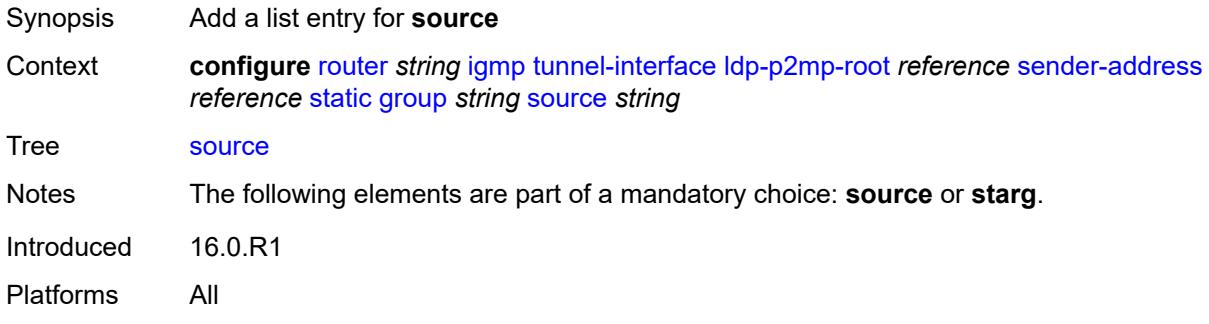

## <span id="page-3763-0"></span>[**source-address**] *string*

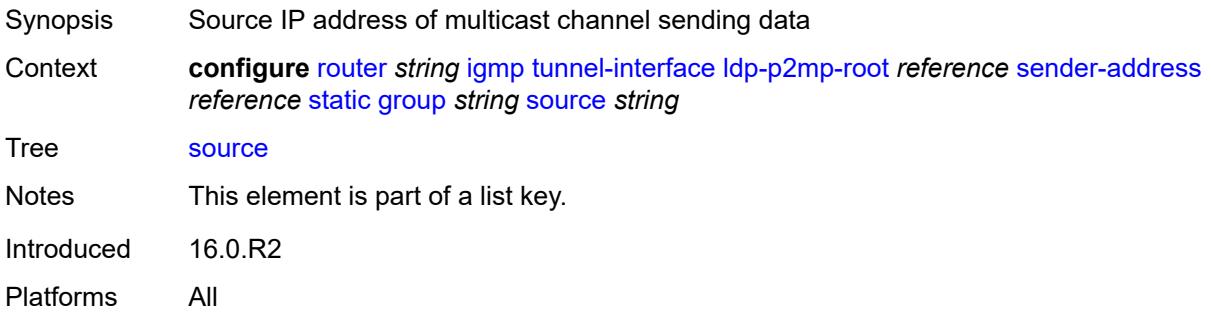

#### <span id="page-3763-1"></span>**starg**

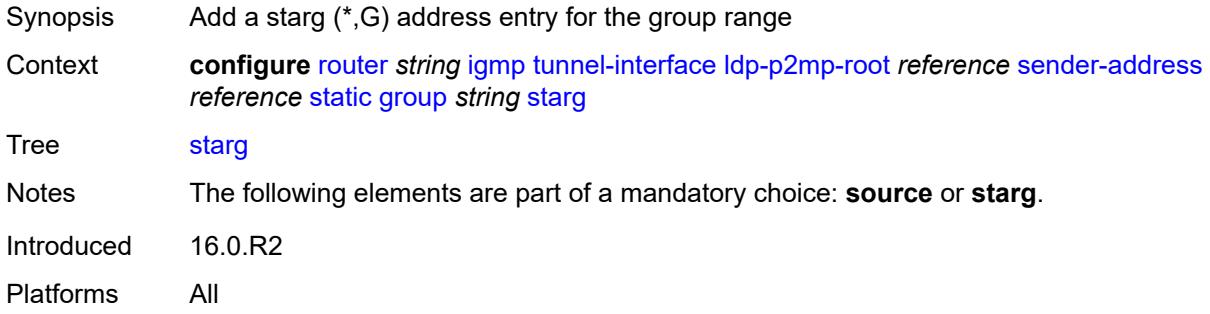

## <span id="page-3763-2"></span>**rsvp-p2mp-root** [[lsp-name](#page-3764-0)] *reference*

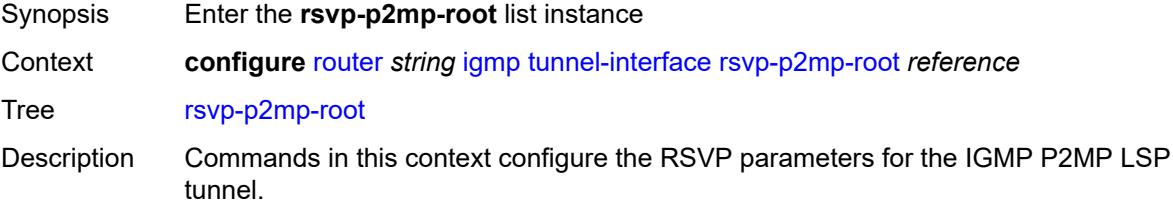

Introduced 16.0.R1 Platforms All

## <span id="page-3764-0"></span>[**lsp-name**] *reference*

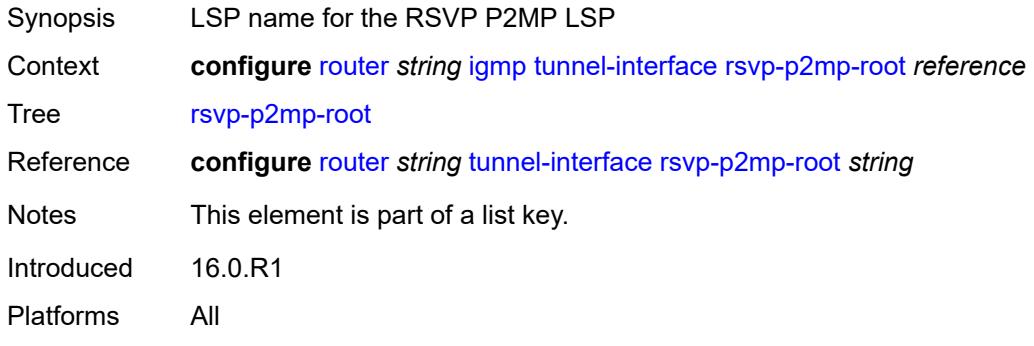

### <span id="page-3764-1"></span>**admin-state** *keyword*

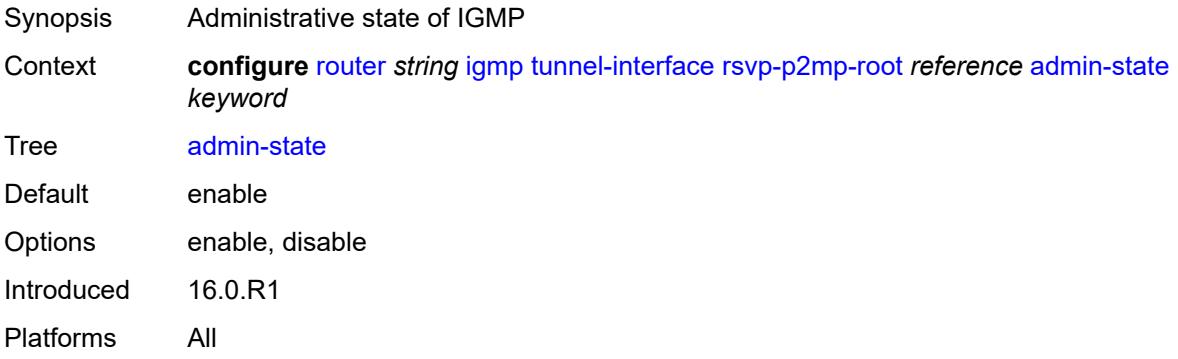

#### <span id="page-3764-2"></span>**static**

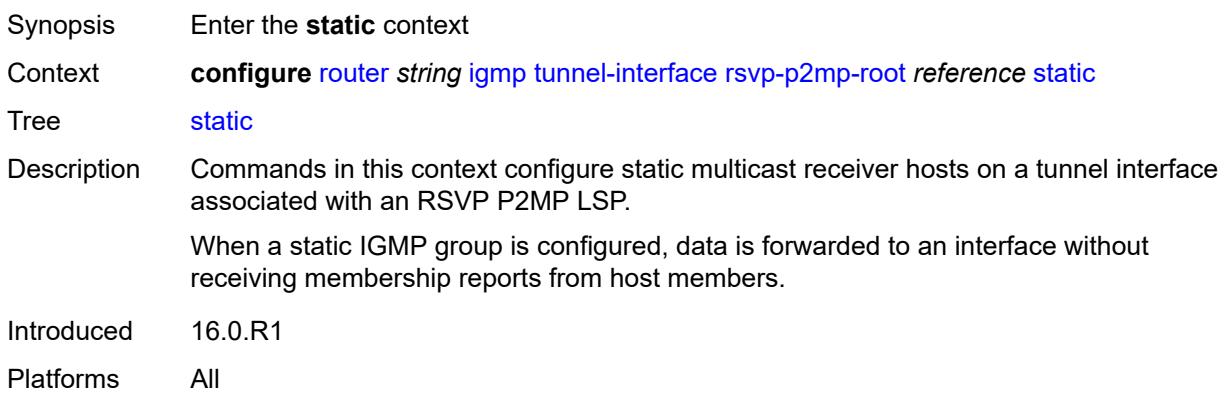

### <span id="page-3765-1"></span>**group** [\[group-address\]](#page-3765-0) *string*

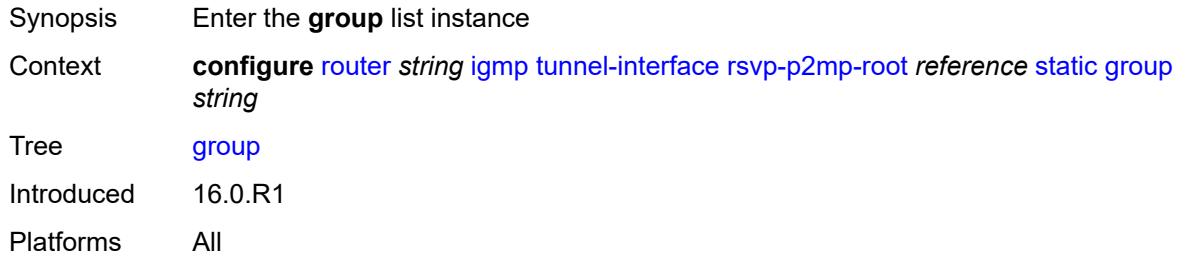

## <span id="page-3765-0"></span>[**group-address**] *string*

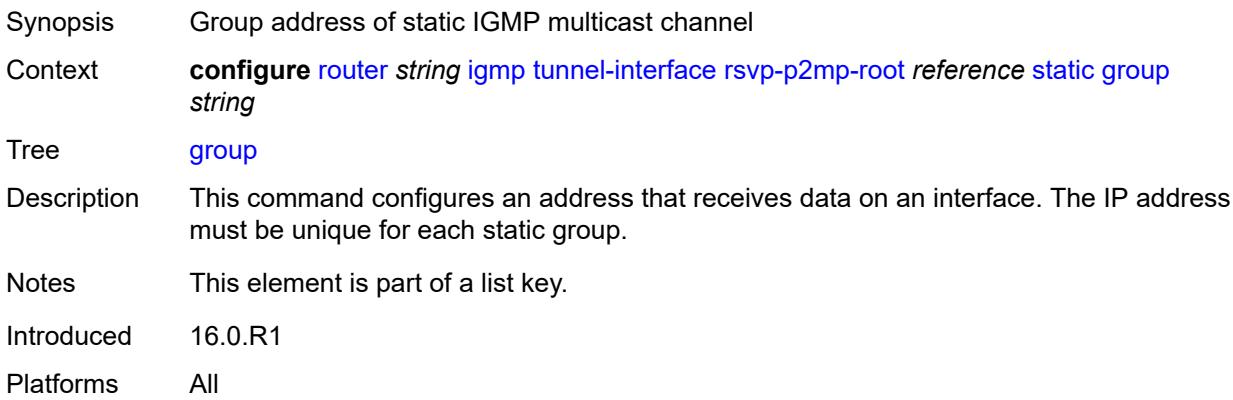

# <span id="page-3765-3"></span>**source** [[source-address](#page-3765-2)] *string*

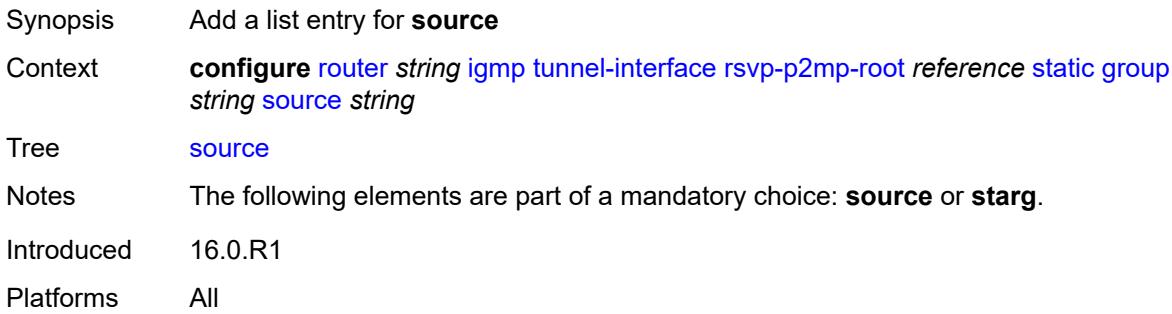

## <span id="page-3765-2"></span>[**source-address**] *string*

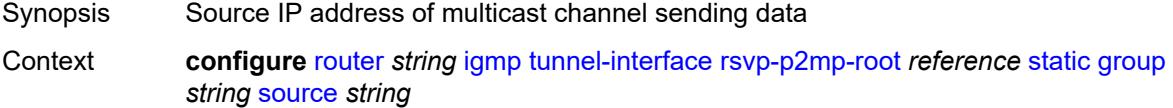

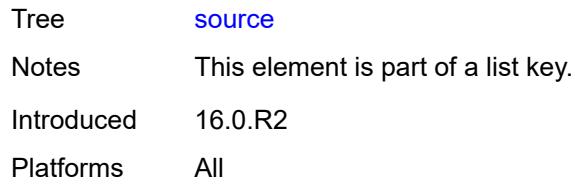

## <span id="page-3766-0"></span>**starg**

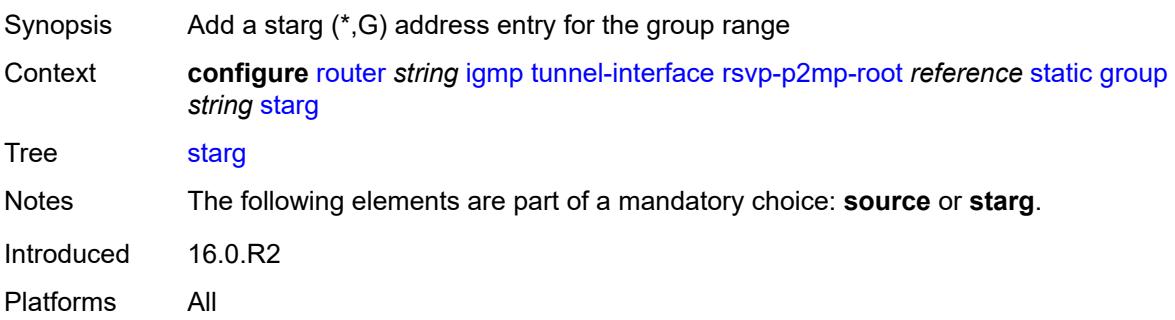

## <span id="page-3766-2"></span>**interface** [\[interface-name](#page-3766-1)] *string*

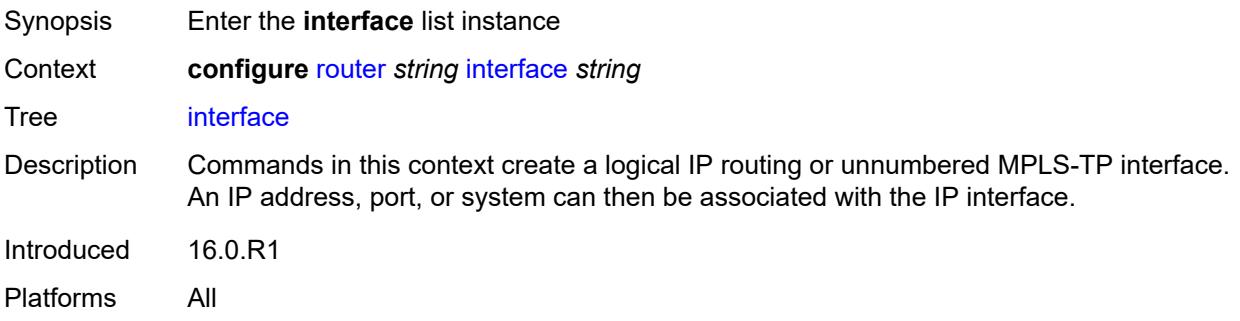

## <span id="page-3766-1"></span>[**interface-name**] *string*

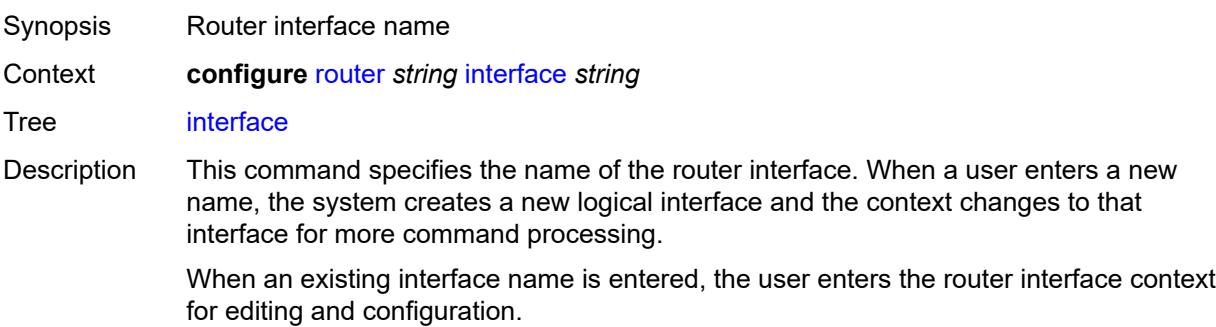

Nokia recommends using names that are meaningful and unique to remove ambiguity when displaying the state associated with IP interfaces either via show commands or model-driven interfaces.

See "Router configuration overview" in the *7450 ESS, 7750 SR, 7950 XRS, and VSR Router Configuration Guide* for more information about the interface name.

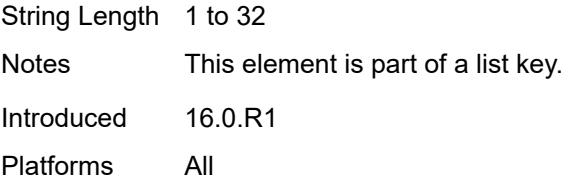

#### <span id="page-3767-0"></span>**admin-state** *keyword*

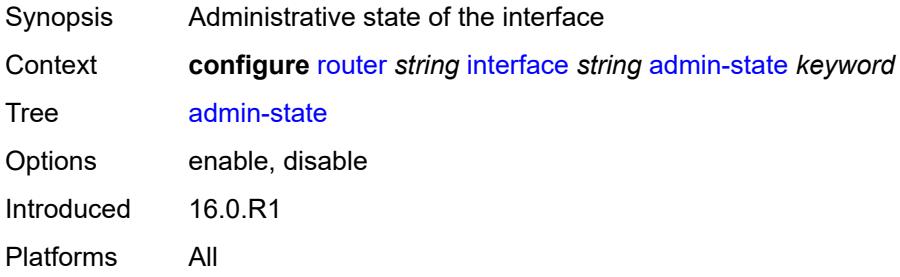

#### <span id="page-3767-1"></span>**cflowd-parameters**

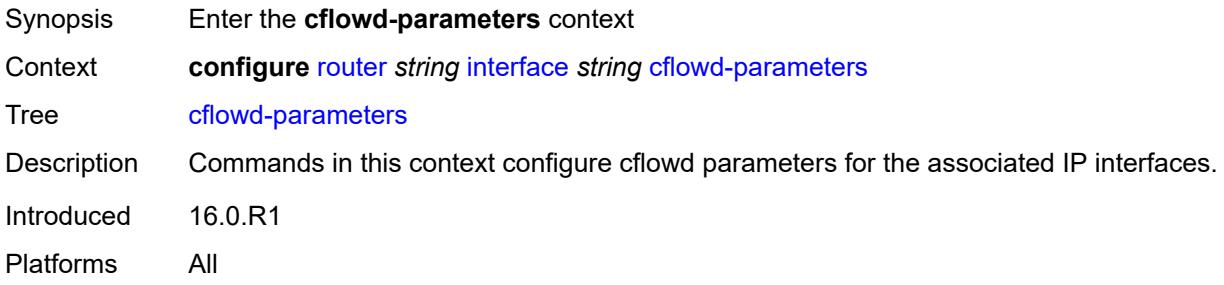

### <span id="page-3767-2"></span>**sampling** [[sampling-type\]](#page-3768-0) *keyword*

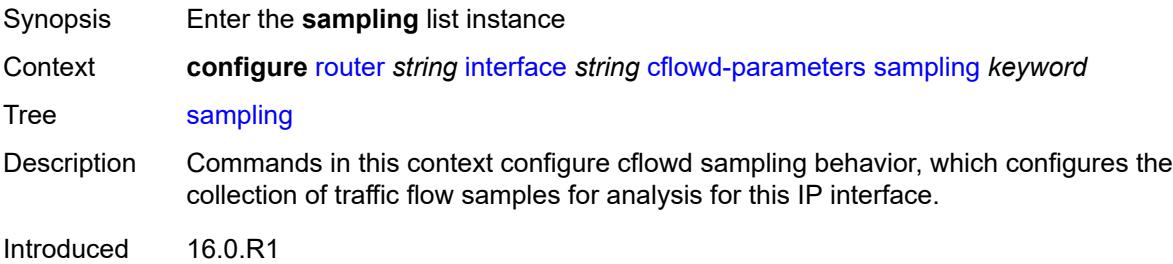

Platforms All

## <span id="page-3768-0"></span>[**sampling-type**] *keyword*

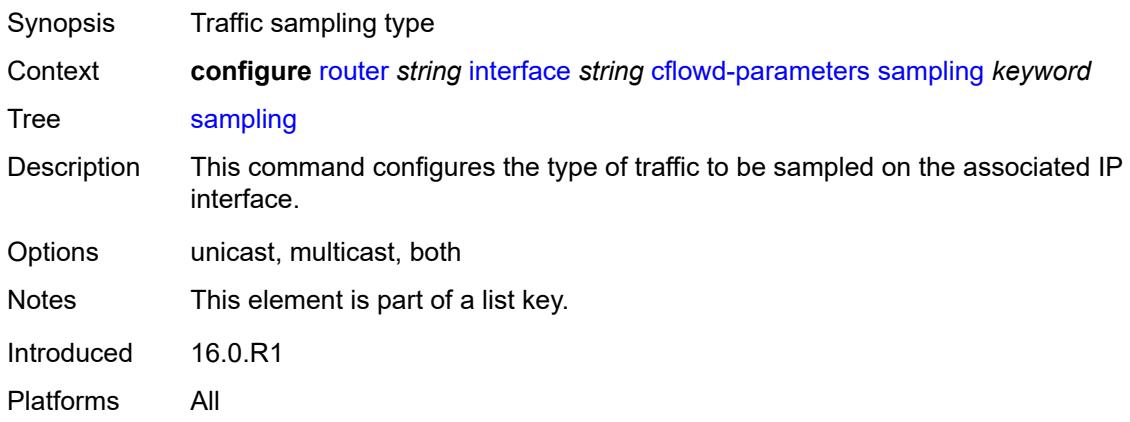

#### <span id="page-3768-1"></span>**direction** *keyword*

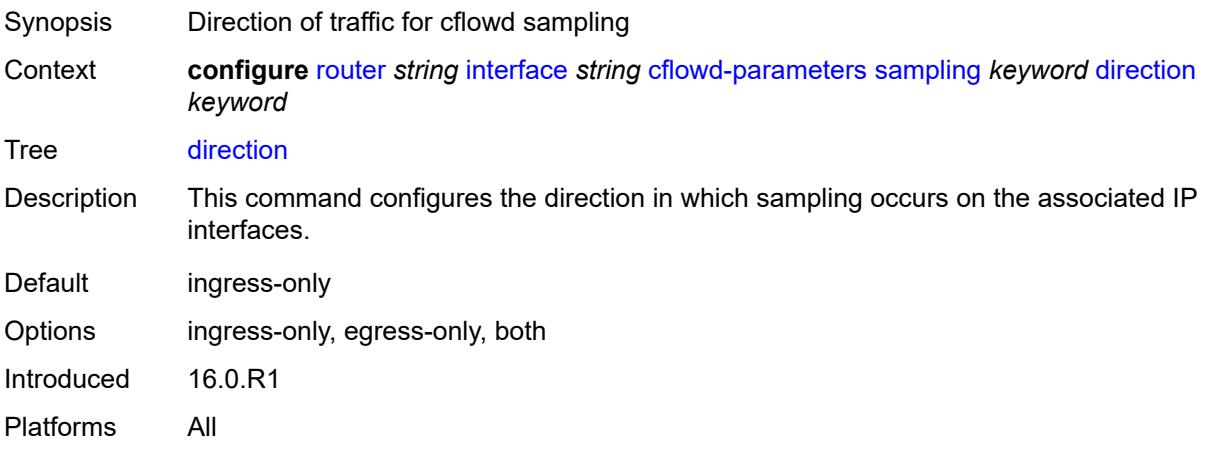

### <span id="page-3768-2"></span>**sample-profile** *(keyword | number)*

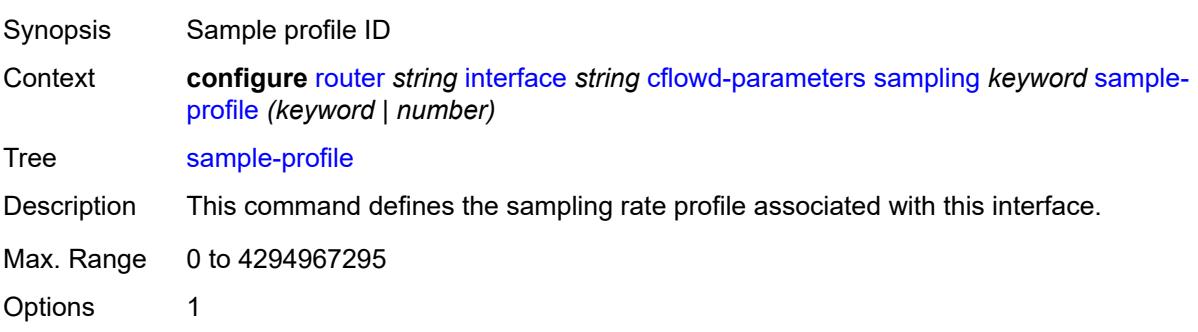

Introduced 19.5.R1 Platforms All

## <span id="page-3769-0"></span>**type** *keyword*

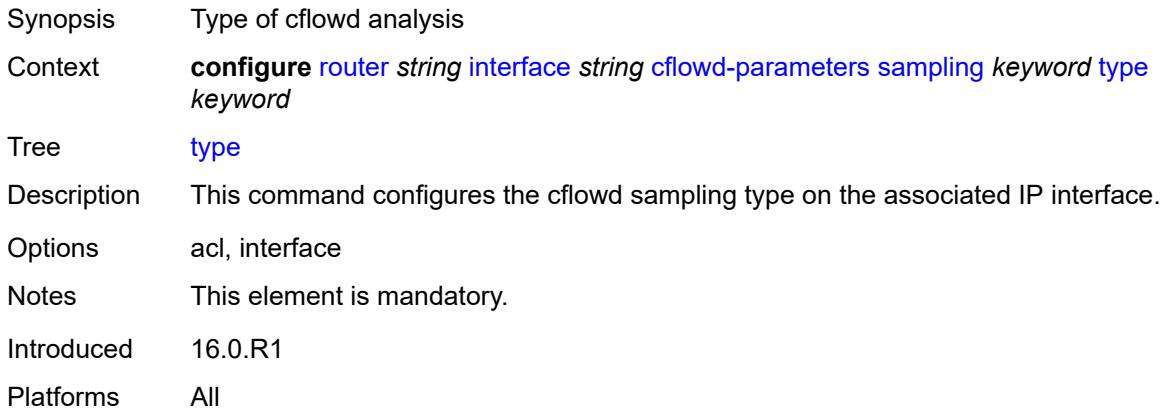

## <span id="page-3769-1"></span>**cpu-protection** *reference*

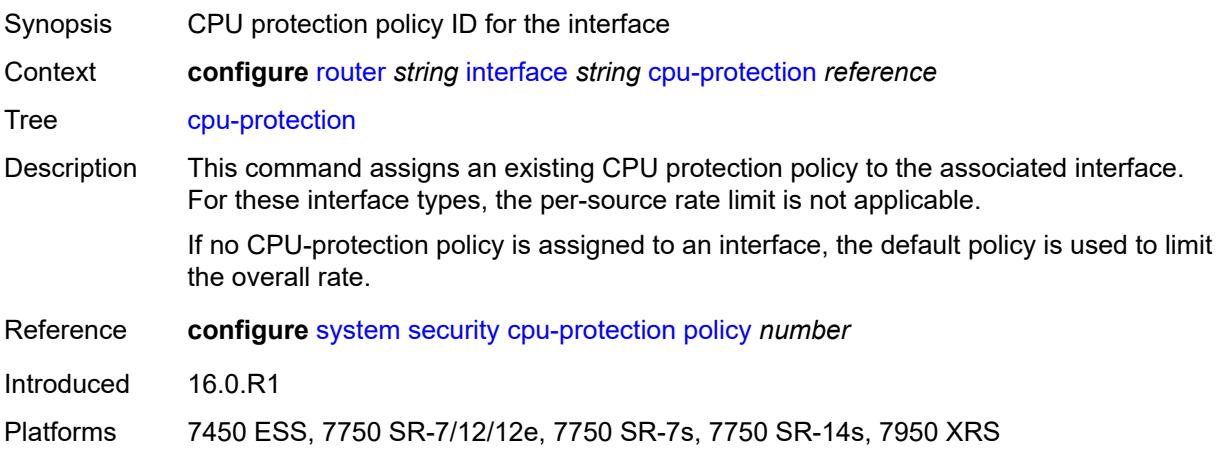

### <span id="page-3769-2"></span>**description** *string*

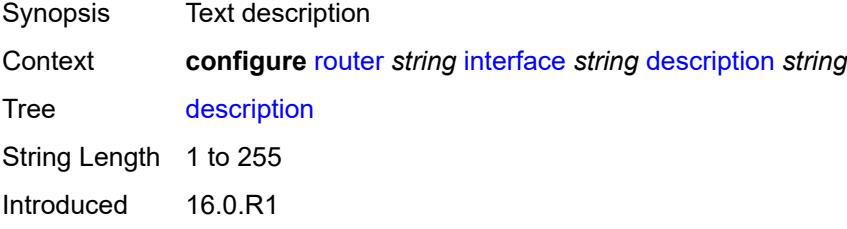

Platforms All

### <span id="page-3770-0"></span>**dist-cpu-protection** *reference*

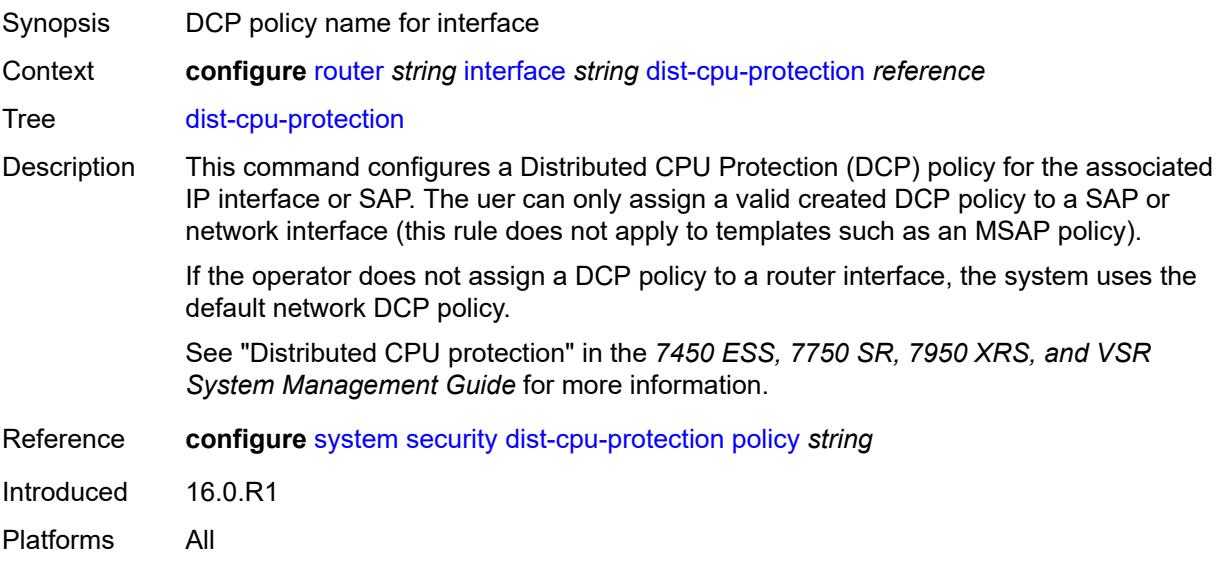

#### <span id="page-3770-1"></span>**egress**

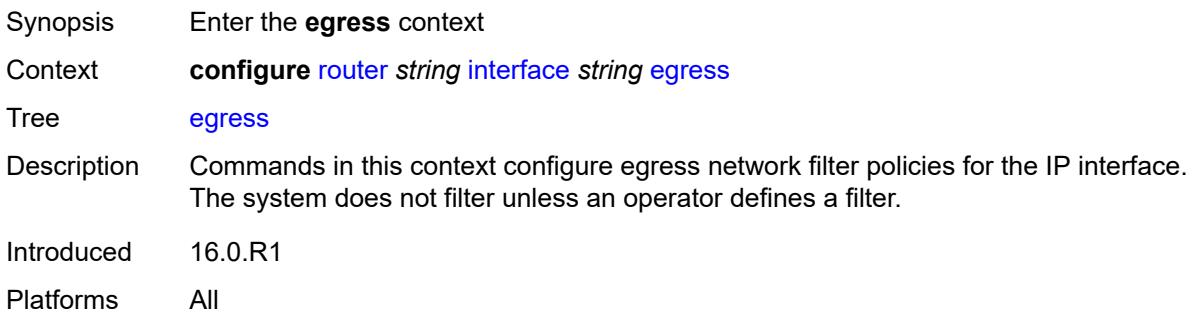

## <span id="page-3770-2"></span>**filter**

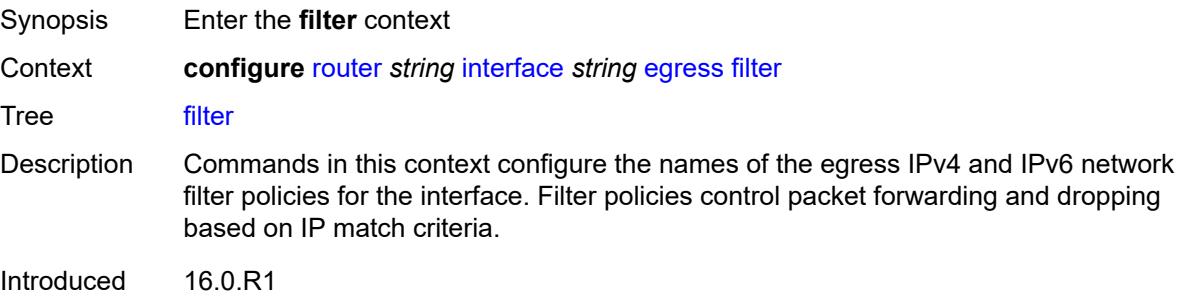

Platforms All

### <span id="page-3771-0"></span>**ip** *reference*

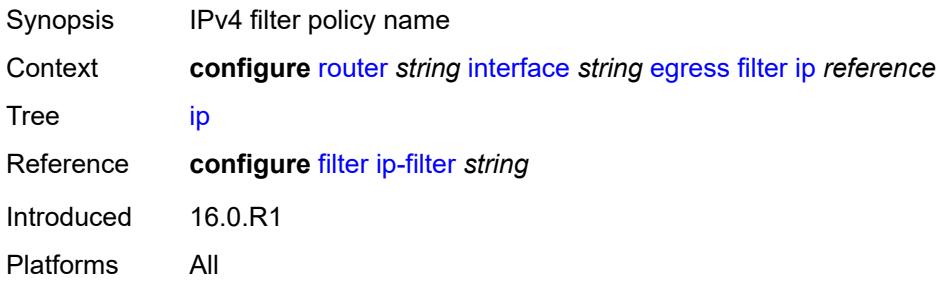

#### <span id="page-3771-1"></span>**ipv6** *reference*

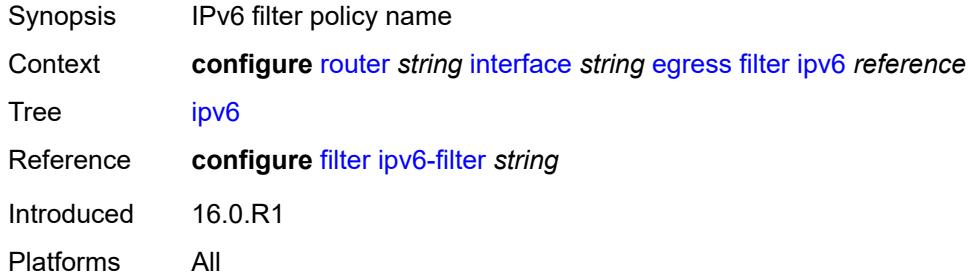

## <span id="page-3771-2"></span>**eth-cfm**

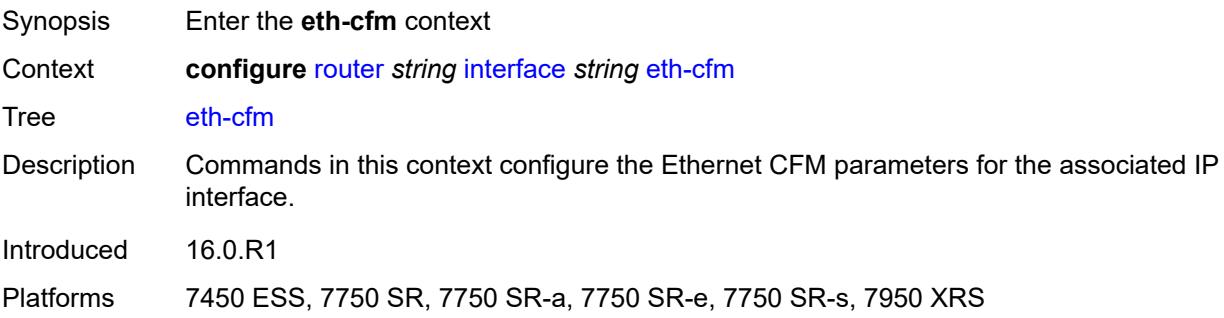

### <span id="page-3771-3"></span>**mep** [md-admin-name](#page-3772-0) *reference* [ma-admin-name](#page-3772-1) *reference* [mep-id](#page-3772-2) *number*

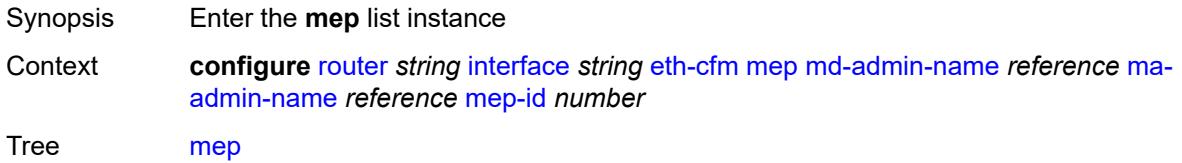

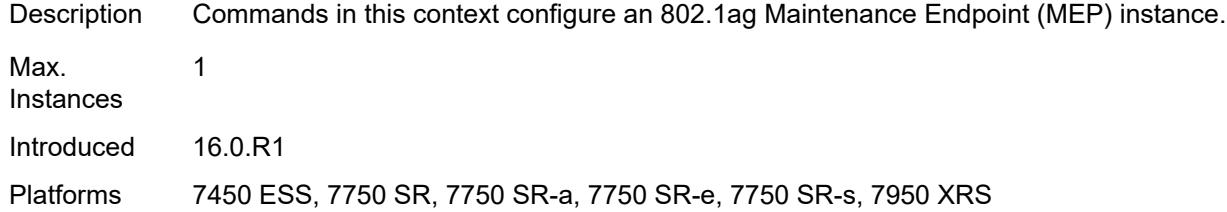

#### <span id="page-3772-0"></span>**md-admin-name** *reference*

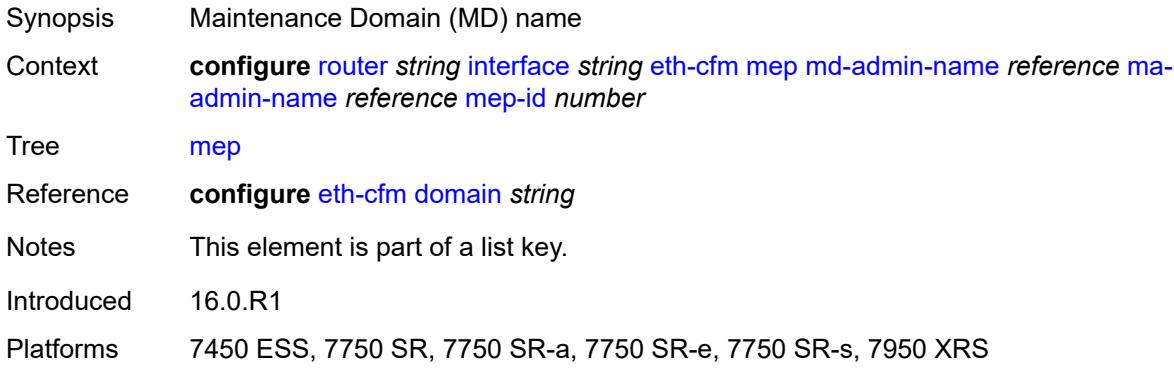

## <span id="page-3772-1"></span>**ma-admin-name** *reference*

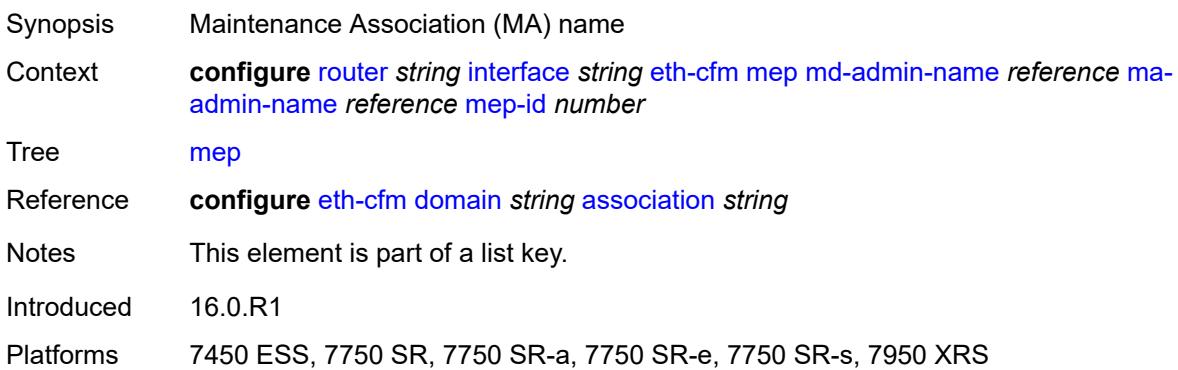

### <span id="page-3772-2"></span>**mep-id** *number*

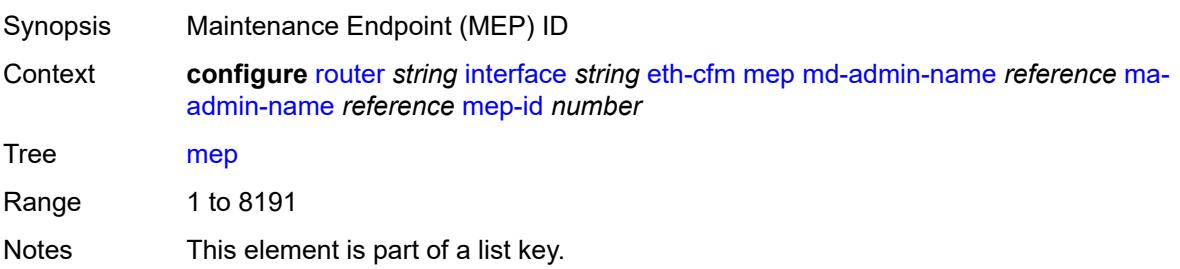

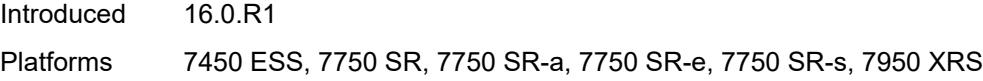

# <span id="page-3773-0"></span>**admin-state** *keyword*

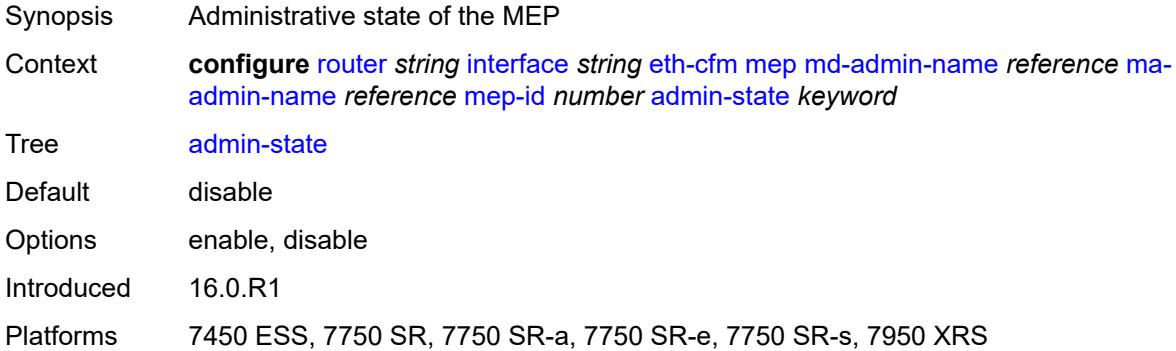

### <span id="page-3773-1"></span>**alarm-notification**

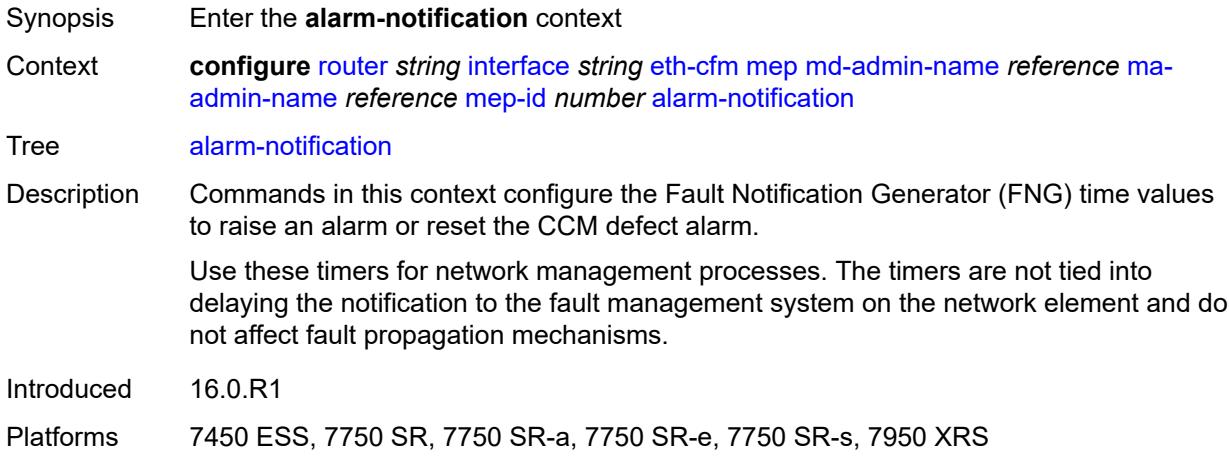

### <span id="page-3773-2"></span>**fng-alarm-time** *number*

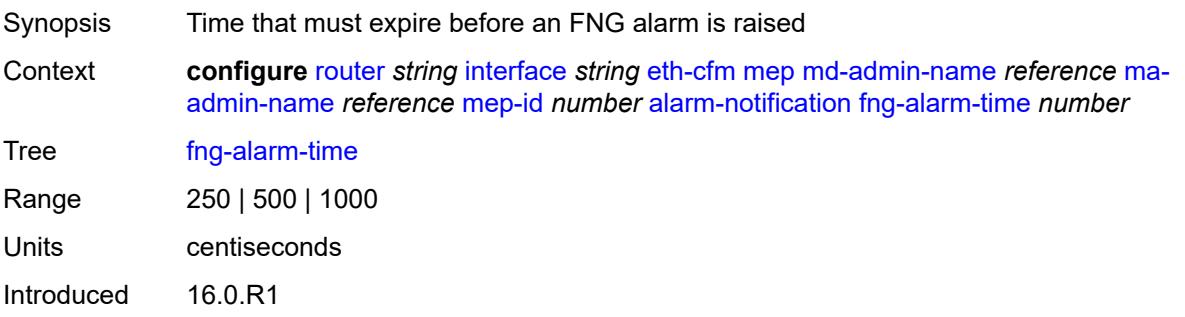

Platforms 7450 ESS, 7750 SR, 7750 SR-a, 7750 SR-e, 7750 SR-s, 7950 XRS

#### <span id="page-3774-0"></span>**fng-reset-time** *number*

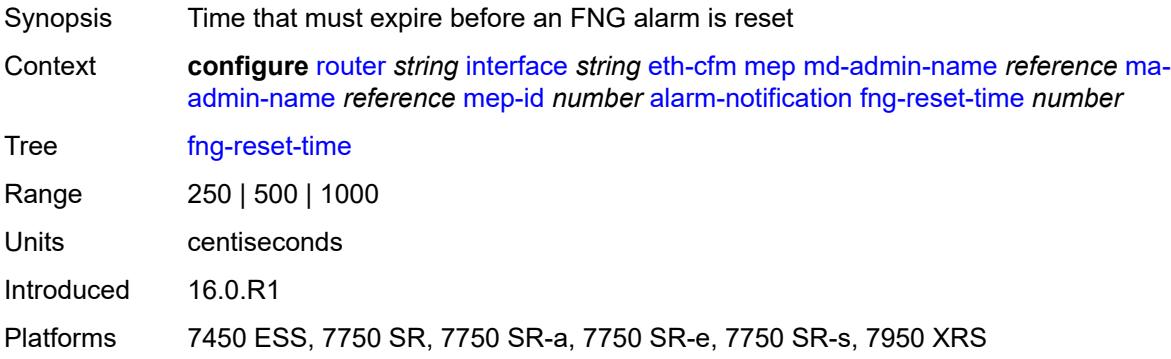

#### <span id="page-3774-1"></span>**ccm** *boolean*

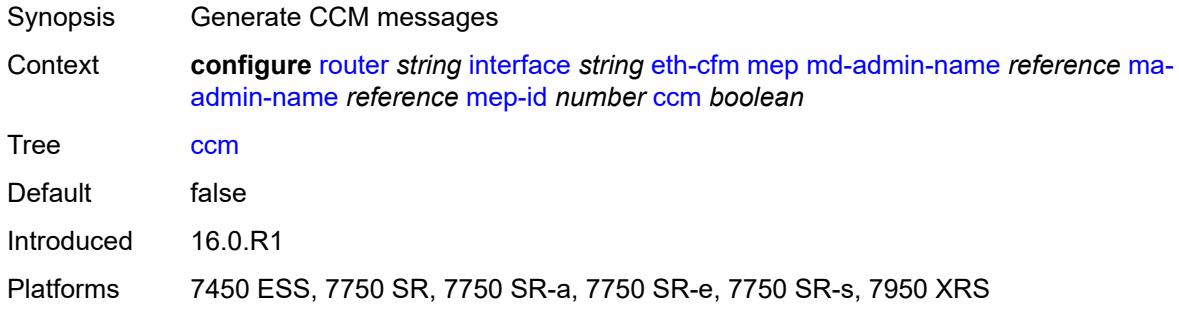

## <span id="page-3774-2"></span>**ccm-ltm-priority** *number*

<span id="page-3774-3"></span>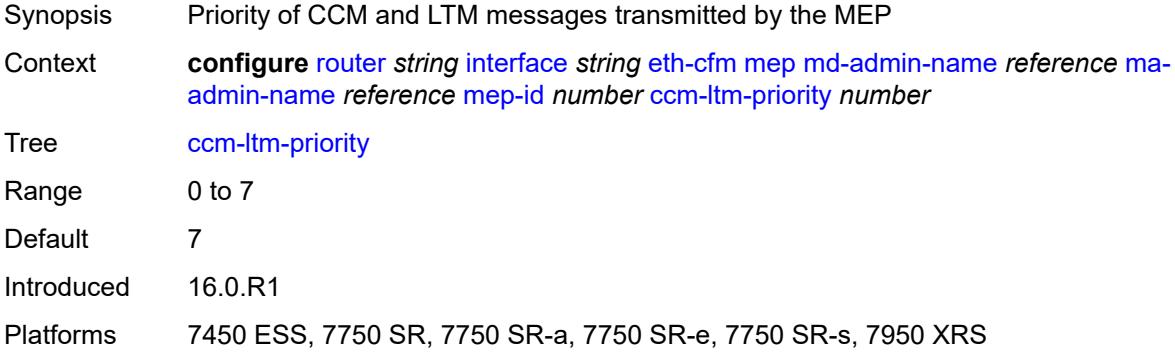

## **ccm-padding-size** *number*

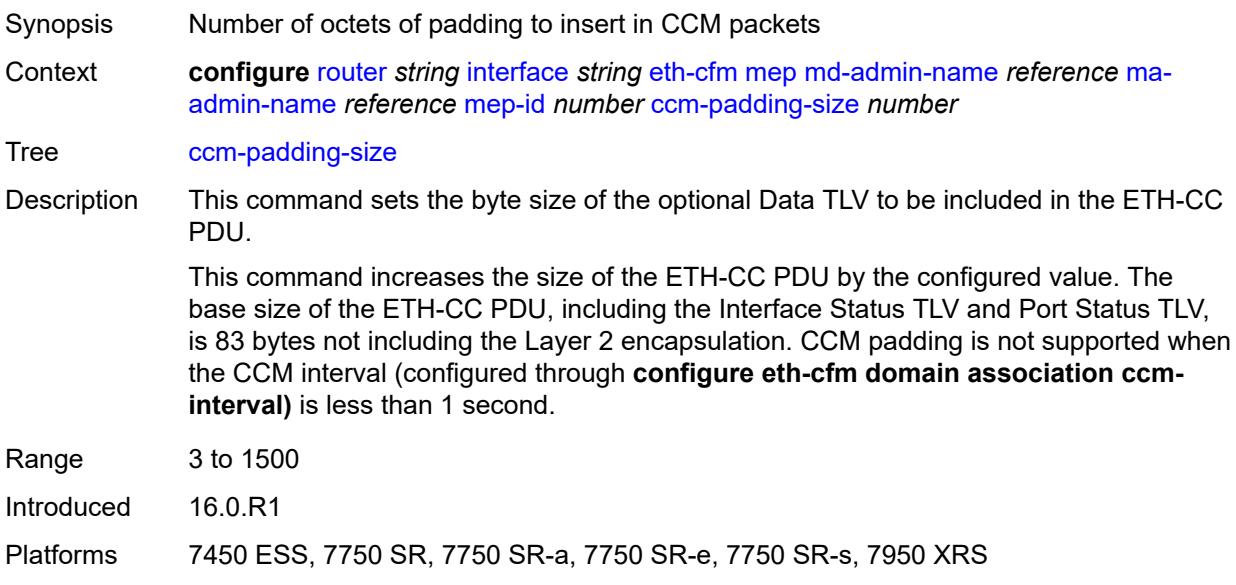

### <span id="page-3775-0"></span>**ccm-tlv-ignore** *keyword*

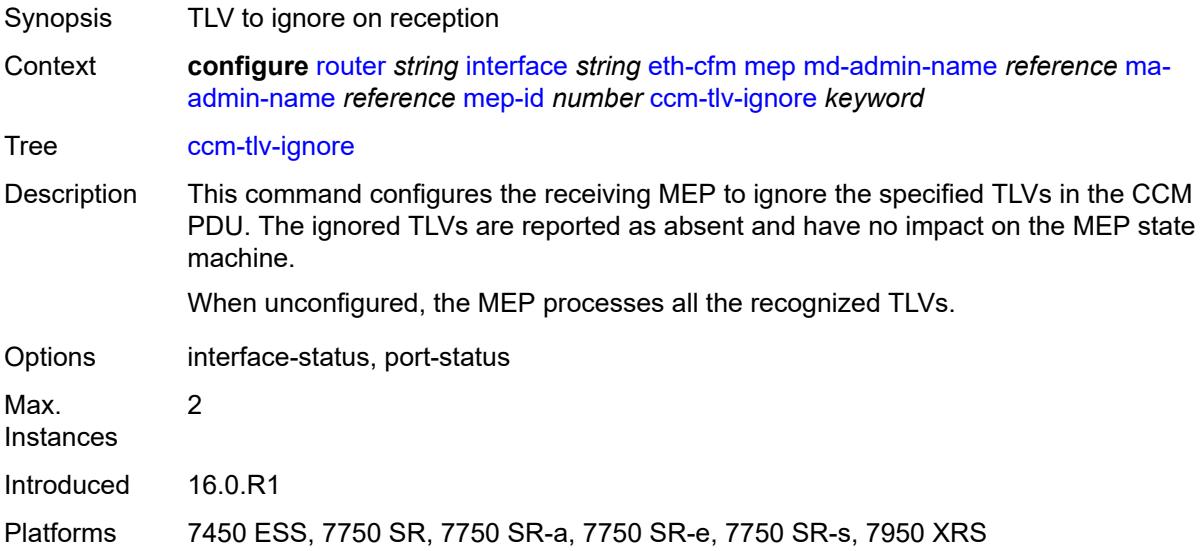

## <span id="page-3775-1"></span>**collect-lmm-fc-stats**

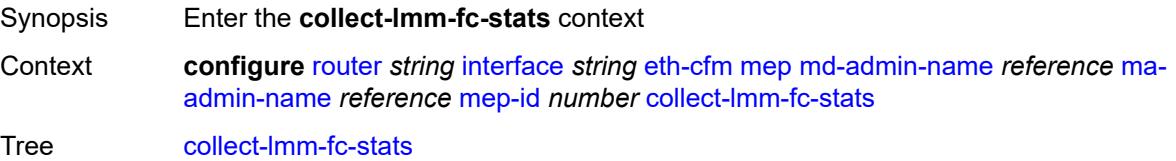

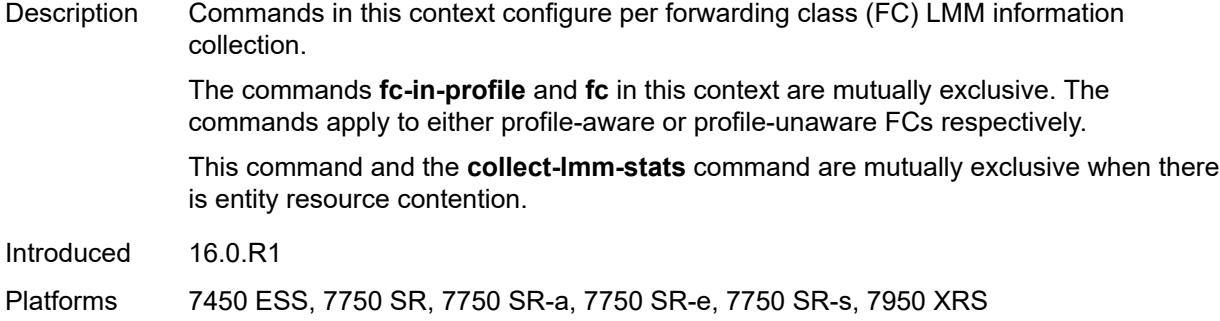

# <span id="page-3776-0"></span>**fc** *keyword*

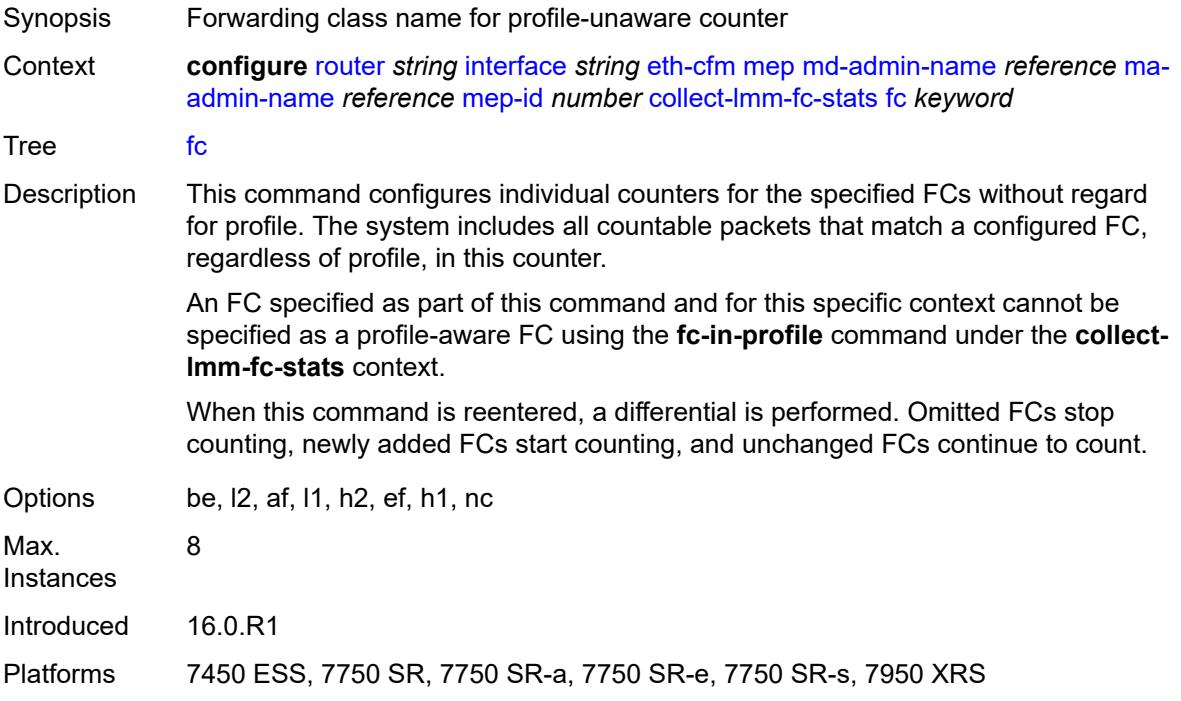

## <span id="page-3776-1"></span>**fc-in-profile** *keyword*

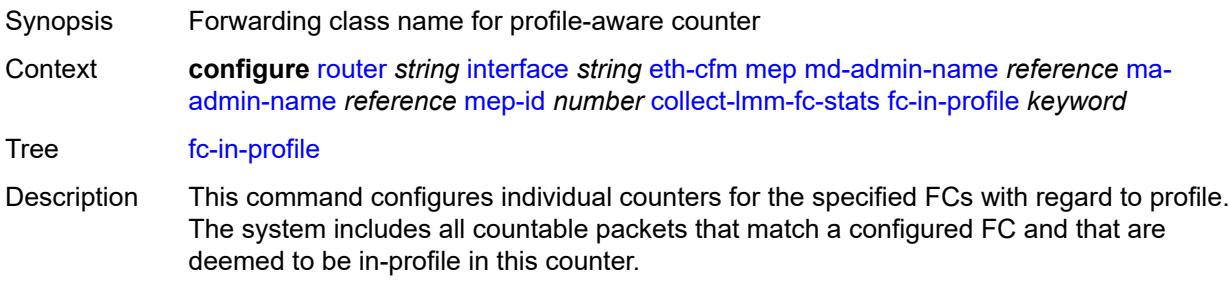

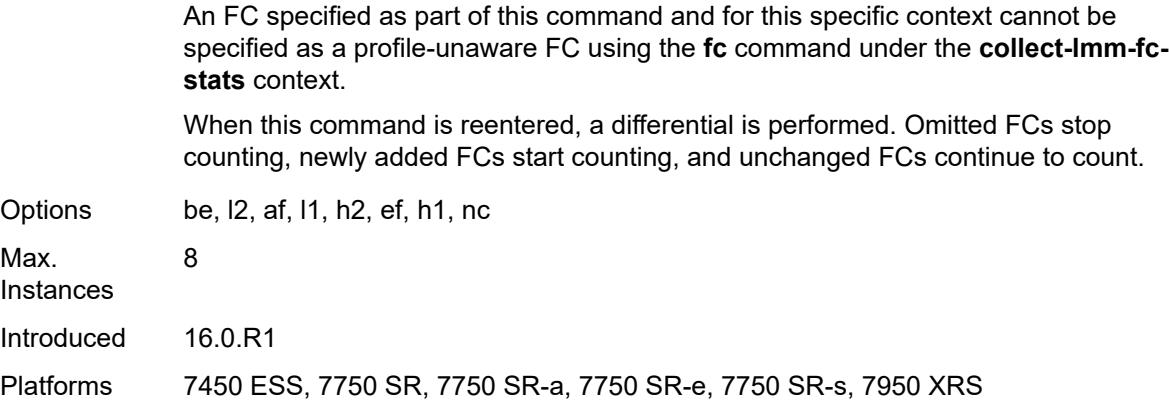

#### <span id="page-3777-0"></span>**collect-lmm-stats** *boolean*

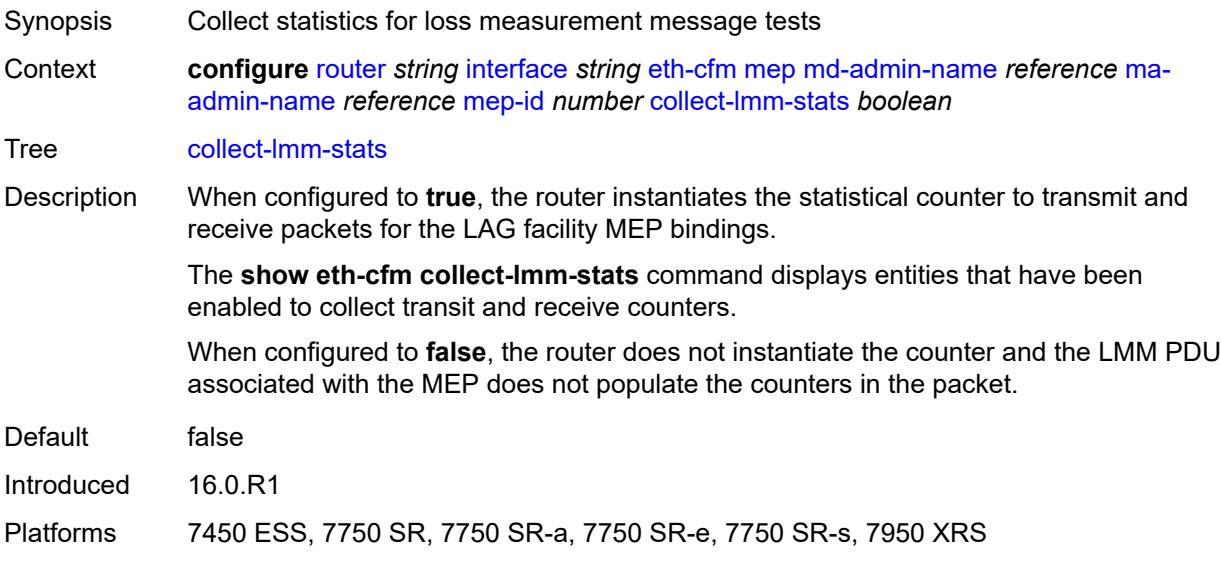

### <span id="page-3777-1"></span>**description** *string*

<span id="page-3777-2"></span>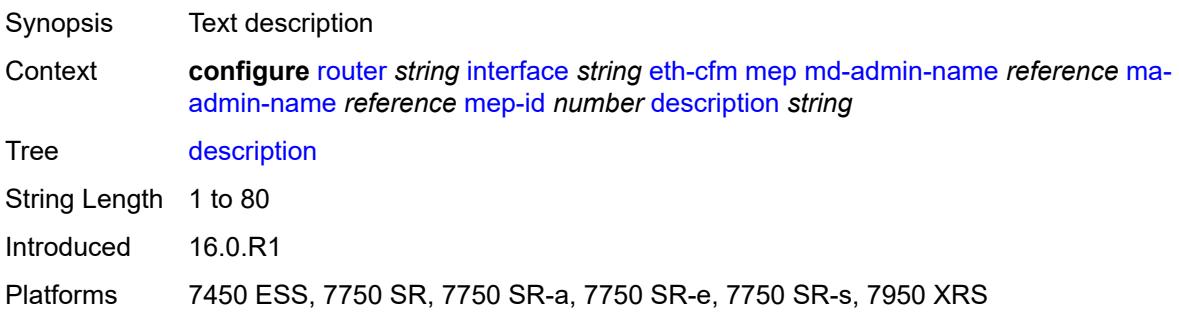

#### **eth-test**

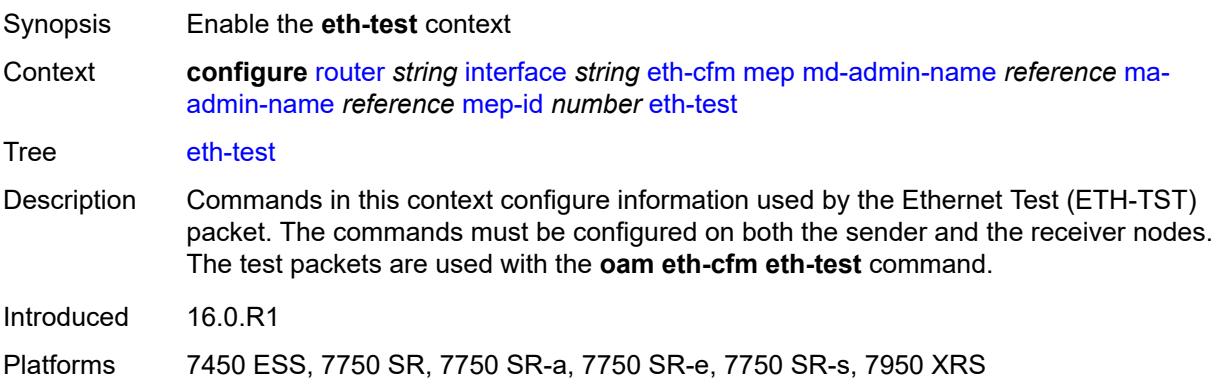

## <span id="page-3778-0"></span>**bit-error-threshold** *number*

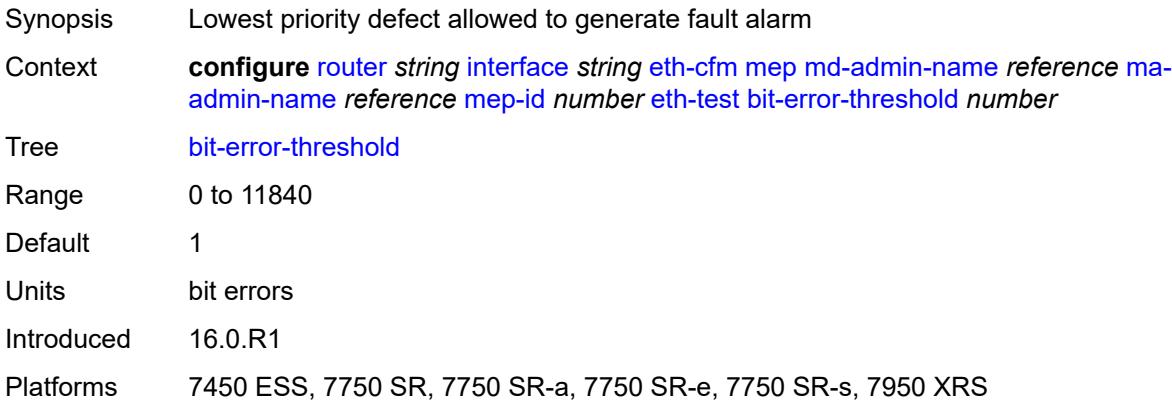

### <span id="page-3778-1"></span>**test-pattern**

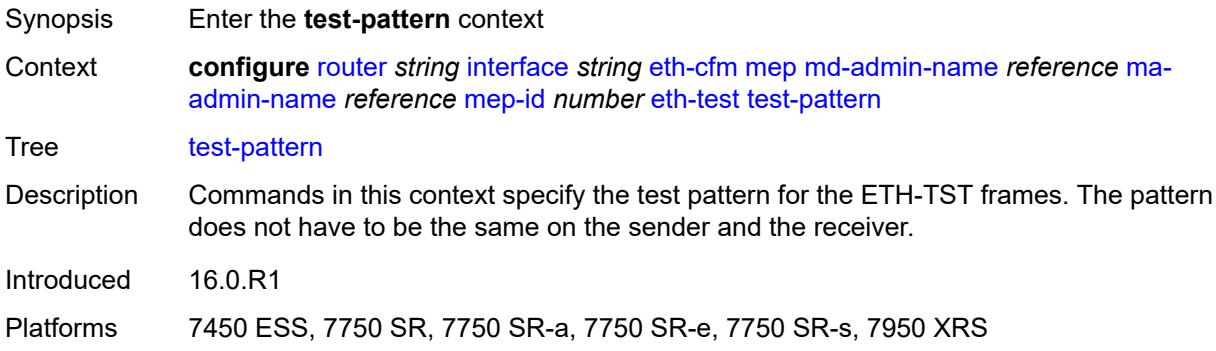

#### <span id="page-3778-2"></span>**crc-tlv** *boolean*

Synopsis Generate a CRC checksum

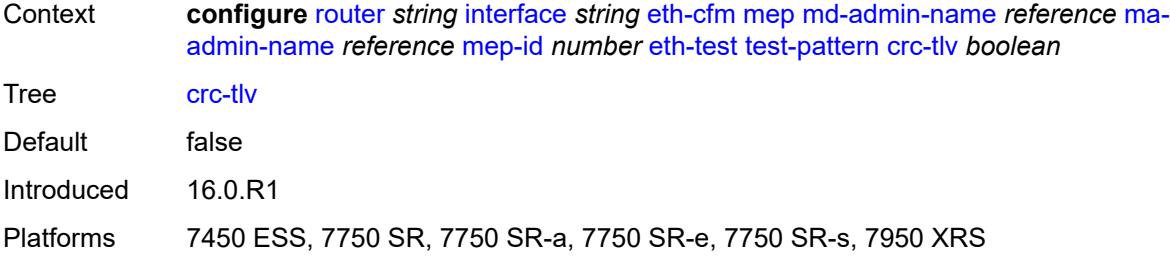

### <span id="page-3779-0"></span>**pattern** *keyword*

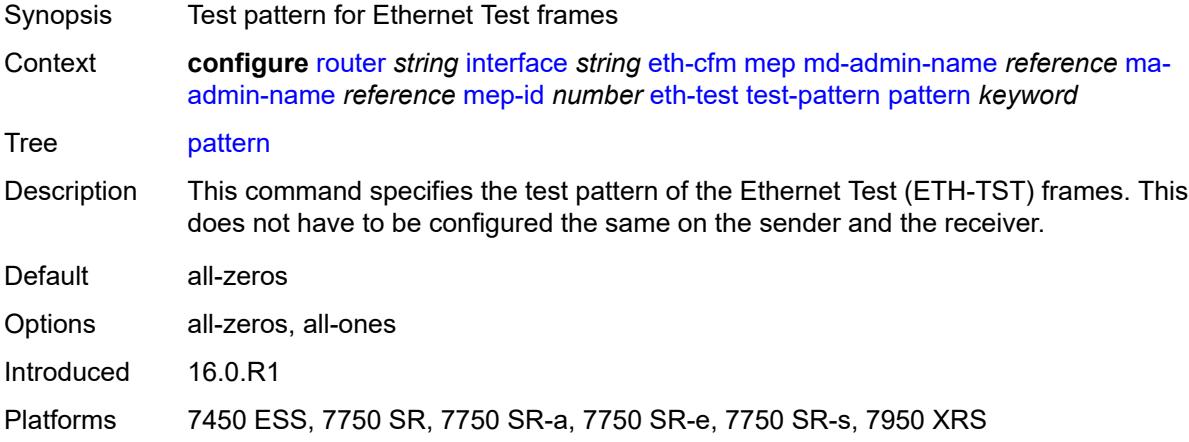

## <span id="page-3779-1"></span>**facility-fault** *boolean*

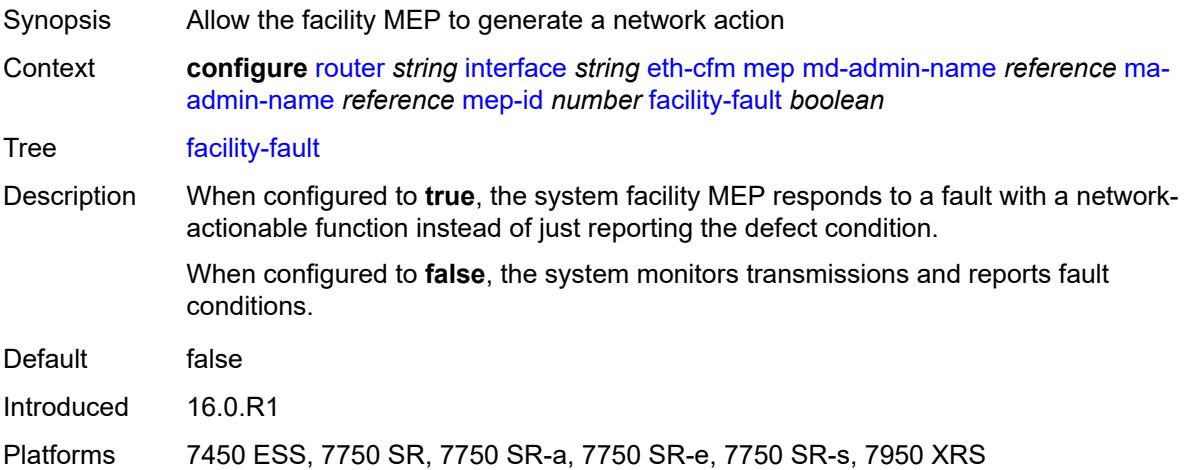

## **grace**

Synopsis Enter the **grace** context
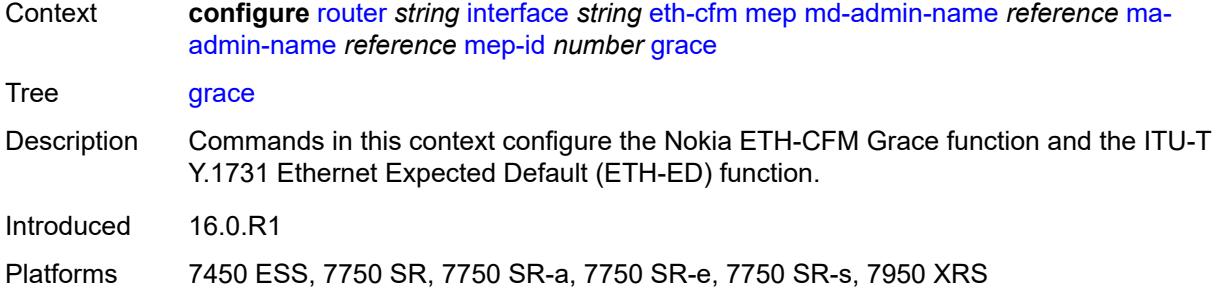

### <span id="page-3780-0"></span>**eth-ed**

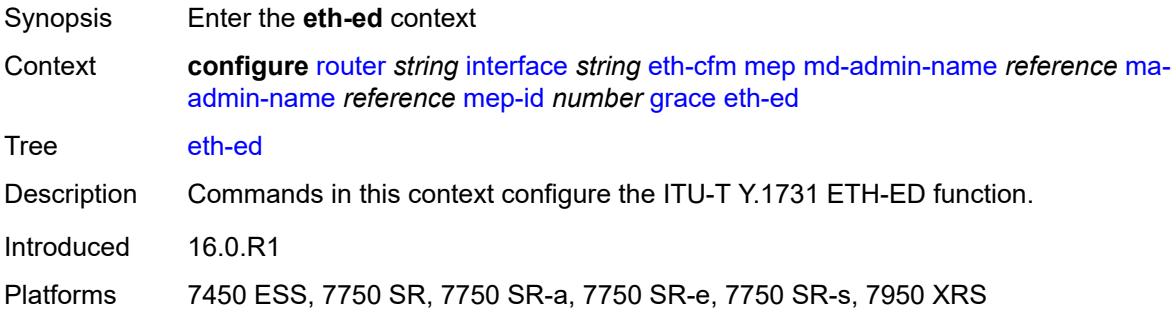

# <span id="page-3780-1"></span>**max-rx-defect-window** *number*

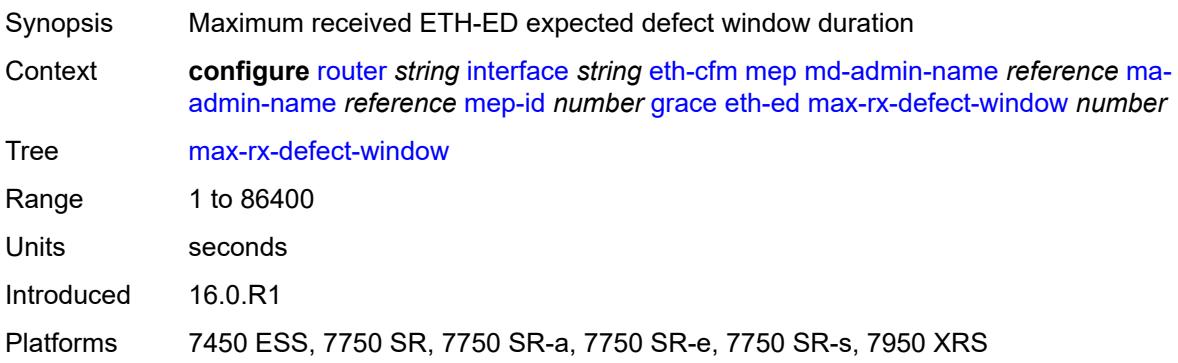

### <span id="page-3780-2"></span>**priority** *number*

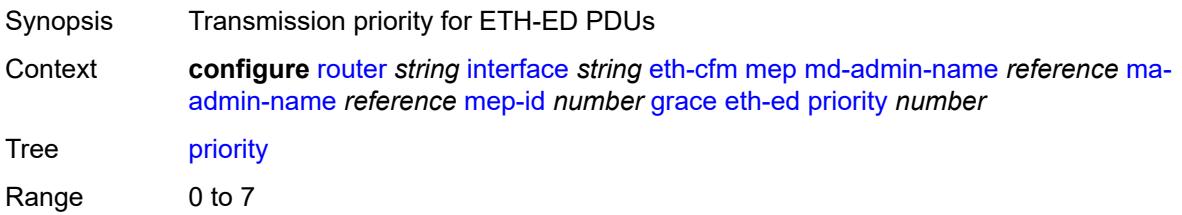

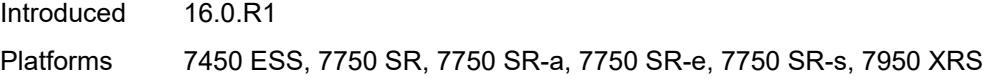

# <span id="page-3781-0"></span>**rx-eth-ed** *boolean*

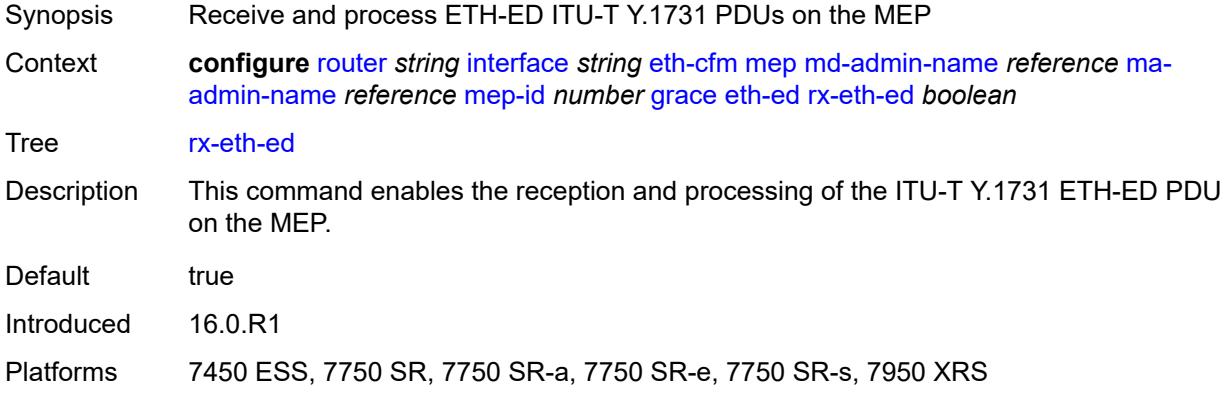

### <span id="page-3781-1"></span>**tx-eth-ed** *boolean*

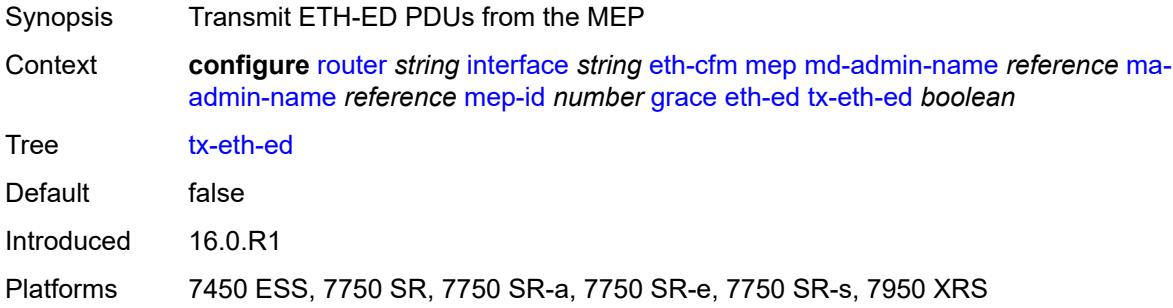

### <span id="page-3781-2"></span>**eth-vsm-grace**

<span id="page-3781-3"></span>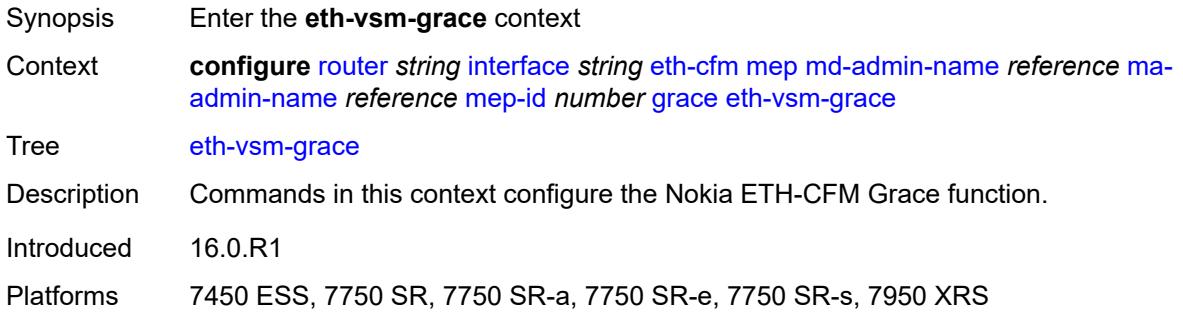

### **rx-eth-vsm-grace** *boolean*

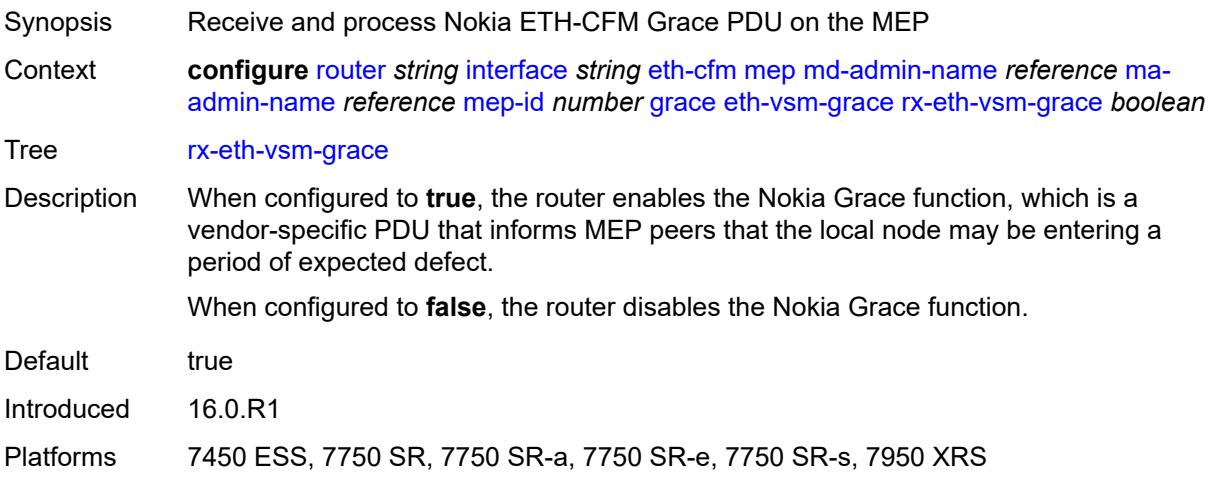

# <span id="page-3782-0"></span>**tx-eth-vsm-grace** *boolean*

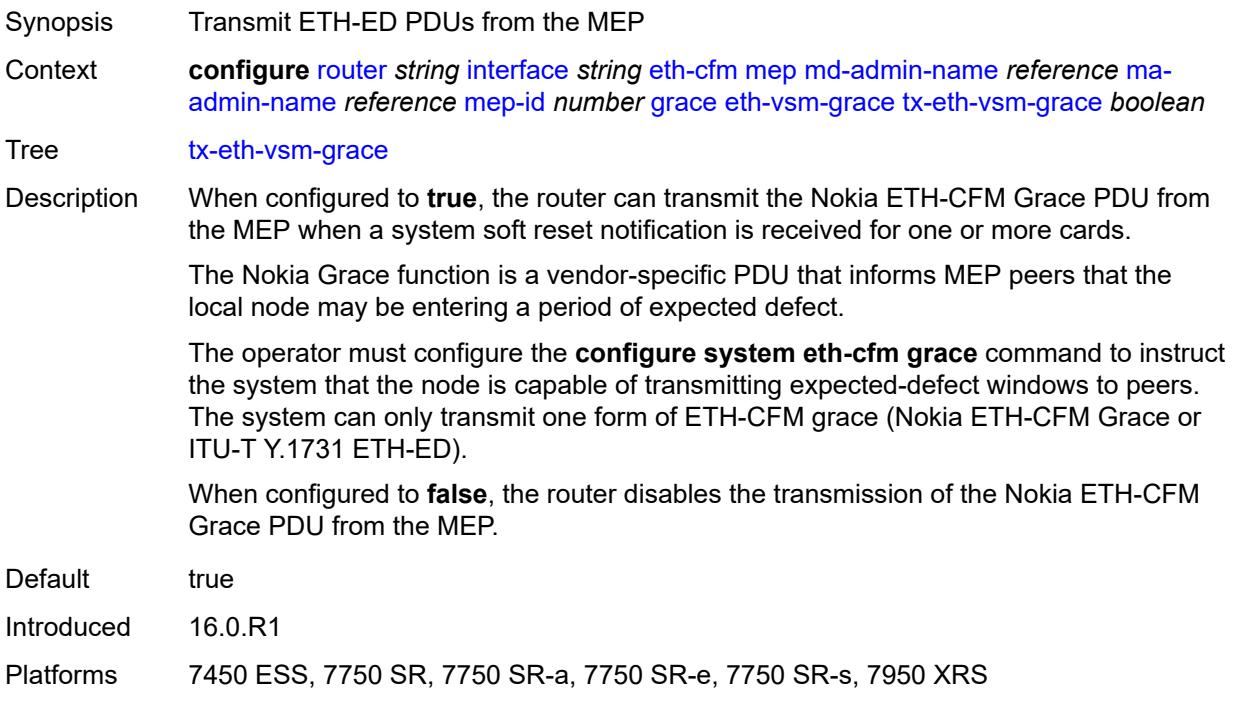

### <span id="page-3782-1"></span>**lbm-svc-act-responder** *boolean*

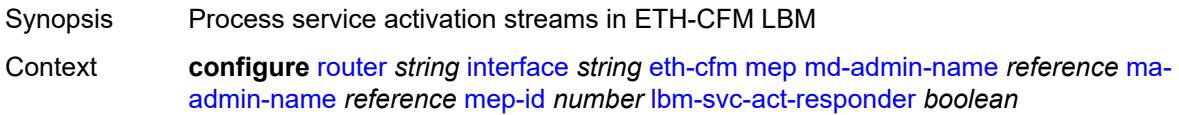

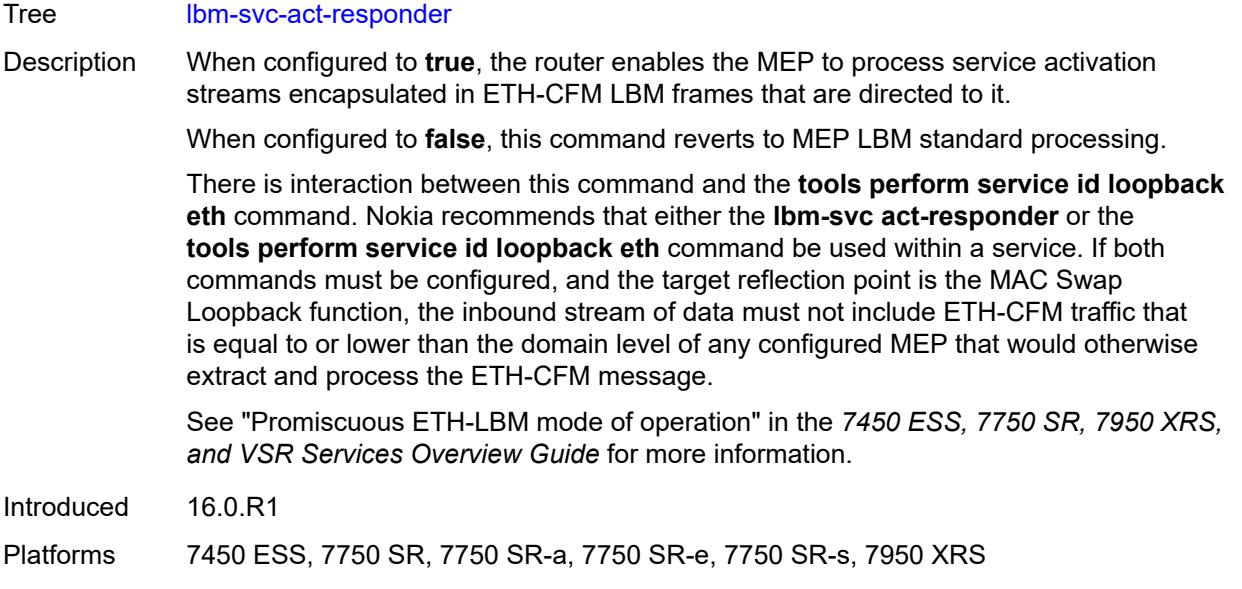

# <span id="page-3783-0"></span>**low-priority-defect** *keyword*

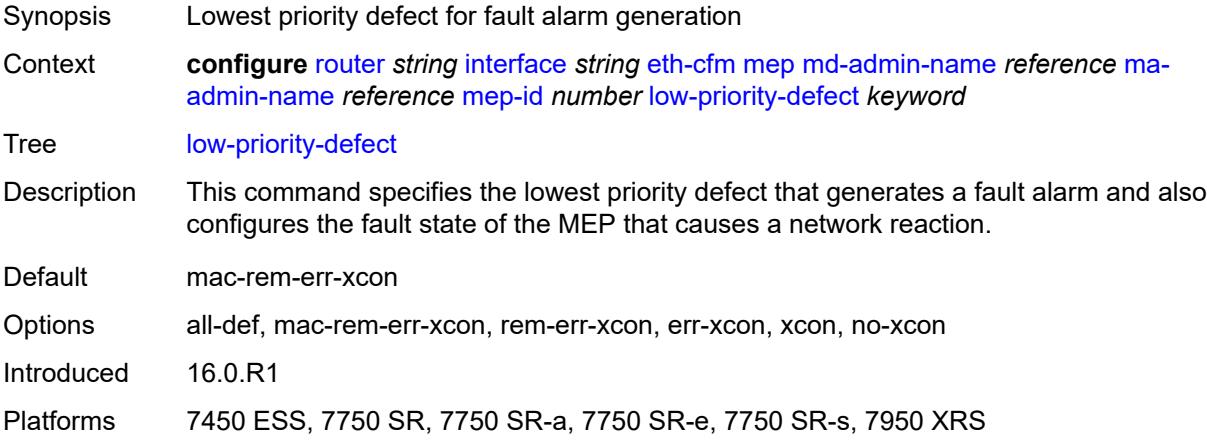

# <span id="page-3783-1"></span>**mac-address** *string*

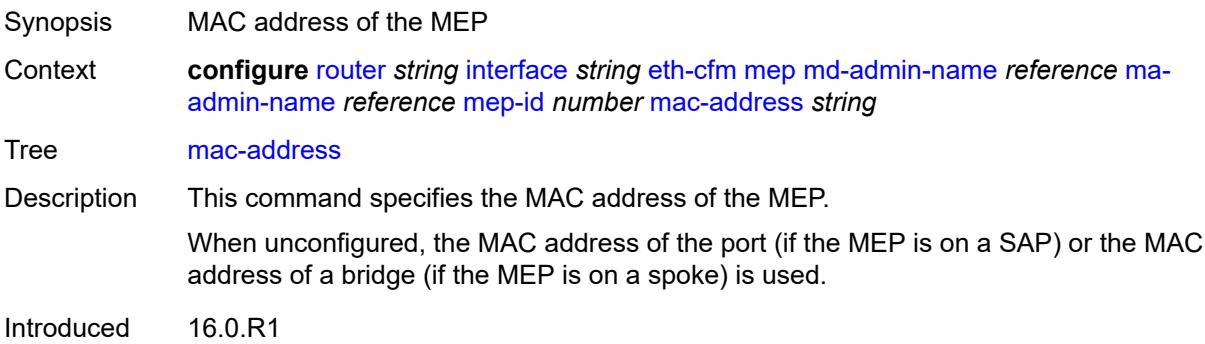

Platforms 7450 ESS, 7750 SR, 7750 SR-a, 7750 SR-e, 7750 SR-s, 7950 XRS

### <span id="page-3784-0"></span>**one-way-delay-threshold** *number*

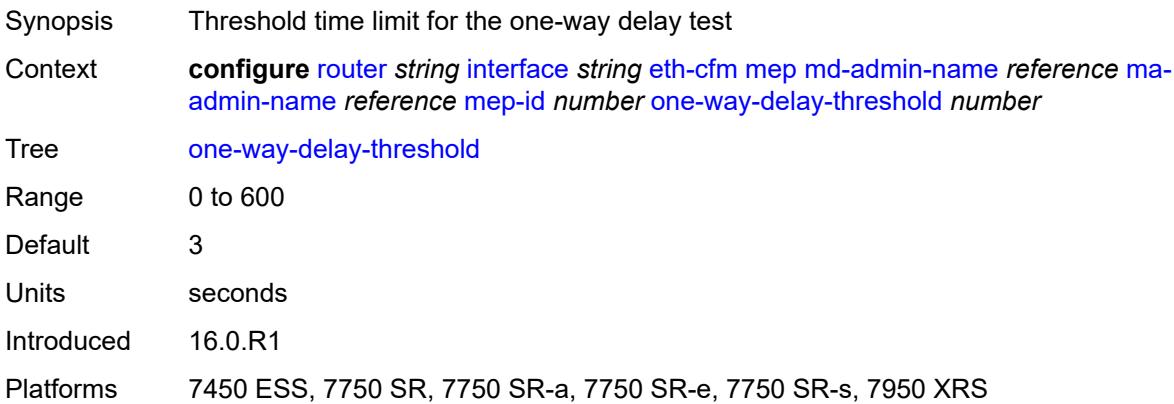

### <span id="page-3784-1"></span>**flavor** *keyword*

 $\sqrt{N}$ 

#### **WARNING:**

Modifying this element recreates the parent element automatically for the new value to take effect.

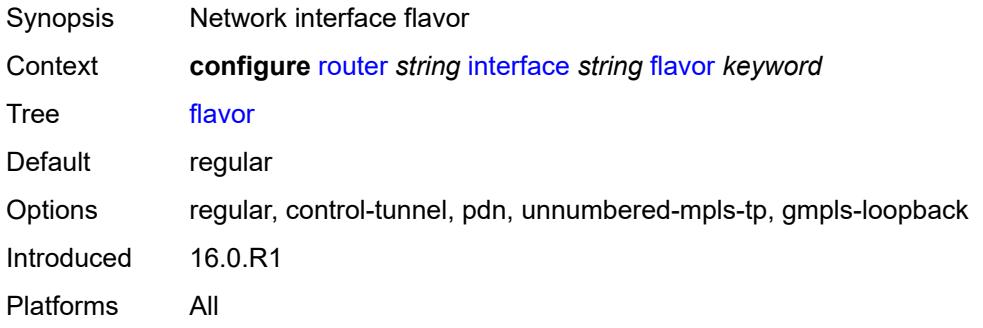

### <span id="page-3784-2"></span>**gre-termination** *boolean*

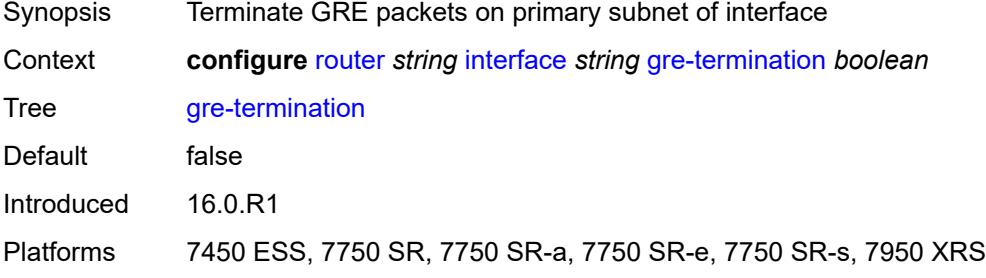

### <span id="page-3785-0"></span>**hold-time**

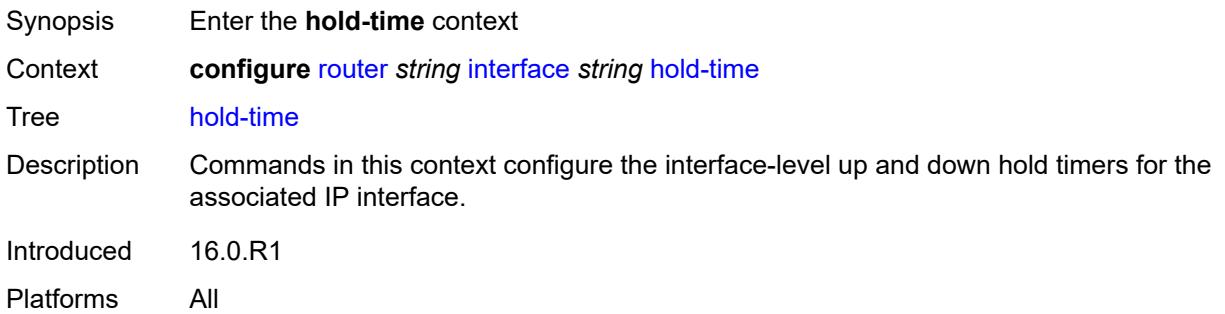

# <span id="page-3785-1"></span>**ipv4**

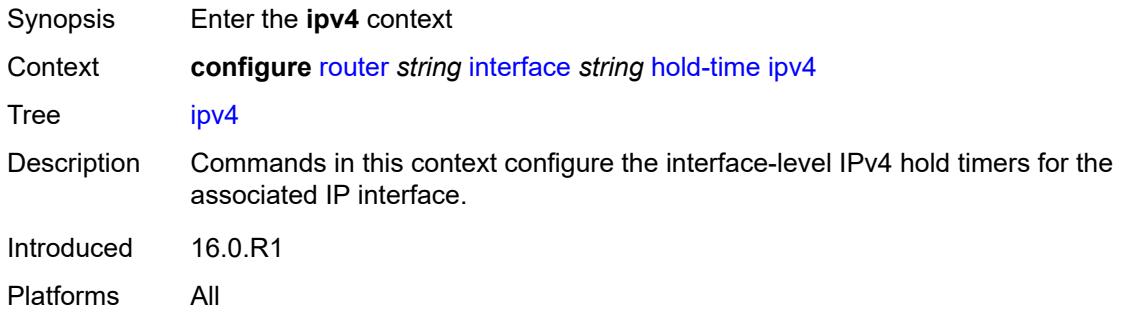

### <span id="page-3785-2"></span>**down**

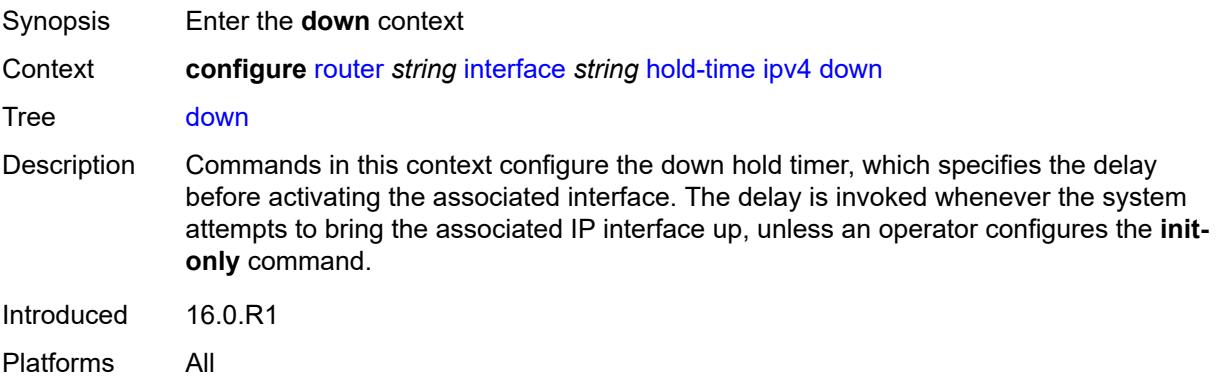

# <span id="page-3785-3"></span>**init-only** *boolean*

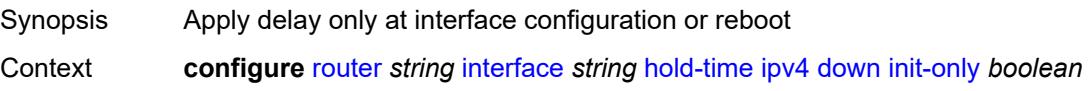

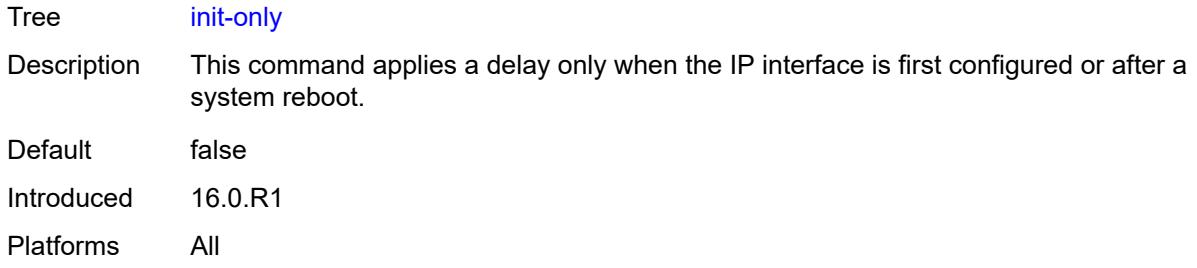

### <span id="page-3786-0"></span>**seconds** *number*

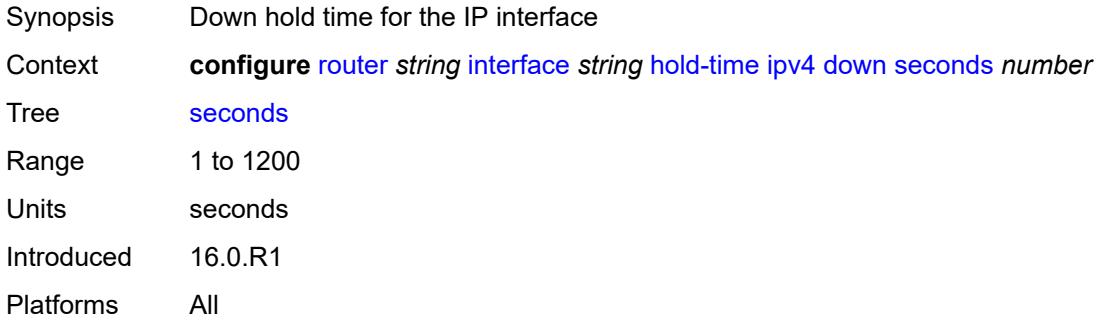

#### <span id="page-3786-1"></span>**up**

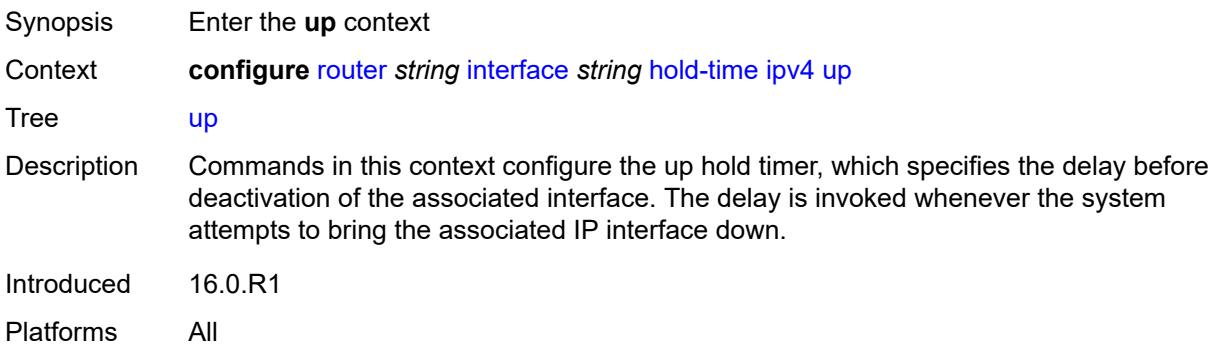

# <span id="page-3786-2"></span>**seconds** *number*

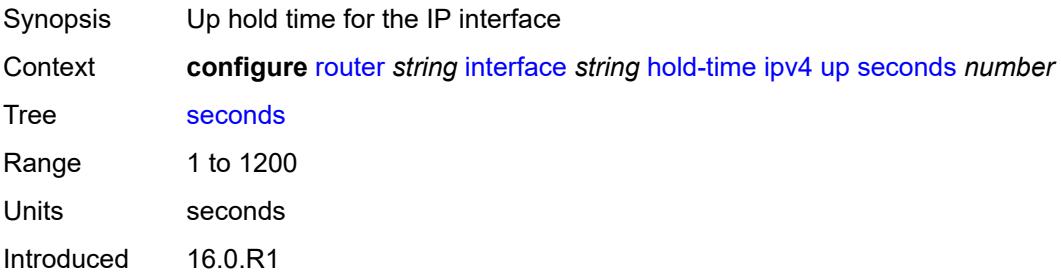

Platforms All

### <span id="page-3787-0"></span>**ipv6**

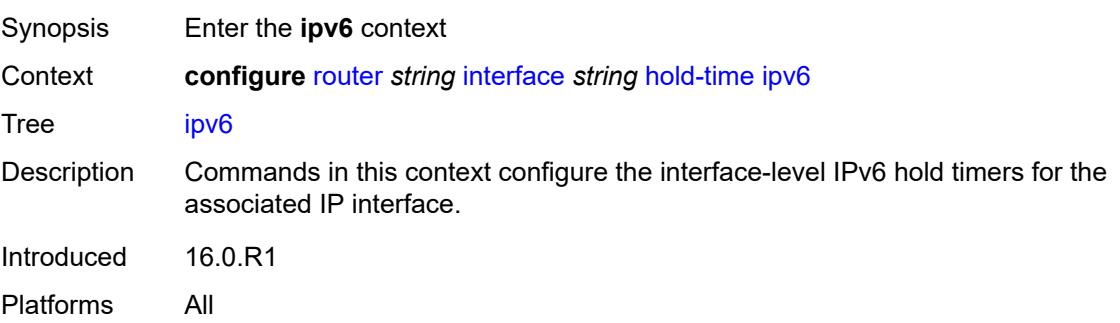

### <span id="page-3787-1"></span>**down**

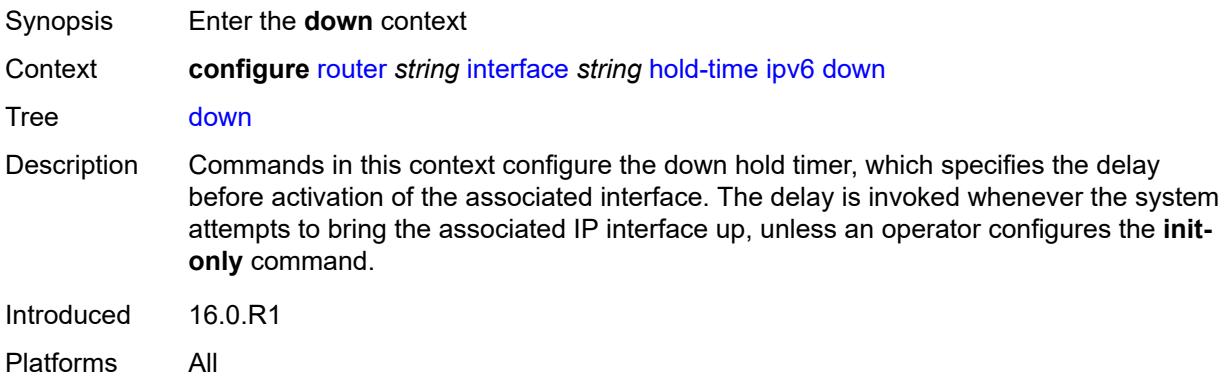

# <span id="page-3787-2"></span>**init-only** *boolean*

<span id="page-3787-3"></span>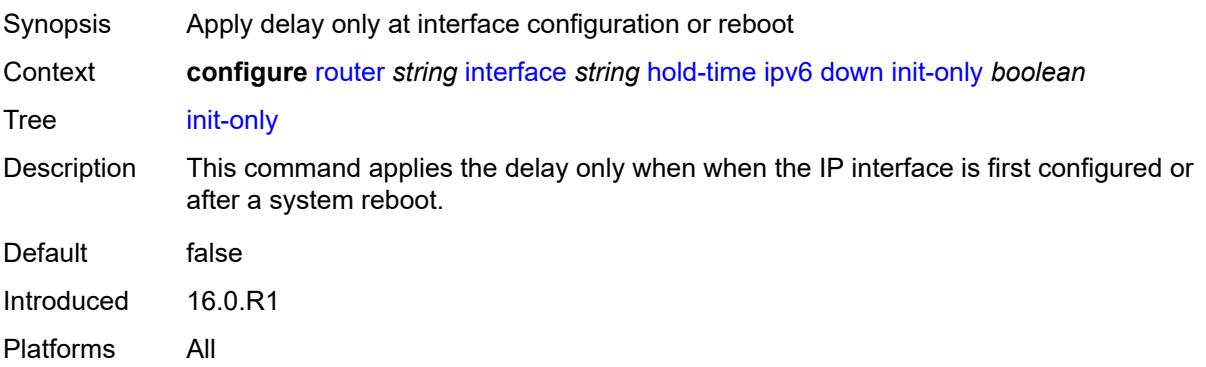

### **seconds** *number*

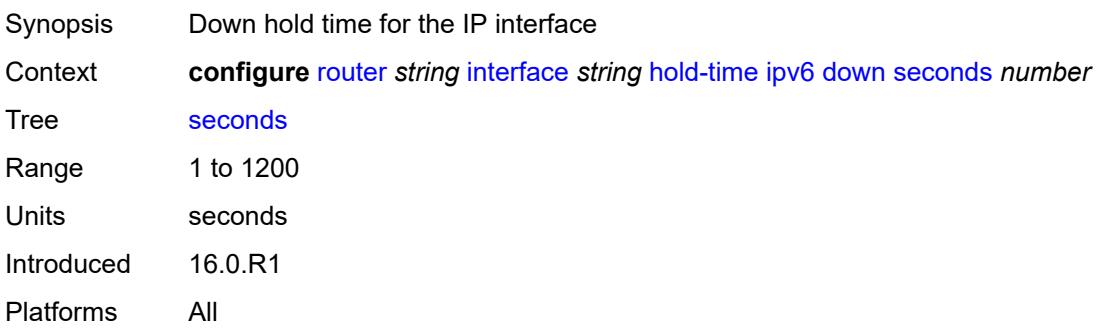

### <span id="page-3788-0"></span>**up**

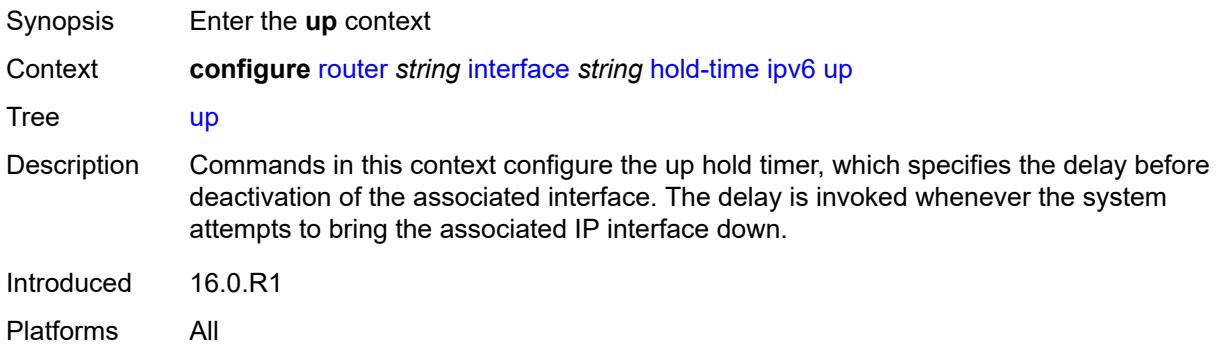

# <span id="page-3788-1"></span>**seconds** *number*

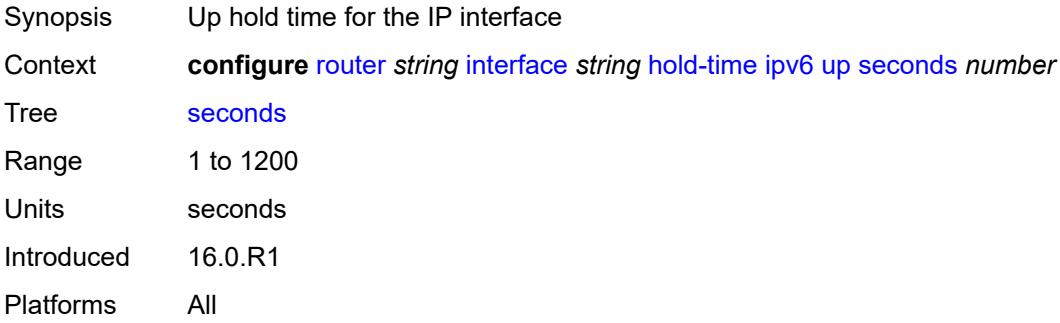

# <span id="page-3788-2"></span>**if-attribute**

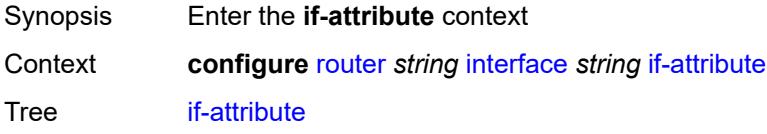

Description Commands in this context configure attributes of the IP interface. Introduced 16.0.R1 Platforms All

### <span id="page-3789-0"></span>**admin-group** *reference*

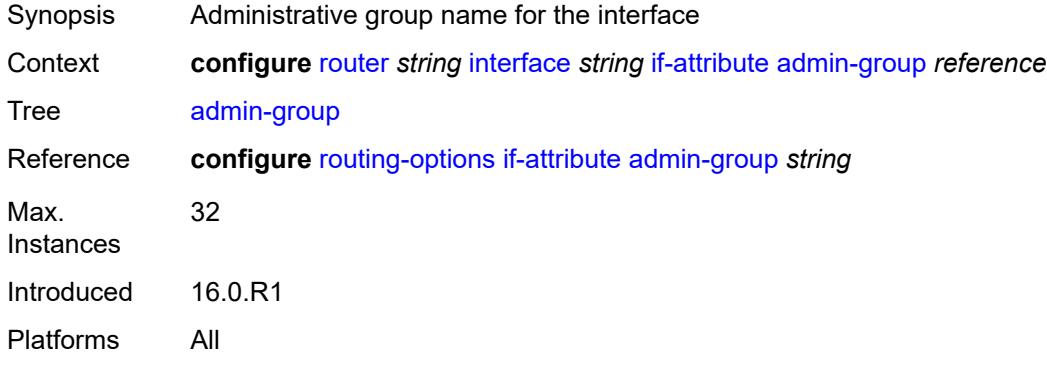

# <span id="page-3789-1"></span>**delay**

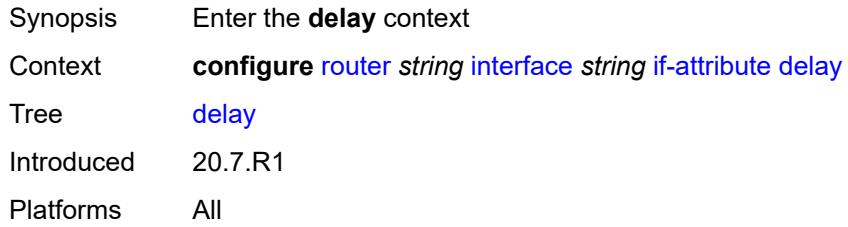

# <span id="page-3789-2"></span>**delay-selection** *keyword*

<span id="page-3789-3"></span>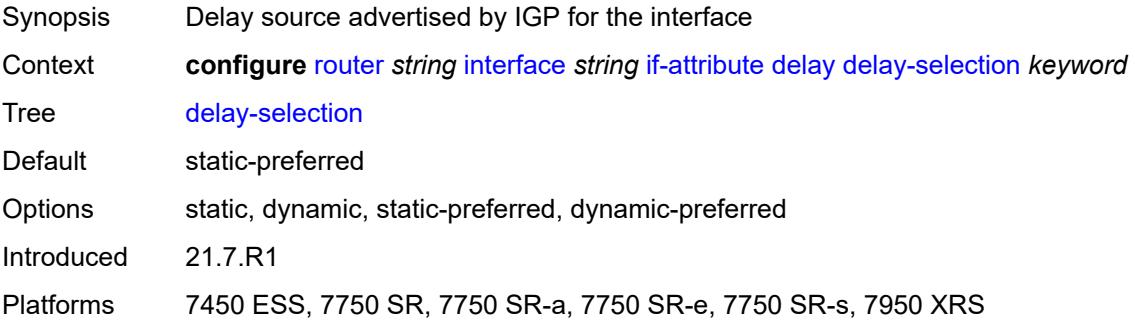

# **dynamic**

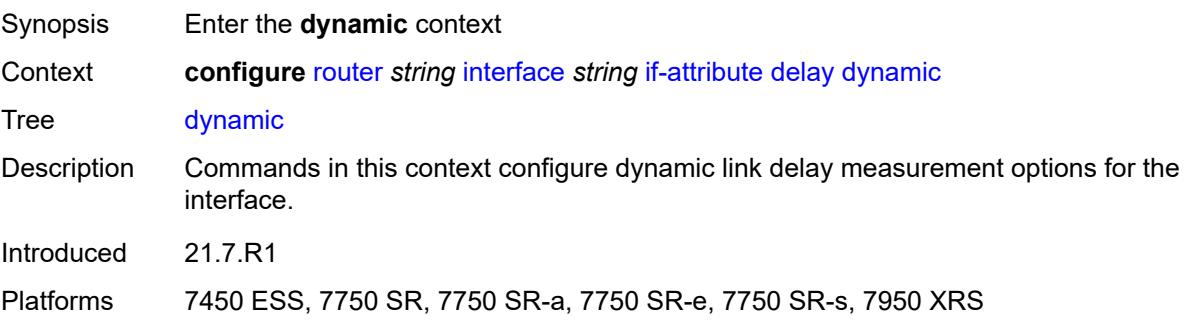

### <span id="page-3790-0"></span>**measurement-template** *reference*

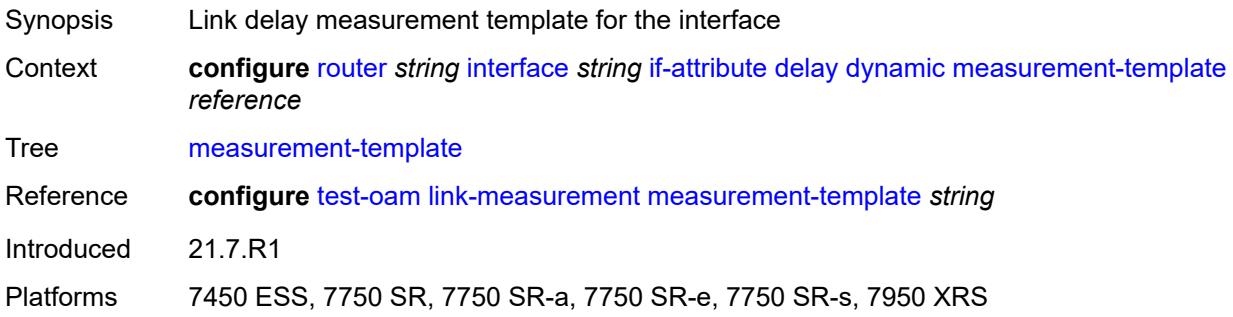

# <span id="page-3790-1"></span>**twamp-light**

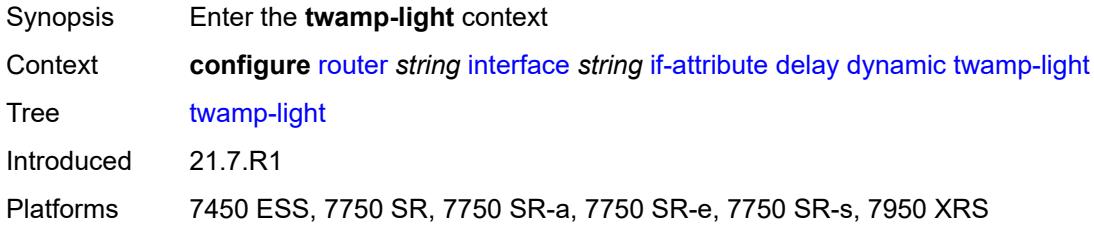

### <span id="page-3790-2"></span>**ipv4**

<span id="page-3790-3"></span>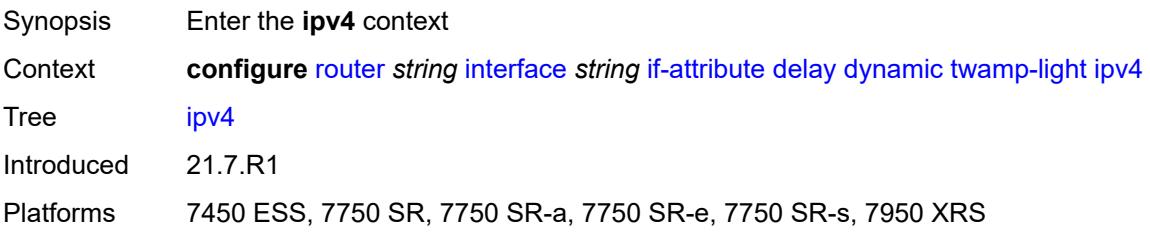

# **admin-state** *keyword*

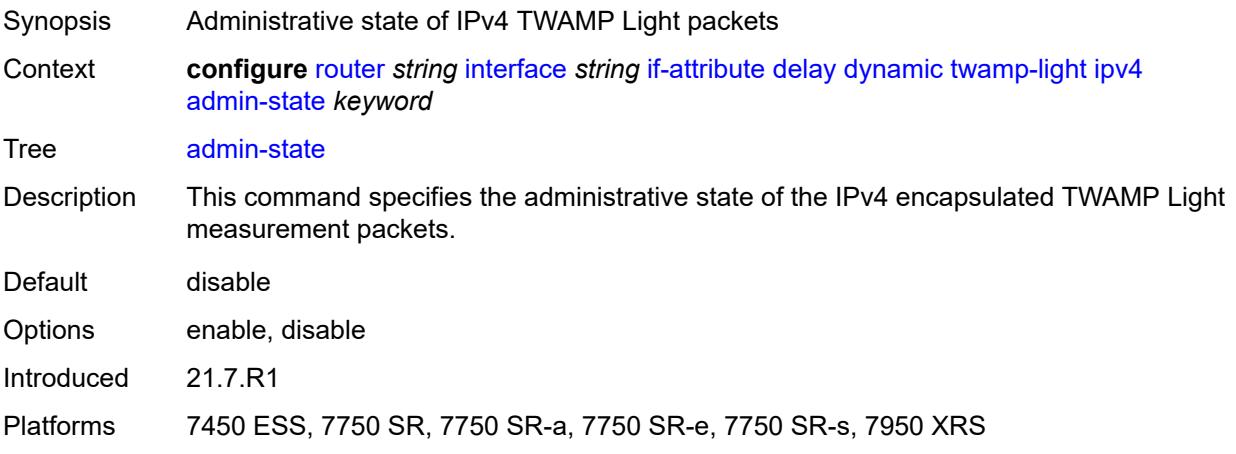

# <span id="page-3791-0"></span>**destination** *string*

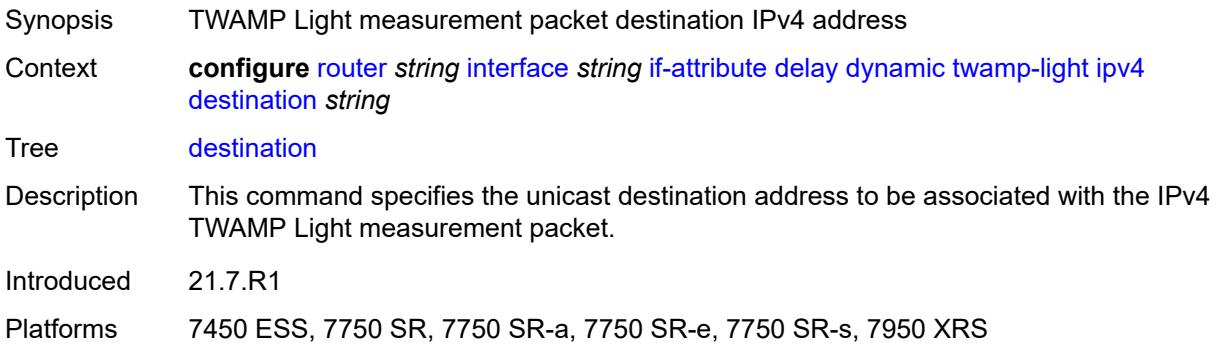

### <span id="page-3791-1"></span>**source** *string*

<span id="page-3791-2"></span>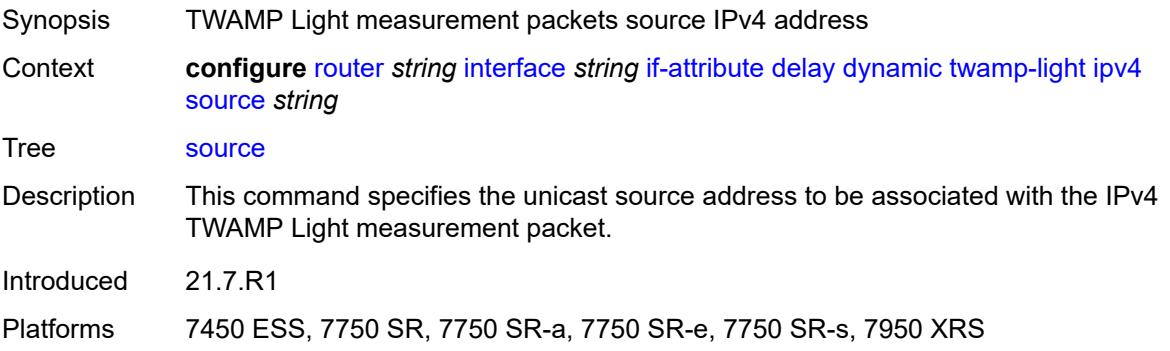

# **ipv6**

22.10.R3

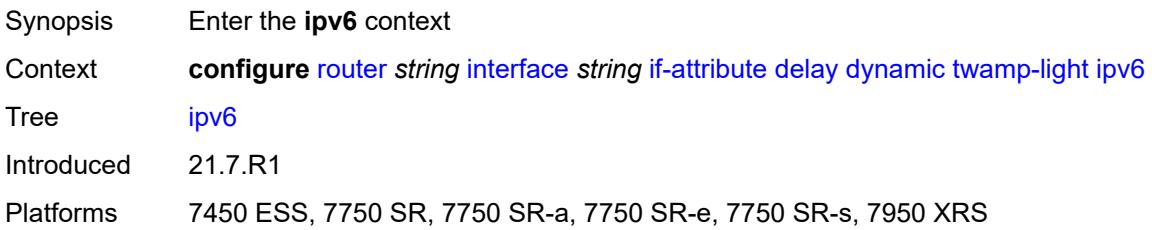

# <span id="page-3792-0"></span>**admin-state** *keyword*

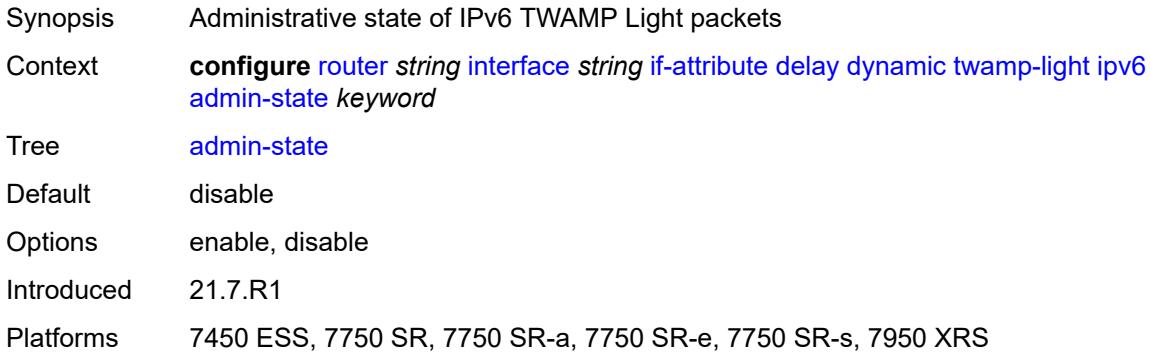

# <span id="page-3792-1"></span>**destination** *string*

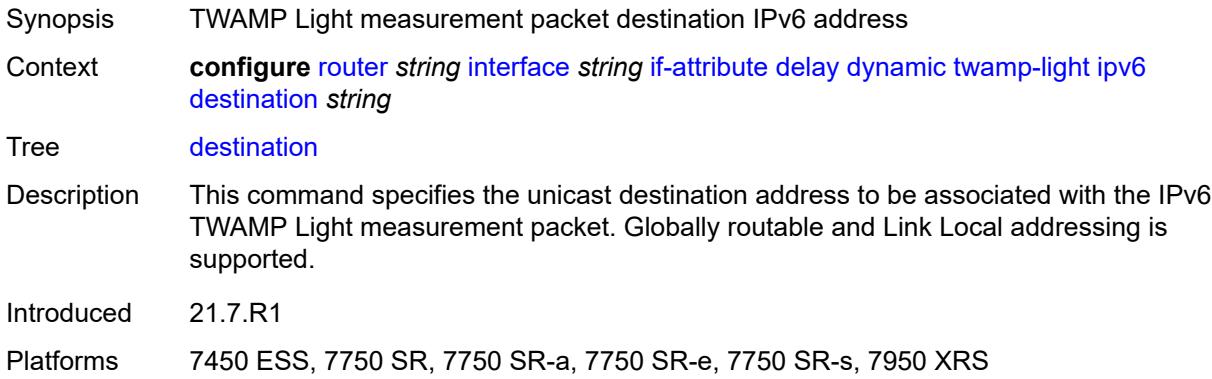

# <span id="page-3792-2"></span>**source** *string*

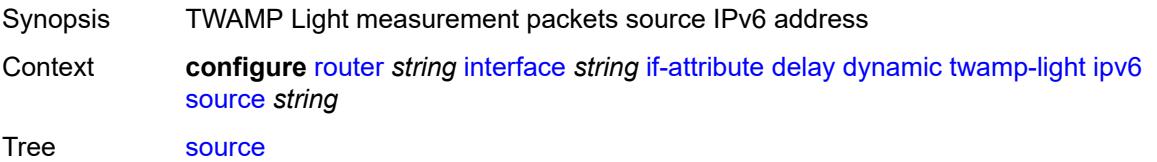

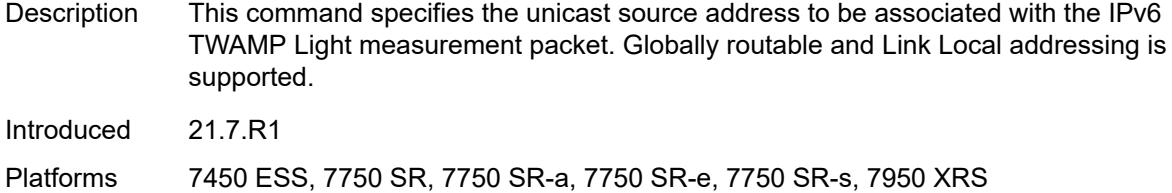

# <span id="page-3793-0"></span>**static** *number*

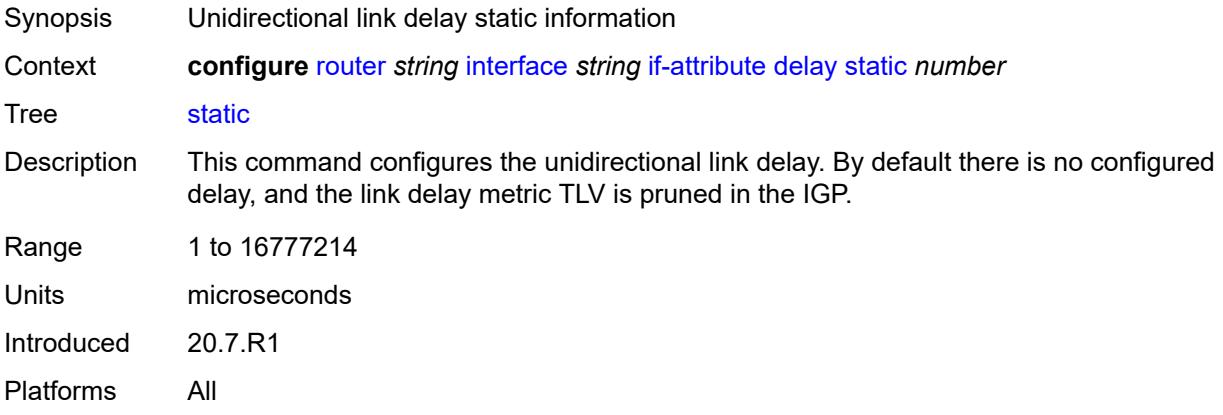

# <span id="page-3793-2"></span>**srlg-group** [\[name](#page-3793-1)] *reference*

<span id="page-3793-1"></span>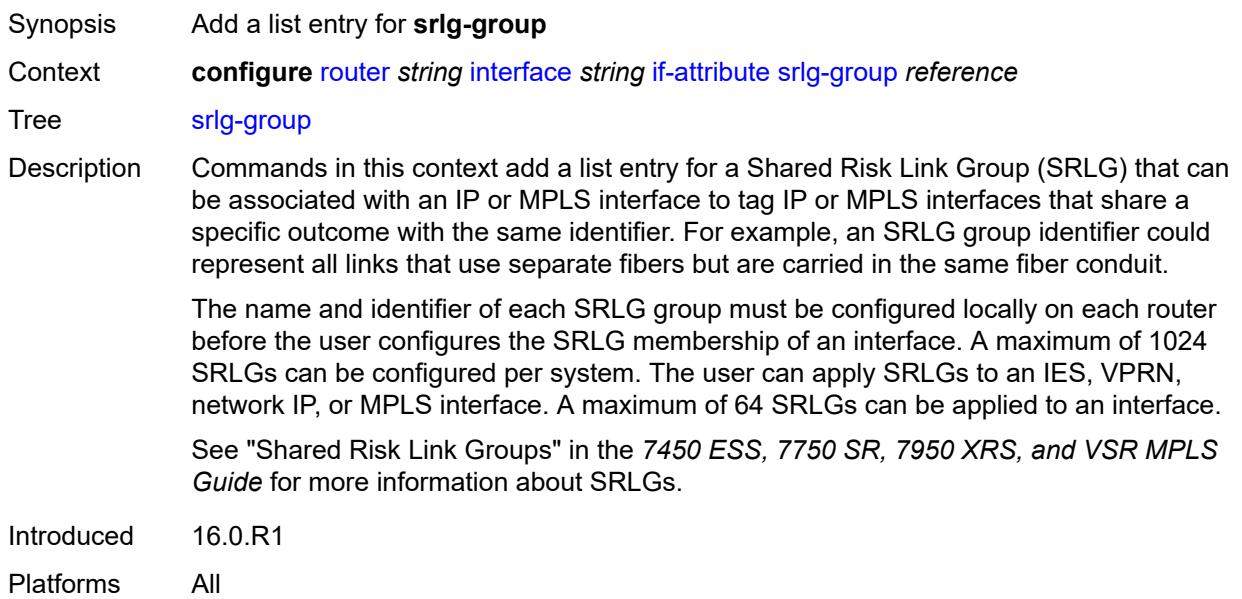

# [**name**] *reference*

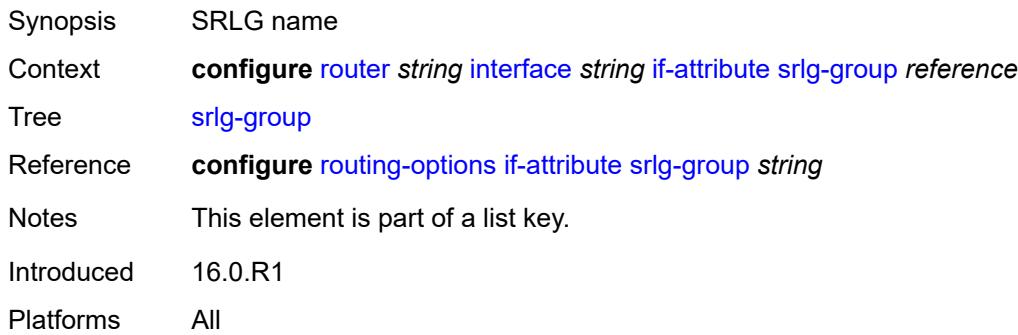

### <span id="page-3794-0"></span>**ingress**

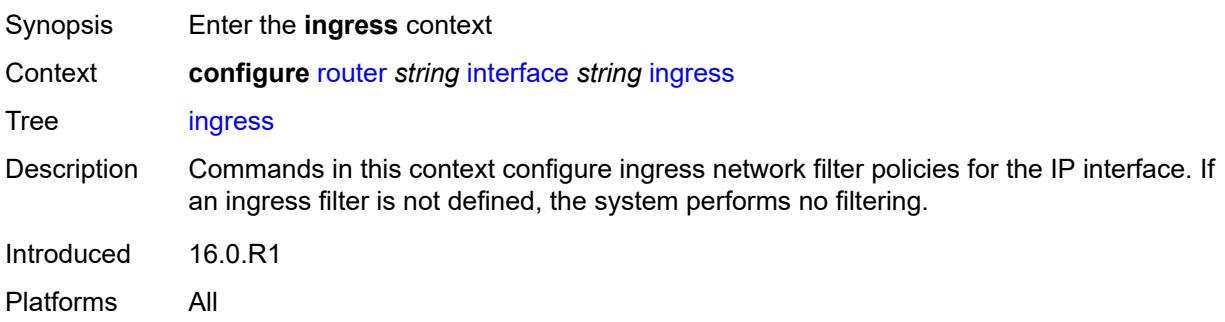

# <span id="page-3794-1"></span>**destination-class-lookup** *boolean*

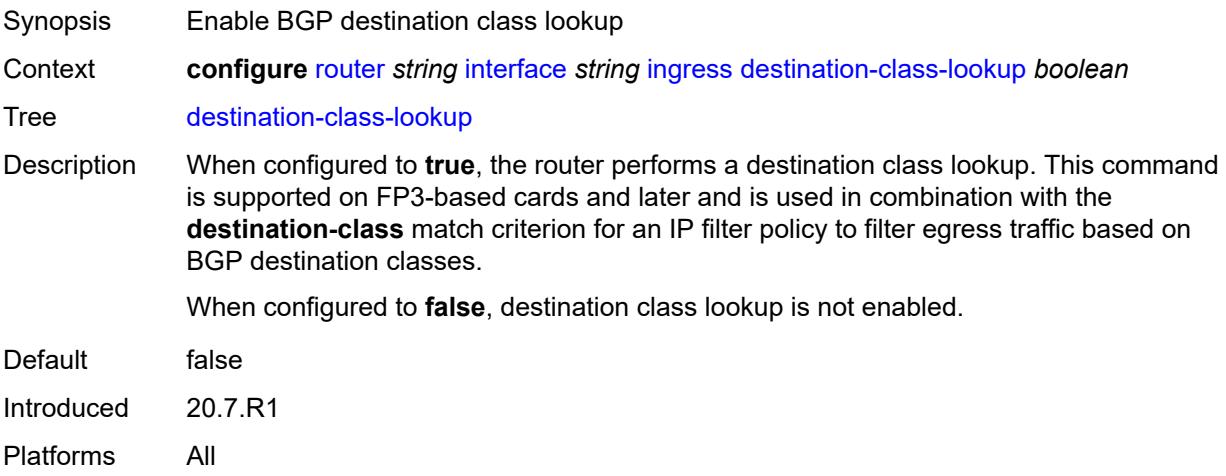

### <span id="page-3794-2"></span>**filter**

Synopsis Enter the **filter** context

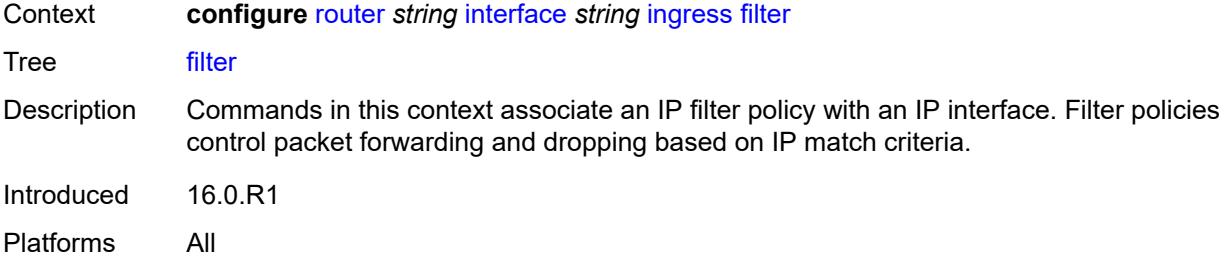

# <span id="page-3795-0"></span>**ip** *reference*

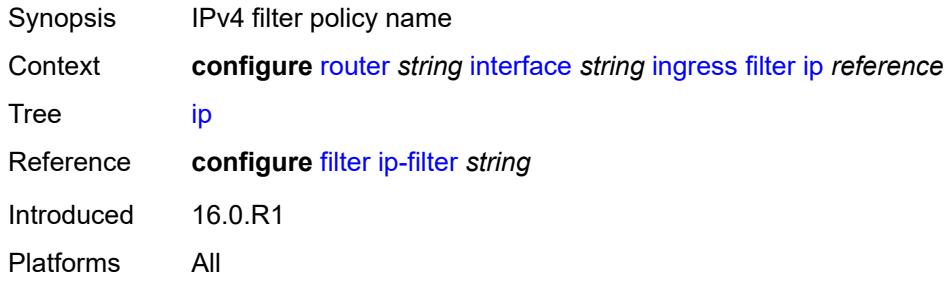

# <span id="page-3795-1"></span>**ipv6** *reference*

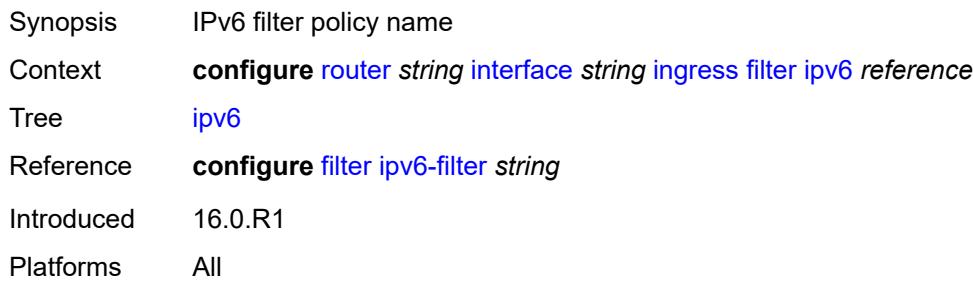

# <span id="page-3795-2"></span>**policy-accounting** *reference*

<span id="page-3795-3"></span>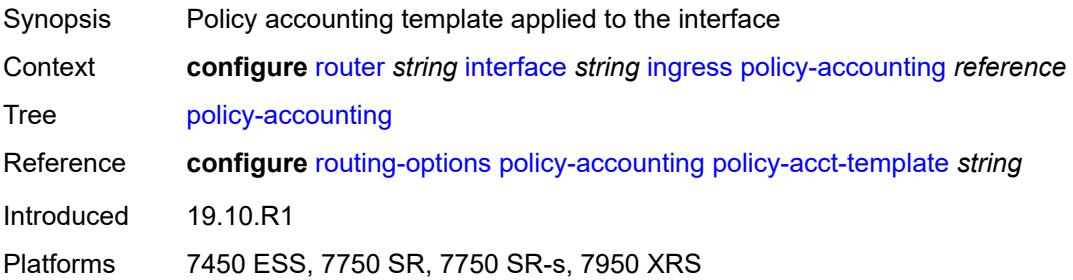

# **ingress-stats** *boolean*

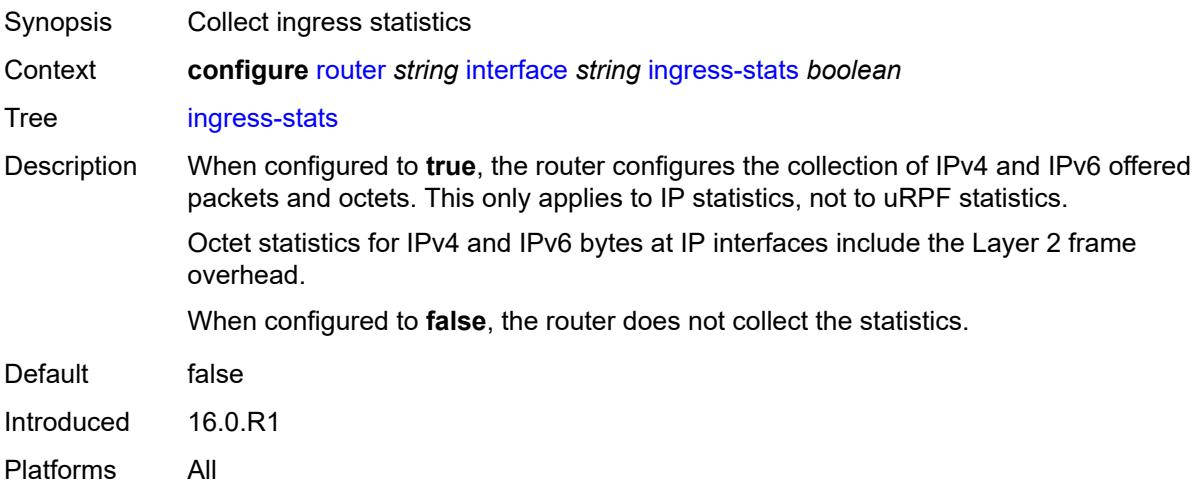

# <span id="page-3796-0"></span>**ip-mtu** *number*

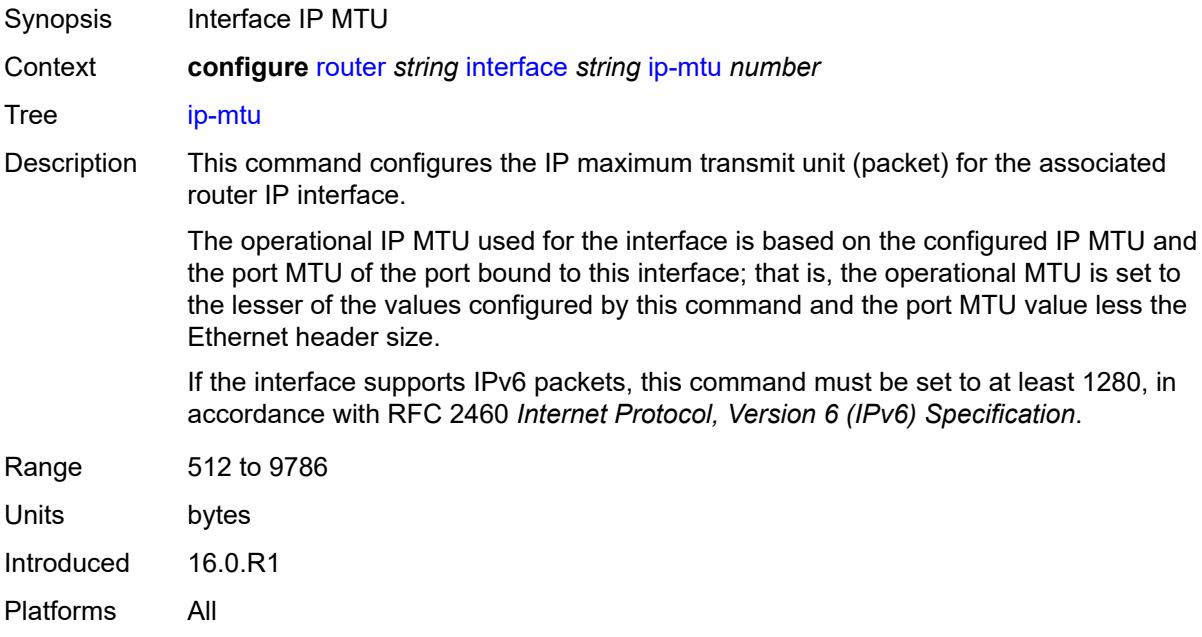

# <span id="page-3796-1"></span>**ip-tunnel**

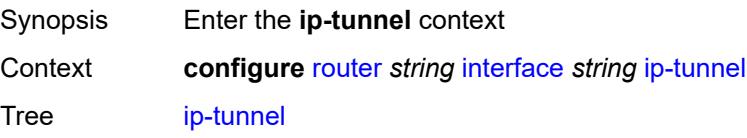

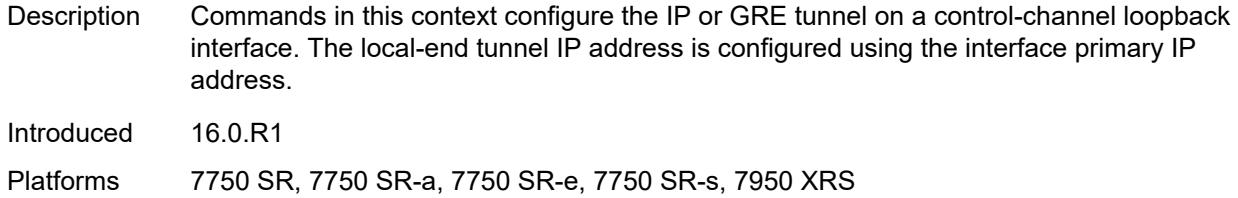

# <span id="page-3797-0"></span>**remote-ip** *string*

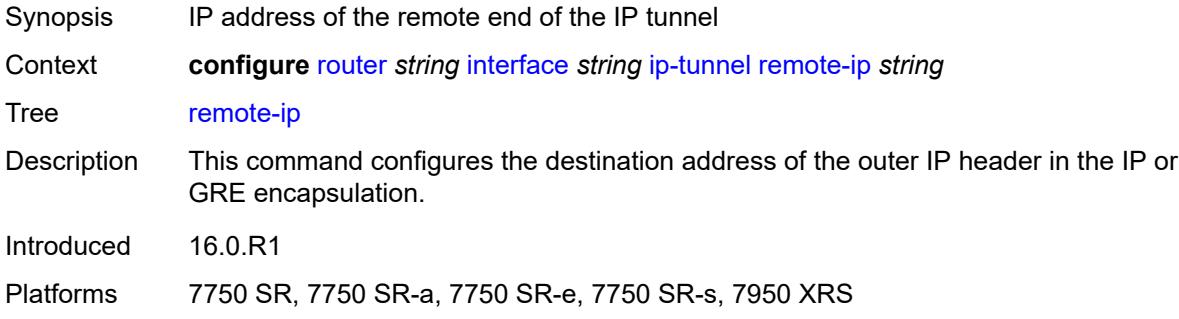

# <span id="page-3797-1"></span>**ipsec**

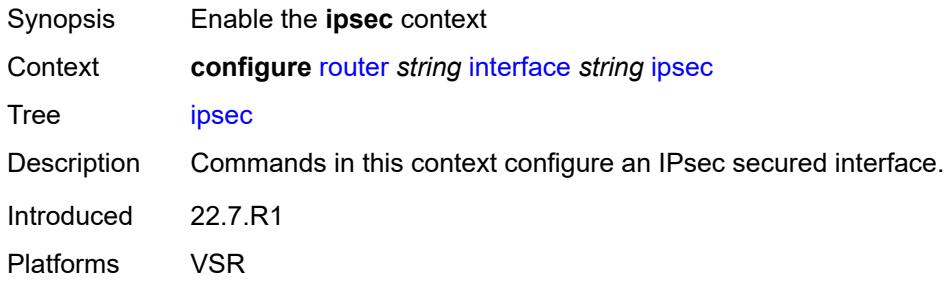

# <span id="page-3797-2"></span>**admin-state** *keyword*

<span id="page-3797-3"></span>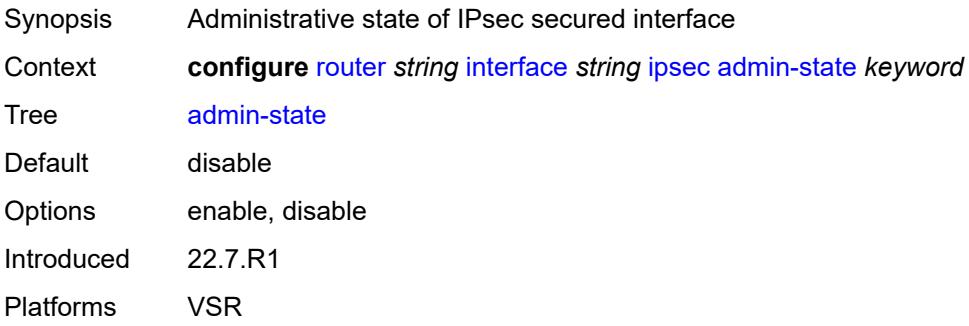

# **ip-exception** *reference*

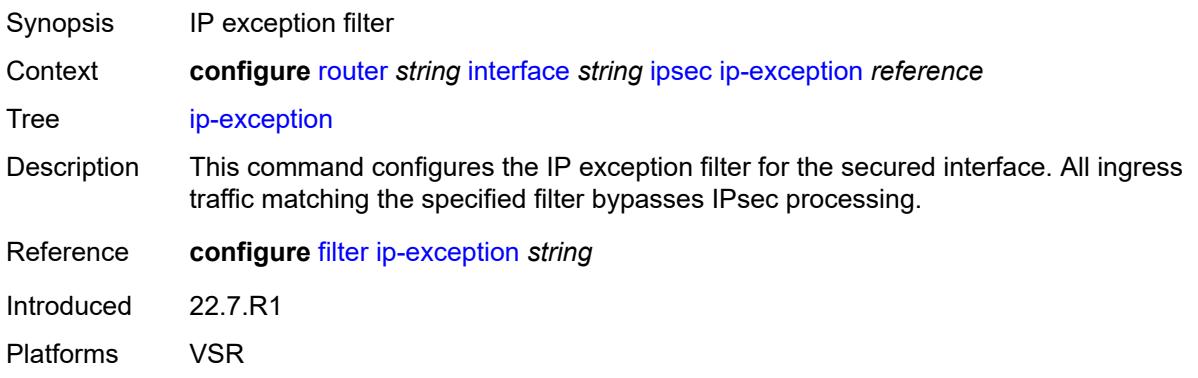

# <span id="page-3798-1"></span>**ipsec-tunnel** [[name\]](#page-3798-0) *string*

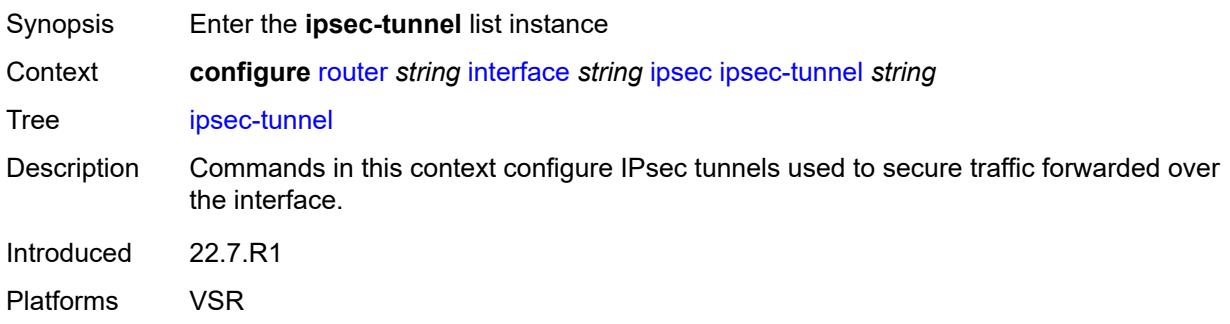

# <span id="page-3798-0"></span>[**name**] *string*

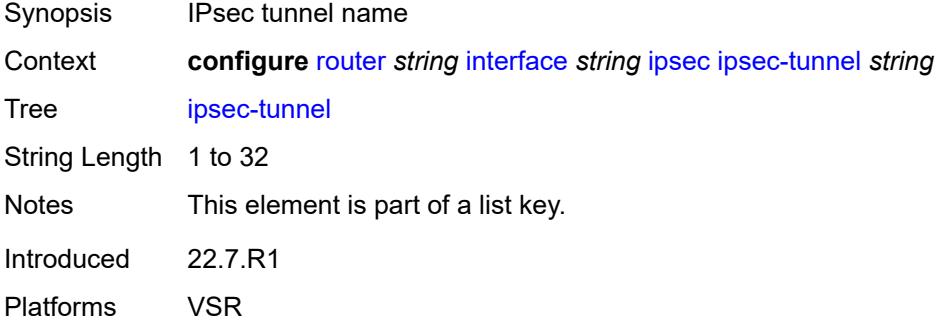

# <span id="page-3798-2"></span>**admin-state** *keyword*

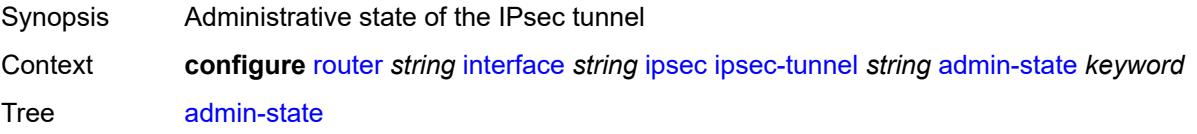

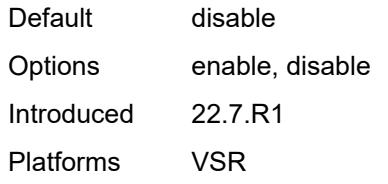

### <span id="page-3799-0"></span>**bfd**

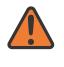

#### **WARNING:**

Modifying this element toggles the **admin-state** of the parent element automatically for the new value to take effect.

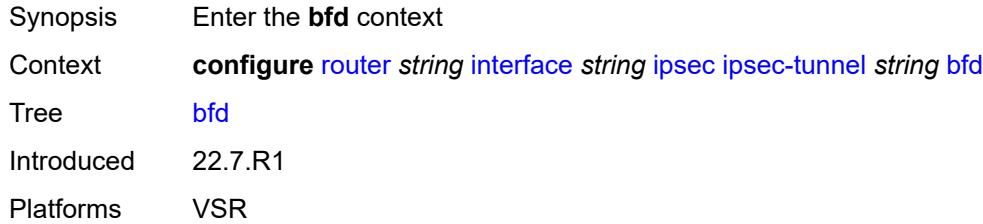

### <span id="page-3799-1"></span>**bfd-designate** *boolean*

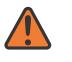

#### **WARNING:**

Modifying this element toggles the **admin-state** of the parent element automatically for the new value to take effect.

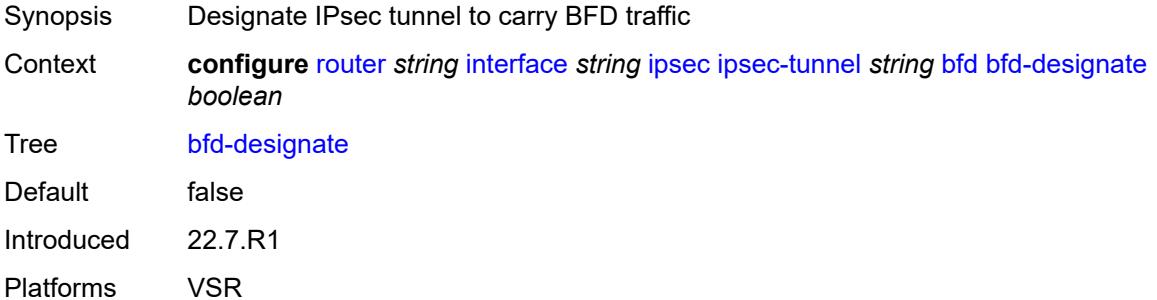

#### <span id="page-3799-2"></span>**bfd-liveness**

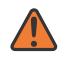

#### **WARNING:**

Modifying this element toggles the **admin-state** of the parent element automatically for the new value to take effect.

Synopsis Enable the **bfd-liveness** context

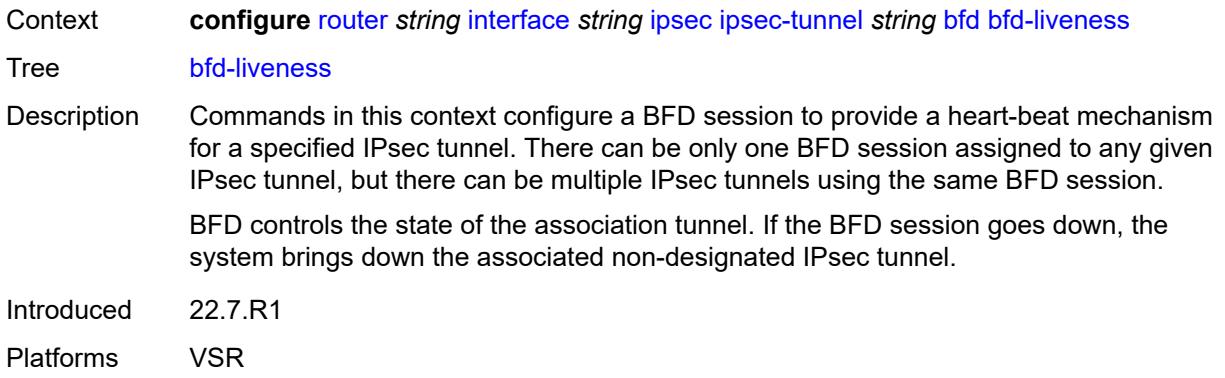

### <span id="page-3800-0"></span>**dest-ip** *string*

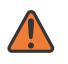

#### **WARNING:**

Modifying this element toggles the **admin-state** of the parent element automatically for the new value to take effect.

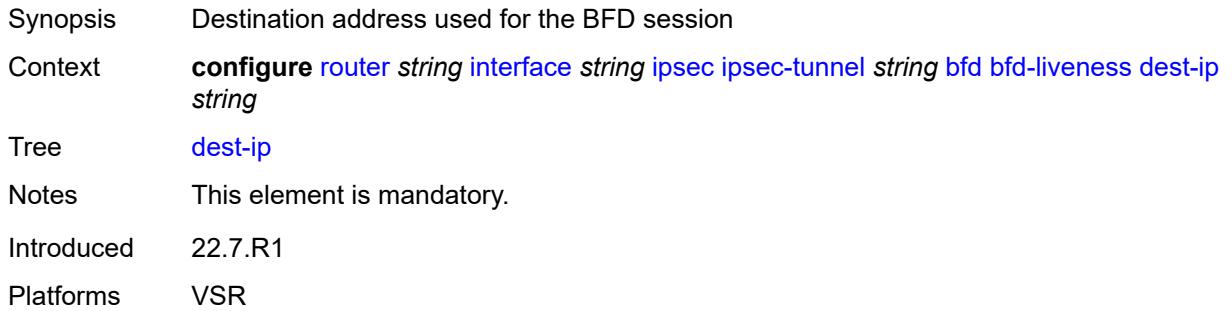

### <span id="page-3800-1"></span>**interface** *string*

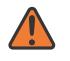

#### **WARNING:**

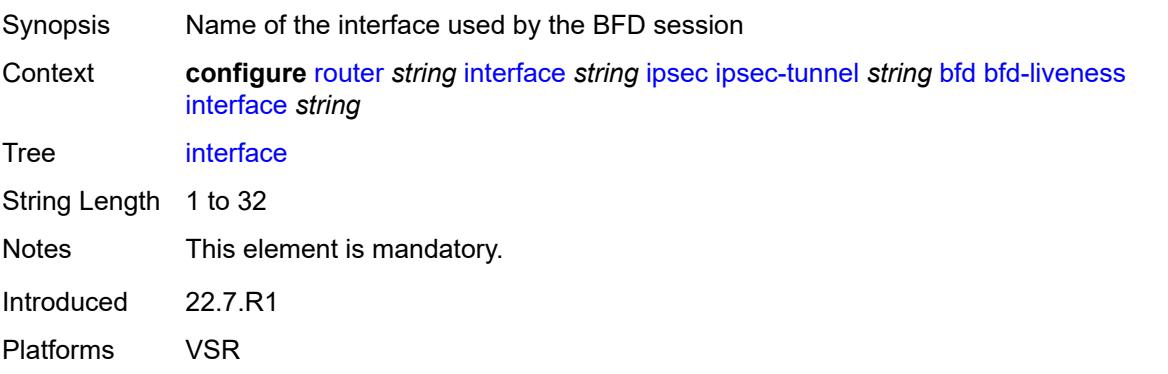

### <span id="page-3801-0"></span>**service-name** *string*

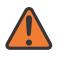

#### **WARNING:**

Modifying this element toggles the **admin-state** of the parent element automatically for the new value to take effect.

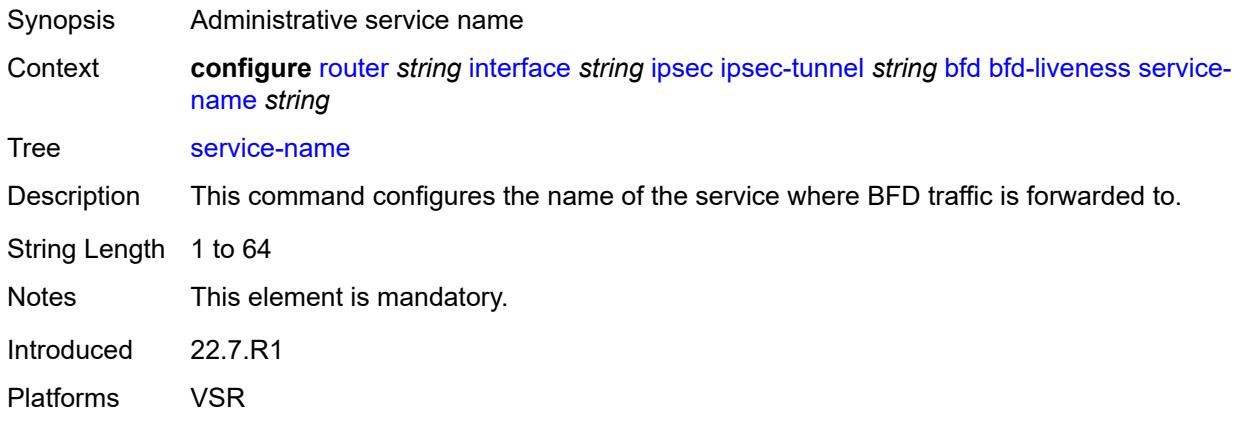

# <span id="page-3801-1"></span>**clear-df-bit** *boolean*

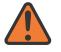

#### **WARNING:**

Modifying this element toggles the **admin-state** of the parent element automatically for the new value to take effect.

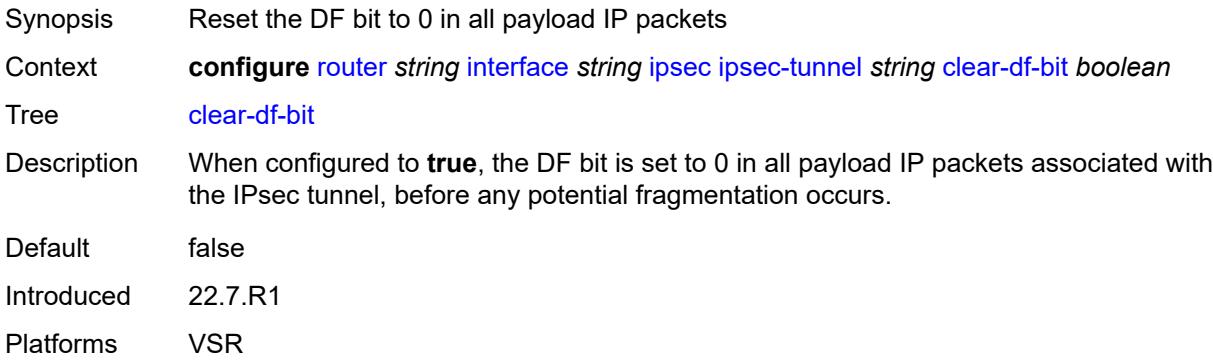

### <span id="page-3801-2"></span>**copy-traffic-class-upon-decapsulation** *boolean*

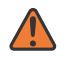

#### **WARNING:**

Modifying this element toggles the **admin-state** of the parent element automatically for the new value to take effect.

Synopsis Enable traffic class copy upon decapsulation

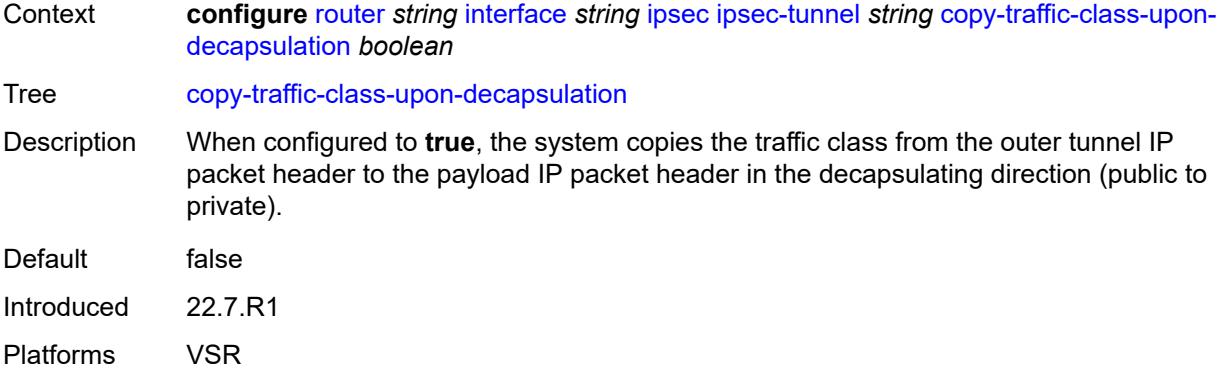

# <span id="page-3802-0"></span>**description** *string*

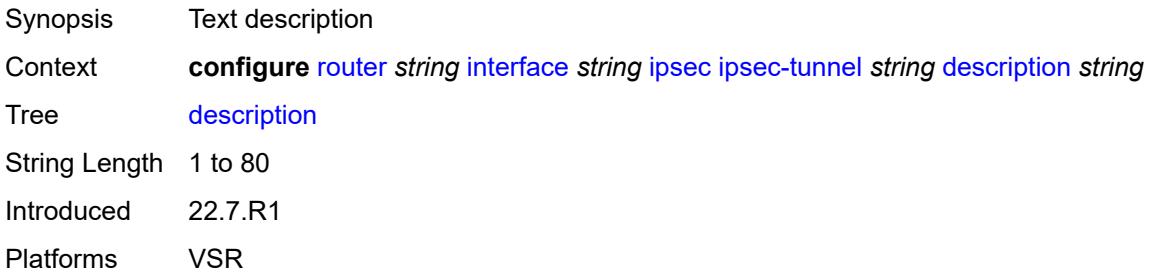

### <span id="page-3802-1"></span>**encapsulated-ip-mtu** *number*

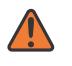

#### **WARNING:**

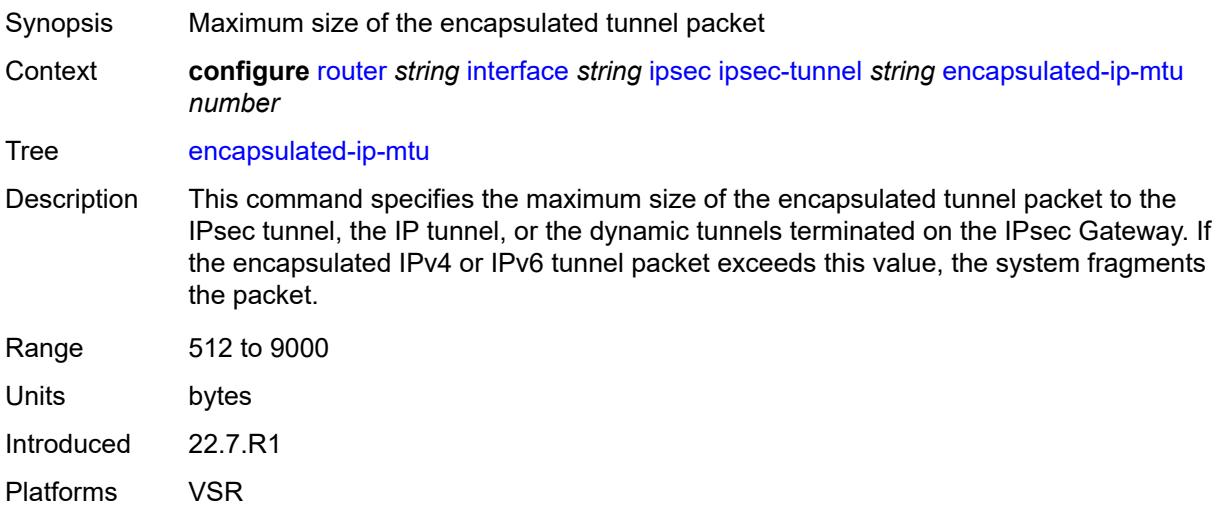

### <span id="page-3803-0"></span>**icmp-generation**

# $\sqrt{N}$

### **WARNING:**

Modifying this element toggles the **admin-state** of the parent element automatically for the new value to take effect.

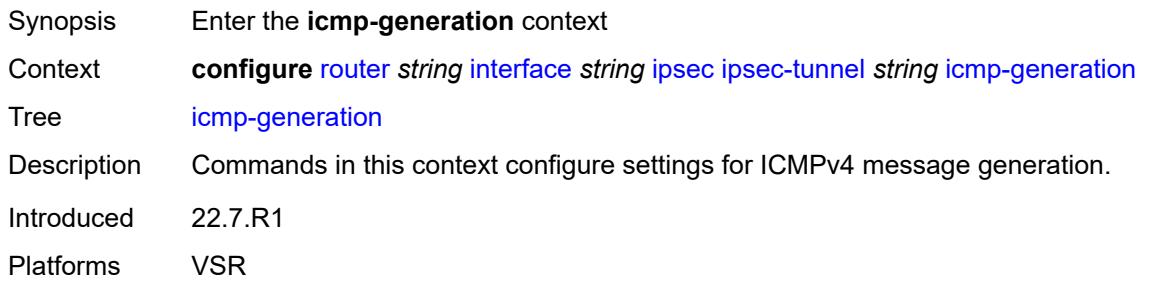

### <span id="page-3803-1"></span>**frag-required**

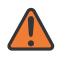

#### **WARNING:**

Modifying this element toggles the **admin-state** of the parent element automatically for the new value to take effect.

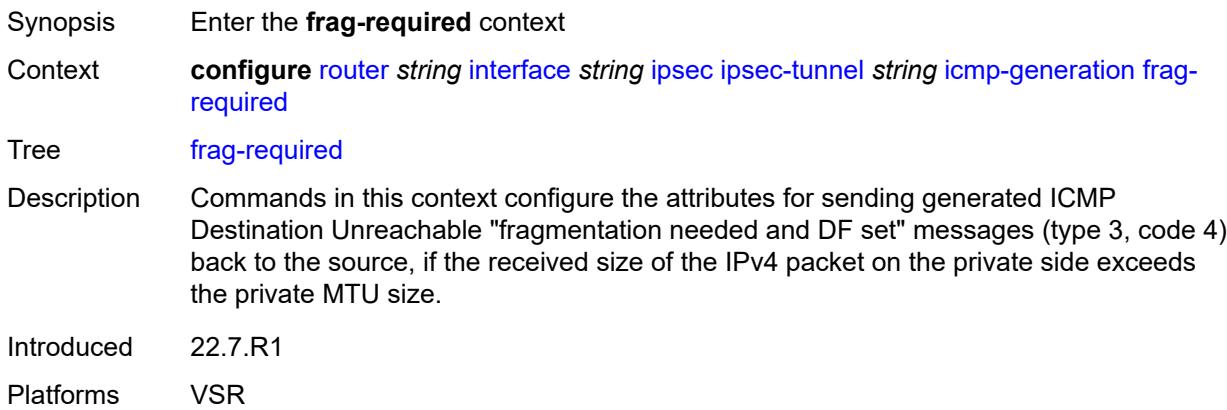

#### <span id="page-3803-2"></span>**admin-state** *keyword*

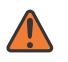

#### **WARNING:**

Modifying this element toggles the **admin-state** of the parent element automatically for the new value to take effect.

Synopsis Administrative state of sending ICMP messages

Context **configure** [router](#page-3354-0) *string* [interface](#page-3766-0) *string* [ipsec](#page-3797-1) [ipsec-tunnel](#page-3798-1) *string* [icmp-generation](#page-3803-0) [frag](#page-3803-1)[required](#page-3803-1) [admin-state](#page-3803-2) *keyword*

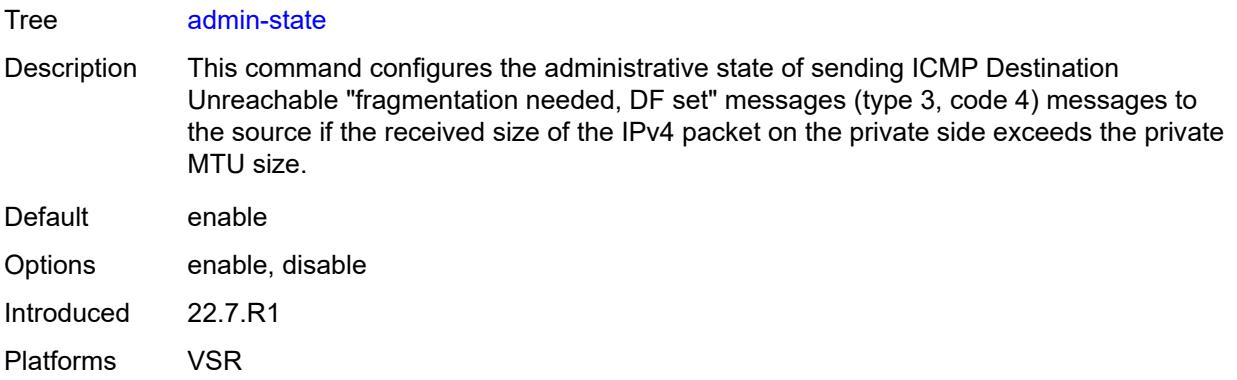

### <span id="page-3804-0"></span>**interval** *number*

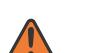

### **WARNING:**

Modifying this element toggles the **admin-state** of the parent element automatically for the new value to take effect.

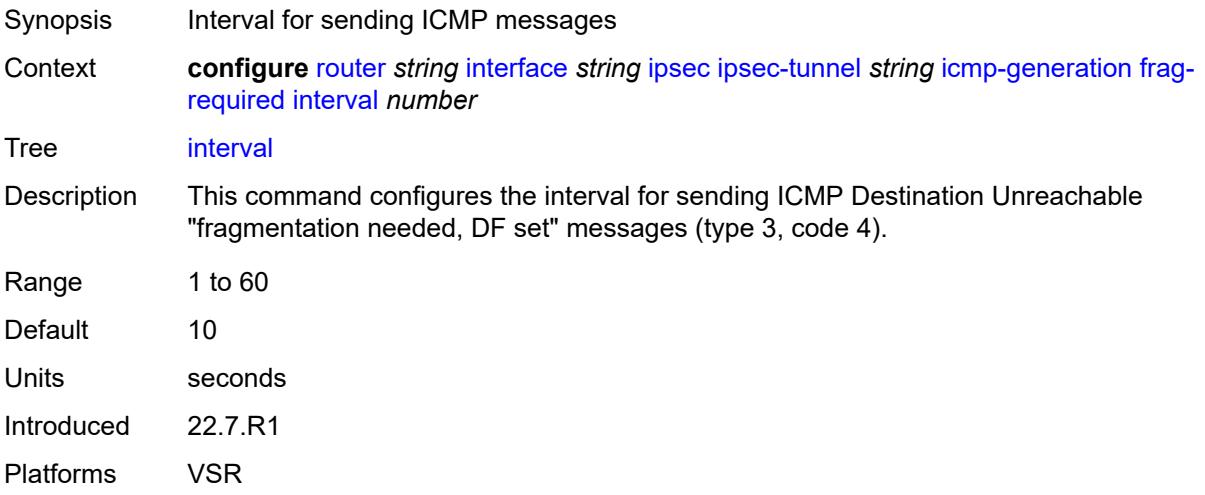

#### <span id="page-3804-1"></span>**message-count** *number*

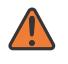

#### **WARNING:**

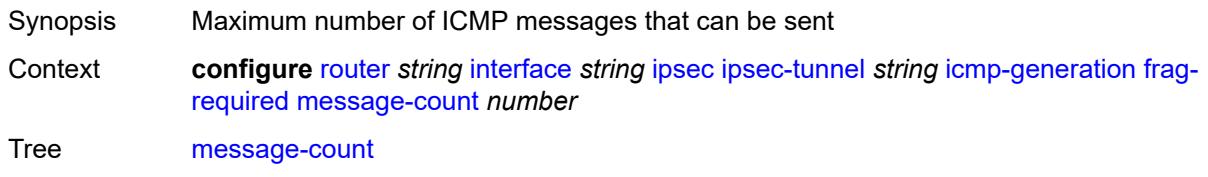

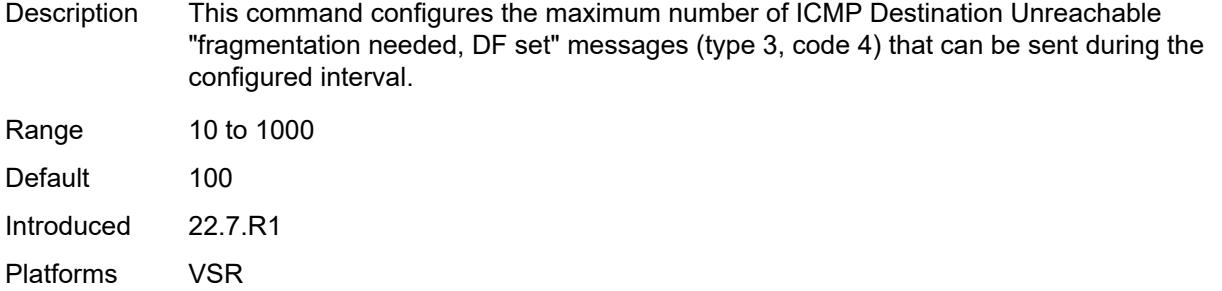

# <span id="page-3805-0"></span>**icmp6-generation**

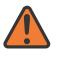

**WARNING:**

Modifying this element toggles the **admin-state** of the parent element automatically for the new value to take effect.

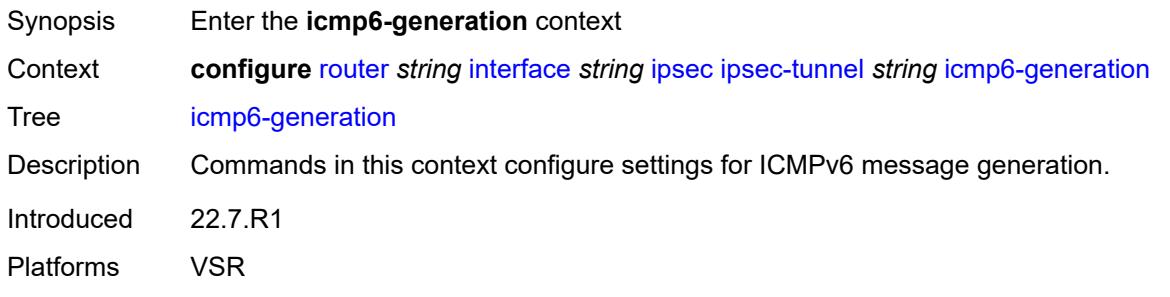

### <span id="page-3805-1"></span>**packet-too-big**

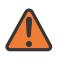

#### **WARNING:**

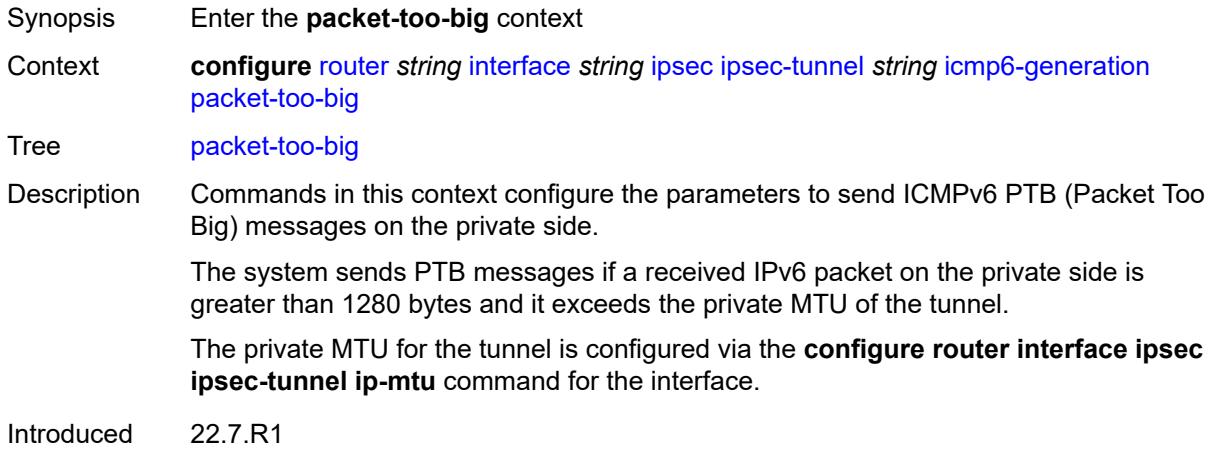

Platforms VSR

### <span id="page-3806-0"></span>**admin-state** *keyword*

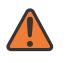

#### **WARNING:**

Modifying this element toggles the **admin-state** of the parent element automatically for the new value to take effect.

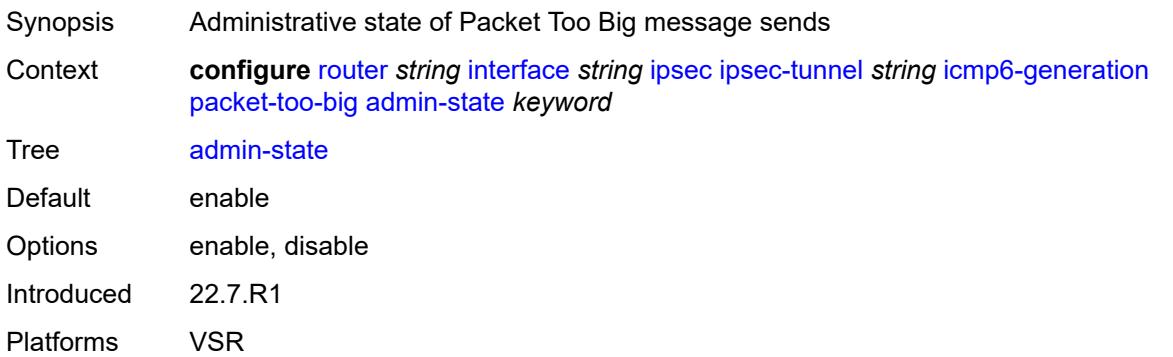

### <span id="page-3806-1"></span>**interval** *number*

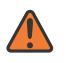

#### **WARNING:**

<span id="page-3806-2"></span>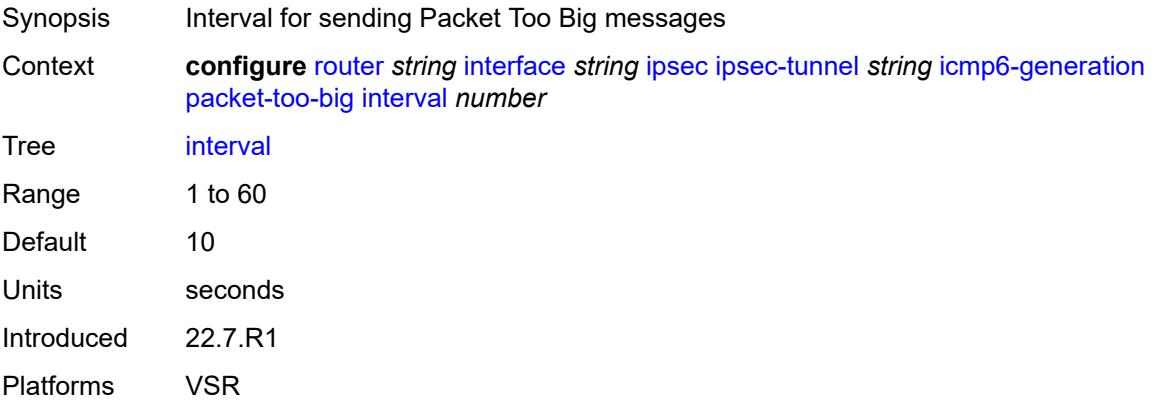

#### **message-count** *number*

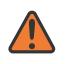

#### **WARNING:**

Modifying this element toggles the **admin-state** of the parent element automatically for the new value to take effect.

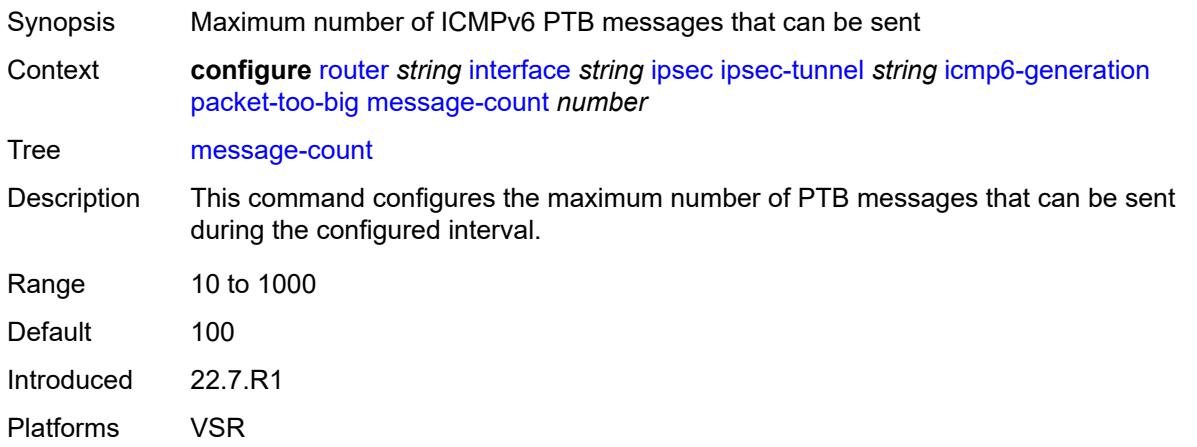

### <span id="page-3807-0"></span>**ip-mtu** *number*

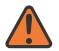

#### **WARNING:**

Modifying this element toggles the **admin-state** of the parent element automatically for the new value to take effect.

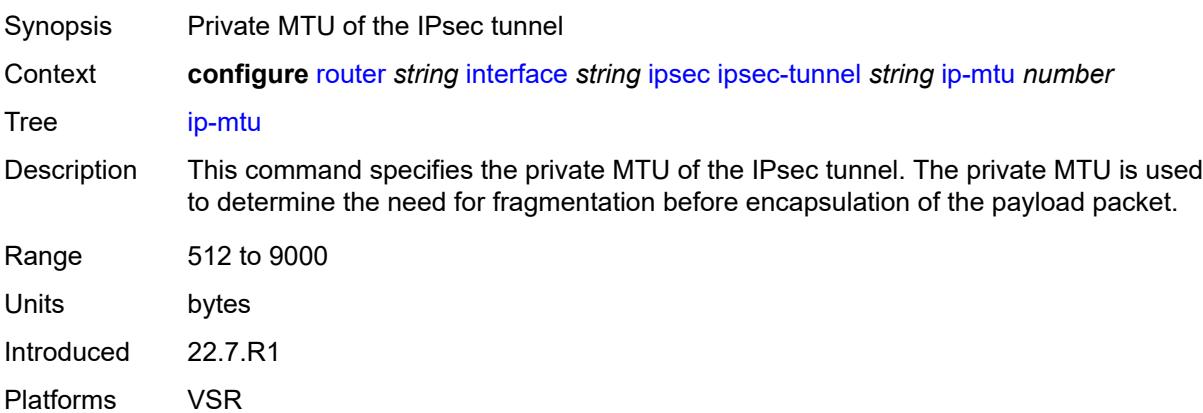

# <span id="page-3807-1"></span>**key-exchange**

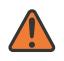

#### **WARNING:**

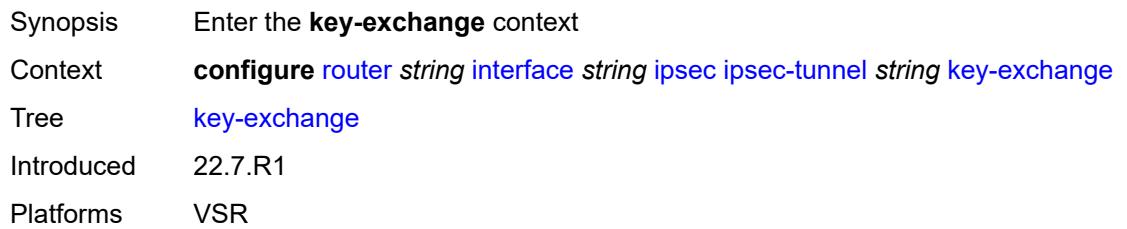

### <span id="page-3808-0"></span>**dynamic**

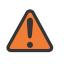

#### **WARNING:**

Modifying this element toggles the **admin-state** of the parent element automatically for the new value to take effect.

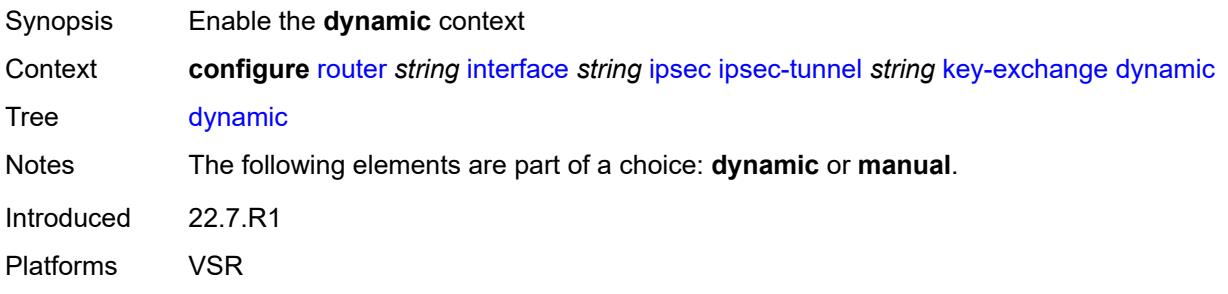

### <span id="page-3808-1"></span>**auto-establish** *boolean*

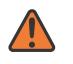

#### **WARNING:**

<span id="page-3808-2"></span>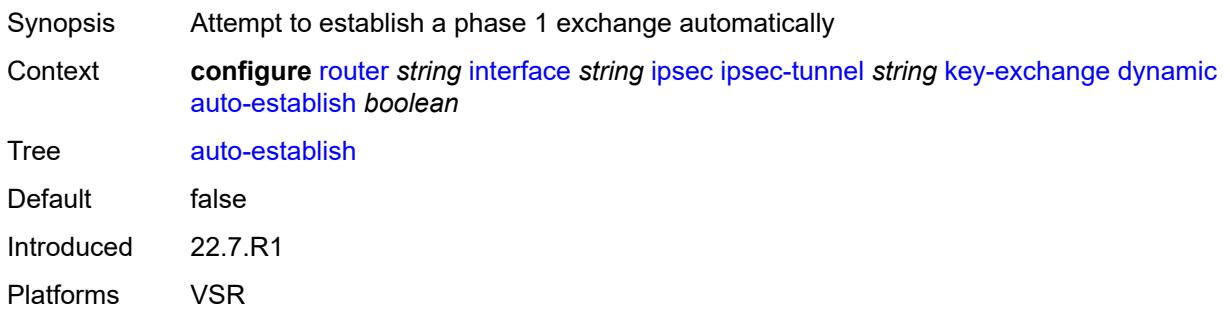

#### **cert**

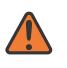

#### **WARNING:**

Modifying this element toggles the **admin-state** of the parent element automatically for the new value to take effect.

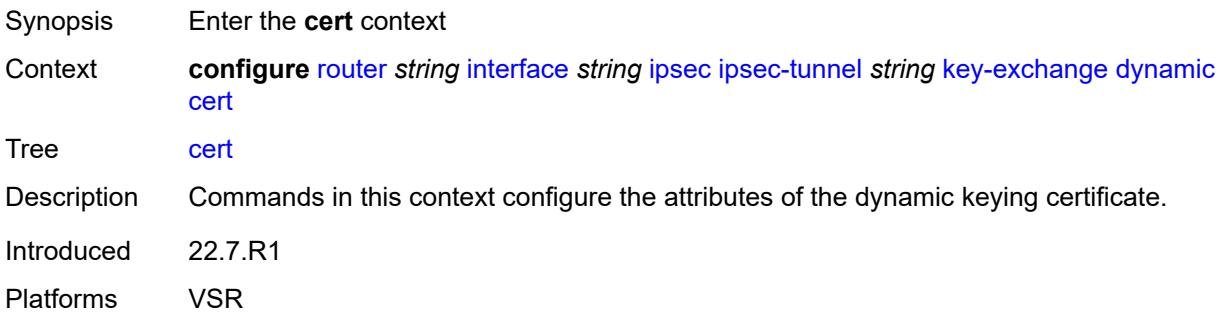

### <span id="page-3809-0"></span>**cert-profile** *reference*

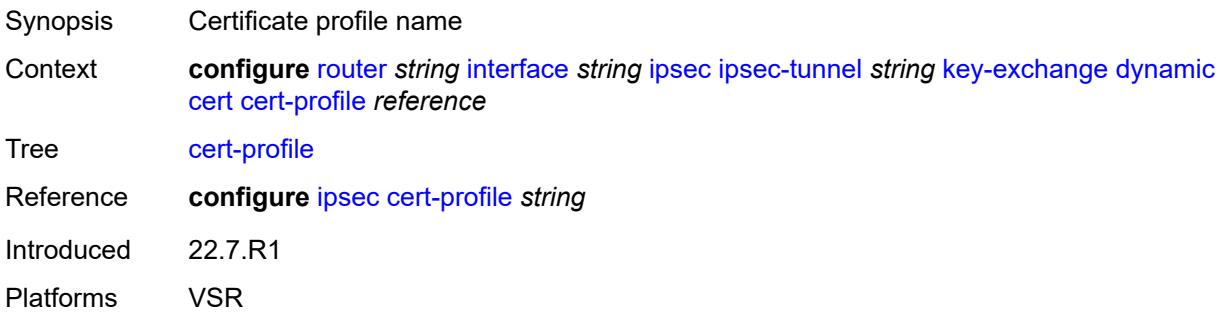

### <span id="page-3809-1"></span>**status-verify**

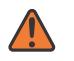

#### **WARNING:**

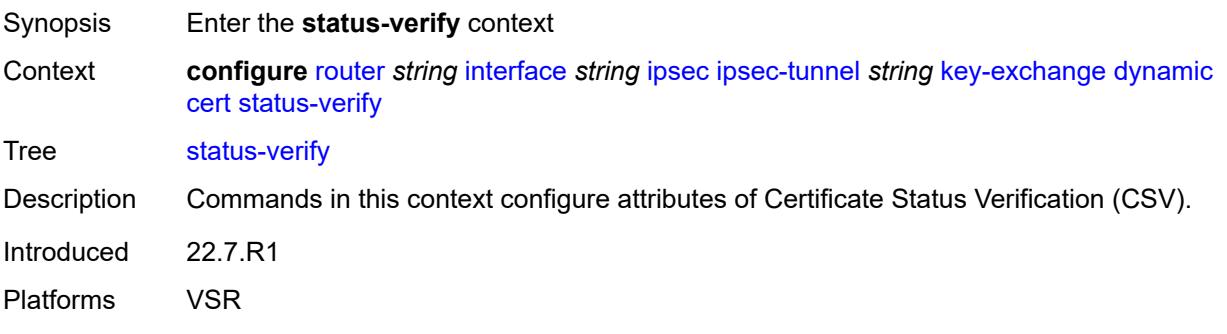

### <span id="page-3810-0"></span>**default-result** *keyword*

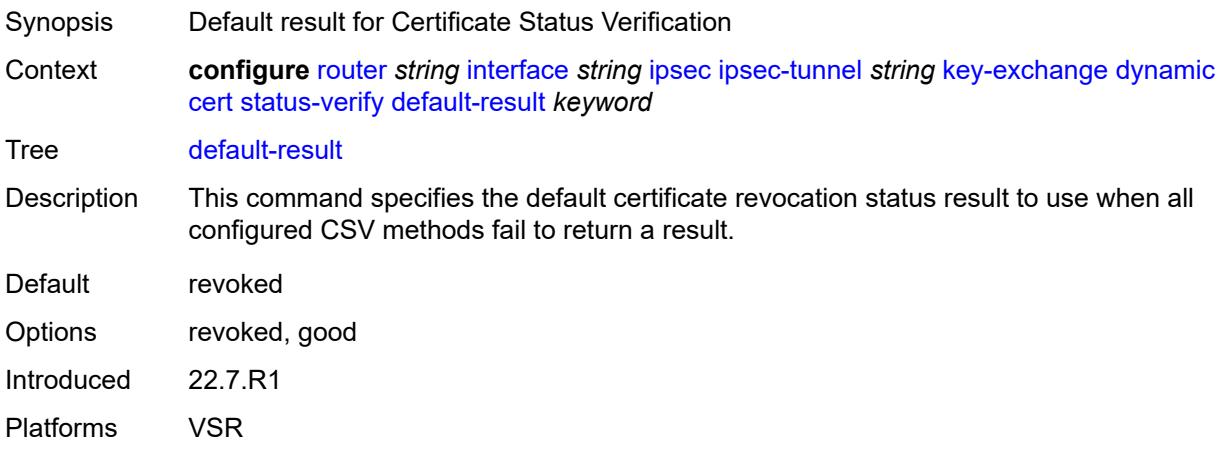

# <span id="page-3810-1"></span>**primary** *keyword*

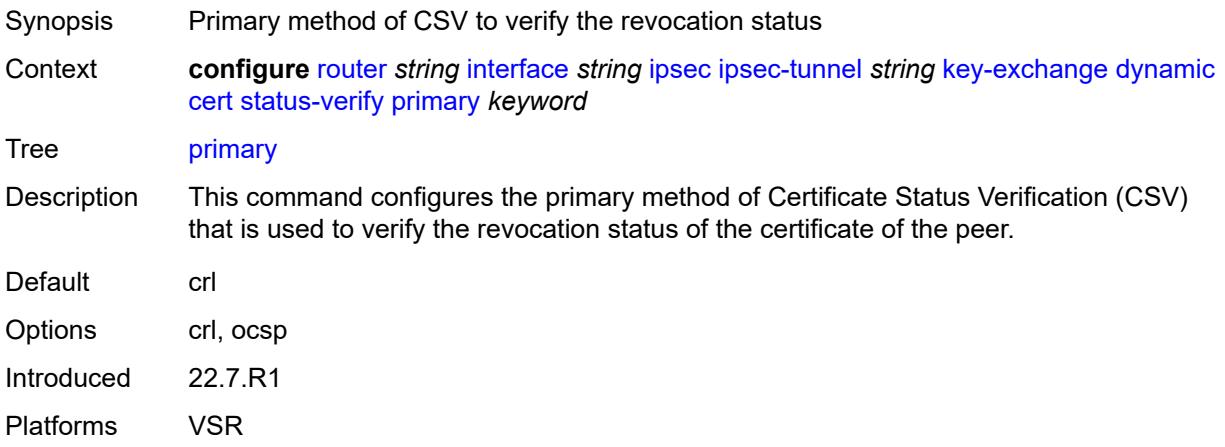

### <span id="page-3810-2"></span>**secondary** *keyword*

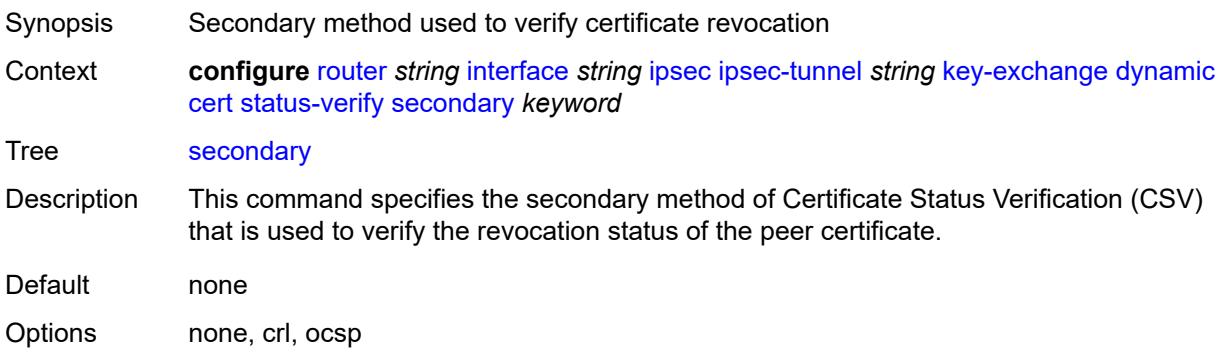

Introduced 22.7.R1 Platforms VSR

### <span id="page-3811-0"></span>**trust-anchor-profile** *reference*

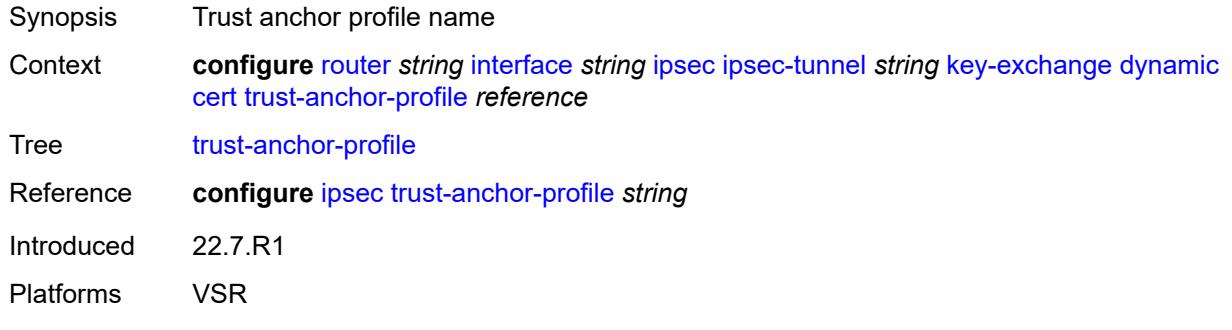

<span id="page-3811-1"></span>**id**

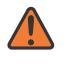

#### **WARNING:**

Modifying this element toggles the **admin-state** of the parent element automatically for the new value to take effect.

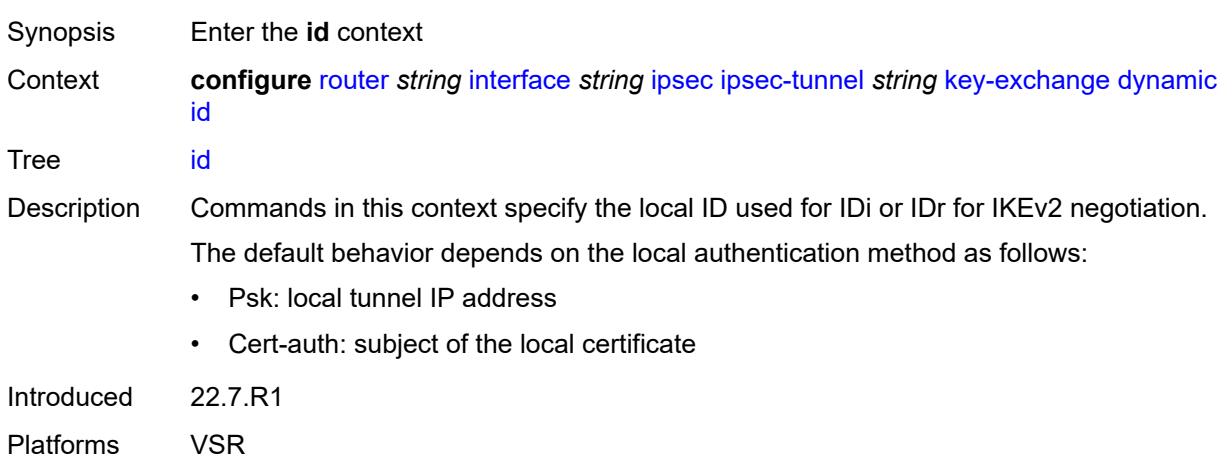

### <span id="page-3811-2"></span>**fqdn** *string*

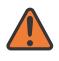

#### **WARNING:**

Modifying this element toggles the **admin-state** of the parent element automatically for the new value to take effect.

Synopsis FQDN used as the local ID IKE type

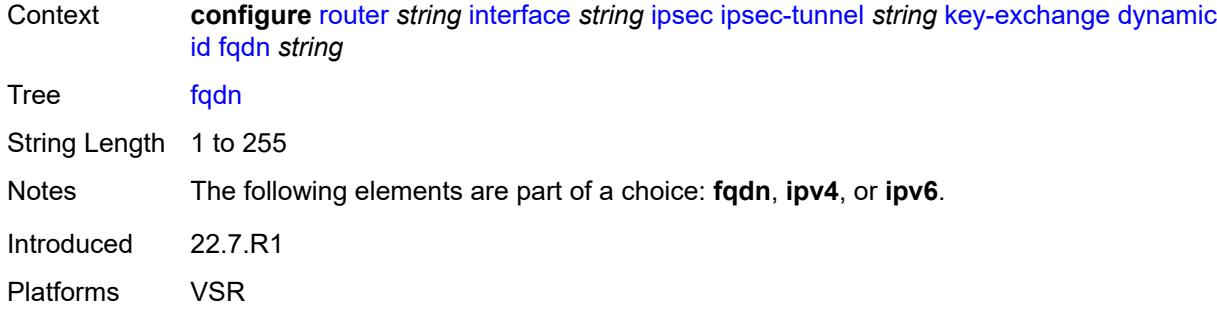

### <span id="page-3812-0"></span>**ipv4** *string*

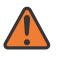

#### **WARNING:**

Modifying this element toggles the **admin-state** of the parent element automatically for the new value to take effect.

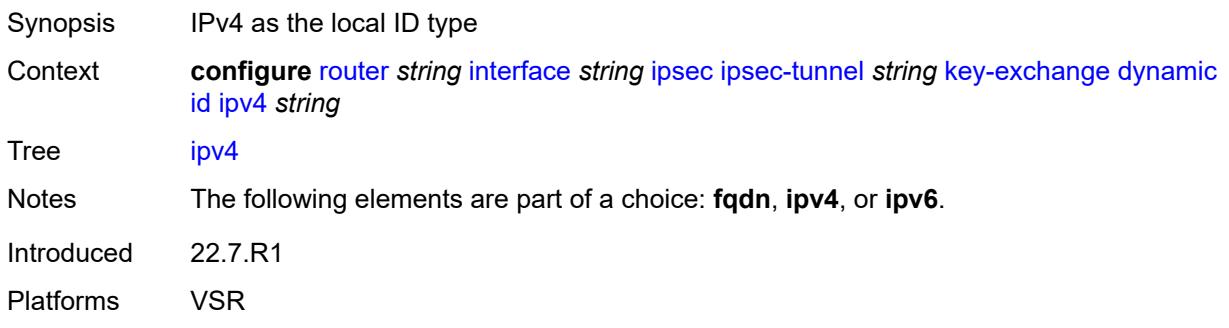

### <span id="page-3812-1"></span>**ipv6** *(ipv4-address-no-zone | ipv6-address-no-zone)*

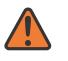

#### **WARNING:**

<span id="page-3812-2"></span>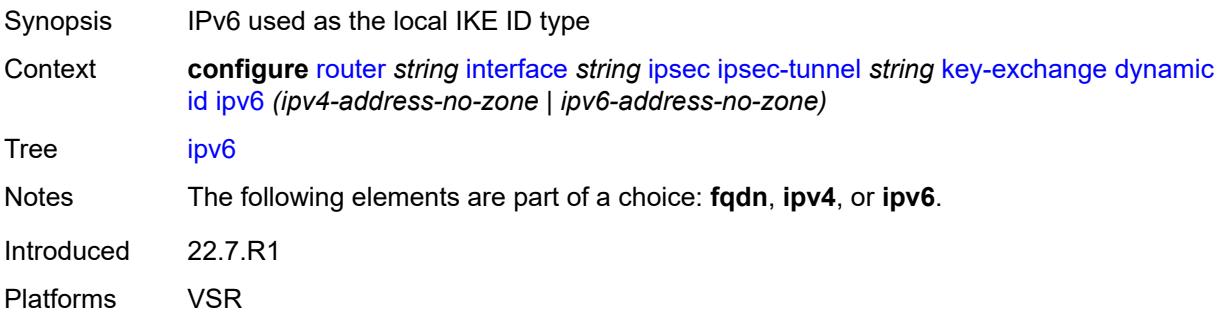

### **ike-policy** *reference*

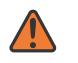

#### **WARNING:**

Modifying this element toggles the **admin-state** of the parent element automatically for the new value to take effect.

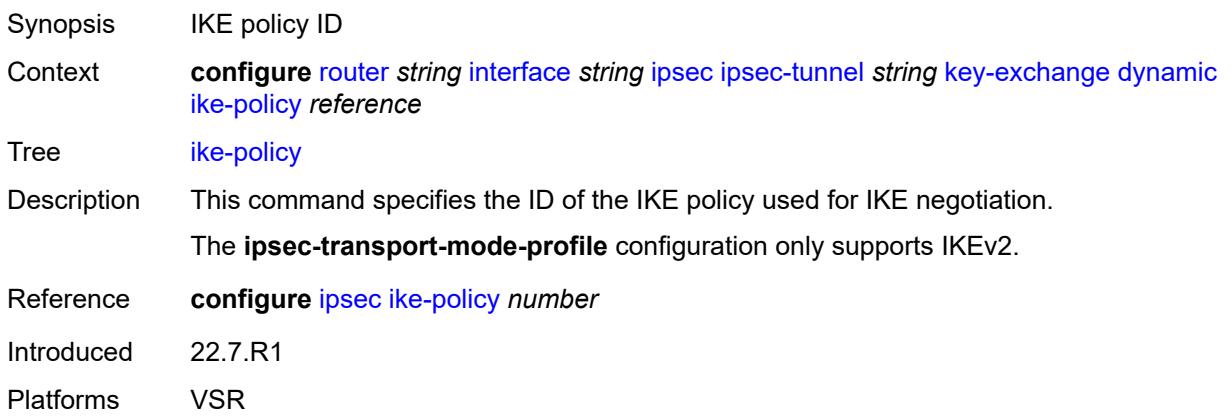

### <span id="page-3813-0"></span>**ipsec-transform** *reference*

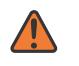

#### **WARNING:**

Modifying this element toggles the **admin-state** of the parent element automatically for the new value to take effect.

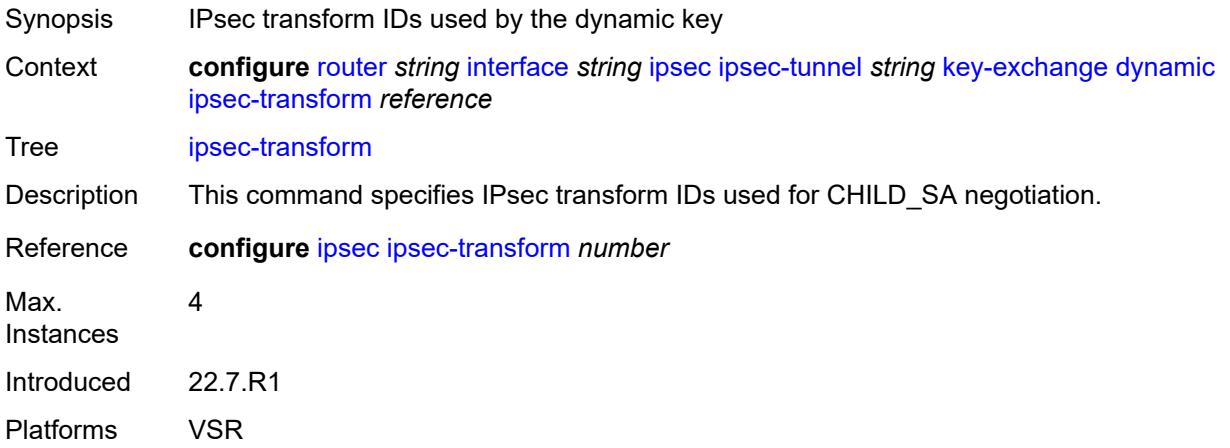

### <span id="page-3813-1"></span>**pre-shared-key** *string*

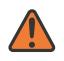

#### **WARNING:**

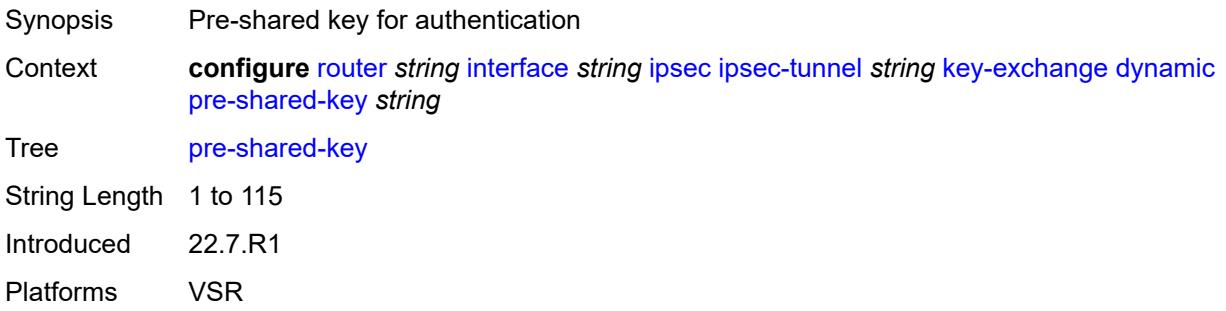

### <span id="page-3814-0"></span>**manual**

# $\bigwedge$

#### **WARNING:**

Modifying this element toggles the **admin-state** of the parent element automatically for the new value to take effect.

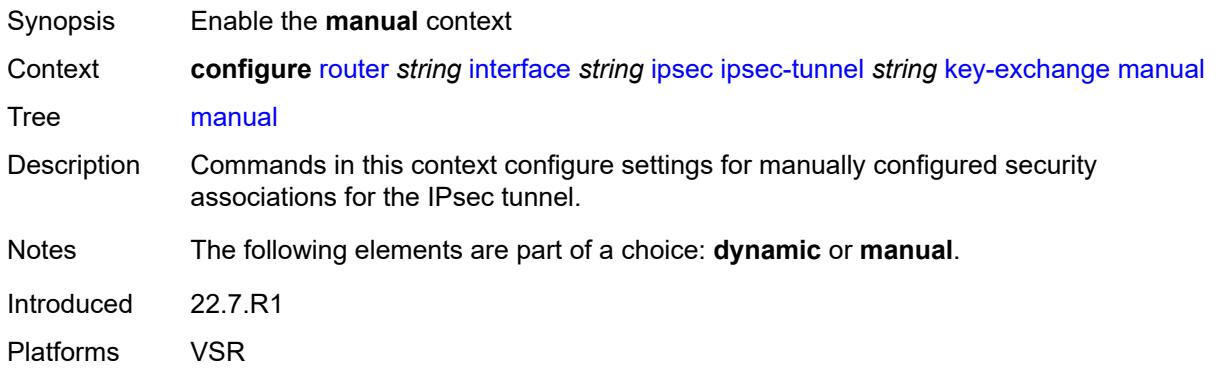

### <span id="page-3814-1"></span>**keys** [\[security-association](#page-3815-0)] *number* [direction](#page-3815-1) *keyword*

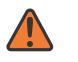

#### **WARNING:**

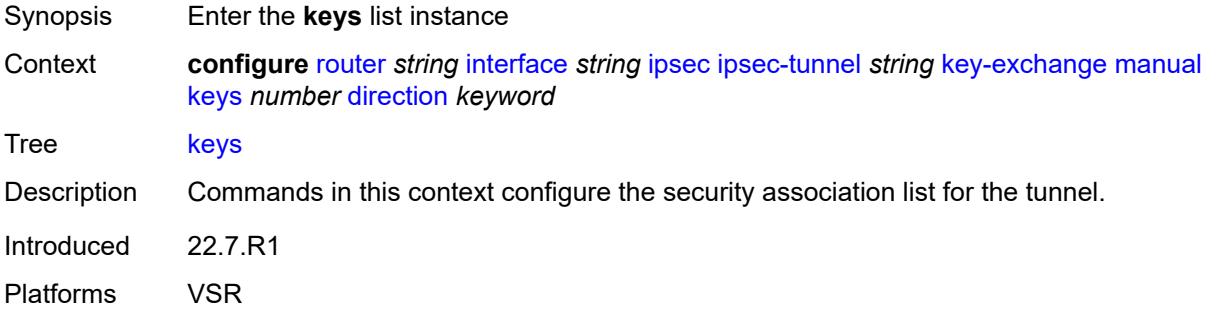

### <span id="page-3815-0"></span>[**security-association**] *number*

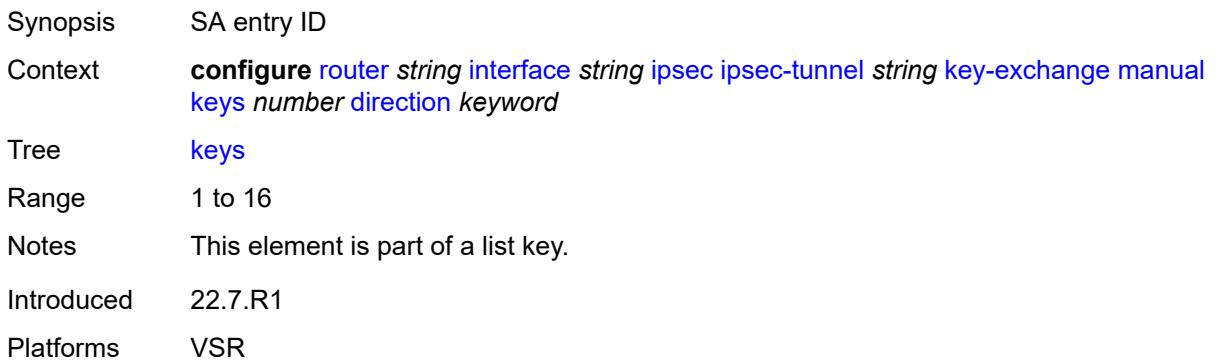

### <span id="page-3815-1"></span>**direction** *keyword*

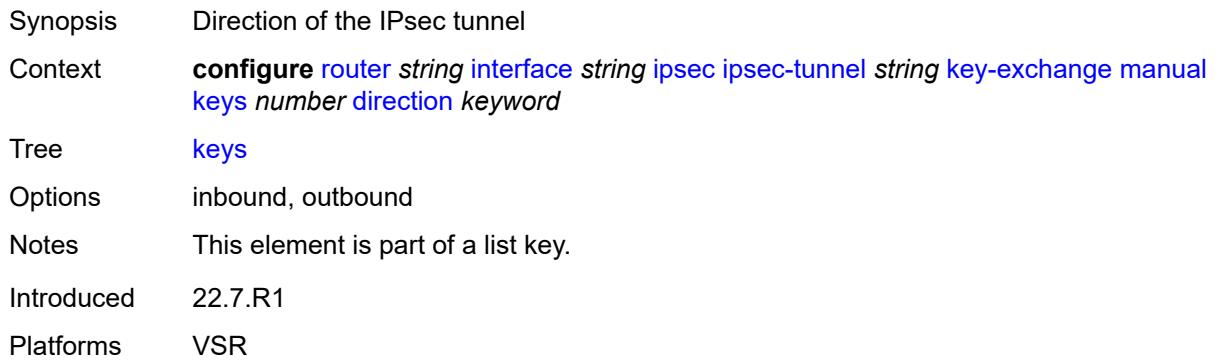

### <span id="page-3815-2"></span>**authentication-key** *string*

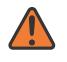

#### **WARNING:**

Modifying this element toggles the **admin-state** of the parent element automatically for the new value to take effect.

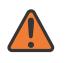

#### **WARNING:**

Modifying this element recreates the parent element automatically for the new value to take effect.

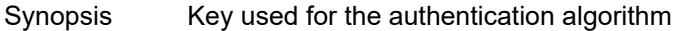

Context **configure** [router](#page-3354-0) *string* [interface](#page-3766-0) *string* [ipsec](#page-3797-1) [ipsec-tunnel](#page-3798-1) *string* [key-exchange](#page-3807-1) [manual](#page-3814-0) [keys](#page-3814-1) *number* [direction](#page-3815-1) *keyword* [authentication-key](#page-3815-2) *string*

Tree [authentication-key](#page-3300-23)

String Length 1 to 130
Introduced 22.7.R1 Platforms VSR

### <span id="page-3816-0"></span>**encryption-key** *string*

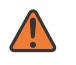

#### **WARNING:**

Modifying this element toggles the **admin-state** of the parent element automatically for the new value to take effect.

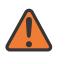

#### **WARNING:**

Modifying this element recreates the parent element automatically for the new value to take effect.

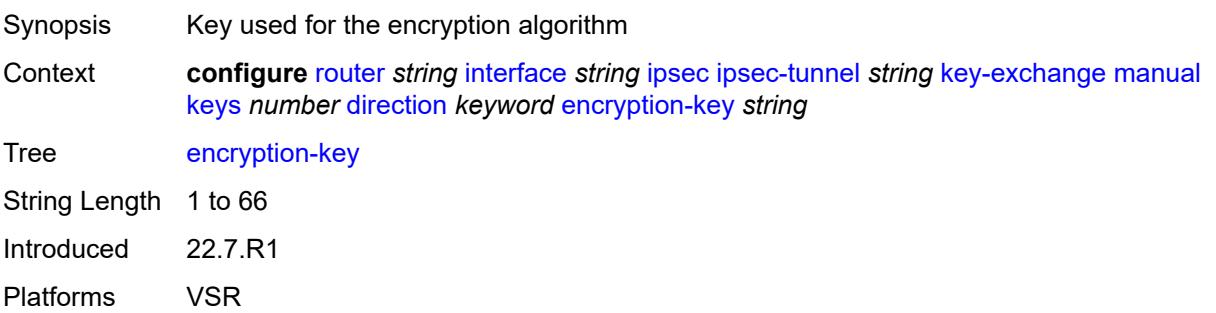

### <span id="page-3816-1"></span>**ipsec-transform** *reference*

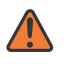

#### **WARNING:**

Modifying this element toggles the **admin-state** of the parent element automatically for the new value to take effect.

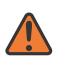

#### **WARNING:**

Modifying this element recreates the parent element automatically for the new value to take effect.

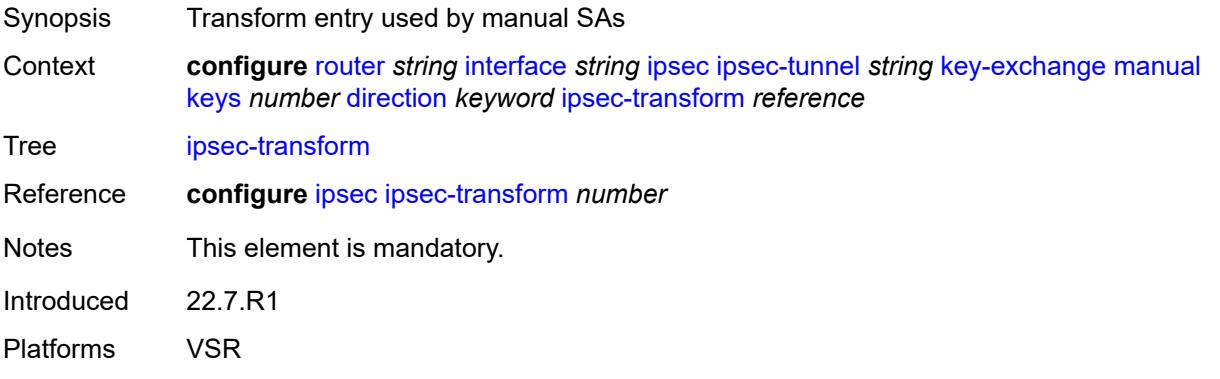

# <span id="page-3817-0"></span>**spi** *number*

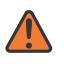

#### **WARNING:**

Modifying this element toggles the **admin-state** of the parent element automatically for the new value to take effect.

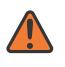

### **WARNING:**

Modifying this element recreates the parent element automatically for the new value to take effect.

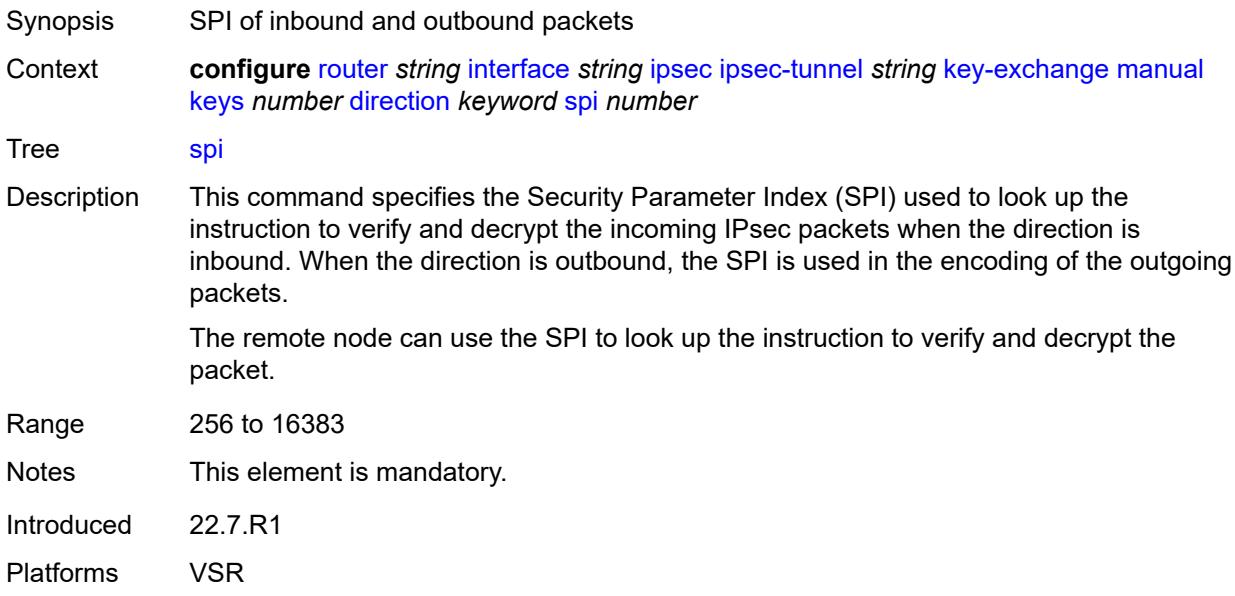

### <span id="page-3817-1"></span>**local-gateway-address-override** *(ipv4-address-no-zone | ipv6-address-no-zone)*

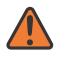

#### **WARNING:**

Modifying this element toggles the **admin-state** of the parent element automatically for the new value to take effect.

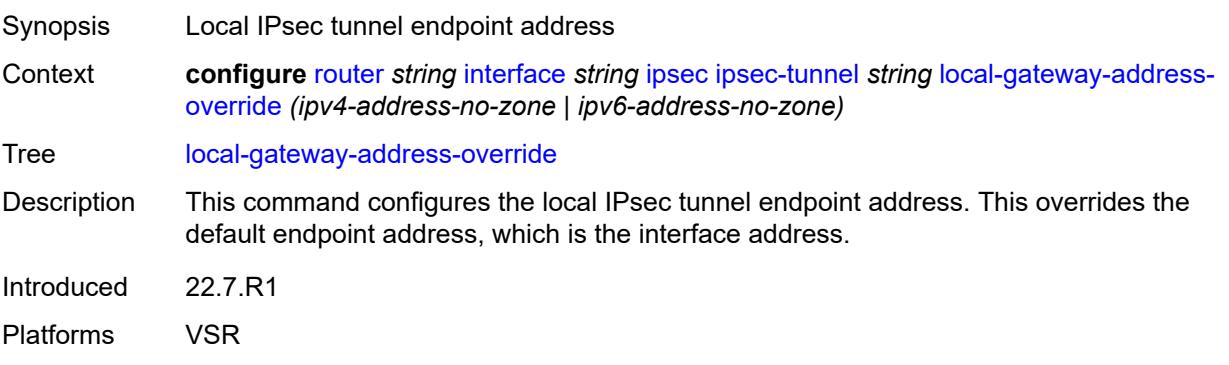

## <span id="page-3818-0"></span>**max-history-key-records**

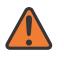

### **WARNING:**

Modifying this element toggles the **admin-state** of the parent element automatically for the new value to take effect.

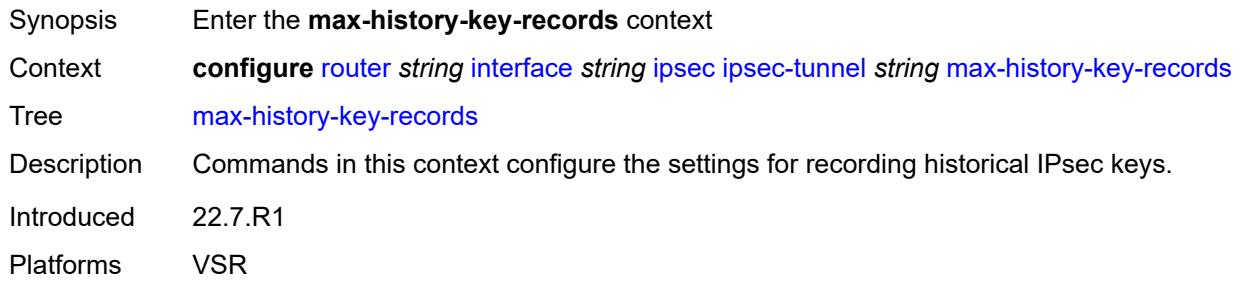

#### <span id="page-3818-1"></span>**esp** *number*

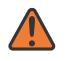

#### **WARNING:**

Modifying this element toggles the **admin-state** of the parent element automatically for the new value to take effect.

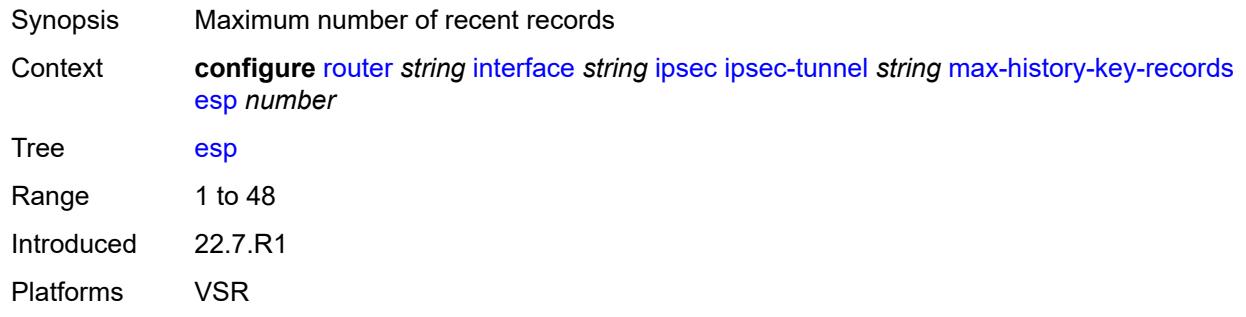

### <span id="page-3818-2"></span>**ike** *number*

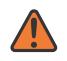

#### **WARNING:**

Modifying this element toggles the **admin-state** of the parent element automatically for the new value to take effect.

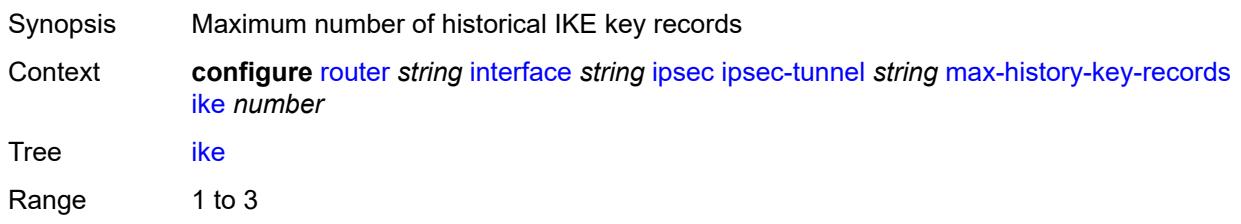

Introduced 22.7.R1 Platforms VSR

### <span id="page-3819-0"></span>**pmtu-discovery-aging** *number*

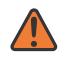

#### **WARNING:**

Modifying this element toggles the **admin-state** of the parent element automatically for the new value to take effect.

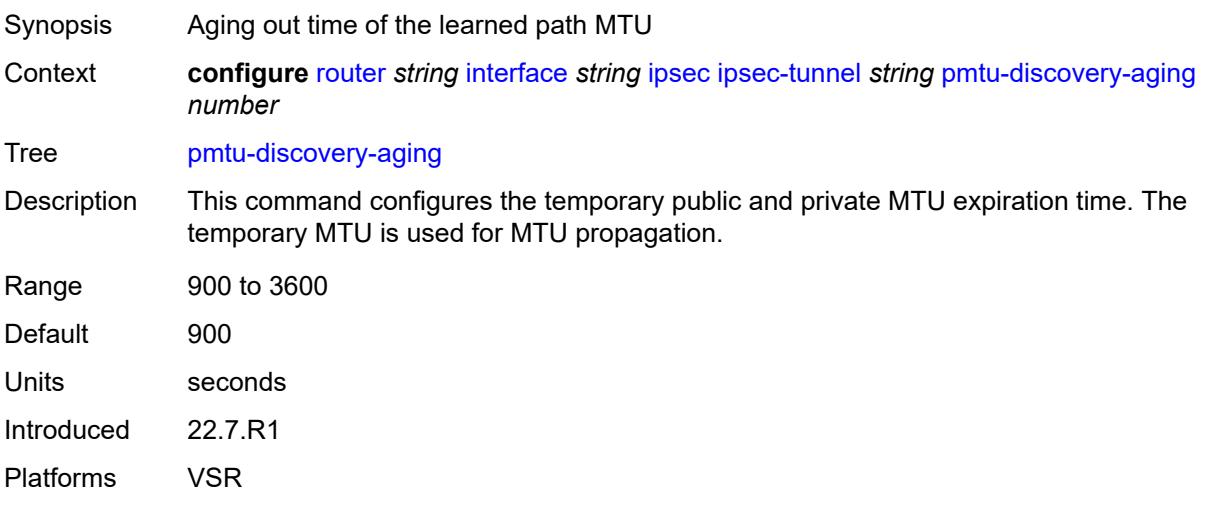

### <span id="page-3819-1"></span>**private-sap** *number*

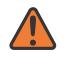

### **WARNING:**

Modifying this element toggles the **admin-state** of the parent element automatically for the new value to take effect.

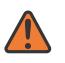

#### **WARNING:**

Modifying this element recreates the parent element automatically for the new value to take effect.

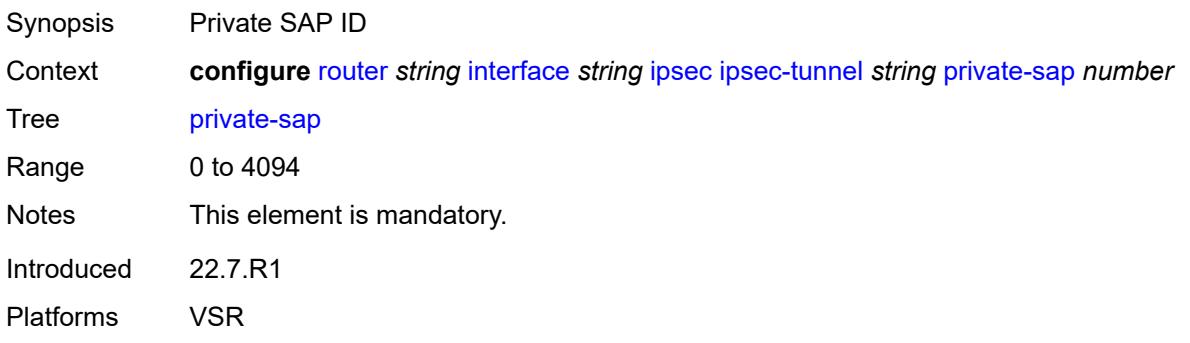

## <span id="page-3820-0"></span>**private-service** *string*

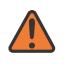

#### **WARNING:**

Modifying this element toggles the **admin-state** of the parent element automatically for the new value to take effect.

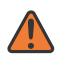

#### **WARNING:**

Modifying this element recreates the parent element automatically for the new value to take effect.

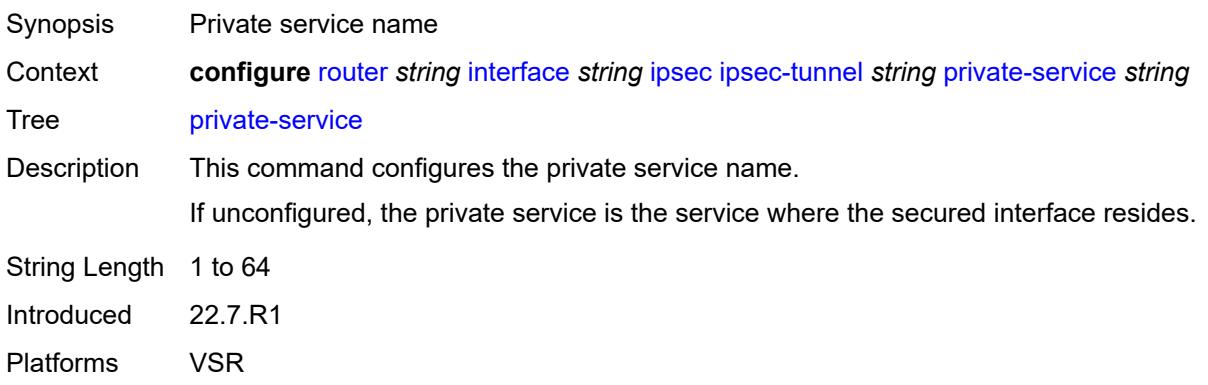

### <span id="page-3820-1"></span>**private-tcp-mss-adjust** *number*

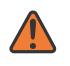

#### **WARNING:**

Modifying this element toggles the **admin-state** of the parent element automatically for the new value to take effect.

<span id="page-3820-2"></span>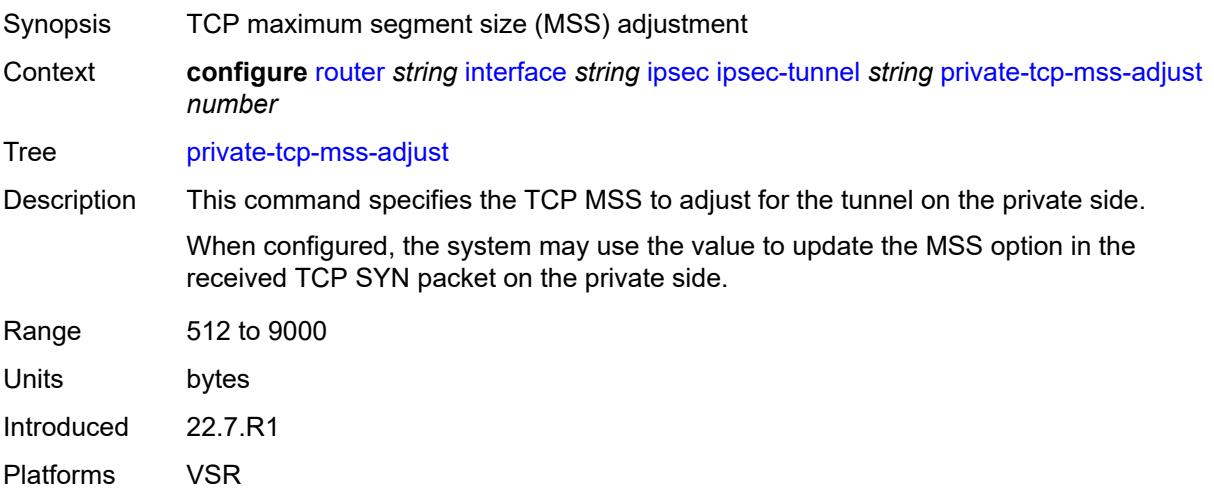

### **propagate-pmtu-v4** *boolean*

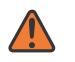

#### **WARNING:**

Modifying this element toggles the **admin-state** of the parent element automatically for the new value to take effect.

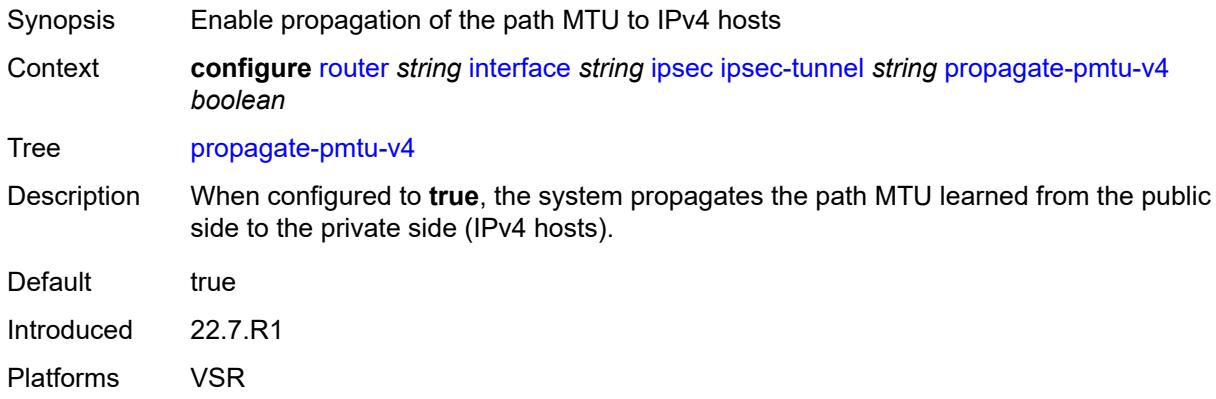

#### <span id="page-3821-0"></span>**propagate-pmtu-v6** *boolean*

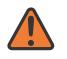

#### **WARNING:**

Modifying this element toggles the **admin-state** of the parent element automatically for the new value to take effect.

- Synopsis Enable propagation of the path MTU to IPv6 hosts
- Context **configure** [router](#page-3354-0) *string* [interface](#page-3766-0) *string* [ipsec](#page-3797-0) [ipsec-tunnel](#page-3798-0) *string* [propagate-pmtu-v6](#page-3821-0) *boolean*

Tree [propagate-pmtu-v6](#page-3300-12)

Description When configured to **true**, the system propagates the path MTU learned from the public side to the private side (IPv6 hosts).

Default true

Introduced 22.7.R1 Platforms VSR

<span id="page-3821-1"></span>**public-tcp-mss-adjust** *(number | keyword)*

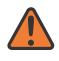

#### **WARNING:**

Modifying this element toggles the **admin-state** of the parent element automatically for the new value to take effect.

Synopsis TCP maximum segment size (MSS) on the public network

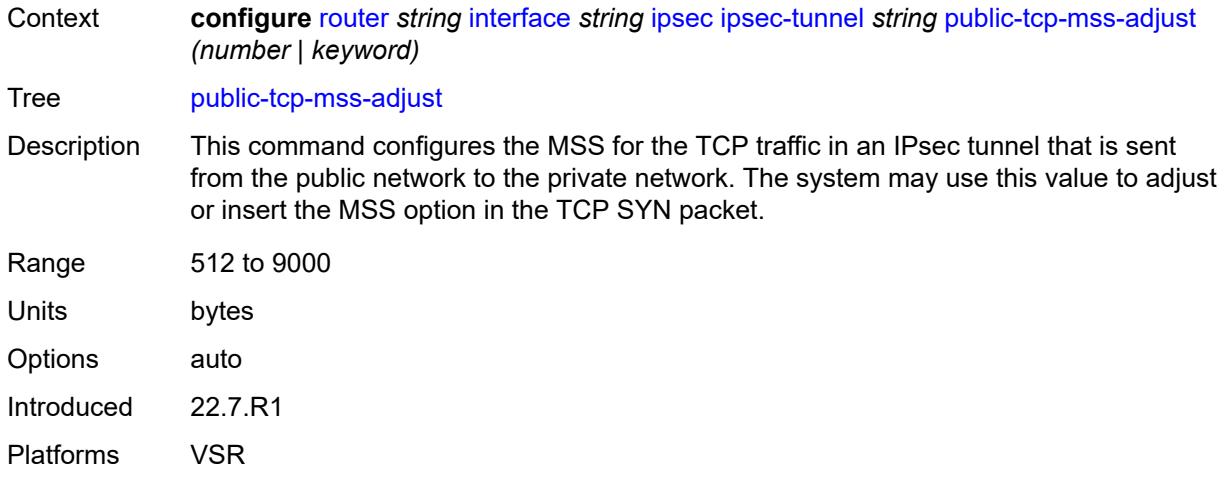

## <span id="page-3822-0"></span>**remote-gateway-address** *(ipv4-address-no-zone | ipv6-address-no-zone)*

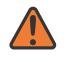

#### **WARNING:**

Modifying this element toggles the **admin-state** of the parent element automatically for the new value to take effect.

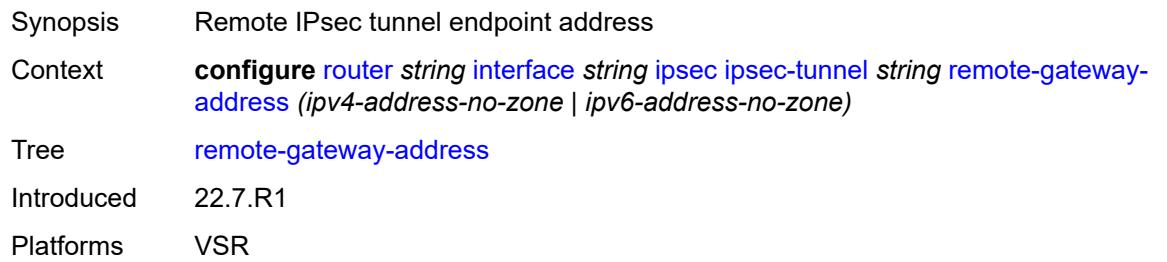

### <span id="page-3822-1"></span>**replay-window** *number*

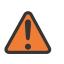

#### **WARNING:**

Modifying this element toggles the **admin-state** of the parent element automatically for the new value to take effect.

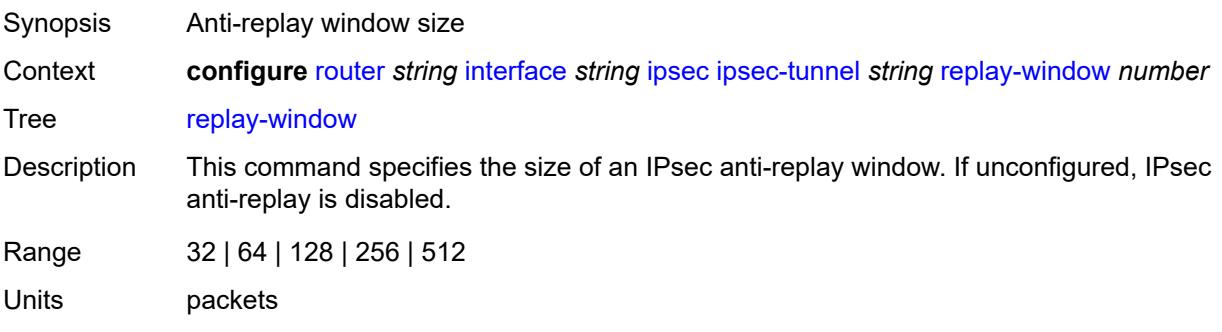

Introduced 22.7.R1 Platforms VSR

## <span id="page-3823-0"></span>**security-policy**

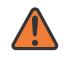

#### **WARNING:**

Modifying this element toggles the **admin-state** of the parent element automatically for the new value to take effect.

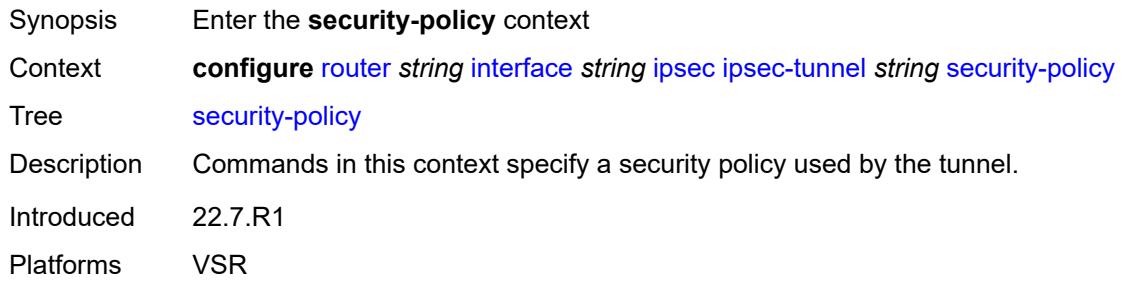

### <span id="page-3823-1"></span>**id** *number*

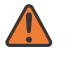

#### **WARNING:**

Modifying this element toggles the **admin-state** of the parent element automatically for the new value to take effect.

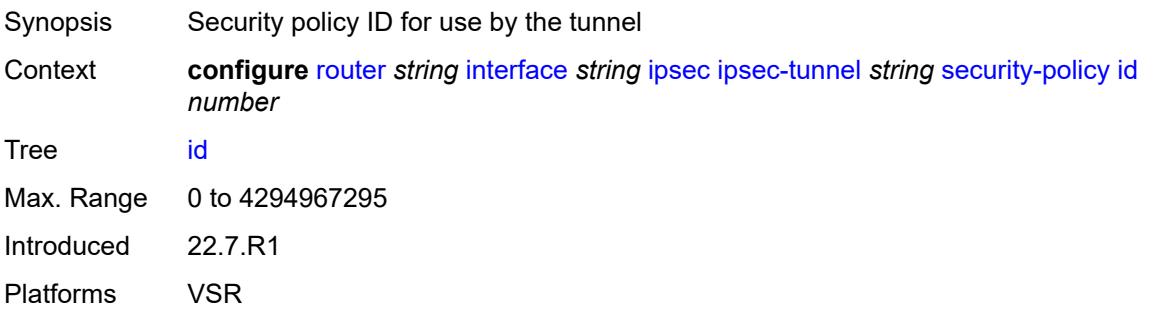

## <span id="page-3823-2"></span>**strict-match** *boolean*

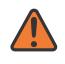

#### **WARNING:**

Modifying this element toggles the **admin-state** of the parent element automatically for the new value to take effect.

Synopsis Enable strict match of the security policy entry

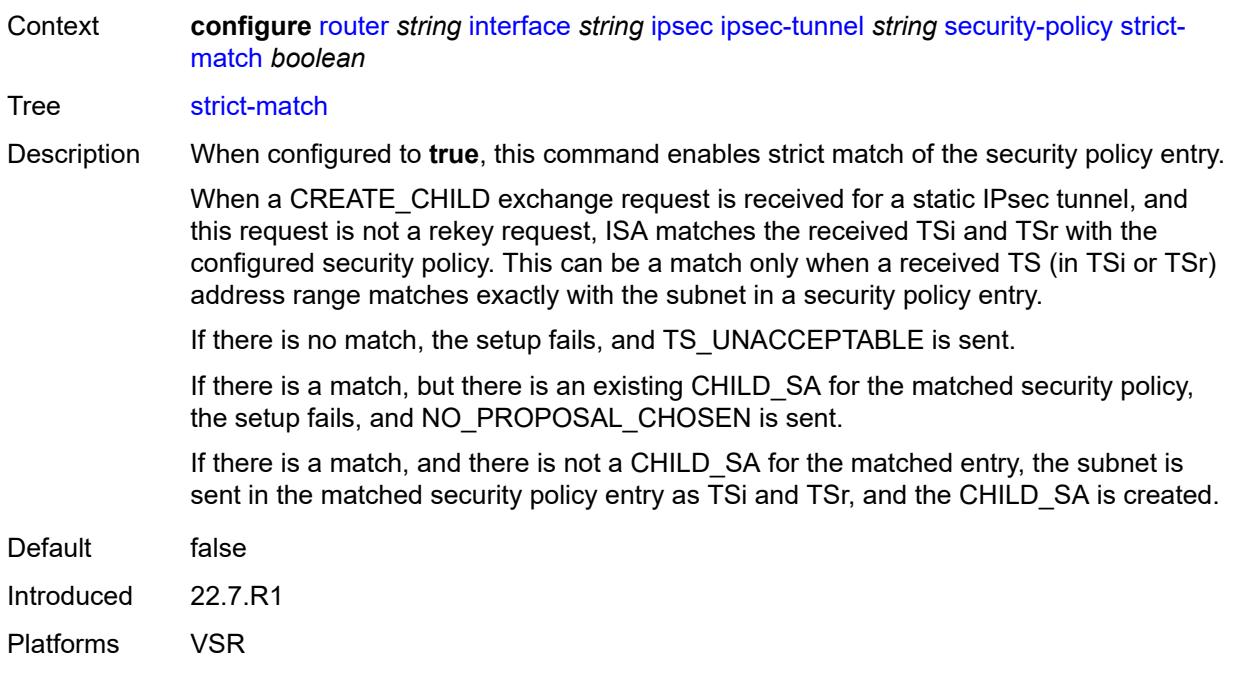

### <span id="page-3824-0"></span>**ipv6-exception** *reference*

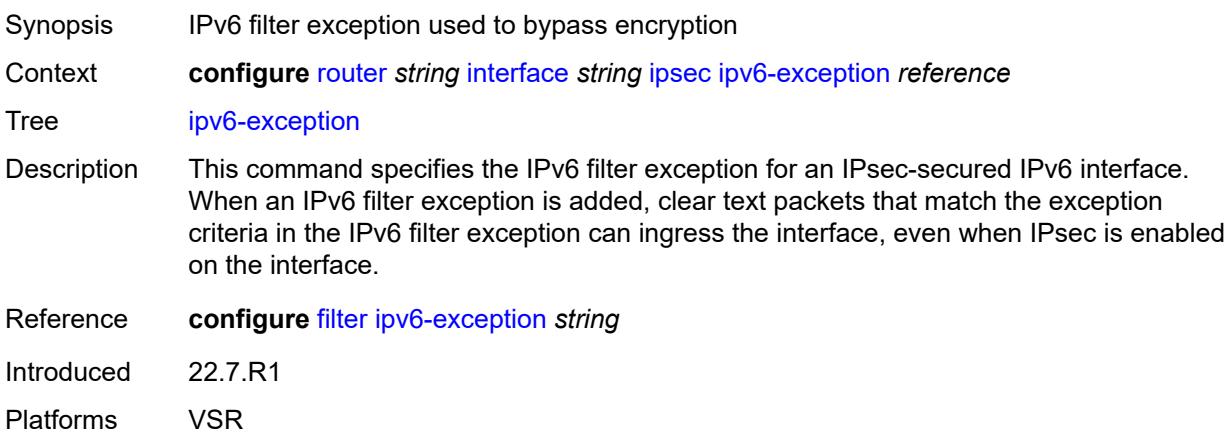

### <span id="page-3824-1"></span>**public-sap** *number*

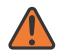

#### **WARNING:**

Modifying this element recreates the parent element automatically for the new value to take effect.

Synopsis Public SAP ID

Context **configure** [router](#page-3354-0) *string* [interface](#page-3766-0) *string* [ipsec](#page-3797-0) [public-sap](#page-3824-1) *number*

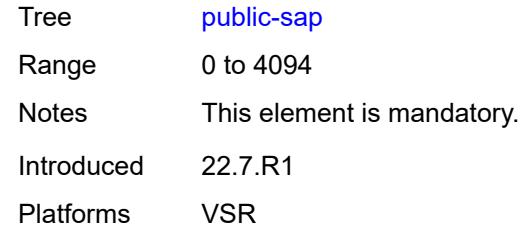

# <span id="page-3825-0"></span>**tunnel-group** *reference*

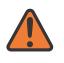

#### **WARNING:**

Modifying this element recreates the parent element automatically for the new value to take effect.

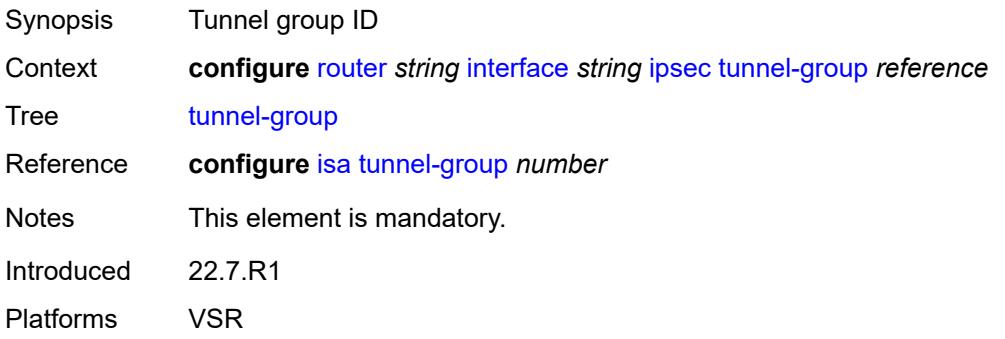

## <span id="page-3825-1"></span>**ipv4**

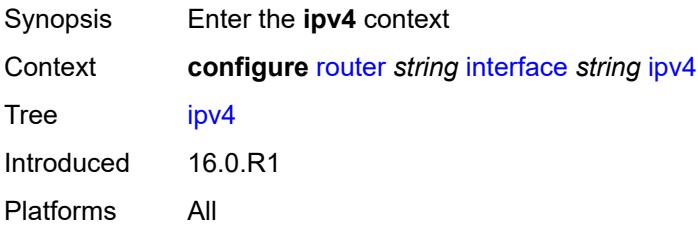

# <span id="page-3825-2"></span>**allow-directed-broadcasts** *boolean*

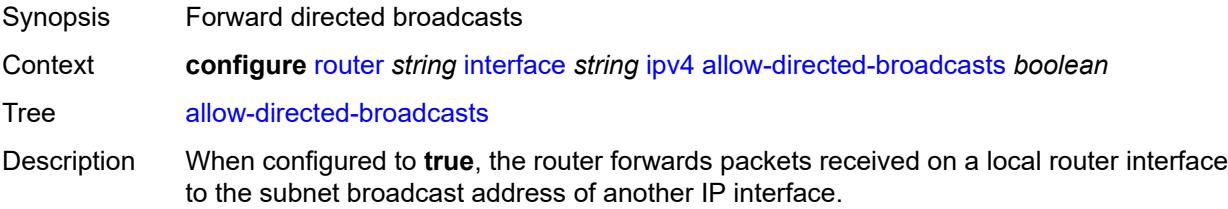

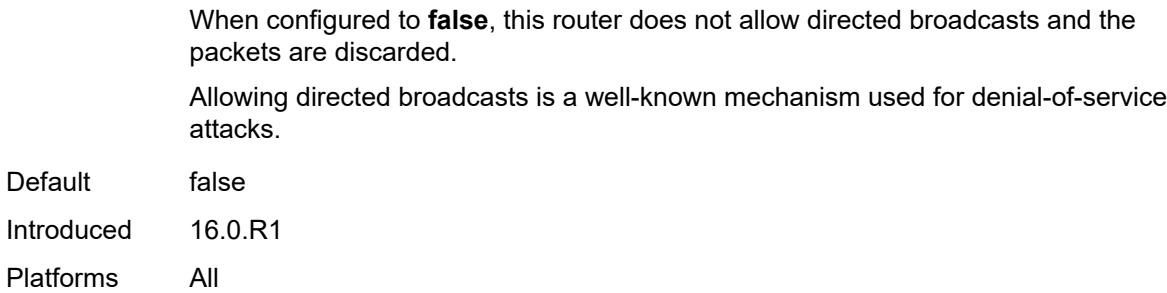

### <span id="page-3826-0"></span>**bfd**

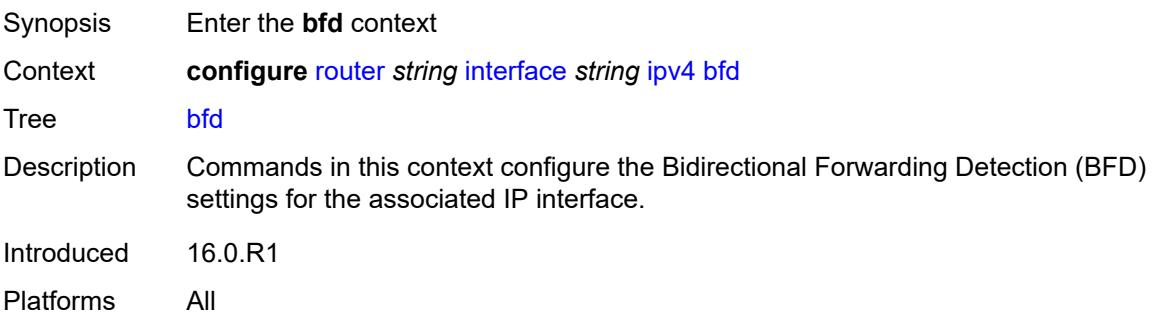

# <span id="page-3826-1"></span>**admin-state** *keyword*

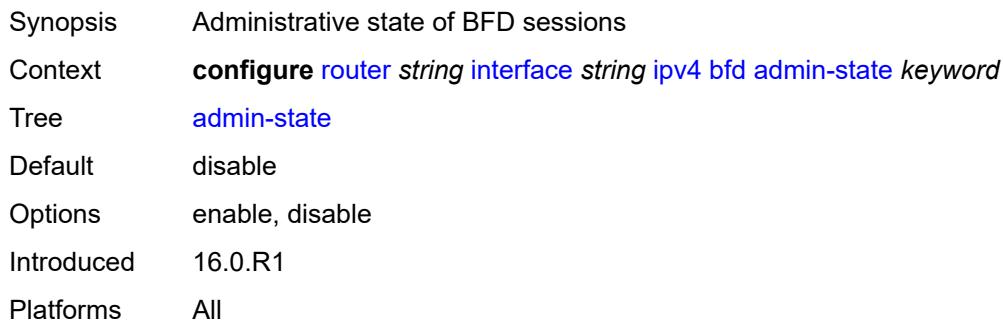

### <span id="page-3826-2"></span>**echo-receive** *number*

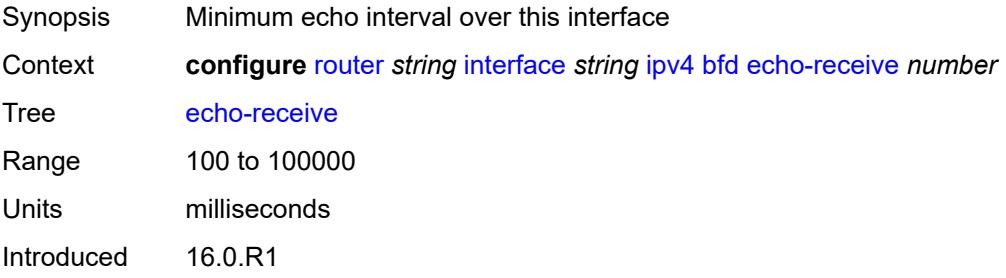

Platforms All

## <span id="page-3827-0"></span>**multiplier** *number*

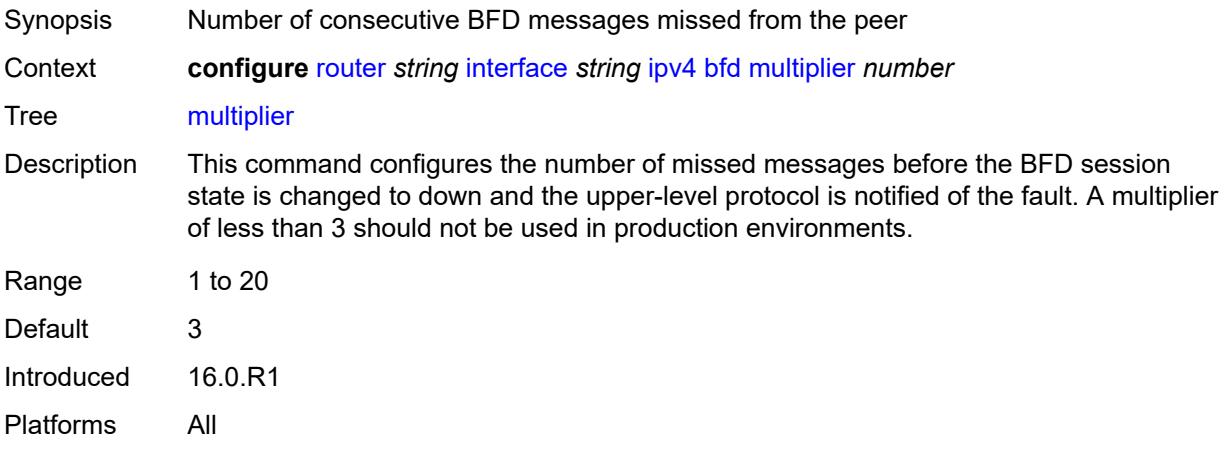

### <span id="page-3827-1"></span>**receive** *number*

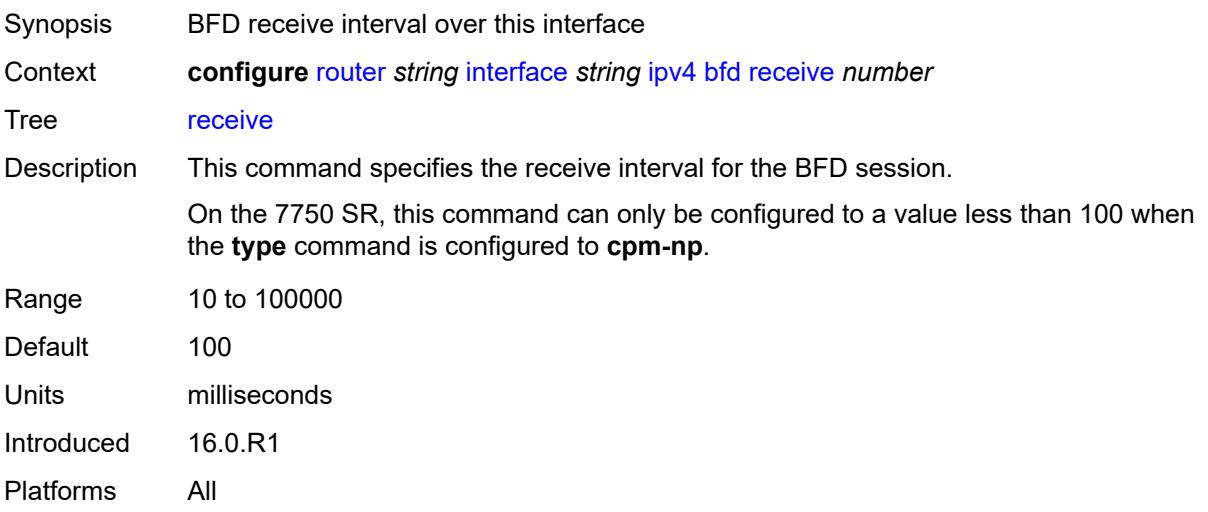

# <span id="page-3827-2"></span>**transmit-interval** *number*

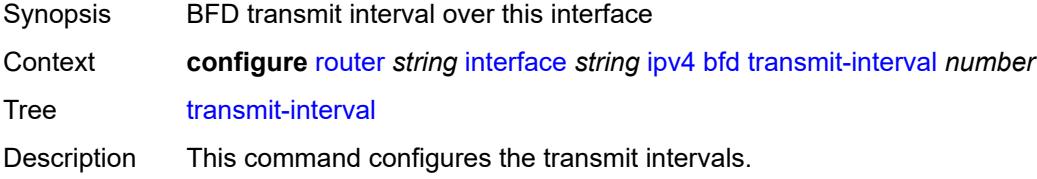

On the 7750 SR, this command can only be configured to a value less than 100 when the **type** command is configured to **cpm-np**.

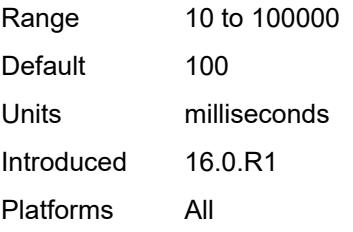

# <span id="page-3828-0"></span>**type** *keyword*

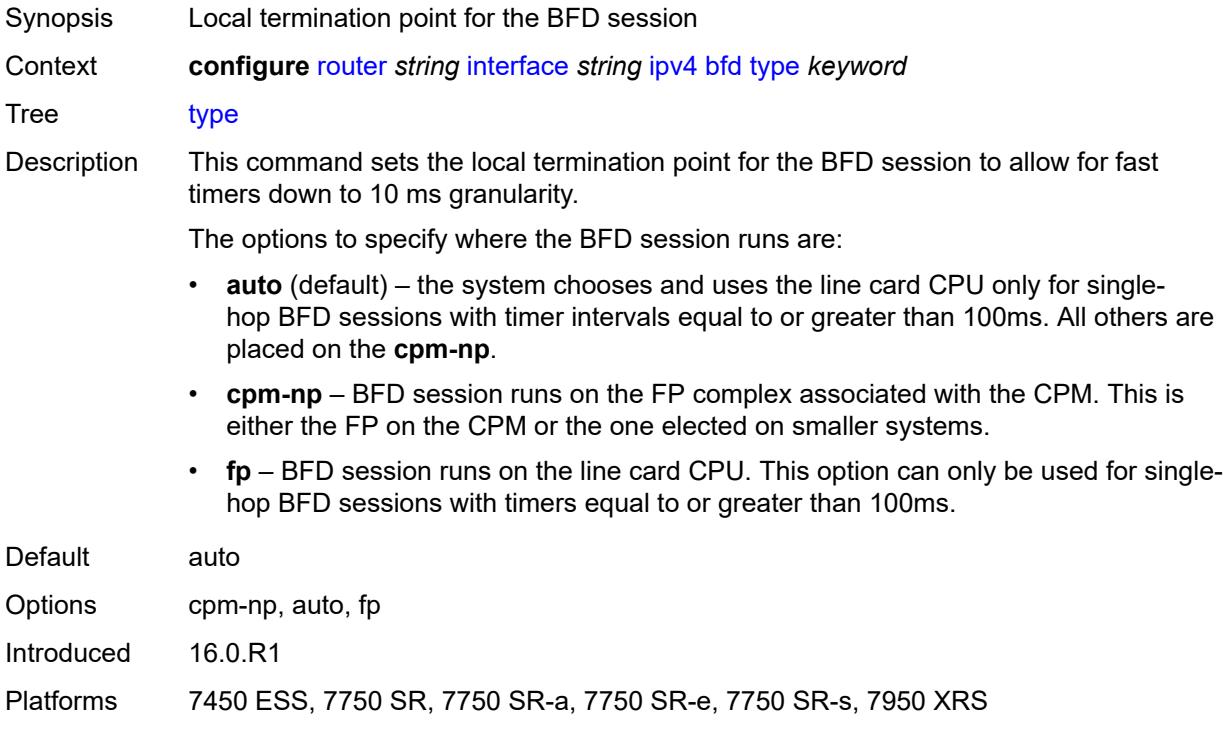

## <span id="page-3828-1"></span>**dhcp**

<span id="page-3828-2"></span>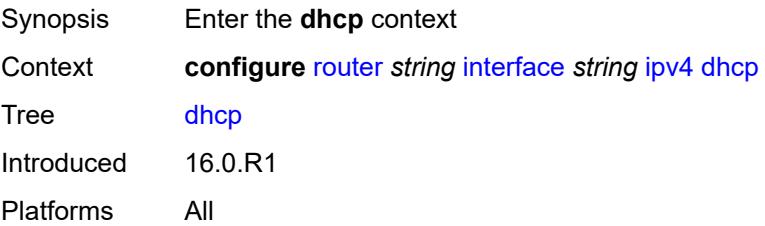

# **admin-state** *keyword*

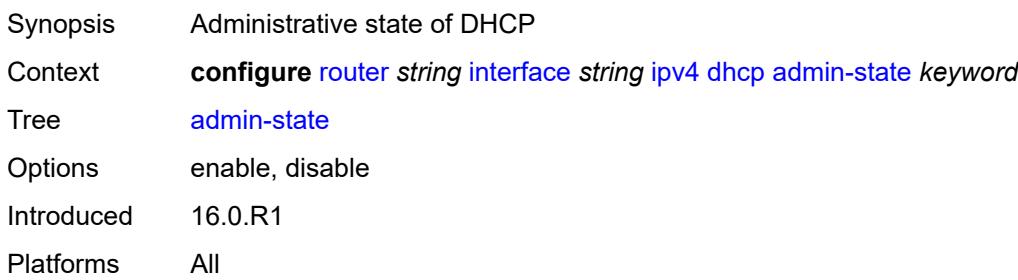

# <span id="page-3829-0"></span>**description** *string*

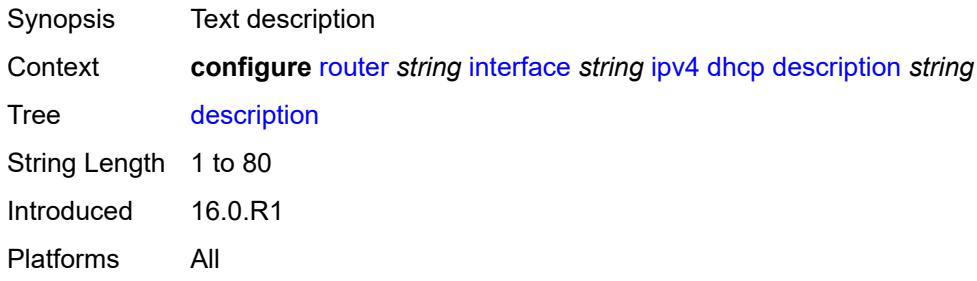

# <span id="page-3829-1"></span>**gi-address** *string*

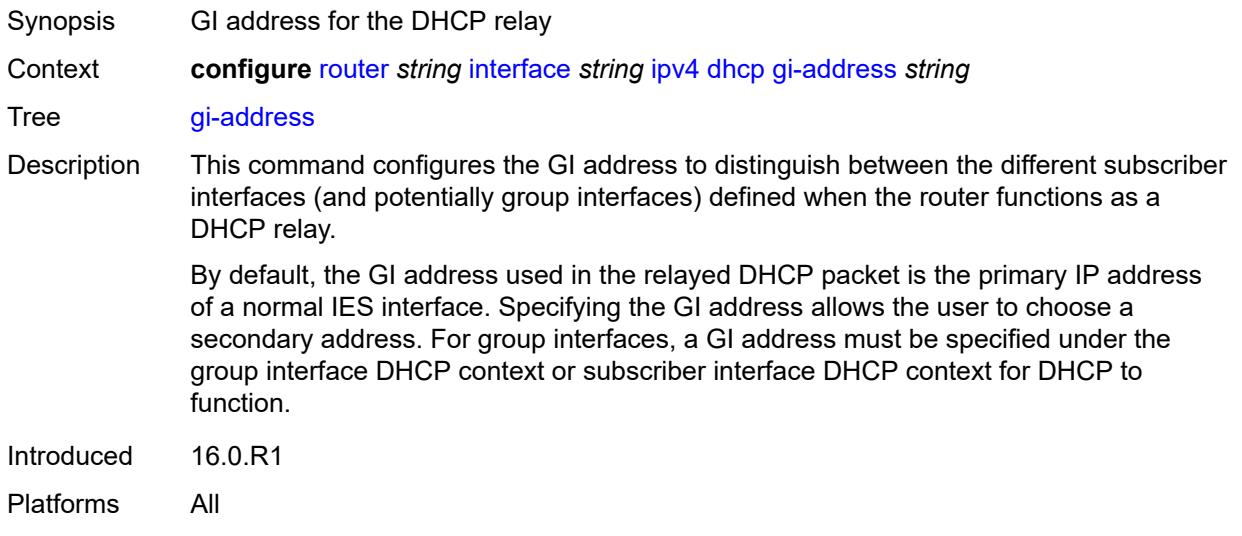

# <span id="page-3829-2"></span>**option-82**

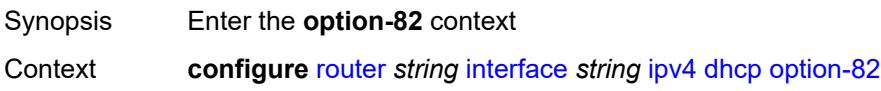

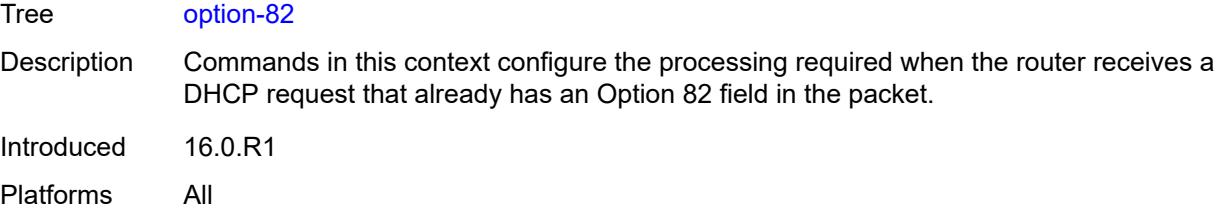

# <span id="page-3830-0"></span>**action** *keyword*

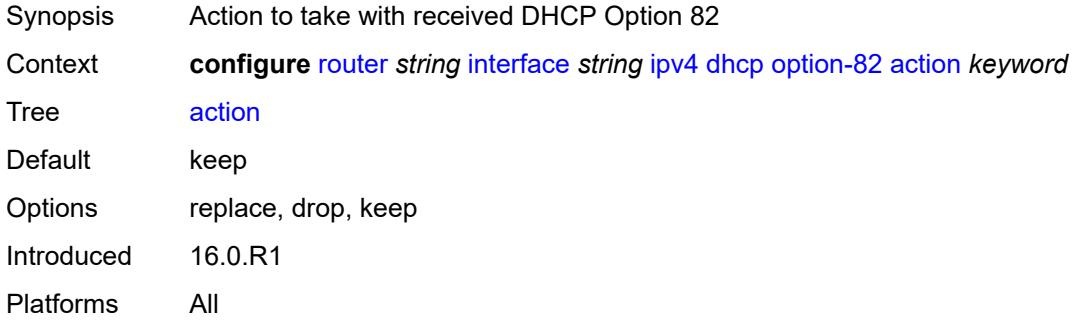

## <span id="page-3830-1"></span>**circuit-id**

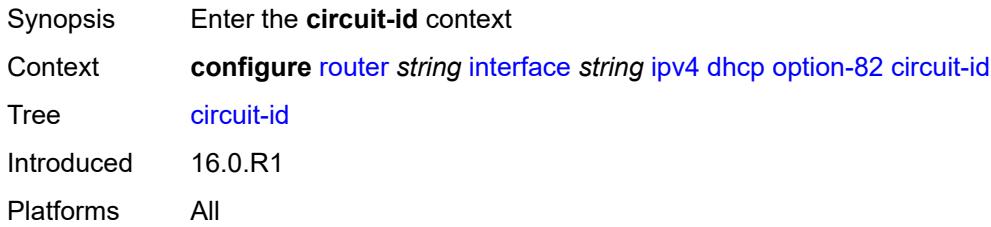

# <span id="page-3830-2"></span>**ascii-tuple**

<span id="page-3830-3"></span>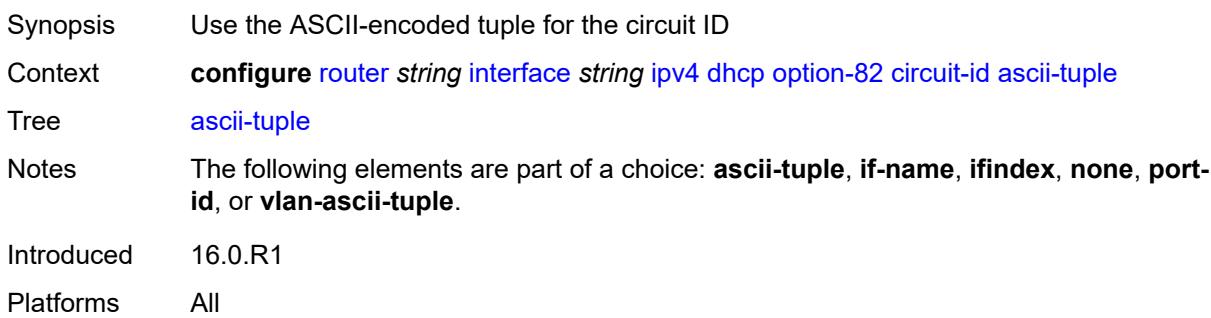

# **if-name**

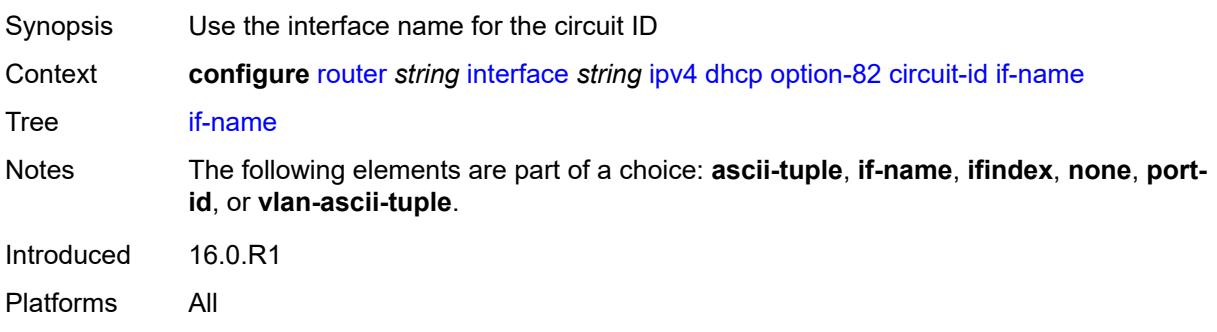

# <span id="page-3831-0"></span>**ifindex**

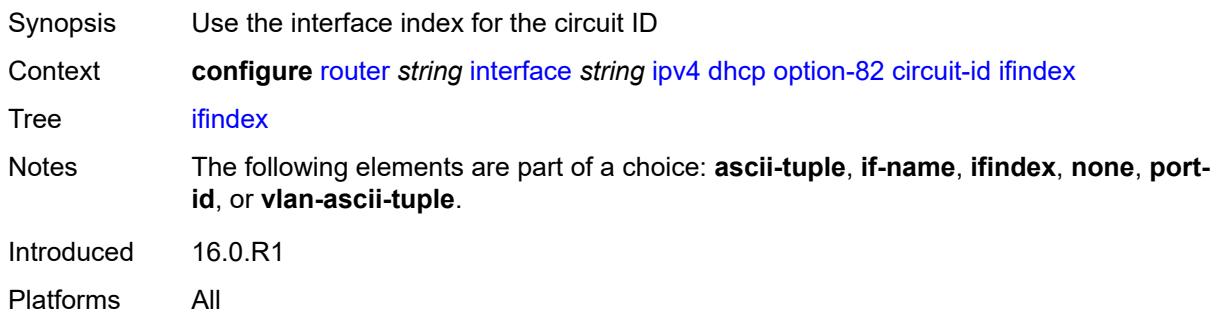

#### <span id="page-3831-1"></span>**none**

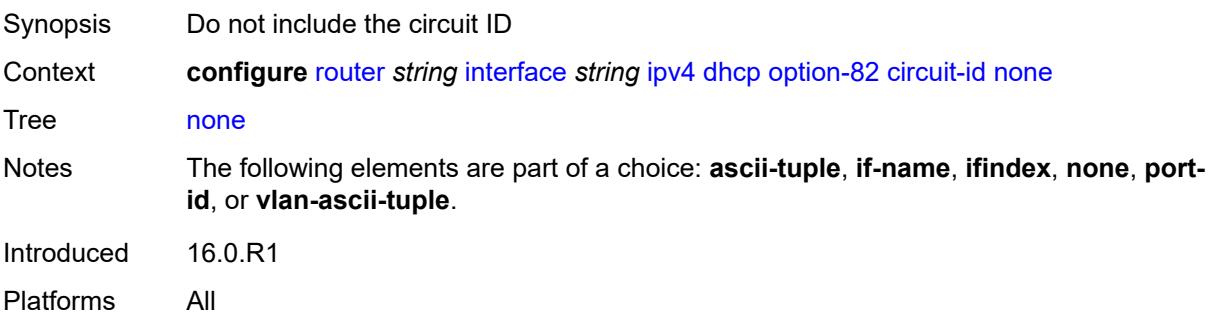

# <span id="page-3831-2"></span>**port-id**

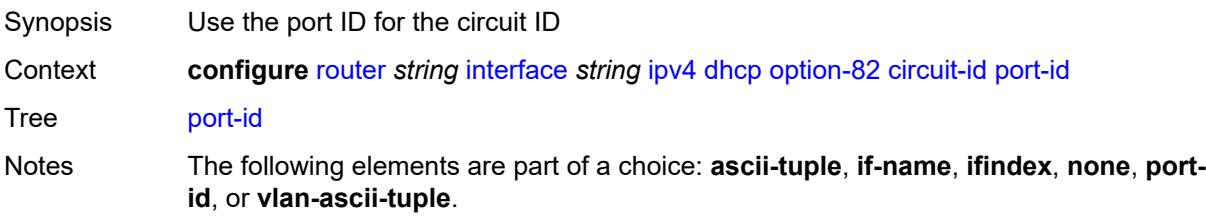

Introduced 16.0.R1 Platforms All

# <span id="page-3832-0"></span>**vlan-ascii-tuple**

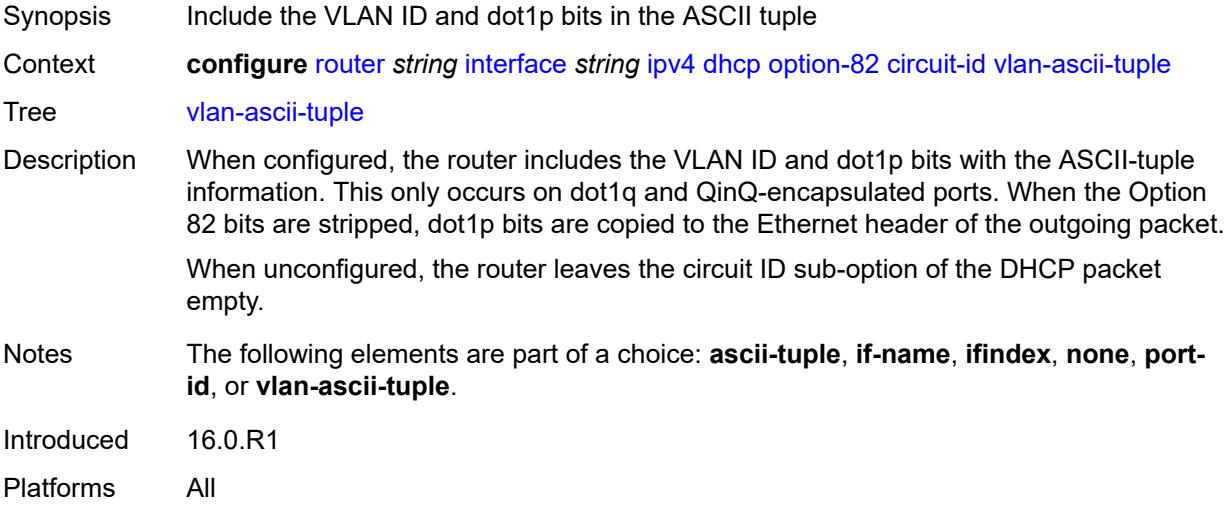

### <span id="page-3832-1"></span>**remote-id**

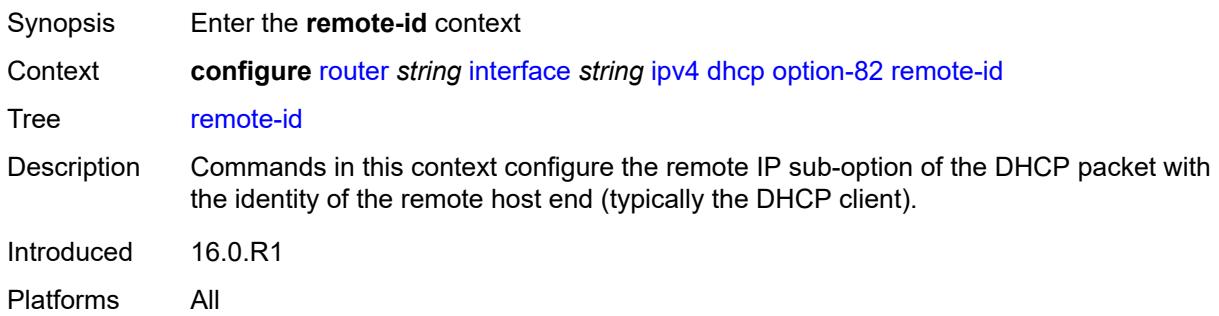

# <span id="page-3832-2"></span>**ascii-string** *string*

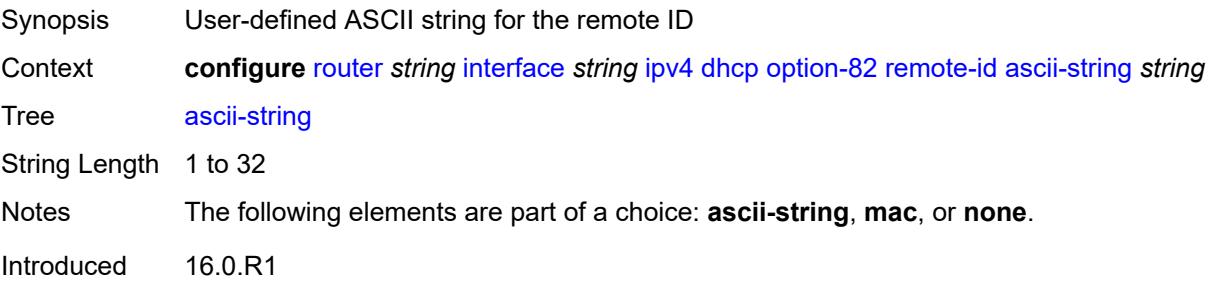

Platforms All

#### <span id="page-3833-0"></span>**mac**

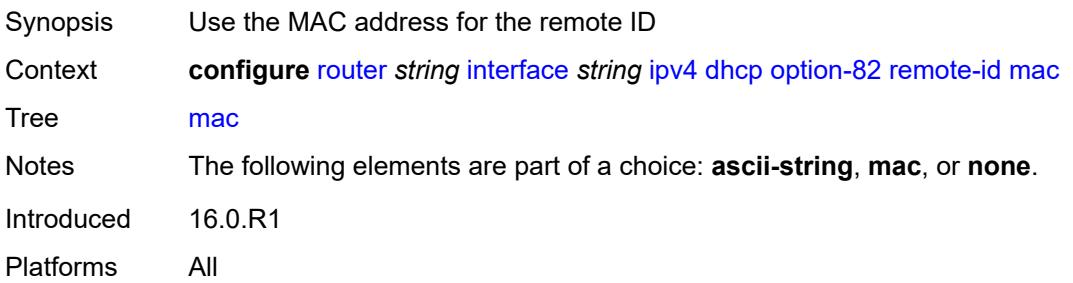

### <span id="page-3833-1"></span>**none**

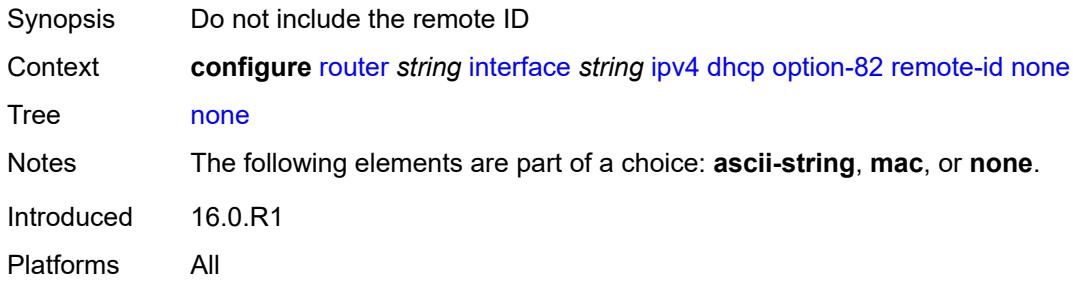

# <span id="page-3833-2"></span>**vendor-specific-option**

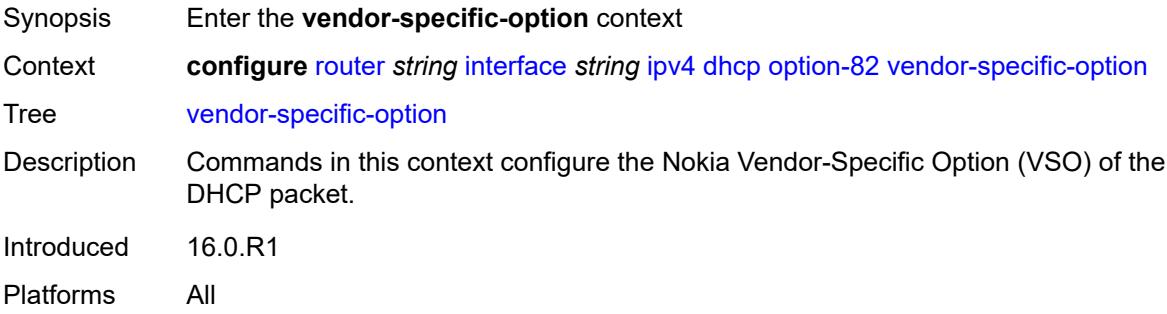

# <span id="page-3833-3"></span>**client-mac-address** *boolean*

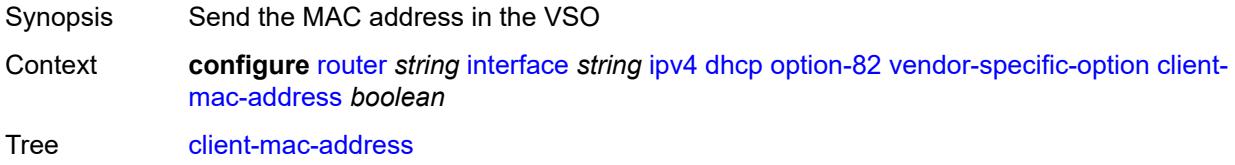

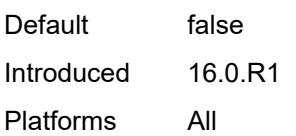

# <span id="page-3834-0"></span>**pool-name** *boolean*

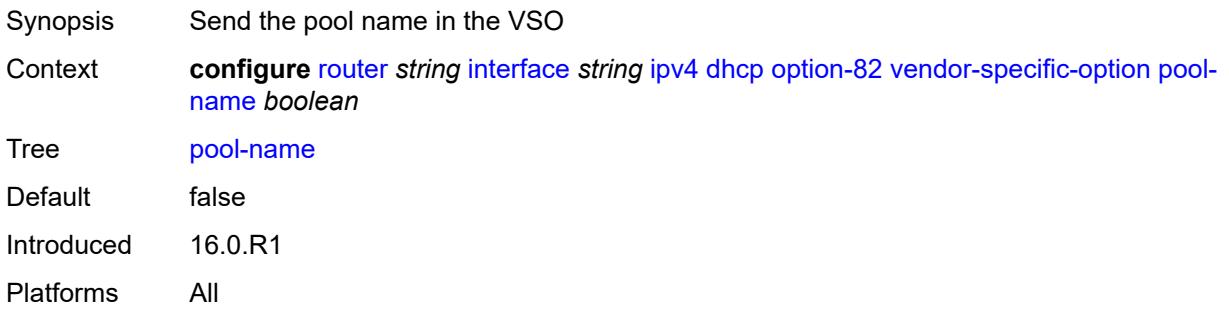

# <span id="page-3834-1"></span>**port-id** *boolean*

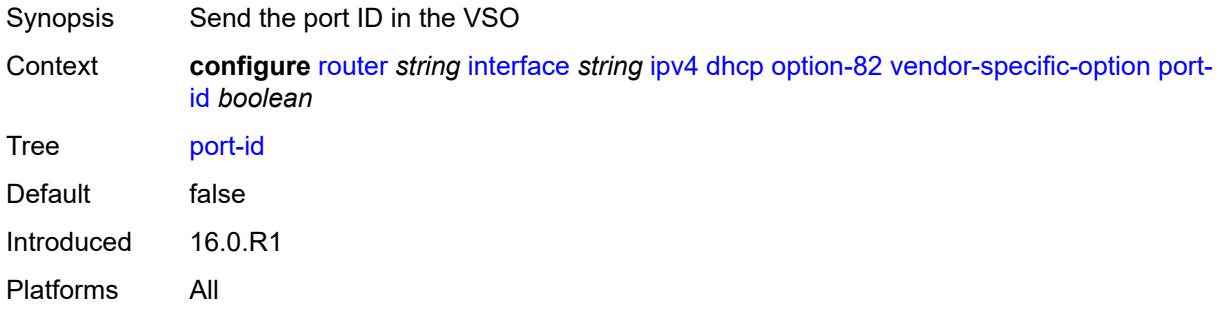

## <span id="page-3834-2"></span>**service-id** *boolean*

<span id="page-3834-3"></span>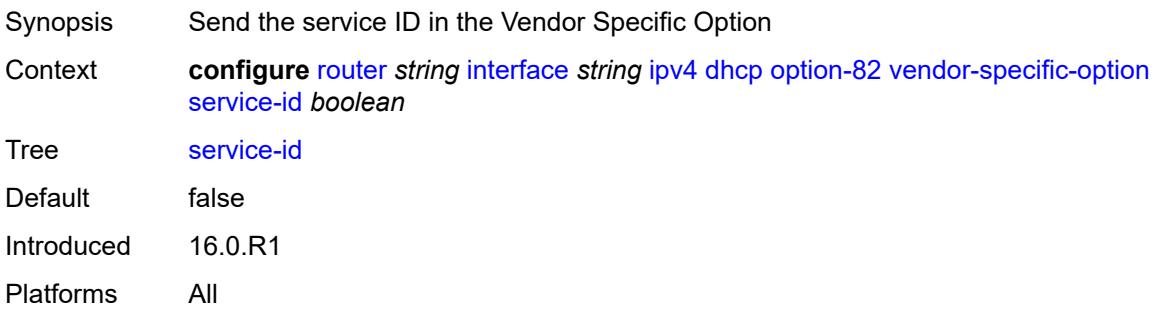

## **string** *string*

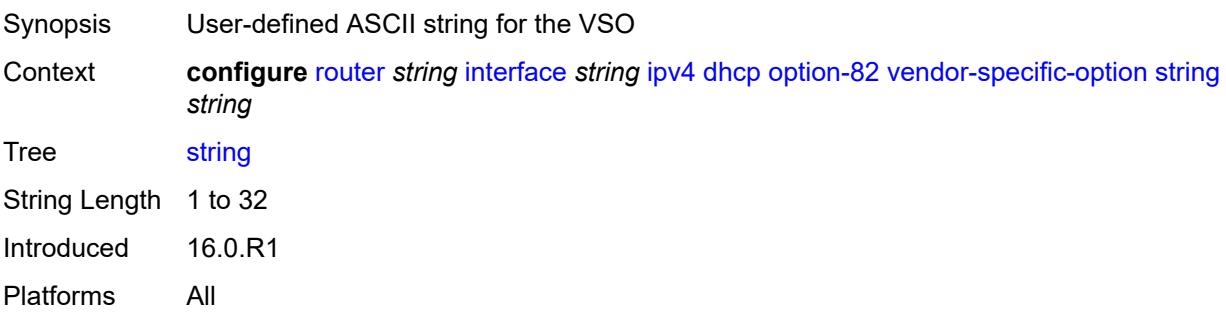

# <span id="page-3835-0"></span>**system-id** *boolean*

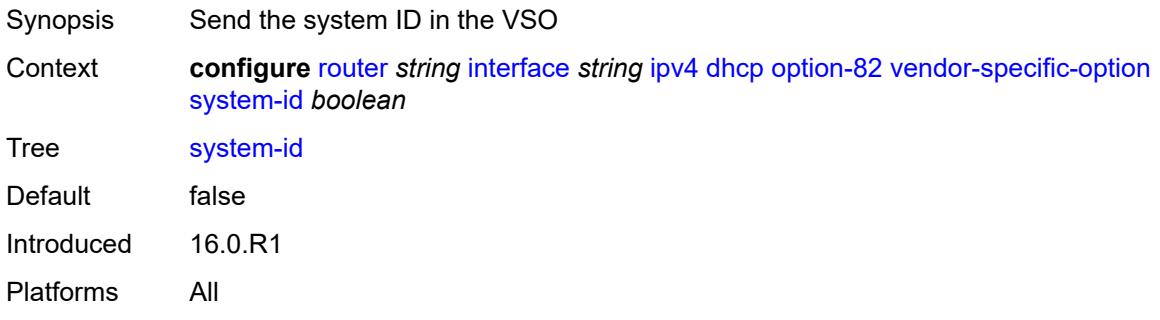

## <span id="page-3835-1"></span>**python-policy** *reference*

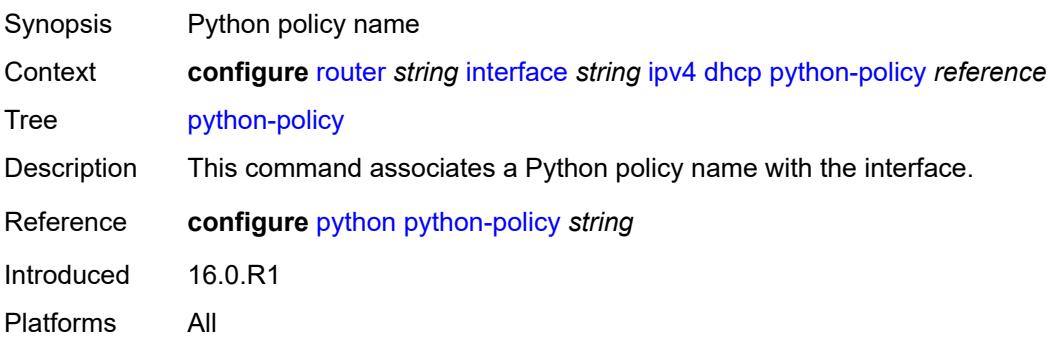

# <span id="page-3835-2"></span>**relay-plain-bootp** *boolean*

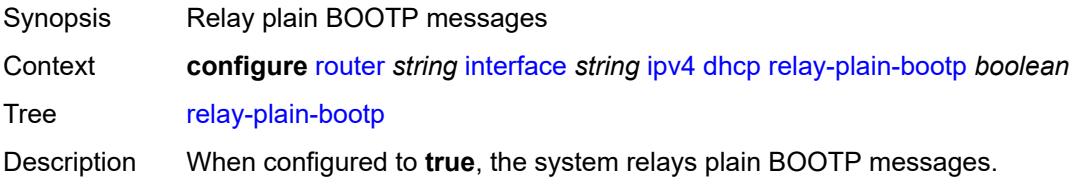

When configured to **false**, the system considers the plain BOOTP packets as malformed DHCP packets; therefore, the system does not relay the messages.

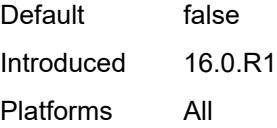

### <span id="page-3836-0"></span>**release-include-gi-address** *boolean*

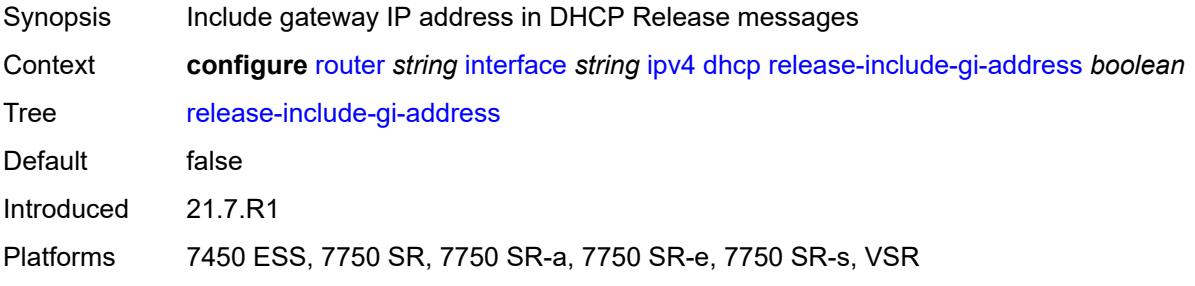

### <span id="page-3836-1"></span>**server** *string*

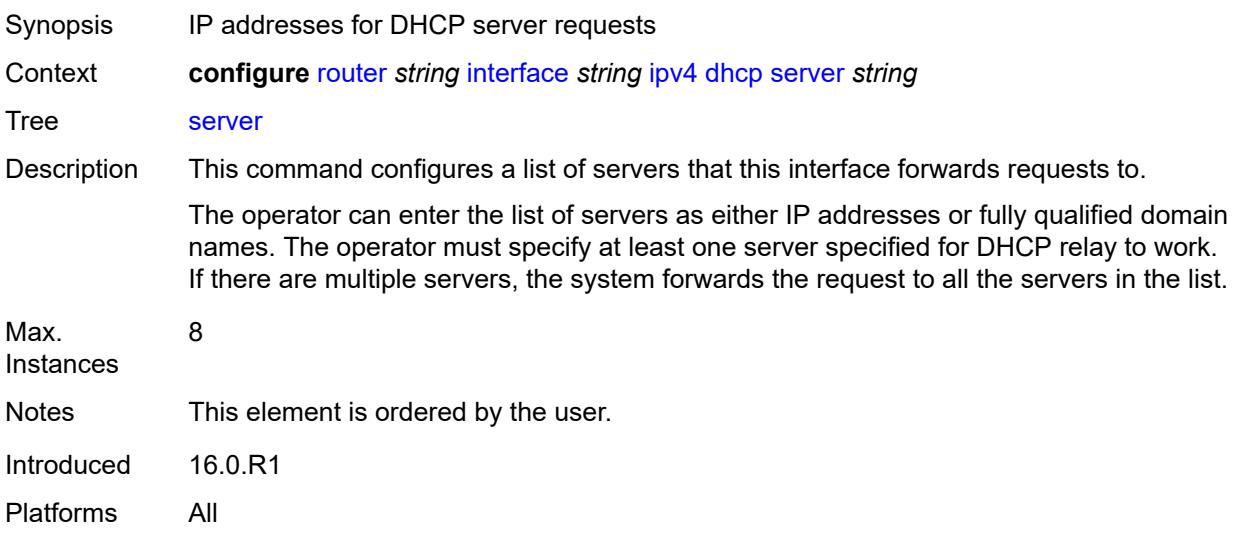

## <span id="page-3836-2"></span>**src-ip-addr** *keyword*

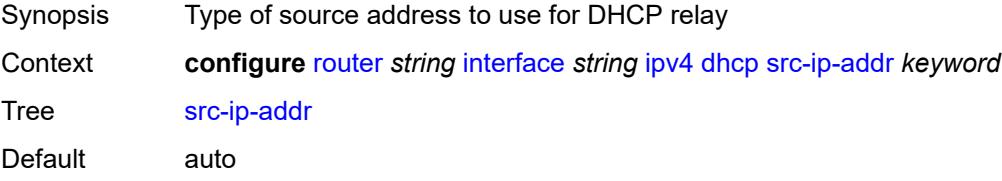

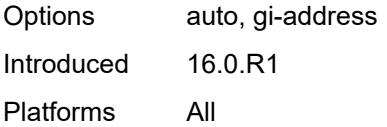

# <span id="page-3837-0"></span>**trusted** *boolean*

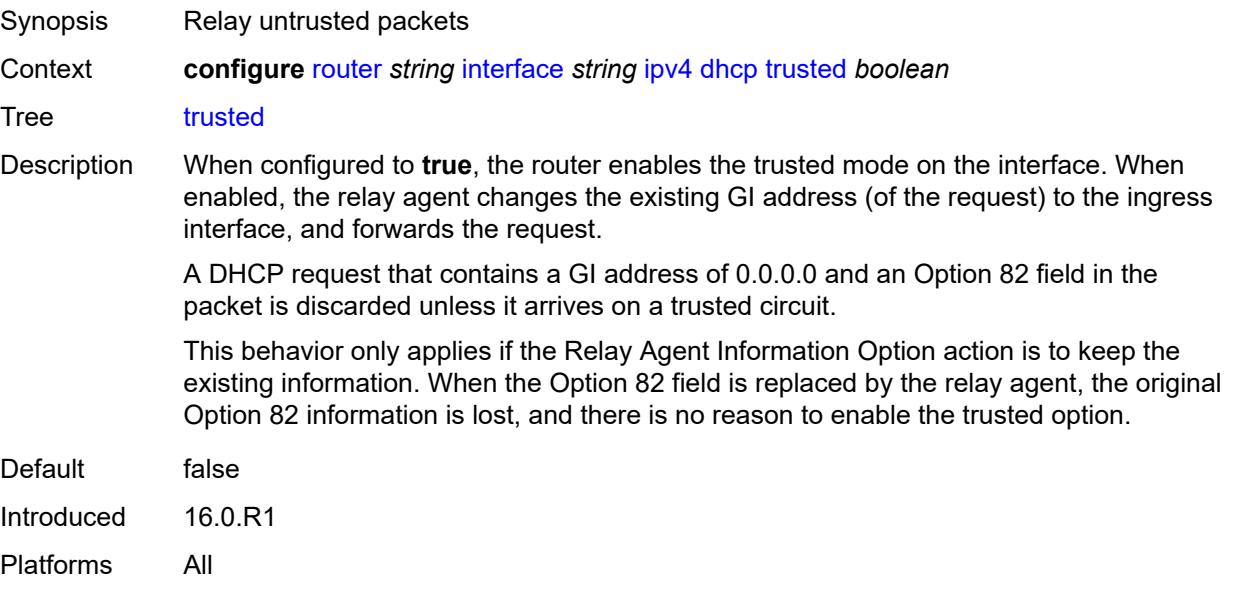

# <span id="page-3837-1"></span>**icmp**

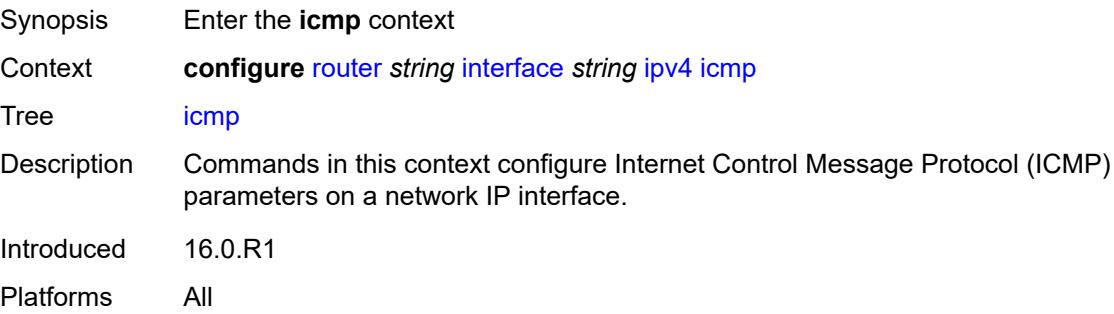

## <span id="page-3837-2"></span>**mask-reply** *boolean*

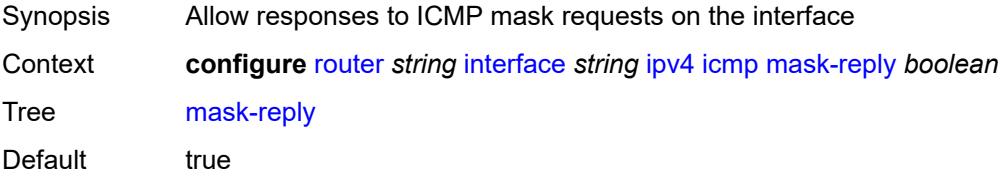

Introduced 16.0.R1 Platforms All

# <span id="page-3838-0"></span>**param-problem**

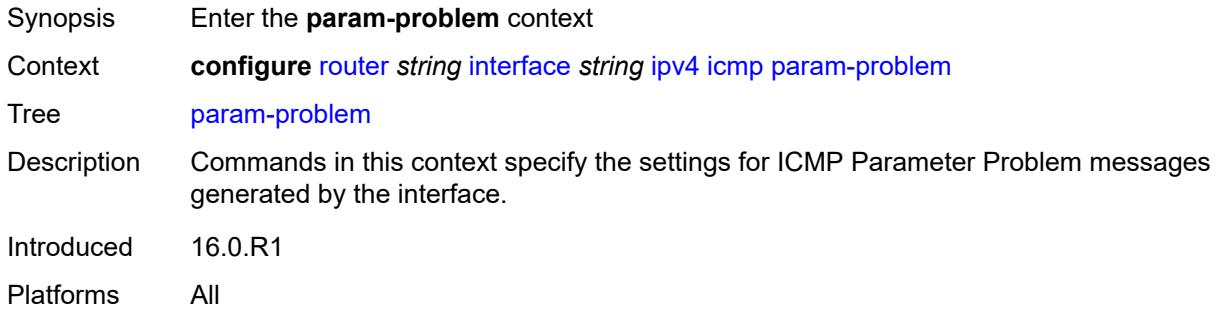

# <span id="page-3838-1"></span>**admin-state** *keyword*

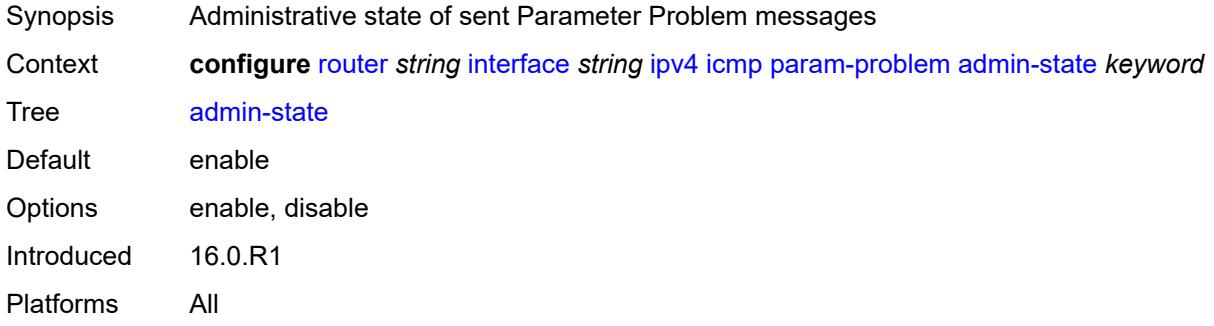

## <span id="page-3838-2"></span>**number** *number*

<span id="page-3838-3"></span>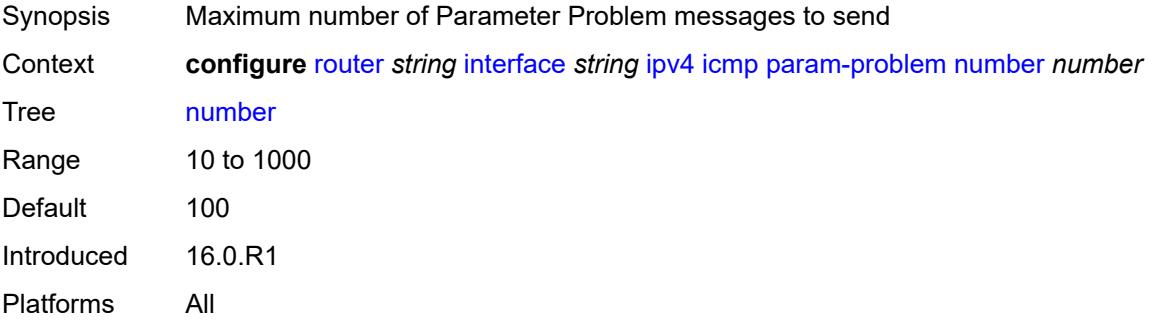

### **seconds** *number*

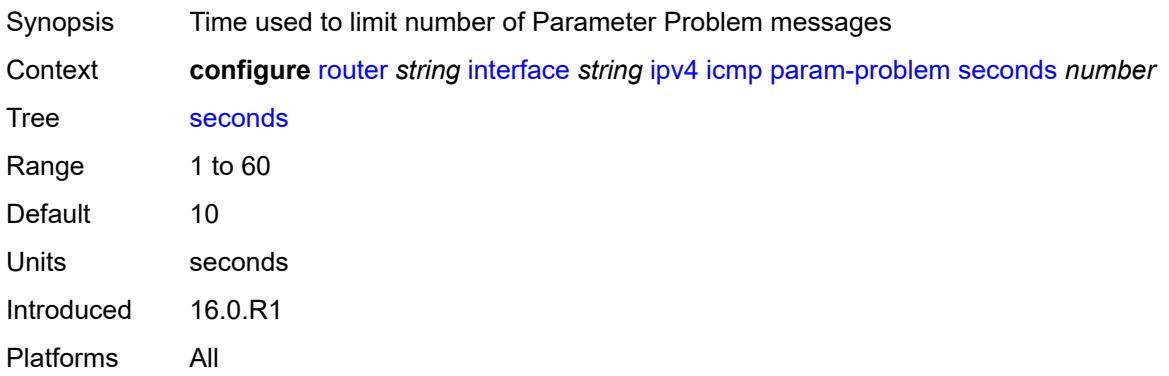

### <span id="page-3839-0"></span>**redirects**

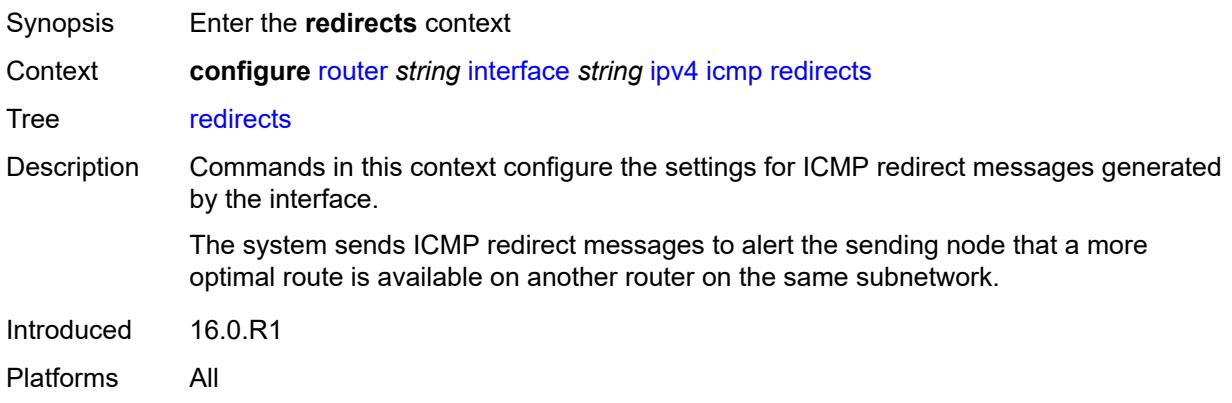

### <span id="page-3839-1"></span>**admin-state** *keyword*

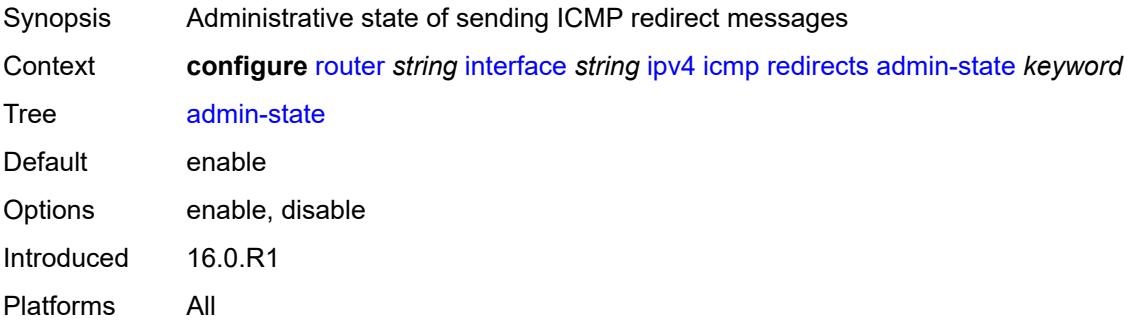

#### <span id="page-3839-2"></span>**number** *number*

Synopsis Maximum number of ICMP redirect messages to send

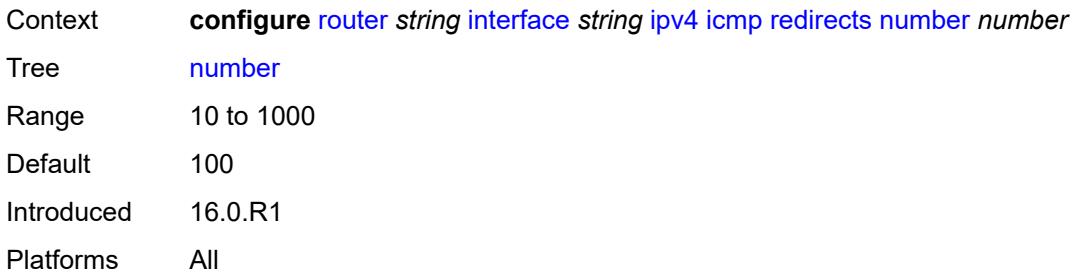

# <span id="page-3840-0"></span>**seconds** *number*

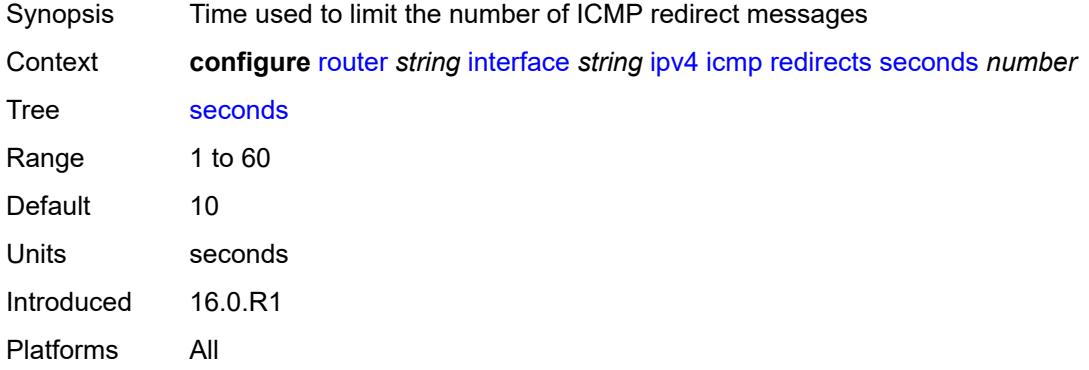

# <span id="page-3840-1"></span>**ttl-expired**

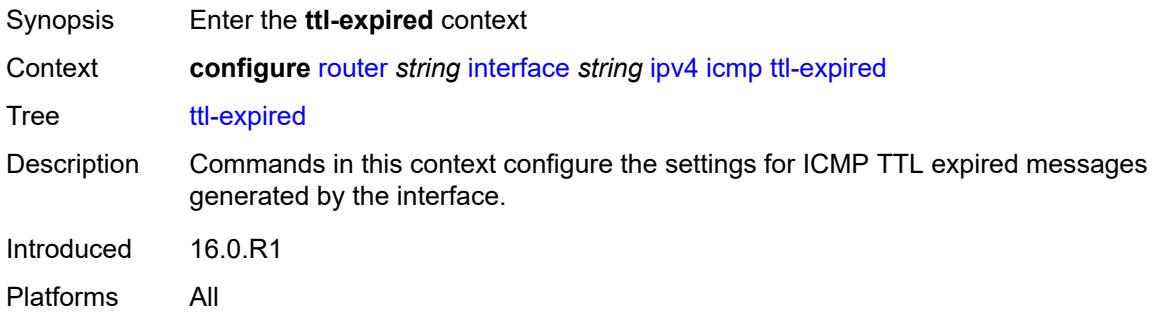

# <span id="page-3840-2"></span>**admin-state** *keyword*

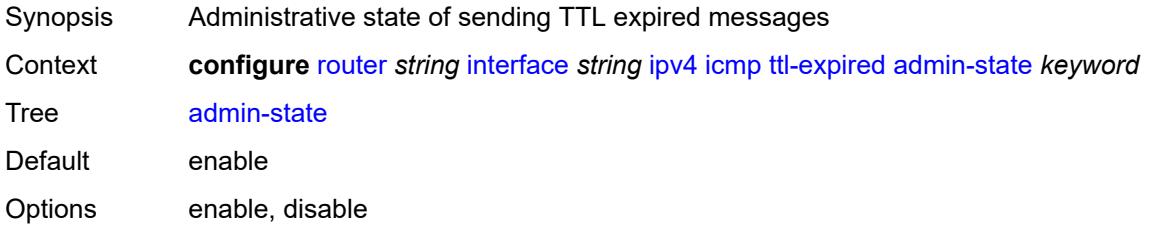

Introduced 16.0.R1 Platforms All

## <span id="page-3841-0"></span>**number** *number*

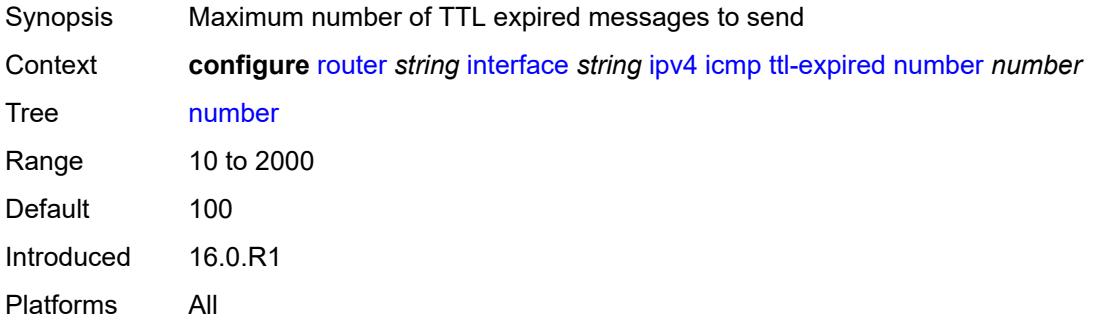

### <span id="page-3841-1"></span>**seconds** *number*

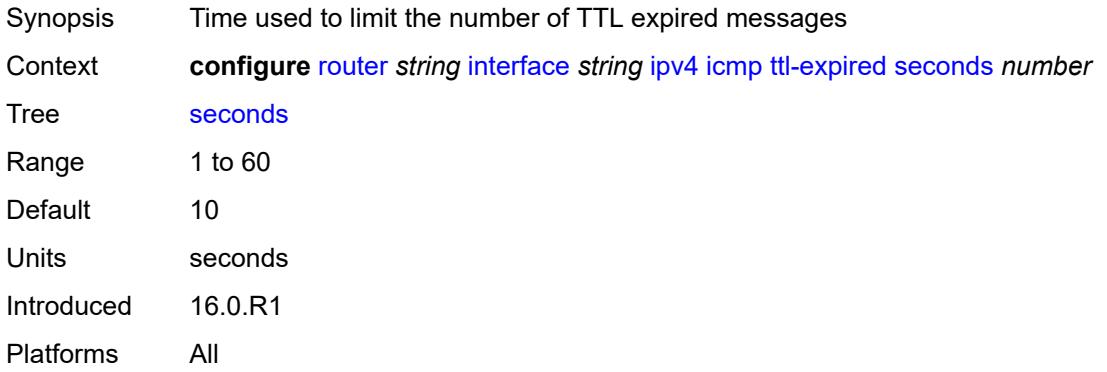

## <span id="page-3841-2"></span>**unreachables**

<span id="page-3841-3"></span>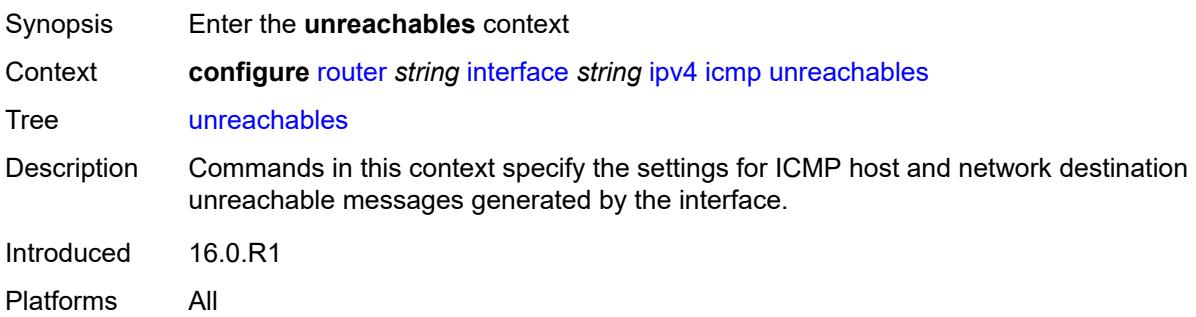

# **admin-state** *keyword*

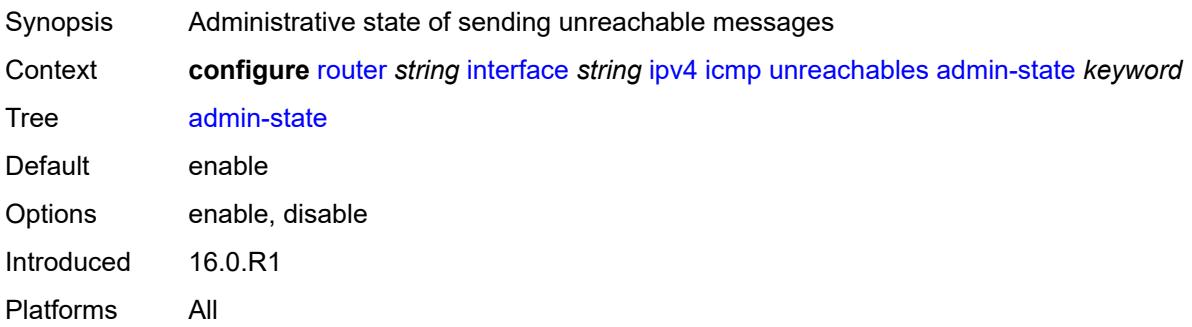

### <span id="page-3842-0"></span>**number** *number*

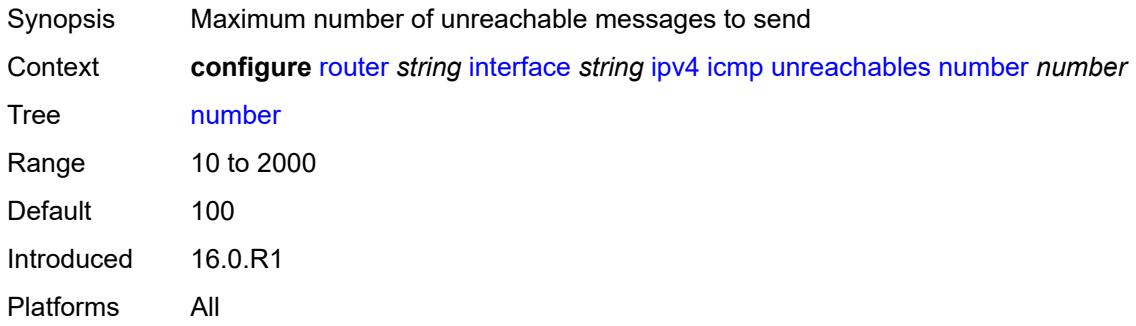

## <span id="page-3842-1"></span>**seconds** *number*

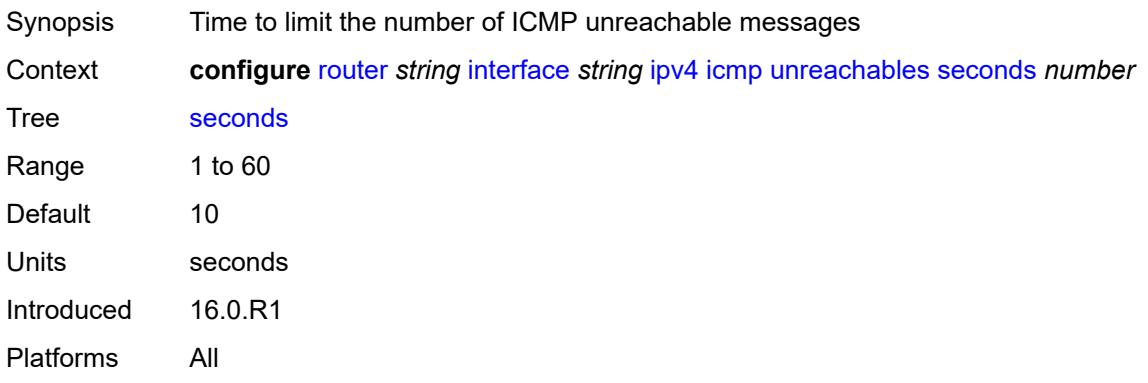

# <span id="page-3842-2"></span>**ip-helper-address** *string*

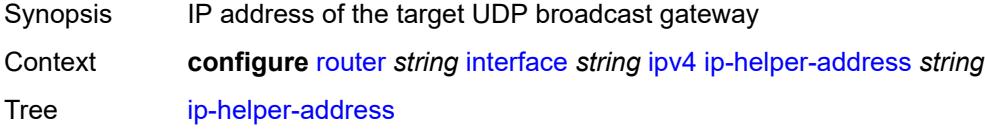

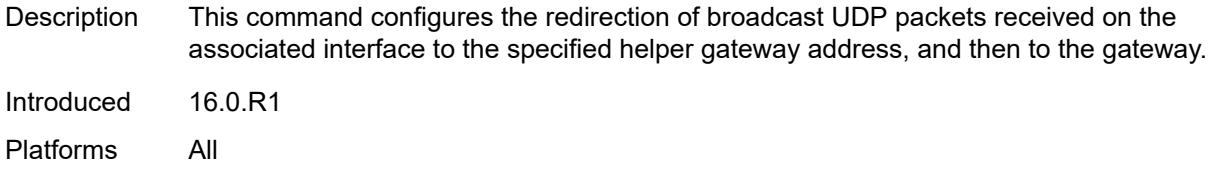

## <span id="page-3843-0"></span>**local-dhcp-server** *reference*

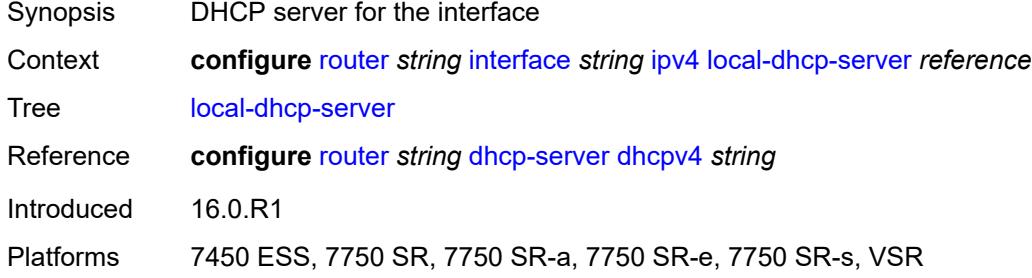

## <span id="page-3843-1"></span>**neighbor-discovery**

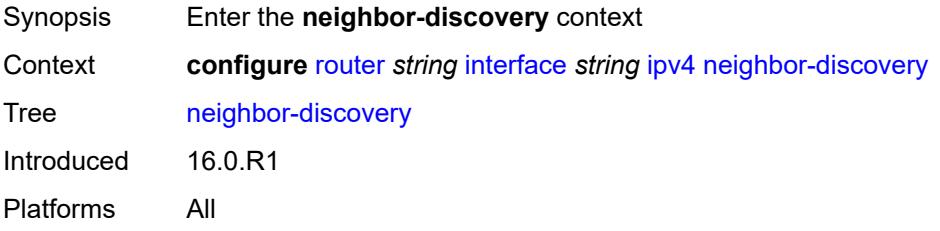

### <span id="page-3843-2"></span>**learn-unsolicited** *boolean*

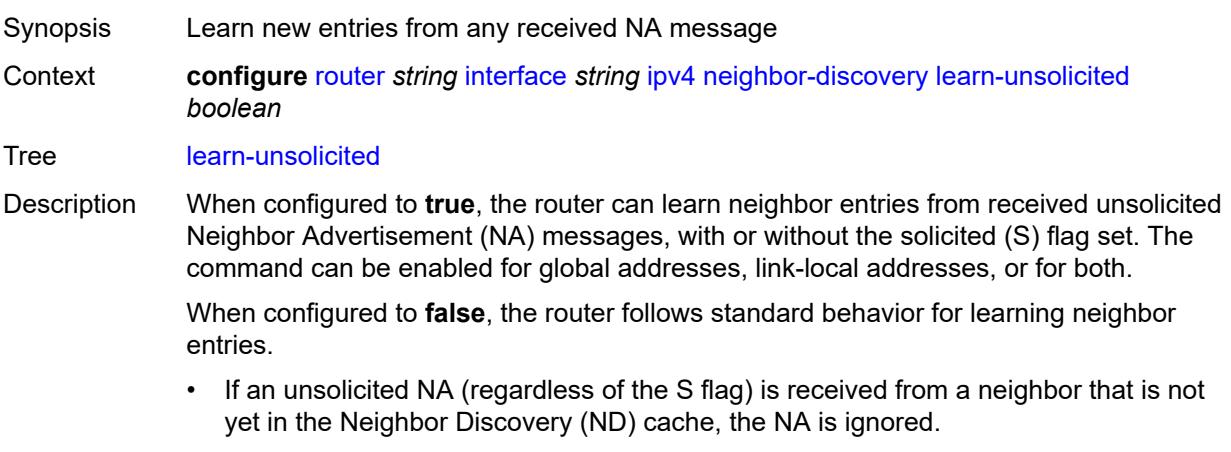

• If an NS, RS, RA, or Redirect message with a Link Layer Address (MAC) is received from a neighbor that is not yet in the ND cache, a new neighbor entry is created in

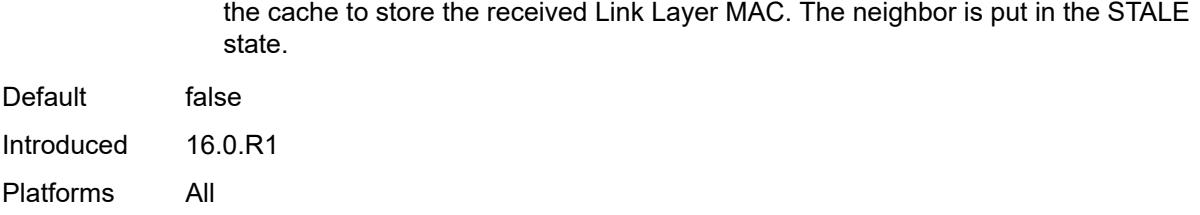

# <span id="page-3844-0"></span>**limit**

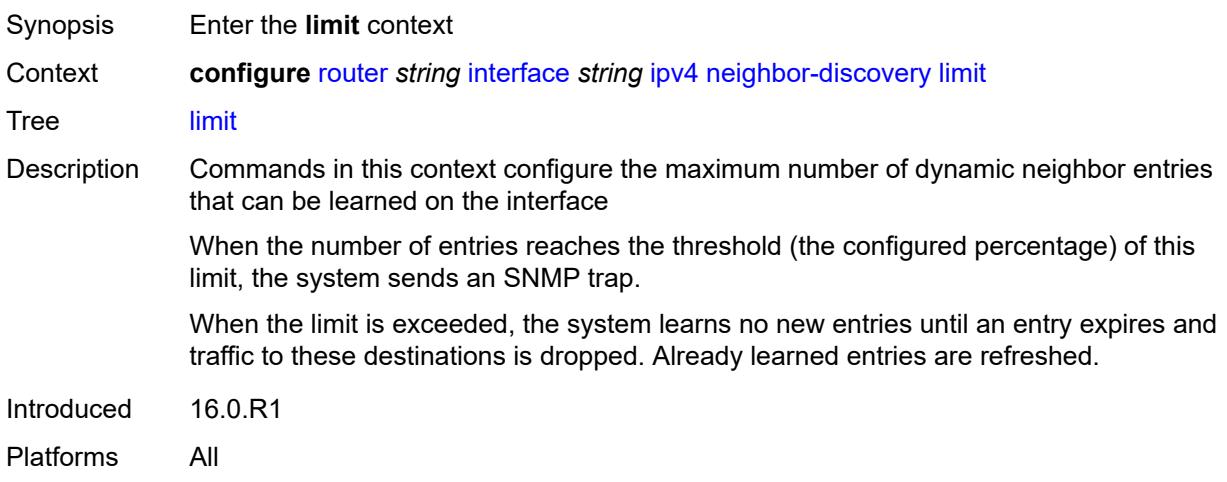

# <span id="page-3844-1"></span>**log-only** *boolean*

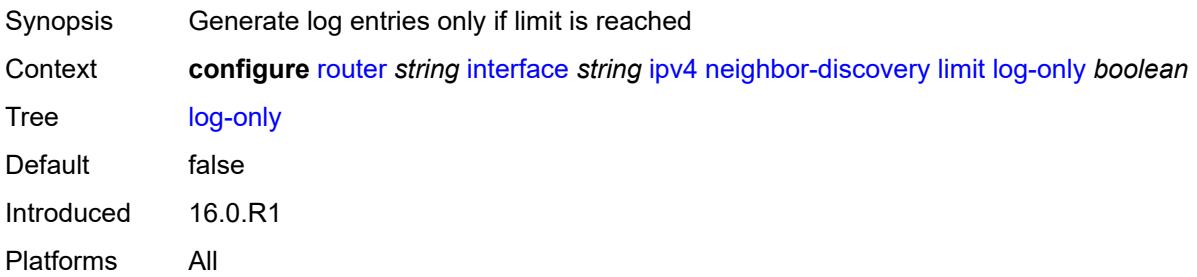

## <span id="page-3844-2"></span>**max-entries** *number*

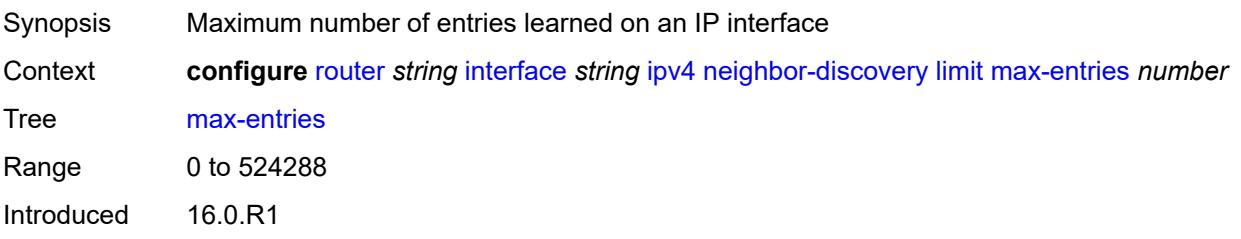

Platforms All

### <span id="page-3845-0"></span>**threshold** *number*

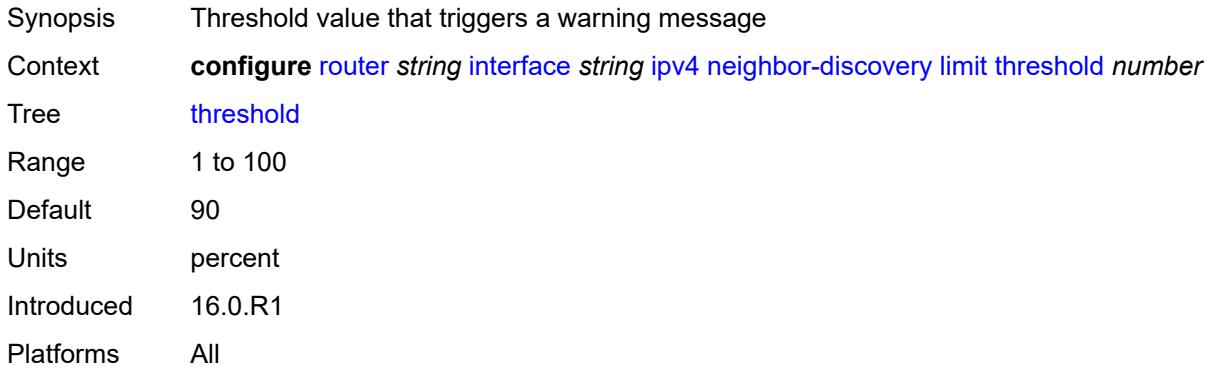

## <span id="page-3845-1"></span>**local-proxy-arp** *boolean*

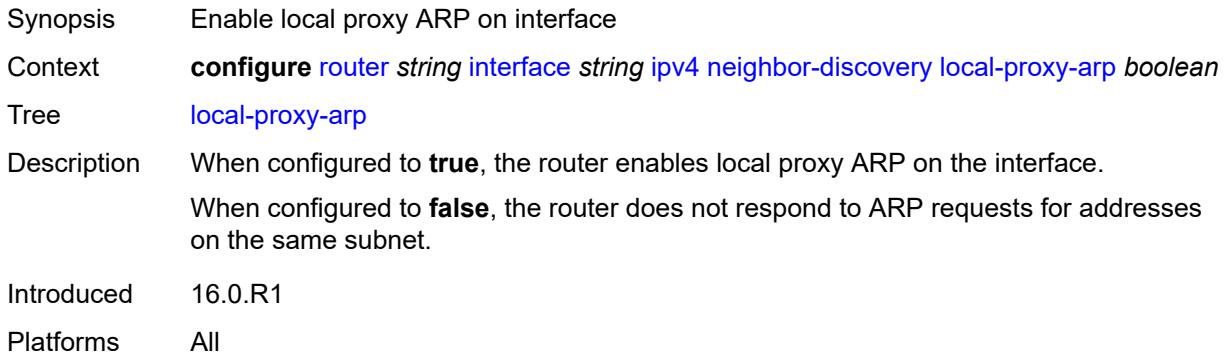

### <span id="page-3845-2"></span>**proactive-refresh** *boolean*

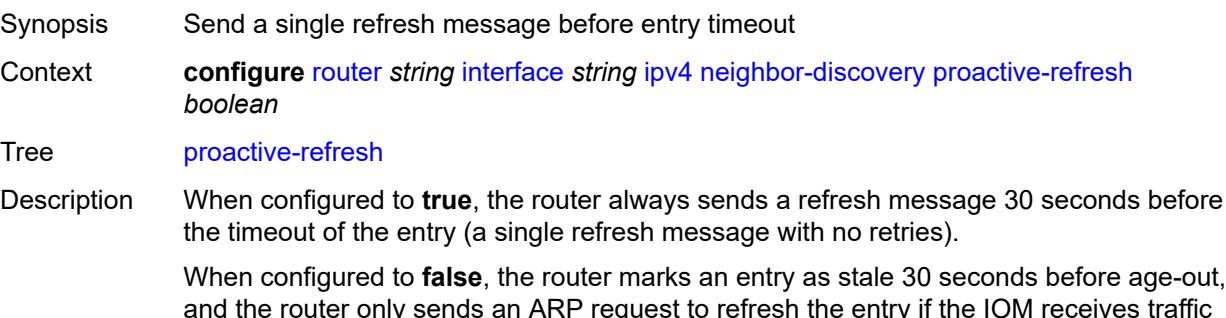

and the router only sends an ARP request to refresh the entry if the IOM receives traffic that uses it. Then, the IOM asks the ARP application to send a refresh message. With ARP proactive refresh enabled, the ARP module sends a refresh message regardless of the IOM receiving traffic.

Default false Introduced 16.0.R1 Platforms All

# <span id="page-3846-0"></span>**proxy-arp-policy** *reference*

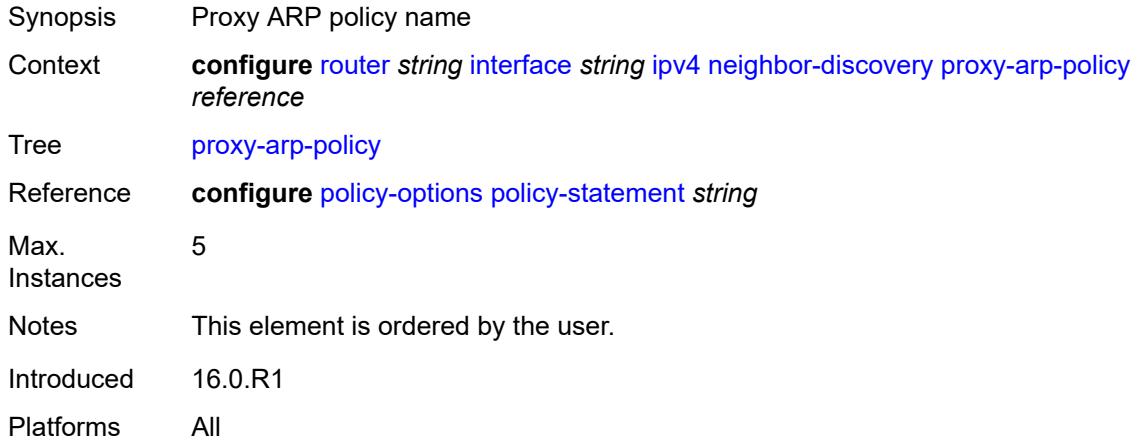

## <span id="page-3846-1"></span>**remote-proxy-arp** *boolean*

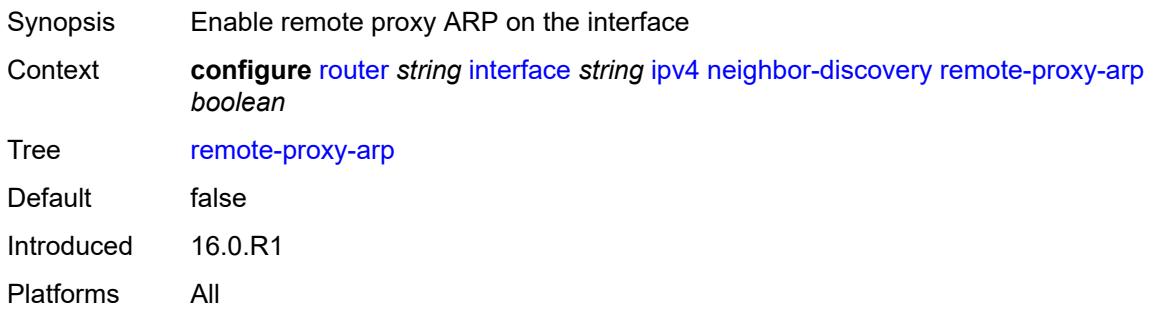

## <span id="page-3846-2"></span>**retry-timer** *number*

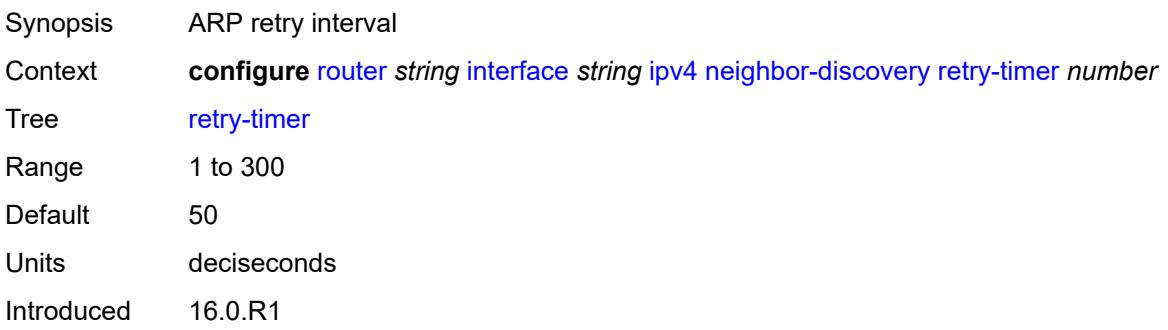

Platforms All

# <span id="page-3847-1"></span>**static-neighbor** [[ipv4-address\]](#page-3847-0) *string*

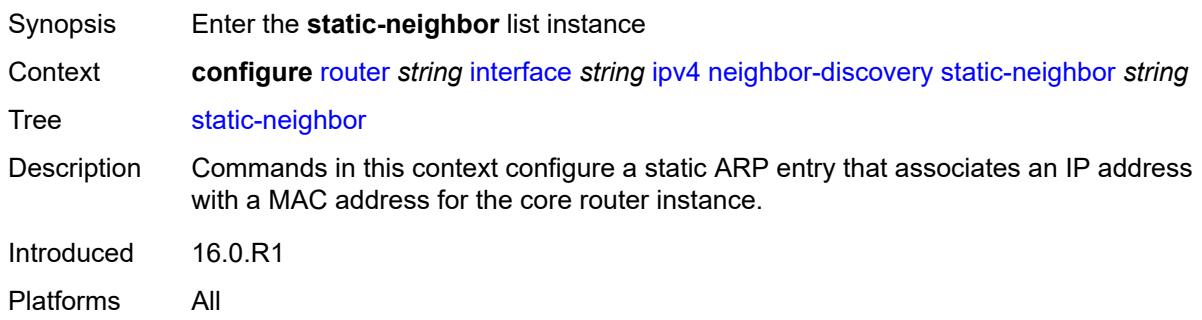

# <span id="page-3847-0"></span>[**ipv4-address**] *string*

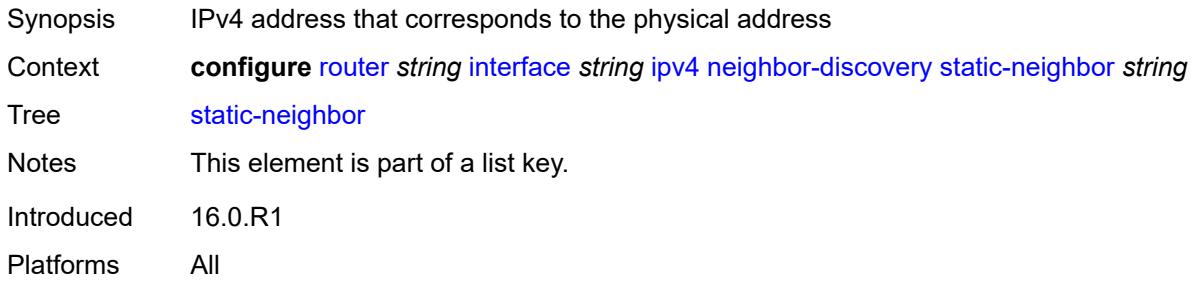

## <span id="page-3847-2"></span>**mac-address** *string*

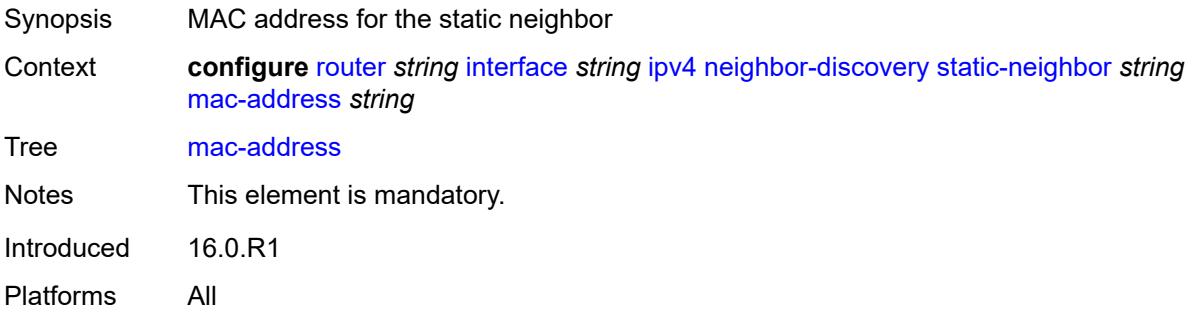

### <span id="page-3847-3"></span>**static-neighbor-unnumbered**

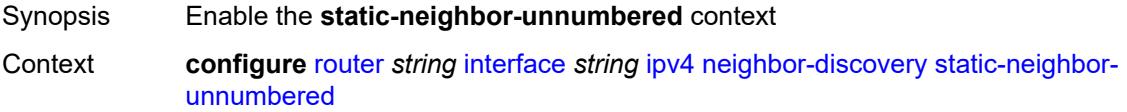

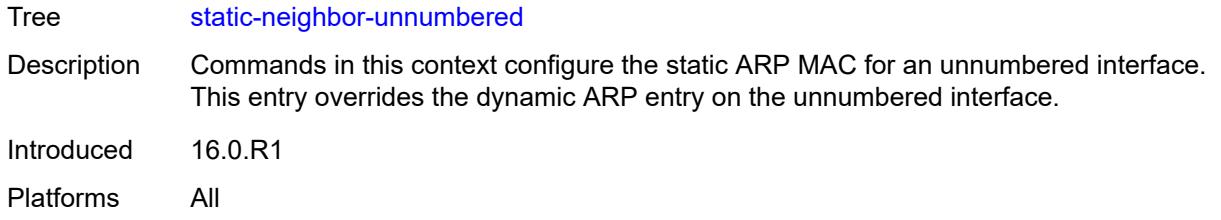

# <span id="page-3848-0"></span>**mac-address** *string*

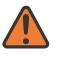

#### **WARNING:**

Modifying this element toggles the **admin-state** of the parent element automatically for the new value to take effect.

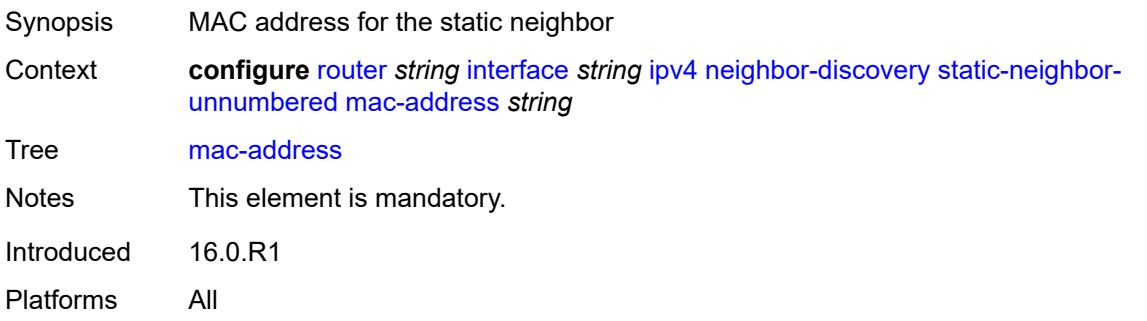

### <span id="page-3848-1"></span>**timeout** *number*

<span id="page-3848-2"></span>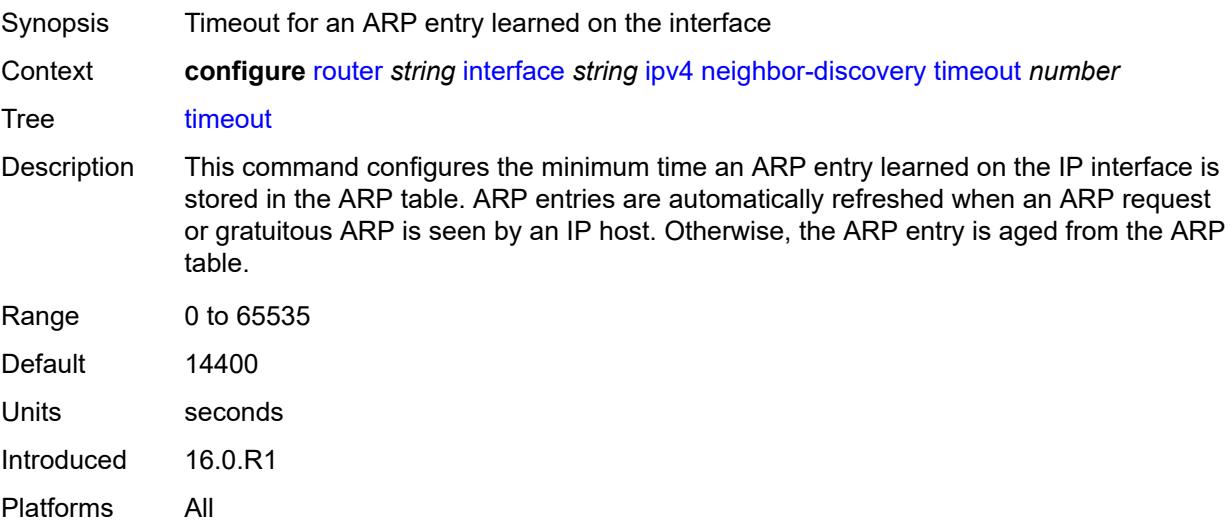

# **primary**

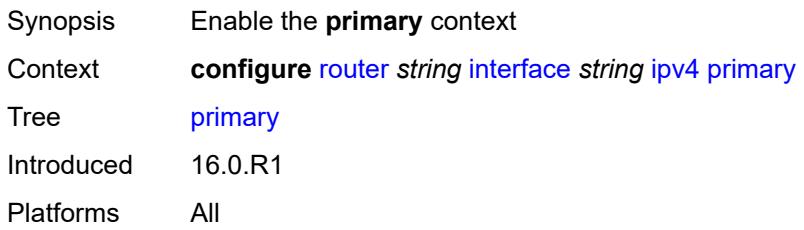

# <span id="page-3849-0"></span>**address** *string*

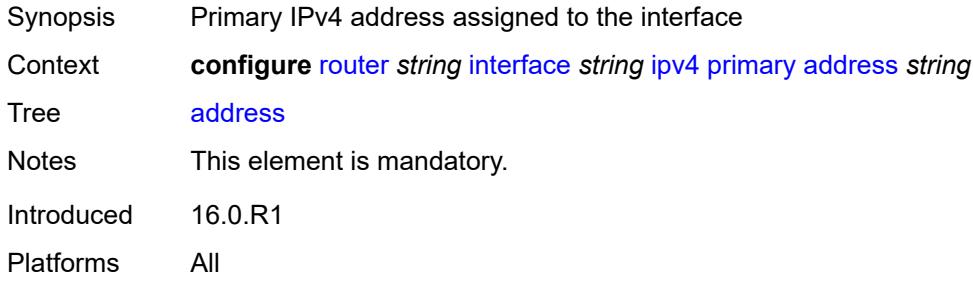

# <span id="page-3849-1"></span>**broadcast** *keyword*

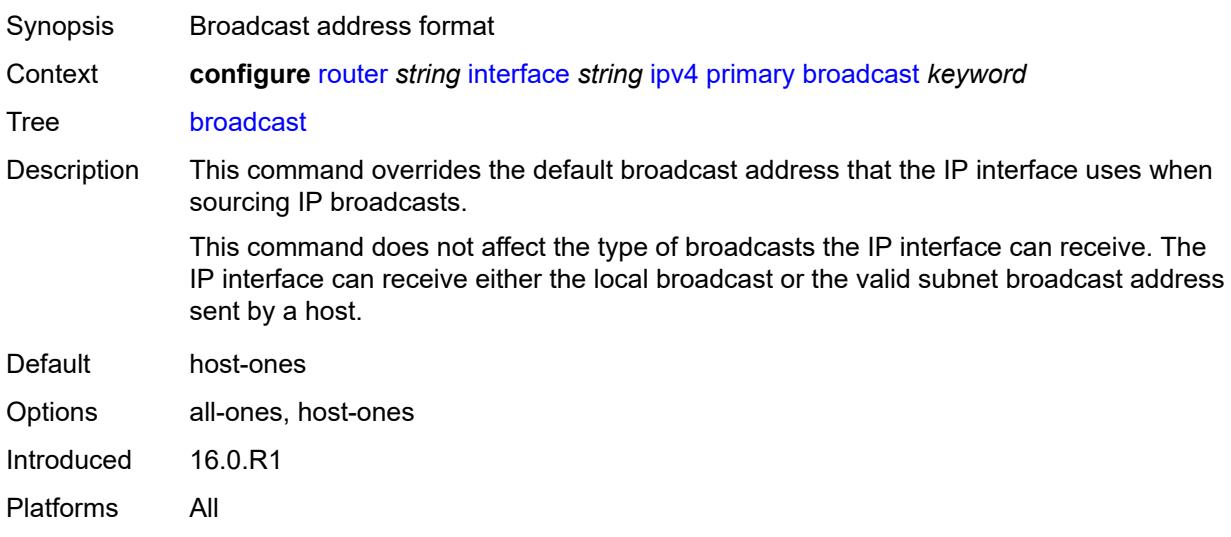

# <span id="page-3849-2"></span>**gre-termination** *boolean*

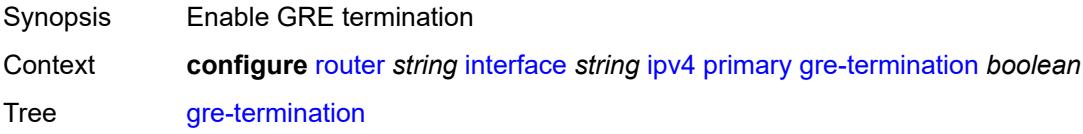

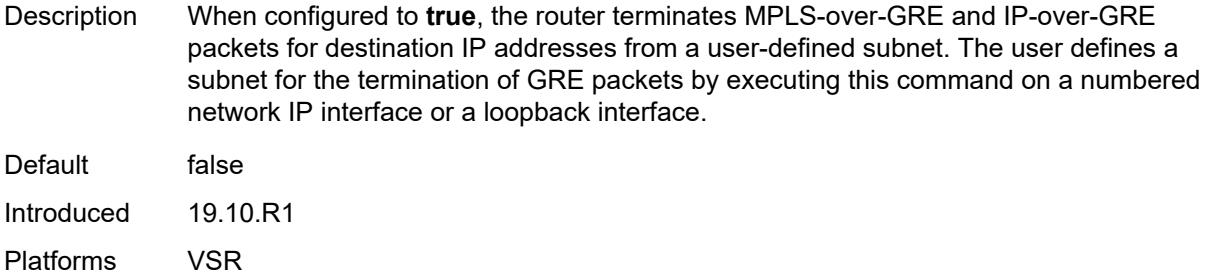

# <span id="page-3850-0"></span>**prefix-length** *number*

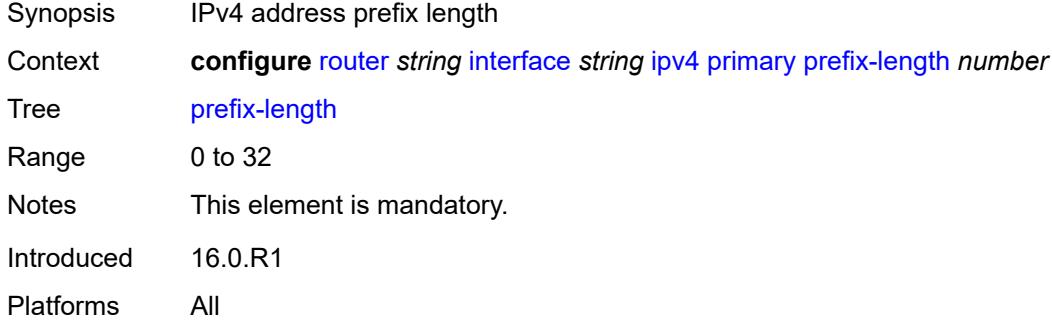

## <span id="page-3850-1"></span>**track-srrp** *number*

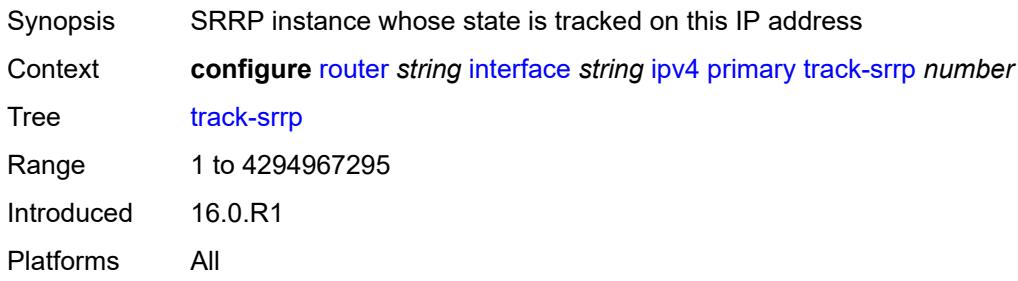

## <span id="page-3850-2"></span>**qos-route-lookup** *keyword*

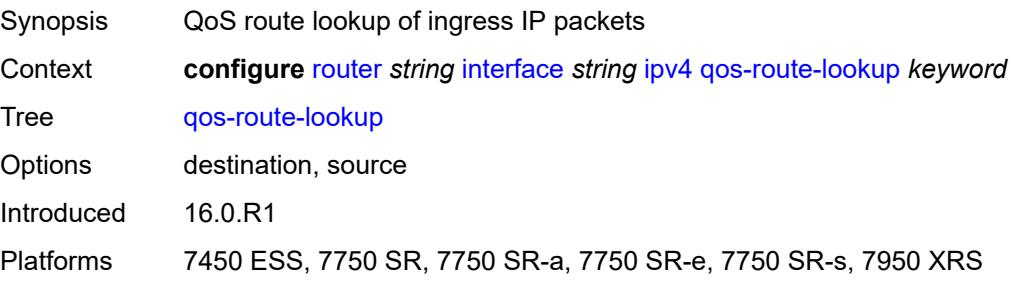

# <span id="page-3851-1"></span>**secondary** [\[address](#page-3851-0)] *string*

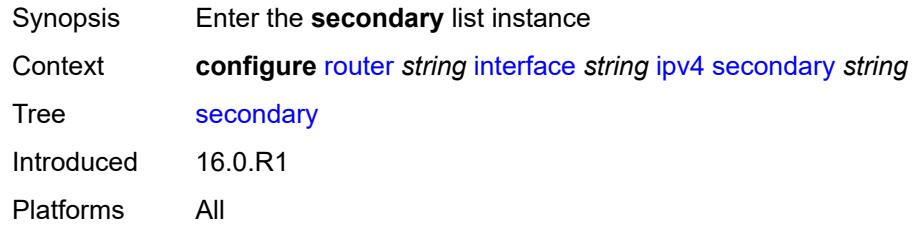

# <span id="page-3851-0"></span>[**address**] *string*

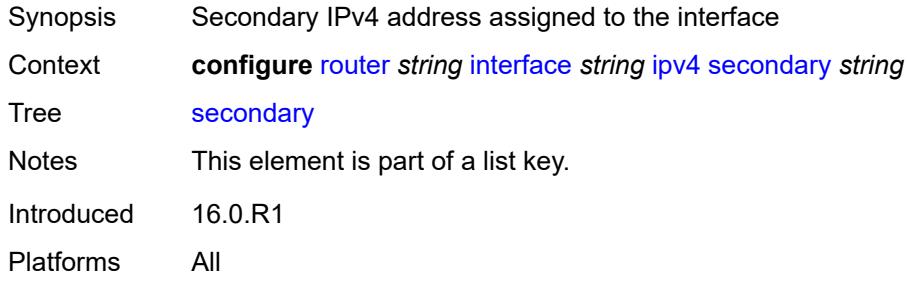

## <span id="page-3851-2"></span>**broadcast** *keyword*

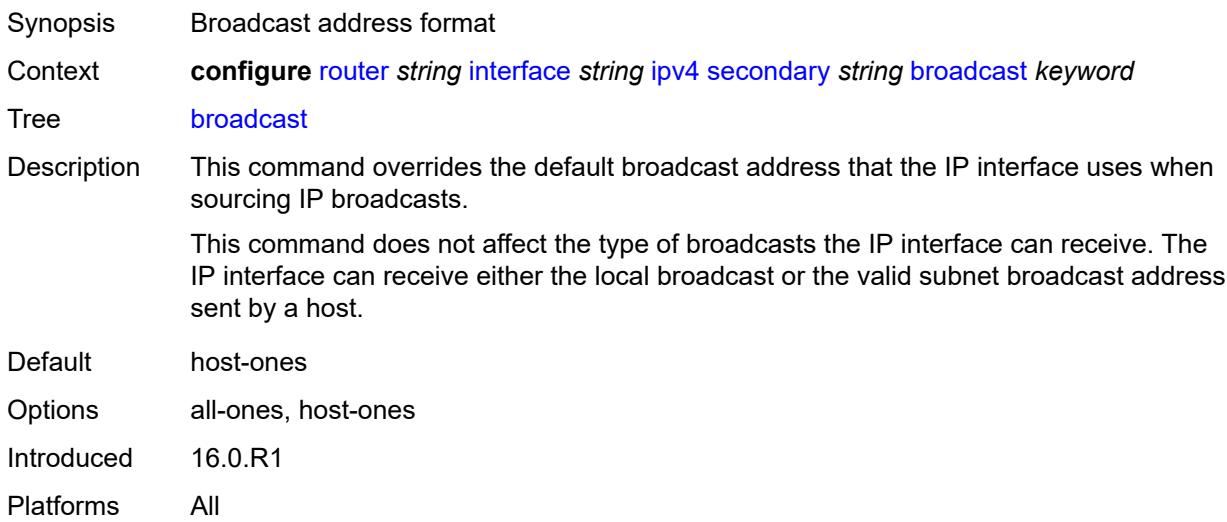

# <span id="page-3851-3"></span>**igp-inhibit** *boolean*

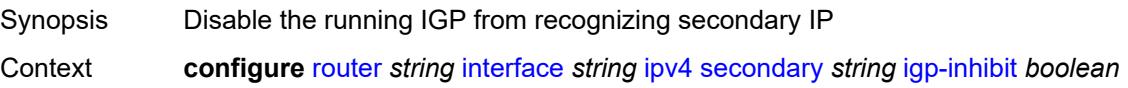
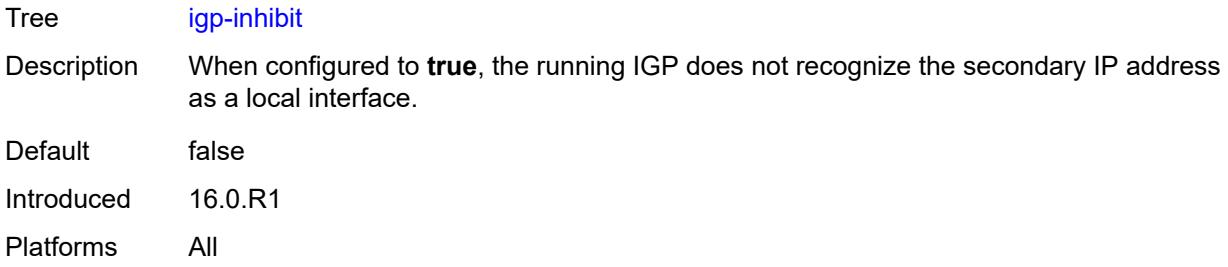

# <span id="page-3852-0"></span>**prefix-length** *number*

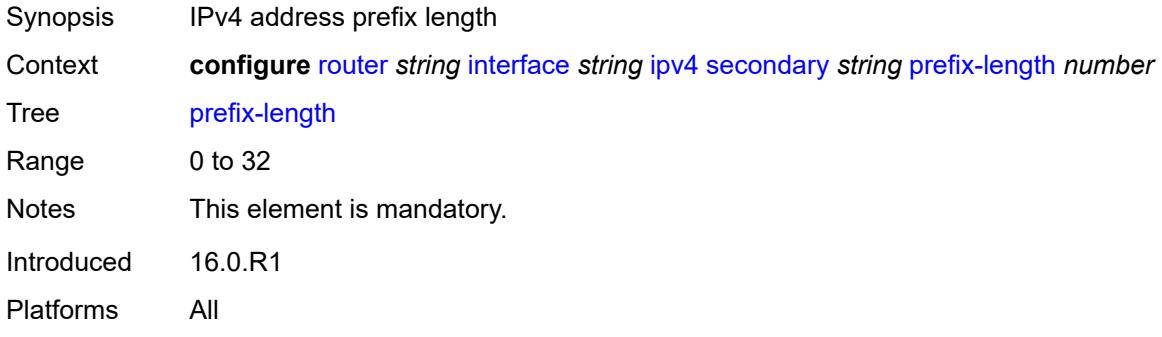

#### <span id="page-3852-1"></span>**track-srrp** *number*

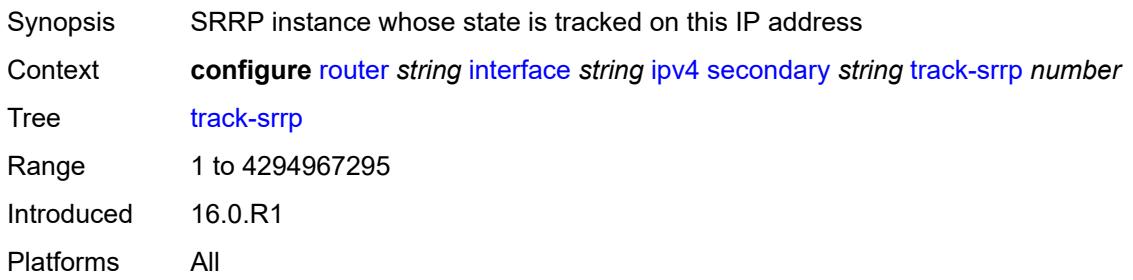

### <span id="page-3852-2"></span>**tcp-mss** *number*

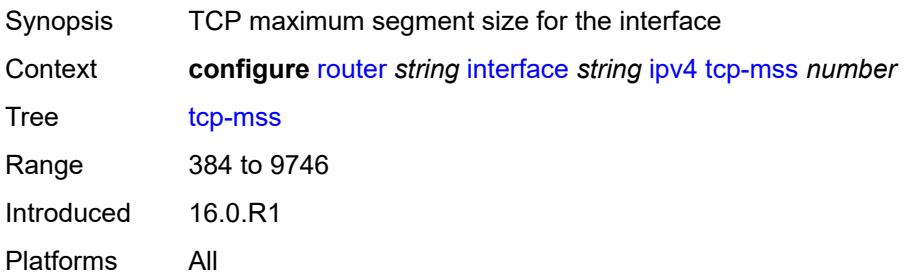

#### <span id="page-3853-0"></span>**unnumbered**

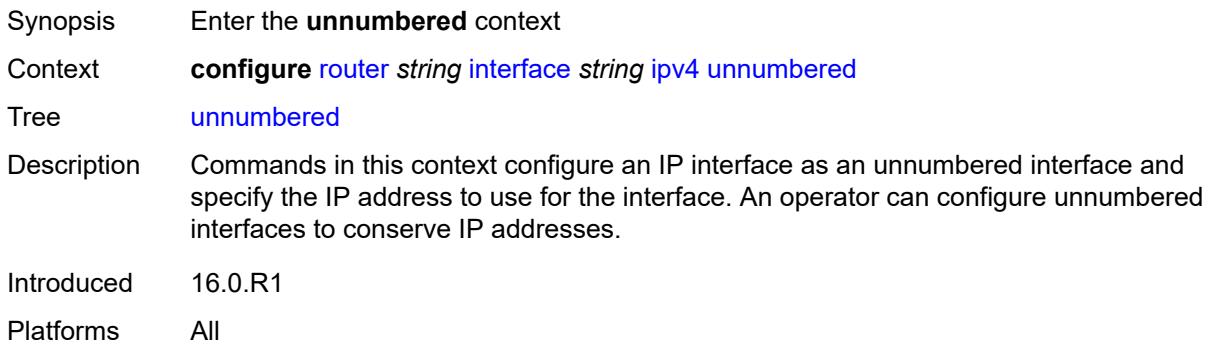

# <span id="page-3853-1"></span>**ip-address** *string*

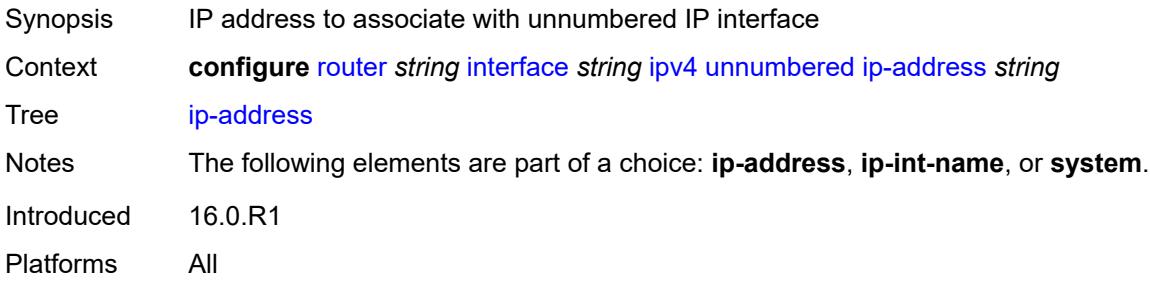

# <span id="page-3853-2"></span>**ip-int-name** *string*

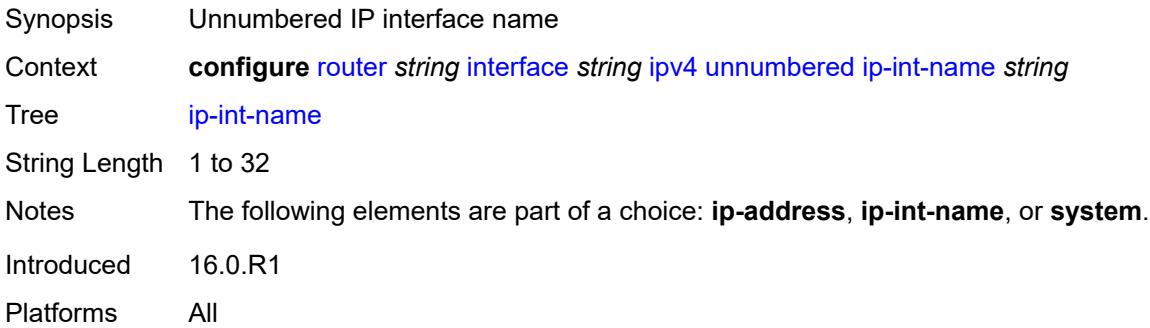

### <span id="page-3853-3"></span>**system**

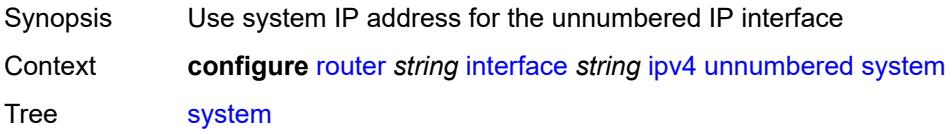

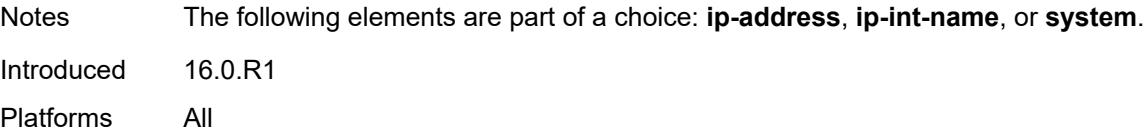

# <span id="page-3854-0"></span>**urpf-check**

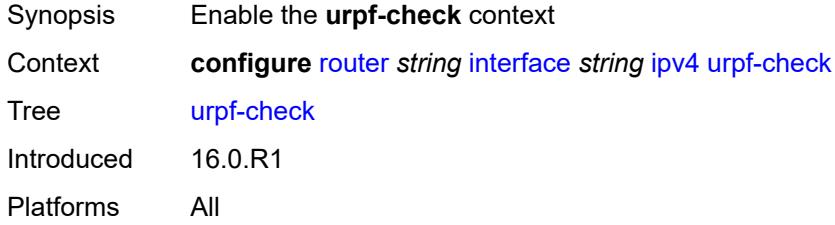

# <span id="page-3854-1"></span>**ignore-default** *boolean*

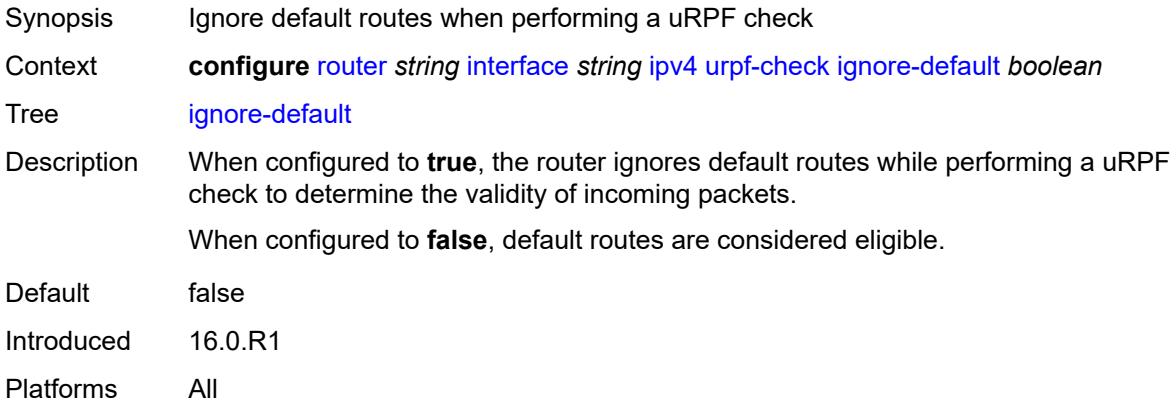

# <span id="page-3854-2"></span>**mode** *keyword*

<span id="page-3854-3"></span>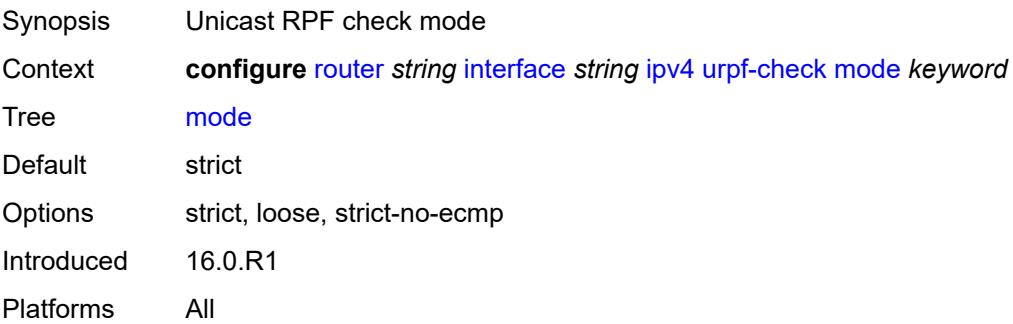

# **vrrp** [[virtual-router-id](#page-3855-0)] *number*

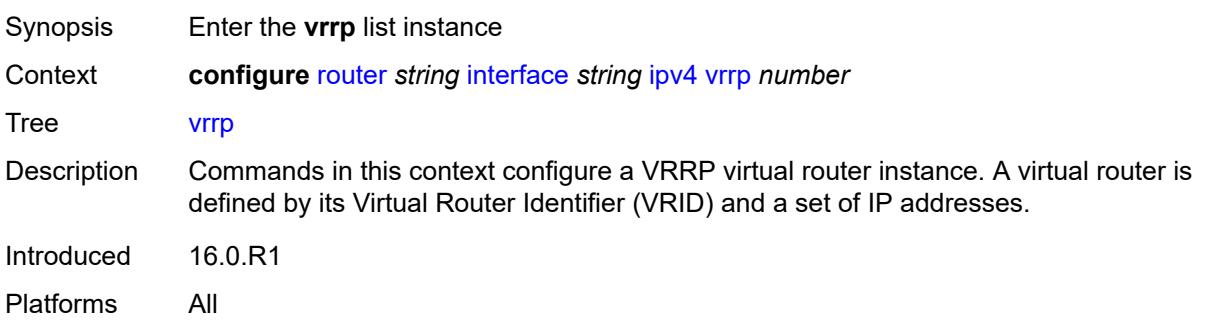

### <span id="page-3855-0"></span>[**virtual-router-id**] *number*

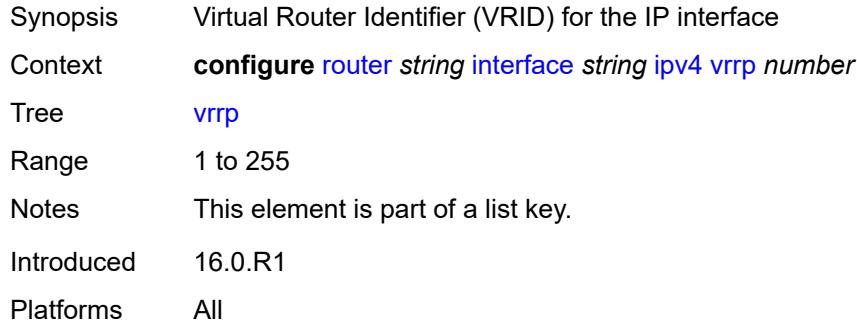

### <span id="page-3855-1"></span>**admin-state** *keyword*

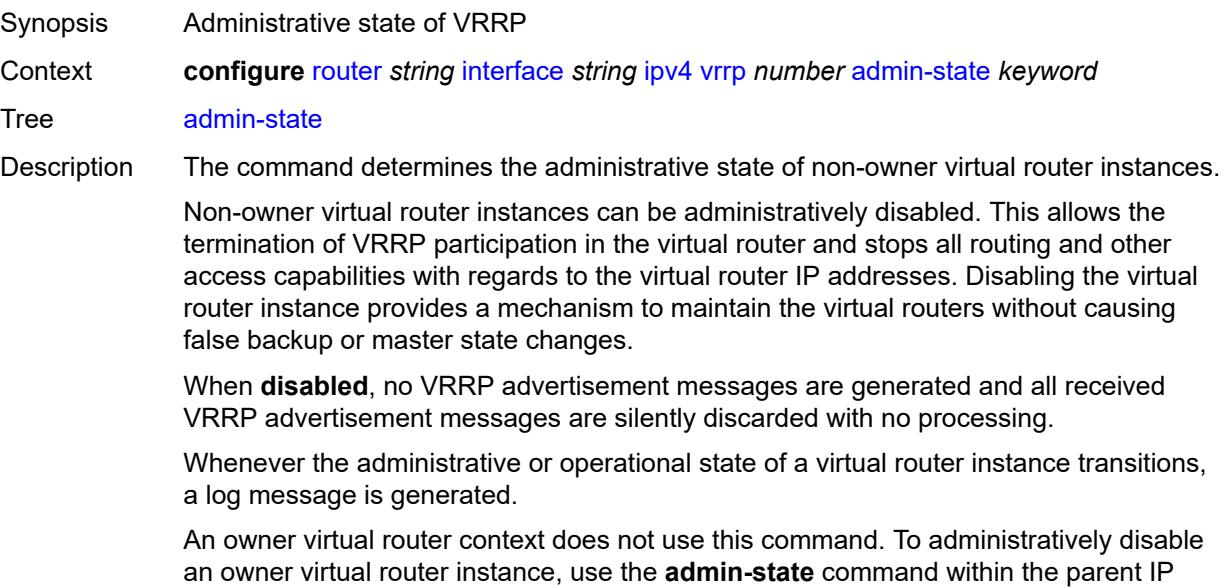

interface node which administratively disables the IP interface.

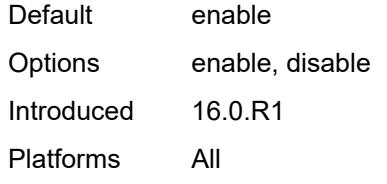

# <span id="page-3856-0"></span>**authentication-key** *string*

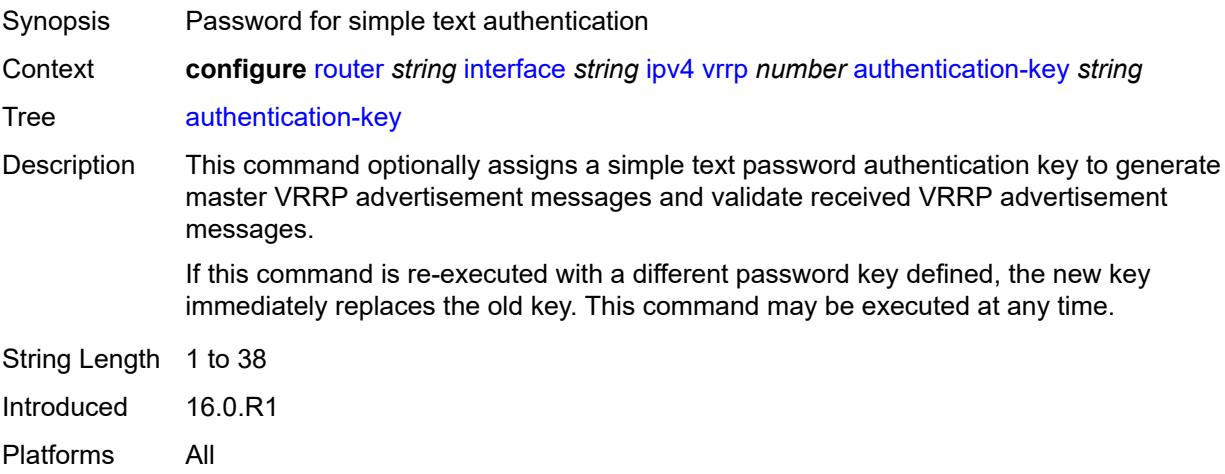

# <span id="page-3856-1"></span>**backup** *string*

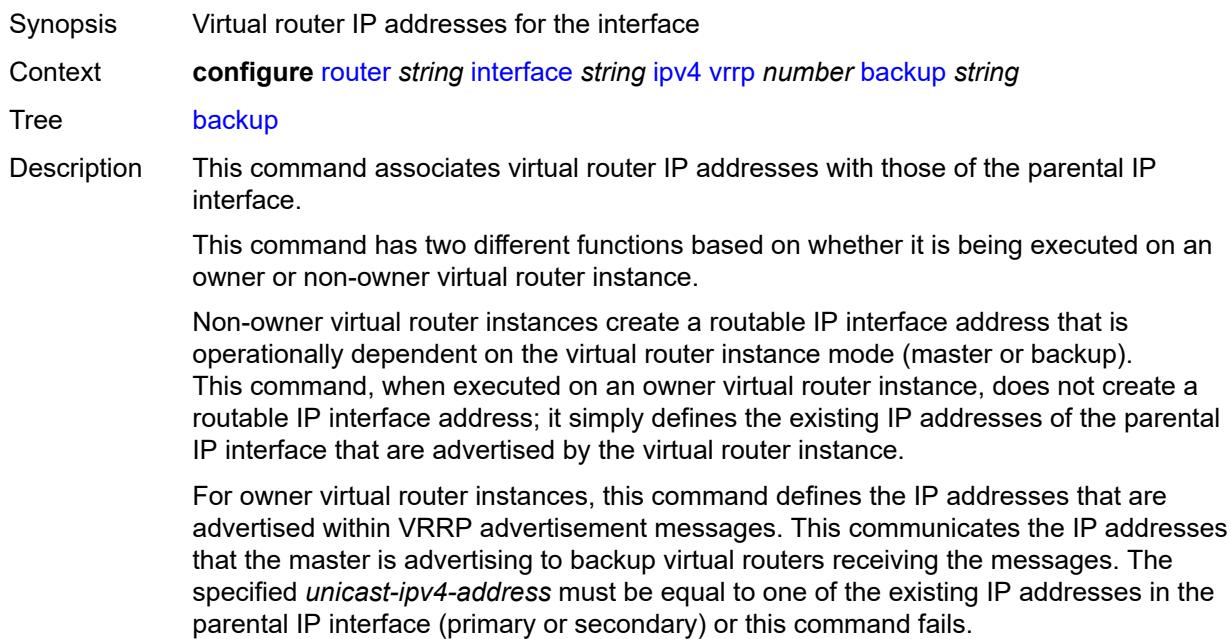

See "Owner and non-owner VRRP" in the *7450 ESS, 7750 SR, 7950 XRS, and VSR Router Configuration Guide* for more information about owner and non-owner virtual router instances.

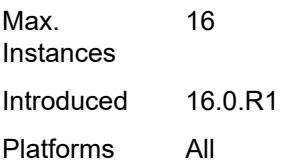

## <span id="page-3857-0"></span>**bfd-liveness**

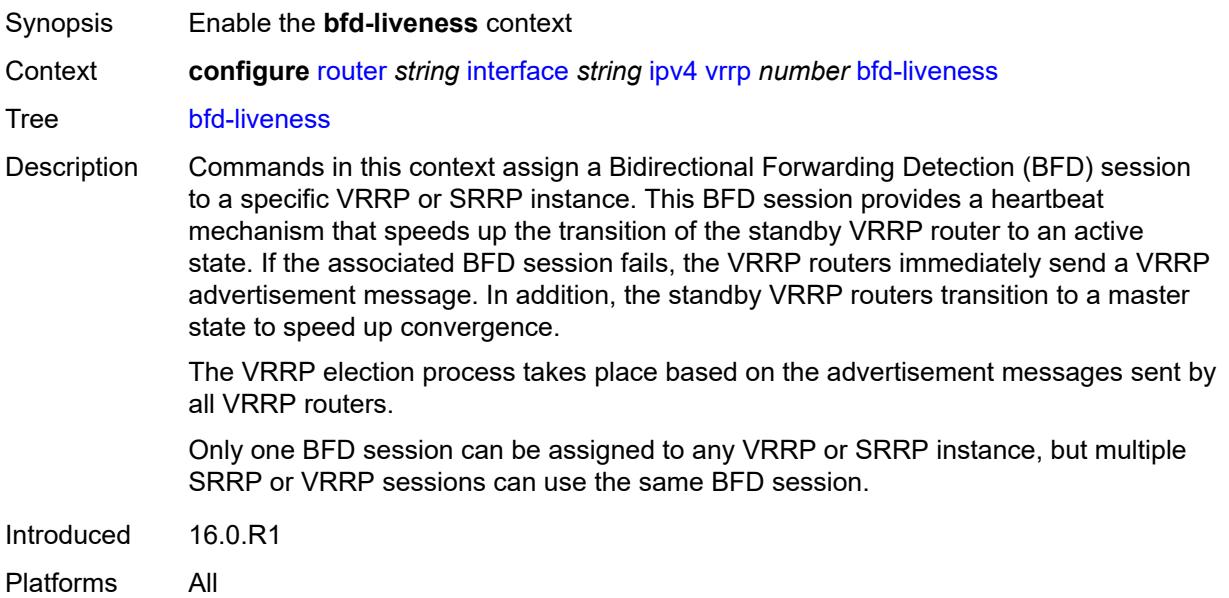

### <span id="page-3857-1"></span>**dest-ip** *string*

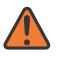

#### **WARNING:**

Modifying this element recreates the parent element automatically for the new value to take effect.

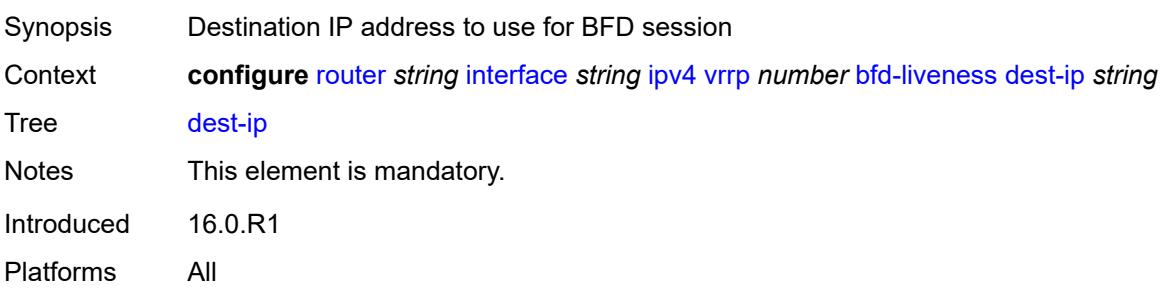

### <span id="page-3858-0"></span>**interface-name** *string*

 $\bigwedge$ 

#### **WARNING:**

Modifying this element recreates the parent element automatically for the new value to take effect.

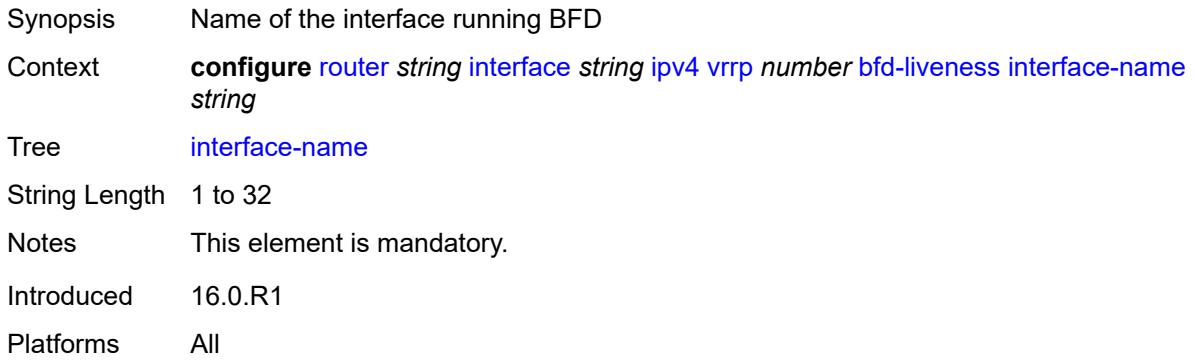

### <span id="page-3858-1"></span>**service-name** *string*

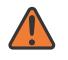

#### **WARNING:**

Modifying this element recreates the parent element automatically for the new value to take effect.

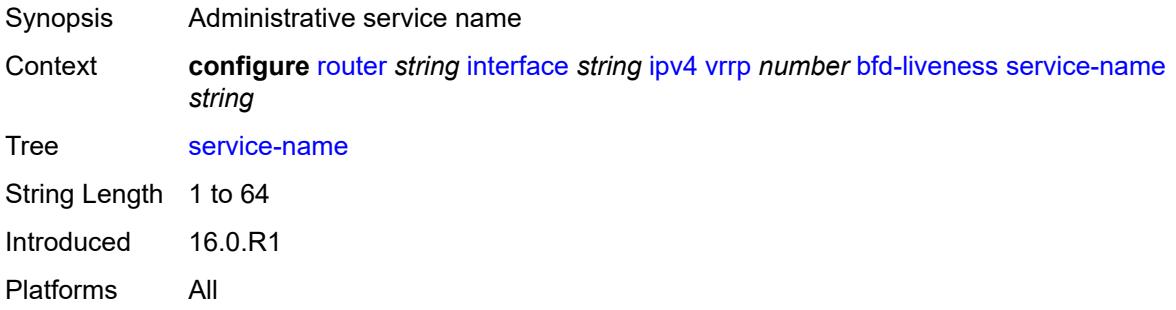

#### <span id="page-3858-2"></span>**init-delay** *number*

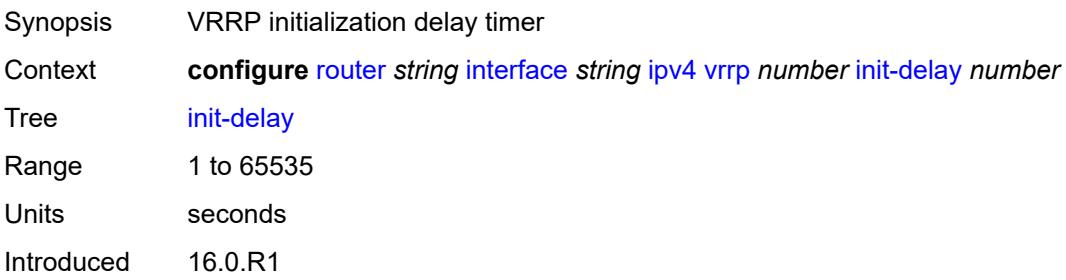

<span id="page-3859-0"></span>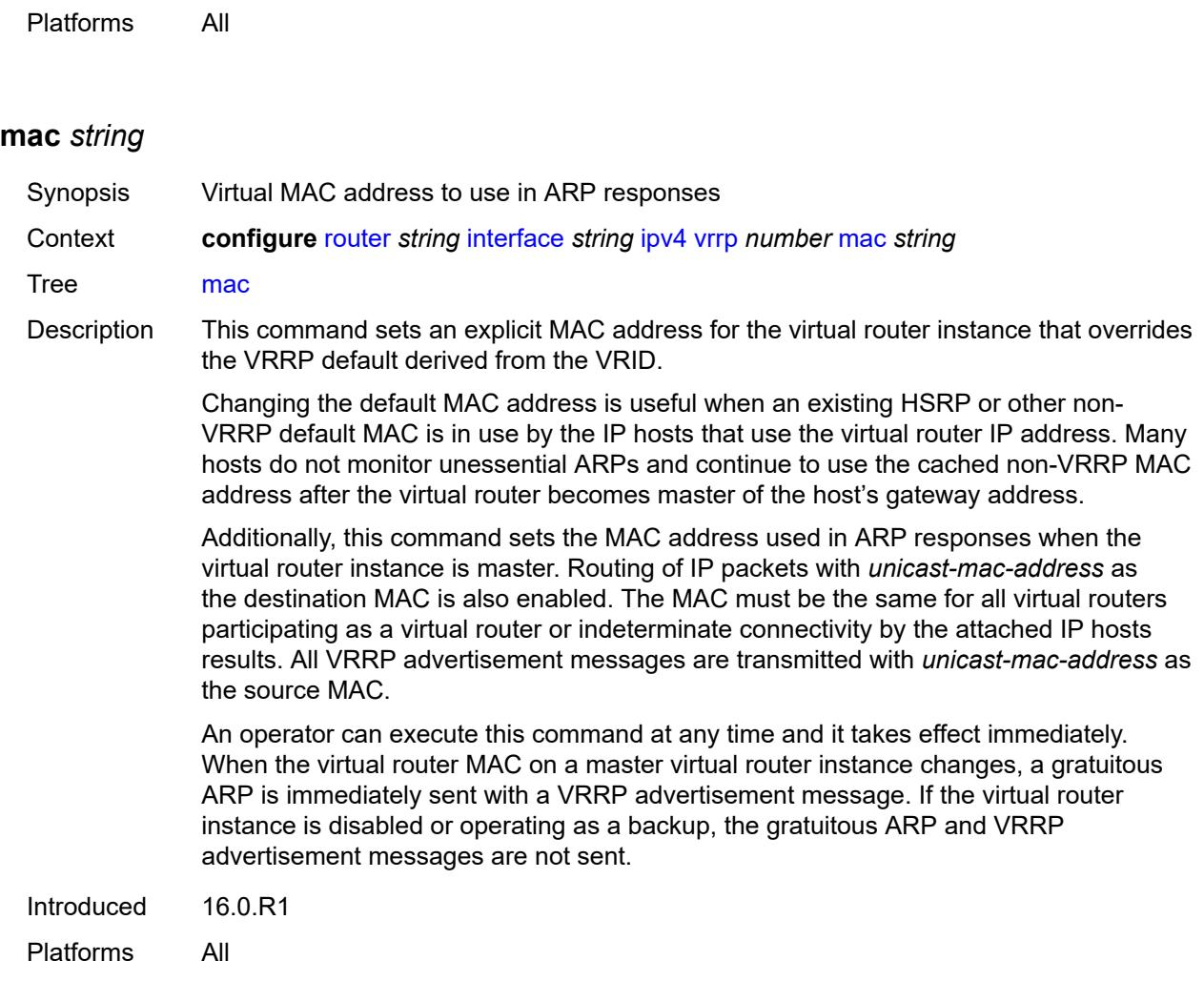

### <span id="page-3859-1"></span>**master-int-inherit** *boolean*

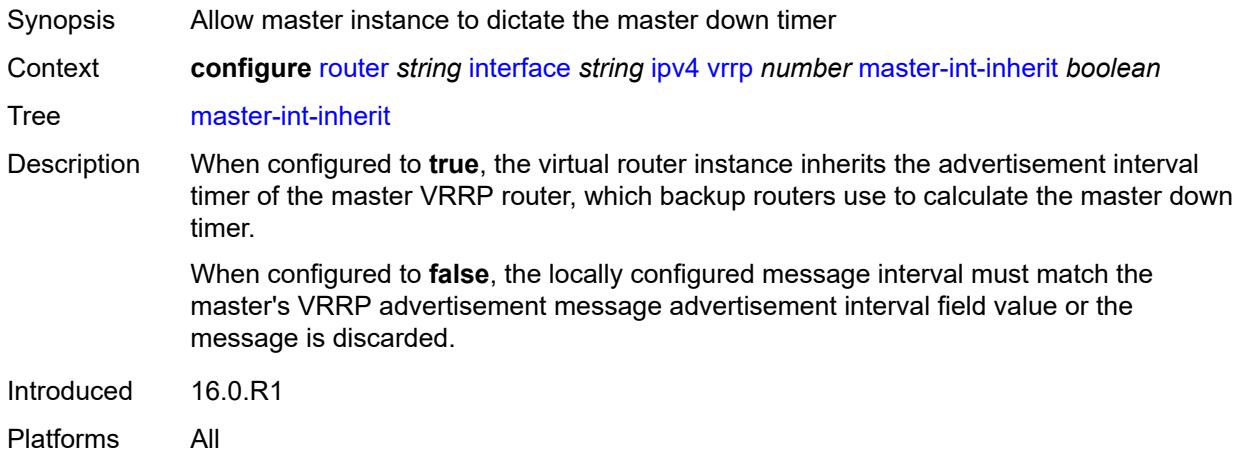

#### <span id="page-3860-0"></span>**message-interval** *number*

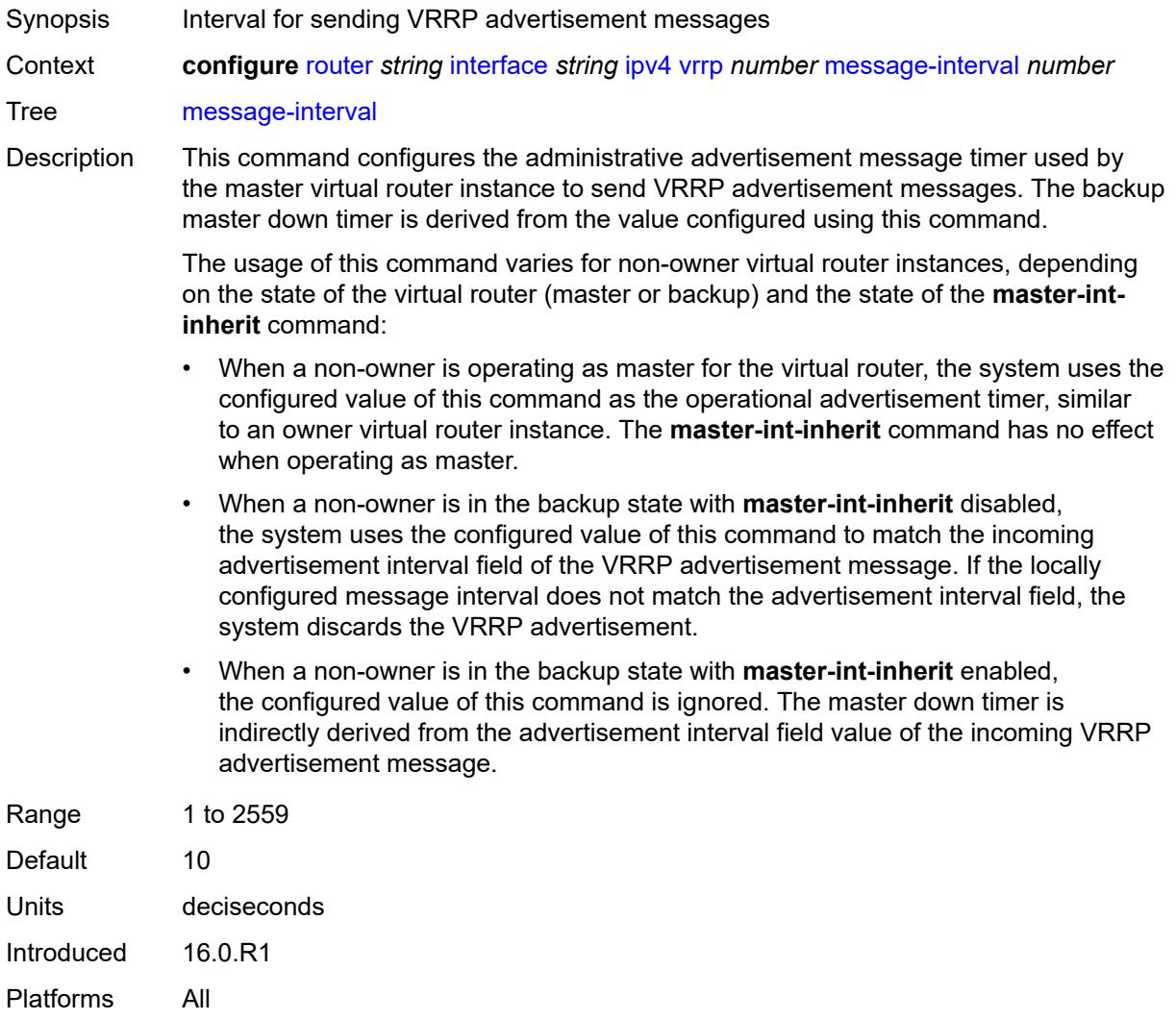

### <span id="page-3860-1"></span>**monitor-oper-group** *reference*

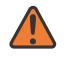

#### **WARNING:**

Modifying this element recreates the parent element automatically for the new value to take effect.

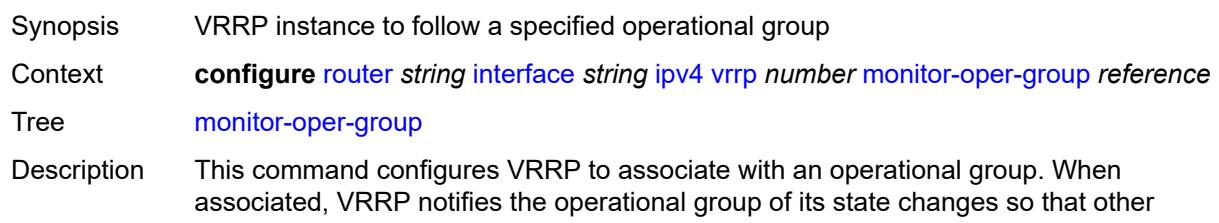

protocols can monitor it to provide a redundancy mechanism. When VRRP is the master router, the operational group is up and the operational group is down for all other VRRP states.

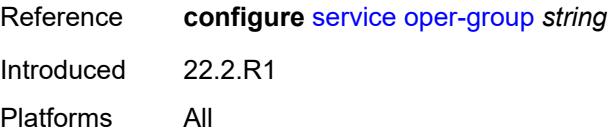

#### <span id="page-3861-0"></span>**ntp-reply** *boolean*

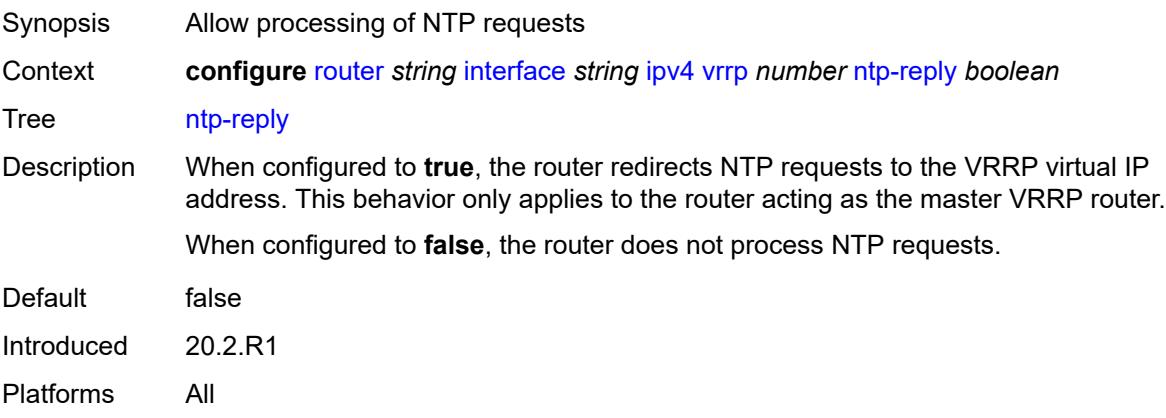

#### <span id="page-3861-1"></span>**oper-group** *reference*

<span id="page-3861-2"></span>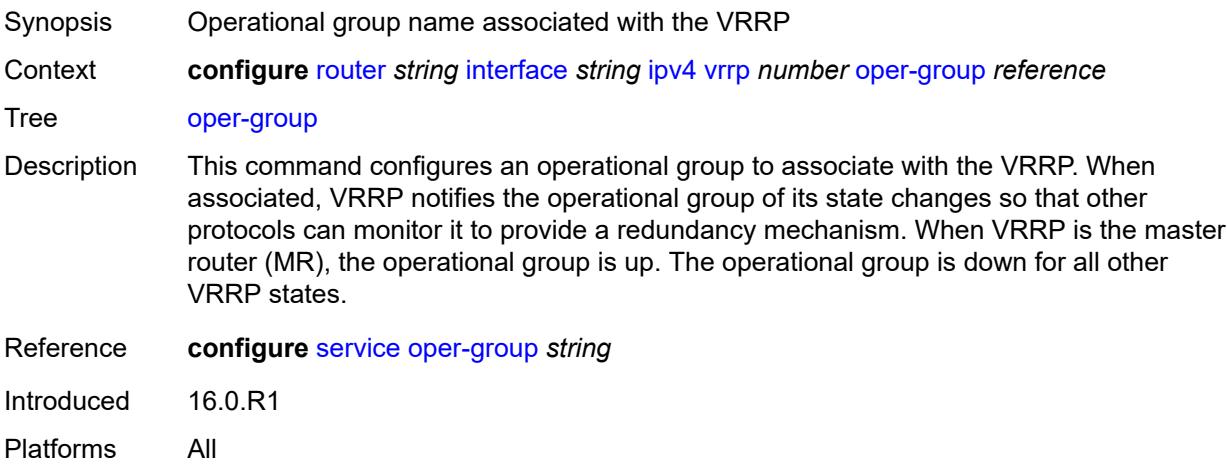

#### **owner** *boolean*

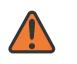

#### **WARNING:**

Modifying this element recreates the parent element automatically for the new value to take effect.

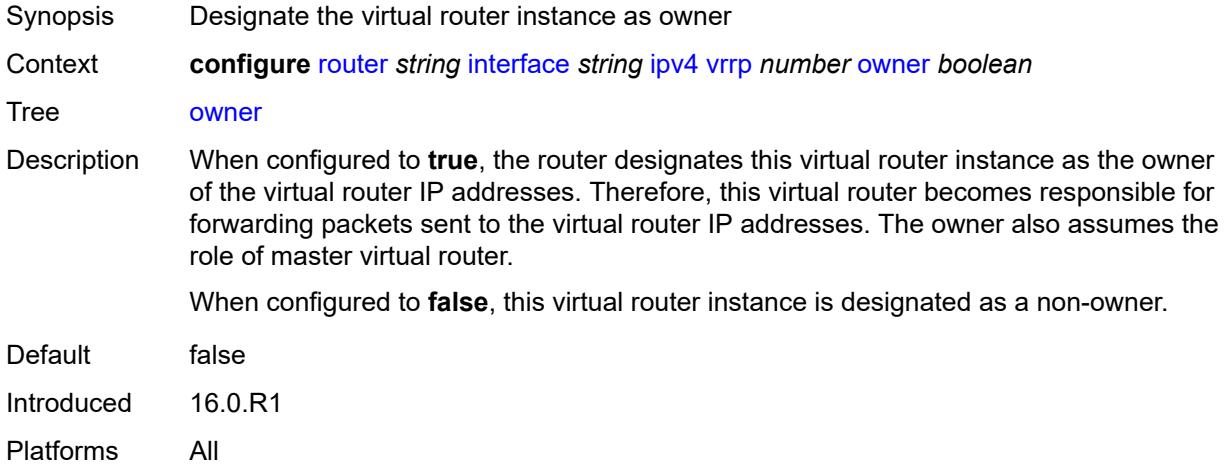

### <span id="page-3862-0"></span>**passive** *boolean*

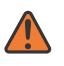

#### **WARNING:**

Modifying this element recreates the parent element automatically for the new value to take effect.

<span id="page-3862-1"></span>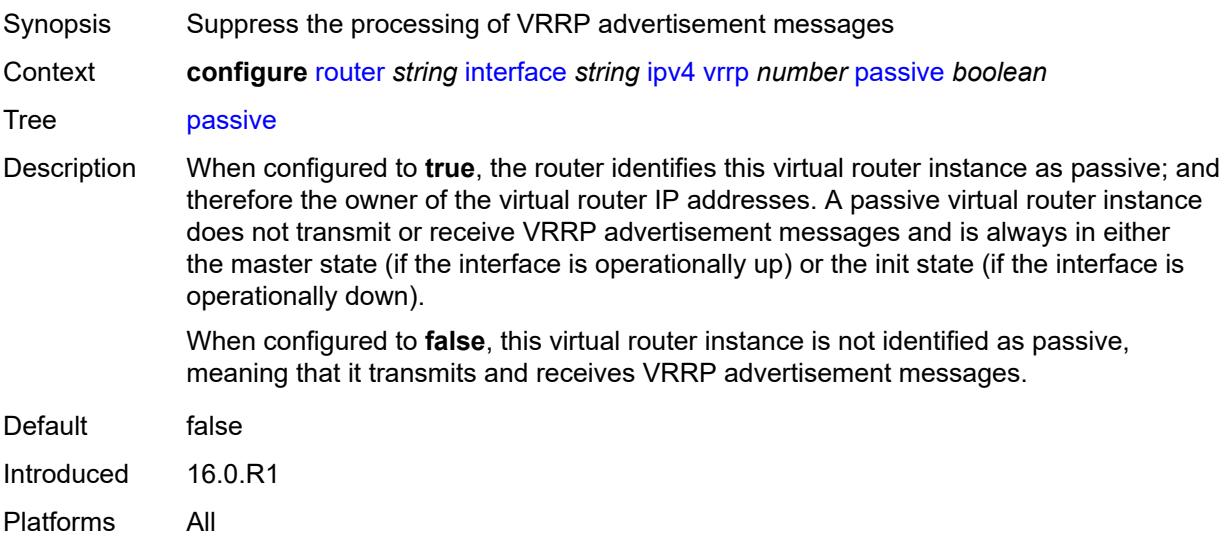

### **ping-reply** *boolean*

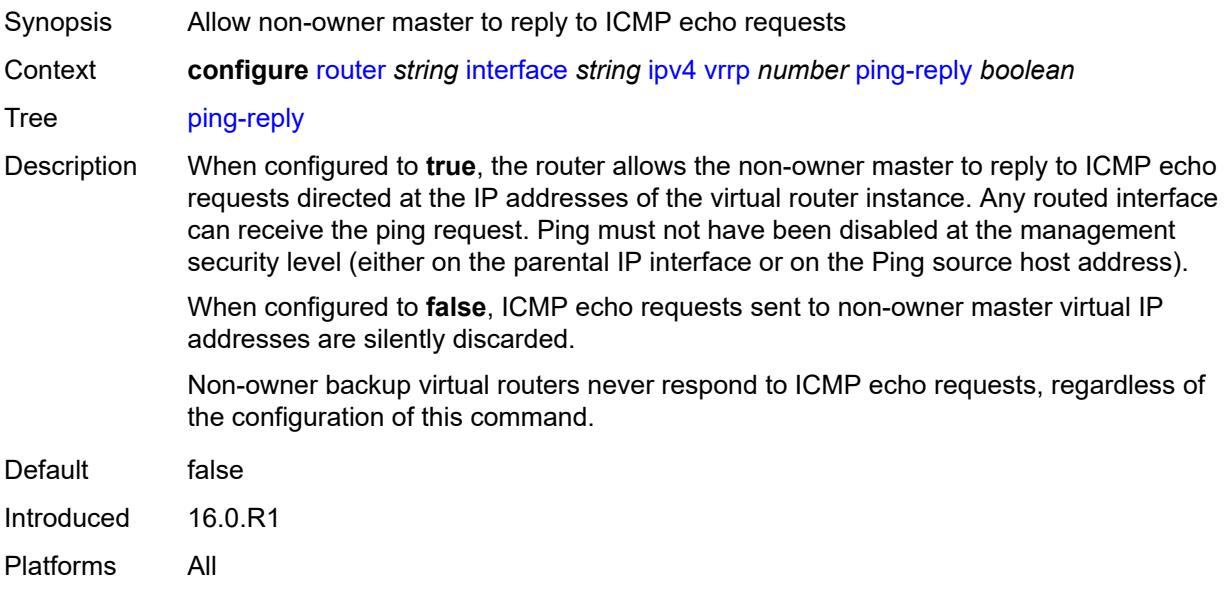

#### <span id="page-3863-0"></span>**policy** *reference*

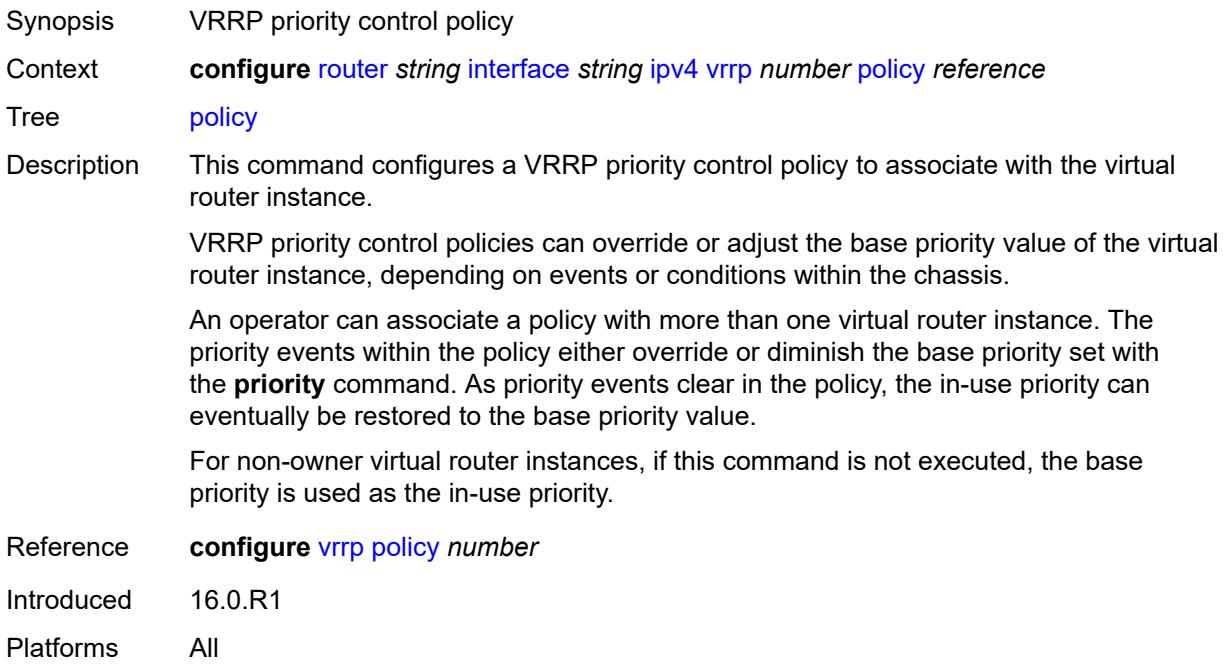

#### <span id="page-3863-1"></span>**preempt** *boolean*

Synopsis Allow the VRRP to override an existing non-owner master

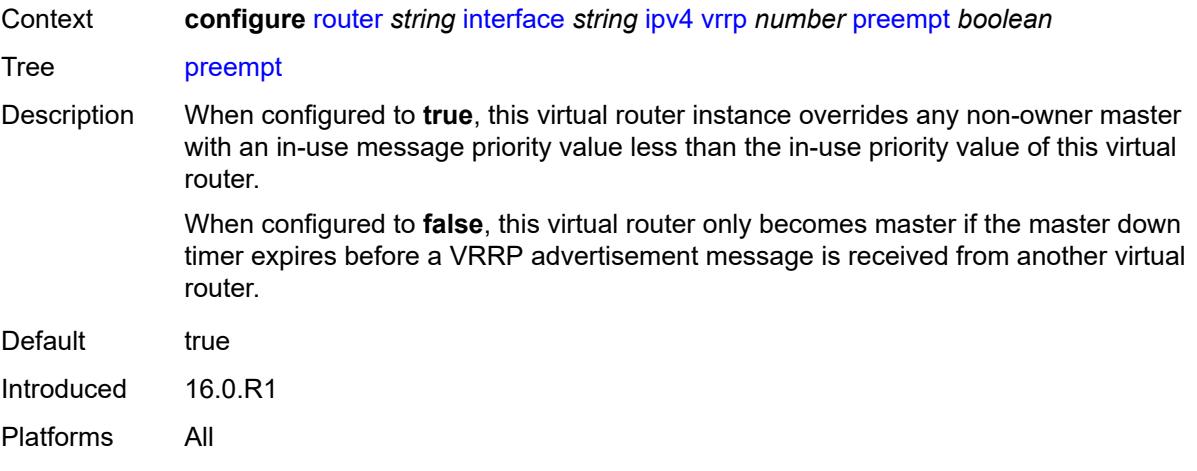

# <span id="page-3864-0"></span>**priority** *number*

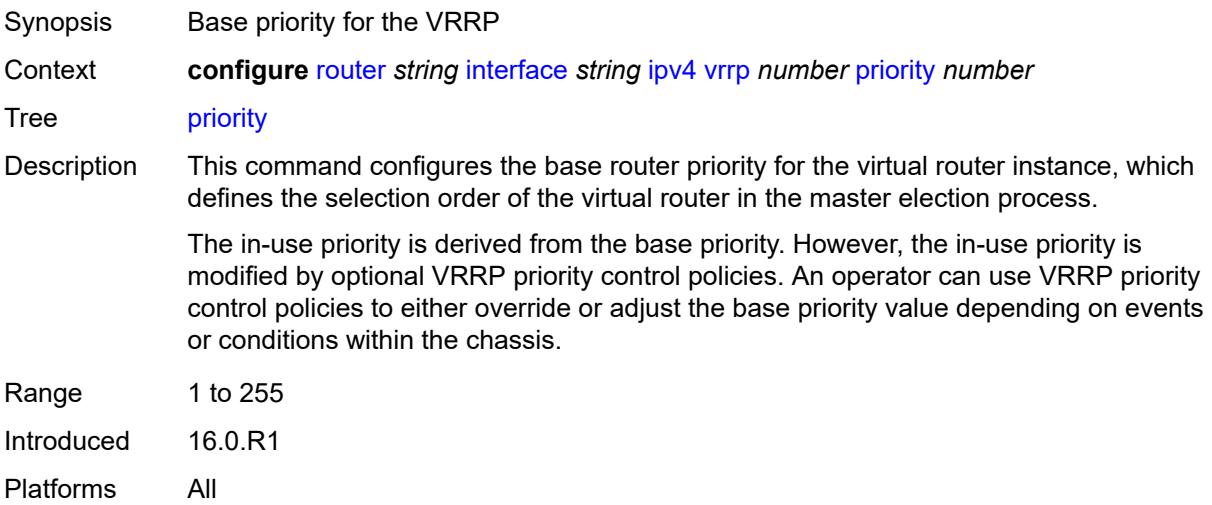

# <span id="page-3864-1"></span>**ssh-reply** *boolean*

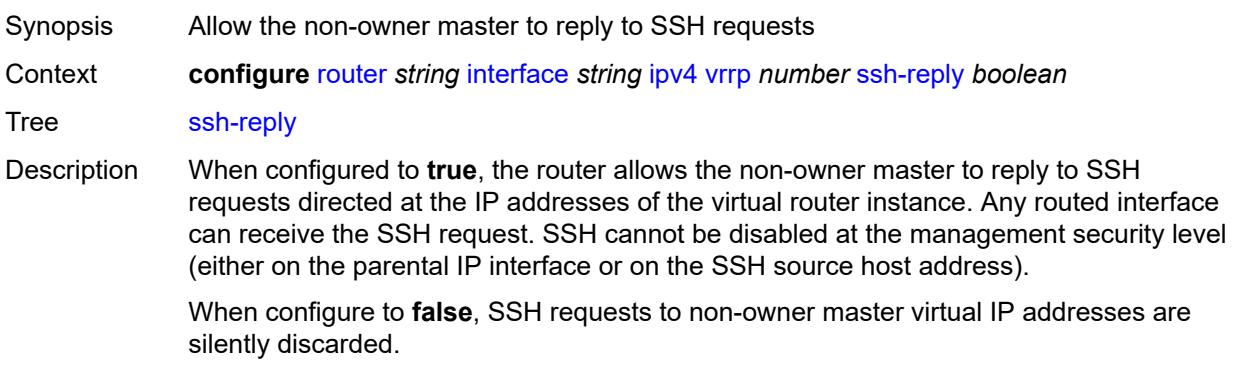

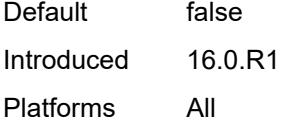

# <span id="page-3865-0"></span>**standby-forwarding** *boolean*

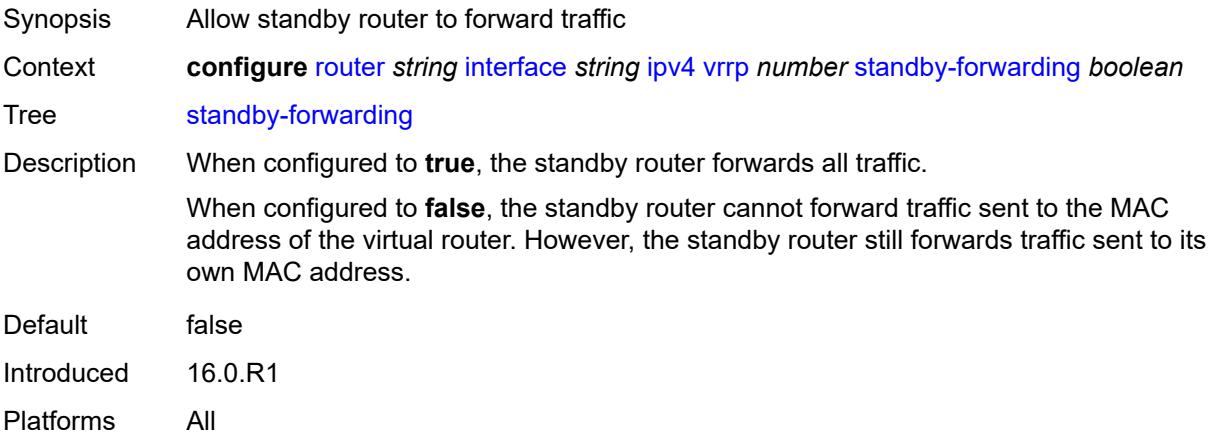

#### <span id="page-3865-1"></span>**telnet-reply** *boolean*

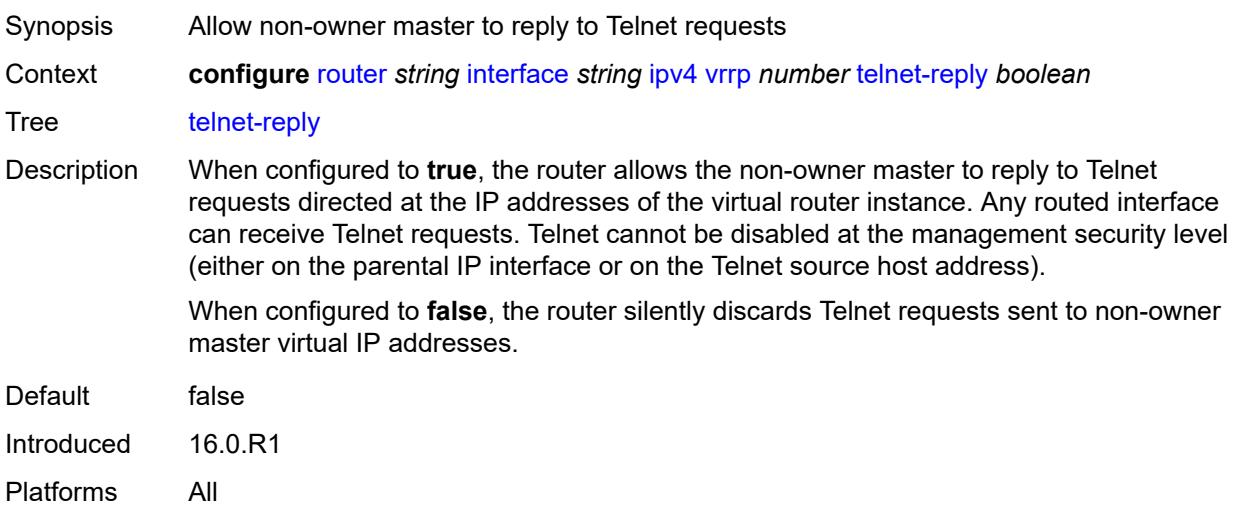

### <span id="page-3865-2"></span>**traceroute-reply** *boolean*

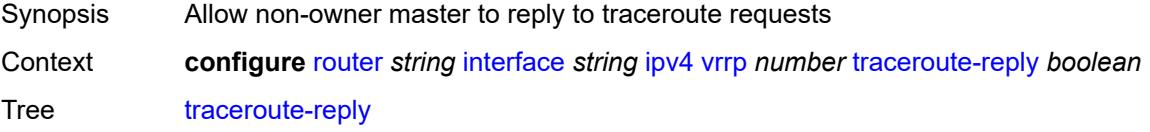

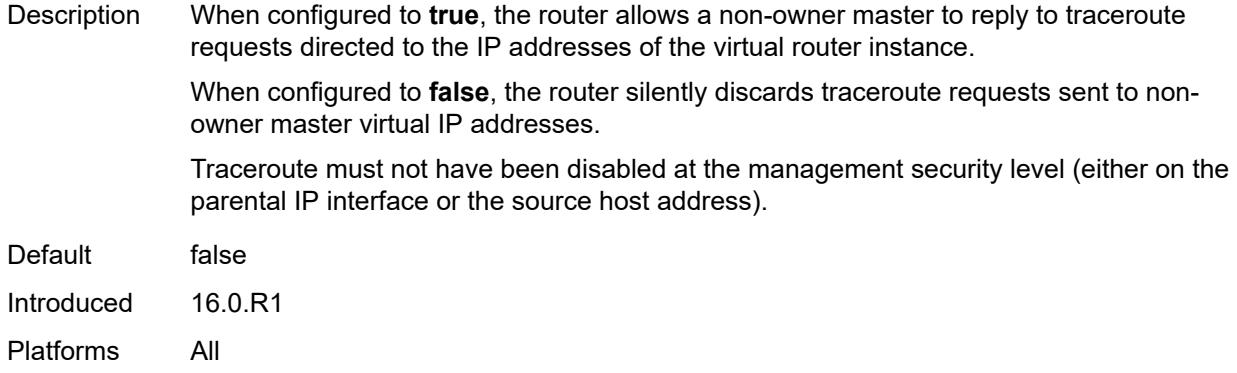

## <span id="page-3866-0"></span>**ipv6**

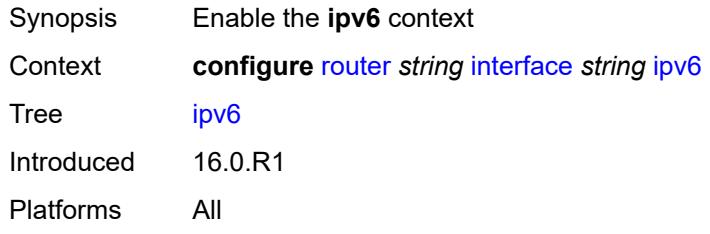

# <span id="page-3866-2"></span>**address** [\[ipv6-address](#page-3866-1)] *string*

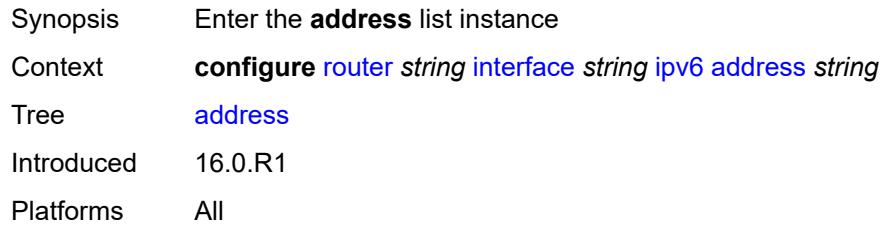

# <span id="page-3866-1"></span>[**ipv6-address**] *string*

<span id="page-3866-3"></span>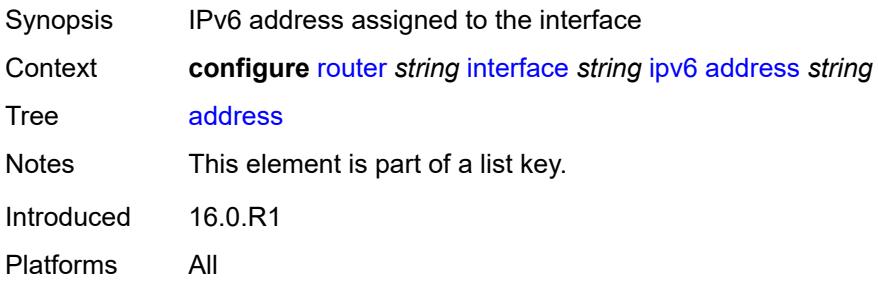

# **duplicate-address-detection** *boolean*

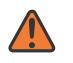

#### **WARNING:**

Modifying this element recreates the parent element automatically for the new value to take effect.

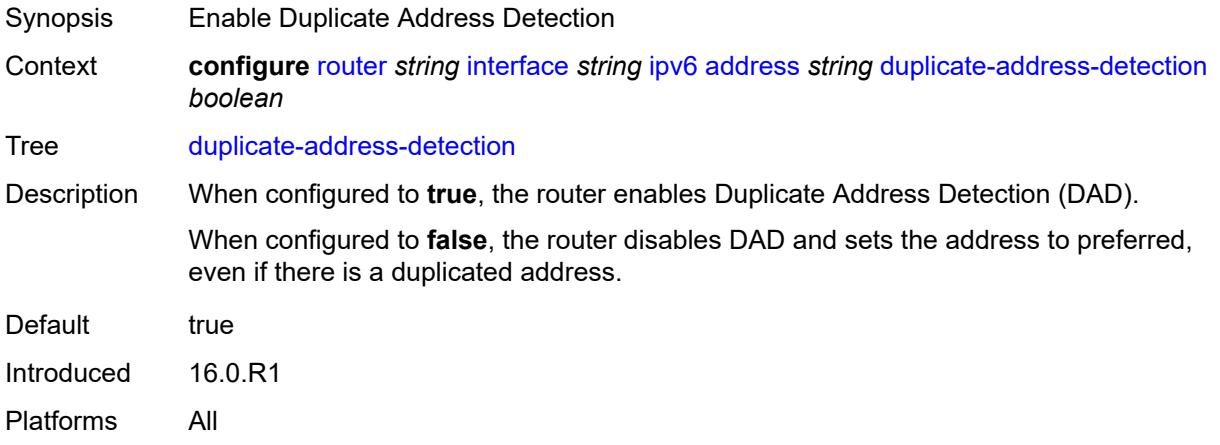

### <span id="page-3867-0"></span>**eui-64** *boolean*

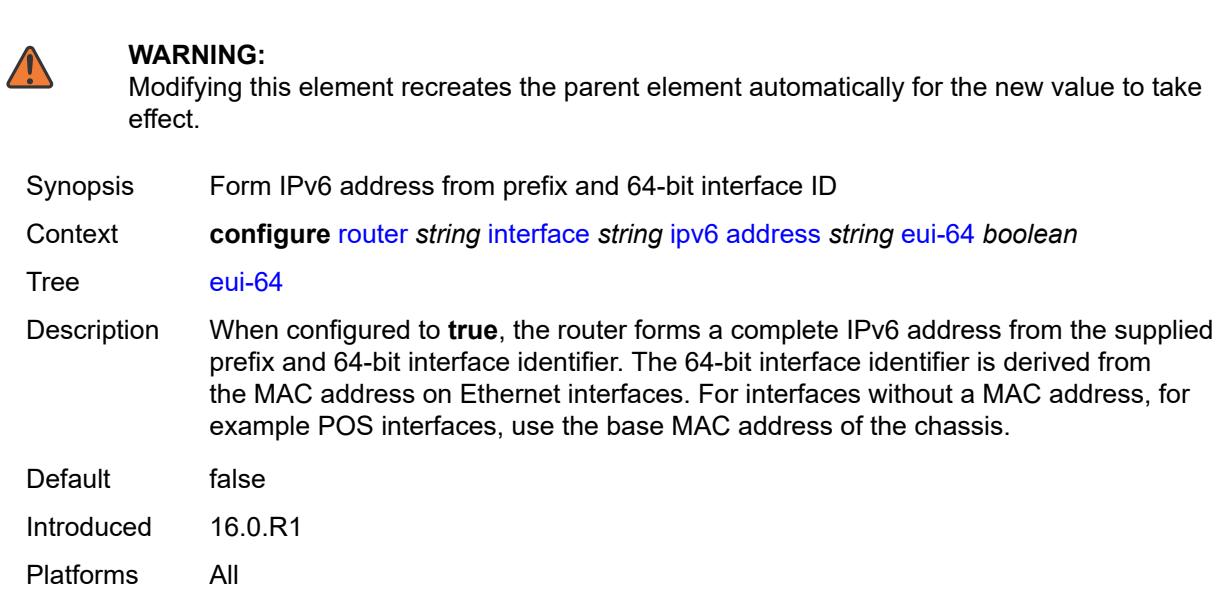

### <span id="page-3867-1"></span>**prefix-length** *number*

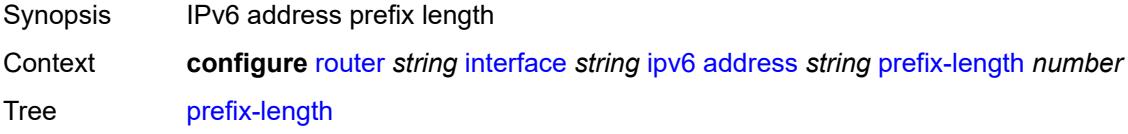

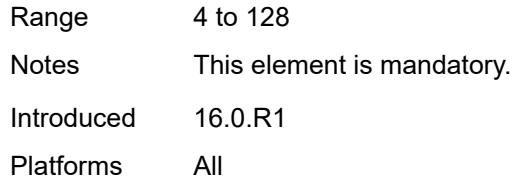

# <span id="page-3868-0"></span>**primary-preference** *number*

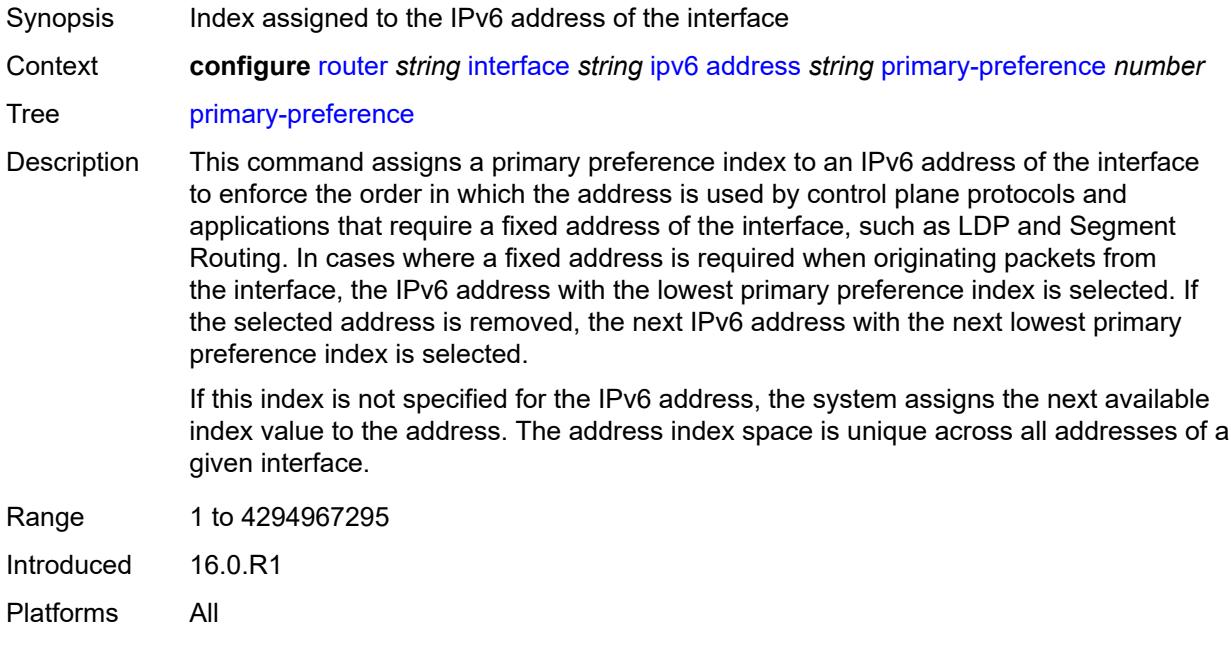

### <span id="page-3868-1"></span>**track-srrp** *number*

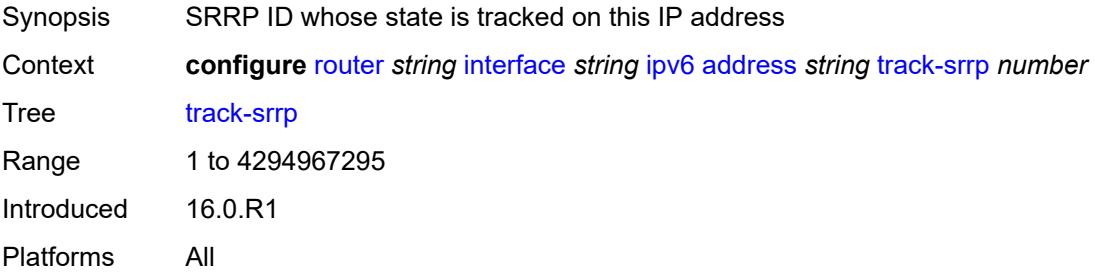

# <span id="page-3868-2"></span>**bfd**

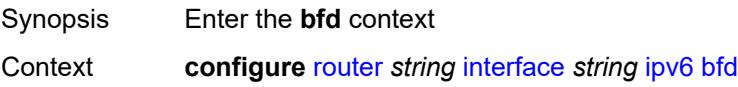

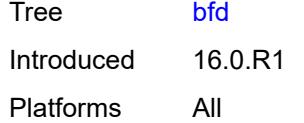

# <span id="page-3869-0"></span>**admin-state** *keyword*

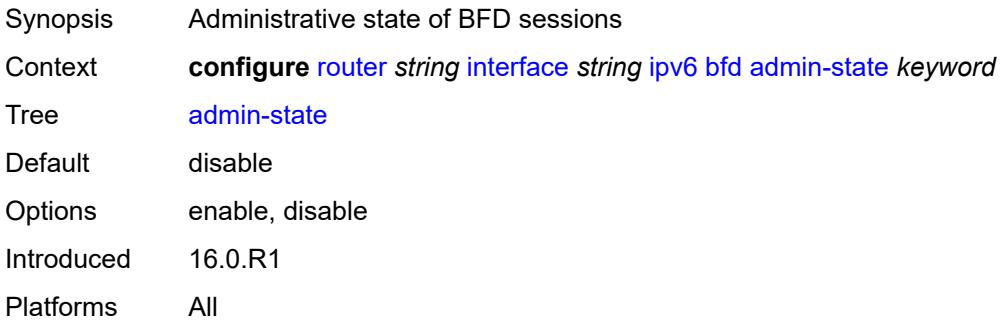

### <span id="page-3869-1"></span>**echo-receive** *number*

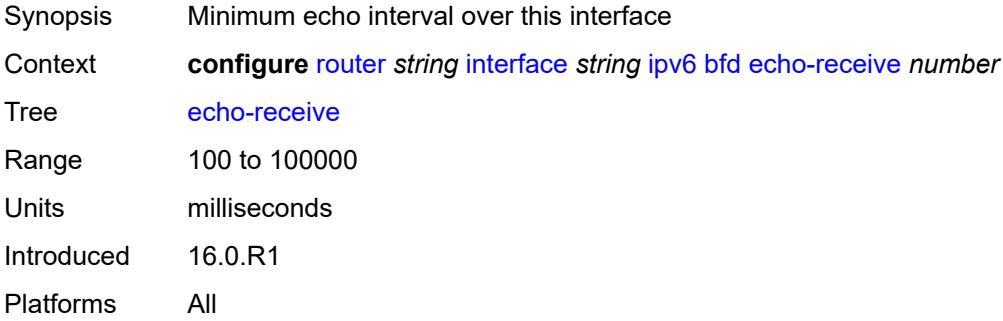

### <span id="page-3869-2"></span>**multiplier** *number*

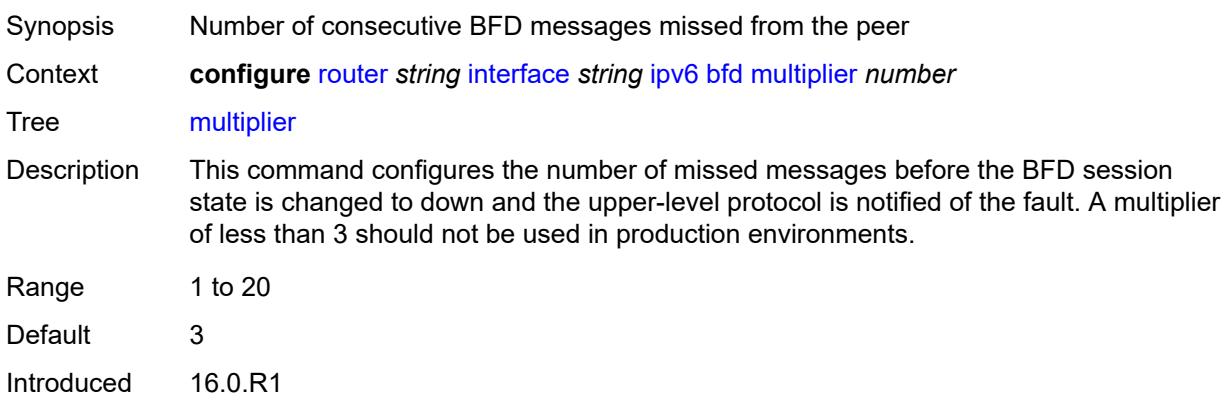

Platforms All

#### <span id="page-3870-0"></span>**receive** *number*

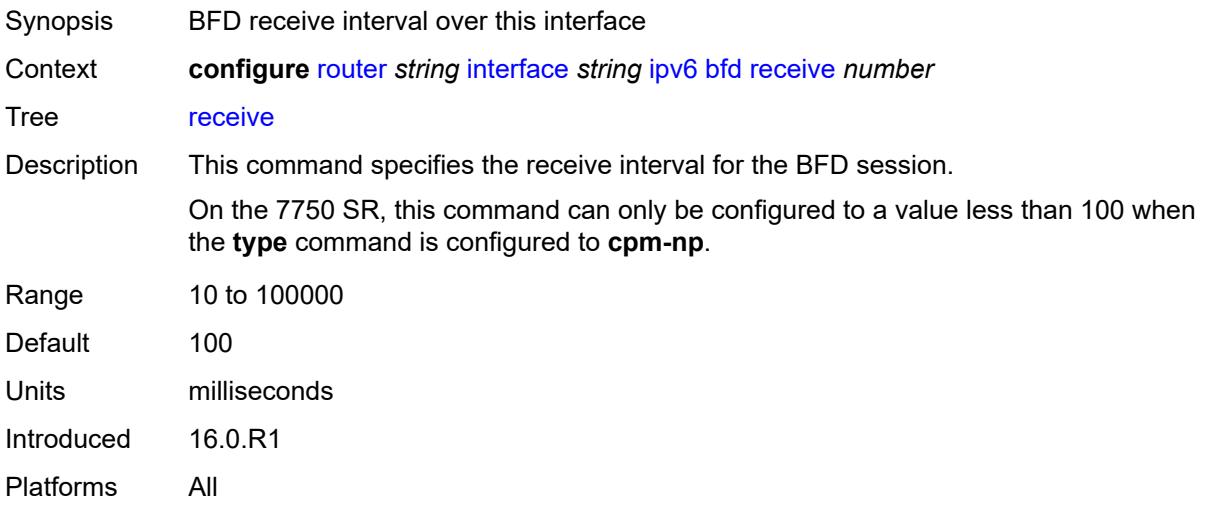

#### <span id="page-3870-1"></span>**transmit-interval** *number*

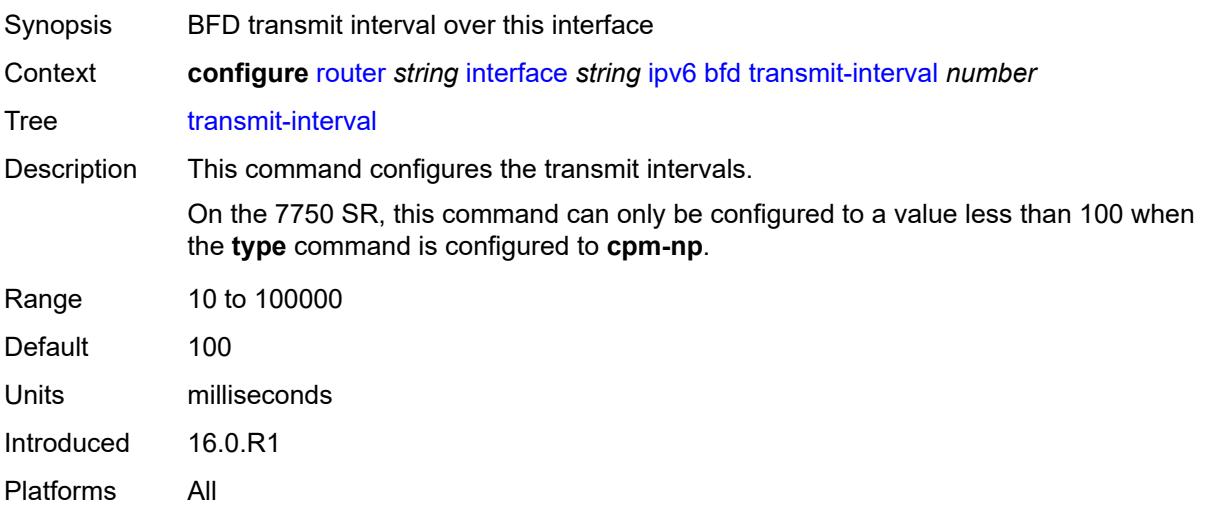

### <span id="page-3870-2"></span>**type** *keyword*

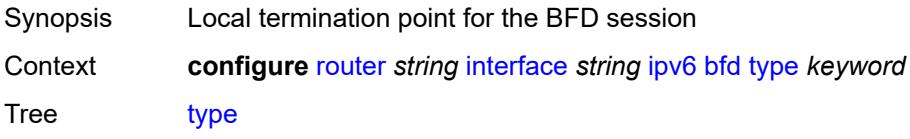

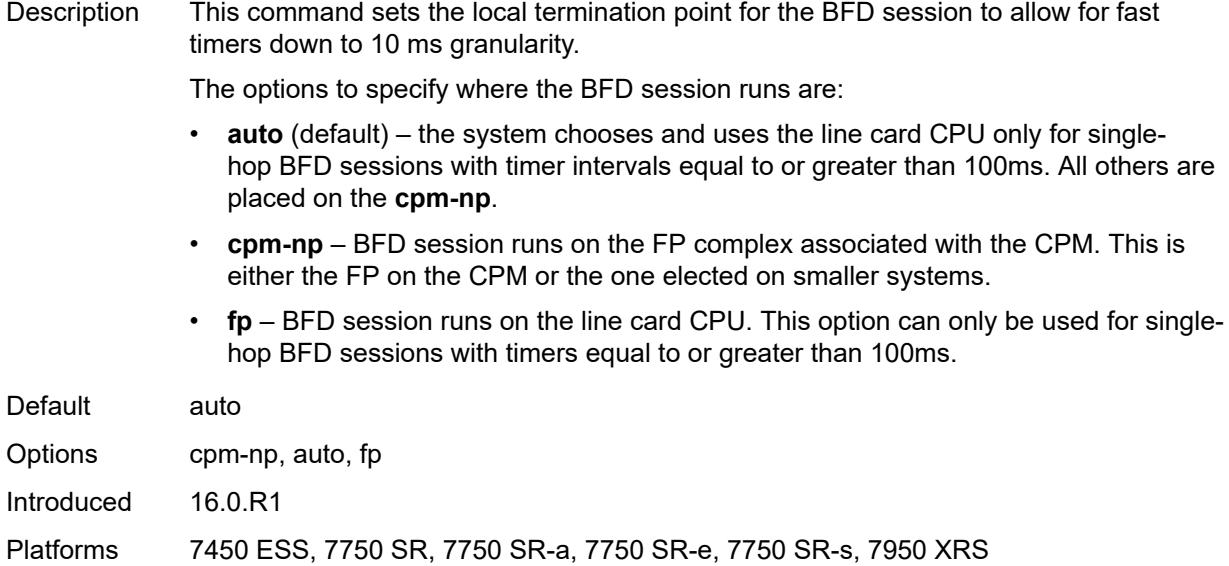

# <span id="page-3871-0"></span>**duplicate-address-detection** *boolean*

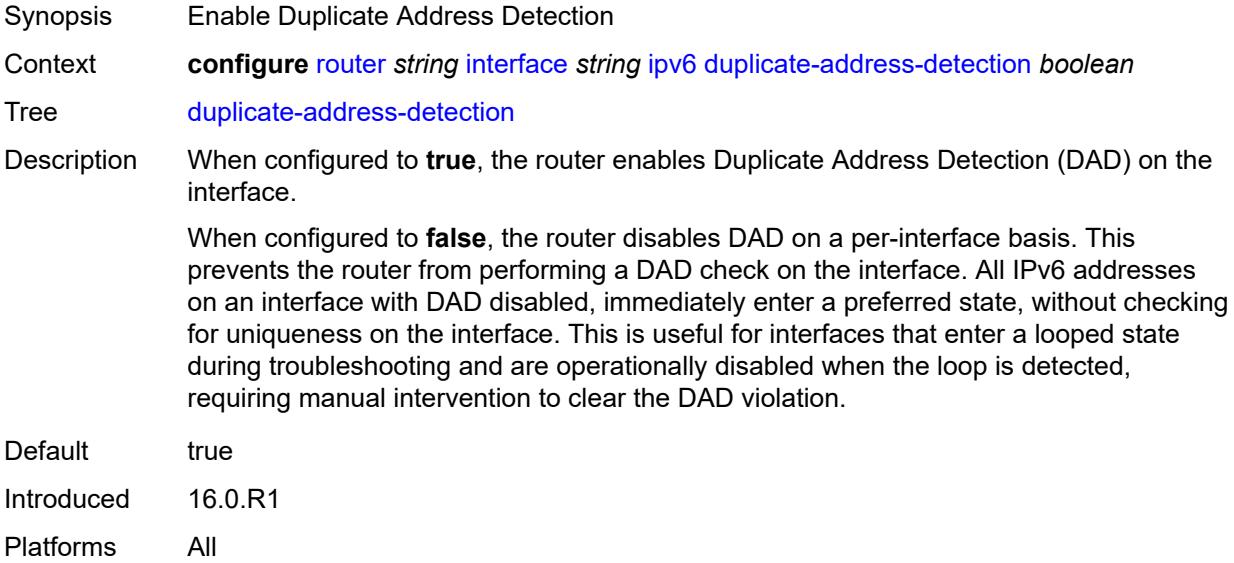

### <span id="page-3871-1"></span>**forward-ipv4-packets** *boolean*

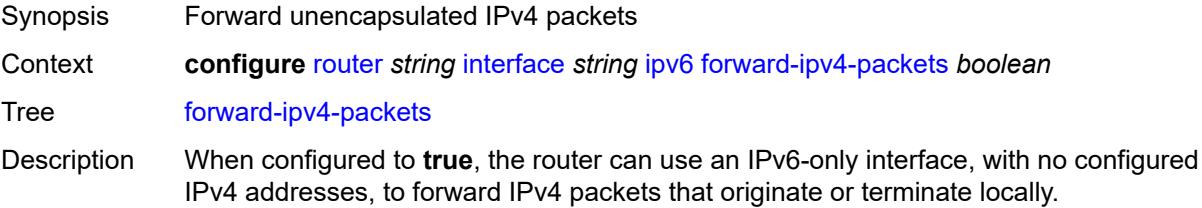

The interface reports that its IPv4 operational state is up if its IPv6 operational state is up. Not all protocols observe the interface as up from an IPv4 perspective. This command mostly supports BGP routing use cases; see RFC 5549 for details.

When configured to **false**, the router prevents IPv4 packets from being forwarded if there are no configured IPv4 subnets.

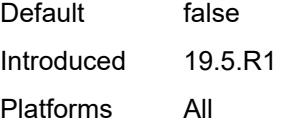

#### <span id="page-3872-0"></span>**icmp6**

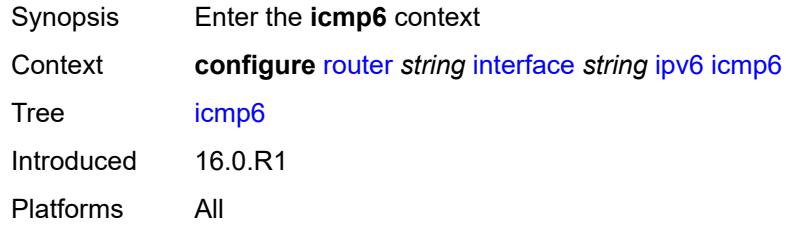

### <span id="page-3872-1"></span>**packet-too-big**

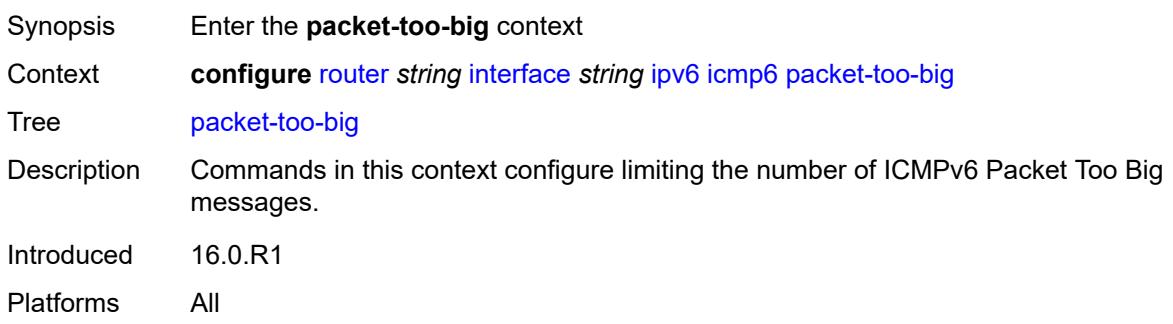

<span id="page-3872-2"></span>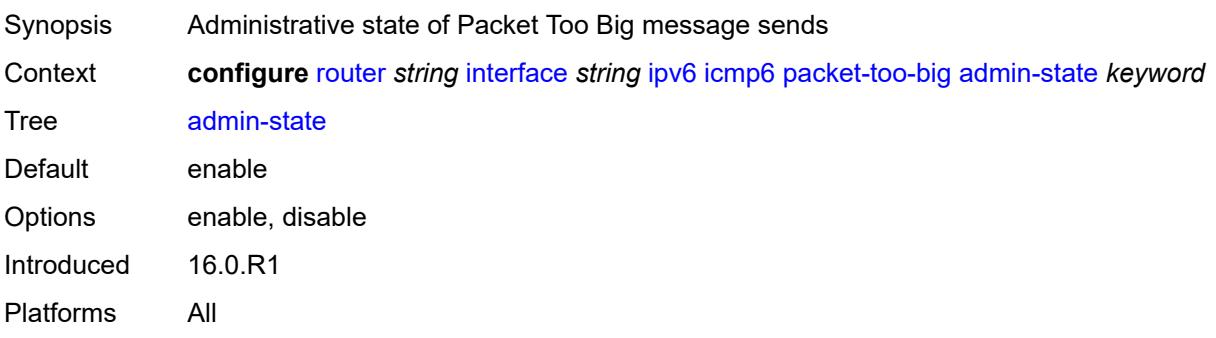

### <span id="page-3873-0"></span>**number** *number*

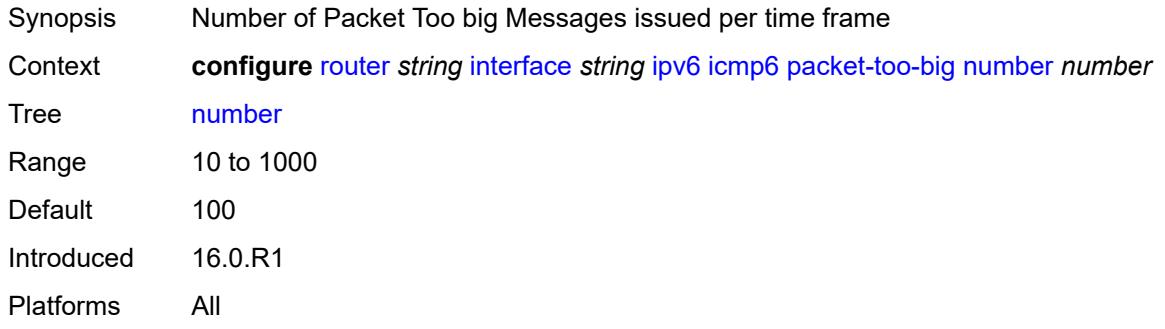

# <span id="page-3873-1"></span>**seconds** *number*

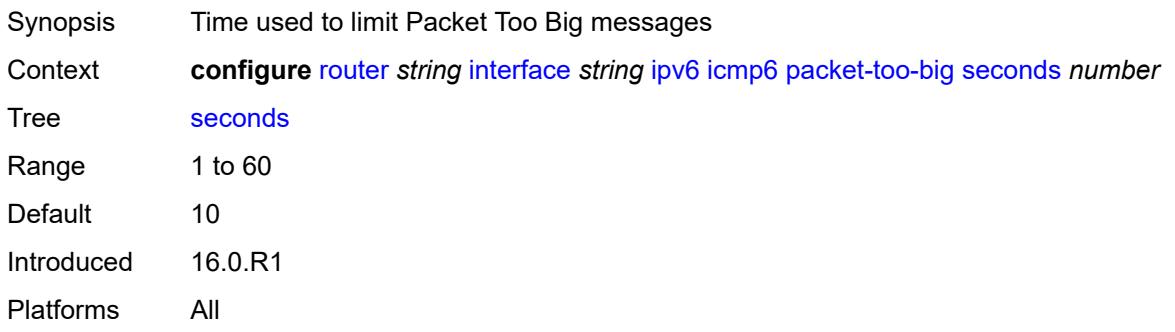

### <span id="page-3873-2"></span>**param-problem**

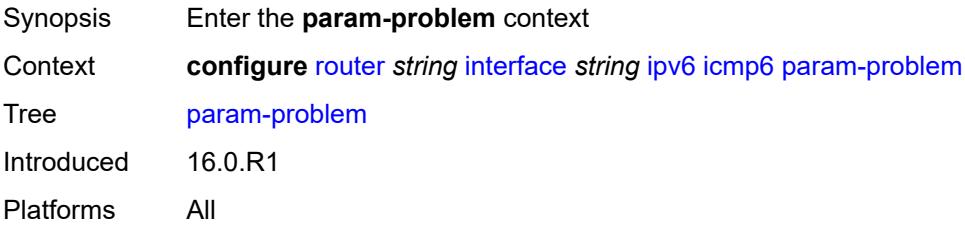

<span id="page-3873-3"></span>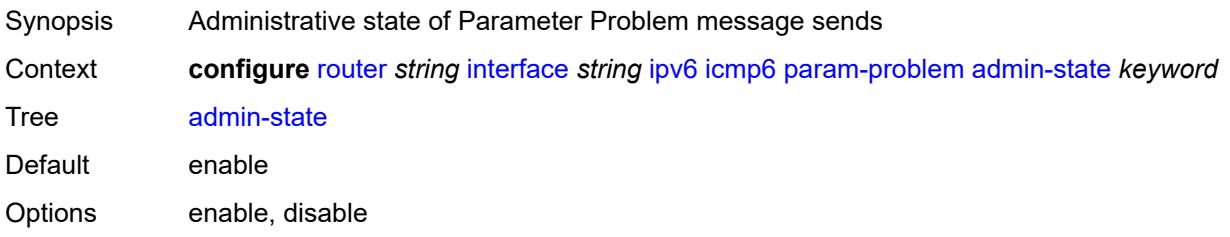

Introduced 16.0.R1 Platforms All

### <span id="page-3874-0"></span>**number** *number*

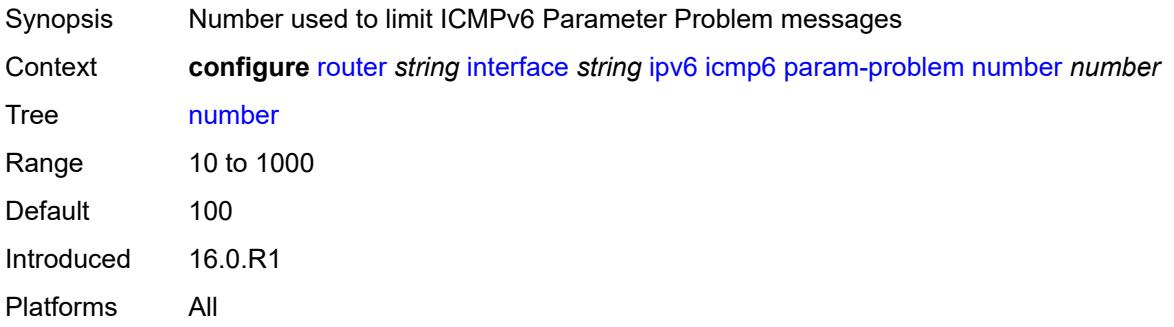

### <span id="page-3874-1"></span>**seconds** *number*

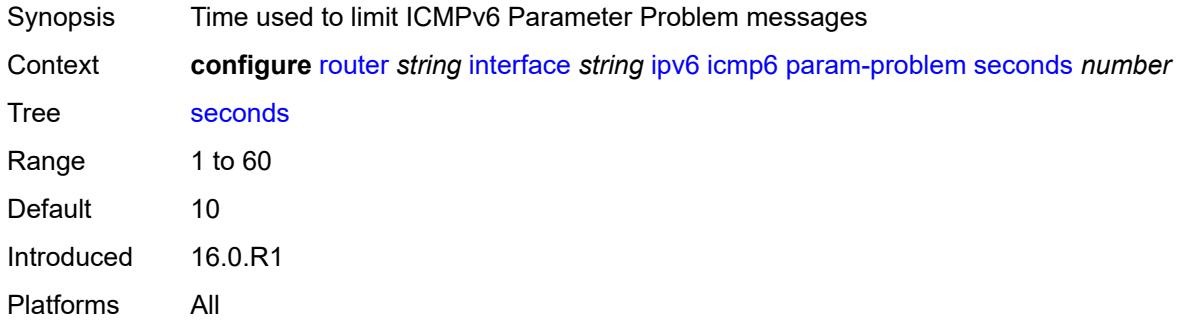

### <span id="page-3874-2"></span>**redirects**

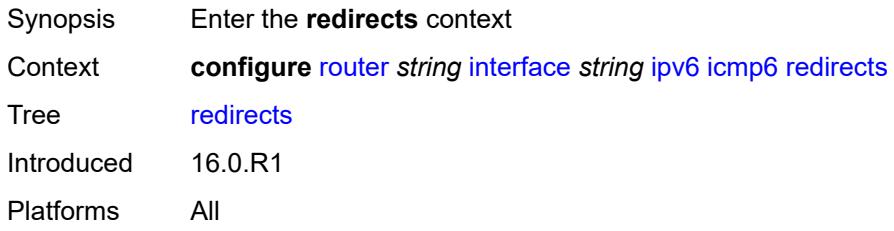

<span id="page-3874-3"></span>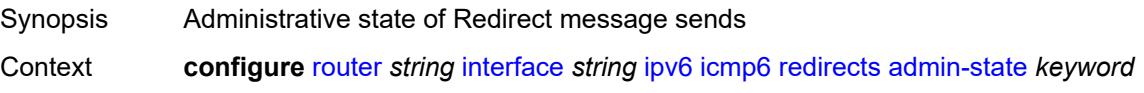

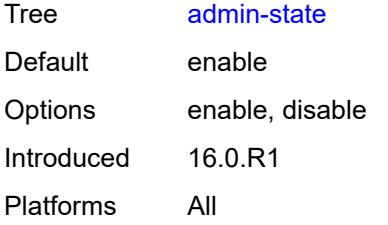

#### <span id="page-3875-0"></span>**number** *number*

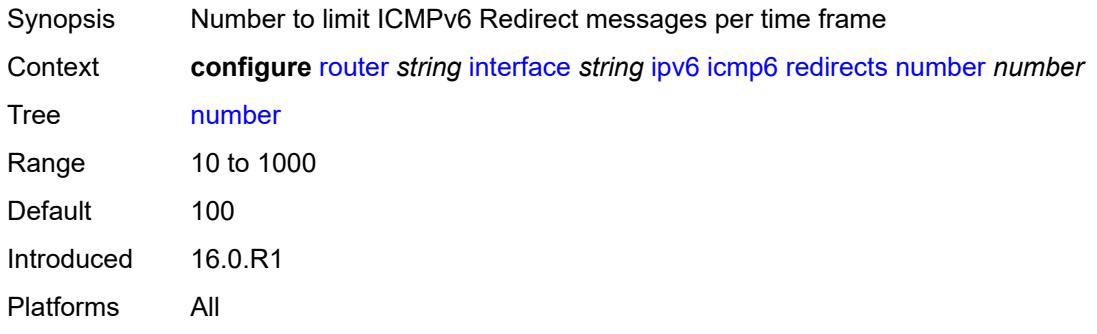

#### <span id="page-3875-1"></span>**seconds** *number*

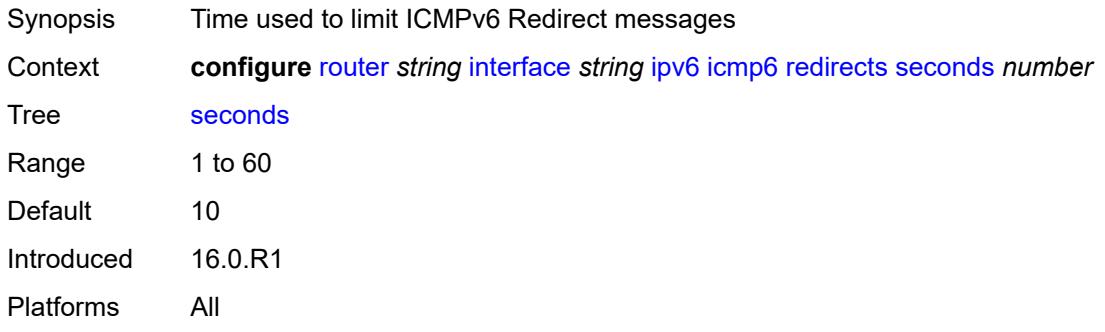

### <span id="page-3875-2"></span>**time-exceeded**

<span id="page-3875-3"></span>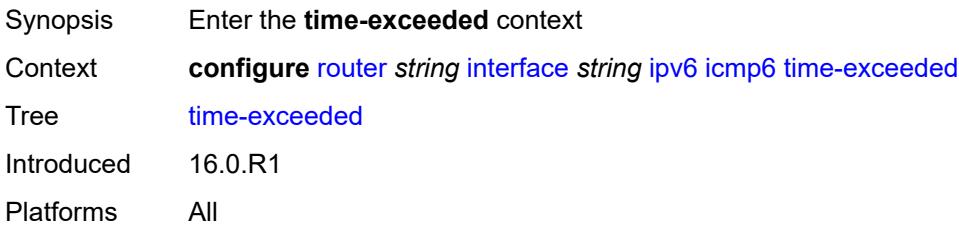

# **admin-state** *keyword*

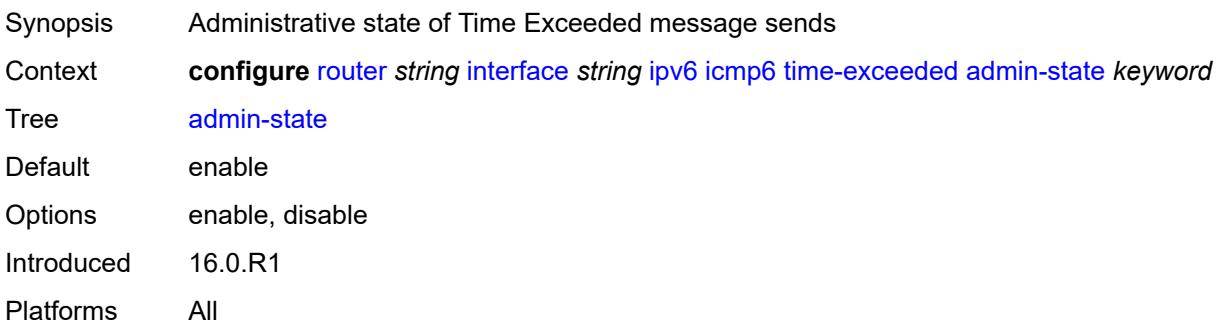

#### <span id="page-3876-0"></span>**number** *number*

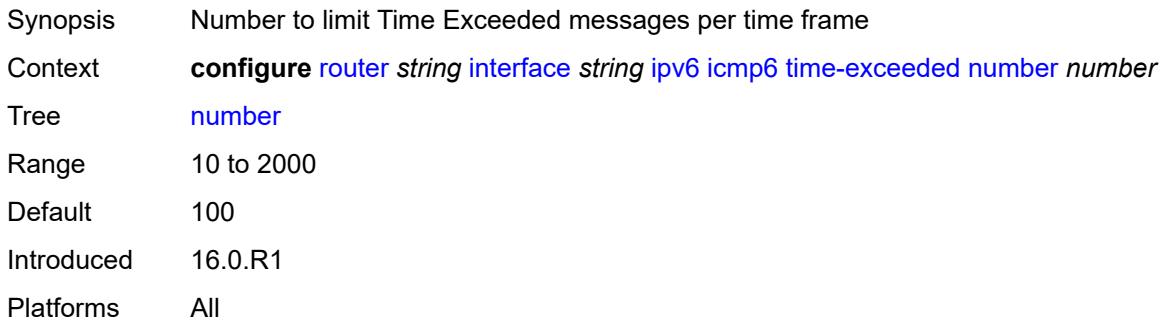

### <span id="page-3876-1"></span>**seconds** *number*

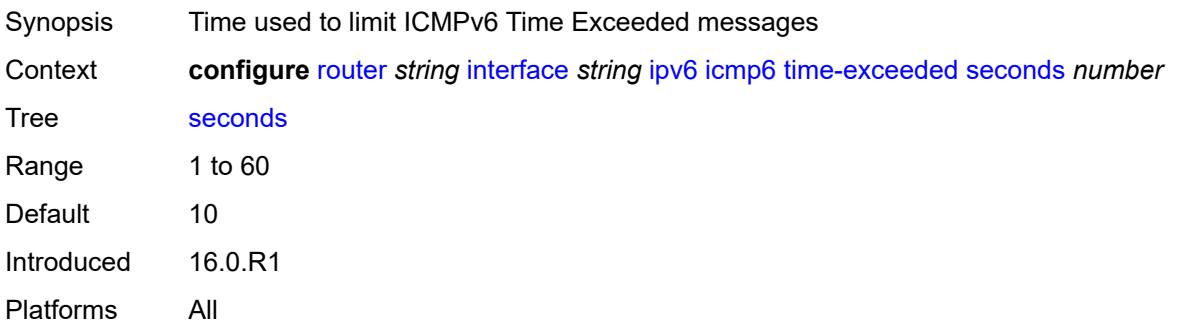

#### <span id="page-3876-2"></span>**unreachables**

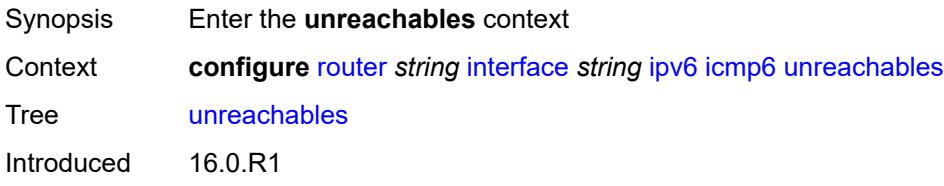

Platforms All

#### <span id="page-3877-0"></span>**admin-state** *keyword*

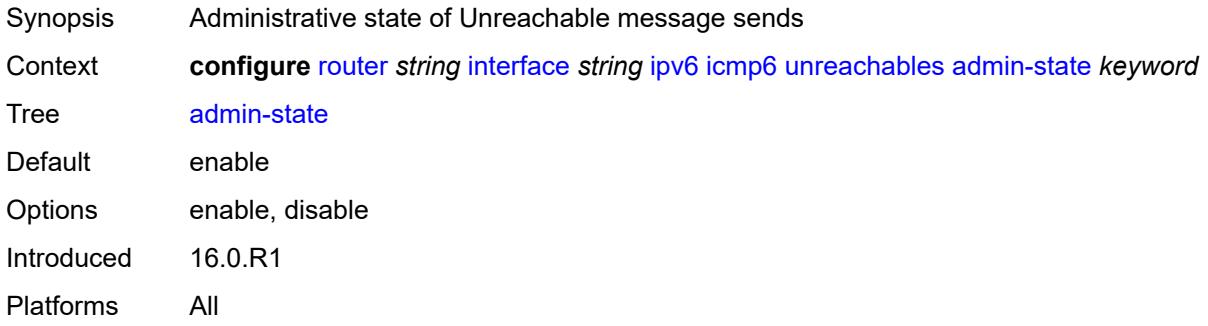

### <span id="page-3877-1"></span>**number** *number*

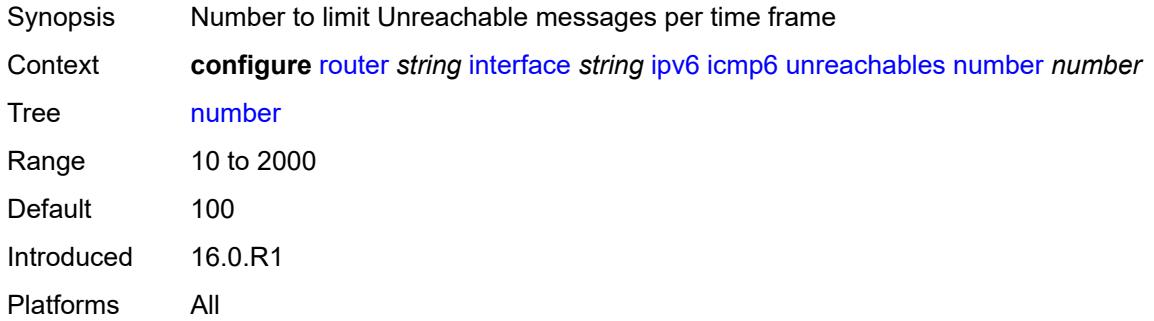

#### <span id="page-3877-2"></span>**seconds** *number*

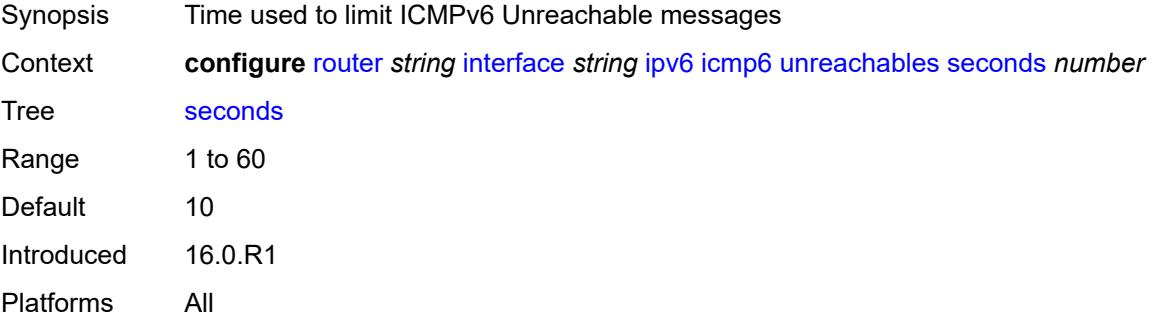

#### <span id="page-3877-3"></span>**link-local-address**

Synopsis Enter the **link-local-address** context

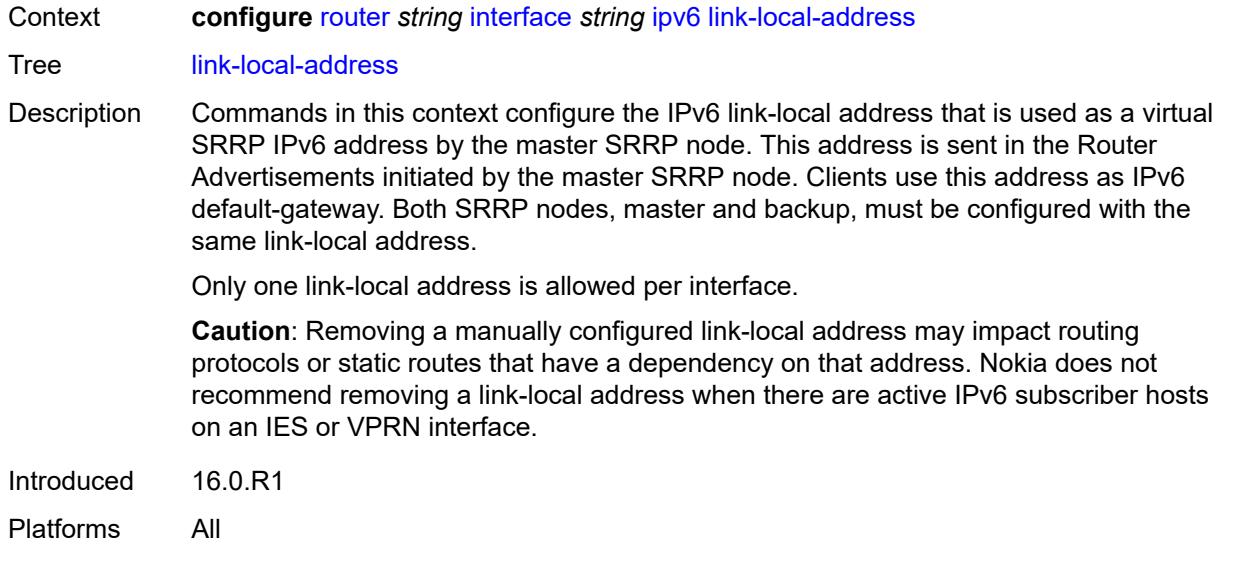

### <span id="page-3878-0"></span>**address** *string*

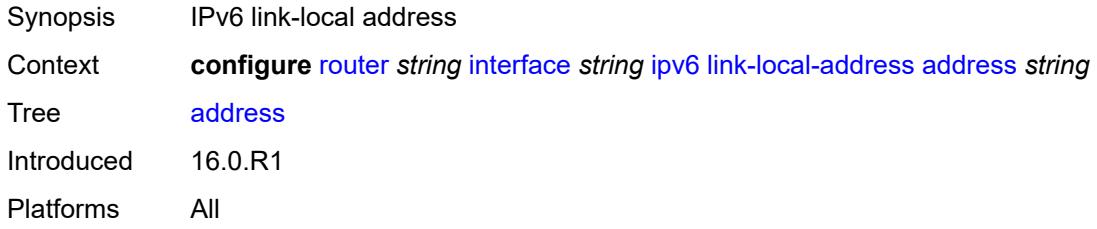

# <span id="page-3878-1"></span>**duplicate-address-detection** *boolean*

<span id="page-3878-2"></span>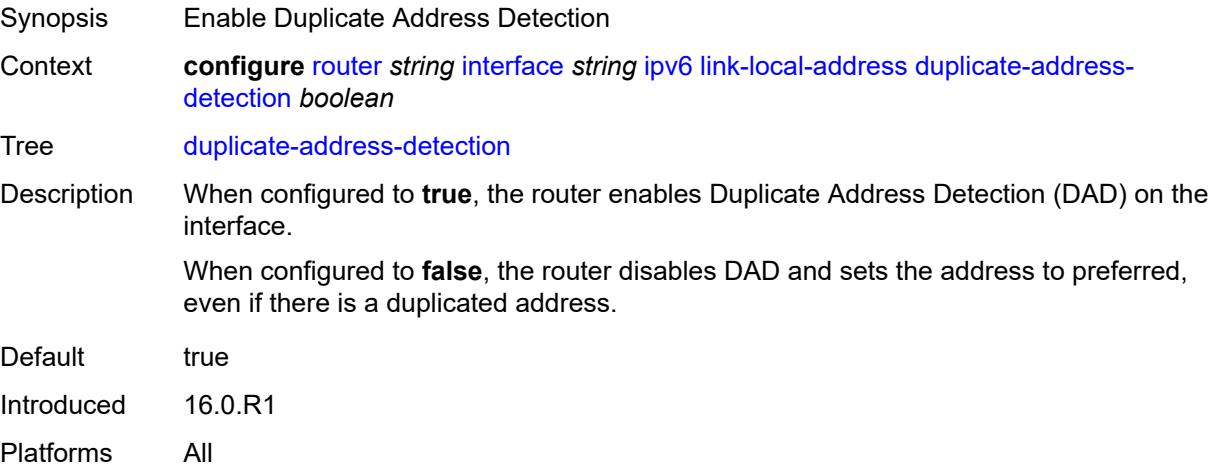

# **local-dhcp-server** *reference*

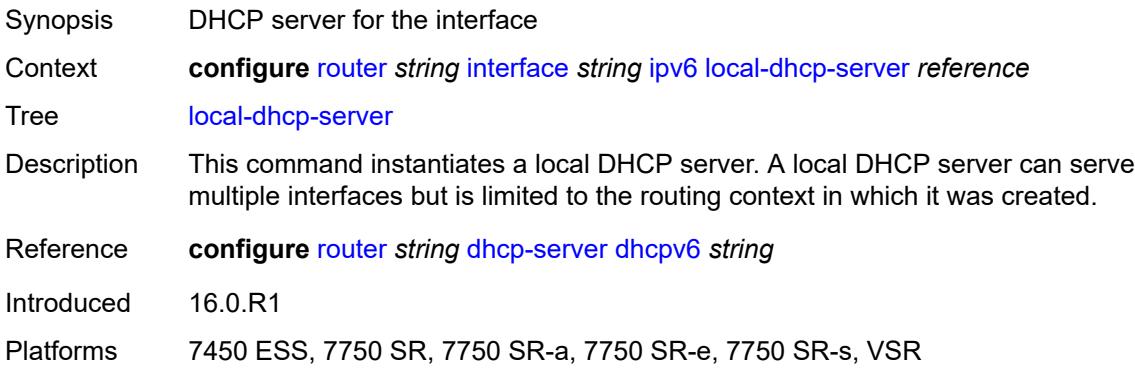

# <span id="page-3879-0"></span>**neighbor-discovery**

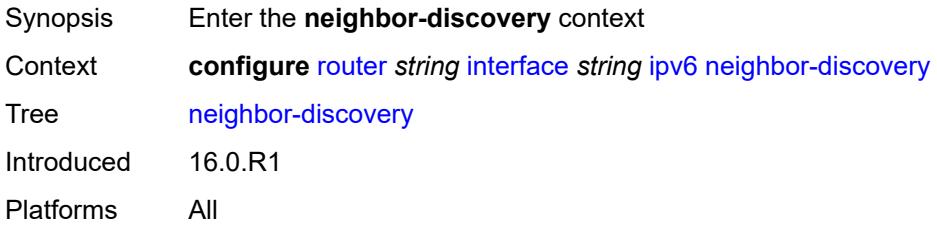

# <span id="page-3879-1"></span>**learn-unsolicited** *keyword*

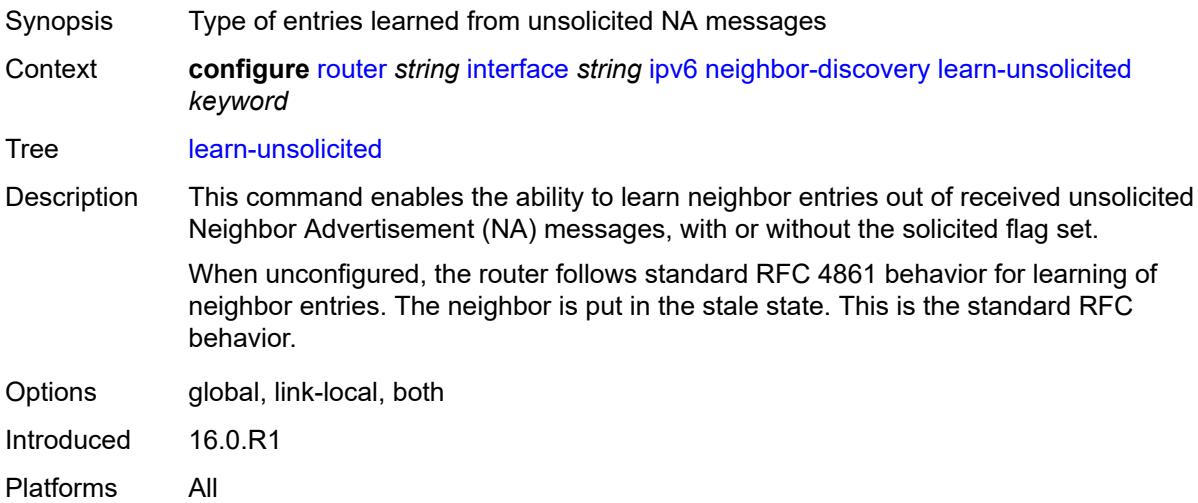

## <span id="page-3879-2"></span>**limit**

Synopsis Enter the **limit** context

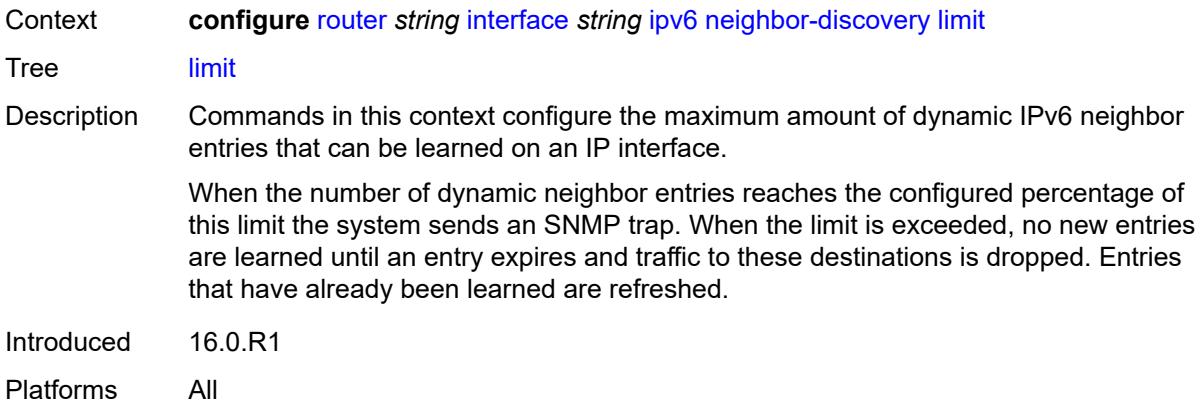

# <span id="page-3880-0"></span>**log-only** *boolean*

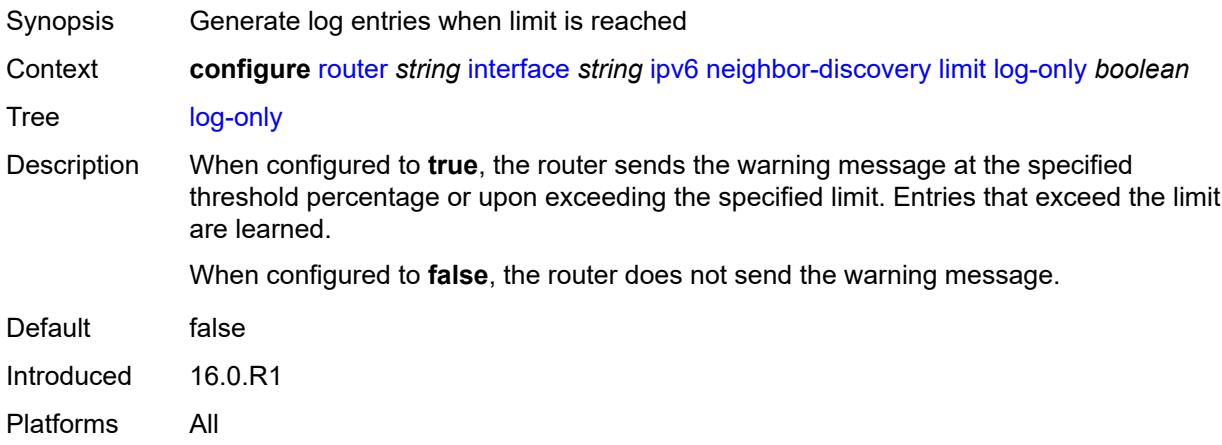

## <span id="page-3880-1"></span>**max-entries** *number*

<span id="page-3880-2"></span>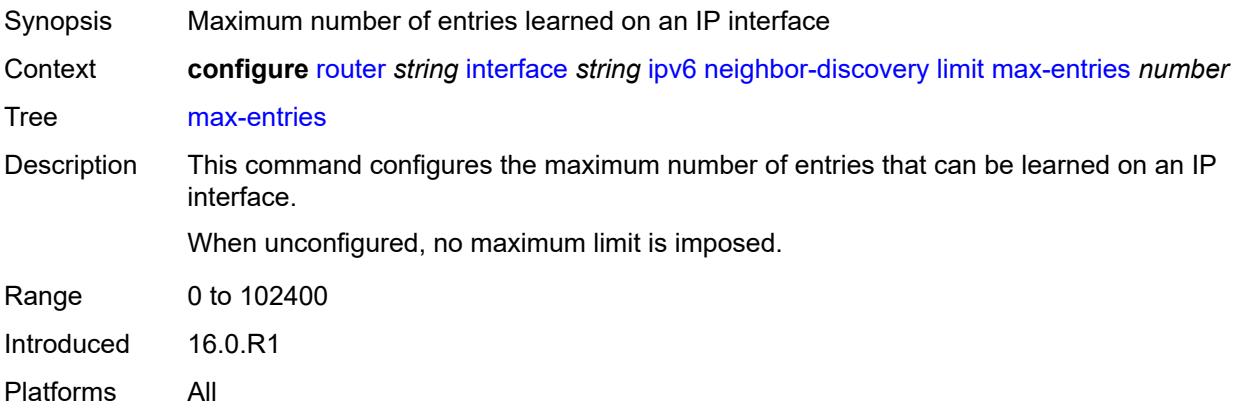

## **threshold** *number*

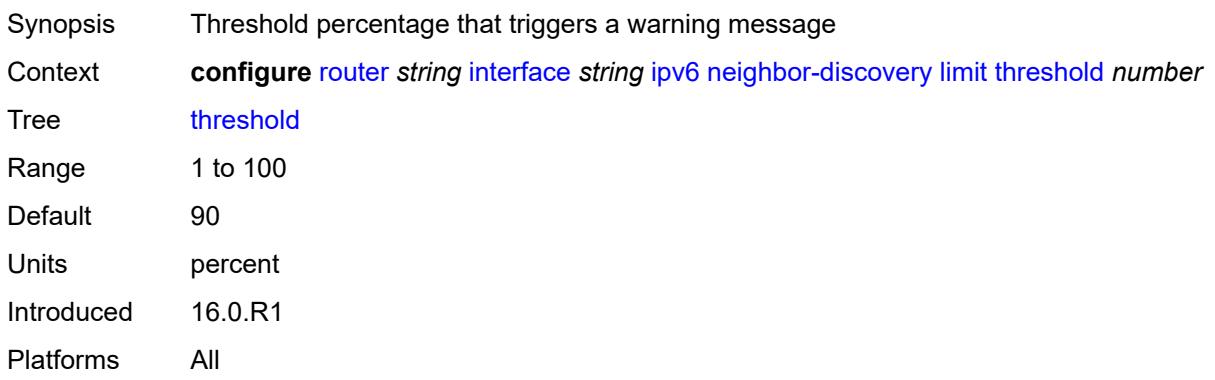

# <span id="page-3881-0"></span>**local-proxy-nd** *boolean*

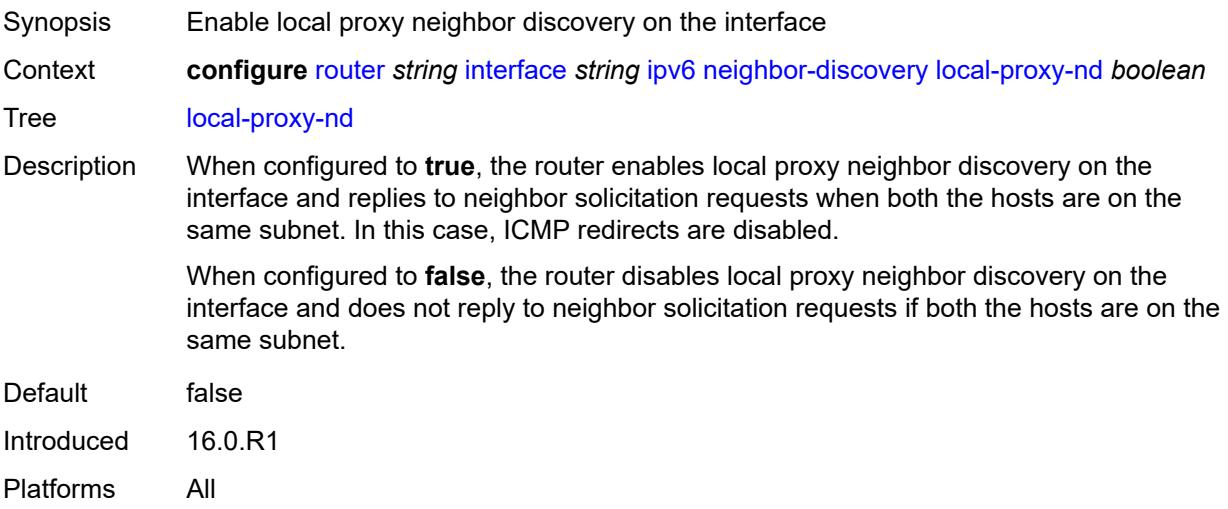

# <span id="page-3881-1"></span>**proactive-refresh** *keyword*

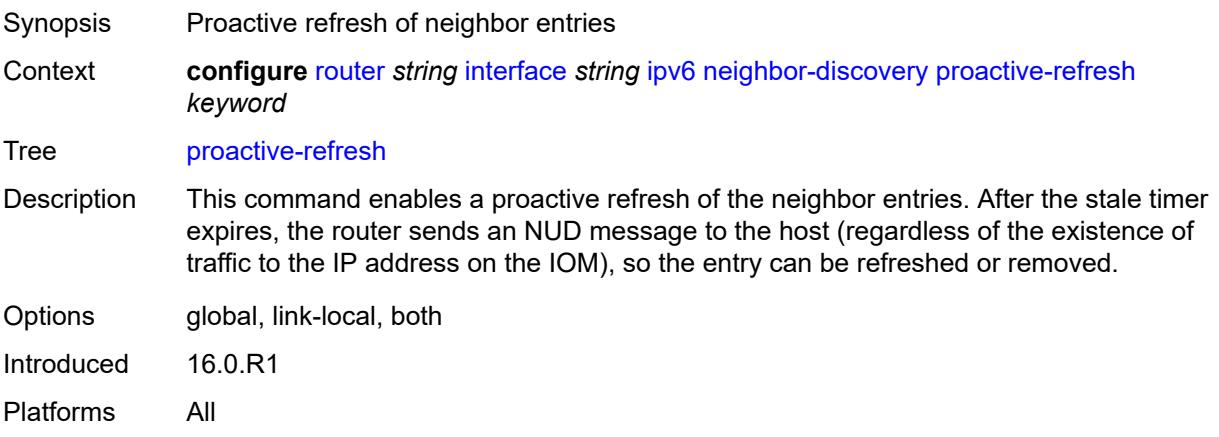

# <span id="page-3882-0"></span>**proxy-nd-policy** *reference*

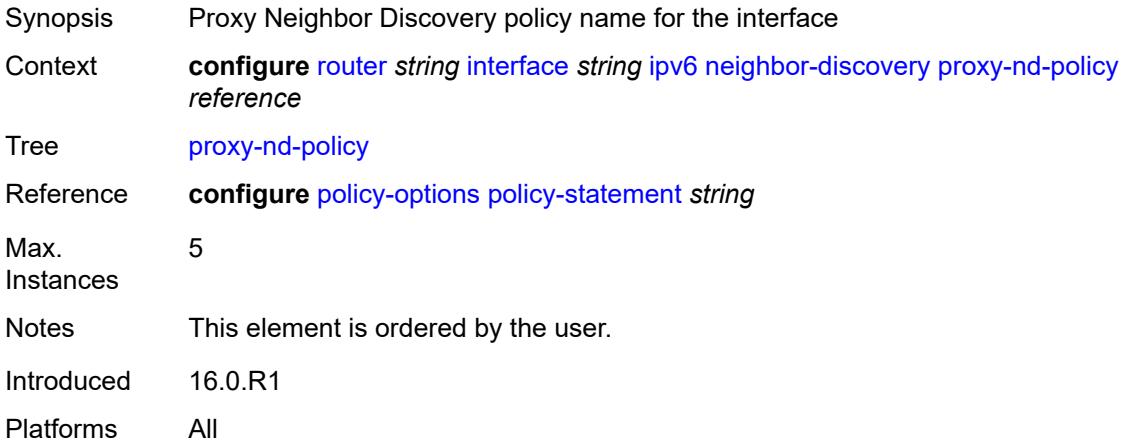

## <span id="page-3882-1"></span>**reachable-time** *number*

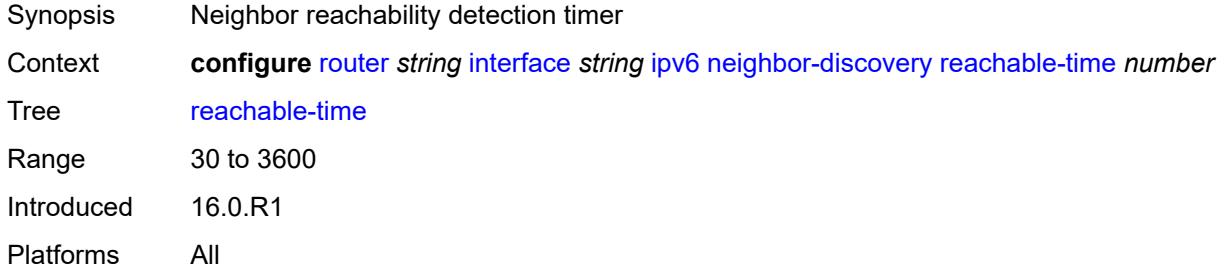

#### <span id="page-3882-2"></span>**secure-nd**

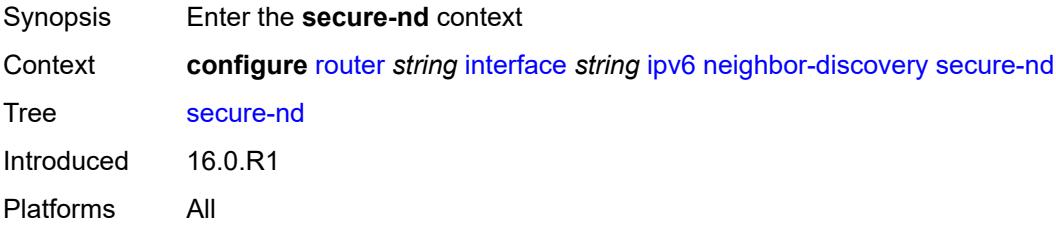

<span id="page-3882-3"></span>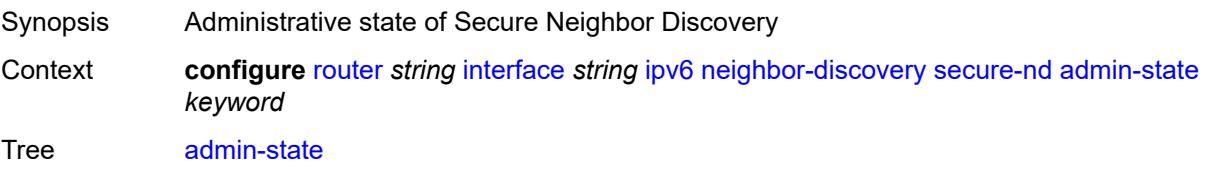

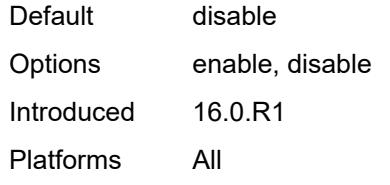

### <span id="page-3883-0"></span>**allow-unsecured-msgs** *boolean*

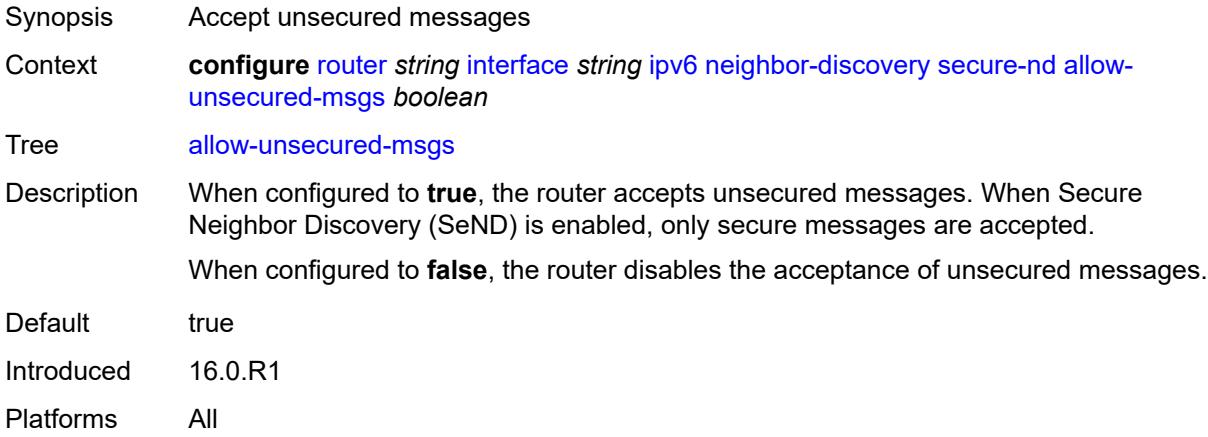

# <span id="page-3883-1"></span>**public-key-min-bits** *number*

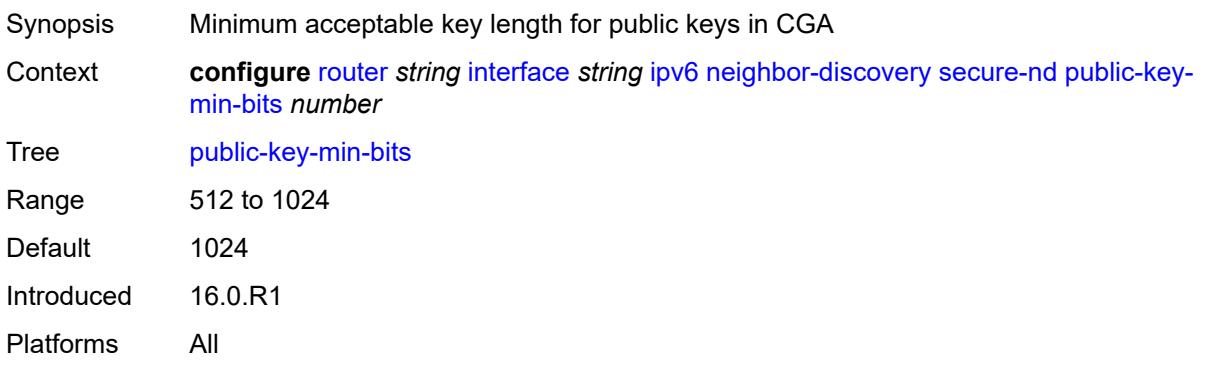

# <span id="page-3883-2"></span>**security-parameter** *number*

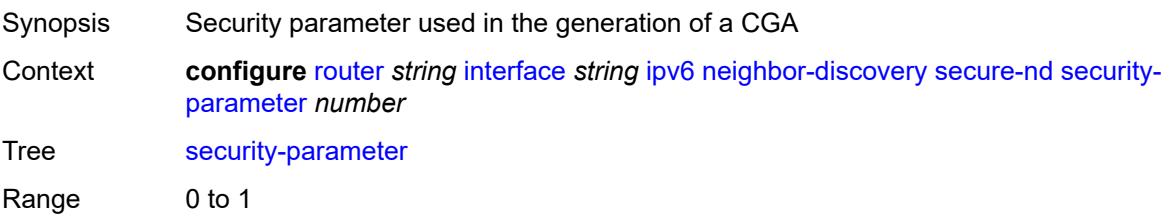

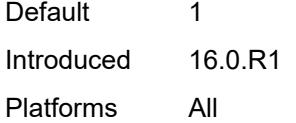

### <span id="page-3884-0"></span>**stale-time** *number*

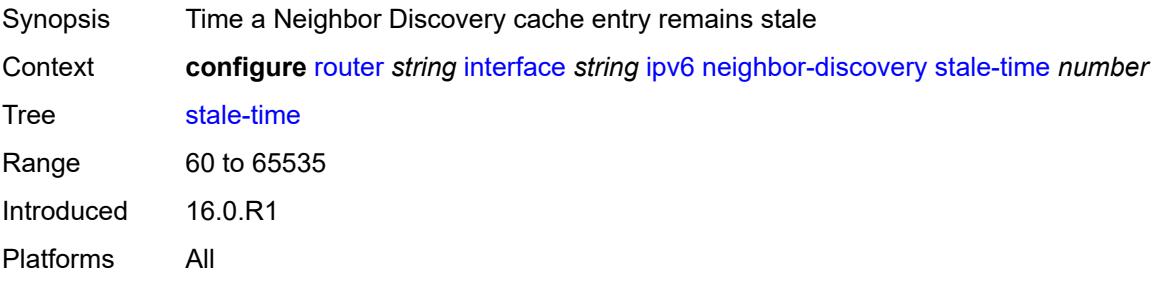

# <span id="page-3884-2"></span>**static-neighbor** [[ipv6-address\]](#page-3884-1) *string*

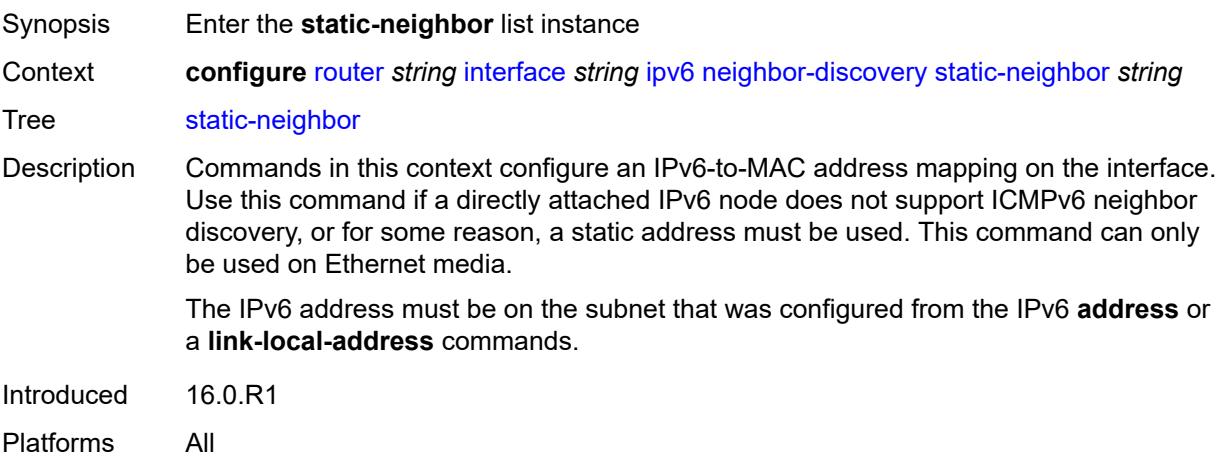

# <span id="page-3884-1"></span>[**ipv6-address**] *string*

<span id="page-3884-3"></span>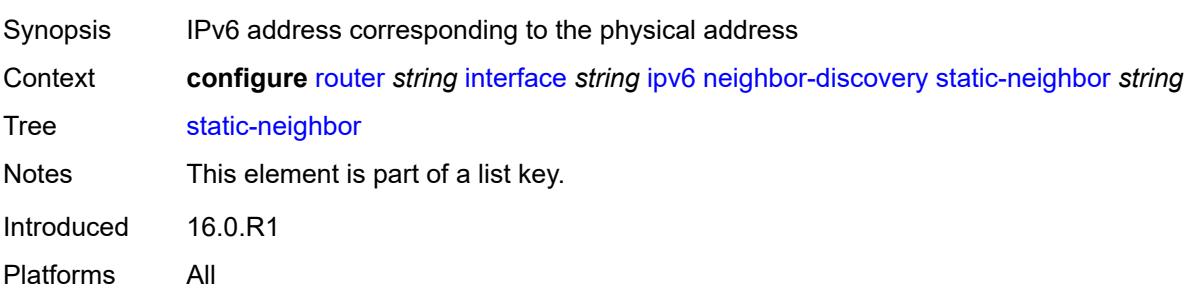

# **mac-address** *string*

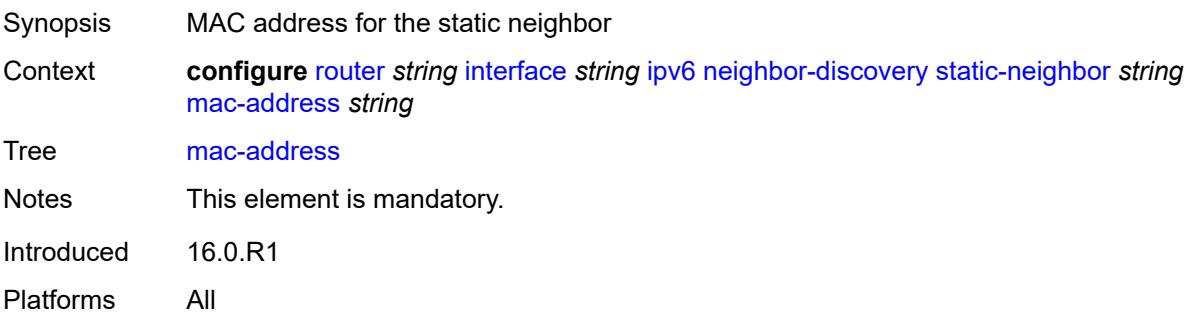

### <span id="page-3885-0"></span>**qos-route-lookup** *keyword*

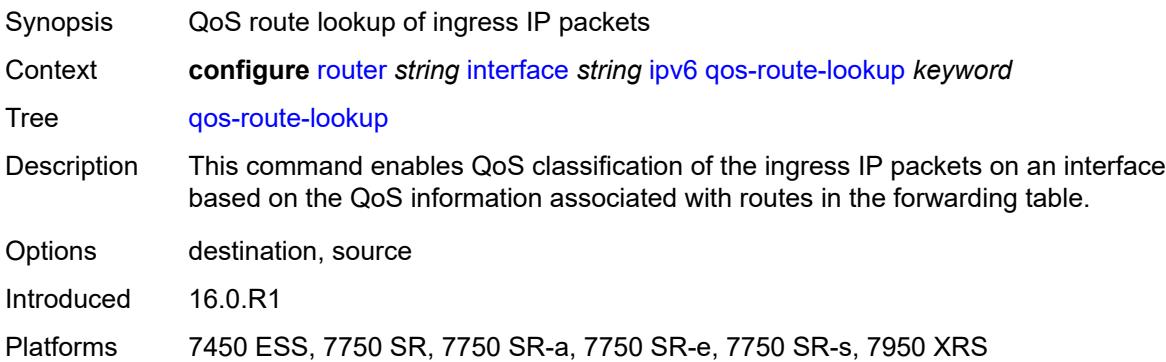

#### <span id="page-3885-1"></span>**tcp-mss** *number*

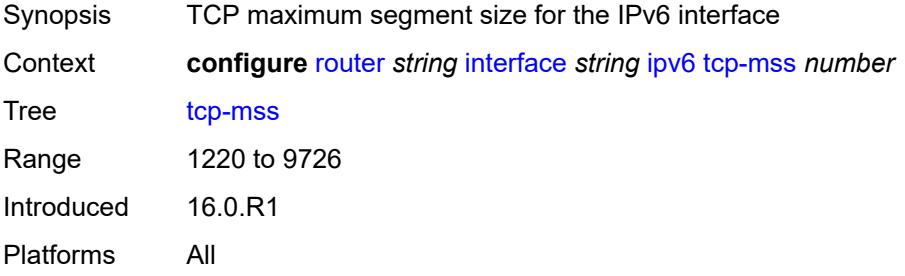

# <span id="page-3885-2"></span>**urpf-check**

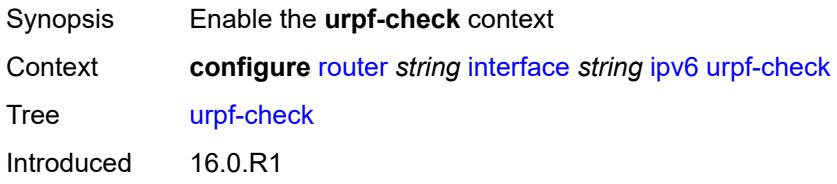

Platforms All

#### <span id="page-3886-0"></span>**ignore-default** *boolean*

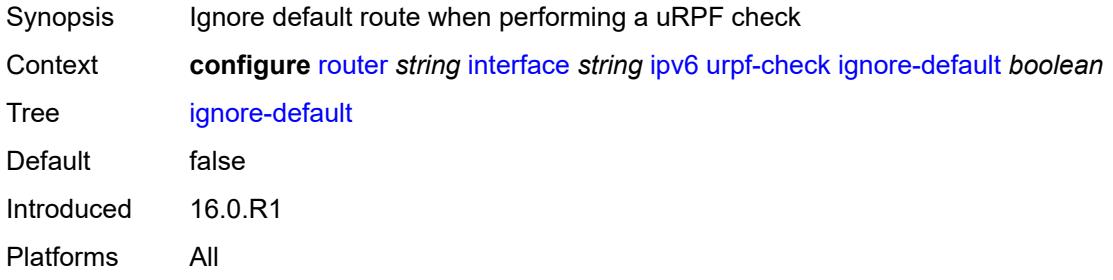

### <span id="page-3886-1"></span>**mode** *keyword*

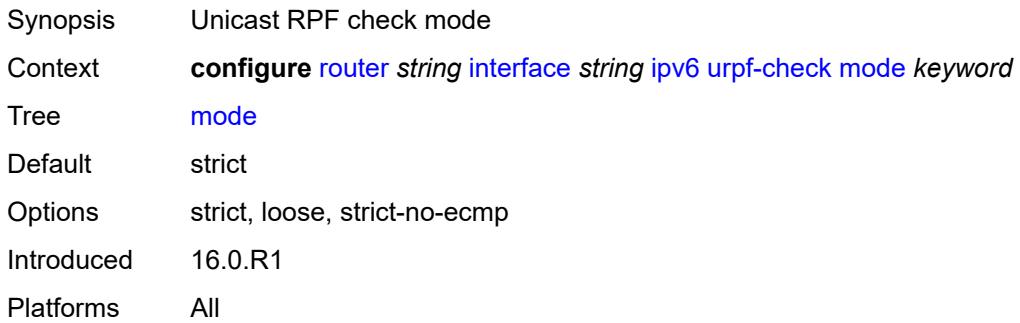

### <span id="page-3886-3"></span>**vrrp** [[virtual-router-id](#page-3886-2)] *number*

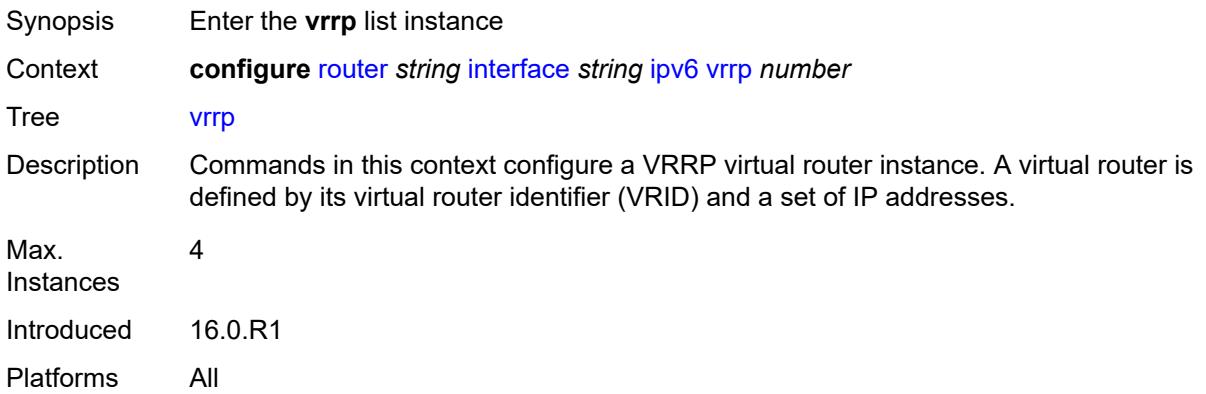

### <span id="page-3886-2"></span>[**virtual-router-id**] *number*

Synopsis Virtual Router Identifier (VRID) for the IP interface

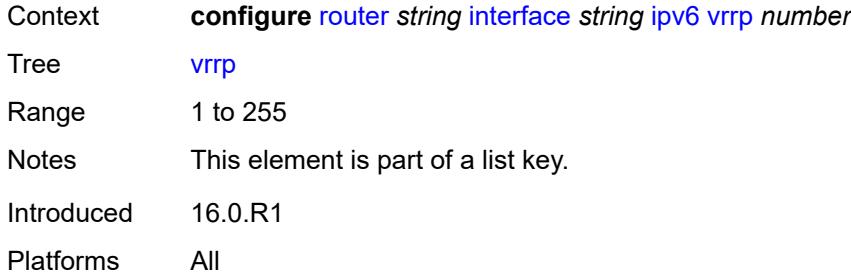

### <span id="page-3887-0"></span>**admin-state** *keyword*

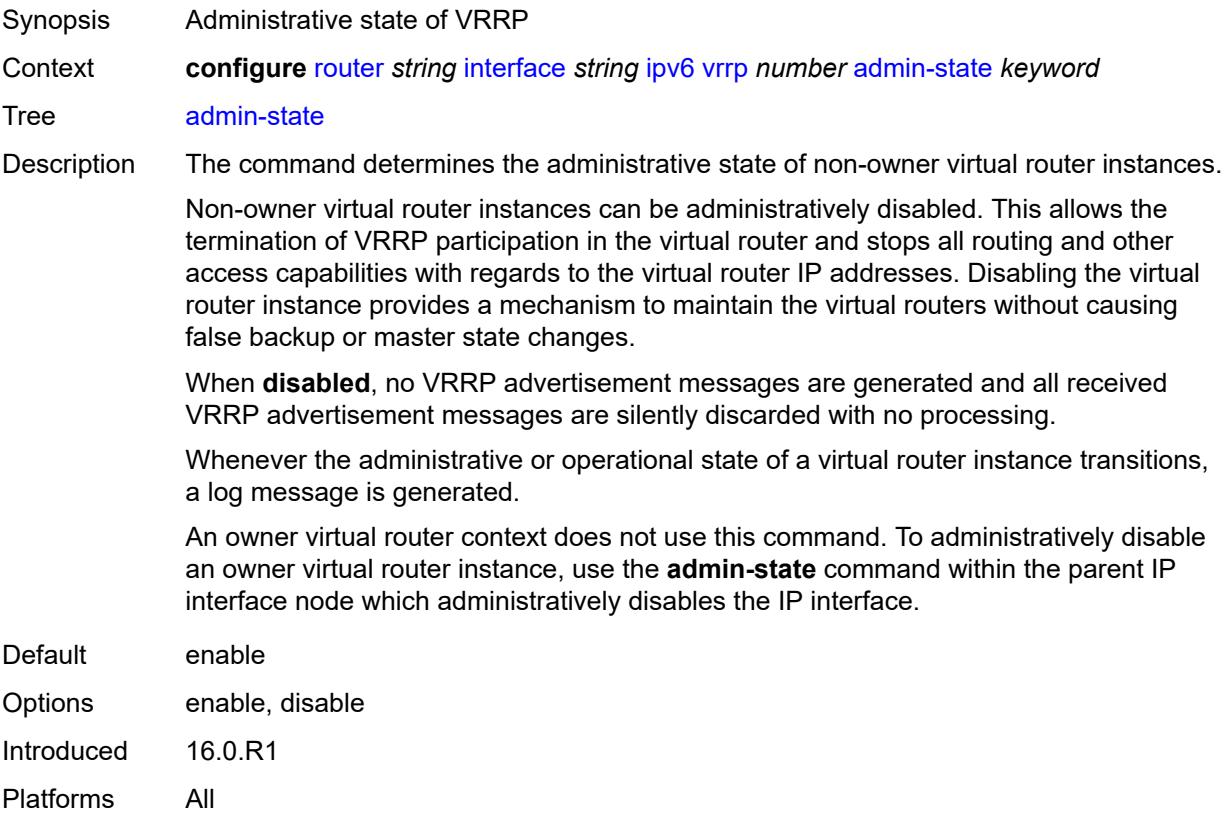

# <span id="page-3887-1"></span>**backup** *string*

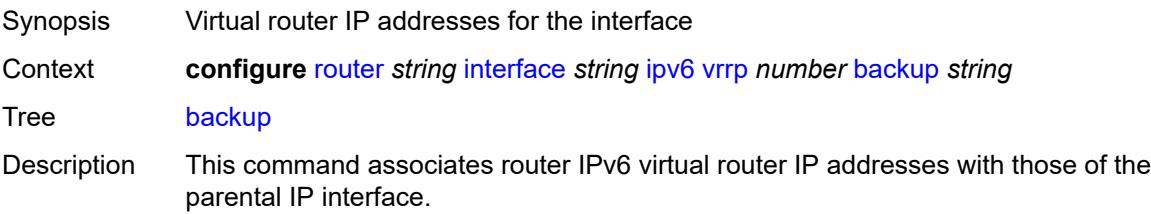
This command has two different functions based on whether it is being executed on an owner or non-owner virtual router instance.

Non-owner virtual router instance create a routable IP interface address that is operationally dependent on the virtual router instance mode (master or backup). This command, when executed on an owner virtual router instance, does not create a routable IP interface address; it simply defines the existing IP addresses of the parental IP interface that are advertised by the virtual router instance.

For owner virtual router instances, this command defines the IP addresses that are advertised within VRRP advertisement messages. This communicates the IP addresses that the master is representing to backup virtual routers receiving the messages. The specified IPv6 address must be equal to one of the existing parental IP addresses in the parental IP interface (primary or secondary) or this command fails.

See "Owner and non-owner VRRP" in the *7450 ESS, 7750 SR, 7950 XRS, and VSR Router Configuration Guide* for more information about owner and non-owner virtual router instances.

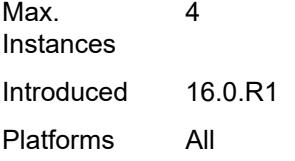

#### <span id="page-3888-0"></span>**bfd-liveness**

<span id="page-3888-1"></span>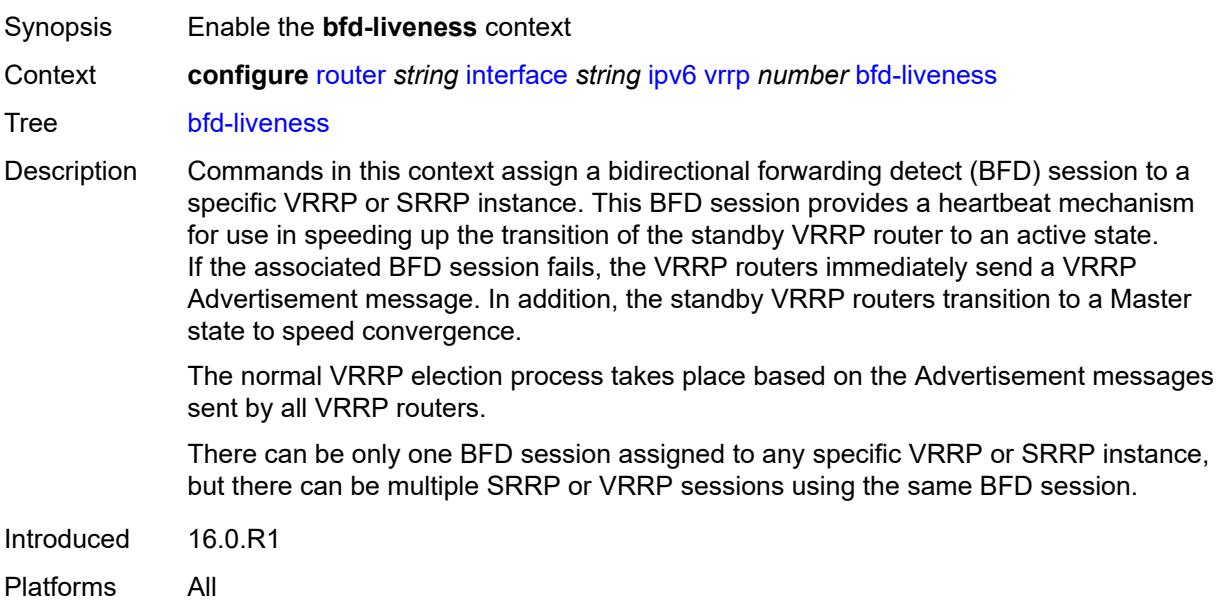

### **dest-ip** *(ipv4-address-no-zone | ipv6-address-no-zone)*

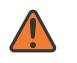

#### **WARNING:**

Modifying this element recreates the parent element automatically for the new value to take effect.

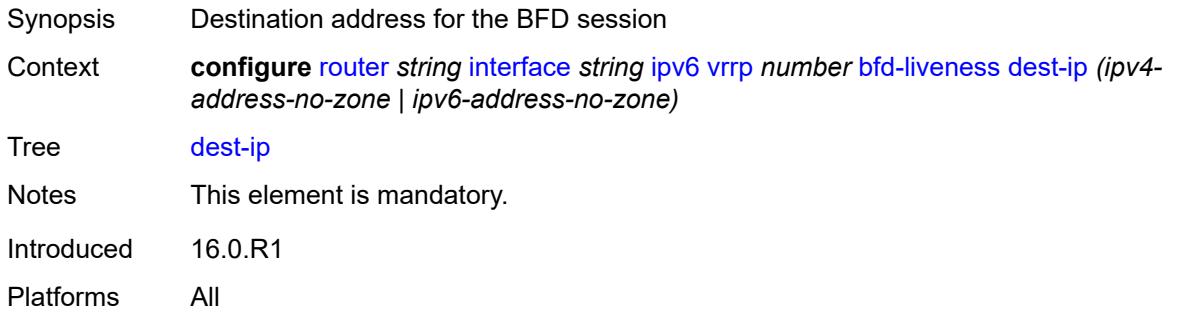

### <span id="page-3889-0"></span>**interface-name** *string*

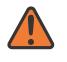

#### **WARNING:**

Modifying this element recreates the parent element automatically for the new value to take effect.

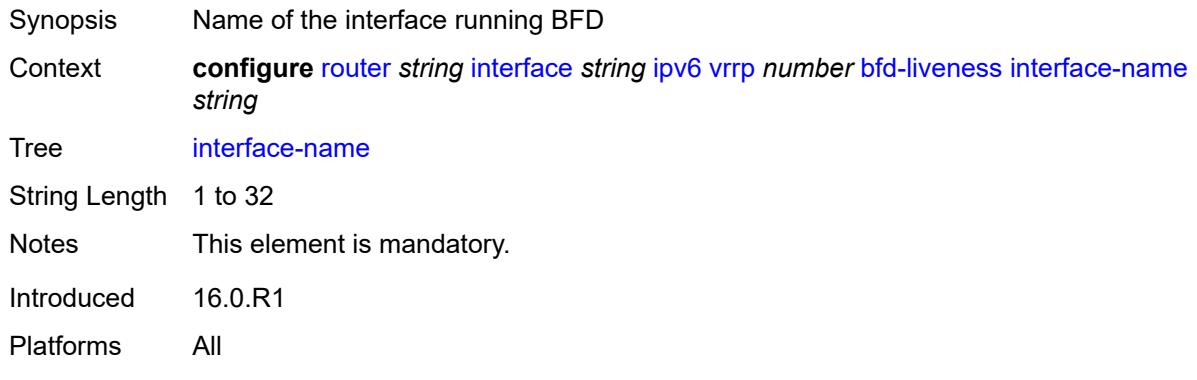

#### <span id="page-3889-1"></span>**service-name** *string*

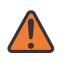

#### **WARNING:**

Modifying this element recreates the parent element automatically for the new value to take effect.

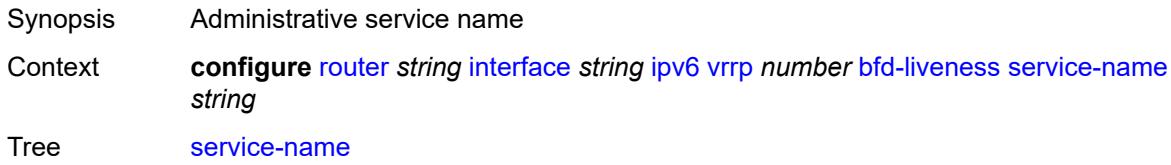

String Length 1 to 64 Introduced 16.0.R1 Platforms All

## <span id="page-3890-0"></span>**init-delay** *number*

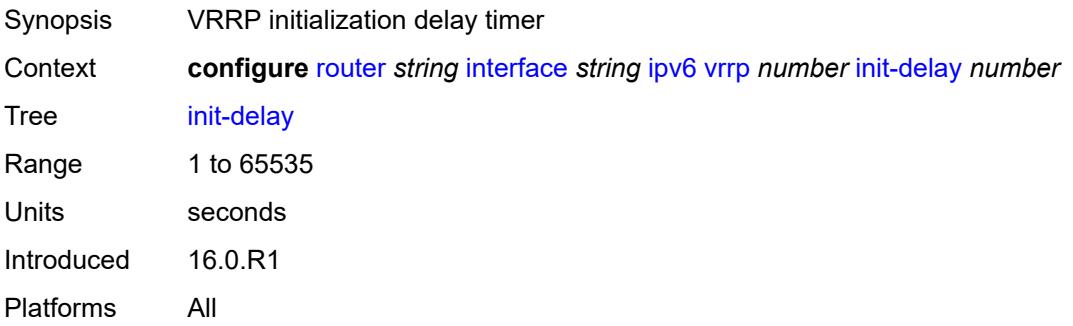

## <span id="page-3890-1"></span>**mac** *string*

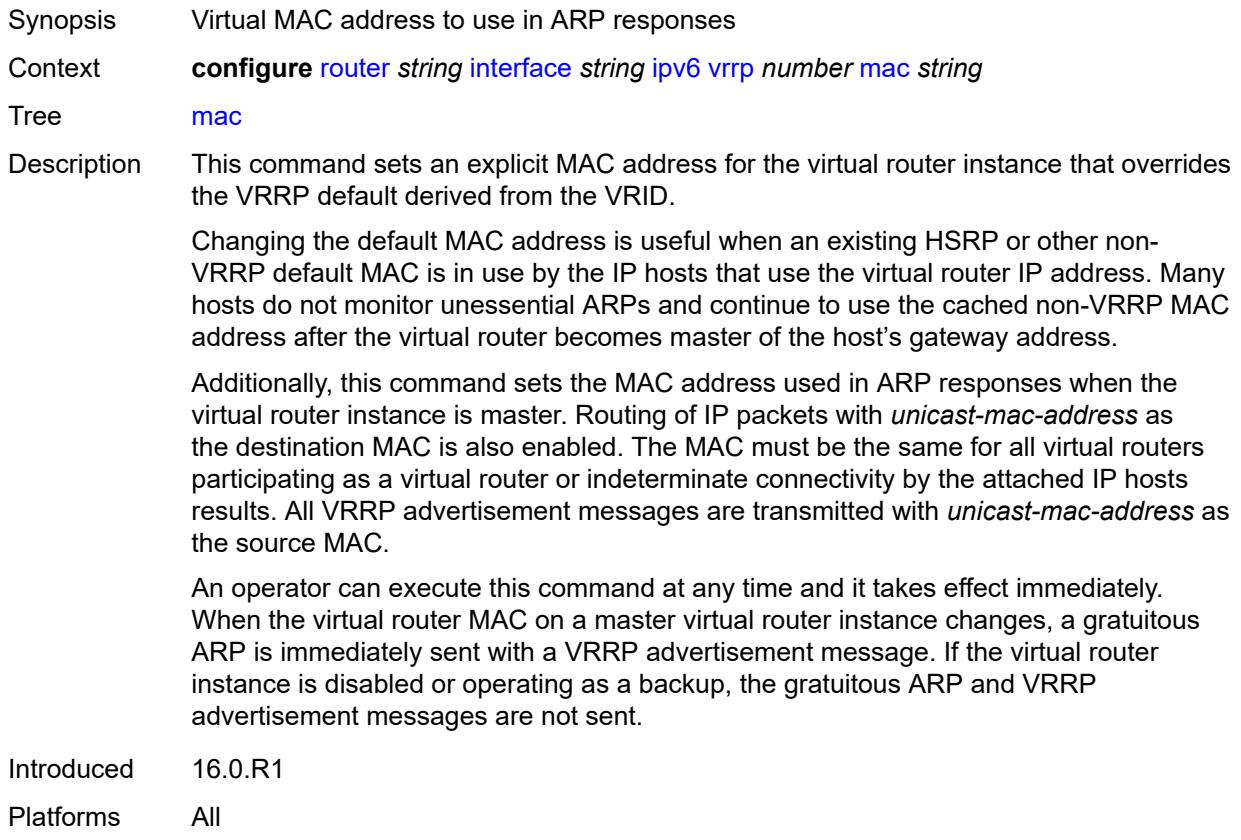

#### <span id="page-3891-0"></span>**master-int-inherit** *boolean*

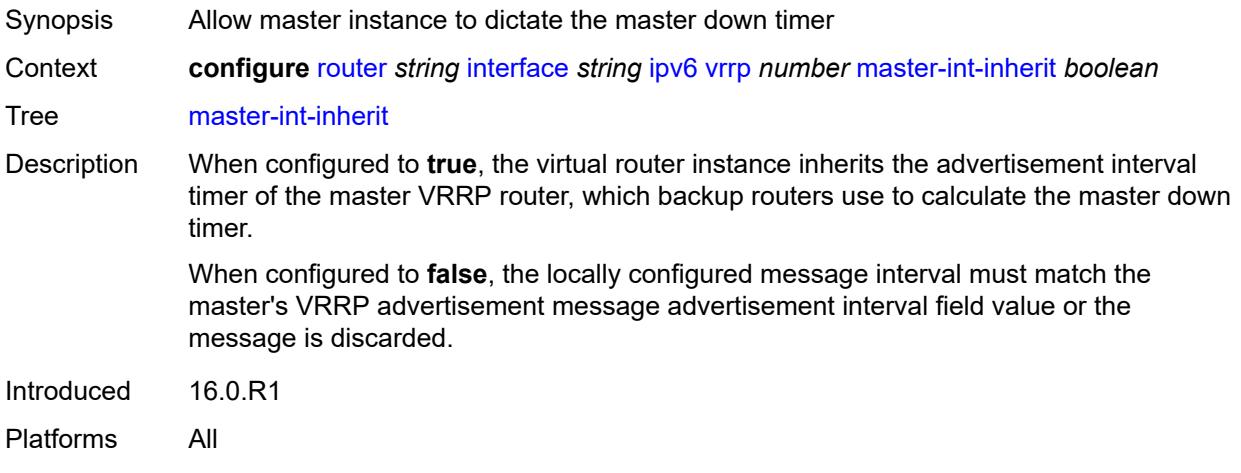

## <span id="page-3891-1"></span>**message-interval** *number*

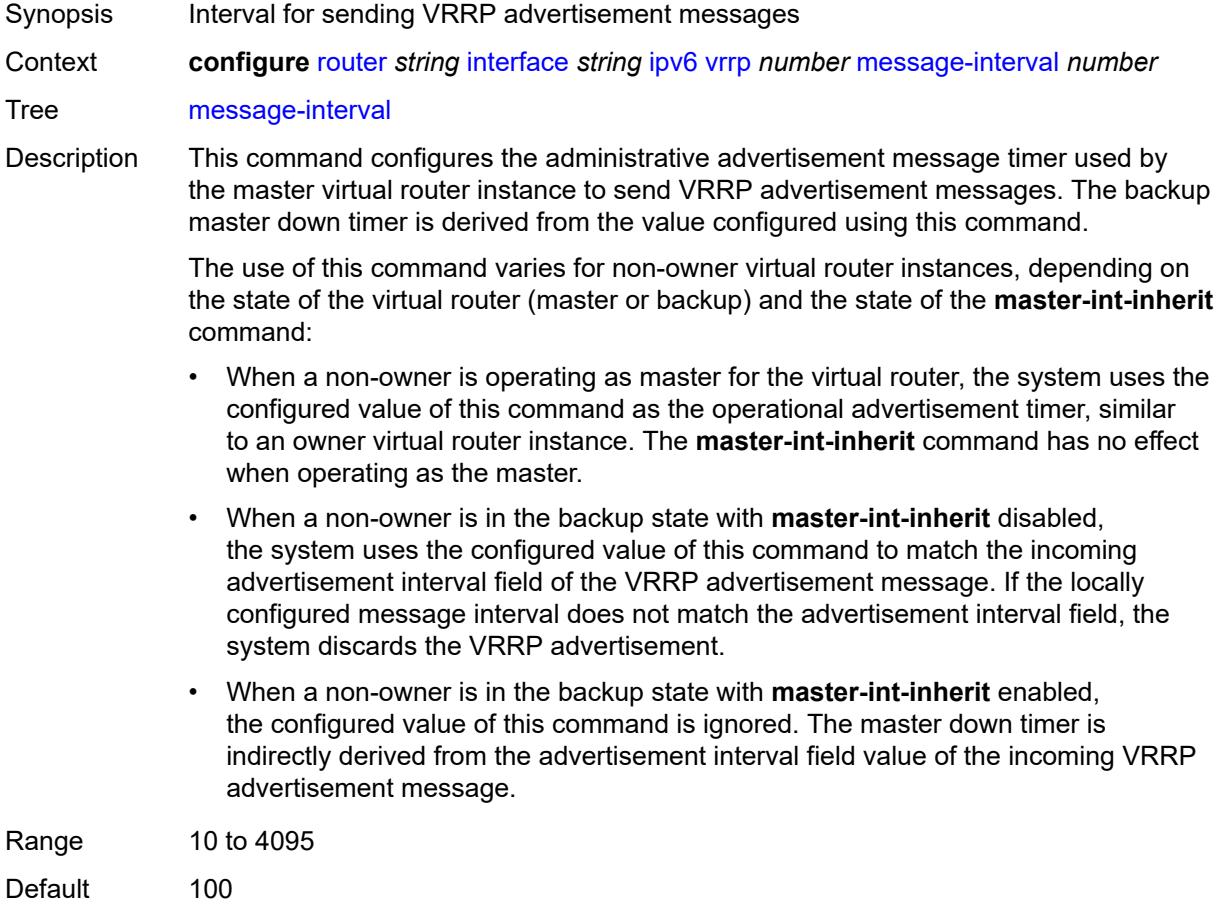

Units centiseconds Introduced 16.0.R1 Platforms All

#### <span id="page-3892-0"></span>**monitor-oper-group** *reference*

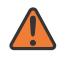

#### **WARNING:**

Modifying this element recreates the parent element automatically for the new value to take effect.

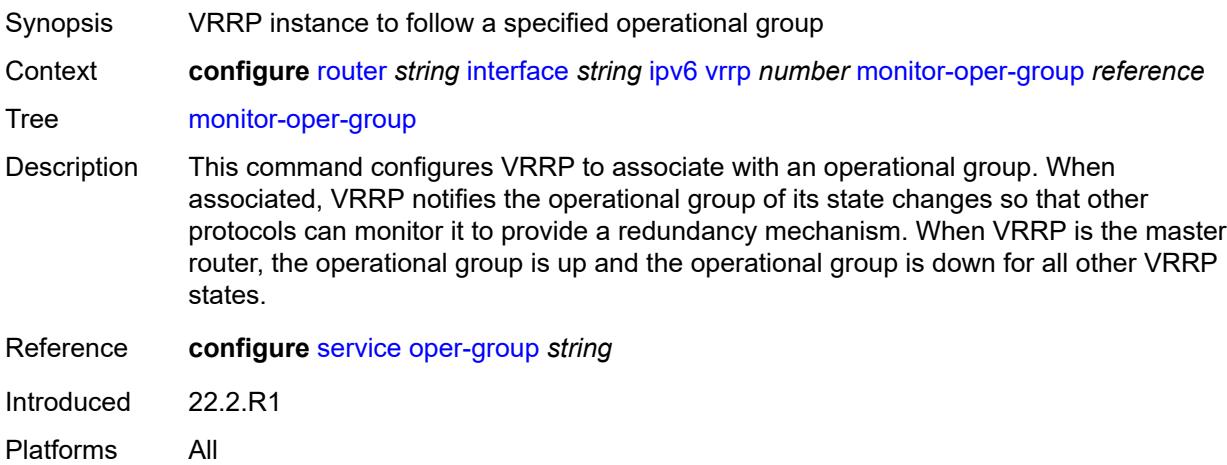

#### <span id="page-3892-1"></span>**ntp-reply** *boolean*

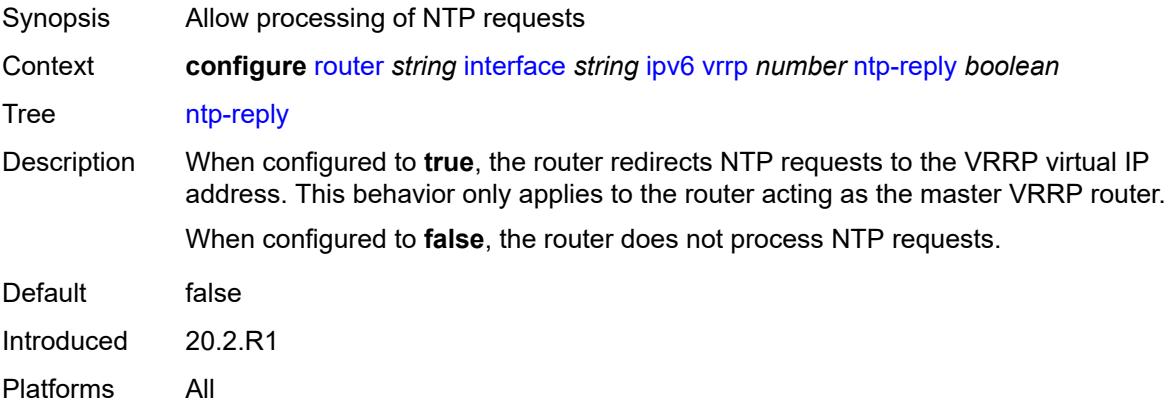

## <span id="page-3892-2"></span>**oper-group** *reference*

Synopsis Operational group name associated with the VRRP

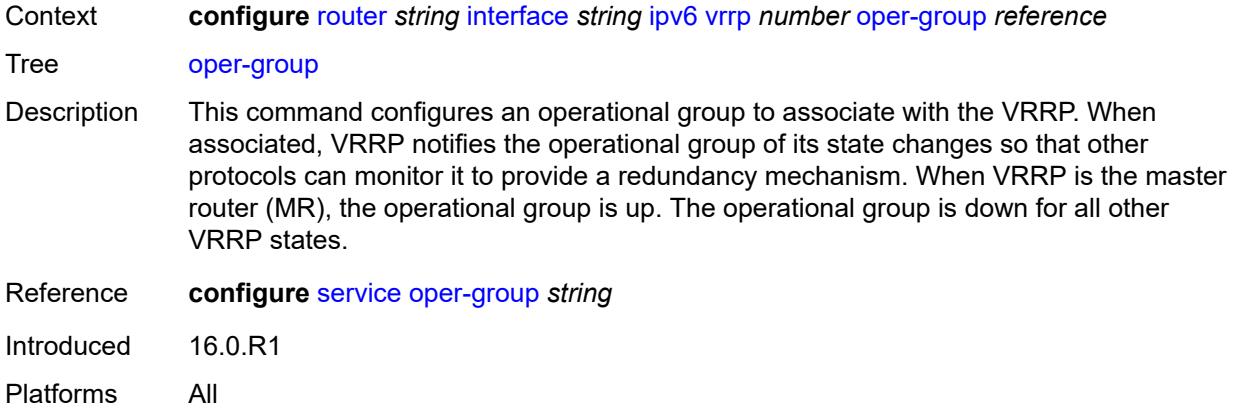

#### <span id="page-3893-0"></span>**owner** *boolean*

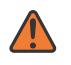

#### **WARNING:**

Modifying this element recreates the parent element automatically for the new value to take effect.

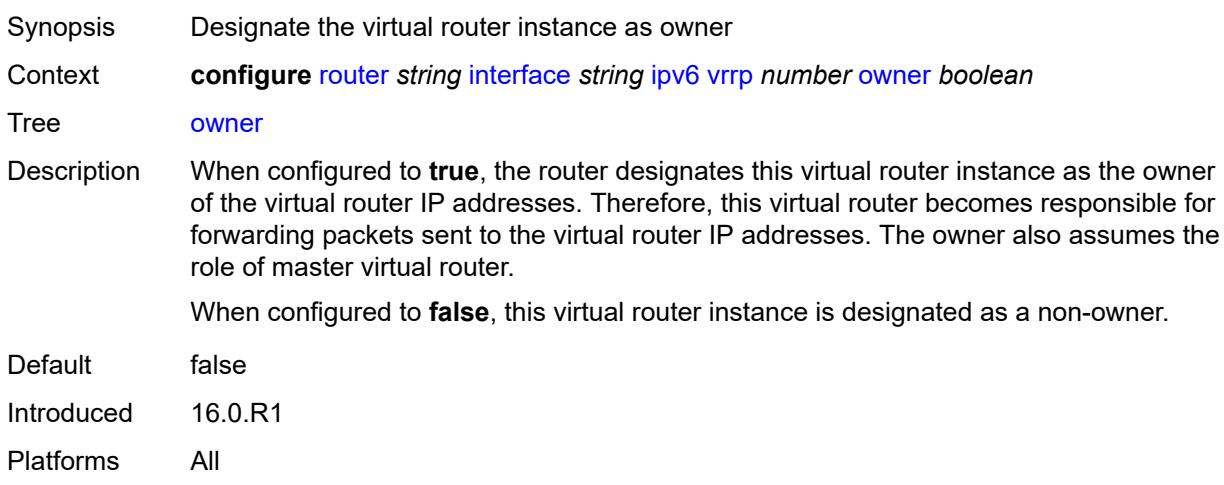

#### <span id="page-3893-1"></span>**passive** *boolean*

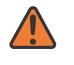

#### **WARNING:**

Modifying this element recreates the parent element automatically for the new value to take effect.

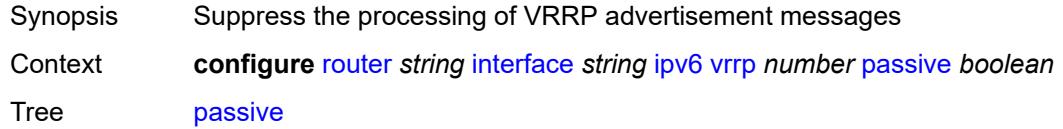

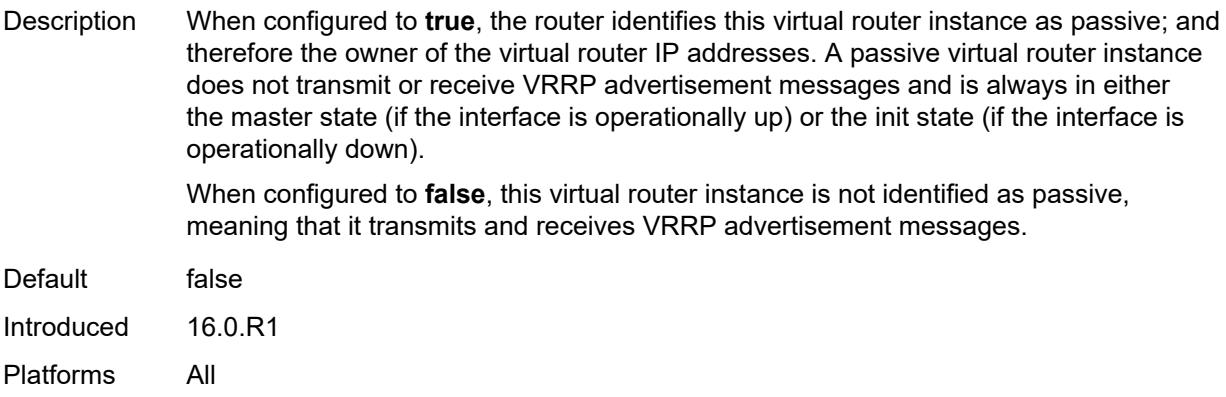

## <span id="page-3894-0"></span>**ping-reply** *boolean*

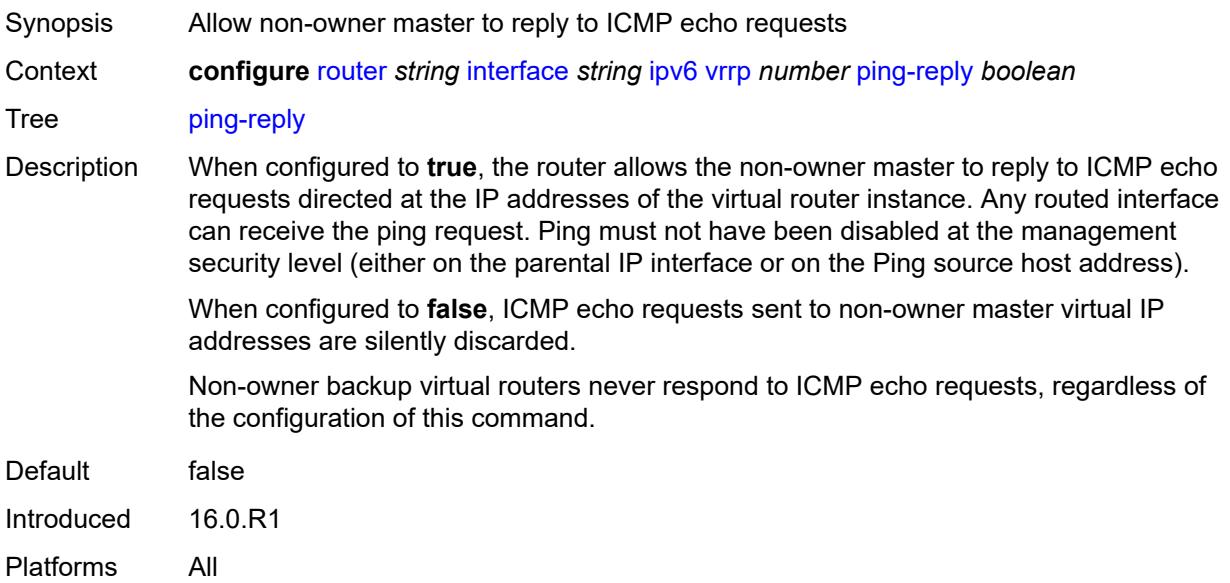

# <span id="page-3894-1"></span>**policy** *reference*

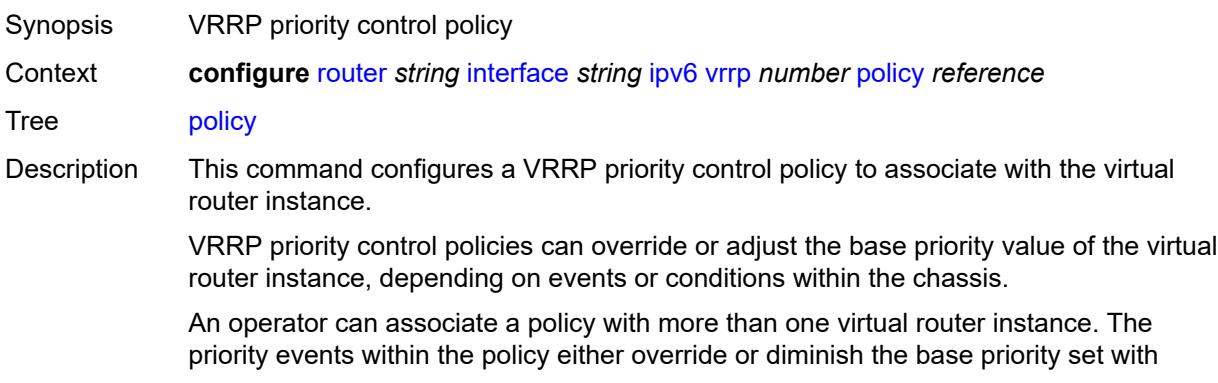

the **priority** command. As priority events clear in the policy, the in-use priority can eventually be restored to the base priority value.

For non-owner virtual router instances, if this command is not executed, the base priority is used as the in-use priority.

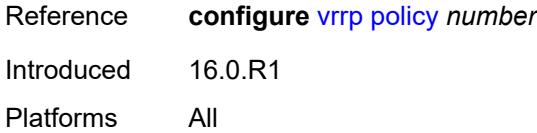

#### <span id="page-3895-0"></span>**preempt** *boolean*

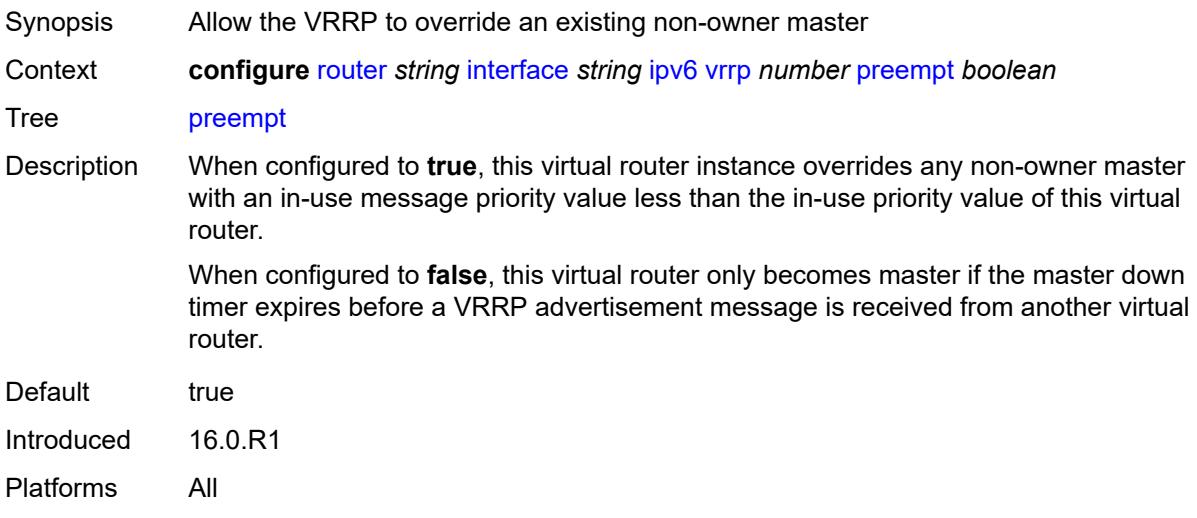

### <span id="page-3895-1"></span>**priority** *number*

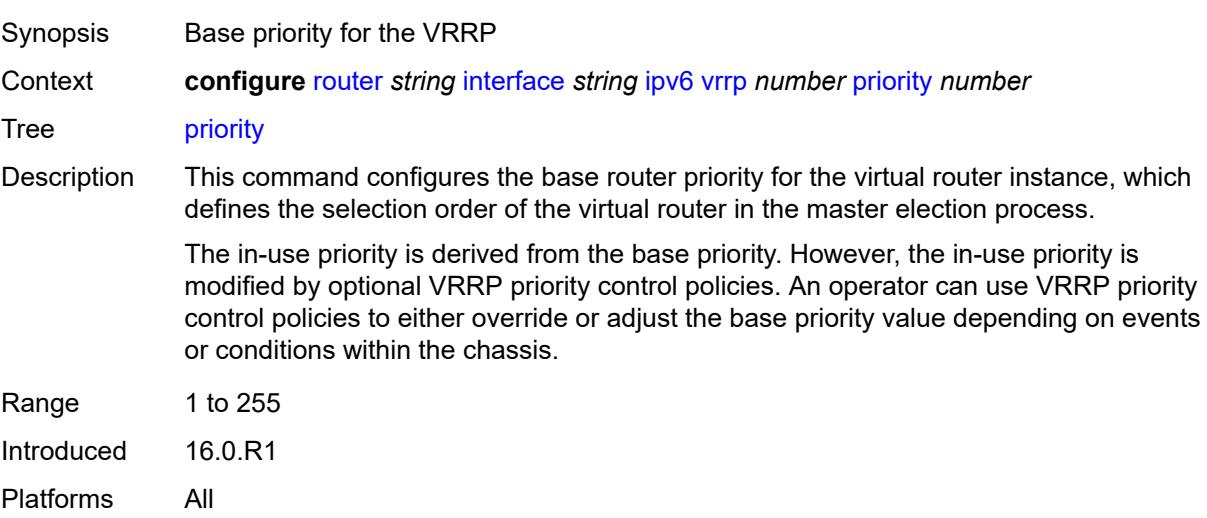

## <span id="page-3896-0"></span>**standby-forwarding** *boolean*

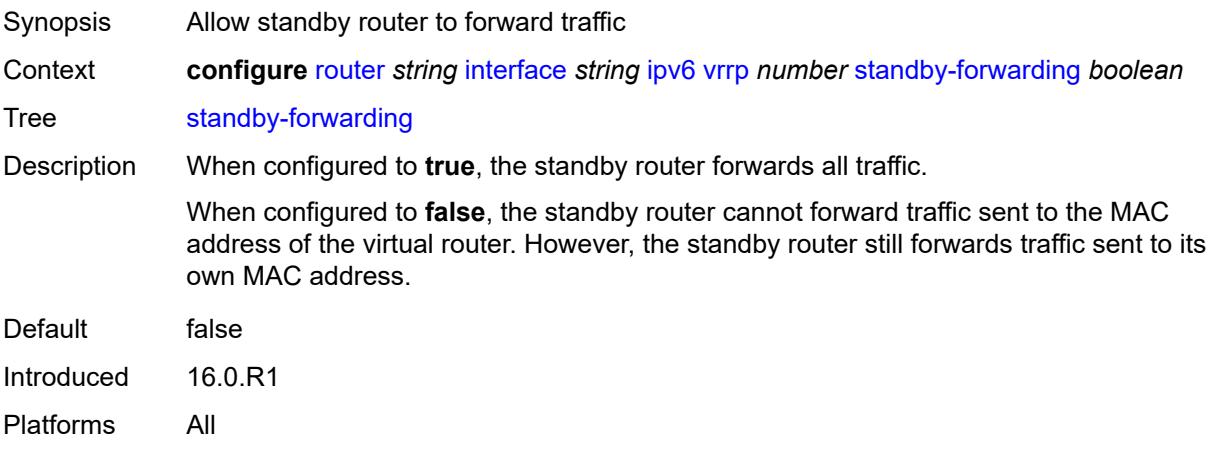

### <span id="page-3896-1"></span>**telnet-reply** *boolean*

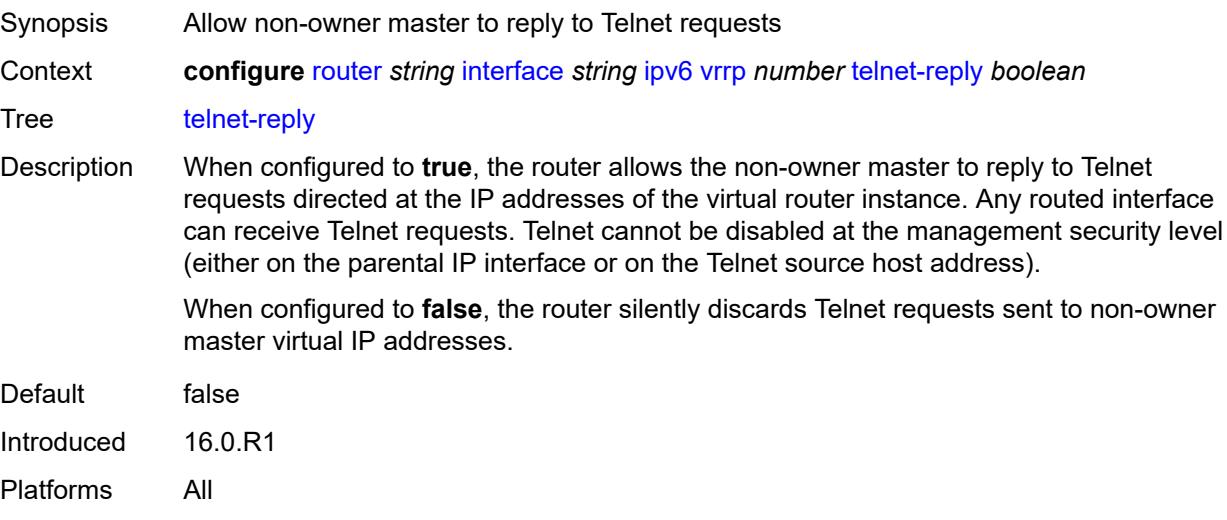

#### <span id="page-3896-2"></span>**traceroute-reply** *boolean*

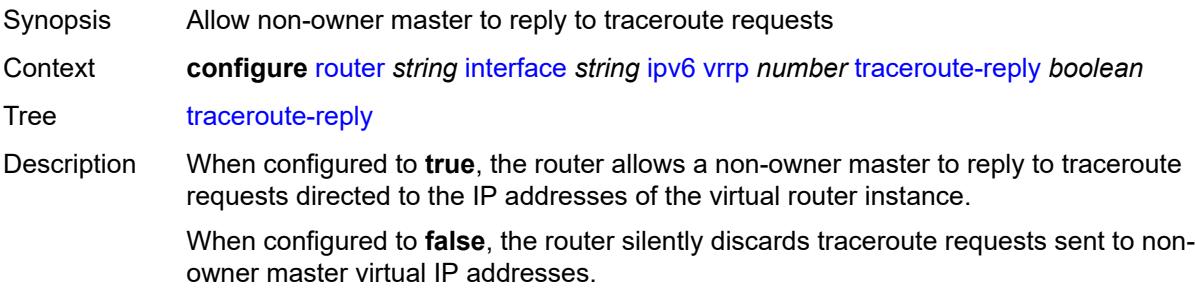

Traceroute must not have been disabled at the management security level (either on the parental IP interface or the source host address).

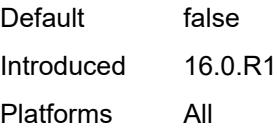

### <span id="page-3897-0"></span>**lag**

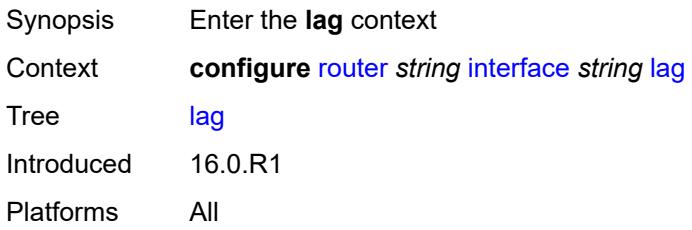

#### <span id="page-3897-1"></span>**link-map-profile** *number*

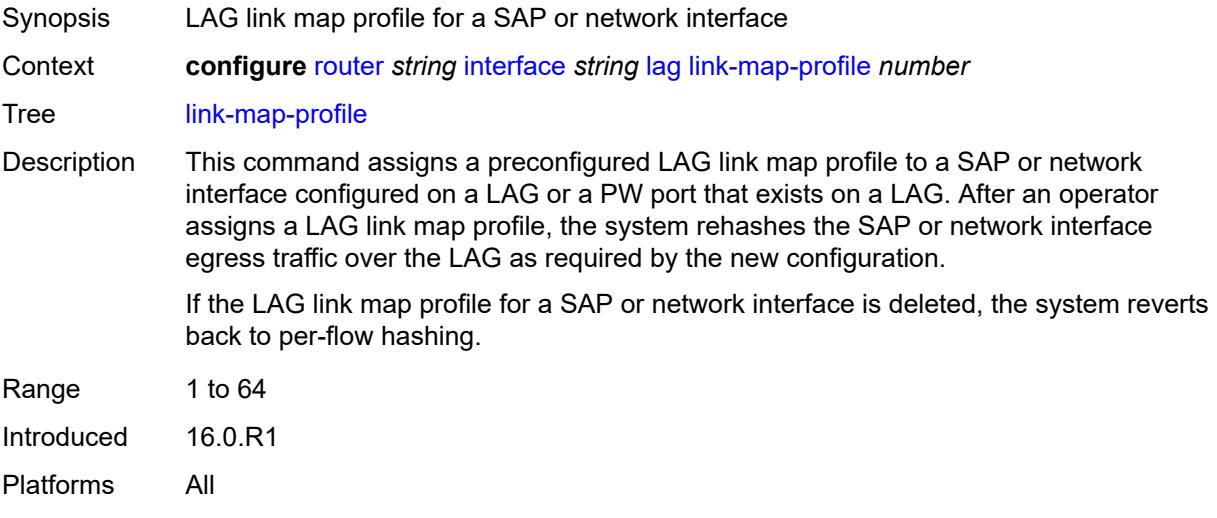

### <span id="page-3897-2"></span>**per-link-hash**

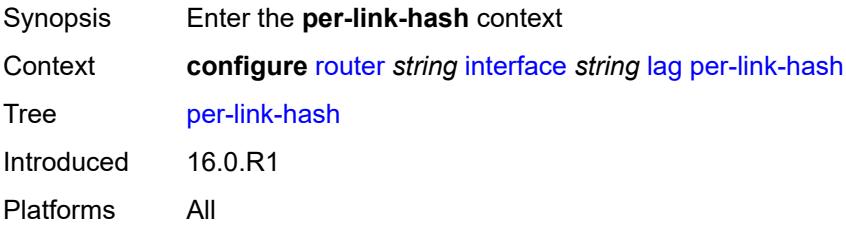

#### <span id="page-3898-0"></span>**class** *number*

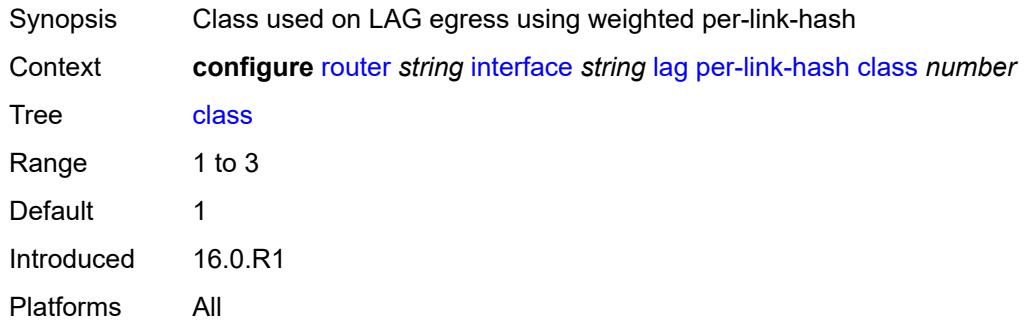

## <span id="page-3898-1"></span>**weight** *number*

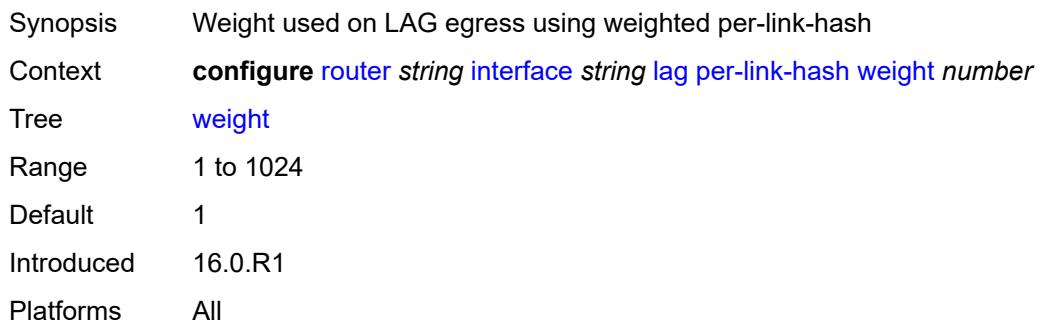

## <span id="page-3898-2"></span>**ldp-sync-timer**

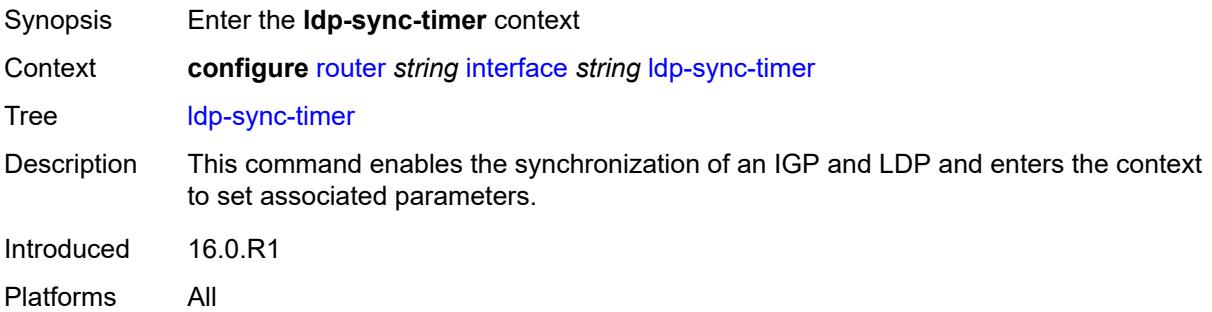

# <span id="page-3898-3"></span>**end-of-lib** *boolean*

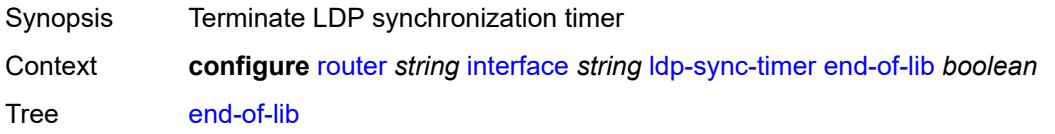

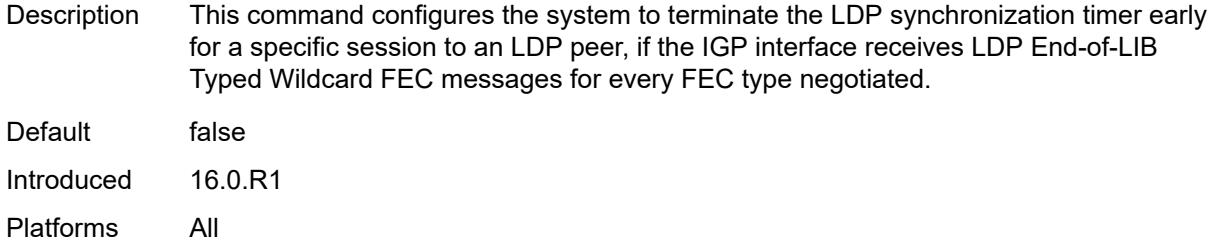

## <span id="page-3899-0"></span>**seconds** *number*

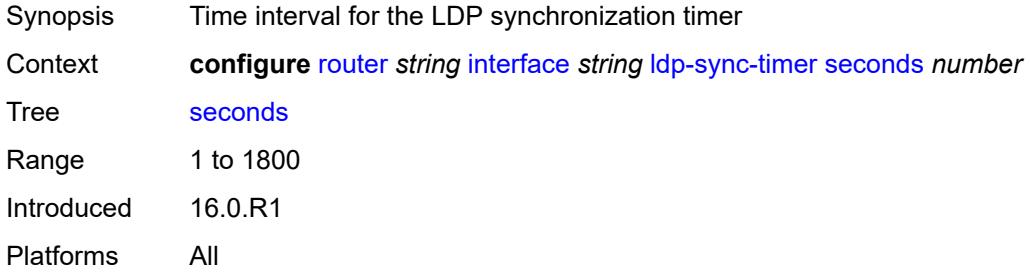

## <span id="page-3899-1"></span>**load-balancing**

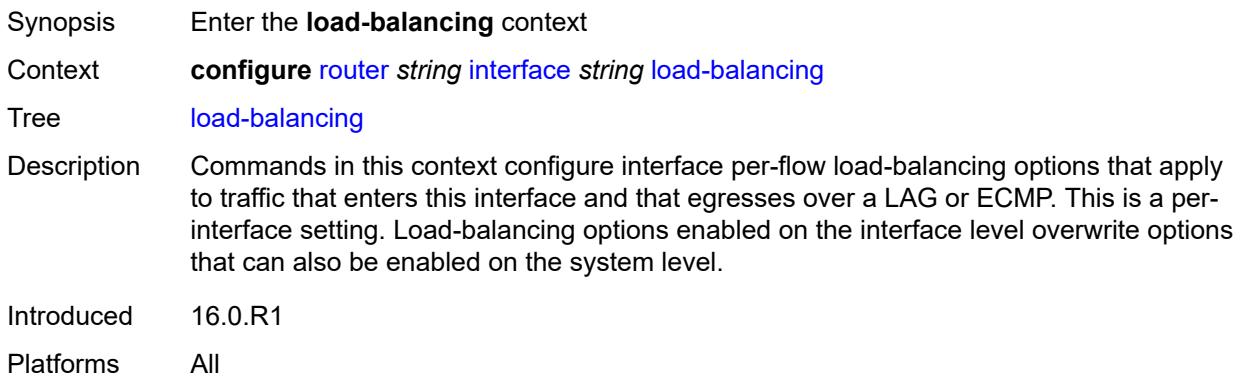

## <span id="page-3899-2"></span>**flow-label-load-balancing** *boolean*

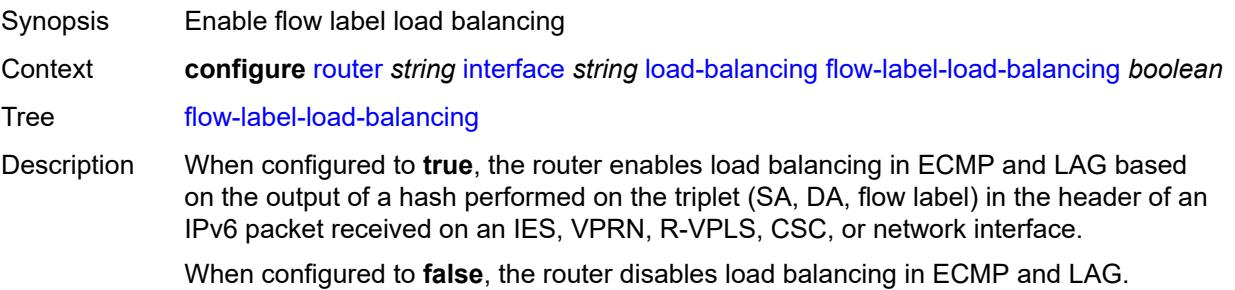

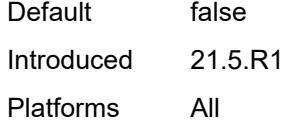

## <span id="page-3900-0"></span>**ip-load-balancing** *keyword*

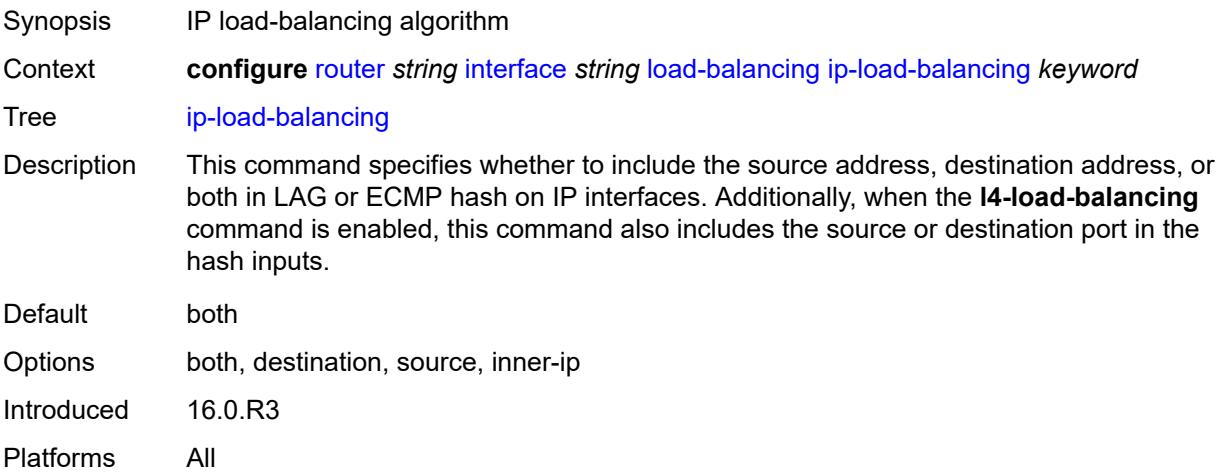

## <span id="page-3900-1"></span>**lsr-load-balancing** *keyword*

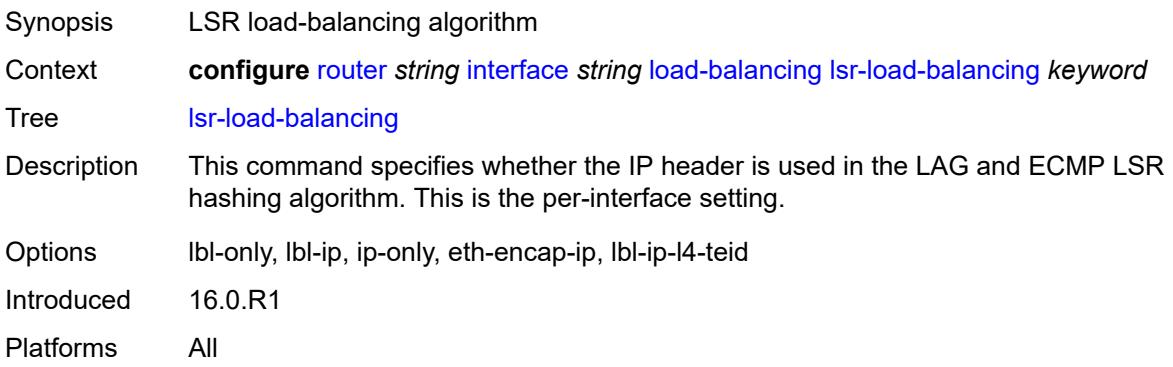

### <span id="page-3900-2"></span>**spi-load-balancing** *boolean*

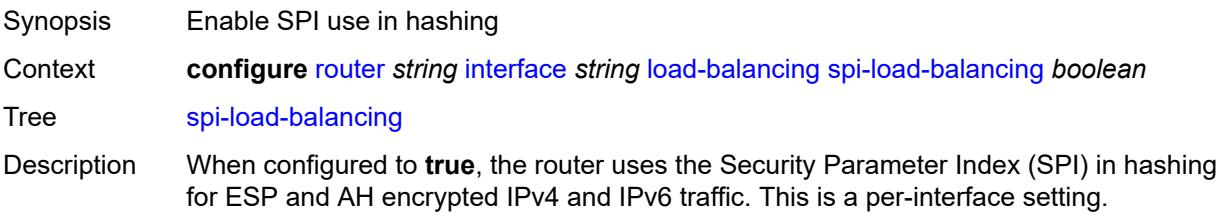

Default false Introduced 16.0.R1 Platforms All

## <span id="page-3901-0"></span>**teid-load-balancing** *boolean*

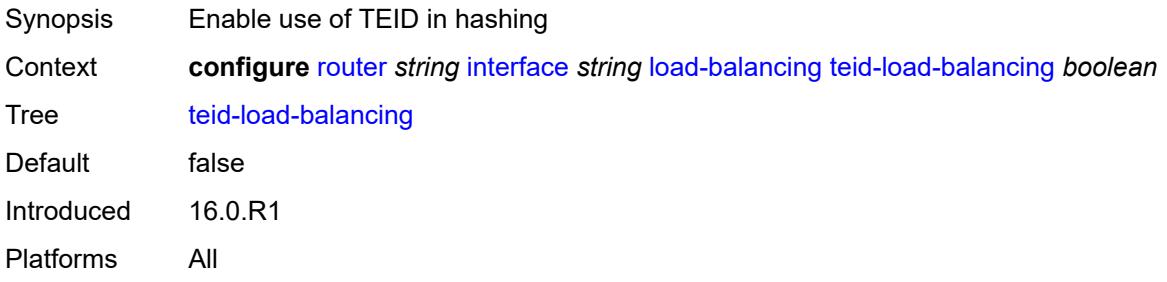

## <span id="page-3901-1"></span>**loopback**

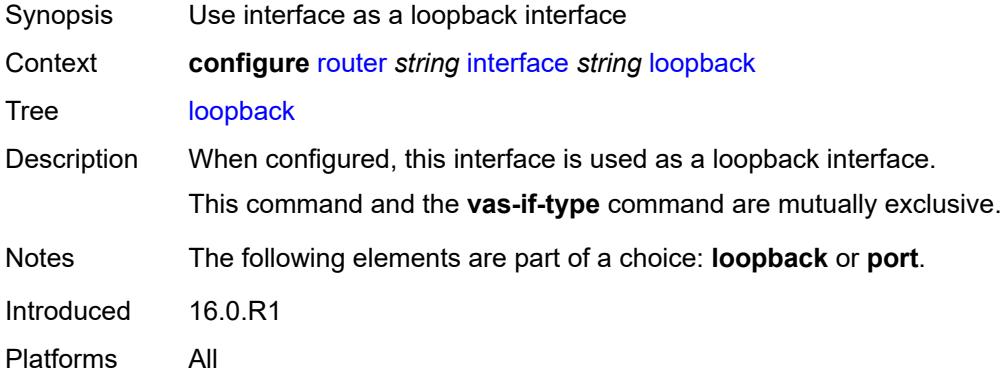

## <span id="page-3901-2"></span>**mac** *string*

<span id="page-3901-3"></span>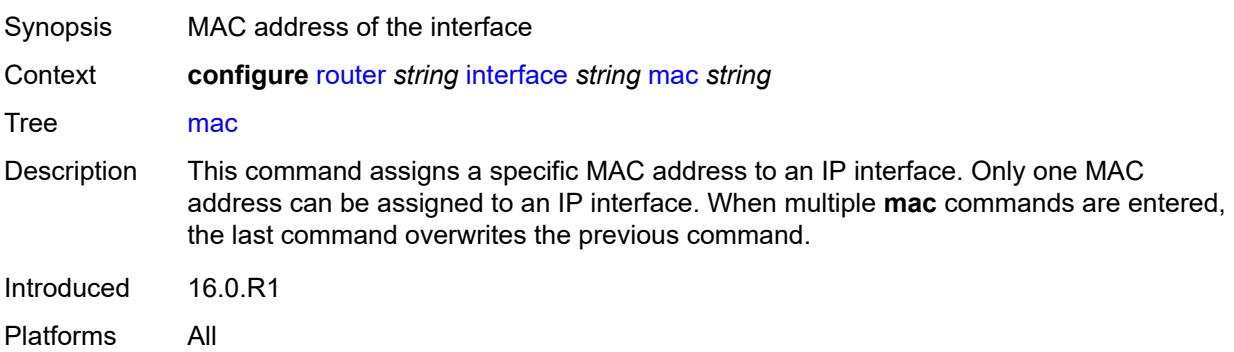

## **mac-accounting** *boolean*

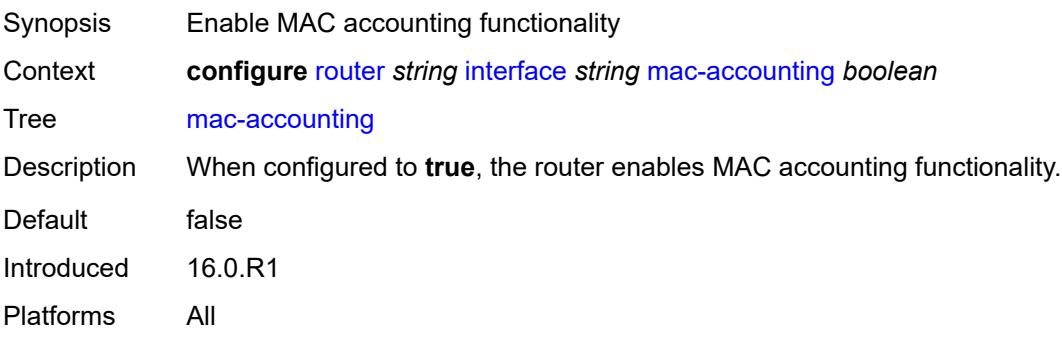

#### <span id="page-3902-0"></span>**network-domains**

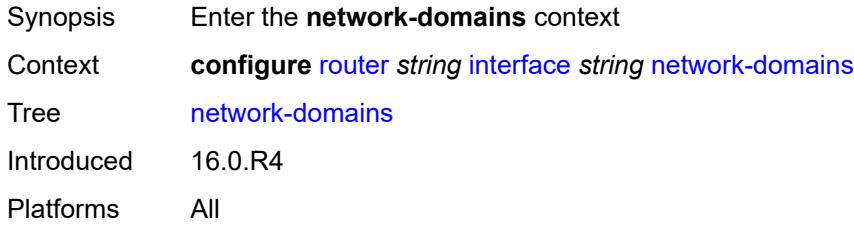

## <span id="page-3902-2"></span>**network-domain** [[domain-name](#page-3902-1)] *reference*

<span id="page-3902-1"></span>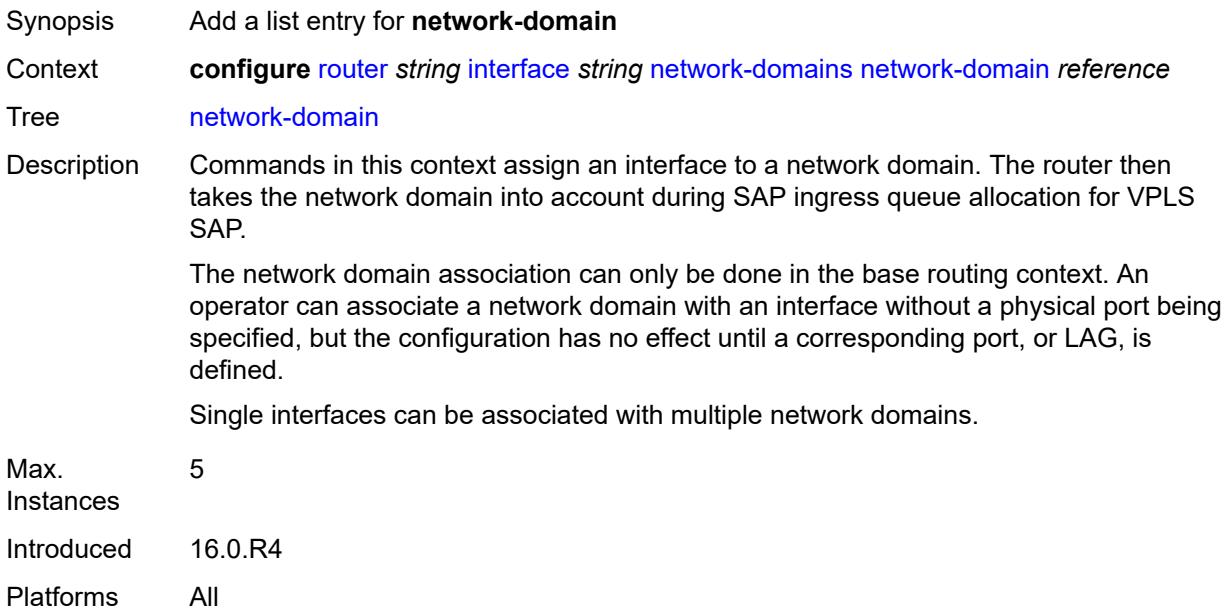

## [**domain-name**] *reference*

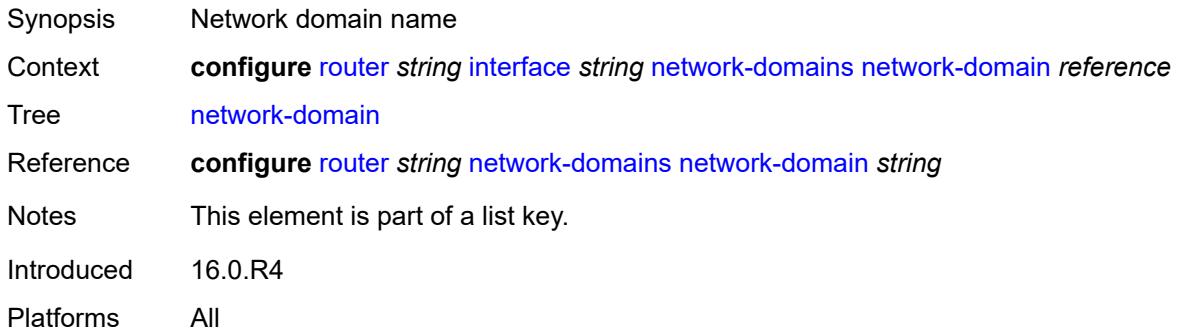

## <span id="page-3903-0"></span>**port** *(port-and-encap | keyword)*

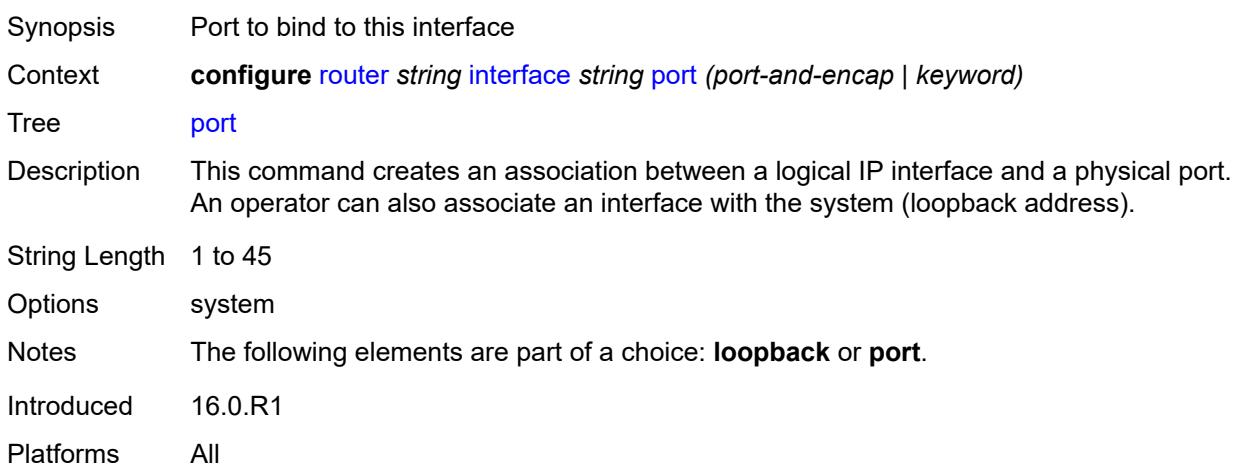

## <span id="page-3903-1"></span>**ptp-hw-assist**

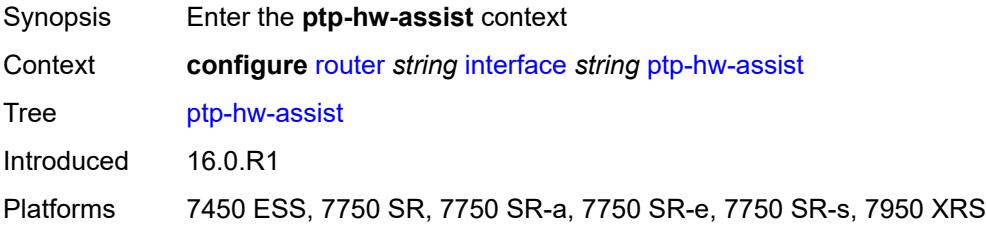

## <span id="page-3903-2"></span>**admin-state** *keyword*

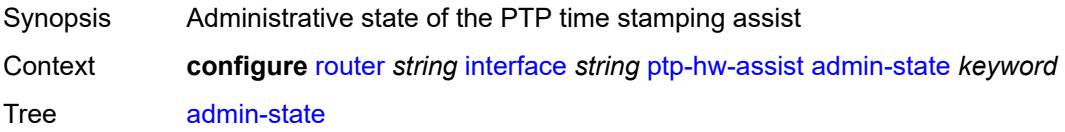

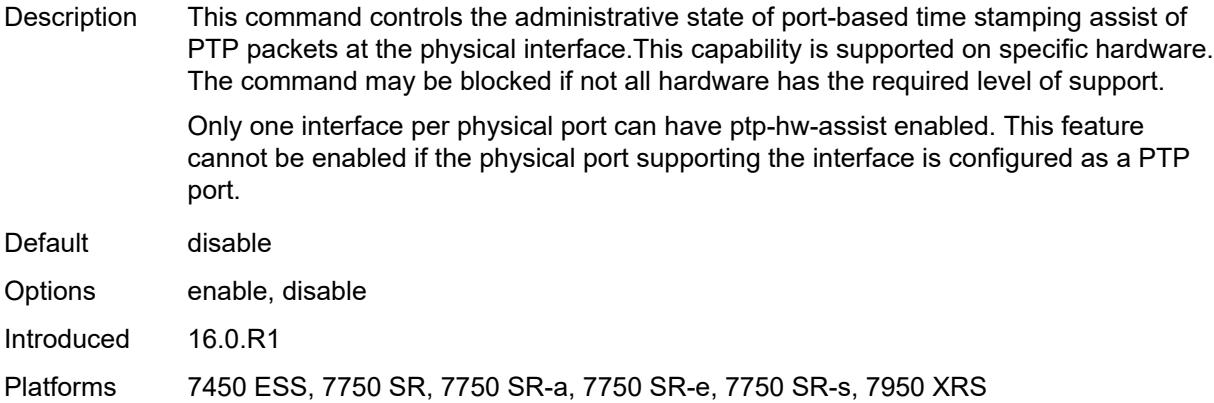

#### <span id="page-3904-0"></span>**qos**

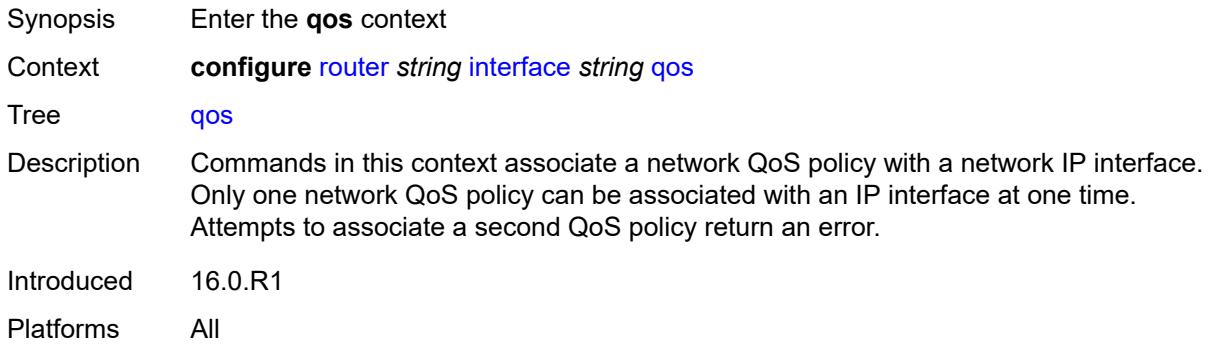

## <span id="page-3904-1"></span>**egress-instance** *number*

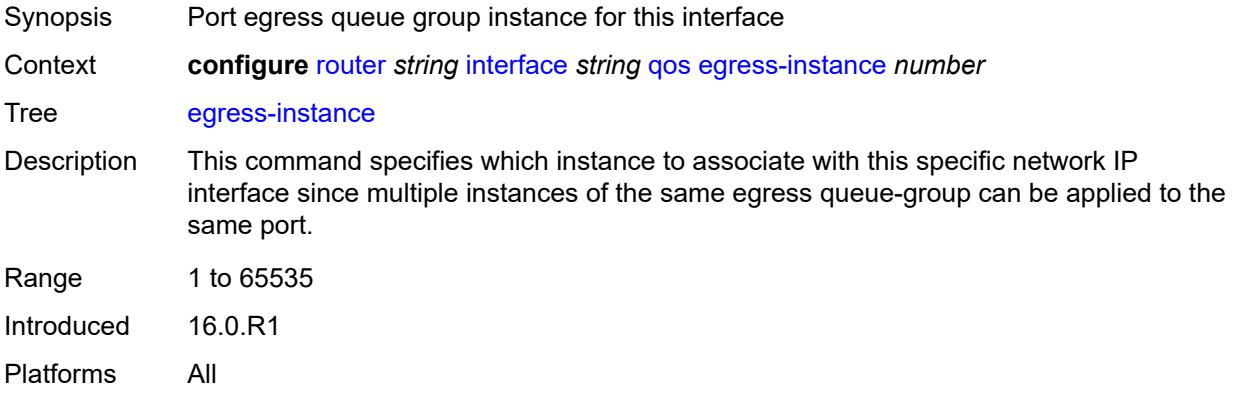

## <span id="page-3904-2"></span>**egress-port-redirect-group** *reference*

Synopsis QoS queue group name

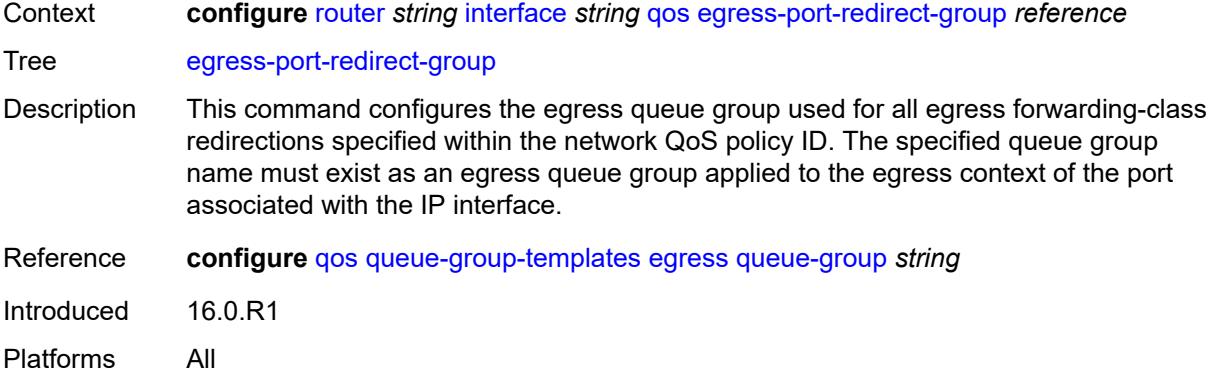

# <span id="page-3905-0"></span>**ingress-fp-redirect-group** *reference*

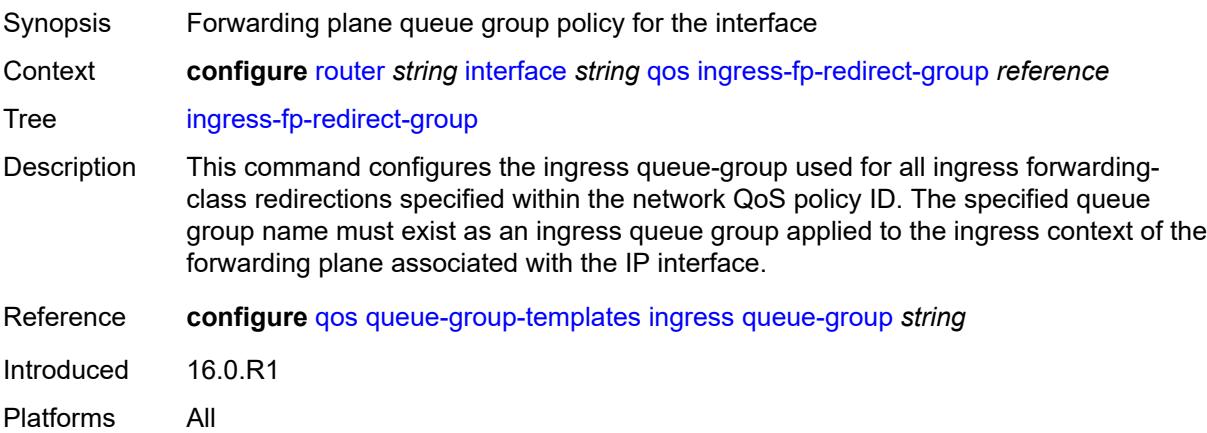

## <span id="page-3905-1"></span>**ingress-instance** *number*

<span id="page-3905-2"></span>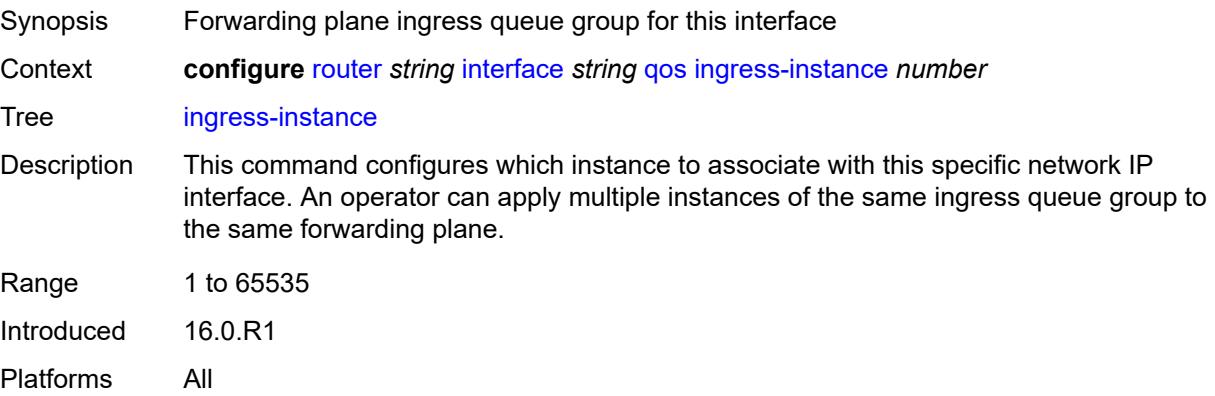

## **network-policy** *reference*

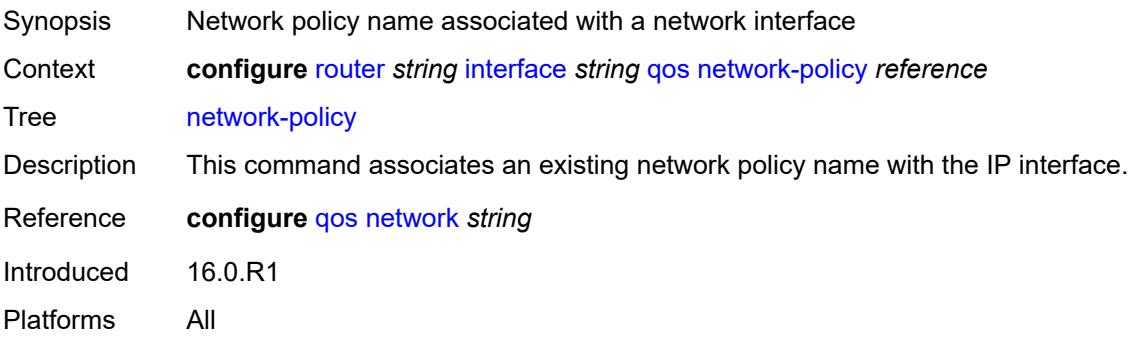

#### <span id="page-3906-0"></span>**strip-label** *boolean*

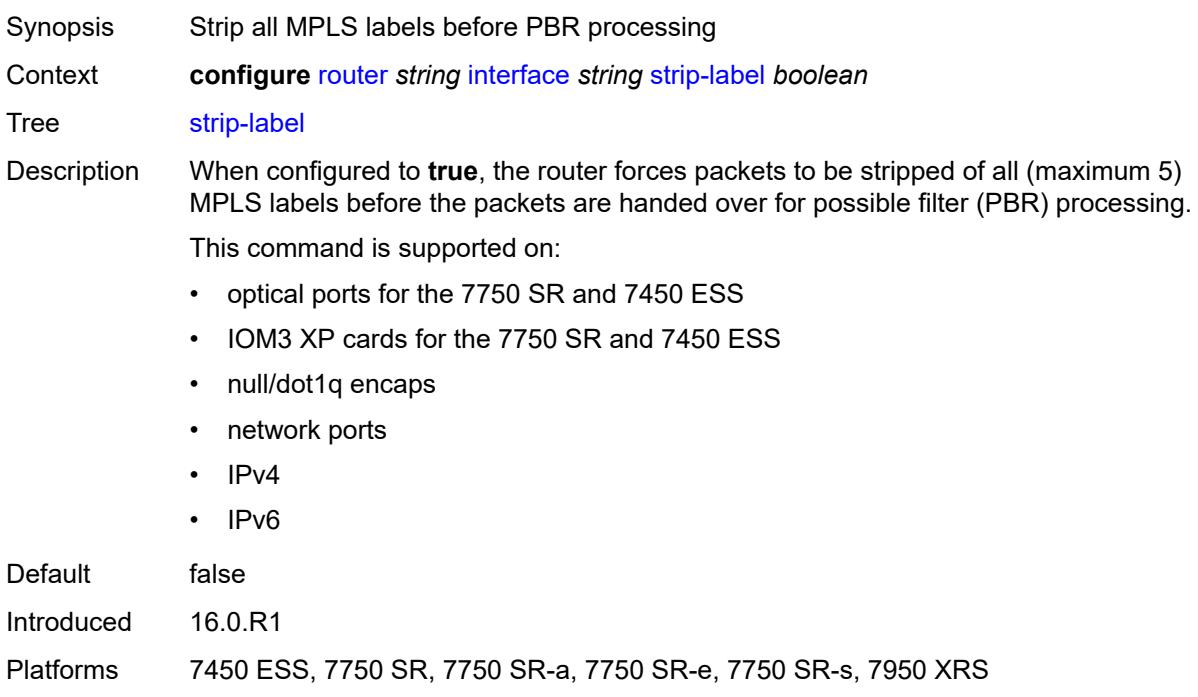

#### <span id="page-3906-1"></span>**tos-marking-state** *keyword*

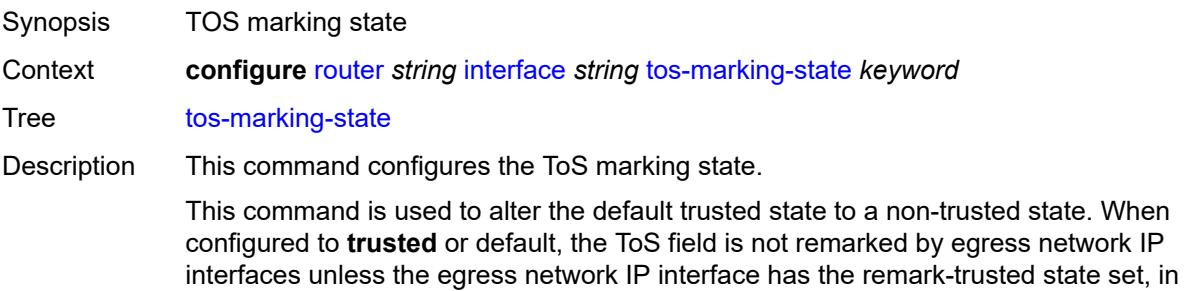

which case the egress network interface treats all VPRN and network IP interfaces as untrusted. When configured to **untrusted**, all egress network IP interfaces remark IP packets received on the network interface according to the egress marking defintions on each network interface. Default trusted Options trusted, untrusted

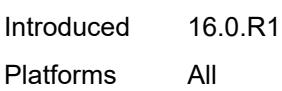

#### <span id="page-3907-0"></span>**untrusted**

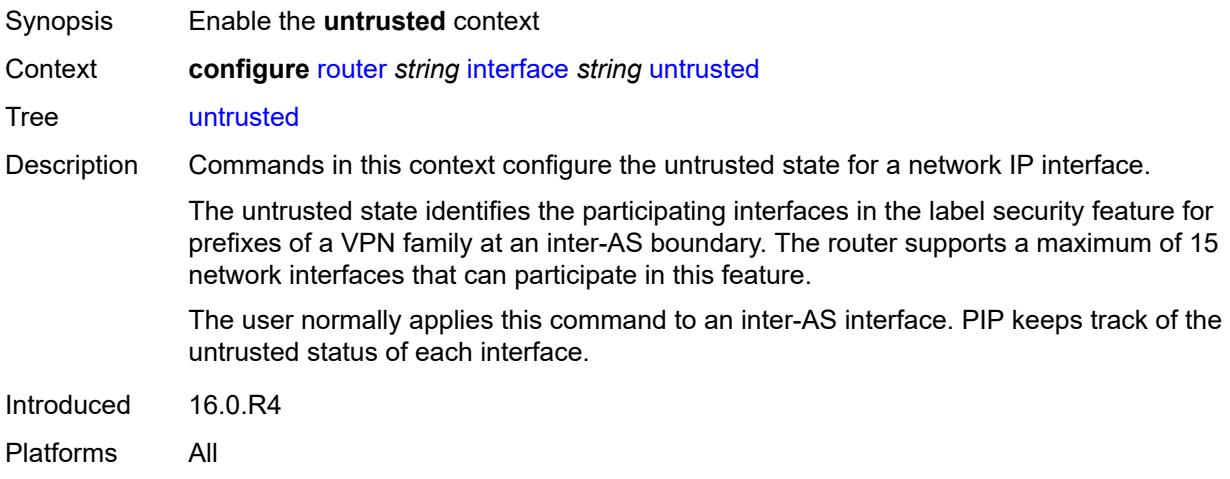

#### <span id="page-3907-1"></span>**default-forwarding** *keyword*

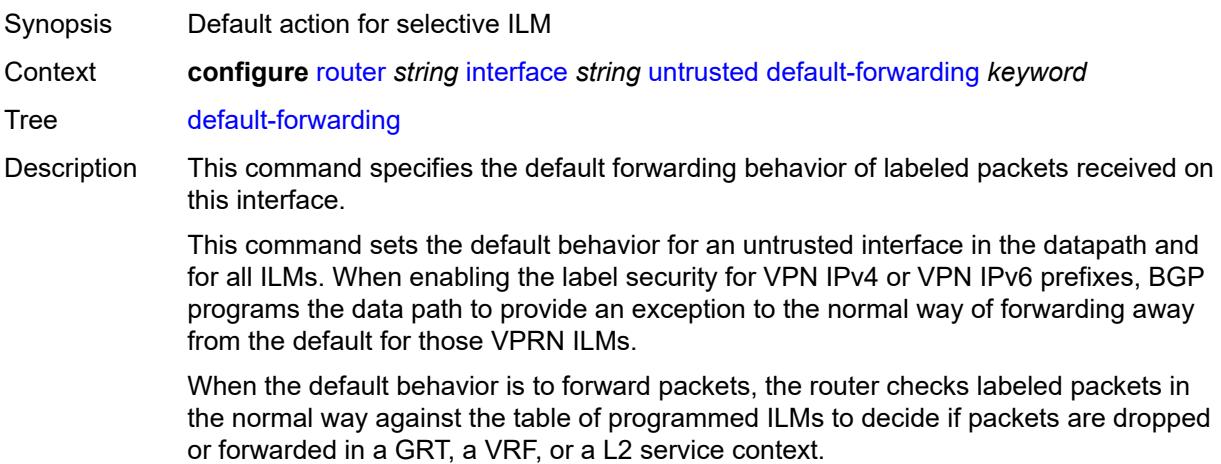

When the specified behavior is to drop packets, all labeled packets received on the interface are automatically dropped.

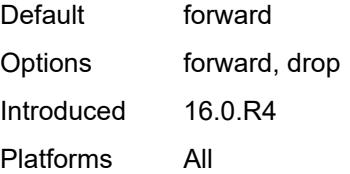

#### <span id="page-3908-0"></span>**urpf-selected-vprns** *boolean*

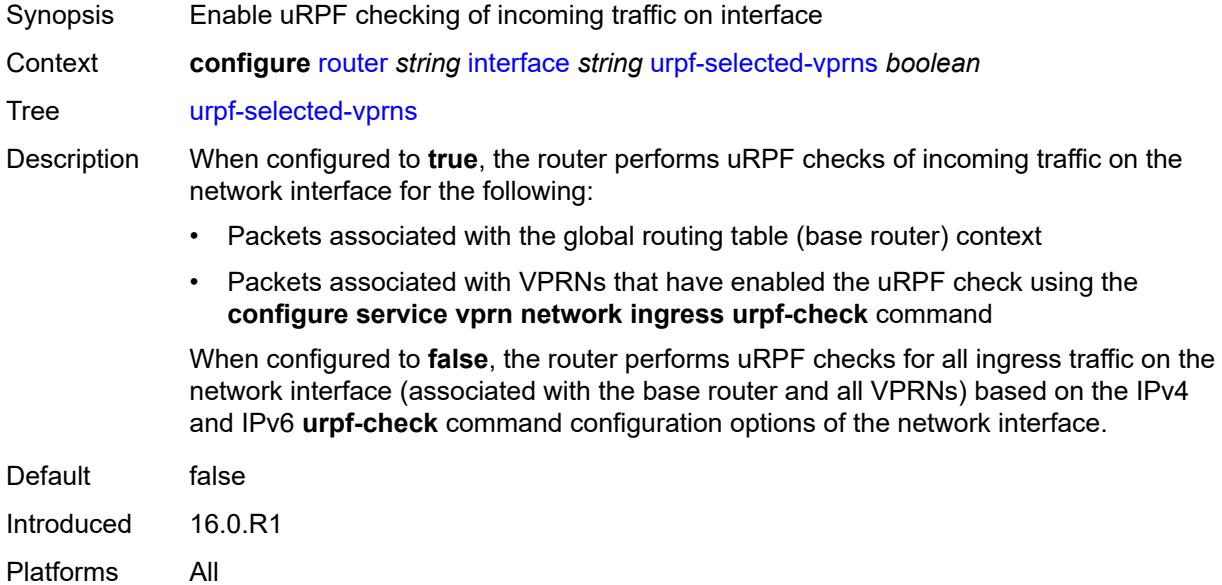

## <span id="page-3908-1"></span>**vas-if-type** *keyword*

<span id="page-3908-2"></span>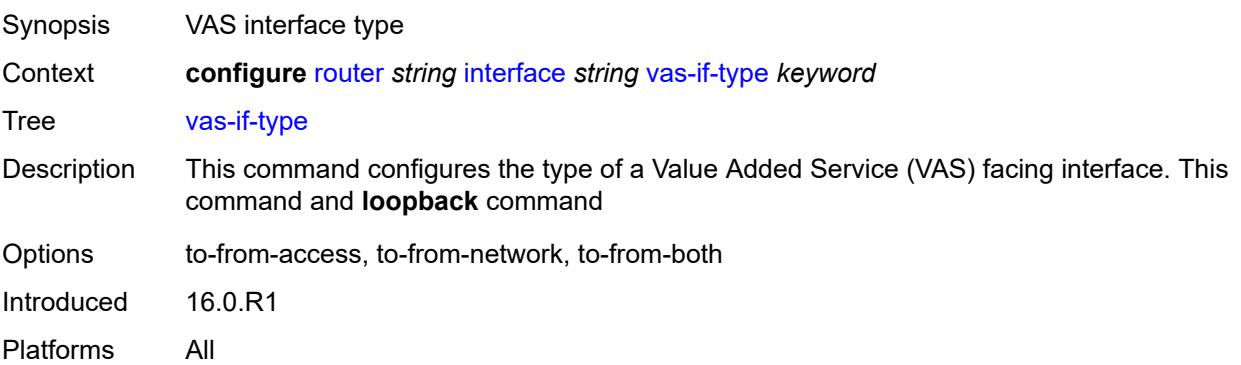

## **ipsec**

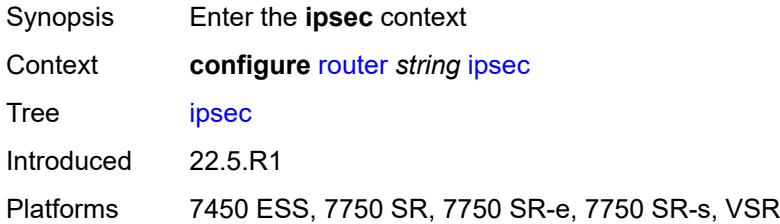

## <span id="page-3909-1"></span>**multi-chassis-shunt-interface** [[name\]](#page-3909-0) *string*

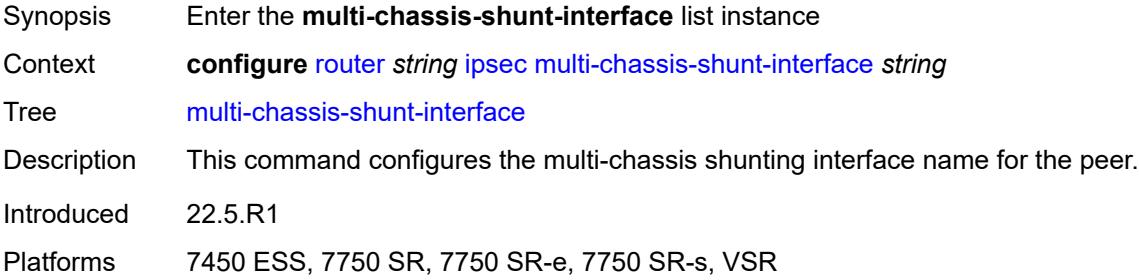

## <span id="page-3909-0"></span>[**name**] *string*

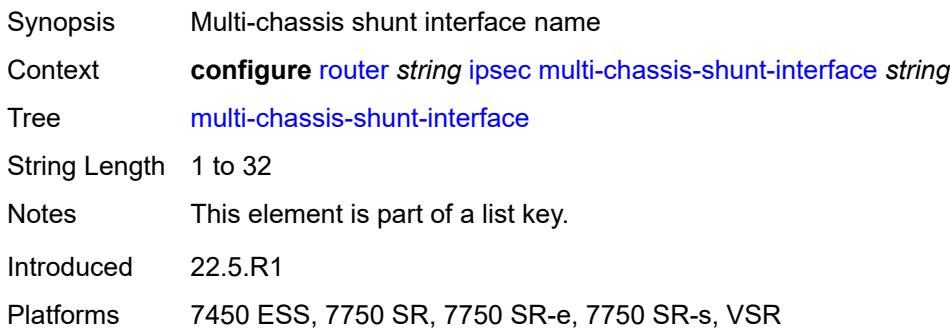

## <span id="page-3909-2"></span>**next-hop**

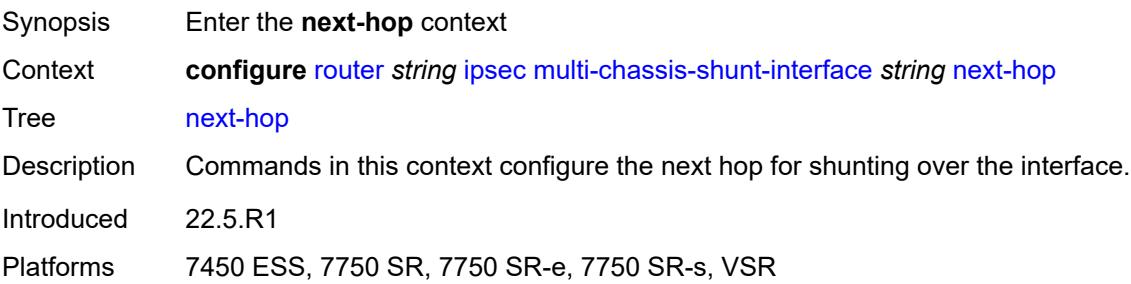

#### <span id="page-3910-0"></span>**address** *(ipv4-address-no-zone | ipv6-address-no-zone)*

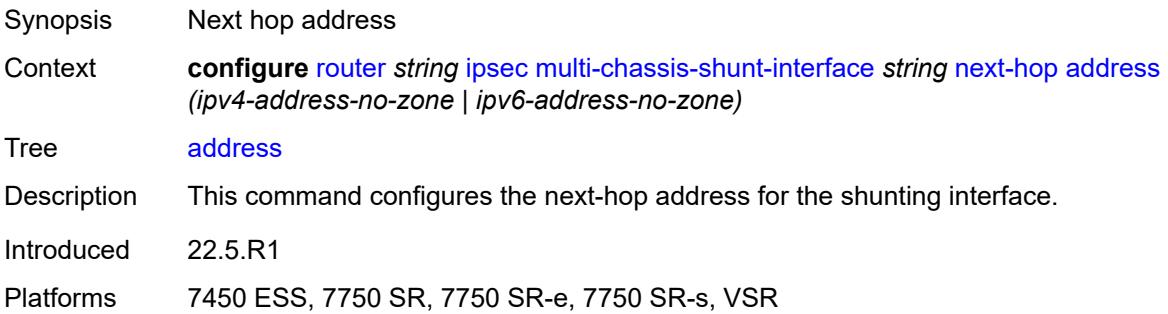

## <span id="page-3910-2"></span>**multi-chassis-shunting-profile** [\[name](#page-3910-1)] *string*

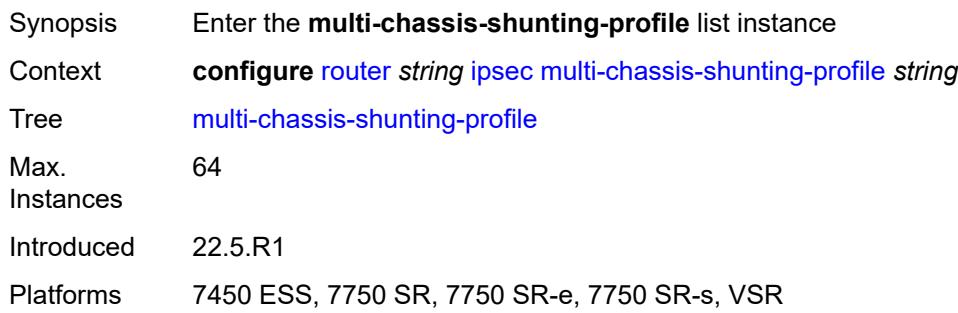

## <span id="page-3910-1"></span>[**name**] *string*

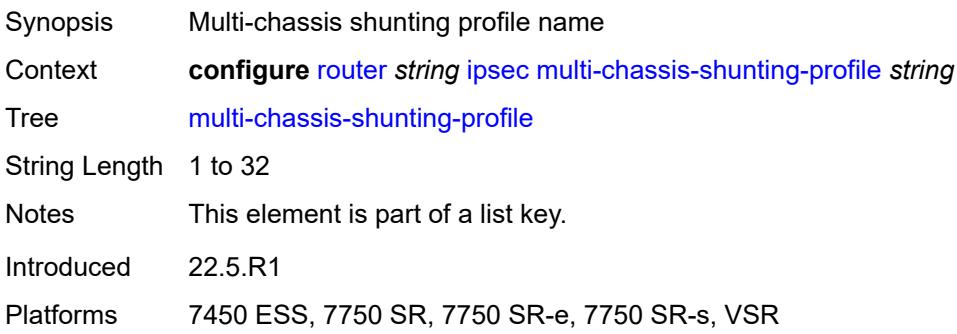

### <span id="page-3910-3"></span>**peer** [[ip-address\]](#page-3911-0) *reference*

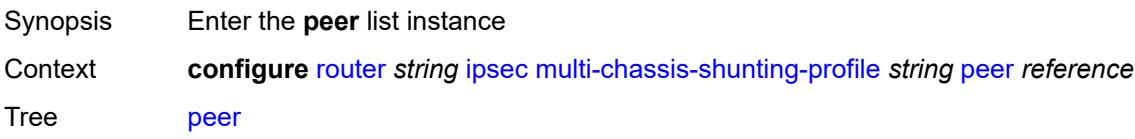

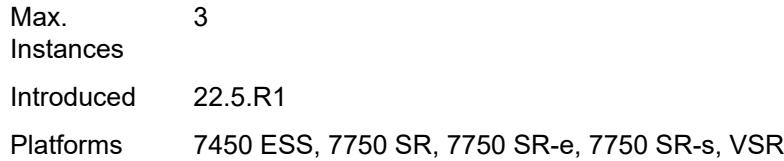

## <span id="page-3911-0"></span>[**ip-address**] *reference*

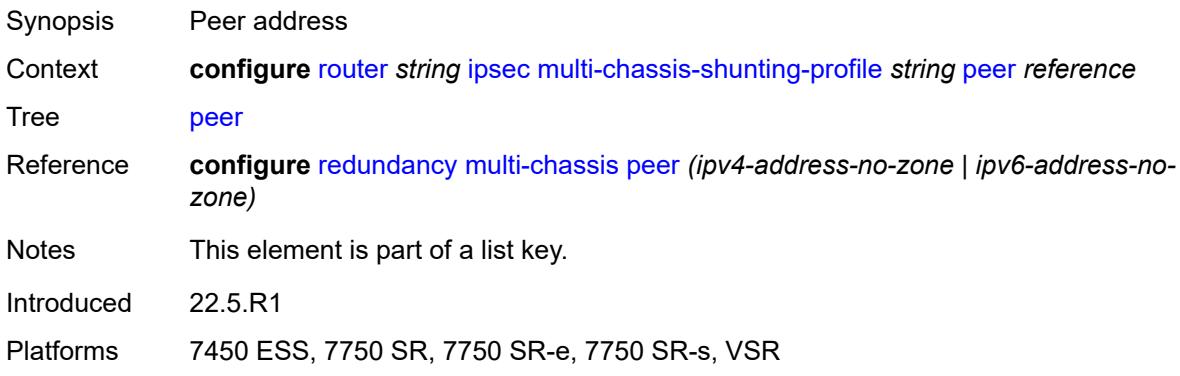

# <span id="page-3911-1"></span>**multi-chassis-shunt-interface** *reference*

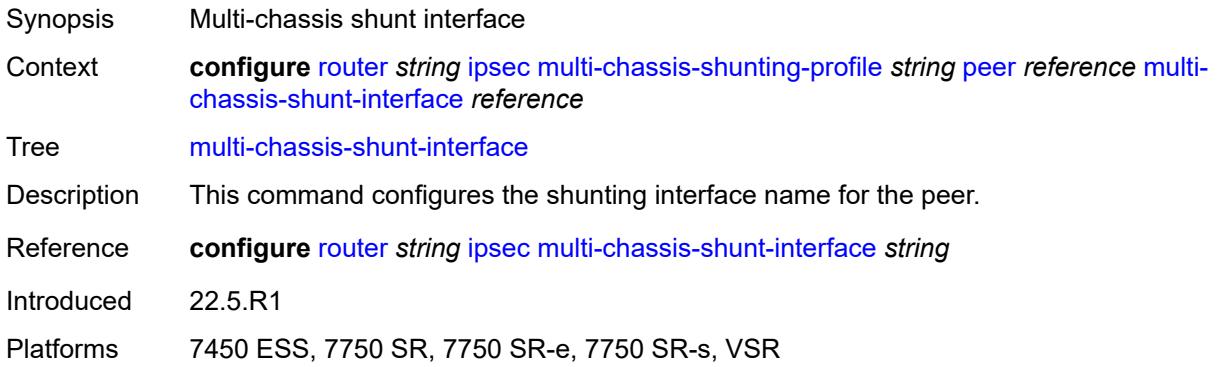

## <span id="page-3911-3"></span>**security-policy** [[id](#page-3911-2)] *number*

<span id="page-3911-2"></span>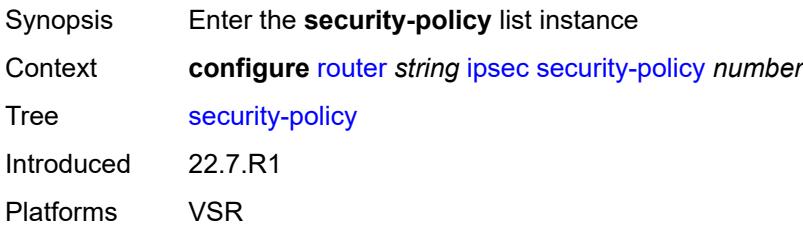

## [**id**] *number*

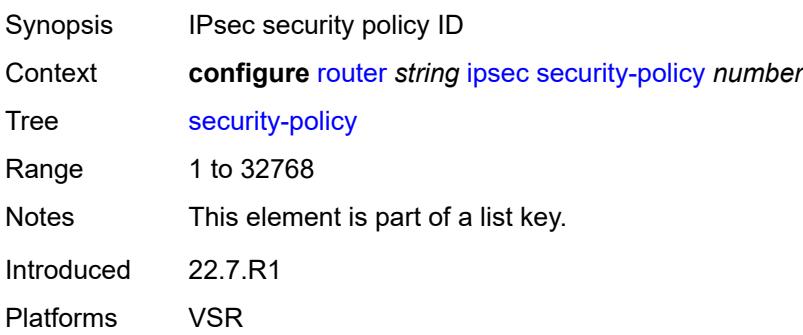

## <span id="page-3912-1"></span>**entry** [[entry-id\]](#page-3912-0) *number*

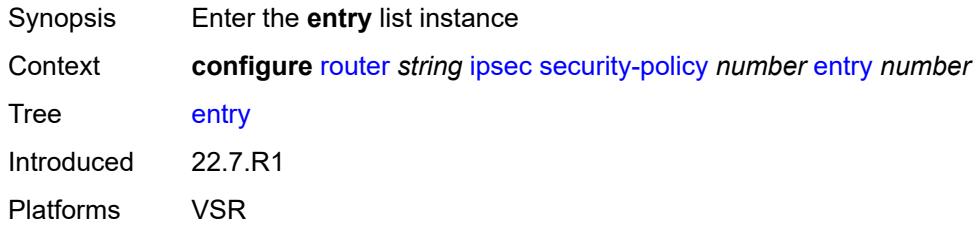

# <span id="page-3912-0"></span>[**entry-id**] *number*

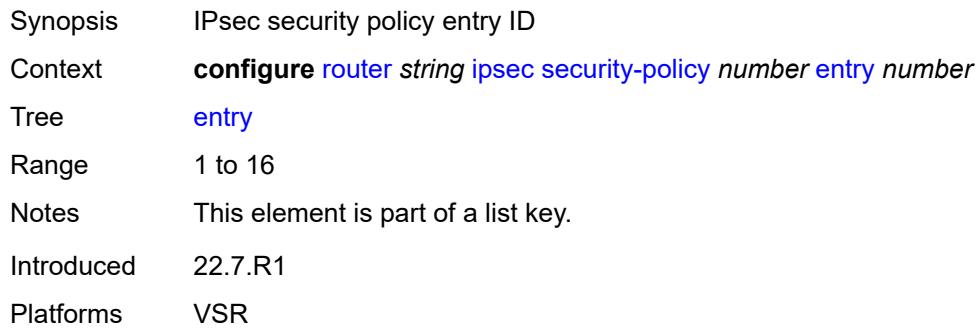

## <span id="page-3912-2"></span>**local-ip**

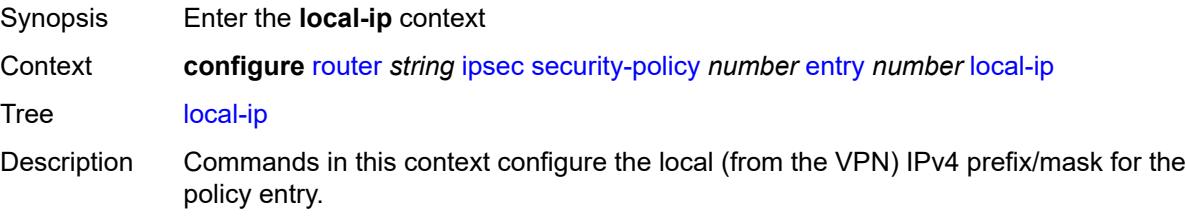

The system evaluates the local IP as the source IP when traffic is examined in the direction of the flows from private to public and as the destination IP when traffic flows from public to private.

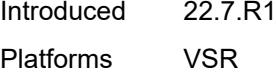

## <span id="page-3913-0"></span>**address** *string*

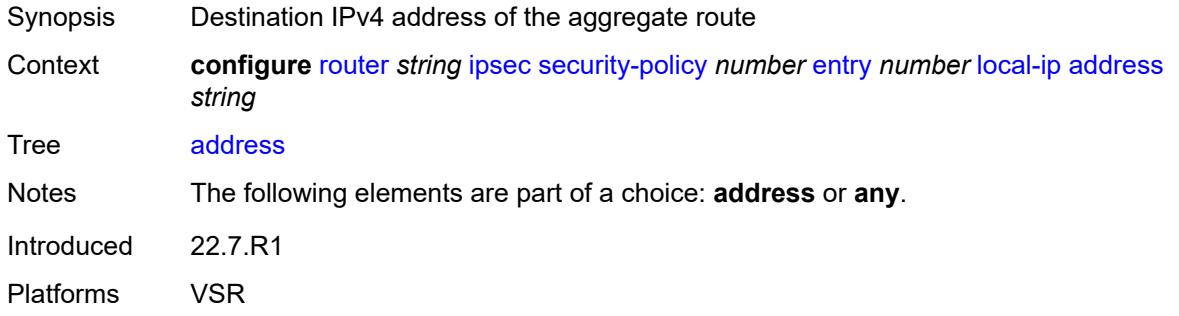

### <span id="page-3913-1"></span>**any** *boolean*

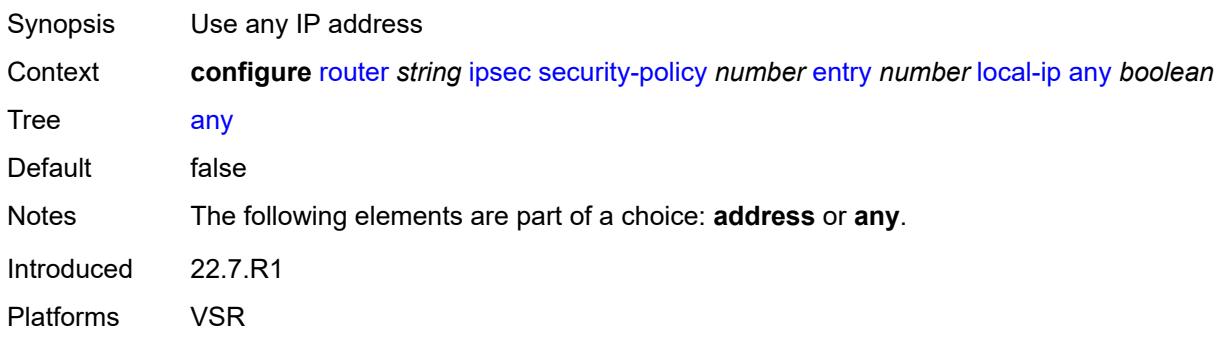

## <span id="page-3913-2"></span>**local-ipv6**

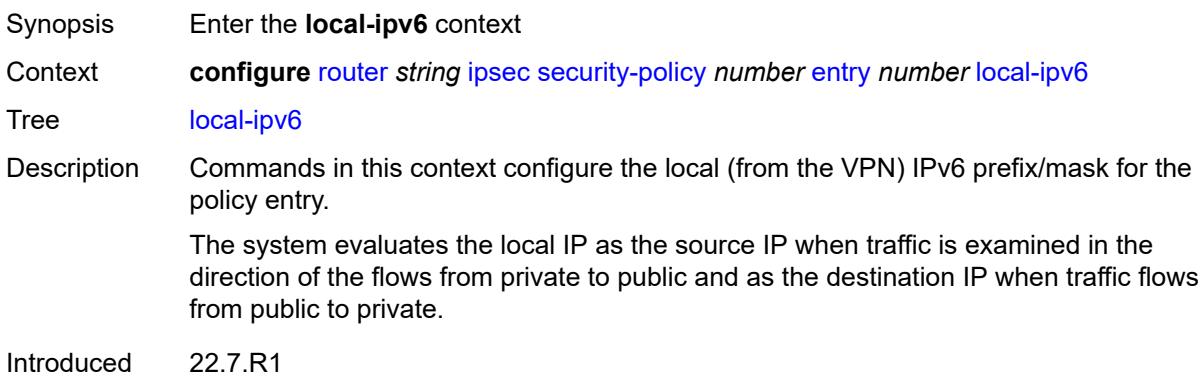

Platforms VSR

## <span id="page-3914-0"></span>**address** *string*

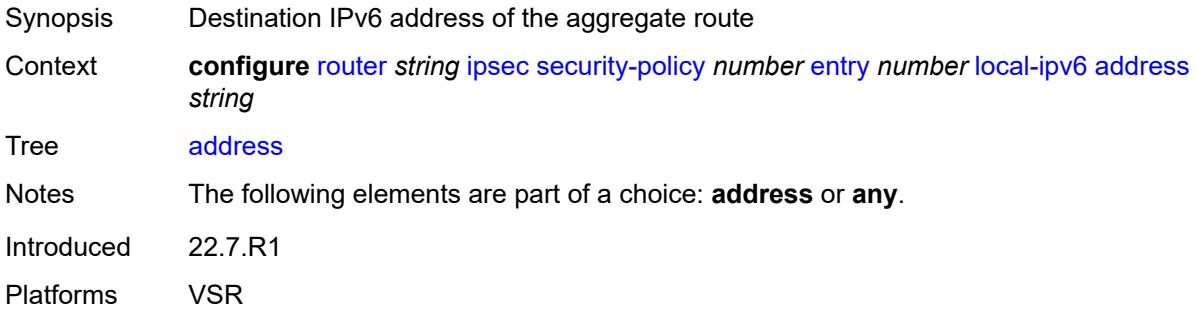

### <span id="page-3914-1"></span>**any** *boolean*

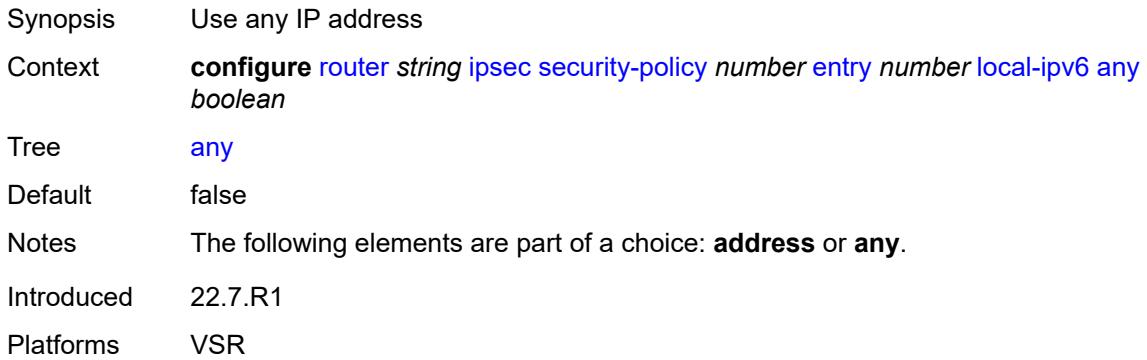

## <span id="page-3914-2"></span>**remote-ip**

<span id="page-3914-3"></span>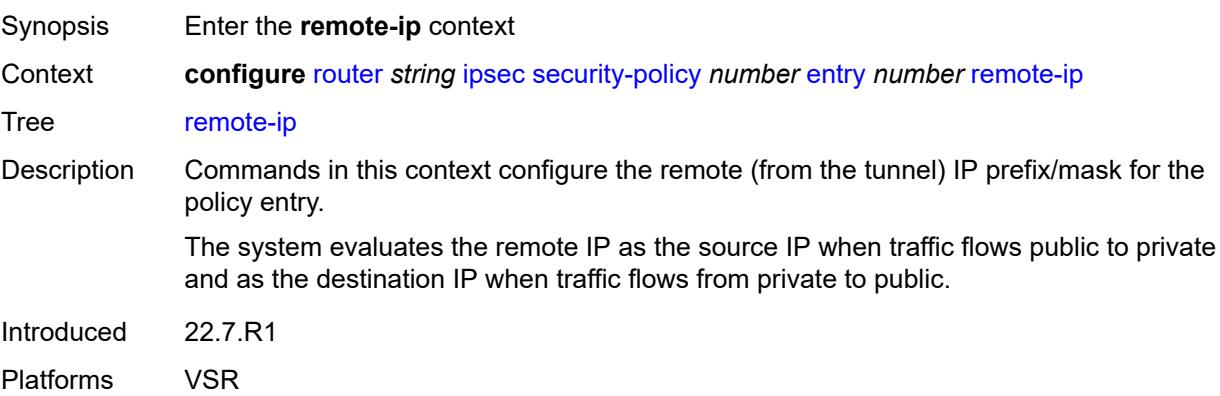

## **address** *string*

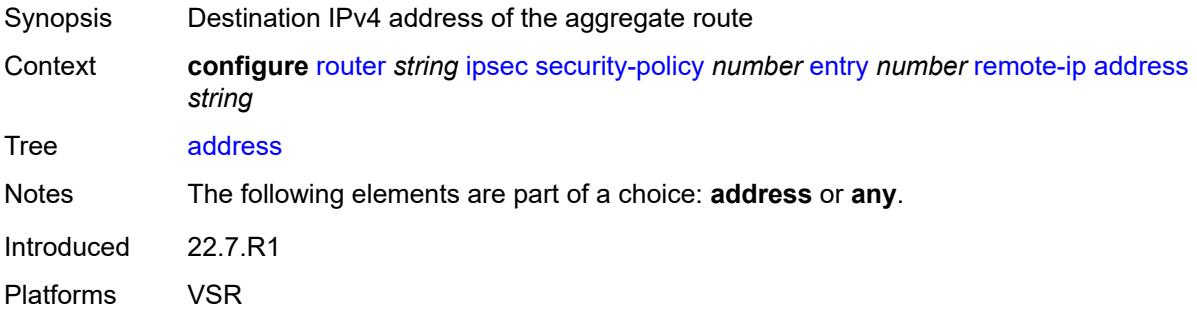

## <span id="page-3915-0"></span>**any** *boolean*

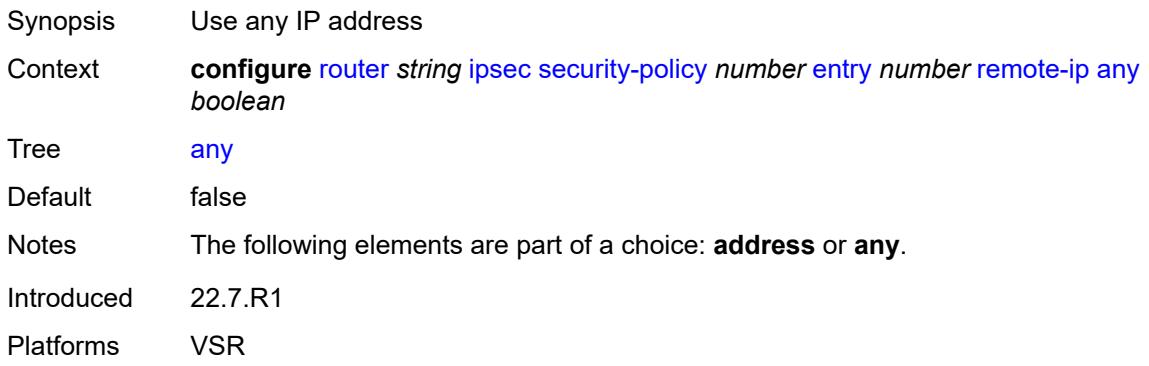

#### <span id="page-3915-1"></span>**remote-ipv6**

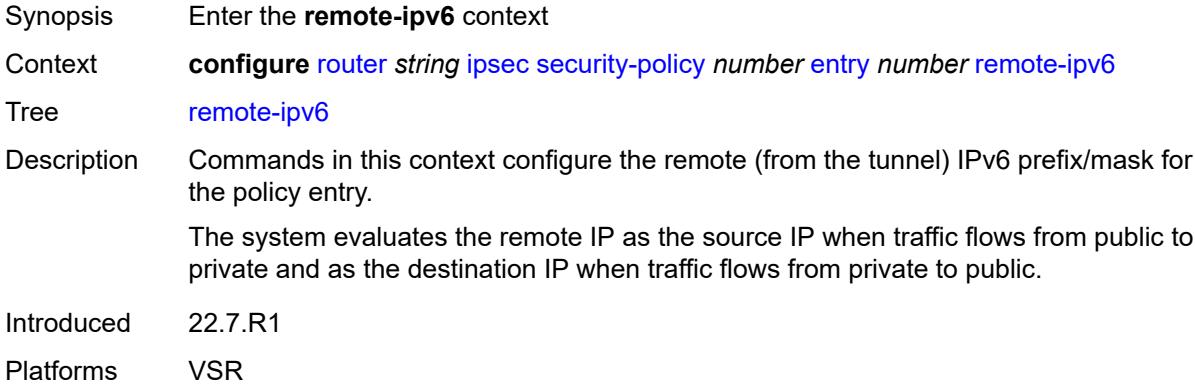

## <span id="page-3915-2"></span>**address** *string*

Synopsis Destination IPv6 address of the aggregate route

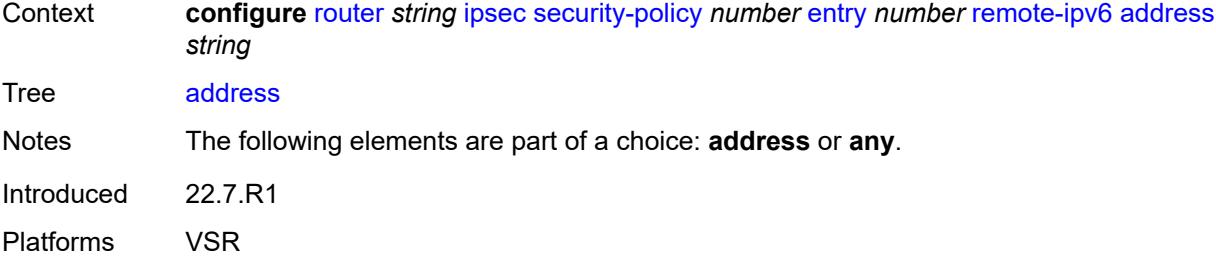

## <span id="page-3916-0"></span>**any** *boolean*

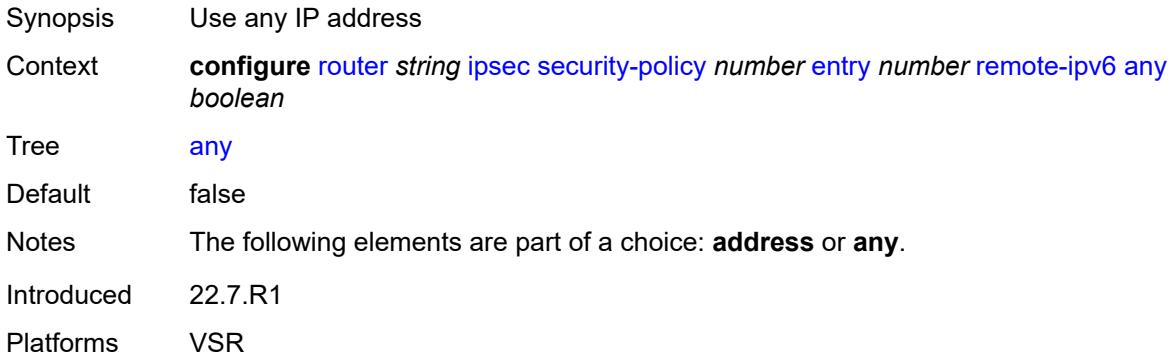

### <span id="page-3916-1"></span>**ipv6**

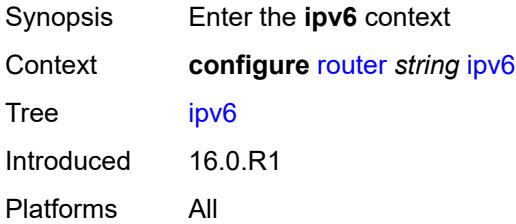

## <span id="page-3916-2"></span>**neighbor-discovery**

<span id="page-3916-3"></span>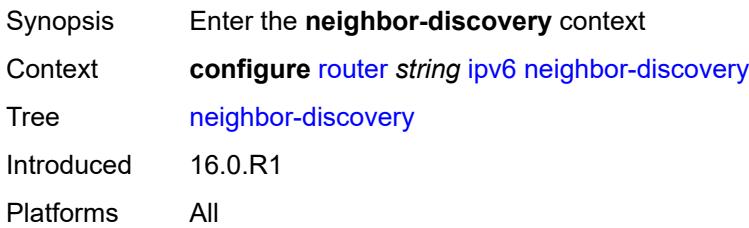

#### **reachable-time** *number*

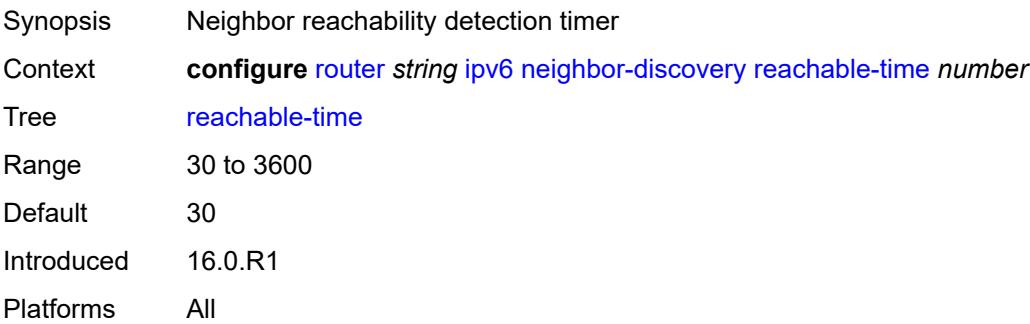

### <span id="page-3917-0"></span>**stale-time** *number*

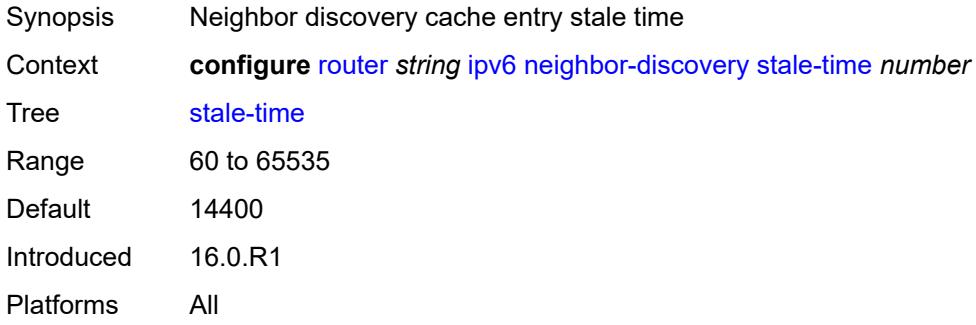

#### <span id="page-3917-1"></span>**router-advertisement**

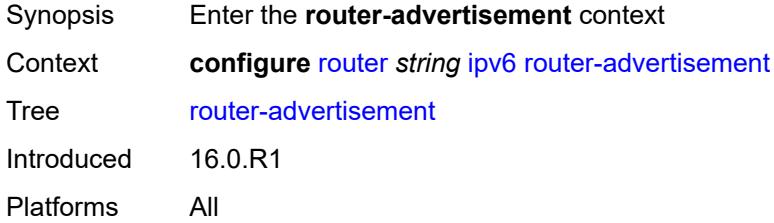

## <span id="page-3917-2"></span>**dns-options**

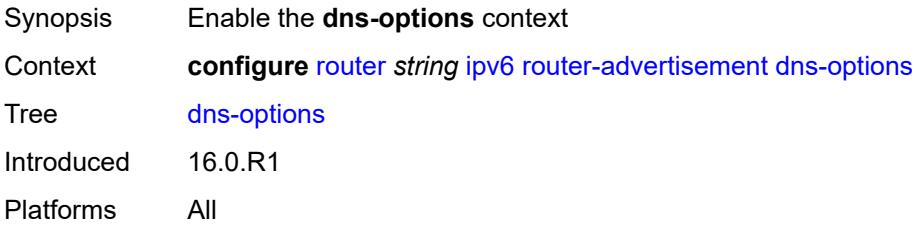

## <span id="page-3918-0"></span>**rdnss-lifetime** *(keyword | number)*

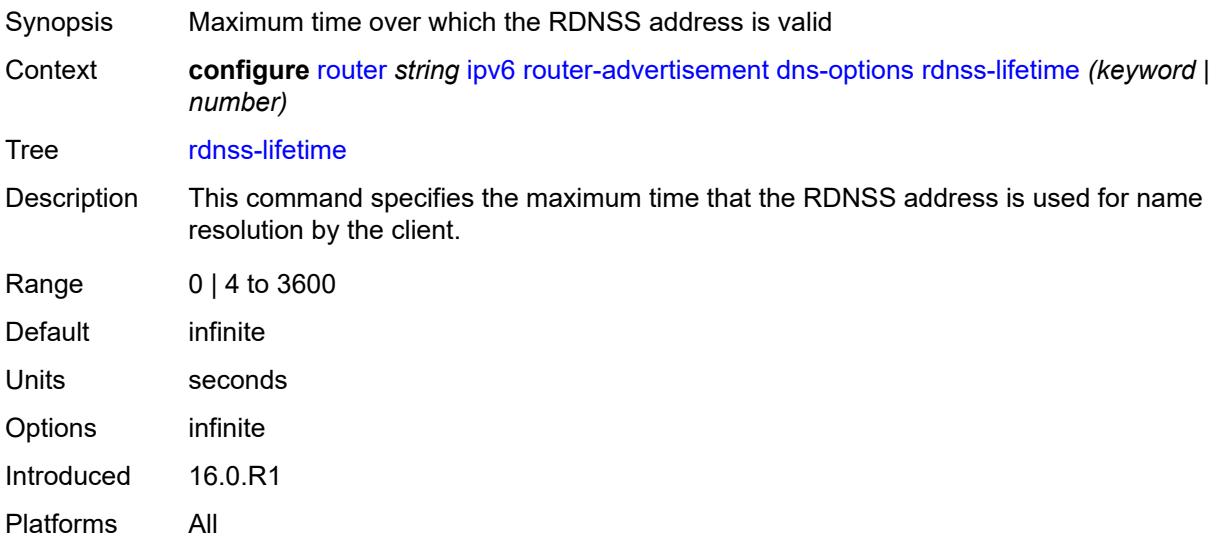

## <span id="page-3918-1"></span>**server** *string*

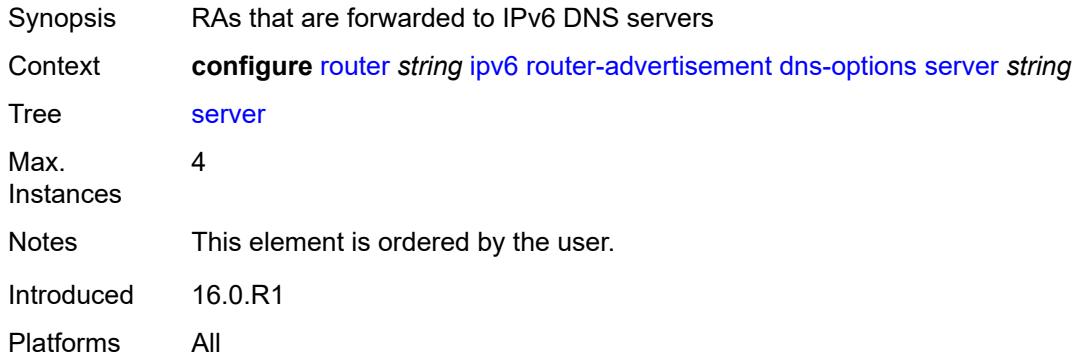

## <span id="page-3918-3"></span>**interface** [\[ip-int-name](#page-3918-2)] *string*

<span id="page-3918-2"></span>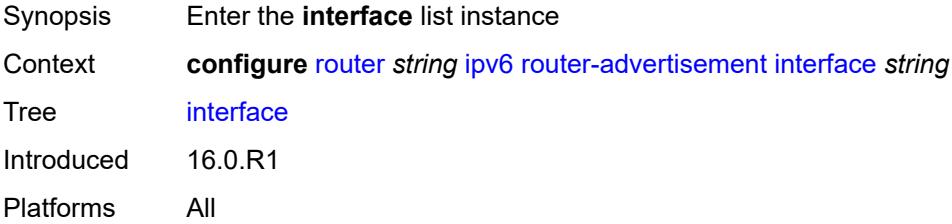

## [**ip-int-name**] *string*

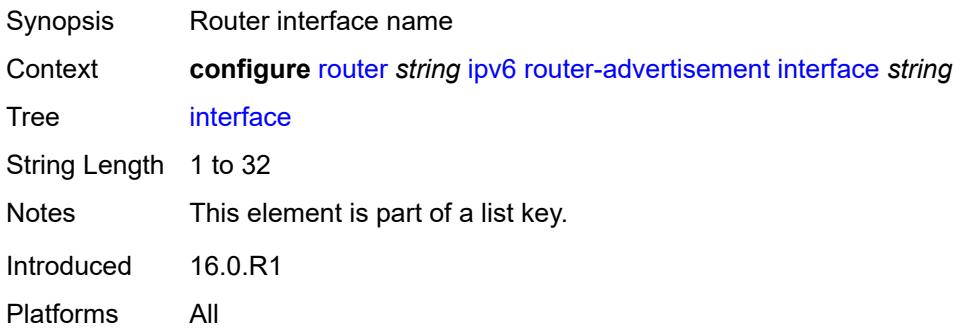

#### <span id="page-3919-0"></span>**admin-state** *keyword*

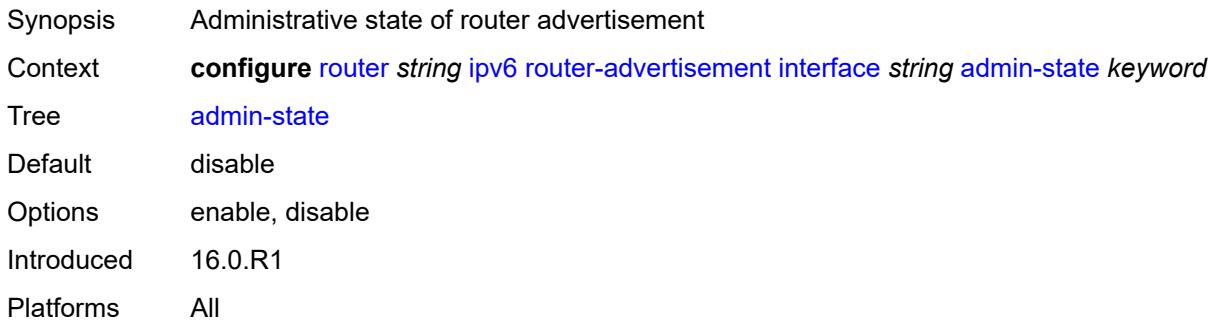

## <span id="page-3919-1"></span>**current-hop-limit** *number*

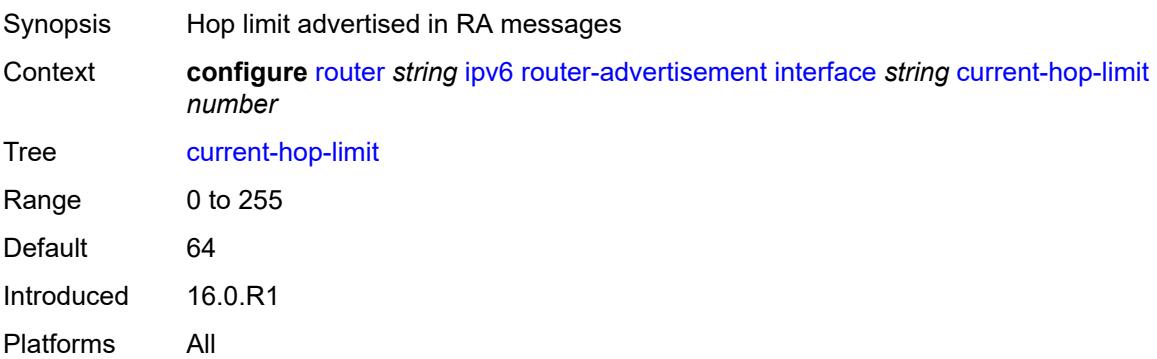

# <span id="page-3919-2"></span>**dns-options**

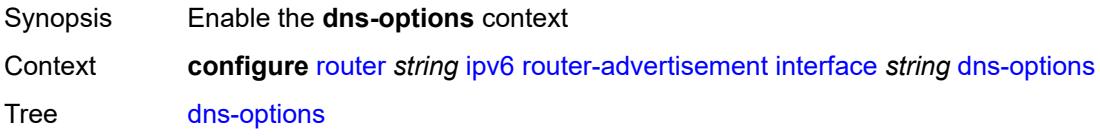

Introduced 16.0.R1 Platforms All

### <span id="page-3920-0"></span>**include-rdnss** *boolean*

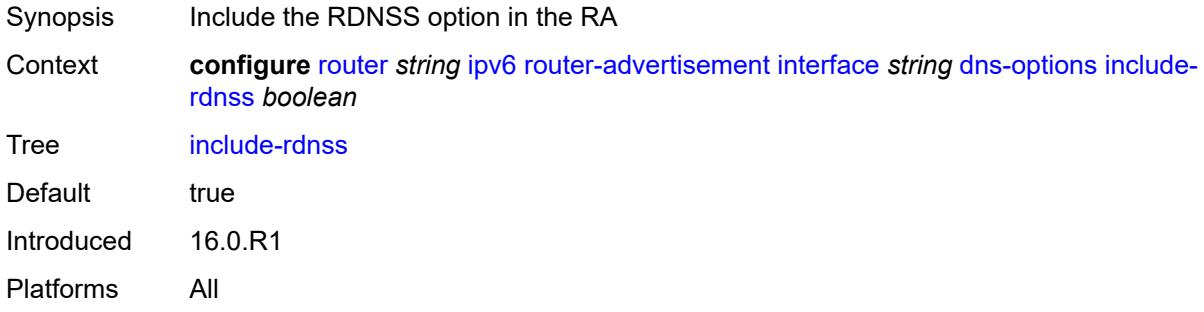

## <span id="page-3920-1"></span>**rdnss-lifetime** *(number | keyword)*

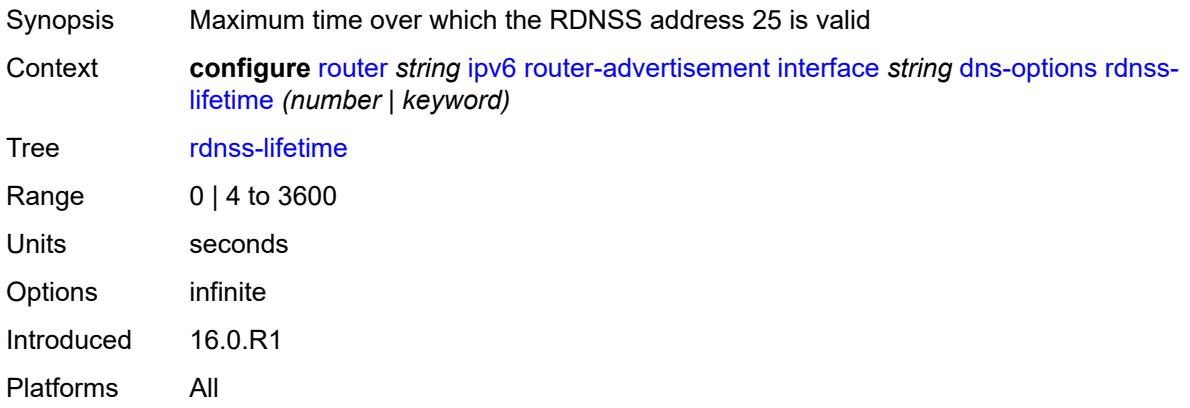

#### <span id="page-3920-2"></span>**server** *string*

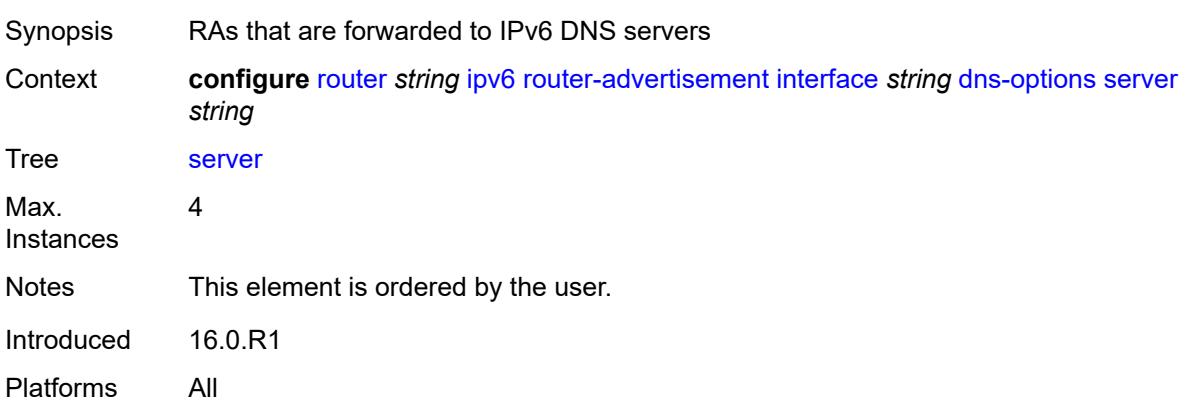

## <span id="page-3921-0"></span>**managed-configuration** *boolean*

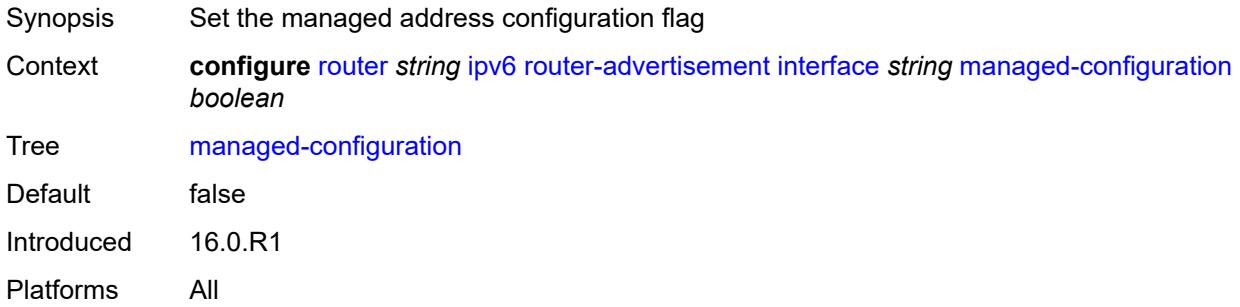

### <span id="page-3921-1"></span>**max-advertisement-interval** *number*

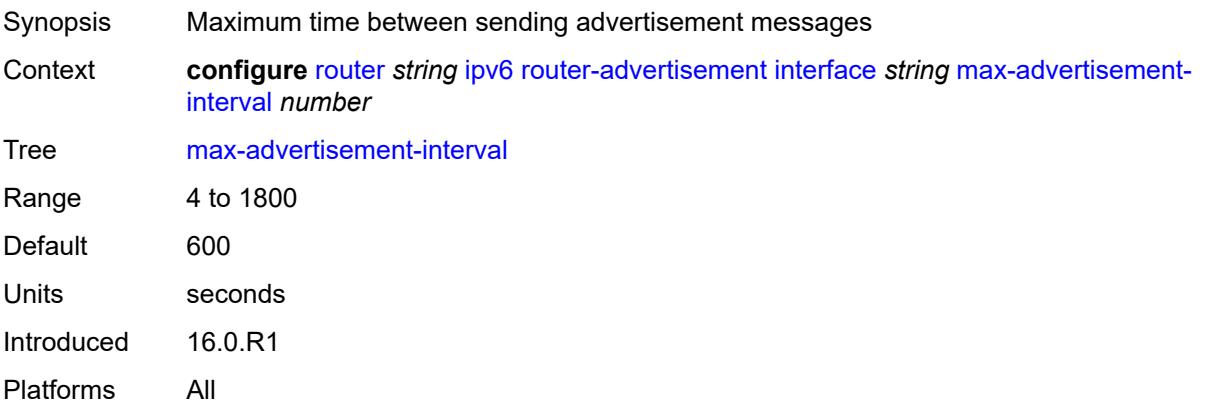

#### <span id="page-3921-2"></span>**min-advertisement-interval** *number*

<span id="page-3921-3"></span>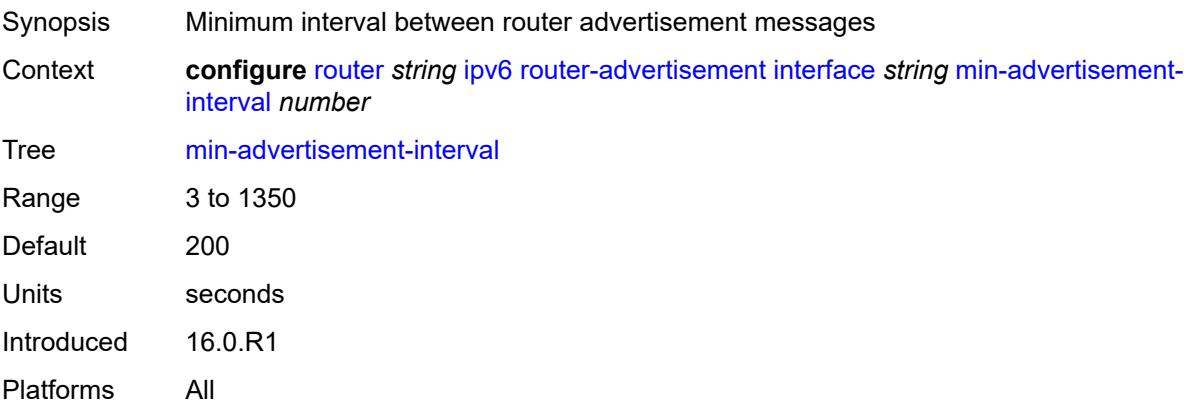

#### **mtu** *number*

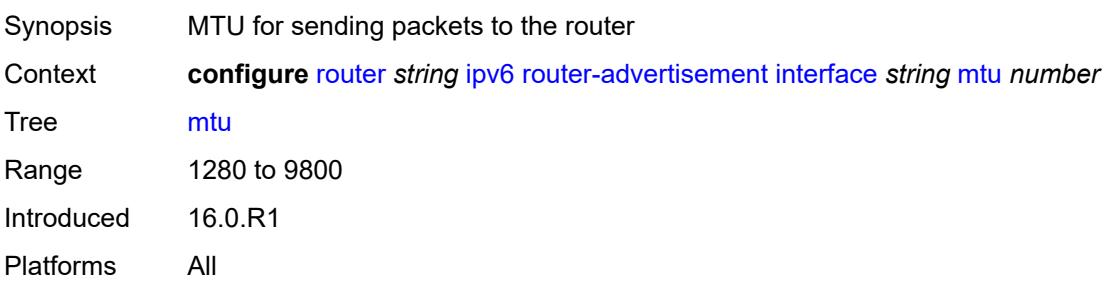

## <span id="page-3922-0"></span>**other-stateful-configuration** *boolean*

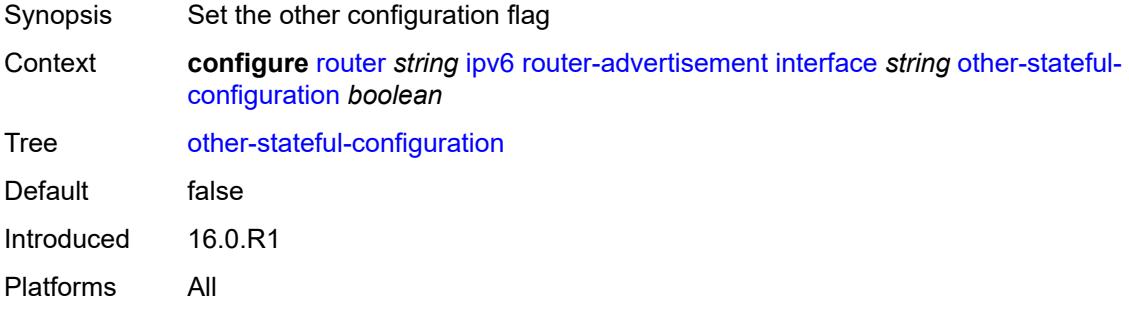

# <span id="page-3922-2"></span>**prefix** [[ipv6-prefix](#page-3922-1)] *string*

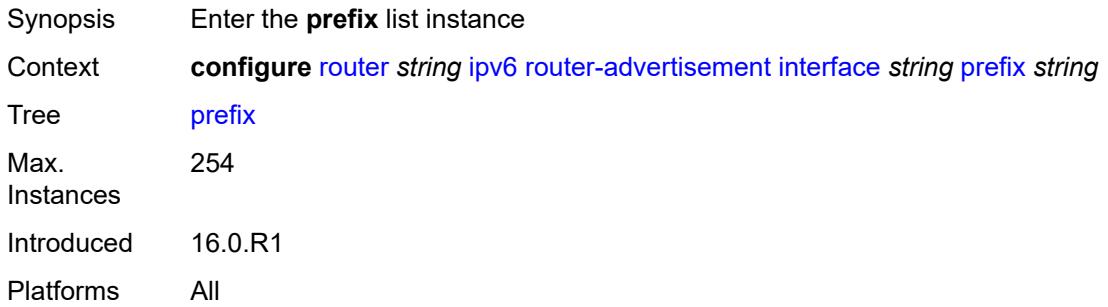

## <span id="page-3922-1"></span>[**ipv6-prefix**] *string*

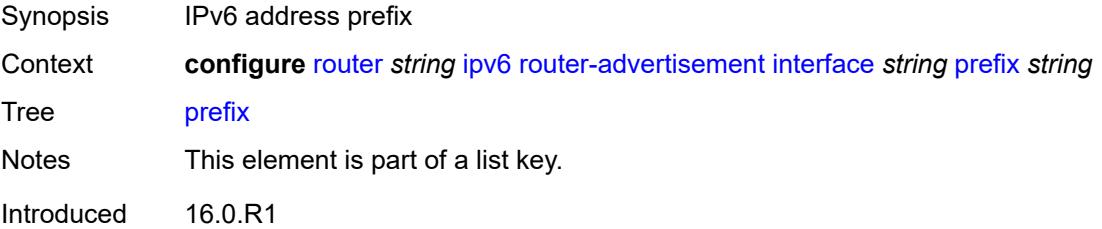

Platforms All

#### <span id="page-3923-0"></span>**autonomous** *boolean*

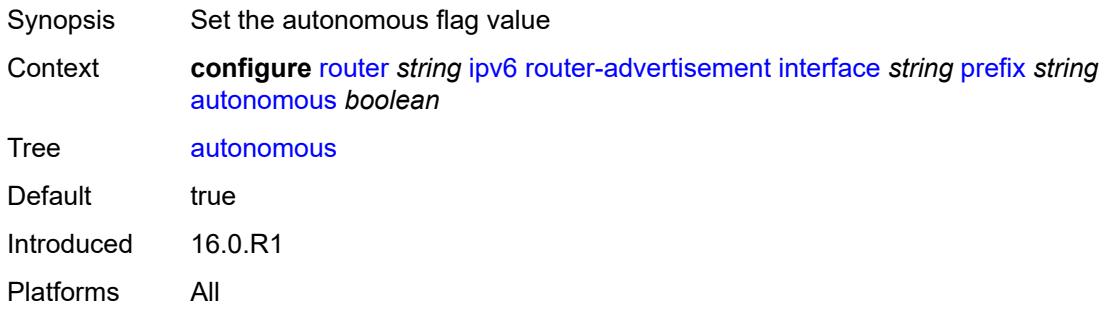

# <span id="page-3923-1"></span>**on-link** *boolean*

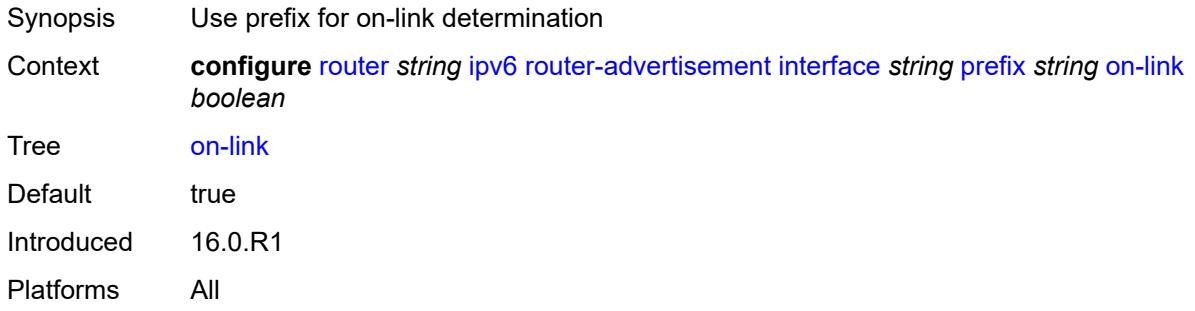

# <span id="page-3923-2"></span>**preferred-lifetime** *(keyword | number)*

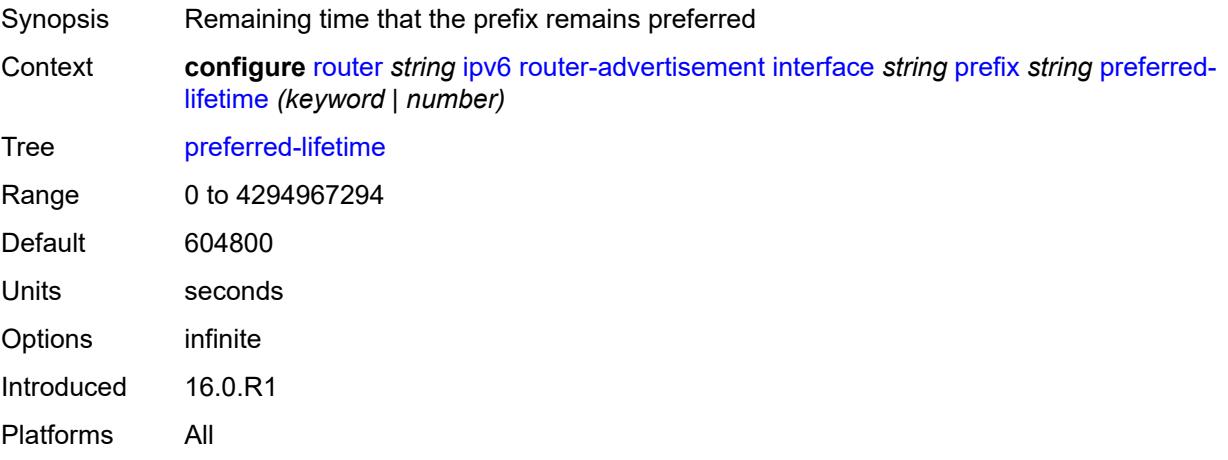
## **valid-lifetime** *(keyword | number)*

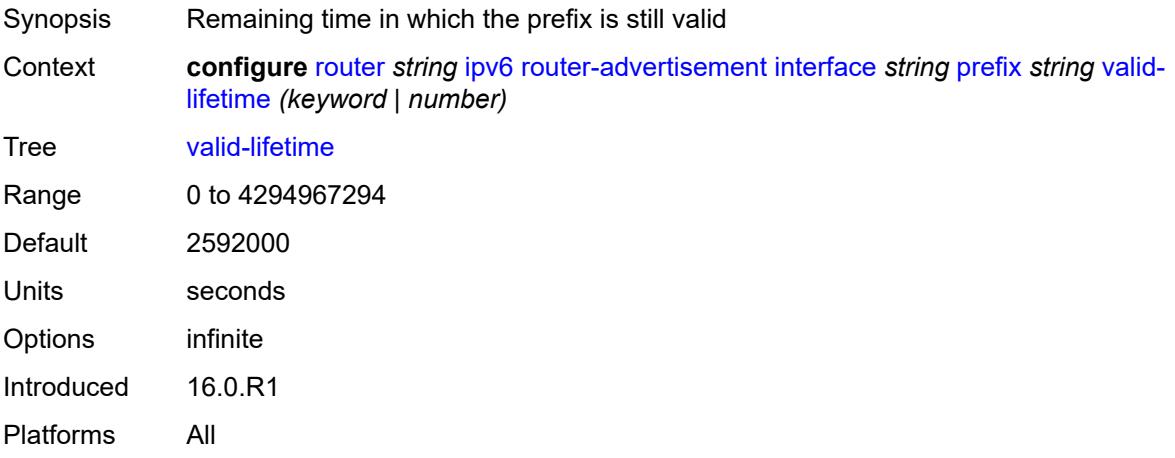

#### <span id="page-3924-0"></span>**reachable-time** *number*

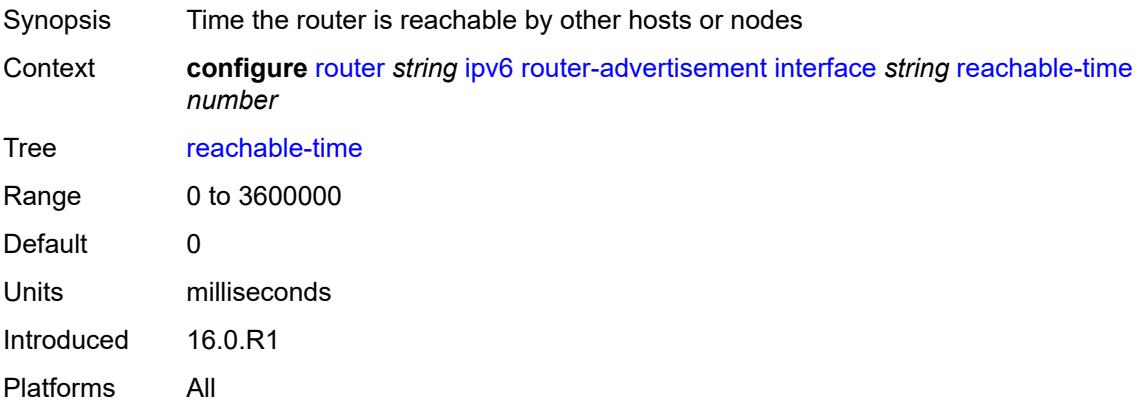

### <span id="page-3924-1"></span>**retransmit-time** *number*

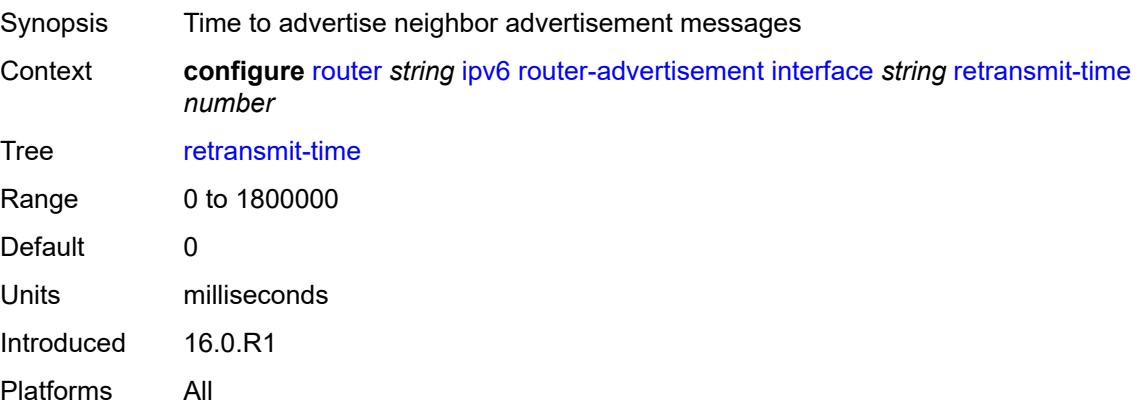

#### <span id="page-3925-0"></span>**router-lifetime** *number*

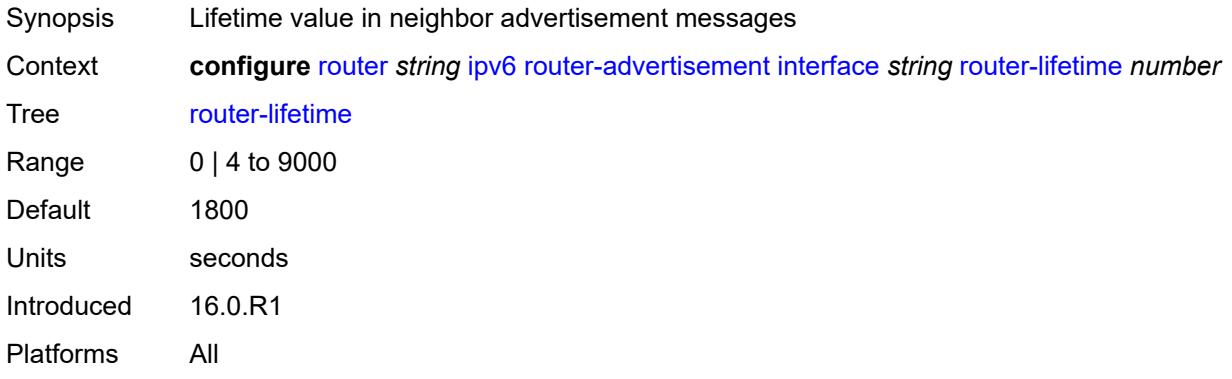

#### <span id="page-3925-1"></span>**use-virtual-mac** *boolean*

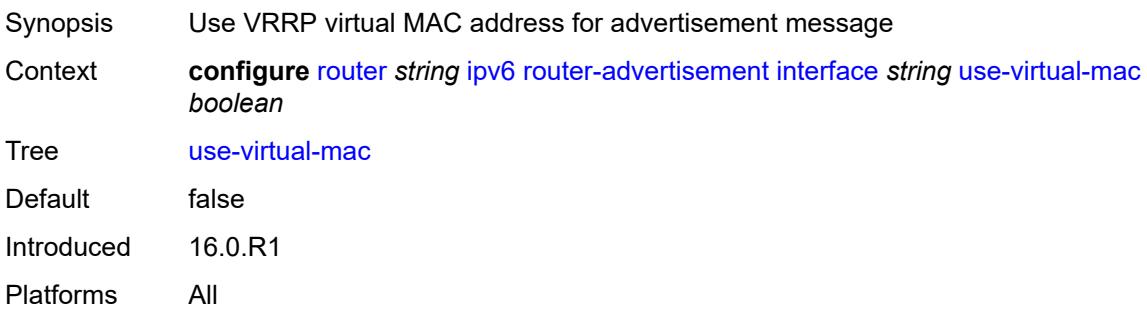

### <span id="page-3925-2"></span>**ipv6-te-router-id**

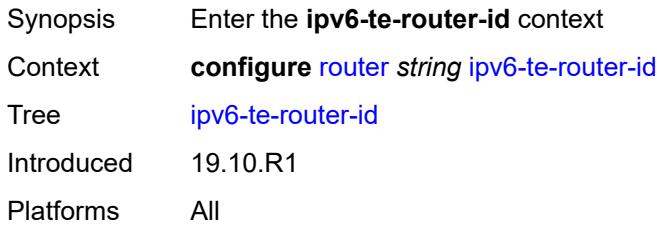

#### <span id="page-3925-3"></span>**interface** *reference*

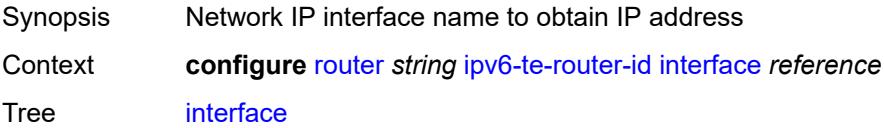

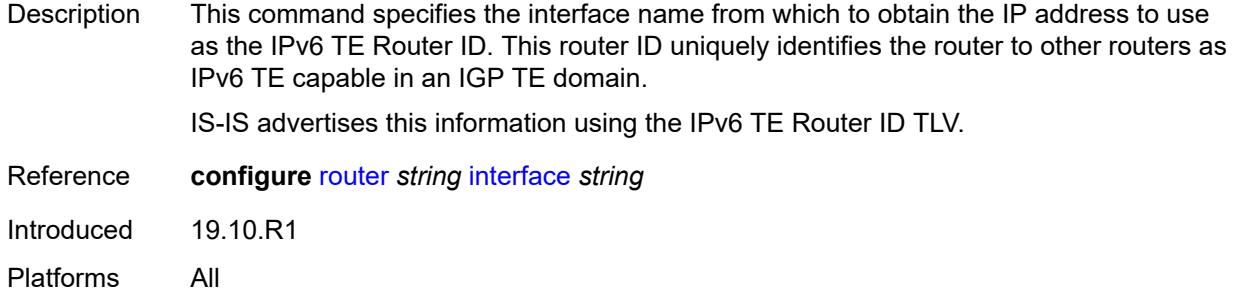

#### <span id="page-3926-0"></span>**isa-service-chaining**

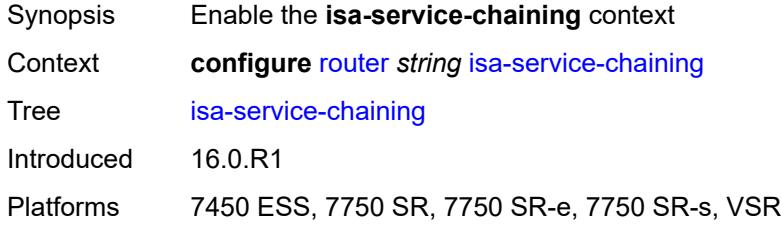

## <span id="page-3926-2"></span>**nat-group** [\[id\]](#page-3926-1) *number*

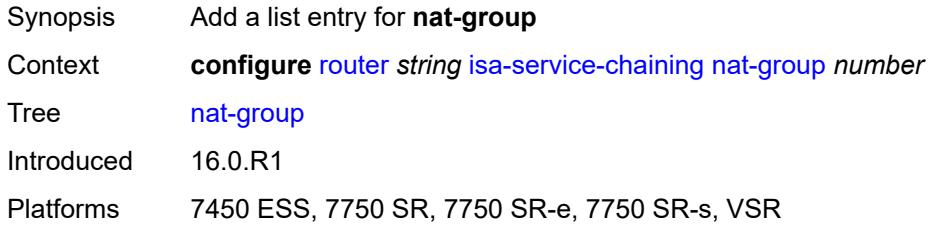

# <span id="page-3926-1"></span>[**id**] *number*

<span id="page-3926-3"></span>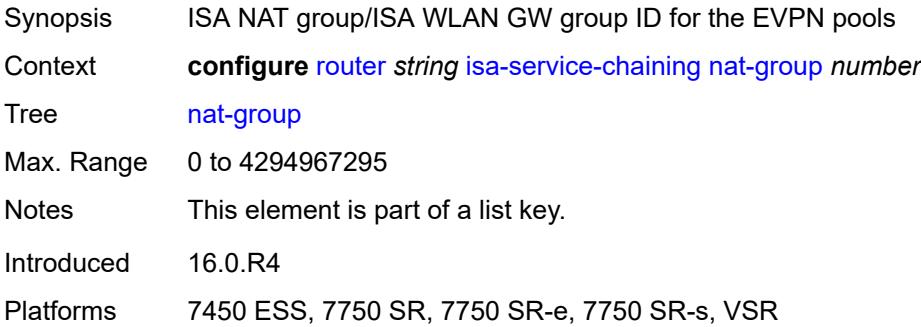

#### **vxlan-vtep-range**

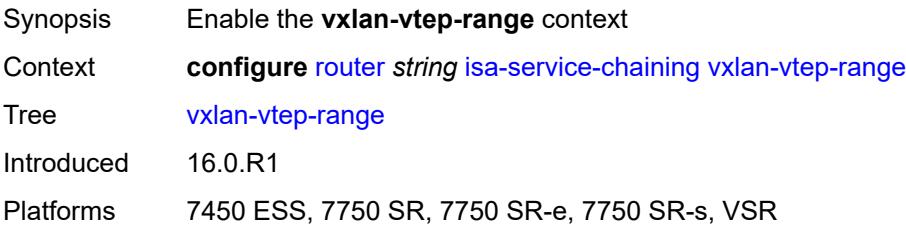

#### <span id="page-3927-0"></span>**end** *(ipv4-address-no-zone | ipv6-address-no-zone)*

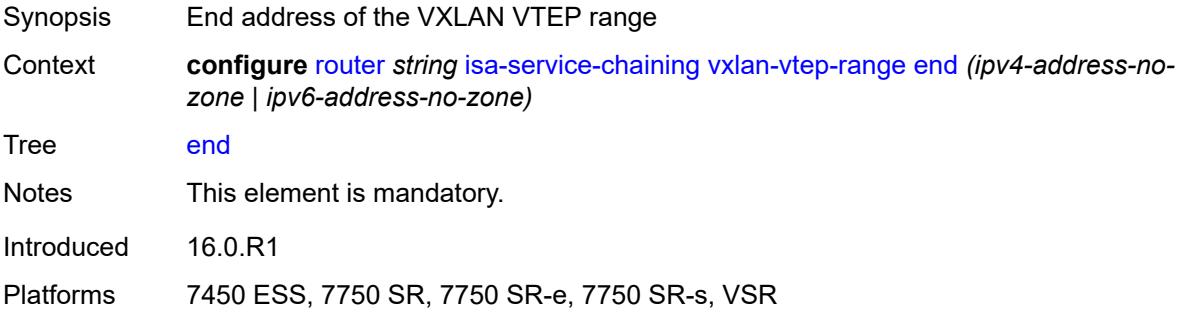

#### <span id="page-3927-1"></span>**start** *(ipv4-address-no-zone | ipv6-address-no-zone)*

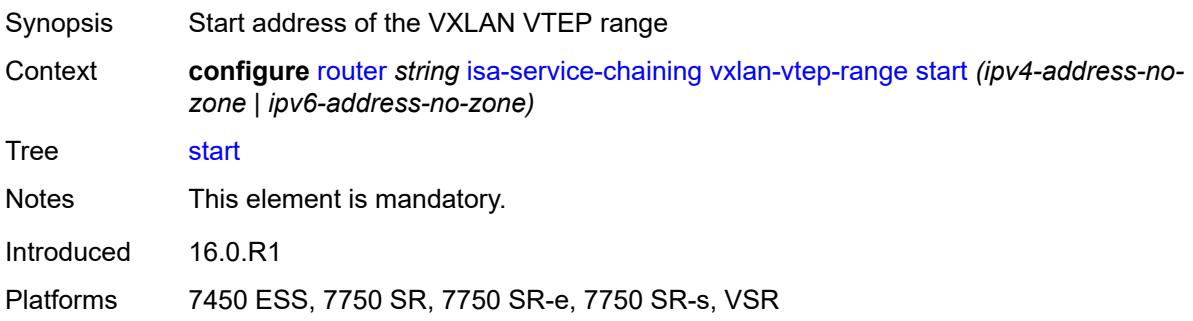

#### <span id="page-3927-3"></span>**isis** [\[isis-instance](#page-3927-2)] *number*

<span id="page-3927-2"></span>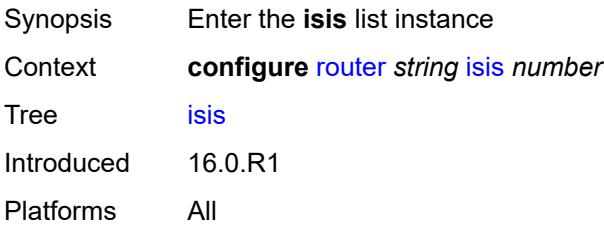

## [**isis-instance**] *number*

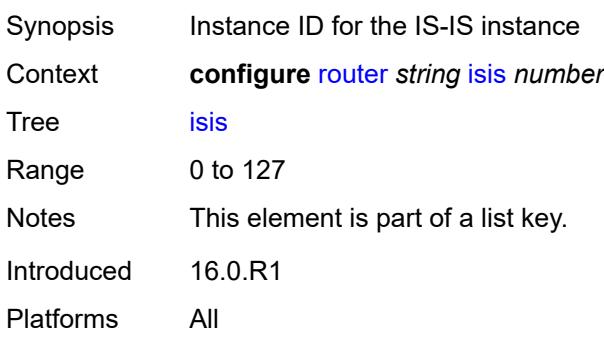

#### <span id="page-3928-0"></span>**admin-state** *keyword*

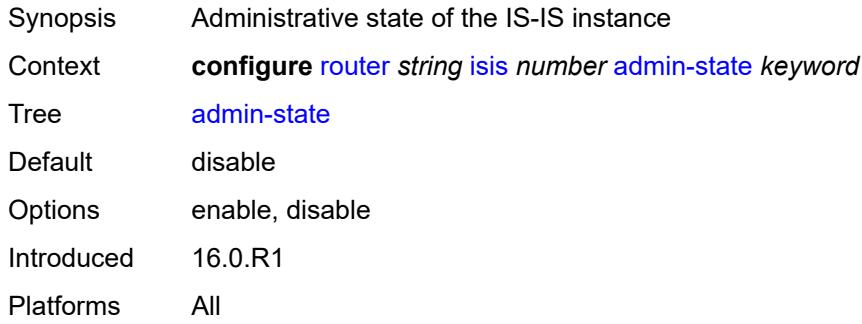

## <span id="page-3928-1"></span>**advertise-passive-only** *boolean*

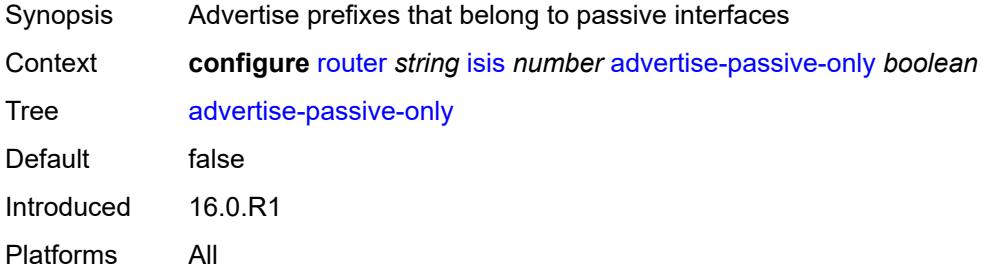

#### <span id="page-3928-2"></span>**advertise-router-capability** *keyword*

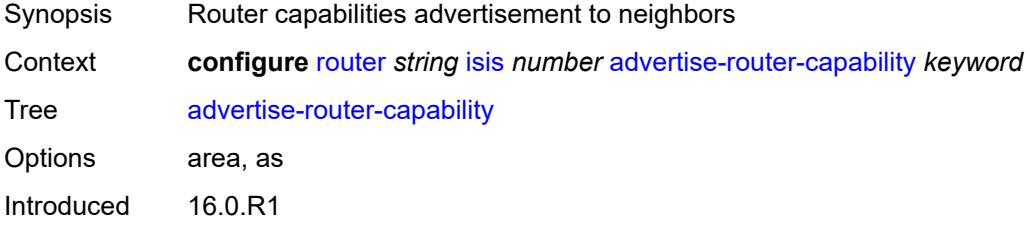

Platforms All

#### <span id="page-3929-0"></span>**advertise-tunnel-link** *boolean*

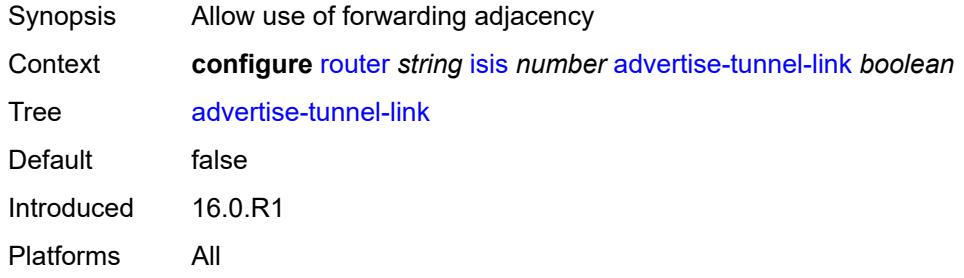

#### <span id="page-3929-1"></span>**all-l1isis** *string*

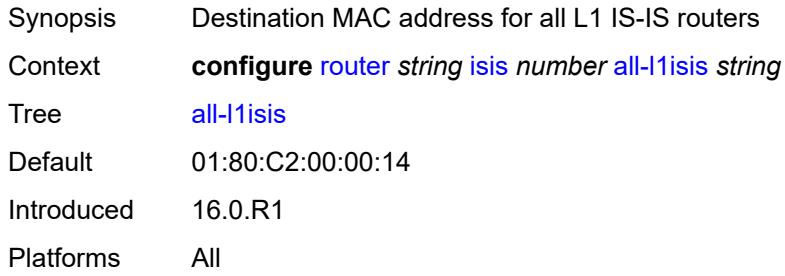

#### <span id="page-3929-2"></span>**all-l2isis** *string*

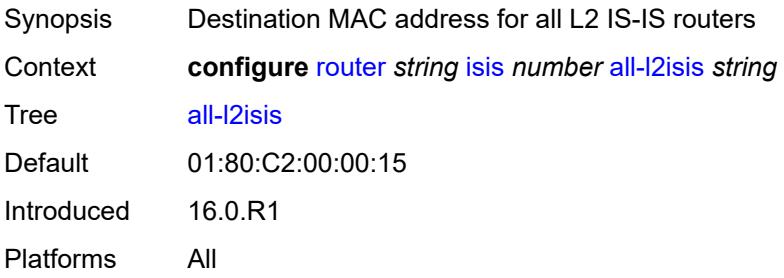

## <span id="page-3929-3"></span>**area-address** *string*

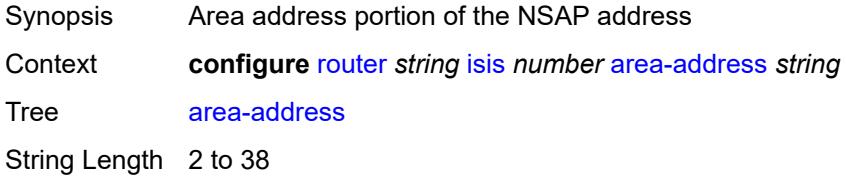

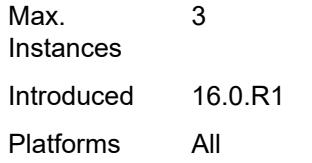

## <span id="page-3930-0"></span>**authentication-check** *boolean*

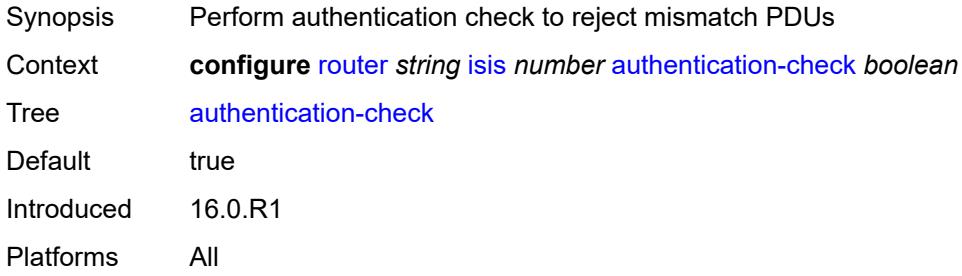

## <span id="page-3930-1"></span>**authentication-key** *string*

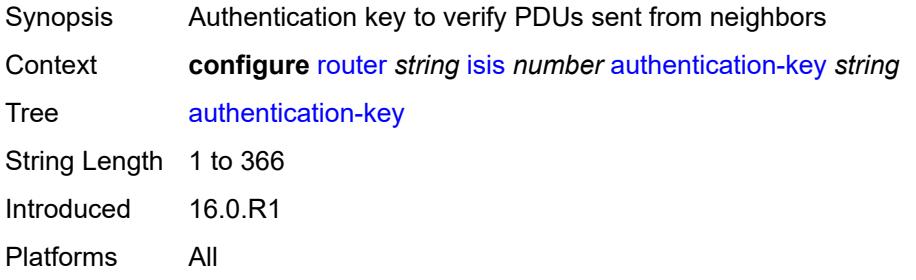

#### <span id="page-3930-2"></span>**authentication-keychain** *reference*

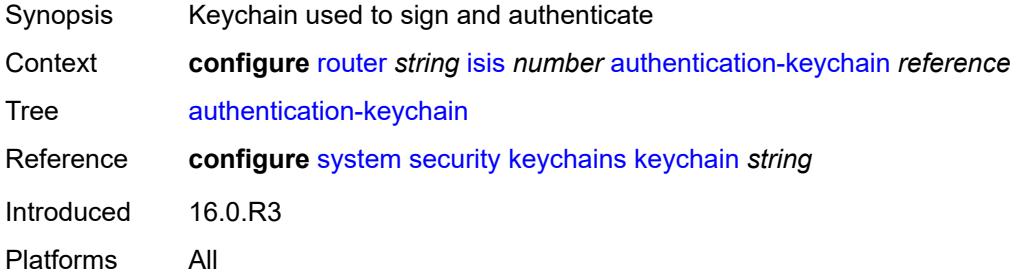

#### <span id="page-3930-3"></span>**authentication-type** *keyword*

Synopsis Authentication type

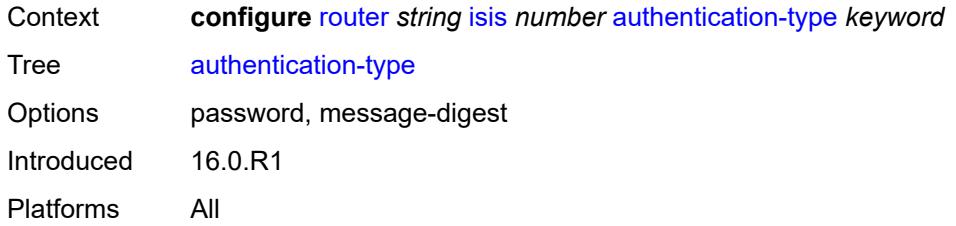

#### <span id="page-3931-0"></span>**csnp-authentication** *boolean*

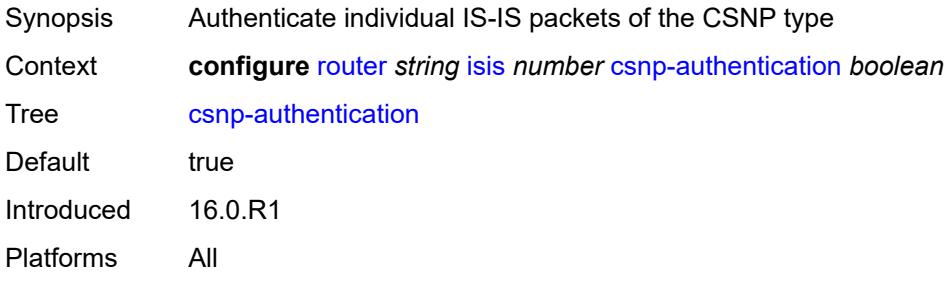

## <span id="page-3931-1"></span>**database-export**

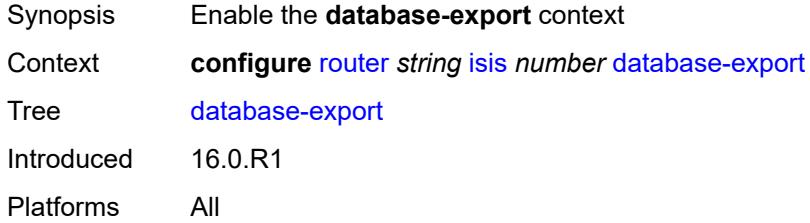

## <span id="page-3931-2"></span>**bgp-ls-identifier**

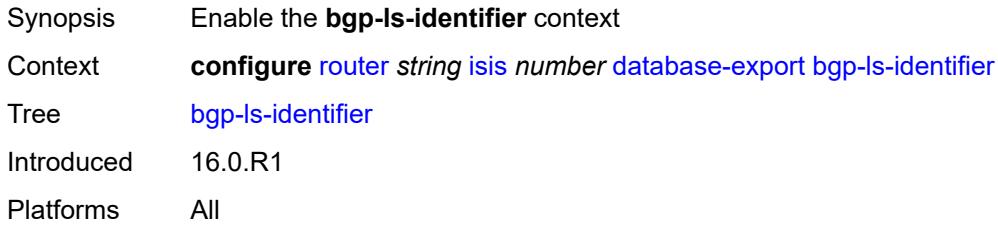

#### <span id="page-3931-3"></span>**value** *number*

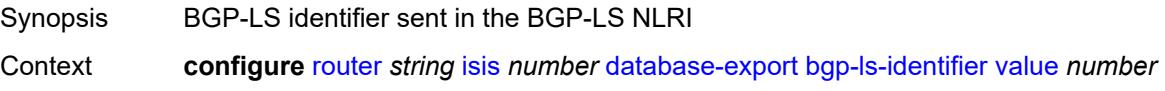

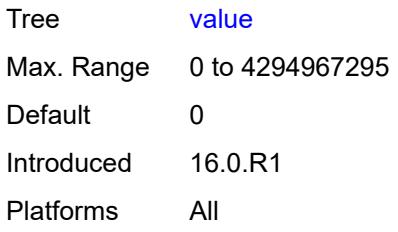

#### <span id="page-3932-0"></span>**igp-identifier** *number*

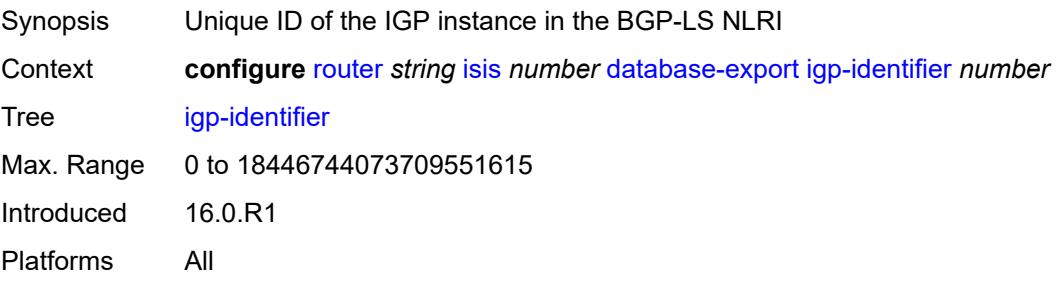

## <span id="page-3932-1"></span>**default-route-tag** *number*

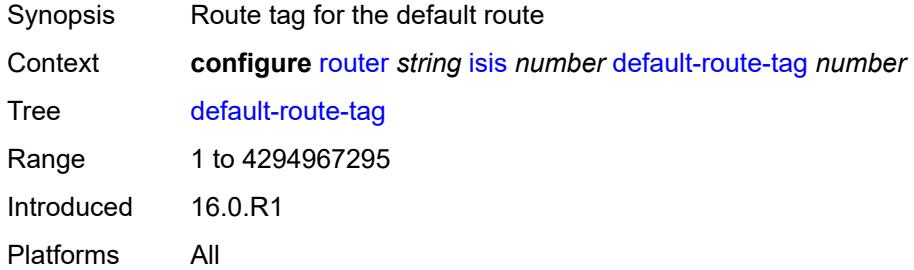

#### <span id="page-3932-2"></span>**entropy-label**

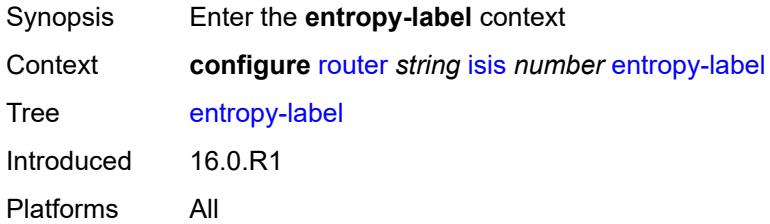

#### <span id="page-3932-3"></span>**override-tunnel-elc** *boolean*

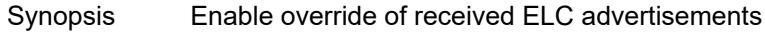

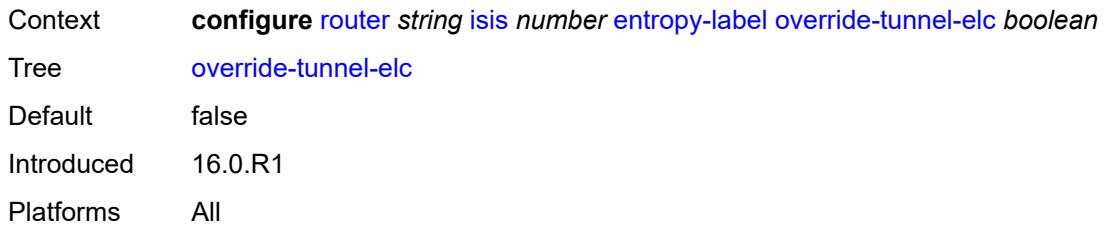

# <span id="page-3933-0"></span>**export-limit**

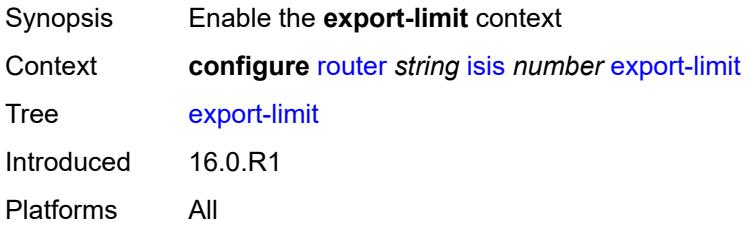

# <span id="page-3933-1"></span>**log-percent** *number*

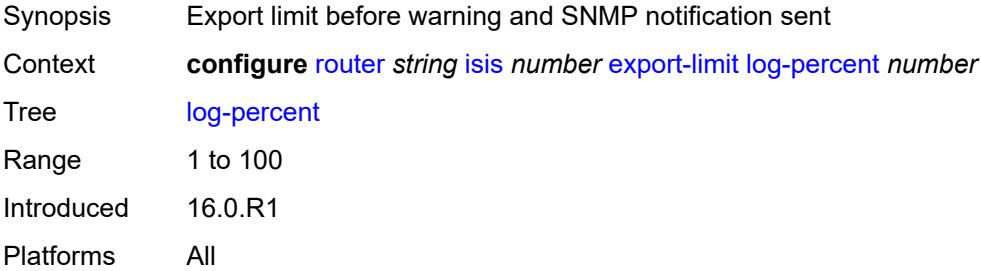

#### <span id="page-3933-2"></span>**number** *number*

<span id="page-3933-3"></span>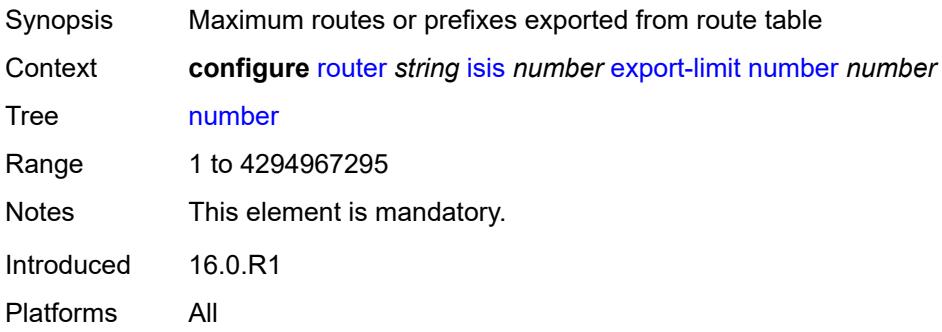

## **export-policy** *reference*

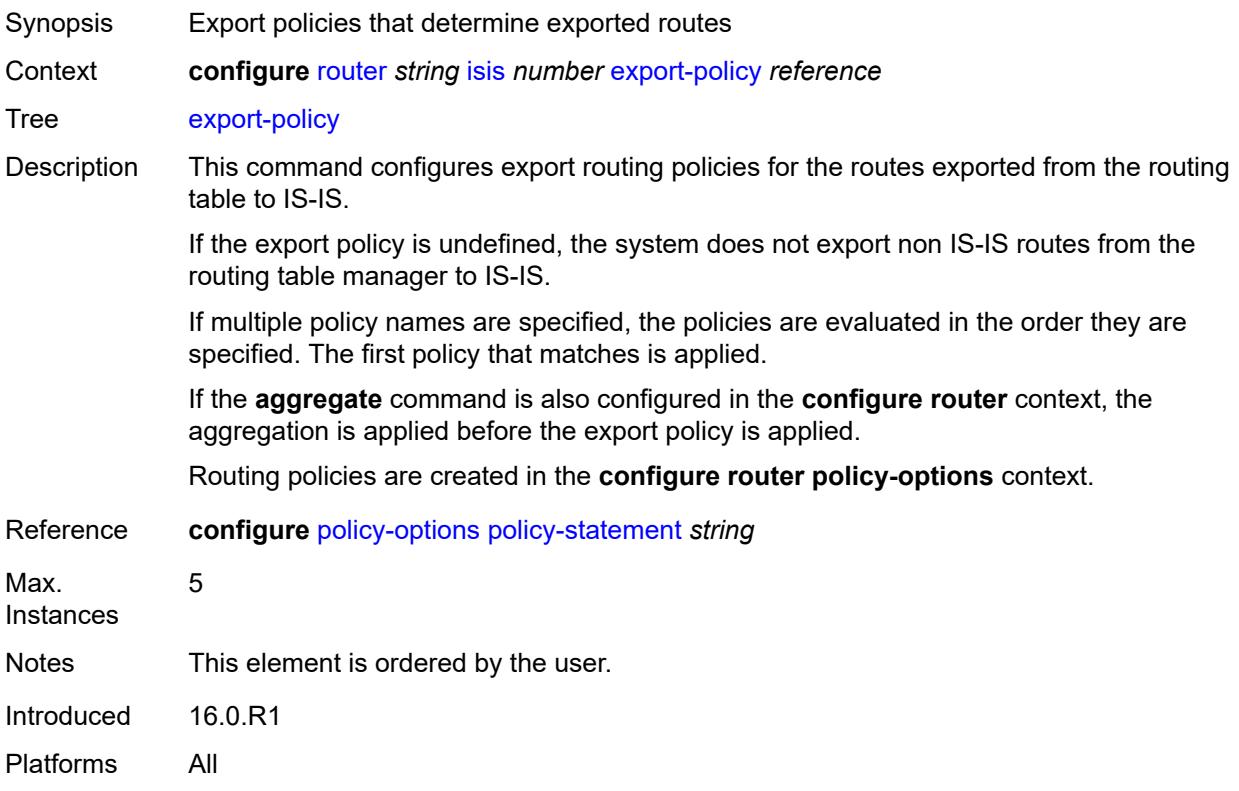

# <span id="page-3934-0"></span>**flexible-algorithms**

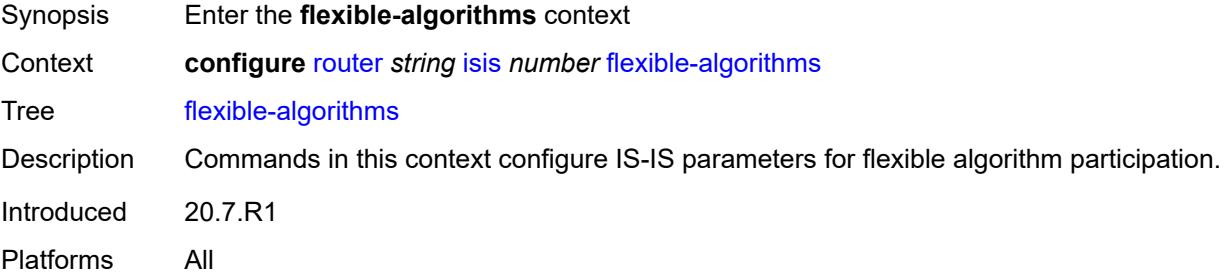

#### <span id="page-3934-1"></span>**admin-state** *keyword*

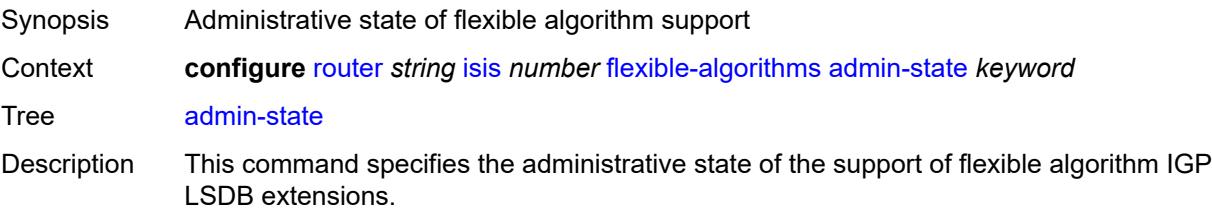

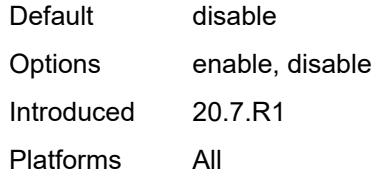

## <span id="page-3935-1"></span>**flex-algo** [[flex-algo-id](#page-3935-0)] *number*

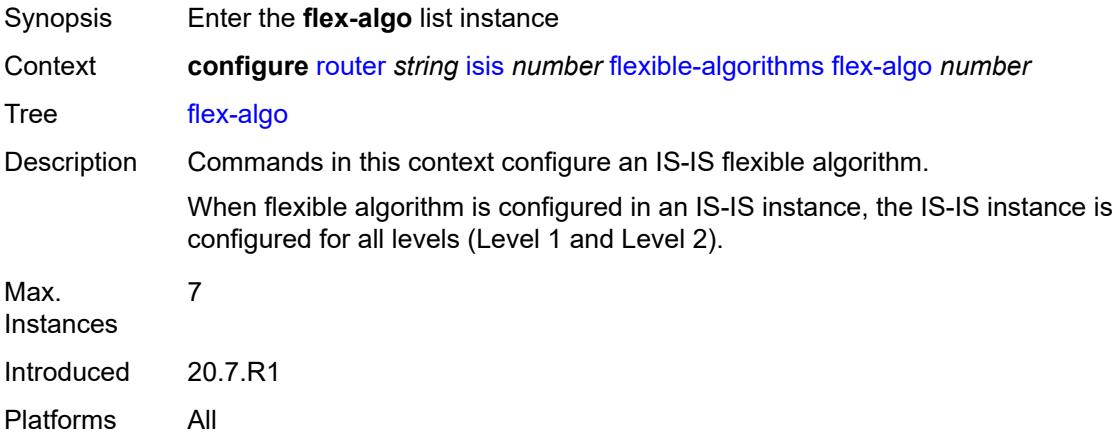

# <span id="page-3935-0"></span>[**flex-algo-id**] *number*

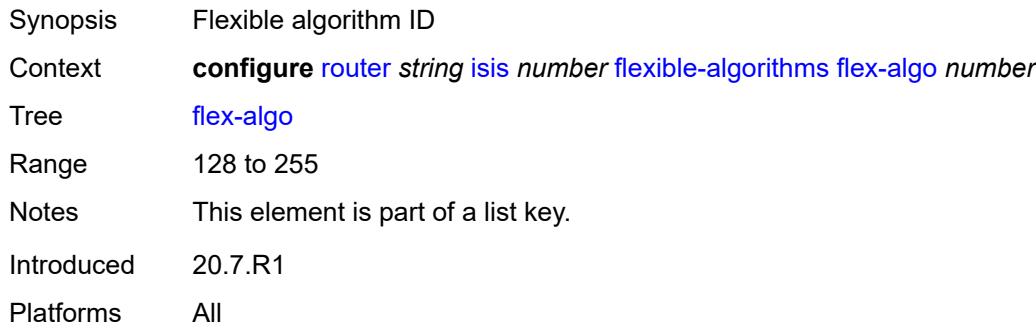

## <span id="page-3935-2"></span>**advertise** *reference*

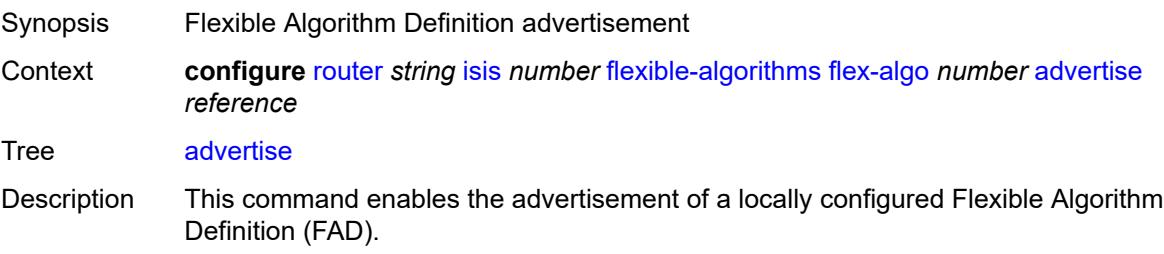

The winning FAD that a router uses must be consistent with the winning FAD on all other routers, which avoids routing loops and traffic blackholing. The winning FAD is selected using a tiebreaker algorithm that first selects the highest advertised FAD priority followed by the highest system ID.

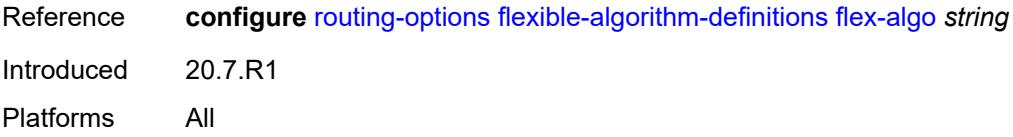

#### <span id="page-3936-0"></span>**loopfree-alternate**

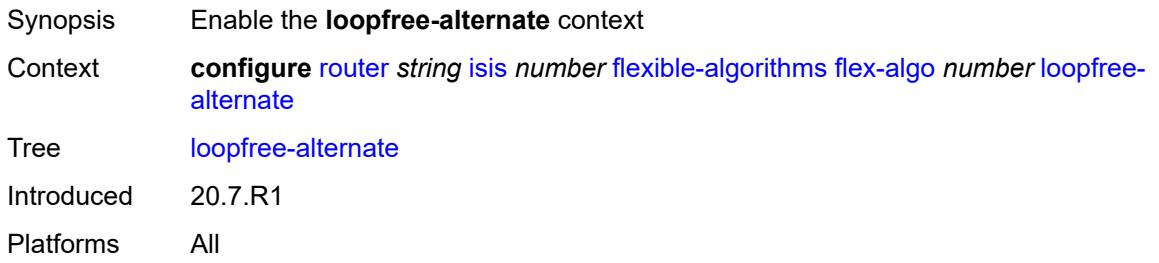

#### <span id="page-3936-1"></span>**micro-loop-avoidance**

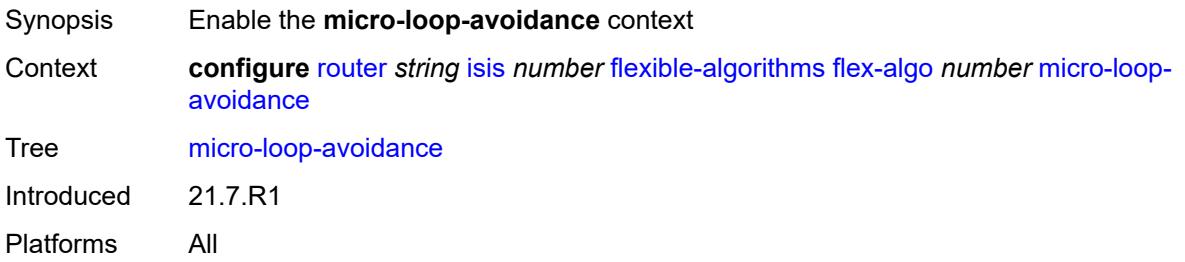

#### <span id="page-3936-2"></span>**participate** *boolean*

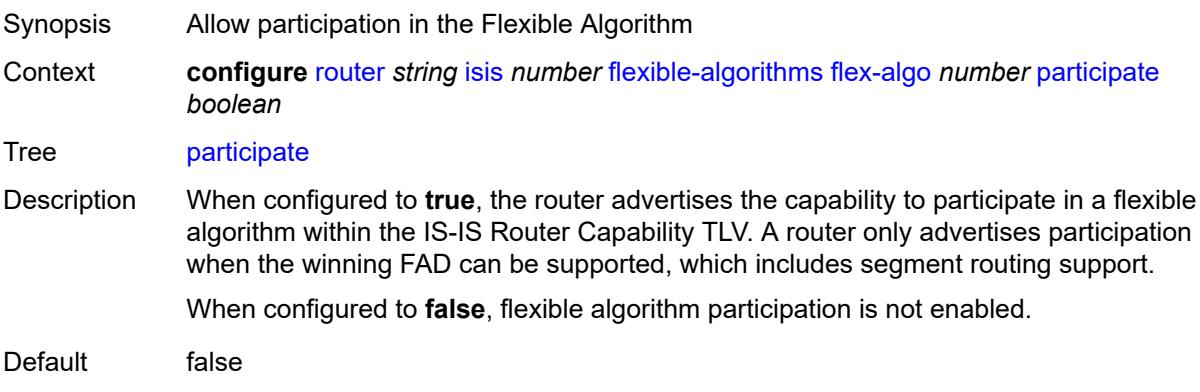

Introduced 20.7.R1 Platforms All

## <span id="page-3937-0"></span>**graceful-restart**

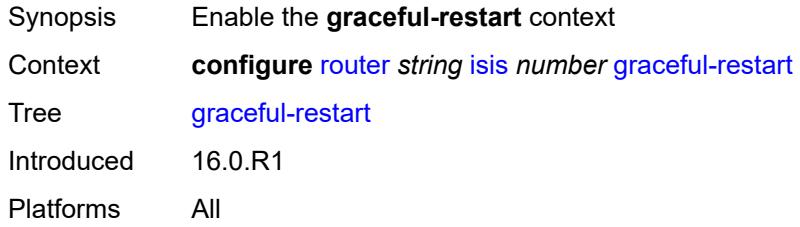

## <span id="page-3937-1"></span>**helper-mode** *boolean*

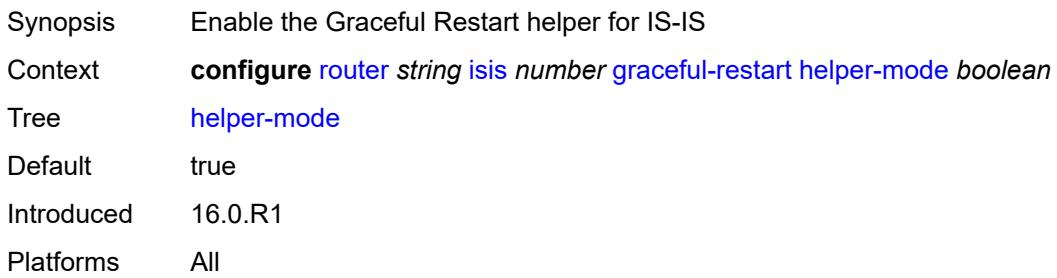

## <span id="page-3937-2"></span>**hello-authentication** *boolean*

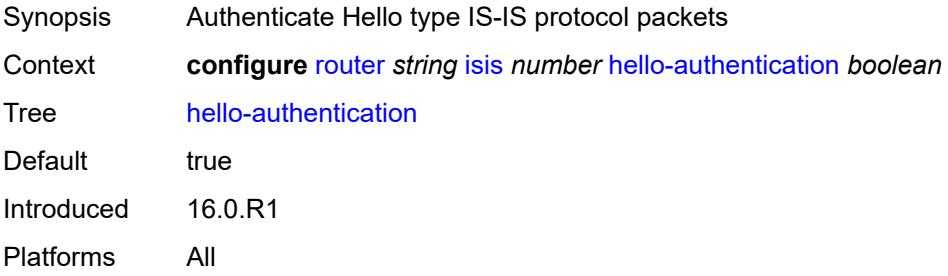

## <span id="page-3937-3"></span>**hello-padding** *keyword*

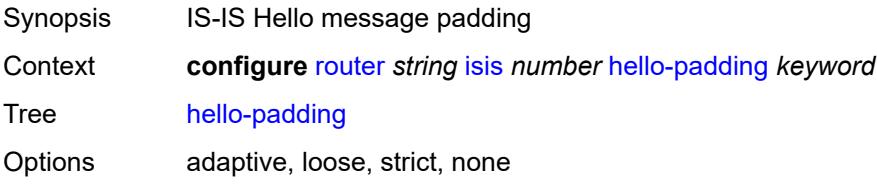

Introduced 16.0.R1 Platforms All

## <span id="page-3938-0"></span>**ignore-attached-bit** *boolean*

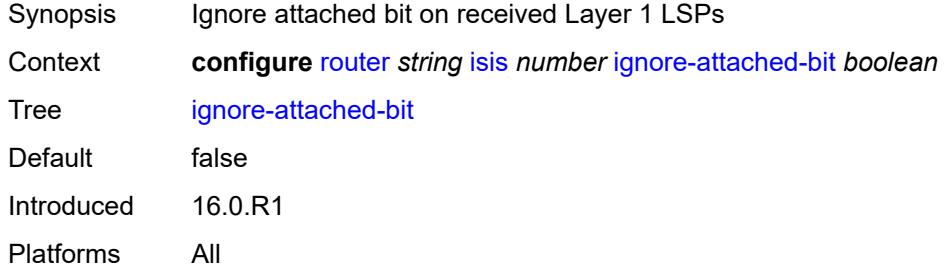

#### <span id="page-3938-1"></span>**ignore-lsp-errors** *boolean*

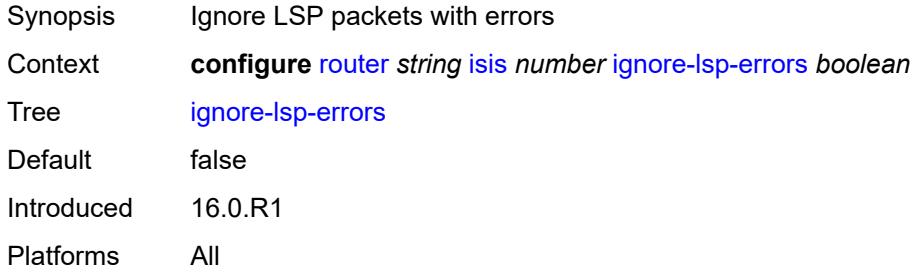

#### <span id="page-3938-2"></span>**ignore-narrow-metric** *boolean*

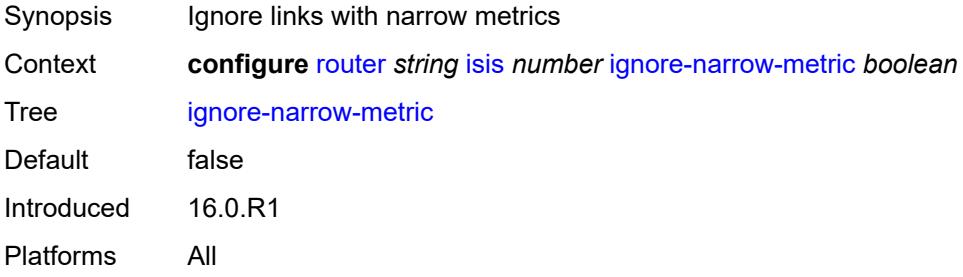

## <span id="page-3938-3"></span>**igp-shortcut**

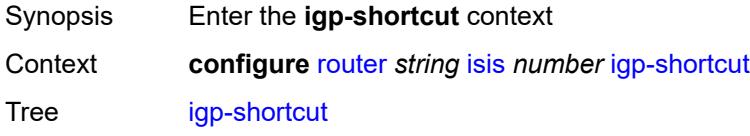

Introduced 16.0.R1 Platforms All

#### <span id="page-3939-0"></span>**admin-state** *keyword*

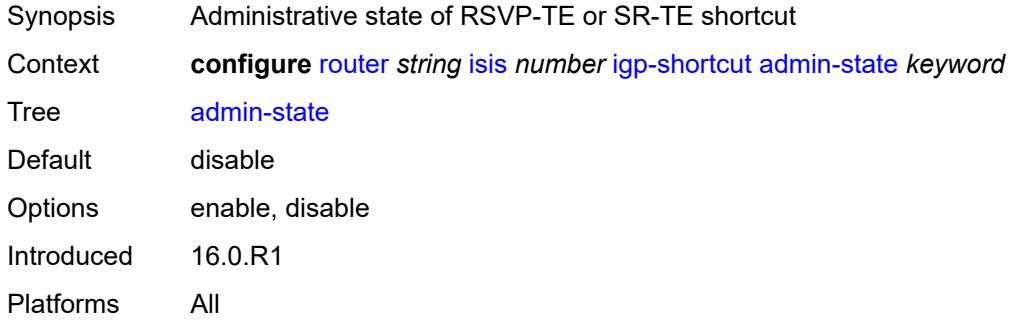

#### <span id="page-3939-1"></span>**tunnel-next-hop**

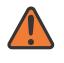

#### **WARNING:**

Modifying this element toggles the **admin-state** of the parent element automatically for the new value to take effect.

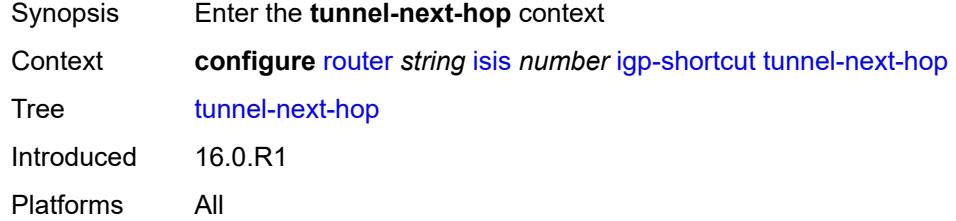

#### <span id="page-3939-2"></span>**family** [[family-type\]](#page-3940-0) *keyword*

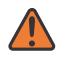

#### **WARNING:**

Modifying this element toggles the **admin-state** of the parent element automatically for the new value to take effect.

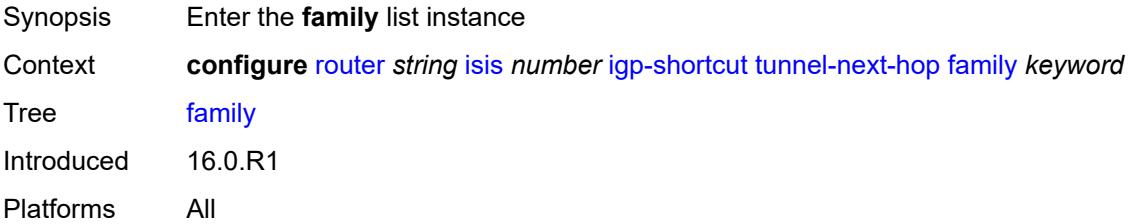

#### <span id="page-3940-0"></span>[**family-type**] *keyword*

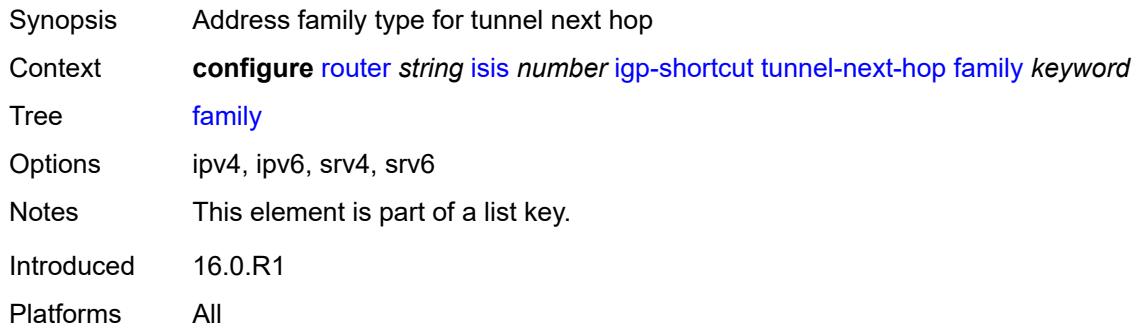

#### <span id="page-3940-1"></span>**resolution** *keyword*

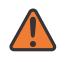

#### **WARNING:**

Modifying this element toggles the **admin-state** of the parent element automatically for the new value to take effect.

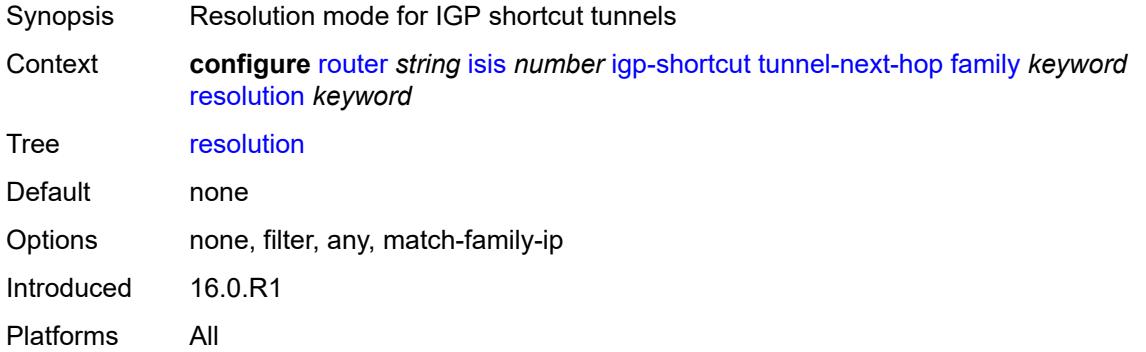

#### <span id="page-3940-2"></span>**resolution-filter**

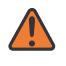

#### **WARNING:**

Modifying this element toggles the **admin-state** of the parent element automatically for the new value to take effect.

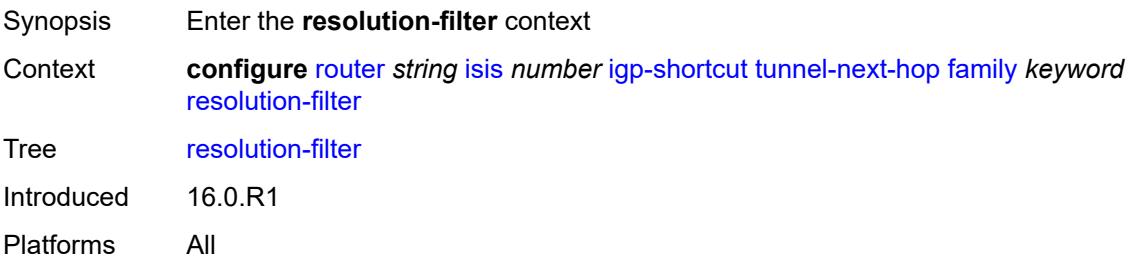

#### <span id="page-3941-0"></span>**rsvp** *boolean*

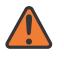

#### **WARNING:**

Modifying this element toggles the **admin-state** of the parent element automatically for the new value to take effect.

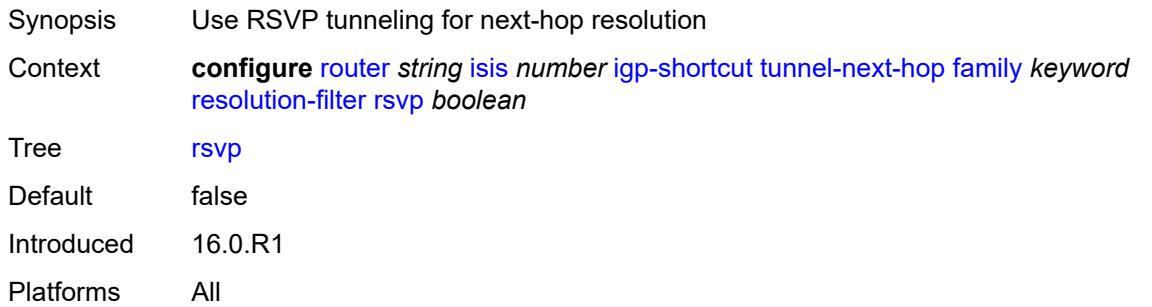

#### <span id="page-3941-1"></span>**sr-te** *boolean*

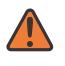

#### **WARNING:**

Modifying this element toggles the **admin-state** of the parent element automatically for the new value to take effect.

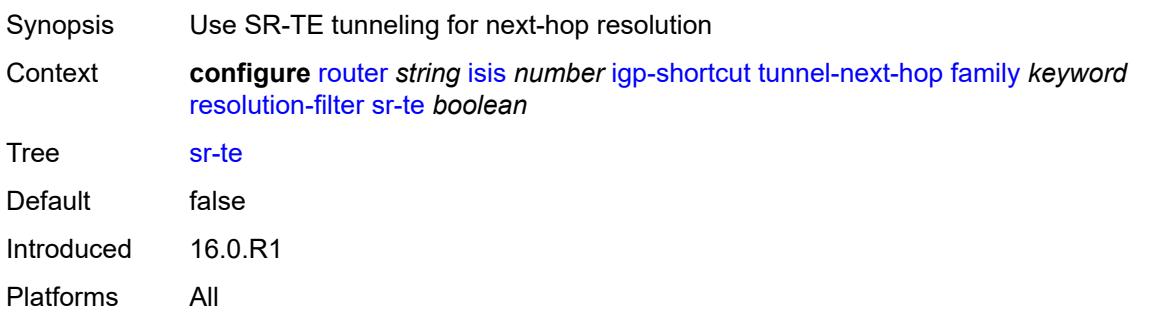

#### <span id="page-3941-2"></span>**iid-tlv** *boolean*

<span id="page-3941-3"></span>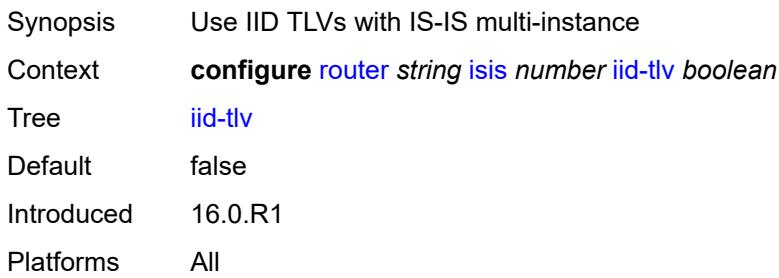

## **import-policy** *reference*

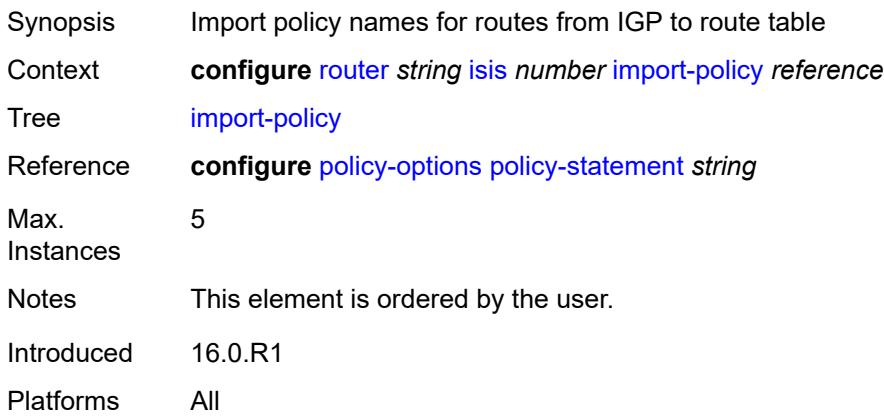

## <span id="page-3942-1"></span>**interface** [\[interface-name](#page-3942-0)] *string*

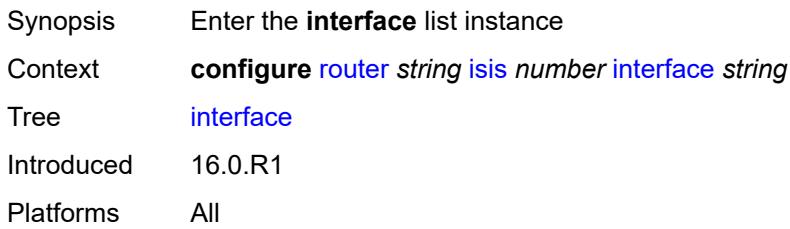

## <span id="page-3942-0"></span>[**interface-name**] *string*

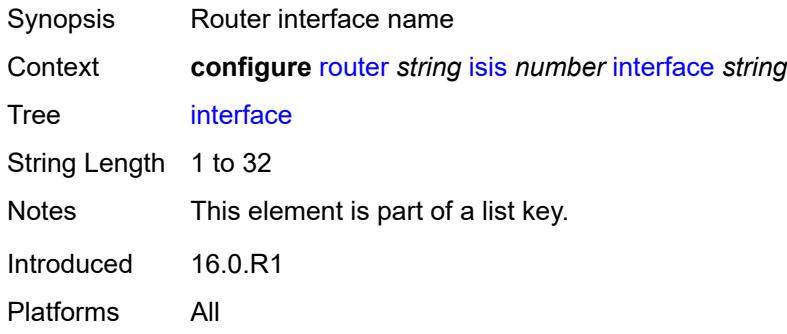

#### <span id="page-3942-2"></span>**adjacency-set** [[id](#page-3943-0)] *reference*

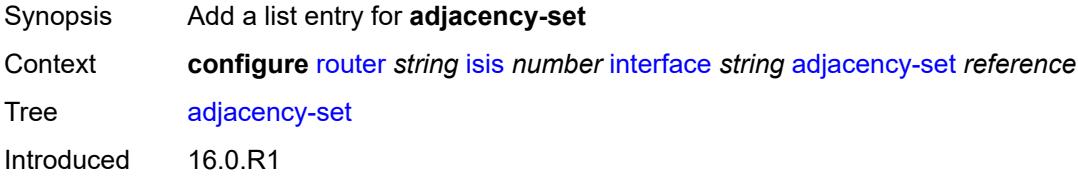

Platforms All

## <span id="page-3943-0"></span>[**id**] *reference*

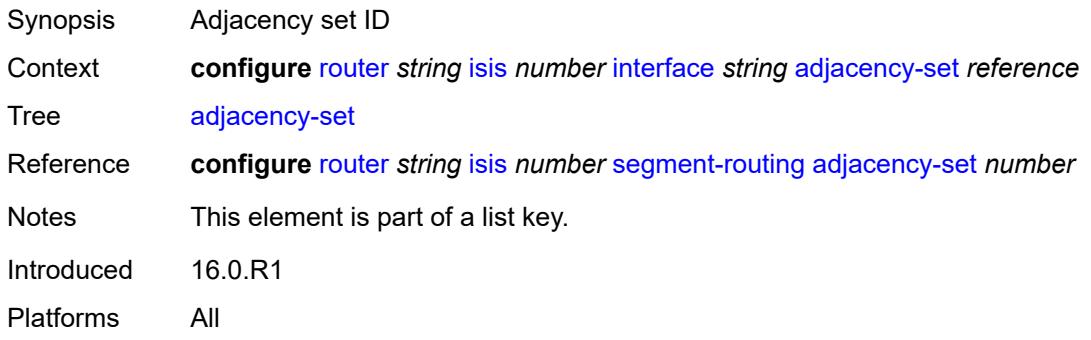

## <span id="page-3943-1"></span>**admin-state** *keyword*

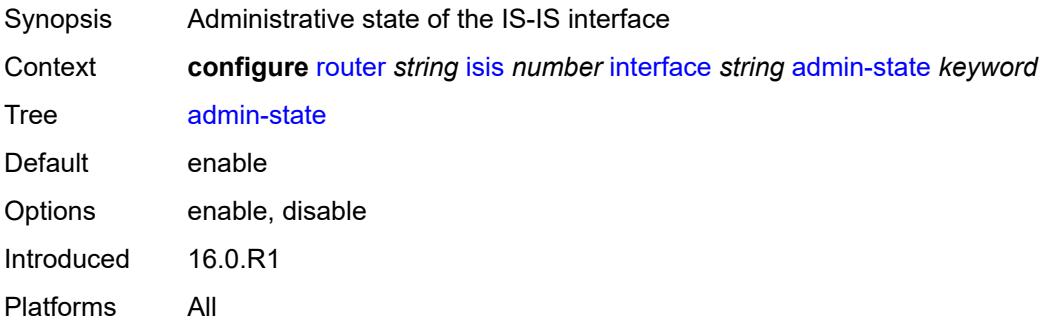

#### <span id="page-3943-2"></span>**bfd-liveness**

<span id="page-3943-3"></span>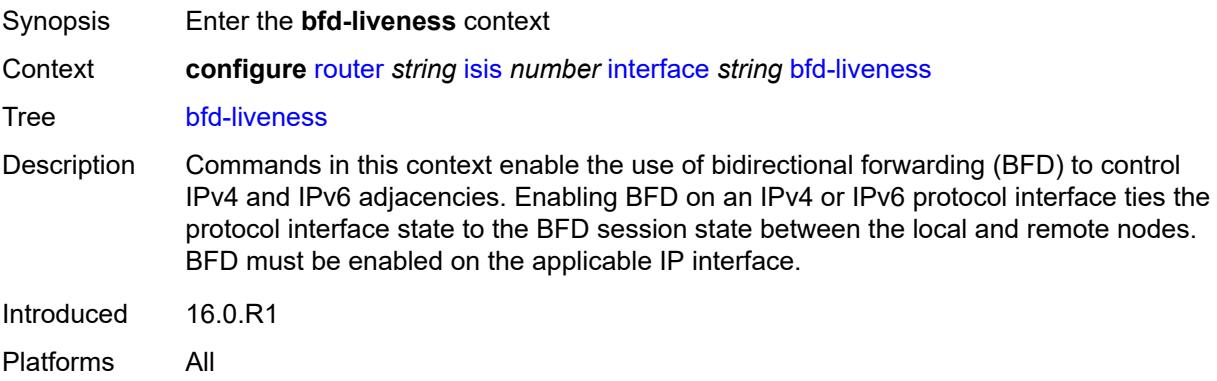

#### **ipv4**

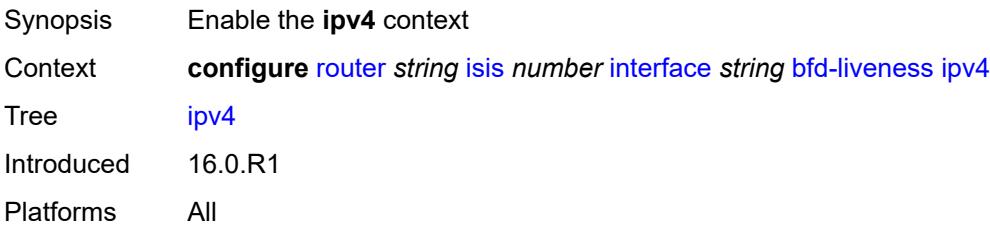

## <span id="page-3944-0"></span>**include-bfd-tlv** *boolean*

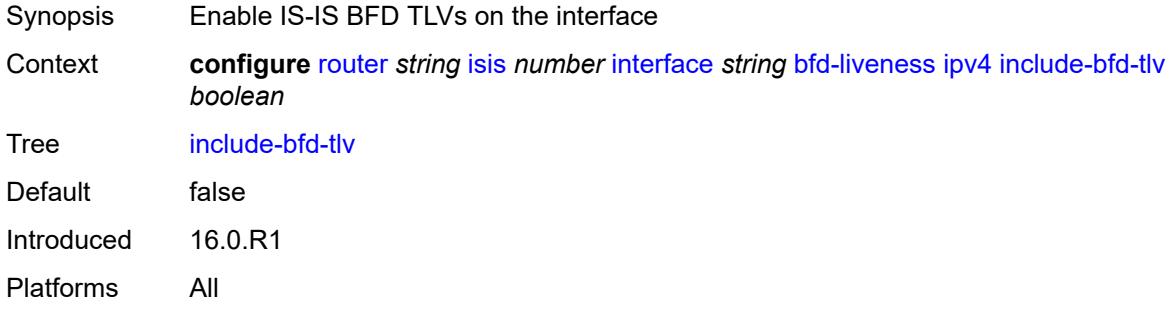

## <span id="page-3944-1"></span>**ipv6**

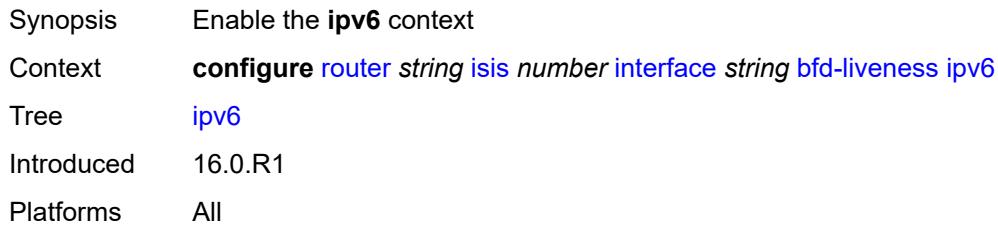

#### <span id="page-3944-2"></span>**include-bfd-tlv** *boolean*

<span id="page-3944-3"></span>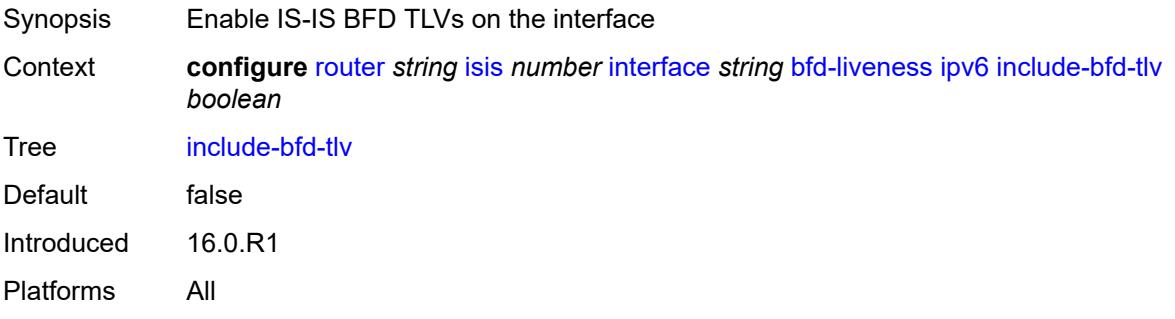

# **csnp-interval** *number*

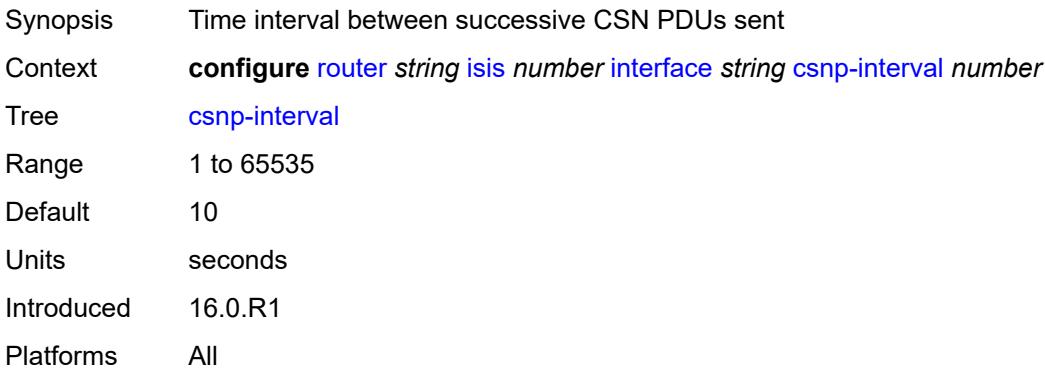

#### <span id="page-3945-0"></span>**default-instance** *boolean*

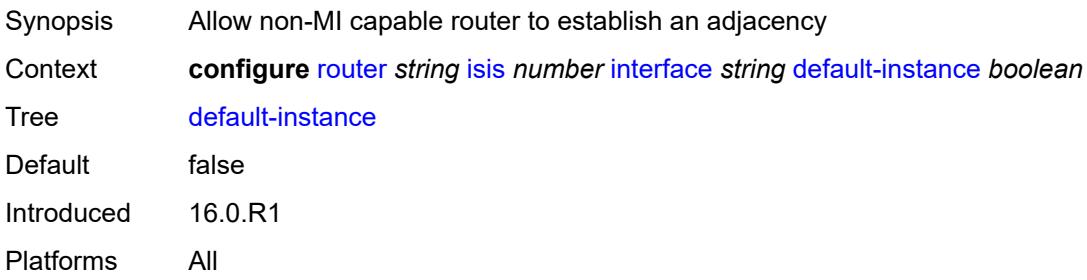

## <span id="page-3945-2"></span>**flex-algo** [[flex-algo-id](#page-3945-1)] *number*

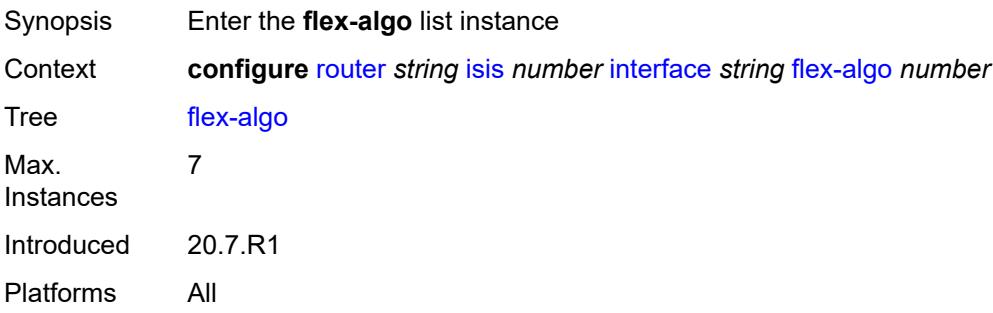

#### <span id="page-3945-1"></span>[**flex-algo-id**] *number*

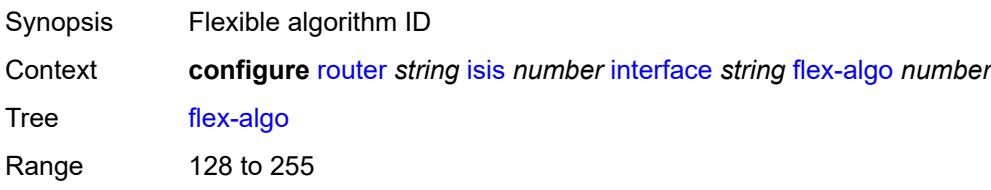

Notes This element is part of a list key. Introduced 20.7.R1 Platforms All

#### <span id="page-3946-0"></span>**ipv4-node-sid**

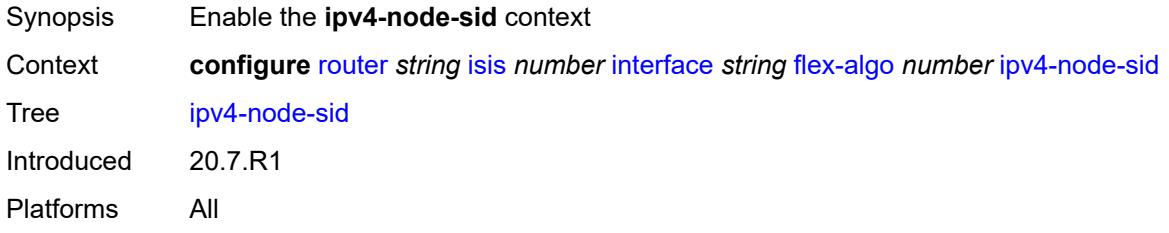

#### <span id="page-3946-1"></span>**index** *number*

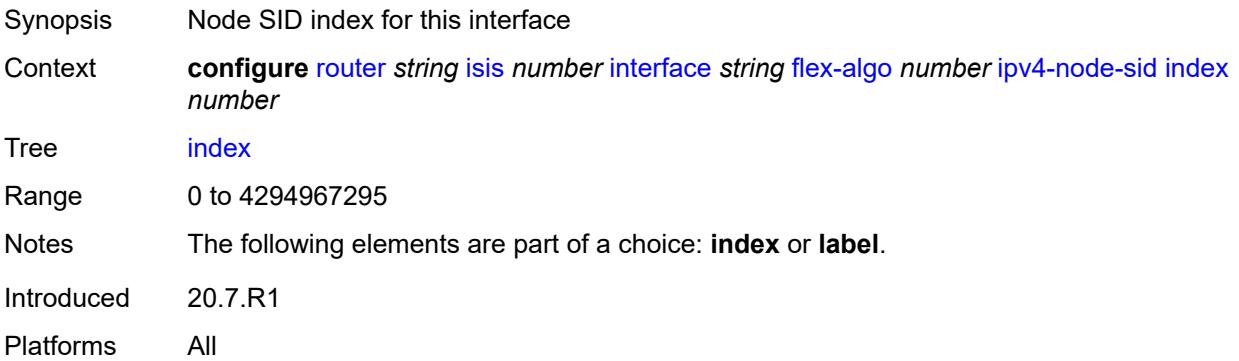

#### <span id="page-3946-2"></span>**label** *number*

<span id="page-3946-3"></span>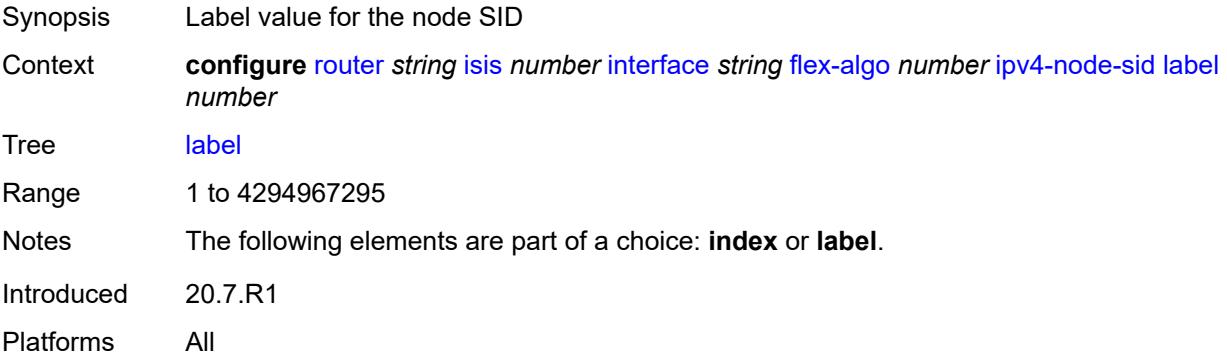

## **ipv6-node-sid**

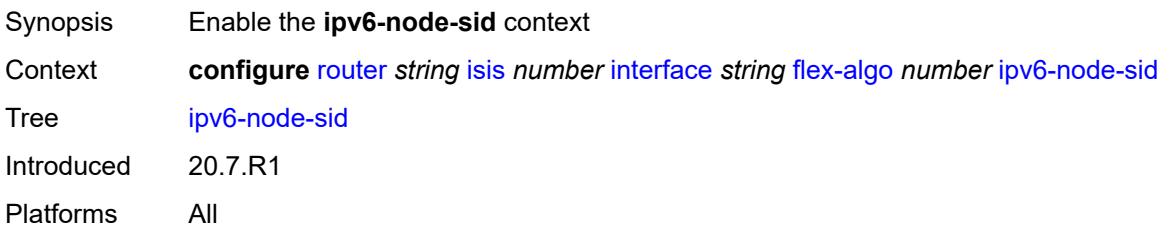

#### <span id="page-3947-0"></span>**index** *number*

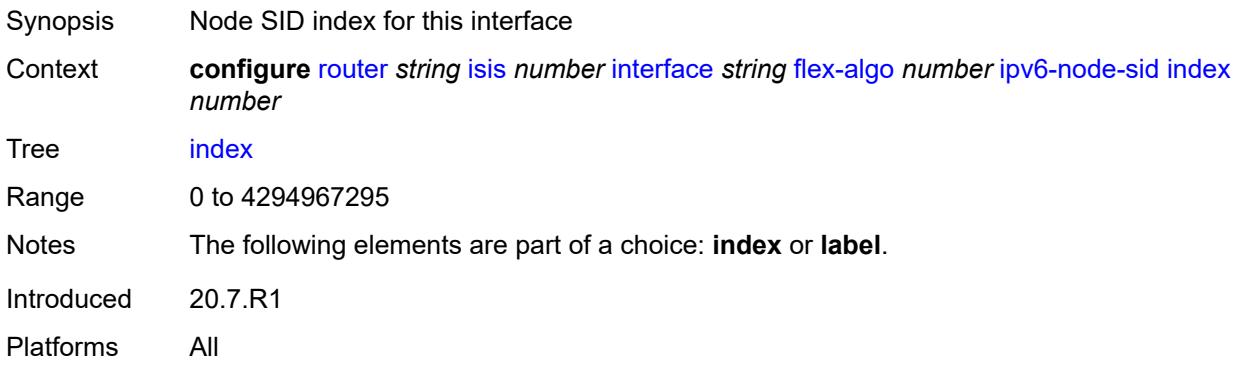

#### <span id="page-3947-1"></span>**label** *number*

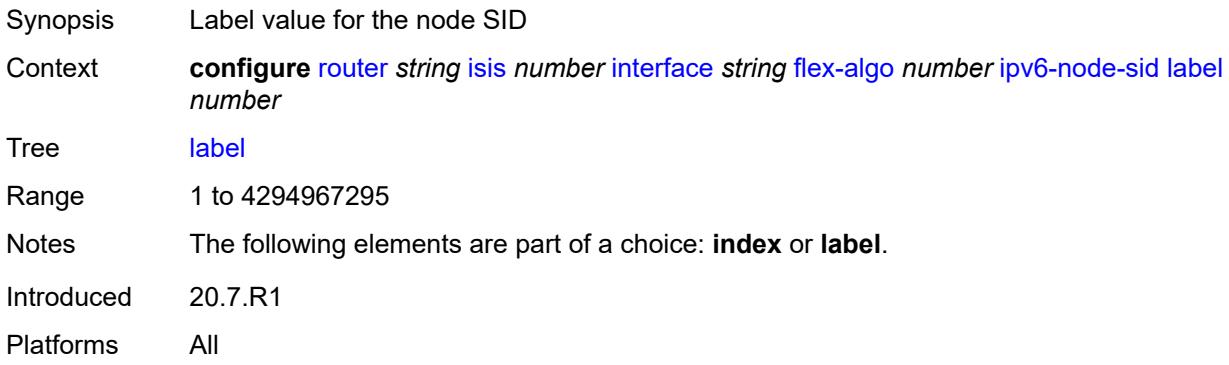

## <span id="page-3947-2"></span>**hello-authentication** *boolean*

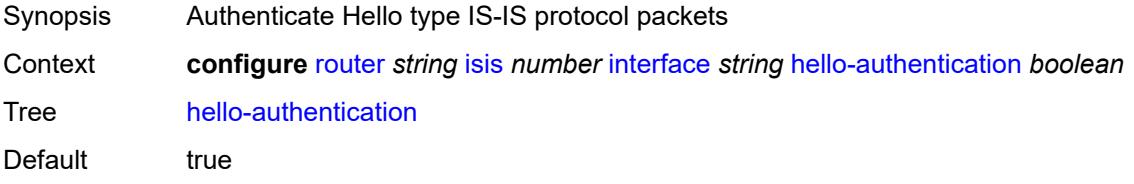

Introduced 16.0.R1 Platforms All

## <span id="page-3948-0"></span>**hello-authentication-key** *string*

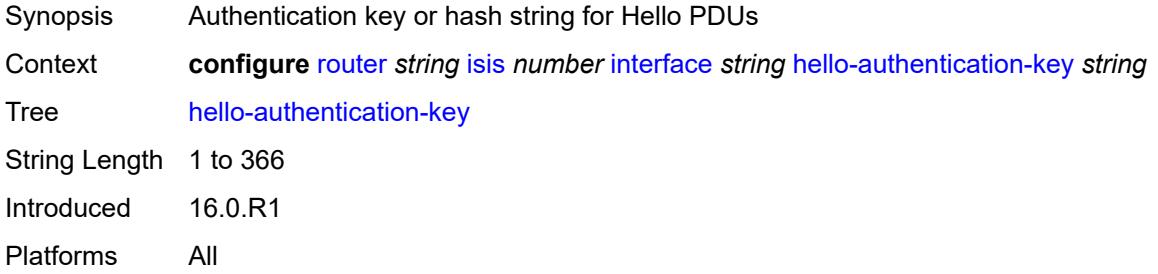

#### <span id="page-3948-1"></span>**hello-authentication-keychain** *reference*

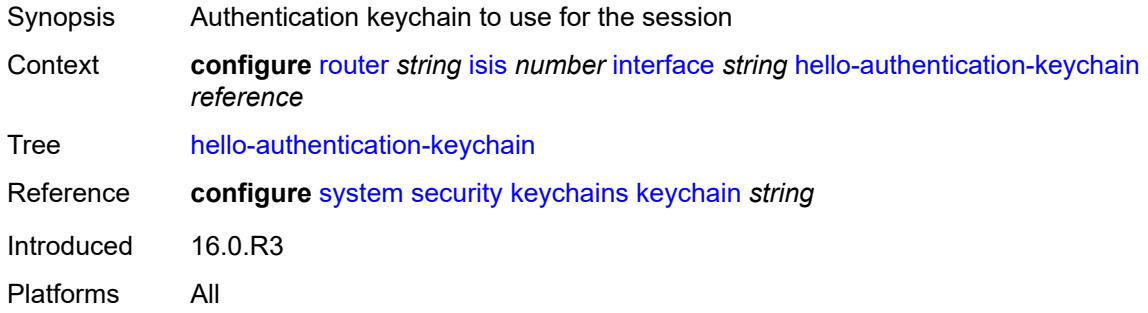

#### <span id="page-3948-2"></span>**hello-authentication-type** *keyword*

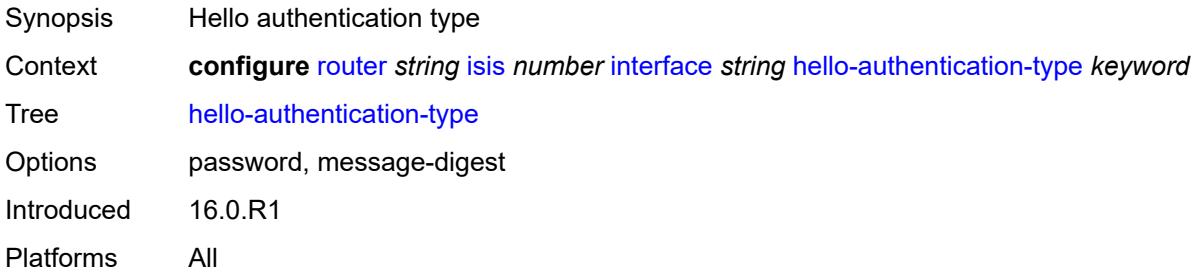

## <span id="page-3948-3"></span>**hello-padding** *keyword*

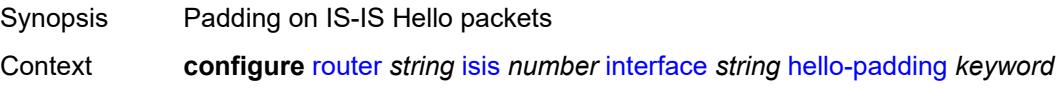

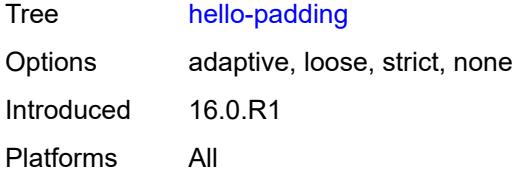

## <span id="page-3949-0"></span>**interface-type** *keyword*

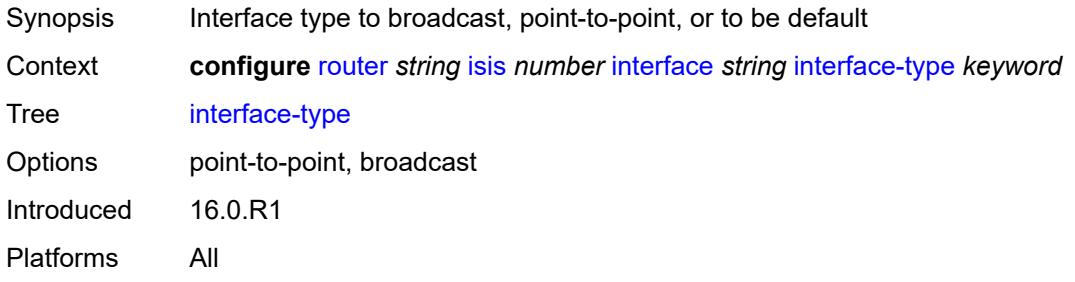

# <span id="page-3949-1"></span>**ipv4-adjacency-sid**

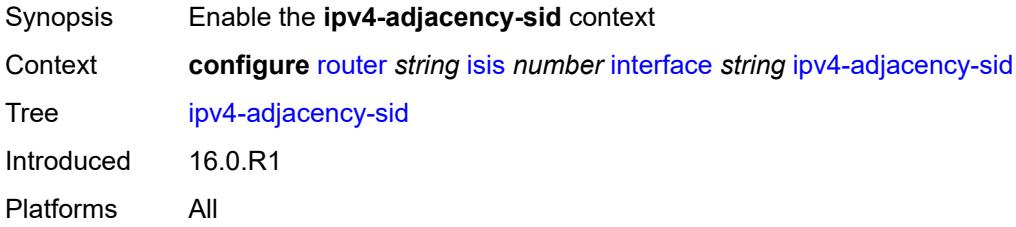

#### <span id="page-3949-2"></span>**label** *number*

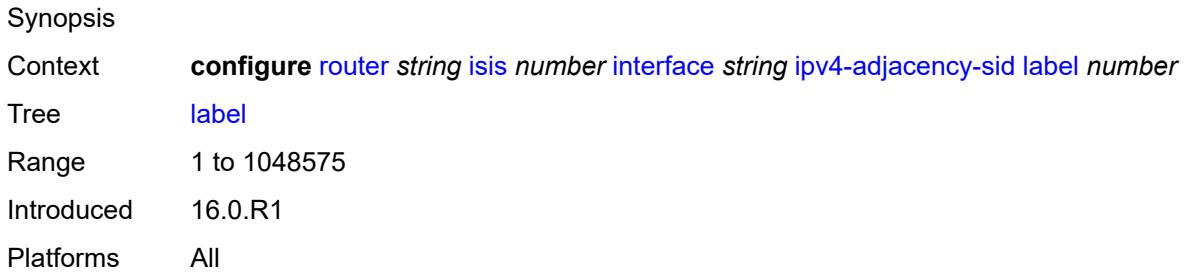

## <span id="page-3949-3"></span>**ipv4-multicast** *boolean*

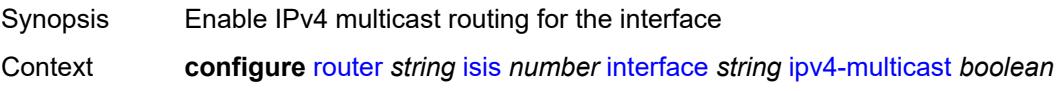

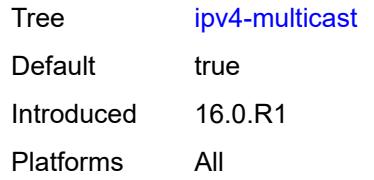

## <span id="page-3950-0"></span>**ipv4-node-sid**

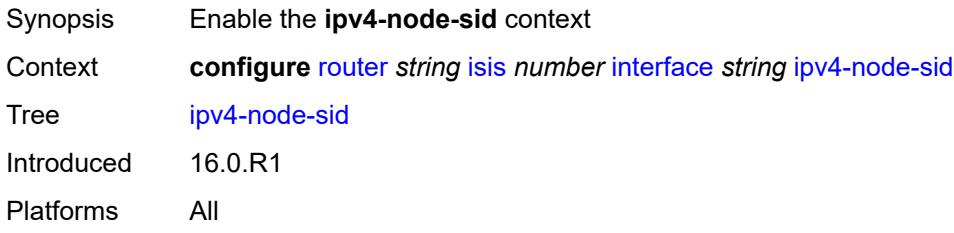

#### <span id="page-3950-1"></span>**clear-n-flag** *boolean*

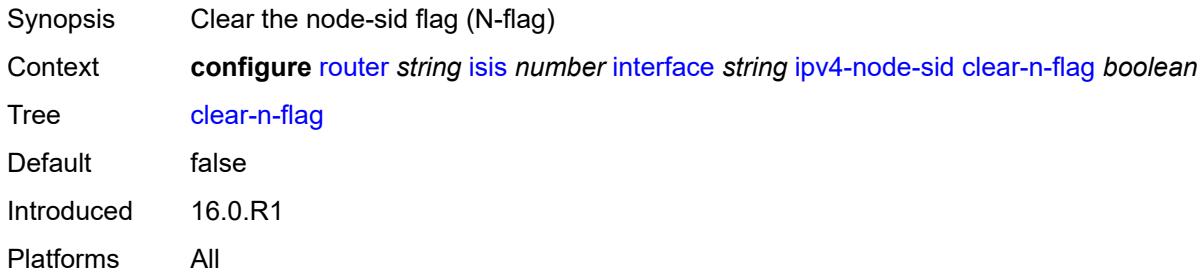

#### <span id="page-3950-2"></span>**index** *number*

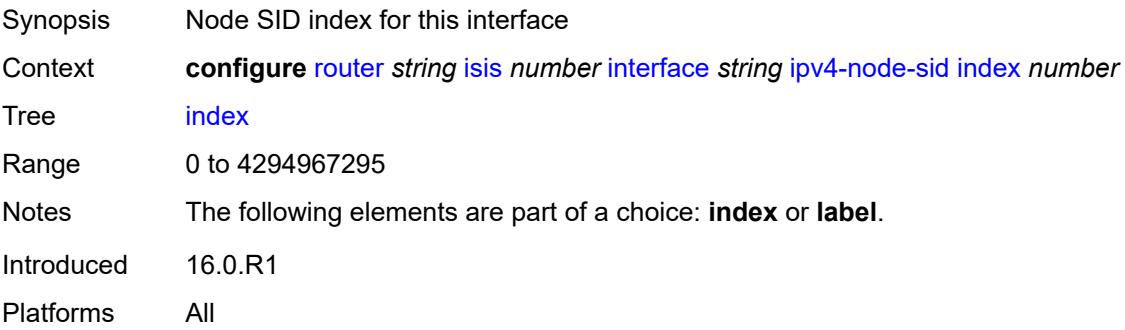

#### <span id="page-3950-3"></span>**label** *number*

Synopsis Label value for the node SID

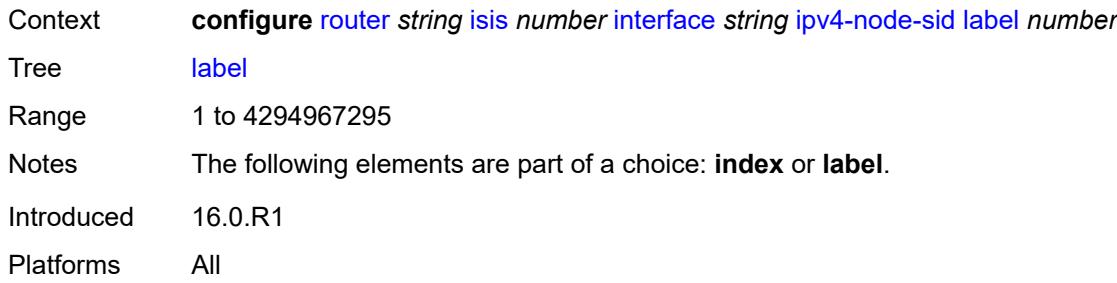

# <span id="page-3951-0"></span>**ipv6-adjacency-sid**

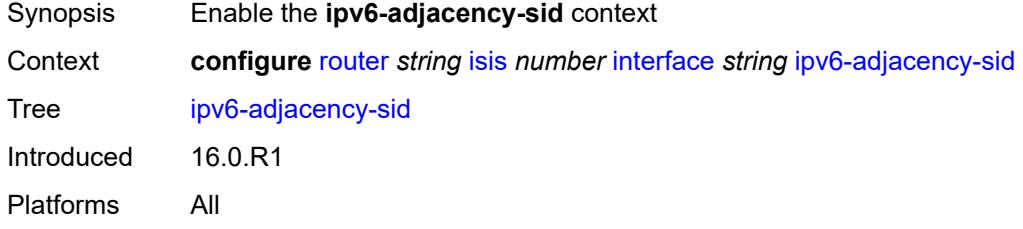

#### <span id="page-3951-1"></span>**label** *number*

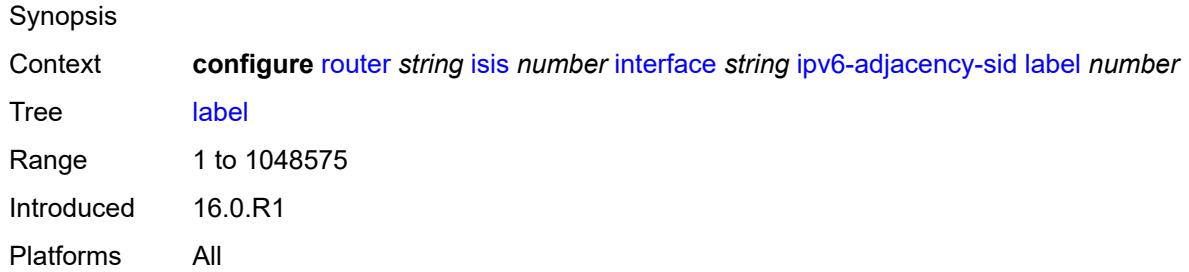

# <span id="page-3951-2"></span>**ipv6-multicast** *boolean*

<span id="page-3951-3"></span>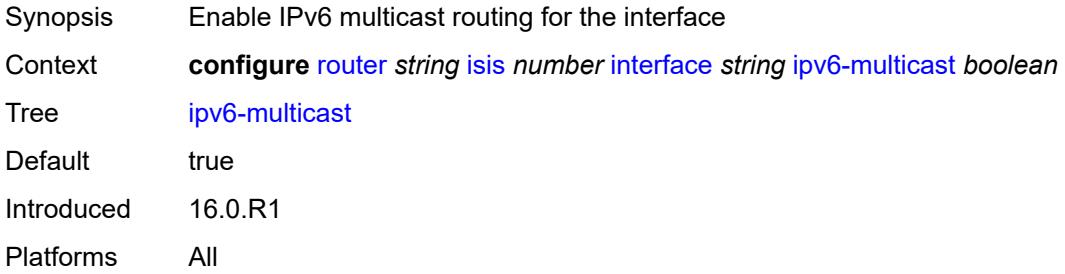

## **ipv6-node-sid**

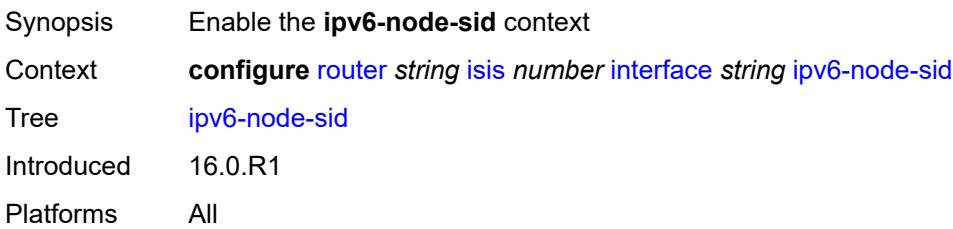

### <span id="page-3952-0"></span>**clear-n-flag** *boolean*

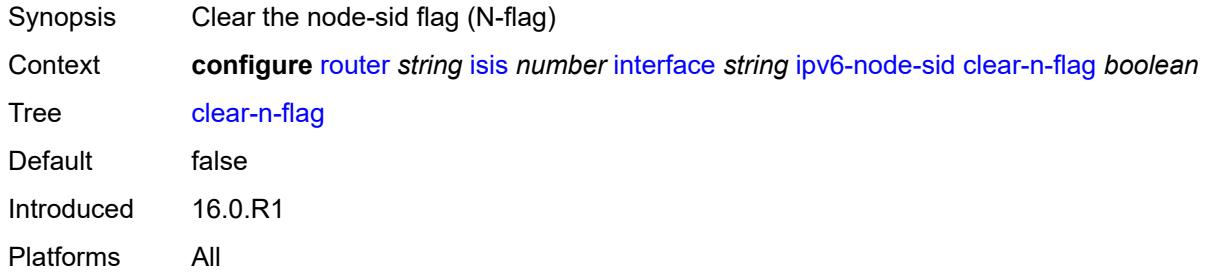

## <span id="page-3952-1"></span>**index** *number*

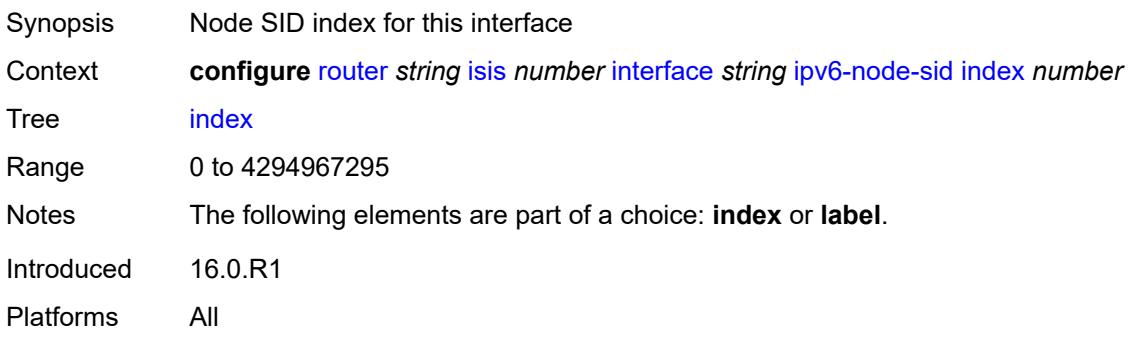

#### <span id="page-3952-2"></span>**label** *number*

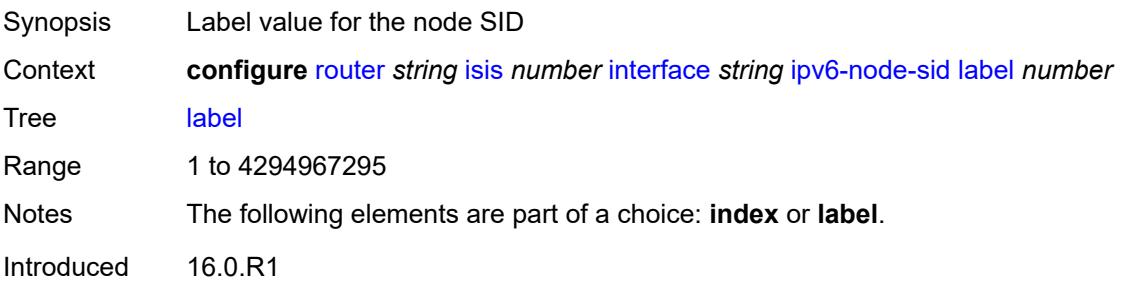

Platforms All

#### <span id="page-3953-0"></span>**ipv6-unicast** *boolean*

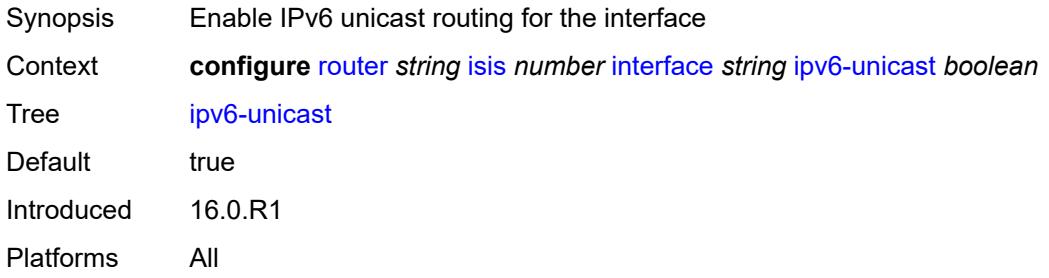

## <span id="page-3953-2"></span>**level** [\[level-number](#page-3953-1)] *keyword*

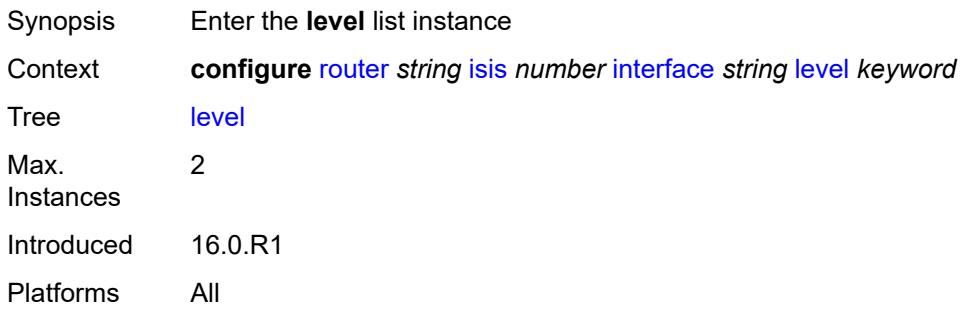

#### <span id="page-3953-1"></span>[**level-number**] *keyword*

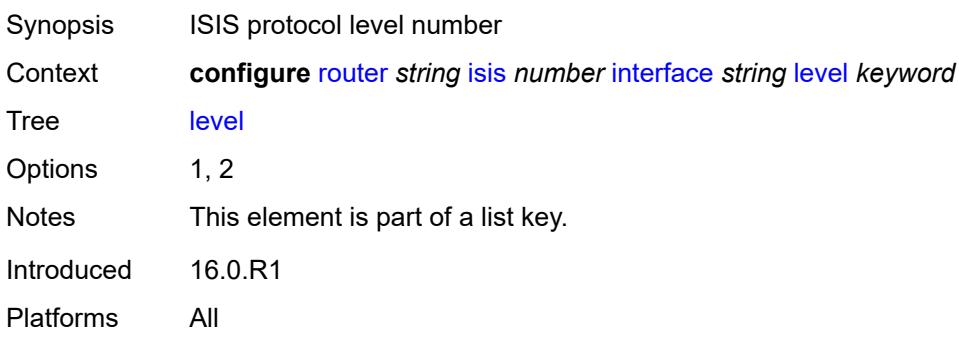

## <span id="page-3953-3"></span>**hello-authentication-key** *string*

Synopsis Authentication key for Hello PDUs Context **configure** [router](#page-3354-0) *string* [isis](#page-3927-3) *number* [interface](#page-3942-1) *string* [level](#page-3953-2) *keyword* [hello-authentication](#page-3953-3)[key](#page-3953-3) *string*

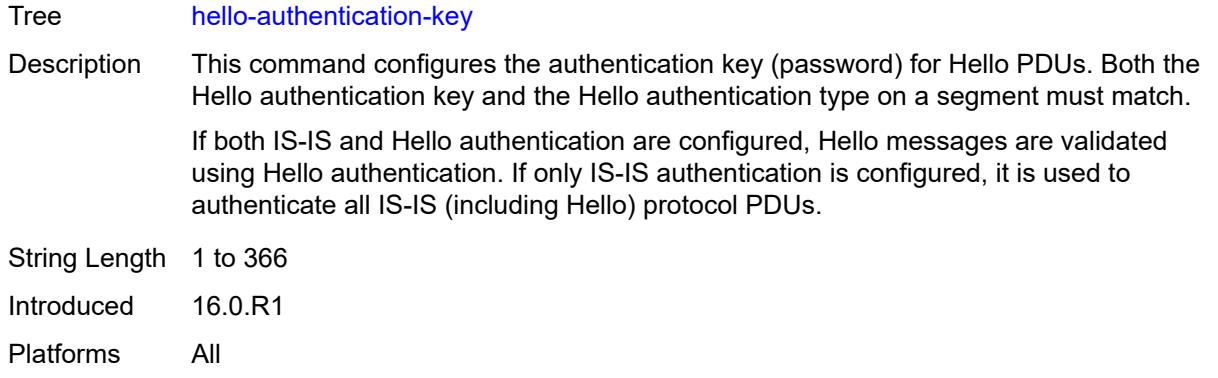

## <span id="page-3954-0"></span>**hello-authentication-keychain** *reference*

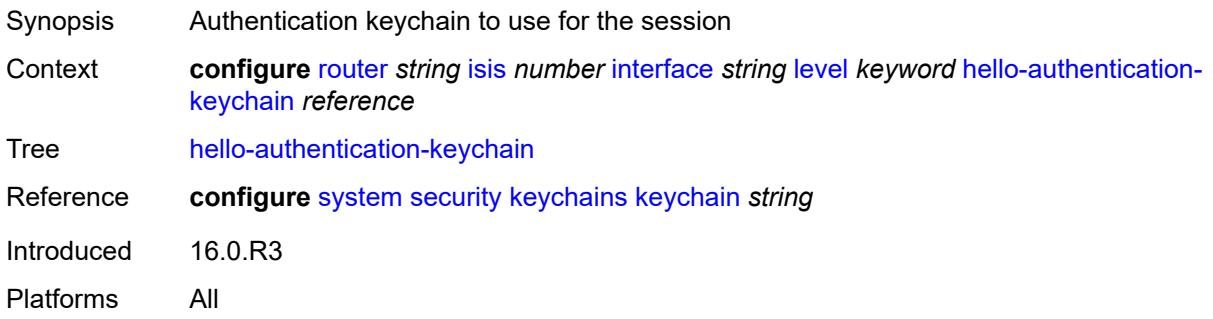

### <span id="page-3954-1"></span>**hello-authentication-type** *keyword*

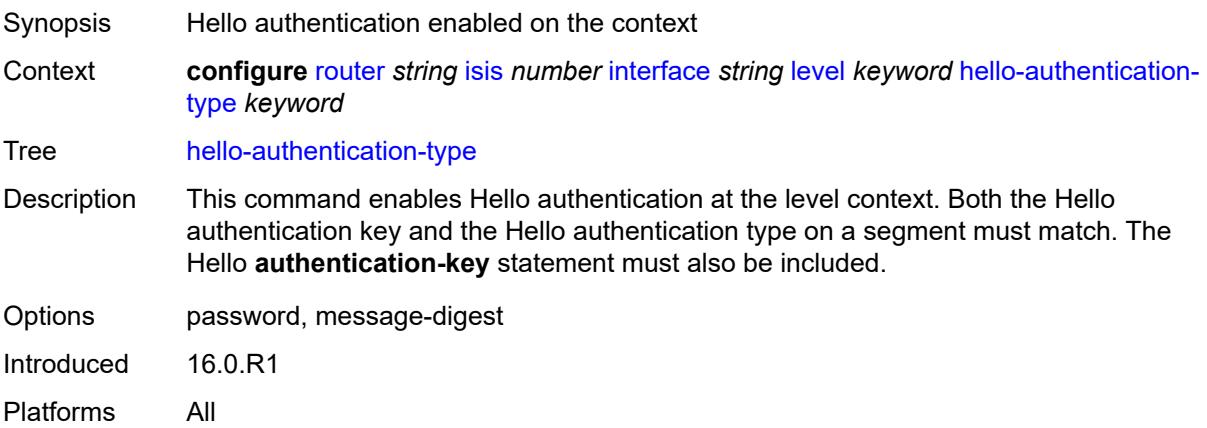

#### <span id="page-3954-2"></span>**hello-interval** *number*

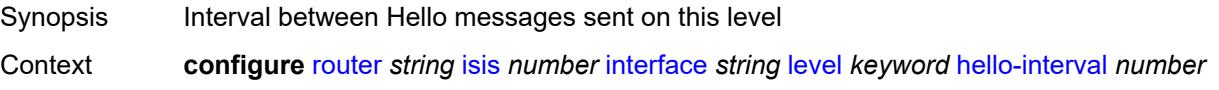

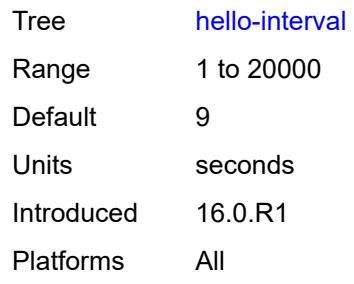

# <span id="page-3955-0"></span>**hello-multiplier** *number*

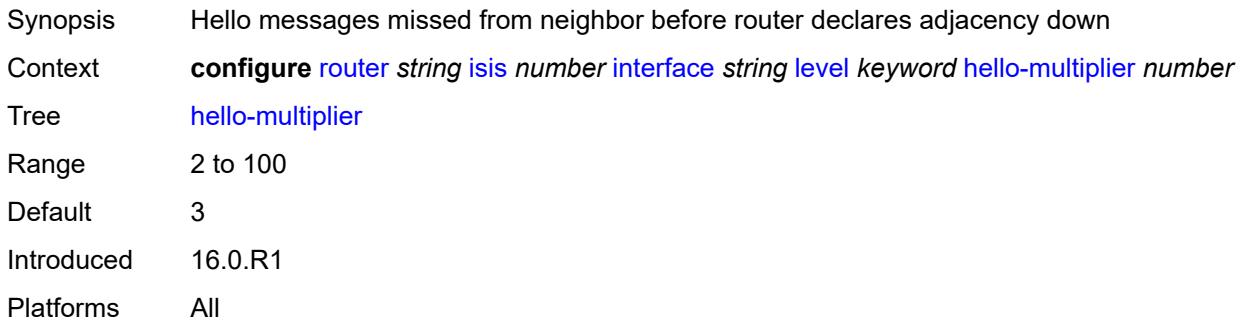

## <span id="page-3955-1"></span>**hello-padding** *keyword*

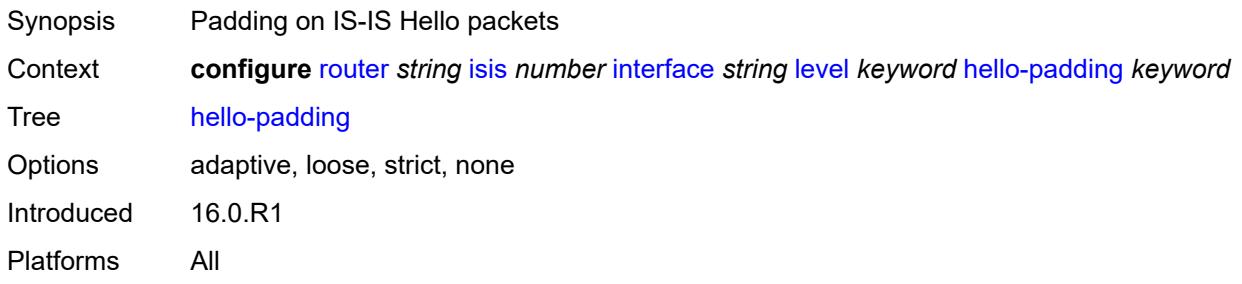

## <span id="page-3955-2"></span>**ipv4-multicast-metric** *number*

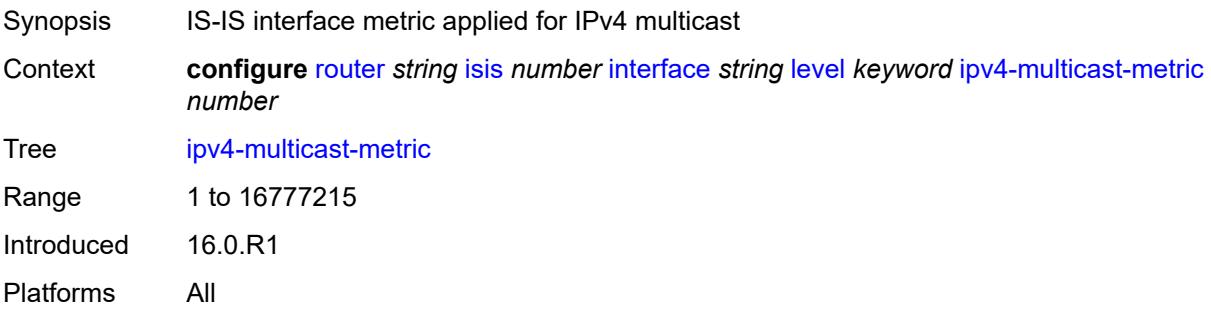

## <span id="page-3956-0"></span>**ipv6-multicast-metric** *number*

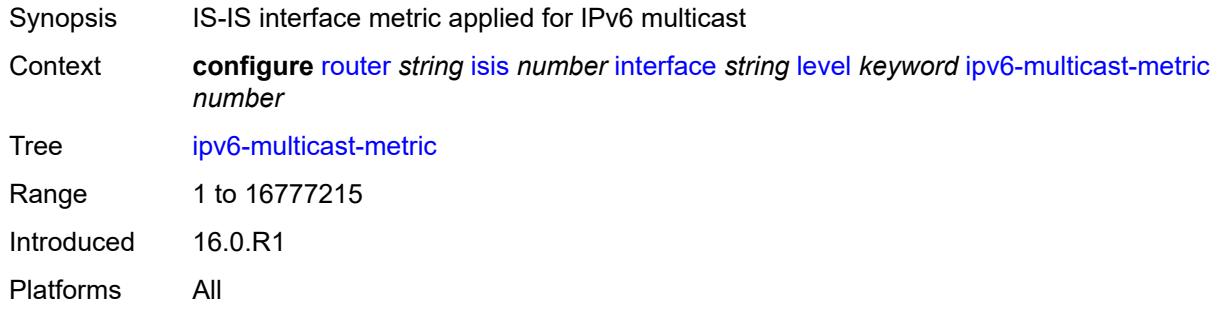

### <span id="page-3956-1"></span>**ipv6-unicast-metric** *number*

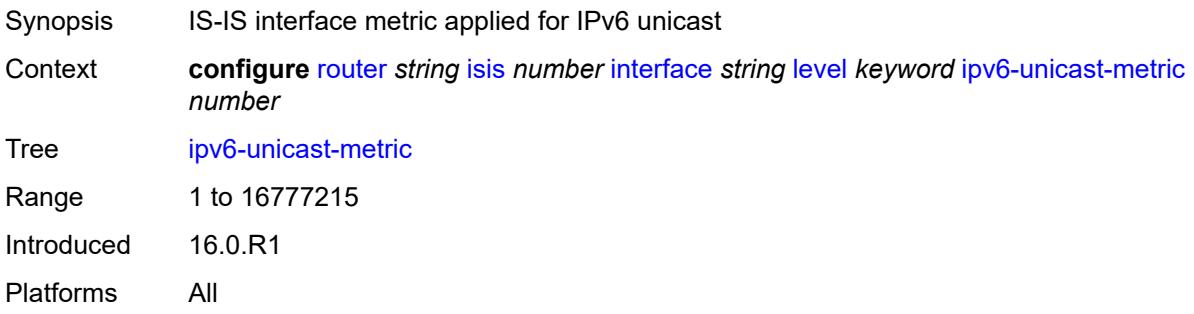

#### <span id="page-3956-2"></span>**metric** *number*

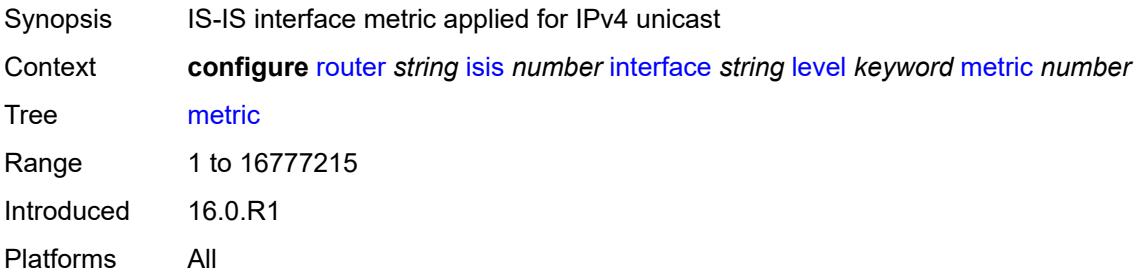

#### <span id="page-3956-3"></span>**passive** *boolean*

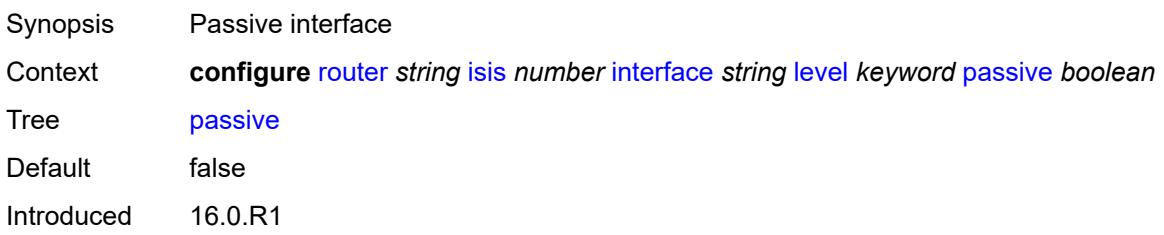

Platforms All

#### <span id="page-3957-0"></span>**priority** *number*

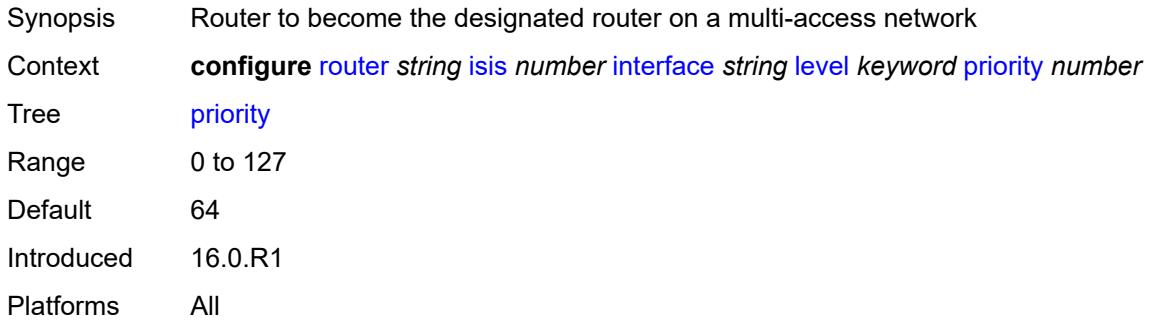

## <span id="page-3957-1"></span>**sd-offset** *number*

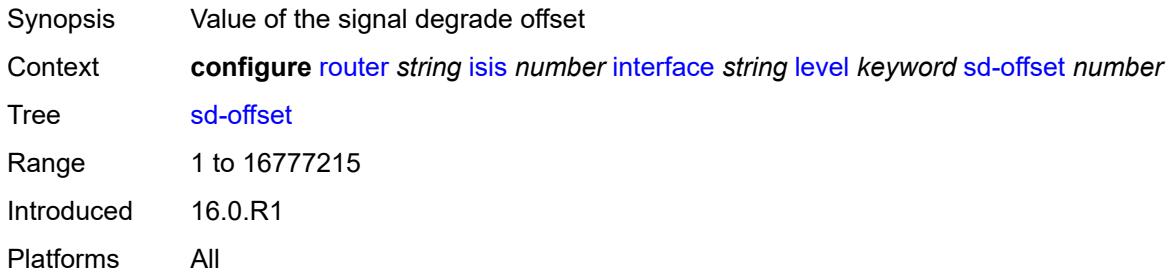

### <span id="page-3957-2"></span>**sf-offset** *number*

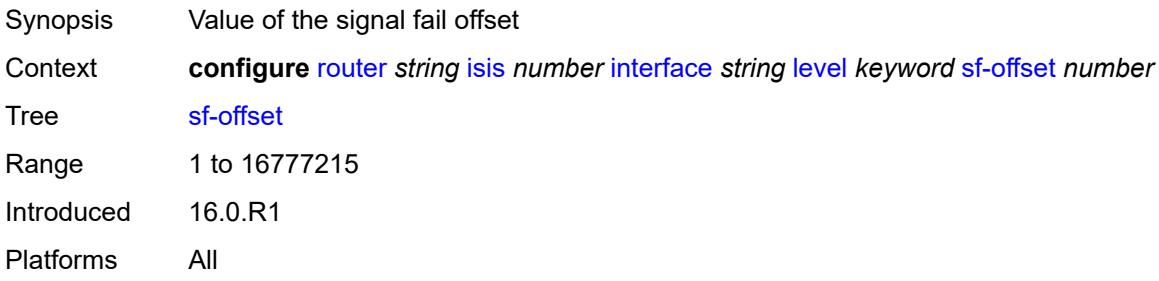

## <span id="page-3957-3"></span>**level-capability** *keyword*

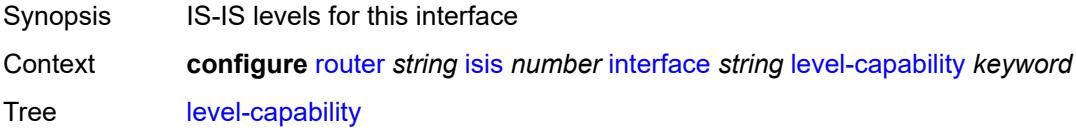

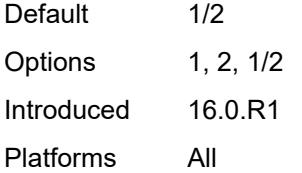

## <span id="page-3958-0"></span>**load-balancing-weight** *number*

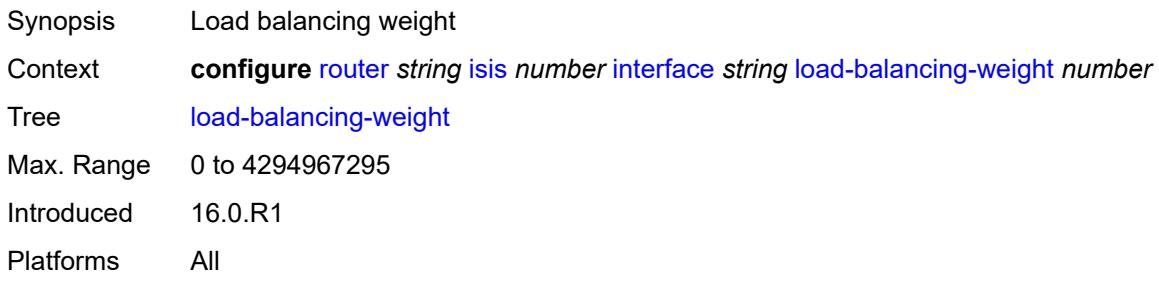

## <span id="page-3958-1"></span>**loopfree-alternate**

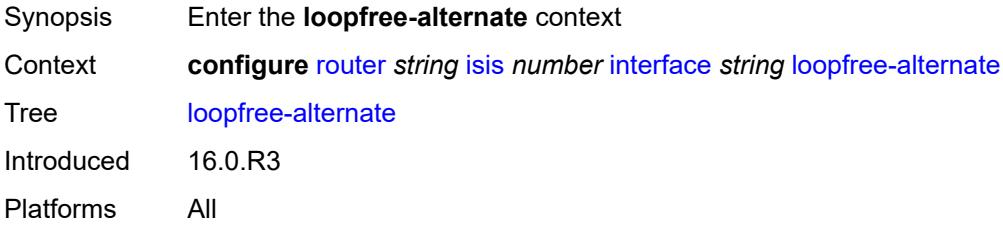

#### <span id="page-3958-2"></span>**exclude** *boolean*

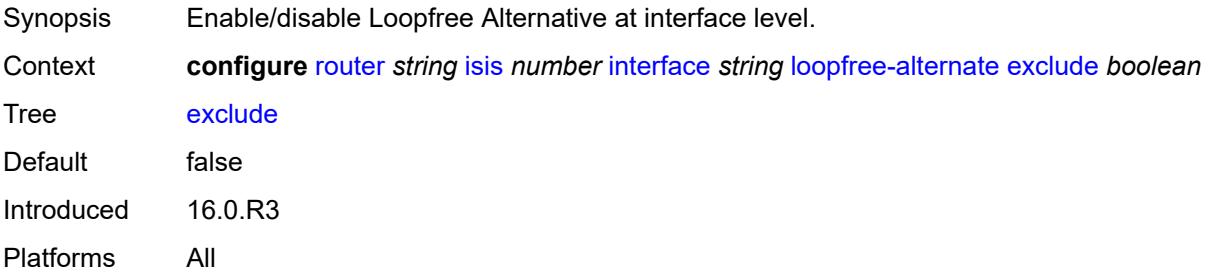

### <span id="page-3958-3"></span>**policy-map**

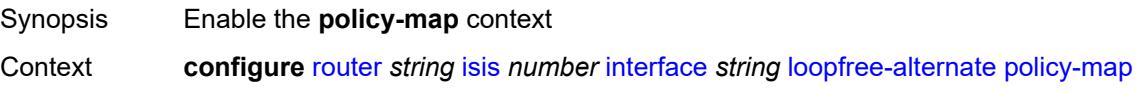

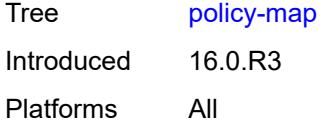

## <span id="page-3959-0"></span>**route-nh-template** *reference*

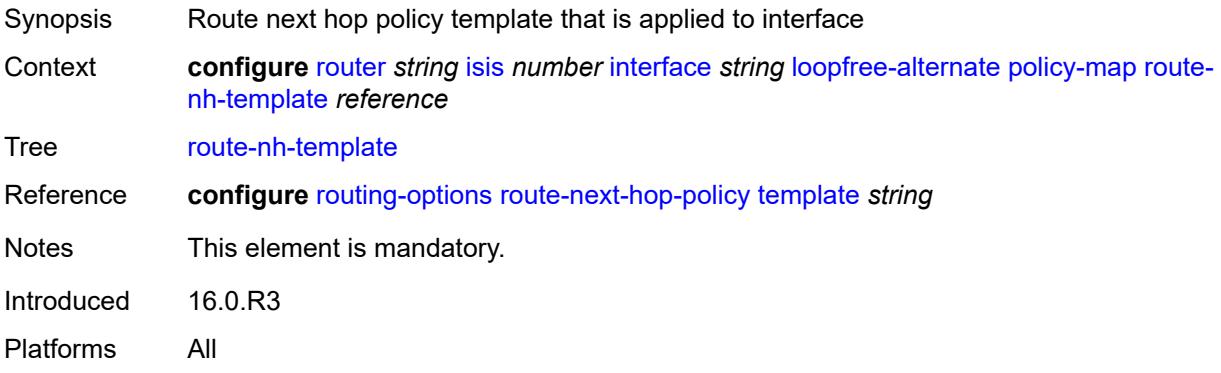

#### <span id="page-3959-1"></span>**lsp-pacing-interval** *number*

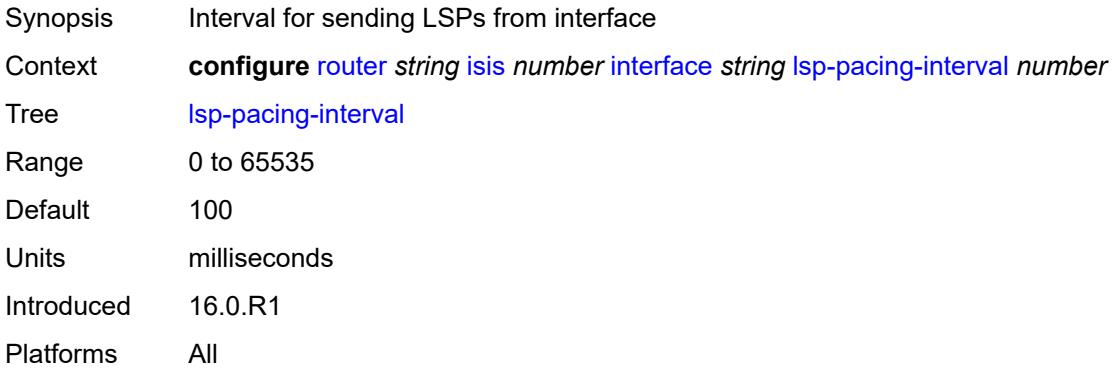

# <span id="page-3959-2"></span>**mesh-group**

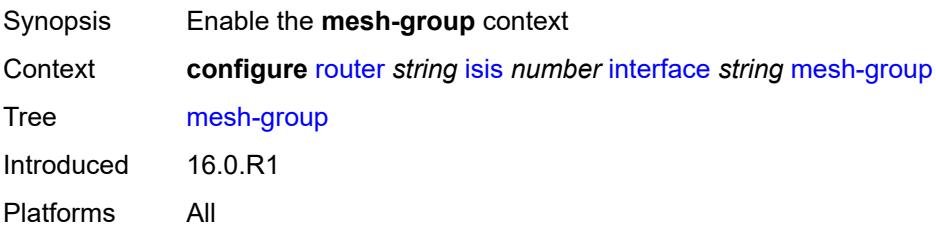
#### **blocked**

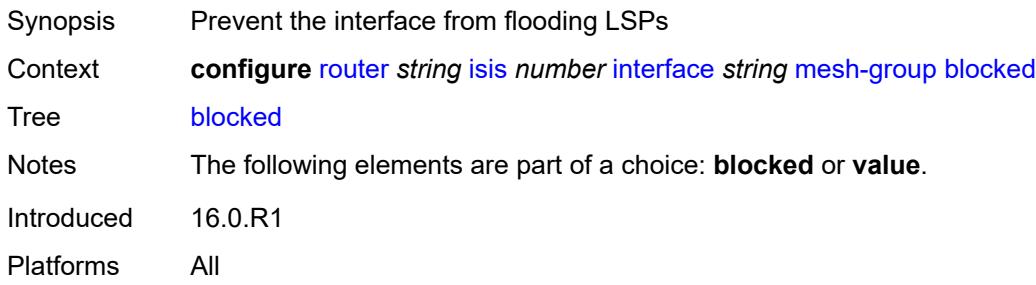

#### <span id="page-3960-0"></span>**value** *number*

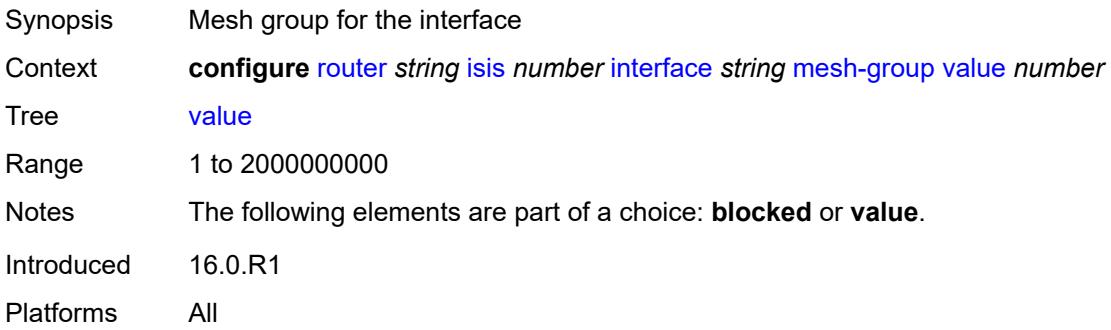

# <span id="page-3960-1"></span>**passive** *boolean*

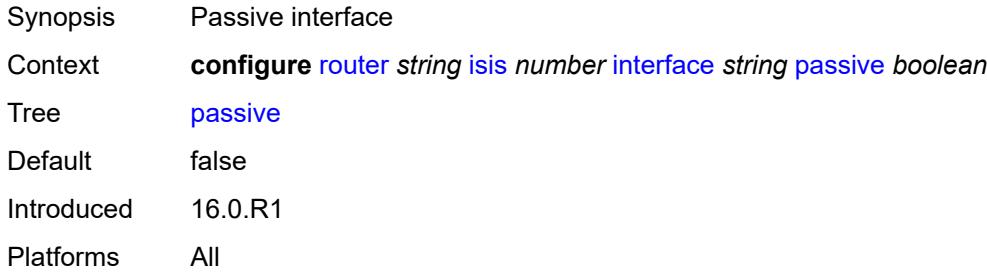

#### <span id="page-3960-2"></span>**retransmit-interval** *number*

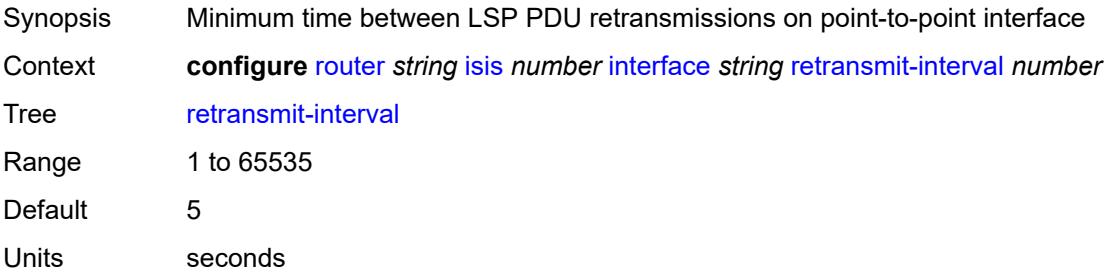

Introduced 16.0.R1 Platforms All

# <span id="page-3961-0"></span>**sid-protection** *boolean*

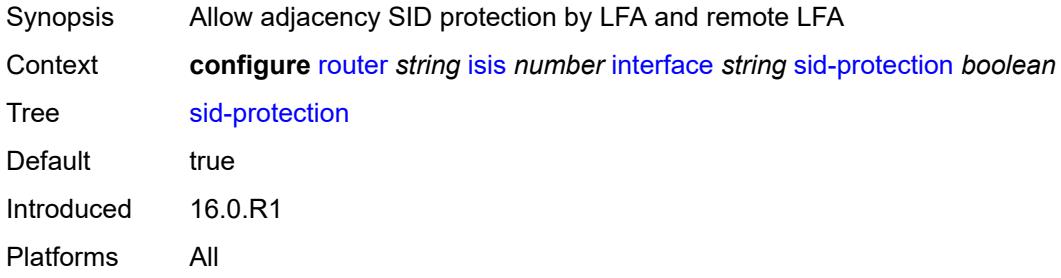

## <span id="page-3961-1"></span>**tag** *number*

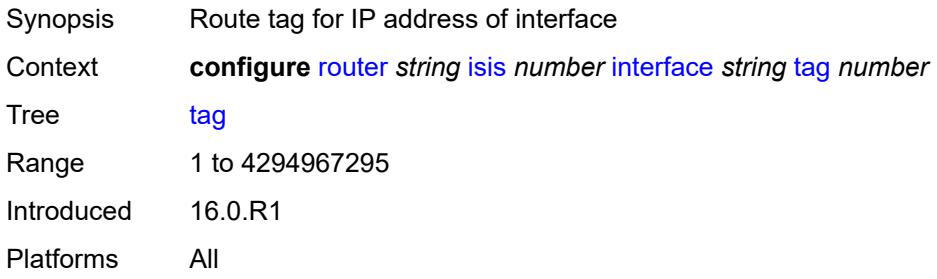

# <span id="page-3961-2"></span>**ipv4-multicast-routing** *keyword*

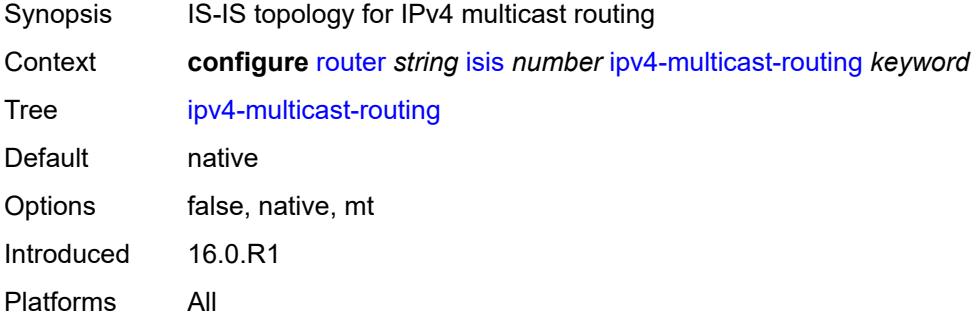

#### <span id="page-3961-3"></span>**ipv4-routing** *boolean*

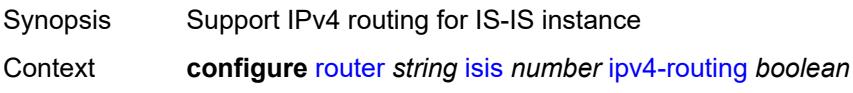

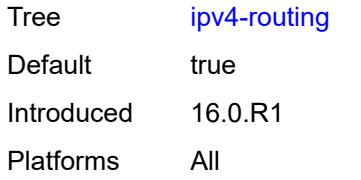

# <span id="page-3962-0"></span>**ipv6-multicast-routing** *keyword*

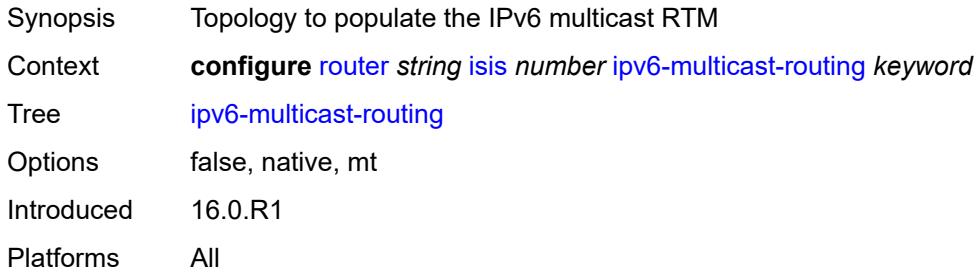

# <span id="page-3962-1"></span>**ipv6-routing** *keyword*

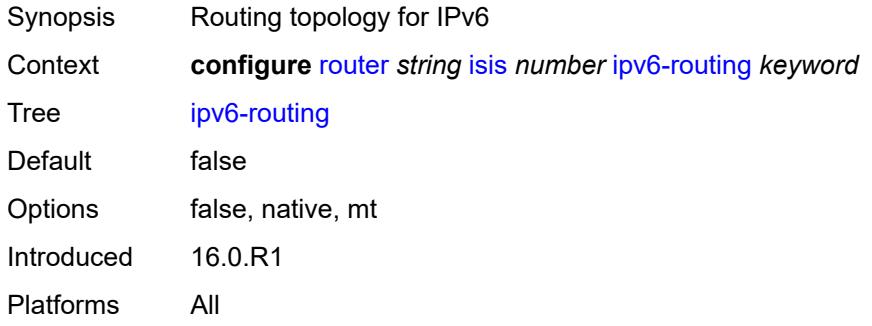

#### <span id="page-3962-2"></span>**ldp-over-rsvp** *boolean*

<span id="page-3962-3"></span>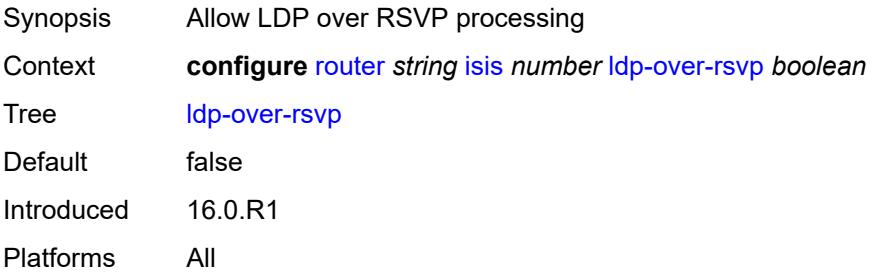

# **ldp-sync** *boolean*

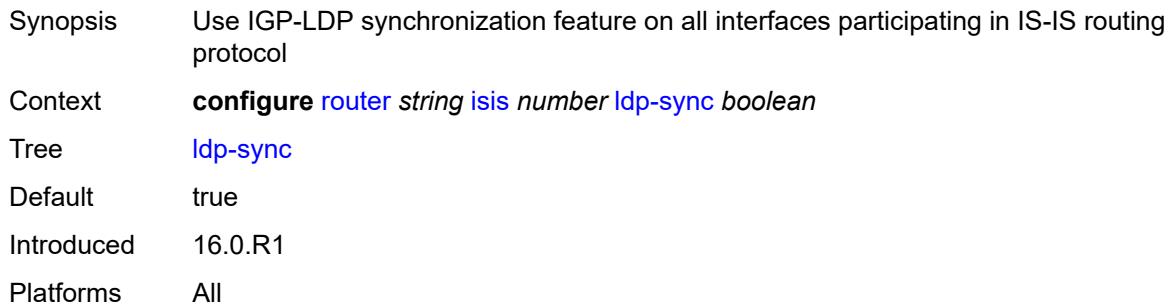

# <span id="page-3963-1"></span>**level** [\[level-number](#page-3963-0)] *keyword*

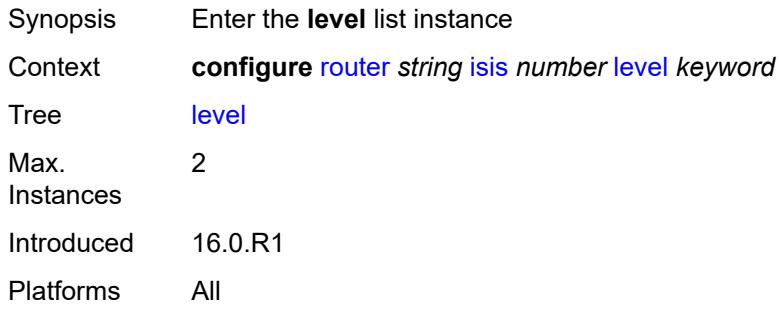

# <span id="page-3963-0"></span>[**level-number**] *keyword*

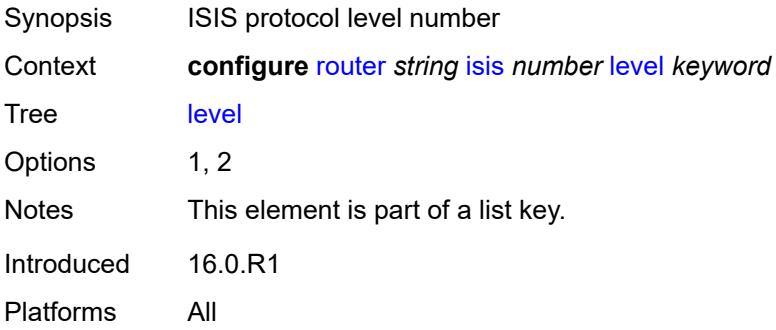

#### <span id="page-3963-2"></span>**advertise-router-capability** *boolean*

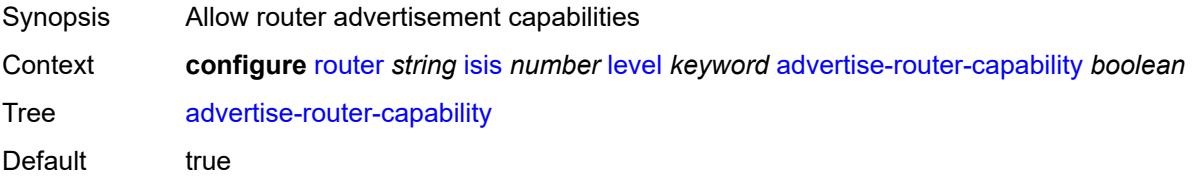

Introduced 16.0.R1 Platforms All

# <span id="page-3964-0"></span>**authentication-key** *string*

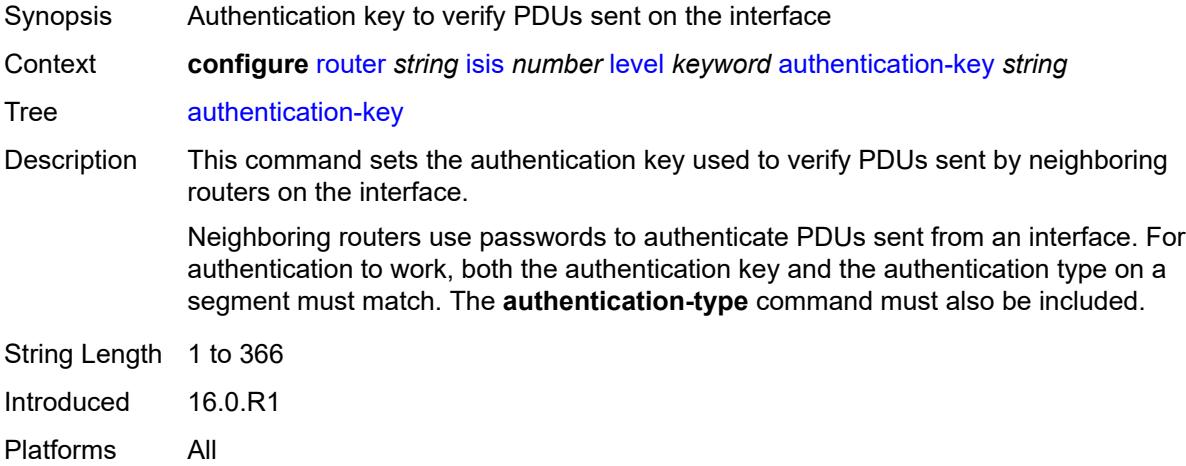

## <span id="page-3964-1"></span>**authentication-keychain** *reference*

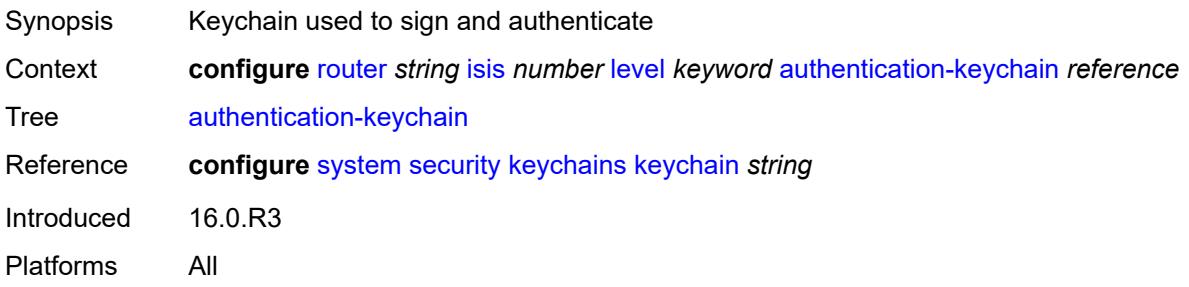

## <span id="page-3964-2"></span>**authentication-type** *keyword*

<span id="page-3964-3"></span>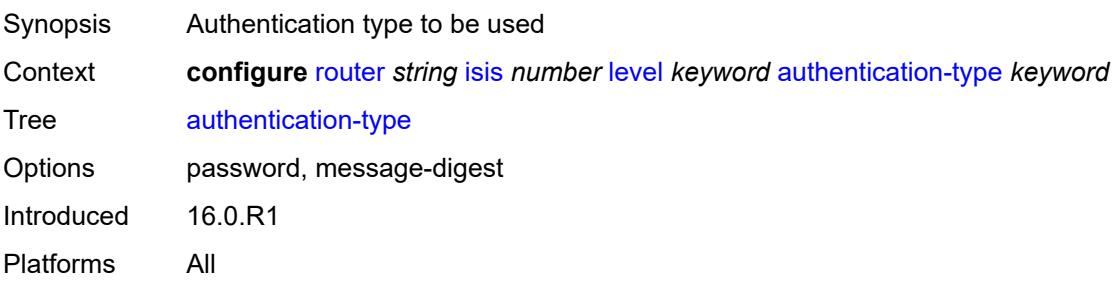

#### **bier**

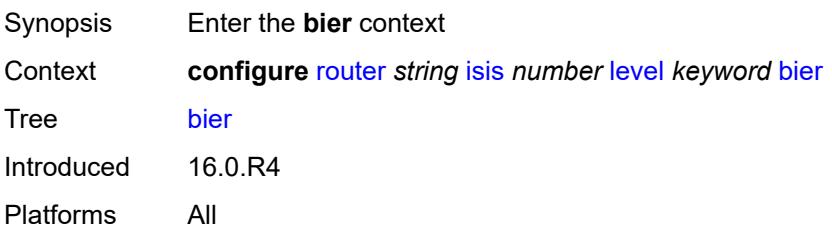

## <span id="page-3965-0"></span>**admin-state** *keyword*

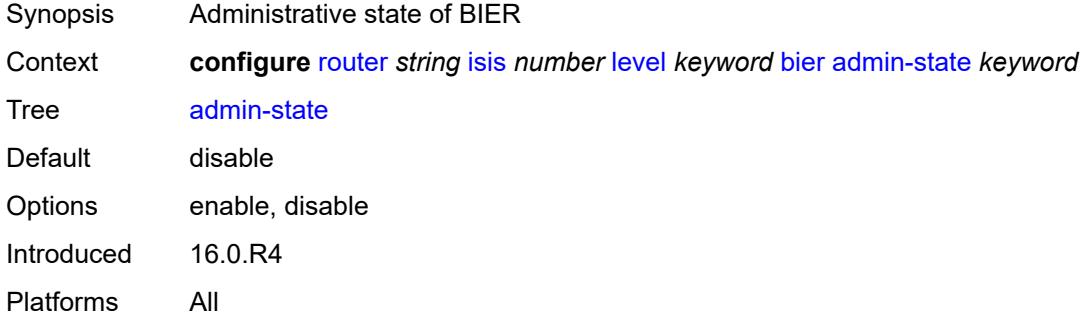

## <span id="page-3965-1"></span>**template** *reference*

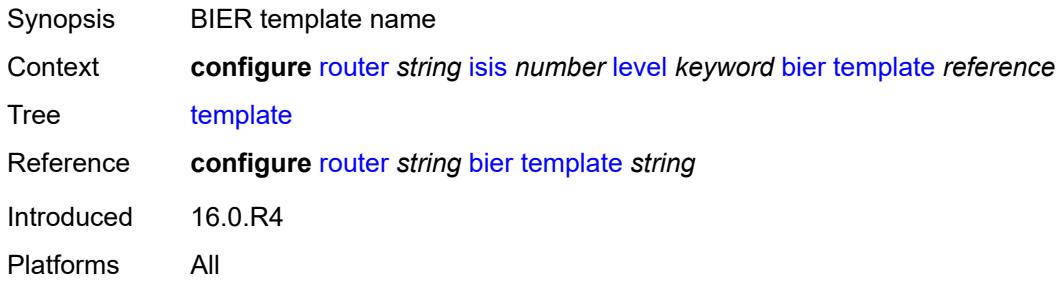

# <span id="page-3965-2"></span>**csnp-authentication** *boolean*

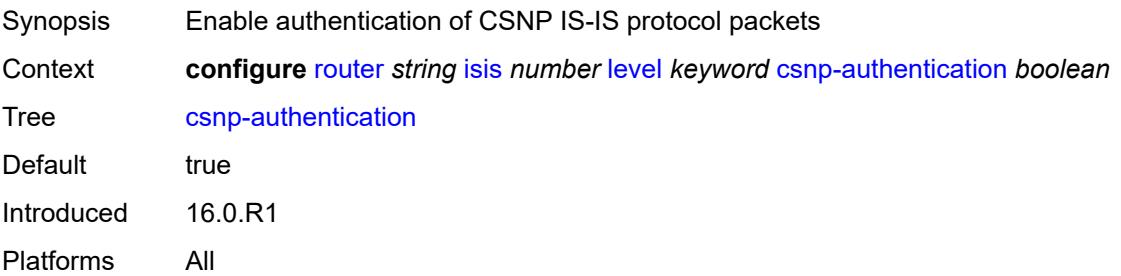

## <span id="page-3966-0"></span>**database-export-exclude** *boolean*

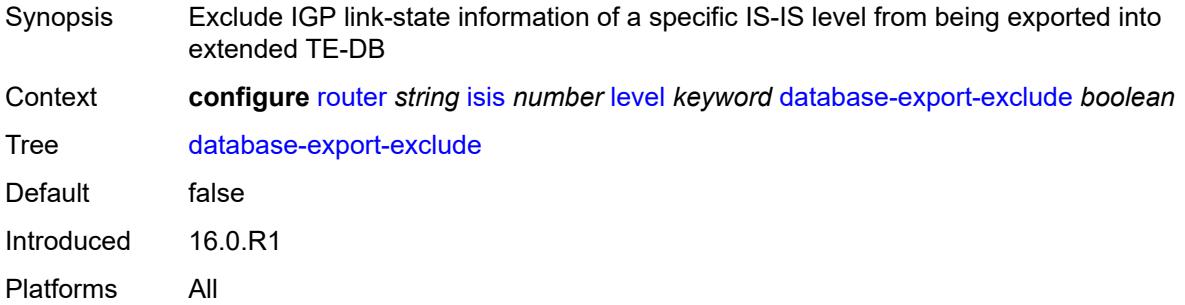

#### <span id="page-3966-1"></span>**default-ipv4-multicast-metric** *number*

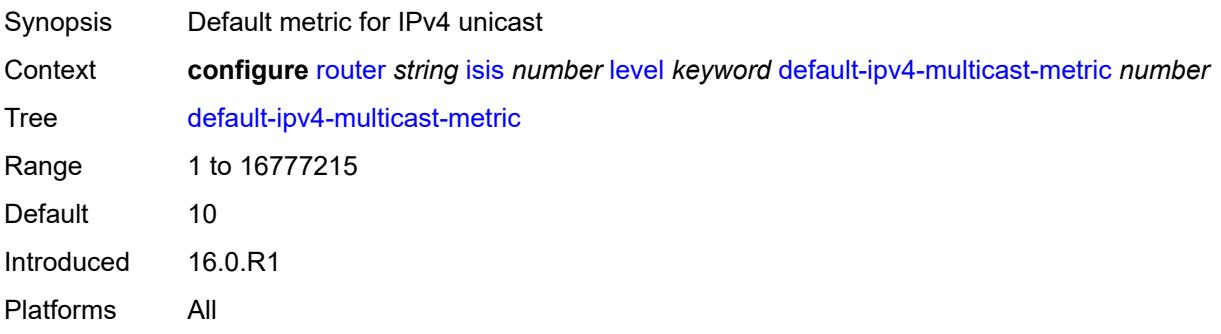

# <span id="page-3966-2"></span>**default-ipv6-multicast-metric** *number*

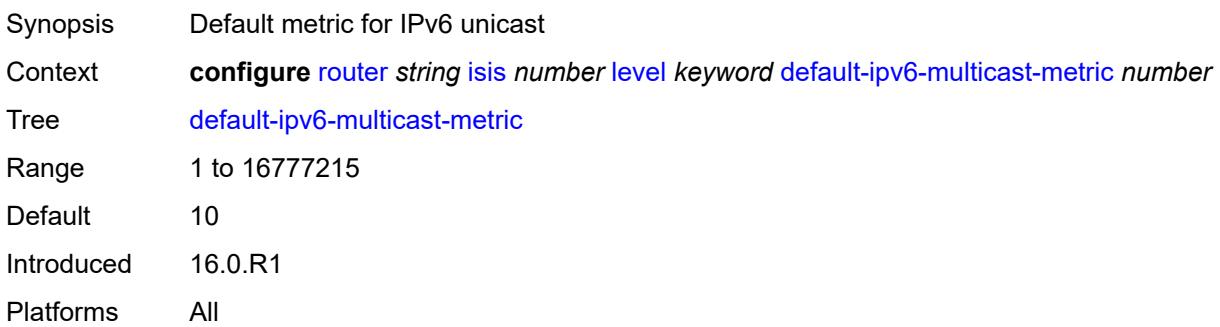

# <span id="page-3966-3"></span>**default-ipv6-unicast-metric** *number*

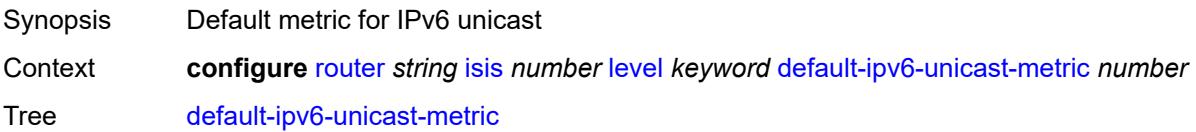

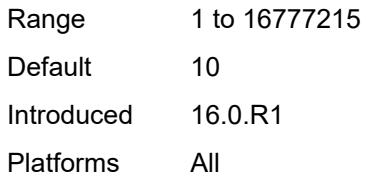

#### <span id="page-3967-0"></span>**default-metric** *number*

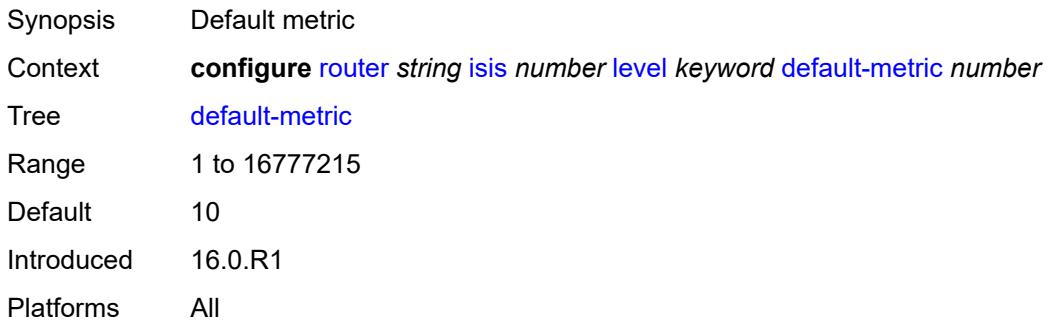

# <span id="page-3967-1"></span>**external-preference** *number*

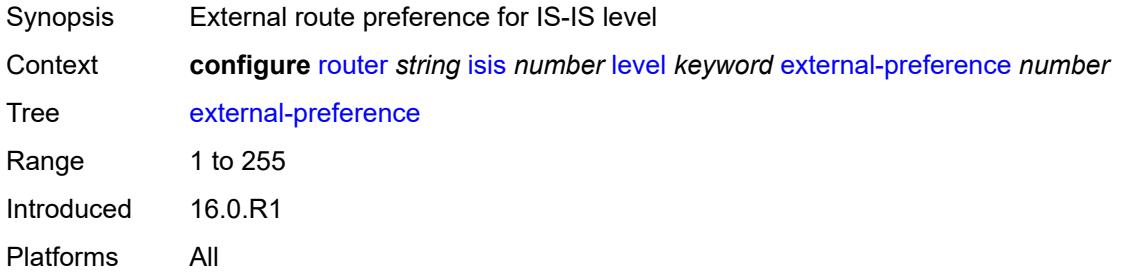

# <span id="page-3967-2"></span>**hello-authentication** *boolean*

<span id="page-3967-3"></span>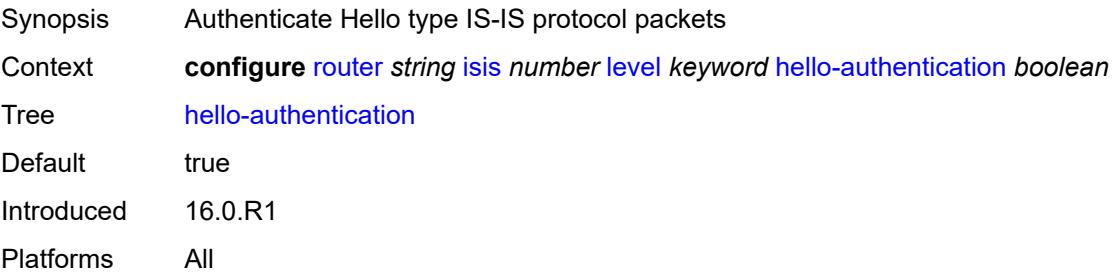

## **hello-padding** *keyword*

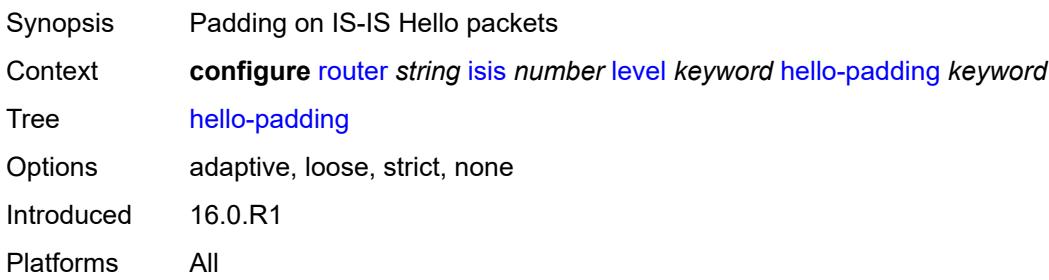

#### <span id="page-3968-0"></span>**loopfree-alternate-exclude** *boolean*

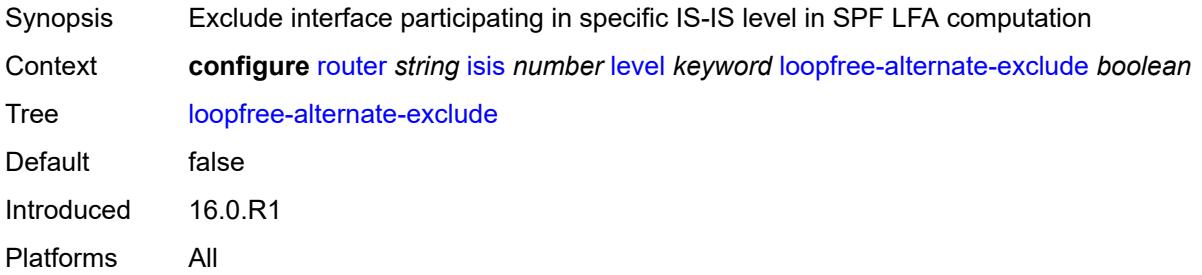

#### <span id="page-3968-1"></span>**lsp-mtu-size** *number*

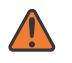

#### **WARNING:**

Modifying this element requires the **admin-state** of the parent element to be toggled manually for the new value to take effect.

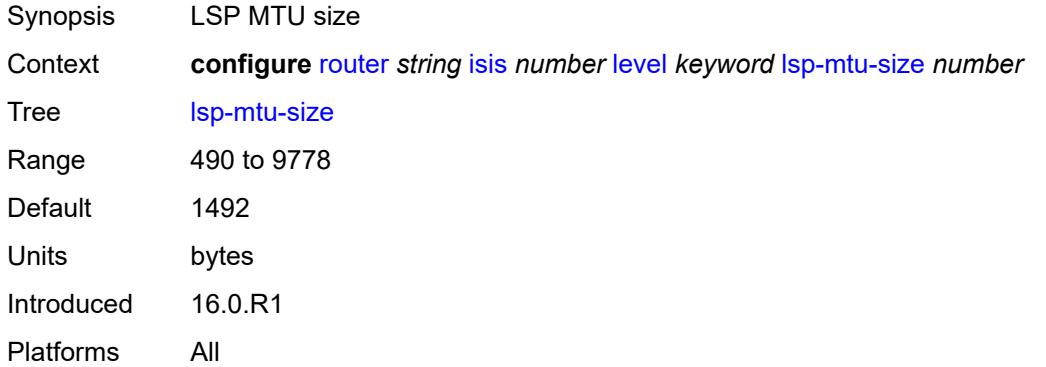

#### <span id="page-3968-2"></span>**preference** *number*

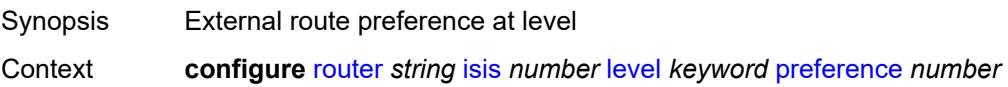

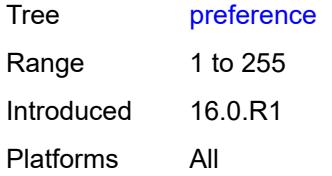

## <span id="page-3969-0"></span>**psnp-authentication** *boolean*

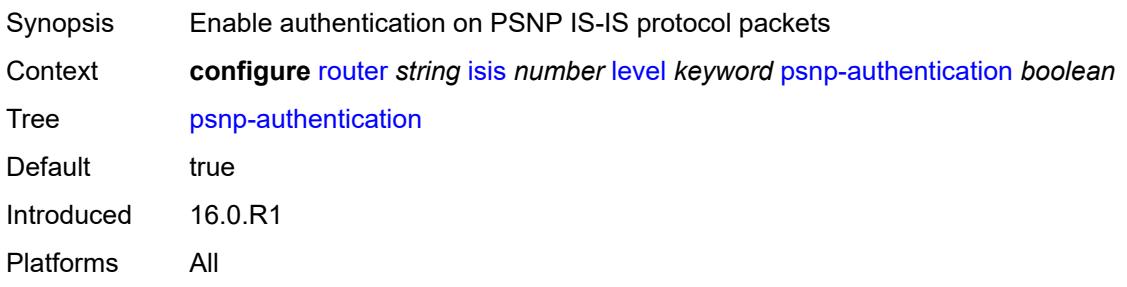

# <span id="page-3969-1"></span>**wide-metrics-only** *boolean*

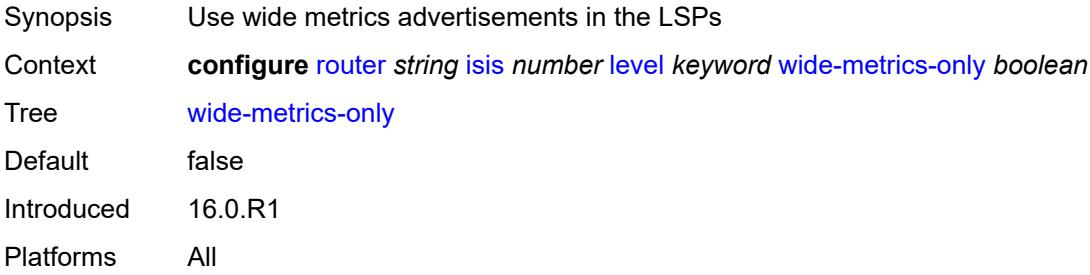

# <span id="page-3969-2"></span>**level-capability** *keyword*

<span id="page-3969-3"></span>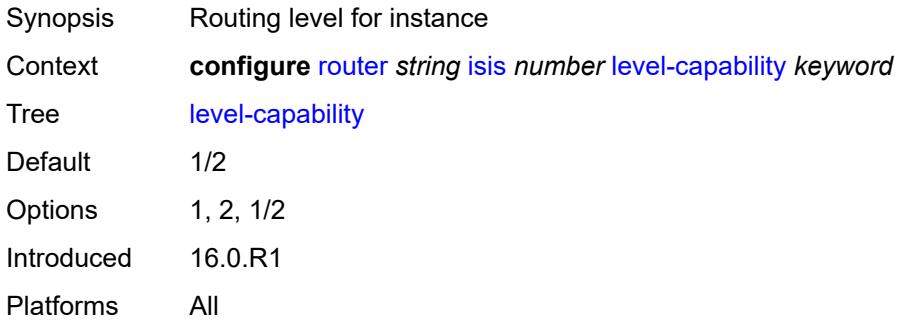

# **link-group** [[link-group-name\]](#page-3970-0) *string*

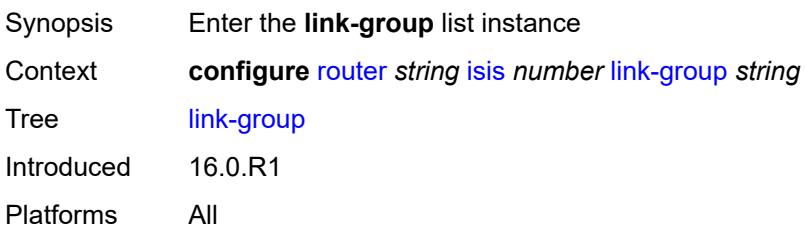

## <span id="page-3970-0"></span>[**link-group-name**] *string*

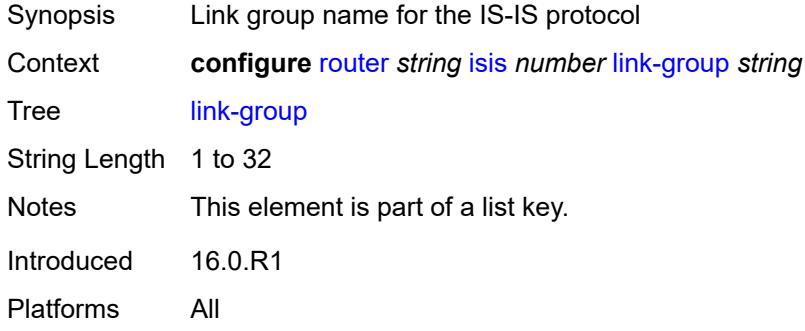

## <span id="page-3970-1"></span>**description** *string*

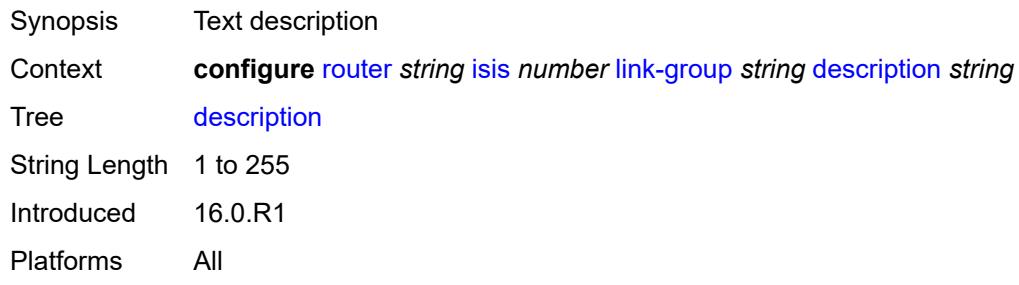

# <span id="page-3970-2"></span>**level** [\[level-number](#page-3971-0)] *keyword*

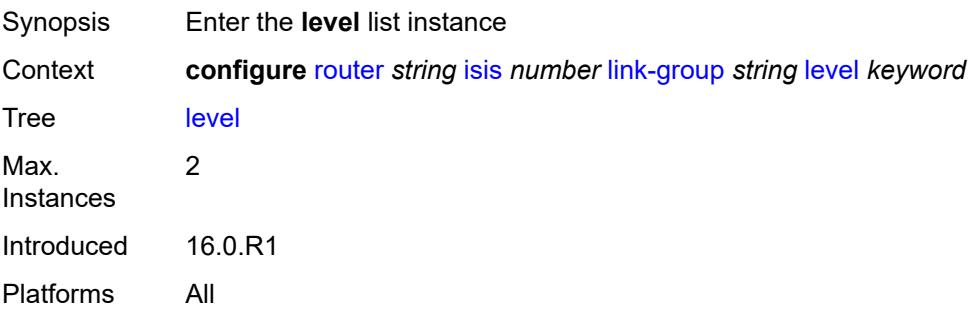

## <span id="page-3971-0"></span>[**level-number**] *keyword*

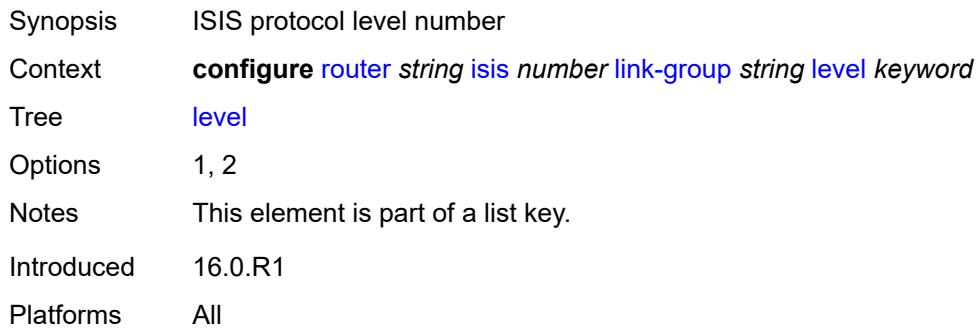

# <span id="page-3971-1"></span>**ipv4-multicast-metric-offset** *number*

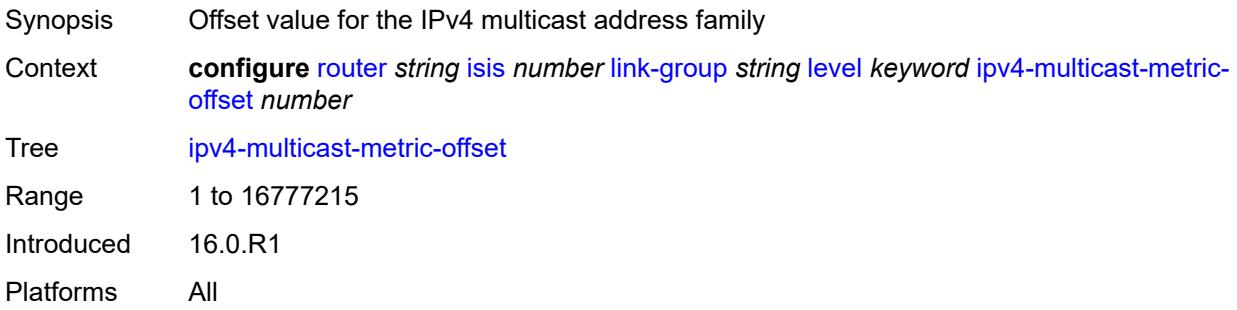

## <span id="page-3971-2"></span>**ipv4-unicast-metric-offset** *number*

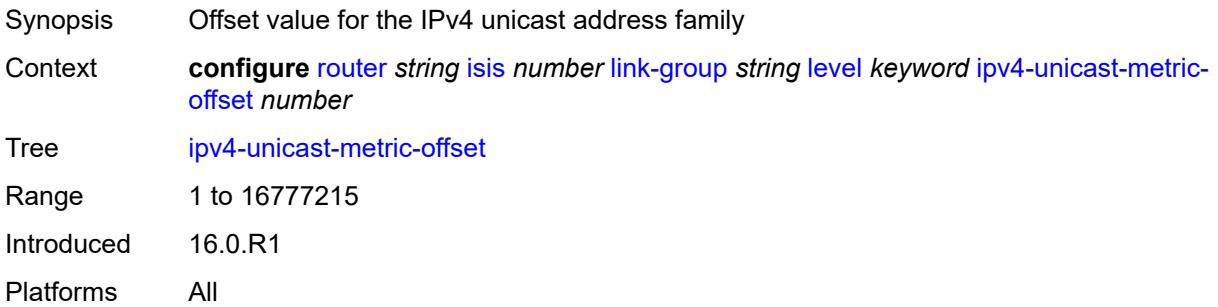

# <span id="page-3971-3"></span>**ipv6-multicast-metric-offset** *number*

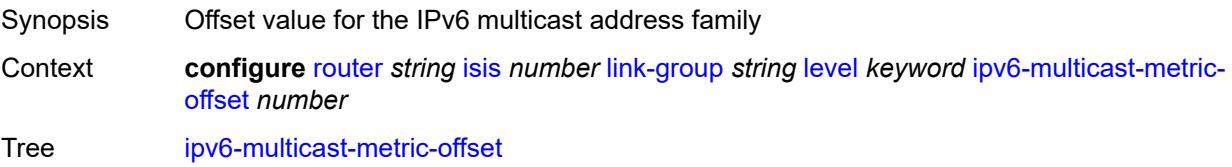

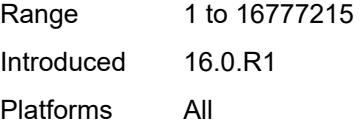

# <span id="page-3972-0"></span>**ipv6-unicast-metric-offset** *number*

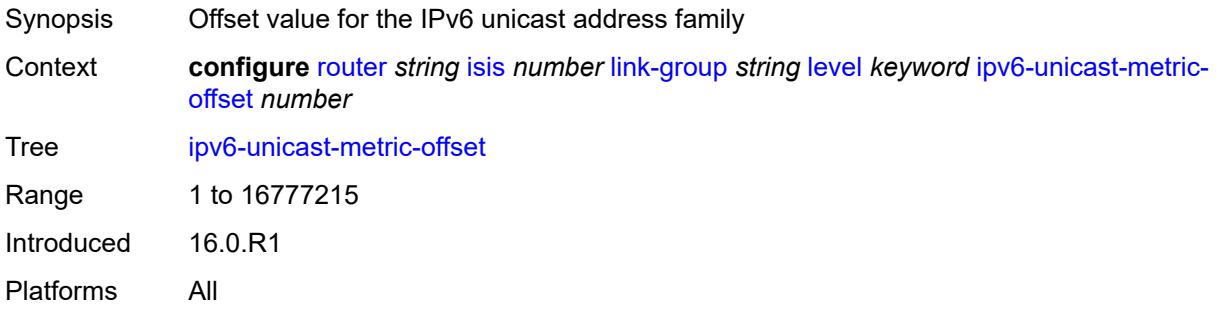

## <span id="page-3972-2"></span>**member** [\[interface-name](#page-3972-1)] *reference*

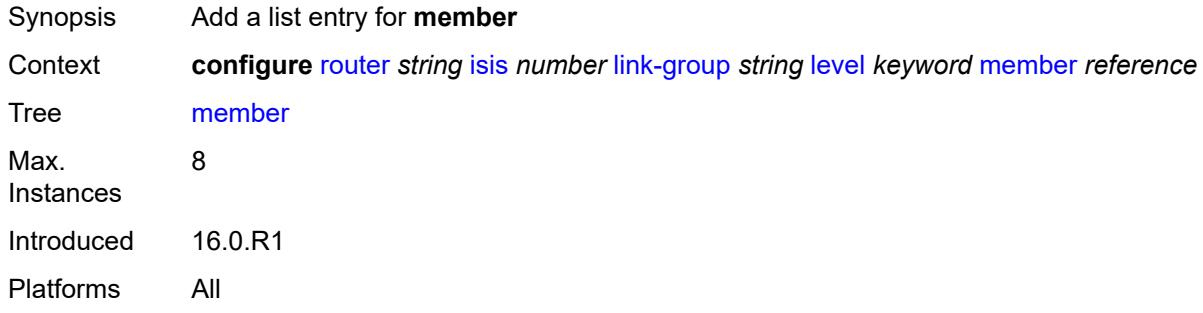

## <span id="page-3972-1"></span>[**interface-name**] *reference*

<span id="page-3972-3"></span>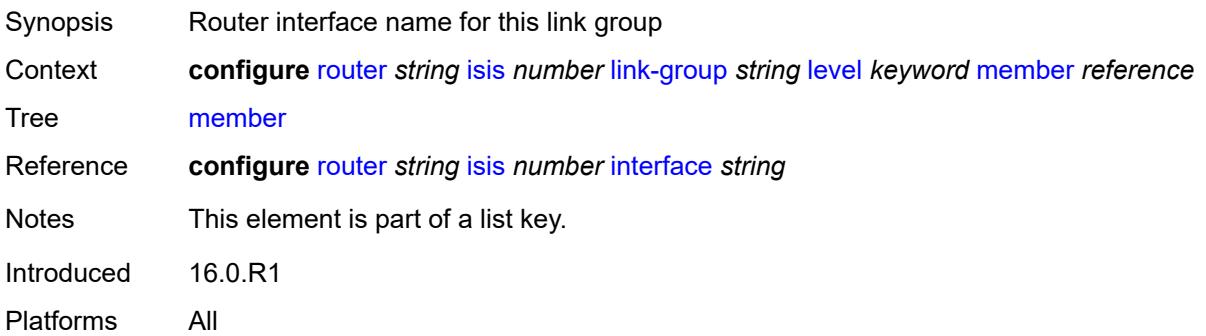

# **oper-members** *number*

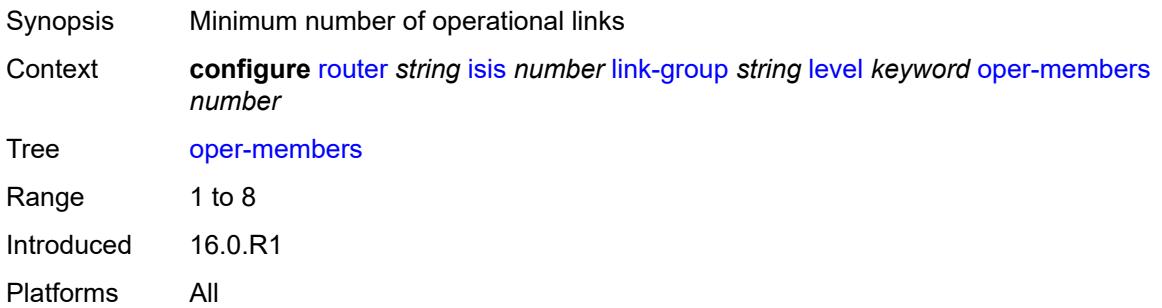

#### <span id="page-3973-0"></span>**revert-members** *number*

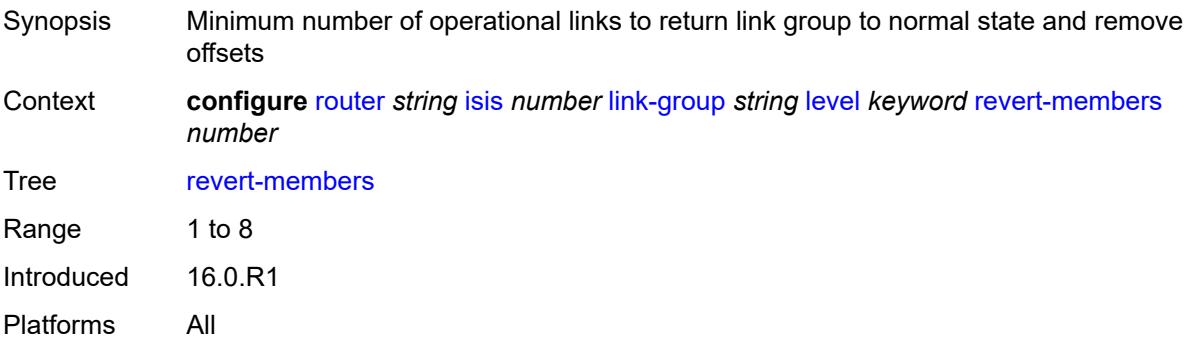

## <span id="page-3973-1"></span>**loopfree-alternate**

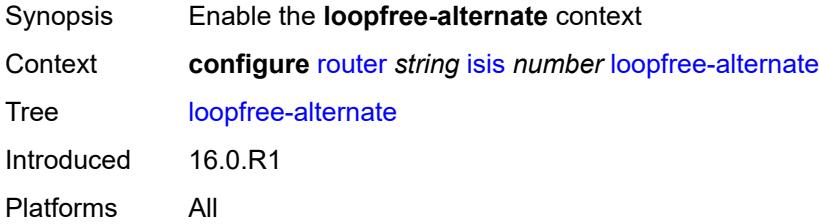

# <span id="page-3973-2"></span>**augment-route-table** *boolean*

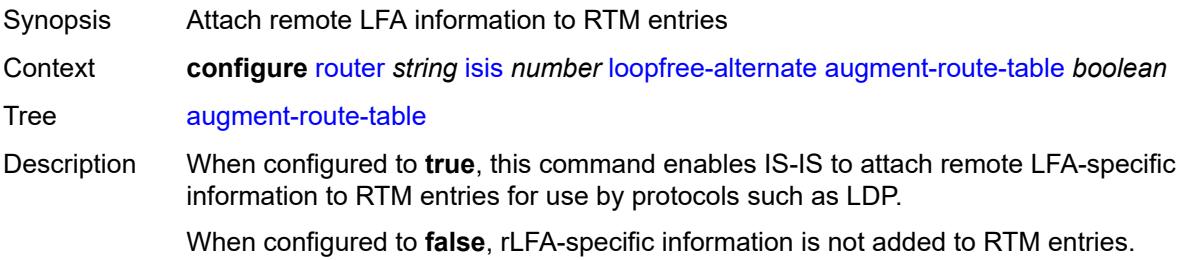

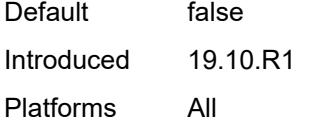

## <span id="page-3974-0"></span>**exclude**

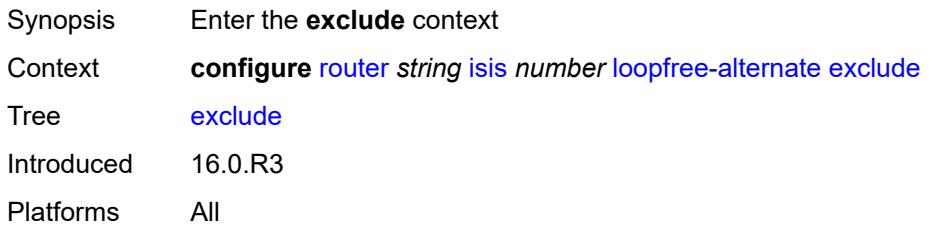

# <span id="page-3974-1"></span>**prefix-policy** *reference*

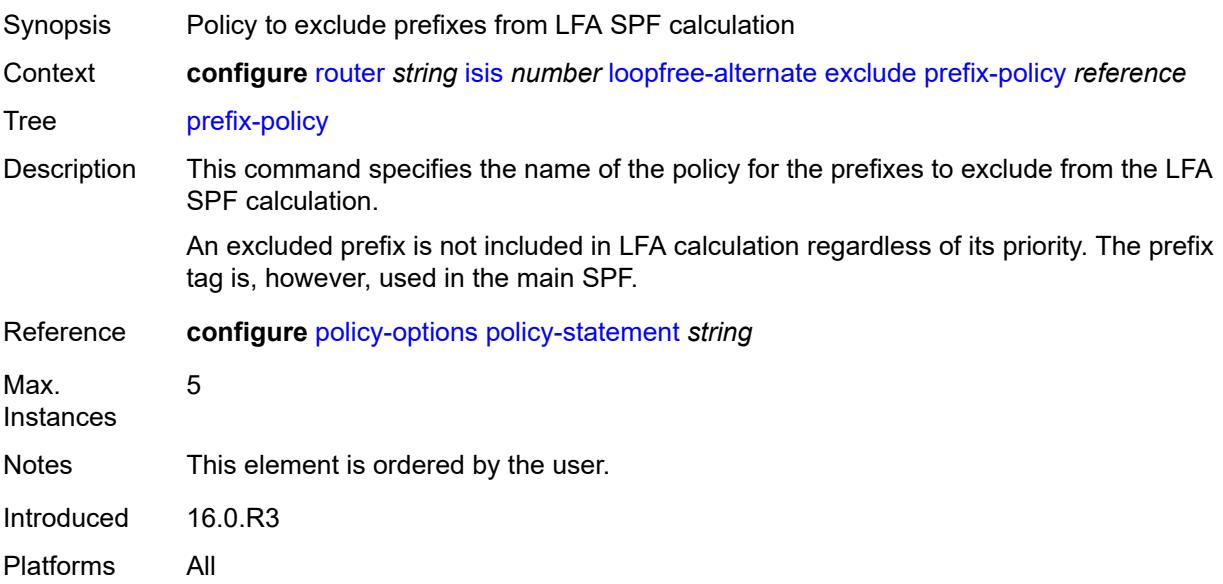

## <span id="page-3974-2"></span>**multi-homed-prefix**

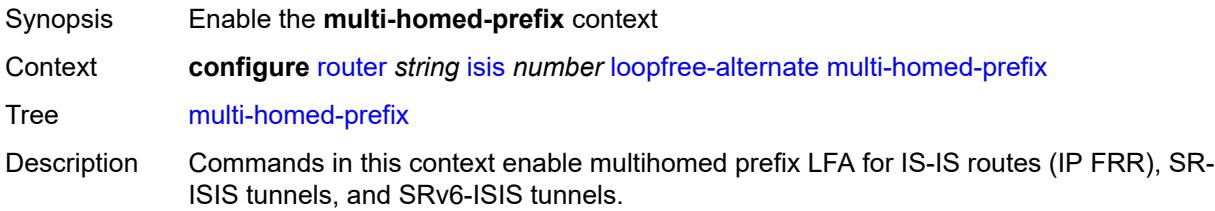

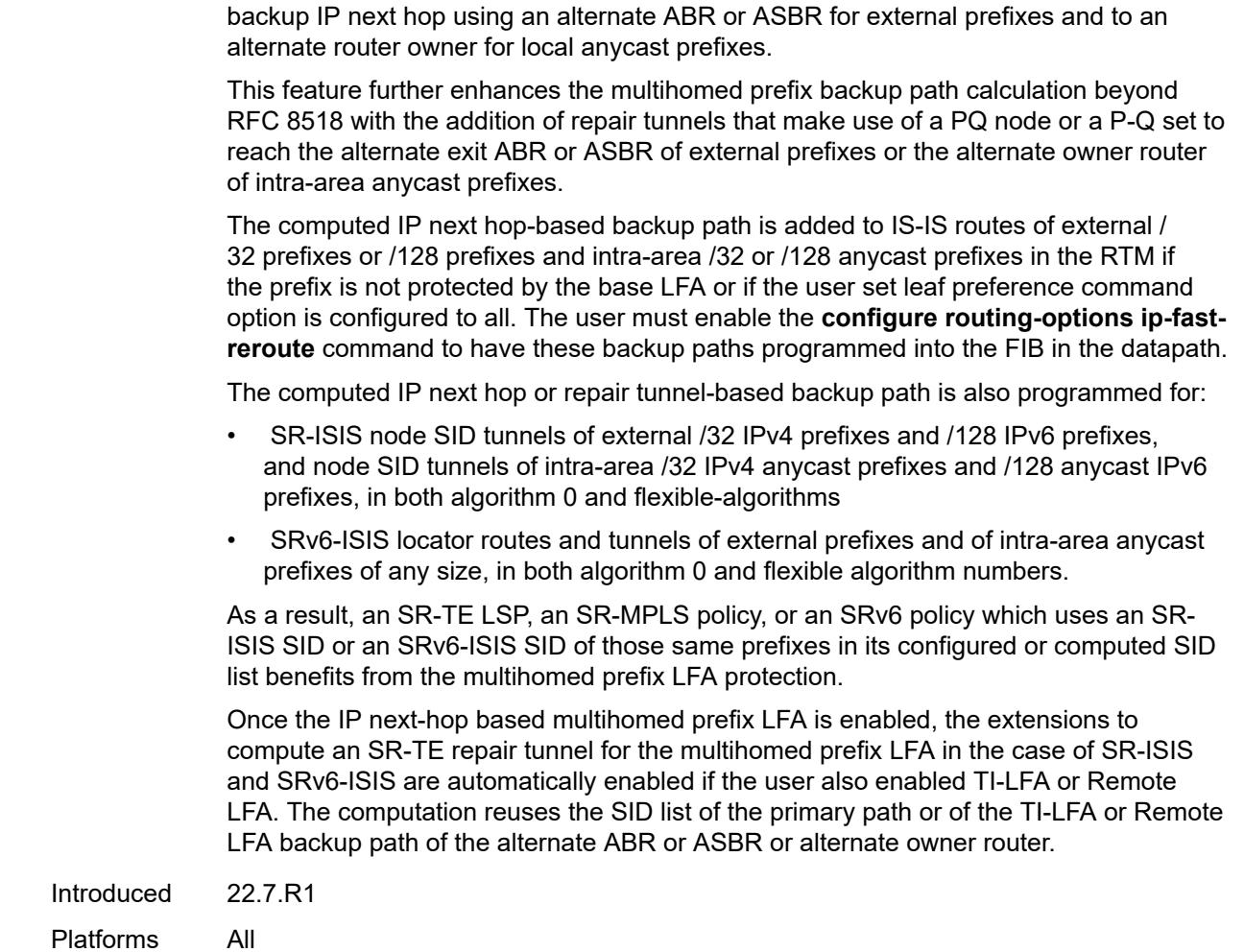

This feature uses the multihomed prefix model described in RFC 8518 to compute a

## <span id="page-3975-0"></span>**preference** *keyword*

<span id="page-3975-1"></span>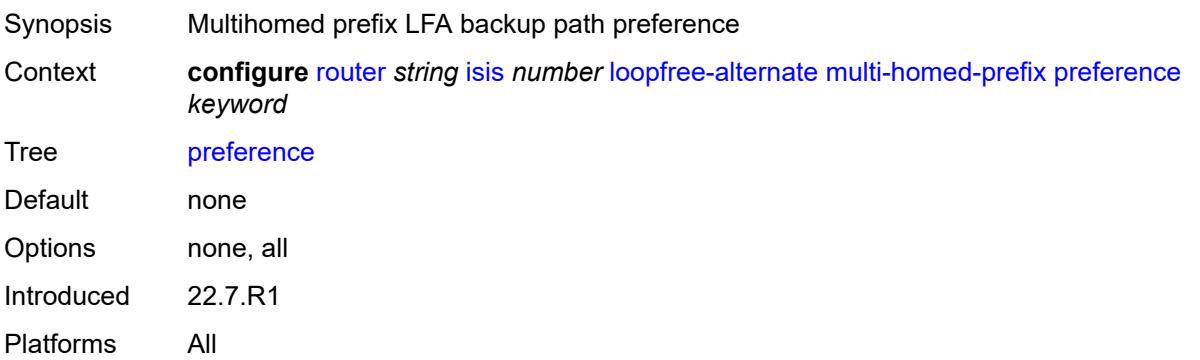

#### **remote-lfa**

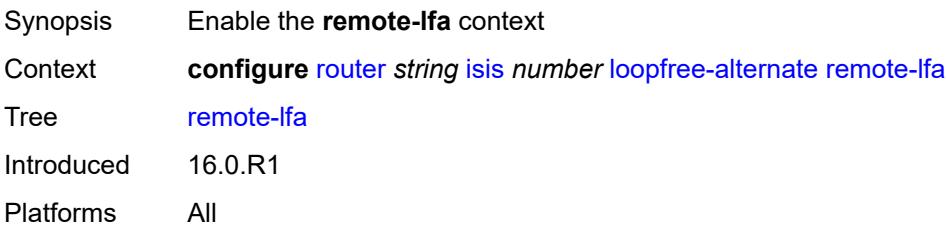

#### <span id="page-3976-0"></span>**max-pq-cost** *number*

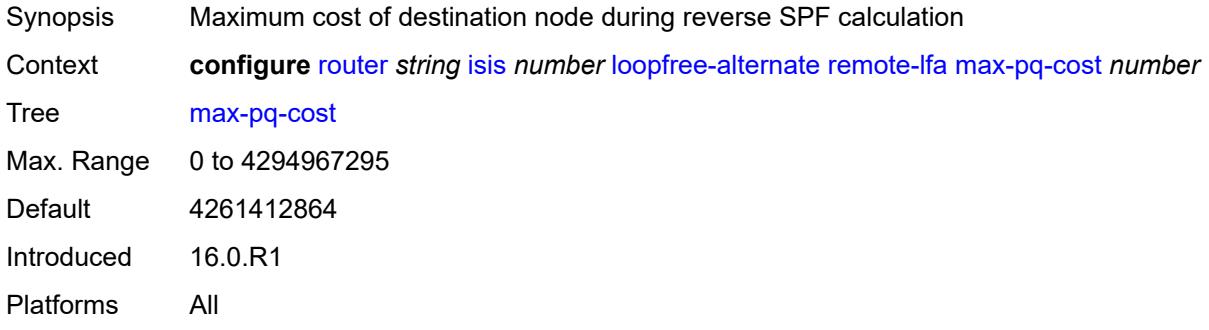

# <span id="page-3976-1"></span>**node-protect**

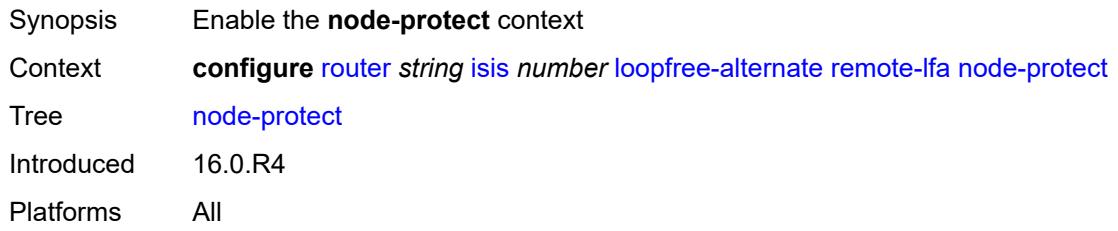

## <span id="page-3976-2"></span>**max-pq-nodes** *number*

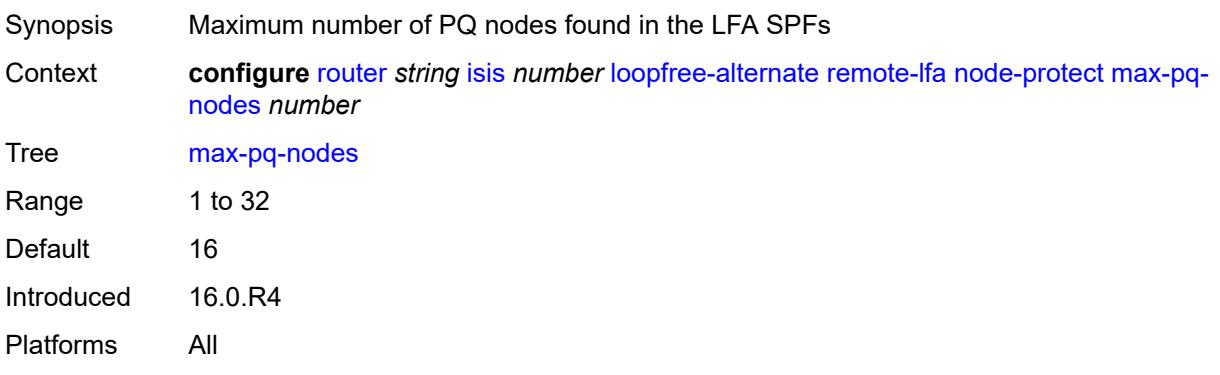

#### <span id="page-3977-0"></span>**ti-lfa**

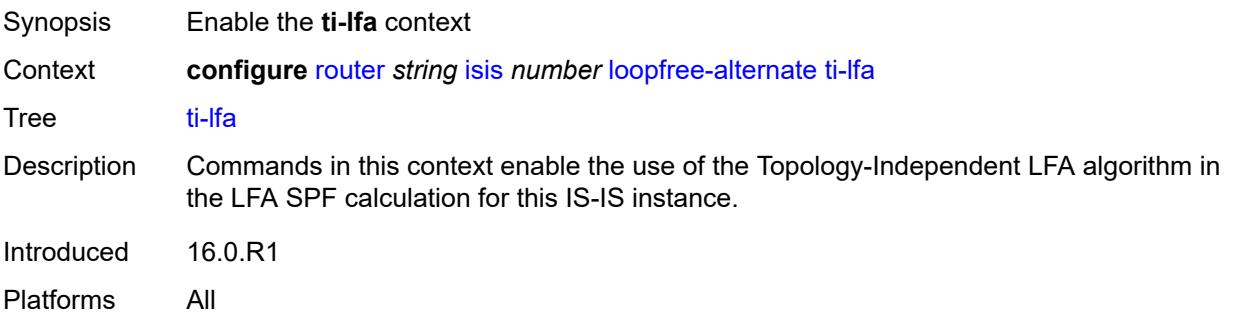

## <span id="page-3977-1"></span>**max-sr-frr-labels** *number*

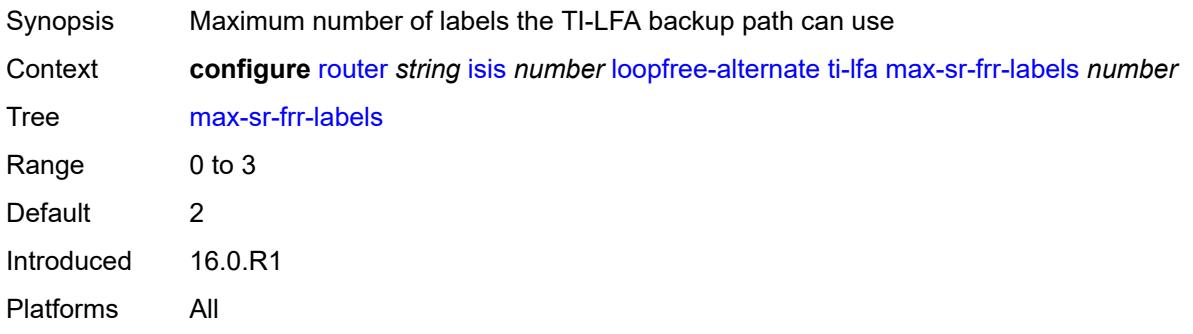

## <span id="page-3977-2"></span>**max-srv6-frr-sids** *number*

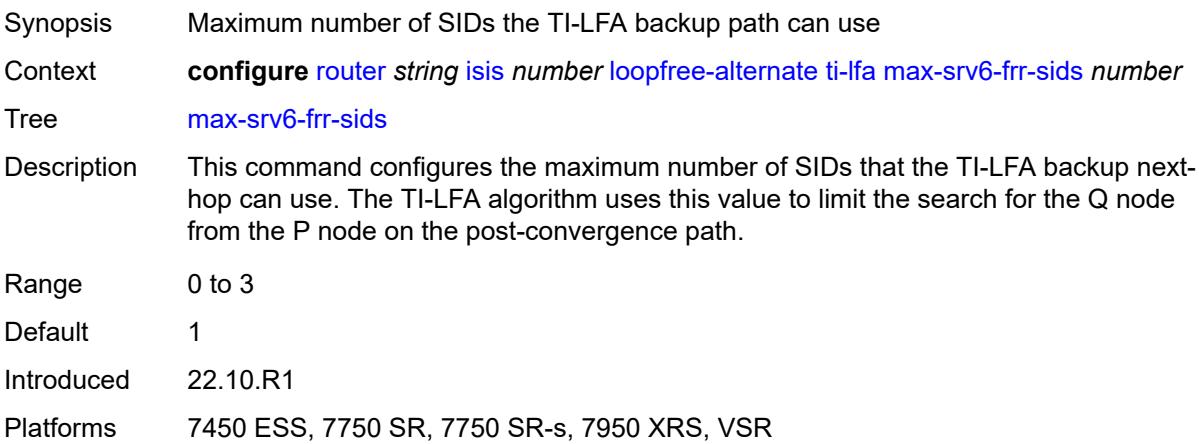

## <span id="page-3977-3"></span>**node-protect**

Synopsis Enable the **node-protect** context

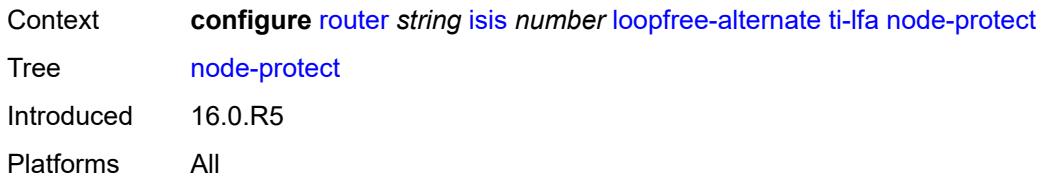

#### <span id="page-3978-0"></span>**lsp-lifetime** *number*

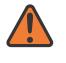

#### **WARNING:**

Modifying this element requires the **admin-state** of the parent element to be toggled manually for the new value to take effect.

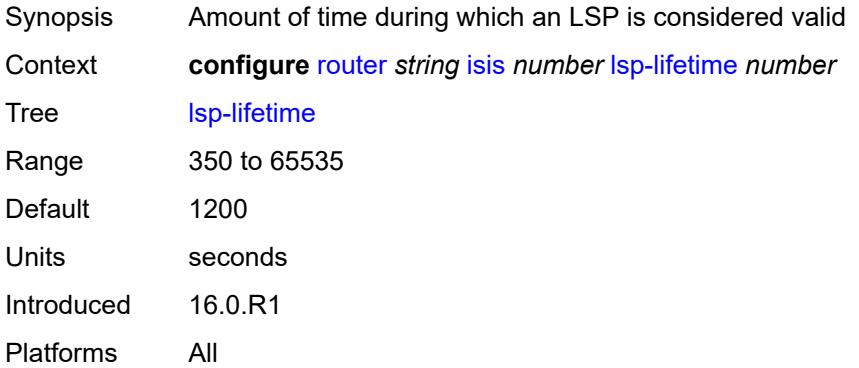

#### <span id="page-3978-1"></span>**lsp-minimum-remaining-lifetime** *number*

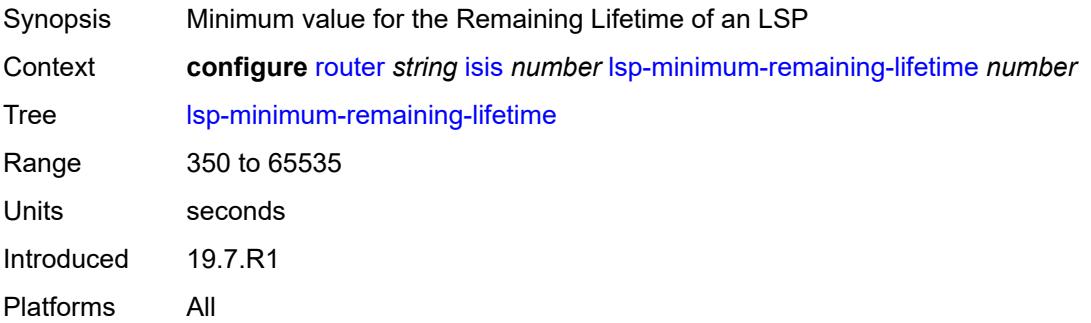

#### <span id="page-3978-2"></span>**lsp-mtu-size** *number*

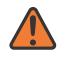

#### **WARNING:**

Modifying this element requires the **admin-state** of the parent element to be toggled manually for the new value to take effect.

Synopsis LSP MTU size

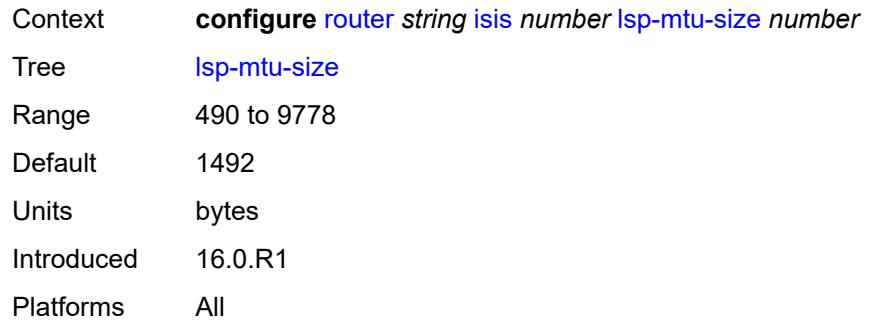

# <span id="page-3979-0"></span>**lsp-refresh**

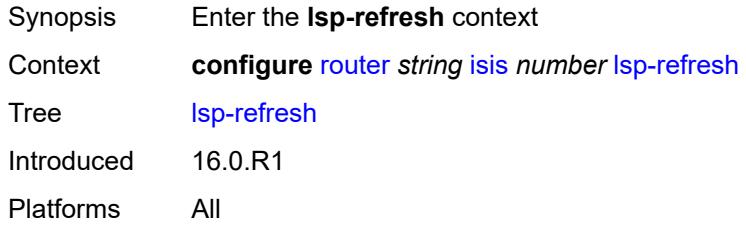

#### <span id="page-3979-1"></span>**half-lifetime** *boolean*

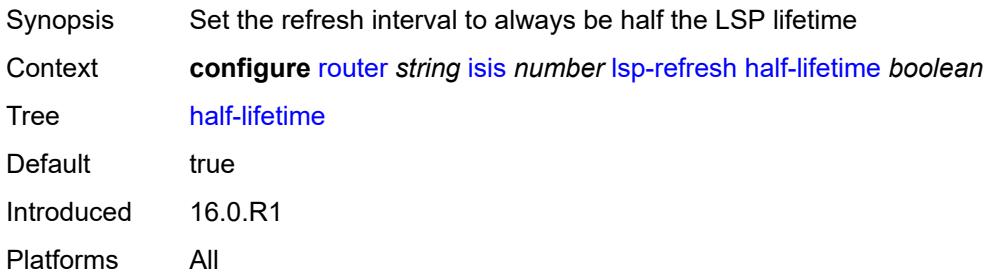

## <span id="page-3979-2"></span>**interval** *number*

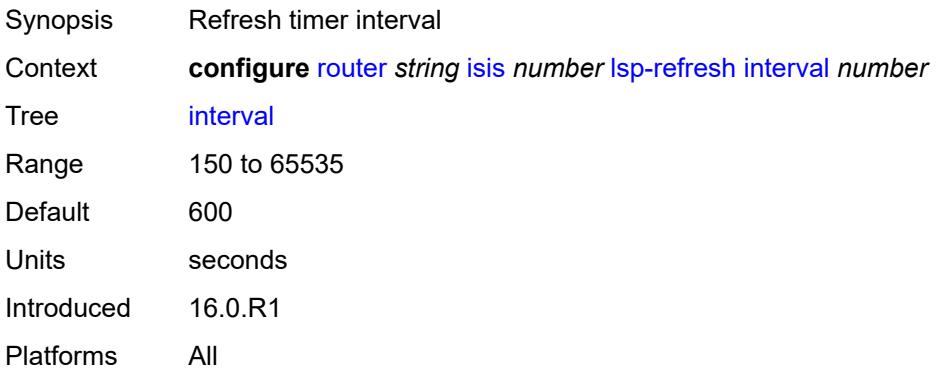

#### <span id="page-3980-0"></span>**mru-mismatch-detection** *boolean*

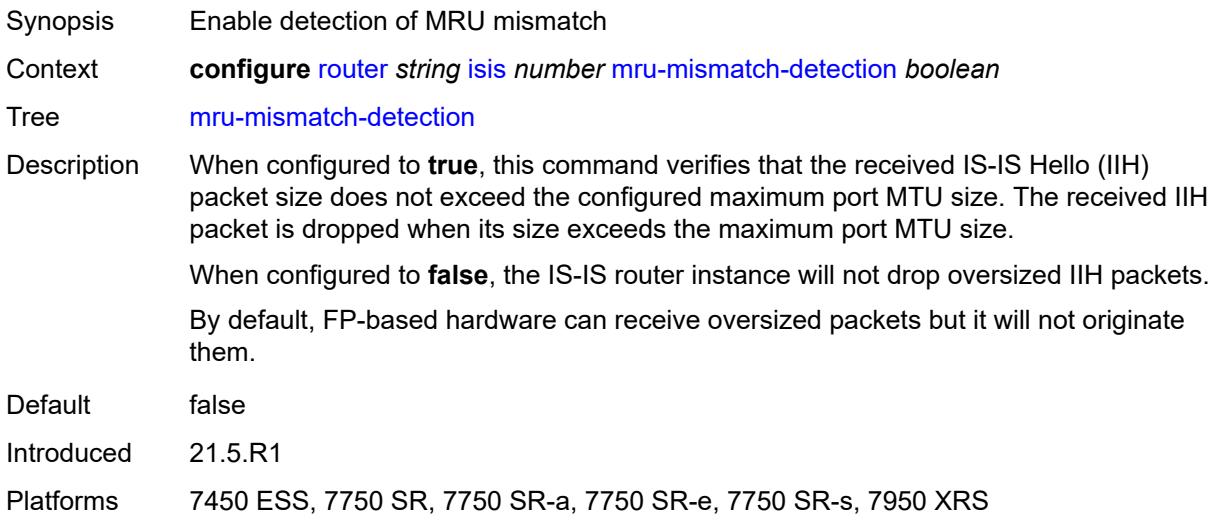

## <span id="page-3980-1"></span>**multi-topology**

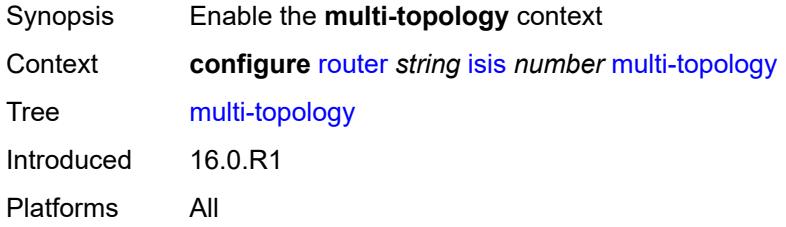

## <span id="page-3980-2"></span>**ipv4-multicast** *boolean*

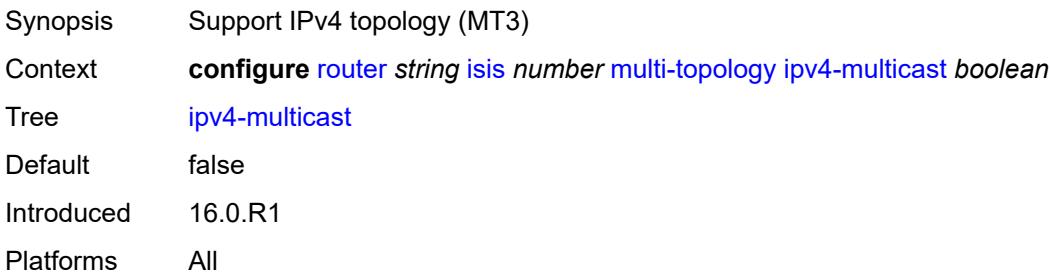

#### <span id="page-3980-3"></span>**ipv6-multicast** *boolean*

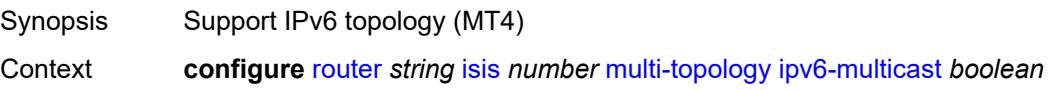

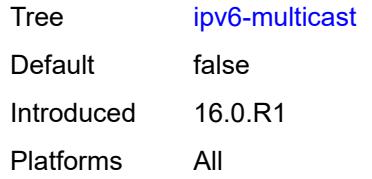

## <span id="page-3981-0"></span>**ipv6-unicast** *boolean*

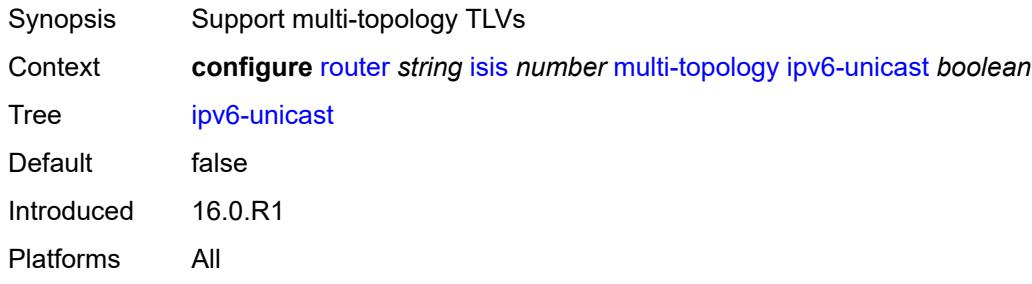

# <span id="page-3981-1"></span>**multicast-import**

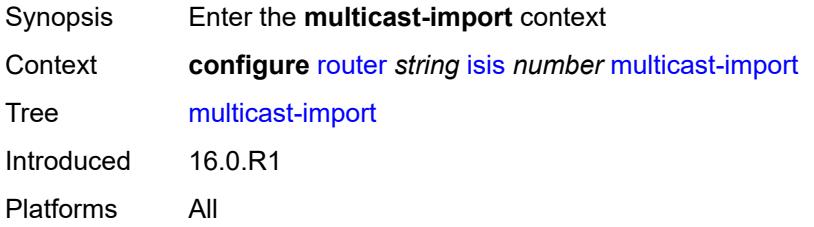

# <span id="page-3981-2"></span>**ipv4** *boolean*

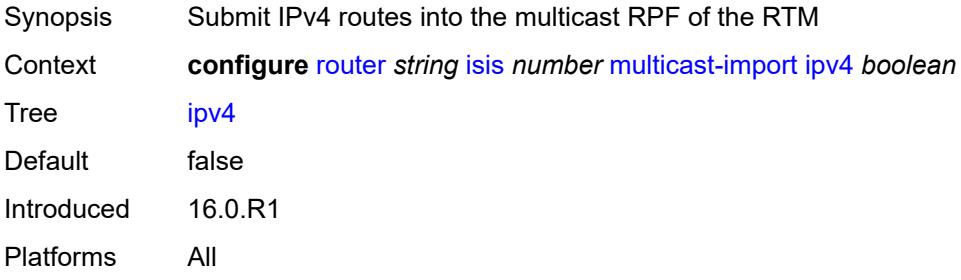

## <span id="page-3981-3"></span>**ipv6** *boolean*

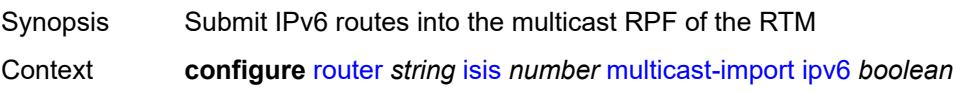

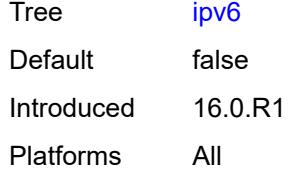

## <span id="page-3982-0"></span>**overload**

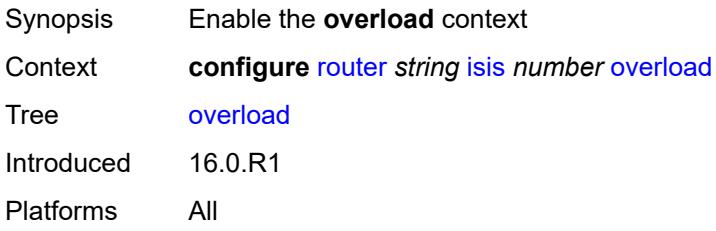

#### <span id="page-3982-1"></span>**max-metric** *boolean*

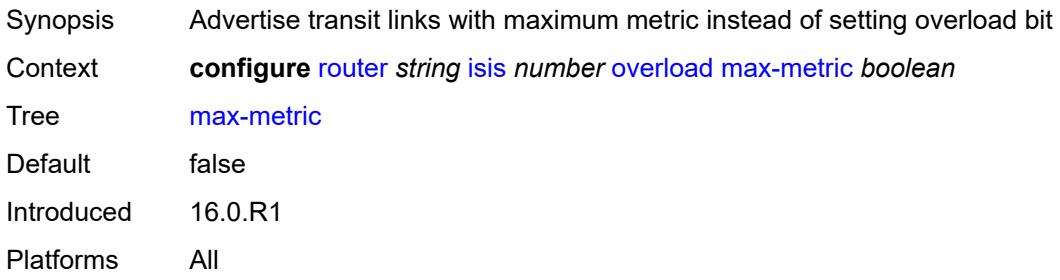

# <span id="page-3982-2"></span>**overload-export-external** *boolean*

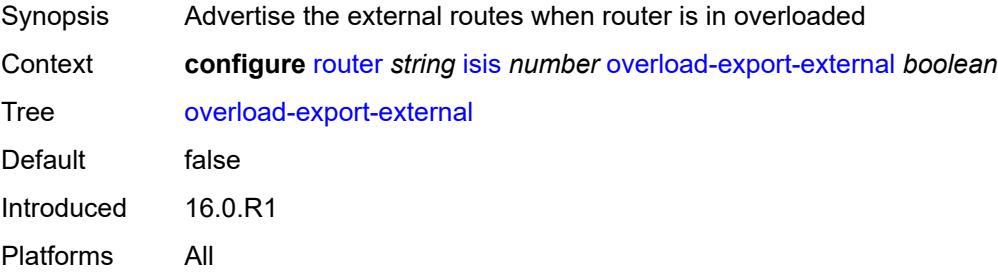

## <span id="page-3982-3"></span>**overload-export-interlevel** *boolean*

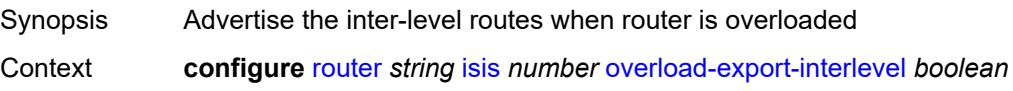

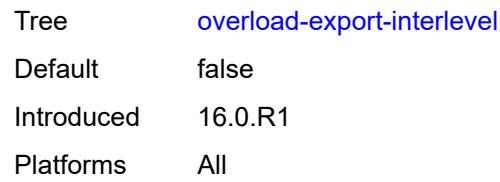

#### <span id="page-3983-0"></span>**overload-on-boot**

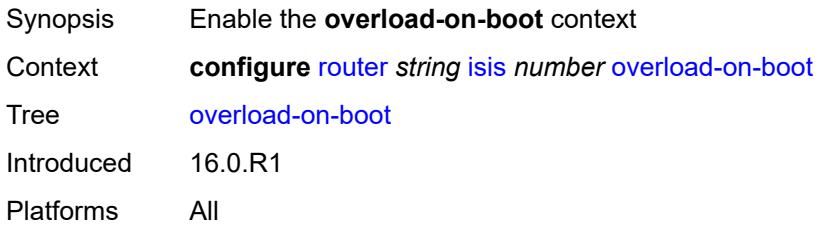

#### <span id="page-3983-1"></span>**max-metric** *boolean*

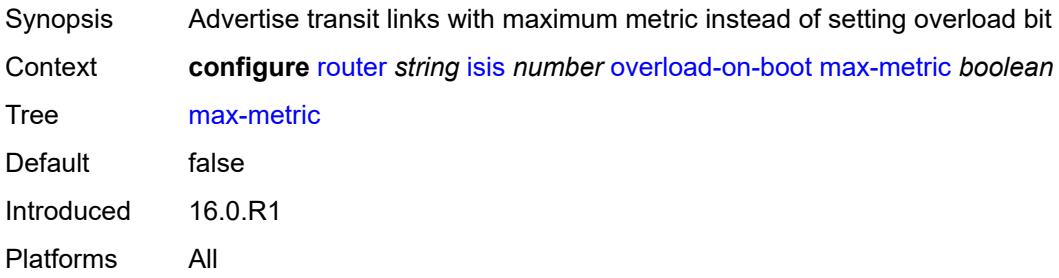

#### <span id="page-3983-2"></span>**timeout** *number*

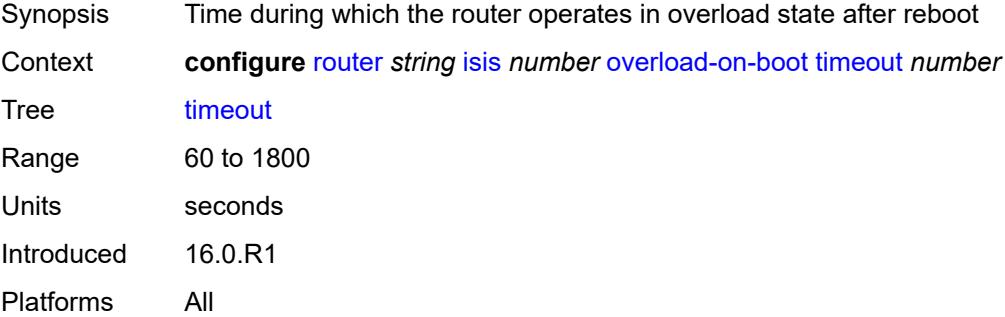

## <span id="page-3983-3"></span>**poi-tlv** *boolean*

Synopsis Purge Originator Identification TLV

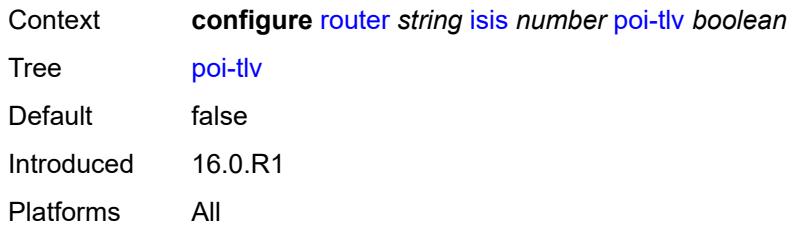

#### <span id="page-3984-0"></span>**prefix-attributes-tlv** *boolean*

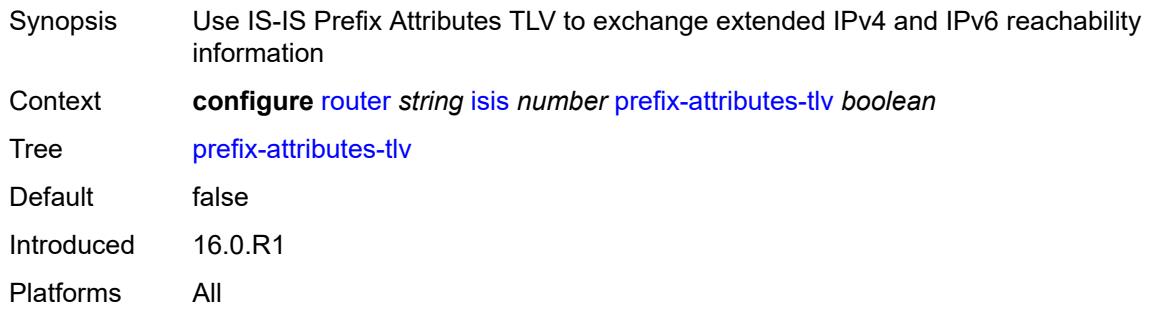

## <span id="page-3984-1"></span>**prefix-limit**

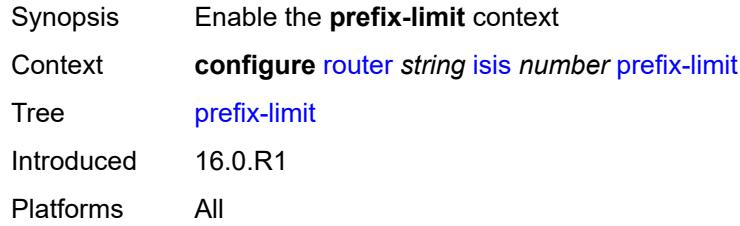

#### <span id="page-3984-2"></span>**limit** *number*

<span id="page-3984-3"></span>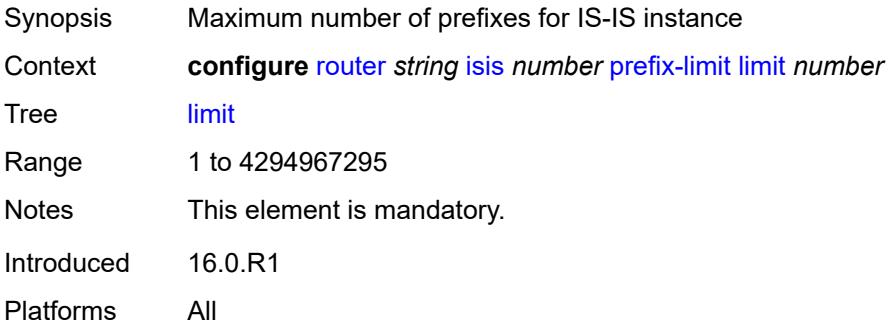

## **log-only** *boolean*

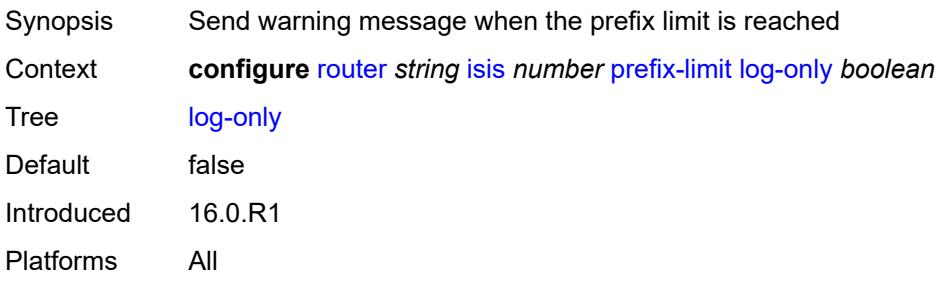

#### <span id="page-3985-0"></span>**overload-timeout** *(number | keyword)*

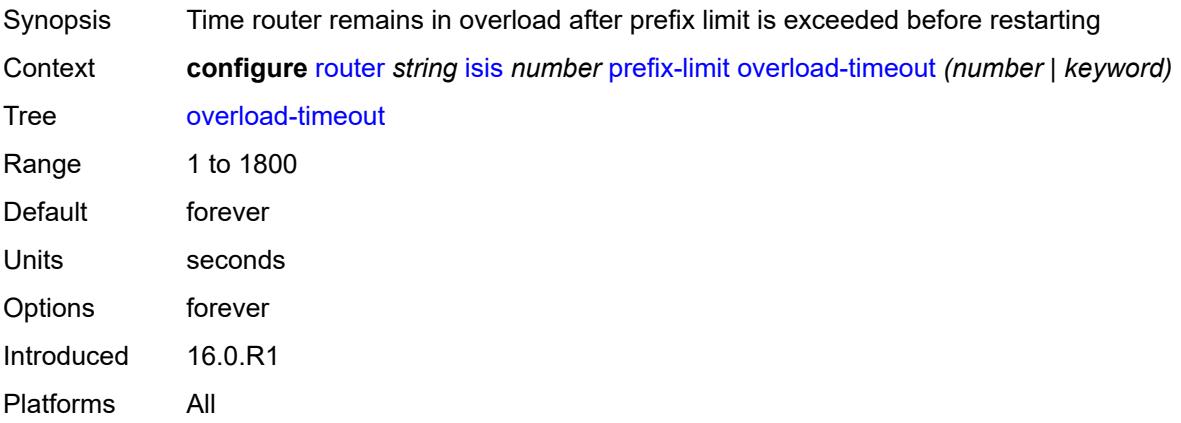

## <span id="page-3985-1"></span>**warning-threshold** *number*

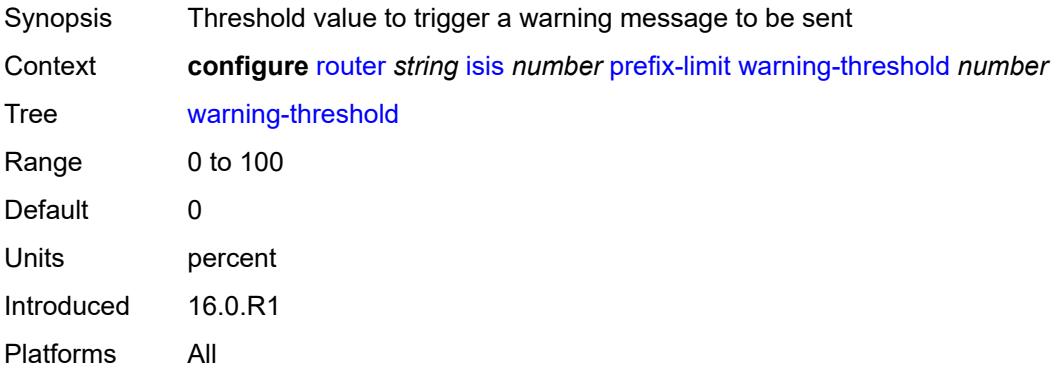

## <span id="page-3985-2"></span>**psnp-authentication** *boolean*

Synopsis Authenticate individual IS-IS protocol packets of partial sequence number PDU (PSNP) type

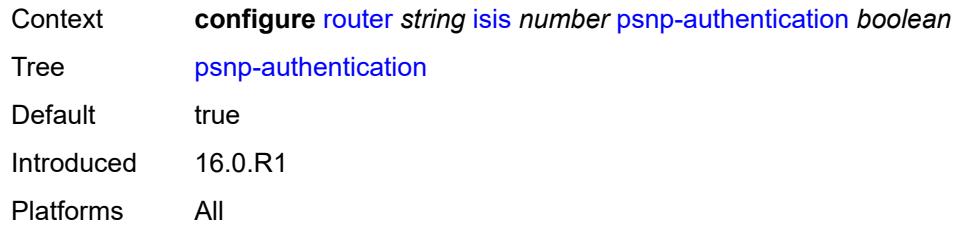

#### <span id="page-3986-0"></span>**reference-bandwidth** *number*

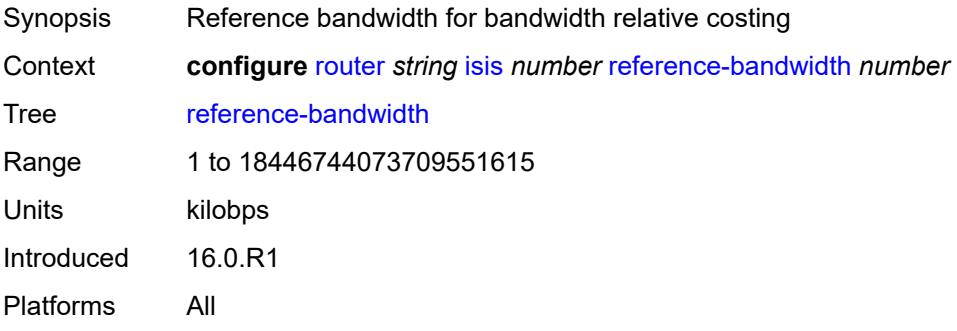

#### <span id="page-3986-1"></span>**rib-priority**

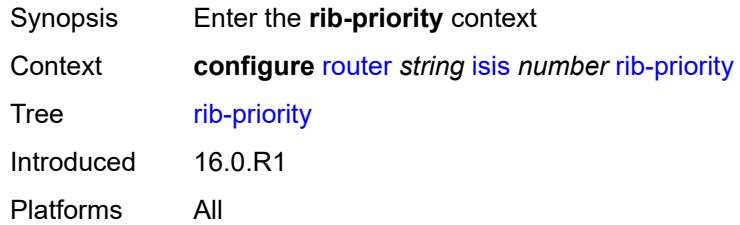

#### <span id="page-3986-2"></span>**high**

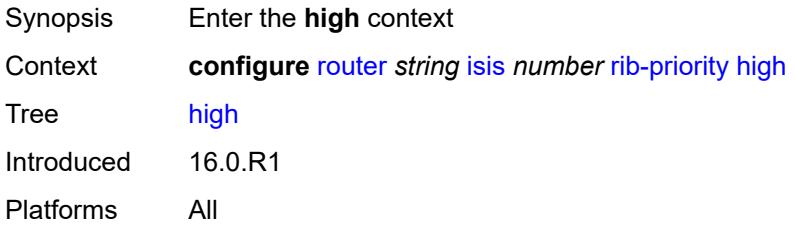

## <span id="page-3986-3"></span>**prefix-list** *reference*

Synopsis List used to select routes processed at higher priority through OSPF route calculation process

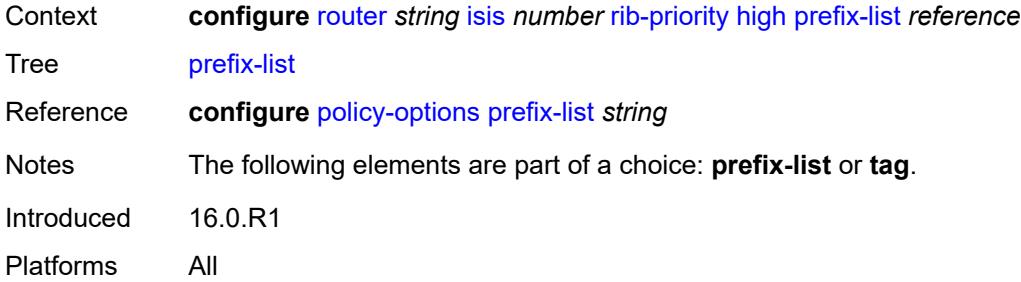

#### <span id="page-3987-0"></span>**tag** *number*

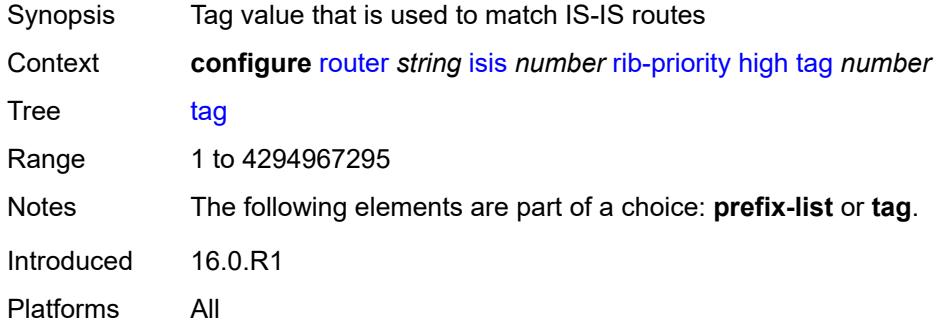

## <span id="page-3987-1"></span>**router-id** *string*

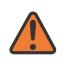

#### **WARNING:**

Modifying this element toggles the **admin-state** of the parent element automatically for the new value to take effect.

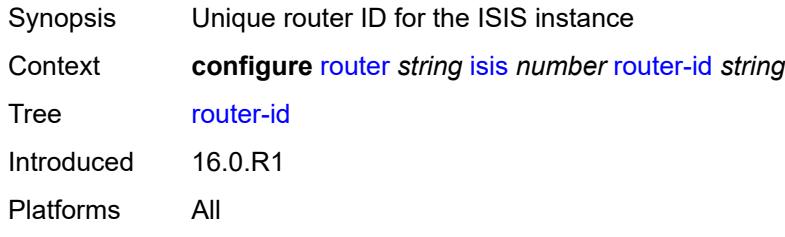

## <span id="page-3987-2"></span>**segment-routing**

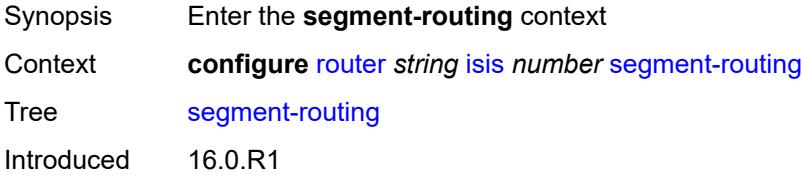

Platforms All

#### <span id="page-3988-0"></span>**adj-sid-hold** *(number | keyword)*

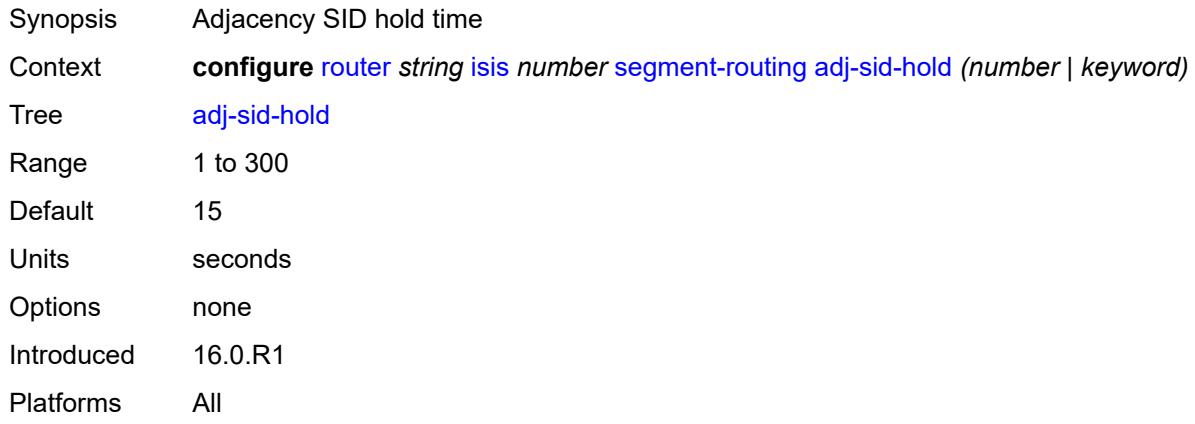

## <span id="page-3988-2"></span>**adjacency-set** [[id](#page-3988-1)] *number*

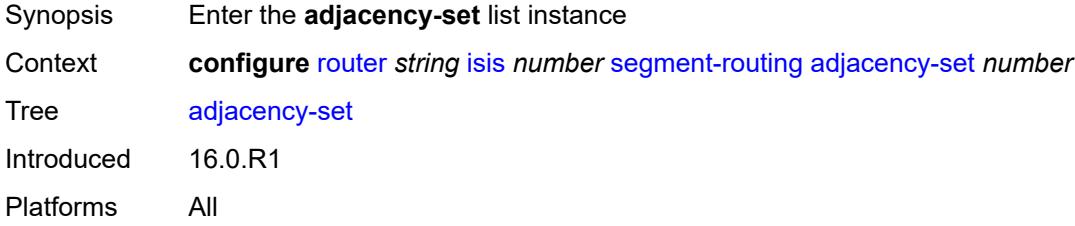

# <span id="page-3988-1"></span>[**id**] *number*

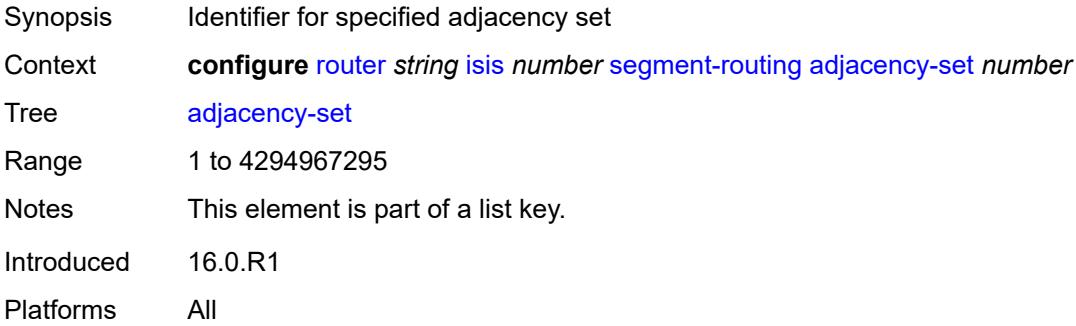

#### <span id="page-3988-3"></span>**advertise** *boolean*

Synopsis Advertise the adjacency set when all links terminate on the same neighboring node

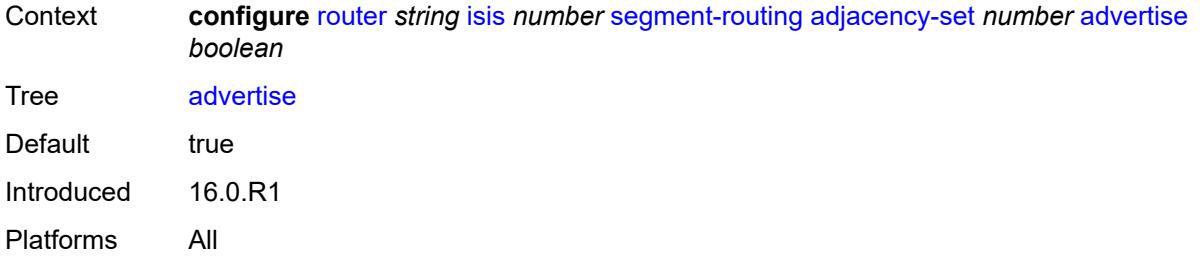

# <span id="page-3989-0"></span>**family** *keyword*

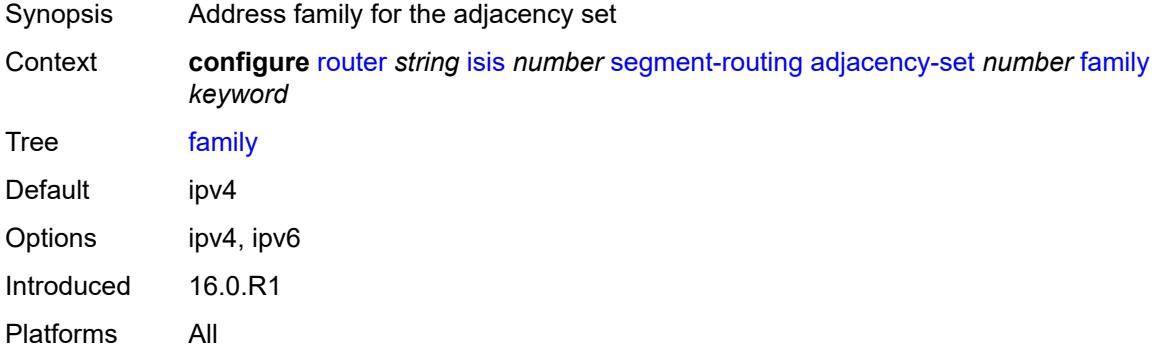

## <span id="page-3989-1"></span>**parallel** *boolean*

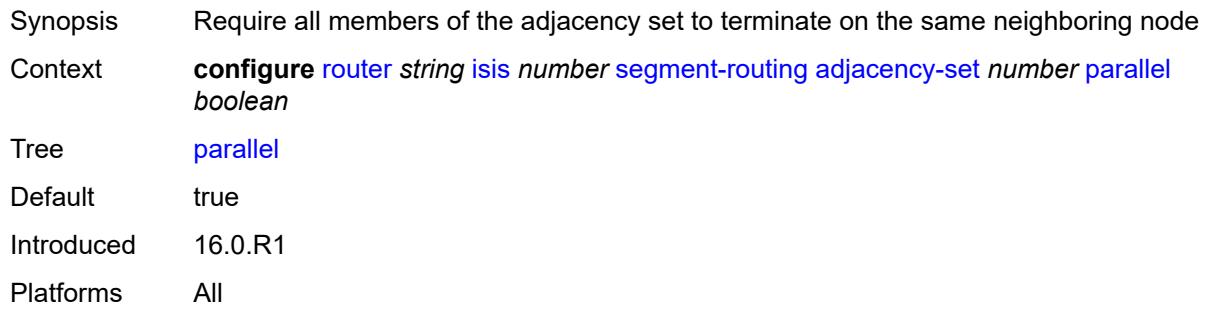

#### <span id="page-3989-2"></span>**sid**

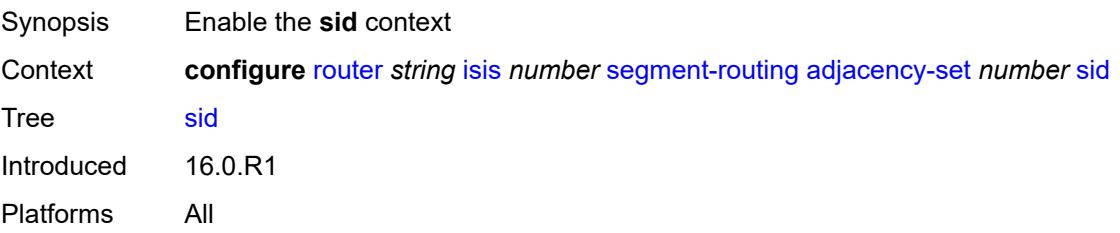

#### <span id="page-3990-0"></span>**label** *number*

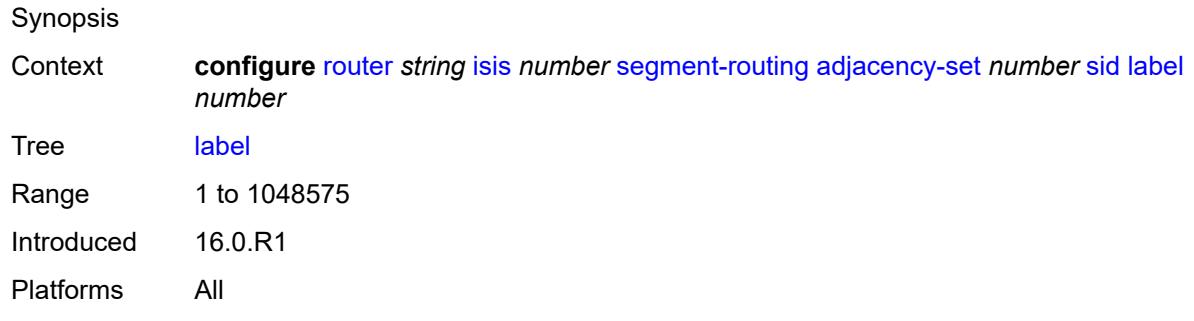

## <span id="page-3990-1"></span>**adjacency-sid**

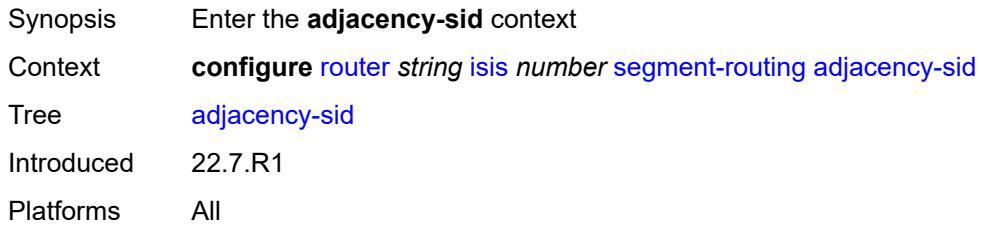

#### <span id="page-3990-2"></span>**allocate-dual-sids** *boolean*

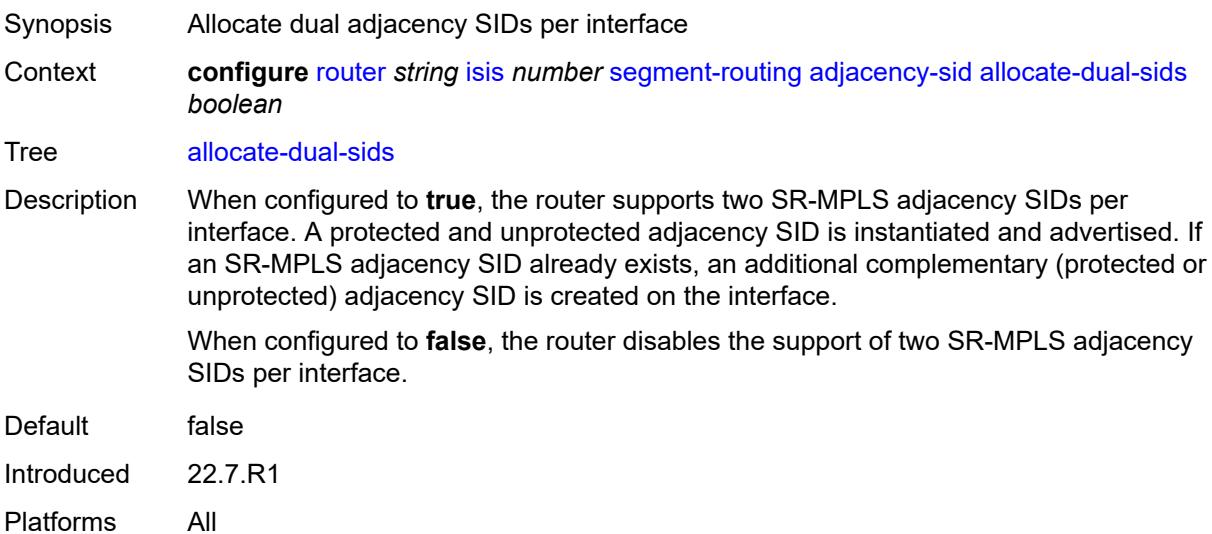

## <span id="page-3990-3"></span>**admin-state** *keyword*

Synopsis Administrative state of segment routing

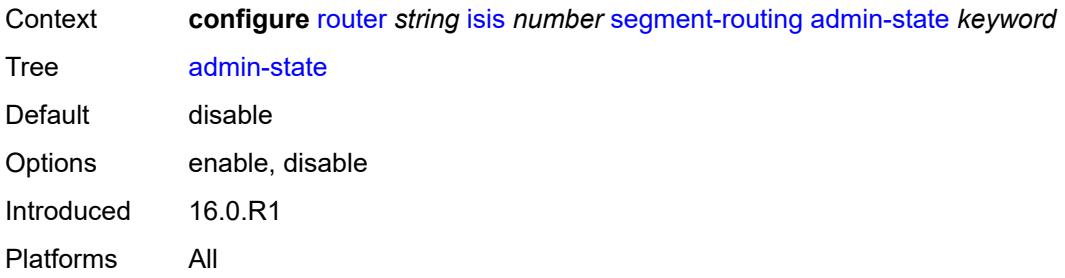

# <span id="page-3991-0"></span>**class-forwarding** *boolean*

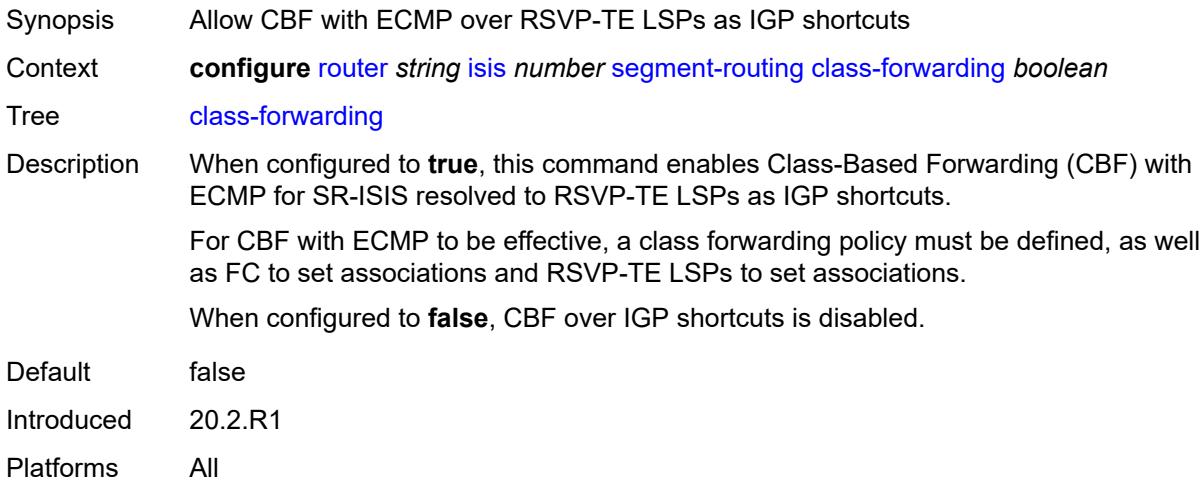

#### <span id="page-3991-1"></span>**egress-statistics**

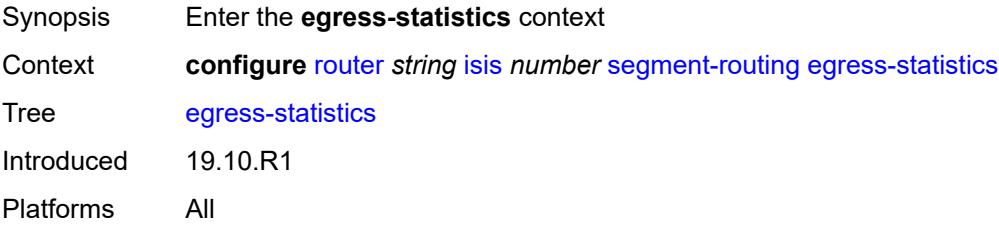

# <span id="page-3991-2"></span>**adj-set** *boolean*

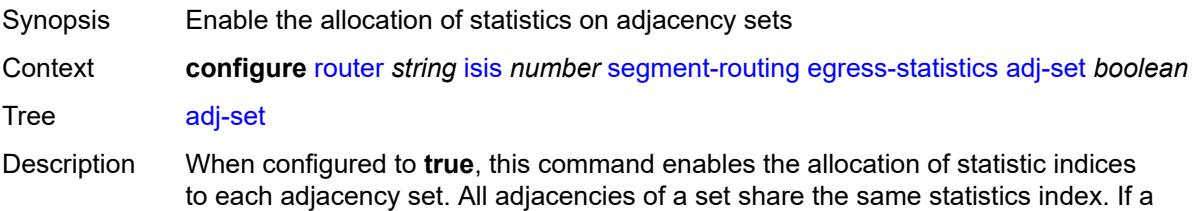

statistics index is not available at allocation time, the allocation fails and the system retries the allocation. The system generates a log on the first fail and a log on the final successful allocation.

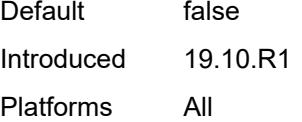

#### <span id="page-3992-0"></span>**adj-sid** *boolean*

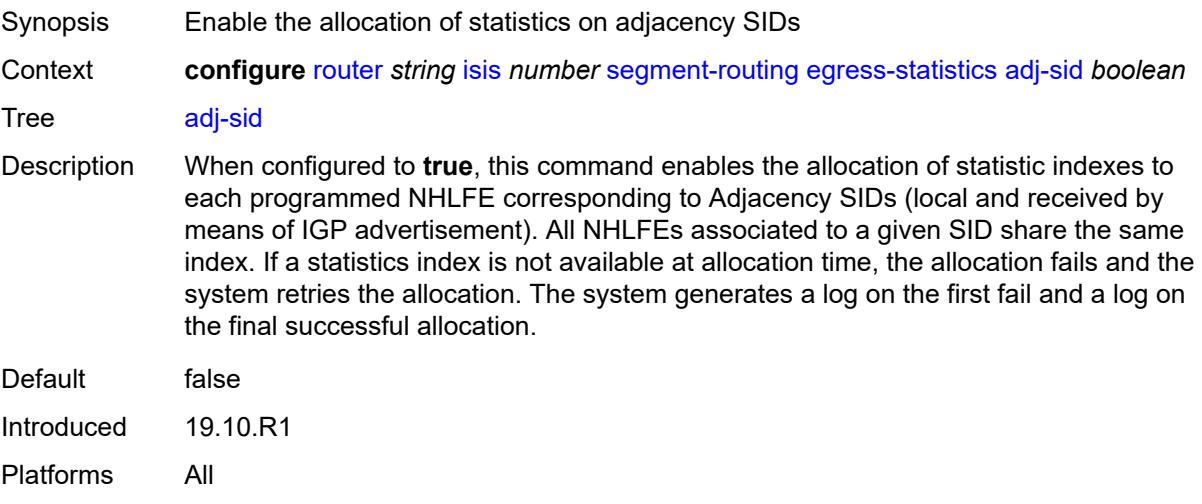

#### <span id="page-3992-1"></span>**node-sid** *boolean*

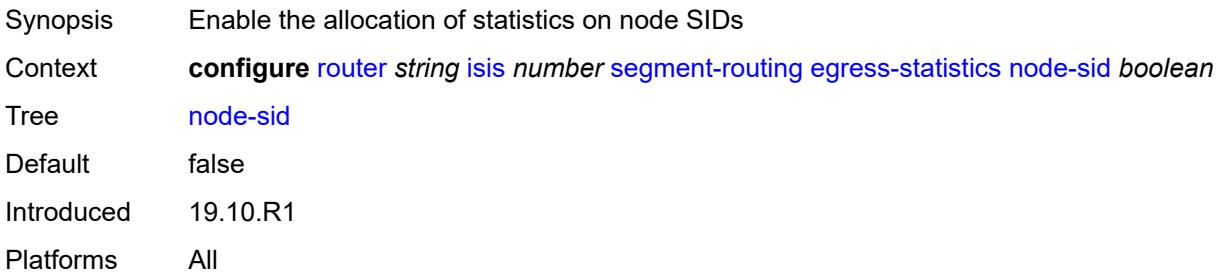

## <span id="page-3992-2"></span>**entropy-label** *boolean*

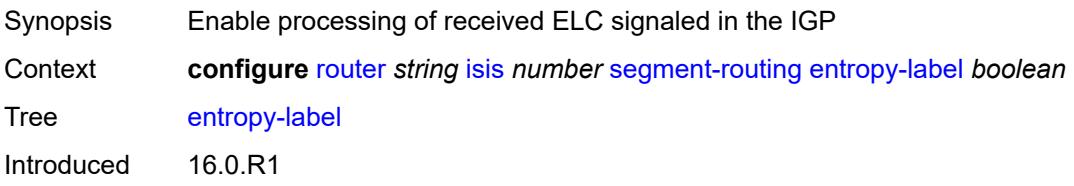

Platforms All

#### <span id="page-3993-0"></span>**export-tunnel-table** *keyword*

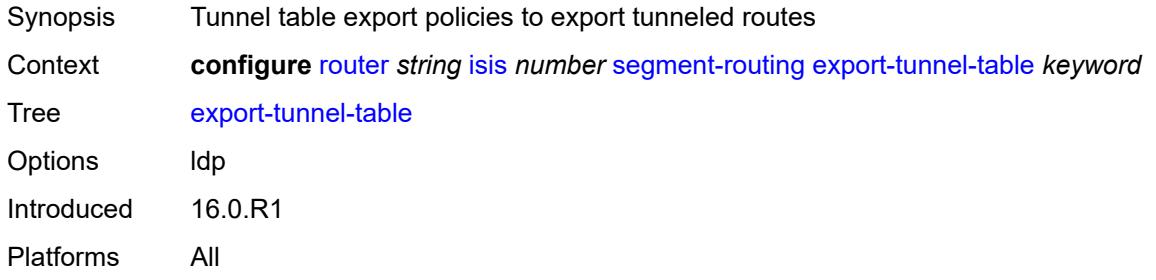

# <span id="page-3993-1"></span>**ingress-statistics**

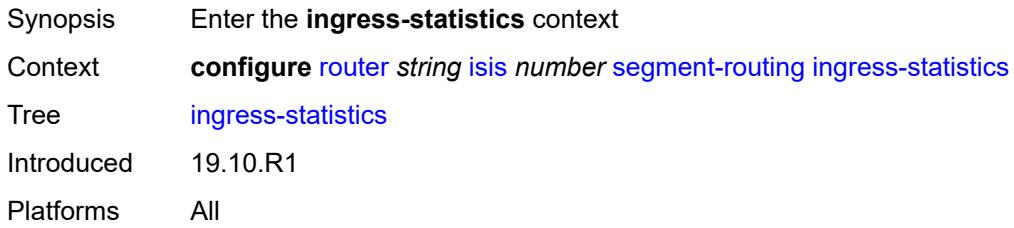

#### <span id="page-3993-2"></span>**adj-set** *boolean*

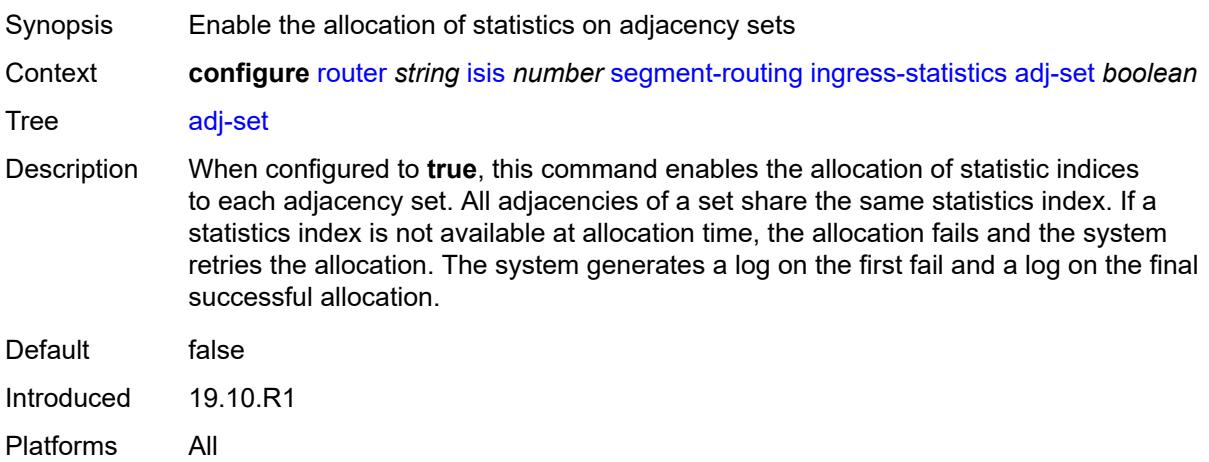

## <span id="page-3993-3"></span>**adj-sid** *boolean*

Synopsis Enable the allocation of statistics on adjacency SIDs

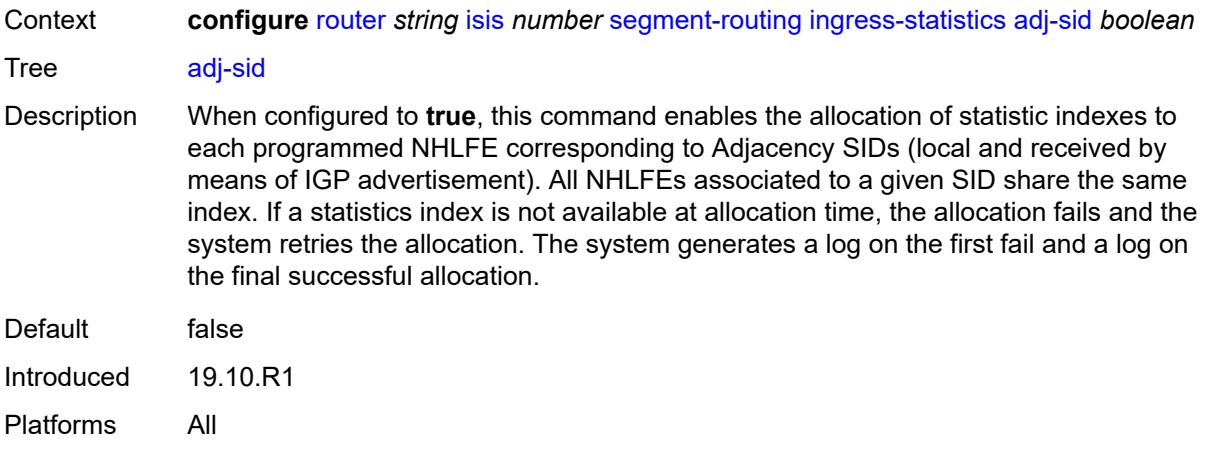

#### <span id="page-3994-0"></span>**node-sid** *boolean*

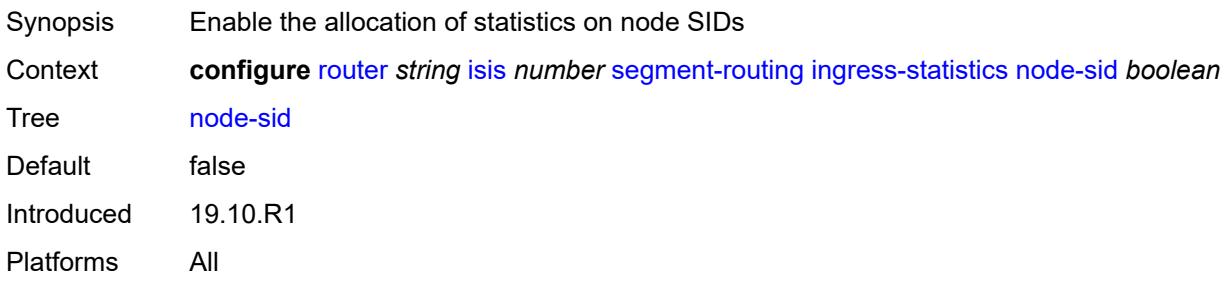

## <span id="page-3994-1"></span>**mapping-server**

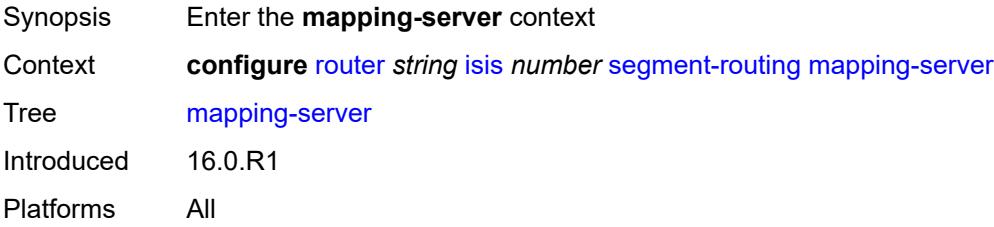

## <span id="page-3994-2"></span>**admin-state** *keyword*

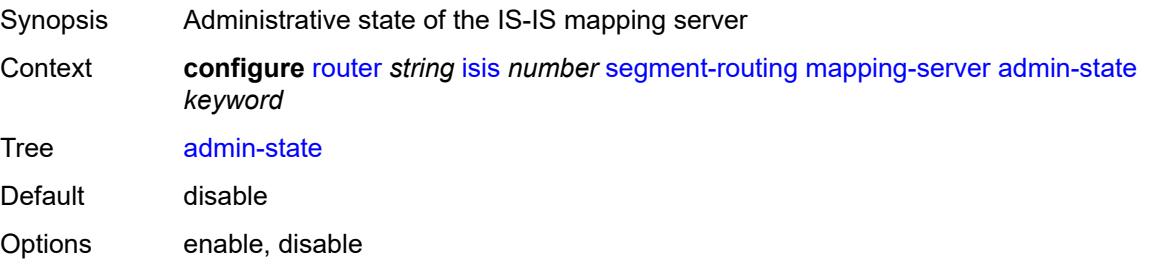

Introduced 16.0.R1 Platforms All

## <span id="page-3995-1"></span>**node-sid-map** [[sid-index\]](#page-3995-0) *number*

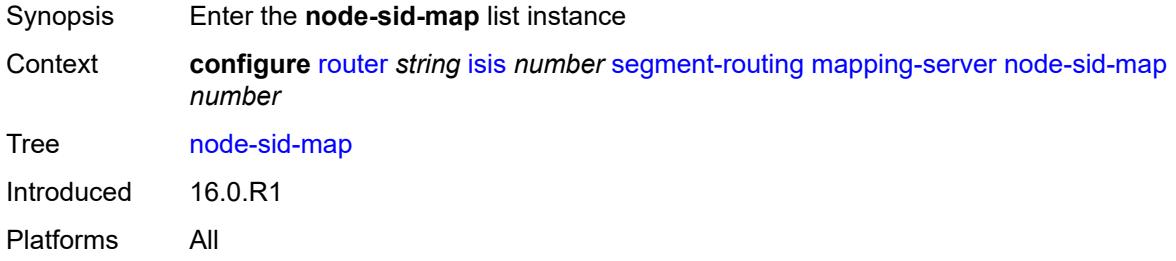

# <span id="page-3995-0"></span>[**sid-index**] *number*

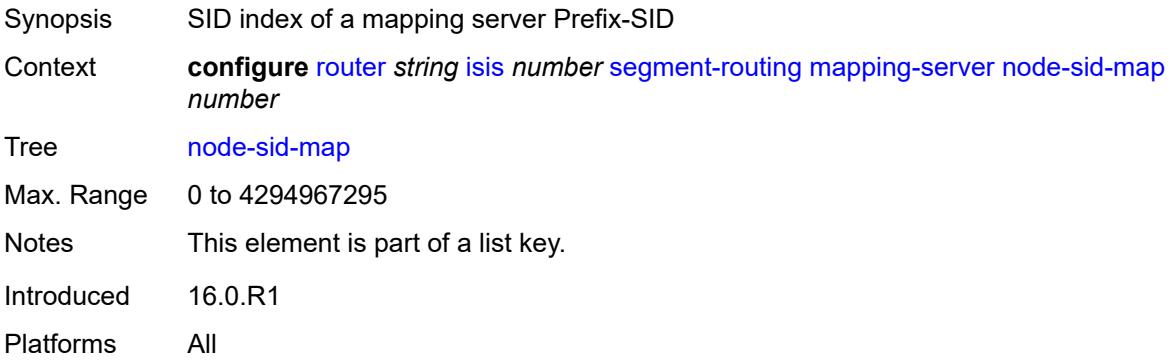

#### <span id="page-3995-2"></span>**clear-n-flag** *boolean*

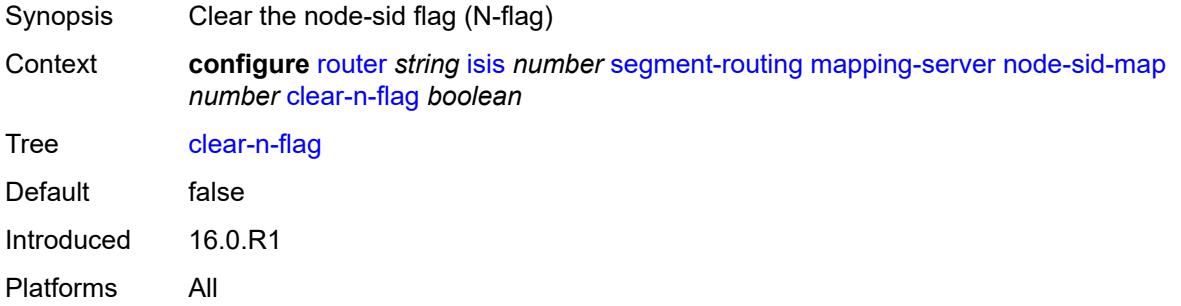

#### **ip-prefix** *string*

Synopsis Prefix of a mapping server Prefix-SID
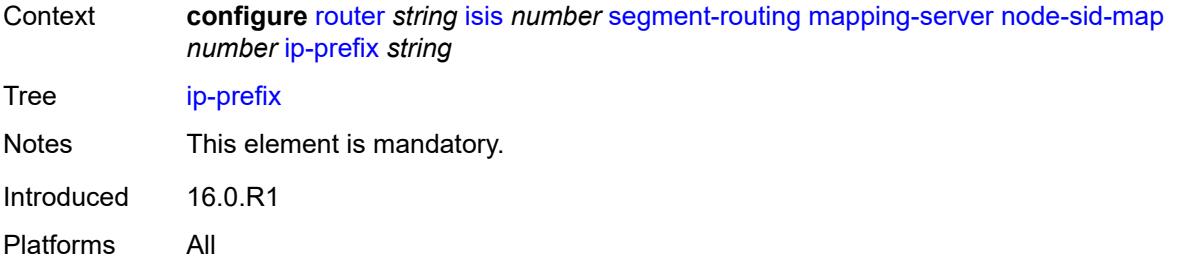

# <span id="page-3996-0"></span>**level-capability** *keyword*

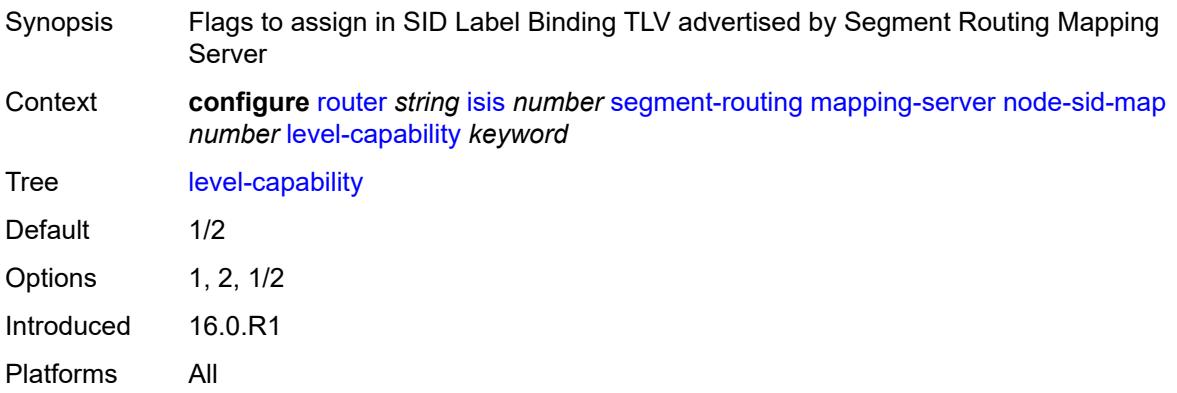

### <span id="page-3996-1"></span>**range** *number*

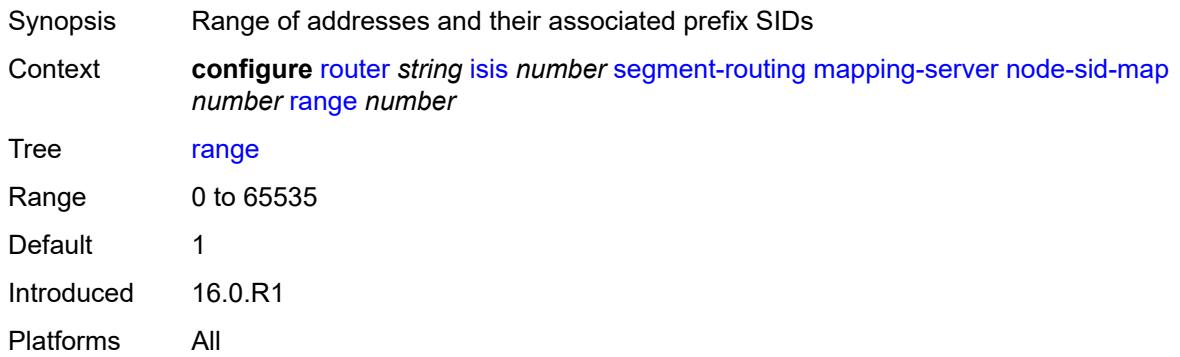

# <span id="page-3996-2"></span>**set-flags**

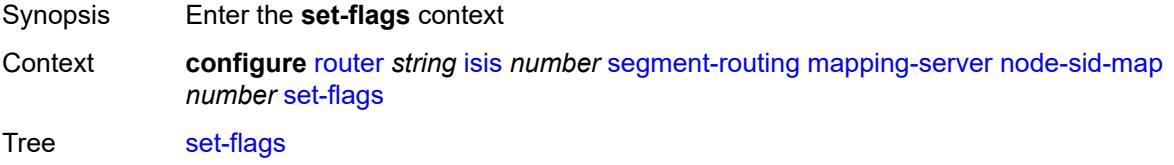

Introduced 16.0.R1 Platforms All

#### <span id="page-3997-0"></span>**bit-s** *boolean*

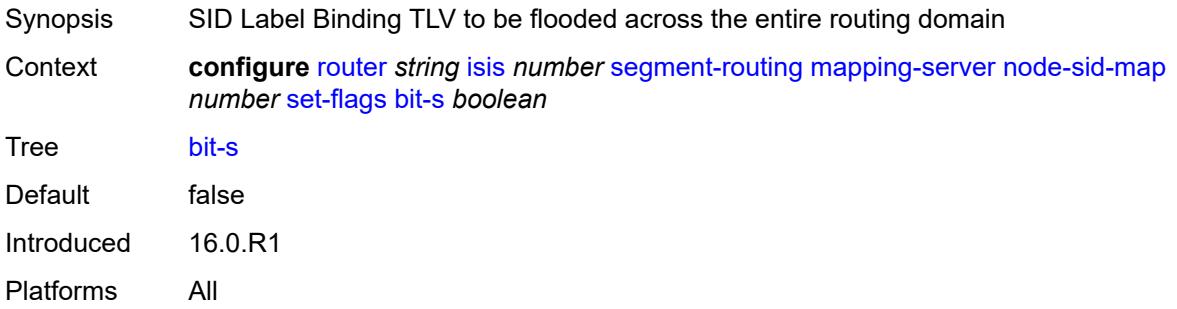

# <span id="page-3997-1"></span>**maximum-sid-depth**

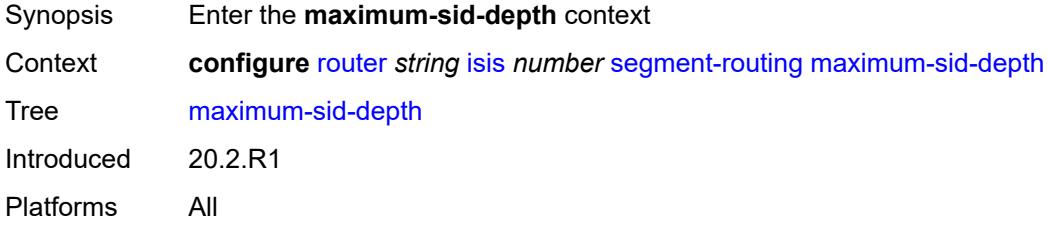

# <span id="page-3997-2"></span>**override-bmi** *number*

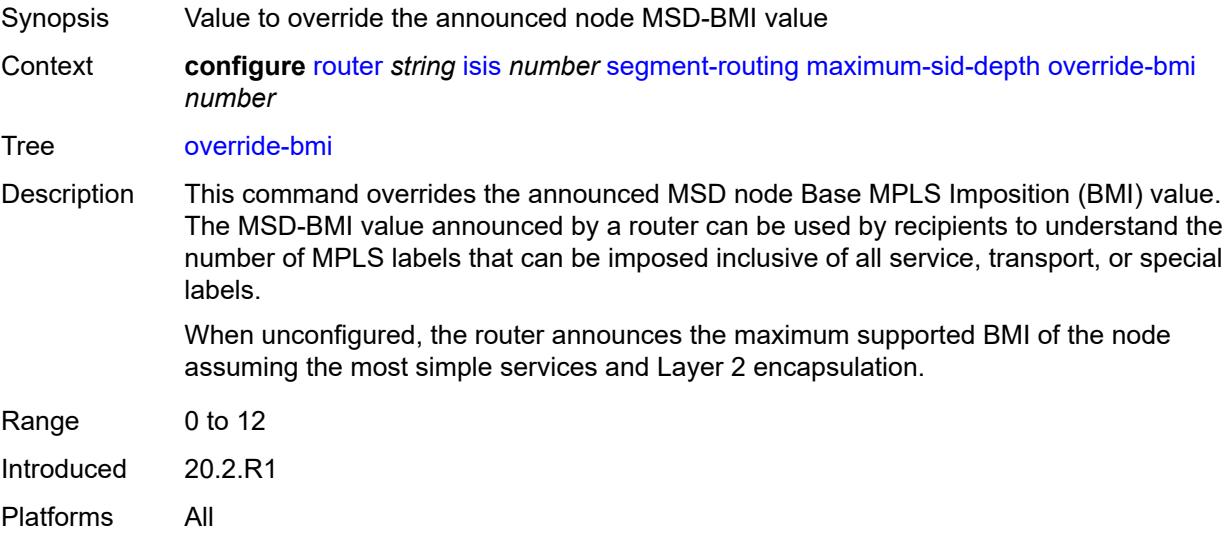

#### <span id="page-3998-0"></span>**override-erld** *number*

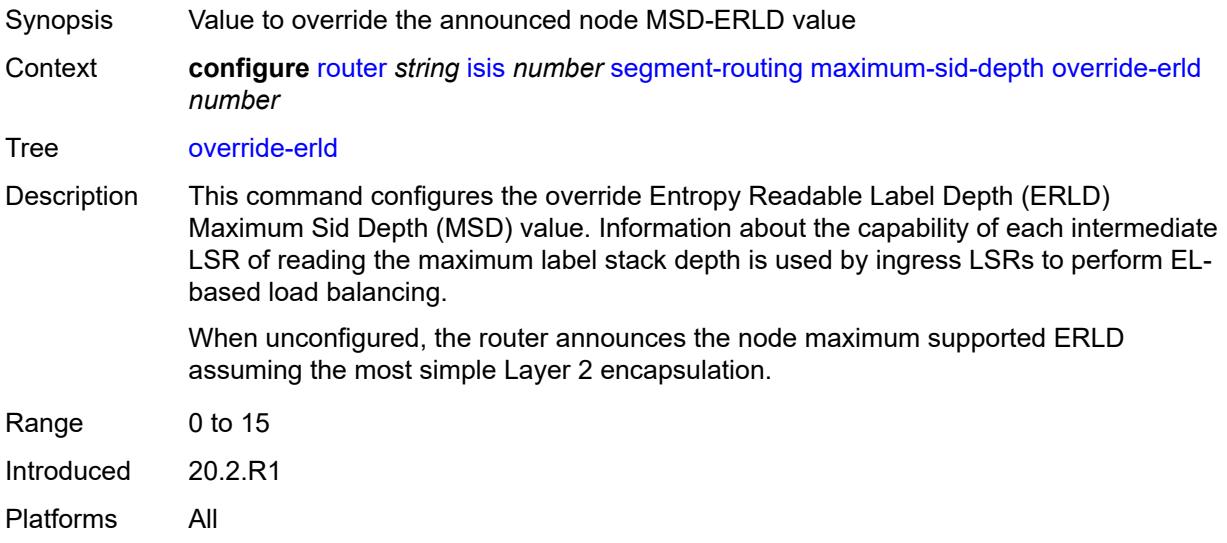

# <span id="page-3998-1"></span>**micro-loop-avoidance**

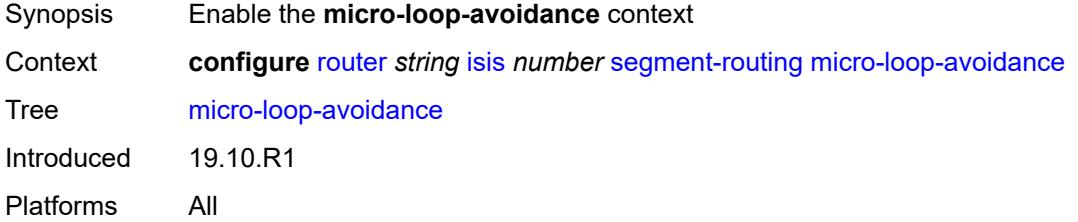

# <span id="page-3998-2"></span>**fib-delay** *number*

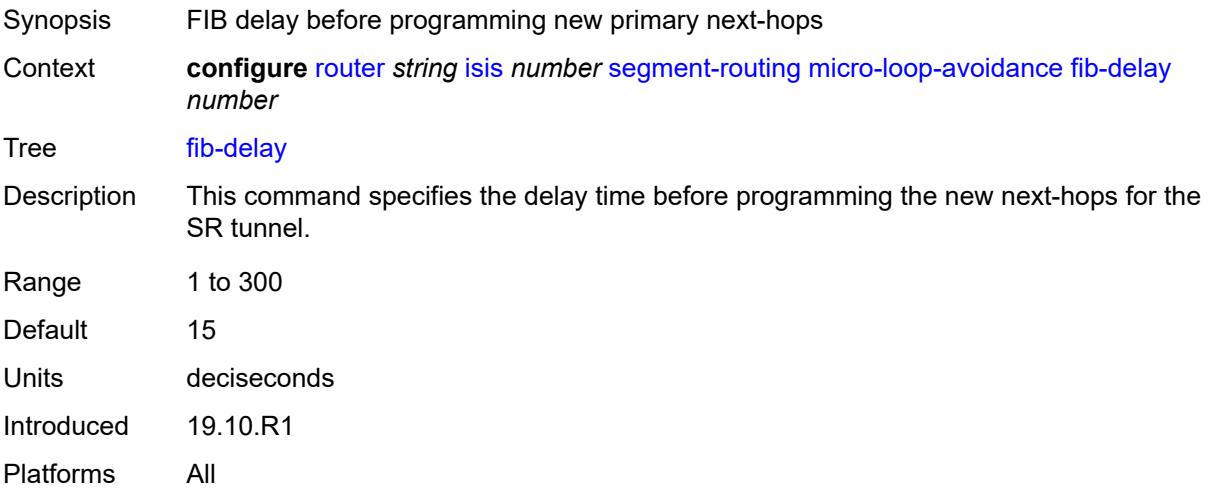

#### <span id="page-3999-0"></span>**prefix-sid-range**

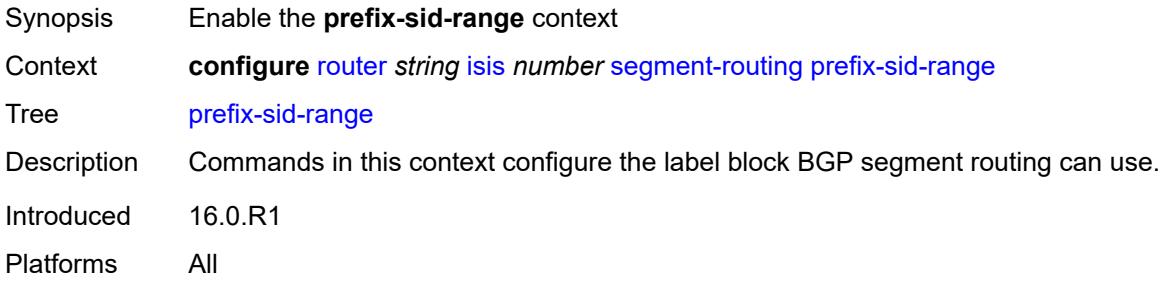

### <span id="page-3999-1"></span>**global**

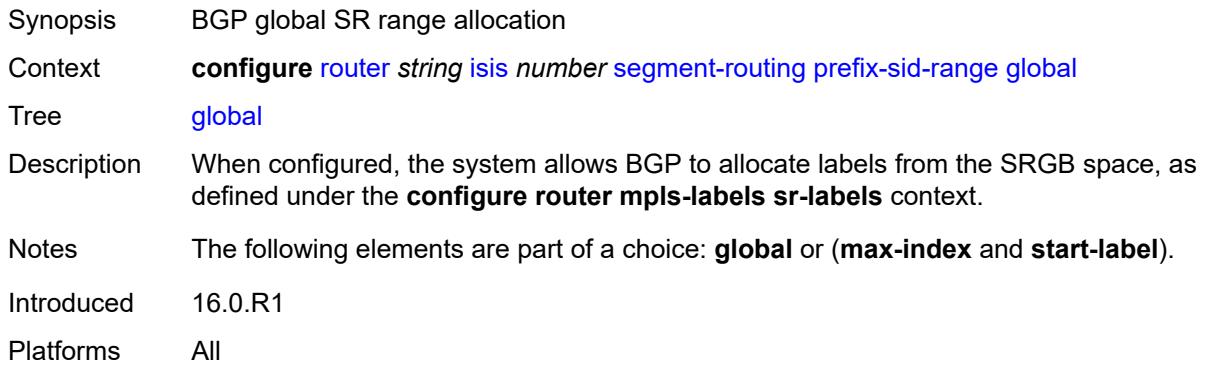

#### <span id="page-3999-2"></span>**max-index** *number*

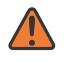

#### **WARNING:**

Modifying this element toggles the **admin-state** of the parent element automatically for the new value to take effect.

<span id="page-3999-3"></span>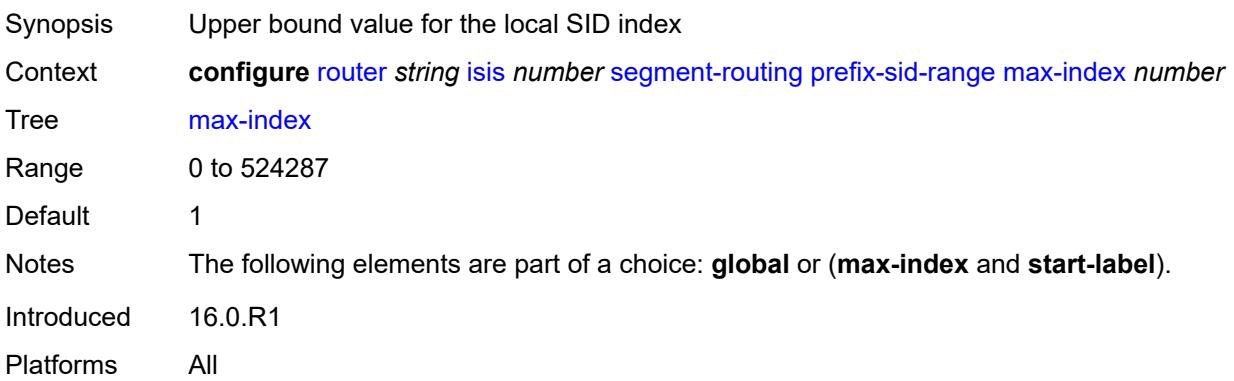

#### **start-label** *number*

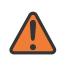

#### **WARNING:**

Modifying this element toggles the **admin-state** of the parent element automatically for the new value to take effect.

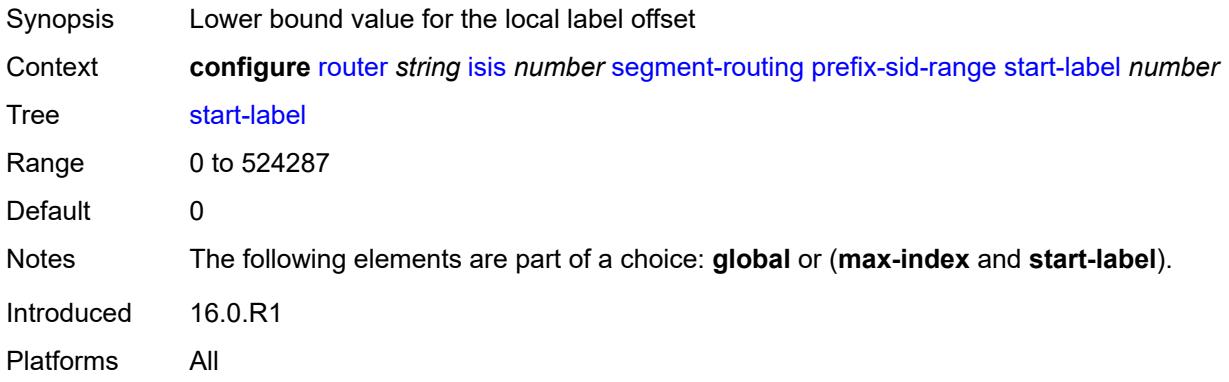

### <span id="page-4000-0"></span>**srlb** *reference*

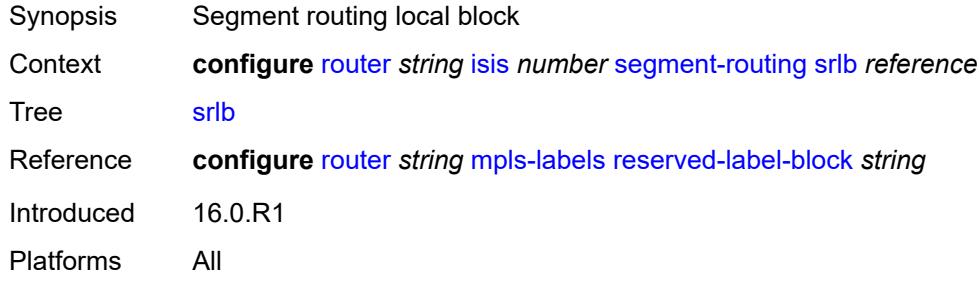

#### <span id="page-4000-1"></span>**tunnel-mtu** *number*

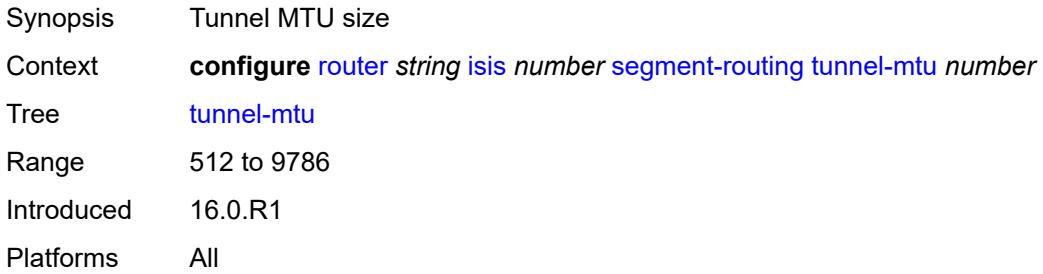

### <span id="page-4000-2"></span>**tunnel-table-pref** *number*

Synopsis Preference of SR tunnels created by the IGP instance

#### Context **configure** [router](#page-3354-0) *string* [isis](#page-3927-0) *number* [segment-routing](#page-3987-0) [tunnel-table-pref](#page-4000-2) *number*

Tree [tunnel-table-pref](#page-3310-16)

Description This command configures the TTM preference of SR tunnels created by the IGP instance. This is used in the case of BGP shortcuts, VPRN auto-bind, or BGP transport tunnel when the new tunnel binding commands are configured to the **any** value which parses the TTM for tunnels in the protocol preference order. The user can choose to either go with the global TTM preference or list explicitly the tunnel types they want to use. When they list the tunnel types explicitly, the TTM preference will still be used to select one type over the other. In both cases, a fallback to the next preferred tunnel type is performed if the selected one fails. Also, a reversion to a more preferred tunnel type is performed as soon as one is available.

> The segment routing module adds to TTM a SR tunnel entry for each resolved remote node SID prefix and programs the data path with the corresponding LTN with the push operation pointing to the primary and LFA backup NHLFEs.

The default preference for SR tunnels in the TTM is set lower than LDP tunnels but higher than BGP tunnels to allow controlled migration of customers without disrupting their current deployment when they enable segment routing. The following is the setting of the default preference of the various tunnel types. This includes the preference of SR tunnels based on shortest path (referred to as **SR-ISIS** and **SR-OSPF**).

The global default TTM preference for the tunnel types is as follows:

- ROUTE PREF RSVP 7
- ROUTE PREF SR TE 8
- ROUTE\_PREF\_LDP 9
- ROUTE PREF OSPF TTM 10
- ROUTE\_PREF\_ISIS\_TTM 11
- ROUTE\_PREF\_BGP\_TTM 12
- ROUTE\_PREF\_GRE 255

The default value for SR-ISIS or SR-OSPF is the same regardless if one or more IS-IS or OSPF instances programmed a tunnel for the same prefix. The selection of a SR tunnel in this case will be based on lowest IGP instance-id.

It is recommended to not set two or more tunnel types to the same preference value. In such a situation, the tunnel table prefers the tunnel type which was first introduced in SR OS implementation historically.

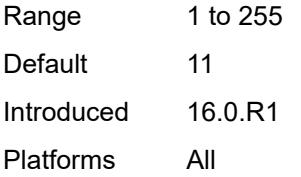

#### <span id="page-4001-0"></span>**segment-routing-v6**

Synopsis Enter the **segment-routing-v6** context

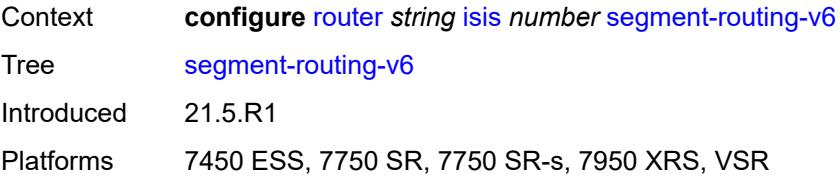

# <span id="page-4002-0"></span>**adj-sid-hold** *(number | keyword)*

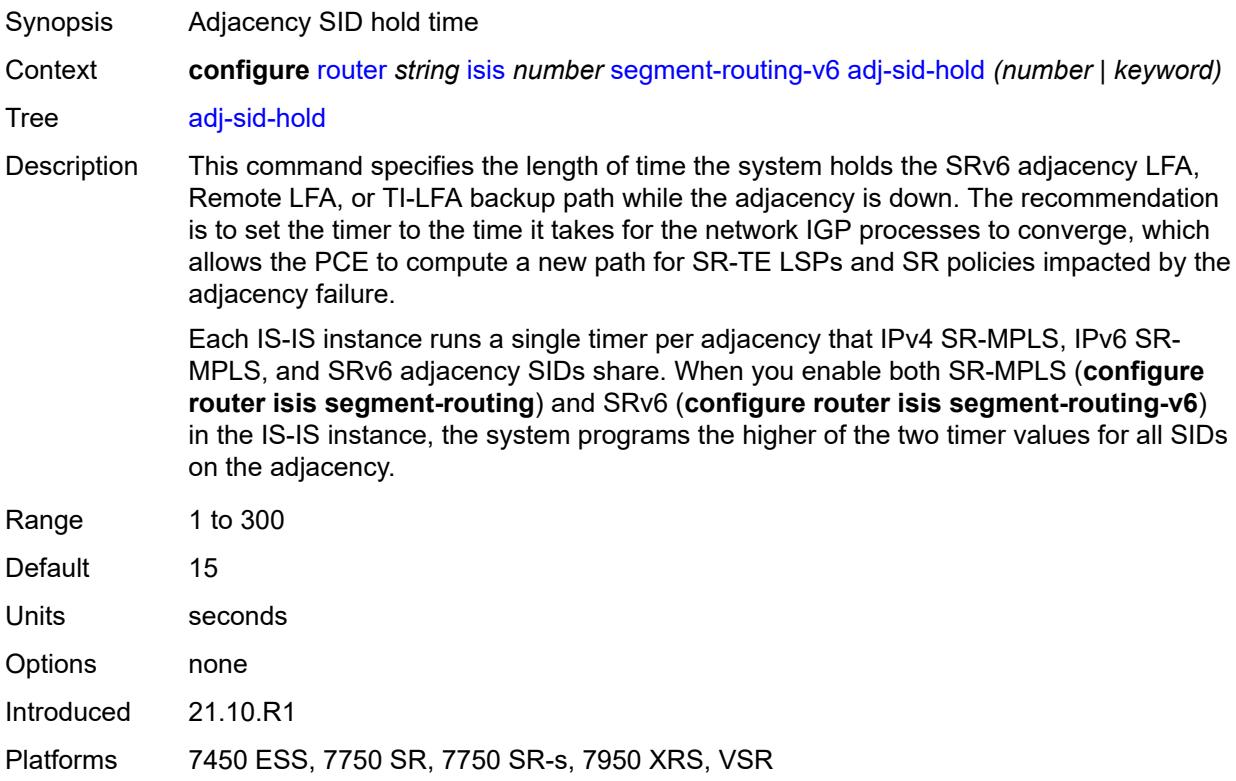

# <span id="page-4002-1"></span>**admin-state** *keyword*

<span id="page-4002-2"></span>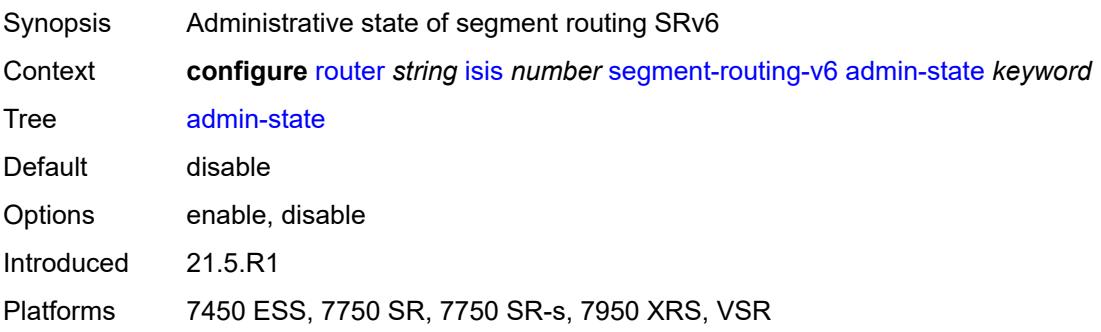

# **locator** [\[locator-name](#page-4003-0)] *reference*

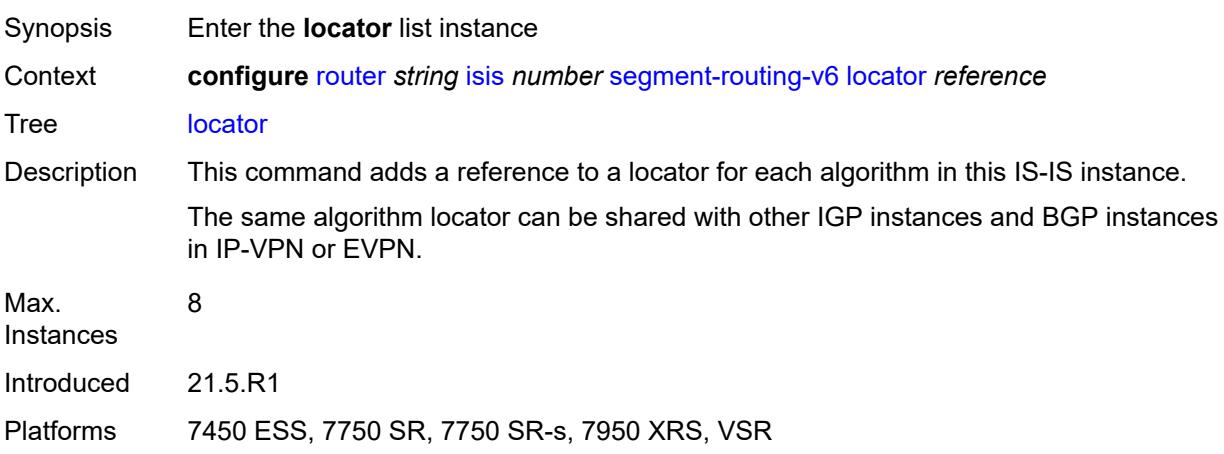

### <span id="page-4003-0"></span>[**locator-name**] *reference*

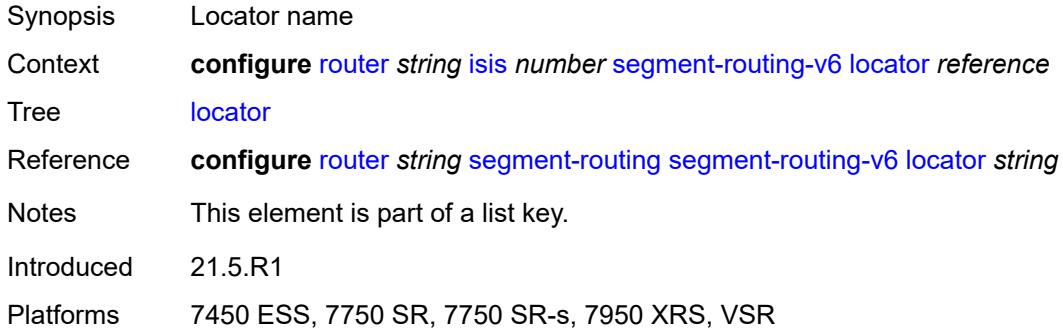

# <span id="page-4003-2"></span>**level** [\[level-number](#page-4003-1)] *keyword*

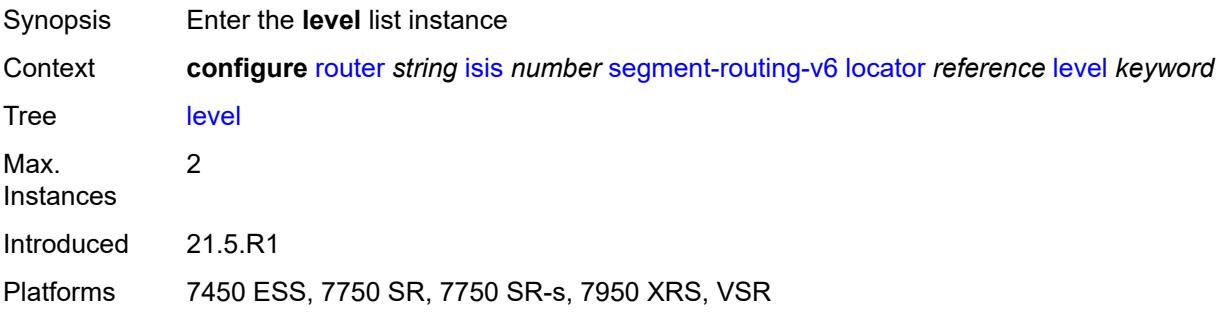

# <span id="page-4003-1"></span>[**level-number**] *keyword*

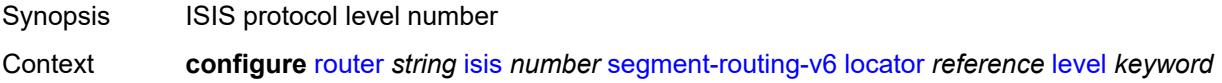

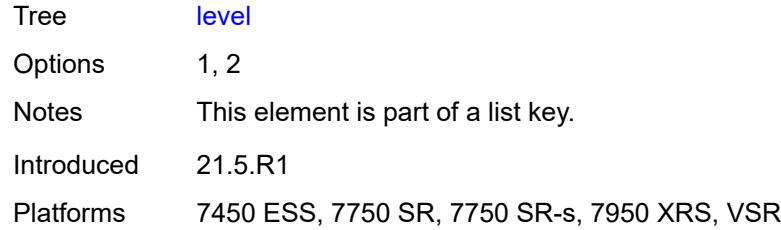

#### <span id="page-4004-0"></span>**metric** *number*

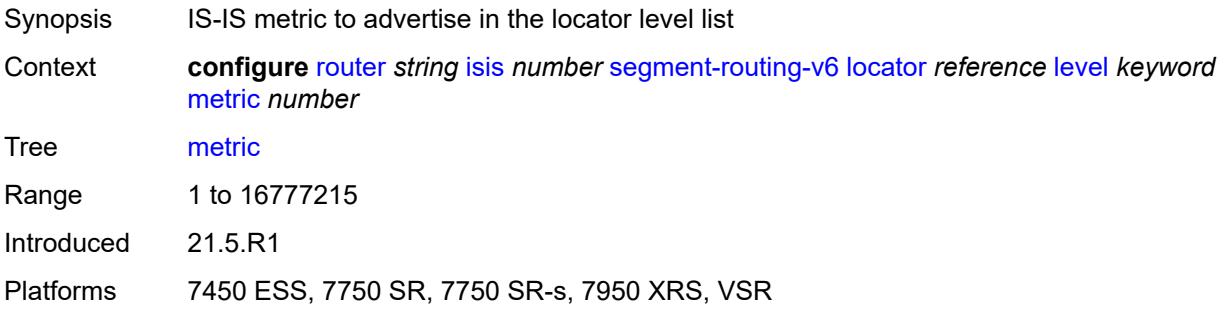

# <span id="page-4004-1"></span>**level-capability** *keyword*

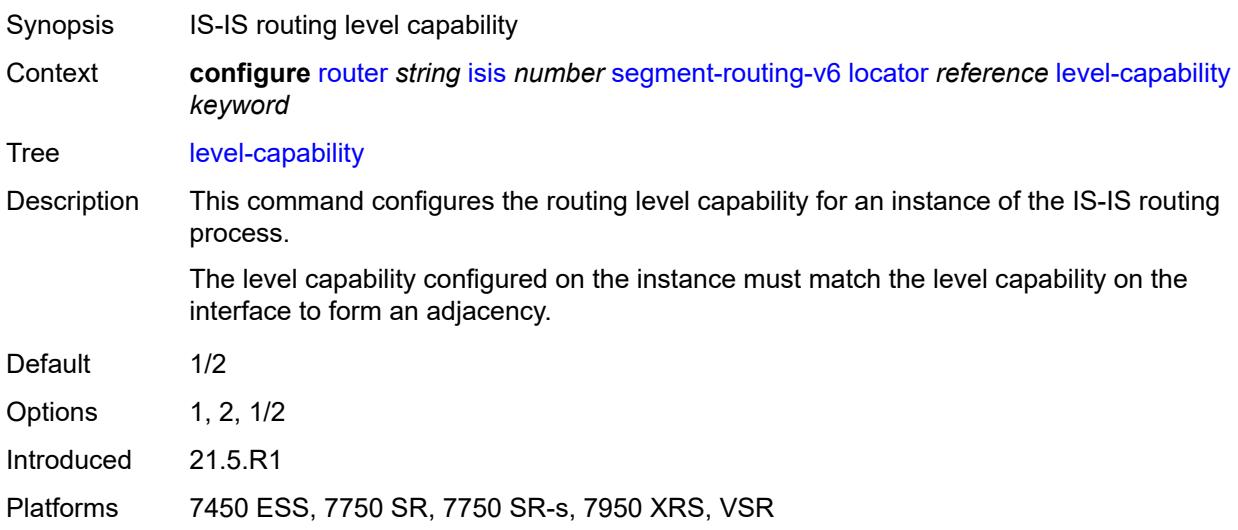

# <span id="page-4004-2"></span>**multi-topology**

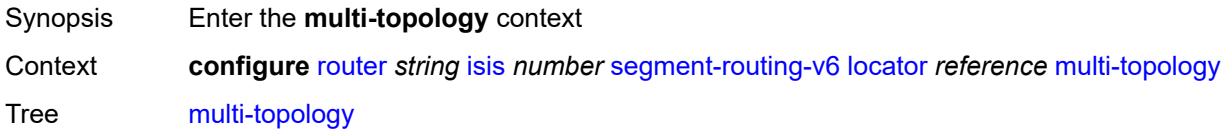

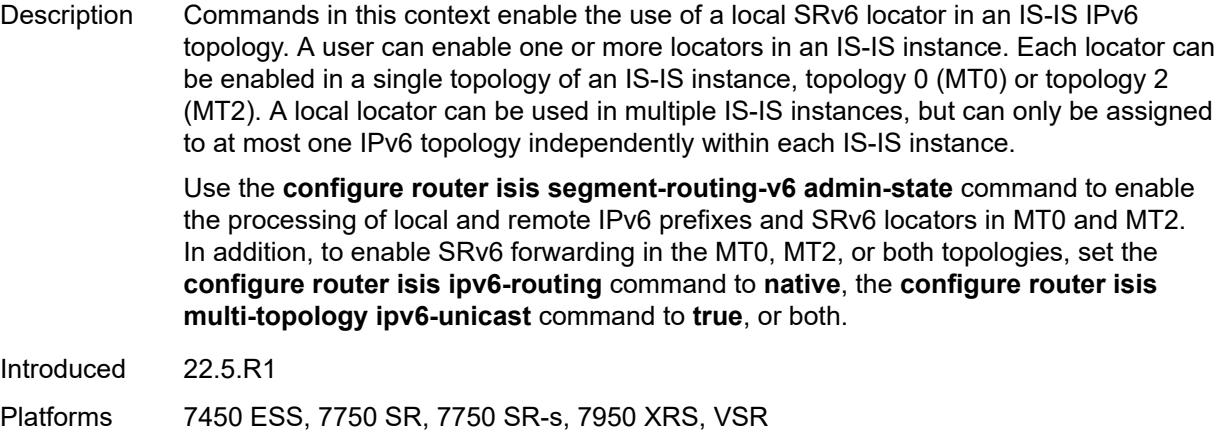

### <span id="page-4005-0"></span>**mt0** *boolean*

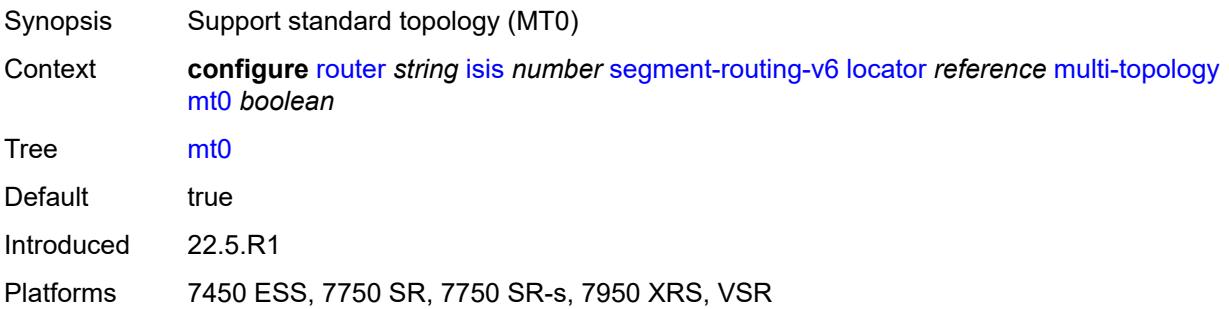

#### <span id="page-4005-1"></span>**mt2** *boolean*

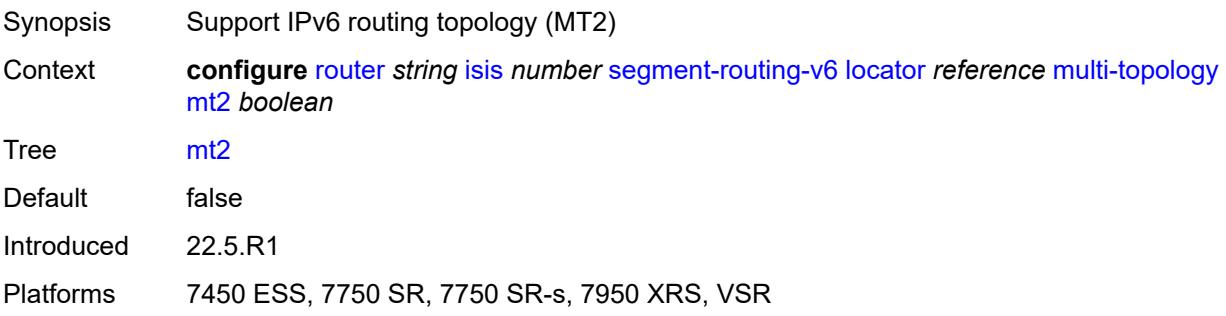

### <span id="page-4005-2"></span>**tag** *number*

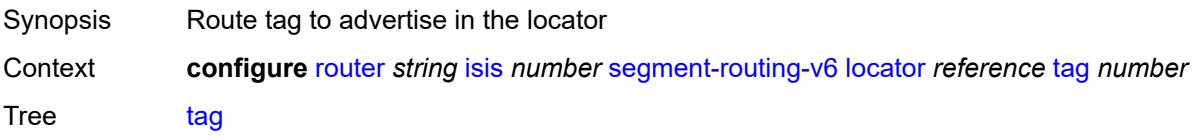

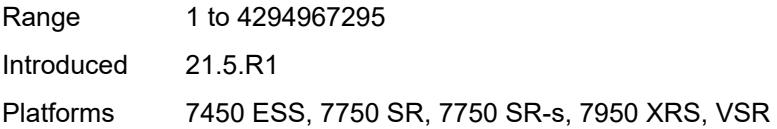

# <span id="page-4006-1"></span>**micro-segment-locator** [\[locator-name](#page-4006-0)] *reference*

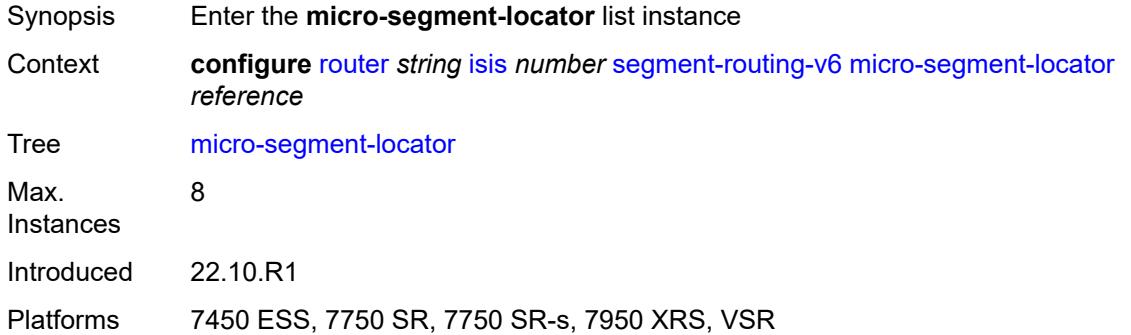

# <span id="page-4006-0"></span>[**locator-name**] *reference*

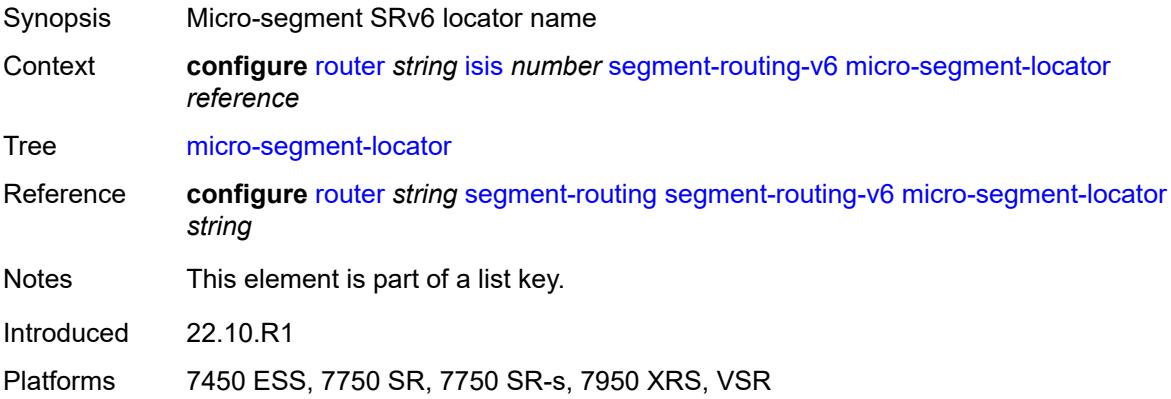

### <span id="page-4006-2"></span>**level** [\[level-number](#page-4007-0)] *keyword*

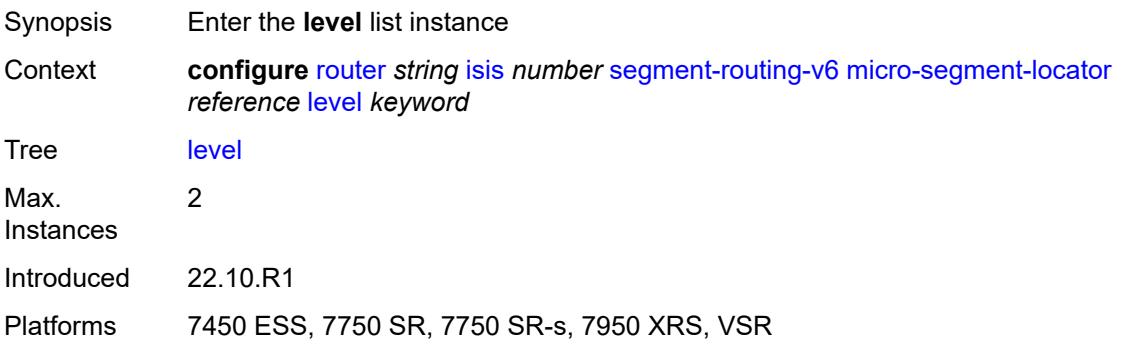

# <span id="page-4007-0"></span>[**level-number**] *keyword*

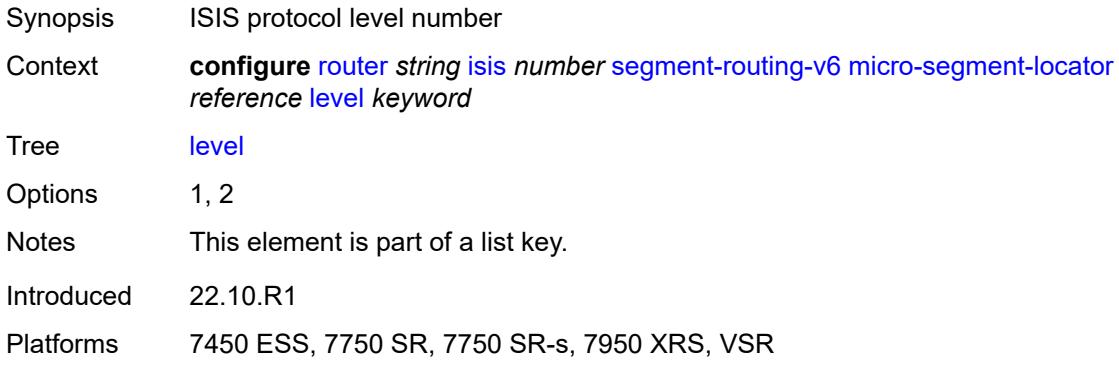

### <span id="page-4007-1"></span>**metric** *number*

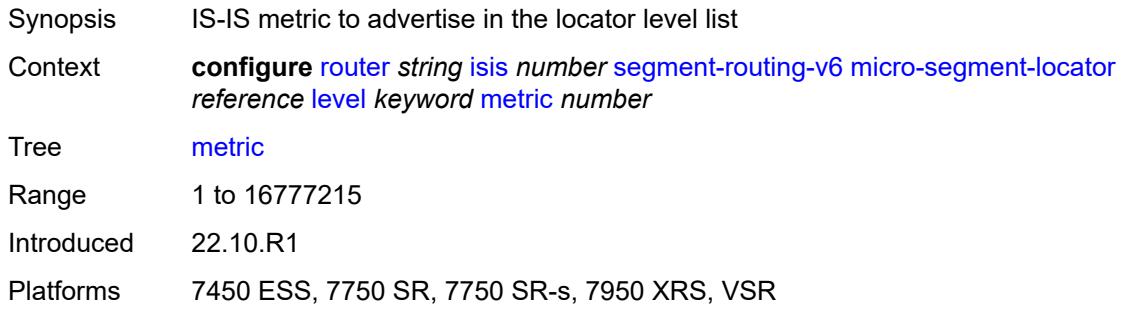

# <span id="page-4007-2"></span>**level-capability** *keyword*

<span id="page-4007-3"></span>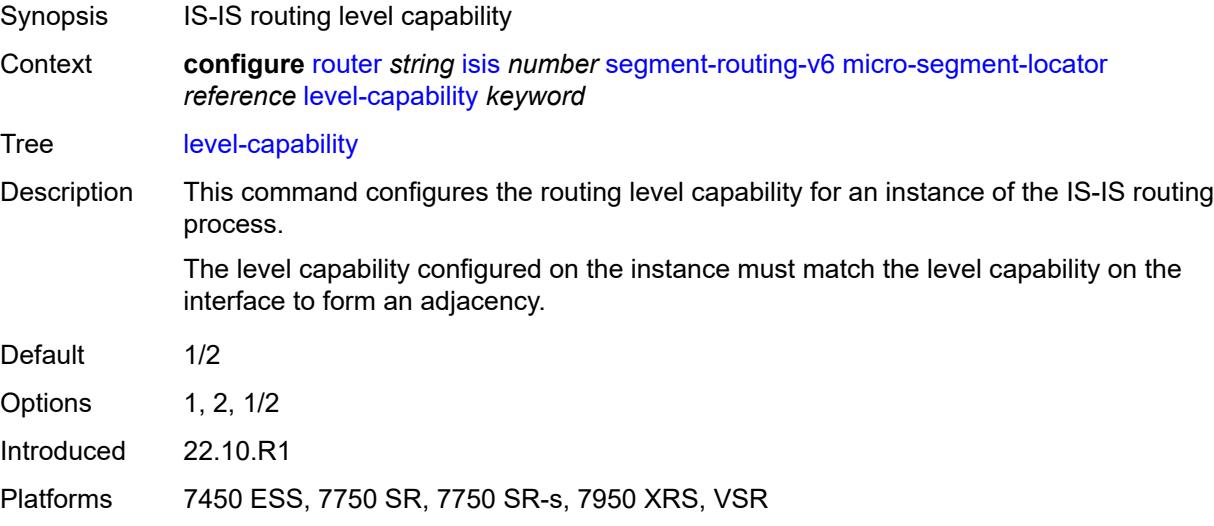

# **multi-topology**

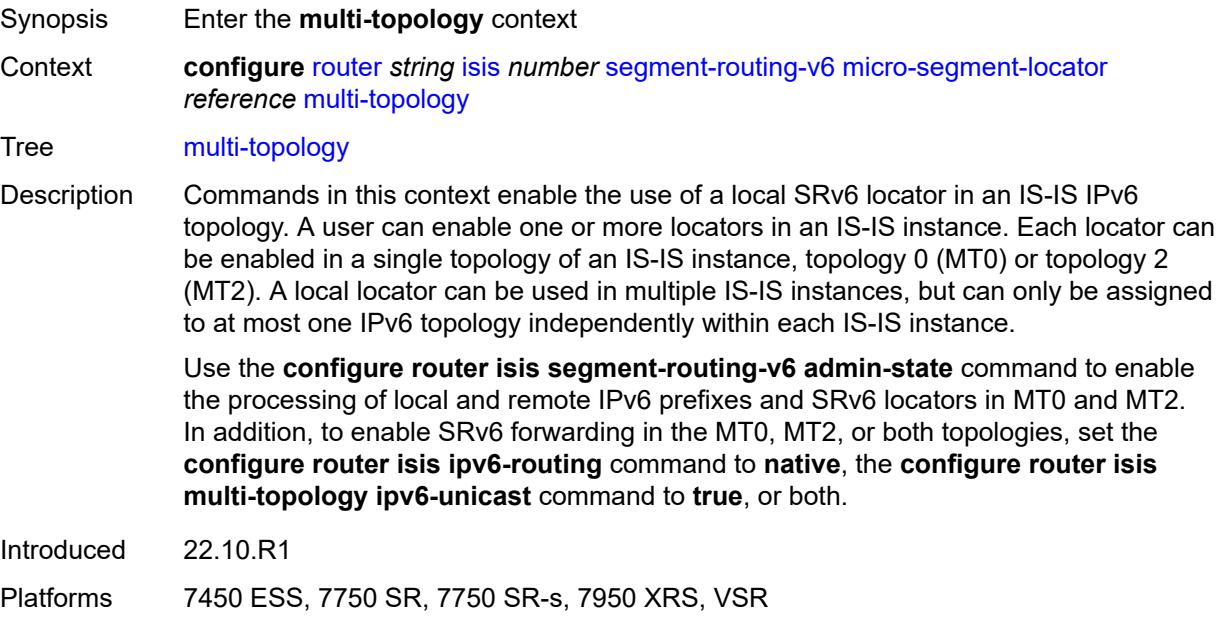

### <span id="page-4008-0"></span>**mt0** *boolean*

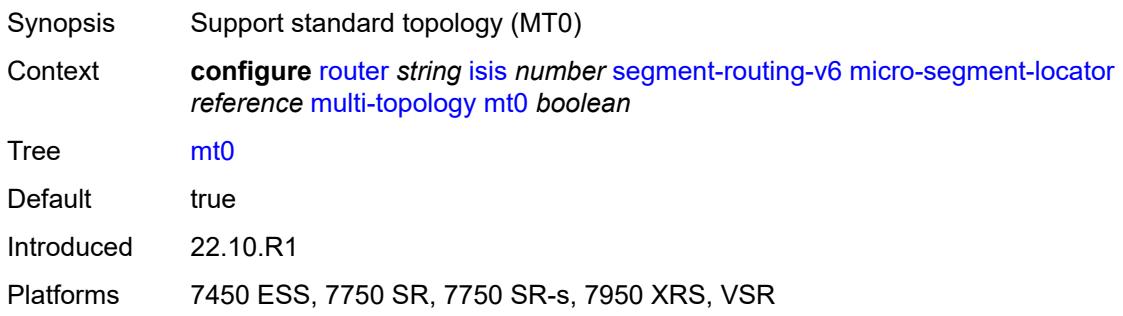

### <span id="page-4008-1"></span>**mt2** *boolean*

<span id="page-4008-2"></span>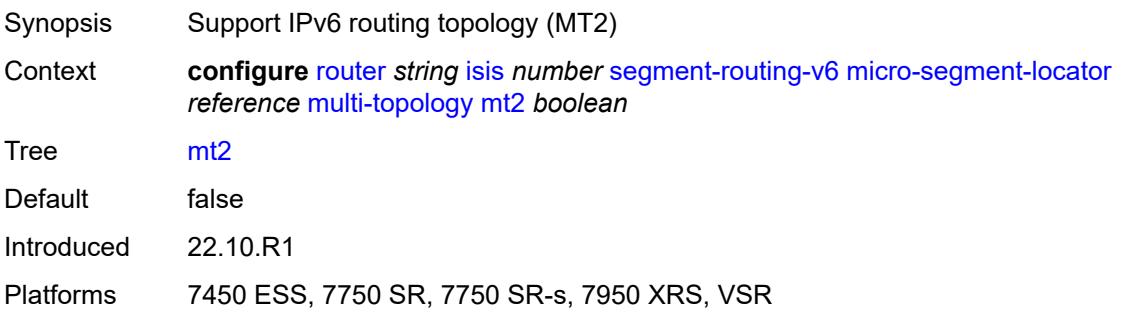

# **tag** *number*

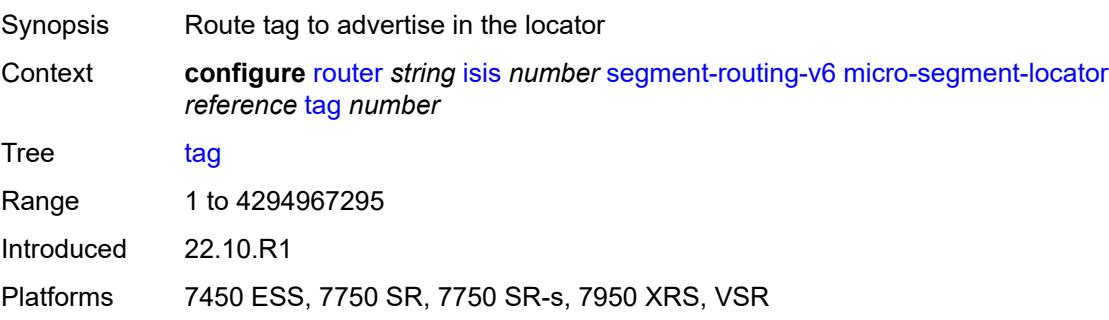

### <span id="page-4009-0"></span>**standard-multi-instance** *boolean*

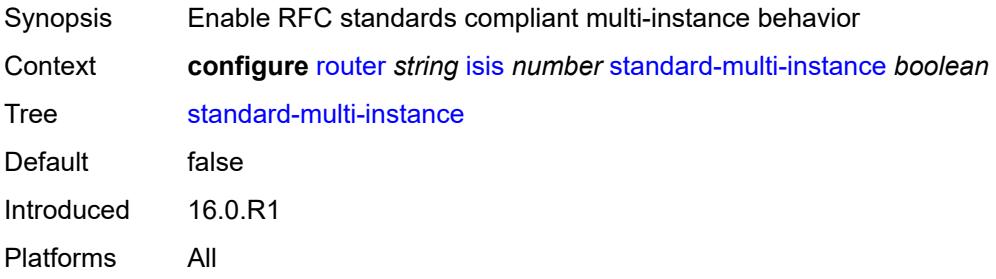

### <span id="page-4009-1"></span>**strict-adjacency-check** *boolean*

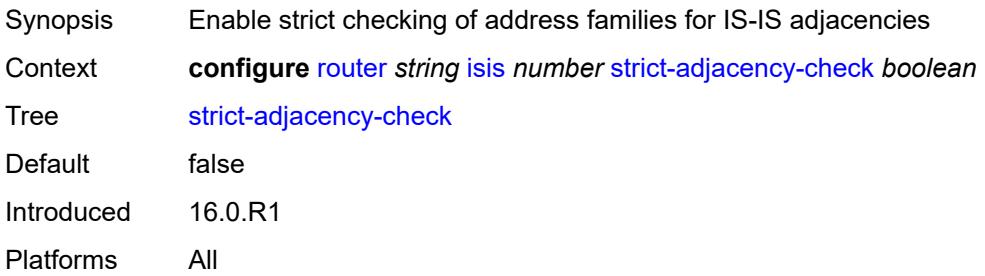

# <span id="page-4009-3"></span>**summary-address** [[ip-prefix](#page-4009-2)] *(ipv4-prefix | ipv6-prefix)*

<span id="page-4009-2"></span>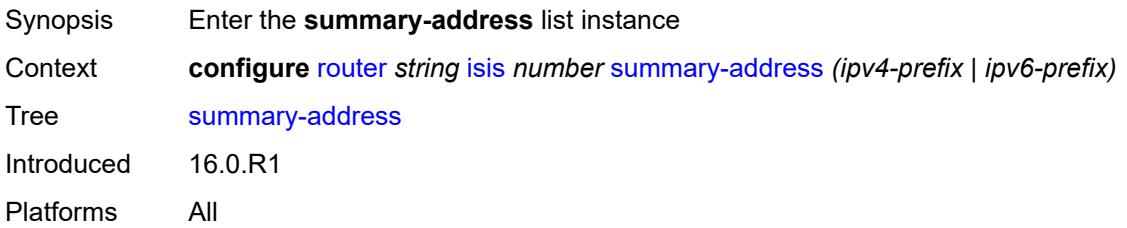

# [**ip-prefix**] *(ipv4-prefix | ipv6-prefix)*

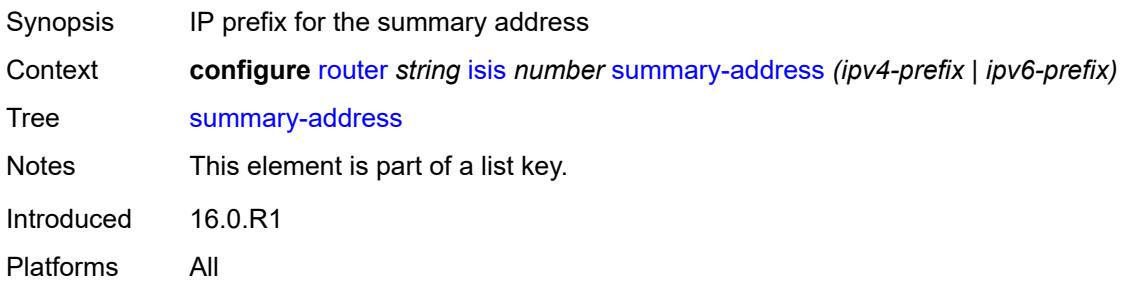

# <span id="page-4010-0"></span>**algorithm** *number*

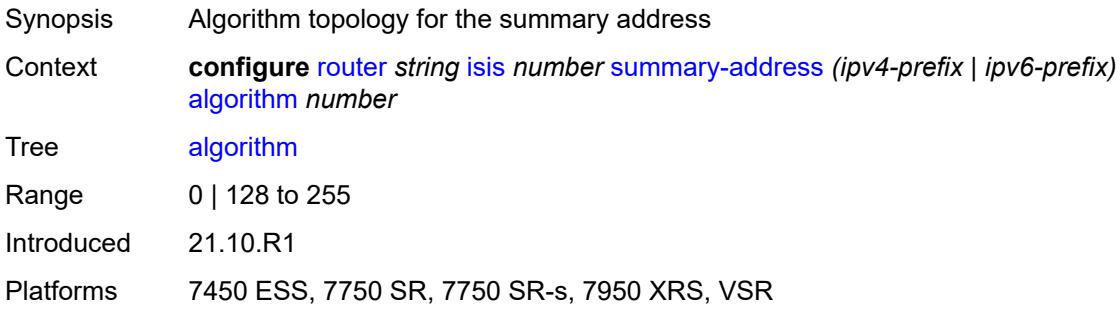

### <span id="page-4010-1"></span>**level-capability** *keyword*

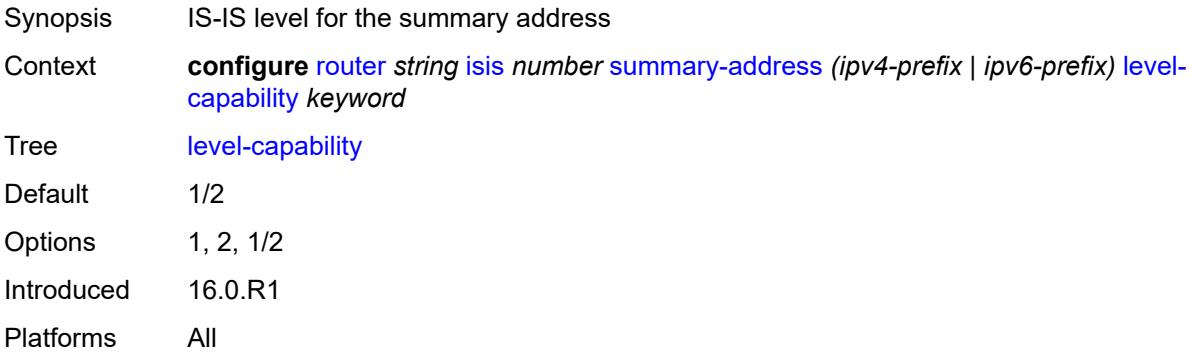

#### <span id="page-4010-2"></span>**route-tag** *number*

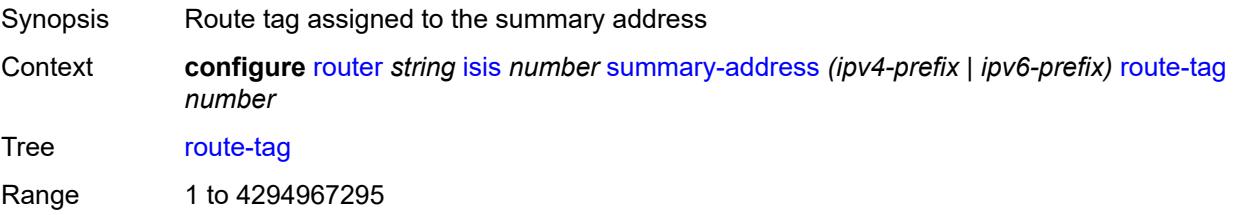

Introduced 16.0.R1 Platforms All

#### <span id="page-4011-0"></span>**suppress-attached-bit** *boolean*

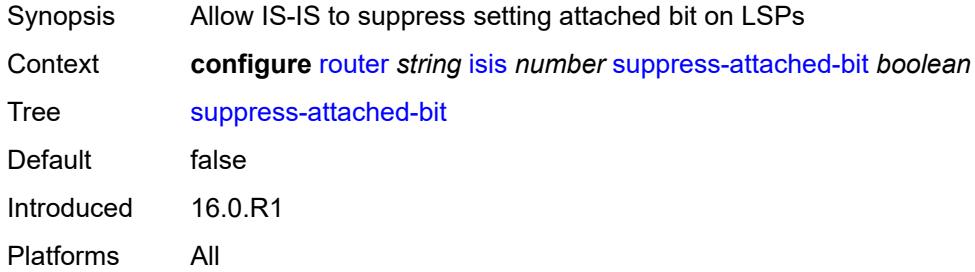

### <span id="page-4011-1"></span>**system-id** *string*

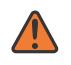

#### **WARNING:**

Modifying this element toggles the **admin-state** of the parent element automatically for the new value to take effect.

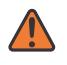

#### **WARNING:**

Modifying this element requires the **admin-state** of the parent element to be toggled manually for the new value to take effect.

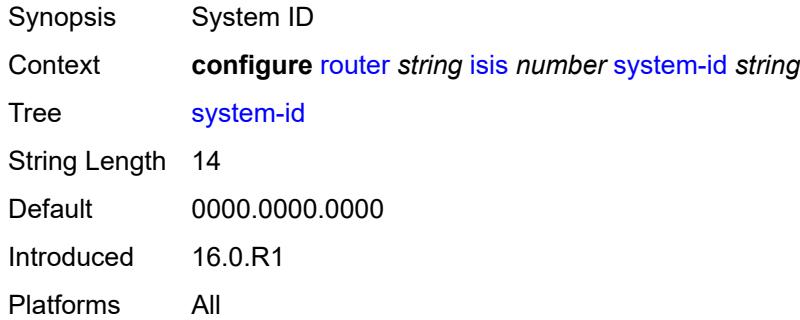

#### <span id="page-4011-2"></span>**timers**

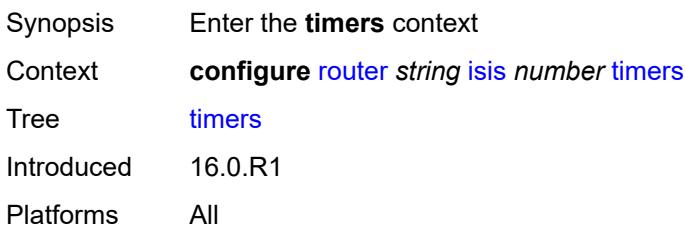

### <span id="page-4012-0"></span>**lsp-wait**

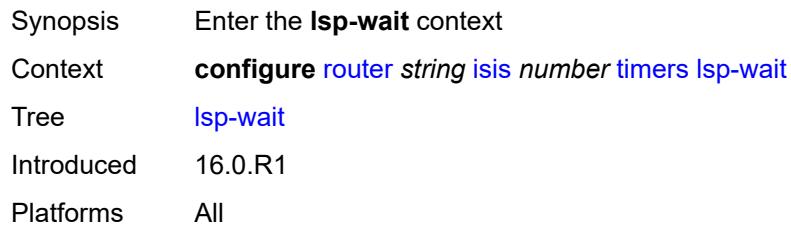

# <span id="page-4012-1"></span>**lsp-initial-wait** *number*

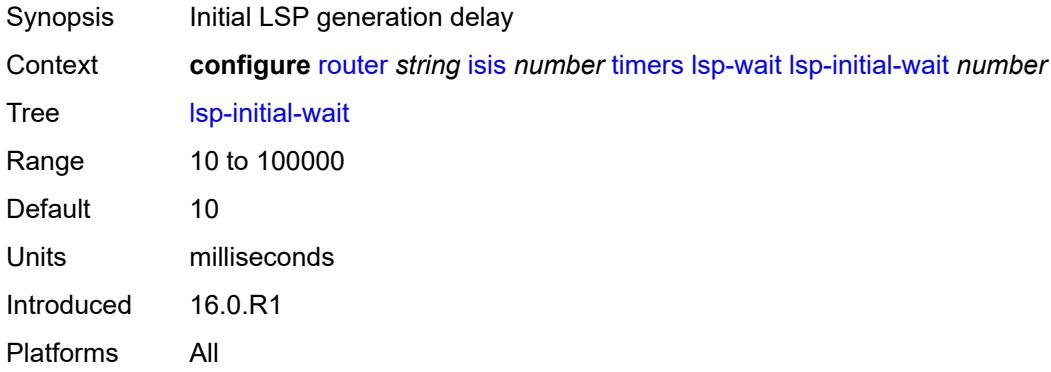

### <span id="page-4012-2"></span>**lsp-max-wait** *number*

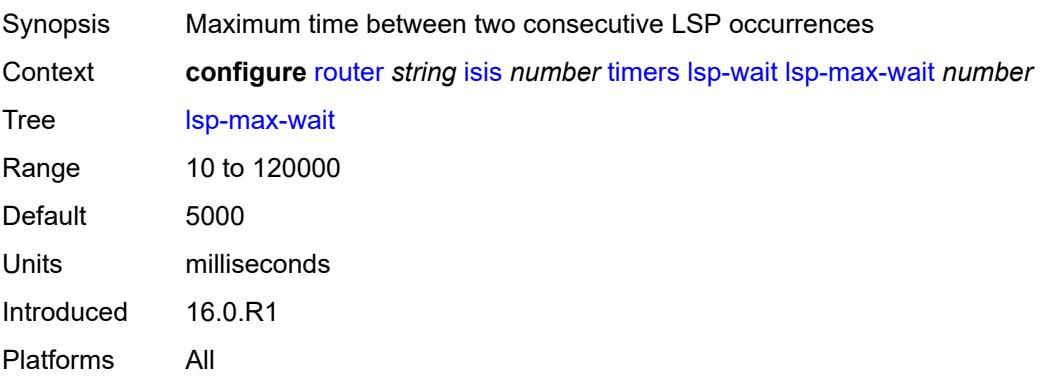

# <span id="page-4012-3"></span>**lsp-second-wait** *number*

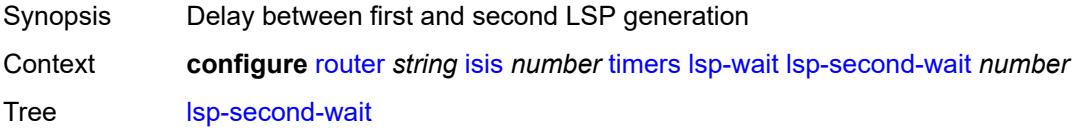

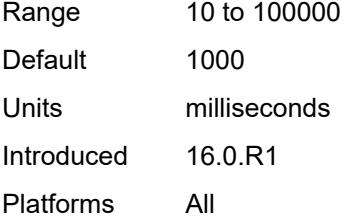

# <span id="page-4013-0"></span>**spf-wait**

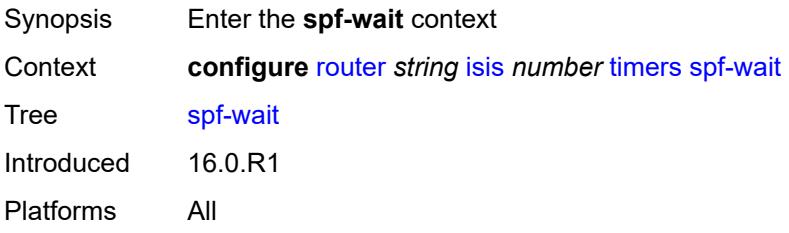

# <span id="page-4013-1"></span>**spf-initial-wait** *number*

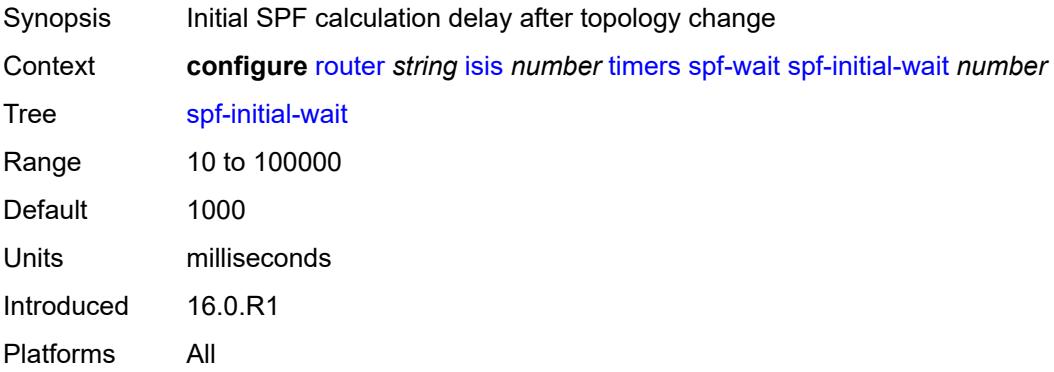

# <span id="page-4013-2"></span>**spf-max-wait** *number*

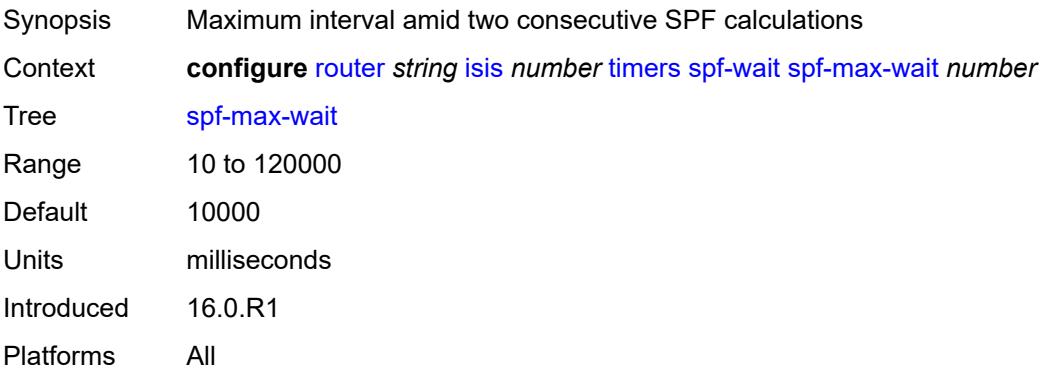

### <span id="page-4014-0"></span>**spf-second-wait** *number*

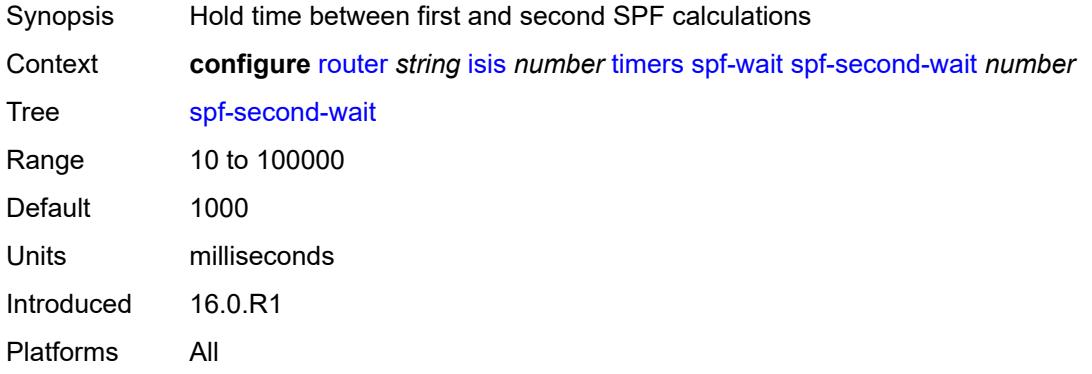

### <span id="page-4014-1"></span>**traffic-engineering** *boolean*

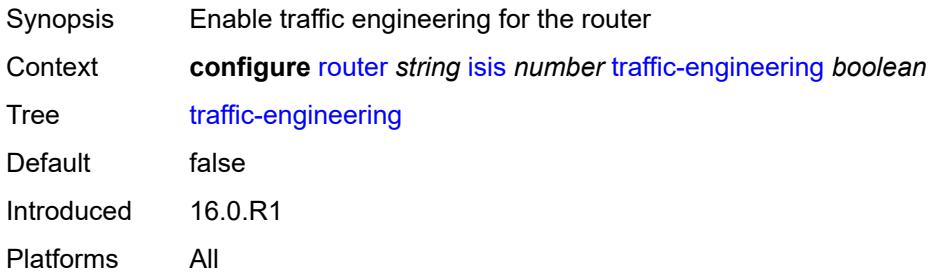

# <span id="page-4014-2"></span>**traffic-engineering-options**

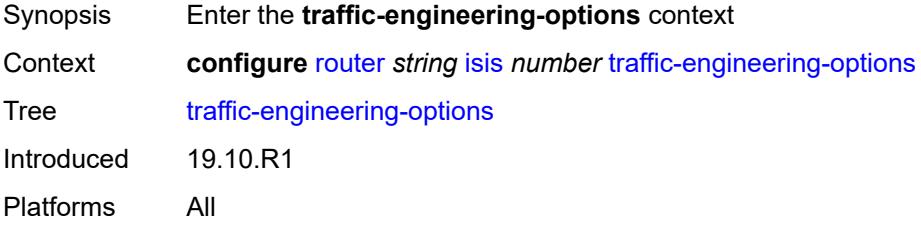

#### <span id="page-4014-3"></span>**advertise-delay** *boolean*

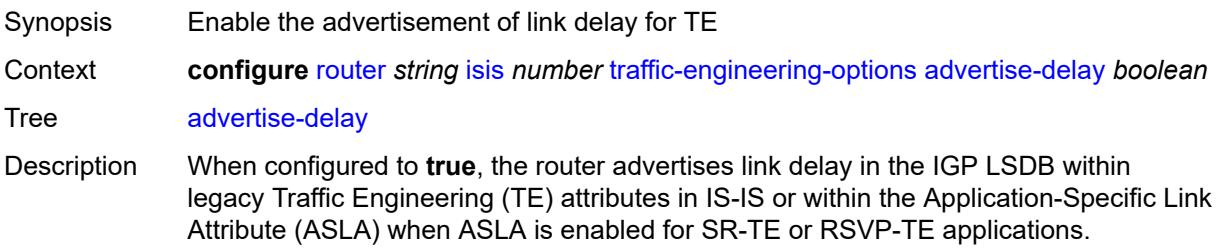

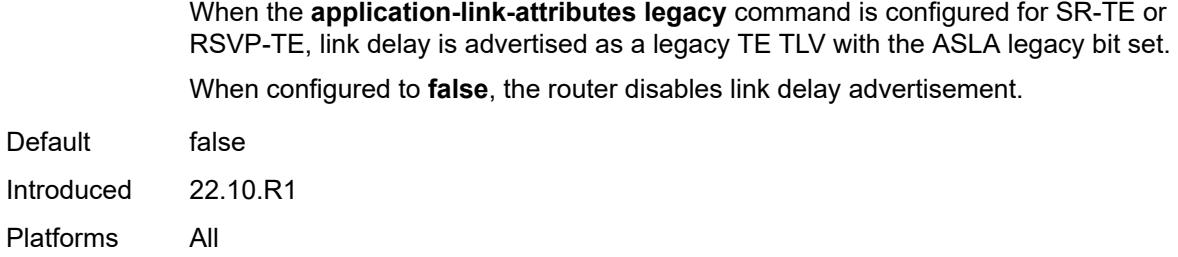

# <span id="page-4015-0"></span>**application-link-attributes**

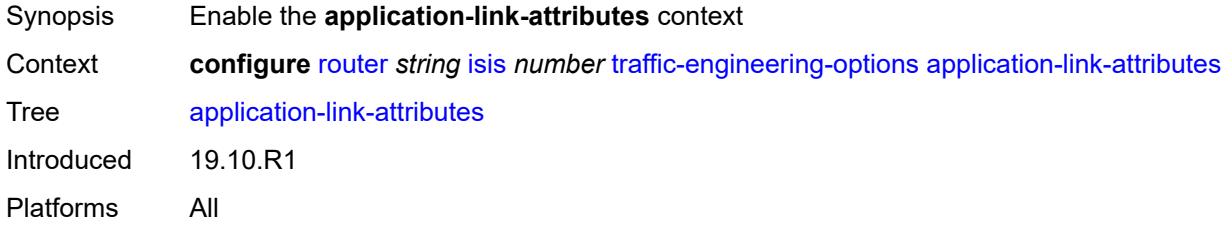

### <span id="page-4015-1"></span>**legacy** *boolean*

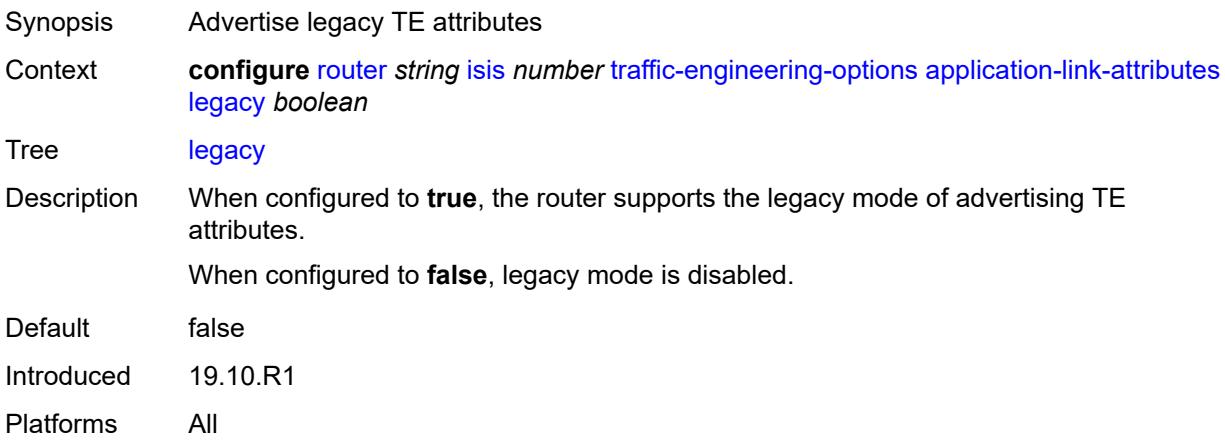

# <span id="page-4015-2"></span>**ipv6** *boolean*

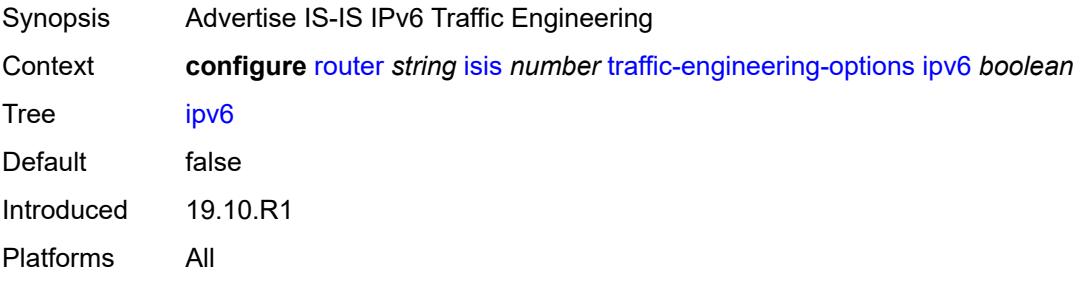

# <span id="page-4016-0"></span>**unicast-import**

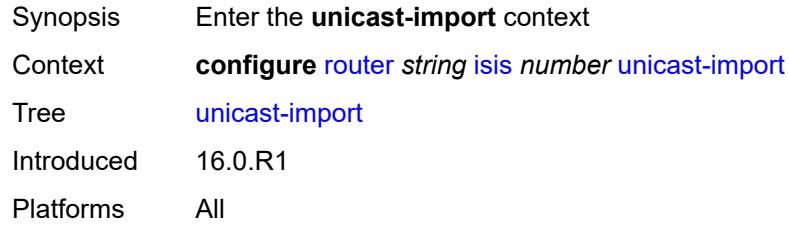

# <span id="page-4016-1"></span>**ipv4** *boolean*

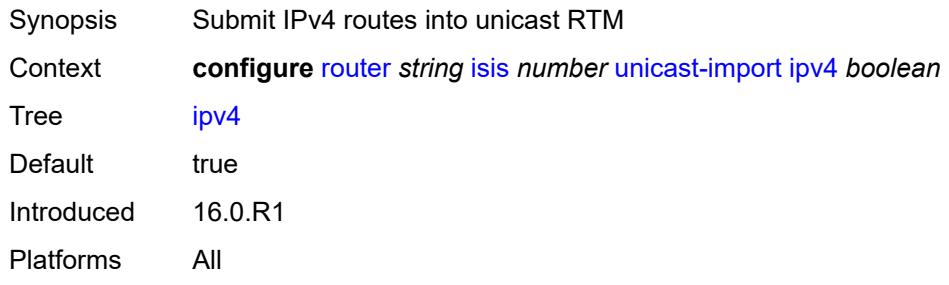

### <span id="page-4016-2"></span>**ipv6** *boolean*

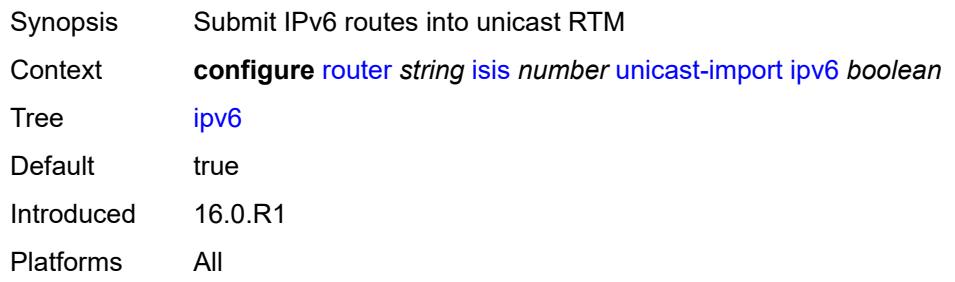

# <span id="page-4016-3"></span>**l2tp**

<span id="page-4016-4"></span>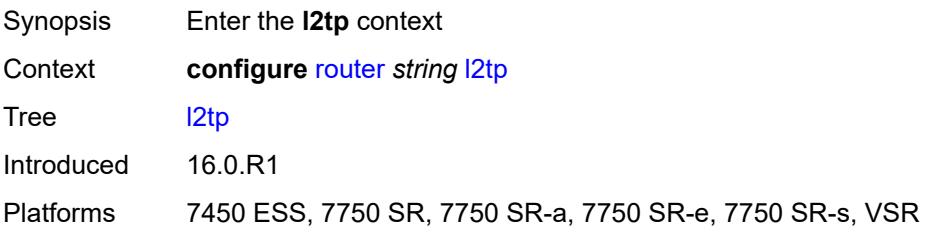

# **admin-state** *keyword*

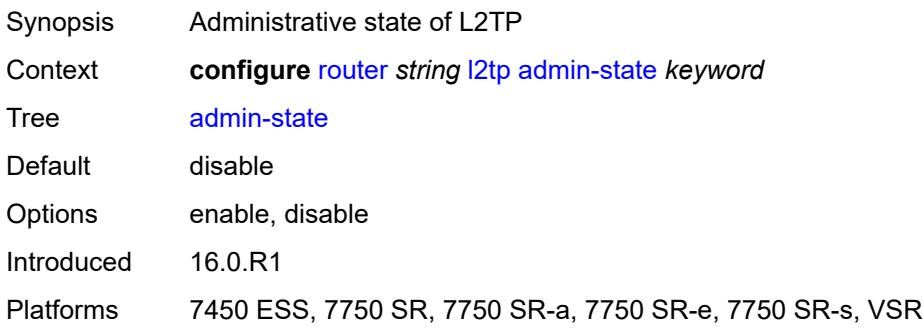

# <span id="page-4017-0"></span>**avp-hiding** *keyword*

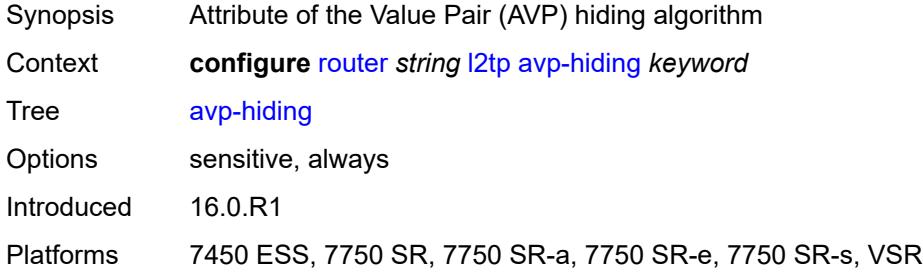

# <span id="page-4017-1"></span>**challenge** *boolean*

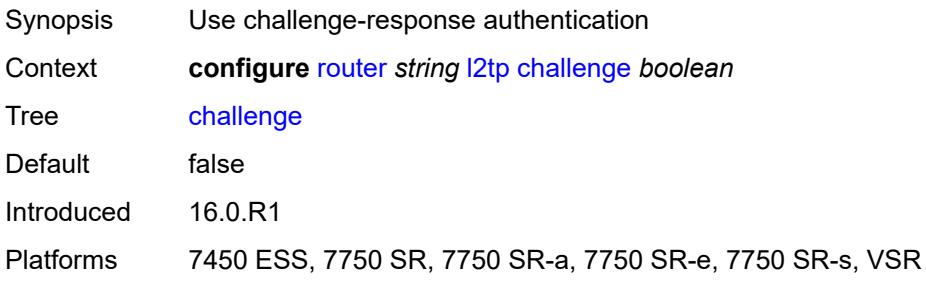

# <span id="page-4017-2"></span>**destruct-timeout** *number*

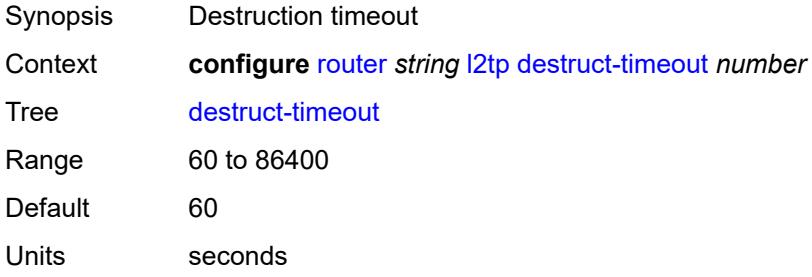

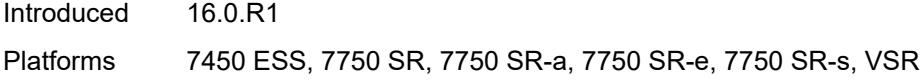

### <span id="page-4018-0"></span>**ethernet-tunnel**

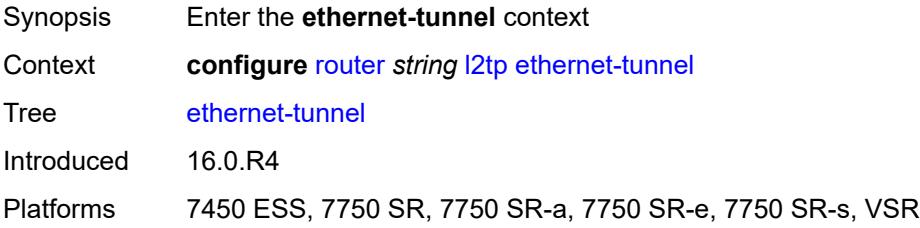

# <span id="page-4018-1"></span>**reconnect-timeout** *(number | keyword)*

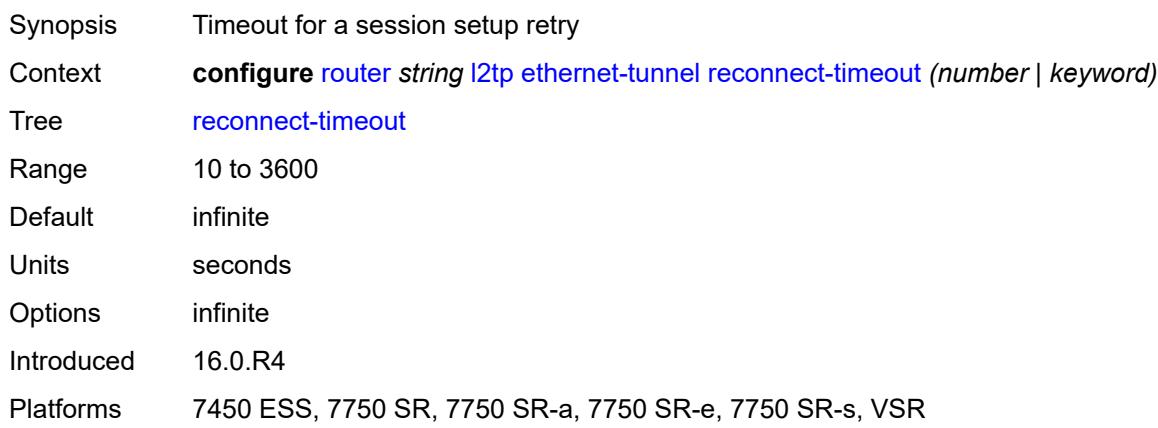

#### <span id="page-4018-2"></span>**exclude-avps**

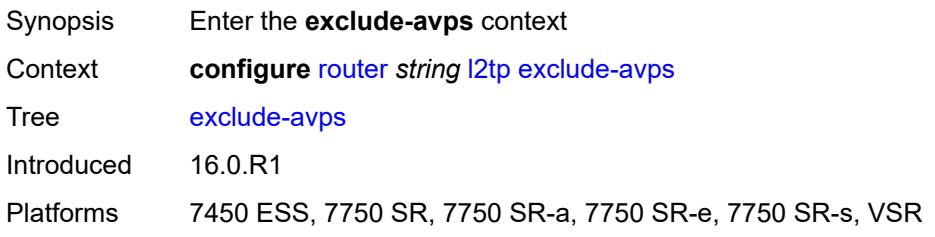

### <span id="page-4018-3"></span>**calling-number** *boolean*

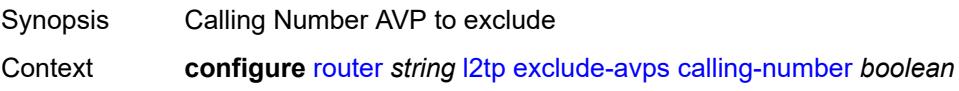

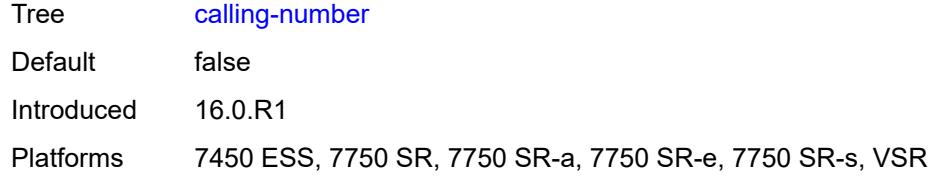

### <span id="page-4019-0"></span>**initial-rx-lcp-conf-req** *boolean*

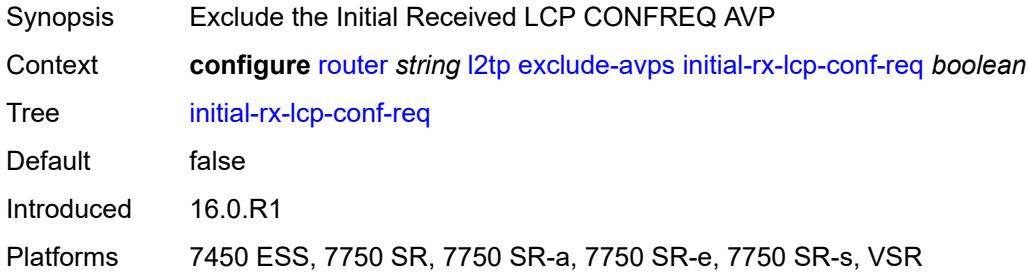

### <span id="page-4019-1"></span>**failover**

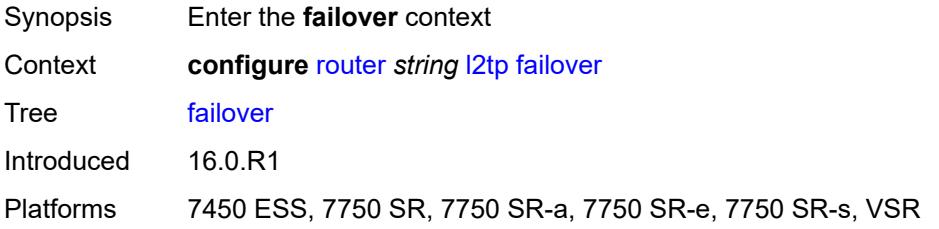

# <span id="page-4019-2"></span>**recovery-max-session-lifetime** *number*

<span id="page-4019-3"></span>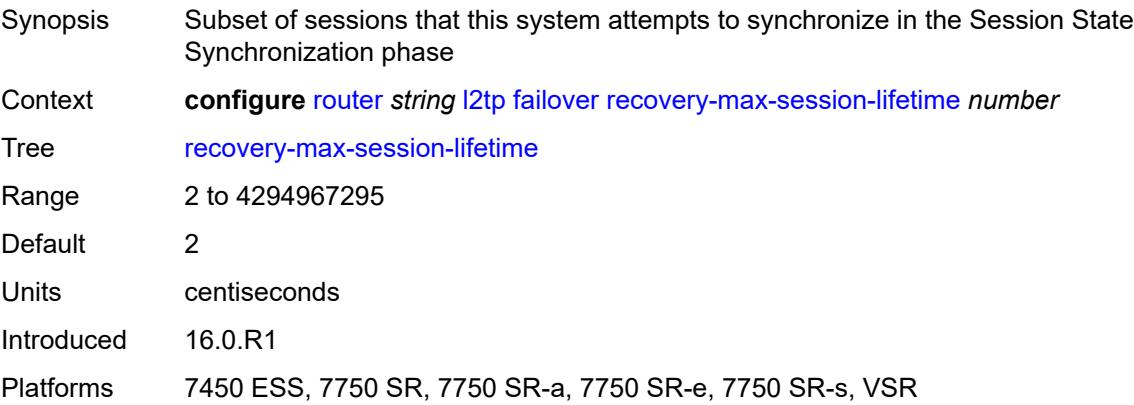

# **recovery-method** *keyword*

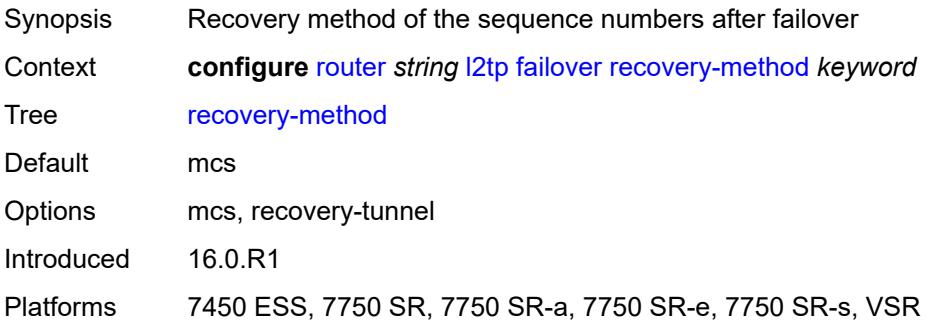

# <span id="page-4020-0"></span>**recovery-time** *number*

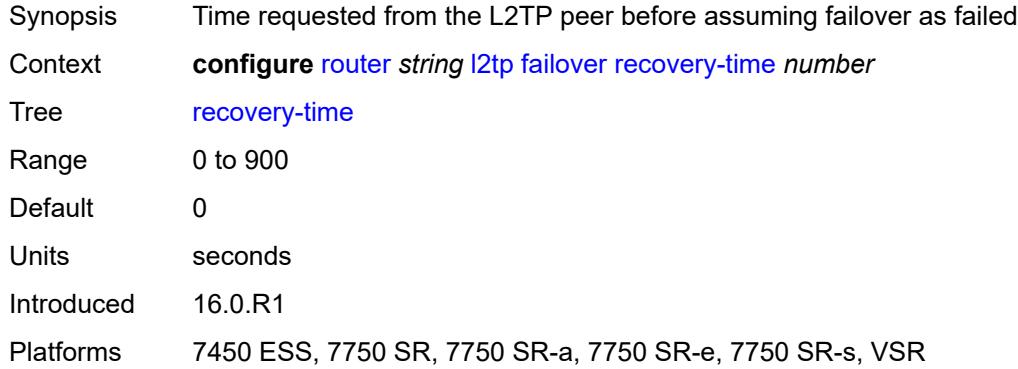

# <span id="page-4020-2"></span>**track-srrp** [\[id\]](#page-4020-1) *reference*

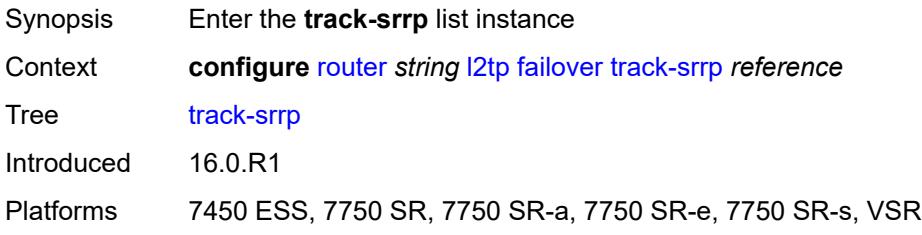

# <span id="page-4020-1"></span>[**id**] *reference*

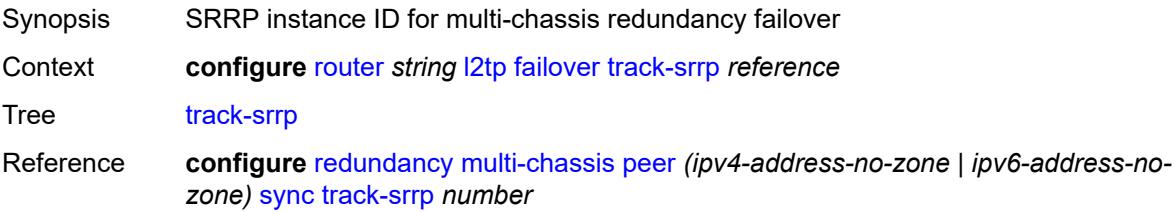

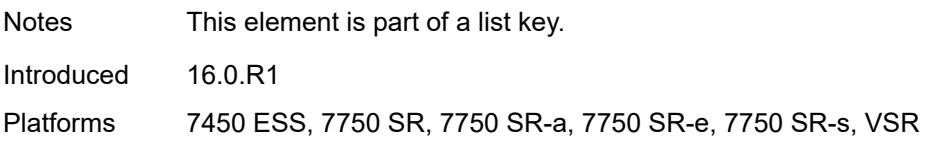

### <span id="page-4021-0"></span>**peer** *reference*

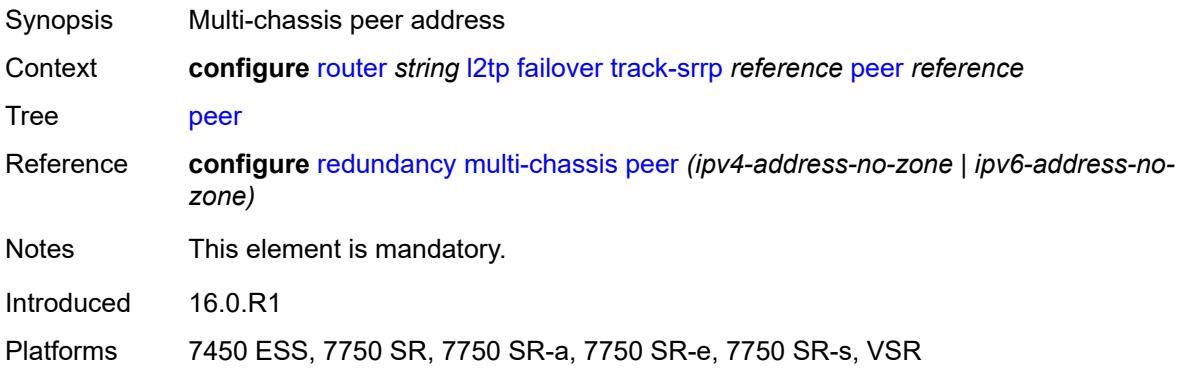

# <span id="page-4021-1"></span>**sync-tag** *string*

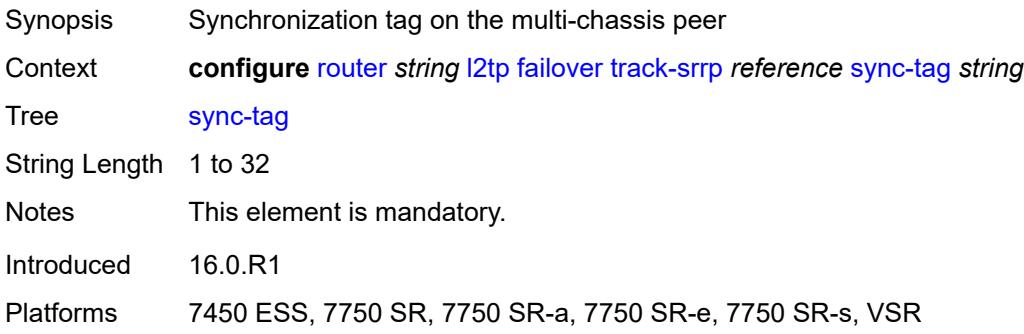

# <span id="page-4021-3"></span>**group** [\[tunnel-group-name\]](#page-4021-2) *string*

<span id="page-4021-2"></span>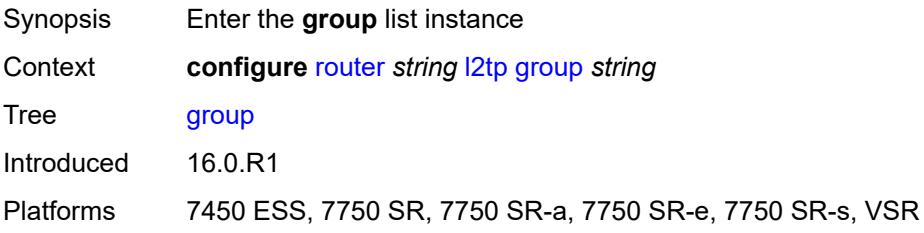

# [**tunnel-group-name**] *string*

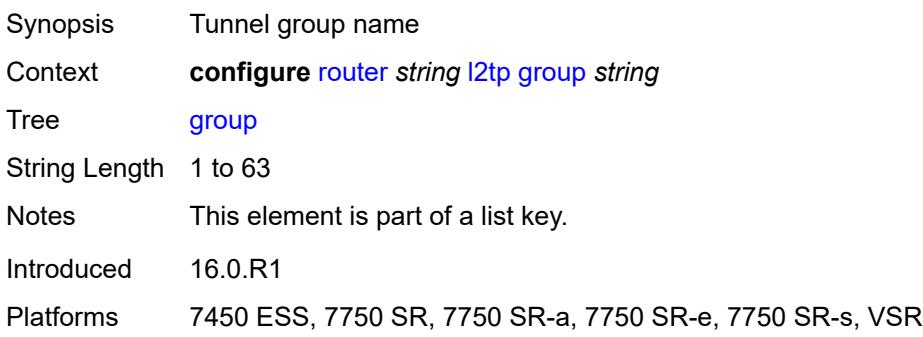

#### <span id="page-4022-0"></span>**admin-state** *keyword*

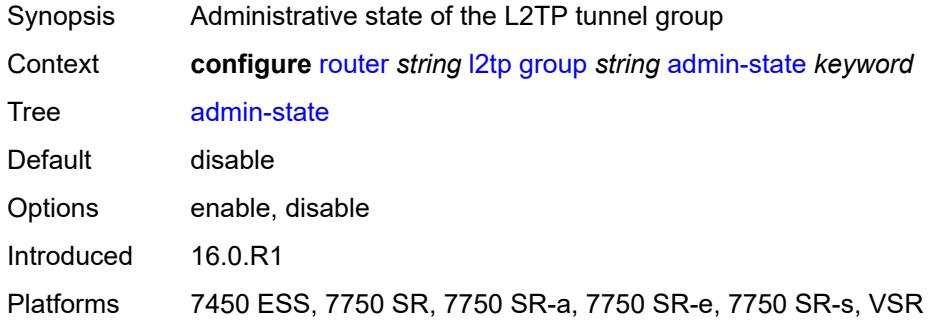

# <span id="page-4022-1"></span>**avp-hiding** *keyword*

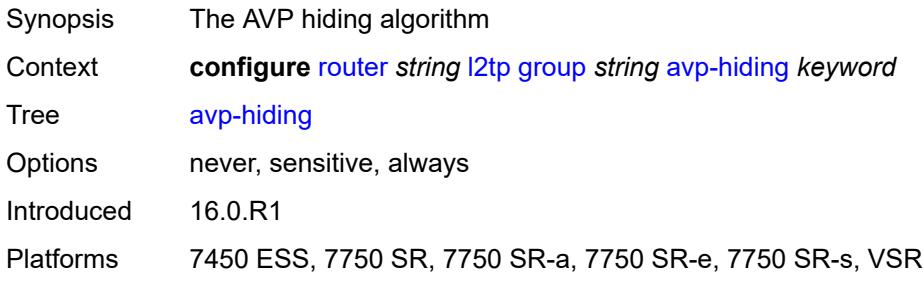

#### <span id="page-4022-2"></span>**challenge** *keyword*

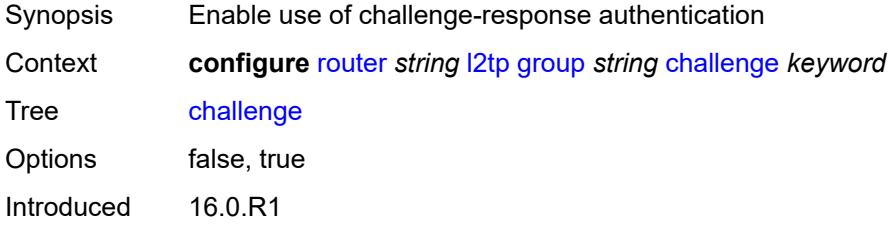

Platforms 7450 ESS, 7750 SR, 7750 SR-a, 7750 SR-e, 7750 SR-s, VSR

### <span id="page-4023-0"></span>**description** *string*

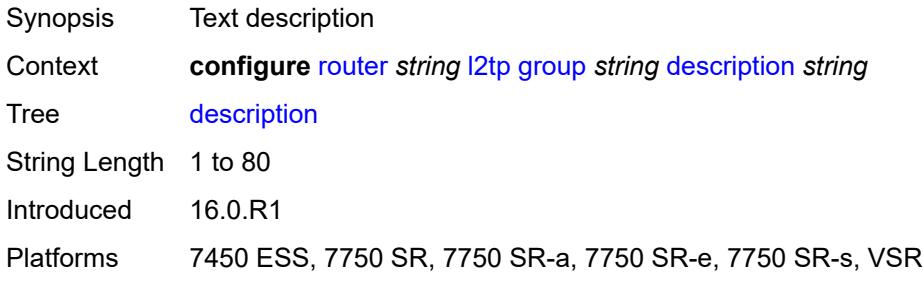

### <span id="page-4023-1"></span>**destruct-timeout** *number*

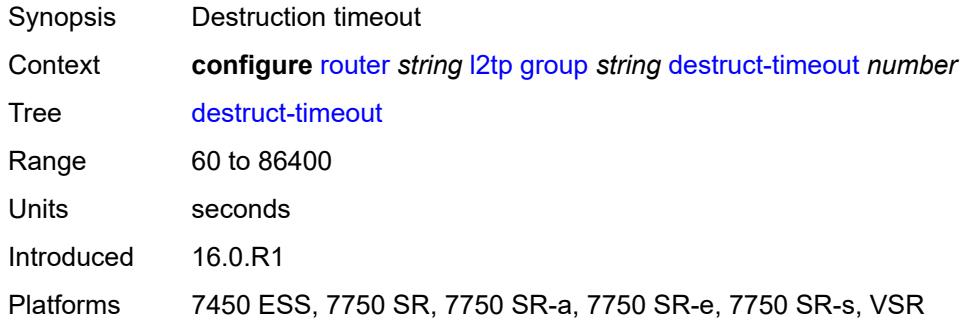

#### <span id="page-4023-2"></span>**ethernet-tunnel**

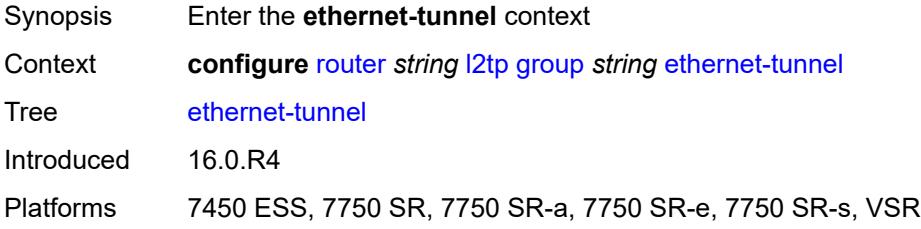

# <span id="page-4023-3"></span>**reconnect-timeout** *(number | keyword)*

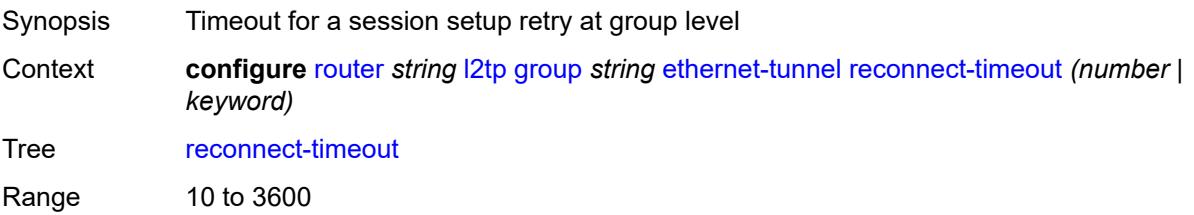

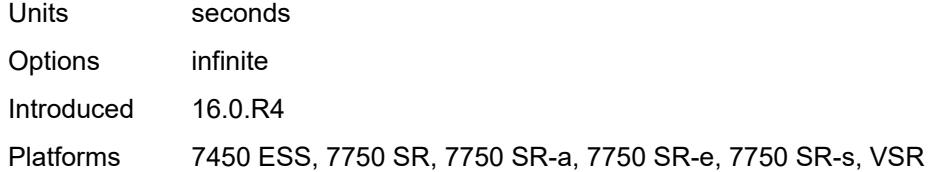

### <span id="page-4024-0"></span>**failover**

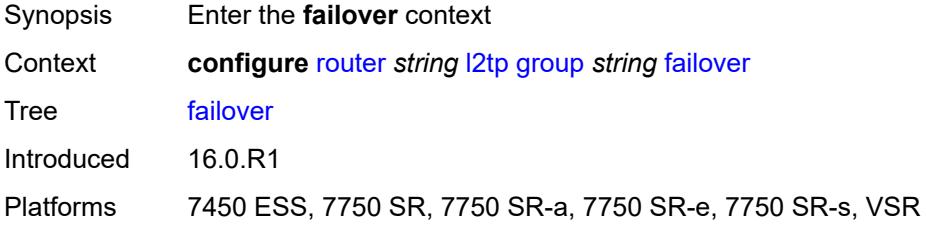

### <span id="page-4024-1"></span>**recovery-method** *keyword*

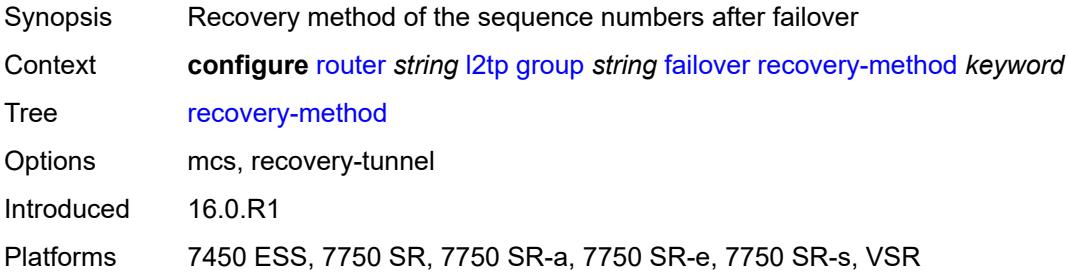

### <span id="page-4024-2"></span>**recovery-time** *number*

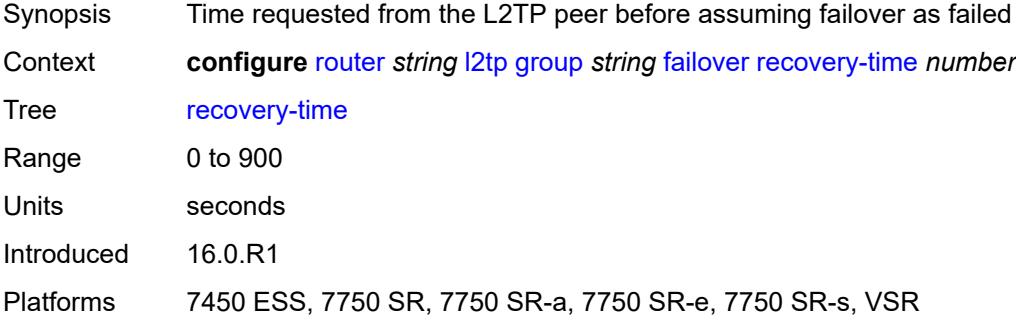

### <span id="page-4024-3"></span>**hello-interval** *(number | keyword)*

Synopsis Hello interval

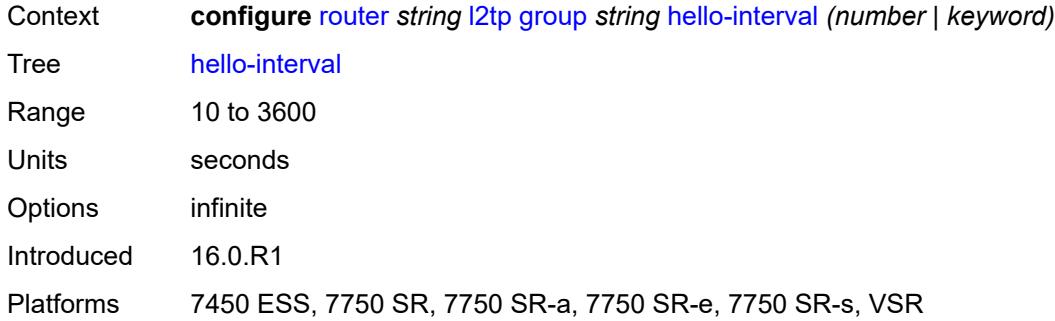

# <span id="page-4025-0"></span>**idle-timeout** *(number | keyword)*

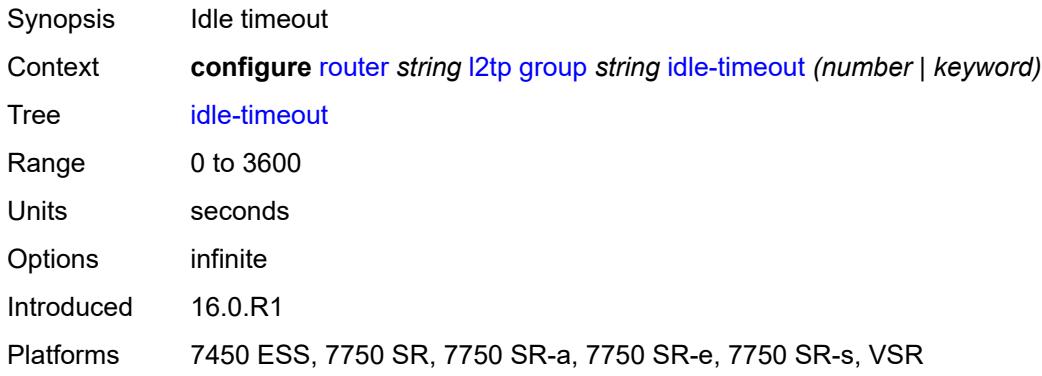

# <span id="page-4025-1"></span>**l2tpv3**

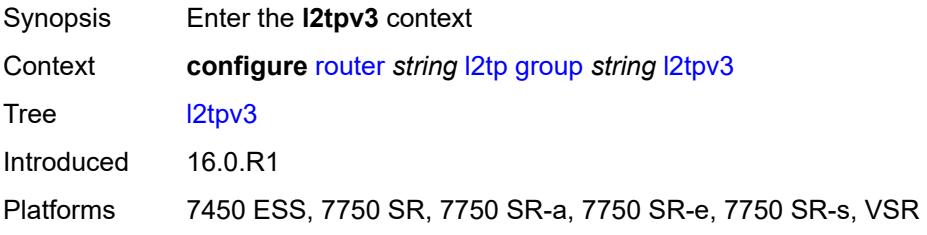

# <span id="page-4025-2"></span>**cookie-length** *(number | keyword)*

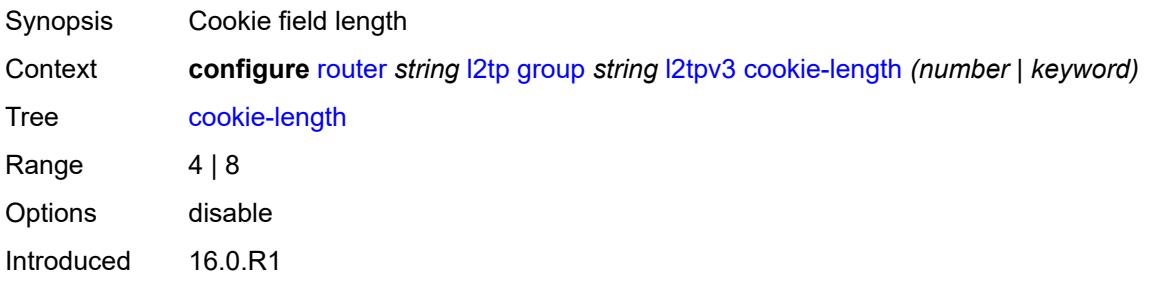

Platforms 7450 ESS, 7750 SR, 7750 SR-a, 7750 SR-e, 7750 SR-s, VSR

### <span id="page-4026-0"></span>**digest-type** *keyword*

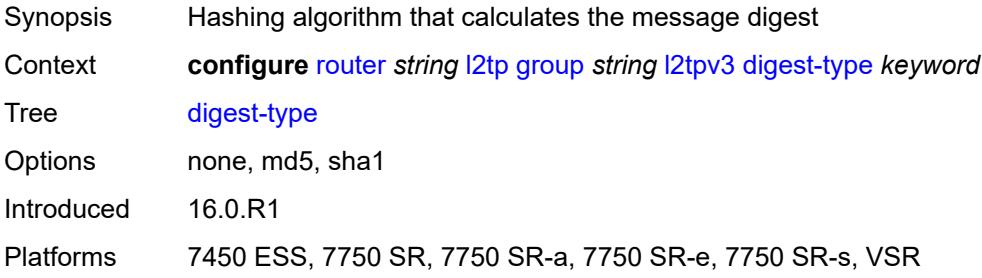

# <span id="page-4026-1"></span>**nonce-length** *number*

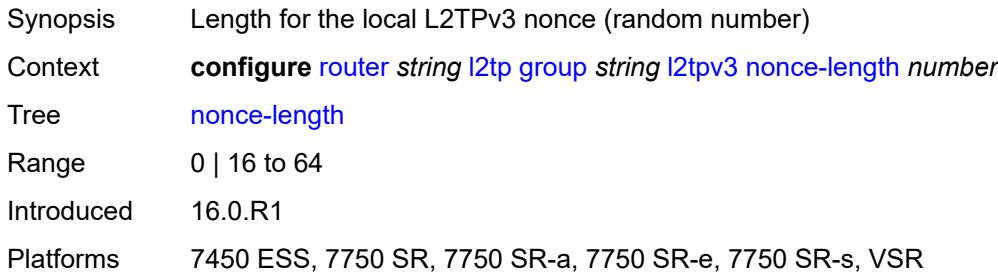

### <span id="page-4026-2"></span>**password** *string*

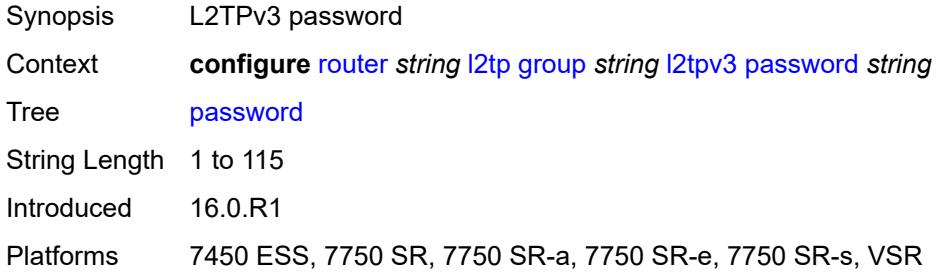

### <span id="page-4026-3"></span>**private-tcp-mss-adjust** *(number | keyword)*

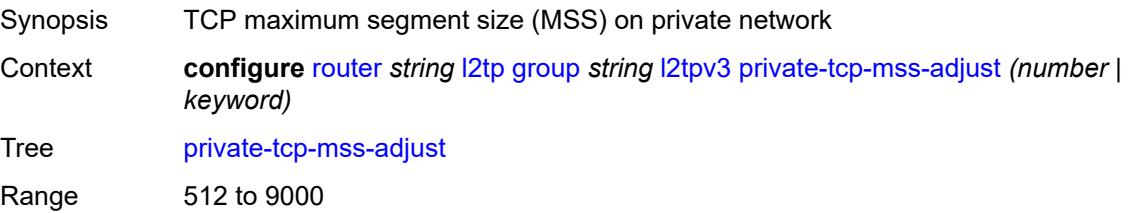

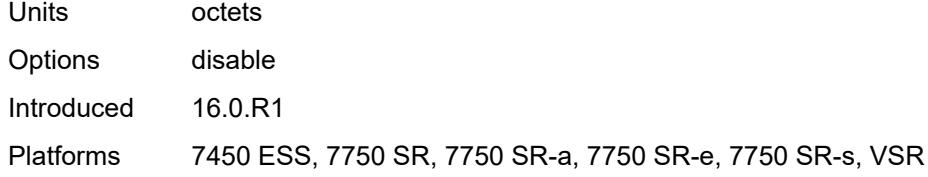

### <span id="page-4027-0"></span>**public-tcp-mss-adjust** *(number | keyword)*

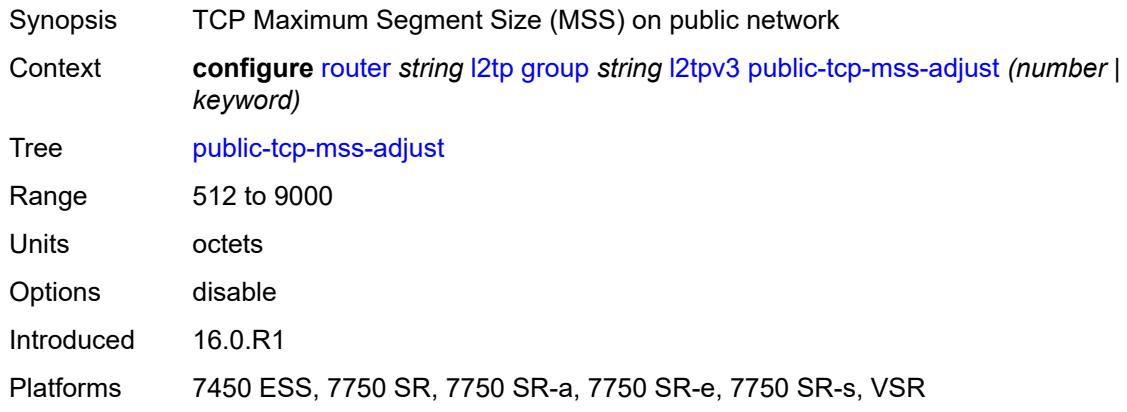

#### <span id="page-4027-1"></span>**pw-cap-list**

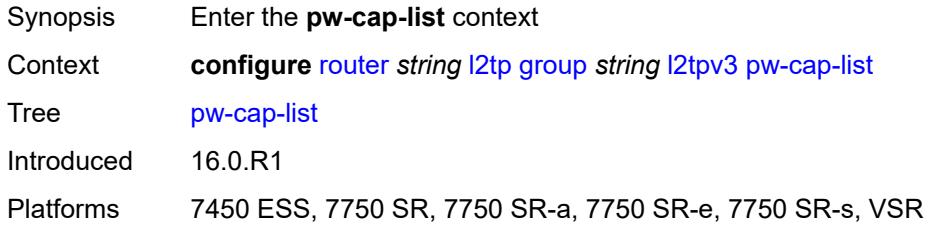

### <span id="page-4027-2"></span>**ethernet** *boolean*

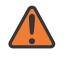

#### **WARNING:**

Modifying this element toggles the **admin-state** of the parent element automatically for the new value to take effect.

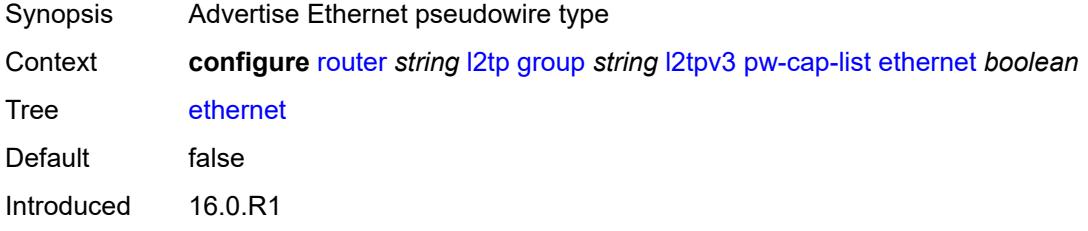

Platforms 7450 ESS, 7750 SR, 7750 SR-a, 7750 SR-e, 7750 SR-s, VSR

#### <span id="page-4028-0"></span>**ethernet-vlan** *boolean*

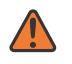

### **WARNING:**

Modifying this element toggles the **admin-state** of the parent element automatically for the new value to take effect.

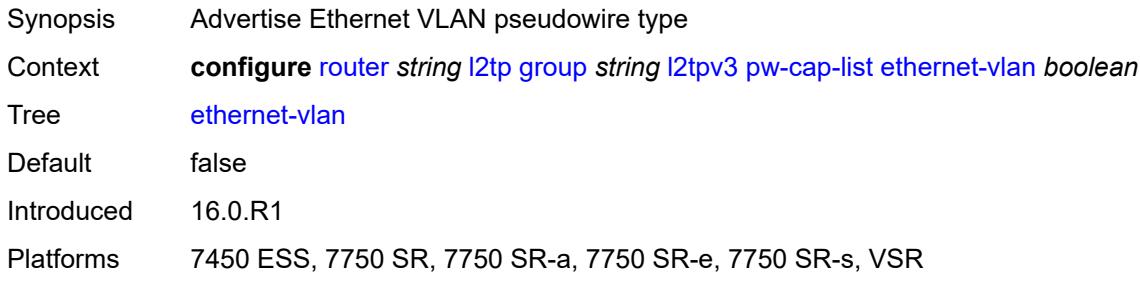

#### <span id="page-4028-1"></span>**rem-router-id** *string*

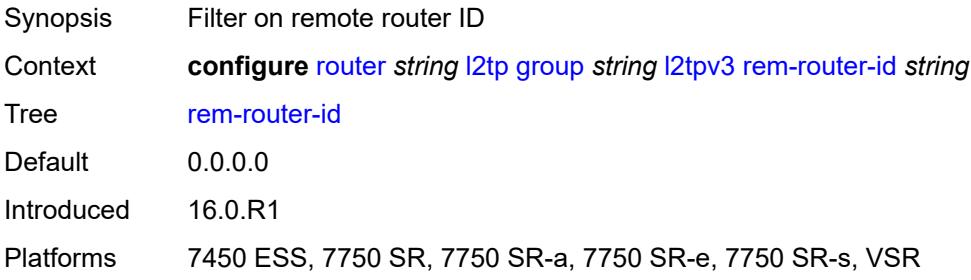

#### <span id="page-4028-2"></span>**track-password-change** *boolean*

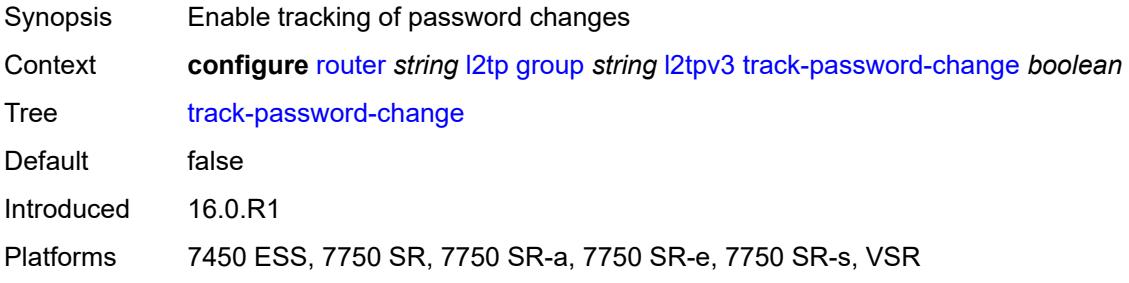

#### <span id="page-4028-3"></span>**lac**

Synopsis Enter the **lac** context

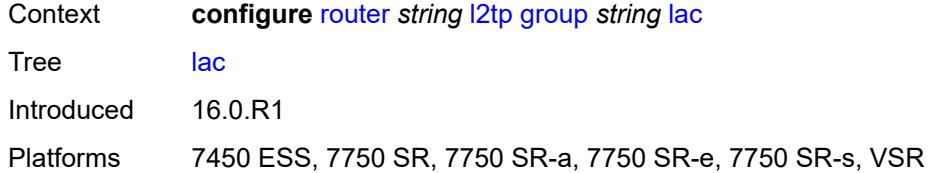

### <span id="page-4029-0"></span>**df-bit** *keyword*

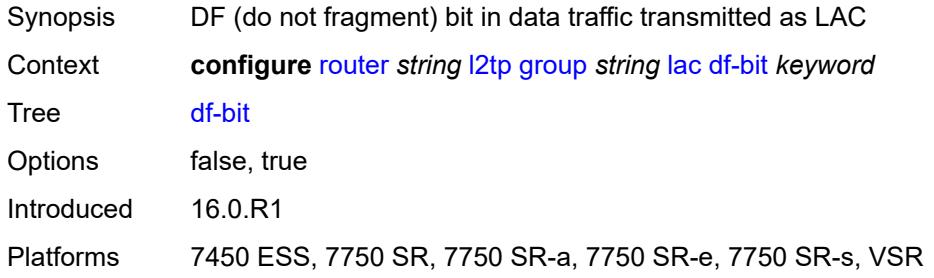

#### <span id="page-4029-1"></span>**lns**

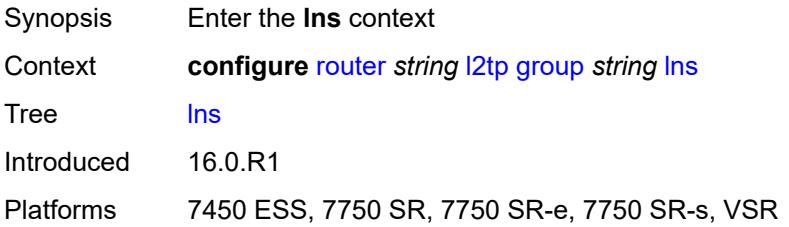

# <span id="page-4029-2"></span>**lns-group** *reference*

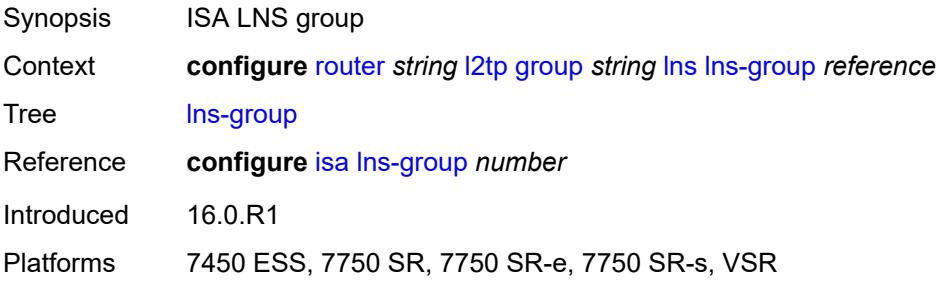

# <span id="page-4029-3"></span>**load-balance-method** *keyword*

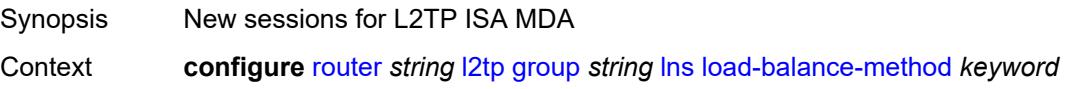

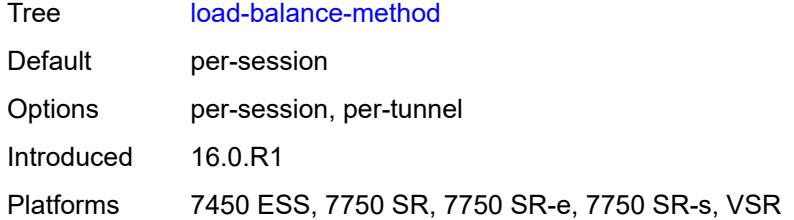

### <span id="page-4030-0"></span>**mlppp**

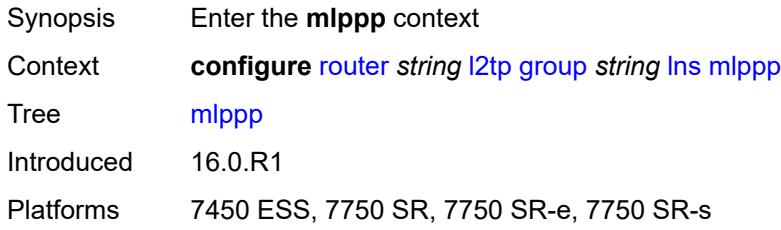

### <span id="page-4030-1"></span>**admin-state** *keyword*

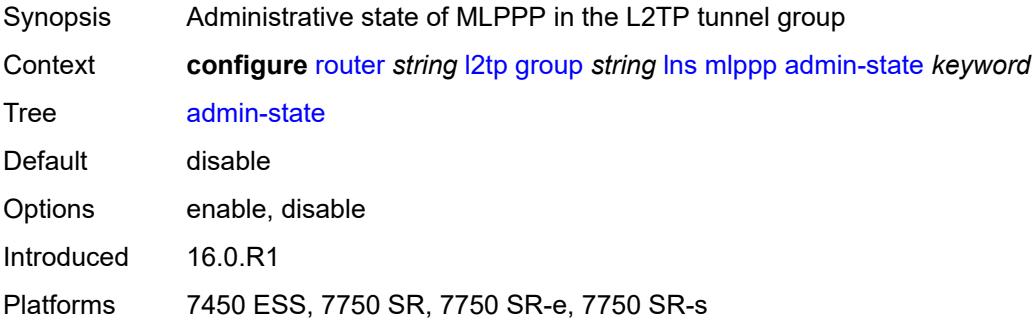

### <span id="page-4030-2"></span>**endpoint**

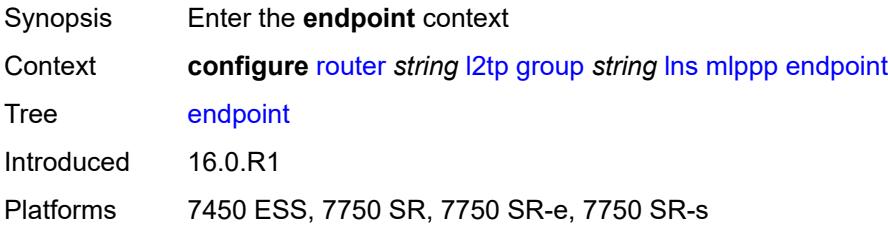

### <span id="page-4030-3"></span>**ip** *(ipv4-address | keyword)*

Synopsis Endpoint ID as an IP address

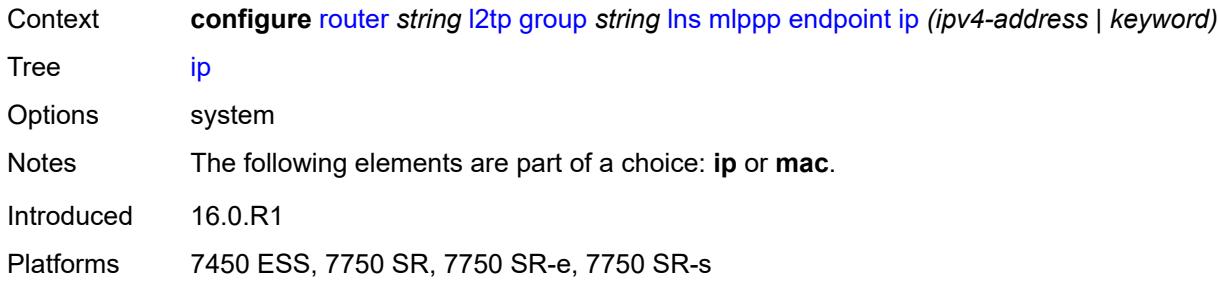

### <span id="page-4031-0"></span>**mac** *(mac-address | keyword)*

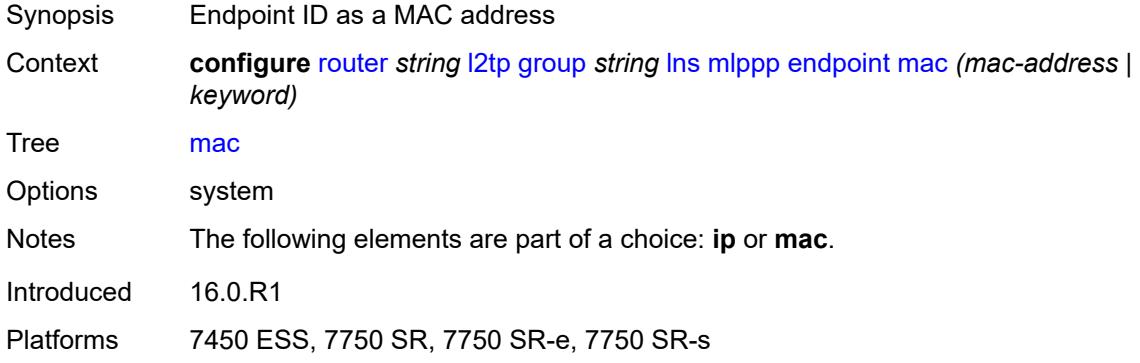

### <span id="page-4031-1"></span>**interleave** *boolean*

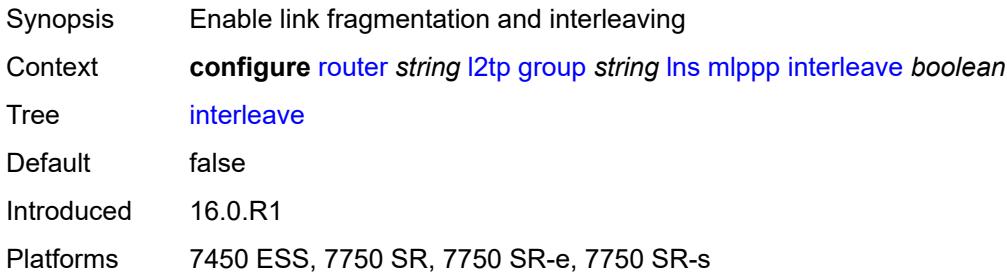

# <span id="page-4031-2"></span>**max-fragment-delay** *(number | keyword)*

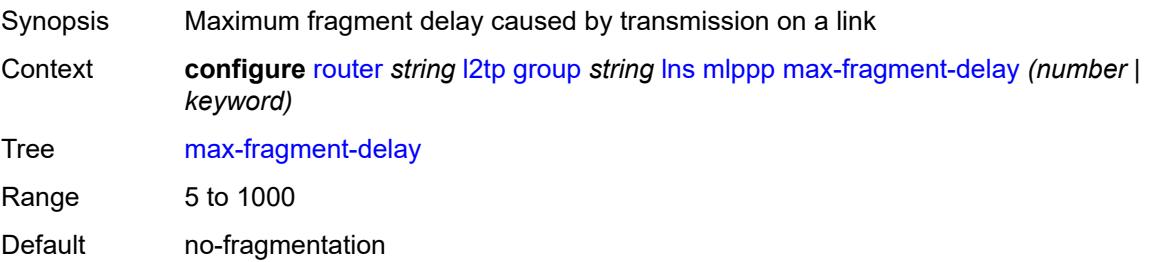
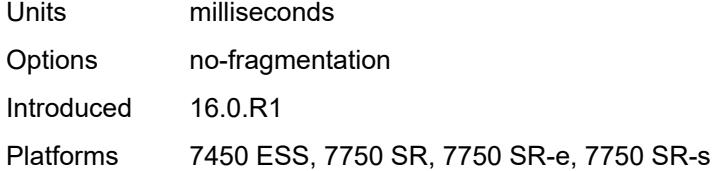

### <span id="page-4032-0"></span>**max-links** *number*

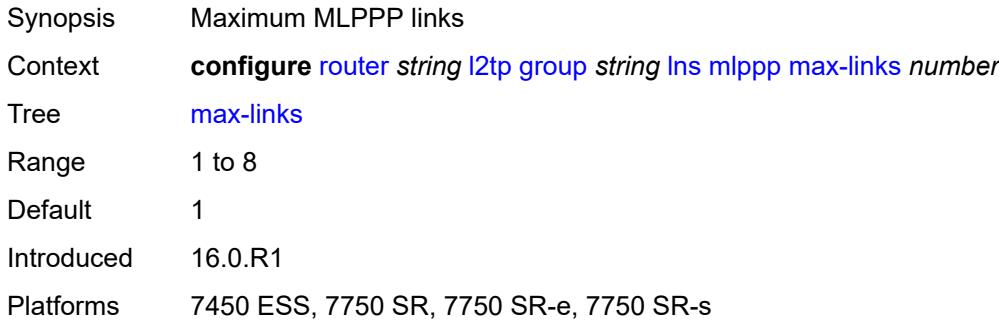

## <span id="page-4032-1"></span>**reassembly-timeout** *number*

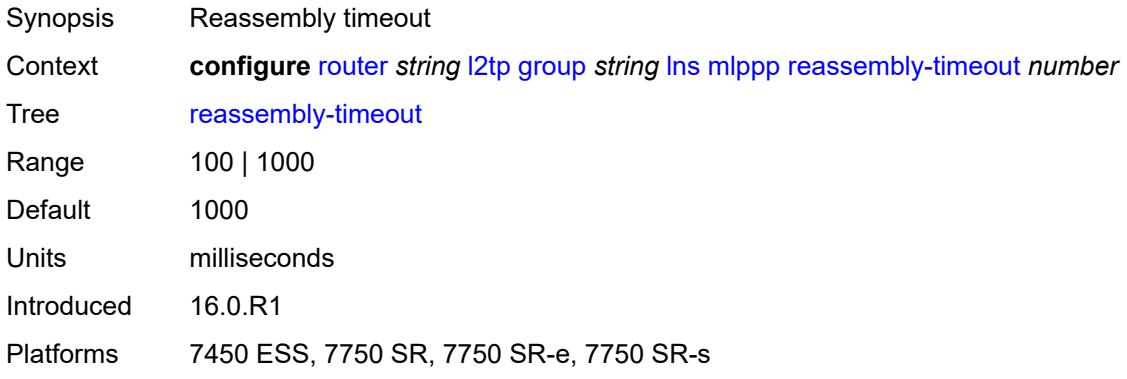

## <span id="page-4032-2"></span>**short-sequence-numbers** *boolean*

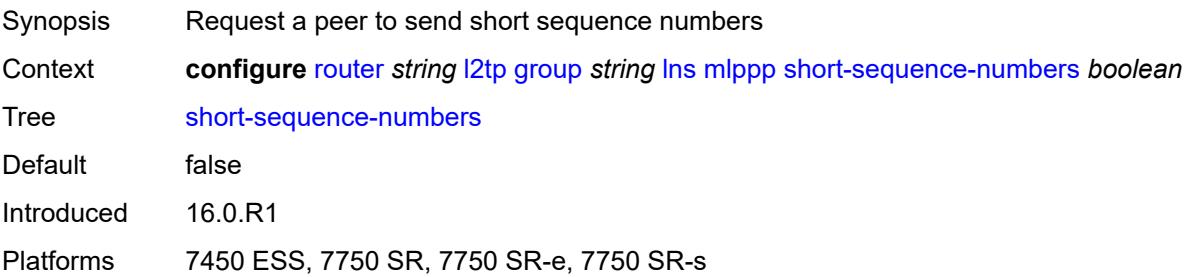

## <span id="page-4033-0"></span>**ppp**

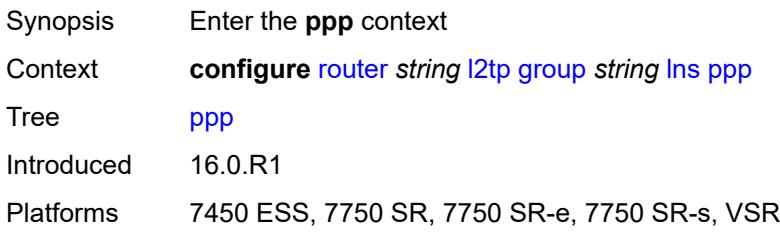

## <span id="page-4033-1"></span>**authentication** *keyword*

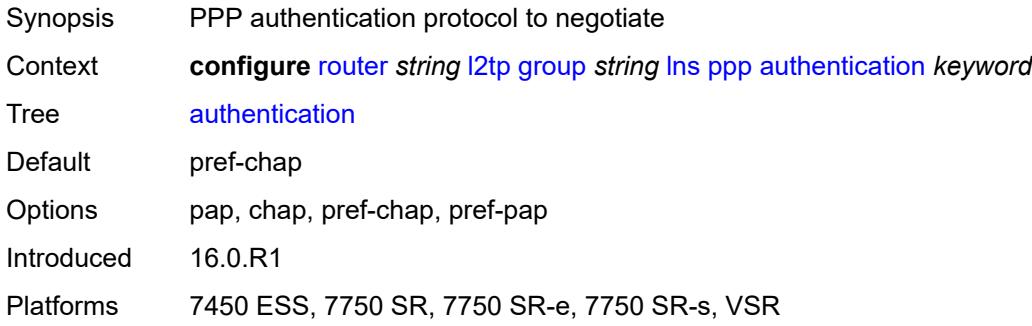

## <span id="page-4033-2"></span>**authentication-policy** *string*

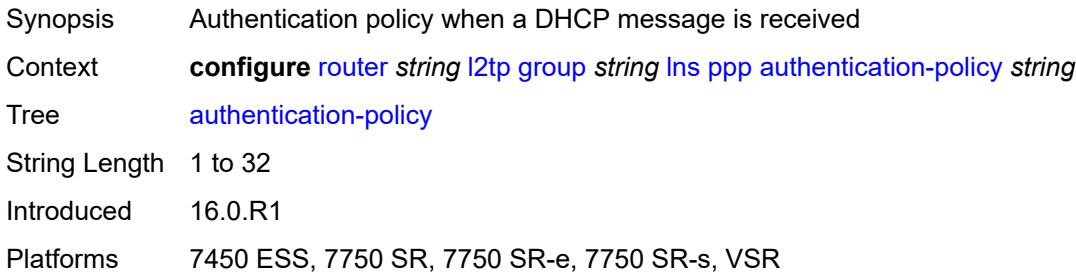

# <span id="page-4033-3"></span>**chap-challenge-length**

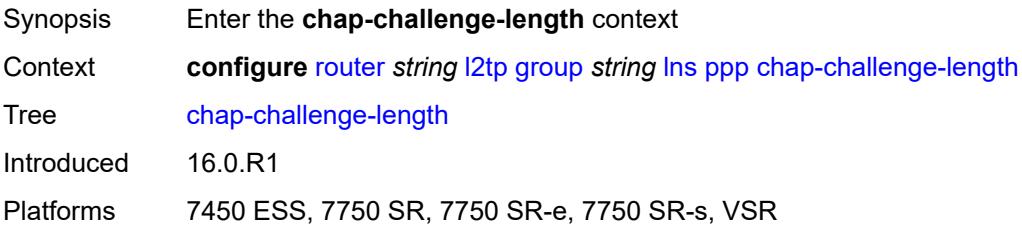

#### <span id="page-4034-0"></span>**end** *number*

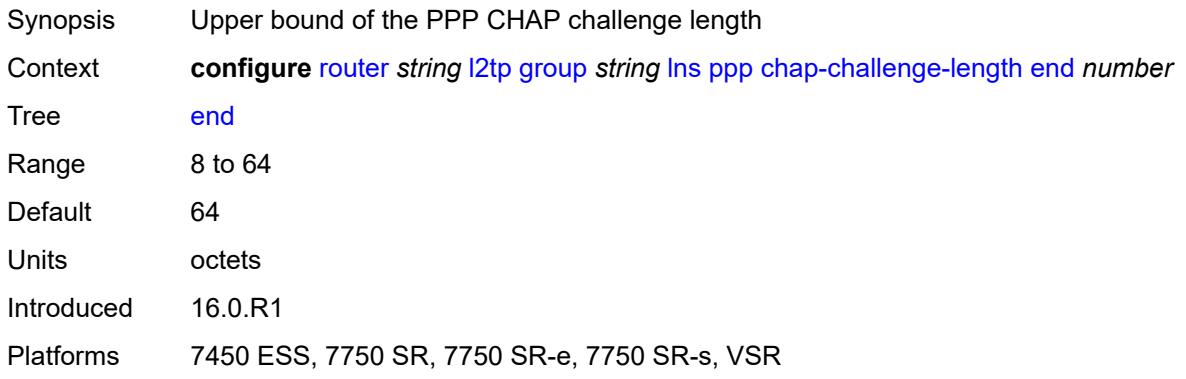

### <span id="page-4034-1"></span>**start** *number*

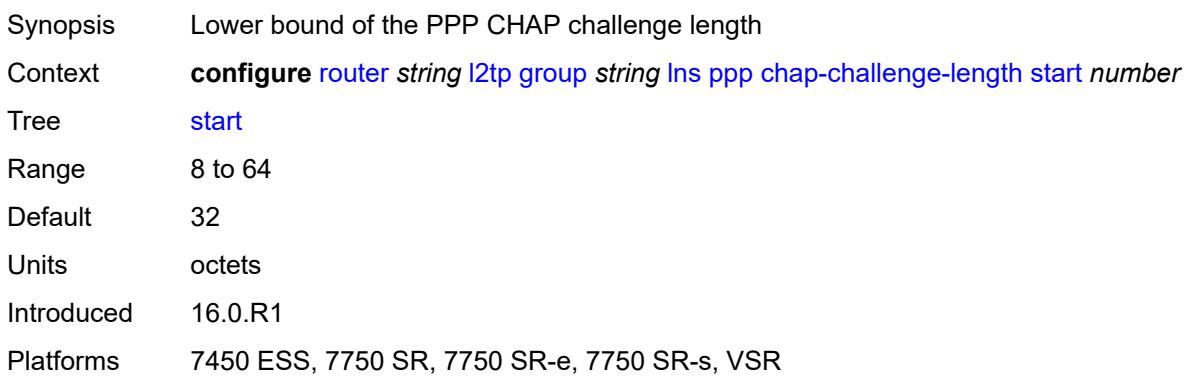

## <span id="page-4034-2"></span>**default-group-interface**

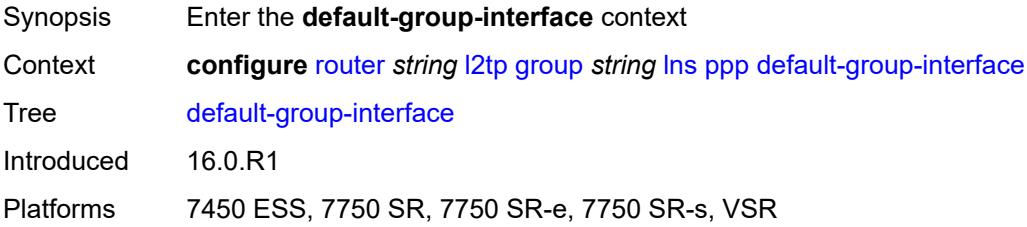

## <span id="page-4034-3"></span>**interface** *string*

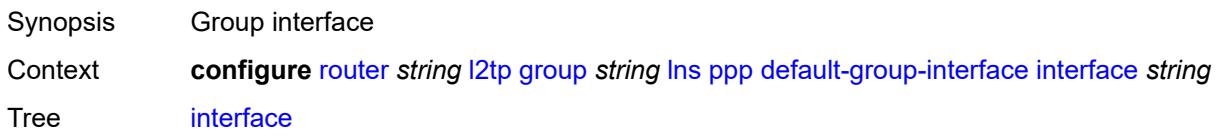

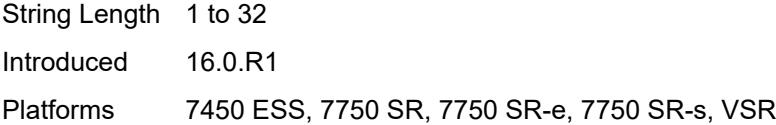

## <span id="page-4035-0"></span>**service-name** *string*

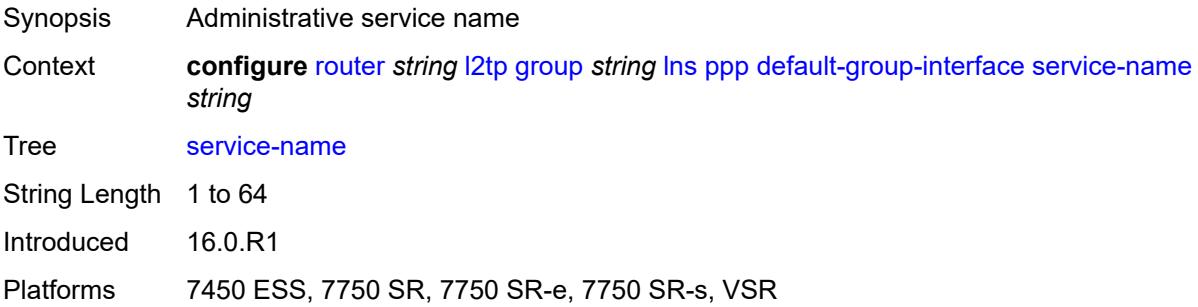

## <span id="page-4035-1"></span>**ipcp-subnet-negotiation** *boolean*

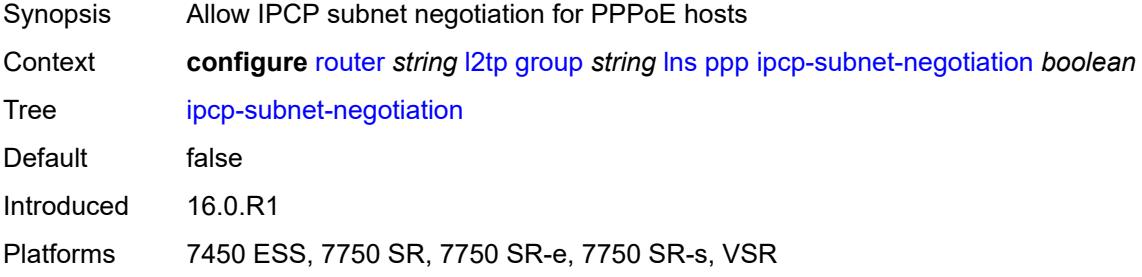

### <span id="page-4035-2"></span>**keepalive**

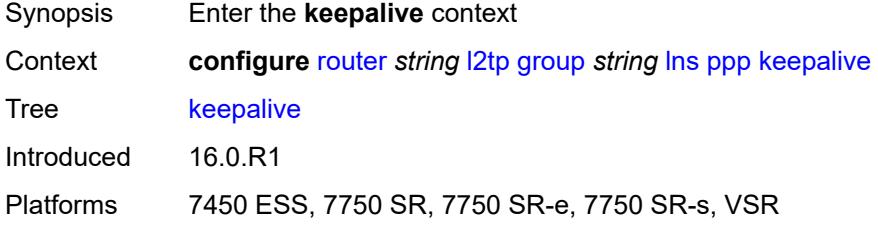

#### <span id="page-4035-3"></span>**interval** *number*

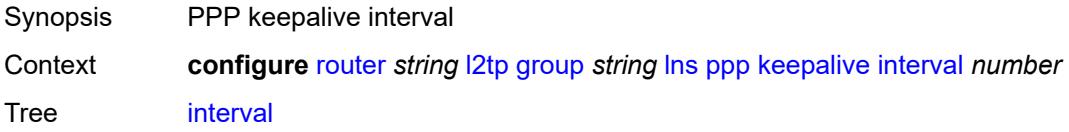

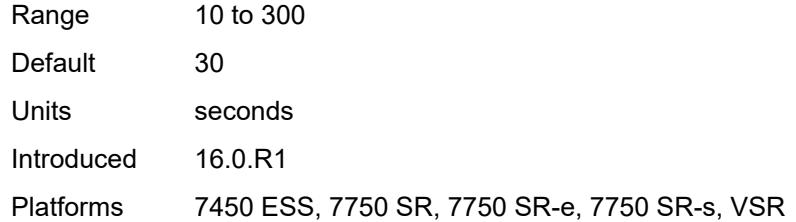

#### <span id="page-4036-0"></span>**multiplier** *number*

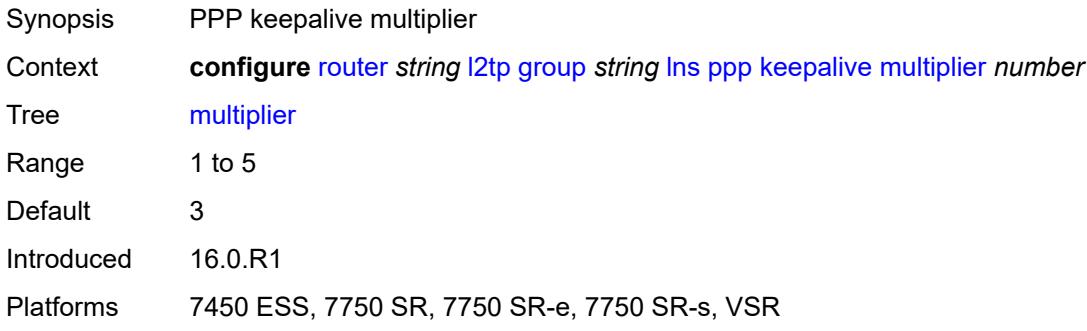

### <span id="page-4036-1"></span>**lcp-force-ack-accm** *boolean*

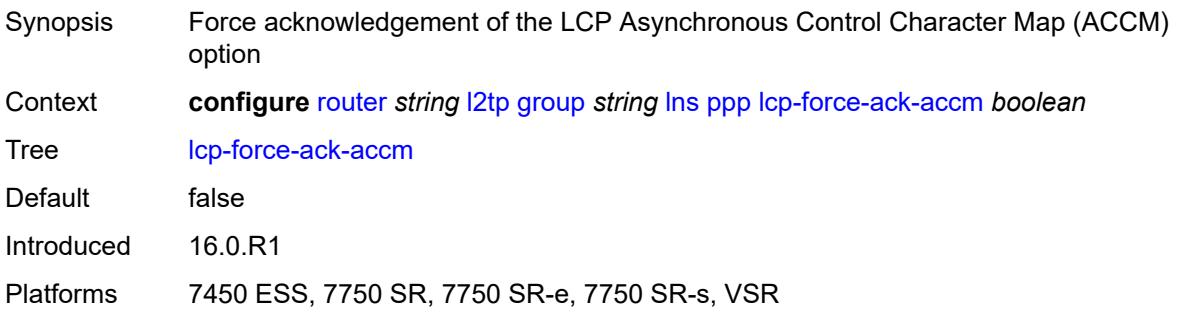

## <span id="page-4036-2"></span>**lcp-ignore-magic-numbers** *boolean*

<span id="page-4036-3"></span>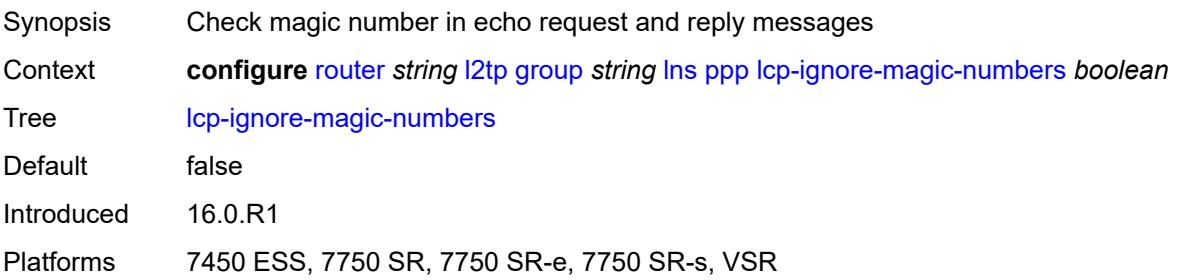

#### **mtu** *number*

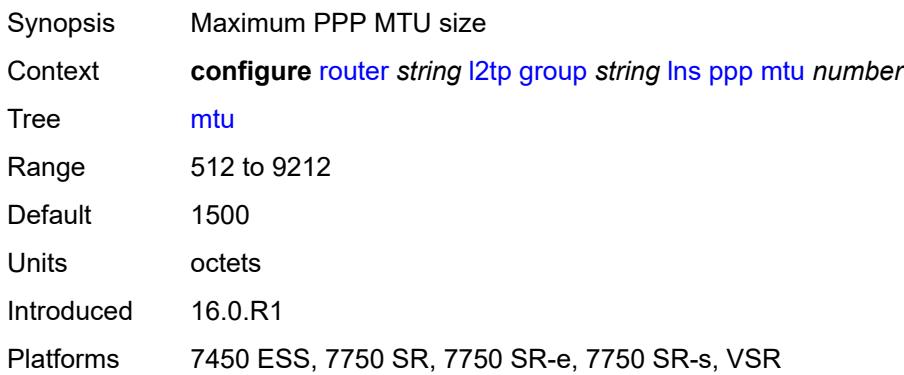

## <span id="page-4037-0"></span>**proxy-authentication** *boolean*

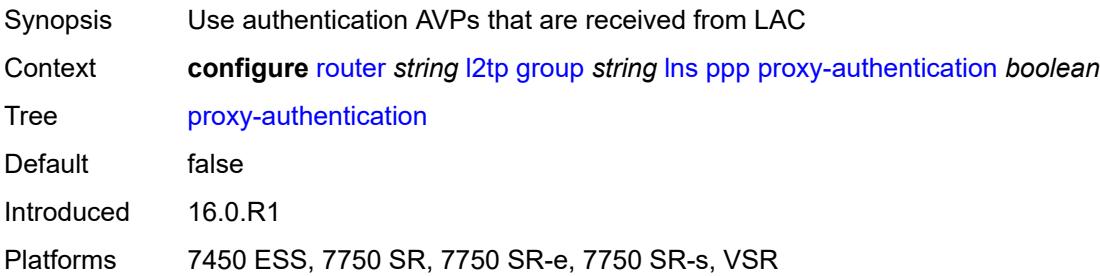

### <span id="page-4037-1"></span>**proxy-lcp** *boolean*

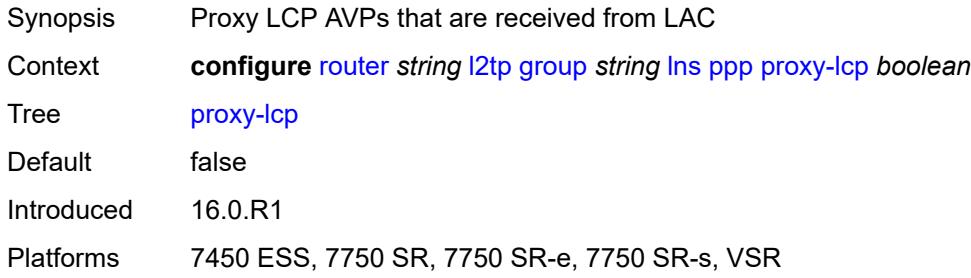

## <span id="page-4037-2"></span>**reject-disabled-ncp** *boolean*

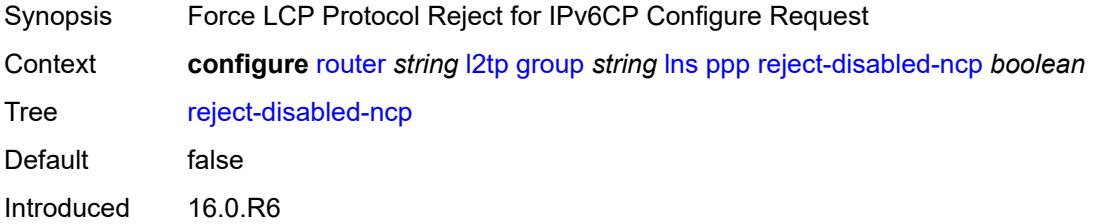

Platforms 7450 ESS, 7750 SR, 7750 SR-e, 7750 SR-s, VSR

#### <span id="page-4038-0"></span>**user-db** *string*

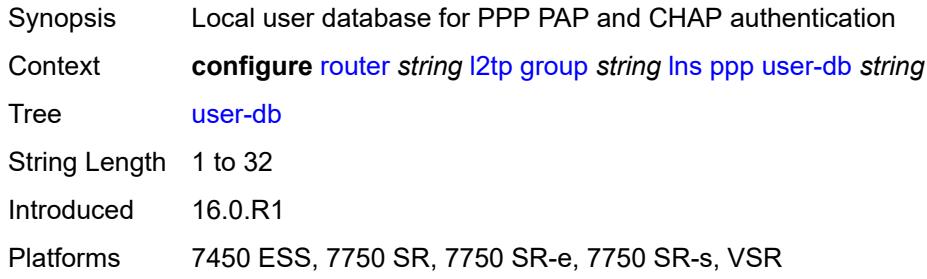

## <span id="page-4038-1"></span>**local-address** *string*

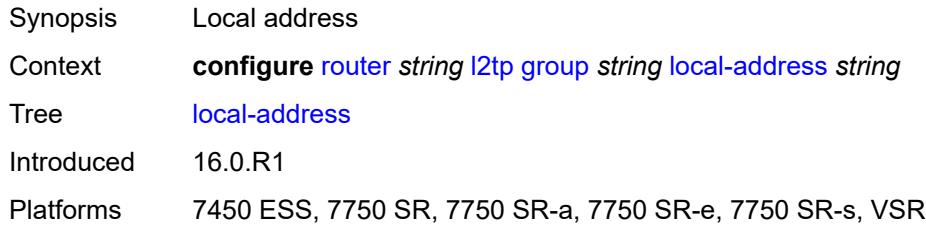

### <span id="page-4038-2"></span>**local-name** *string*

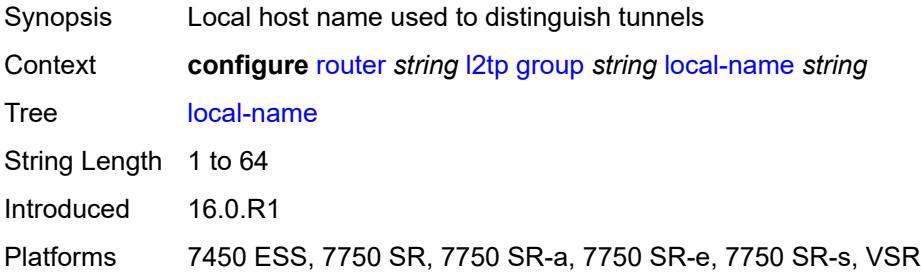

### <span id="page-4038-3"></span>**max-retries-estab** *number*

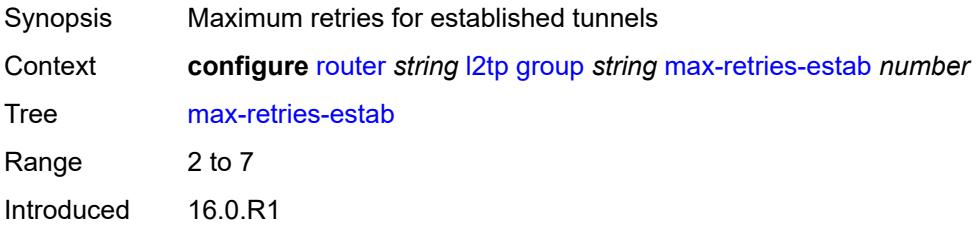

Platforms 7450 ESS, 7750 SR, 7750 SR-a, 7750 SR-e, 7750 SR-s, VSR

### <span id="page-4039-0"></span>**max-retries-not-estab** *number*

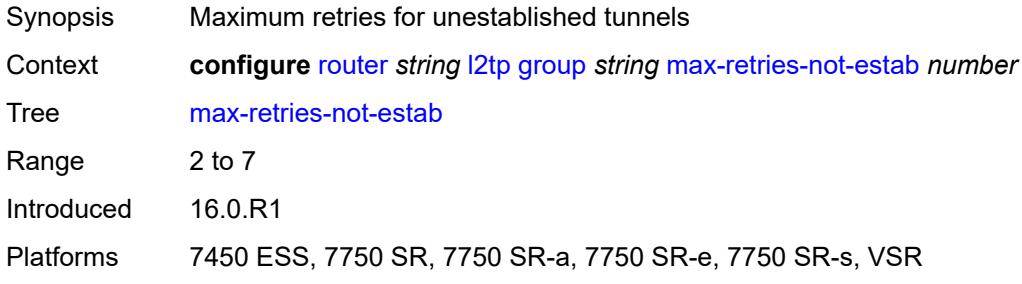

### <span id="page-4039-1"></span>**password** *string*

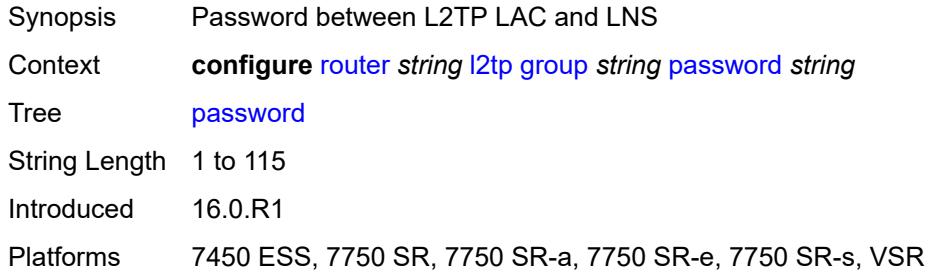

### <span id="page-4039-2"></span>**protocol** *keyword*

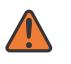

#### **WARNING:**

Modifying this element recreates the parent element automatically for the new value to take effect.

<span id="page-4039-3"></span>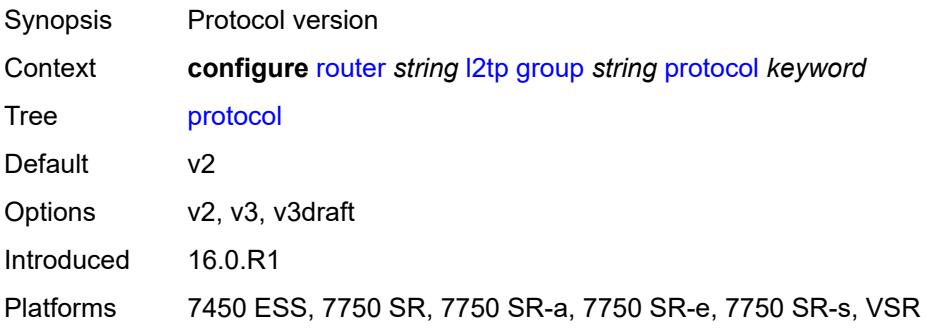

## **radius-accounting-policy** *reference*

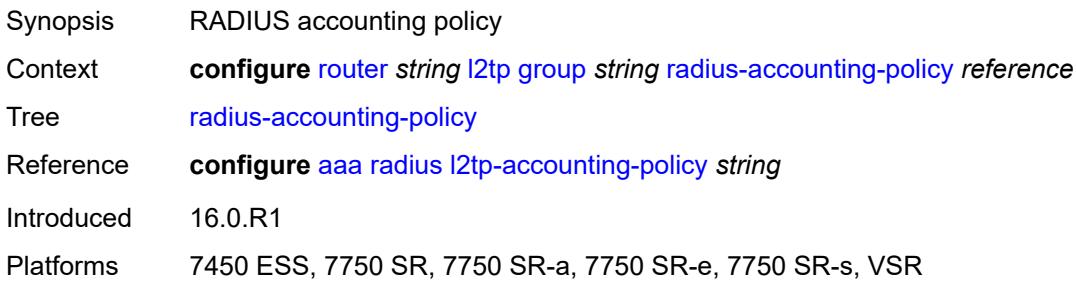

### <span id="page-4040-0"></span>**receive-window-size** *number*

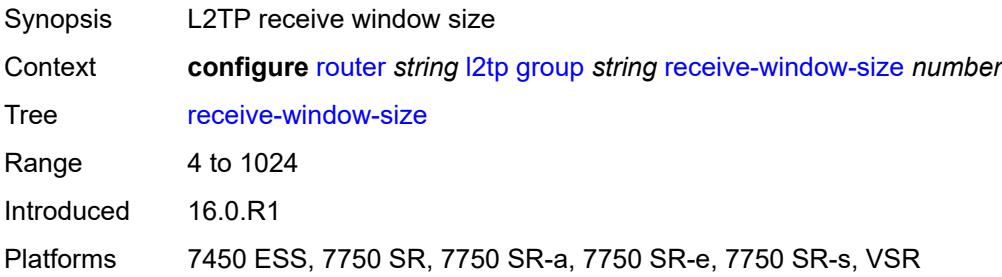

#### <span id="page-4040-1"></span>**session-assign-method** *keyword*

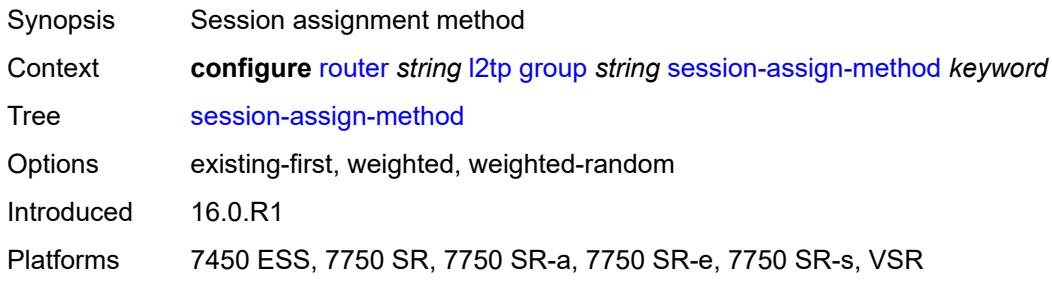

### <span id="page-4040-2"></span>**session-limit** *(number | keyword)*

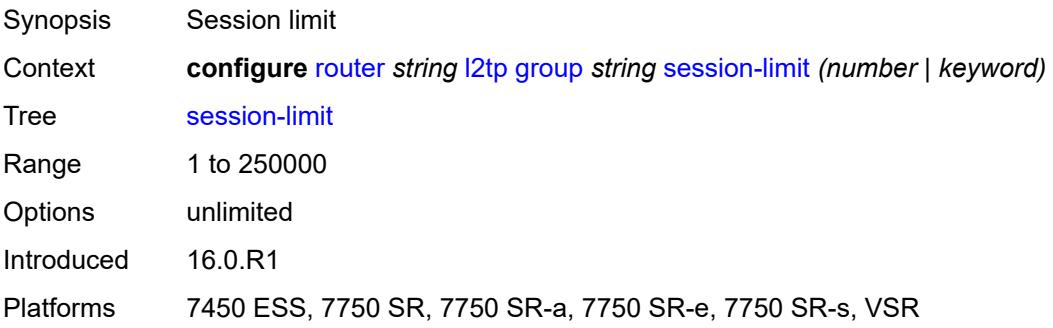

### <span id="page-4041-1"></span>**tunnel** [\[tunnel-name\]](#page-4041-0) *string*

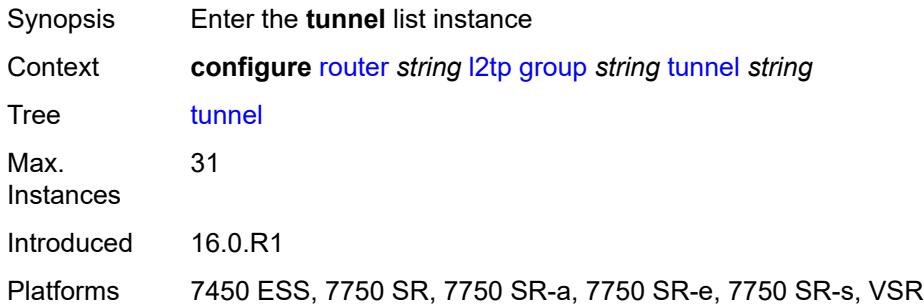

## <span id="page-4041-0"></span>[**tunnel-name**] *string*

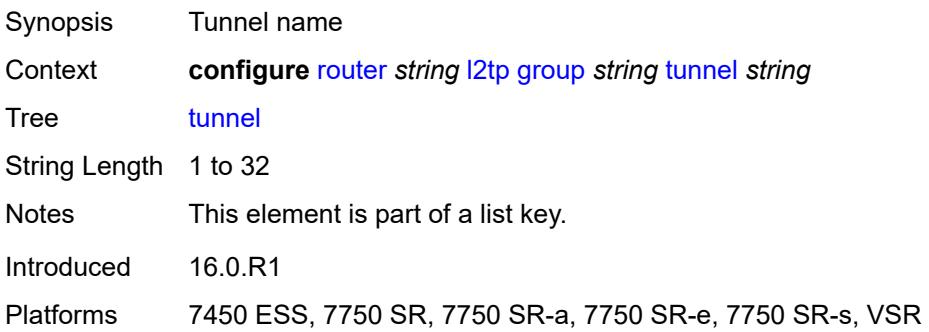

### <span id="page-4041-2"></span>**admin-state** *keyword*

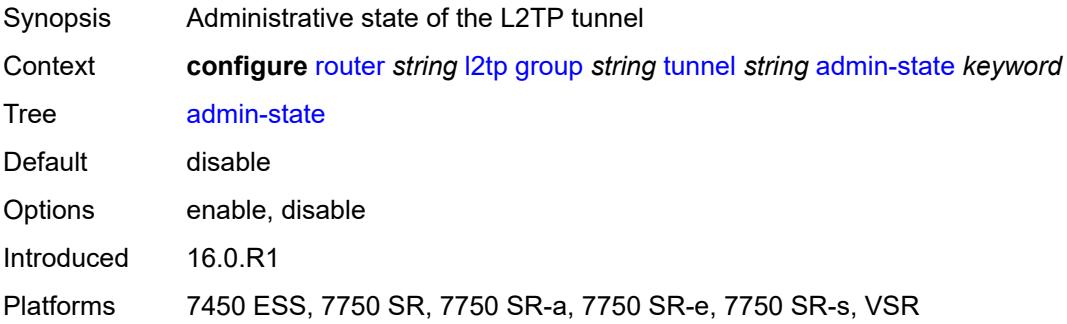

### <span id="page-4041-3"></span>**auto-establish** *boolean*

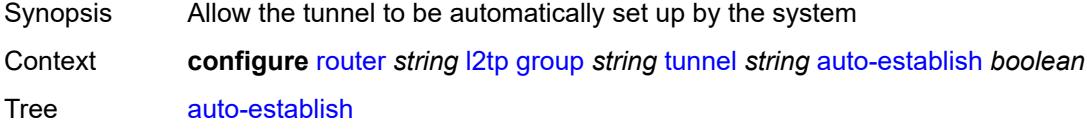

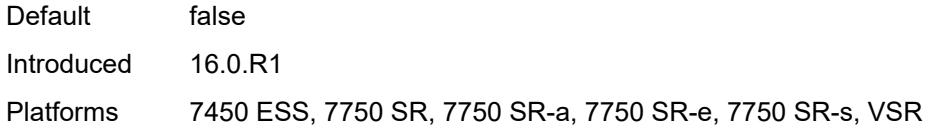

## <span id="page-4042-0"></span>**avp-hiding** *keyword*

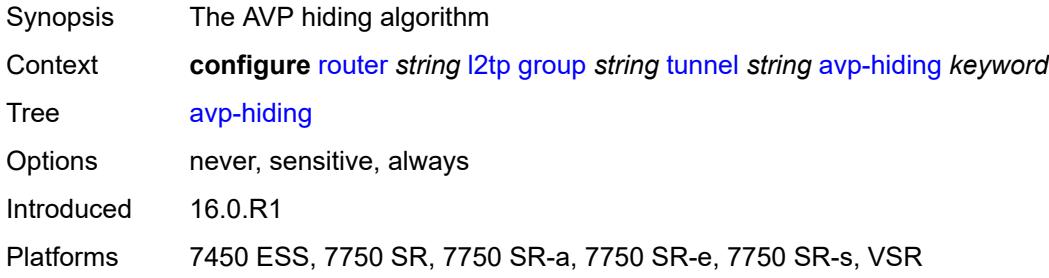

### <span id="page-4042-1"></span>**challenge** *keyword*

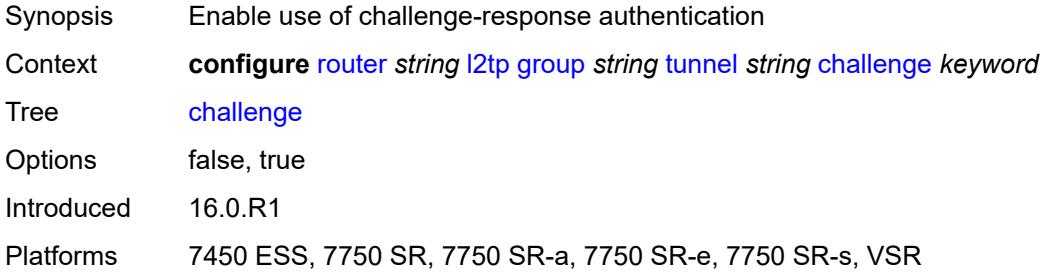

## <span id="page-4042-2"></span>**description** *string*

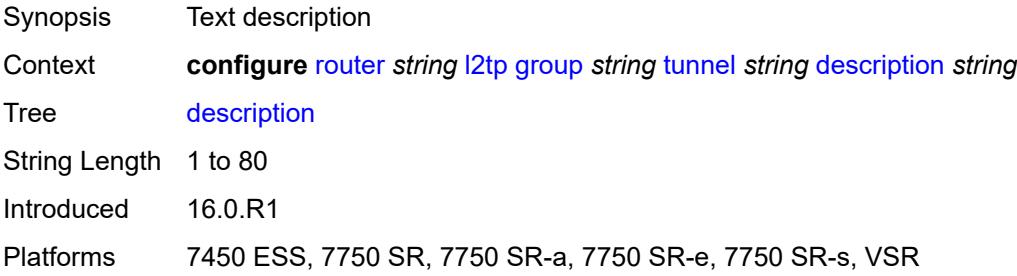

### <span id="page-4042-3"></span>**destruct-timeout** *number*

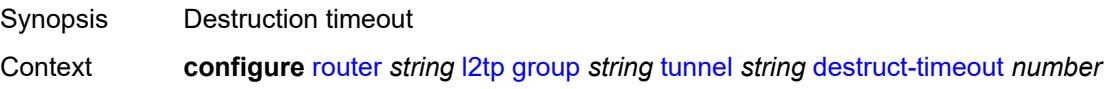

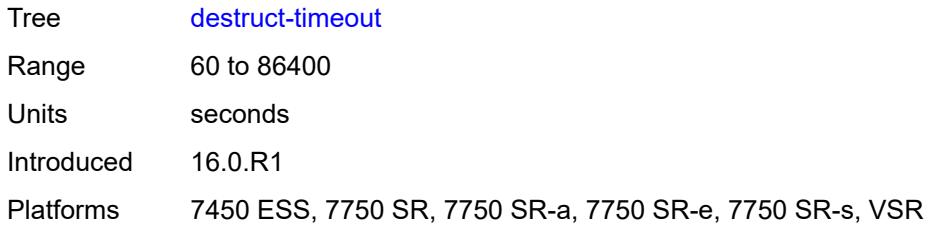

#### <span id="page-4043-0"></span>**failover**

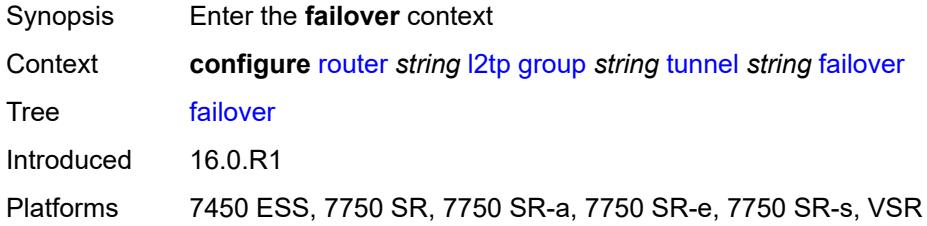

### <span id="page-4043-1"></span>**recovery-method** *keyword*

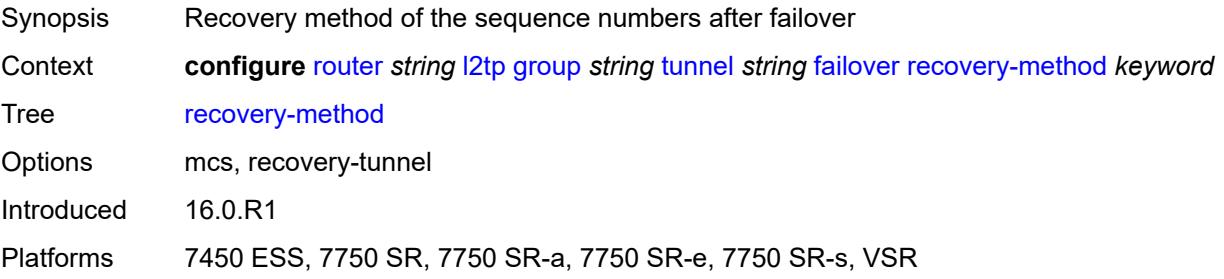

### <span id="page-4043-2"></span>**recovery-time** *number*

<span id="page-4043-3"></span>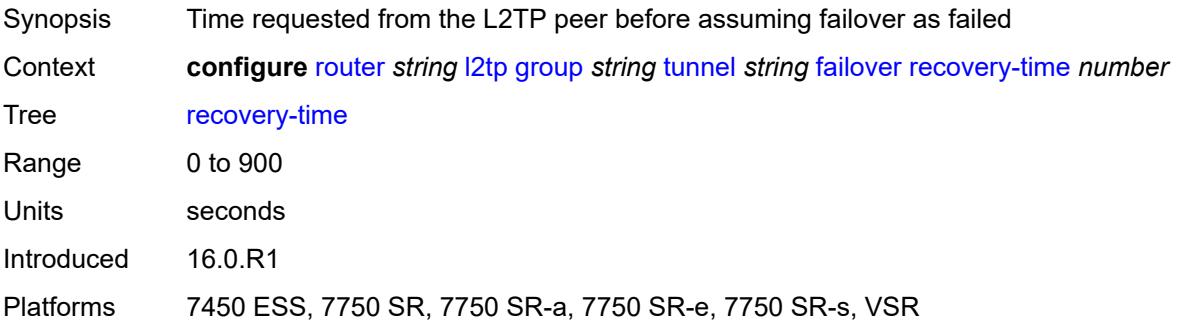

## **hello-interval** *(number | keyword)*

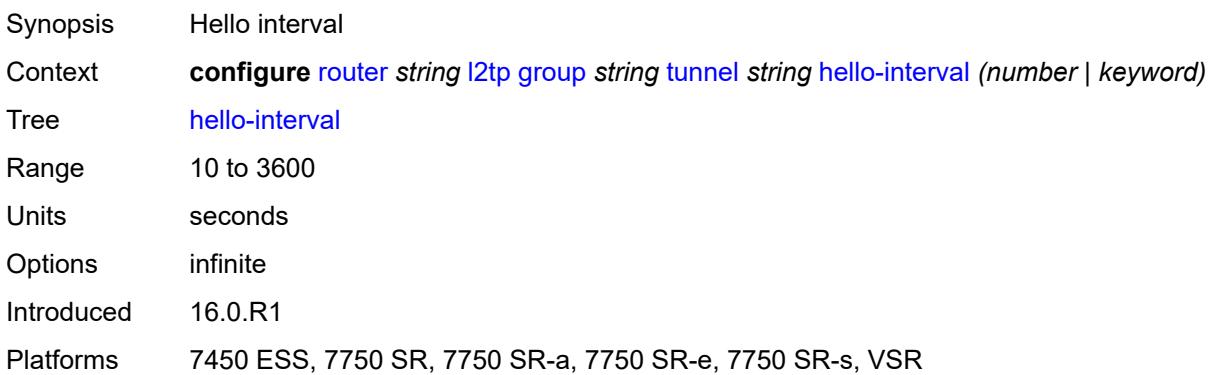

## <span id="page-4044-0"></span>**idle-timeout** *(number | keyword)*

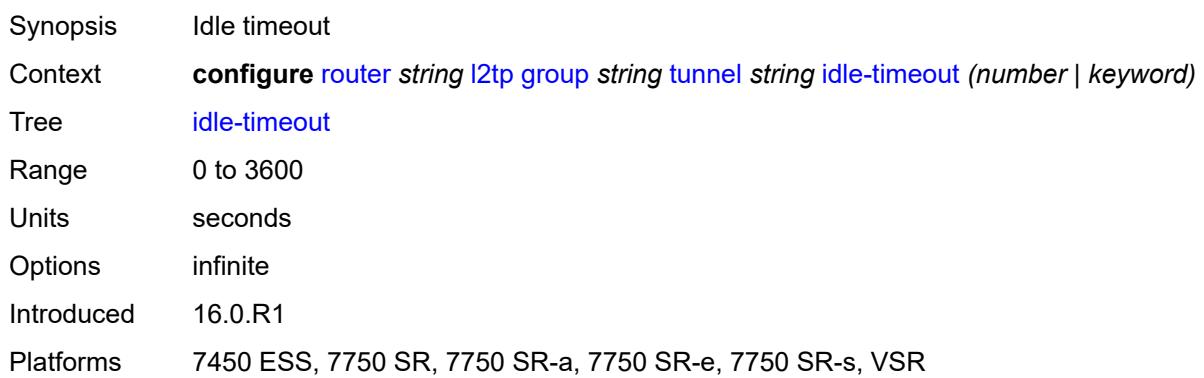

### <span id="page-4044-1"></span>**l2tpv3**

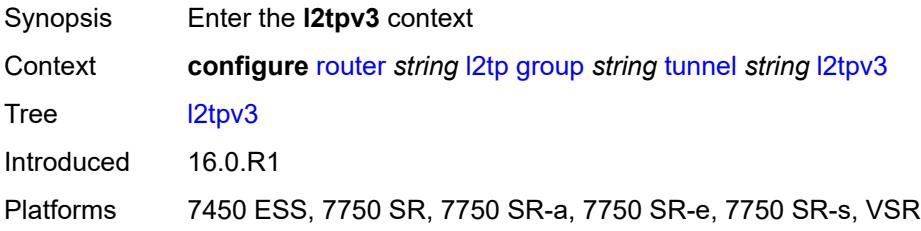

### <span id="page-4044-2"></span>**private-tcp-mss-adjust** *(number | keyword)*

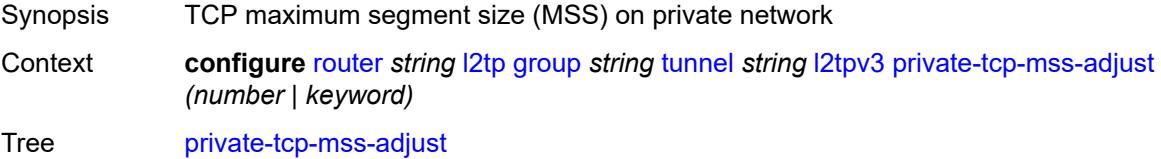

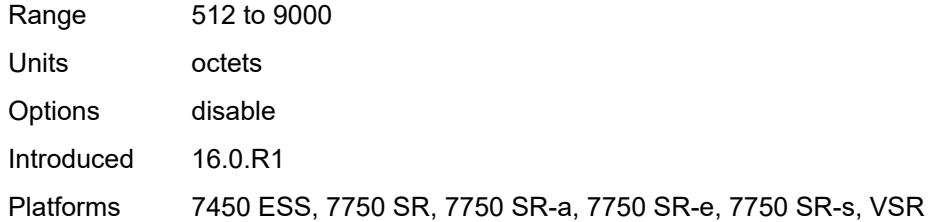

### <span id="page-4045-0"></span>**public-tcp-mss-adjust** *(number | keyword)*

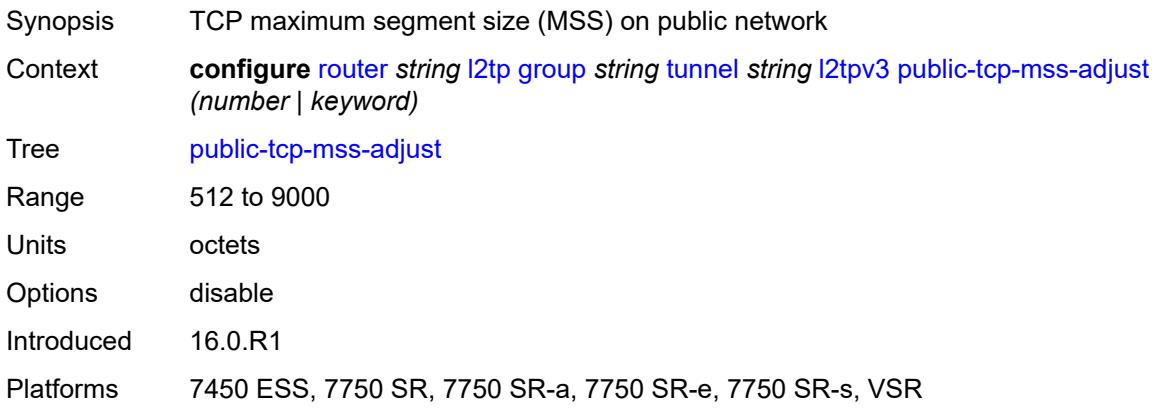

#### <span id="page-4045-1"></span>**lac**

22.10.R3

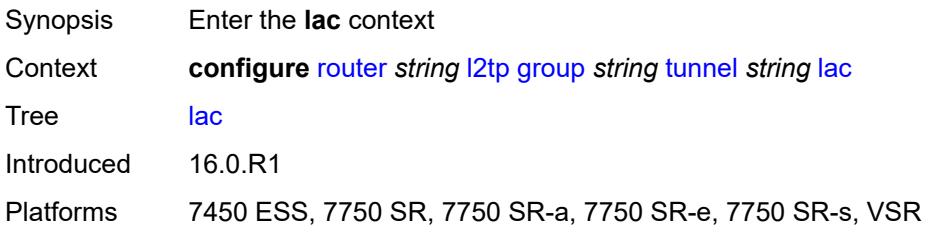

## <span id="page-4045-2"></span>**df-bit** *keyword*

<span id="page-4045-3"></span>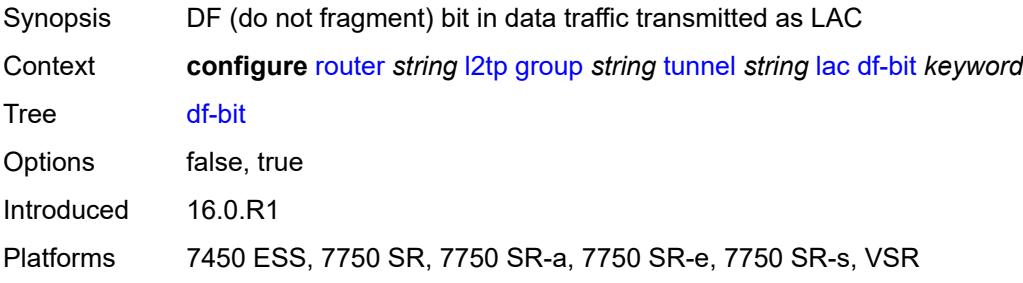

#### **lns**

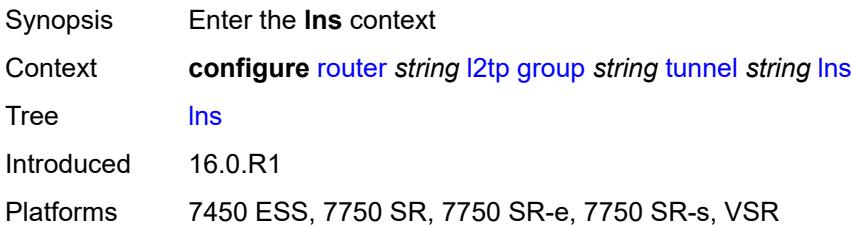

### <span id="page-4046-0"></span>**lns-group** *reference*

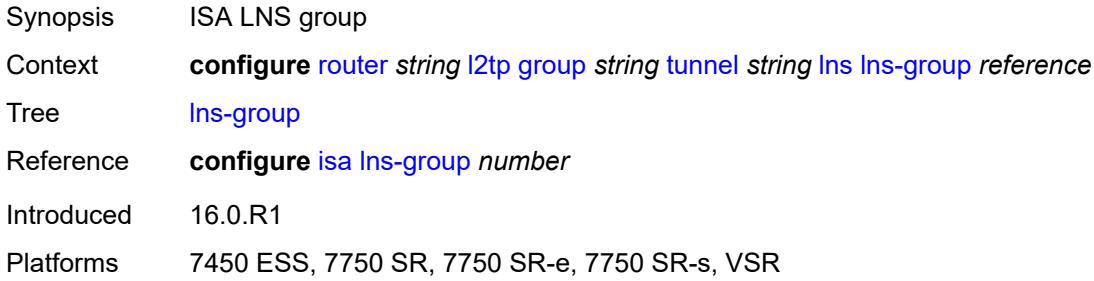

## <span id="page-4046-1"></span>**load-balance-method** *keyword*

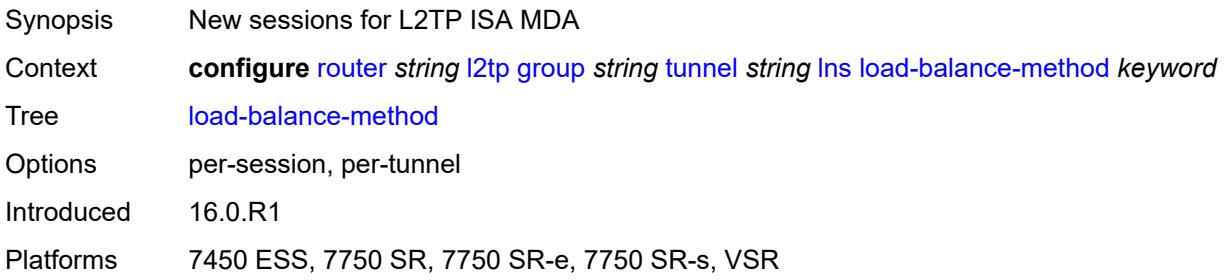

## <span id="page-4046-2"></span>**mlppp**

<span id="page-4046-3"></span>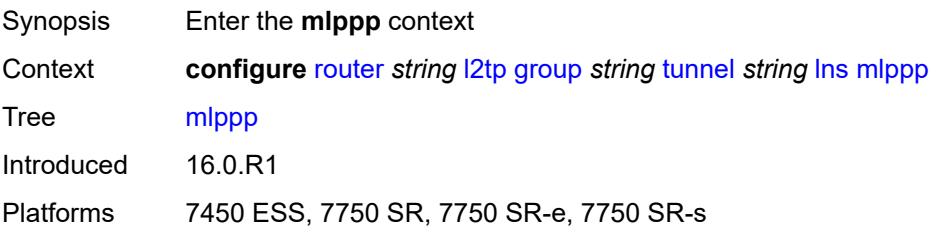

## **admin-state** *keyword*

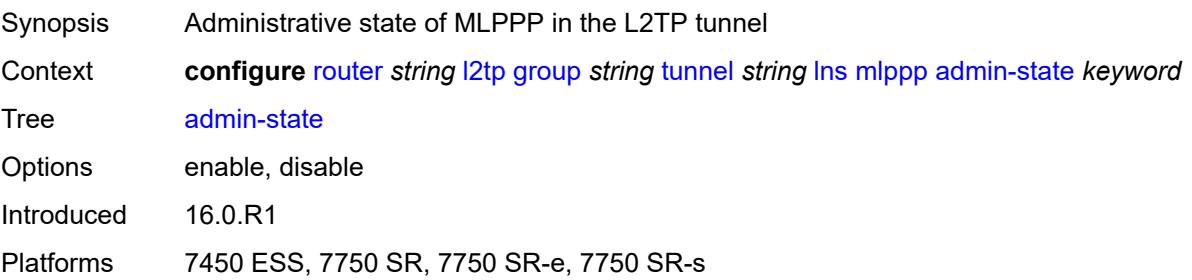

### <span id="page-4047-0"></span>**endpoint**

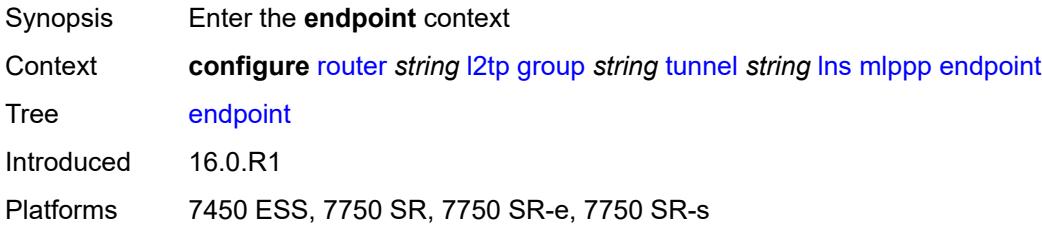

## <span id="page-4047-1"></span>**ip** *(ipv4-address | keyword)*

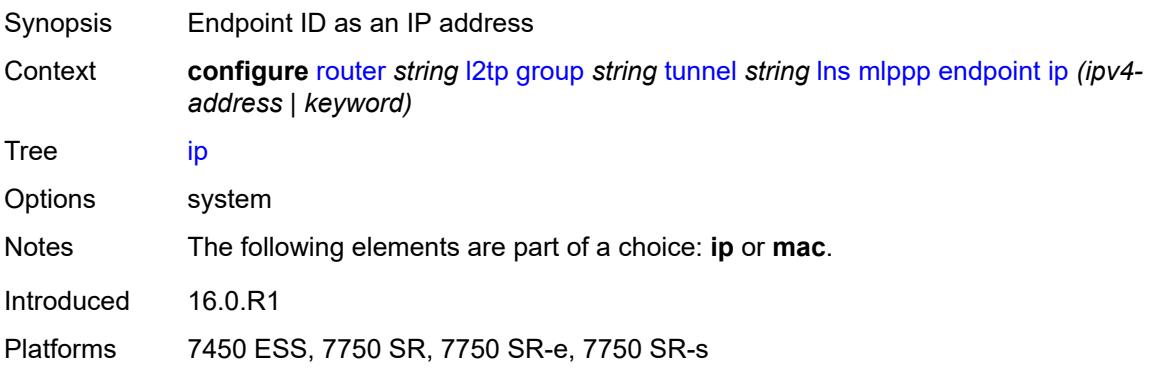

## <span id="page-4047-2"></span>**mac** *(mac-address | keyword)*

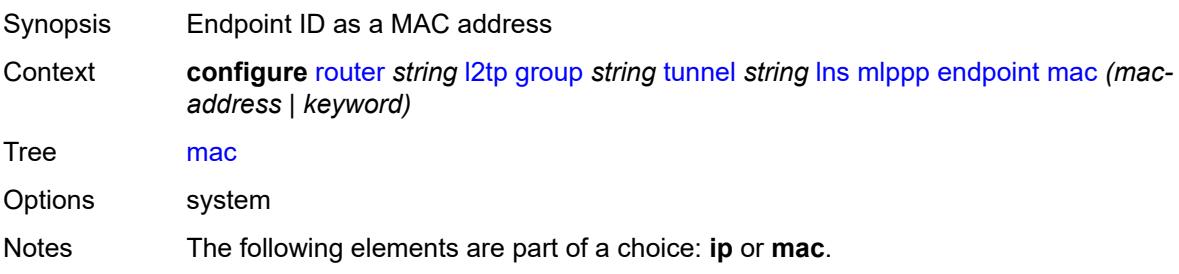

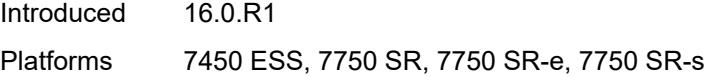

### <span id="page-4048-0"></span>**interleave** *keyword*

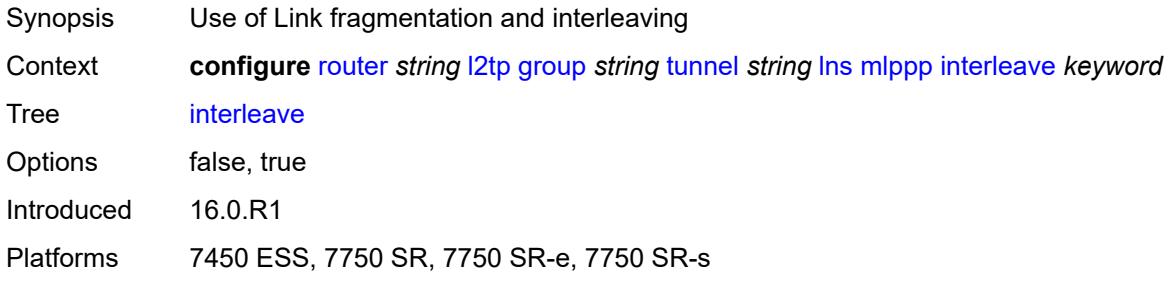

### <span id="page-4048-1"></span>**max-fragment-delay** *number*

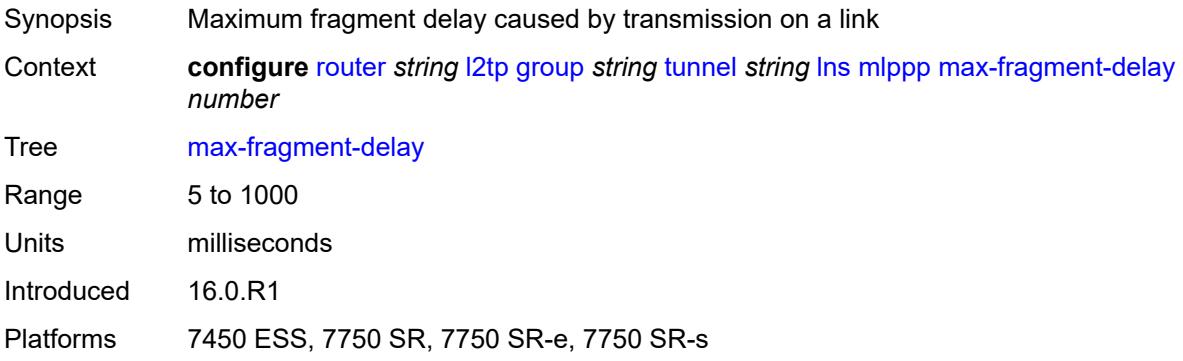

#### <span id="page-4048-2"></span>**max-links** *number*

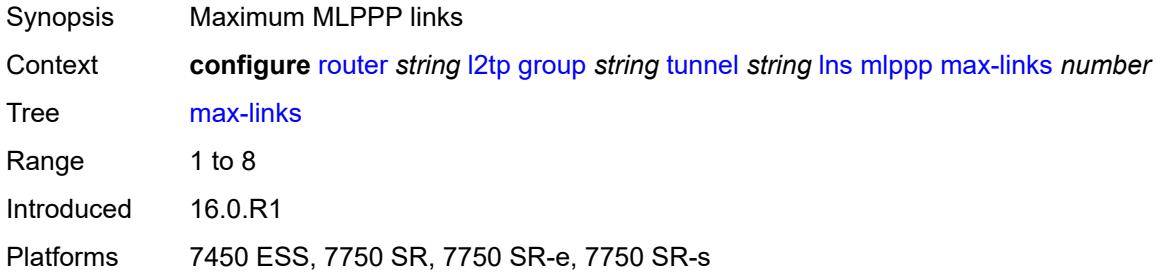

### <span id="page-4048-3"></span>**reassembly-timeout** *number*

Synopsis Reassembly timeout

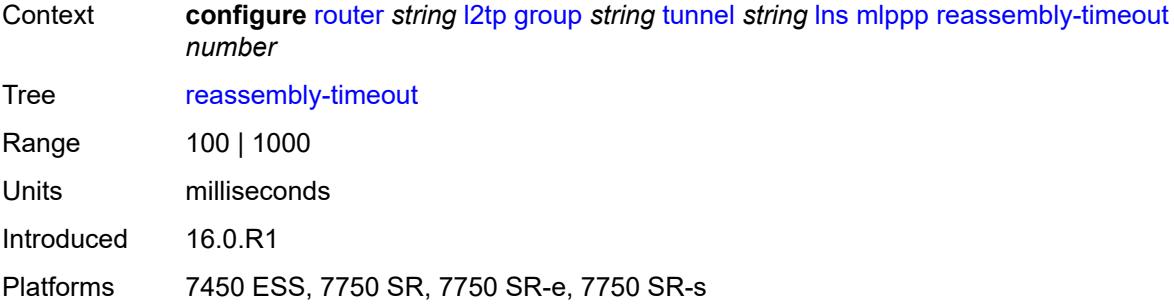

## <span id="page-4049-0"></span>**short-sequence-numbers** *keyword*

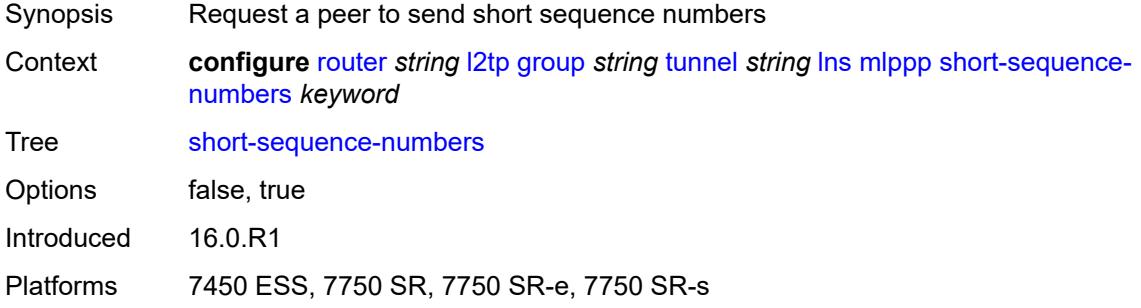

#### <span id="page-4049-1"></span>**ppp**

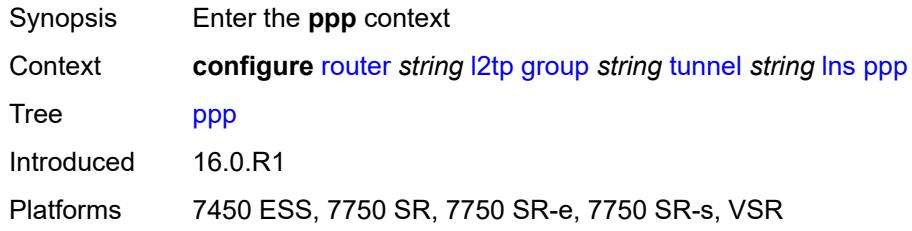

## <span id="page-4049-2"></span>**authentication** *keyword*

<span id="page-4049-3"></span>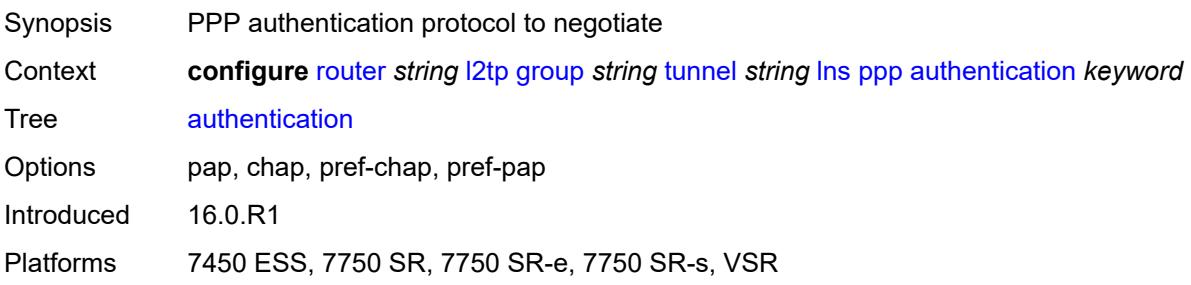

## **authentication-policy** *string*

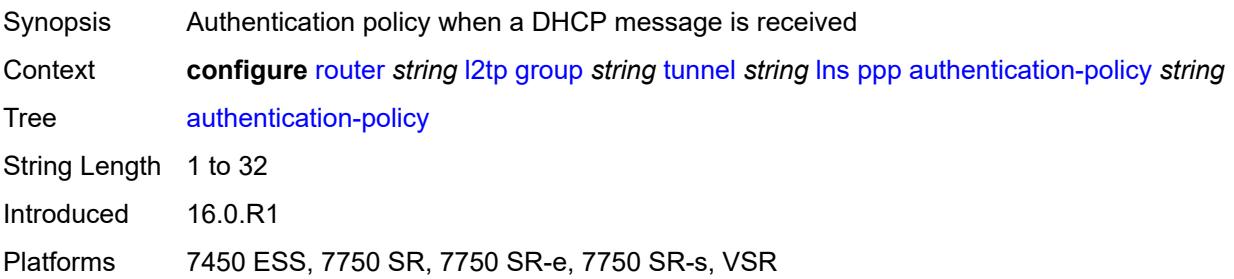

### <span id="page-4050-0"></span>**chap-challenge-length**

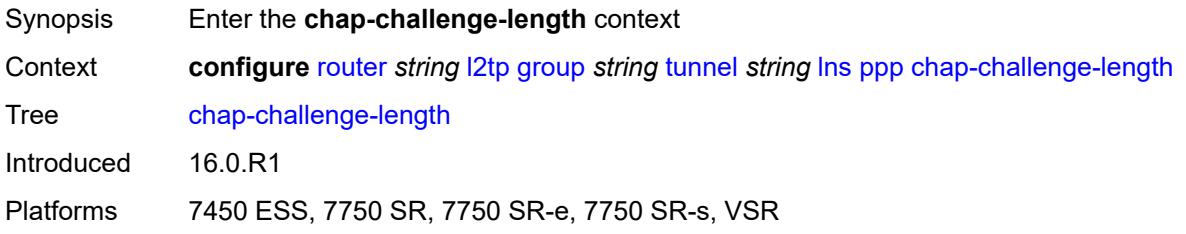

### <span id="page-4050-1"></span>**end** *number*

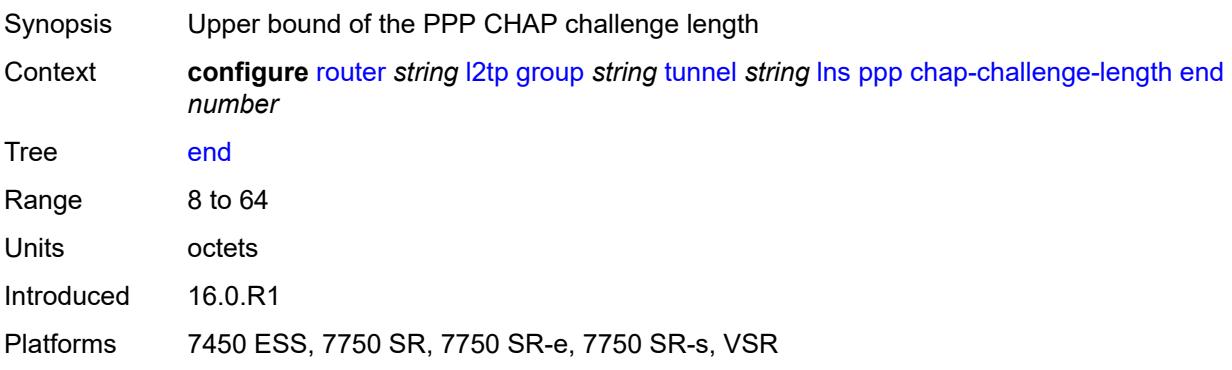

### <span id="page-4050-2"></span>**start** *number*

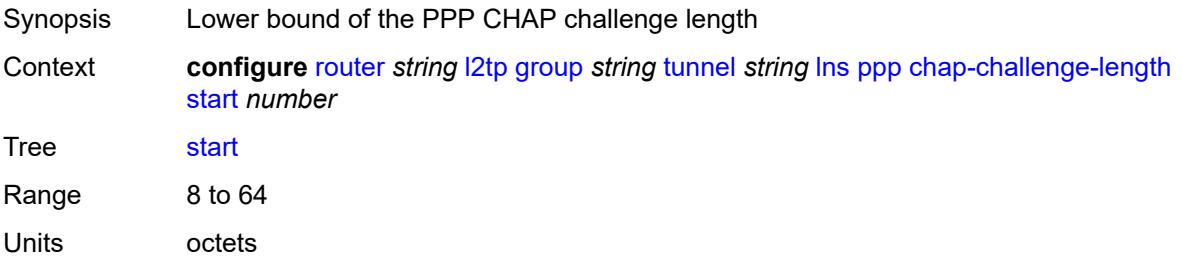

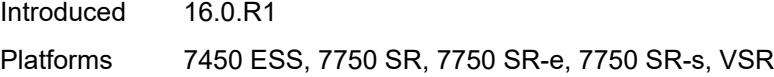

## <span id="page-4051-0"></span>**default-group-interface**

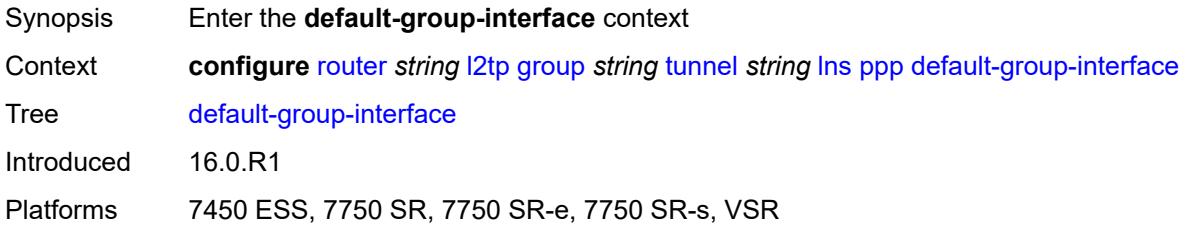

## <span id="page-4051-1"></span>**interface** *string*

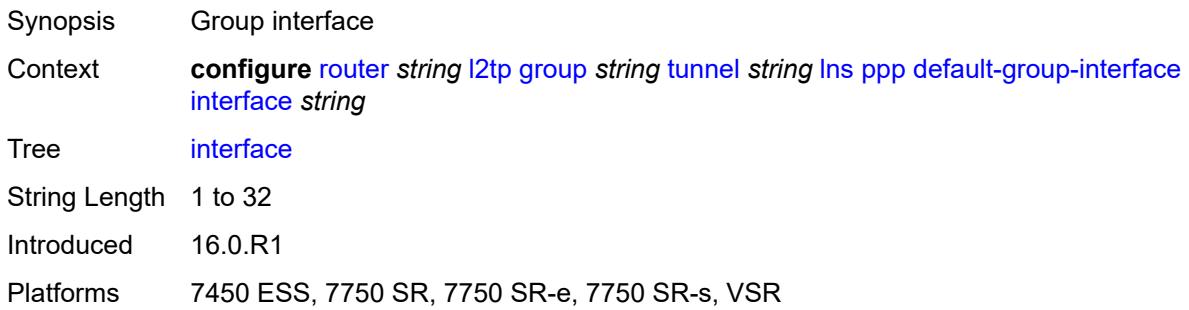

### <span id="page-4051-2"></span>**service-name** *string*

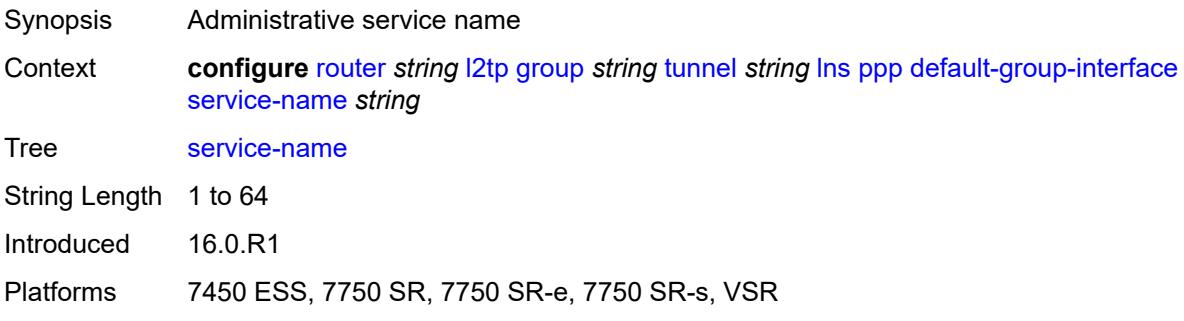

### <span id="page-4051-3"></span>**ipcp-subnet-negotiation** *keyword*

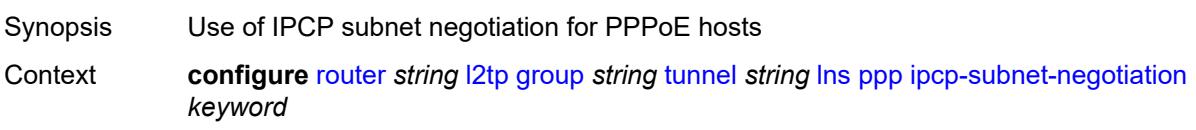

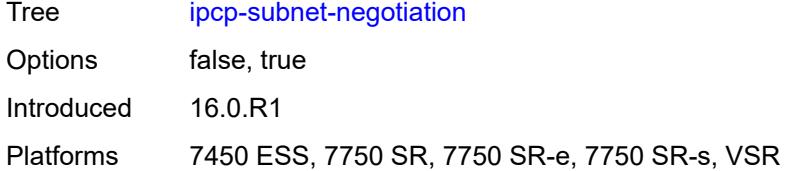

## <span id="page-4052-0"></span>**keepalive**

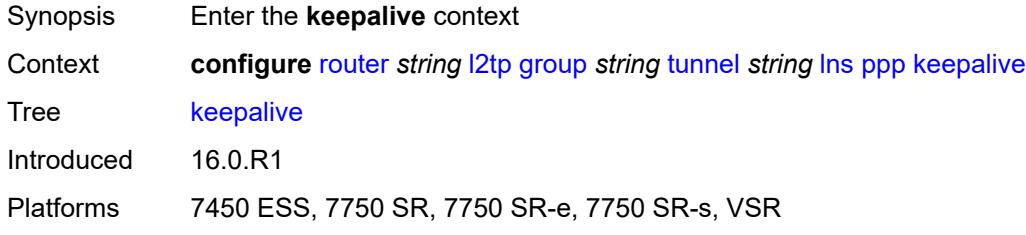

### <span id="page-4052-1"></span>**interval** *number*

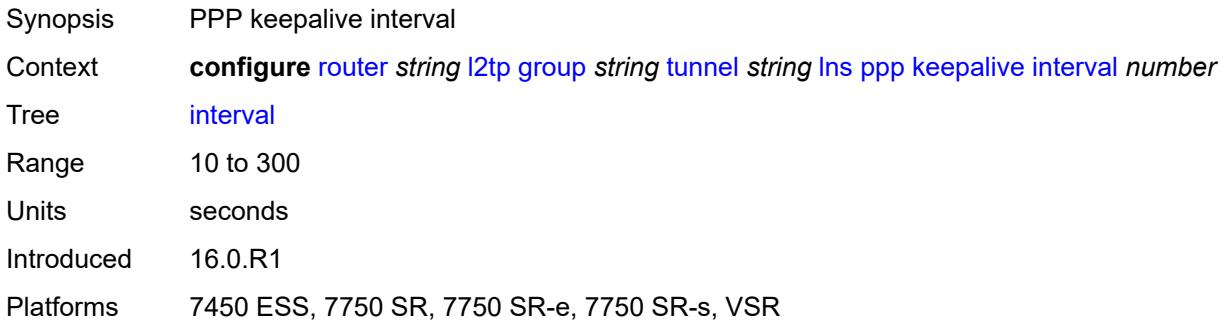

## <span id="page-4052-2"></span>**multiplier** *number*

<span id="page-4052-3"></span>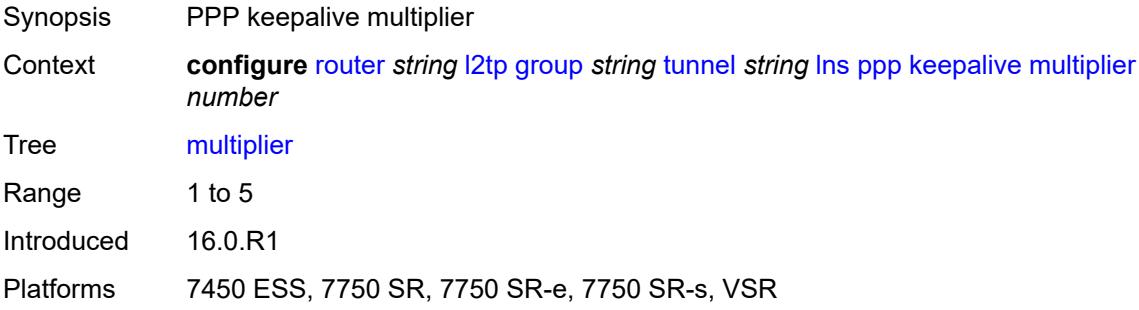

## **lcp-force-ack-accm** *keyword*

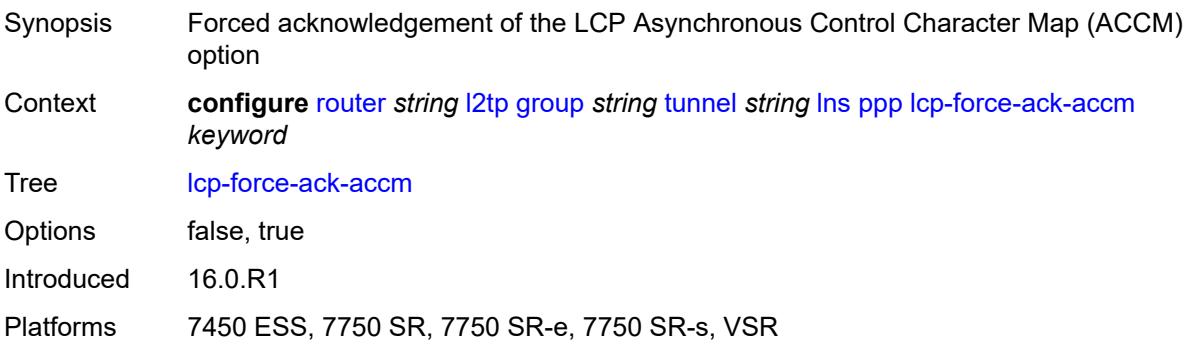

## <span id="page-4053-0"></span>**lcp-ignore-magic-numbers** *keyword*

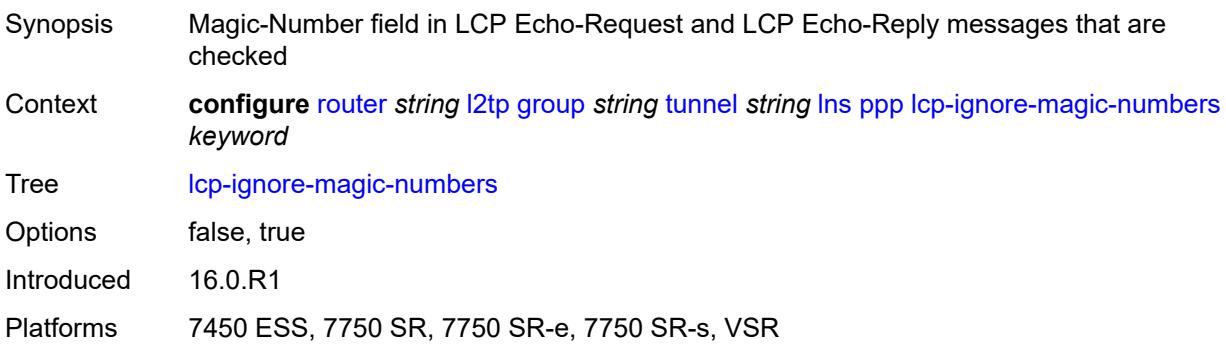

#### <span id="page-4053-1"></span>**mtu** *number*

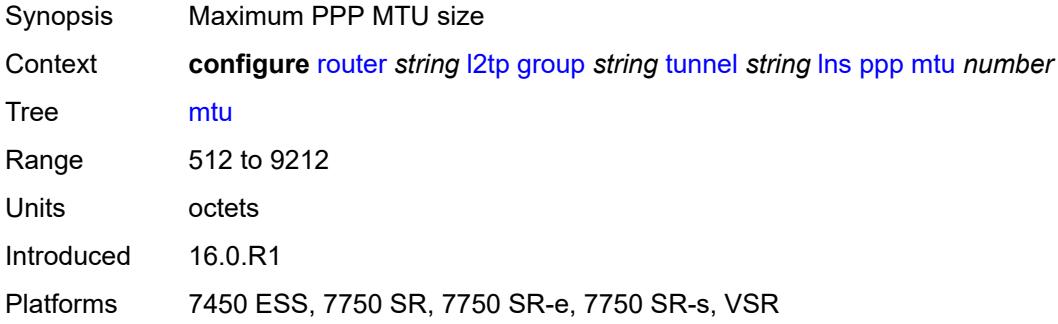

#### <span id="page-4053-2"></span>**proxy-authentication** *keyword*

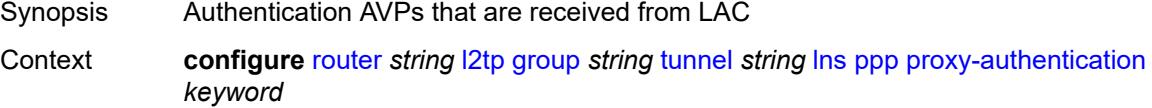

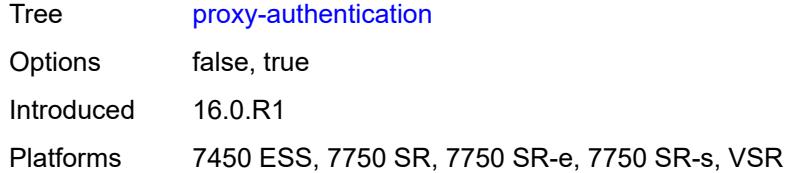

### <span id="page-4054-0"></span>**proxy-lcp** *keyword*

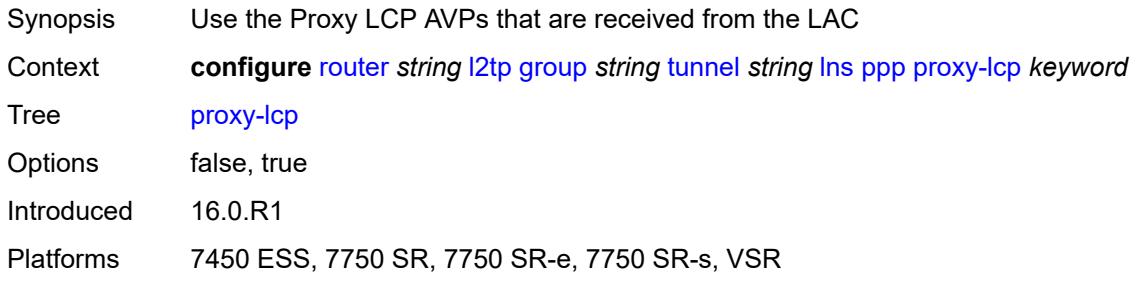

## <span id="page-4054-1"></span>**reject-disabled-ncp** *keyword*

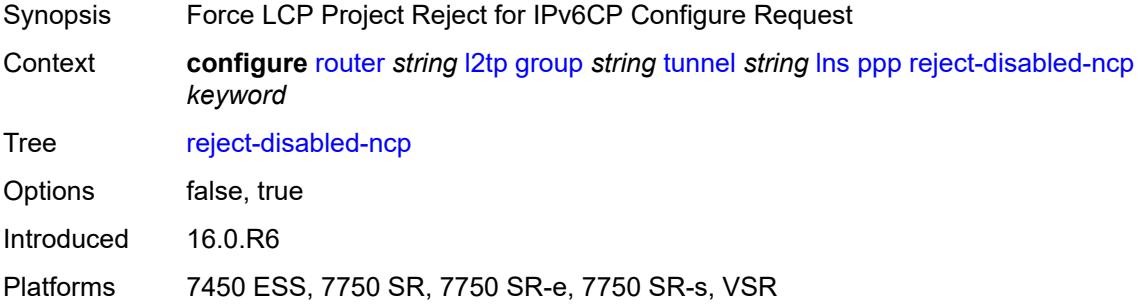

#### <span id="page-4054-2"></span>**user-db** *string*

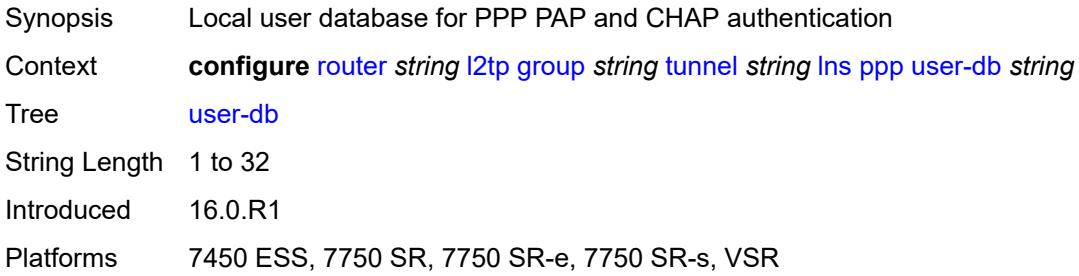

## <span id="page-4054-3"></span>**local-address** *string*

Synopsis Local address

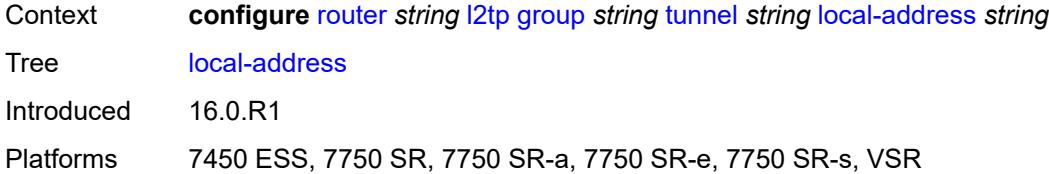

### <span id="page-4055-0"></span>**local-name** *string*

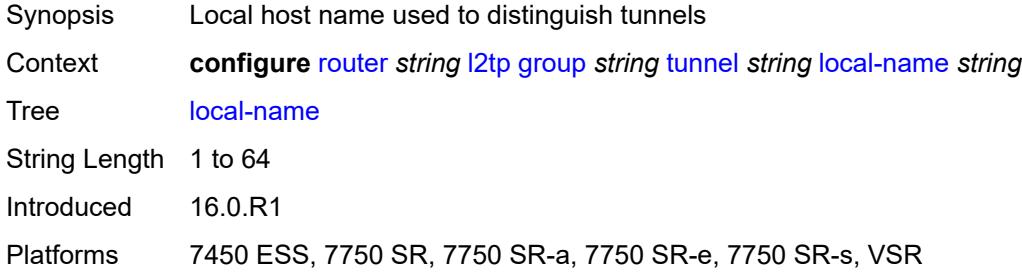

### <span id="page-4055-1"></span>**max-retries-estab** *number*

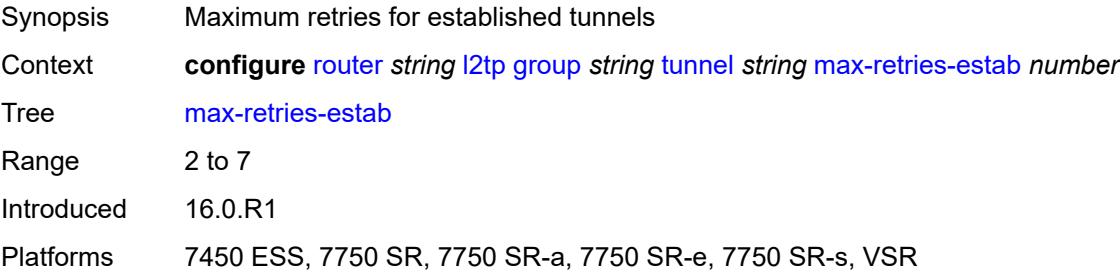

#### <span id="page-4055-2"></span>**max-retries-not-estab** *number*

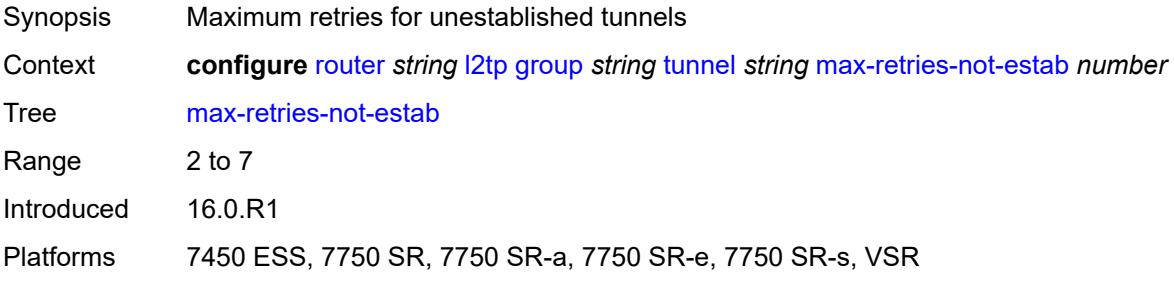

## <span id="page-4055-3"></span>**password** *string*

Synopsis Password between L2TP LAC and LNS

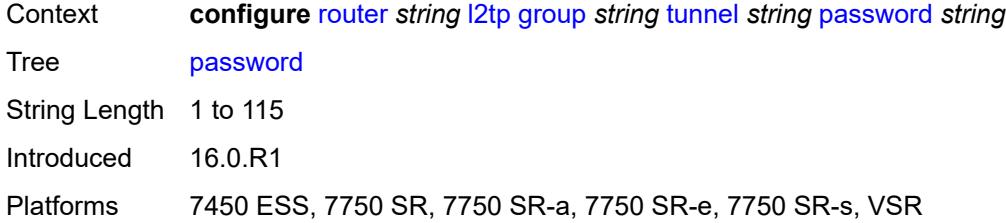

### <span id="page-4056-0"></span>**peer** *string*

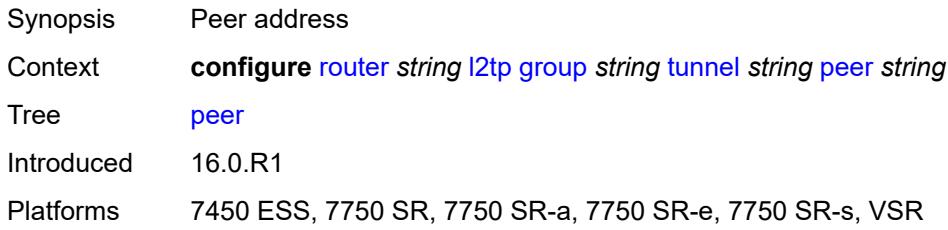

## <span id="page-4056-1"></span>**preference** *number*

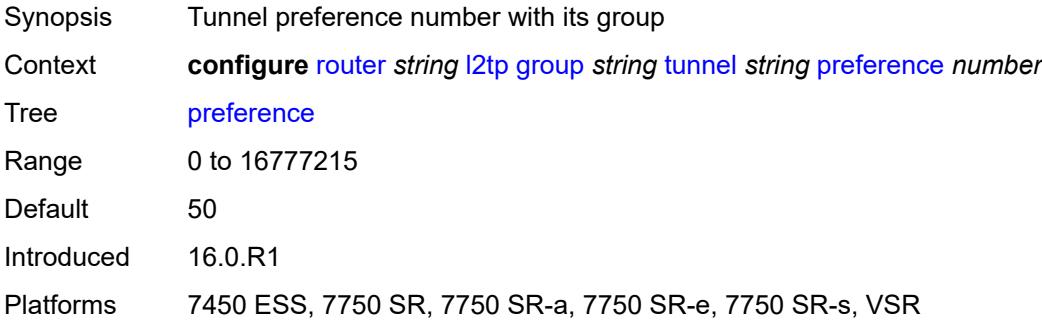

### <span id="page-4056-2"></span>**radius-accounting-policy** *reference*

<span id="page-4056-3"></span>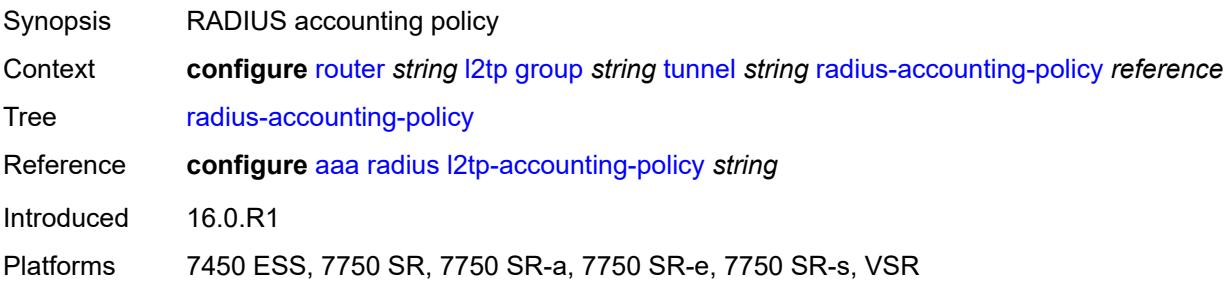

#### **receive-window-size** *number*

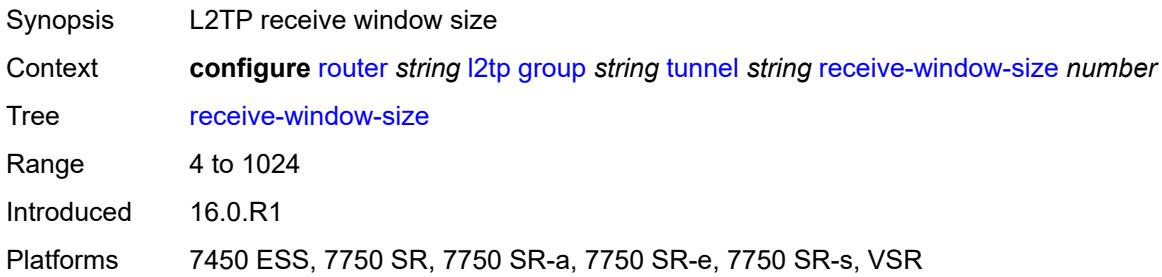

#### <span id="page-4057-0"></span>**remote-name** *string*

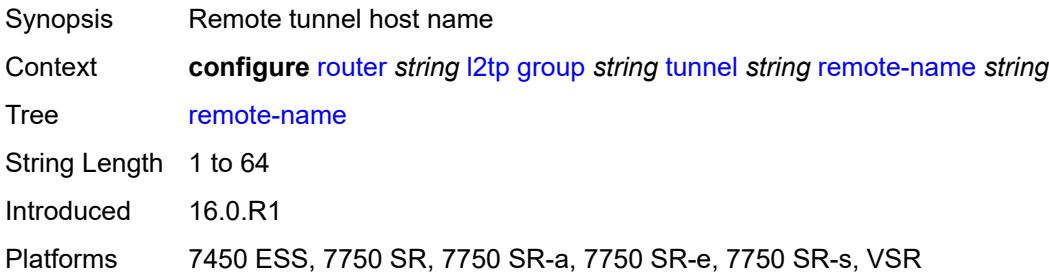

## <span id="page-4057-1"></span>**session-limit** *(number | keyword)*

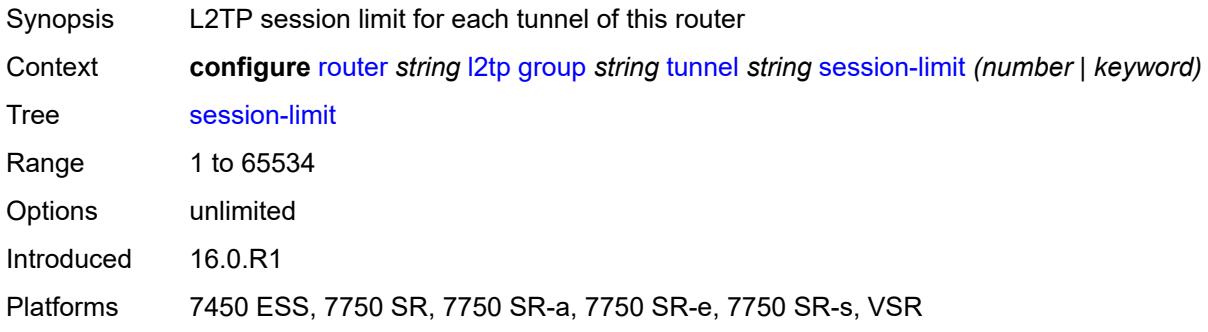

## <span id="page-4057-2"></span>**group-session-limit** *number*

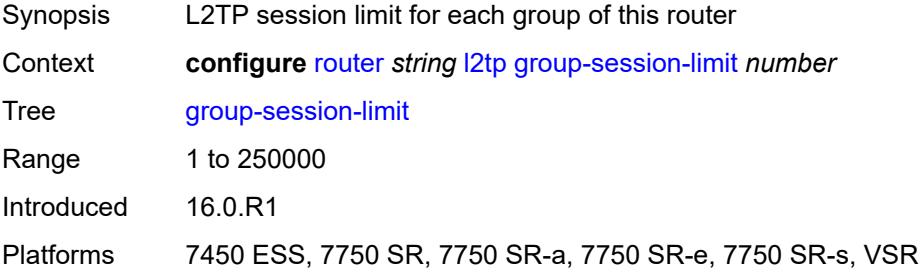

### <span id="page-4058-0"></span>**hello-interval** *(number | keyword)*

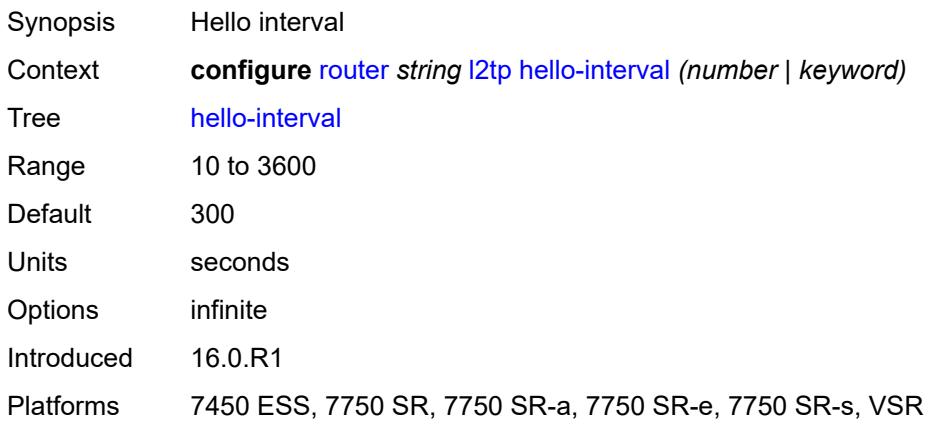

## <span id="page-4058-1"></span>**idle-timeout** *(number | keyword)*

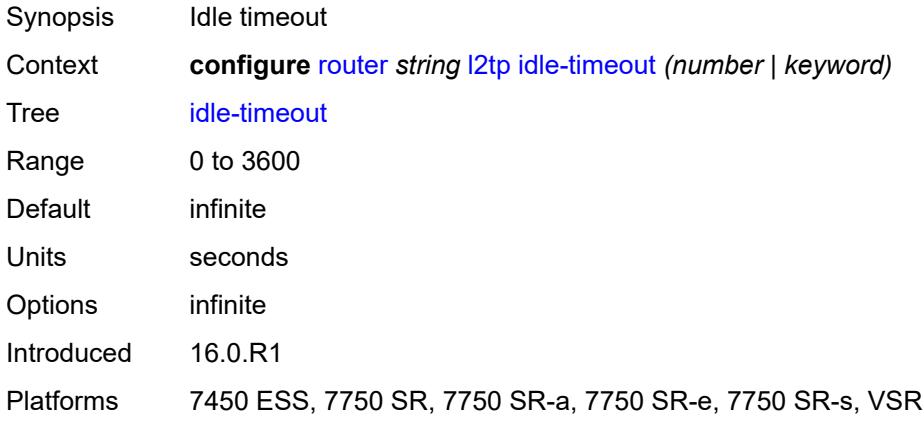

### <span id="page-4058-2"></span>**ignore-avps**

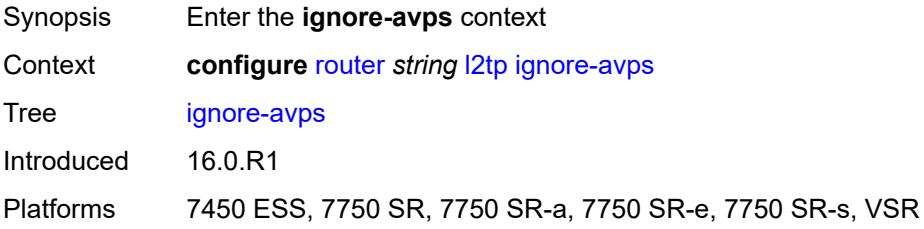

### <span id="page-4058-3"></span>**sequencing-required** *boolean*

Synopsis Ignore Sequencing Required AVP

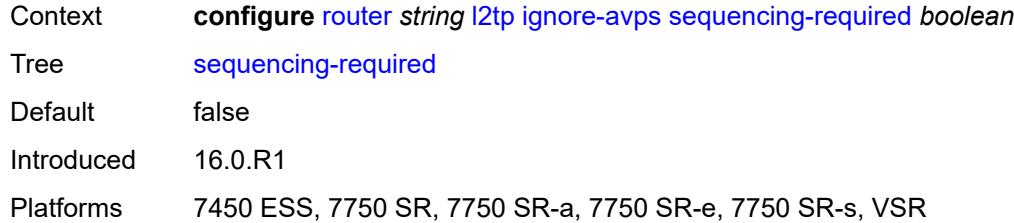

### <span id="page-4059-0"></span>**l2tpv3**

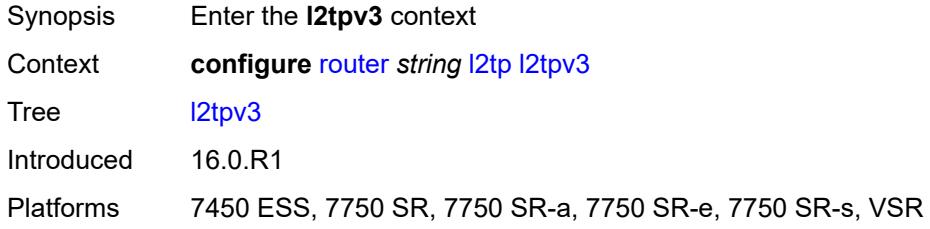

### <span id="page-4059-1"></span>**cookie-length** *number*

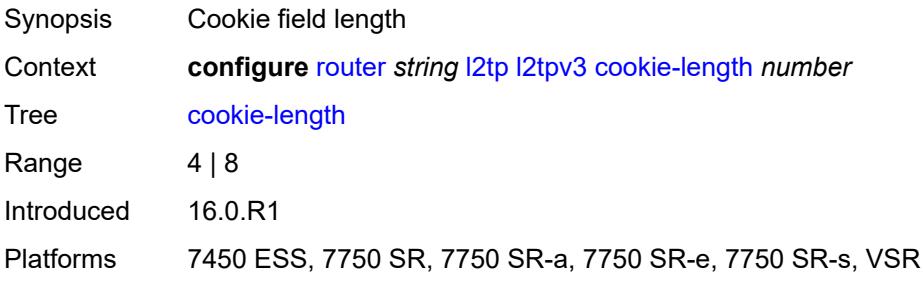

### <span id="page-4059-2"></span>**digest-type** *keyword*

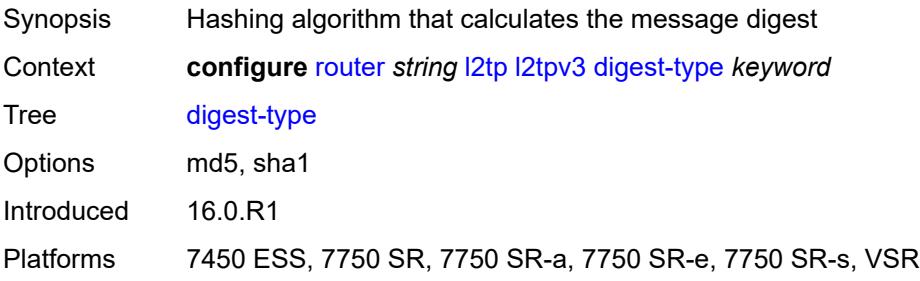

## <span id="page-4059-3"></span>**nonce-length** *number*

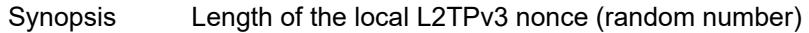

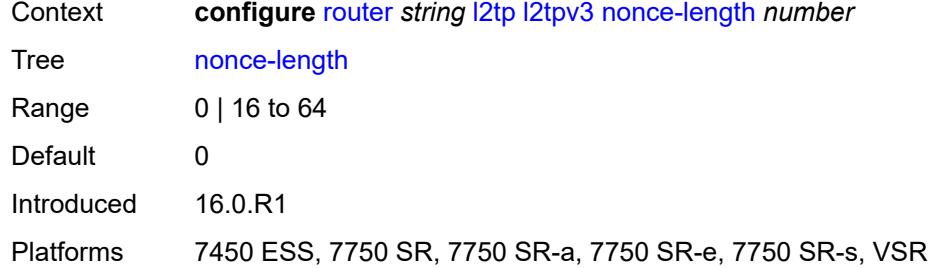

### <span id="page-4060-0"></span>**password** *string*

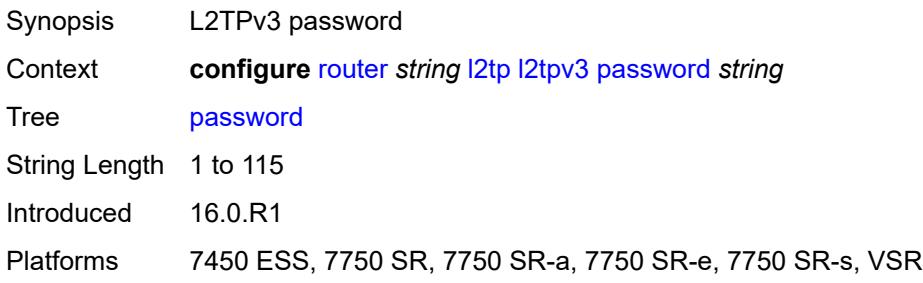

### <span id="page-4060-1"></span>**private-tcp-mss-adjust** *number*

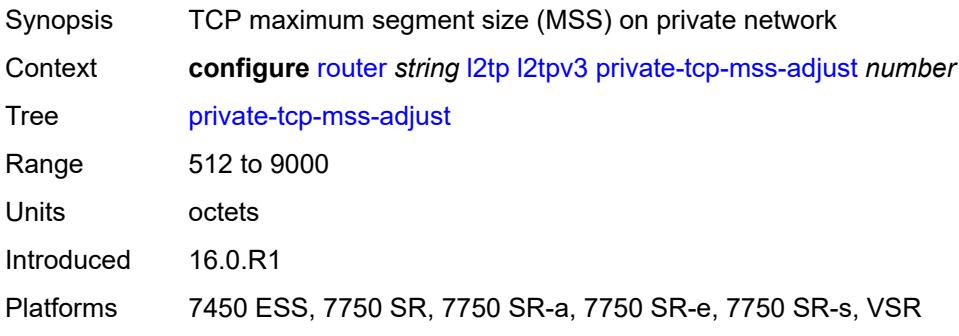

## <span id="page-4060-2"></span>**public-tcp-mss-adjust** *number*

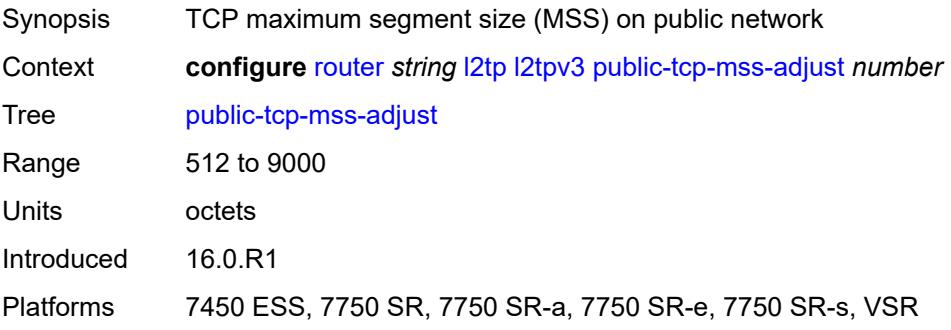

#### <span id="page-4061-0"></span>**transport-type**

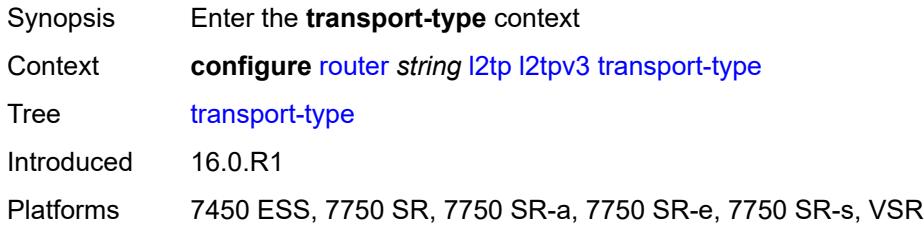

## <span id="page-4061-1"></span>**ip** *boolean*

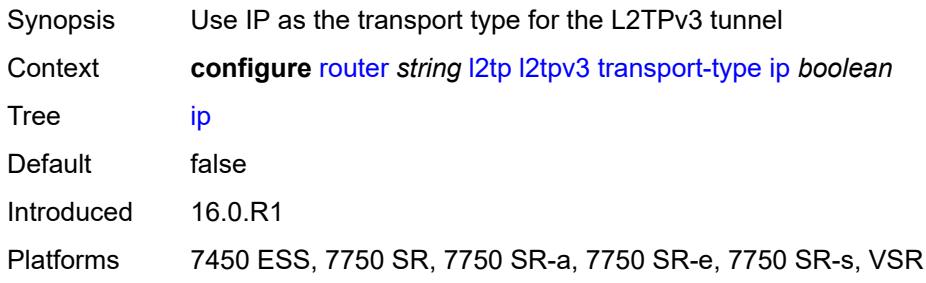

### <span id="page-4061-2"></span>**lac**

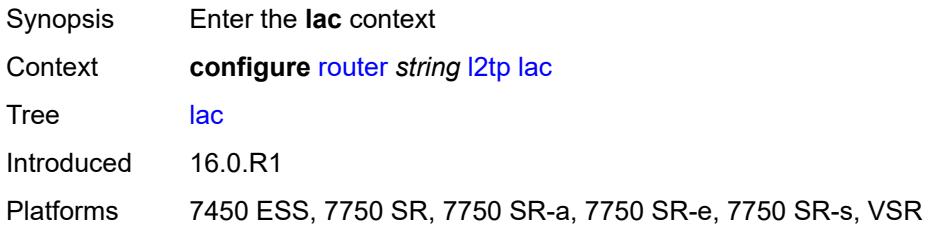

## <span id="page-4061-3"></span>**calling-number-format** *string*

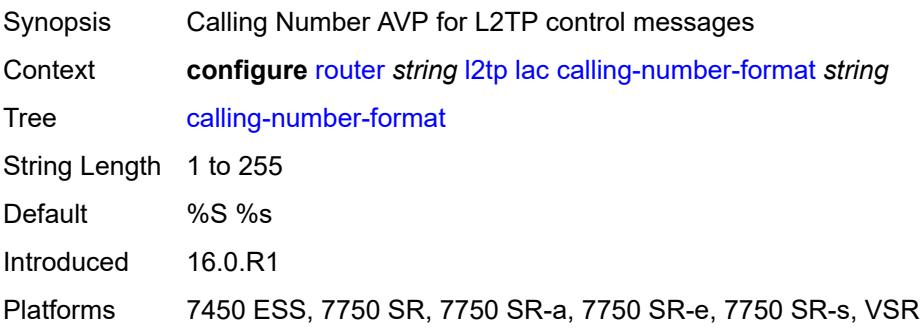

#### <span id="page-4062-0"></span>**cisco-nas-port**

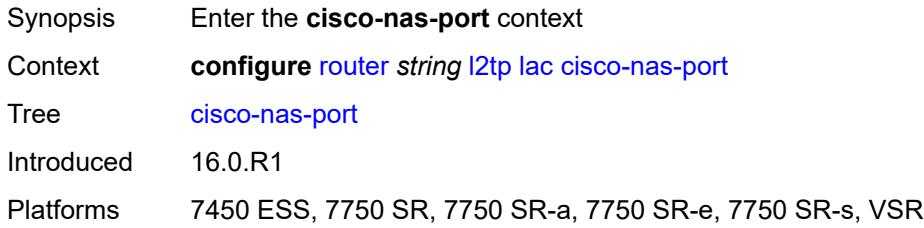

### <span id="page-4062-1"></span>**ethernet** *string*

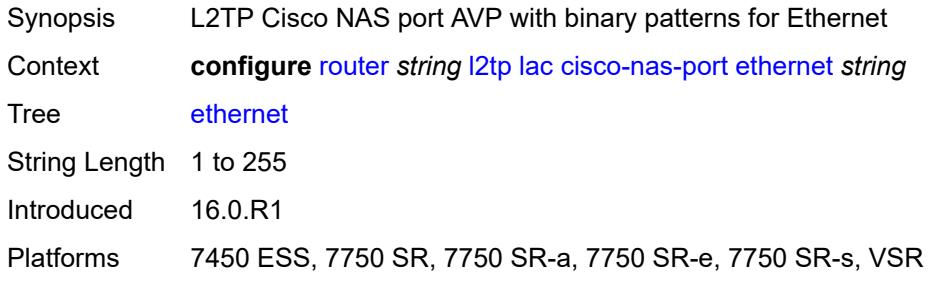

#### <span id="page-4062-2"></span>**df-bit** *boolean*

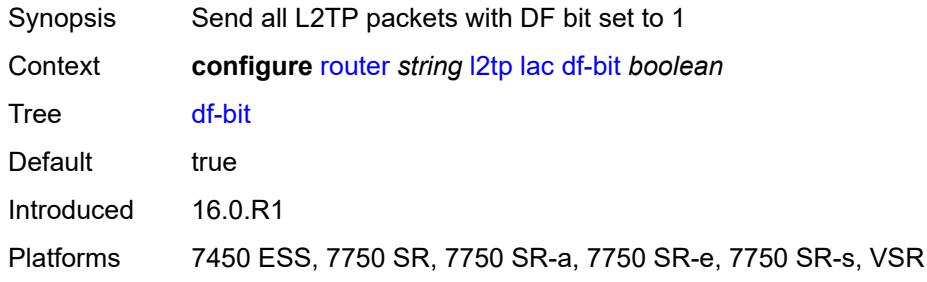

## <span id="page-4062-3"></span>**local-address** *string*

<span id="page-4062-4"></span>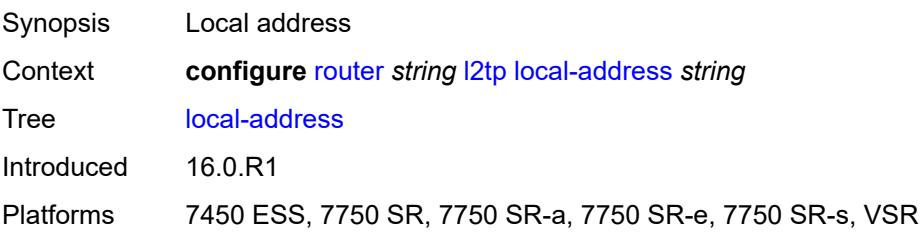

## **local-name** *string*

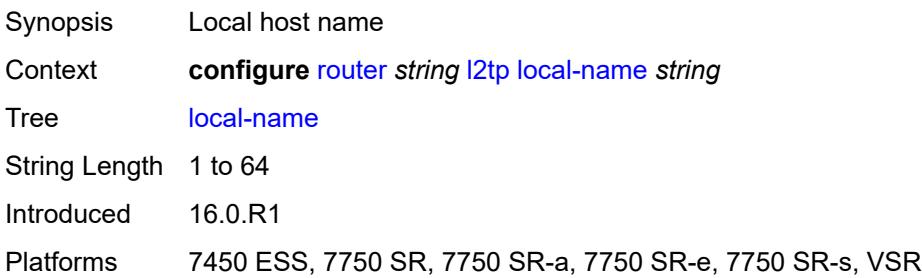

#### <span id="page-4063-0"></span>**max-retries-estab** *number*

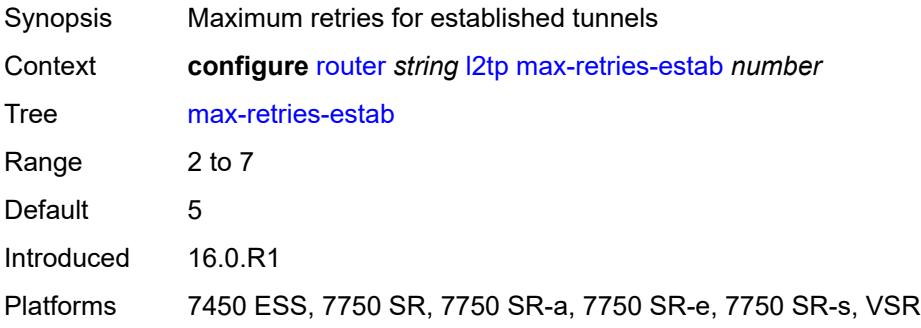

#### <span id="page-4063-1"></span>**max-retries-not-estab** *number*

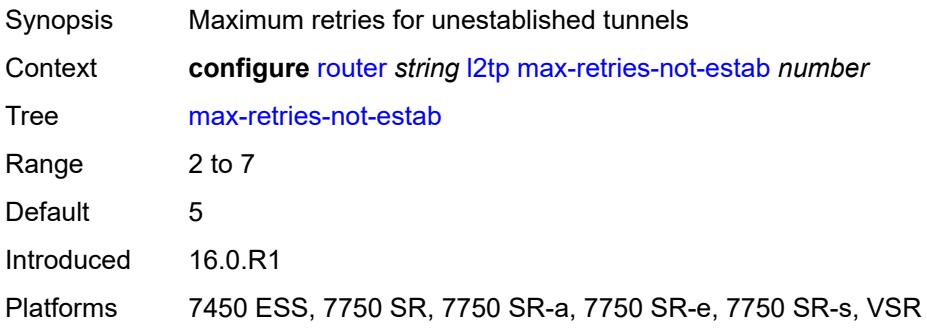

### <span id="page-4063-2"></span>**next-attempt** *keyword*

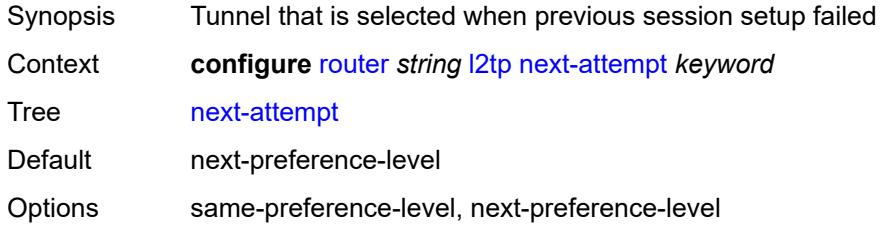

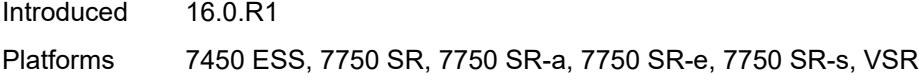

## <span id="page-4064-0"></span>**password** *string*

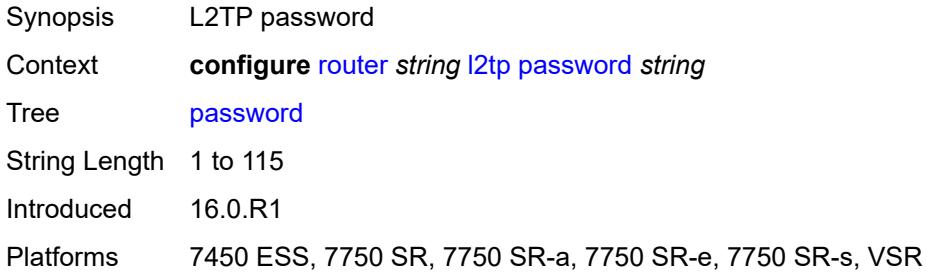

## <span id="page-4064-1"></span>**peer-address-change-policy** *keyword*

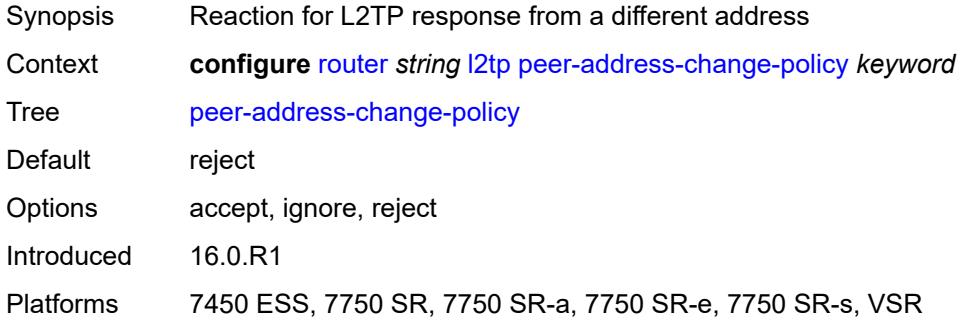

## <span id="page-4064-2"></span>**radius-accounting-policy** *reference*

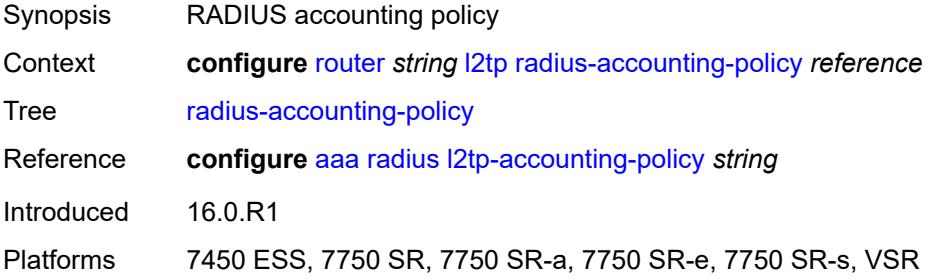

### <span id="page-4064-3"></span>**receive-window-size** *number*

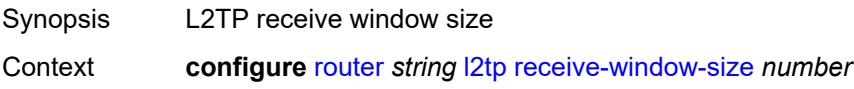

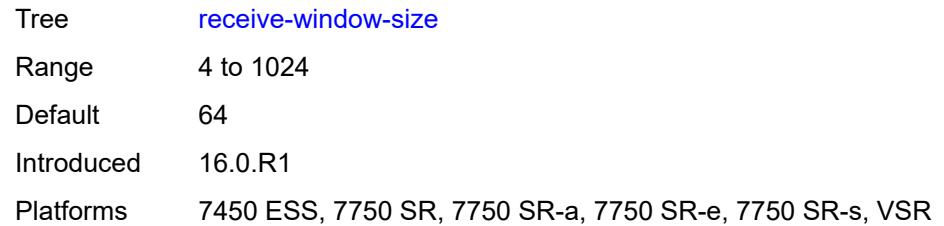

#### <span id="page-4065-0"></span>**replace-result-code**

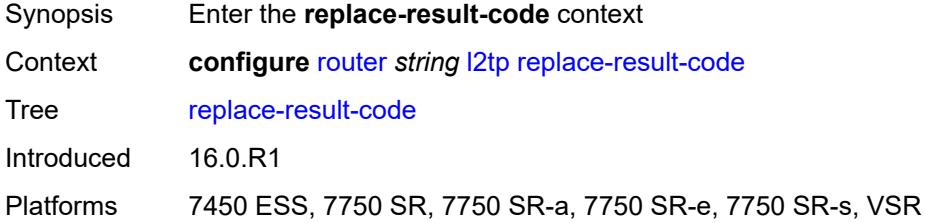

### <span id="page-4065-1"></span>**cdn-invalid-dst** *boolean*

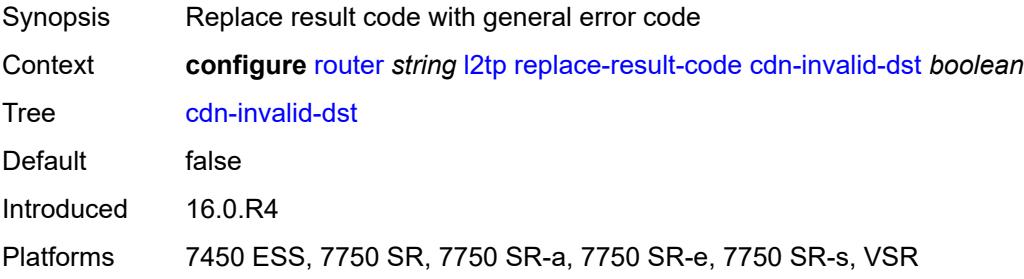

#### <span id="page-4065-2"></span>**cdn-permanent-no-facilities** *boolean*

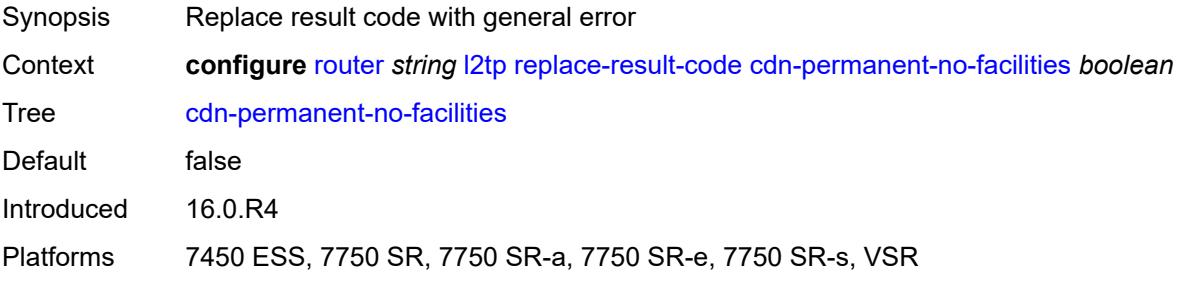

## <span id="page-4065-3"></span>**cdn-temporary-no-facilities** *boolean*

Synopsis Replace result code with general error

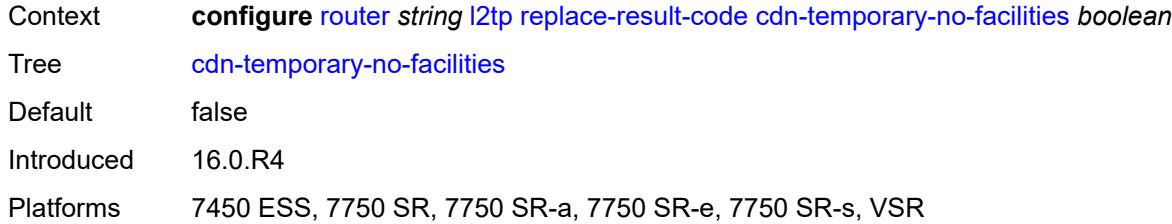

### <span id="page-4066-0"></span>**rtm-debounce-time** *(number | keyword)*

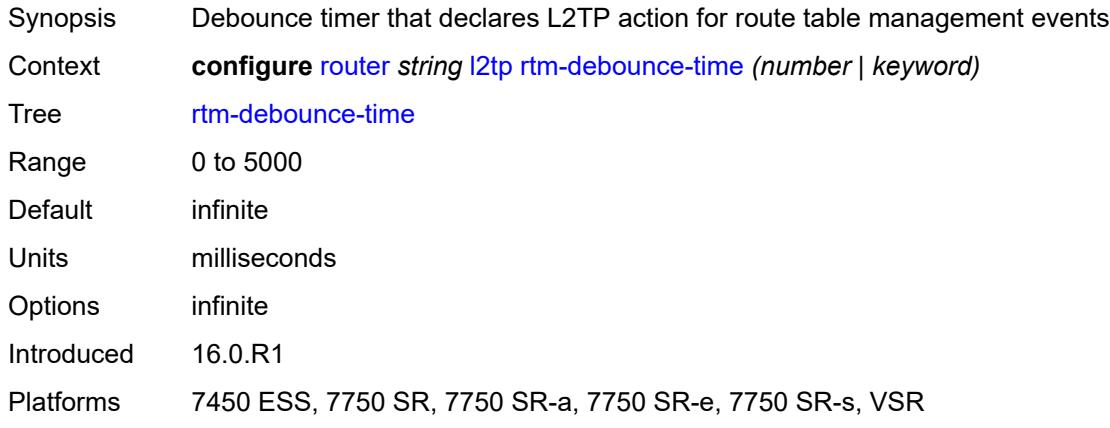

## <span id="page-4066-1"></span>**session-assign-method** *keyword*

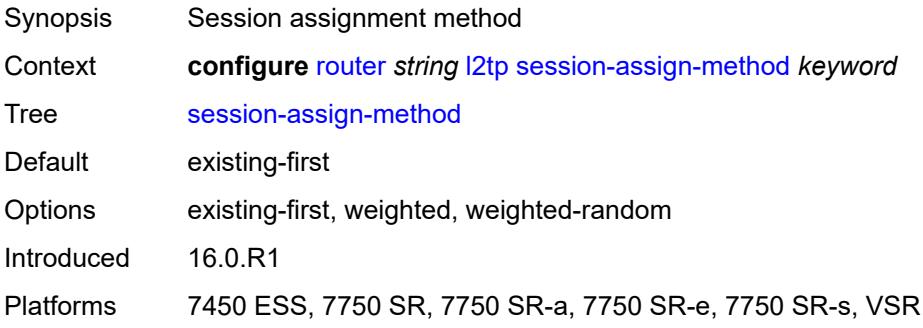

### <span id="page-4066-2"></span>**session-limit** *number*

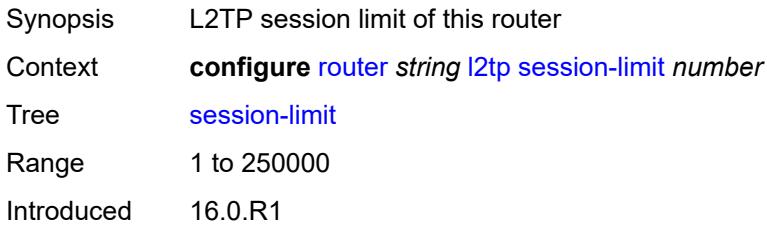

Platforms 7450 ESS, 7750 SR, 7750 SR-a, 7750 SR-e, 7750 SR-s, VSR

### <span id="page-4067-0"></span>**tunnel-selection-blacklist**

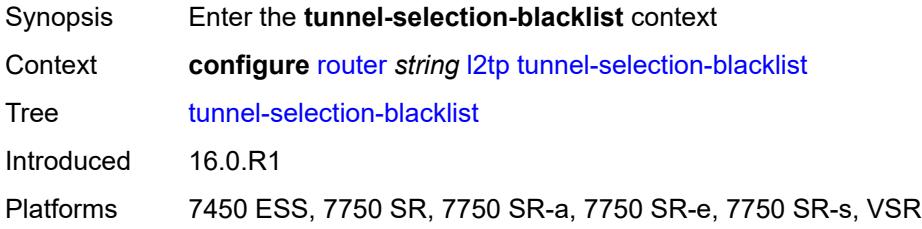

#### <span id="page-4067-1"></span>**add-tunnel-on**

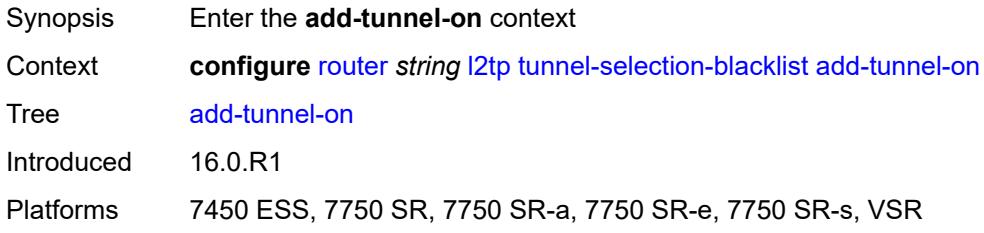

### <span id="page-4067-2"></span>**address-change-timeout** *boolean*

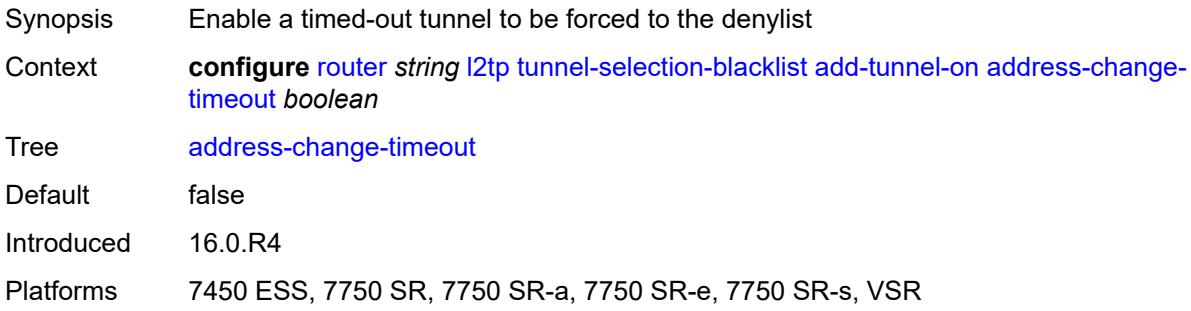

#### <span id="page-4067-3"></span>**cdn-err-code** *boolean*

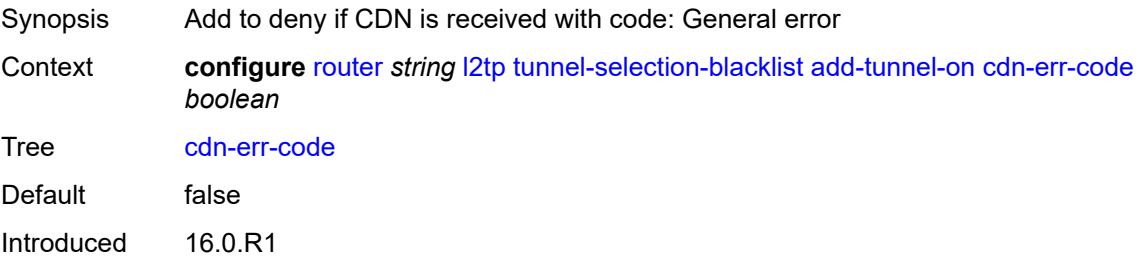
Platforms 7450 ESS, 7750 SR, 7750 SR-a, 7750 SR-e, 7750 SR-s, VSR

### <span id="page-4068-0"></span>**cdn-invalid-dst** *boolean*

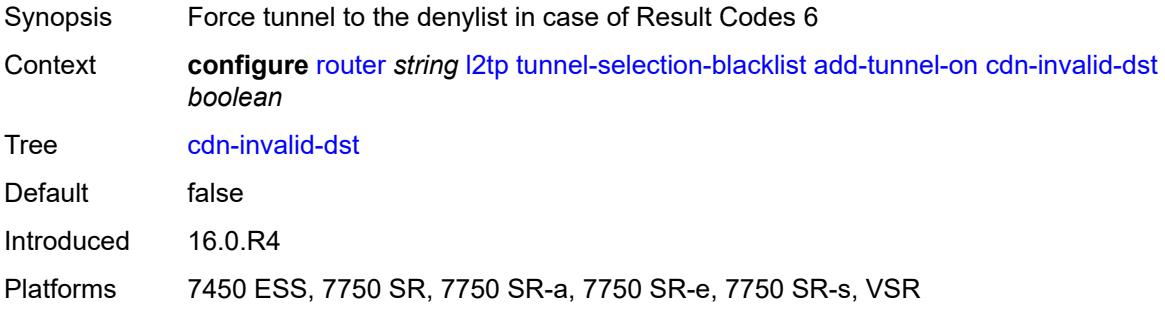

### <span id="page-4068-1"></span>**cdn-permanent-no-facilities** *boolean*

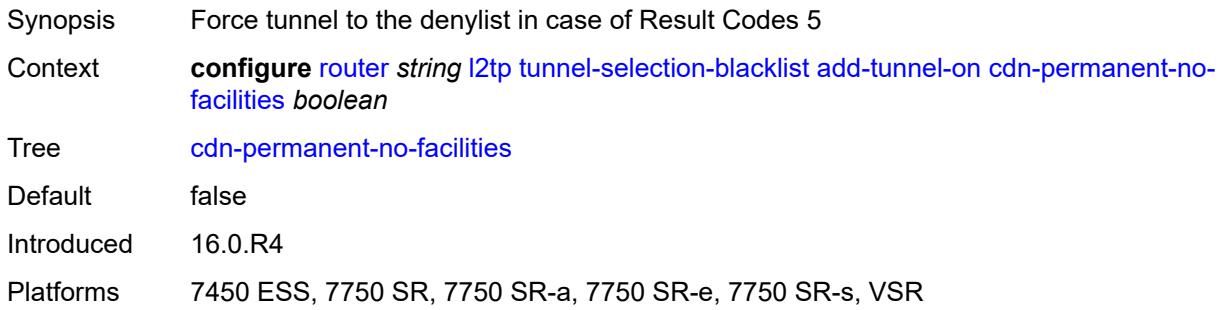

## <span id="page-4068-2"></span>**cdn-temporary-no-facilities** *boolean*

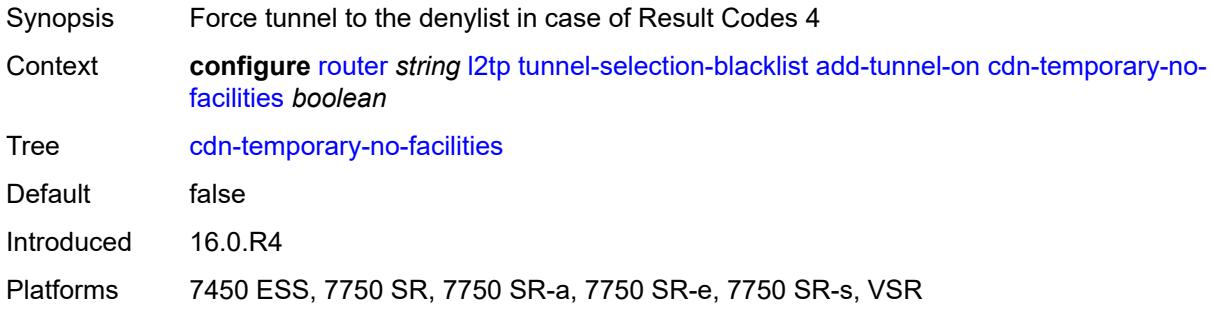

#### <span id="page-4068-3"></span>**stop-ccn-err-code** *boolean*

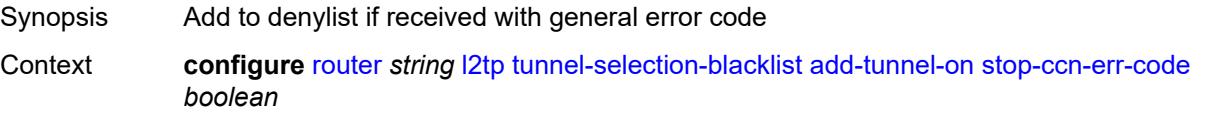

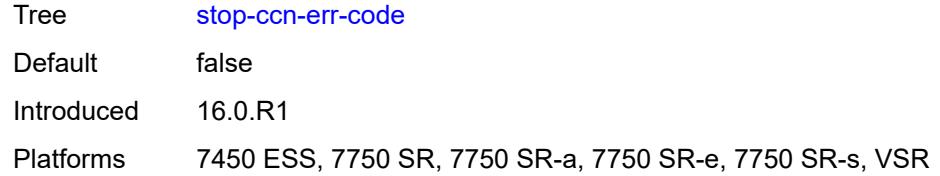

### <span id="page-4069-0"></span>**stop-ccn-other** *boolean*

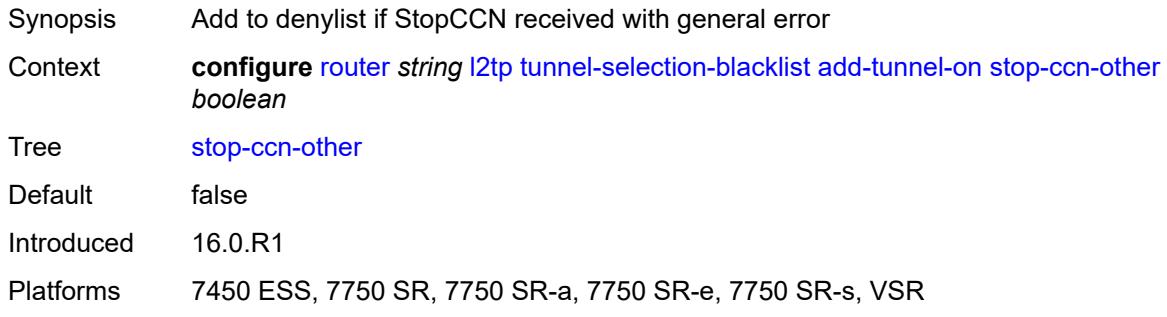

## <span id="page-4069-1"></span>**tx-cdn-not-established-in-time** *boolean*

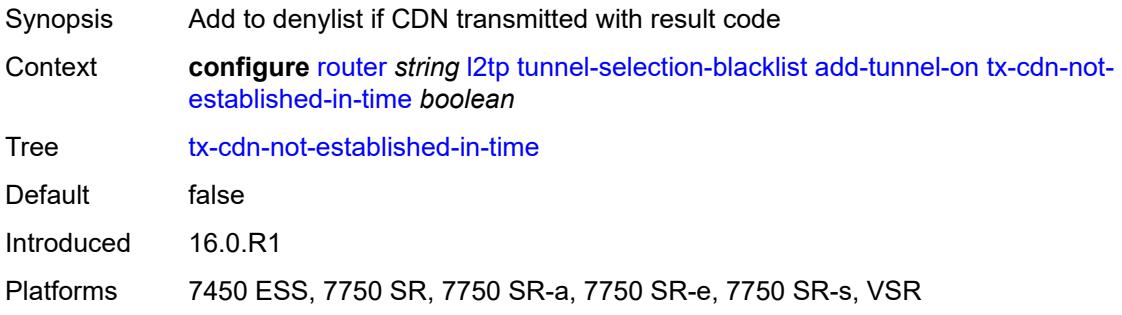

## <span id="page-4069-2"></span>**max-list-length** *(number | keyword)*

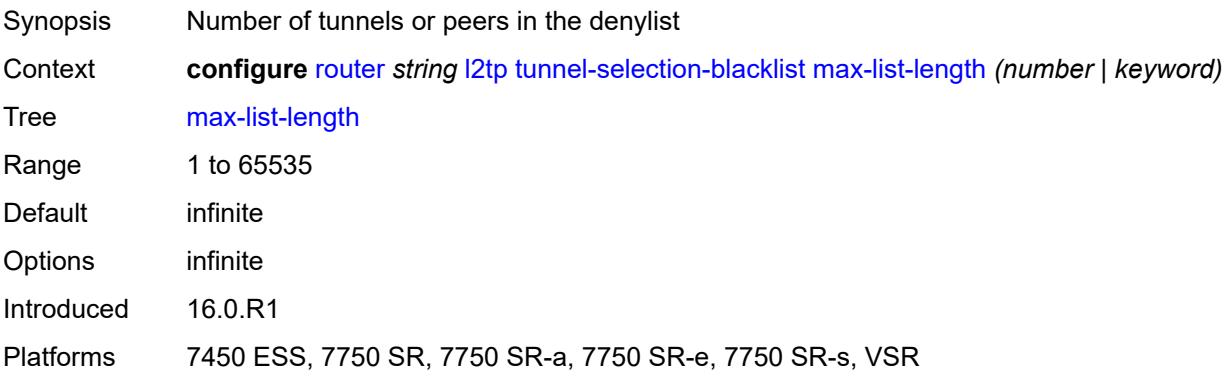

#### <span id="page-4070-0"></span>**max-time** *number*

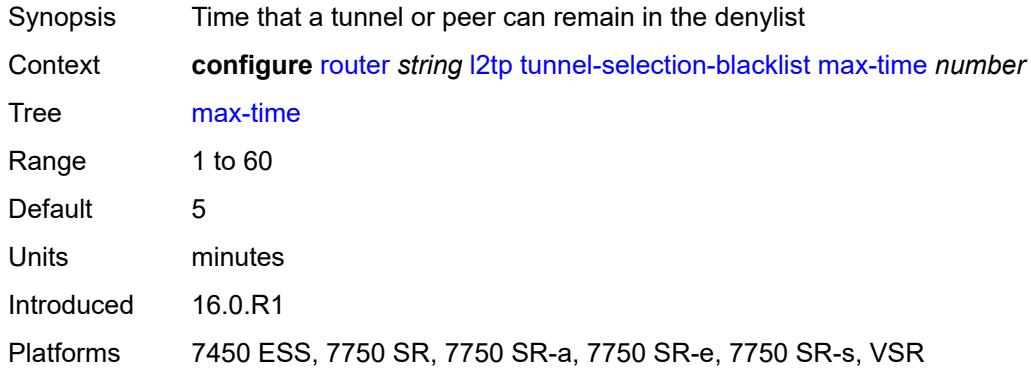

## <span id="page-4070-1"></span>**timeout-action** *keyword*

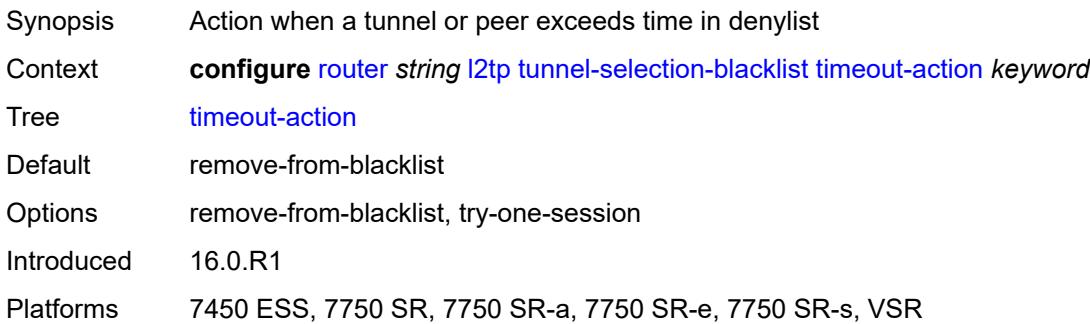

## <span id="page-4070-2"></span>**tunnel-session-limit** *number*

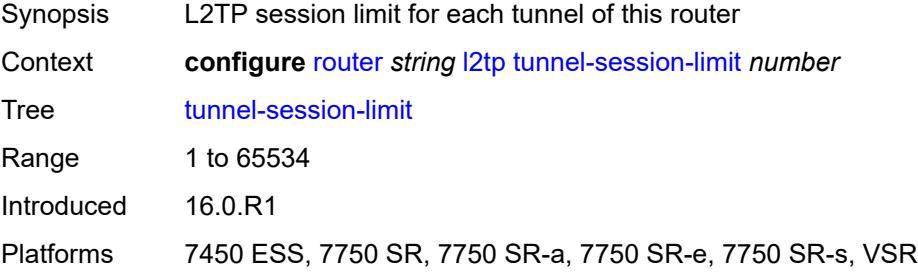

### <span id="page-4070-3"></span>**ldp**

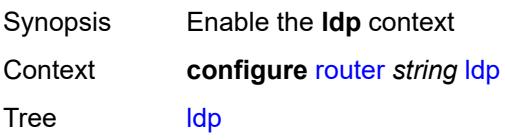

Introduced 16.0.R1 Platforms All

## <span id="page-4071-0"></span>**admin-state** *keyword*

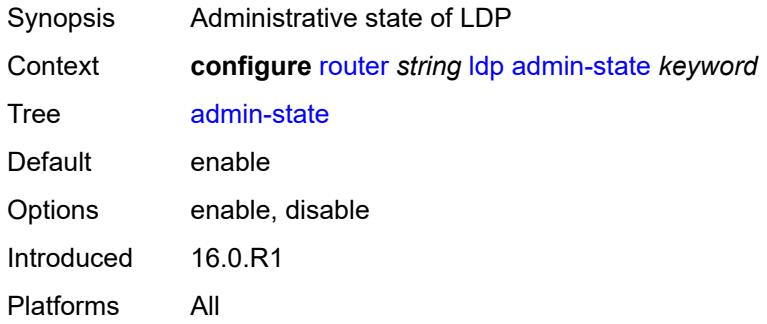

### <span id="page-4071-1"></span>**aggregate-prefix-match**

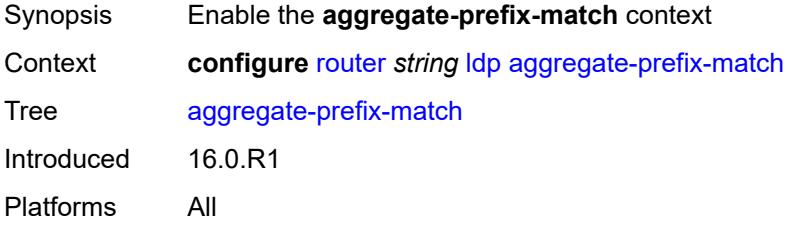

### <span id="page-4071-2"></span>**admin-state** *keyword*

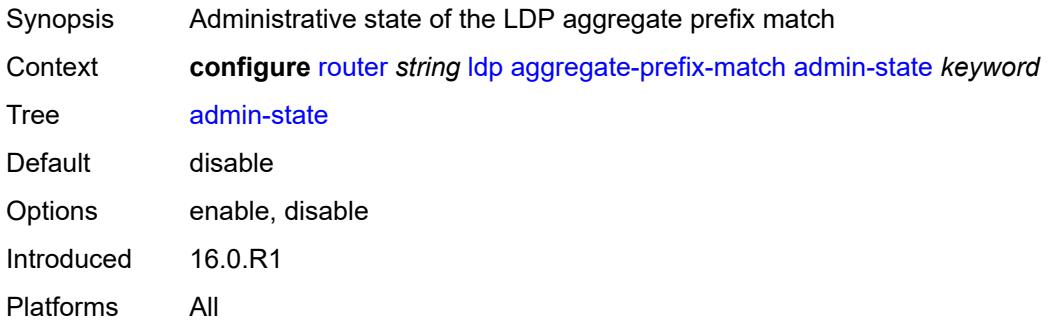

## <span id="page-4071-3"></span>**prefix-exclude** *reference*

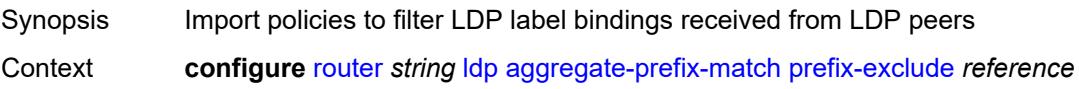

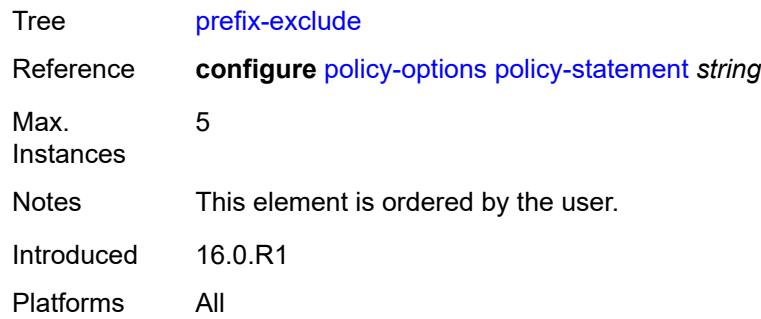

## <span id="page-4072-0"></span>**class-forwarding** *keyword*

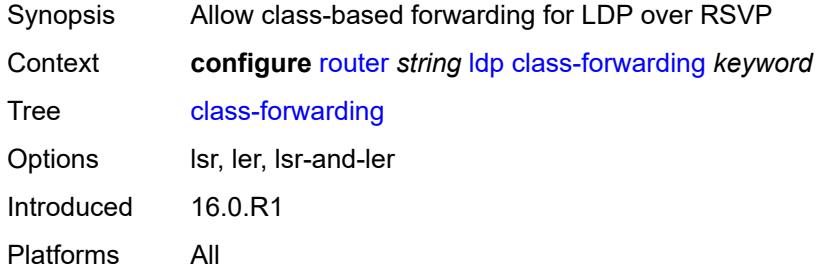

### <span id="page-4072-1"></span>**consider-system-ip-in-gep** *boolean*

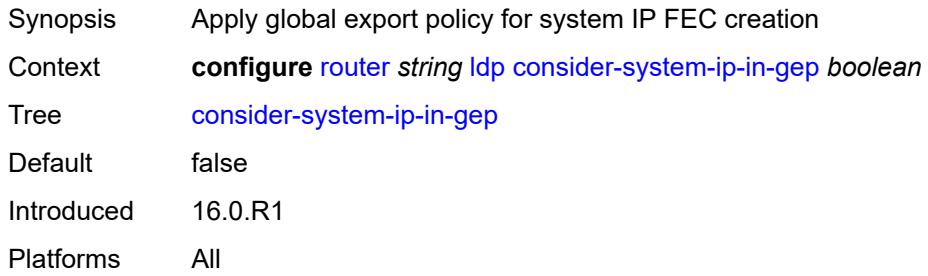

## <span id="page-4072-2"></span>**egress-statistics**

<span id="page-4072-3"></span>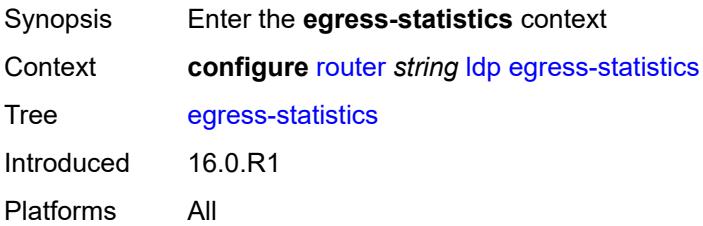

## **fec-prefix** [\[ip-prefix\]](#page-4073-0) *(ipv4-prefix | ipv6-prefix)*

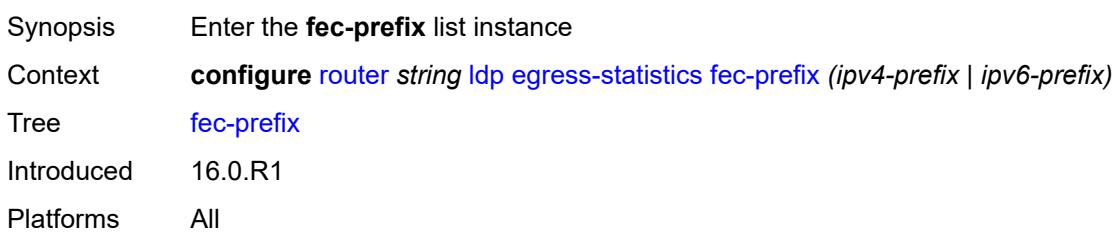

## <span id="page-4073-0"></span>[**ip-prefix**] *(ipv4-prefix | ipv6-prefix)*

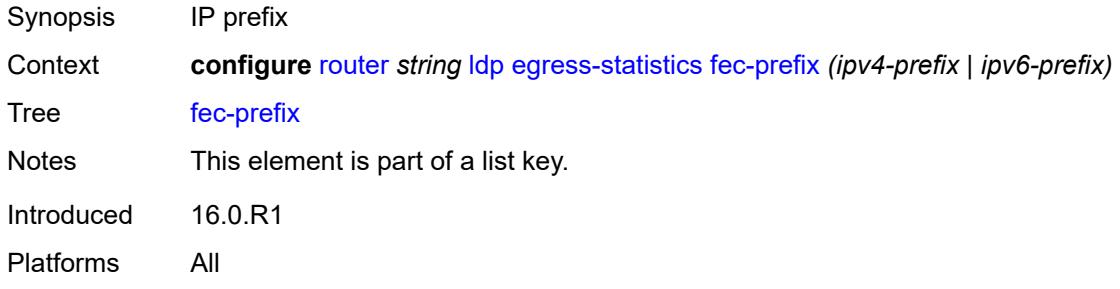

### <span id="page-4073-1"></span>**accounting-policy** *reference*

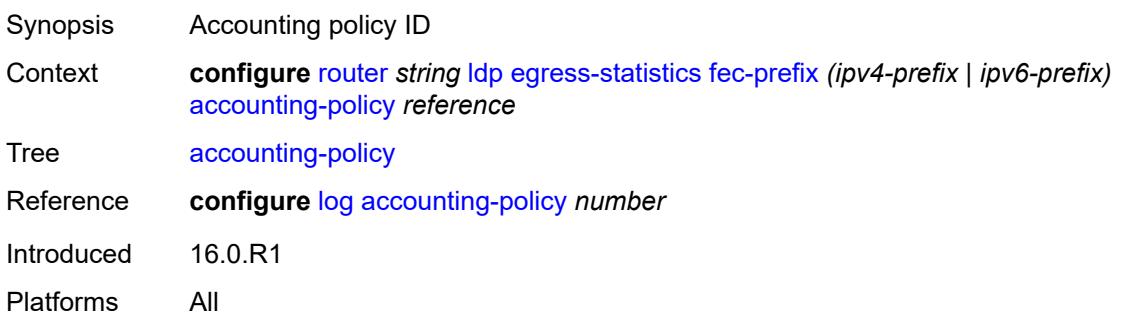

#### <span id="page-4073-2"></span>**admin-state** *keyword*

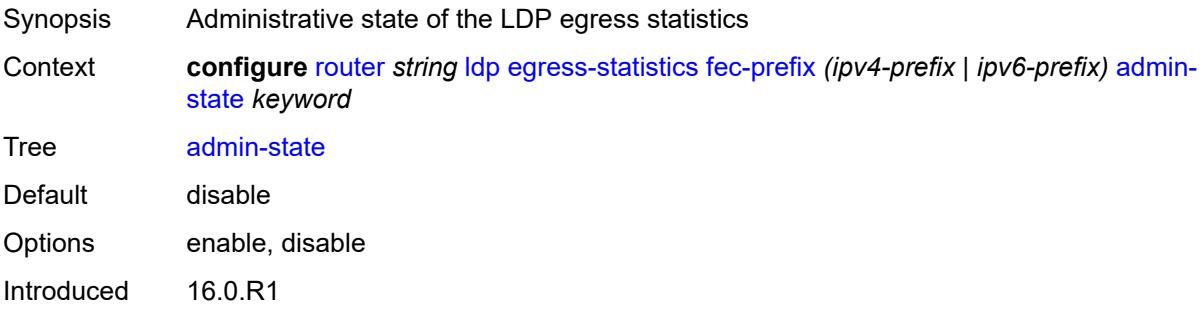

Platforms All

#### <span id="page-4074-0"></span>**collect-stats** *boolean*

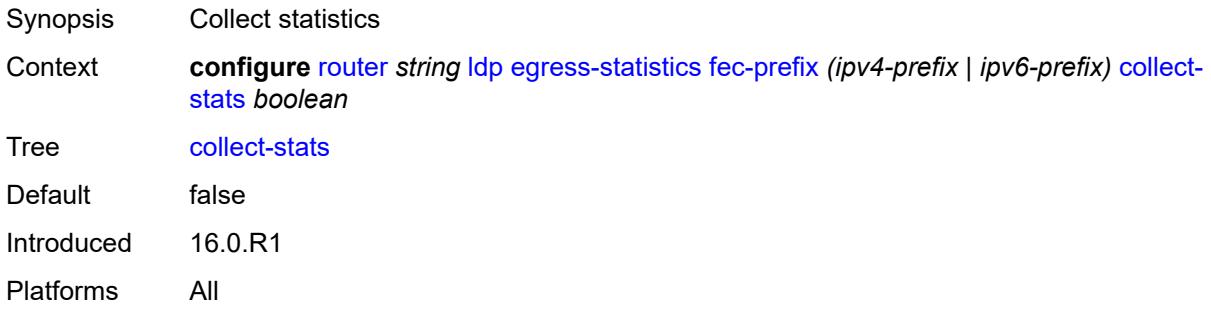

#### <span id="page-4074-1"></span>**entropy-label-capability** *boolean*

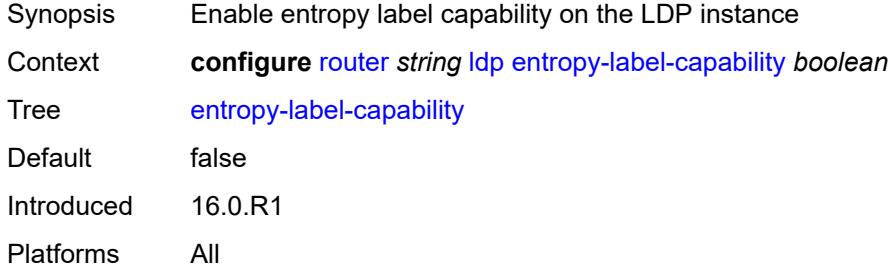

## <span id="page-4074-2"></span>**export-policy** *reference*

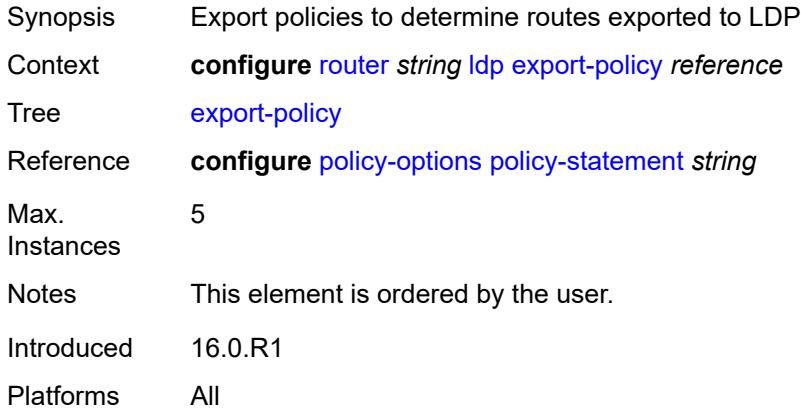

### <span id="page-4074-3"></span>**export-tunnel-table** *reference*

Synopsis Tunnel table export policies to export tunneled routes

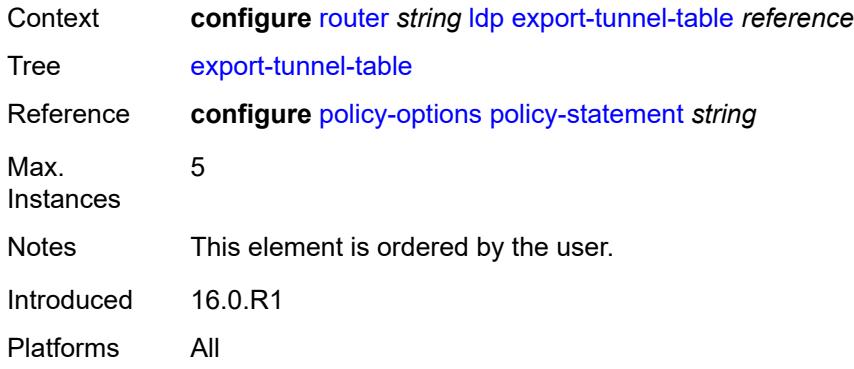

## <span id="page-4075-0"></span>**fast-reroute**

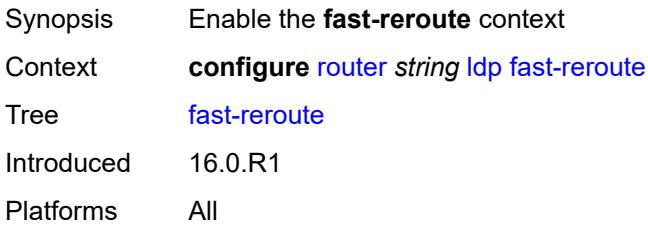

### <span id="page-4075-1"></span>**backup-sr-tunnel** *boolean*

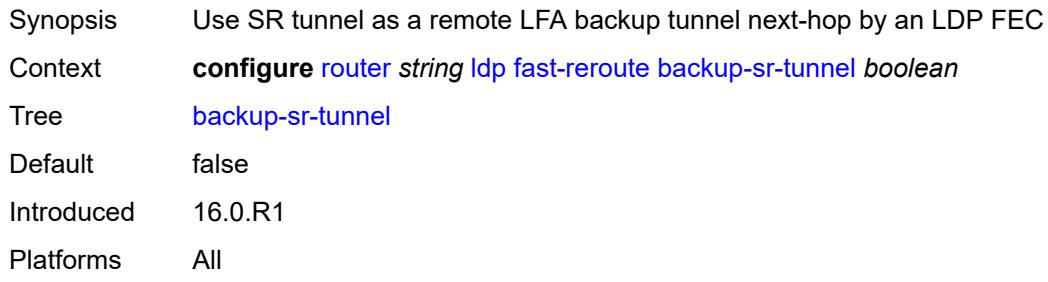

## <span id="page-4075-3"></span>**fec-originate** [\[fec-prefix\]](#page-4075-2) *(ipv4-prefix | ipv6-prefix)*

<span id="page-4075-2"></span>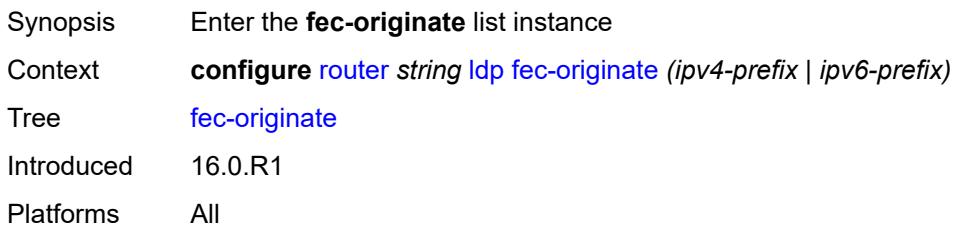

## [**fec-prefix**] *(ipv4-prefix | ipv6-prefix)*

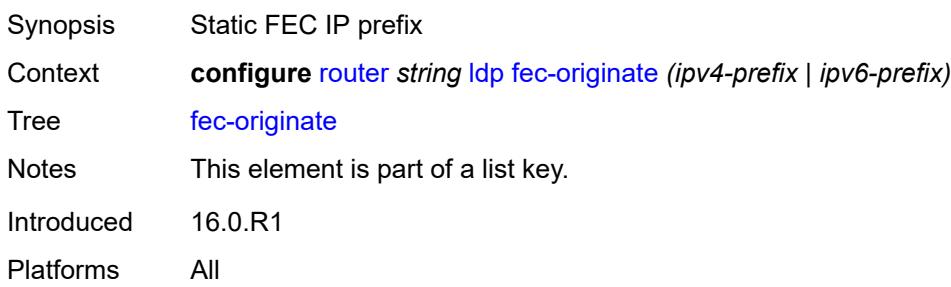

#### <span id="page-4076-0"></span>**advertised-label** *number*

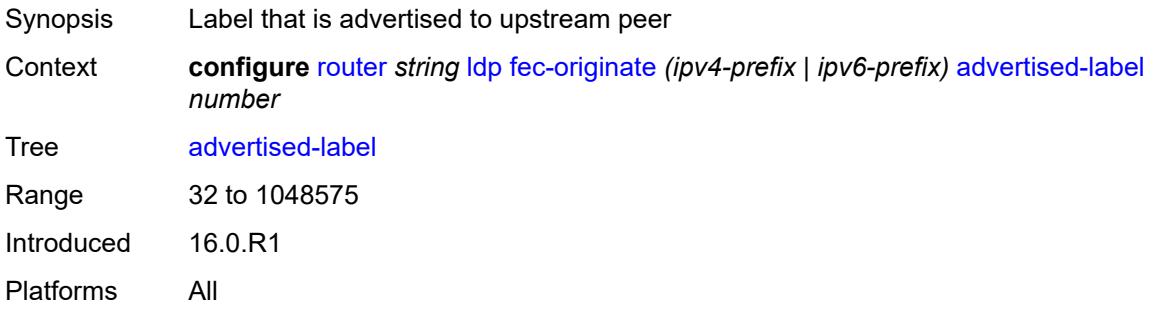

### <span id="page-4076-1"></span>**interface** *string*

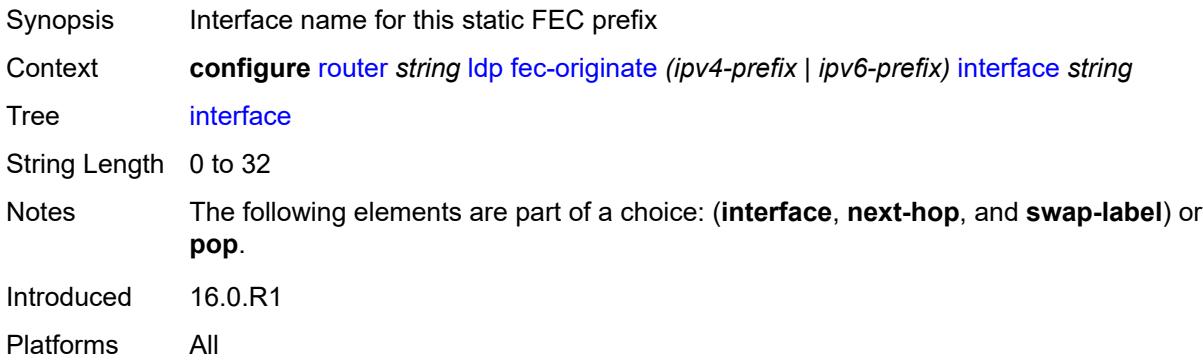

### <span id="page-4076-2"></span>**next-hop** *(ipv4-address-no-zone | ipv6-address-no-zone)*

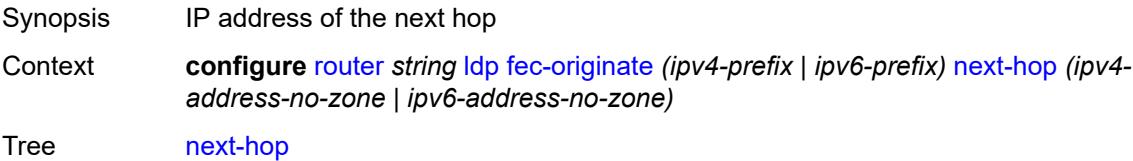

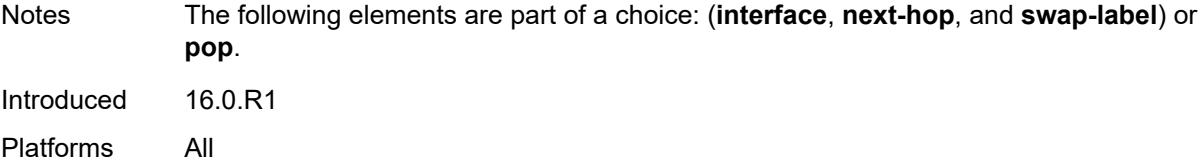

#### <span id="page-4077-0"></span>**pop** *boolean*

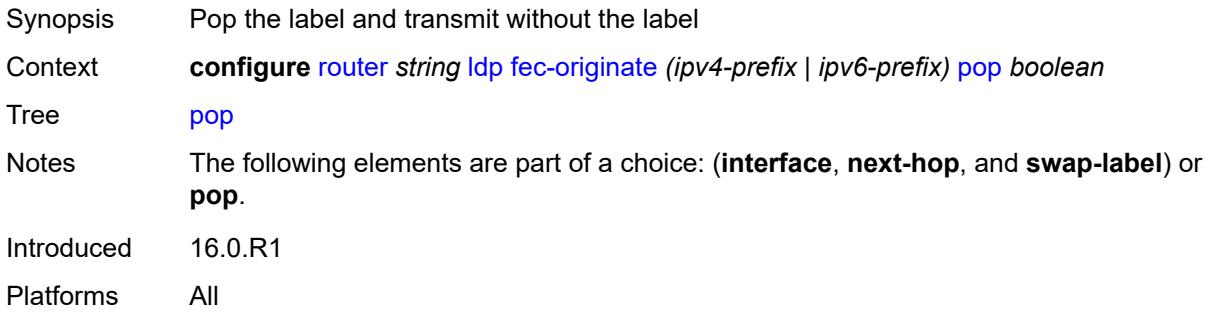

#### <span id="page-4077-1"></span>**swap-label** *number*

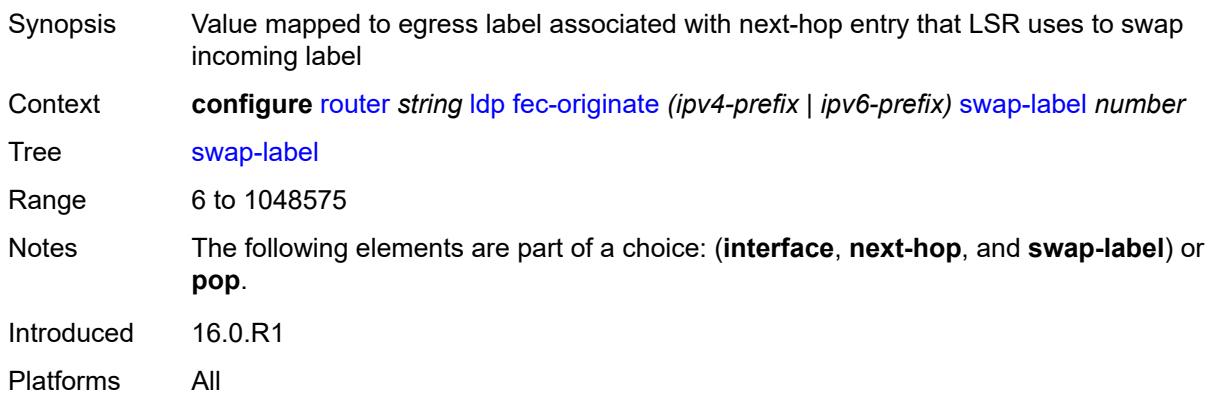

## <span id="page-4077-2"></span>**generate-basic-fec-only** *boolean*

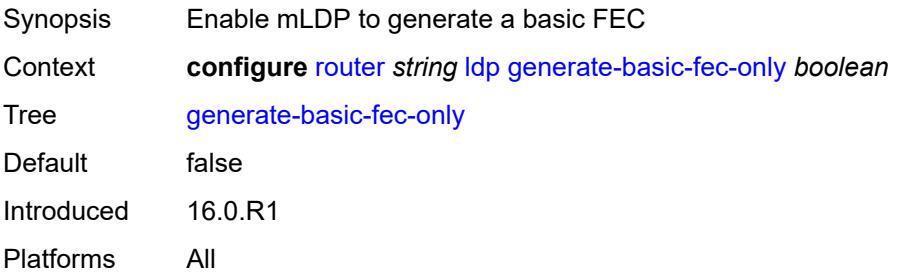

## <span id="page-4078-0"></span>**graceful-restart**

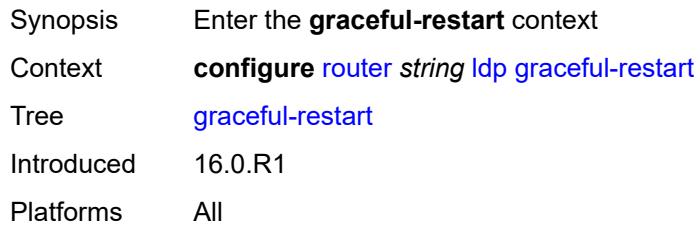

## <span id="page-4078-1"></span>**helper-mode** *boolean*

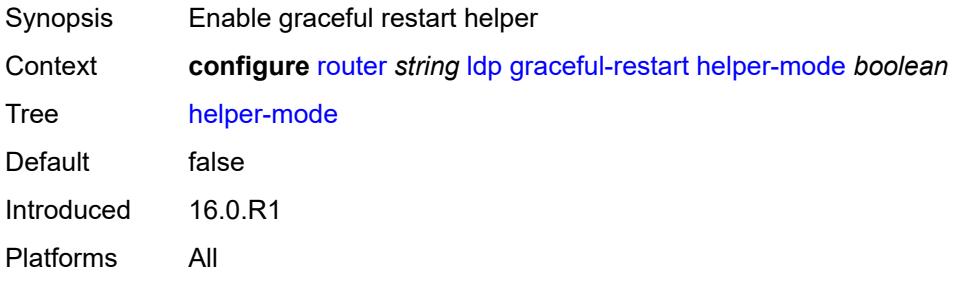

#### <span id="page-4078-2"></span>**maximum-recovery-time** *number*

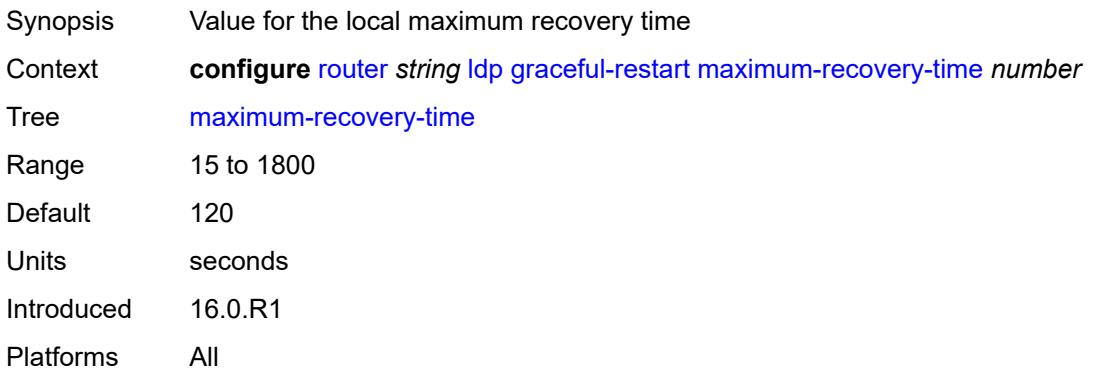

#### <span id="page-4078-3"></span>**neighbor-liveness-time** *number*

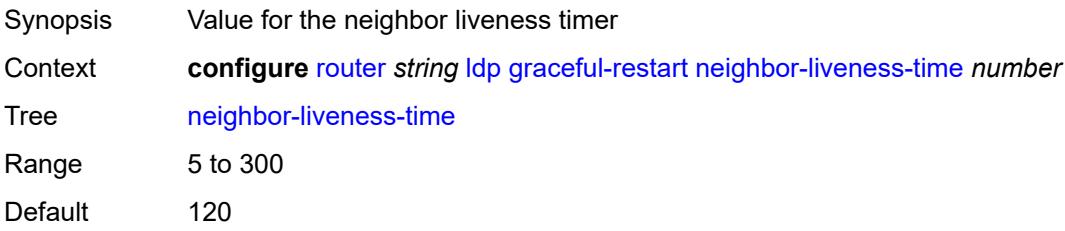

Units seconds Introduced 16.0.R1 Platforms All

## <span id="page-4079-0"></span>**implicit-null-label** *boolean*

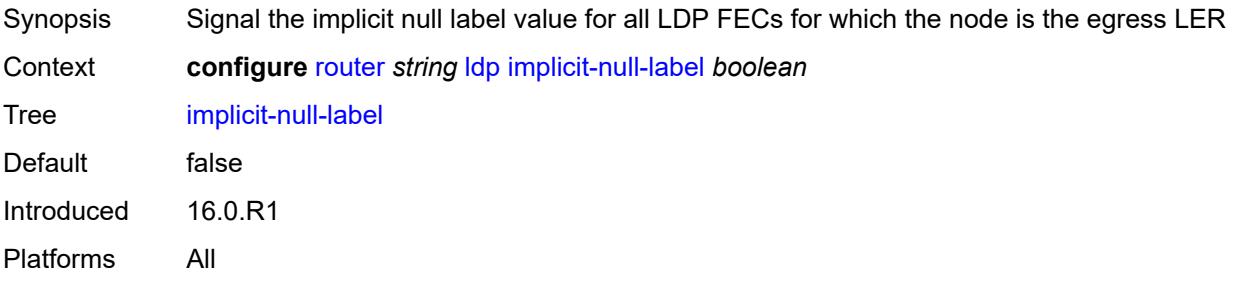

### <span id="page-4079-1"></span>**import-mcast-policy** *reference*

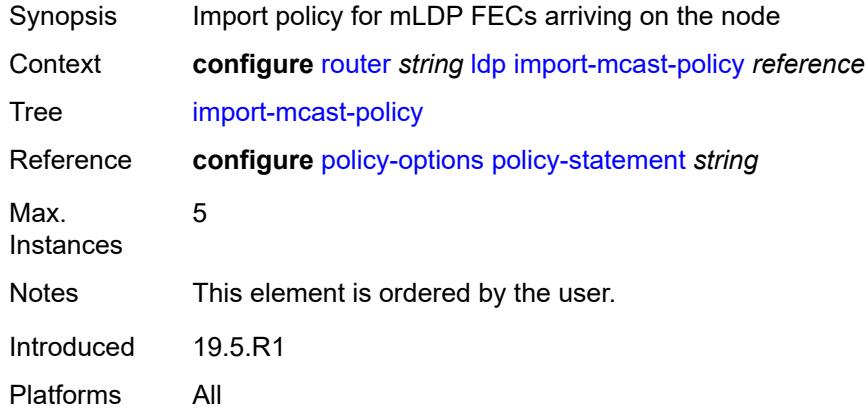

#### <span id="page-4079-2"></span>**import-pmsi-routes**

<span id="page-4079-3"></span>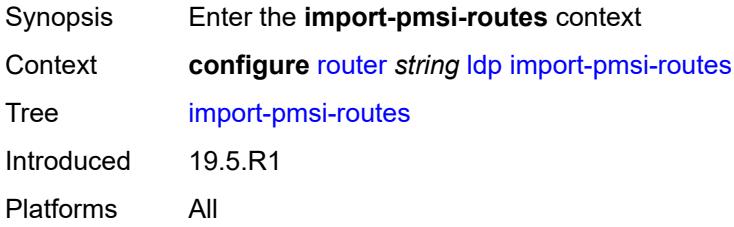

### **mvpn** *boolean*

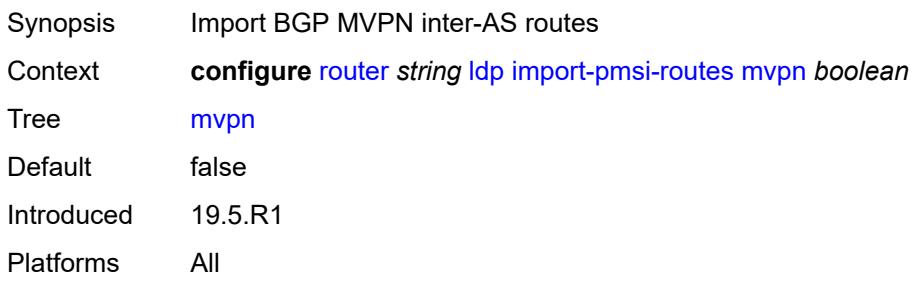

#### <span id="page-4080-0"></span>**mvpn-no-export-community** *boolean*

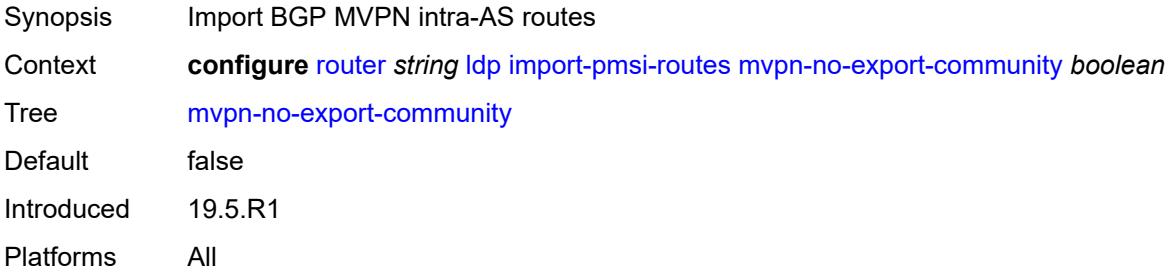

### <span id="page-4080-1"></span>**import-policy** *reference*

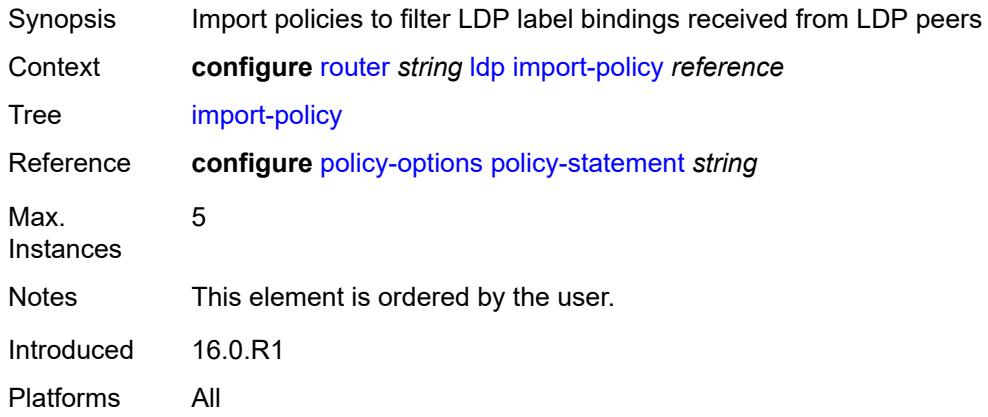

## <span id="page-4080-2"></span>**import-tunnel-table** *reference*

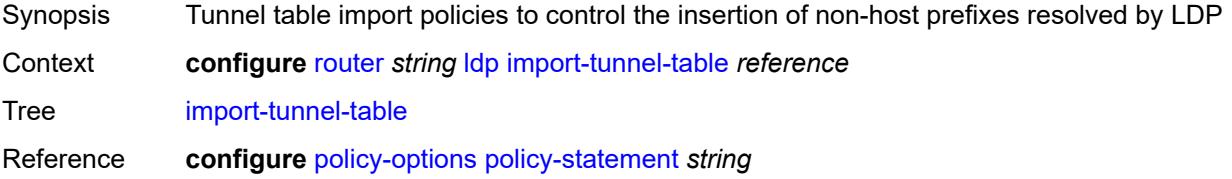

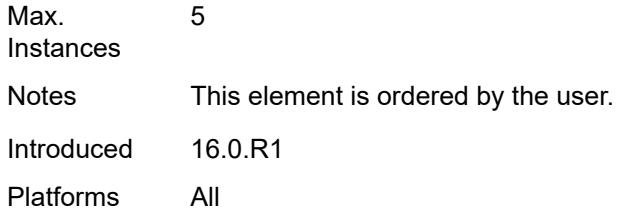

## <span id="page-4081-0"></span>**interface-parameters**

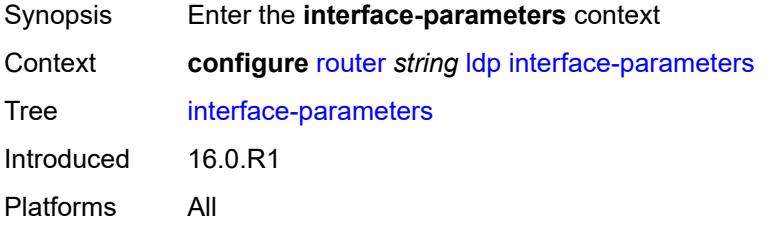

## <span id="page-4081-2"></span>**interface** [\[ip-int-name](#page-4081-1)] *reference*

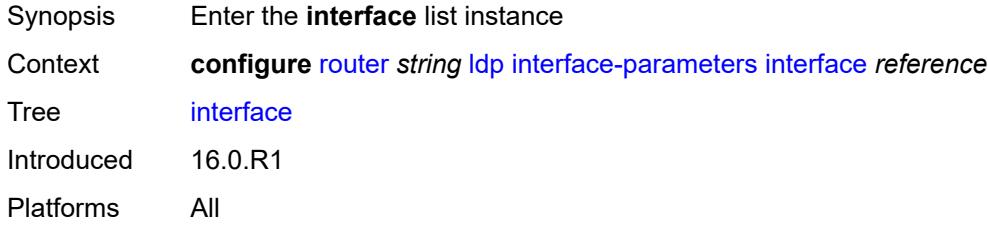

#### <span id="page-4081-1"></span>[**ip-int-name**] *reference*

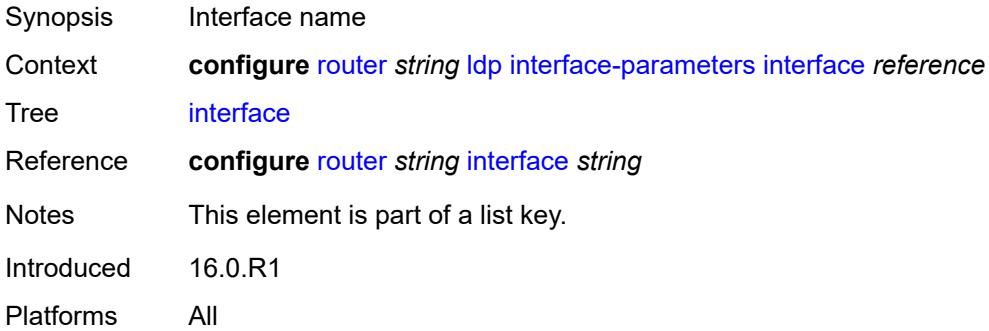

### <span id="page-4081-3"></span>**admin-state** *keyword*

Synopsis Administrative state of the LDP interface

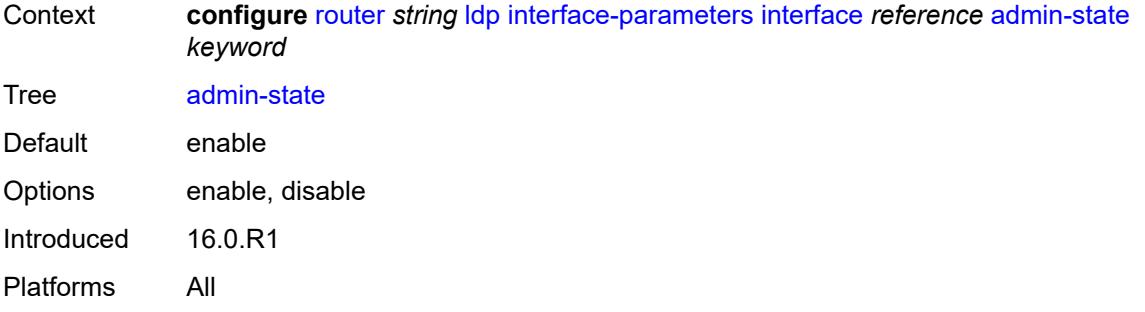

## <span id="page-4082-0"></span>**bfd-liveness**

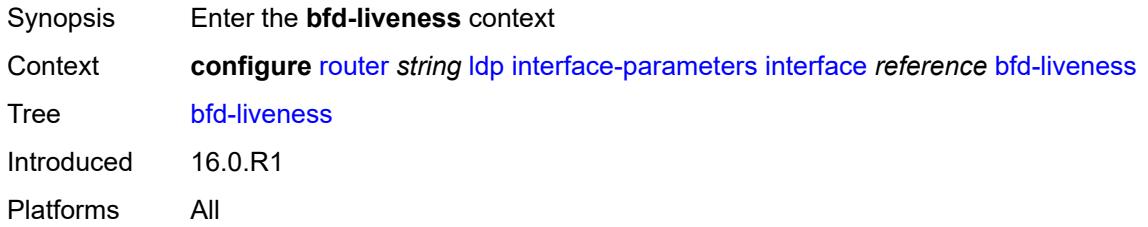

## <span id="page-4082-1"></span>**ipv4** *boolean*

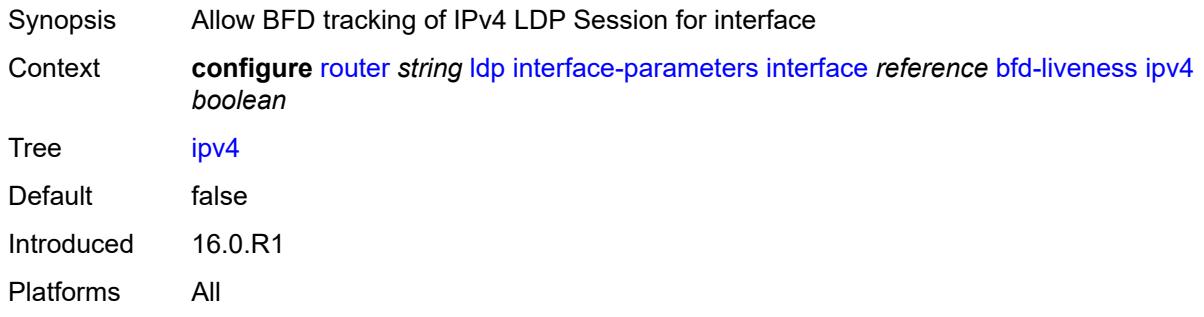

## <span id="page-4082-2"></span>**ipv6** *boolean*

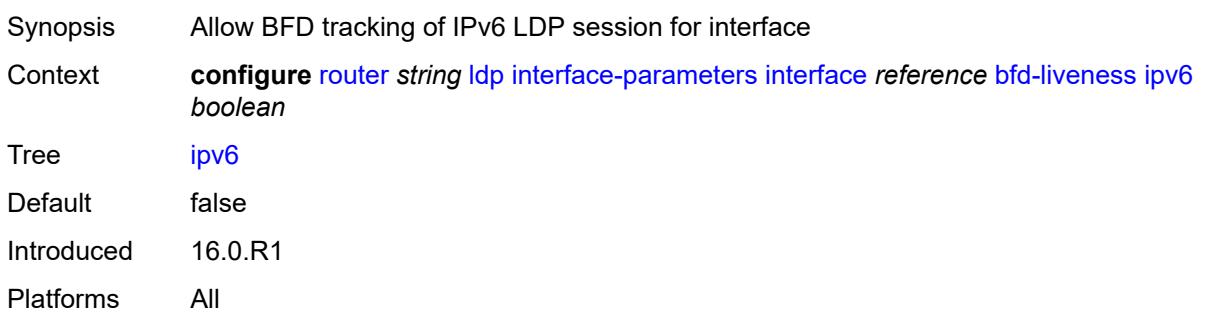

### <span id="page-4083-0"></span>**ipv4**

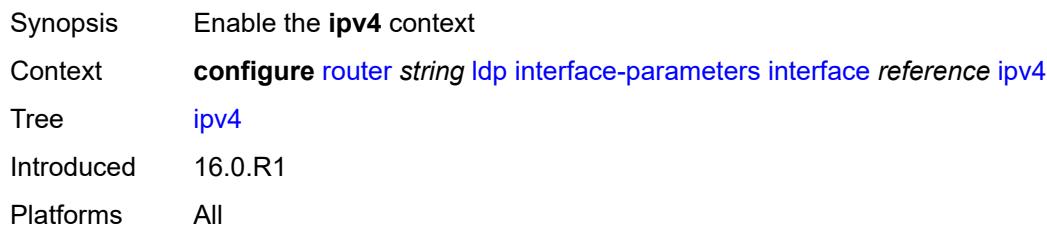

## <span id="page-4083-1"></span>**admin-state** *keyword*

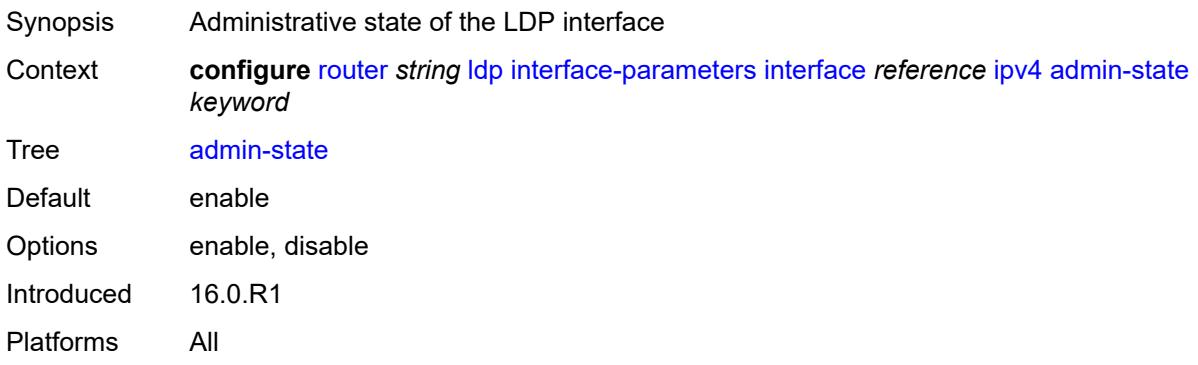

## <span id="page-4083-2"></span>**fec-type-capability**

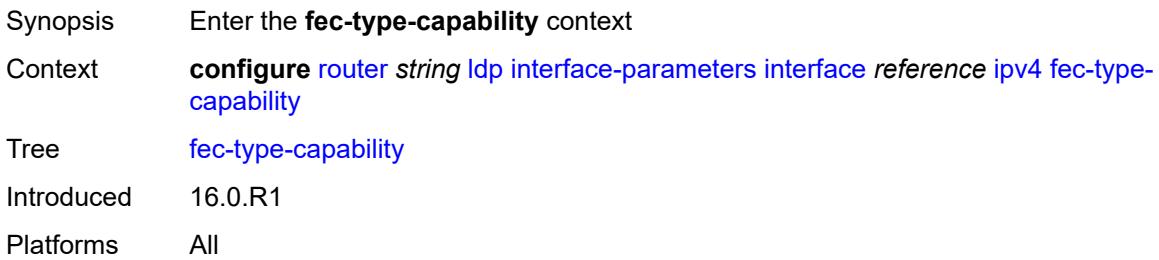

### <span id="page-4083-3"></span>**p2mp-ipv4** *boolean*

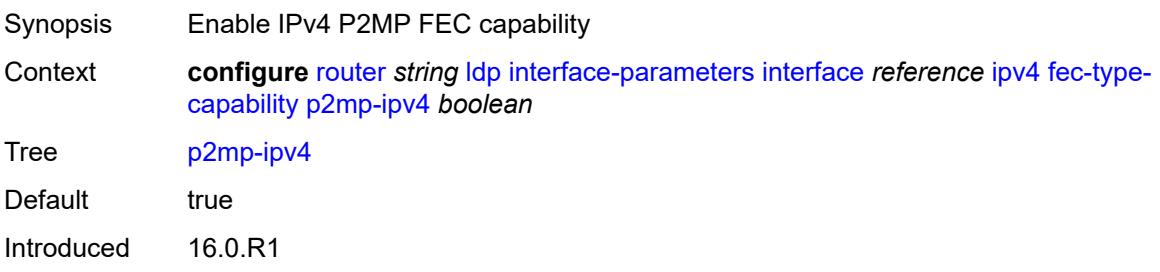

Platforms All

## <span id="page-4084-0"></span>**p2mp-ipv6** *boolean*

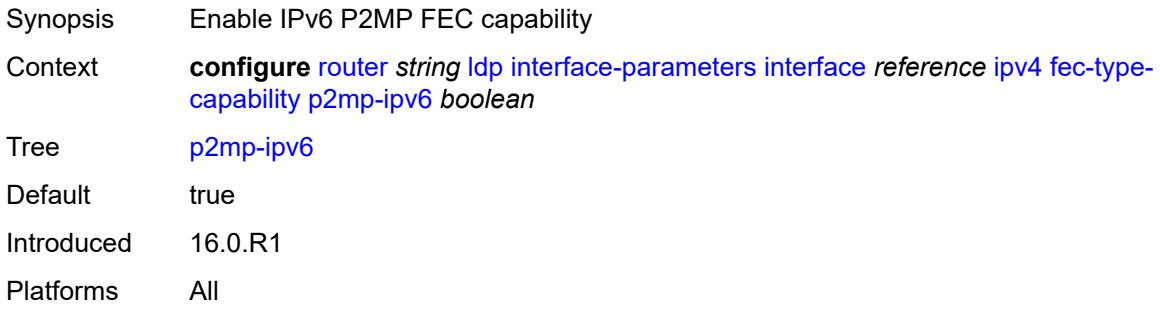

## <span id="page-4084-1"></span>**prefix-ipv4** *boolean*

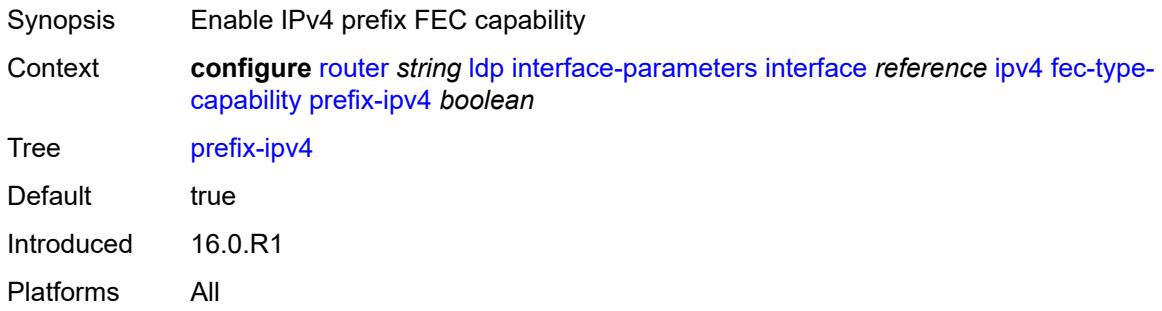

## <span id="page-4084-2"></span>**prefix-ipv6** *boolean*

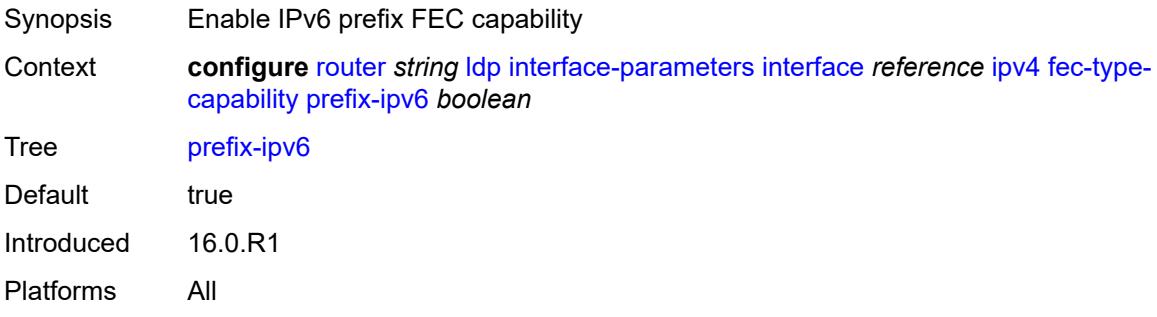

#### <span id="page-4084-3"></span>**hello**

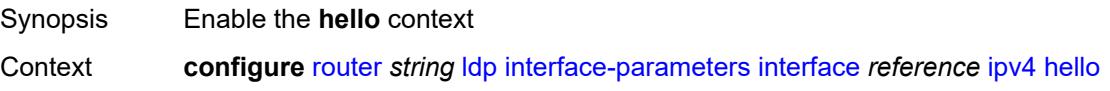

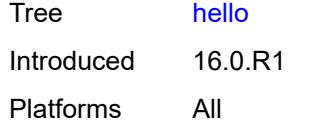

#### <span id="page-4085-0"></span>**factor** *number*

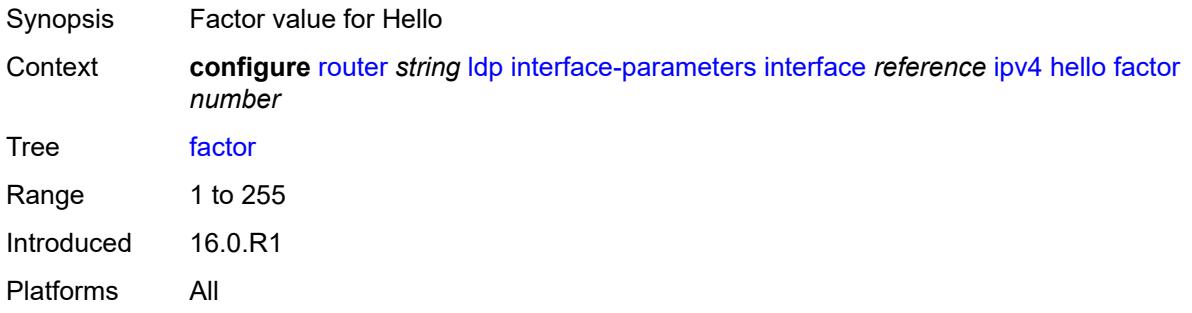

### <span id="page-4085-1"></span>**timeout** *number*

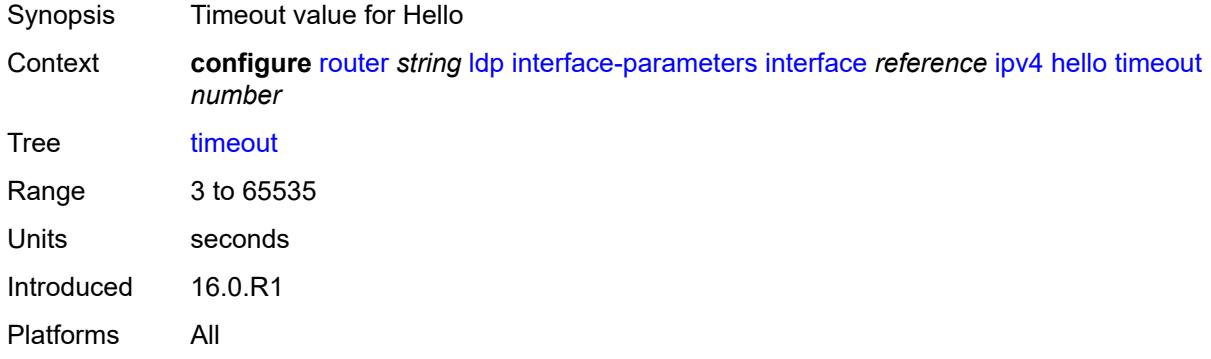

## <span id="page-4085-2"></span>**keepalive**

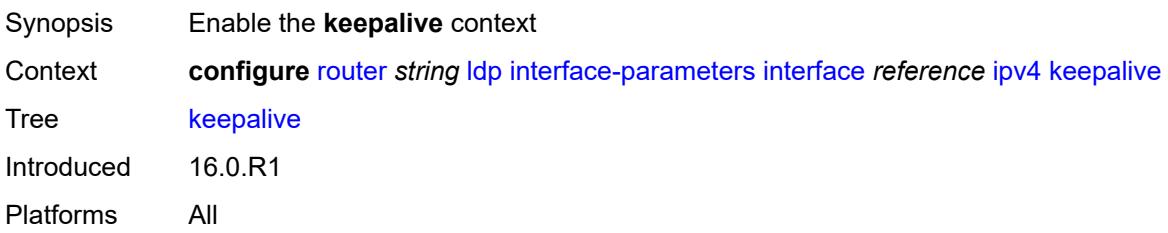

### <span id="page-4085-3"></span>**factor** *number*

Synopsis Factor value for keepalive

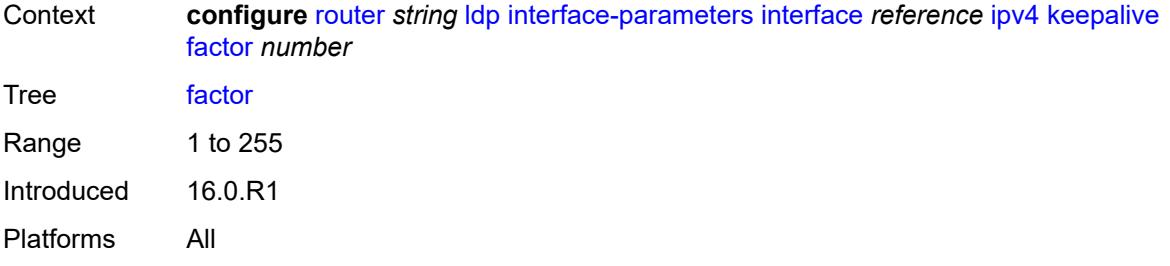

#### <span id="page-4086-0"></span>**timeout** *number*

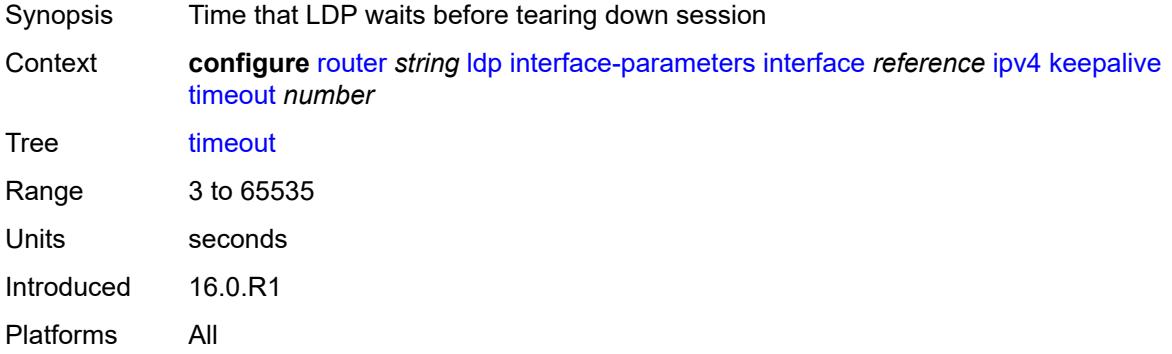

### <span id="page-4086-1"></span>**local-lsr-id**

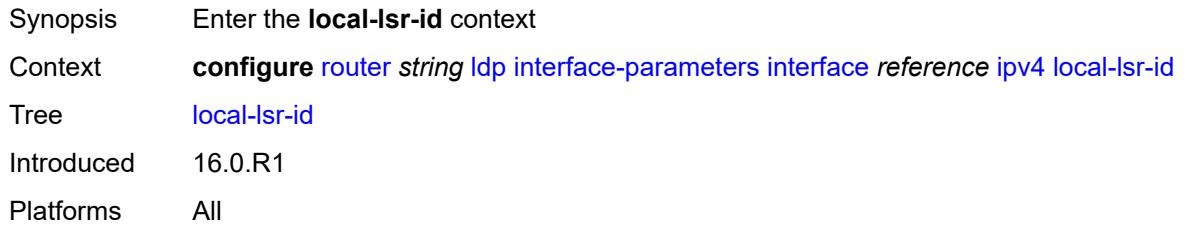

## <span id="page-4086-2"></span>**interface-name** *reference*

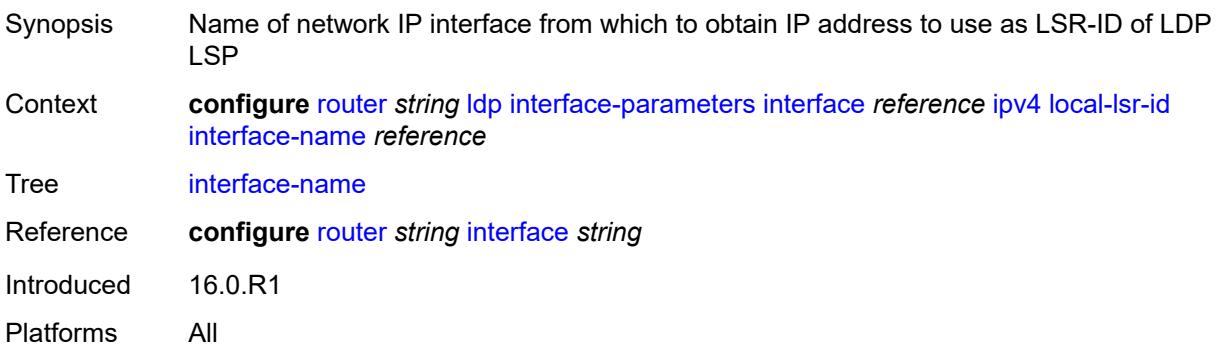

### <span id="page-4087-0"></span>**transport-address** *keyword*

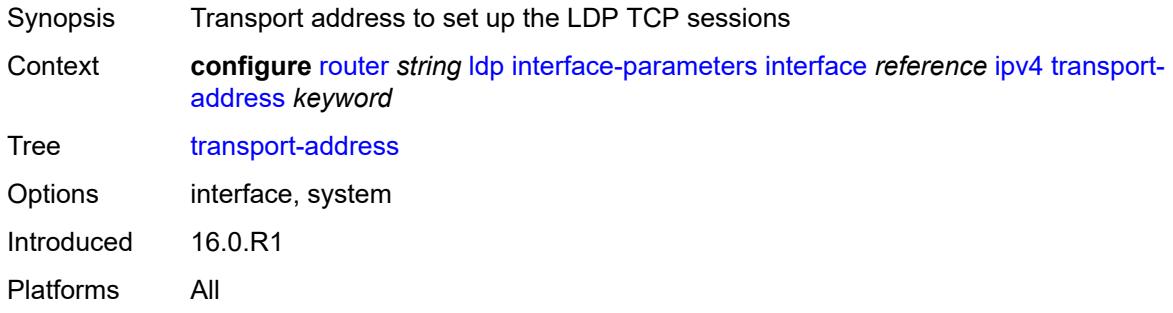

### <span id="page-4087-1"></span>**ipv6**

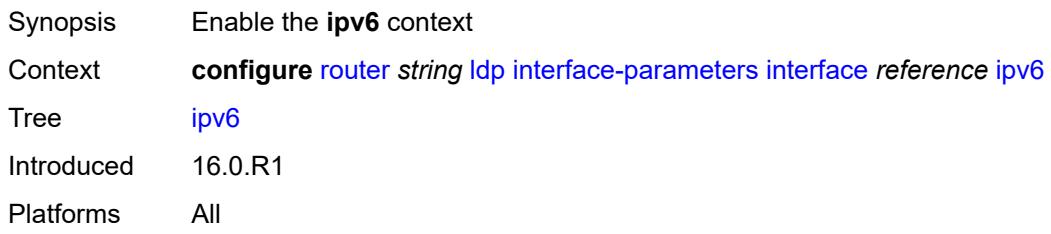

#### <span id="page-4087-2"></span>**admin-state** *keyword*

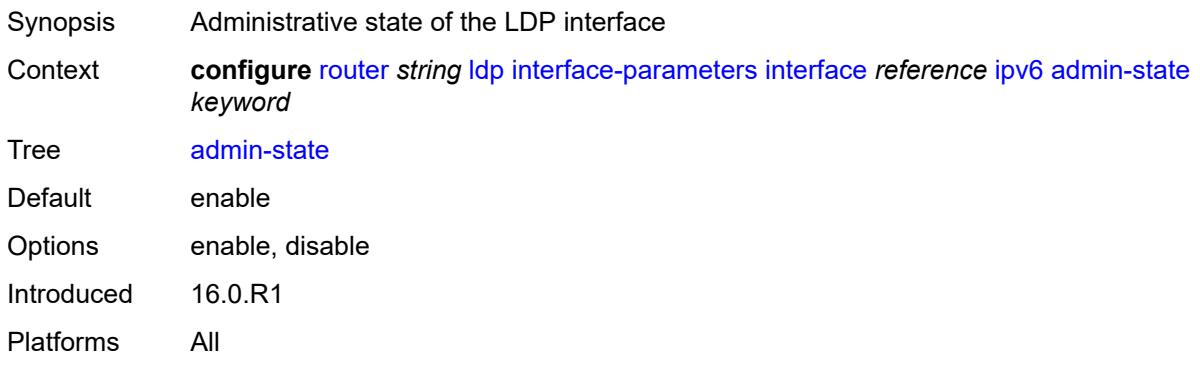

### <span id="page-4087-3"></span>**fec-type-capability**

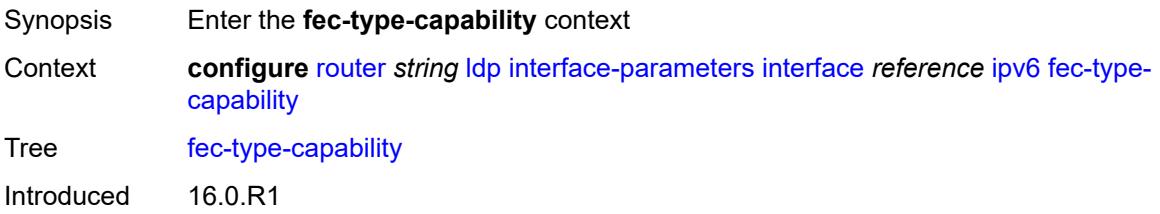

Platforms All

#### <span id="page-4088-0"></span>**p2mp-ipv4** *boolean*

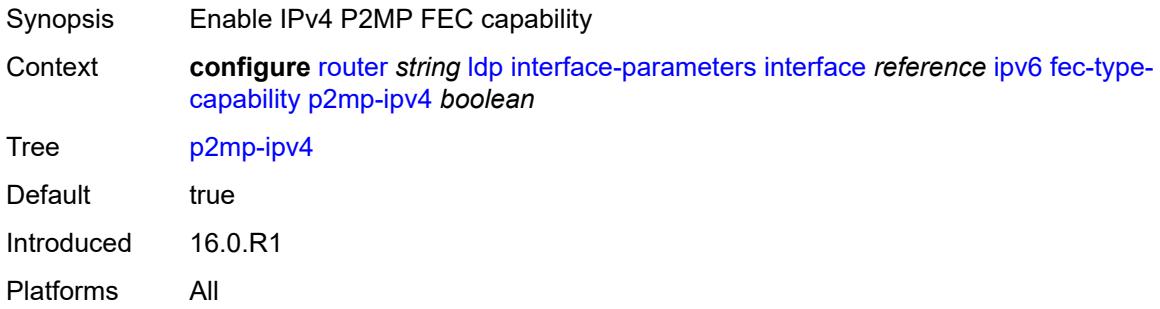

## <span id="page-4088-1"></span>**p2mp-ipv6** *boolean*

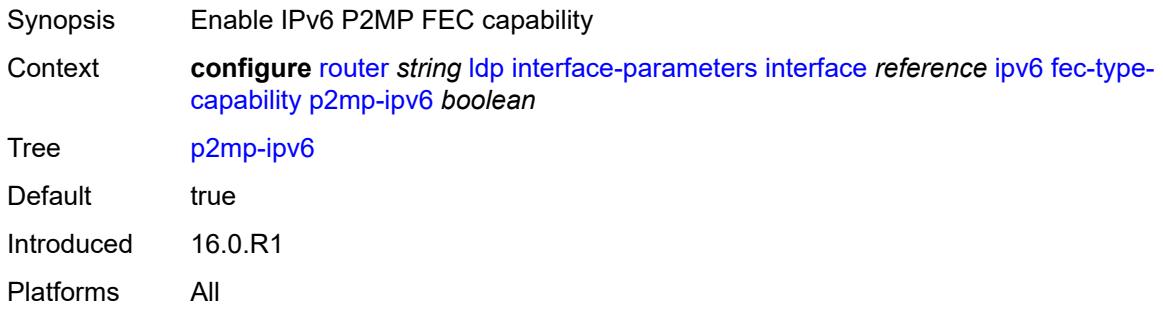

## <span id="page-4088-2"></span>**prefix-ipv4** *boolean*

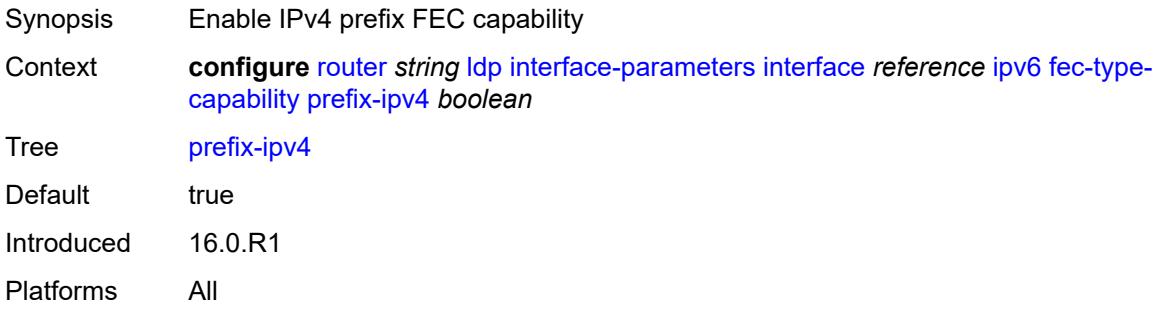

#### <span id="page-4088-3"></span>**prefix-ipv6** *boolean*

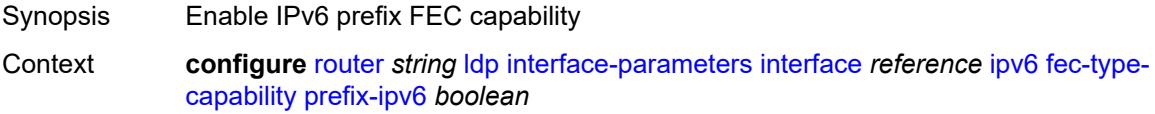

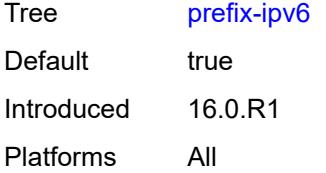

## <span id="page-4089-0"></span>**hello**

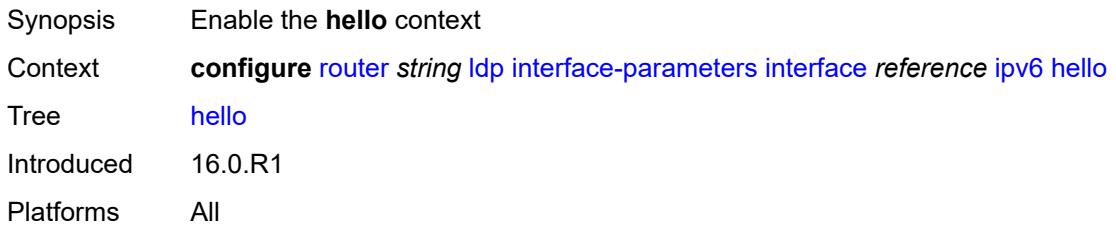

#### <span id="page-4089-1"></span>**factor** *number*

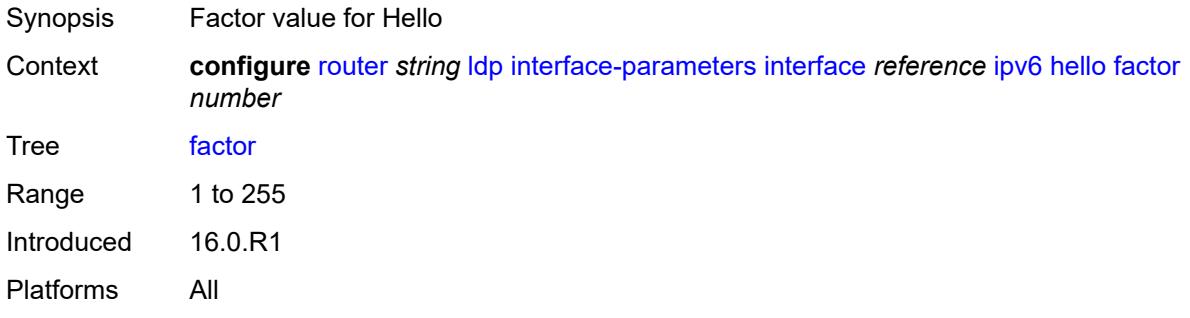

#### <span id="page-4089-2"></span>**timeout** *number*

<span id="page-4089-3"></span>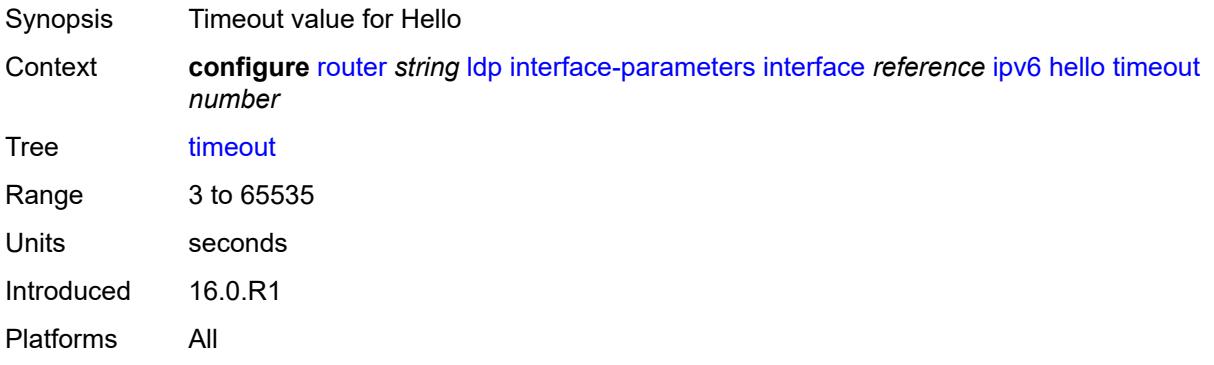

# **keepalive**

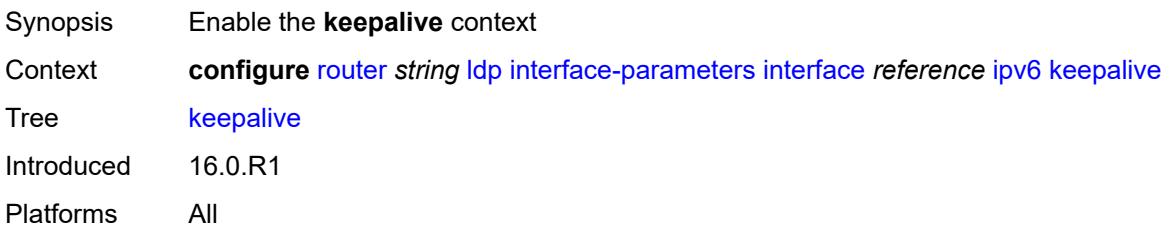

## <span id="page-4090-0"></span>**factor** *number*

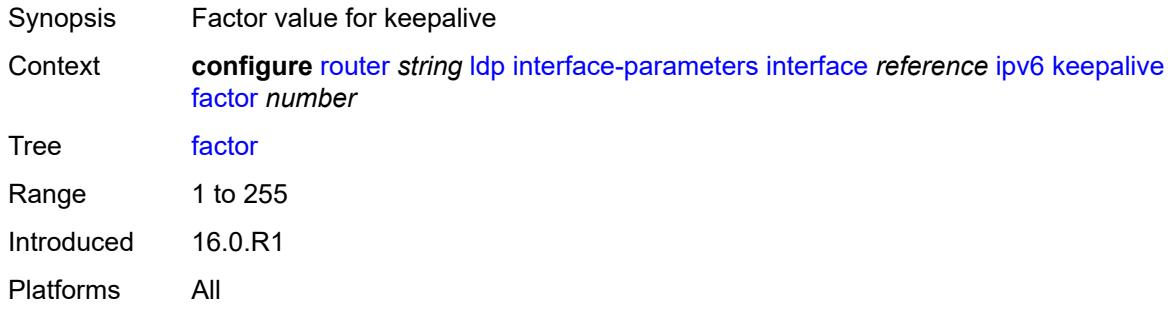

### <span id="page-4090-1"></span>**timeout** *number*

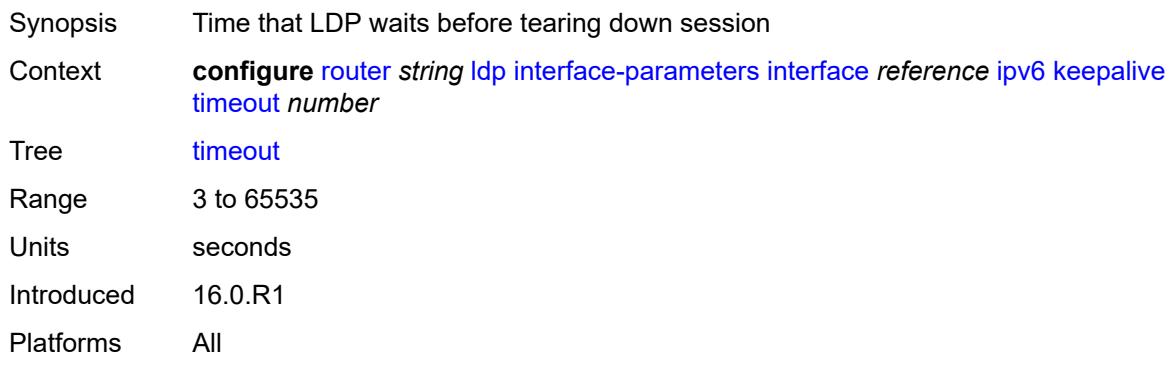

## <span id="page-4090-2"></span>**local-lsr-id**

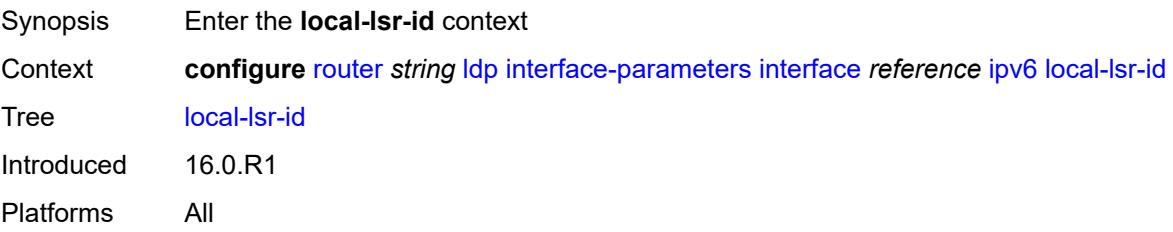

#### <span id="page-4091-0"></span>**format-32bit** *boolean*

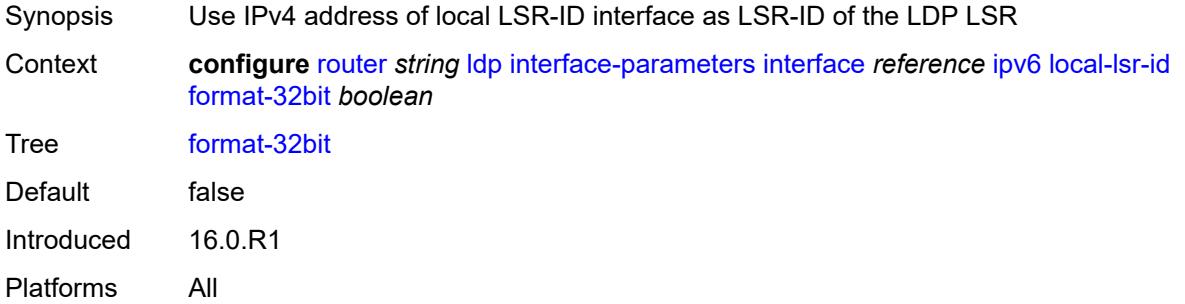

#### <span id="page-4091-1"></span>**interface-name** *reference*

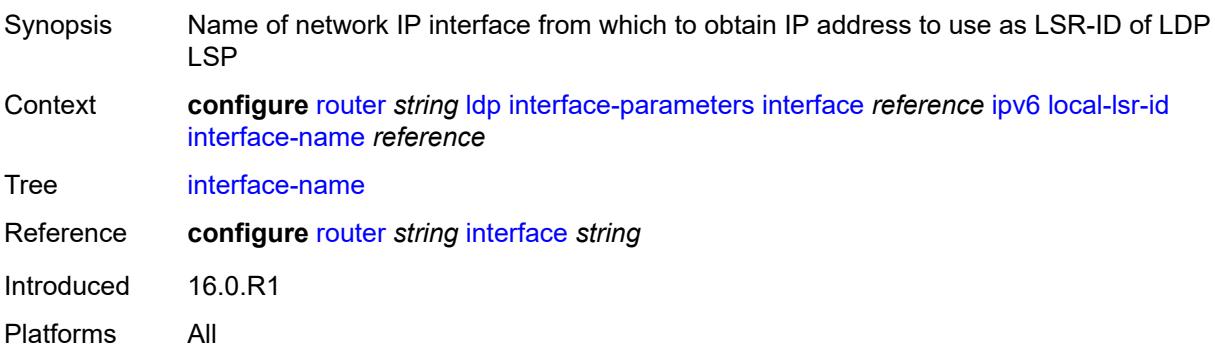

#### <span id="page-4091-2"></span>**transport-address** *keyword*

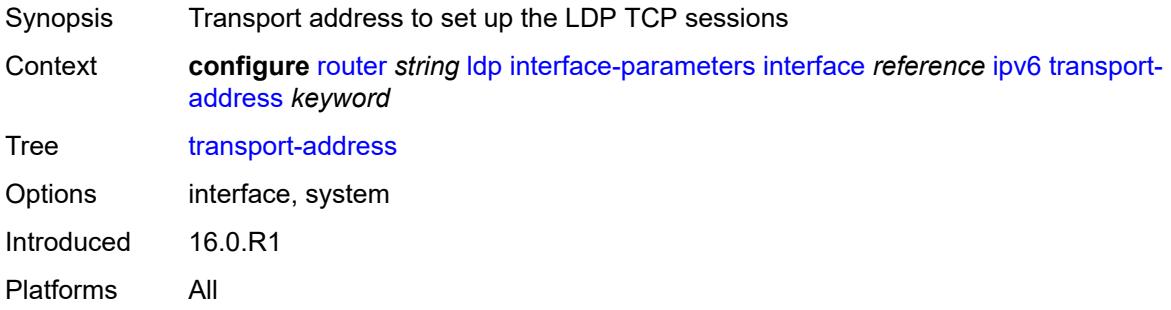

### <span id="page-4091-3"></span>**load-balancing-weight** *number*

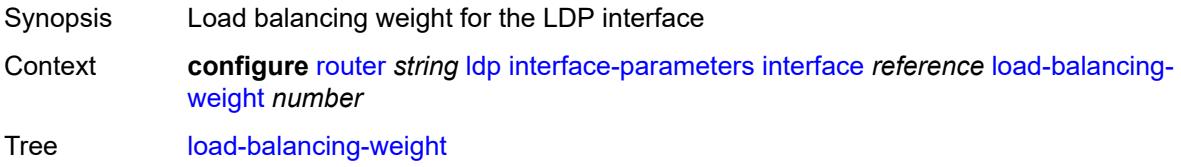

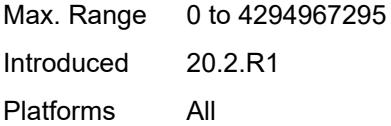

## <span id="page-4092-0"></span>**ipv4**

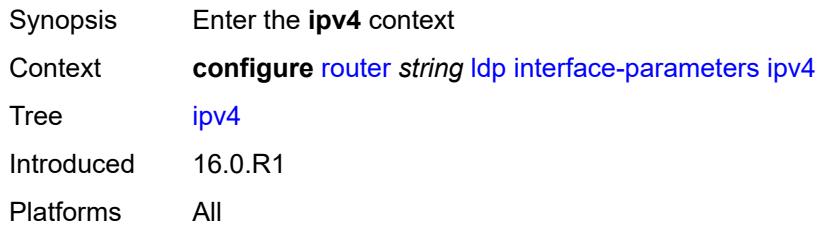

## <span id="page-4092-1"></span>**hello**

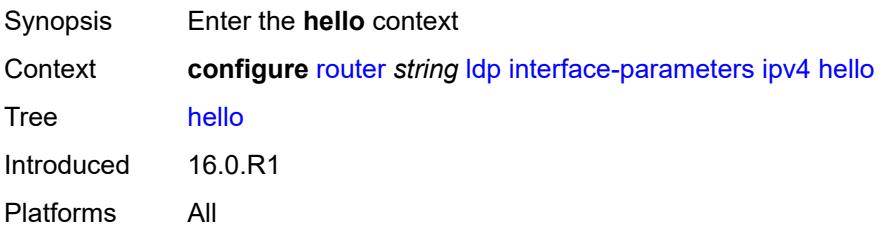

#### <span id="page-4092-2"></span>**factor** *number*

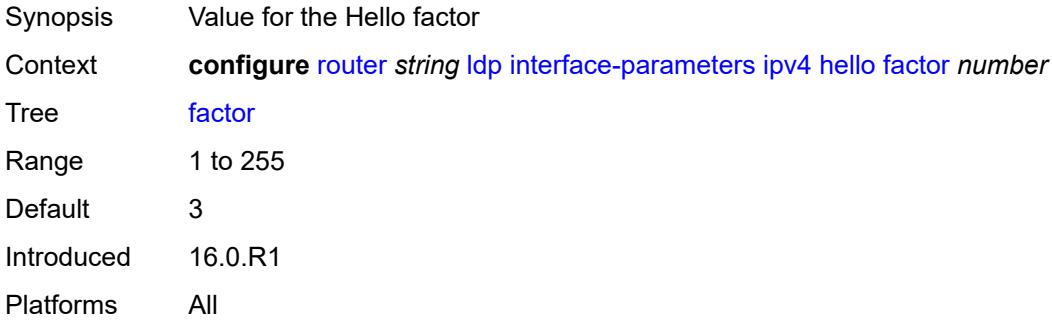

#### <span id="page-4092-3"></span>**timeout** *number*

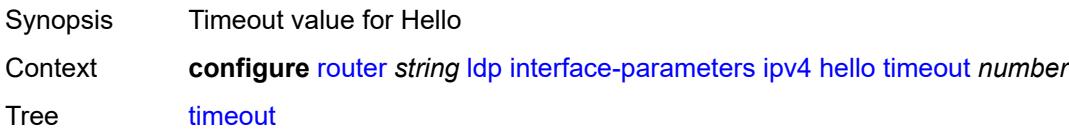

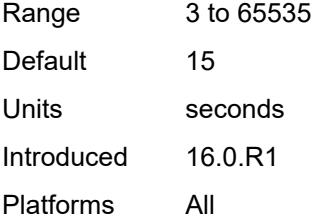

## <span id="page-4093-0"></span>**keepalive**

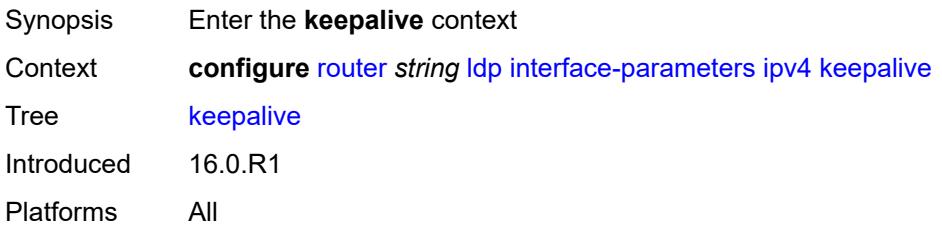

### <span id="page-4093-1"></span>**factor** *number*

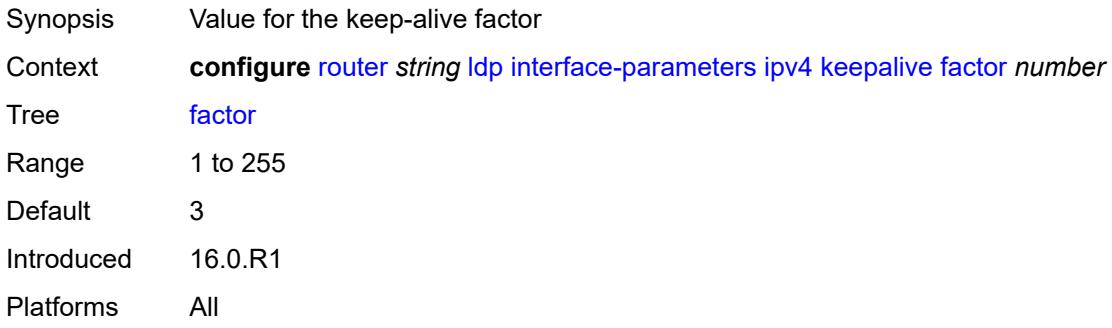

#### <span id="page-4093-2"></span>**timeout** *number*

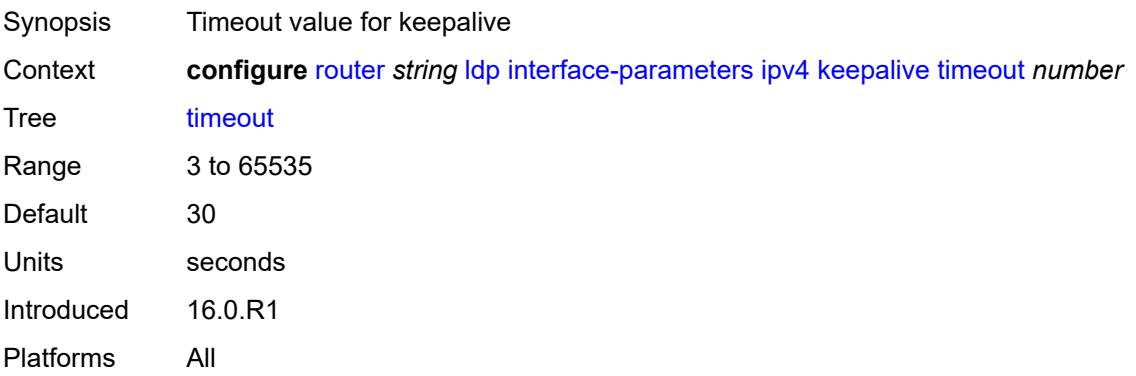

#### <span id="page-4094-0"></span>**transport-address** *keyword*

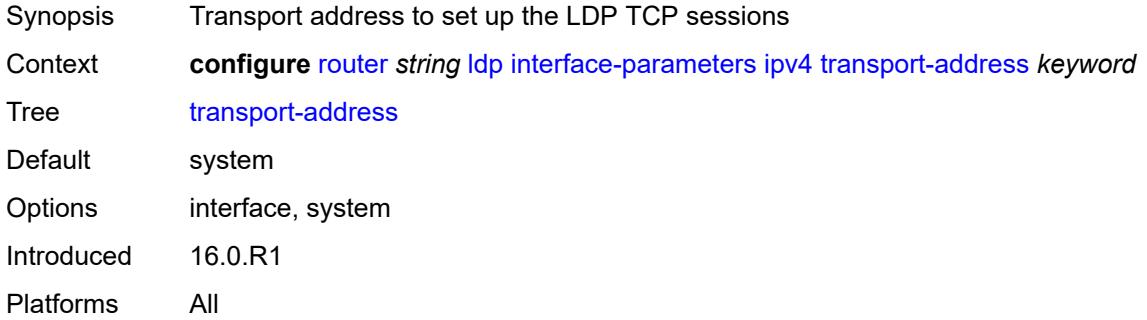

### <span id="page-4094-1"></span>**ipv6**

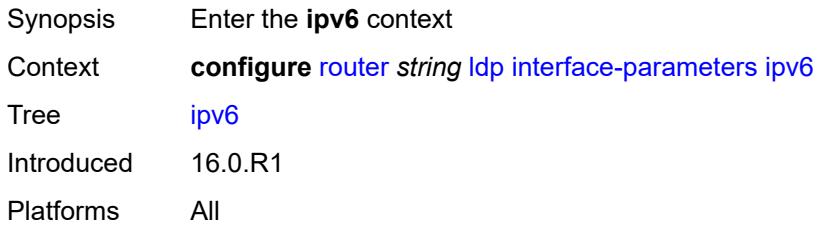

#### <span id="page-4094-2"></span>**hello**

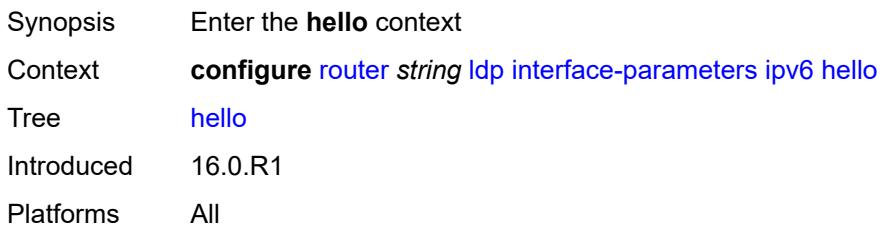

### <span id="page-4094-3"></span>**factor** *number*

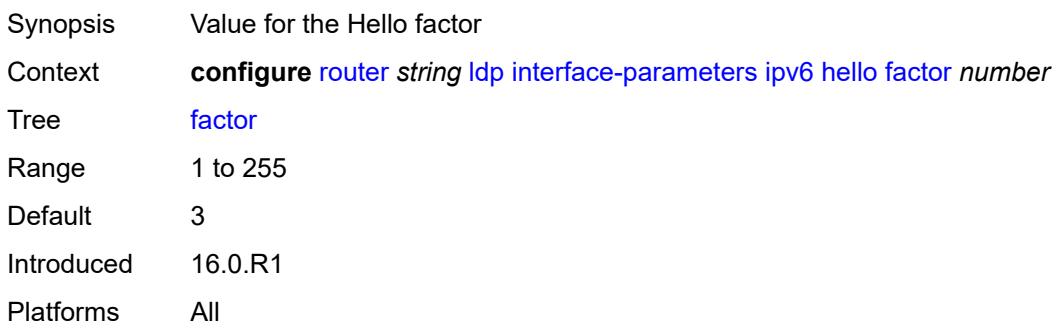

#### <span id="page-4095-0"></span>**timeout** *number*

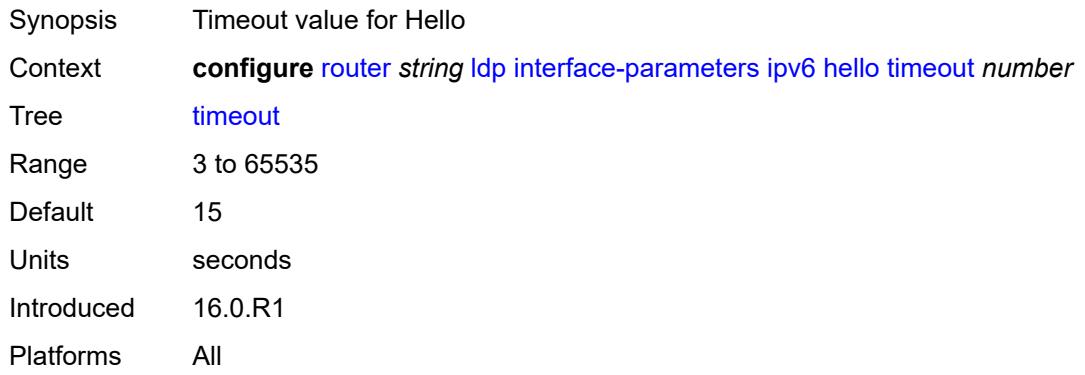

## <span id="page-4095-1"></span>**keepalive**

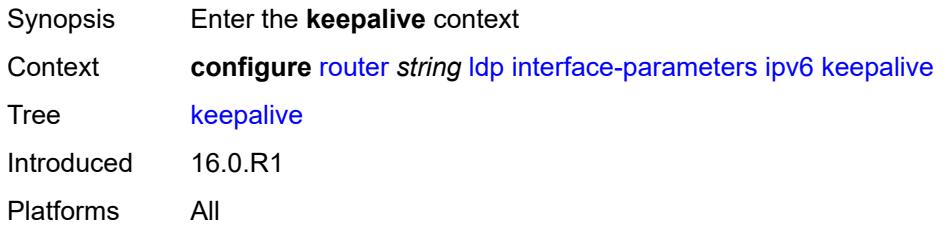

#### <span id="page-4095-2"></span>**factor** *number*

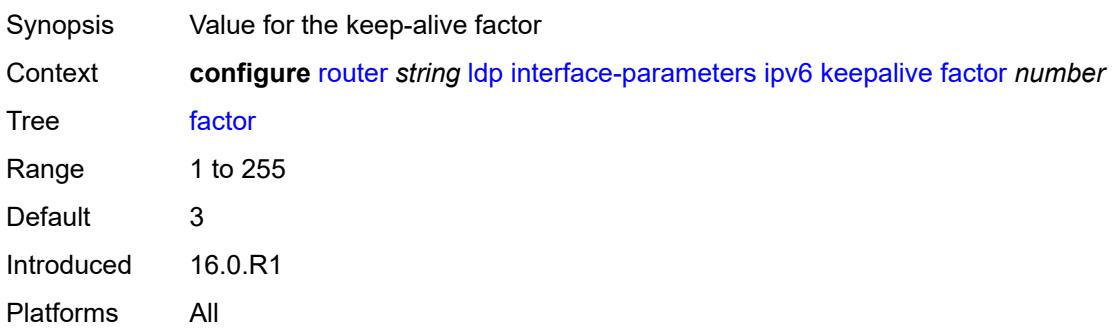

### <span id="page-4095-3"></span>**timeout** *number*

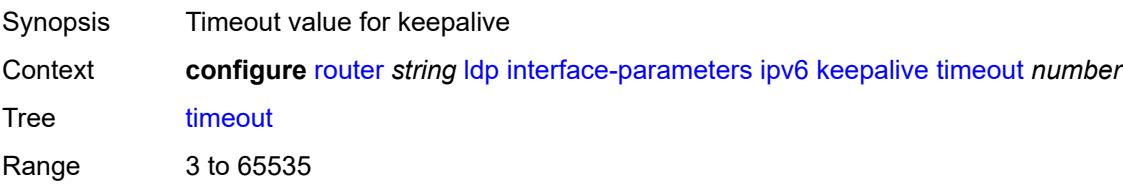

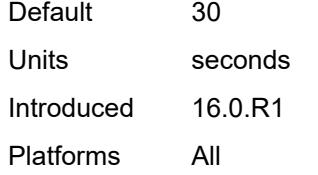

#### <span id="page-4096-0"></span>**transport-address** *keyword*

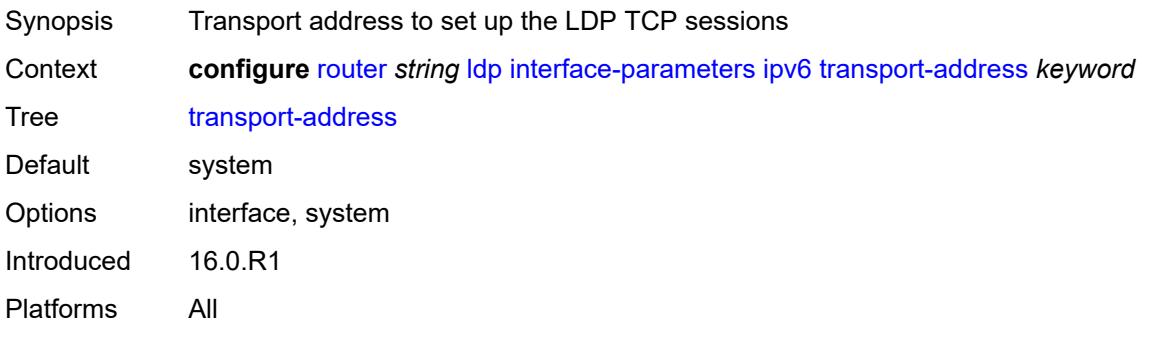

## <span id="page-4096-1"></span>**label-withdrawal-delay** *number*

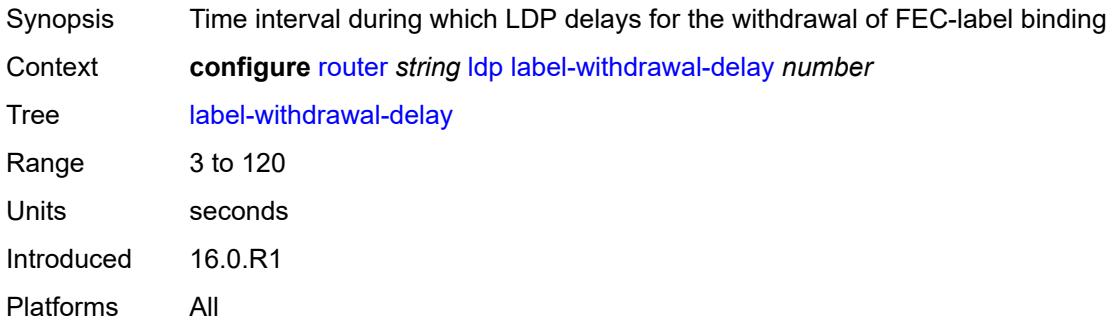

## <span id="page-4096-2"></span>**ldp-shortcut**

<span id="page-4096-3"></span>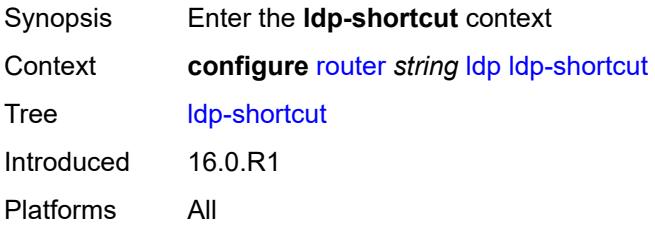

## **ipv4** *boolean*

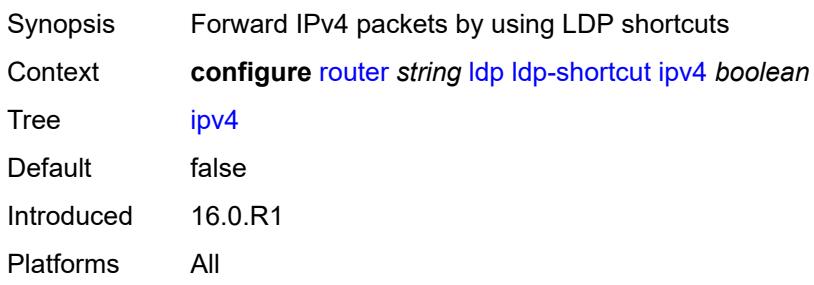

### <span id="page-4097-0"></span>**ipv6** *boolean*

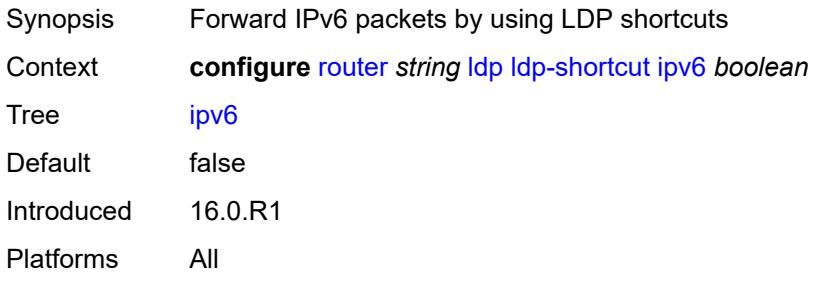

### <span id="page-4097-1"></span>**legacy-ipv4-lsr-interop** *boolean*

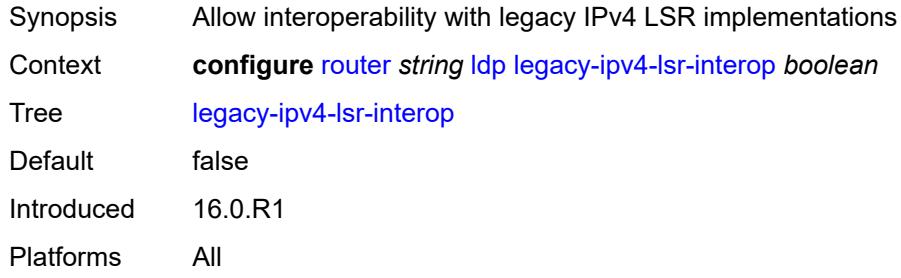

#### <span id="page-4097-2"></span>**lsp-bfd** [\[prefix-list](#page-4098-0)] *reference*

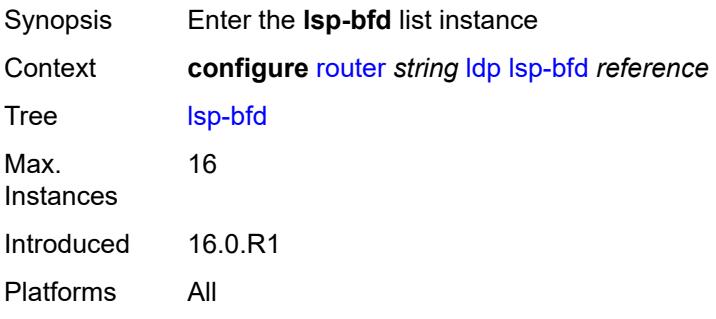

## <span id="page-4098-0"></span>[**prefix-list**] *reference*

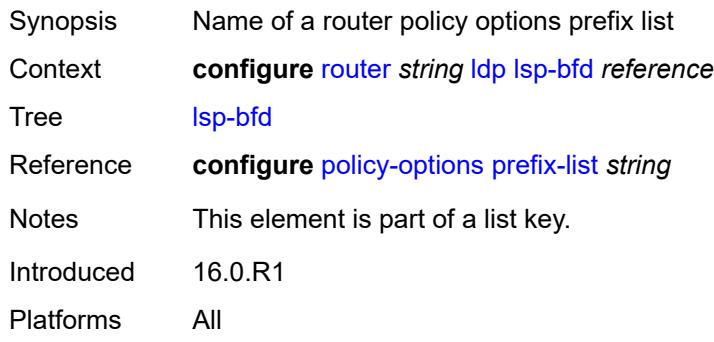

## <span id="page-4098-1"></span>**bfd-liveness** *boolean*

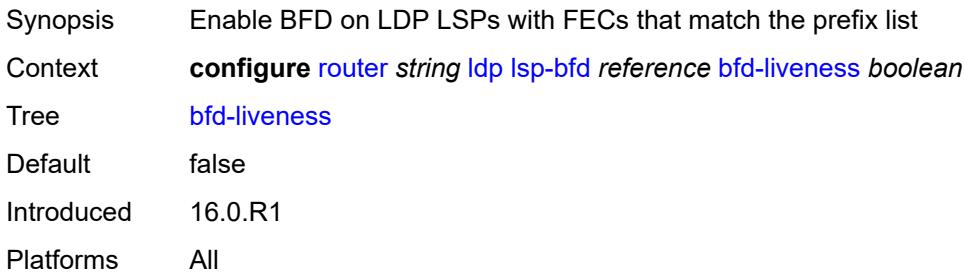

## <span id="page-4098-2"></span>**bfd-template** *reference*

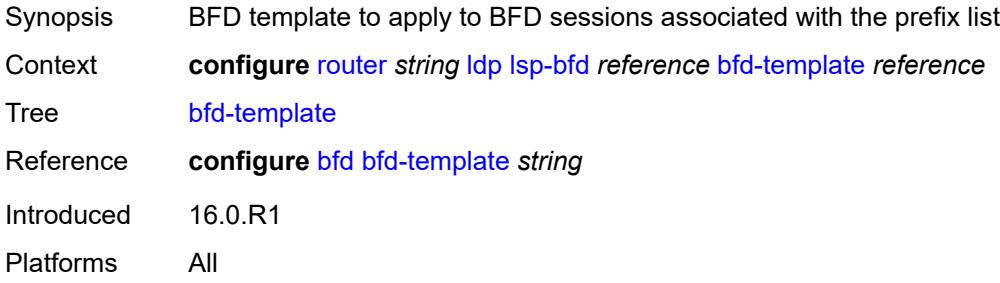

### <span id="page-4098-3"></span>**failure-action** *keyword*

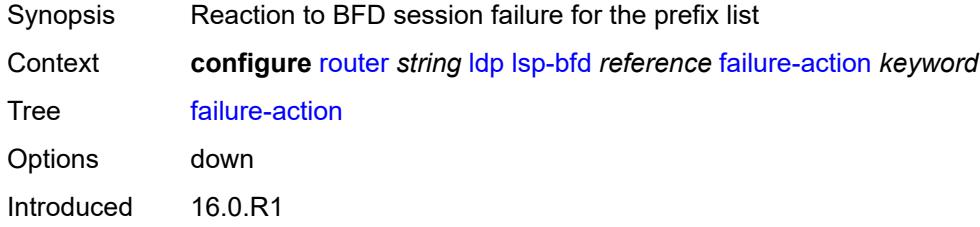

Platforms All

#### <span id="page-4099-0"></span>**lsp-ping-interval** *(number | keyword)*

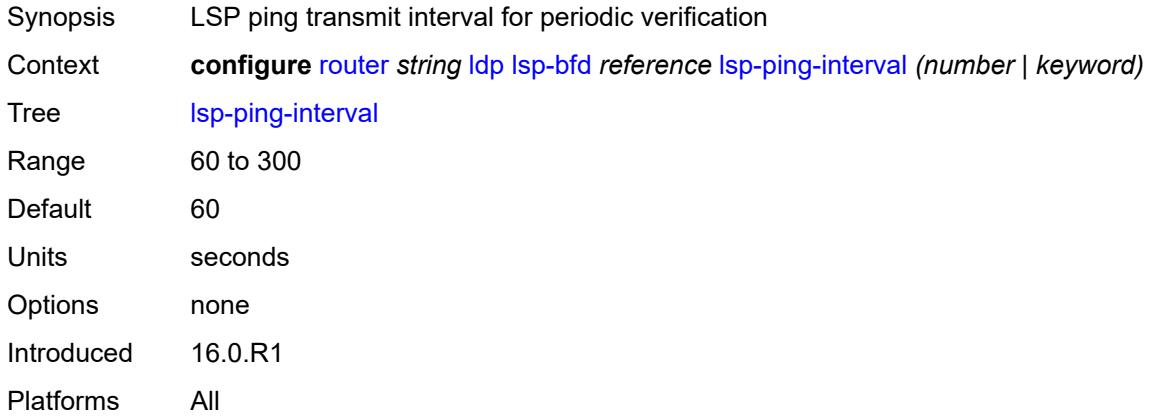

### <span id="page-4099-1"></span>**priority** *number*

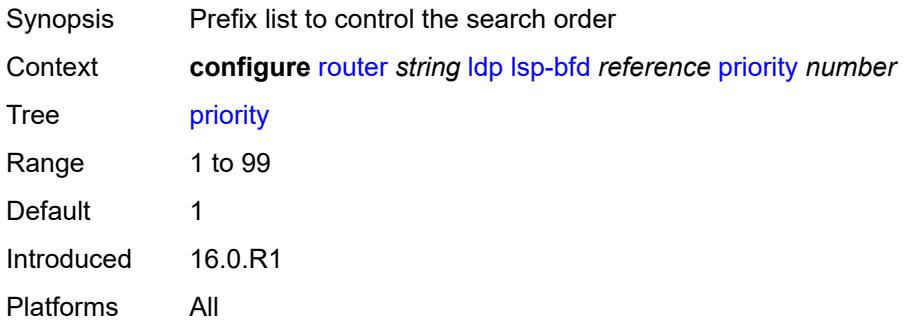

#### <span id="page-4099-2"></span>**source-address** *(ipv4-address-no-zone | ipv6-address-no-zone)*

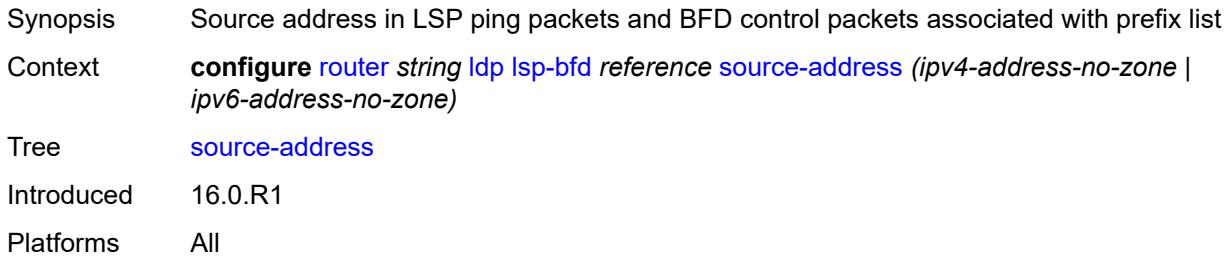

#### <span id="page-4099-3"></span>**max-ecmp-routes** *number*

Synopsis Maximum ECMP value for LDP

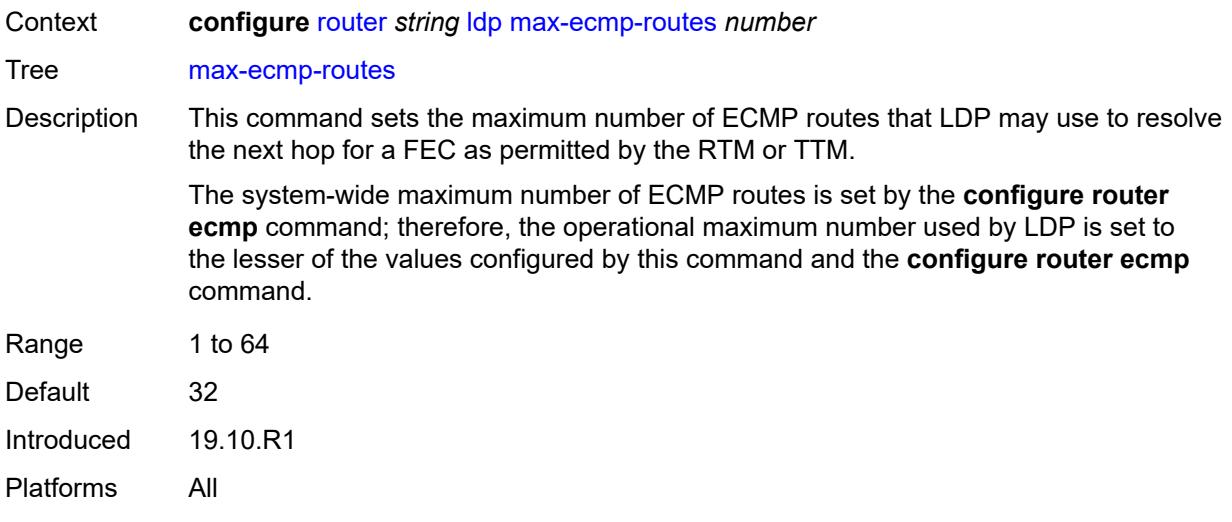

#### <span id="page-4100-0"></span>**mcast-upstream-asbr-frr** *boolean*

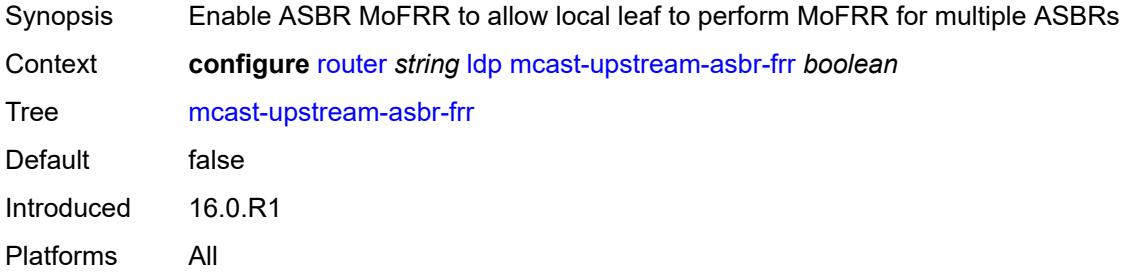

### <span id="page-4100-1"></span>**mcast-upstream-frr** *boolean*

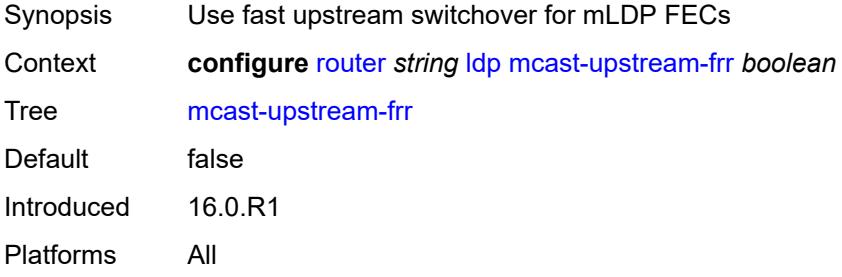

#### <span id="page-4100-2"></span>**mp-mbb-time** *number*

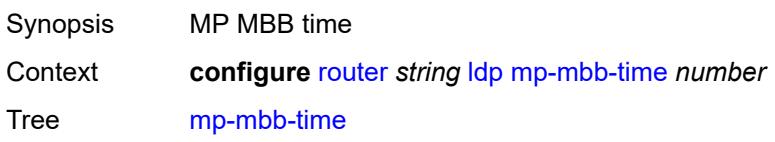

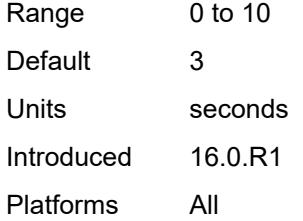

#### <span id="page-4101-0"></span>**prefer-mcast-tunnel-in-tunnel** *boolean*

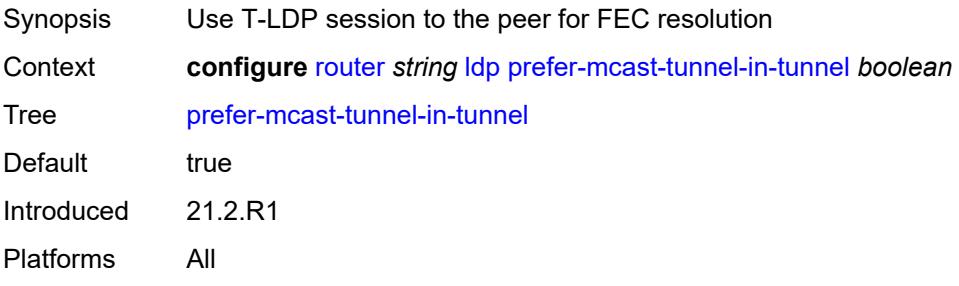

## <span id="page-4101-1"></span>**prefer-protocol-stitching** *boolean*

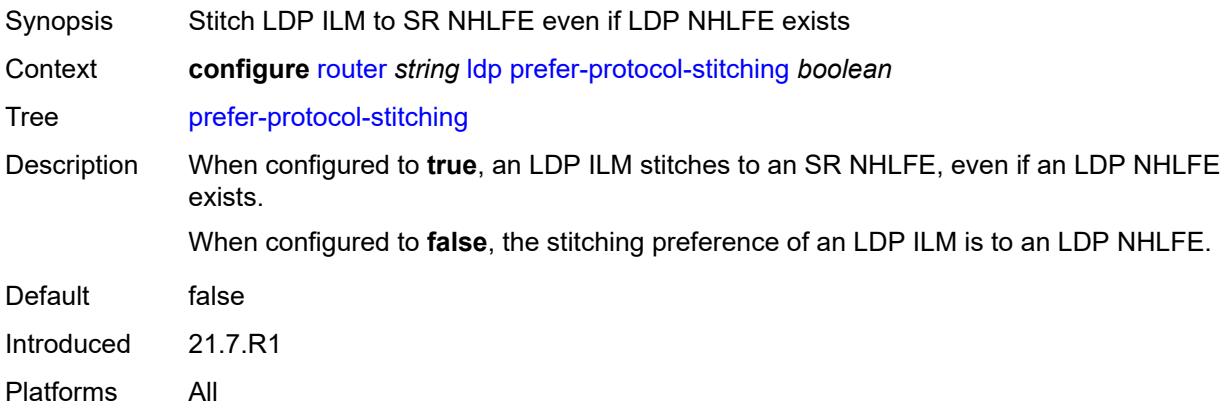

### <span id="page-4101-2"></span>**prefer-tunnel-in-tunnel** *boolean*

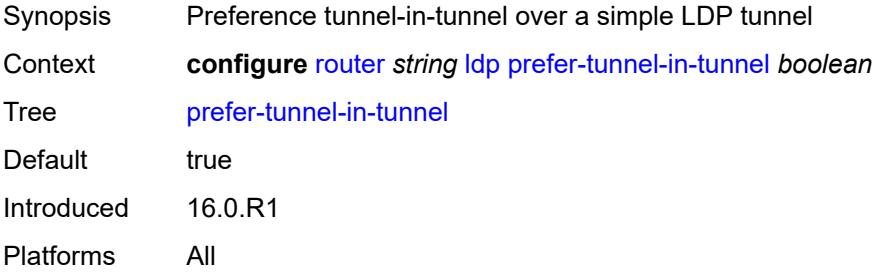

#### <span id="page-4102-0"></span>**resolve-root-using** *keyword*

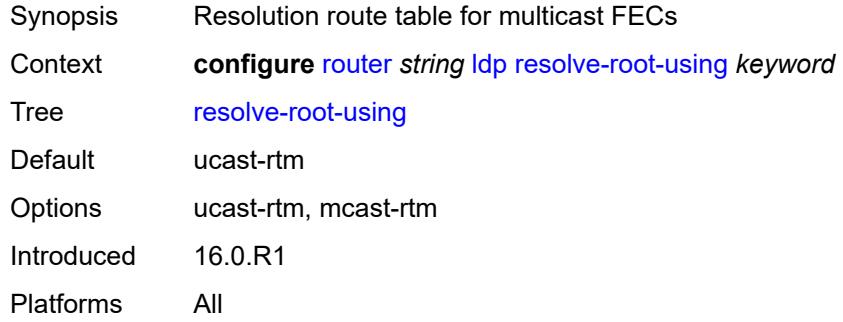

#### <span id="page-4102-1"></span>**session-parameters**

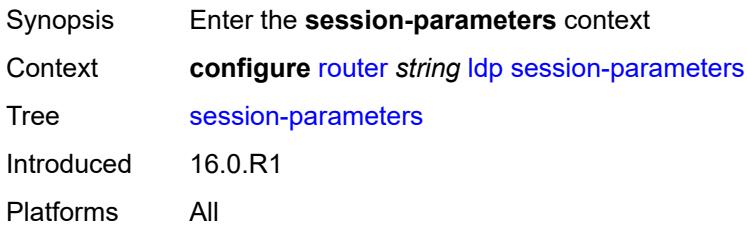

#### <span id="page-4102-3"></span>**peer** [[ip-address\]](#page-4102-2) *(ipv4-address-no-zone | ipv6-address-no-zone)*

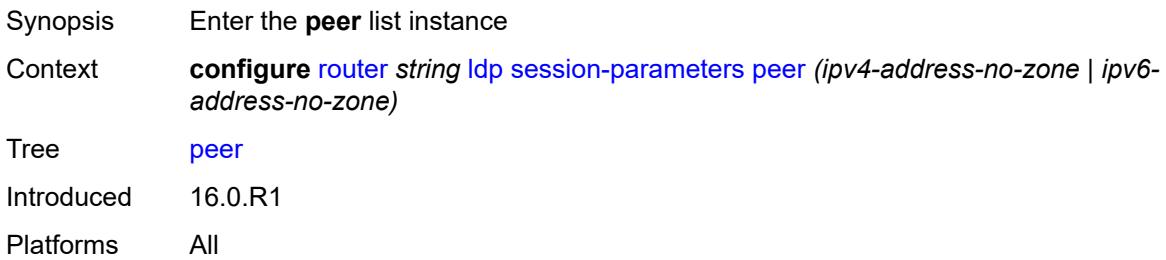

## <span id="page-4102-2"></span>[**ip-address**] *(ipv4-address-no-zone | ipv6-address-no-zone)*

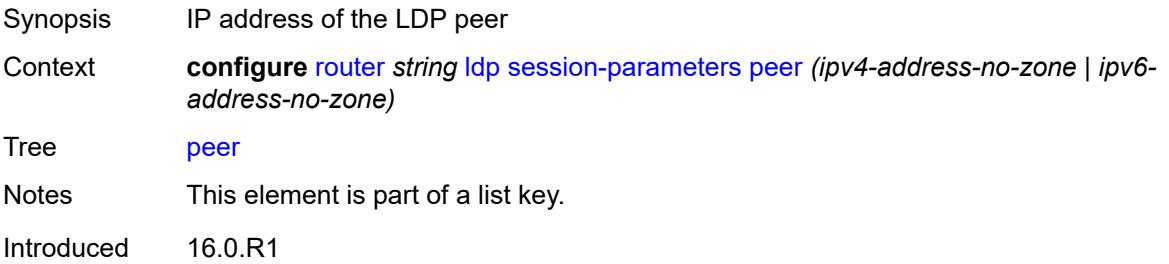

Platforms All

#### <span id="page-4103-0"></span>**adv-adj-addr-only** *boolean*

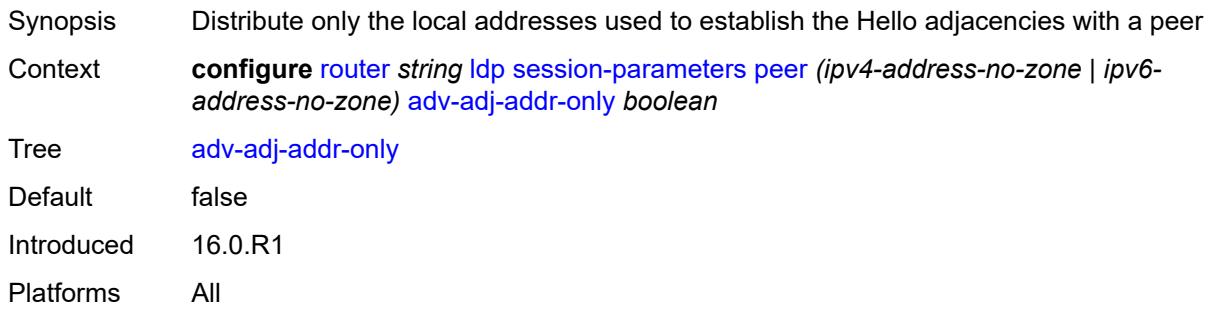

### <span id="page-4103-1"></span>**adv-local-lsr-id** *boolean*

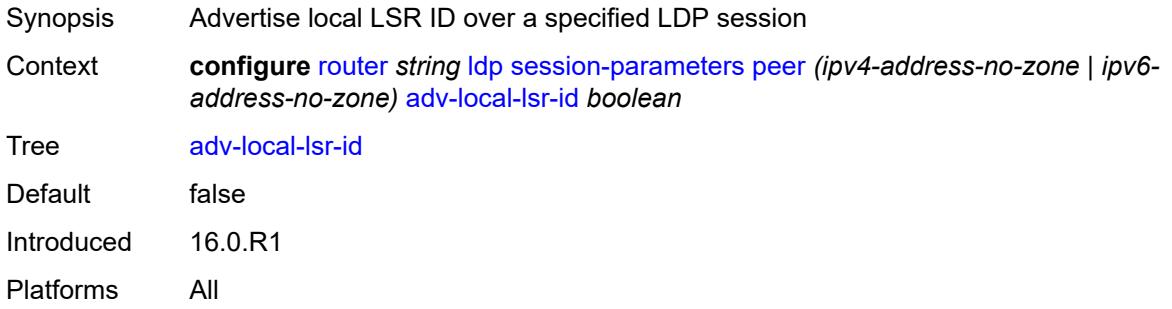

## <span id="page-4103-2"></span>**community** *string*

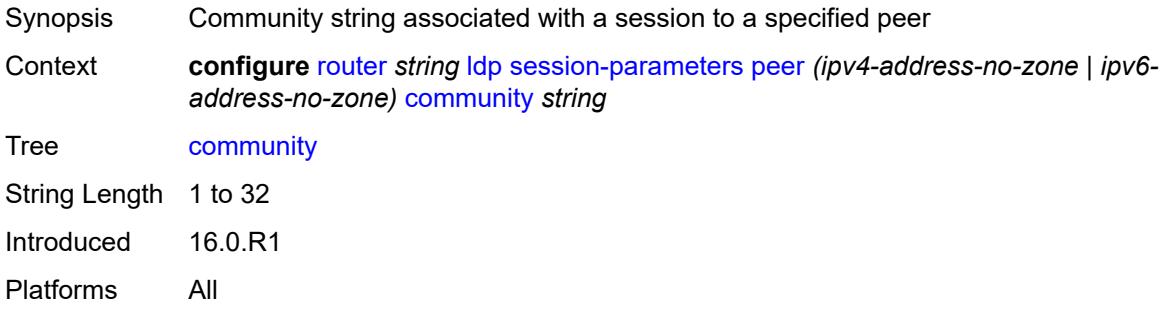

### <span id="page-4103-3"></span>**dod-label-distribution** *boolean*

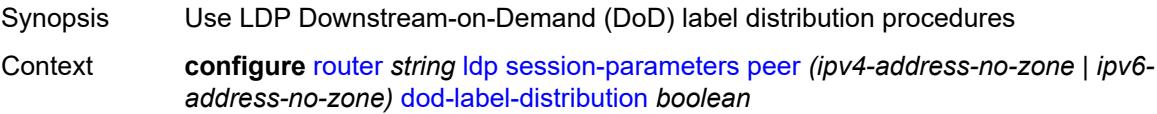
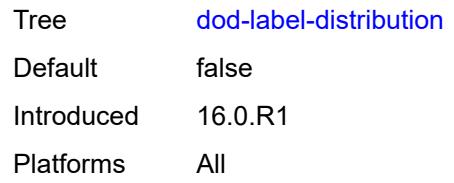

### <span id="page-4104-0"></span>**export-addresses** *reference*

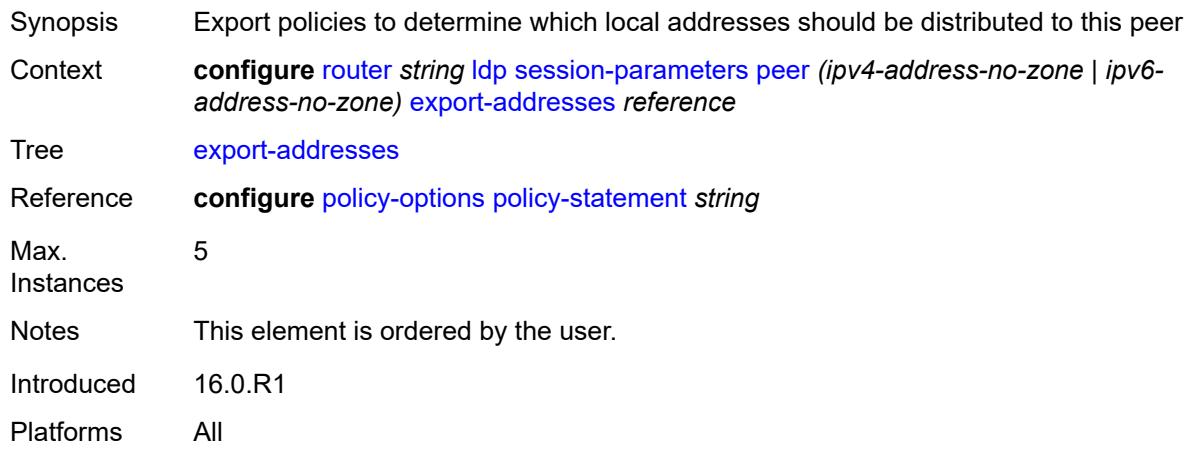

#### <span id="page-4104-1"></span>**export-prefixes** *reference*

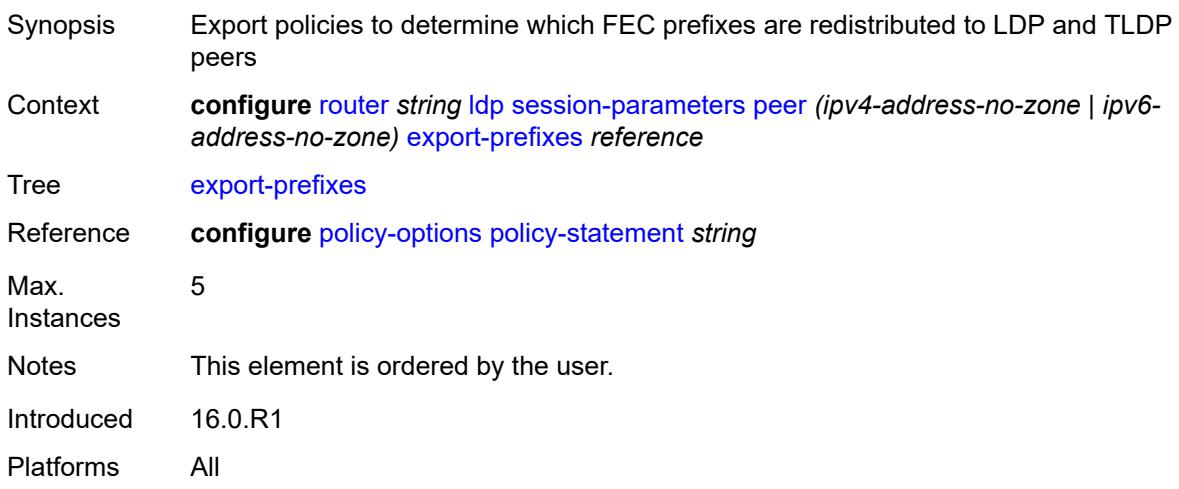

#### <span id="page-4104-2"></span>**fec-limit**

Synopsis Enter the **fec-limit** context

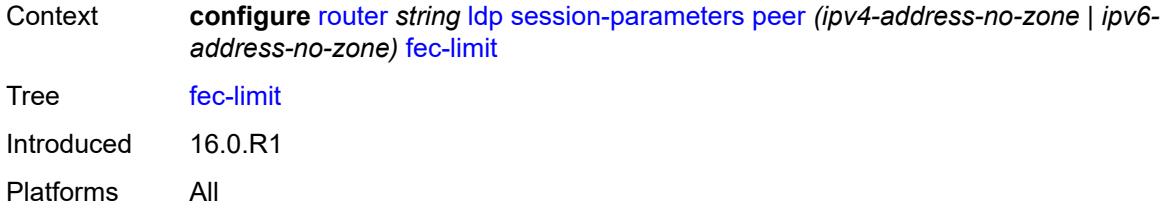

#### <span id="page-4105-0"></span>**limit** *number*

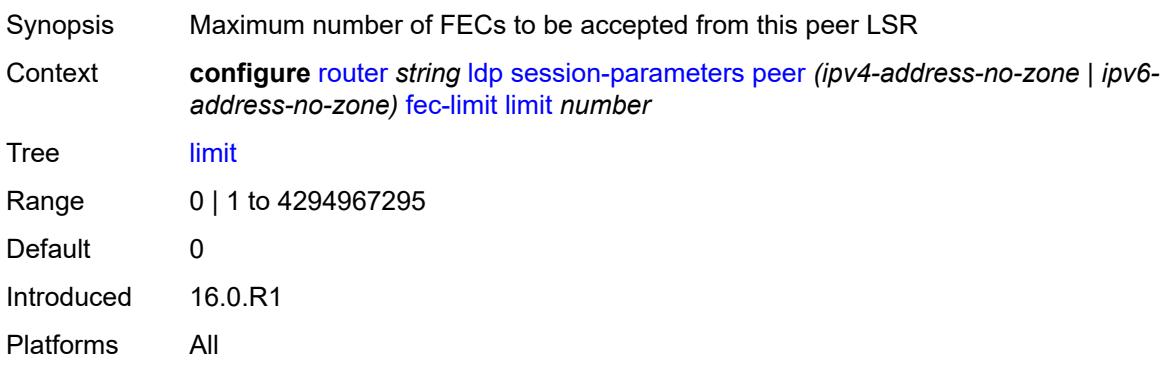

#### <span id="page-4105-1"></span>**log-only** *boolean*

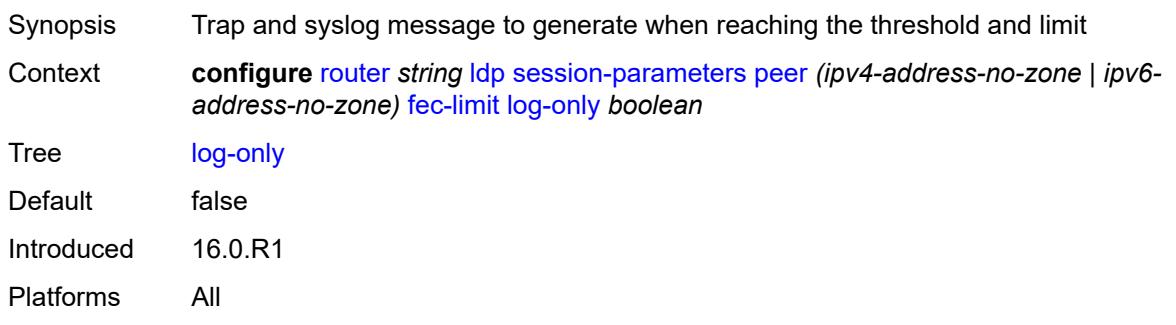

## <span id="page-4105-2"></span>**threshold** *number*

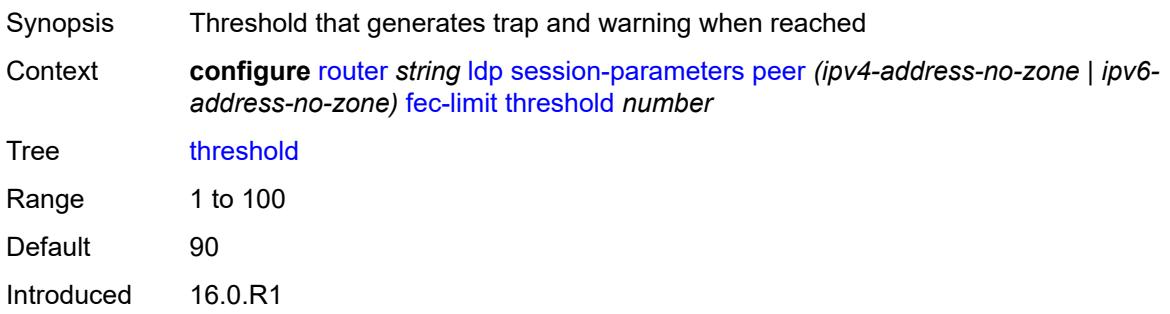

Platforms All

#### <span id="page-4106-0"></span>**fec-type-capability**

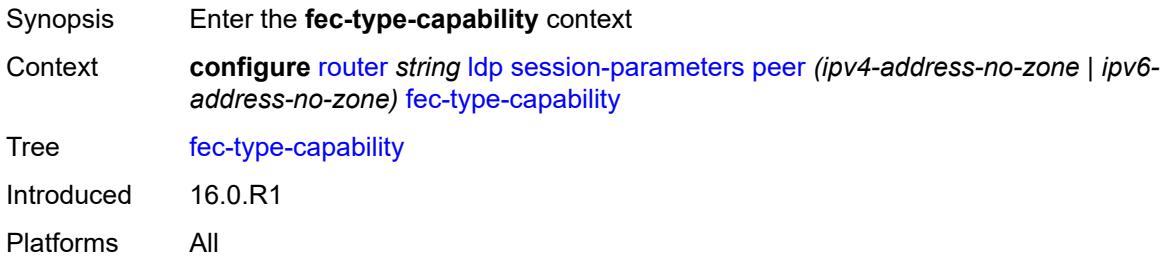

### <span id="page-4106-1"></span>**p2mp** *boolean*

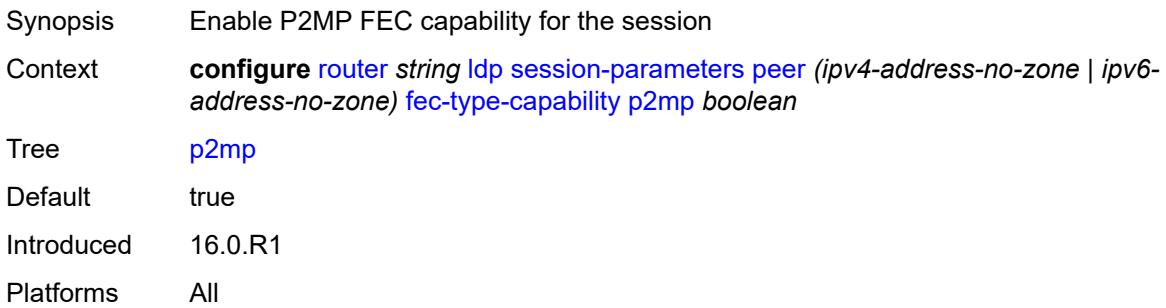

#### <span id="page-4106-2"></span>**prefix-ipv4** *boolean*

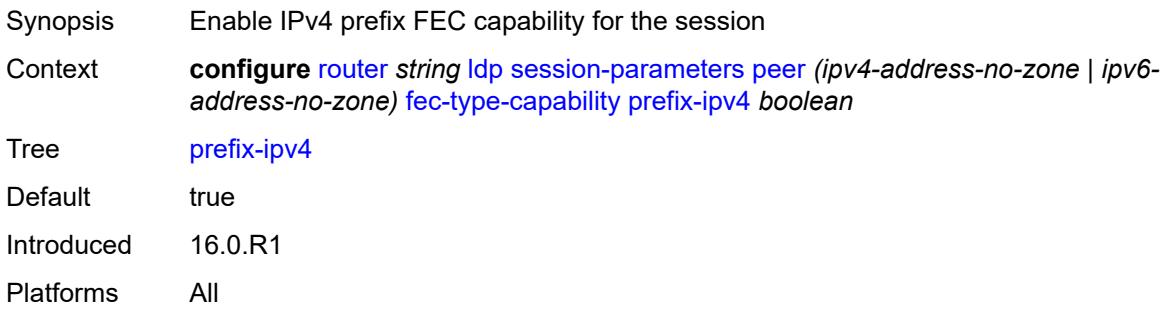

### <span id="page-4106-3"></span>**prefix-ipv6** *boolean*

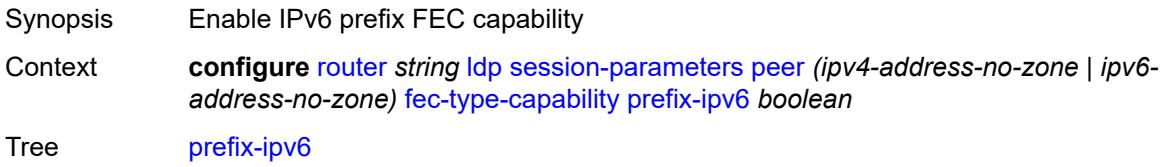

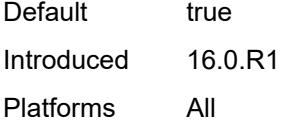

### <span id="page-4107-0"></span>**fec129-cisco-interop** *boolean*

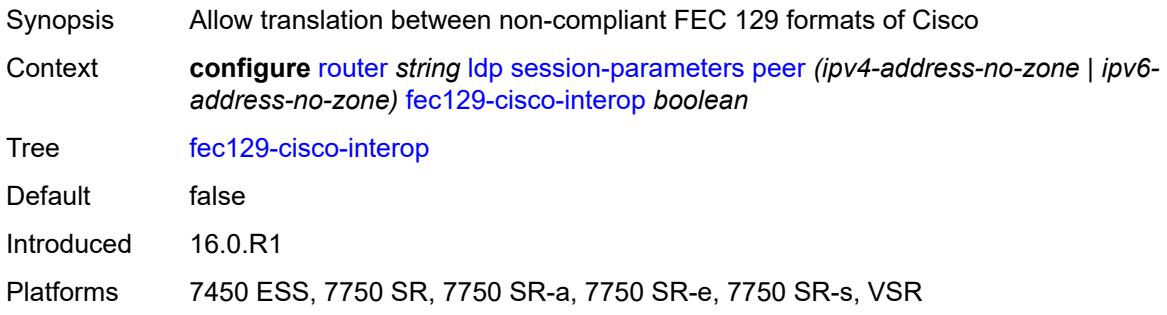

### <span id="page-4107-1"></span>**import-prefixes** *reference*

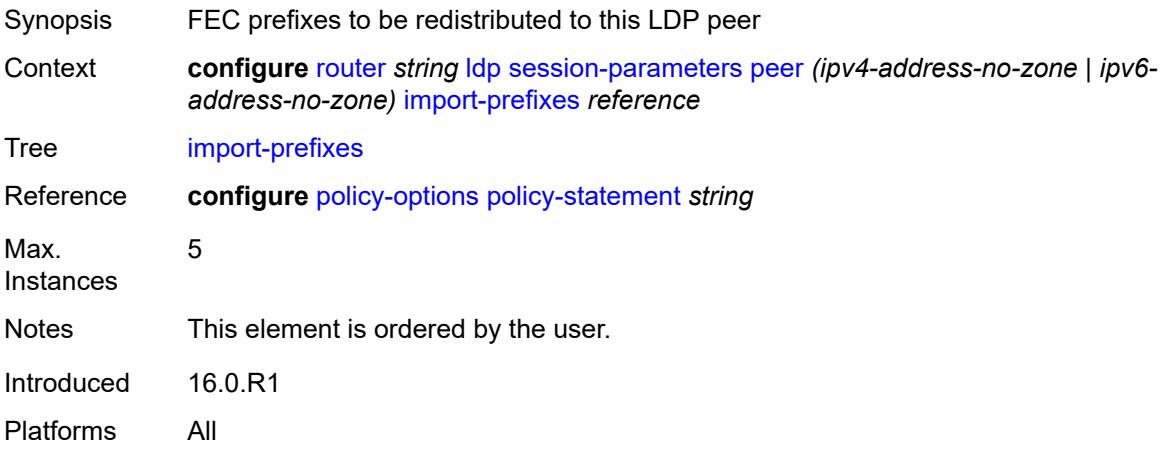

### <span id="page-4107-2"></span>**pe-id-mac-flush-interop** *boolean*

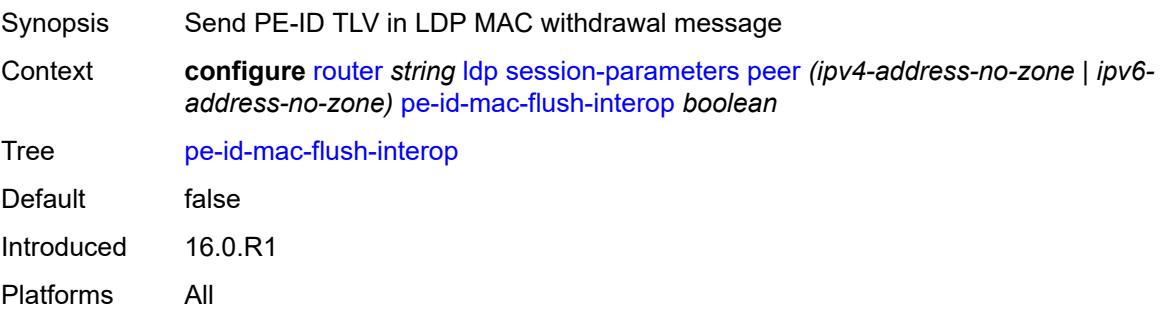

#### <span id="page-4108-0"></span>**shortcut-local-ttl-propagate** *boolean*

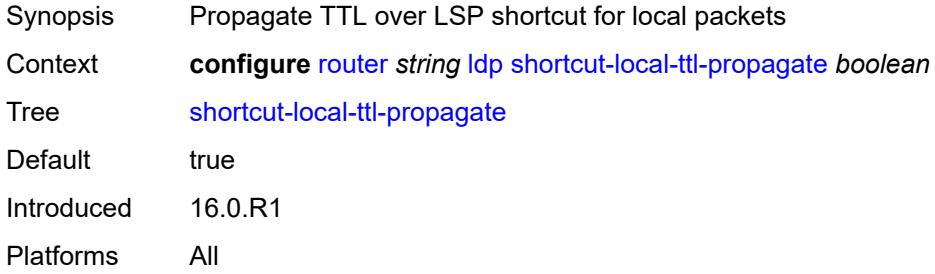

#### <span id="page-4108-1"></span>**shortcut-transit-ttl-propagate** *boolean*

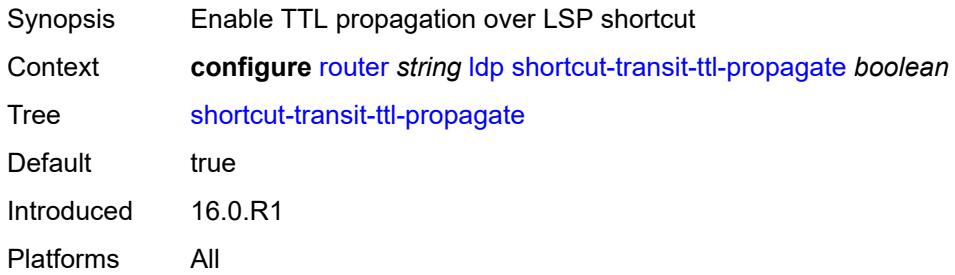

#### <span id="page-4108-2"></span>**targeted-session**

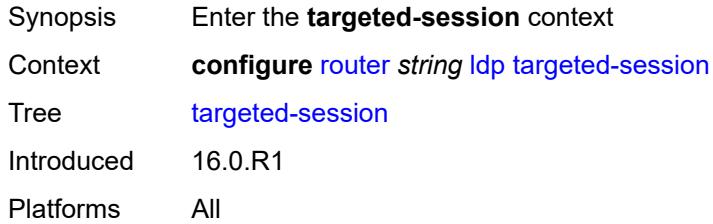

#### <span id="page-4108-3"></span>**auto-rx**

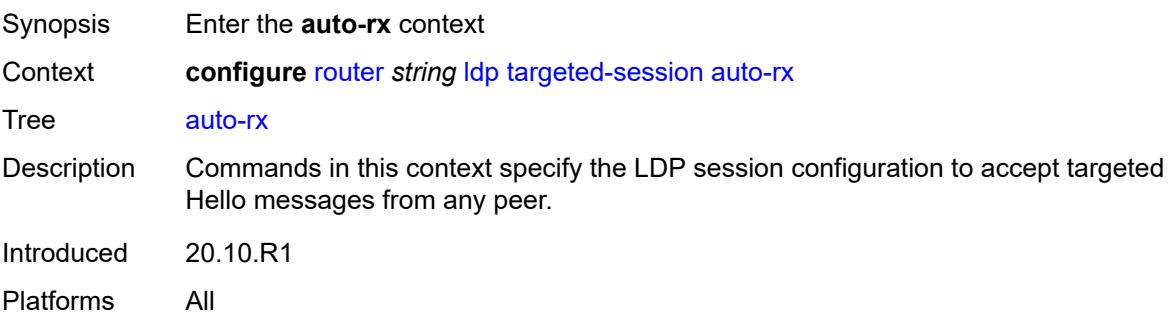

#### <span id="page-4109-0"></span>**ipv4**

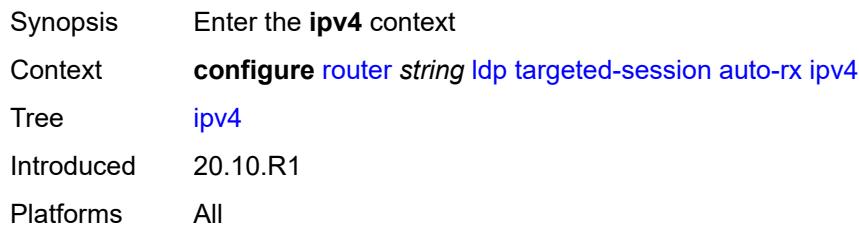

### <span id="page-4109-1"></span>**admin-state** *keyword*

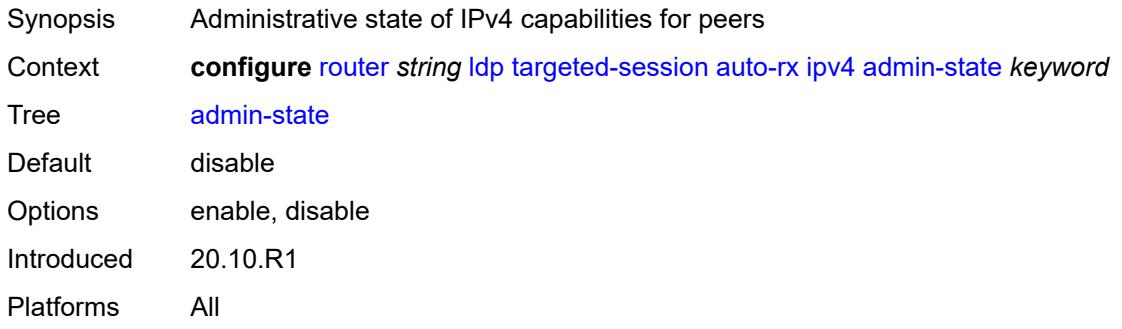

### <span id="page-4109-2"></span>**tunneling** *boolean*

<span id="page-4109-3"></span>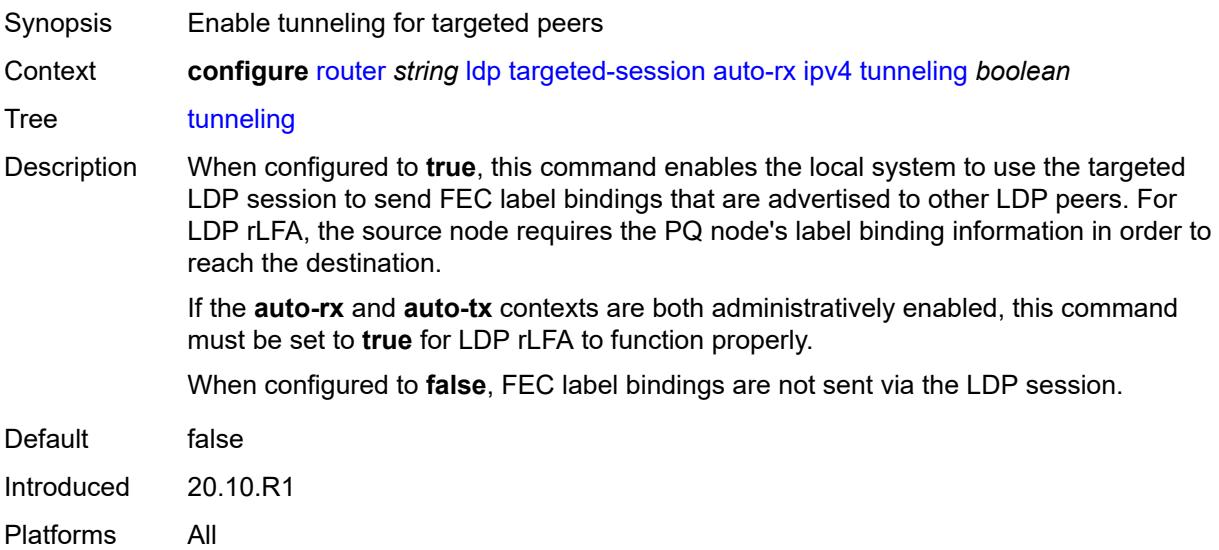

#### **auto-tx**

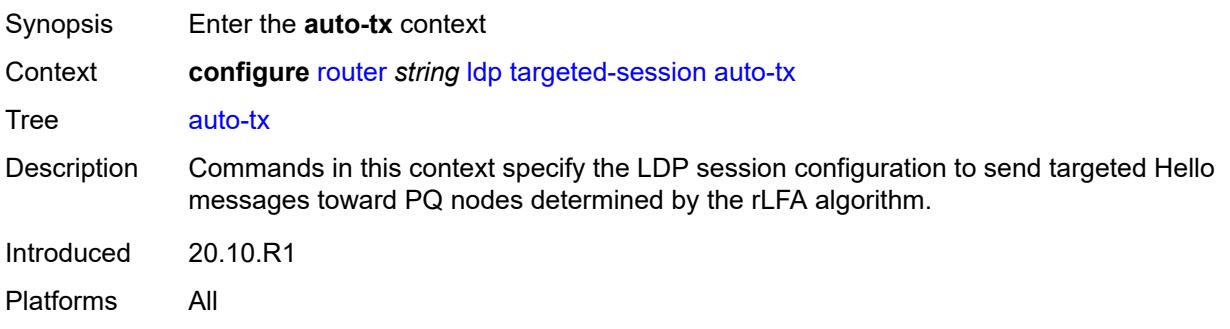

#### <span id="page-4110-0"></span>**ipv4**

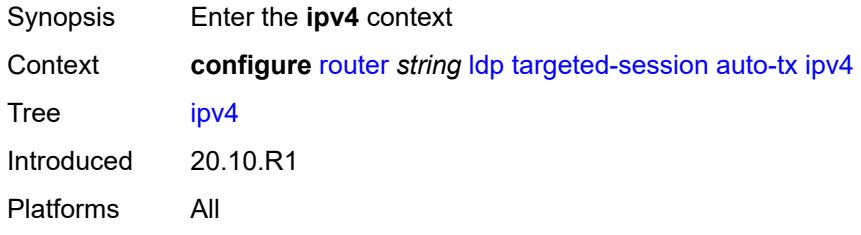

#### <span id="page-4110-1"></span>**admin-state** *keyword*

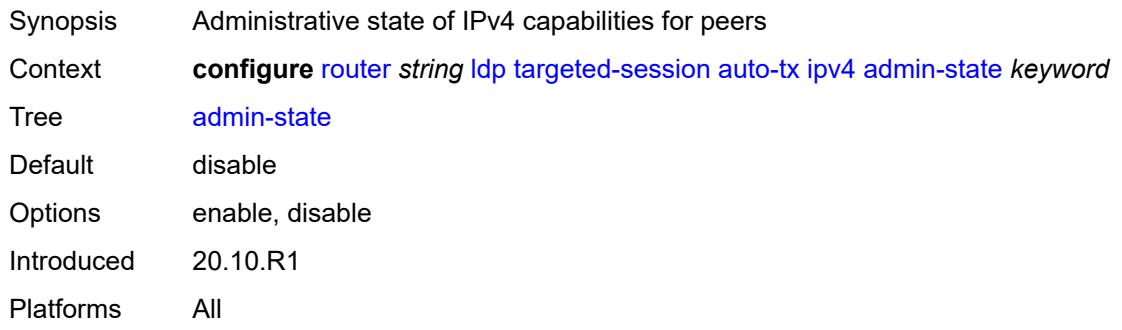

### <span id="page-4110-2"></span>**tunneling** *boolean*

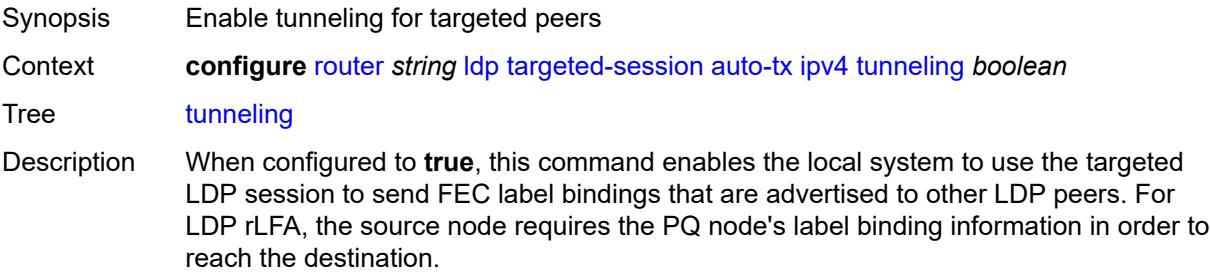

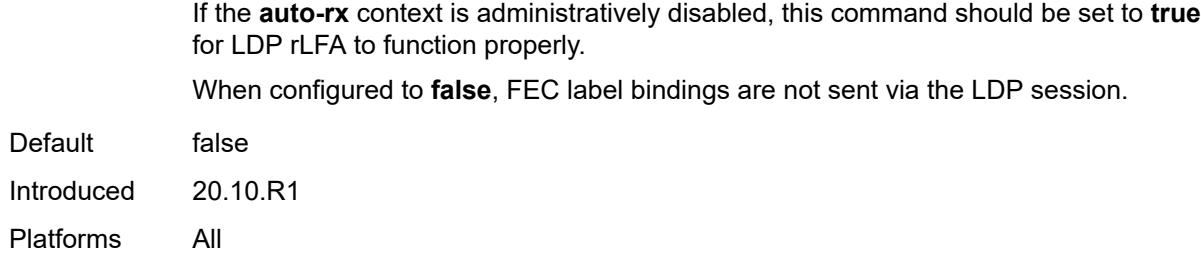

#### <span id="page-4111-0"></span>**export-prefixes** *reference*

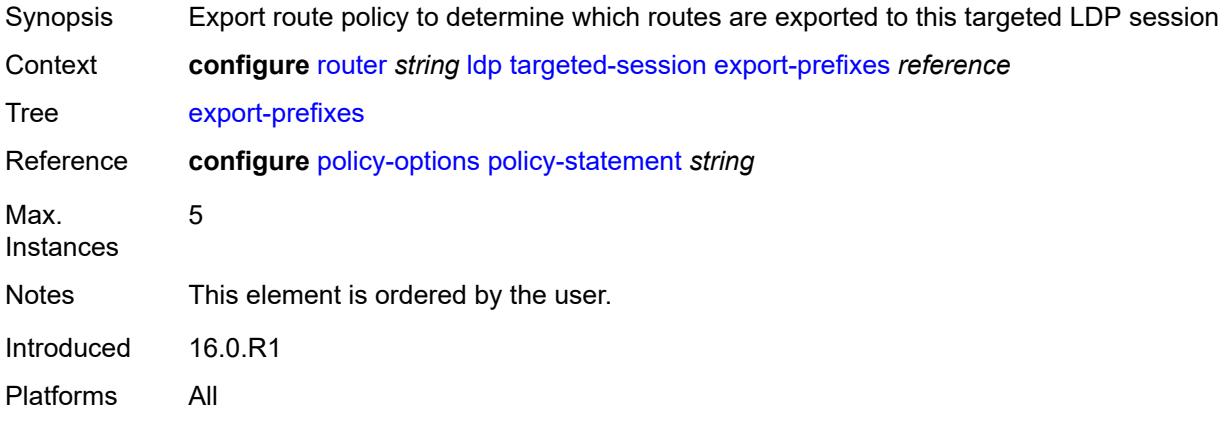

### <span id="page-4111-1"></span>**import-prefixes** *reference*

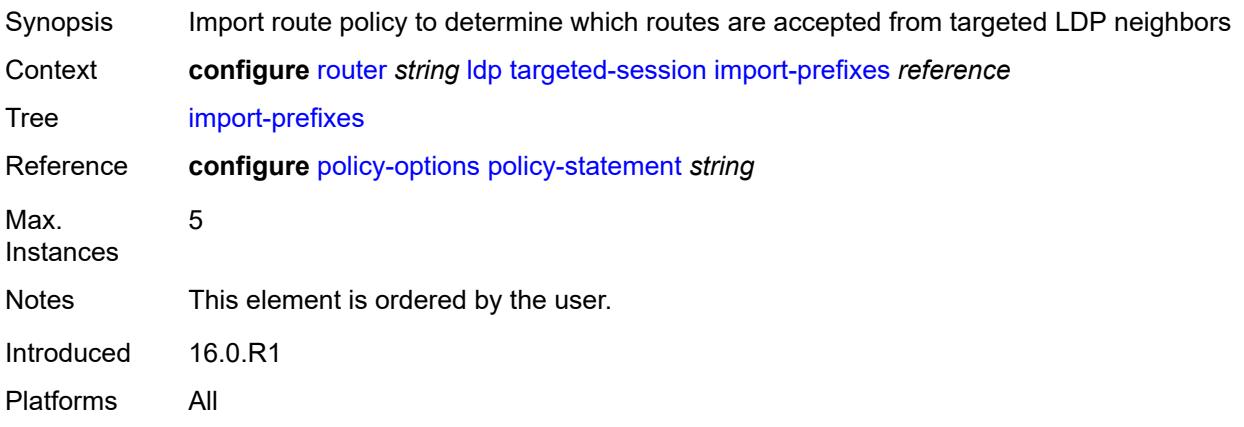

#### <span id="page-4111-2"></span>**ipv4**

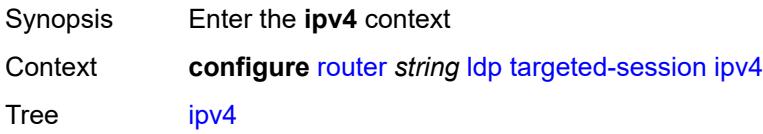

Introduced 16.0.R1 Platforms All

### <span id="page-4112-0"></span>**hello**

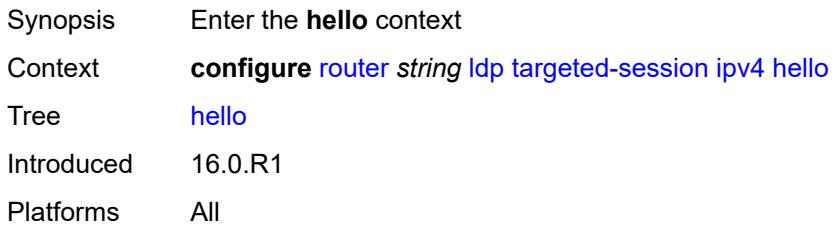

#### <span id="page-4112-1"></span>**factor** *number*

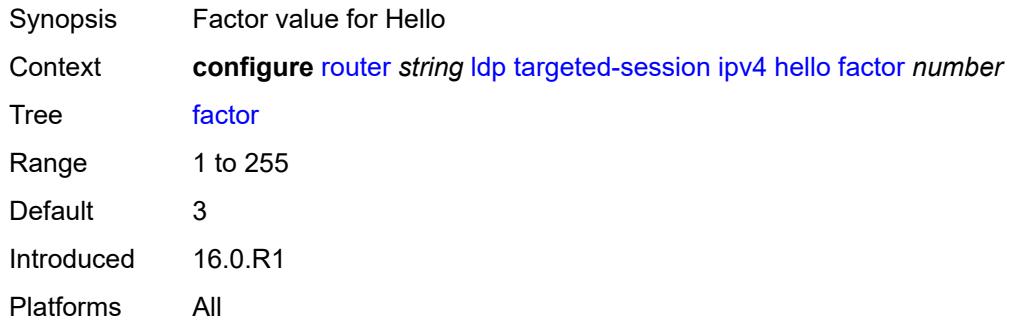

### <span id="page-4112-2"></span>**timeout** *number*

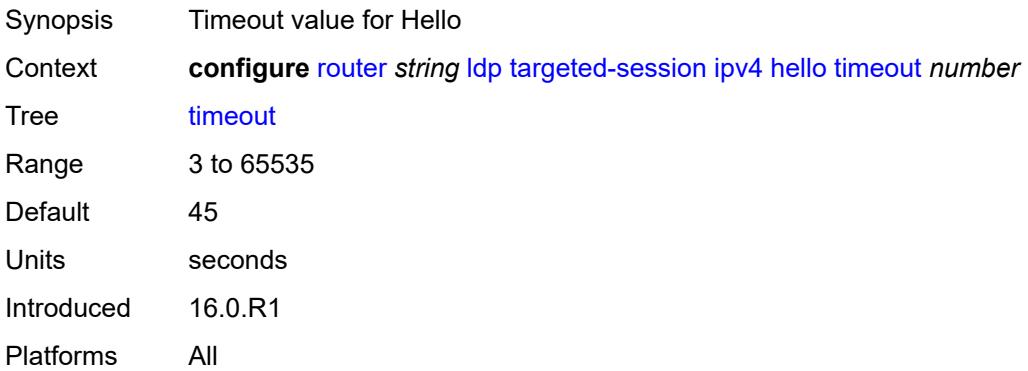

#### <span id="page-4112-3"></span>**hello-reduction**

Synopsis Enter the **hello-reduction** context

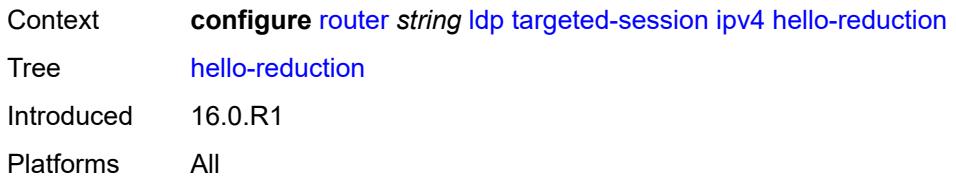

### <span id="page-4113-0"></span>**admin-state** *keyword*

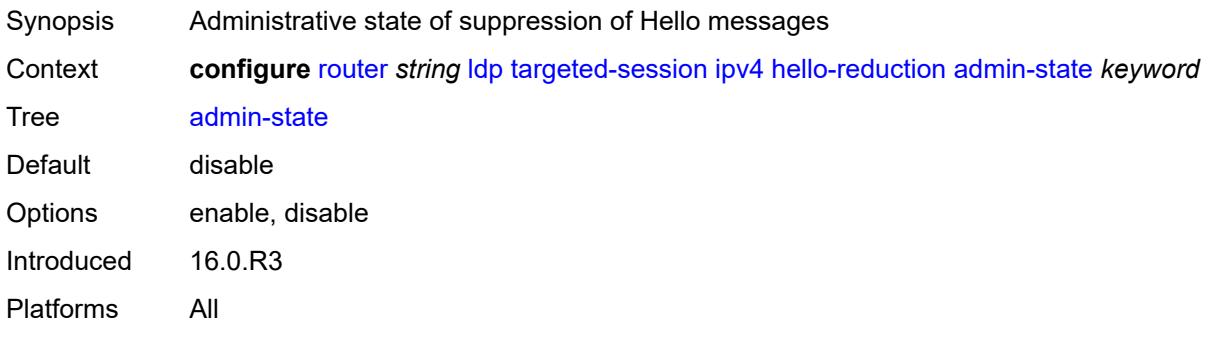

### <span id="page-4113-1"></span>**factor** *number*

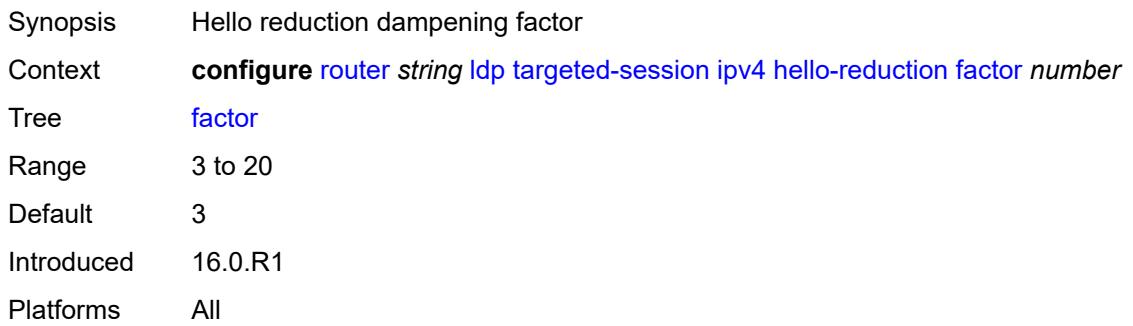

### <span id="page-4113-2"></span>**keepalive**

<span id="page-4113-3"></span>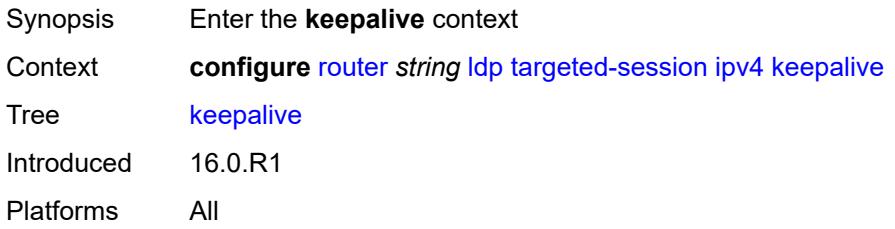

#### **factor** *number*

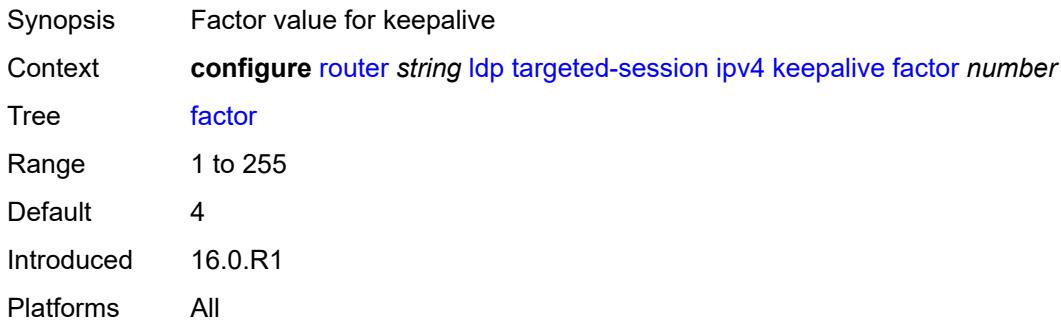

#### <span id="page-4114-0"></span>**timeout** *number*

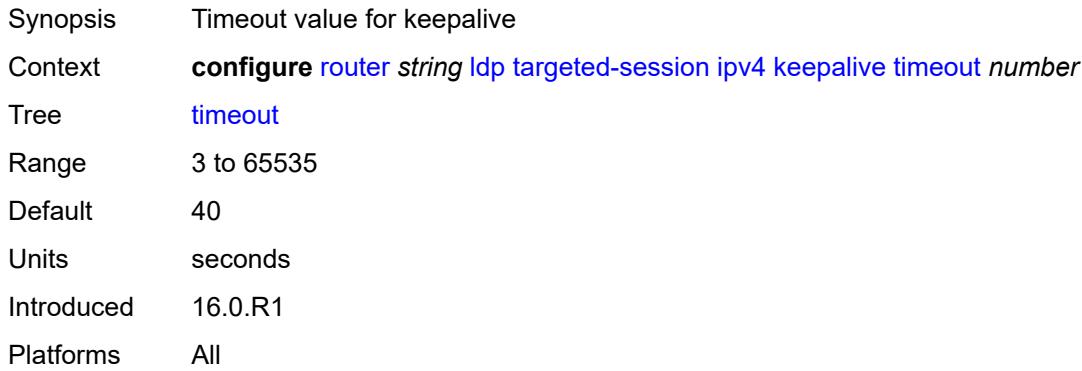

### <span id="page-4114-1"></span>**ipv6**

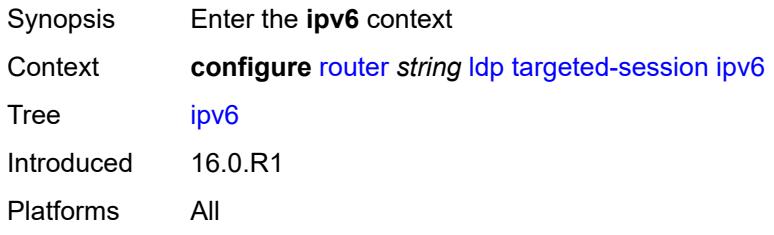

### <span id="page-4114-2"></span>**hello**

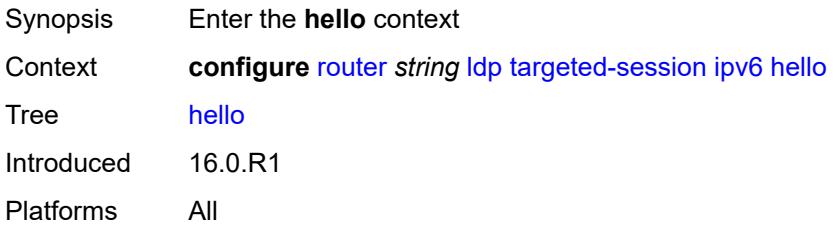

#### <span id="page-4115-0"></span>**factor** *number*

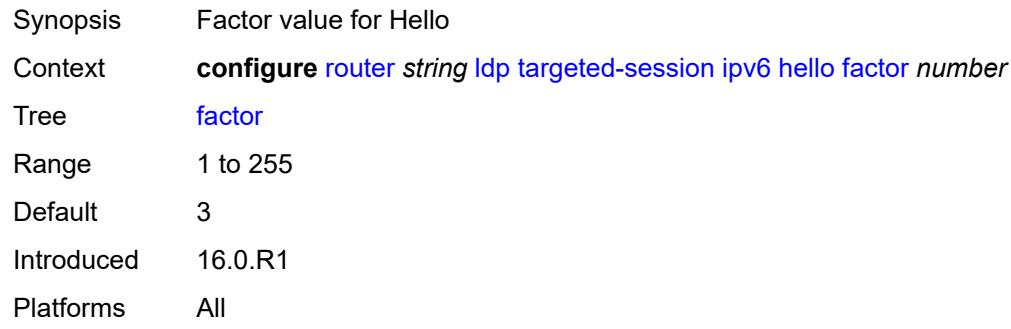

#### <span id="page-4115-1"></span>**timeout** *number*

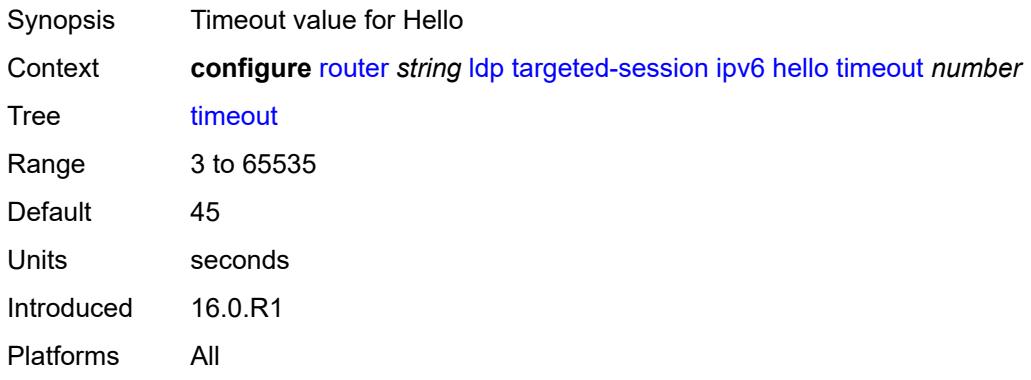

### <span id="page-4115-2"></span>**hello-reduction**

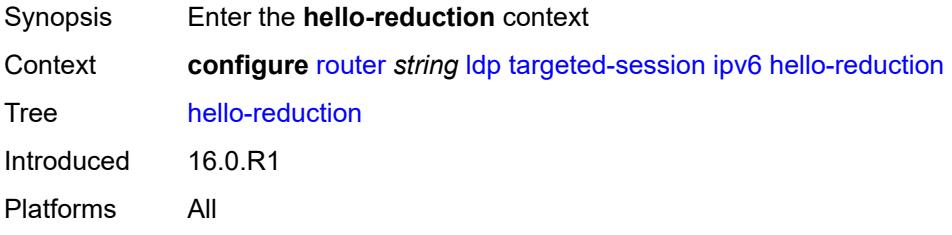

#### <span id="page-4115-3"></span>**admin-state** *keyword*

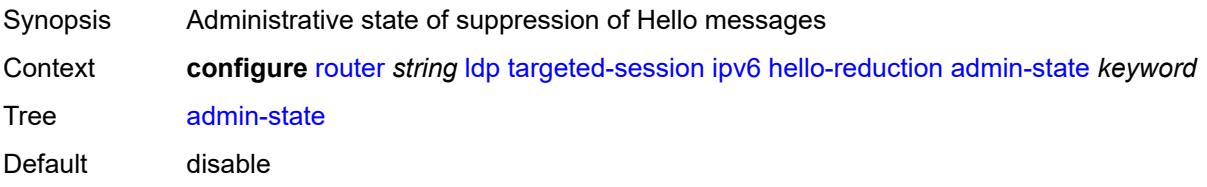

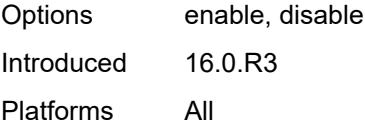

### <span id="page-4116-0"></span>**factor** *number*

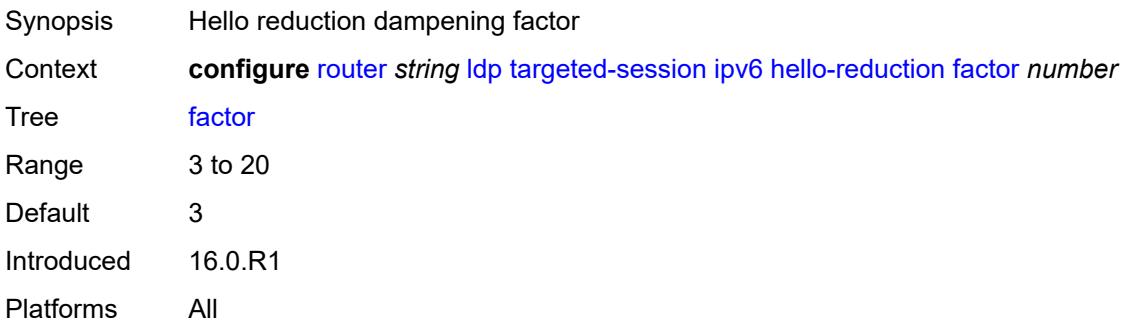

### <span id="page-4116-1"></span>**keepalive**

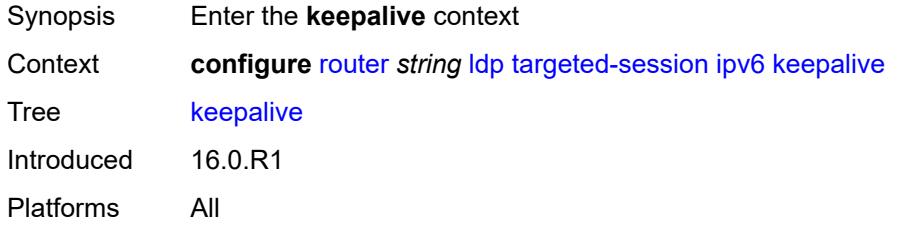

#### <span id="page-4116-2"></span>**factor** *number*

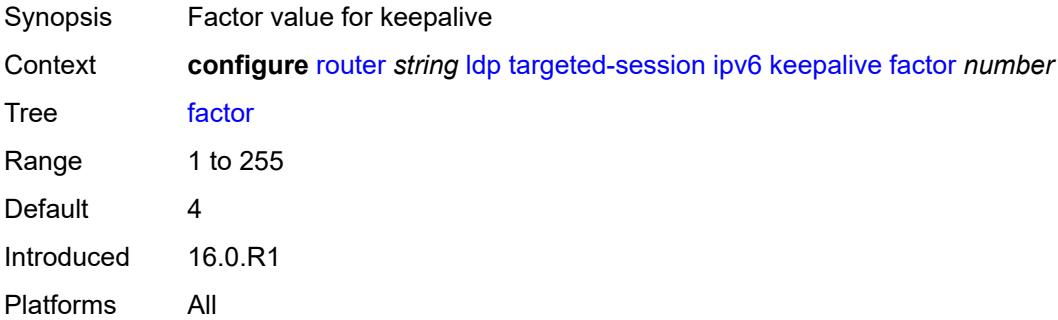

#### <span id="page-4116-3"></span>**timeout** *number*

Synopsis Timeout value for keepalive

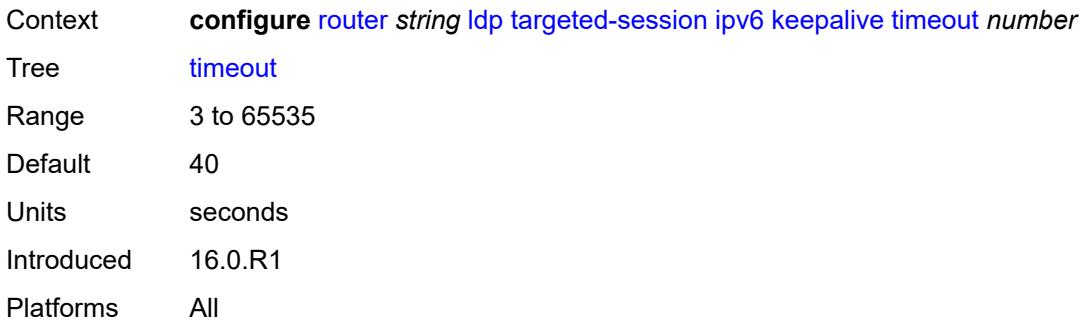

### <span id="page-4117-1"></span>**peer** [[ip-address\]](#page-4117-0) *(ipv4-address-no-zone | ipv6-address-no-zone)*

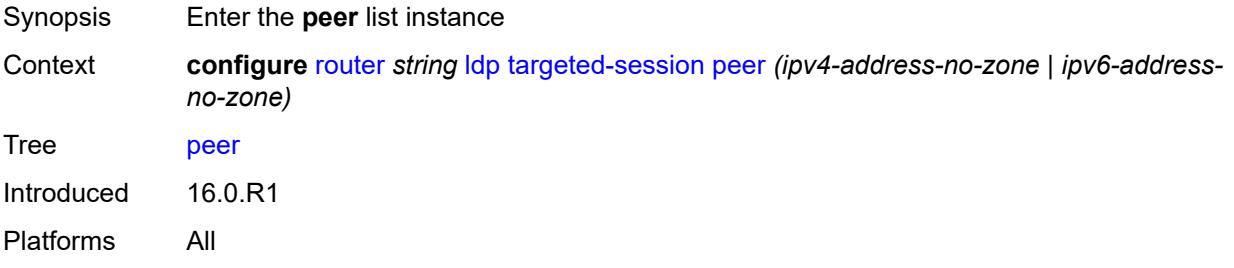

### <span id="page-4117-0"></span>[**ip-address**] *(ipv4-address-no-zone | ipv6-address-no-zone)*

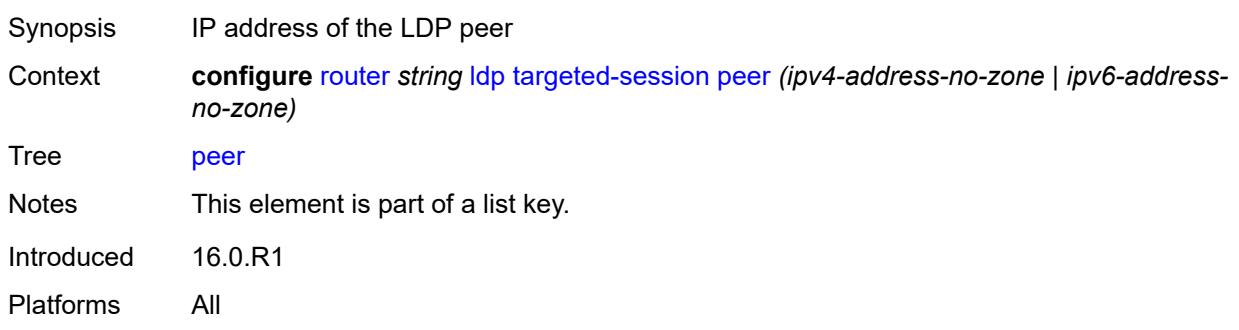

#### <span id="page-4117-2"></span>**admin-state** *keyword*

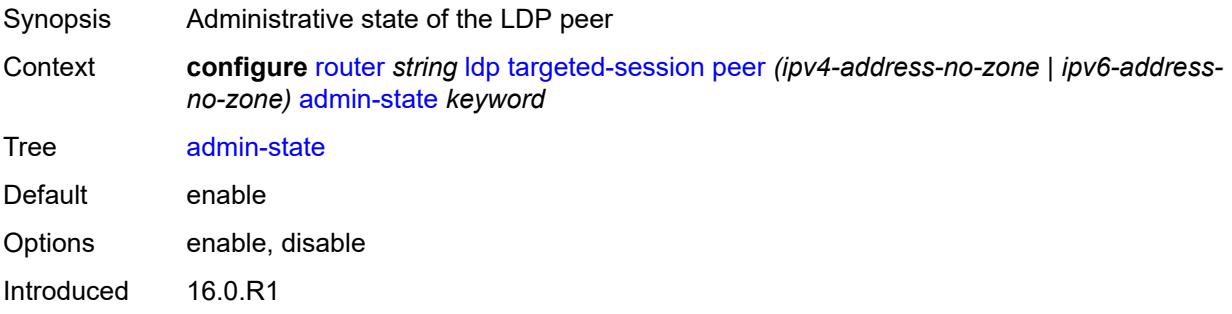

Platforms All

#### <span id="page-4118-0"></span>**bfd-liveness** *boolean*

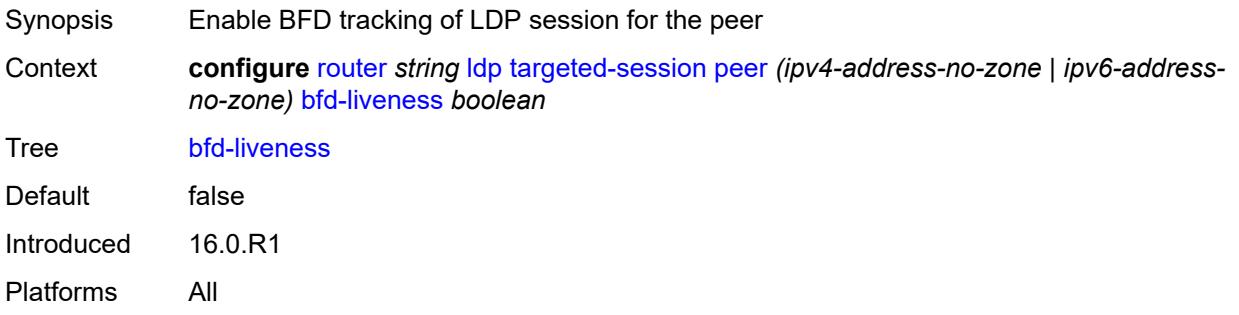

#### <span id="page-4118-1"></span>**hello**

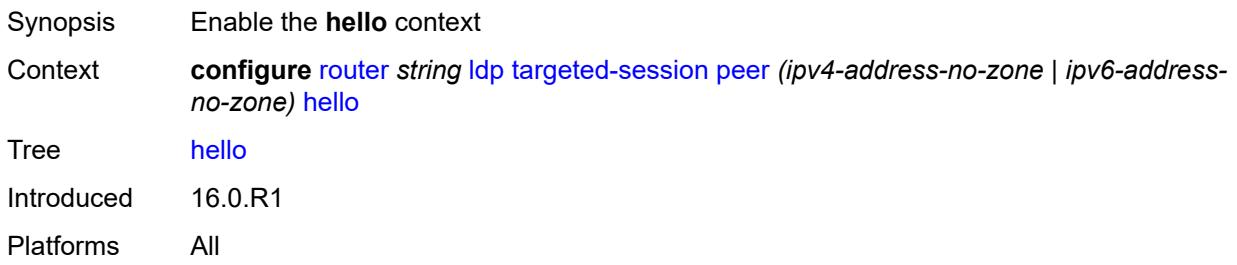

#### <span id="page-4118-2"></span>**factor** *number*

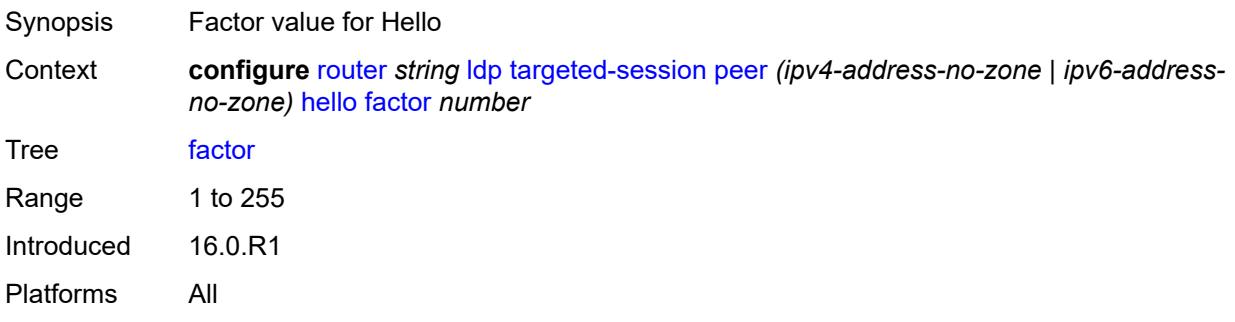

#### <span id="page-4118-3"></span>**timeout** *number*

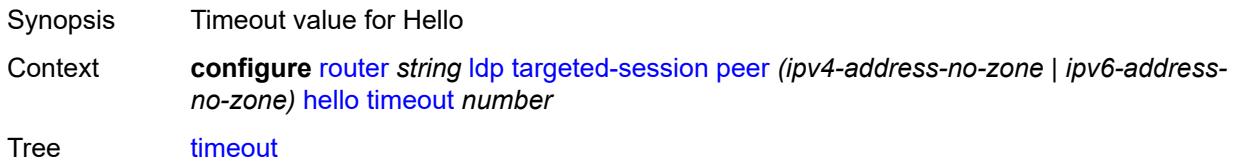

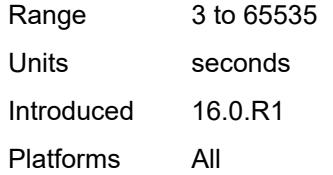

#### <span id="page-4119-0"></span>**hello-reduction**

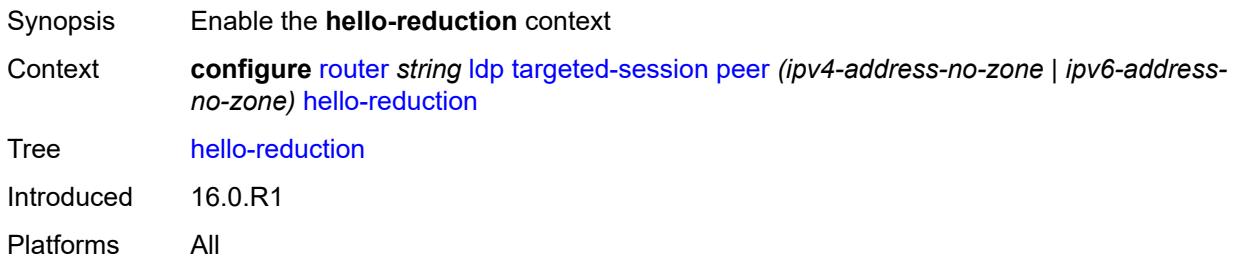

### <span id="page-4119-1"></span>**admin-state** *keyword*

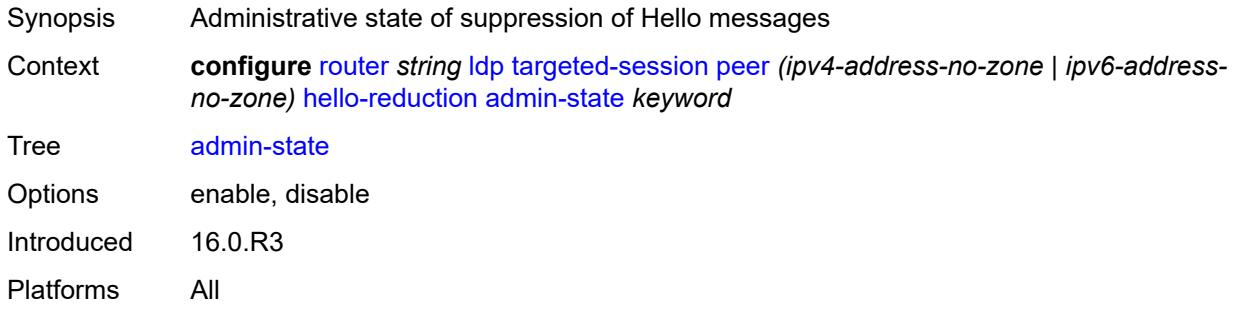

#### <span id="page-4119-2"></span>**factor** *number*

<span id="page-4119-3"></span>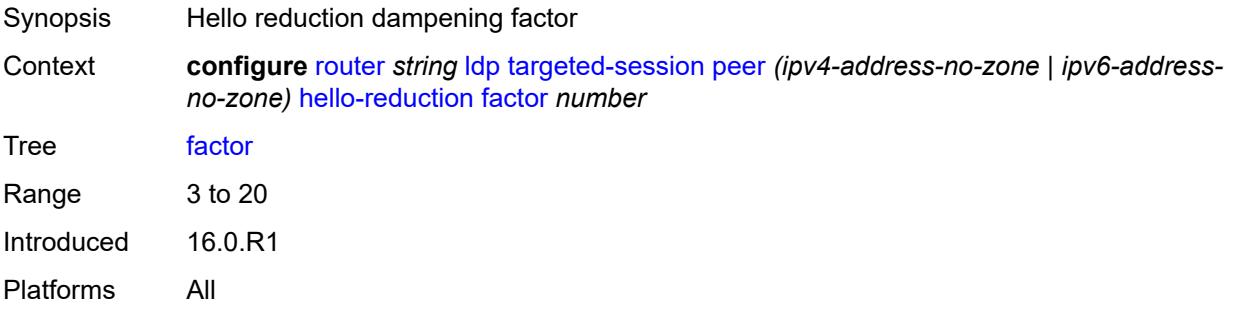

# **keepalive**

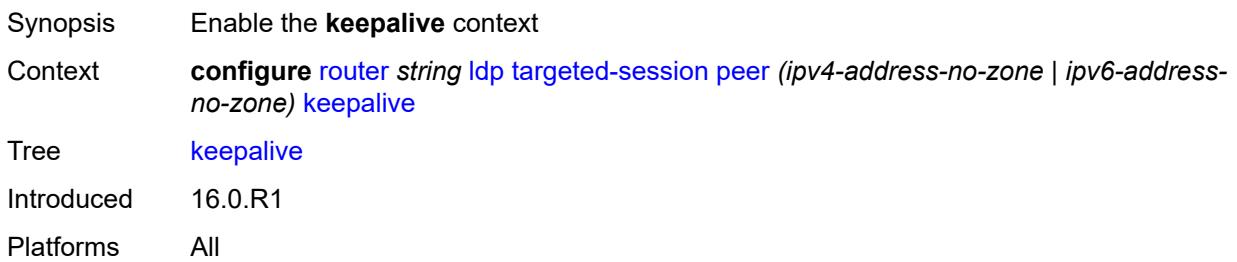

#### <span id="page-4120-0"></span>**factor** *number*

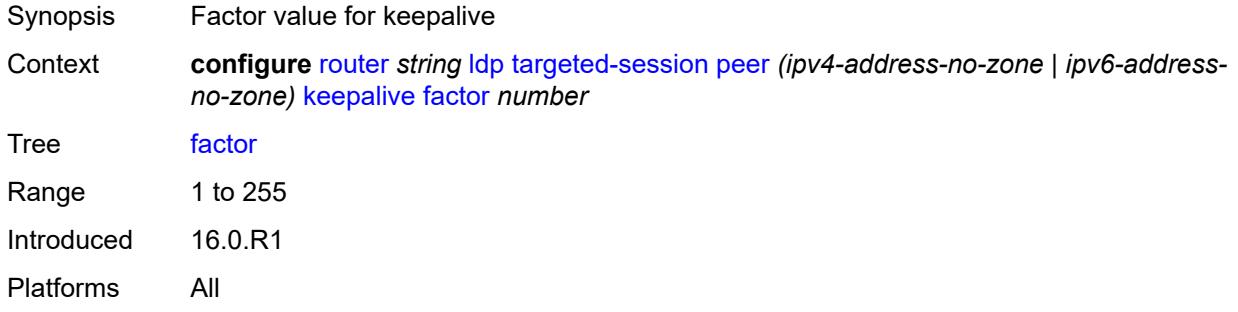

#### <span id="page-4120-1"></span>**timeout** *number*

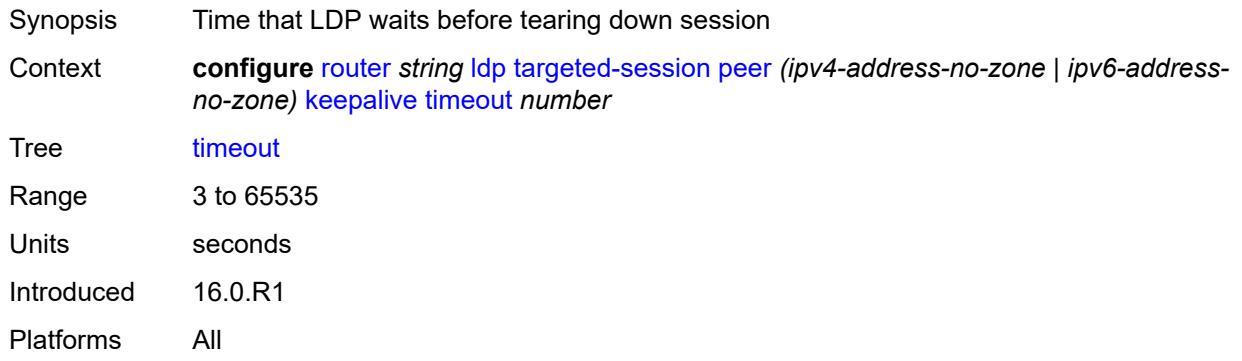

# <span id="page-4120-2"></span>**local-lsr-id**

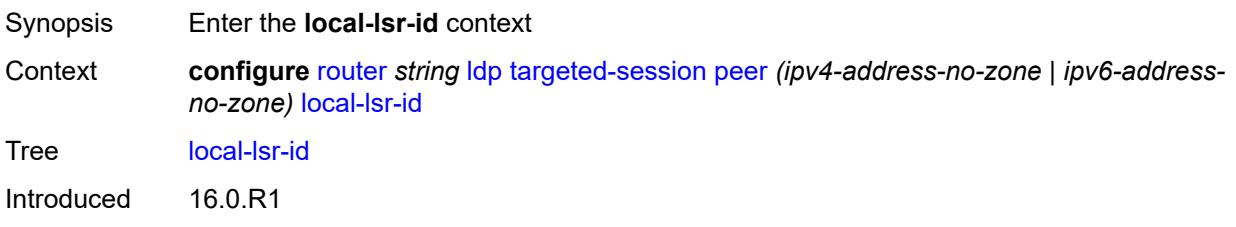

Platforms All

#### <span id="page-4121-0"></span>**format-32bit** *boolean*

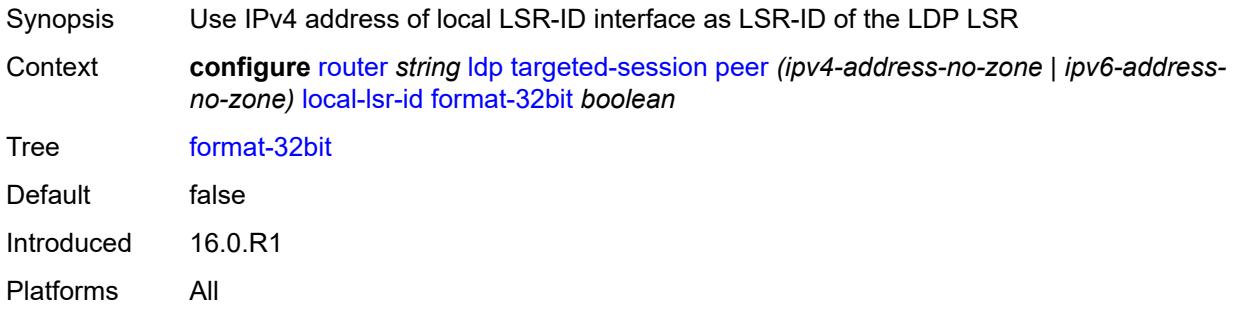

# <span id="page-4121-1"></span>**interface-name** *reference*

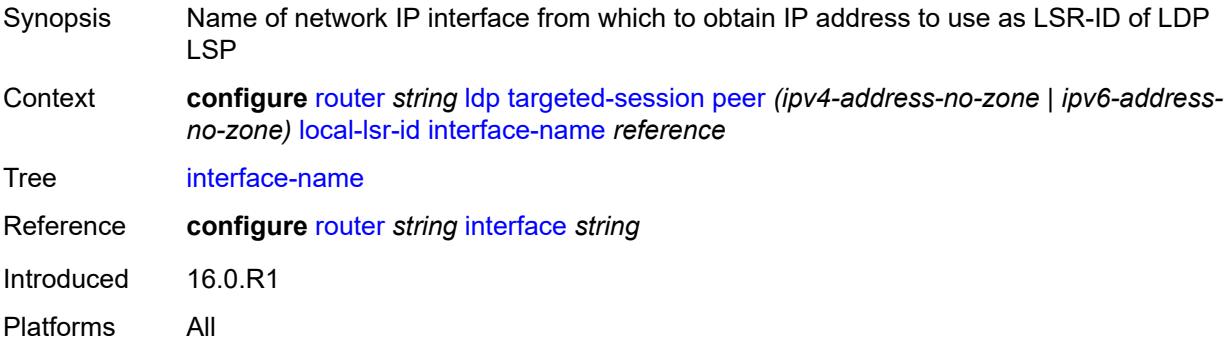

#### <span id="page-4121-2"></span>**mcast-tunneling**

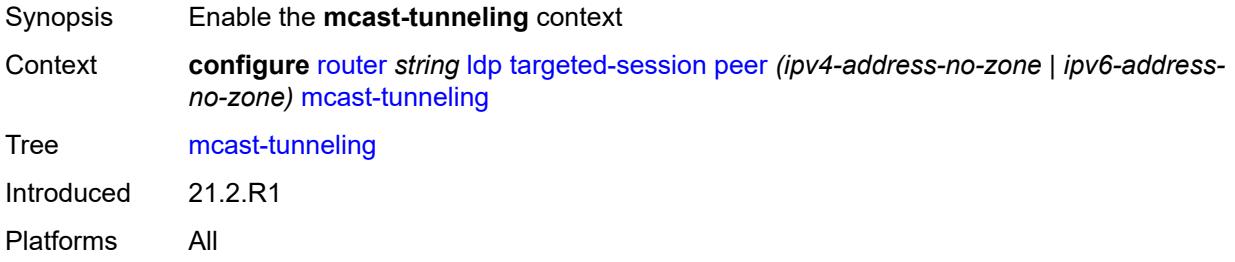

### <span id="page-4121-3"></span>**lsp** [[lsp-name](#page-4122-0)] *string*

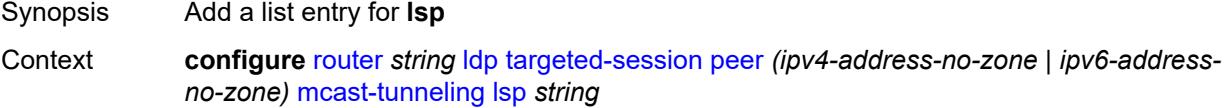

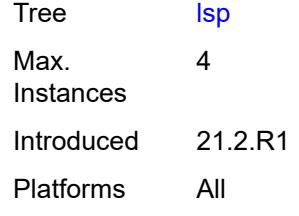

### <span id="page-4122-0"></span>[**lsp-name**] *string*

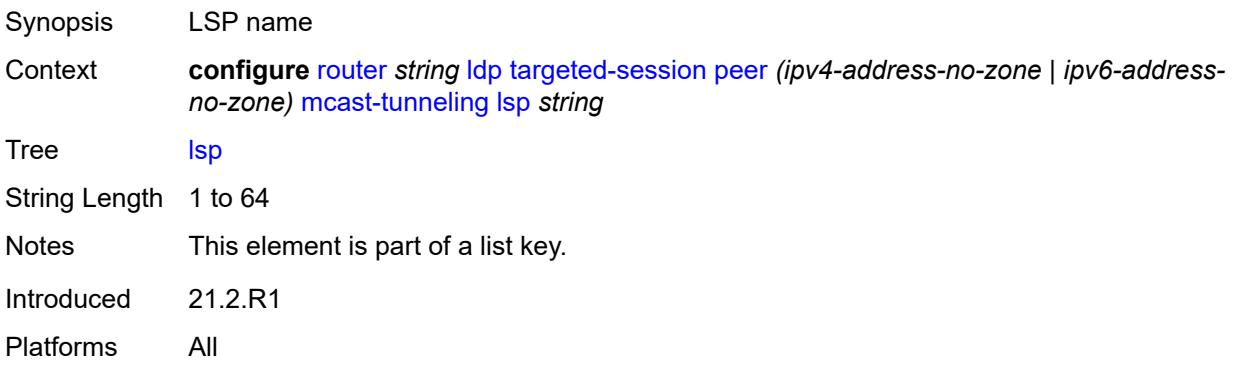

### <span id="page-4122-1"></span>**tunneling**

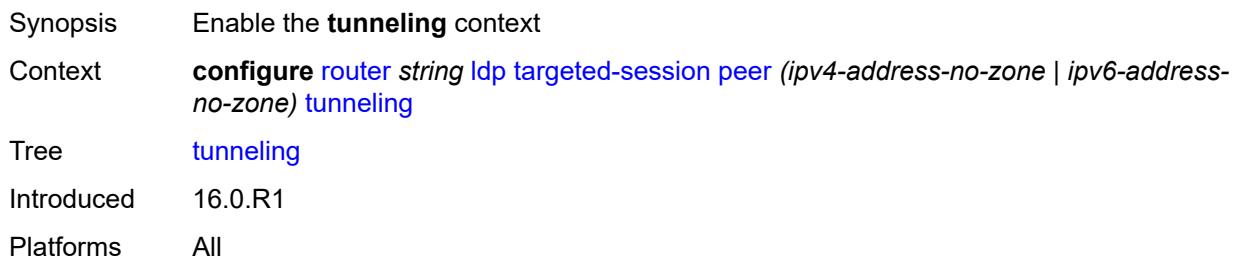

### <span id="page-4122-2"></span>**lsp** [[lsp-name](#page-4123-0)] *string*

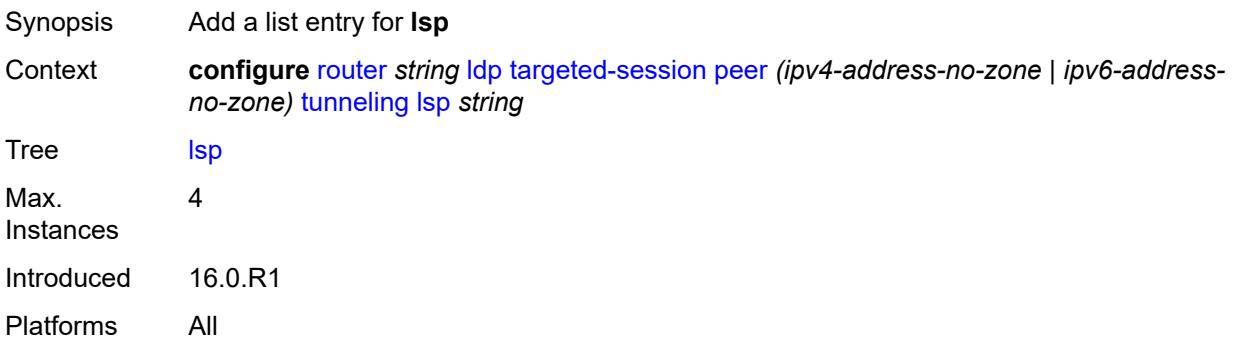

#### <span id="page-4123-0"></span>[**lsp-name**] *string*

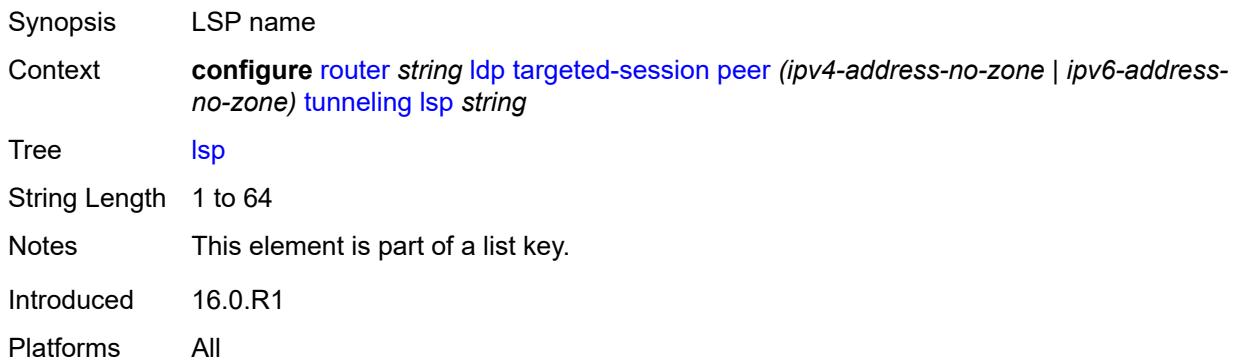

### <span id="page-4123-2"></span>**peer-template** [[template-name\]](#page-4123-1) *string*

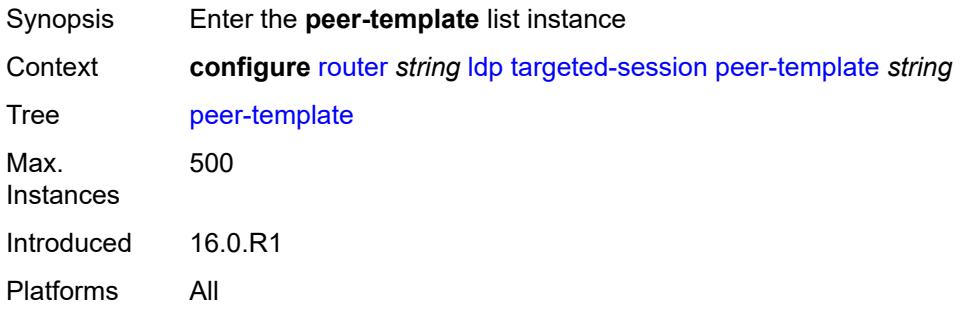

### <span id="page-4123-1"></span>[**template-name**] *string*

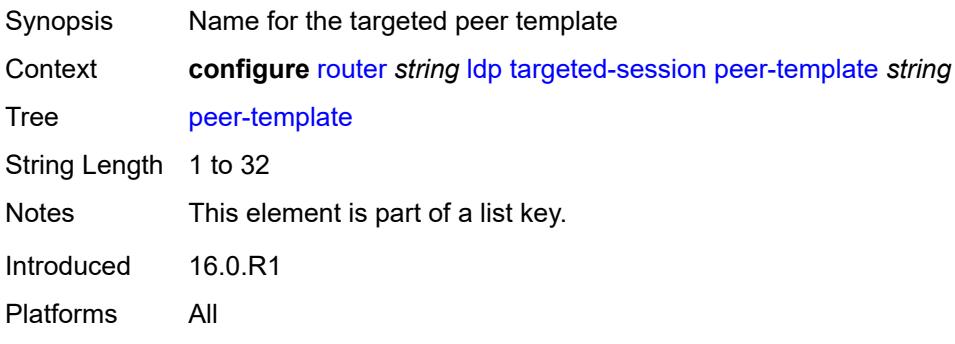

### <span id="page-4123-3"></span>**admin-state** *keyword*

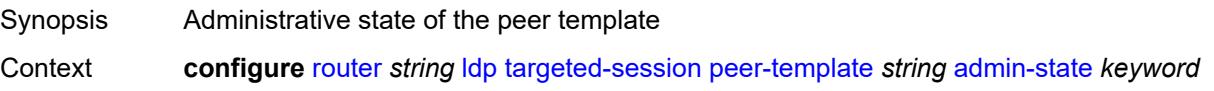

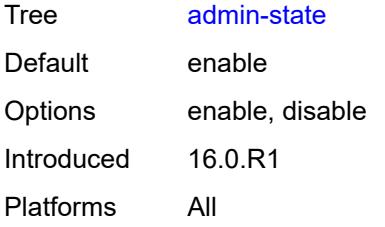

#### <span id="page-4124-0"></span>**adv-local-lsr-id** *boolean*

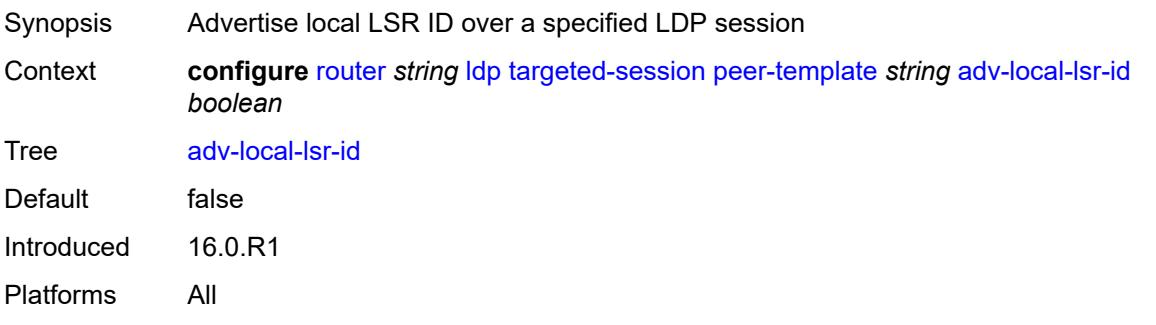

## <span id="page-4124-1"></span>**bfd-liveness** *boolean*

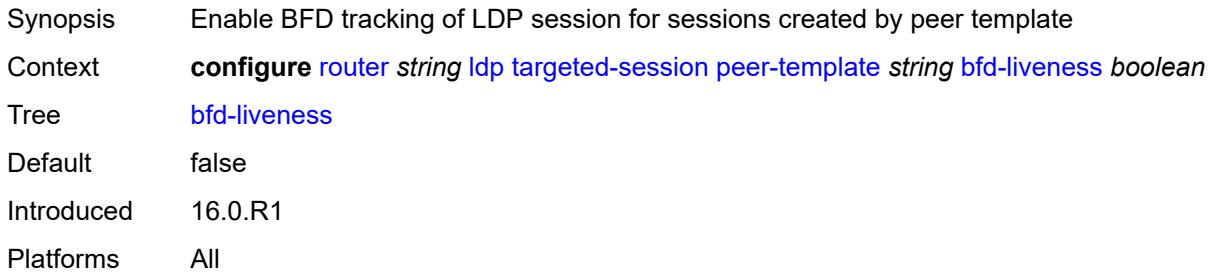

### <span id="page-4124-2"></span>**community** *string*

<span id="page-4124-3"></span>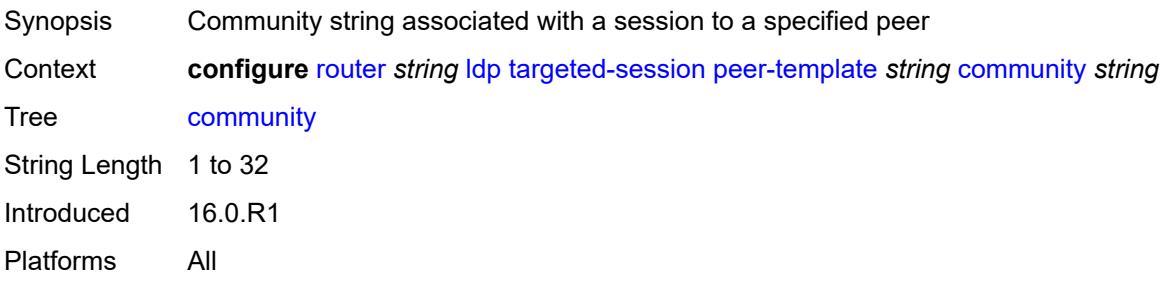

### **hello**

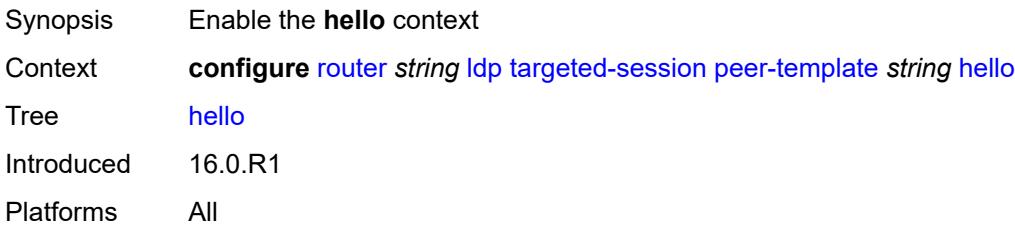

### <span id="page-4125-0"></span>**factor** *number*

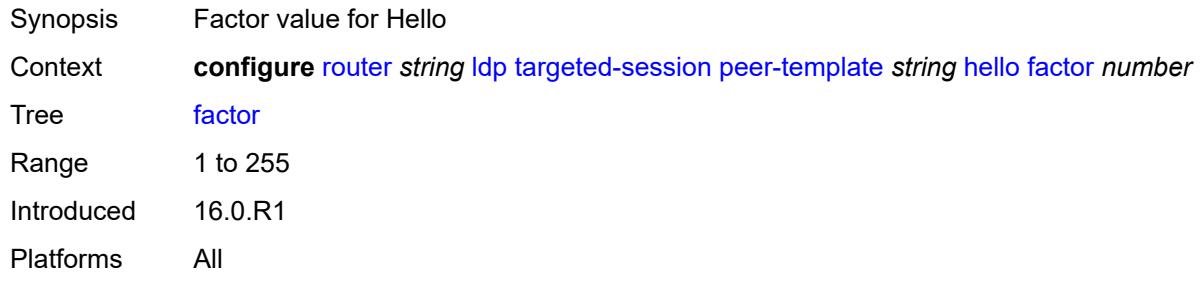

#### <span id="page-4125-1"></span>**timeout** *number*

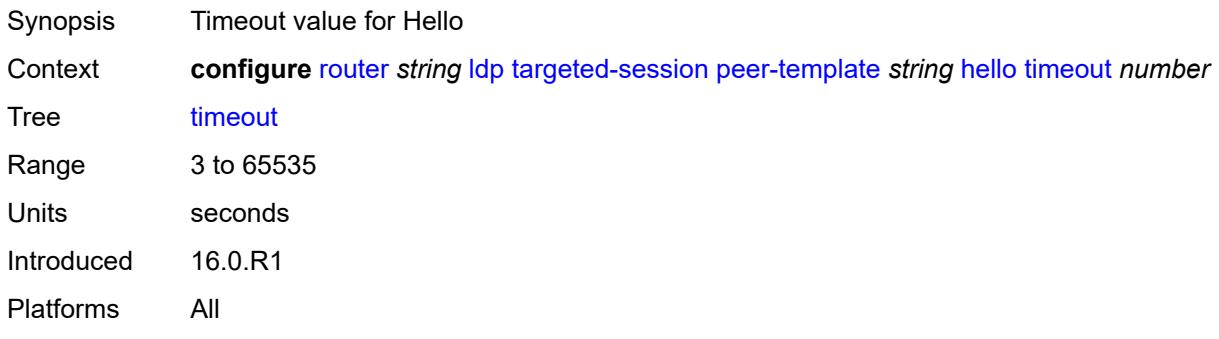

#### <span id="page-4125-2"></span>**hello-reduction**

<span id="page-4125-3"></span>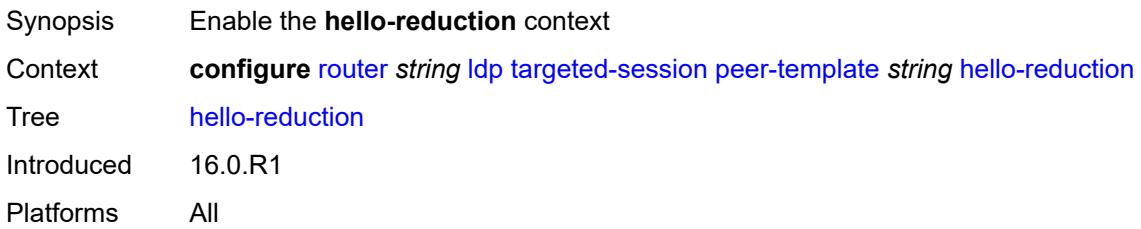

### **admin-state** *keyword*

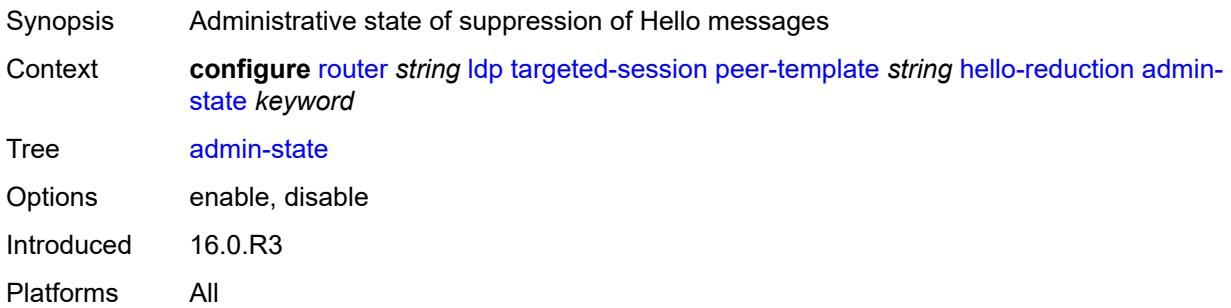

#### <span id="page-4126-0"></span>**factor** *number*

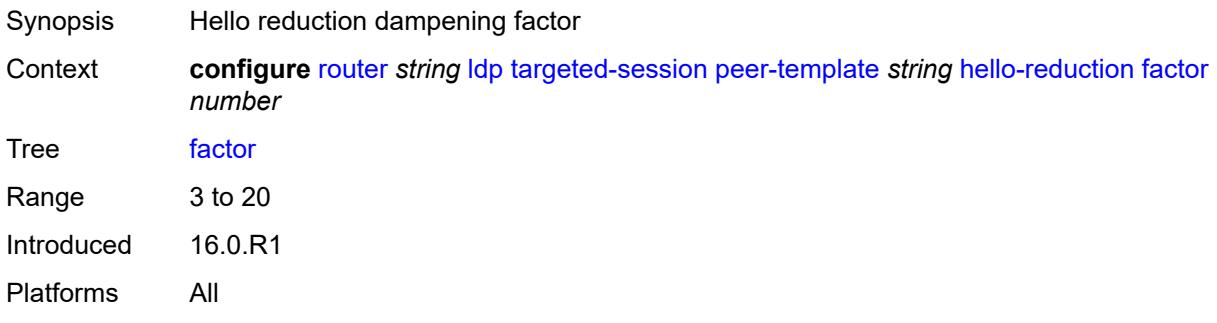

### <span id="page-4126-1"></span>**keepalive**

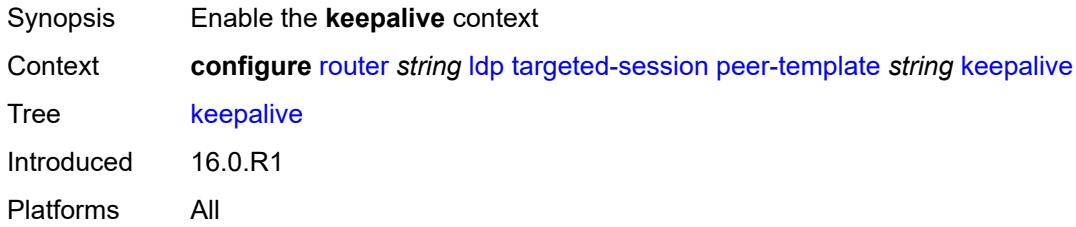

#### <span id="page-4126-2"></span>**factor** *number*

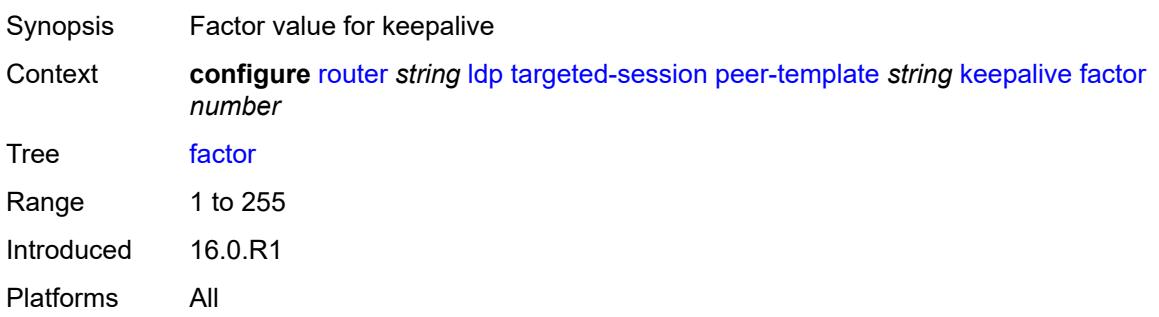

#### <span id="page-4127-0"></span>**timeout** *number*

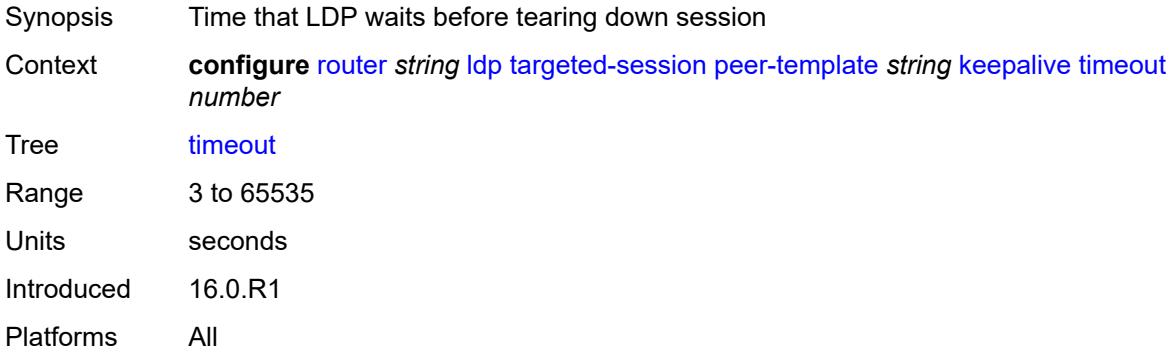

#### <span id="page-4127-1"></span>**local-lsr-id**

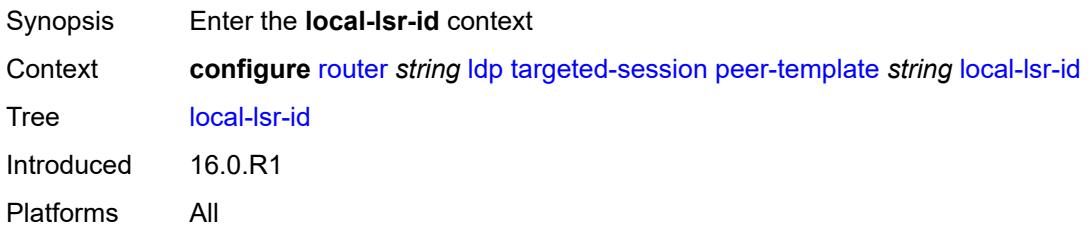

#### <span id="page-4127-2"></span>**interface-name** *reference*

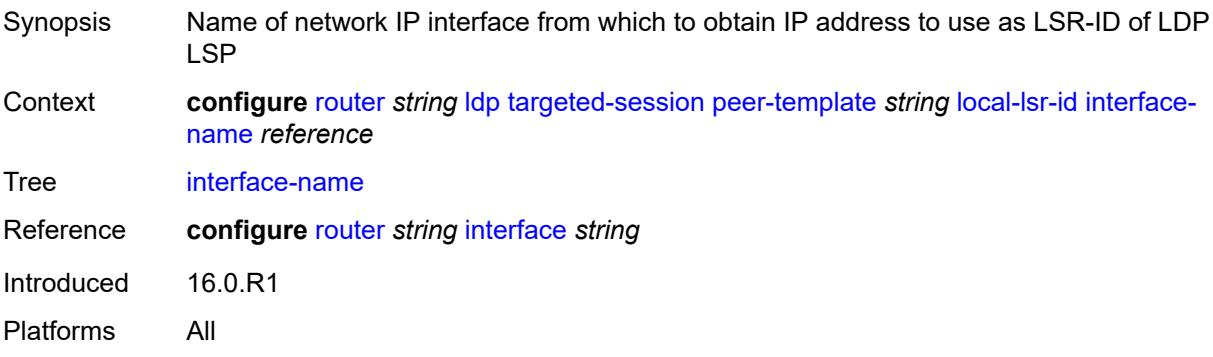

### <span id="page-4127-3"></span>**mcast-tunneling** *boolean*

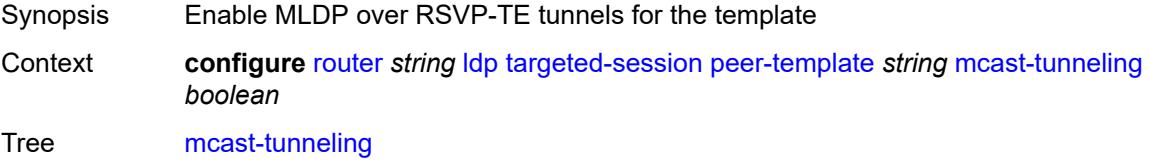

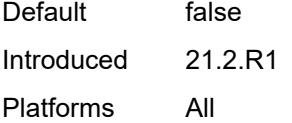

### <span id="page-4128-0"></span>**tunneling** *boolean*

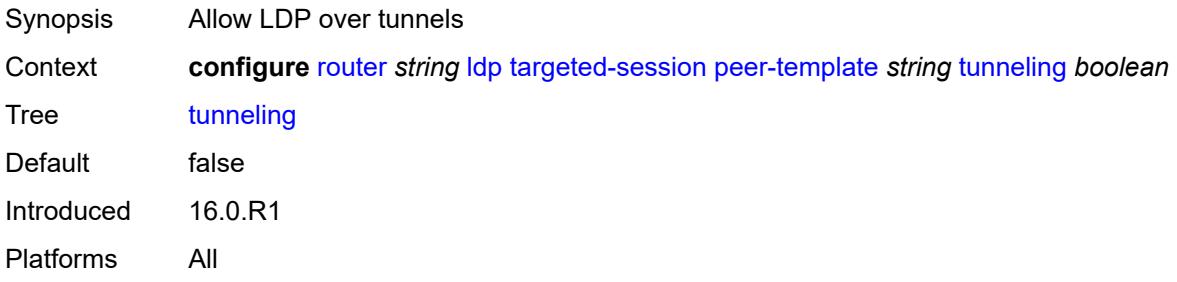

#### <span id="page-4128-2"></span>**peer-template-map** [[template-map-name\]](#page-4128-1) *reference*

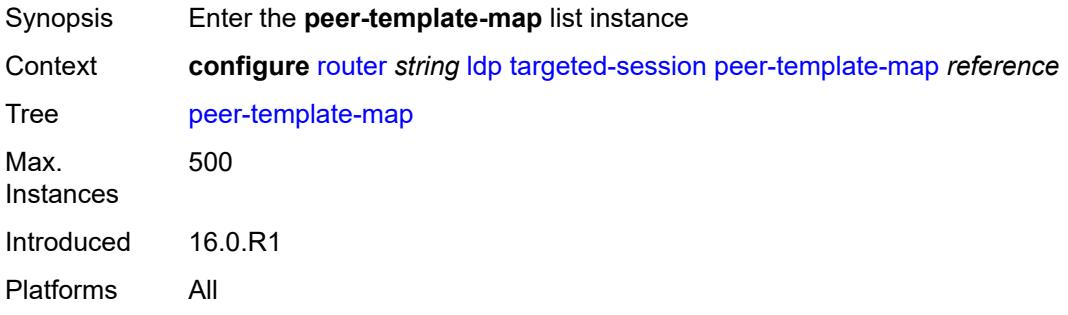

### <span id="page-4128-1"></span>[**template-map-name**] *reference*

<span id="page-4128-3"></span>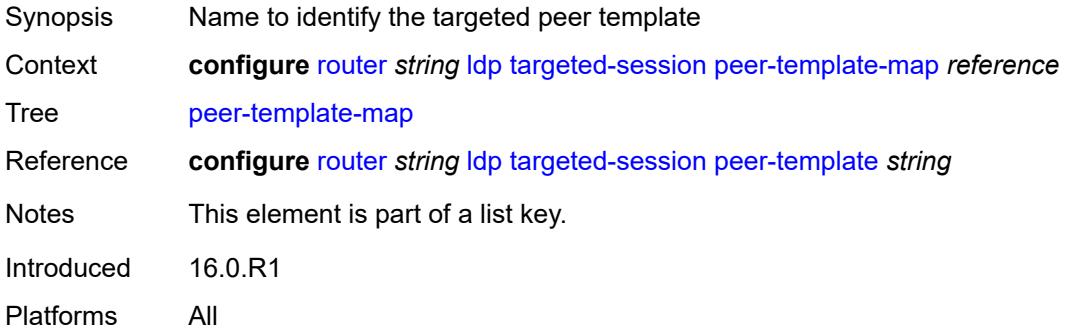

### **policy-map** *reference*

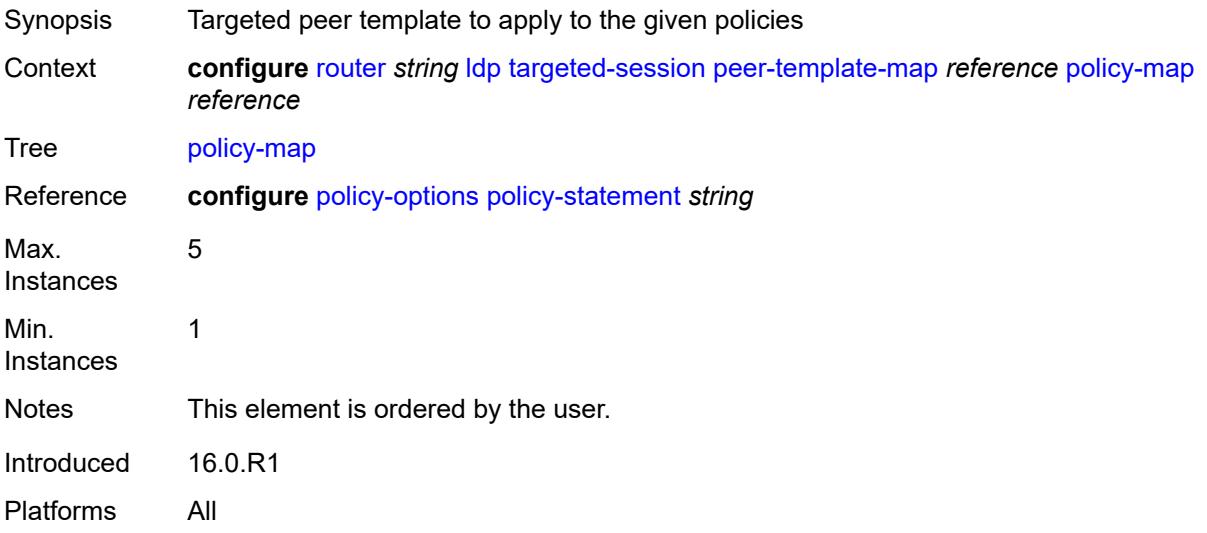

### <span id="page-4129-0"></span>**resolve-v6-prefix-over-shortcut** *boolean*

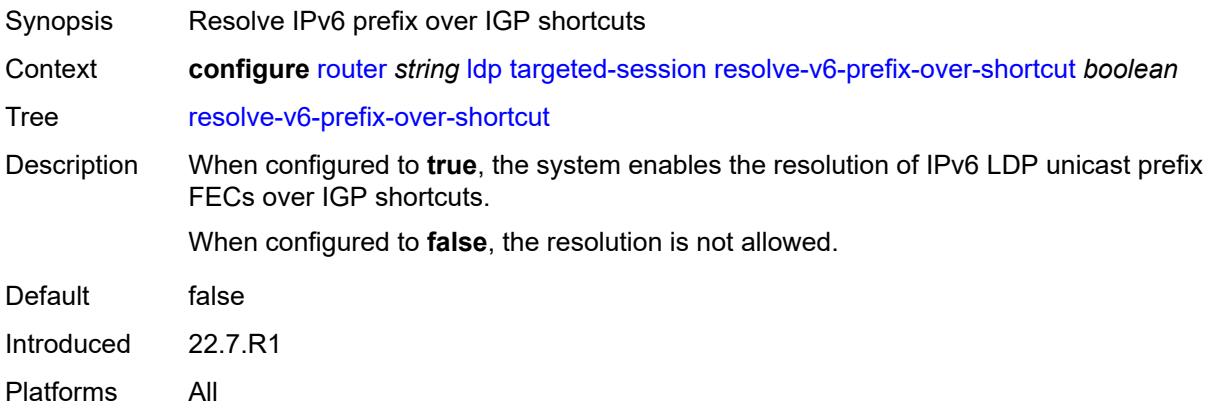

### <span id="page-4129-1"></span>**sdp-auto-targeted-session** *boolean*

<span id="page-4129-2"></span>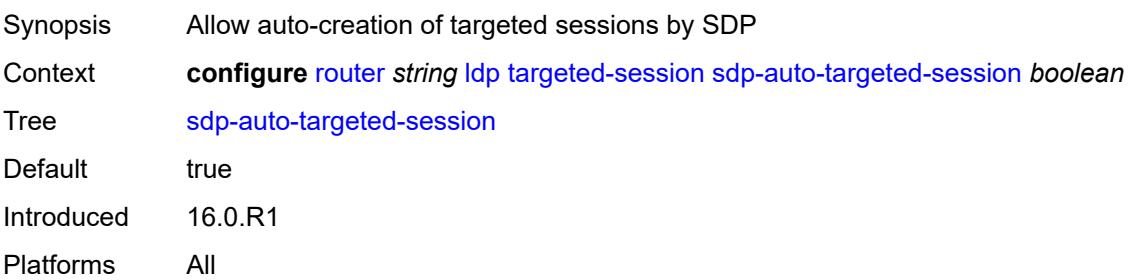

### **tcp-session-parameters**

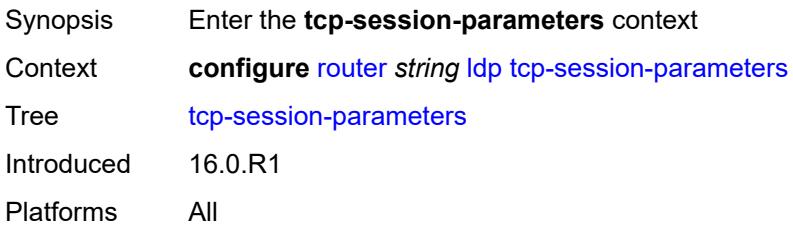

### <span id="page-4130-0"></span>**authentication-key** *string*

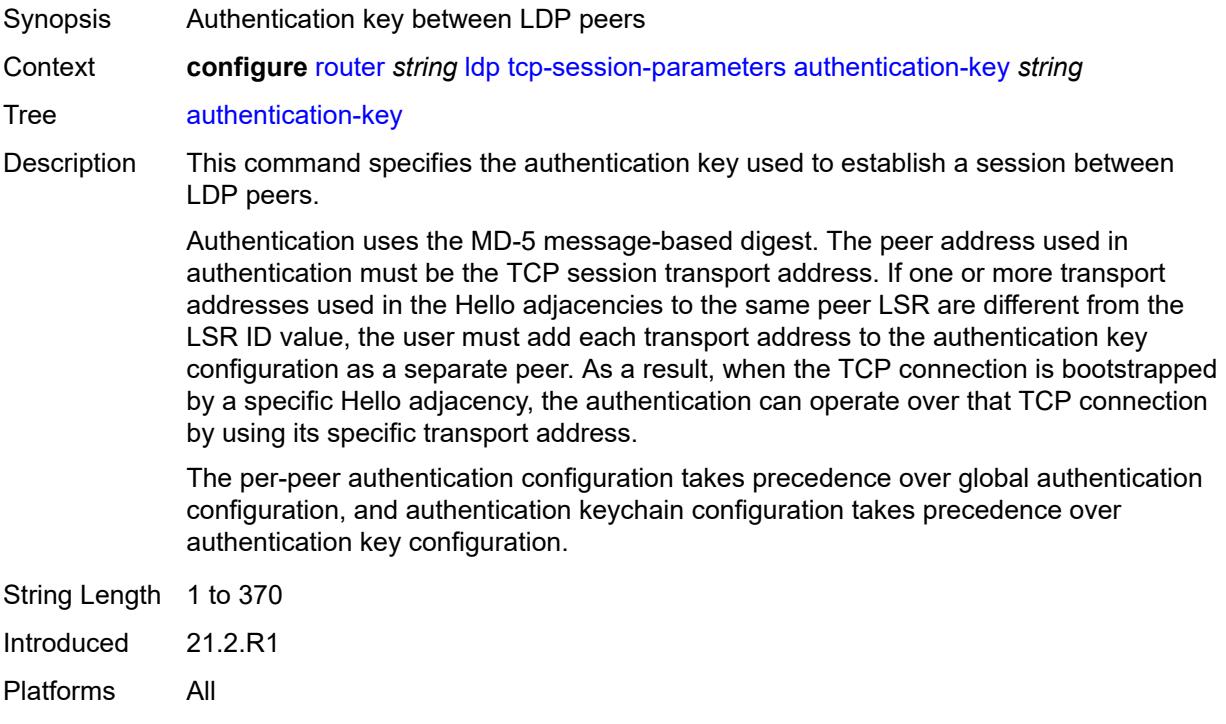

#### <span id="page-4130-1"></span>**authentication-keychain** *reference*

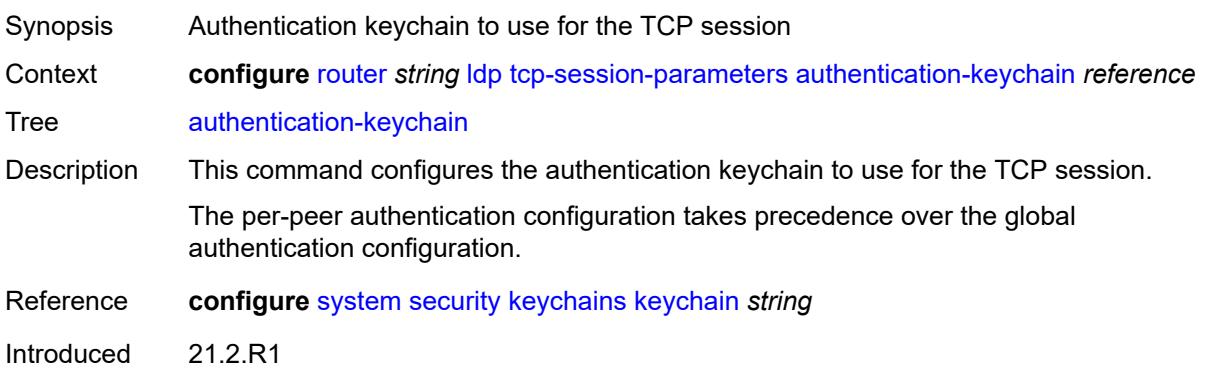

Platforms All

#### <span id="page-4131-1"></span>**peer-transport** [\[ip-address](#page-4131-0)] *(ipv4-address-no-zone | ipv6-address-no-zone)*

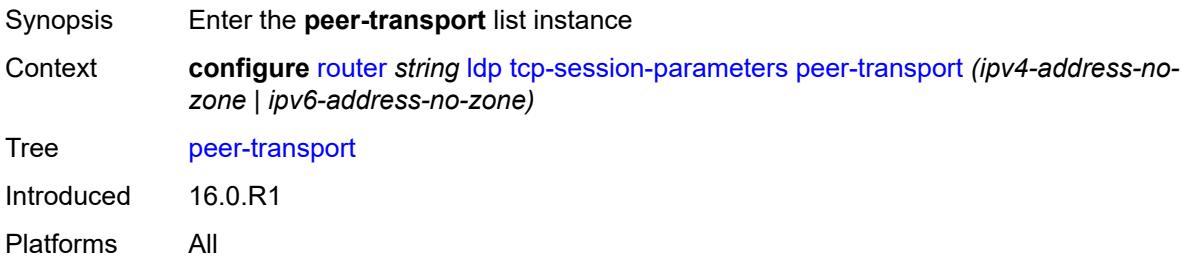

#### <span id="page-4131-0"></span>[**ip-address**] *(ipv4-address-no-zone | ipv6-address-no-zone)*

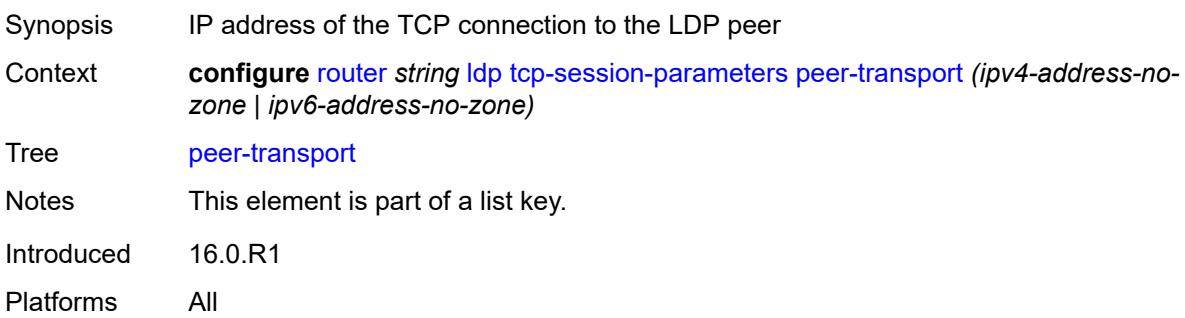

### <span id="page-4131-2"></span>**authentication-key** *string*

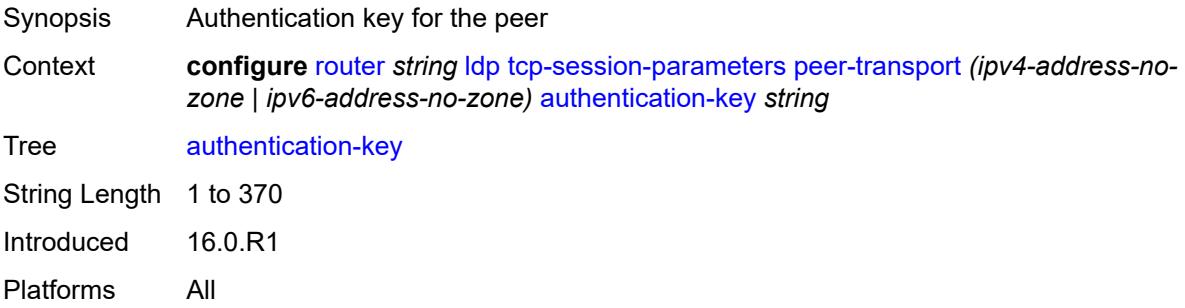

### <span id="page-4131-3"></span>**authentication-keychain** *reference*

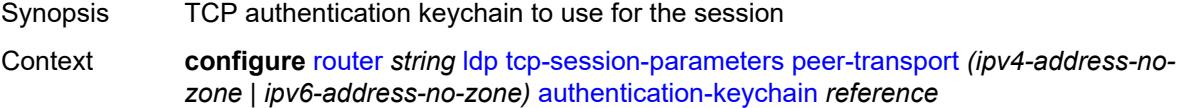

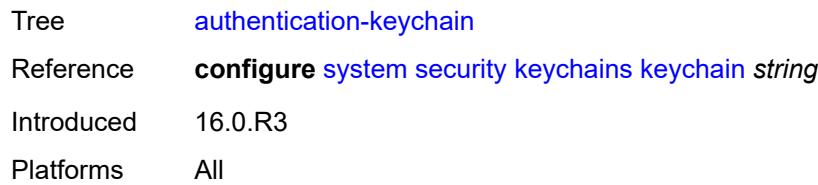

### <span id="page-4132-0"></span>**path-mtu-discovery** *boolean*

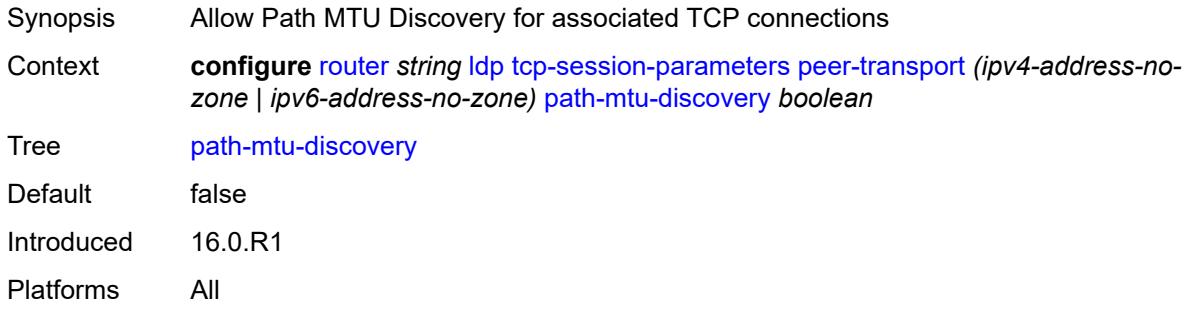

#### <span id="page-4132-1"></span>**ttl-security** *number*

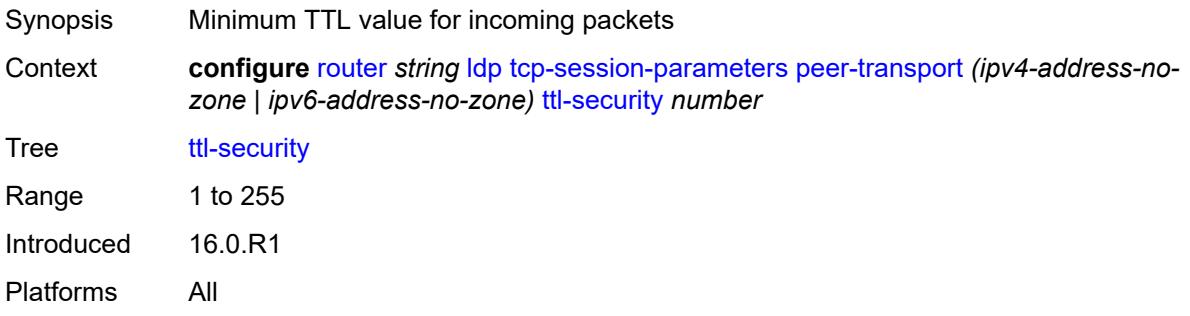

### <span id="page-4132-2"></span>**tunnel-down-damp-time** *number*

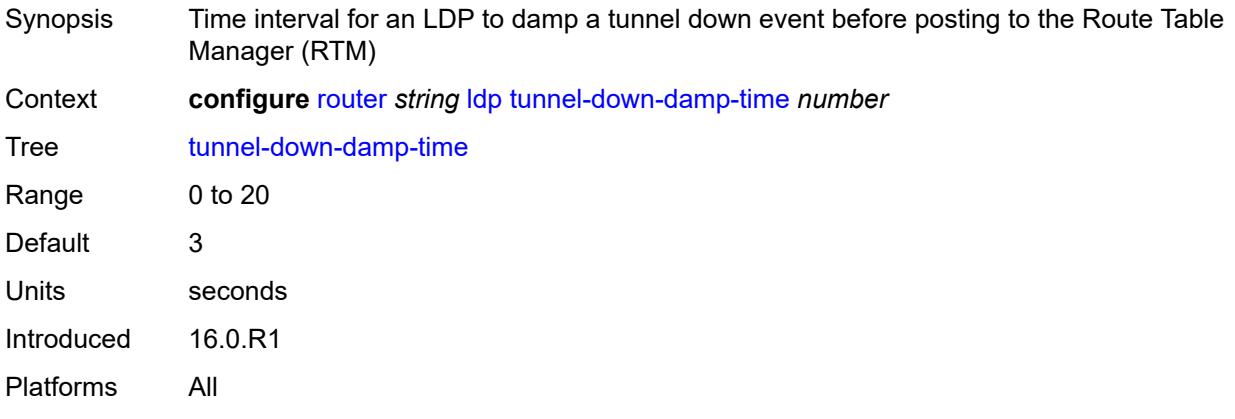

#### <span id="page-4133-0"></span>**tunnel-table-pref** *number*

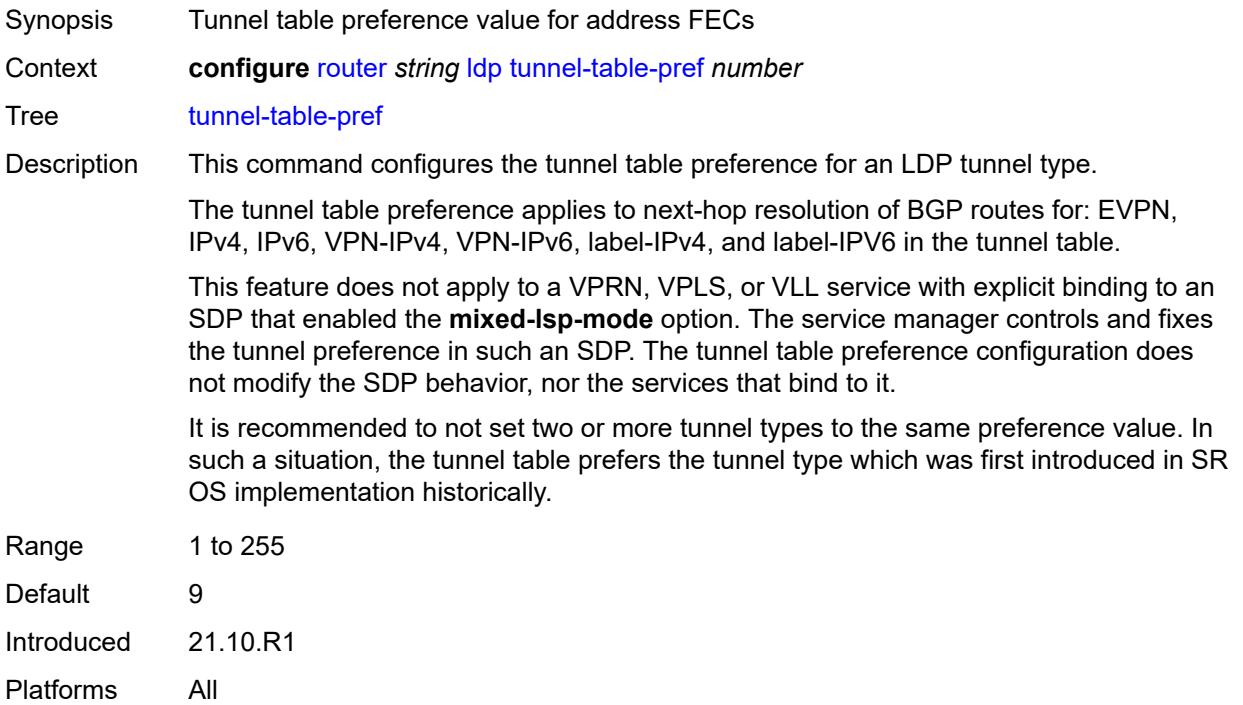

#### <span id="page-4133-1"></span>**weighted-ecmp** *boolean*

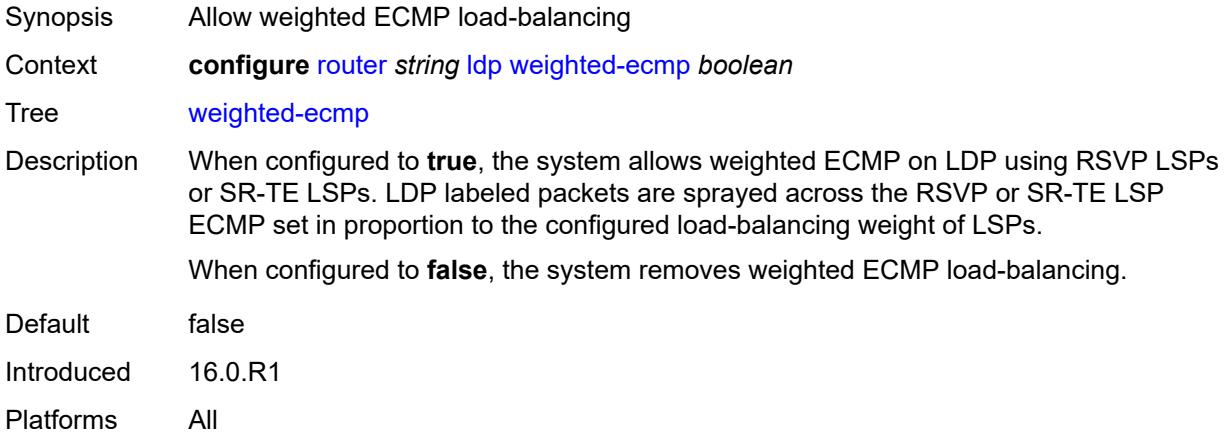

### <span id="page-4133-2"></span>**leak-export**

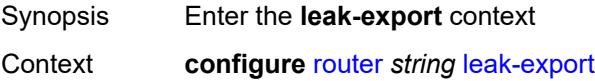

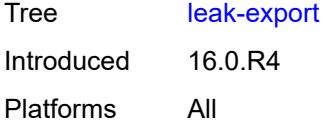

### <span id="page-4134-0"></span>**leak-export-limit** *number*

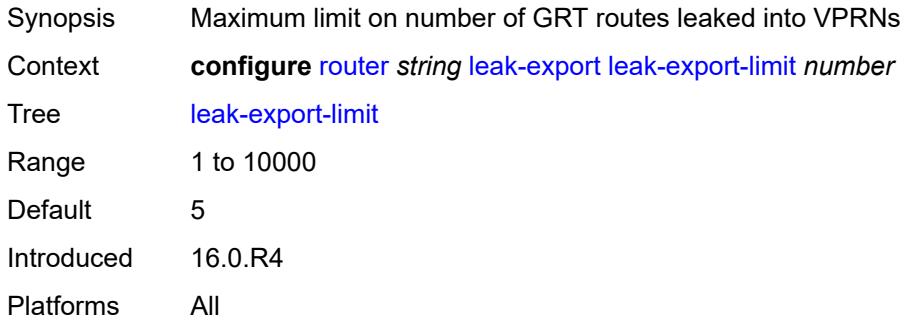

# <span id="page-4134-1"></span>**policy-name** *(policy-expr-string | string)*

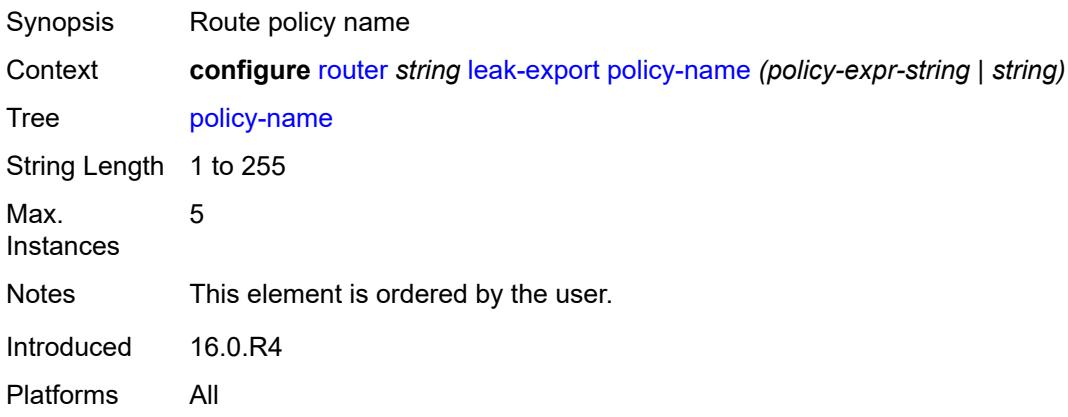

### <span id="page-4134-2"></span>**lsp-bfd**

<span id="page-4134-3"></span>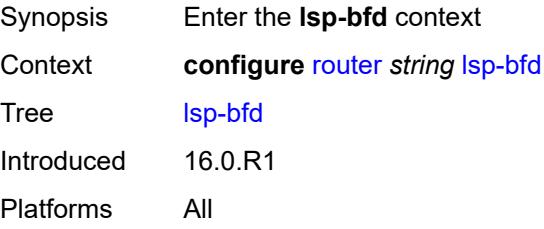

#### **bfd-sessions** *number*

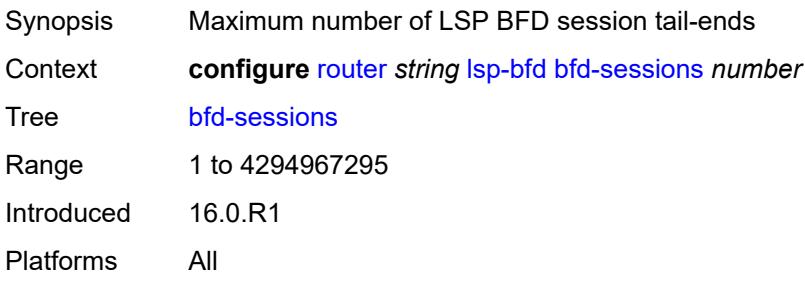

#### <span id="page-4135-0"></span>**tail-end**

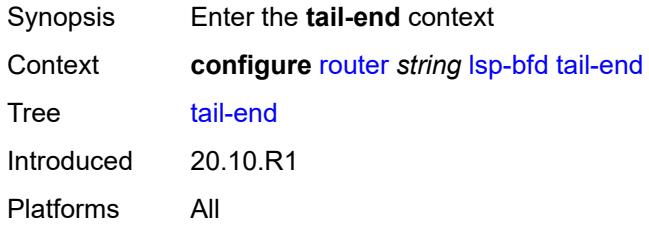

# <span id="page-4135-1"></span>**multiplier** *number*

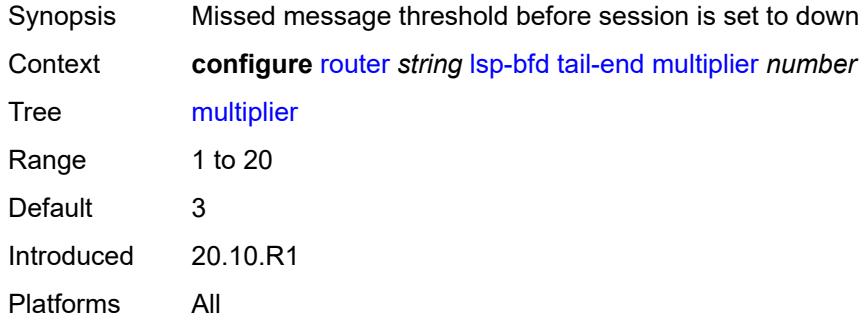

#### <span id="page-4135-2"></span>**receive-interval** *number*

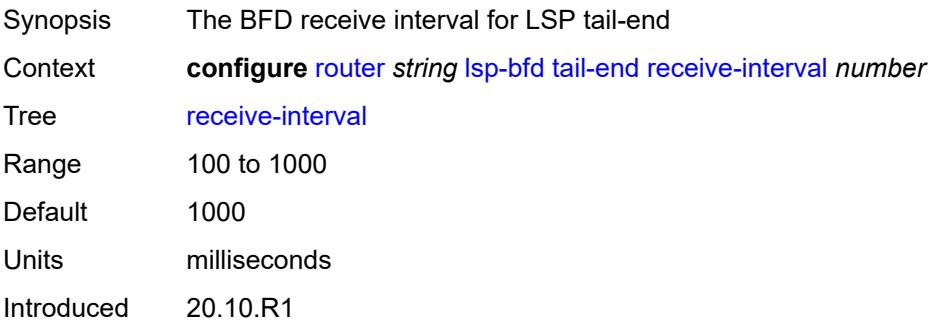

Platforms All

#### <span id="page-4136-0"></span>**transmit-interval** *number*

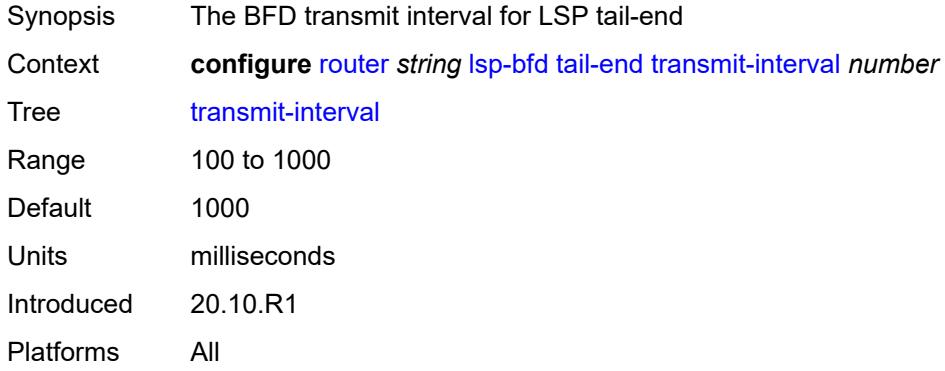

#### <span id="page-4136-1"></span>**mc-maximum-routes**

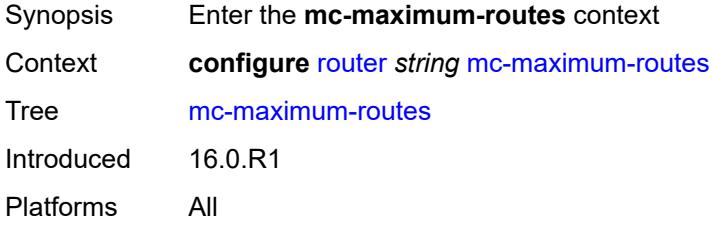

### <span id="page-4136-2"></span>**log-only** *boolean*

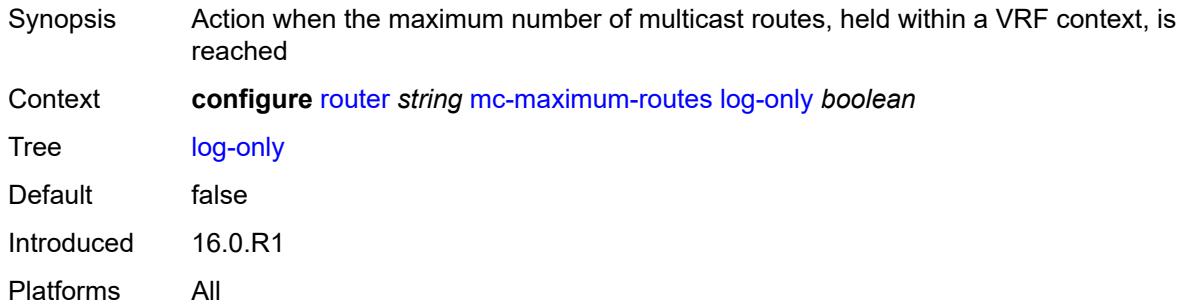

#### <span id="page-4136-3"></span>**threshold** *number*

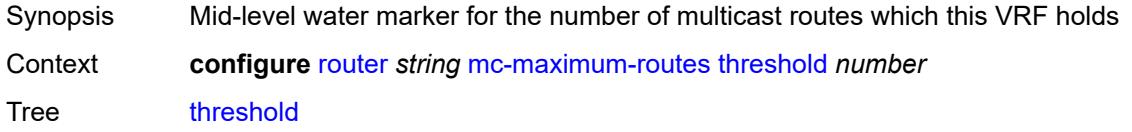

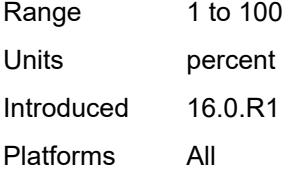

#### <span id="page-4137-0"></span>**value** *number*

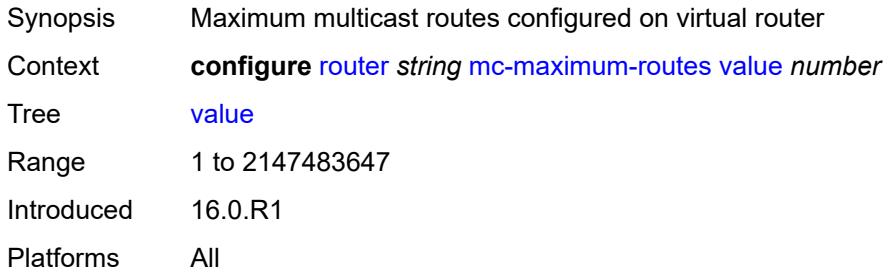

#### <span id="page-4137-1"></span>**mld**

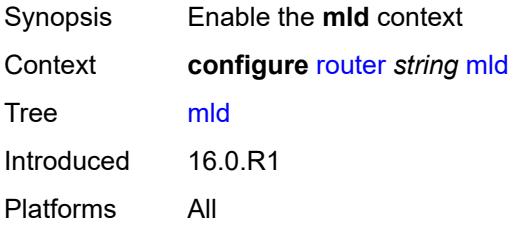

#### <span id="page-4137-2"></span>**admin-state** *keyword*

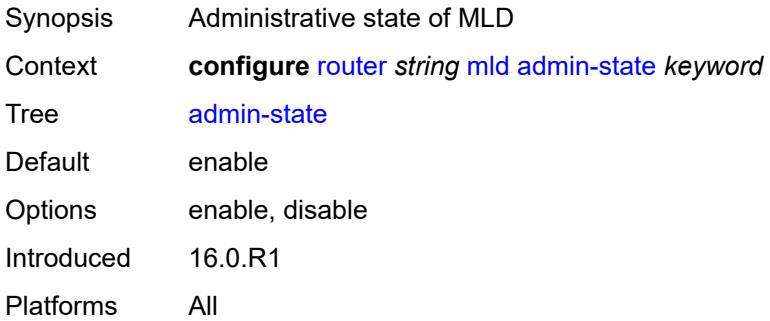

### <span id="page-4137-3"></span>**forwarding-group-interface** [forwarding-service](#page-4138-0) *string* [group-interface-name](#page-4138-1) *reference*

Synopsis Enter the **forwarding-group-interface** list instance

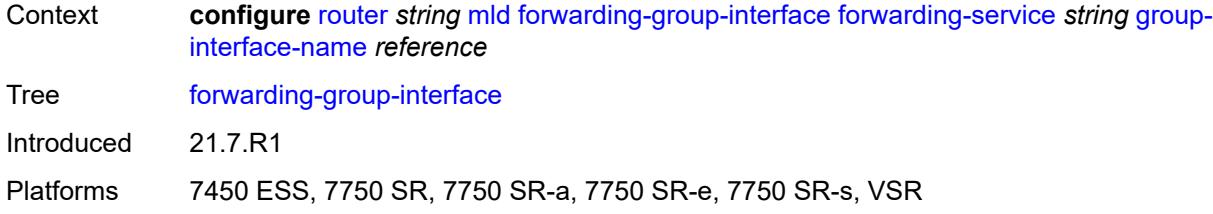

#### <span id="page-4138-0"></span>**forwarding-service** *string*

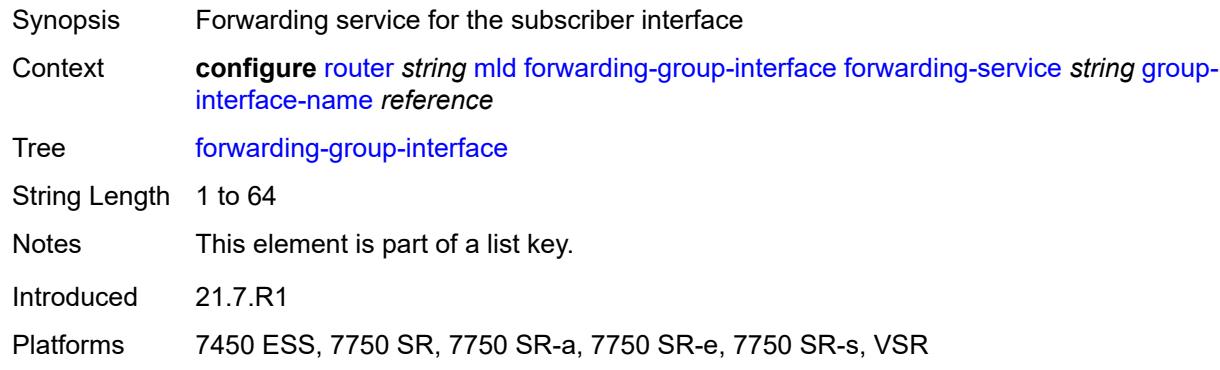

# <span id="page-4138-1"></span>**group-interface-name** *reference*

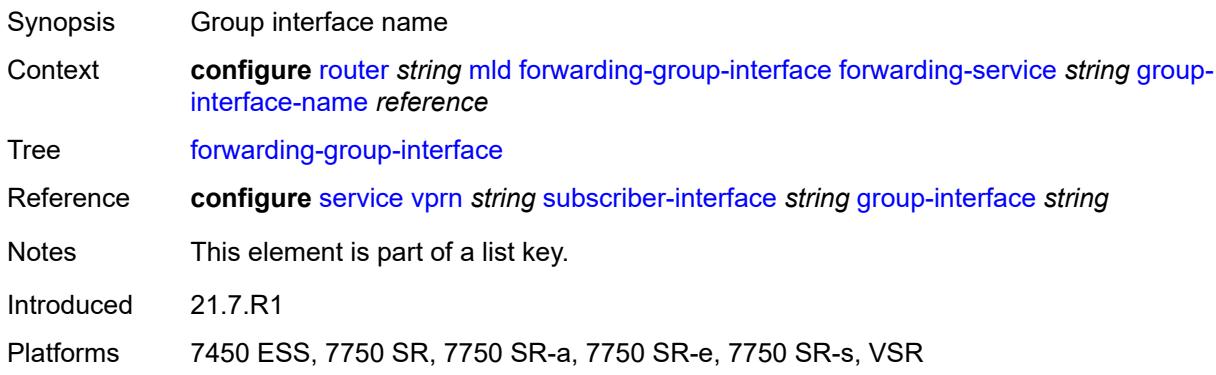

#### <span id="page-4138-2"></span>**admin-state** *keyword*

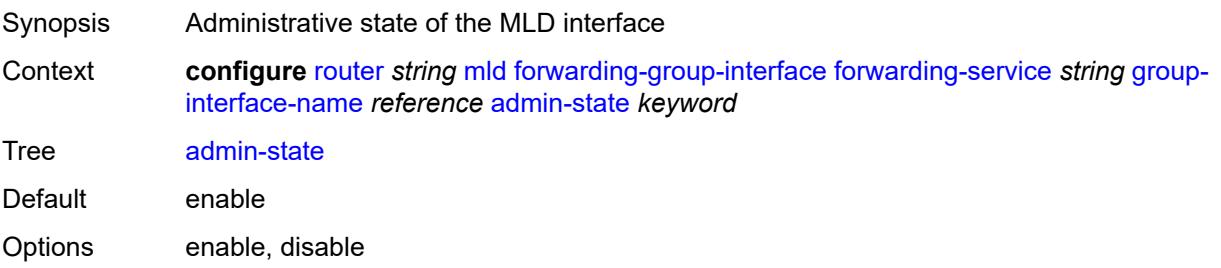

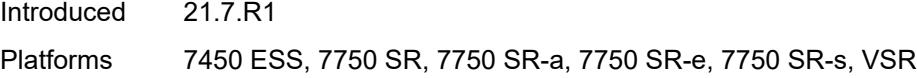

### <span id="page-4139-0"></span>**import-policy** *reference*

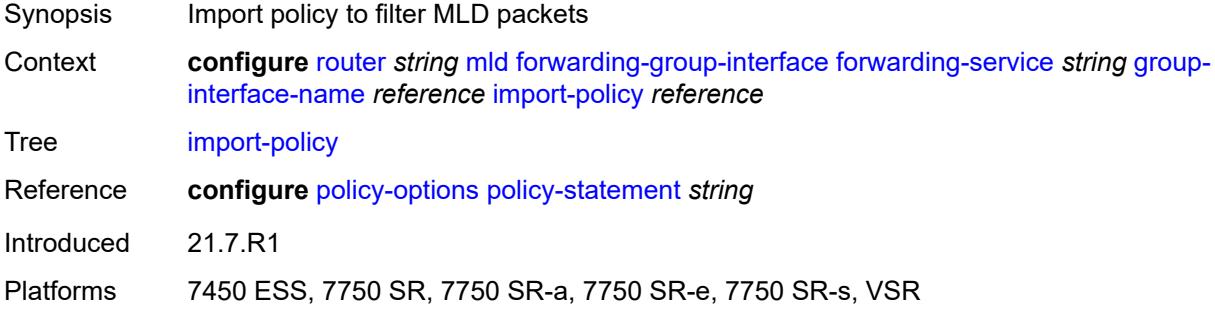

### <span id="page-4139-1"></span>**maximum-number-group-sources** *number*

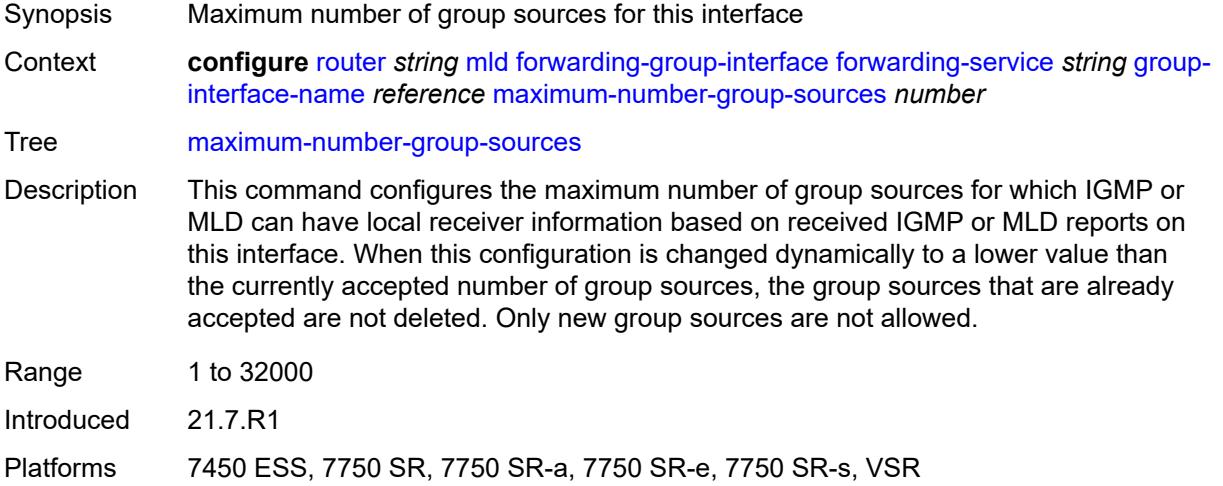

#### <span id="page-4139-2"></span>**maximum-number-groups** *number*

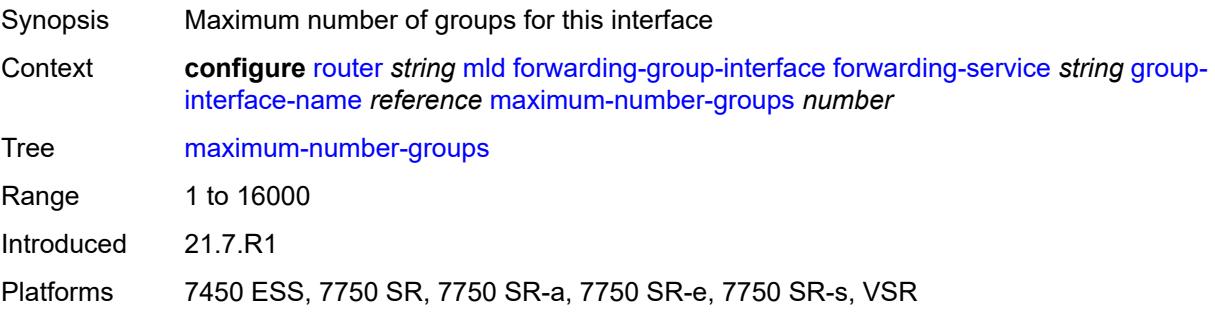
#### <span id="page-4140-0"></span>**maximum-number-sources** *number*

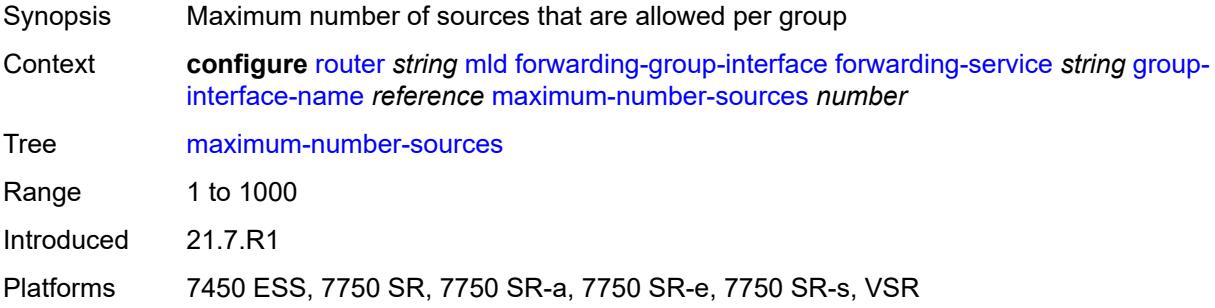

#### <span id="page-4140-1"></span>**mcac**

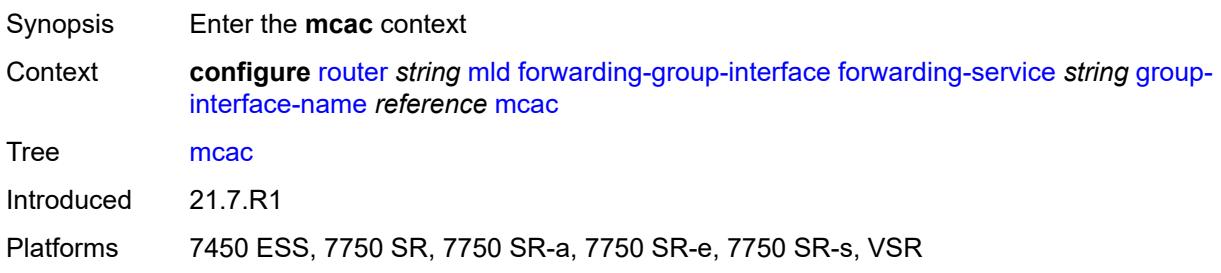

### <span id="page-4140-2"></span>**bandwidth**

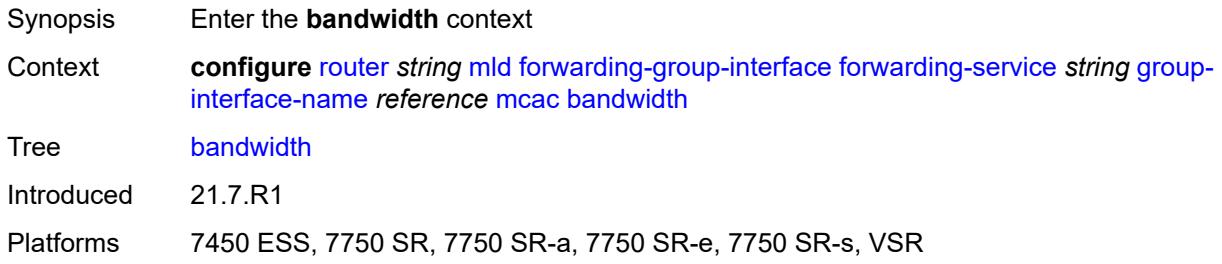

### <span id="page-4140-3"></span>**mandatory** *(number | keyword)*

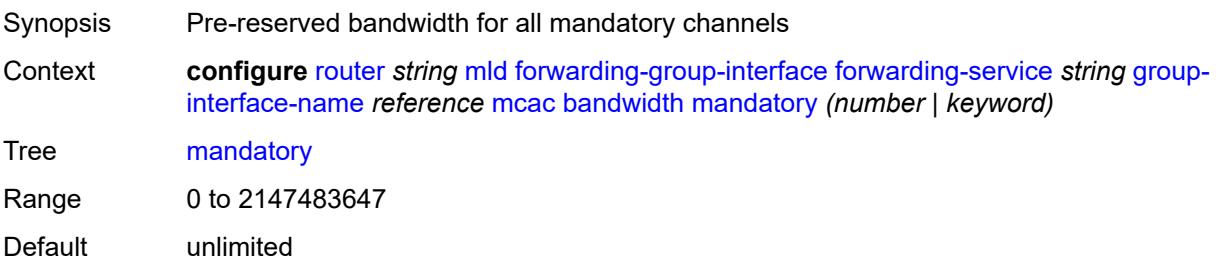

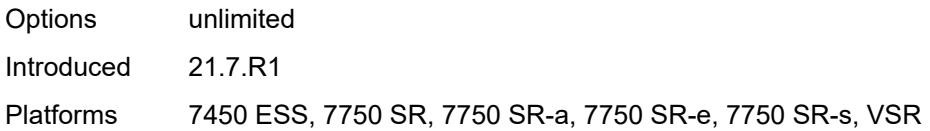

## <span id="page-4141-0"></span>**total** *(number | keyword)*

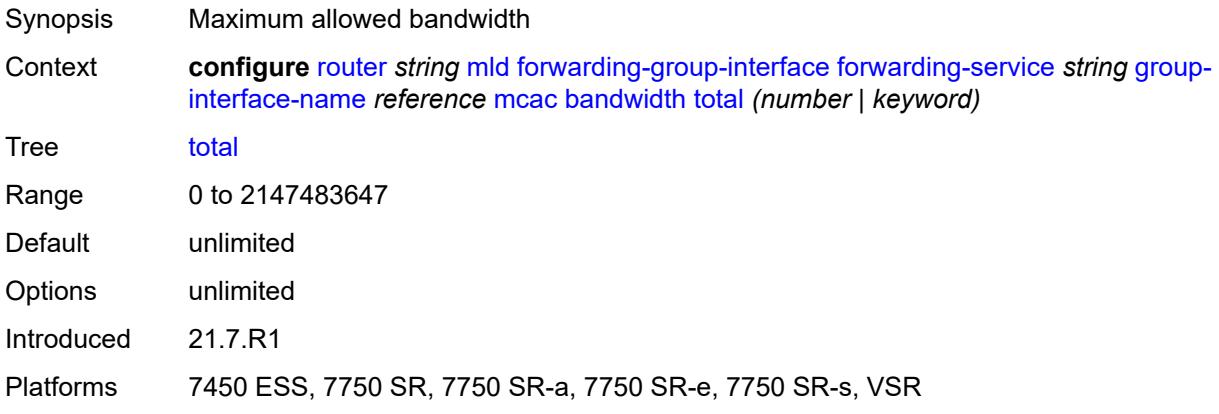

## <span id="page-4141-1"></span>**interface-policy** *reference*

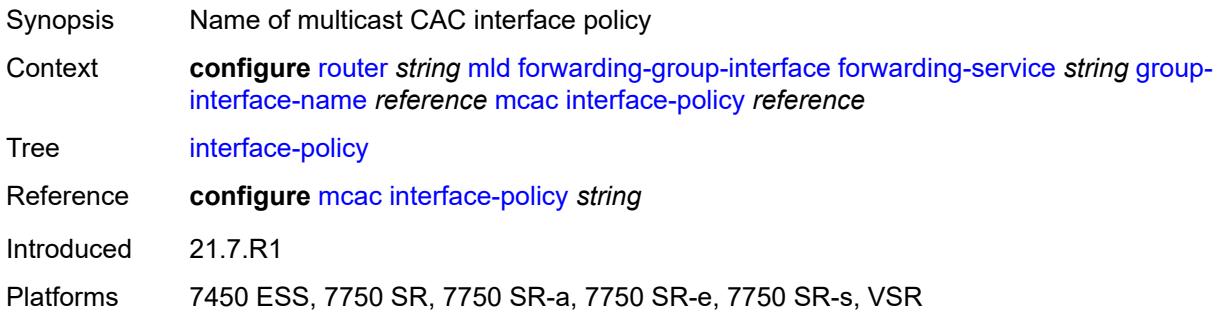

### <span id="page-4141-2"></span>**policy** *reference*

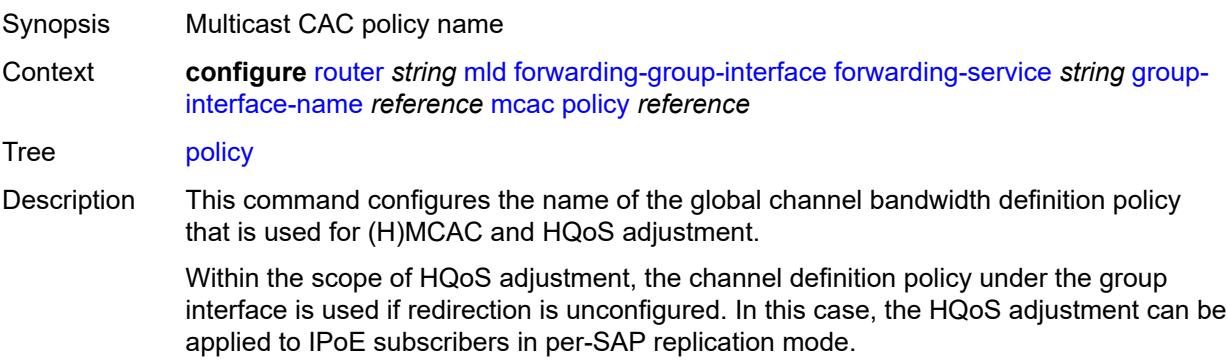

If redirection is configured, the channel bandwidth definition policy applied under the Layer 3 redirected interface is in effect.

Hierarchical MCAC (HMCAC) is supported on two levels simultaneously:

- subscriber level and redirected interface when redirection is configured
- subscriber level and group-interface level when redirection is unconfigured

In HMCAC, the subscriber is checked against its bandwidth limits first, then against the bandwidth limits of the redirected or group interface. If redirection is configured but the policy is referenced only under the group interface, no admission control is executed (HMCAC or MCAC).

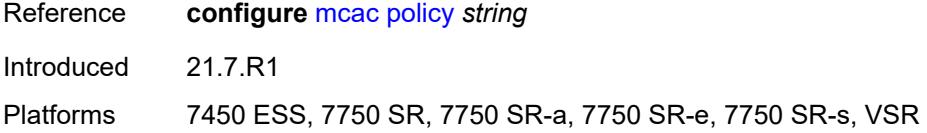

#### <span id="page-4142-0"></span>**query-interval** *number*

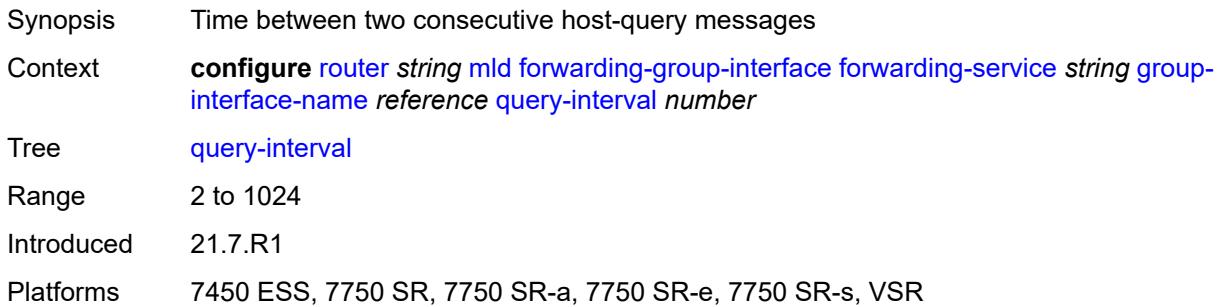

#### <span id="page-4142-1"></span>**query-last-member-interval** *number*

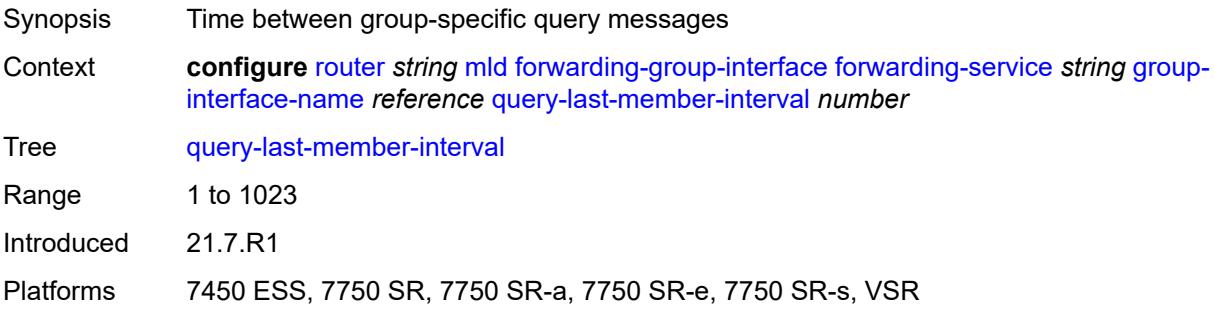

#### <span id="page-4142-2"></span>**query-response-interval** *number*

Synopsis Time to wait for a response to the host-query messages

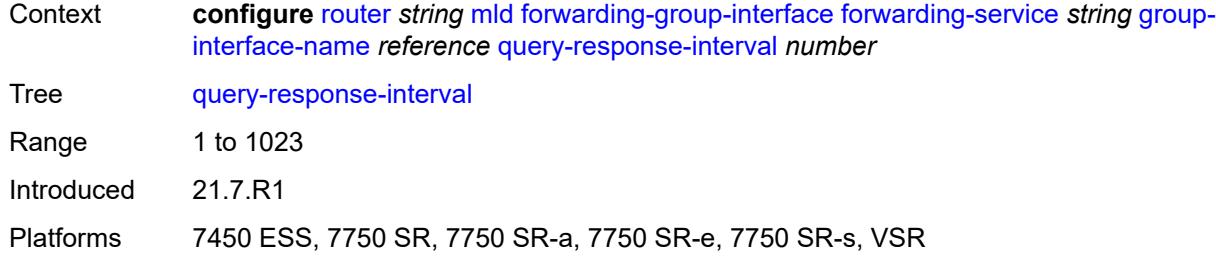

### <span id="page-4143-0"></span>**query-source-address** *string*

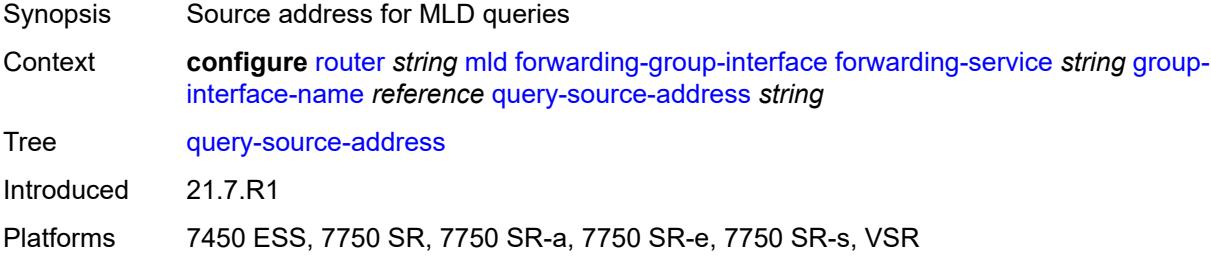

#### <span id="page-4143-1"></span>**router-alert-check** *boolean*

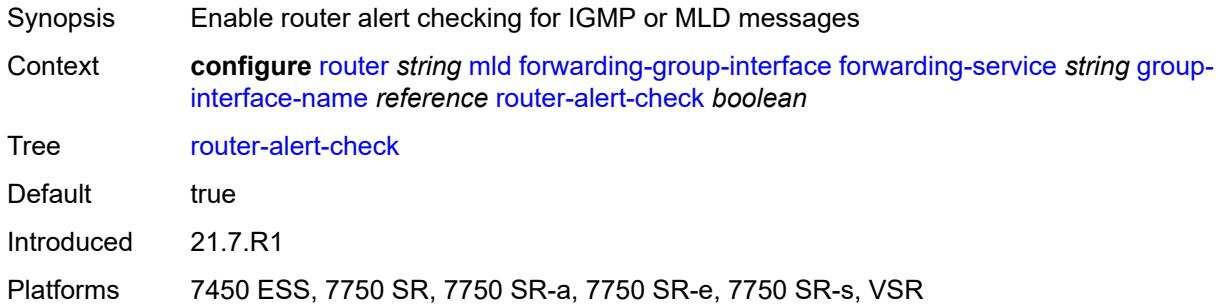

### <span id="page-4143-2"></span>**sub-hosts-only** *boolean*

<span id="page-4143-3"></span>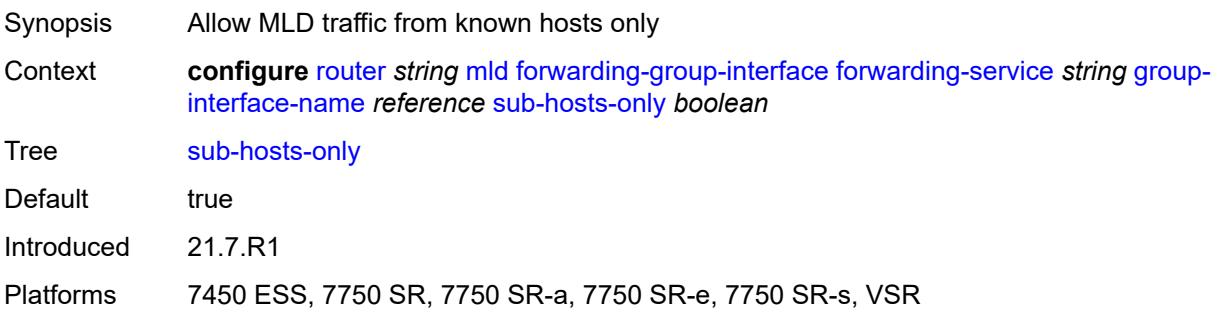

#### **subnet-check** *boolean*

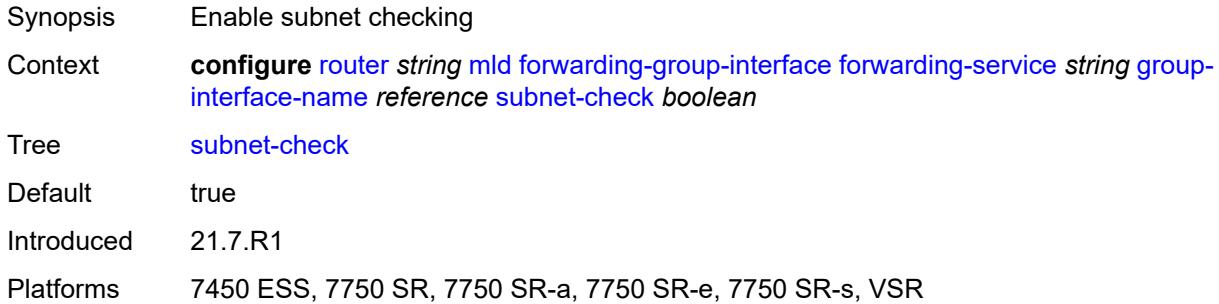

### <span id="page-4144-0"></span>**version** *keyword*

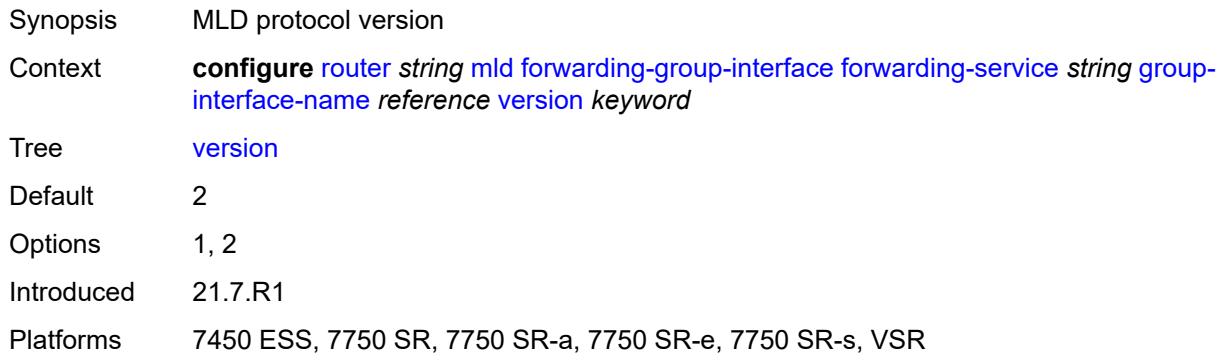

## <span id="page-4144-1"></span>**group-if-query-source-address** *string*

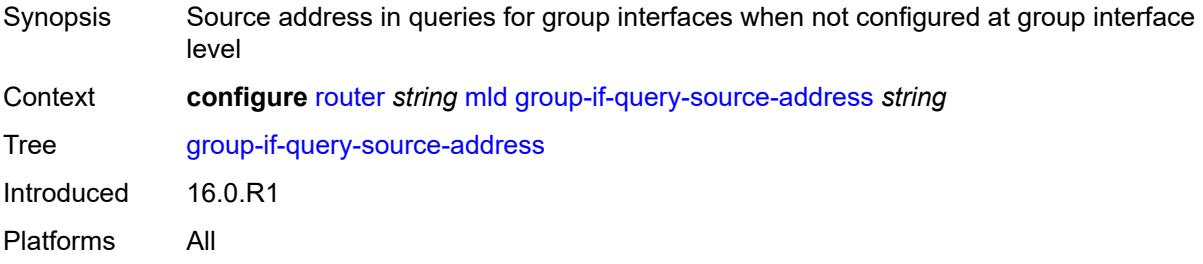

## <span id="page-4144-2"></span>**group-interface** [\[group-interface-name\]](#page-4145-0) *reference*

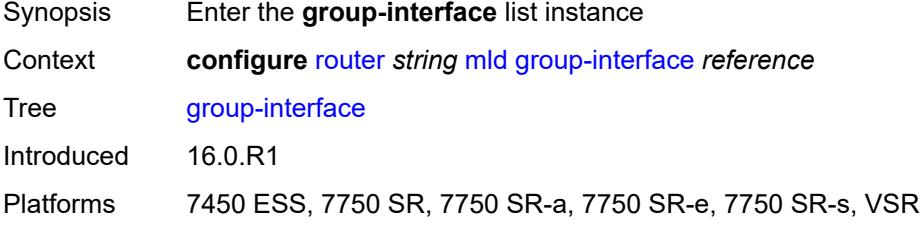

### <span id="page-4145-0"></span>[**group-interface-name**] *reference*

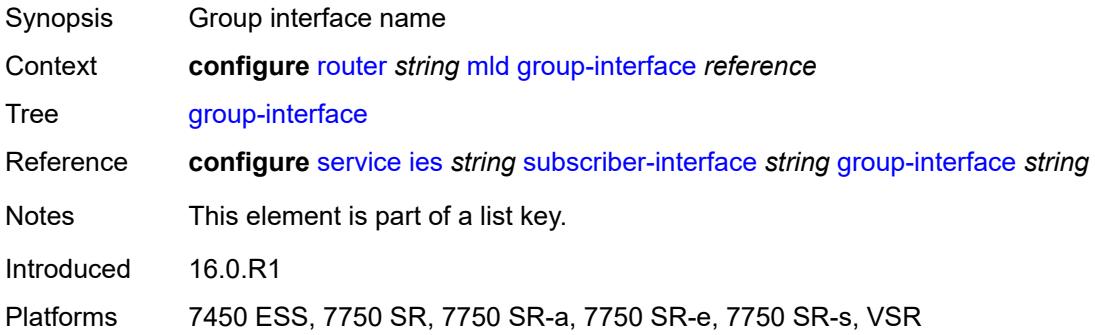

#### <span id="page-4145-1"></span>**admin-state** *keyword*

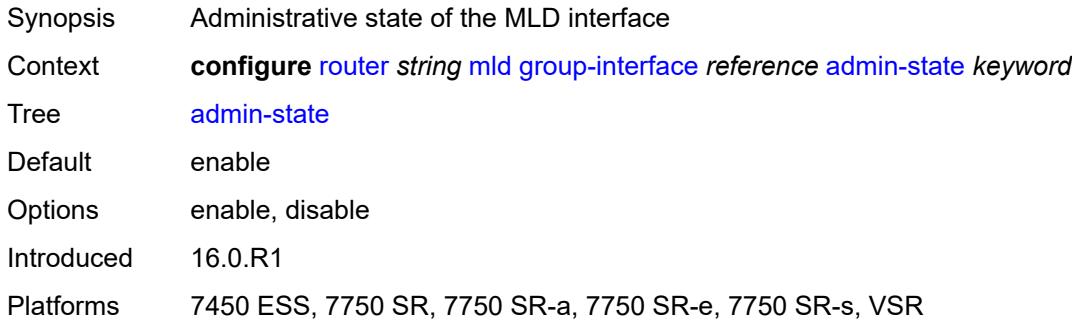

# <span id="page-4145-2"></span>**import-policy** *reference*

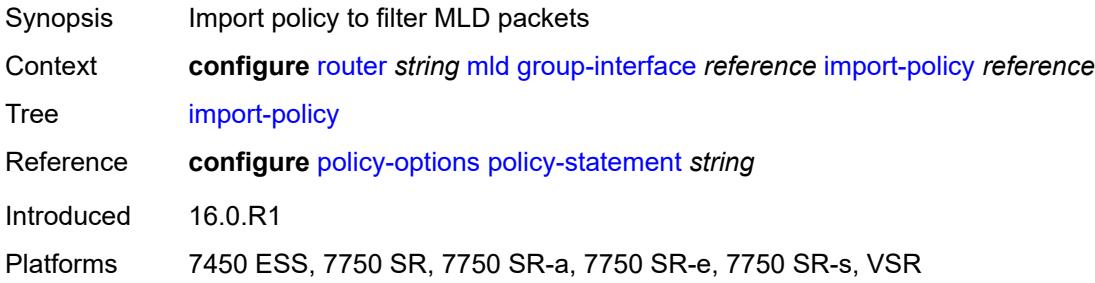

#### <span id="page-4145-3"></span>**maximum-number-group-sources** *number*

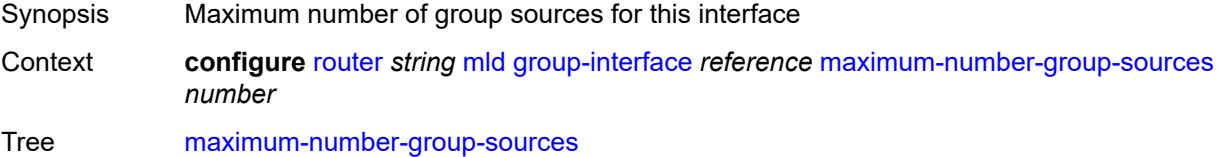

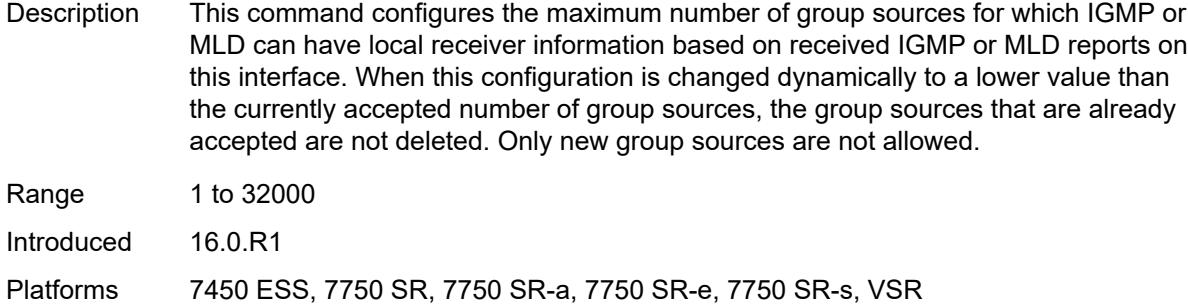

### <span id="page-4146-0"></span>**maximum-number-groups** *number*

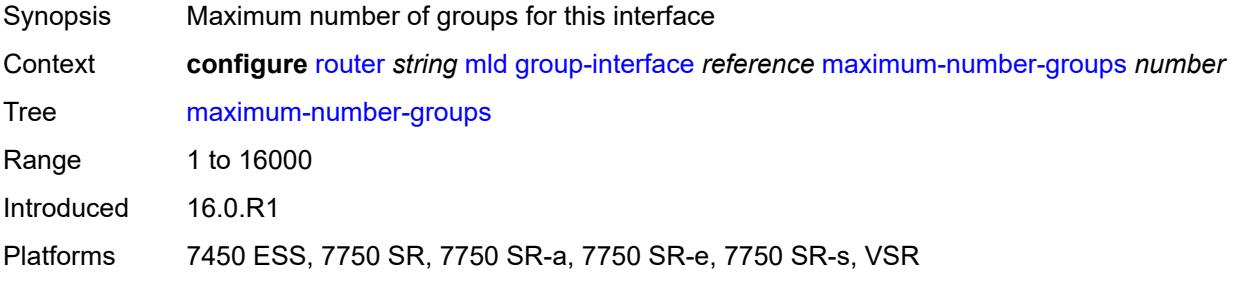

## <span id="page-4146-1"></span>**maximum-number-sources** *number*

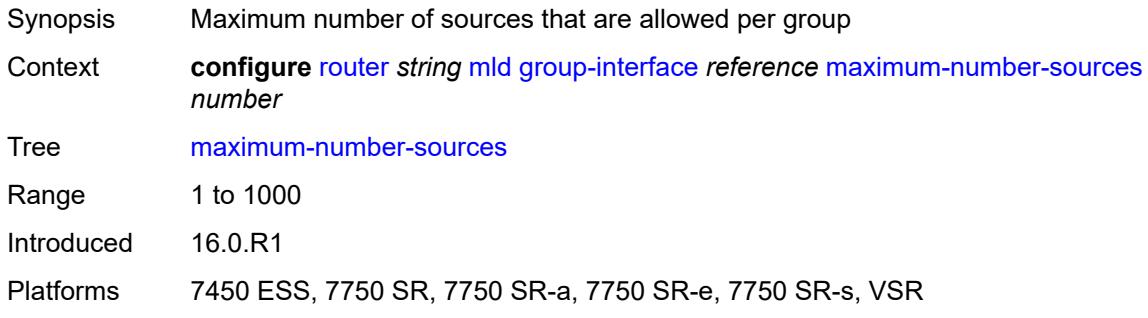

#### <span id="page-4146-2"></span>**mcac**

<span id="page-4146-3"></span>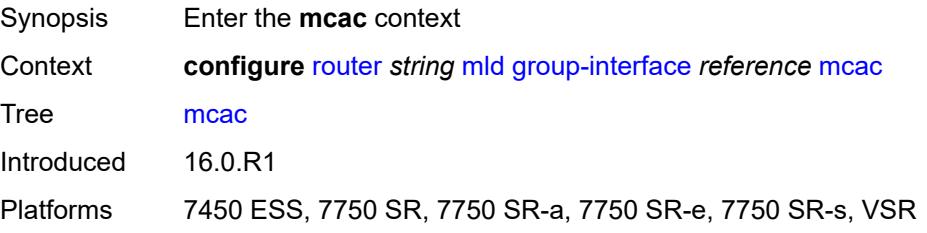

#### **bandwidth**

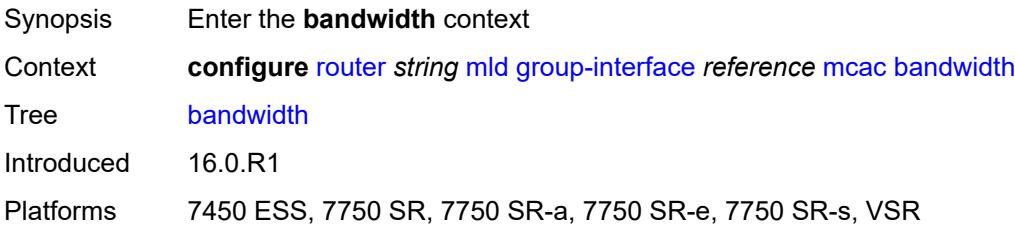

## <span id="page-4147-0"></span>**mandatory** *(number | keyword)*

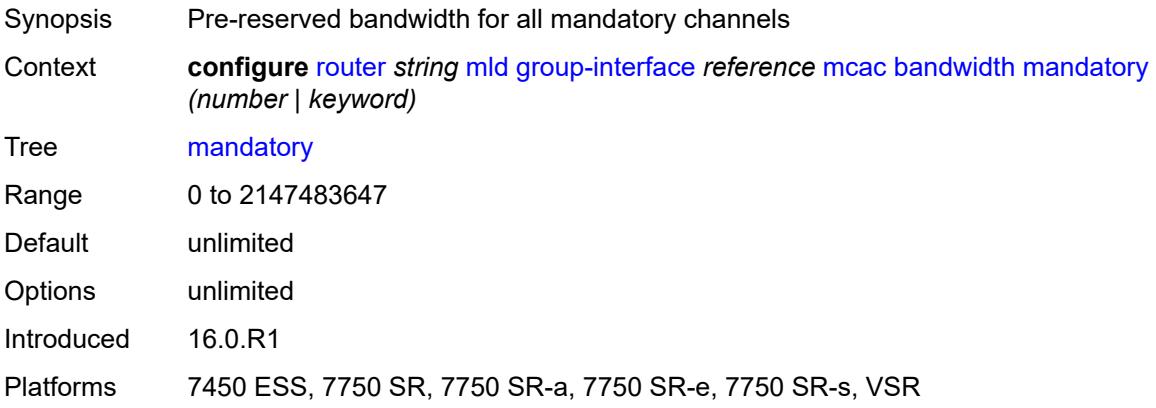

### <span id="page-4147-1"></span>**total** *(number | keyword)*

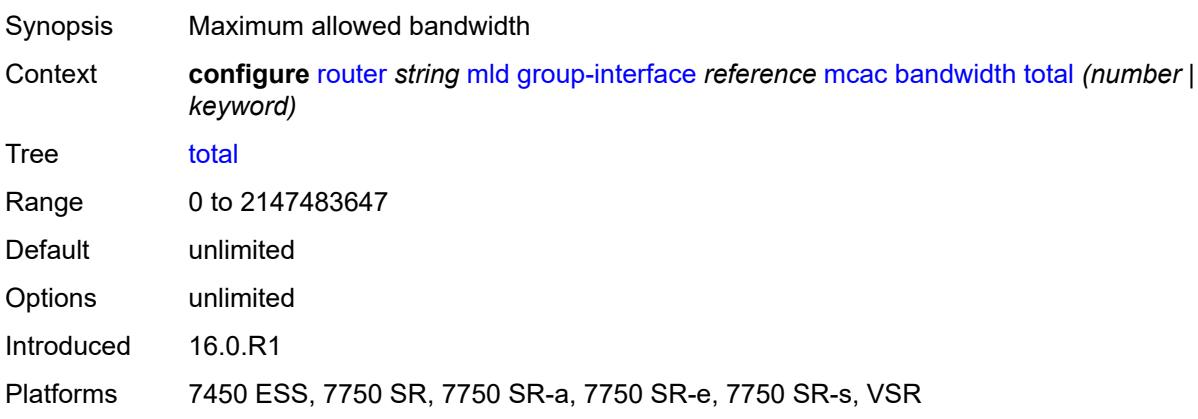

## <span id="page-4147-2"></span>**interface-policy** *reference*

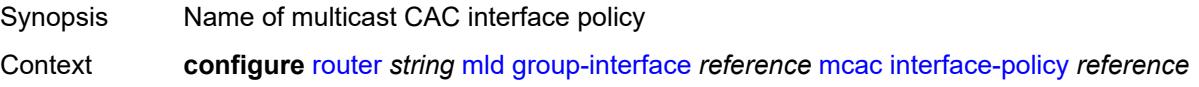

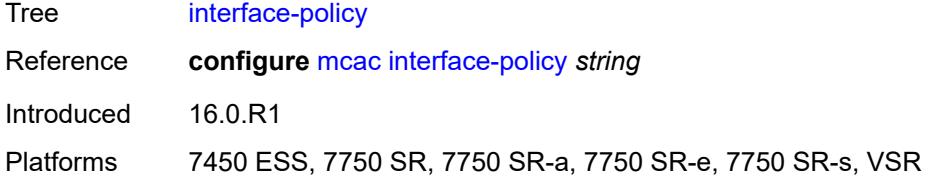

## <span id="page-4148-0"></span>**policy** *reference*

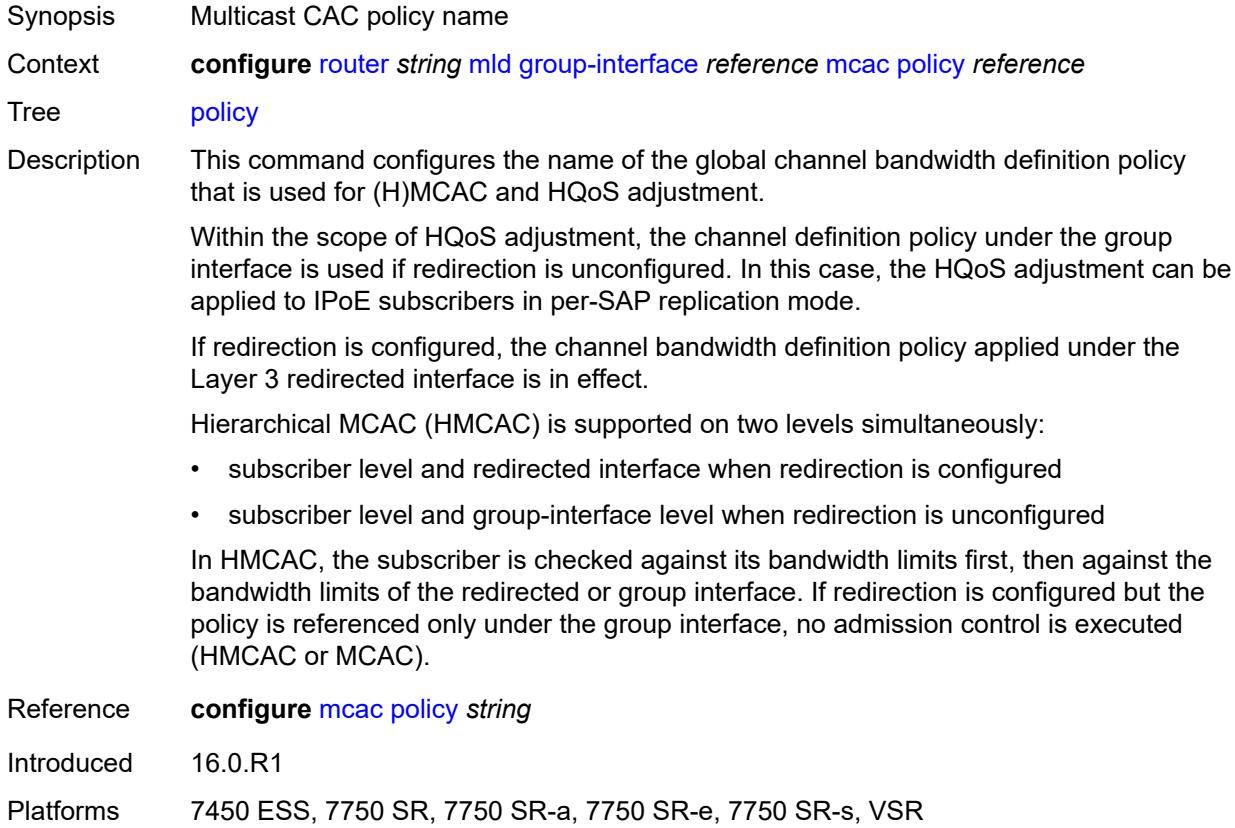

## <span id="page-4148-1"></span>**query-interval** *number*

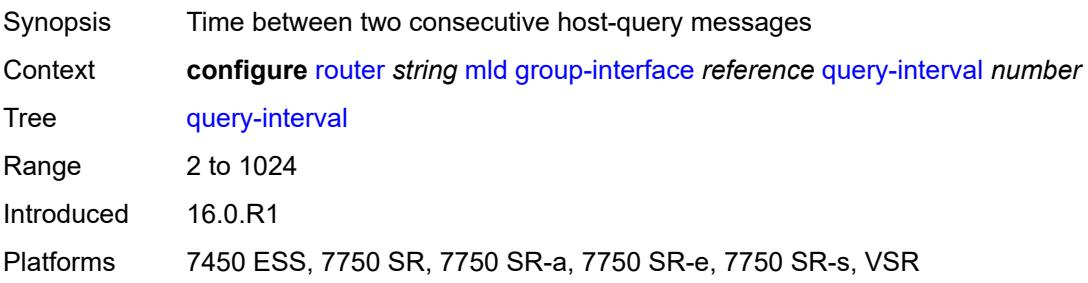

### <span id="page-4149-0"></span>**query-last-member-interval** *number*

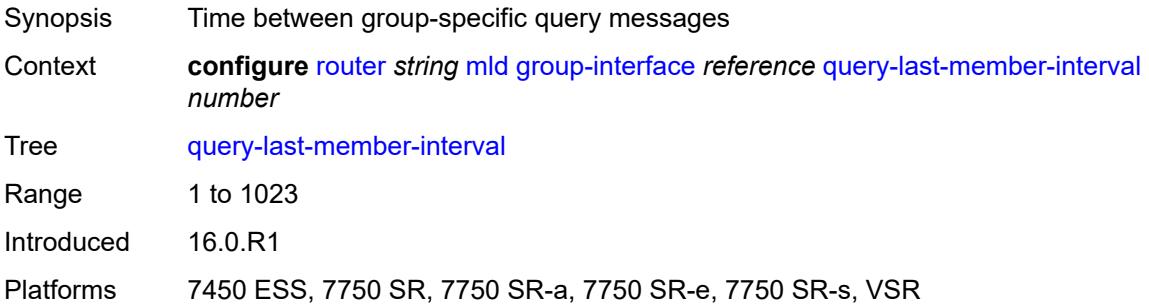

#### <span id="page-4149-1"></span>**query-response-interval** *number*

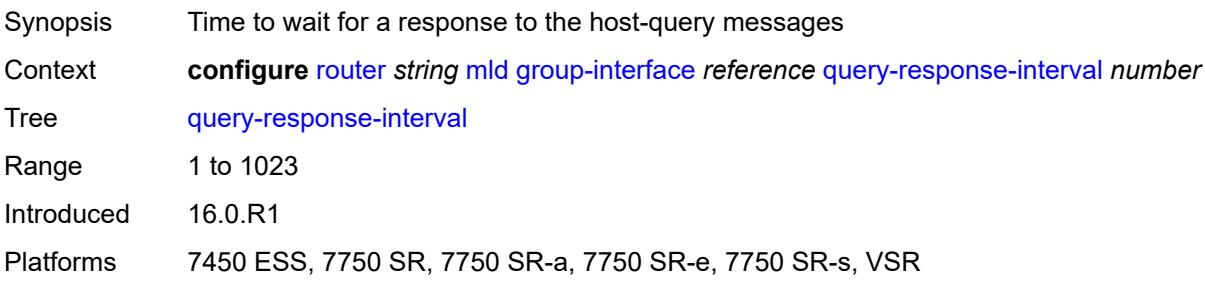

## <span id="page-4149-2"></span>**query-source-address** *string*

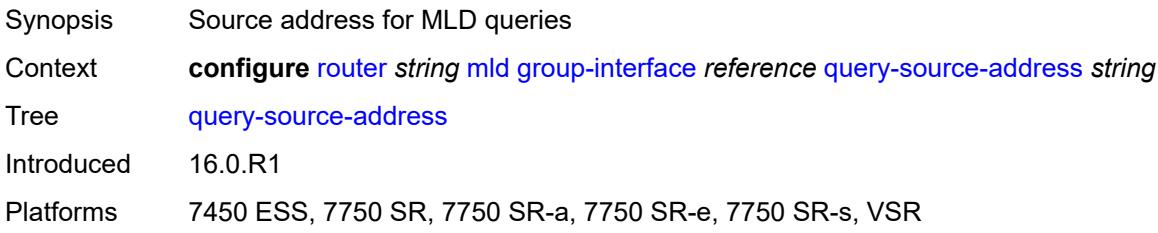

### <span id="page-4149-3"></span>**router-alert-check** *boolean*

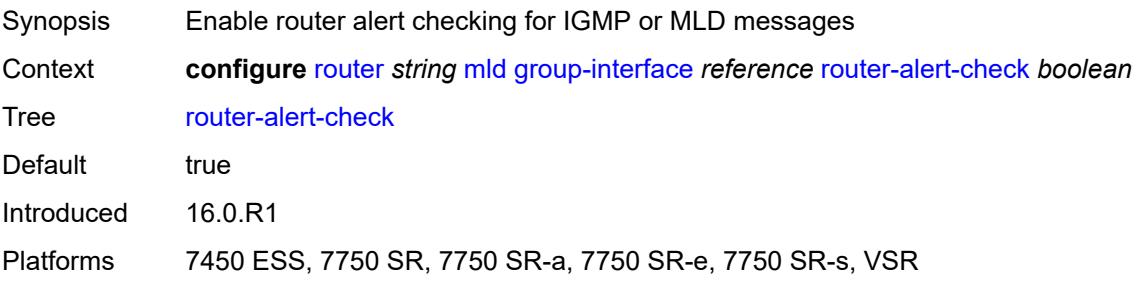

### <span id="page-4150-0"></span>**sub-hosts-only** *boolean*

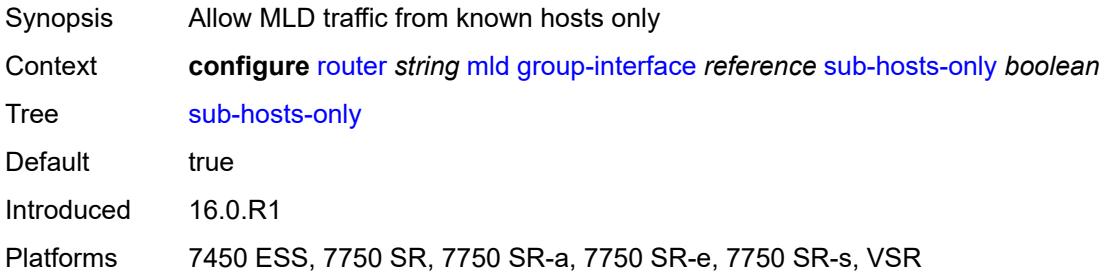

# <span id="page-4150-1"></span>**subnet-check** *boolean*

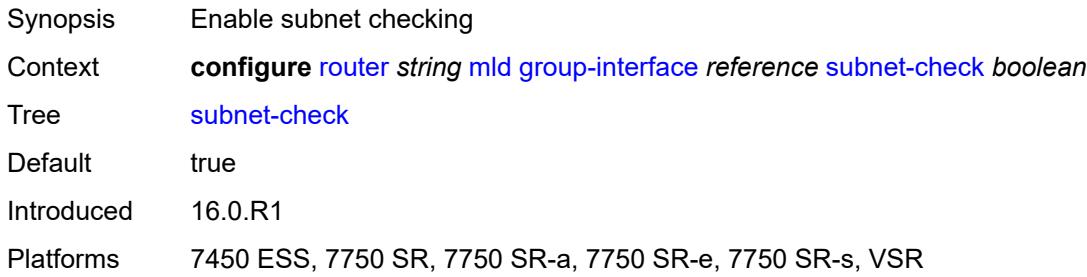

## <span id="page-4150-2"></span>**version** *keyword*

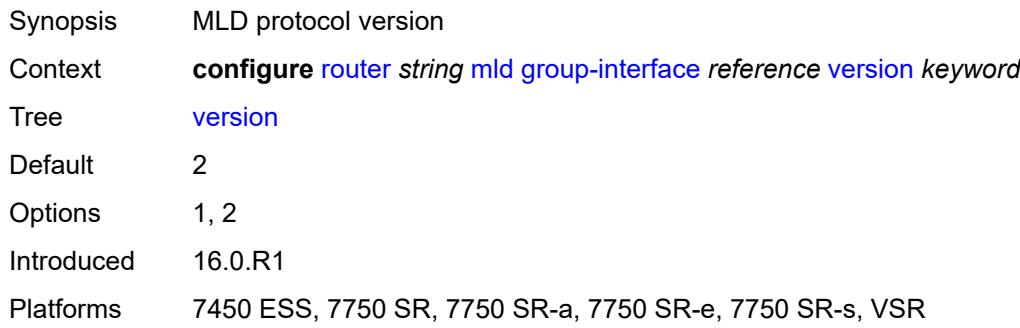

## <span id="page-4150-3"></span>**interface** [\[ip-interface-name\]](#page-4151-0) *string*

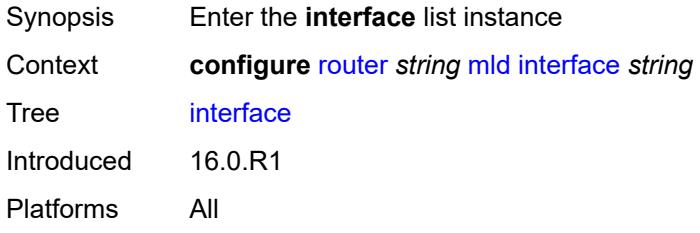

## <span id="page-4151-0"></span>[**ip-interface-name**] *string*

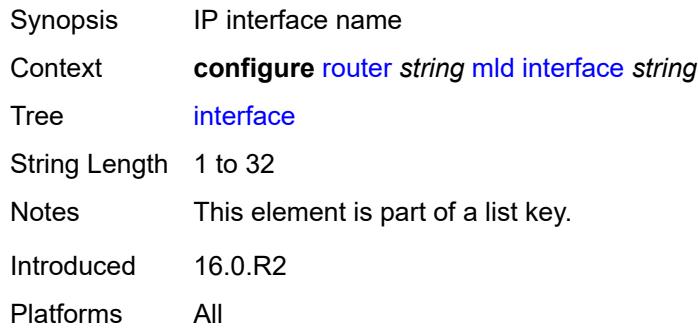

### <span id="page-4151-1"></span>**admin-state** *keyword*

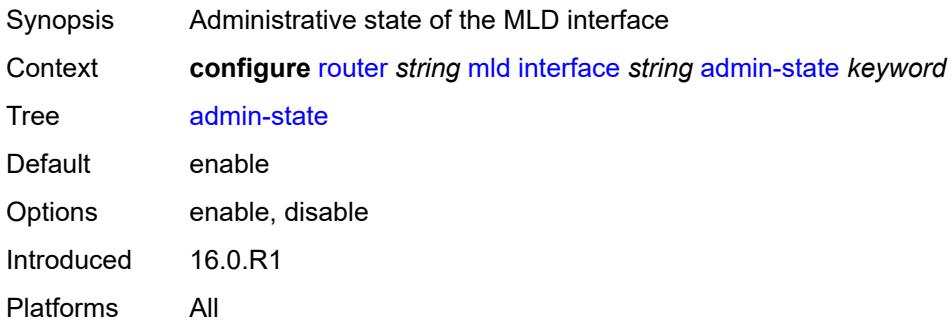

#### <span id="page-4151-2"></span>**import-policy** *reference*

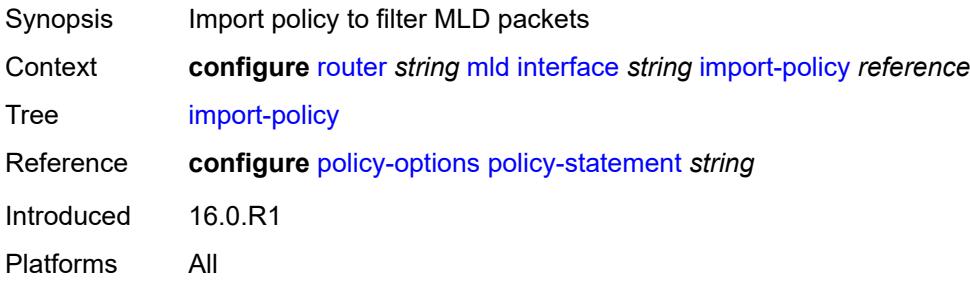

#### <span id="page-4151-3"></span>**maximum-number-group-sources** *number*

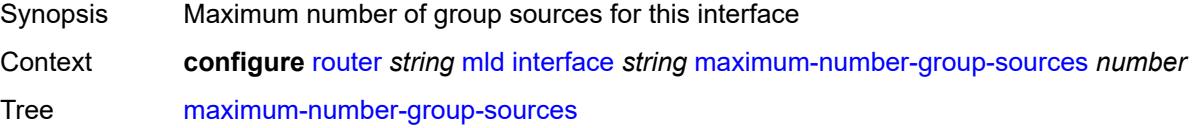

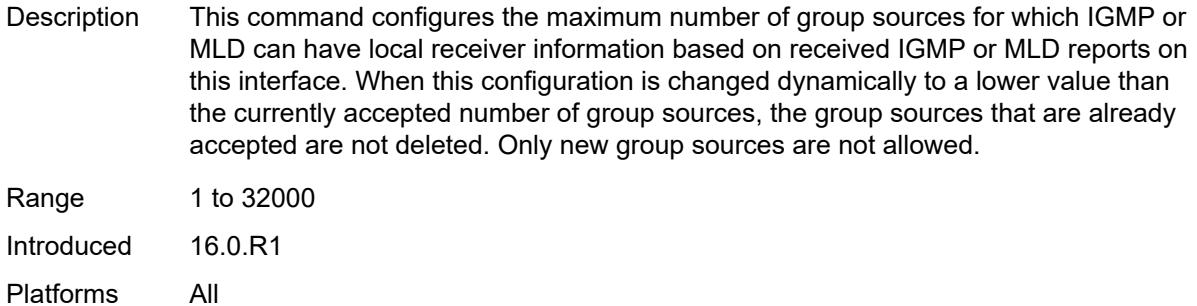

### <span id="page-4152-0"></span>**maximum-number-groups** *number*

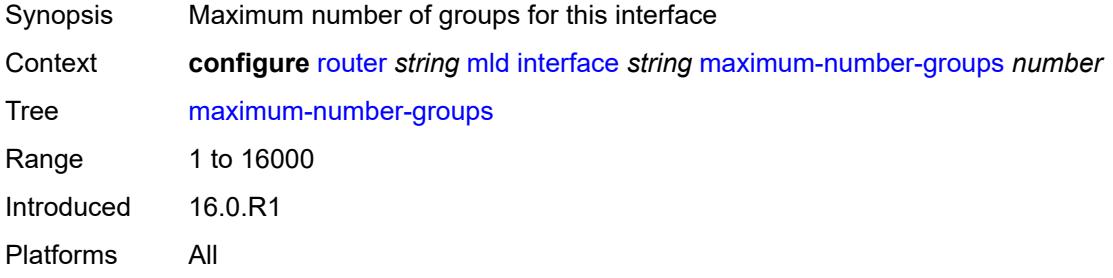

## <span id="page-4152-1"></span>**maximum-number-sources** *number*

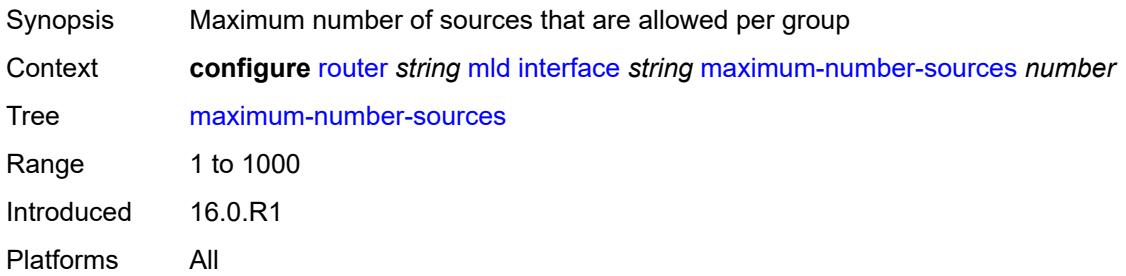

#### <span id="page-4152-2"></span>**mcac**

<span id="page-4152-3"></span>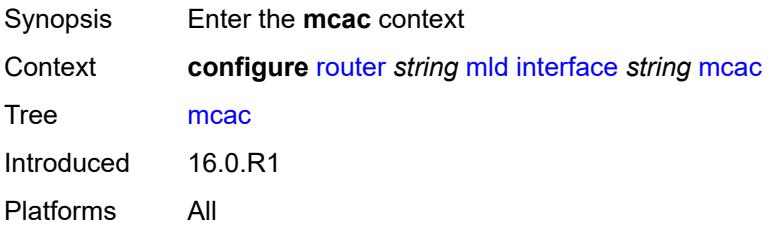

#### **bandwidth**

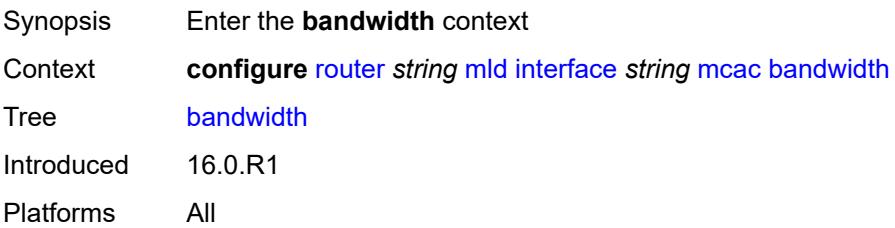

## <span id="page-4153-0"></span>**mandatory** *(number | keyword)*

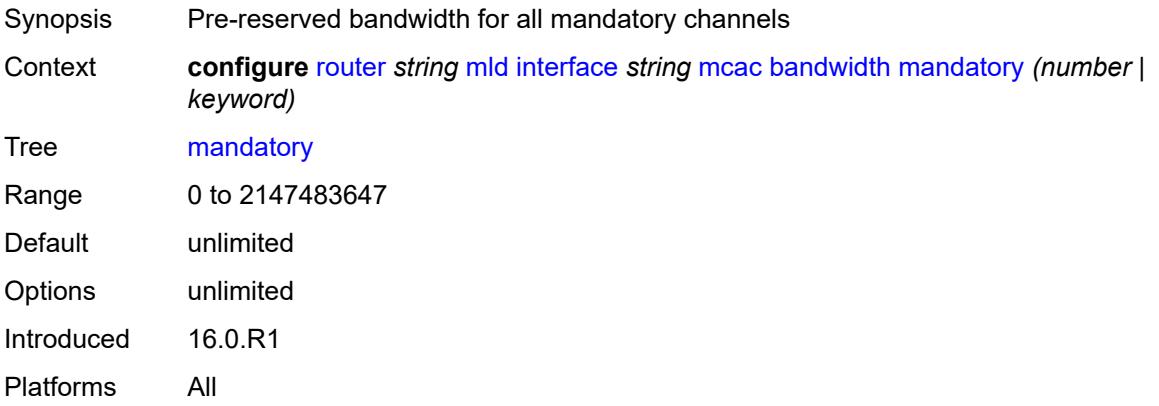

### <span id="page-4153-1"></span>**total** *(number | keyword)*

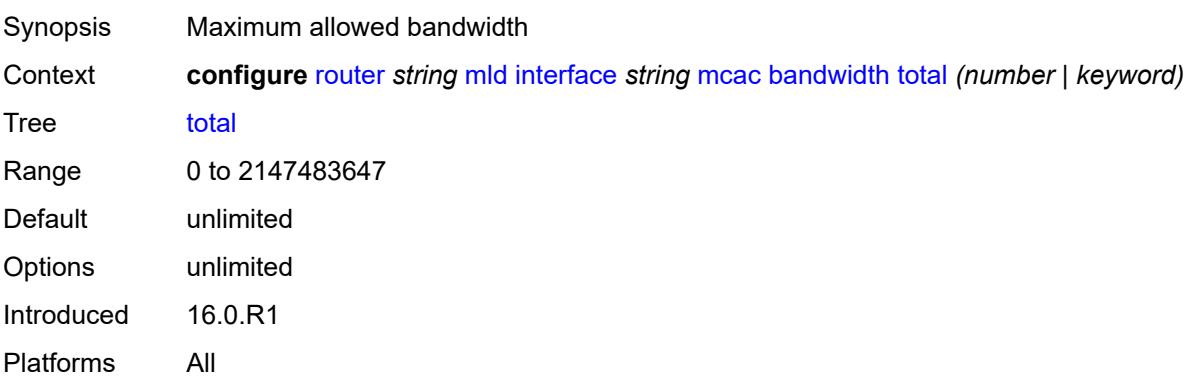

### <span id="page-4153-2"></span>**interface-policy** *reference*

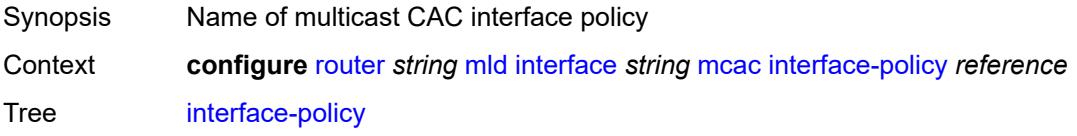

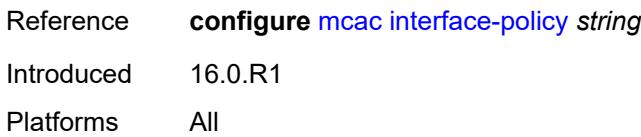

#### <span id="page-4154-0"></span>**mc-constraints**

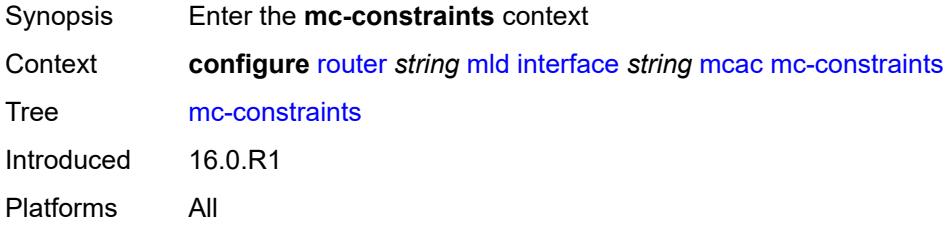

## <span id="page-4154-2"></span>**level** [\[level-id](#page-4154-1)] *number*

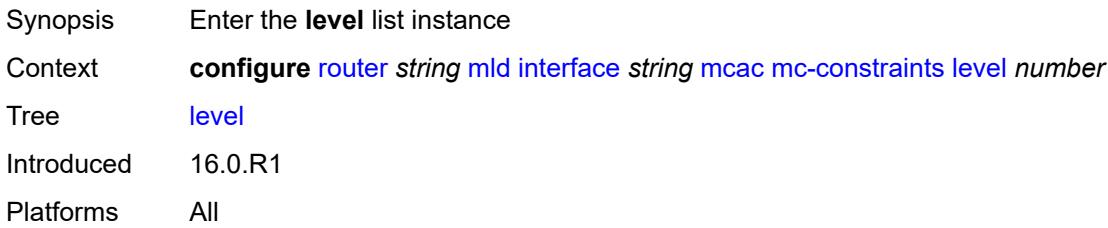

# <span id="page-4154-1"></span>[**level-id**] *number*

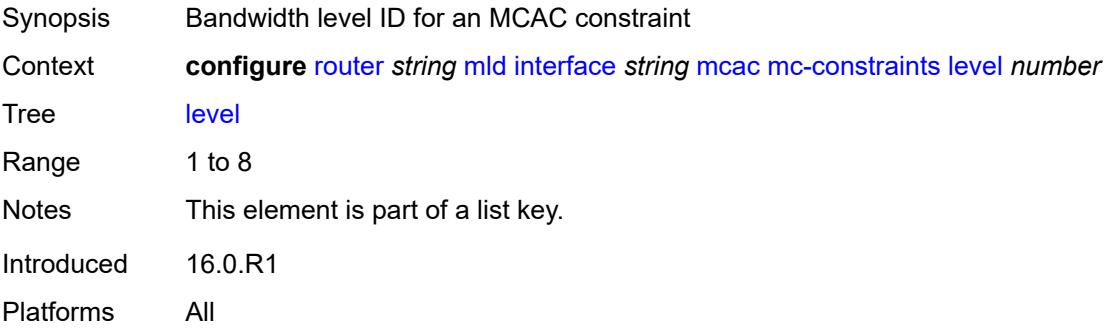

### <span id="page-4154-3"></span>**bandwidth** *number*

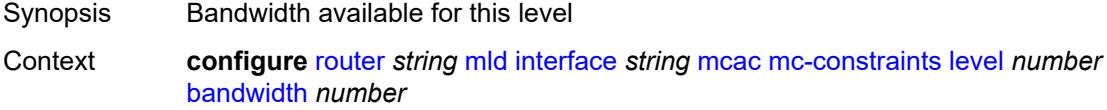

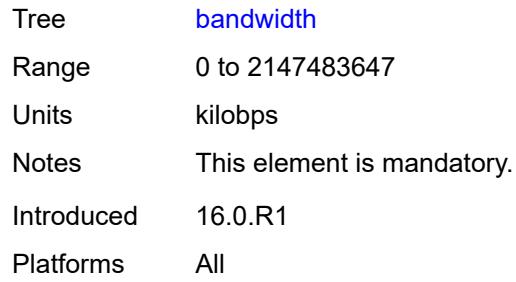

### <span id="page-4155-1"></span>**number-down** [[number-lag-port-down\]](#page-4155-0) *number*

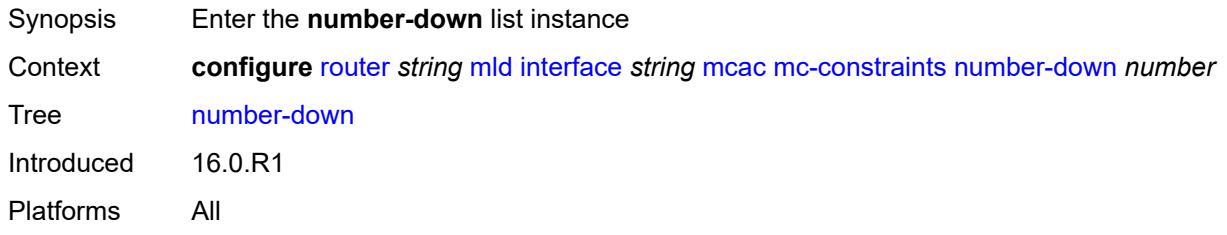

### <span id="page-4155-0"></span>[**number-lag-port-down**] *number*

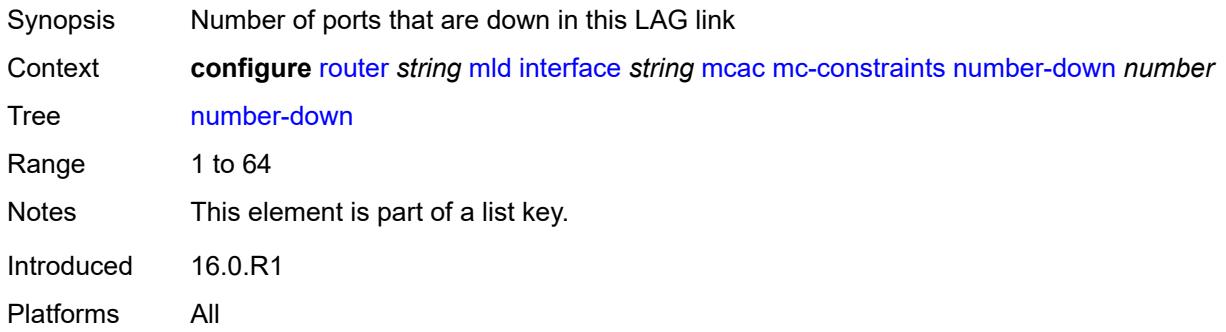

## <span id="page-4155-2"></span>**level** *number*

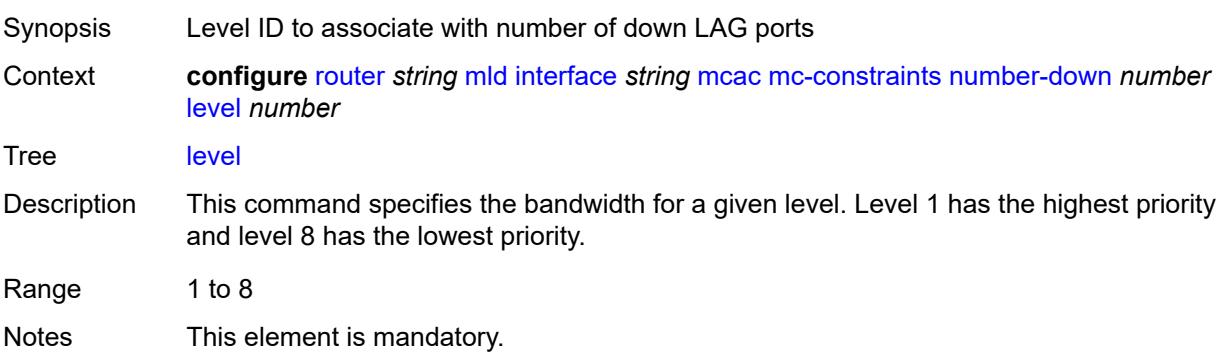

Introduced 16.0.R1 Platforms All

## <span id="page-4156-0"></span>**use-lag-port-weight** *boolean*

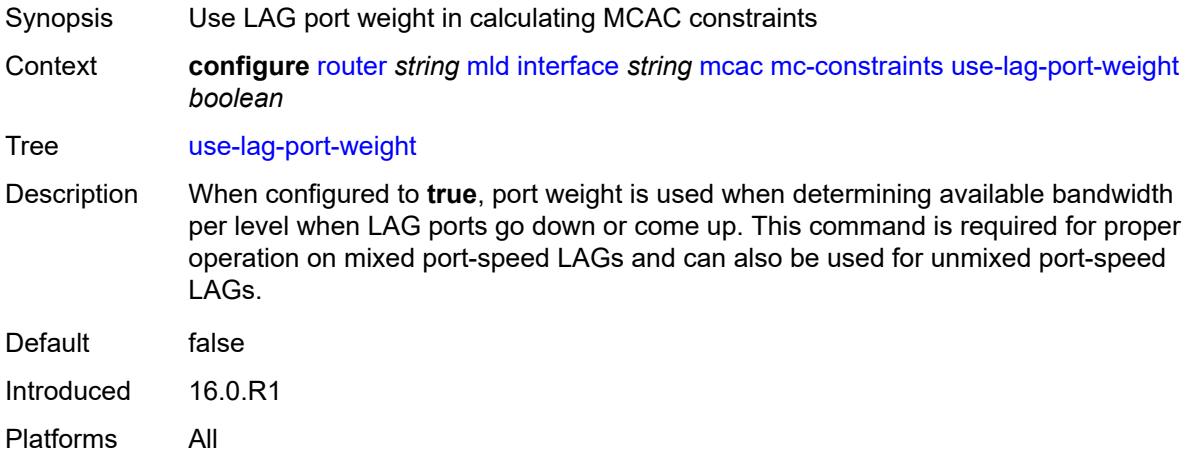

## <span id="page-4156-1"></span>**policy** *reference*

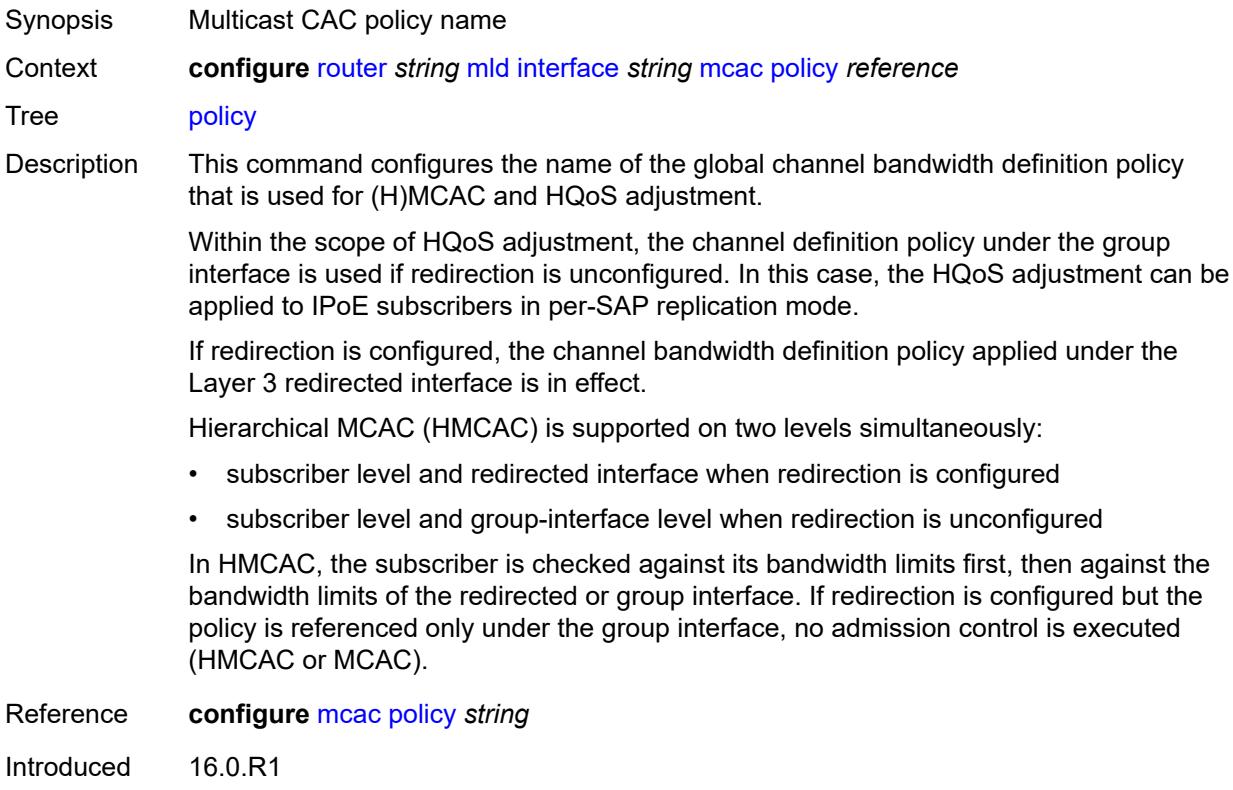

Platforms All

#### <span id="page-4157-0"></span>**query-interval** *number*

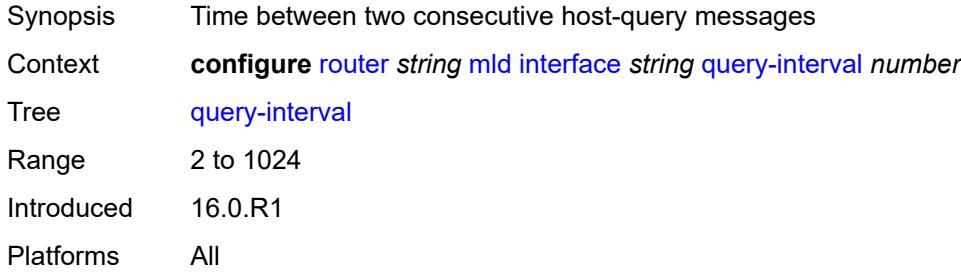

## <span id="page-4157-1"></span>**query-last-member-interval** *number*

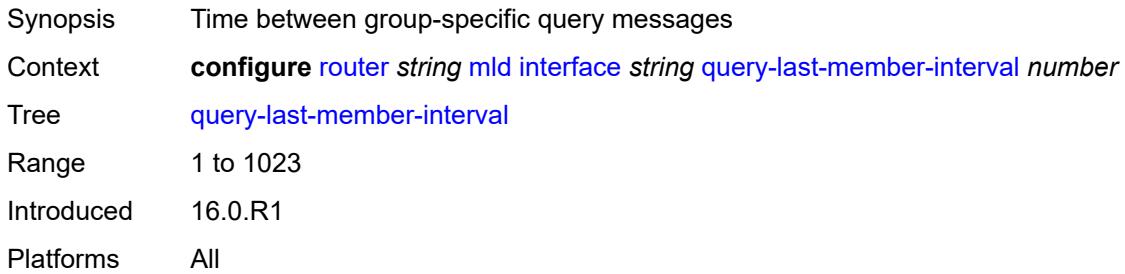

#### <span id="page-4157-2"></span>**query-response-interval** *number*

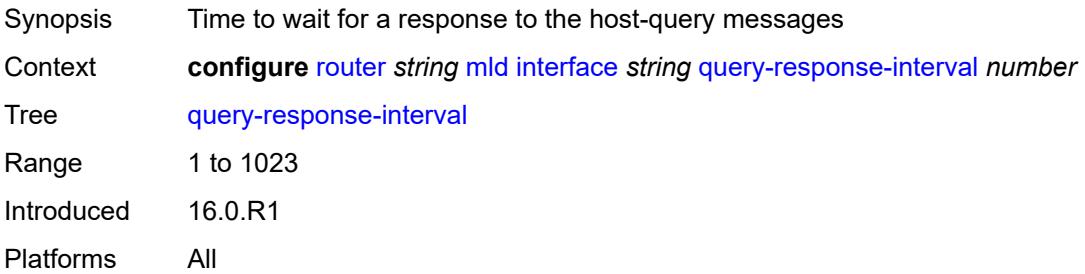

# <span id="page-4157-3"></span>**router-alert-check** *boolean*

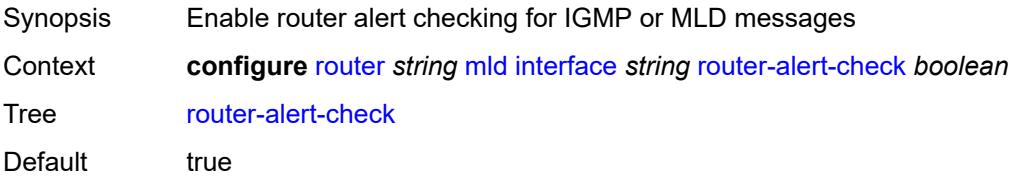

Introduced 16.0.R1 Platforms All

#### <span id="page-4158-0"></span>**ssm-translate**

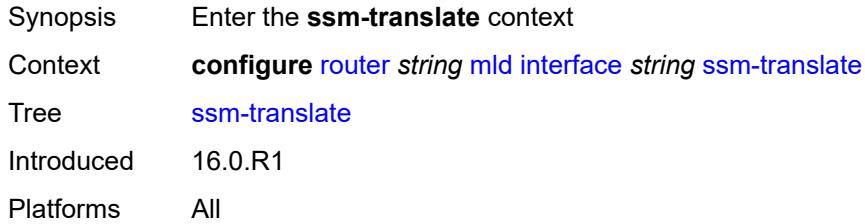

### <span id="page-4158-3"></span>**group-range** [start](#page-4158-1) *string* [end](#page-4158-2) *string*

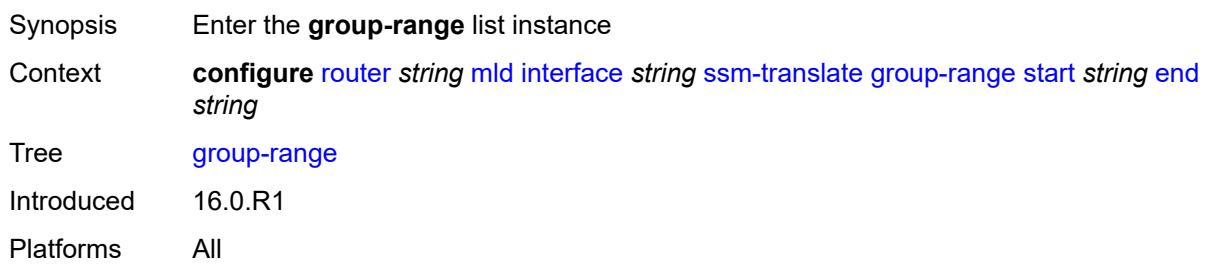

### <span id="page-4158-1"></span>**start** *string*

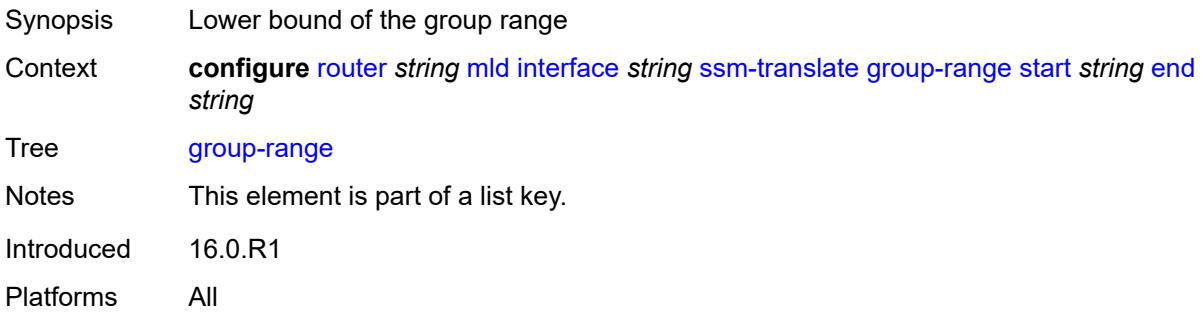

### <span id="page-4158-2"></span>**end** *string*

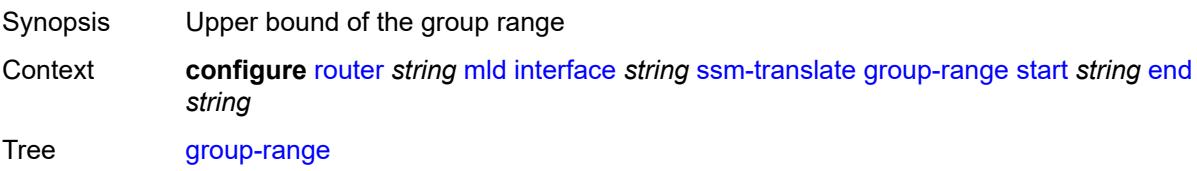

Notes This element is part of a list key. Introduced 16.0.R1 Platforms All

## <span id="page-4159-1"></span>**source** [[source-address](#page-4159-0)] *string*

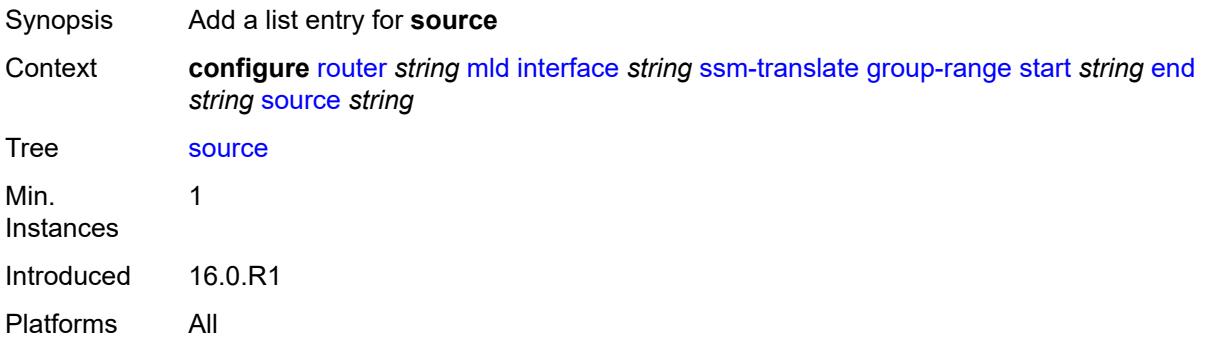

## <span id="page-4159-0"></span>[**source-address**] *string*

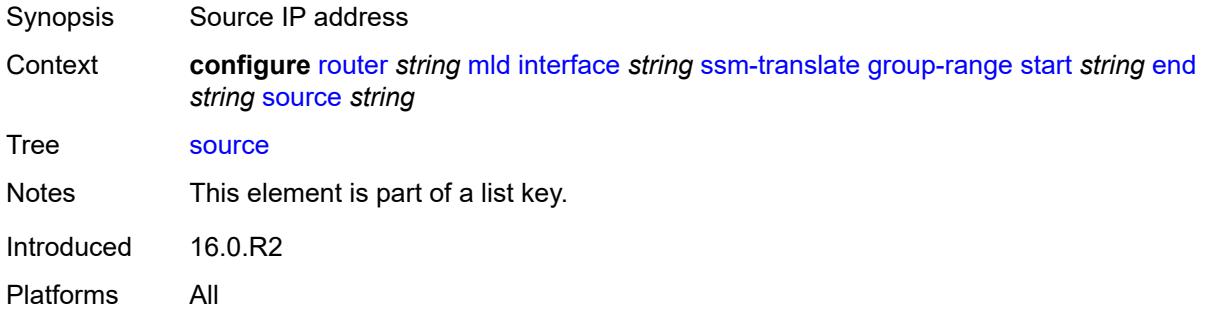

#### <span id="page-4159-2"></span>**static**

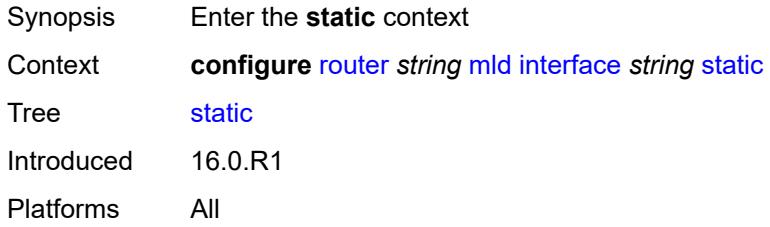

## <span id="page-4159-3"></span>**group** [\[group-address\]](#page-4160-0) *string*

Synopsis Enter the **group** list instance

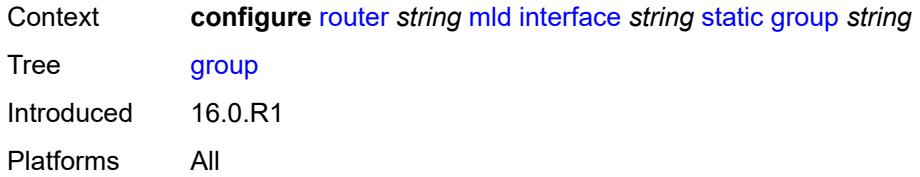

# <span id="page-4160-0"></span>[**group-address**] *string*

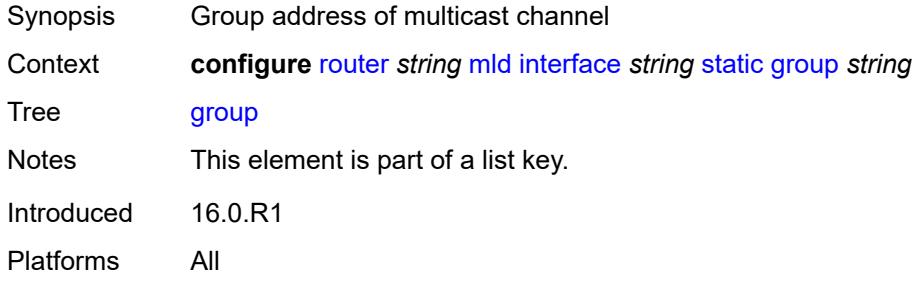

### <span id="page-4160-2"></span>**source** [[source-address](#page-4160-1)] *string*

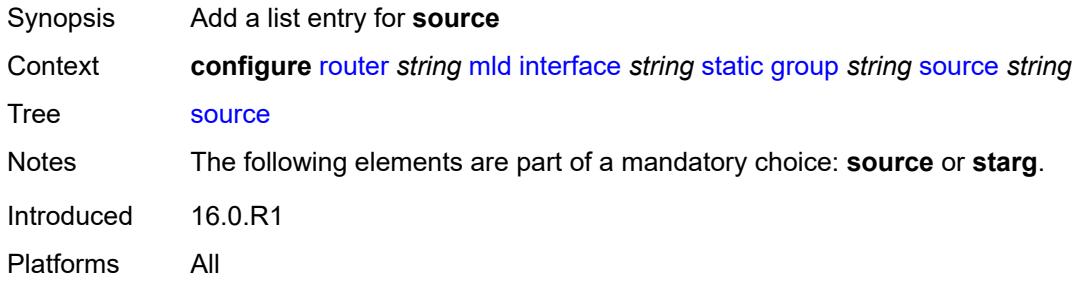

# <span id="page-4160-1"></span>[**source-address**] *string*

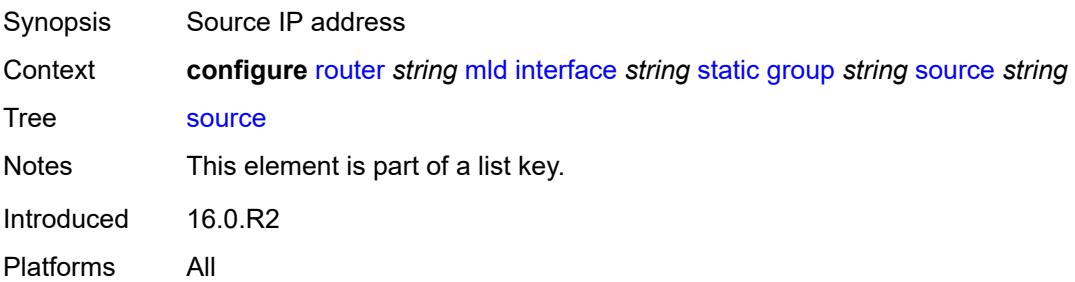

#### <span id="page-4160-3"></span>**starg**

Synopsis any source address (\*,G)

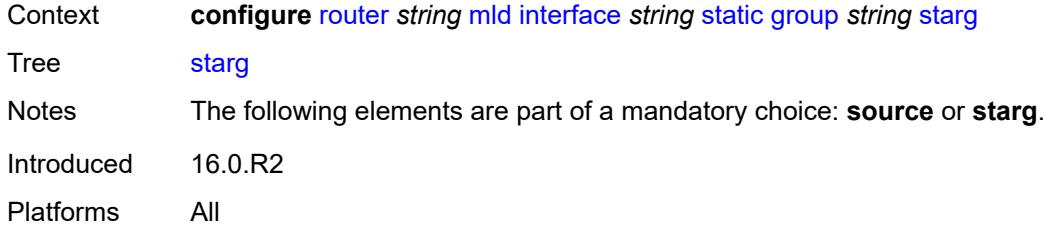

### <span id="page-4161-3"></span>**group-range** [start](#page-4161-0) *string* [end](#page-4161-1) *string* [step](#page-4161-2) *string*

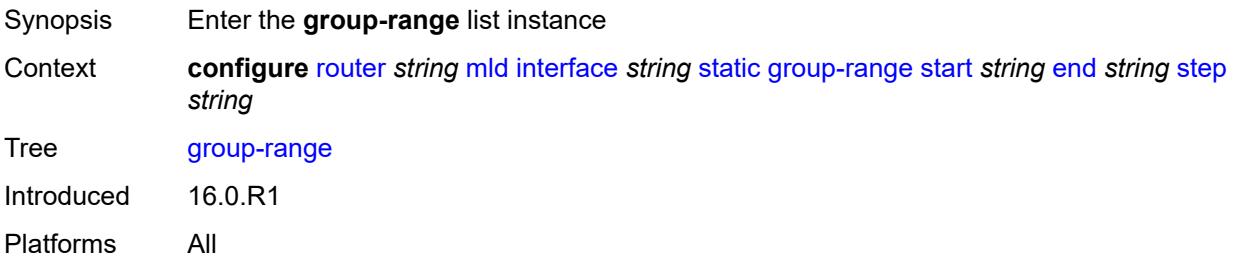

### <span id="page-4161-0"></span>**start** *string*

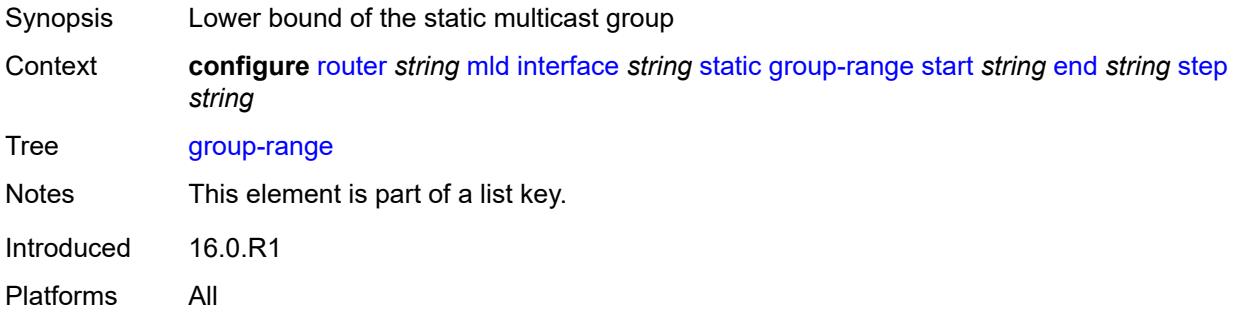

#### <span id="page-4161-1"></span>**end** *string*

<span id="page-4161-2"></span>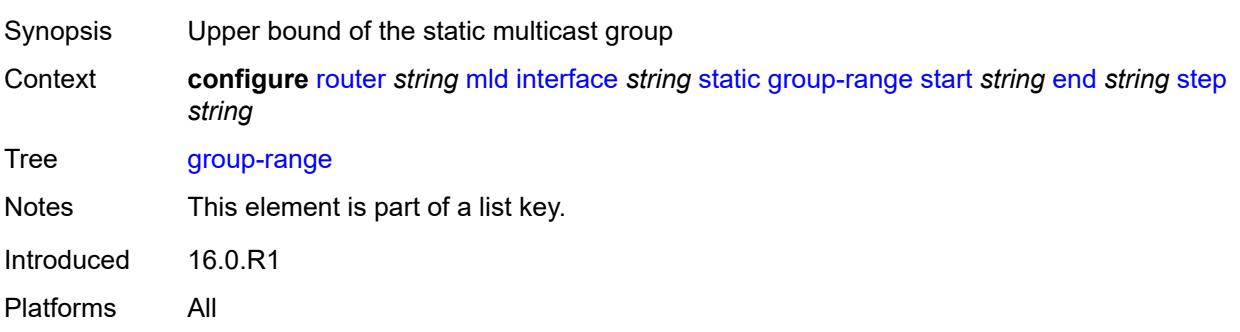

### **step** *string*

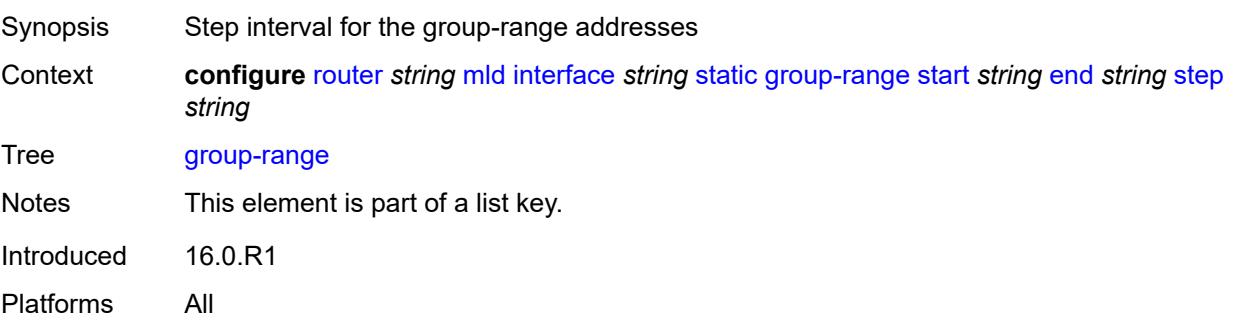

## <span id="page-4162-1"></span>**source** [[source-address](#page-4162-0)] *string*

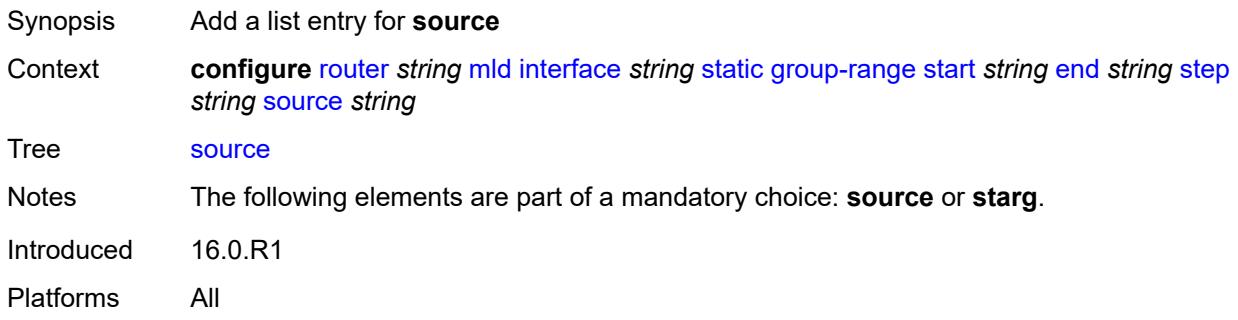

## <span id="page-4162-0"></span>[**source-address**] *string*

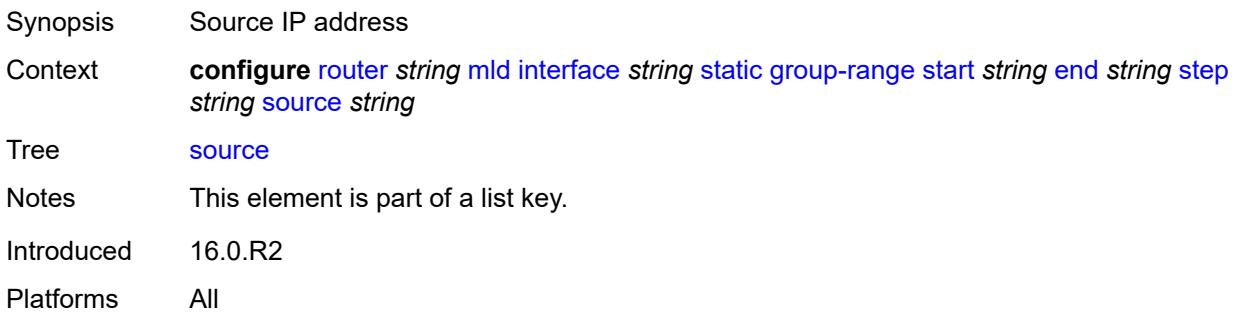

#### <span id="page-4162-2"></span>**starg**

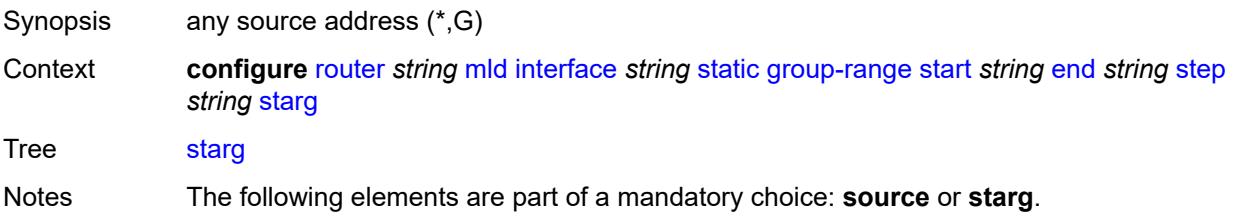

Introduced 16.0.R2 Platforms All

### <span id="page-4163-0"></span>**version** *keyword*

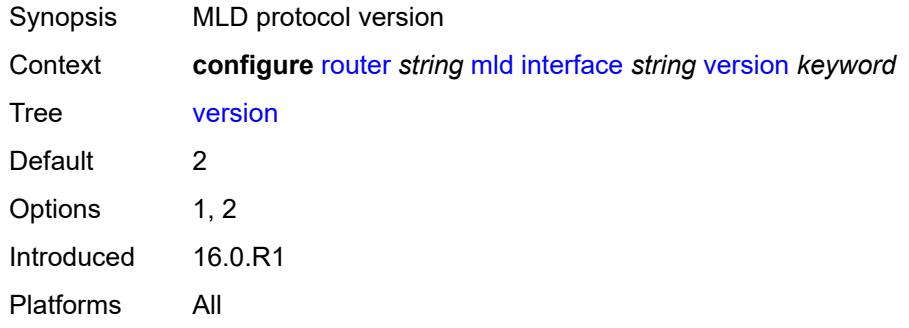

### <span id="page-4163-1"></span>**query-interval** *number*

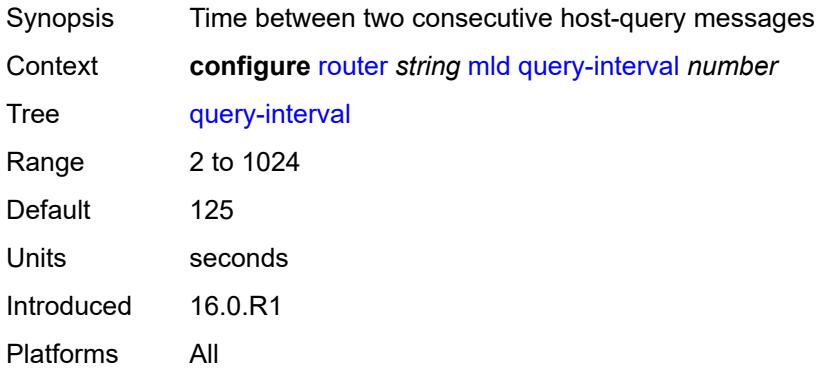

### <span id="page-4163-2"></span>**query-last-member-interval** *number*

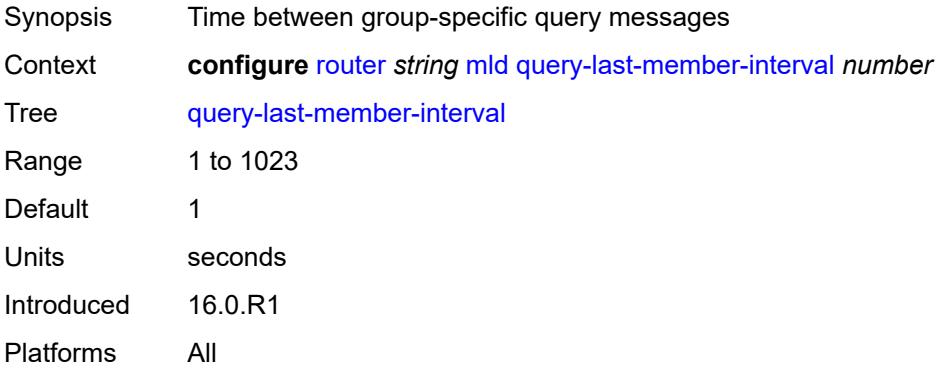

#### <span id="page-4164-0"></span>**query-response-interval** *number*

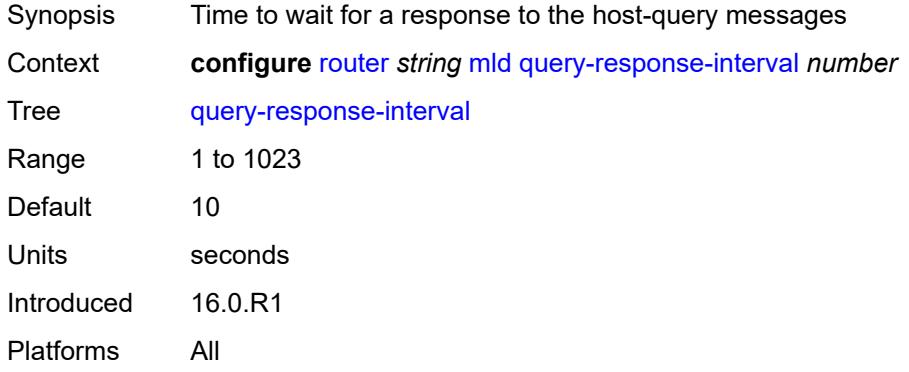

#### <span id="page-4164-1"></span>**robust-count** *number*

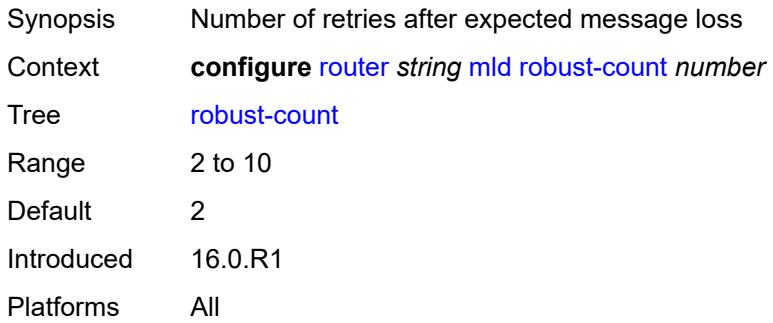

#### <span id="page-4164-2"></span>**ssm-translate**

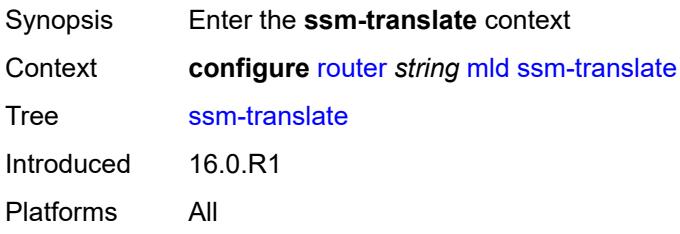

## <span id="page-4164-3"></span>**group-range** [start](#page-4165-0) *string* [end](#page-4165-1) *string*

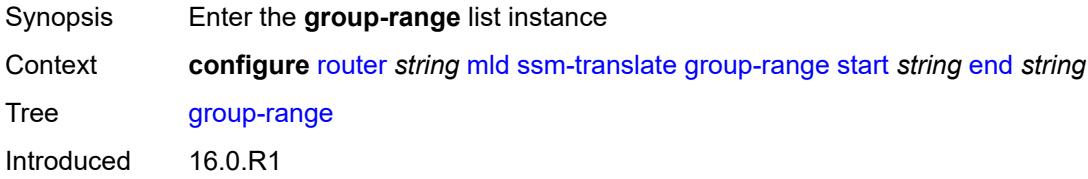

Platforms All

#### <span id="page-4165-0"></span>**start** *string*

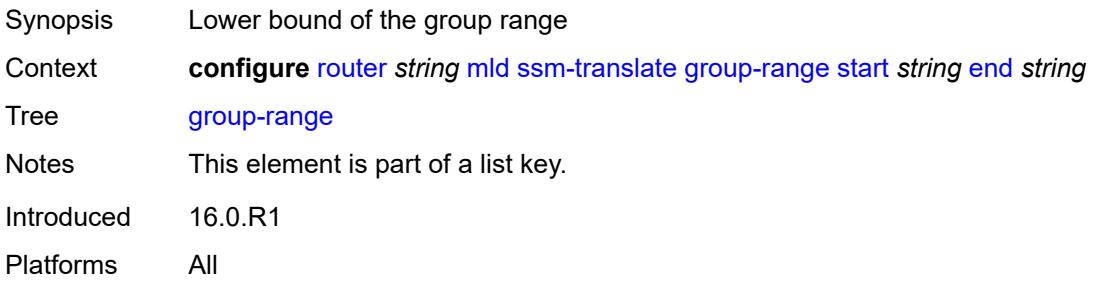

#### <span id="page-4165-1"></span>**end** *string*

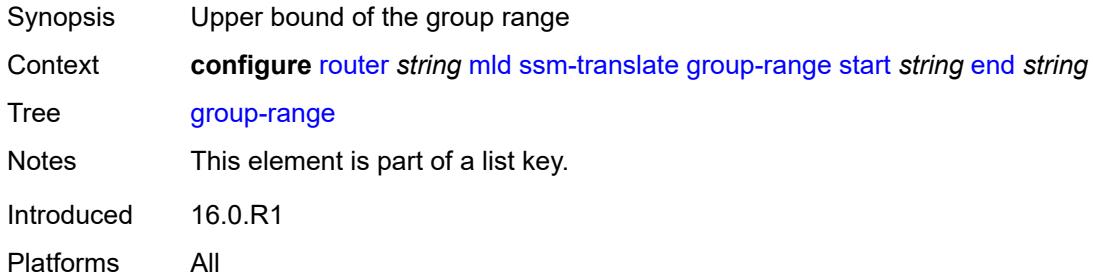

### <span id="page-4165-3"></span>**source** [[source-address](#page-4165-2)] *string*

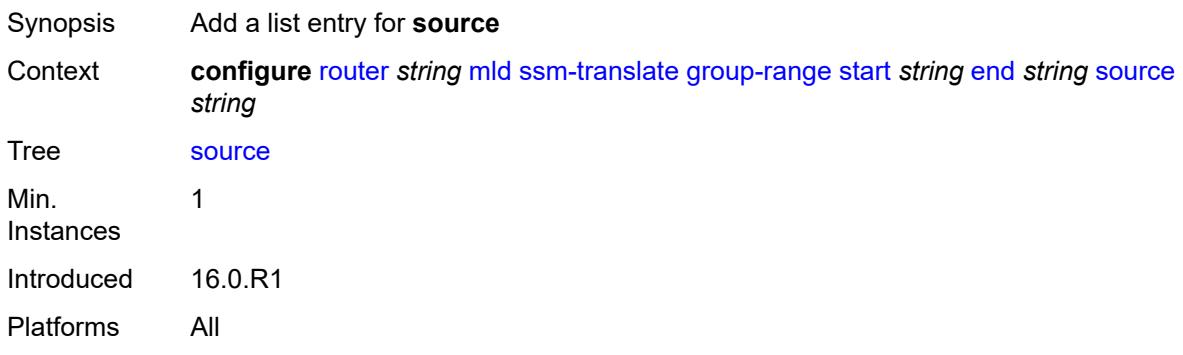

#### <span id="page-4165-2"></span>[**source-address**] *string*

Synopsis Source IP address Context **configure** [router](#page-3354-0) *string* [mld](#page-4137-0) [ssm-translate](#page-4164-2) [group-range](#page-4164-3) [start](#page-4165-0) *string* [end](#page-4165-1) *string* [source](#page-4165-3) *string*

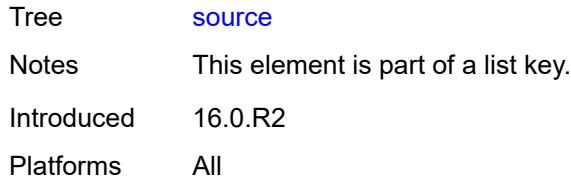

## <span id="page-4166-0"></span>**mpls**

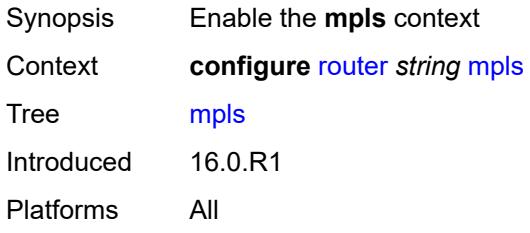

### <span id="page-4166-1"></span>**admin-group-frr** *boolean*

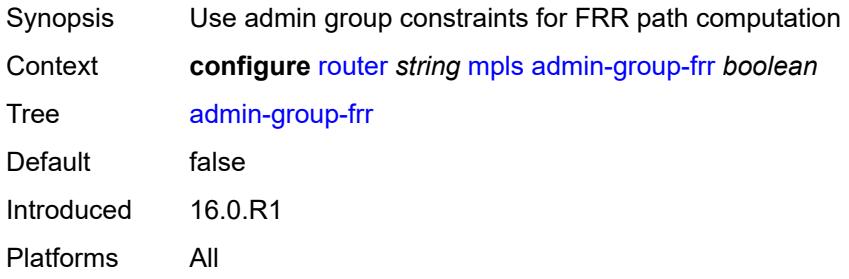

#### <span id="page-4166-2"></span>**admin-state** *keyword*

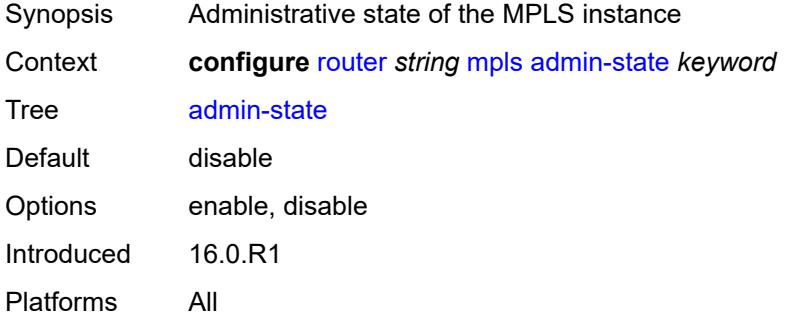

## <span id="page-4166-3"></span>**auto-bandwidth-multipliers**

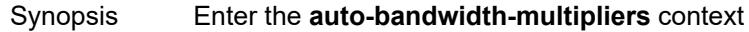

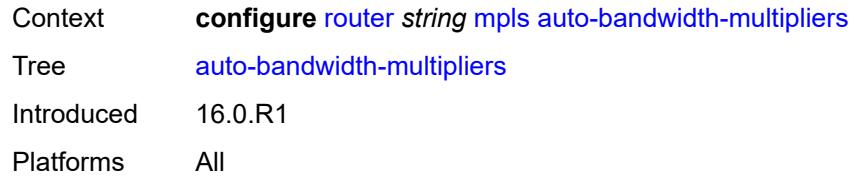

## <span id="page-4167-0"></span>**adjust-multiplier** *number*

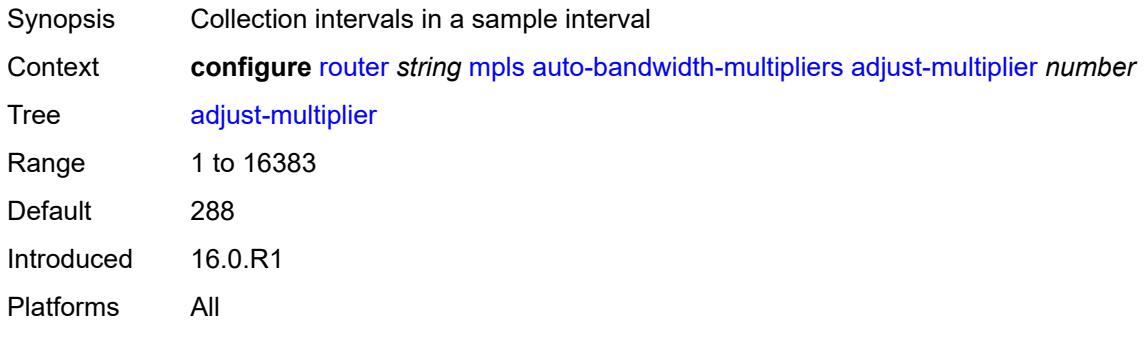

## <span id="page-4167-1"></span>**sample-multiplier** *number*

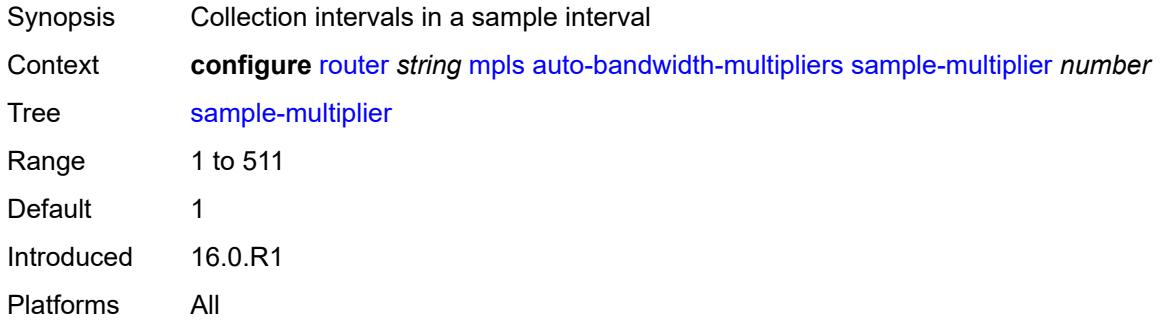

# <span id="page-4167-3"></span>**auto-lsp** [[template-name\]](#page-4167-2) *reference*

<span id="page-4167-2"></span>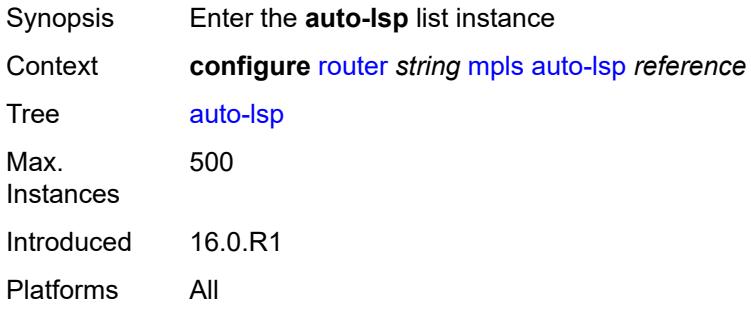

## [**template-name**] *reference*

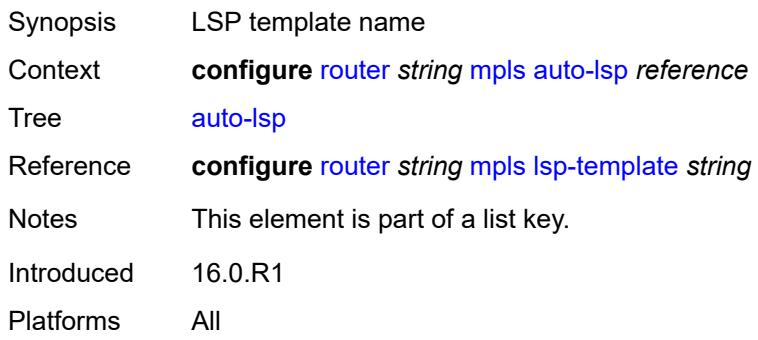

#### <span id="page-4168-0"></span>**one-hop** *boolean*

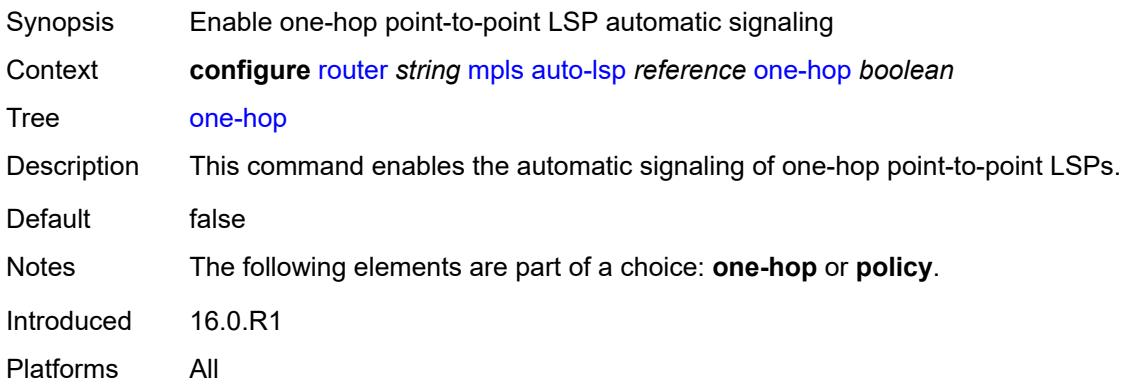

### <span id="page-4168-1"></span>**policy** *reference*

<span id="page-4168-2"></span>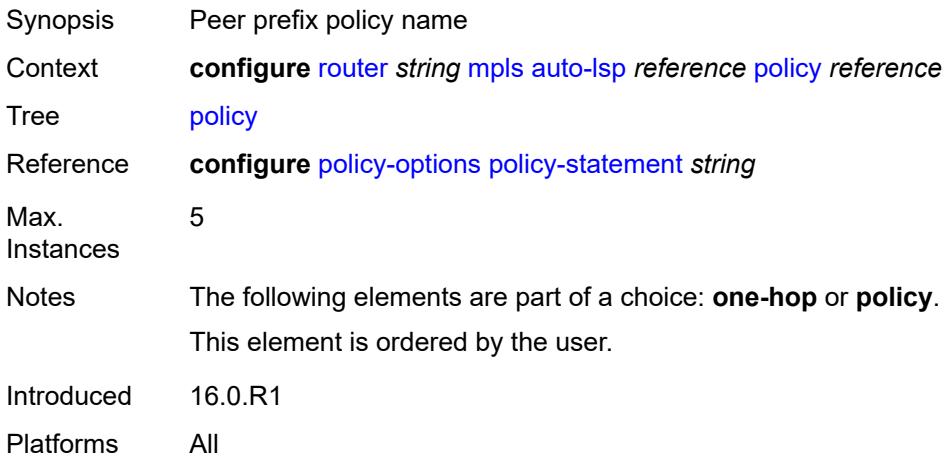

#### **aux-stats**

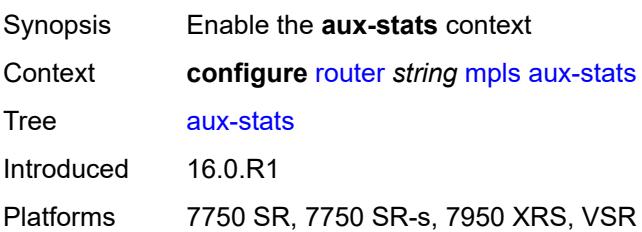

#### <span id="page-4169-0"></span>**sr** *boolean*

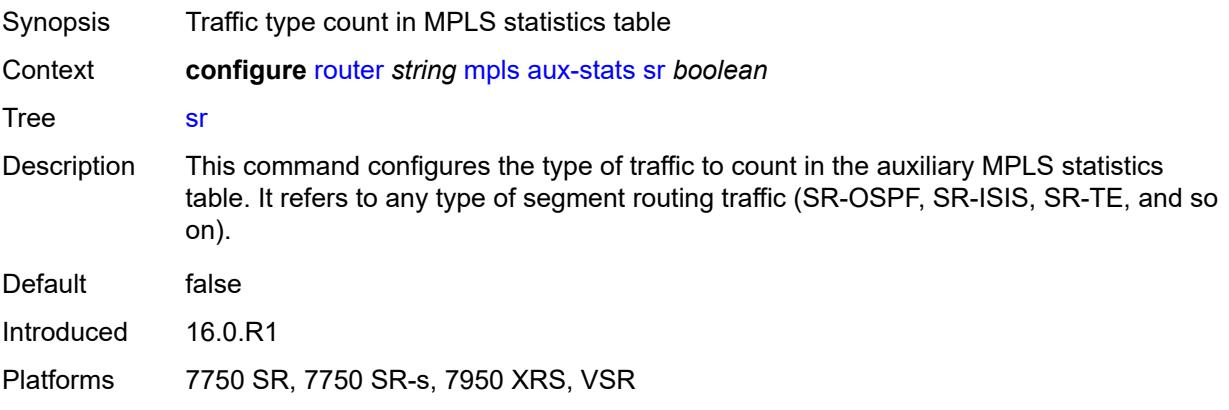

# <span id="page-4169-1"></span>**bypass-resignal-timer** *number*

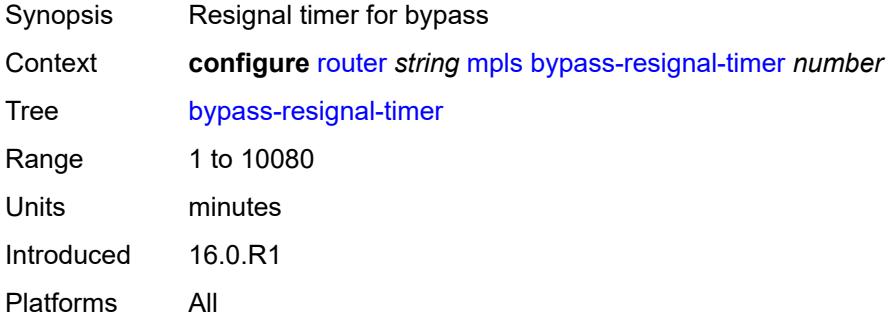

## <span id="page-4169-2"></span>**class-forwarding-policy** [[policy-name\]](#page-4170-0) *string*

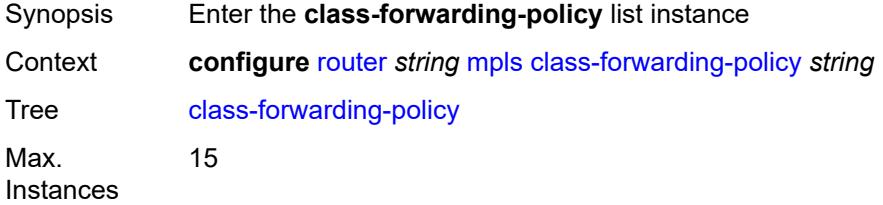

Introduced 16.0.R1 Platforms All

## <span id="page-4170-0"></span>[**policy-name**] *string*

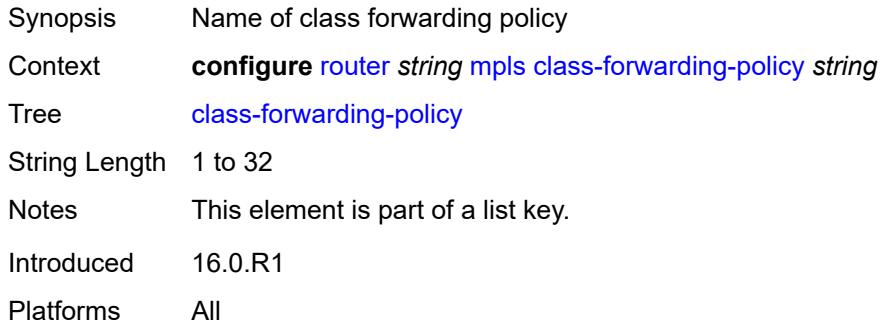

## <span id="page-4170-1"></span>**default-set** *number*

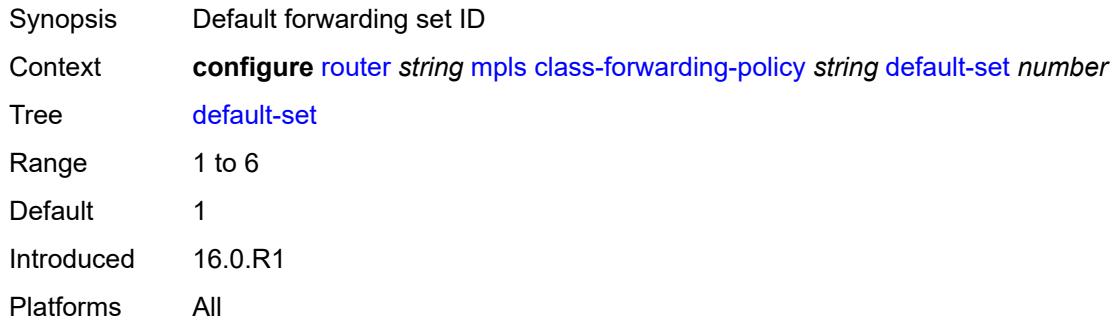

# <span id="page-4170-3"></span>**fc** [\[fc-name](#page-4170-2)] *keyword*

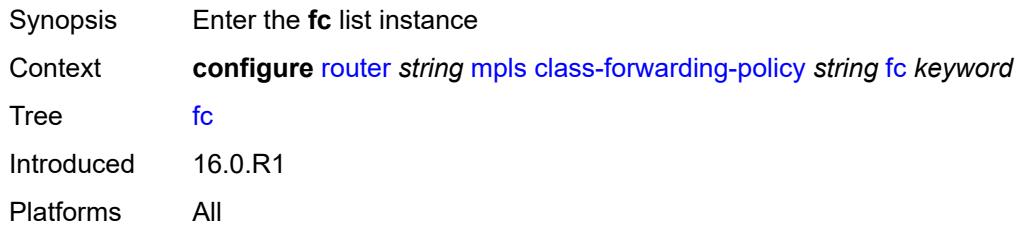

# <span id="page-4170-2"></span>[**fc-name**] *keyword*

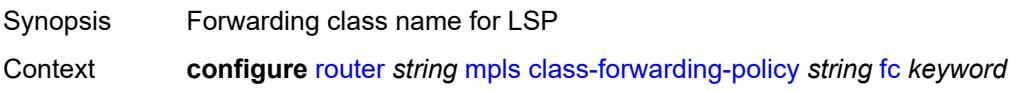

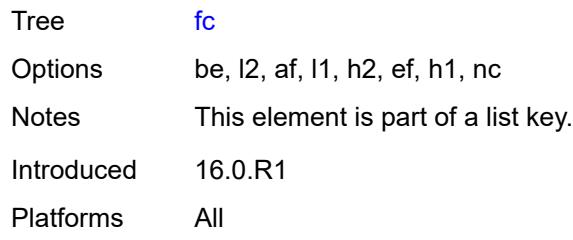

## <span id="page-4171-0"></span>**forwarding-set** *number*

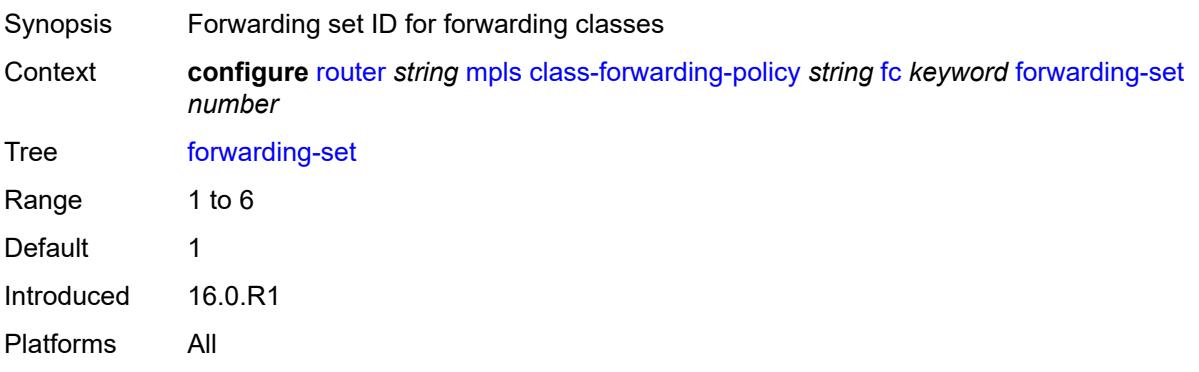

## <span id="page-4171-1"></span>**cspf-on-loose-hop** *boolean*

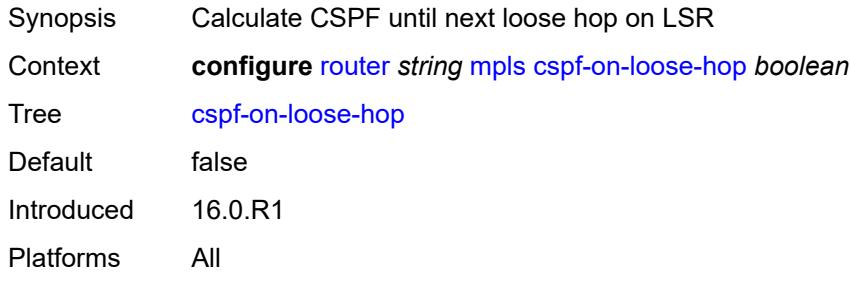

## <span id="page-4171-2"></span>**dynamic-bypass** *boolean*

<span id="page-4171-3"></span>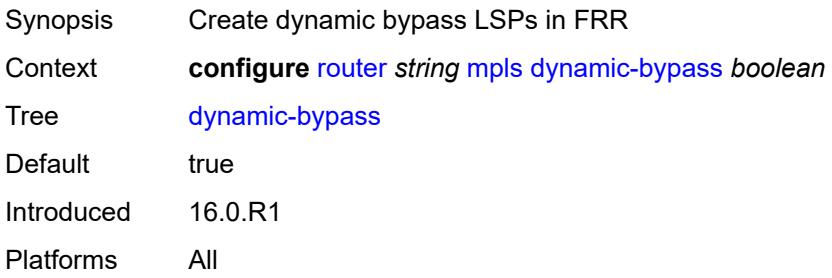

## **entropy-label**

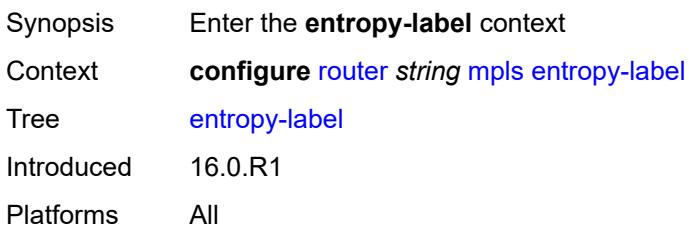

#### <span id="page-4172-0"></span>**rsvp-te** *boolean*

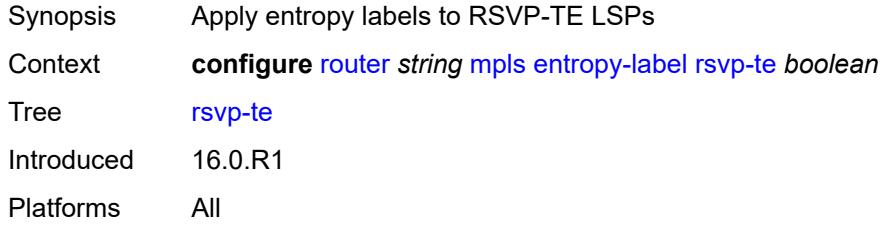

#### <span id="page-4172-1"></span>**sr-te** *boolean*

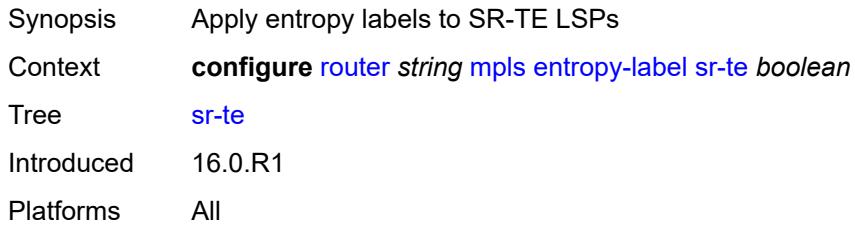

## <span id="page-4172-2"></span>**exponential-backoff-retry** *boolean*

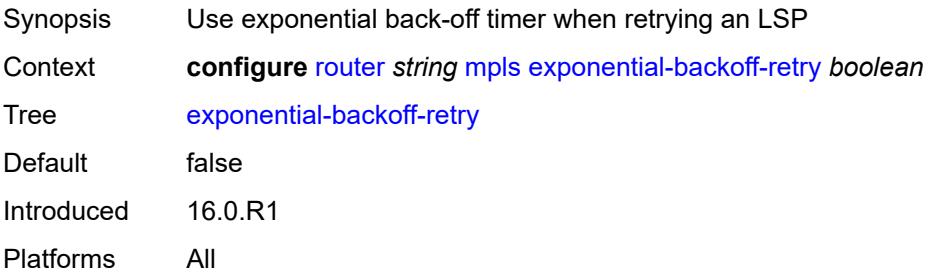

### <span id="page-4172-3"></span>**forwarding-policies**

Synopsis Enable the **forwarding-policies** context

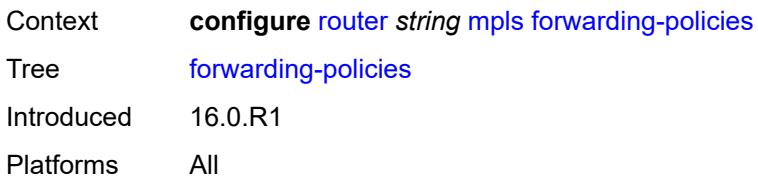

#### <span id="page-4173-0"></span>**admin-state** *keyword*

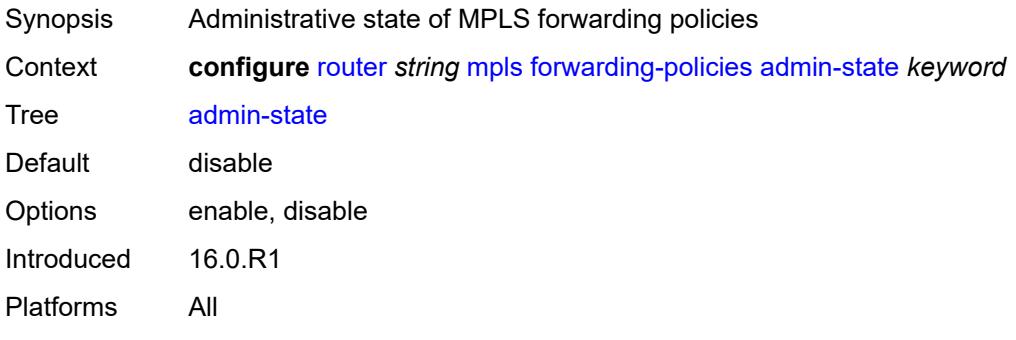

## <span id="page-4173-2"></span>**forwarding-policy** [[policy-name\]](#page-4173-1) *string*

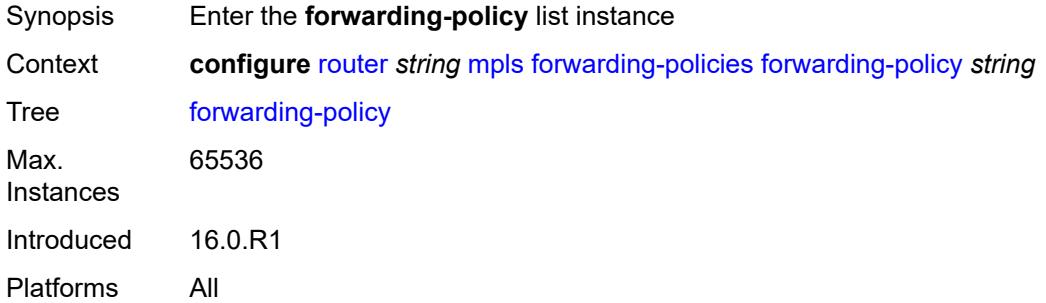

## <span id="page-4173-1"></span>[**policy-name**] *string*

<span id="page-4173-3"></span>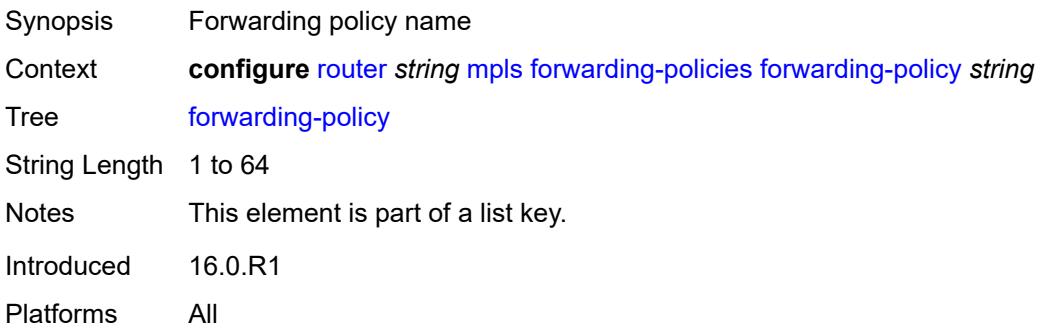

#### **admin-state** *keyword*

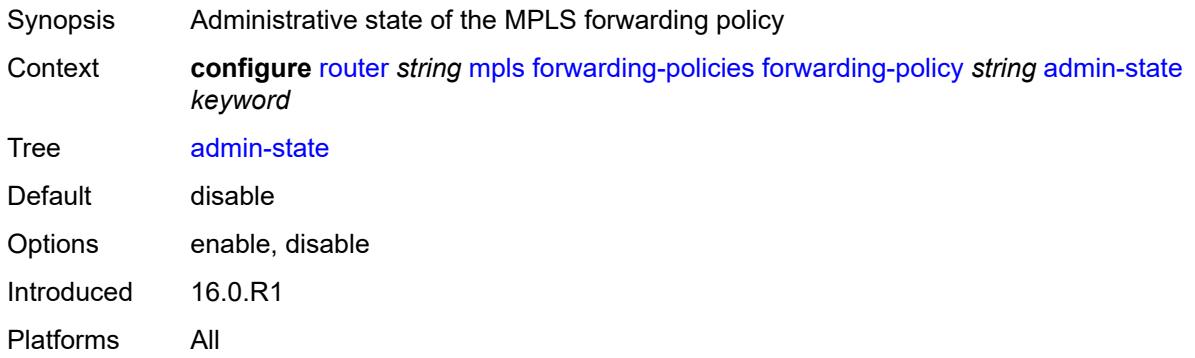

#### <span id="page-4174-0"></span>**binding-label** *number*

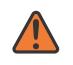

#### **WARNING:**

Modifying this element toggles the **admin-state** of the parent element automatically for the new value to take effect.

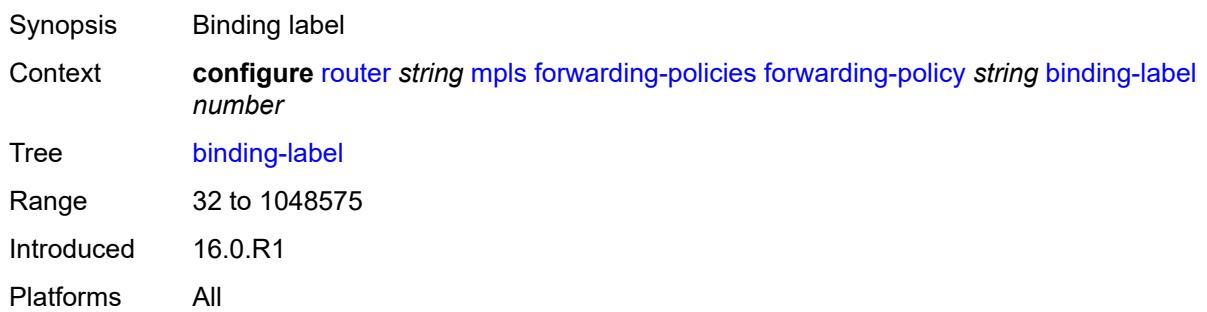

#### <span id="page-4174-1"></span>**egress-statistics**

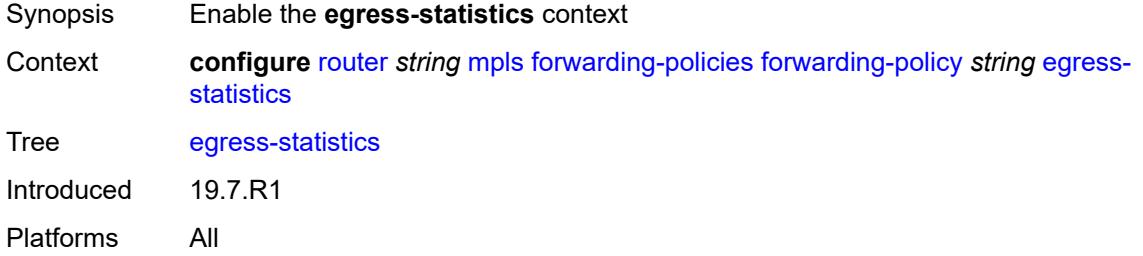

#### <span id="page-4174-2"></span>**admin-state** *keyword*

Synopsis Administrative state of egress or ingress statistics

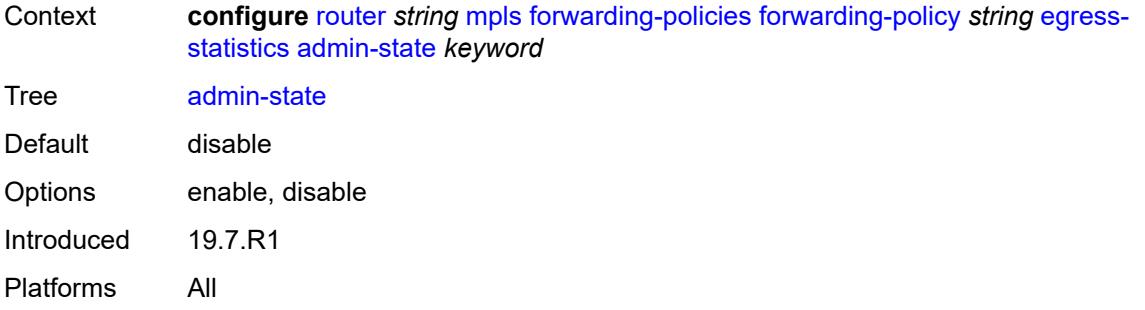

### <span id="page-4175-0"></span>**endpoint** *(ipv4-address-no-zone | ipv6-address-no-zone)*

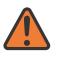

#### **WARNING:**

Modifying this element toggles the **admin-state** of the parent element automatically for the new value to take effect.

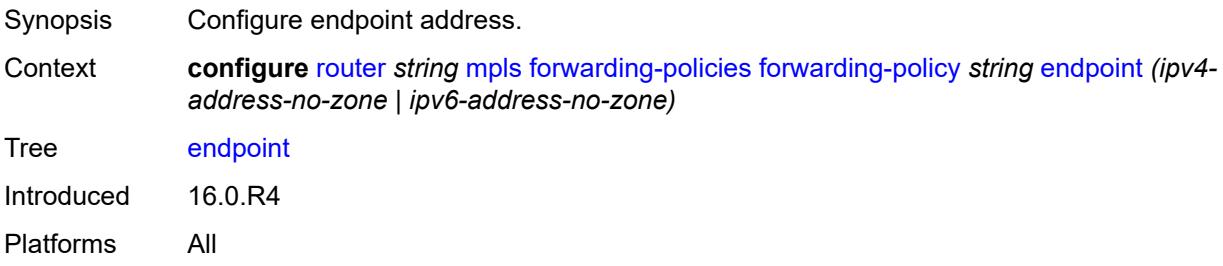

#### <span id="page-4175-1"></span>**ingress-statistics**

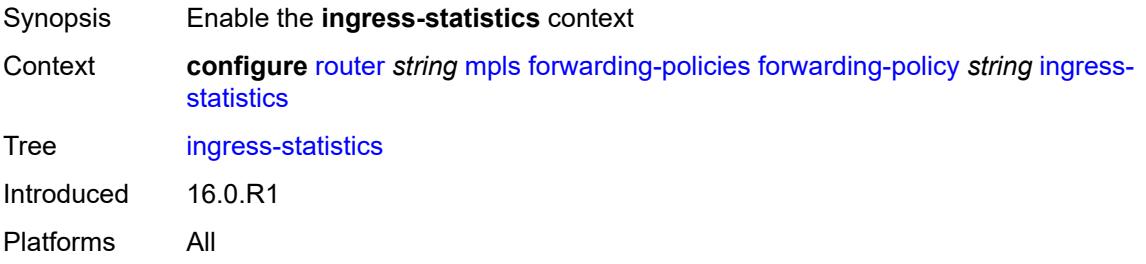

#### <span id="page-4175-2"></span>**admin-state** *keyword*

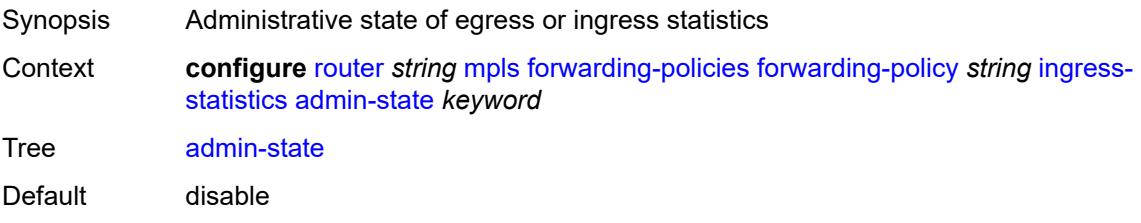
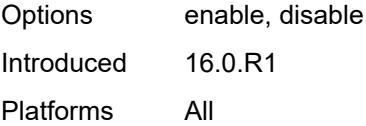

### <span id="page-4176-0"></span>**metric** *number*

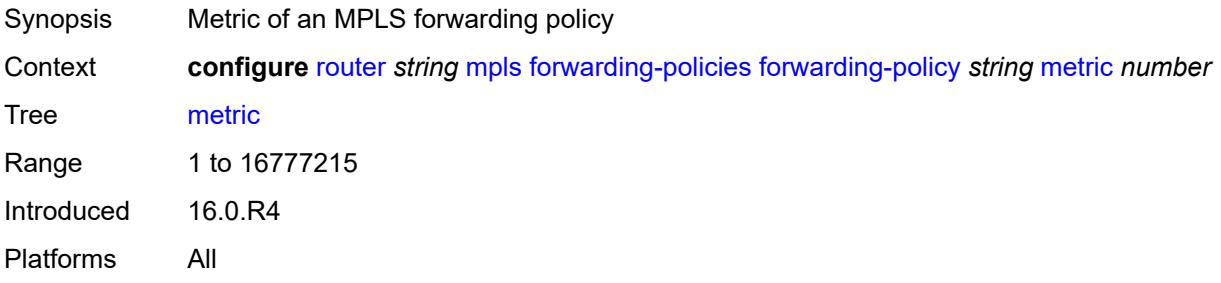

# <span id="page-4176-2"></span>**next-hop-group** [[index\]](#page-4176-1) *number*

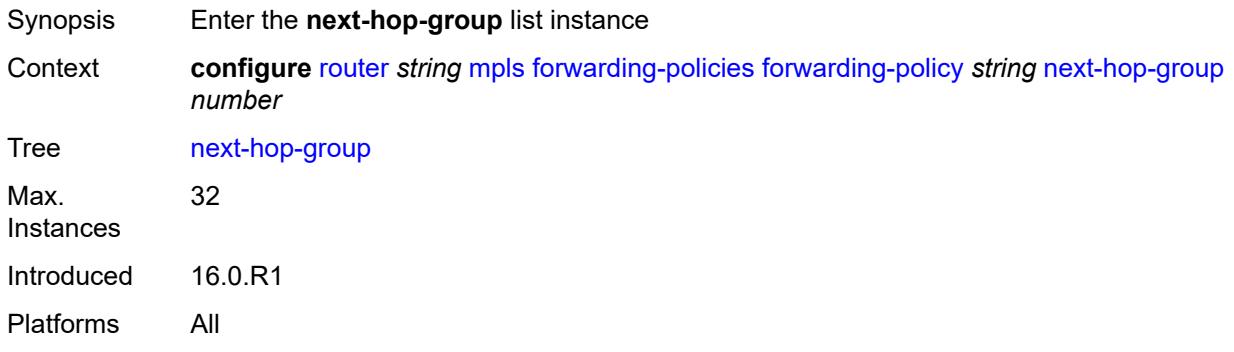

# <span id="page-4176-1"></span>[**index**] *number*

<span id="page-4176-3"></span>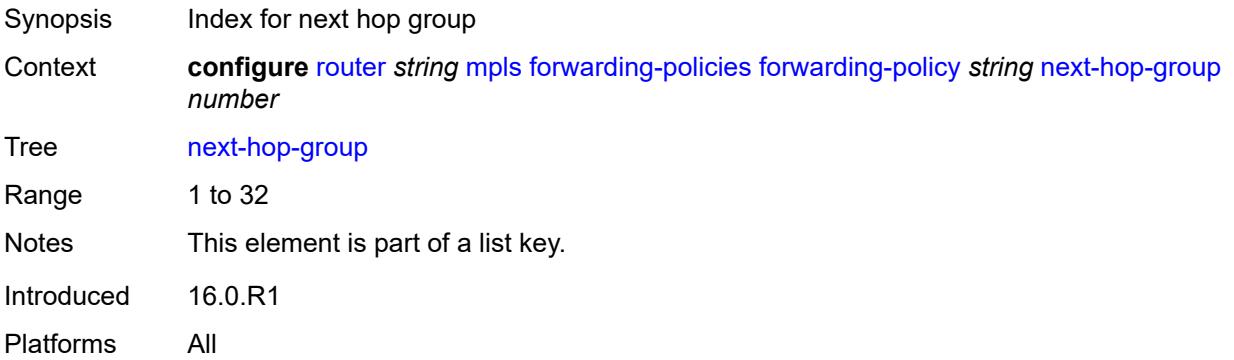

## **admin-state** *keyword*

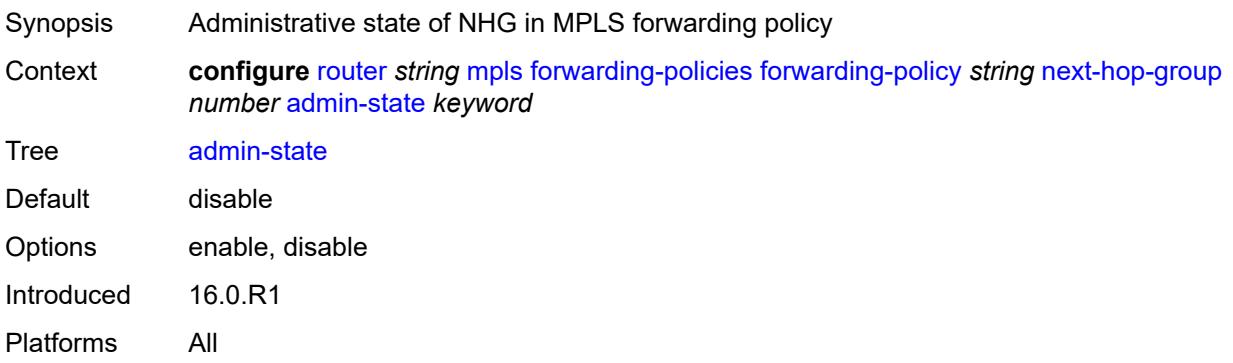

## <span id="page-4177-0"></span>**backup-next-hop**

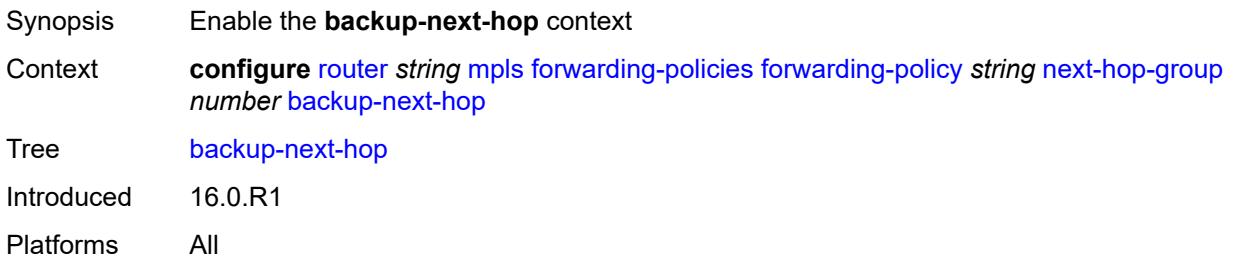

### <span id="page-4177-1"></span>**next-hop** *(ipv4-address-no-zone | ipv6-address-no-zone)*

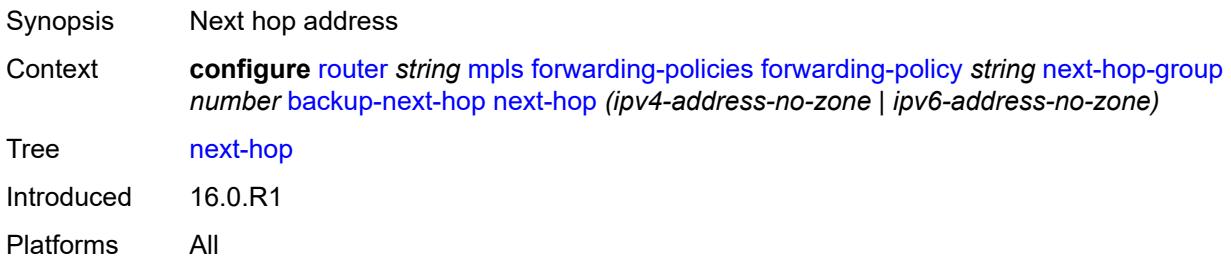

## <span id="page-4177-2"></span>**pushed-labels** [[index\]](#page-4178-0) *number*

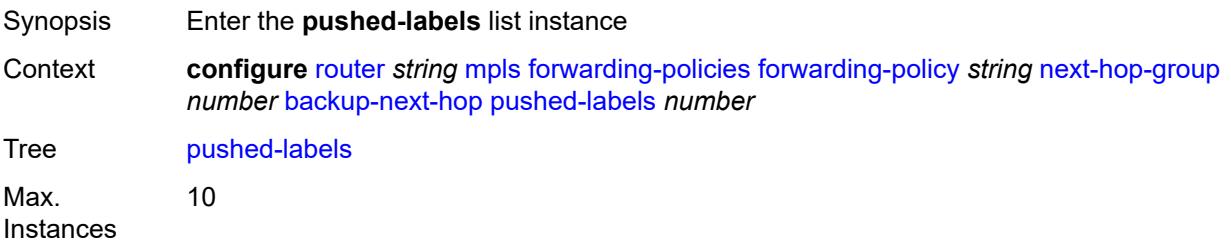

Introduced 16.0.R4 Platforms All

# <span id="page-4178-0"></span>[**index**] *number*

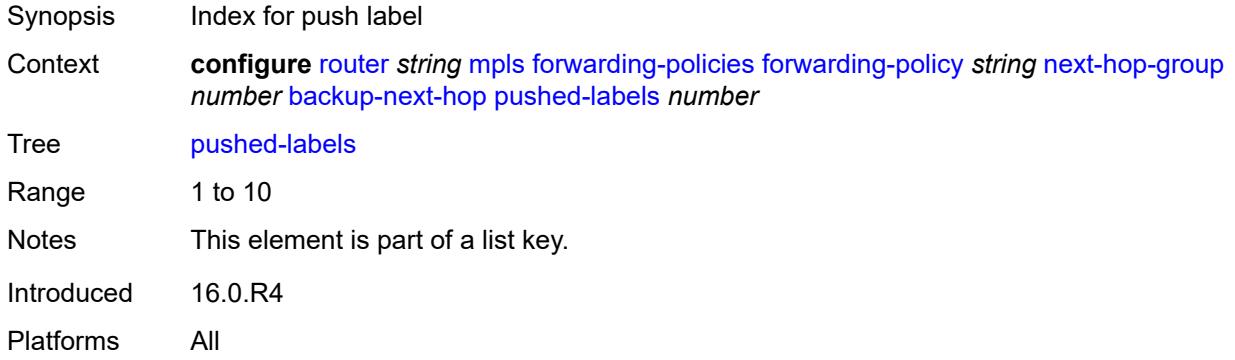

### <span id="page-4178-1"></span>**label** *number*

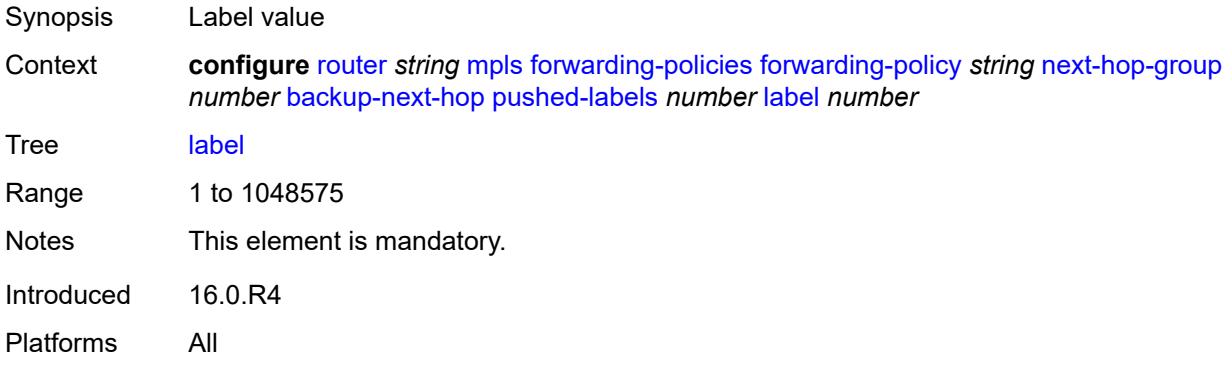

## <span id="page-4178-2"></span>**load-balancing-weight** *number*

<span id="page-4178-3"></span>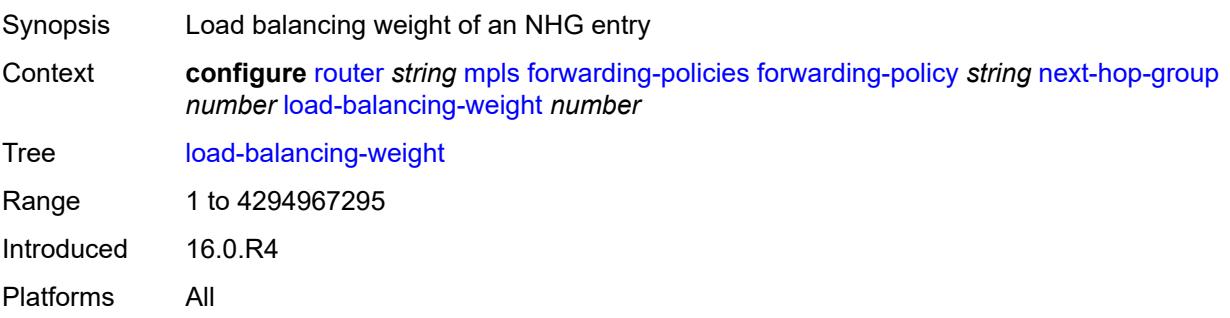

## **primary-next-hop**

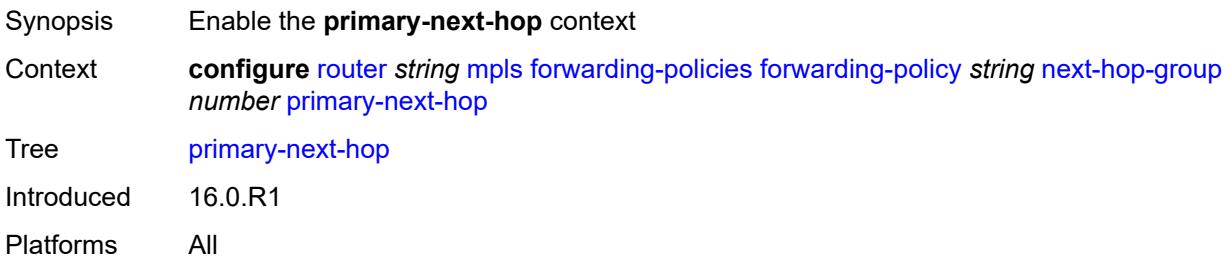

### <span id="page-4179-0"></span>**next-hop** *(ipv4-address-no-zone | ipv6-address-no-zone)*

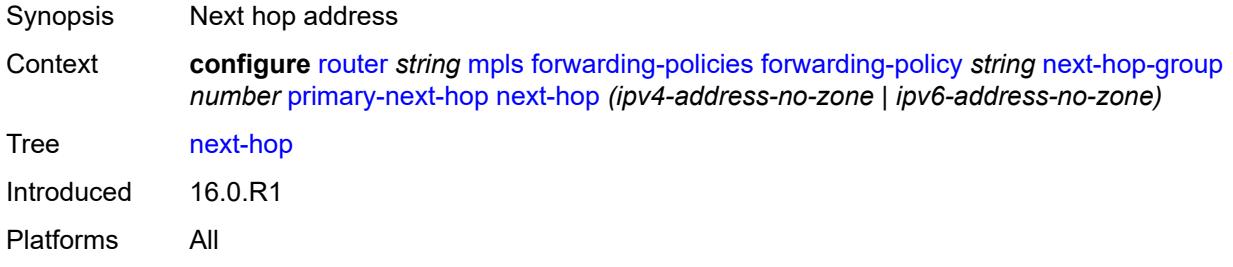

## <span id="page-4179-2"></span>**pushed-labels** [[index\]](#page-4179-1) *number*

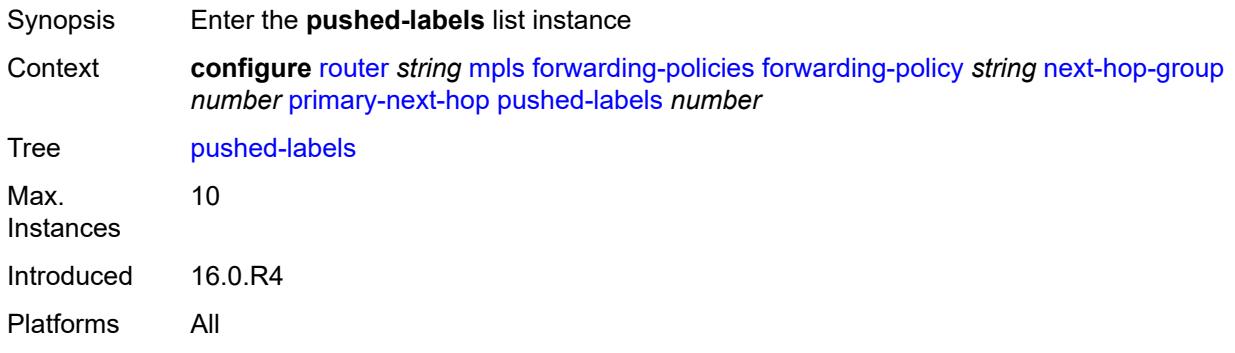

# <span id="page-4179-1"></span>[**index**] *number*

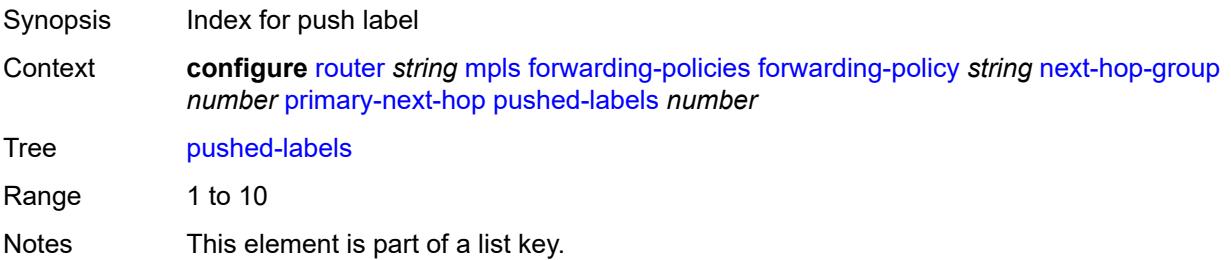

Introduced 16.0.R4 Platforms All

### <span id="page-4180-0"></span>**label** *number*

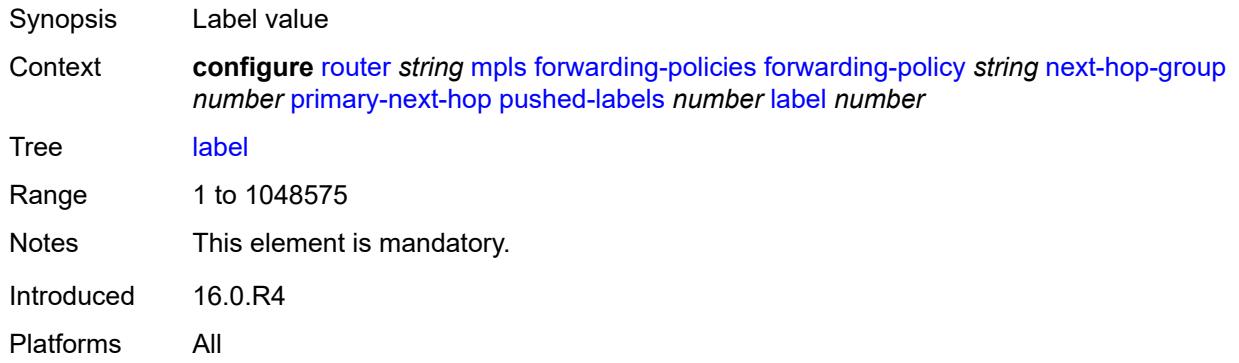

## <span id="page-4180-1"></span>**resolution-type** *keyword*

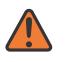

#### **WARNING:**

Modifying this element recreates the parent element automatically for the new value to take effect.

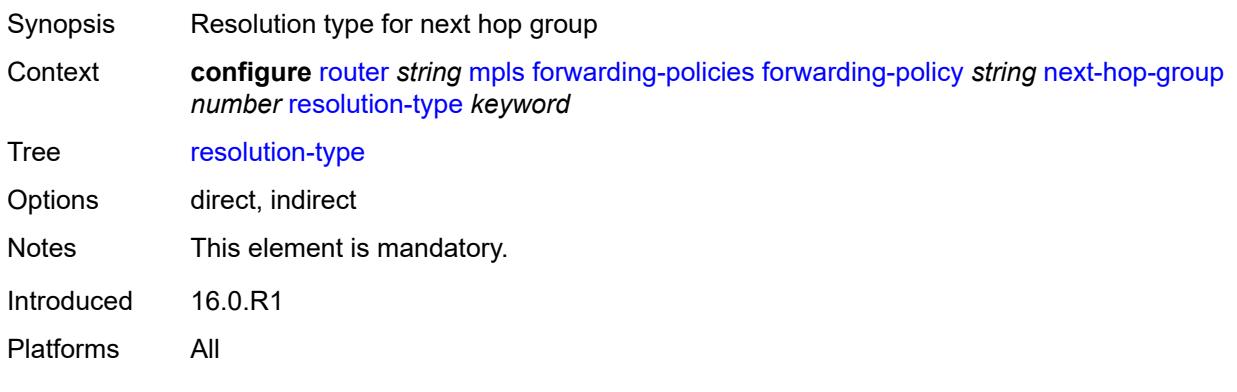

### <span id="page-4180-2"></span>**preference** *number*

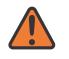

### **WARNING:**

Modifying this element toggles the **admin-state** of the parent element automatically for the new value to take effect.

Synopsis Preference number

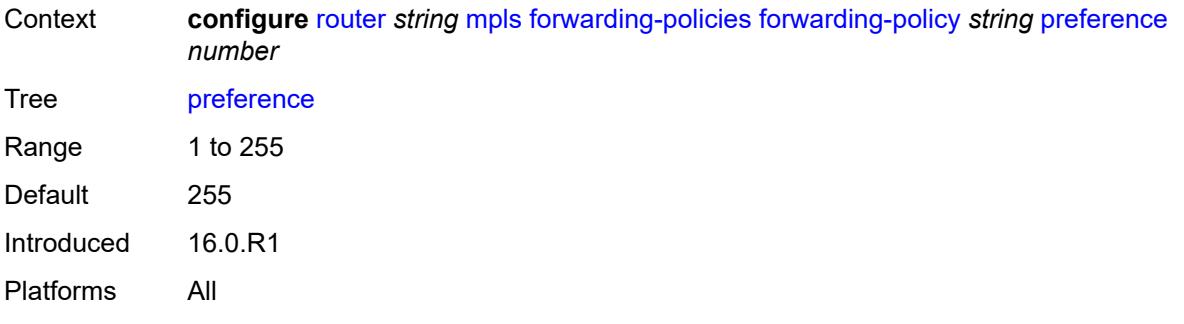

## <span id="page-4181-0"></span>**revert-timer** *number*

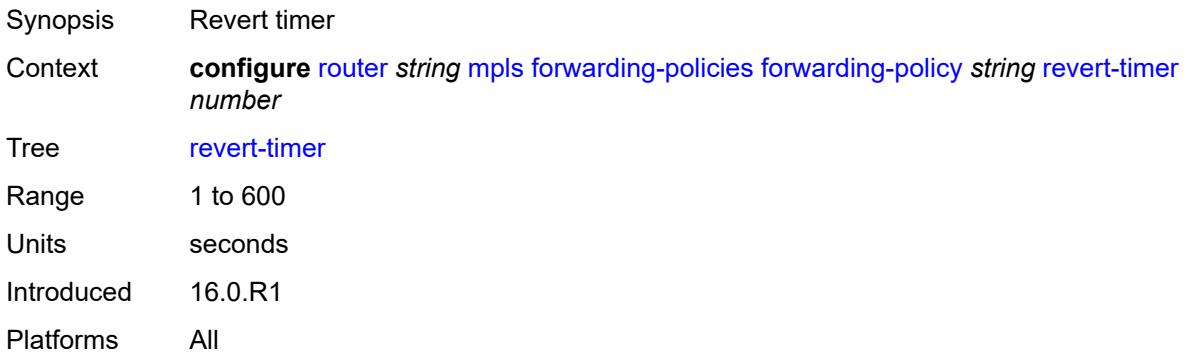

# <span id="page-4181-1"></span>**tunnel-table-pref** *number*

<span id="page-4181-2"></span>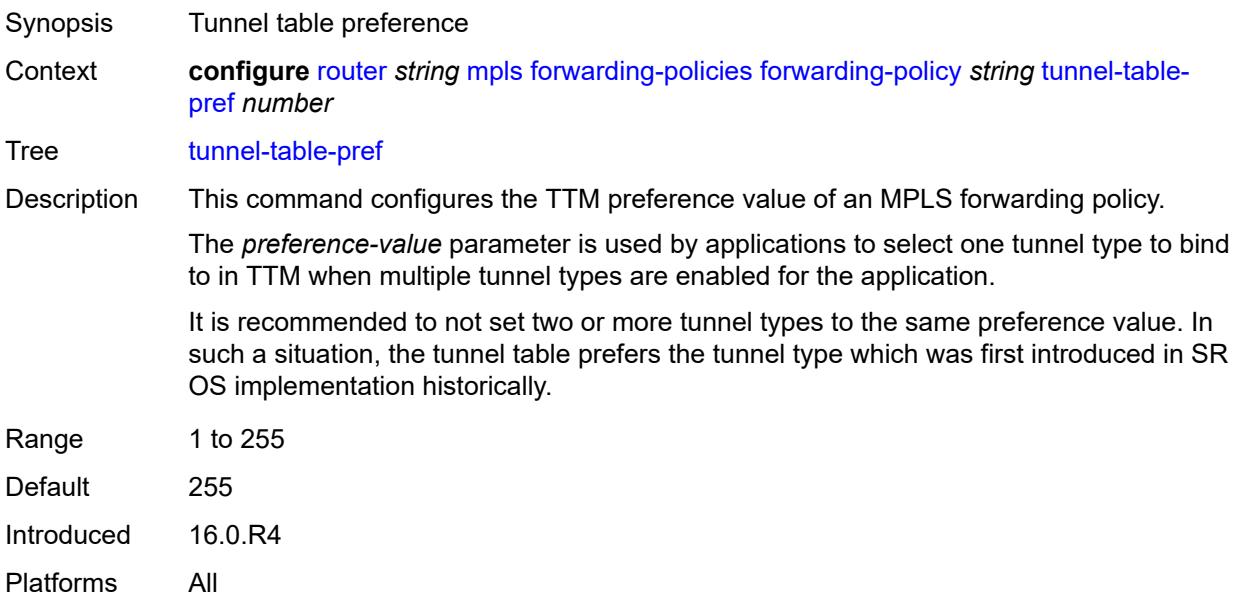

## **reserved-label-block** *reference*

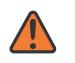

### **WARNING:**

Modifying this element toggles the **admin-state** of the parent element automatically for the new value to take effect.

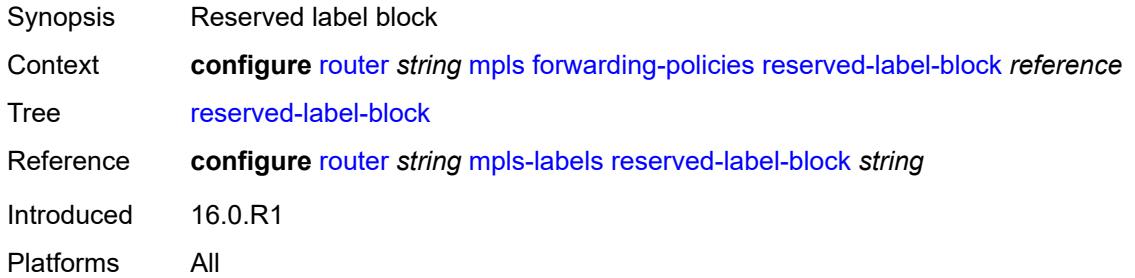

## <span id="page-4182-0"></span>**frr-object** *boolean*

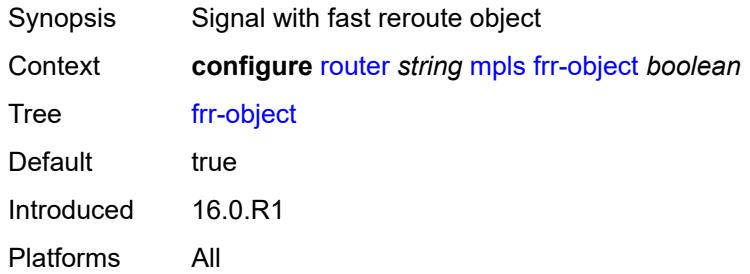

### <span id="page-4182-1"></span>**hold-timer** *number*

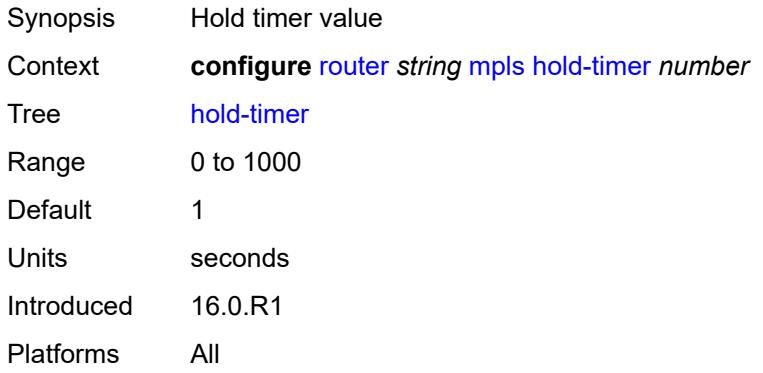

### <span id="page-4182-2"></span>**ingress-statistics**

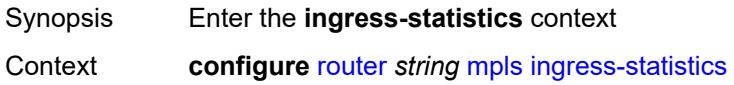

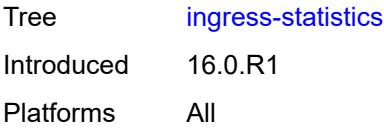

<span id="page-4183-2"></span>**lsp** [sender](#page-4183-0) *(ipv4-address-no-zone | ipv6-address-no-zone)* [lsp-name](#page-4183-1) *string*

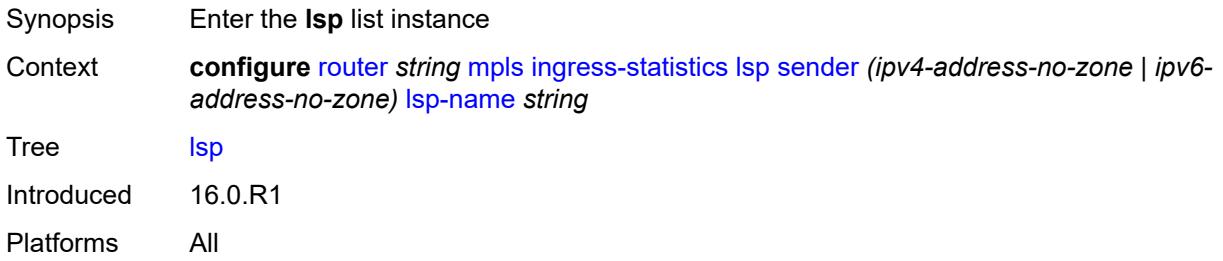

### <span id="page-4183-0"></span>**sender** *(ipv4-address-no-zone | ipv6-address-no-zone)*

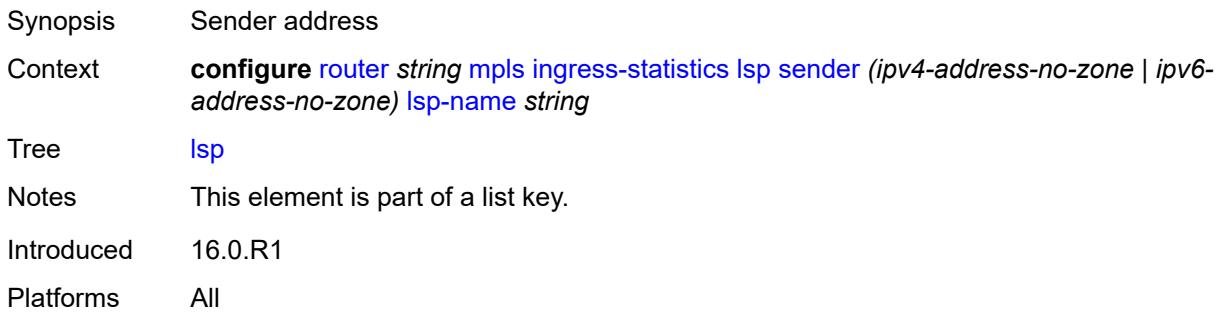

## <span id="page-4183-1"></span>**lsp-name** *string*

<span id="page-4183-3"></span>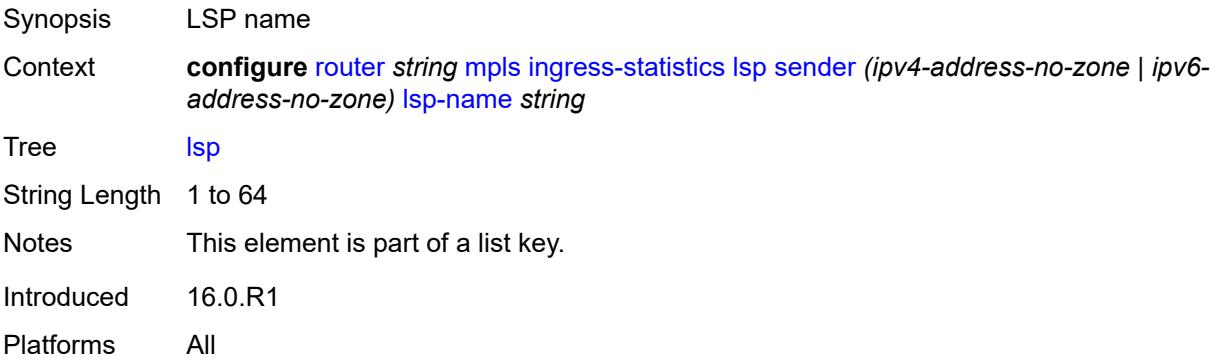

# **accounting-policy** *reference*

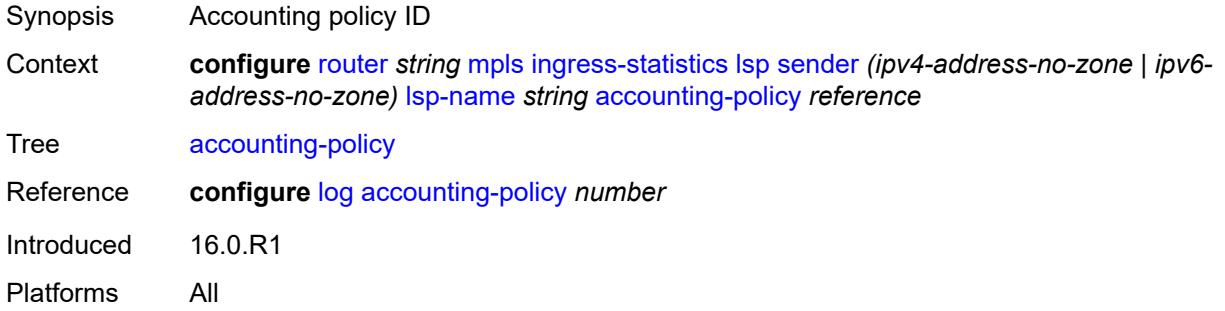

### <span id="page-4184-0"></span>**admin-state** *keyword*

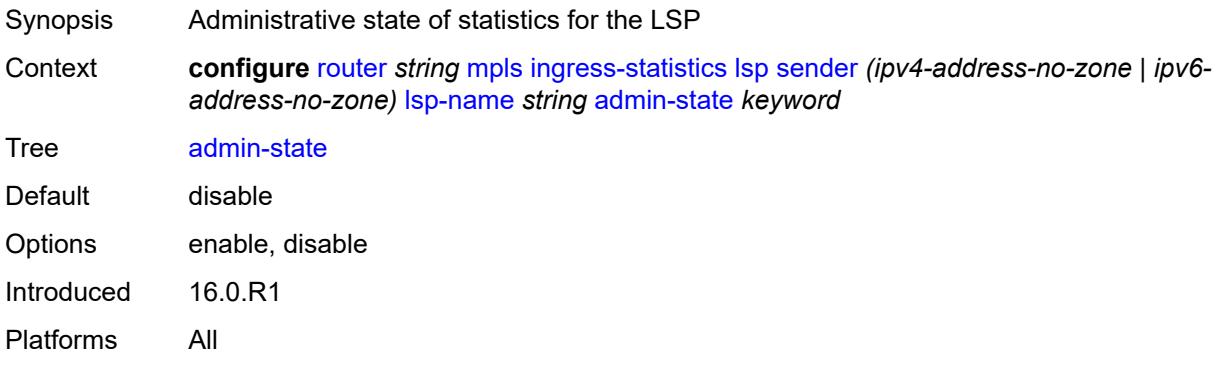

## <span id="page-4184-1"></span>**collect-stats** *boolean*

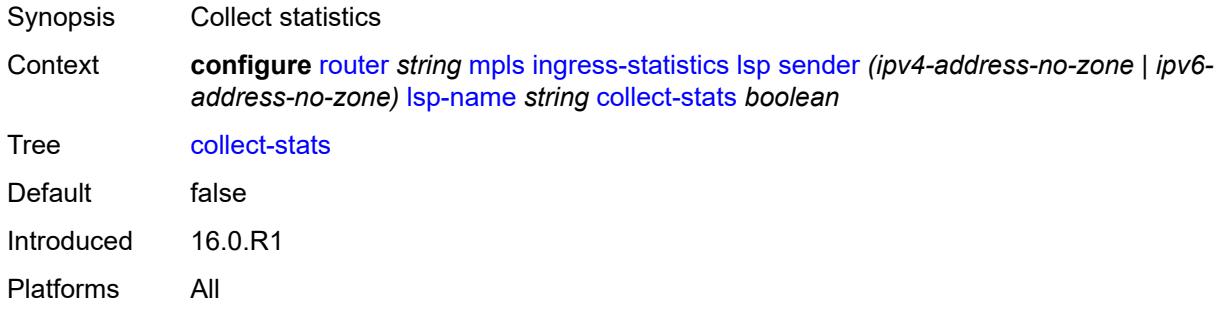

## <span id="page-4184-2"></span>**stat-mode** *keyword*

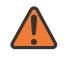

### **WARNING:**

Modifying this element toggles the **admin-state** of the parent element automatically for the new value to take effect.

Synopsis Stat mode

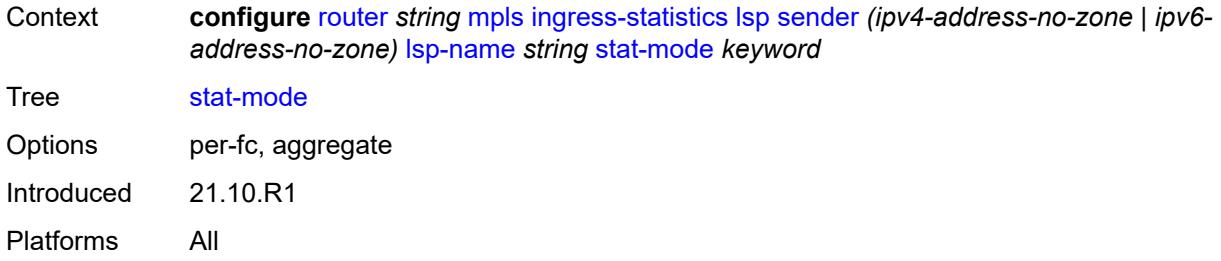

## <span id="page-4185-2"></span>**p2mp-template-lsp** [sender](#page-4185-0) *(ipv4-address-no-zone | ipv6-address-no-zone)* [rsvp](#page-4185-1)[session-name](#page-4185-1) *string*

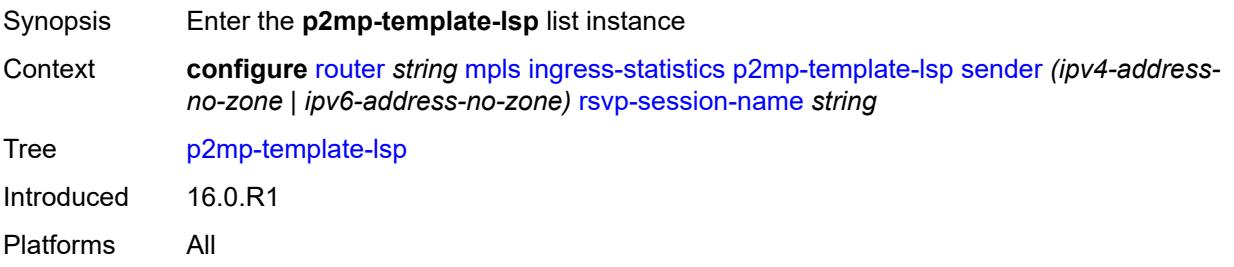

### <span id="page-4185-0"></span>**sender** *(ipv4-address-no-zone | ipv6-address-no-zone)*

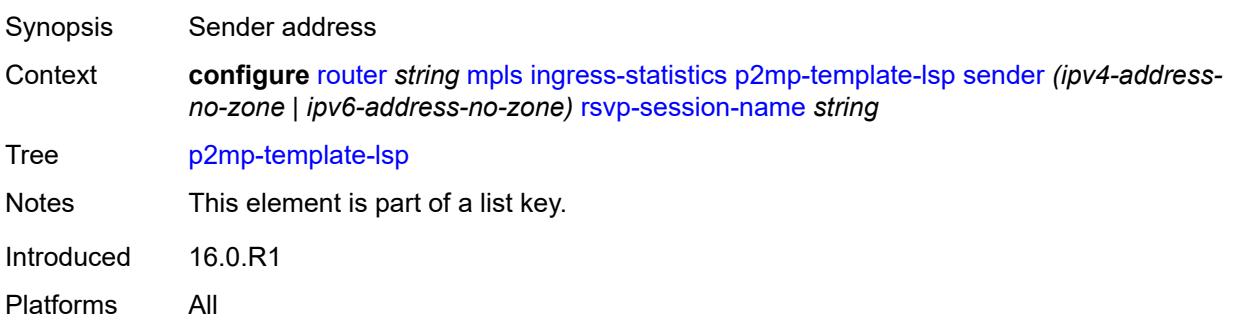

## <span id="page-4185-1"></span>**rsvp-session-name** *string*

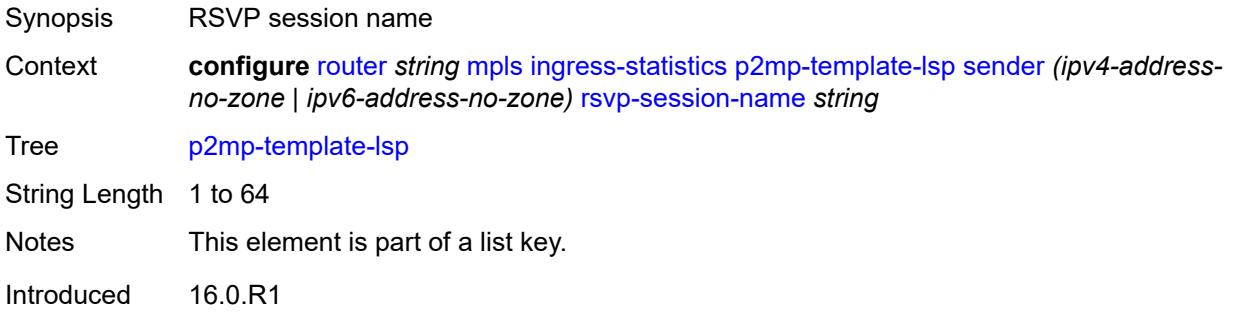

Platforms All

### <span id="page-4186-0"></span>**accounting-policy** *reference*

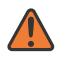

### **WARNING:**

Modifying this element toggles the **admin-state** of the parent element automatically for the new value to take effect.

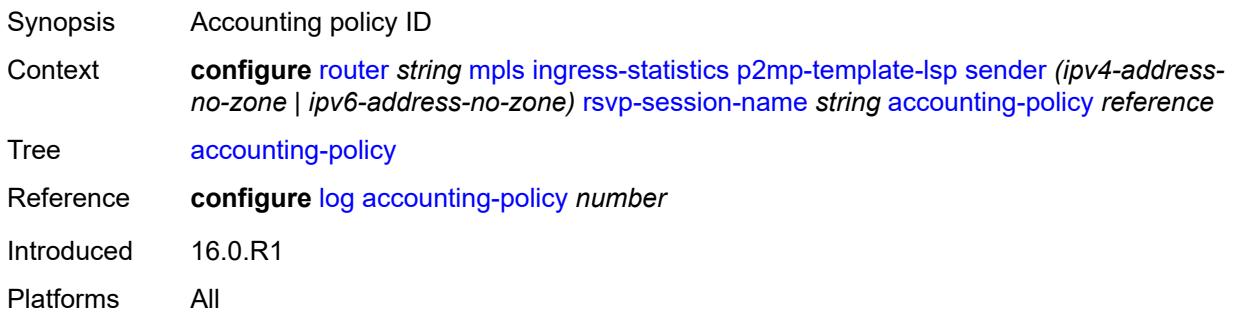

### <span id="page-4186-1"></span>**admin-state** *keyword*

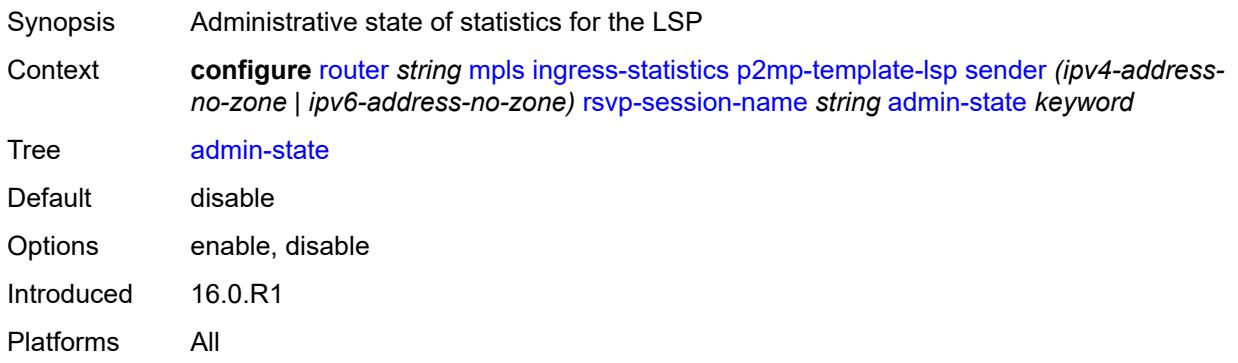

### <span id="page-4186-2"></span>**collect-stats** *boolean*

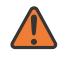

### **WARNING:**

Modifying this element toggles the **admin-state** of the parent element automatically for the new value to take effect.

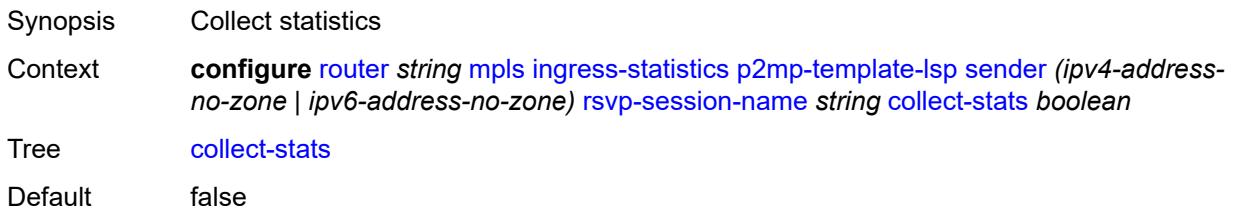

Introduced 16.0.R1 Platforms All

### <span id="page-4187-0"></span>**max-stats** *number*

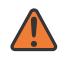

### **WARNING:**

Modifying this element toggles the **admin-state** of the parent element automatically for the new value to take effect.

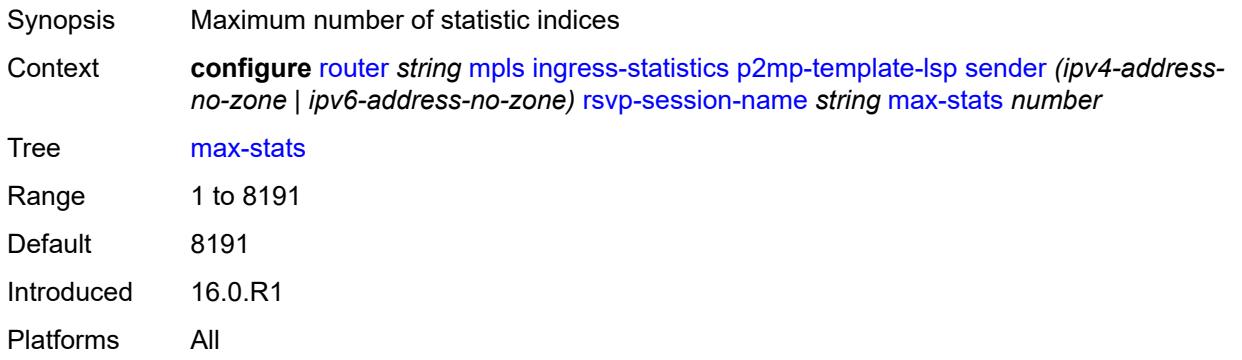

### <span id="page-4187-1"></span>**stat-mode** *keyword*

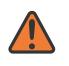

#### **WARNING:**

Modifying this element toggles the **admin-state** of the parent element automatically for the new value to take effect.

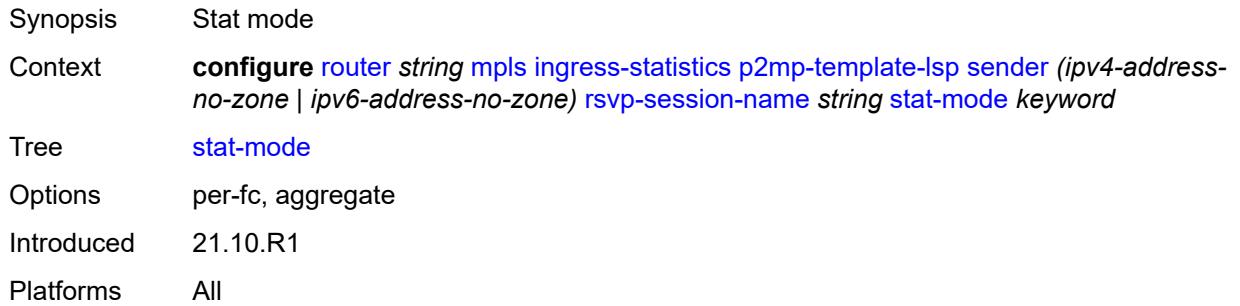

## <span id="page-4187-2"></span>**p2p-template-lsp** [sender](#page-4188-0) *(ipv4-address-no-zone | ipv6-address-no-zone)* [rsvp-session](#page-4188-1)[name](#page-4188-1) *string*

Synopsis Enter the **p2p-template-lsp** list instance Context **configure** [router](#page-3354-0) *string* [mpls](#page-4166-0) [ingress-statistics](#page-4182-2) [p2p-template-lsp](#page-4187-2) [sender](#page-4188-0) *(ipv4-addressno-zone | ipv6-address-no-zone)* [rsvp-session-name](#page-4188-1) *string*

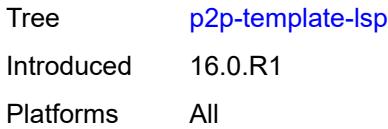

## <span id="page-4188-0"></span>**sender** *(ipv4-address-no-zone | ipv6-address-no-zone)*

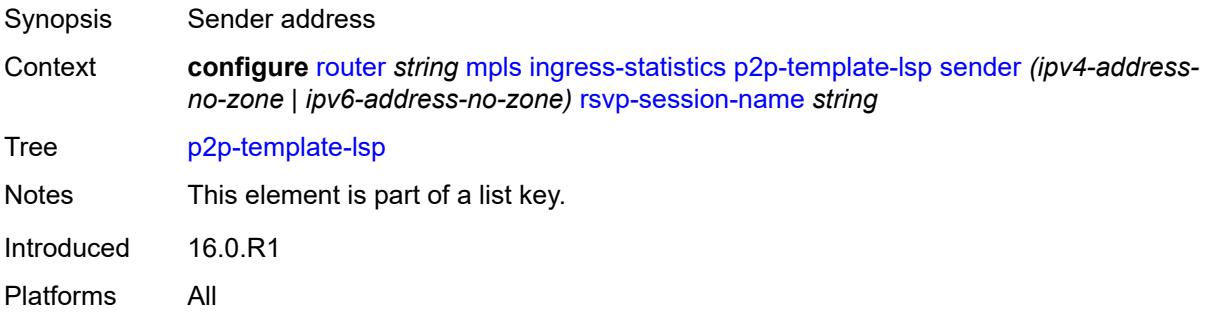

## <span id="page-4188-1"></span>**rsvp-session-name** *string*

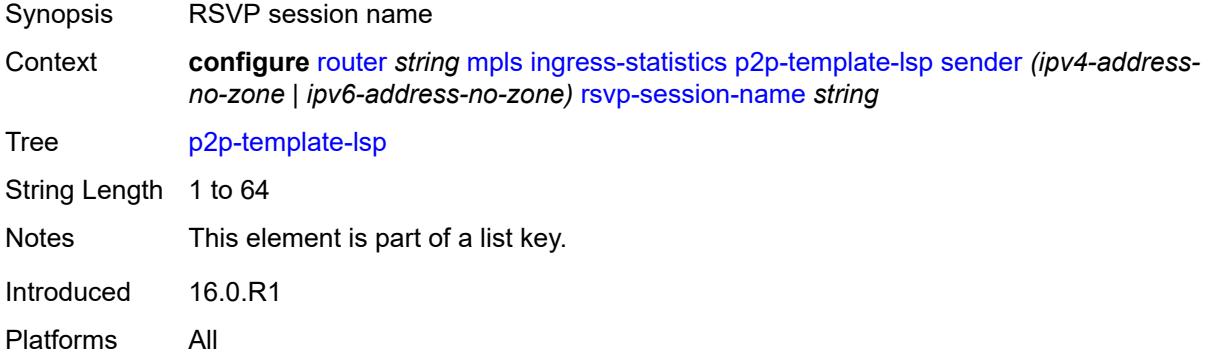

## <span id="page-4188-2"></span>**accounting-policy** *reference*

#### **WARNING:** Modifying this element toggles the **admin-state** of the parent element automatically for the new value to take effect.

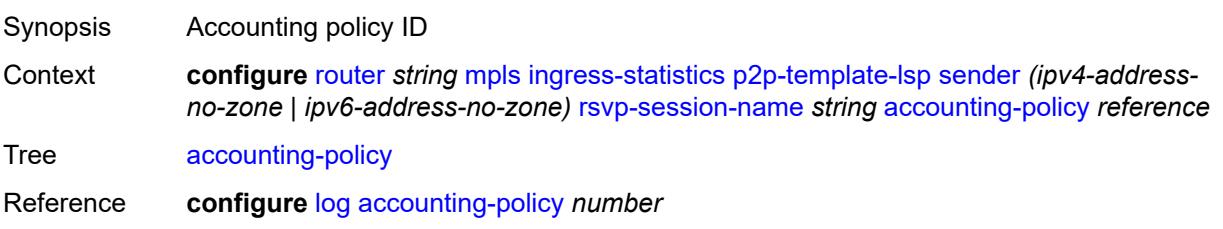

 $\sqrt{N}$ 

Introduced 16.0.R1 Platforms All

### <span id="page-4189-0"></span>**admin-state** *keyword*

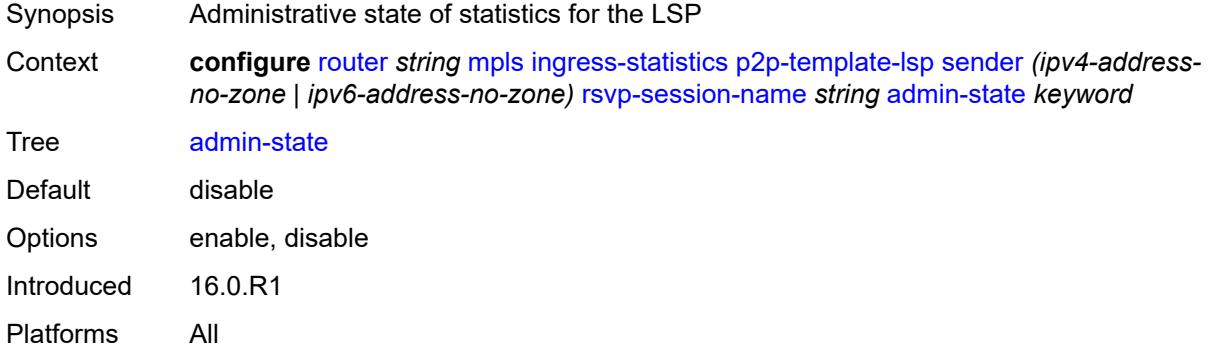

### <span id="page-4189-1"></span>**collect-stats** *boolean*

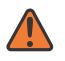

#### **WARNING:**

Modifying this element toggles the **admin-state** of the parent element automatically for the new value to take effect.

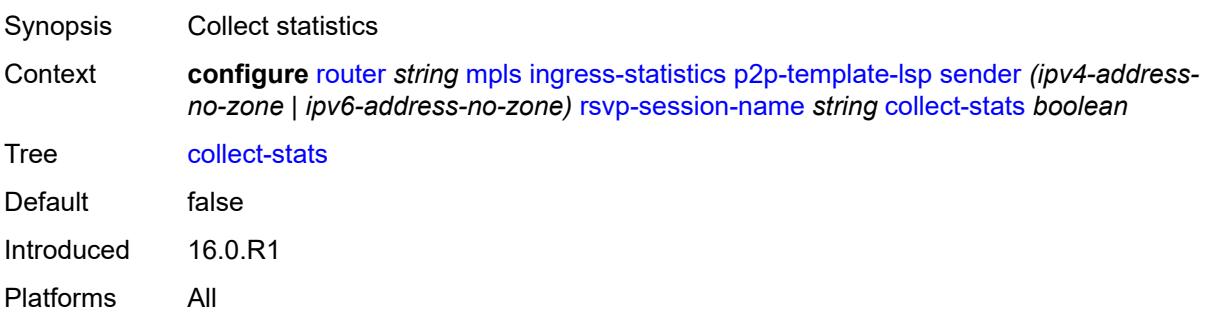

## <span id="page-4189-2"></span>**max-stats** *number*

 $\sqrt{N}$ 

### **WARNING:**

Modifying this element toggles the **admin-state** of the parent element automatically for the new value to take effect.

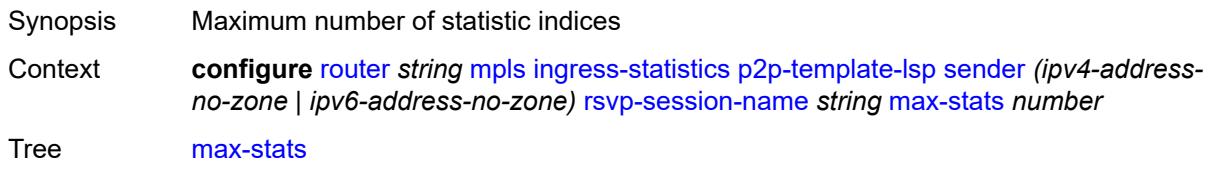

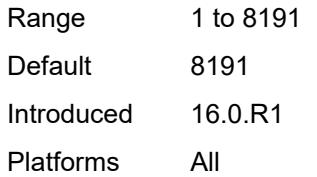

### <span id="page-4190-0"></span>**stat-mode** *keyword*

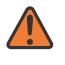

### **WARNING:**

Modifying this element toggles the **admin-state** of the parent element automatically for the new value to take effect.

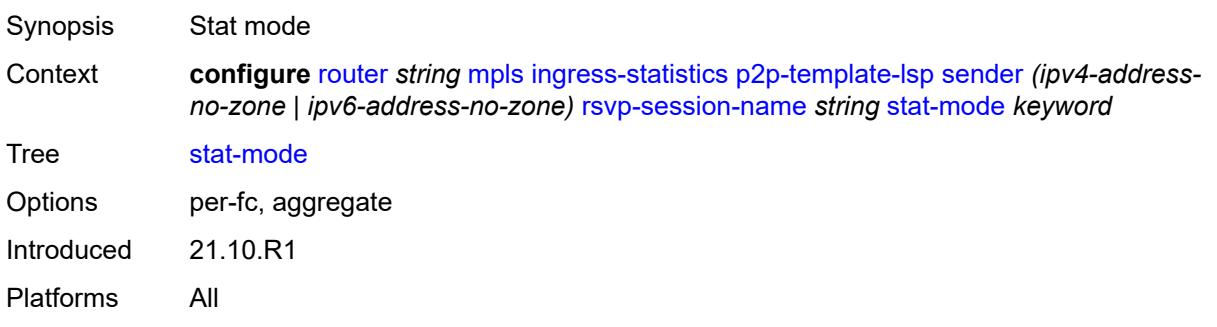

## <span id="page-4190-2"></span>**interface** [\[interface-name](#page-4190-1)] *reference*

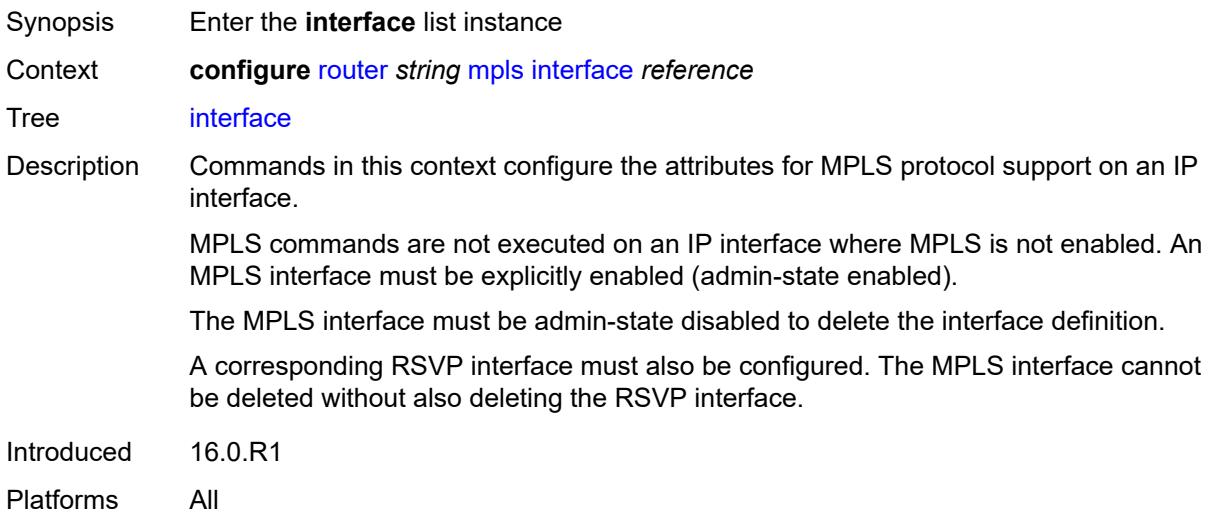

## <span id="page-4190-1"></span>[**interface-name**] *reference*

Synopsis Router interface name

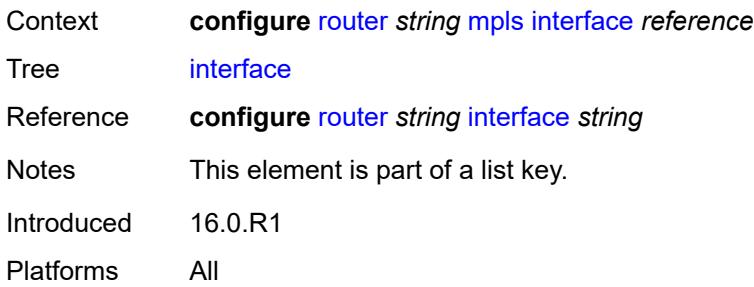

## <span id="page-4191-0"></span>**admin-group** *reference*

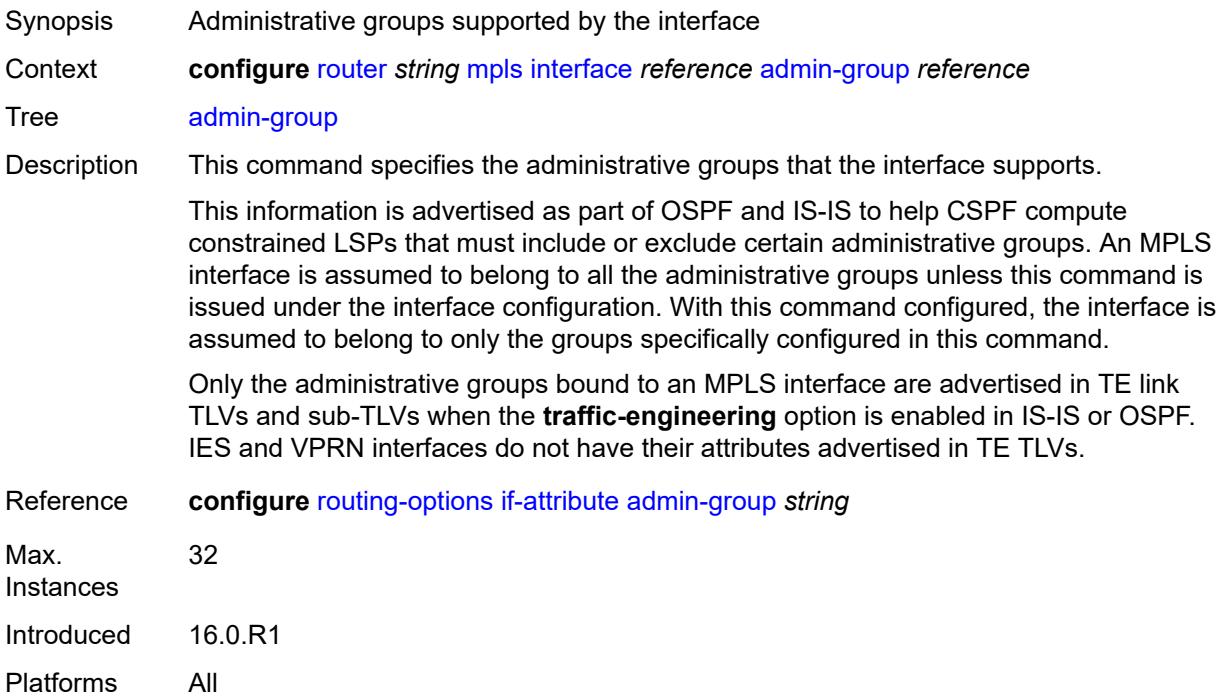

# <span id="page-4191-1"></span>**admin-state** *keyword*

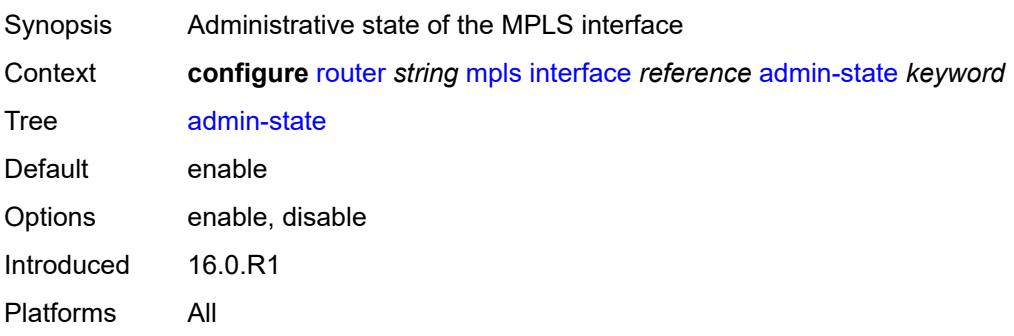

### <span id="page-4192-1"></span>**label-map** [\[in-label\]](#page-4192-0) *number*

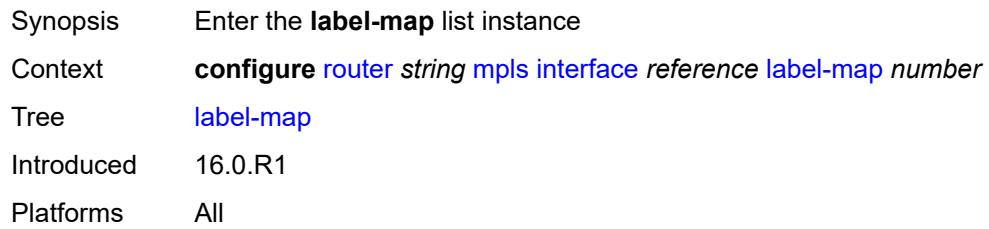

## <span id="page-4192-0"></span>[**in-label**] *number*

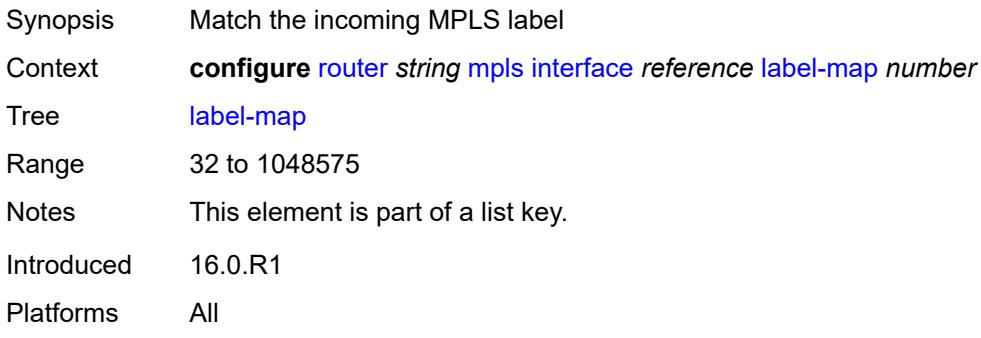

## <span id="page-4192-2"></span>**admin-state** *keyword*

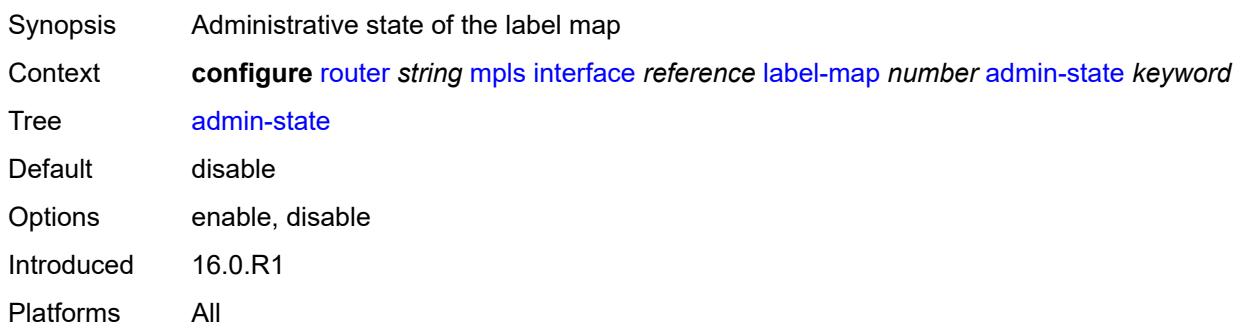

### <span id="page-4192-3"></span>**pop**

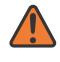

### **WARNING:**

Modifying this element toggles the **admin-state** of the parent element automatically for the new value to take effect.

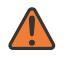

### **WARNING:**

Modifying this element recreates the parent element automatically for the new value to take effect.

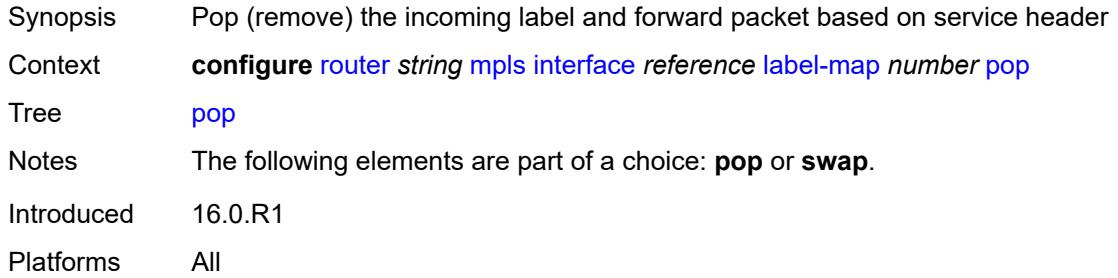

### <span id="page-4193-0"></span>**swap**

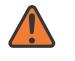

### **WARNING:**

Modifying this element toggles the **admin-state** of the parent element automatically for the new value to take effect.

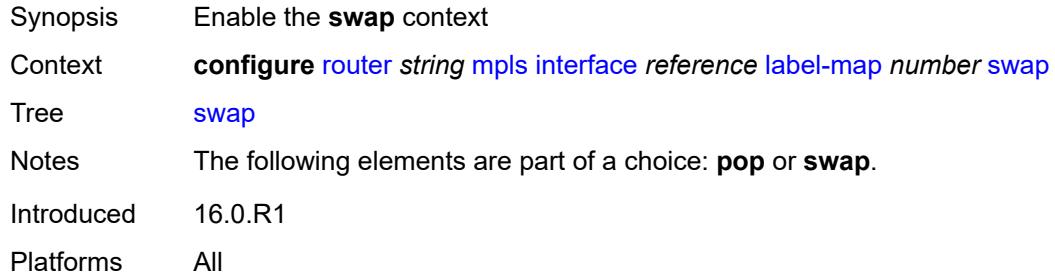

## <span id="page-4193-1"></span>**next-hop** *string*

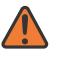

#### **WARNING:**

Modifying this element toggles the **admin-state** of the parent element automatically for the new value to take effect.

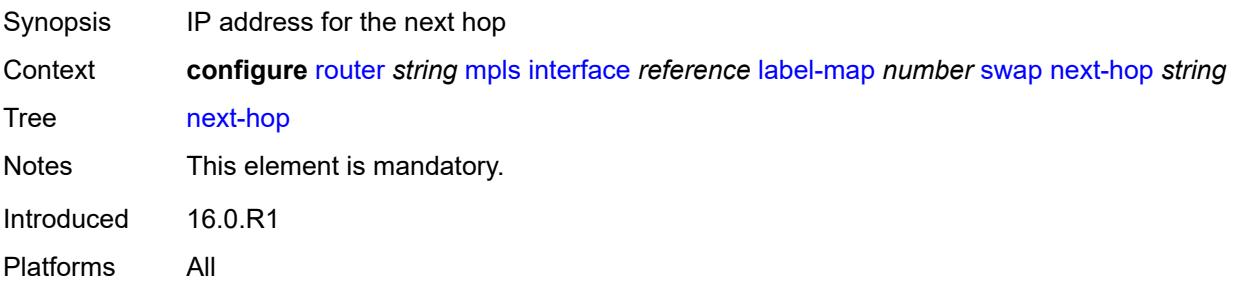

### <span id="page-4194-0"></span>**out-label** *(number | keyword)*

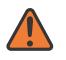

### **WARNING:**

Modifying this element toggles the **admin-state** of the parent element automatically for the new value to take effect.

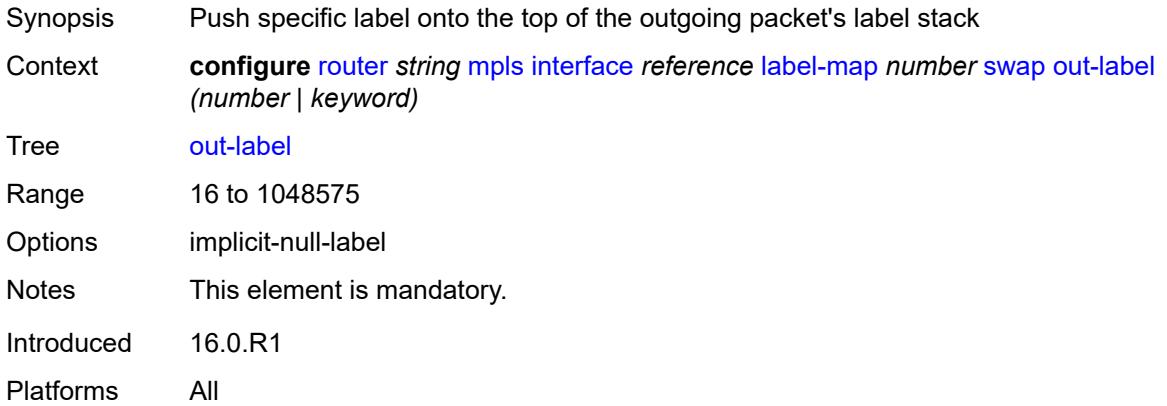

### <span id="page-4194-2"></span>**srlg-group** [\[name](#page-4194-1)] *reference*

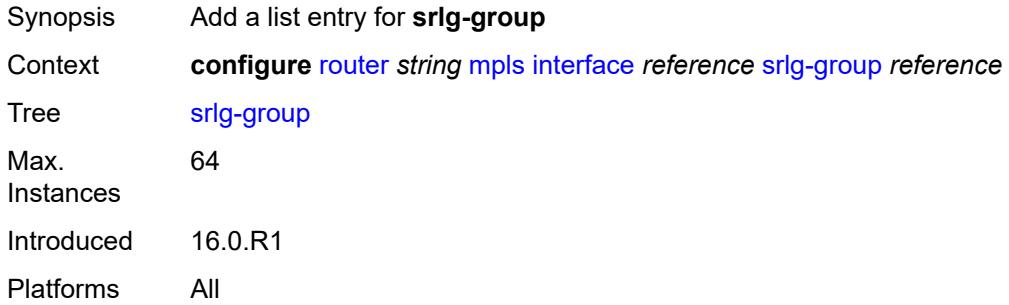

# <span id="page-4194-1"></span>[**name**] *reference*

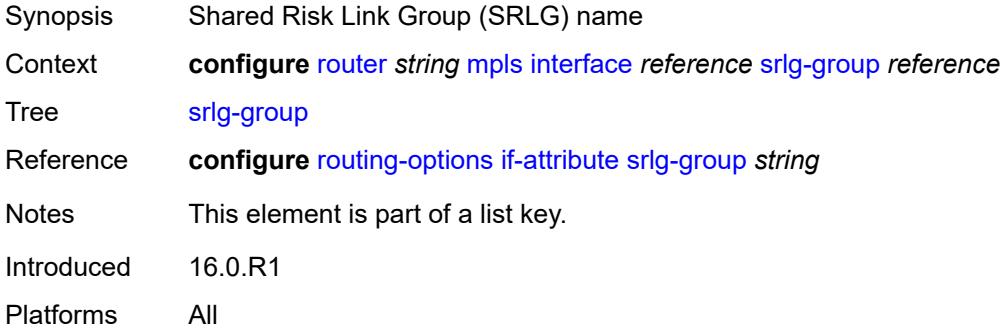

### <span id="page-4195-0"></span>**te-metric** *number*

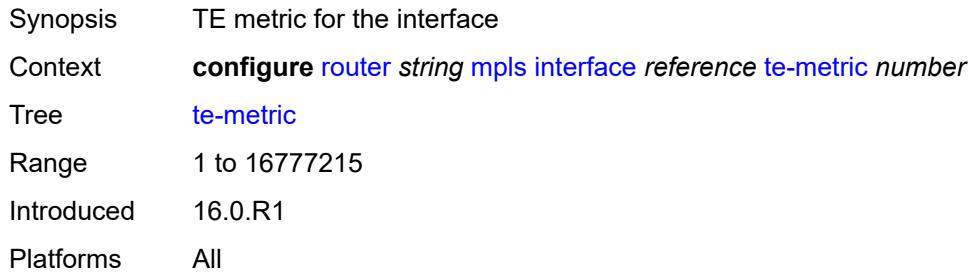

## <span id="page-4195-1"></span>**least-fill-min-thd** *number*

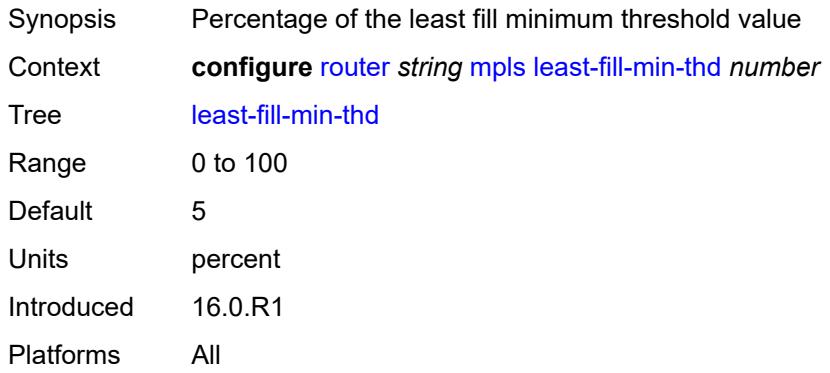

# <span id="page-4195-2"></span>**least-fill-reoptim-thd** *number*

<span id="page-4195-3"></span>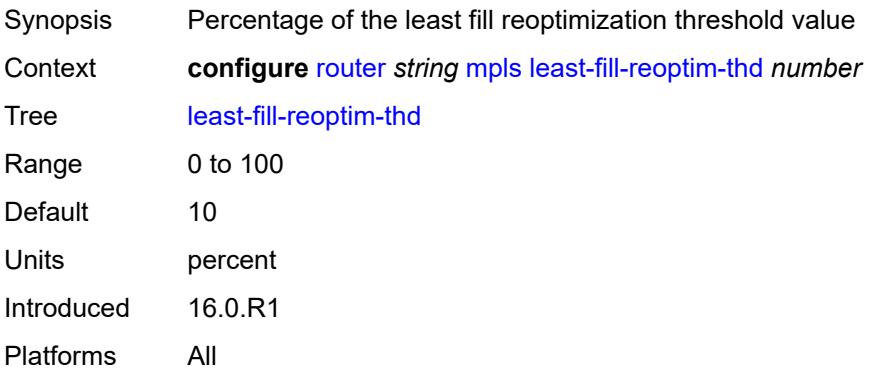

## **logger-event-bundling** *boolean*

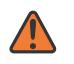

### **WARNING:**

Modifying this element toggles the **admin-state** of the parent element automatically for the new value to take effect.

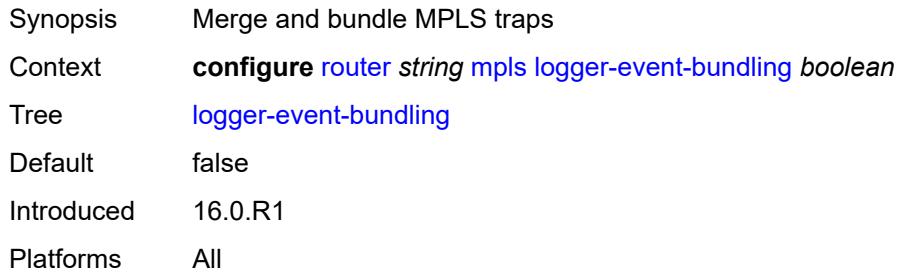

## <span id="page-4196-1"></span>**lsp** [[lsp-name](#page-4196-0)] *string*

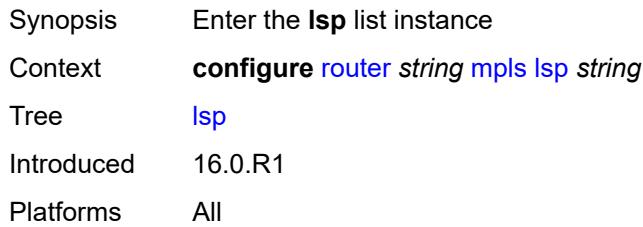

# <span id="page-4196-0"></span>[**lsp-name**] *string*

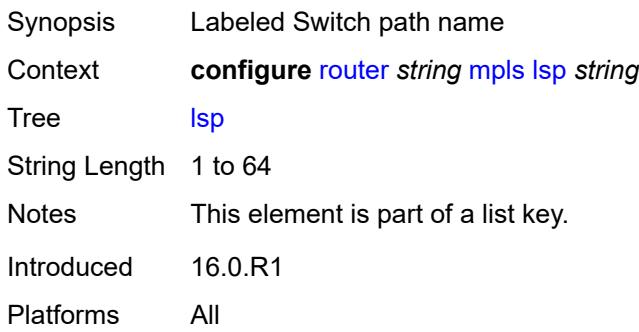

### <span id="page-4196-2"></span>**adaptive** *boolean*

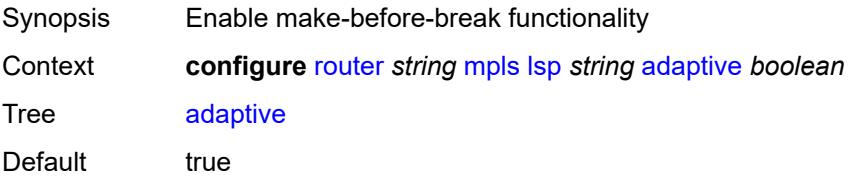

Introduced 16.0.R1 Platforms All

# <span id="page-4197-0"></span>**admin-state** *keyword*

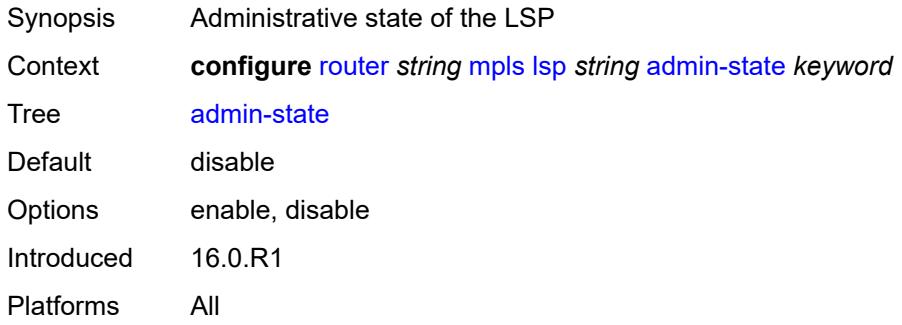

## <span id="page-4197-2"></span>**admin-tag** [[name\]](#page-4197-1) *reference*

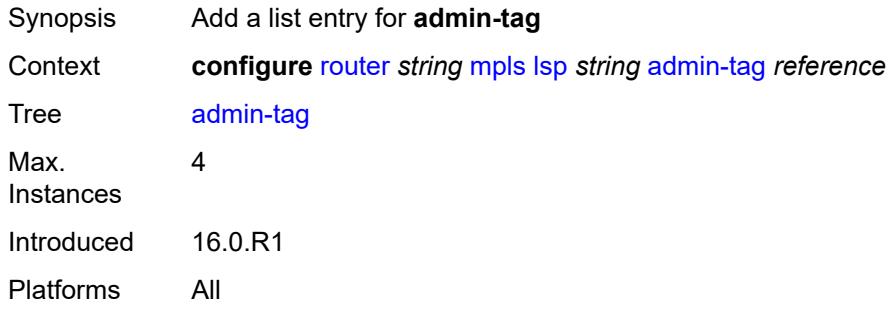

## <span id="page-4197-1"></span>[**name**] *reference*

<span id="page-4197-3"></span>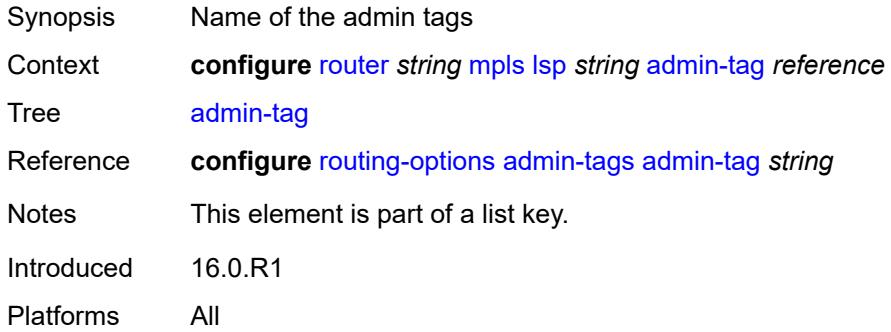

# **adspec** *boolean*

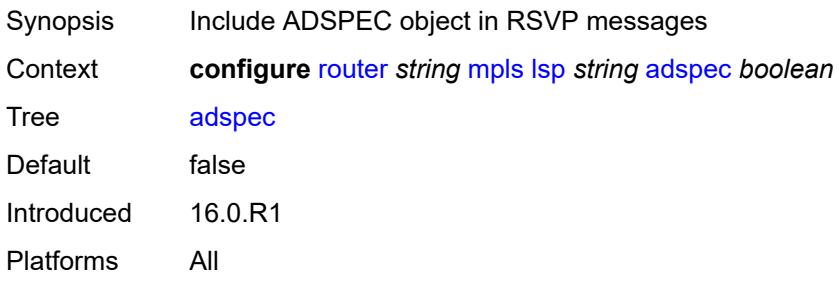

### <span id="page-4198-0"></span>**auto-bandwidth**

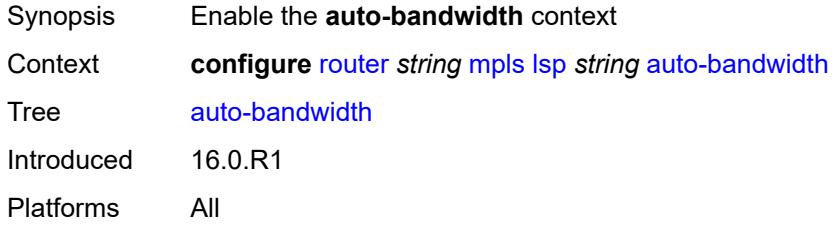

# <span id="page-4198-1"></span>**adjust-down**

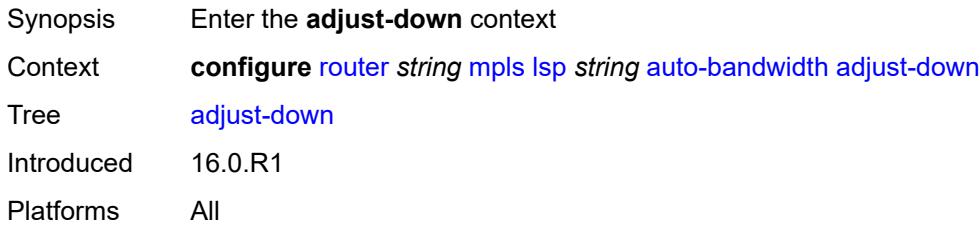

## <span id="page-4198-2"></span>**bw** *number*

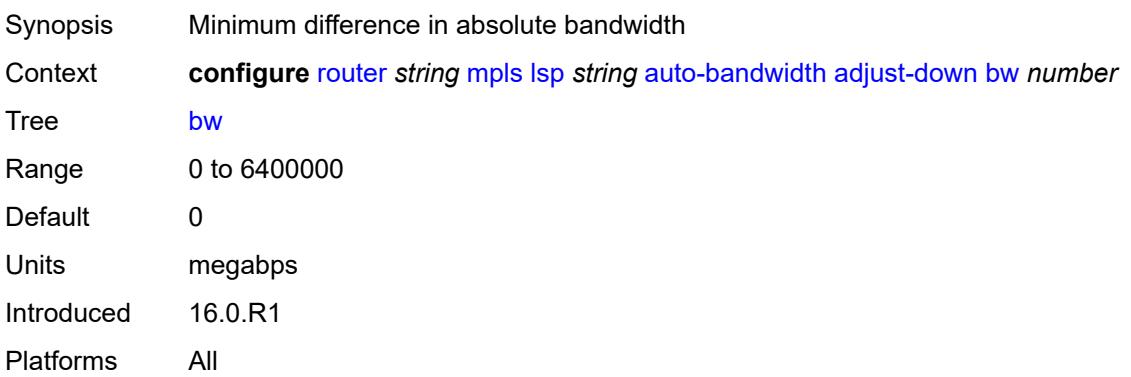

### <span id="page-4199-0"></span>**percent** *number*

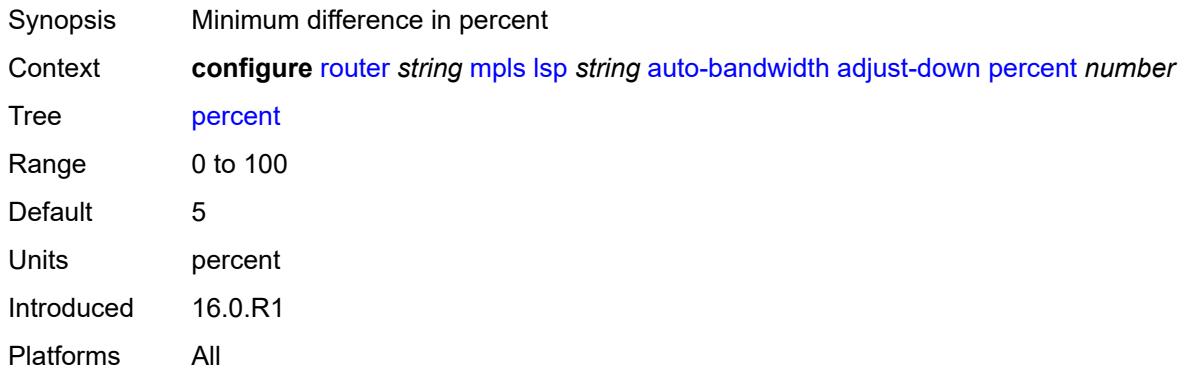

# <span id="page-4199-1"></span>**adjust-up**

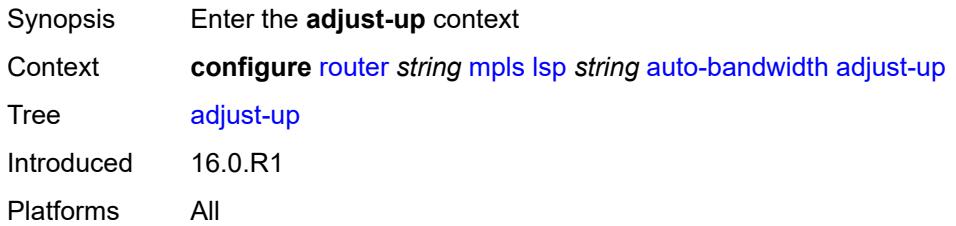

### <span id="page-4199-2"></span>**bw** *number*

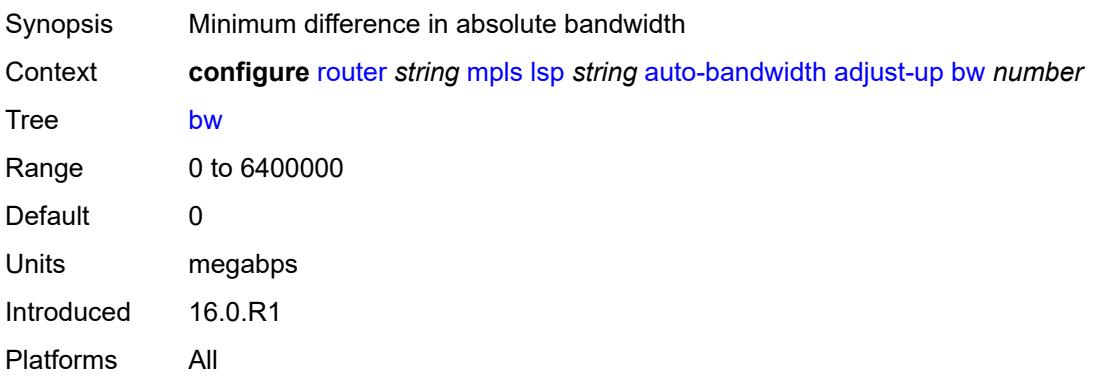

## <span id="page-4199-3"></span>**percent** *number*

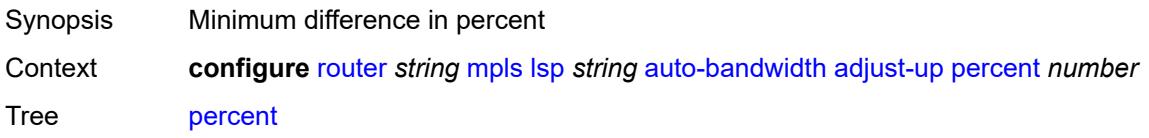

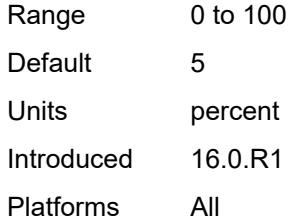

# <span id="page-4200-1"></span>**fc** [\[fc-name](#page-4200-0)] *keyword*

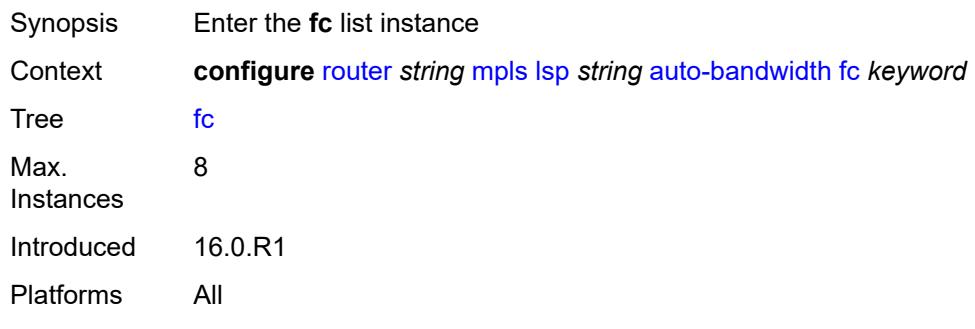

# <span id="page-4200-0"></span>[**fc-name**] *keyword*

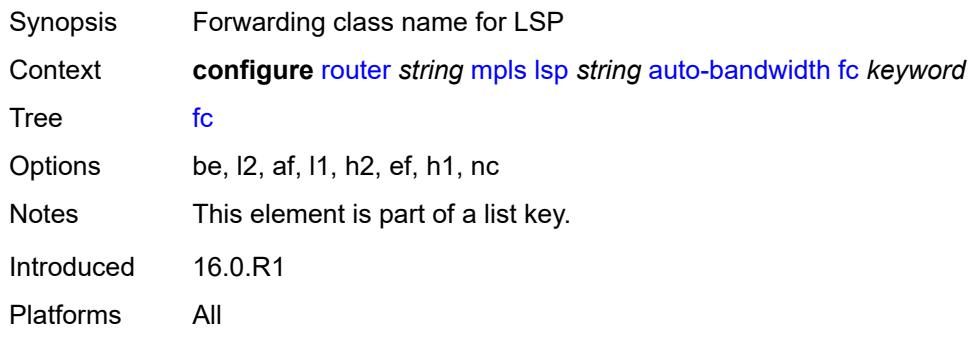

## <span id="page-4200-2"></span>**sampling-weight** *number*

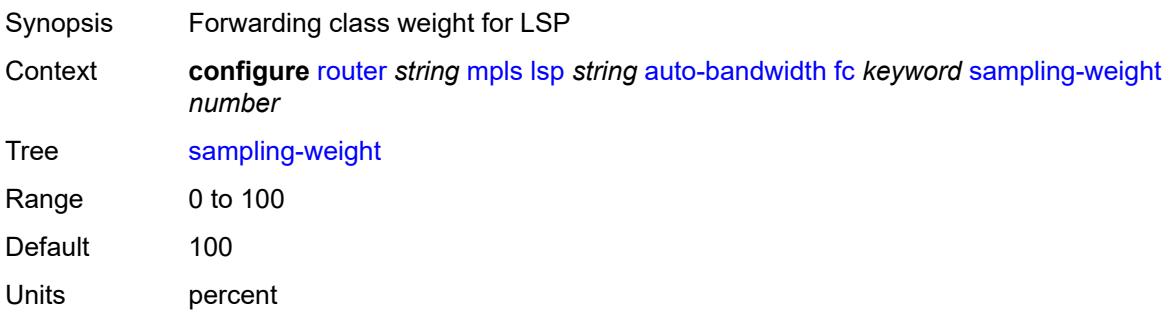

Introduced 16.0.R1 Platforms All

## <span id="page-4201-0"></span>**max-bandwidth** *number*

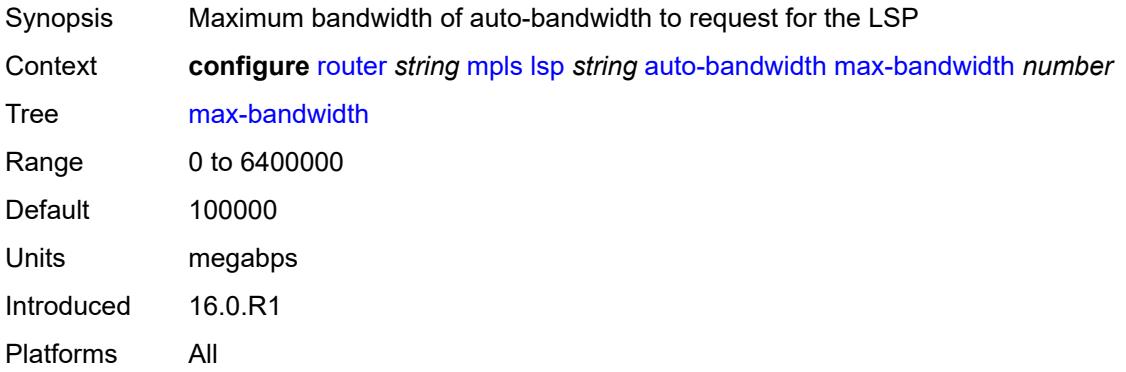

## <span id="page-4201-1"></span>**min-bandwidth** *number*

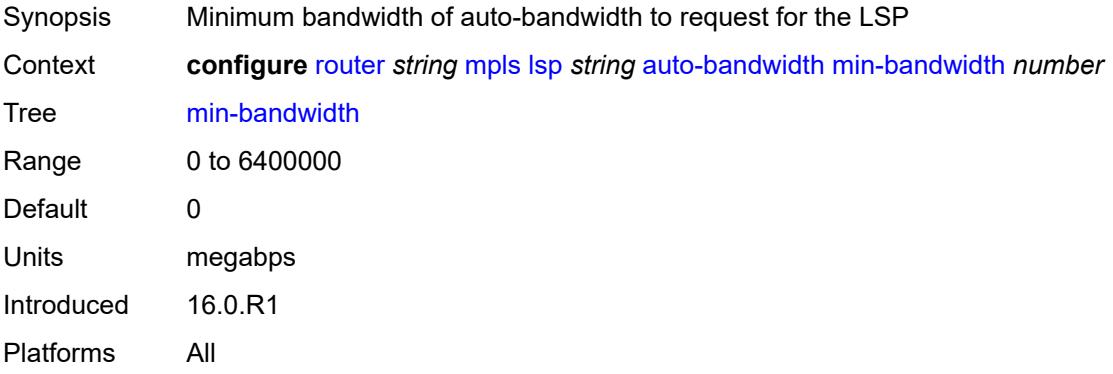

## <span id="page-4201-2"></span>**monitor-bandwidth** *boolean*

<span id="page-4201-3"></span>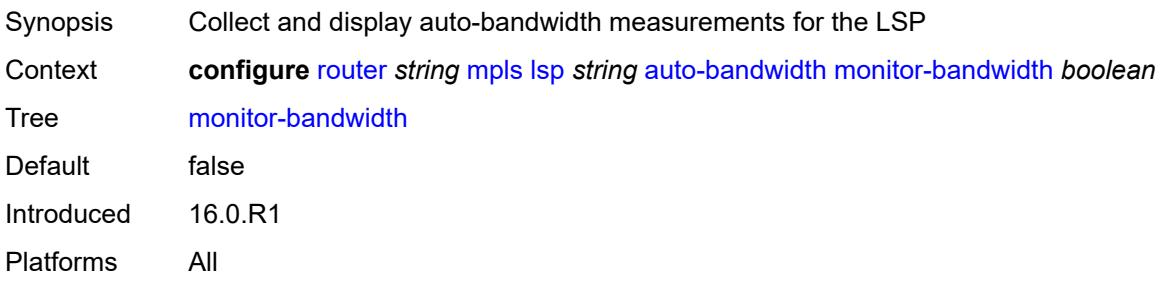

# **multipliers**

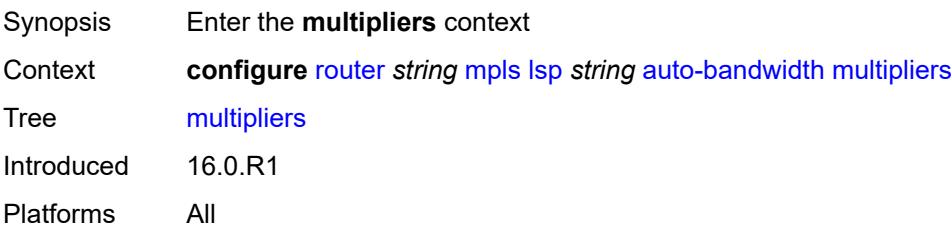

## <span id="page-4202-0"></span>**adjust-multiplier** *number*

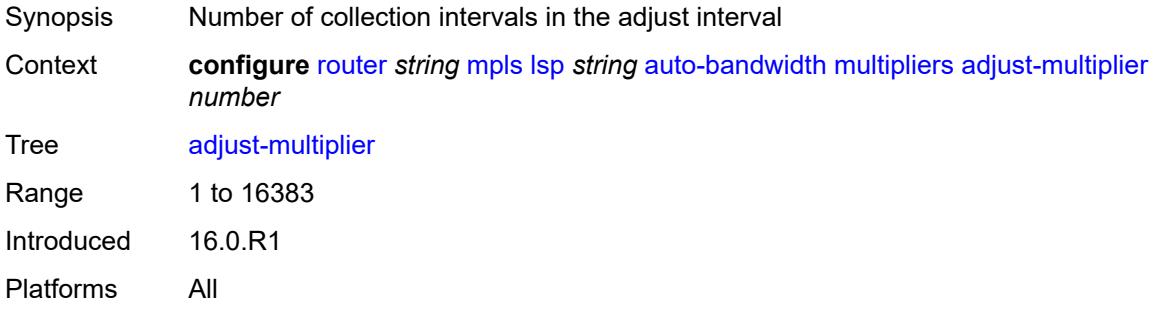

# <span id="page-4202-1"></span>**sample-multiplier** *number*

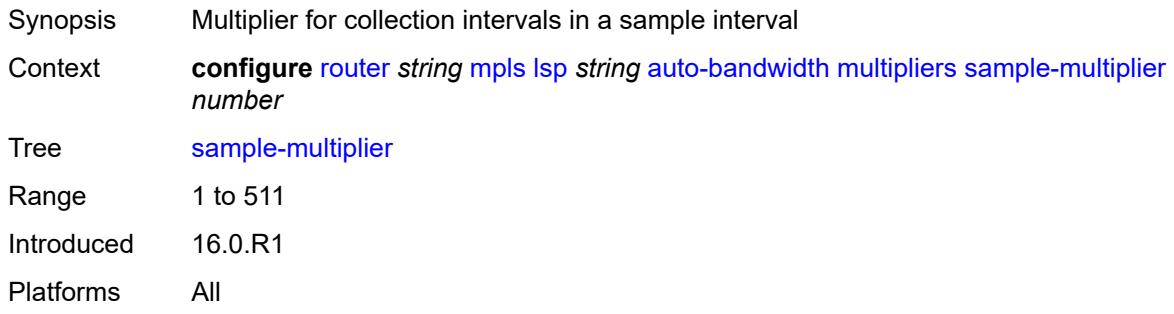

## <span id="page-4202-2"></span>**overflow-limit**

<span id="page-4202-3"></span>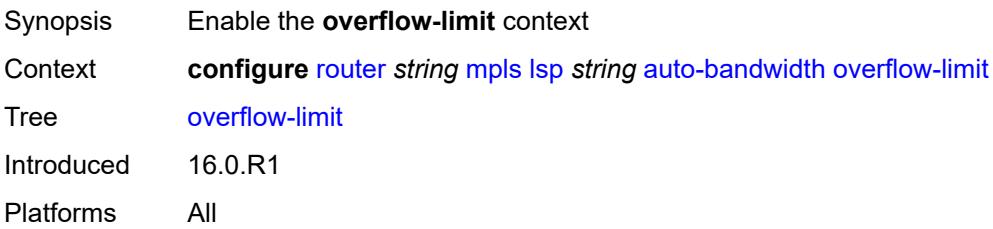

### **bw** *number*

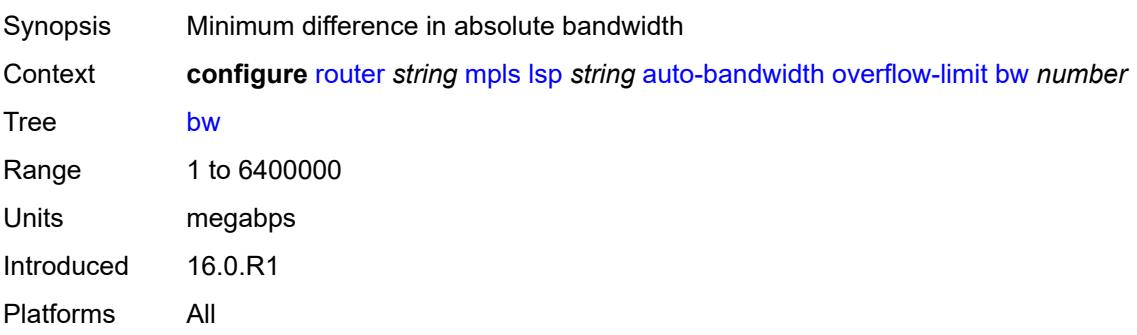

## <span id="page-4203-0"></span>**number** *number*

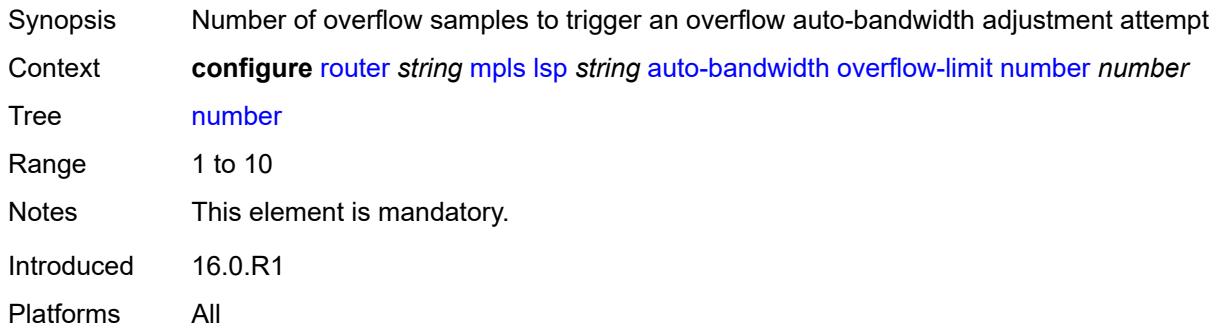

## <span id="page-4203-1"></span>**threshold** *number*

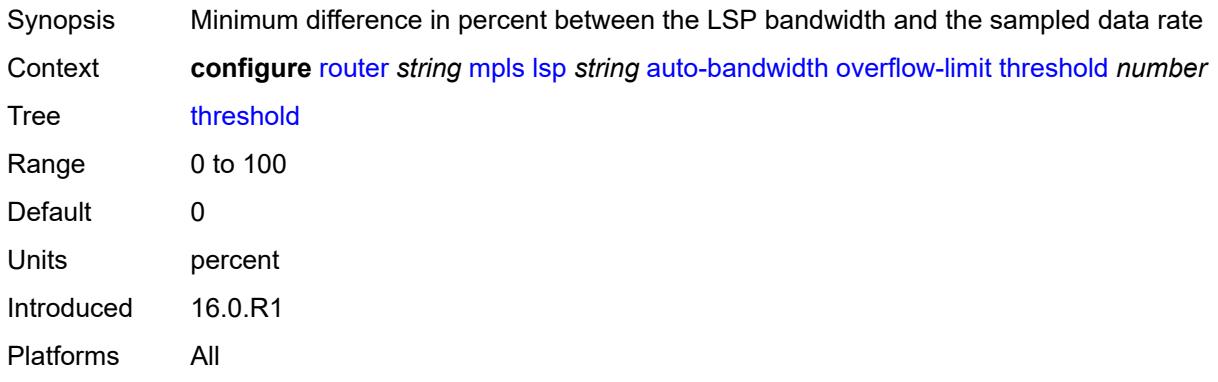

# <span id="page-4203-2"></span>**underflow-limit**

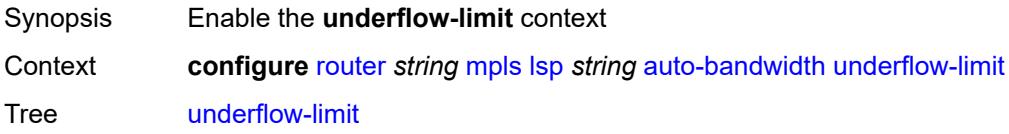

Introduced 16.0.R1 Platforms All

## <span id="page-4204-0"></span>**bw** *number*

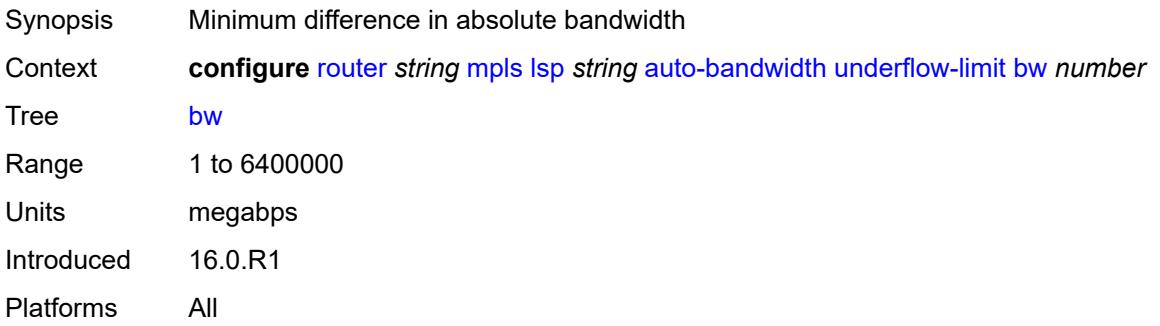

## <span id="page-4204-1"></span>**number** *number*

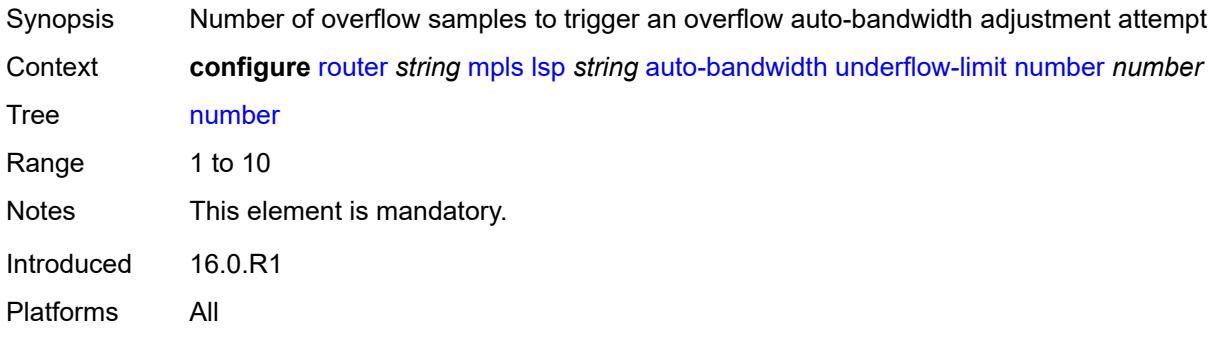

# <span id="page-4204-2"></span>**threshold** *number*

<span id="page-4204-3"></span>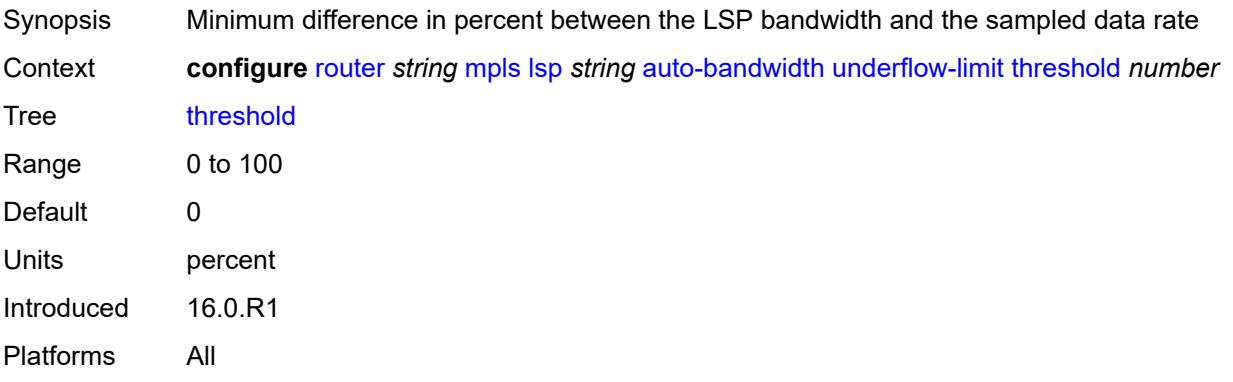

# **use-last-adj-bw**

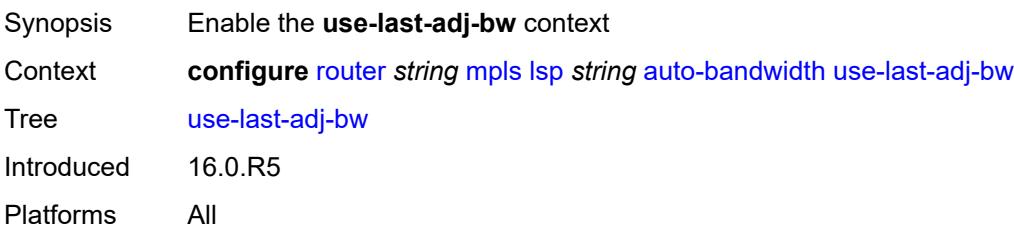

# <span id="page-4205-0"></span>**secondary-retry-limit** *(number | keyword)*

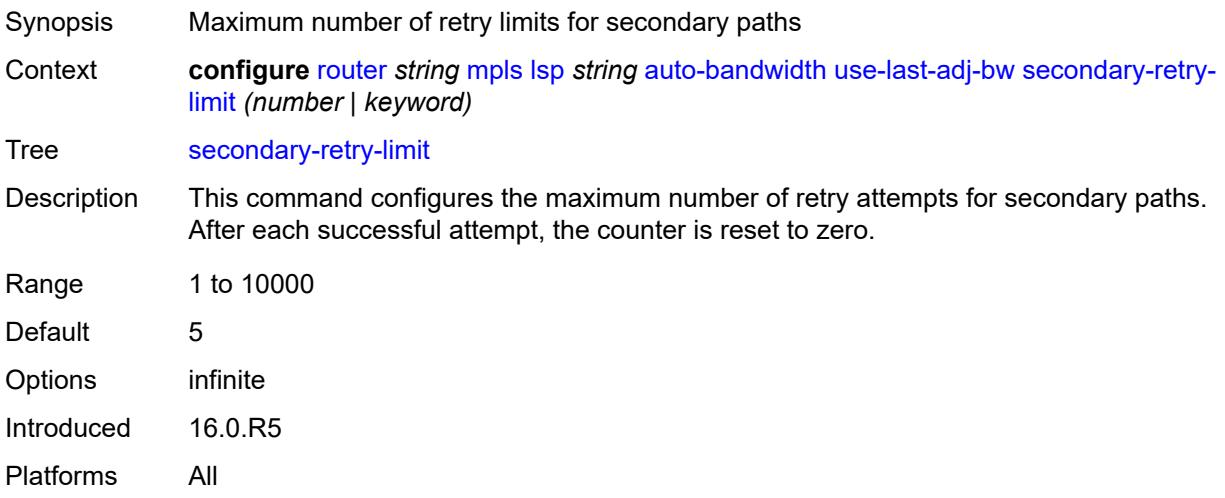

### <span id="page-4205-1"></span>**bfd**

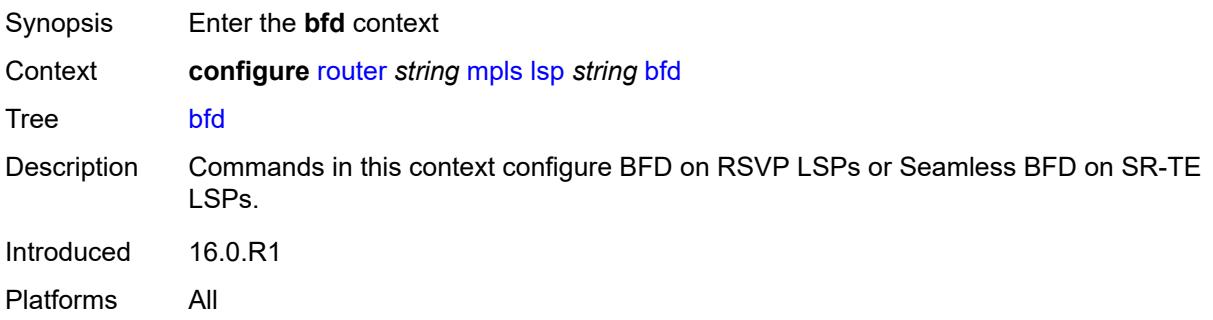

## <span id="page-4205-2"></span>**bfd-liveness** *boolean*

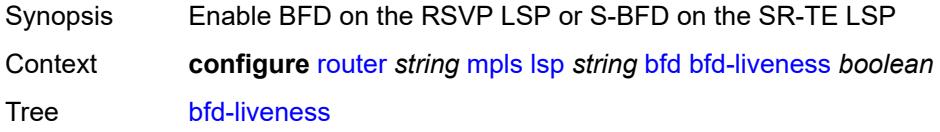

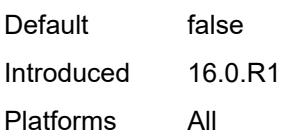

# <span id="page-4206-0"></span>**bfd-template** *reference*

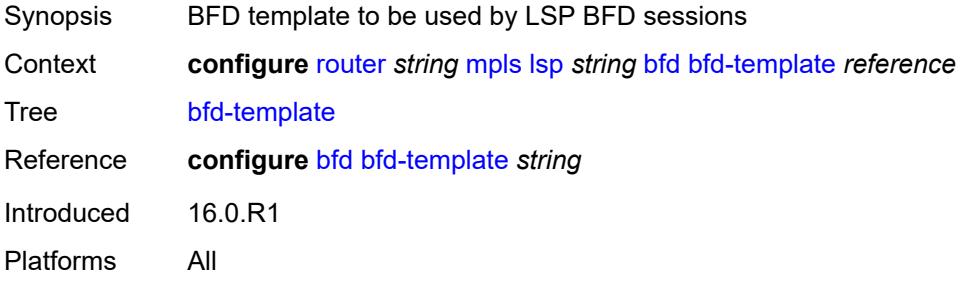

# <span id="page-4206-1"></span>**failure-action** *keyword*

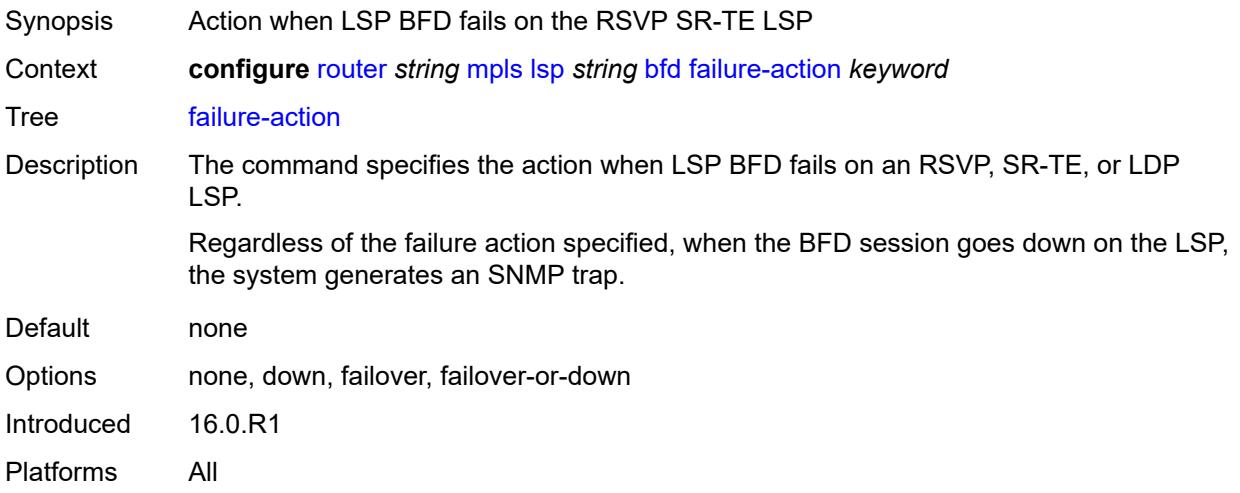

# <span id="page-4206-2"></span>**lsp-ping-interval** *(number | keyword)*

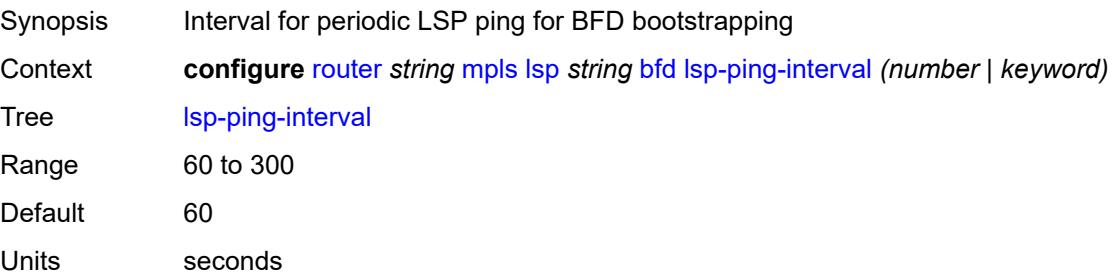

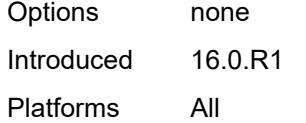

# <span id="page-4207-0"></span>**return-path-label** *number*

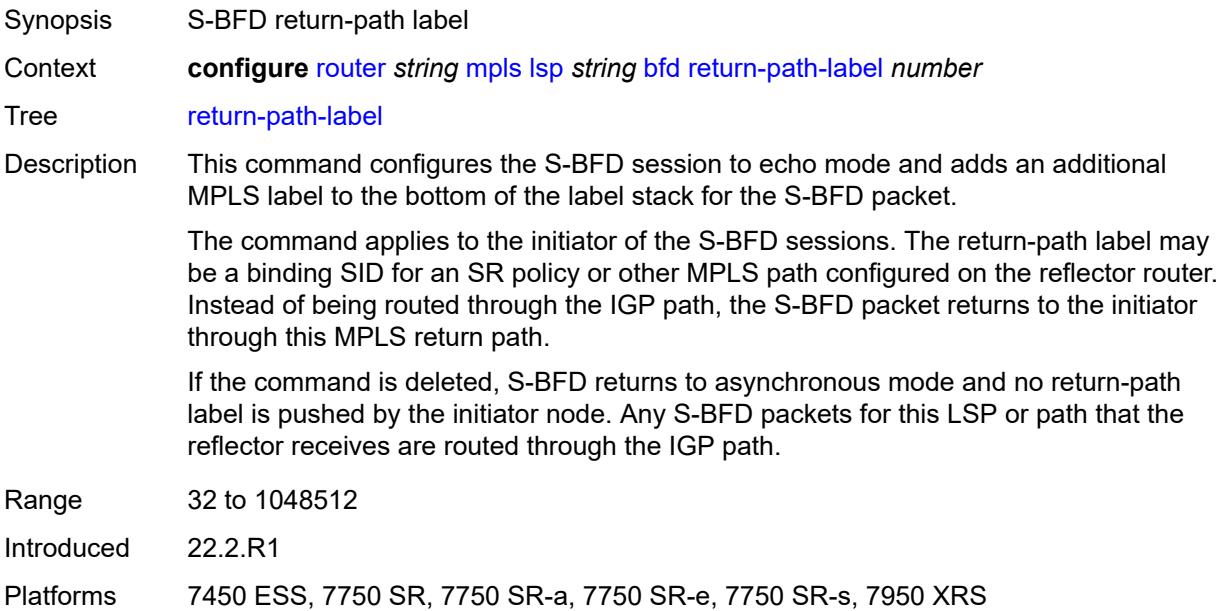

## <span id="page-4207-1"></span>**wait-for-up-timer** *number*

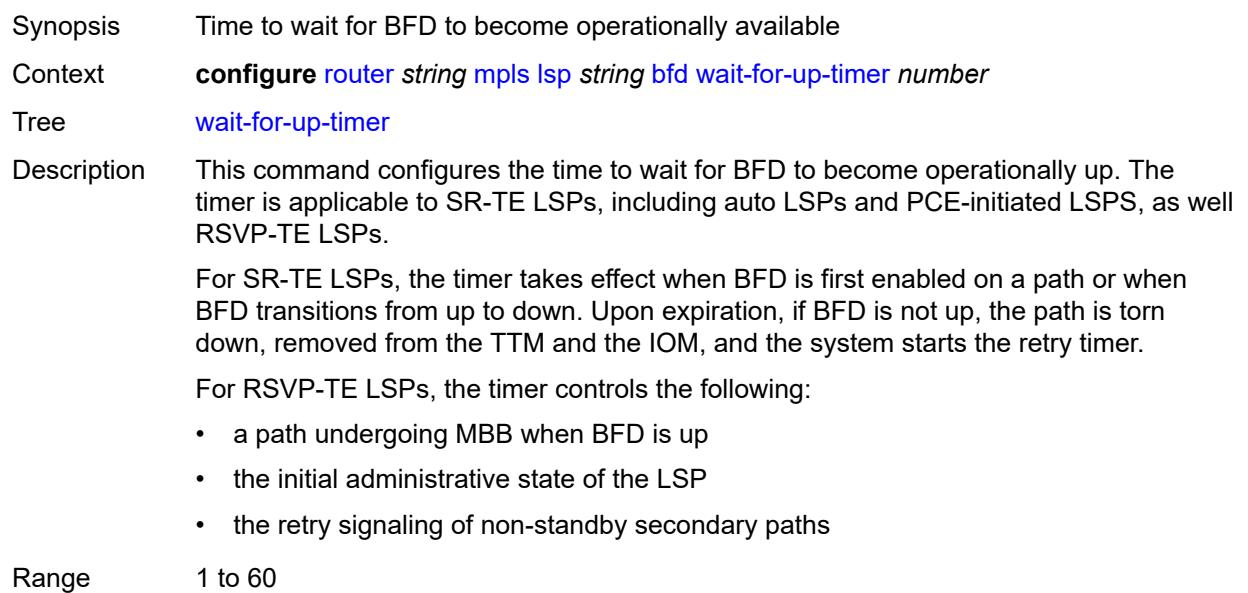

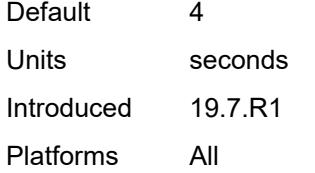

## <span id="page-4208-0"></span>**bgp-shortcut** *boolean*

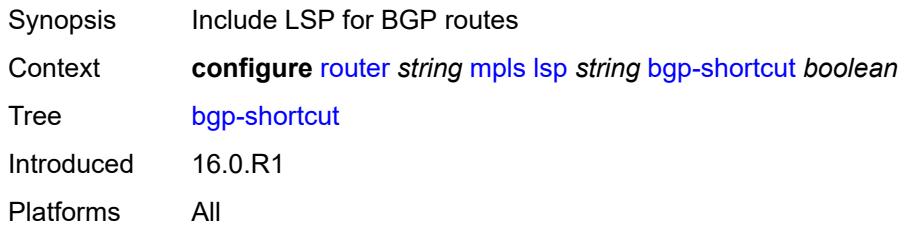

## <span id="page-4208-1"></span>**bgp-transport-tunnel** *boolean*

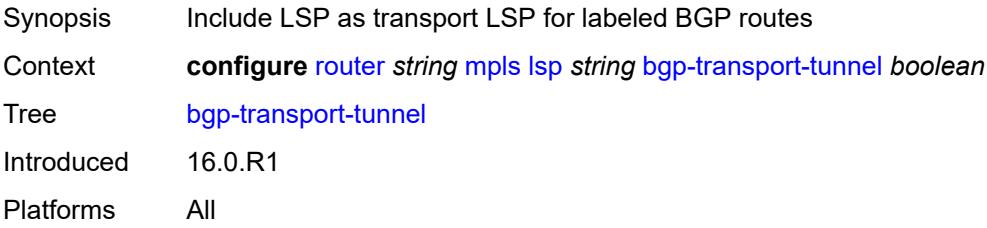

## <span id="page-4208-2"></span>**binding-sid** *number*

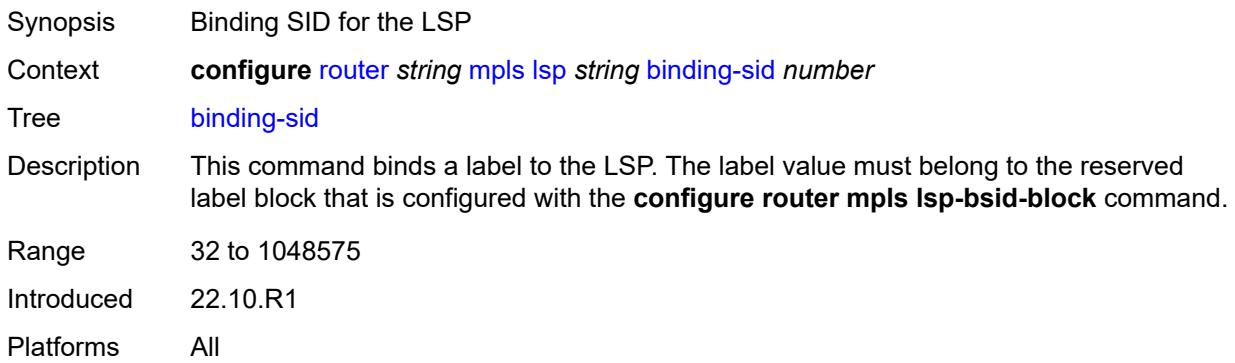

## <span id="page-4208-3"></span>**class-forwarding**

Synopsis Enable the **class-forwarding** context

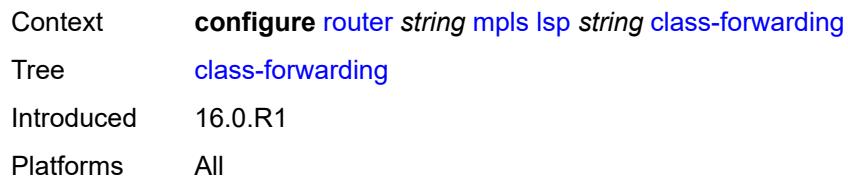

## <span id="page-4209-0"></span>**forwarding-set**

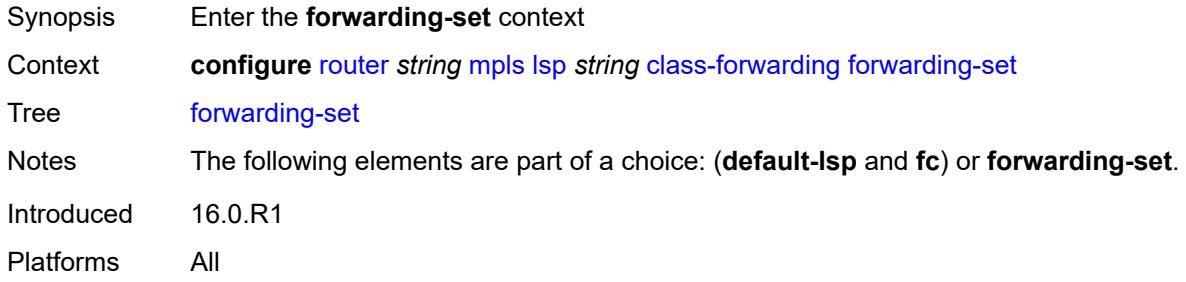

## <span id="page-4209-1"></span>**policy** *reference*

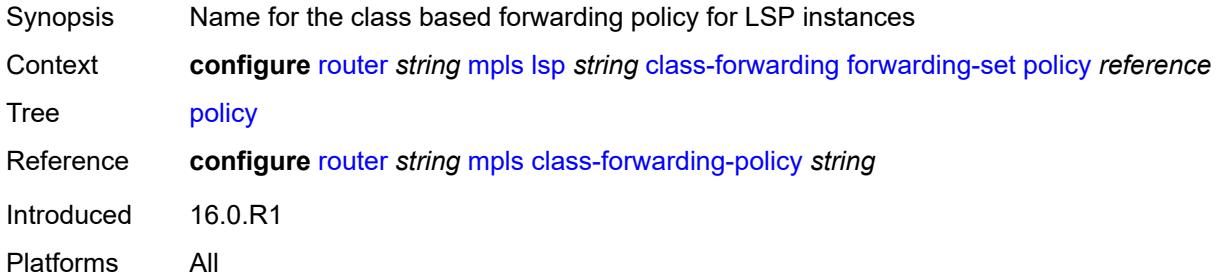

## <span id="page-4209-2"></span>**set** *number*

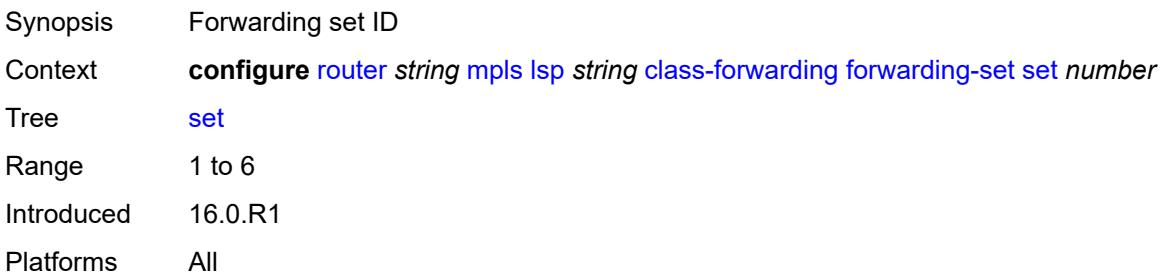

## <span id="page-4209-3"></span>**class-type** *number*

Synopsis Class type for an LSP

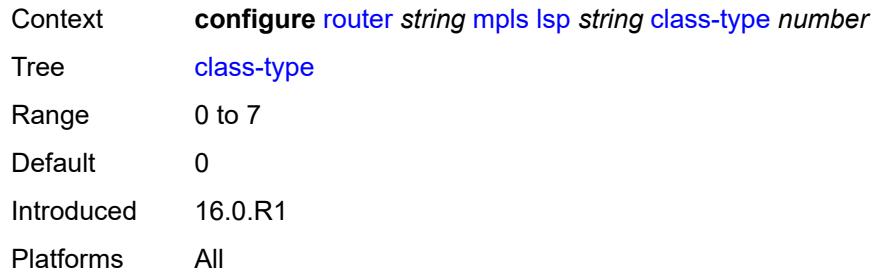

## <span id="page-4210-0"></span>**egress-statistics**

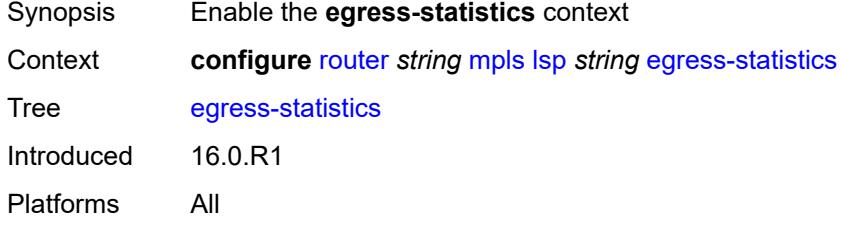

# <span id="page-4210-1"></span>**accounting-policy** *reference*

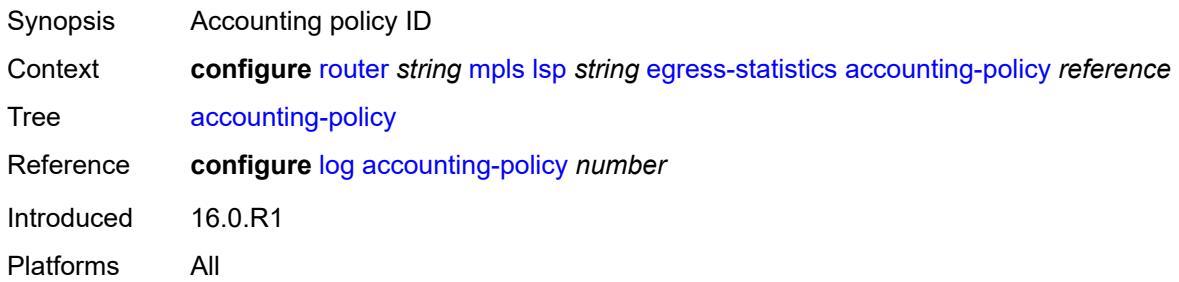

# <span id="page-4210-2"></span>**admin-state** *keyword*

<span id="page-4210-3"></span>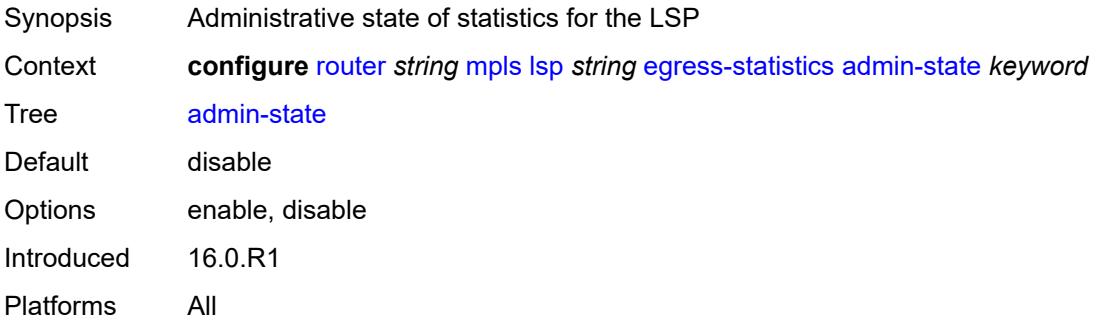

### **collect-stats** *boolean*

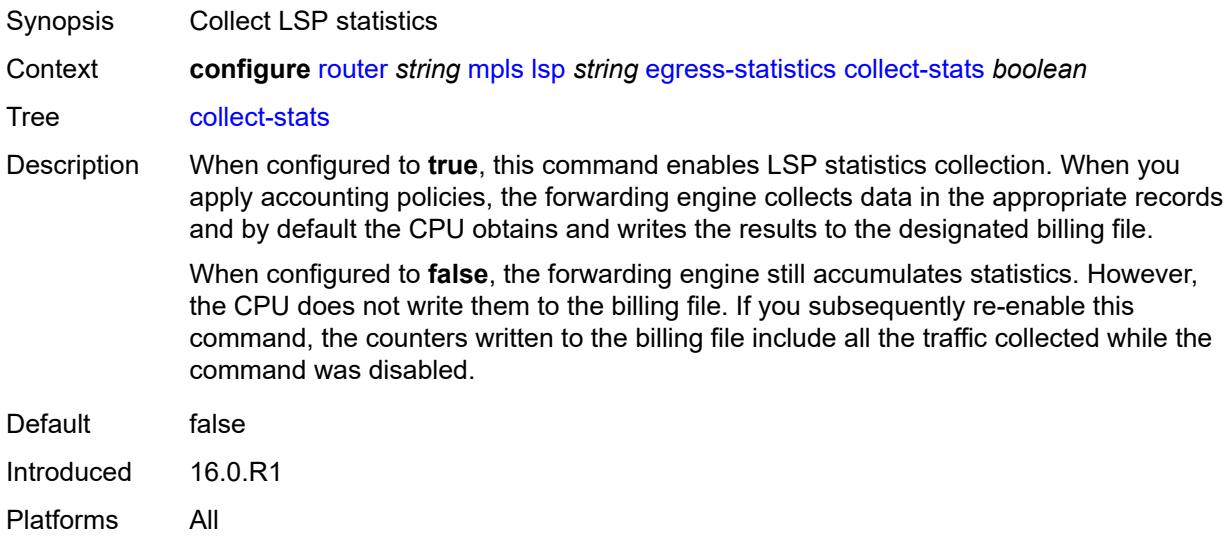

### <span id="page-4211-0"></span>**stat-mode** *keyword*

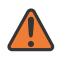

### **WARNING:**

Modifying this element toggles the **admin-state** of the parent element automatically for the new value to take effect.

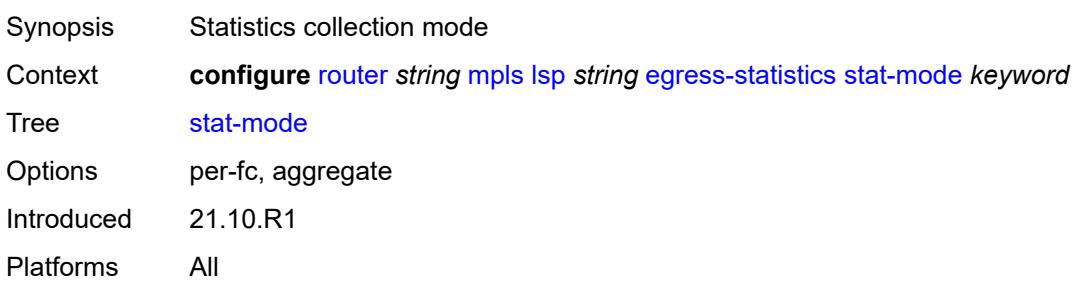

## <span id="page-4211-1"></span>**entropy-label** *keyword*

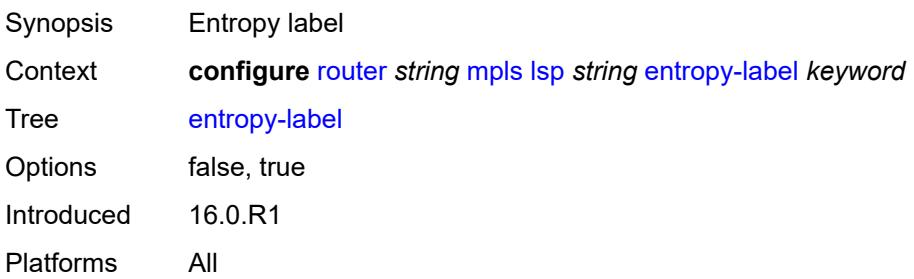
### <span id="page-4212-0"></span>**exclude-admin-group** *reference*

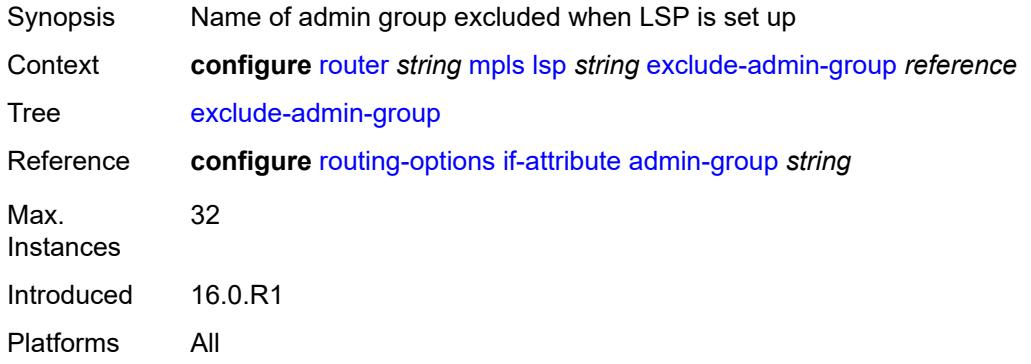

### <span id="page-4212-1"></span>**exclude-node** *(ipv4-address-no-zone | ipv6-address-no-zone)*

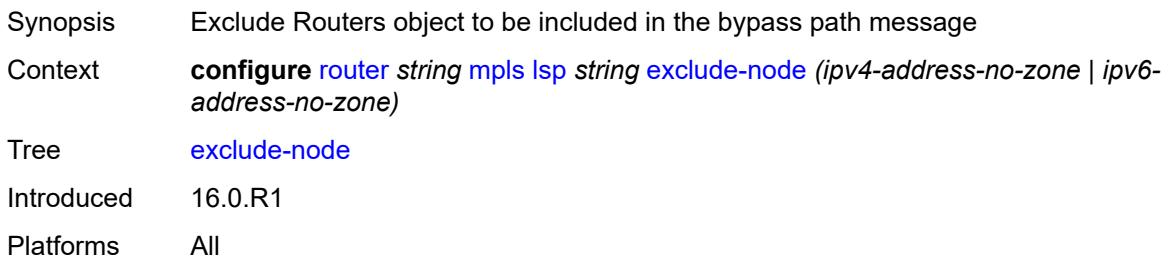

#### <span id="page-4212-2"></span>**fallback-path-computation-method** *keyword*

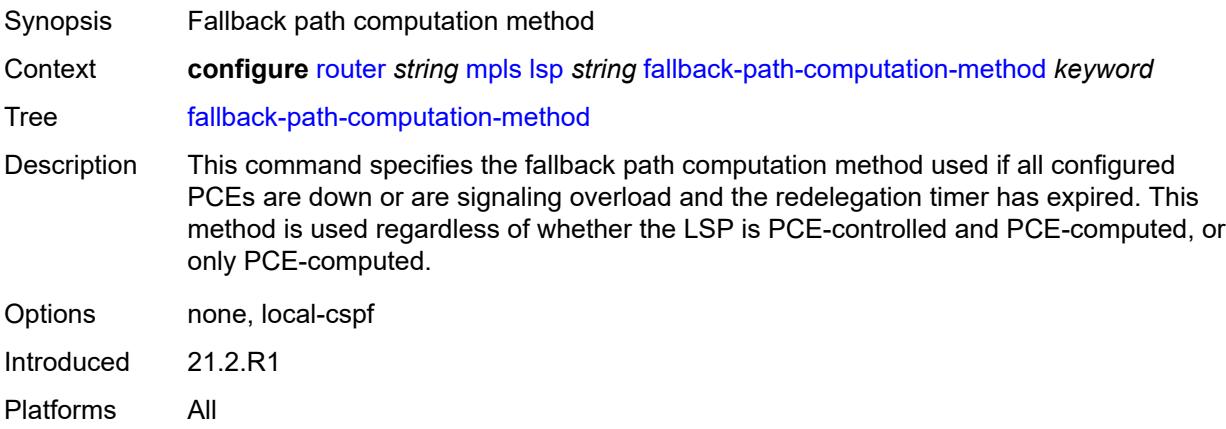

#### <span id="page-4212-3"></span>**fast-reroute**

Synopsis Enable the **fast-reroute** context

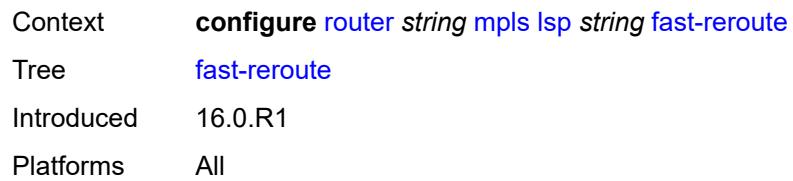

#### <span id="page-4213-0"></span>**frr-method** *keyword*

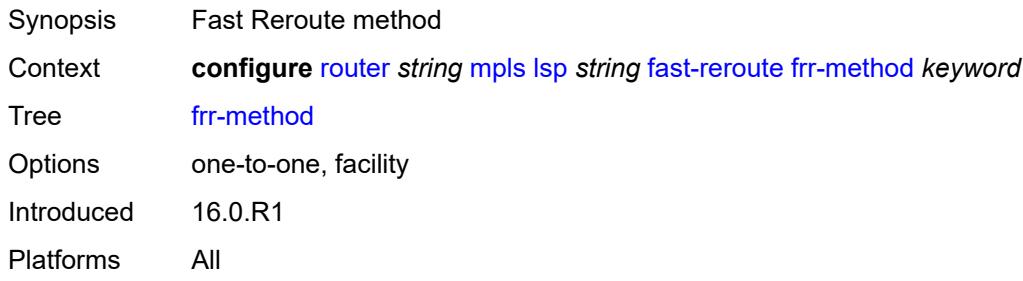

### <span id="page-4213-1"></span>**hop-limit** *number*

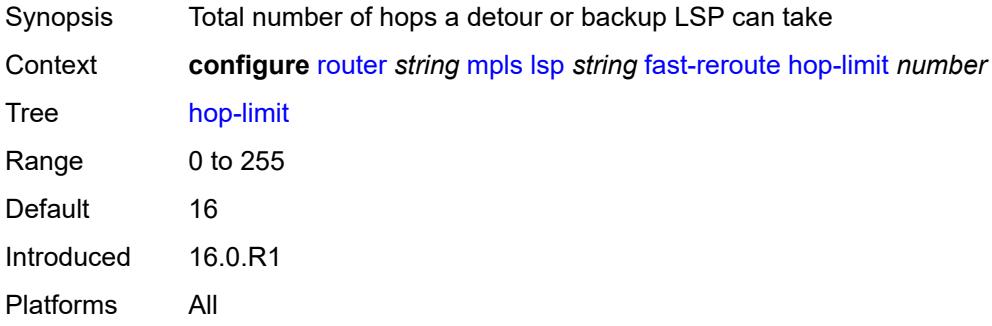

#### <span id="page-4213-2"></span>**node-protect** *boolean*

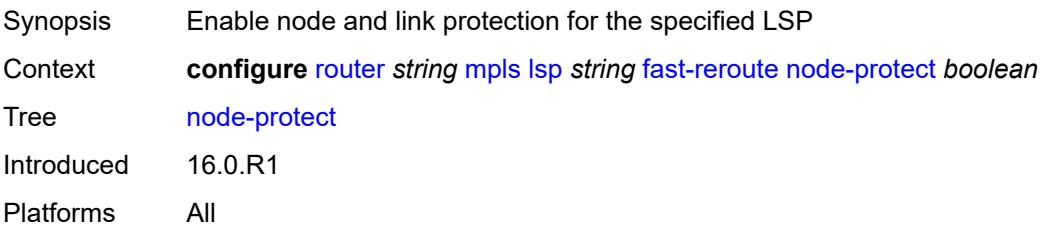

## <span id="page-4213-3"></span>**propagate-admin-group** *boolean*

Synopsis Enable admin group constraints on a FRR backup LSP

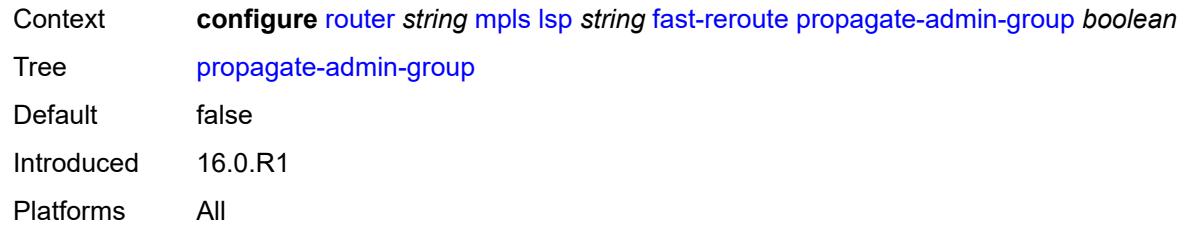

#### <span id="page-4214-0"></span>**from** *(ipv4-address-no-zone | ipv6-address-no-zone)*

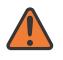

#### **WARNING:**

Modifying this element toggles the **admin-state** of the parent element automatically for the new value to take effect.

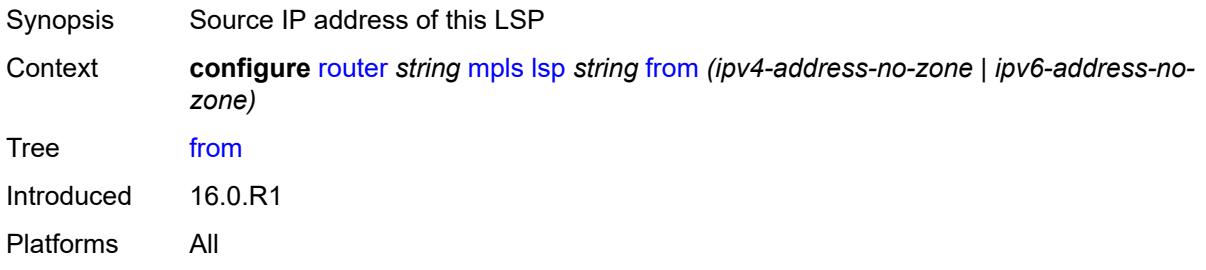

### <span id="page-4214-1"></span>**hop-limit** *number*

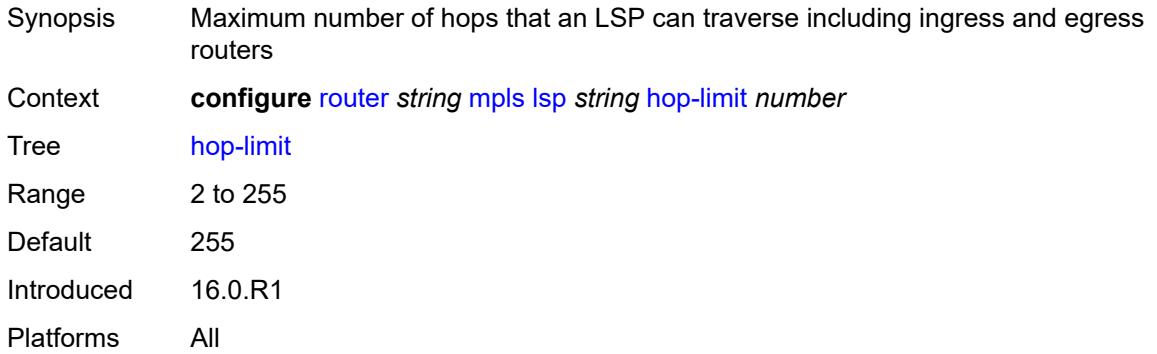

### <span id="page-4214-2"></span>**igp-shortcut**

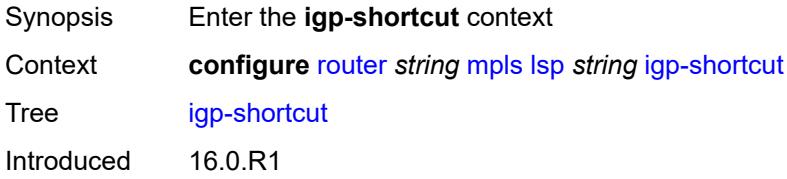

Platforms All

#### <span id="page-4215-0"></span>**admin-state** *keyword*

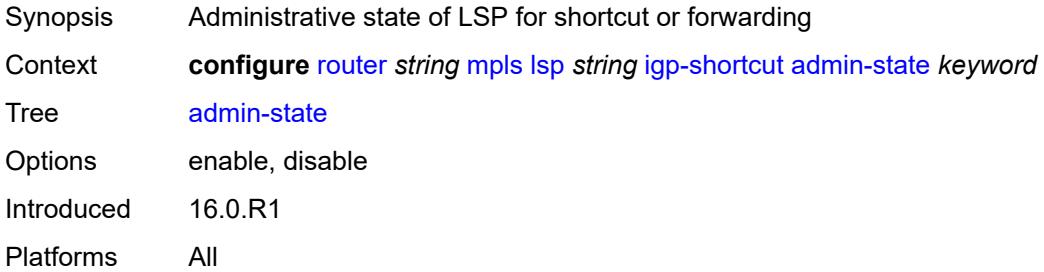

### <span id="page-4215-1"></span>**lfa-type** *keyword*

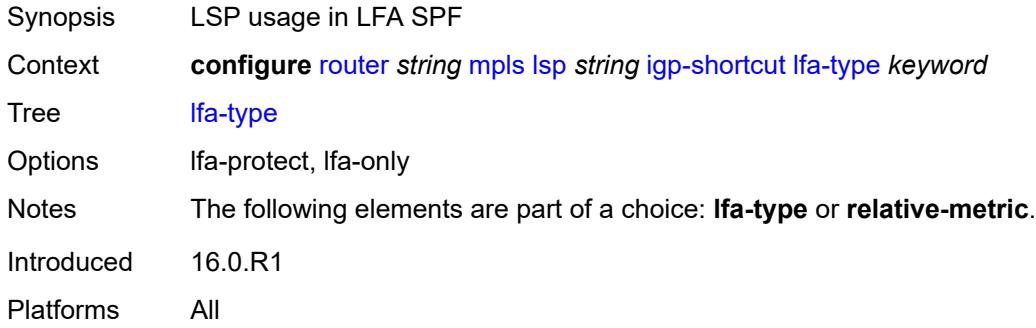

## <span id="page-4215-2"></span>**relative-metric** *number*

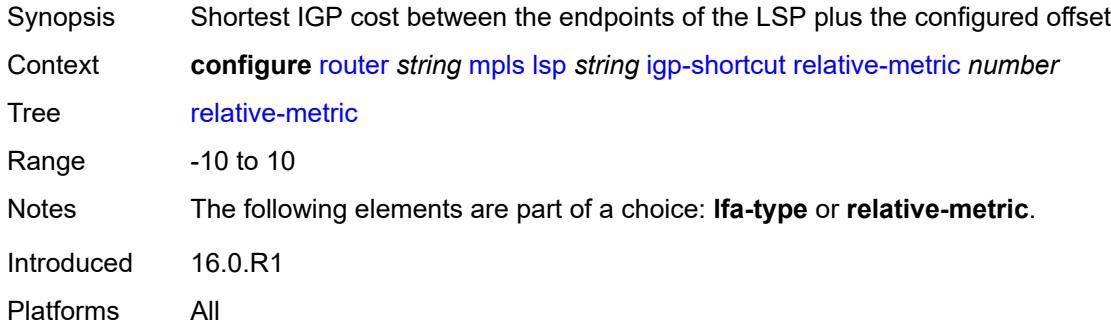

### <span id="page-4215-3"></span>**include-admin-group** *reference*

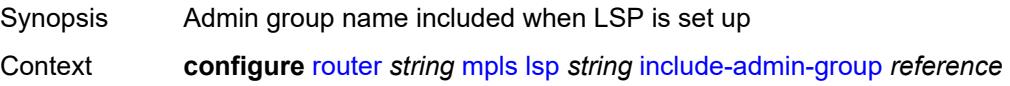

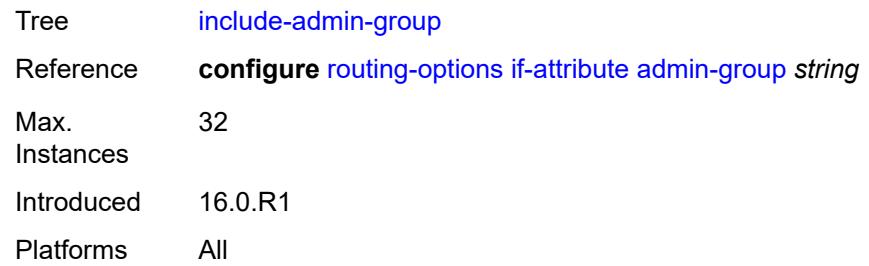

## <span id="page-4216-0"></span>**label-stack-reduction** *boolean*

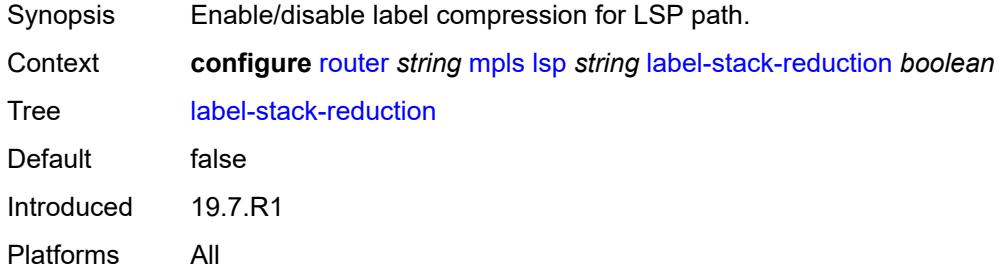

### <span id="page-4216-1"></span>**ldp-over-rsvp** *boolean*

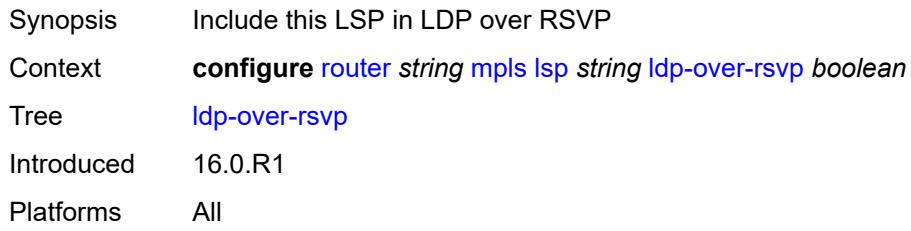

#### <span id="page-4216-2"></span>**least-fill** *boolean*

<span id="page-4216-3"></span>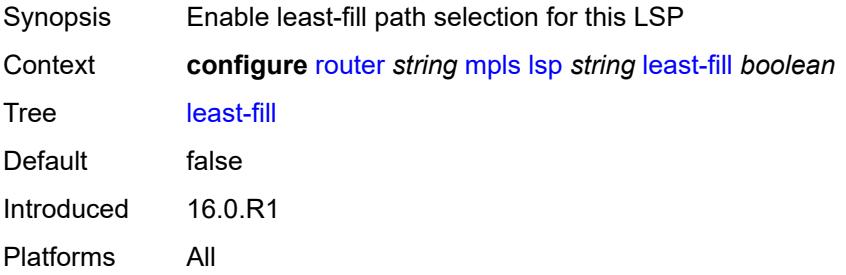

### **load-balancing-weight** *number*

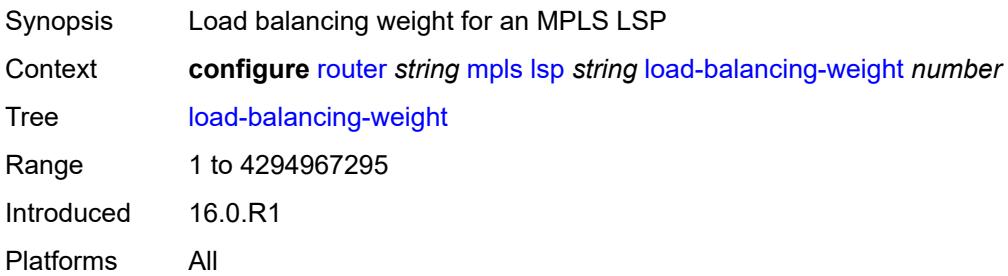

#### <span id="page-4217-0"></span>**local-sr-protection** *keyword*

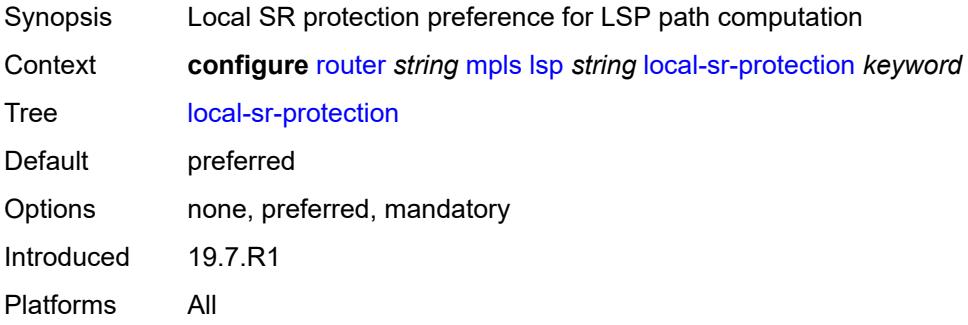

### <span id="page-4217-1"></span>**lsp-self-ping** *keyword*

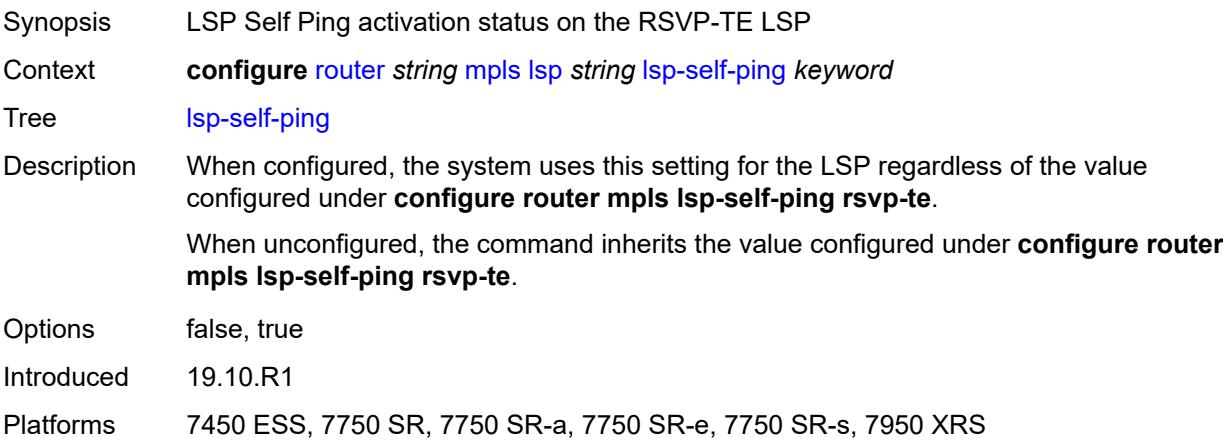

### <span id="page-4217-2"></span>**main-ct-retry-limit** *number*

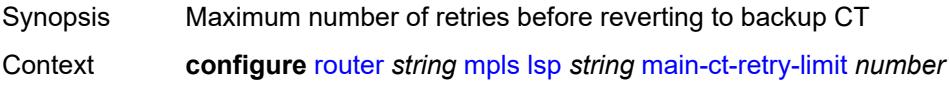

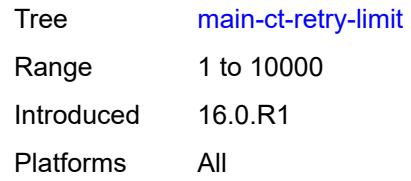

#### <span id="page-4218-0"></span>**max-sr-labels**

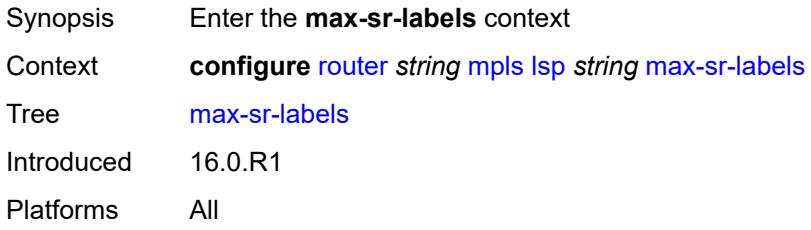

### <span id="page-4218-1"></span>**additional-frr-labels** *number*

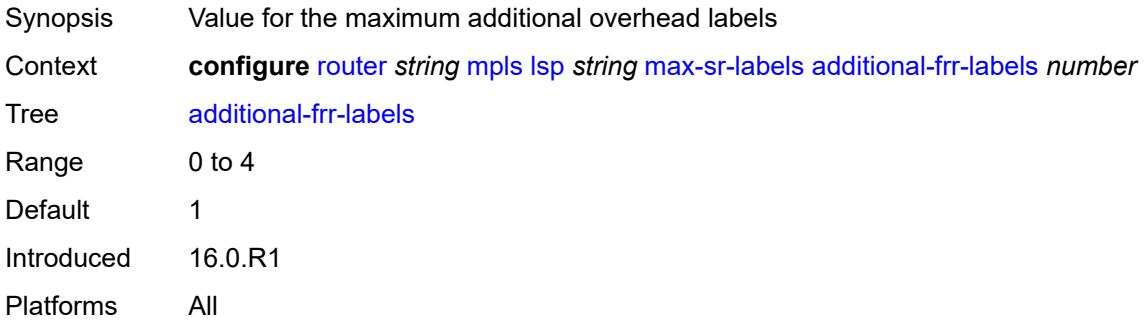

#### <span id="page-4218-2"></span>**label-stack-size** *number*

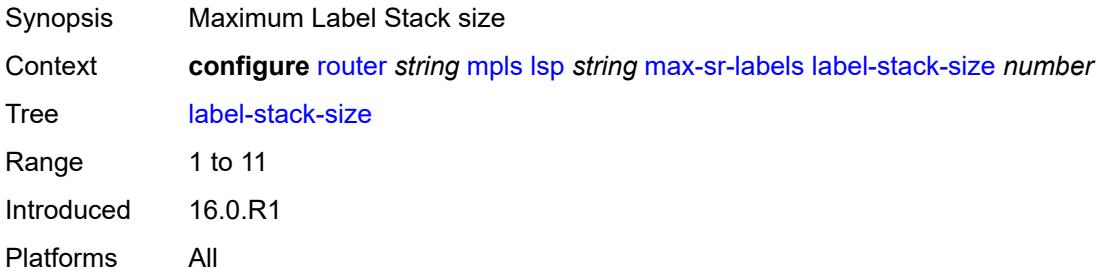

#### <span id="page-4218-3"></span>**metric** *number*

Synopsis LSP metric that forces to a constant value

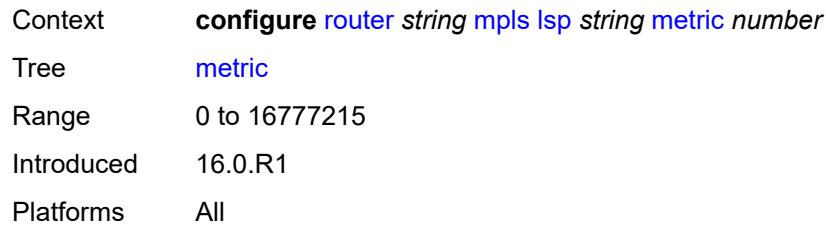

### <span id="page-4219-0"></span>**metric-type** *keyword*

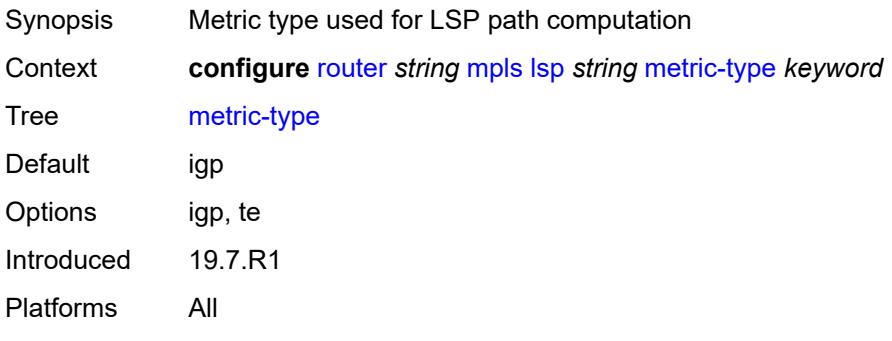

#### <span id="page-4219-1"></span>**override-tunnel-elc** *boolean*

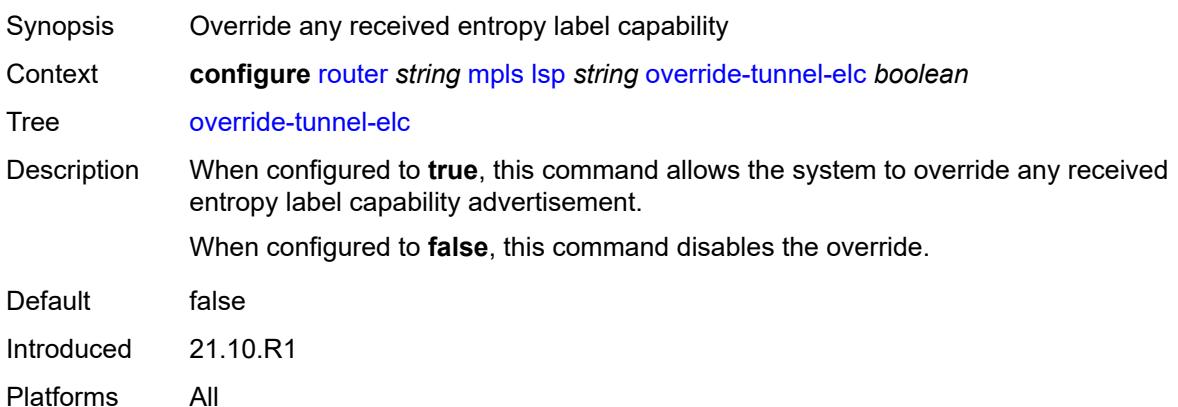

# <span id="page-4219-2"></span>**p2mp-id** *number*

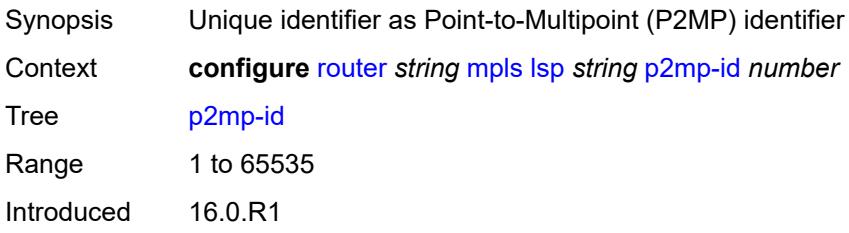

Platforms All

### <span id="page-4220-0"></span>**path-computation-method** *keyword*

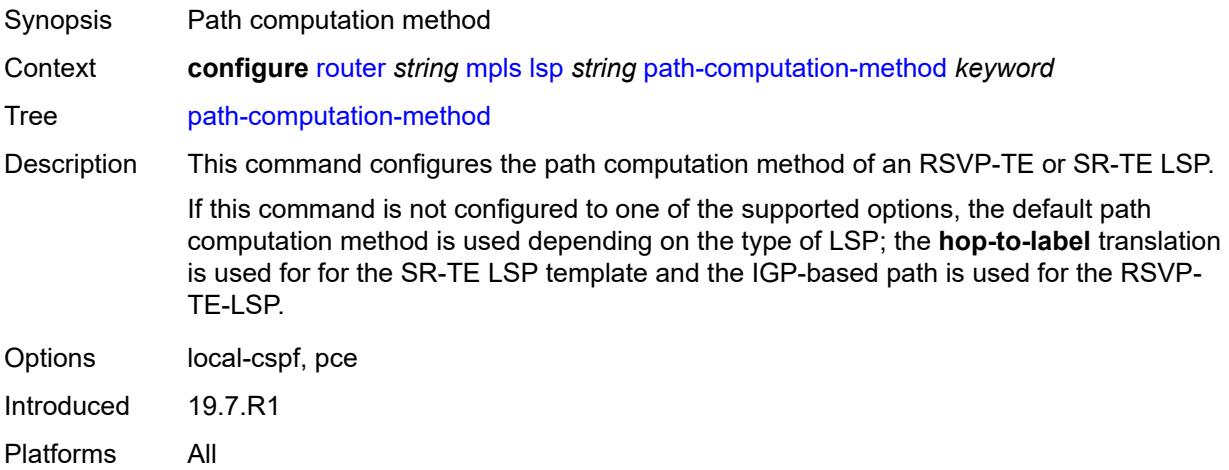

### <span id="page-4220-2"></span>**path-profile** [\[profile-id](#page-4220-1)] *number*

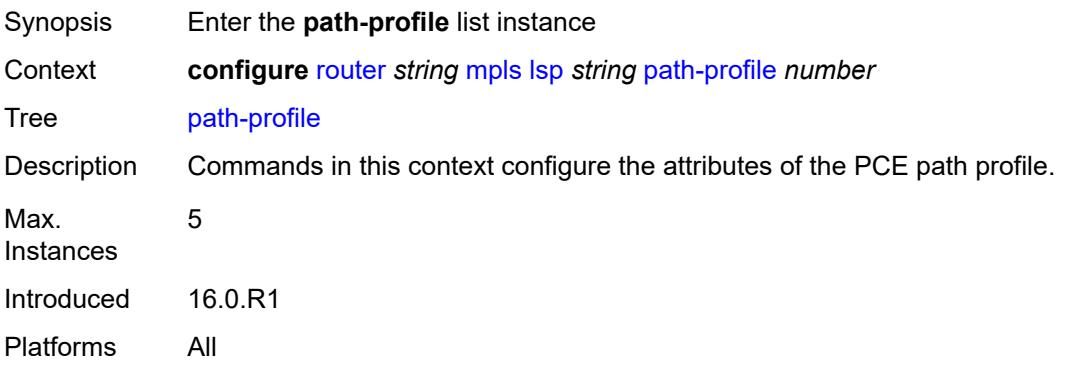

### <span id="page-4220-1"></span>[**profile-id**] *number*

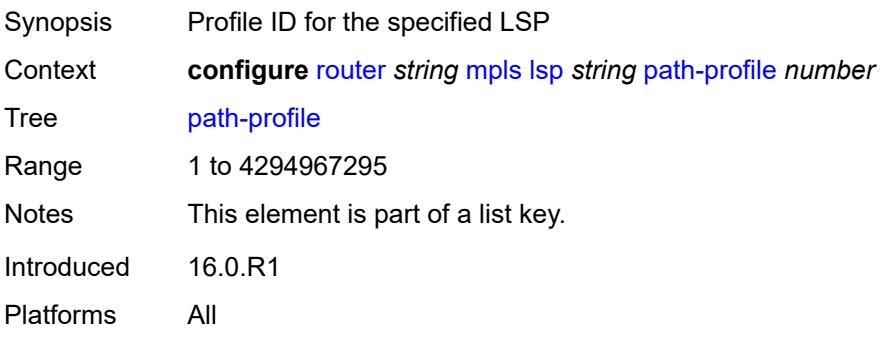

#### <span id="page-4221-0"></span>**path-group** *number*

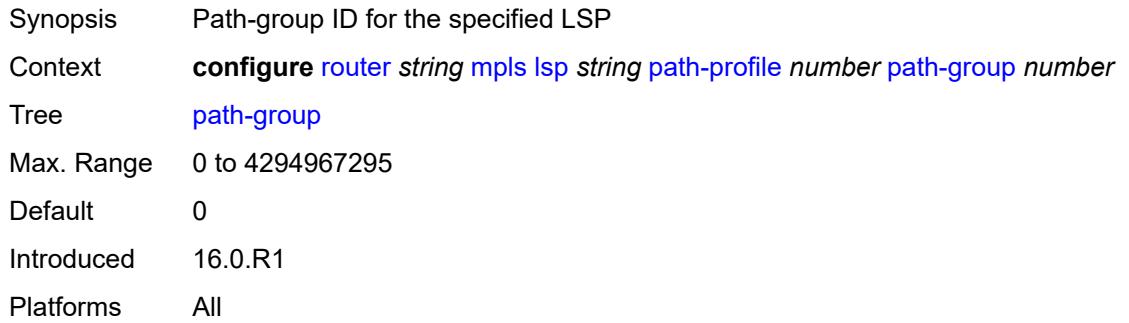

#### <span id="page-4221-1"></span>**pce-associations**

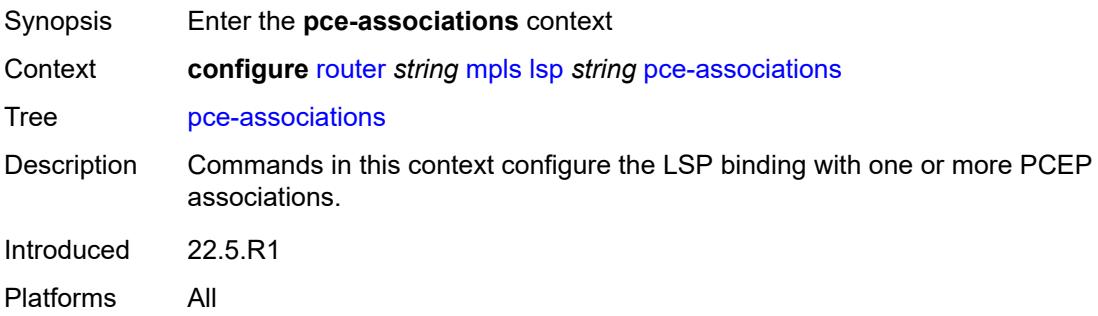

### <span id="page-4221-3"></span>**diversity** [[diversity-name\]](#page-4221-2) *reference*

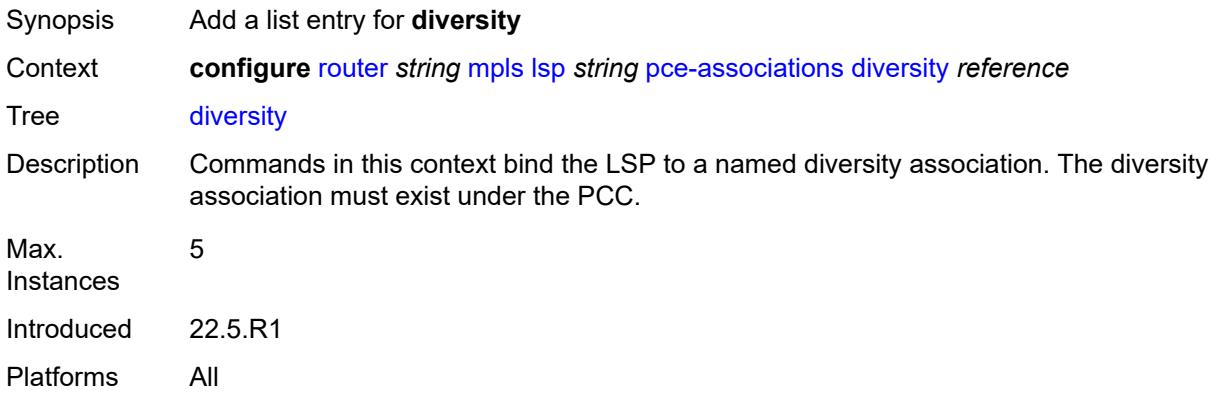

### <span id="page-4221-2"></span>[**diversity-name**] *reference*

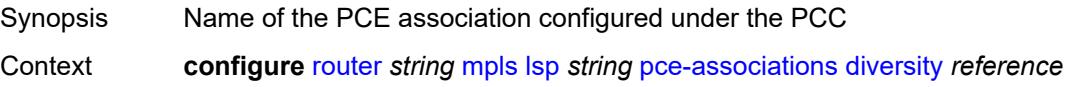

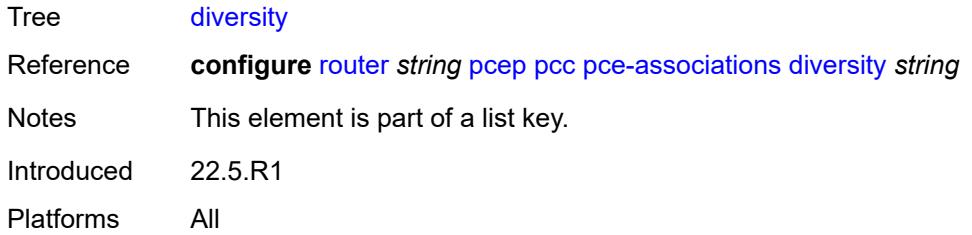

### <span id="page-4222-1"></span>**policy** [[policy-name\]](#page-4222-0) *reference*

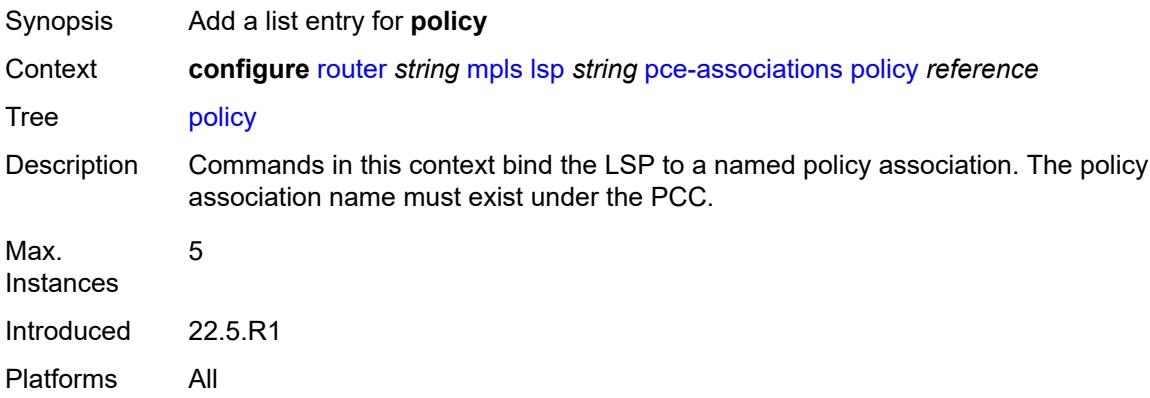

## <span id="page-4222-0"></span>[**policy-name**] *reference*

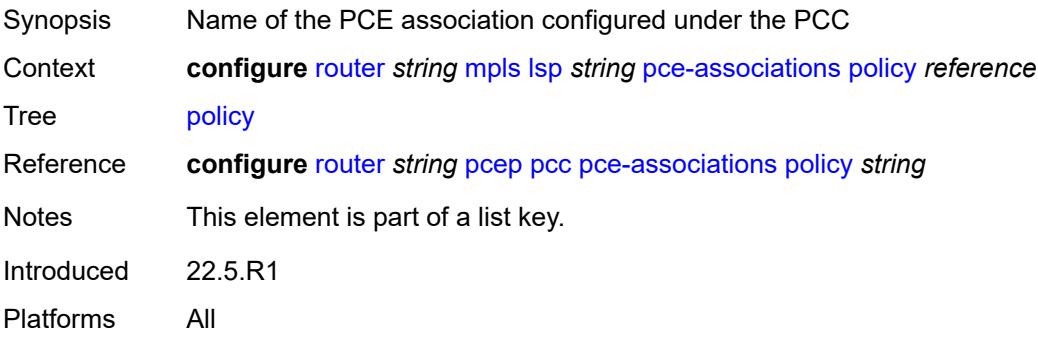

### <span id="page-4222-2"></span>**pce-control** *boolean*

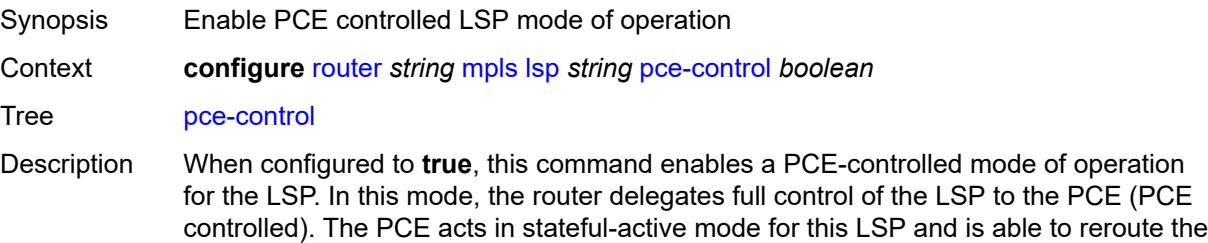

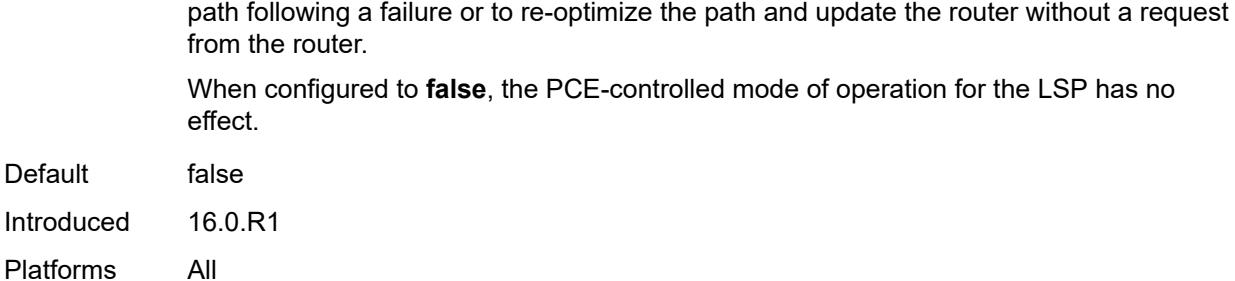

#### <span id="page-4223-0"></span>**pce-report** *keyword*

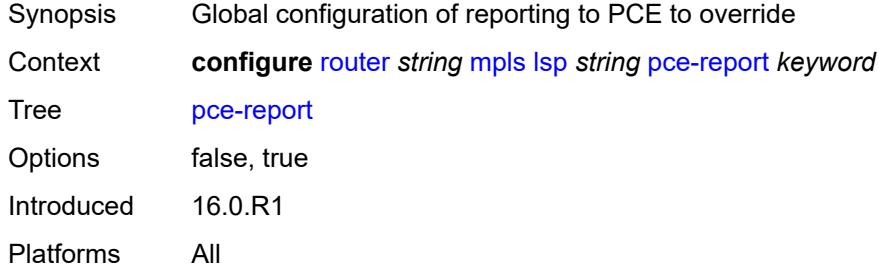

### <span id="page-4223-2"></span>**primary** [\[path-name\]](#page-4223-1) *reference*

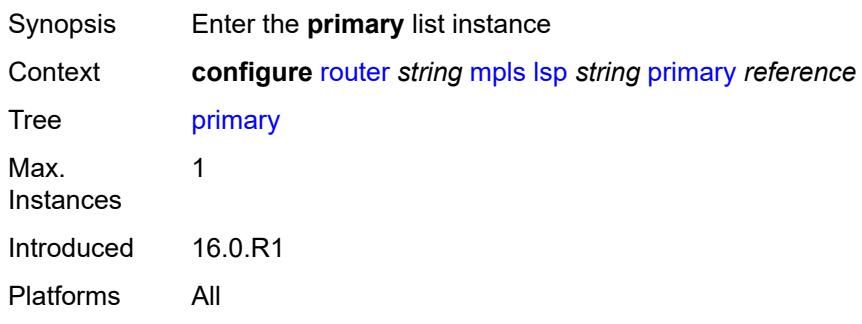

### <span id="page-4223-1"></span>[**path-name**] *reference*

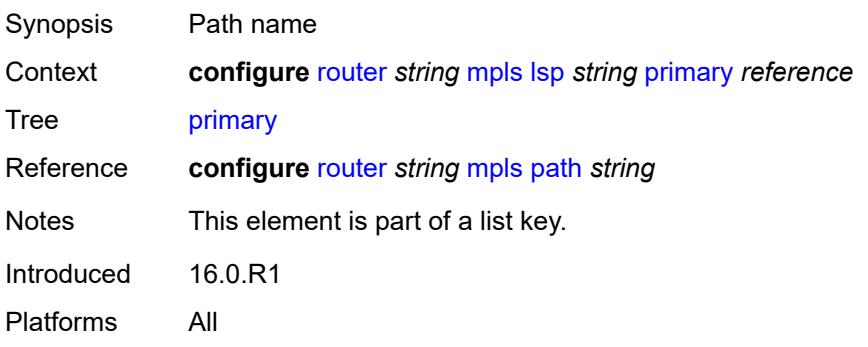

#### <span id="page-4224-0"></span>**adaptive** *boolean*

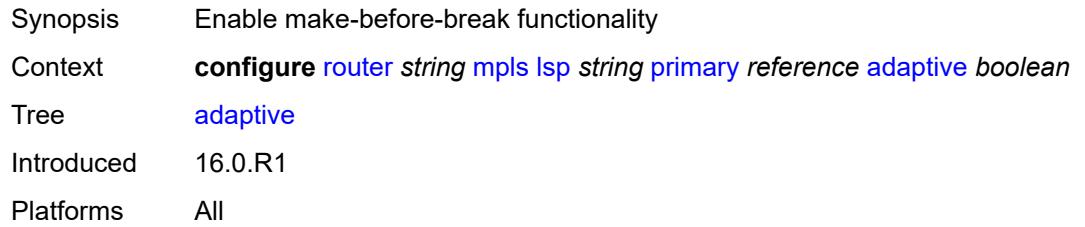

### <span id="page-4224-1"></span>**admin-state** *keyword*

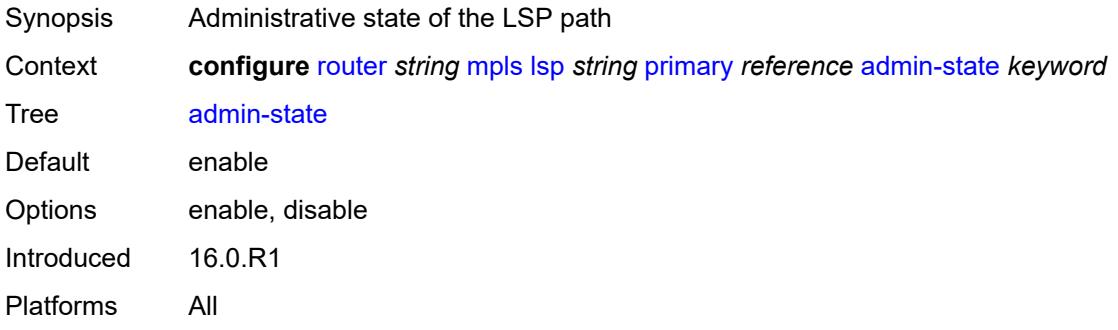

#### <span id="page-4224-2"></span>**backup-class-type** *number*

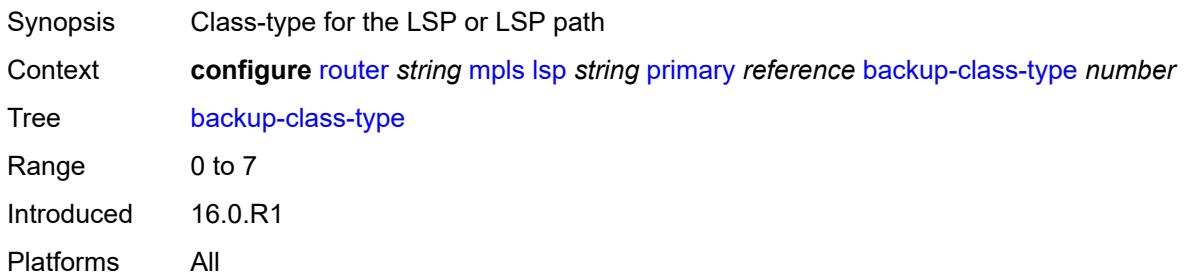

## <span id="page-4224-3"></span>**bandwidth** *number*

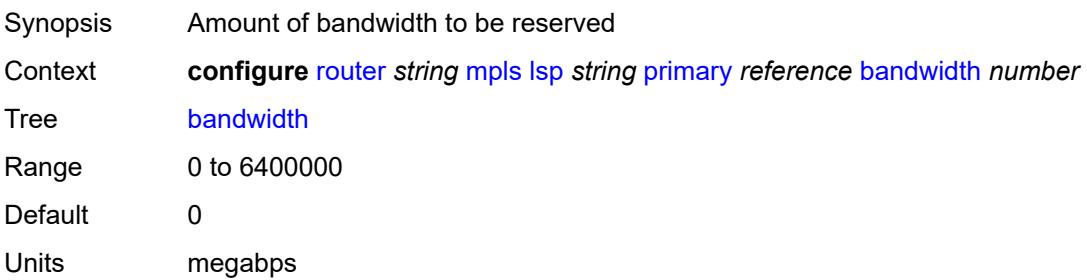

Introduced 16.0.R1 Platforms All

## <span id="page-4225-0"></span>**bfd**

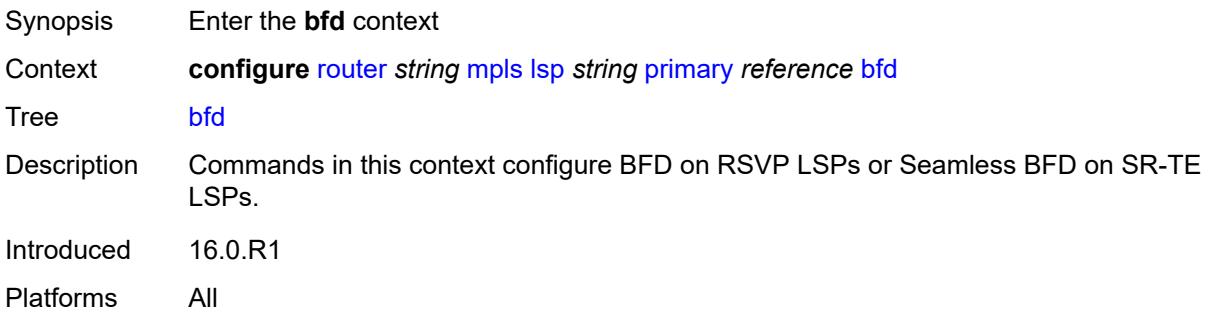

### <span id="page-4225-1"></span>**bfd-liveness** *boolean*

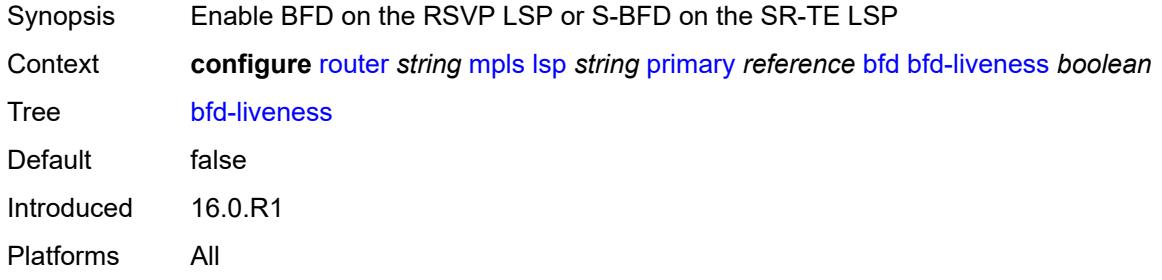

#### <span id="page-4225-2"></span>**bfd-template** *reference*

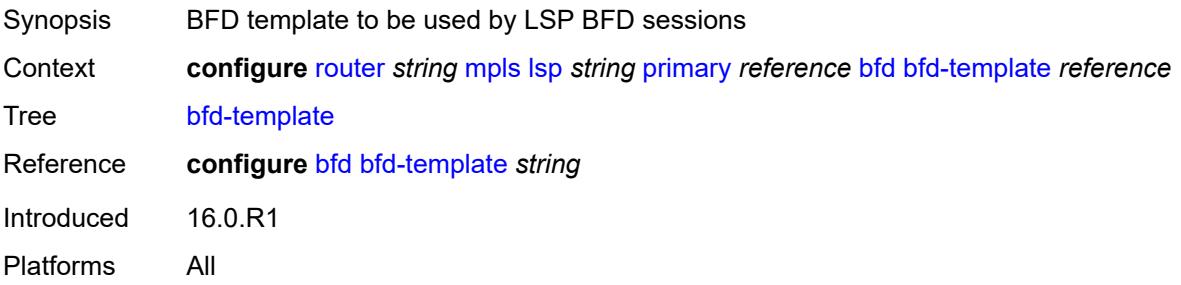

### <span id="page-4225-3"></span>**lsp-ping-interval** *(number | keyword)*

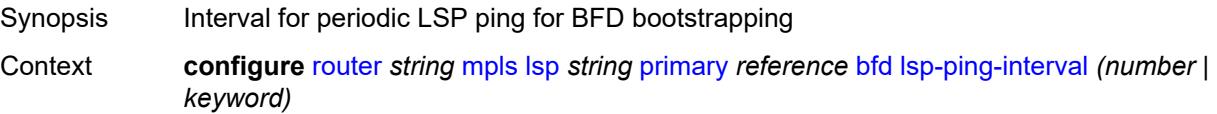

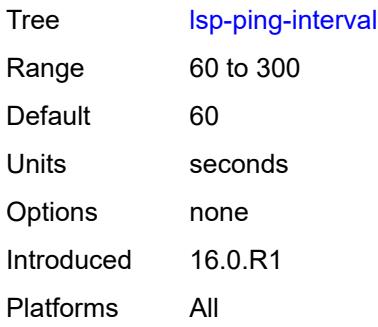

### <span id="page-4226-0"></span>**return-path-label** *number*

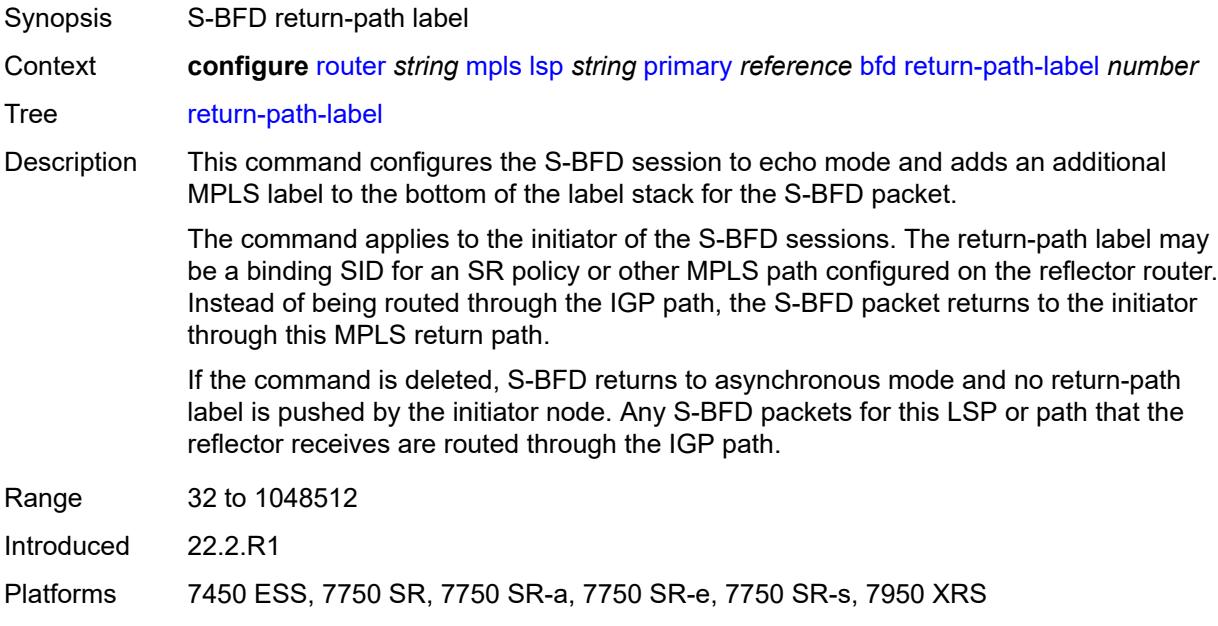

### <span id="page-4226-1"></span>**wait-for-up-timer** *number*

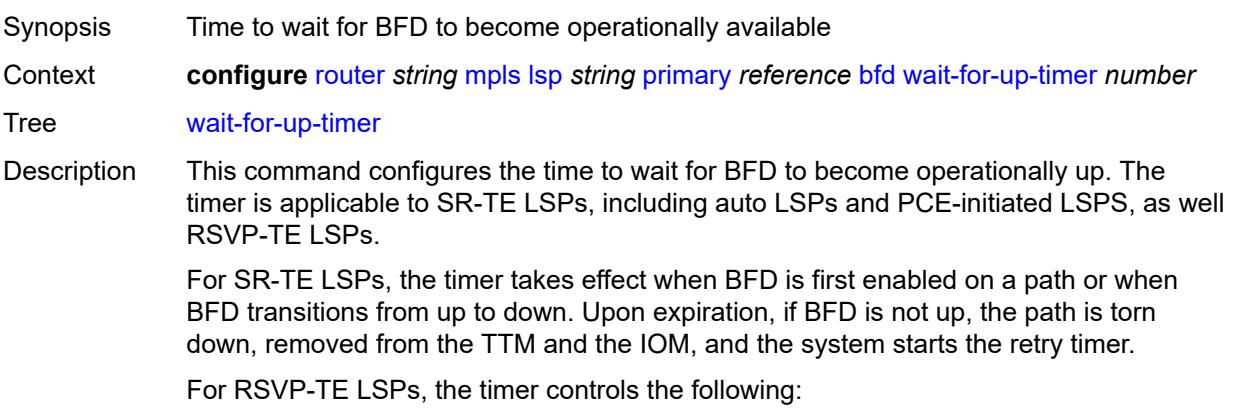

- a path undergoing MBB when BFD is up
- the initial administrative state of the LSP
- the retry signaling of non-standby secondary paths

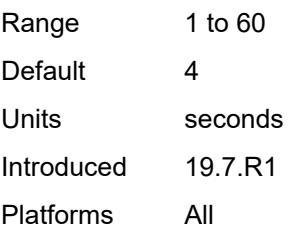

## <span id="page-4227-0"></span>**class-type** *number*

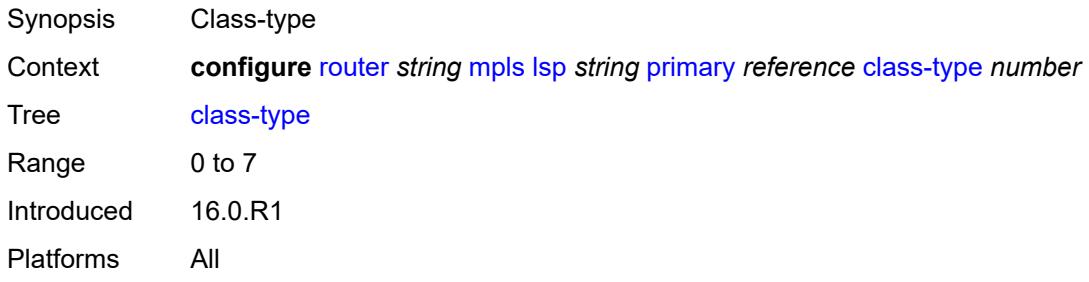

### <span id="page-4227-1"></span>**exclude-admin-group**

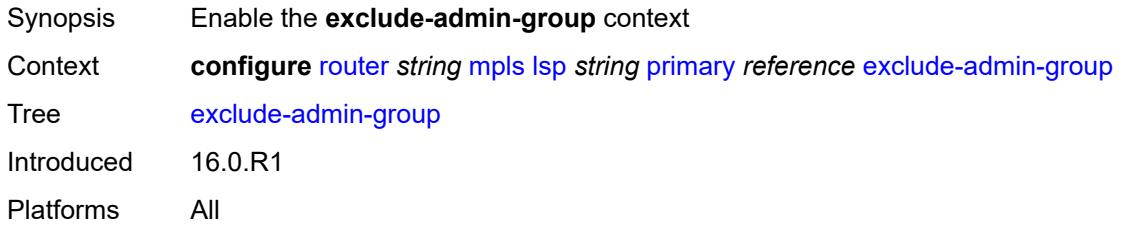

#### <span id="page-4227-2"></span>**group** *reference*

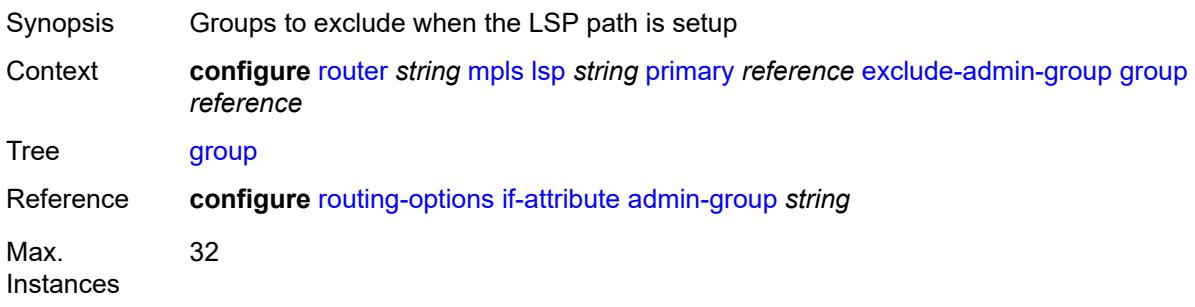

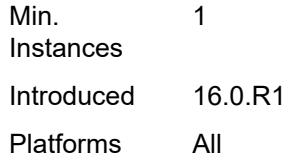

### <span id="page-4228-0"></span>**hop-limit** *number*

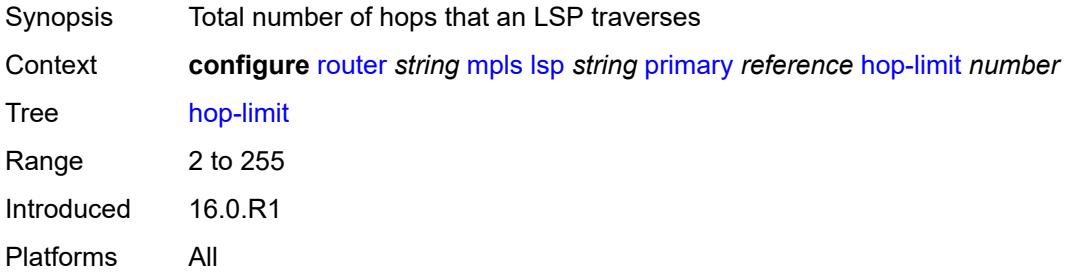

### <span id="page-4228-1"></span>**include-admin-group**

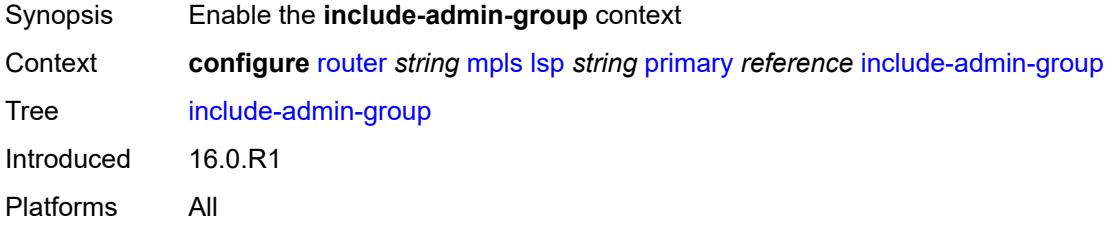

## <span id="page-4228-2"></span>**group** *reference*

<span id="page-4228-3"></span>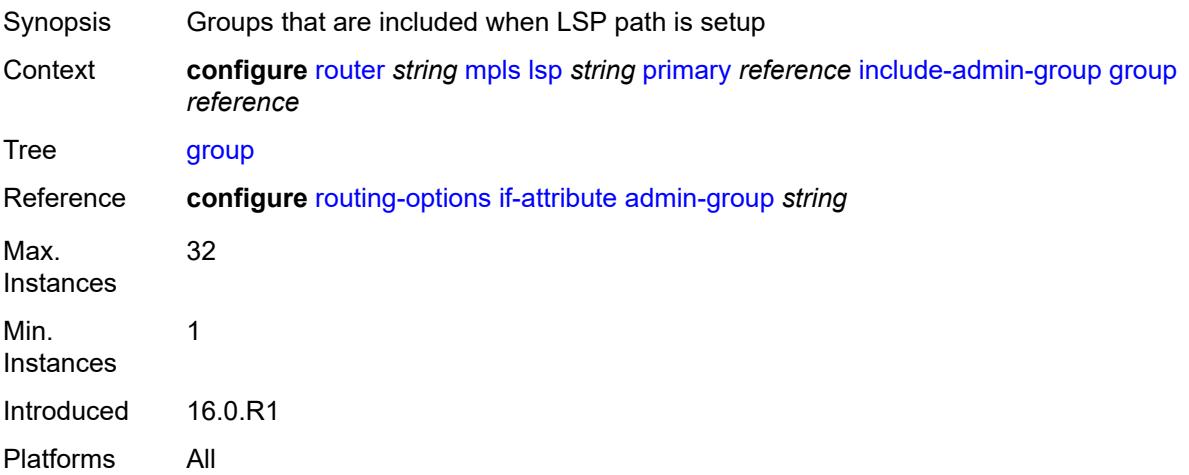

## **priority**

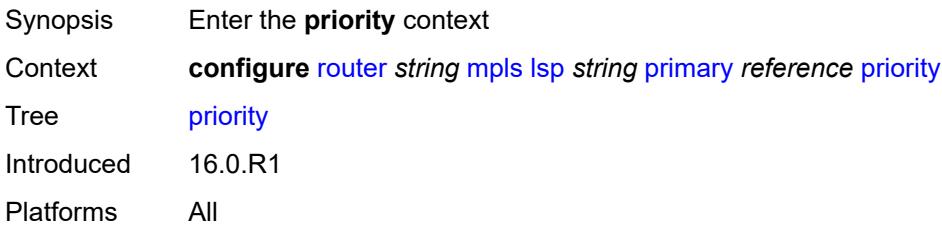

### <span id="page-4229-0"></span>**hold-priority** *number*

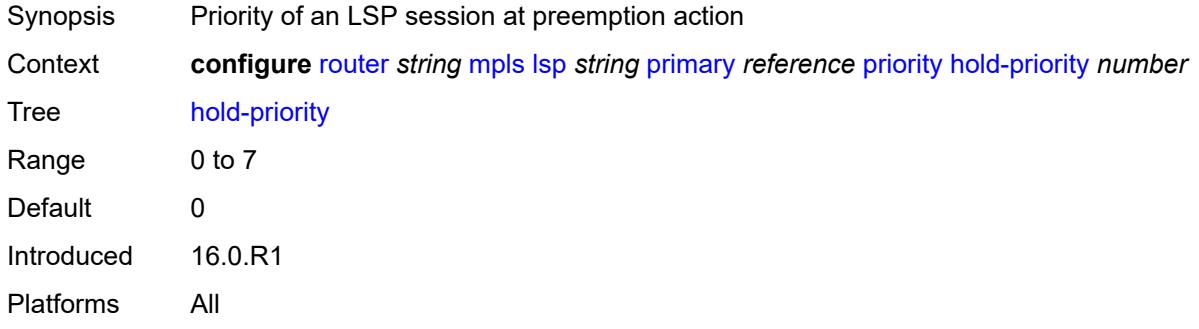

### <span id="page-4229-1"></span>**setup-priority** *number*

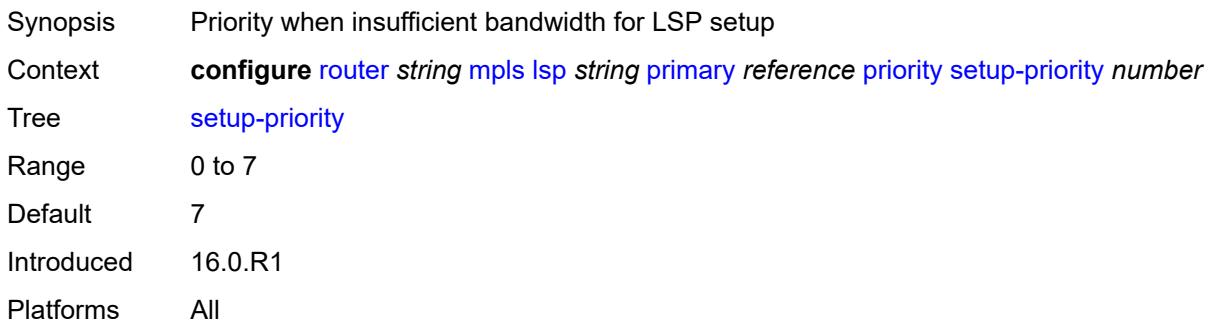

## <span id="page-4229-2"></span>**record** *boolean*

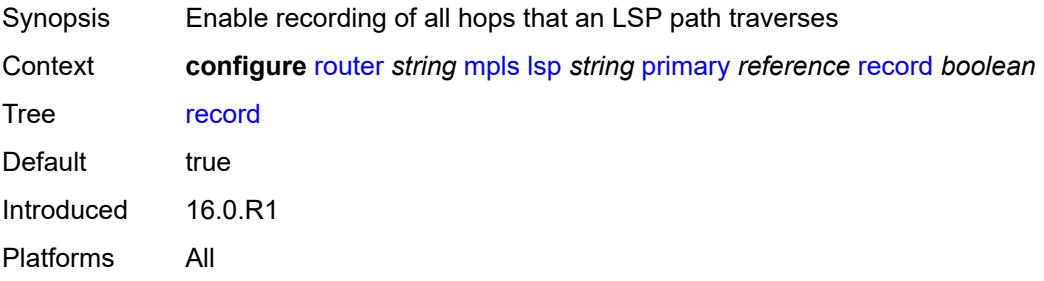

### <span id="page-4230-0"></span>**record-label** *boolean*

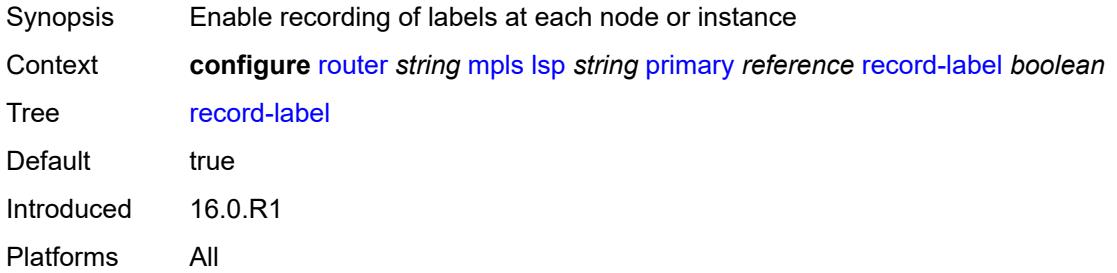

### <span id="page-4230-2"></span>**primary-p2mp-instance** [[instance-name\]](#page-4230-1) *string*

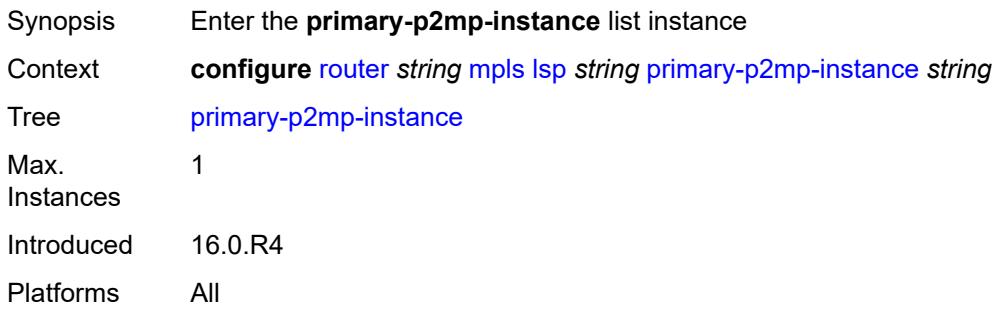

## <span id="page-4230-1"></span>[**instance-name**] *string*

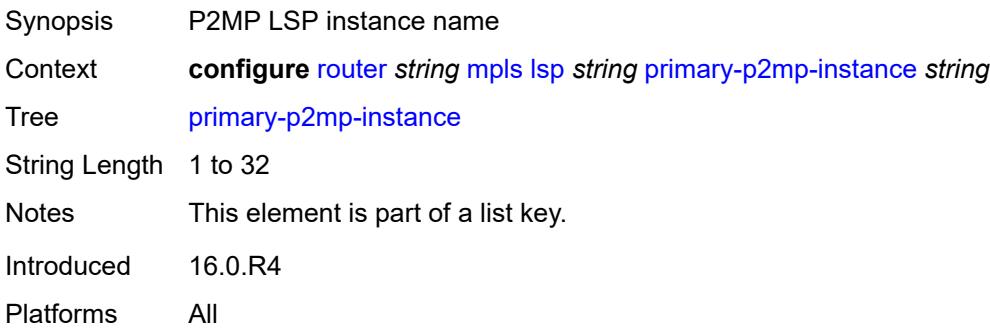

### <span id="page-4230-3"></span>**adaptive** *boolean*

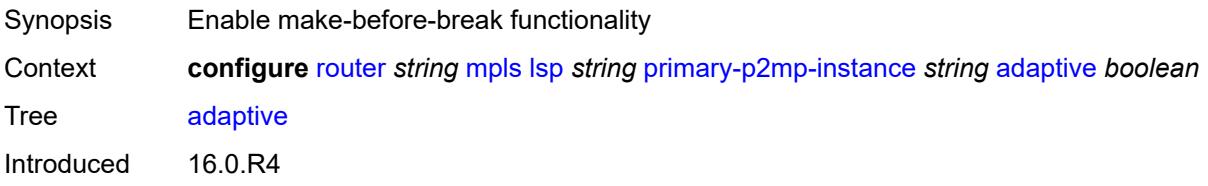

Platforms All

#### <span id="page-4231-0"></span>**admin-state** *keyword*

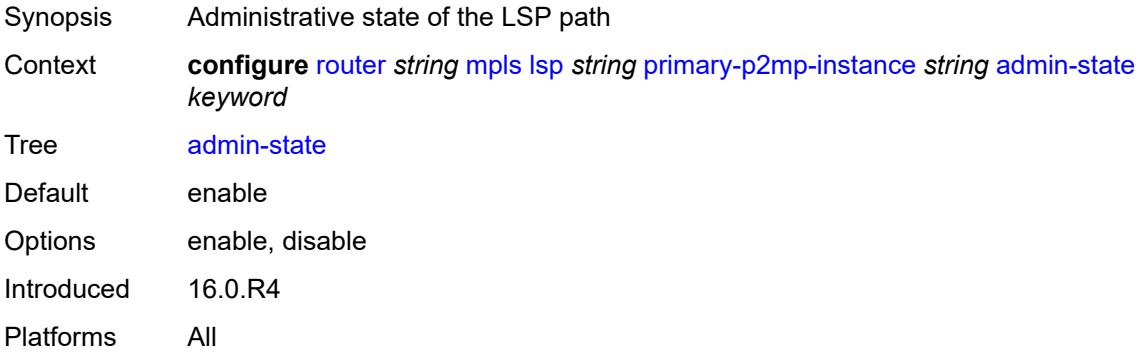

#### <span id="page-4231-1"></span>**bandwidth** *number*

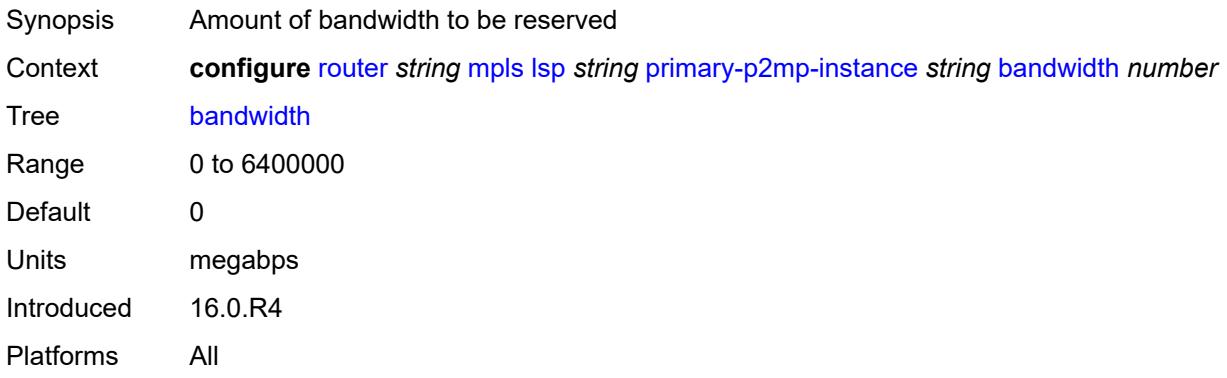

### <span id="page-4231-2"></span>**exclude-admin-group**

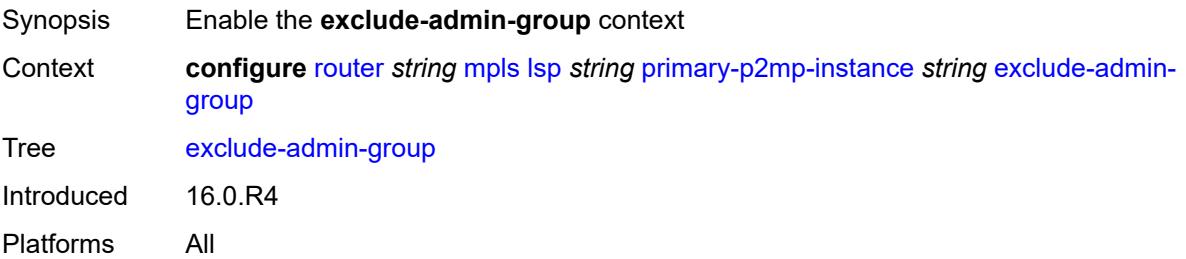

#### <span id="page-4231-3"></span>**group** *reference*

Synopsis Groups to exclude when the LSP path is setup

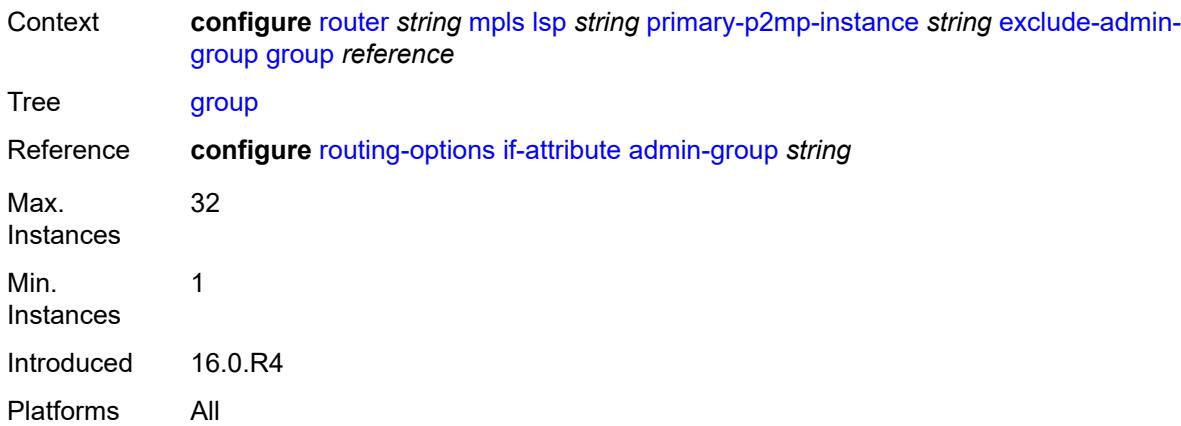

### <span id="page-4232-0"></span>**hop-limit** *number*

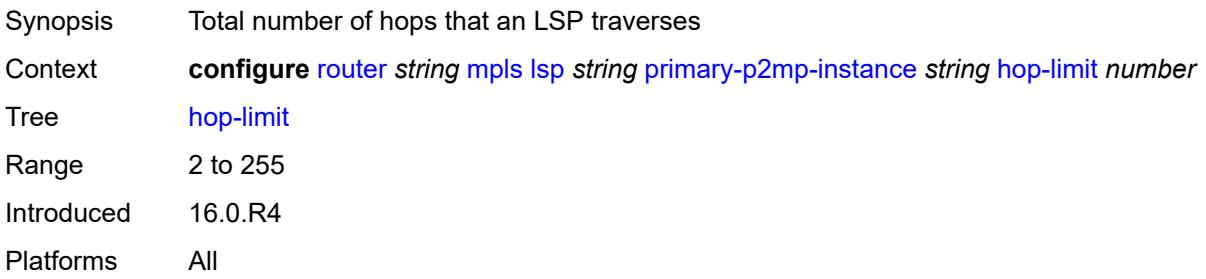

### <span id="page-4232-1"></span>**include-admin-group**

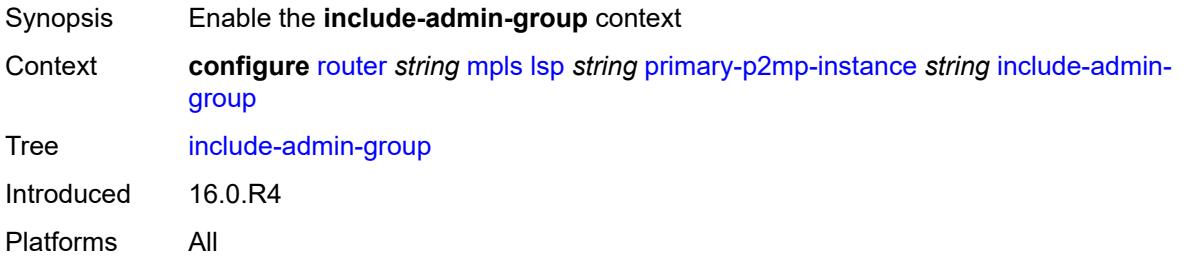

## <span id="page-4232-2"></span>**group** *reference*

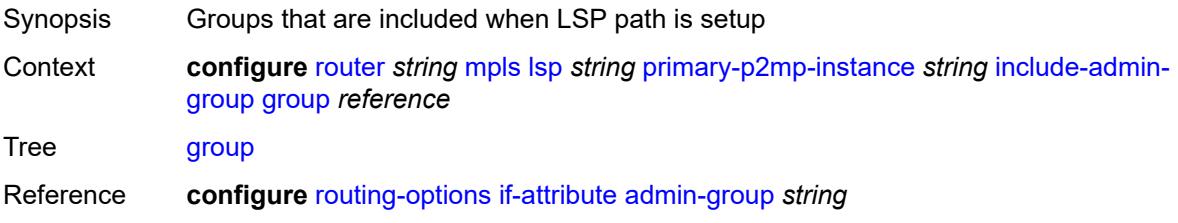

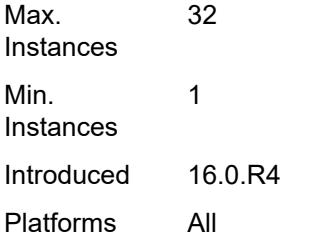

## <span id="page-4233-0"></span>**priority**

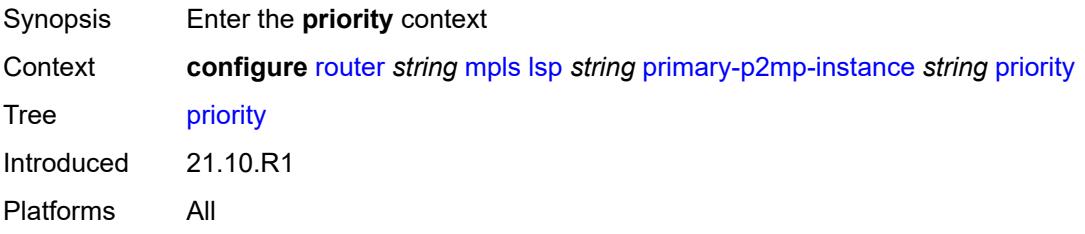

### <span id="page-4233-1"></span>**hold-priority** *number*

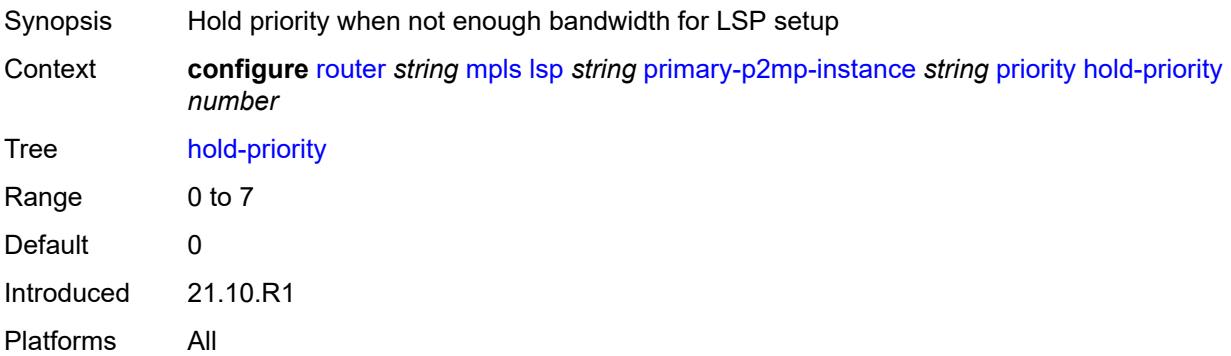

### <span id="page-4233-2"></span>**setup-priority** *number*

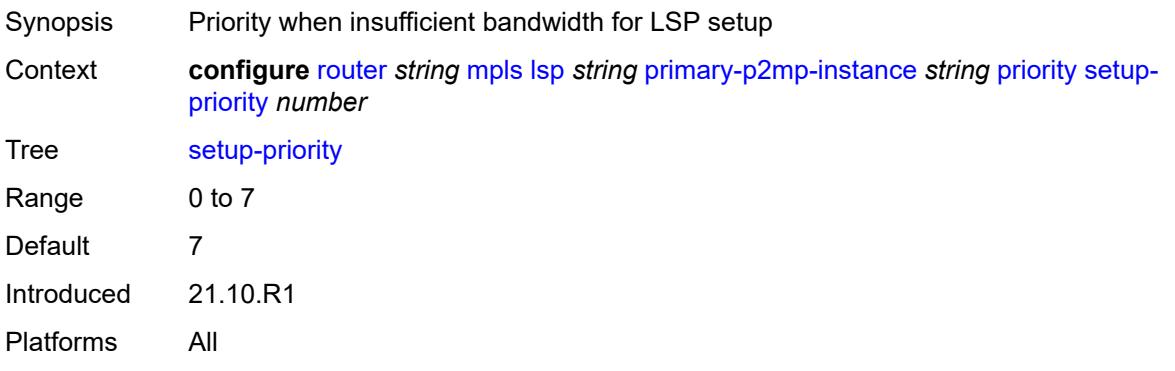

#### <span id="page-4234-0"></span>**record** *boolean*

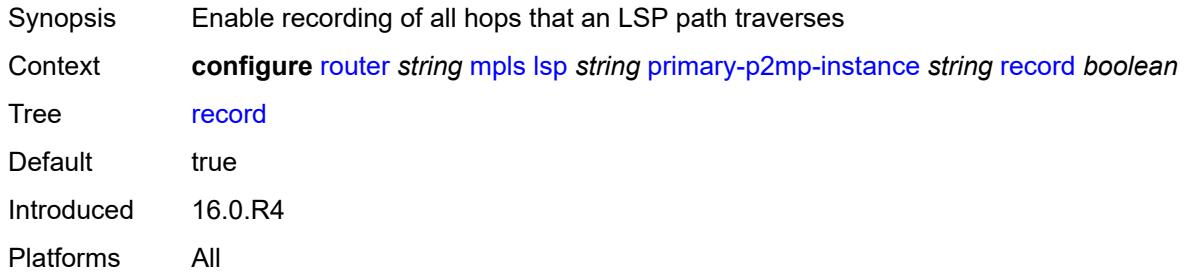

#### <span id="page-4234-1"></span>**record-label** *boolean*

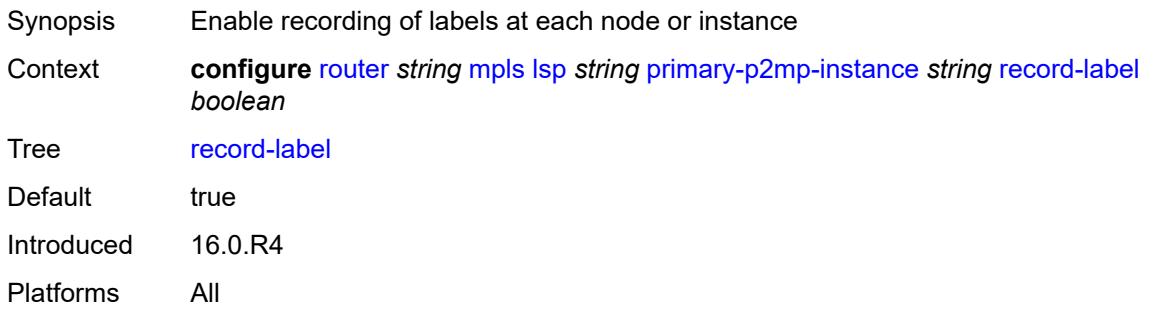

### <span id="page-4234-3"></span>**s2l-path** [\[path-name\]](#page-4234-2) *reference* [to](#page-4235-0) *(ipv4-address-no-zone | ipv6-address-no-zone)*

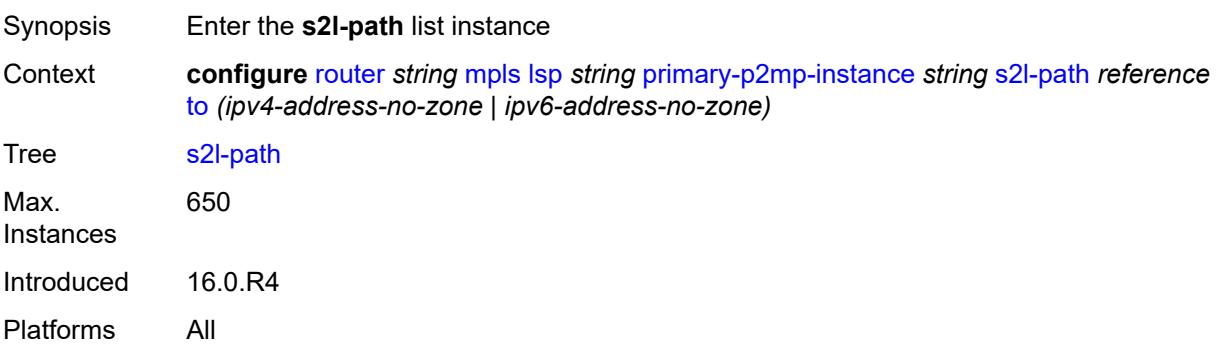

### <span id="page-4234-2"></span>[**path-name**] *reference*

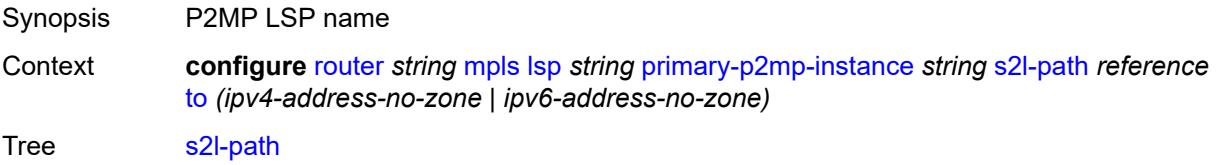

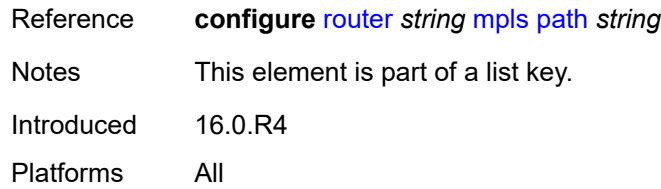

### <span id="page-4235-0"></span>**to** *(ipv4-address-no-zone | ipv6-address-no-zone)*

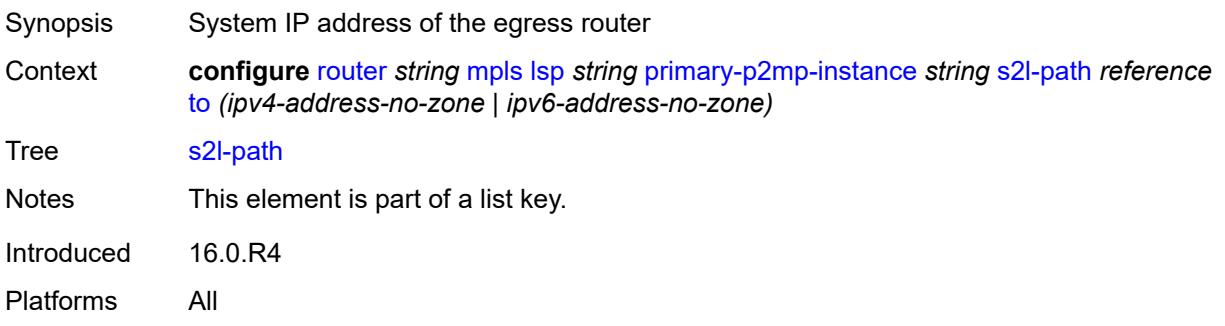

### <span id="page-4235-1"></span>**admin-state** *keyword*

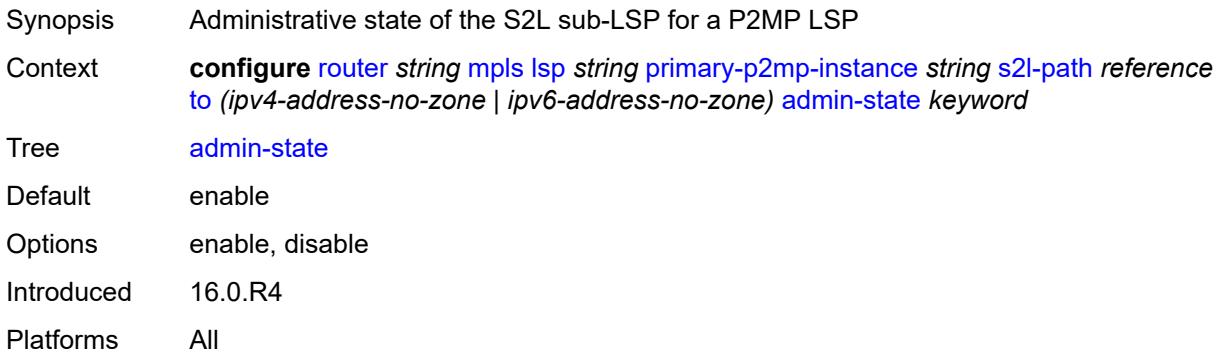

### <span id="page-4235-2"></span>**propagate-admin-group** *boolean*

<span id="page-4235-3"></span>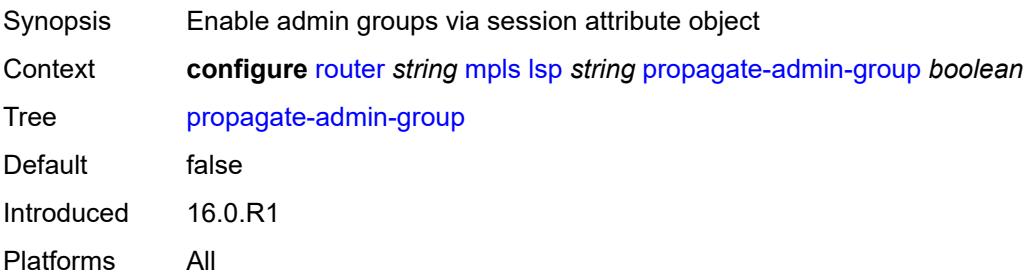

### **retry-limit** *number*

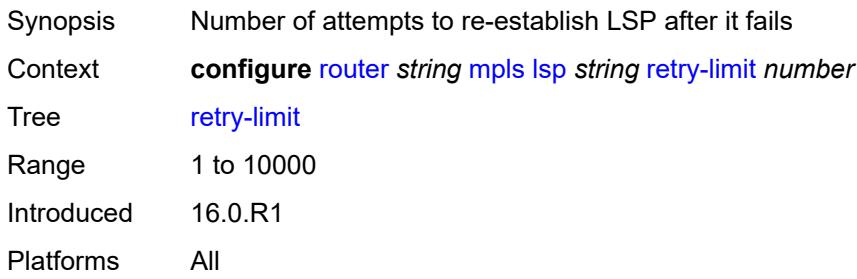

### <span id="page-4236-0"></span>**retry-timer** *number*

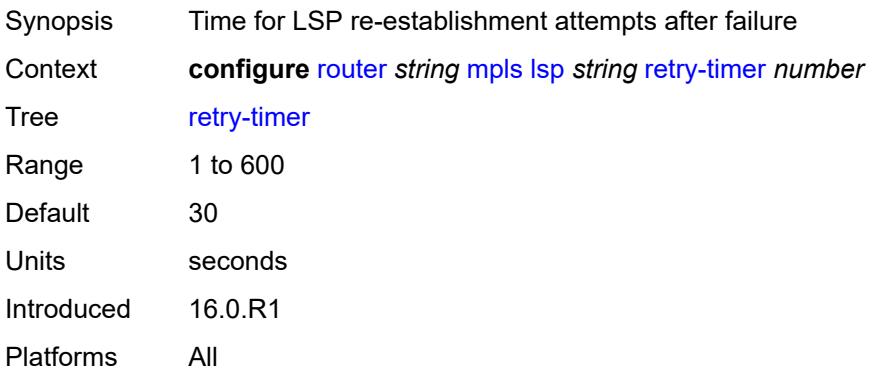

#### <span id="page-4236-1"></span>**revert-timer** *number*

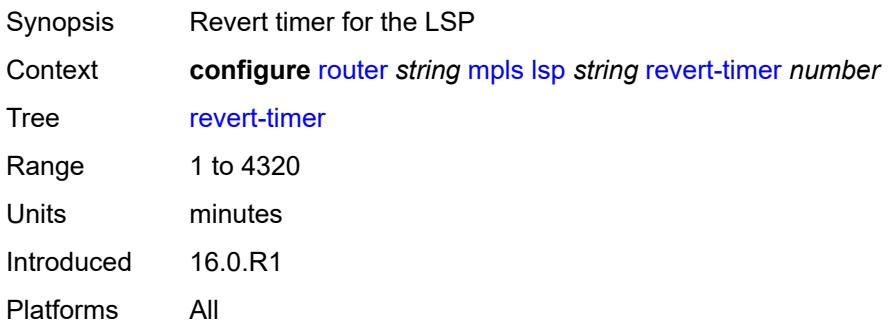

#### <span id="page-4236-2"></span>**rsvp-resv-style** *keyword*

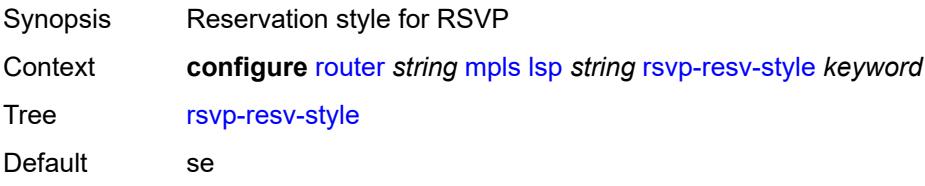

Options se, ff Introduced 16.0.R1 Platforms All

### <span id="page-4237-1"></span>**secondary** [\[path-name\]](#page-4237-0) *reference*

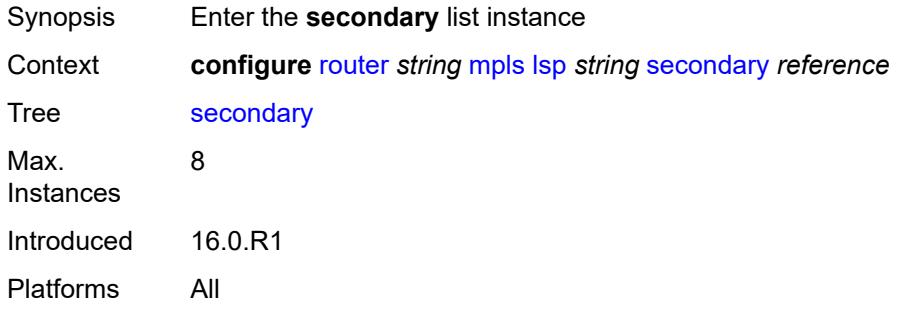

### <span id="page-4237-0"></span>[**path-name**] *reference*

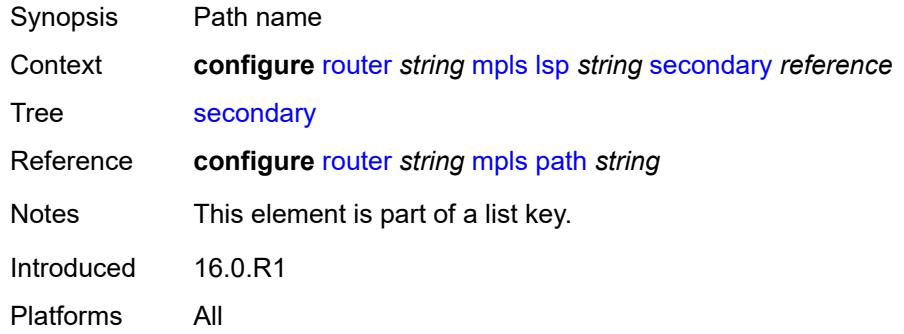

#### <span id="page-4237-2"></span>**adaptive** *boolean*

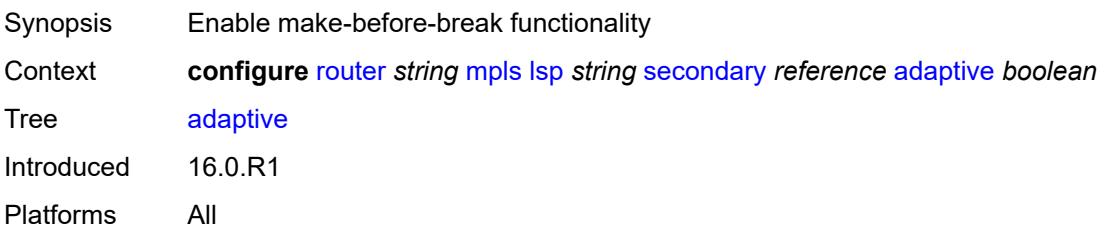

#### <span id="page-4237-3"></span>**admin-state** *keyword*

Synopsis Administrative state of the LSP path

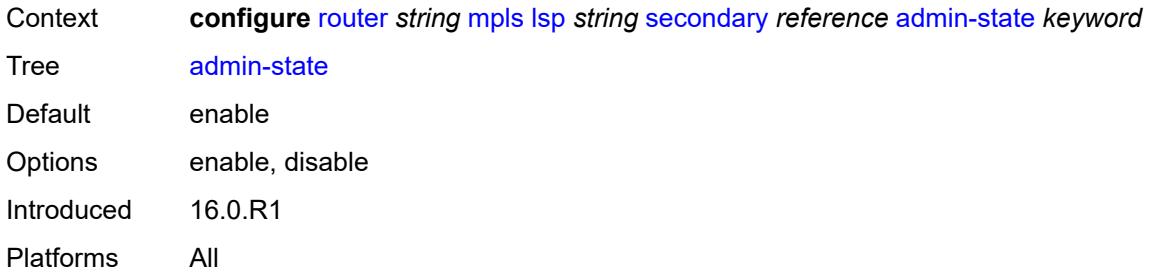

## <span id="page-4238-0"></span>**bandwidth** *number*

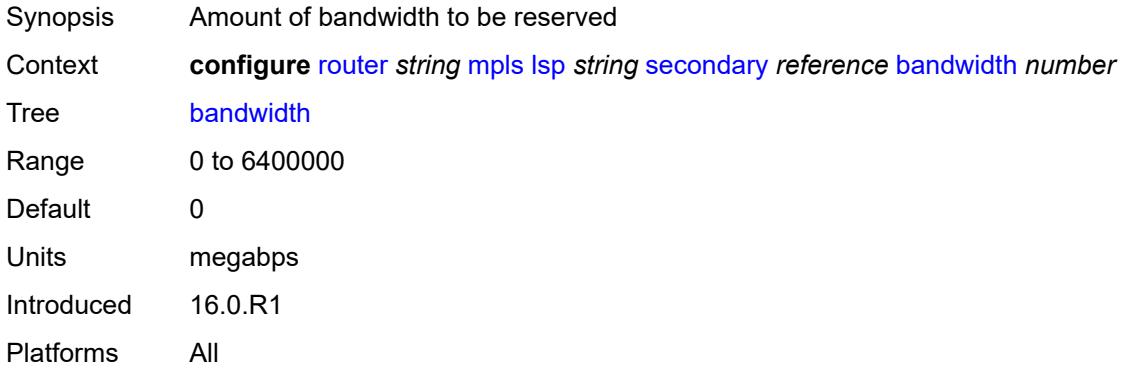

### <span id="page-4238-1"></span>**bfd**

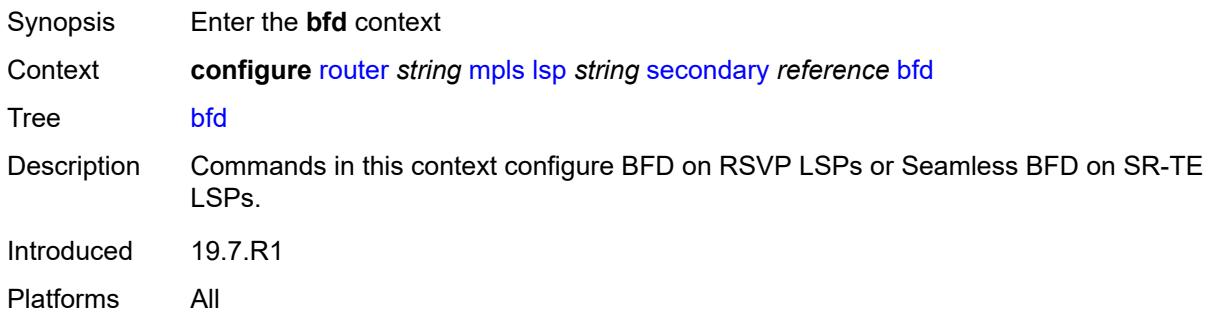

### <span id="page-4238-2"></span>**bfd-liveness** *boolean*

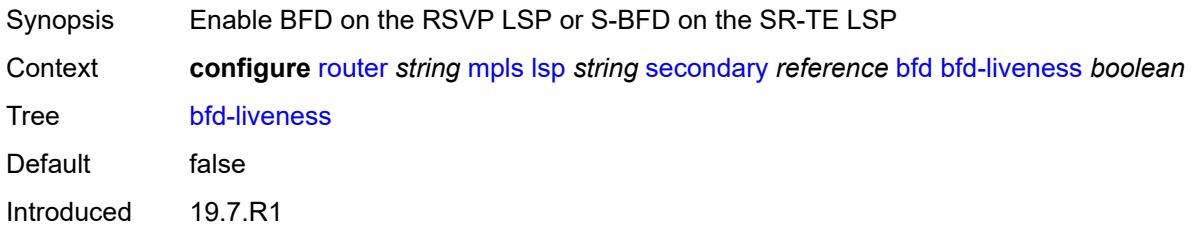

Platforms All

#### <span id="page-4239-0"></span>**bfd-template** *reference*

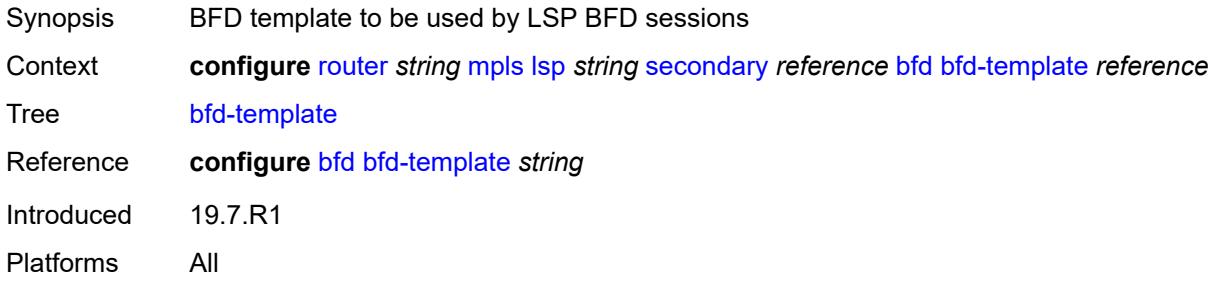

#### <span id="page-4239-1"></span>**lsp-ping-interval** *(number | keyword)*

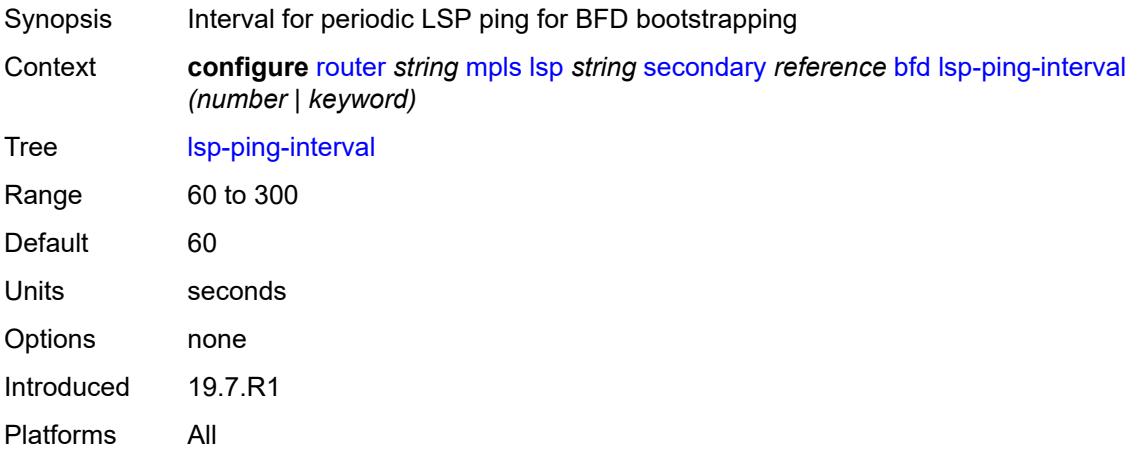

#### <span id="page-4239-2"></span>**return-path-label** *number*

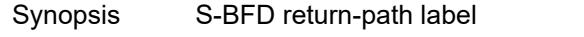

Context **configure** [router](#page-3354-0) *string* [mpls](#page-4166-0) [lsp](#page-4196-0) *string* [secondary](#page-4237-1) *reference* [bfd](#page-4238-1) [return-path-label](#page-4239-2) *number*

#### Tree [return-path-label](#page-3324-26)

Description This command configures the S-BFD session to echo mode and adds an additional MPLS label to the bottom of the label stack for the S-BFD packet.

> The command applies to the initiator of the S-BFD sessions. The return-path label may be a binding SID for an SR policy or other MPLS path configured on the reflector router. Instead of being routed through the IGP path, the S-BFD packet returns to the initiator through this MPLS return path.

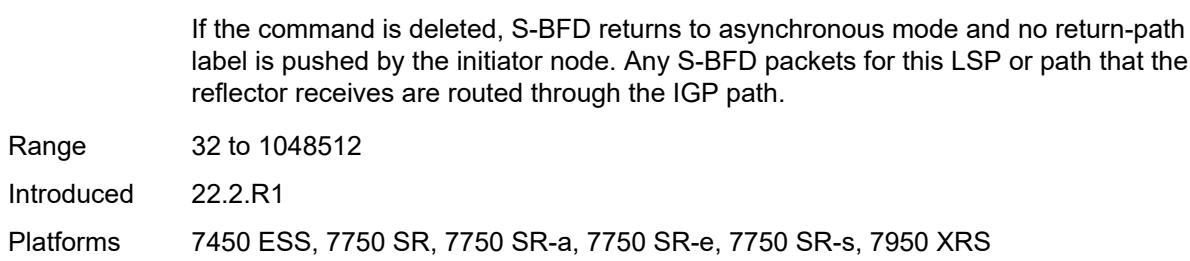

### <span id="page-4240-0"></span>**wait-for-up-timer** *number*

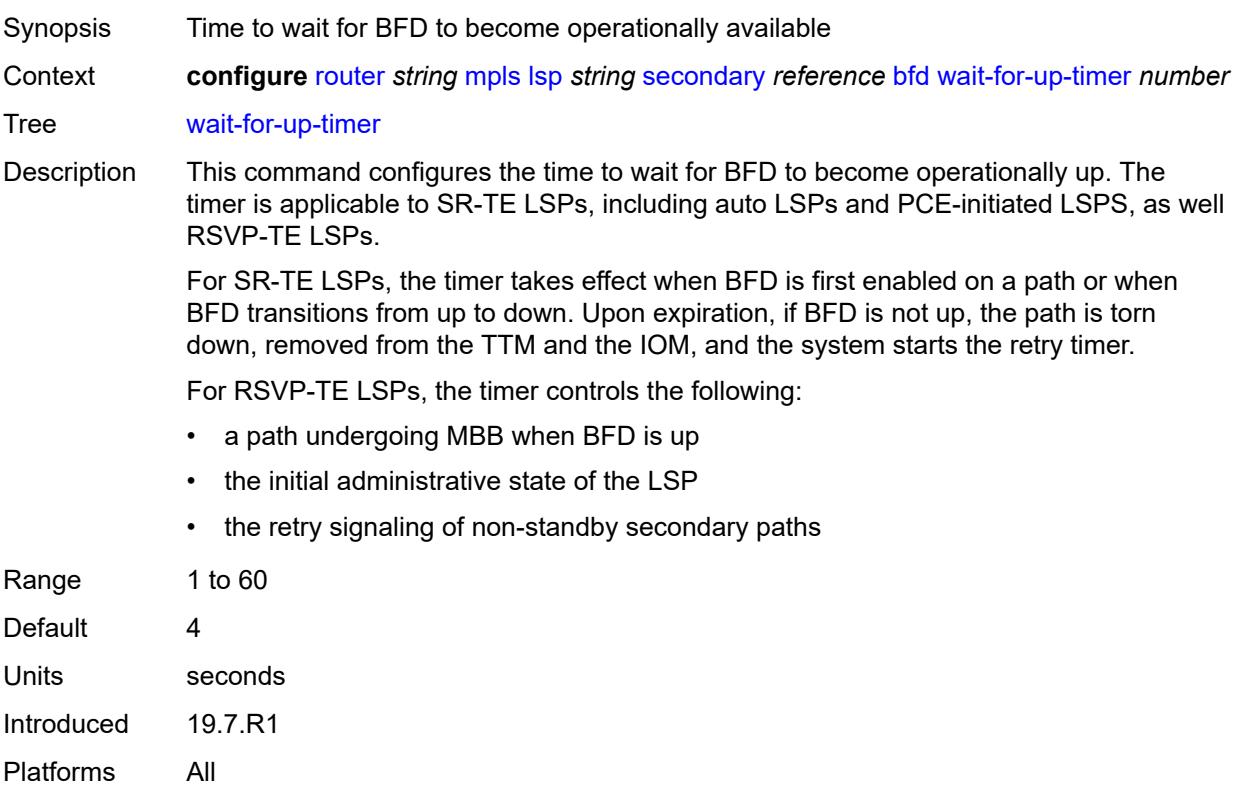

#### <span id="page-4240-1"></span>**class-type** *number*

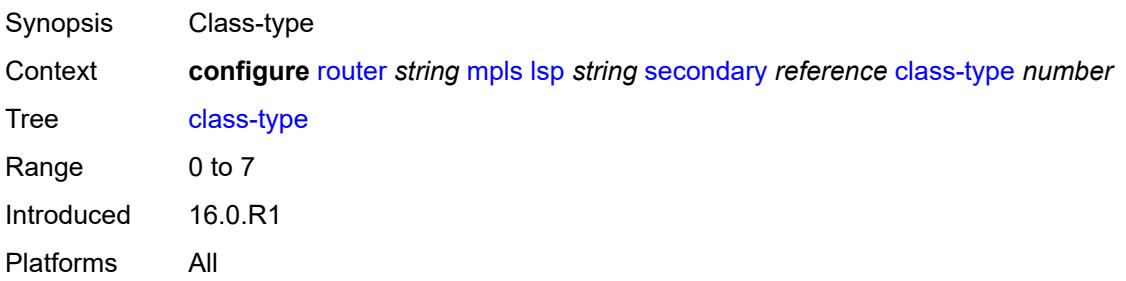

### <span id="page-4241-0"></span>**exclude-admin-group**

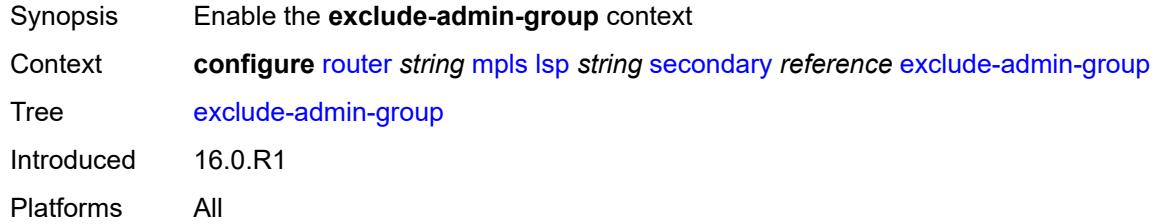

### <span id="page-4241-1"></span>**group** *reference*

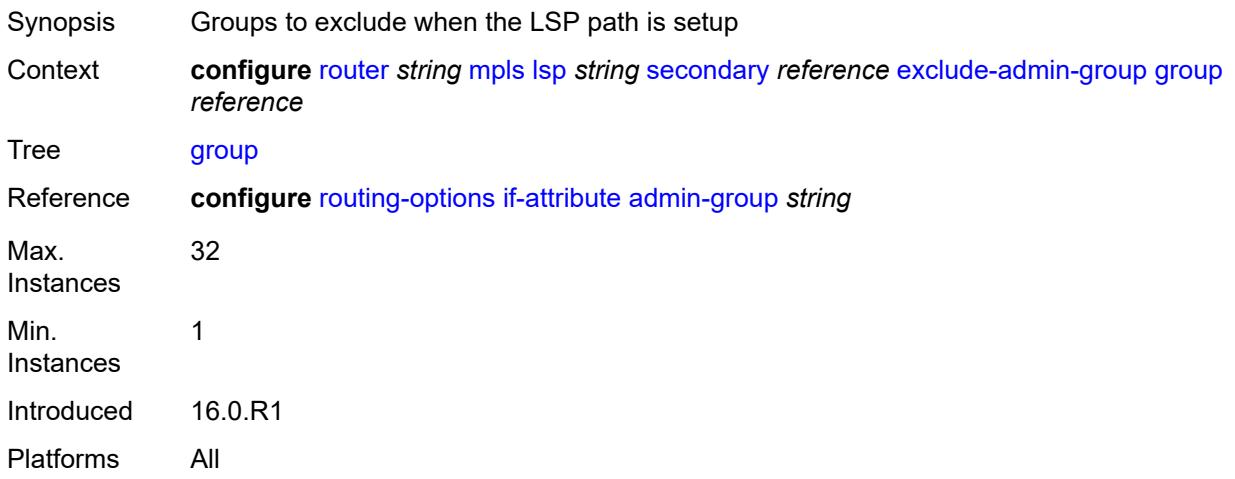

### <span id="page-4241-2"></span>**hop-limit** *number*

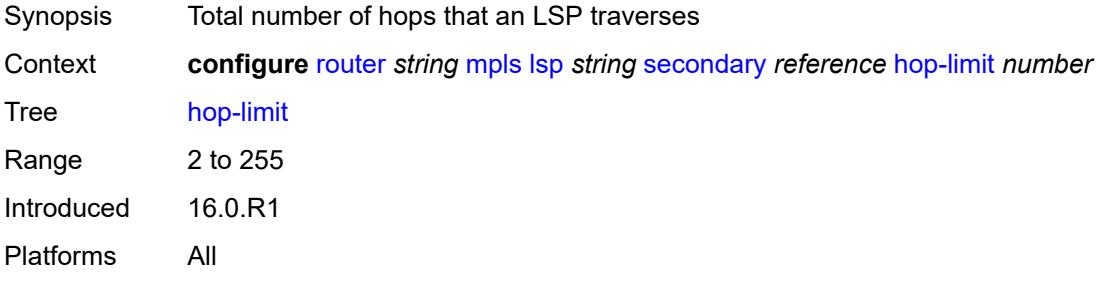

### <span id="page-4241-3"></span>**include-admin-group**

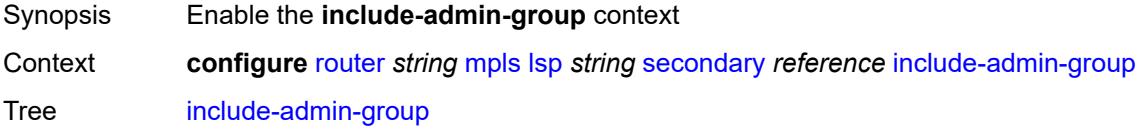

Introduced 16.0.R1 Platforms All

### <span id="page-4242-0"></span>**group** *reference*

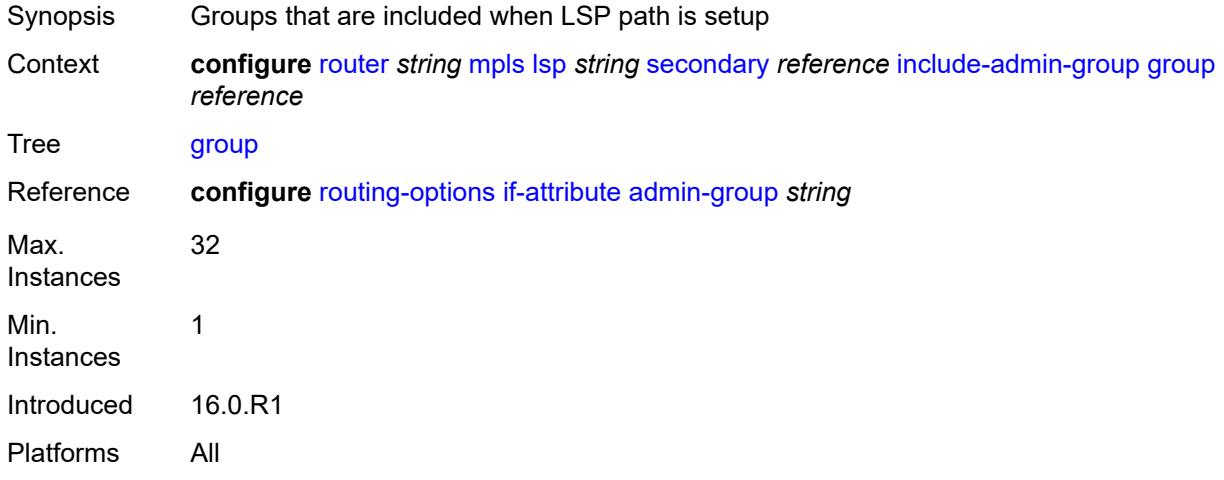

### <span id="page-4242-1"></span>**path-preference** *number*

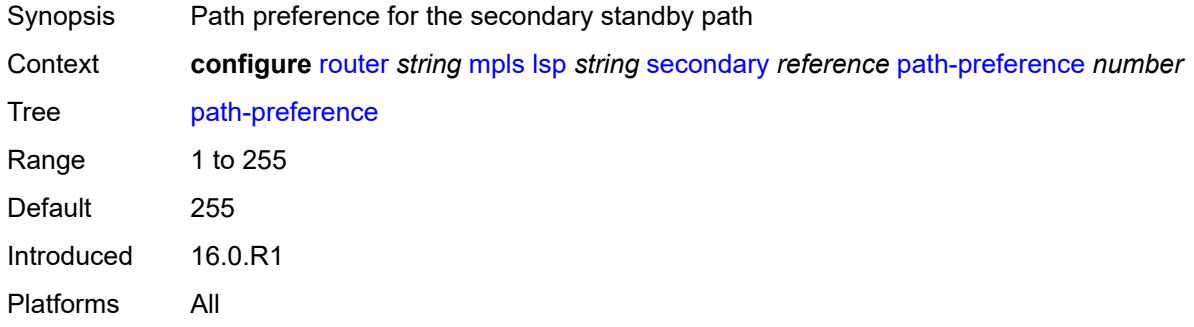

### <span id="page-4242-2"></span>**priority**

<span id="page-4242-3"></span>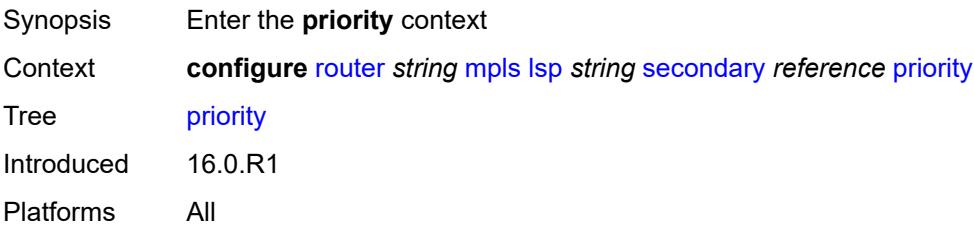

### **hold-priority** *number*

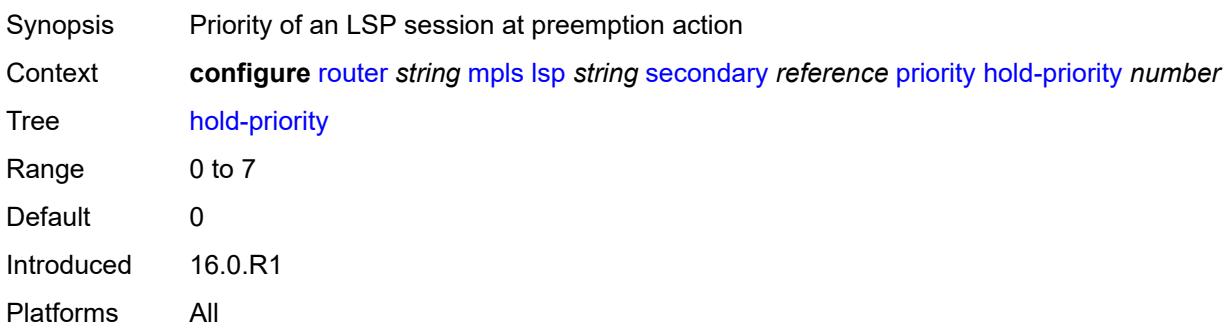

### <span id="page-4243-0"></span>**setup-priority** *number*

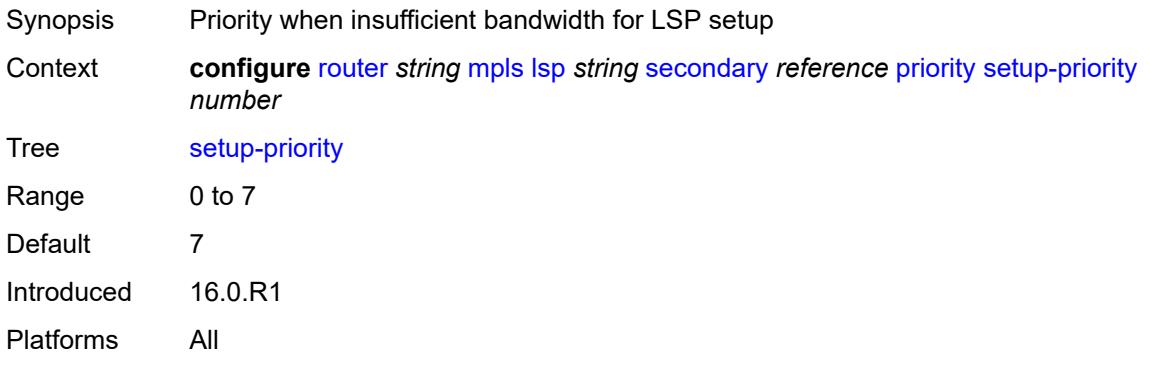

### <span id="page-4243-1"></span>**record** *boolean*

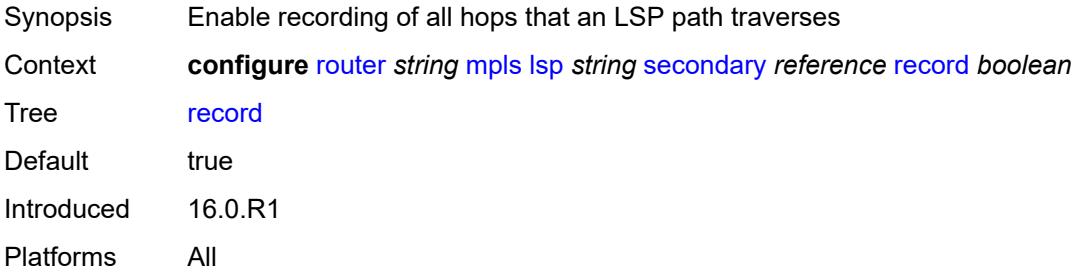

#### <span id="page-4243-2"></span>**record-label** *boolean*

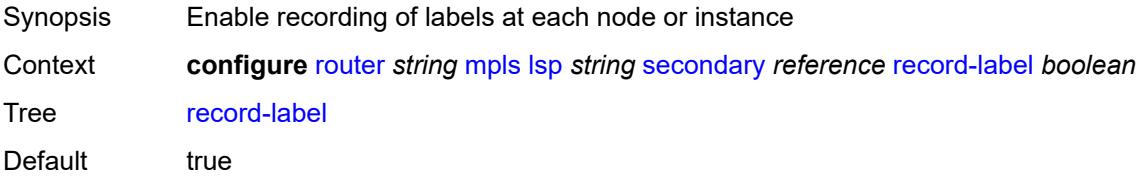

Introduced 16.0.R1 Platforms All

### <span id="page-4244-0"></span>**srlg** *boolean*

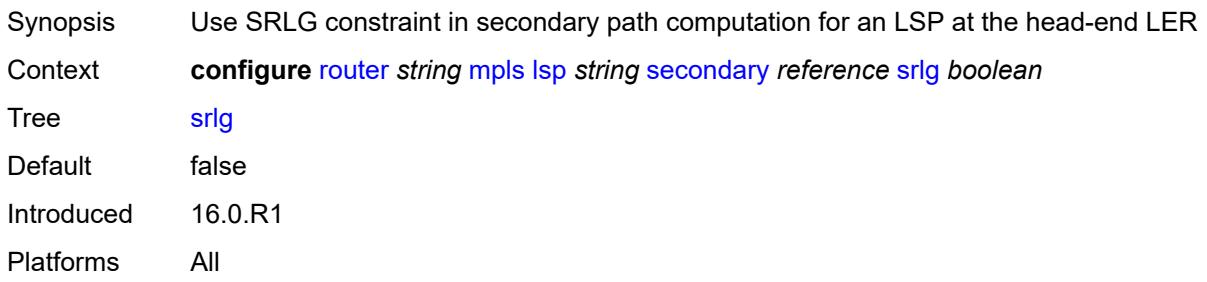

### <span id="page-4244-1"></span>**standby** *boolean*

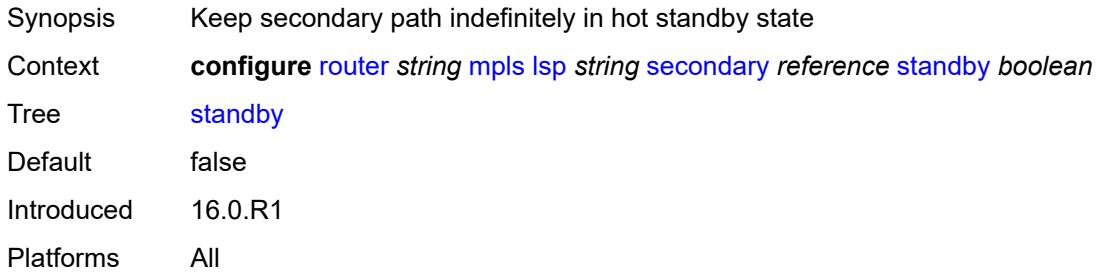

### <span id="page-4244-2"></span>**soft-preemption** *boolean*

<span id="page-4244-3"></span>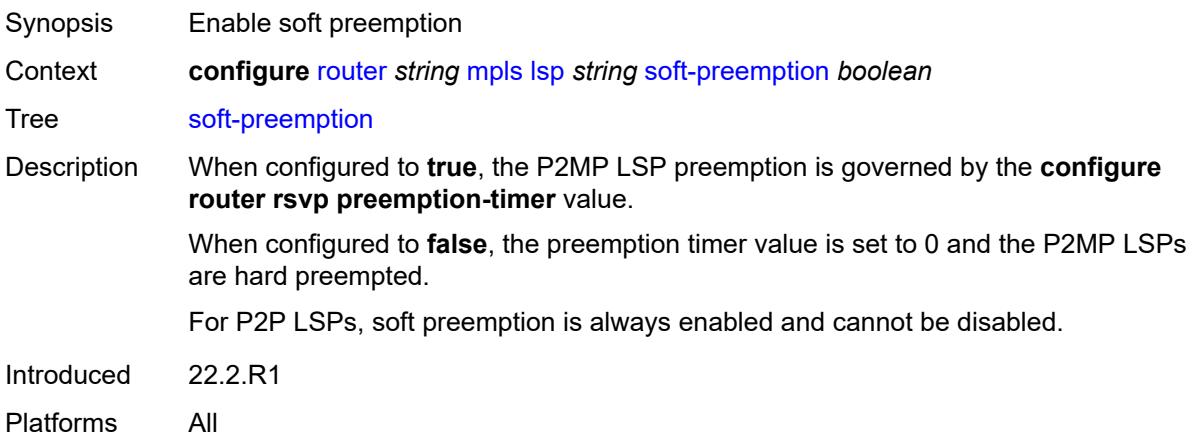

#### **to** *(ipv4-address-no-zone | ipv6-address-no-zone)*

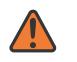

#### **WARNING:**

Modifying this element toggles the **admin-state** of the parent element automatically for the new value to take effect.

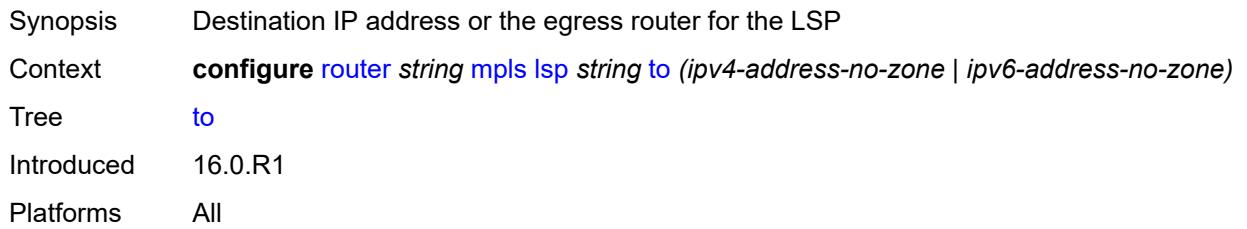

#### <span id="page-4245-0"></span>**type** *keyword*

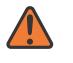

#### **WARNING:**

Modifying this element recreates the parent element automatically for the new value to take effect.

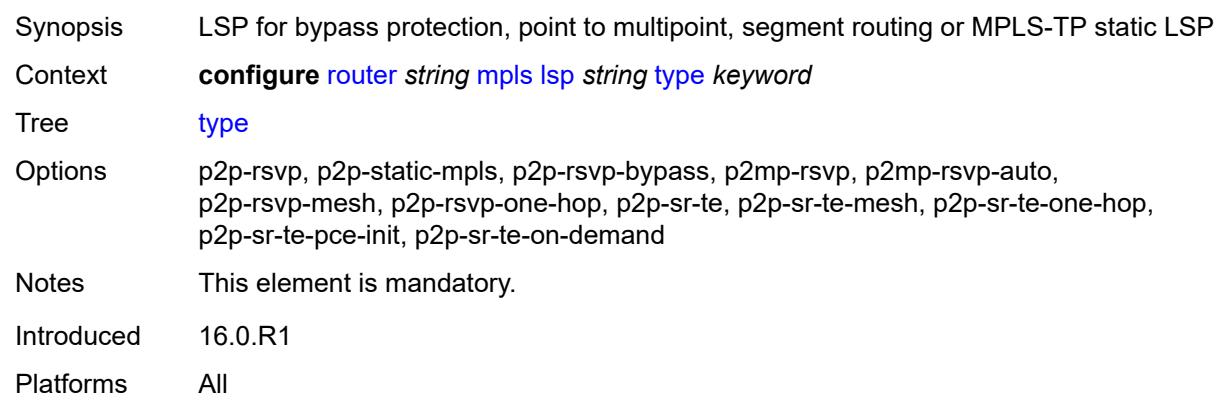

#### <span id="page-4245-1"></span>**vprn-auto-bind** *boolean*

<span id="page-4245-2"></span>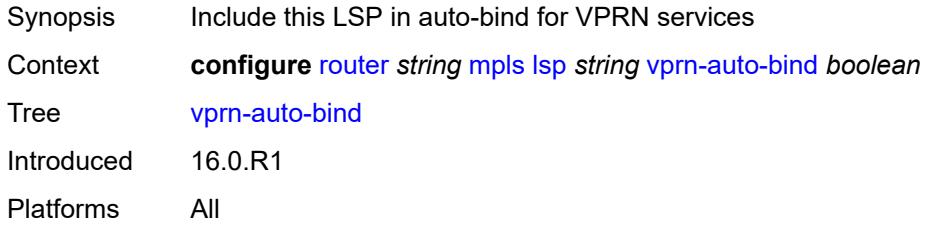

### **lsp-bsid-block** *reference*

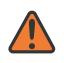

#### **WARNING:**

Modifying this element toggles the **admin-state** of the parent element automatically for the new value to take effect.

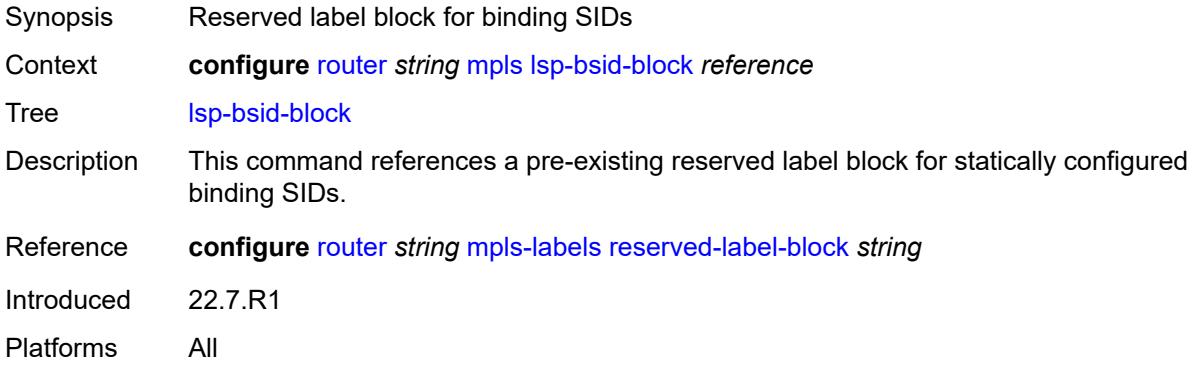

### <span id="page-4246-0"></span>**lsp-history**

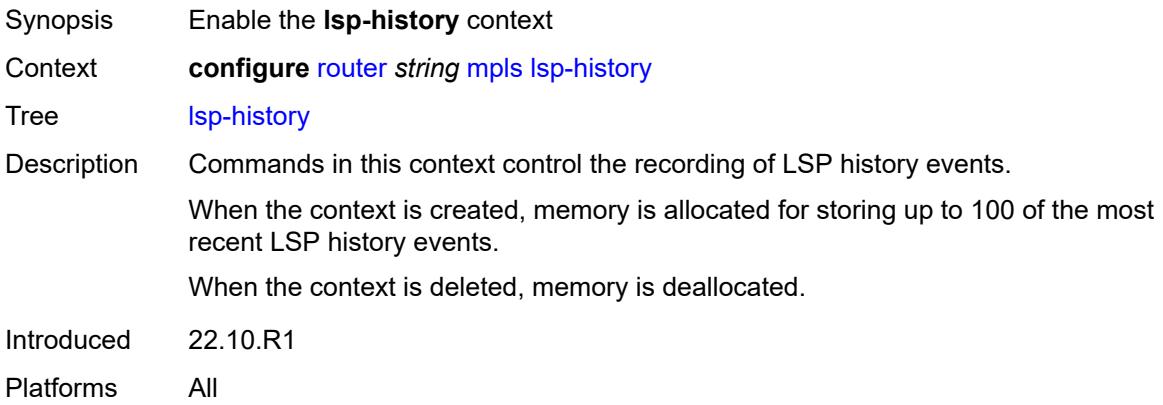

#### <span id="page-4246-1"></span>**admin-state** *keyword*

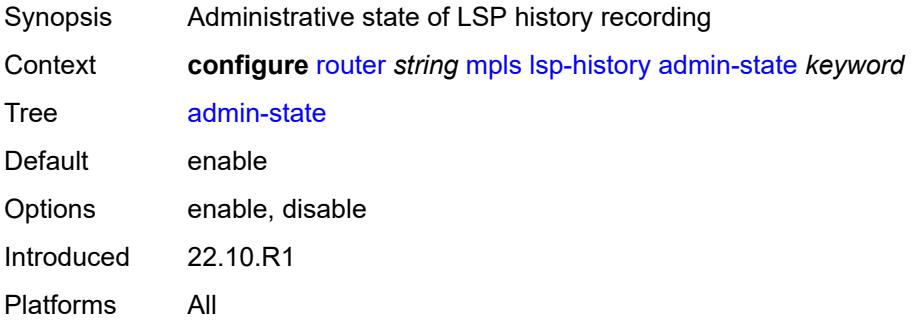

### <span id="page-4247-0"></span>**lsp-init-retry-timeout** *number*

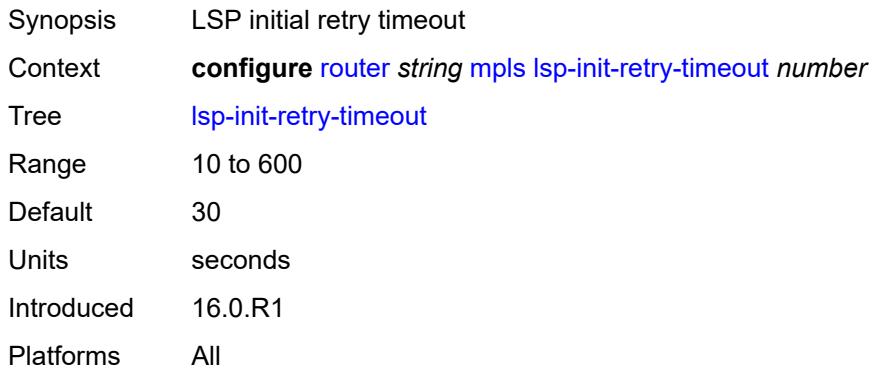

### <span id="page-4247-1"></span>**lsp-self-ping**

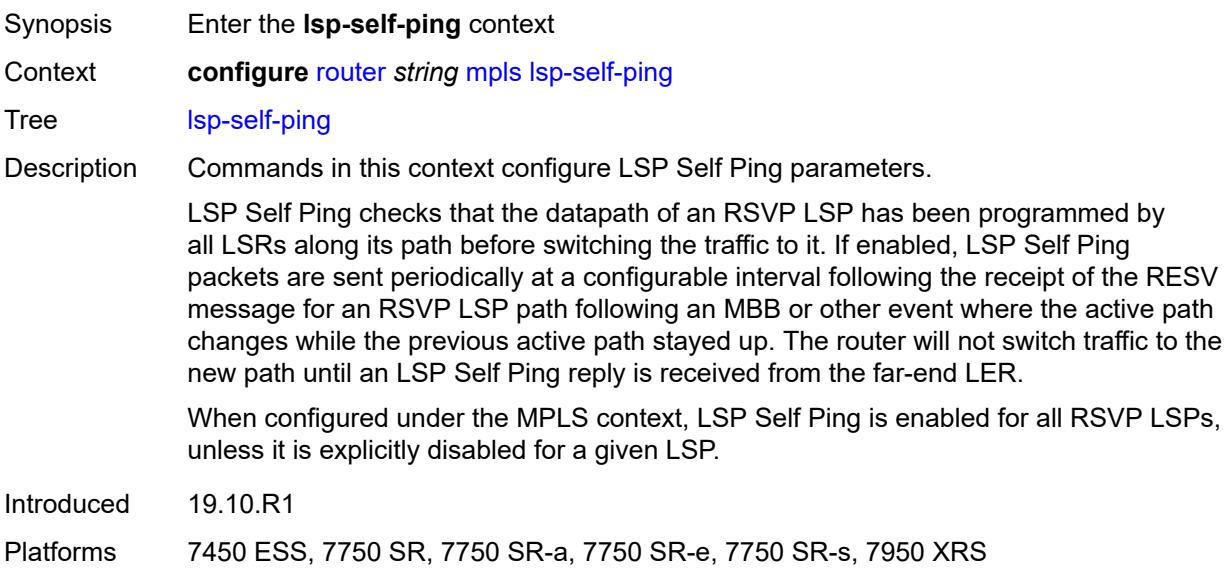

### <span id="page-4247-2"></span>**interval** *number*

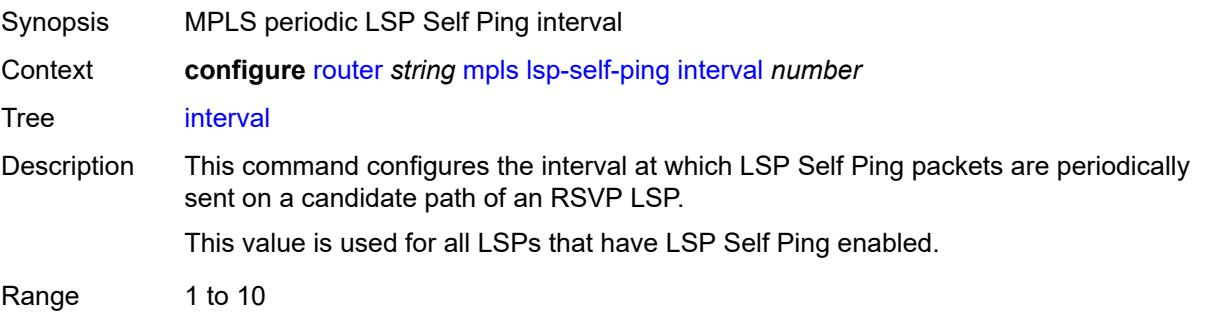
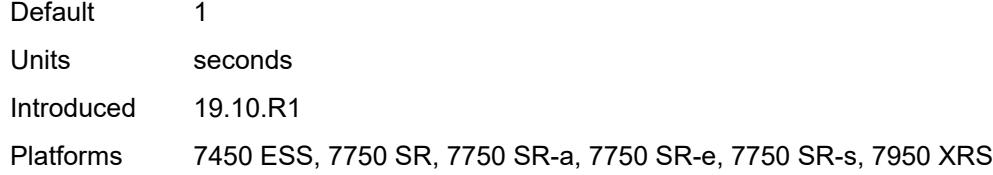

# <span id="page-4248-0"></span>**rsvp-te** *boolean*

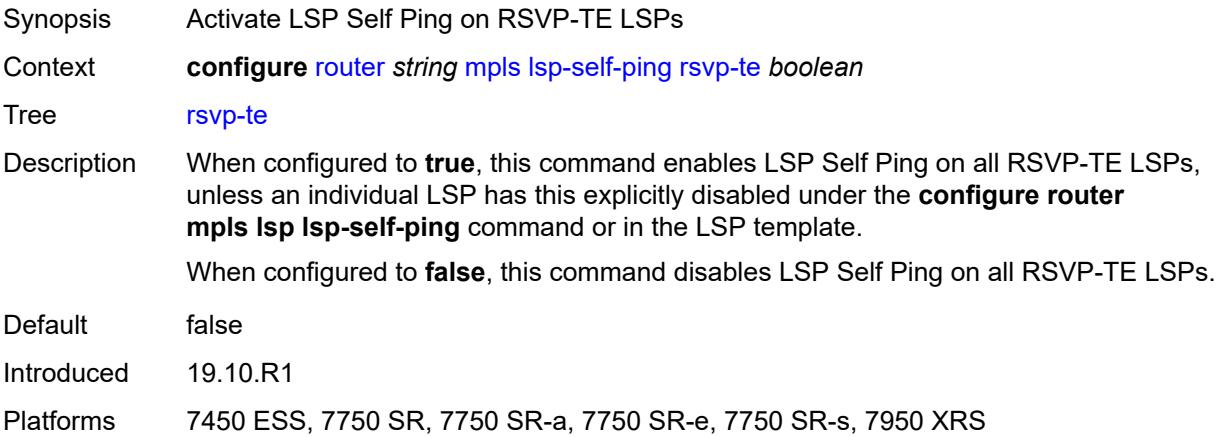

# <span id="page-4248-1"></span>**timeout** *number*

<span id="page-4248-2"></span>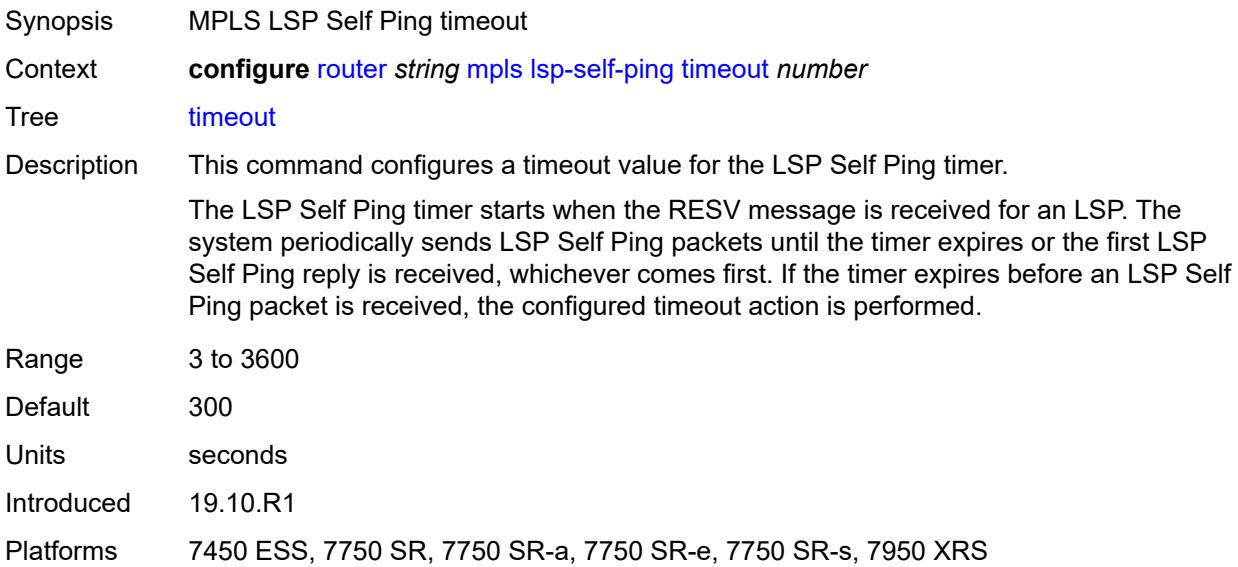

# **timeout-action** *keyword*

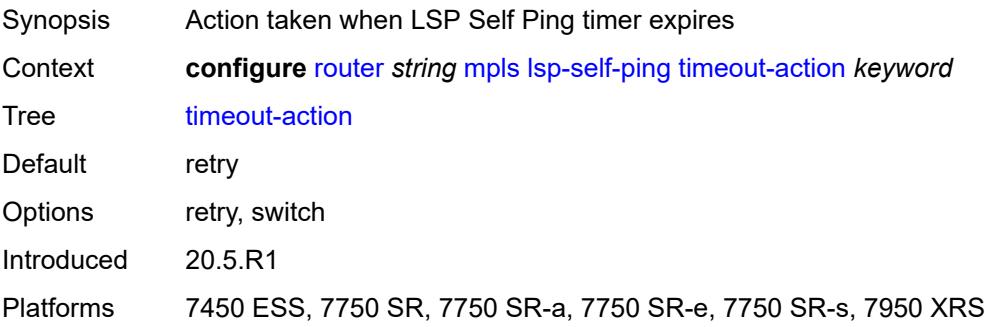

# <span id="page-4249-1"></span>**lsp-template** [[template-name\]](#page-4249-0) *string*

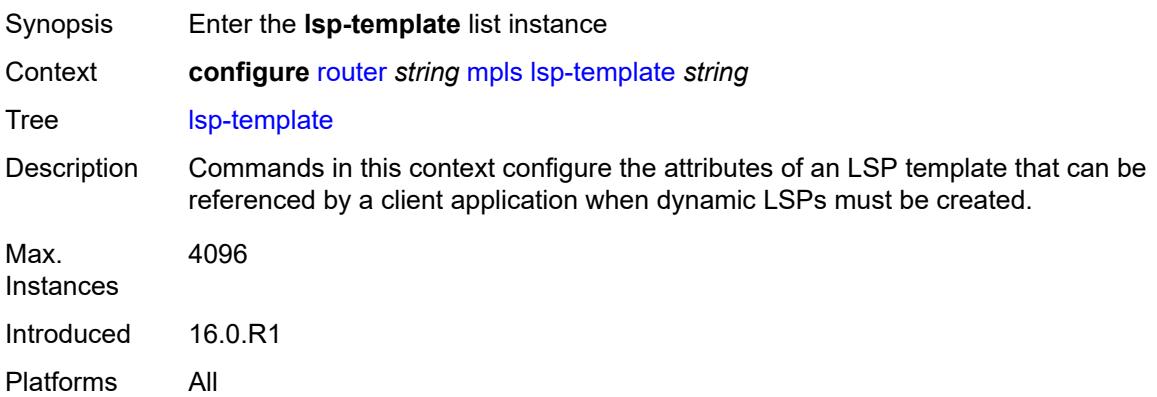

# <span id="page-4249-0"></span>[**template-name**] *string*

<span id="page-4249-2"></span>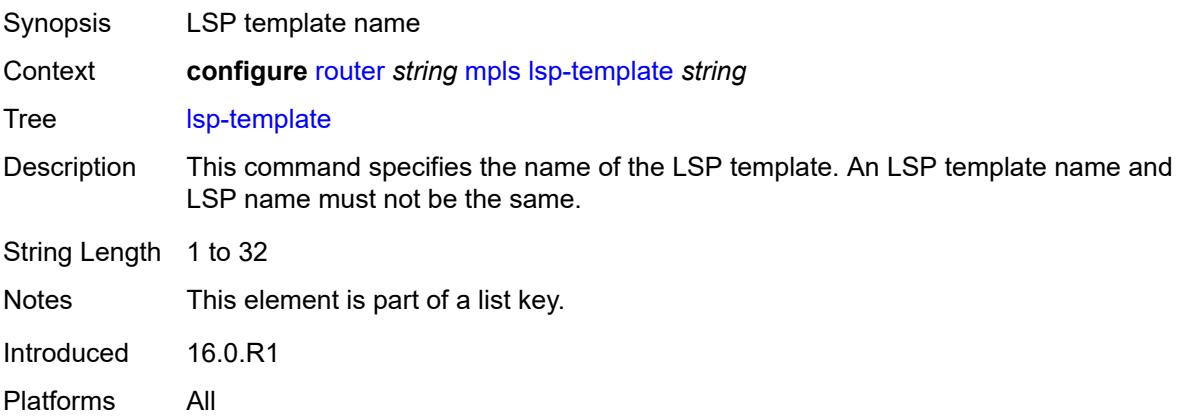

# **adaptive** *boolean*

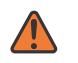

#### **WARNING:**

Modifying this element toggles the **admin-state** of the parent element automatically for the new value to take effect.

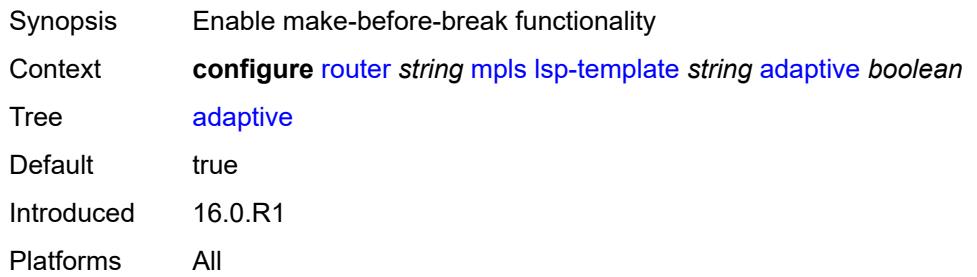

# <span id="page-4250-0"></span>**admin-state** *keyword*

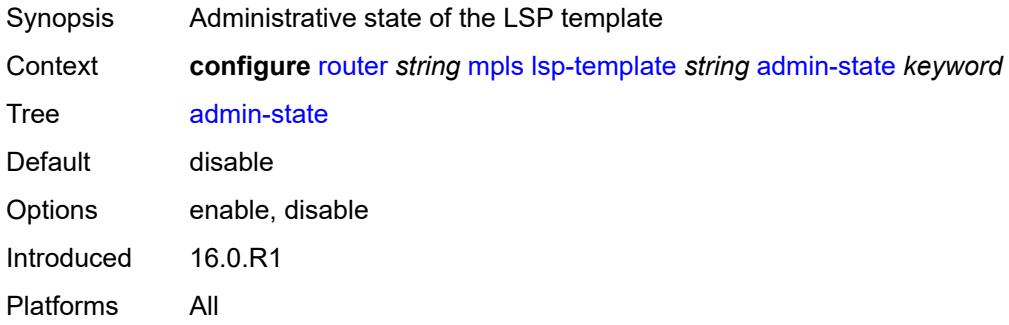

# <span id="page-4250-2"></span>**admin-tag** [[name\]](#page-4250-1) *reference*

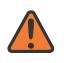

### **WARNING:**

<span id="page-4250-1"></span>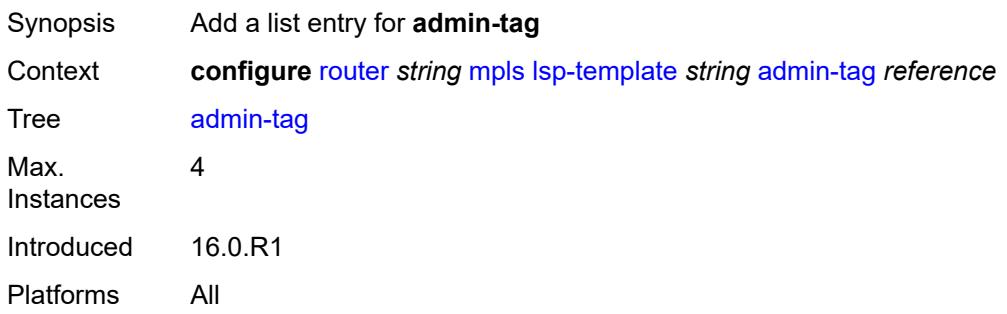

# [**name**] *reference*

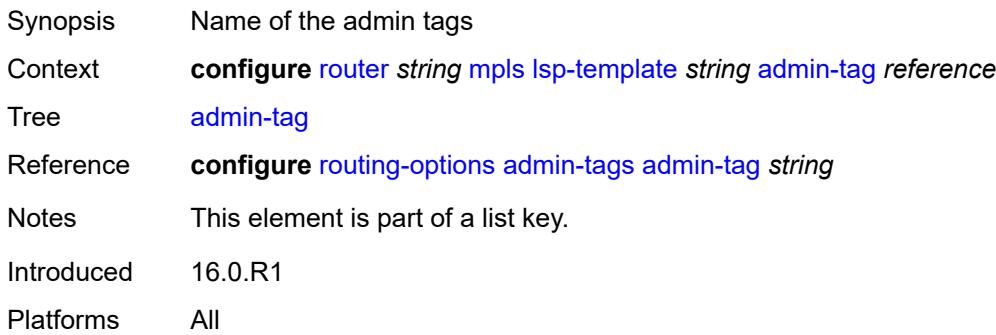

# <span id="page-4251-0"></span>**adspec** *boolean*

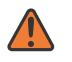

#### **WARNING:**

Modifying this element toggles the **admin-state** of the parent element automatically for the new value to take effect.

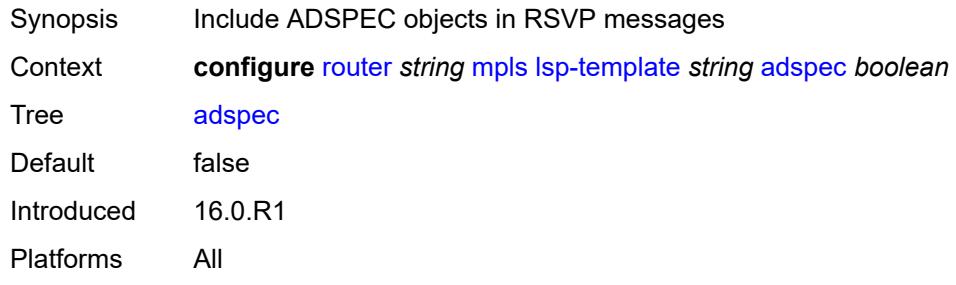

# <span id="page-4251-1"></span>**auto-bandwidth**

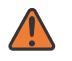

#### **WARNING:**

<span id="page-4251-2"></span>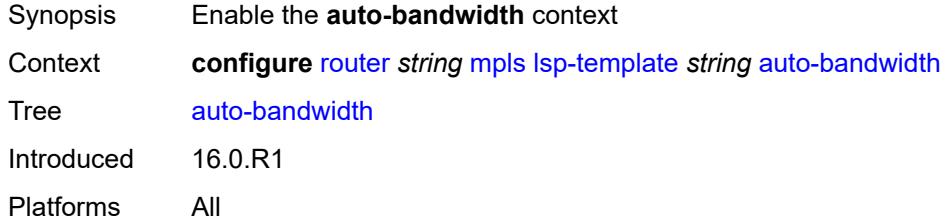

# **adjust-down**

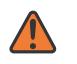

#### **WARNING:**

Modifying this element toggles the **admin-state** of the parent element automatically for the new value to take effect.

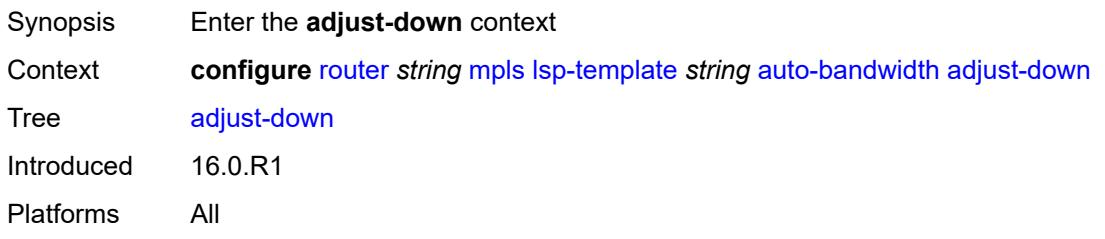

### <span id="page-4252-0"></span>**bw** *number*

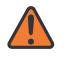

#### **WARNING:**

Modifying this element toggles the **admin-state** of the parent element automatically for the new value to take effect.

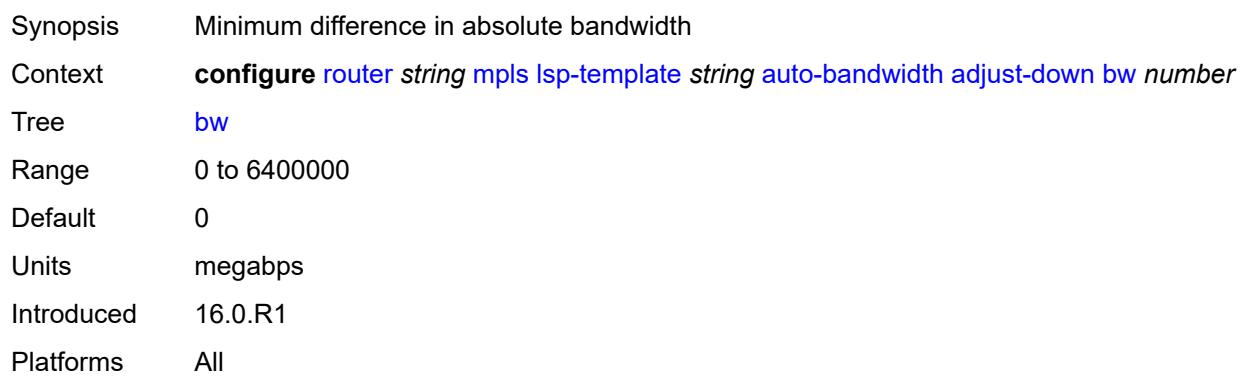

## <span id="page-4252-1"></span>**percent** *number*

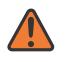

#### **WARNING:**

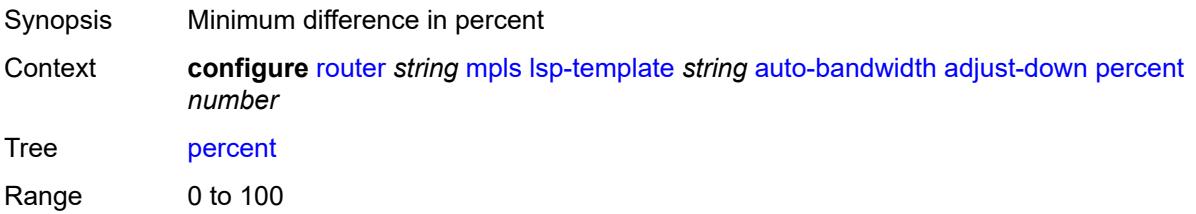

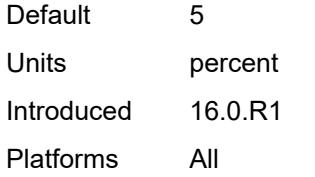

# <span id="page-4253-0"></span>**adjust-up**

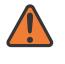

### **WARNING:**

Modifying this element toggles the **admin-state** of the parent element automatically for the new value to take effect.

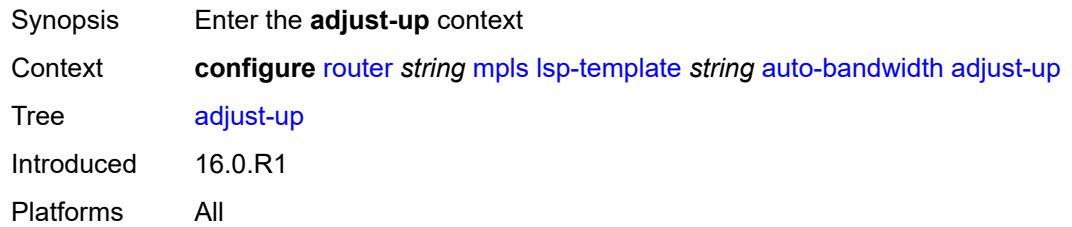

## <span id="page-4253-1"></span>**bw** *number*

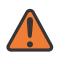

#### **WARNING:**

Modifying this element toggles the **admin-state** of the parent element automatically for the new value to take effect.

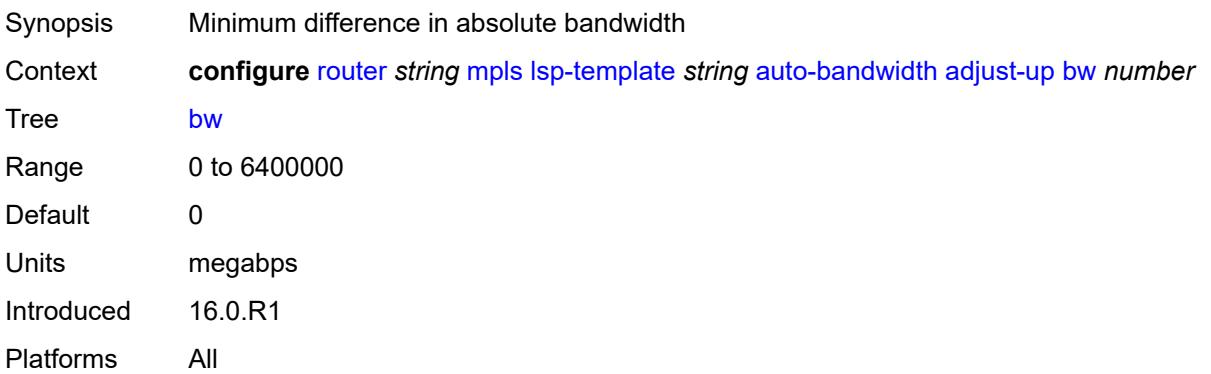

## <span id="page-4253-2"></span>**percent** *number*

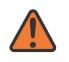

### **WARNING:**

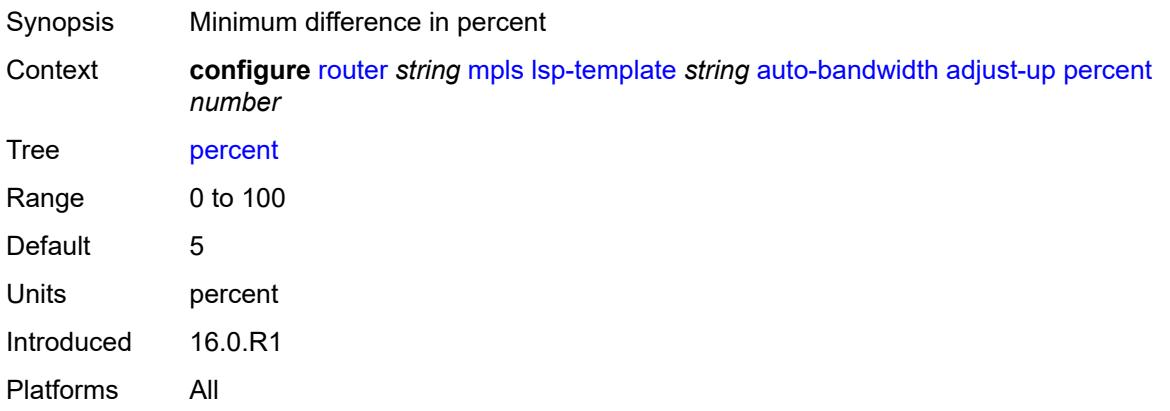

# <span id="page-4254-1"></span>**fc** [\[fc-name](#page-4254-0)] *keyword*

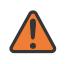

### **WARNING:**

Modifying this element toggles the **admin-state** of the parent element automatically for the new value to take effect.

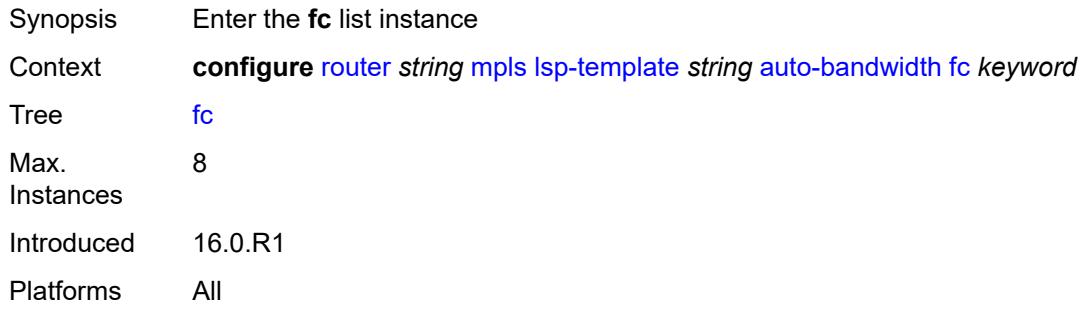

# <span id="page-4254-0"></span>[**fc-name**] *keyword*

<span id="page-4254-2"></span>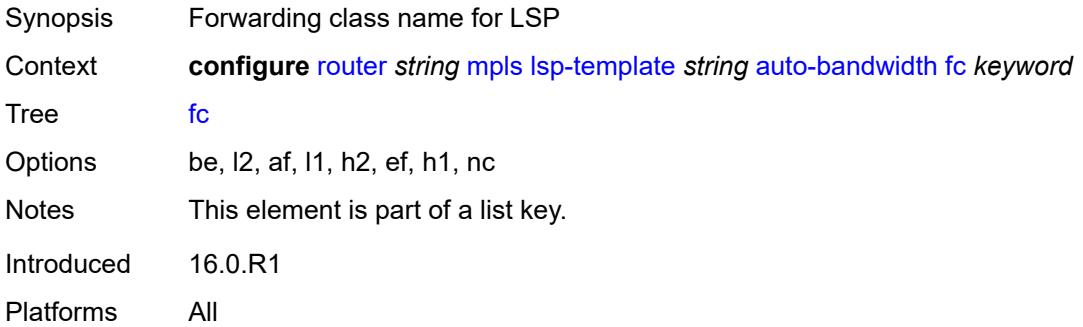

## **sampling-weight** *number*

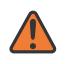

#### **WARNING:**

Modifying this element toggles the **admin-state** of the parent element automatically for the new value to take effect.

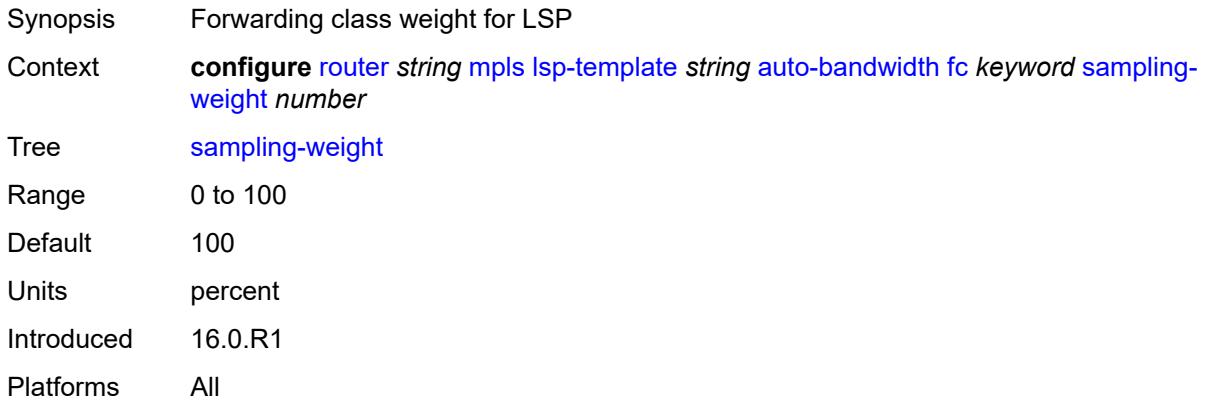

## <span id="page-4255-0"></span>**max-bandwidth** *number*

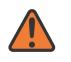

#### **WARNING:**

Modifying this element toggles the **admin-state** of the parent element automatically for the new value to take effect.

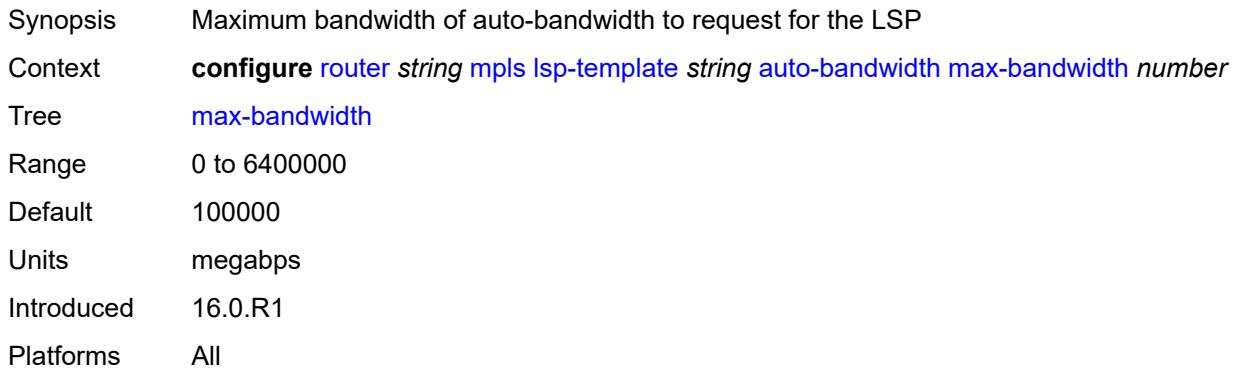

## <span id="page-4255-1"></span>**min-bandwidth** *number*

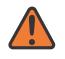

#### **WARNING:**

Modifying this element toggles the **admin-state** of the parent element automatically for the new value to take effect.

Synopsis Minimum bandwidth of auto-bandwidth to request for the LSP

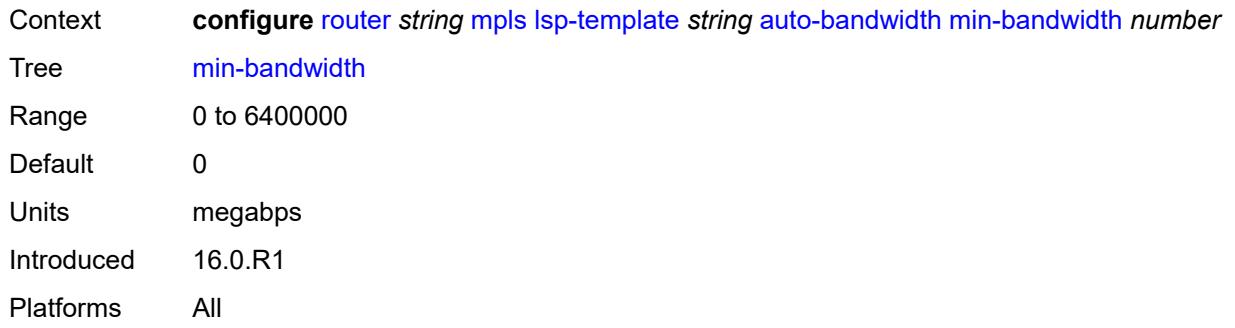

## <span id="page-4256-0"></span>**monitor-bandwidth** *boolean*

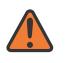

#### **WARNING:**

Modifying this element toggles the **admin-state** of the parent element automatically for the new value to take effect.

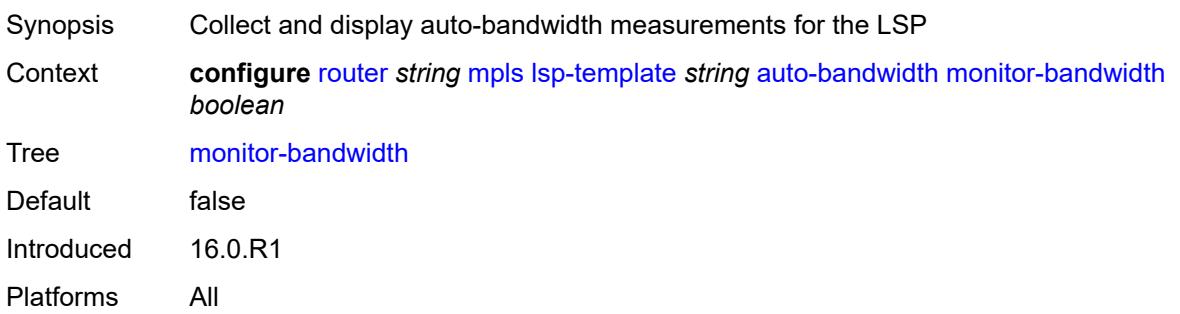

## <span id="page-4256-1"></span>**multipliers**

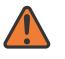

#### **WARNING:**

<span id="page-4256-2"></span>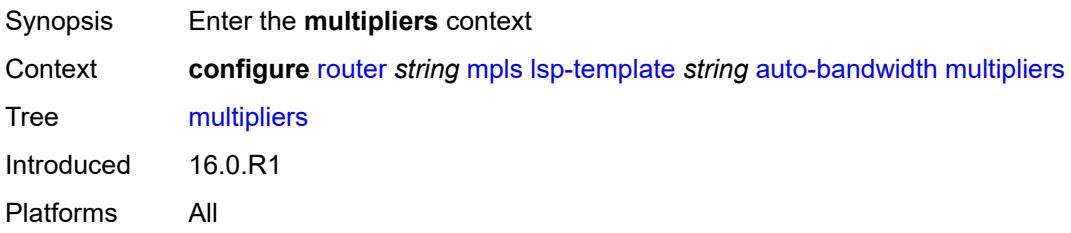

## **adjust-multiplier** *number*

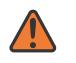

#### **WARNING:**

Modifying this element toggles the **admin-state** of the parent element automatically for the new value to take effect.

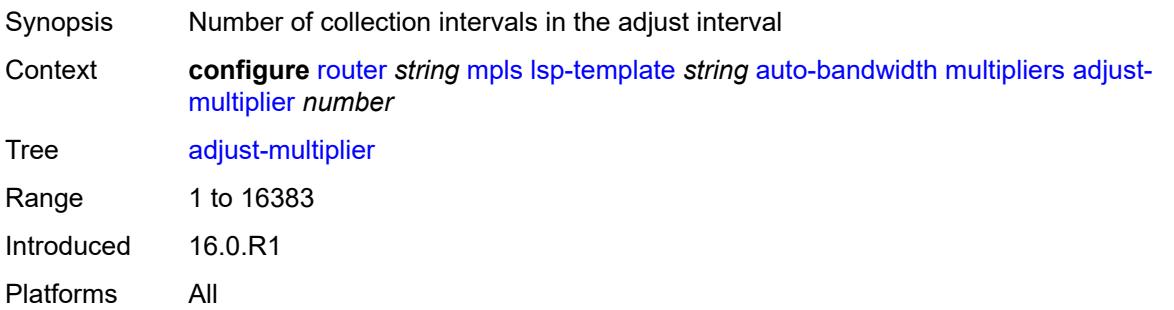

# <span id="page-4257-0"></span>**sample-multiplier** *number*

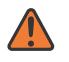

### **WARNING:**

Modifying this element toggles the **admin-state** of the parent element automatically for the new value to take effect.

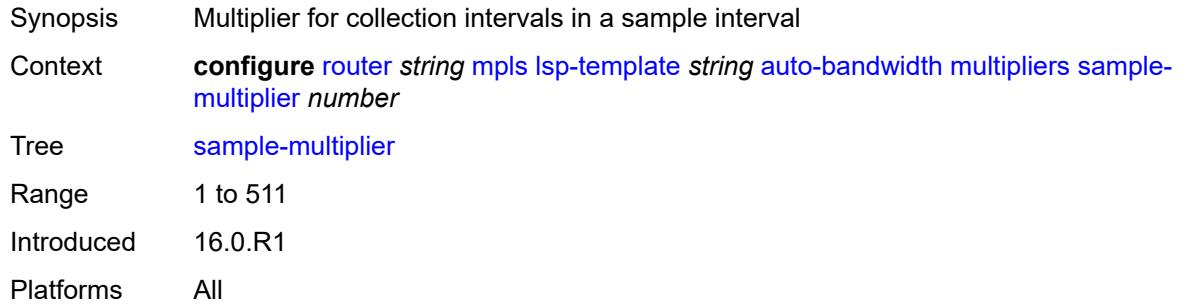

## <span id="page-4257-1"></span>**overflow-limit**

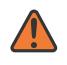

### **WARNING:**

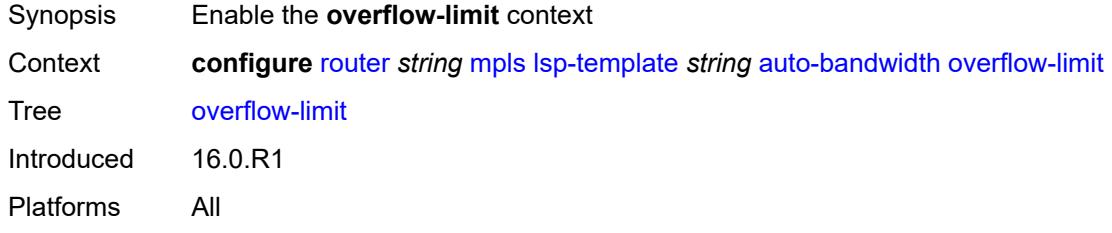

## <span id="page-4258-0"></span>**bw** *number*

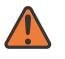

#### **WARNING:**

Modifying this element toggles the **admin-state** of the parent element automatically for the new value to take effect.

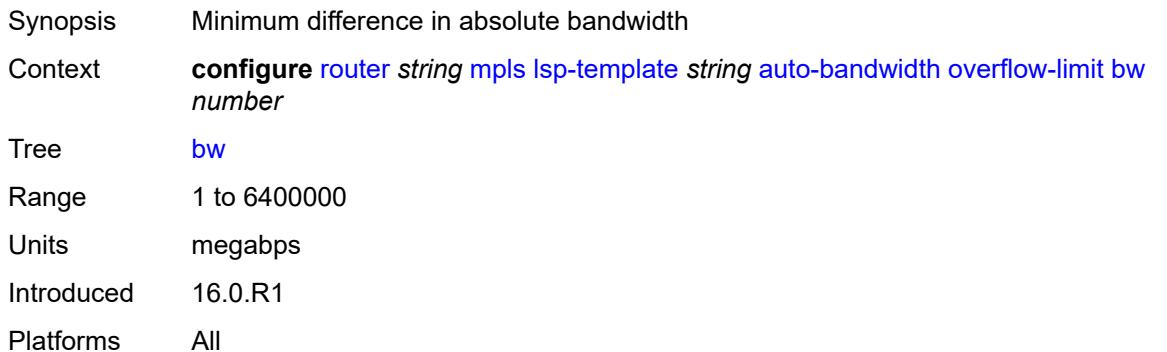

## <span id="page-4258-1"></span>**number** *number*

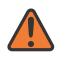

#### **WARNING:**

Modifying this element toggles the **admin-state** of the parent element automatically for the new value to take effect.

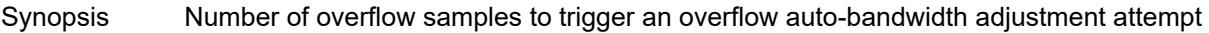

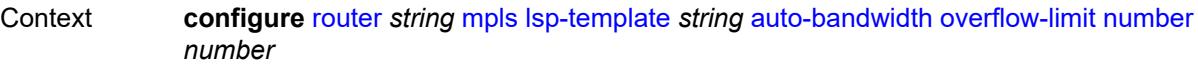

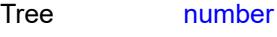

- Range 1 to 10
- Notes This element is mandatory.
- Introduced 16.0.R1
- Platforms All

## <span id="page-4258-2"></span>**threshold** *number*

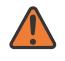

#### **WARNING:**

Modifying this element toggles the **admin-state** of the parent element automatically for the new value to take effect.

Synopsis Minimum difference in percent between the LSP bandwidth and the sampled data rate

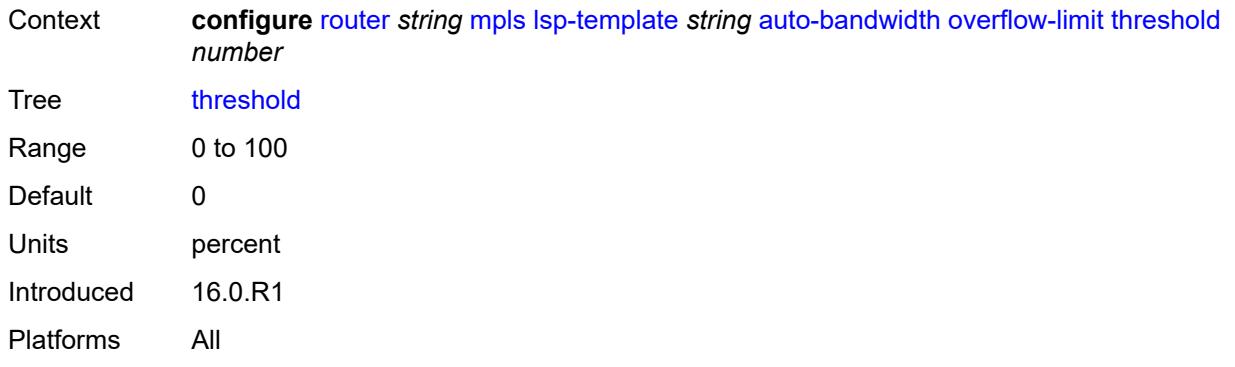

# <span id="page-4259-0"></span>**underflow-limit**

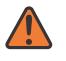

## **WARNING:**

Modifying this element toggles the **admin-state** of the parent element automatically for the new value to take effect.

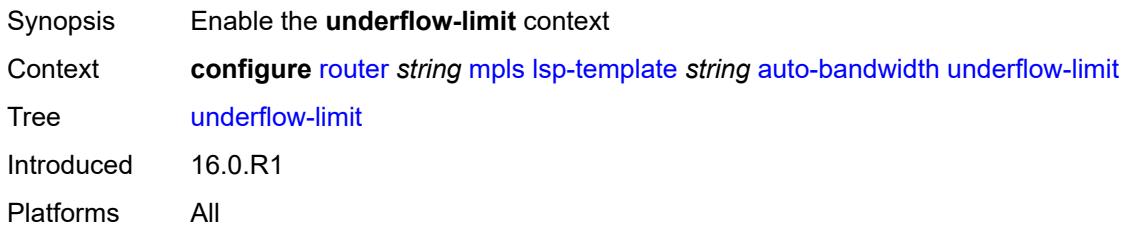

## <span id="page-4259-1"></span>**bw** *number*

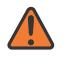

### **WARNING:**

<span id="page-4259-2"></span>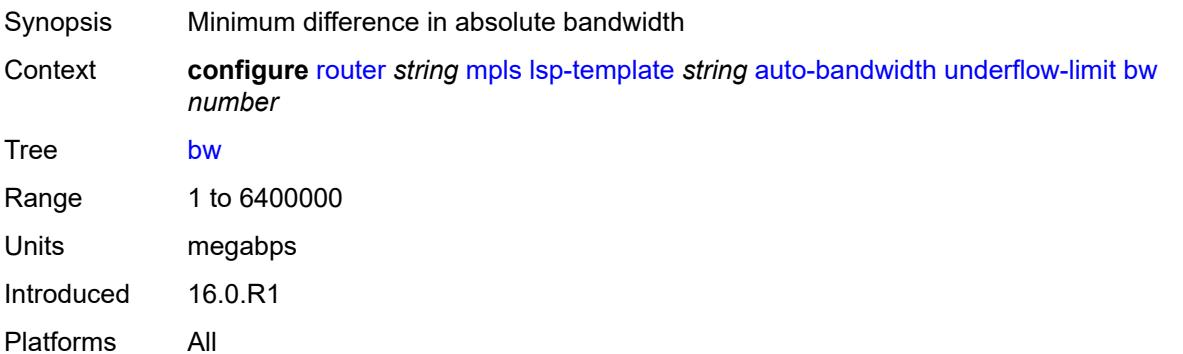

## **number** *number*

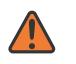

#### **WARNING:**

Modifying this element toggles the **admin-state** of the parent element automatically for the new value to take effect.

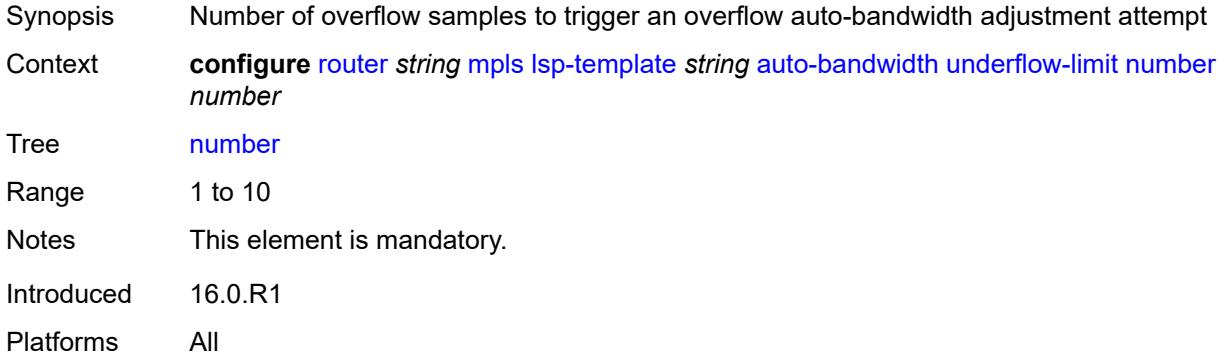

## <span id="page-4260-0"></span>**threshold** *number*

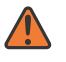

#### **WARNING:**

Modifying this element toggles the **admin-state** of the parent element automatically for the new value to take effect.

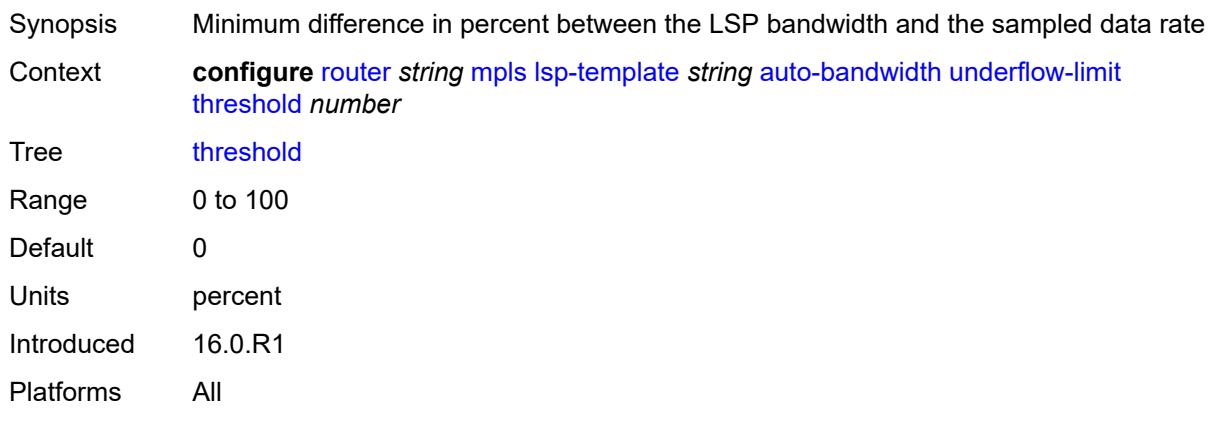

# <span id="page-4260-1"></span>**backup-class-type** *number*

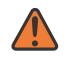

#### **WARNING:**

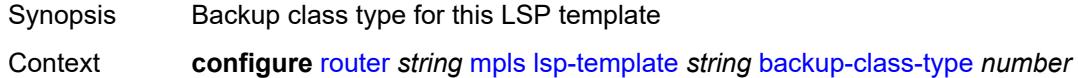

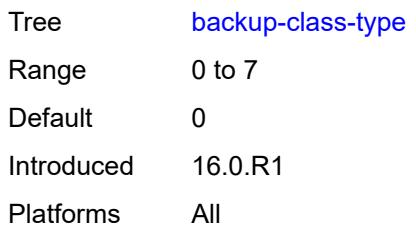

# <span id="page-4261-0"></span>**bandwidth** *number*

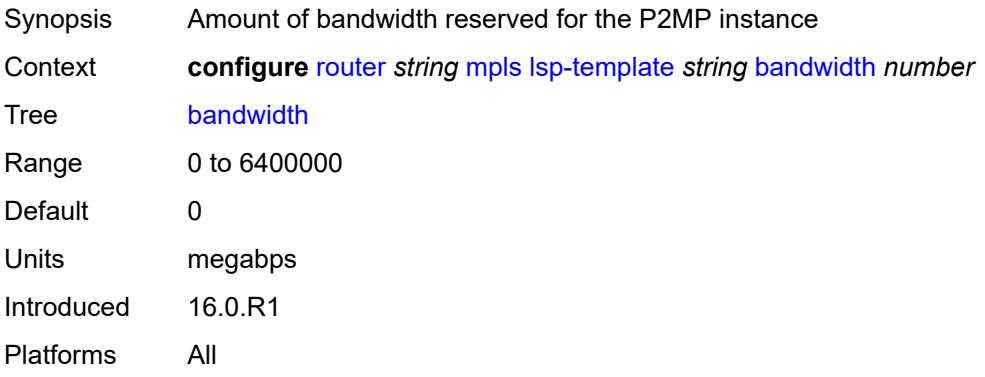

## <span id="page-4261-1"></span>**bfd**

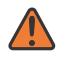

## **WARNING:**

Modifying this element toggles the **admin-state** of the parent element automatically for the new value to take effect.

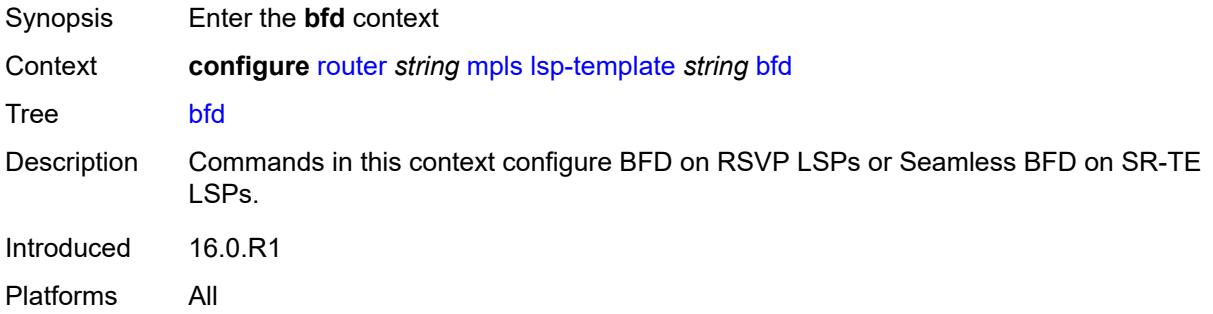

# <span id="page-4261-2"></span>**bfd-liveness** *boolean*

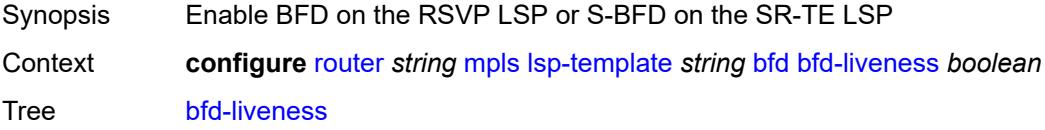

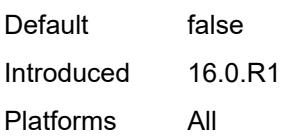

# <span id="page-4262-0"></span>**bfd-template** *reference*

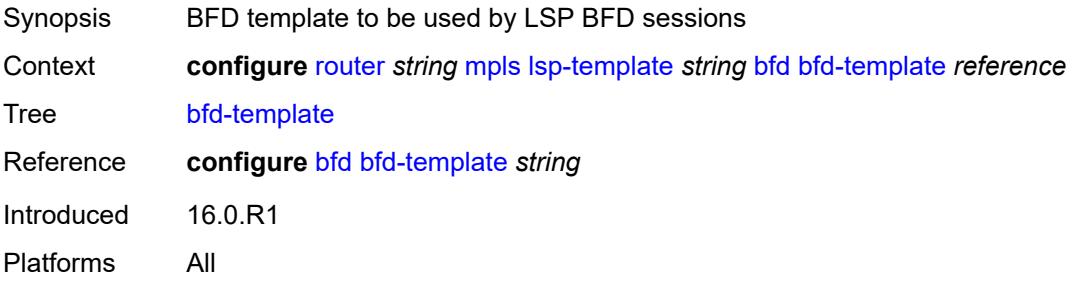

# <span id="page-4262-1"></span>**failure-action** *keyword*

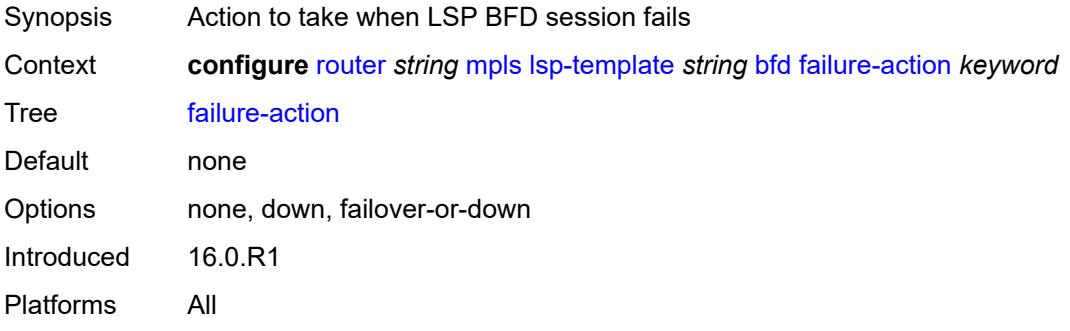

# <span id="page-4262-2"></span>**lsp-ping-interval** *(number | keyword)*

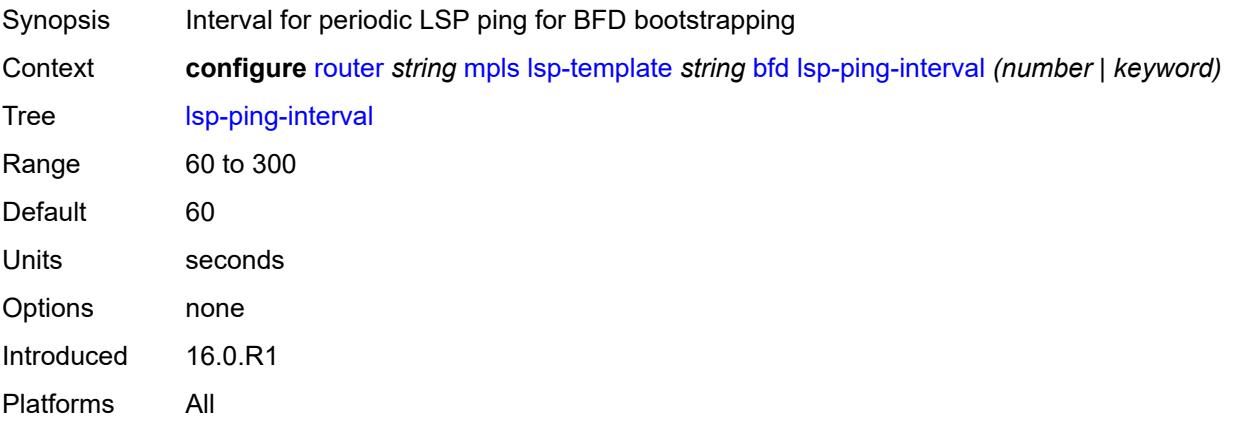

### <span id="page-4263-0"></span>**return-path-label** *number*

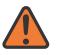

**WARNING:**

Modifying this element toggles the **admin-state** of the parent element automatically for the new value to take effect.

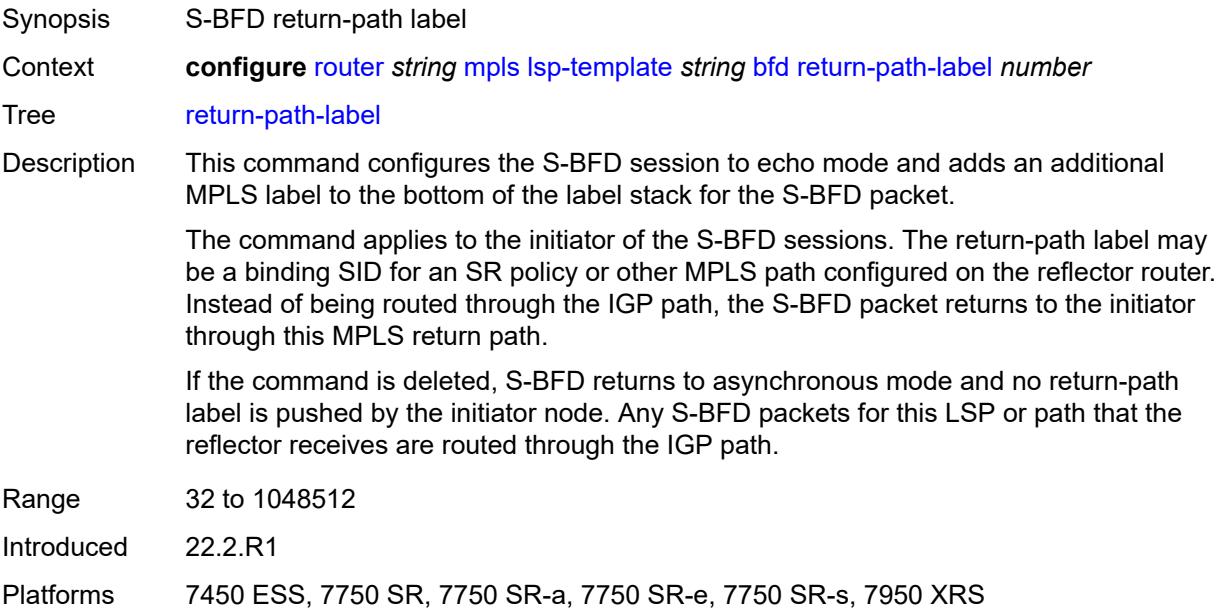

## <span id="page-4263-1"></span>**wait-for-up-timer** *number*

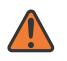

## **WARNING:**

Modifying this element toggles the **admin-state** of the parent element automatically for the new value to take effect.

Synopsis Time to wait for BFD to become operationally available

Context **configure** [router](#page-3354-0) *string* [mpls](#page-4166-0) [lsp-template](#page-4249-1) *string* [bfd](#page-4261-1) [wait-for-up-timer](#page-4263-1) *number*

Tree [wait-for-up-timer](#page-3325-33)

Description This command configures the time to wait for BFD to become operationally up. The timer is applicable to SR-TE LSPs, including auto LSPs and PCE-initiated LSPS, as well RSVP-TE LSPs.

> For SR-TE LSPs, the timer takes effect when BFD is first enabled on a path or when BFD transitions from up to down. Upon expiration, if BFD is not up, the path is torn down, removed from the TTM and the IOM, and the system starts the retry timer.

For RSVP-TE LSPs, the timer controls the following:

- a path undergoing MBB when BFD is up
- the initial administrative state of the LSP

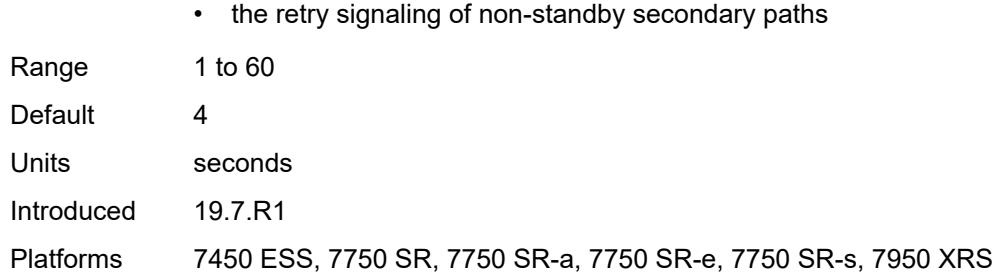

# <span id="page-4264-0"></span>**bgp-shortcut** *boolean*

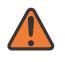

#### **WARNING:**

Modifying this element toggles the **admin-state** of the parent element automatically for the new value to take effect.

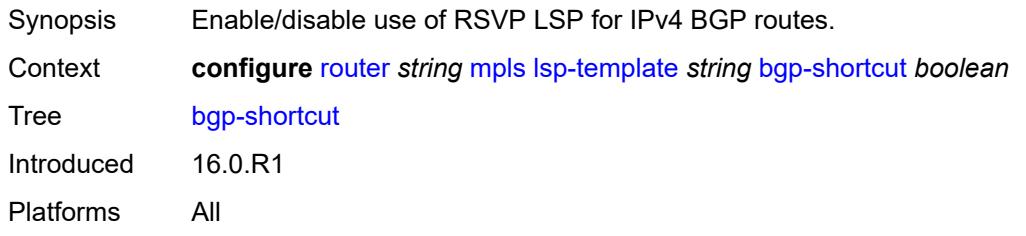

# <span id="page-4264-1"></span>**bgp-transport-tunnel** *boolean*

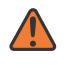

#### **WARNING:**

Modifying this element toggles the **admin-state** of the parent element automatically for the new value to take effect.

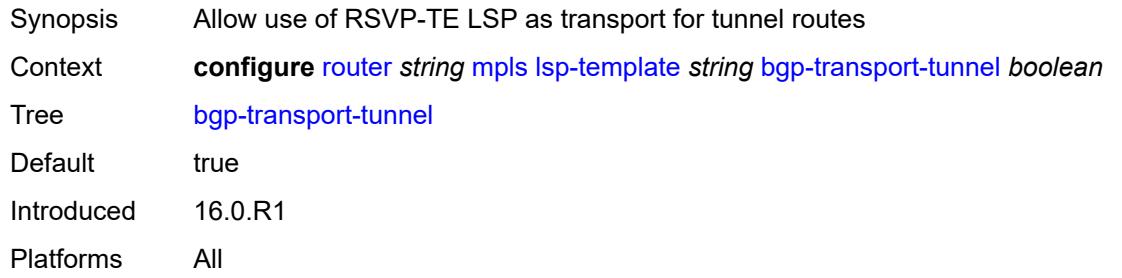

## <span id="page-4264-2"></span>**binding-sid** *boolean*

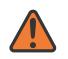

#### **WARNING:**

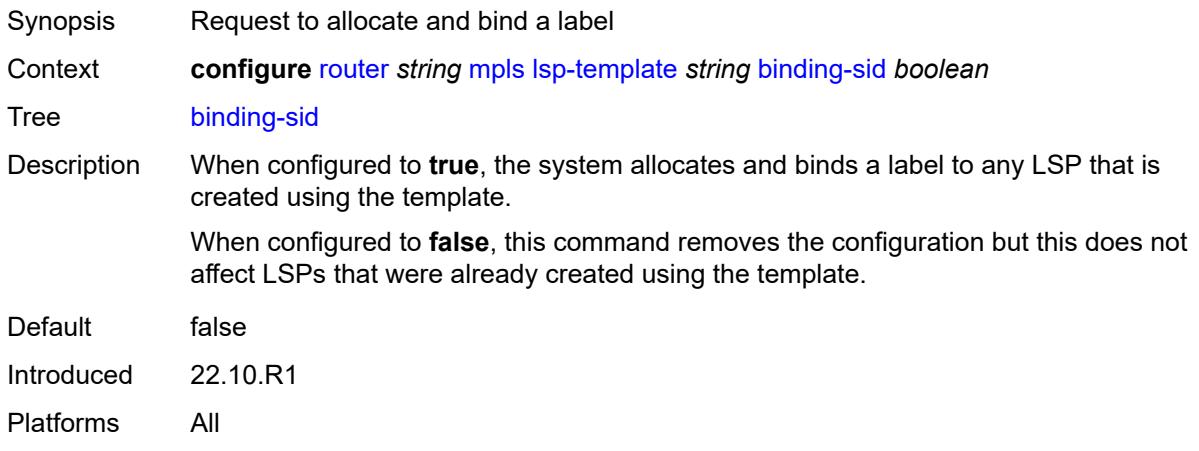

# <span id="page-4265-0"></span>**class-forwarding**

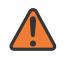

#### **WARNING:**

Modifying this element toggles the **admin-state** of the parent element automatically for the new value to take effect.

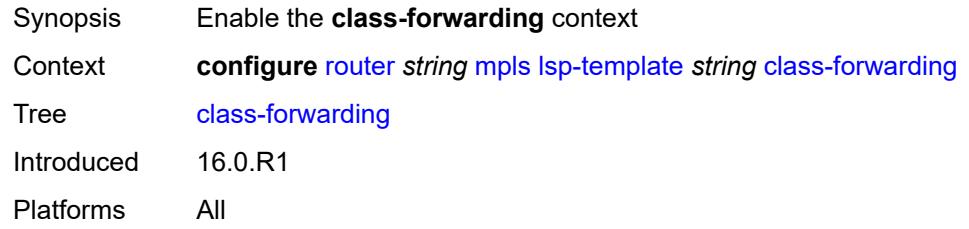

# <span id="page-4265-1"></span>**forwarding-set**

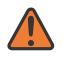

### **WARNING:**

<span id="page-4265-2"></span>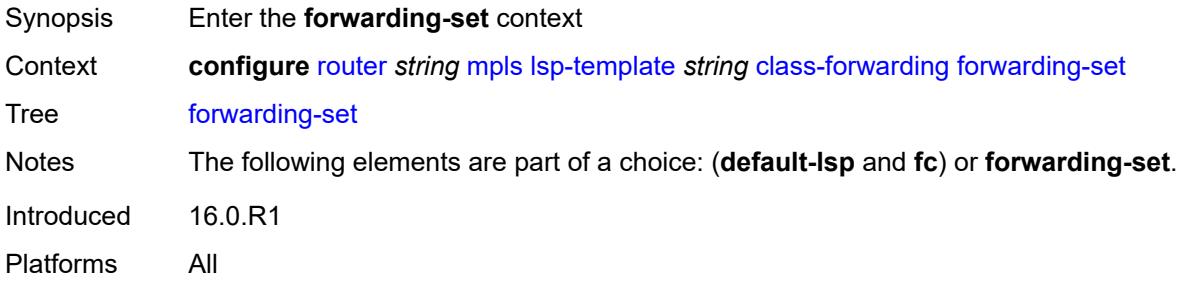

# **policy** *reference*

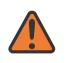

#### **WARNING:**

Modifying this element toggles the **admin-state** of the parent element automatically for the new value to take effect.

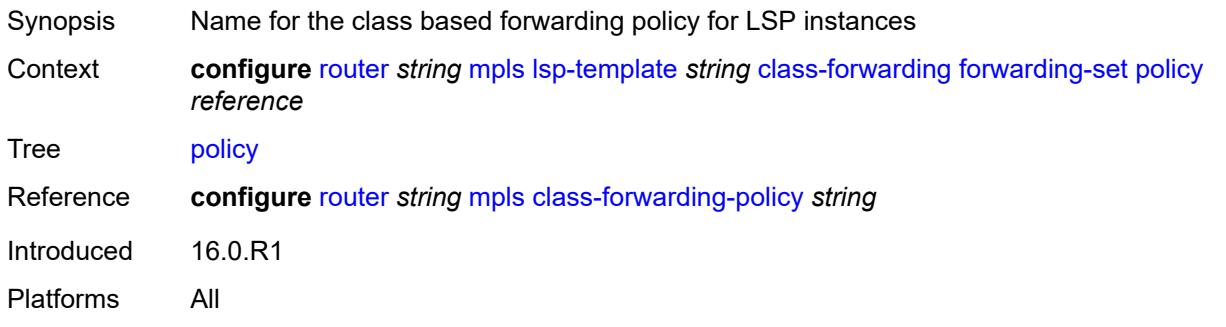

## <span id="page-4266-0"></span>**set** *number*

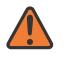

### **WARNING:**

Modifying this element toggles the **admin-state** of the parent element automatically for the new value to take effect.

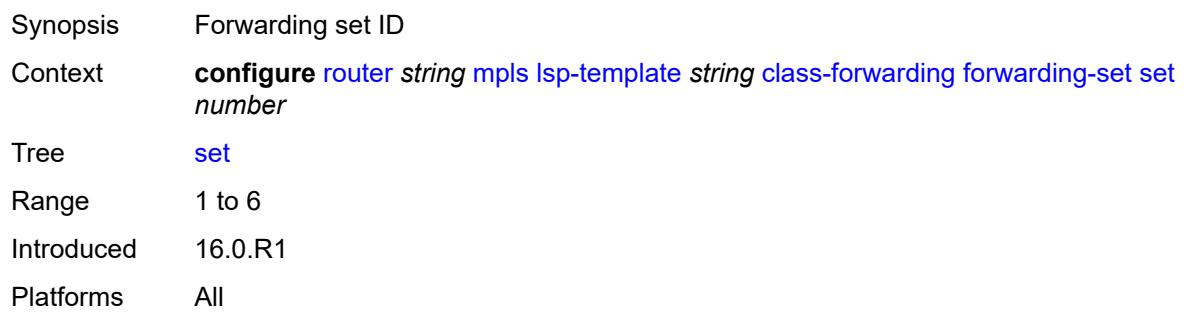

## <span id="page-4266-1"></span>**class-type** *number*

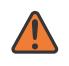

#### **WARNING:**

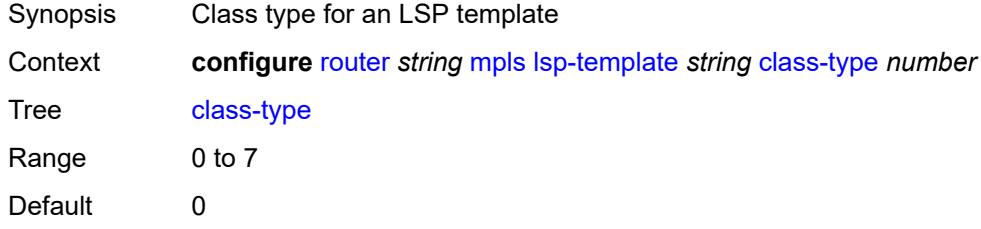

Introduced 16.0.R1

Platforms All

## <span id="page-4267-0"></span>**default-path** *reference*

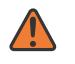

### **WARNING:**

Modifying this element toggles the **admin-state** of the parent element automatically for the new value to take effect.

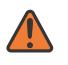

### **WARNING:**

Modifying this element recreates the parent element automatically for the new value to take effect.

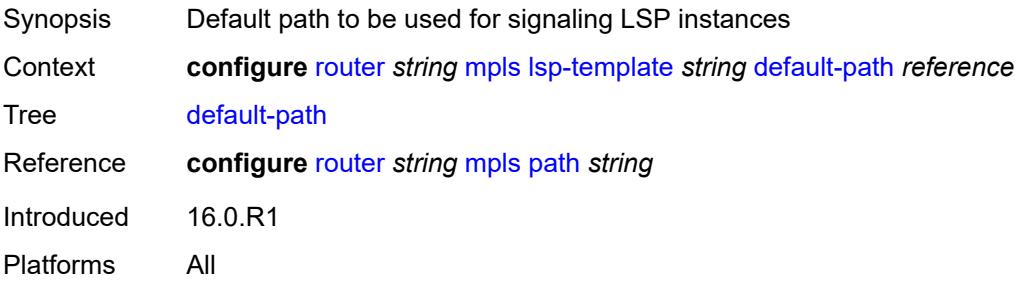

## <span id="page-4267-1"></span>**egress-statistics**

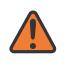

#### **WARNING:**

Modifying this element toggles the **admin-state** of the parent element automatically for the new value to take effect.

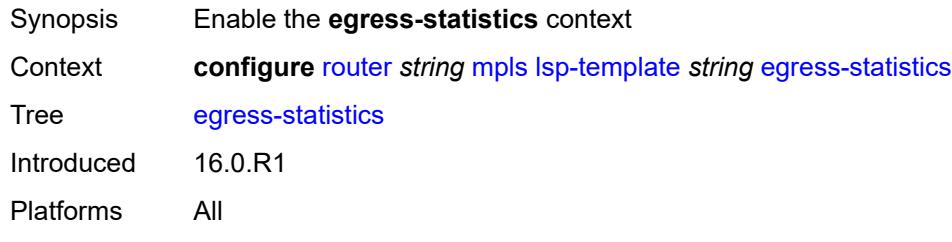

## <span id="page-4267-2"></span>**accounting-policy** *reference*

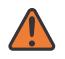

### **WARNING:**

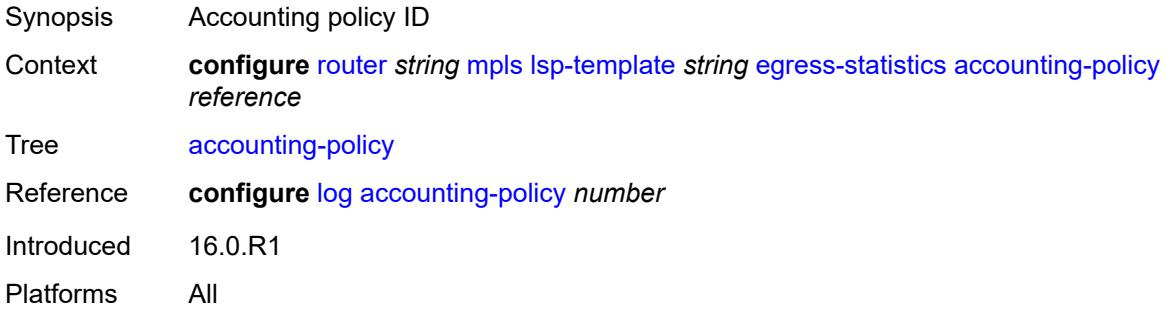

## <span id="page-4268-0"></span>**collect-stats** *boolean*

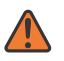

#### **WARNING:**

Modifying this element toggles the **admin-state** of the parent element automatically for the new value to take effect.

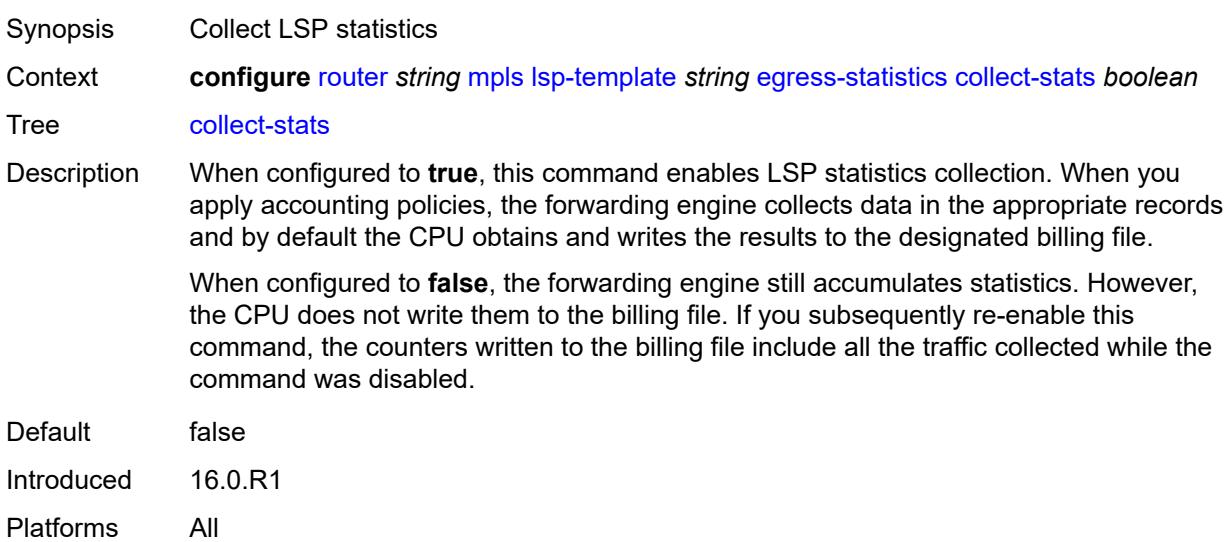

# <span id="page-4268-1"></span>**stat-mode** *keyword*

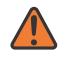

#### **WARNING:**

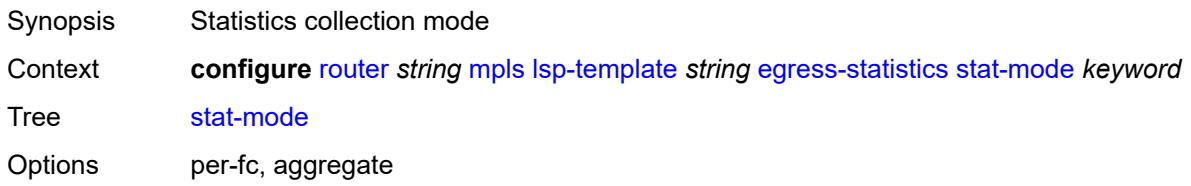

Introduced 21.10.R1 Platforms All

## <span id="page-4269-0"></span>**entropy-label** *keyword*

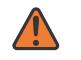

### **WARNING:**

Modifying this element toggles the **admin-state** of the parent element automatically for the new value to take effect.

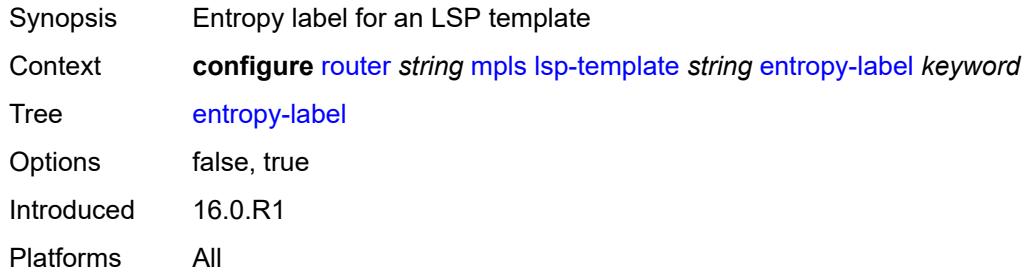

## <span id="page-4269-1"></span>**exclude-admin-group** *reference*

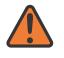

**WARNING:**

Modifying this element toggles the **admin-state** of the parent element automatically for the new value to take effect.

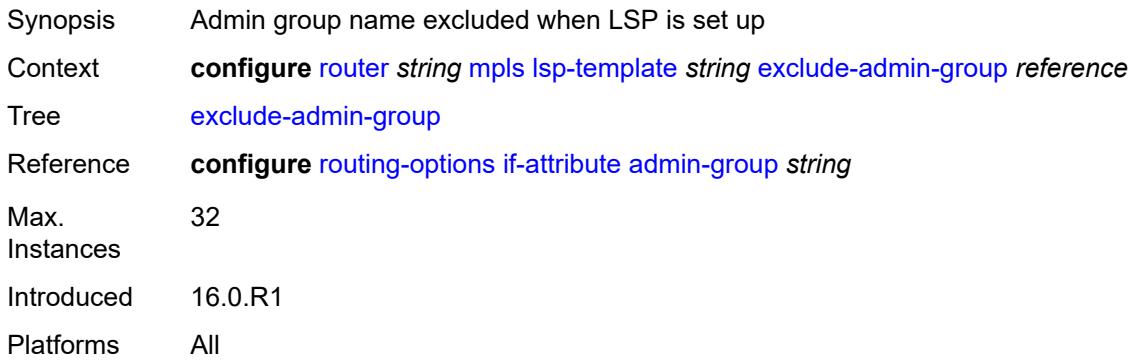

# <span id="page-4269-2"></span>**fallback-path-computation-method** *keyword*

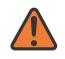

### **WARNING:**

Modifying this element toggles the **admin-state** of the parent element automatically for the new value to take effect.

Synopsis Fallback path computation method

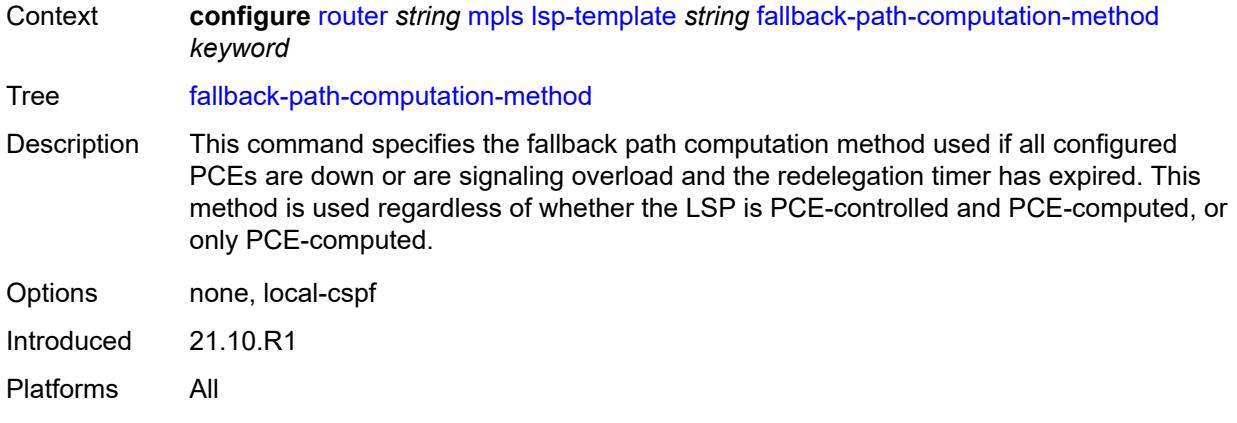

## <span id="page-4270-0"></span>**family** *keyword*

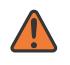

### **WARNING:**

Modifying this element toggles the **admin-state** of the parent element automatically for the new value to take effect.

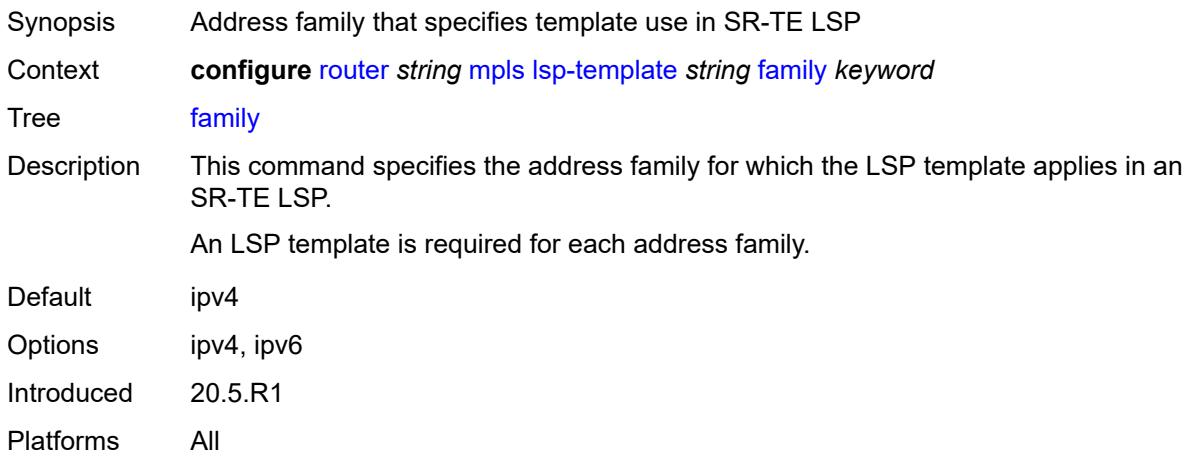

## <span id="page-4270-1"></span>**fast-reroute**

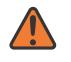

### **WARNING:**

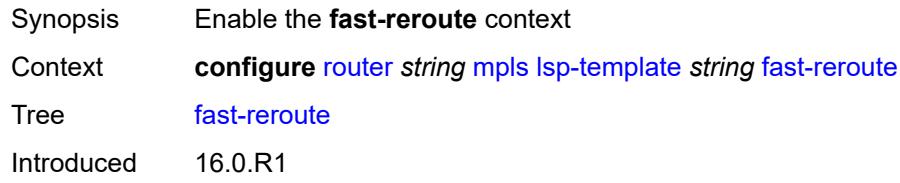

Platforms All

## <span id="page-4271-0"></span>**frr-method** *keyword*

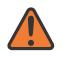

### **WARNING:**

Modifying this element toggles the **admin-state** of the parent element automatically for the new value to take effect.

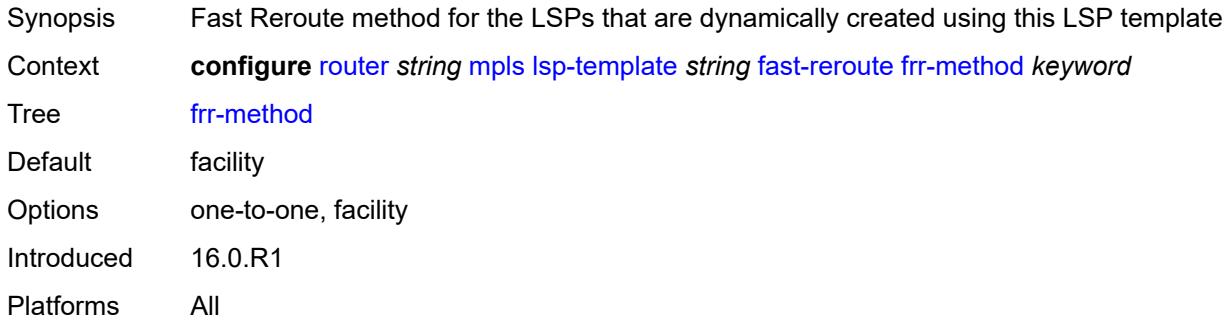

## <span id="page-4271-1"></span>**hop-limit** *number*

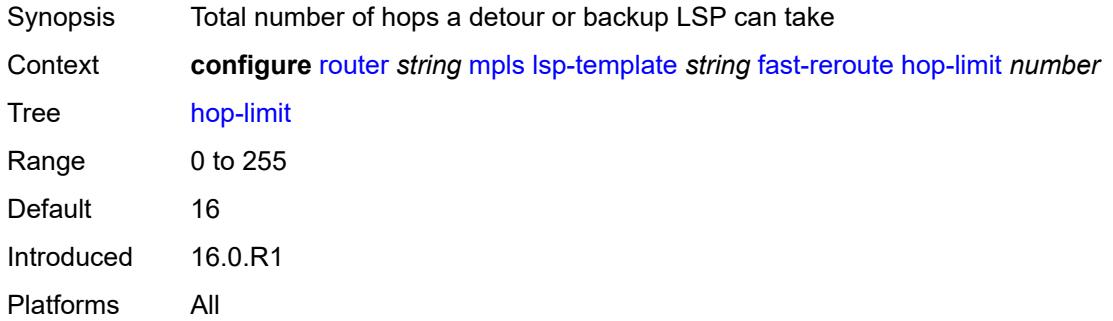

# <span id="page-4271-2"></span>**node-protect** *boolean*

<span id="page-4271-3"></span>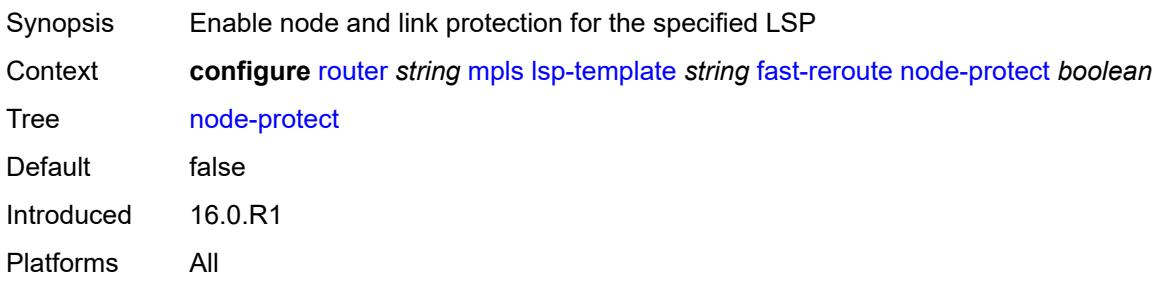

# **propagate-admin-group** *boolean*

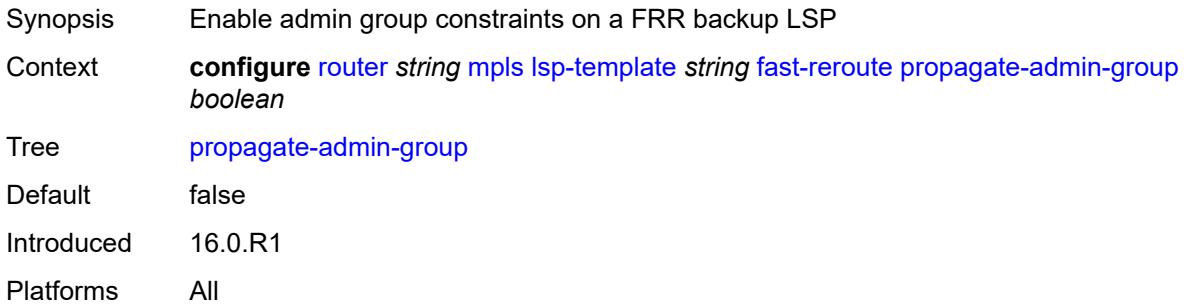

## <span id="page-4272-0"></span>**from** *(ipv4-address-no-zone | ipv6-address-no-zone)*

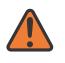

### **WARNING:**

Modifying this element toggles the **admin-state** of the parent element automatically for the new value to take effect.

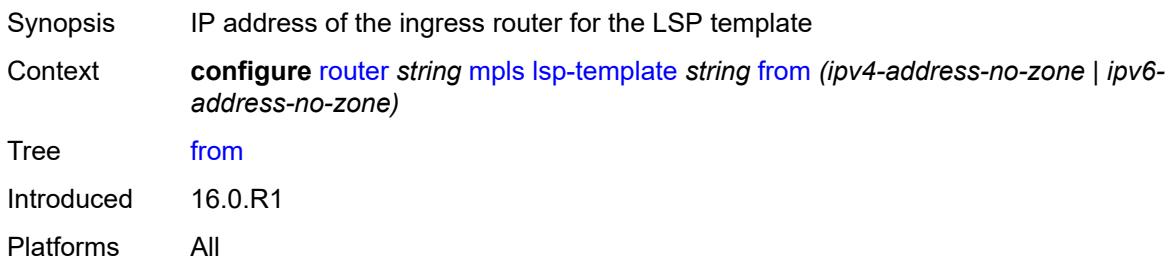

## <span id="page-4272-1"></span>**hop-limit** *number*

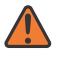

## **WARNING:**

<span id="page-4272-2"></span>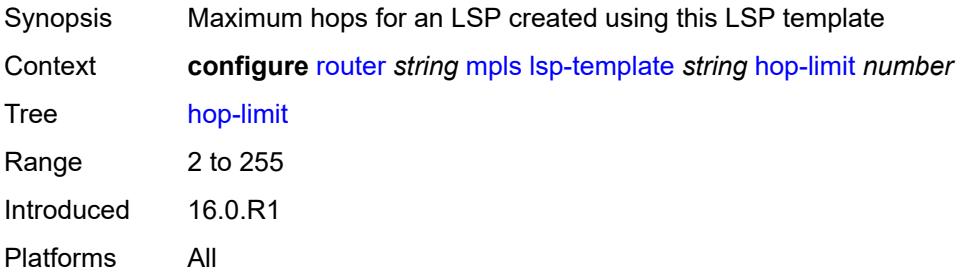

# **igp-shortcut**

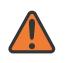

#### **WARNING:**

Modifying this element toggles the **admin-state** of the parent element automatically for the new value to take effect.

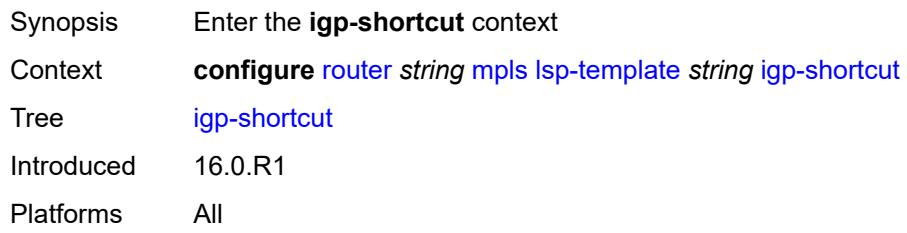

## <span id="page-4273-0"></span>**admin-state** *keyword*

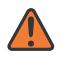

#### **WARNING:**

Modifying this element toggles the **admin-state** of the parent element automatically for the new value to take effect.

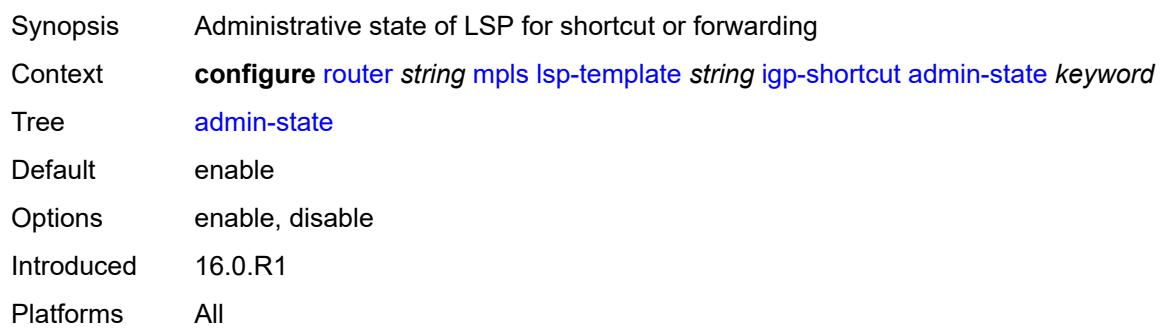

## <span id="page-4273-1"></span>**lfa-type** *keyword*

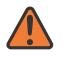

### **WARNING:**

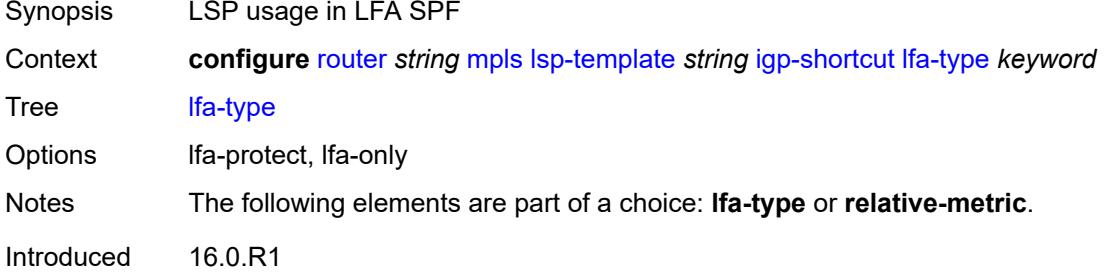

Platforms All

### <span id="page-4274-0"></span>**relative-metric** *number*

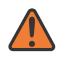

### **WARNING:**

Modifying this element toggles the **admin-state** of the parent element automatically for the new value to take effect.

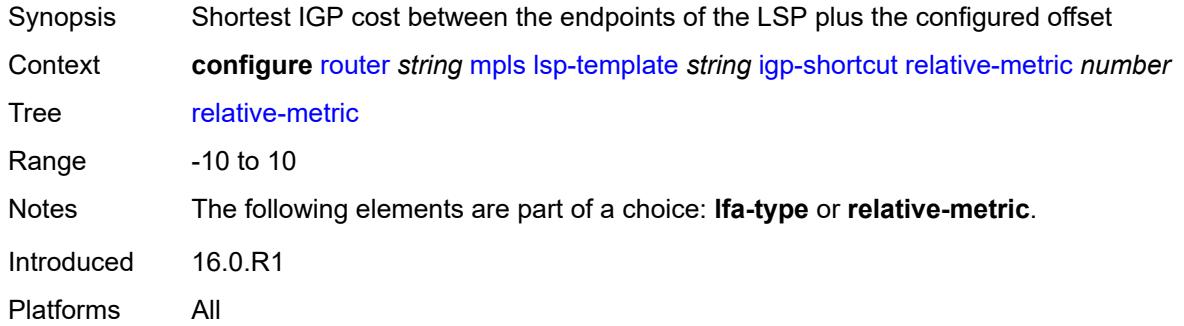

## <span id="page-4274-1"></span>**include-admin-group** *reference*

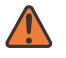

#### **WARNING:**

Modifying this element toggles the **admin-state** of the parent element automatically for the new value to take effect.

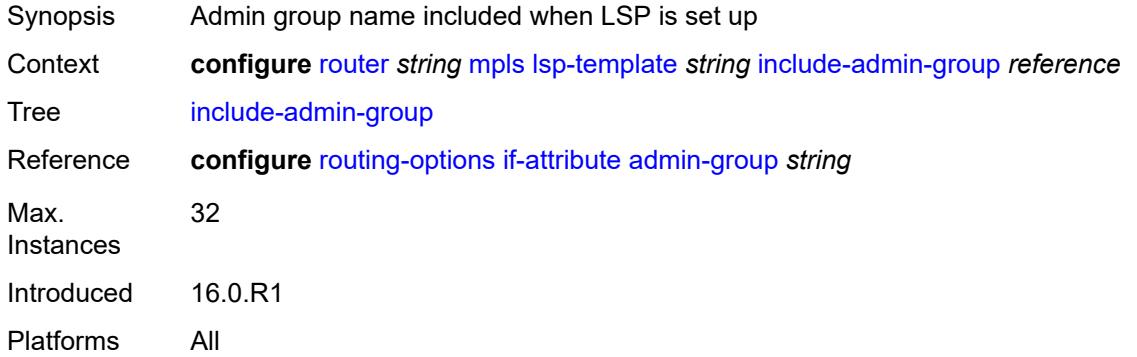

## <span id="page-4274-2"></span>**label-stack-reduction** *boolean*

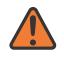

## **WARNING:**

Modifying this element toggles the **admin-state** of the parent element automatically for the new value to take effect.

Synopsis Enable label compression for LSP path

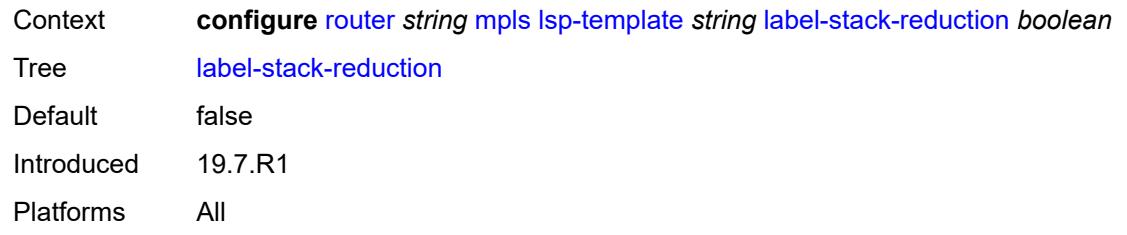

## <span id="page-4275-0"></span>**ldp-over-rsvp** *boolean*

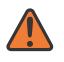

#### **WARNING:**

Modifying this element toggles the **admin-state** of the parent element automatically for the new value to take effect.

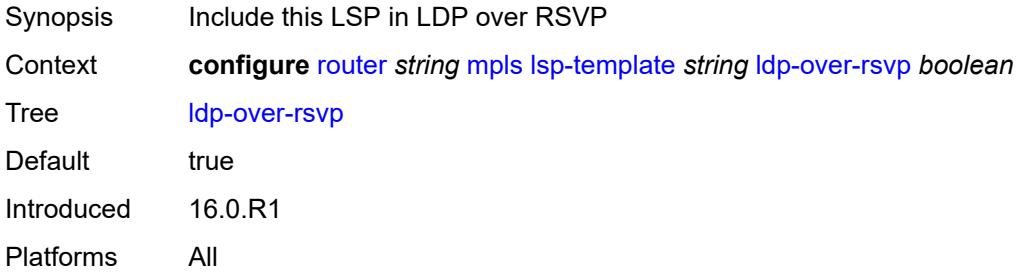

## <span id="page-4275-1"></span>**least-fill** *boolean*

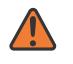

#### **WARNING:**

Modifying this element toggles the **admin-state** of the parent element automatically for the new value to take effect.

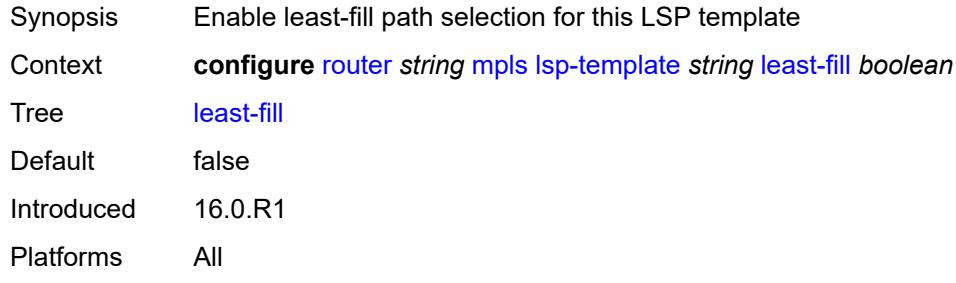

## <span id="page-4275-2"></span>**load-balancing-weight** *number*

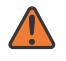

### **WARNING:**

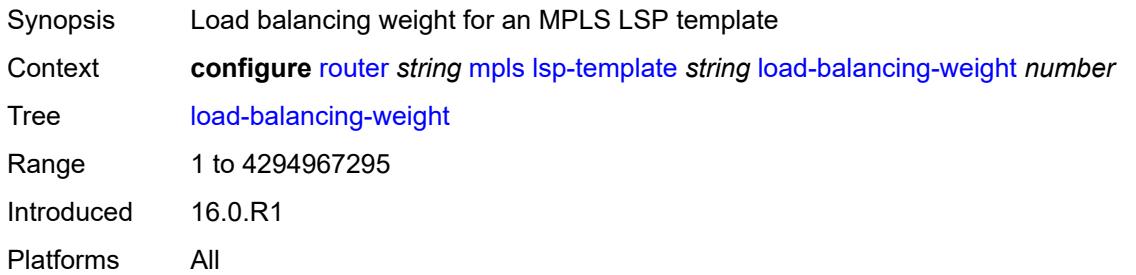

## <span id="page-4276-0"></span>**local-sr-protection** *keyword*

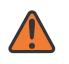

#### **WARNING:**

Modifying this element toggles the **admin-state** of the parent element automatically for the new value to take effect.

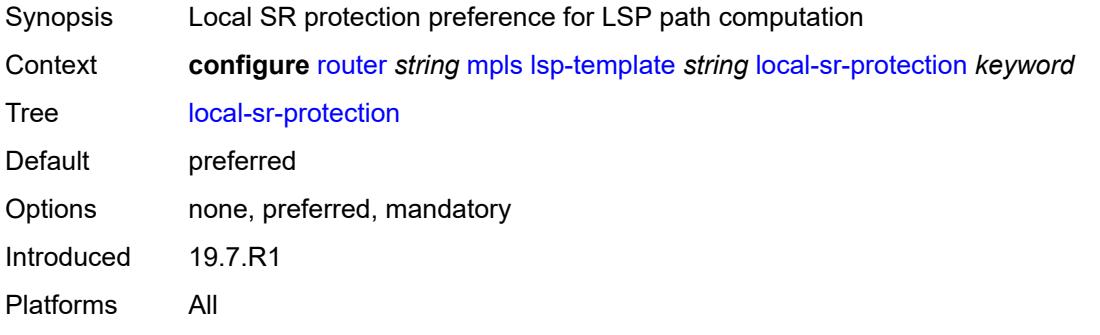

# <span id="page-4276-1"></span>**lsp-self-ping** *keyword*

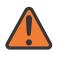

### **WARNING:**

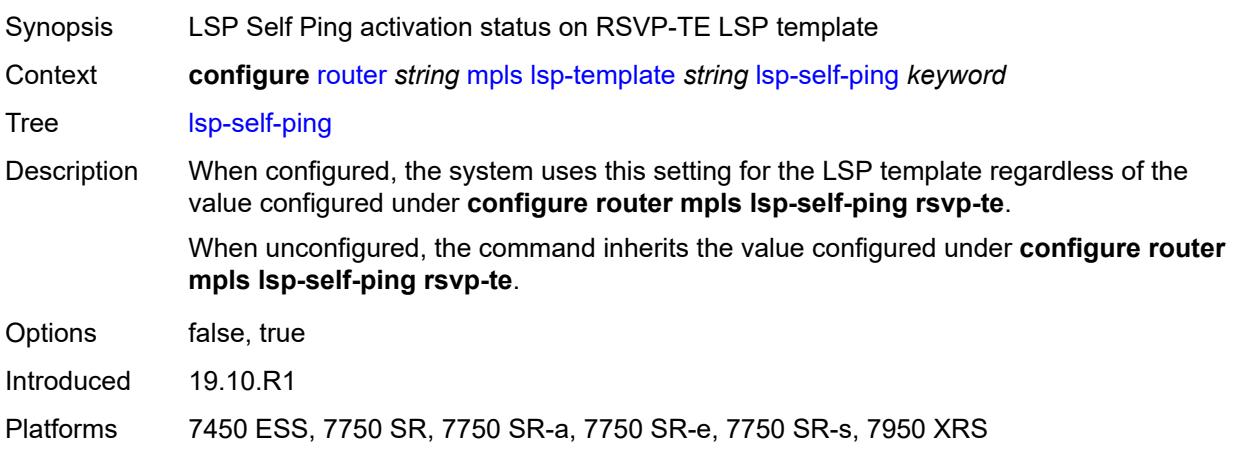

## <span id="page-4277-0"></span>**main-ct-retry-limit** *number*

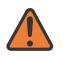

### **WARNING:**

Modifying this element toggles the **admin-state** of the parent element automatically for the new value to take effect.

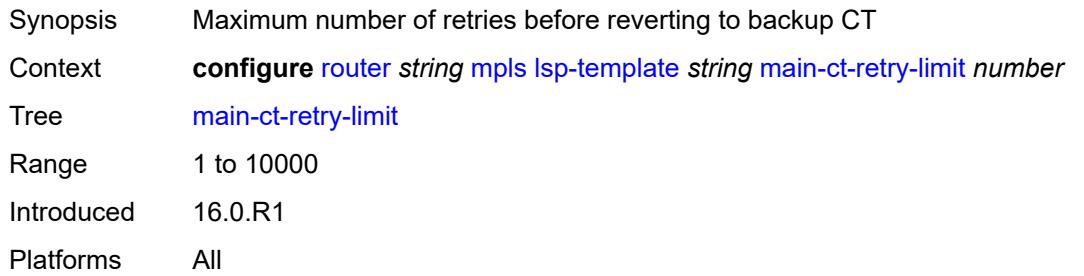

## <span id="page-4277-1"></span>**max-sr-labels**

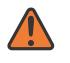

### **WARNING:**

Modifying this element toggles the **admin-state** of the parent element automatically for the new value to take effect.

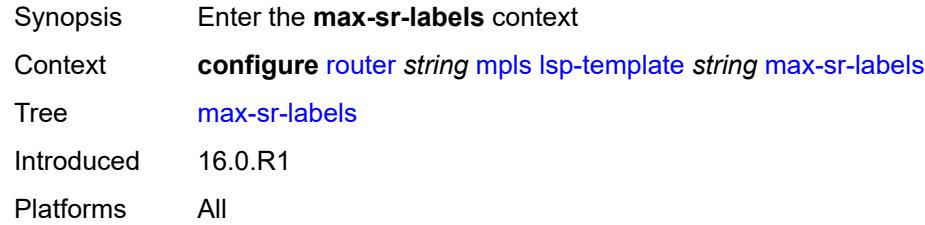

# <span id="page-4277-2"></span>**additional-frr-labels** *number*

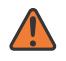

#### **WARNING:**

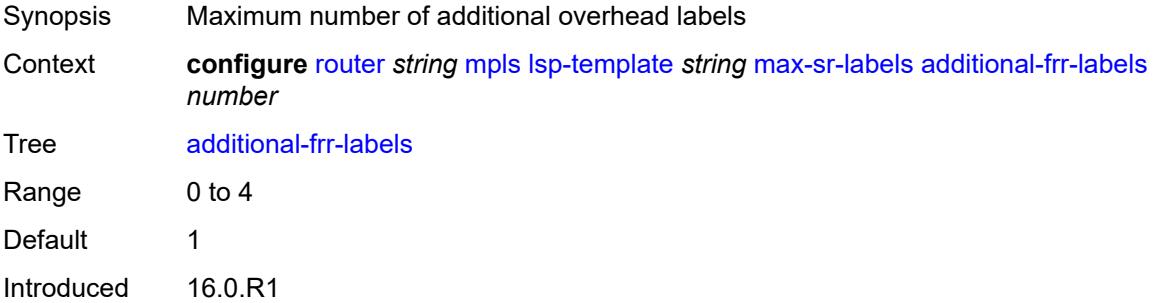

Platforms All

### <span id="page-4278-0"></span>**label-stack-size** *number*

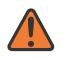

### **WARNING:**

Modifying this element toggles the **admin-state** of the parent element automatically for the new value to take effect.

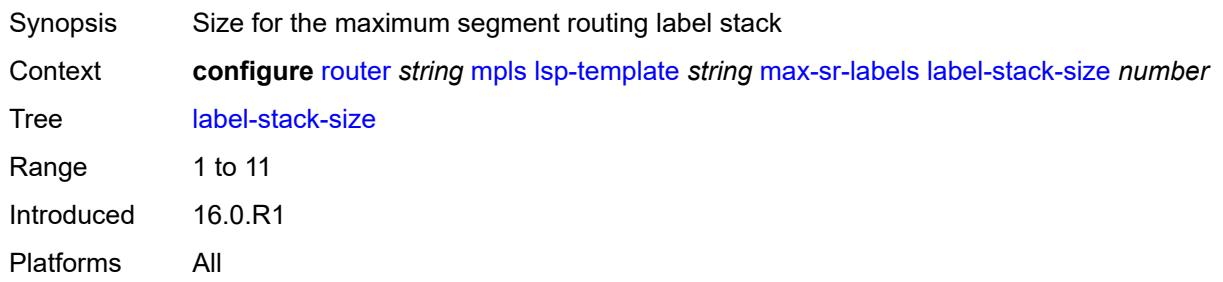

## <span id="page-4278-1"></span>**metric** *number*

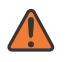

#### **WARNING:**

Modifying this element toggles the **admin-state** of the parent element automatically for the new value to take effect.

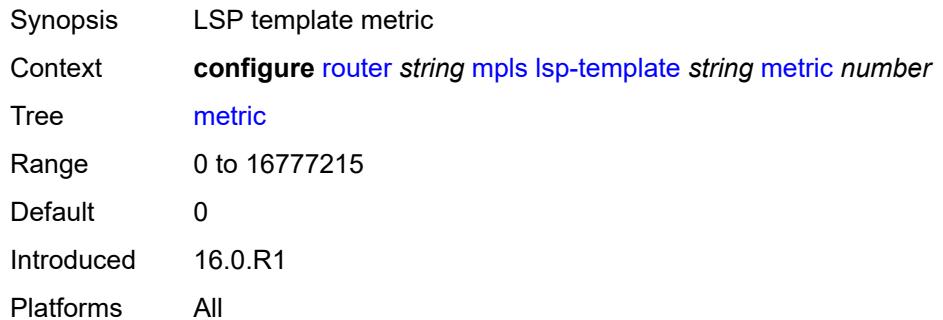

# <span id="page-4278-2"></span>**metric-type** *keyword*

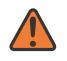

### **WARNING:**

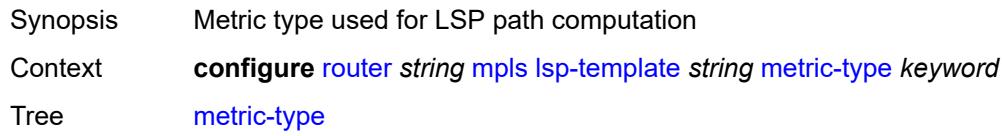

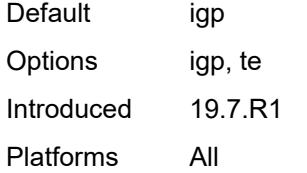

# <span id="page-4279-0"></span>**override-tunnel-elc** *boolean*

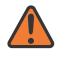

## **WARNING:**

Modifying this element toggles the **admin-state** of the parent element automatically for the new value to take effect.

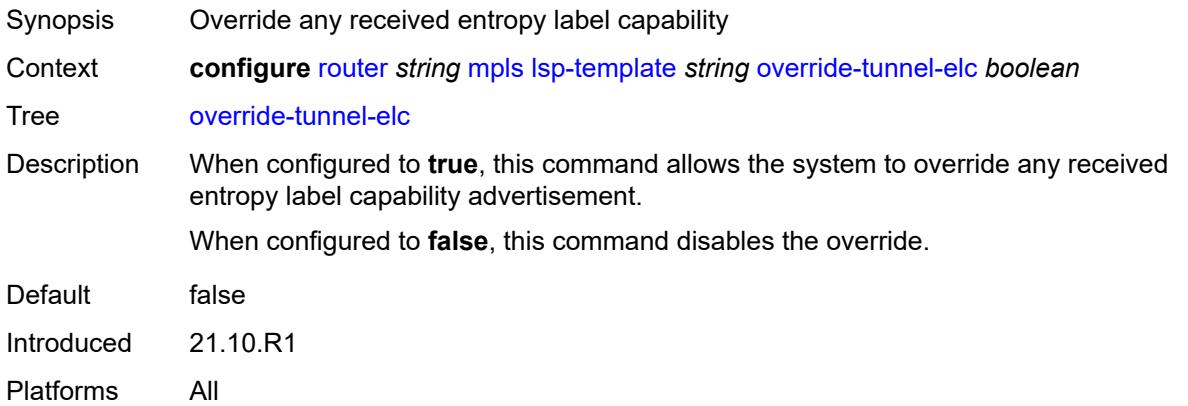

## <span id="page-4279-1"></span>**path-computation-method** *keyword*

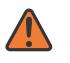

### **WARNING:**

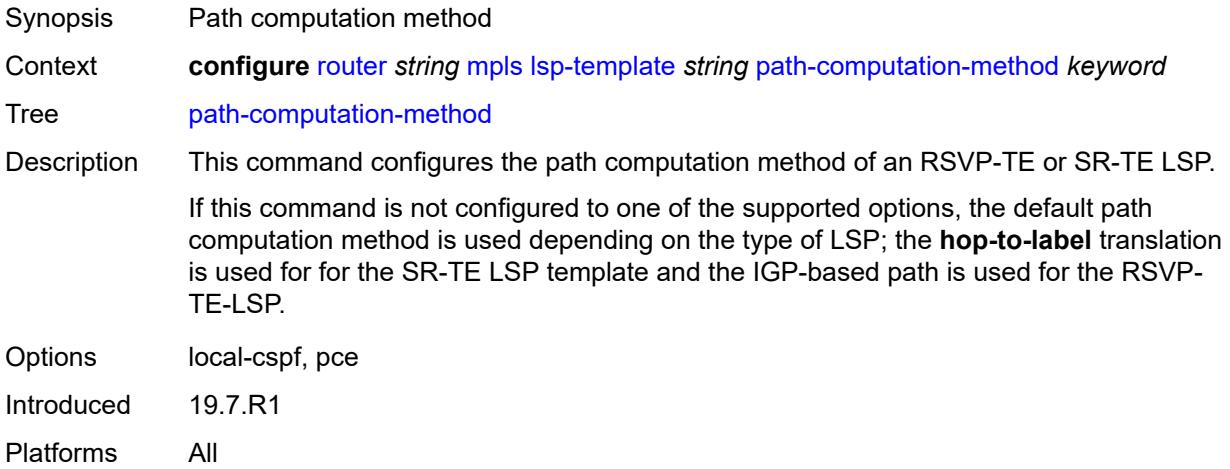

# <span id="page-4280-1"></span>**path-profile** [\[profile-id](#page-4280-0)] *number*

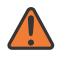

### **WARNING:**

Modifying this element toggles the **admin-state** of the parent element automatically for the new value to take effect.

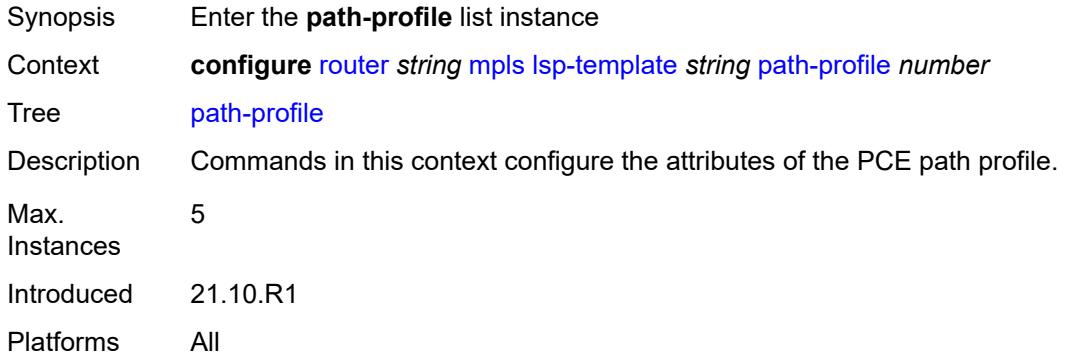

# <span id="page-4280-0"></span>[**profile-id**] *number*

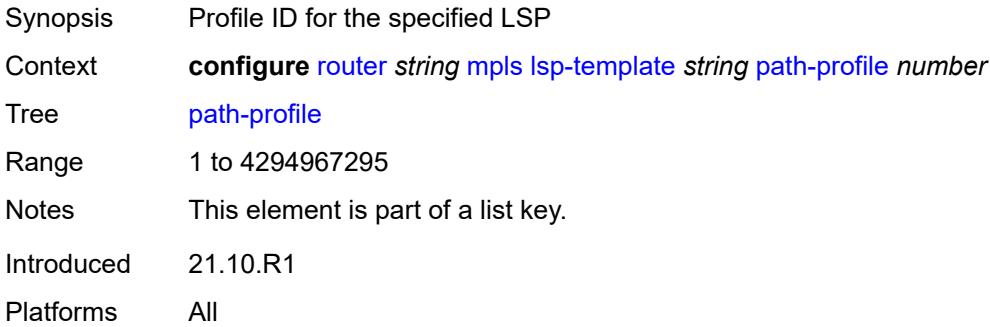

# <span id="page-4280-2"></span>**path-group** *number*

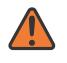

## **WARNING:**

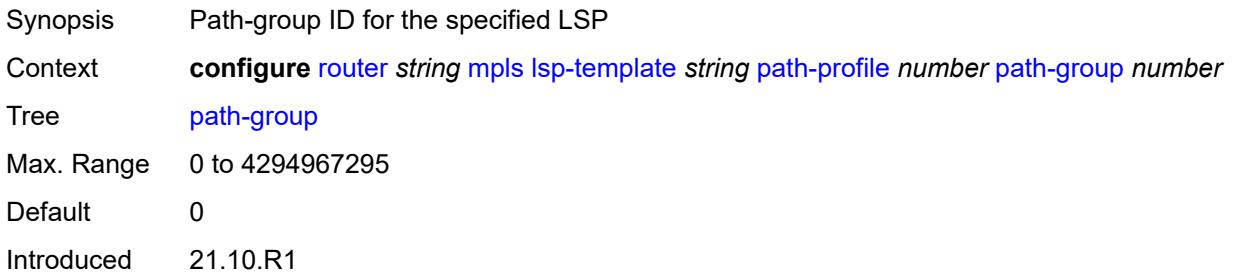

Platforms All

## <span id="page-4281-0"></span>**pce-associations**

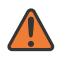

### **WARNING:**

Modifying this element toggles the **admin-state** of the parent element automatically for the new value to take effect.

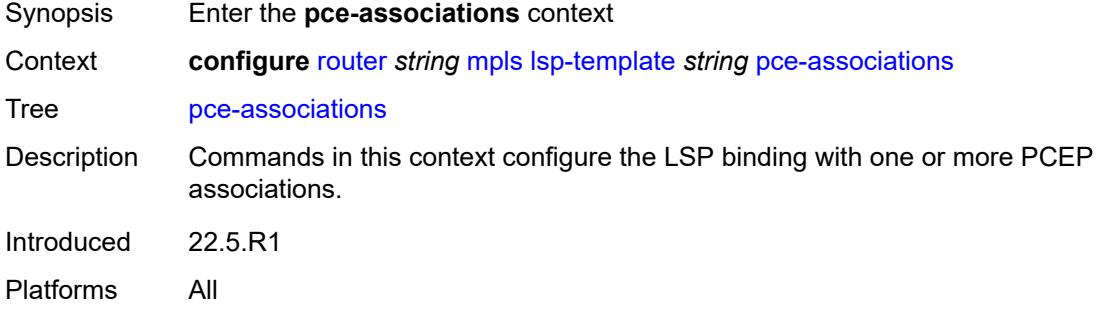

# <span id="page-4281-2"></span>**diversity** [[diversity-name\]](#page-4281-1) *reference*

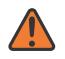

#### **WARNING:**

Modifying this element toggles the **admin-state** of the parent element automatically for the new value to take effect.

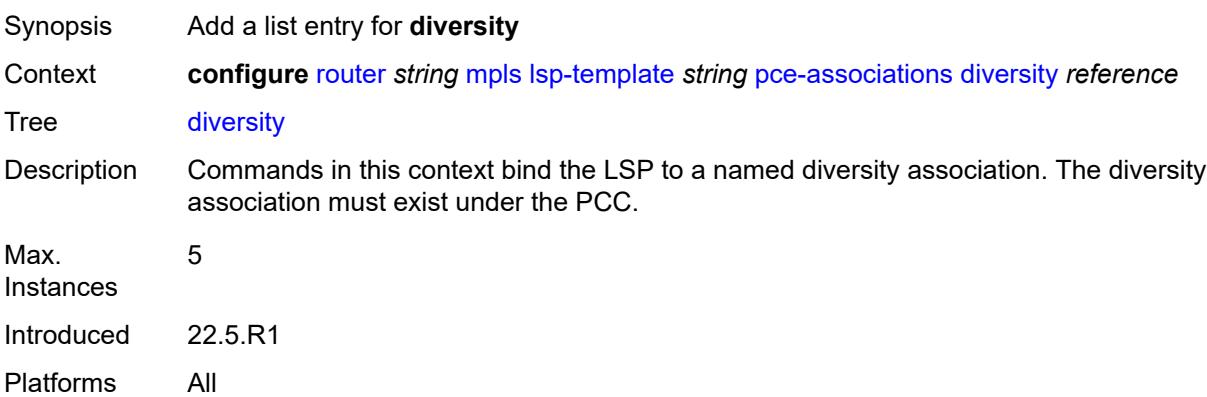

## <span id="page-4281-1"></span>[**diversity-name**] *reference*

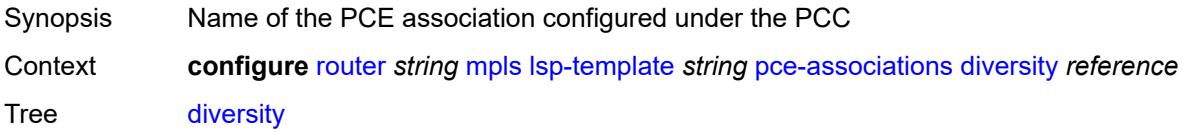

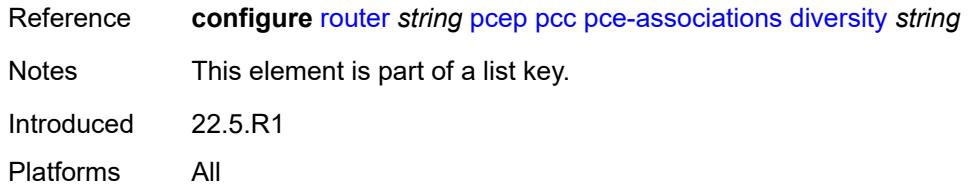

# <span id="page-4282-1"></span>**policy** [[policy-name\]](#page-4282-0) *reference*

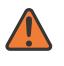

### **WARNING:**

Modifying this element toggles the **admin-state** of the parent element automatically for the new value to take effect.

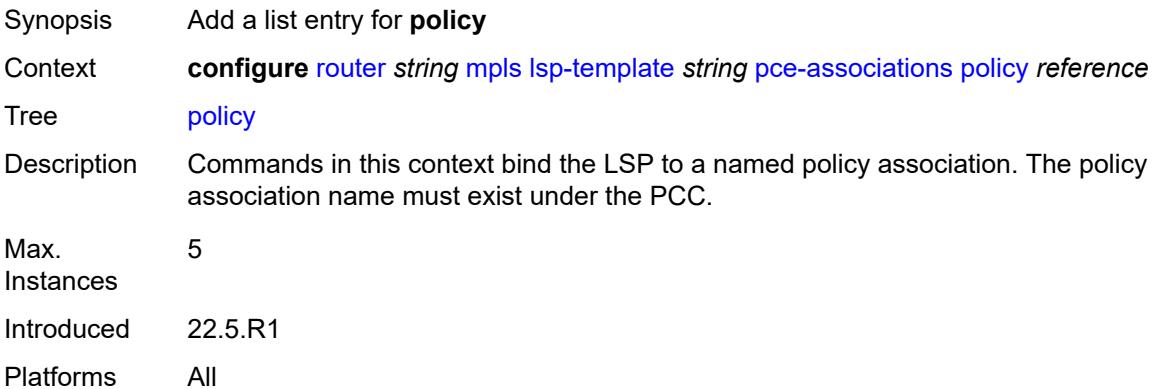

## <span id="page-4282-0"></span>[**policy-name**] *reference*

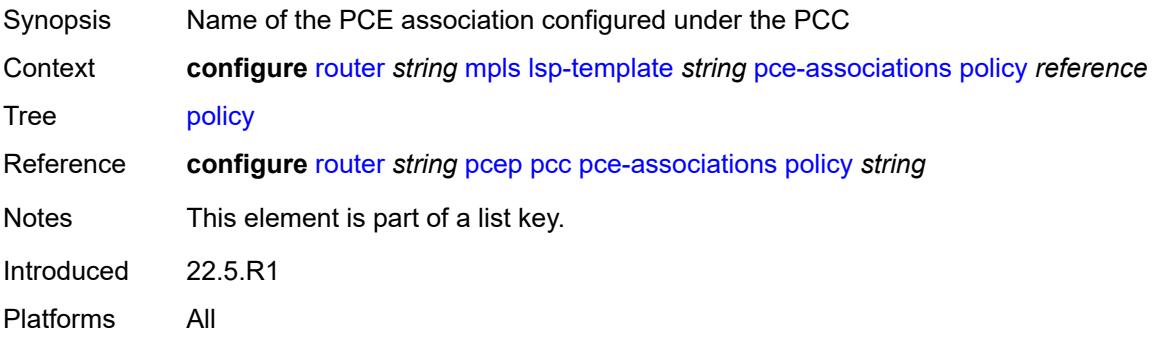

# <span id="page-4282-2"></span>**pce-control** *boolean*

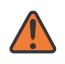

### **WARNING:**

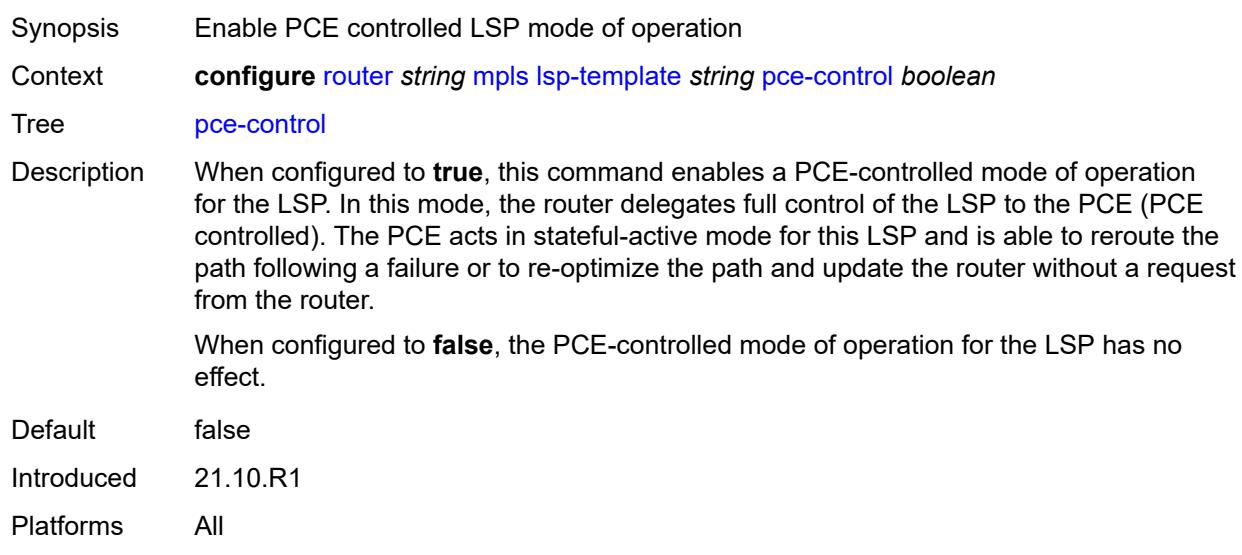

## <span id="page-4283-0"></span>**pce-report** *keyword*

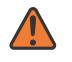

### **WARNING:**

Modifying this element toggles the **admin-state** of the parent element automatically for the new value to take effect.

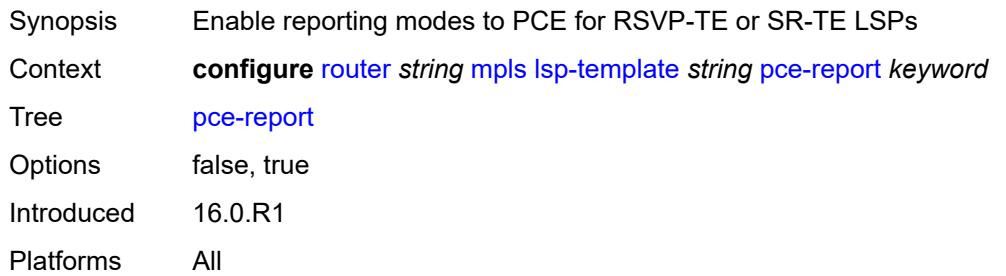

# <span id="page-4283-1"></span>**priority**

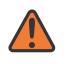

### **WARNING:**

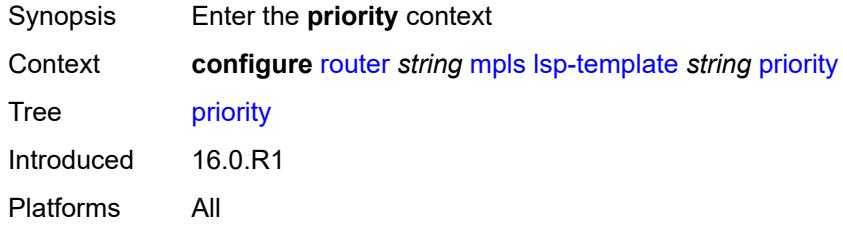
## <span id="page-4284-0"></span>**hold-priority** *number*

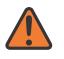

#### **WARNING:**

Modifying this element toggles the **admin-state** of the parent element automatically for the new value to take effect.

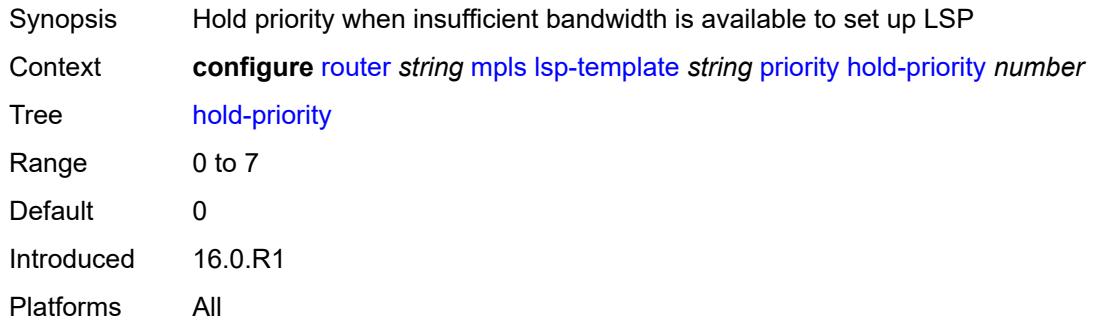

#### <span id="page-4284-1"></span>**setup-priority** *number*

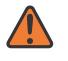

#### **WARNING:**

Modifying this element toggles the **admin-state** of the parent element automatically for the new value to take effect.

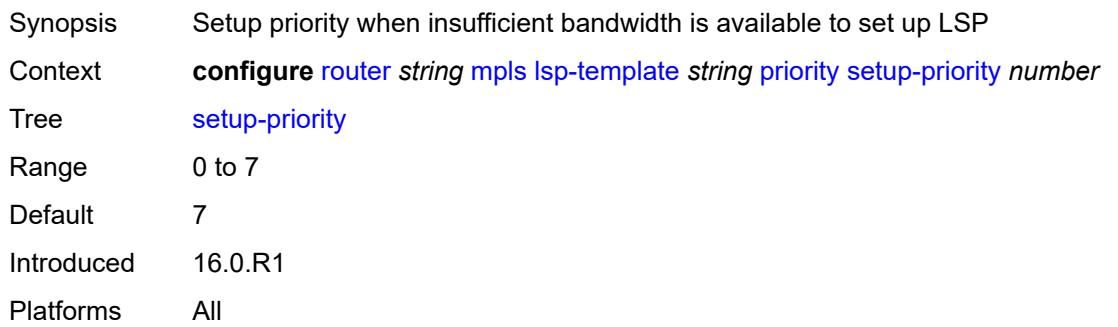

#### <span id="page-4284-2"></span>**propagate-admin-group** *boolean*

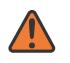

#### **WARNING:**

Modifying this element toggles the **admin-state** of the parent element automatically for the new value to take effect.

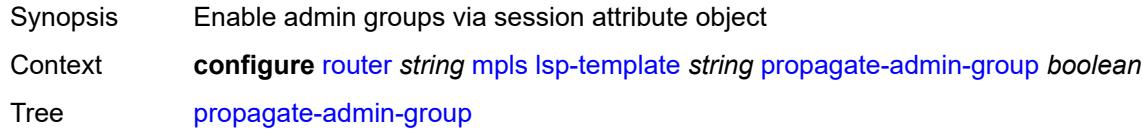

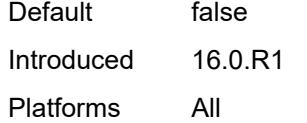

### <span id="page-4285-0"></span>**record** *boolean*

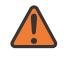

#### **WARNING:**

Modifying this element toggles the **admin-state** of the parent element automatically for the new value to take effect.

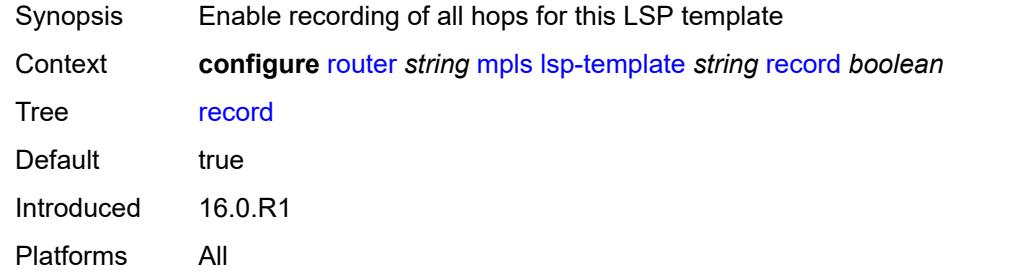

### <span id="page-4285-1"></span>**record-label** *boolean*

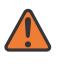

#### **WARNING:**

Modifying this element toggles the **admin-state** of the parent element automatically for the new value to take effect.

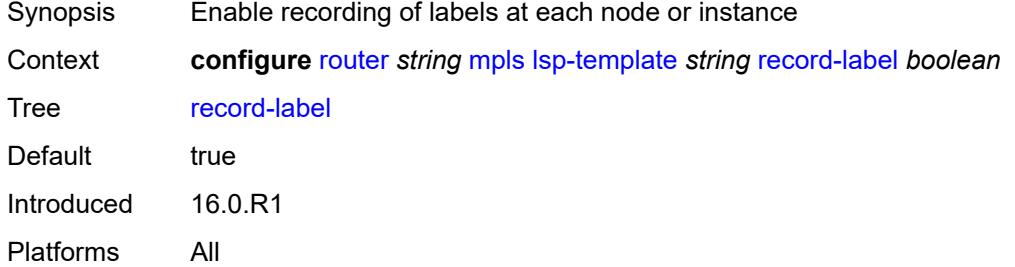

#### <span id="page-4285-2"></span>**retry-limit** *number*

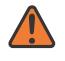

#### **WARNING:**

Modifying this element toggles the **admin-state** of the parent element automatically for the new value to take effect.

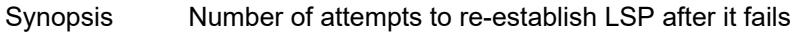

Context **configure** [router](#page-3354-0) *string* [mpls](#page-4166-0) [lsp-template](#page-4249-0) *string* [retry-limit](#page-4285-2) *number*

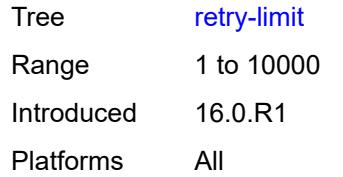

### <span id="page-4286-0"></span>**retry-timer** *number*

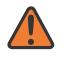

#### **WARNING:**

Modifying this element toggles the **admin-state** of the parent element automatically for the new value to take effect.

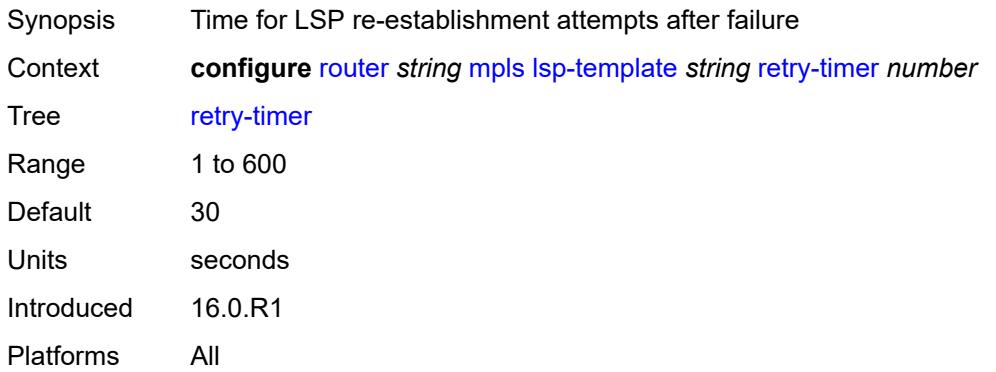

### <span id="page-4286-1"></span>**soft-preemption** *boolean*

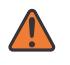

#### **WARNING:**

Modifying this element toggles the **admin-state** of the parent element automatically for the new value to take effect.

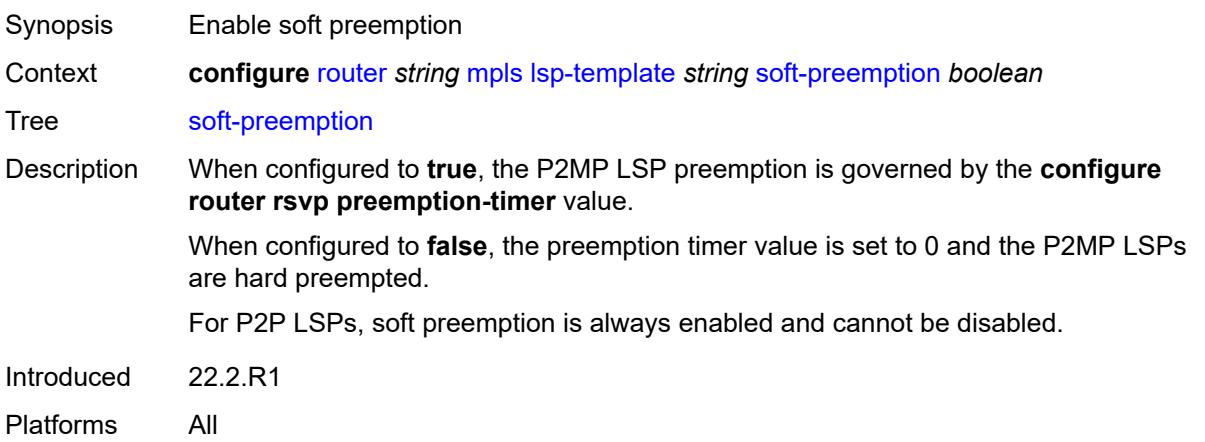

#### <span id="page-4287-0"></span>**template-id** *(number | keyword)*

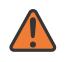

#### **WARNING:**

Modifying this element toggles the **admin-state** of the parent element automatically for the new value to take effect.

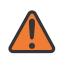

#### **WARNING:**

Modifying this element recreates the parent element automatically for the new value to take effect.

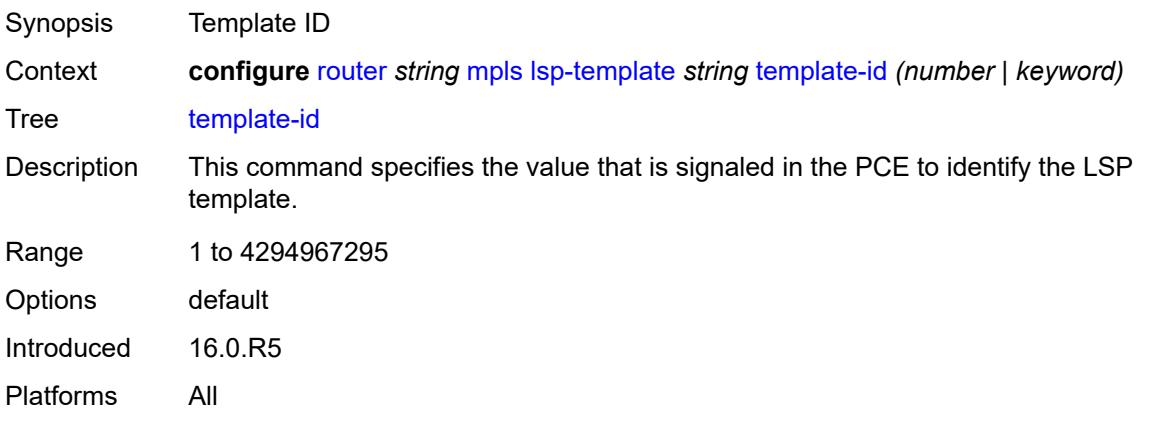

#### <span id="page-4287-1"></span>**type** *keyword*

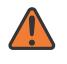

#### **WARNING:**

Modifying this element toggles the **admin-state** of the parent element automatically for the new value to take effect.

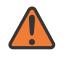

#### **WARNING:**

Modifying this element recreates the parent element automatically for the new value to take effect.

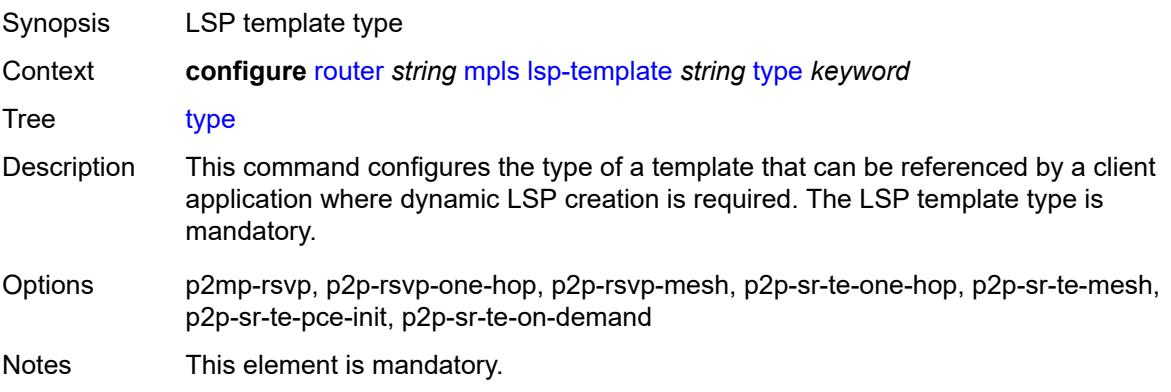

Introduced 16.0.R1 Platforms All

<span id="page-4288-0"></span>**vprn-auto-bind** *boolean*

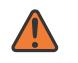

#### **WARNING:**

Modifying this element toggles the **admin-state** of the parent element automatically for the new value to take effect.

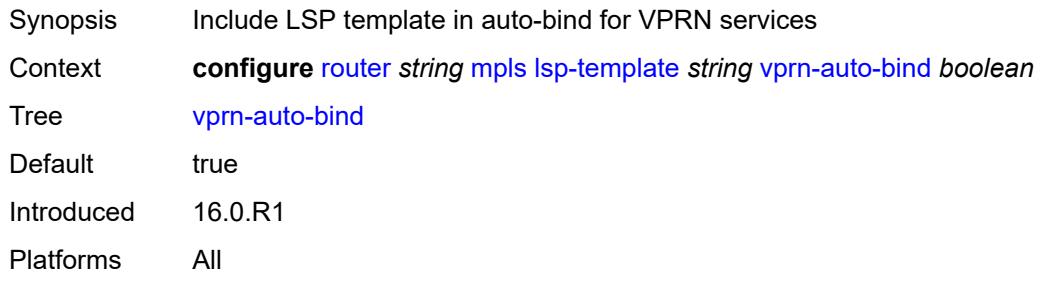

### <span id="page-4288-1"></span>**max-bypass-associations** *number*

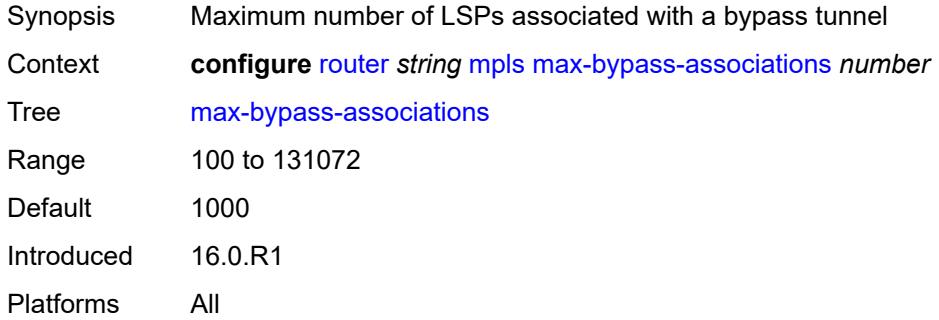

### <span id="page-4288-2"></span>**max-bypass-plr-associations** *number*

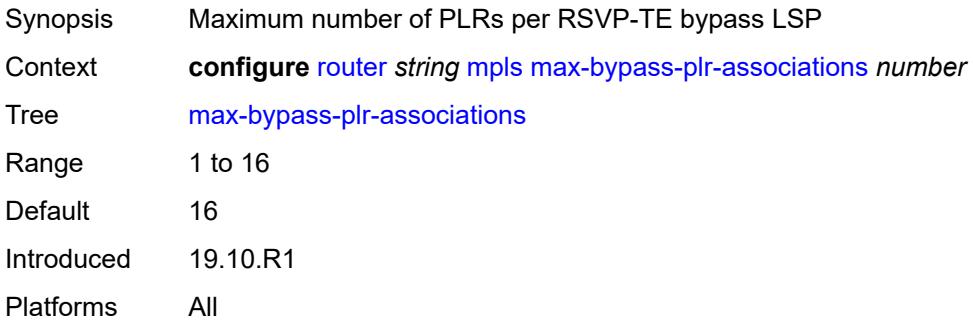

### <span id="page-4289-0"></span>**mbb-prefer-current-hops** *boolean*

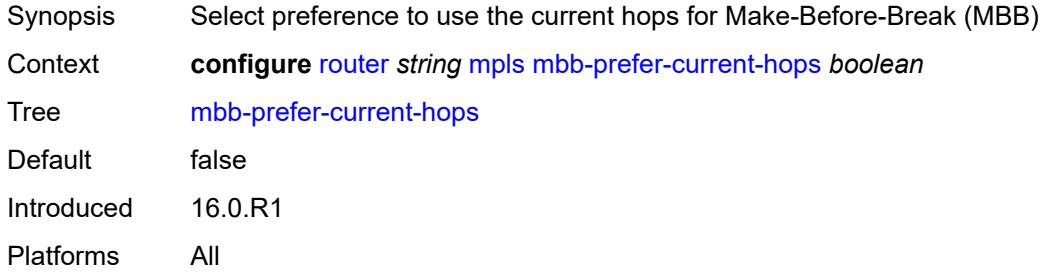

## <span id="page-4289-1"></span>**p2mp-resignal-timer** *number*

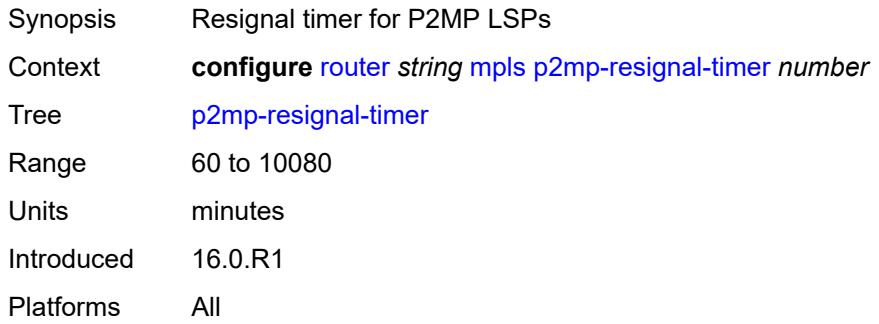

### <span id="page-4289-2"></span>**p2mp-s2l-fast-retry** *number*

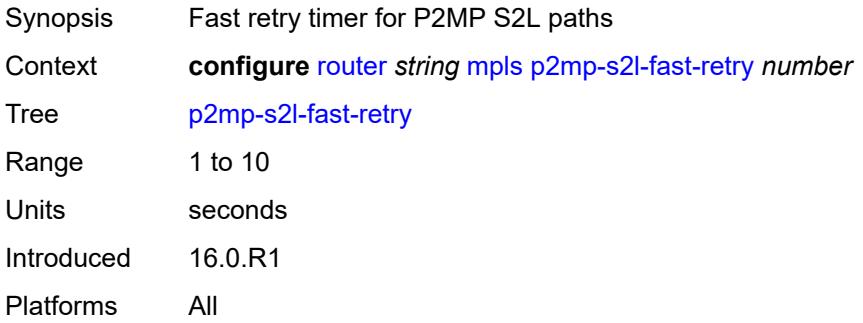

## <span id="page-4289-3"></span>**p2p-active-path-fast-retry** *number*

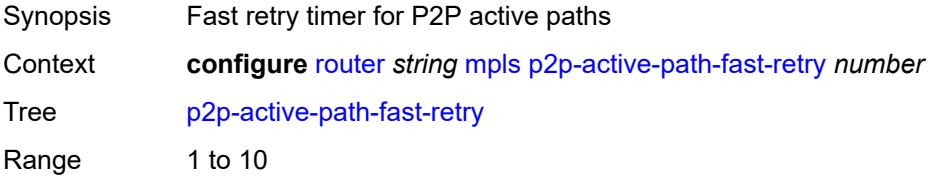

Units seconds Introduced 16.0.R1 Platforms All

# <span id="page-4290-1"></span>**path** [[path-name\]](#page-4290-0) *string*

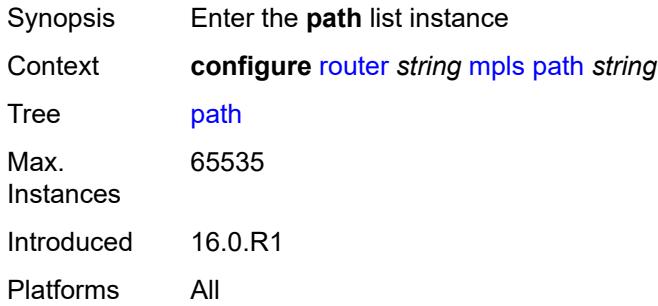

# <span id="page-4290-0"></span>[**path-name**] *string*

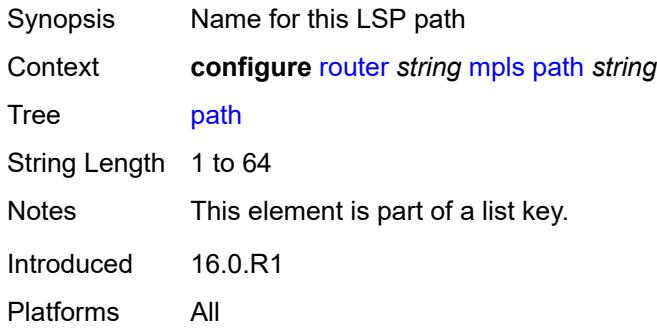

# <span id="page-4290-2"></span>**admin-state** *keyword*

<span id="page-4290-3"></span>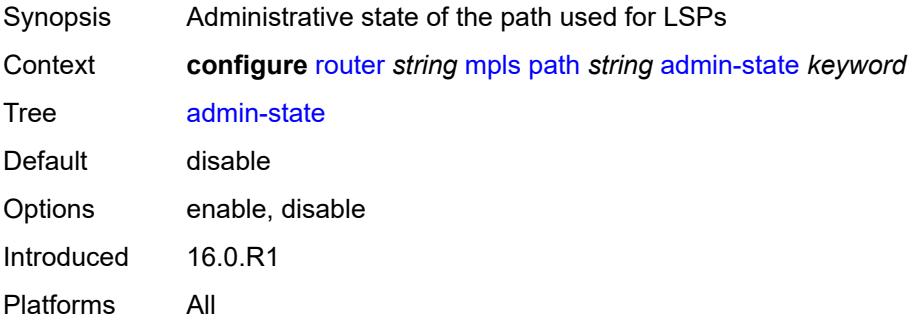

### **hop** [\[hop-index\]](#page-4291-0) *number*

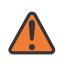

#### **WARNING:**

Modifying this element toggles the **admin-state** of the parent element automatically for the new value to take effect.

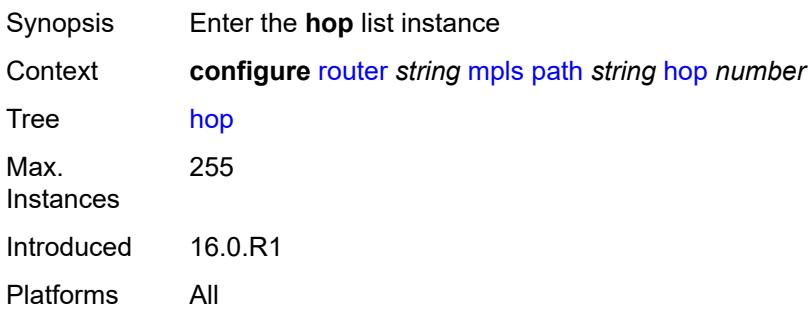

### <span id="page-4291-0"></span>[**hop-index**] *number*

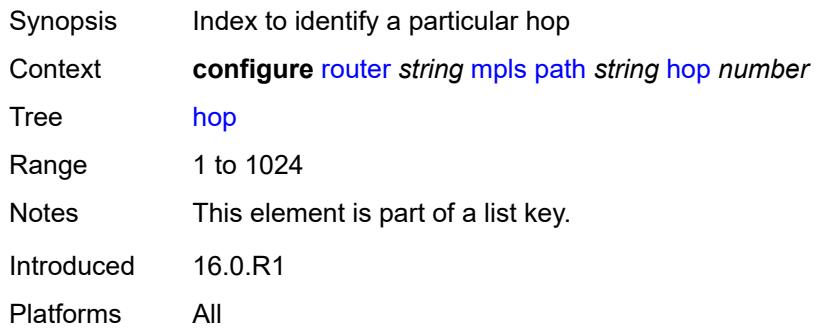

<span id="page-4291-1"></span>**ip-address** *(ipv4-address-no-zone | ipv6-address-no-zone)*

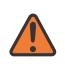

#### **WARNING:**

Modifying this element toggles the **admin-state** of the parent element automatically for the new value to take effect.

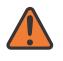

#### **WARNING:**

Modifying this element recreates the parent element automatically for the new value to take effect.

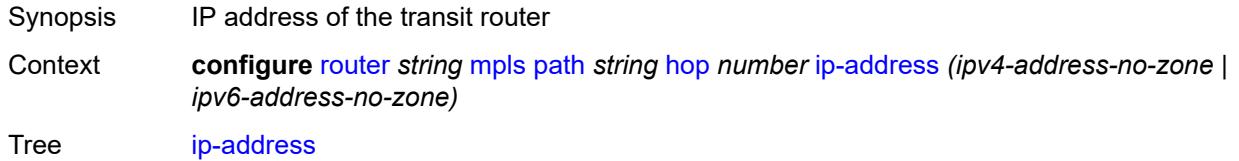

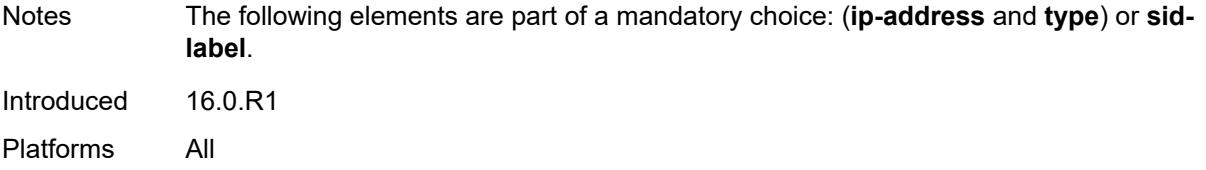

### <span id="page-4292-0"></span>**sid-label** *number*

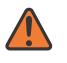

#### **WARNING:**

Modifying this element toggles the **admin-state** of the parent element automatically for the new value to take effect.

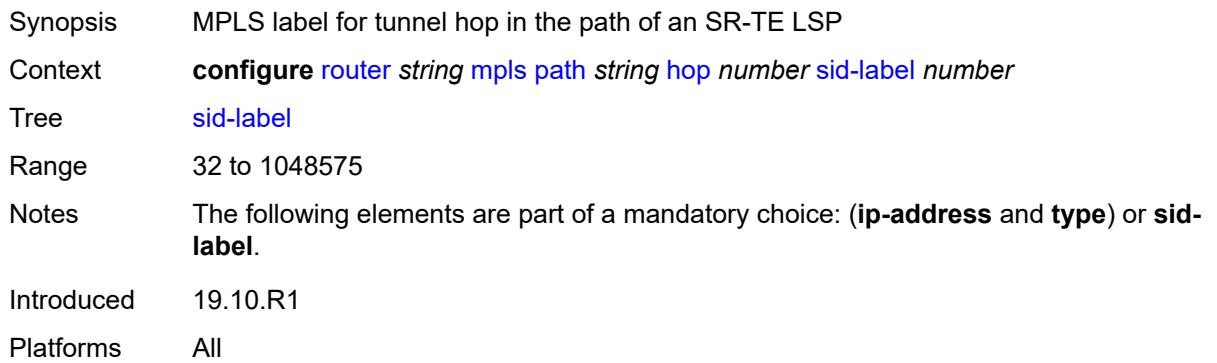

## <span id="page-4292-1"></span>**type** *keyword*

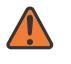

#### **WARNING:**

Modifying this element toggles the **admin-state** of the parent element automatically for the new value to take effect.

<span id="page-4292-2"></span>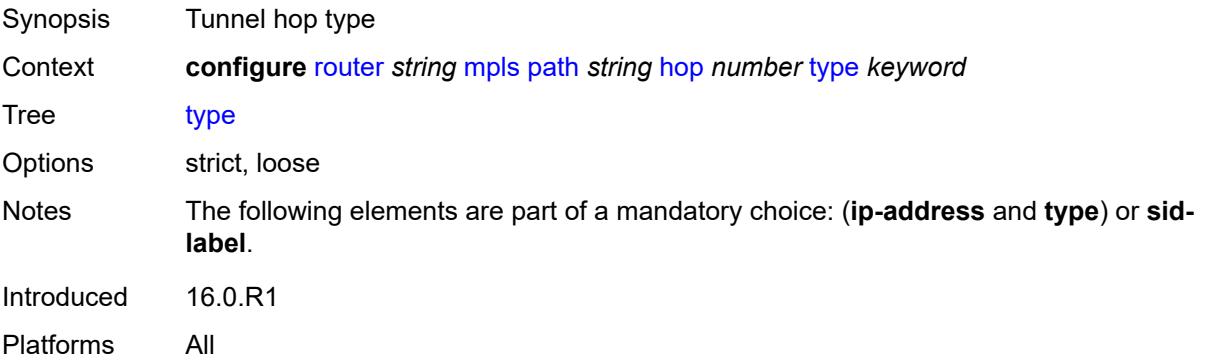

# **pce-init-lsp**

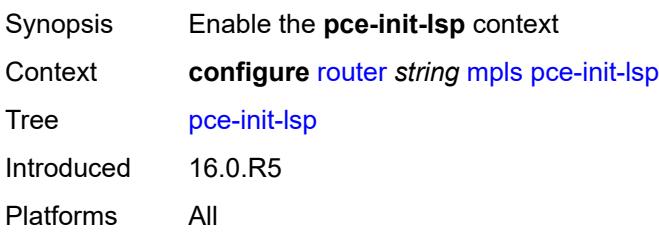

#### <span id="page-4293-0"></span>**sr-te**

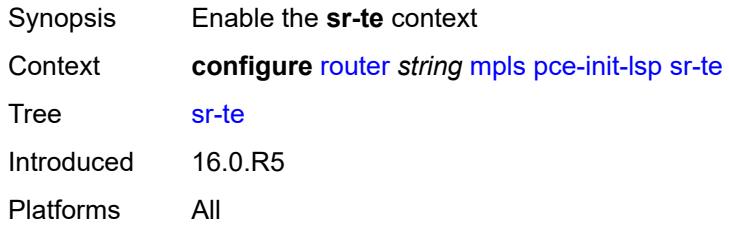

### <span id="page-4293-1"></span>**admin-state** *keyword*

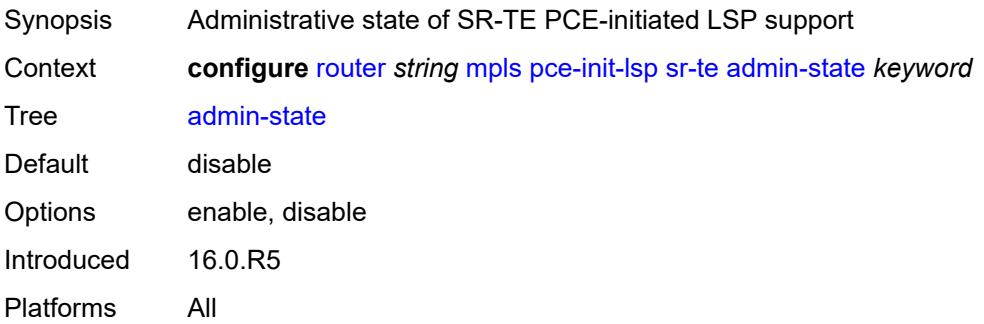

## <span id="page-4293-2"></span>**pce-report**

<span id="page-4293-3"></span>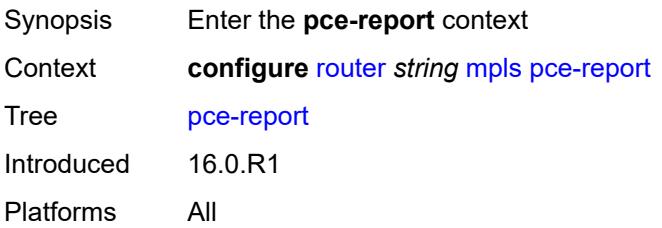

## **rsvp-te** *boolean*

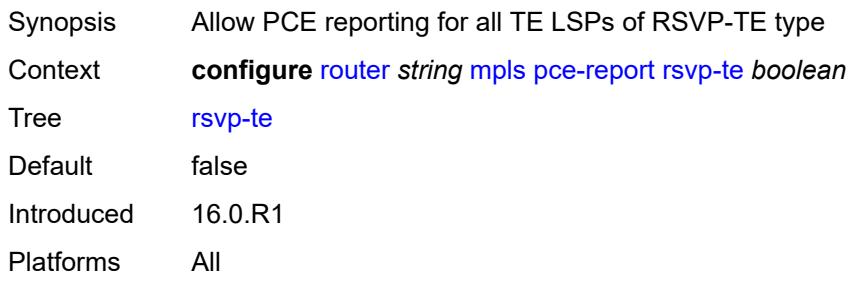

#### <span id="page-4294-0"></span>**sr-te** *boolean*

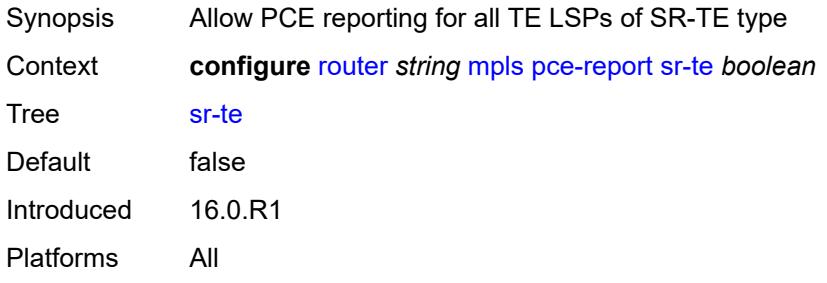

# <span id="page-4294-1"></span>**resignal-on-igp-overload** *boolean*

<span id="page-4294-2"></span>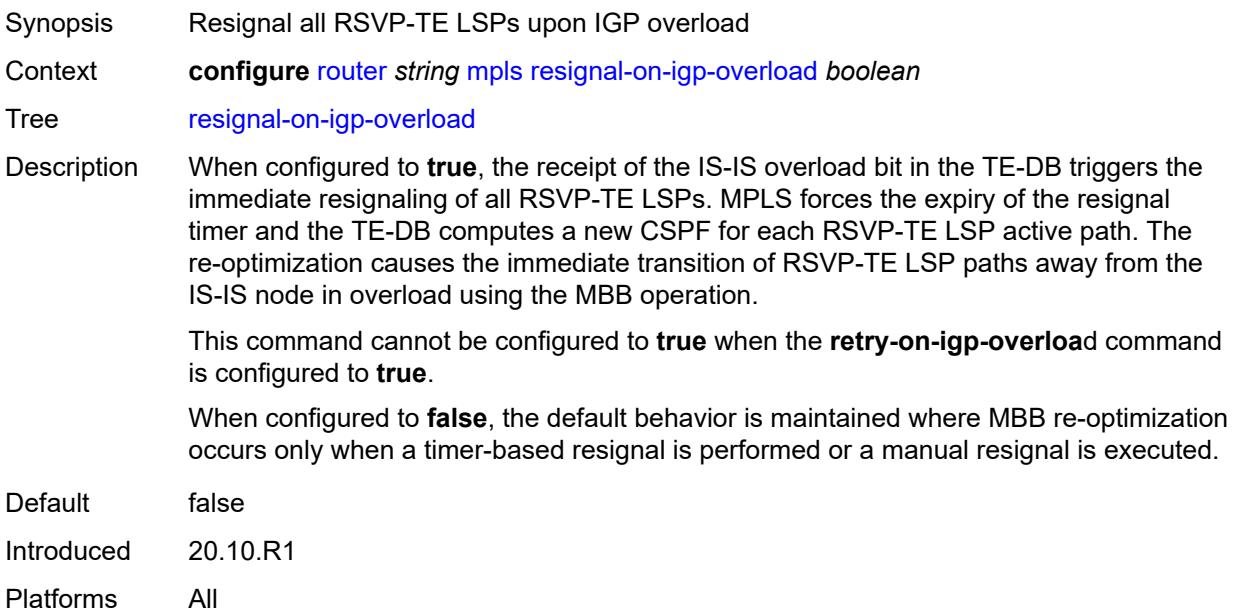

# **resignal-timer** *number*

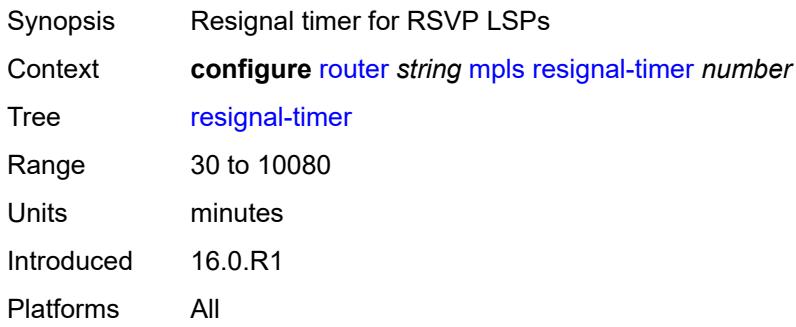

## <span id="page-4295-0"></span>**retry-on-igp-overload** *boolean*

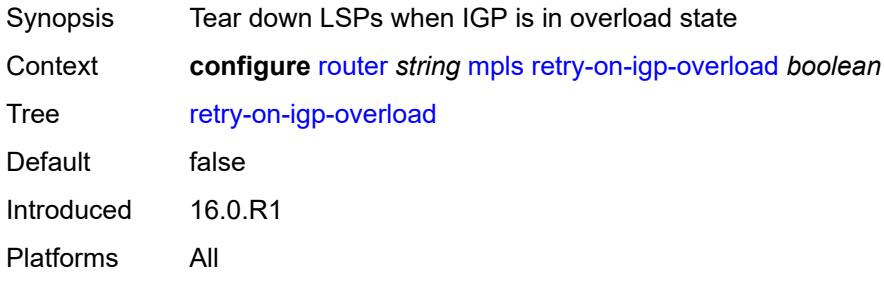

### <span id="page-4295-1"></span>**secondary-fast-retry-timer** *number*

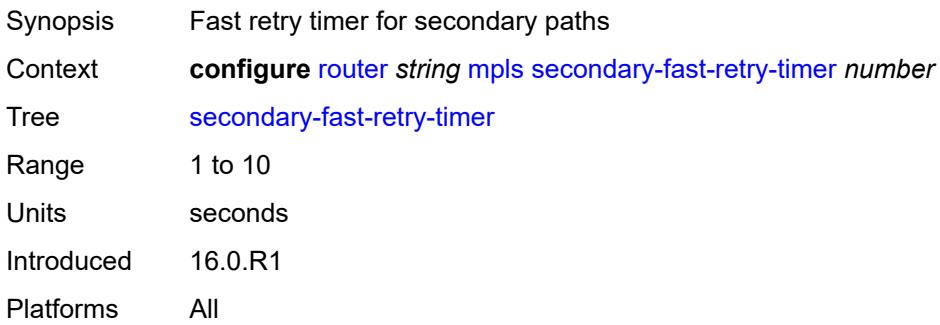

# <span id="page-4295-2"></span>**shortcut-local-ttl-propagate** *boolean*

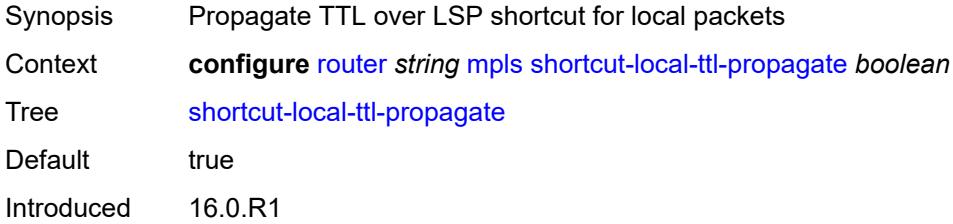

Platforms All

## <span id="page-4296-0"></span>**shortcut-transit-ttl-propagate** *boolean*

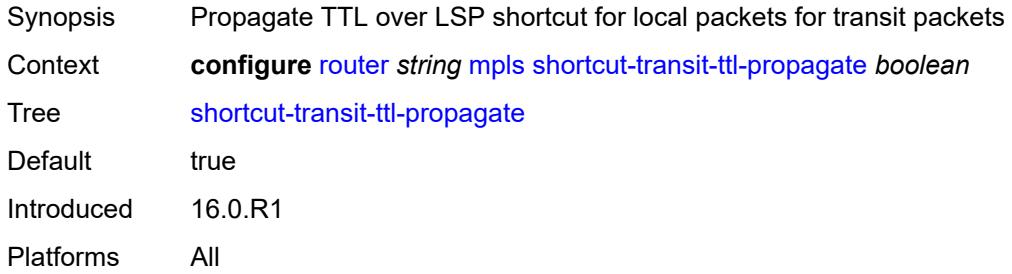

# <span id="page-4296-1"></span>**sr-te-resignal**

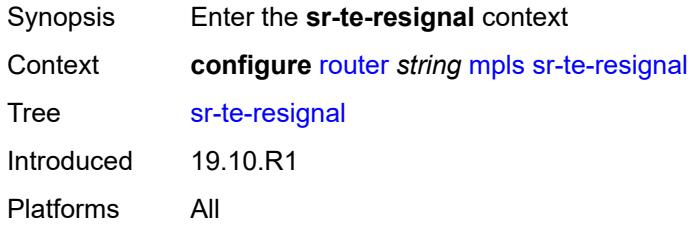

## <span id="page-4296-2"></span>**resignal-on-igp-event** *boolean*

<span id="page-4296-3"></span>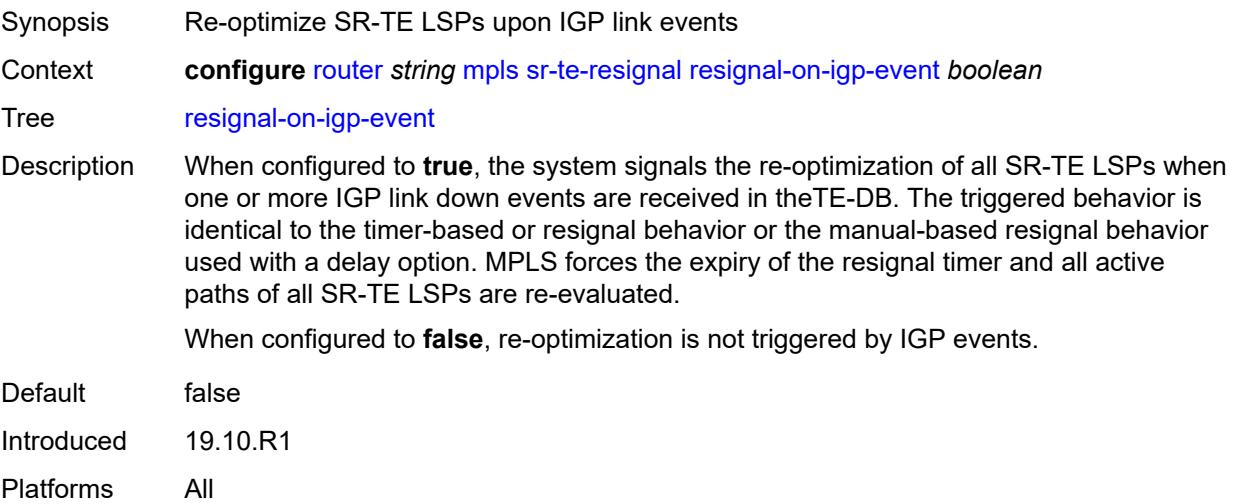

# **resignal-timer** *number*

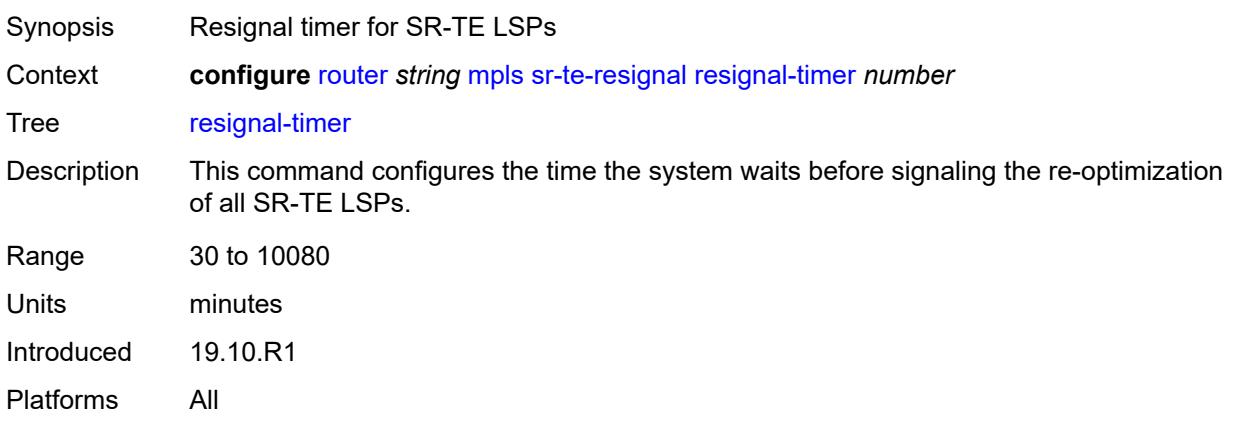

## <span id="page-4297-0"></span>**srlg-database**

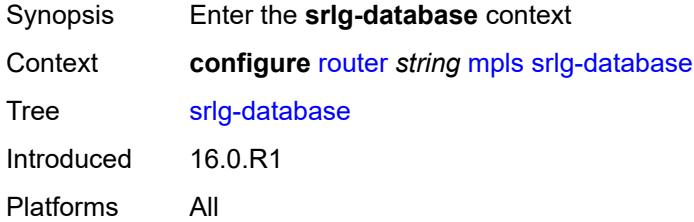

# <span id="page-4297-2"></span>**router-id** [[router-address\]](#page-4297-1) *string*

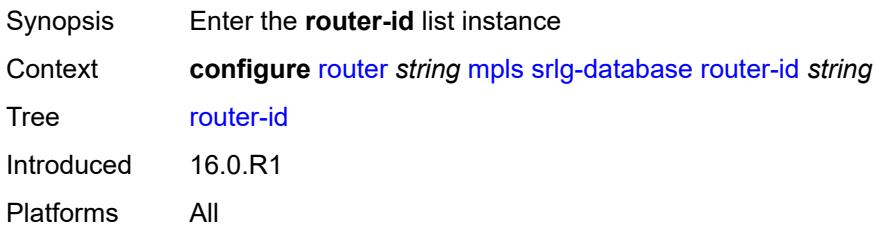

# <span id="page-4297-1"></span>[**router-address**] *string*

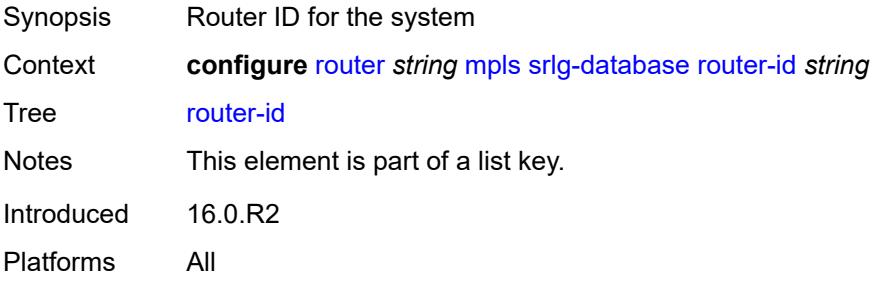

### <span id="page-4298-0"></span>**admin-state** *keyword*

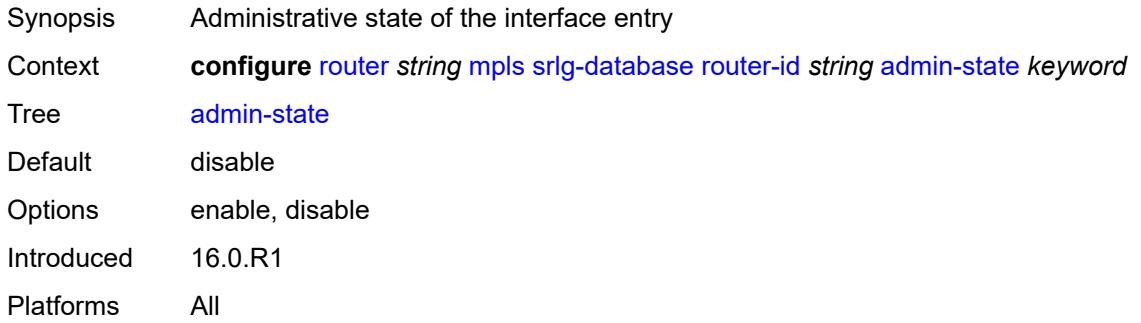

# <span id="page-4298-3"></span>**interface** [\[interface-address](#page-4298-1)] *string* [srlg-group](#page-4298-2) *reference*

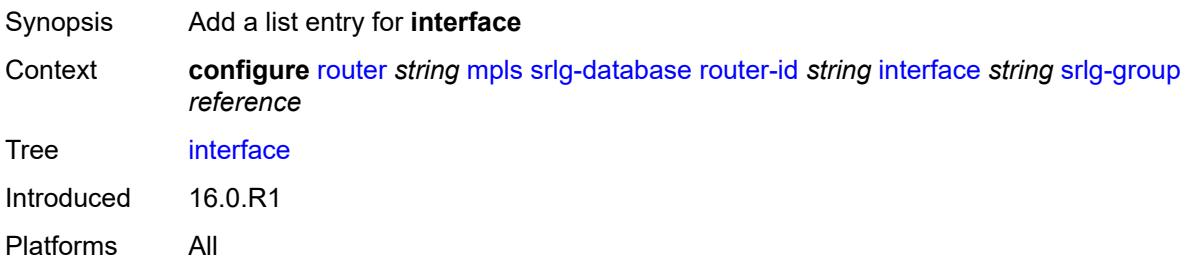

# <span id="page-4298-1"></span>[**interface-address**] *string*

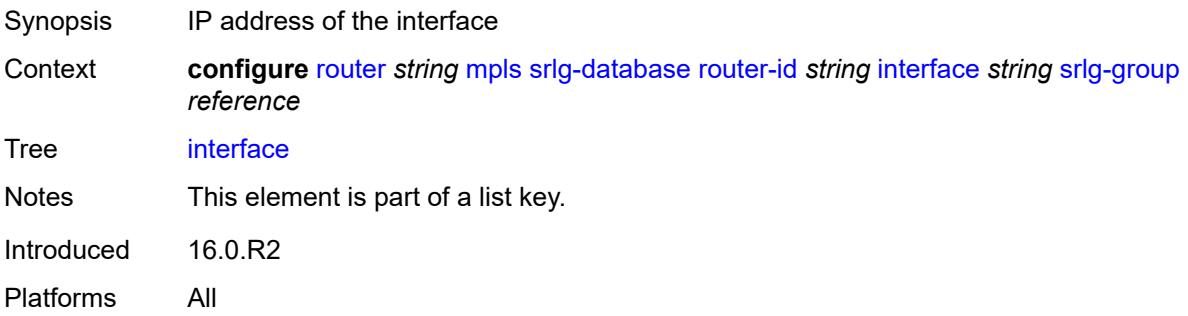

# <span id="page-4298-2"></span>**srlg-group** *reference*

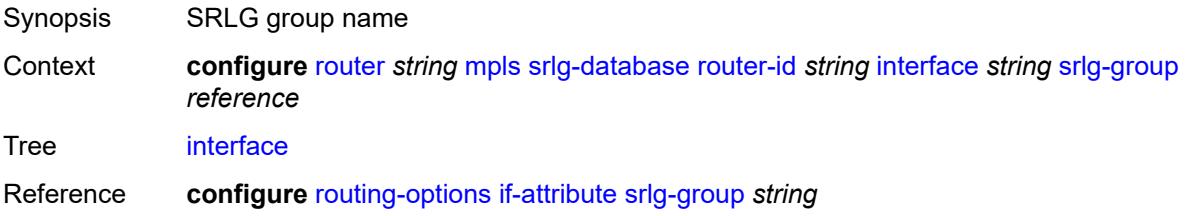

Notes This element is part of a list key. Introduced 16.0.R1 Platforms All

# <span id="page-4299-0"></span>**srlg-frr** *keyword*

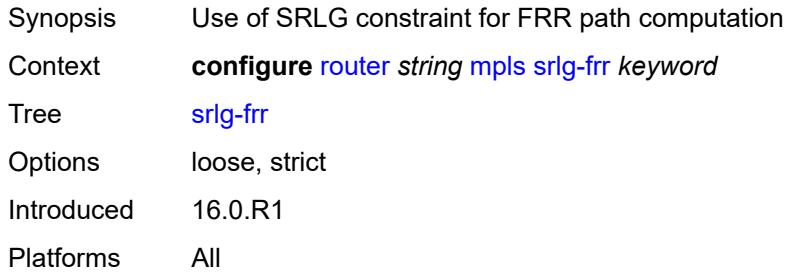

# <span id="page-4299-2"></span>**static-lsp** [[lsp-name](#page-4299-1)] *string*

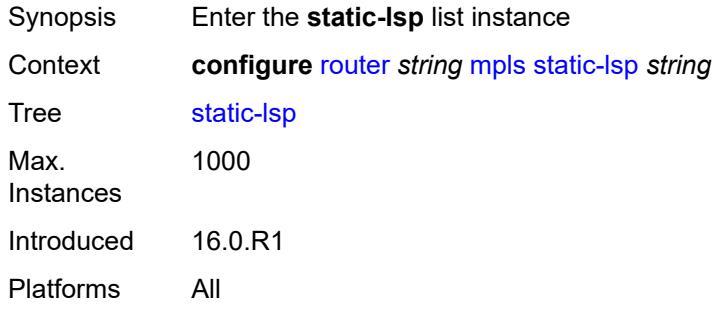

# <span id="page-4299-1"></span>[**lsp-name**] *string*

<span id="page-4299-3"></span>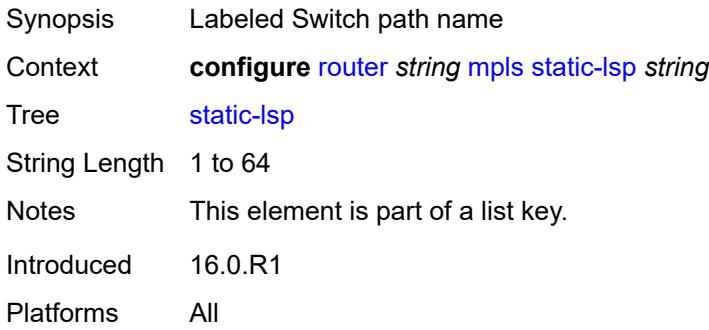

### **admin-state** *keyword*

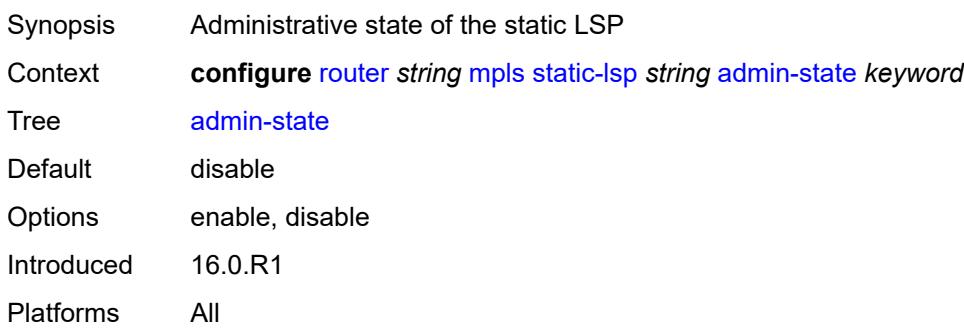

### <span id="page-4300-0"></span>**metric** *number*

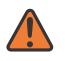

#### **WARNING:**

Modifying this element toggles the **admin-state** of the parent element automatically for the new value to take effect.

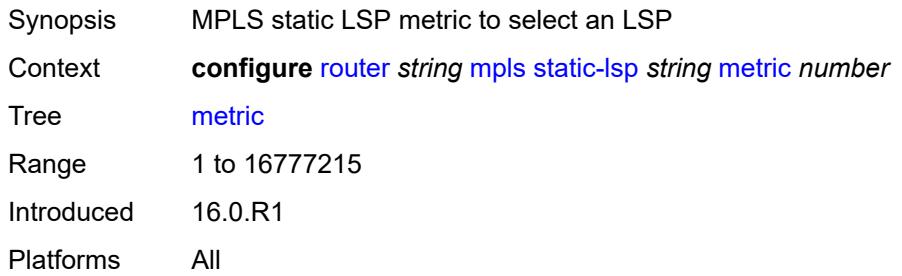

#### <span id="page-4300-1"></span>**push**

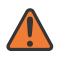

#### **WARNING:**

Modifying this element toggles the **admin-state** of the parent element automatically for the new value to take effect.

<span id="page-4300-2"></span>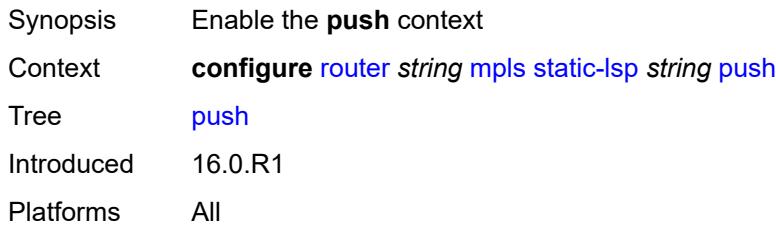

#### **next-hop** *string*

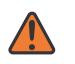

#### **WARNING:**

Modifying this element toggles the **admin-state** of the parent element automatically for the new value to take effect.

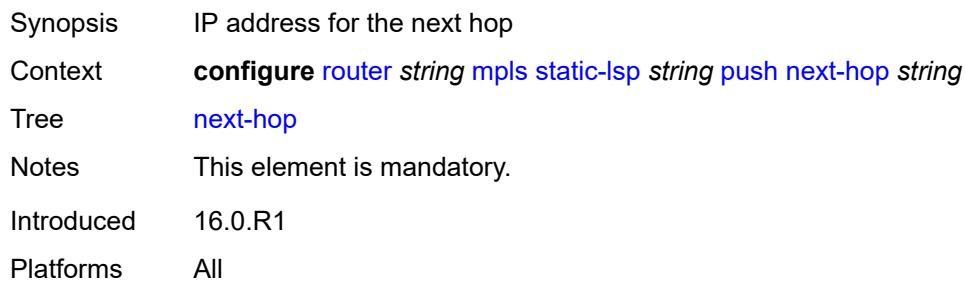

### <span id="page-4301-0"></span>**out-label** *(number | keyword)*

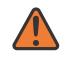

#### **WARNING:**

Modifying this element toggles the **admin-state** of the parent element automatically for the new value to take effect.

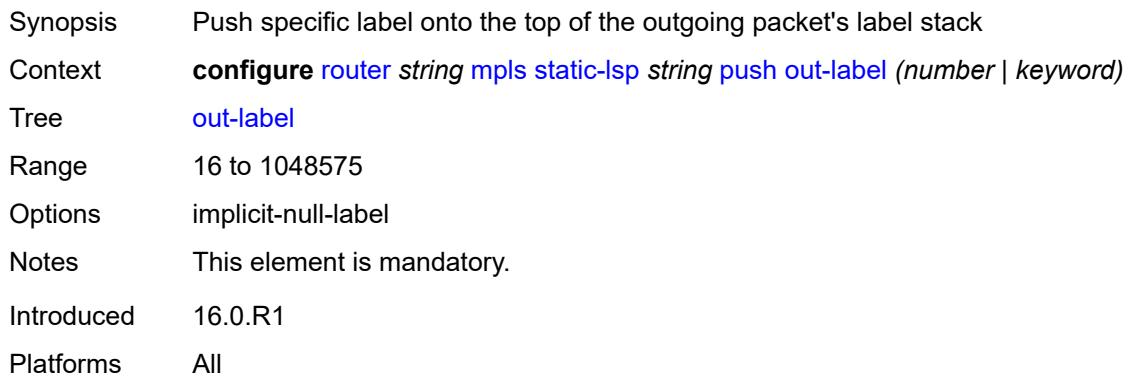

#### <span id="page-4301-1"></span>**to** *string*

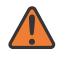

#### **WARNING:**

Modifying this element toggles the **admin-state** of the parent element automatically for the new value to take effect.

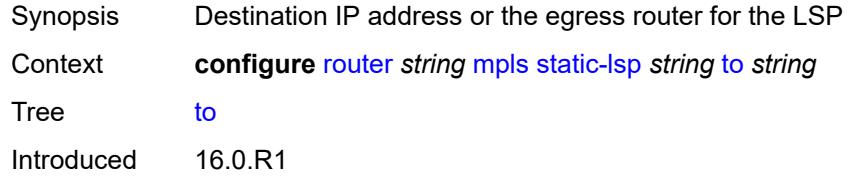

Platforms All

### <span id="page-4302-0"></span>**static-lsp-fast-retry** *number*

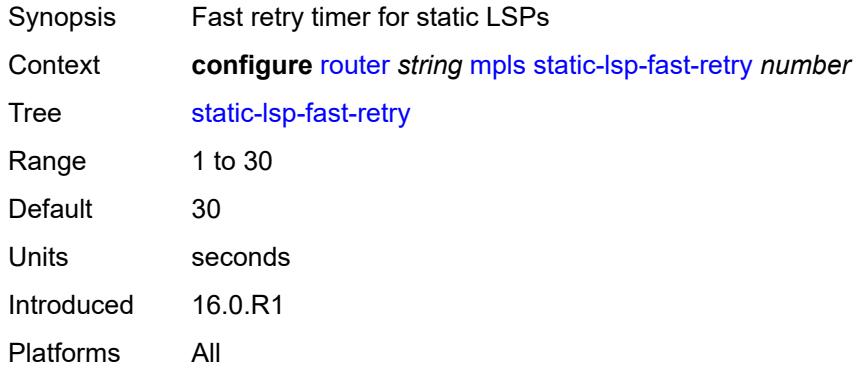

### <span id="page-4302-1"></span>**strict-ero-nhop-direct-resolution** *boolean*

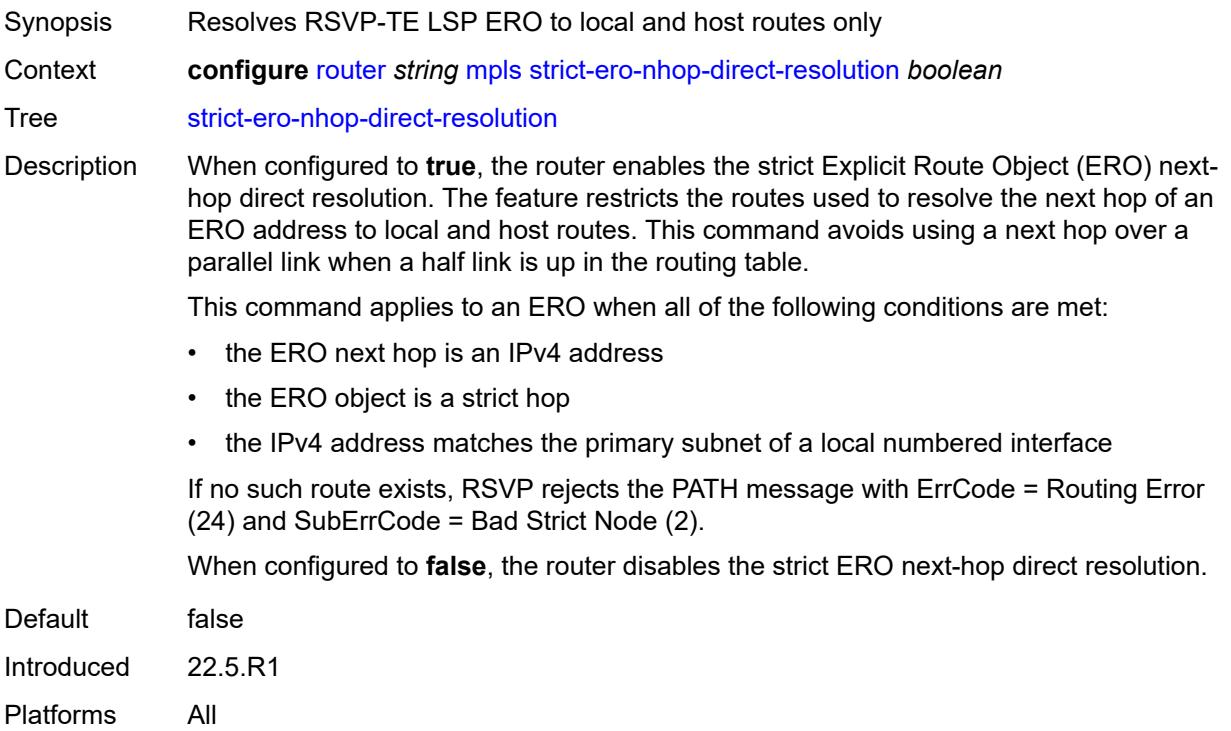

## <span id="page-4302-2"></span>**tunnel-table-pref**

Synopsis Enter the **tunnel-table-pref** context

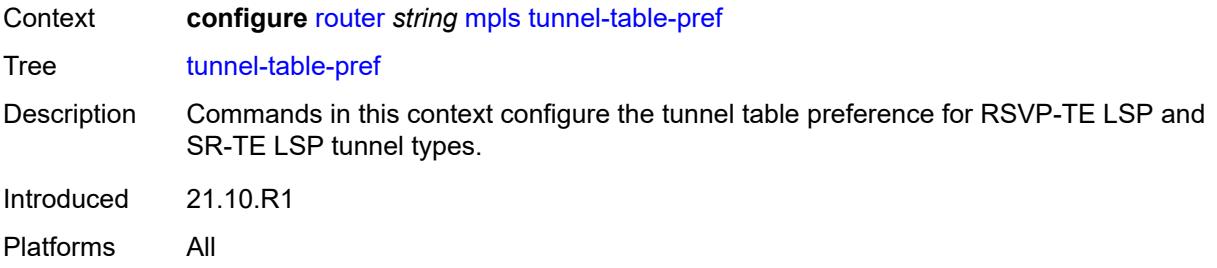

## <span id="page-4303-0"></span>**rsvp-te** *number*

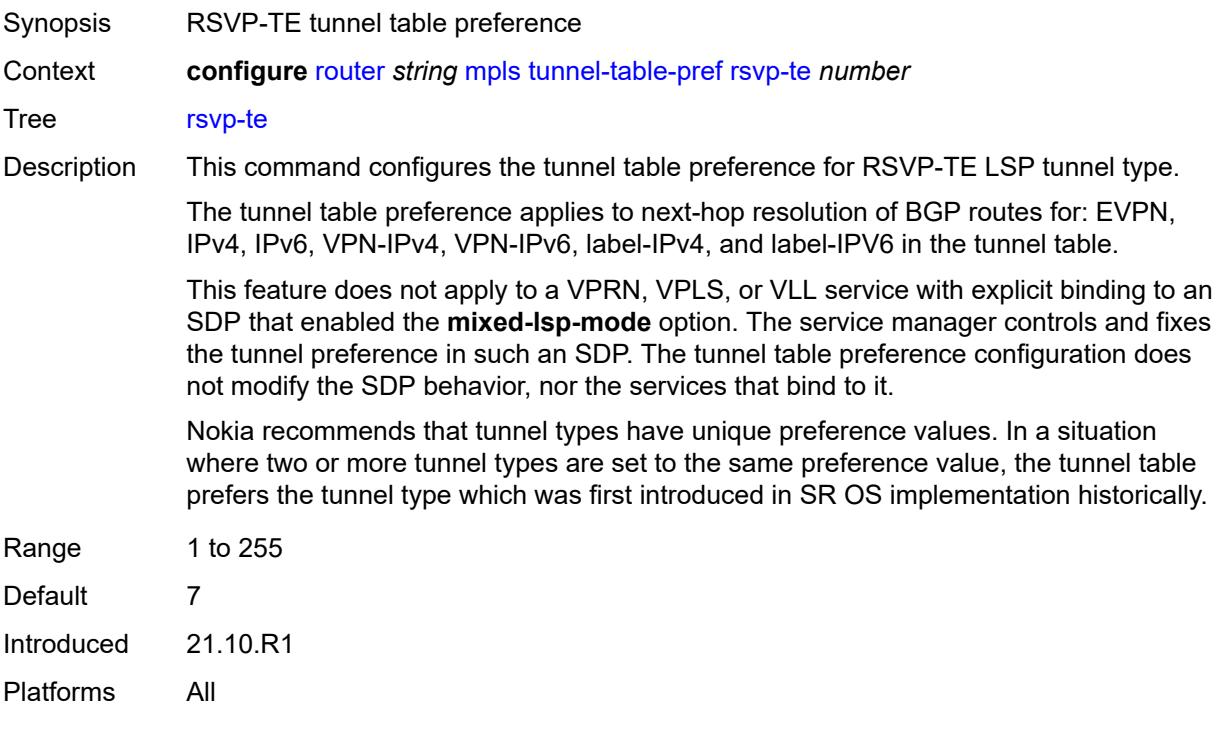

## <span id="page-4303-1"></span>**sr-te** *number*

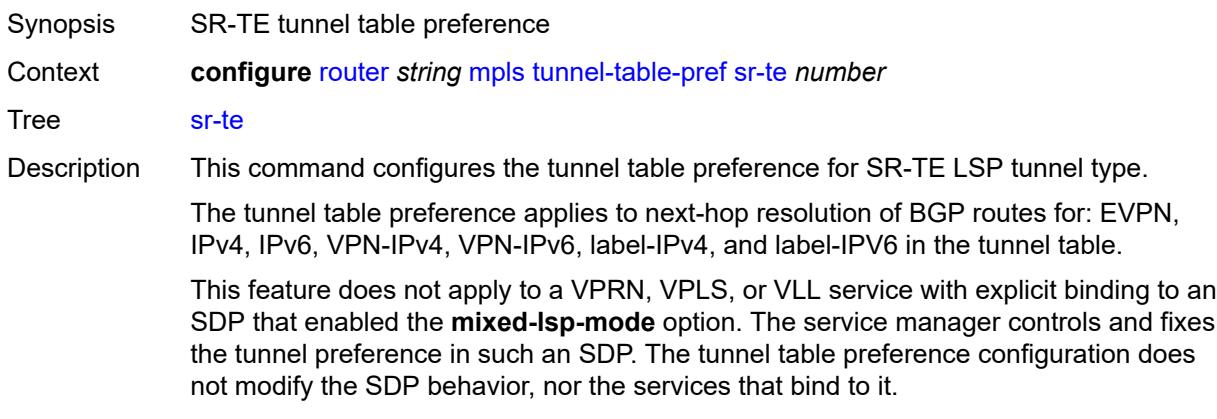

It is recommended to not set two or more tunnel types to the same preference value. In such a situation, the tunnel table prefers the tunnel type which was first introduced in SR OS implementation historically.

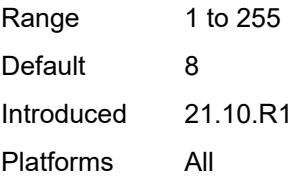

### <span id="page-4304-0"></span>**user-srlg-db** *boolean*

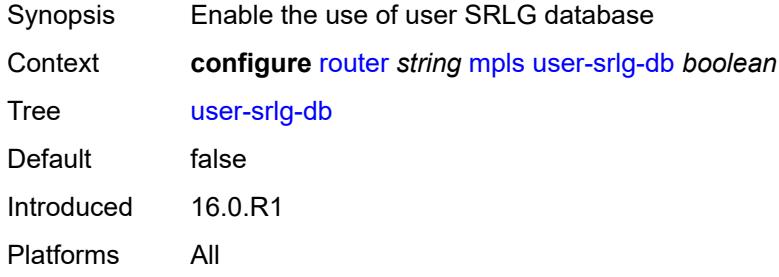

### <span id="page-4304-1"></span>**mpls-labels**

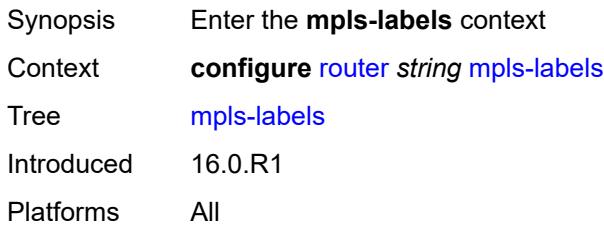

### <span id="page-4304-2"></span>**bgp-labels-hold-timer** *number*

<span id="page-4304-3"></span>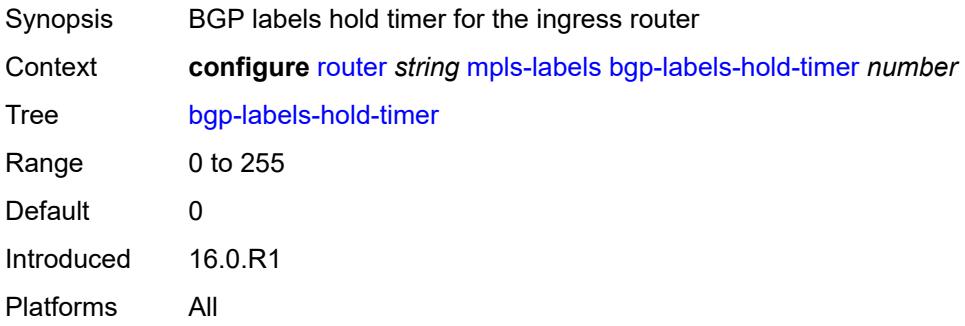

# **reserved-label-block** [[label-block-name](#page-4305-0)] *string*

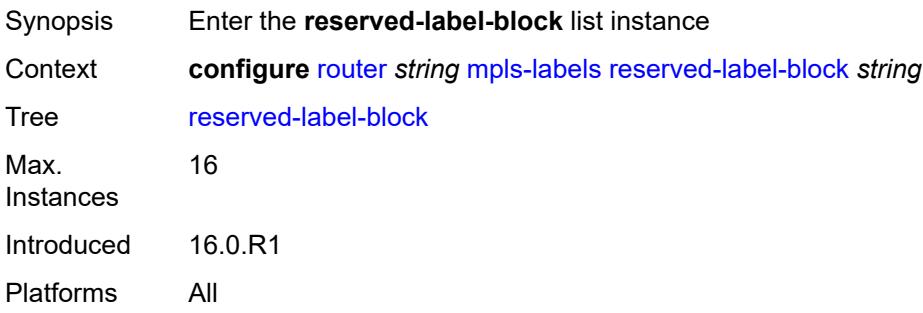

# <span id="page-4305-0"></span>[**label-block-name**] *string*

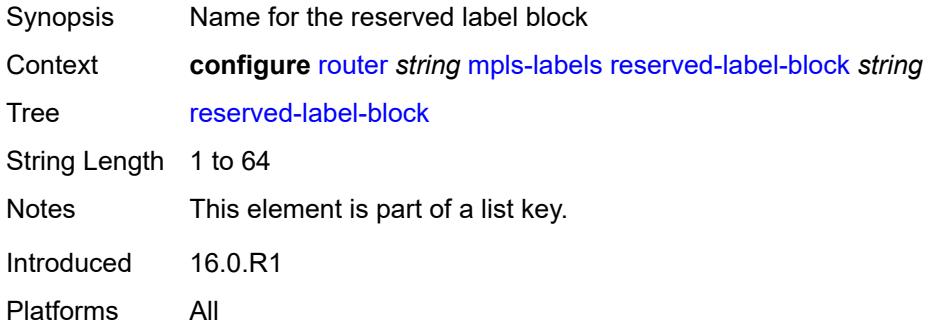

### <span id="page-4305-1"></span>**end-label** *number*

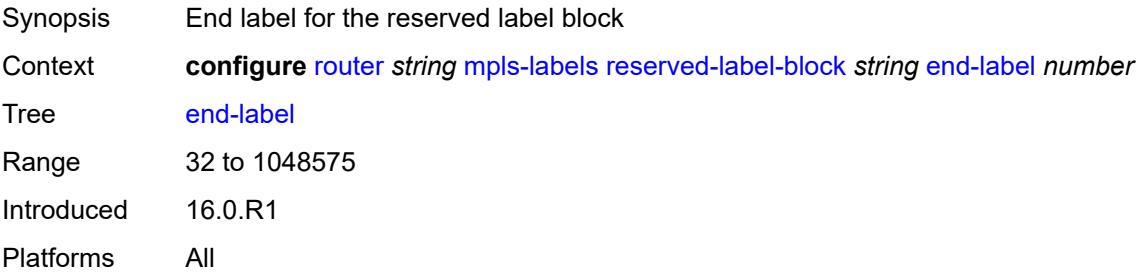

### <span id="page-4305-2"></span>**start-label** *number*

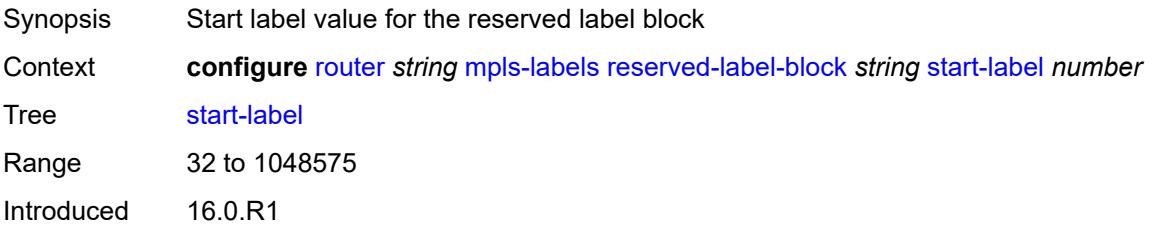

Platforms All

## <span id="page-4306-0"></span>**sr-labels**

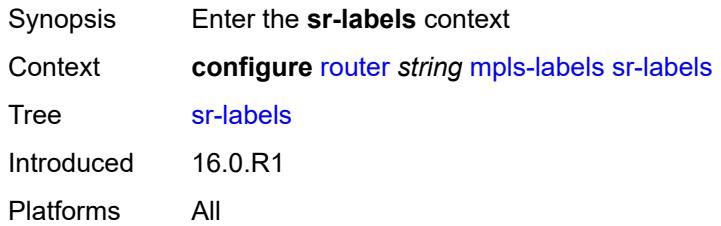

### <span id="page-4306-1"></span>**end** *number*

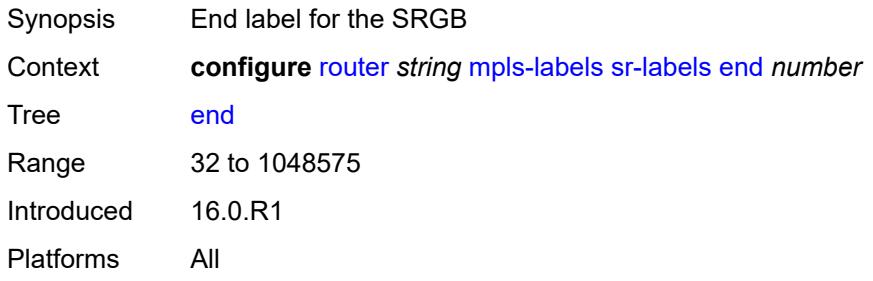

### <span id="page-4306-2"></span>**start** *number*

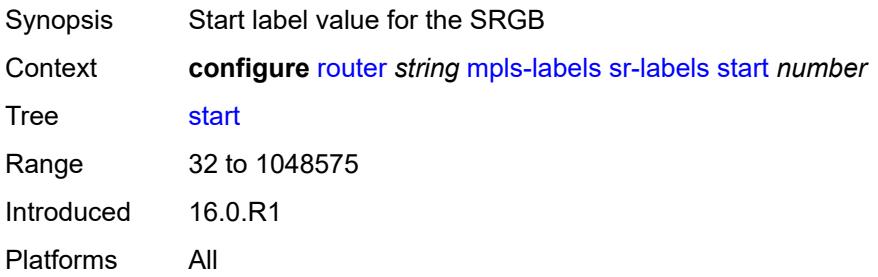

# <span id="page-4306-3"></span>**static-label-range** *number*

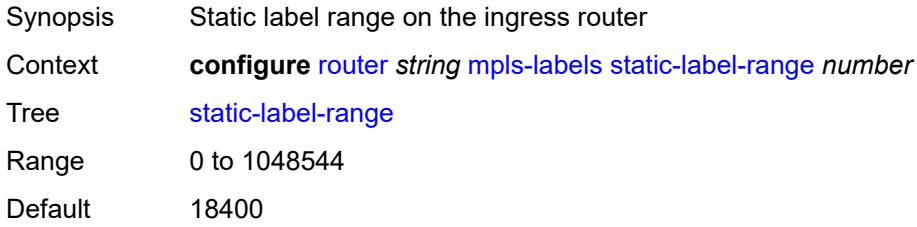

Introduced 16.0.R1 Platforms All

# <span id="page-4307-0"></span>**msdp**

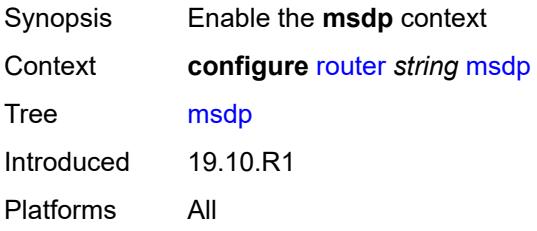

#### <span id="page-4307-1"></span>**active-source-limit** *number*

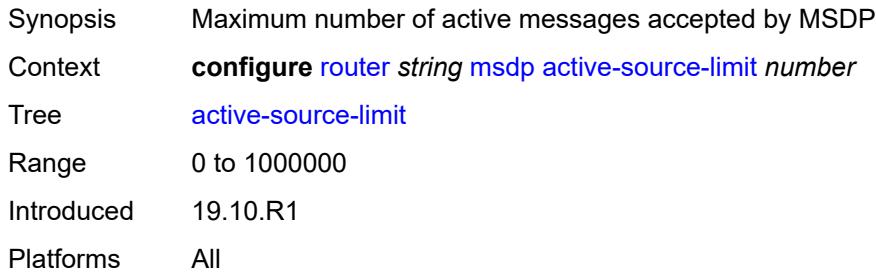

### <span id="page-4307-2"></span>**admin-state** *keyword*

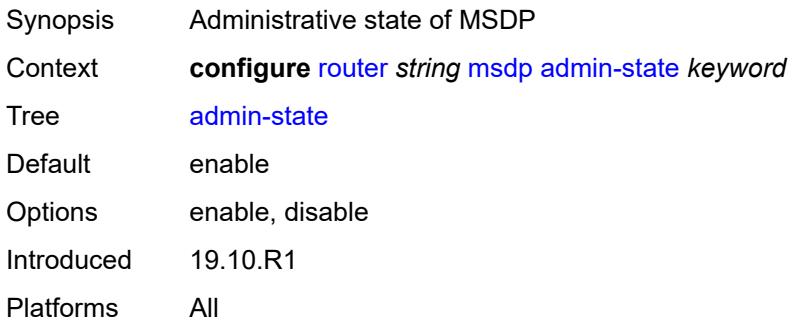

## <span id="page-4307-3"></span>**data-encapsulation** *boolean*

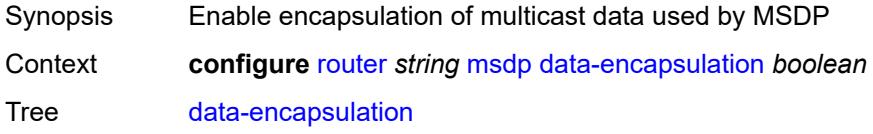

Default true Introduced 19.10.R1 Platforms All

# <span id="page-4308-0"></span>**export-policy** *reference*

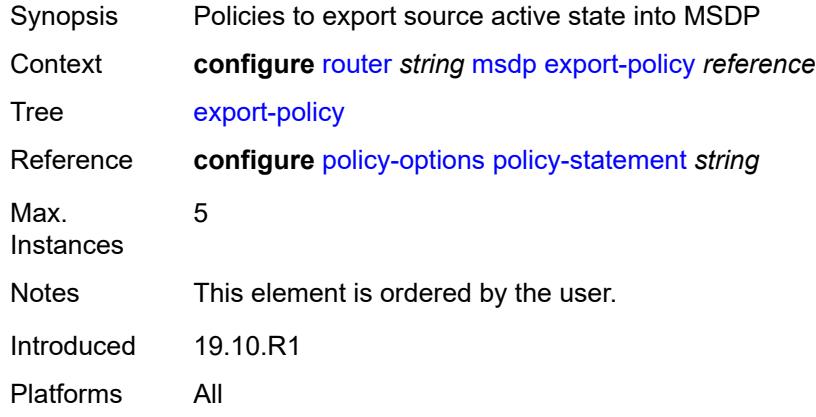

# <span id="page-4308-2"></span>**group** [\[name](#page-4308-1)] *string*

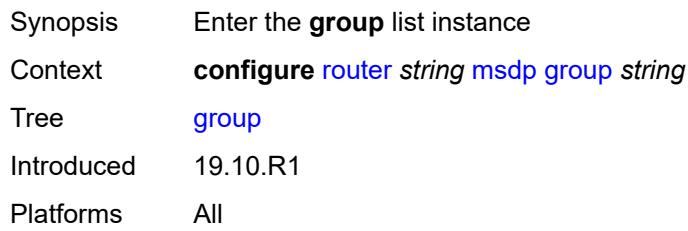

## <span id="page-4308-1"></span>[**name**] *string*

<span id="page-4308-3"></span>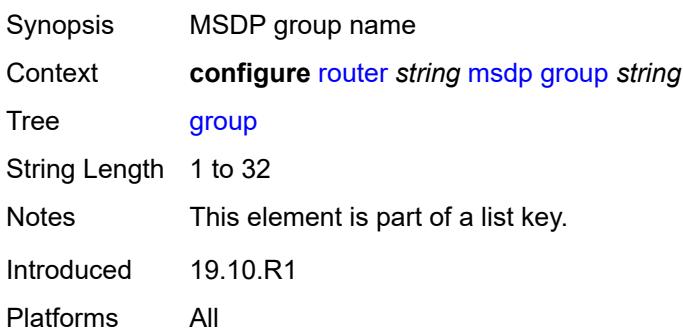

#### **active-source-limit** *number*

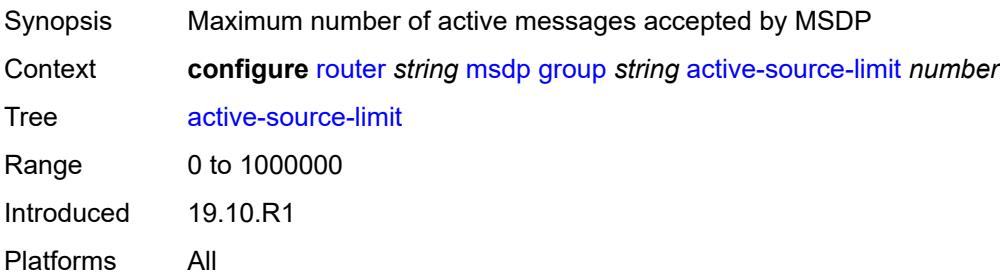

### <span id="page-4309-0"></span>**admin-state** *keyword*

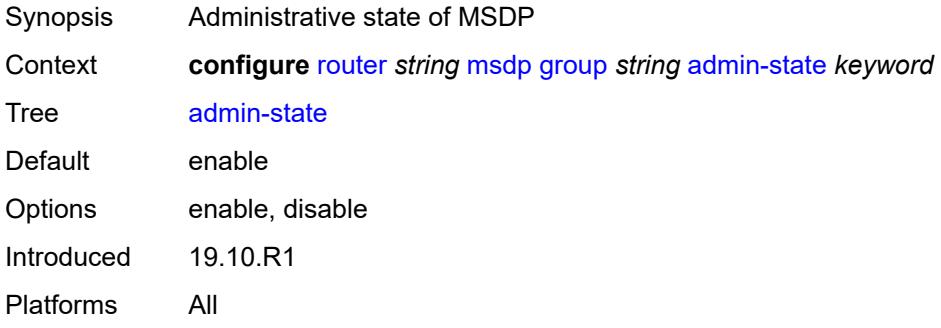

## <span id="page-4309-1"></span>**export-policy** *reference*

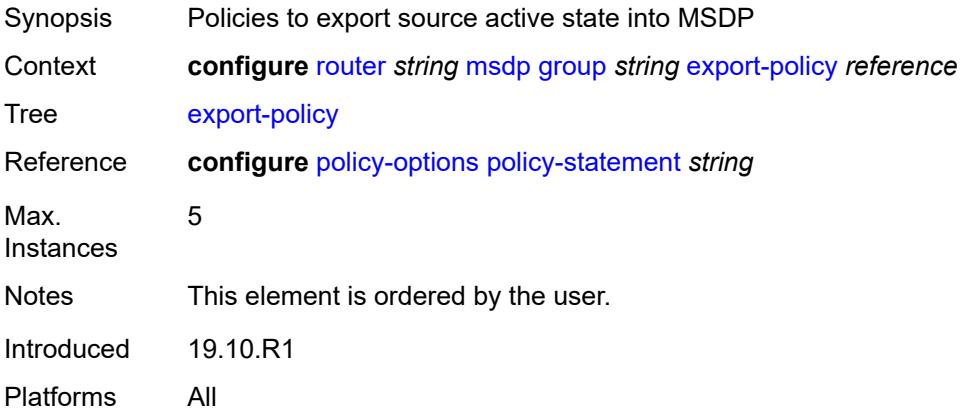

## <span id="page-4309-2"></span>**import-policy** *reference*

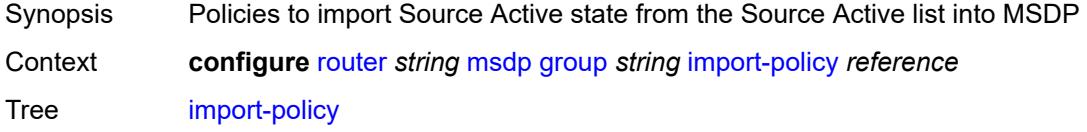

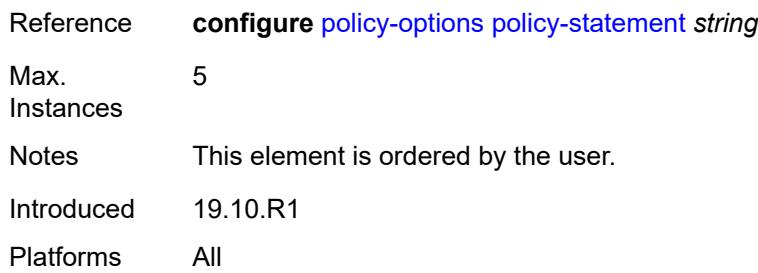

## <span id="page-4310-0"></span>**local-address** *string*

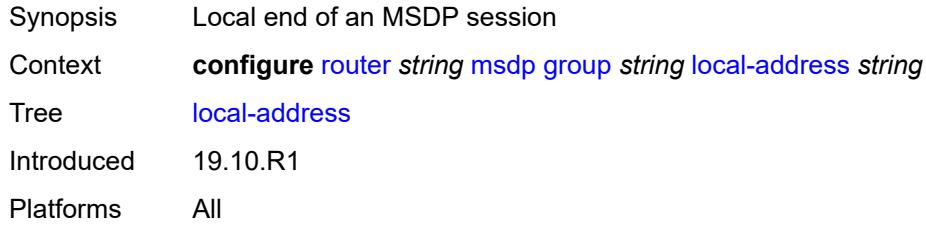

## <span id="page-4310-1"></span>**mode** *keyword*

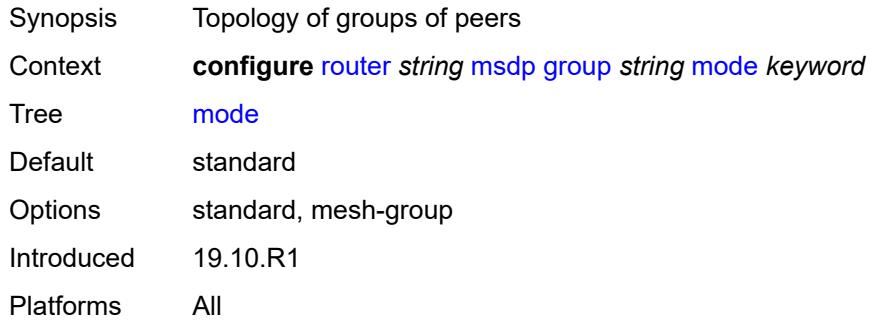

## <span id="page-4310-3"></span>**peer** [[ip-address\]](#page-4310-2) *string*

<span id="page-4310-2"></span>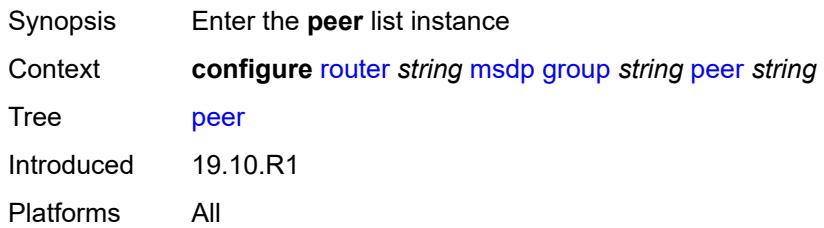

# [**ip-address**] *string*

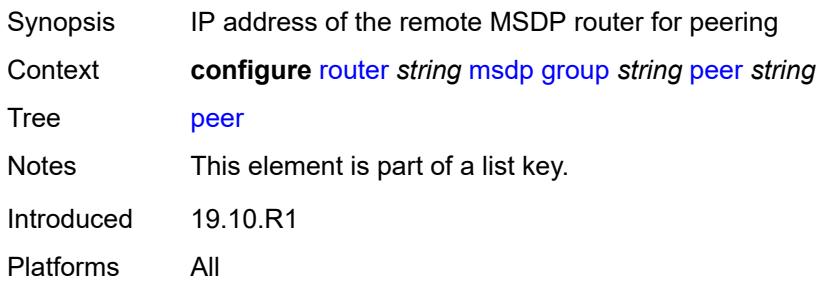

### <span id="page-4311-0"></span>**active-source-limit** *number*

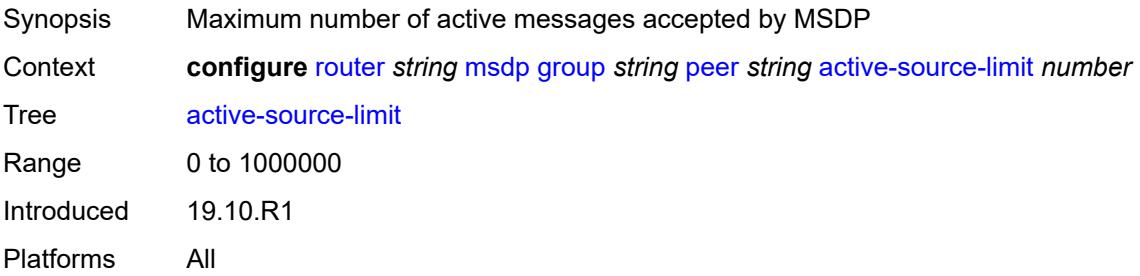

### <span id="page-4311-1"></span>**admin-state** *keyword*

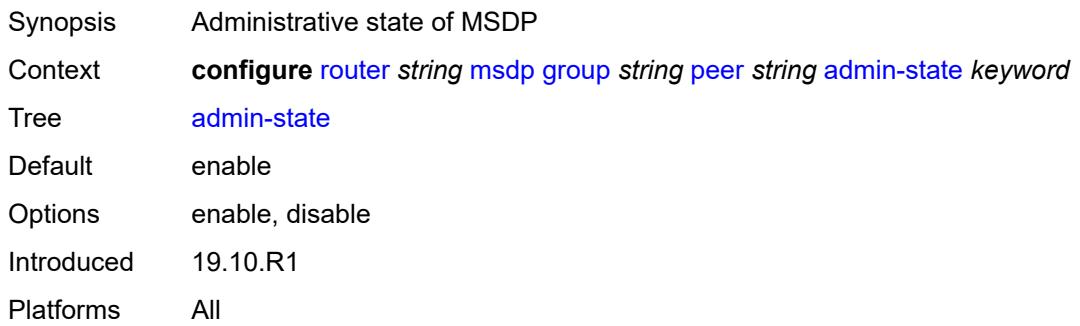

# <span id="page-4311-2"></span>**authentication-key** *string*

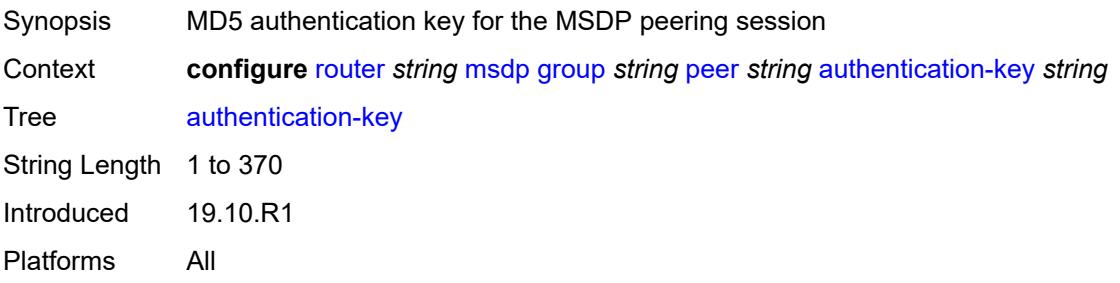

### <span id="page-4312-0"></span>**default-peer** *boolean*

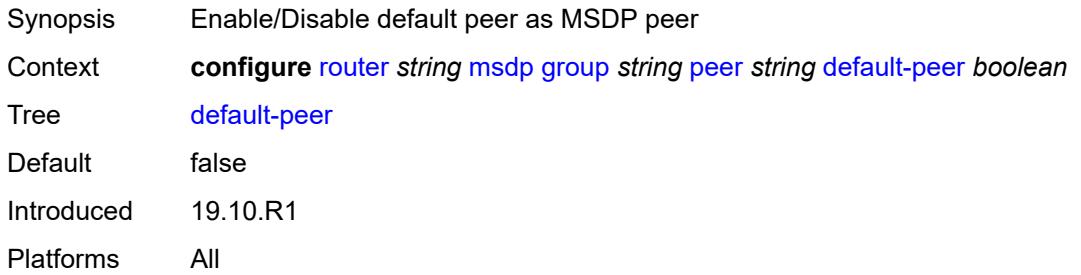

## <span id="page-4312-1"></span>**export-policy** *reference*

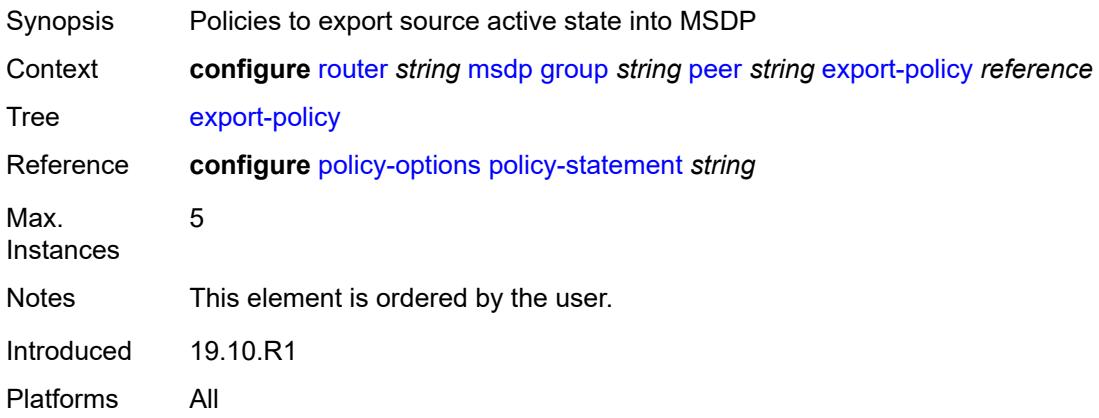

## <span id="page-4312-2"></span>**import-policy** *reference*

<span id="page-4312-3"></span>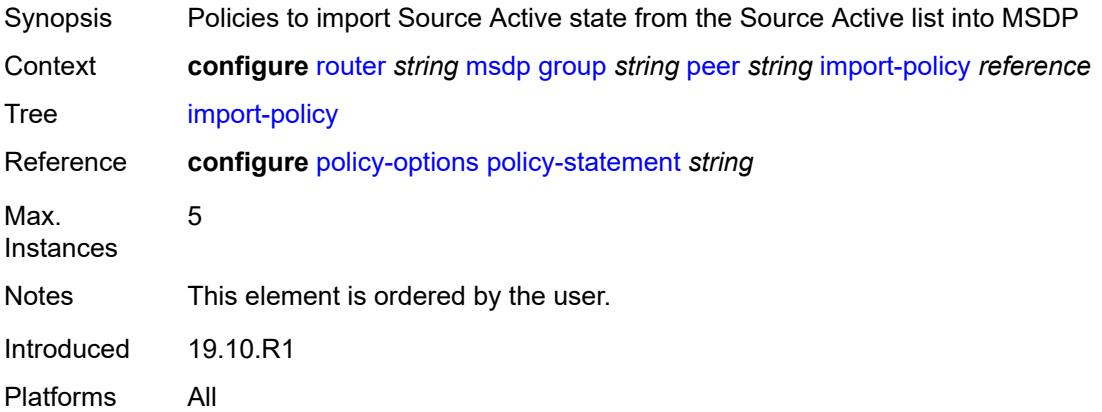

# **local-address** *string*

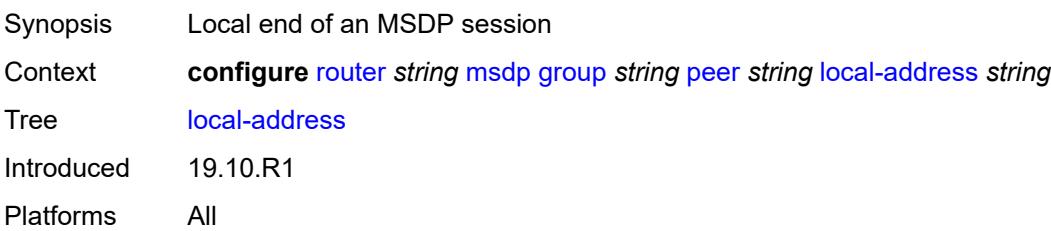

### <span id="page-4313-0"></span>**receive-message-rate**

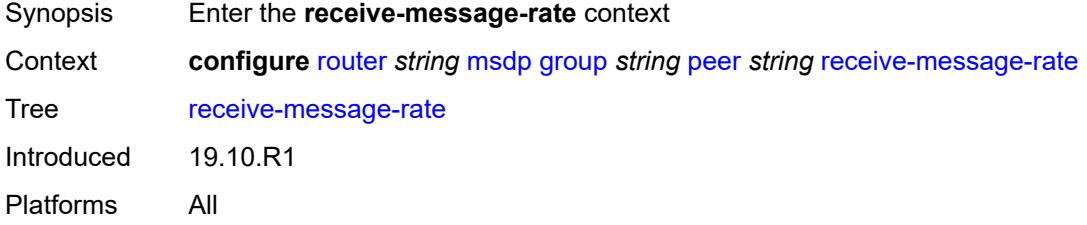

#### <span id="page-4313-1"></span>**rate** *number*

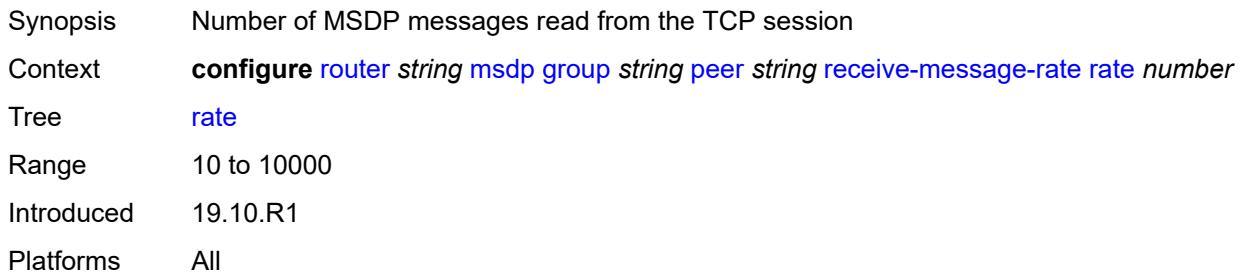

### <span id="page-4313-2"></span>**threshold** *number*

<span id="page-4313-3"></span>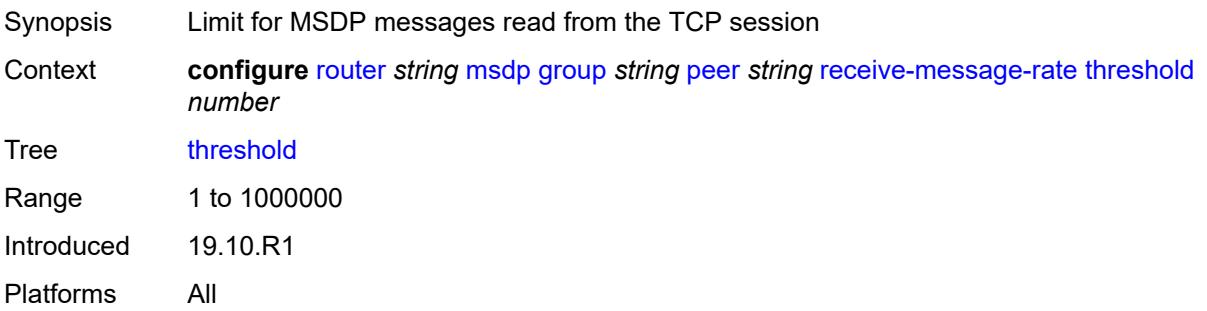

#### **time** *number*

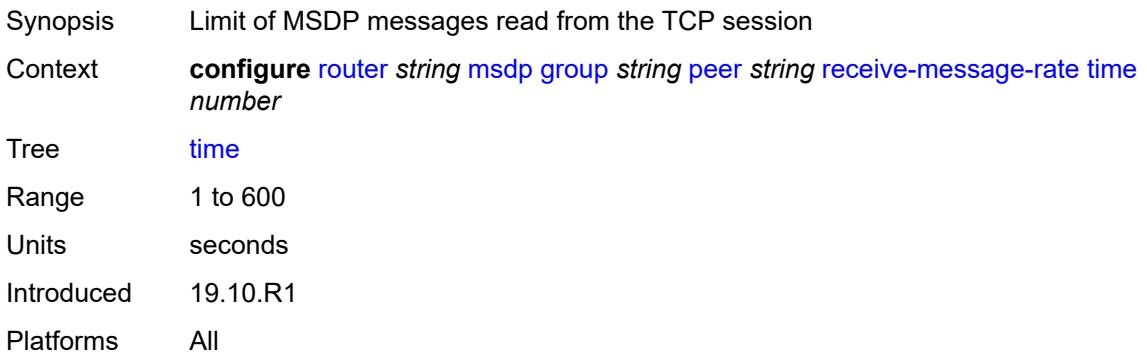

### <span id="page-4314-0"></span>**receive-message-rate**

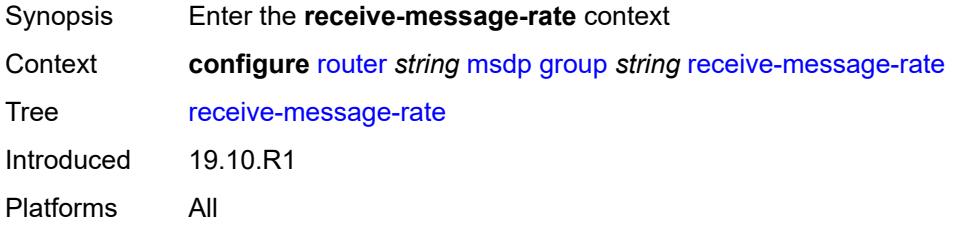

### <span id="page-4314-1"></span>**rate** *number*

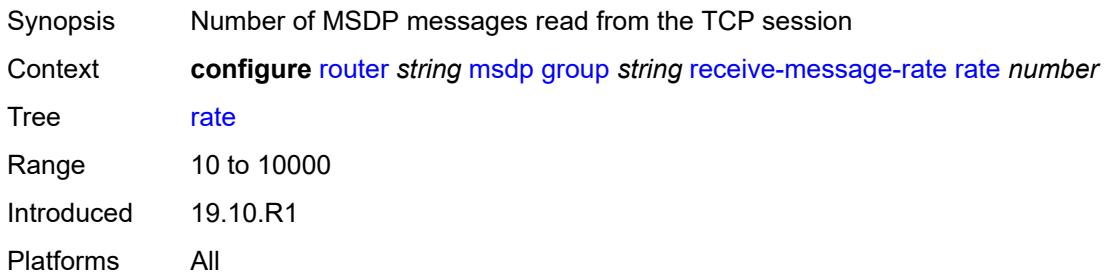

# <span id="page-4314-2"></span>**threshold** *number*

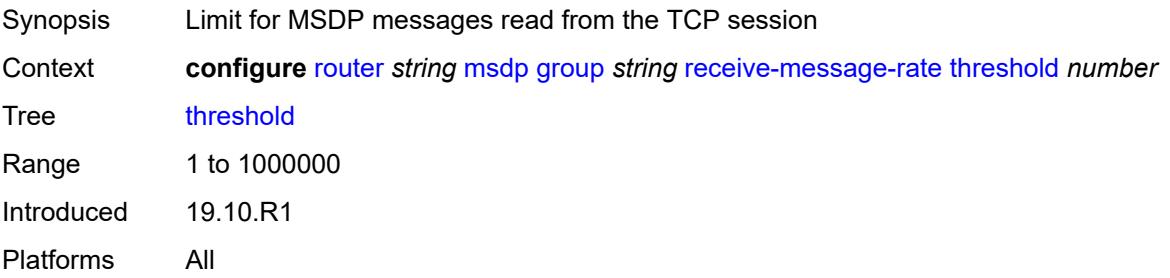

### <span id="page-4315-0"></span>**time** *number*

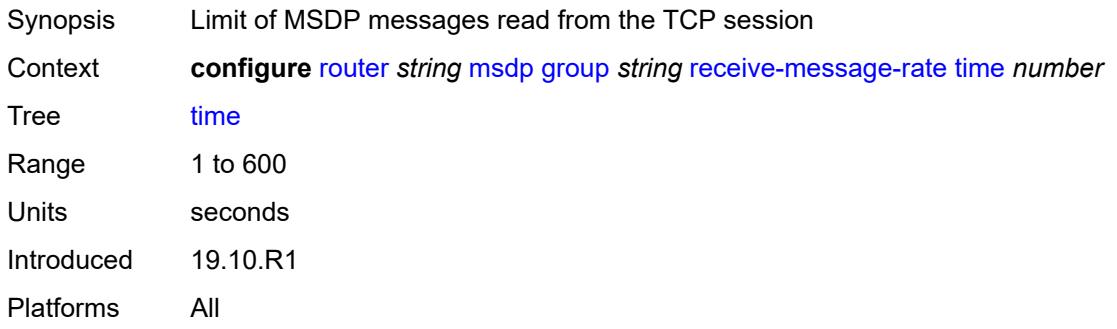

# <span id="page-4315-1"></span>**import-policy** *reference*

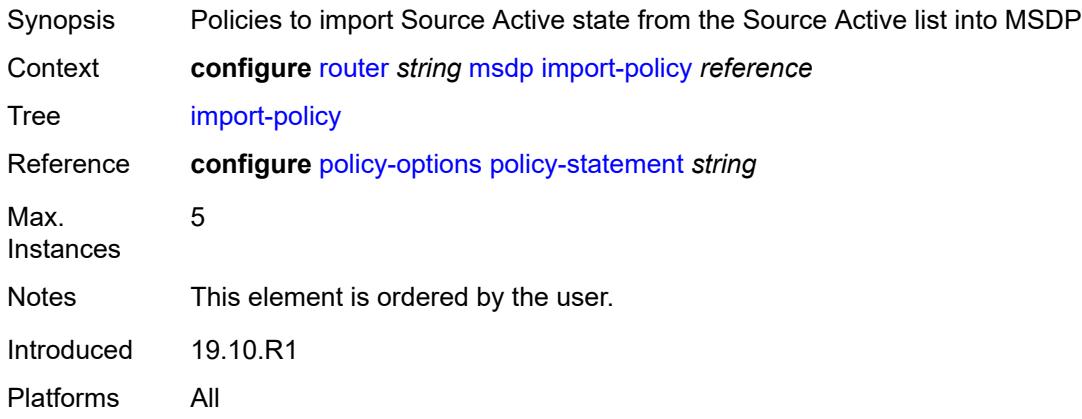

### <span id="page-4315-2"></span>**local-address** *string*

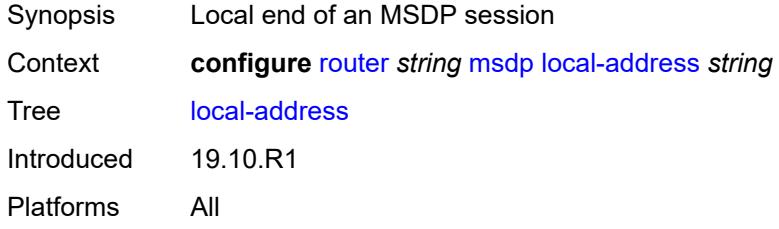

# <span id="page-4315-3"></span>**peer** [[ip-address\]](#page-4316-0) *string*

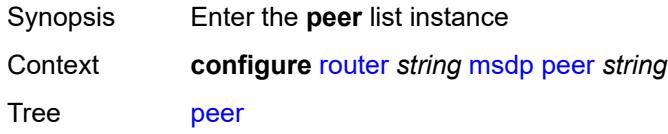

Introduced 19.10.R1 Platforms All

# <span id="page-4316-0"></span>[**ip-address**] *string*

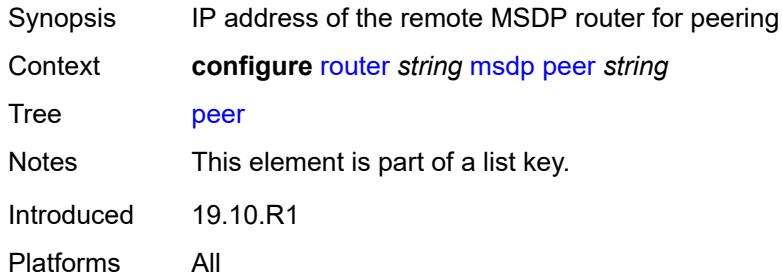

# <span id="page-4316-1"></span>**active-source-limit** *number*

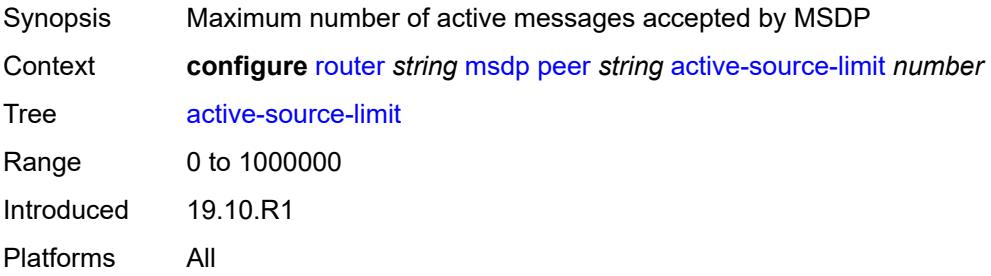

# <span id="page-4316-2"></span>**admin-state** *keyword*

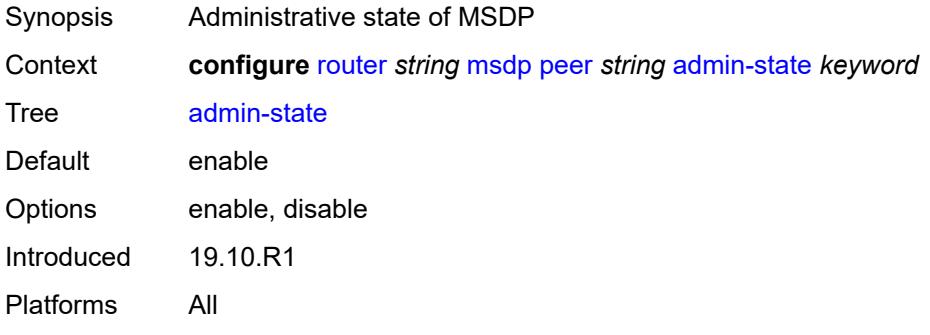

# <span id="page-4316-3"></span>**authentication-key** *string*

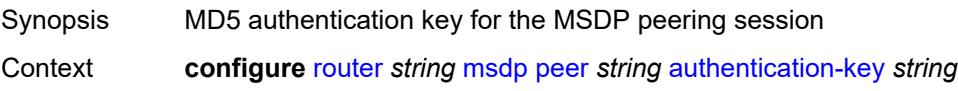

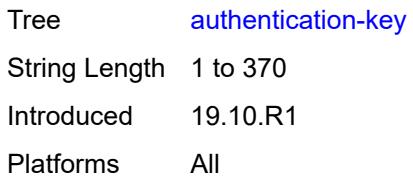

### <span id="page-4317-0"></span>**default-peer** *boolean*

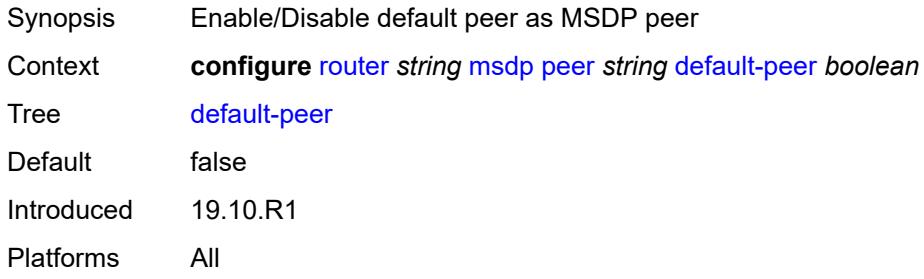

# <span id="page-4317-1"></span>**export-policy** *reference*

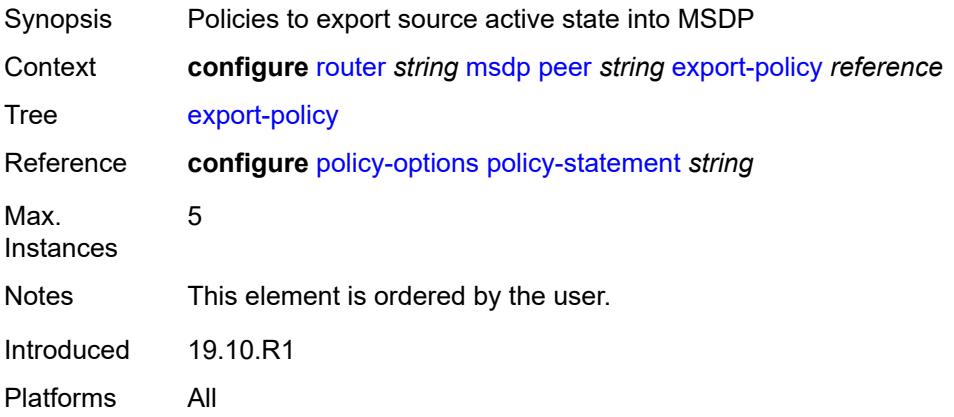

# <span id="page-4317-2"></span>**import-policy** *reference*

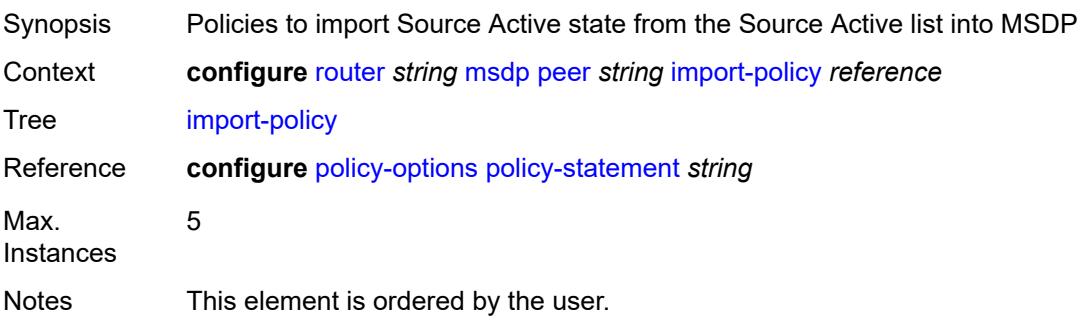

Introduced 19.10.R1 Platforms All

# <span id="page-4318-0"></span>**local-address** *string*

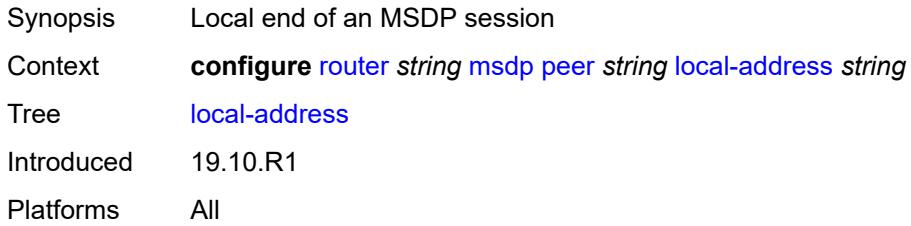

### <span id="page-4318-1"></span>**receive-message-rate**

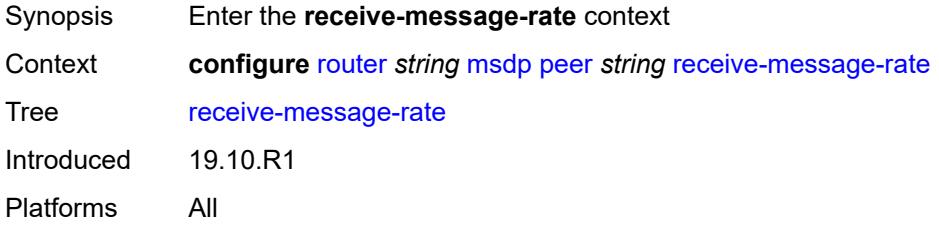

#### <span id="page-4318-2"></span>**rate** *number*

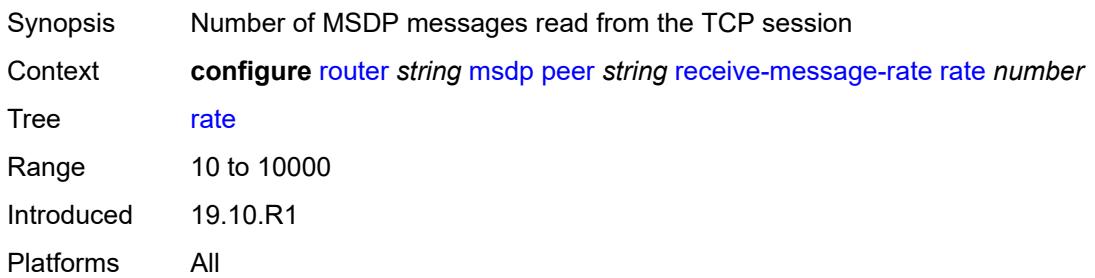

# <span id="page-4318-3"></span>**threshold** *number*

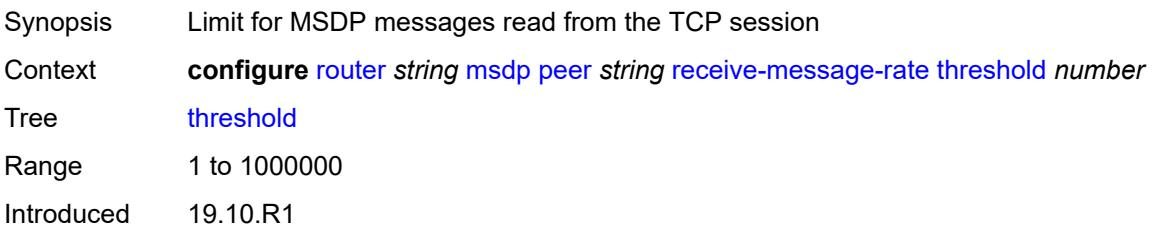

Platforms All

#### <span id="page-4319-0"></span>**time** *number*

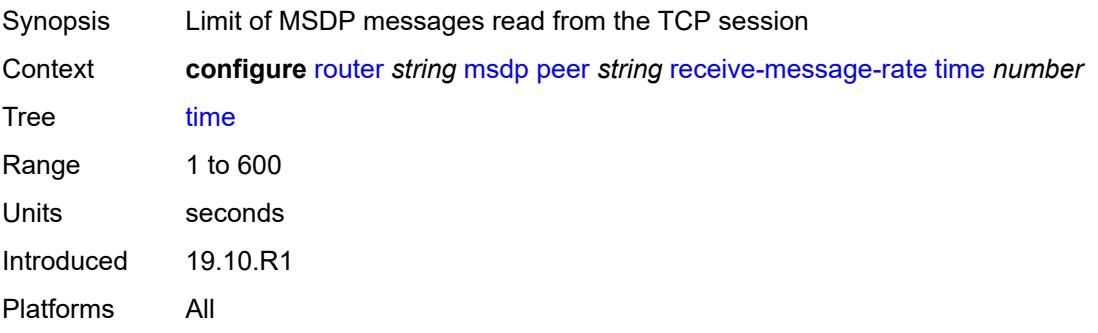

### <span id="page-4319-1"></span>**receive-message-rate**

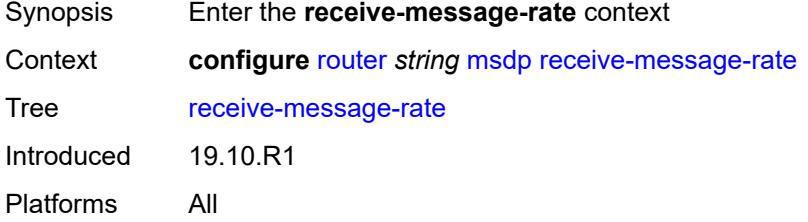

### <span id="page-4319-2"></span>**rate** *number*

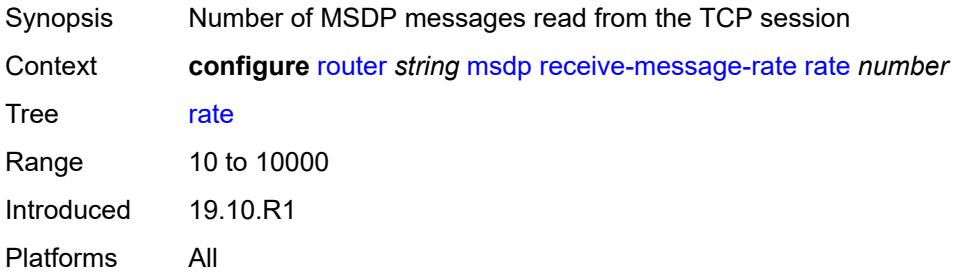

# <span id="page-4319-3"></span>**threshold** *number*

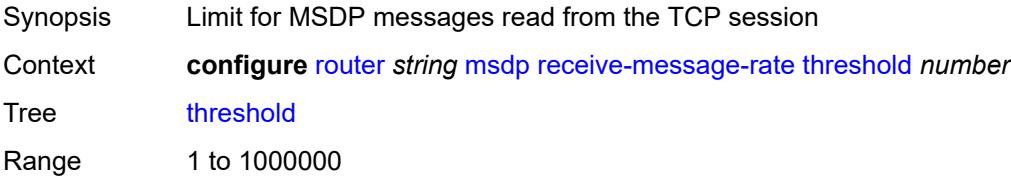
Introduced 19.10.R1 Platforms All

## <span id="page-4320-0"></span>**time** *number*

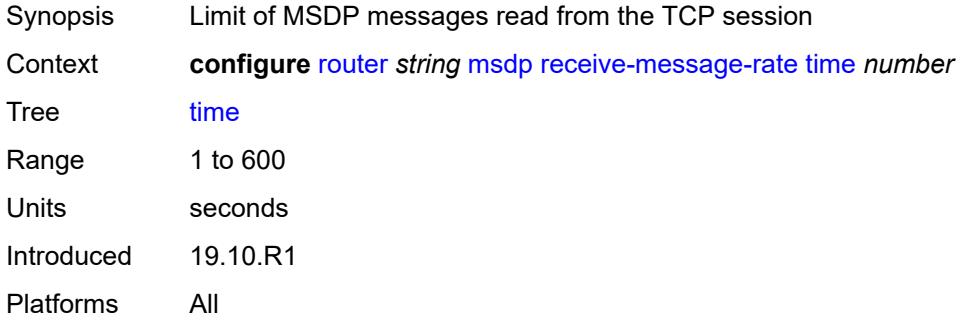

# <span id="page-4320-1"></span>**rpf-table** *keyword*

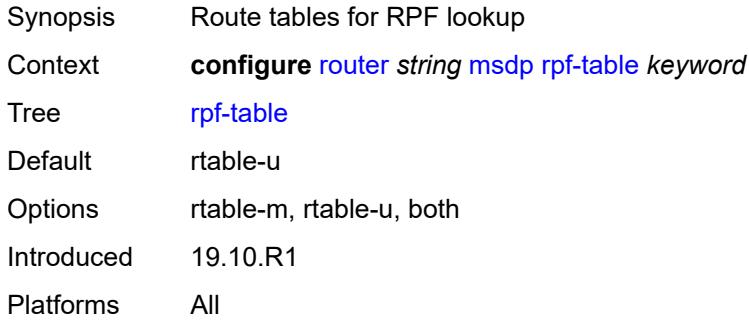

# <span id="page-4320-3"></span>**source** [[ip-prefix](#page-4320-2)] *string*

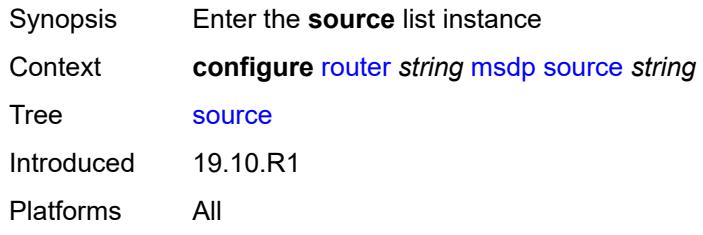

# <span id="page-4320-2"></span>[**ip-prefix**] *string*

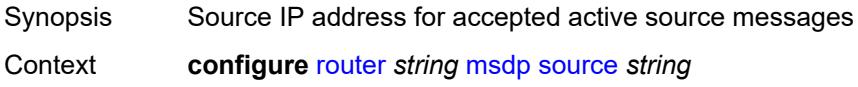

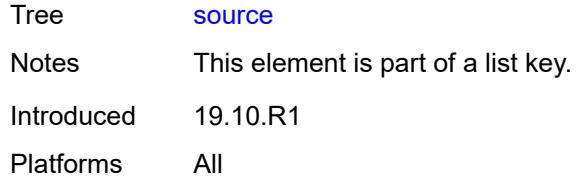

# <span id="page-4321-0"></span>**active-source-limit** *number*

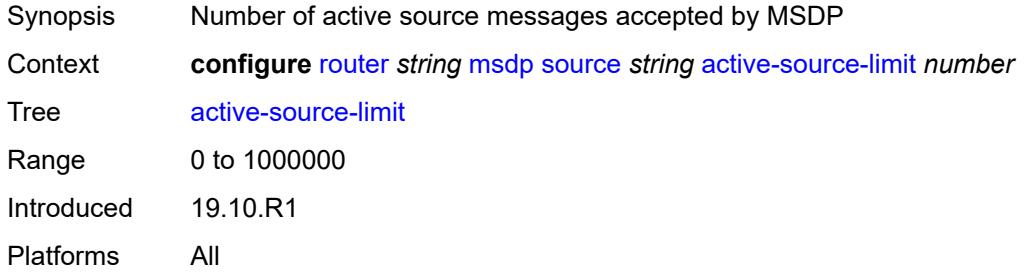

# <span id="page-4321-1"></span>**source-active-cache-lifetime** *number*

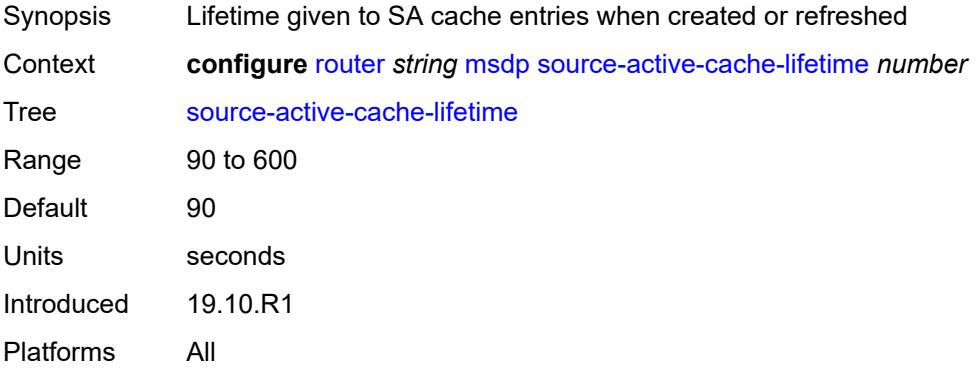

# <span id="page-4321-2"></span>**mss-adjust**

<span id="page-4321-3"></span>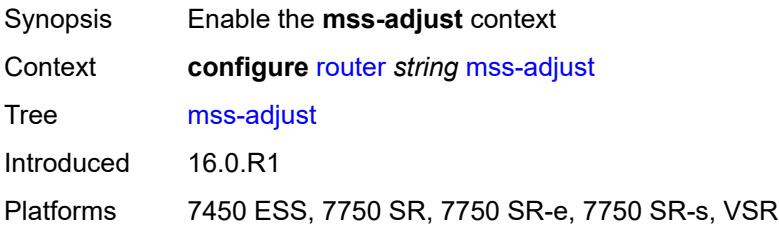

# **nat-group** *number*

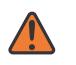

#### **WARNING:**

Modifying this element recreates the parent element automatically for the new value to take effect.

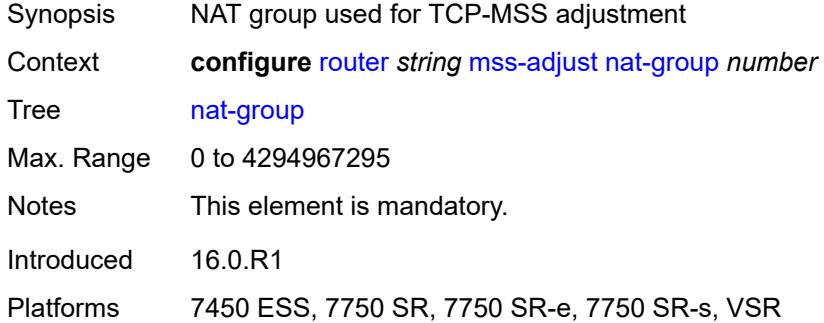

# <span id="page-4322-0"></span>**segment-size** *number*

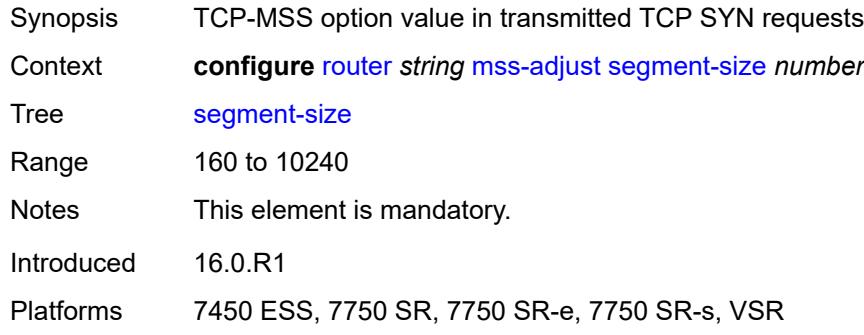

## <span id="page-4322-1"></span>**mtrace2**

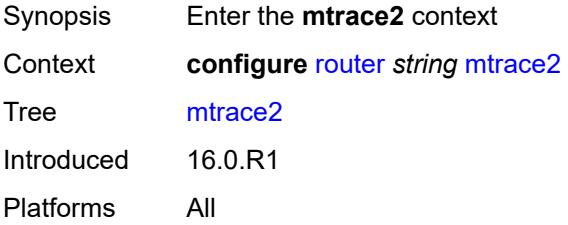

# <span id="page-4322-2"></span>**admin-state** *keyword*

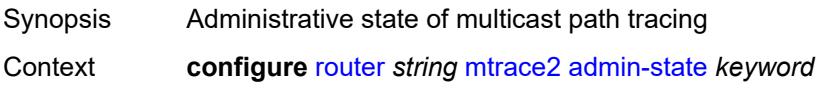

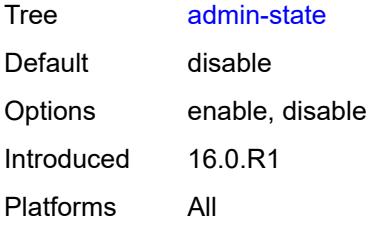

# <span id="page-4323-0"></span>**udp-port** *number*

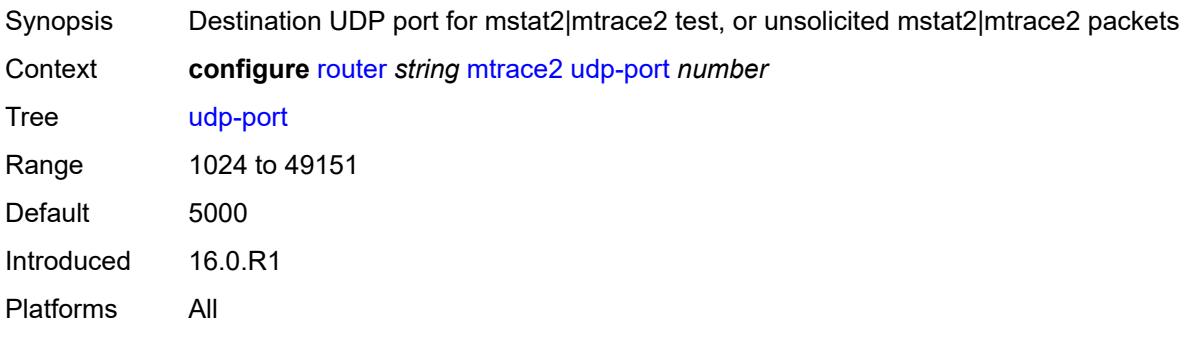

# <span id="page-4323-1"></span>**multicast-info-policy** *reference*

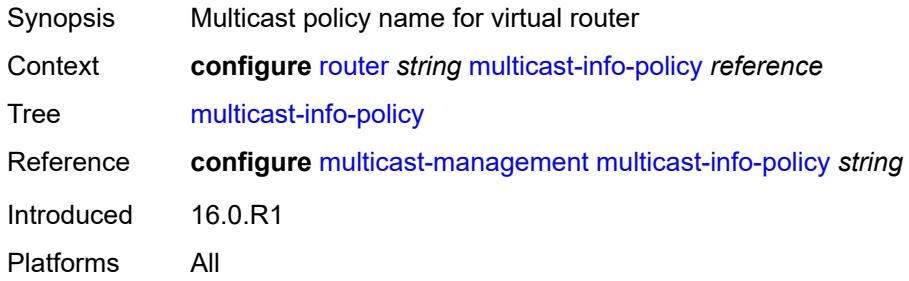

#### <span id="page-4323-2"></span>**nat**

<span id="page-4323-3"></span>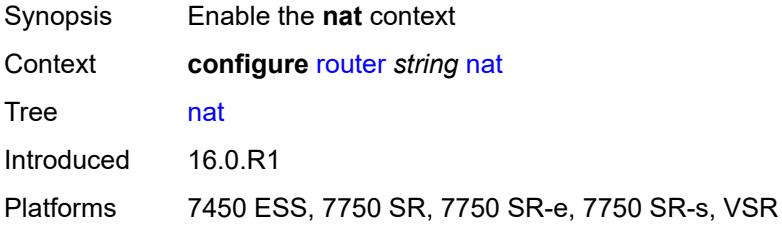

## **inside**

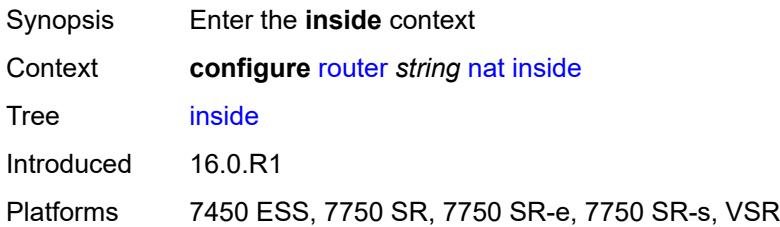

# <span id="page-4324-0"></span>**l2-aware**

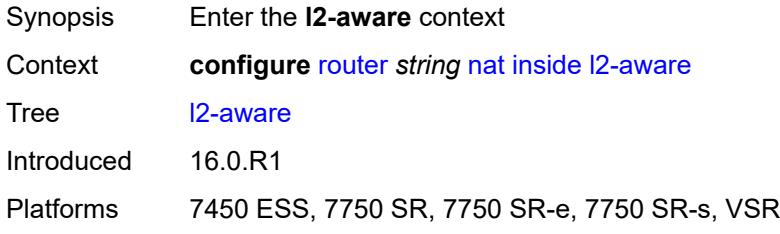

# <span id="page-4324-2"></span>**subscribers** [\[prefix\]](#page-4324-1) *string*

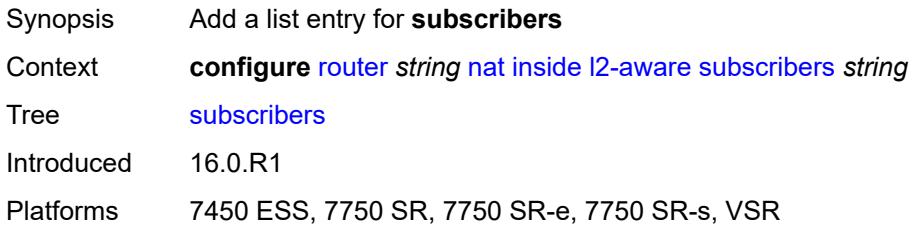

# <span id="page-4324-1"></span>[**prefix**] *string*

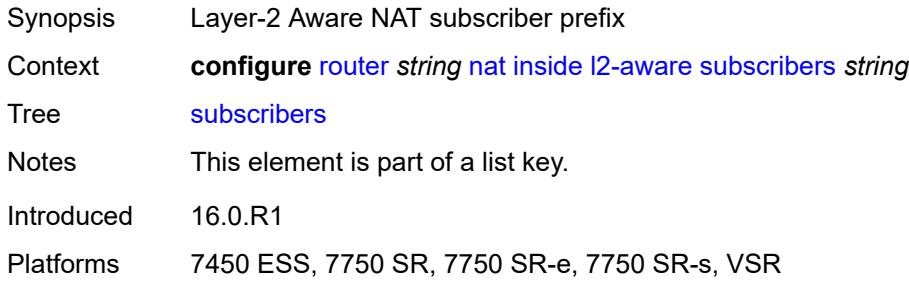

# <span id="page-4324-3"></span>**large-scale**

Synopsis Enter the **large-scale** context

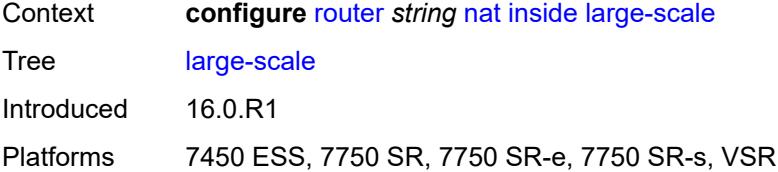

# <span id="page-4325-0"></span>**dnat-only**

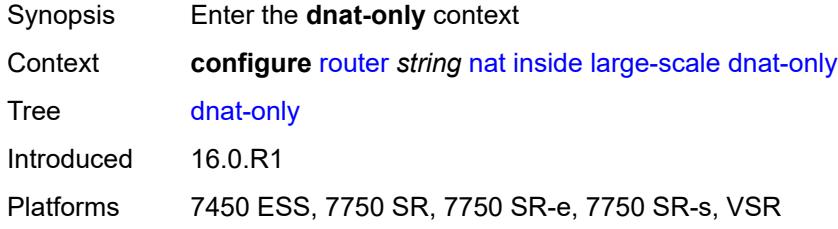

## <span id="page-4325-1"></span>**source-prefix-list** *reference*

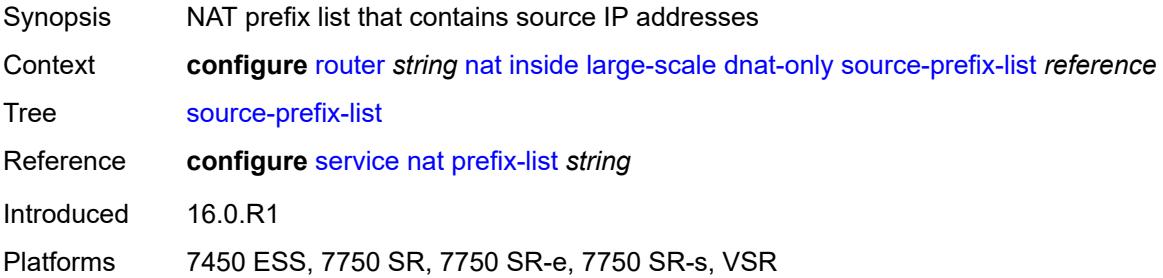

## <span id="page-4325-2"></span>**dual-stack-lite**

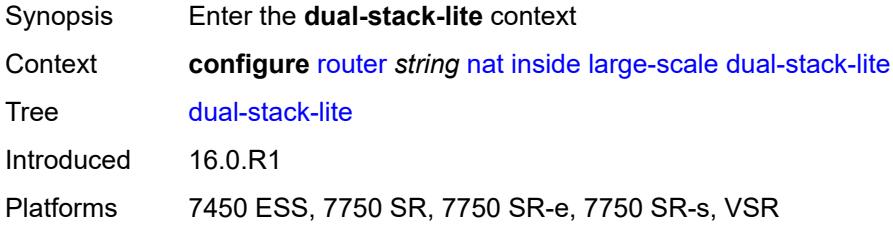

# <span id="page-4325-3"></span>**admin-state** *keyword*

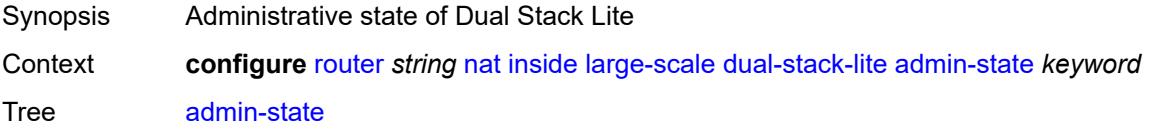

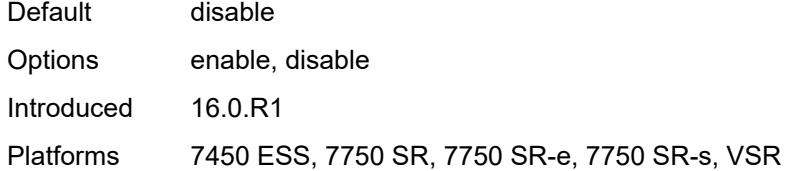

## <span id="page-4326-0"></span>**deterministic**

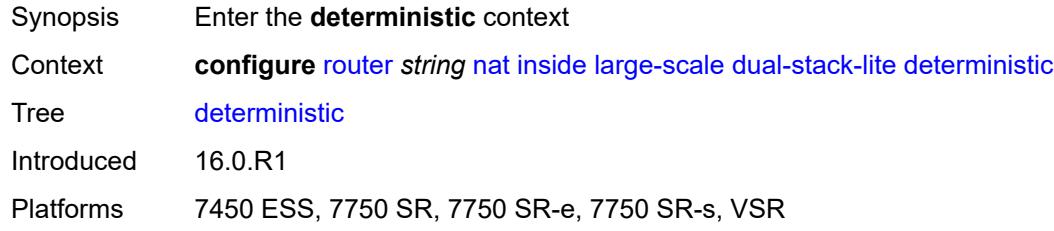

## <span id="page-4326-2"></span>**policy-map** [[source-prefix\]](#page-4326-1) *string*

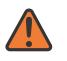

#### **WARNING:**

This element is deprecated and will be removed in a future release.

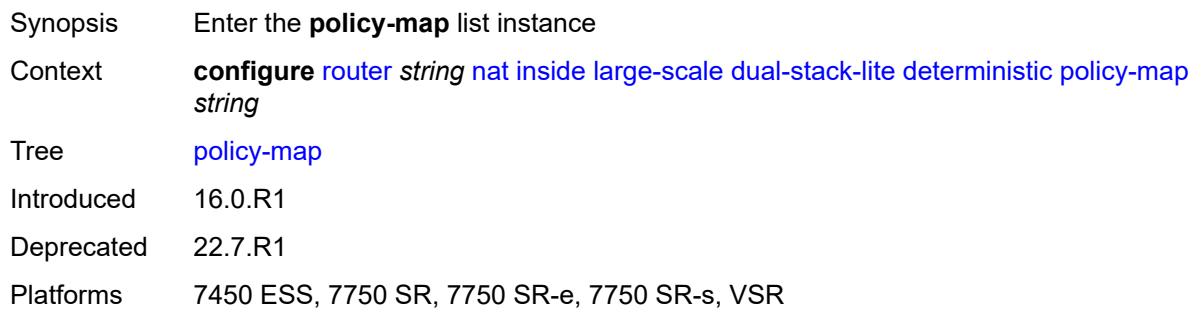

## <span id="page-4326-1"></span>[**source-prefix**] *string*

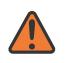

#### **WARNING:**

This element is deprecated and will be removed in a future release.

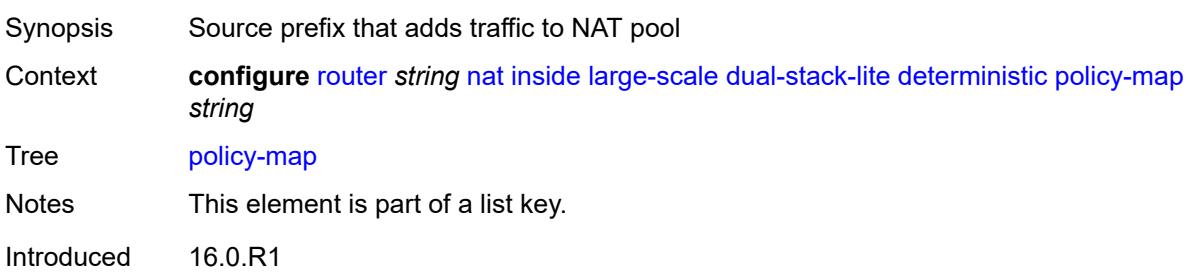

Deprecated 22.7.R1

Platforms 7450 ESS, 7750 SR, 7750 SR-e, 7750 SR-s, VSR

## <span id="page-4327-0"></span>**admin-state** *keyword*

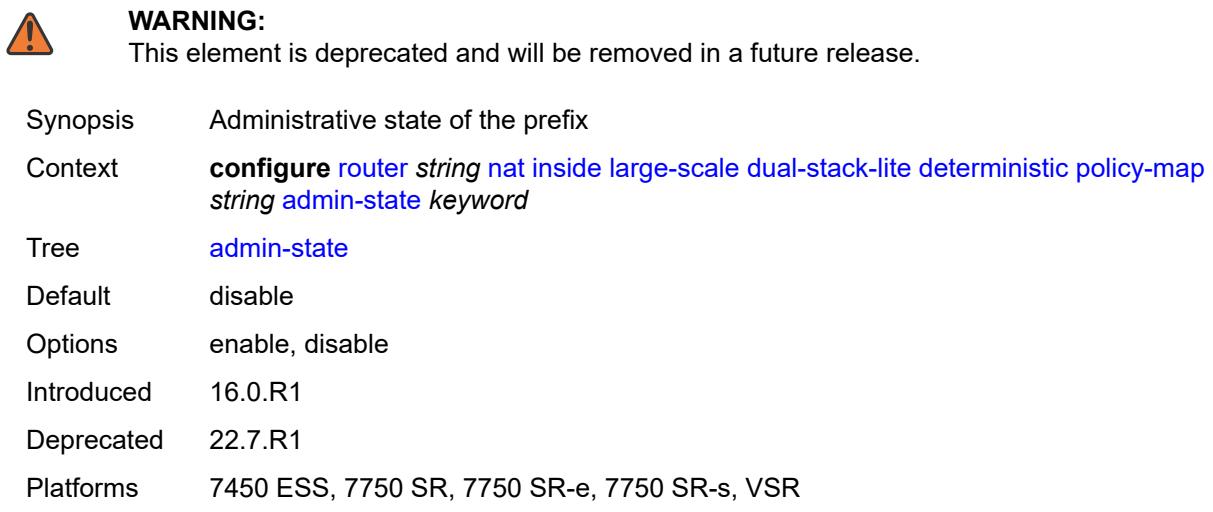

## <span id="page-4327-2"></span>**map** [[from\]](#page-4327-1) *string* [to](#page-4328-0) *string*

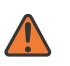

#### **WARNING:**

This element is deprecated and will be removed in a future release.

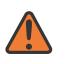

#### **WARNING:**

Modifying this element toggles the **admin-state** of the parent element automatically for the new value to take effect.

<span id="page-4327-1"></span>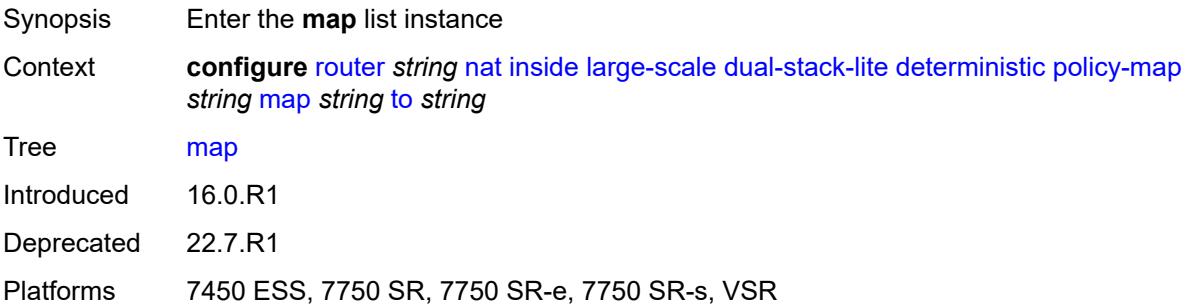

# [**from**] *string*

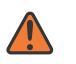

#### **WARNING:**

This element is deprecated and will be removed in a future release.

- Synopsis Beginning of the range for IPv6 addresses
- Context **configure** [router](#page-3354-0) *string* [nat](#page-4323-2) [inside](#page-4323-3) [large-scale](#page-4324-3) [dual-stack-lite](#page-4325-2) [deterministic](#page-4326-0) [policy-map](#page-4326-2) *string* [map](#page-4327-2) *string* [to](#page-4328-0) *string*

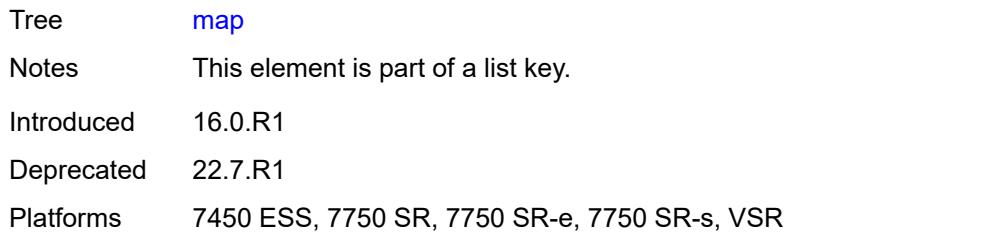

## <span id="page-4328-0"></span>**to** *string*

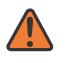

#### **WARNING:**

This element is deprecated and will be removed in a future release.

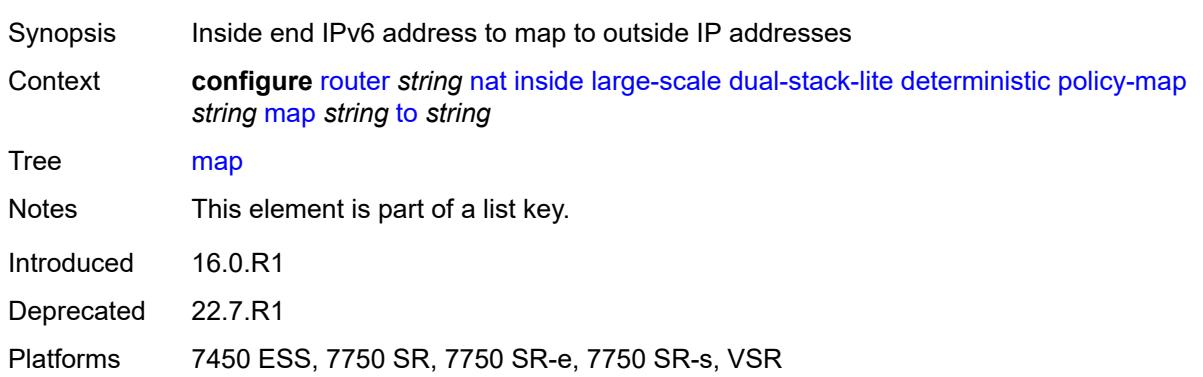

#### <span id="page-4328-1"></span>**first-outside-address** *string*

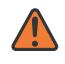

#### **WARNING:**

This element is deprecated and will be removed in a future release.

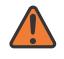

#### **WARNING:**

Modifying this element toggles the **admin-state** of the parent element automatically for the new value to take effect.

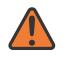

#### **WARNING:**

Modifying this element recreates the parent element automatically for the new value to take effect.

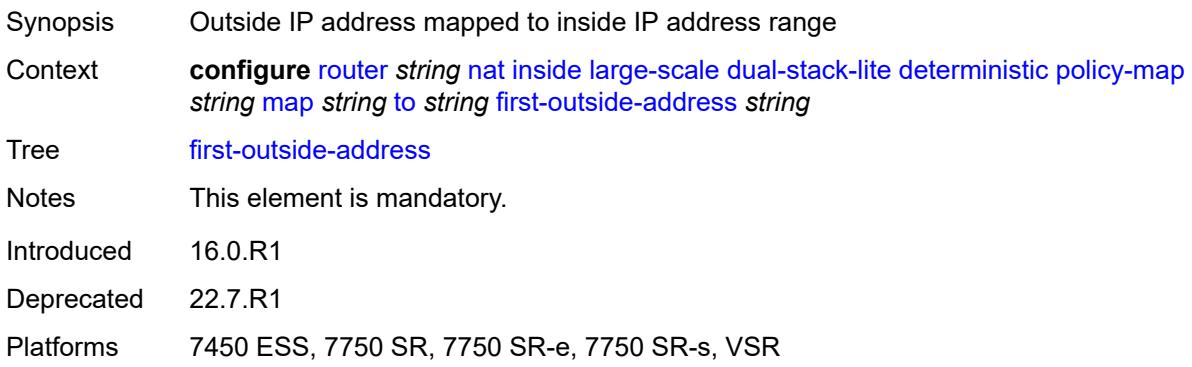

#### <span id="page-4329-0"></span>**nat-policy** *reference*

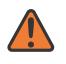

#### **WARNING:**

This element is deprecated and will be removed in a future release.

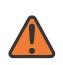

#### **WARNING:**

Modifying this element toggles the **admin-state** of the parent element automatically for the new value to take effect.

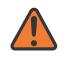

#### **WARNING:**

Modifying this element clears ISA state, such as flow state, for the new value to take effect.

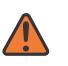

#### **WARNING:**

Modifying this element recreates the parent element automatically for the new value to take effect.

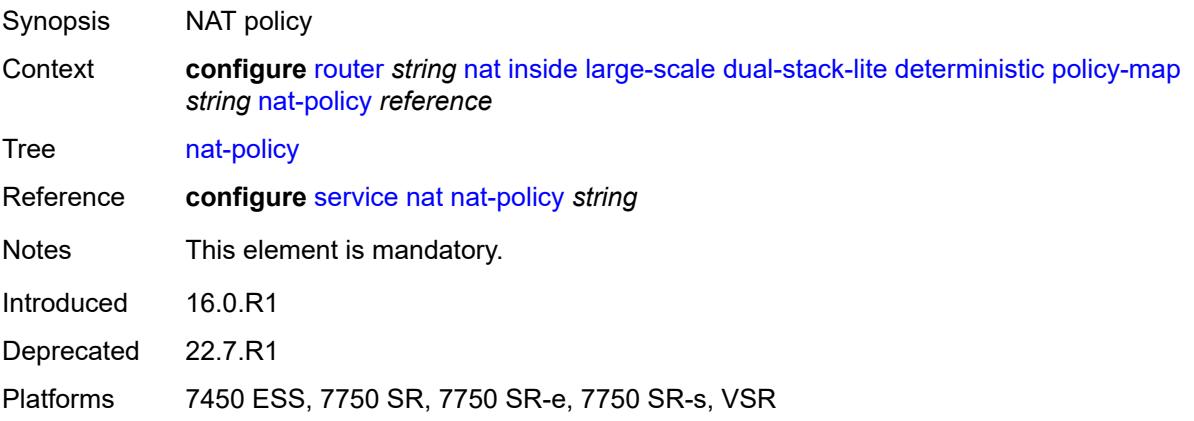

# <span id="page-4330-2"></span>**prefix-map** [[source-prefix\]](#page-4330-0) *string* [nat-policy](#page-4330-1) *reference*

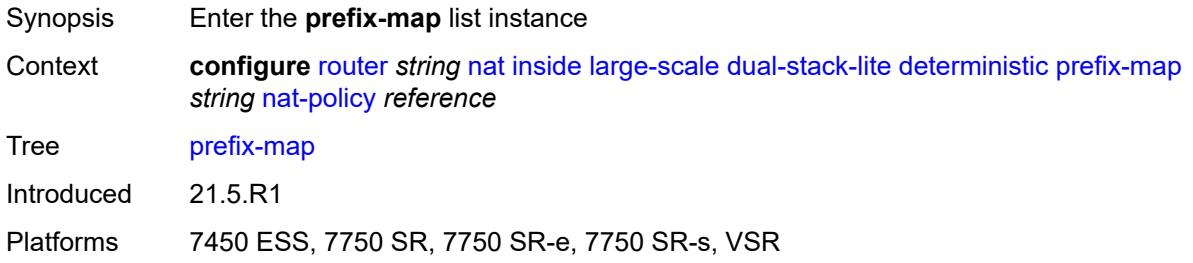

# <span id="page-4330-0"></span>[**source-prefix**] *string*

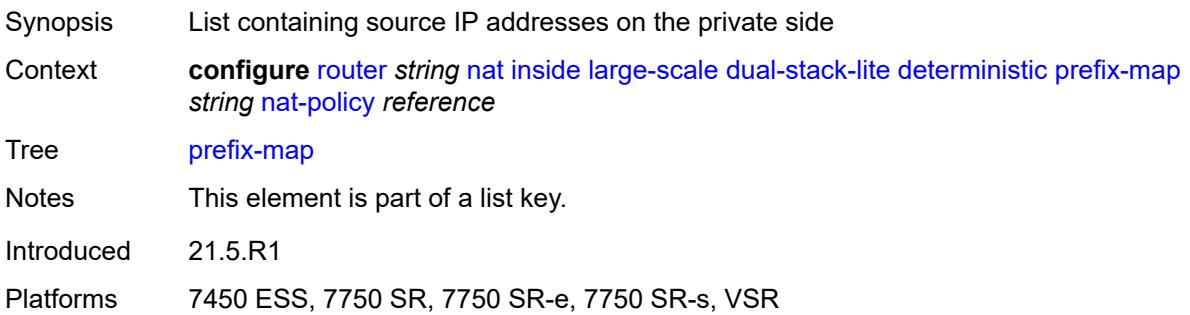

# <span id="page-4330-1"></span>**nat-policy** *reference*

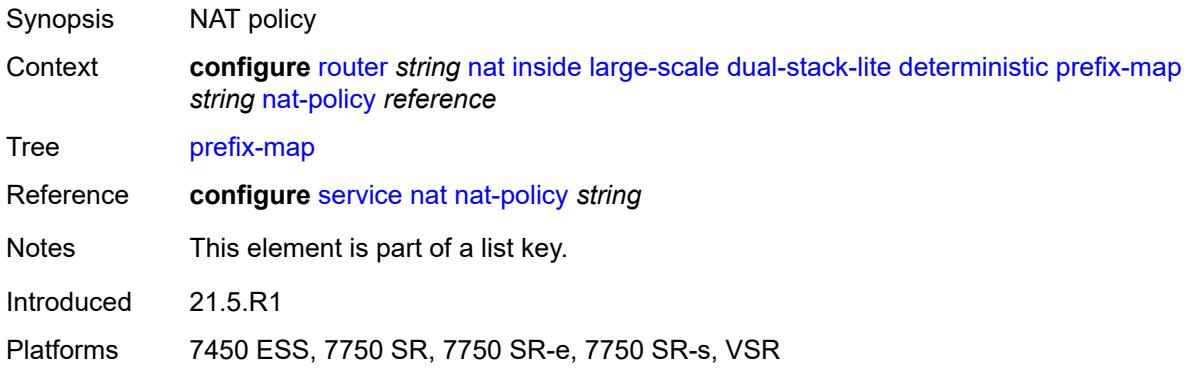

# <span id="page-4330-3"></span>**admin-state** *keyword*

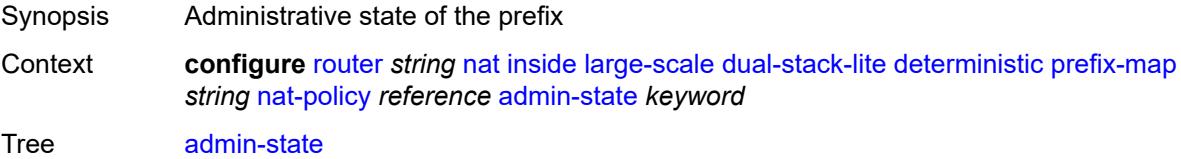

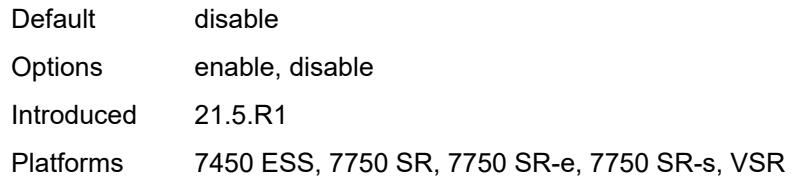

# <span id="page-4331-2"></span>**map** [[from\]](#page-4331-0) *string* [to](#page-4331-1) *string*

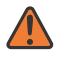

## **WARNING:**

Modifying this element toggles the **admin-state** of the parent element automatically for the new value to take effect.

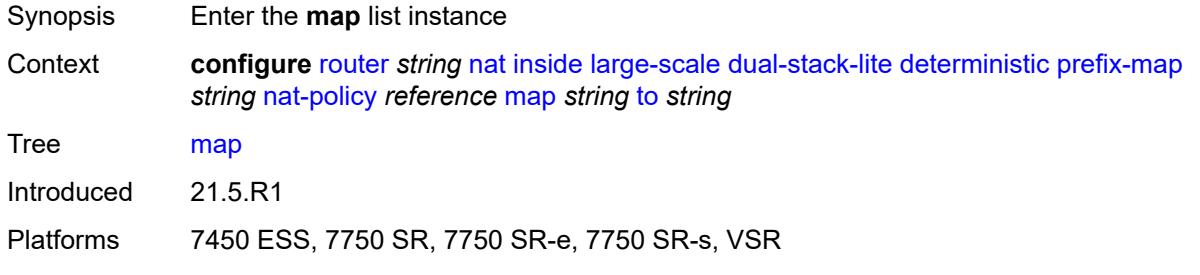

# <span id="page-4331-0"></span>[**from**] *string*

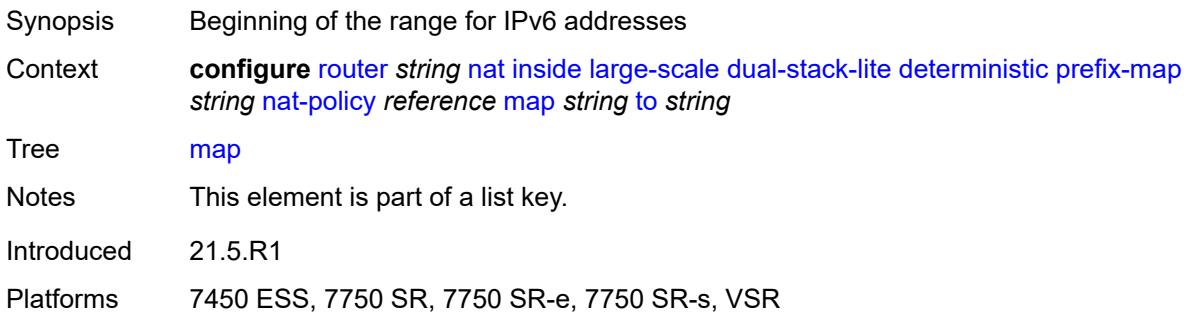

# <span id="page-4331-1"></span>**to** *string*

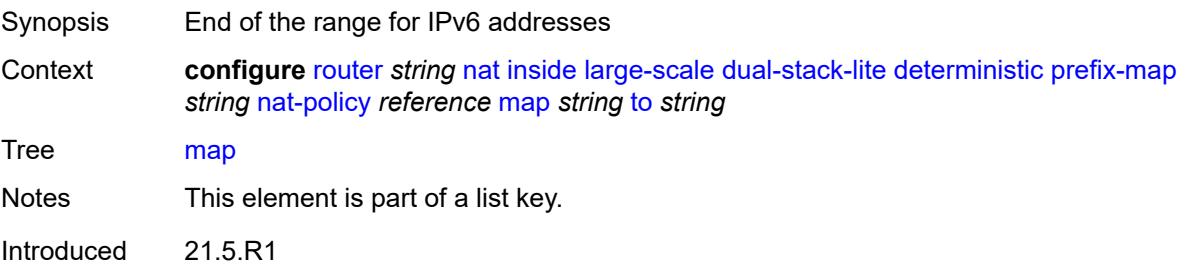

#### <span id="page-4332-0"></span>**first-outside-address** *string*

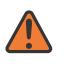

#### **WARNING:**

Modifying this element toggles the **admin-state** of the parent element automatically for the new value to take effect.

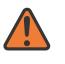

#### **WARNING:**

Modifying this element recreates the parent element automatically for the new value to take effect.

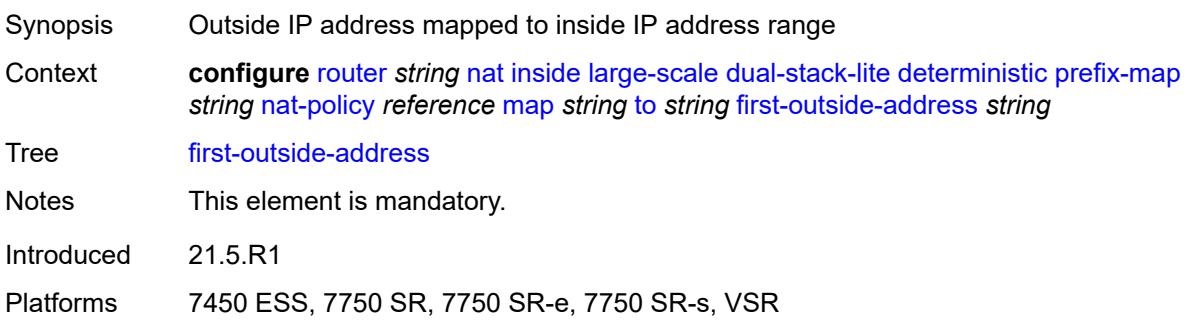

# <span id="page-4332-2"></span>**endpoint** [[address\]](#page-4332-1) *string*

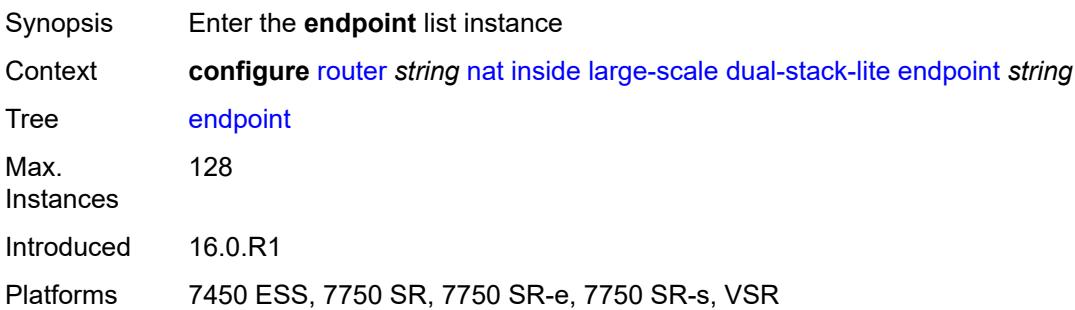

# <span id="page-4332-1"></span>[**address**] *string*

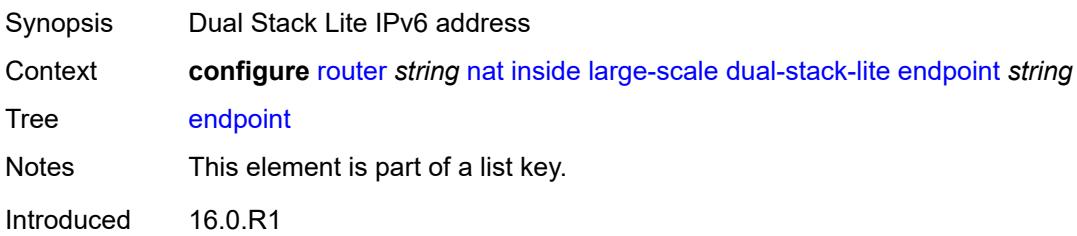

## <span id="page-4333-0"></span>**ip-fragmentation** *keyword*

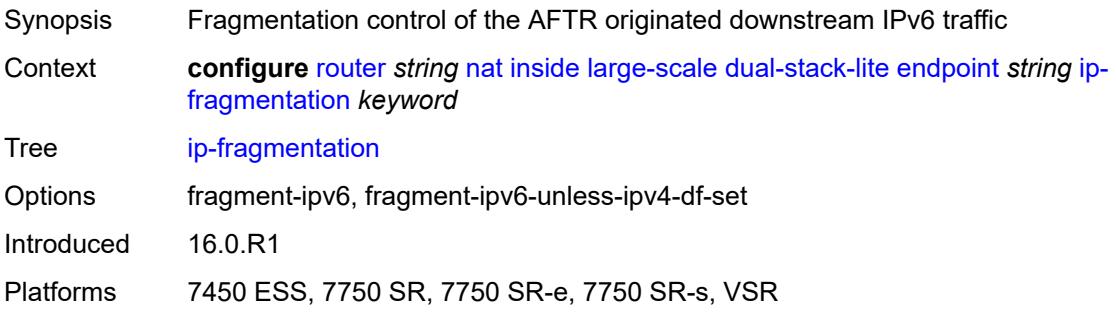

# <span id="page-4333-1"></span>**min-first-fragment-size-rx** *number*

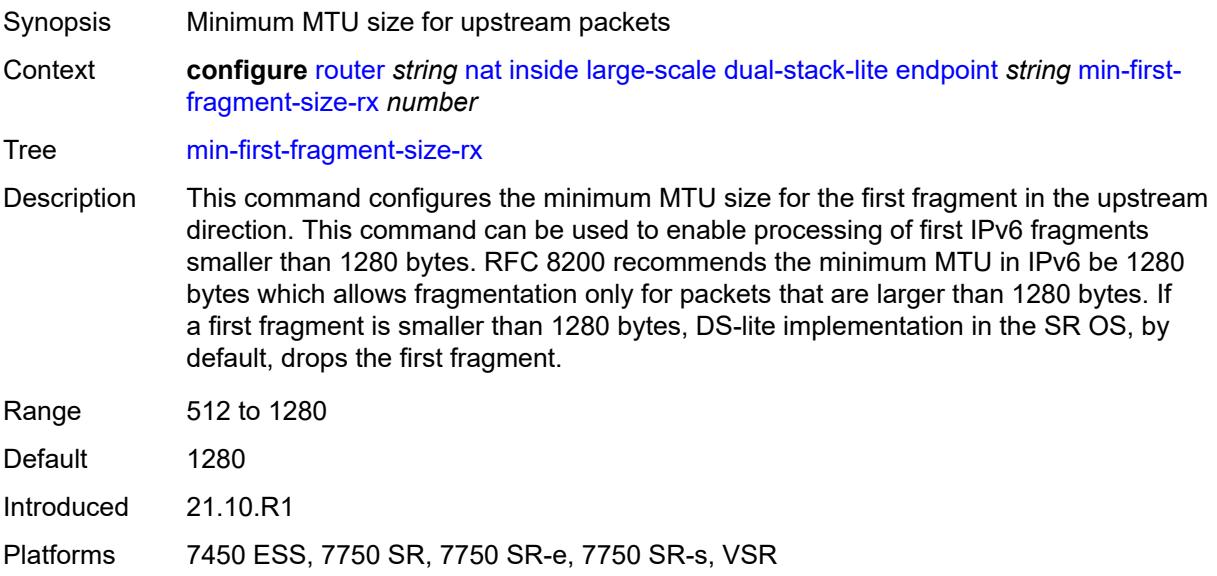

## <span id="page-4333-2"></span>**reassembly** *boolean*

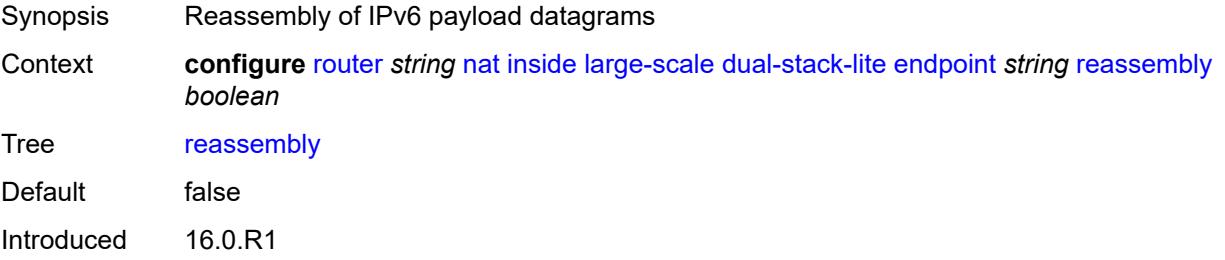

#### <span id="page-4334-0"></span>**tunnel-mtu** *number*

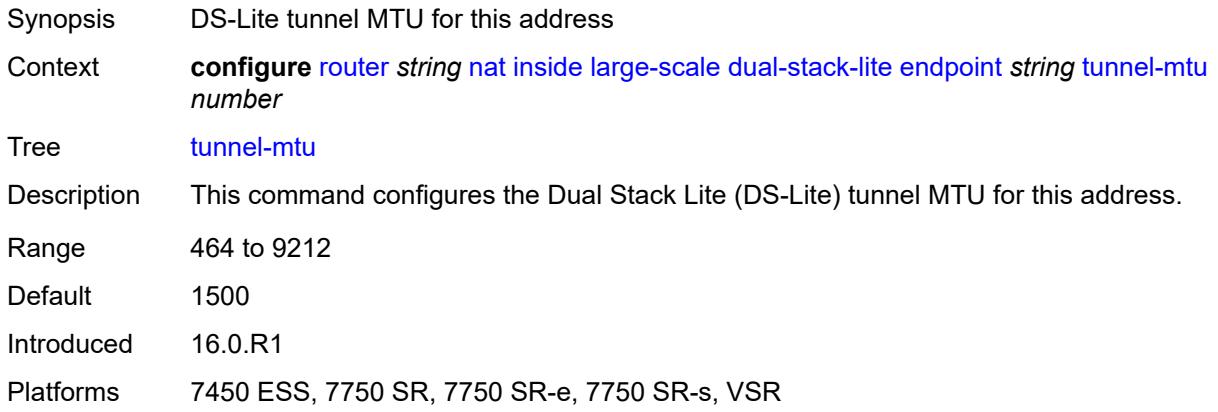

## <span id="page-4334-1"></span>**max-subscriber-limit** *number*

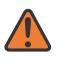

#### **WARNING:**

Modifying this element clears ISA state, such as flow state, for the new value to take effect.

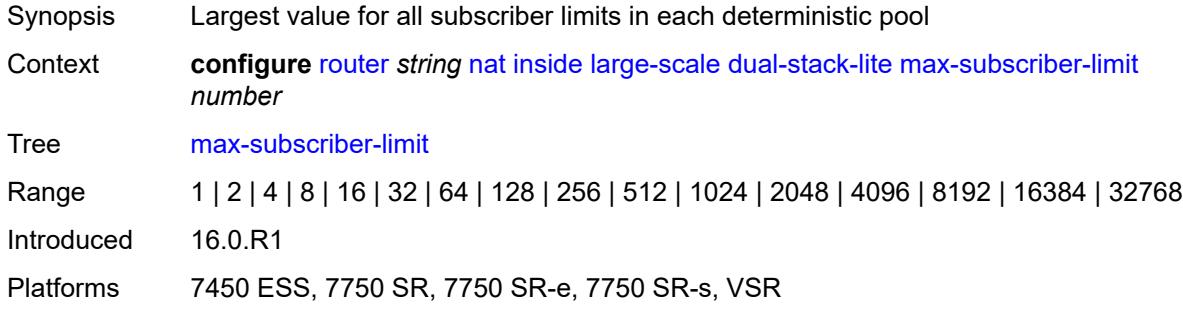

#### <span id="page-4334-2"></span>**subscriber-prefix-length** *number*

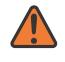

#### **WARNING:**

Modifying this element toggles the **admin-state** of the parent element automatically for the new value to take effect.

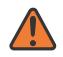

#### **WARNING:**

Modifying this element clears ISA state, such as flow state, for the new value to take effect.

Synopsis IPv6 prefix length of the Dual Stack Lite subscribers

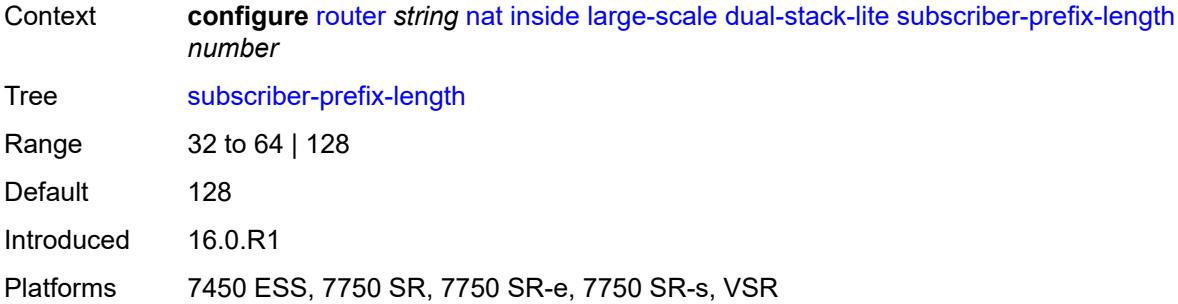

# <span id="page-4335-0"></span>**nat-policy** *reference*

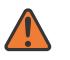

**WARNING:**

Modifying this element clears ISA state, such as flow state, for the new value to take effect.

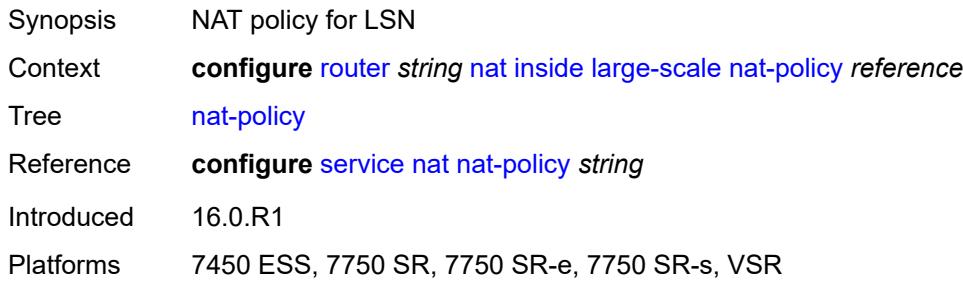

## <span id="page-4335-1"></span>**nat44**

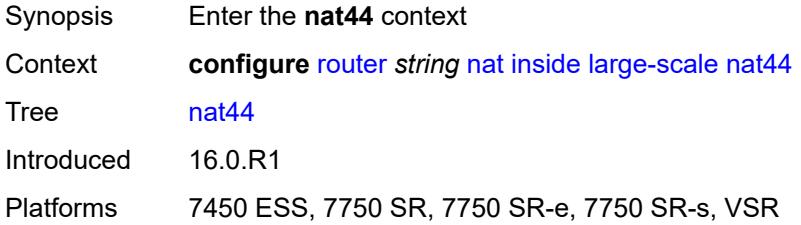

# <span id="page-4335-2"></span>**destination-prefix** [[ip-prefix-length](#page-4336-0)] *string*

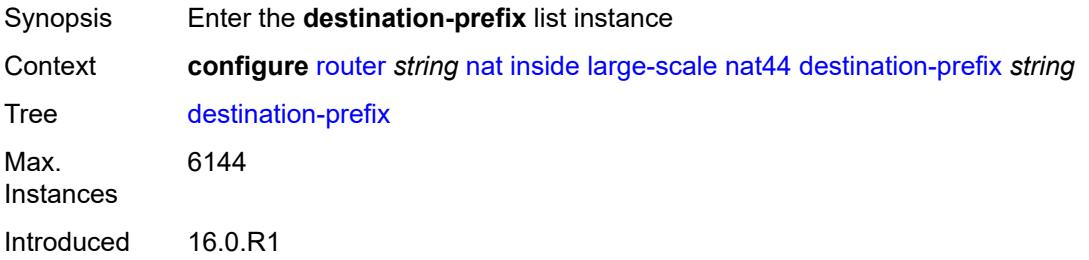

# <span id="page-4336-0"></span>[**ip-prefix-length**] *string*

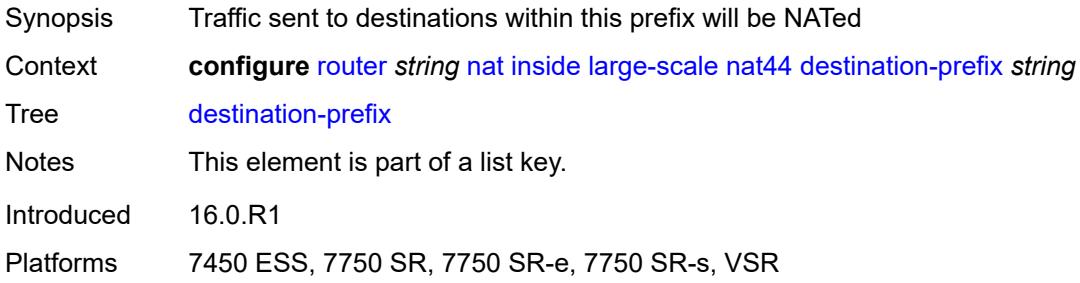

## <span id="page-4336-1"></span>**nat-policy** *reference*

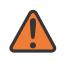

**WARNING:**

Modifying this element clears ISA state, such as flow state, for the new value to take effect.

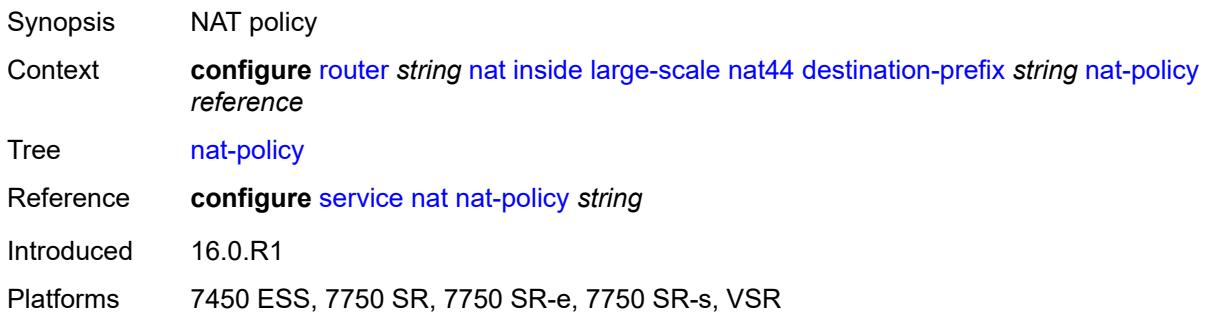

## <span id="page-4336-2"></span>**deterministic**

<span id="page-4336-3"></span>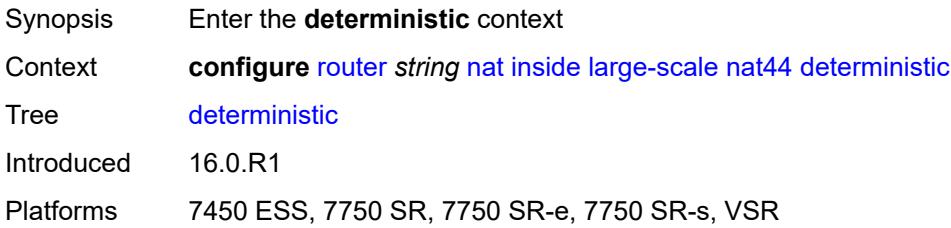

# **policy-map** [[source-prefix\]](#page-4337-0) *string*

#### **WARNING:**

This element is deprecated and will be removed in a future release.

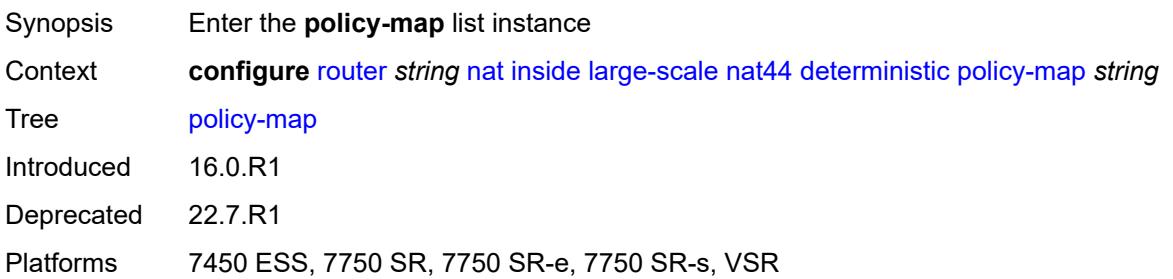

# <span id="page-4337-0"></span>[**source-prefix**] *string*

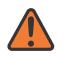

#### **WARNING:**

This element is deprecated and will be removed in a future release.

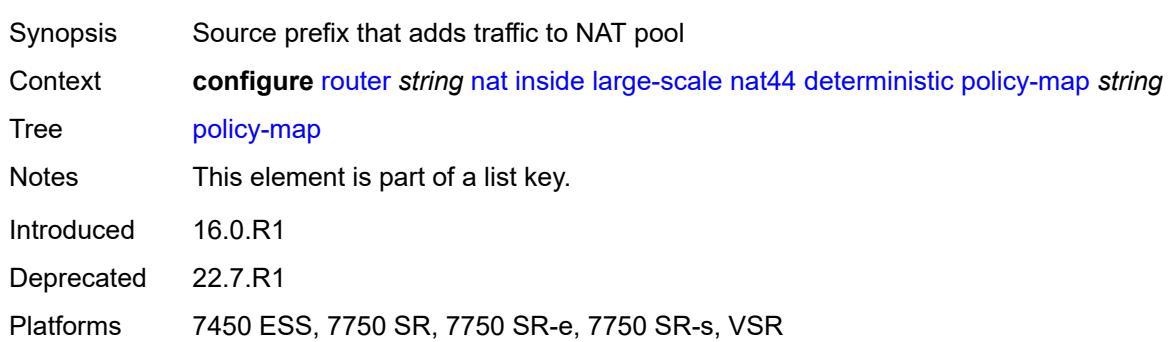

#### <span id="page-4337-1"></span>**admin-state** *keyword*

# $\sqrt{N}$

#### **WARNING:**

This element is deprecated and will be removed in a future release.

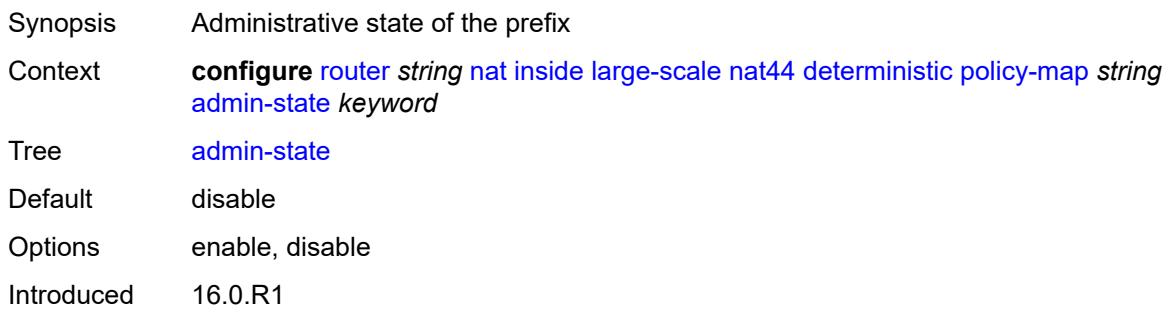

Deprecated 22.7.R1

Platforms 7450 ESS, 7750 SR, 7750 SR-e, 7750 SR-s, VSR

## <span id="page-4338-2"></span>**map** [[from\]](#page-4338-0) *string* [to](#page-4338-1) *string*

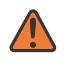

#### **WARNING:**

This element is deprecated and will be removed in a future release.

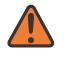

#### **WARNING:**

Modifying this element toggles the **admin-state** of the parent element automatically for the new value to take effect.

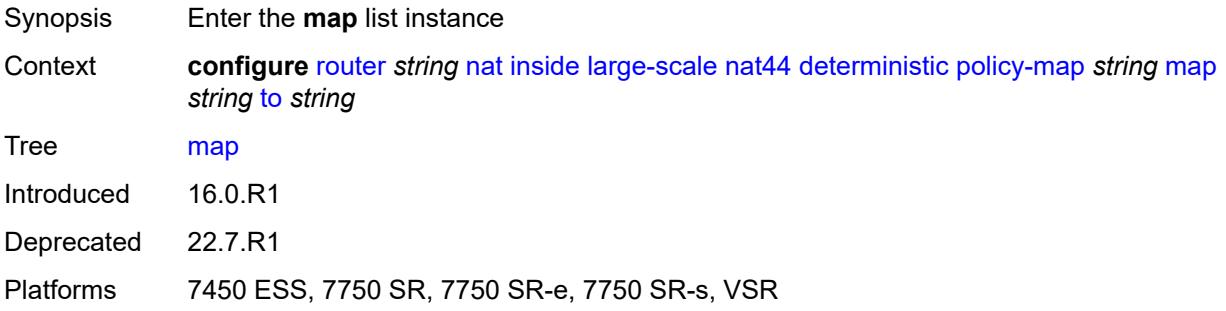

## <span id="page-4338-0"></span>[**from**] *string*

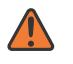

#### **WARNING:**

This element is deprecated and will be removed in a future release.

<span id="page-4338-1"></span>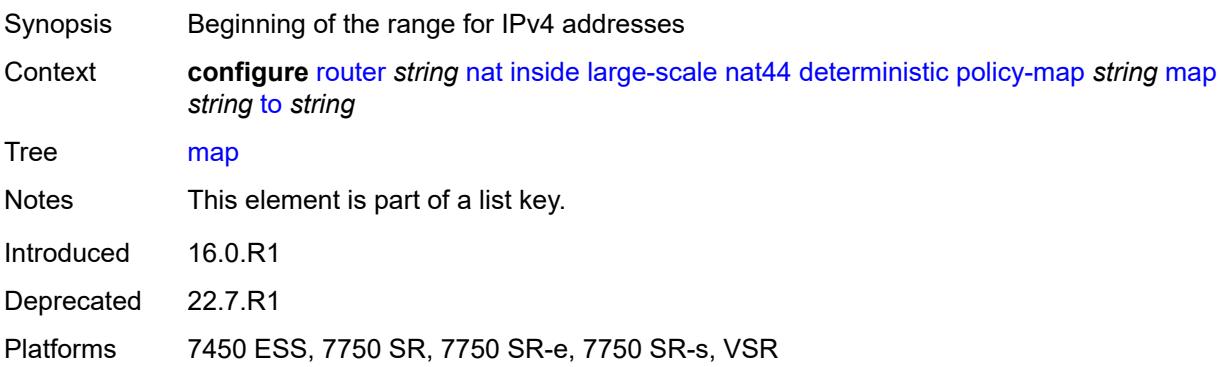

## **to** *string*

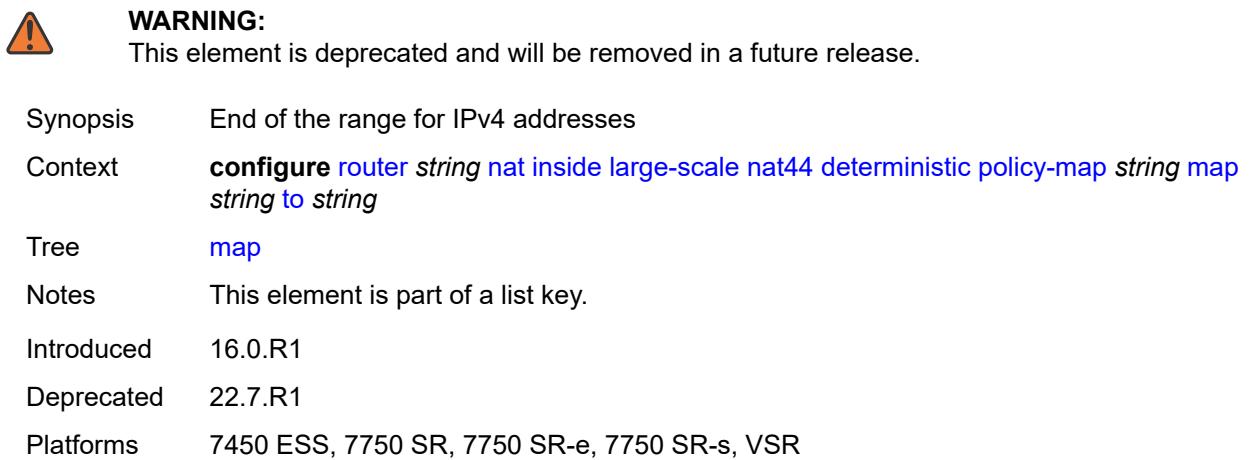

## <span id="page-4339-0"></span>**first-outside-address** *string*

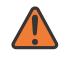

#### **WARNING:**

This element is deprecated and will be removed in a future release.

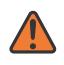

#### **WARNING:**

Modifying this element toggles the **admin-state** of the parent element automatically for the new value to take effect.

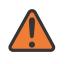

#### **WARNING:**

Modifying this element recreates the parent element automatically for the new value to take effect.

<span id="page-4339-1"></span>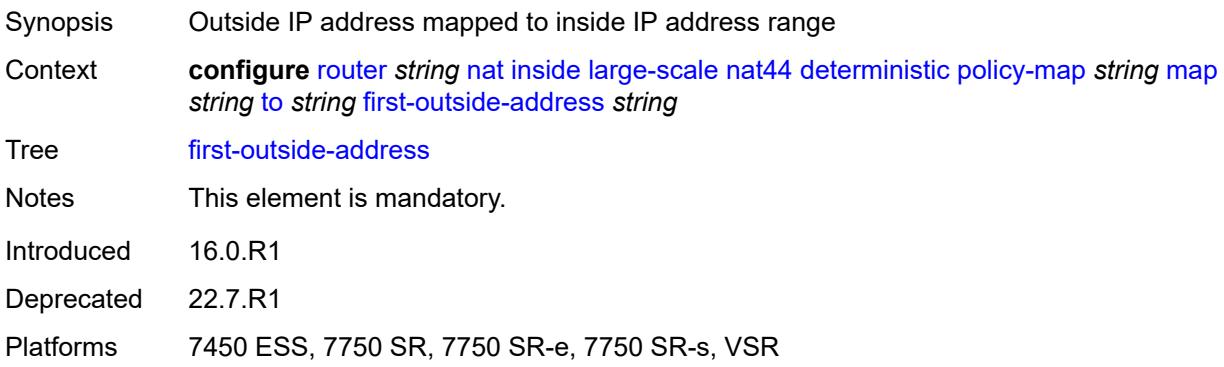

## **nat-policy** *reference*

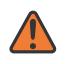

#### **WARNING:**

This element is deprecated and will be removed in a future release.

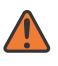

#### **WARNING:**

Modifying this element toggles the **admin-state** of the parent element automatically for the new value to take effect.

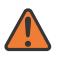

#### **WARNING:**

Modifying this element clears ISA state, such as flow state, for the new value to take effect.

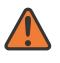

#### **WARNING:**

Modifying this element recreates the parent element automatically for the new value to take effect.

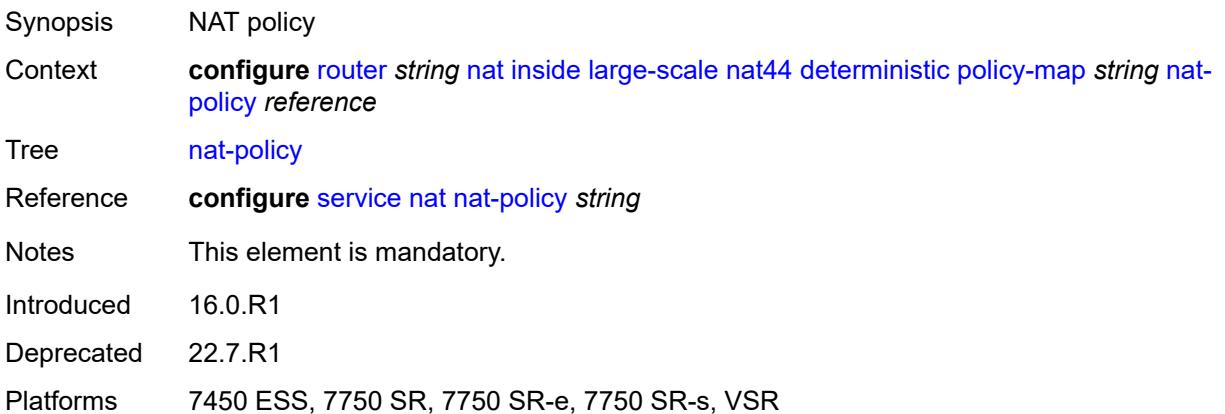

#### <span id="page-4340-1"></span>**prefix-map** [[source-prefix\]](#page-4340-0) *string* [nat-policy](#page-4341-0) *reference*

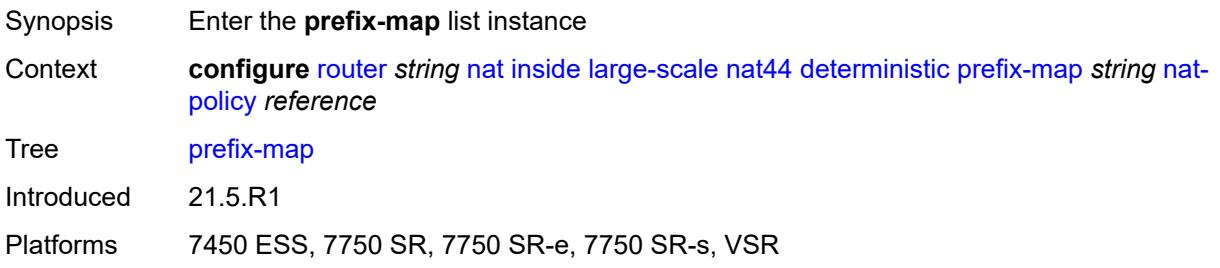

## <span id="page-4340-0"></span>[**source-prefix**] *string*

Synopsis Traffic sent from sources within this prefix will be NATed

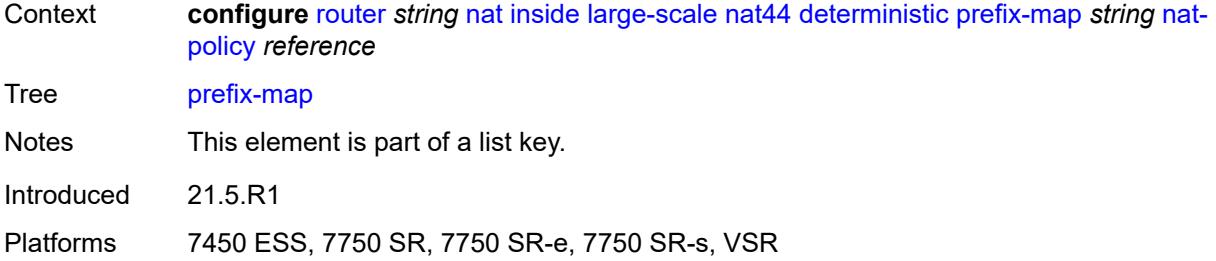

# <span id="page-4341-0"></span>**nat-policy** *reference*

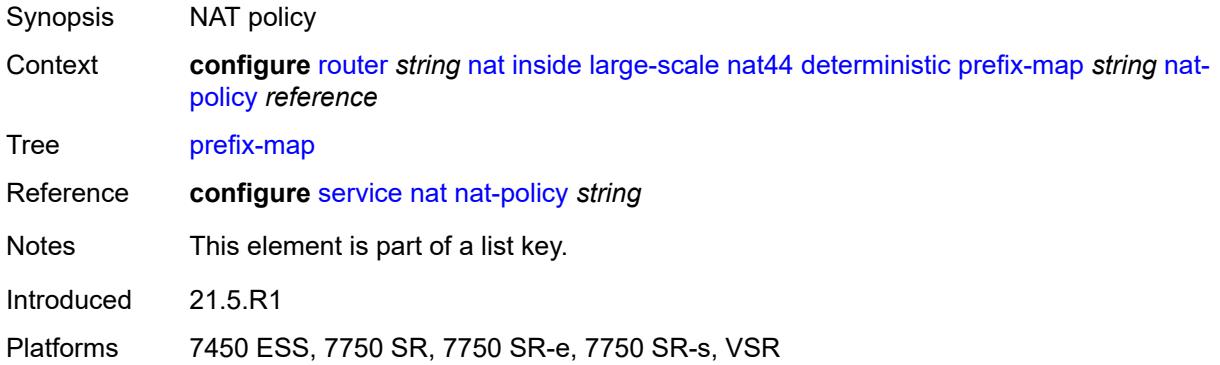

# <span id="page-4341-1"></span>**admin-state** *keyword*

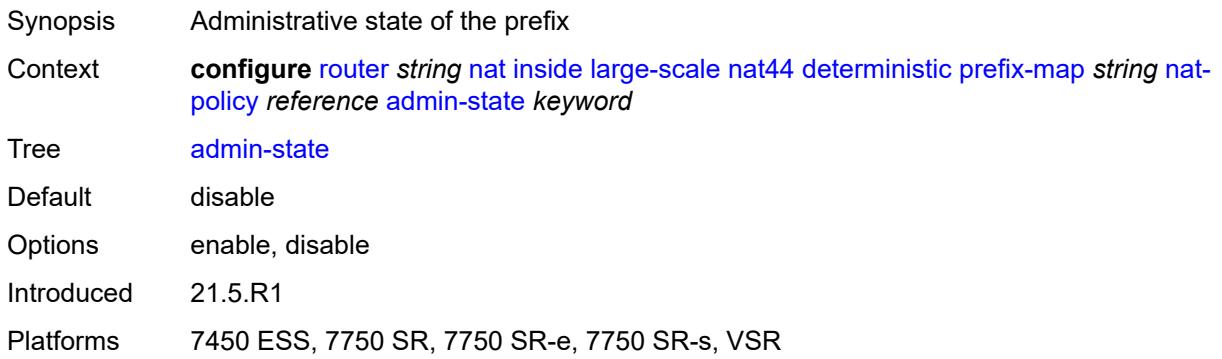

## <span id="page-4341-2"></span>**map** [[from\]](#page-4342-0) *string* [to](#page-4342-1) *string*

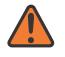

#### **WARNING:**

Modifying this element toggles the **admin-state** of the parent element automatically for the new value to take effect.

Synopsis Enter the **map** list instance

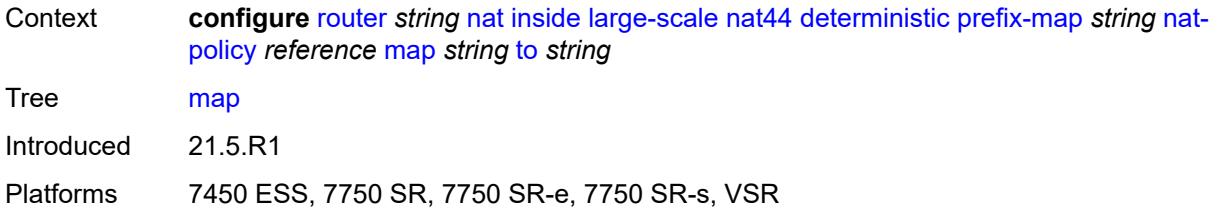

## <span id="page-4342-0"></span>[**from**] *string*

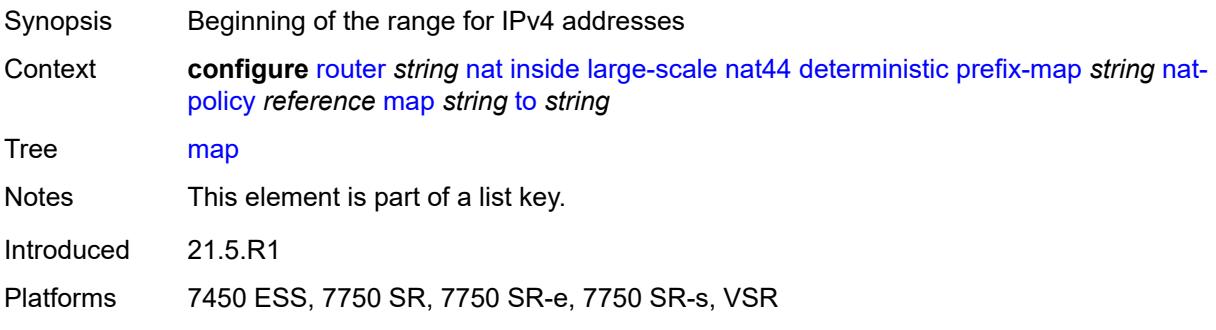

## <span id="page-4342-1"></span>**to** *string*

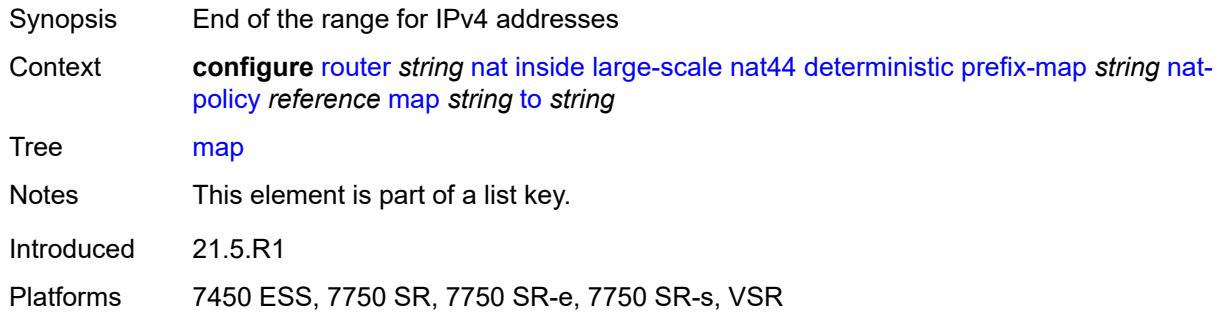

## <span id="page-4342-2"></span>**first-outside-address** *string*

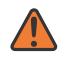

#### **WARNING:**

Modifying this element toggles the **admin-state** of the parent element automatically for the new value to take effect.

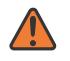

#### **WARNING:**

Modifying this element recreates the parent element automatically for the new value to take effect.

Synopsis Outside IP address mapped to inside IP address range

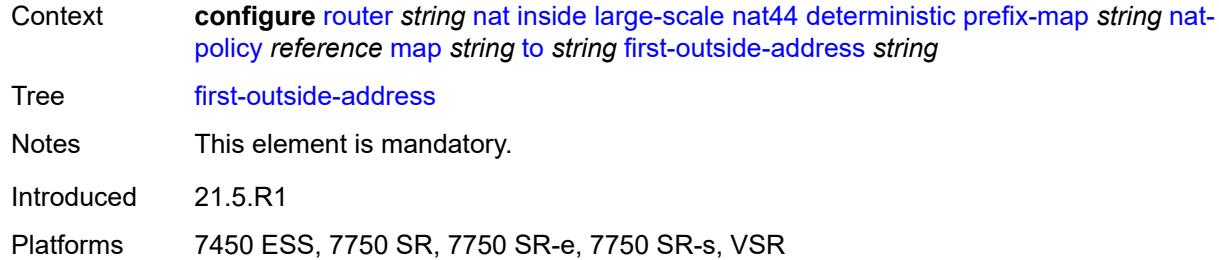

# <span id="page-4343-0"></span>**max-subscriber-limit** *number*

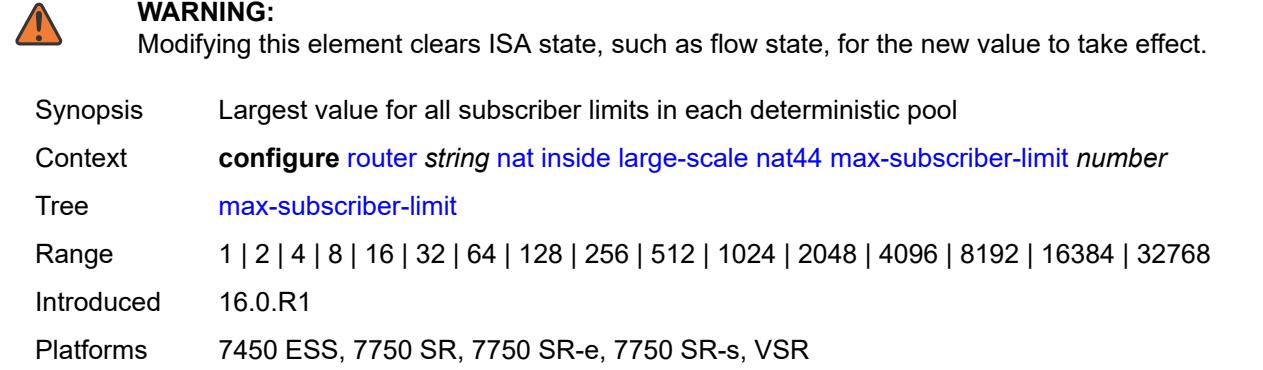

## <span id="page-4343-1"></span>**nat-import** *reference*

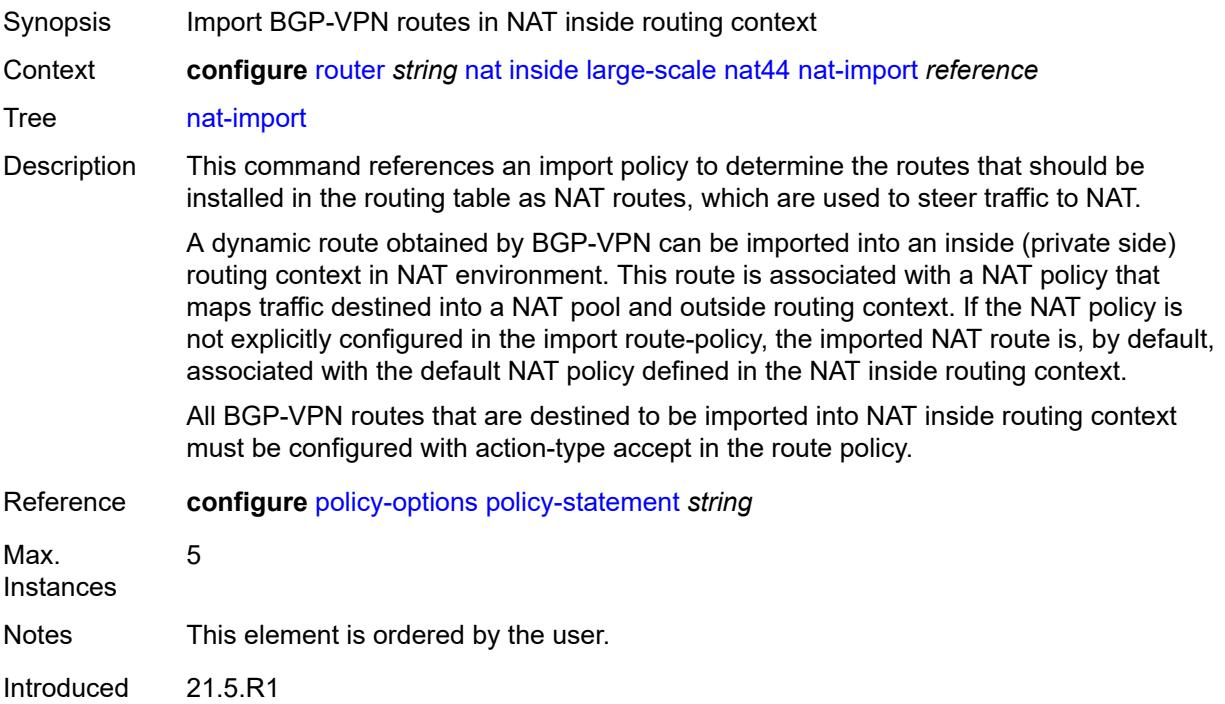

#### <span id="page-4344-0"></span>**nat64**

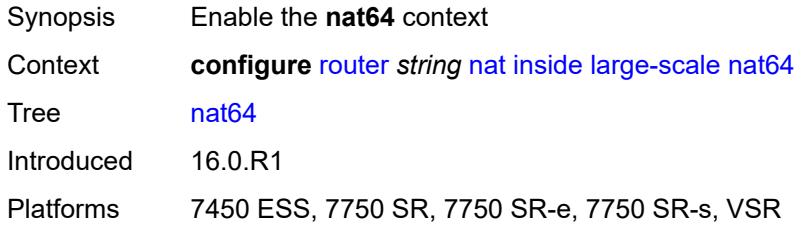

# <span id="page-4344-1"></span>**admin-state** *keyword*

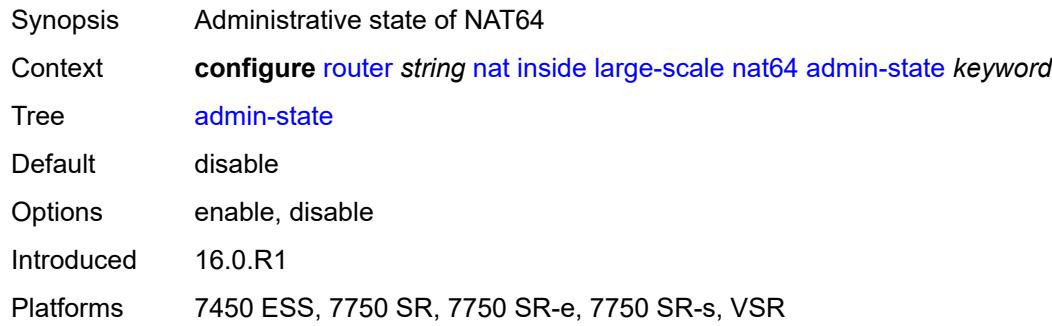

## <span id="page-4344-2"></span>**drop-zero-ipv4-checksum** *boolean*

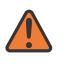

#### **WARNING:**

Modifying this element toggles the **admin-state** of the parent element automatically for the new value to take effect.

<span id="page-4344-3"></span>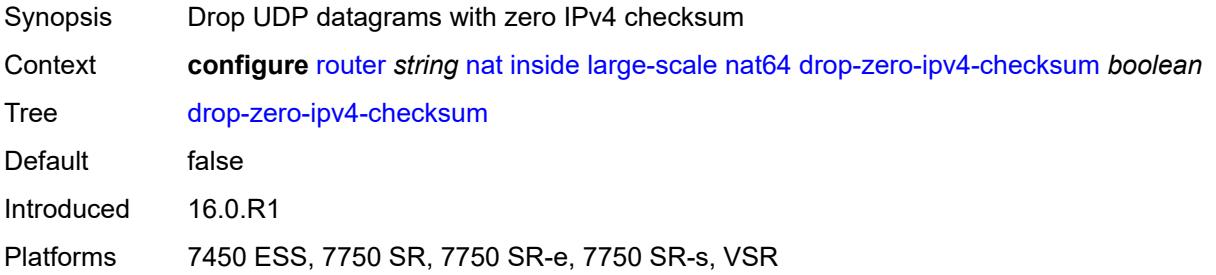

## **insert-ipv6-fragment-header** *boolean*

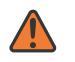

#### **WARNING:**

Modifying this element toggles the **admin-state** of the parent element automatically for the new value to take effect.

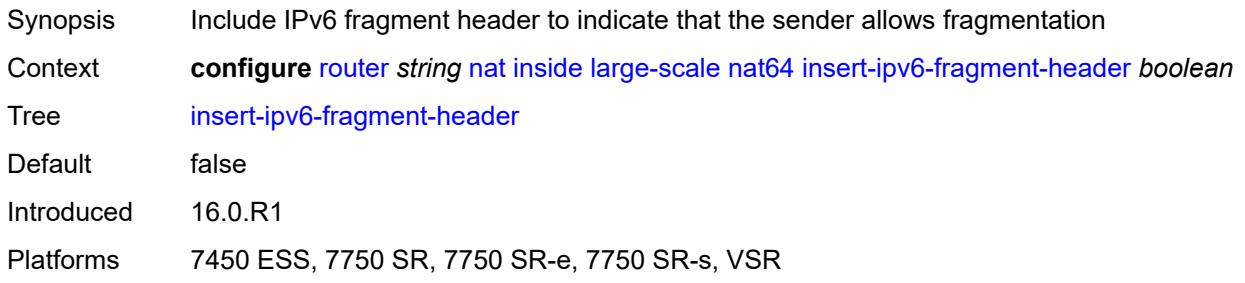

# <span id="page-4345-0"></span>**ip-fragmentation** *keyword*

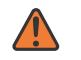

#### **WARNING:**

Modifying this element toggles the **admin-state** of the parent element automatically for the new value to take effect.

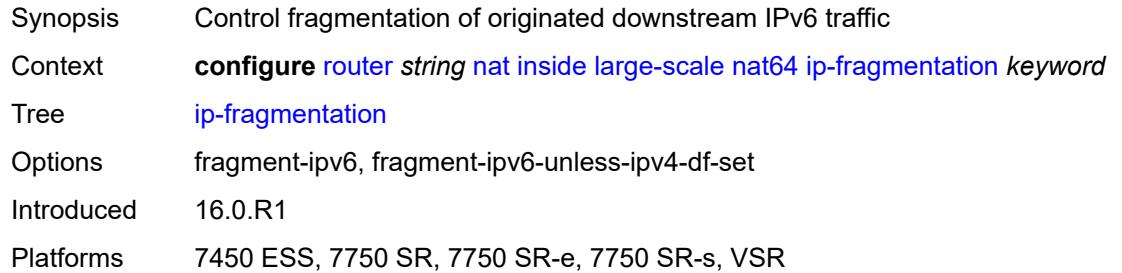

#### <span id="page-4345-1"></span>**ipv6-mtu** *number*

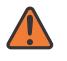

#### **WARNING:**

Modifying this element toggles the **admin-state** of the parent element automatically for the new value to take effect.

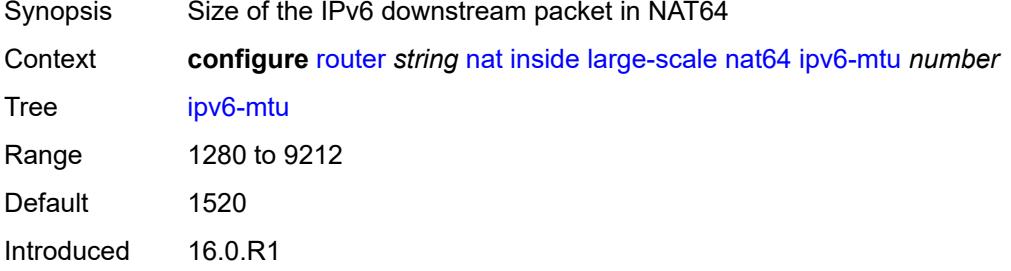

## <span id="page-4346-0"></span>**prefix** *string*

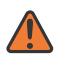

#### **WARNING:**

Modifying this element toggles the **admin-state** of the parent element automatically for the new value to take effect.

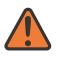

#### **WARNING:**

Modifying this element clears ISA state, such as flow state, for the new value to take effect.

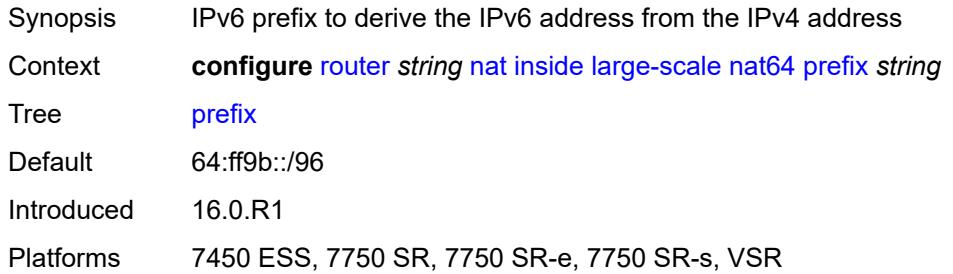

# <span id="page-4346-1"></span>**subscriber-prefix-length** *number*

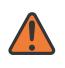

#### **WARNING:**

Modifying this element toggles the **admin-state** of the parent element automatically for the new value to take effect.

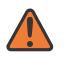

#### **WARNING:**

Modifying this element clears ISA state, such as flow state, for the new value to take effect.

<span id="page-4346-2"></span>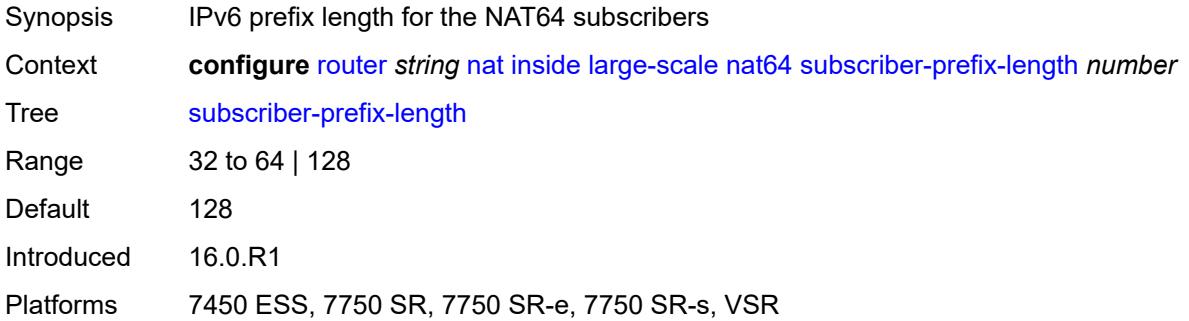

#### **tos**

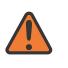

#### **WARNING:**

Modifying this element toggles the **admin-state** of the parent element automatically for the new value to take effect.

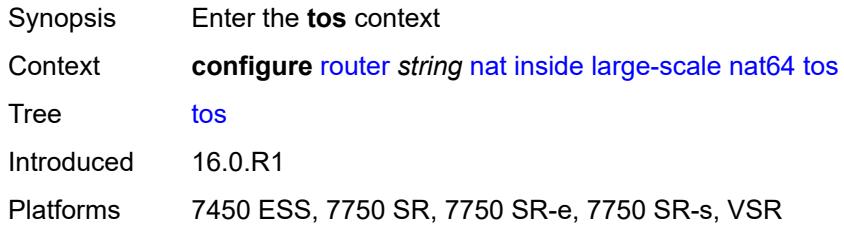

#### <span id="page-4347-0"></span>**downstream**

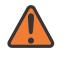

#### **WARNING:**

Modifying this element toggles the **admin-state** of the parent element automatically for the new value to take effect.

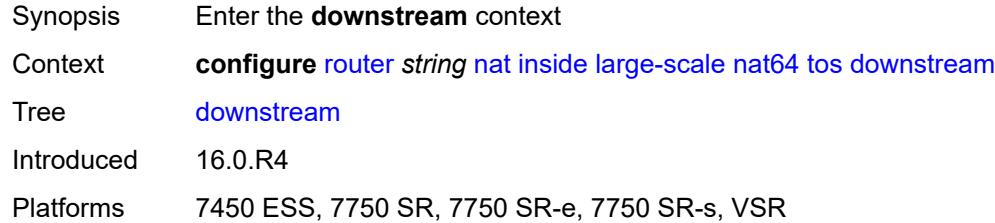

## <span id="page-4347-1"></span>**use-ipv4** *boolean*

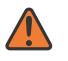

#### **WARNING:**

Modifying this element toggles the **admin-state** of the parent element automatically for the new value to take effect.

<span id="page-4347-2"></span>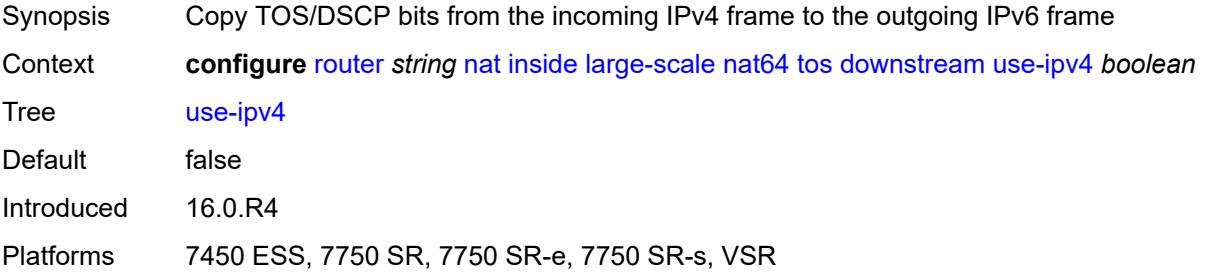

## **upstream**

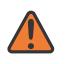

#### **WARNING:**

Modifying this element toggles the **admin-state** of the parent element automatically for the new value to take effect.

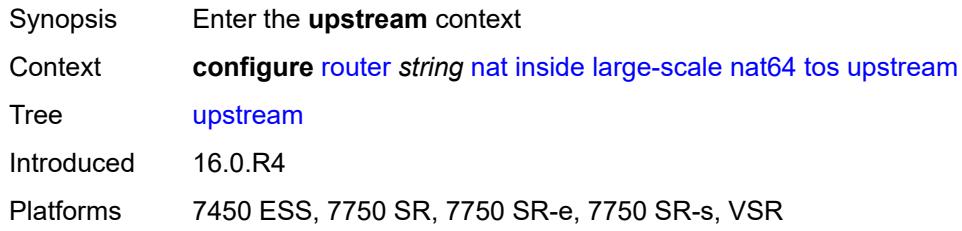

#### <span id="page-4348-0"></span>**set-tos** *(keyword | number)*

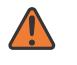

#### **WARNING:**

Modifying this element toggles the **admin-state** of the parent element automatically for the new value to take effect.

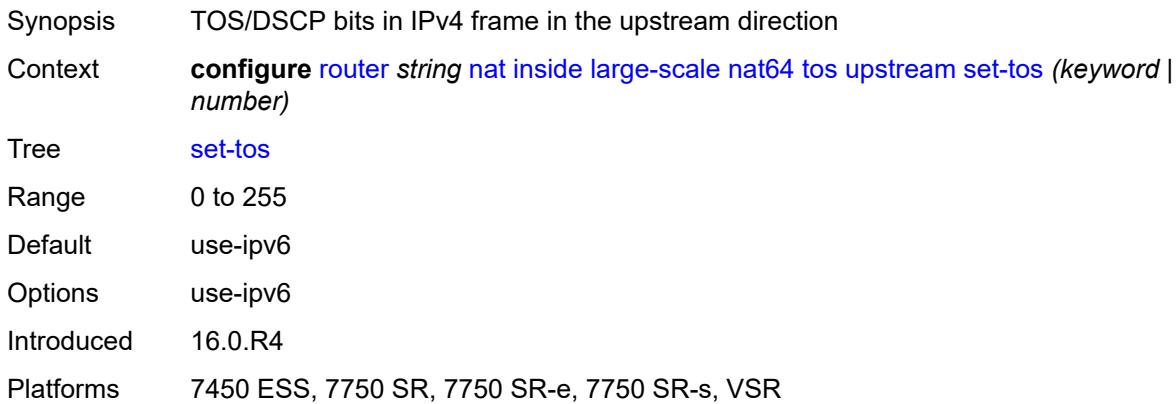

# <span id="page-4348-1"></span>**redundancy**

<span id="page-4348-2"></span>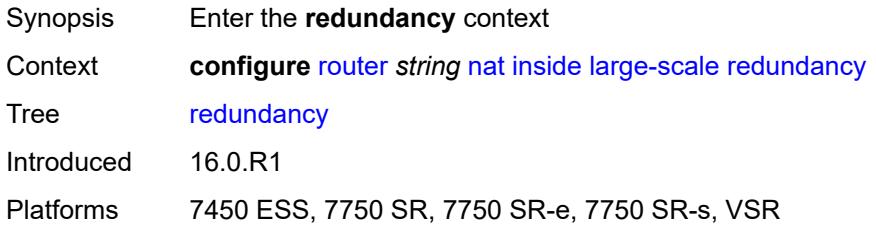

# **peer** *string*

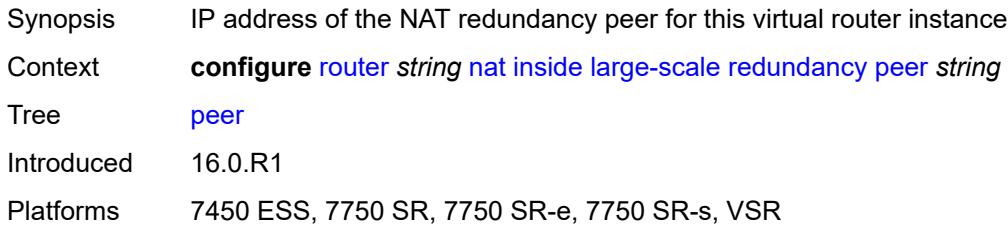

# <span id="page-4349-0"></span>**peer6** *string*

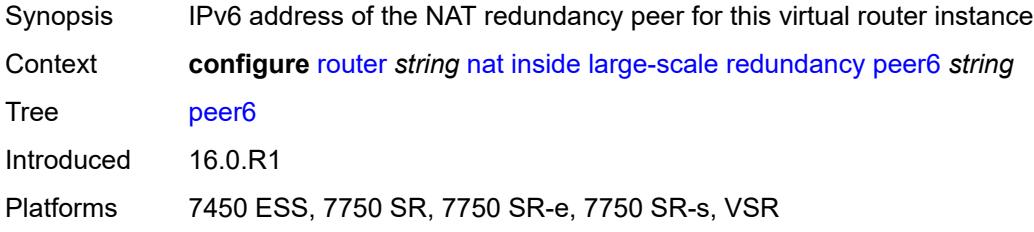

## <span id="page-4349-1"></span>**steering-route** *string*

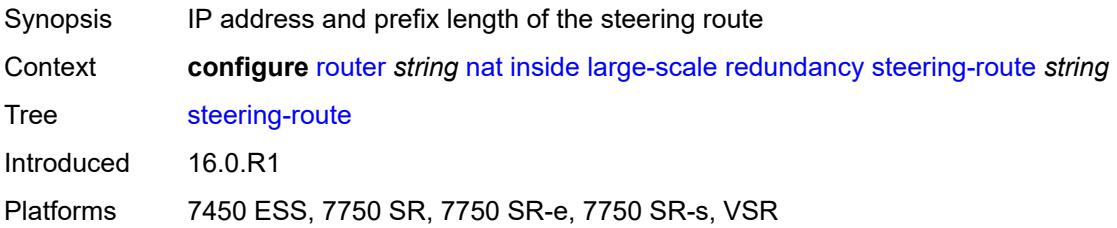

# <span id="page-4349-2"></span>**subscriber-identification**

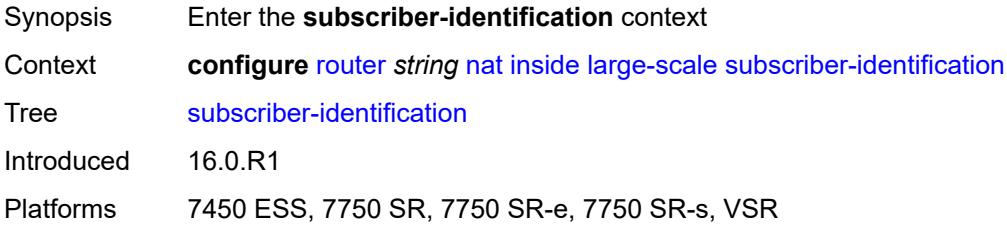

# <span id="page-4349-3"></span>**admin-state** *keyword*

Synopsis Administrative state of subscriber identification

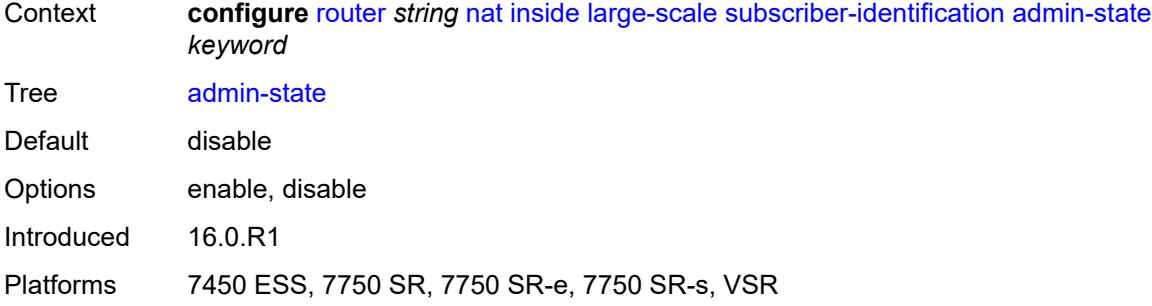

## <span id="page-4350-0"></span>**attribute**

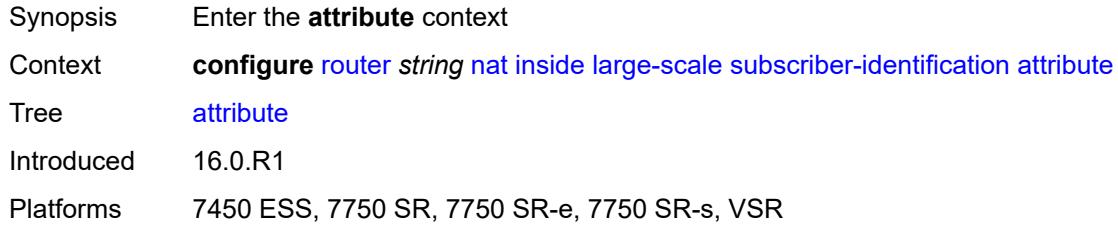

## <span id="page-4350-1"></span>**type** *keyword*

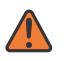

#### **WARNING:**

Modifying this element toggles the **admin-state** of the parent element automatically for the new value to take effect.

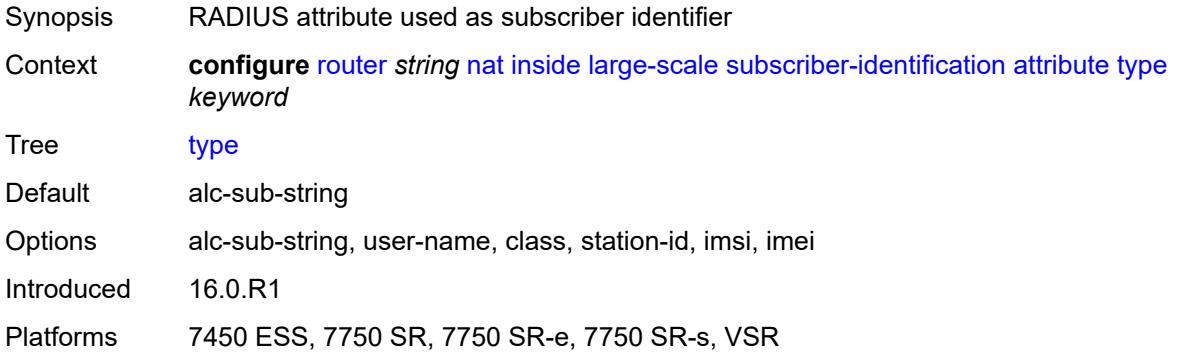

#### <span id="page-4350-2"></span>**vendor** *keyword*

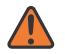

#### **WARNING:**

Modifying this element toggles the **admin-state** of the parent element automatically for the new value to take effect.

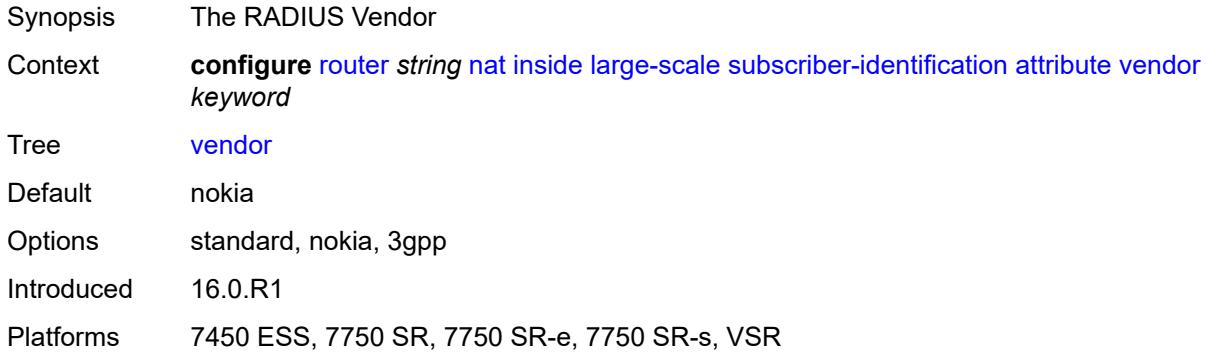

## <span id="page-4351-0"></span>**description** *string*

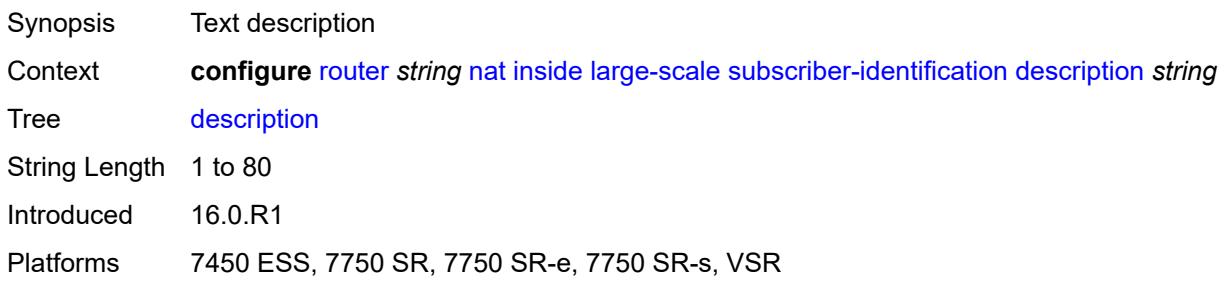

# <span id="page-4351-1"></span>**drop-unidentified-traffic** *boolean*

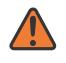

**WARNING:**

Modifying this element toggles the **admin-state** of the parent element automatically for the new value to take effect.

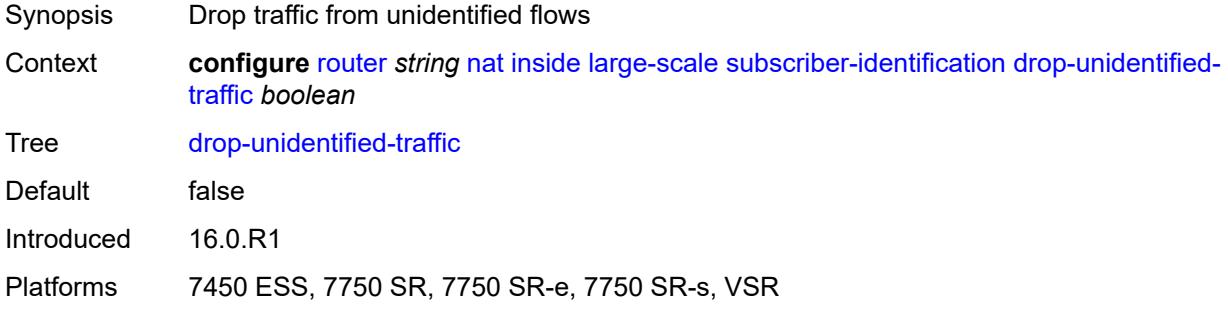

## <span id="page-4351-2"></span>**radius-proxy-server**

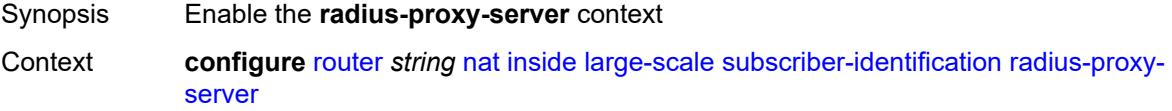

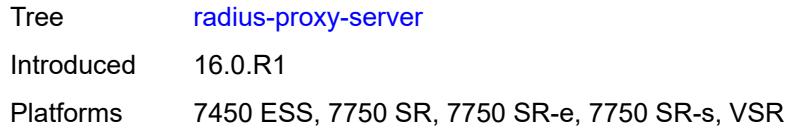

## <span id="page-4352-0"></span>**router-instance** *string*

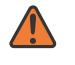

#### **WARNING:**

Modifying this element toggles the **admin-state** of the parent element automatically for the new value to take effect.

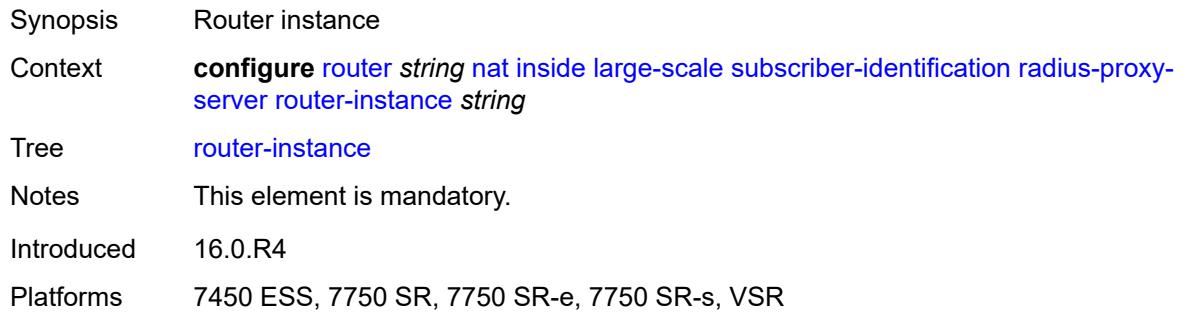

## <span id="page-4352-1"></span>**server** *string*

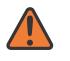

#### **WARNING:**

Modifying this element toggles the **admin-state** of the parent element automatically for the new value to take effect.

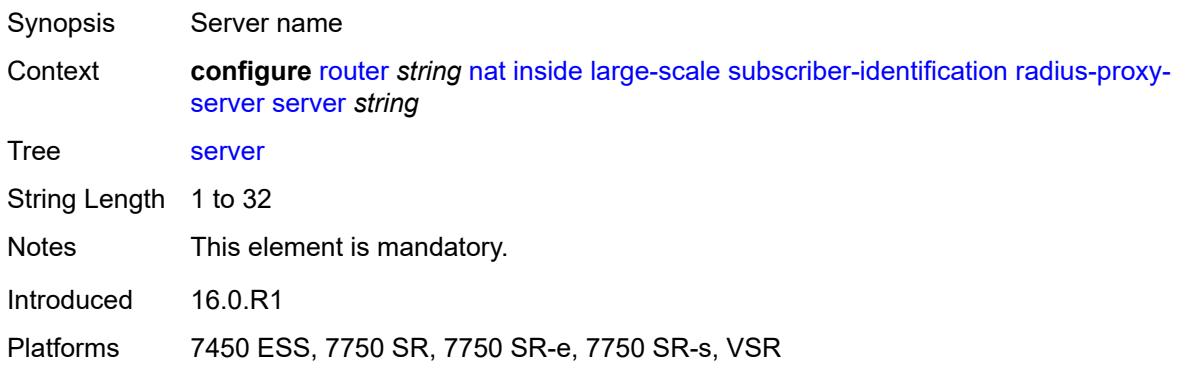

#### <span id="page-4352-2"></span>**map**

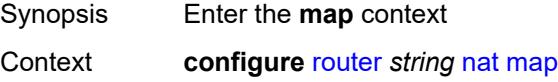

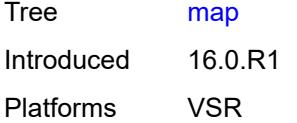

# <span id="page-4353-1"></span>**map-domain** [[domain-name\]](#page-4353-0) *reference*

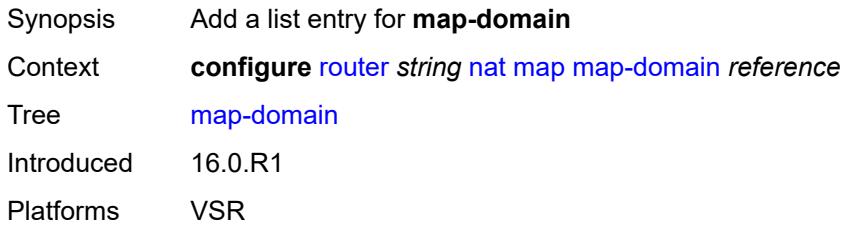

# <span id="page-4353-0"></span>[**domain-name**] *reference*

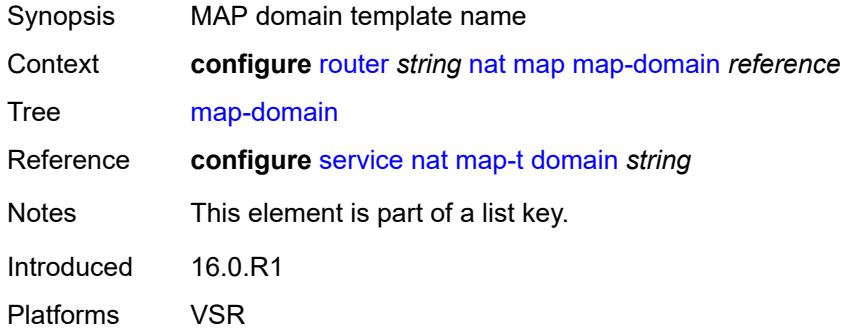

# <span id="page-4353-2"></span>**outside**

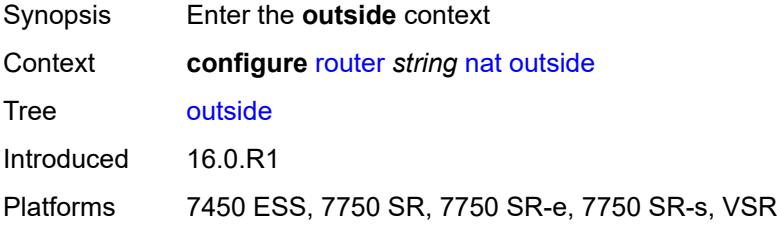

# <span id="page-4353-3"></span>**dnat-only**

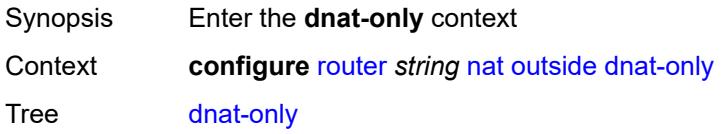

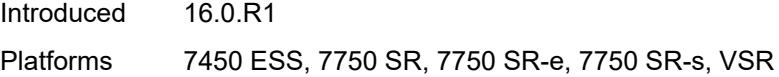

# <span id="page-4354-0"></span>**route-limit** *number*

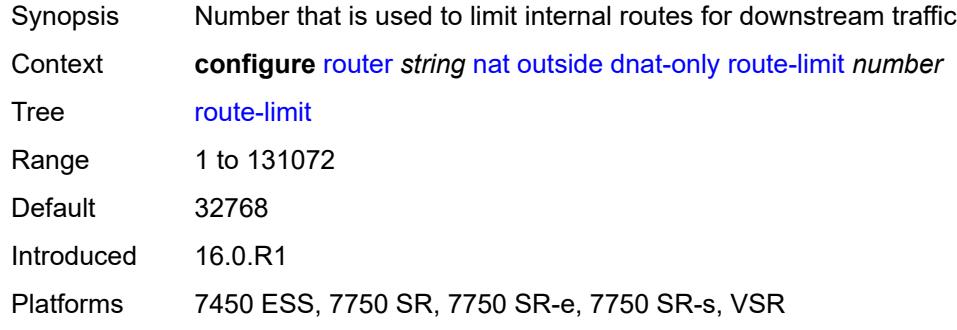

## <span id="page-4354-1"></span>**filters**

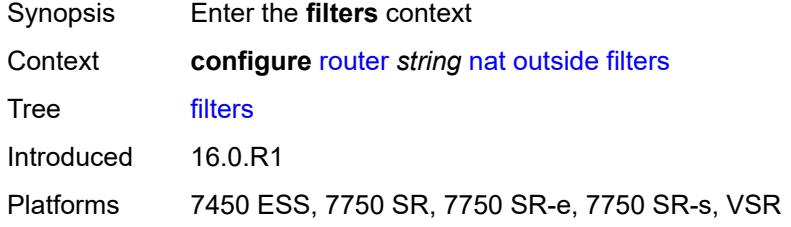

# <span id="page-4354-2"></span>**downstream**

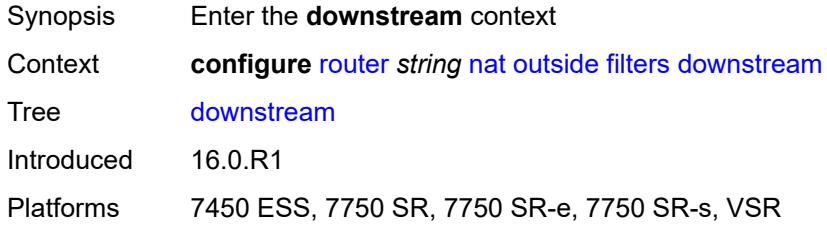

# <span id="page-4354-3"></span>**ipv4** *reference*

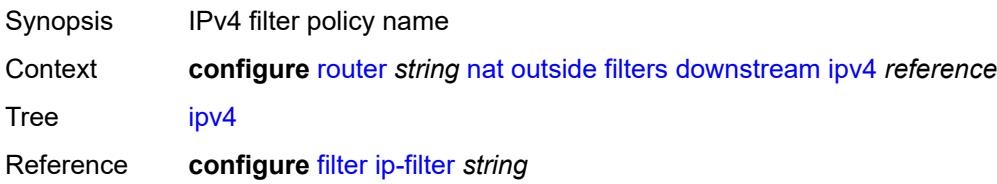

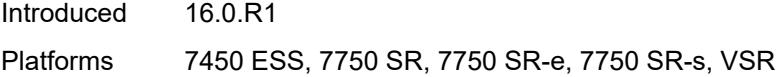

# <span id="page-4355-0"></span>**ipv6** *reference*

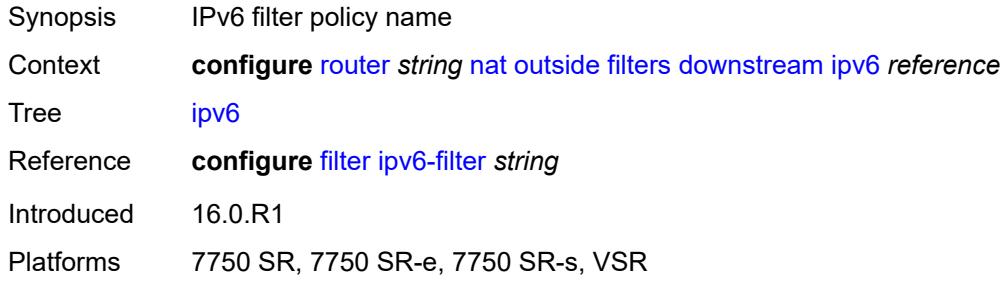

## <span id="page-4355-1"></span>**upstream**

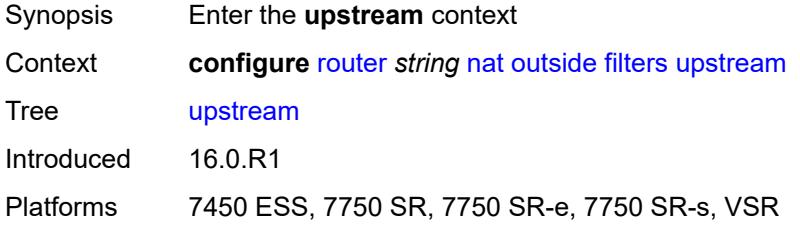

# <span id="page-4355-2"></span>**ipv4** *reference*

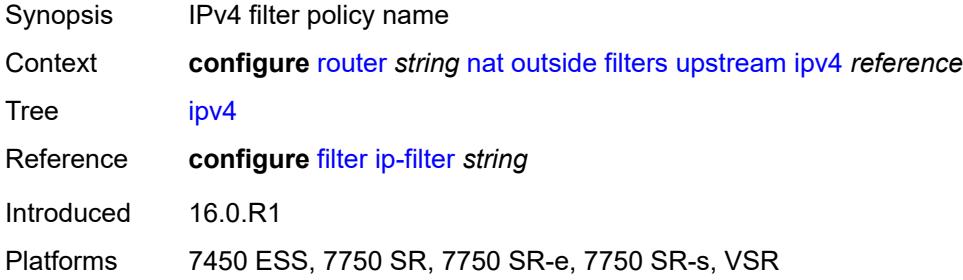

# <span id="page-4355-3"></span>**ipv6** *reference*

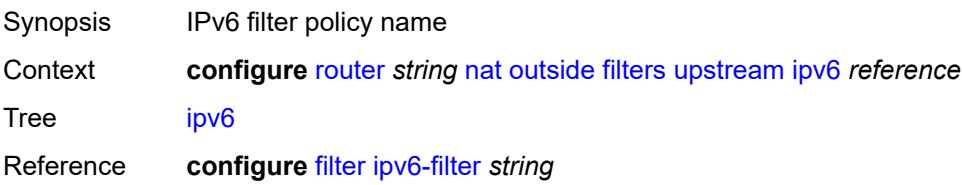
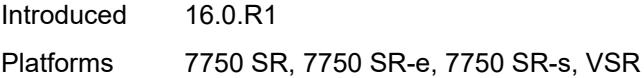

### <span id="page-4356-0"></span>**mtu** *number*

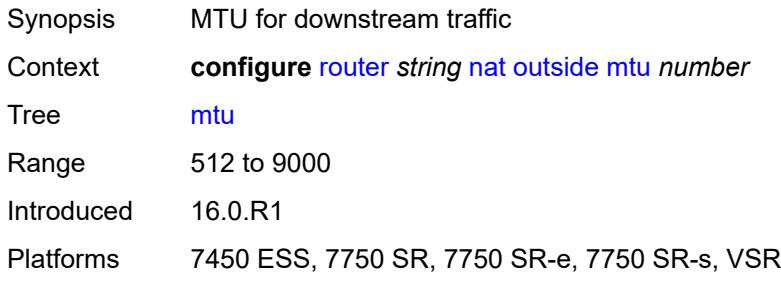

### <span id="page-4356-2"></span>**pool** [[name\]](#page-4356-1) *string*

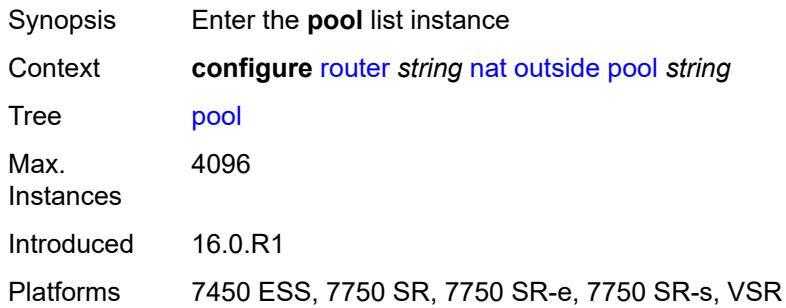

## <span id="page-4356-1"></span>[**name**] *string*

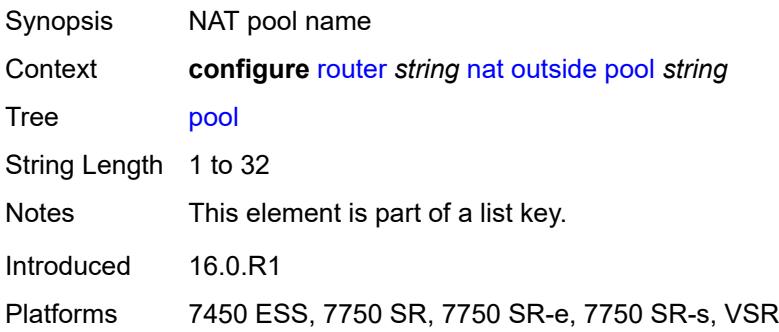

### <span id="page-4356-3"></span>**address-range** [[start](#page-4357-0)] *string* [end](#page-4357-1) *string*

Synopsis Enter the **address-range** list instance

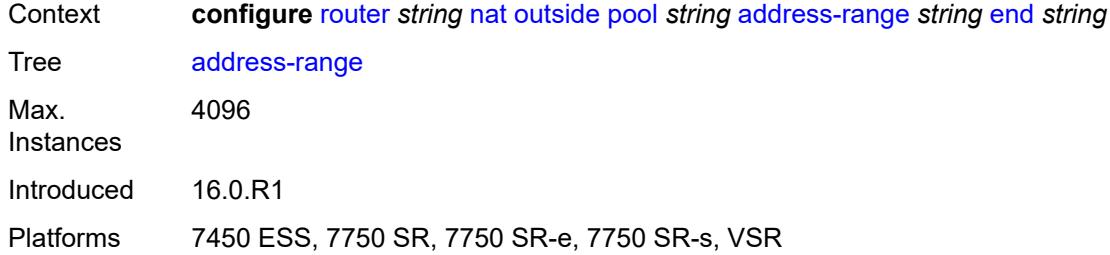

# <span id="page-4357-0"></span>[**start**] *string*

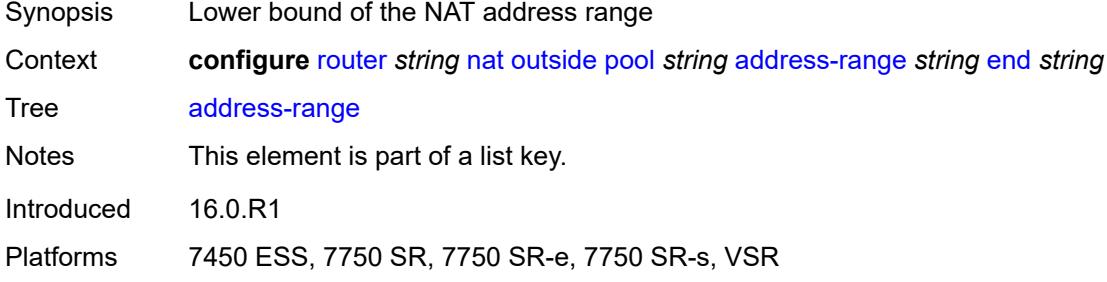

## <span id="page-4357-1"></span>**end** *string*

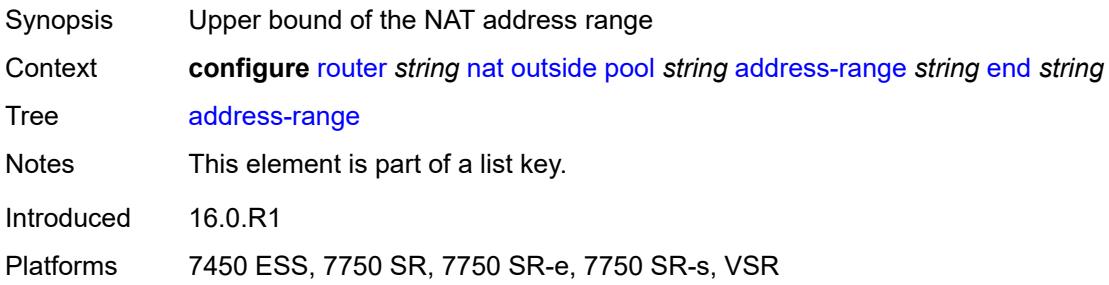

### <span id="page-4357-2"></span>**description** *string*

<span id="page-4357-3"></span>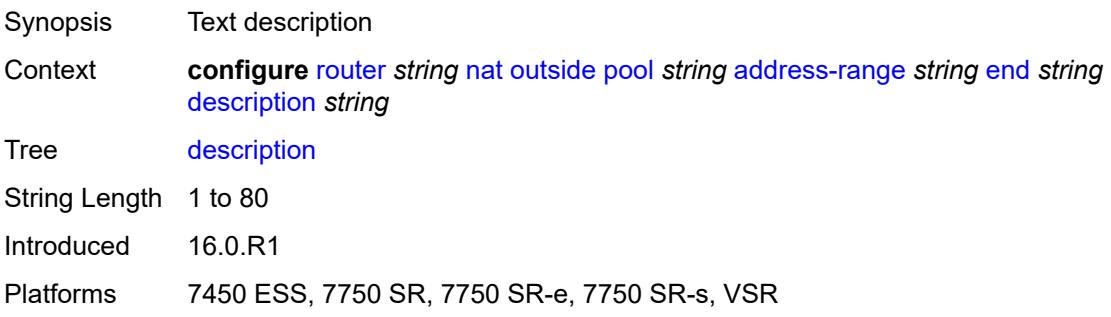

### **drain** *boolean*

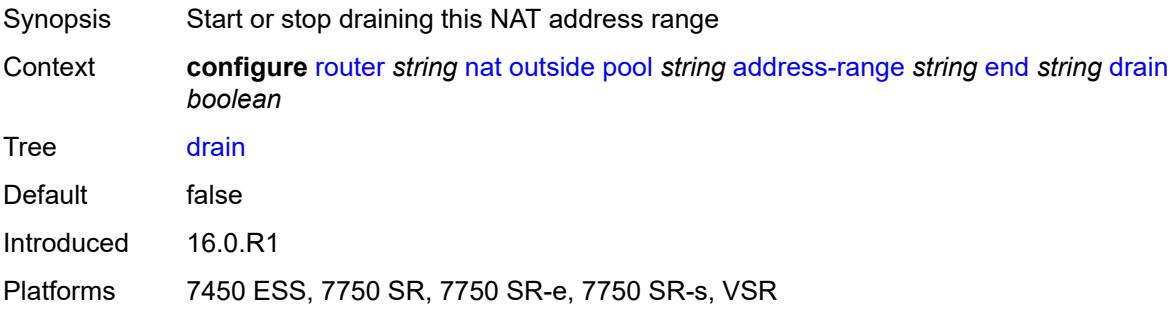

### <span id="page-4358-0"></span>**admin-state** *keyword*

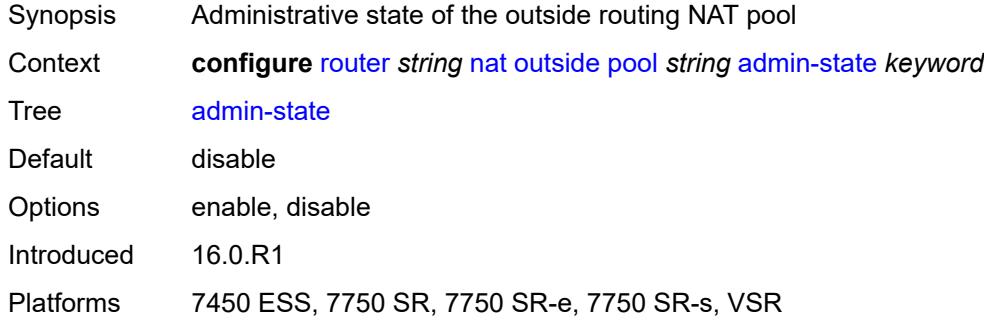

### <span id="page-4358-1"></span>**applications**

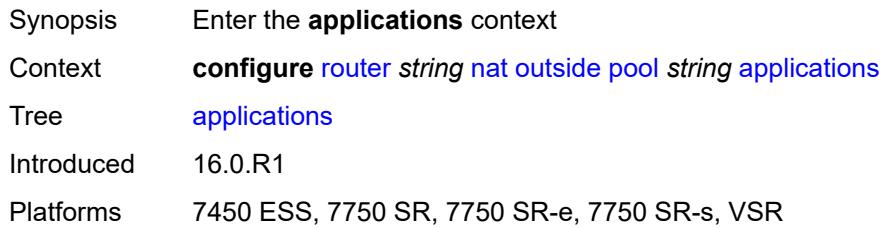

### <span id="page-4358-2"></span>**agnostic** *boolean*

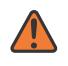

#### **WARNING:**

Modifying this element clears ISA state, such as flow state, for the new value to take effect.

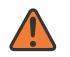

#### **WARNING:**

Modifying this element recreates the parent element automatically for the new value to take effect.

Synopsis NAT pool to create in the outside routing context

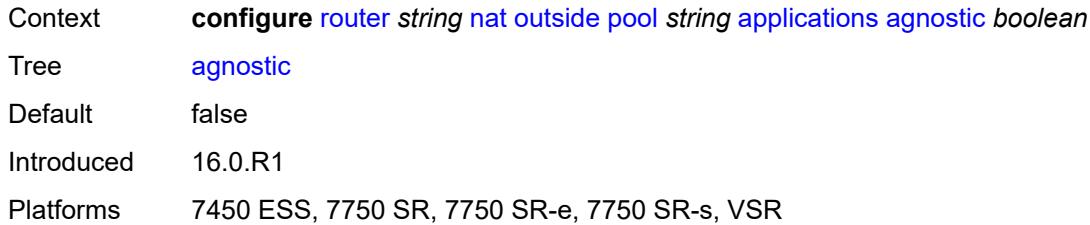

### <span id="page-4359-0"></span>**description** *string*

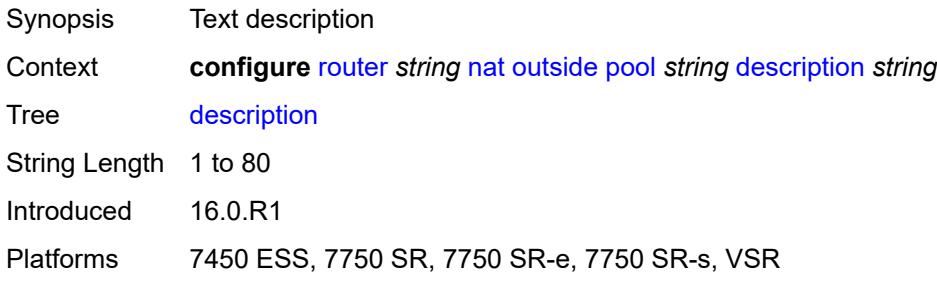

## <span id="page-4359-1"></span>**icmp-echo-reply** *boolean*

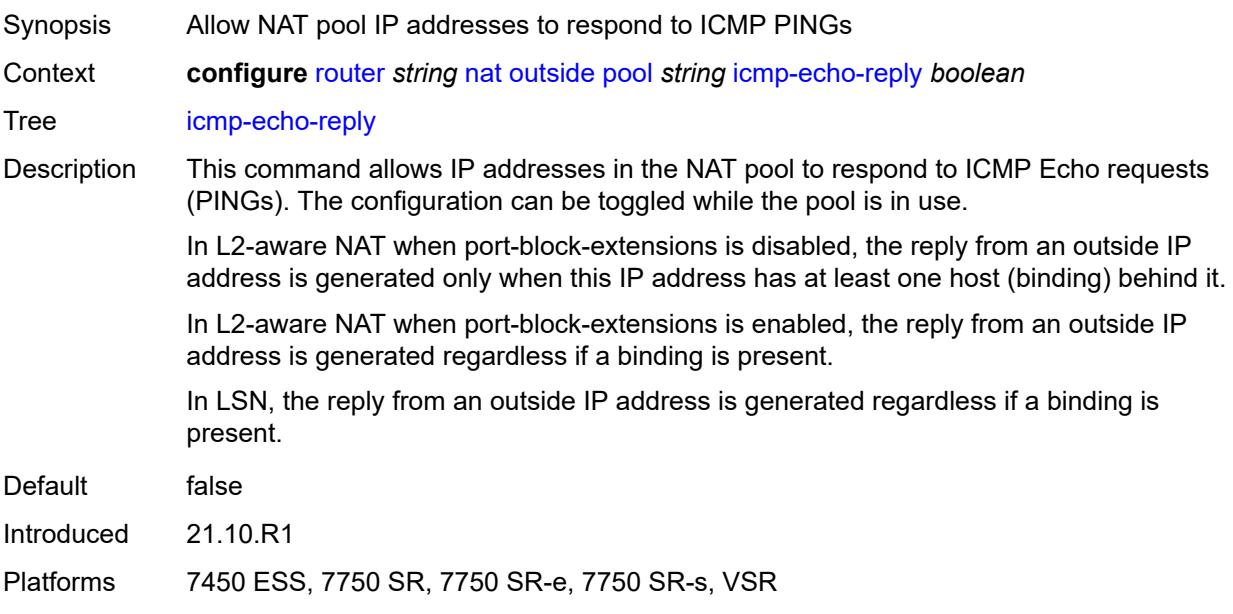

### <span id="page-4359-2"></span>**l2-aware**

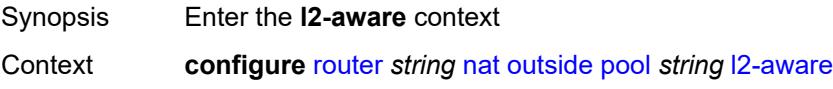

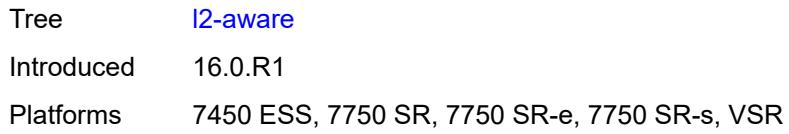

### <span id="page-4360-0"></span>**default-host**

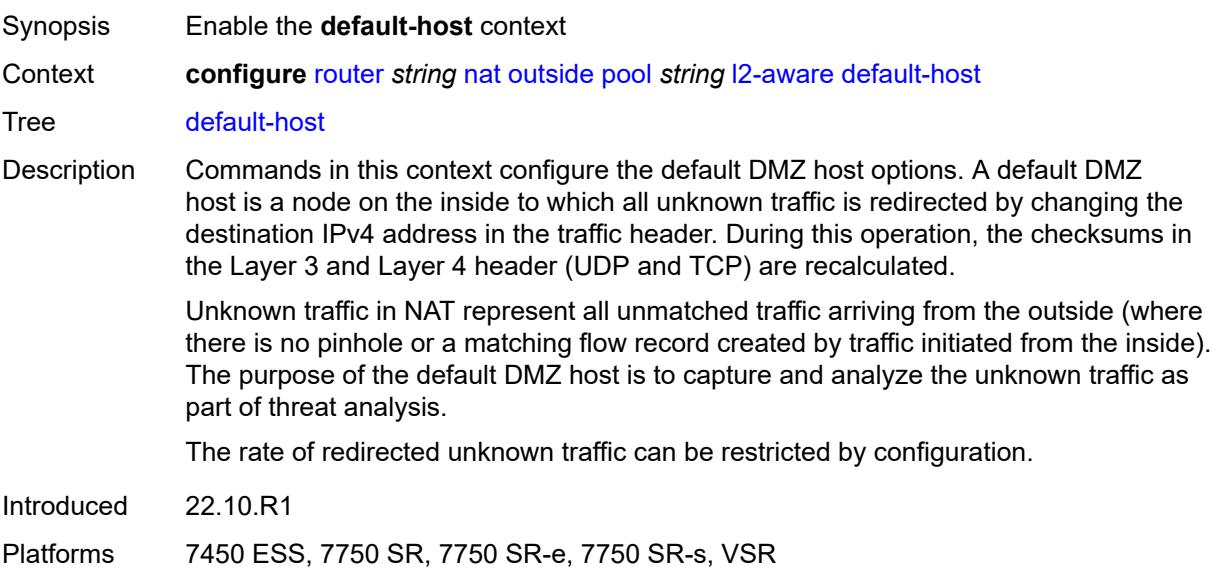

## <span id="page-4360-1"></span>**inside-router-instance** *string*

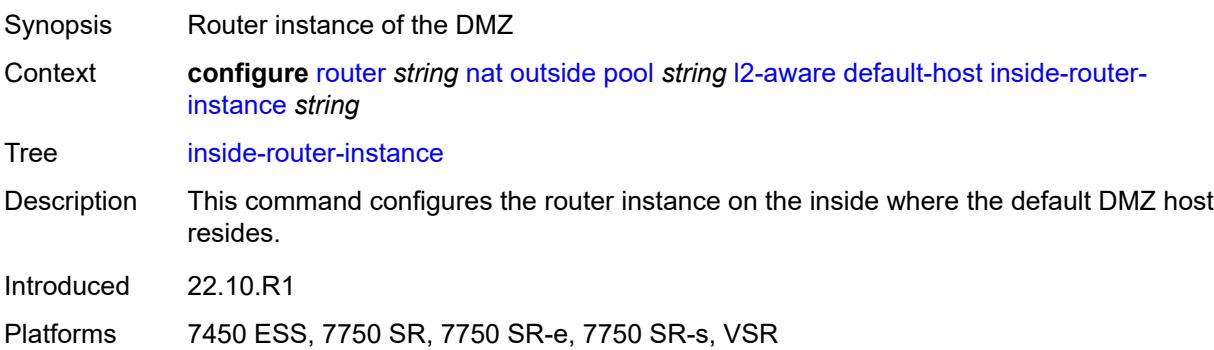

# <span id="page-4360-2"></span>**ip-address** *string*

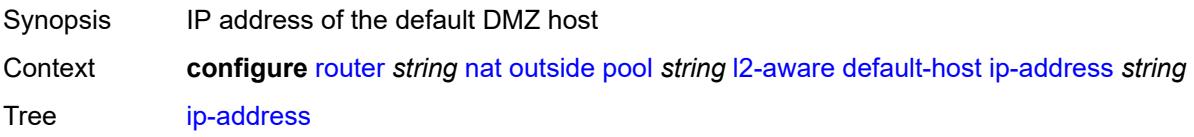

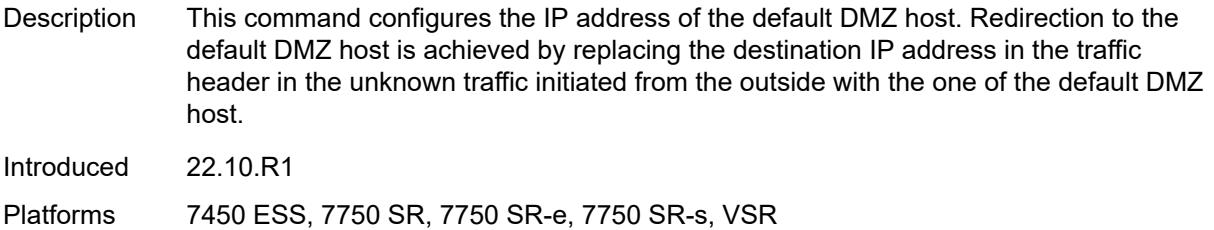

### <span id="page-4361-0"></span>**rate-limit** *number*

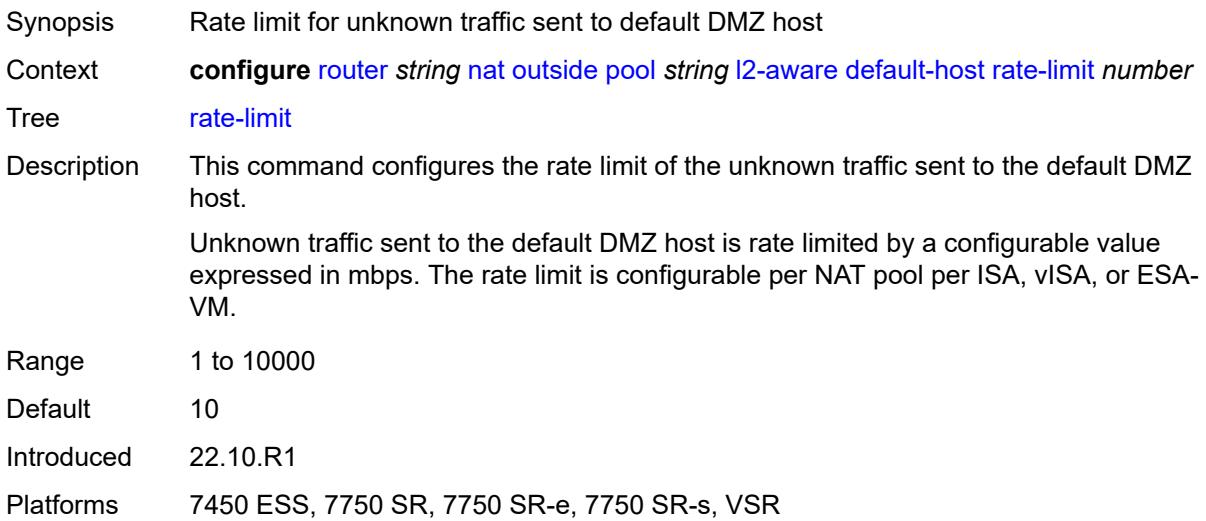

### <span id="page-4361-1"></span>**external-assignment** *boolean*

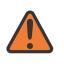

#### **WARNING:**

Modifying this element toggles the **admin-state** of the parent element automatically for the new value to take effect.

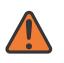

#### **WARNING:**

Modifying this element clears ISA state, such as flow state, for the new value to take effect.

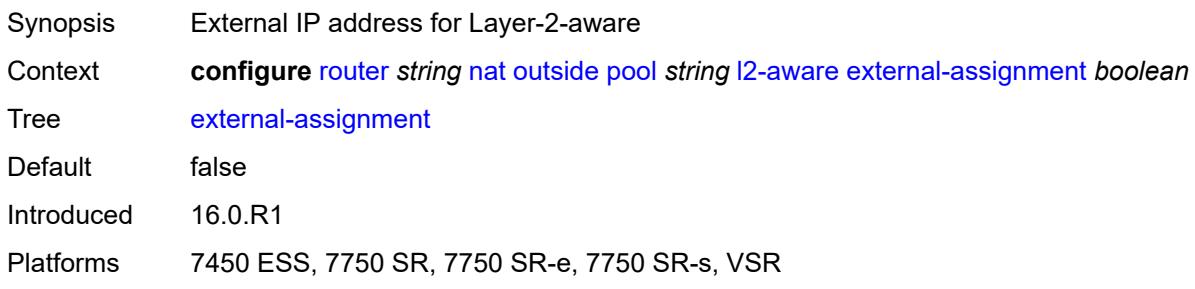

### <span id="page-4362-0"></span>**port-block-extension**

# $\sqrt{N}$

### **WARNING:**

Modifying this element toggles the **admin-state** of the parent element automatically for the new value to take effect.

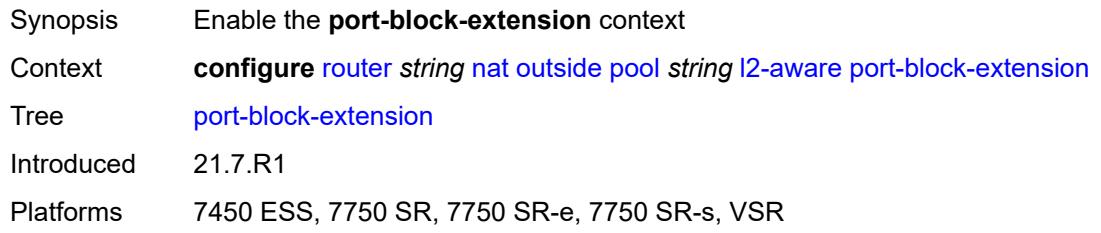

### <span id="page-4362-1"></span>**ports** *number*

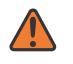

#### **WARNING:**

Modifying this element toggles the **admin-state** of the parent element automatically for the new value to take effect.

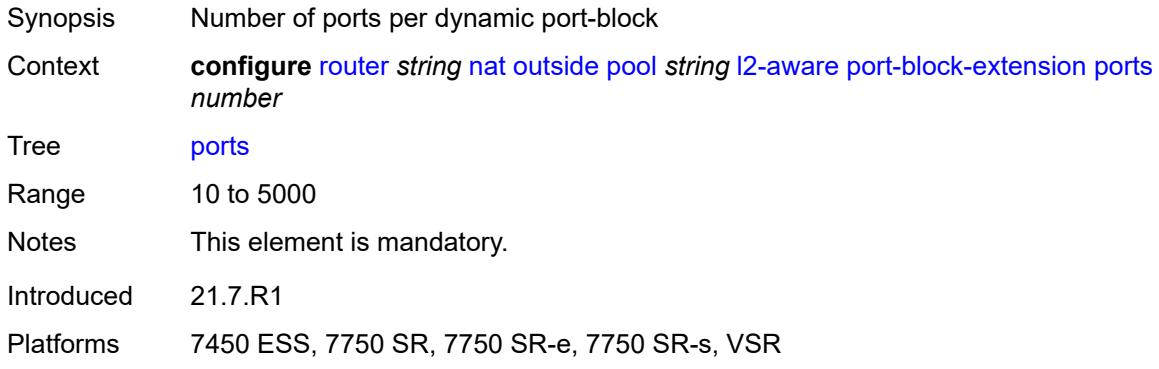

### <span id="page-4362-2"></span>**subscriber**

<span id="page-4362-3"></span>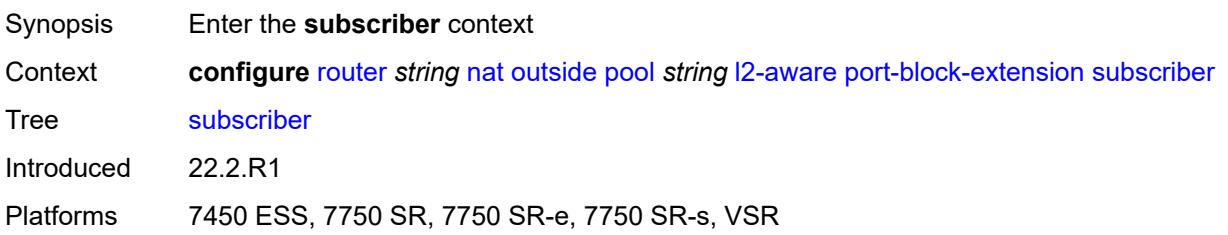

#### **watermarks**

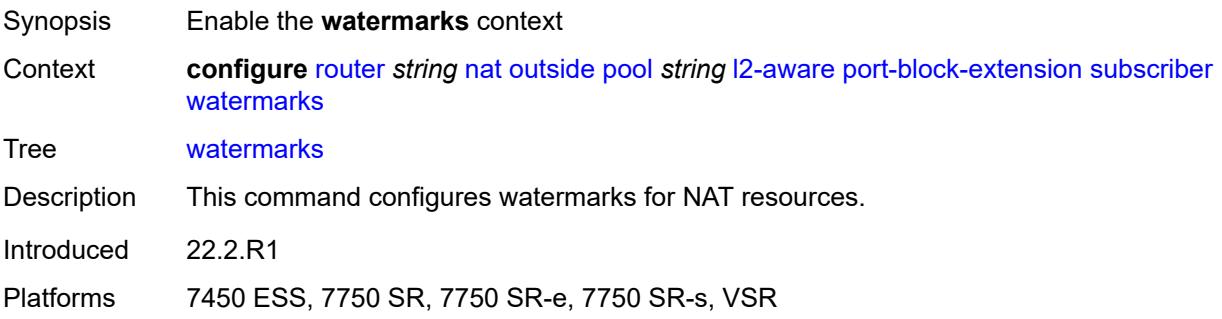

## <span id="page-4363-0"></span>**high** *number*

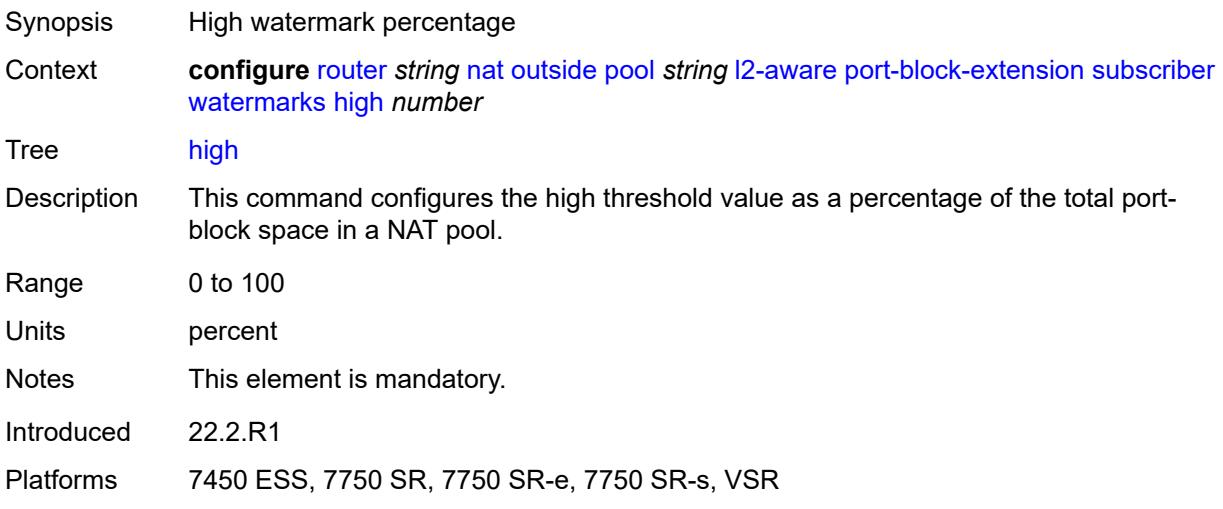

#### <span id="page-4363-1"></span>**low** *number*

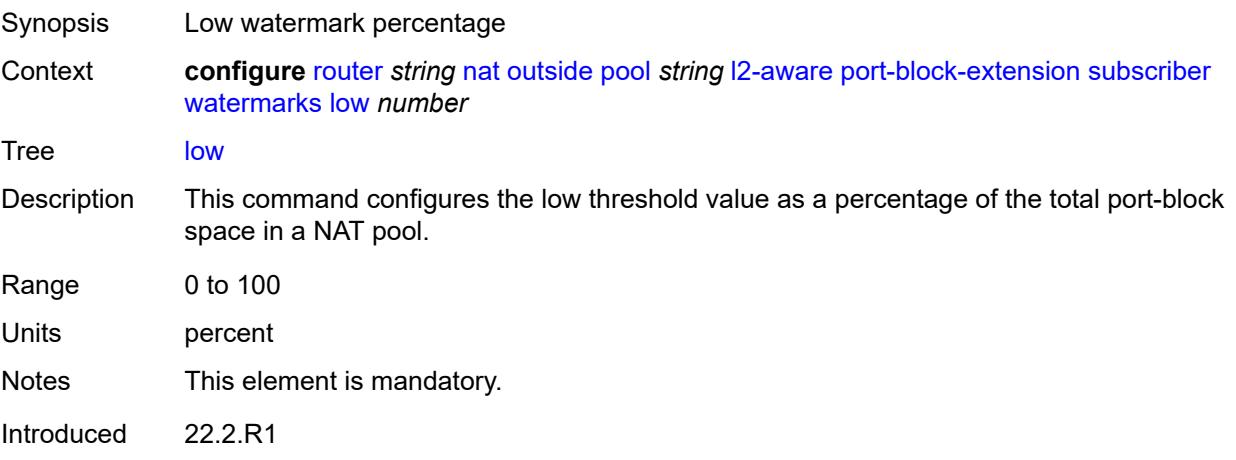

Platforms 7450 ESS, 7750 SR, 7750 SR-e, 7750 SR-s, VSR

### <span id="page-4364-0"></span>**subscriber-limit** *number*

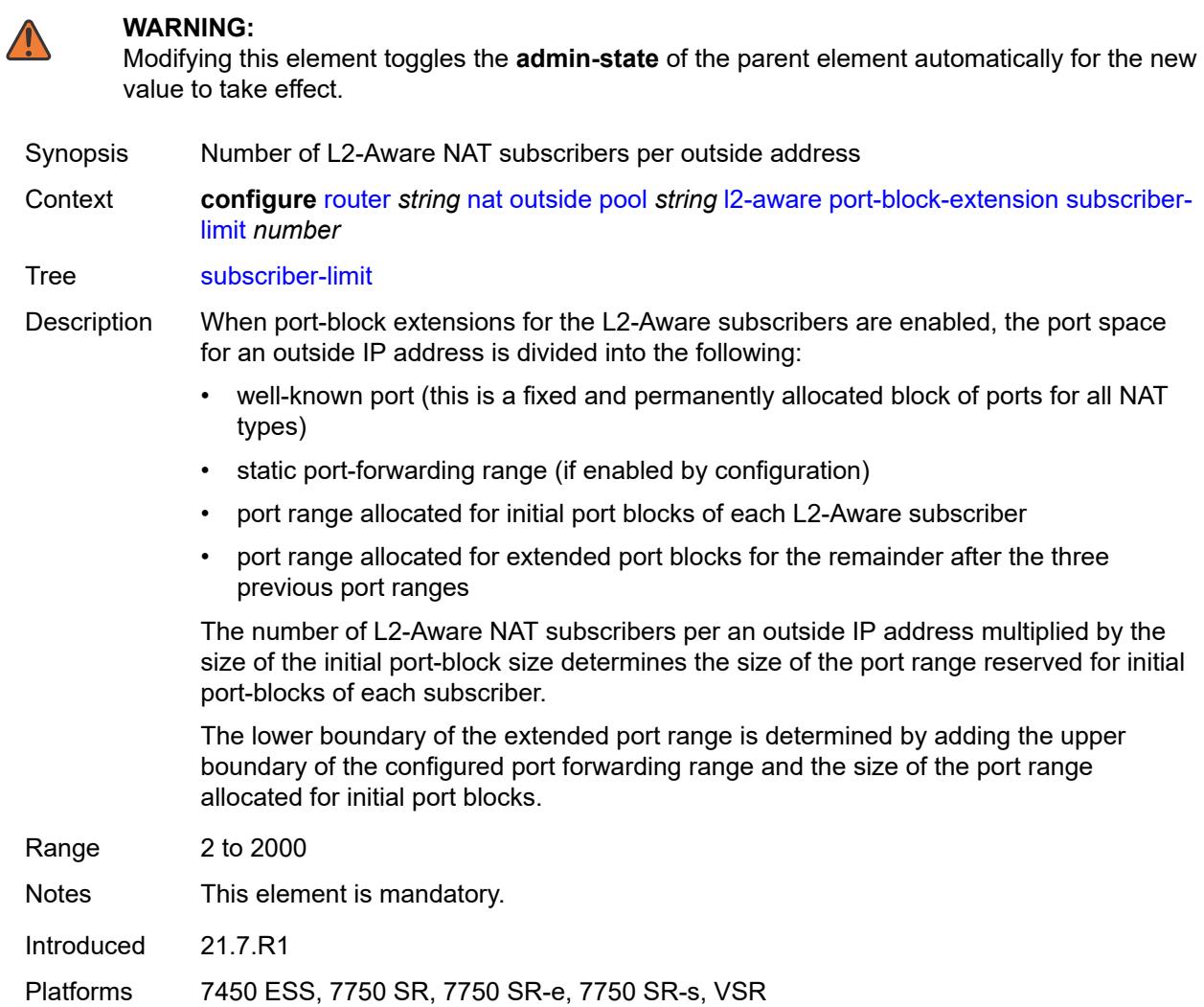

### <span id="page-4364-1"></span>**watermarks**

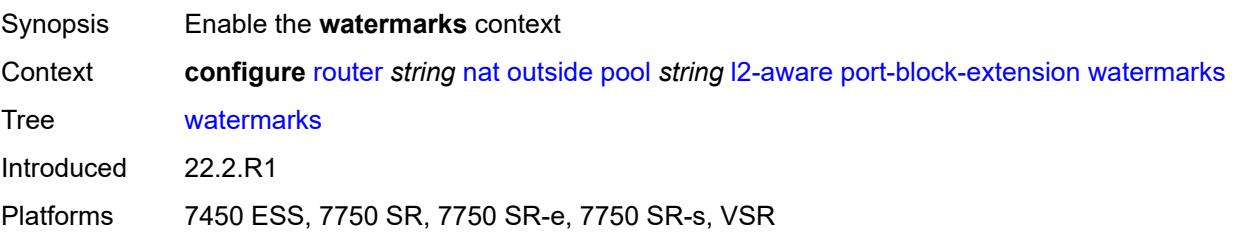

### <span id="page-4365-0"></span>**high** *number*

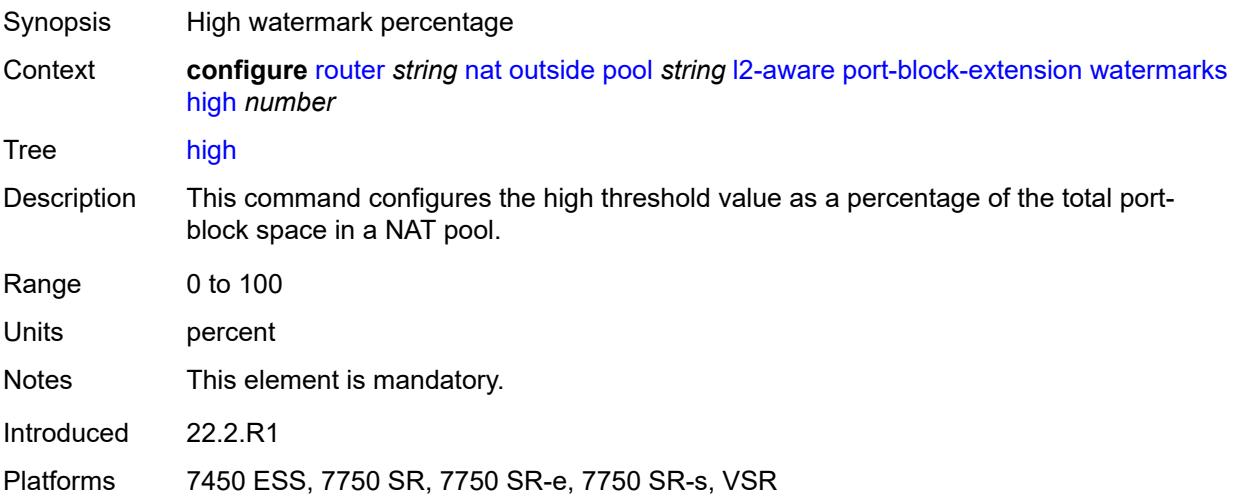

### <span id="page-4365-1"></span>**low** *number*

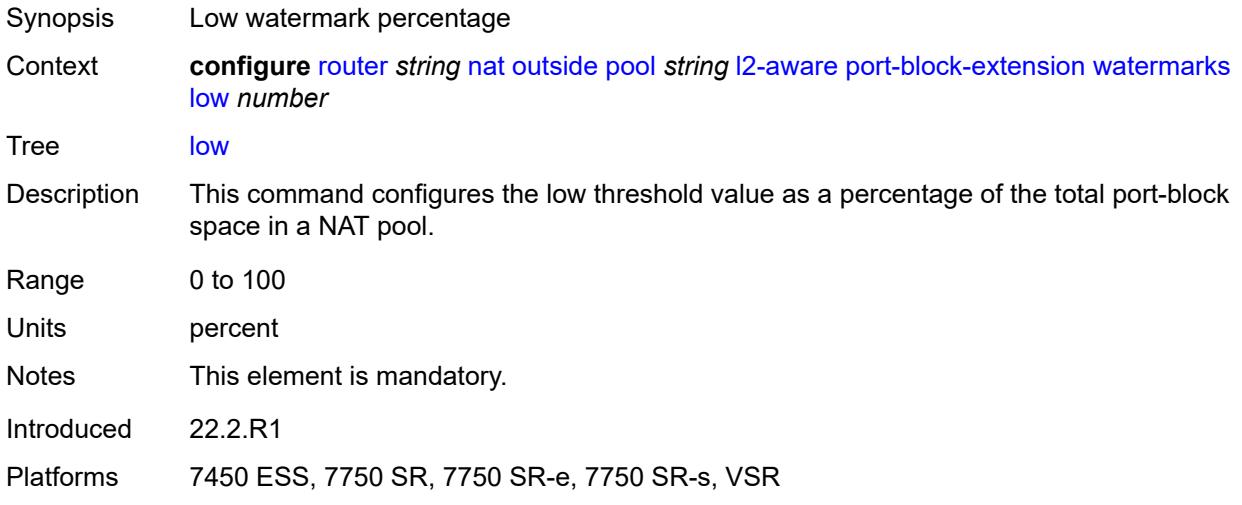

### <span id="page-4365-2"></span>**large-scale**

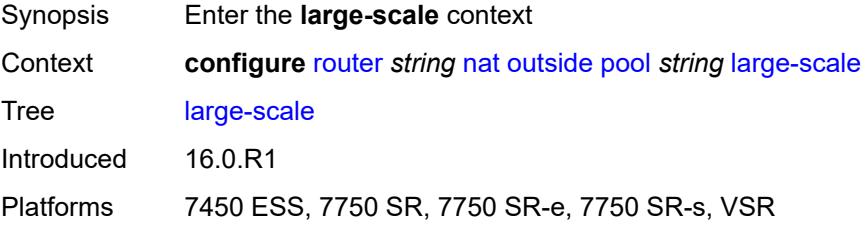

#### <span id="page-4366-0"></span>**default-host**

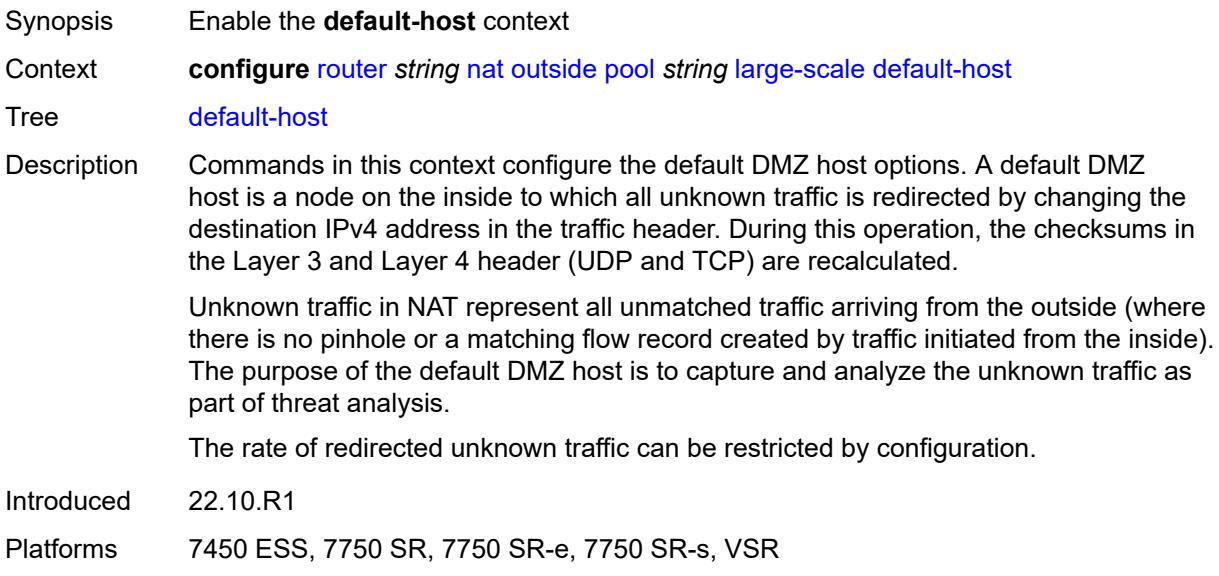

## <span id="page-4366-1"></span>**inside-router-instance** *string*

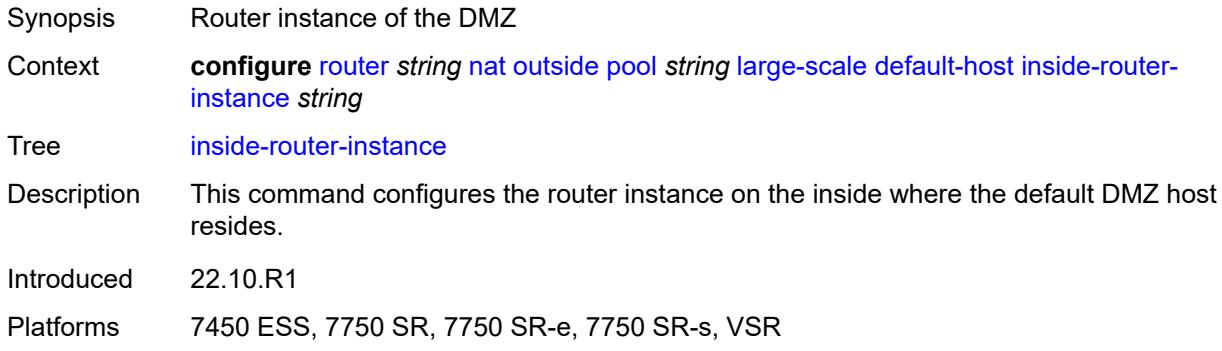

## <span id="page-4366-2"></span>**ip-address** *string*

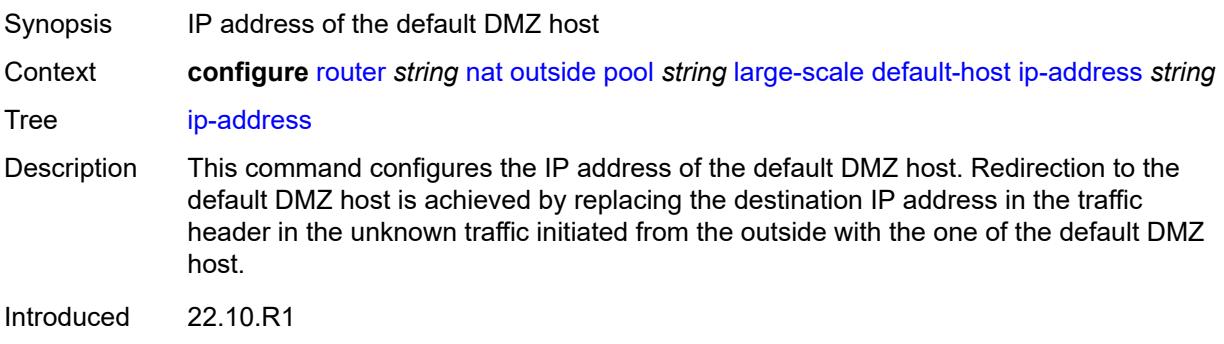

Platforms 7450 ESS, 7750 SR, 7750 SR-e, 7750 SR-s, VSR

#### <span id="page-4367-0"></span>**rate-limit** *number*

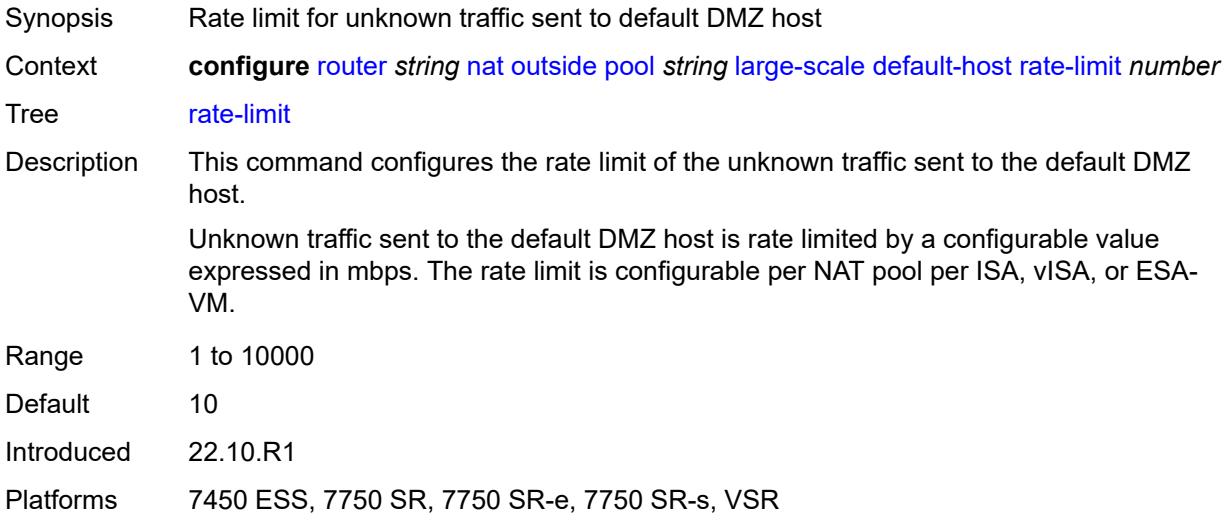

### <span id="page-4367-1"></span>**deterministic**

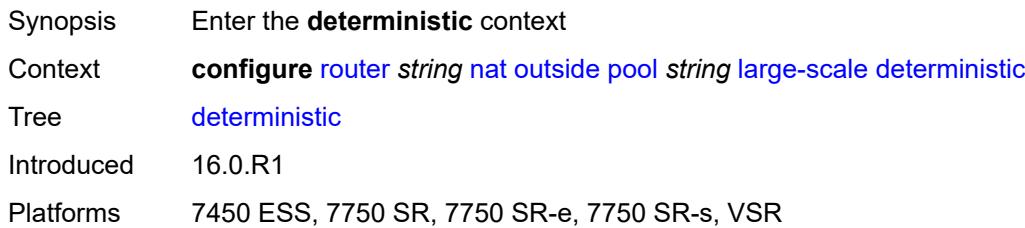

### <span id="page-4367-2"></span>**port-reservation** *number*

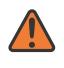

#### **WARNING:**

Modifying this element toggles the **admin-state** of the parent element automatically for the new value to take effect.

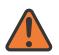

#### **WARNING:**

Modifying this element clears ISA state, such as flow state, for the new value to take effect.

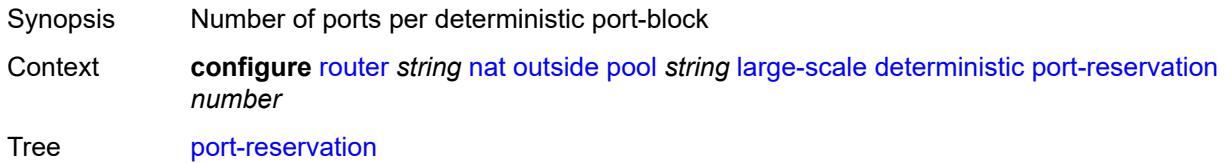

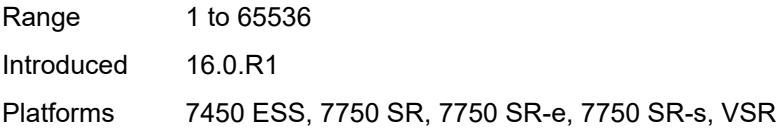

#### <span id="page-4368-0"></span>**watermarks**

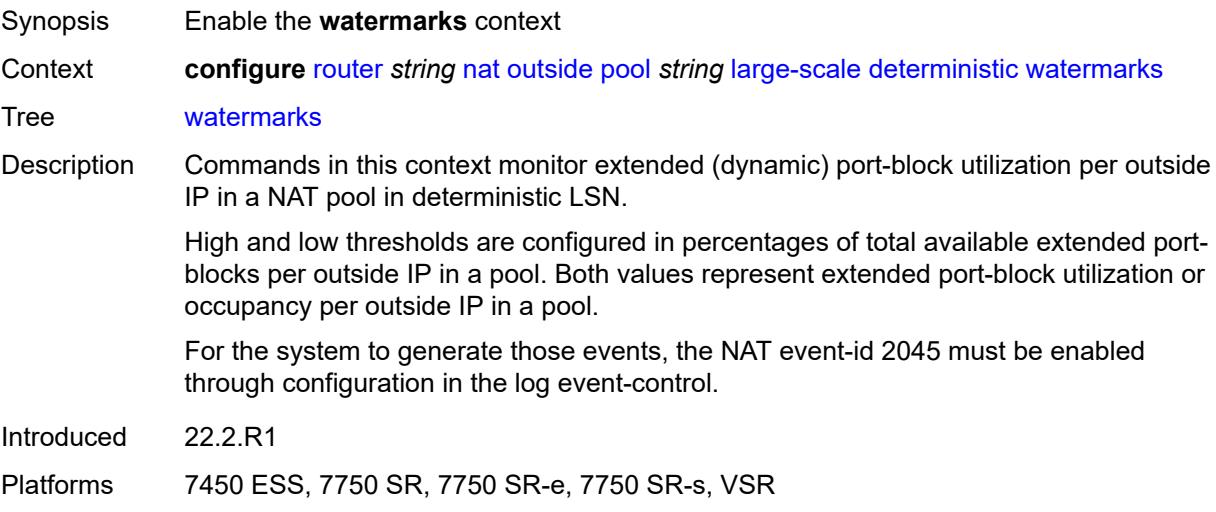

# <span id="page-4368-1"></span>**high** *number*

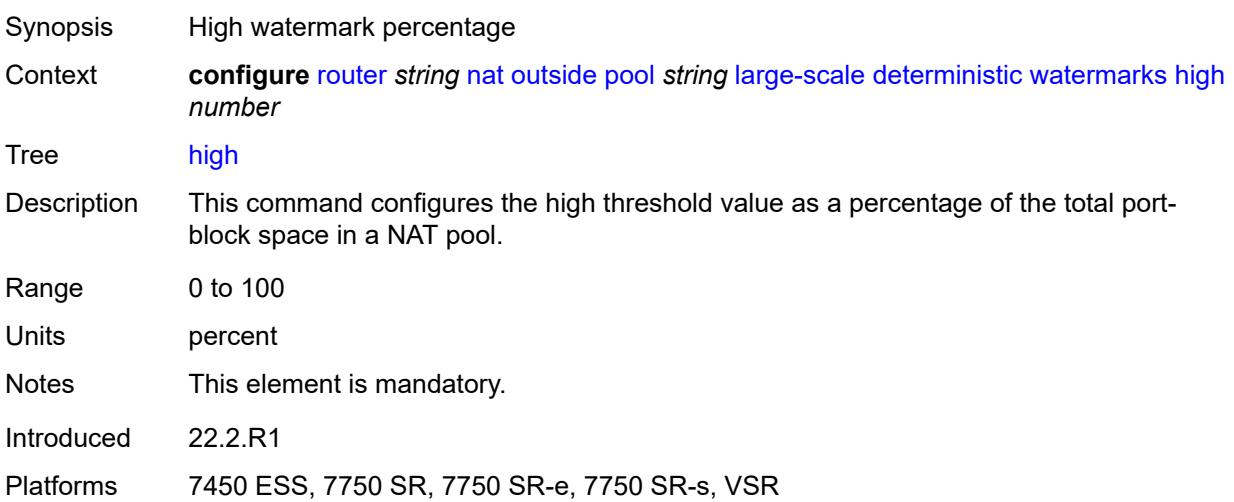

#### <span id="page-4368-2"></span>**low** *number*

Synopsis Low watermark percentage

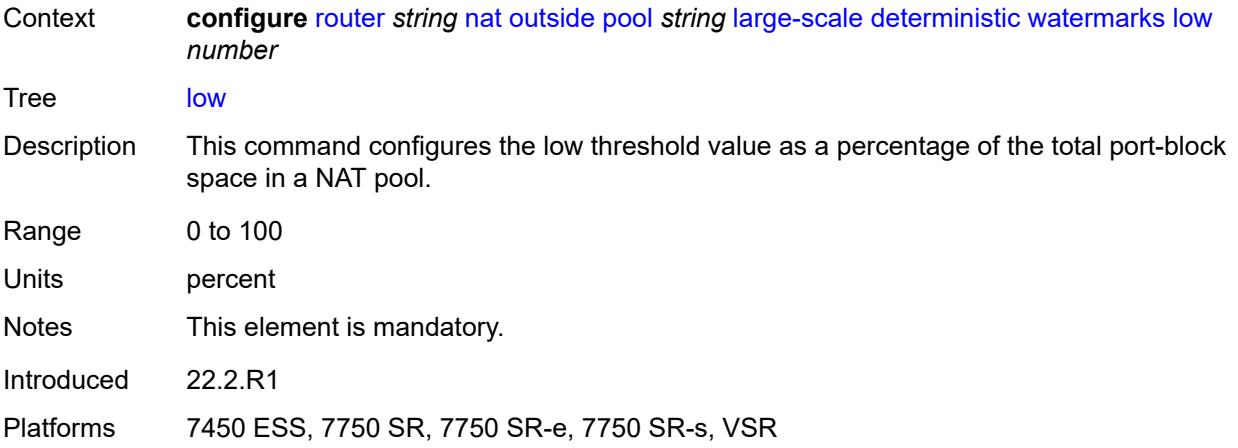

### <span id="page-4369-0"></span>**redundancy**

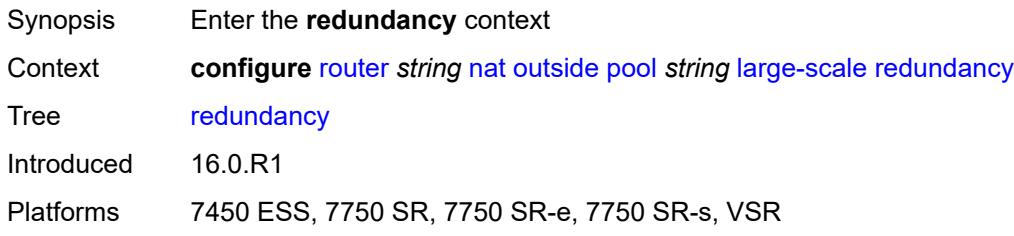

### <span id="page-4369-1"></span>**admin-state** *keyword*

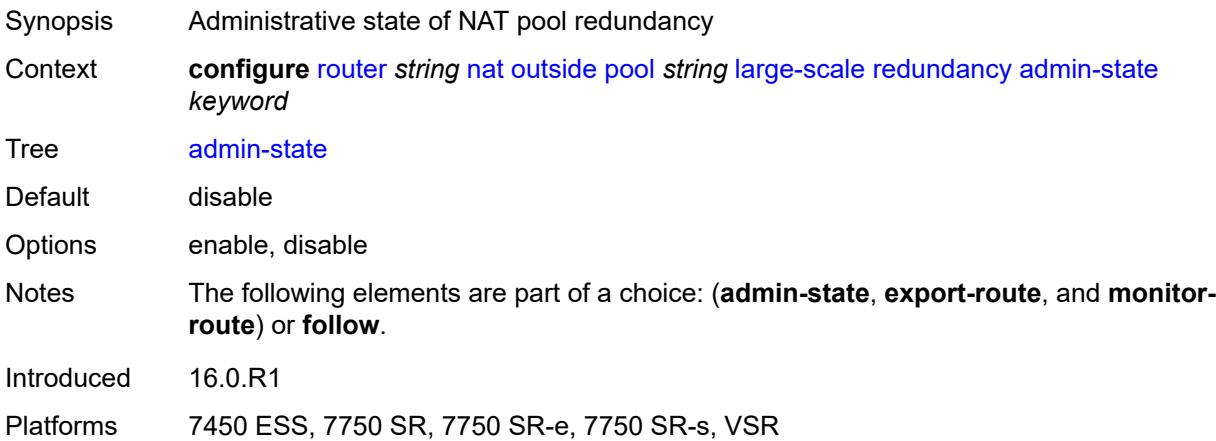

### <span id="page-4369-2"></span>**export-route** *string*

Synopsis Route to export to the peer

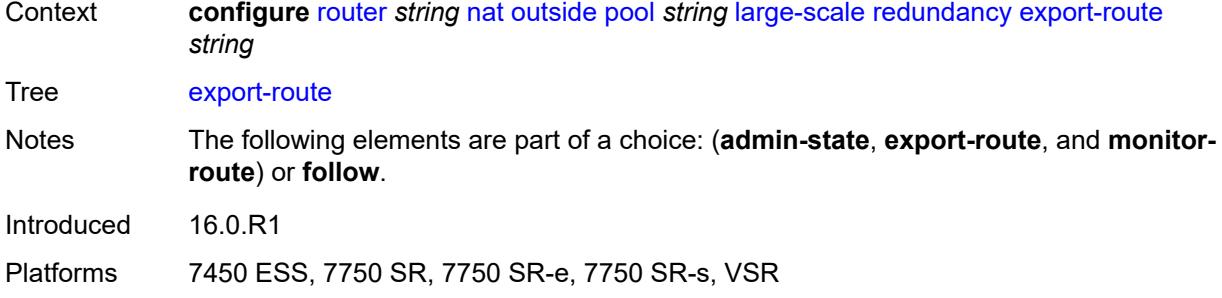

### <span id="page-4370-0"></span>**follow**

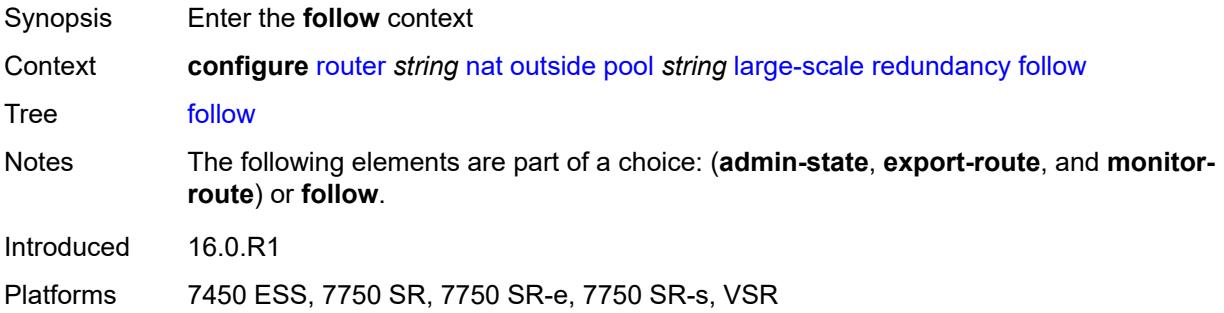

### <span id="page-4370-1"></span>**name** *string*

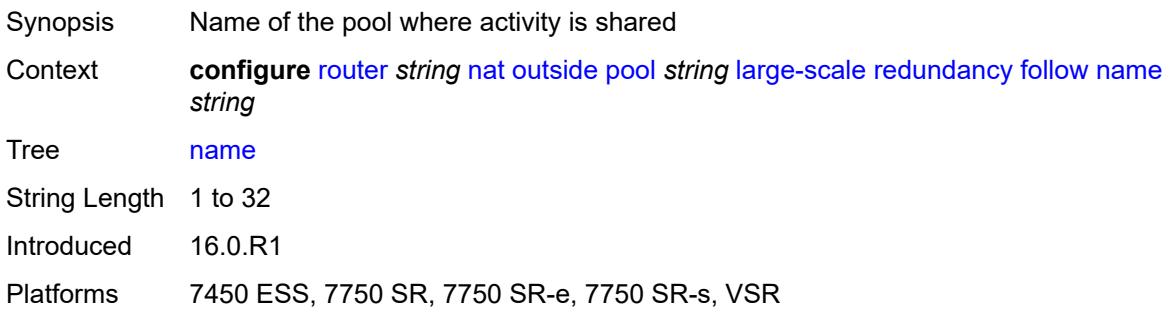

## <span id="page-4370-2"></span>**router-instance** *string*

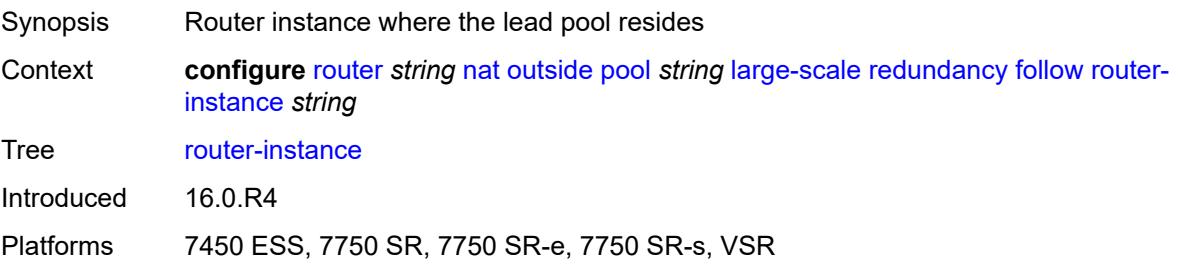

### <span id="page-4371-0"></span>**monitor-route** *string*

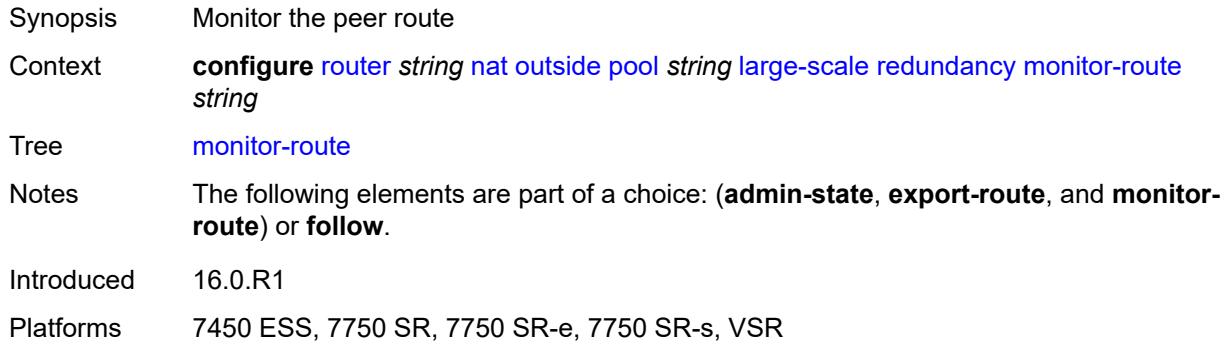

### <span id="page-4371-1"></span>**subscriber-limit** *number*

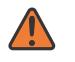

#### **WARNING:**

Modifying this element clears ISA state, such as flow state, for the new value to take effect.

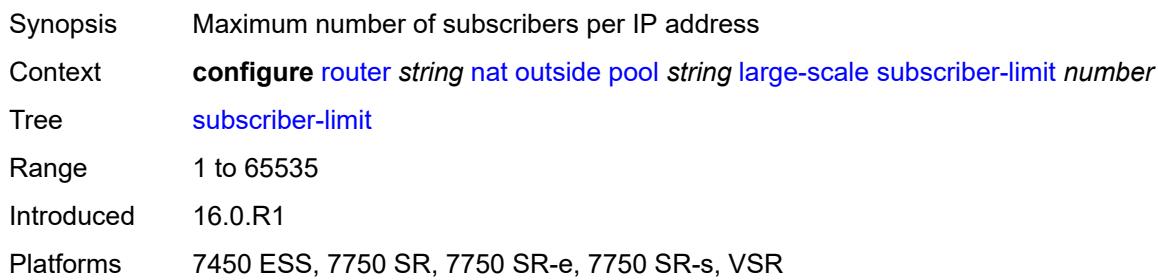

#### <span id="page-4371-2"></span>**mode** *keyword*

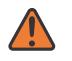

#### **WARNING:**

Modifying this element toggles the **admin-state** of the parent element automatically for the new value to take effect.

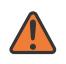

#### **WARNING:**

Modifying this element clears ISA state, such as flow state, for the new value to take effect.

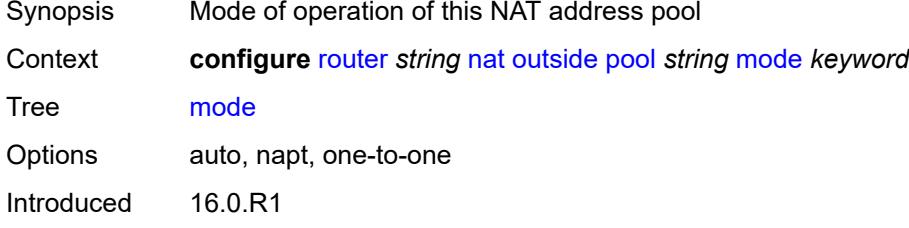

Platforms 7450 ESS, 7750 SR, 7750 SR-e, 7750 SR-s, VSR

#### <span id="page-4372-0"></span>**nat-group** *reference*

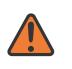

#### **WARNING:**

Modifying this element clears ISA state, such as flow state, for the new value to take effect.

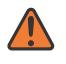

#### **WARNING:**

Modifying this element recreates the parent element automatically for the new value to take effect.

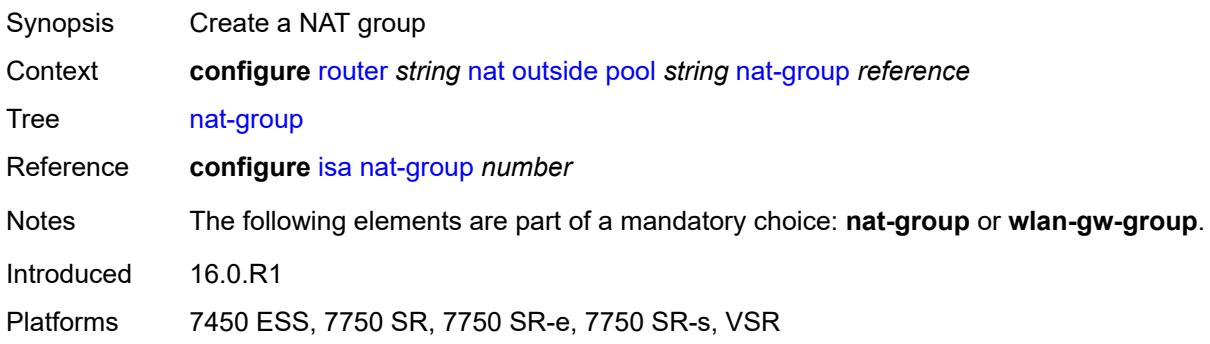

### <span id="page-4372-1"></span>**port-forwarding**

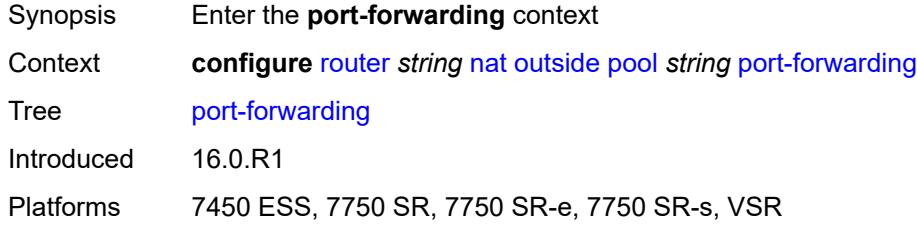

### <span id="page-4372-2"></span>**dynamic-block-reservation** *boolean*

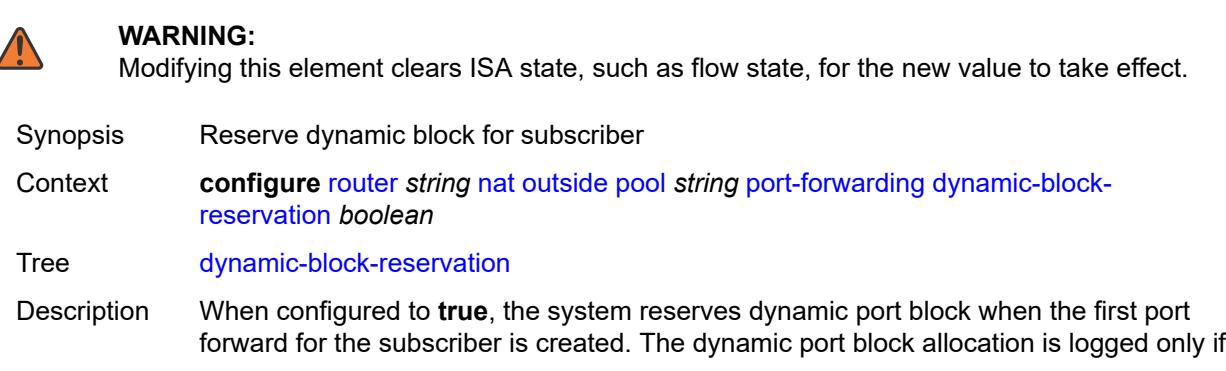

the block is being used and mappings are created. Dynamic port block reservation due to the port forward creation but without any dynamic mapping, is not logged.

The reserved port block is released only when the last mapping in the block expires and there are no port forwards associated with the subscriber. The de-allocation log (syslog or RADIUS) is generated when the dynamic port block is completely released.

Dynamic port block reservations can be enabled only if the configured maximum number of subscribers per outside IP addresses are less than or equal to the maximum number of configured port blocks per outside IP address.

When configured to **false**, dynamic port blocks are not reserved when the first port forward for the subscriber is created.

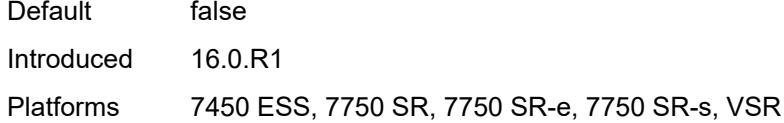

#### <span id="page-4373-0"></span>**range-end** *number*

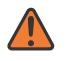

#### **WARNING:**

Modifying this element toggles the **admin-state** of the parent element automatically for the new value to take effect.

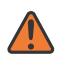

#### **WARNING:**

Modifying this element clears ISA state, such as flow state, for the new value to take effect.

<span id="page-4373-1"></span>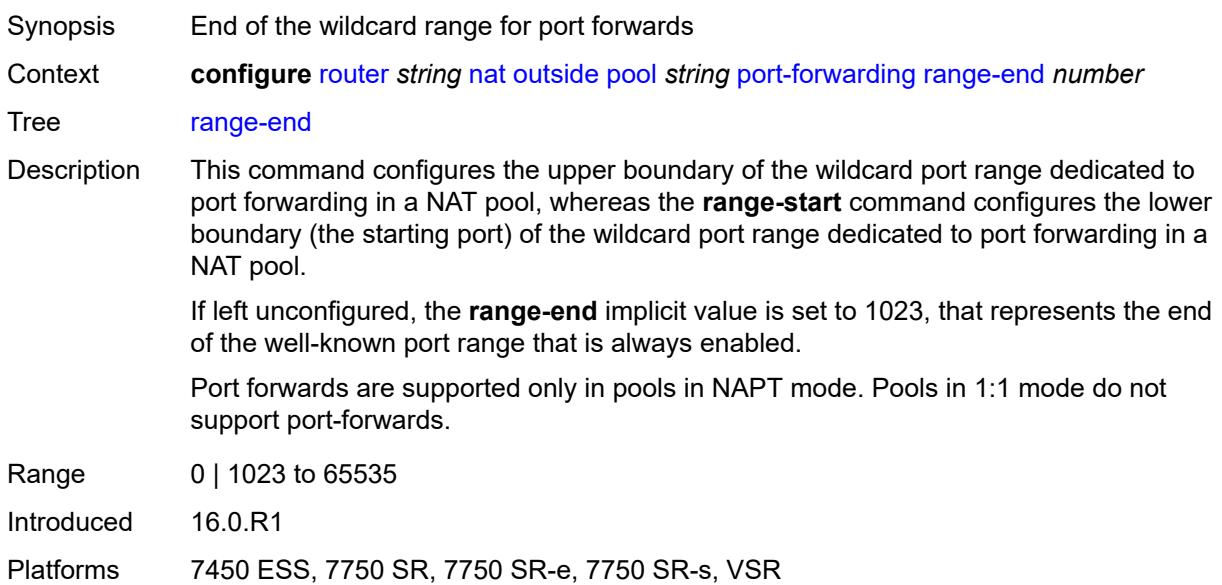

#### **range-start** *number*

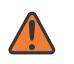

#### **WARNING:**

Modifying this element toggles the **admin-state** of the parent element automatically for the new value to take effect.

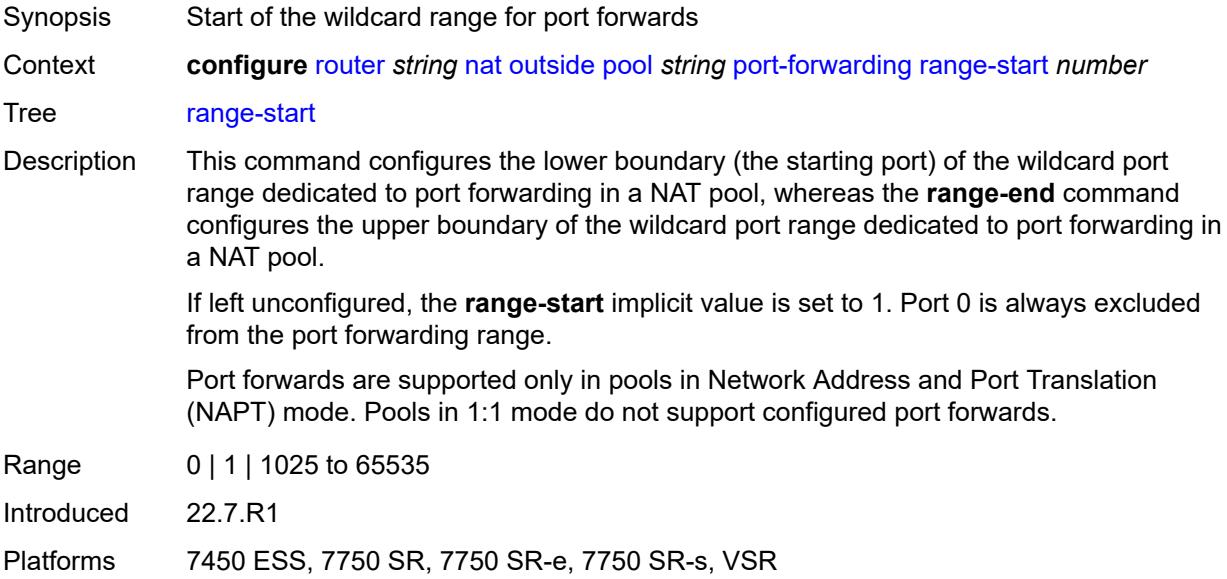

#### <span id="page-4374-0"></span>**port-reservation**

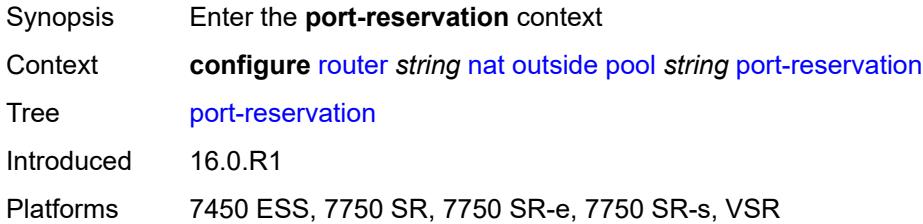

### <span id="page-4374-1"></span>**port-blocks** *number*

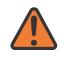

#### **WARNING:**

Modifying this element toggles the **admin-state** of the parent element automatically for the new value to take effect.

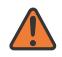

#### **WARNING:**

Modifying this element clears ISA state, such as flow state, for the new value to take effect.

Synopsis Port block size for NAT subscribers

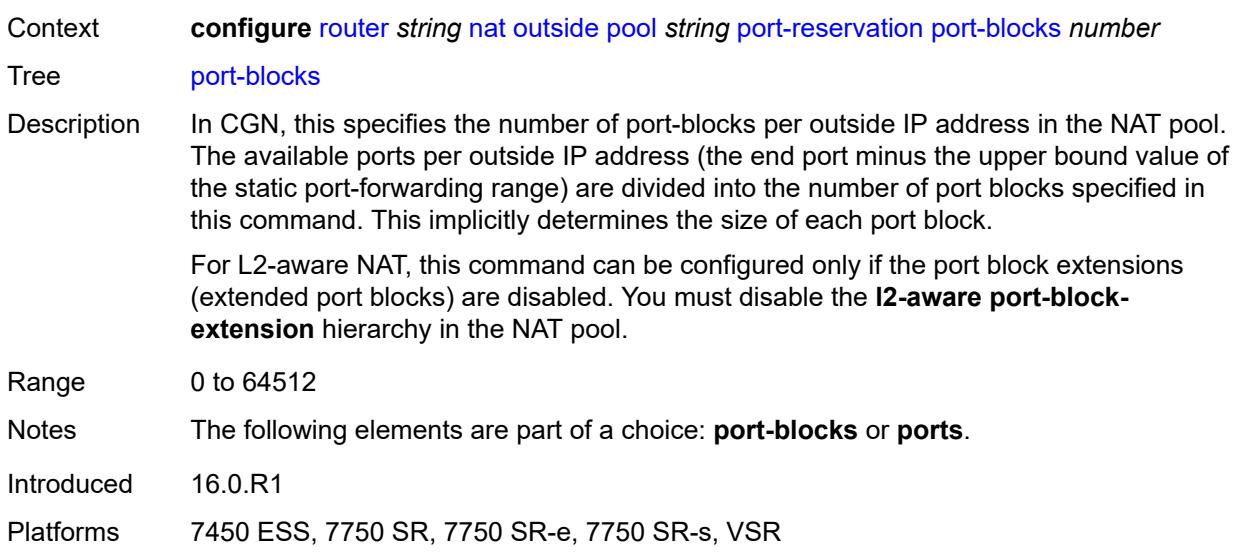

### <span id="page-4375-0"></span>**ports** *number*

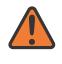

#### **WARNING:**

Modifying this element toggles the **admin-state** of the parent element automatically for the new value to take effect.

#### **WARNING:**

Modifying this element clears ISA state, such as flow state, for the new value to take effect.

<span id="page-4375-1"></span>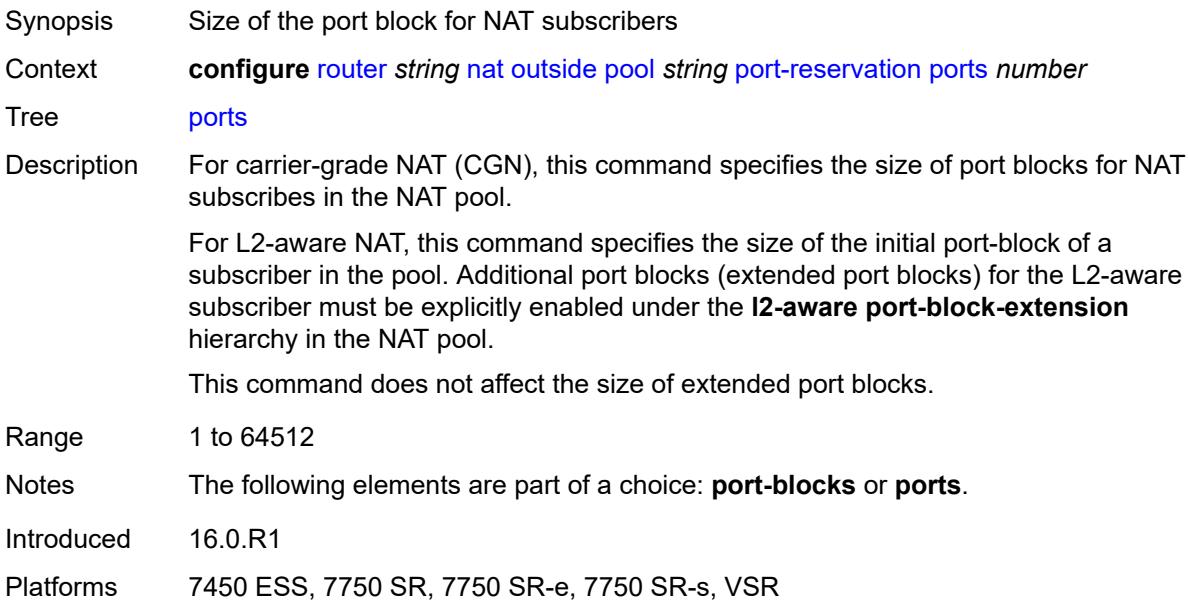

### **type** *keyword*

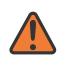

#### **WARNING:**

Modifying this element clears ISA state, such as flow state, for the new value to take effect.

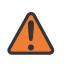

#### **WARNING:**

Modifying this element recreates the parent element automatically for the new value to take effect.

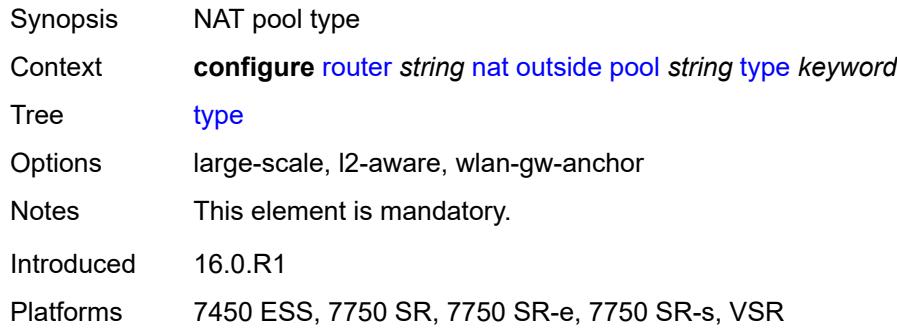

#### <span id="page-4376-0"></span>**watermarks**

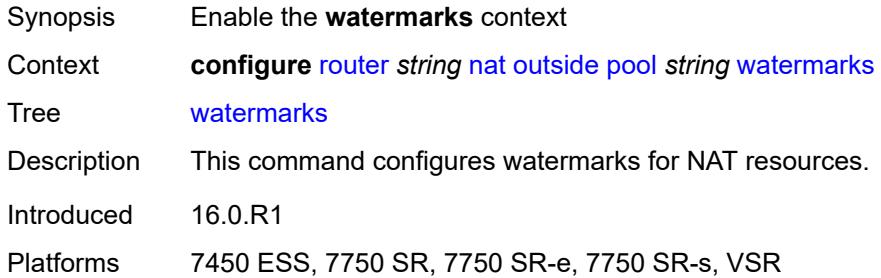

### <span id="page-4376-1"></span>**high** *number*

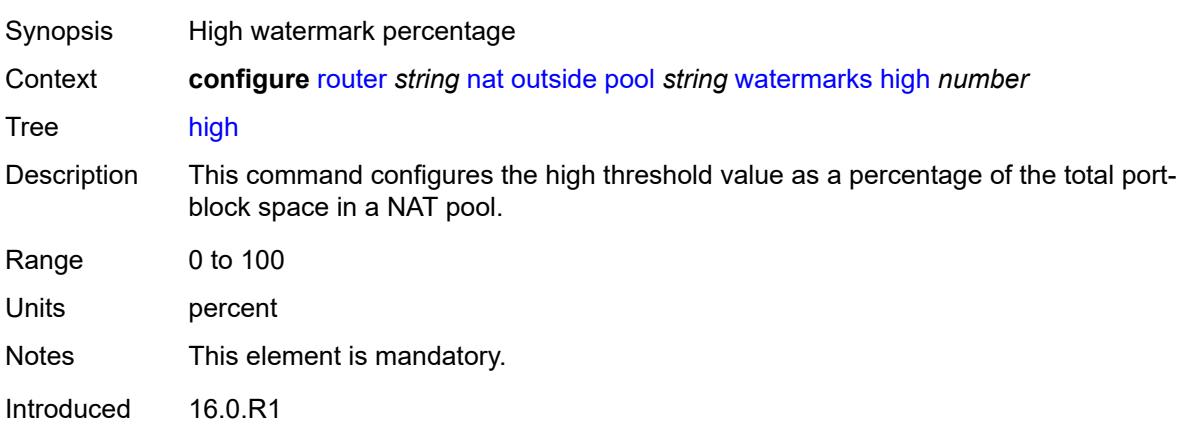

Platforms 7450 ESS, 7750 SR, 7750 SR-e, 7750 SR-s, VSR

#### <span id="page-4377-0"></span>**low** *number*

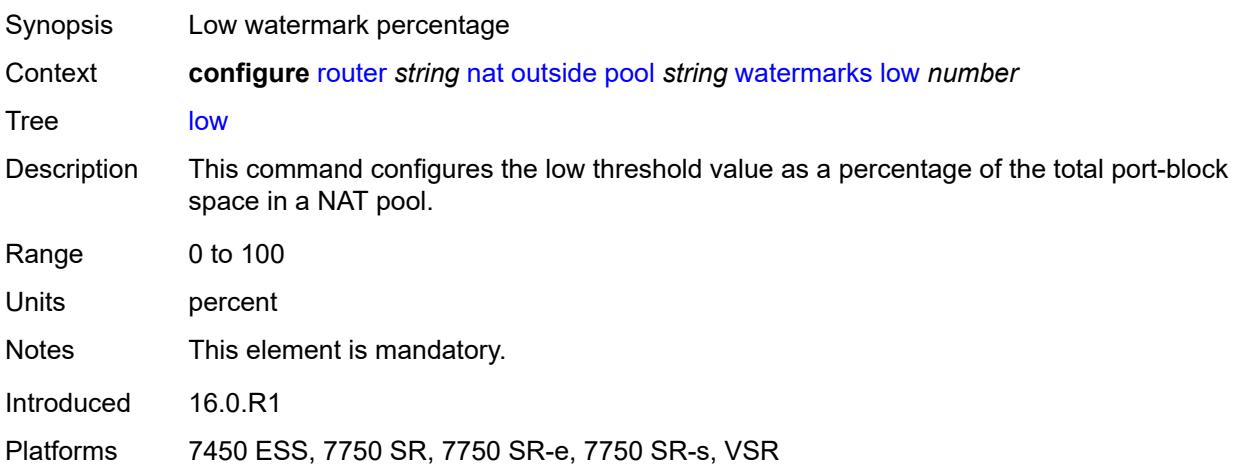

### <span id="page-4377-1"></span>**wlan-gw-group** *reference*

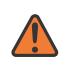

#### **WARNING:**

Modifying this element clears ISA state, such as flow state, for the new value to take effect.

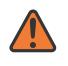

#### **WARNING:**

Modifying this element recreates the parent element automatically for the new value to take effect.

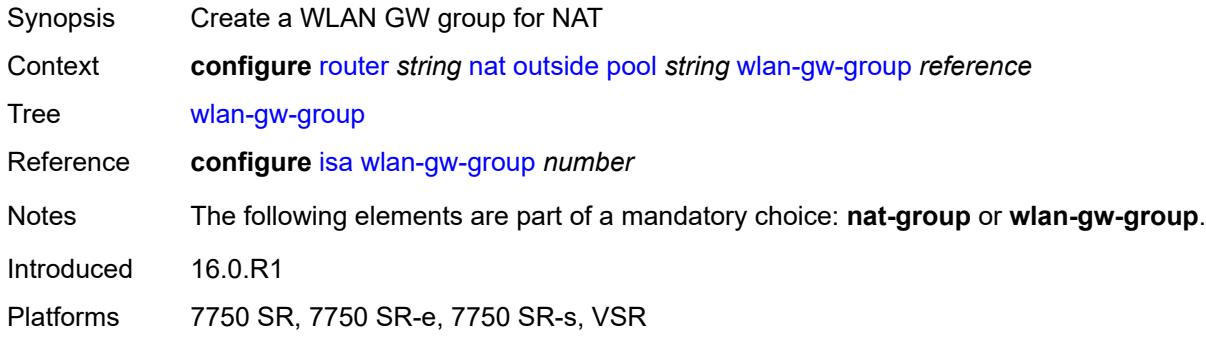

#### <span id="page-4377-2"></span>**network-domains**

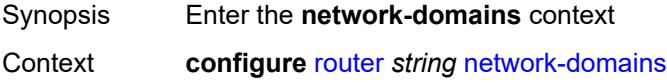

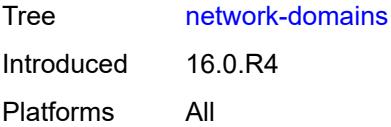

## <span id="page-4378-1"></span>**network-domain** [[domain-name](#page-4378-0)] *string*

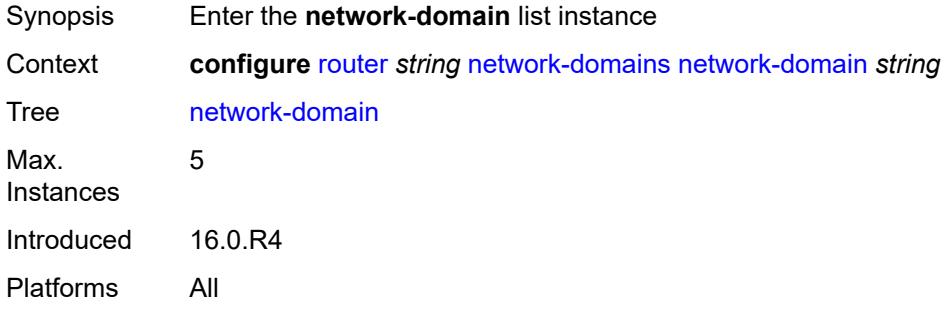

## <span id="page-4378-0"></span>[**domain-name**] *string*

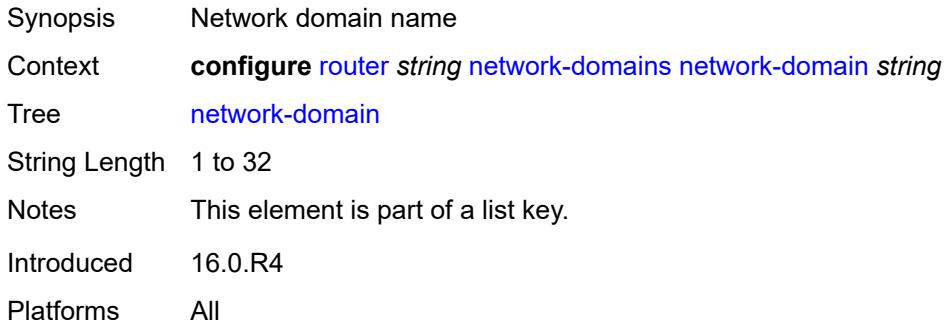

## <span id="page-4378-2"></span>**description** *string*

<span id="page-4378-3"></span>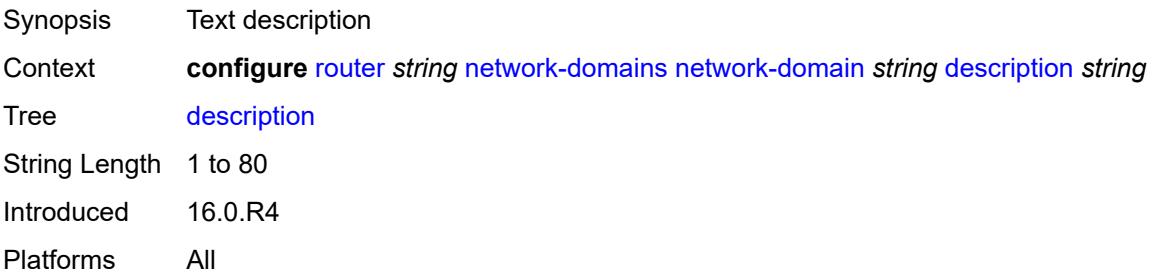

## **origin-validation**

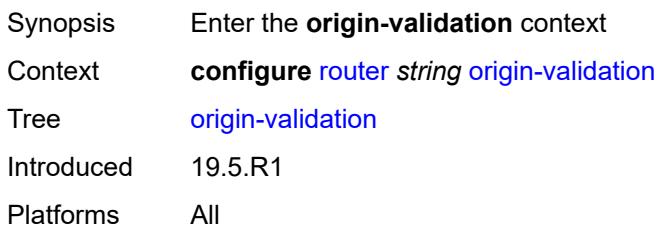

### <span id="page-4379-1"></span>**rpki-session** [[ip-address\]](#page-4379-0) *(ipv4-address-no-zone | ipv6-address-no-zone)*

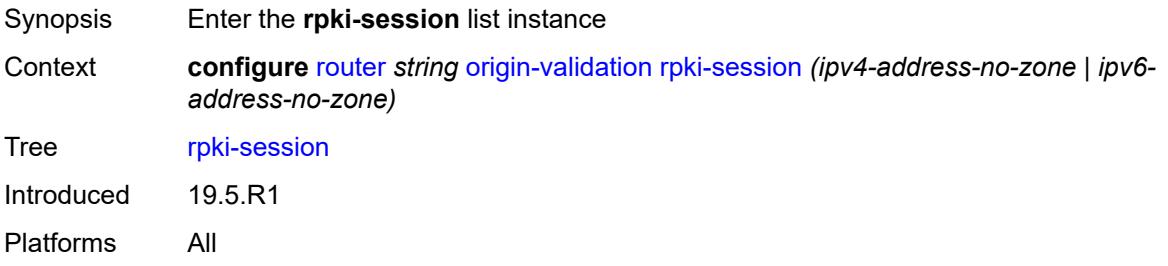

### <span id="page-4379-0"></span>[**ip-address**] *(ipv4-address-no-zone | ipv6-address-no-zone)*

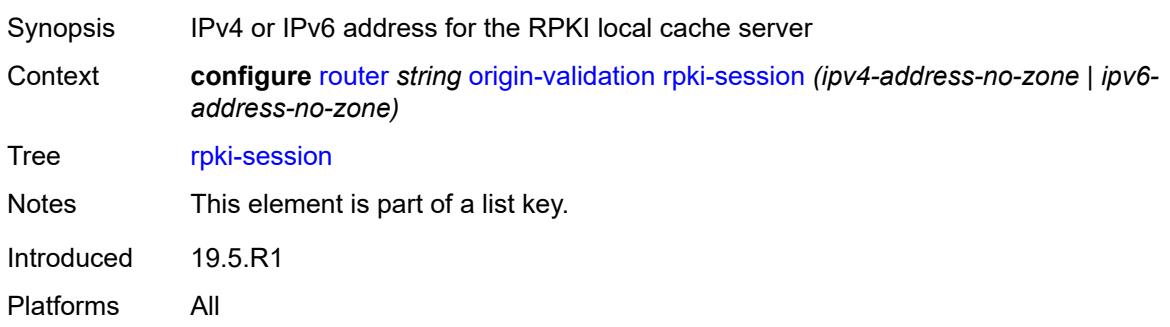

### <span id="page-4379-2"></span>**admin-state** *keyword*

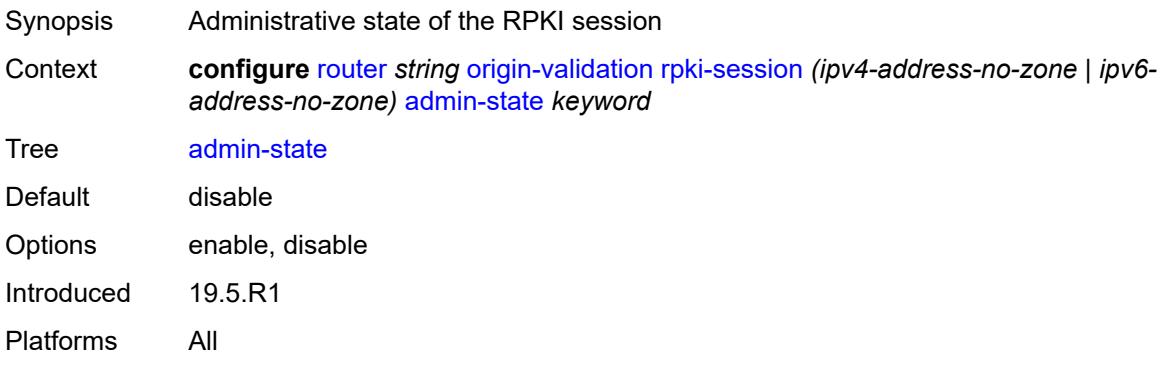

### <span id="page-4380-0"></span>**connect-retry** *number*

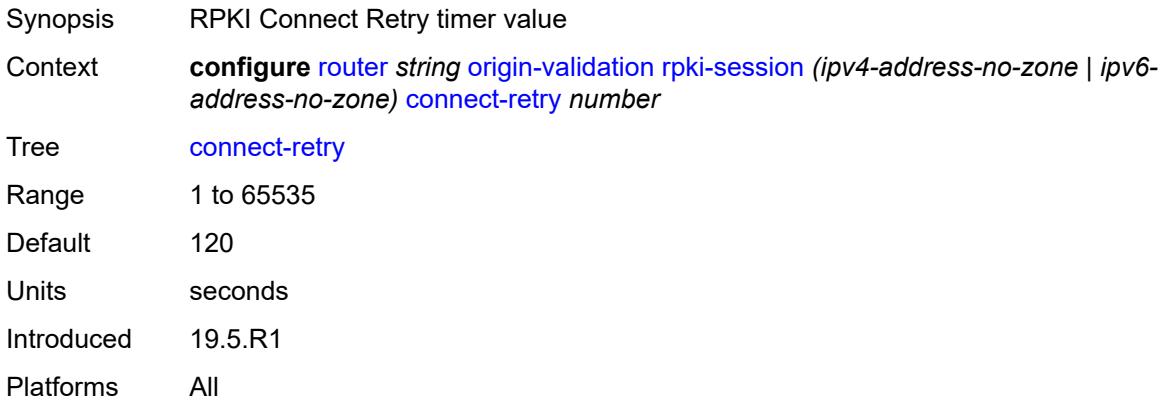

### <span id="page-4380-1"></span>**description** *string*

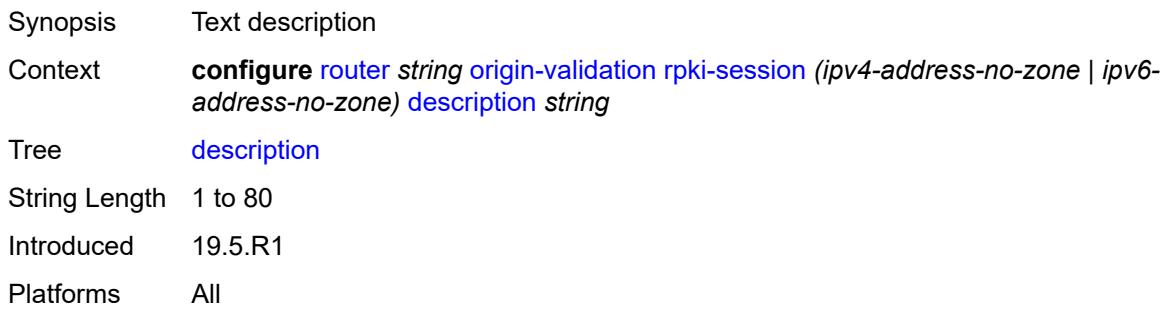

<span id="page-4380-2"></span>**local-address** *(ipv4-address-no-zone | ipv6-address-no-zone)*

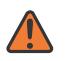

#### **WARNING:**

Modifying this element toggles the **admin-state** of the parent element automatically for the new value to take effect.

<span id="page-4380-3"></span>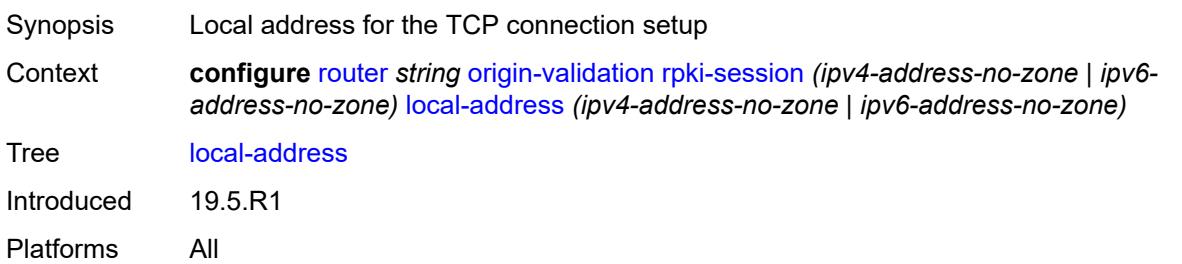

### **port** *number*

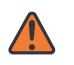

#### **WARNING:**

Modifying this element toggles the **admin-state** of the parent element automatically for the new value to take effect.

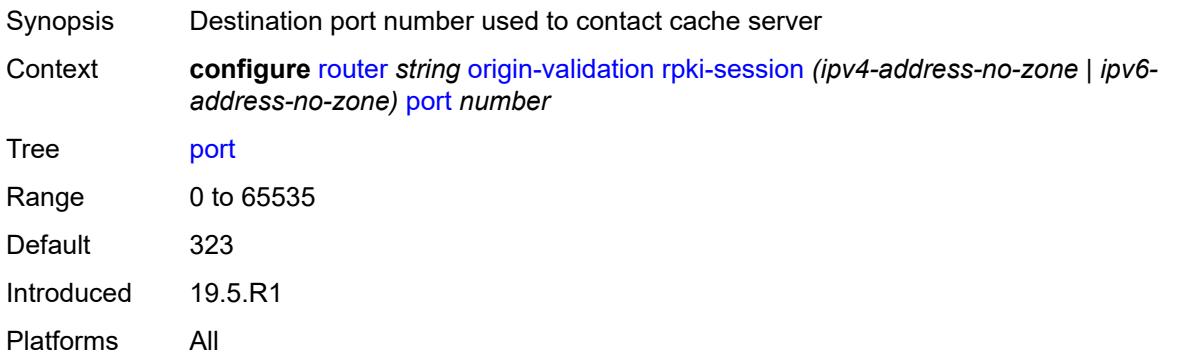

### <span id="page-4381-0"></span>**refresh-time**

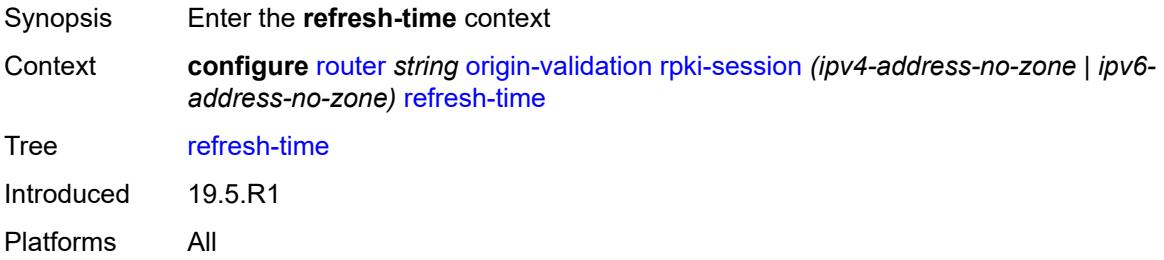

#### <span id="page-4381-1"></span>**hold-time** *number*

<span id="page-4381-2"></span>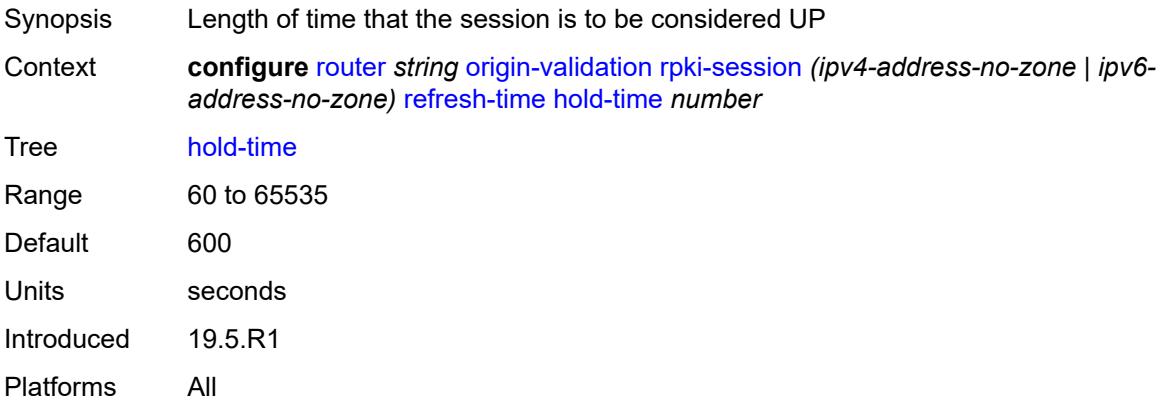

### **value** *number*

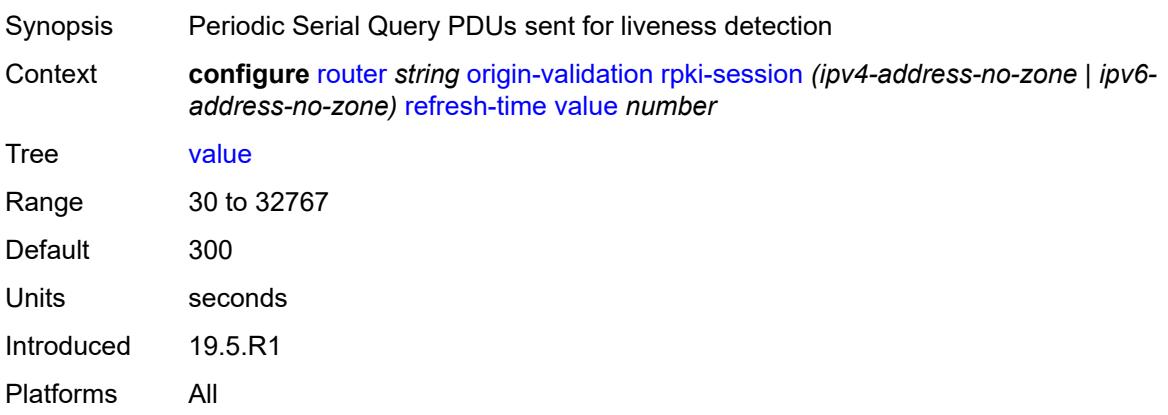

### <span id="page-4382-0"></span>**stale-time** *number*

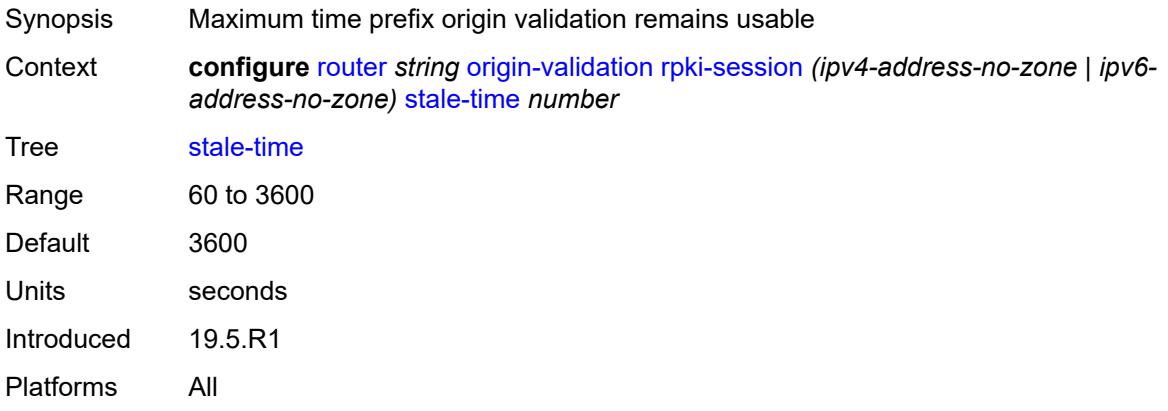

### <span id="page-4382-2"></span>**static-entry** [[ip-prefix\]](#page-4382-1) *(ipv4-prefix | ipv6-prefix)* [upto](#page-4383-0) *number* [origin-as](#page-4383-1) *number*

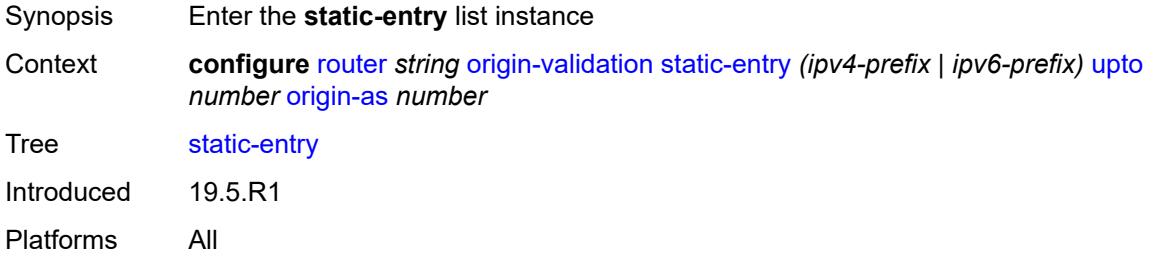

### <span id="page-4382-1"></span>[**ip-prefix**] *(ipv4-prefix | ipv6-prefix)*

Synopsis IPv4 or IPv6 address with the minimum prefix and length

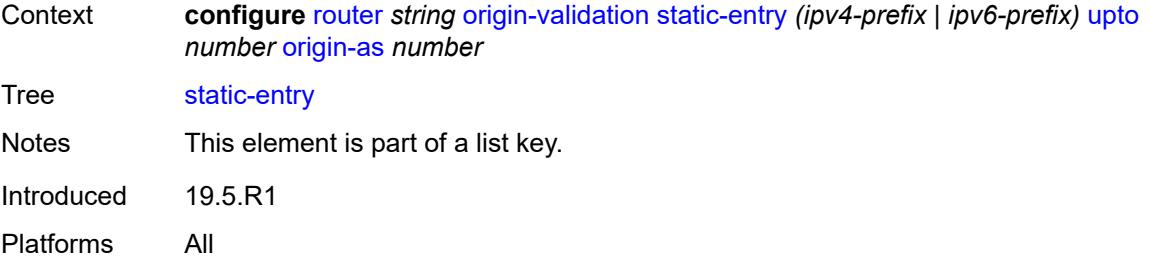

## <span id="page-4383-0"></span>**upto** *number*

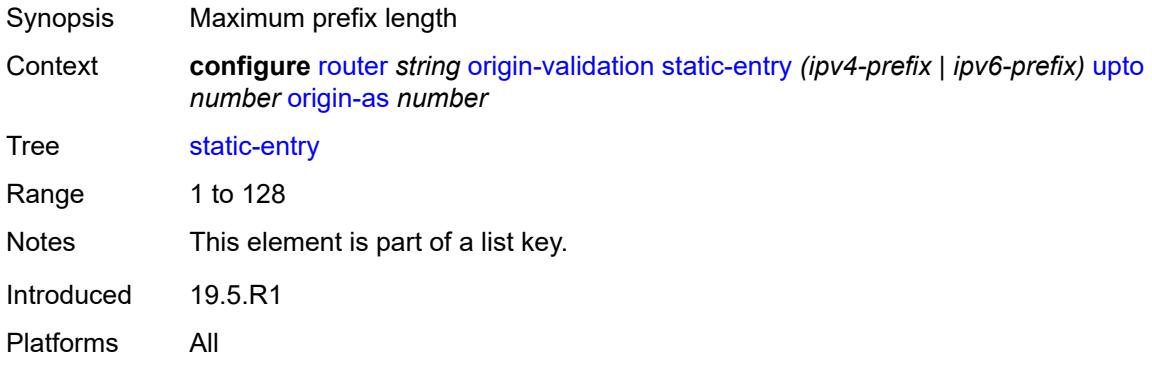

### <span id="page-4383-1"></span>**origin-as** *number*

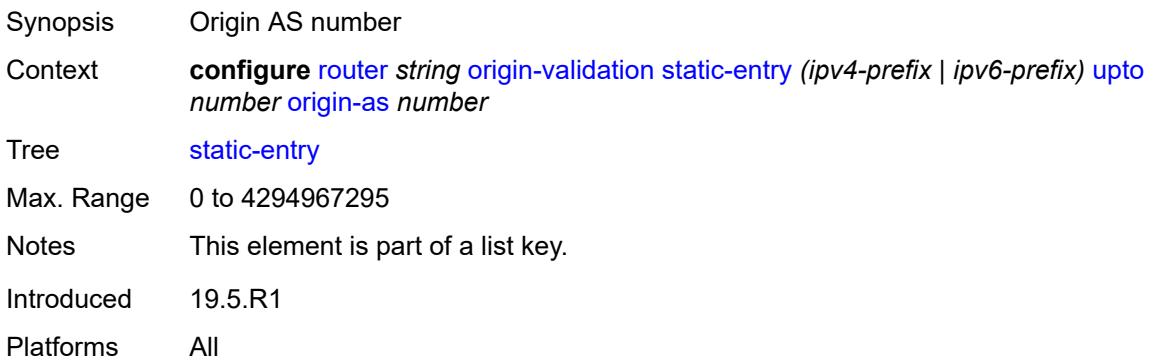

### <span id="page-4383-2"></span>**valid** *boolean*

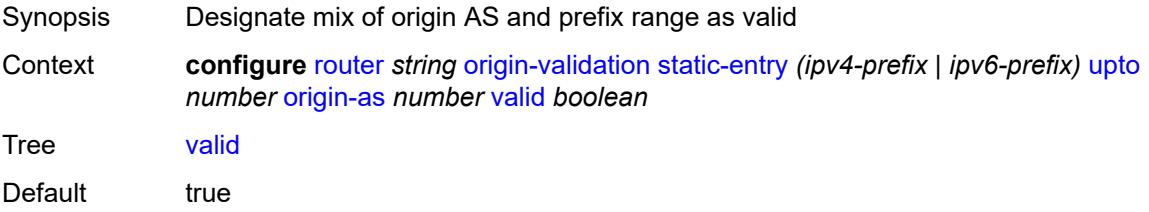

Introduced 19.5.R1 Platforms All

## <span id="page-4384-1"></span>**ospf** [[ospf-instance\]](#page-4384-0) *number*

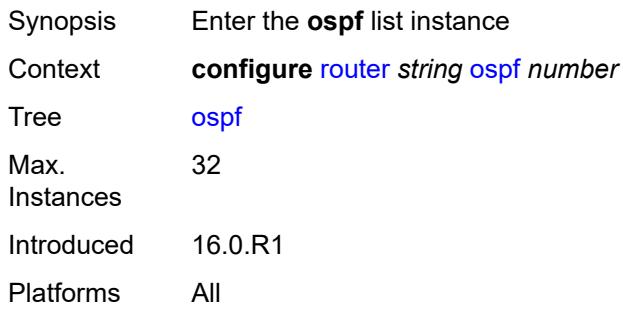

## <span id="page-4384-0"></span>[**ospf-instance**] *number*

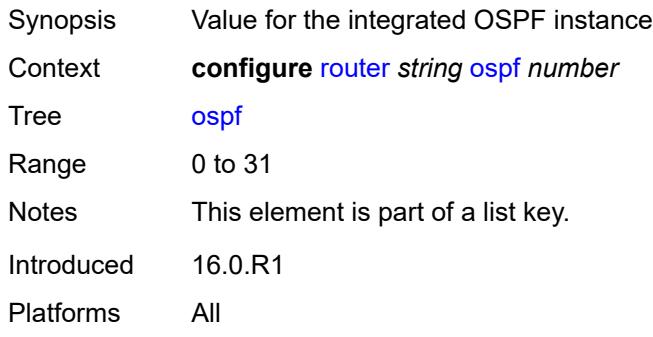

### <span id="page-4384-2"></span>**admin-state** *keyword*

<span id="page-4384-3"></span>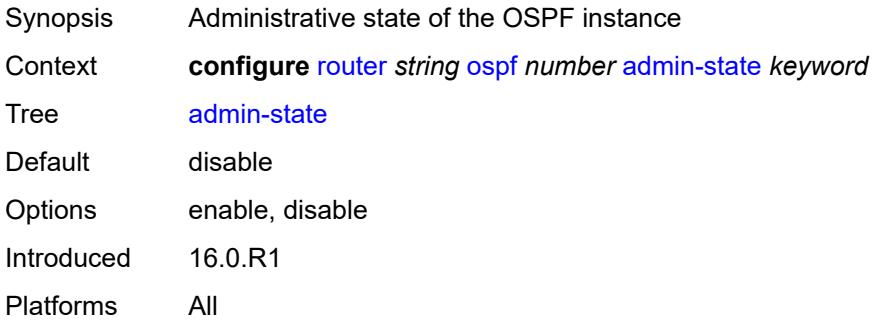

## **advertise-router-capability** *keyword*

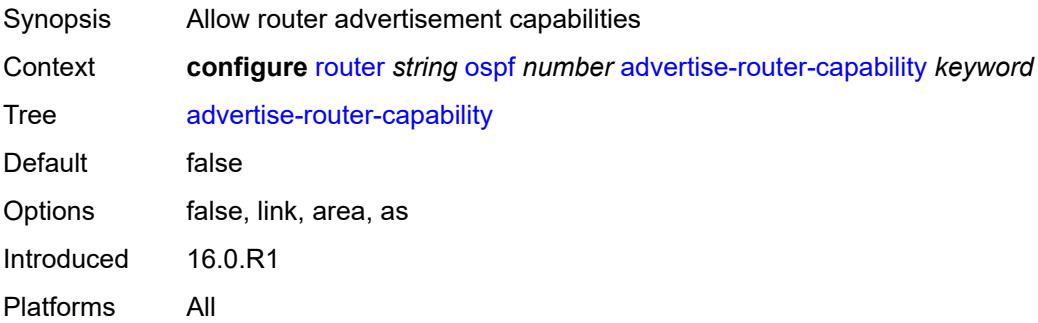

### <span id="page-4385-0"></span>**advertise-tunnel-link** *boolean*

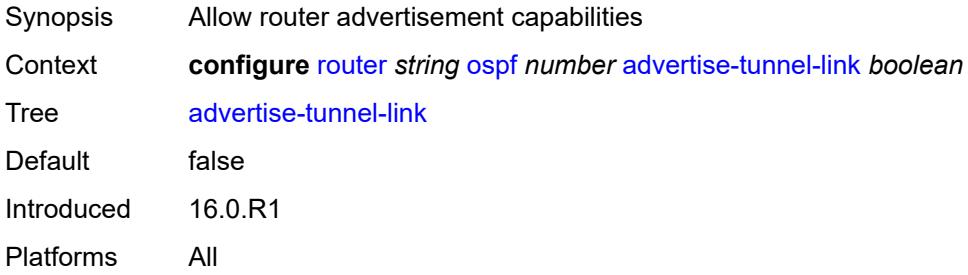

### <span id="page-4385-2"></span>**area** [\[area-id](#page-4385-1)] *string*

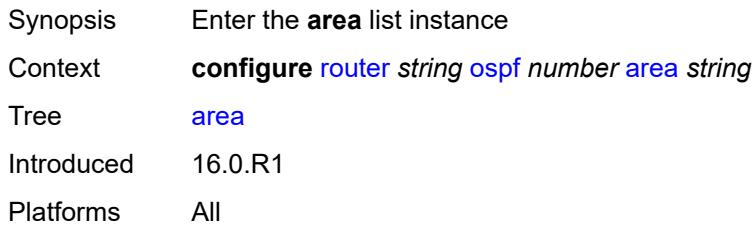

### <span id="page-4385-1"></span>[**area-id**] *string*

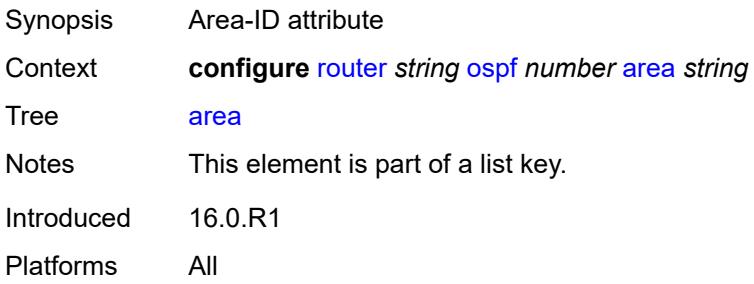

### <span id="page-4386-0"></span>**advertise-router-capability** *boolean*

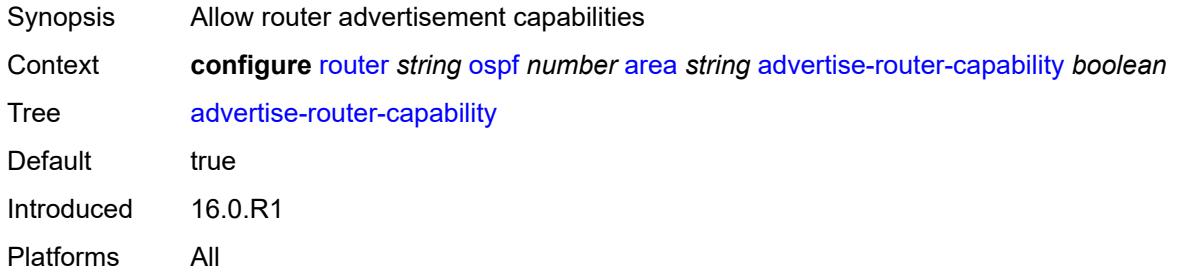

## <span id="page-4386-2"></span>**area-range** [[ip-prefix-mask\]](#page-4386-1) *string*

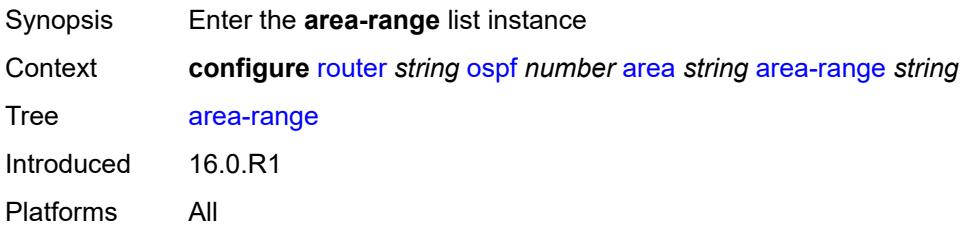

## <span id="page-4386-1"></span>[**ip-prefix-mask**] *string*

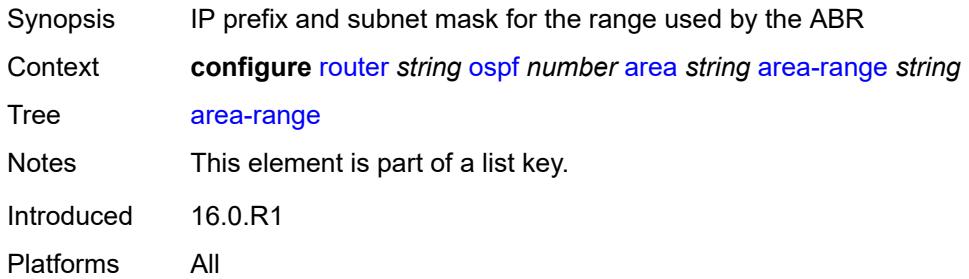

### <span id="page-4386-3"></span>**advertise** *boolean*

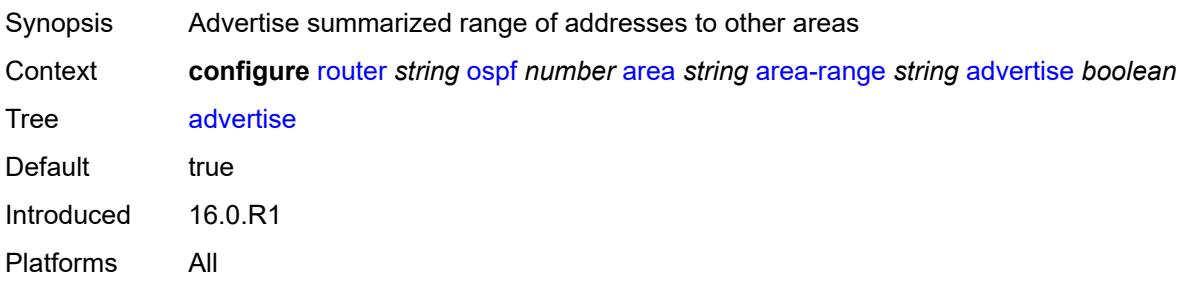

#### <span id="page-4387-0"></span>**bier**

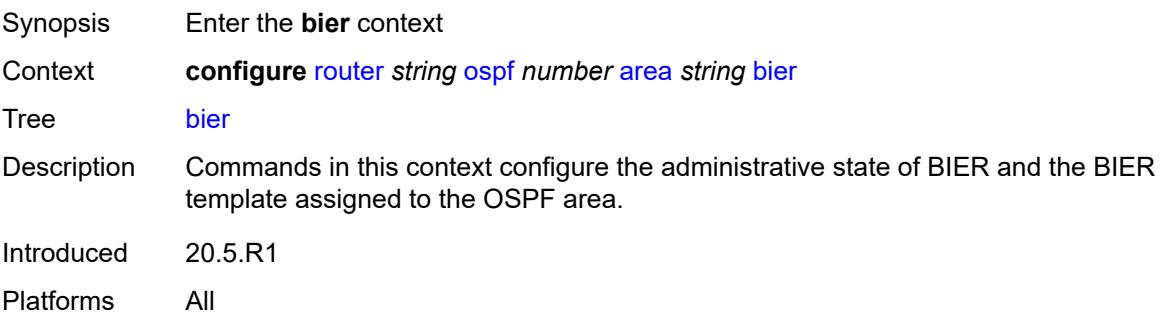

## <span id="page-4387-1"></span>**admin-state** *keyword*

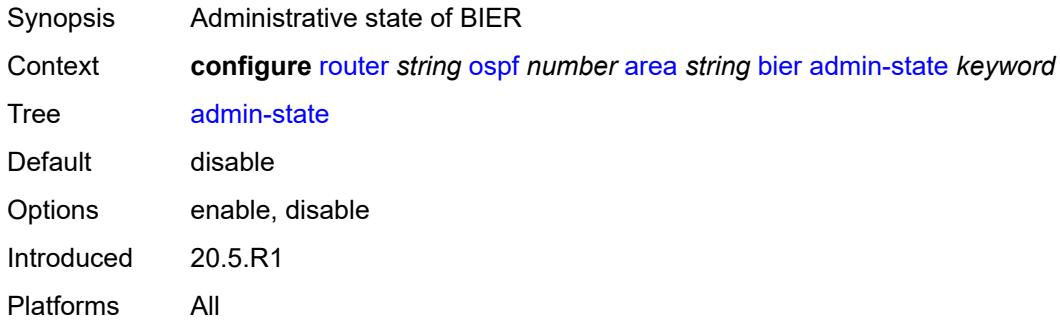

### <span id="page-4387-2"></span>**template** *reference*

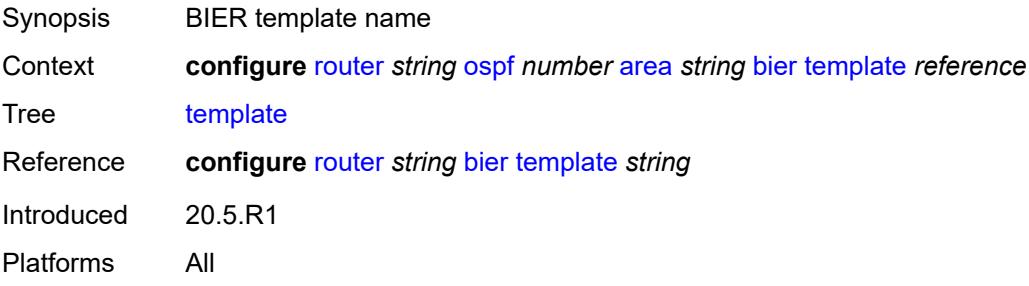

# <span id="page-4387-3"></span>**blackhole-aggregate** *boolean*

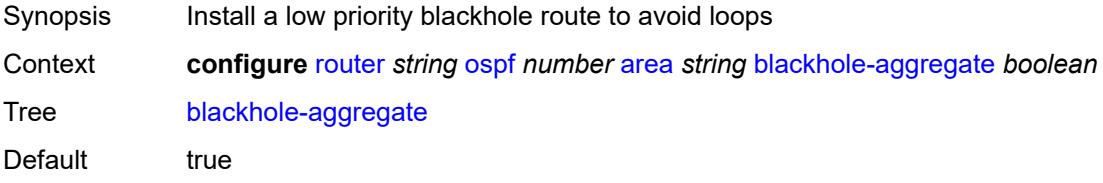

Introduced 16.0.R1 Platforms All

### <span id="page-4388-0"></span>**database-export-exclude** *boolean*

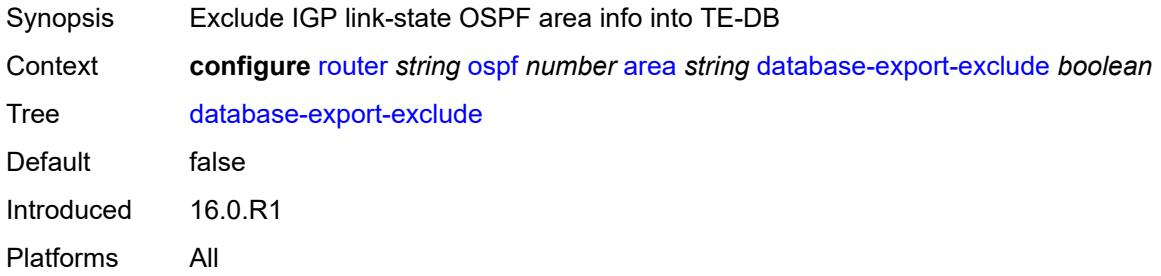

### <span id="page-4388-1"></span>**export-policy** *reference*

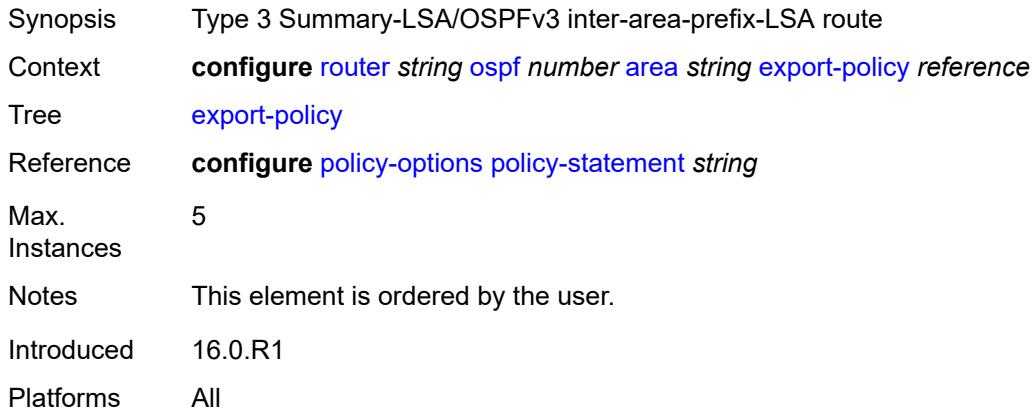

### <span id="page-4388-2"></span>**import-policy** *reference*

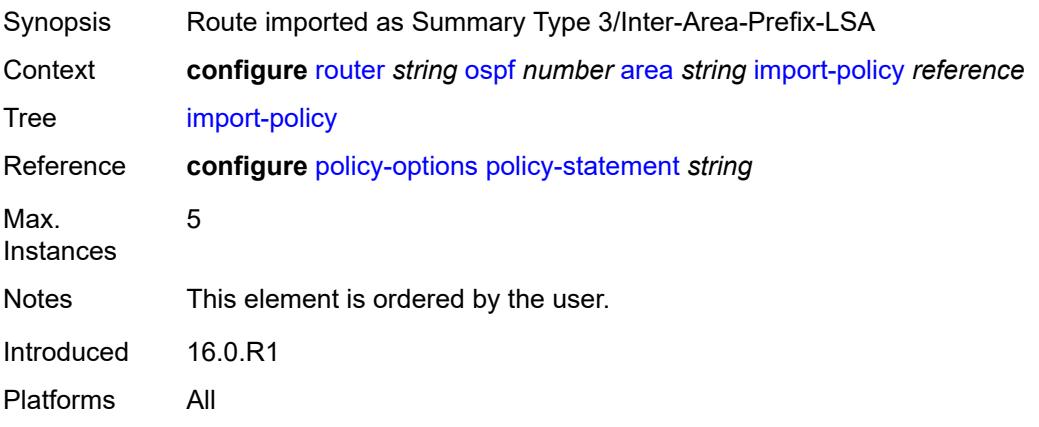

### <span id="page-4389-1"></span>**interface** [\[interface-name](#page-4389-0)] *string*

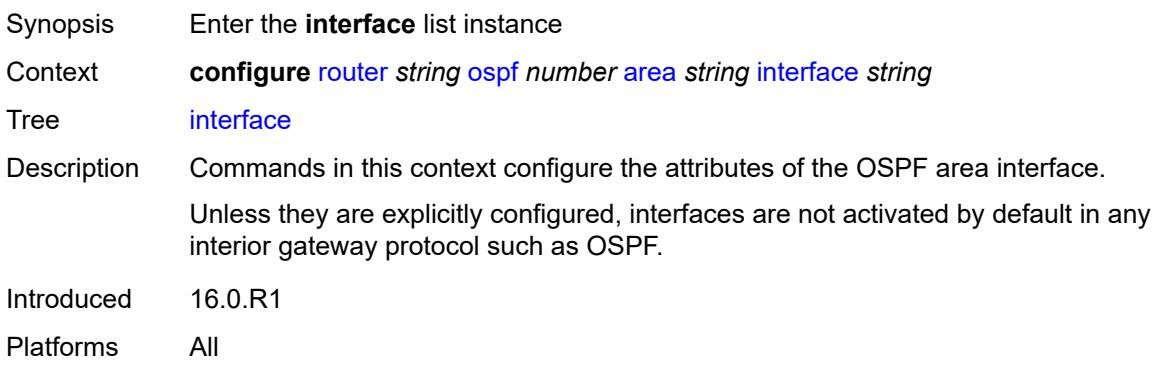

# <span id="page-4389-0"></span>[**interface-name**] *string*

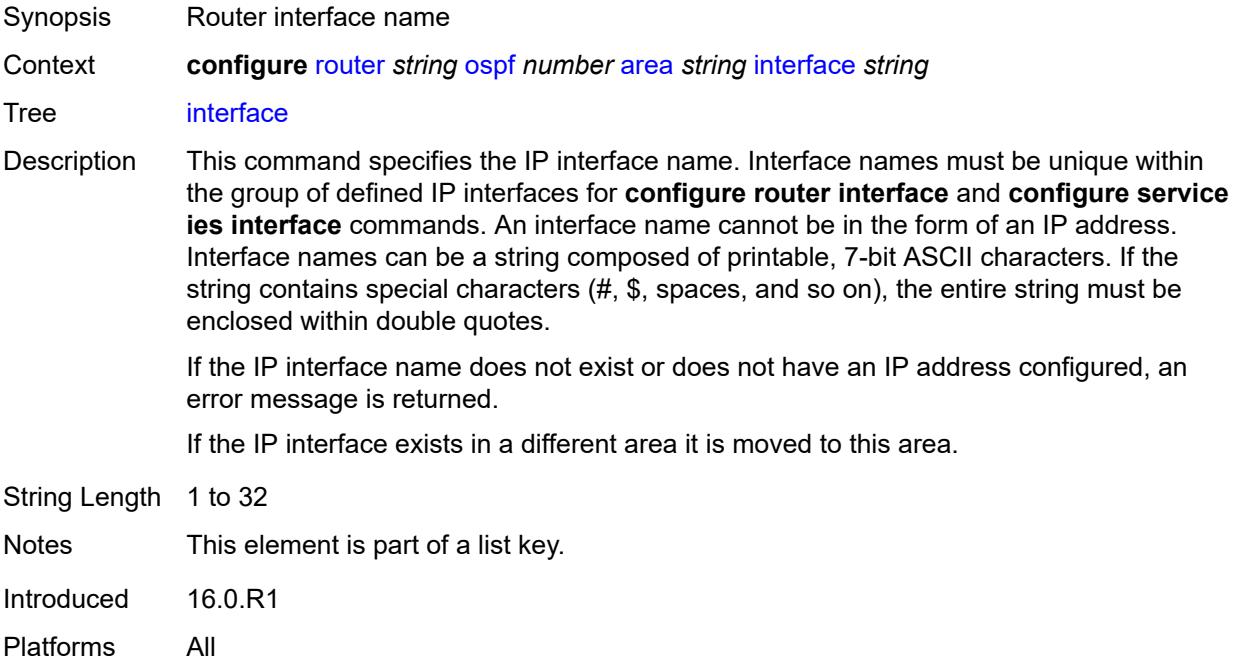

## <span id="page-4389-2"></span>**adjacency-set** [[id](#page-4390-0)] *reference*

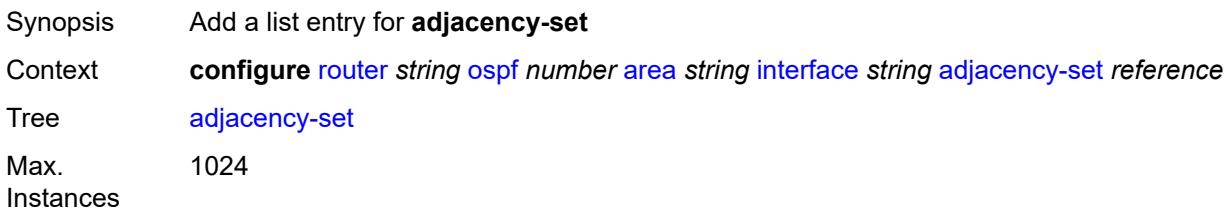

Introduced 16.0.R1 Platforms All

# <span id="page-4390-0"></span>[**id**] *reference*

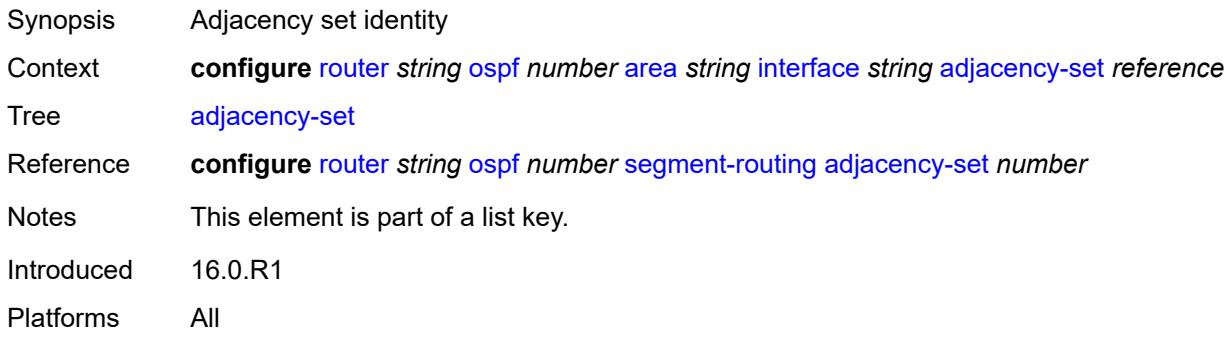

### <span id="page-4390-1"></span>**adjacency-sid**

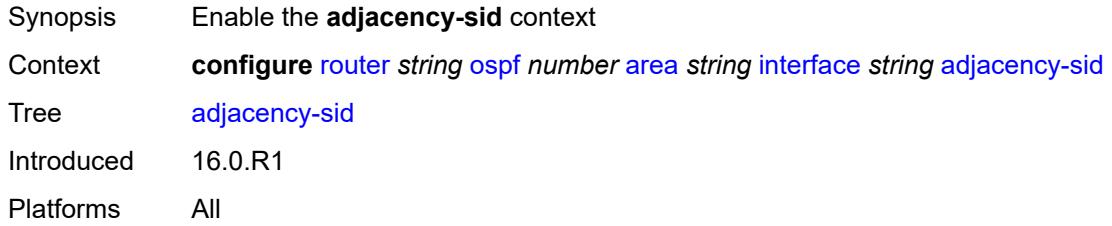

### <span id="page-4390-2"></span>**label** *number*

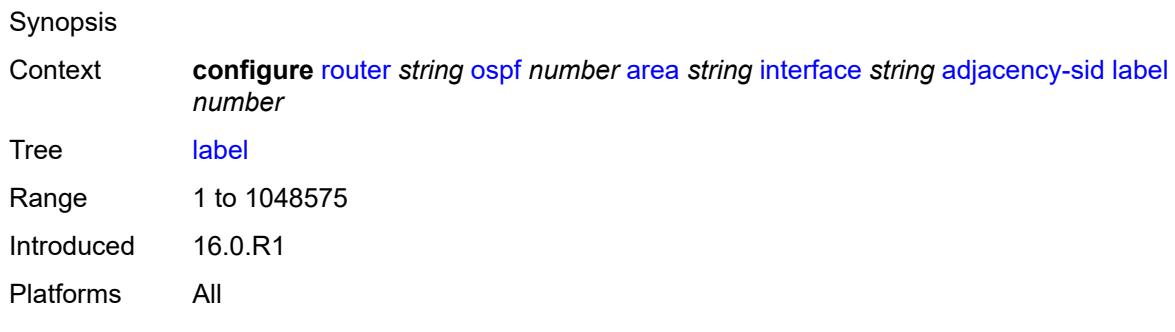

### <span id="page-4390-3"></span>**admin-state** *keyword*

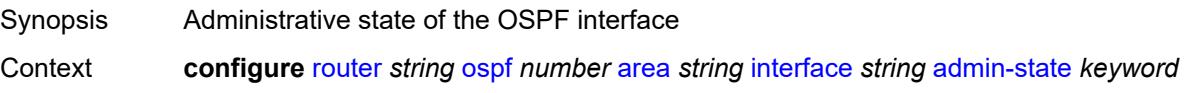

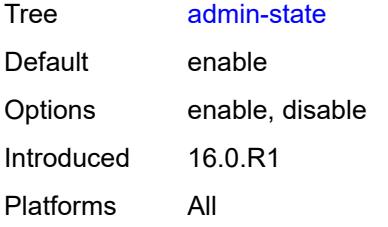

### <span id="page-4391-0"></span>**advertise-router-capability** *boolean*

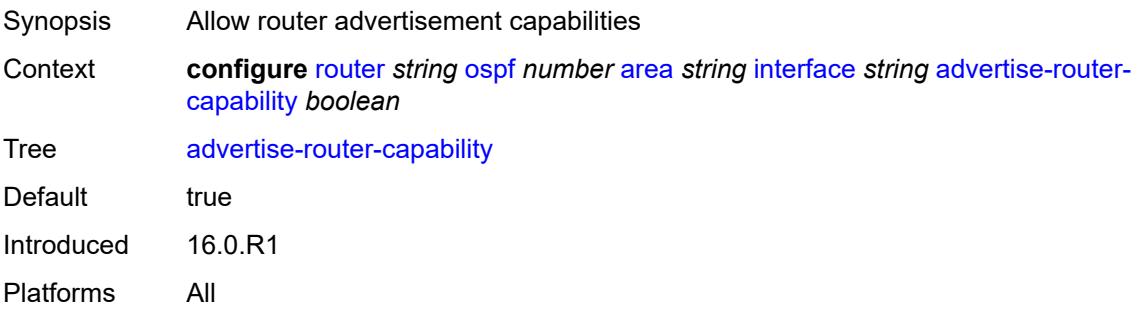

### <span id="page-4391-1"></span>**advertise-subnet** *boolean*

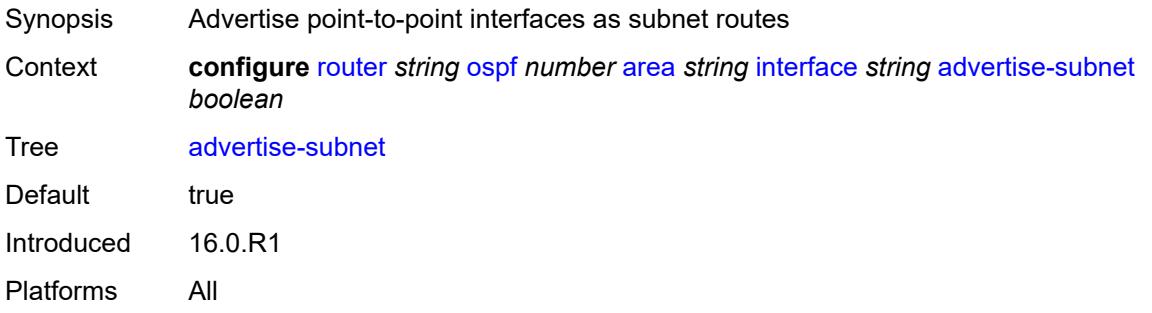

## <span id="page-4391-2"></span>**authentication-key** *string*

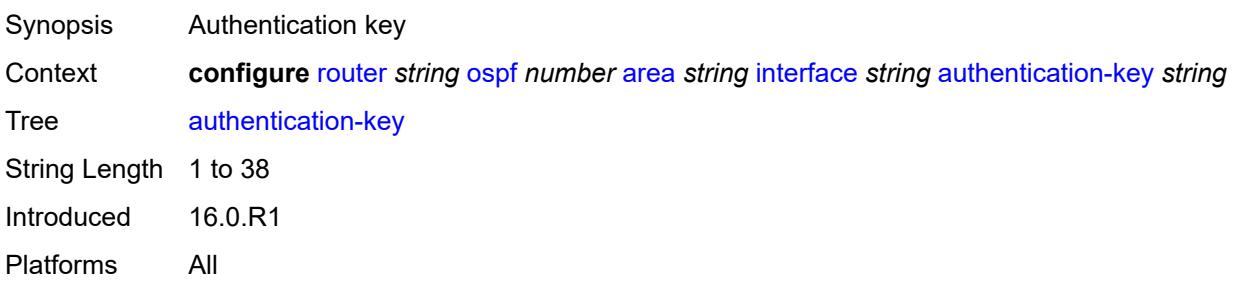
# **authentication-keychain** *reference*

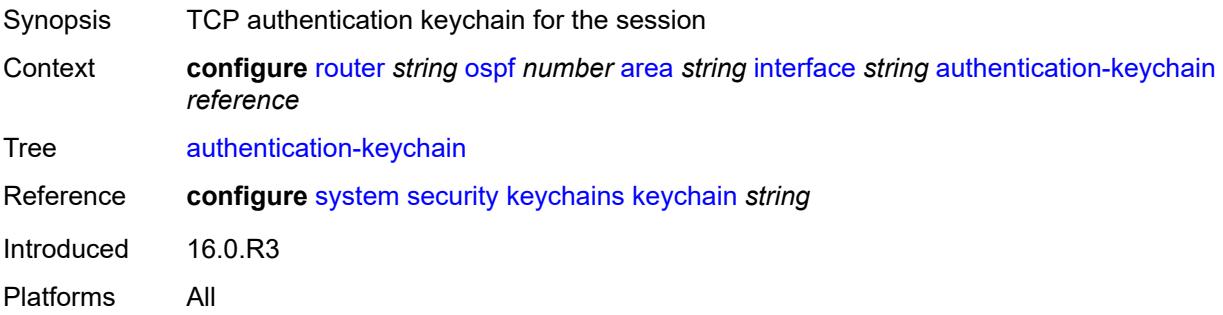

# <span id="page-4392-0"></span>**authentication-type** *keyword*

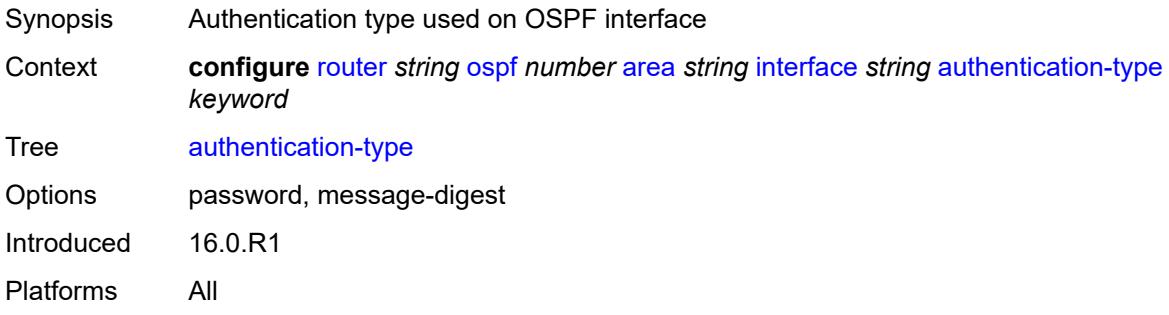

## <span id="page-4392-1"></span>**bfd-liveness**

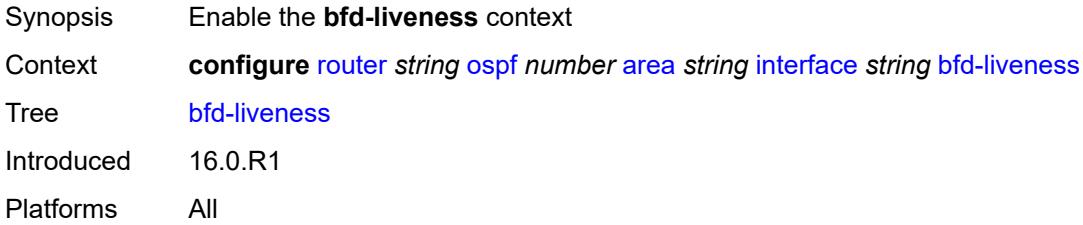

## <span id="page-4392-2"></span>**remain-down-on-failure** *boolean*

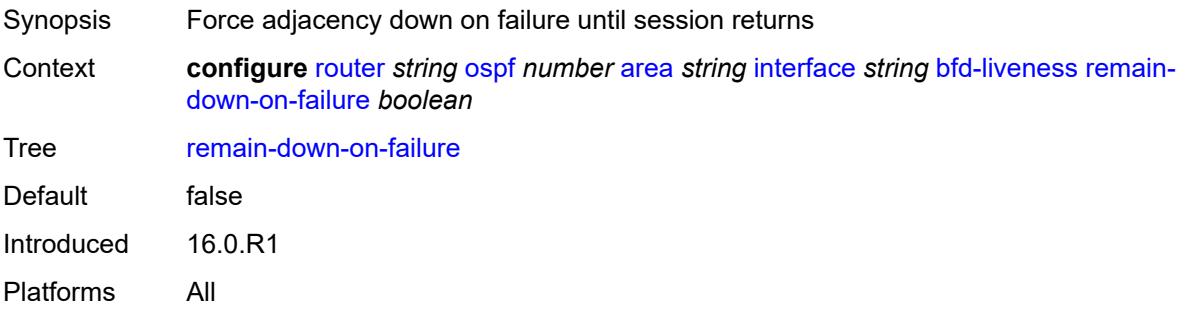

### <span id="page-4393-0"></span>**dead-interval** *number*

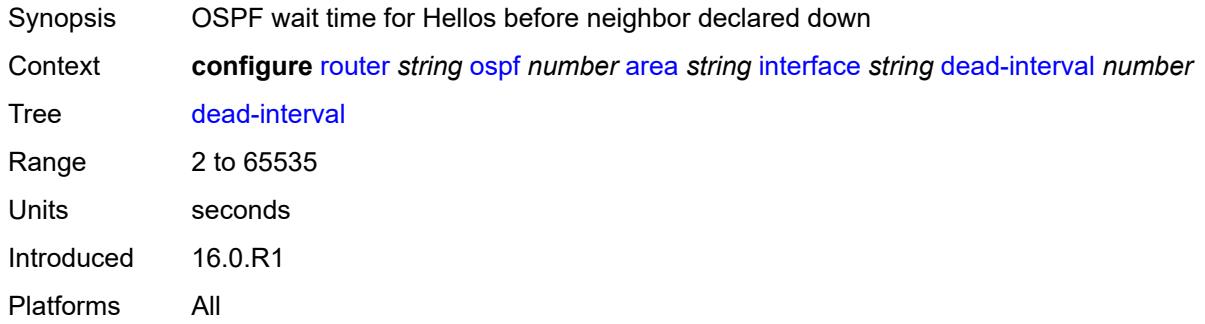

# <span id="page-4393-2"></span>**flex-algo** [[flex-algo-id](#page-4393-1)] *number*

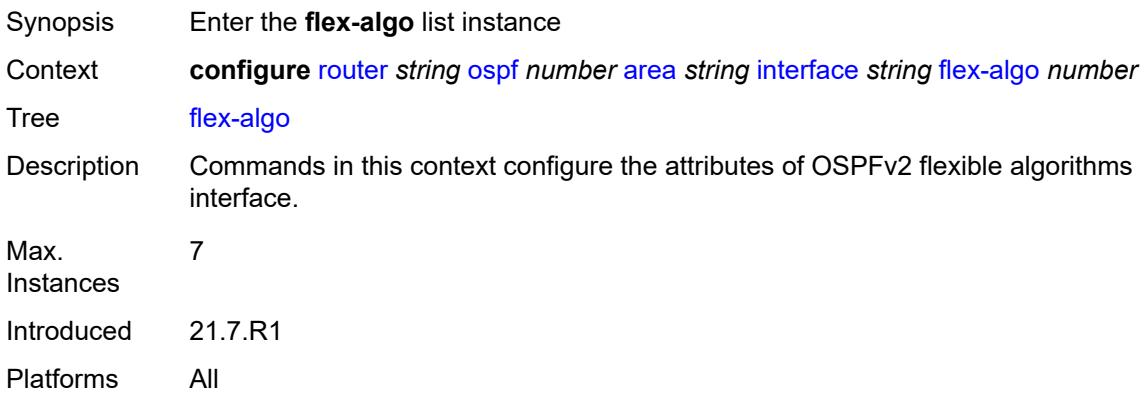

# <span id="page-4393-1"></span>[**flex-algo-id**] *number*

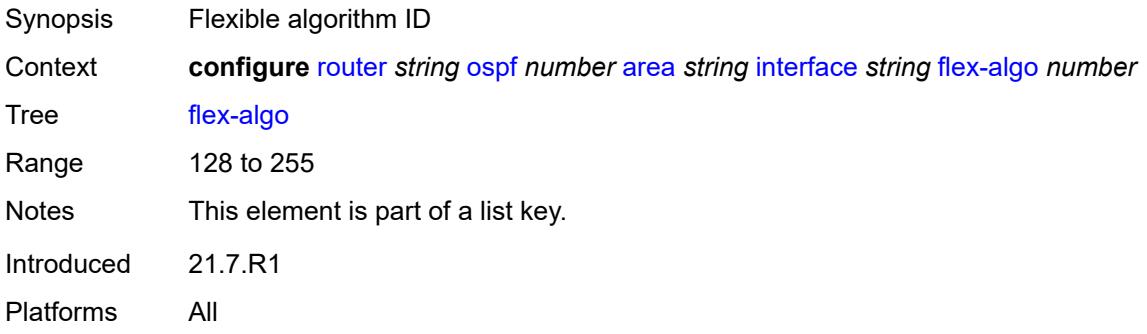

# <span id="page-4393-3"></span>**node-sid**

Synopsis Enable the **node-sid** context

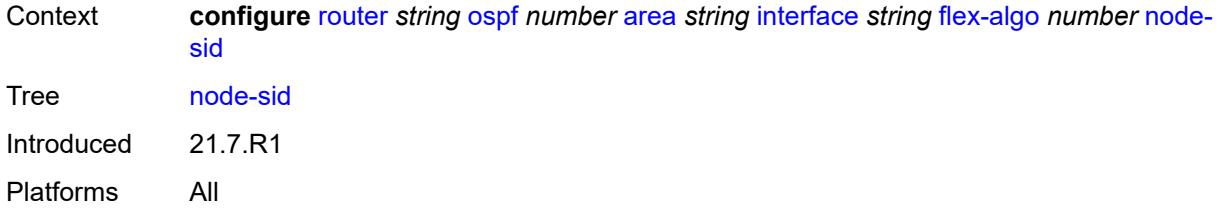

#### <span id="page-4394-0"></span>**index** *number*

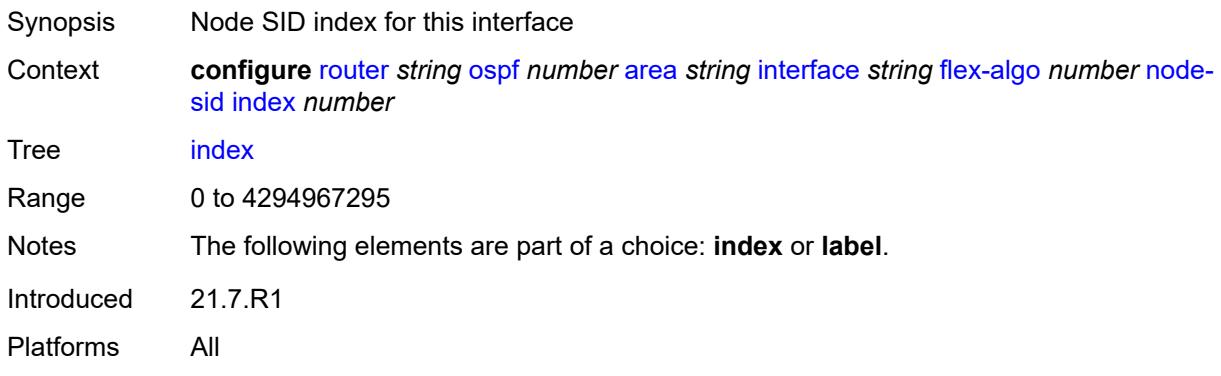

### <span id="page-4394-1"></span>**label** *number*

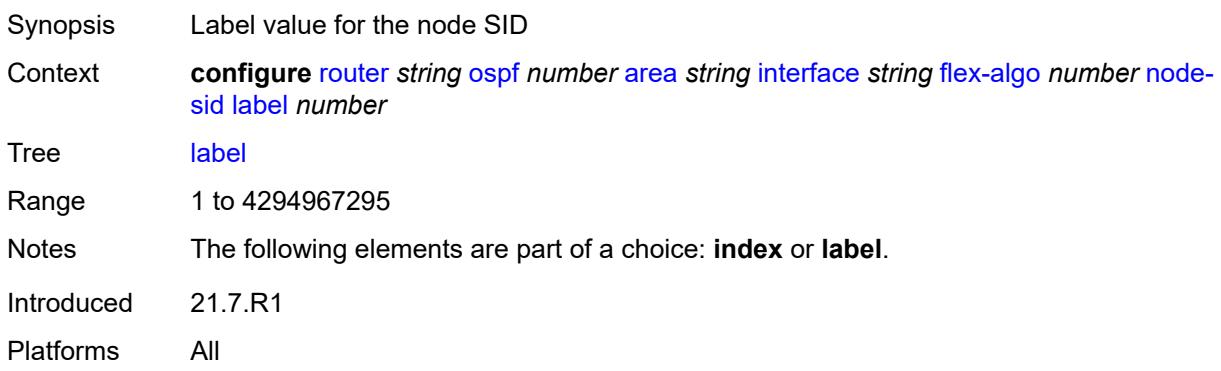

### <span id="page-4394-2"></span>**hello-interval** *number*

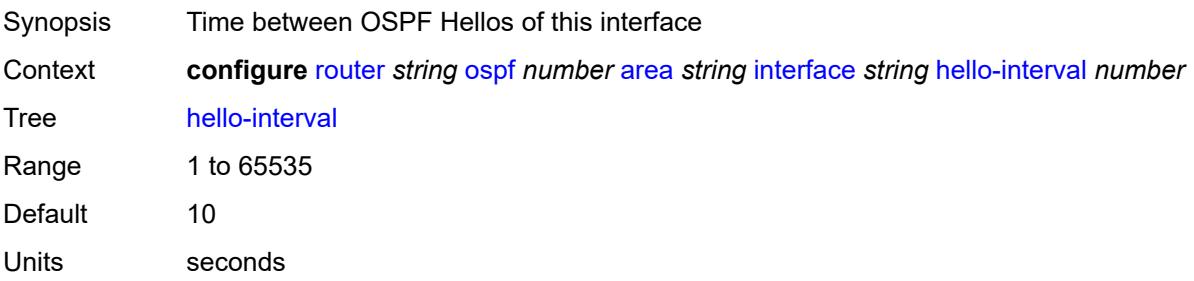

Introduced 16.0.R1

Platforms All

## <span id="page-4395-0"></span>**interface-type** *keyword*

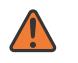

#### **WARNING:**

Modifying this element recreates the parent element automatically for the new value to take effect.

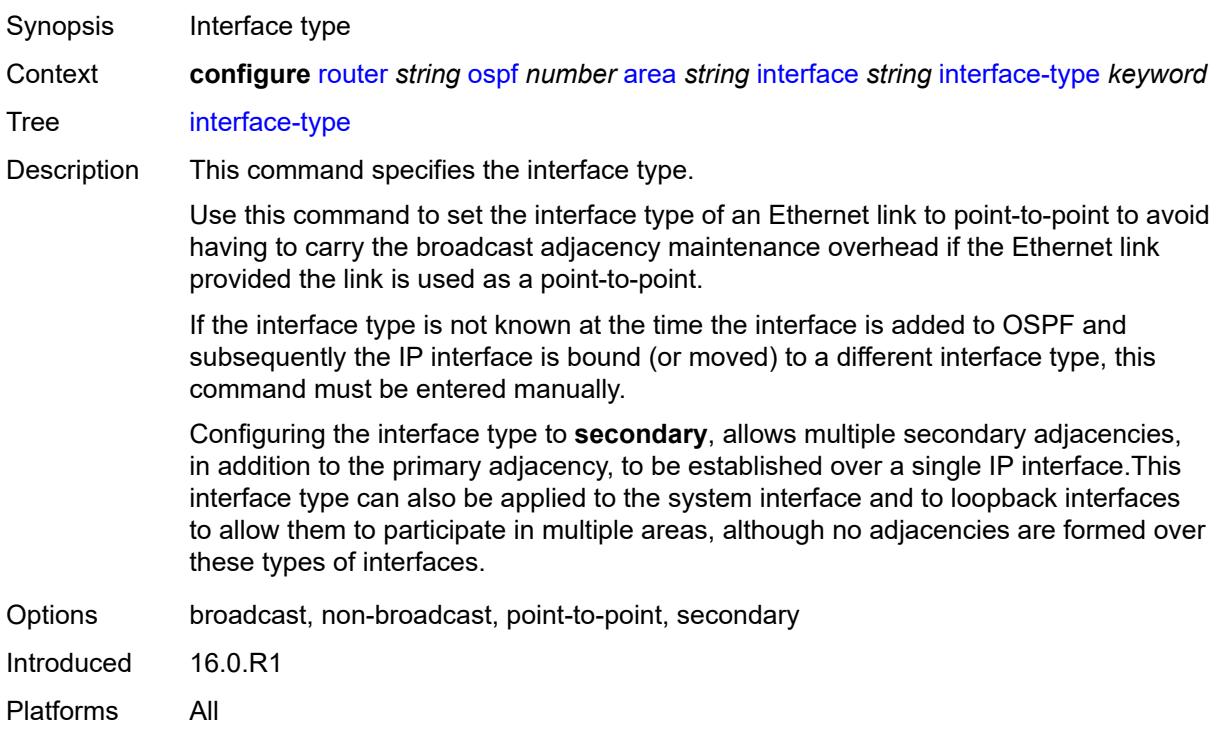

## <span id="page-4395-1"></span>**load-balancing-weight** *number*

<span id="page-4395-2"></span>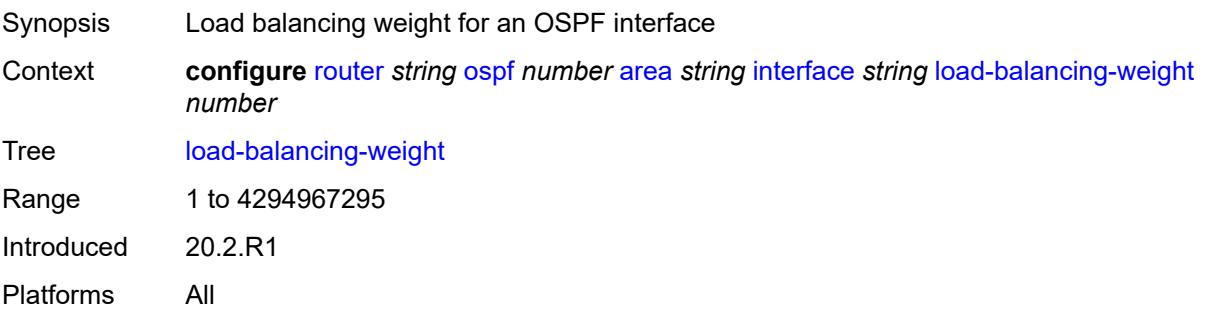

# **loopfree-alternate**

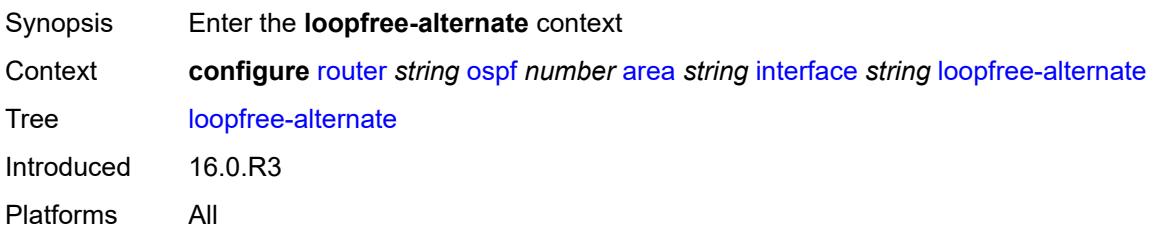

### <span id="page-4396-0"></span>**exclude** *boolean*

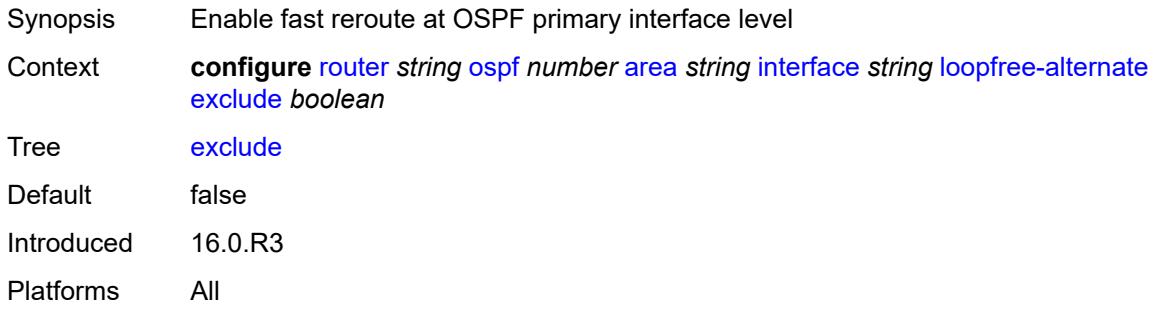

# <span id="page-4396-1"></span>**policy-map**

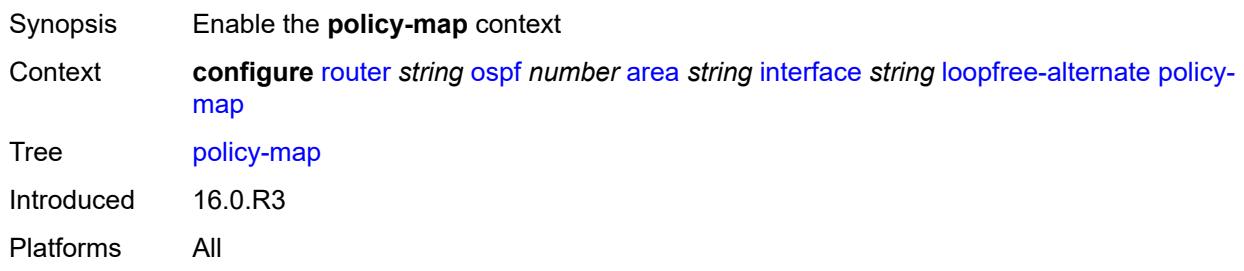

## <span id="page-4396-2"></span>**route-nh-template** *reference*

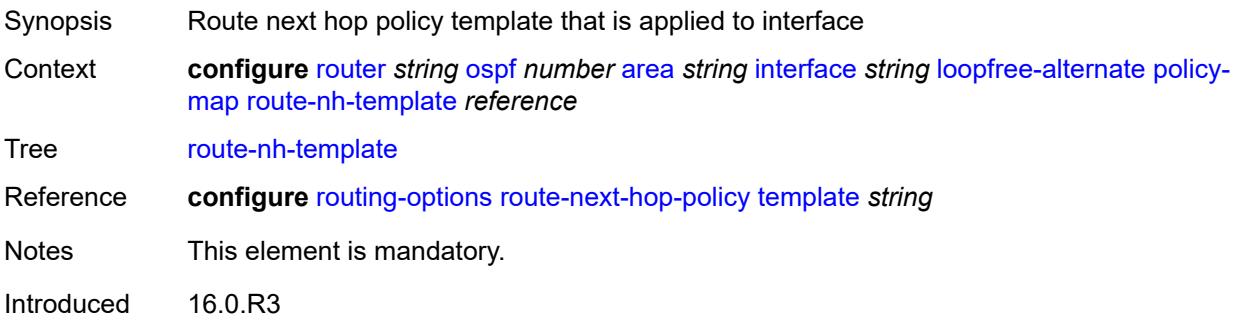

Platforms All

### <span id="page-4397-0"></span>**lsa-filter-out** *keyword*

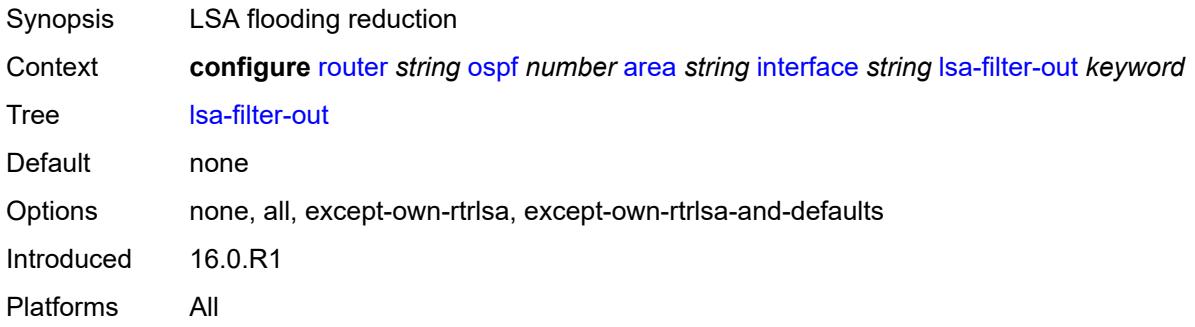

## <span id="page-4397-2"></span>**message-digest-key** [[key-id](#page-4397-1)] *number*

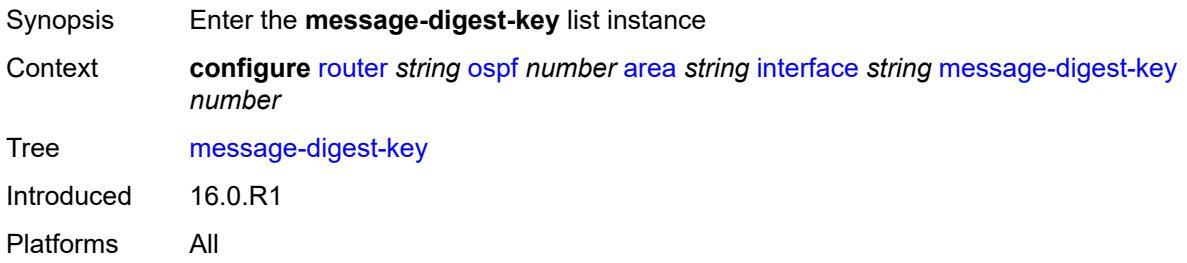

# <span id="page-4397-1"></span>[**key-id**] *number*

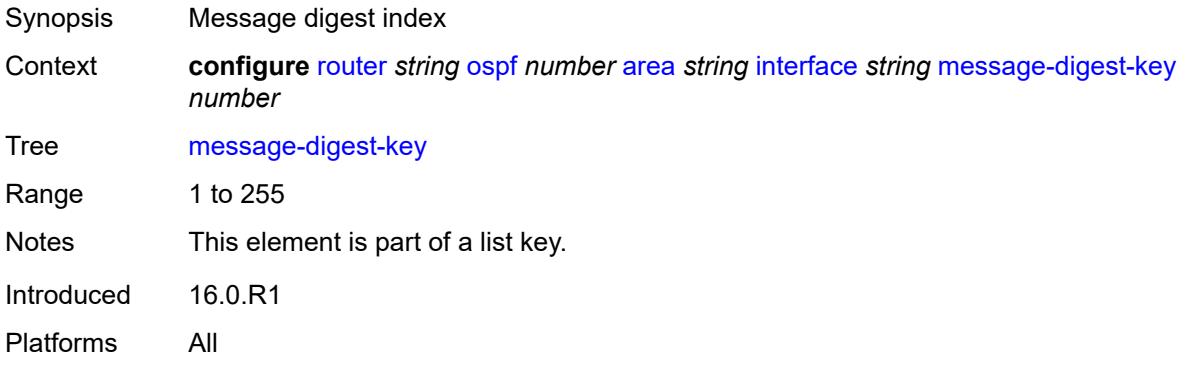

## <span id="page-4397-3"></span>**md5** *string*

Synopsis MD5 hash key

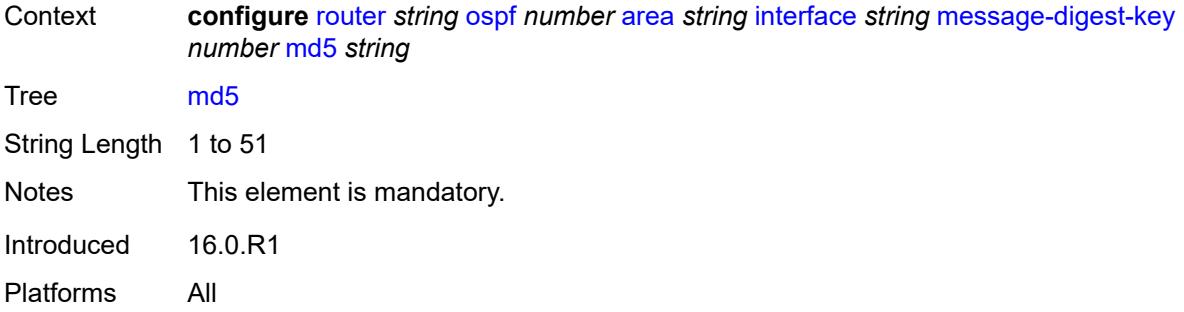

### <span id="page-4398-0"></span>**metric** *number*

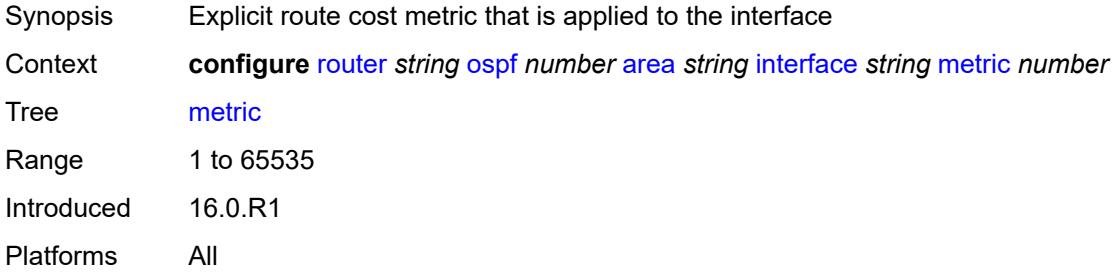

### <span id="page-4398-1"></span>**mtu** *number*

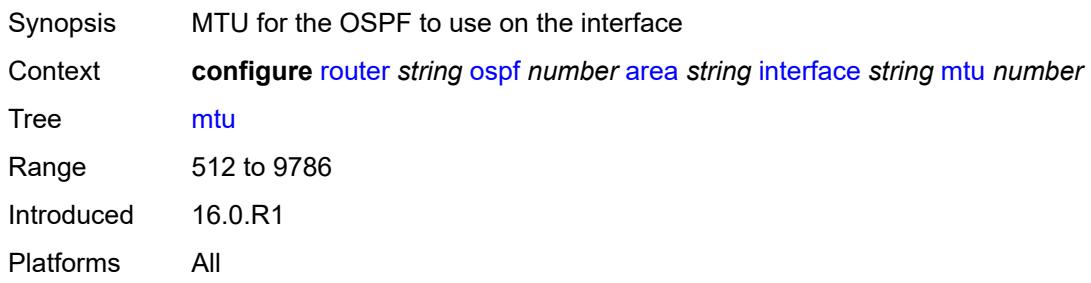

# <span id="page-4398-3"></span>**neighbor** [[address](#page-4398-2)] *string*

<span id="page-4398-2"></span>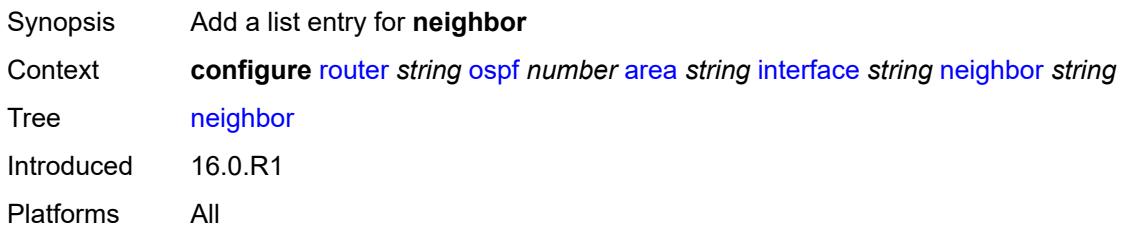

# [**address**] *string*

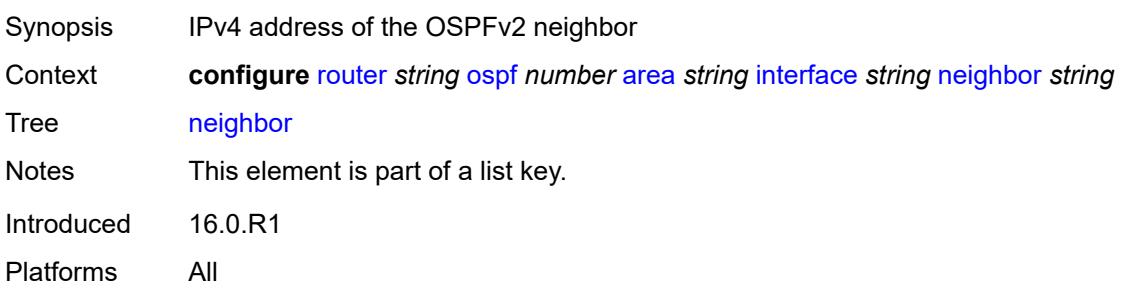

# <span id="page-4399-0"></span>**node-sid**

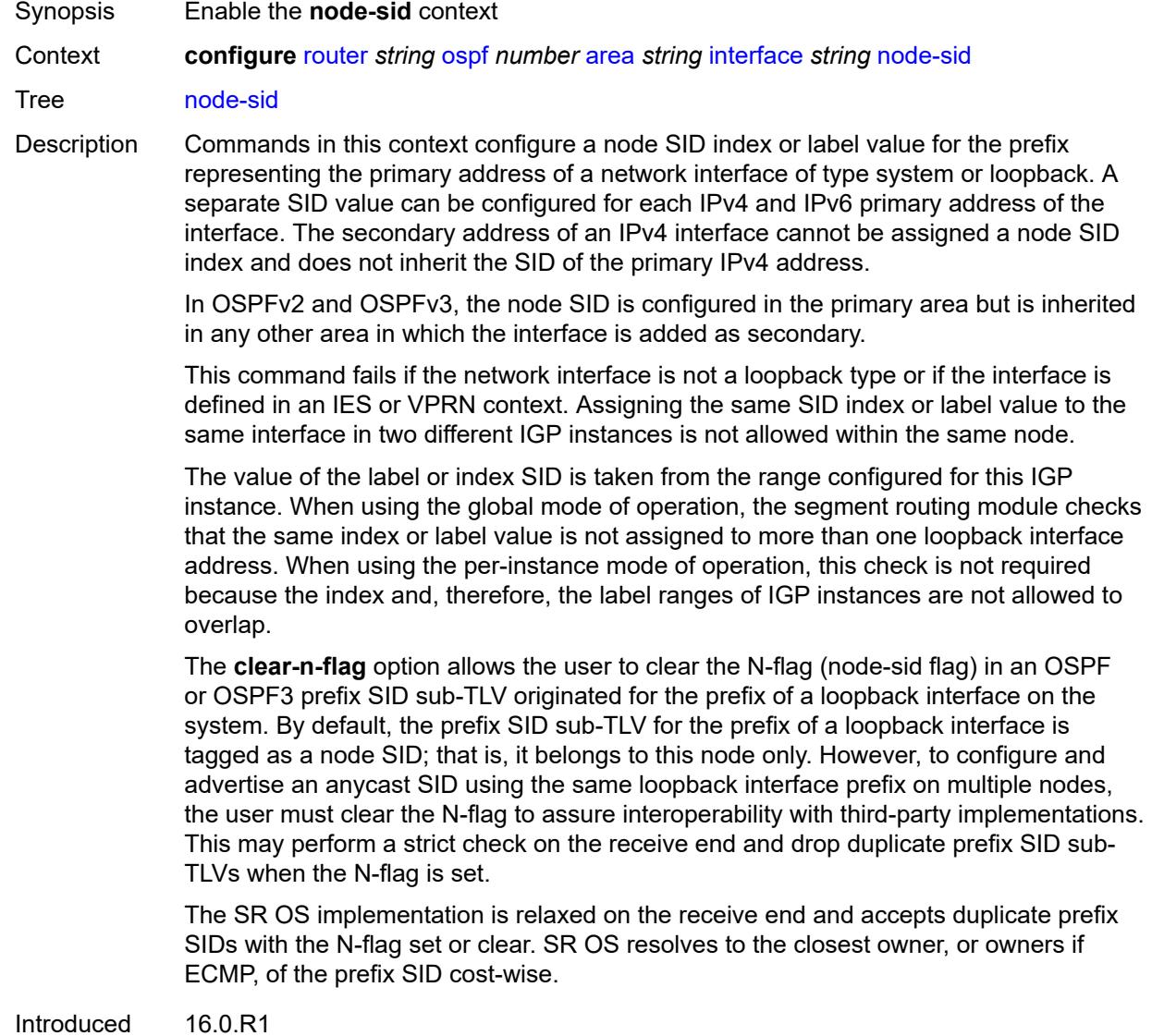

Platforms All

## <span id="page-4400-0"></span>**clear-n-flag** *boolean*

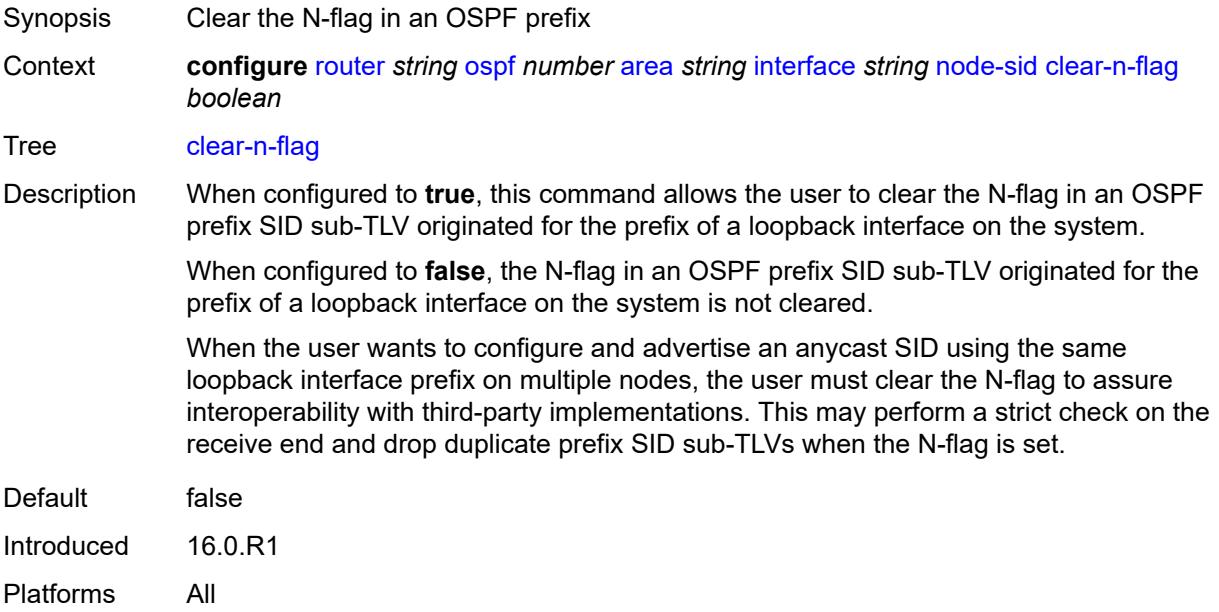

## <span id="page-4400-1"></span>**index** *number*

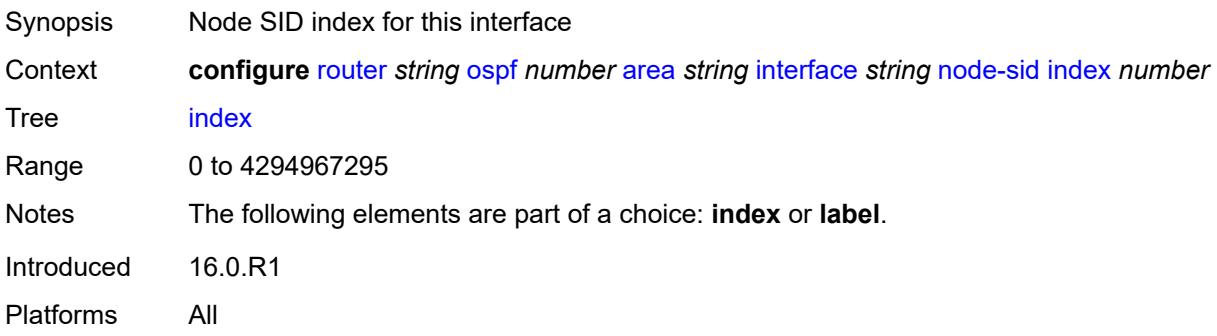

## <span id="page-4400-2"></span>**label** *number*

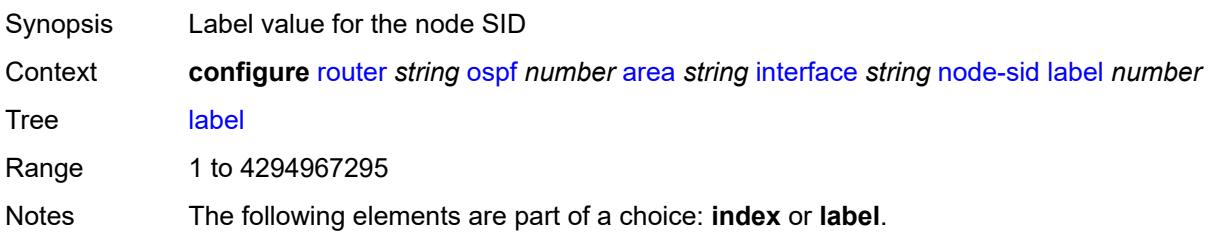

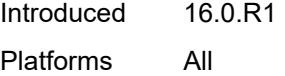

## <span id="page-4401-0"></span>**passive** *boolean*

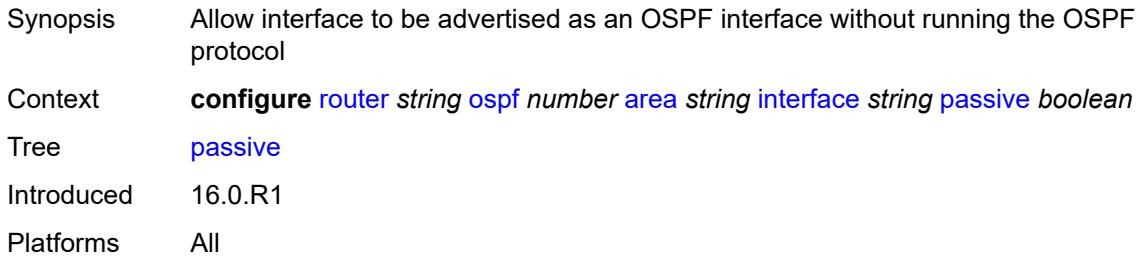

## <span id="page-4401-1"></span>**poll-interval** *number*

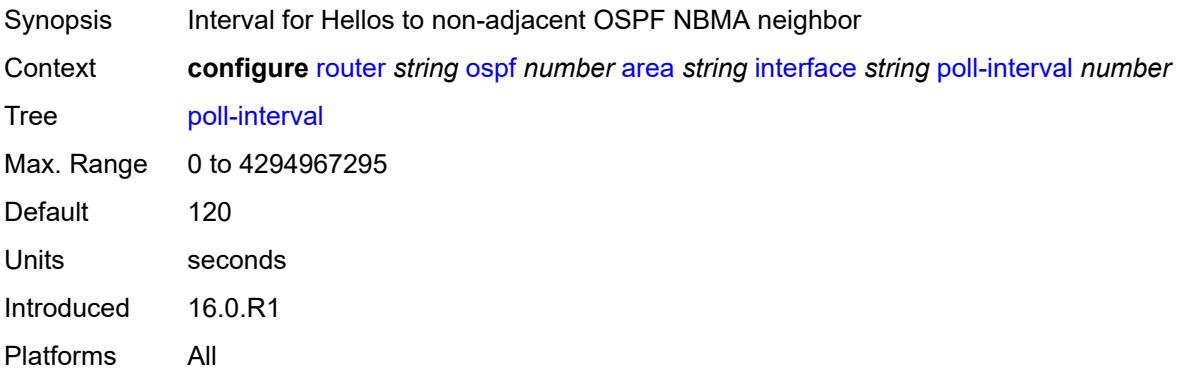

### <span id="page-4401-2"></span>**priority** *number*

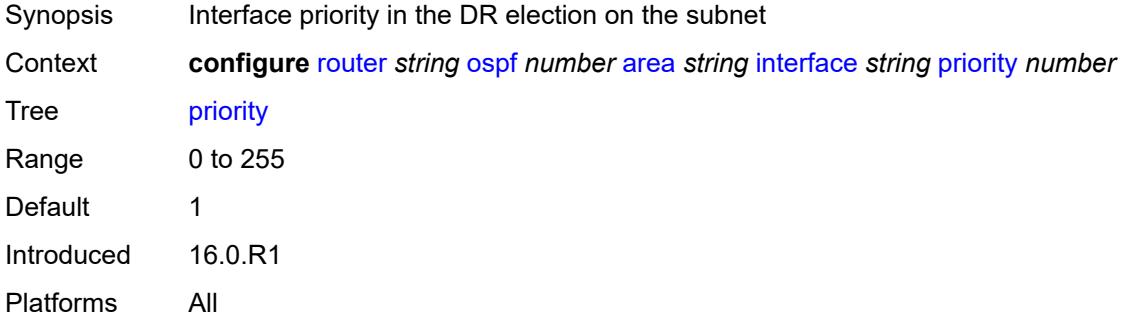

#### <span id="page-4401-3"></span>**retransmit-interval** *number*

Synopsis Time before OSPF retransmits an unacknowledged LSA

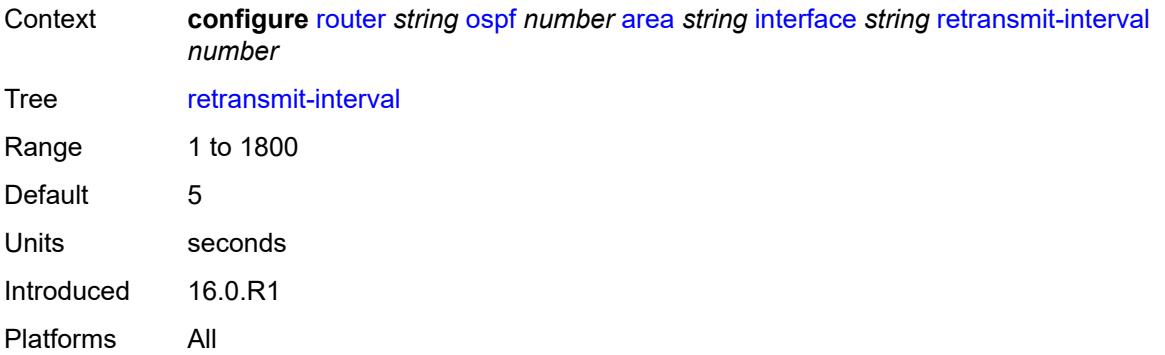

### <span id="page-4402-0"></span>**rib-priority** *keyword*

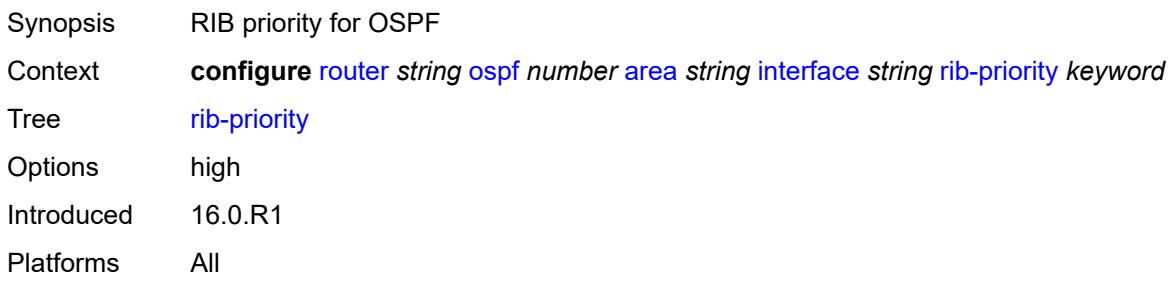

# <span id="page-4402-1"></span>**sid-protection** *boolean*

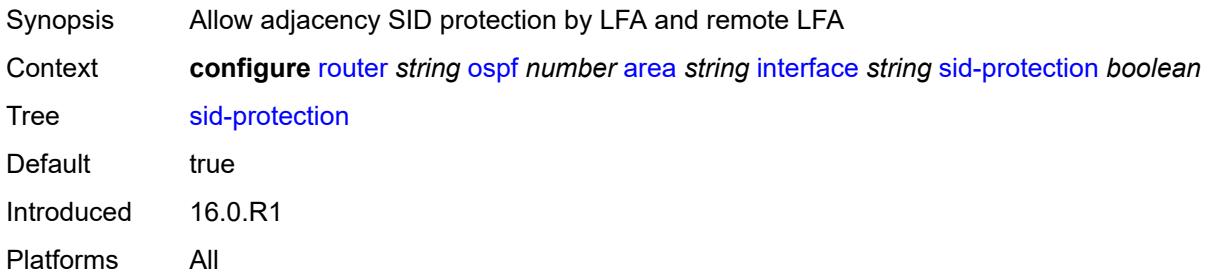

# <span id="page-4402-2"></span>**transit-delay** *number*

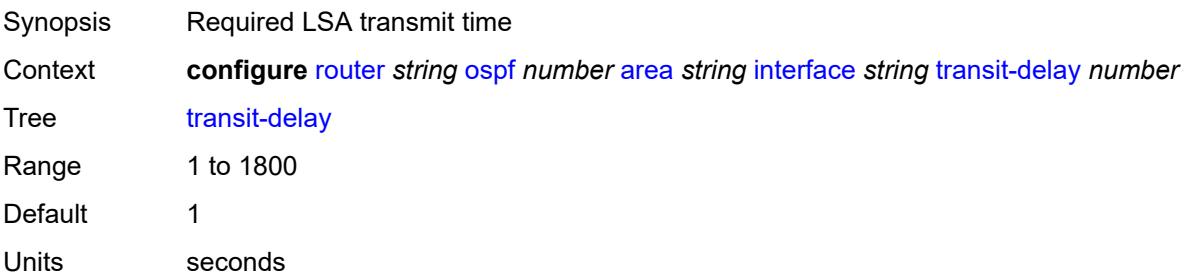

Introduced 16.0.R1 Platforms All

## <span id="page-4403-0"></span>**loopfree-alternate-exclude** *boolean*

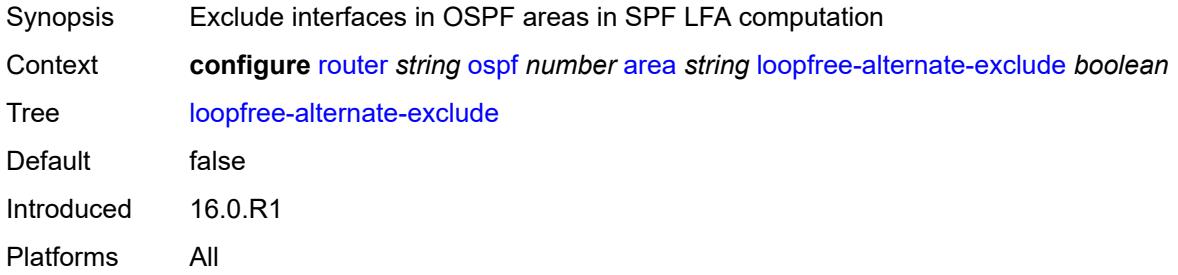

#### <span id="page-4403-1"></span>**nssa**

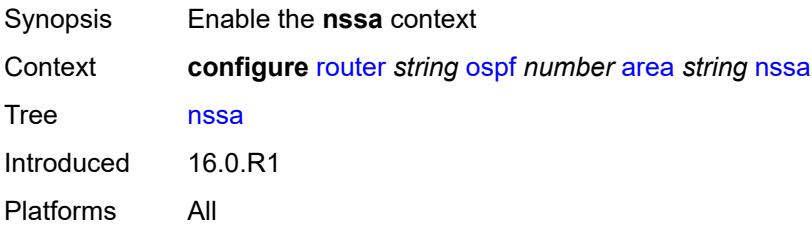

### <span id="page-4403-3"></span>**area-range** [[ip-prefix-mask\]](#page-4403-2) *string*

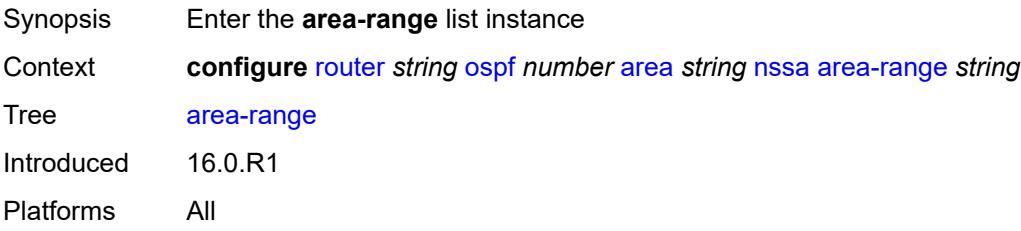

# <span id="page-4403-2"></span>[**ip-prefix-mask**] *string*

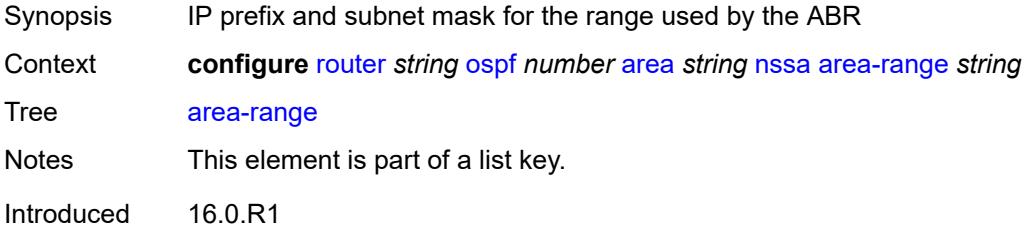

Platforms All

#### <span id="page-4404-0"></span>**advertise** *boolean*

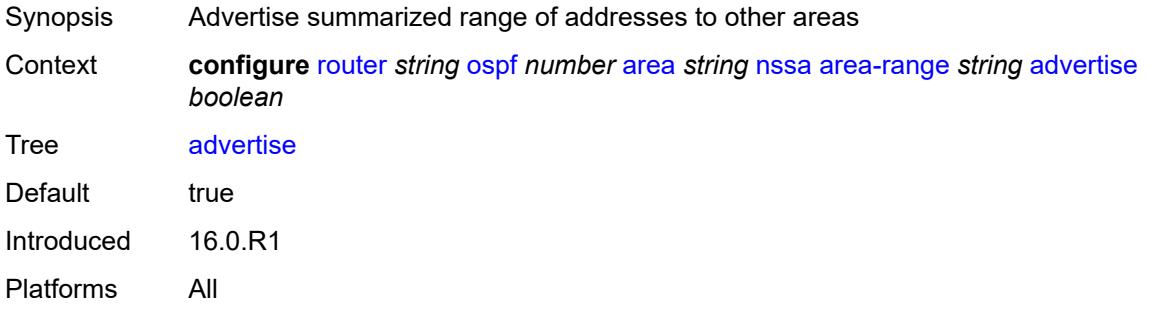

# <span id="page-4404-1"></span>**originate-default-route**

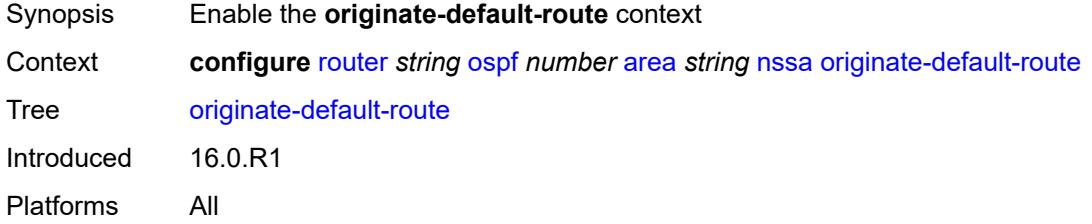

### <span id="page-4404-2"></span>**adjacency-check** *boolean*

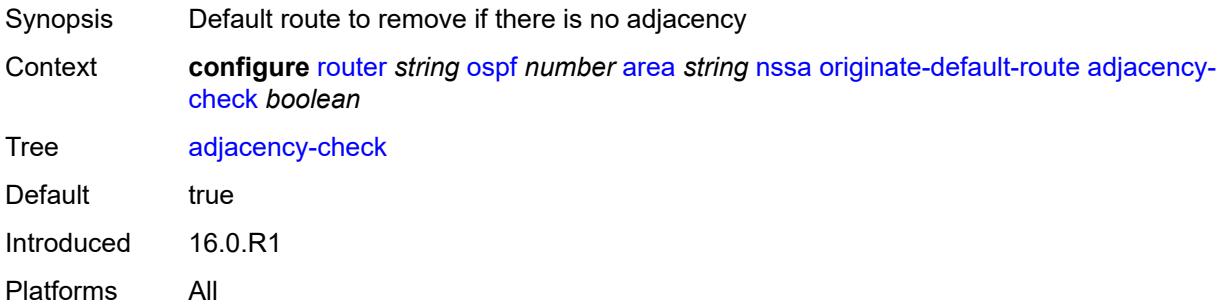

## <span id="page-4404-3"></span>**type-nssa** *boolean*

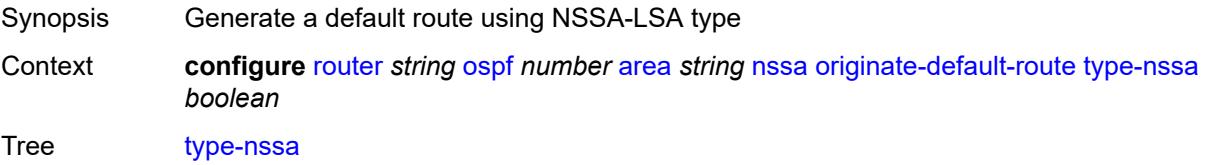

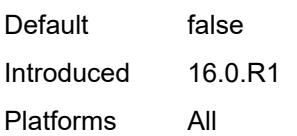

### <span id="page-4405-0"></span>**redistribute-external** *boolean*

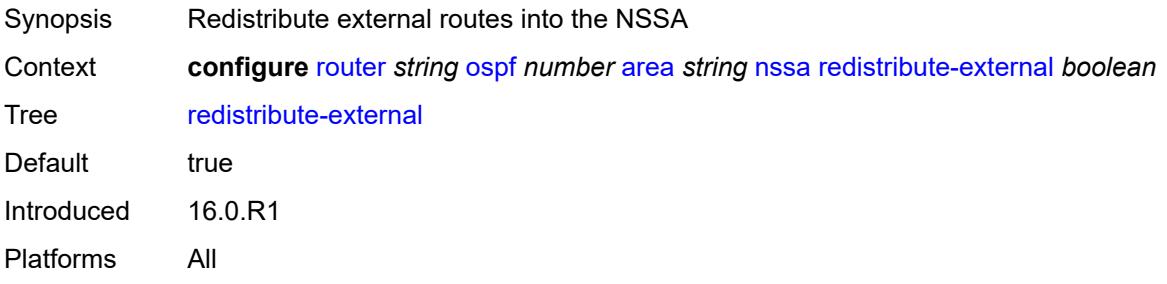

### <span id="page-4405-1"></span>**summaries** *boolean*

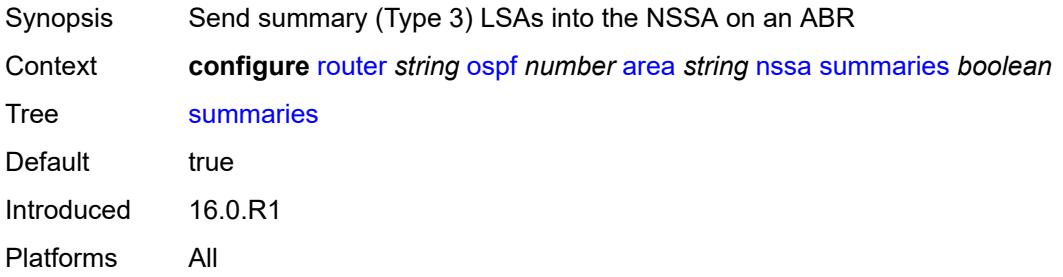

### <span id="page-4405-2"></span>**stub**

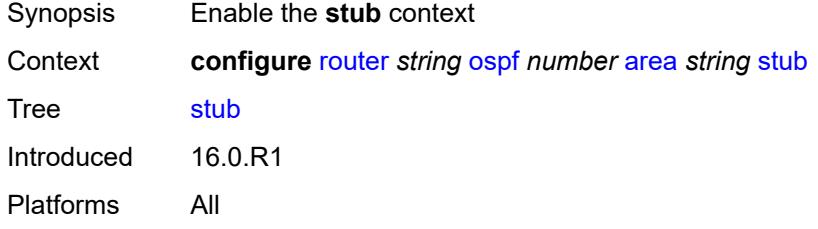

## <span id="page-4405-3"></span>**default-metric** *number*

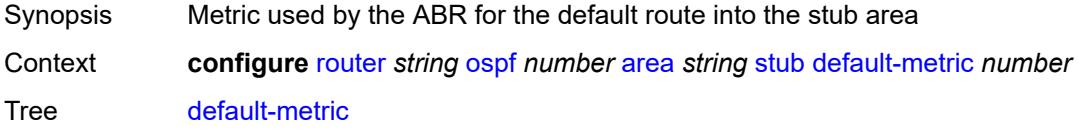

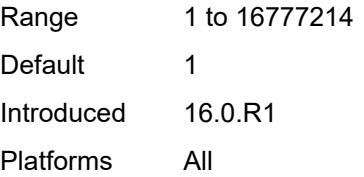

### <span id="page-4406-0"></span>**summaries** *boolean*

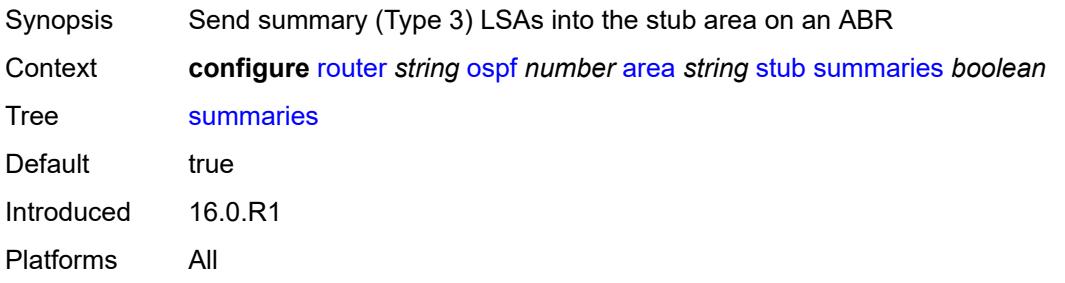

# <span id="page-4406-3"></span>**virtual-link** [[router-id\]](#page-4406-1) *string* [transit-area](#page-4406-2) *reference*

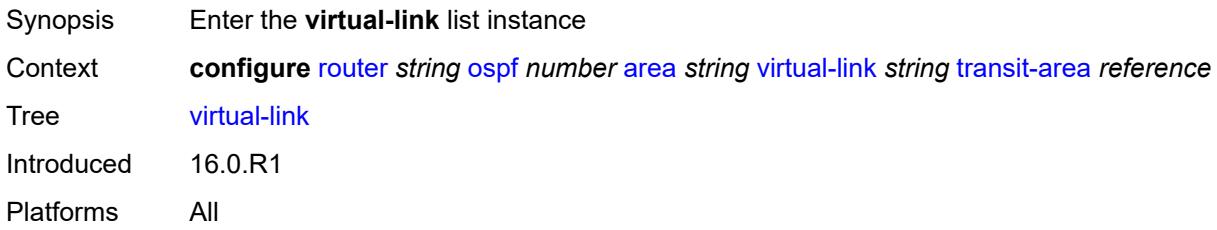

# <span id="page-4406-1"></span>[**router-id**] *string*

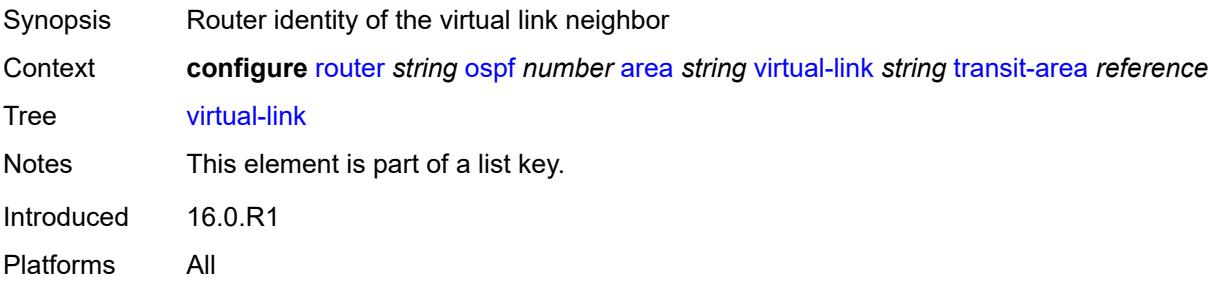

# <span id="page-4406-2"></span>**transit-area** *reference*

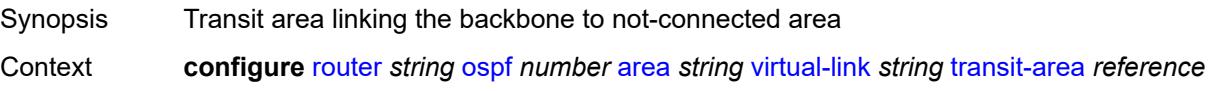

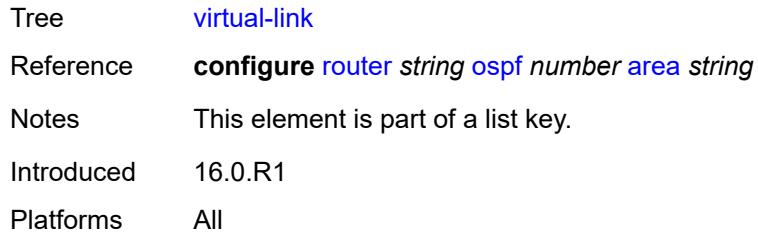

### <span id="page-4407-0"></span>**admin-state** *keyword*

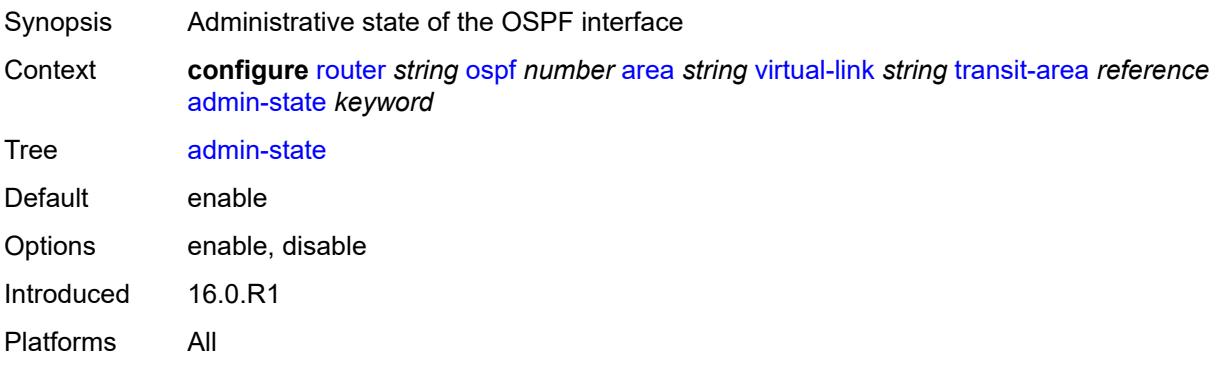

### <span id="page-4407-1"></span>**authentication-key** *string*

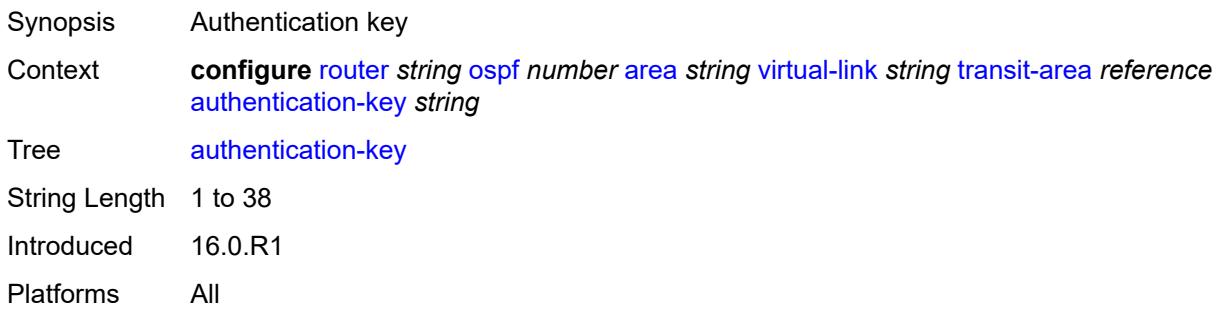

# <span id="page-4407-2"></span>**authentication-keychain** *reference*

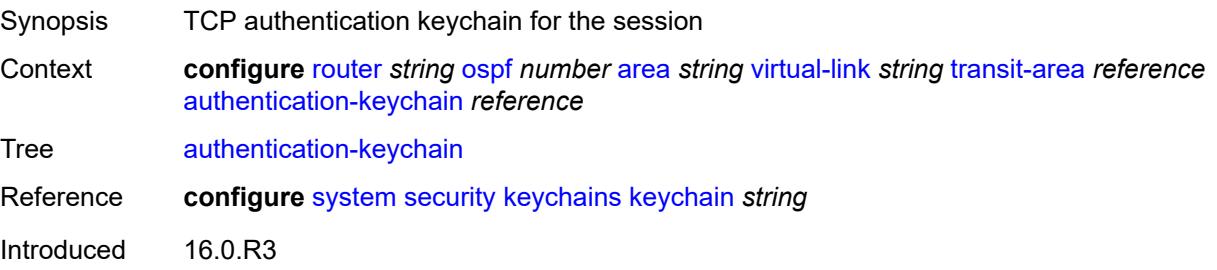

Platforms All

# <span id="page-4408-0"></span>**authentication-type** *keyword*

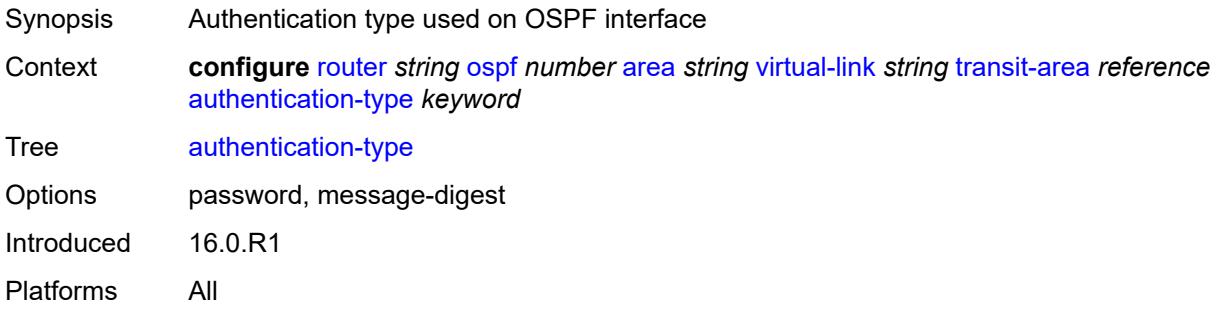

## <span id="page-4408-1"></span>**dead-interval** *number*

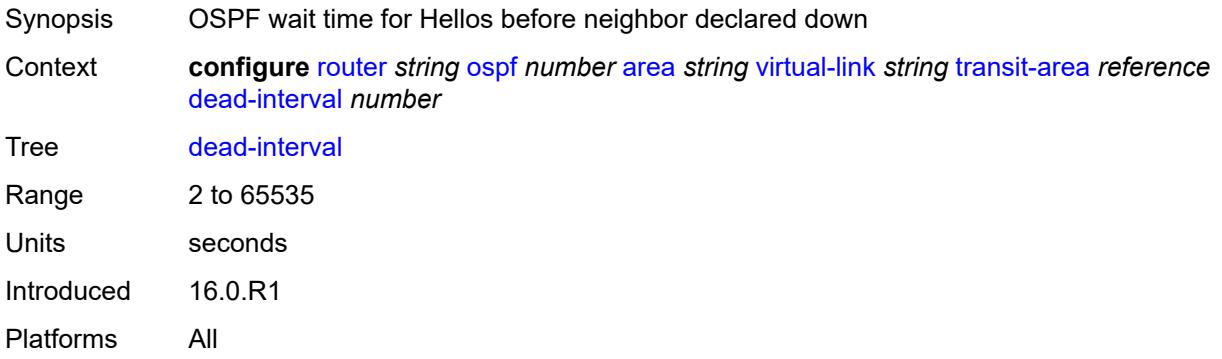

# <span id="page-4408-2"></span>**hello-interval** *number*

<span id="page-4408-3"></span>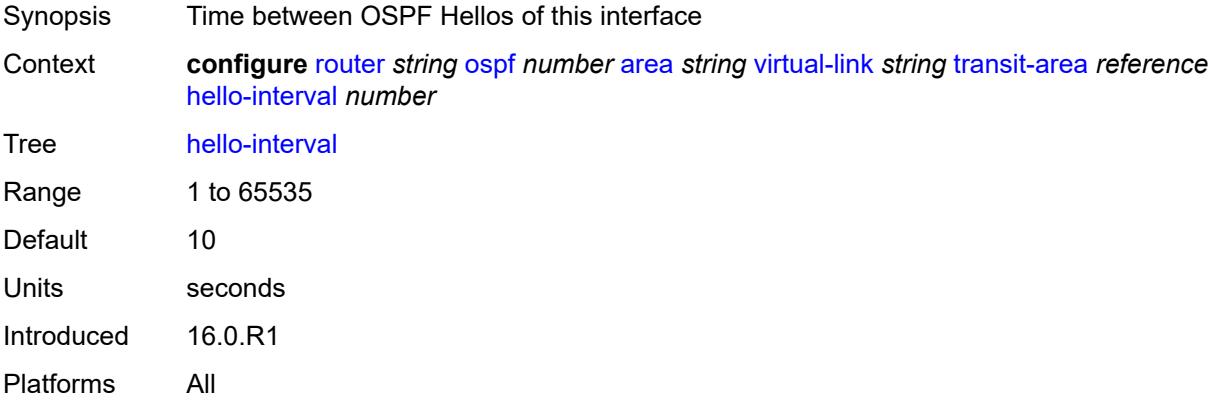

# **message-digest-key** [[key-id](#page-4409-0)] *number*

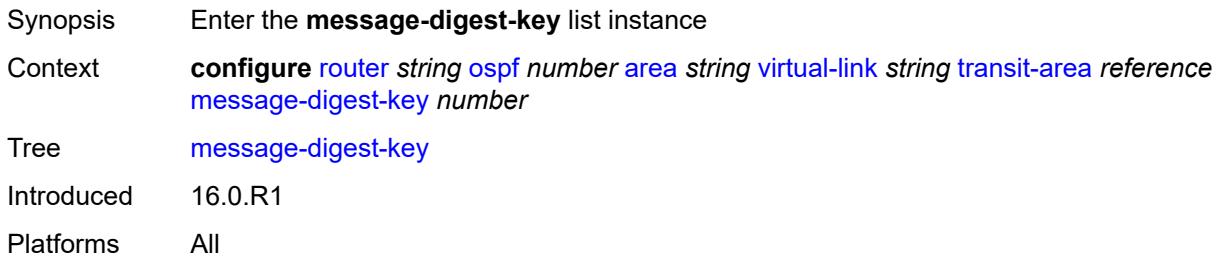

## <span id="page-4409-0"></span>[**key-id**] *number*

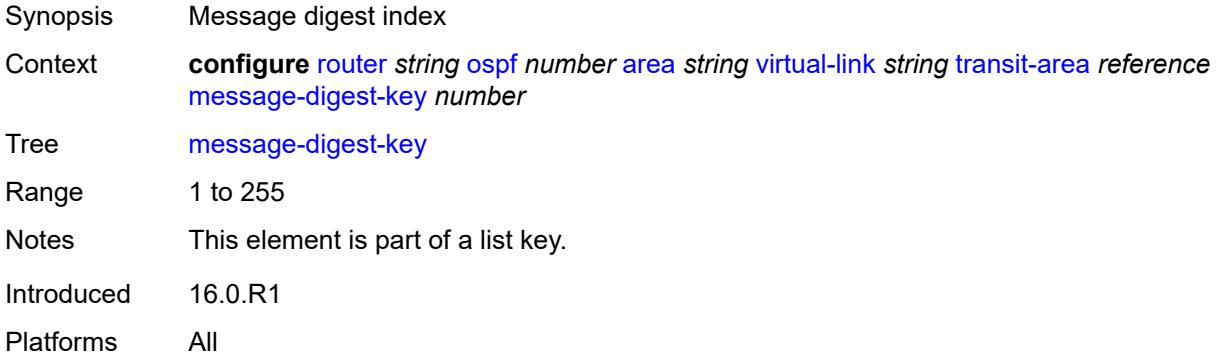

# <span id="page-4409-1"></span>**md5** *string*

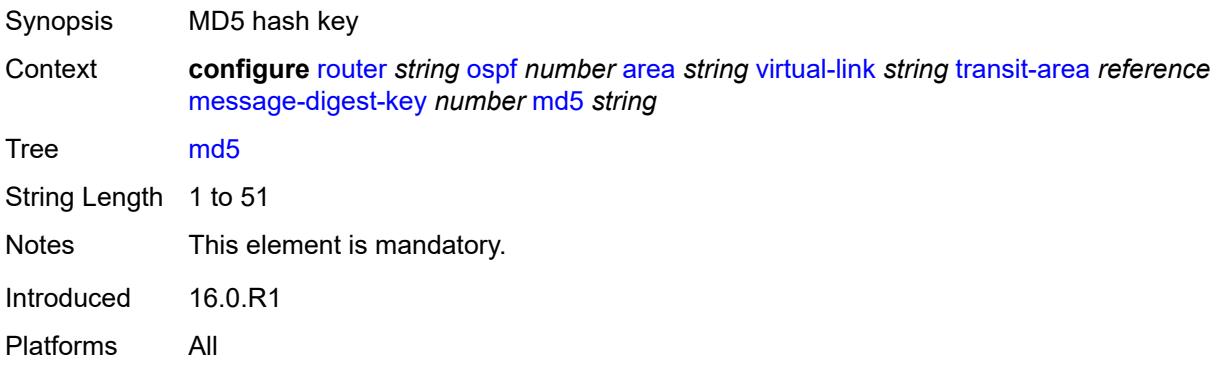

## <span id="page-4409-2"></span>**retransmit-interval** *number*

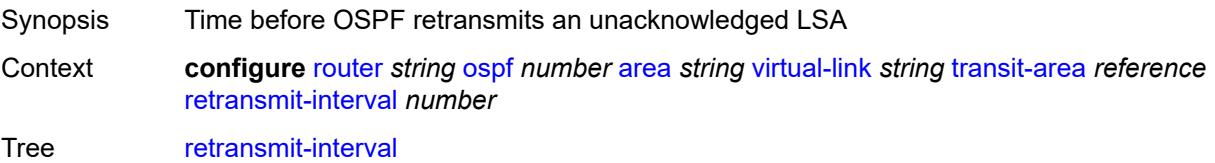

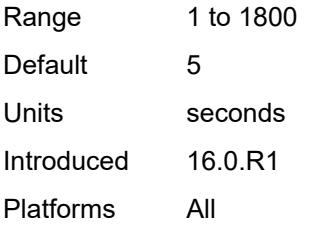

## <span id="page-4410-0"></span>**transit-delay** *number*

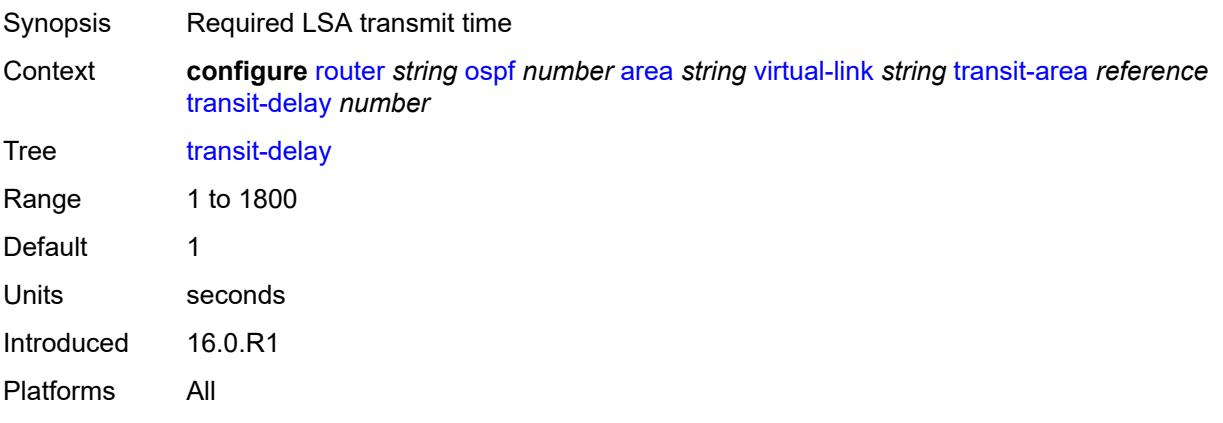

### <span id="page-4410-1"></span>**asbr**

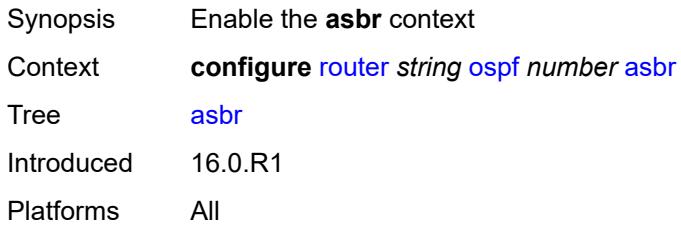

# <span id="page-4410-2"></span>**trace-path** *(number | keyword)*

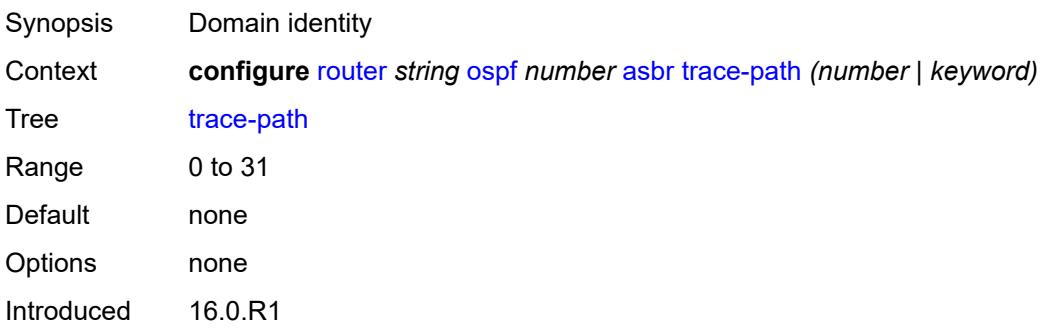

Platforms All

## <span id="page-4411-0"></span>**compatible-rfc1583** *boolean*

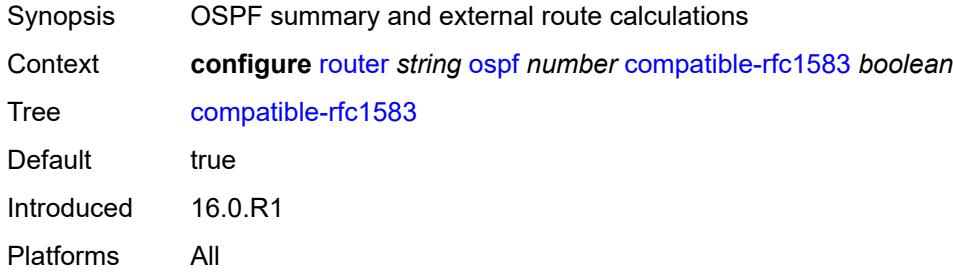

## <span id="page-4411-1"></span>**database-export**

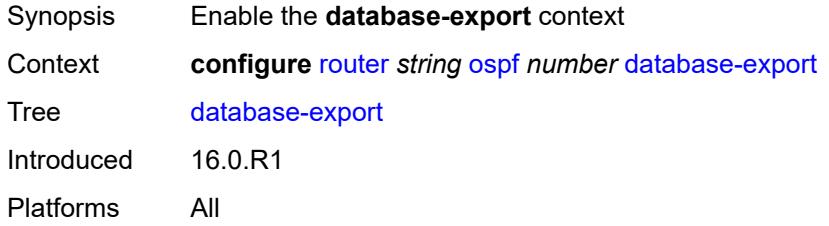

# <span id="page-4411-2"></span>**bgp-ls-identifier**

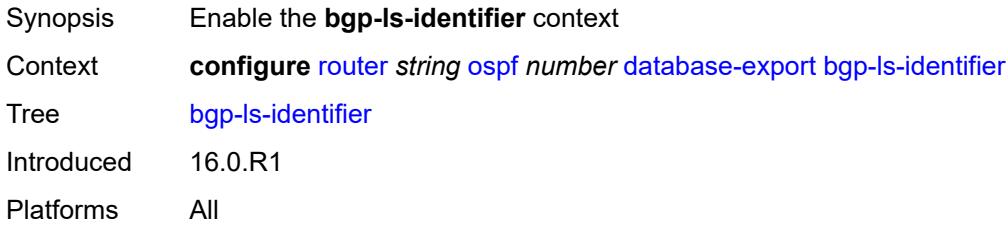

### <span id="page-4411-3"></span>**value** *number*

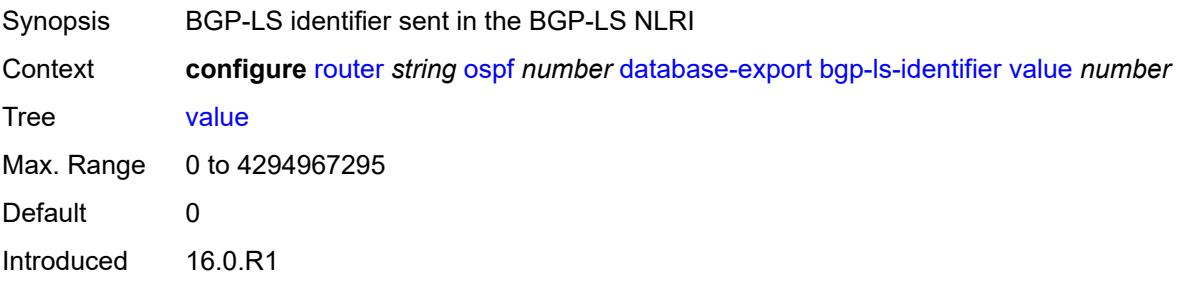

Platforms All

## <span id="page-4412-0"></span>**igp-identifier** *number*

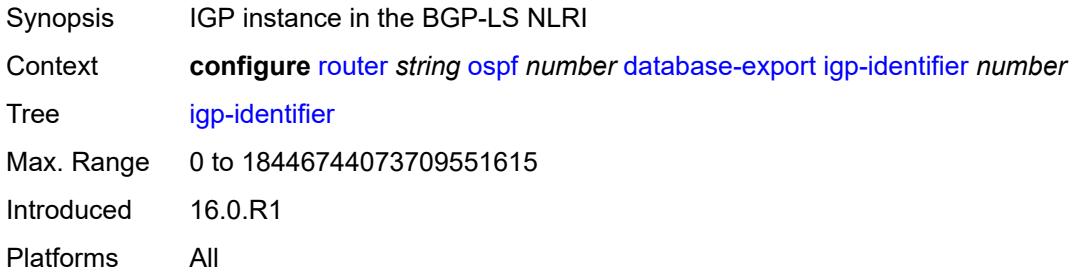

# <span id="page-4412-1"></span>**entropy-label**

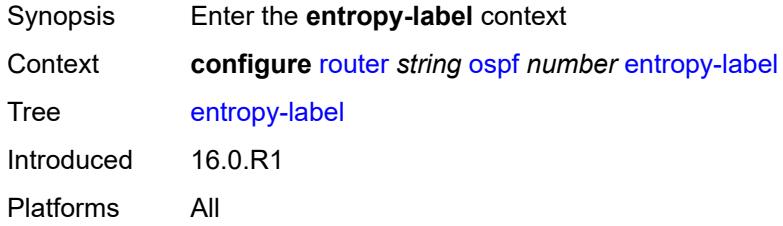

# <span id="page-4412-2"></span>**override-tunnel-elc** *boolean*

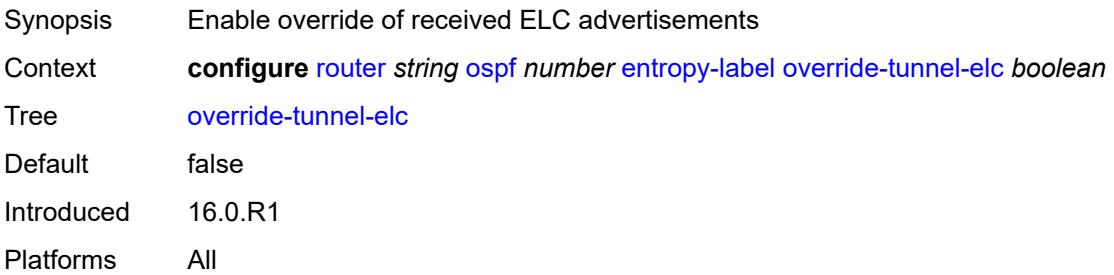

## <span id="page-4412-3"></span>**export-limit**

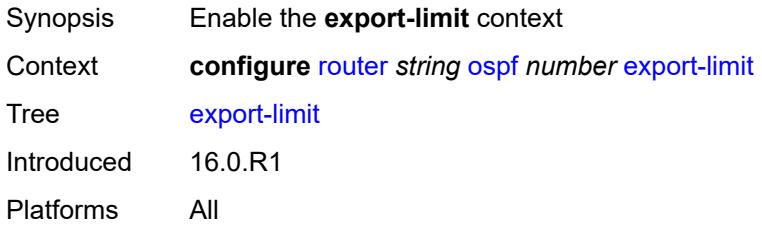

## <span id="page-4413-0"></span>**log-percent** *number*

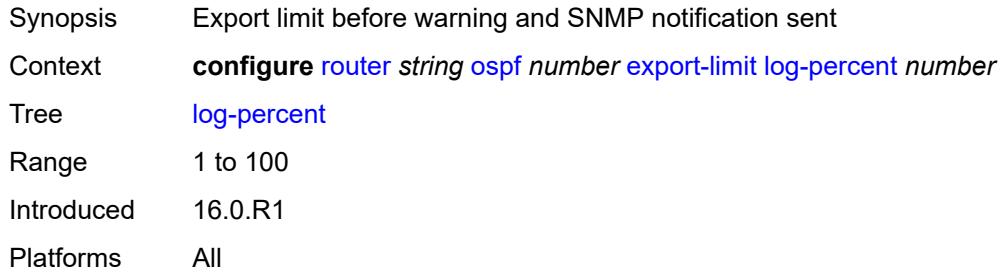

## <span id="page-4413-1"></span>**number** *number*

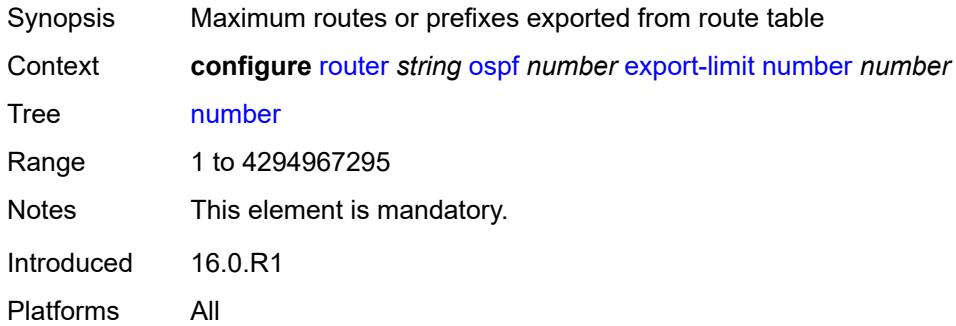

# <span id="page-4413-2"></span>**export-policy** *reference*

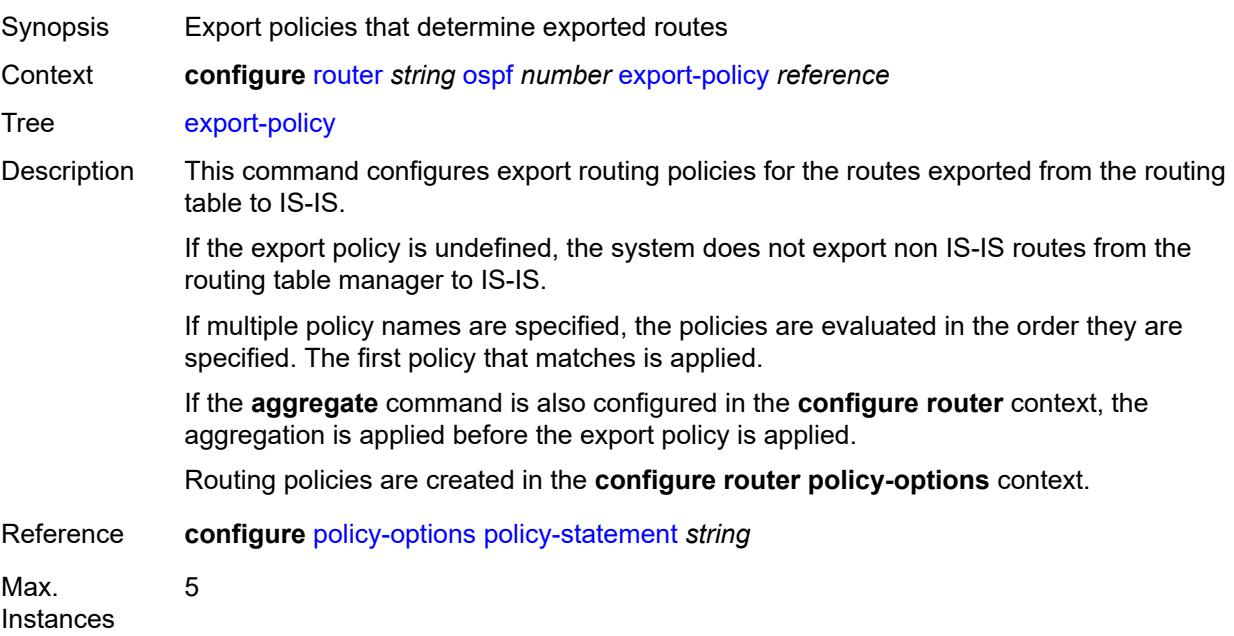

Notes This element is ordered by the user. Introduced 16.0.R1 Platforms All

### <span id="page-4414-0"></span>**external-db-overflow**

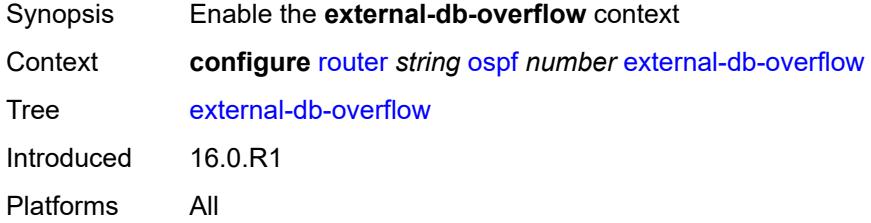

## <span id="page-4414-1"></span>**interval** *number*

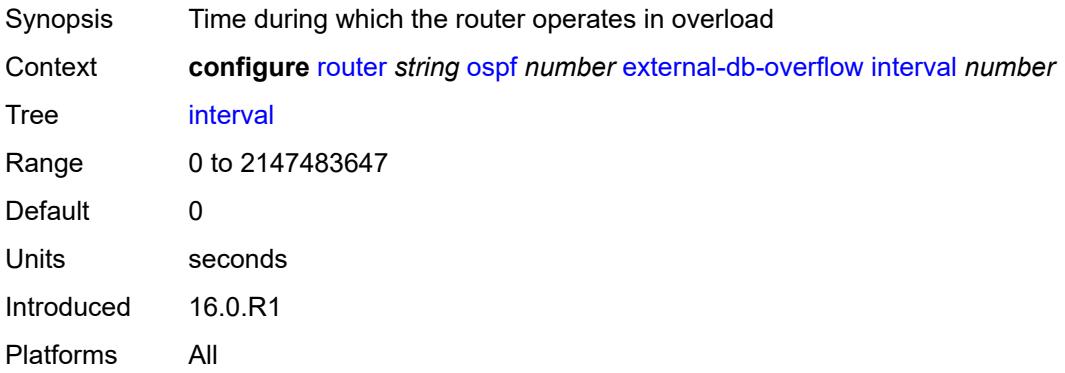

## <span id="page-4414-2"></span>**limit** *number*

<span id="page-4414-3"></span>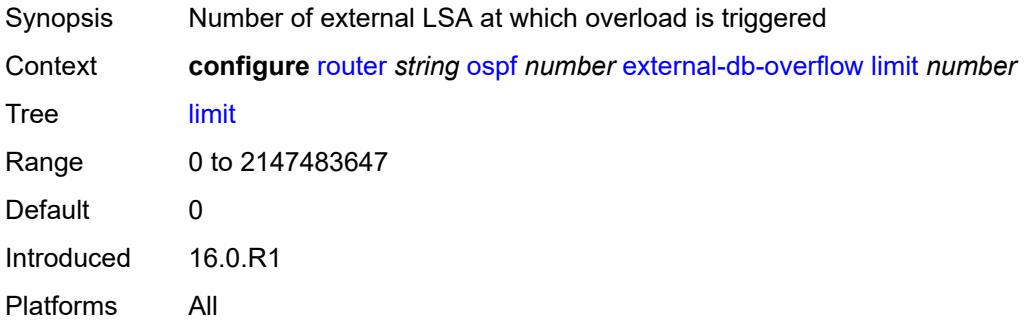

# **external-preference** *number*

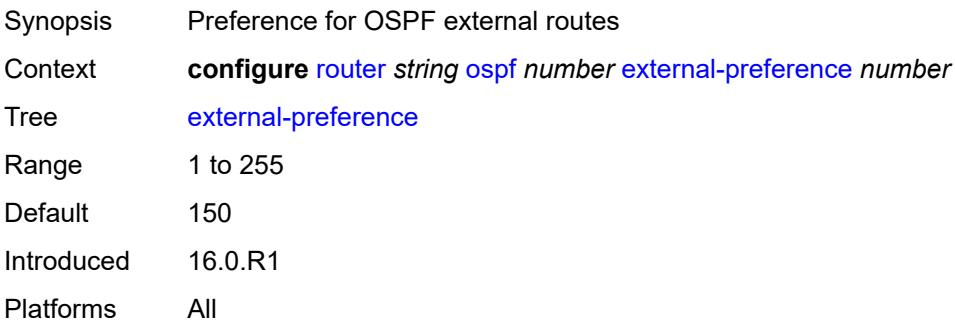

## <span id="page-4415-0"></span>**flexible-algorithms**

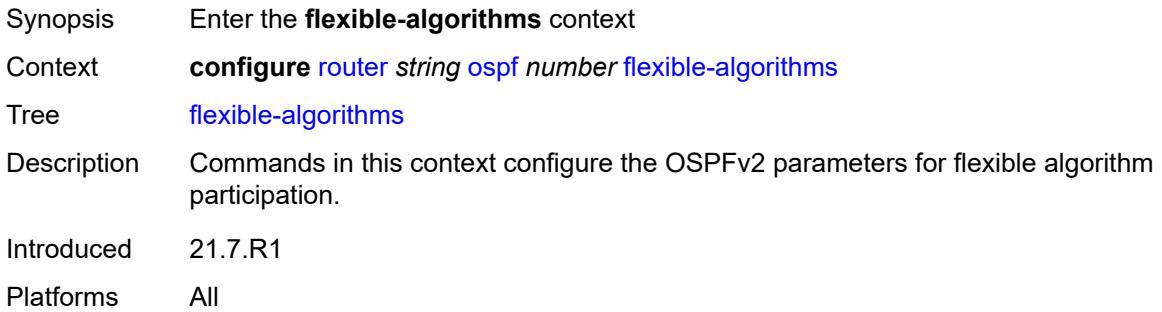

## <span id="page-4415-1"></span>**admin-state** *keyword*

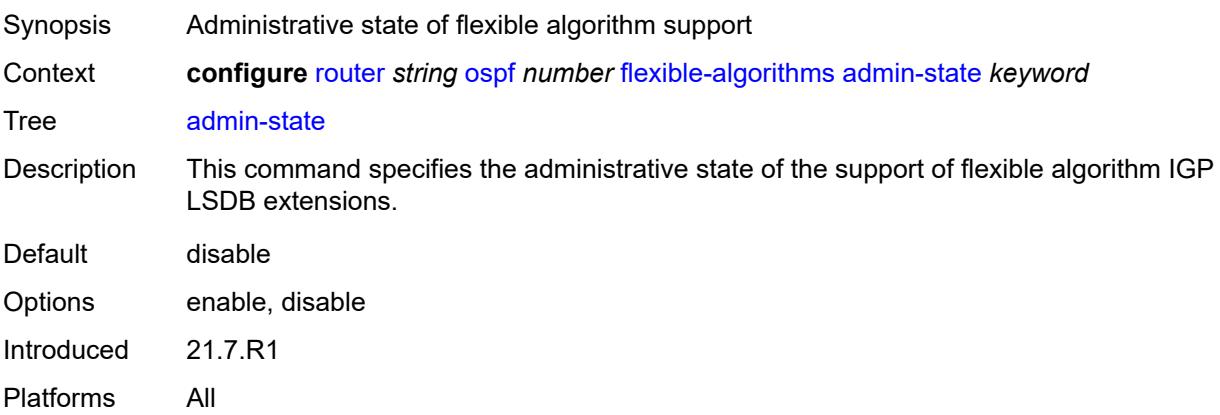

## <span id="page-4415-2"></span>**flex-algo** [[flex-algo-id](#page-4416-0)] *number*

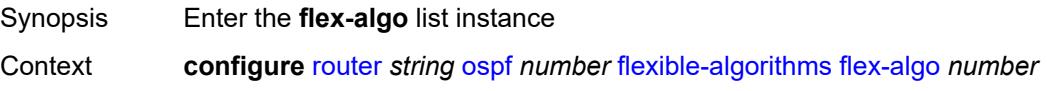

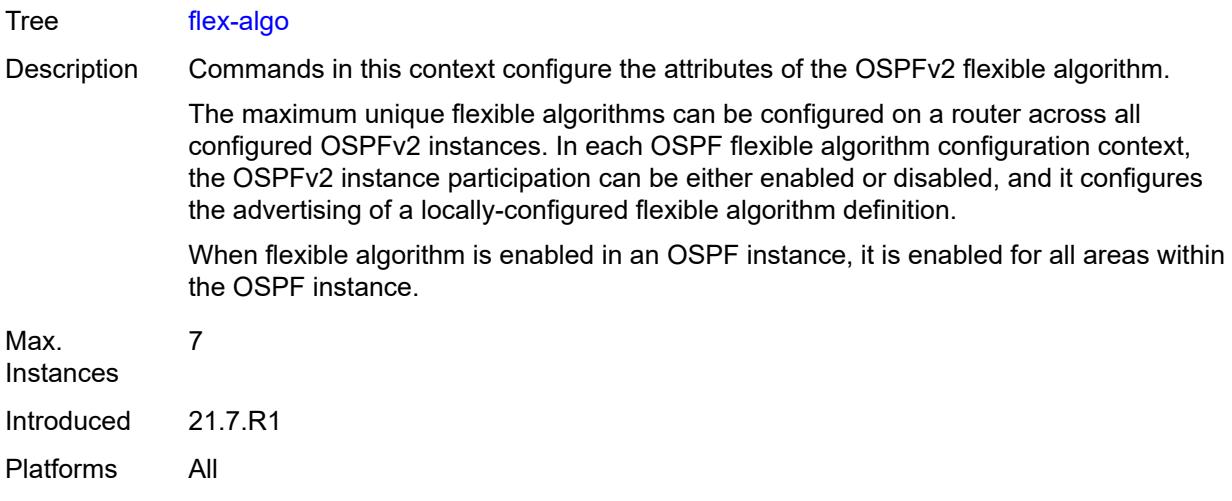

# <span id="page-4416-0"></span>[**flex-algo-id**] *number*

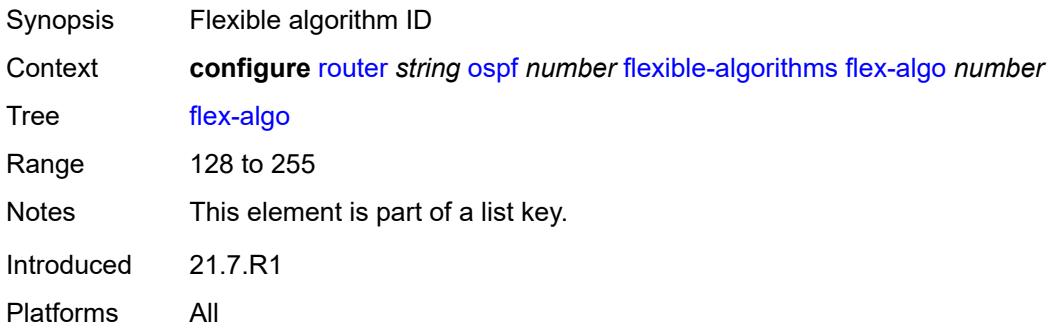

## <span id="page-4416-1"></span>**advertise** *reference*

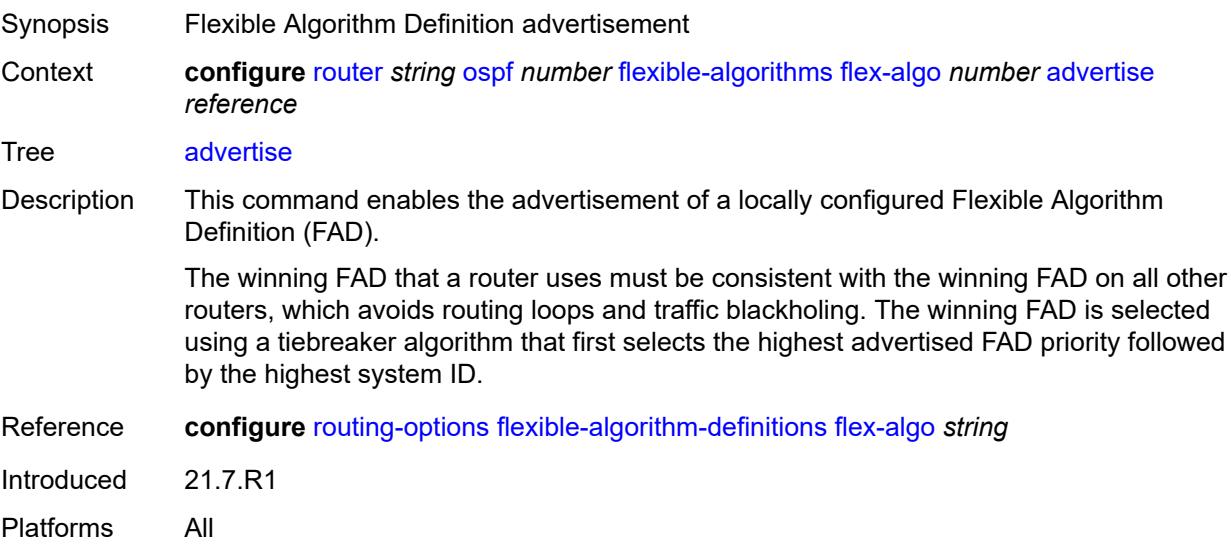

## <span id="page-4417-0"></span>**loopfree-alternate**

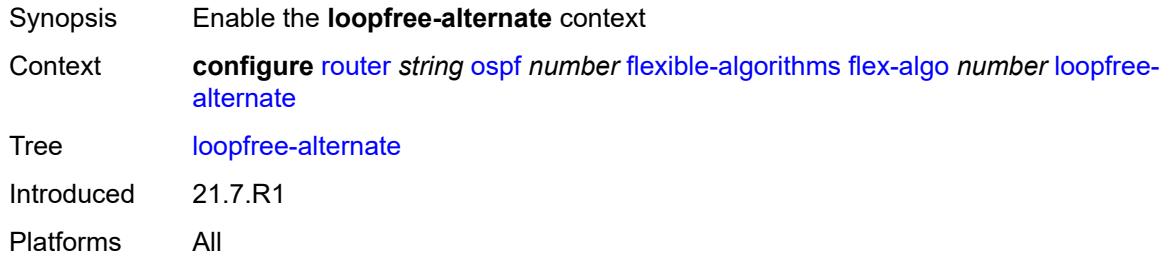

# <span id="page-4417-1"></span>**participate** *boolean*

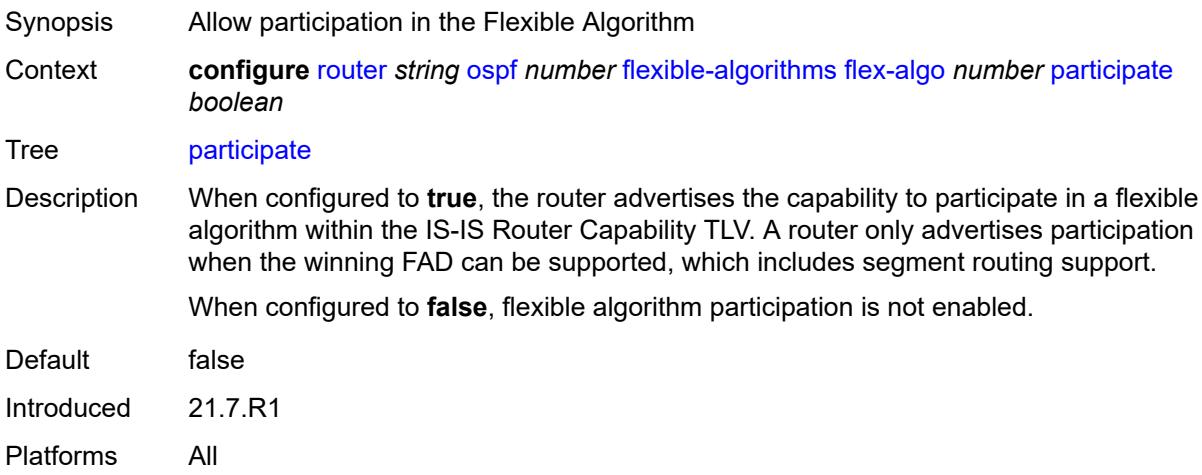

## <span id="page-4417-2"></span>**graceful-restart**

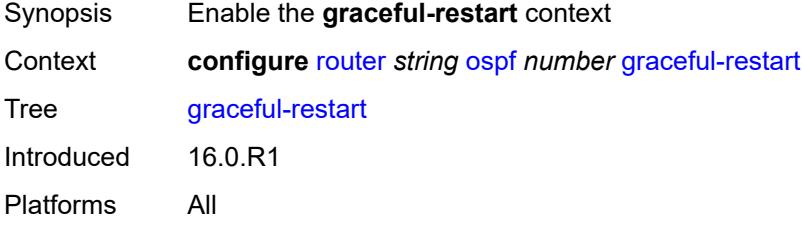

## <span id="page-4417-3"></span>**helper-mode** *boolean*

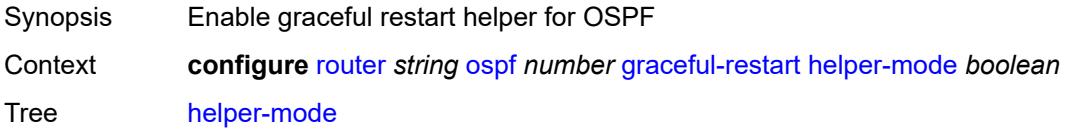

Default true Introduced 16.0.R1 Platforms All

# <span id="page-4418-0"></span>**strict-lsa-checking** *boolean*

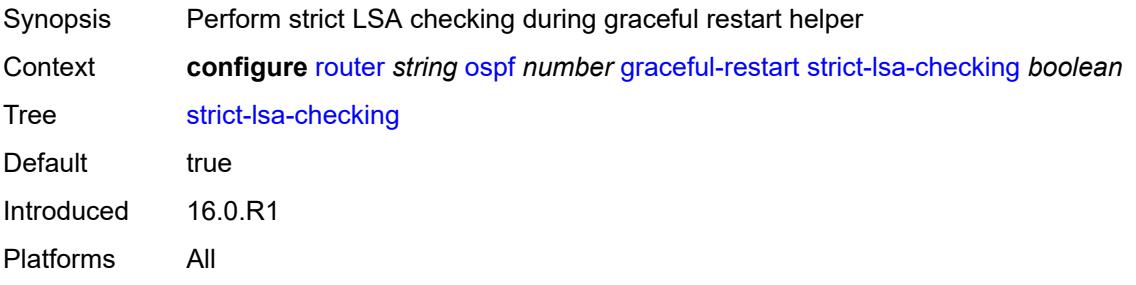

## <span id="page-4418-1"></span>**igp-shortcut**

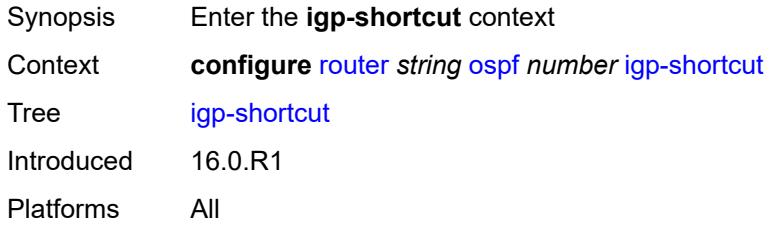

## <span id="page-4418-2"></span>**admin-state** *keyword*

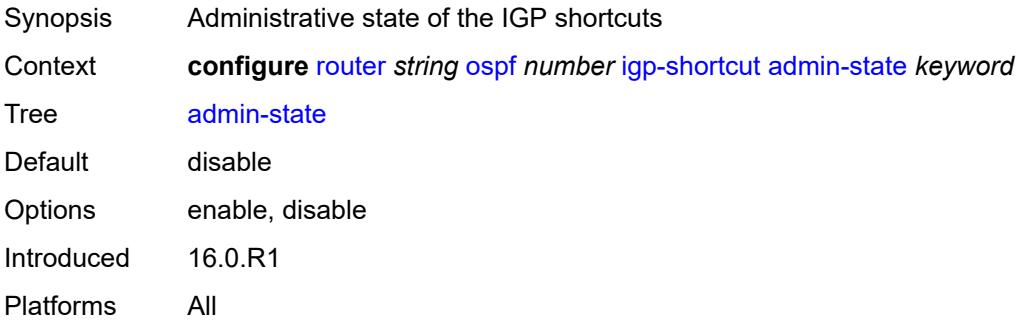

### <span id="page-4418-3"></span>**tunnel-next-hop**

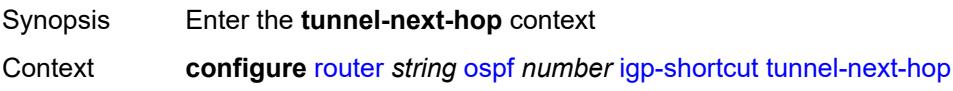

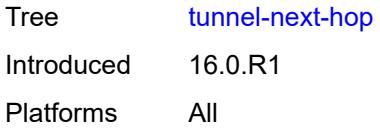

# <span id="page-4419-1"></span>**family** [[family-type\]](#page-4419-0) *keyword*

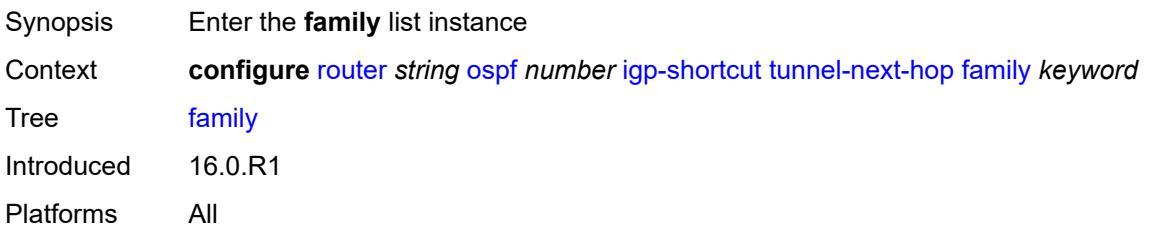

# <span id="page-4419-0"></span>[**family-type**] *keyword*

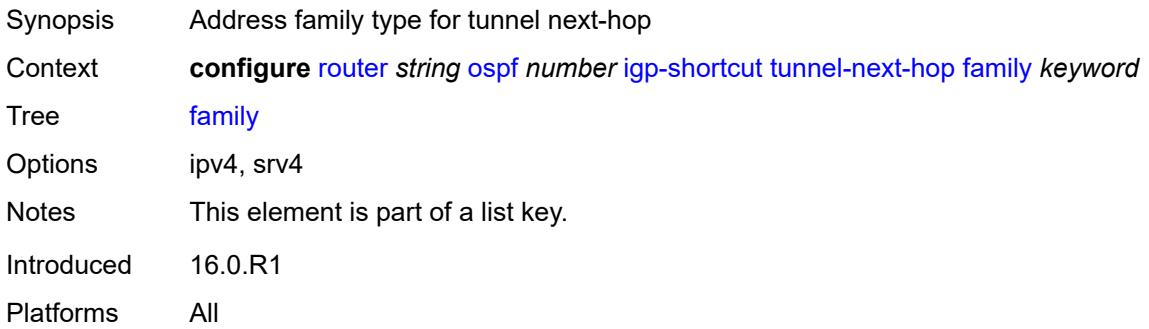

### <span id="page-4419-2"></span>**resolution** *keyword*

<span id="page-4419-3"></span>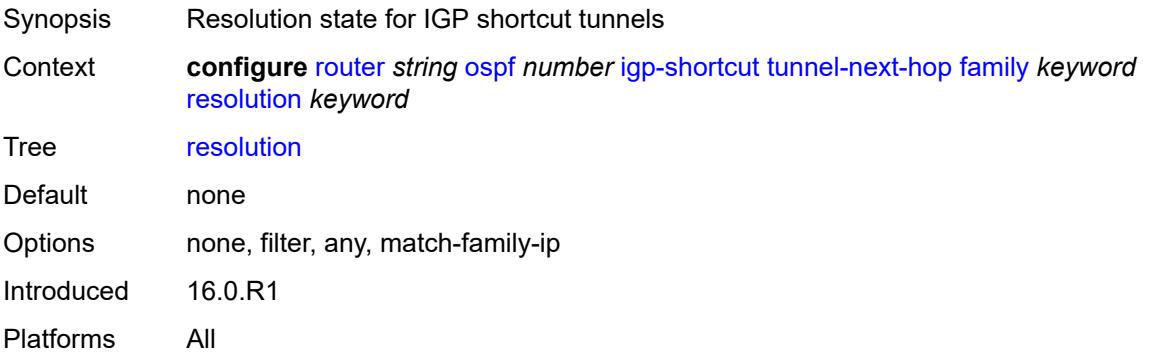

## **resolution-filter**

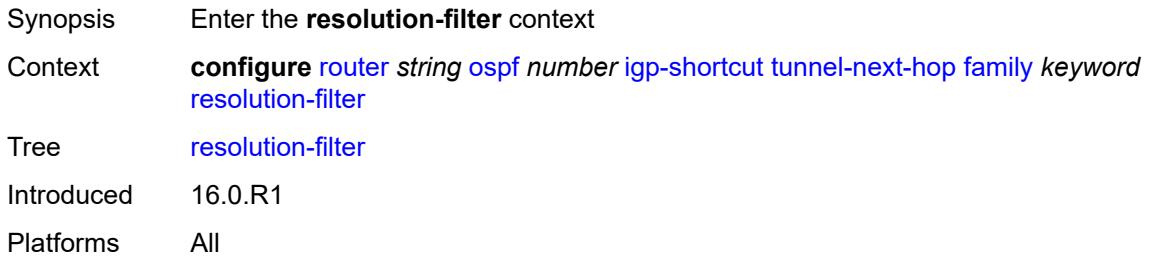

### <span id="page-4420-0"></span>**rsvp** *boolean*

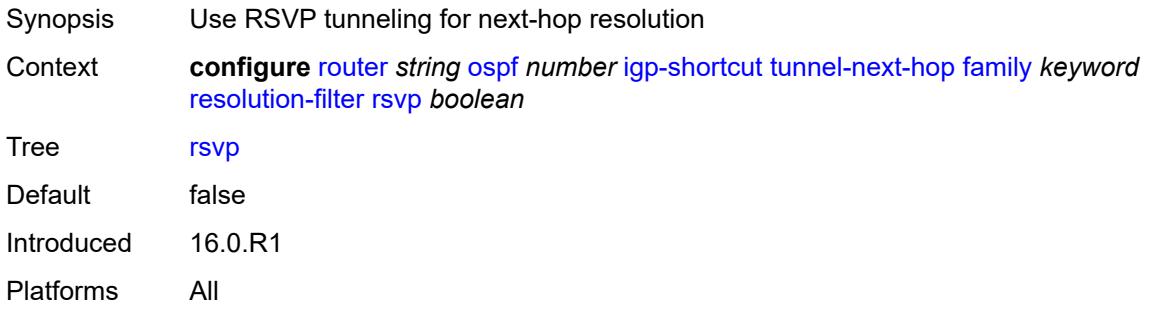

### <span id="page-4420-1"></span>**sr-te** *boolean*

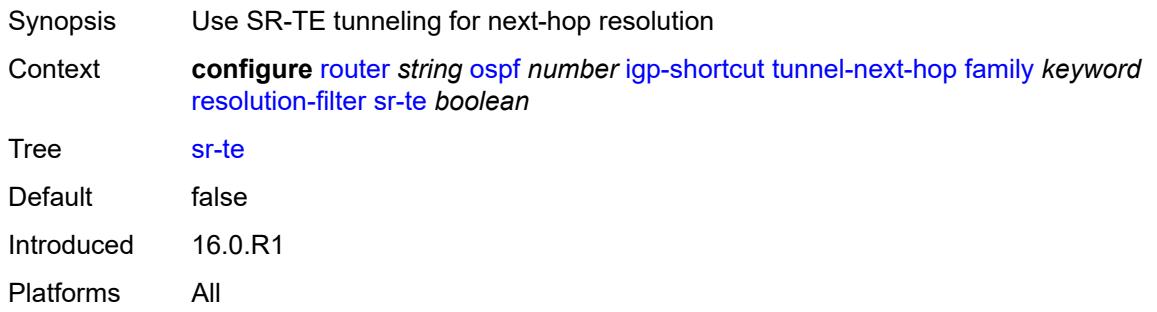

# <span id="page-4420-2"></span>**import-policy** *reference*

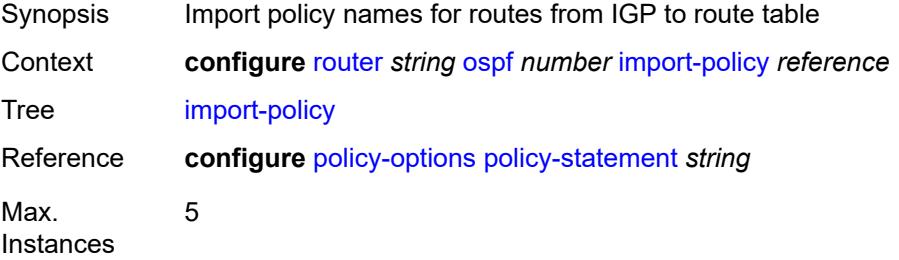

Notes This element is ordered by the user. Introduced 16.0.R1 Platforms All

## <span id="page-4421-0"></span>**ldp-over-rsvp** *boolean*

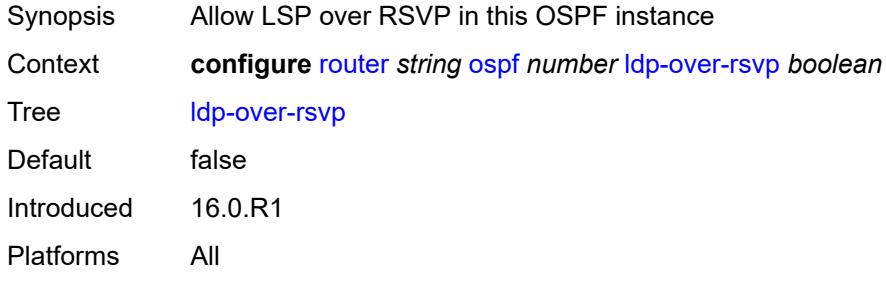

## <span id="page-4421-1"></span>**ldp-sync** *boolean*

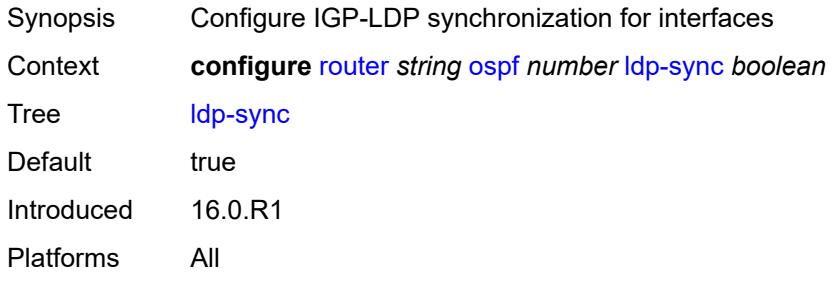

### <span id="page-4421-2"></span>**loopfree-alternate**

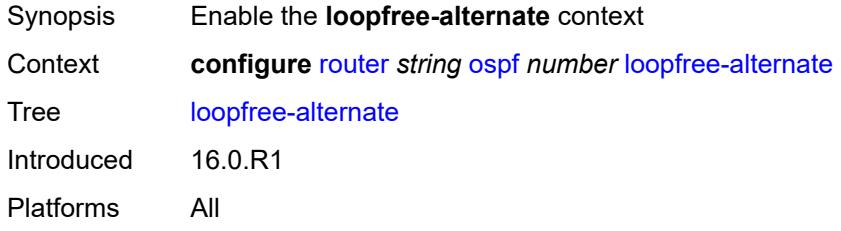

## <span id="page-4421-3"></span>**augment-route-table** *boolean*

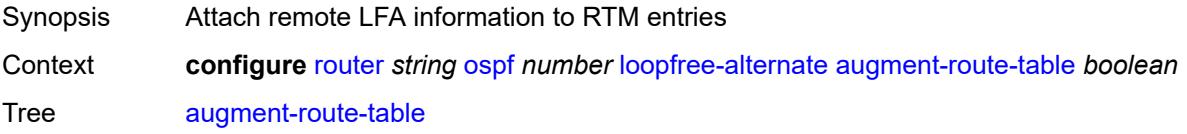

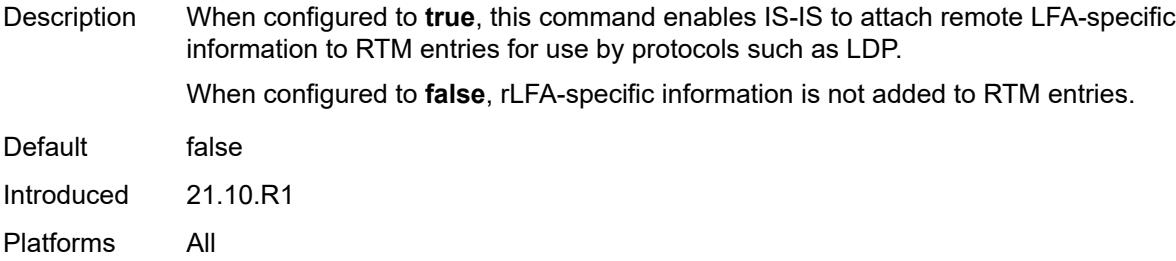

# <span id="page-4422-0"></span>**exclude**

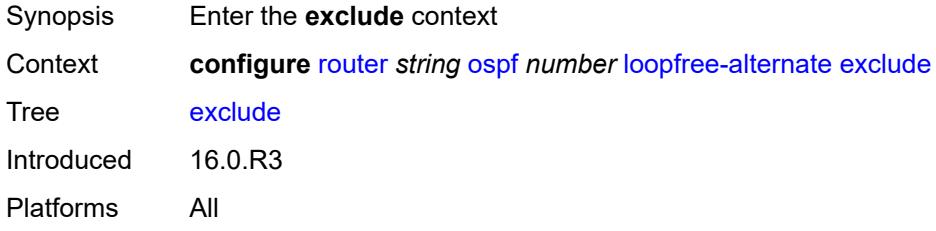

# <span id="page-4422-1"></span>**prefix-policy** *reference*

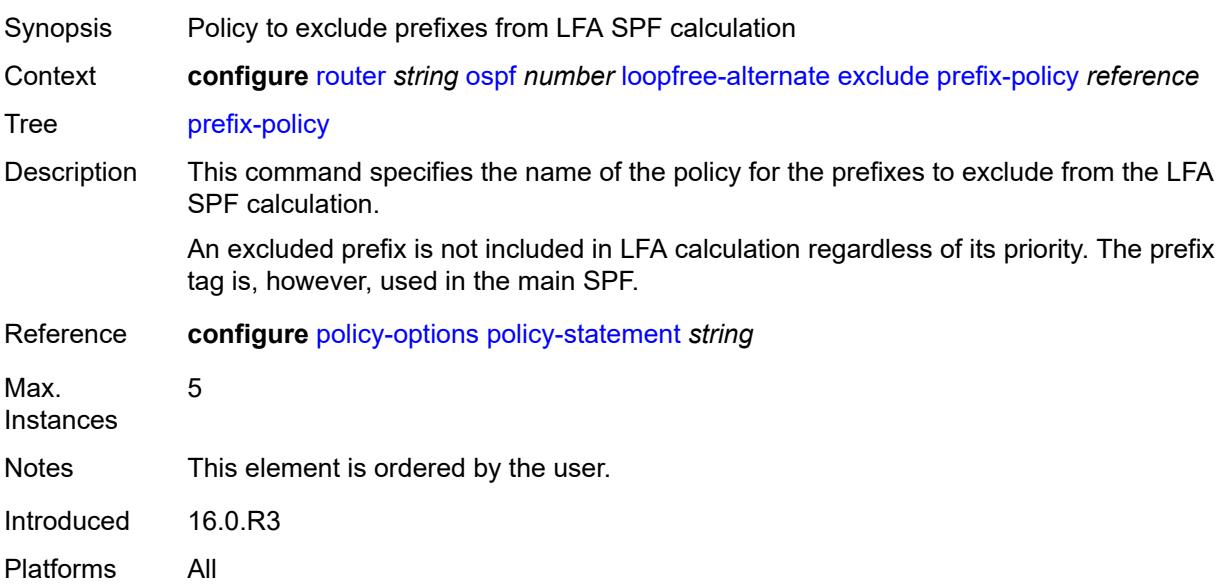

## <span id="page-4422-2"></span>**multi-homed-prefix**

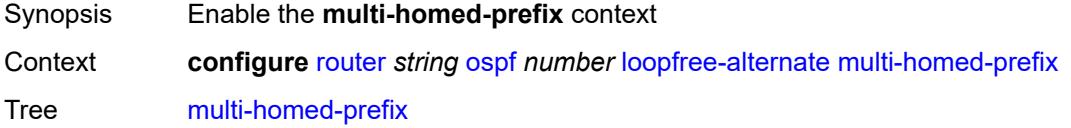

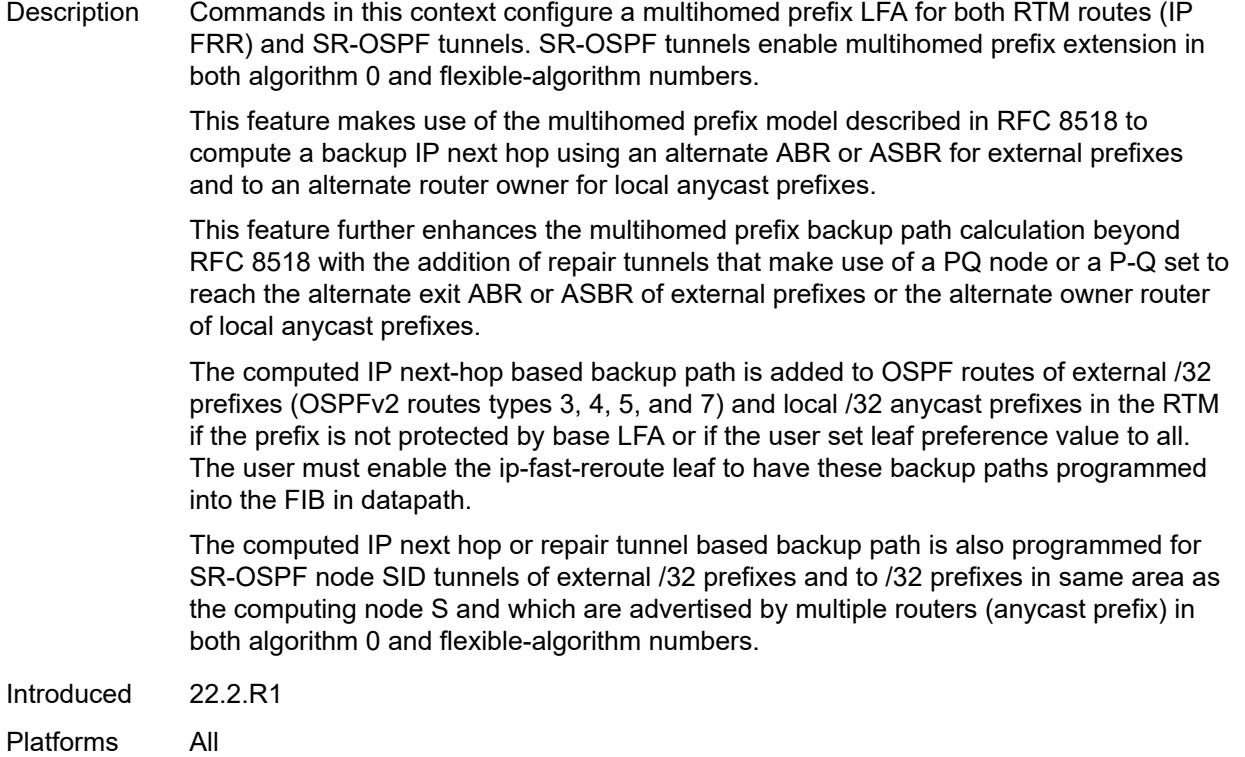

## <span id="page-4423-0"></span>**preference** *keyword*

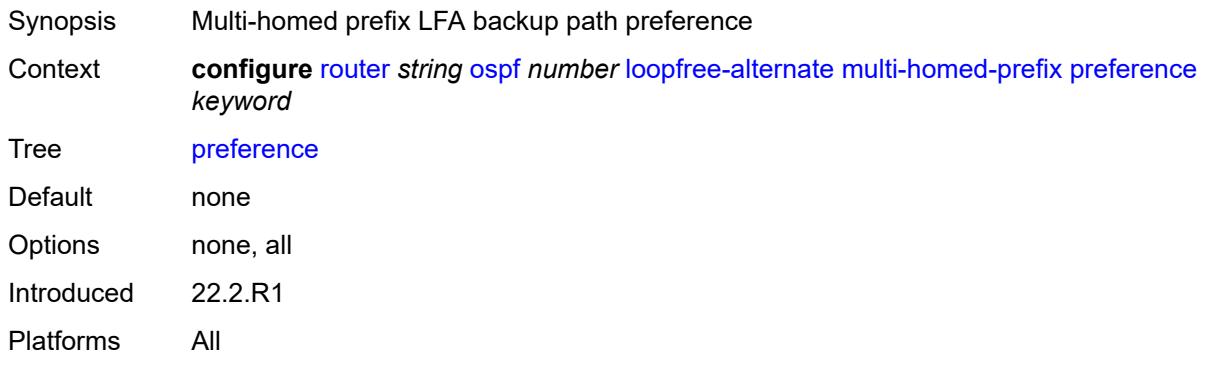

### <span id="page-4423-1"></span>**remote-lfa**

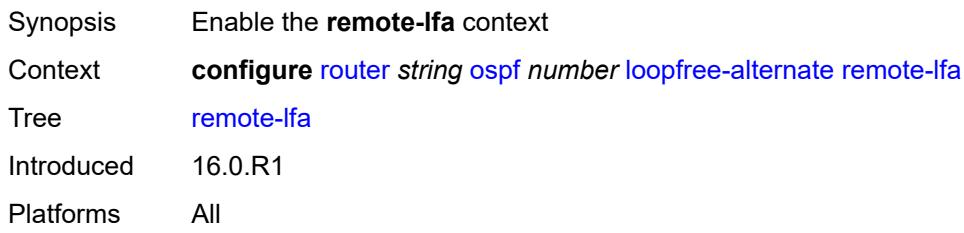

### <span id="page-4424-0"></span>**max-pq-cost** *number*

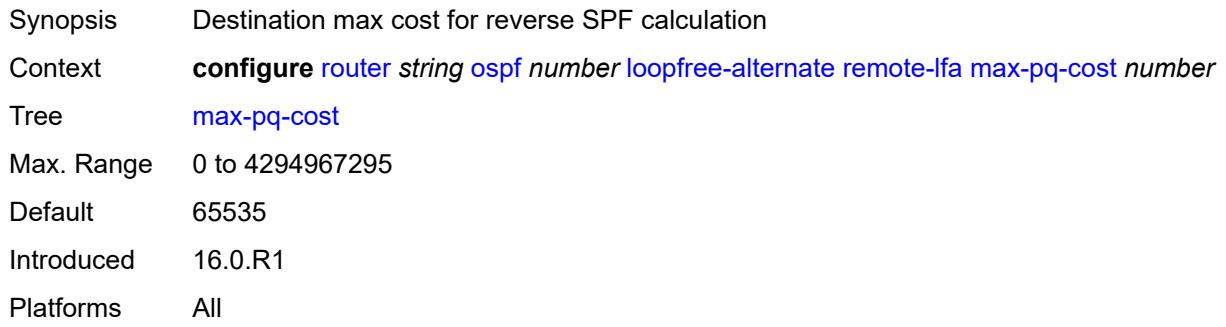

## <span id="page-4424-1"></span>**node-protect**

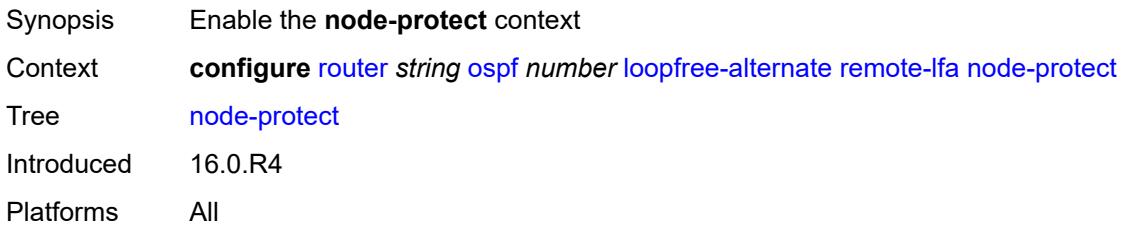

### <span id="page-4424-2"></span>**max-pq-nodes** *number*

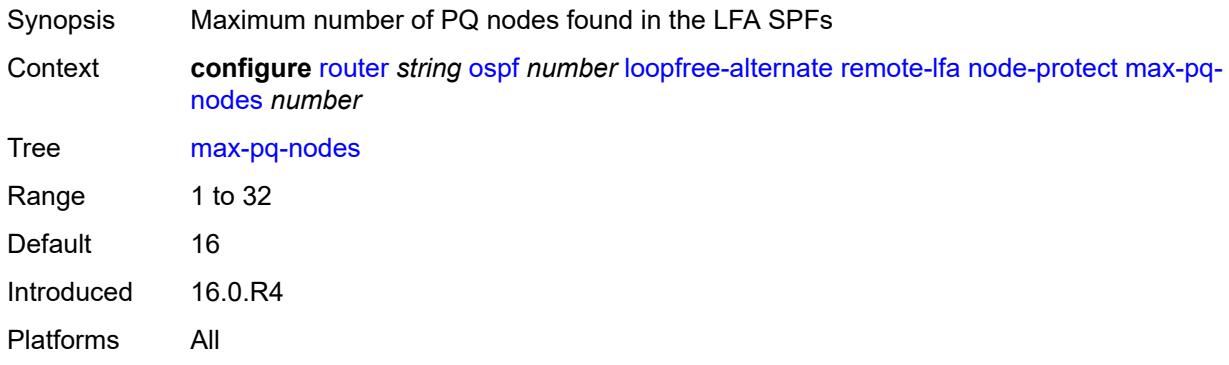

## <span id="page-4424-3"></span>**ti-lfa**

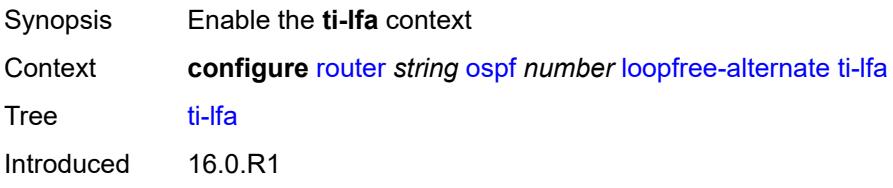

Platforms All

### <span id="page-4425-0"></span>**max-sr-frr-labels** *number*

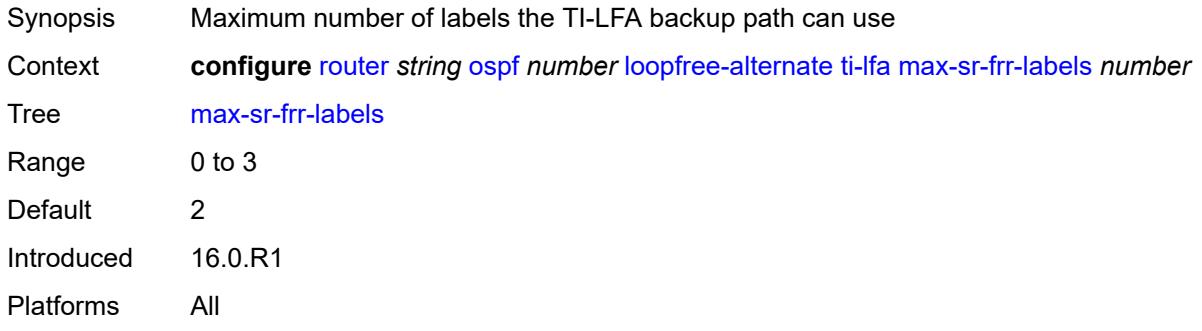

## <span id="page-4425-1"></span>**node-protect**

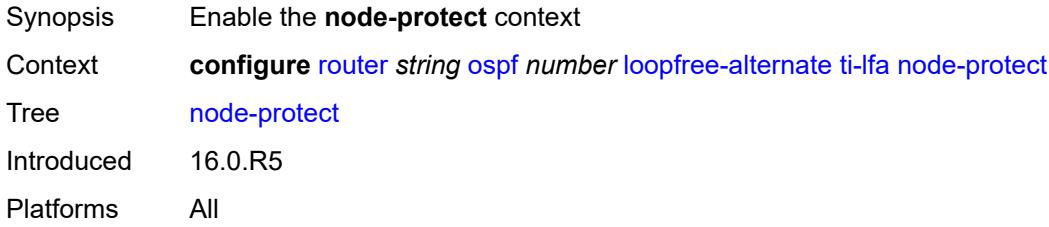

### <span id="page-4425-2"></span>**multi-instance** *boolean*

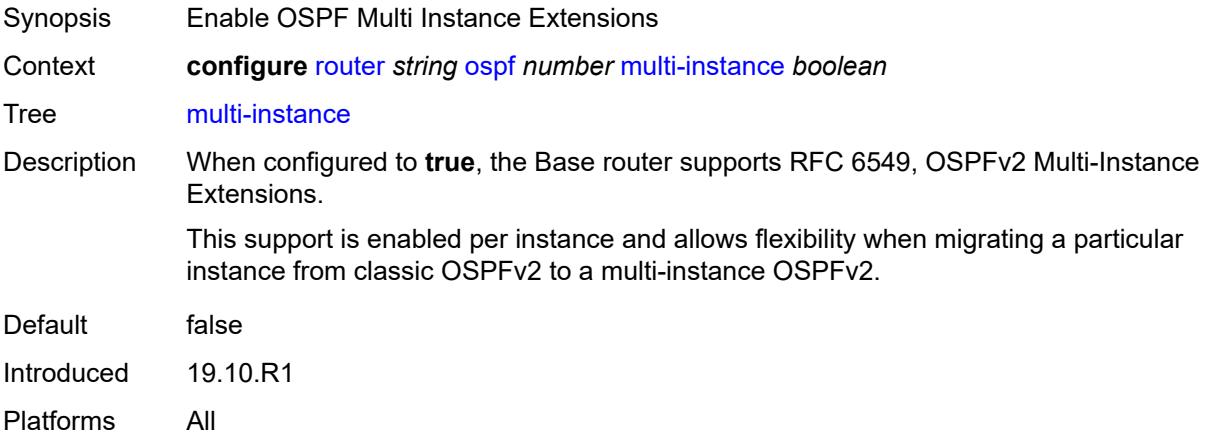

## <span id="page-4425-3"></span>**multicast-import** *boolean*

Synopsis Submit routes into the multicast Route Table Manager

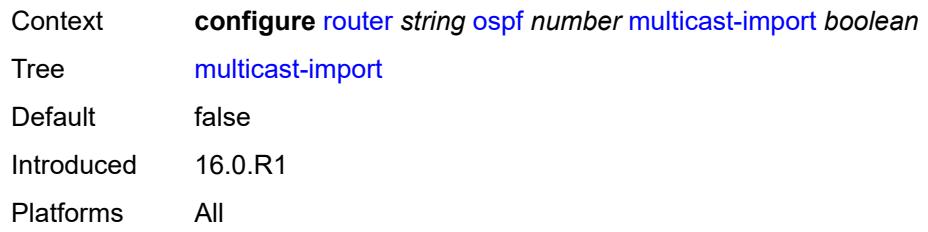

### <span id="page-4426-0"></span>**overload** *boolean*

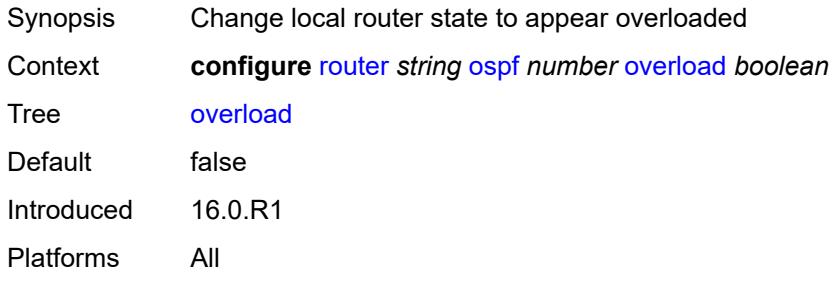

## <span id="page-4426-1"></span>**overload-include-ext-1** *boolean*

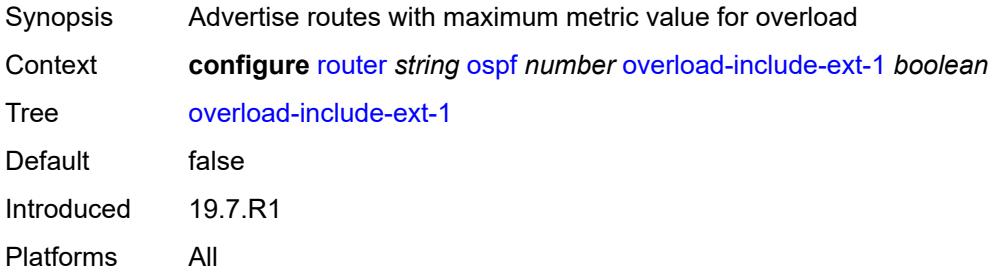

# <span id="page-4426-2"></span>**overload-include-ext-2** *boolean*

<span id="page-4426-3"></span>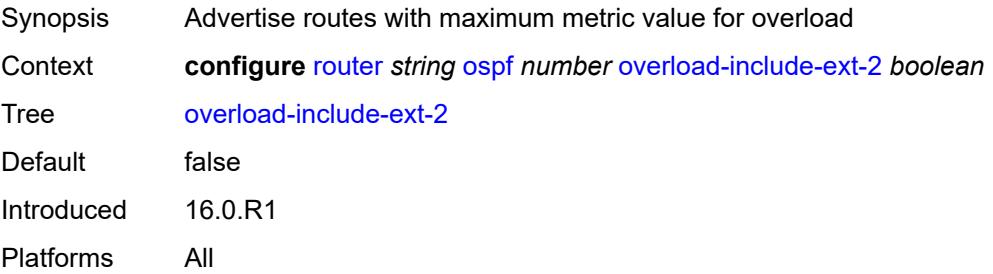

### **overload-include-stub** *boolean*

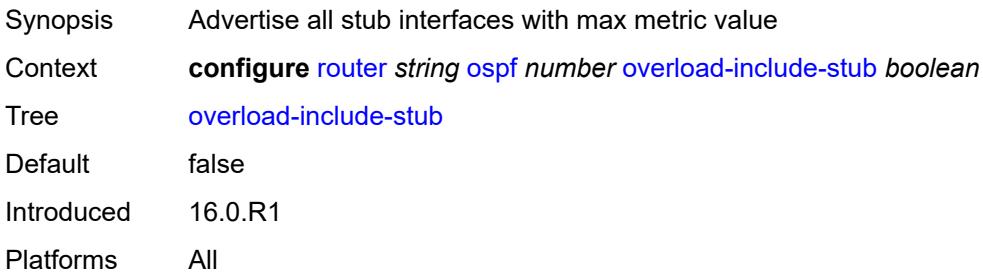

### <span id="page-4427-0"></span>**overload-on-boot**

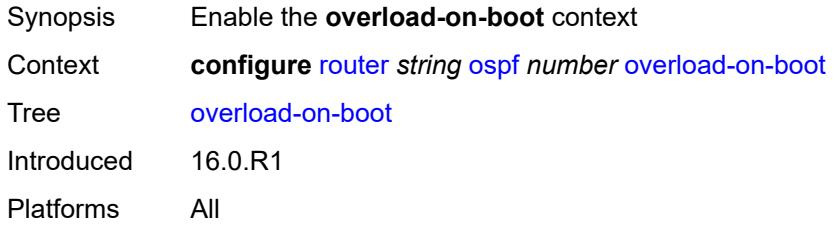

### <span id="page-4427-1"></span>**timeout** *number*

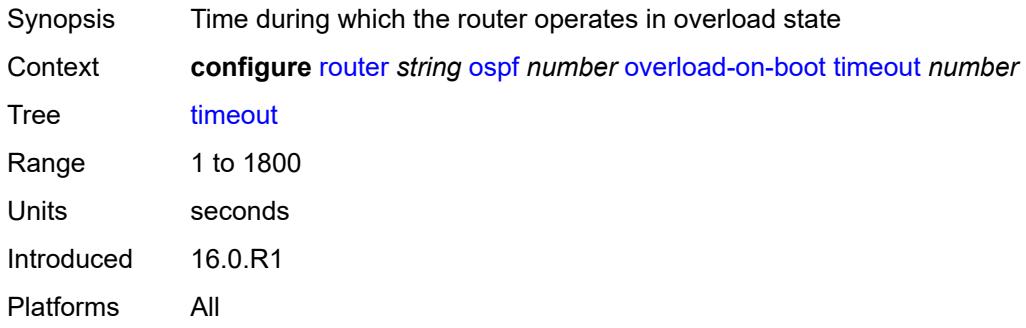

### <span id="page-4427-2"></span>**preference** *number*

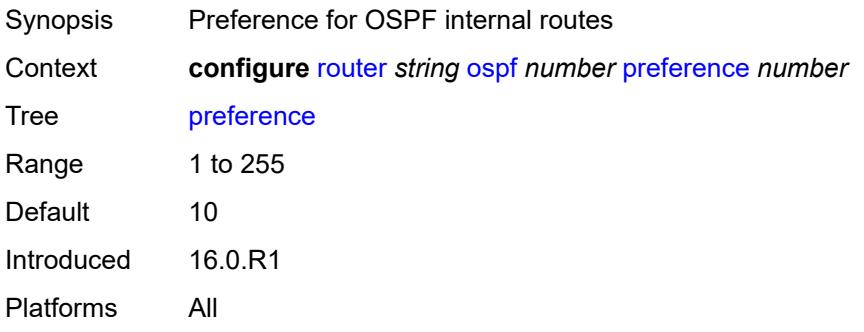
#### <span id="page-4428-0"></span>**reference-bandwidth** *number*

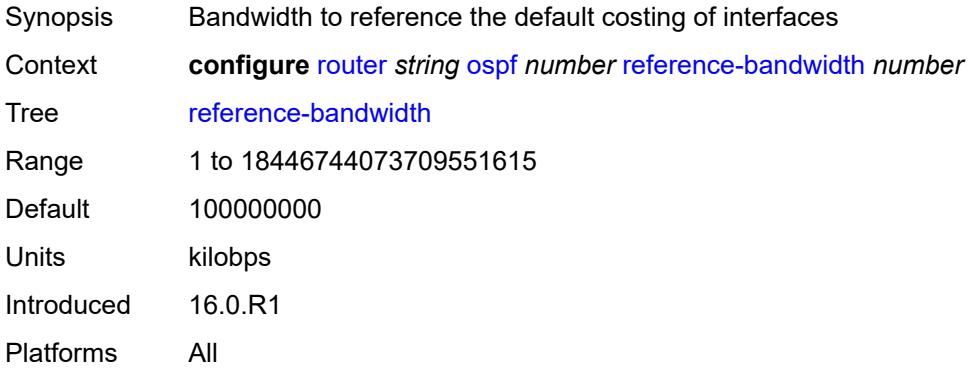

### <span id="page-4428-1"></span>**rib-priority**

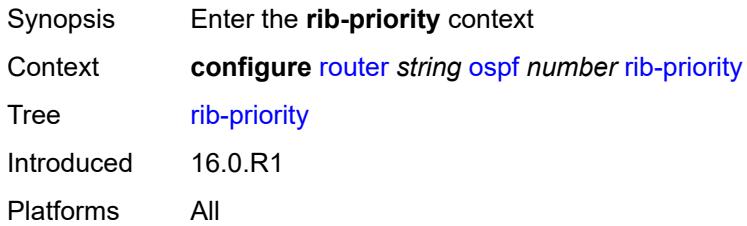

### <span id="page-4428-2"></span>**high**

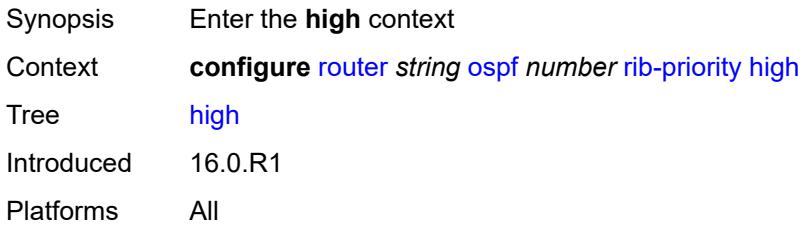

#### <span id="page-4428-3"></span>**prefix-list** *reference*

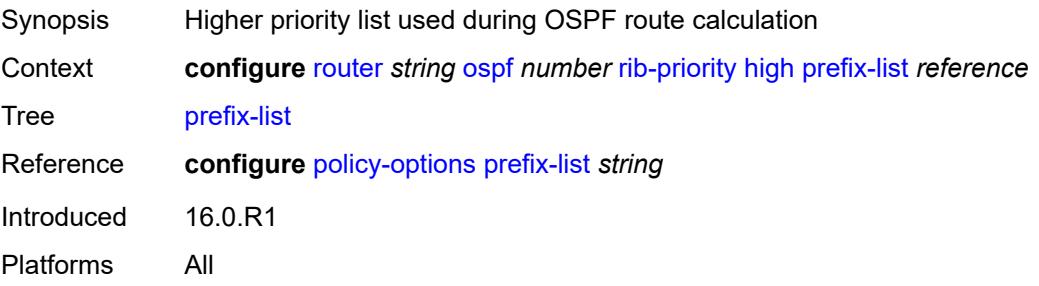

#### <span id="page-4429-0"></span>**router-id** *string*

# $\bigwedge$

#### **WARNING:**

Modifying this element toggles the **admin-state** of the parent element automatically for the new value to take effect.

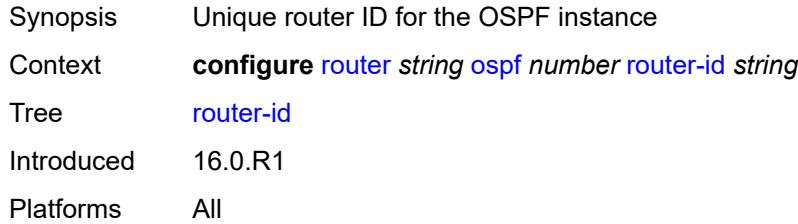

#### <span id="page-4429-1"></span>**rtr-adv-lsa-limit**

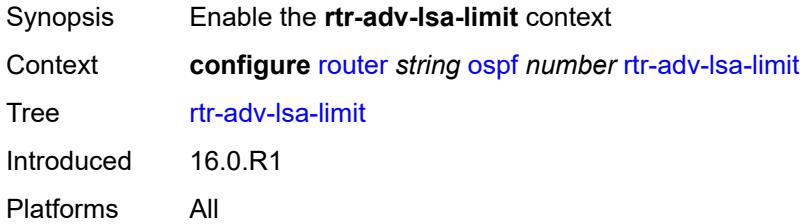

#### <span id="page-4429-2"></span>**log-only** *boolean*

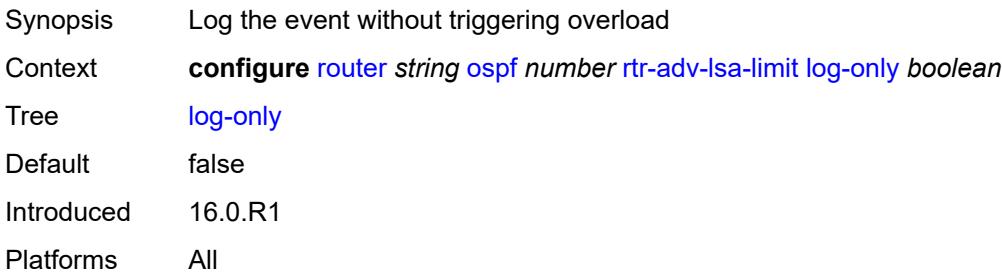

#### <span id="page-4429-3"></span>**max-lsa-count** *number*

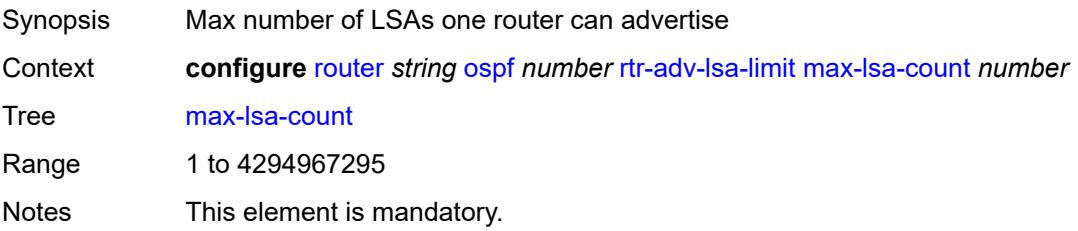

Introduced 16.0.R1 Platforms All

#### <span id="page-4430-0"></span>**overload-timeout** *(number | keyword)*

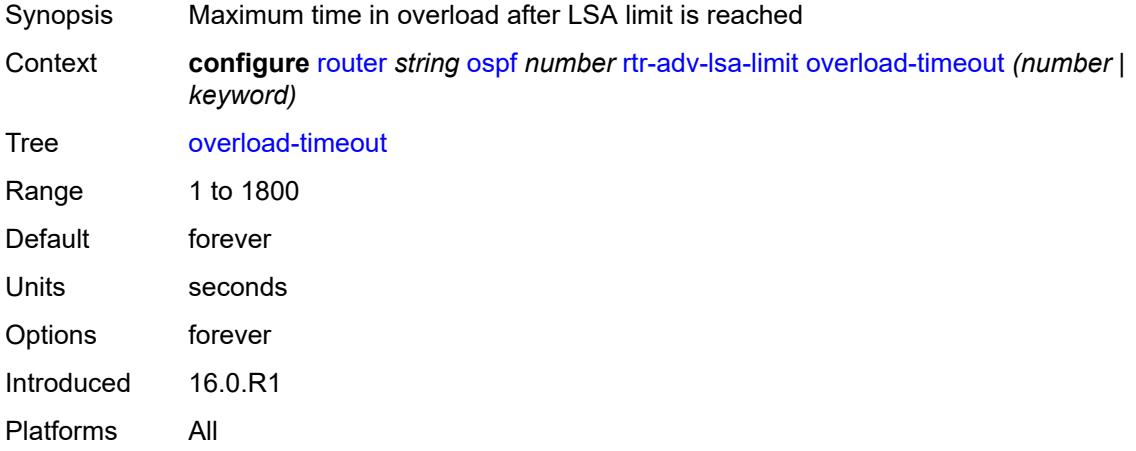

#### <span id="page-4430-1"></span>**warning-threshold** *number*

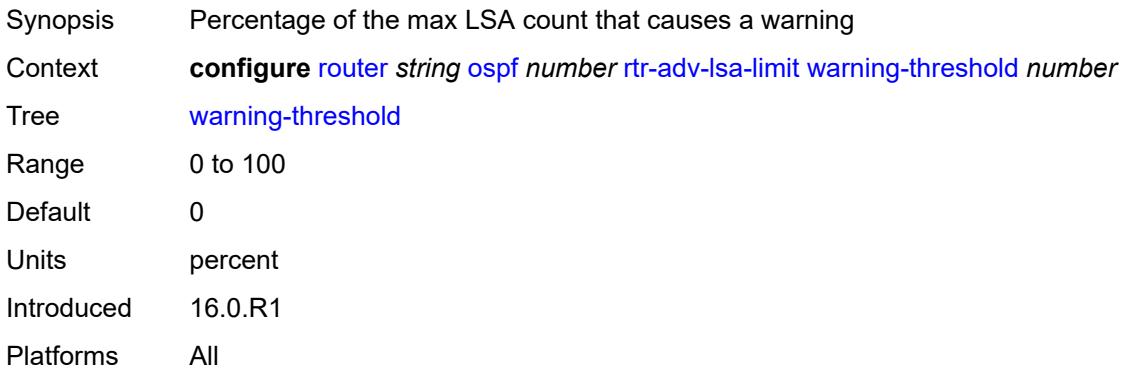

#### <span id="page-4430-2"></span>**segment-routing**

<span id="page-4430-3"></span>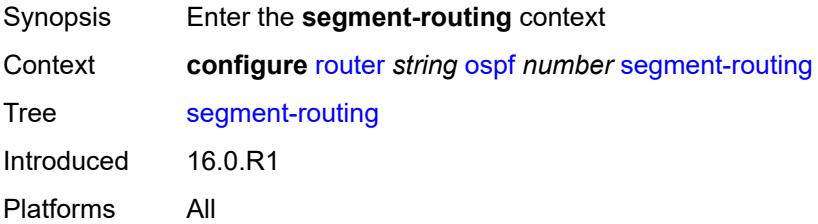

### **adj-sid-hold** *(number | keyword)*

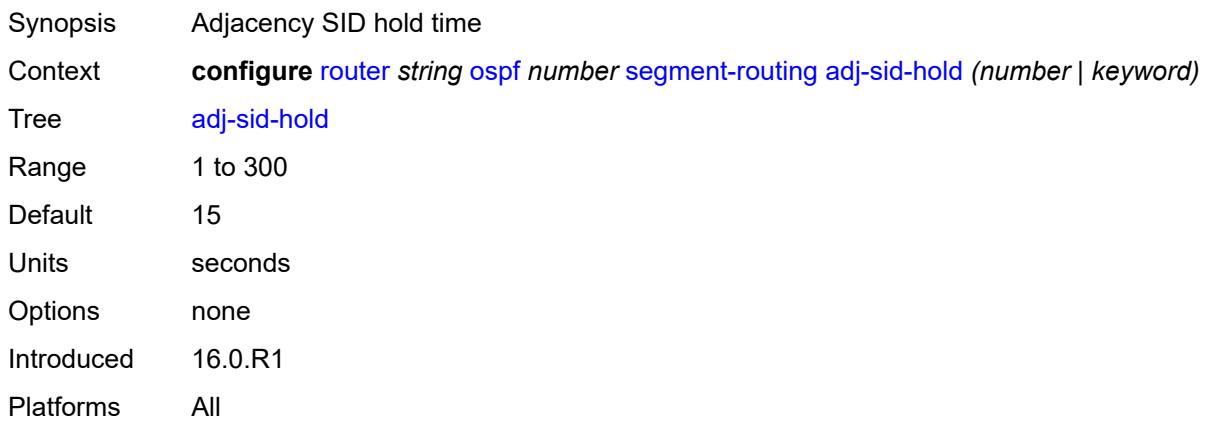

#### <span id="page-4431-1"></span>**adjacency-set** [[id](#page-4431-0)] *number*

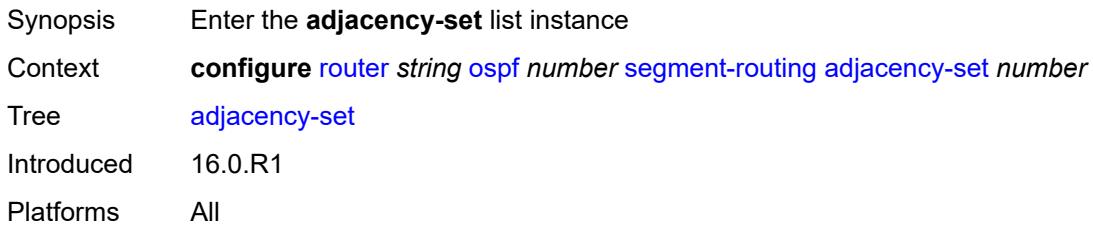

## <span id="page-4431-0"></span>[**id**] *number*

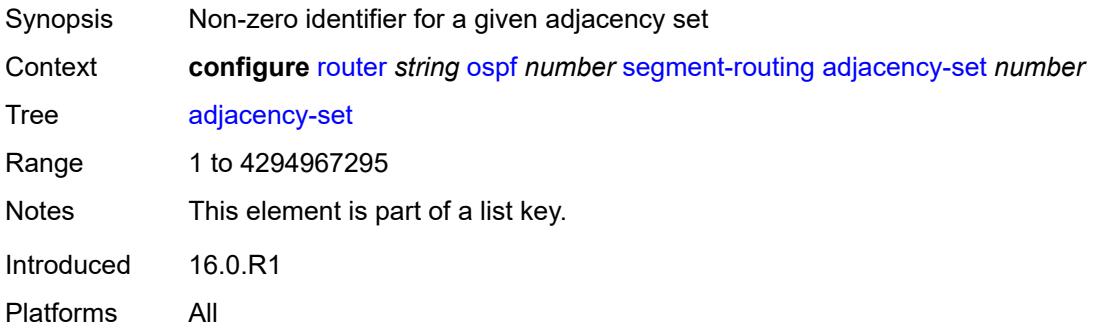

#### <span id="page-4431-2"></span>**advertise** *boolean*

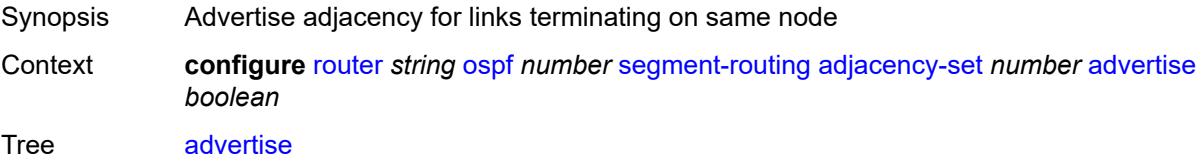

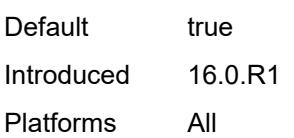

### <span id="page-4432-0"></span>**parallel** *boolean*

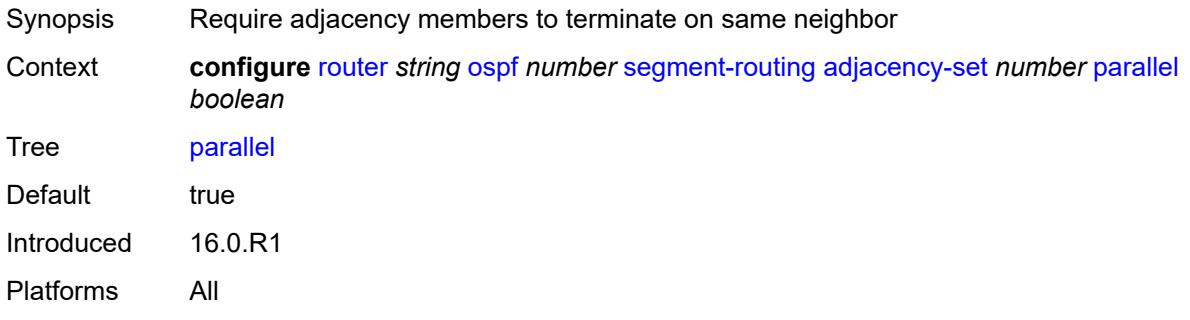

#### <span id="page-4432-1"></span>**sid**

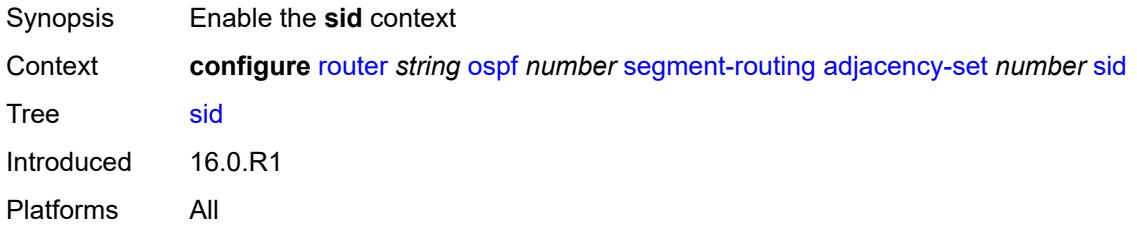

#### <span id="page-4432-2"></span>**label** *number*

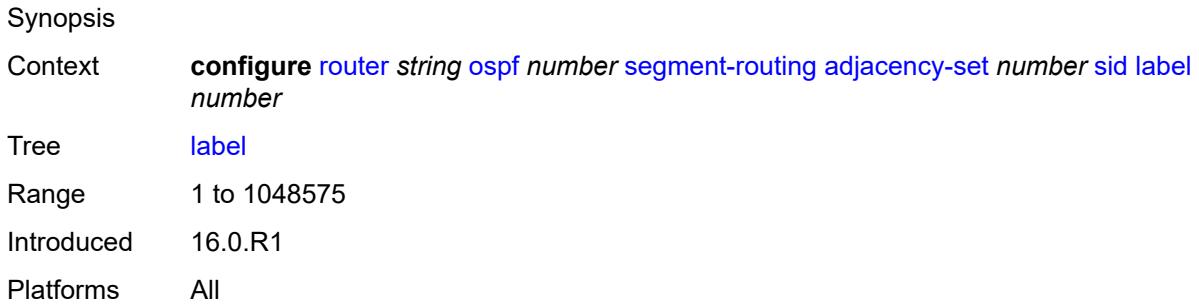

### <span id="page-4432-3"></span>**adjacency-sid**

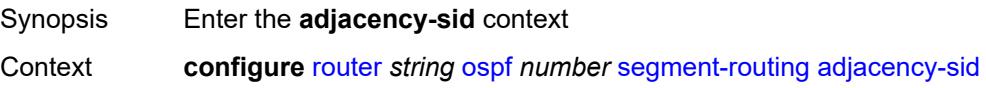

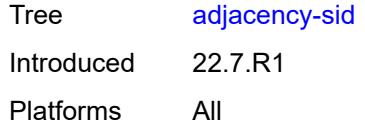

### <span id="page-4433-0"></span>**allocate-dual-sids** *boolean*

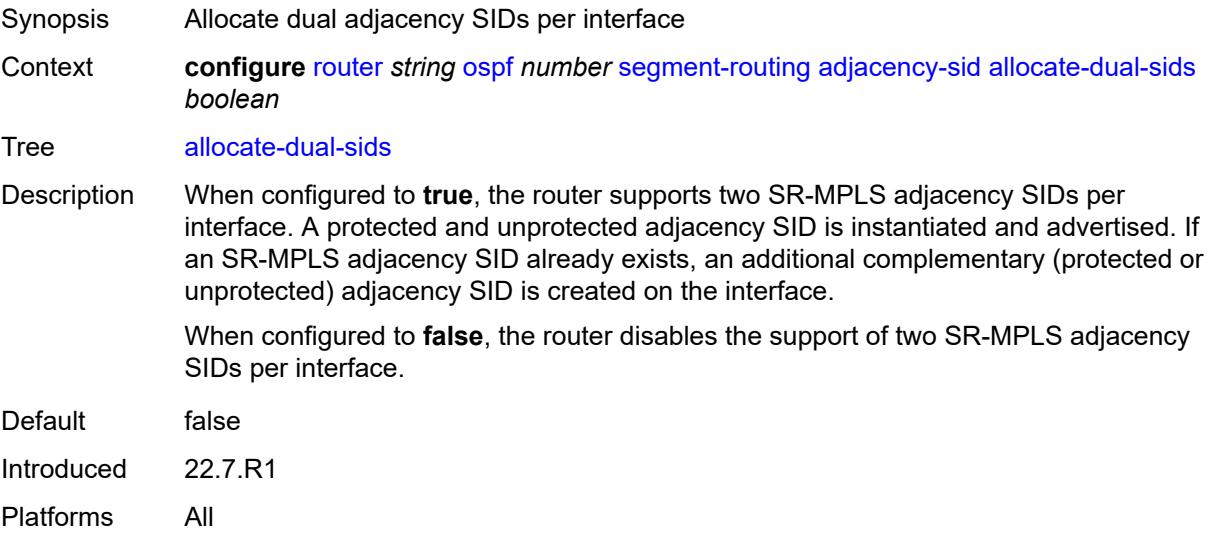

### <span id="page-4433-1"></span>**admin-state** *keyword*

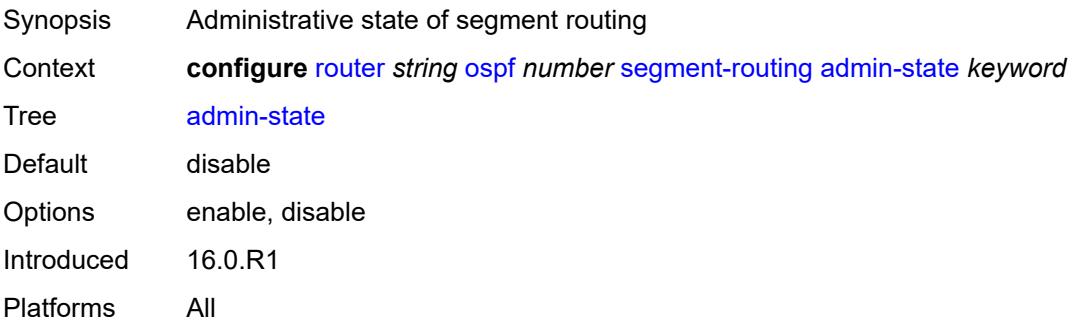

### <span id="page-4433-2"></span>**backup-node-sid**

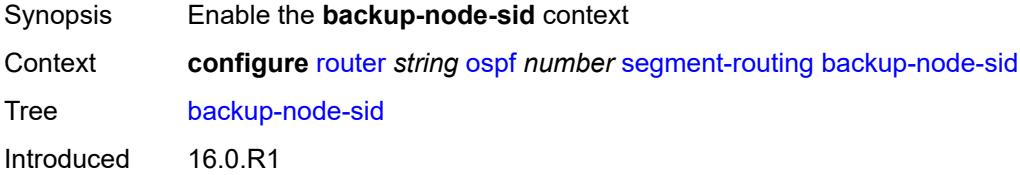

Platforms All

#### <span id="page-4434-0"></span>**index** *number*

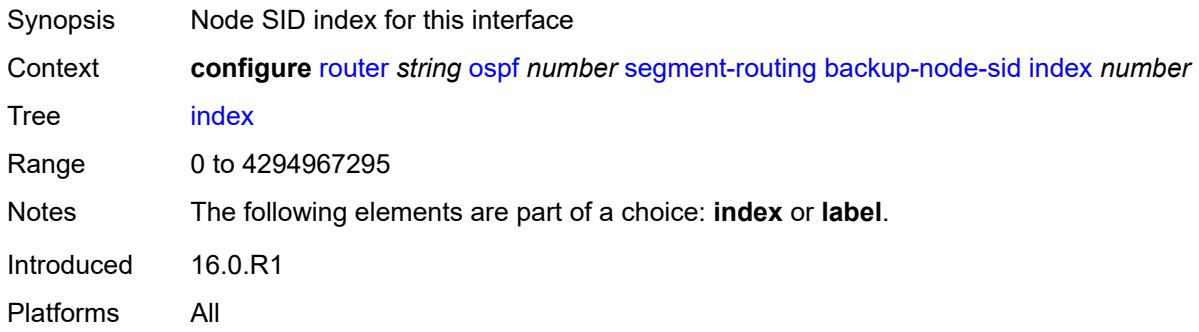

### <span id="page-4434-1"></span>**ip-prefix** *string*

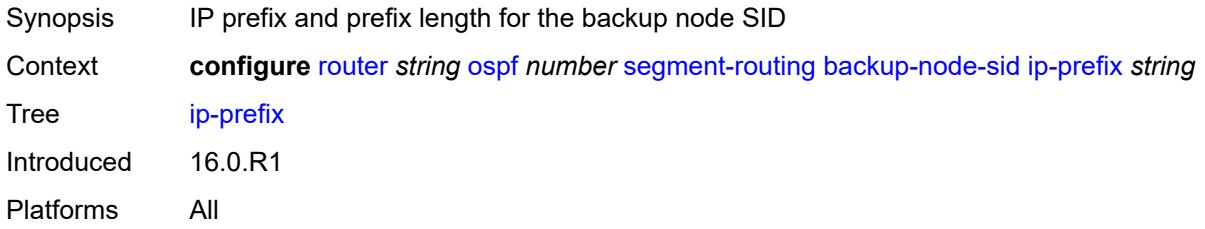

#### <span id="page-4434-2"></span>**label** *number*

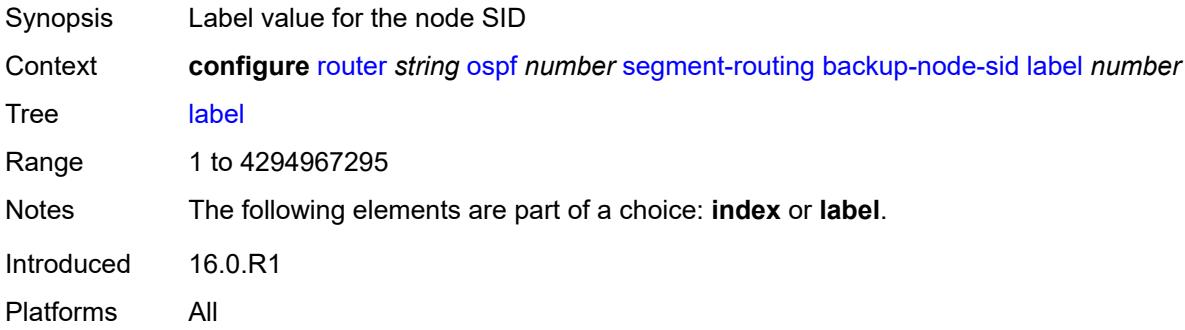

### <span id="page-4434-3"></span>**class-forwarding** *boolean*

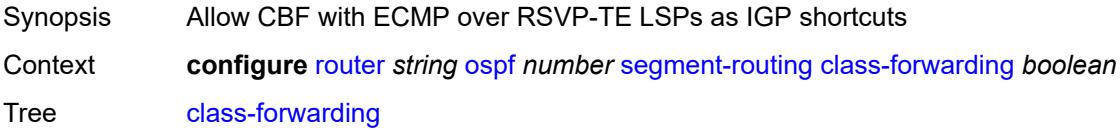

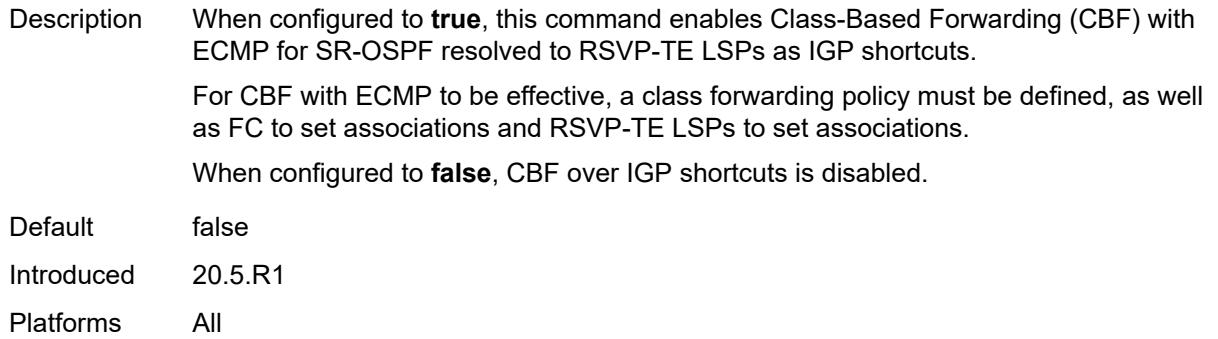

#### <span id="page-4435-0"></span>**egress-statistics**

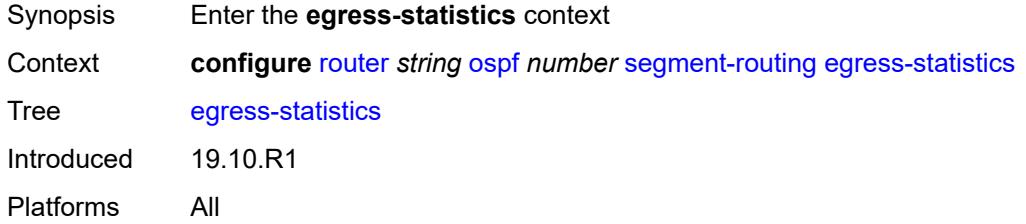

#### <span id="page-4435-1"></span>**adj-set** *boolean*

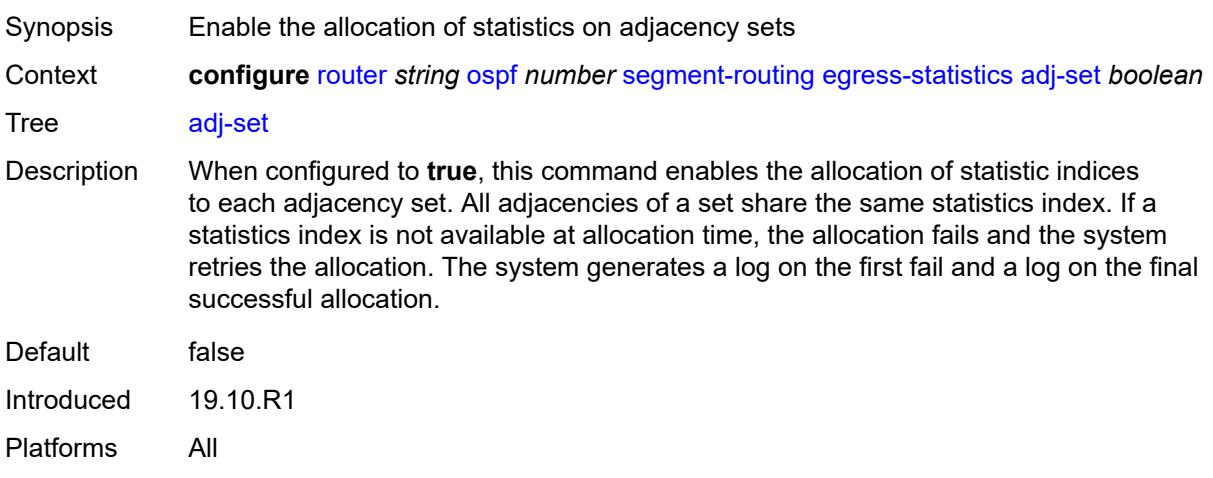

#### <span id="page-4435-2"></span>**adj-sid** *boolean*

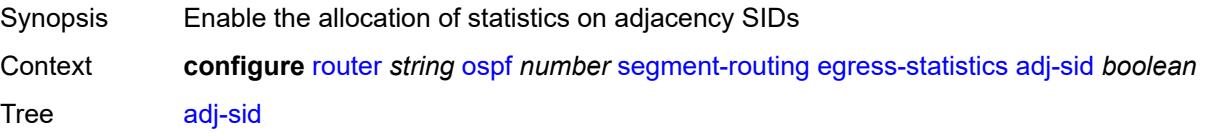

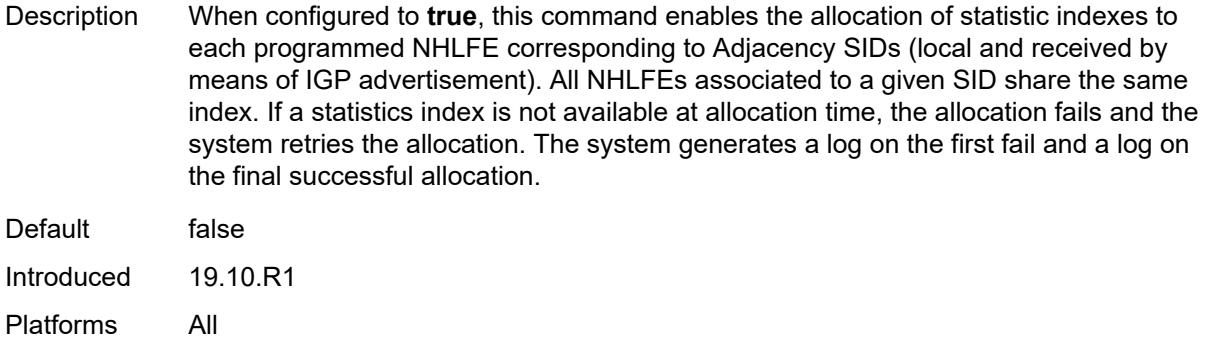

### <span id="page-4436-0"></span>**node-sid** *boolean*

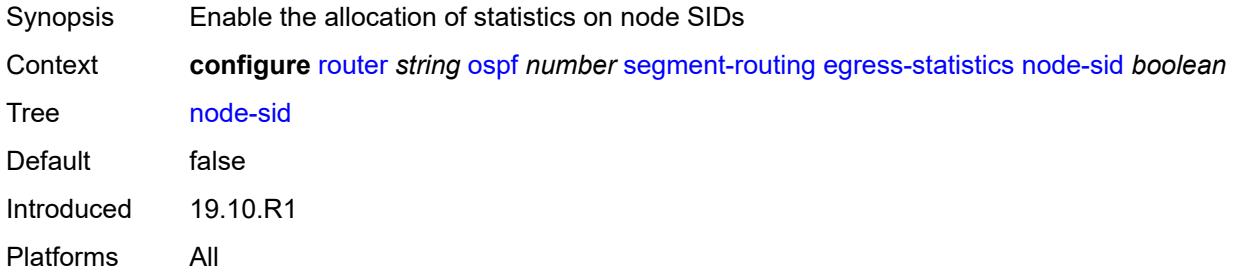

### <span id="page-4436-1"></span>**entropy-label** *boolean*

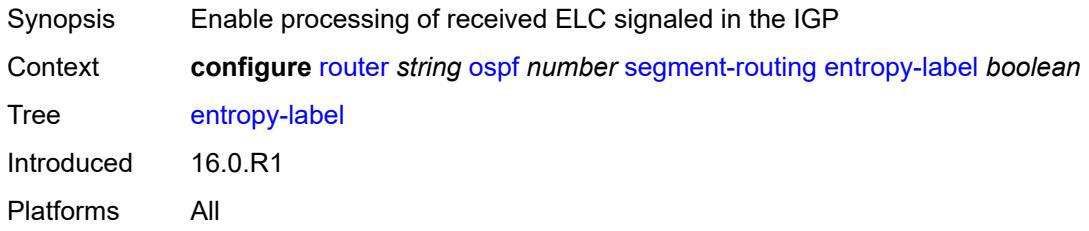

### <span id="page-4436-2"></span>**export-tunnel-table** *keyword*

<span id="page-4436-3"></span>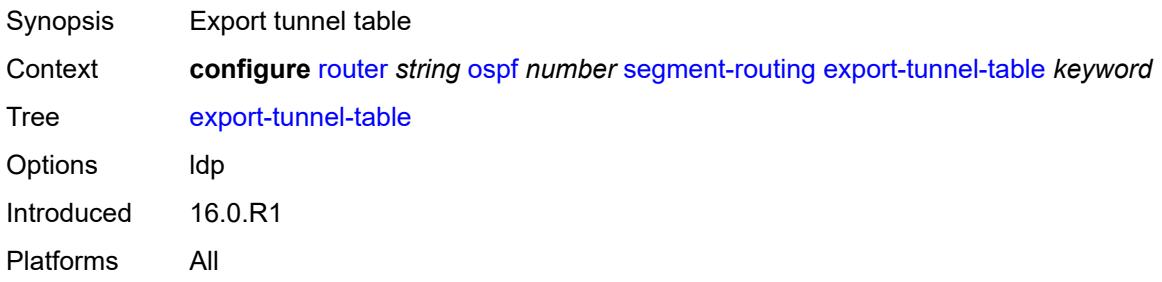

### **ingress-statistics**

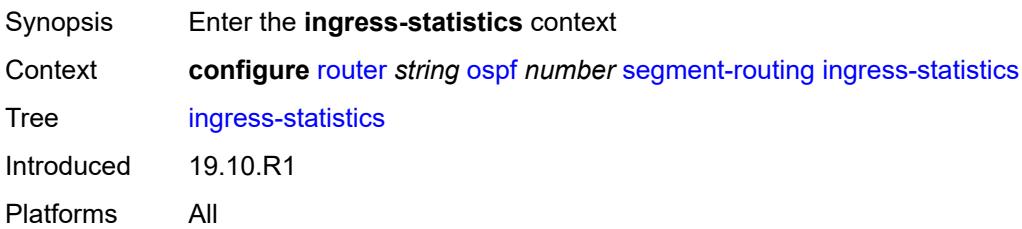

#### <span id="page-4437-0"></span>**adj-set** *boolean*

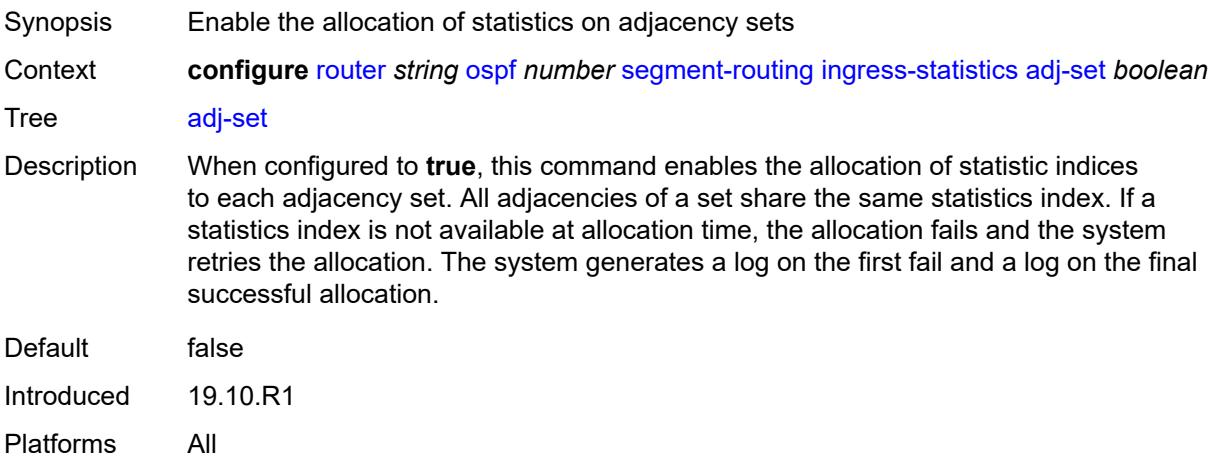

### <span id="page-4437-1"></span>**adj-sid** *boolean*

<span id="page-4437-2"></span>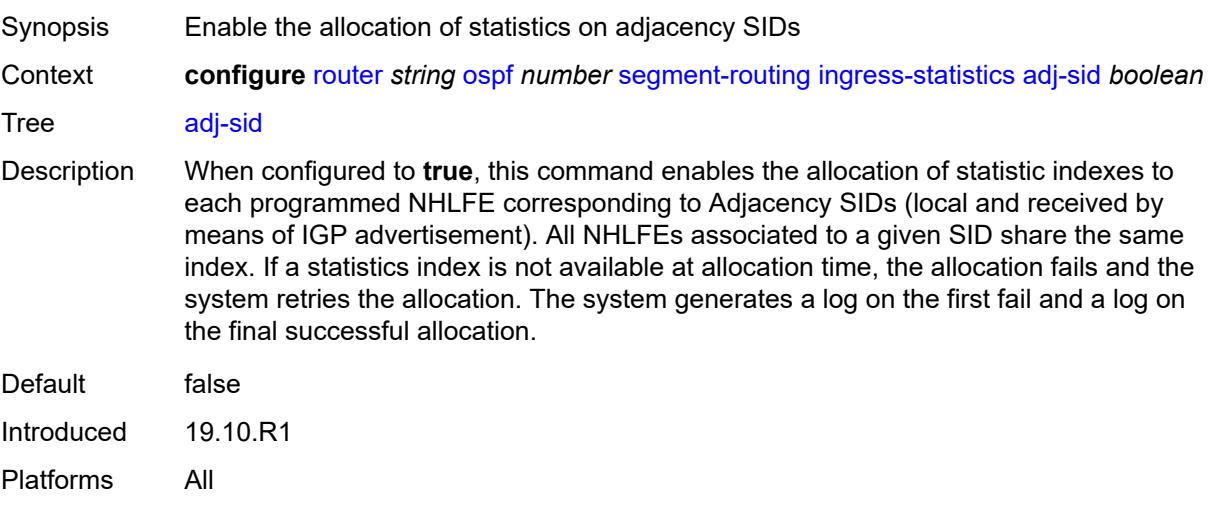

### **node-sid** *boolean*

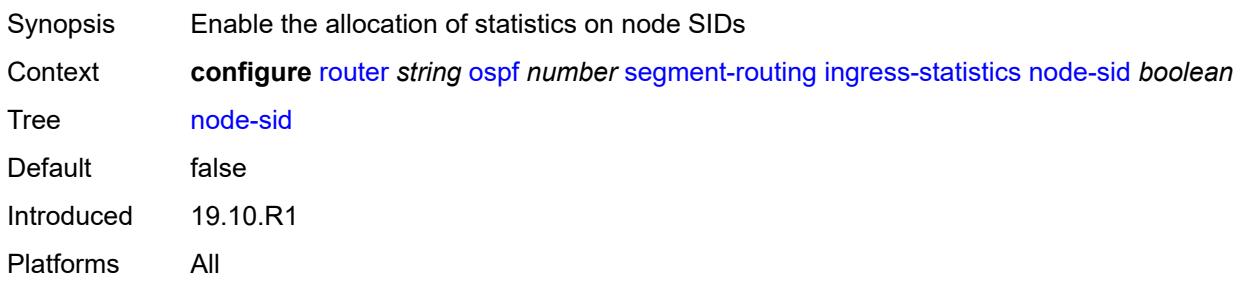

#### <span id="page-4438-0"></span>**mapping-server**

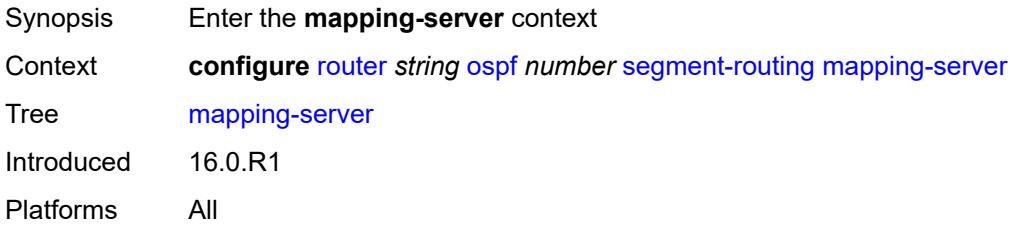

#### <span id="page-4438-1"></span>**admin-state** *keyword*

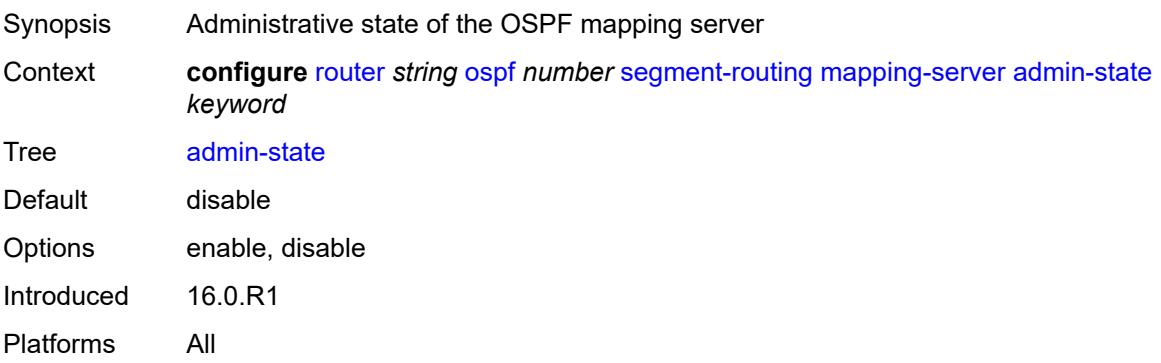

### <span id="page-4438-2"></span>**node-sid-map** [[sid-index\]](#page-4439-0) *number*

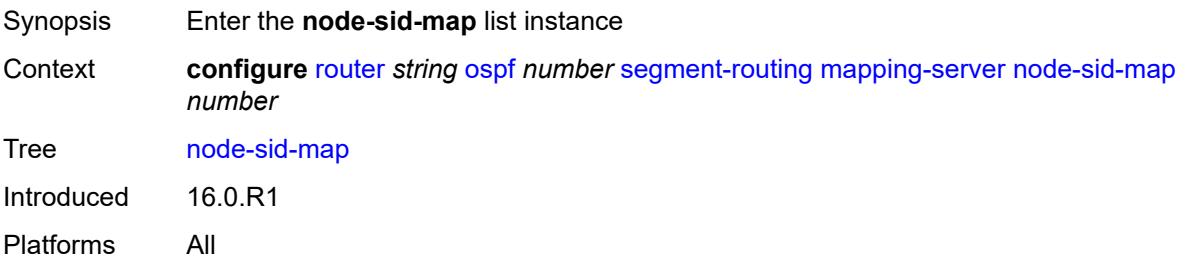

#### <span id="page-4439-0"></span>[**sid-index**] *number*

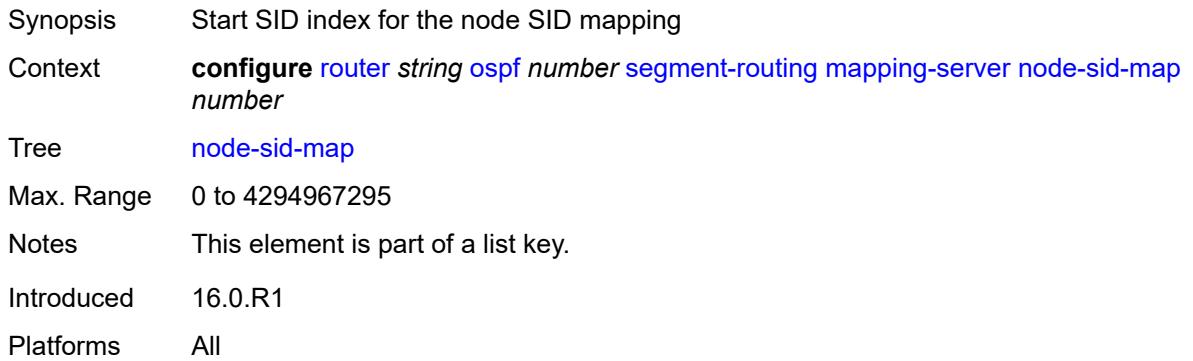

#### <span id="page-4439-1"></span>**ip-prefix** *string*

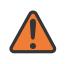

#### **WARNING:**

Modifying this element recreates the parent element automatically for the new value to take effect.

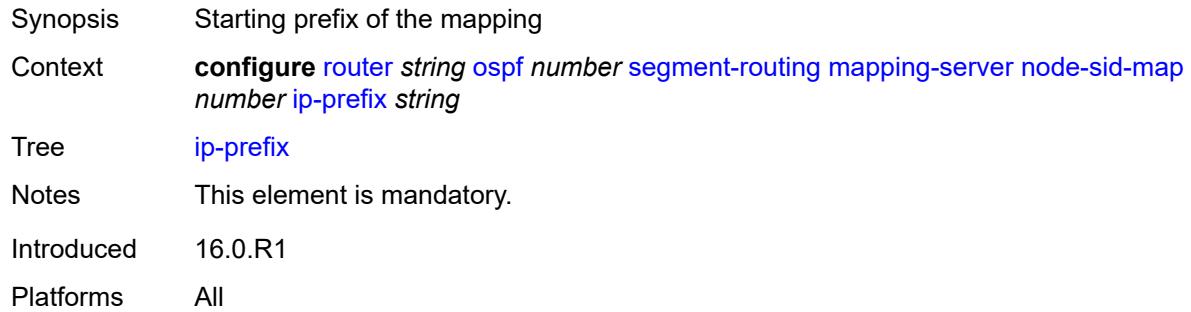

#### <span id="page-4439-2"></span>**range** *number*

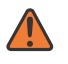

#### **WARNING:**

Modifying this element recreates the parent element automatically for the new value to take effect.

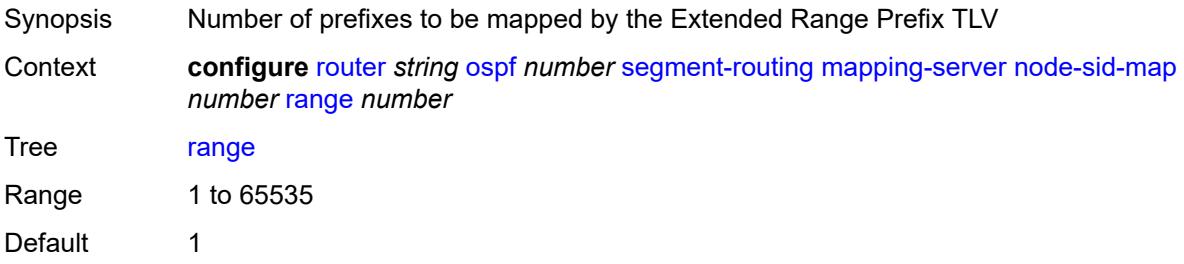

Introduced 16.0.R1 Platforms All

#### <span id="page-4440-0"></span>**scope**

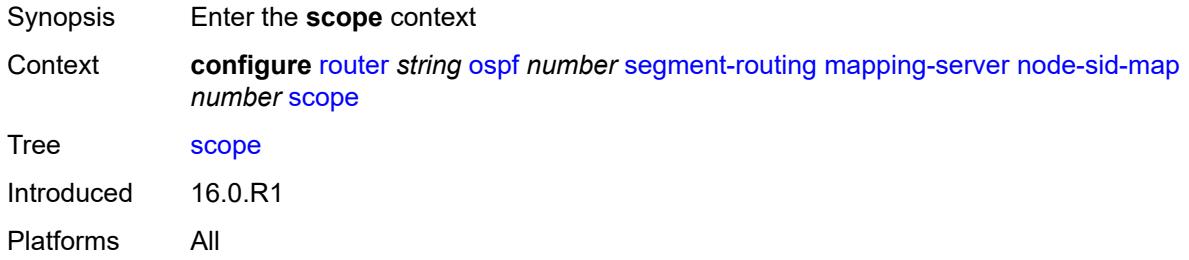

#### <span id="page-4440-1"></span>**area** *reference*

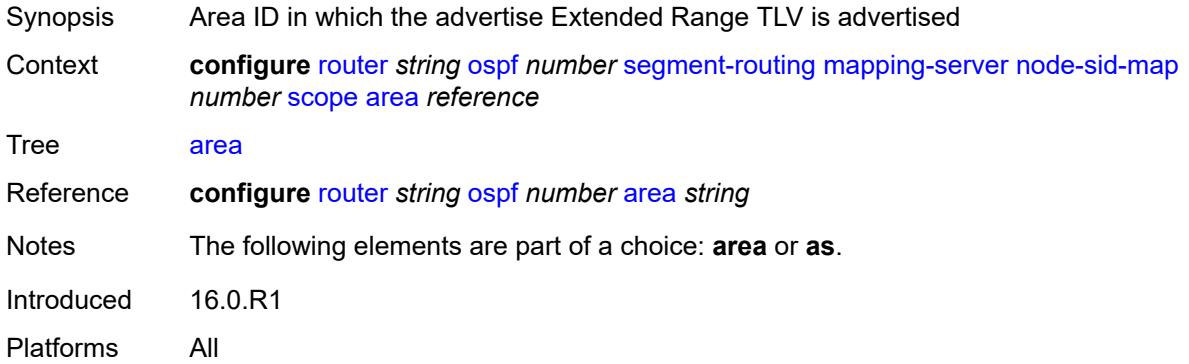

#### <span id="page-4440-2"></span>**as**

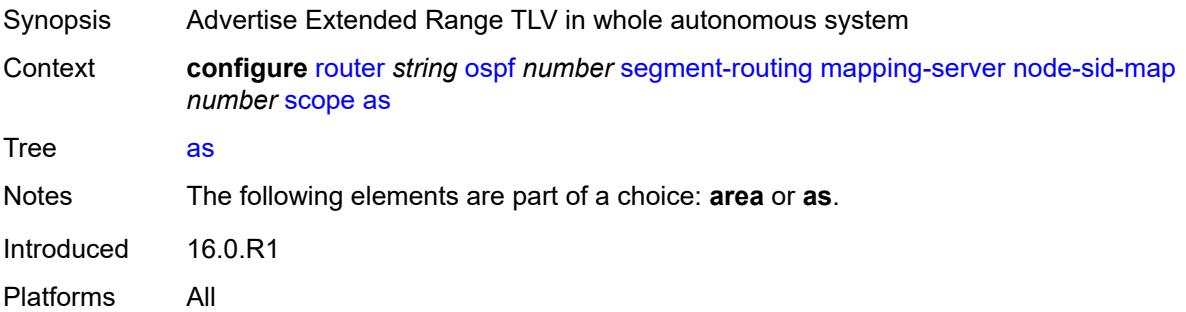

#### <span id="page-4440-3"></span>**maximum-sid-depth**

Synopsis Enter the **maximum-sid-depth** context

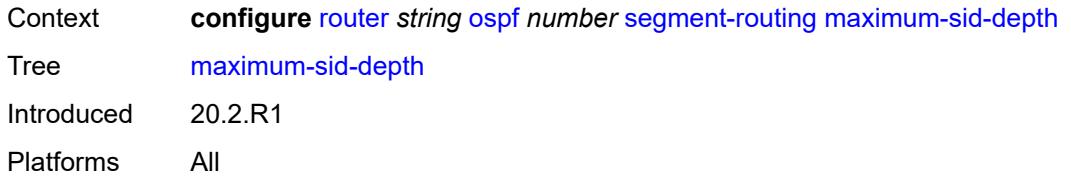

#### <span id="page-4441-0"></span>**override-bmi** *number*

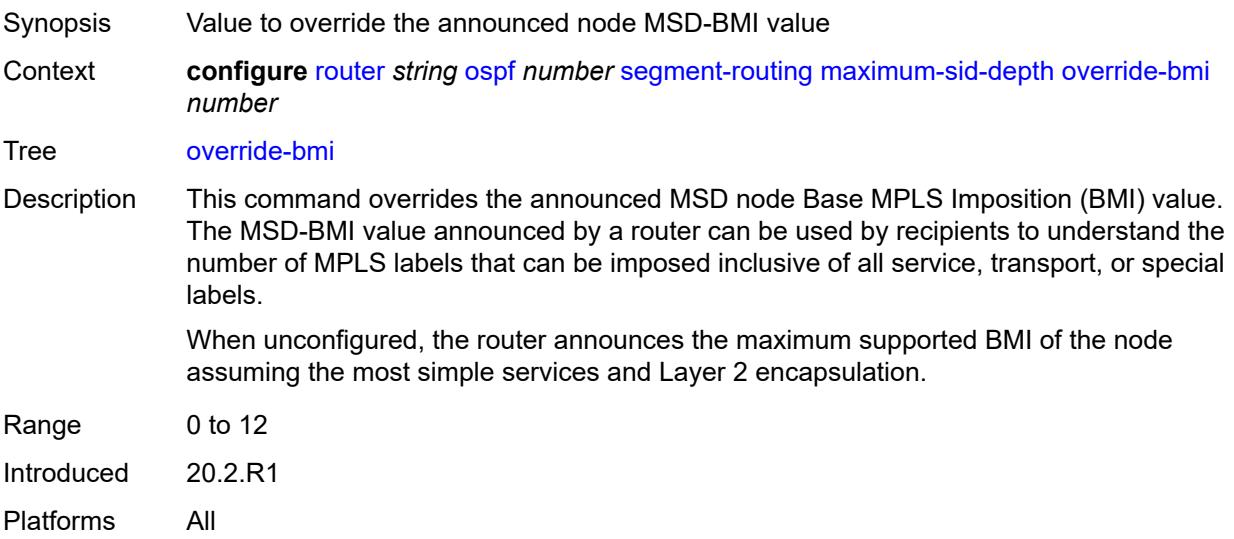

#### <span id="page-4441-1"></span>**override-erld** *number*

<span id="page-4441-2"></span>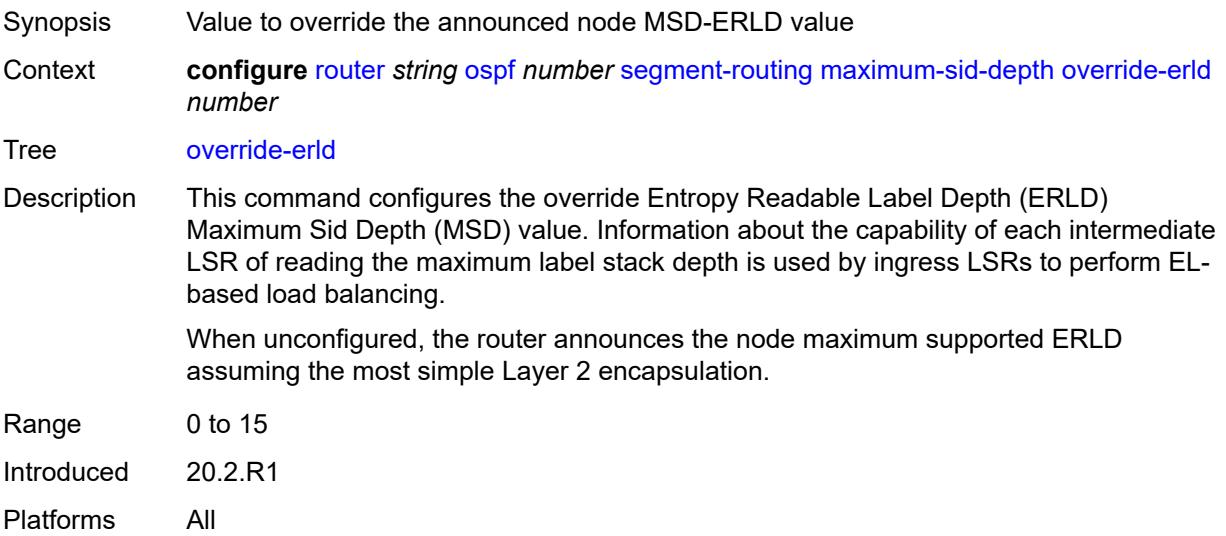

### **prefix-sid-range**

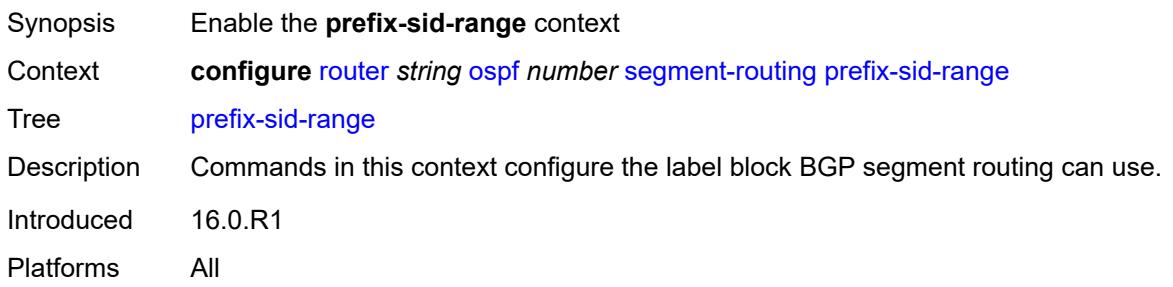

## <span id="page-4442-0"></span>**global**

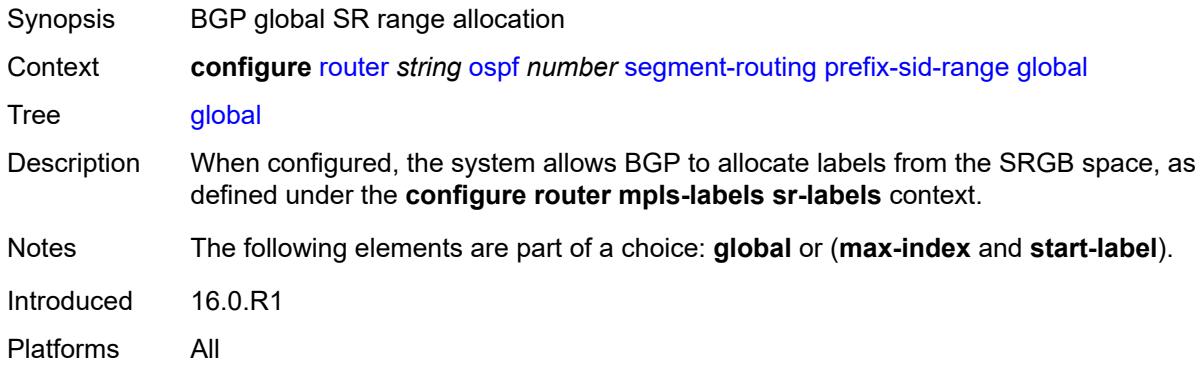

#### <span id="page-4442-1"></span>**max-index** *number*

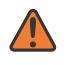

#### **WARNING:**

Modifying this element toggles the **admin-state** of the parent element automatically for the new value to take effect.

<span id="page-4442-2"></span>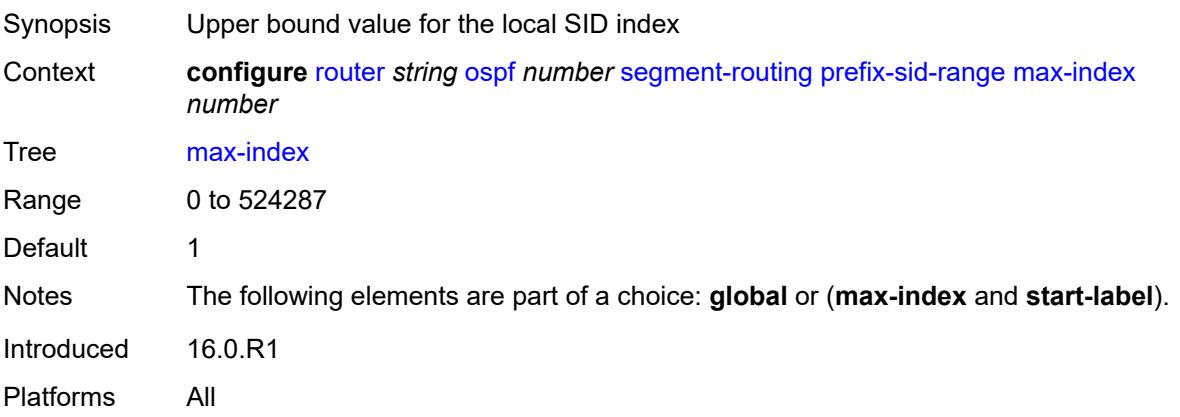

#### **start-label** *number*

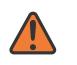

#### **WARNING:**

Modifying this element toggles the **admin-state** of the parent element automatically for the new value to take effect.

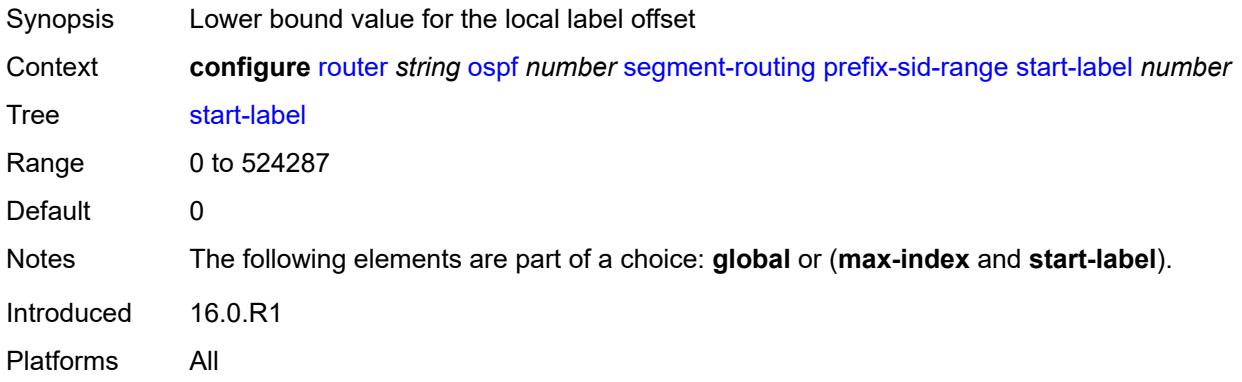

#### <span id="page-4443-0"></span>**srlb** *reference*

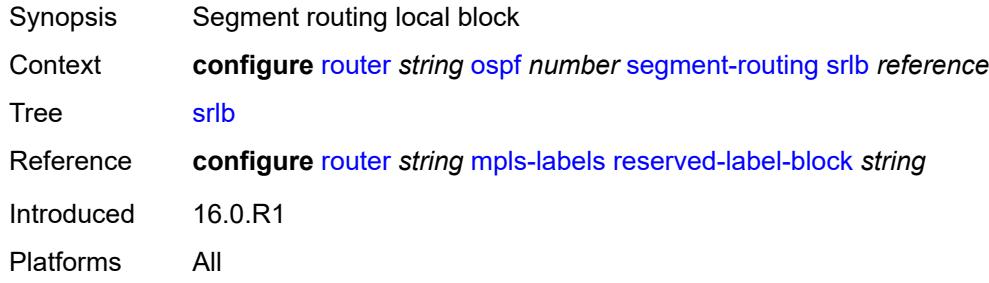

#### <span id="page-4443-1"></span>**tunnel-mtu** *number*

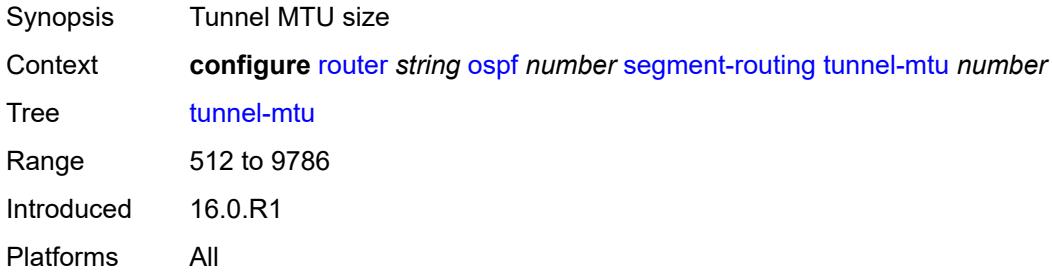

#### <span id="page-4443-2"></span>**tunnel-table-pref** *number*

Synopsis Preference of SR tunnels created by the IGP instance

#### Context **configure** [router](#page-3354-0) *string* [ospf](#page-4384-0) *number* [segment-routing](#page-4430-2) [tunnel-table-pref](#page-4443-2) *number*

Tree [tunnel-table-pref](#page-3335-16)

Description This command configures the TTM preference of shortest path SR tunnels created by the IGP instance. This is used for BGP shortcuts, VPRN auto-bind, or BGP transport tunnel when the tunnel binding commands are configured to the **any** value, which parses the TTM for tunnels in the protocol preference order. The user can choose to either accept the global TTM preference or explicitly list the tunnel types they want to use. If the user lists the tunnel type explicitly, the TTM preference is still used to select one type over the other. In both cases, a fallback to the next preferred tunnel type is performed if the selected type fails. A reversion to a more preferred tunnel type is performed as soon as one is available.

> The segment routing module adds to the TTM an SR tunnel entry for each resolved remote node SID prefix and programs the data path having the corresponding LTN with the push operation pointing to the primary and LFA backup NHLFEs.

> The default preference for shortest path SR tunnels in the TTM is set lower than LDP tunnels but higher than BGP tunnels to allow controlled migration of customers without disrupting their current deployment when they enable segment routing. The following is the value of the default preference for the various tunnel types. This includes the preference of SR tunnels based on shortest path (referred to as SR-ISIS and SR-OSPF).

> **Note**: The preference of an SR-TE LSP is not configurable and is the second most preferred tunnel type after RSVP-TE. The preference is the same whether if the SR-TE LSP was resolved in IS-IS or OSPF.

The global default TTM preference for the tunnel types is as follows:

- ROUTE\_PREF\_RSVP 7
- ROUTE PREF SR TE 8
- ROUTE PREF LDP 9
- ROUTE PREF OSPF TTM 10
- ROUTE\_PREF\_ISIS\_TTM 11
- ROUTE PREF BGP TTM 12
- ROUTE\_PREF\_GRE 255

The default value for SR-ISIS or SR-OSPF is the same regardless if one or more IS-IS or OSPF instances programmed a tunnel for the same prefix. The selection of a SR tunnel in this case will be based on the lowest IGP instance ID. Similarly, IPv6 SR-ISIS and SR-OSPF3 tunnels are programmed into TTMv6 with the same default preference value as IPv4 SR-ISIS and IPv4 SR-OSPF respectively.

Nokia recommends not to set two or more tunnel types to the same preference value. In such a situation, the tunnel table prefers the tunnel type which was first introduced in SR OS implementation historically.

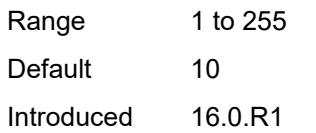

Platforms All

#### <span id="page-4445-0"></span>**timers**

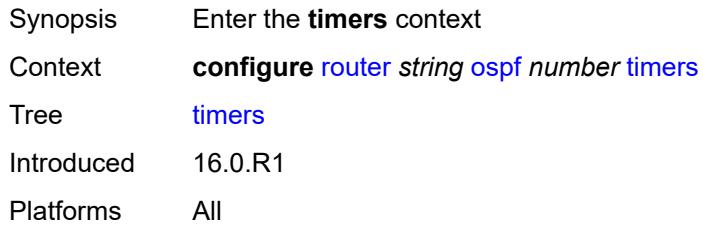

#### <span id="page-4445-1"></span>**incremental-spf-wait** *number*

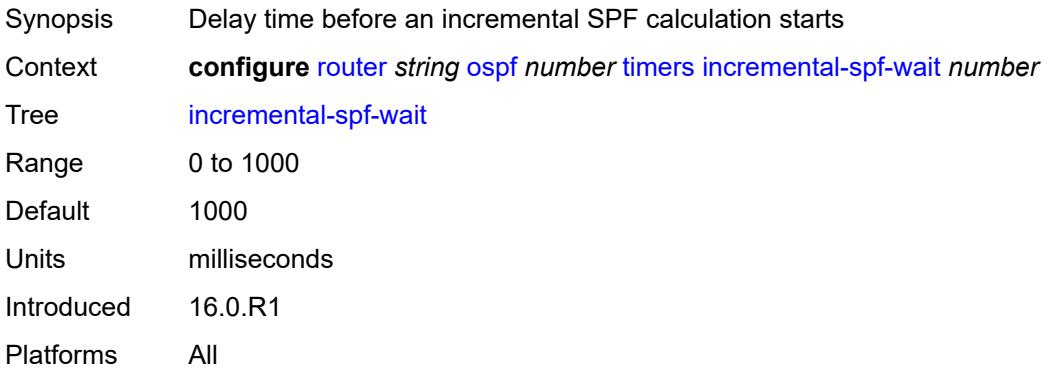

#### <span id="page-4445-2"></span>**lsa-accumulate** *number*

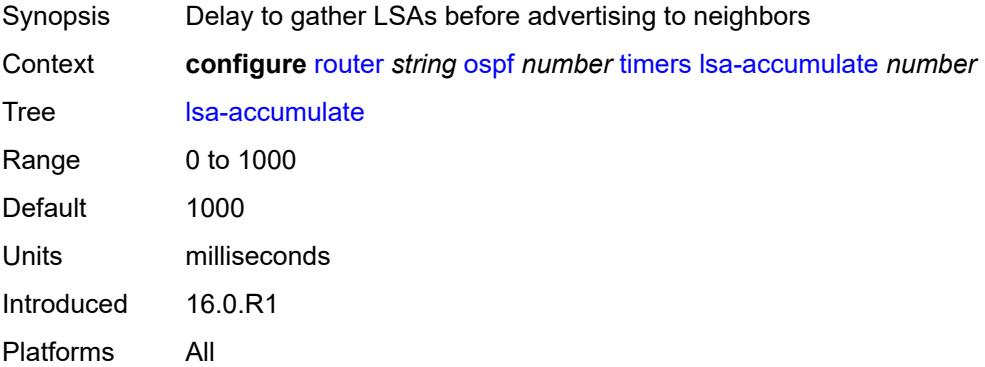

#### <span id="page-4445-3"></span>**lsa-arrival** *number*

Synopsis Min delay between receipt of same LSAs from neighbors

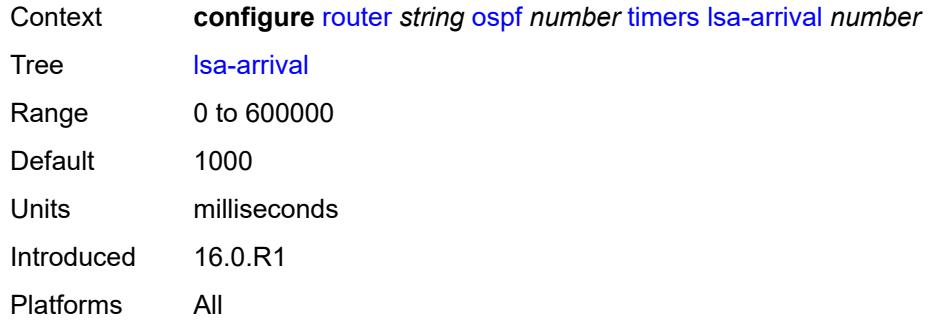

### <span id="page-4446-0"></span>**lsa-generate**

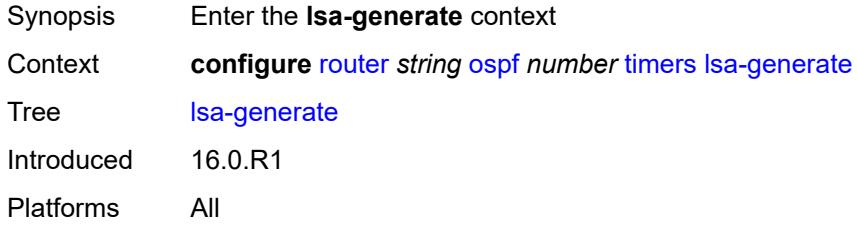

### <span id="page-4446-1"></span>**lsa-initial-wait** *number*

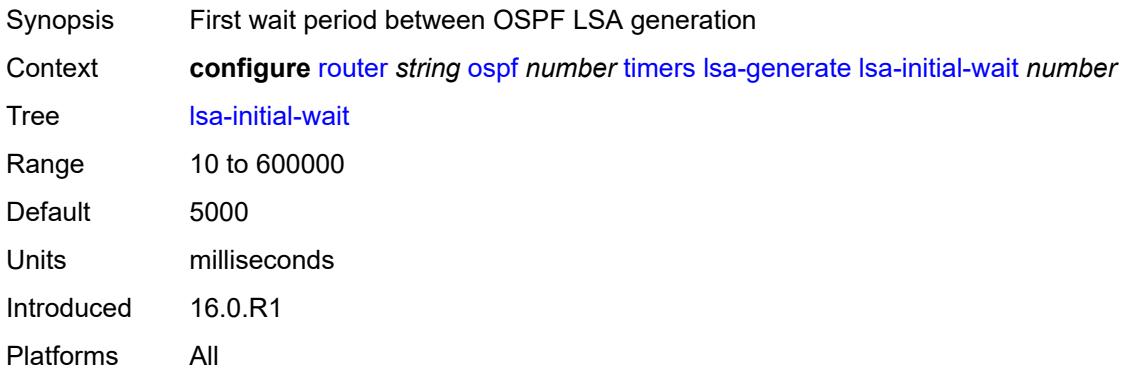

### <span id="page-4446-2"></span>**lsa-second-wait** *number*

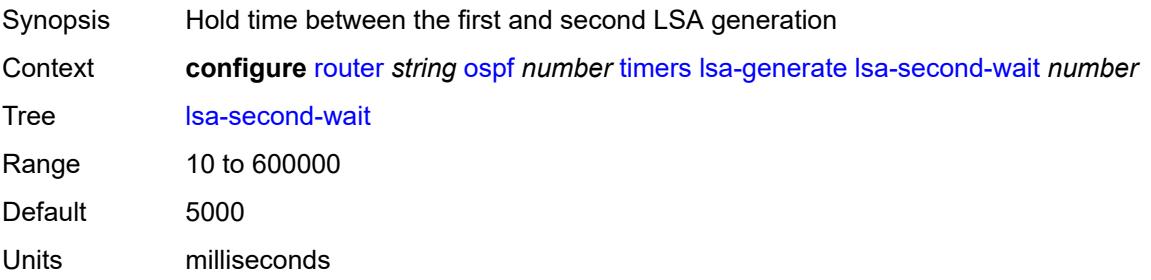

Introduced 16.0.R1 Platforms All

#### <span id="page-4447-0"></span>**max-lsa-wait** *number*

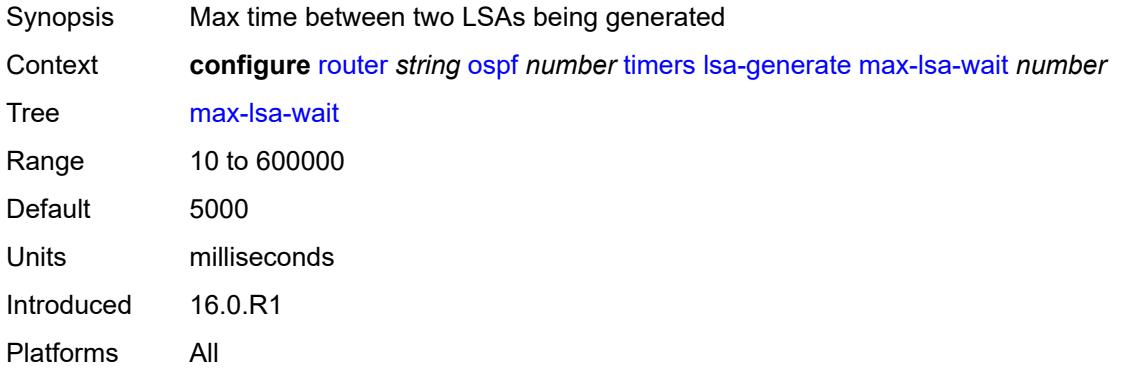

## <span id="page-4447-1"></span>**redistribute-delay** *number*

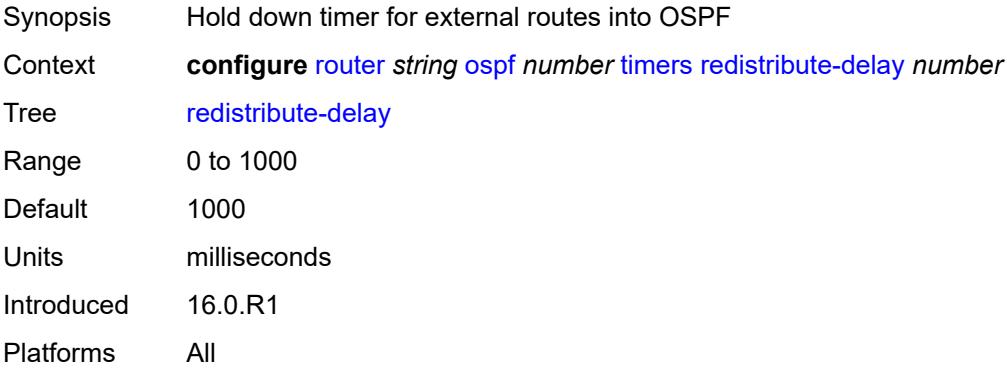

## <span id="page-4447-2"></span>**spf-wait**

<span id="page-4447-3"></span>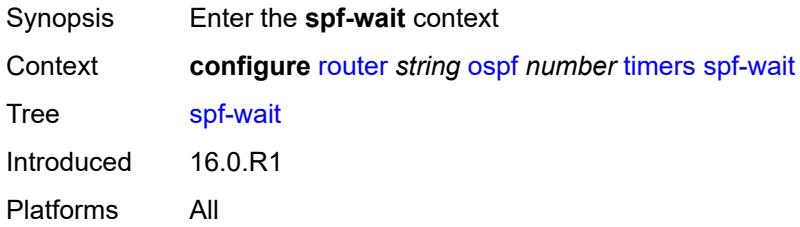

### **spf-initial-wait** *number*

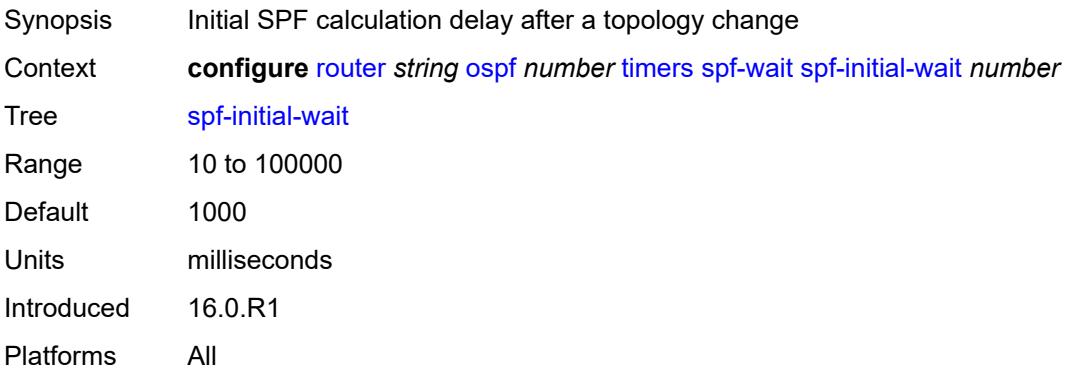

#### <span id="page-4448-0"></span>**spf-max-wait** *number*

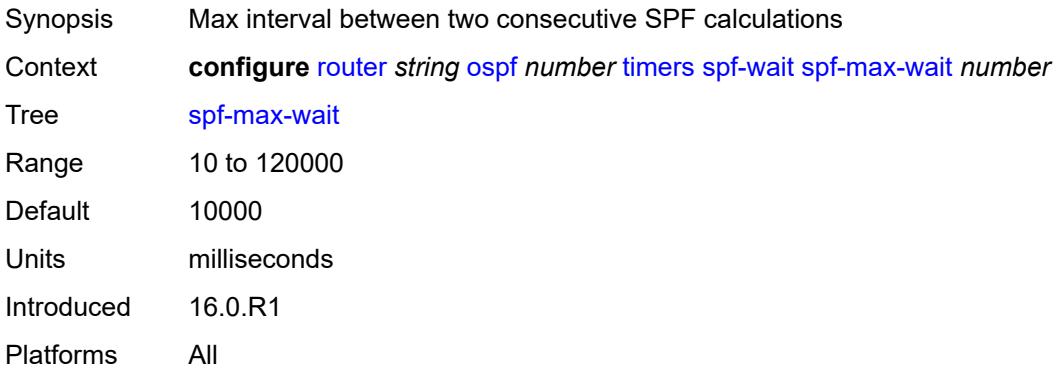

### <span id="page-4448-1"></span>**spf-second-wait** *number*

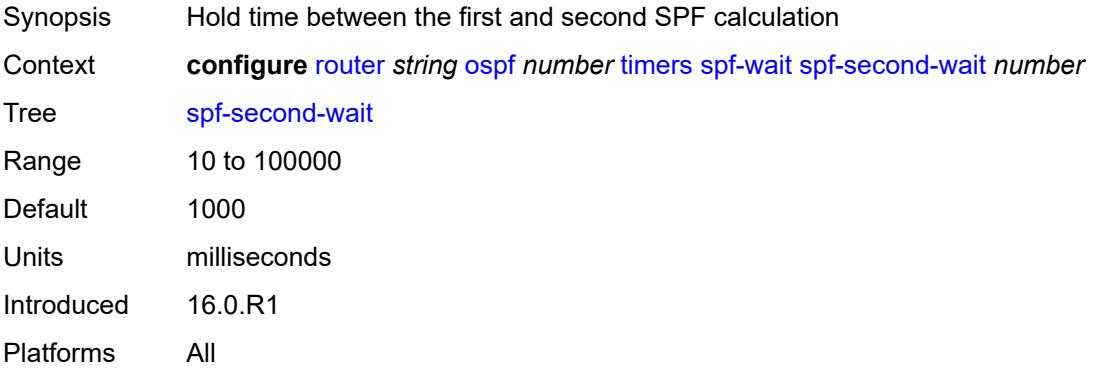

#### <span id="page-4448-2"></span>**traffic-engineering** *boolean*

Synopsis Calculate traffic engineering route

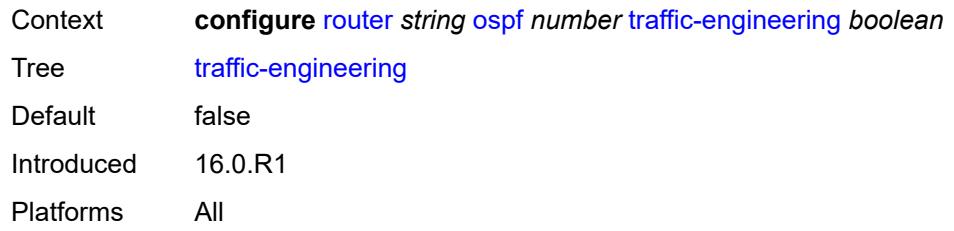

#### <span id="page-4449-0"></span>**traffic-engineering-options**

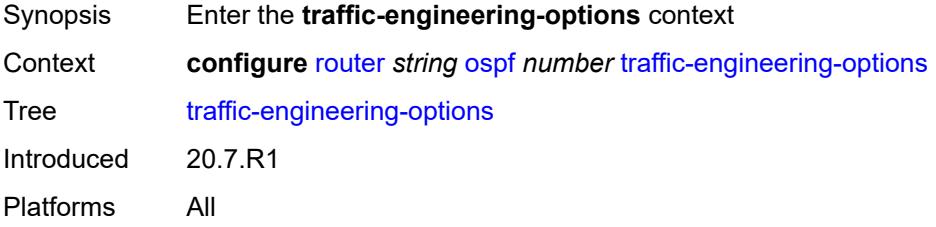

#### <span id="page-4449-1"></span>**advertise-delay** *boolean*

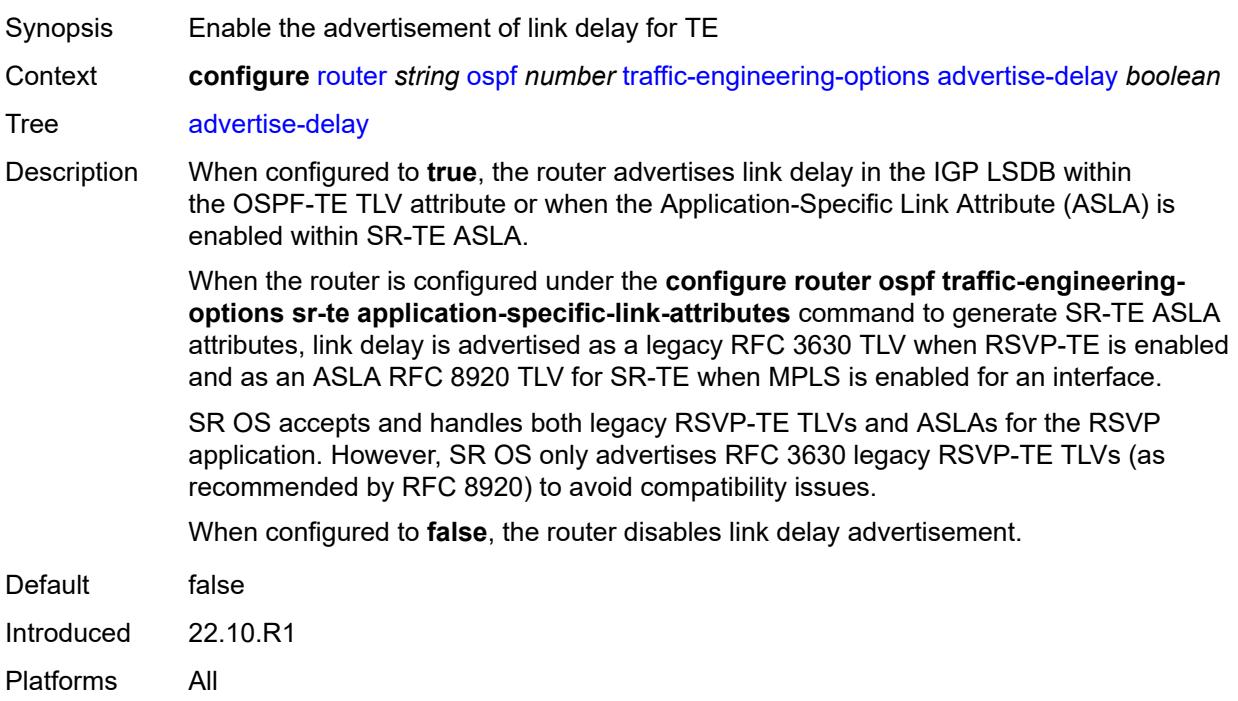

#### <span id="page-4449-2"></span>**sr-te** *keyword*

Synopsis Advertisement of link attributes for SR-TE

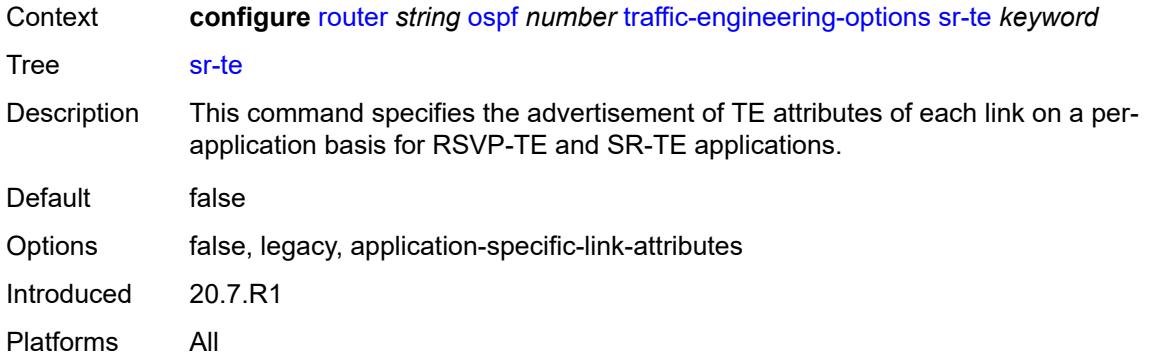

### <span id="page-4450-0"></span>**unicast-import** *boolean*

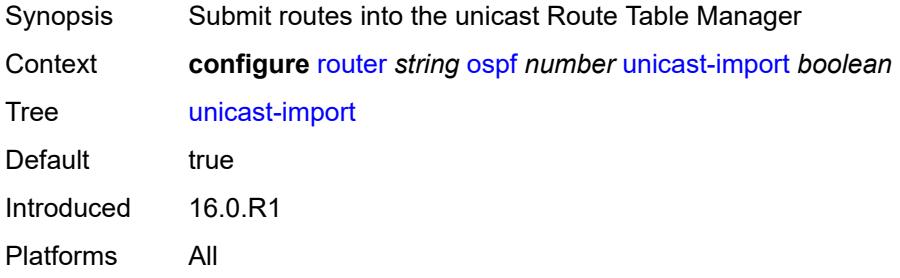

## <span id="page-4450-2"></span>**ospf3** [\[ospf-instance\]](#page-4450-1) *number*

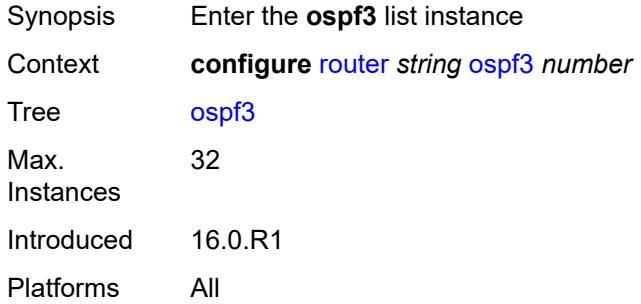

### <span id="page-4450-1"></span>[**ospf-instance**] *number*

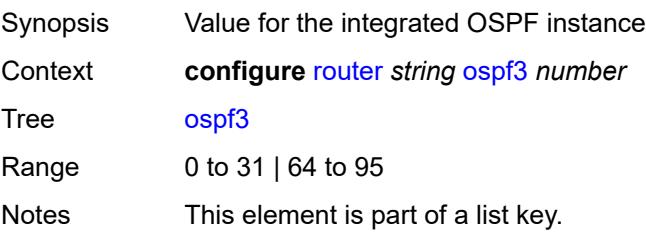

Introduced 16.0.R1 Platforms All

#### <span id="page-4451-0"></span>**admin-state** *keyword*

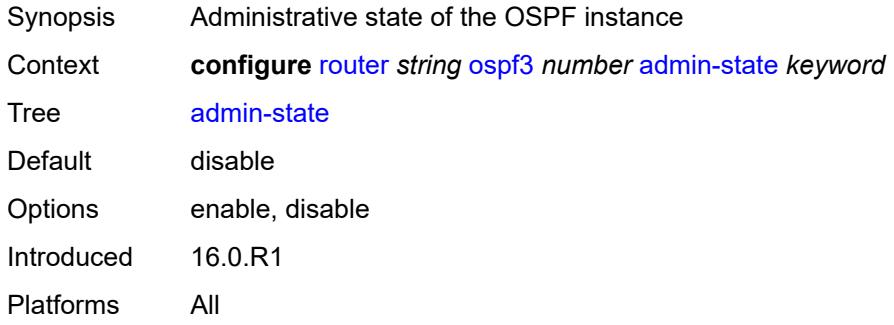

#### <span id="page-4451-1"></span>**advertise-router-capability** *keyword*

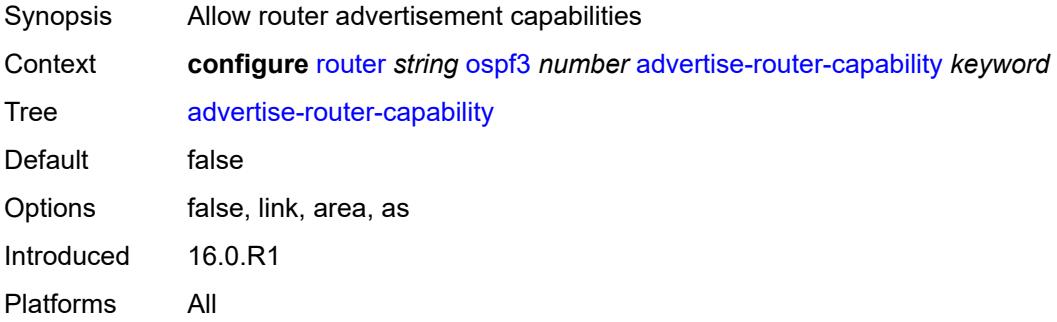

## <span id="page-4451-3"></span>**area** [\[area-id](#page-4451-2)] *string*

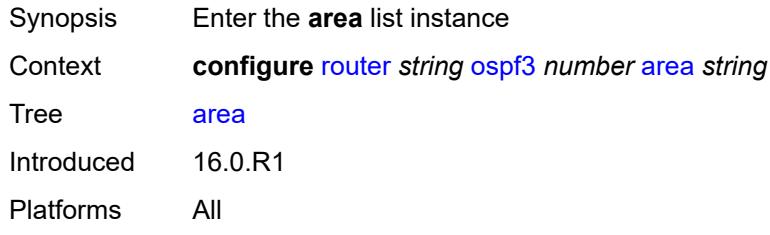

#### <span id="page-4451-2"></span>[**area-id**] *string*

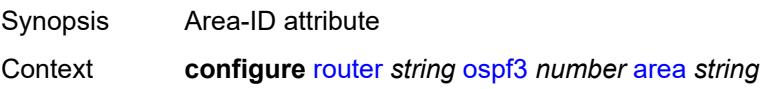

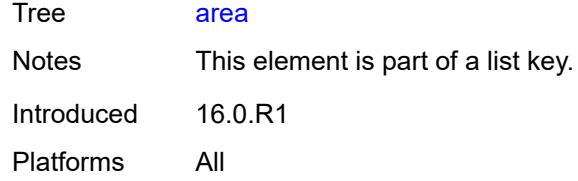

#### <span id="page-4452-0"></span>**advertise-router-capability** *boolean*

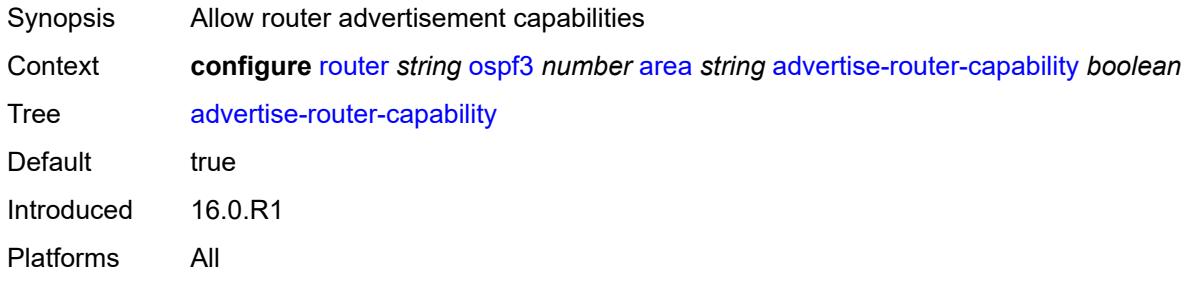

### <span id="page-4452-2"></span>**area-range** [[ip-prefix-mask\]](#page-4452-1) *(ipv4-prefix | ipv6-prefix)*

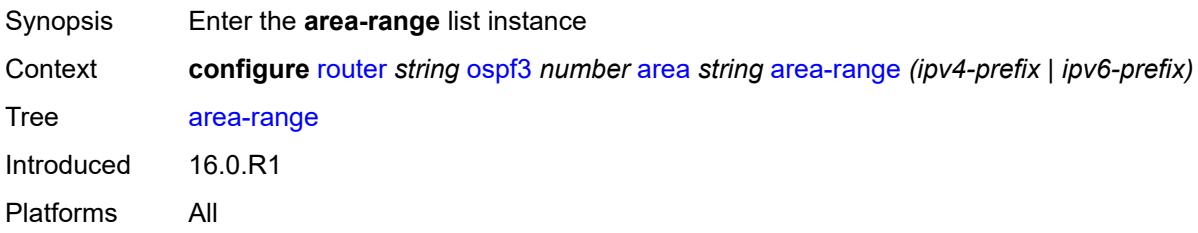

#### <span id="page-4452-1"></span>[**ip-prefix-mask**] *(ipv4-prefix | ipv6-prefix)*

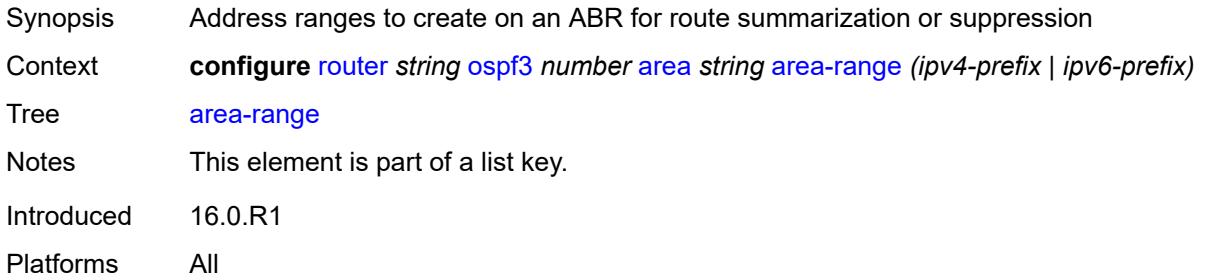

#### <span id="page-4452-3"></span>**advertise** *boolean*

Synopsis Advertise summarized range of addresses to other areas

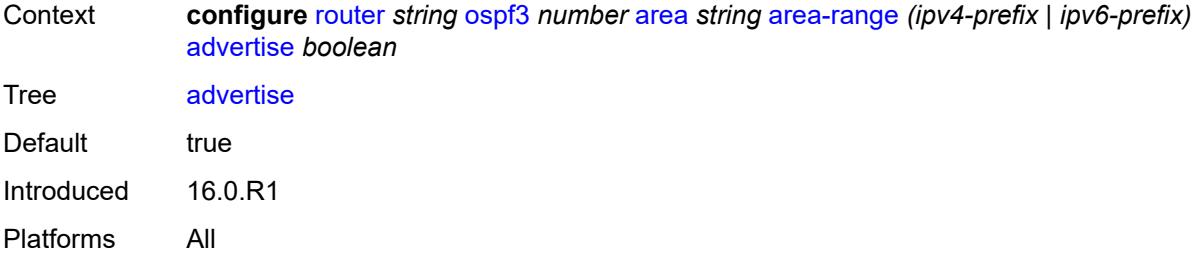

### <span id="page-4453-0"></span>**blackhole-aggregate** *boolean*

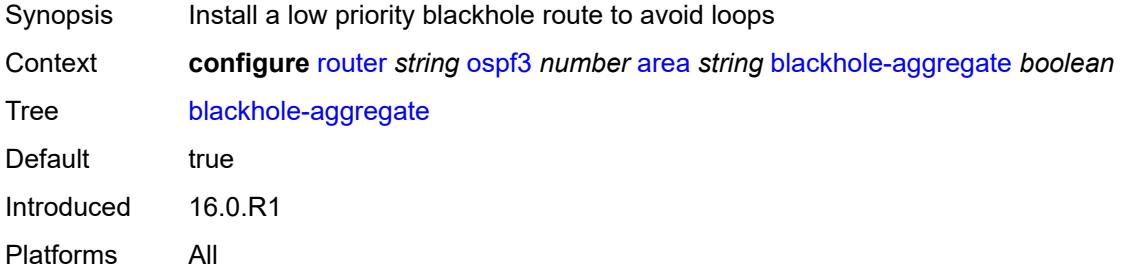

#### <span id="page-4453-1"></span>**database-export-exclude** *boolean*

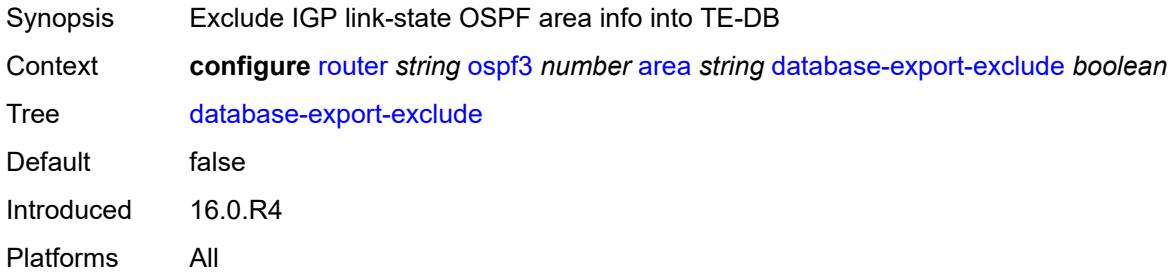

### <span id="page-4453-2"></span>**export-policy** *reference*

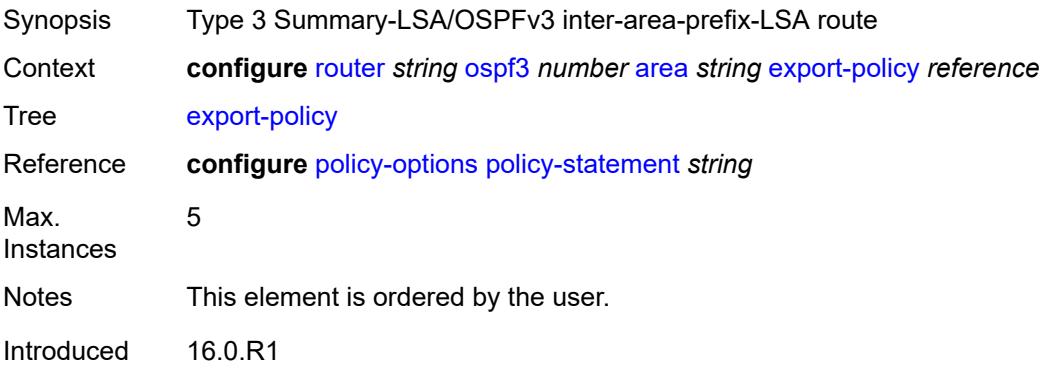

Platforms All

#### <span id="page-4454-0"></span>**extended-lsa** *keyword*

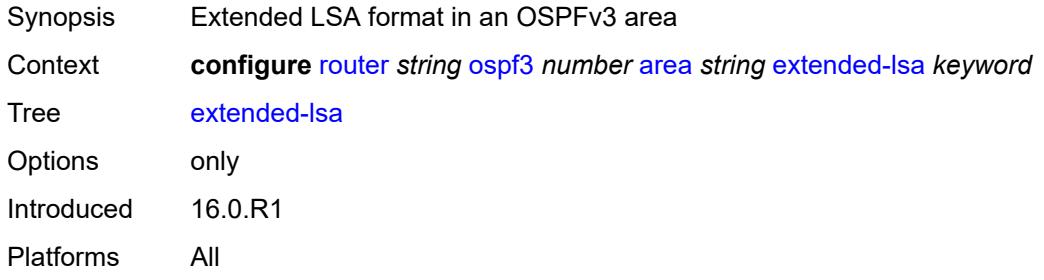

### <span id="page-4454-1"></span>**import-policy** *reference*

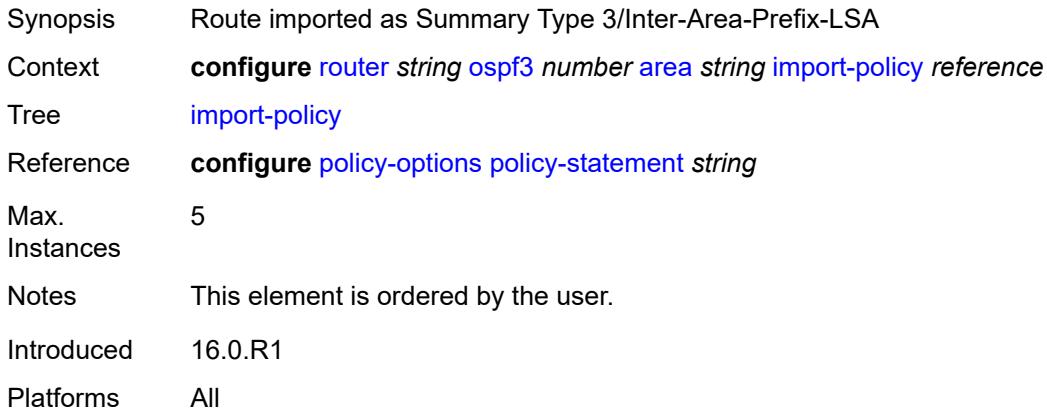

### <span id="page-4454-3"></span>**interface** [\[interface-name](#page-4454-2)] *string*

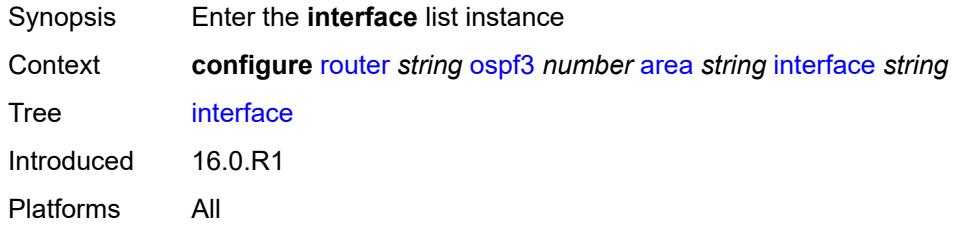

#### <span id="page-4454-2"></span>[**interface-name**] *string*

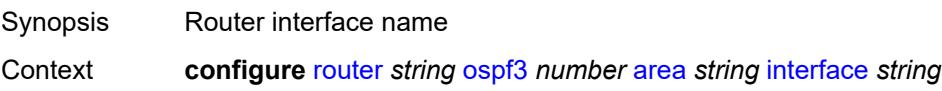

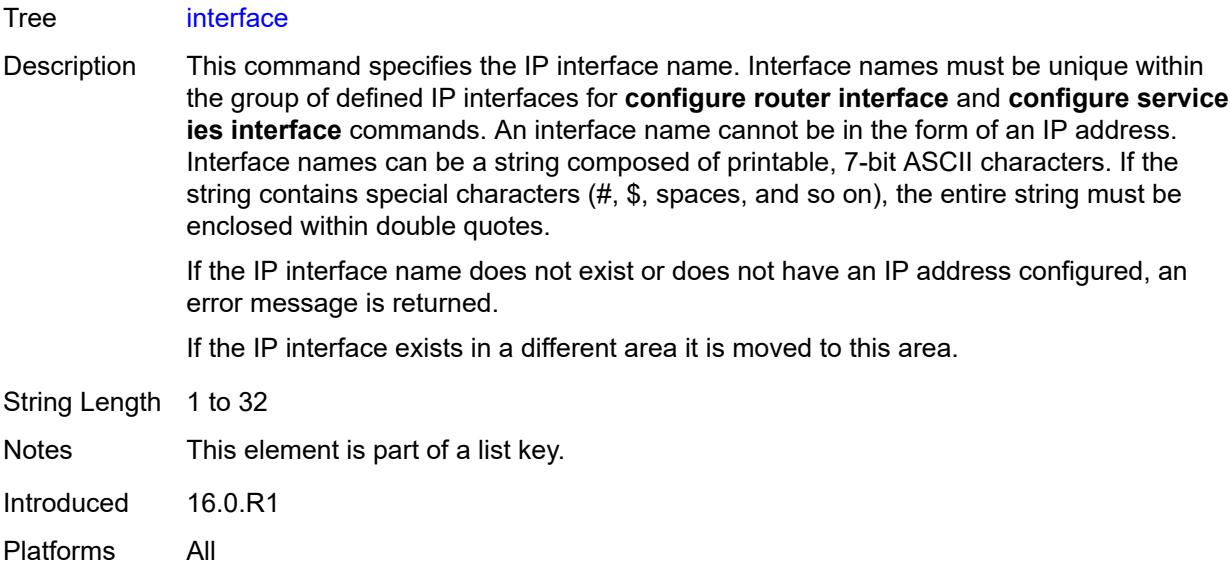

### <span id="page-4455-0"></span>**admin-state** *keyword*

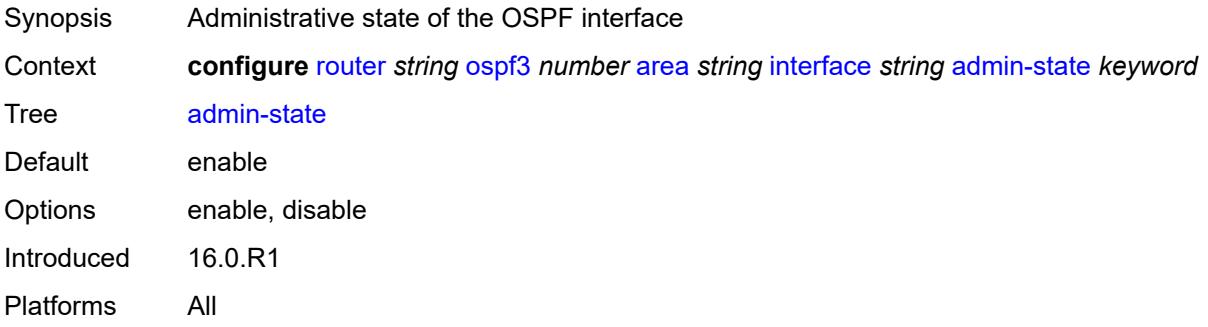

### <span id="page-4455-1"></span>**advertise-router-capability** *boolean*

<span id="page-4455-2"></span>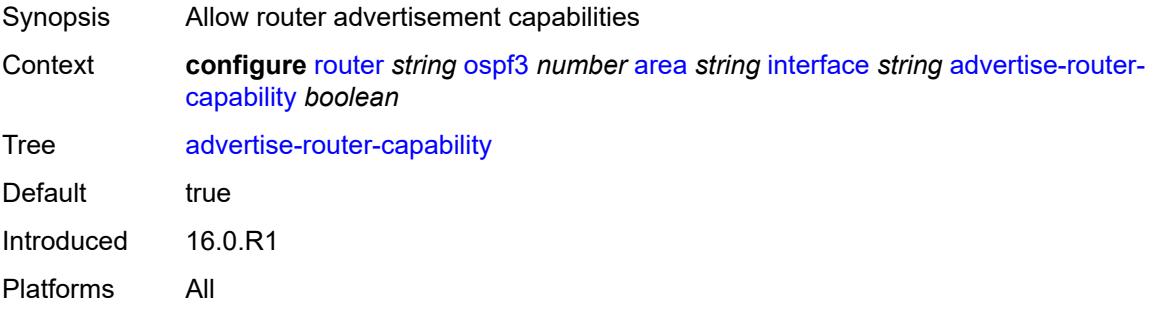

### **authentication**

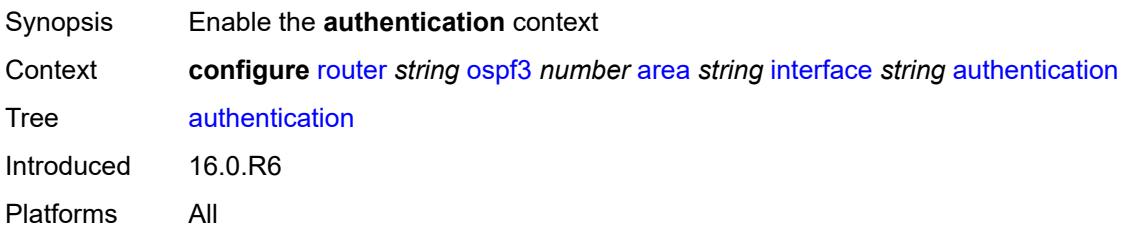

### <span id="page-4456-0"></span>**inbound** *reference*

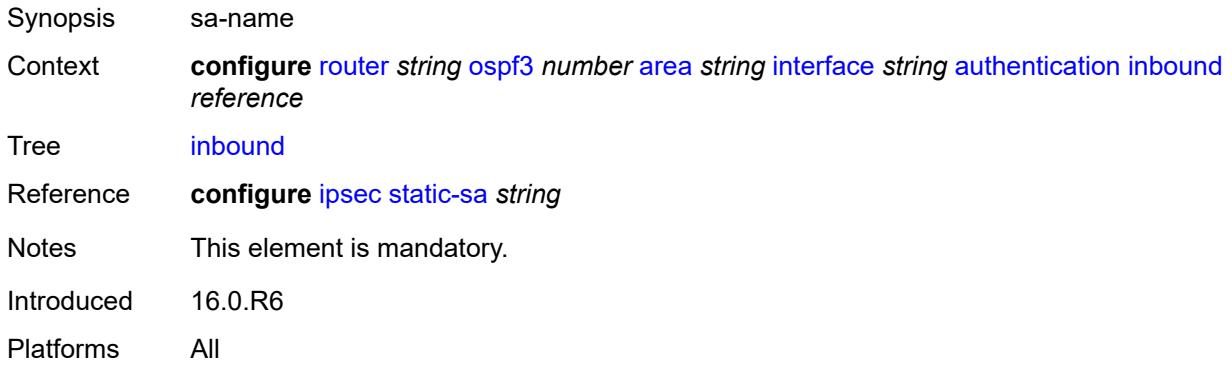

## <span id="page-4456-1"></span>**outbound** *reference*

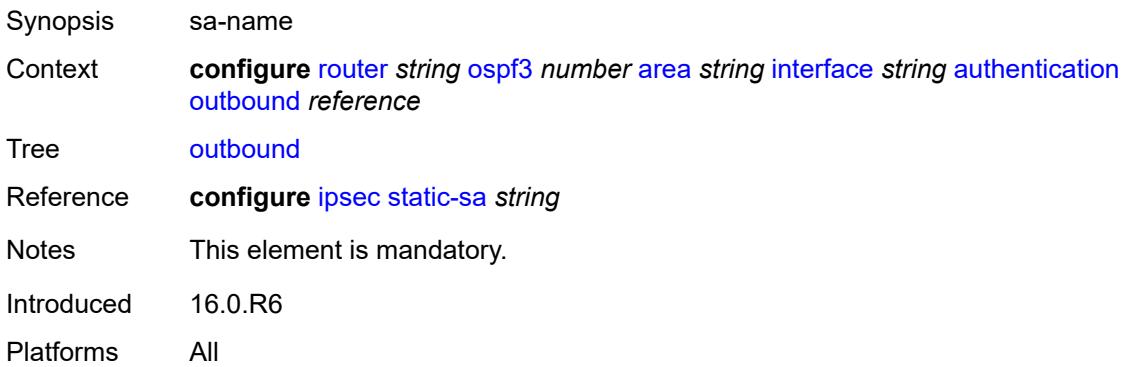

#### <span id="page-4456-2"></span>**bfd-liveness**

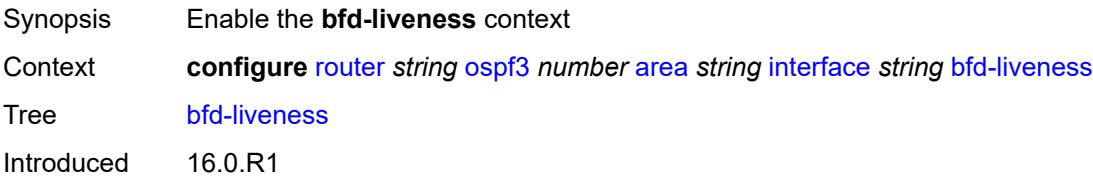

Platforms All

#### <span id="page-4457-0"></span>**remain-down-on-failure** *boolean*

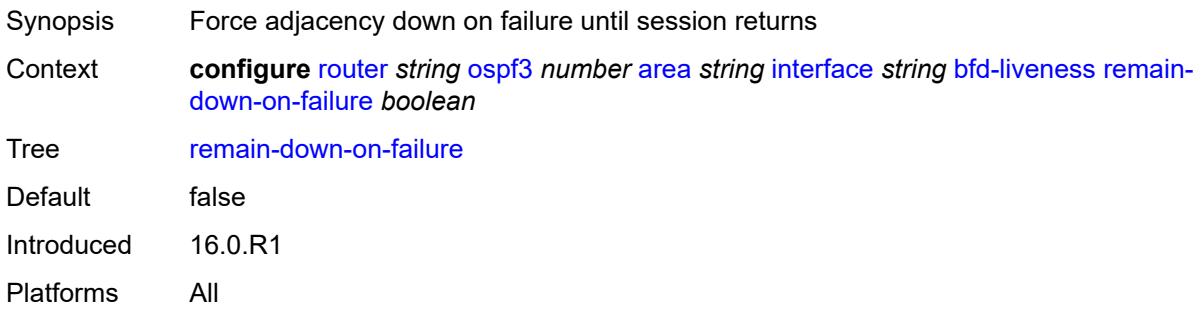

## <span id="page-4457-1"></span>**dead-interval** *number*

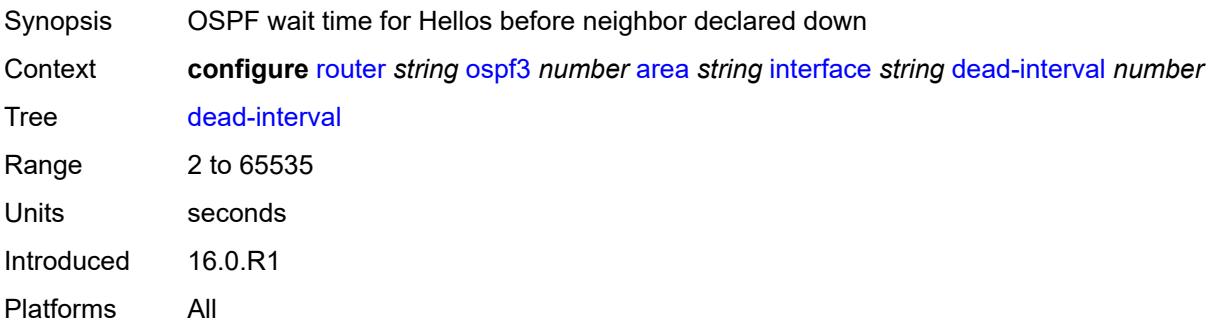

### <span id="page-4457-2"></span>**hello-interval** *number*

<span id="page-4457-3"></span>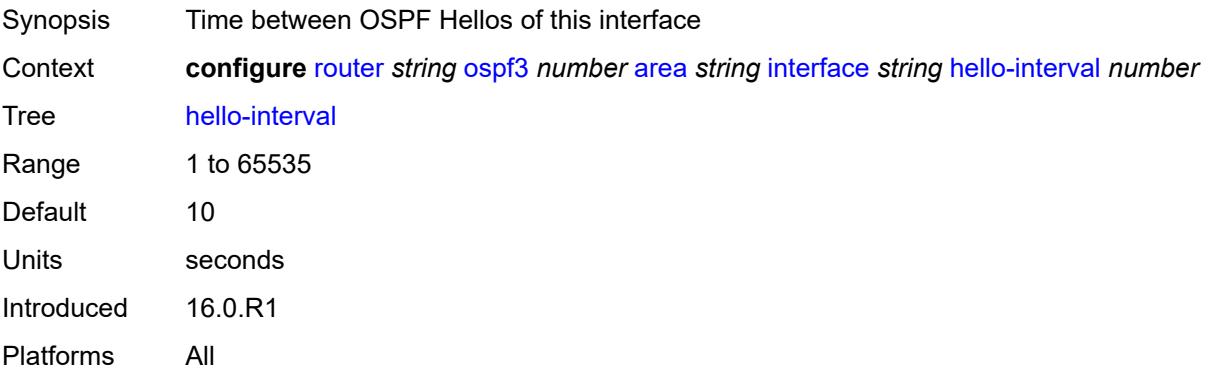

#### **interface-type** *keyword*

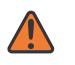

#### **WARNING:**

Modifying this element recreates the parent element automatically for the new value to take effect.

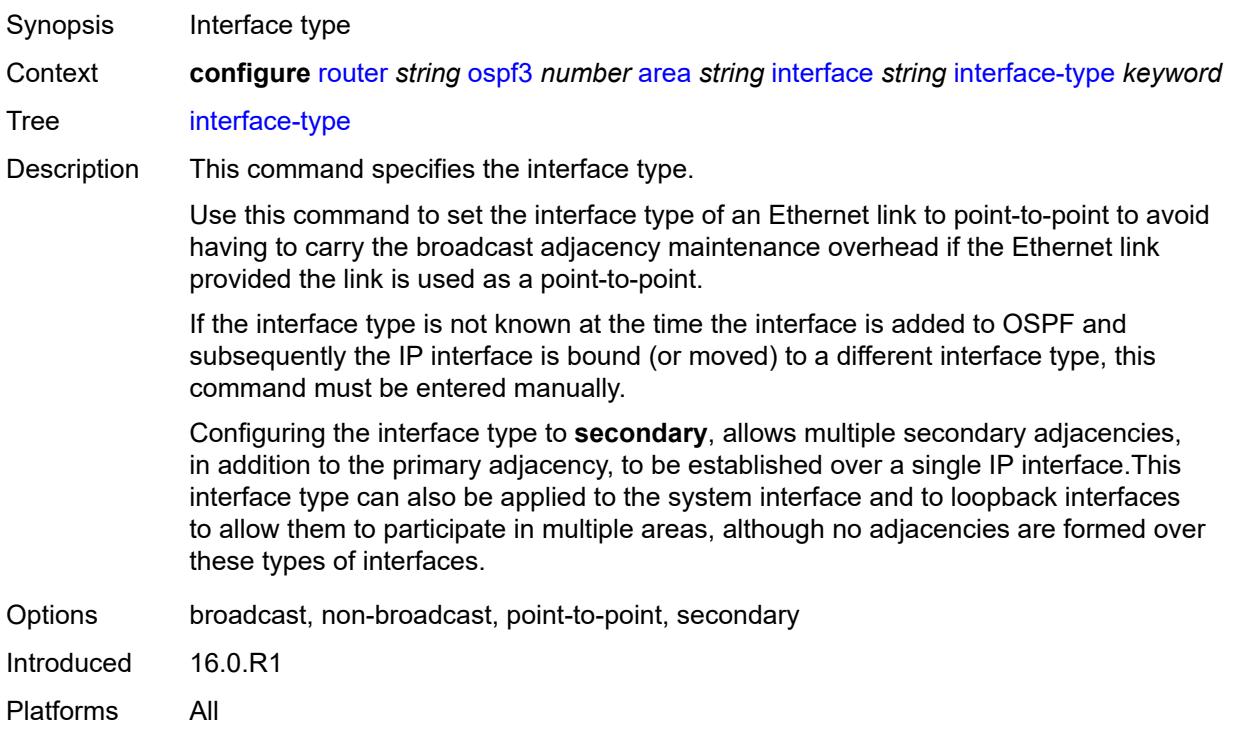

#### <span id="page-4458-0"></span>**load-balancing-weight** *number*

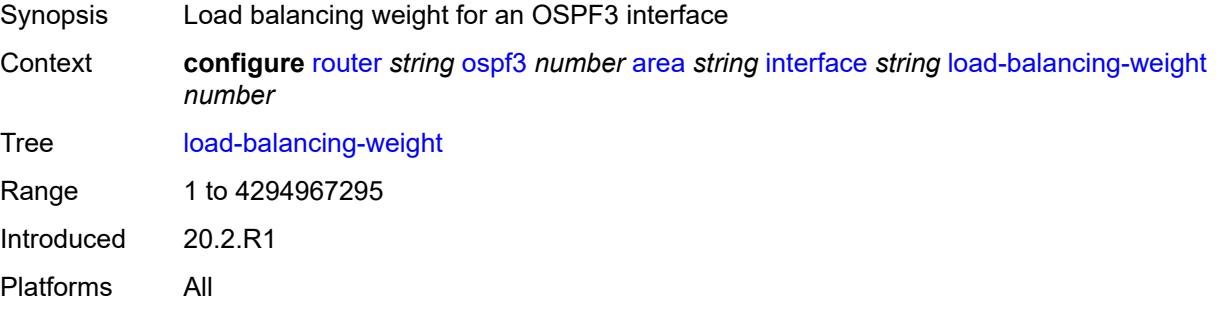

### <span id="page-4458-1"></span>**loopfree-alternate**

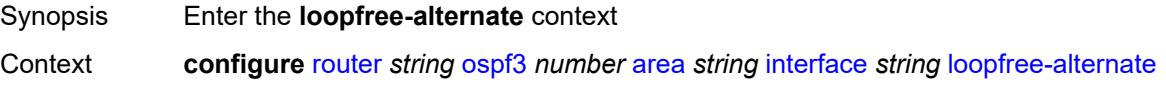

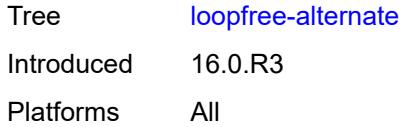

## <span id="page-4459-0"></span>**exclude** *boolean*

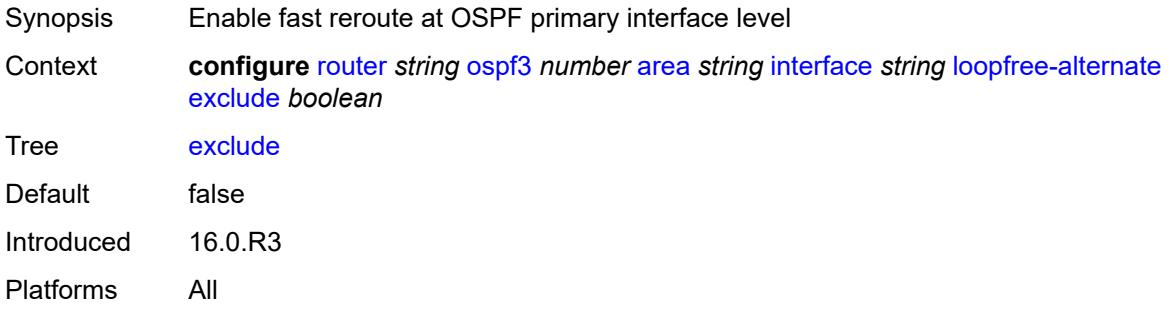

### <span id="page-4459-1"></span>**policy-map**

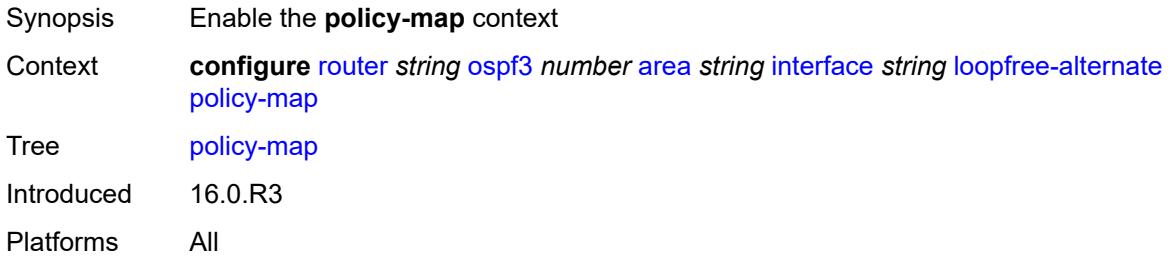

### <span id="page-4459-2"></span>**route-nh-template** *reference*

<span id="page-4459-3"></span>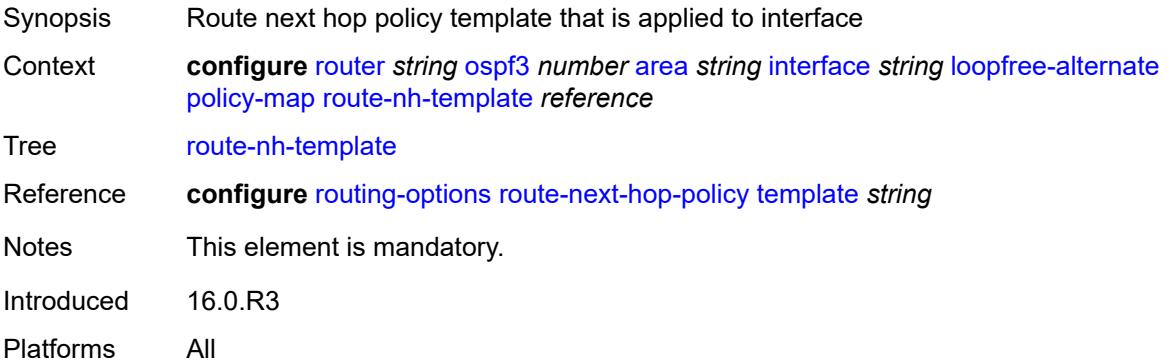

### **lsa-filter-out** *keyword*

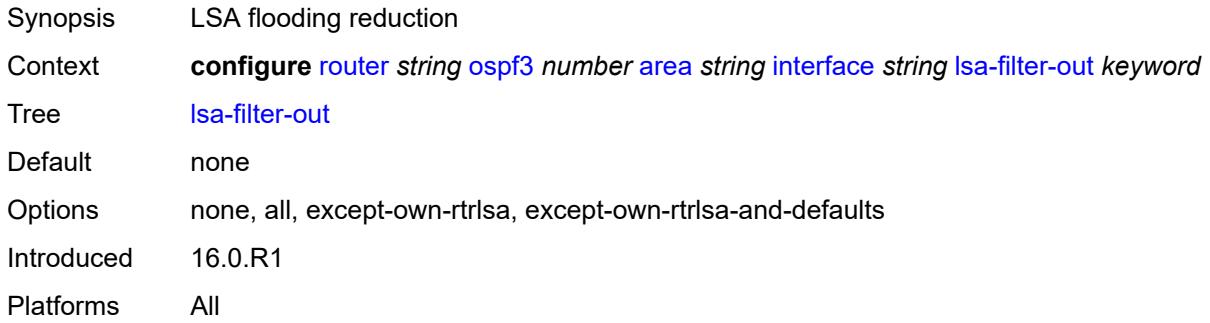

#### <span id="page-4460-0"></span>**metric** *number*

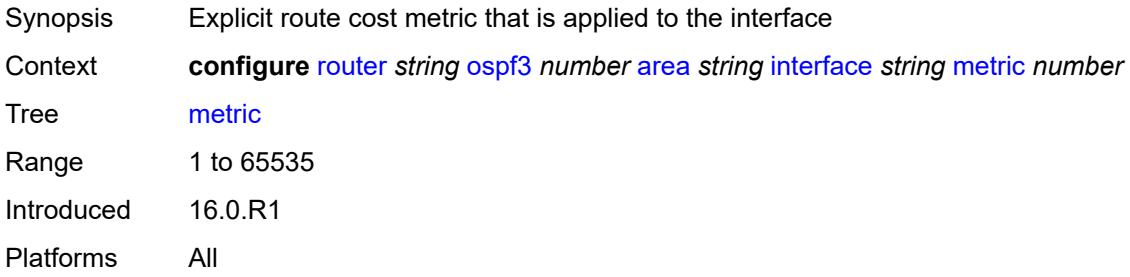

#### <span id="page-4460-1"></span>**mtu** *number*

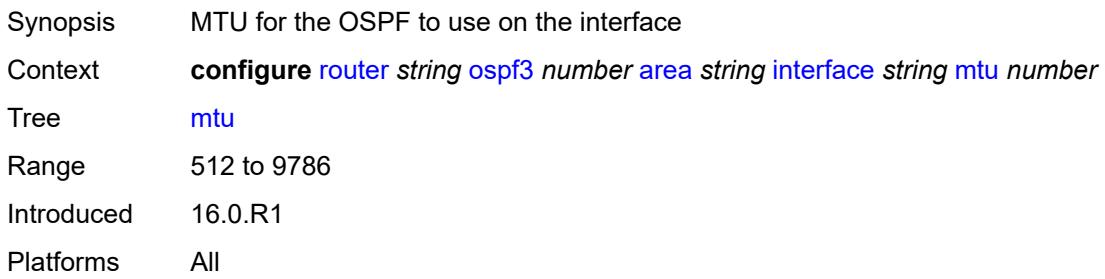

#### <span id="page-4460-2"></span>**neighbor** [[address](#page-4461-0)] *(ipv4-address-no-zone | ipv6-address-no-zone)*

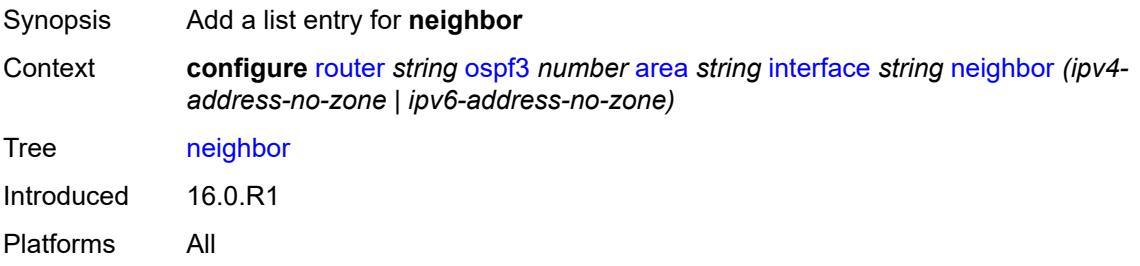

#### <span id="page-4461-0"></span>[**address**] *(ipv4-address-no-zone | ipv6-address-no-zone)*

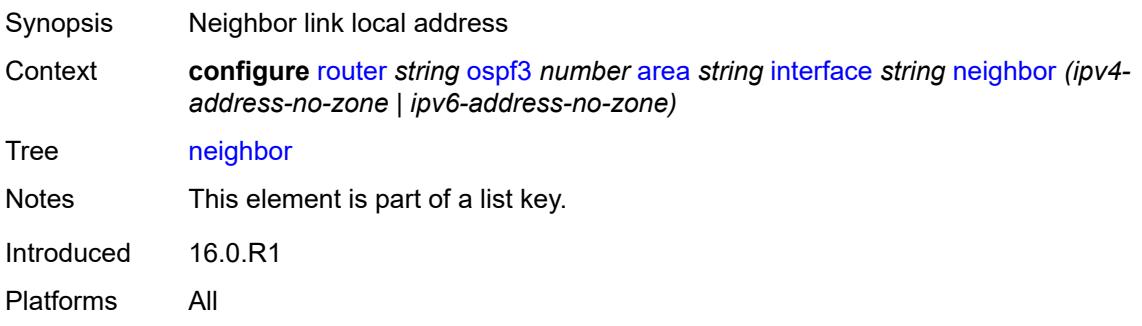

#### <span id="page-4461-1"></span>**node-sid**

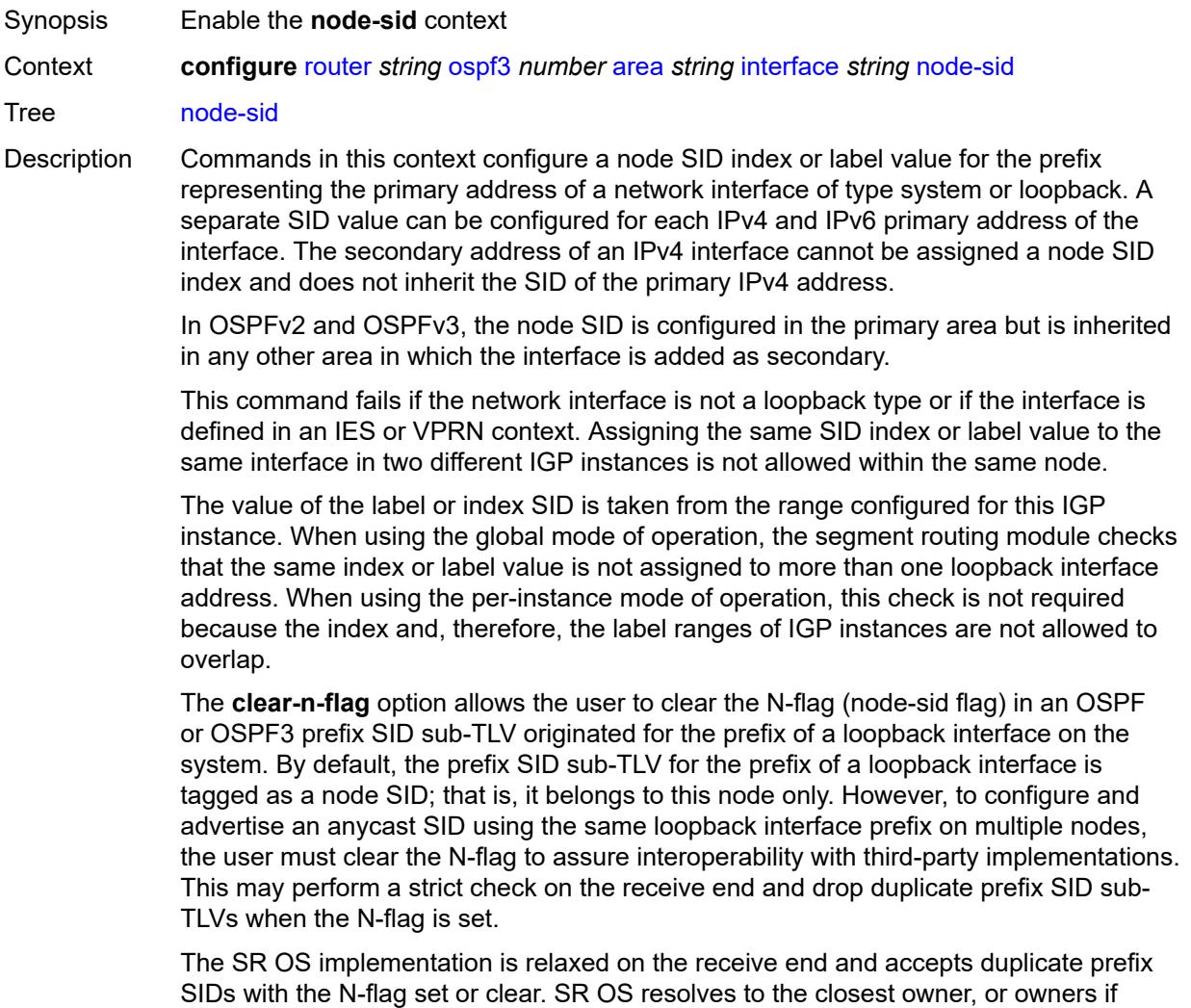

ECMP, of the prefix SID cost-wise.

Introduced 16.0.R4 Platforms All

### <span id="page-4462-0"></span>**clear-n-flag** *boolean*

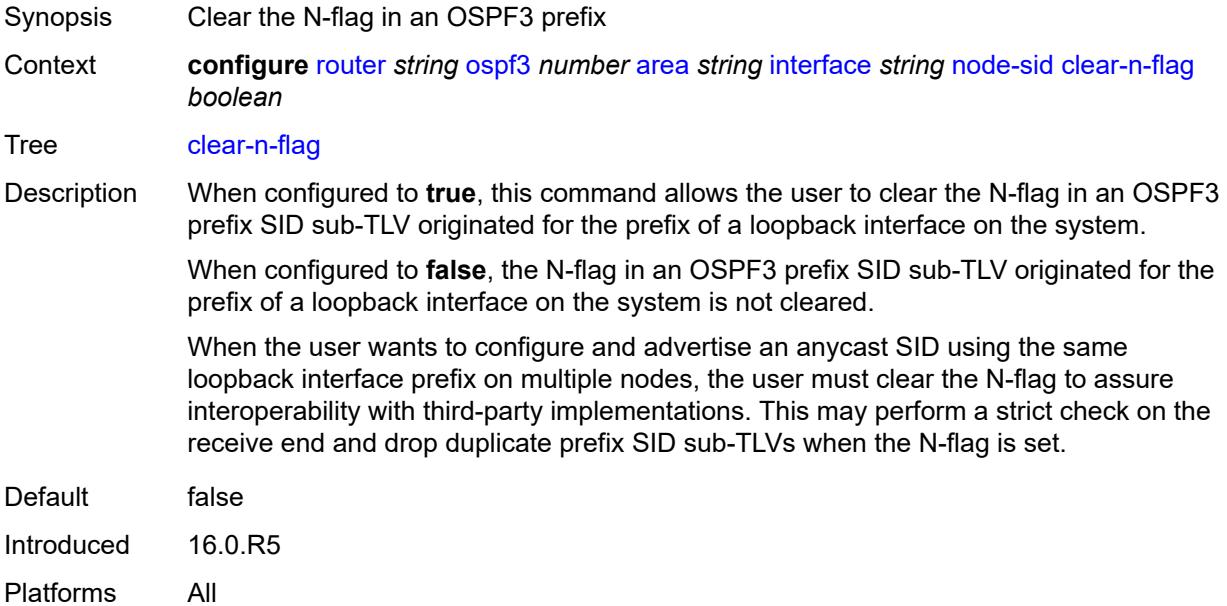

#### <span id="page-4462-1"></span>**index** *number*

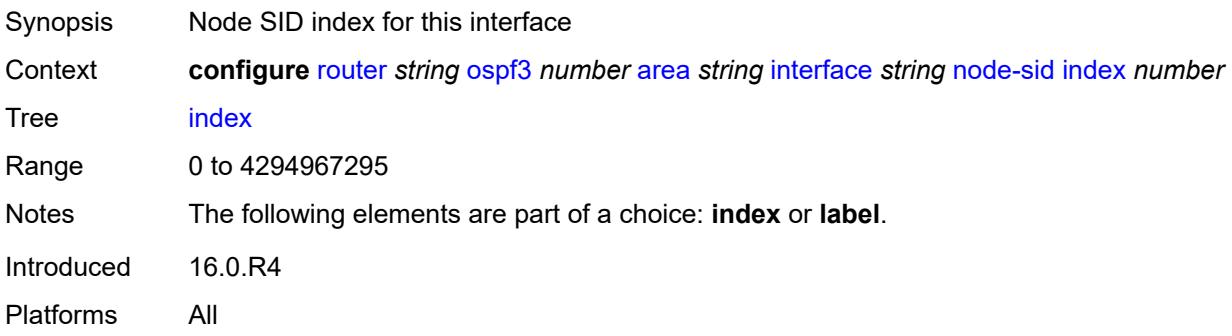

#### <span id="page-4462-2"></span>**label** *number*

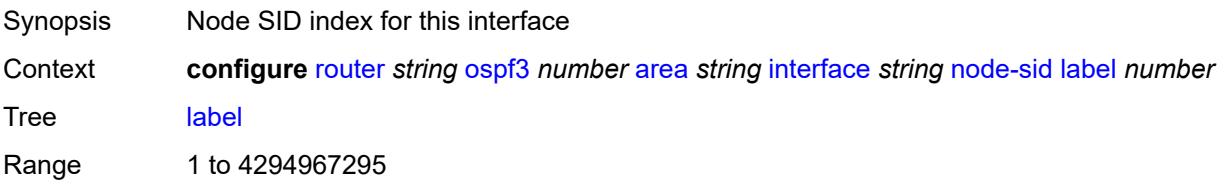

Notes The following elements are part of a choice: **index** or **label**. Introduced 16.0.R4 Platforms All

#### <span id="page-4463-0"></span>**passive** *boolean*

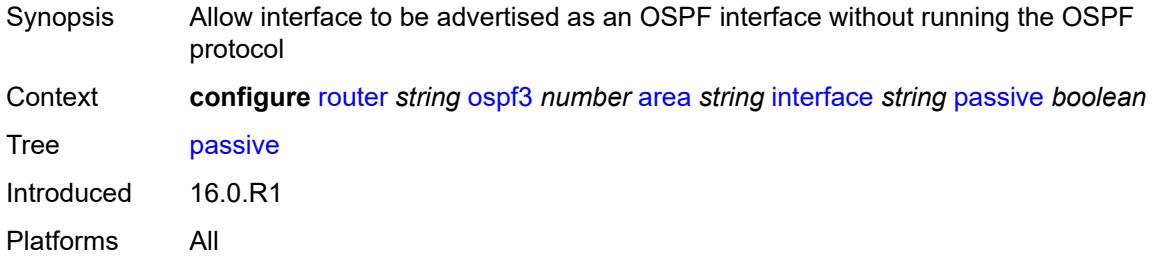

### <span id="page-4463-1"></span>**poll-interval** *number*

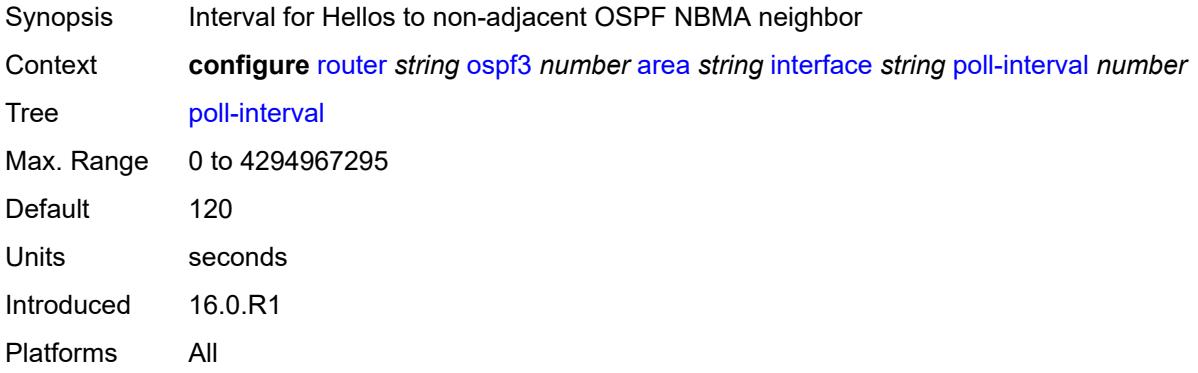

### <span id="page-4463-2"></span>**priority** *number*

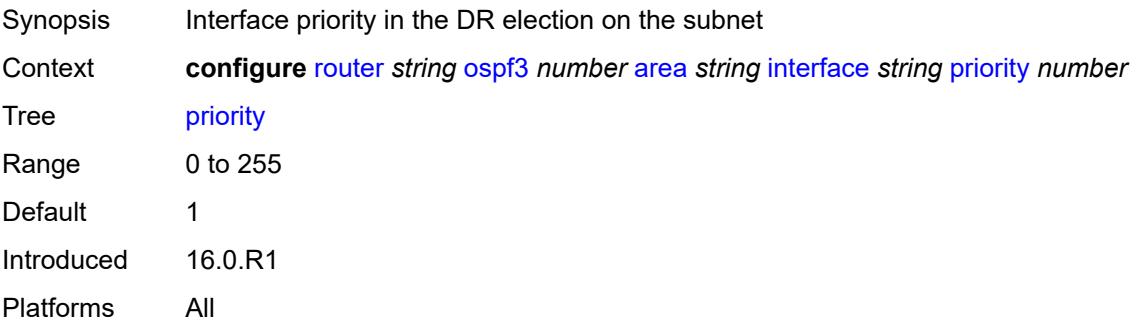
#### **retransmit-interval** *number*

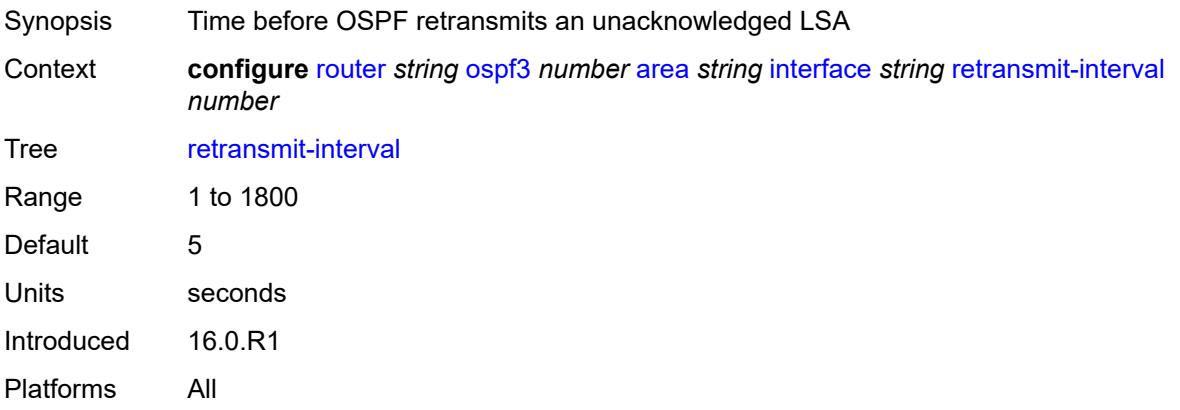

# <span id="page-4464-0"></span>**rib-priority** *keyword*

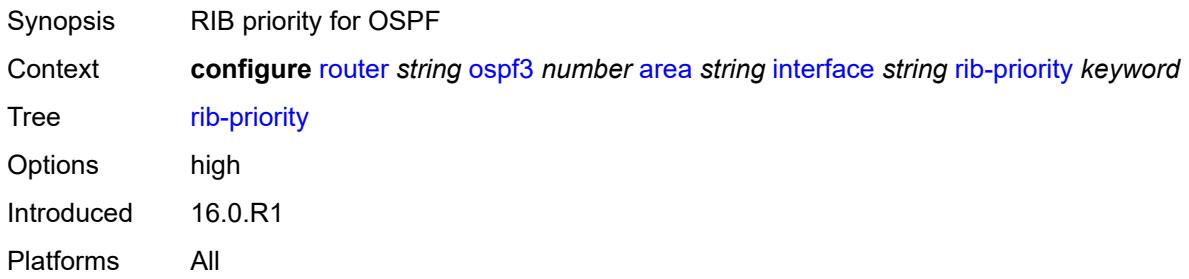

# <span id="page-4464-1"></span>**sid-protection** *boolean*

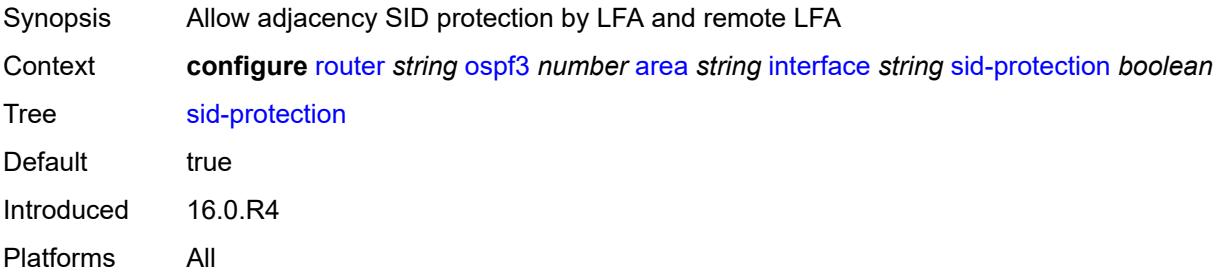

## <span id="page-4464-2"></span>**transit-delay** *number*

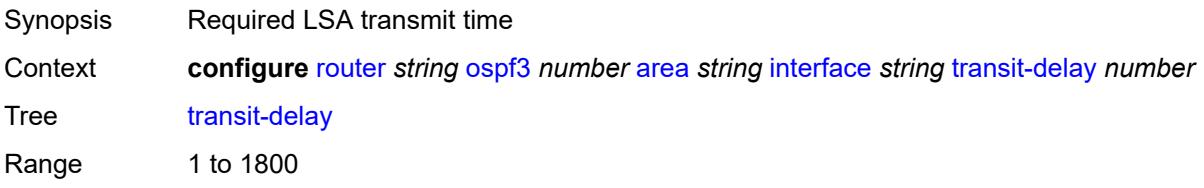

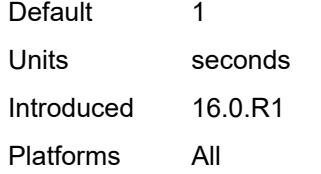

# <span id="page-4465-0"></span>**key-rollover-interval** *number*

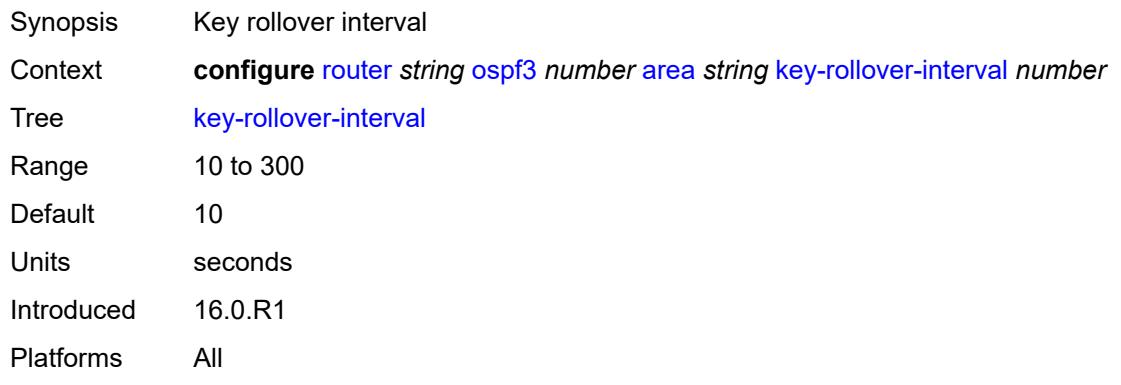

## <span id="page-4465-1"></span>**loopfree-alternate-exclude** *boolean*

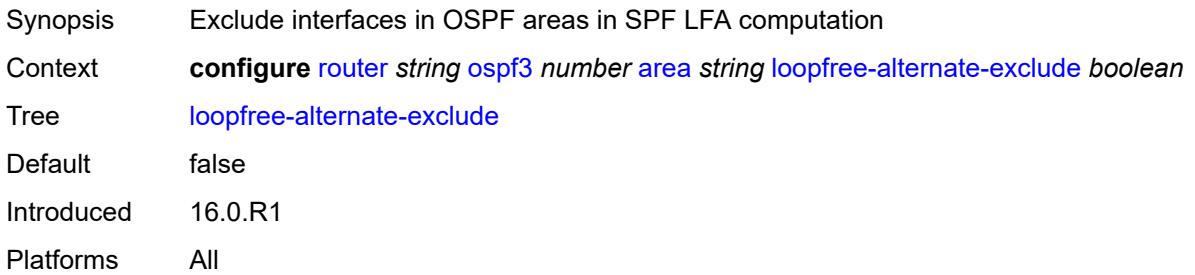

#### <span id="page-4465-2"></span>**nssa**

<span id="page-4465-3"></span>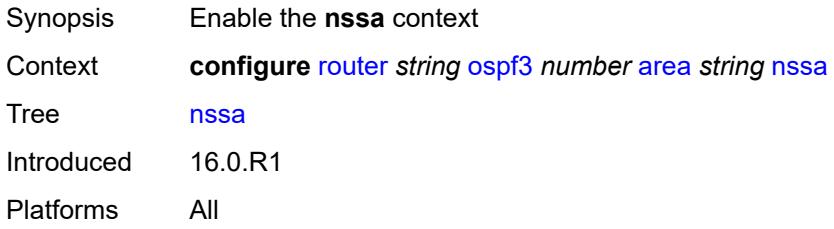

# **area-range** [[ip-prefix-mask\]](#page-4466-0) *(ipv4-prefix | ipv6-prefix)*

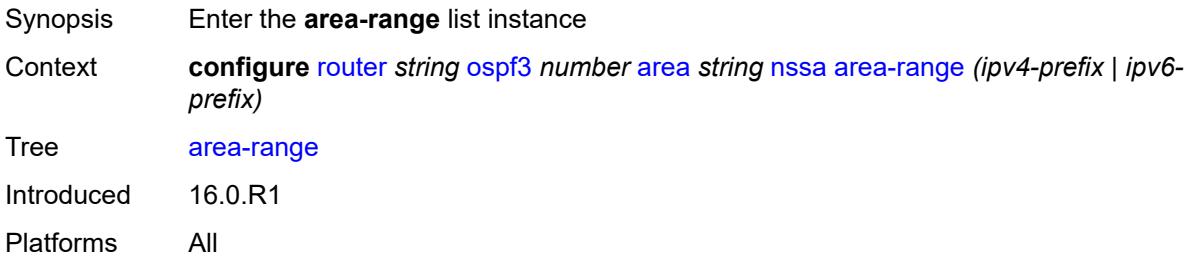

### <span id="page-4466-0"></span>[**ip-prefix-mask**] *(ipv4-prefix | ipv6-prefix)*

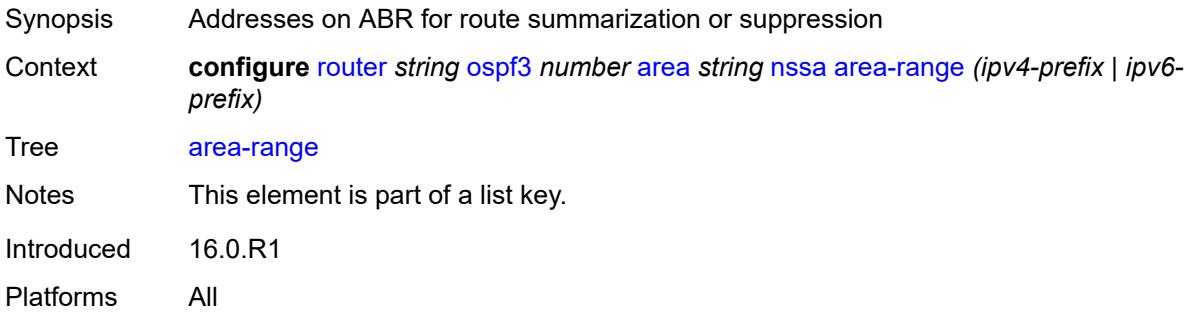

### <span id="page-4466-1"></span>**advertise** *boolean*

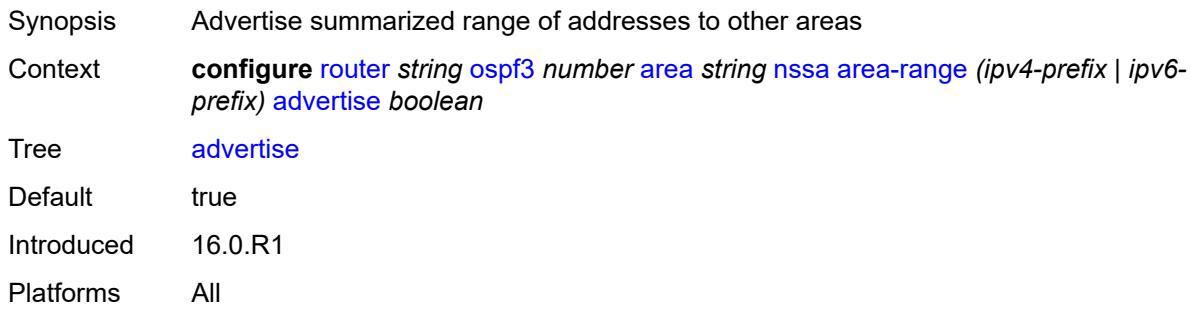

### <span id="page-4466-2"></span>**originate-default-route**

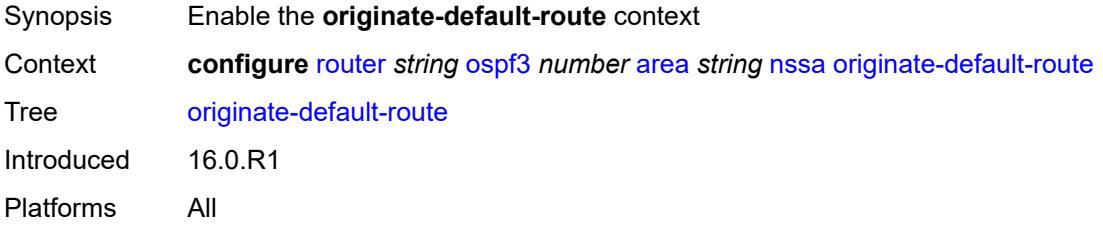

# <span id="page-4467-0"></span>**adjacency-check** *boolean*

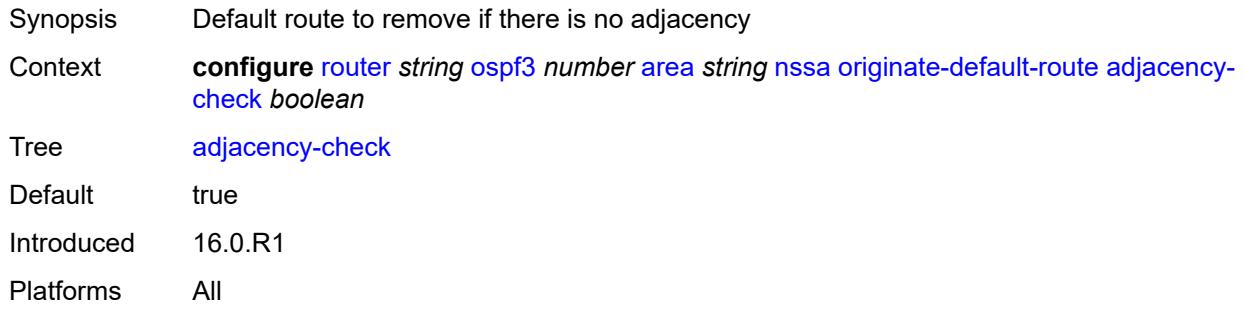

### <span id="page-4467-1"></span>**type-nssa** *boolean*

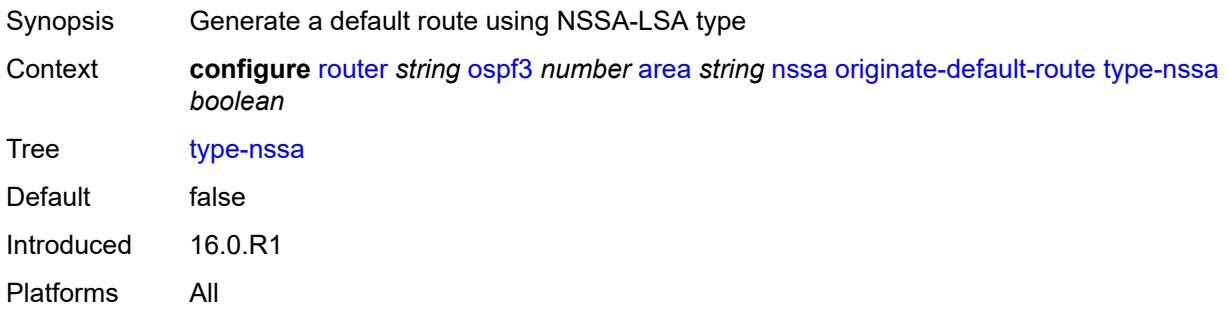

# <span id="page-4467-2"></span>**redistribute-external** *boolean*

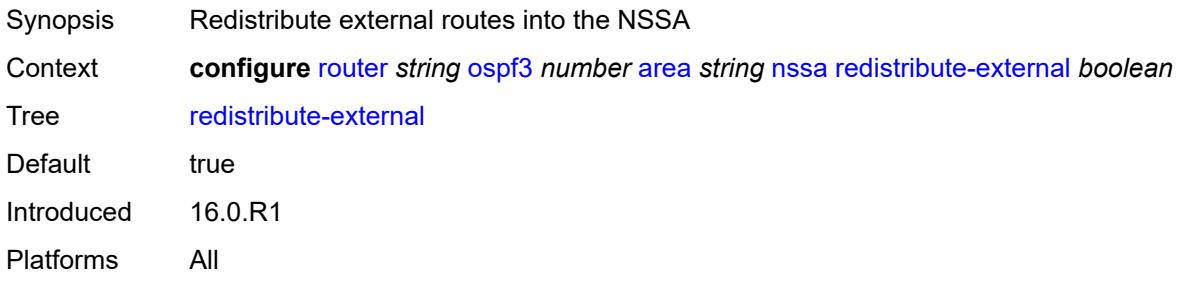

#### <span id="page-4467-3"></span>**summaries** *boolean*

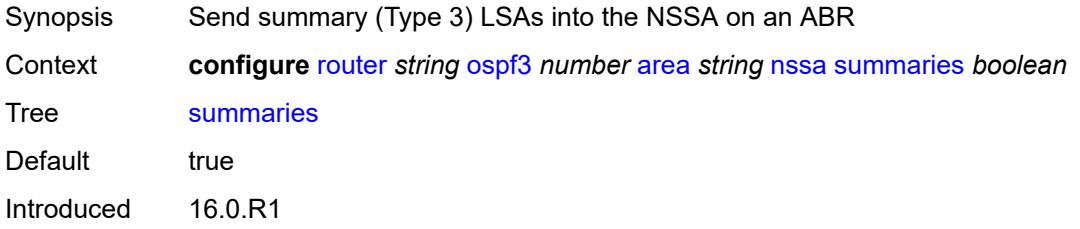

Platforms All

#### <span id="page-4468-0"></span>**stub**

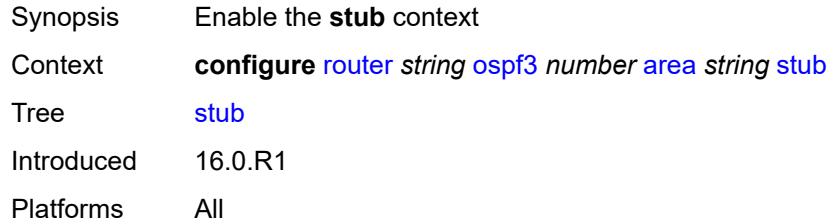

## <span id="page-4468-1"></span>**default-metric** *number*

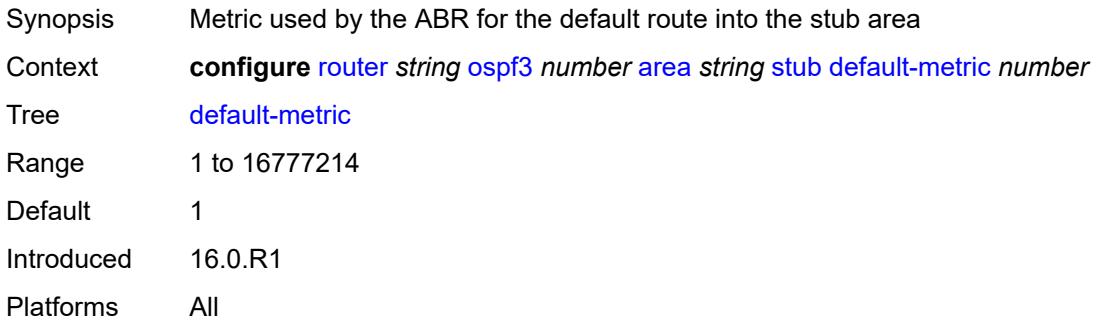

#### <span id="page-4468-2"></span>**summaries** *boolean*

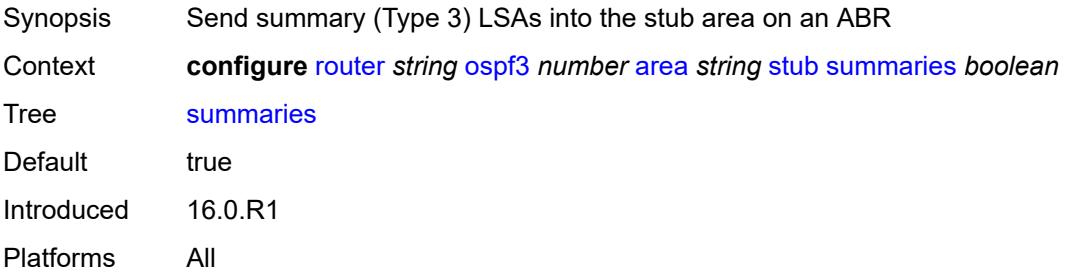

# <span id="page-4468-3"></span>**virtual-link** [[router-id\]](#page-4469-0) *string* [transit-area](#page-4469-1) *reference*

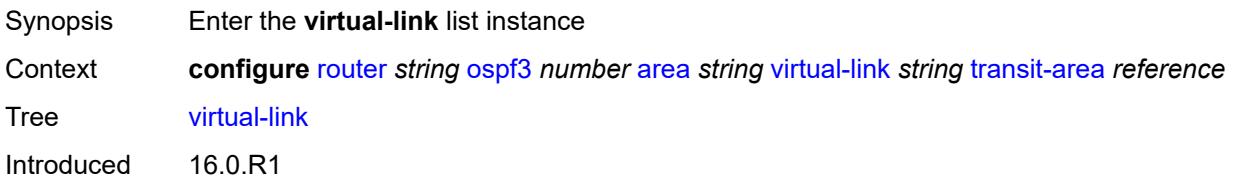

Platforms All

## <span id="page-4469-0"></span>[**router-id**] *string*

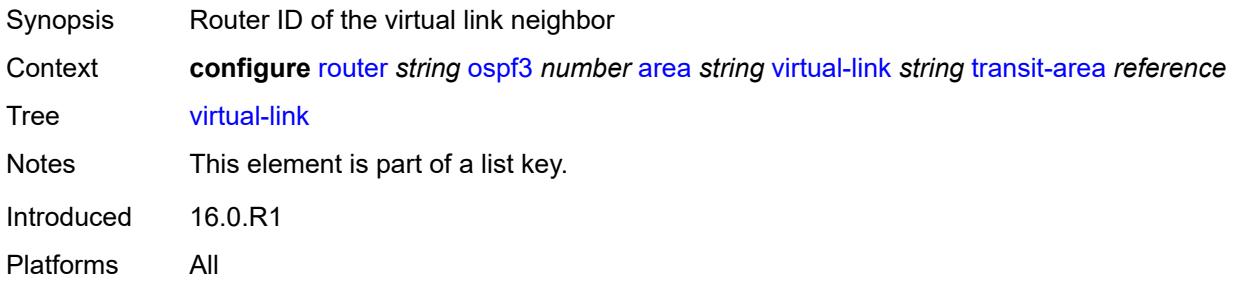

### <span id="page-4469-1"></span>**transit-area** *reference*

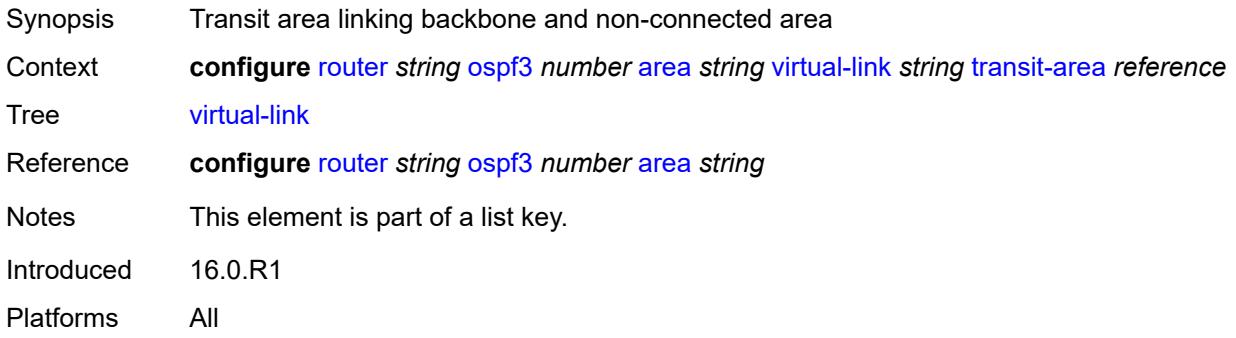

## <span id="page-4469-2"></span>**admin-state** *keyword*

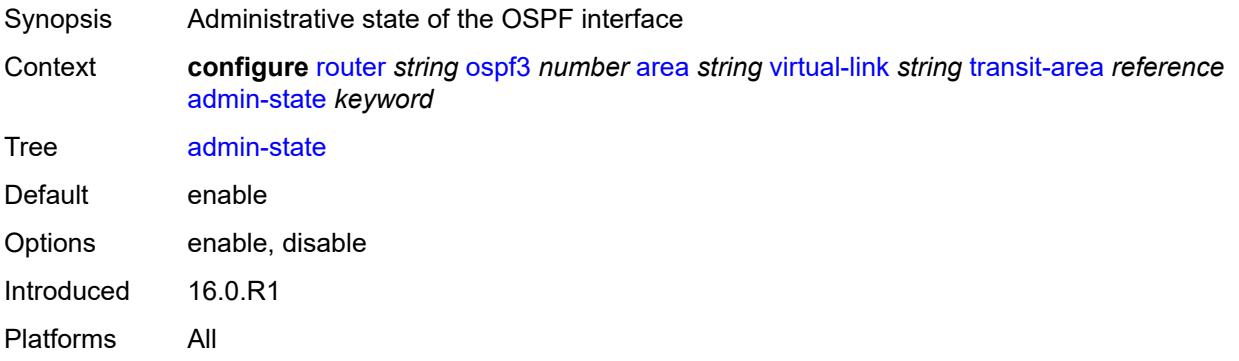

# <span id="page-4469-3"></span>**authentication**

Synopsis Enable the **authentication** context

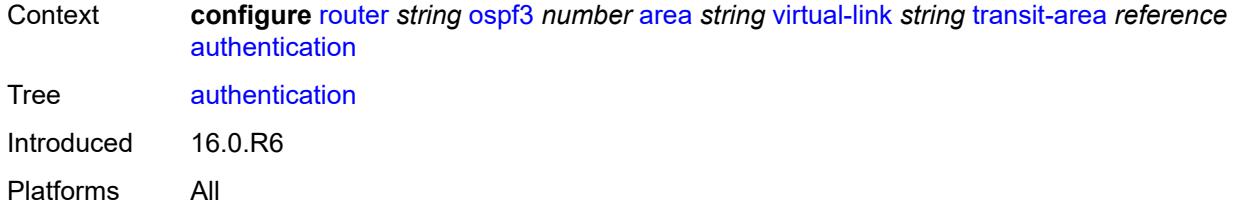

#### <span id="page-4470-0"></span>**inbound** *reference*

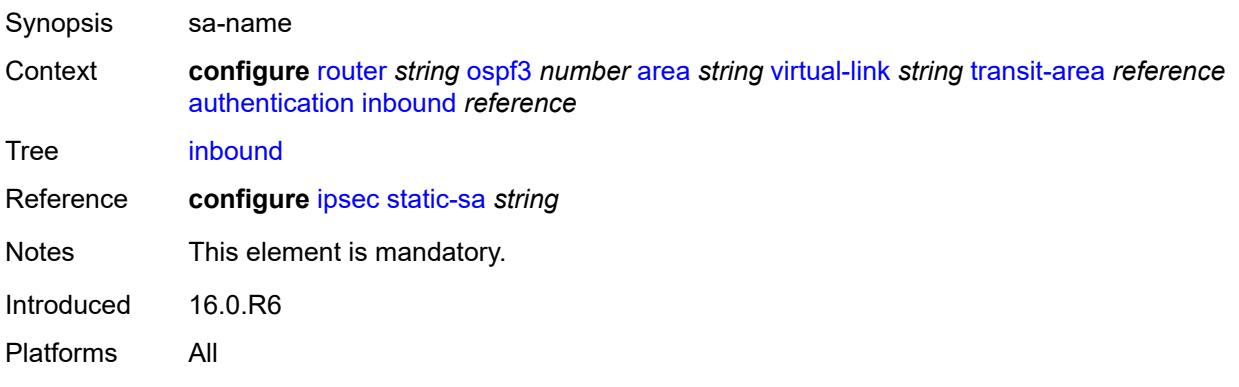

# <span id="page-4470-1"></span>**outbound** *reference*

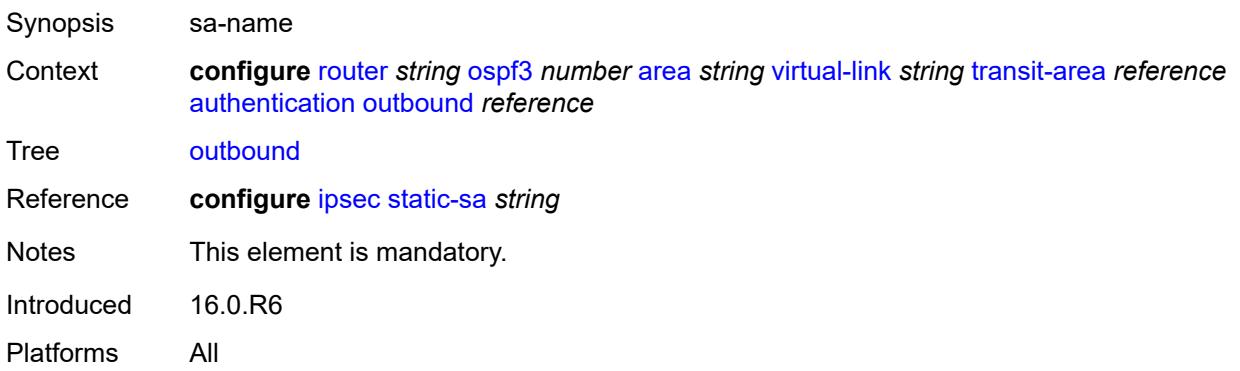

### <span id="page-4470-2"></span>**dead-interval** *number*

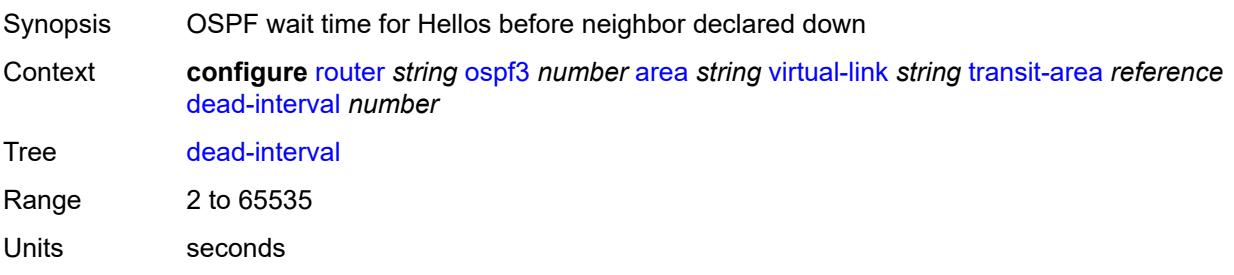

Introduced 16.0.R1 Platforms All

## <span id="page-4471-0"></span>**hello-interval** *number*

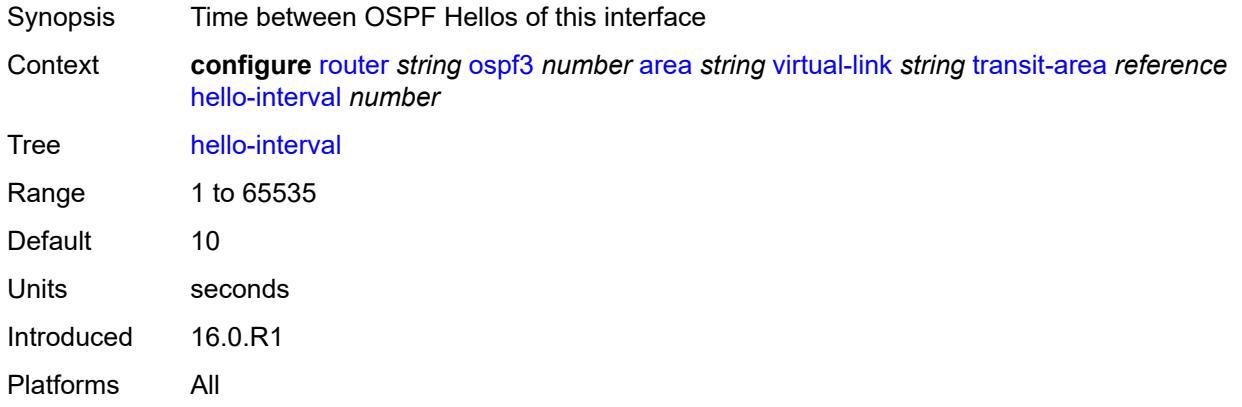

#### <span id="page-4471-1"></span>**retransmit-interval** *number*

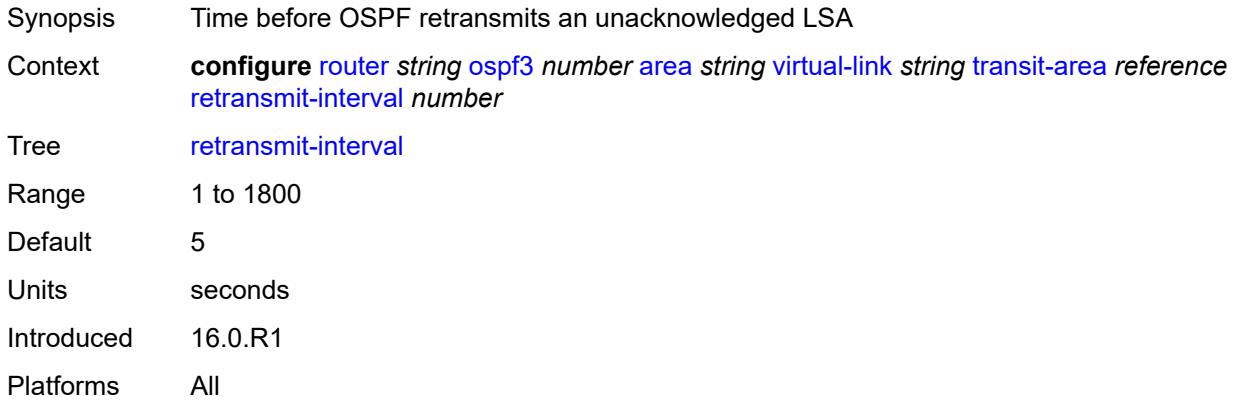

## <span id="page-4471-2"></span>**transit-delay** *number*

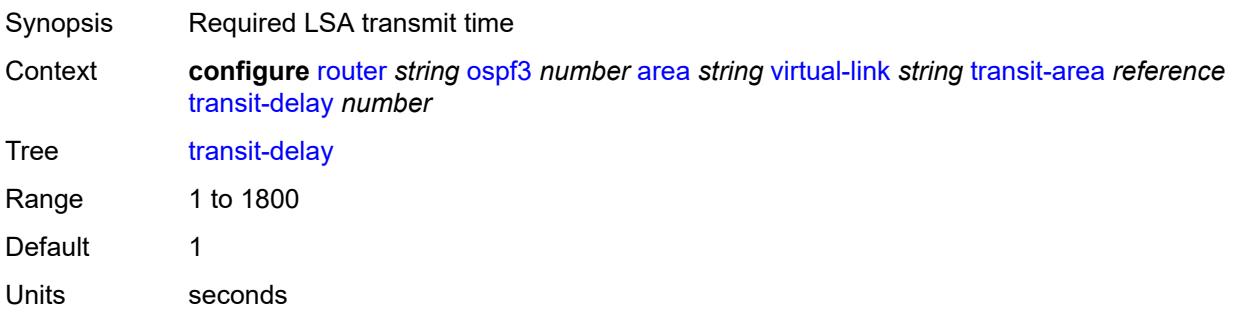

Introduced 16.0.R1 Platforms All

# <span id="page-4472-0"></span>**asbr**

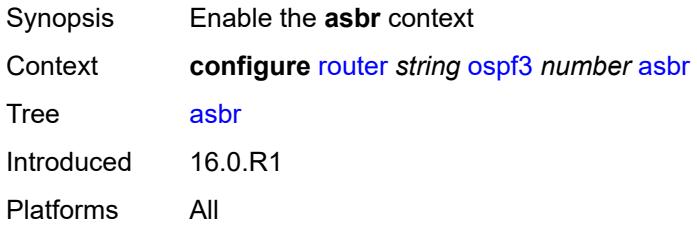

## <span id="page-4472-1"></span>**database-export**

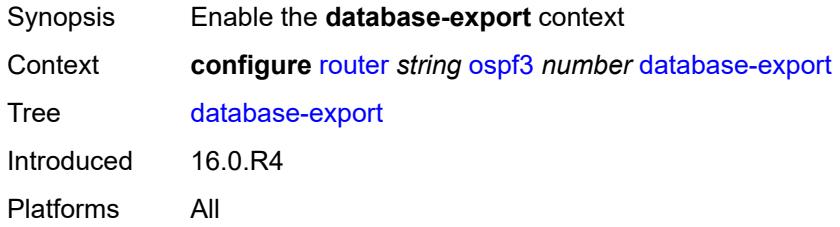

# <span id="page-4472-2"></span>**bgp-ls-identifier**

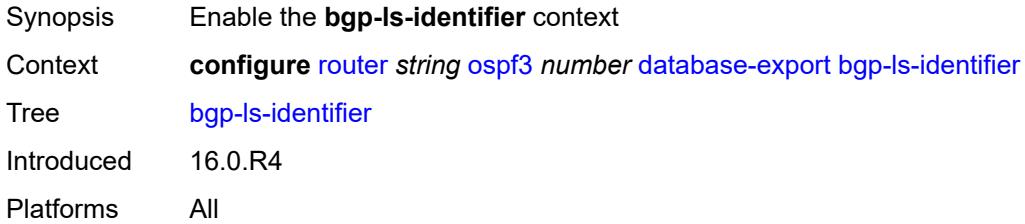

### <span id="page-4472-3"></span>**value** *number*

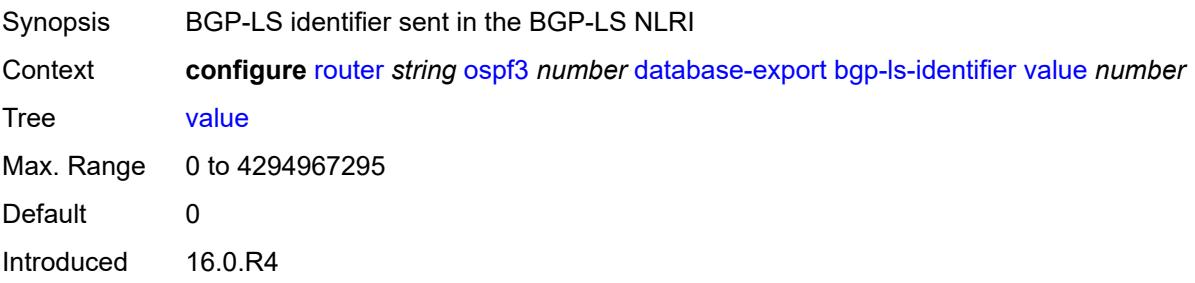

Platforms All

## <span id="page-4473-0"></span>**igp-identifier** *number*

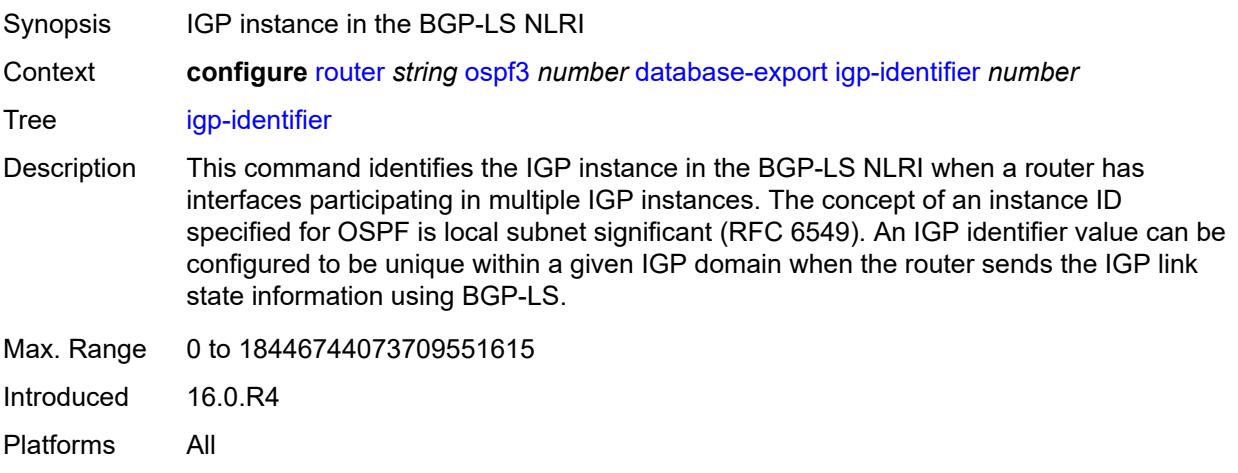

### <span id="page-4473-1"></span>**export-limit**

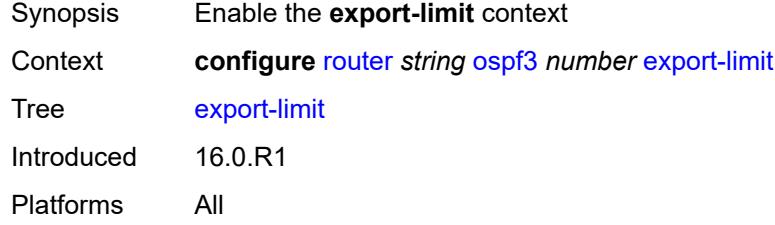

## <span id="page-4473-2"></span>**log-percent** *number*

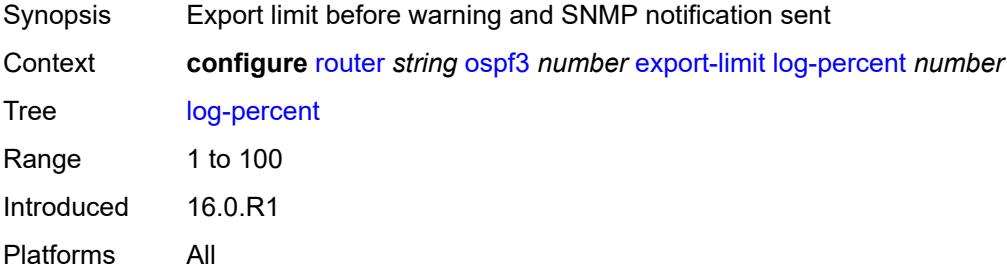

#### <span id="page-4473-3"></span>**number** *number*

Synopsis Maximum routes or prefixes exported from route table

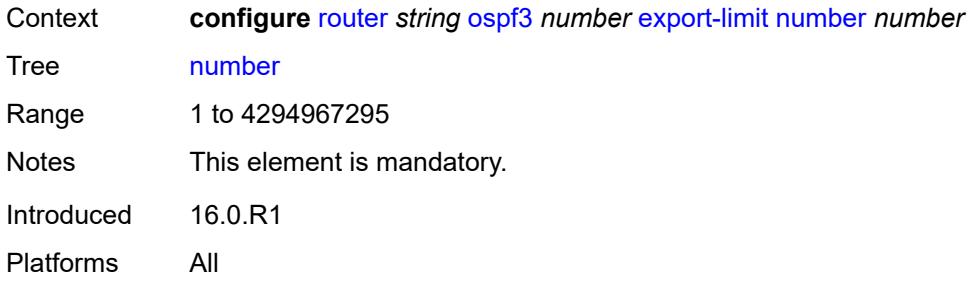

## <span id="page-4474-0"></span>**export-policy** *reference*

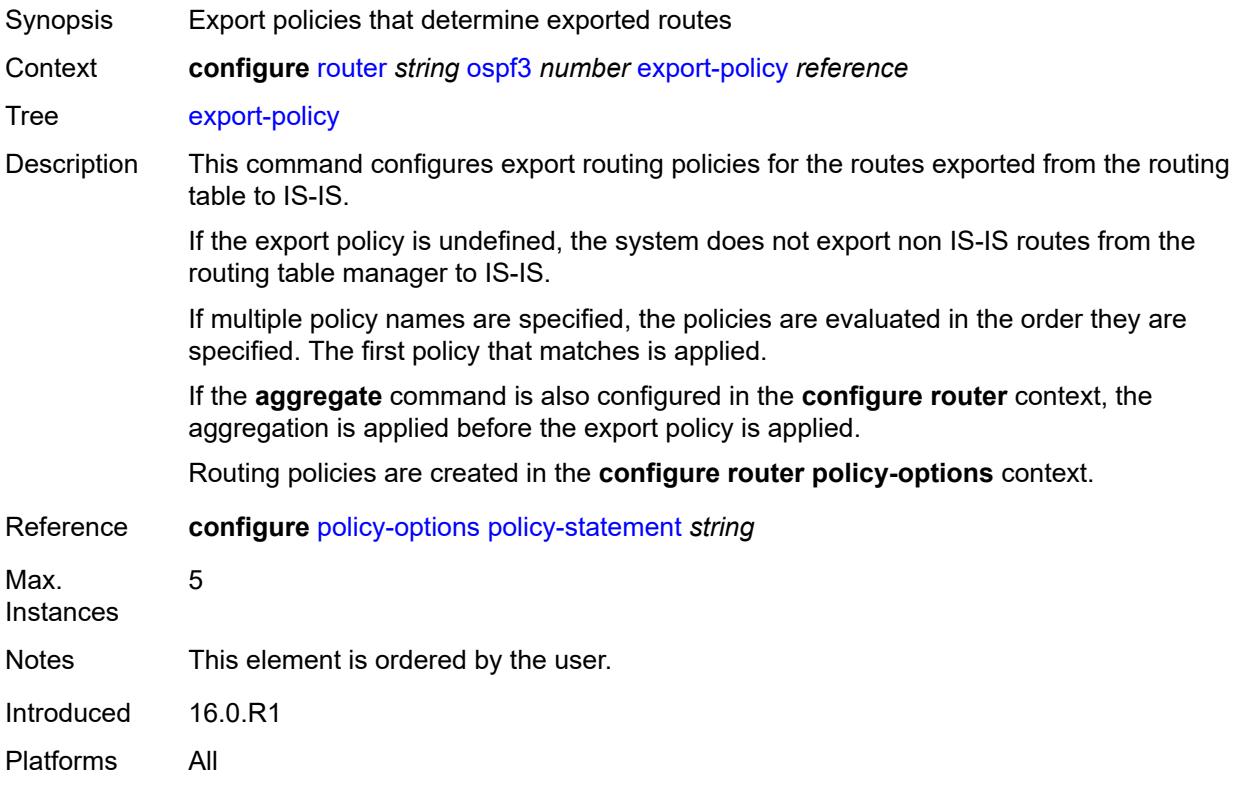

# <span id="page-4474-1"></span>**extended-lsa** *keyword*

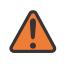

#### **WARNING:**

Modifying this element toggles the **admin-state** of the parent element automatically for the new value to take effect.

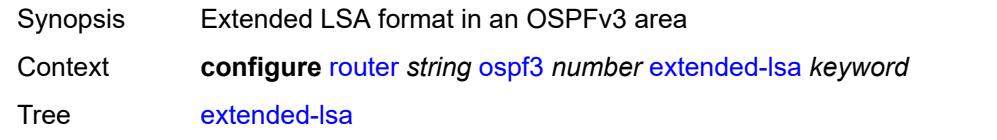

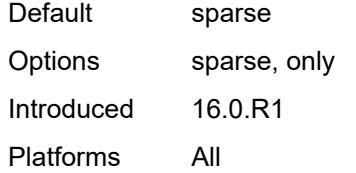

#### <span id="page-4475-0"></span>**external-db-overflow**

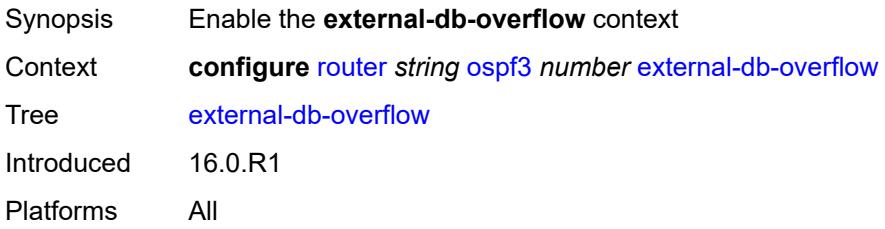

#### <span id="page-4475-1"></span>**interval** *number*

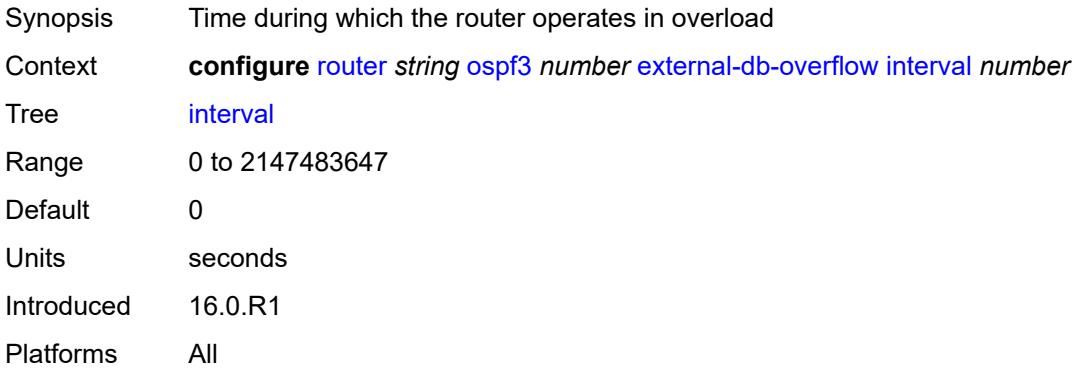

### <span id="page-4475-2"></span>**limit** *number*

<span id="page-4475-3"></span>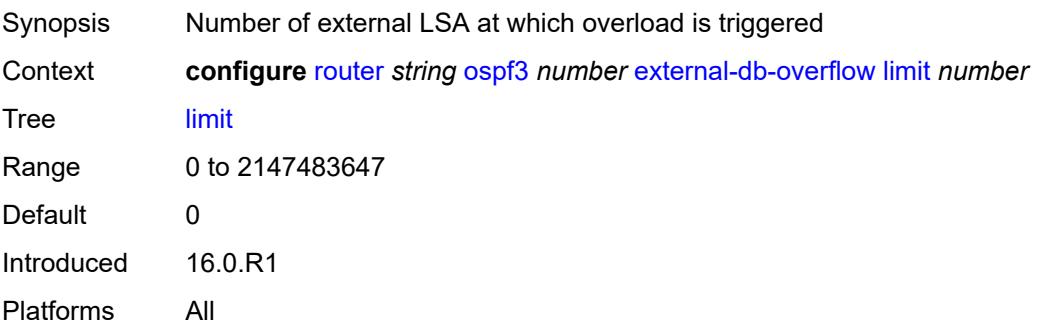

# **external-preference** *number*

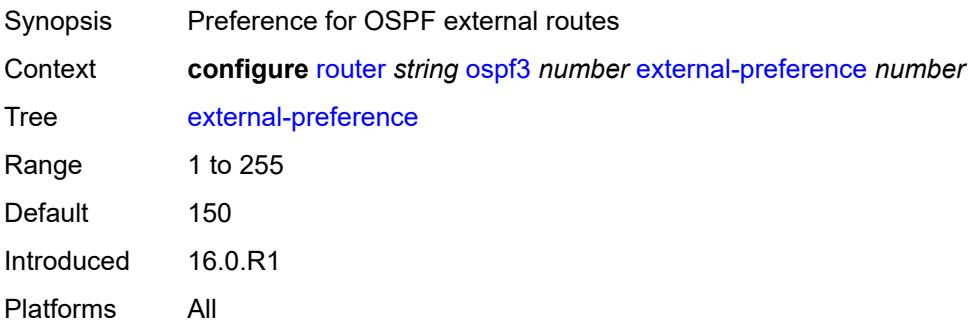

# <span id="page-4476-0"></span>**graceful-restart**

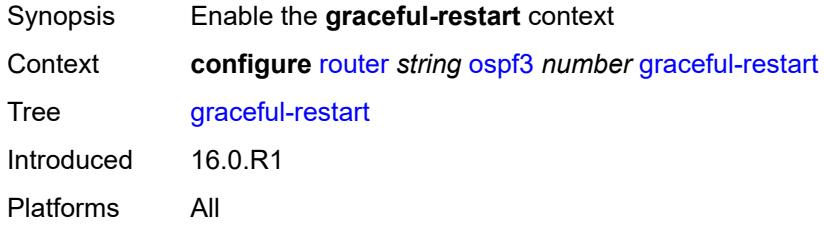

# <span id="page-4476-1"></span>**helper-mode** *boolean*

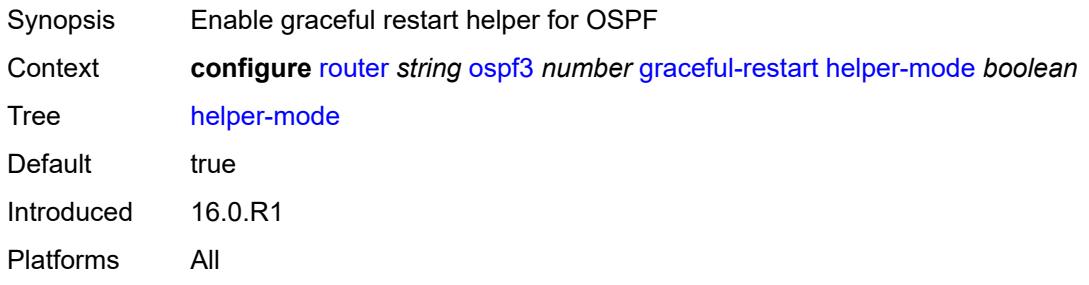

#### <span id="page-4476-2"></span>**strict-lsa-checking** *boolean*

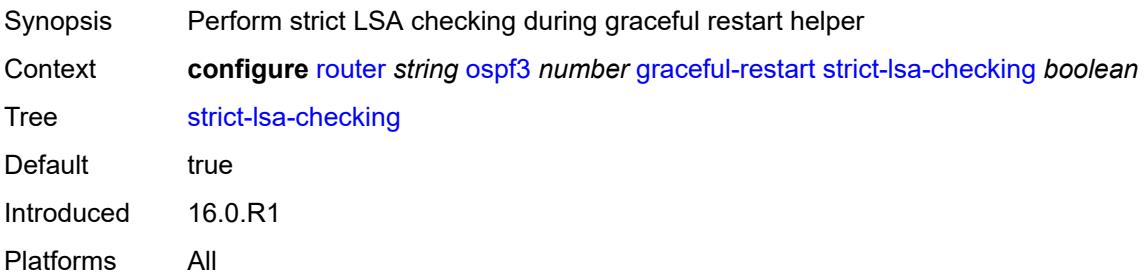

## <span id="page-4477-0"></span>**igp-shortcut**

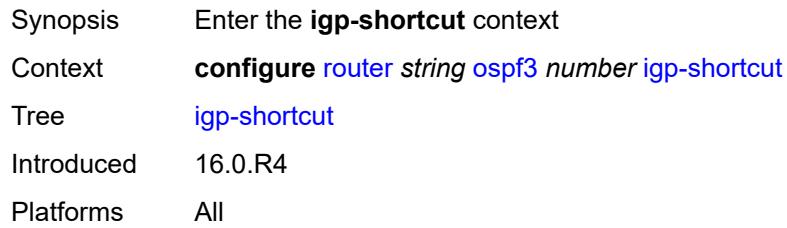

# <span id="page-4477-1"></span>**admin-state** *keyword*

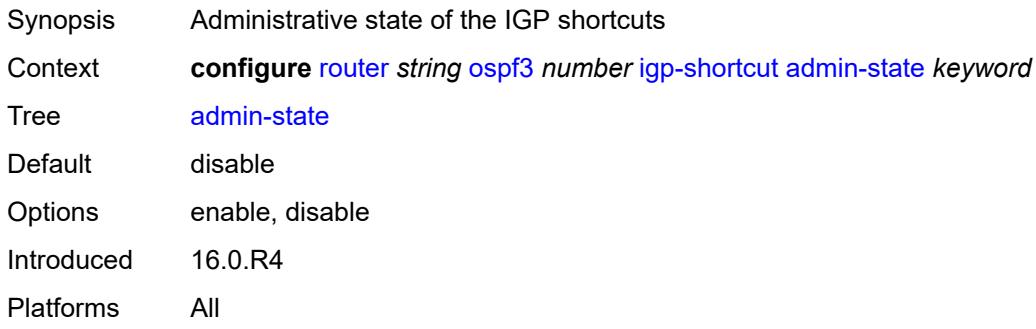

### <span id="page-4477-2"></span>**tunnel-next-hop**

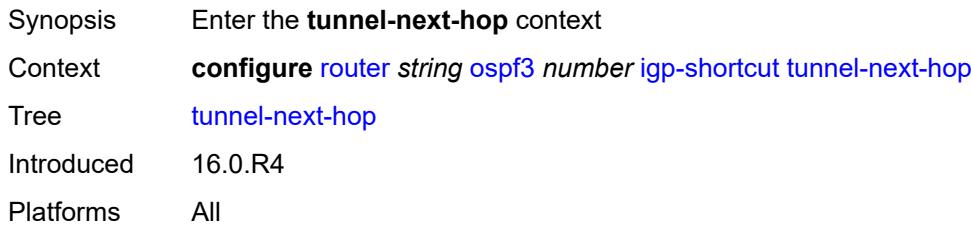

# <span id="page-4477-4"></span>**family** [[family-type\]](#page-4477-3) *keyword*

<span id="page-4477-3"></span>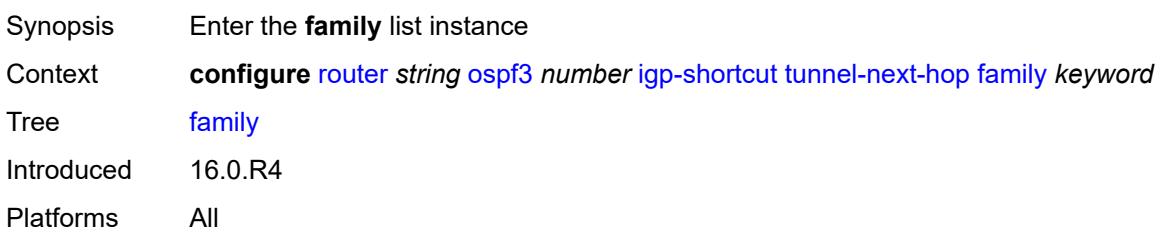

# [**family-type**] *keyword*

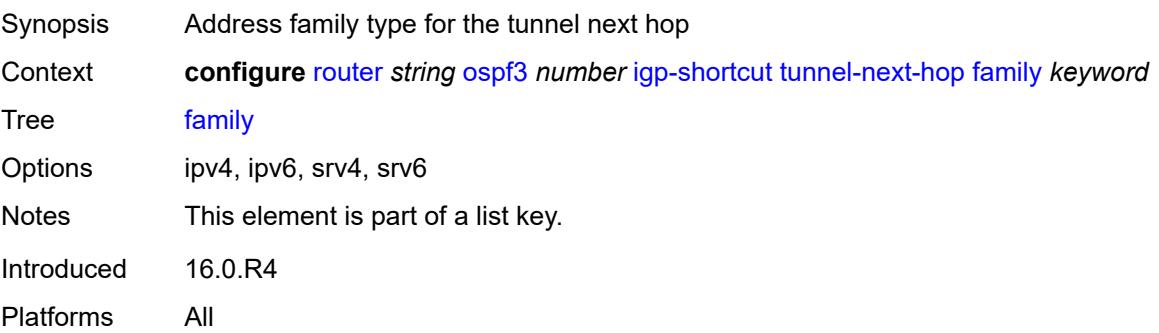

## <span id="page-4478-0"></span>**resolution** *keyword*

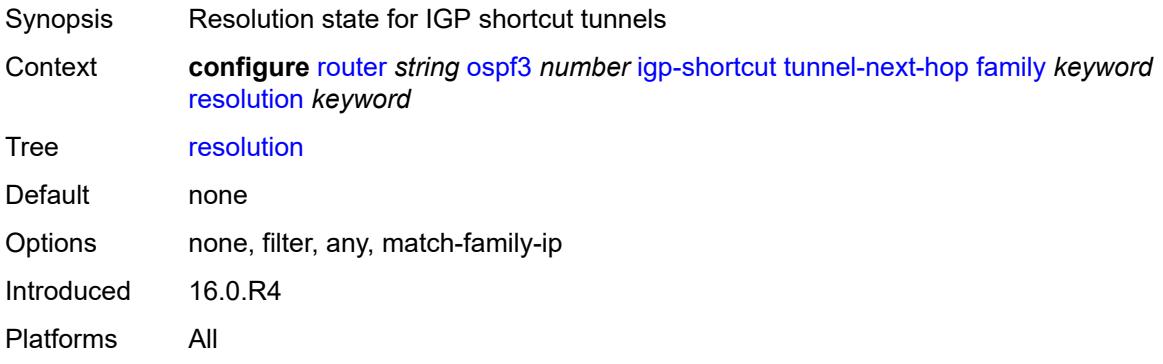

# <span id="page-4478-1"></span>**resolution-filter**

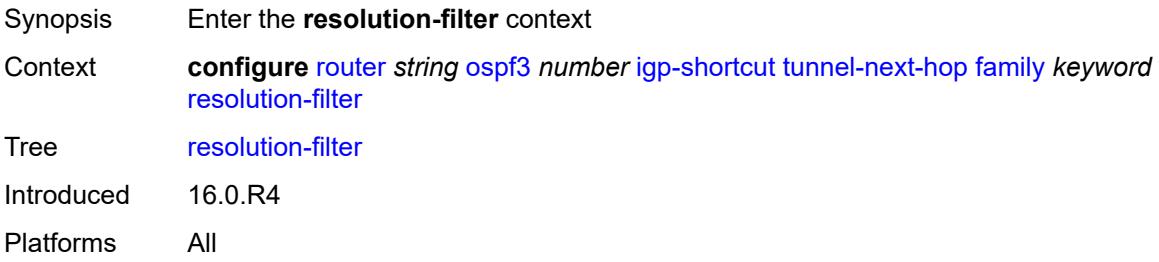

#### <span id="page-4478-2"></span>**rsvp** *boolean*

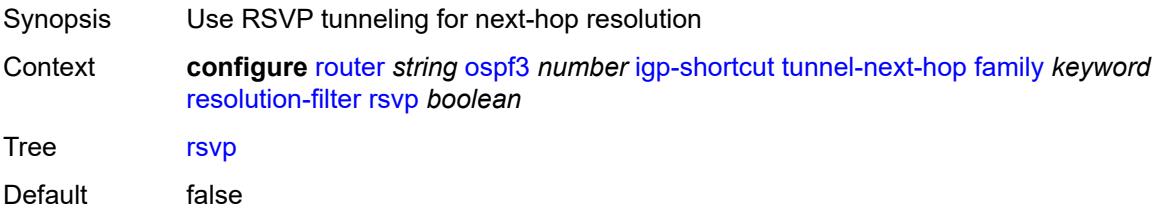

Introduced 16.0.R4 Platforms All

#### <span id="page-4479-0"></span>**sr-te** *boolean*

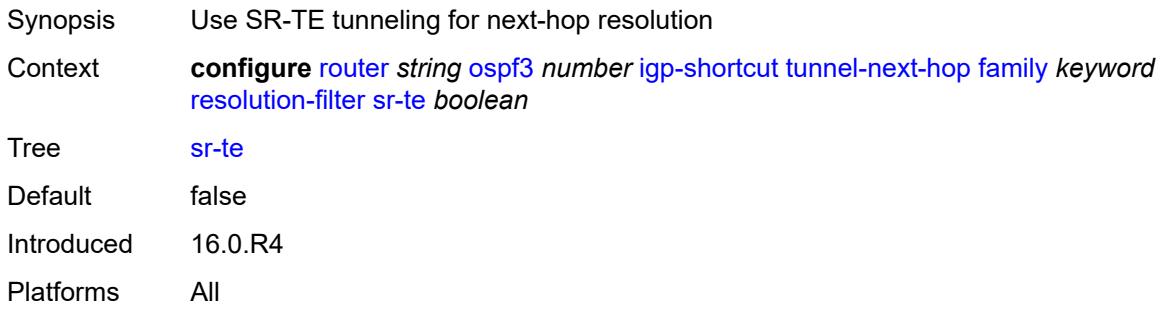

# <span id="page-4479-1"></span>**import-policy** *reference*

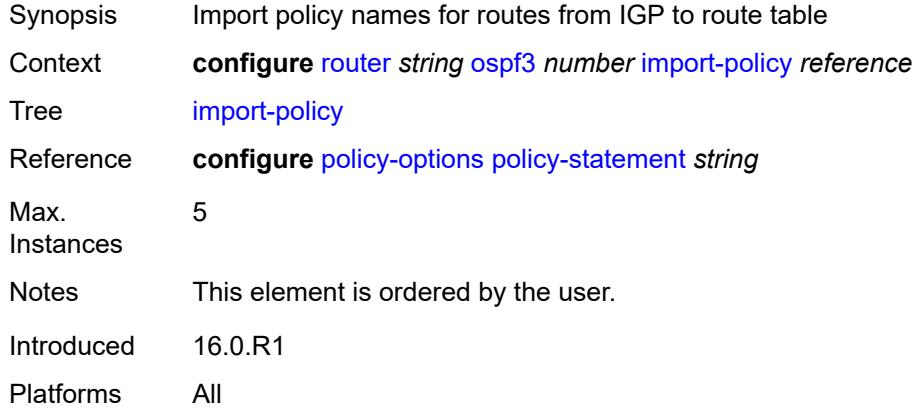

### <span id="page-4479-2"></span>**ldp-sync** *boolean*

<span id="page-4479-3"></span>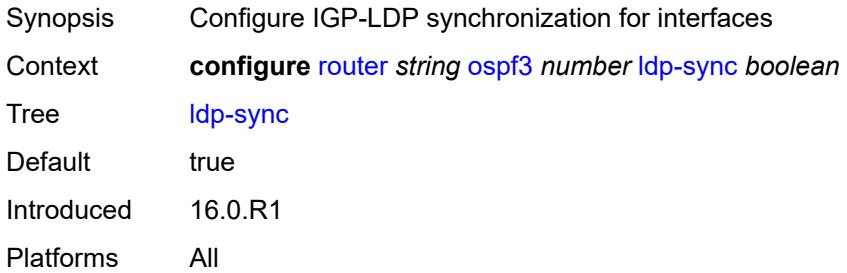

# **loopfree-alternate**

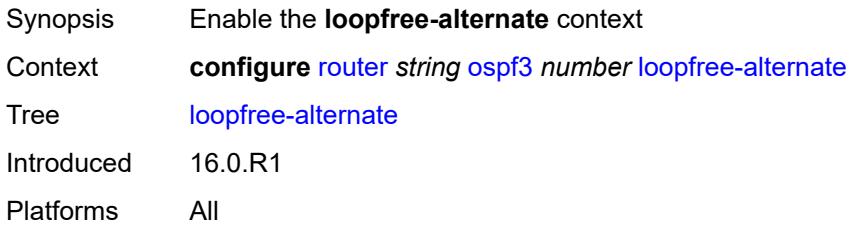

# <span id="page-4480-0"></span>**exclude**

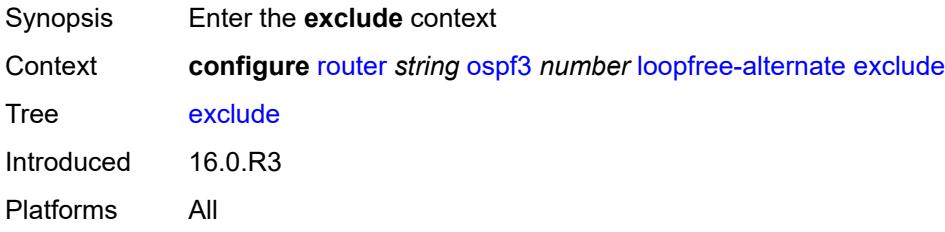

## <span id="page-4480-1"></span>**prefix-policy** *reference*

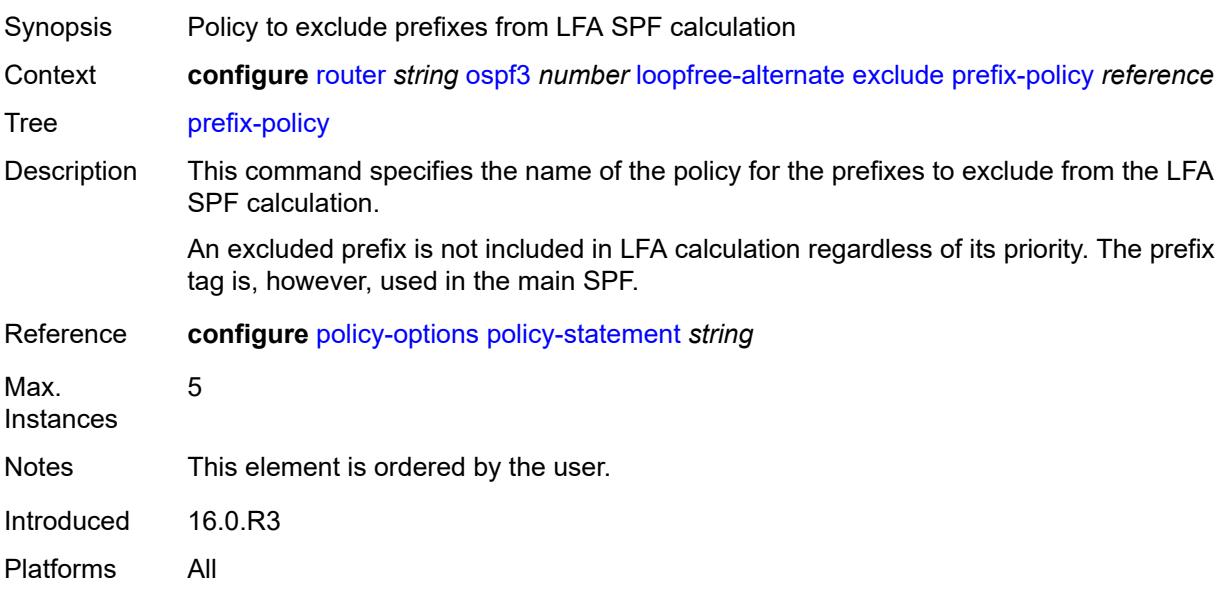

#### <span id="page-4480-2"></span>**remote-lfa**

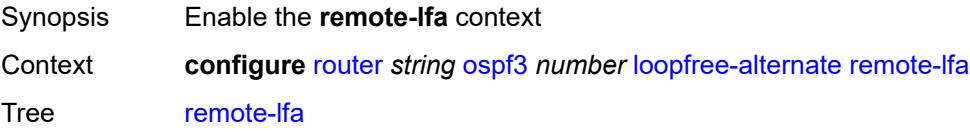

Introduced 16.0.R4 Platforms All

## <span id="page-4481-0"></span>**max-pq-cost** *number*

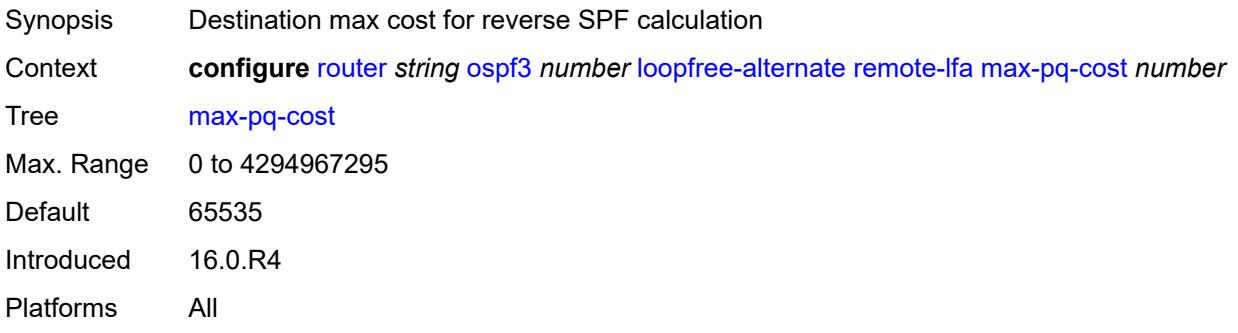

### <span id="page-4481-1"></span>**node-protect**

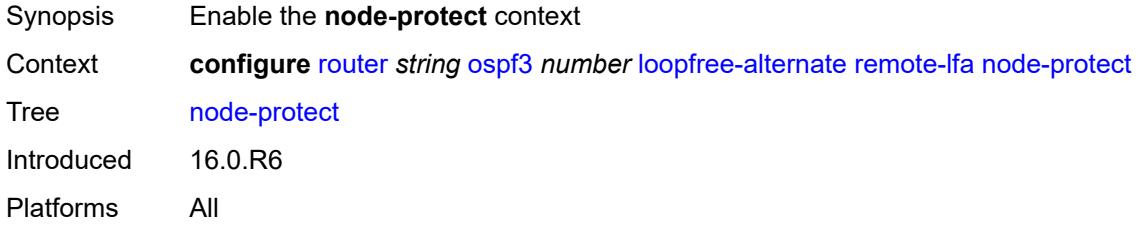

# <span id="page-4481-2"></span>**max-pq-nodes** *number*

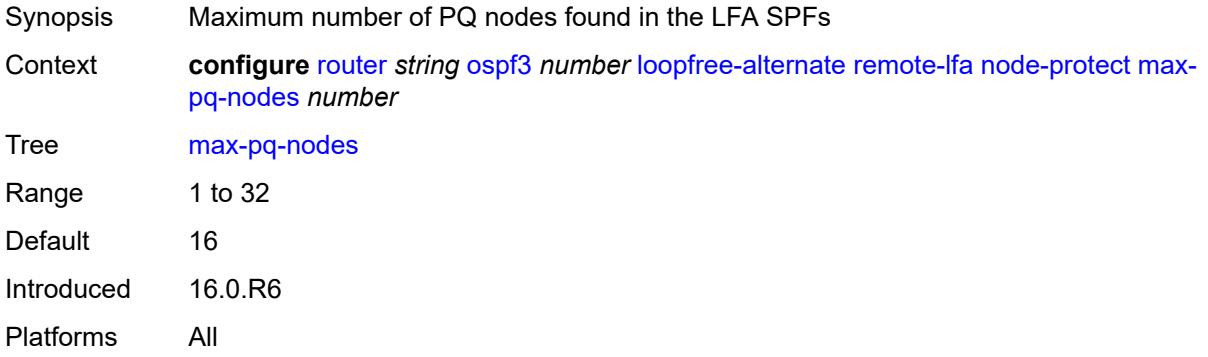

# <span id="page-4481-3"></span>**ti-lfa**

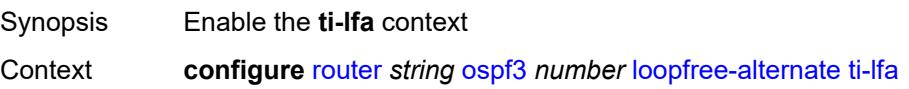

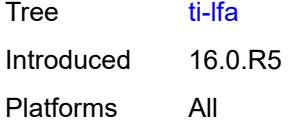

# <span id="page-4482-0"></span>**max-sr-frr-labels** *number*

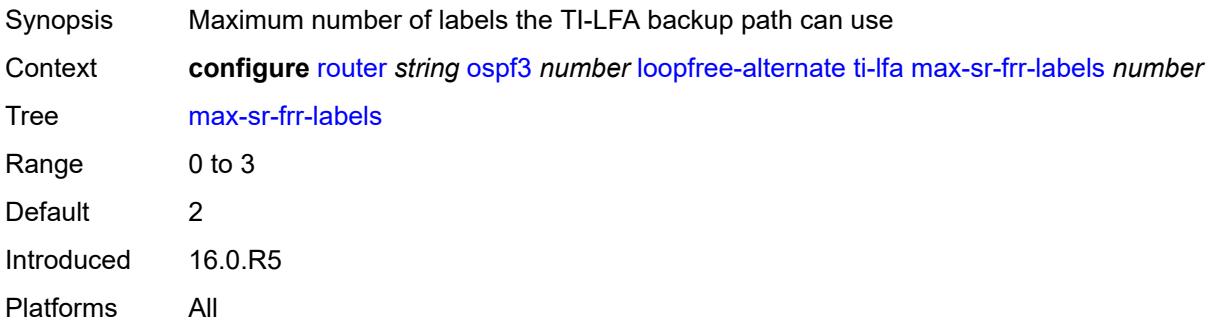

# <span id="page-4482-1"></span>**node-protect**

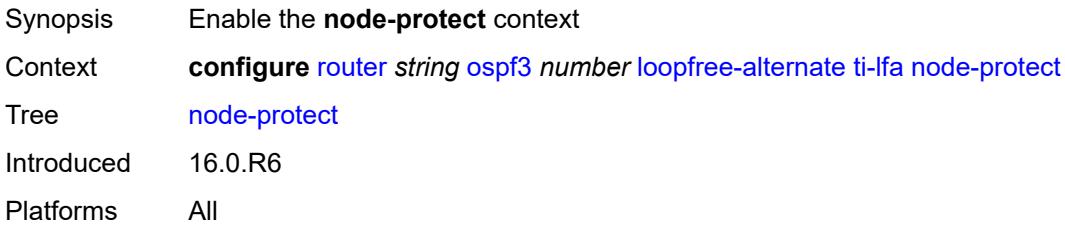

# <span id="page-4482-2"></span>**multicast-import** *boolean*

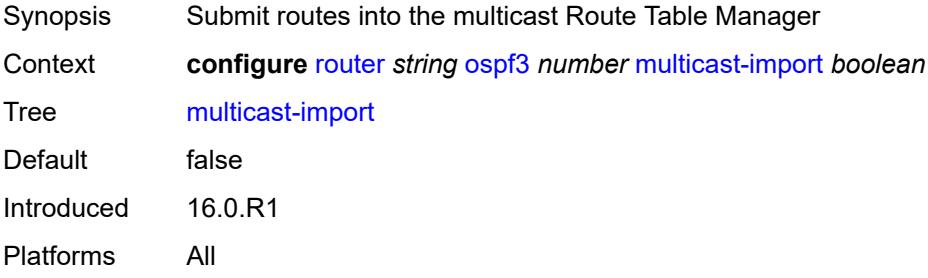

### <span id="page-4482-3"></span>**overload** *boolean*

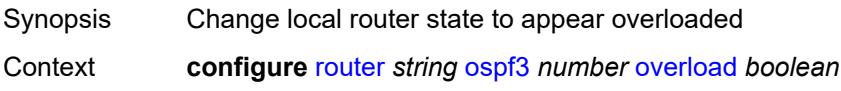

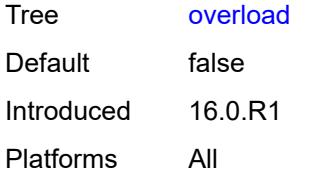

### <span id="page-4483-0"></span>**overload-include-ext-1** *boolean*

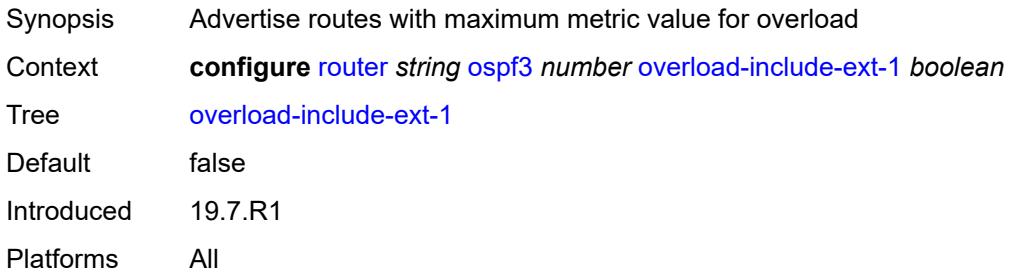

# <span id="page-4483-1"></span>**overload-include-ext-2** *boolean*

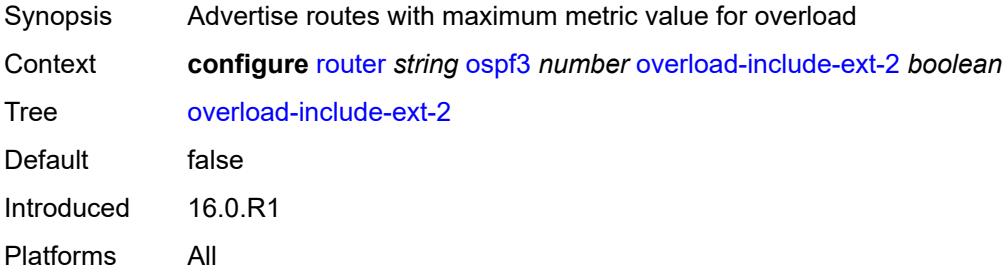

### <span id="page-4483-2"></span>**overload-include-stub** *boolean*

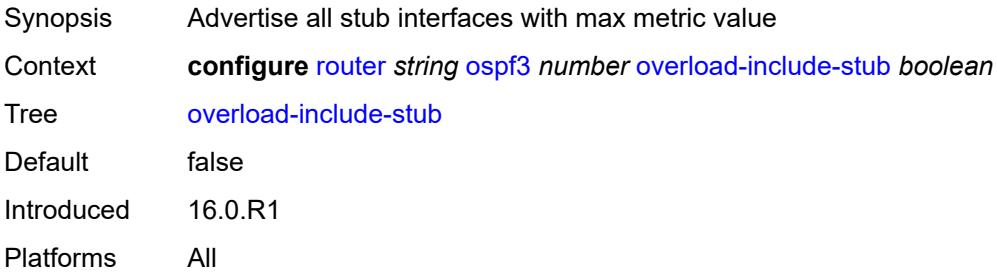

## <span id="page-4483-3"></span>**overload-on-boot**

Synopsis Enable the **overload-on-boot** context

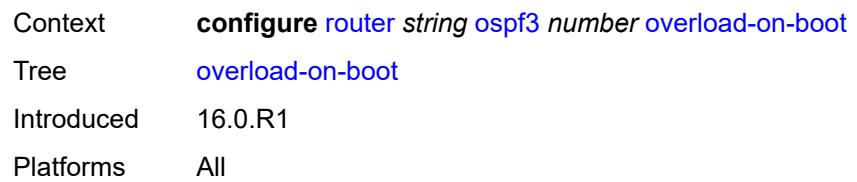

### <span id="page-4484-0"></span>**timeout** *number*

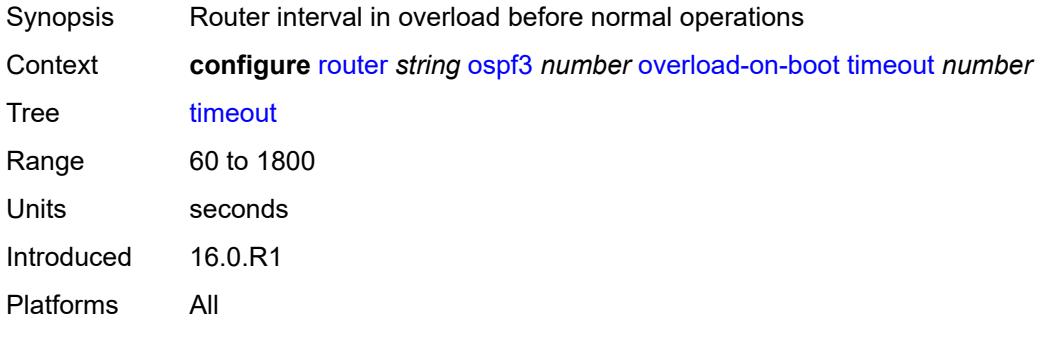

# <span id="page-4484-1"></span>**preference** *number*

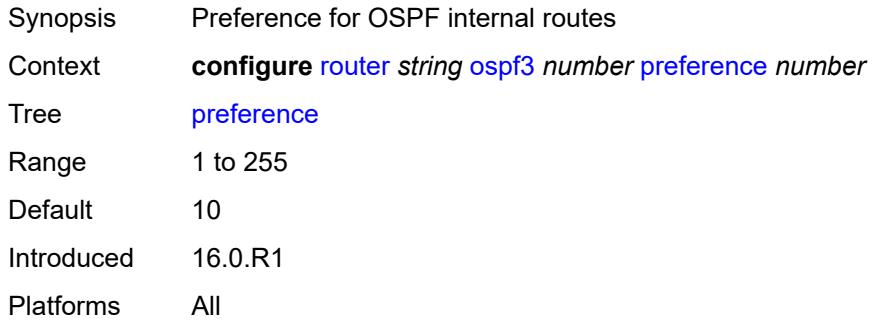

## <span id="page-4484-2"></span>**reference-bandwidth** *number*

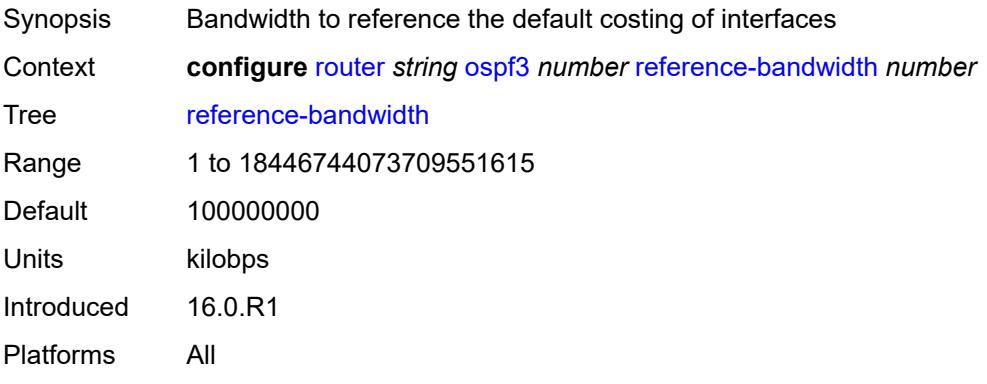

## <span id="page-4485-0"></span>**rib-priority**

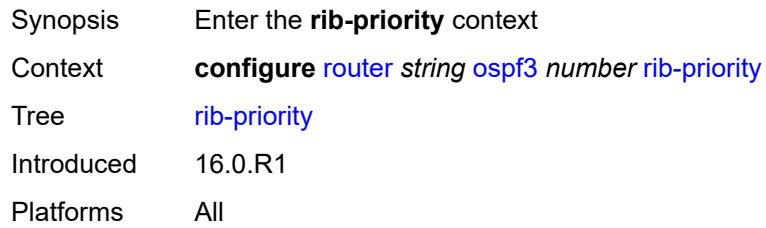

# <span id="page-4485-1"></span>**high**

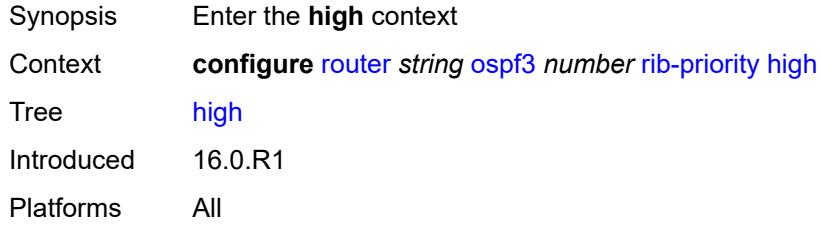

## <span id="page-4485-2"></span>**prefix-list** *reference*

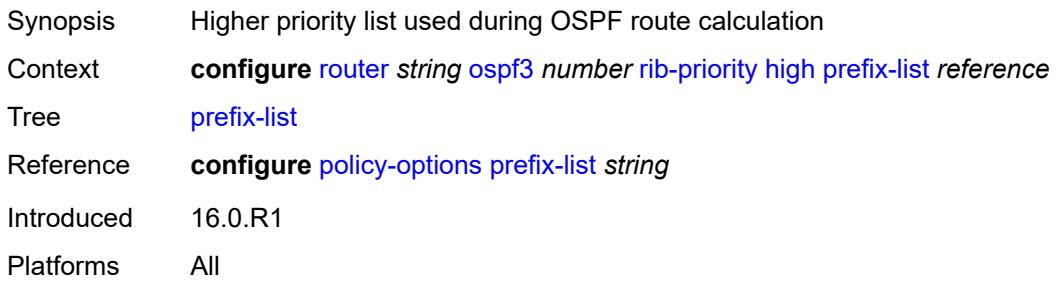

### <span id="page-4485-3"></span>**router-id** *string*

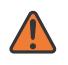

#### **WARNING:**

Modifying this element toggles the **admin-state** of the parent element automatically for the new value to take effect.

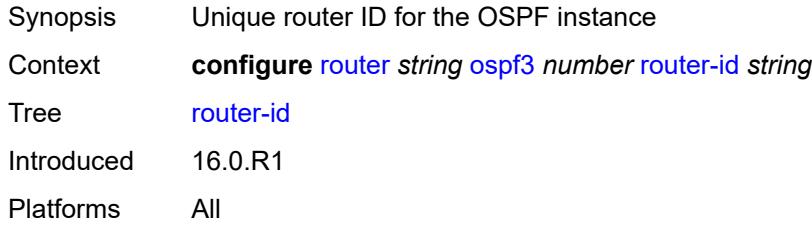

#### <span id="page-4486-0"></span>**rtr-adv-lsa-limit**

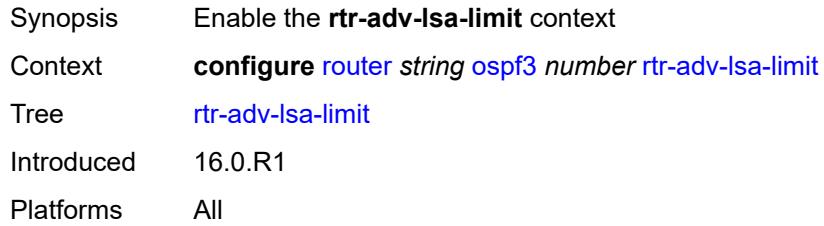

# <span id="page-4486-1"></span>**log-only** *boolean*

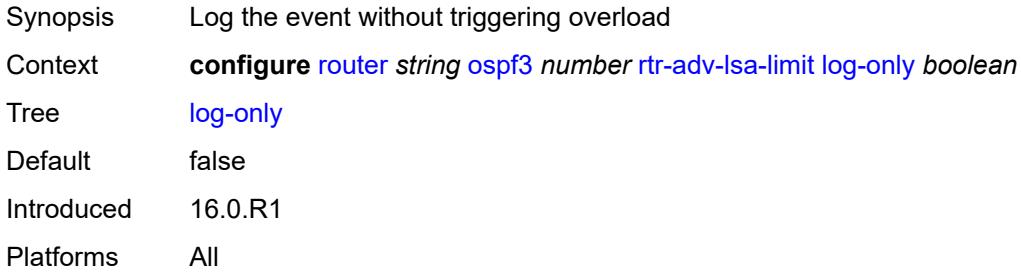

#### <span id="page-4486-2"></span>**max-lsa-count** *number*

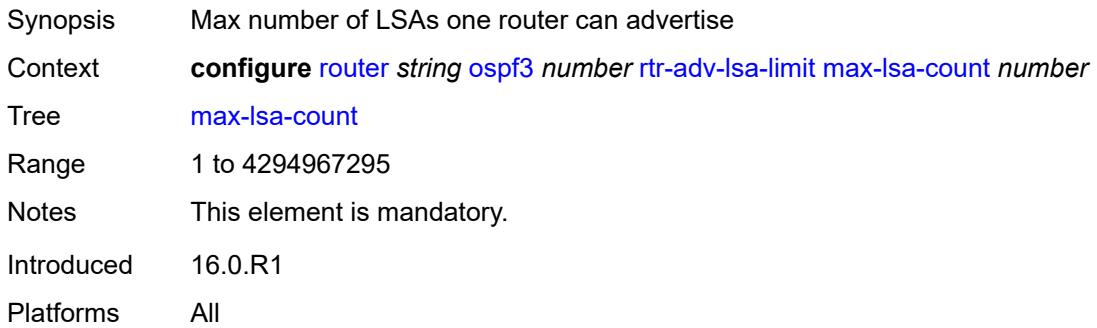

## <span id="page-4486-3"></span>**overload-timeout** *(number | keyword)*

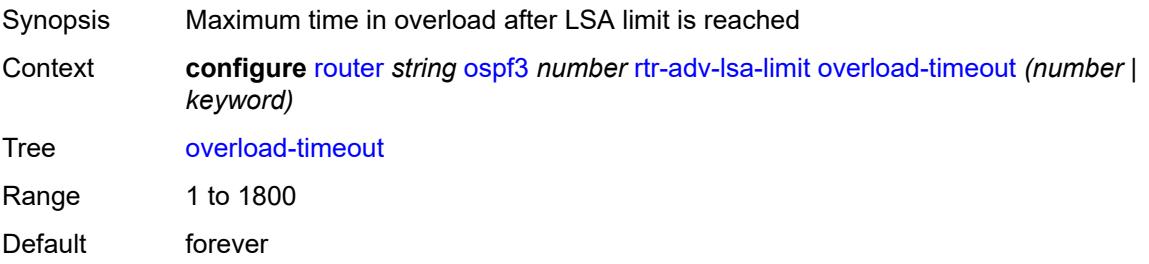

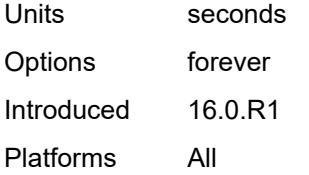

# <span id="page-4487-0"></span>**warning-threshold** *number*

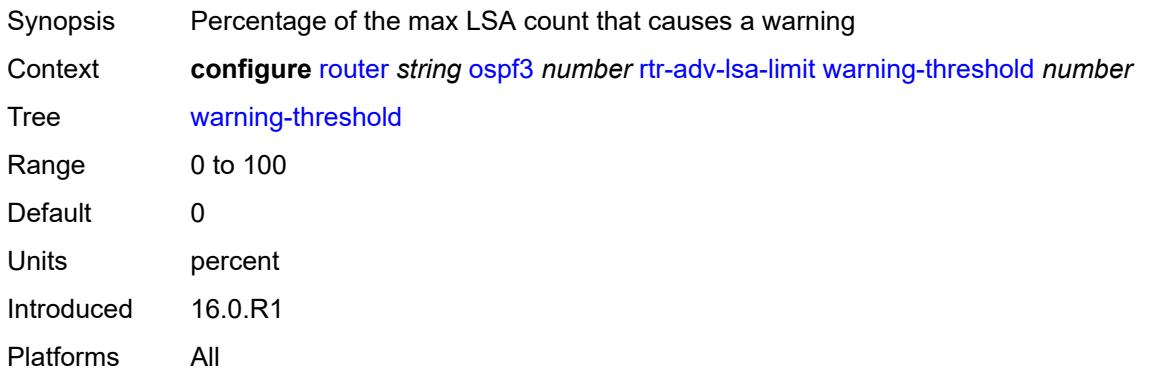

### <span id="page-4487-1"></span>**segment-routing**

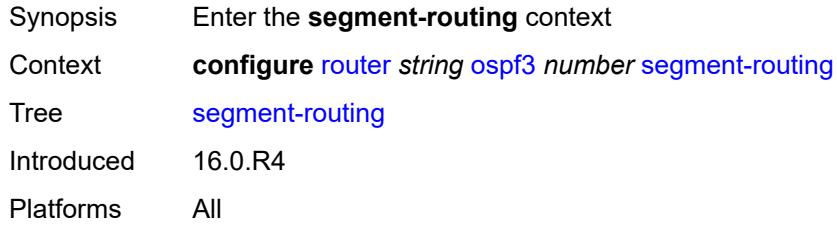

# <span id="page-4487-2"></span>**adj-sid-hold** *(number | keyword)*

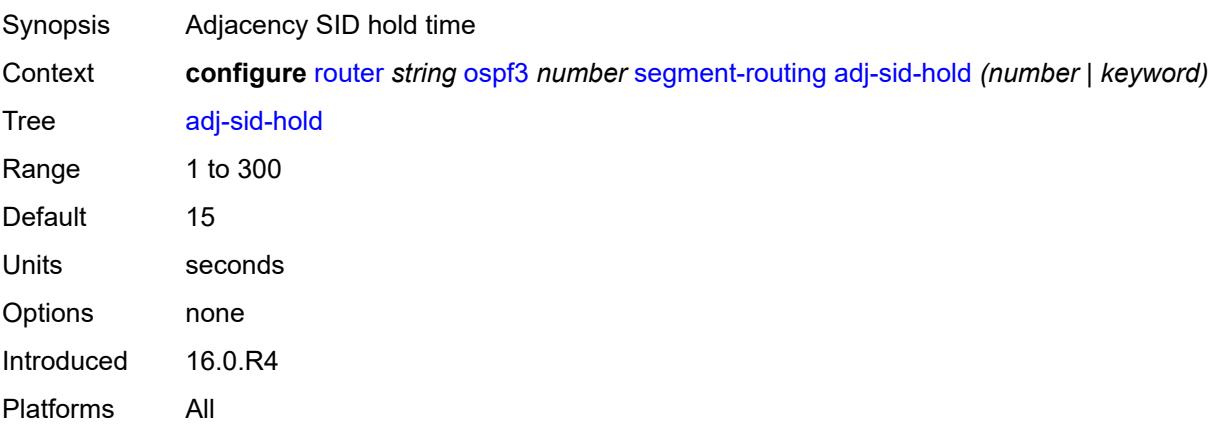

# <span id="page-4488-0"></span>**adjacency-sid**

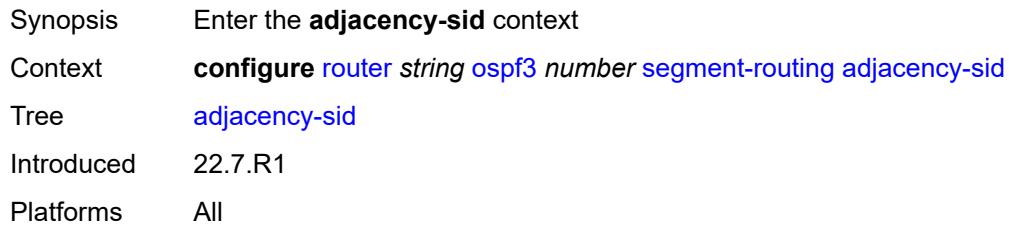

# <span id="page-4488-1"></span>**allocate-dual-sids** *boolean*

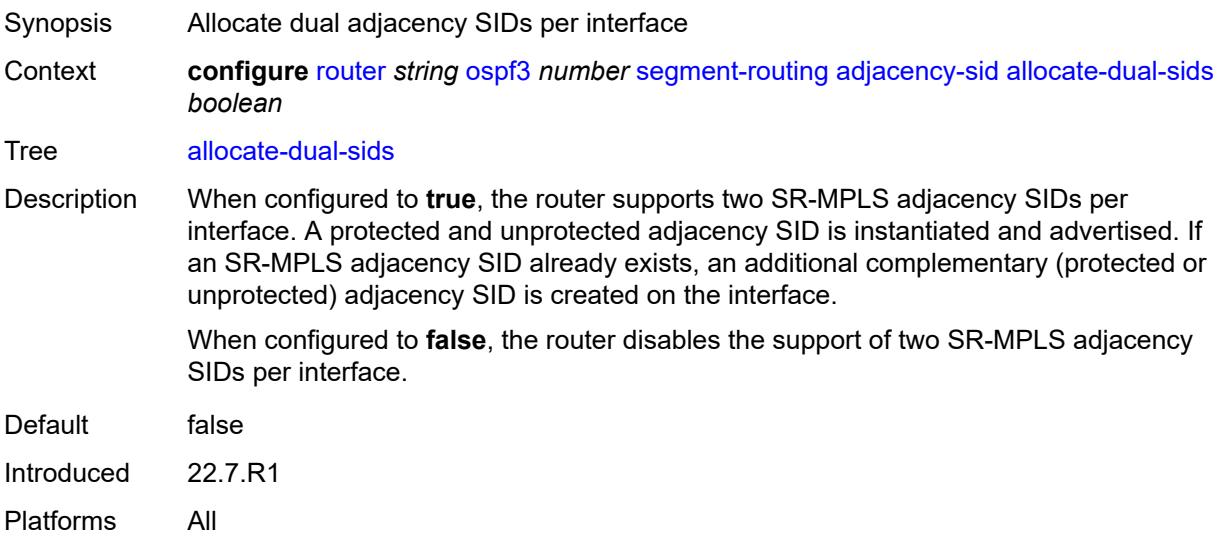

## <span id="page-4488-2"></span>**admin-state** *keyword*

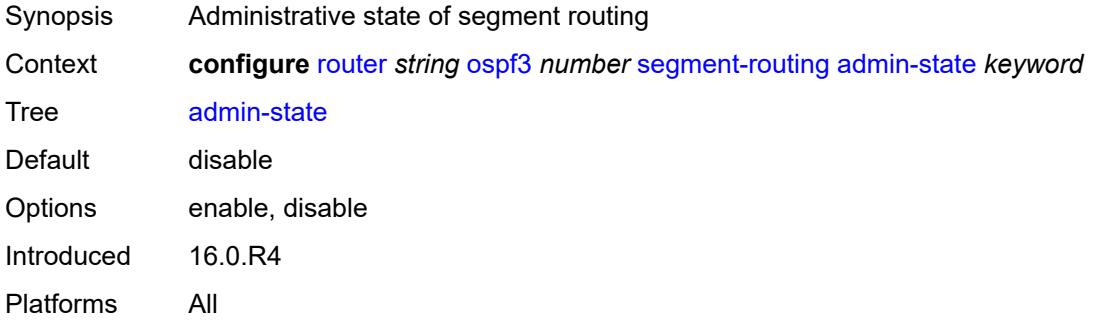

# <span id="page-4488-3"></span>**egress-statistics**

Synopsis Enter the **egress-statistics** context

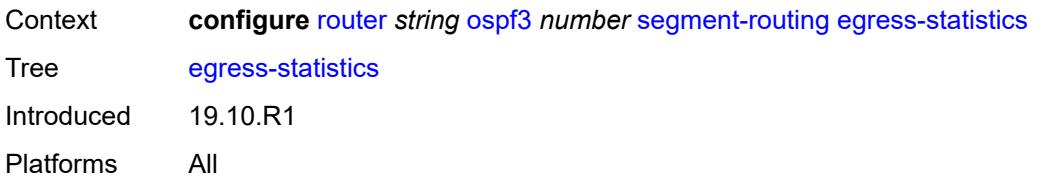

# <span id="page-4489-0"></span>**adj-sid** *boolean*

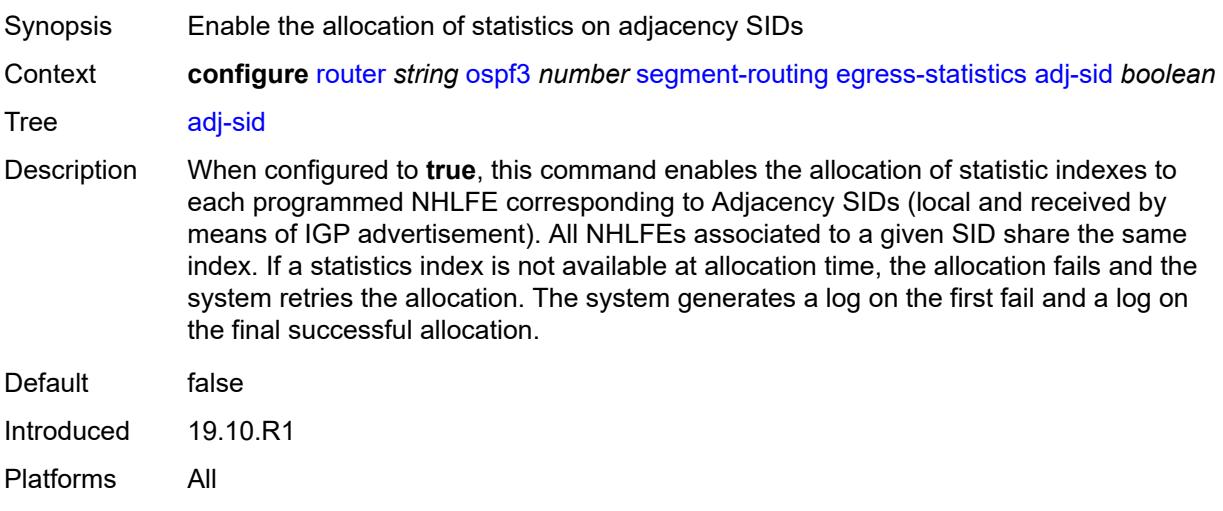

# <span id="page-4489-1"></span>**node-sid** *boolean*

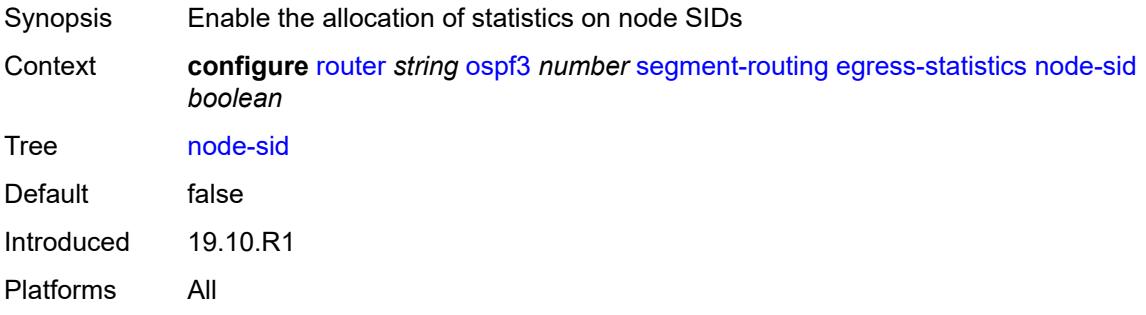

# <span id="page-4489-2"></span>**ingress-statistics**

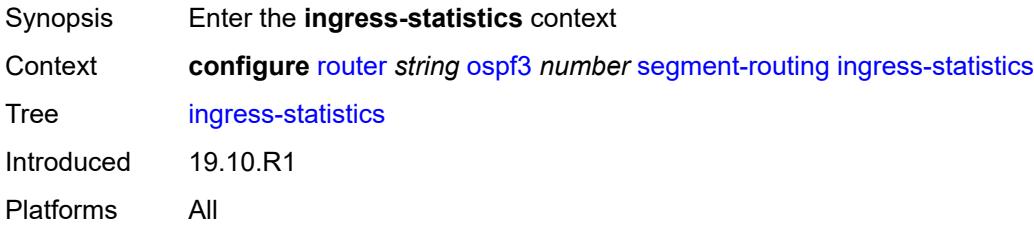

## <span id="page-4490-0"></span>**adj-sid** *boolean*

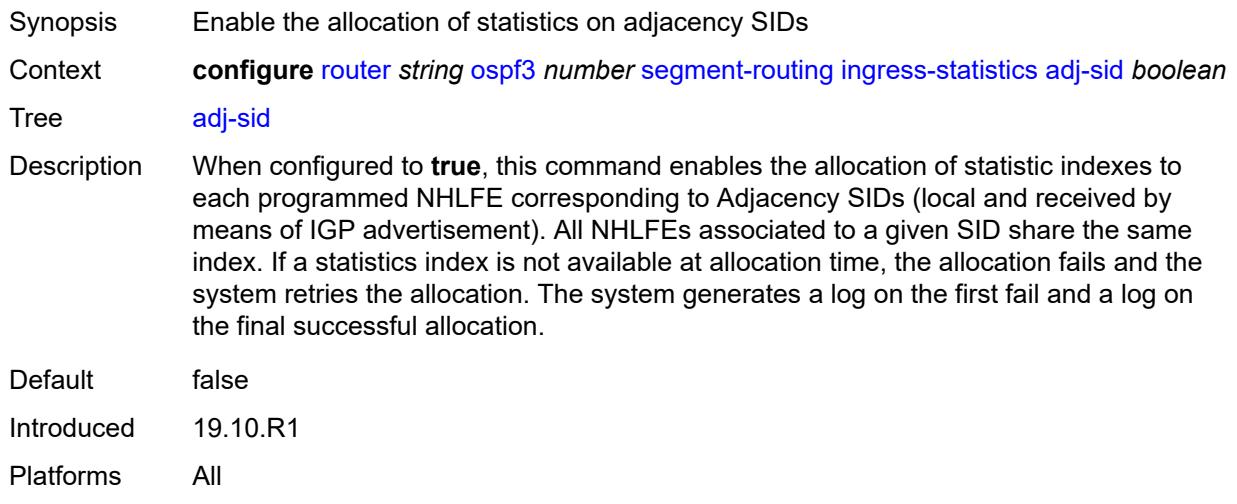

# <span id="page-4490-1"></span>**node-sid** *boolean*

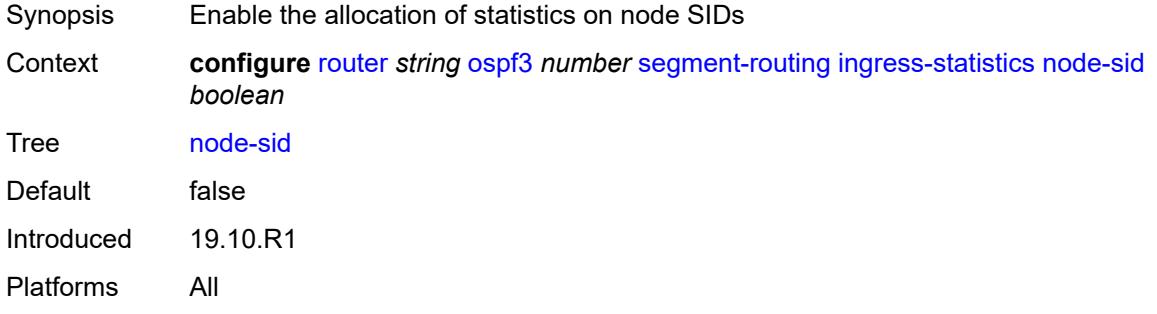

## <span id="page-4490-2"></span>**prefix-sid-range**

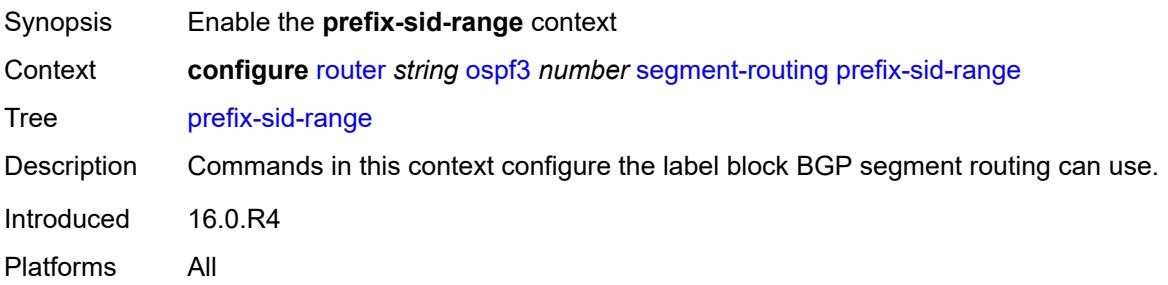

# <span id="page-4490-3"></span>**global**

Synopsis BGP global SR range allocation

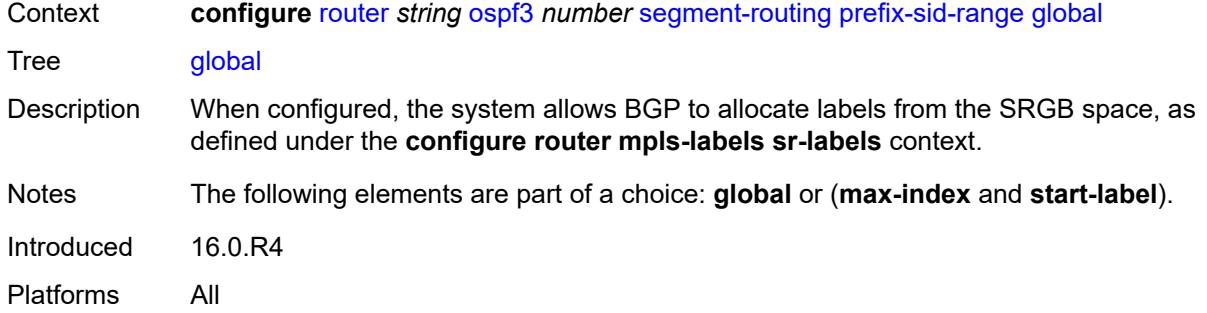

### <span id="page-4491-0"></span>**max-index** *number*

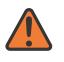

#### **WARNING:**

Modifying this element toggles the **admin-state** of the parent element automatically for the new value to take effect.

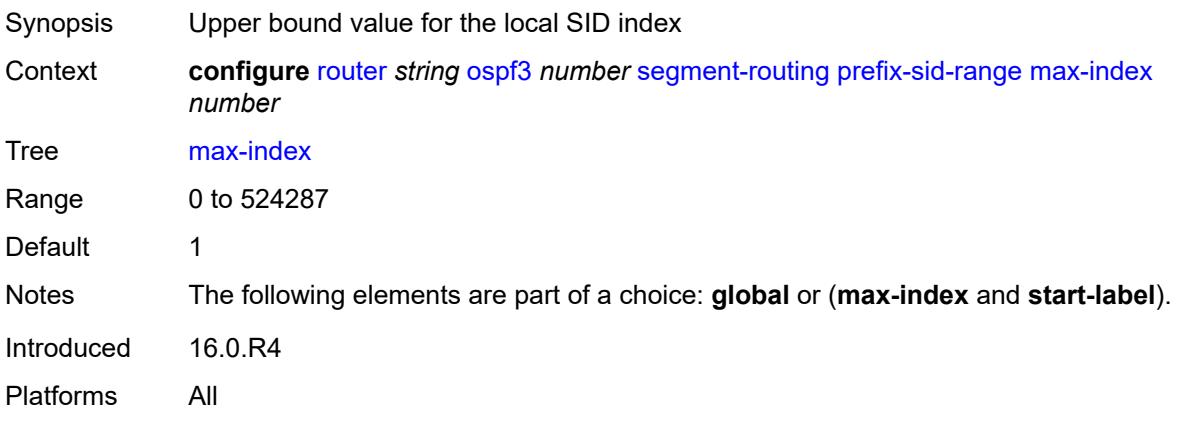

### <span id="page-4491-1"></span>**start-label** *number*

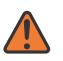

#### **WARNING:**

Modifying this element toggles the **admin-state** of the parent element automatically for the new value to take effect.

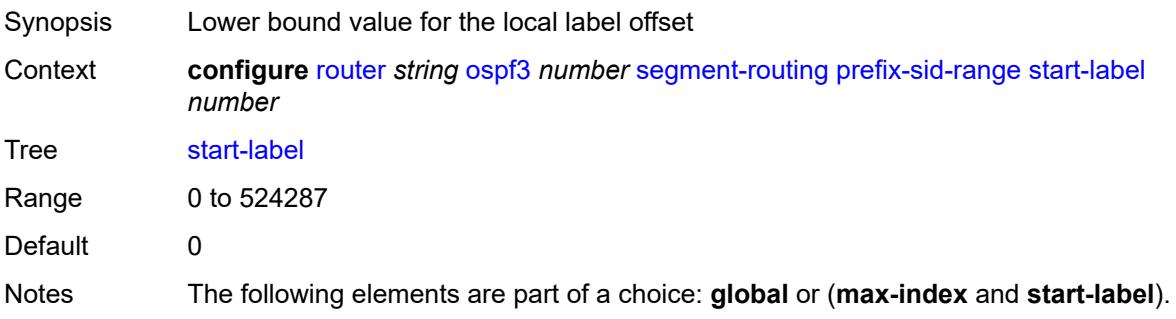

Introduced 16.0.R4 Platforms All

# <span id="page-4492-0"></span>**tunnel-mtu** *number*

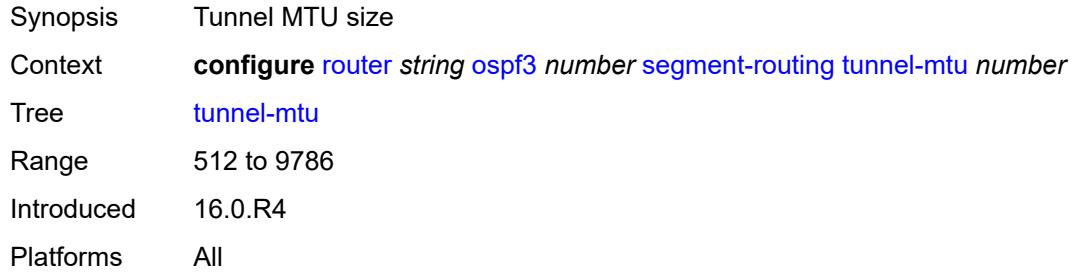

## <span id="page-4492-1"></span>**tunnel-table-pref** *number*

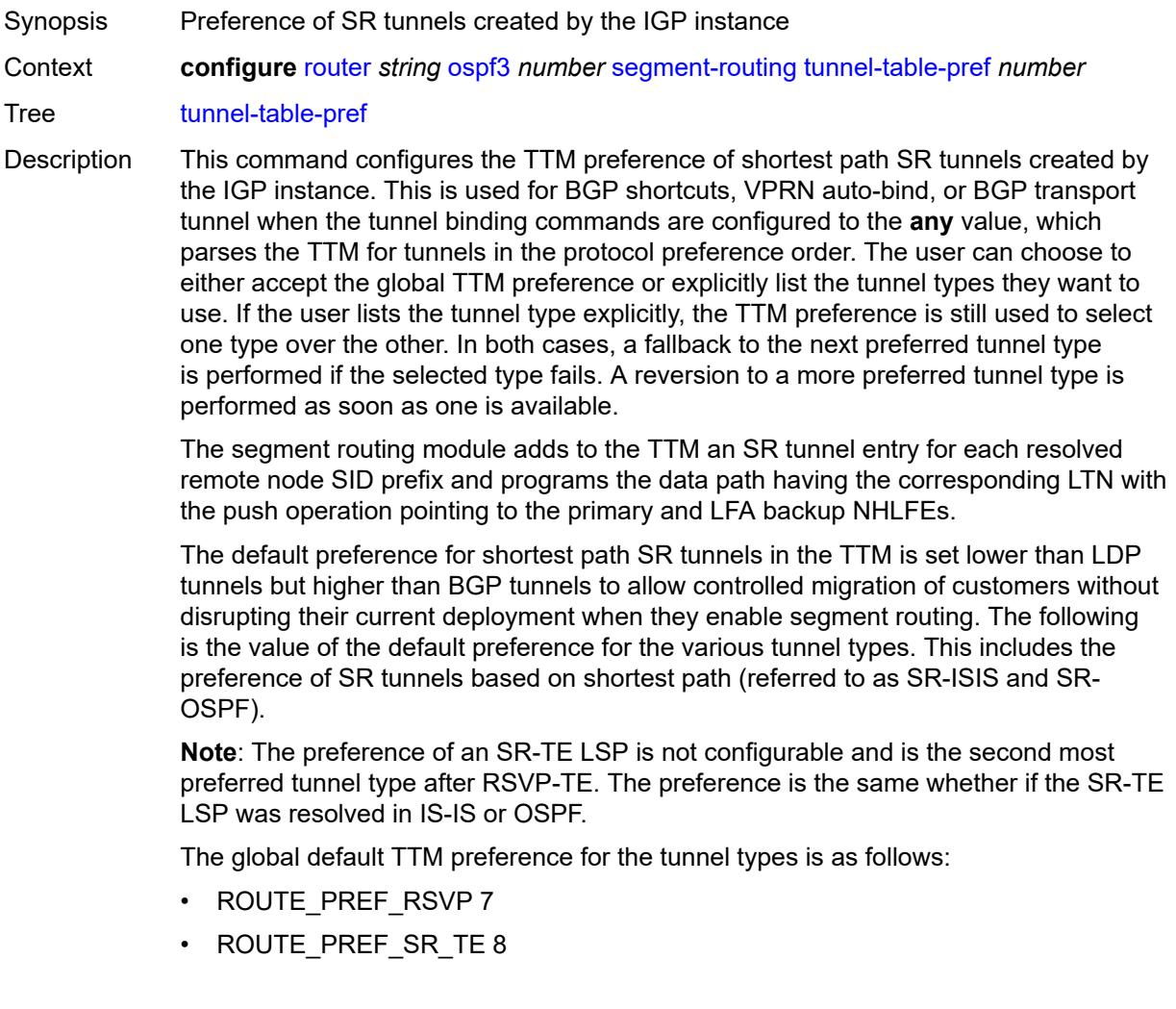

- ROUTE\_PREF\_LDP 9
- ROUTE\_PREF\_OSPF\_TTM 10
- ROUTE\_PREF\_ISIS\_TTM 11
- ROUTE\_PREF\_BGP\_TTM 12
- ROUTE\_PREF\_GRE 255

The default value for SR-ISIS or SR-OSPF is the same regardless if one or more IS-IS or OSPF instances programmed a tunnel for the same prefix. The selection of a SR tunnel in this case will be based on the lowest IGP instance ID. Similarly, IPv6 SR-ISIS and SR-OSPF3 tunnels are programmed into TTMv6 with the same default preference value as IPv4 SR-ISIS and IPv4 SR-OSPF respectively.

Nokia recommends not to set two or more tunnel types to the same preference value. In such a situation, the tunnel table prefers the tunnel type which was first introduced in SR OS implementation historically.

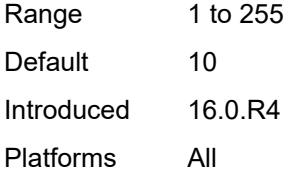

#### <span id="page-4493-0"></span>**timers**

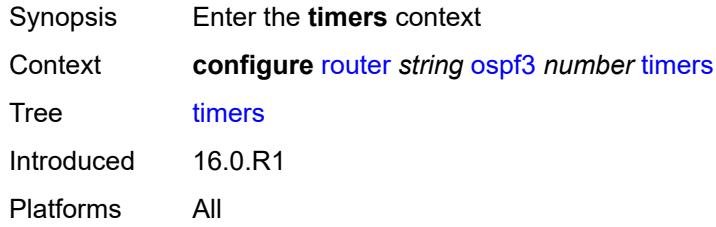

#### <span id="page-4493-1"></span>**incremental-spf-wait** *number*

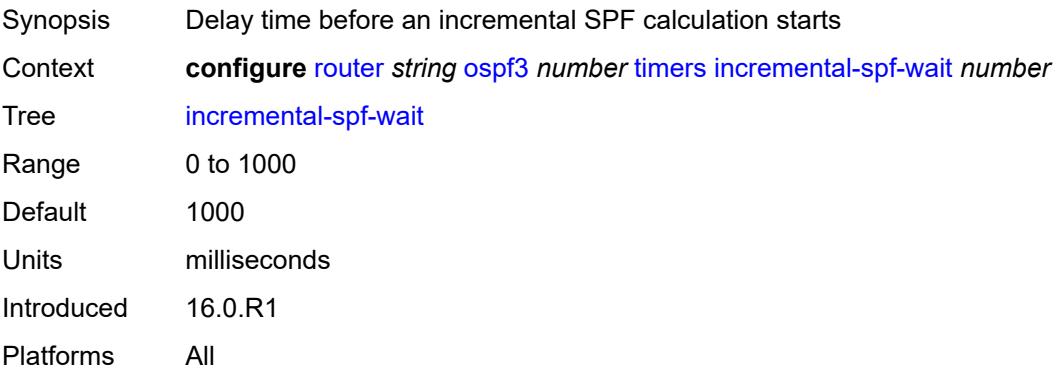

### <span id="page-4494-0"></span>**lsa-accumulate** *number*

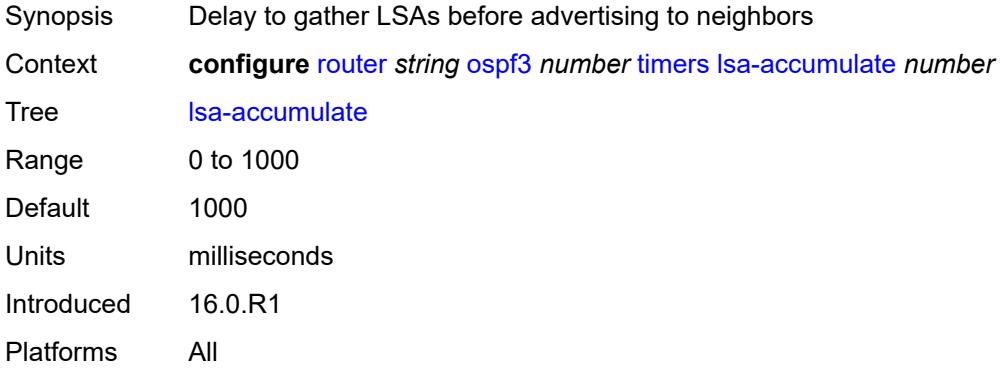

### <span id="page-4494-1"></span>**lsa-arrival** *number*

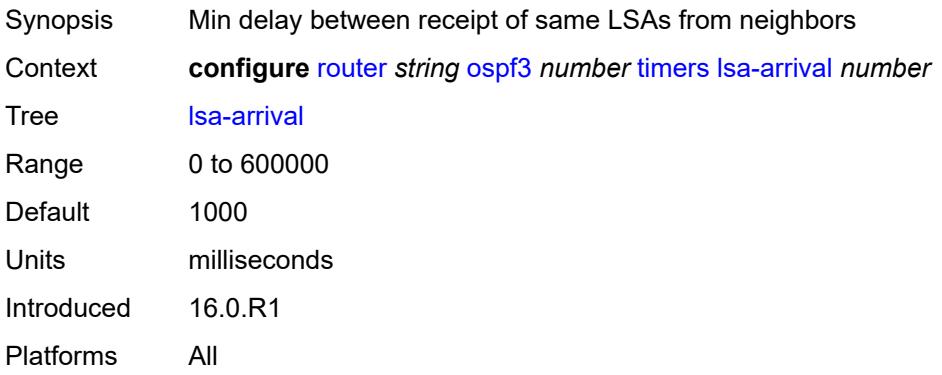

## <span id="page-4494-2"></span>**lsa-generate**

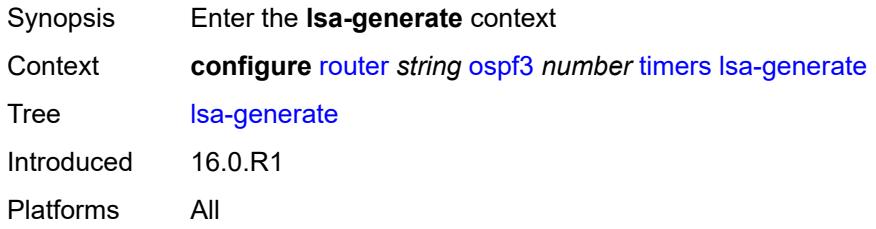

### <span id="page-4494-3"></span>**lsa-initial-wait** *number*

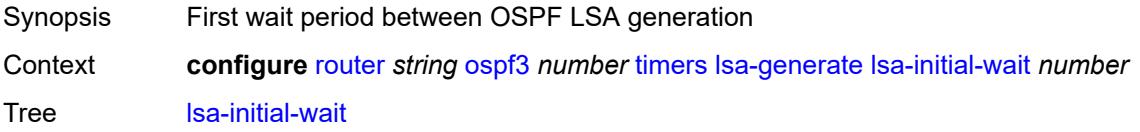

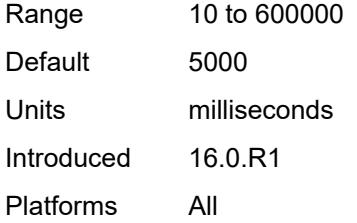

### <span id="page-4495-0"></span>**lsa-second-wait** *number*

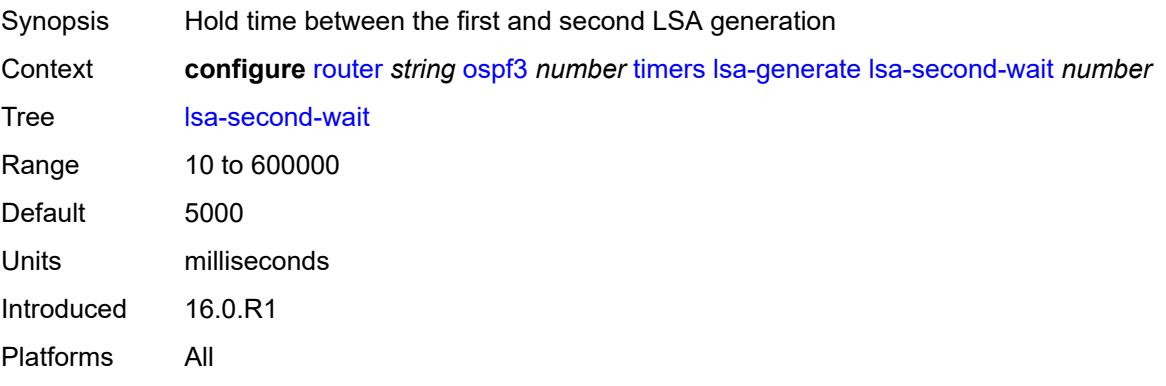

#### <span id="page-4495-1"></span>**max-lsa-wait** *number*

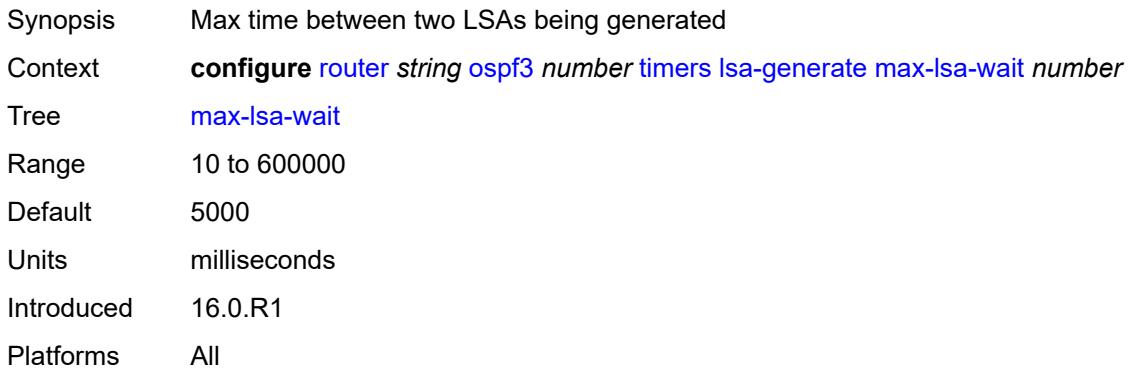

# <span id="page-4495-2"></span>**redistribute-delay** *number*

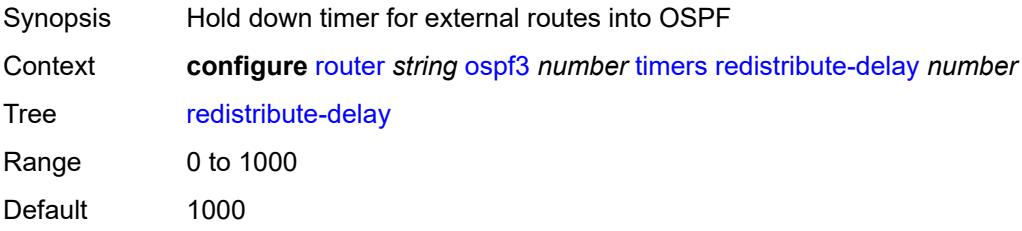

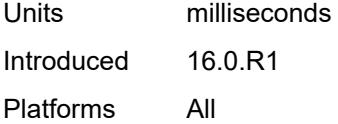

# <span id="page-4496-0"></span>**spf-wait**

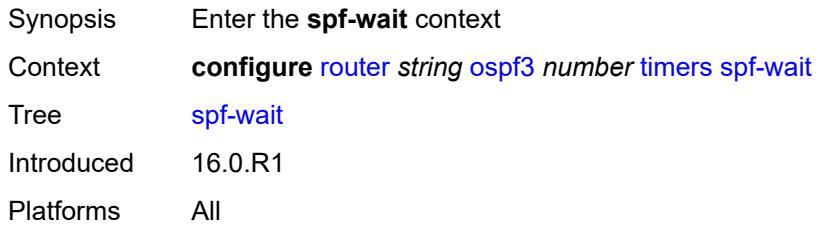

# <span id="page-4496-1"></span>**spf-initial-wait** *number*

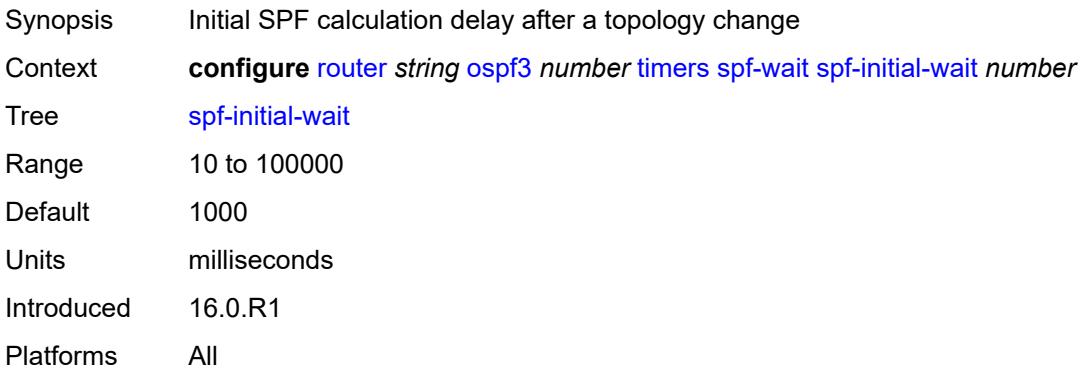

# <span id="page-4496-2"></span>**spf-max-wait** *number*

<span id="page-4496-3"></span>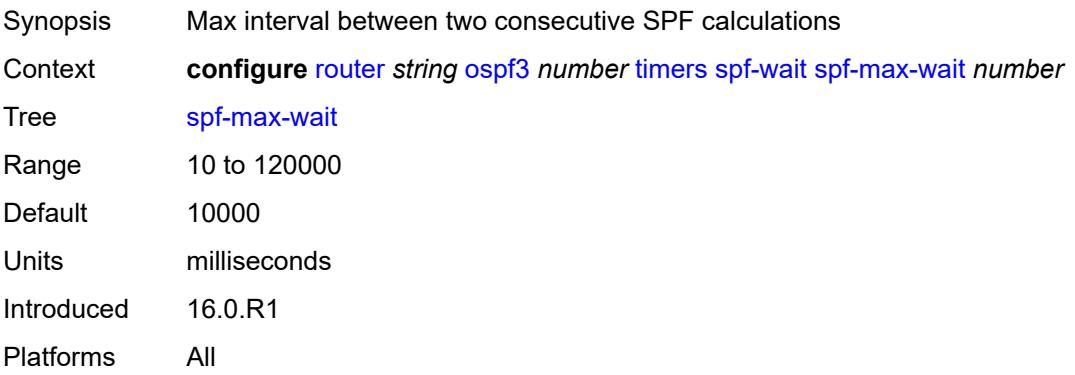

# **spf-second-wait** *number*

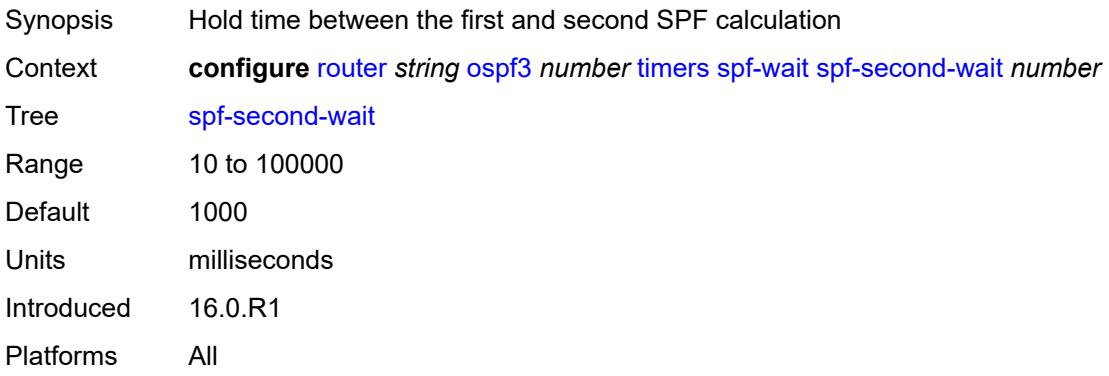

## <span id="page-4497-0"></span>**unicast-import** *boolean*

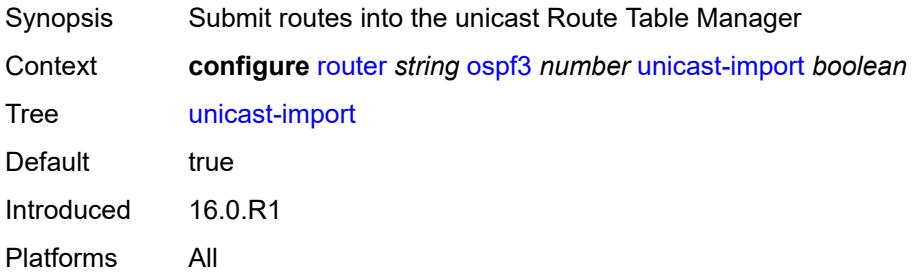

## <span id="page-4497-1"></span>**p2mp-sr-tree**

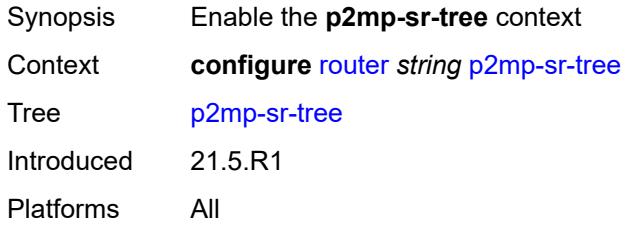

# <span id="page-4497-2"></span>**admin-state** *keyword*

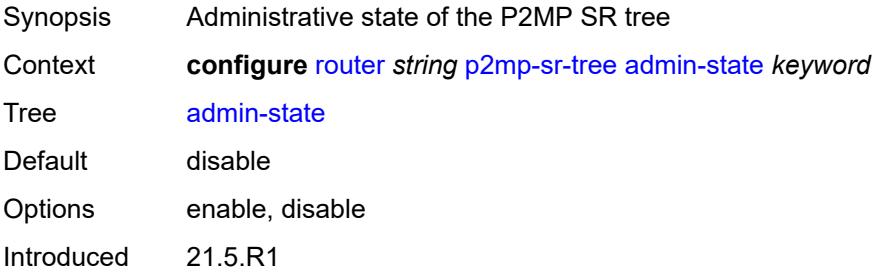

Platforms All

#### <span id="page-4498-0"></span>**bfd-liveness** *keyword*

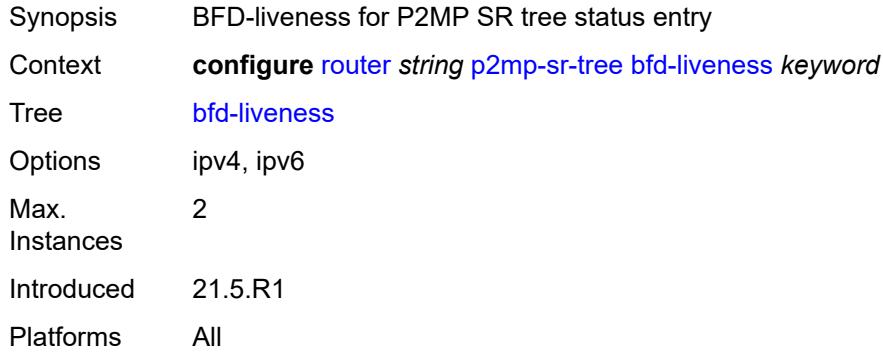

# <span id="page-4498-2"></span>**p2mp-policy** [[p2mp-policy-name\]](#page-4498-1) *string*

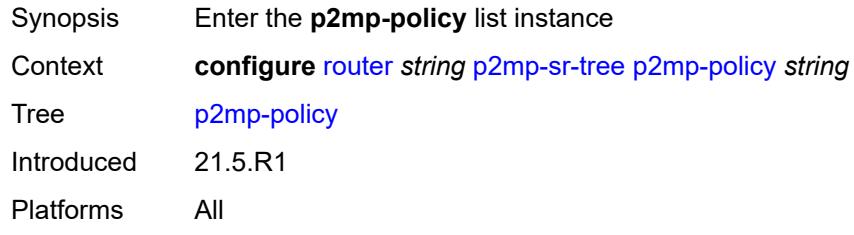

# <span id="page-4498-1"></span>[**p2mp-policy-name**] *string*

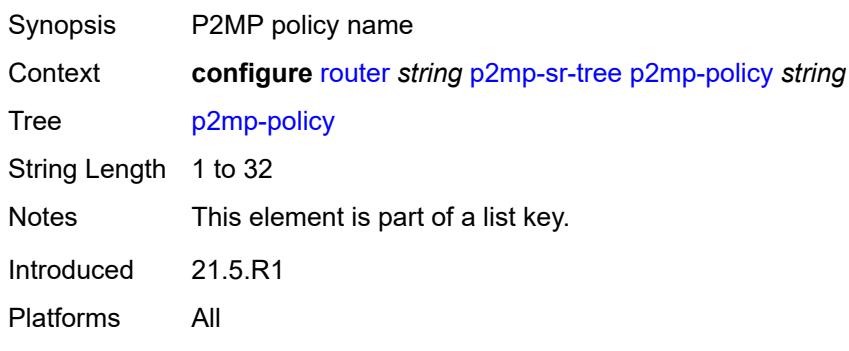

# <span id="page-4498-3"></span>**admin-state** *keyword*

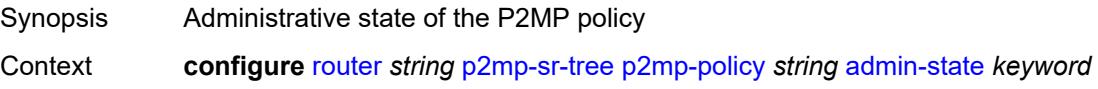

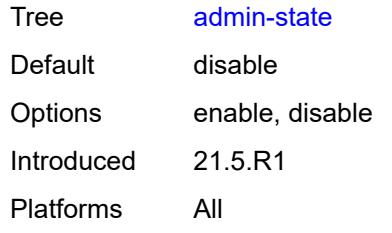

## <span id="page-4499-1"></span>**candidate-path** [[candidate-path-name\]](#page-4499-0) *string*

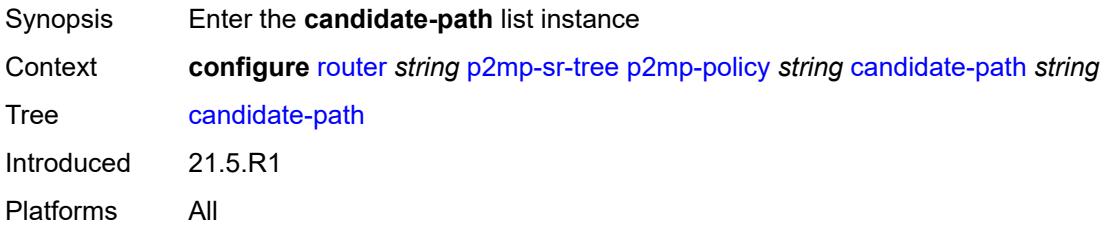

# <span id="page-4499-0"></span>[**candidate-path-name**] *string*

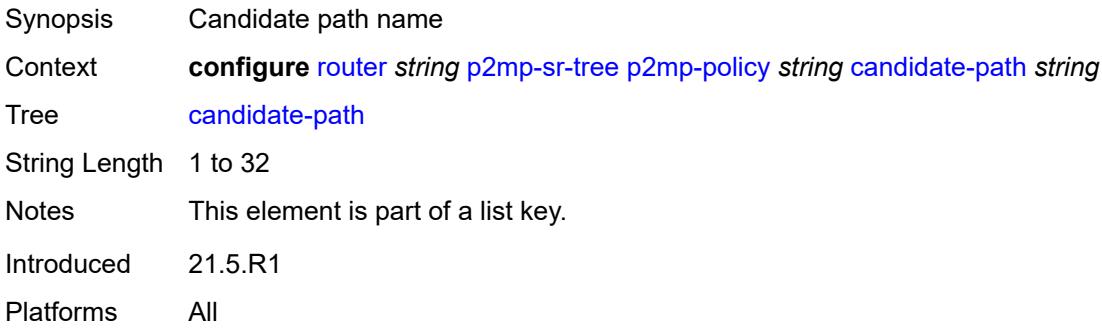

# <span id="page-4499-2"></span>**active-instance** *reference*

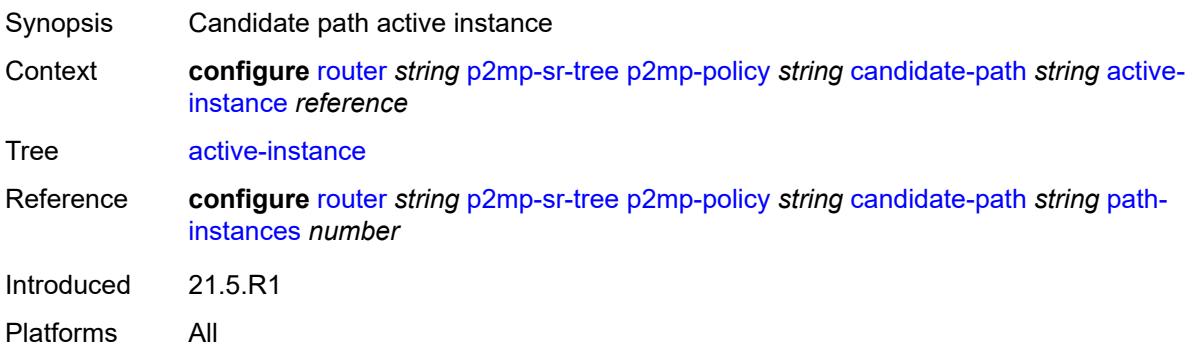
# **admin-state** *keyword*

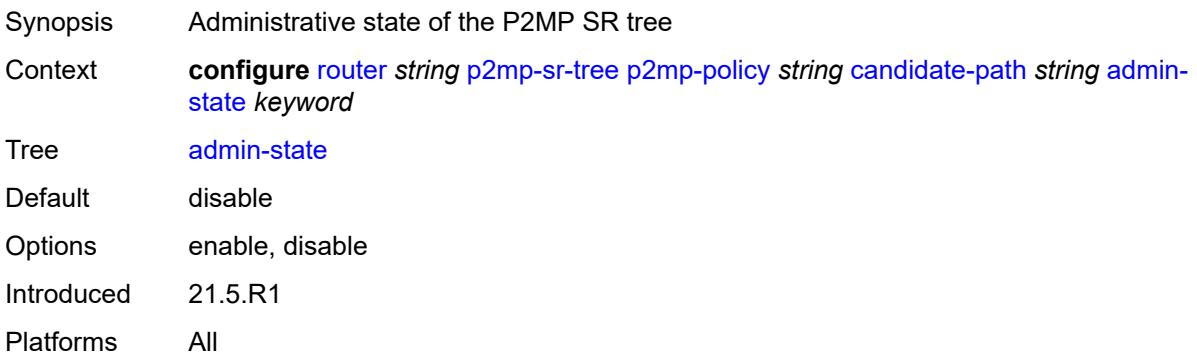

## <span id="page-4500-1"></span>**path-instances** [[index\]](#page-4500-0) *number*

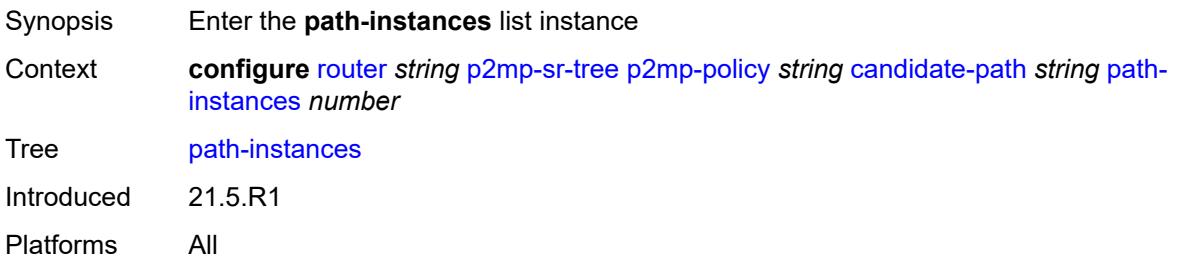

## <span id="page-4500-0"></span>[**index**] *number*

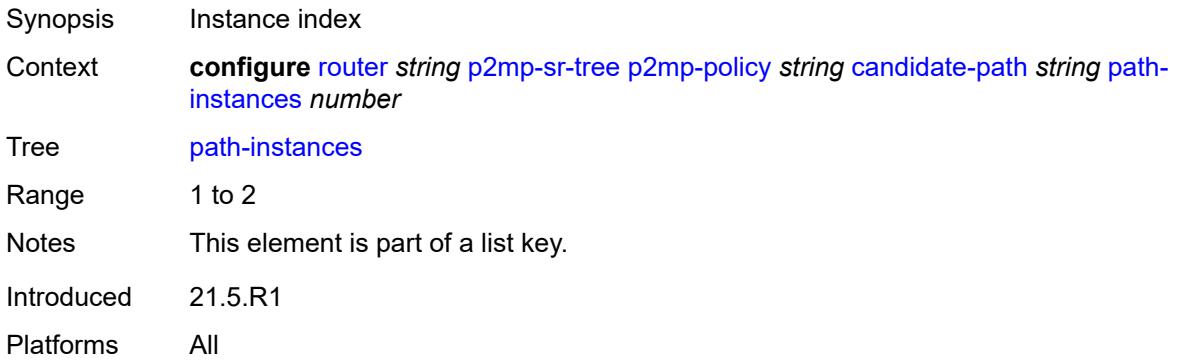

# <span id="page-4500-2"></span>**instance-id** *number*

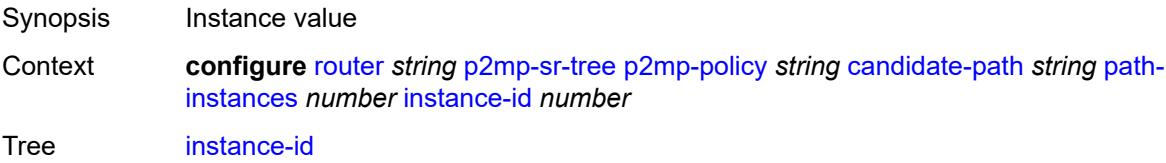

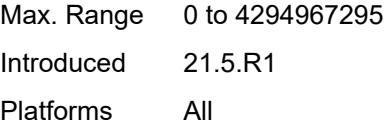

# <span id="page-4501-0"></span>**preference** *number*

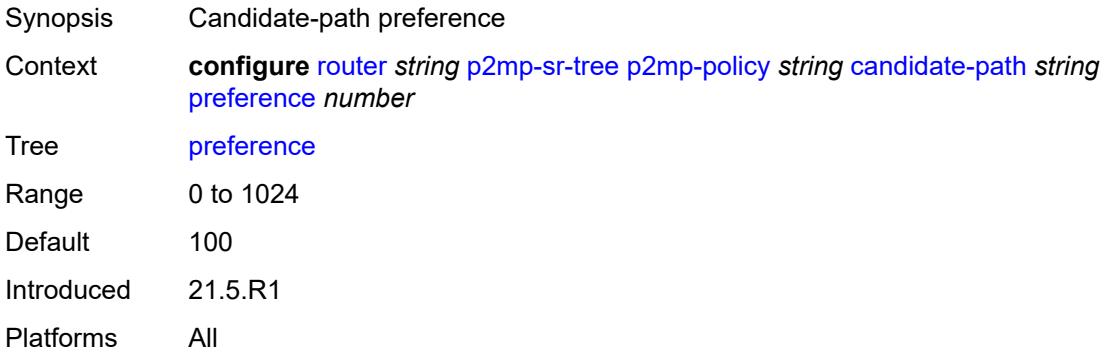

# <span id="page-4501-1"></span>**root-address** *(ipv4-address-no-zone | ipv6-address-no-zone)*

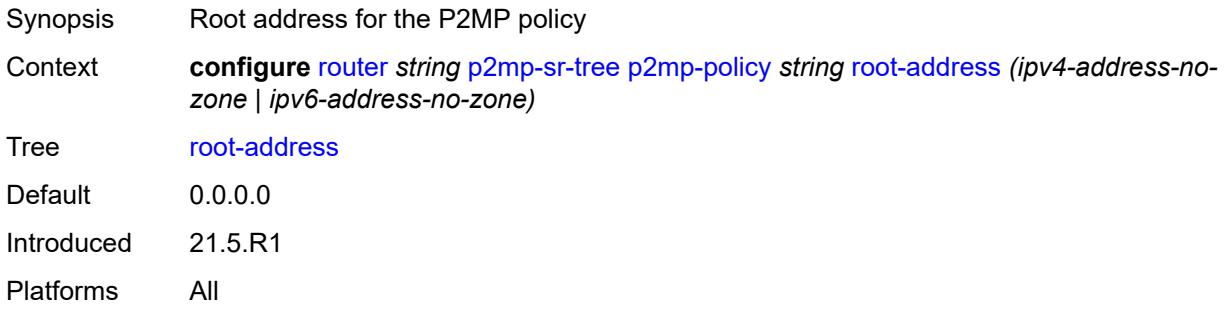

### <span id="page-4501-2"></span>**tree-id** *number*

<span id="page-4501-3"></span>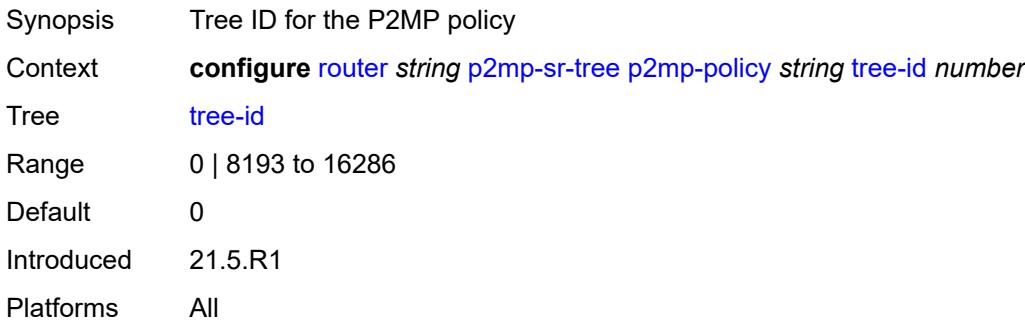

# **replication-segment** [\[policy-name\]](#page-4502-0) *string*

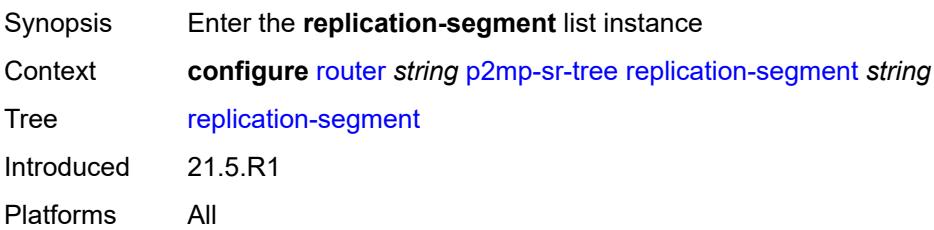

# <span id="page-4502-0"></span>[**policy-name**] *string*

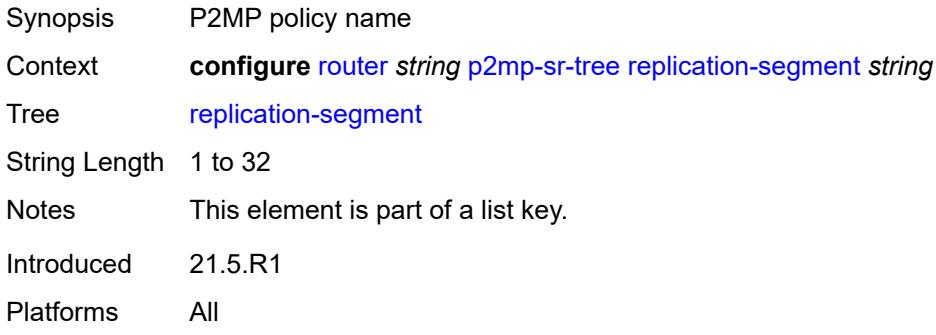

#### <span id="page-4502-1"></span>**admin-state** *keyword*

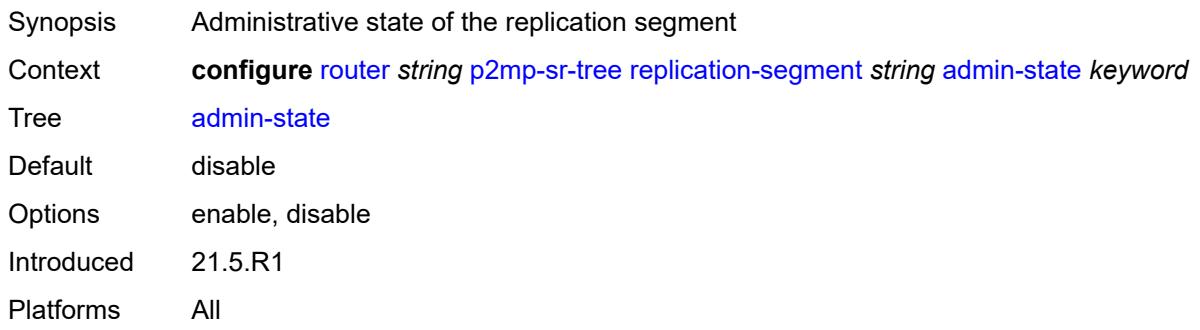

# <span id="page-4502-2"></span>**downstream-nodes** [\[downstream-index](#page-4503-0)] *number*

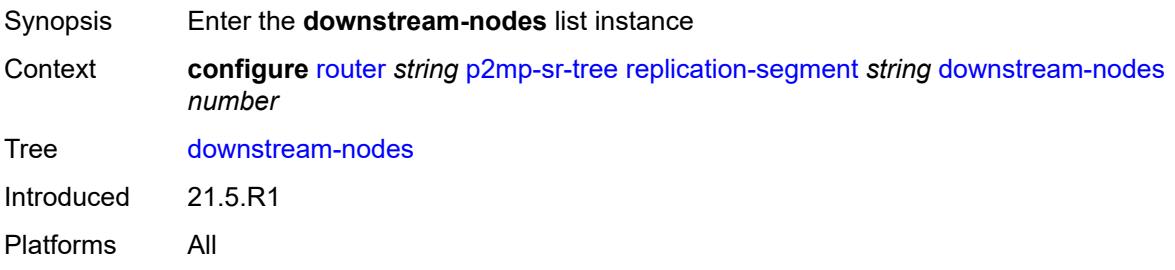

## <span id="page-4503-0"></span>[**downstream-index**] *number*

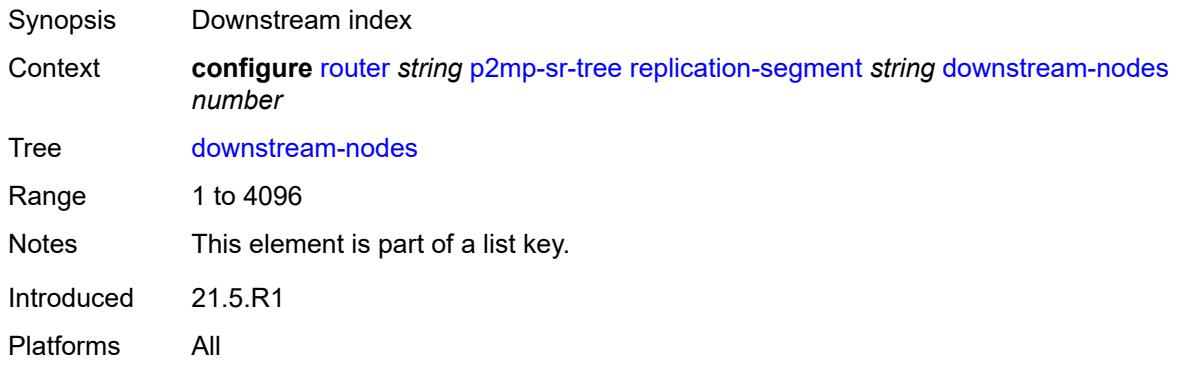

## <span id="page-4503-1"></span>**admin-state** *keyword*

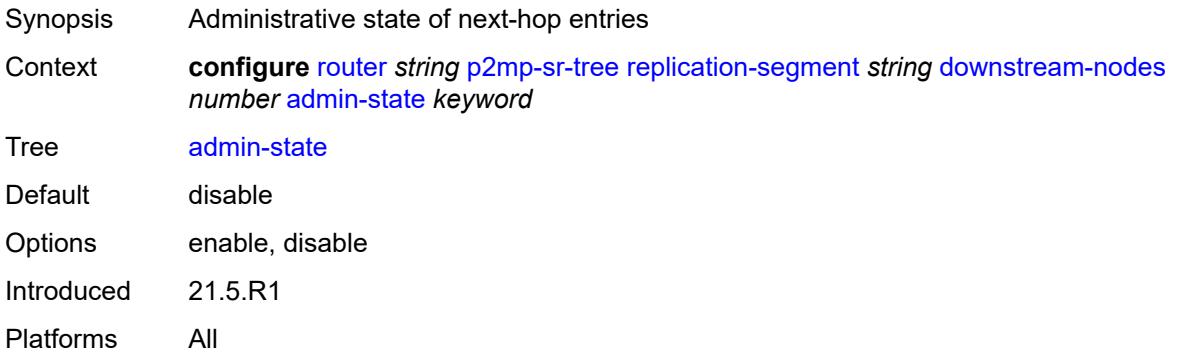

# <span id="page-4503-2"></span>**label**

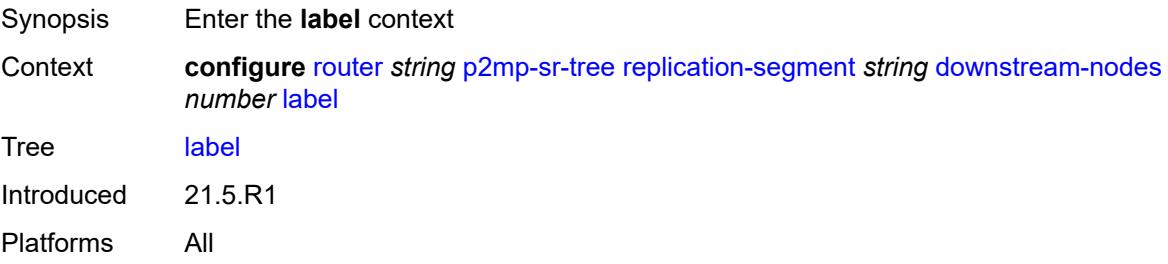

### <span id="page-4503-3"></span>**sid-list** [[index\]](#page-4504-0) *number*

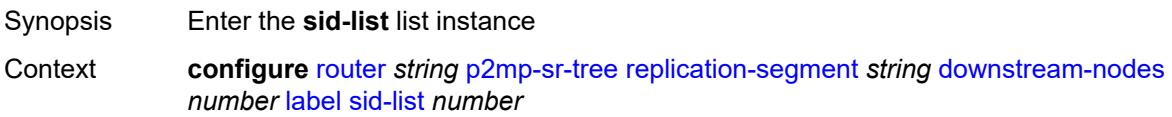

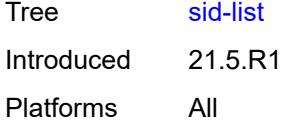

# <span id="page-4504-0"></span>[**index**] *number*

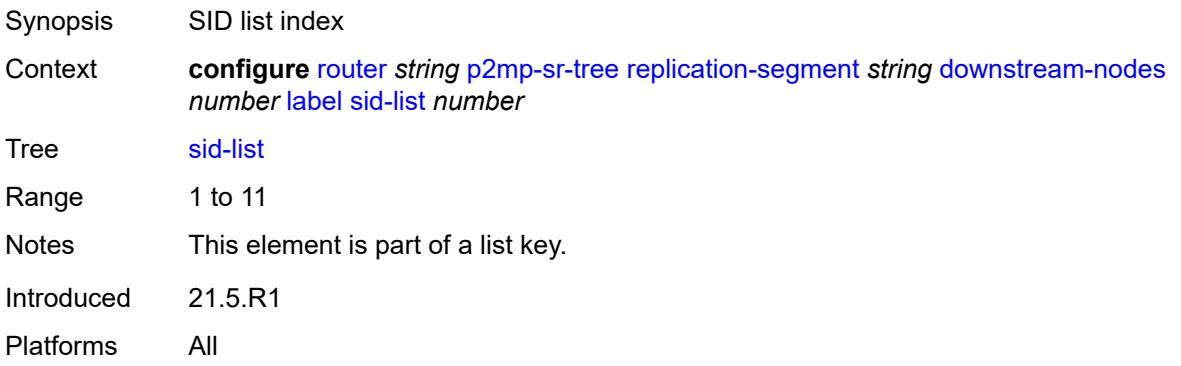

### <span id="page-4504-1"></span>**replication-sid** *number*

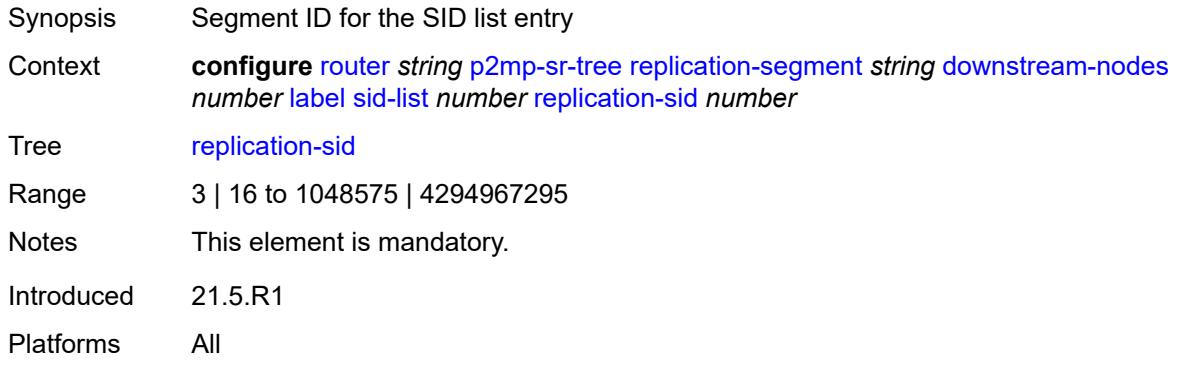

### <span id="page-4504-2"></span>**next-hop-address** *(ipv4-address-with-zone | ipv6-address-with-zone)*

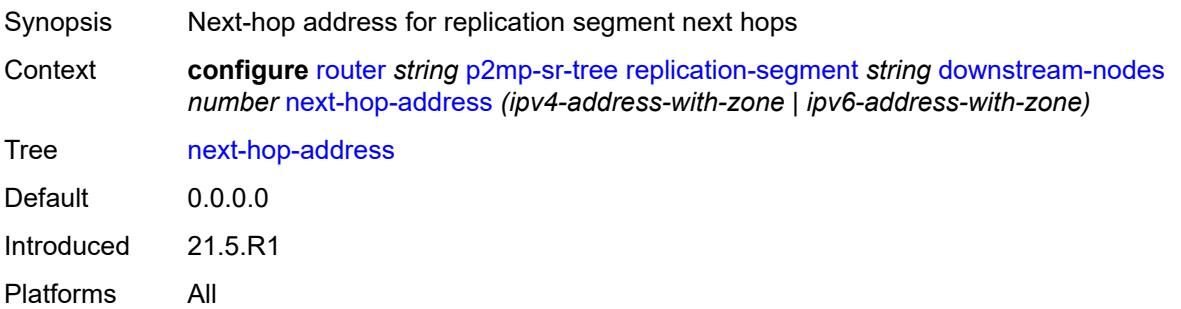

#### <span id="page-4505-0"></span>**next-hop-interface-name** *string*

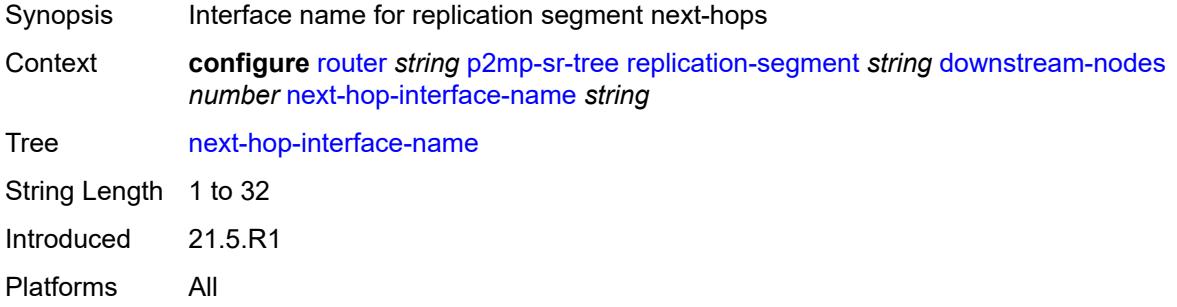

### <span id="page-4505-1"></span>**protect-nexthop-id** *reference*

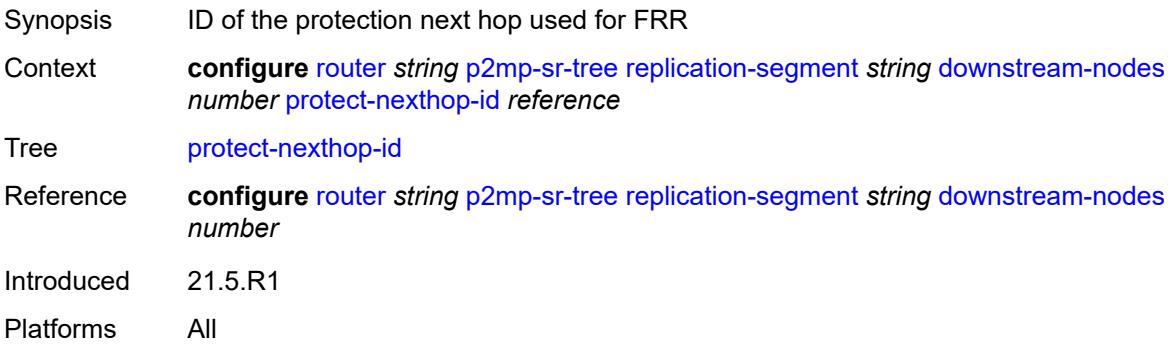

#### <span id="page-4505-2"></span>**instance-id** *number*

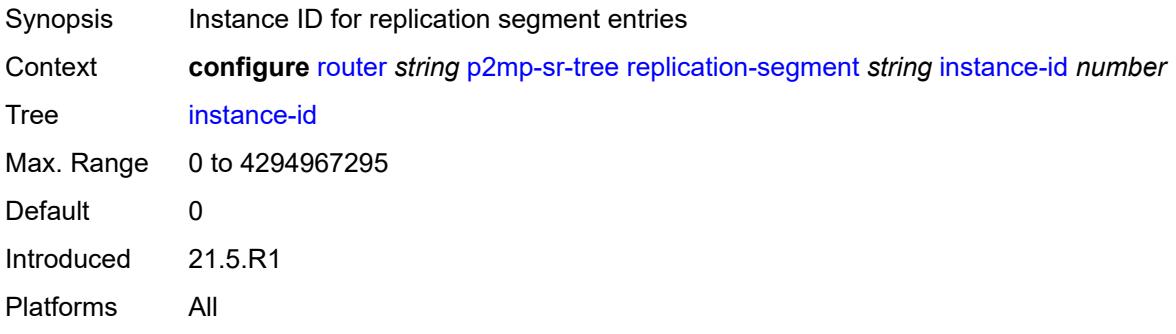

### <span id="page-4505-3"></span>**replication-sid** *number*

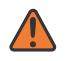

#### **WARNING:**

Modifying this element toggles the **admin-state** of the parent element automatically for the new value to take effect.

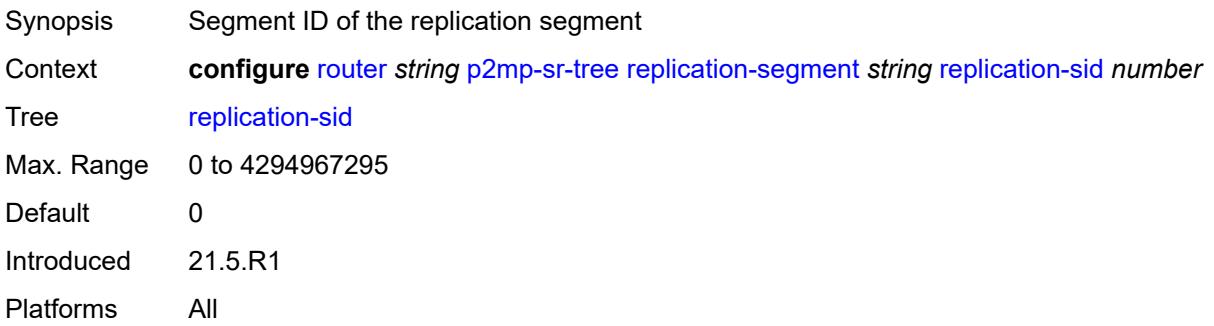

## <span id="page-4506-0"></span>**root-address** *(ipv4-address-no-zone | ipv6-address-no-zone)*

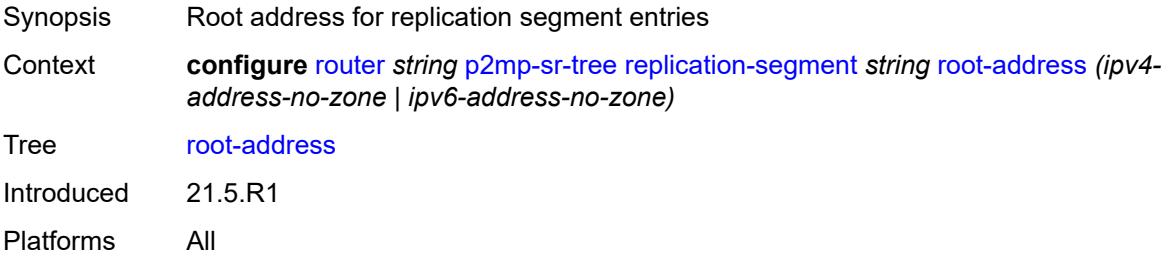

## <span id="page-4506-1"></span>**sid-action** *keyword*

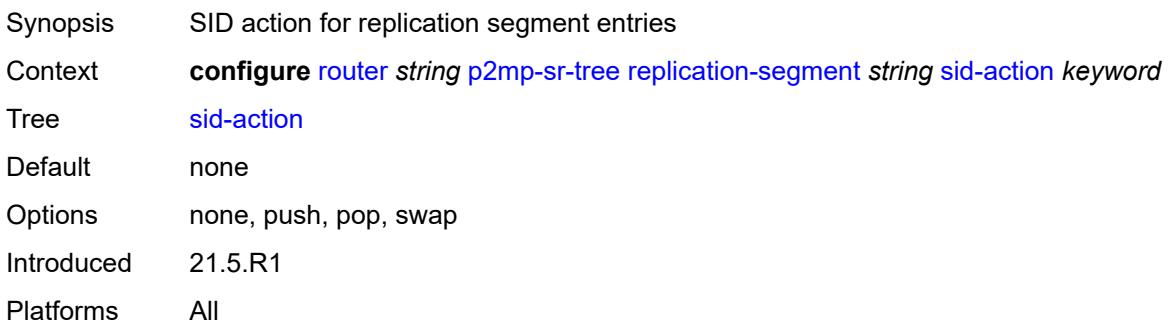

### <span id="page-4506-2"></span>**tree-id** *number*

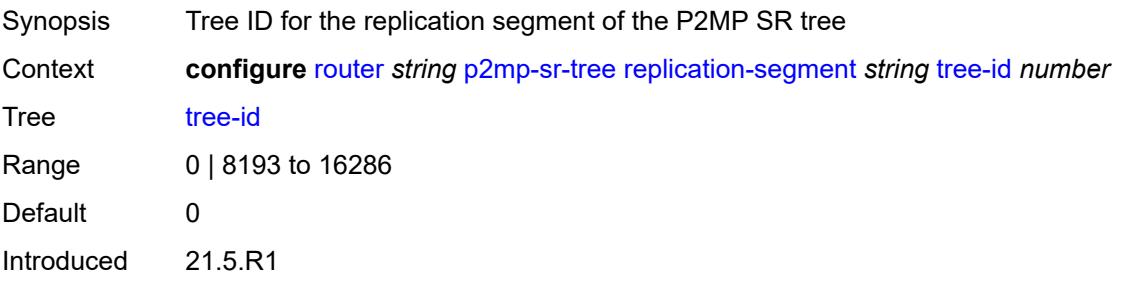

Platforms All

# <span id="page-4507-0"></span>**reserved-label-block** *reference*

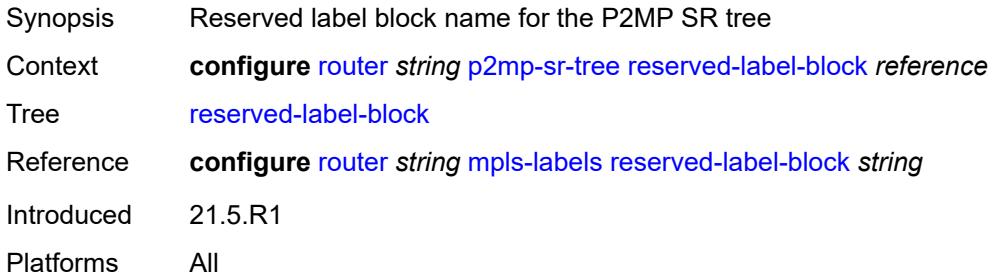

### <span id="page-4507-1"></span>**pcep**

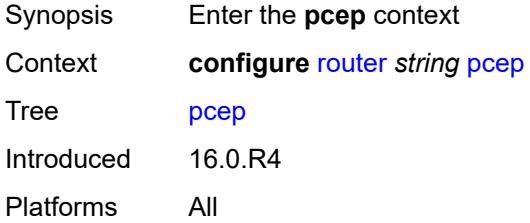

#### <span id="page-4507-2"></span>**pcc**

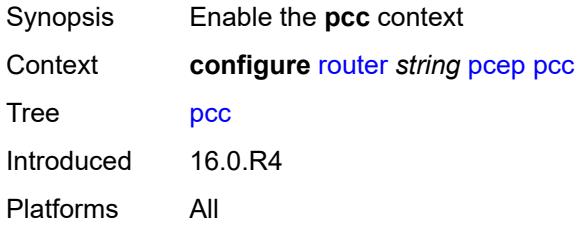

# <span id="page-4507-3"></span>**admin-state** *keyword*

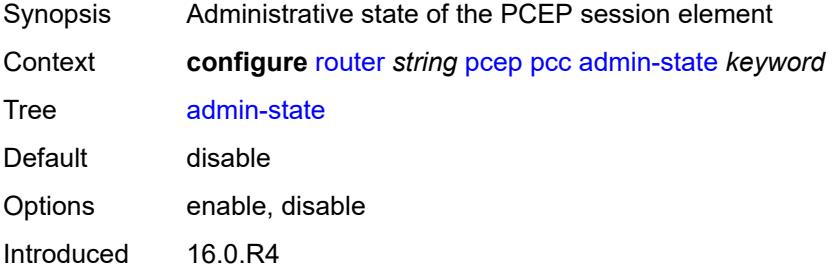

Platforms All

#### <span id="page-4508-0"></span>**dead-timer** *number*

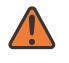

#### **WARNING:**

Modifying this element toggles the **admin-state** of the parent element automatically for the new value to take effect.

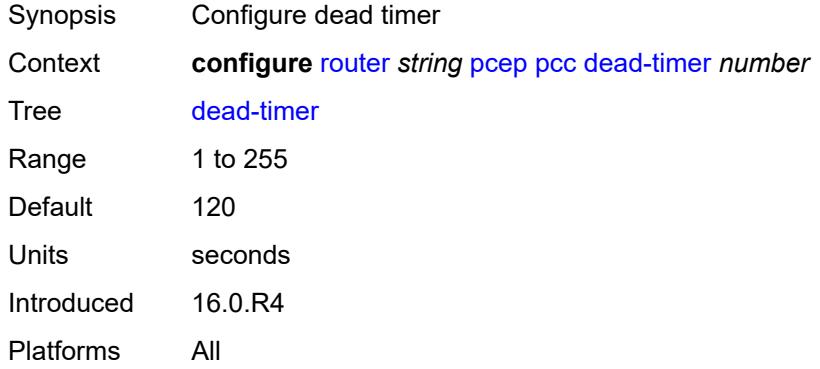

#### <span id="page-4508-1"></span>**keepalive** *number*

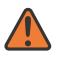

#### **WARNING:**

Modifying this element toggles the **admin-state** of the parent element automatically for the new value to take effect.

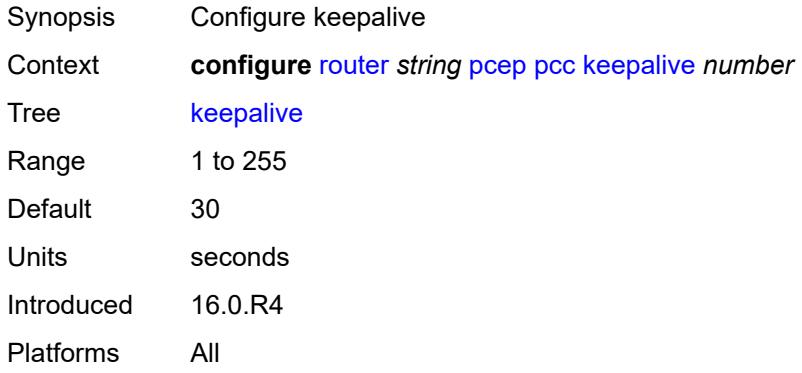

#### <span id="page-4508-2"></span>**local-address** *string*

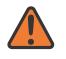

#### **WARNING:**

Modifying this element toggles the **admin-state** of the parent element automatically for the new value to take effect.

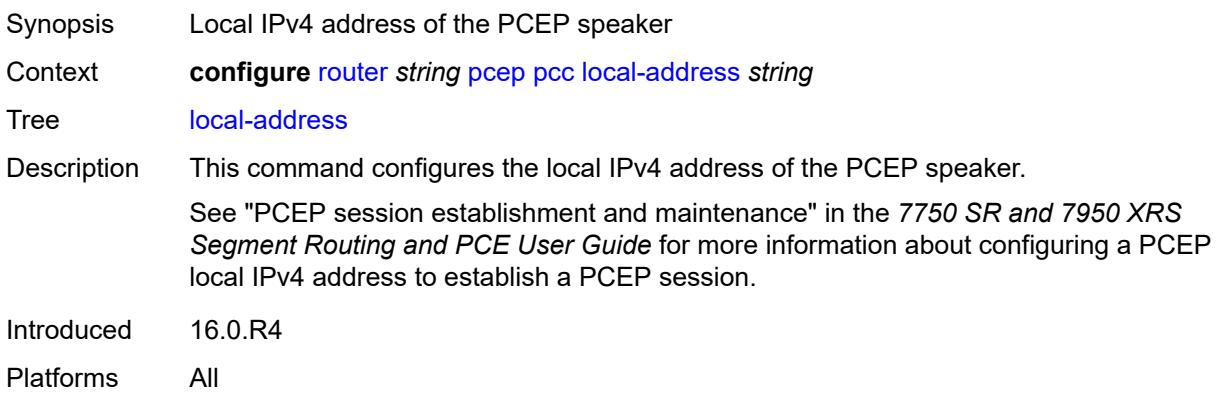

#### <span id="page-4509-0"></span>**local-address-ipv6** *string*

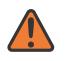

#### **WARNING:**

Modifying this element toggles the **admin-state** of the parent element automatically for the new value to take effect.

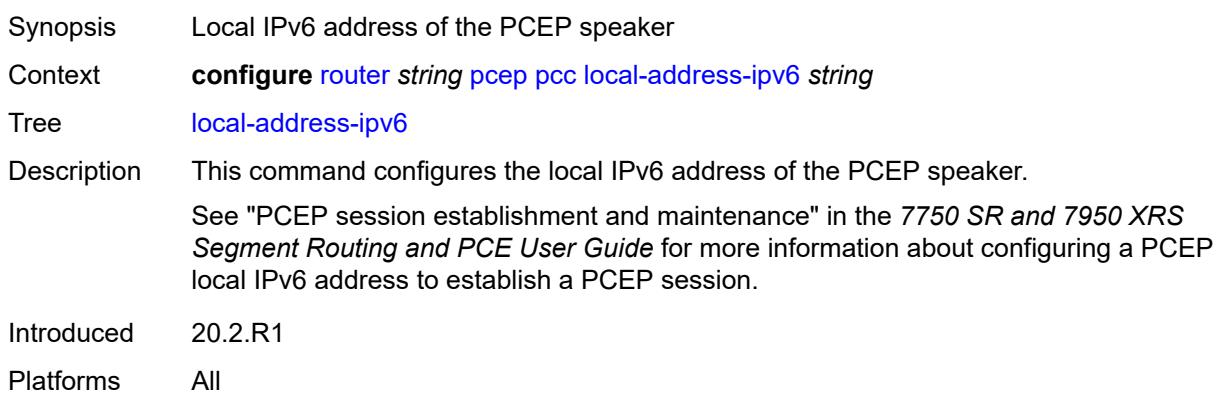

#### <span id="page-4509-1"></span>**max-srte-pce-init-lsps** *number*

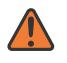

#### **WARNING:**

Modifying this element toggles the **admin-state** of the parent element automatically for the new value to take effect.

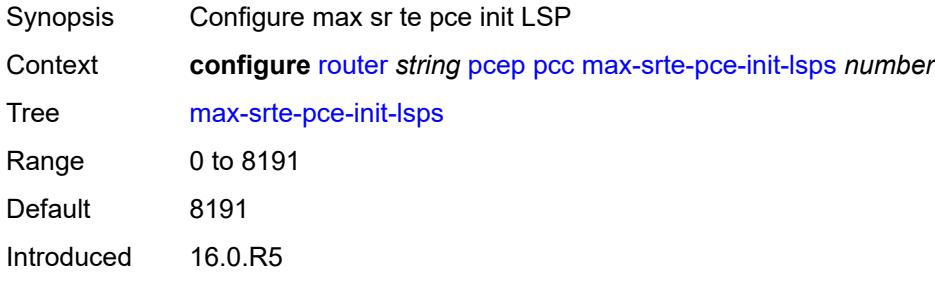

Platforms All

#### <span id="page-4510-0"></span>**pce-associations**

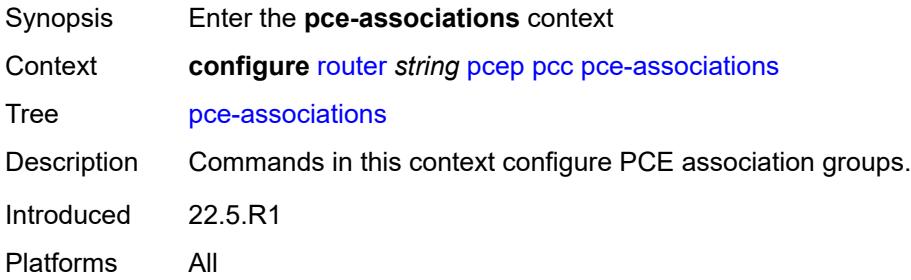

# <span id="page-4510-2"></span>**diversity** [[assoc-name](#page-4510-1)] *string*

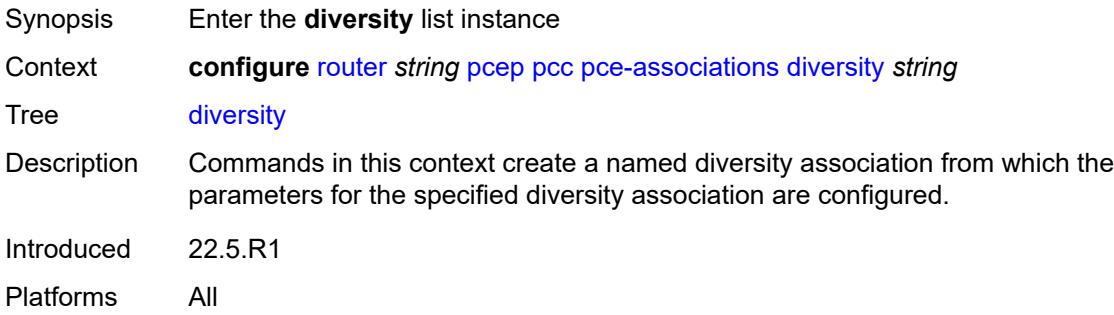

### <span id="page-4510-1"></span>[**assoc-name**] *string*

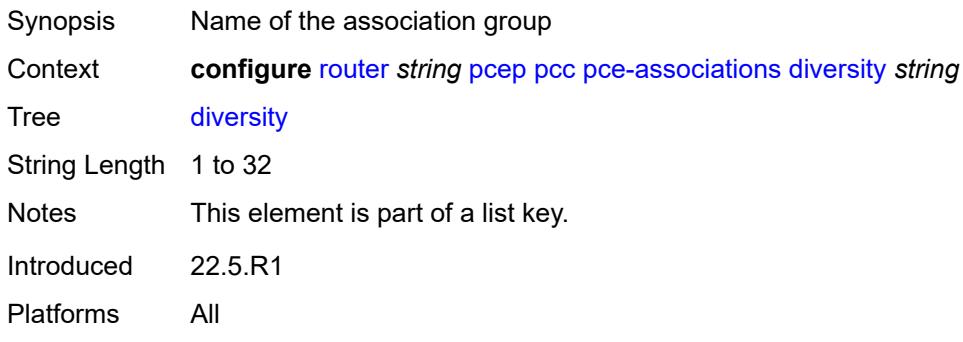

### <span id="page-4510-3"></span>**association-id** *number*

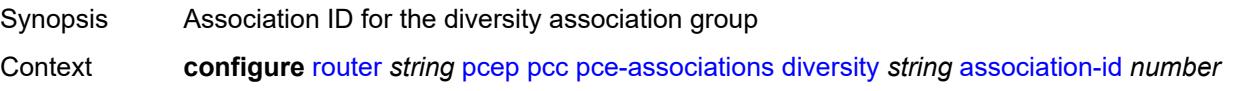

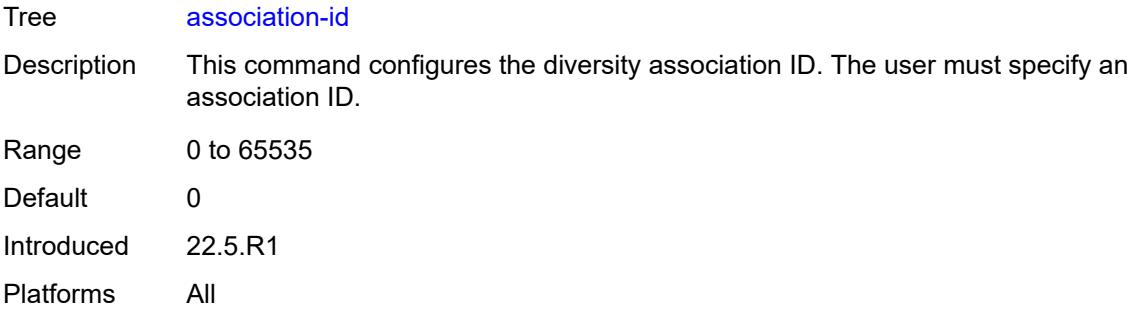

## <span id="page-4511-0"></span>**association-source** *(ipv4-address-no-zone | ipv6-address-no-zone)*

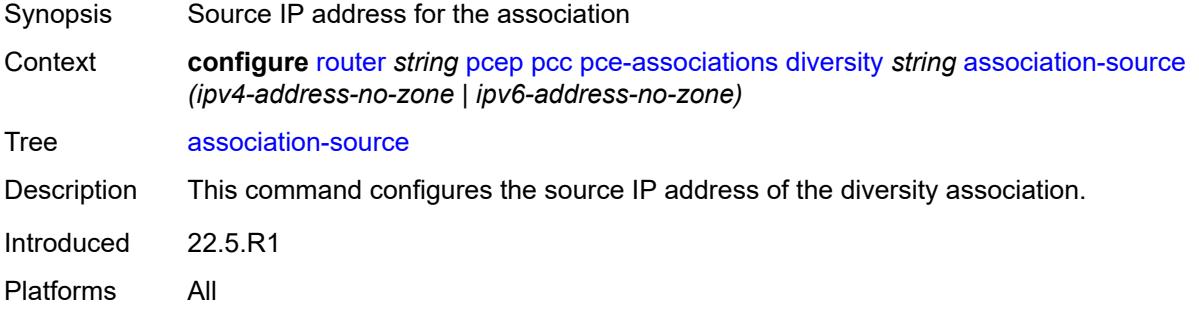

## <span id="page-4511-1"></span>**disjointness-reference** *boolean*

<span id="page-4511-2"></span>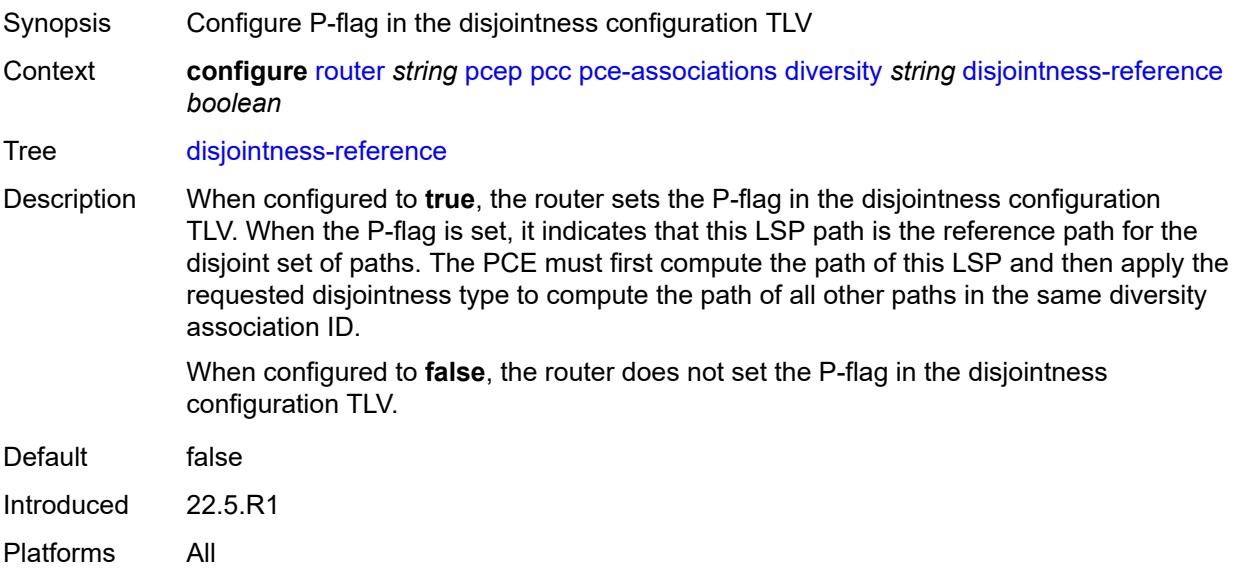

## **disjointness-type** *keyword*

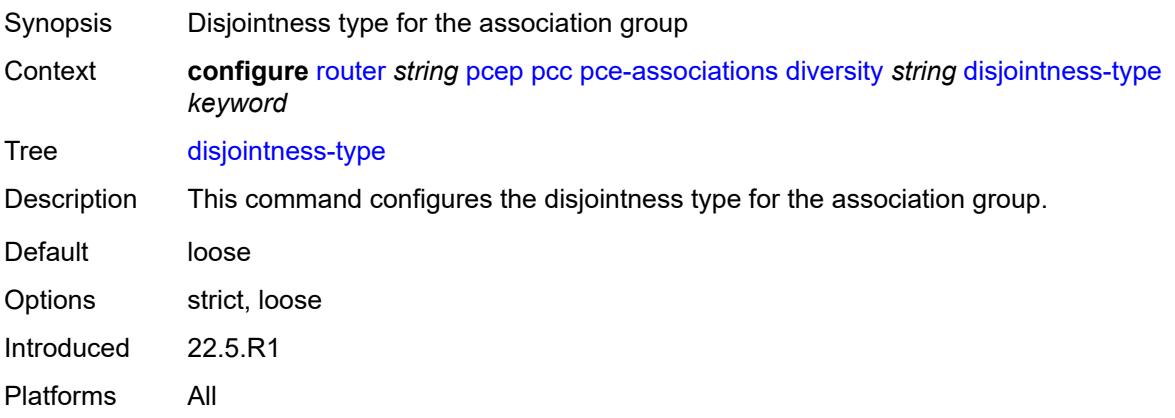

## <span id="page-4512-0"></span>**diversity-type** *keyword*

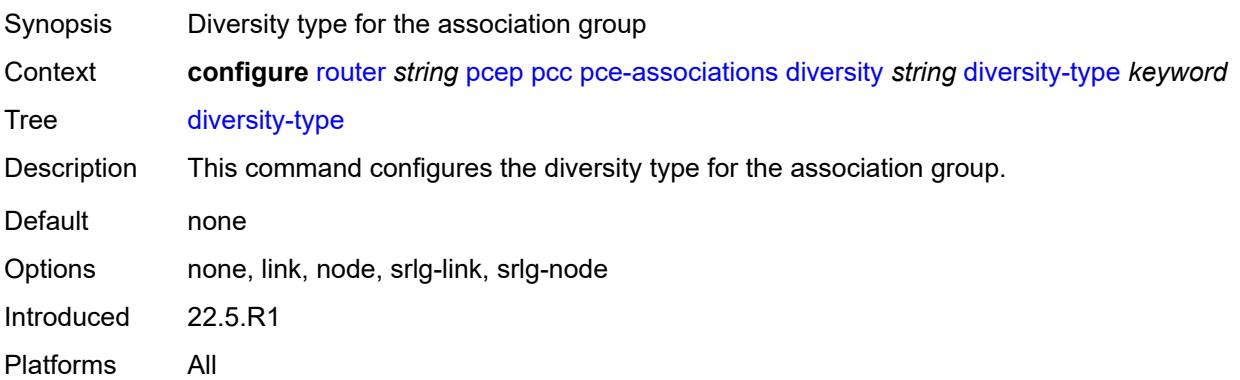

# <span id="page-4512-2"></span>**policy** [[assoc-name](#page-4512-1)] *string*

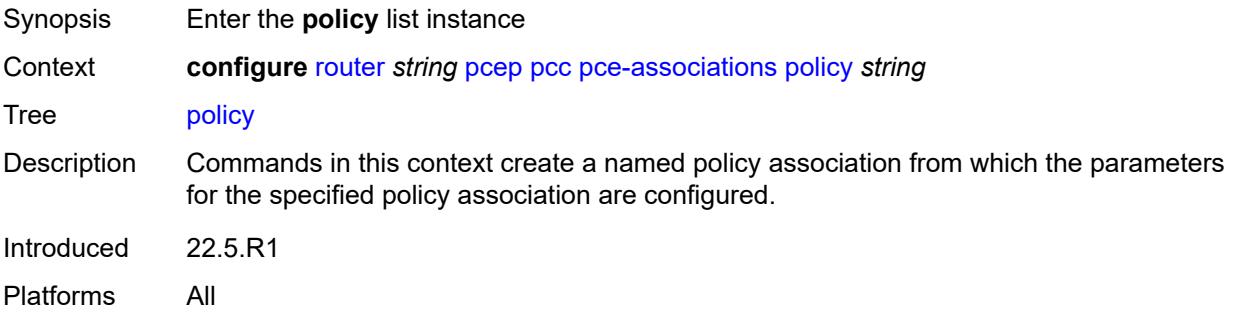

### <span id="page-4512-1"></span>[**assoc-name**] *string*

Synopsis Name of the association group

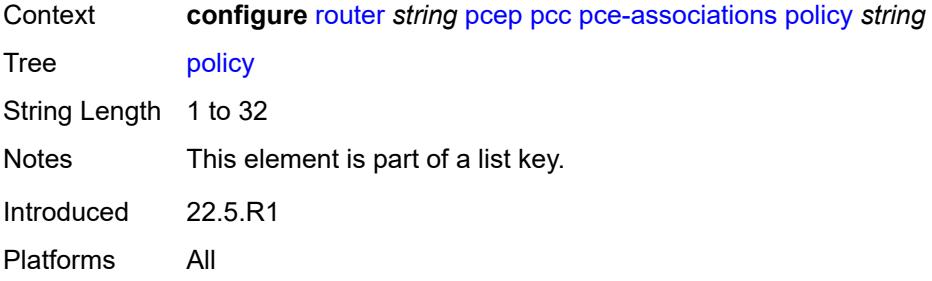

#### <span id="page-4513-0"></span>**association-id** *number*

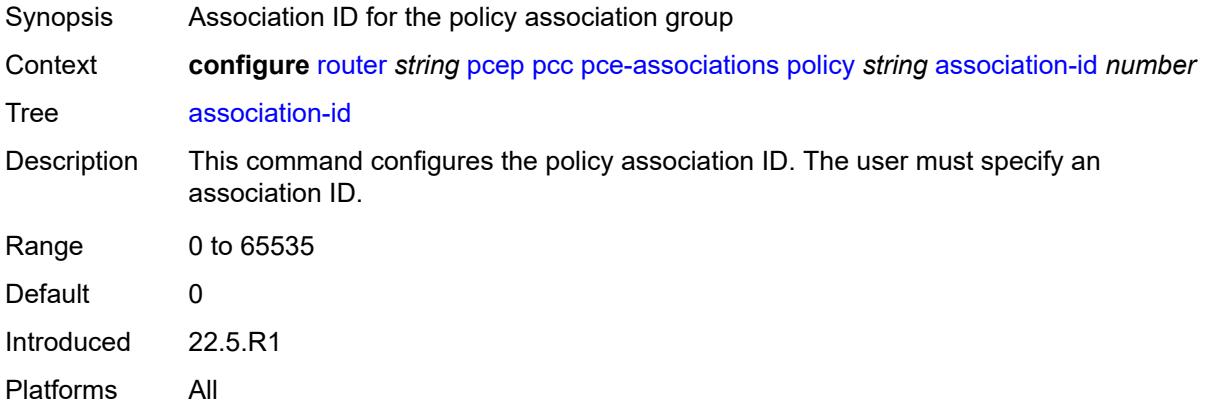

## <span id="page-4513-1"></span>**association-source** *(ipv4-address-no-zone | ipv6-address-no-zone)*

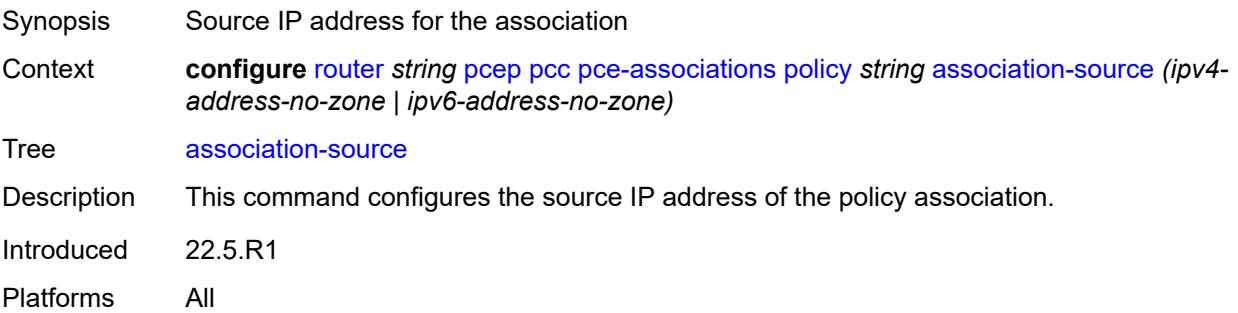

# <span id="page-4513-2"></span>**peer** [[ip-address\]](#page-4514-0) *(ipv4-address-no-zone | ipv6-address-no-zone)*

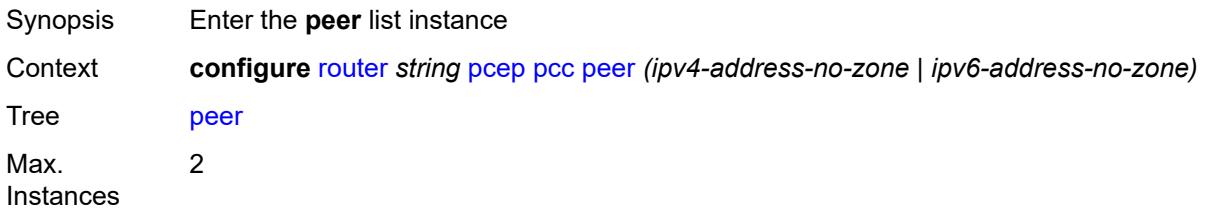

Introduced 16.0.R4 Platforms All

## <span id="page-4514-0"></span>[**ip-address**] *(ipv4-address-no-zone | ipv6-address-no-zone)*

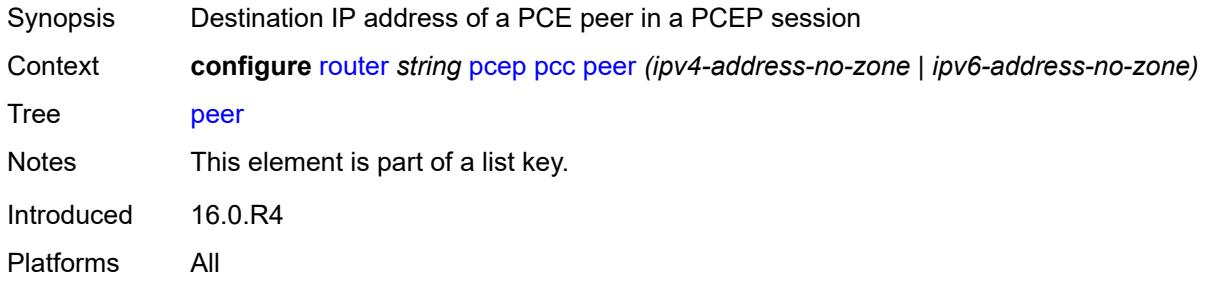

#### <span id="page-4514-1"></span>**admin-state** *keyword*

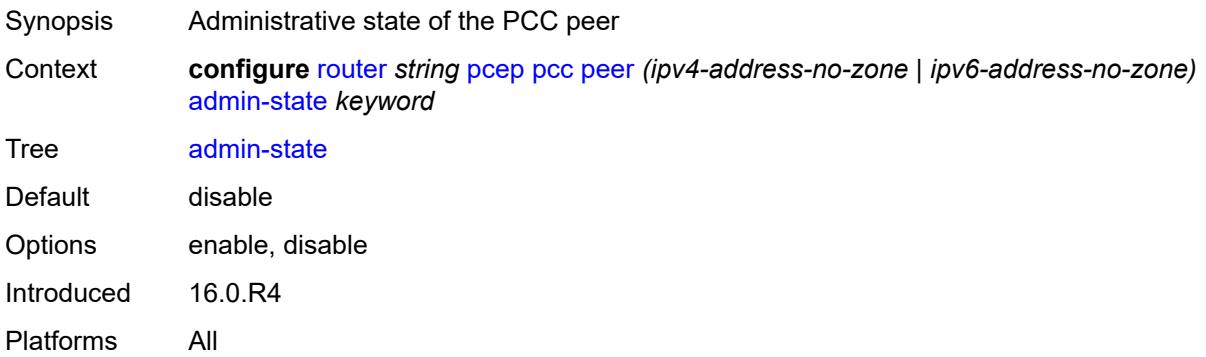

#### <span id="page-4514-2"></span>**preference** *number*

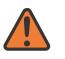

#### **WARNING:**

Modifying this element recreates the parent element automatically for the new value to take effect.

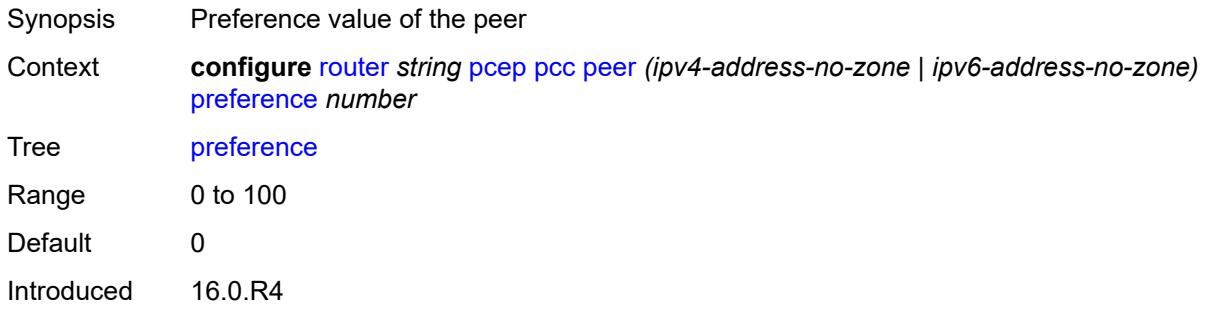

Platforms All

#### <span id="page-4515-0"></span>**route-preference** *keyword*

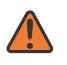

#### **WARNING:**

Modifying this element toggles the **admin-state** of the parent element automatically for the new value to take effect.

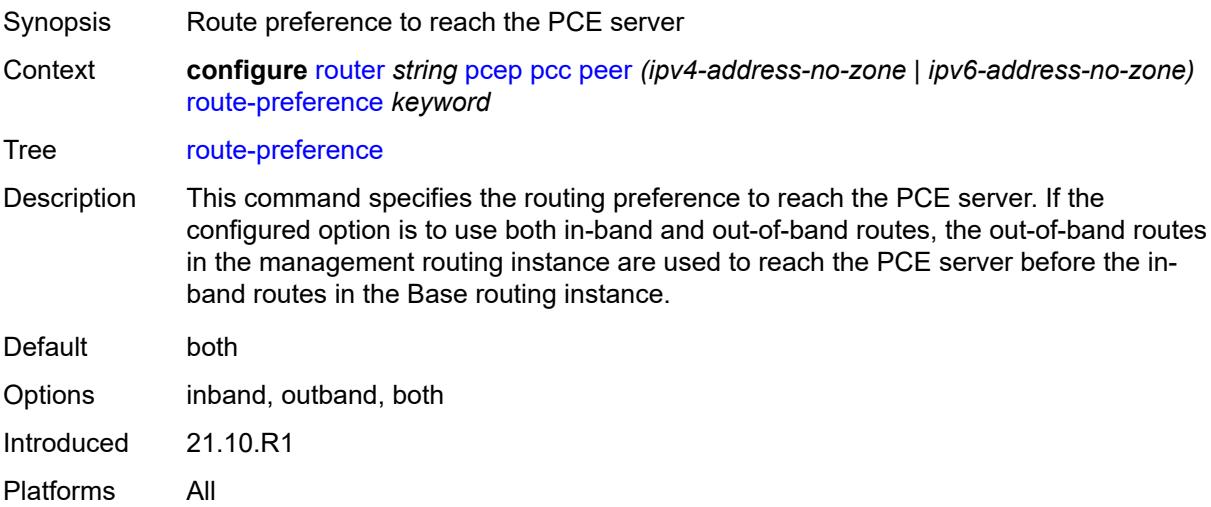

# <span id="page-4515-1"></span>**tls-client-profile** *reference*

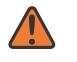

#### **WARNING:**

Modifying this element toggles the **admin-state** of the parent element automatically for the new value to take effect.

<span id="page-4515-2"></span>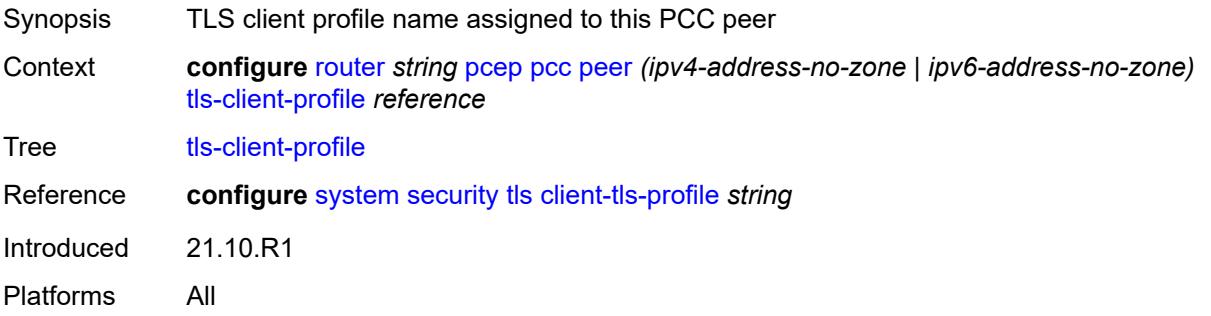

#### **tls-wait-timer** *number*

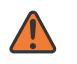

#### **WARNING:**

Modifying this element toggles the **admin-state** of the parent element automatically for the new value to take effect.

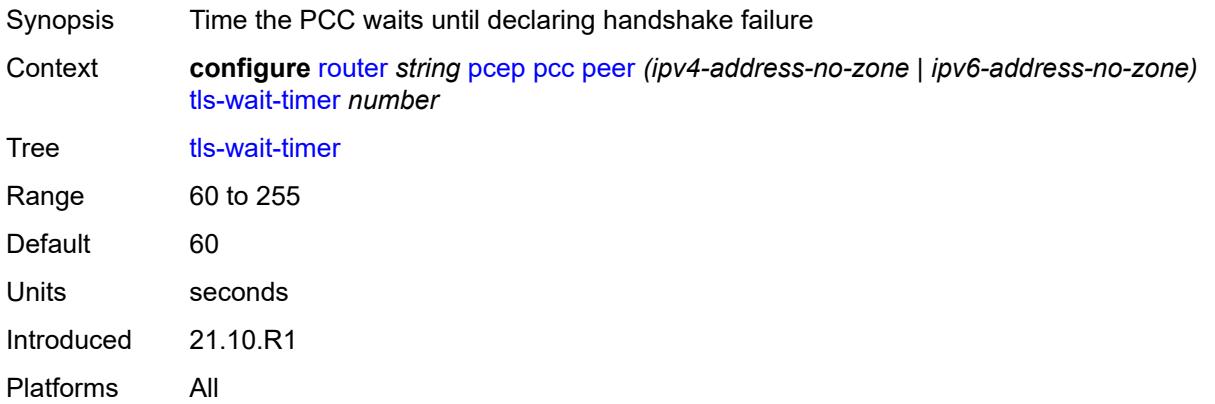

### <span id="page-4516-0"></span>**redelegation-timer** *number*

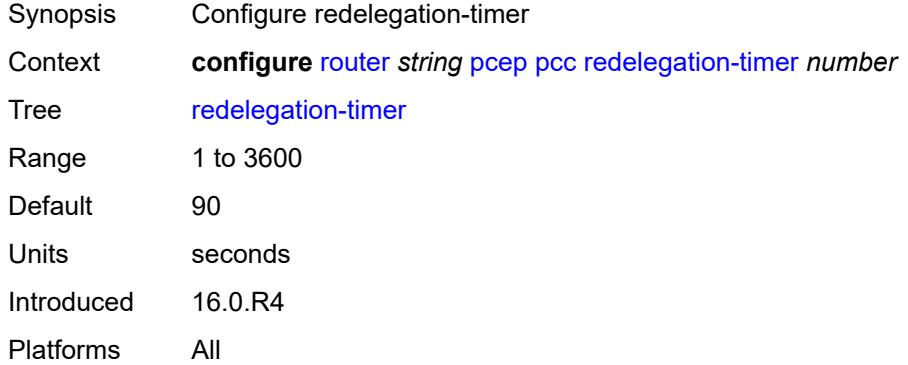

### <span id="page-4516-1"></span>**report-path-constraints** *boolean*

<span id="page-4516-2"></span>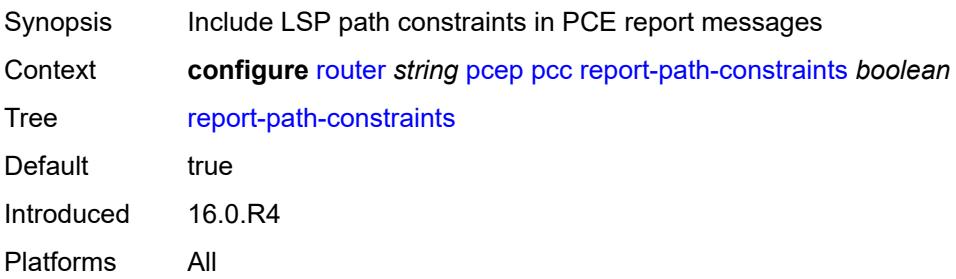

#### **state-timer**

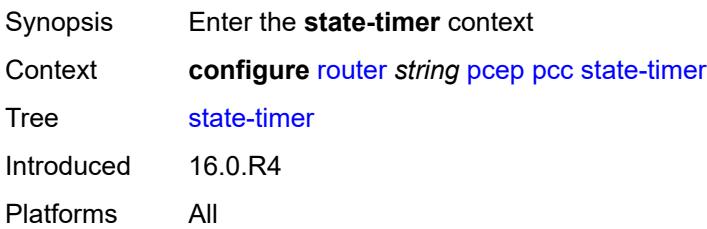

#### <span id="page-4517-0"></span>**timer** *number*

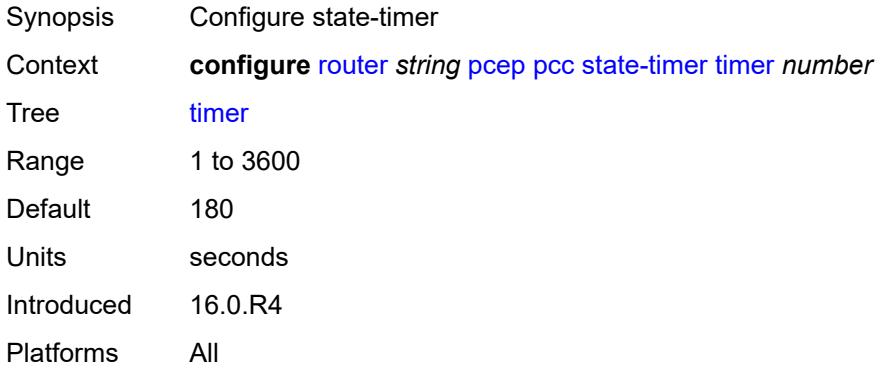

## <span id="page-4517-1"></span>**timer-action** *keyword*

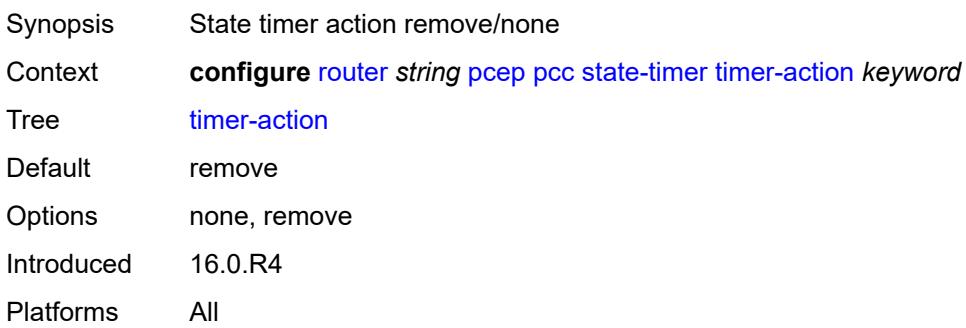

## <span id="page-4517-2"></span>**unknown-message-rate** *number*

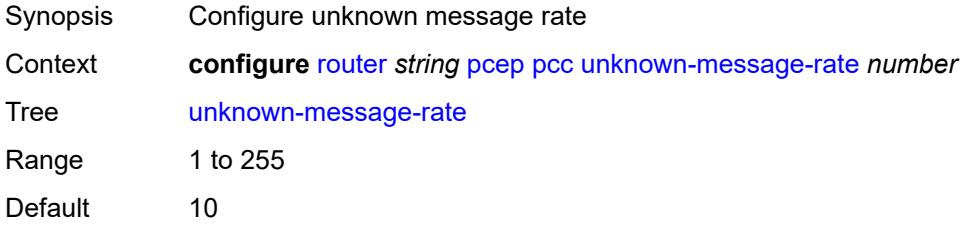

Introduced 16.0.R4 Platforms All

# <span id="page-4518-0"></span>**pcp**

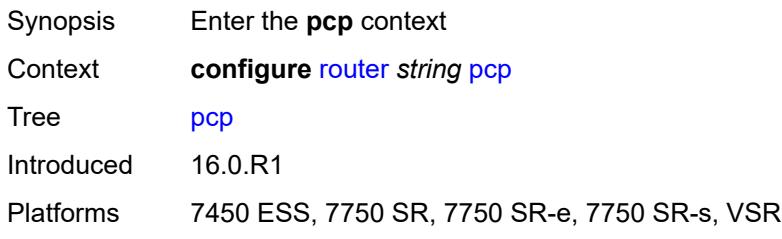

# <span id="page-4518-2"></span>**server** [\[name](#page-4518-1)] *string*

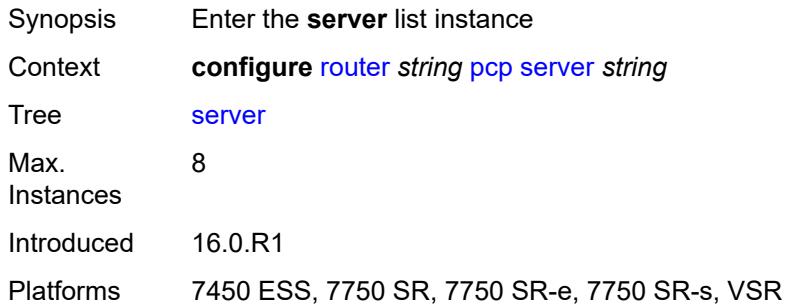

# <span id="page-4518-1"></span>[**name**] *string*

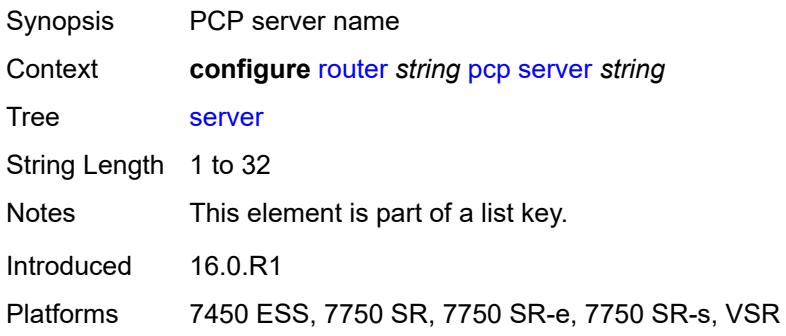

# <span id="page-4518-3"></span>**admin-state** *keyword*

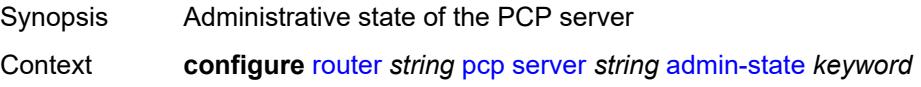

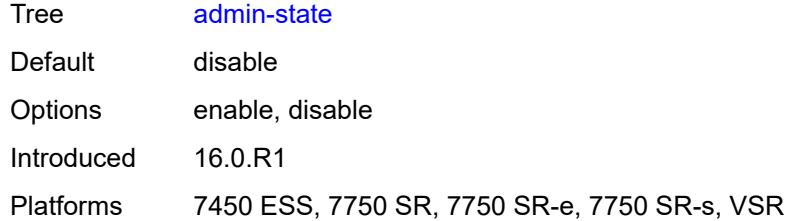

## <span id="page-4519-0"></span>**description** *string*

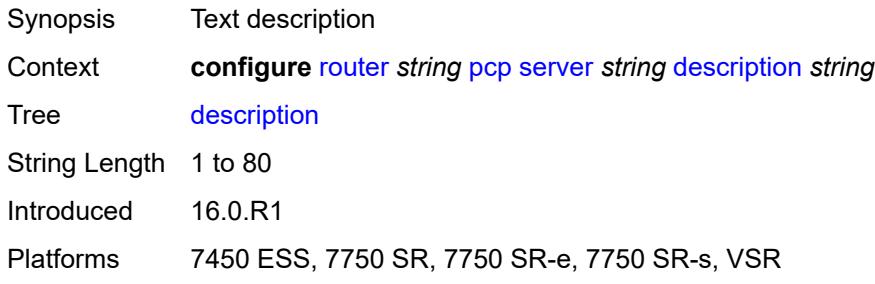

# <span id="page-4519-1"></span>**dual-stack-lite-address** *string*

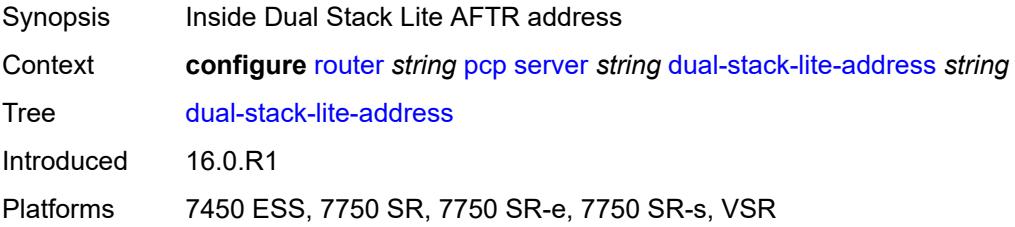

#### <span id="page-4519-2"></span>**fwd-inside-router** *string*

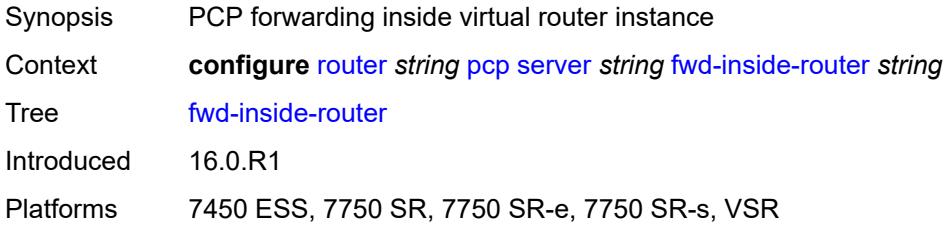

# <span id="page-4519-3"></span>**interface** [\[name](#page-4520-0)] *reference*

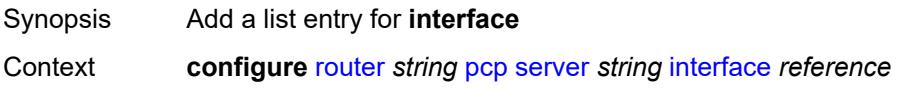

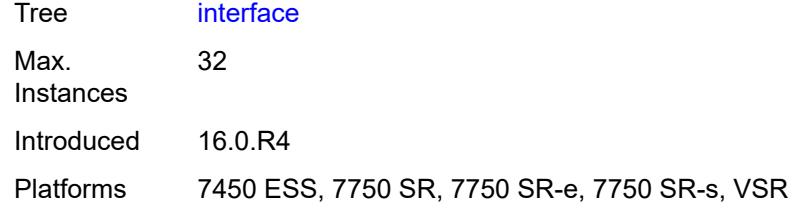

## <span id="page-4520-0"></span>[**name**] *reference*

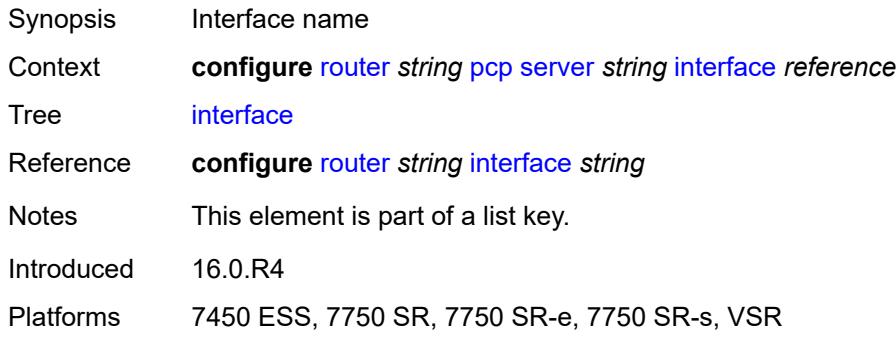

# <span id="page-4520-1"></span>**policy** *reference*

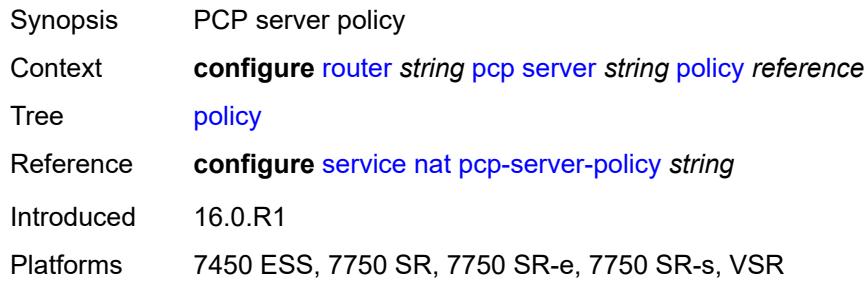

# <span id="page-4520-2"></span>**pim**

<span id="page-4520-3"></span>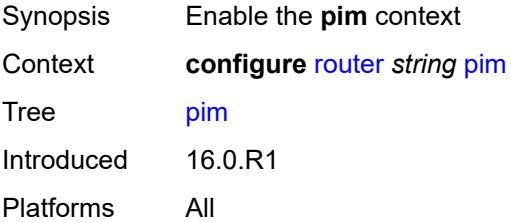

# **admin-state** *keyword*

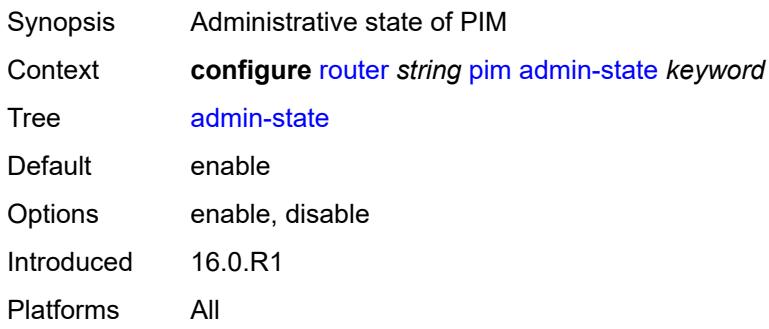

# <span id="page-4521-0"></span>**apply-to** *keyword*

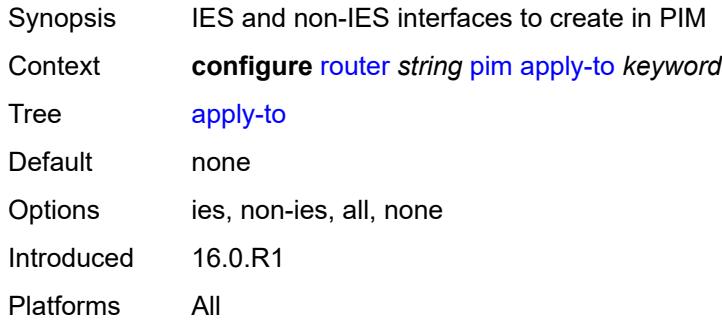

# <span id="page-4521-1"></span>**import**

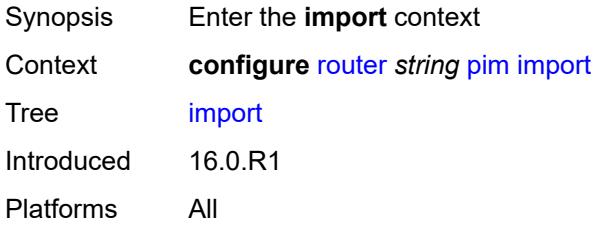

# <span id="page-4521-2"></span>**join-policy** *reference*

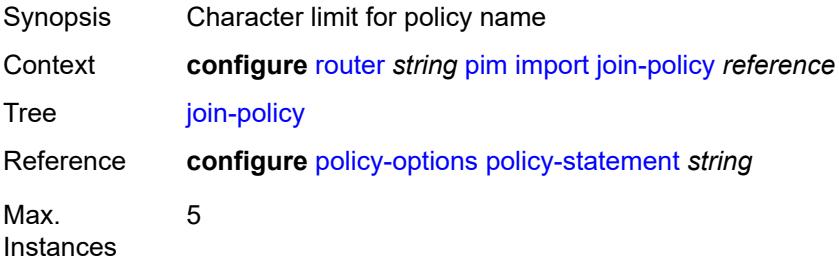

Notes This element is ordered by the user. Introduced 16.0.R1 Platforms All

## <span id="page-4522-0"></span>**register-policy** *reference*

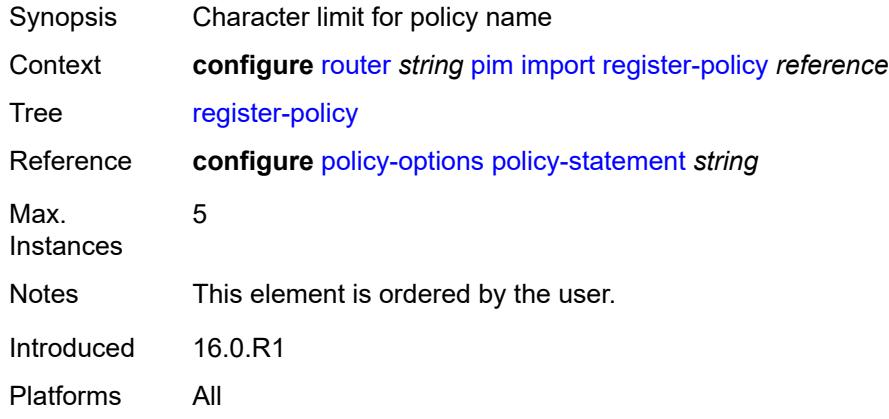

### <span id="page-4522-2"></span>**interface** [\[interface-name](#page-4522-1)] *string*

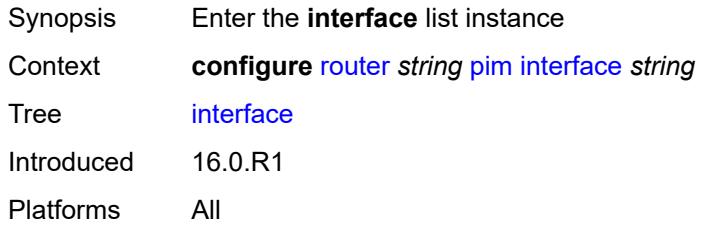

# <span id="page-4522-1"></span>[**interface-name**] *string*

<span id="page-4522-3"></span>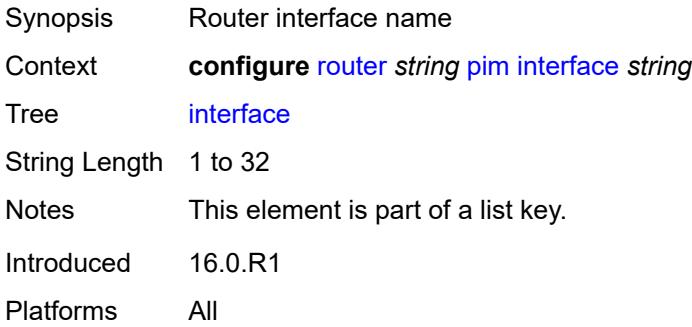

# **admin-state** *keyword*

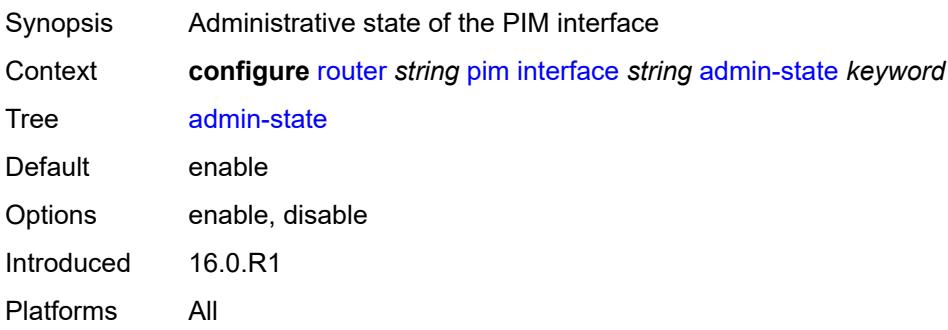

## <span id="page-4523-0"></span>**assert-period** *number*

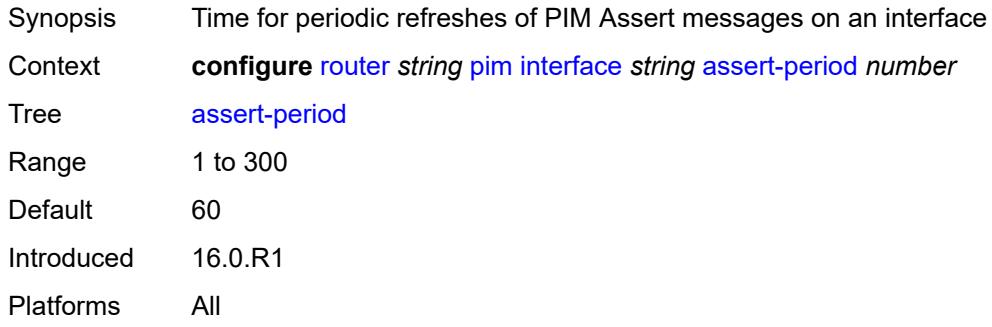

### <span id="page-4523-1"></span>**bfd-liveness**

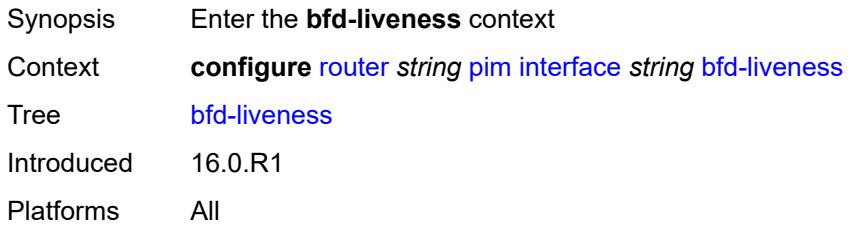

# <span id="page-4523-2"></span>**ipv4** *boolean*

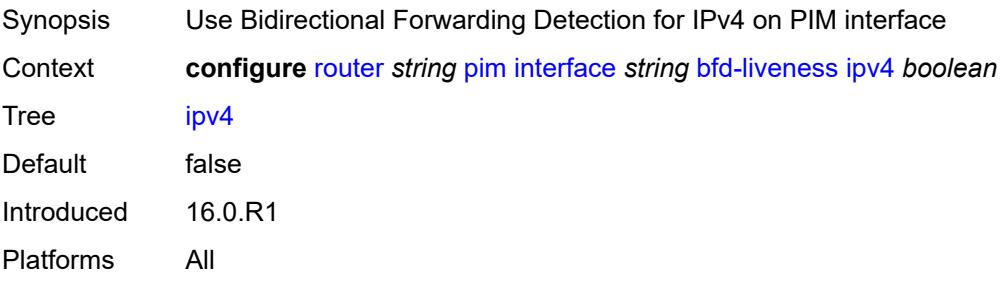

## <span id="page-4524-0"></span>**ipv6** *boolean*

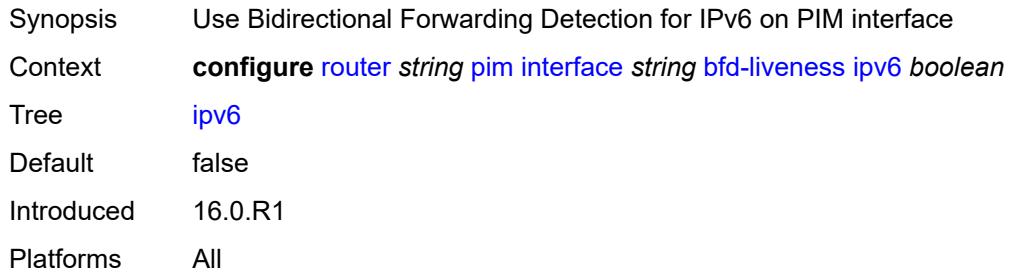

# <span id="page-4524-1"></span>**bier-signaling-type**

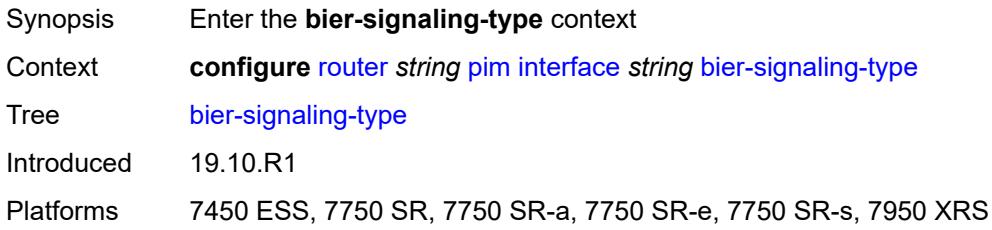

## <span id="page-4524-2"></span>**ipv4** *boolean*

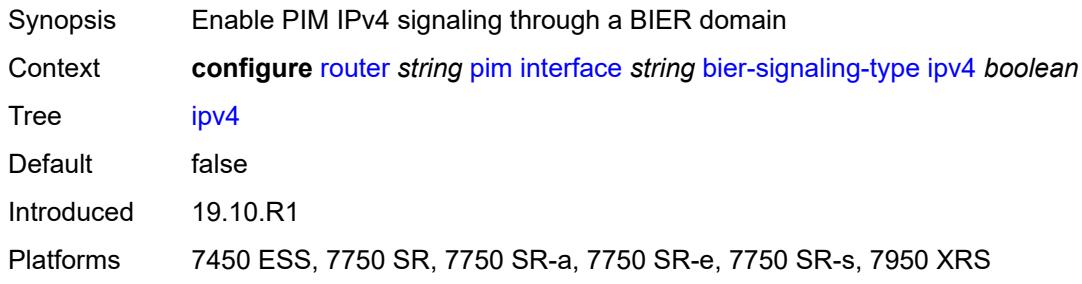

# <span id="page-4524-3"></span>**ipv6** *boolean*

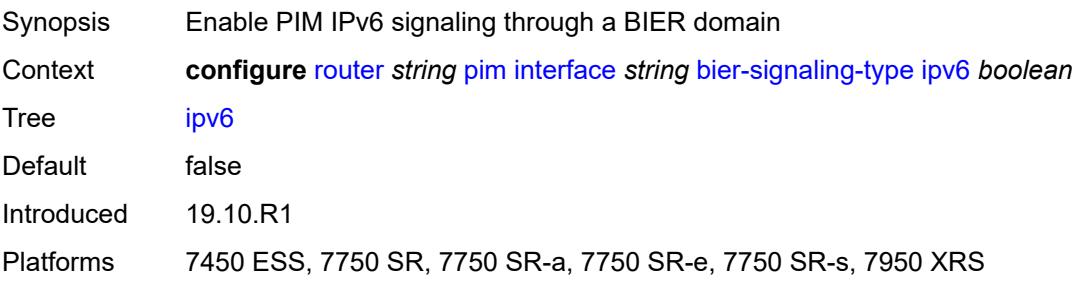

## <span id="page-4525-0"></span>**bsm-check-rtr-alert** *boolean*

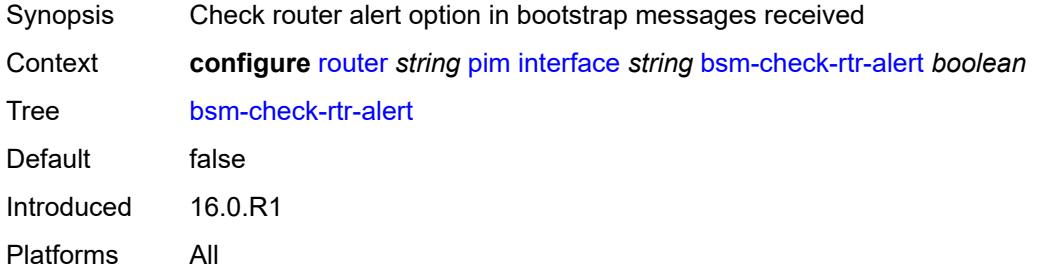

# <span id="page-4525-1"></span>**hello-interval** *number*

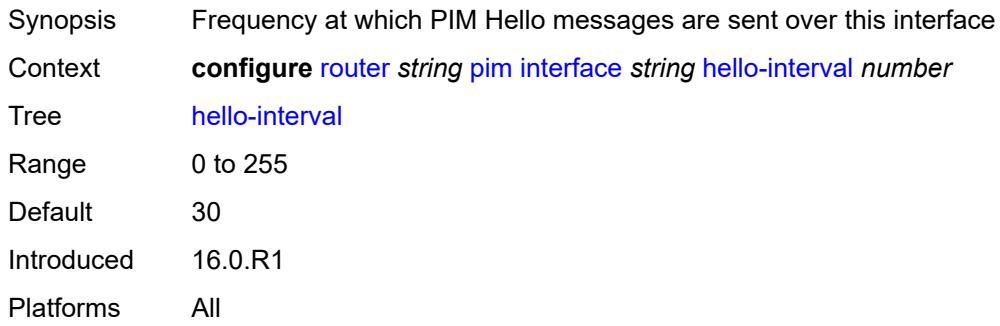

# <span id="page-4525-2"></span>**hello-multiplier** *number*

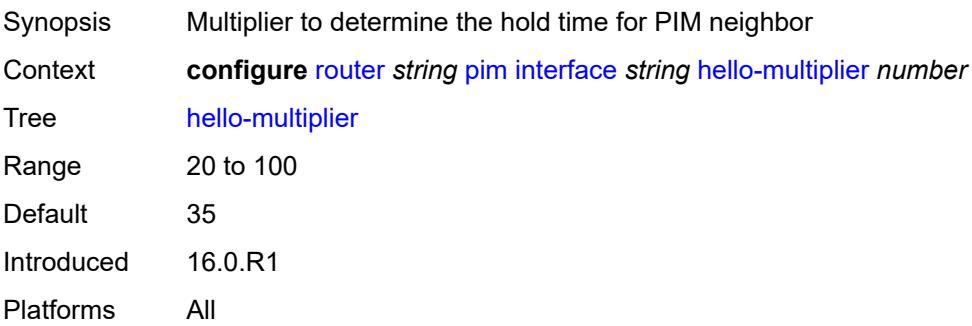

# <span id="page-4525-3"></span>**improved-assert** *boolean*

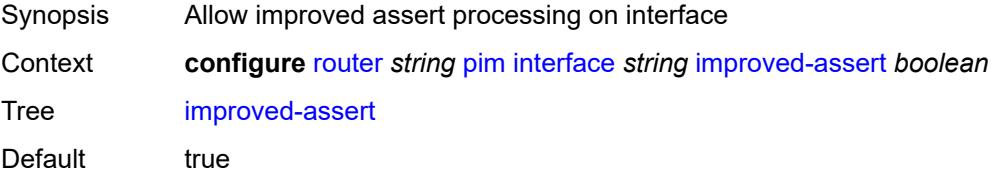

Introduced 16.0.R1 Platforms All

## <span id="page-4526-0"></span>**instant-prune-echo** *boolean*

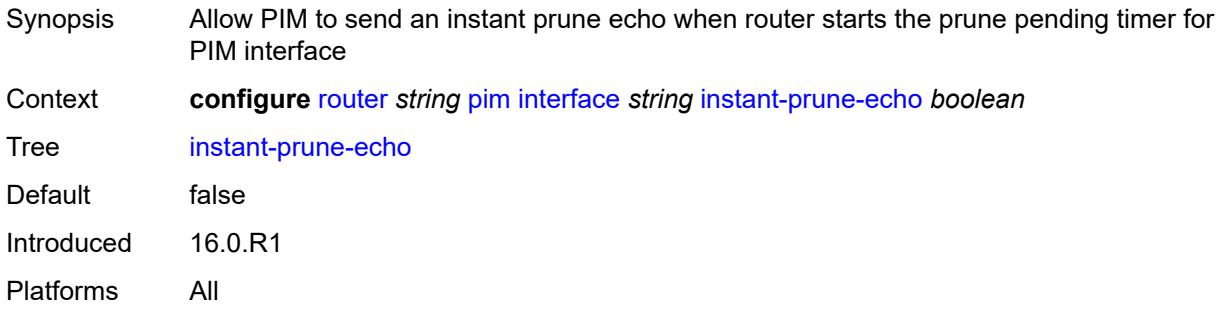

# <span id="page-4526-1"></span>**ipv4**

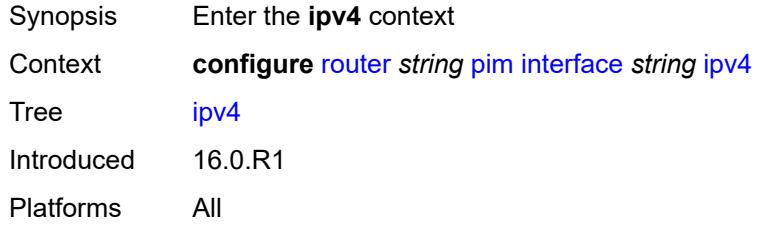

# <span id="page-4526-2"></span>**monitor-oper-group**

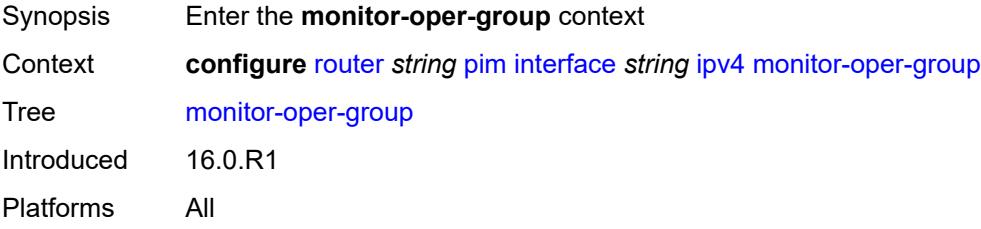

## <span id="page-4526-3"></span>**name** *reference*

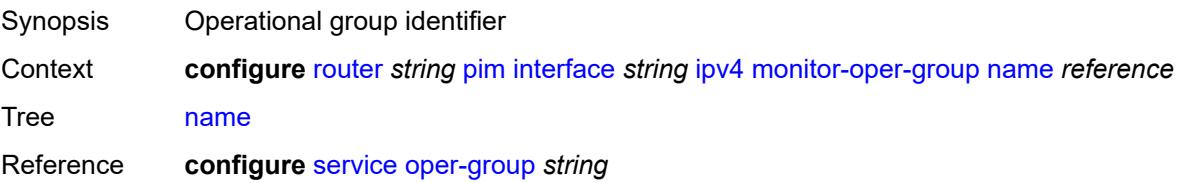

Introduced 16.0.R1 Platforms All

# <span id="page-4527-0"></span>**operation** *keyword*

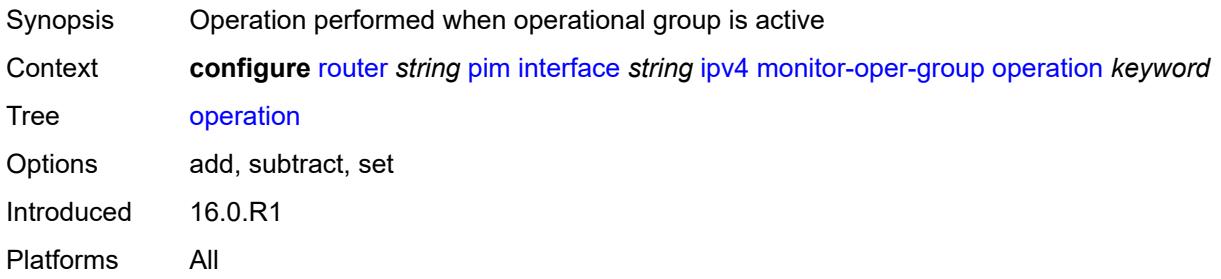

# <span id="page-4527-1"></span>**priority-delta** *number*

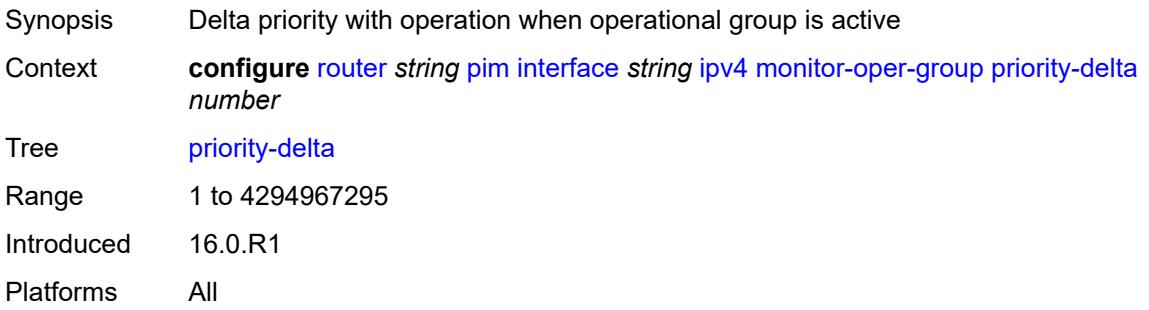

# <span id="page-4527-2"></span>**multicast** *boolean*

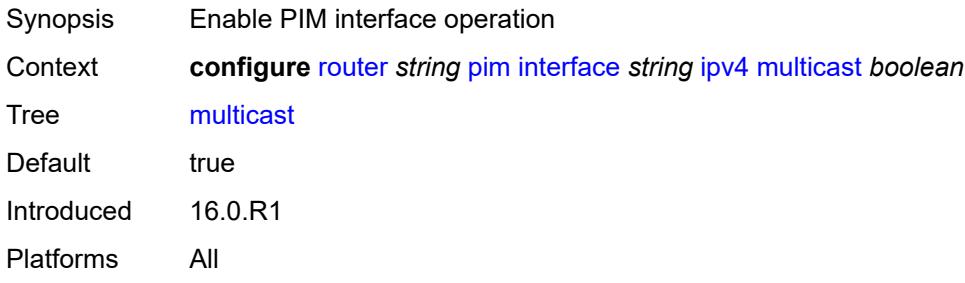

### <span id="page-4527-3"></span>**ipv6**

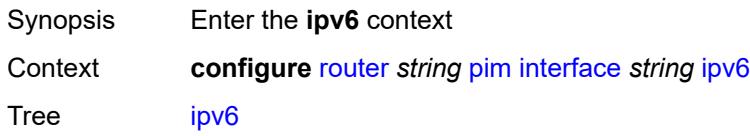

Introduced 16.0.R1 Platforms All

# <span id="page-4528-0"></span>**monitor-oper-group**

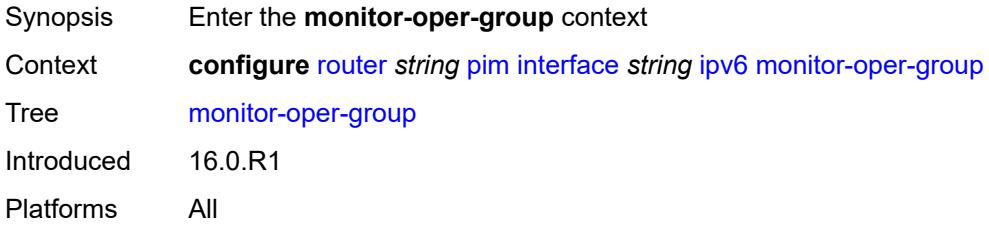

### <span id="page-4528-1"></span>**name** *reference*

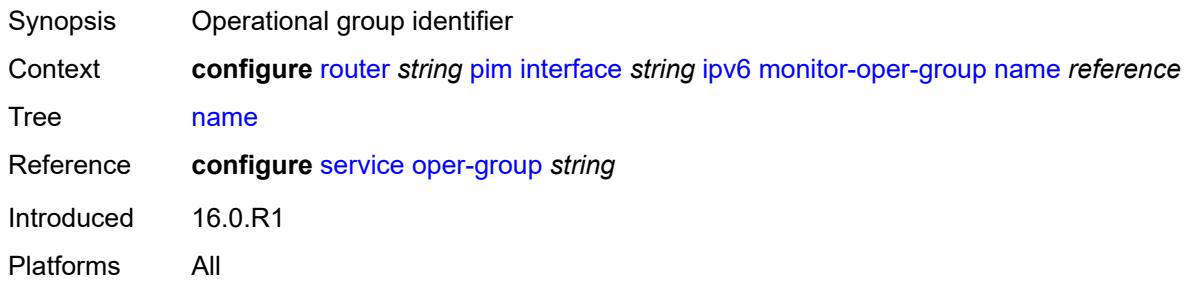

# <span id="page-4528-2"></span>**operation** *keyword*

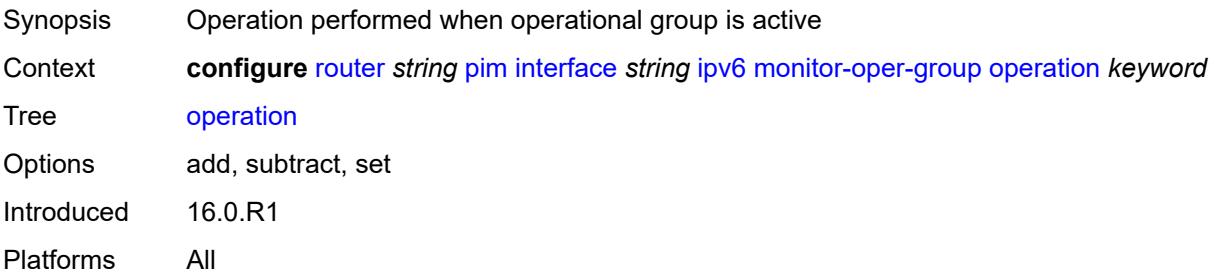

### <span id="page-4528-3"></span>**priority-delta** *number*

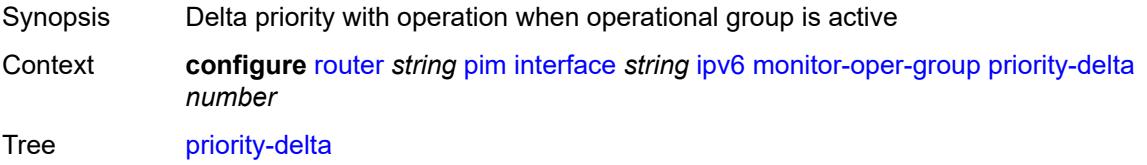

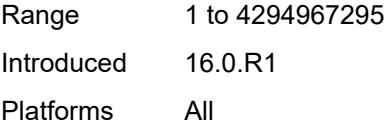

# <span id="page-4529-0"></span>**multicast** *boolean*

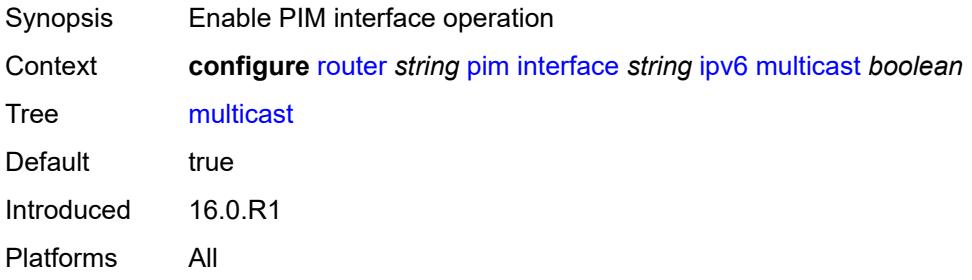

### <span id="page-4529-1"></span>**max-groups** *number*

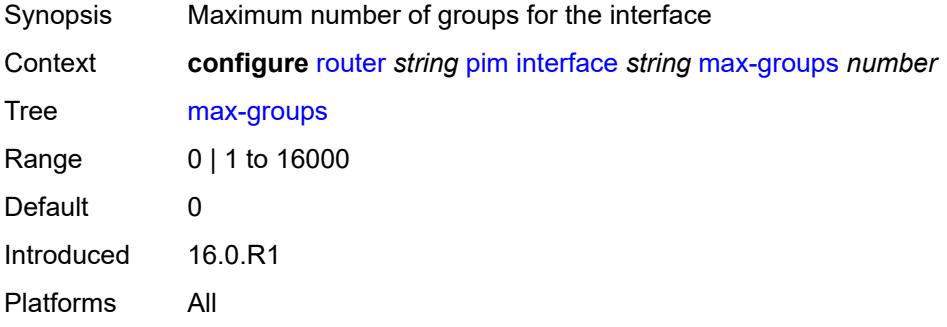

#### <span id="page-4529-2"></span>**mcac**

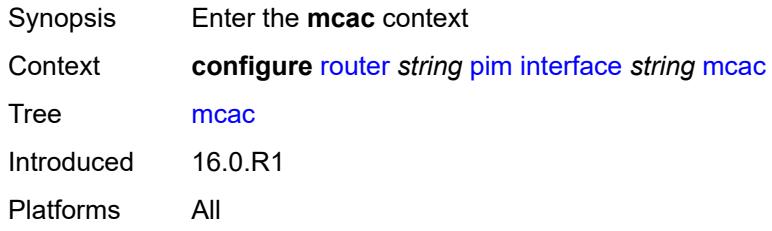

#### <span id="page-4529-3"></span>**bandwidth**

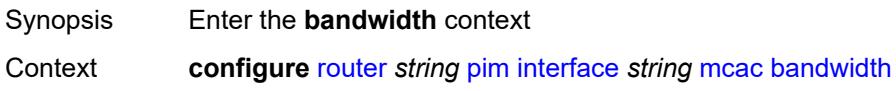

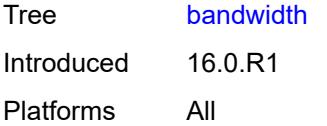

# <span id="page-4530-0"></span>**mandatory** *(number | keyword)*

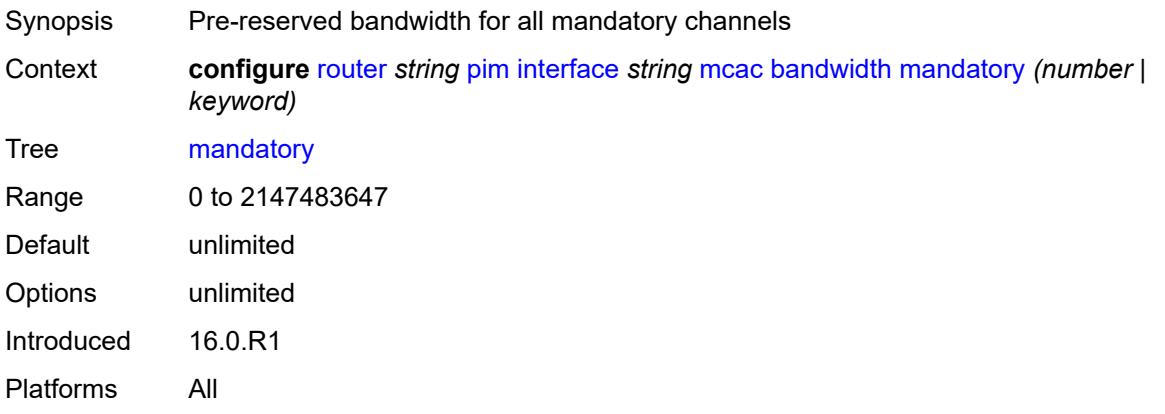

# <span id="page-4530-1"></span>**total** *(number | keyword)*

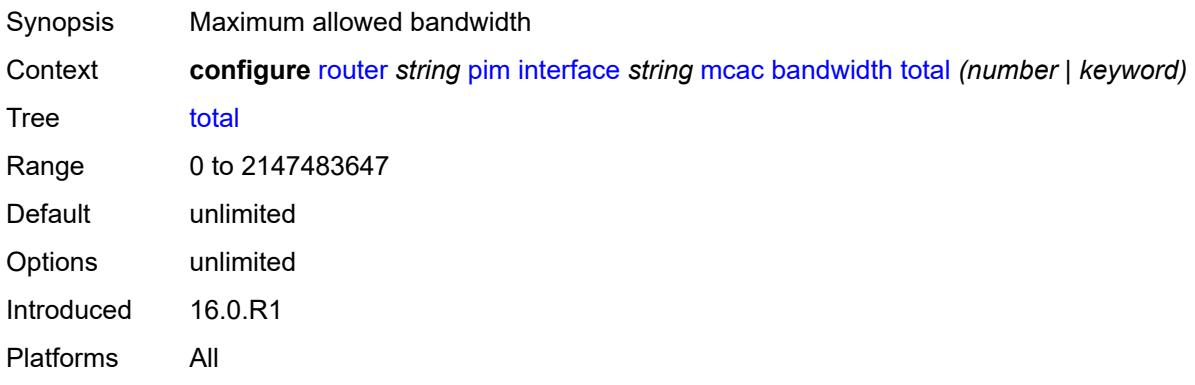

# <span id="page-4530-2"></span>**interface-policy** *reference*

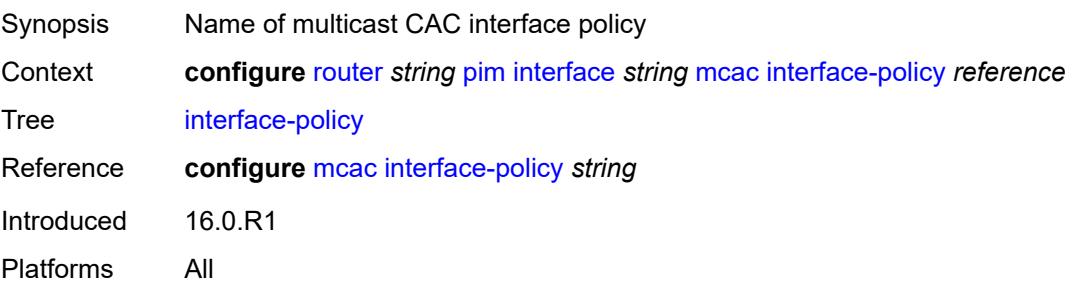

#### <span id="page-4531-0"></span>**mc-constraints**

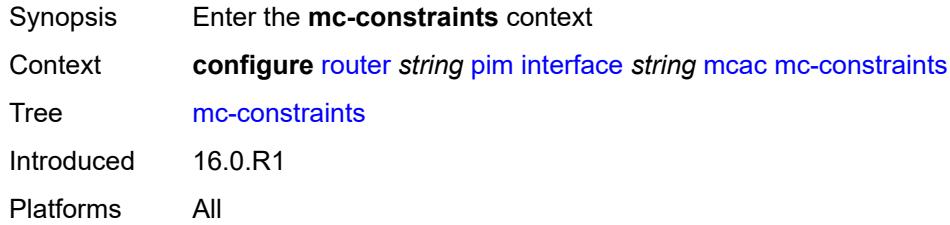

# <span id="page-4531-1"></span>**admin-state** *keyword*

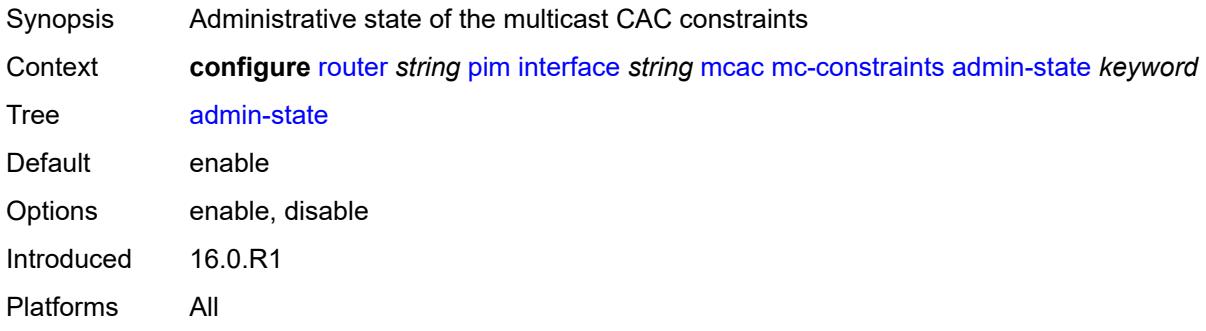

## <span id="page-4531-3"></span>**level** [\[level-id](#page-4531-2)] *number*

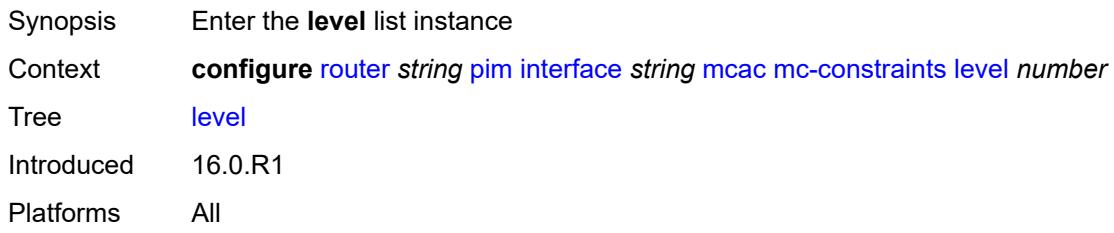

# <span id="page-4531-2"></span>[**level-id**] *number*

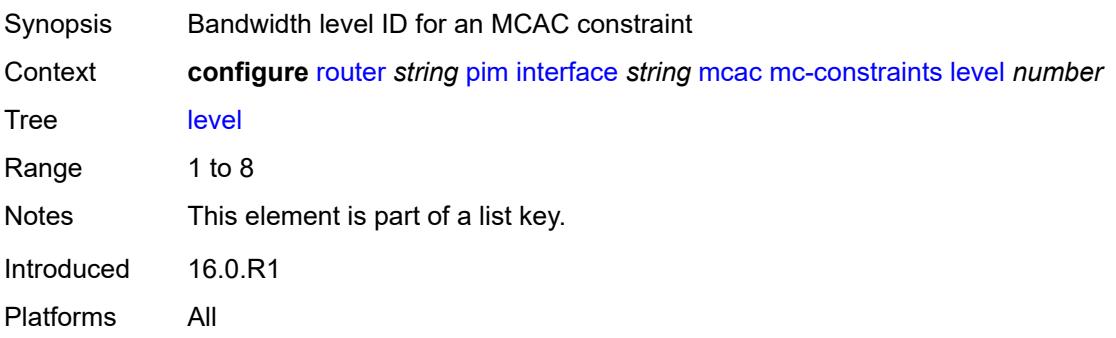

#### <span id="page-4532-0"></span>**bandwidth** *number*

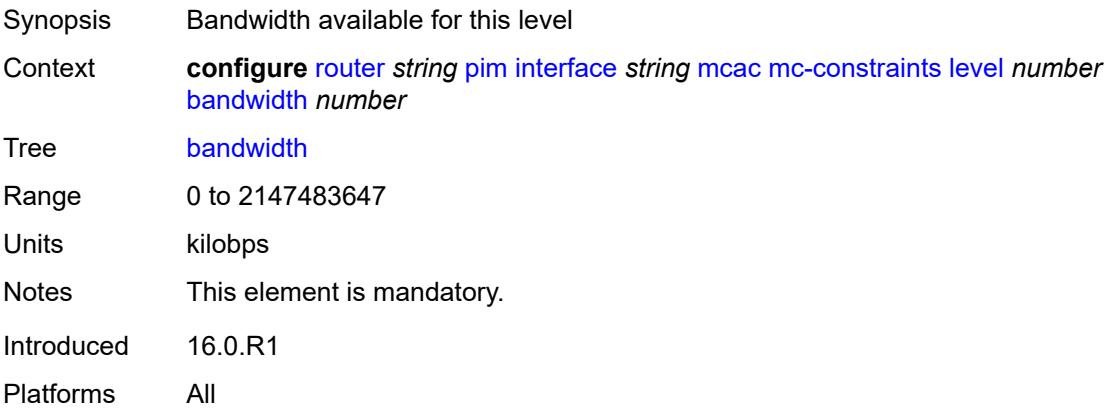

# <span id="page-4532-2"></span>**number-down** [[number-lag-port-down\]](#page-4532-1) *number*

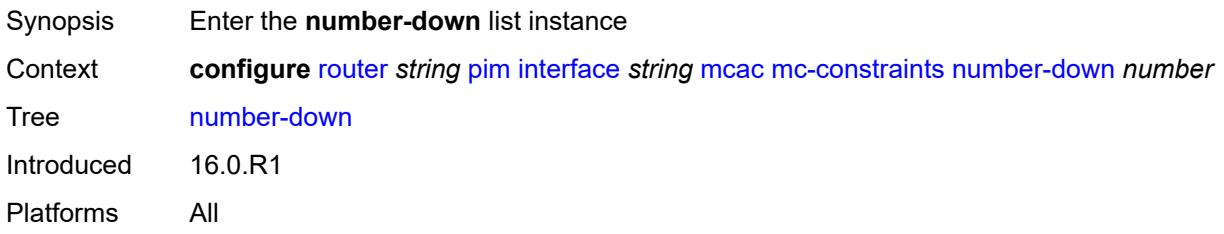

# <span id="page-4532-1"></span>[**number-lag-port-down**] *number*

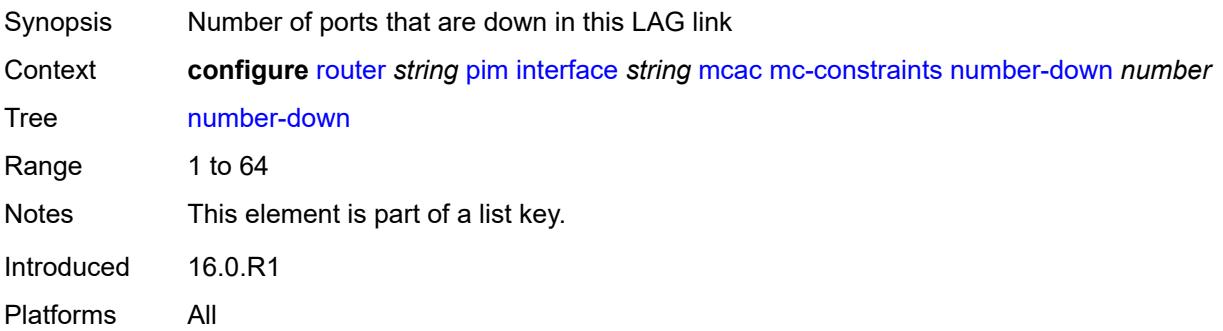

## <span id="page-4532-3"></span>**level** *number*

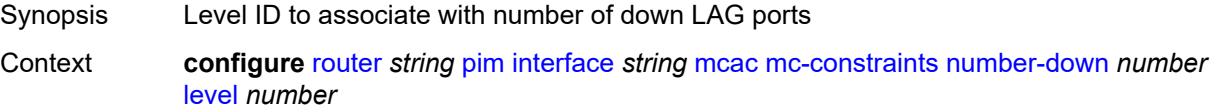

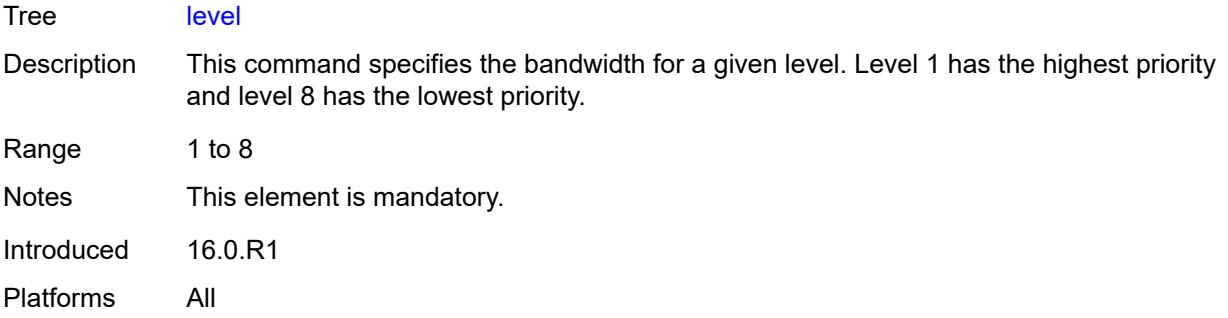

# <span id="page-4533-0"></span>**use-lag-port-weight** *boolean*

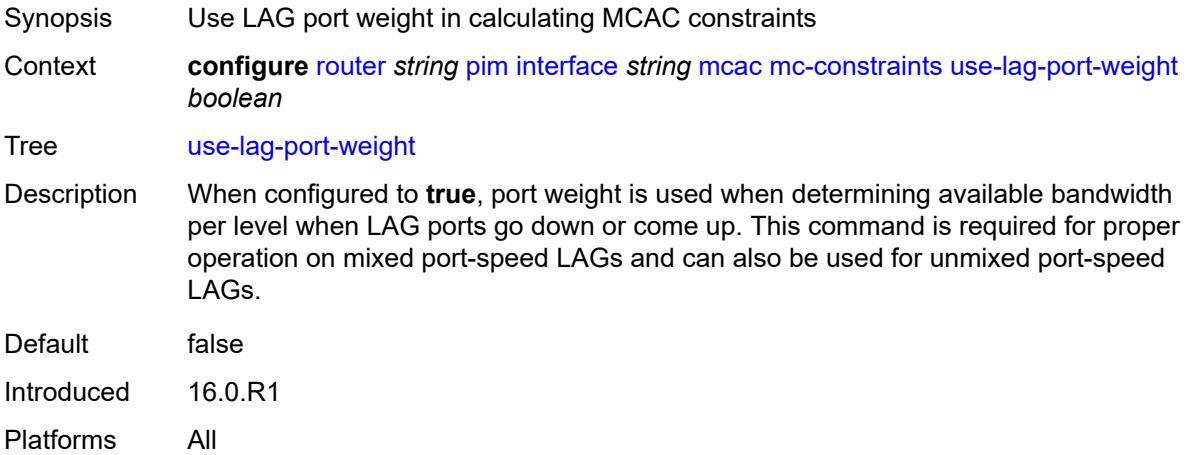

## <span id="page-4533-1"></span>**policy** *reference*

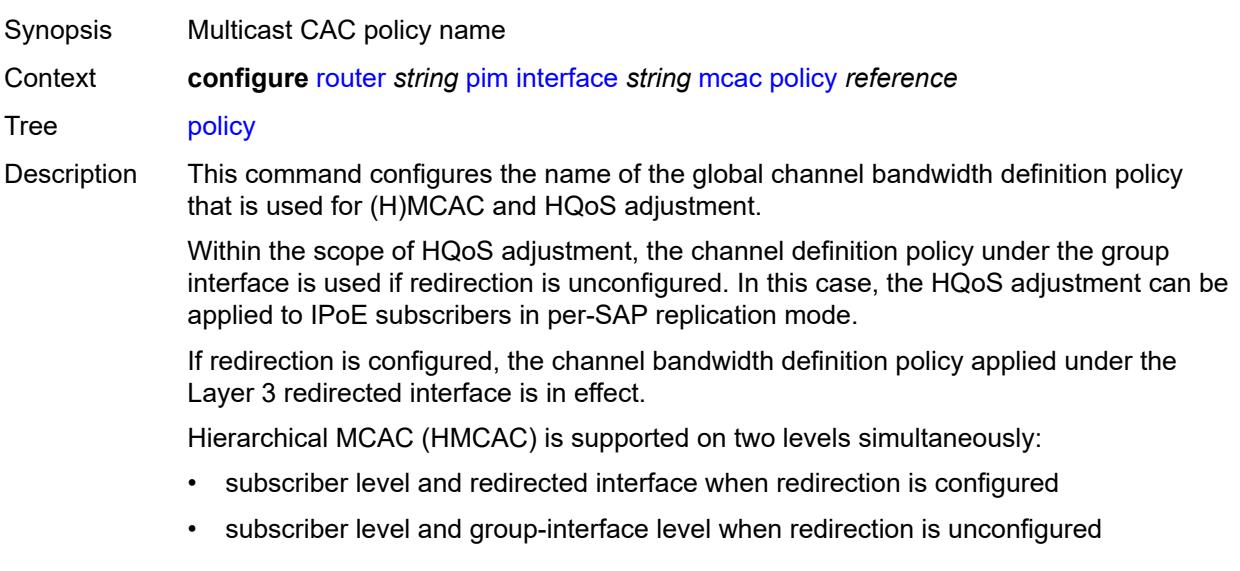

In HMCAC, the subscriber is checked against its bandwidth limits first, then against the bandwidth limits of the redirected or group interface. If redirection is configured but the policy is referenced only under the group interface, no admission control is executed (HMCAC or MCAC).

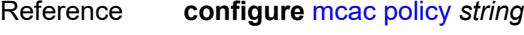

Introduced 16.0.R1 Platforms All

#### <span id="page-4534-0"></span>**multicast-senders** *keyword*

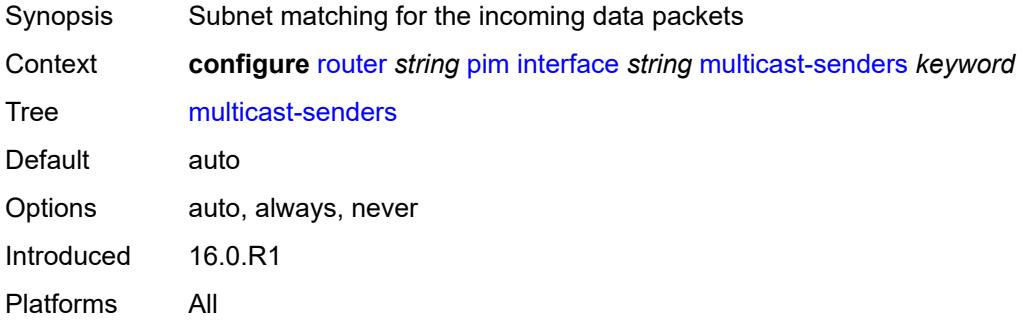

### <span id="page-4534-1"></span>**p2mp-ldp-tree-join**

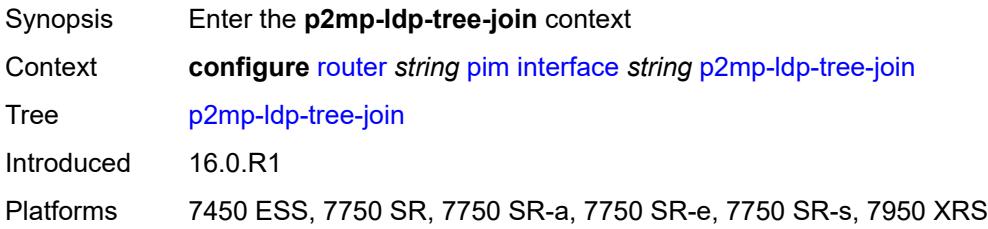

#### <span id="page-4534-2"></span>**ipv4** *boolean*

<span id="page-4534-3"></span>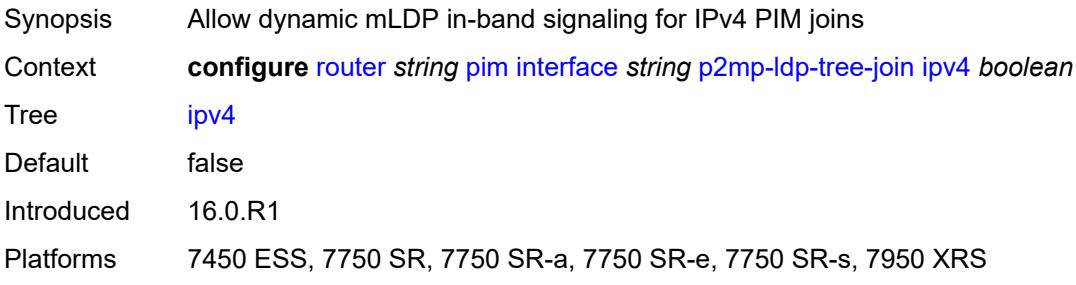

# **ipv6** *boolean*

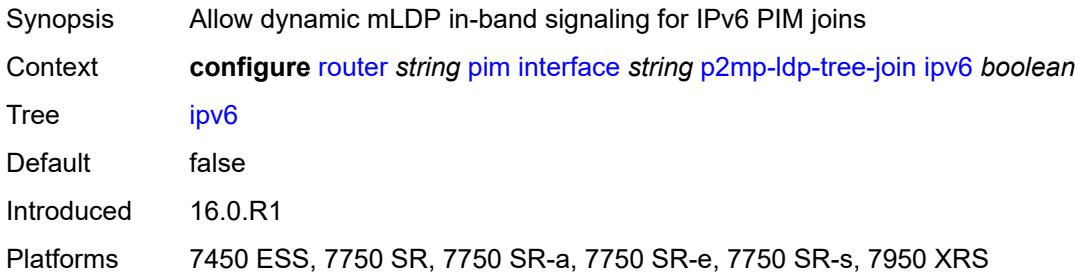

## <span id="page-4535-0"></span>**priority** *number*

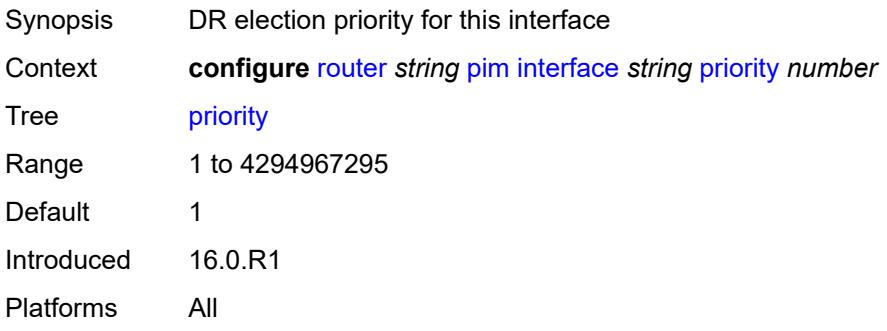

# <span id="page-4535-1"></span>**sticky-dr**

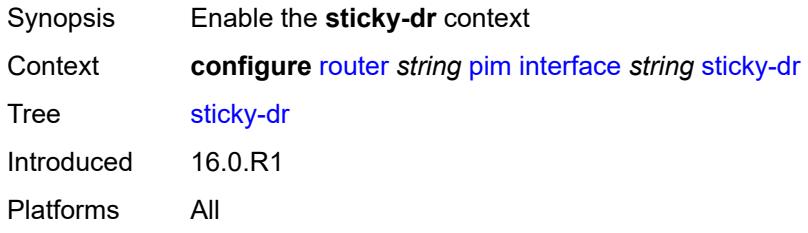

## <span id="page-4535-2"></span>**priority** *number*

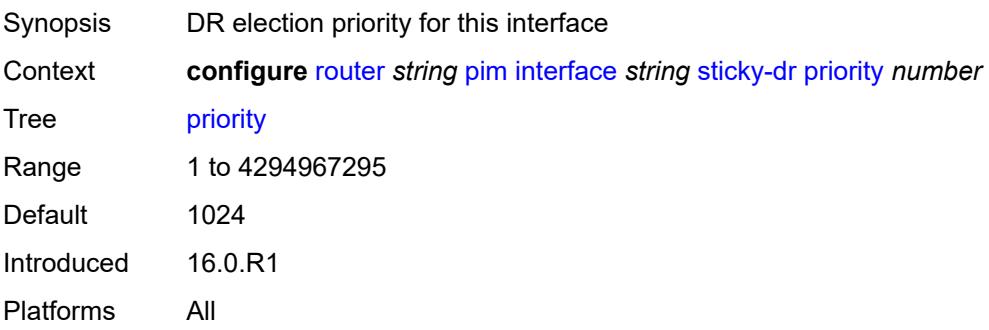
## <span id="page-4536-0"></span>**three-way-hello** *boolean*

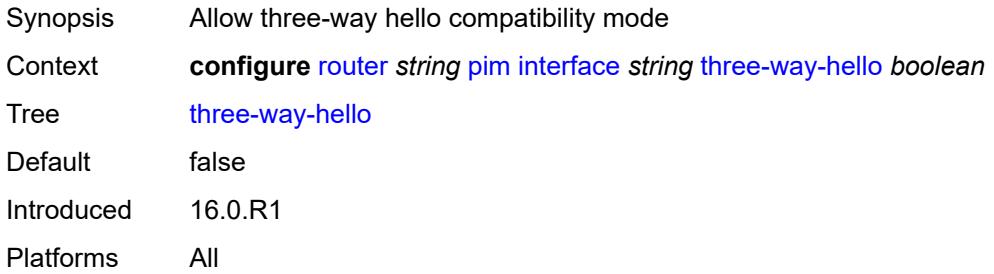

# <span id="page-4536-1"></span>**tracking-support** *boolean*

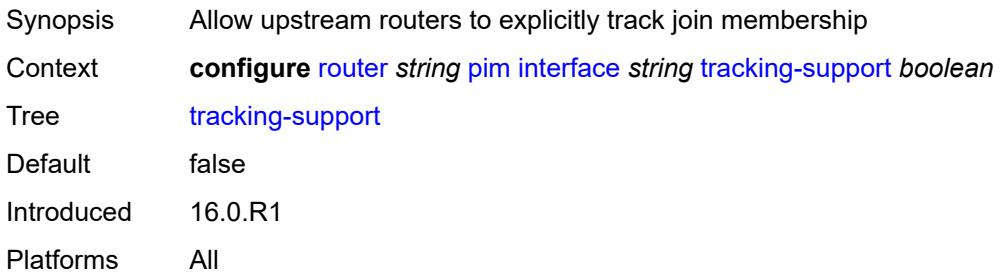

### <span id="page-4536-2"></span>**ipv4**

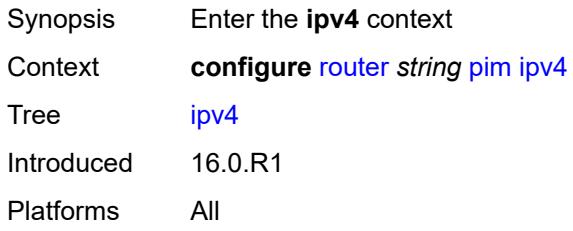

# <span id="page-4536-3"></span>**admin-state** *keyword*

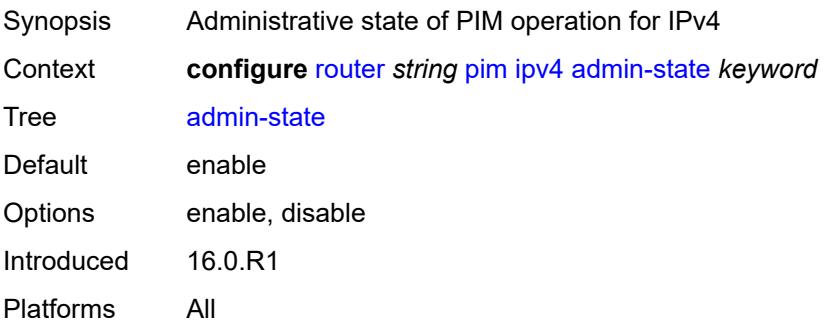

## <span id="page-4537-0"></span>**gtm**

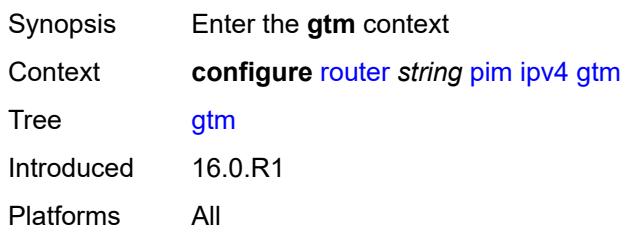

# <span id="page-4537-1"></span>**auto-discovery** *keyword*

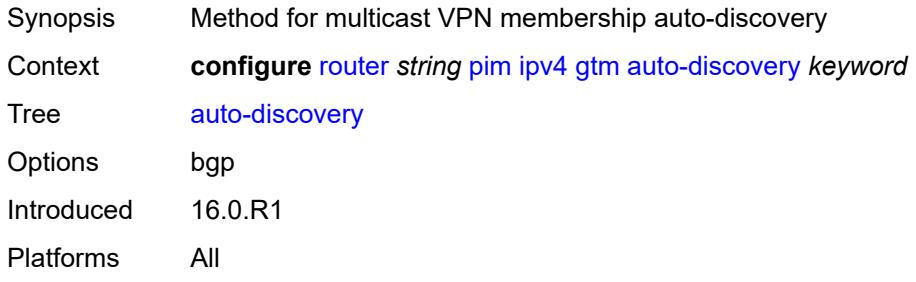

### <span id="page-4537-2"></span>**multicast-fast-failover** *boolean*

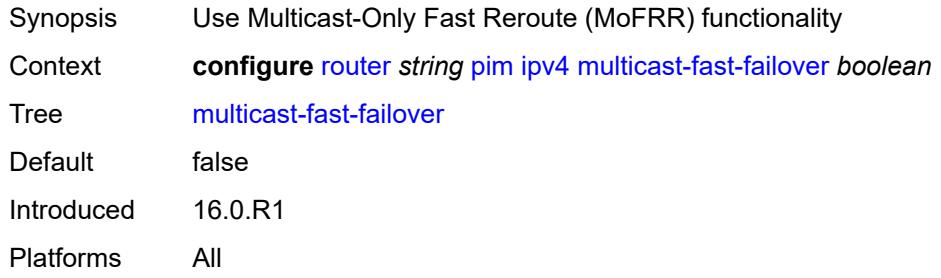

# <span id="page-4537-3"></span>**rpf-table** *keyword*

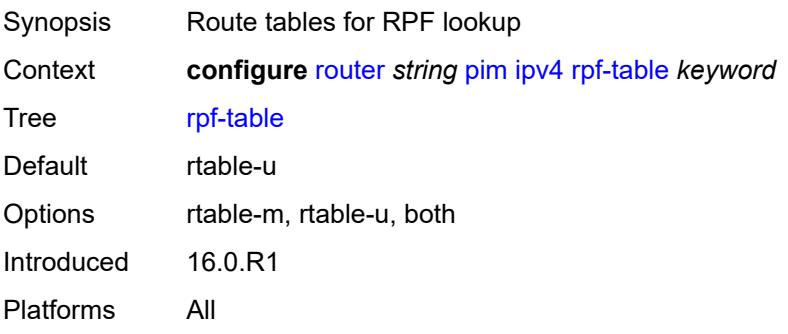

### <span id="page-4538-0"></span>**ssm-assert-compatible-mode** *boolean*

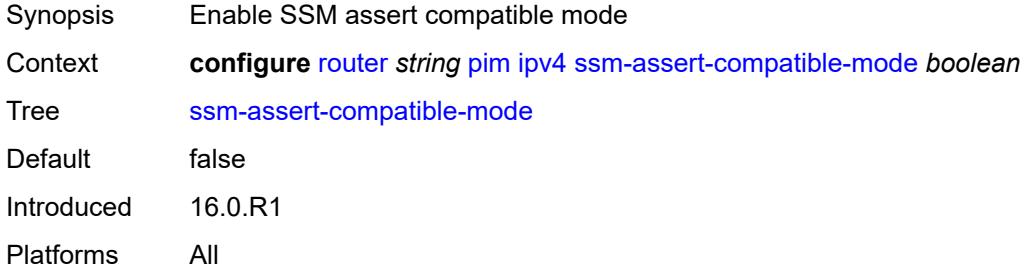

## <span id="page-4538-1"></span>**ssm-default-range** *boolean*

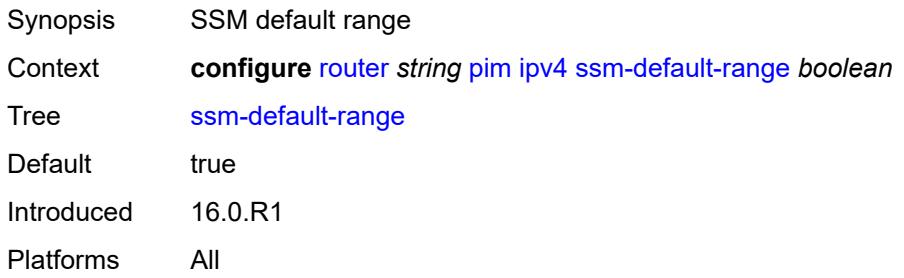

## <span id="page-4538-2"></span>**ipv6**

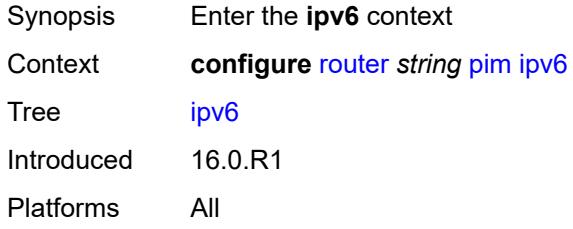

# <span id="page-4538-3"></span>**admin-state** *keyword*

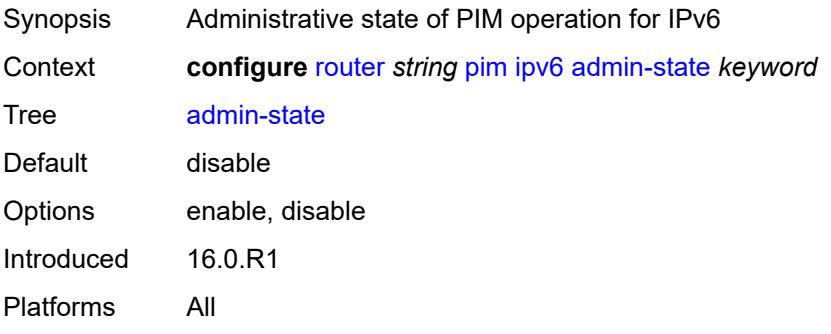

### <span id="page-4539-0"></span>**multicast-fast-failover** *boolean*

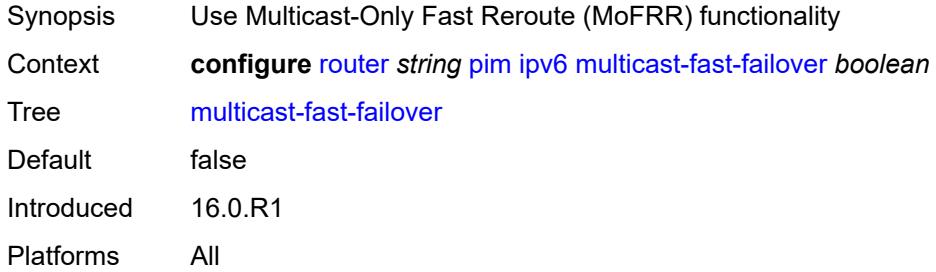

# <span id="page-4539-1"></span>**rpf-table** *keyword*

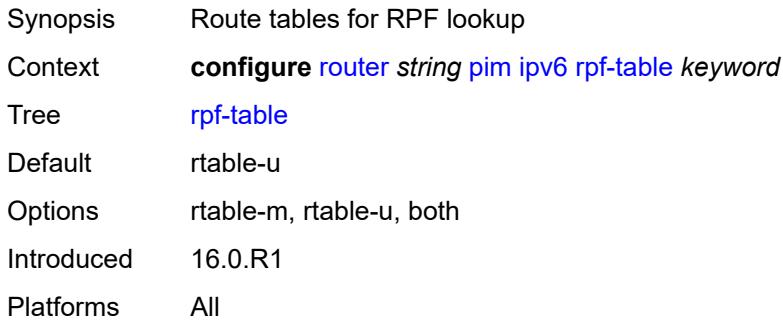

## <span id="page-4539-2"></span>**ssm-default-range** *boolean*

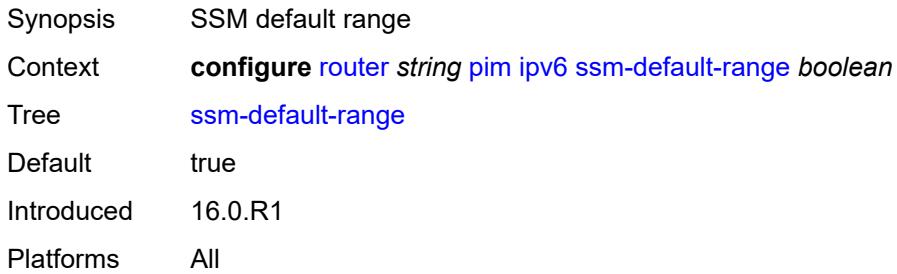

### <span id="page-4539-3"></span>**lag-usage-optimization** *boolean*

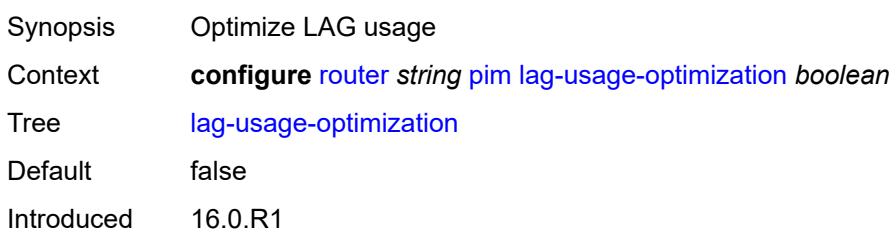

Platforms All

### <span id="page-4540-0"></span>**mc-ecmp-balance** *boolean*

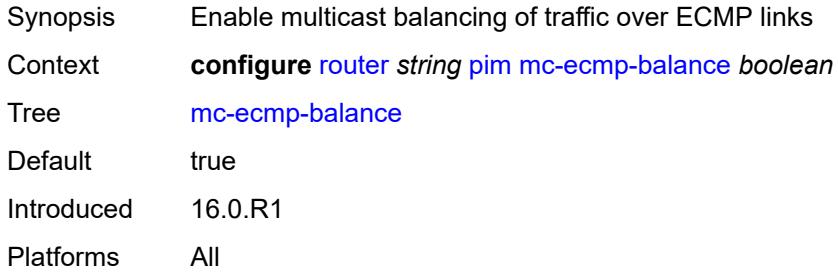

## <span id="page-4540-1"></span>**mc-ecmp-balance-hold** *number*

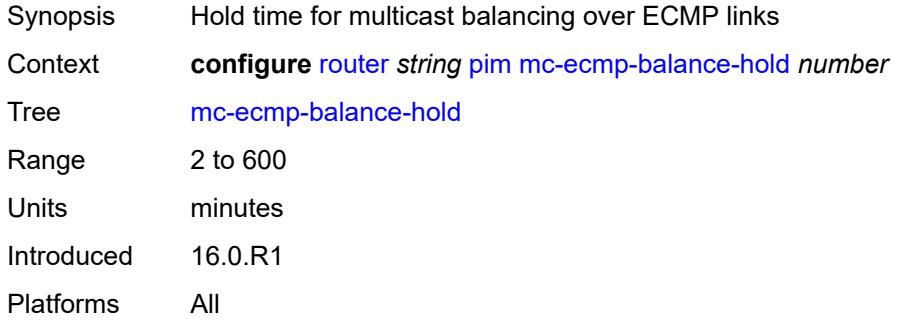

## <span id="page-4540-2"></span>**mc-ecmp-hashing**

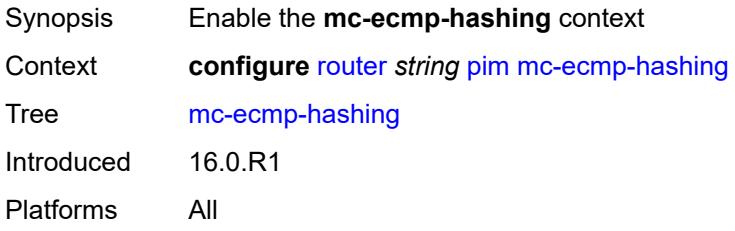

## <span id="page-4540-3"></span>**rebalance** *boolean*

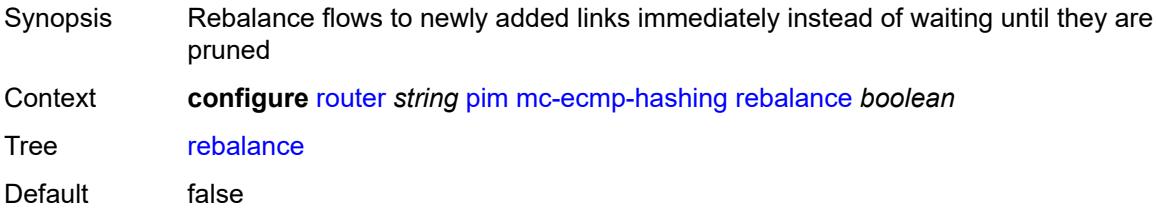

Introduced 16.0.R1 Platforms All

### <span id="page-4541-0"></span>**mdt-spt** *boolean*

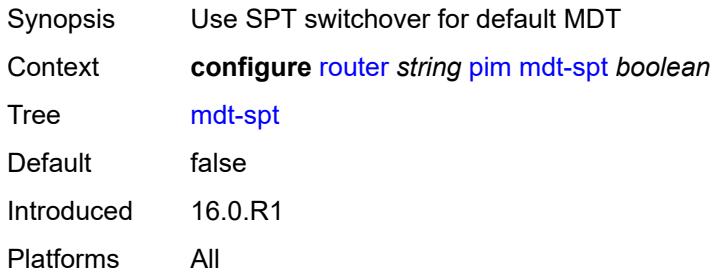

### <span id="page-4541-1"></span>**non-dr-attract-traffic** *boolean*

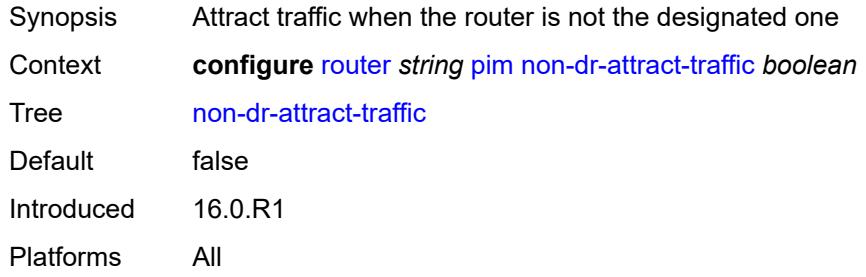

### <span id="page-4541-2"></span>**pim-ssm-scaling** *boolean*

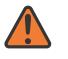

#### **WARNING:**

Modifying this element toggles the **admin-state** of the parent element automatically for the new value to take effect.

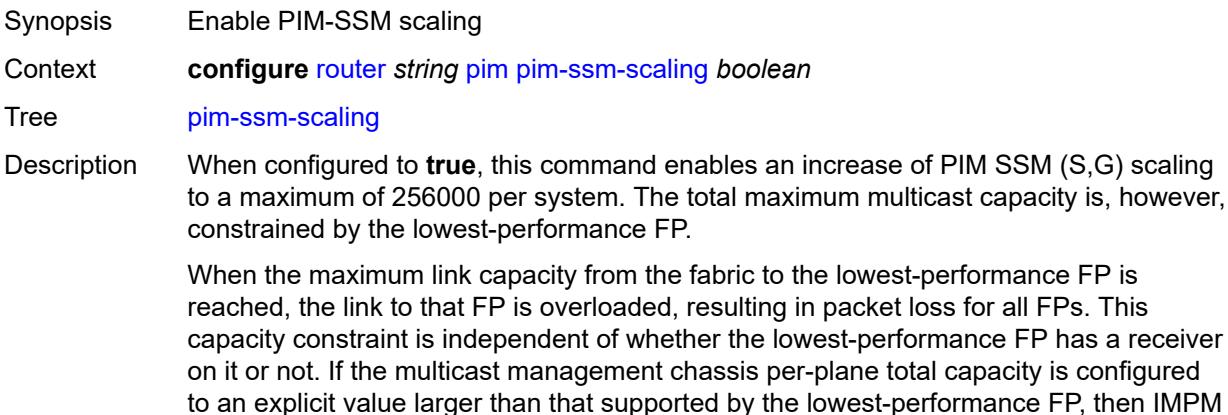

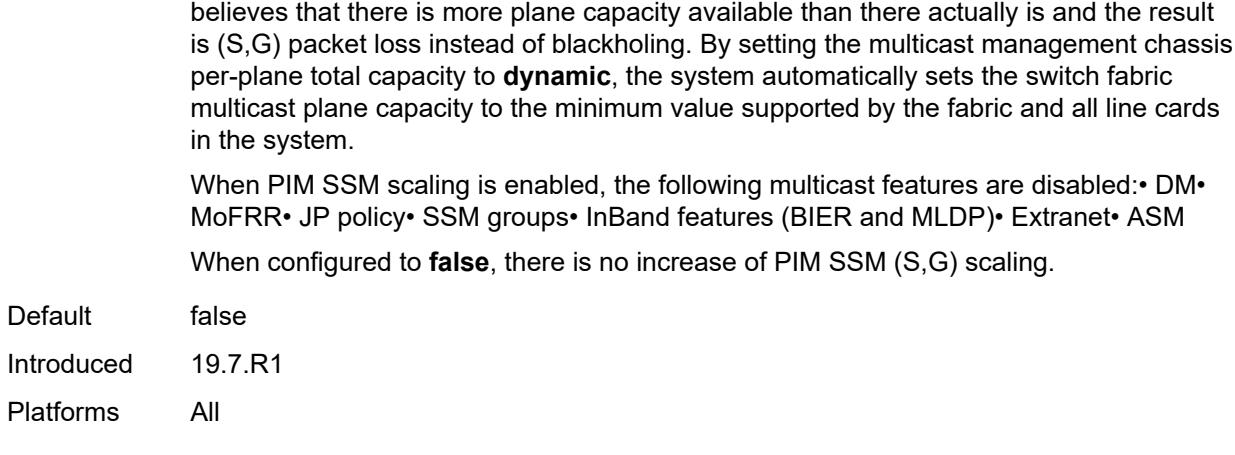

### <span id="page-4542-0"></span>**rp**

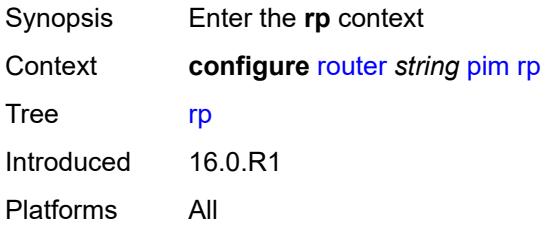

## <span id="page-4542-1"></span>**bootstrap**

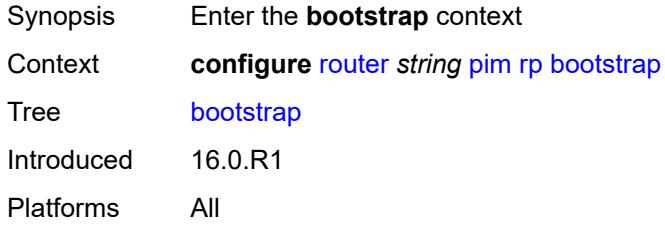

## <span id="page-4542-2"></span>**export** *reference*

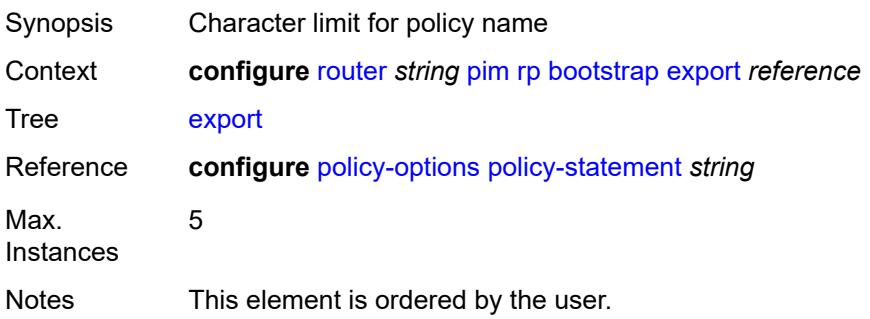

Introduced 16.0.R1 Platforms All

# <span id="page-4543-0"></span>**import** *reference*

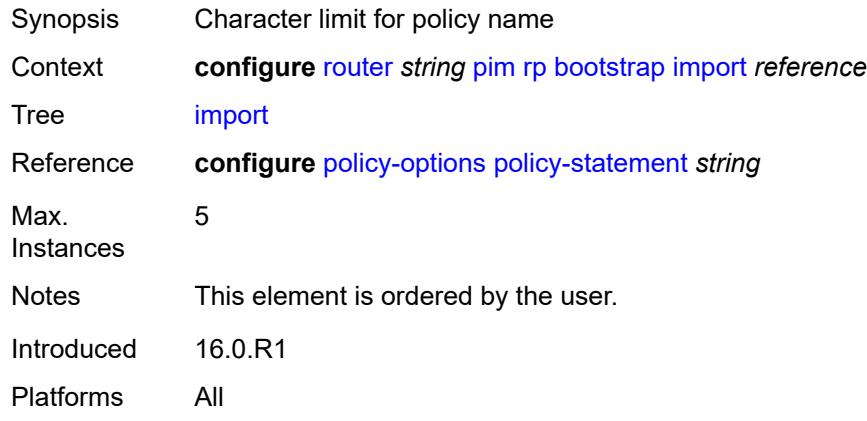

### <span id="page-4543-1"></span>**ipv4**

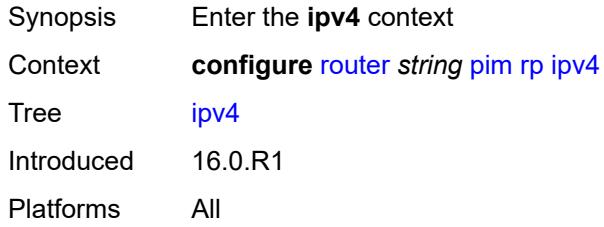

# <span id="page-4543-3"></span>**anycast** [\[ipv4-address\]](#page-4543-2) *string* [rp-set-peer](#page-4544-0) *string*

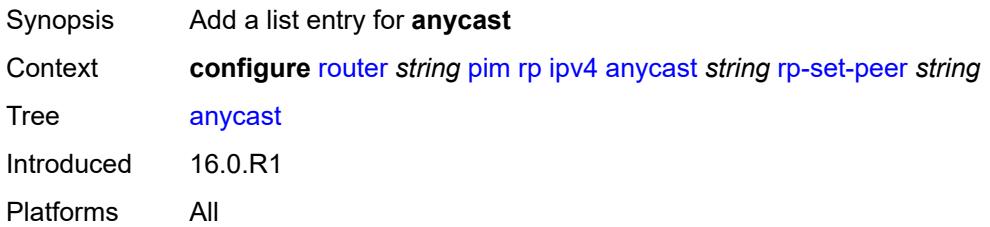

## <span id="page-4543-2"></span>[**ipv4-address**] *string*

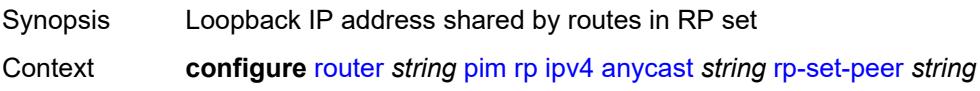

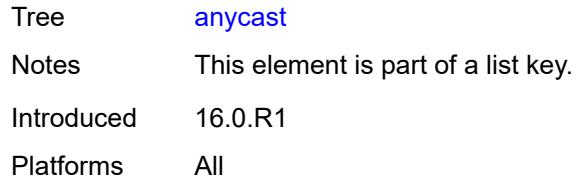

## <span id="page-4544-0"></span>**rp-set-peer** *string*

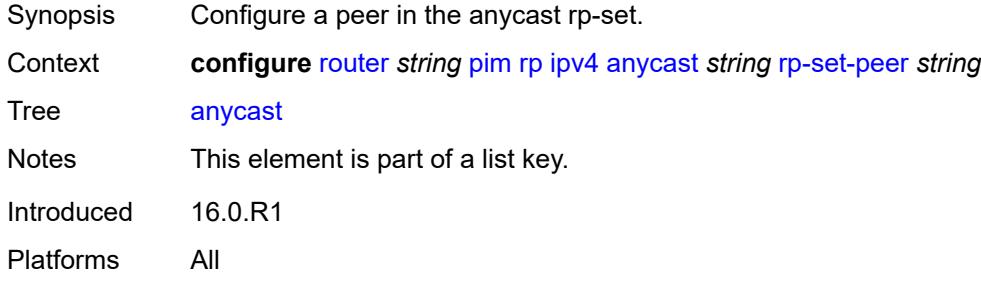

## <span id="page-4544-1"></span>**auto-rp-discovery** *boolean*

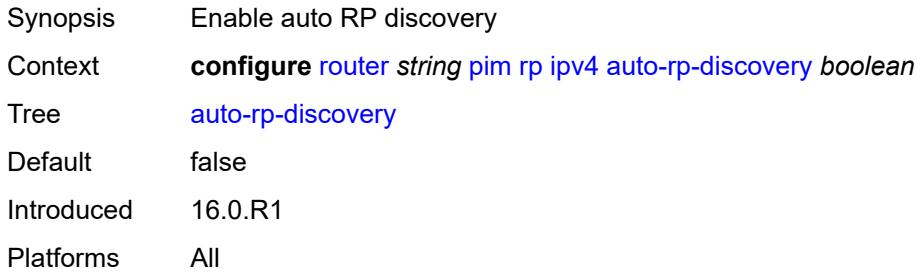

### <span id="page-4544-2"></span>**bsr-candidate**

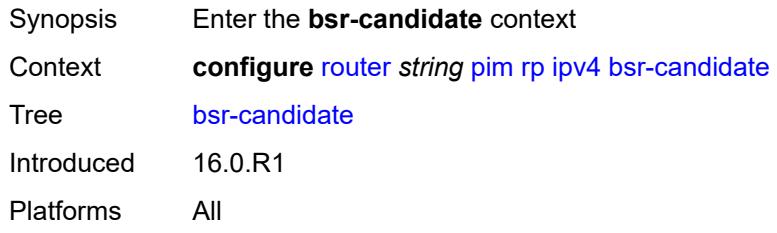

### <span id="page-4544-3"></span>**address** *string*

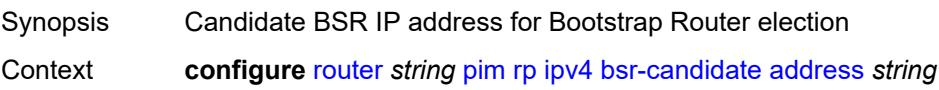

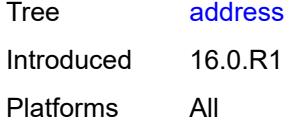

# <span id="page-4545-0"></span>**admin-state** *keyword*

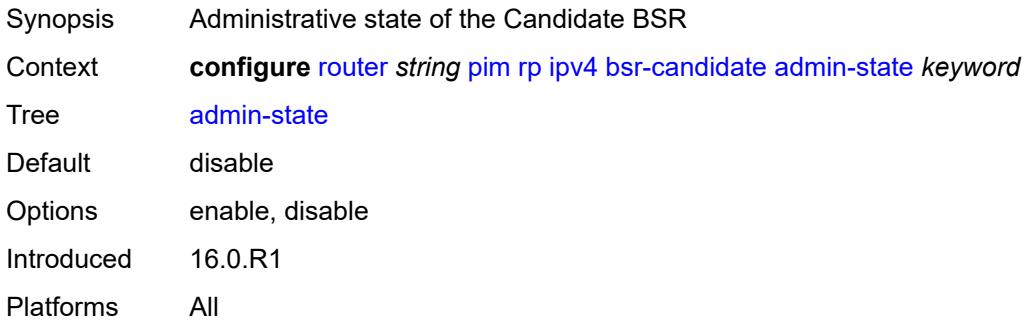

## <span id="page-4545-1"></span>**hash-mask-len** *number*

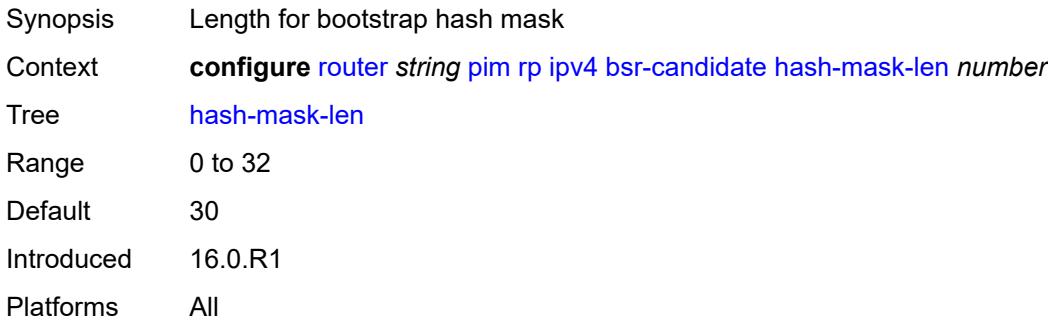

## <span id="page-4545-2"></span>**priority** *number*

<span id="page-4545-3"></span>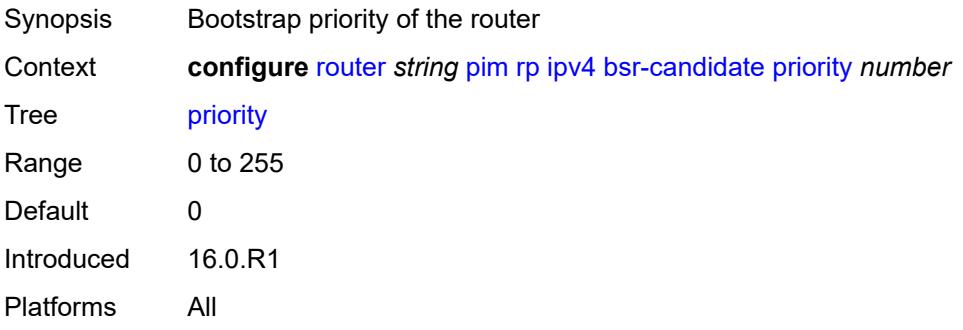

### **candidate** *boolean*

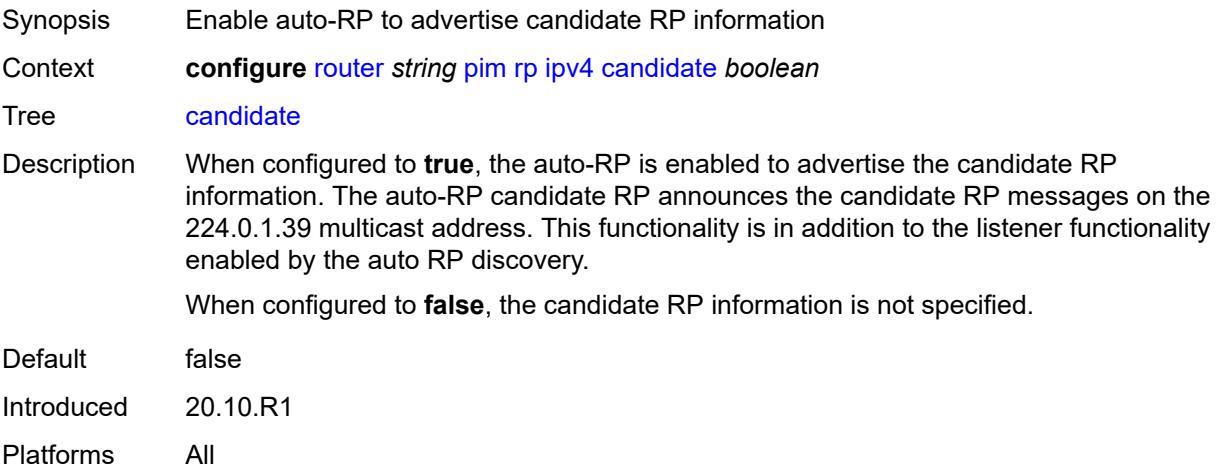

# <span id="page-4546-0"></span>**mapping-agent** *boolean*

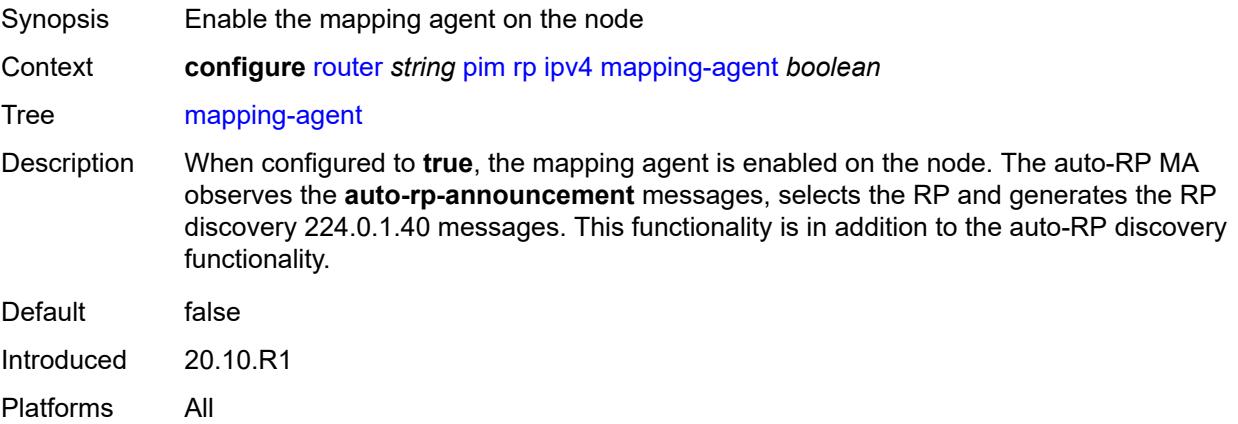

# <span id="page-4546-1"></span>**rp-candidate**

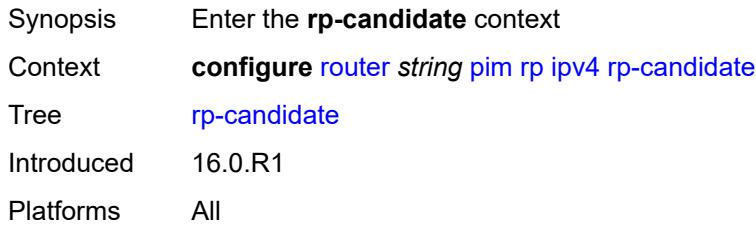

# <span id="page-4546-2"></span>**address** *string*

Synopsis Local RP address

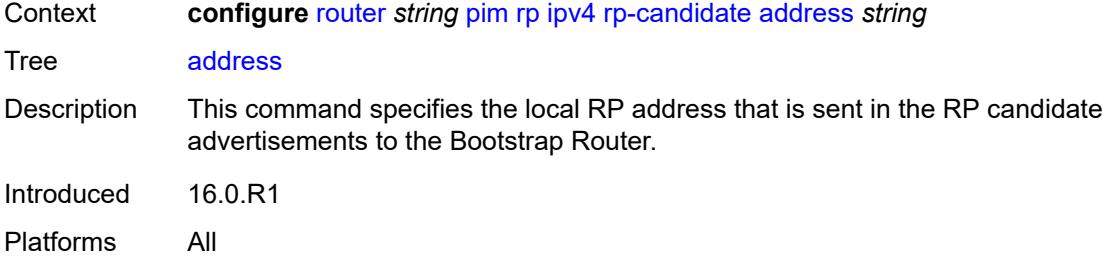

## <span id="page-4547-0"></span>**admin-state** *keyword*

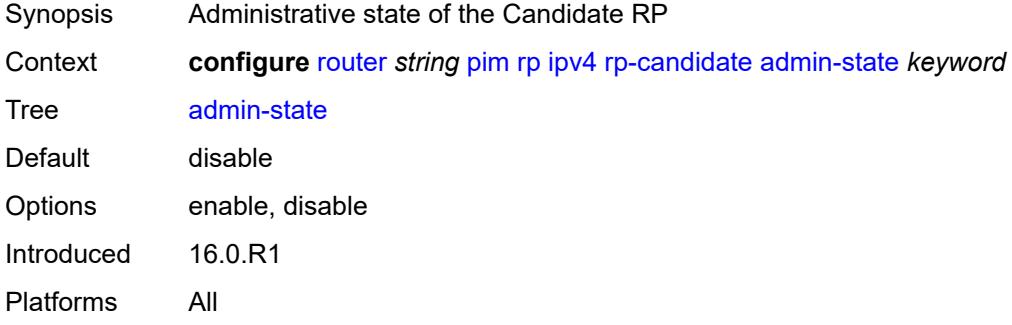

# <span id="page-4547-2"></span>**group-range** [[ipv4-prefix](#page-4547-1)] *string*

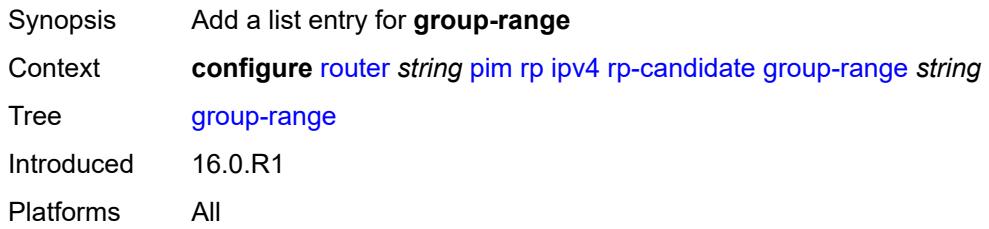

# <span id="page-4547-1"></span>[**ipv4-prefix**] *string*

<span id="page-4547-3"></span>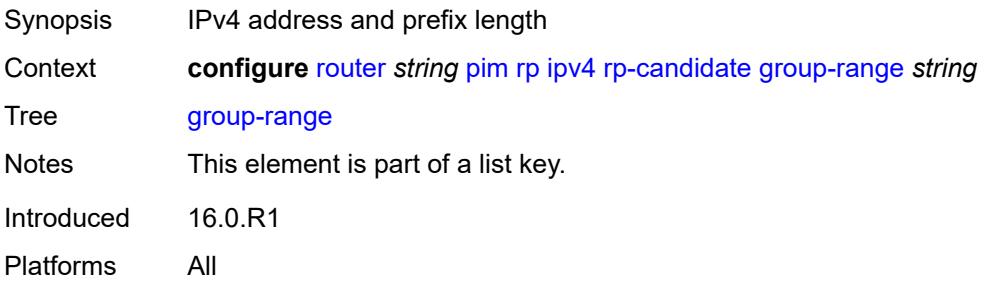

## **holdtime** *number*

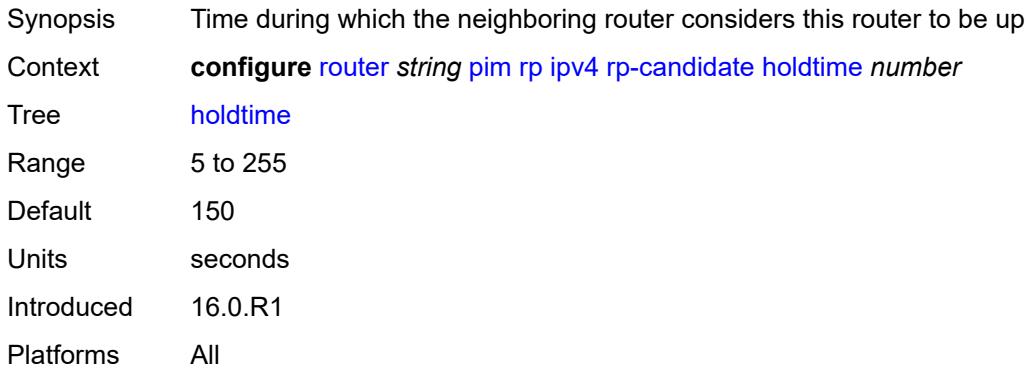

# <span id="page-4548-0"></span>**priority** *number*

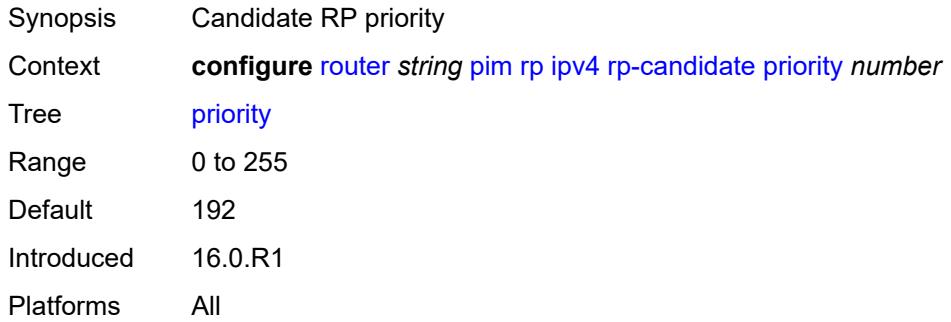

### <span id="page-4548-1"></span>**static**

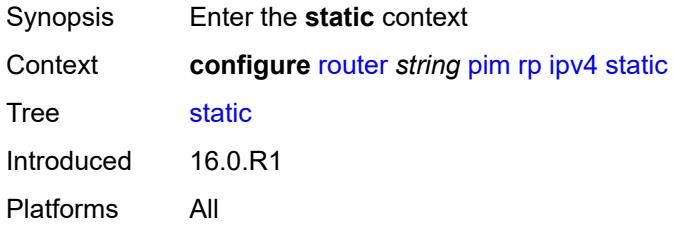

# <span id="page-4548-2"></span>**address** [\[ipv4-address](#page-4549-0)] *string*

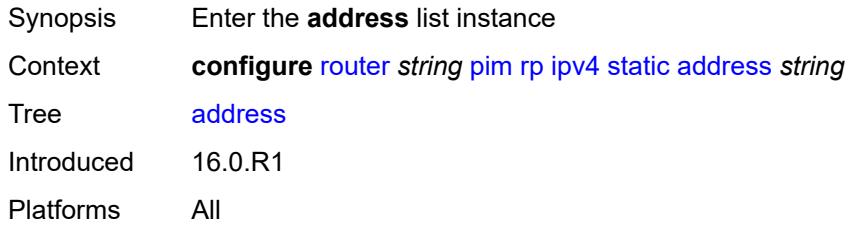

## <span id="page-4549-0"></span>[**ipv4-address**] *string*

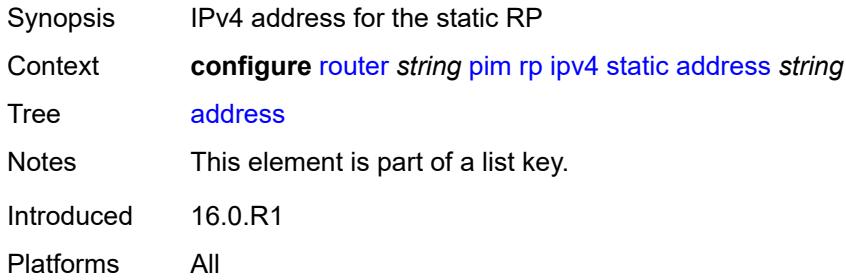

# <span id="page-4549-2"></span>**group-prefix** [[ipv4-prefix](#page-4549-1)] *string*

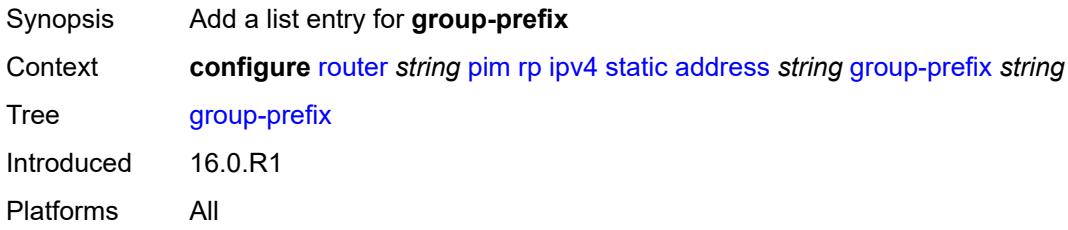

# <span id="page-4549-1"></span>[**ipv4-prefix**] *string*

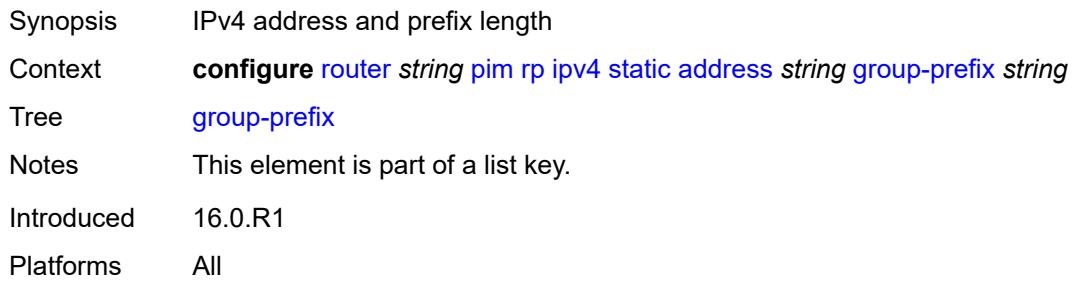

## <span id="page-4549-3"></span>**override** *boolean*

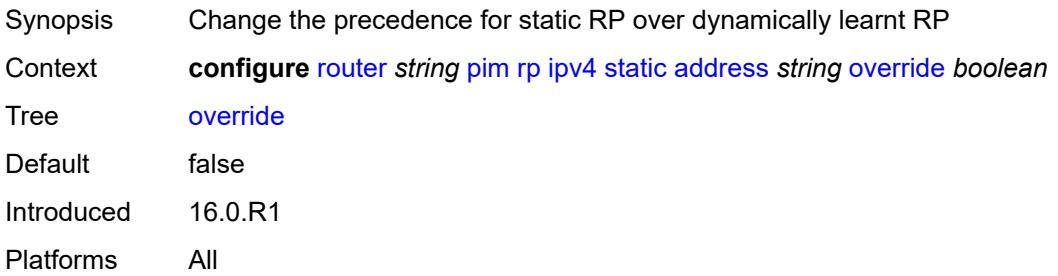

## <span id="page-4550-0"></span>**ipv6**

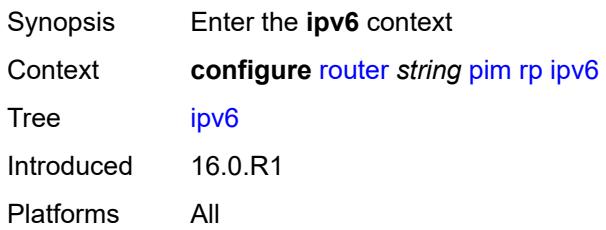

# <span id="page-4550-3"></span>**anycast** [\[ipv6-address\]](#page-4550-1) *string* [rp-set-peer](#page-4550-2) *string*

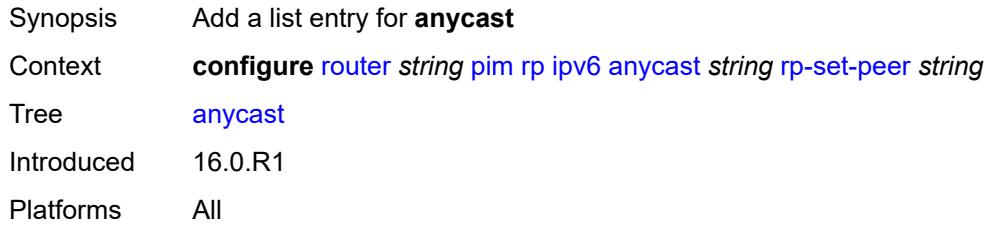

# <span id="page-4550-1"></span>[**ipv6-address**] *string*

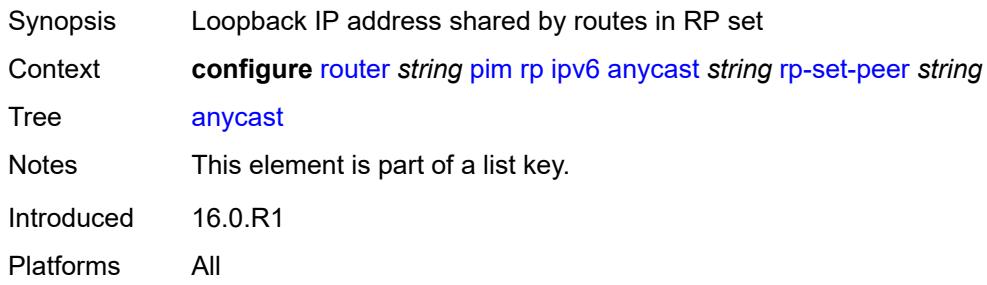

## <span id="page-4550-2"></span>**rp-set-peer** *string*

<span id="page-4550-4"></span>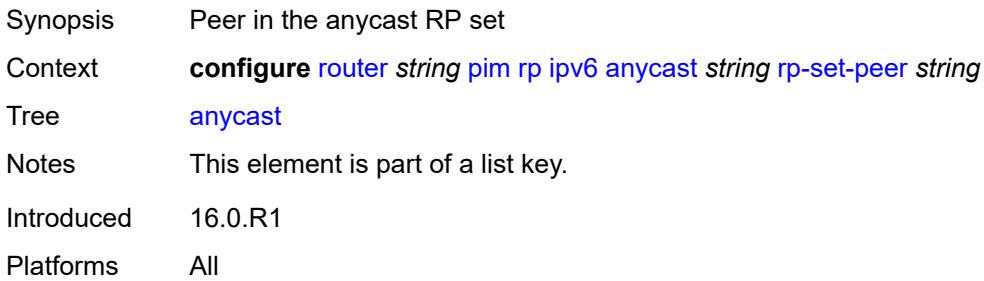

### **bsr-candidate**

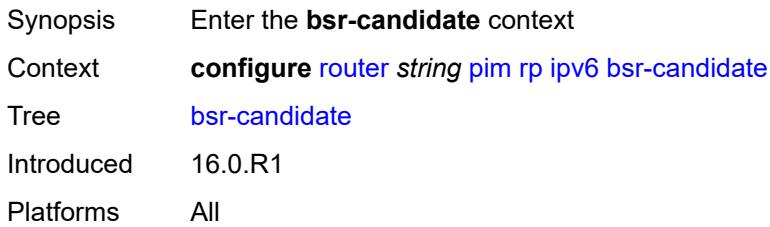

## <span id="page-4551-0"></span>**address** *string*

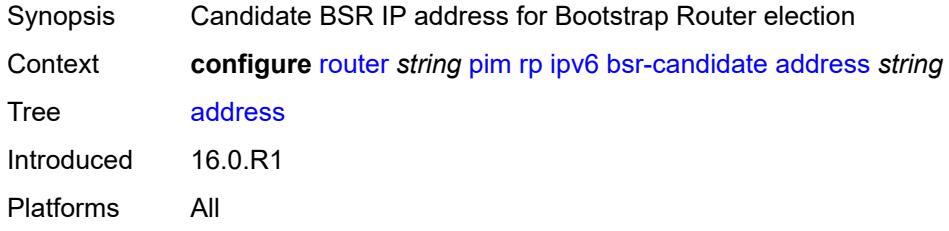

### <span id="page-4551-1"></span>**admin-state** *keyword*

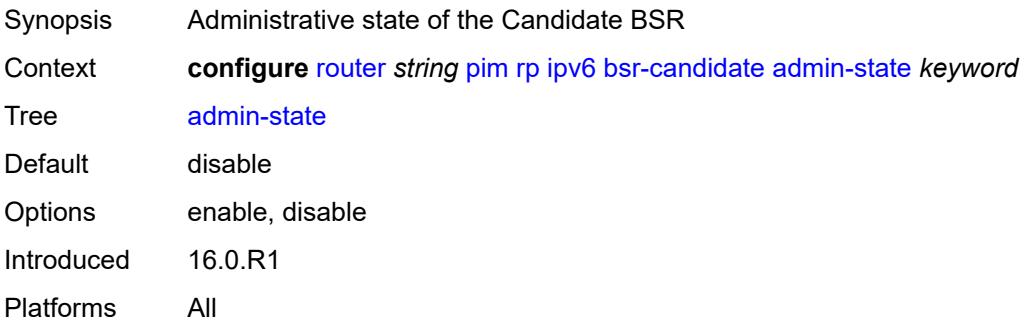

### <span id="page-4551-2"></span>**hash-mask-len** *number*

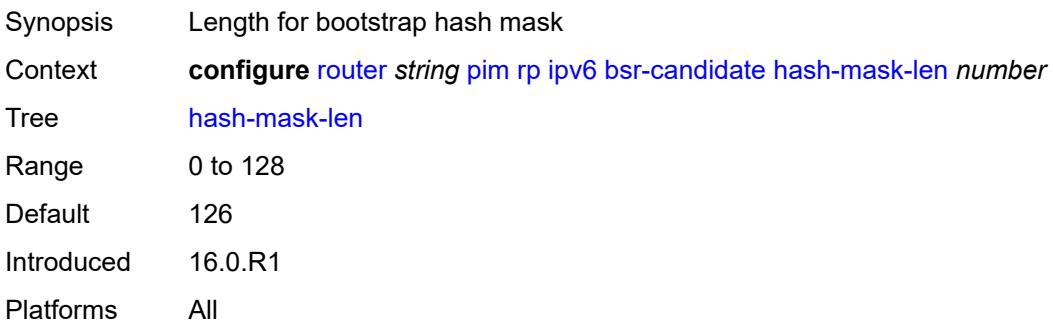

## <span id="page-4552-0"></span>**priority** *number*

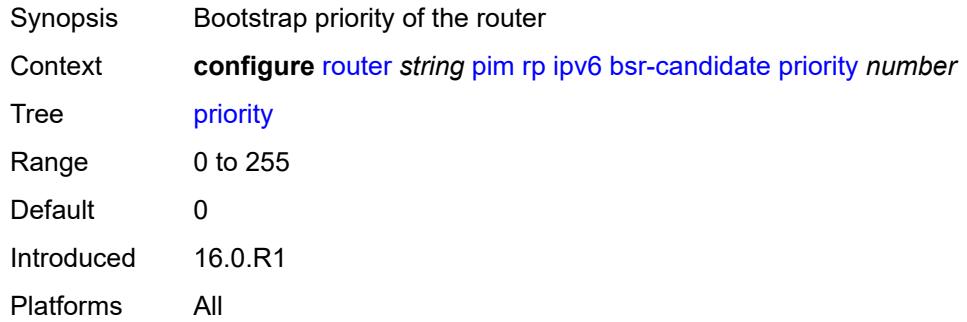

## <span id="page-4552-1"></span>**embedded-rp**

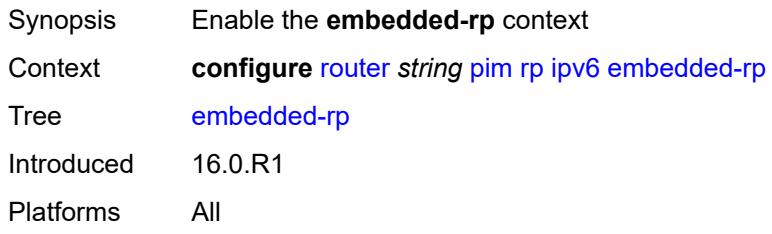

## <span id="page-4552-2"></span>**admin-state** *keyword*

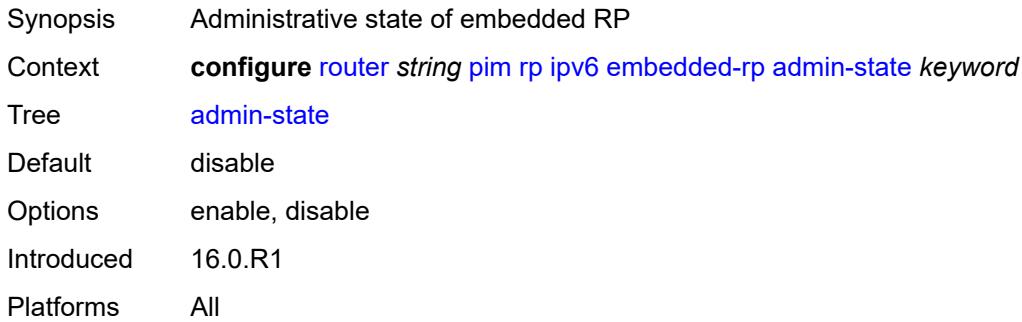

## <span id="page-4552-3"></span>**group-range** [[ipv6-prefix](#page-4553-0)] *string*

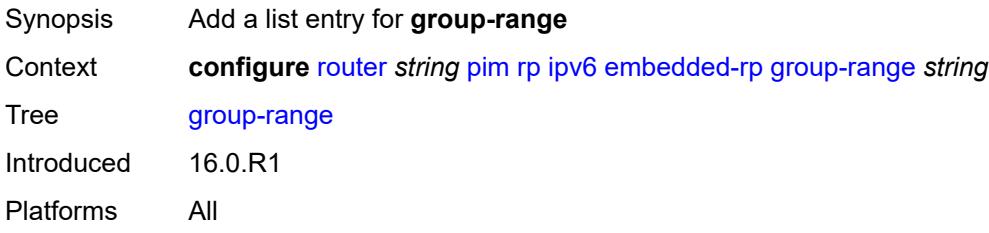

# <span id="page-4553-0"></span>[**ipv6-prefix**] *string*

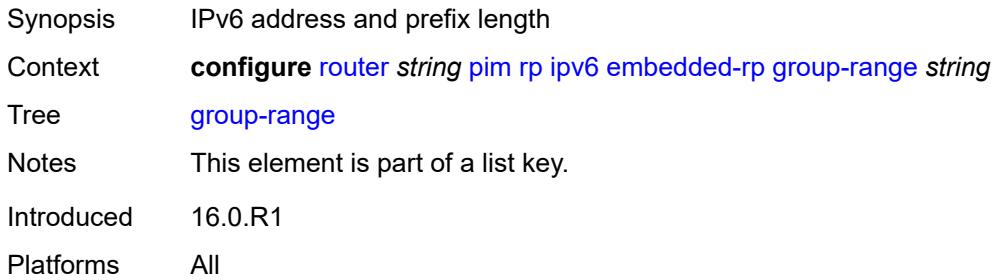

### <span id="page-4553-1"></span>**rp-candidate**

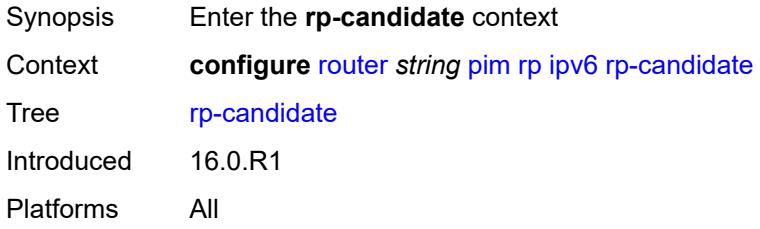

# <span id="page-4553-2"></span>**address** *string*

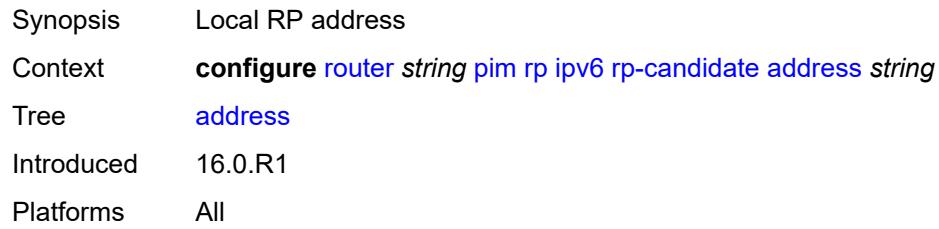

# <span id="page-4553-3"></span>**admin-state** *keyword*

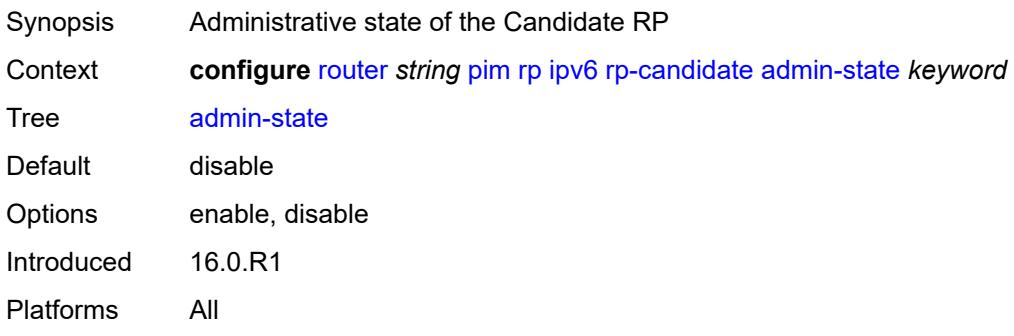

# <span id="page-4554-1"></span>**group-range** [[ipv6-prefix](#page-4554-0)] *string*

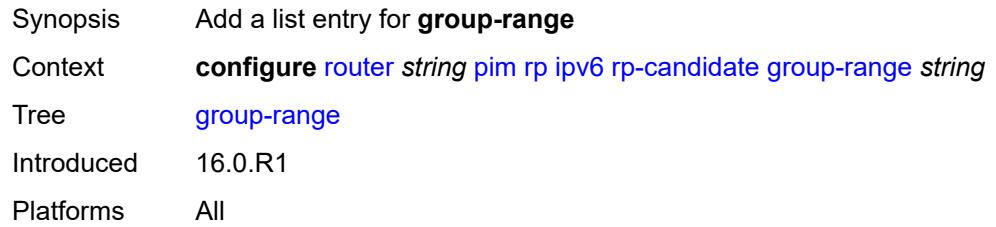

# <span id="page-4554-0"></span>[**ipv6-prefix**] *string*

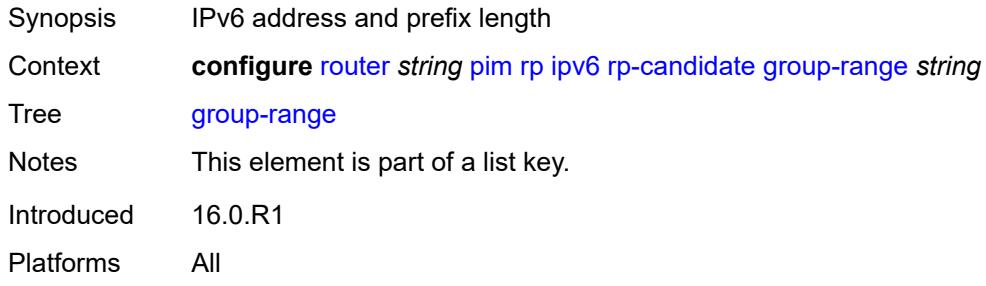

## <span id="page-4554-2"></span>**holdtime** *number*

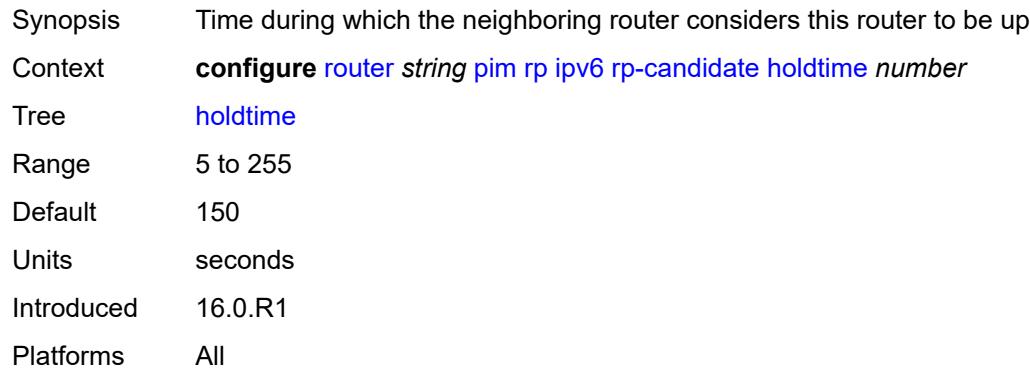

# <span id="page-4554-3"></span>**priority** *number*

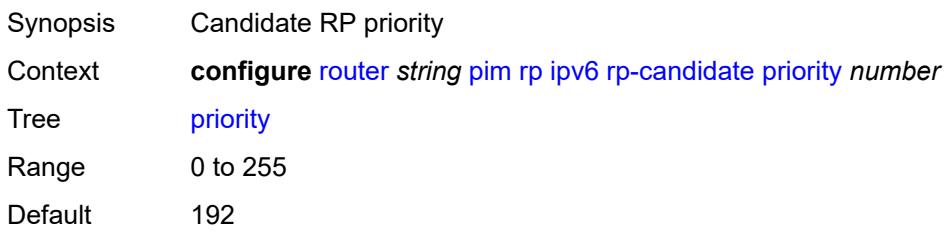

Introduced 16.0.R1 Platforms All

# <span id="page-4555-0"></span>**static**

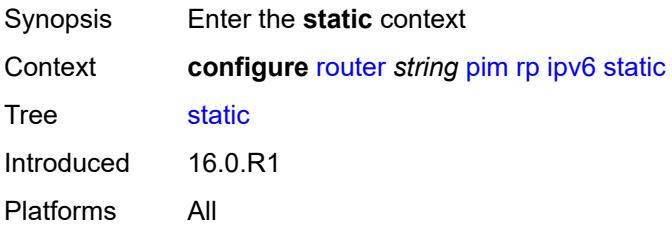

# <span id="page-4555-2"></span>**address** [\[ipv6-address](#page-4555-1)] *string*

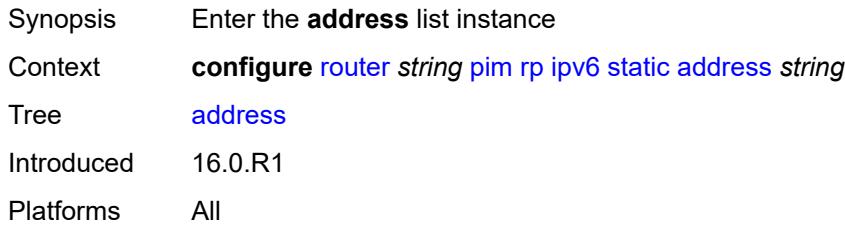

# <span id="page-4555-1"></span>[**ipv6-address**] *string*

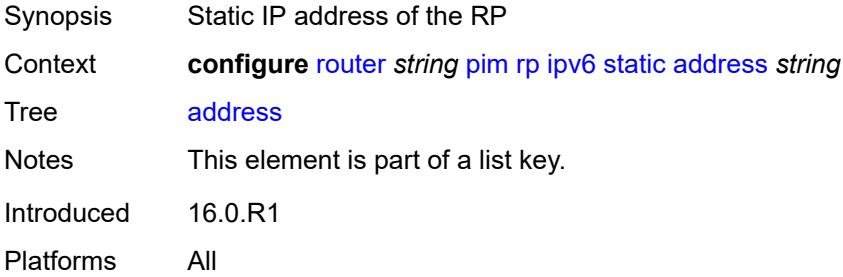

# <span id="page-4555-3"></span>**group-prefix** [[ipv6-prefix](#page-4556-0)] *string*

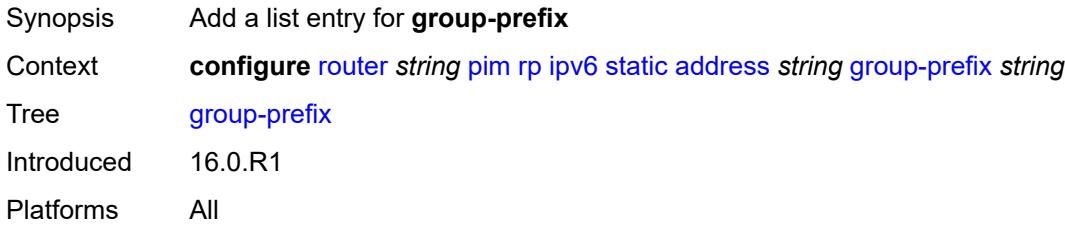

# <span id="page-4556-0"></span>[**ipv6-prefix**] *string*

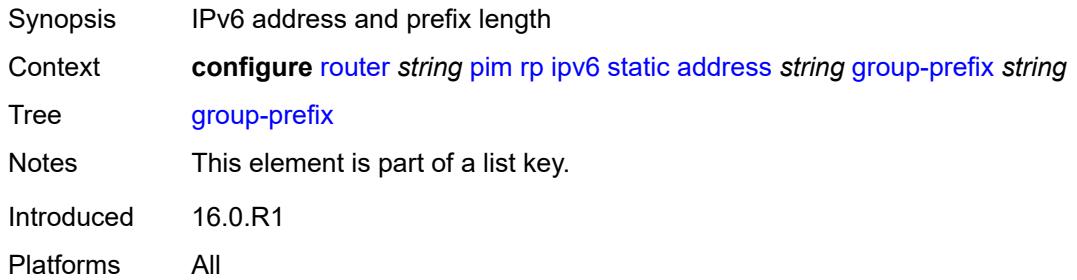

# <span id="page-4556-1"></span>**override** *boolean*

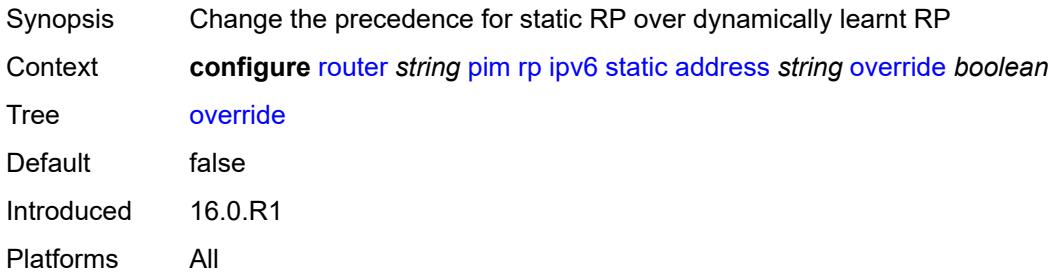

# <span id="page-4556-2"></span>**rpfv**

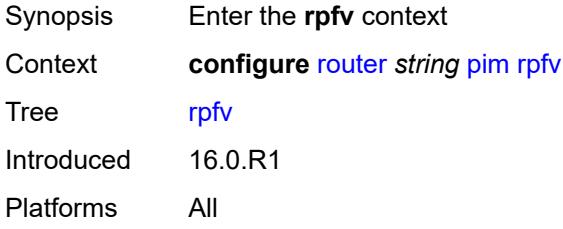

## <span id="page-4556-3"></span>**core** *boolean*

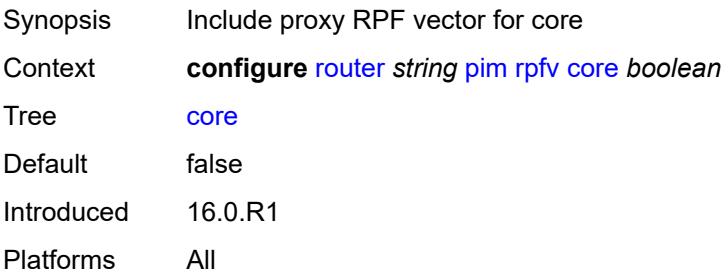

### <span id="page-4557-0"></span>**mvpn** *boolean*

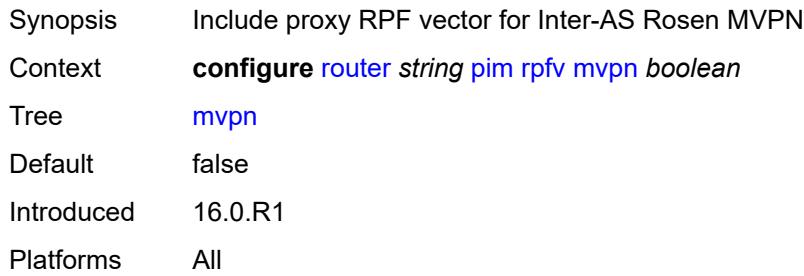

# <span id="page-4557-2"></span>**spt-switchover** [[ip-prefix\]](#page-4557-1) *(ipv4-prefix | ipv6-prefix)*

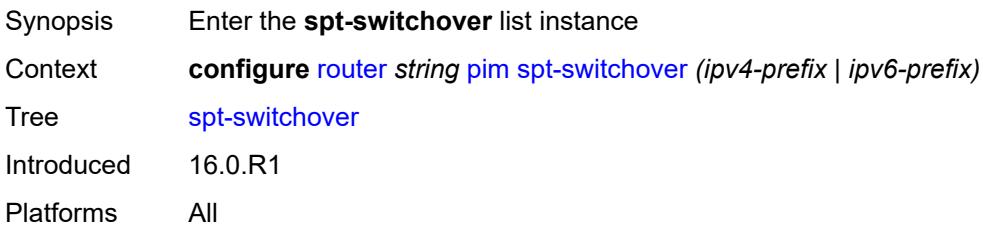

## <span id="page-4557-1"></span>[**ip-prefix**] *(ipv4-prefix | ipv6-prefix)*

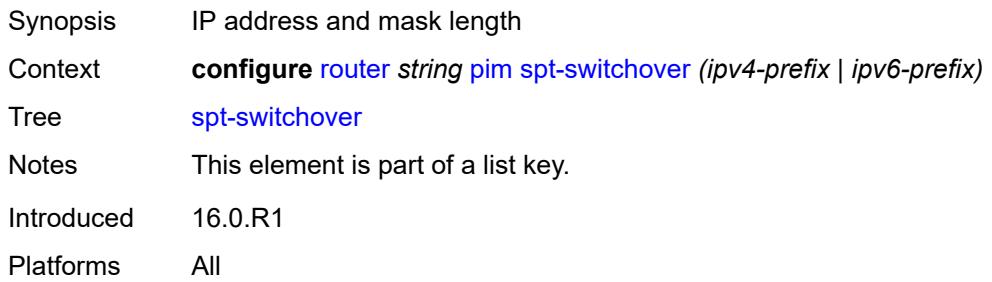

# <span id="page-4557-3"></span>**threshold** *(number | keyword)*

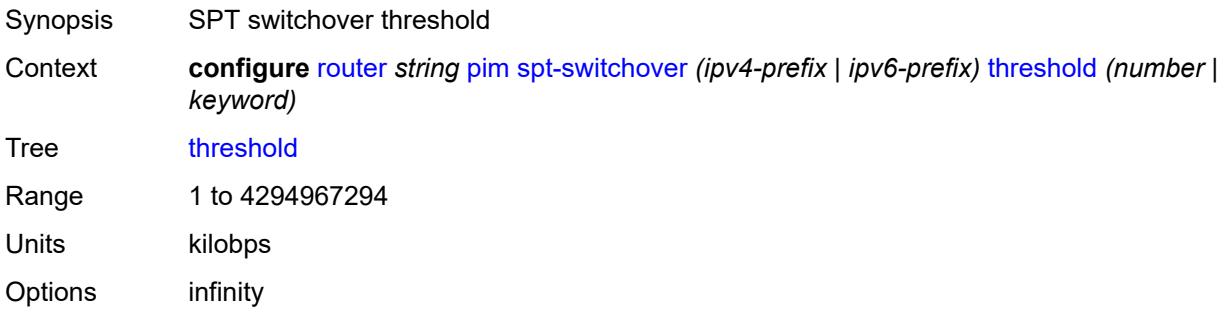

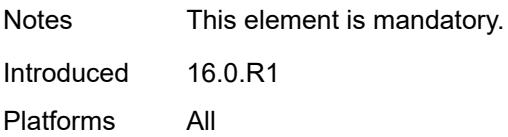

### <span id="page-4558-0"></span>**ssm-groups**

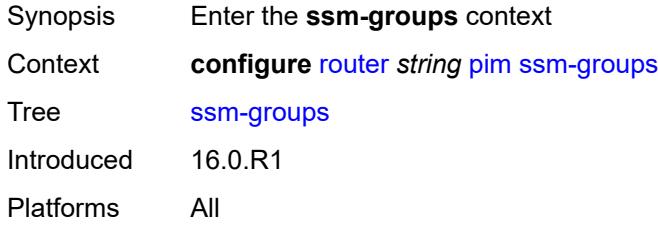

# <span id="page-4558-2"></span>**group-range** [[ip-prefix\]](#page-4558-1) *(ipv4-prefix | ipv6-prefix)*

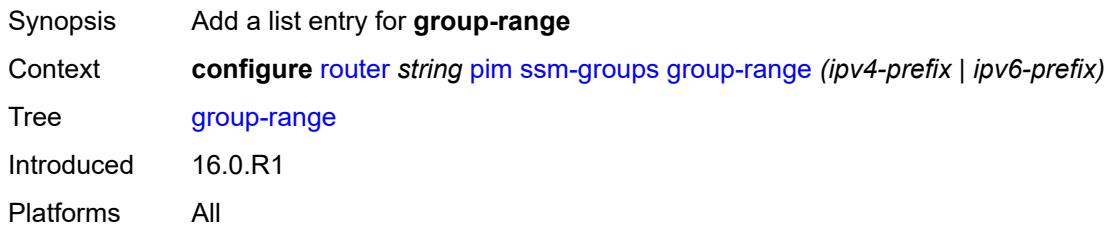

# <span id="page-4558-1"></span>[**ip-prefix**] *(ipv4-prefix | ipv6-prefix)*

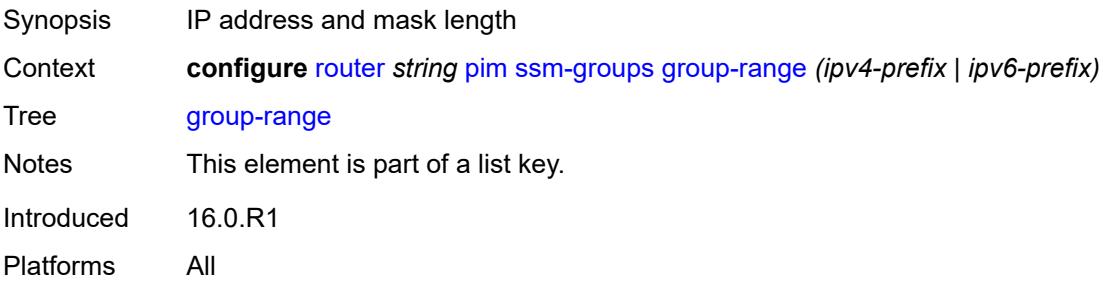

## <span id="page-4558-3"></span>**radius**

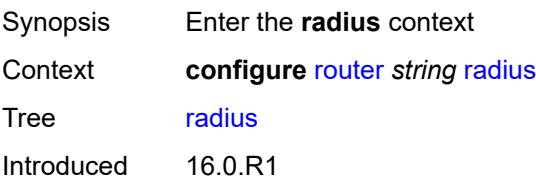

Platforms 7450 ESS, 7750 SR, 7750 SR-a, 7750 SR-e, 7750 SR-s, VSR

## <span id="page-4559-1"></span>**proxy** [[name](#page-4559-0)] *string*

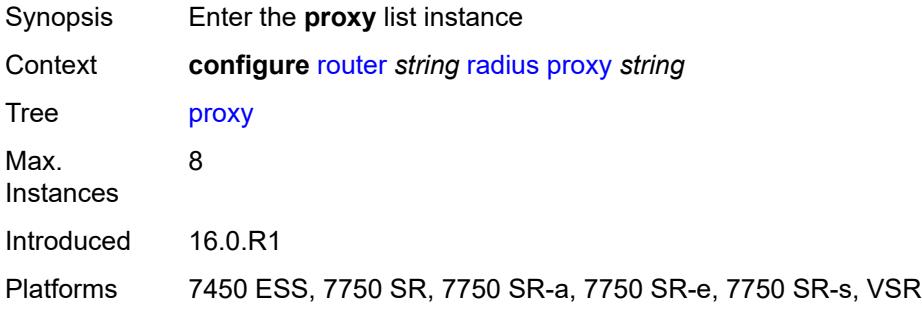

# <span id="page-4559-0"></span>[**name**] *string*

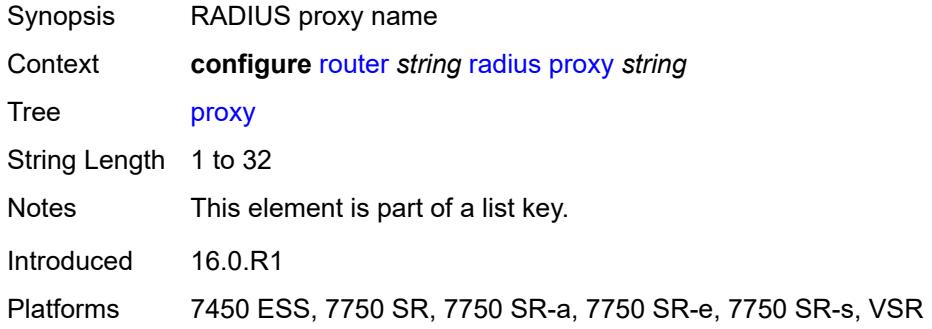

### <span id="page-4559-2"></span>**admin-state** *keyword*

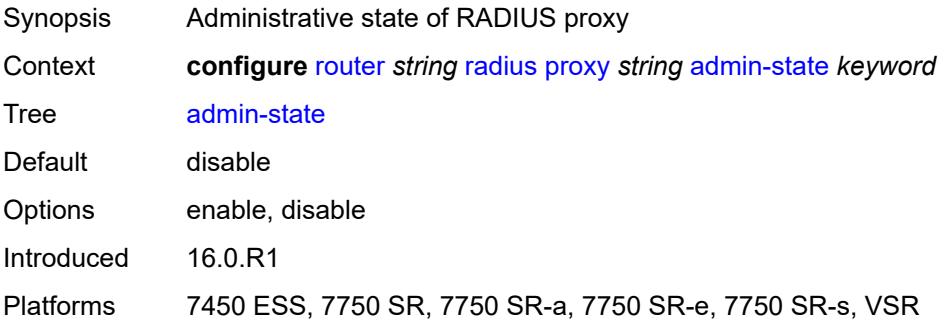

## <span id="page-4559-3"></span>**attribute-matching**

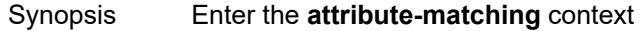

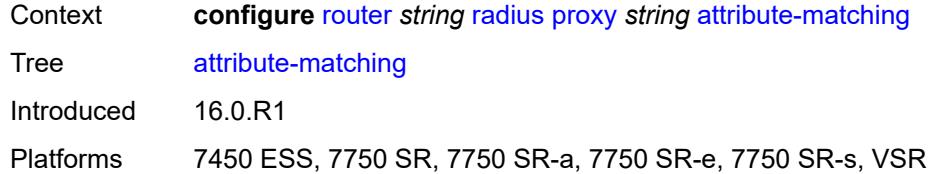

# <span id="page-4560-1"></span>**entry** [[index](#page-4560-0)] *number*

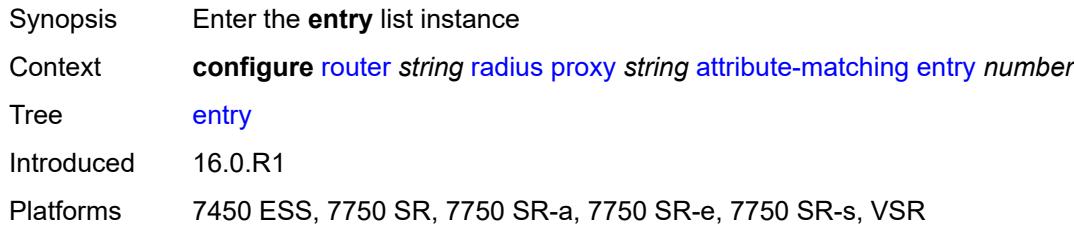

## <span id="page-4560-0"></span>[**index**] *number*

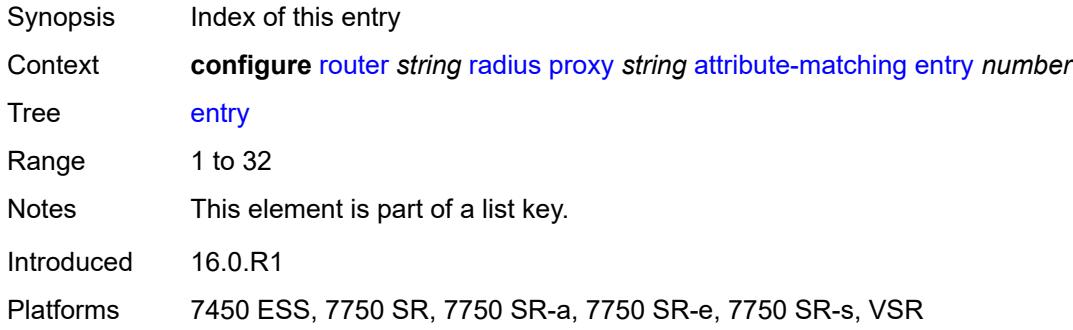

# <span id="page-4560-2"></span>**accounting-server-policy** *string*

<span id="page-4560-3"></span>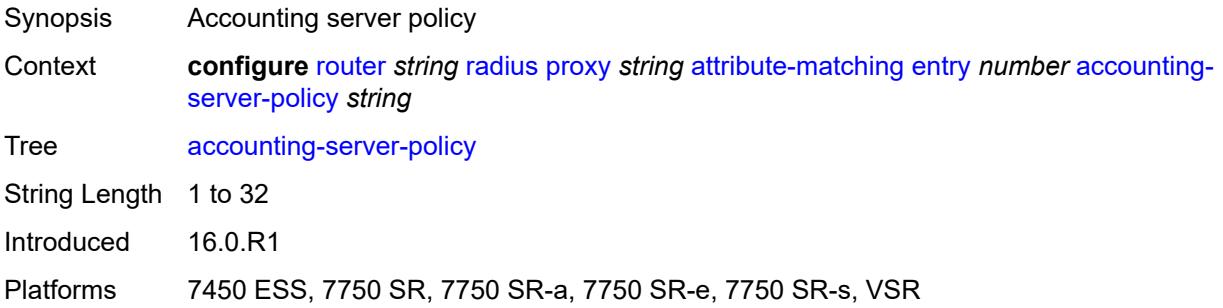

# **authentication-server-policy** *string*

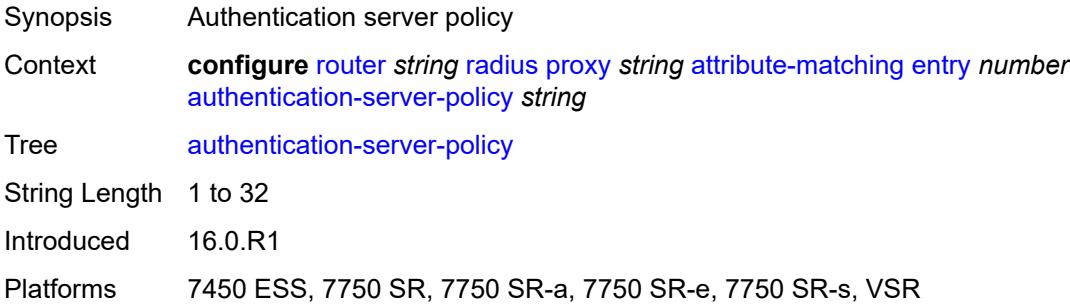

# <span id="page-4561-0"></span>**prefix-string** *string*

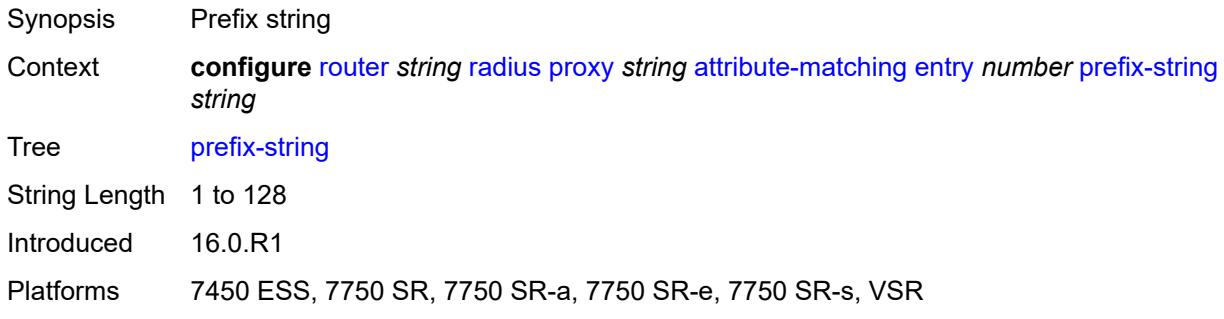

## <span id="page-4561-1"></span>**suffix-string** *string*

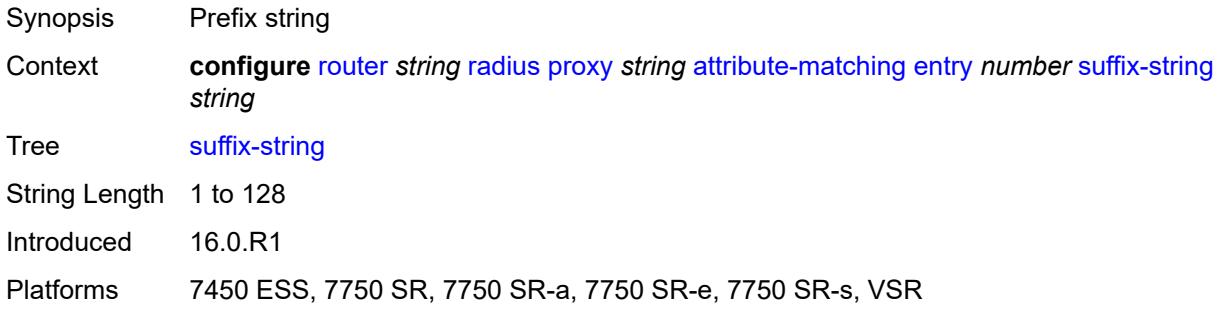

## <span id="page-4561-2"></span>**type** *number*

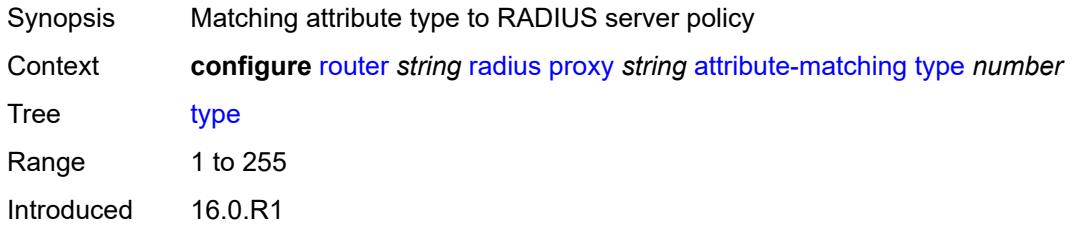

Platforms 7450 ESS, 7750 SR, 7750 SR-a, 7750 SR-e, 7750 SR-s, VSR

### <span id="page-4562-0"></span>**vendor** *(number | keyword)*

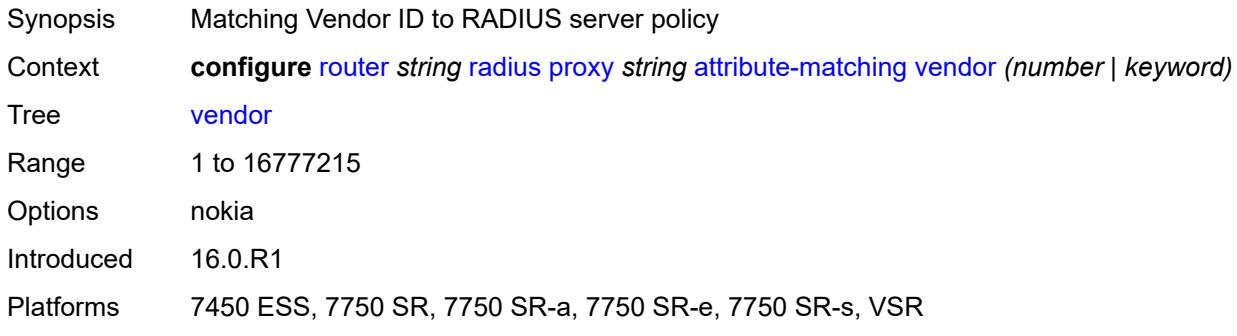

### <span id="page-4562-1"></span>**cache**

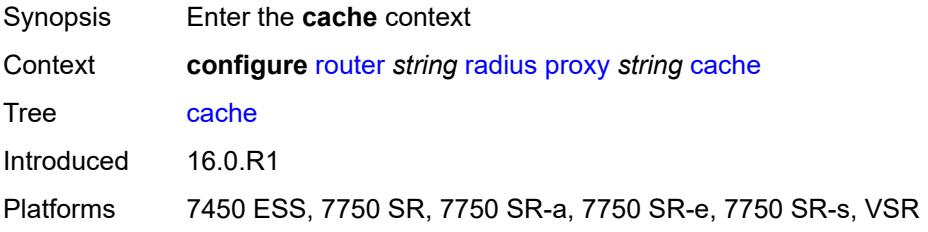

### <span id="page-4562-2"></span>**admin-state** *keyword*

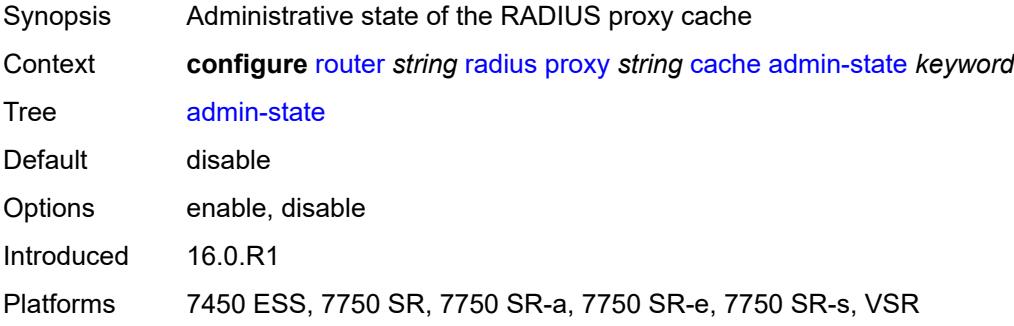

#### <span id="page-4562-3"></span>**key**

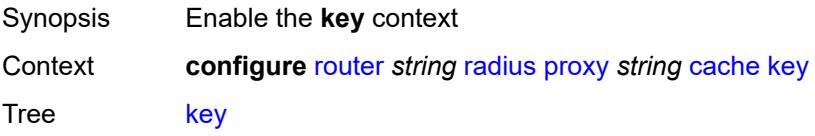

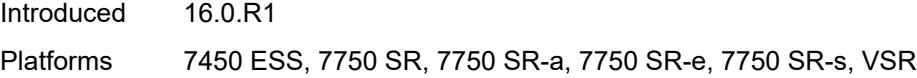

## <span id="page-4563-0"></span>**attribute-type** *number*

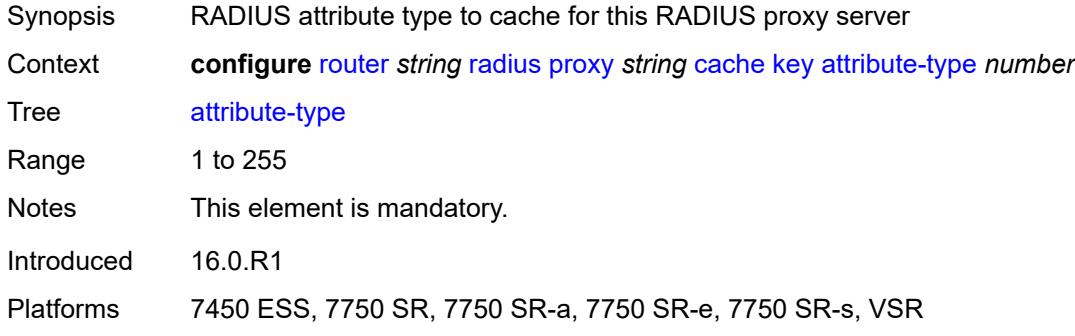

# <span id="page-4563-1"></span>**packet-type** *keyword*

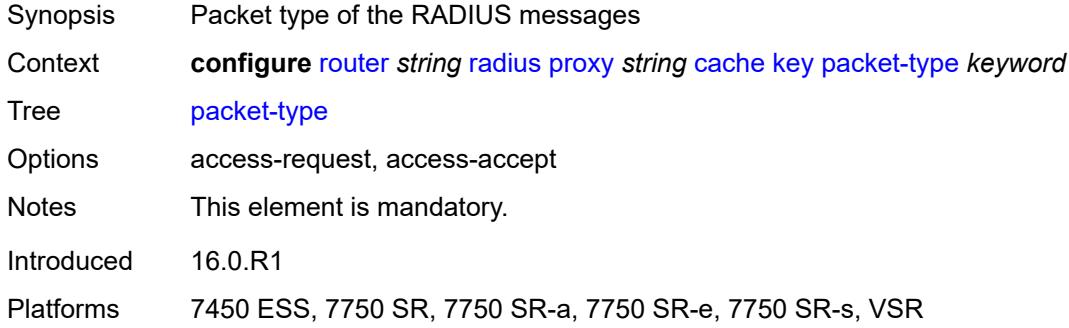

# <span id="page-4563-2"></span>**vendor** *(number | keyword)*

<span id="page-4563-3"></span>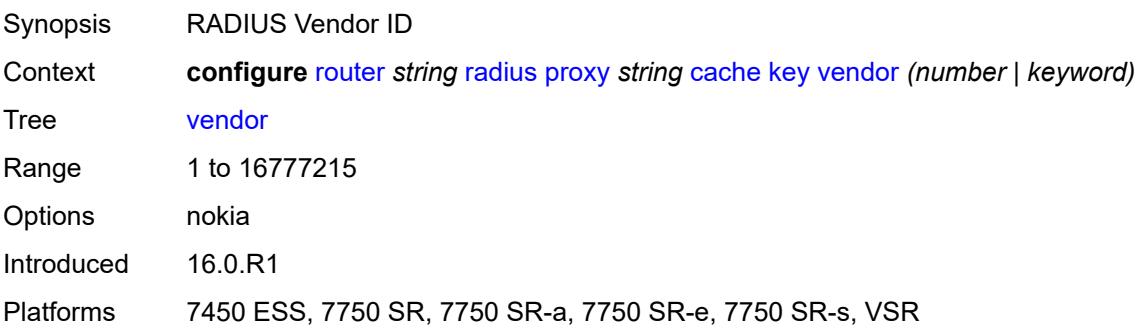

### **timeout** *number*

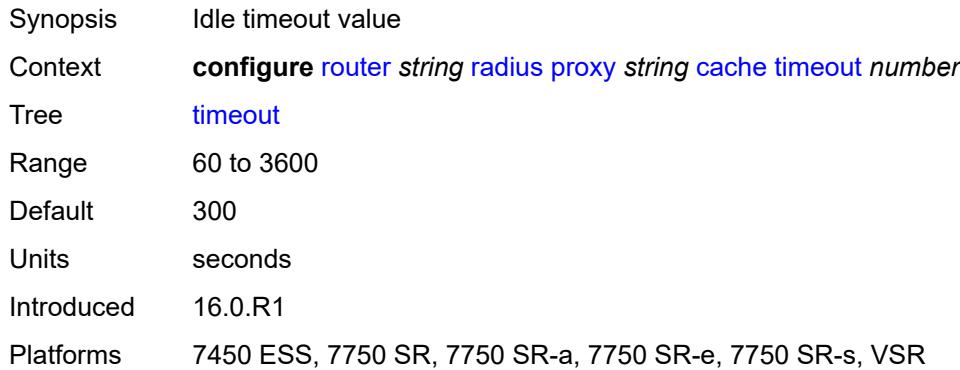

# <span id="page-4564-0"></span>**track-accounting**

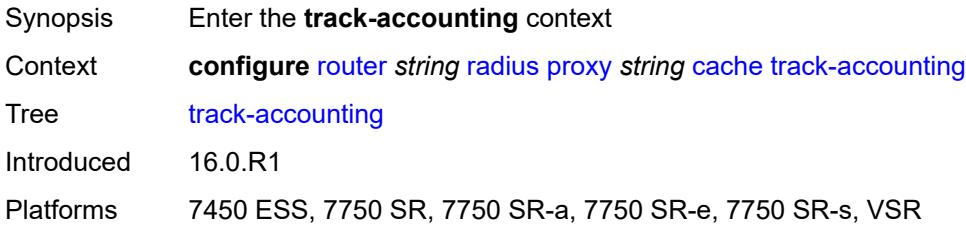

# <span id="page-4564-1"></span>**accounting-off** *boolean*

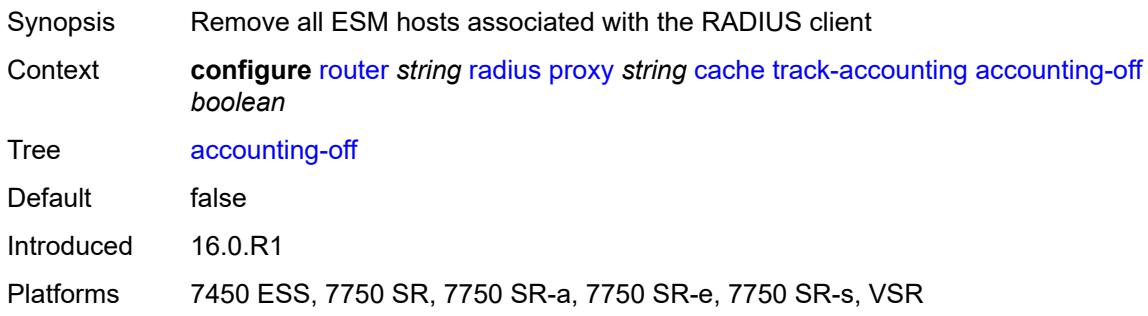

# <span id="page-4564-2"></span>**accounting-on** *boolean*

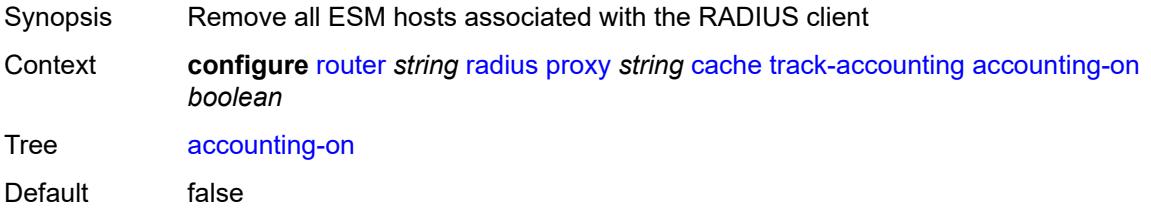

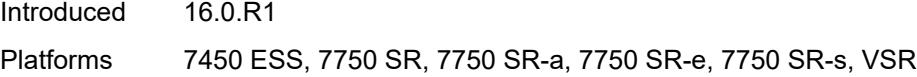

# <span id="page-4565-0"></span>**interim-update** *boolean*

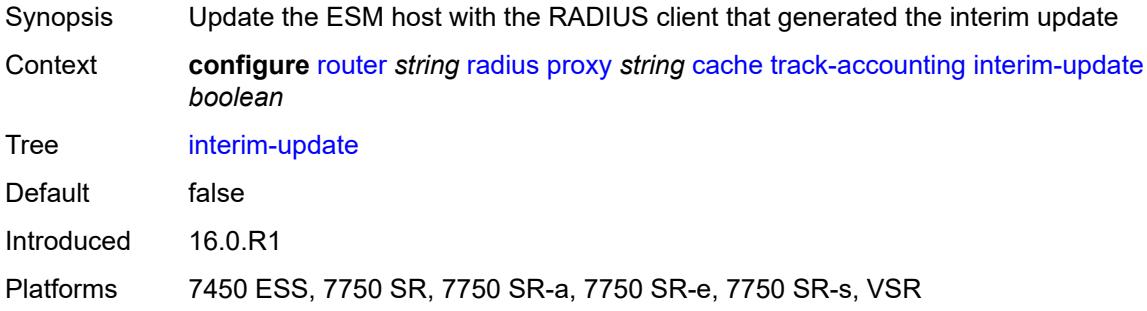

## <span id="page-4565-1"></span>**start** *boolean*

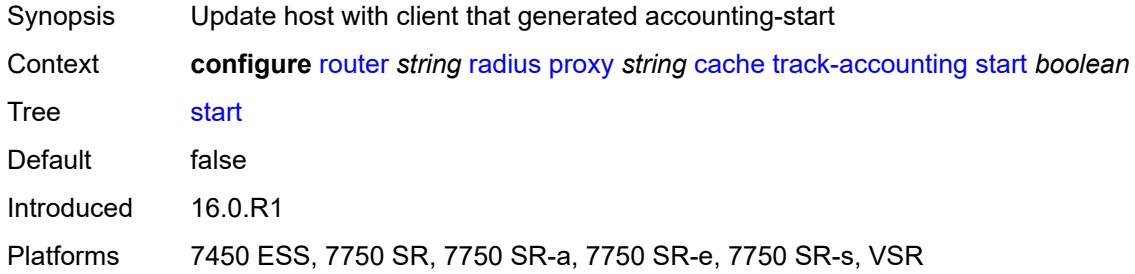

## <span id="page-4565-2"></span>**stop** *boolean*

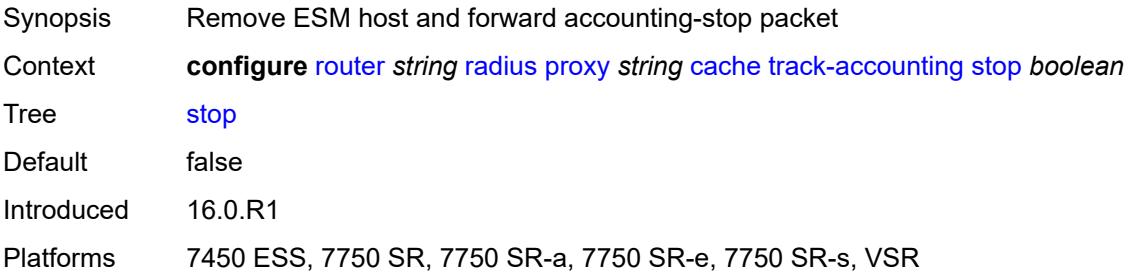

### <span id="page-4565-3"></span>**track-authentication**

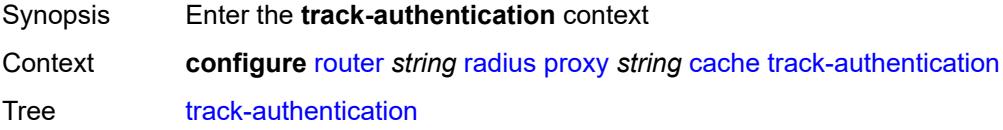

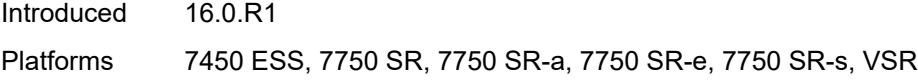

## <span id="page-4566-0"></span>**accept** *boolean*

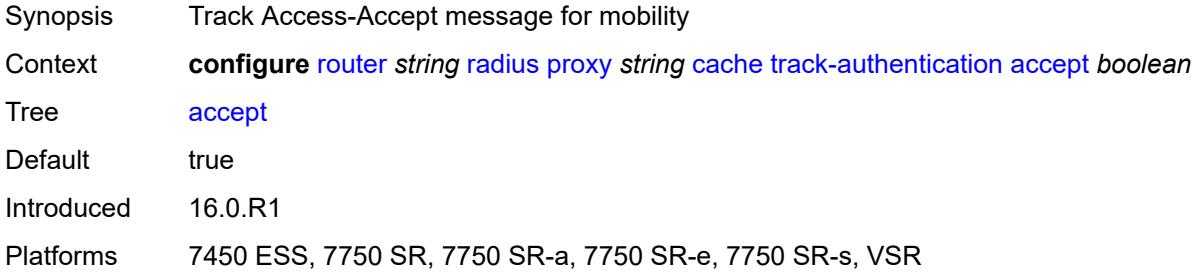

### <span id="page-4566-1"></span>**track-delete-hold-time** *number*

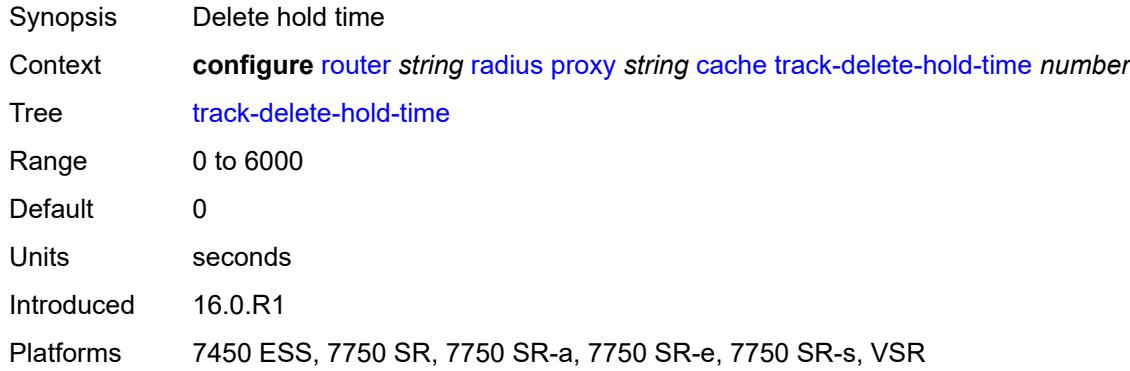

### <span id="page-4566-2"></span>**defaults**

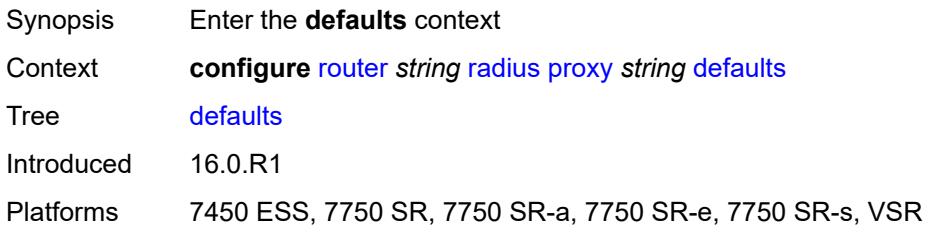

## <span id="page-4566-3"></span>**accounting-server-policy** *string*

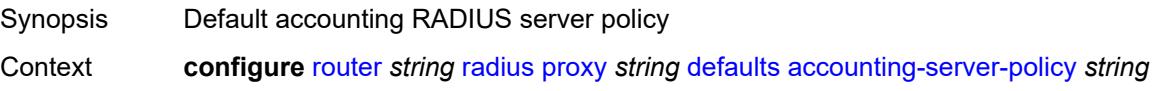

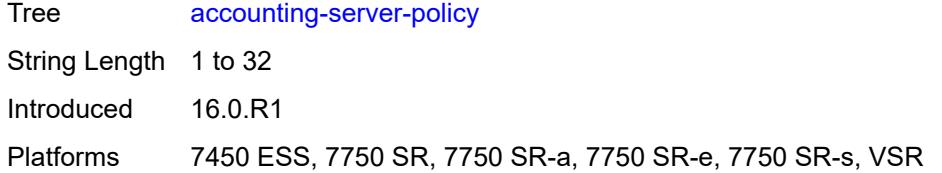

### <span id="page-4567-0"></span>**authentication-server-policy** *string*

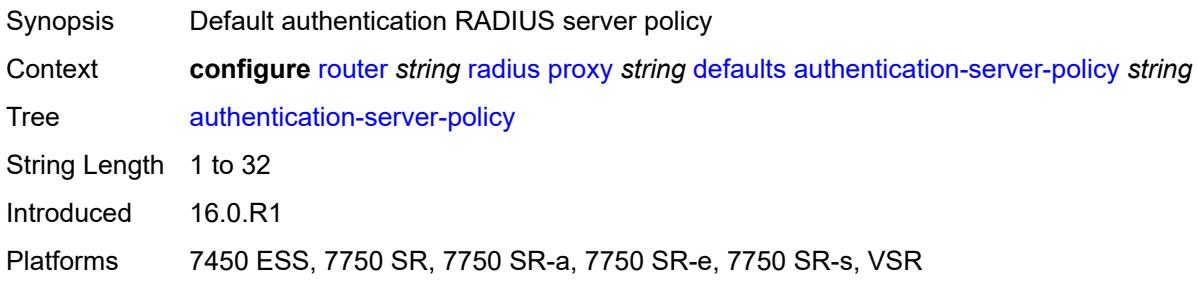

## <span id="page-4567-1"></span>**description** *string*

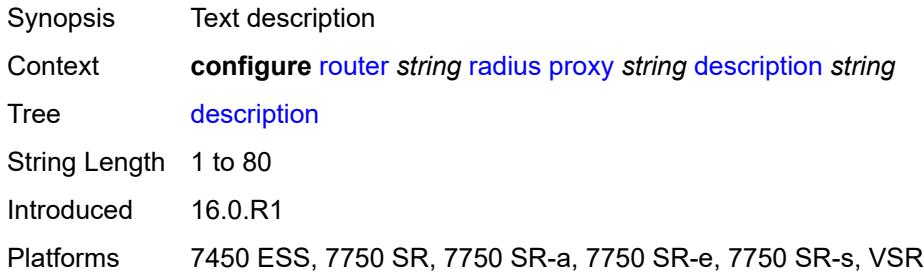

## <span id="page-4567-3"></span>**interface** [\[interface-name](#page-4567-2)] *string*

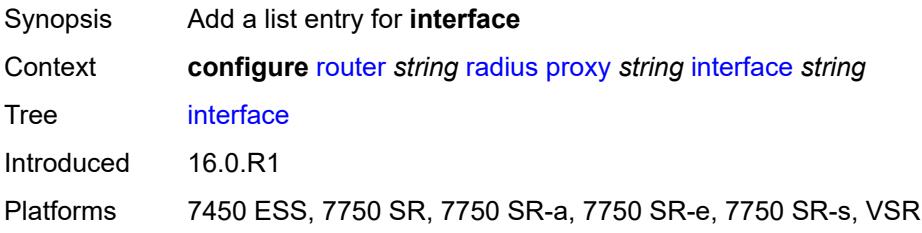

## <span id="page-4567-2"></span>[**interface-name**] *string*

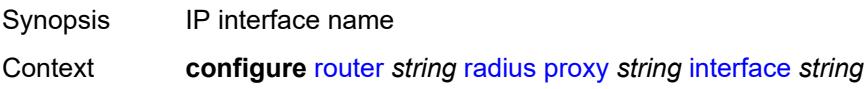

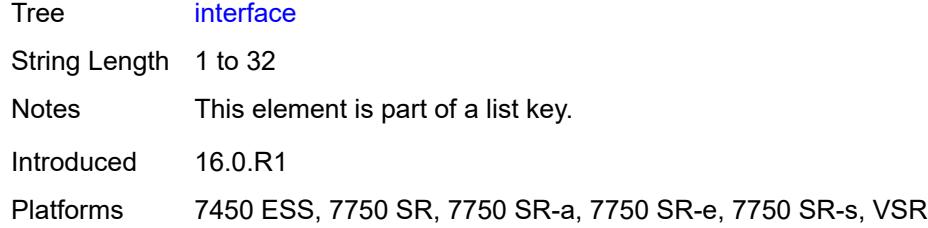

# <span id="page-4568-0"></span>**load-balance-key**

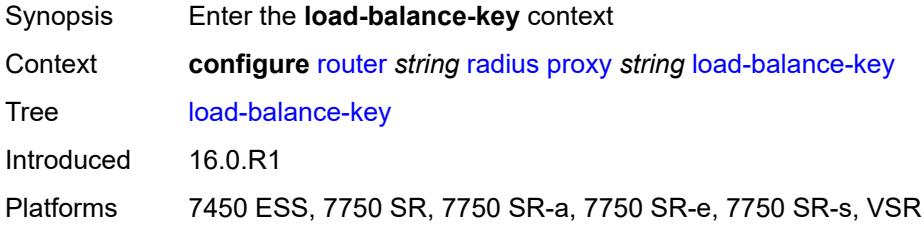

### <span id="page-4568-1"></span>**attribute-1**

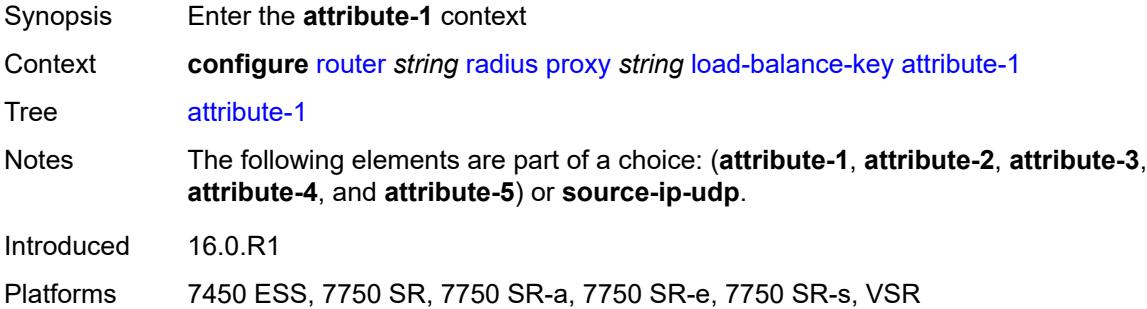

## <span id="page-4568-2"></span>**type** *number*

<span id="page-4568-3"></span>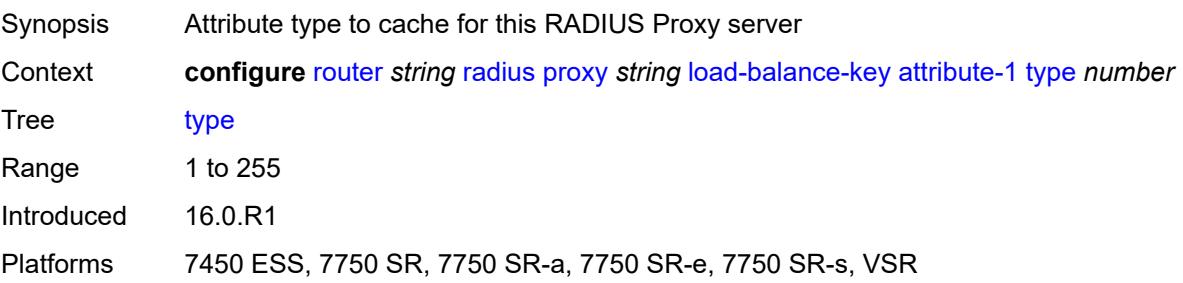

# **vendor** *(number | keyword)*

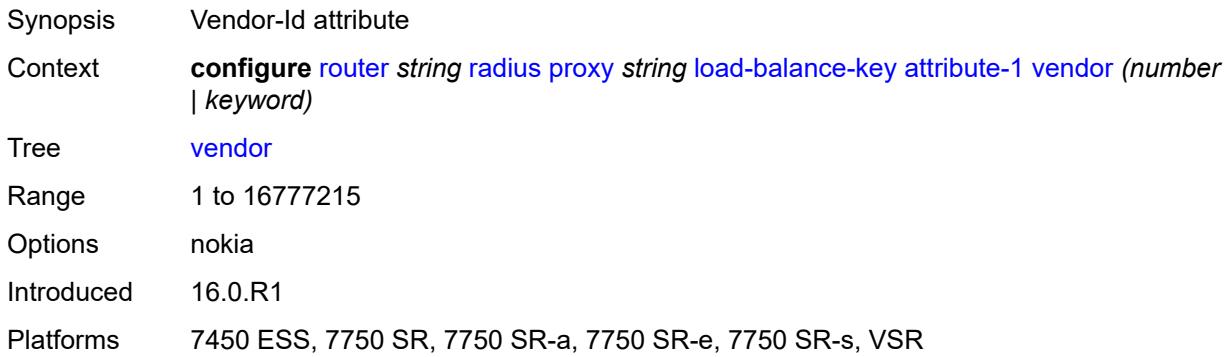

## <span id="page-4569-0"></span>**attribute-2**

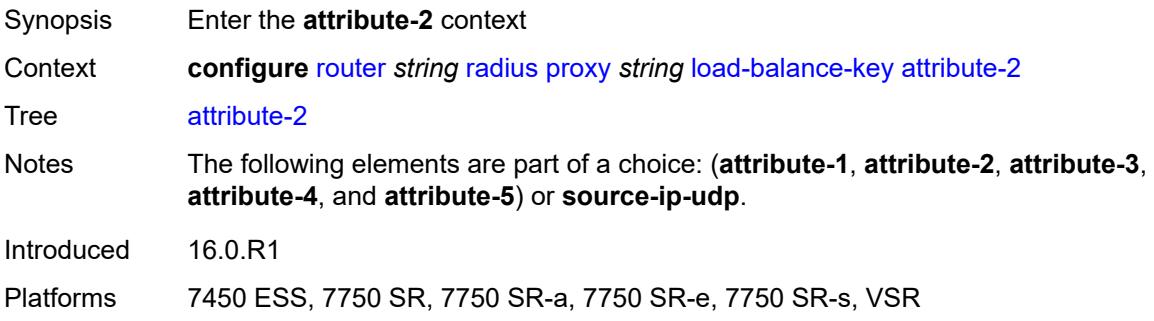

# <span id="page-4569-1"></span>**type** *number*

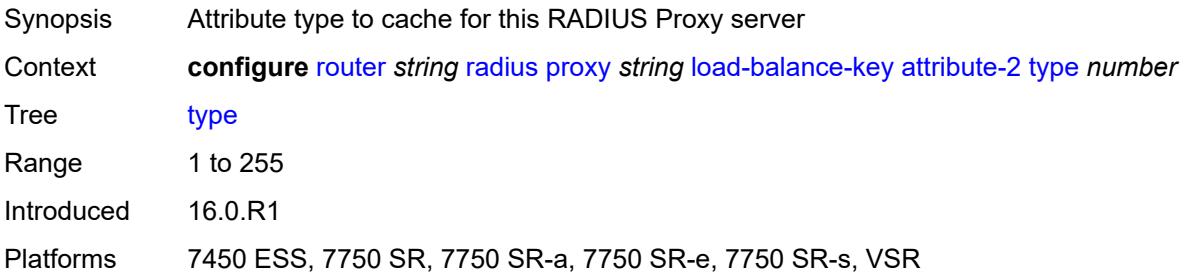

### <span id="page-4569-2"></span>**vendor** *(number | keyword)*

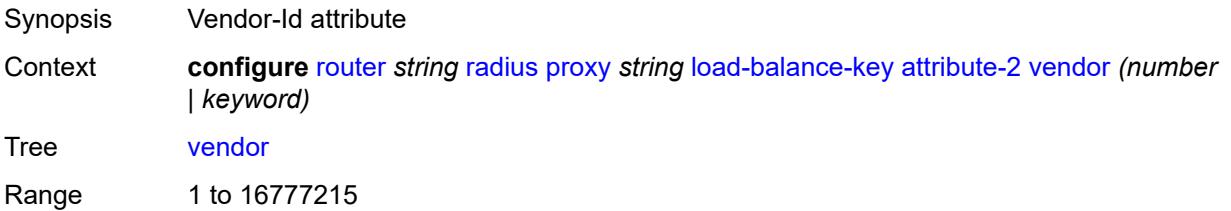

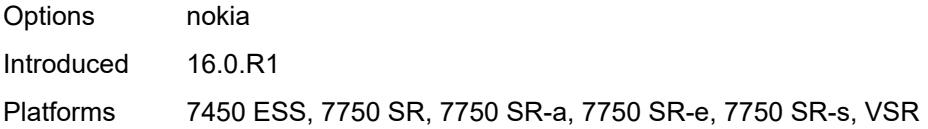

# <span id="page-4570-0"></span>**attribute-3**

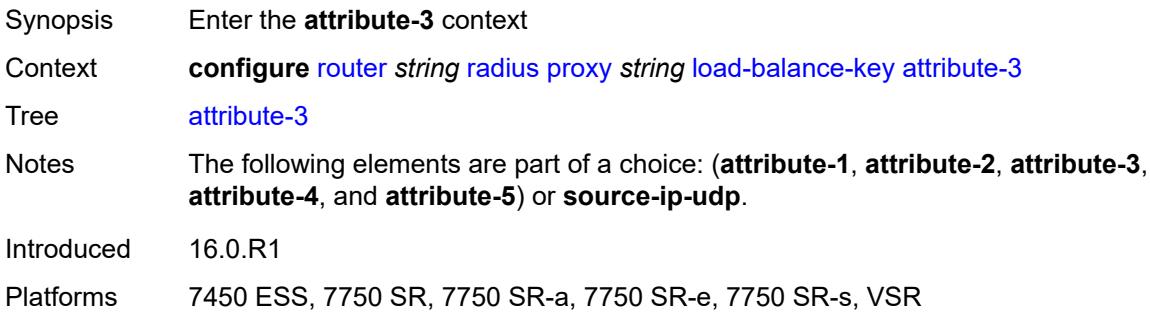

# <span id="page-4570-1"></span>**type** *number*

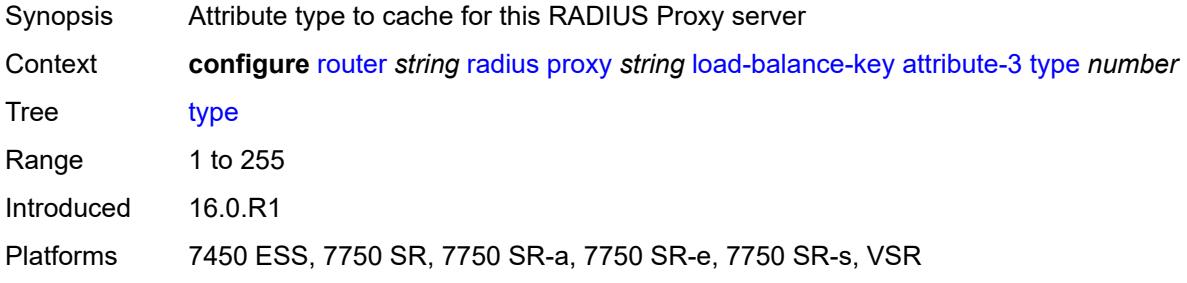

## <span id="page-4570-2"></span>**vendor** *(number | keyword)*

<span id="page-4570-3"></span>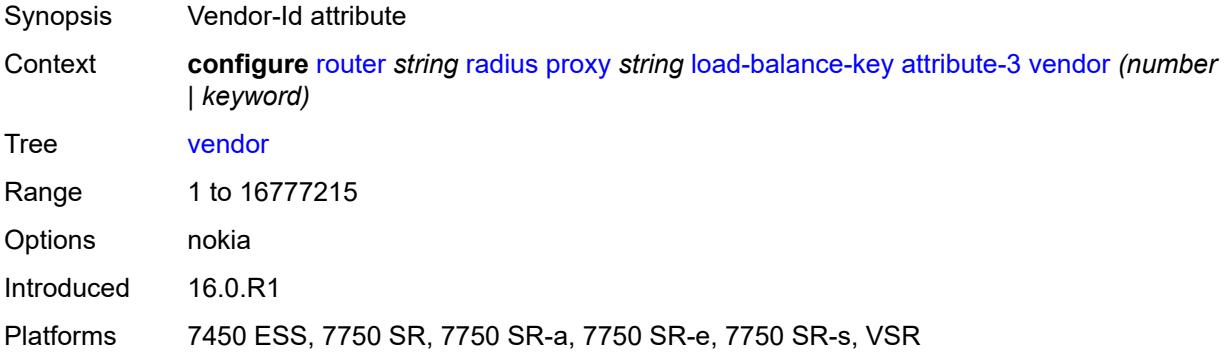

### **attribute-4**

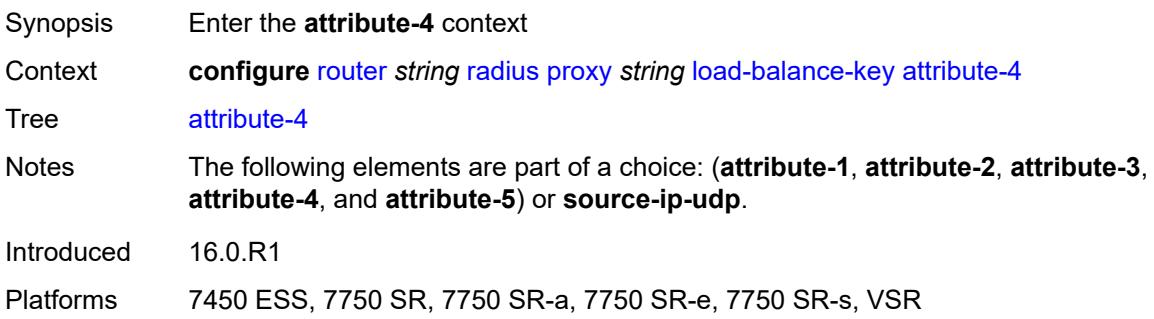

## <span id="page-4571-0"></span>**type** *number*

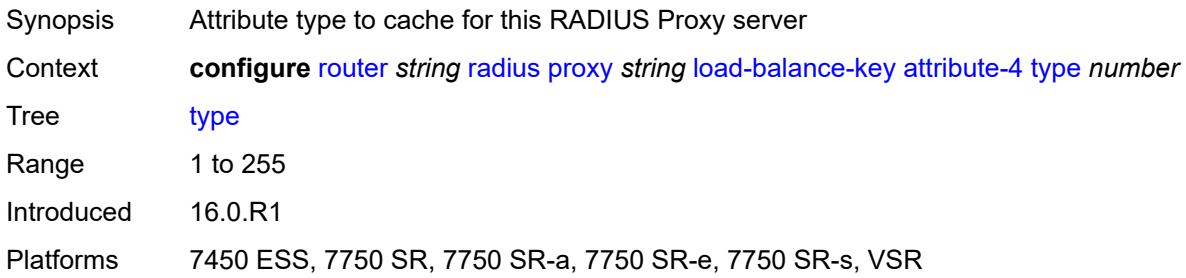

# <span id="page-4571-1"></span>**vendor** *(number | keyword)*

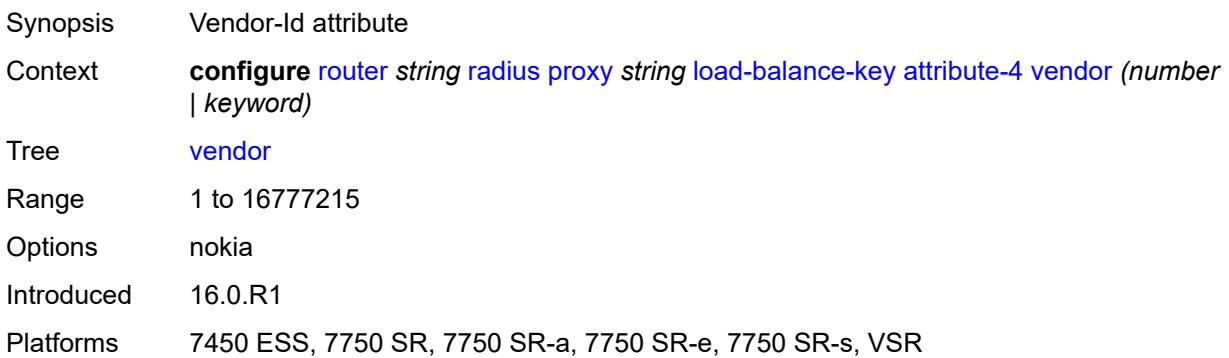

### <span id="page-4571-2"></span>**attribute-5**

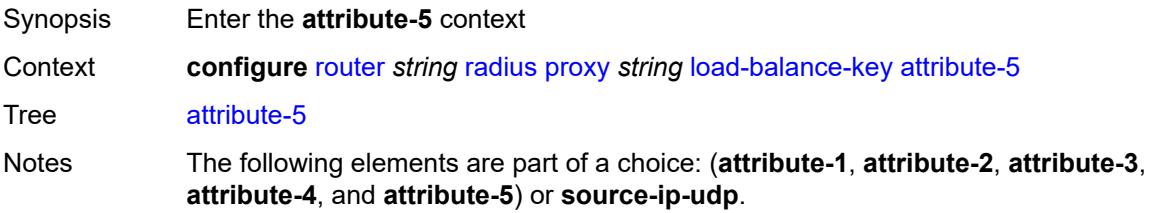
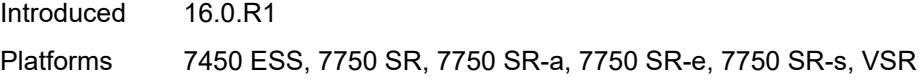

# <span id="page-4572-0"></span>**type** *number*

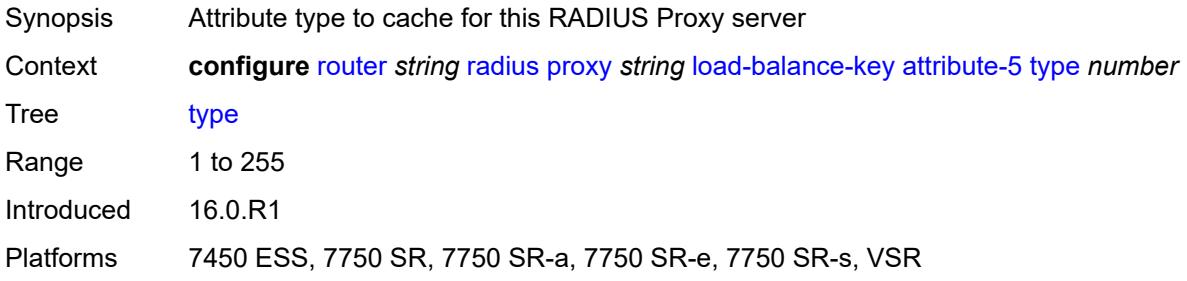

## <span id="page-4572-1"></span>**vendor** *(number | keyword)*

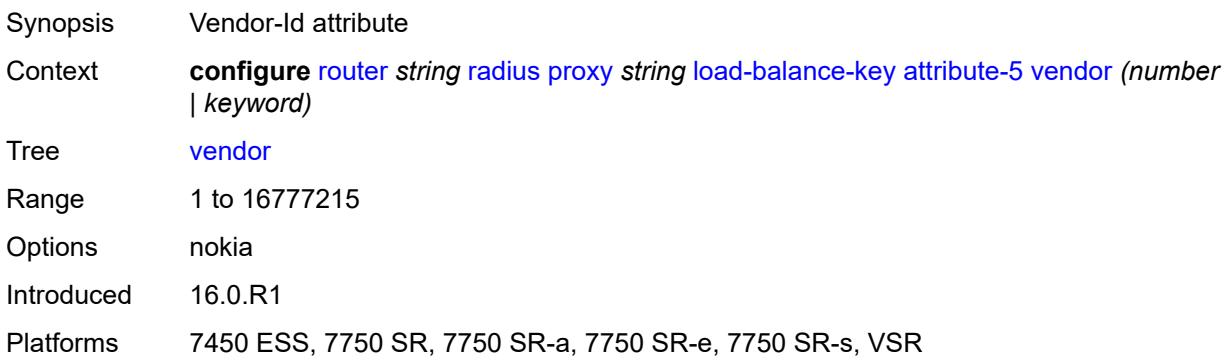

## <span id="page-4572-2"></span>**source-ip-udp**

<span id="page-4572-3"></span>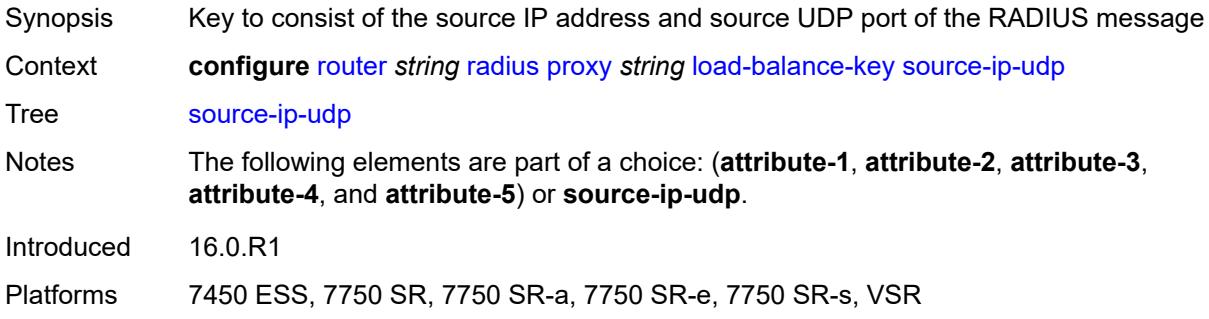

### **purpose** *keyword*

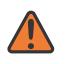

#### **WARNING:**

Modifying this element recreates the parent element automatically for the new value to take effect.

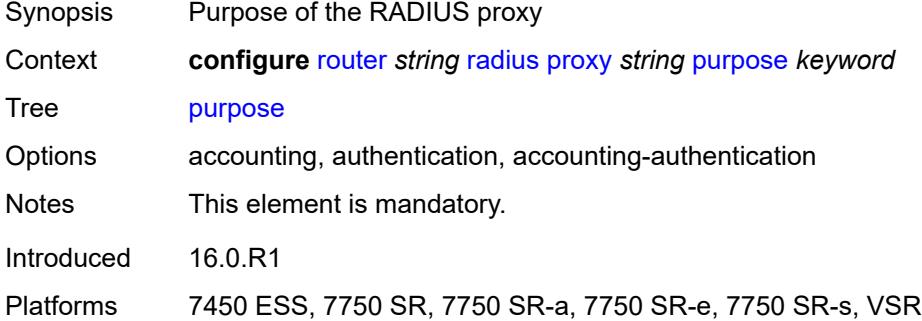

## <span id="page-4573-0"></span>**python-policy** *reference*

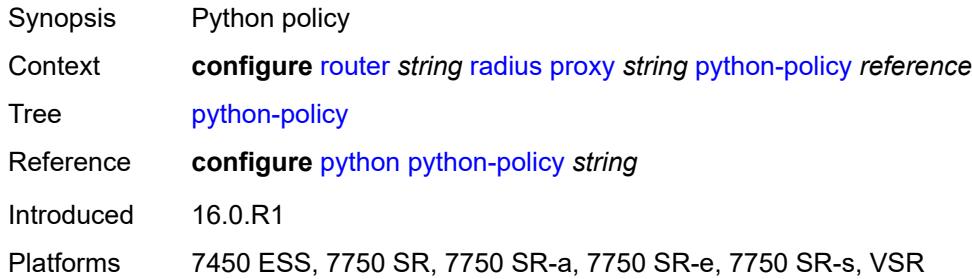

#### <span id="page-4573-1"></span>**secret** *string*

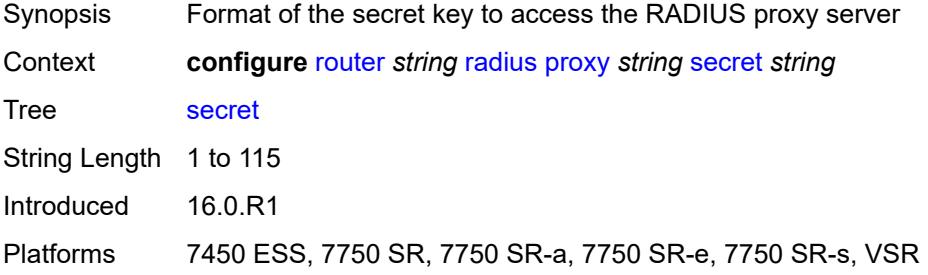

#### <span id="page-4573-2"></span>**send-accounting-response** *boolean*

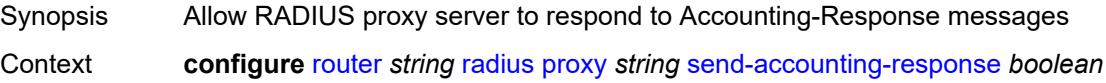

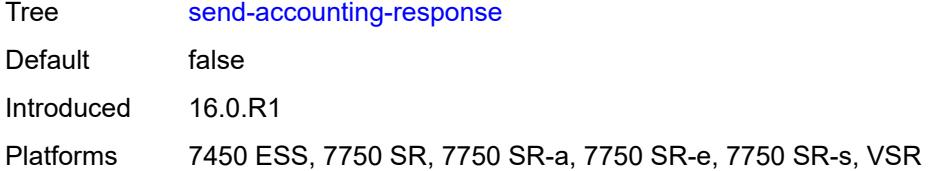

## <span id="page-4574-0"></span>**wlan-gw**

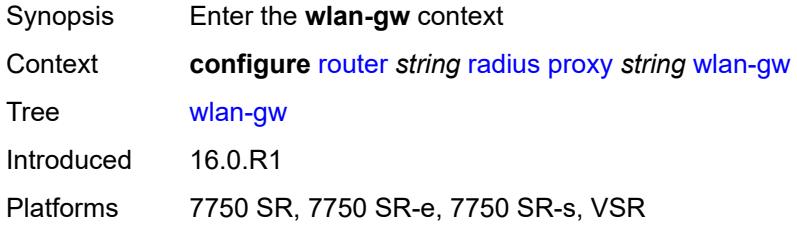

## <span id="page-4574-1"></span>**address** *string*

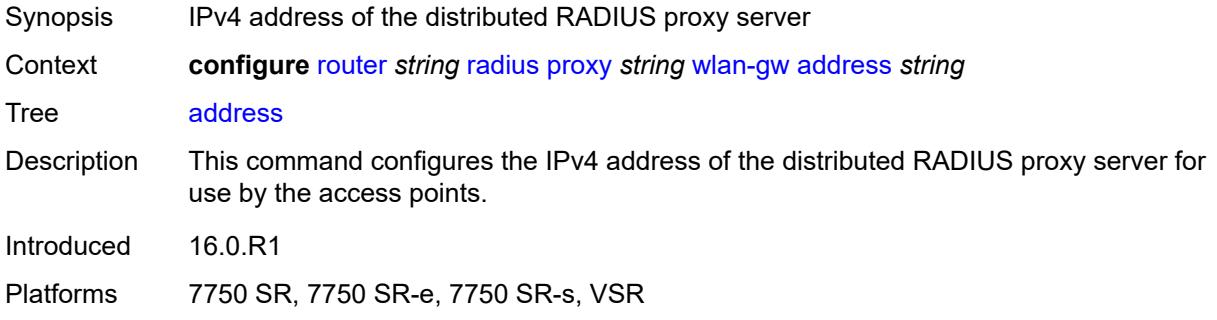

### <span id="page-4574-2"></span>**ipv6-address** *string*

<span id="page-4574-3"></span>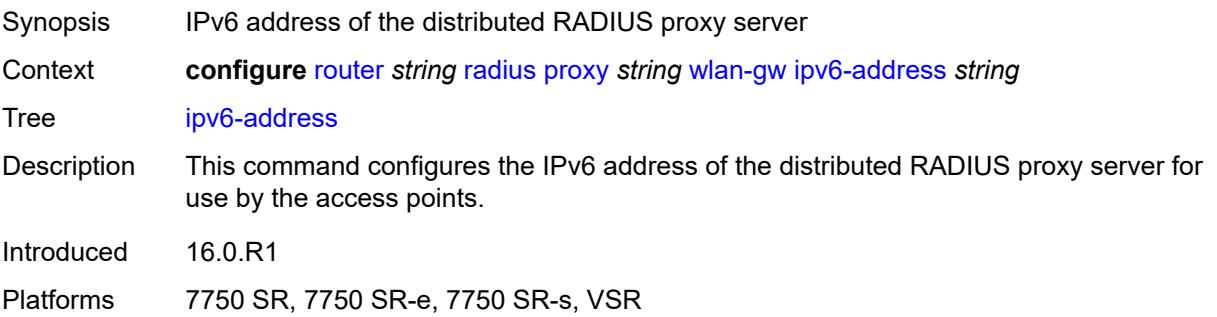

### **wlan-gw-group** *reference*

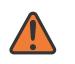

#### **WARNING:**

Modifying this element recreates the parent element automatically for the new value to take effect.

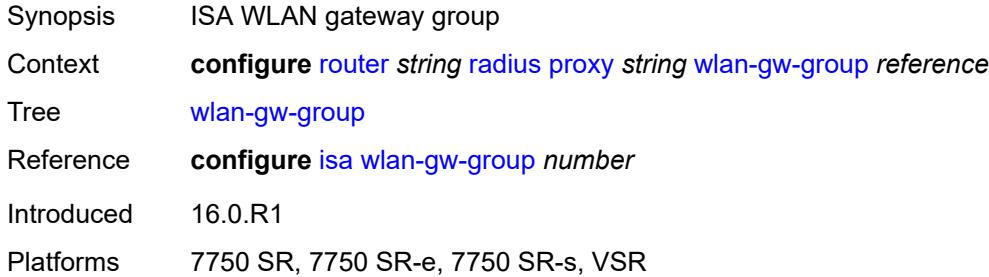

# <span id="page-4575-1"></span>**server** [\[name](#page-4575-0)] *string*

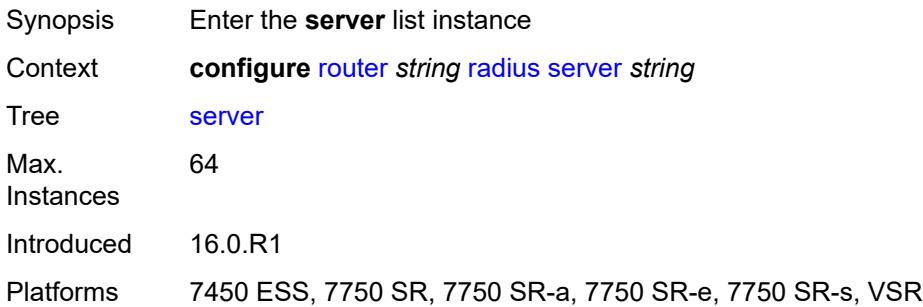

# <span id="page-4575-0"></span>[**name**] *string*

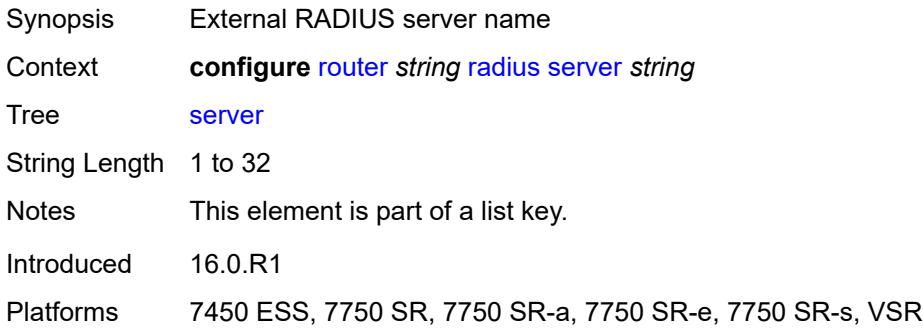

### <span id="page-4575-2"></span>**accept-coa** *boolean*

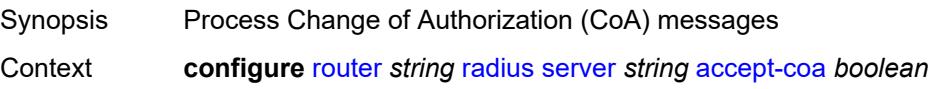

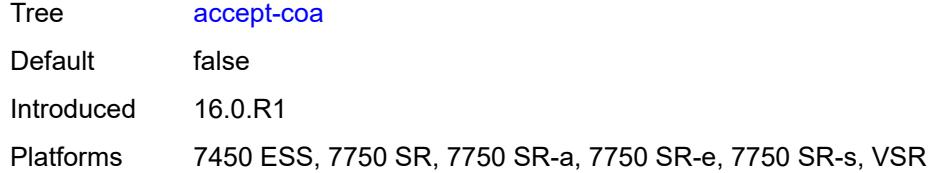

### <span id="page-4576-0"></span>**acct-port** *number*

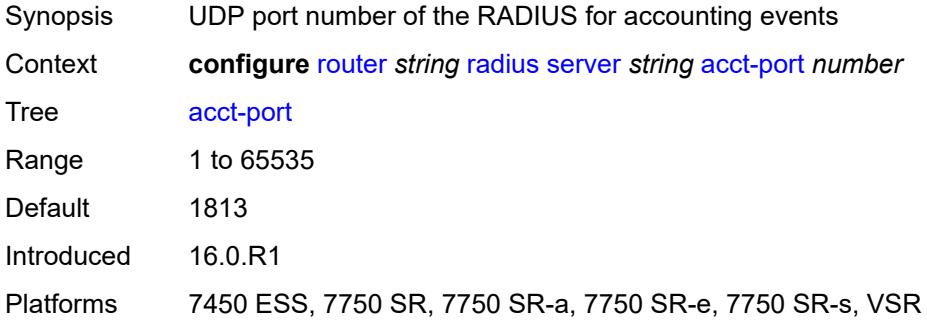

# <span id="page-4576-1"></span>**address** *(ipv4-address-no-zone | ipv6-address-no-zone)*

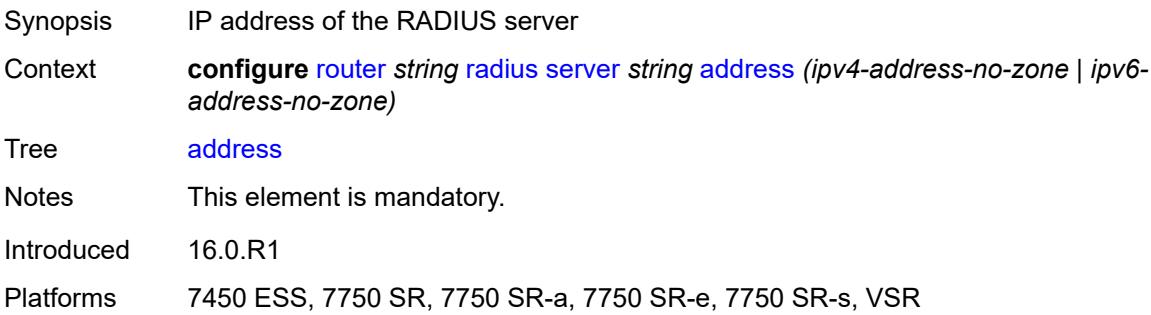

### <span id="page-4576-2"></span>**auth-port** *number*

<span id="page-4576-3"></span>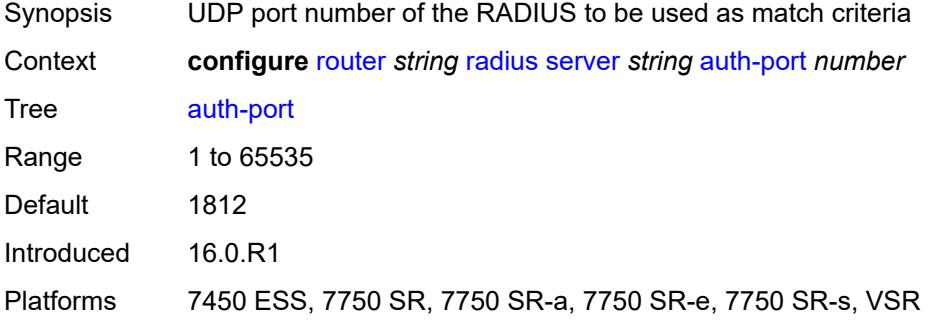

# **description** *string*

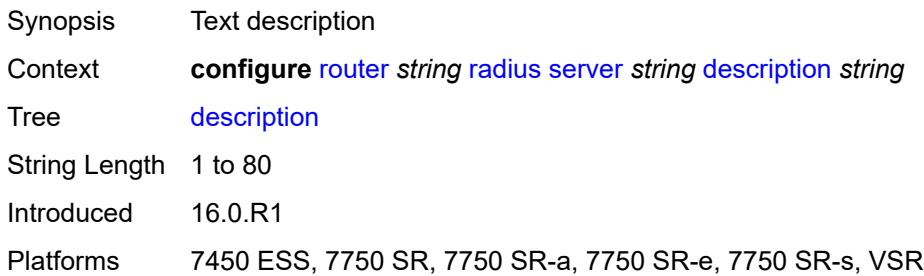

### <span id="page-4577-0"></span>**pending-requests-limit** *number*

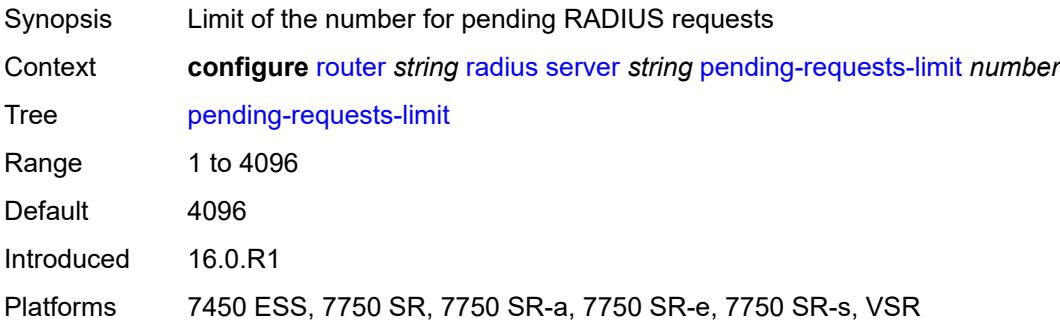

## <span id="page-4577-1"></span>**python-policy** *reference*

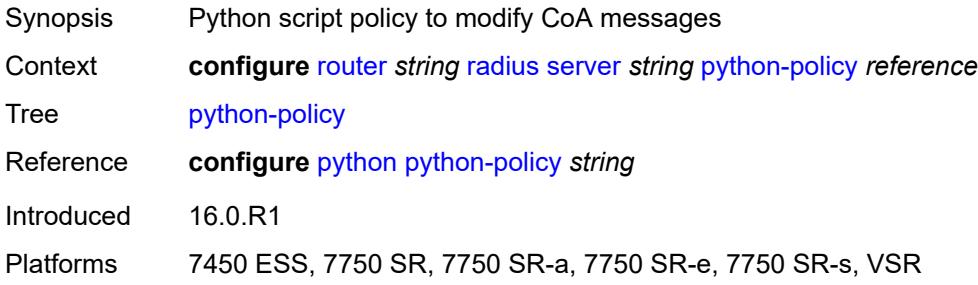

#### <span id="page-4577-2"></span>**secret** *string*

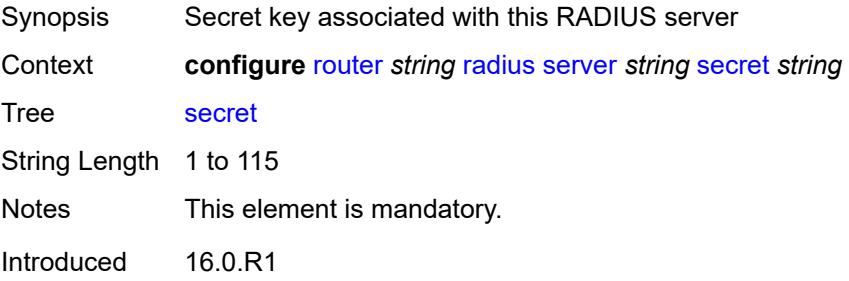

Platforms 7450 ESS, 7750 SR, 7750 SR-a, 7750 SR-e, 7750 SR-s, VSR

#### <span id="page-4578-0"></span>**reassembly**

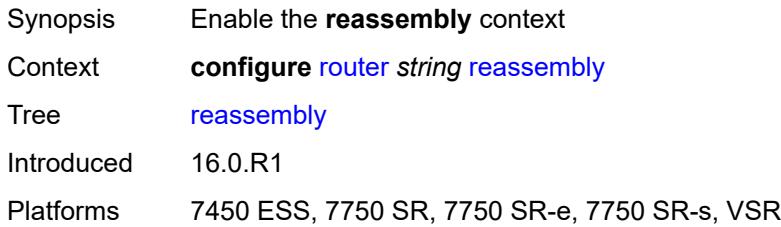

#### <span id="page-4578-1"></span>**nat-group** *number*

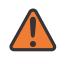

#### **WARNING:**

Modifying this element recreates the parent element automatically for the new value to take effect.

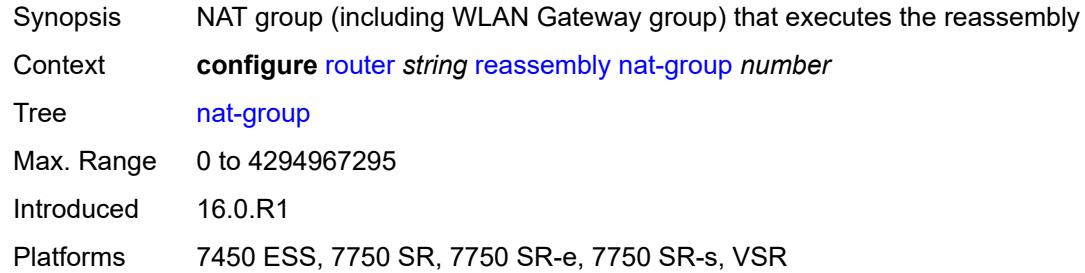

#### <span id="page-4578-2"></span>**to-base-network** *boolean*

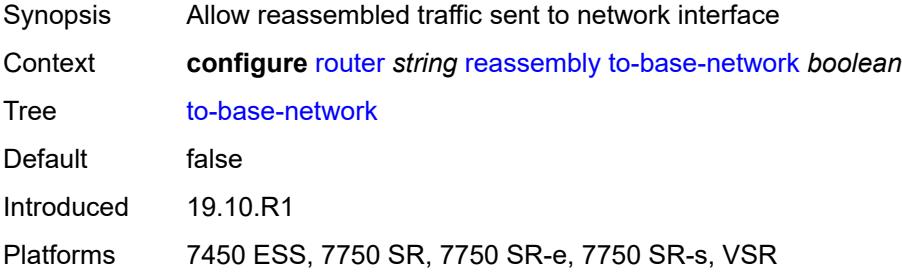

## <span id="page-4578-3"></span>**rib-api**

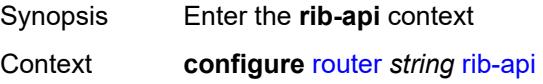

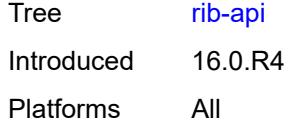

## <span id="page-4579-0"></span>**mpls**

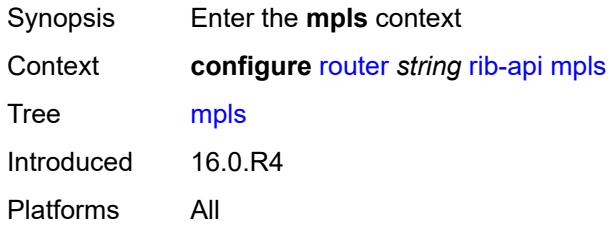

### <span id="page-4579-1"></span>**admin-state** *keyword*

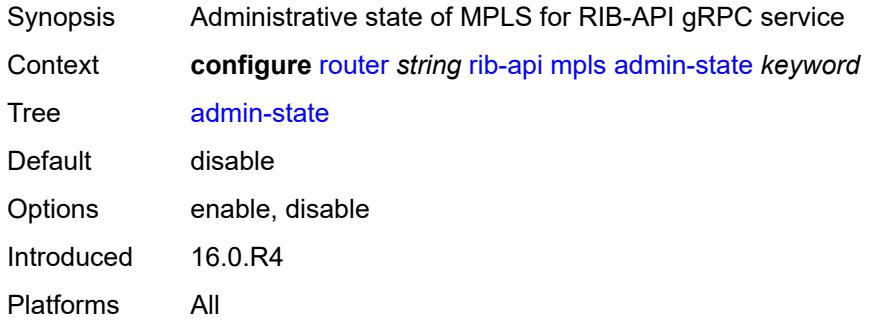

#### <span id="page-4579-2"></span>**label-name** *reference*

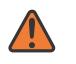

#### **WARNING:**

Modifying this element toggles the **admin-state** of the parent element automatically for the new value to take effect.

<span id="page-4579-3"></span>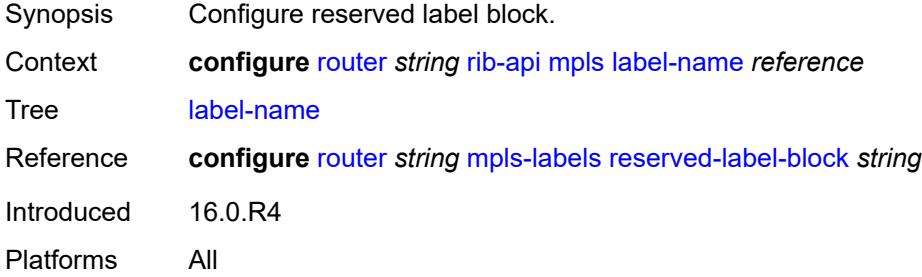

### **rip**

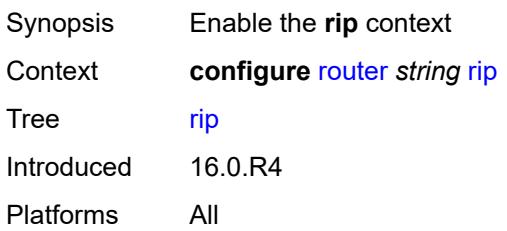

#### <span id="page-4580-0"></span>**admin-state** *keyword*

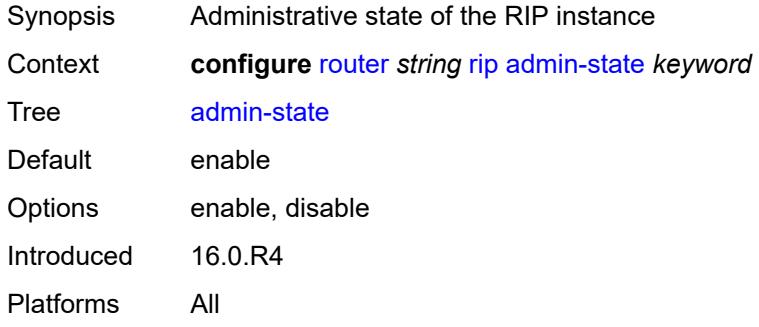

### <span id="page-4580-1"></span>**authentication-key** *string*

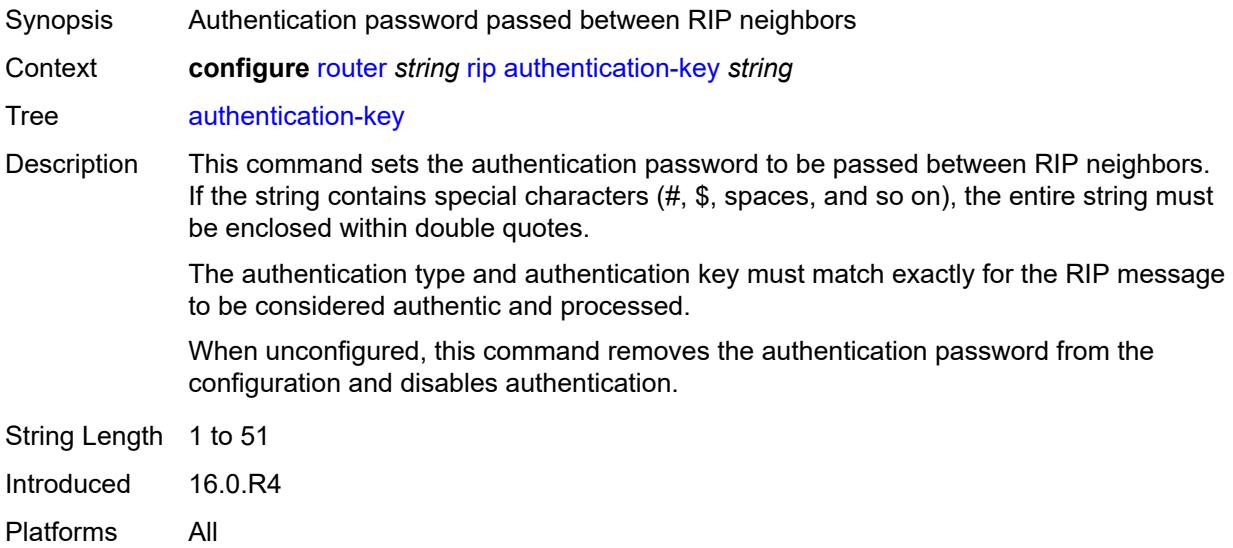

### <span id="page-4580-2"></span>**authentication-type** *keyword*

Synopsis Authentication type used between RIP neighbors

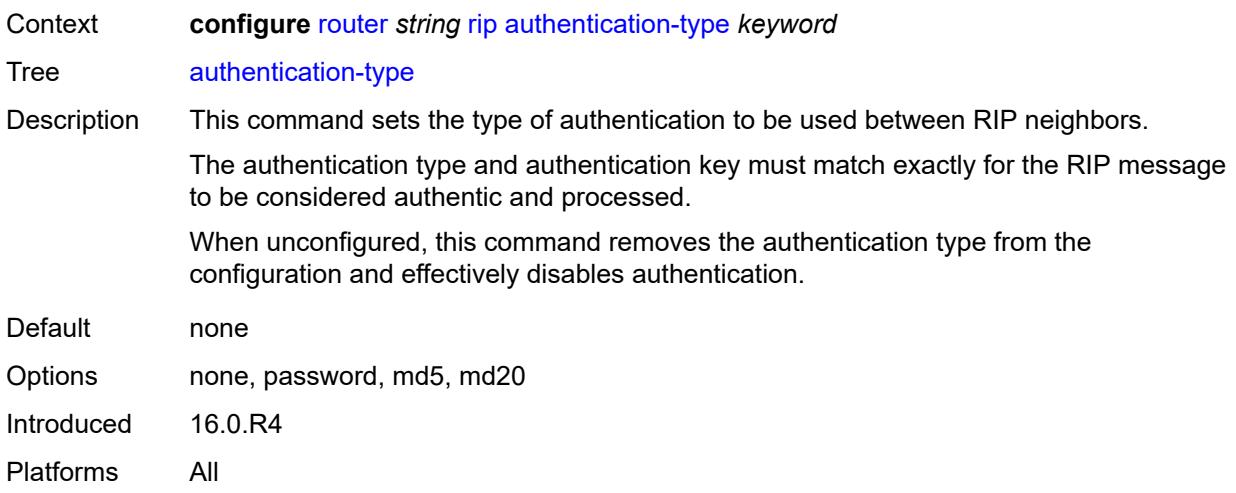

# <span id="page-4581-0"></span>**bfd-liveness** *boolean*

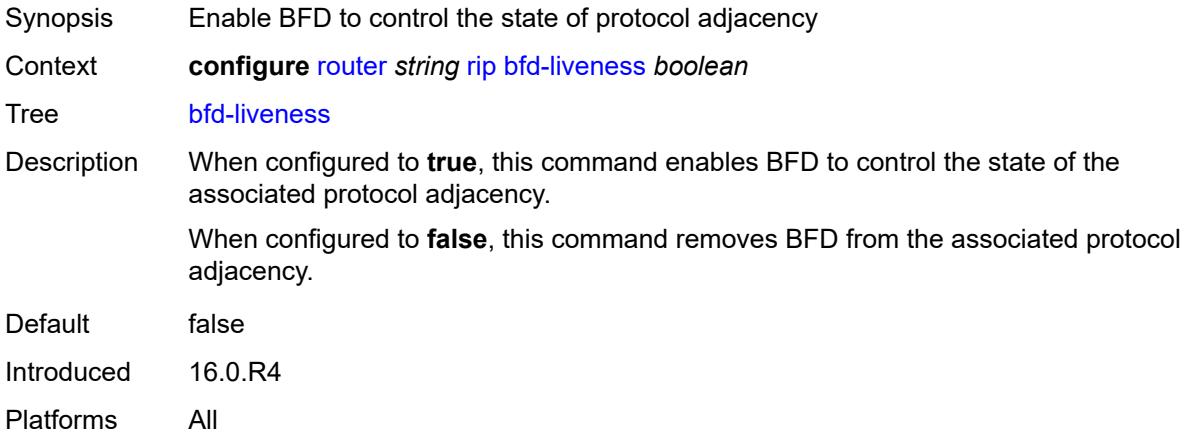

## <span id="page-4581-1"></span>**check-zero** *boolean*

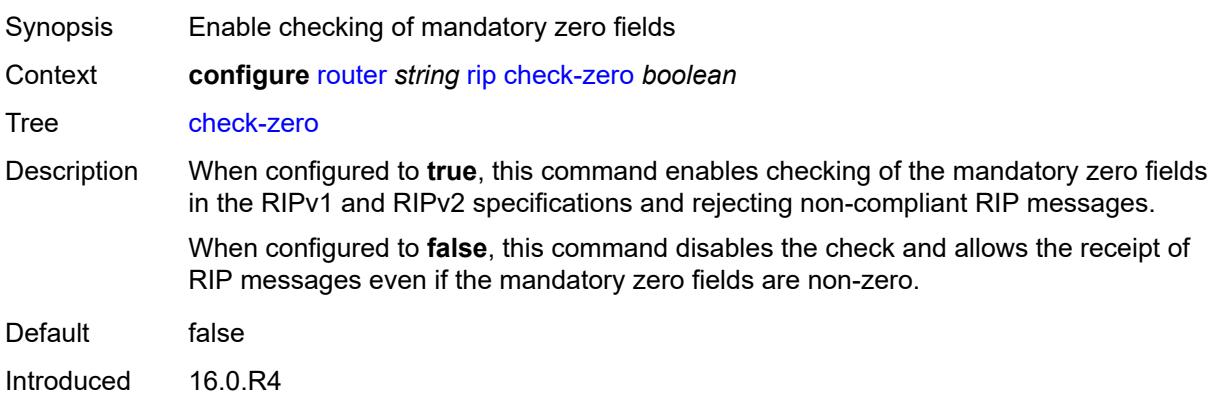

Platforms All

## <span id="page-4582-0"></span>**description** *string*

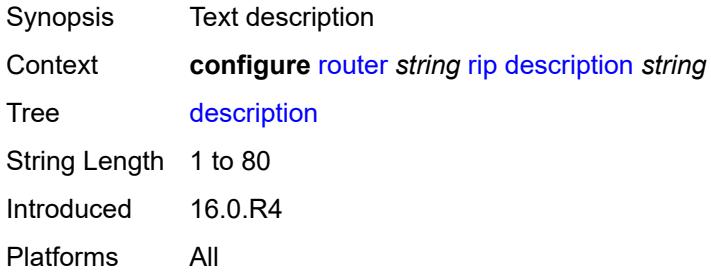

# <span id="page-4582-1"></span>**export-limit**

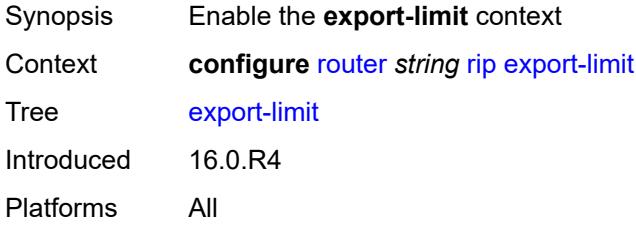

## <span id="page-4582-2"></span>**log-percent** *number*

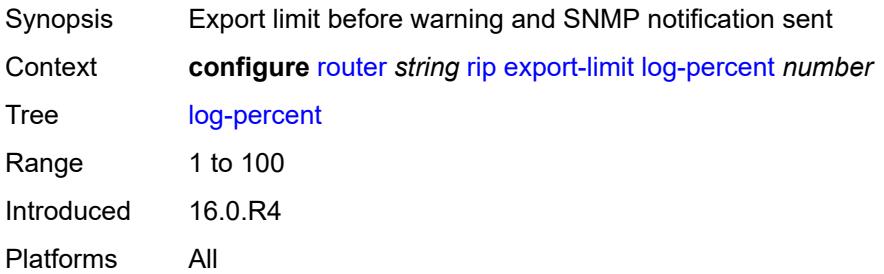

## <span id="page-4582-3"></span>**number** *number*

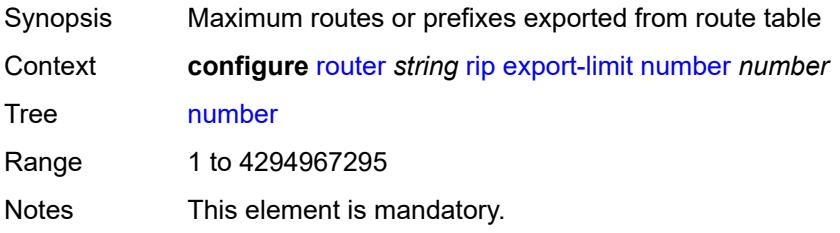

Introduced 16.0.R4 Platforms All

# <span id="page-4583-0"></span>**export-policy** *reference*

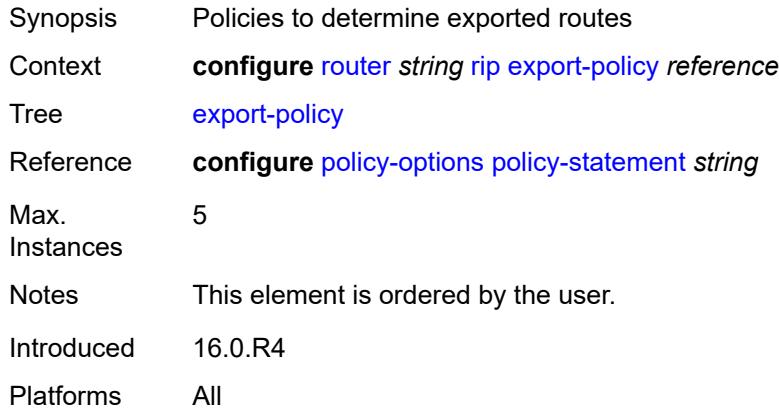

# <span id="page-4583-2"></span>**group** [\[group-name\]](#page-4583-1) *string*

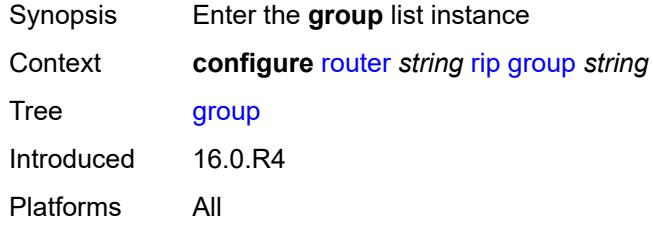

# <span id="page-4583-1"></span>[**group-name**] *string*

<span id="page-4583-3"></span>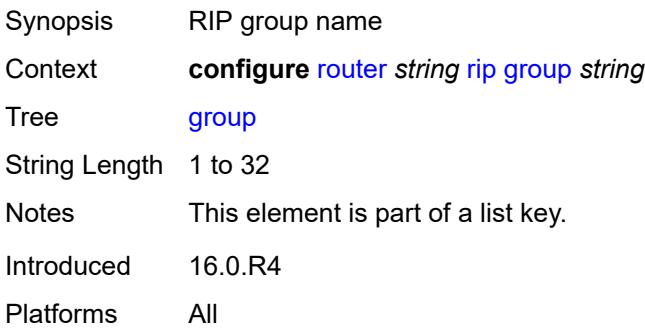

# **admin-state** *keyword*

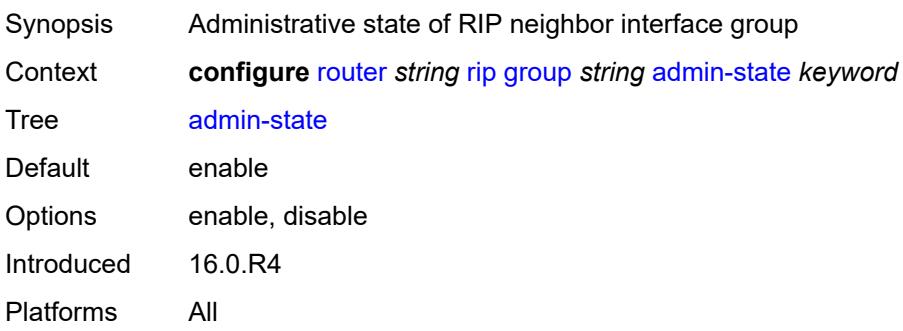

# <span id="page-4584-0"></span>**authentication-key** *string*

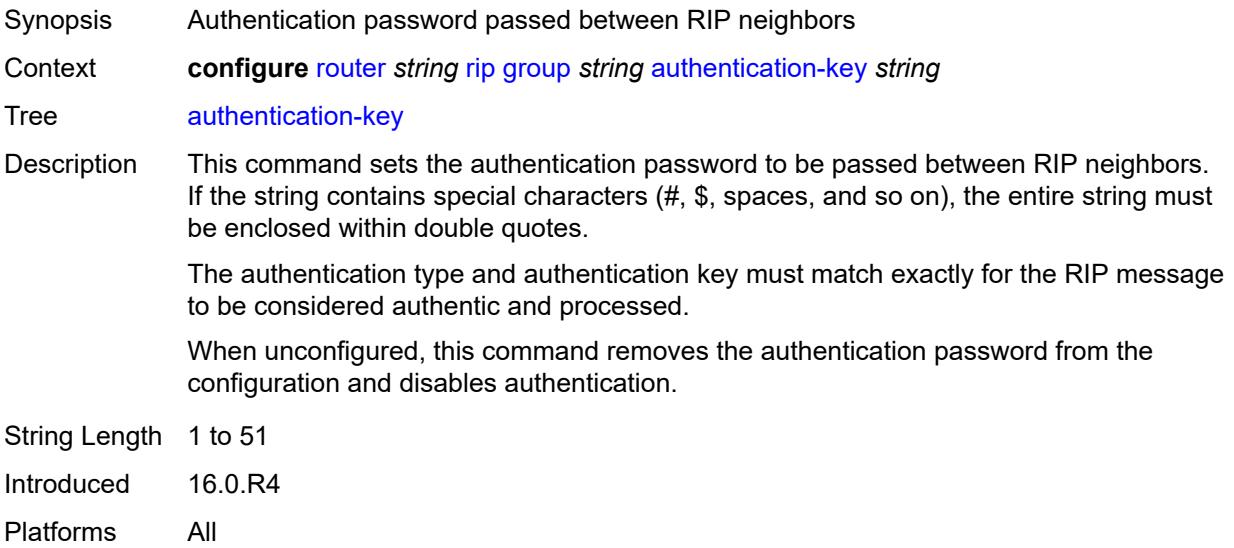

# <span id="page-4584-1"></span>**authentication-type** *keyword*

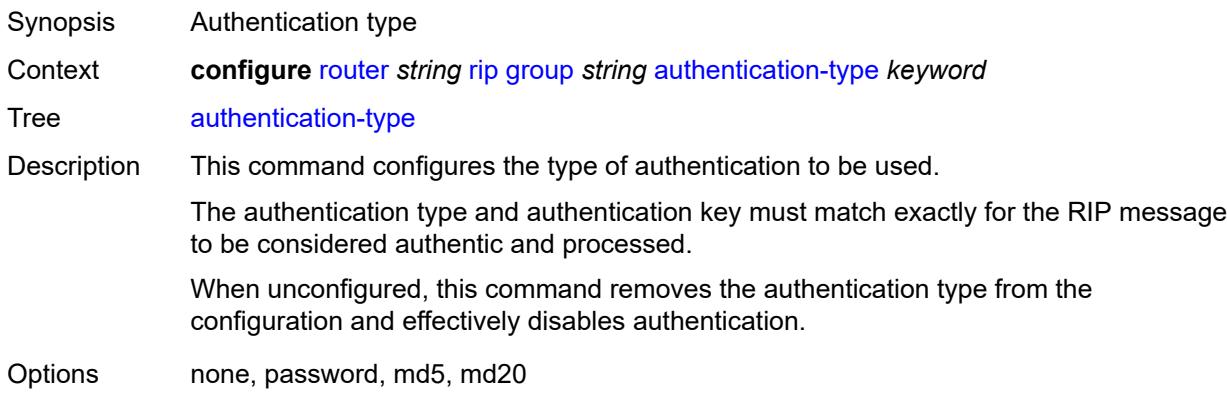

Introduced 16.0.R4 Platforms All

#### <span id="page-4585-0"></span>**bfd-liveness** *boolean*

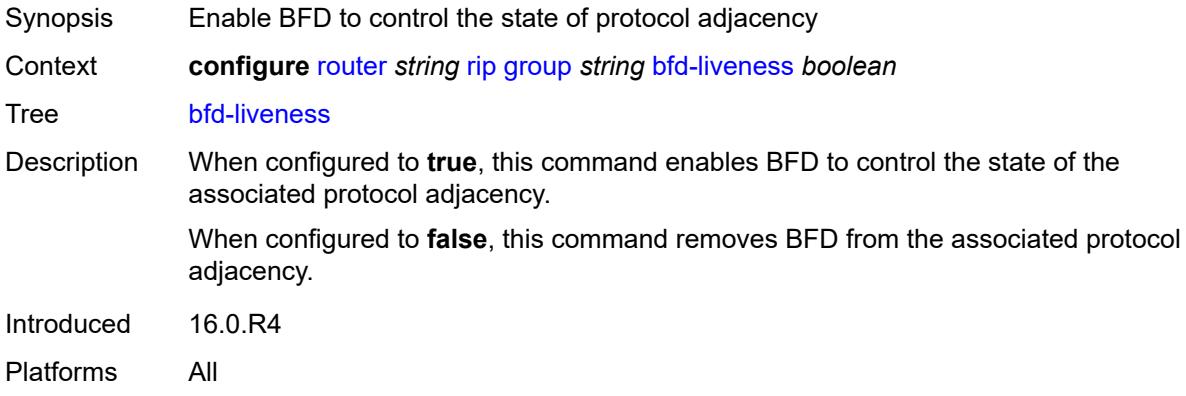

## <span id="page-4585-1"></span>**check-zero** *boolean*

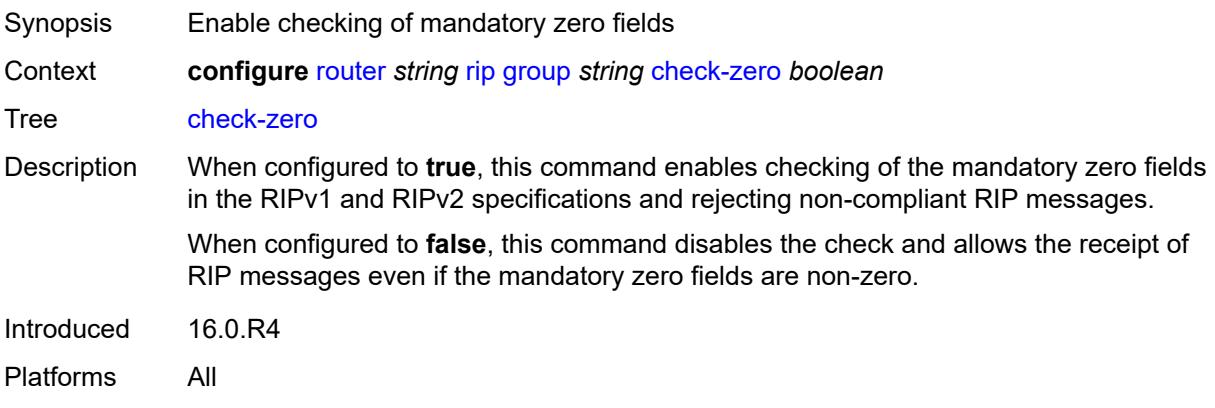

### <span id="page-4585-2"></span>**description** *string*

<span id="page-4585-3"></span>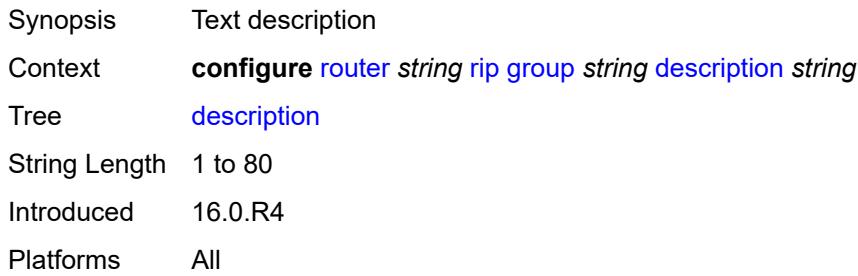

# **export-policy** *reference*

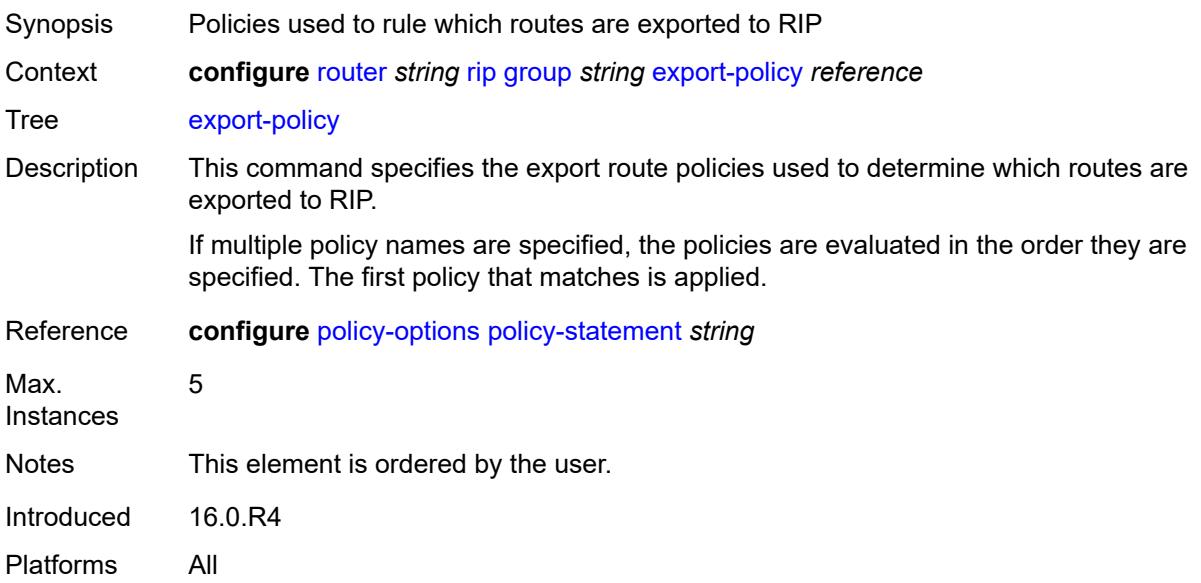

# <span id="page-4586-0"></span>**import-policy** *reference*

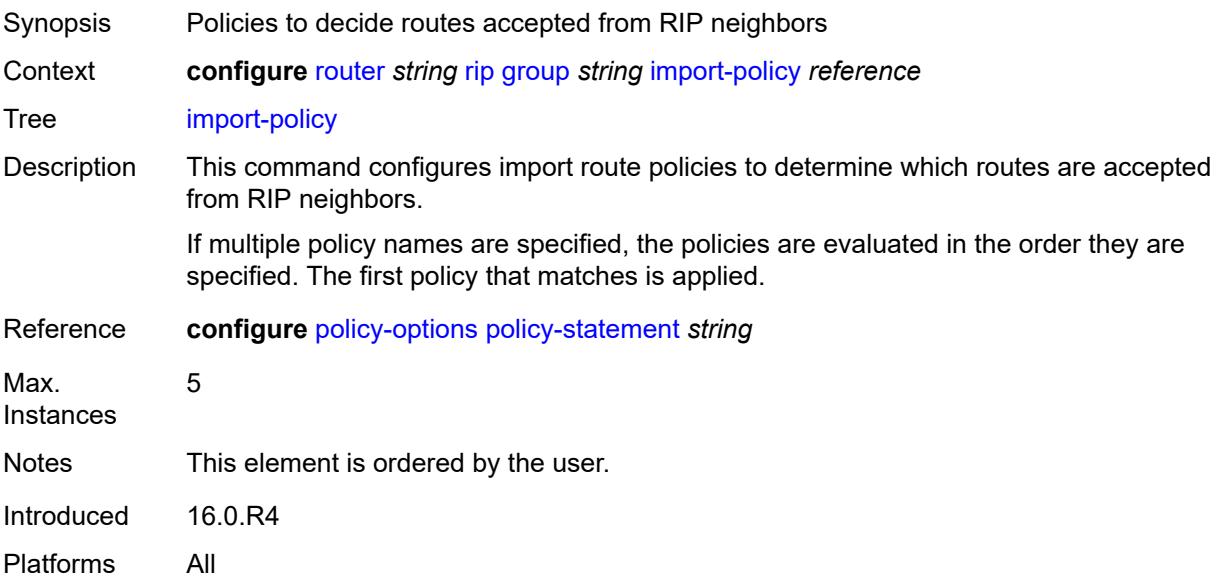

#### <span id="page-4586-1"></span>**message-size** *number*

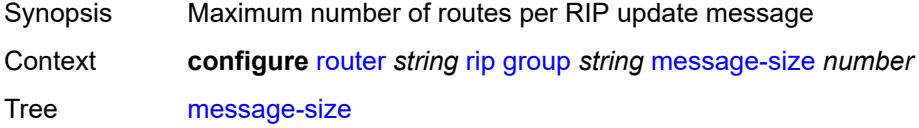

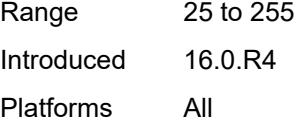

#### <span id="page-4587-0"></span>**metric-in** *number*

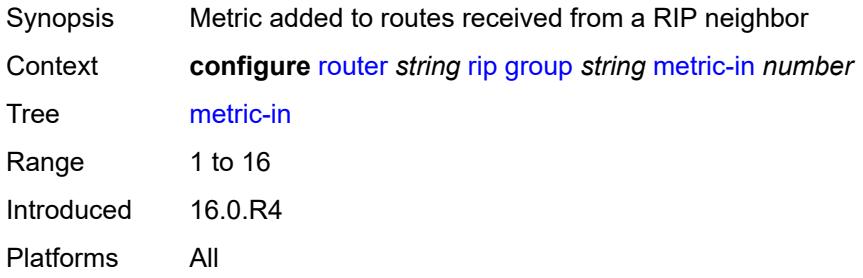

#### <span id="page-4587-1"></span>**metric-out** *number*

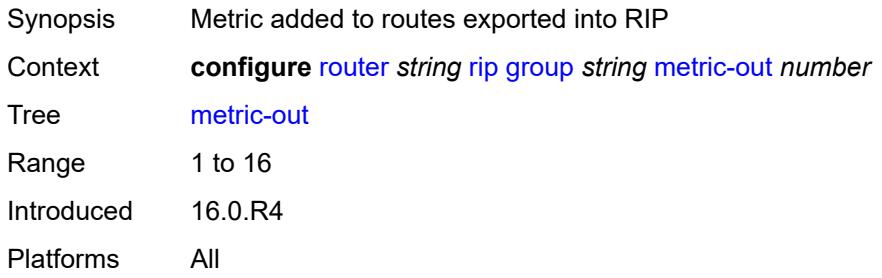

# <span id="page-4587-3"></span>**neighbor** [[interface-name\]](#page-4587-2) *string*

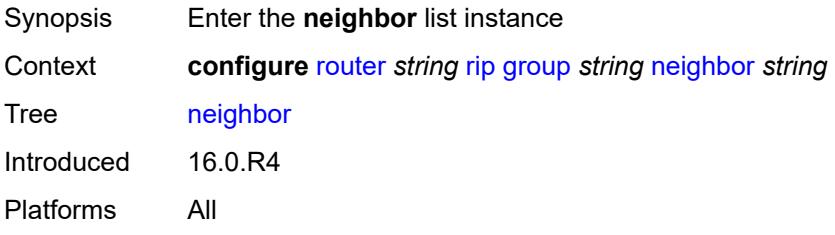

# <span id="page-4587-2"></span>[**interface-name**] *string*

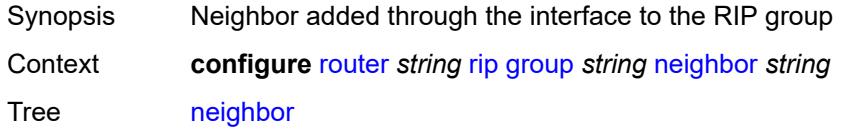

String Length 1 to 32 Notes This element is part of a list key. Introduced 16.0.R4 Platforms All

### <span id="page-4588-0"></span>**admin-state** *keyword*

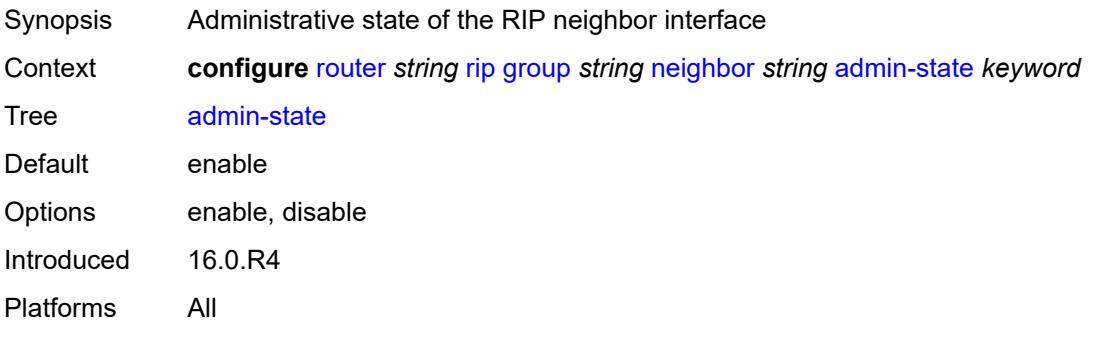

#### <span id="page-4588-1"></span>**authentication-key** *string*

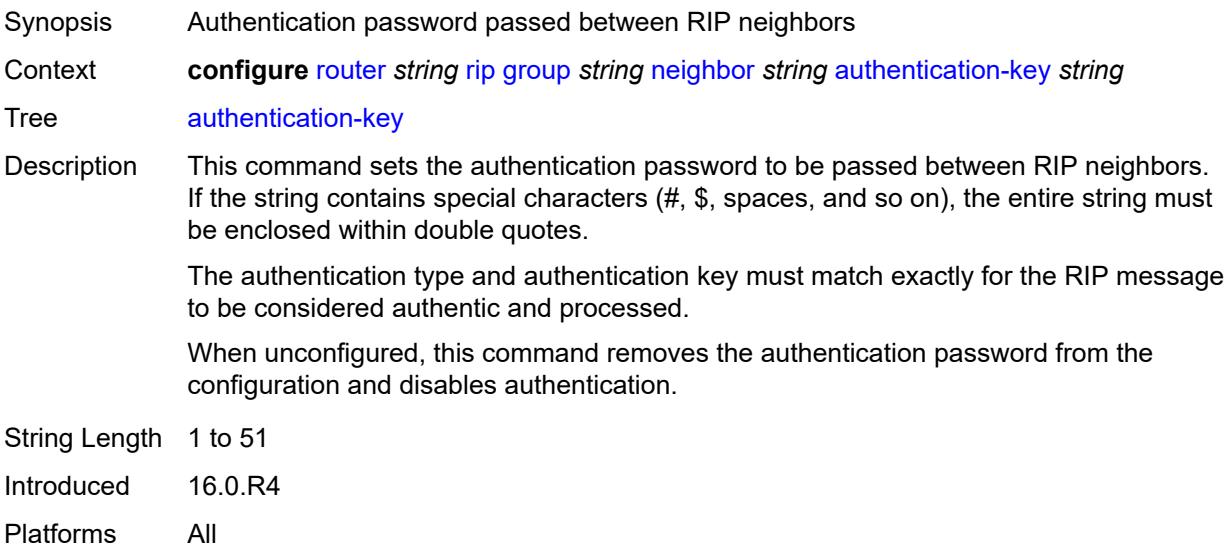

#### <span id="page-4588-2"></span>**authentication-type** *keyword*

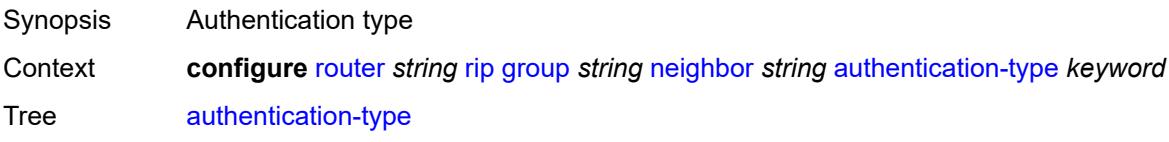

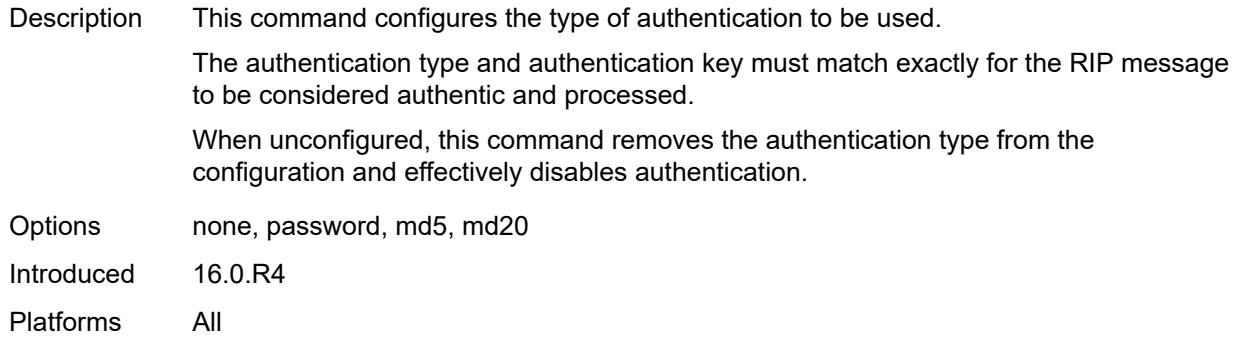

#### <span id="page-4589-0"></span>**bfd-liveness** *boolean*

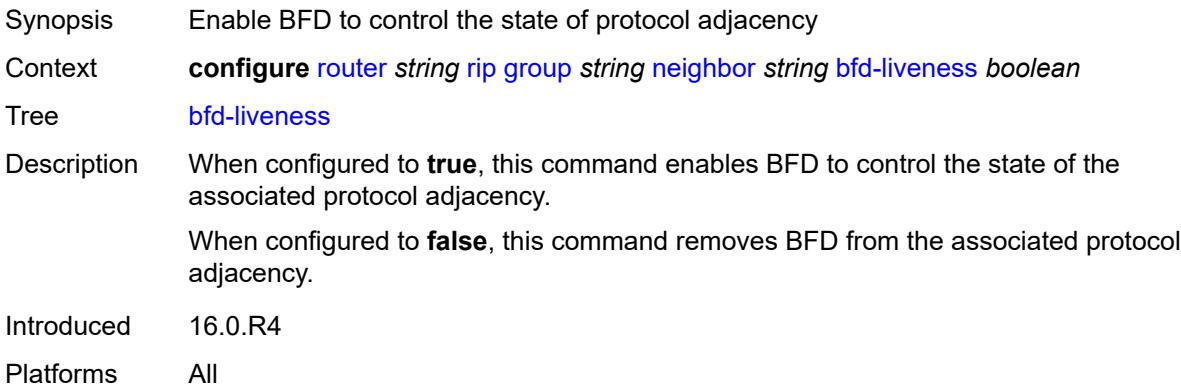

#### <span id="page-4589-1"></span>**check-zero** *boolean*

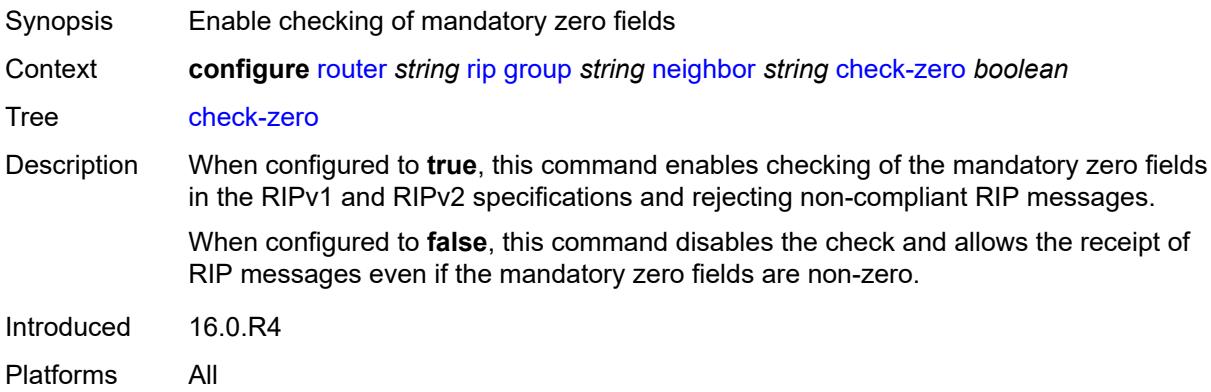

# <span id="page-4589-2"></span>**description** *string*

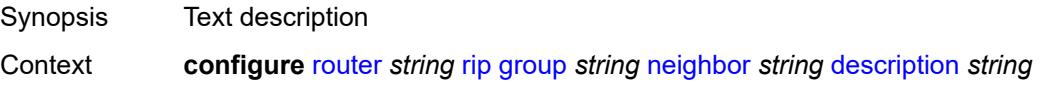

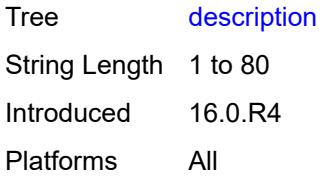

### <span id="page-4590-0"></span>**export-policy** *reference*

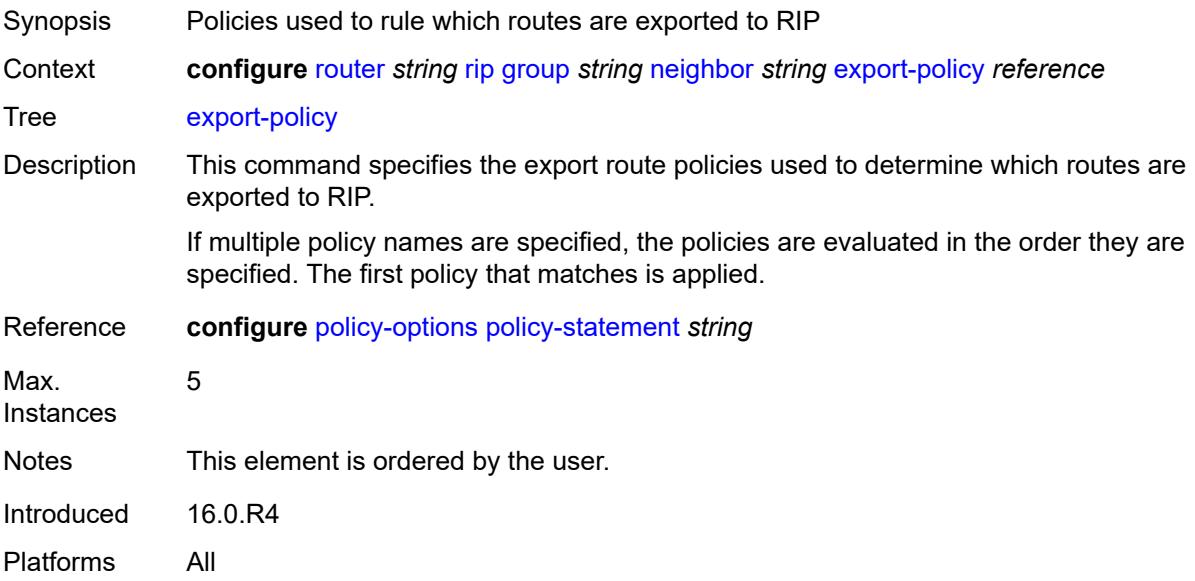

# <span id="page-4590-1"></span>**import-policy** *reference*

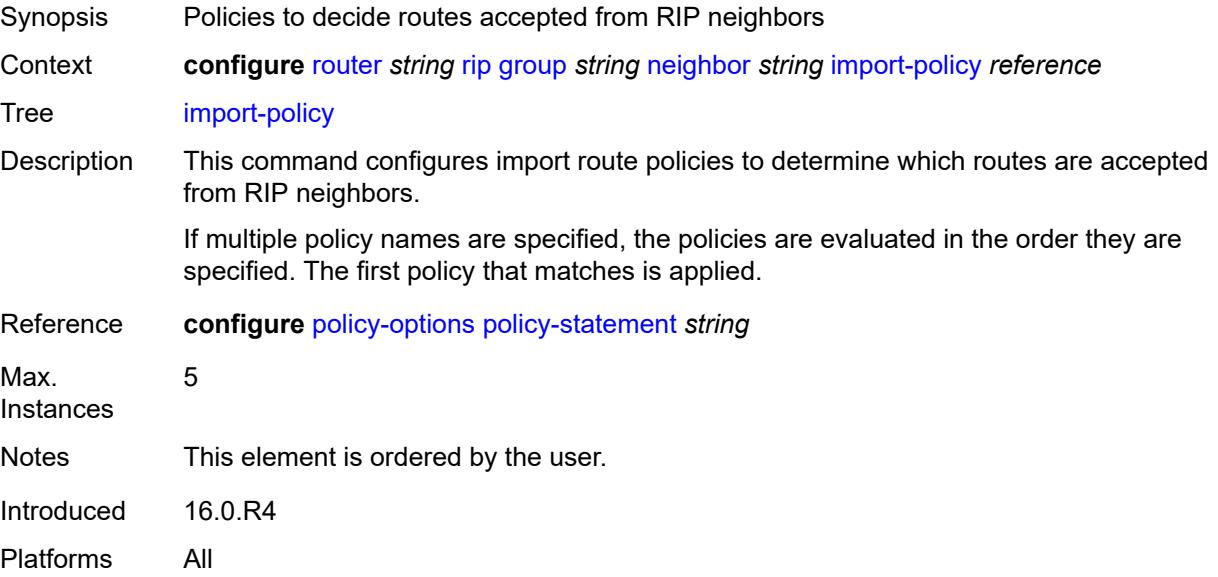

#### <span id="page-4591-0"></span>**message-size** *number*

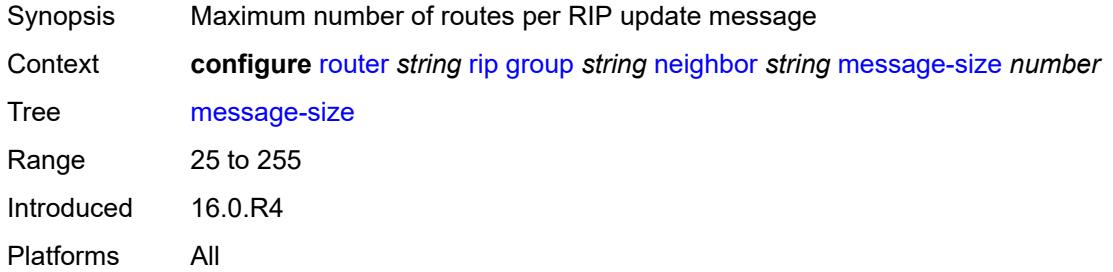

## <span id="page-4591-1"></span>**metric-in** *number*

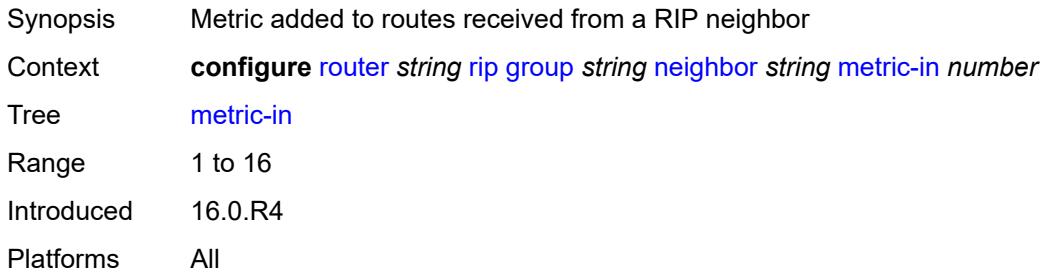

## <span id="page-4591-2"></span>**metric-out** *number*

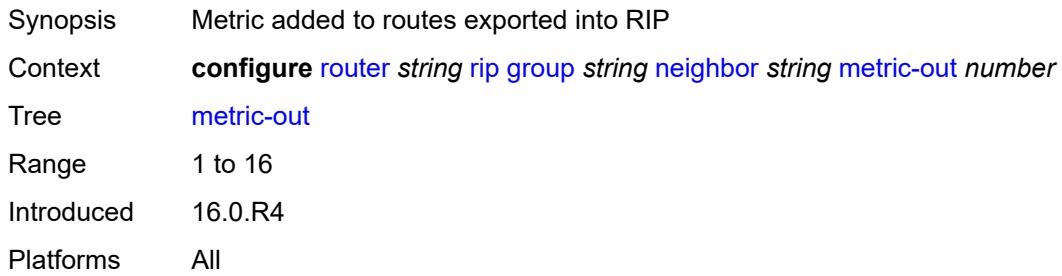

### <span id="page-4591-3"></span>**preference** *number*

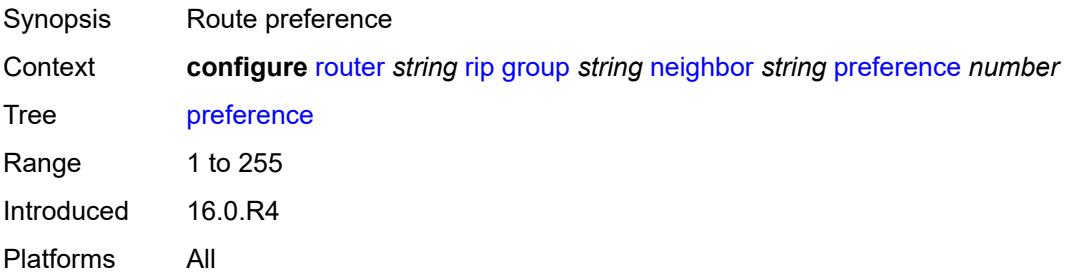

#### <span id="page-4592-0"></span>**receive** *keyword*

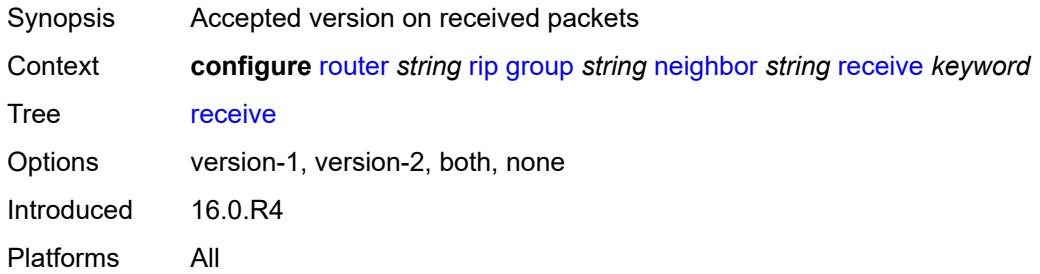

### <span id="page-4592-1"></span>**send** *keyword*

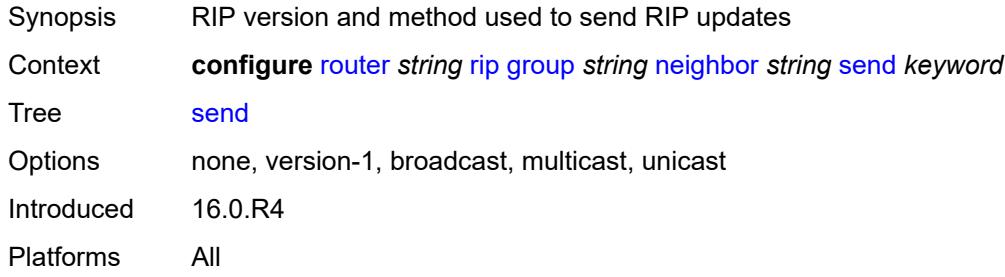

## <span id="page-4592-2"></span>**split-horizon** *boolean*

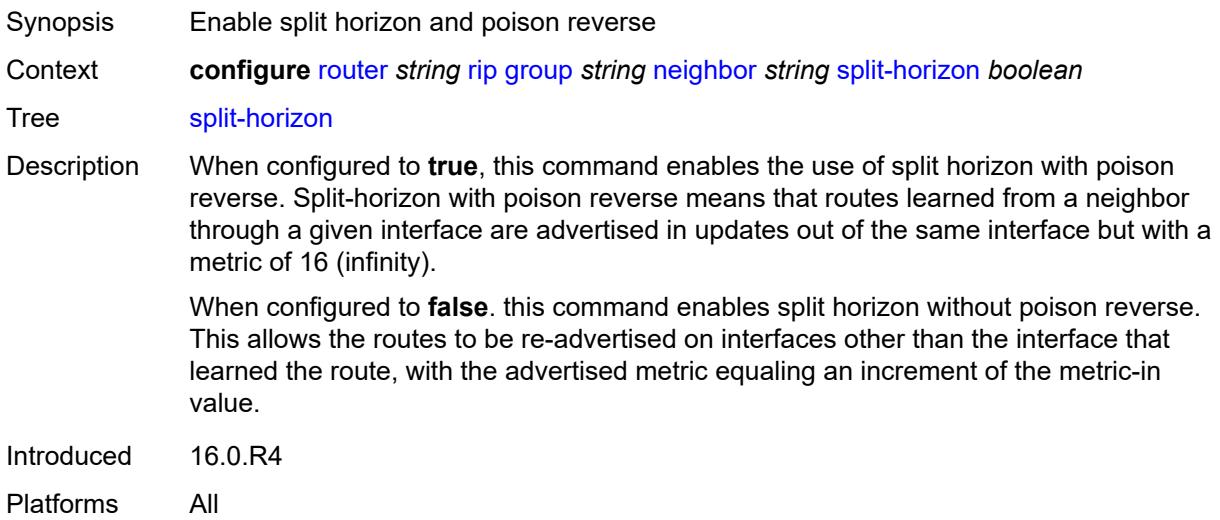

#### <span id="page-4592-3"></span>**timers**

Synopsis Enable the **timers** context

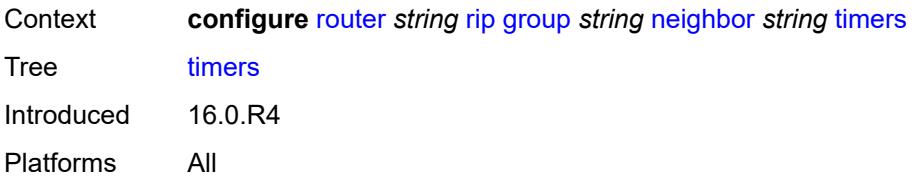

#### <span id="page-4593-0"></span>**flush** *number*

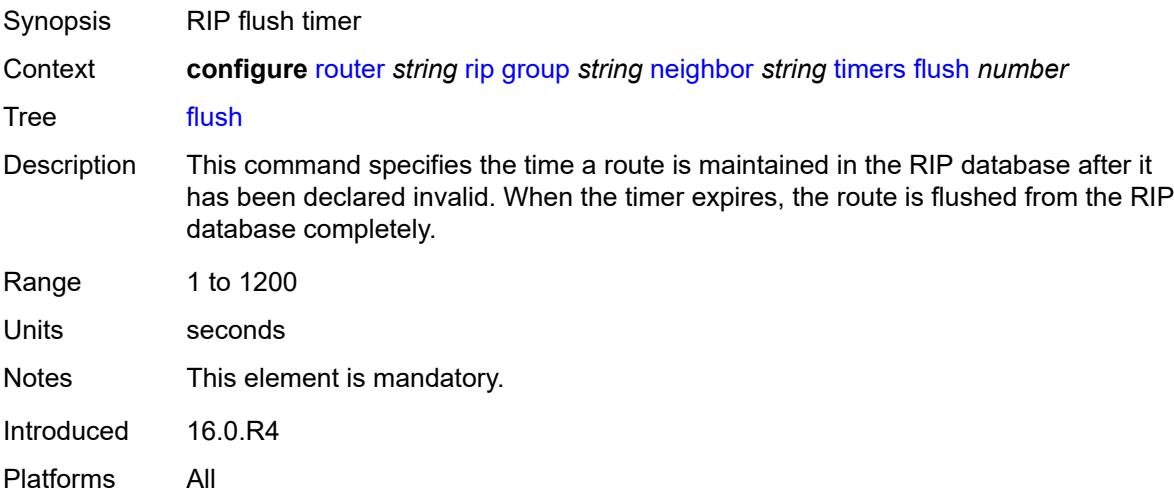

## <span id="page-4593-1"></span>**timeout** *number*

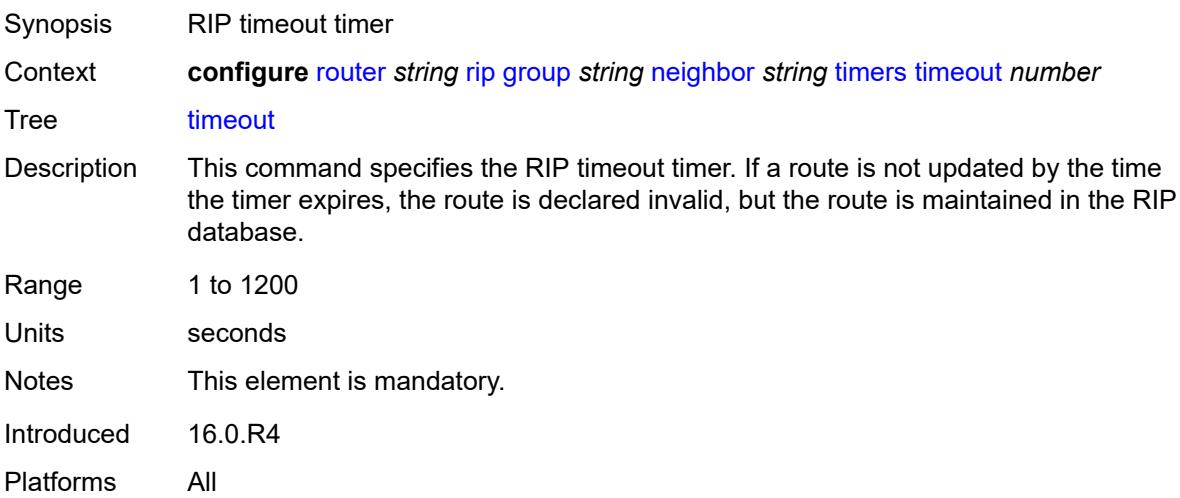

### <span id="page-4593-2"></span>**update** *number*

Synopsis Timer that controls the frequency of updates

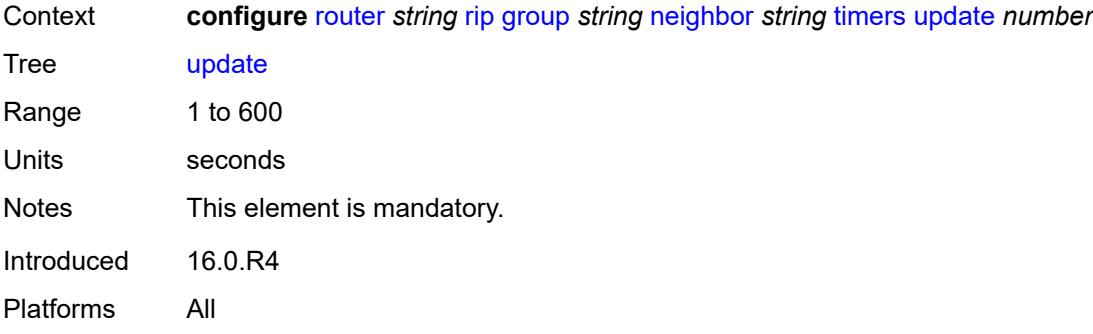

### <span id="page-4594-1"></span>**unicast-address** [\[address\]](#page-4594-0) *string*

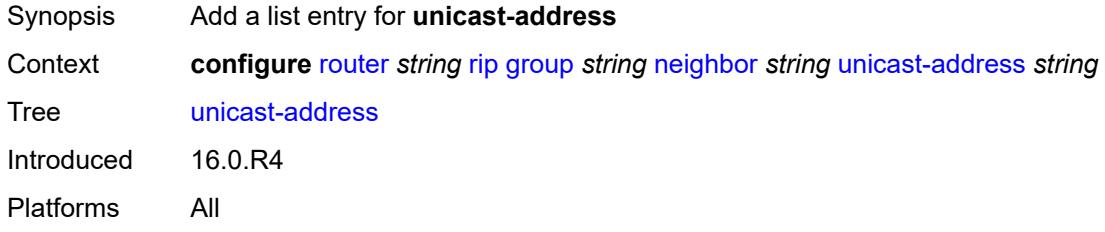

# <span id="page-4594-0"></span>[**address**] *string*

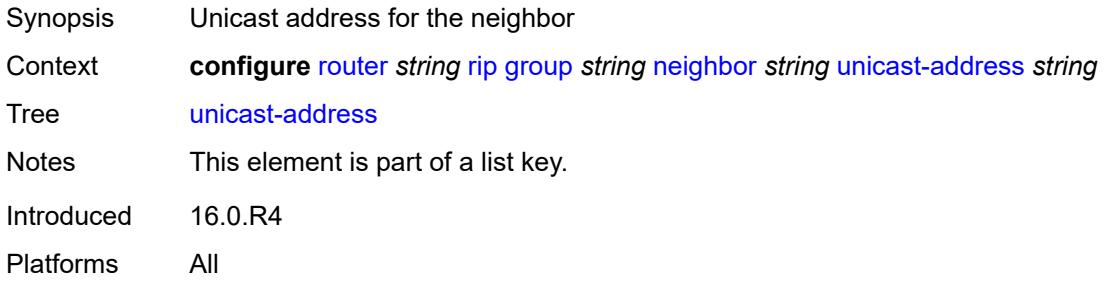

#### <span id="page-4594-2"></span>**preference** *number*

<span id="page-4594-3"></span>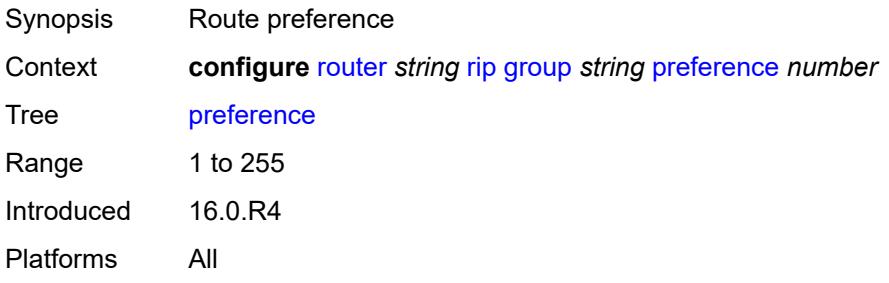

# **receive** *keyword*

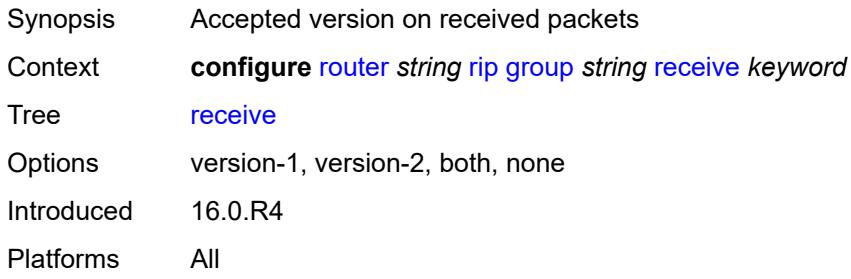

### <span id="page-4595-0"></span>**send** *keyword*

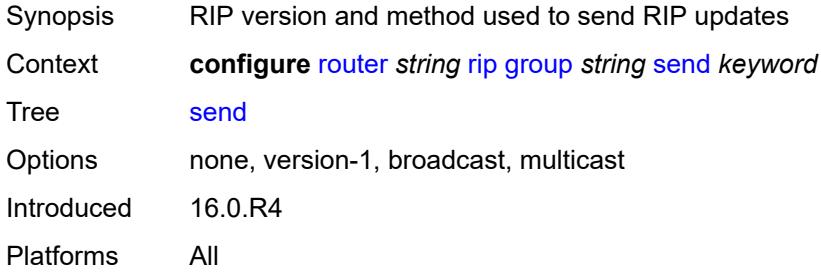

# <span id="page-4595-1"></span>**split-horizon** *boolean*

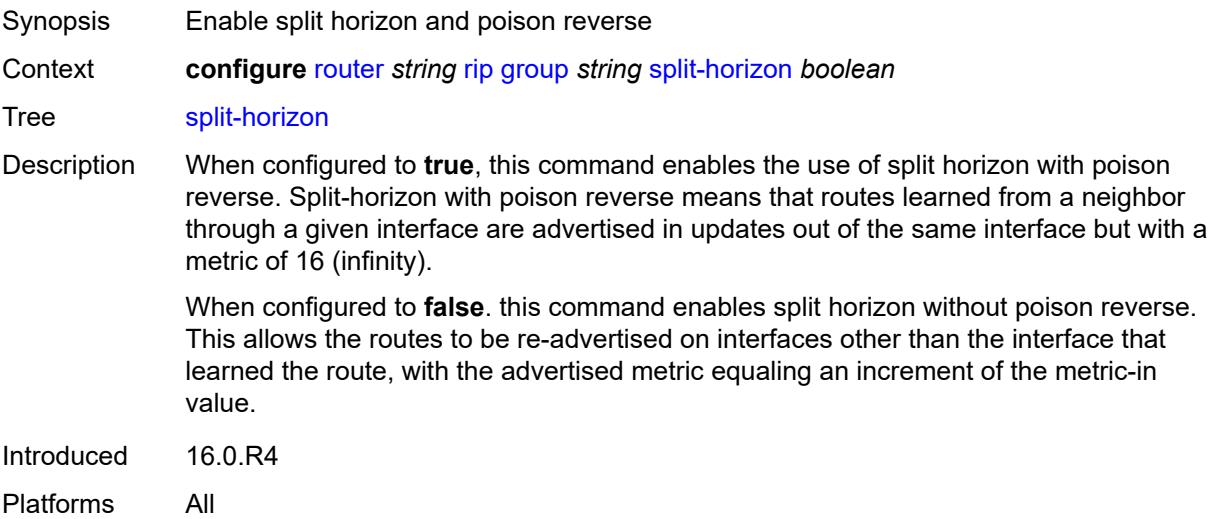

# <span id="page-4595-2"></span>**timers**

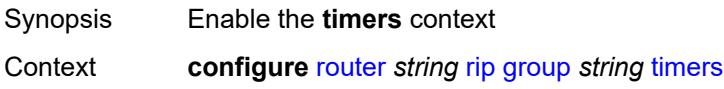

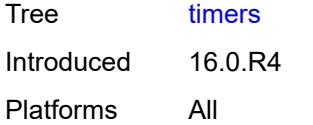

# <span id="page-4596-0"></span>**flush** *number*

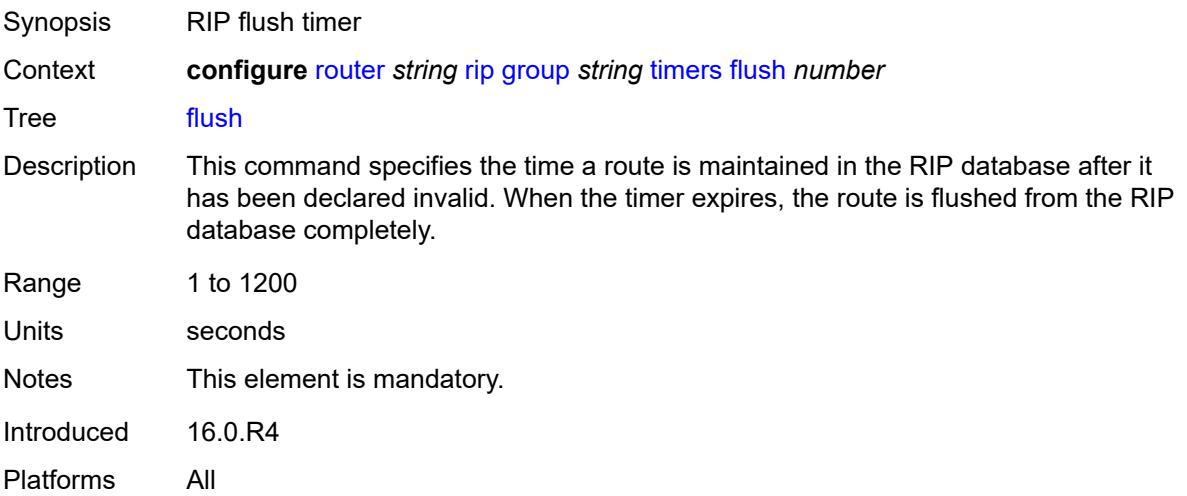

#### <span id="page-4596-1"></span>**timeout** *number*

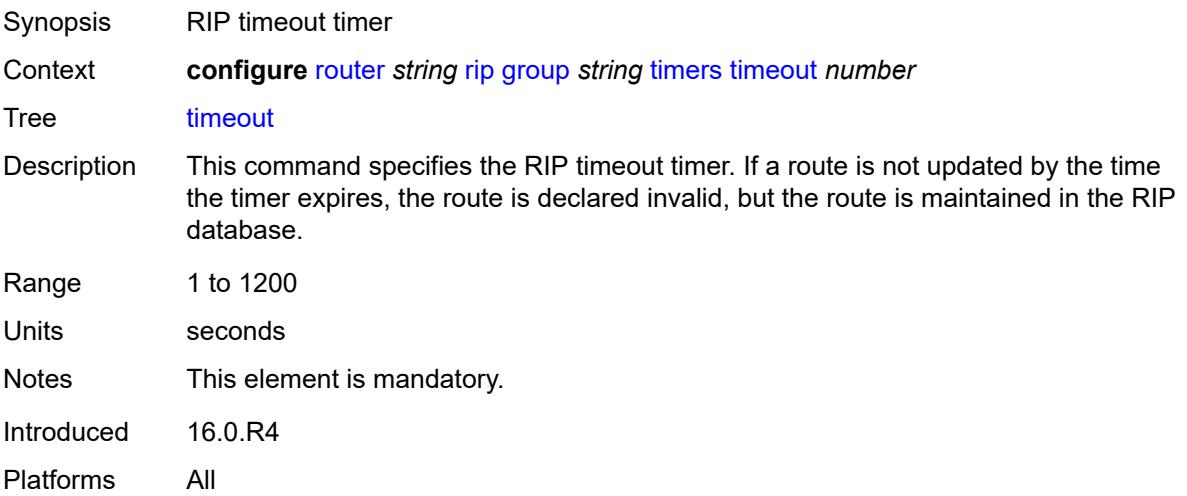

# <span id="page-4596-2"></span>**update** *number*

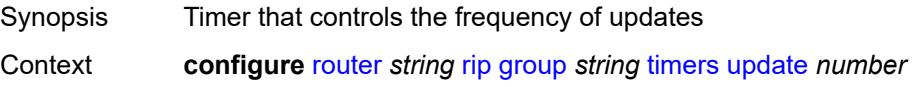

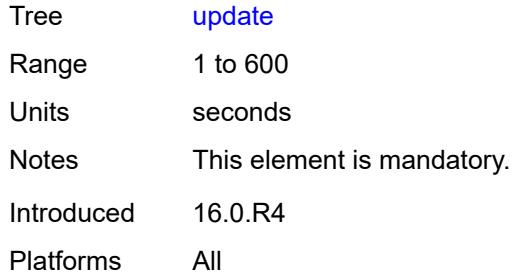

# <span id="page-4597-0"></span>**import-policy** *reference*

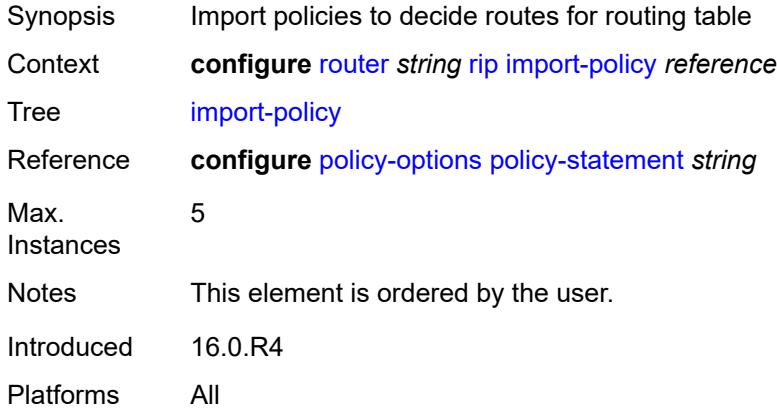

## <span id="page-4597-1"></span>**message-size** *number*

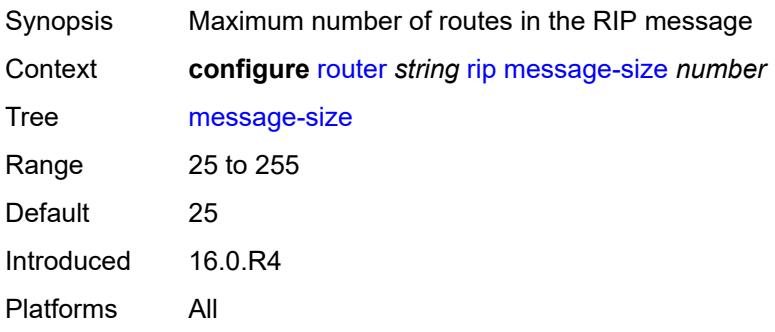

# <span id="page-4597-2"></span>**metric-in** *number*

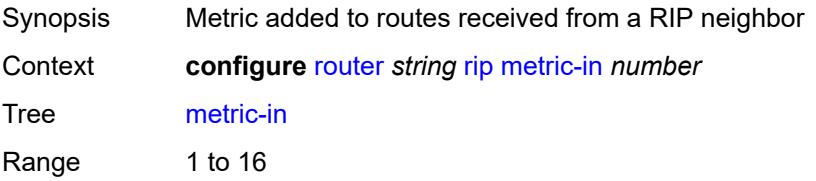

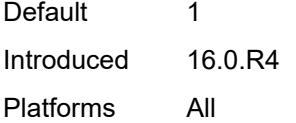

# <span id="page-4598-0"></span>**metric-out** *number*

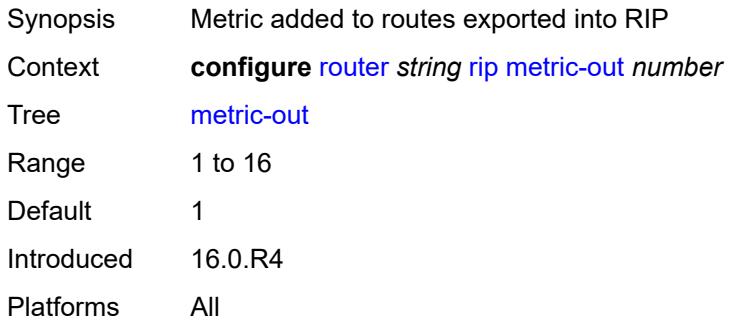

# <span id="page-4598-1"></span>**preference** *number*

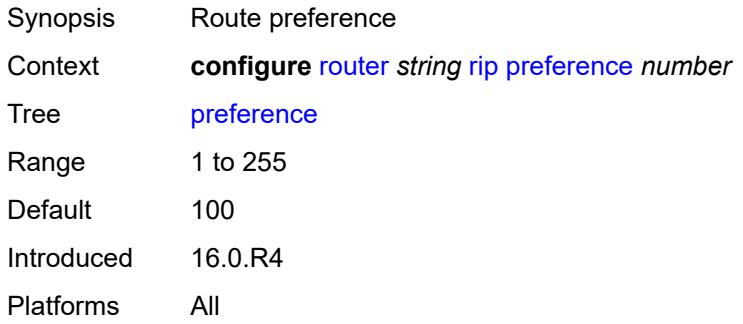

### <span id="page-4598-2"></span>**receive** *keyword*

<span id="page-4598-3"></span>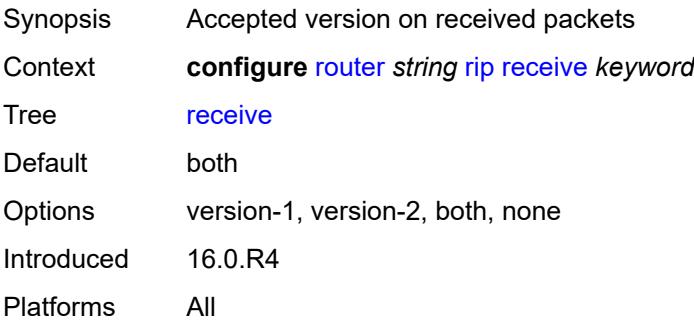

# **send** *keyword*

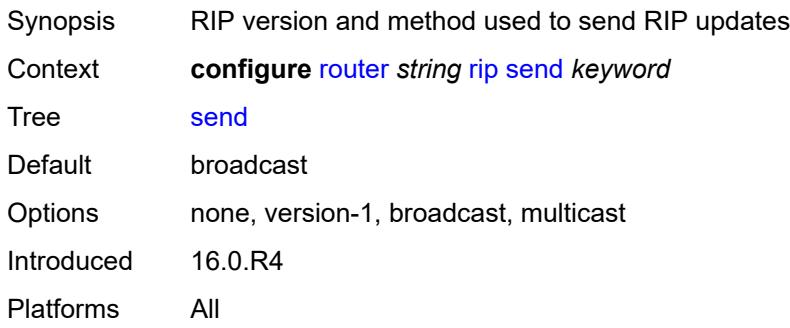

# <span id="page-4599-0"></span>**split-horizon** *boolean*

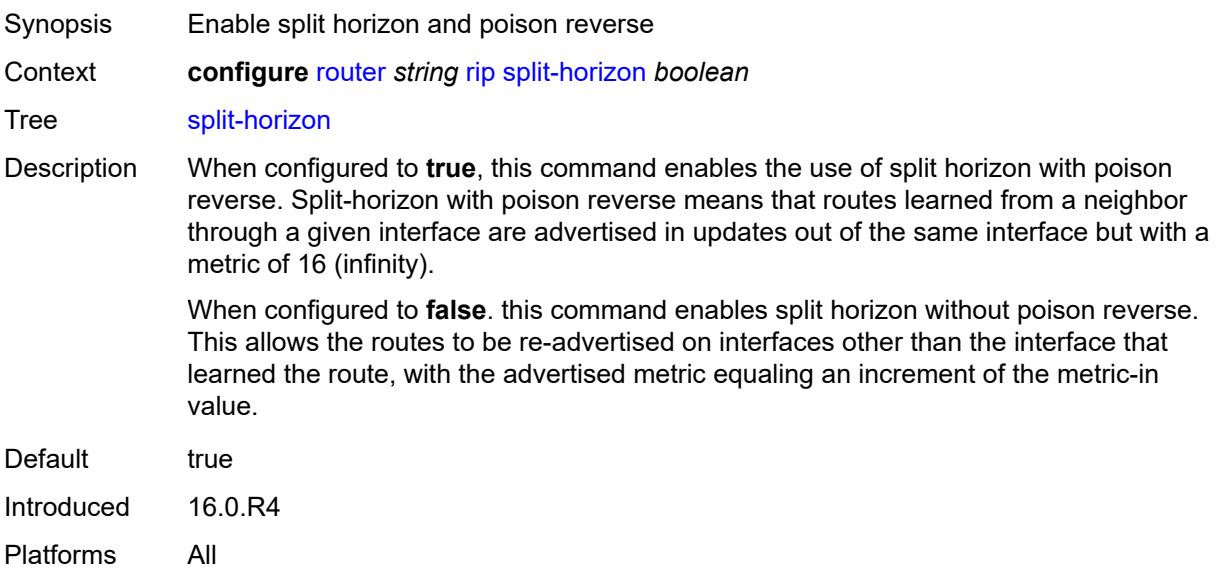

#### <span id="page-4599-1"></span>**timers**

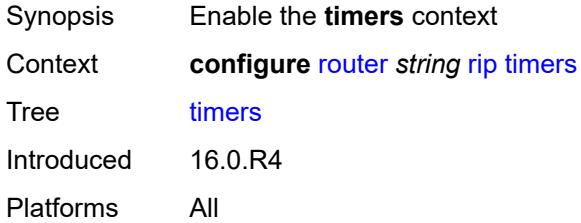

#### <span id="page-4599-2"></span>**flush** *number*

Synopsis RIP flush timer

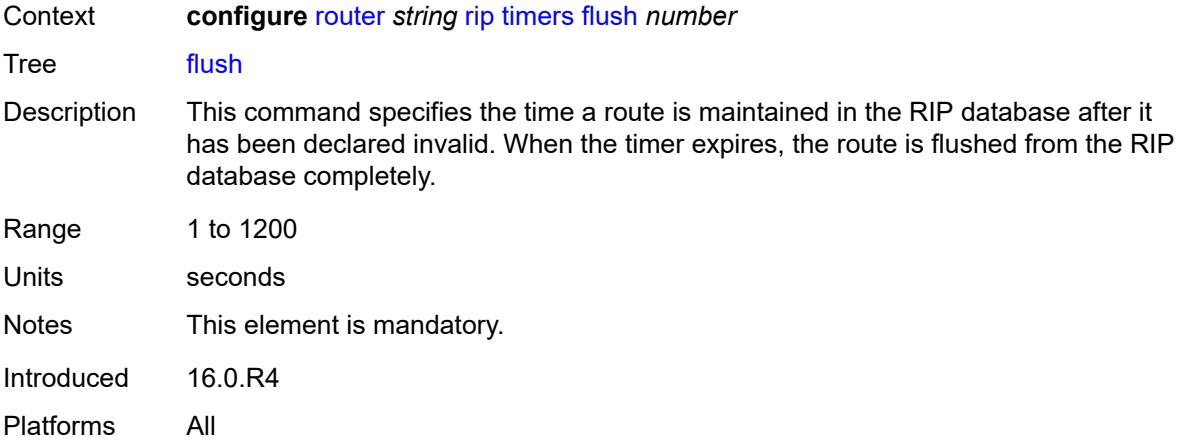

## <span id="page-4600-0"></span>**timeout** *number*

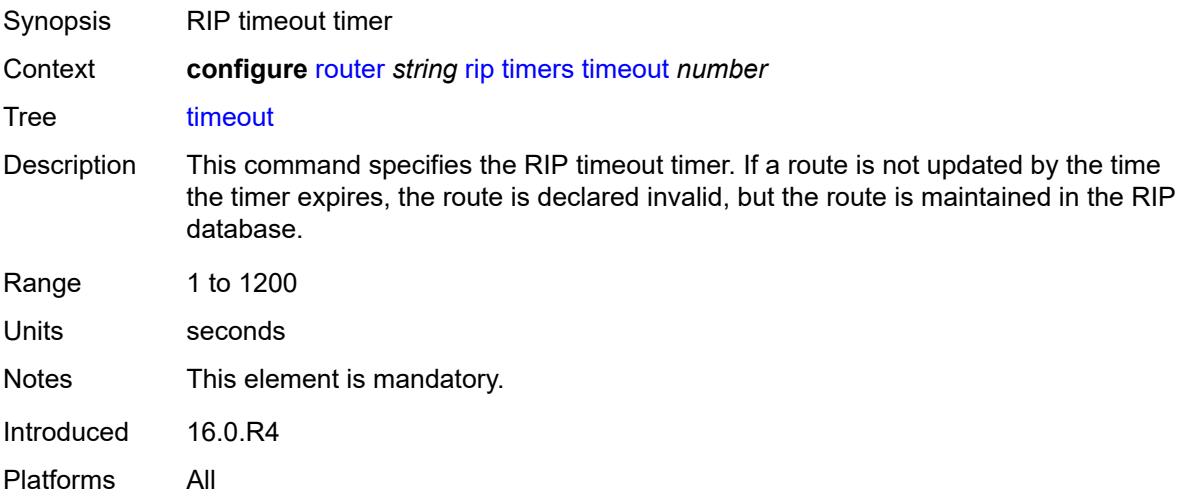

# <span id="page-4600-1"></span>**update** *number*

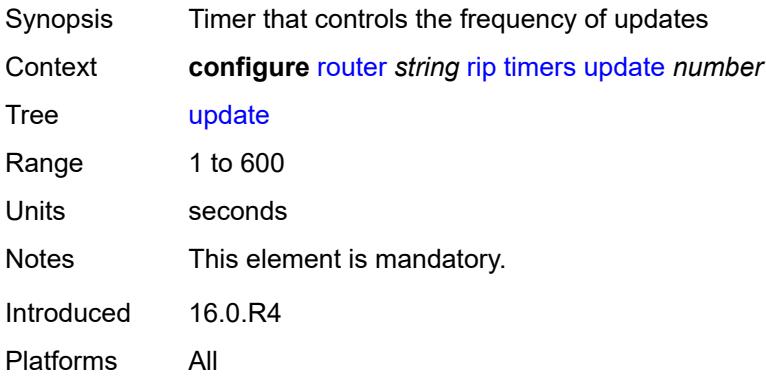

## <span id="page-4601-0"></span>**ripng**

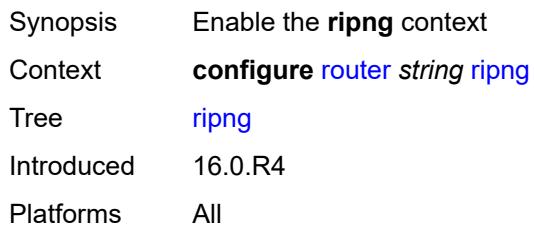

# <span id="page-4601-1"></span>**admin-state** *keyword*

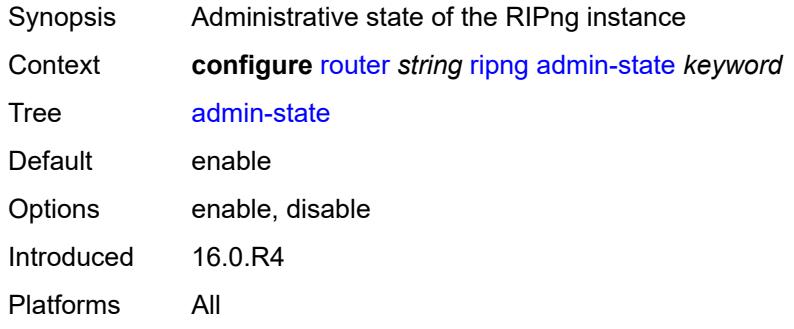

## <span id="page-4601-2"></span>**bfd-liveness** *boolean*

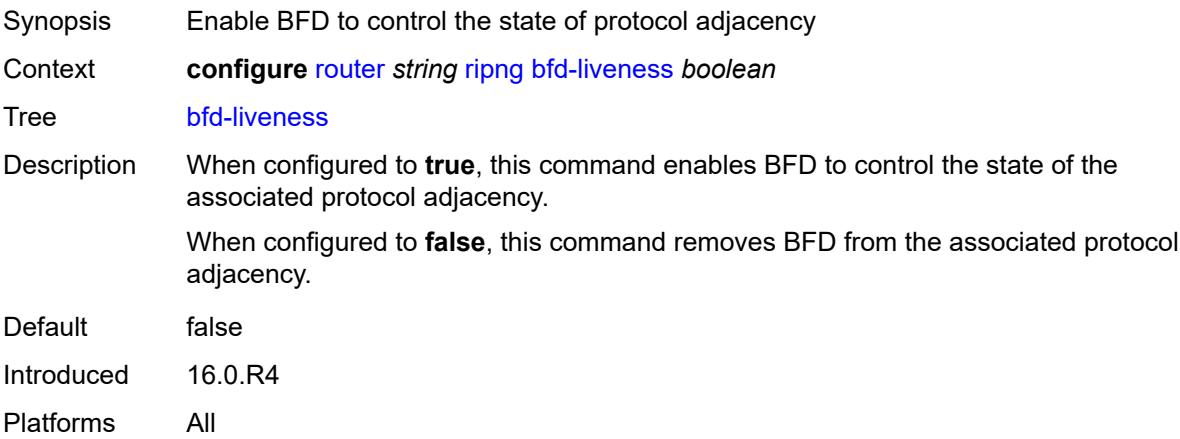

#### <span id="page-4601-3"></span>**check-zero** *boolean*

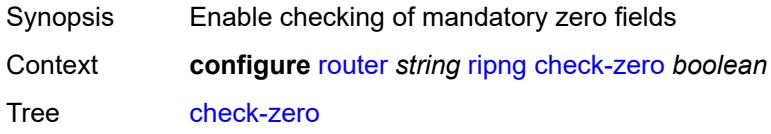

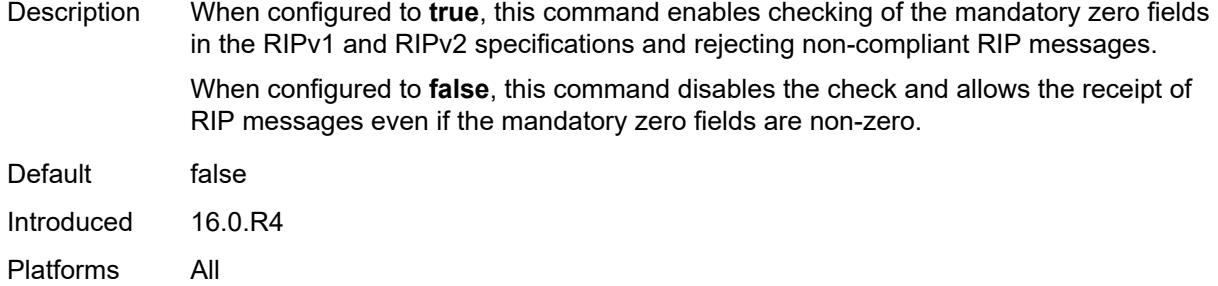

# <span id="page-4602-0"></span>**description** *string*

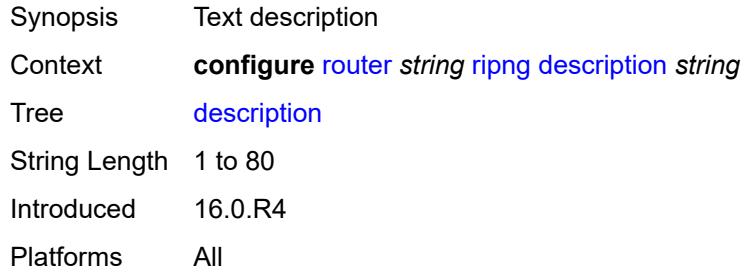

### <span id="page-4602-1"></span>**export-limit**

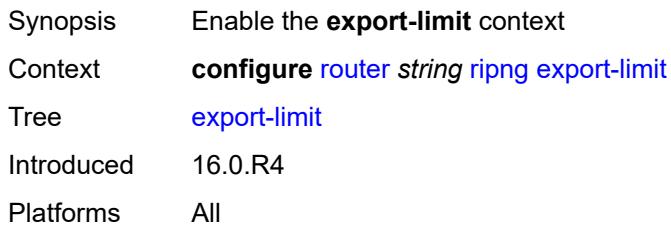

# <span id="page-4602-2"></span>**log-percent** *number*

<span id="page-4602-3"></span>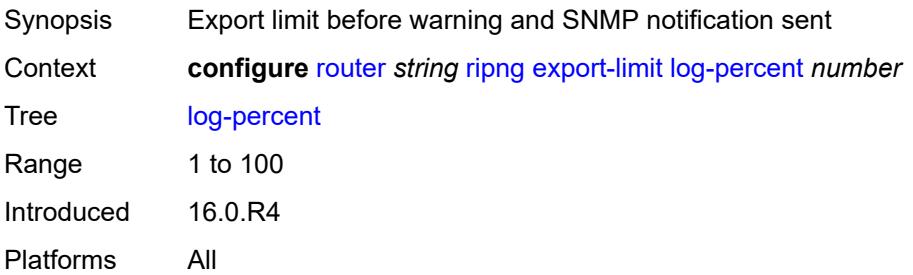

#### **number** *number*

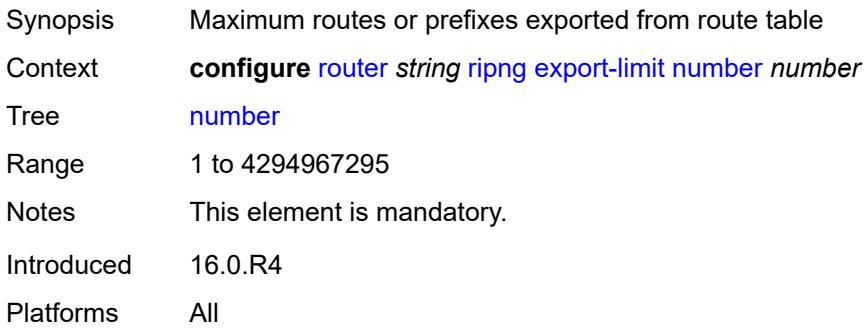

## <span id="page-4603-0"></span>**export-policy** *reference*

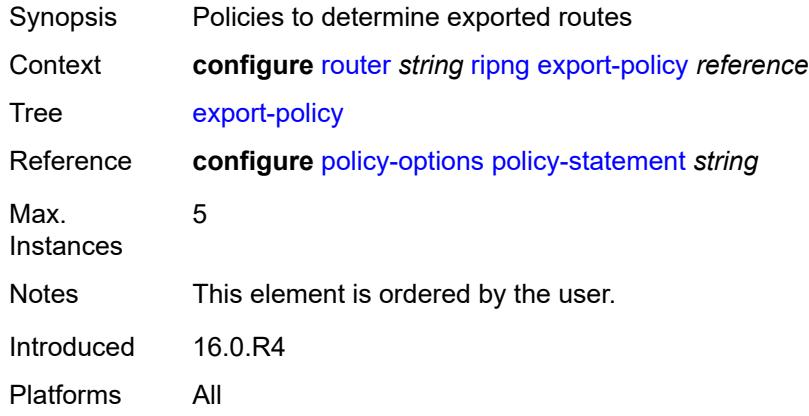

# <span id="page-4603-2"></span>**group** [\[group-name\]](#page-4603-1) *string*

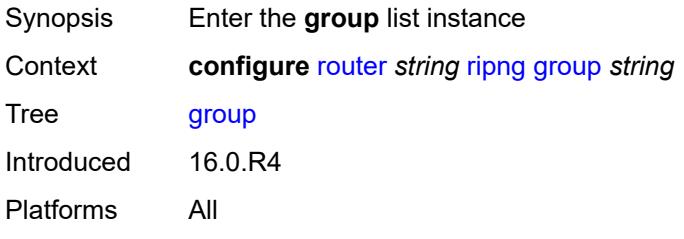

## <span id="page-4603-1"></span>[**group-name**] *string*

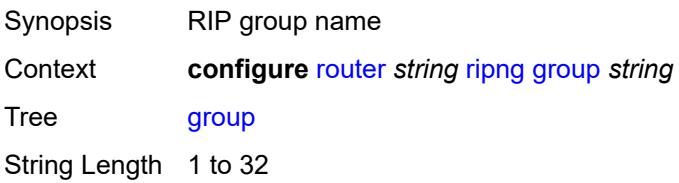

Notes This element is part of a list key. Introduced 16.0.R4 Platforms All

### <span id="page-4604-0"></span>**admin-state** *keyword*

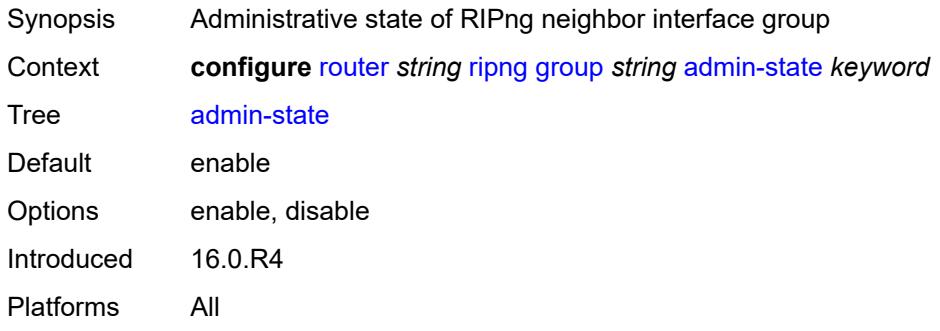

#### <span id="page-4604-1"></span>**bfd-liveness** *boolean*

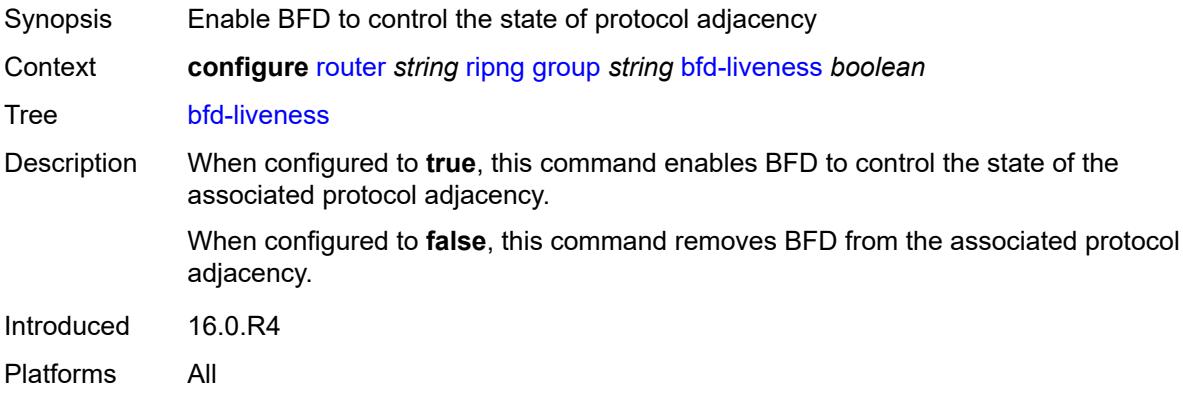

#### <span id="page-4604-2"></span>**check-zero** *boolean*

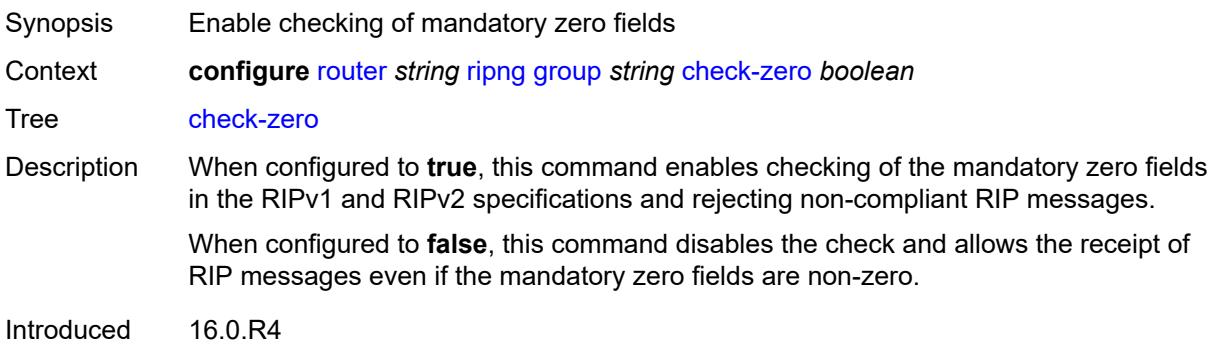

Platforms All

#### <span id="page-4605-0"></span>**description** *string*

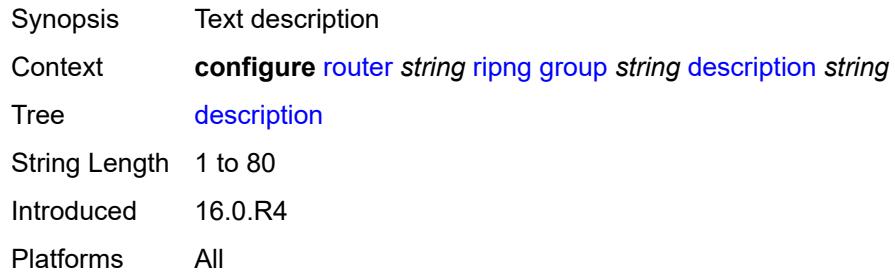

# <span id="page-4605-1"></span>**export-policy** *reference*

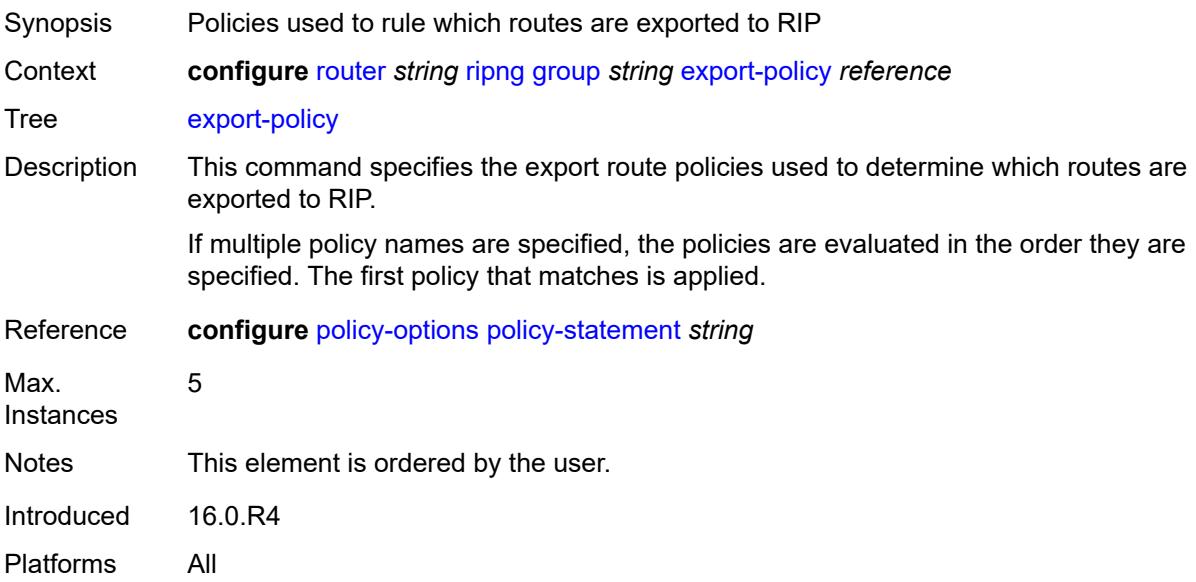

# <span id="page-4605-2"></span>**import-policy** *reference*

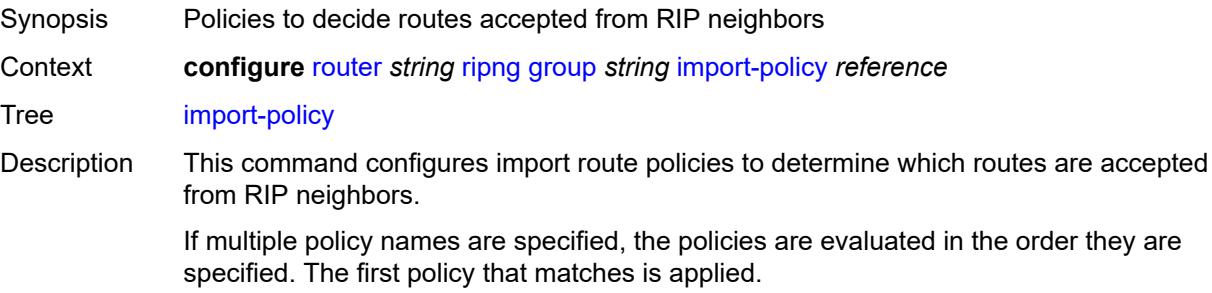

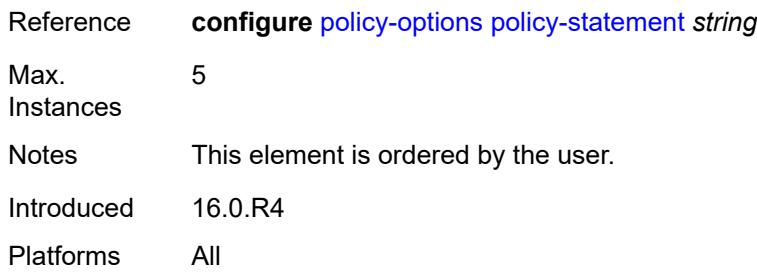

#### <span id="page-4606-0"></span>**message-size** *number*

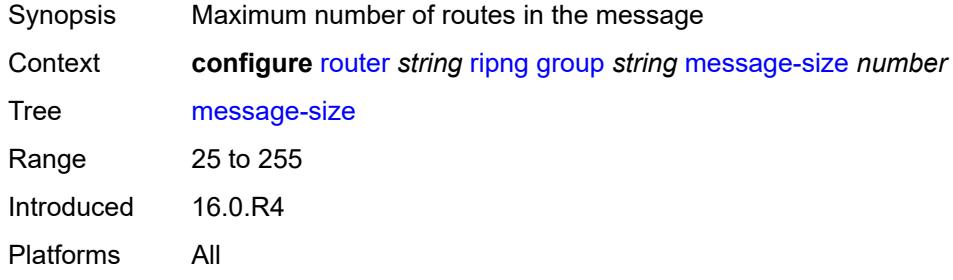

### <span id="page-4606-1"></span>**metric-in** *number*

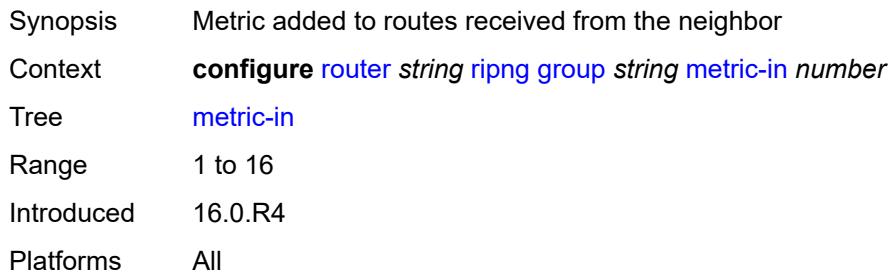

#### <span id="page-4606-2"></span>**metric-out** *number*

<span id="page-4606-3"></span>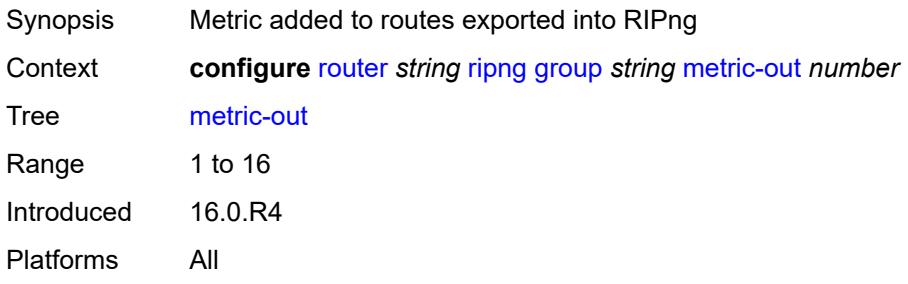

# **neighbor** [[interface-name\]](#page-4607-0) *string*

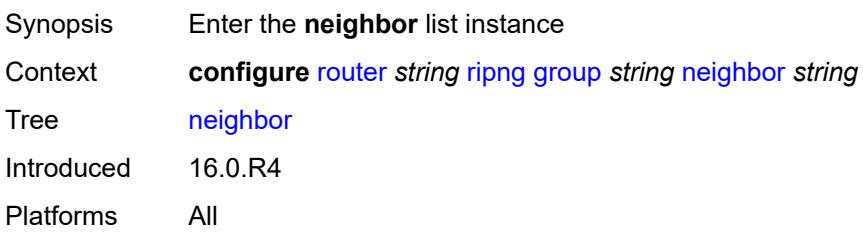

# <span id="page-4607-0"></span>[**interface-name**] *string*

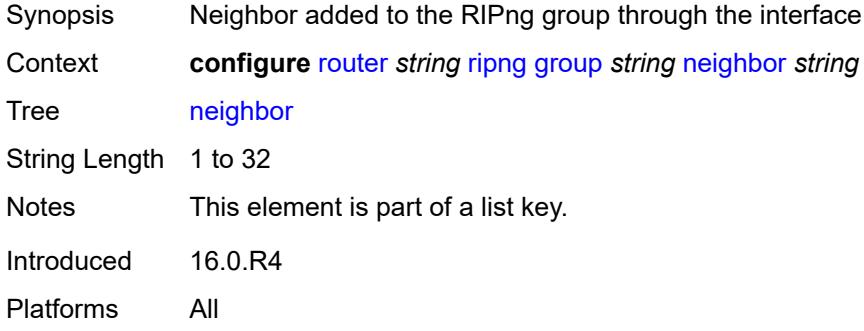

#### <span id="page-4607-1"></span>**admin-state** *keyword*

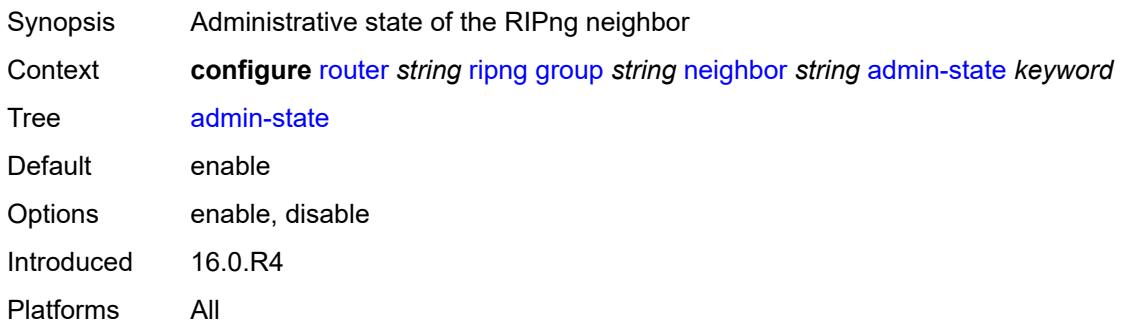

# <span id="page-4607-2"></span>**bfd-liveness** *boolean*

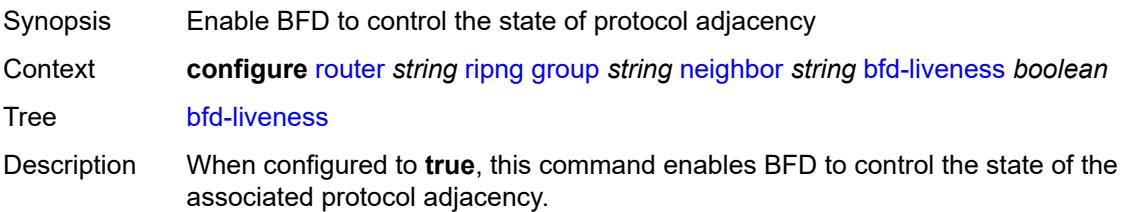
When configured to **false**, this command removes BFD from the associated protocol adjacency.

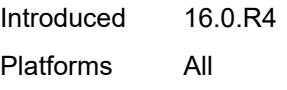

# <span id="page-4608-0"></span>**check-zero** *boolean*

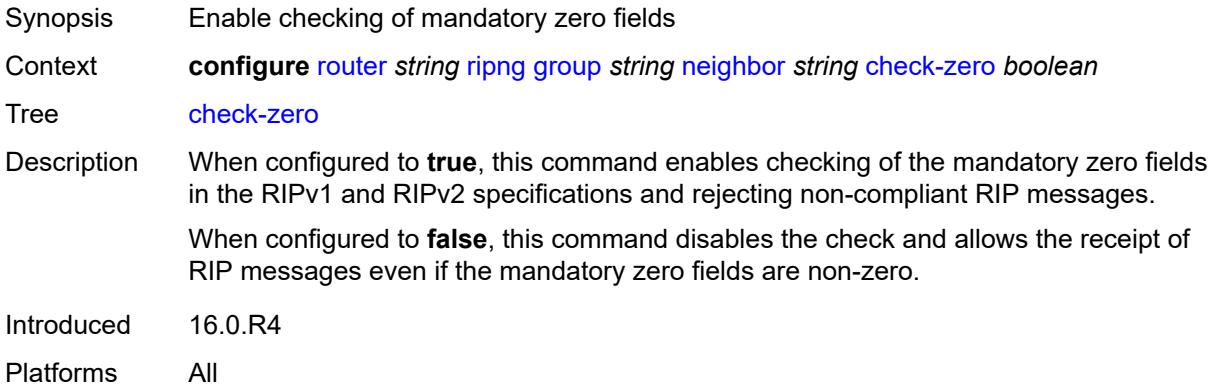

#### <span id="page-4608-1"></span>**description** *string*

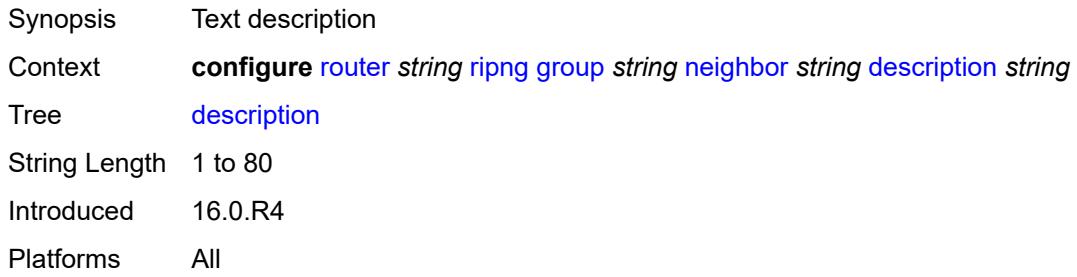

# <span id="page-4608-2"></span>**export-policy** *reference*

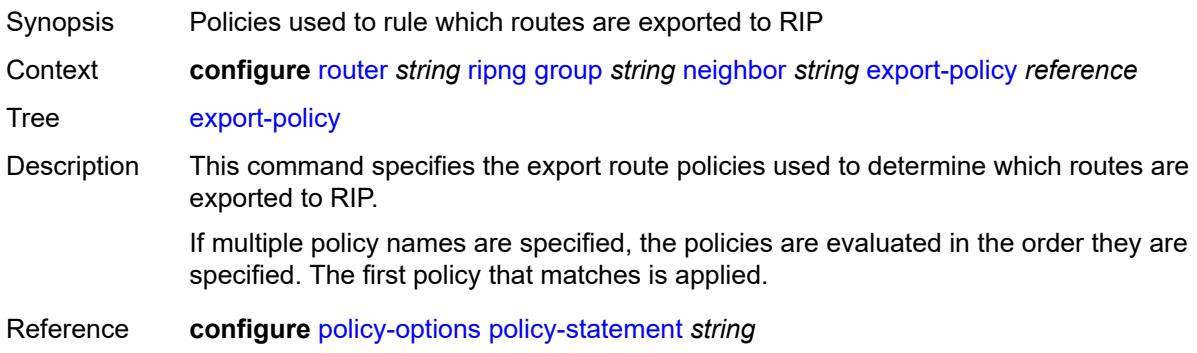

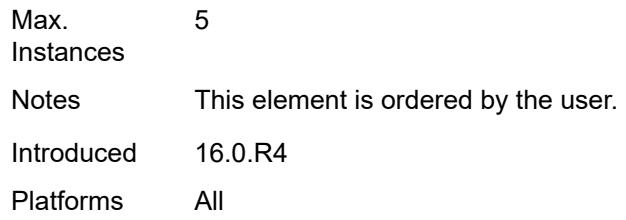

# <span id="page-4609-0"></span>**import-policy** *reference*

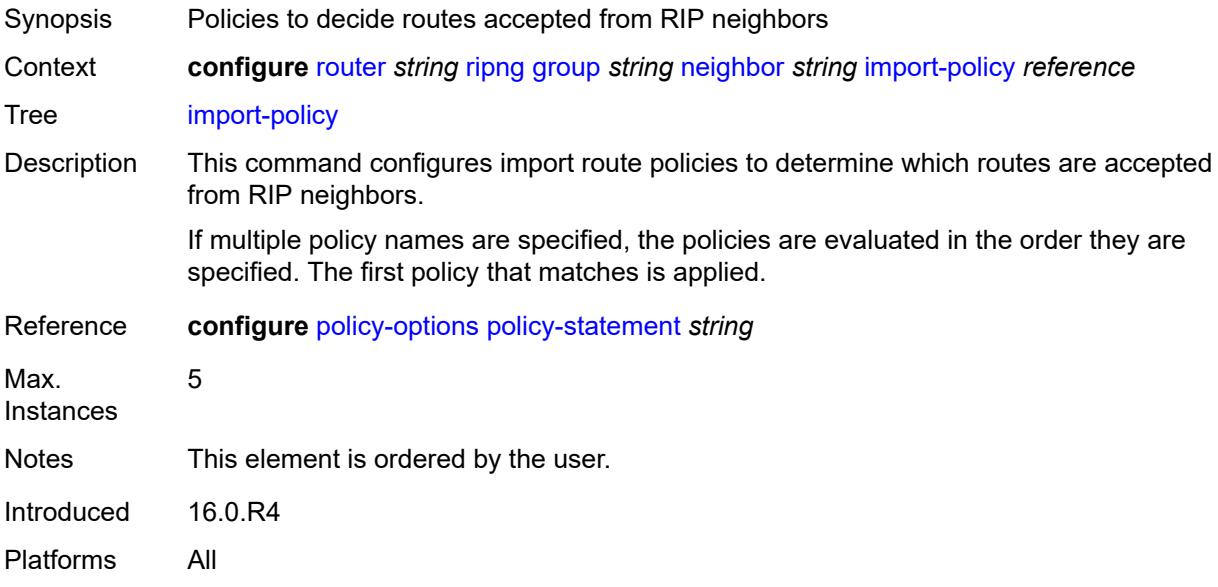

# <span id="page-4609-1"></span>**message-size** *number*

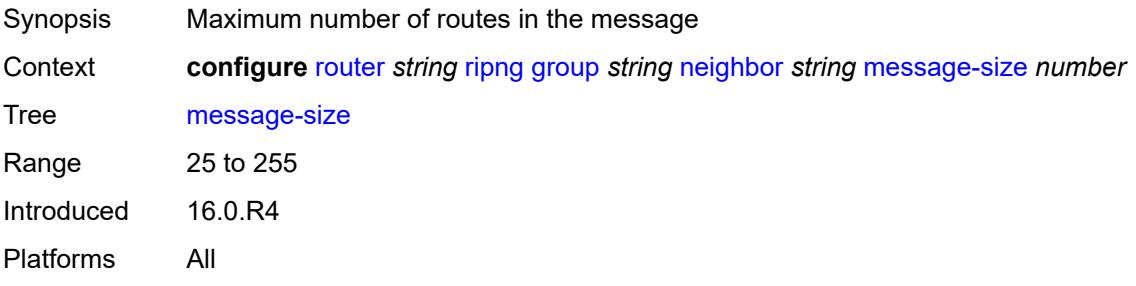

### <span id="page-4609-2"></span>**metric-in** *number*

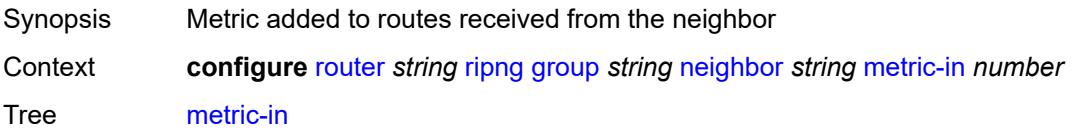

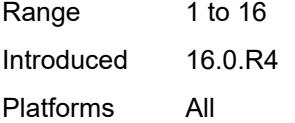

# <span id="page-4610-0"></span>**metric-out** *number*

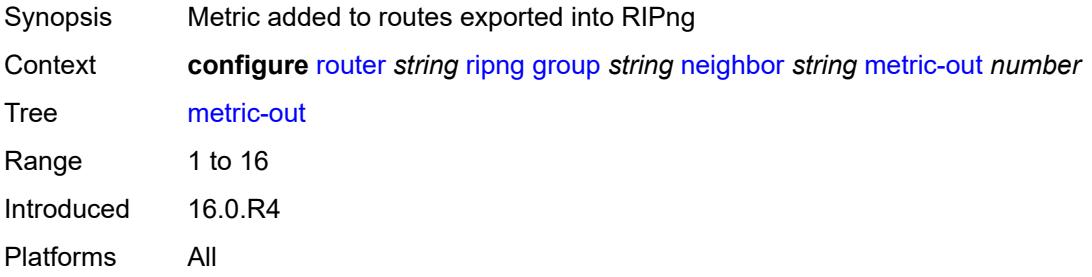

### <span id="page-4610-1"></span>**preference** *number*

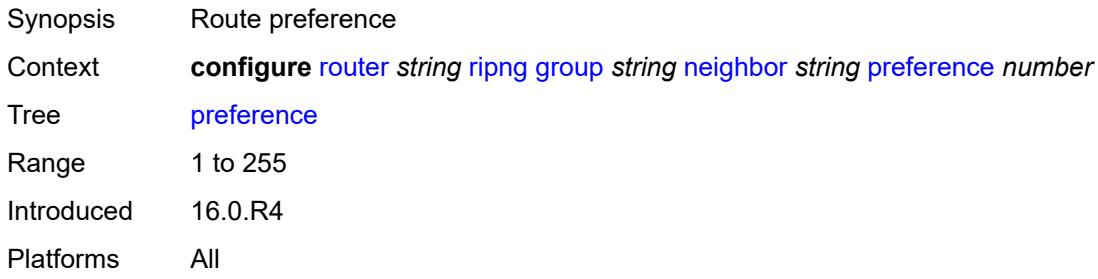

# <span id="page-4610-2"></span>**receive** *keyword*

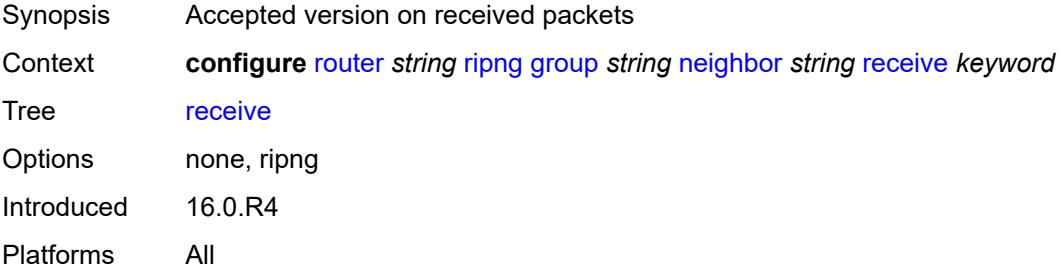

### <span id="page-4610-3"></span>**send** *keyword*

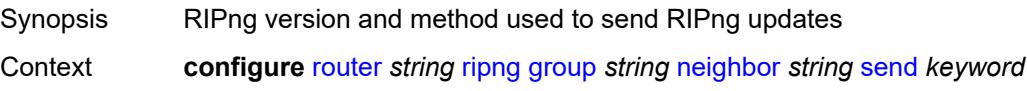

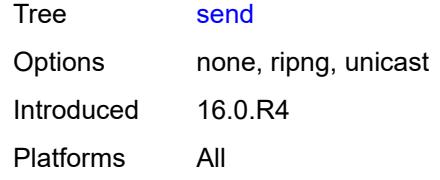

# <span id="page-4611-0"></span>**split-horizon** *boolean*

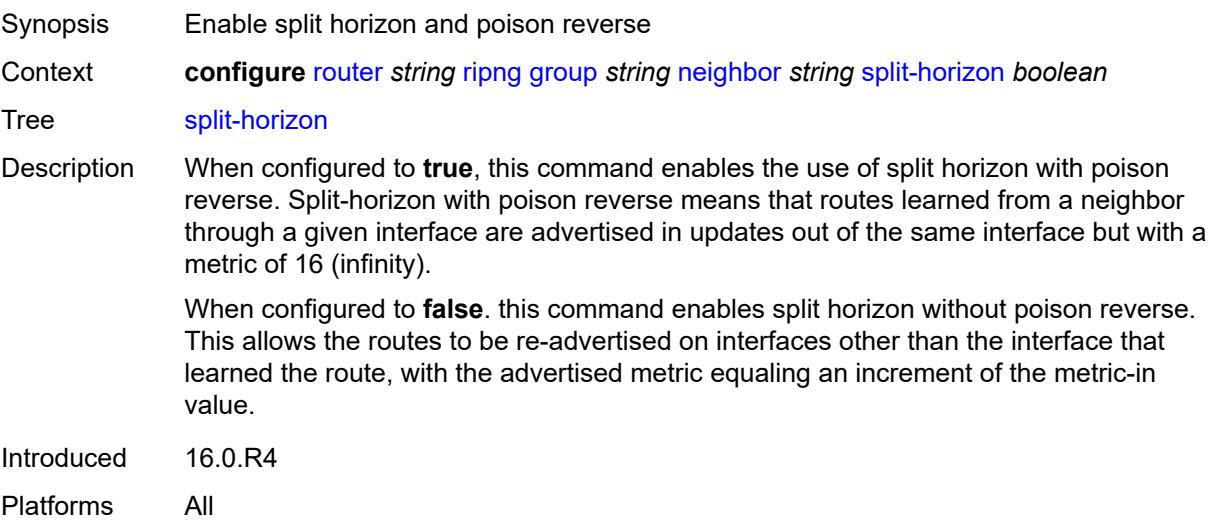

# <span id="page-4611-1"></span>**timers**

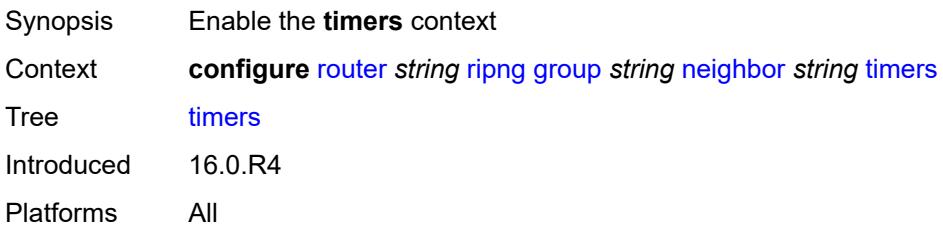

#### <span id="page-4611-2"></span>**flush** *number*

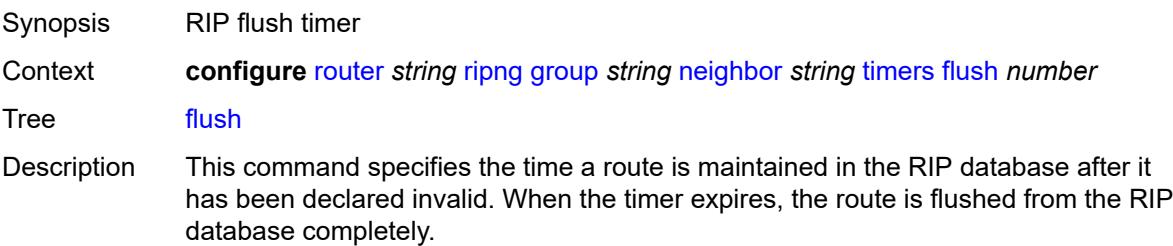

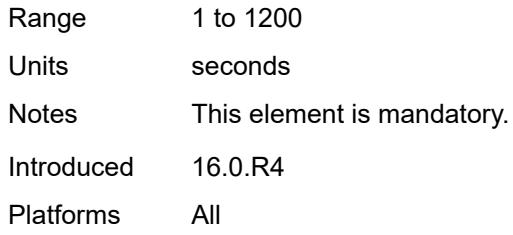

#### <span id="page-4612-0"></span>**timeout** *number*

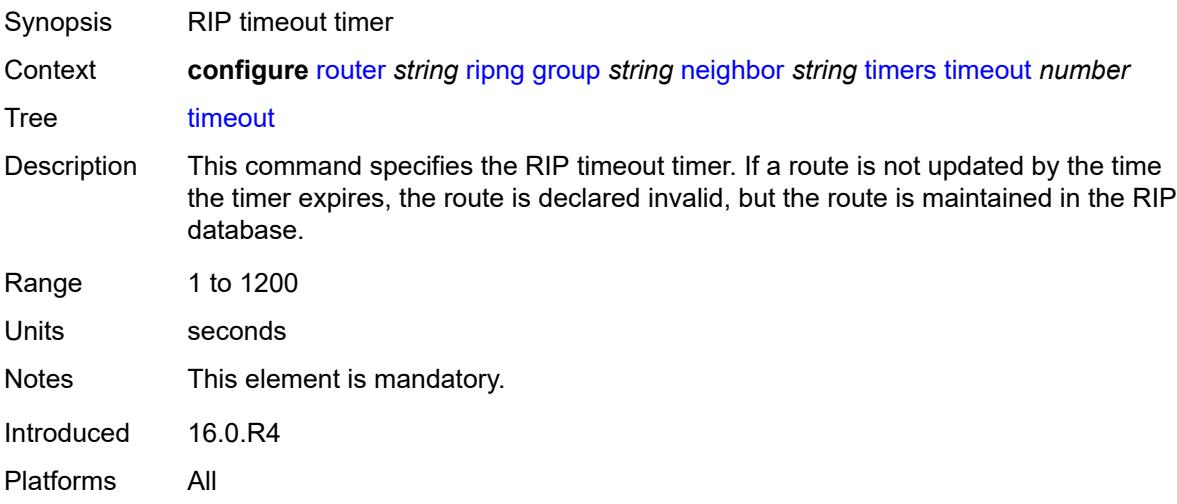

# <span id="page-4612-1"></span>**update** *number*

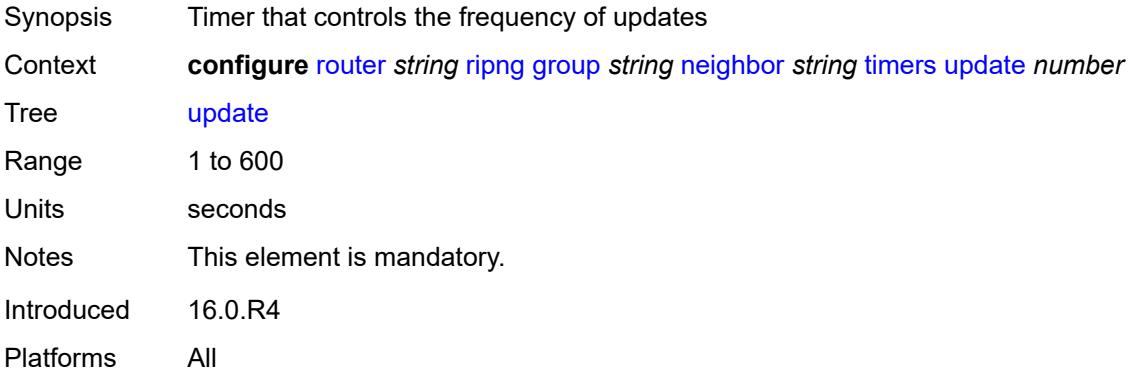

# <span id="page-4612-2"></span>**unicast-address** [\[address\]](#page-4613-0) *string*

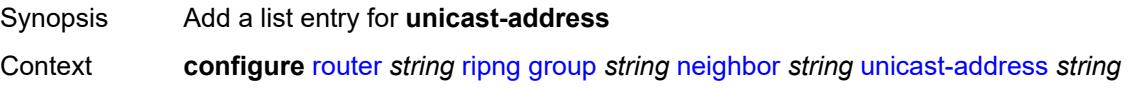

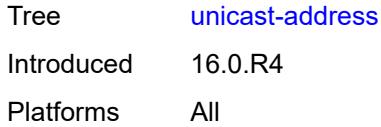

# <span id="page-4613-0"></span>[**address**] *string*

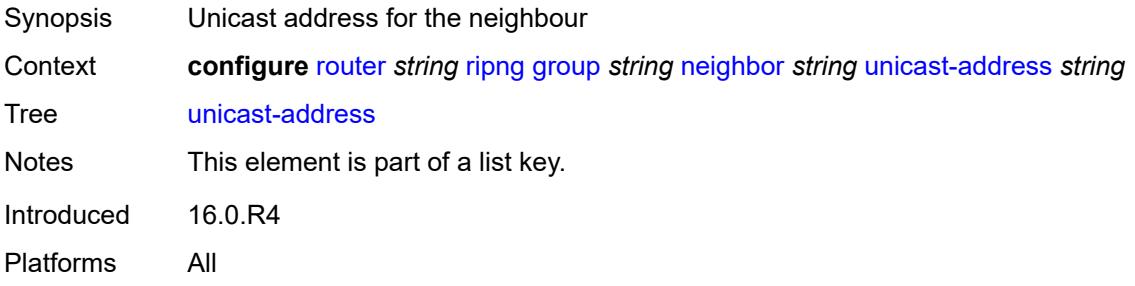

# <span id="page-4613-1"></span>**preference** *number*

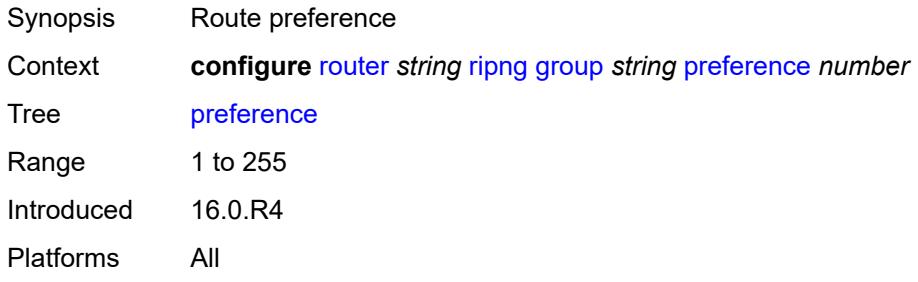

### <span id="page-4613-2"></span>**receive** *keyword*

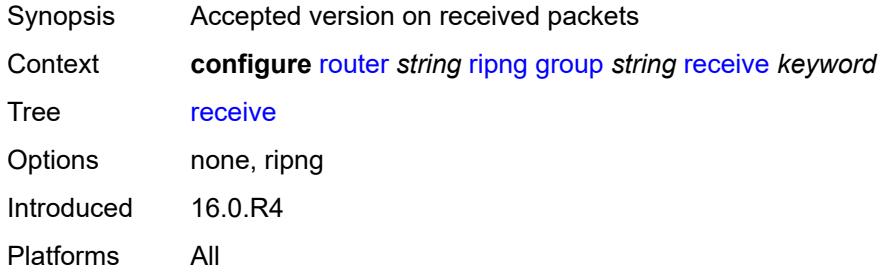

# <span id="page-4613-3"></span>**send** *keyword*

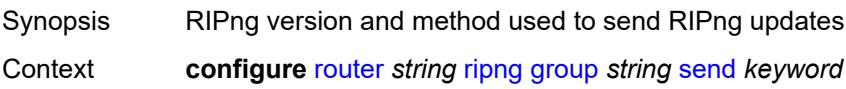

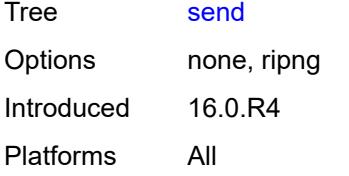

# <span id="page-4614-0"></span>**split-horizon** *boolean*

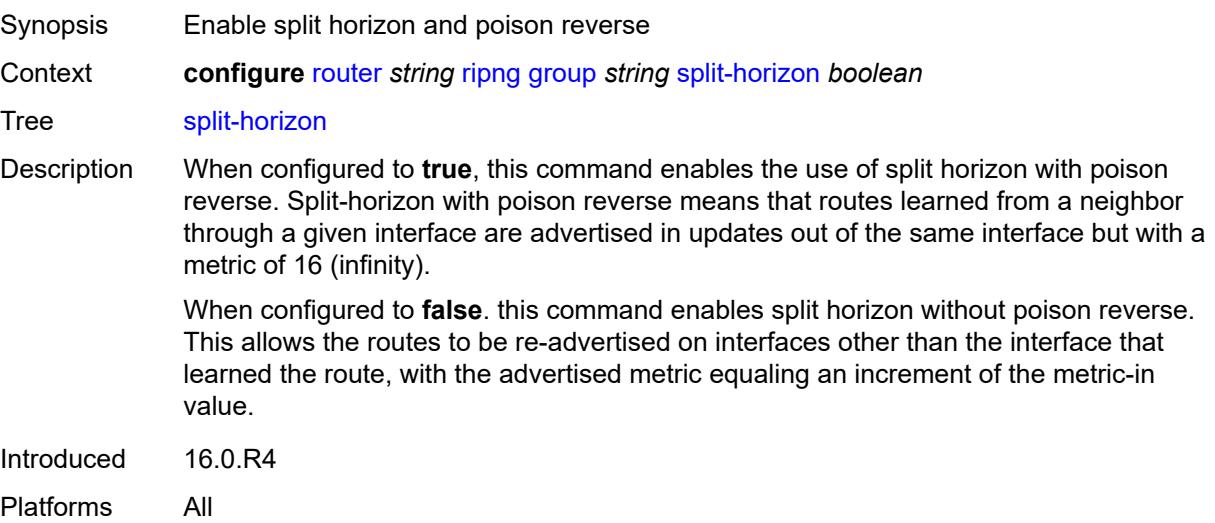

# <span id="page-4614-1"></span>**timers**

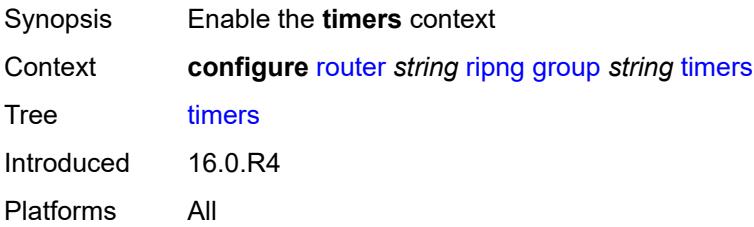

#### <span id="page-4614-2"></span>**flush** *number*

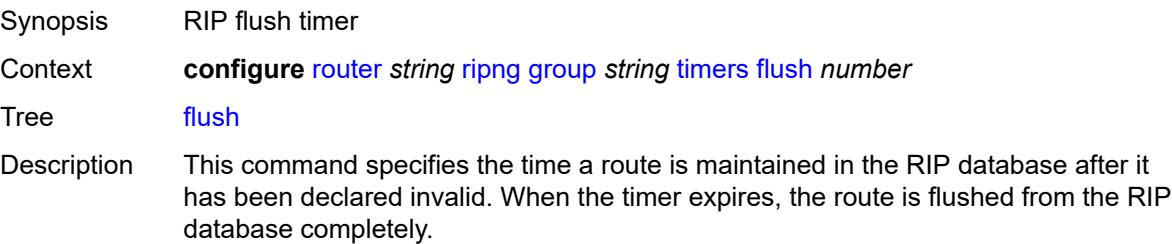

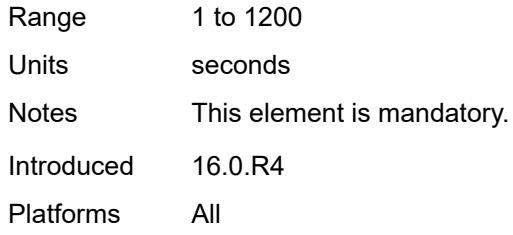

### <span id="page-4615-0"></span>**timeout** *number*

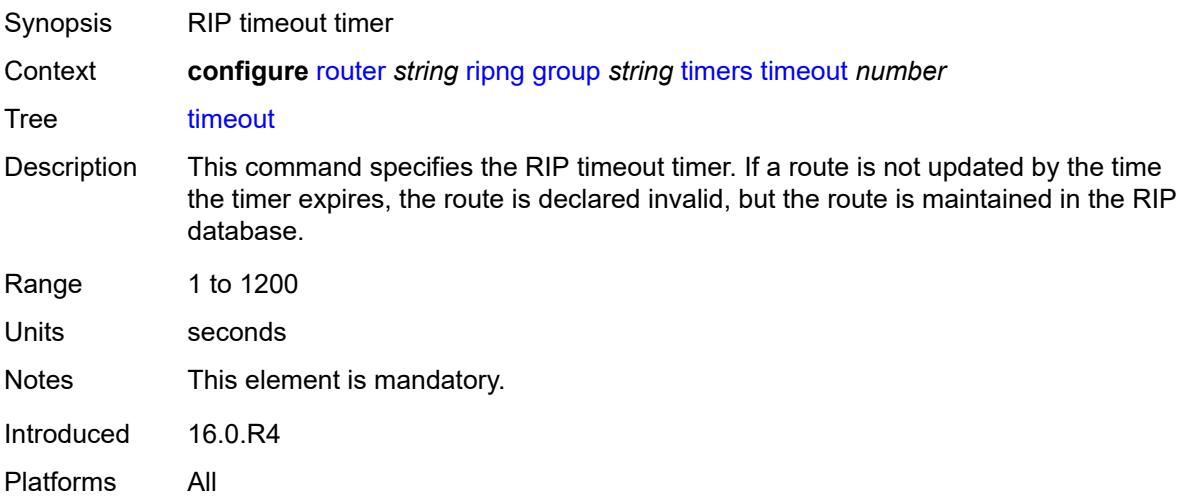

## <span id="page-4615-1"></span>**update** *number*

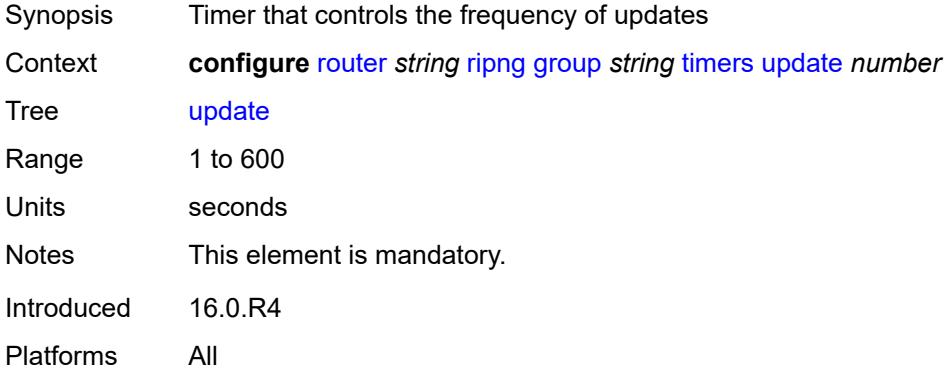

# <span id="page-4615-2"></span>**import-policy** *reference*

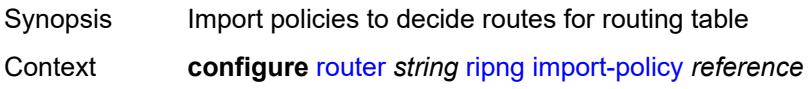

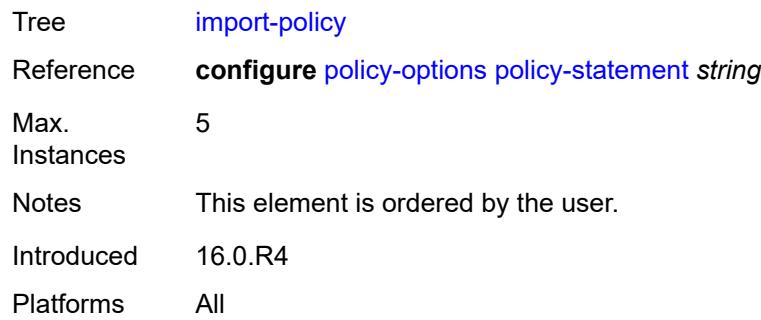

# <span id="page-4616-0"></span>**message-size** *number*

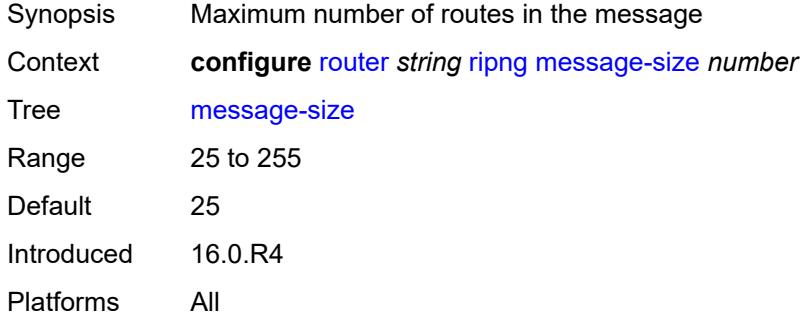

#### <span id="page-4616-1"></span>**metric-in** *number*

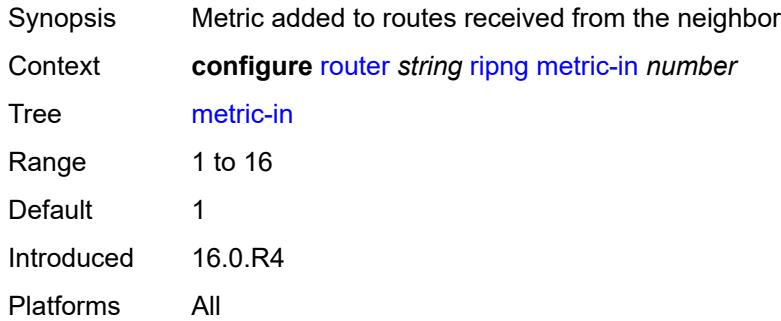

### <span id="page-4616-2"></span>**metric-out** *number*

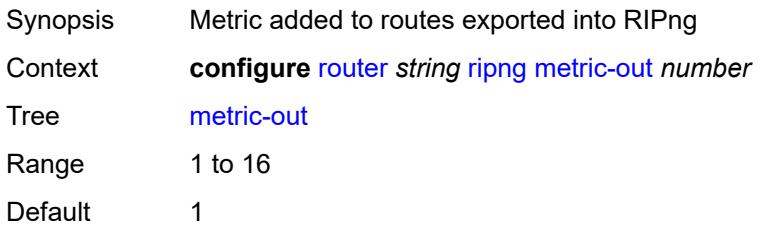

Introduced 16.0.R4 Platforms All

# <span id="page-4617-0"></span>**preference** *number*

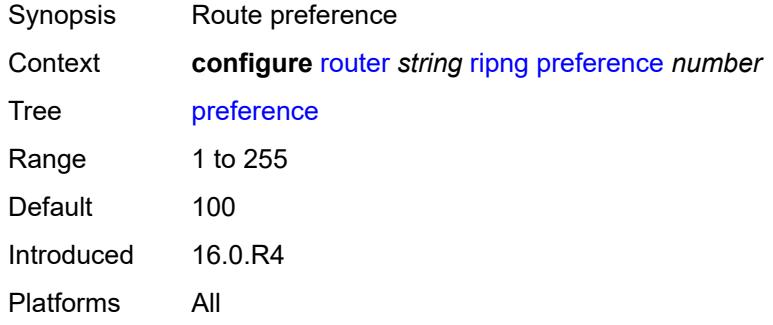

#### <span id="page-4617-1"></span>**receive** *keyword*

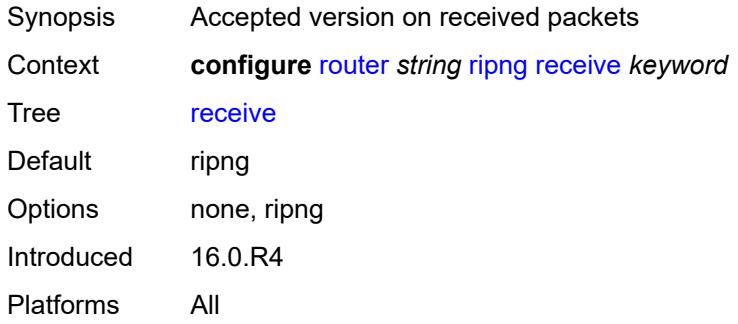

#### <span id="page-4617-2"></span>**send** *keyword*

<span id="page-4617-3"></span>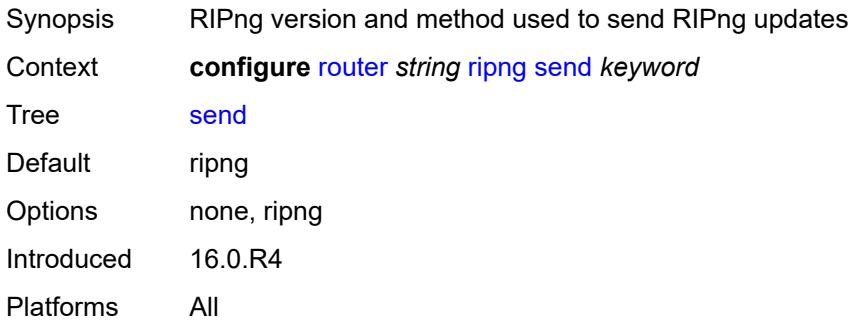

# **split-horizon** *boolean*

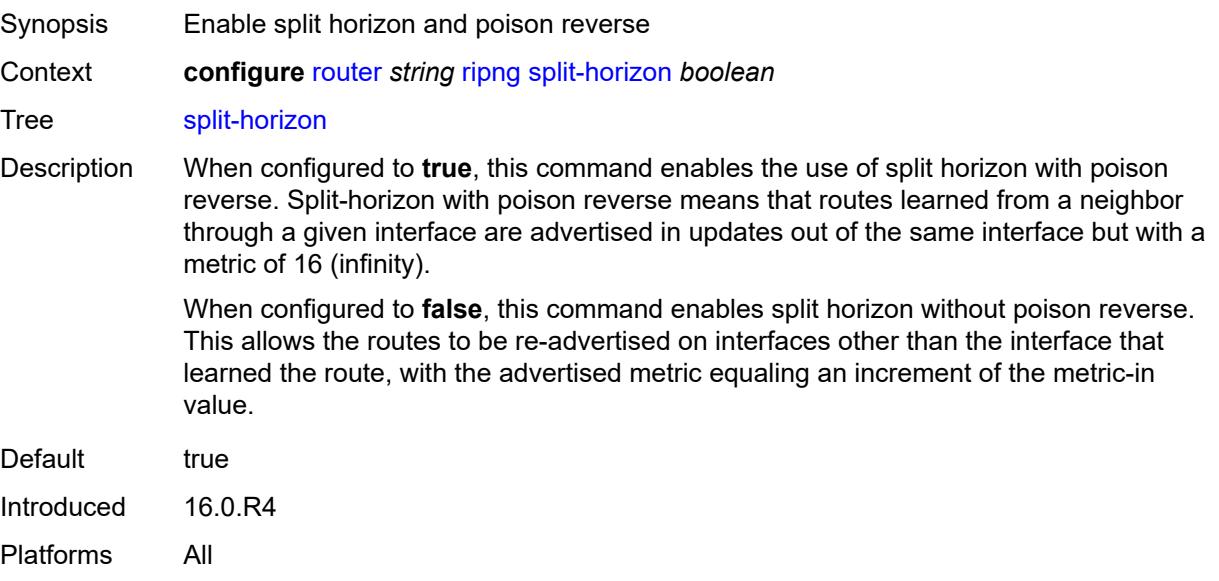

### <span id="page-4618-0"></span>**timers**

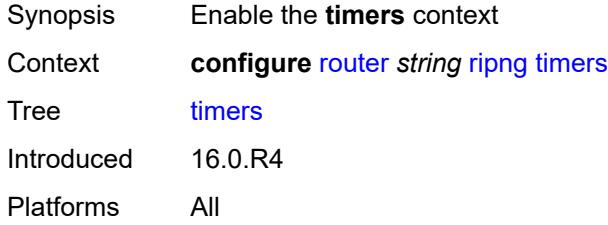

### <span id="page-4618-1"></span>**flush** *number*

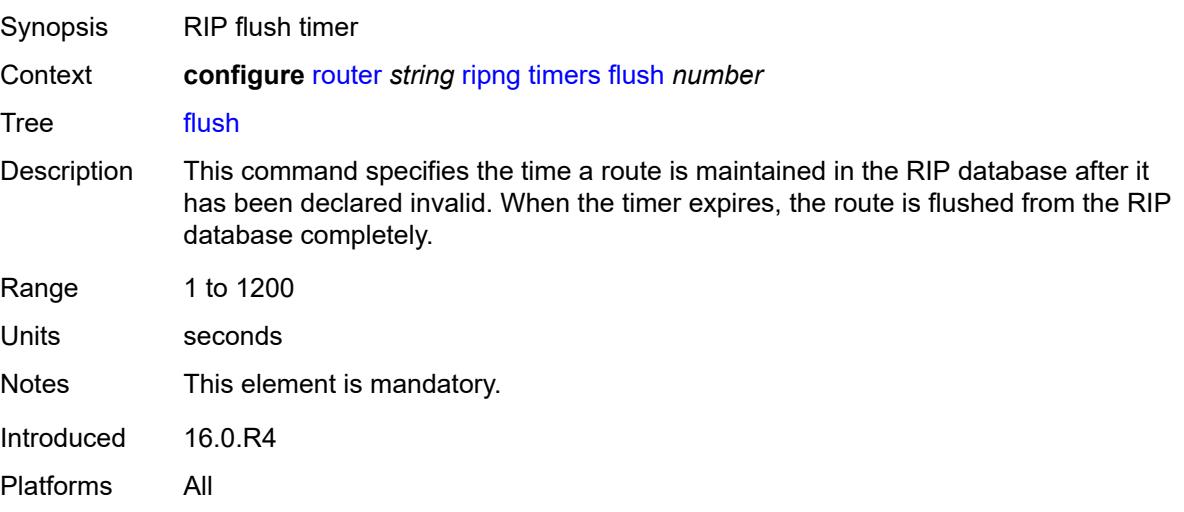

#### <span id="page-4619-0"></span>**timeout** *number*

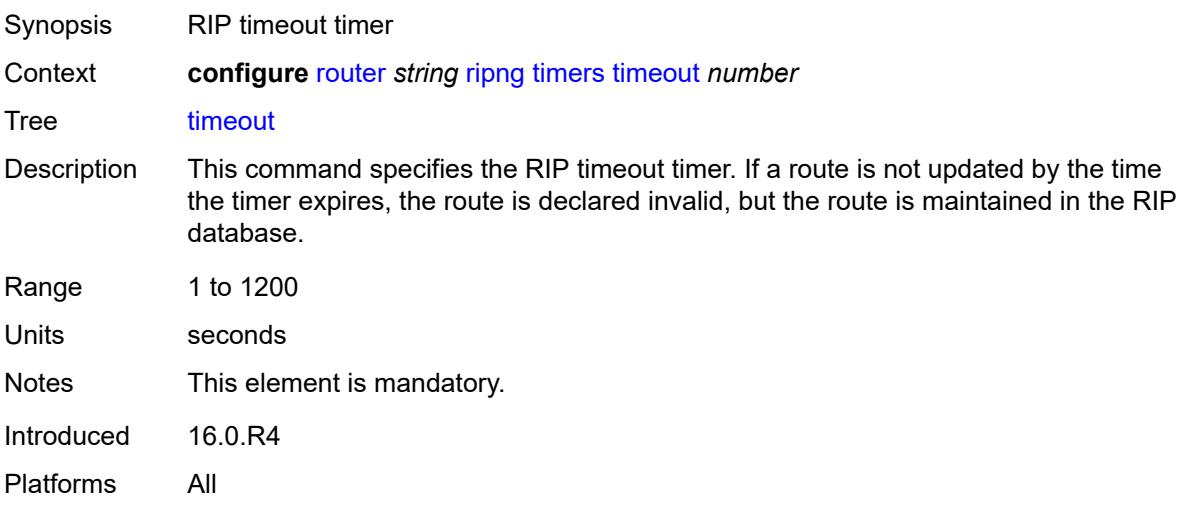

# <span id="page-4619-1"></span>**update** *number*

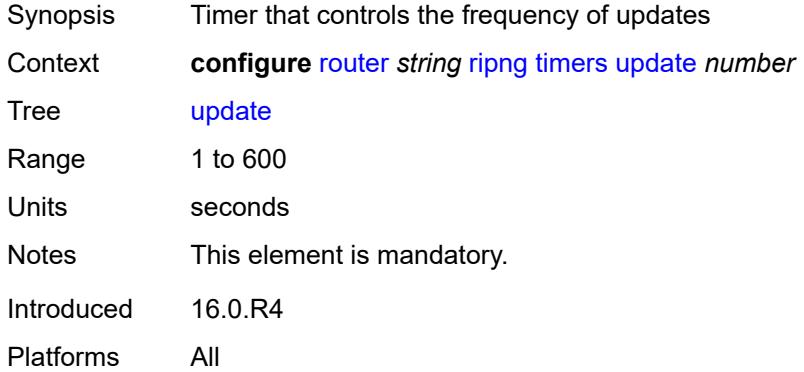

### <span id="page-4619-2"></span>**router-id** *string*

<span id="page-4619-3"></span>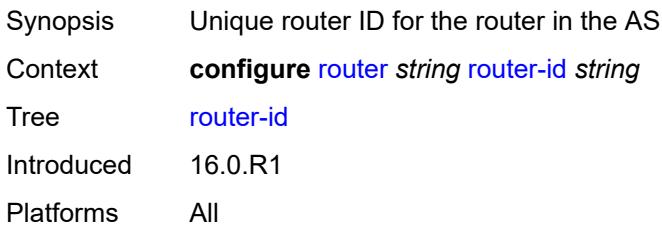

#### **rsvp**

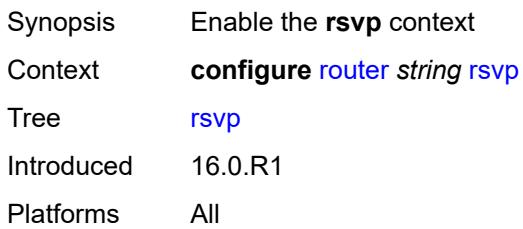

#### <span id="page-4620-0"></span>**admin-state** *keyword*

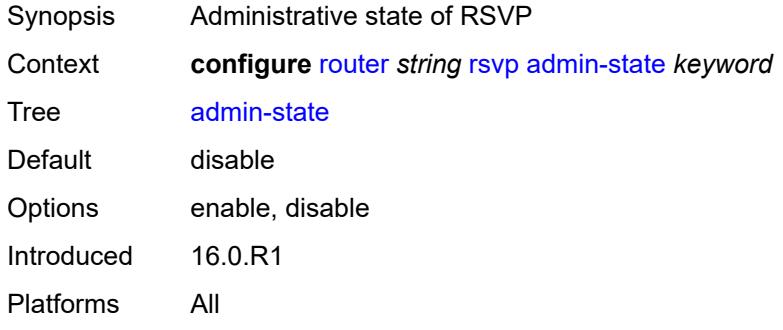

#### <span id="page-4620-1"></span>**authentication-over-bypass** *boolean*

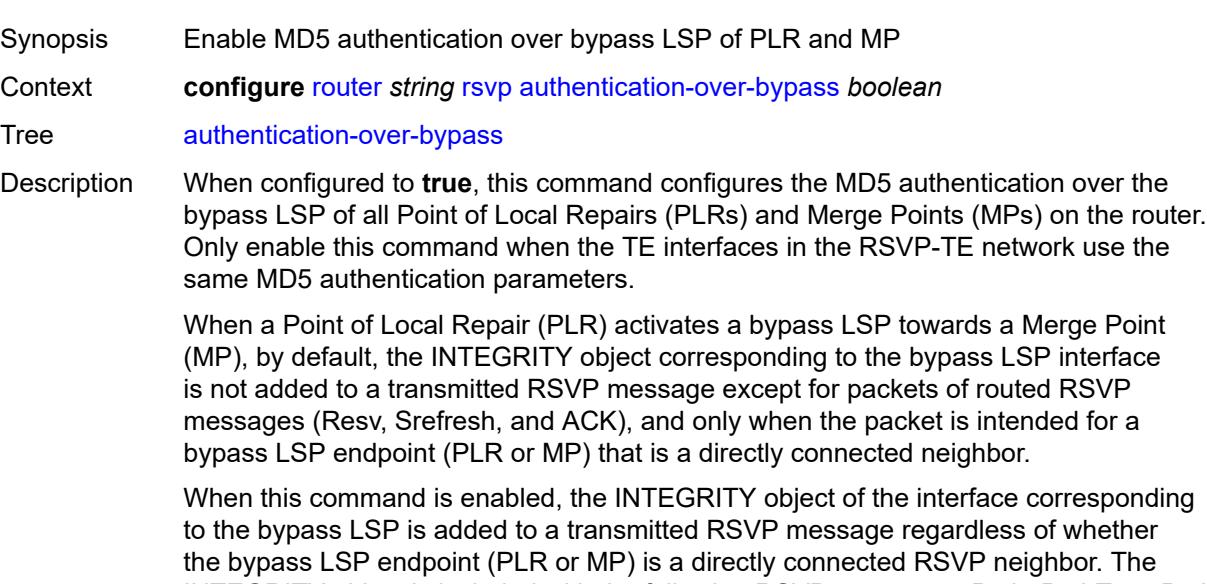

In all cases, an RSVP message received from a PLR or a MP (sender address in the SenderTemplate oe FilterSpec is different from an Extended Tunnel Id in a Session Object), and which includes the INTEGRITY object is authenticated against the bypass

INTEGRITY object is included with the following RSVP messages: Path, PathTear, Path

Err, Resv, ResvTear, ResvErr, Srefresh, and ACK.

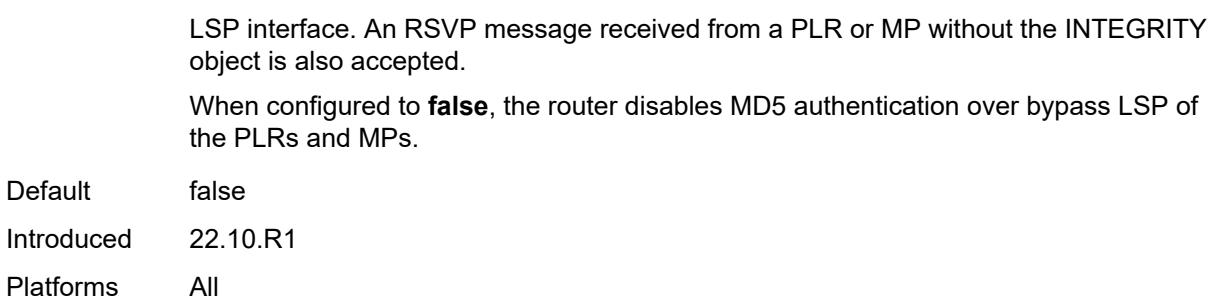

#### <span id="page-4621-0"></span>**dbw-accounting**

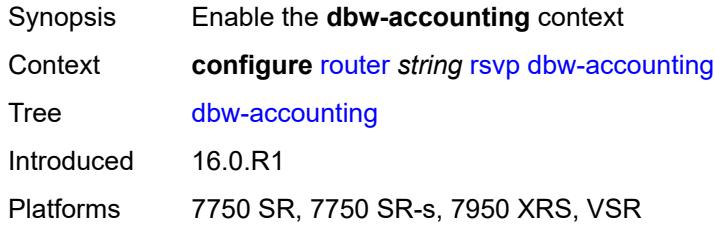

## <span id="page-4621-1"></span>**dbw-multiplier** *number*

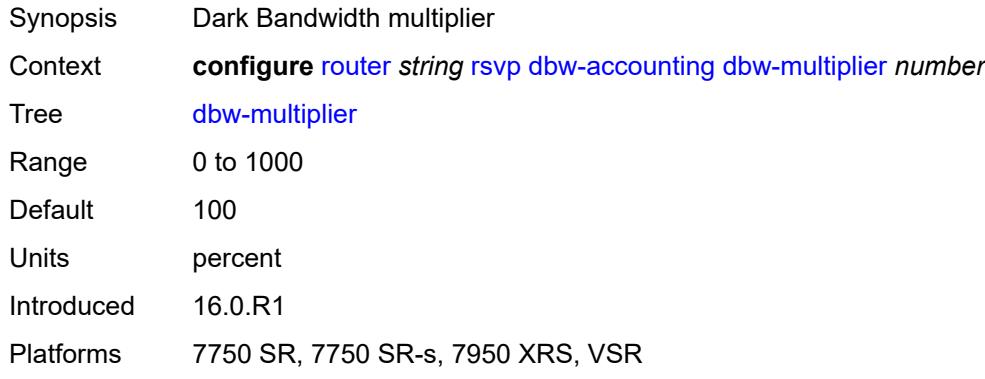

## <span id="page-4621-2"></span>**down-threshold**

<span id="page-4621-3"></span>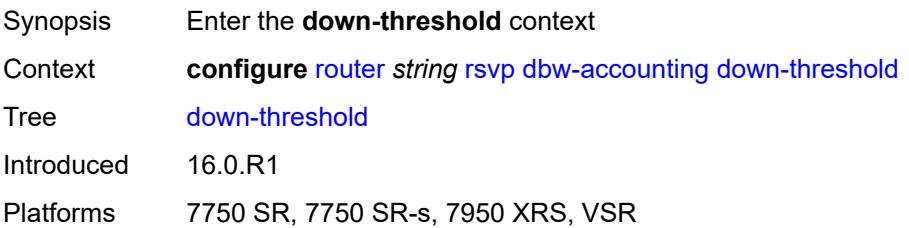

#### **bw** *number*

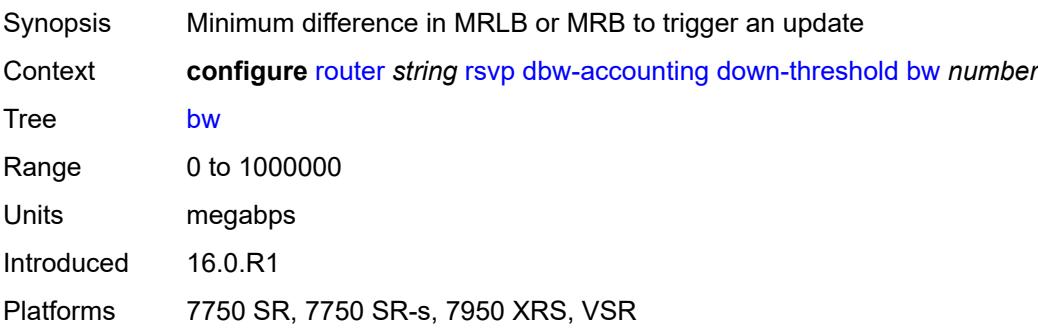

#### <span id="page-4622-0"></span>**percent** *number*

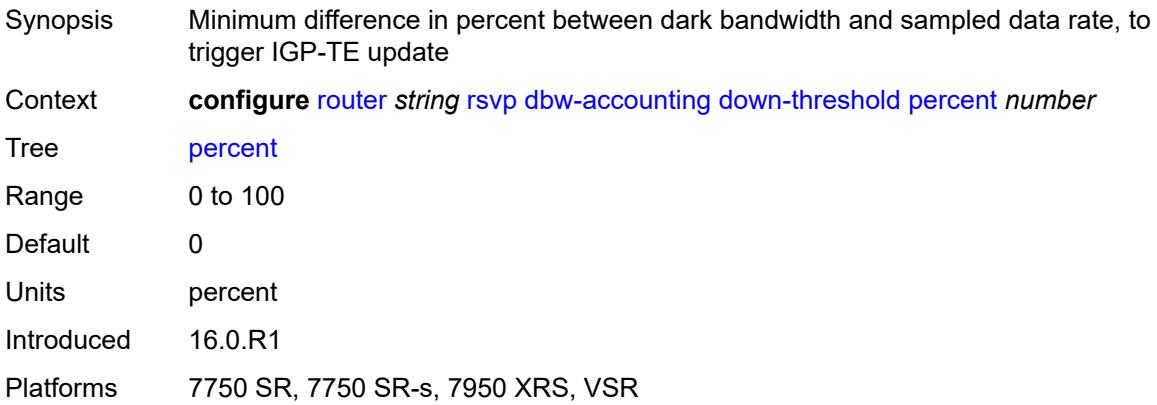

## <span id="page-4622-1"></span>**sample-interval** *number*

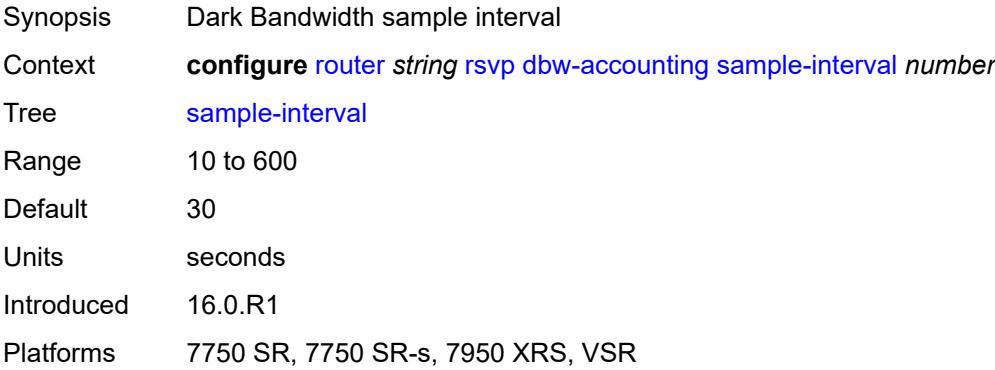

## <span id="page-4622-2"></span>**sample-multiplier** *number*

Synopsis Dark Bandwidth sample multiplier

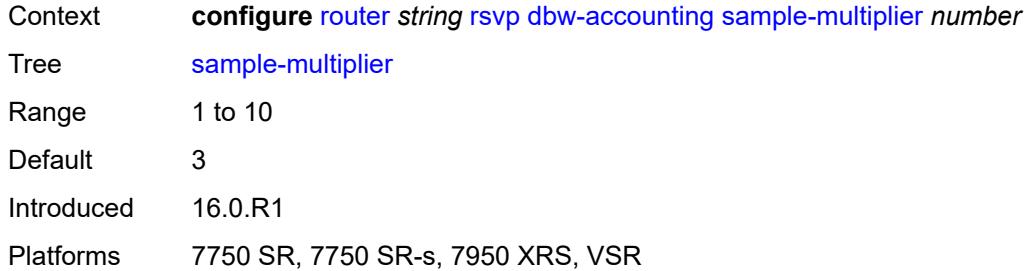

# <span id="page-4623-0"></span>**up-threshold**

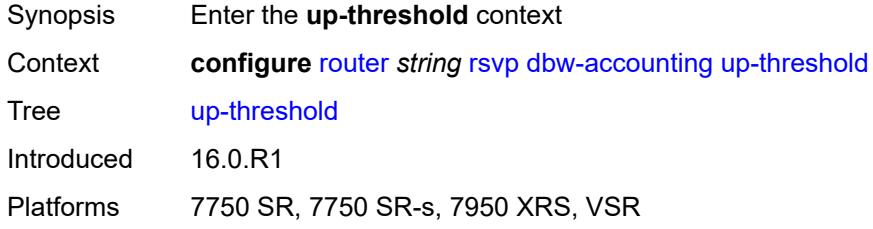

### <span id="page-4623-1"></span>**bw** *number*

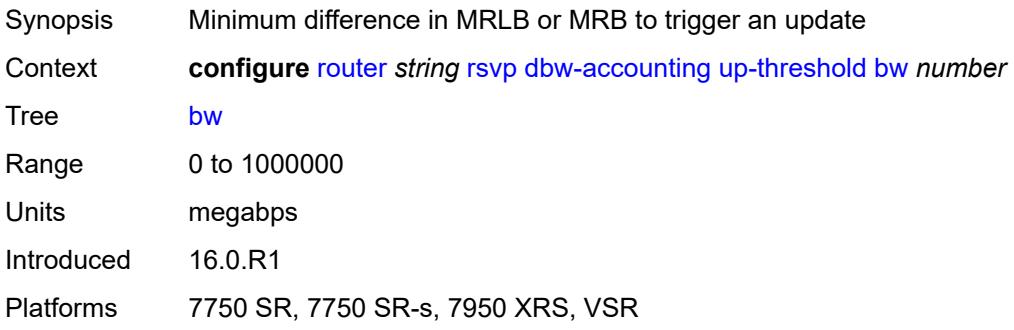

# <span id="page-4623-2"></span>**percent** *number*

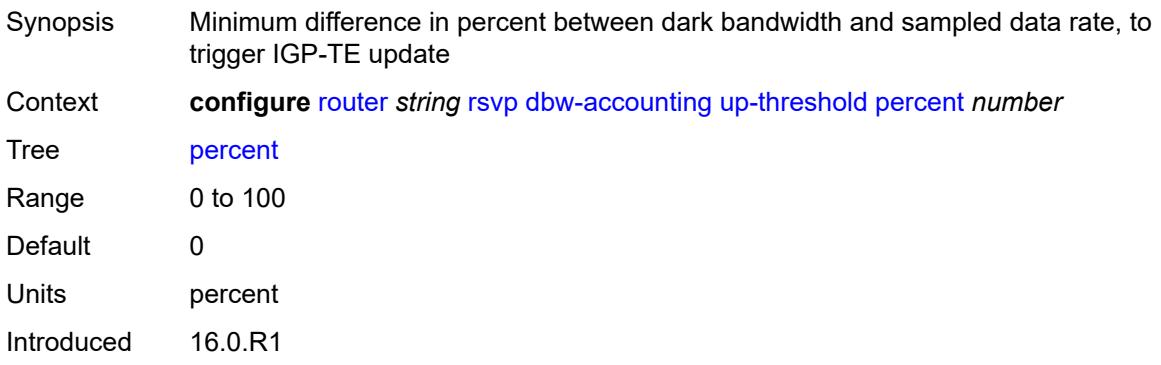

Platforms 7750 SR, 7750 SR-s, 7950 XRS, VSR

#### <span id="page-4624-0"></span>**diffserv-te**

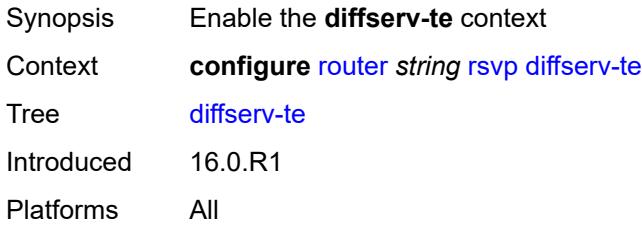

# <span id="page-4624-1"></span>**admission-control-model** *keyword*

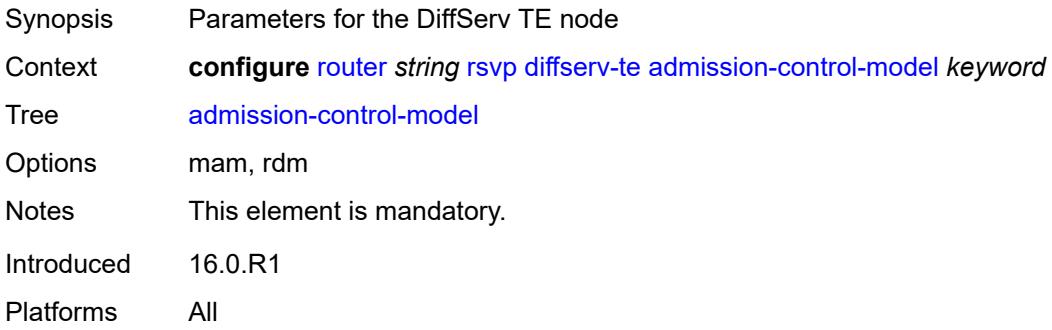

# <span id="page-4624-2"></span>**class-type-bw**

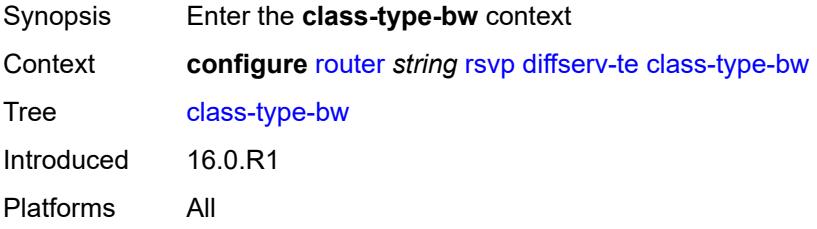

### <span id="page-4624-3"></span>**ct0** *number*

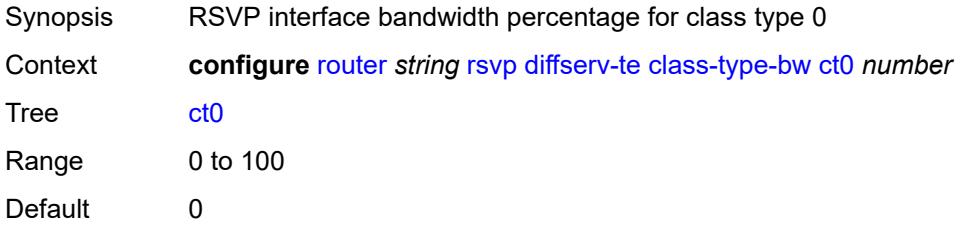

Introduced 16.0.R1 Platforms All

# <span id="page-4625-0"></span>**ct1** *number*

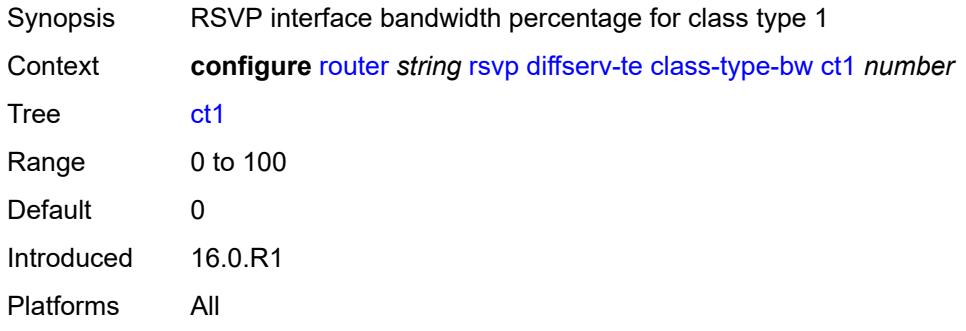

# <span id="page-4625-1"></span>**ct2** *number*

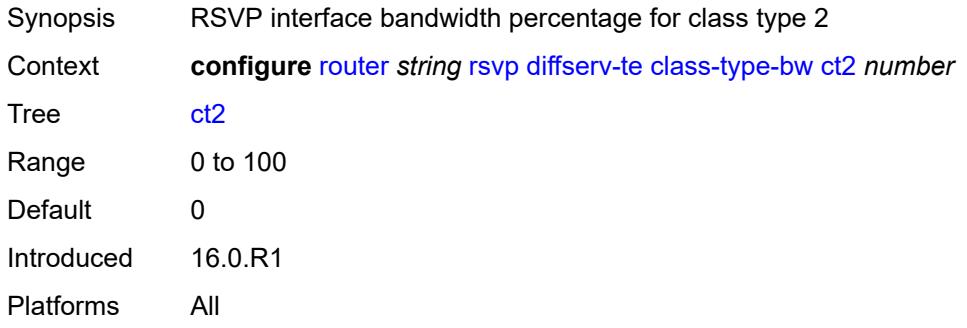

#### <span id="page-4625-2"></span>**ct3** *number*

<span id="page-4625-3"></span>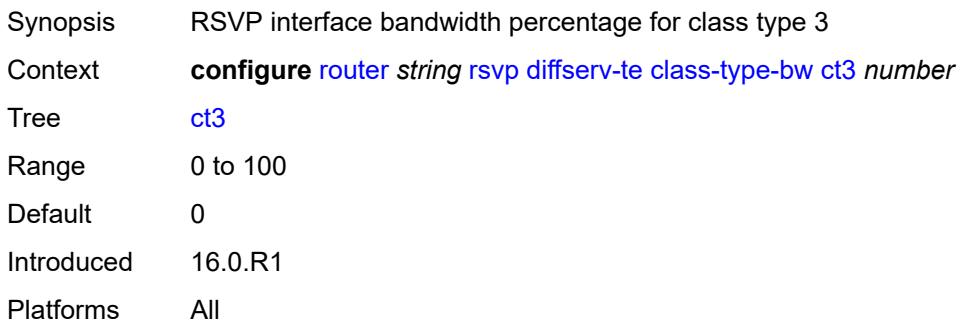

#### **ct4** *number*

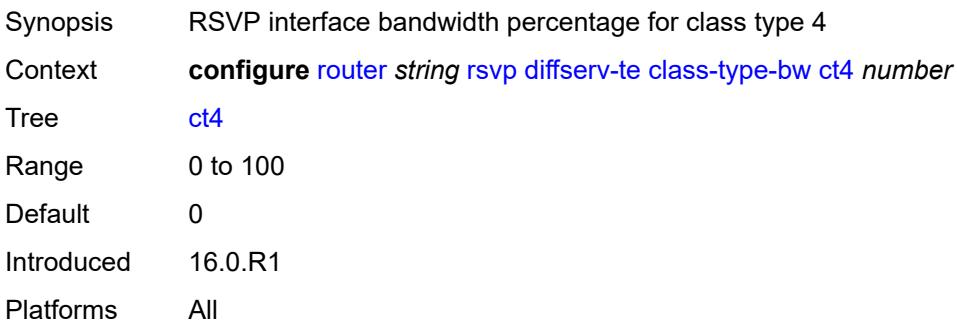

#### <span id="page-4626-0"></span>**ct5** *number*

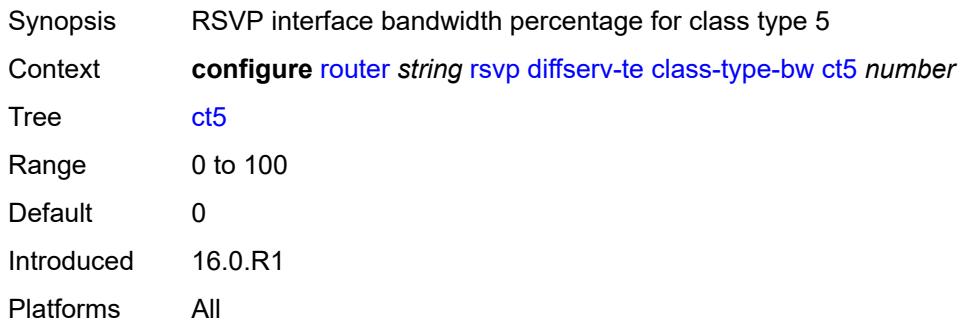

### <span id="page-4626-1"></span>**ct6** *number*

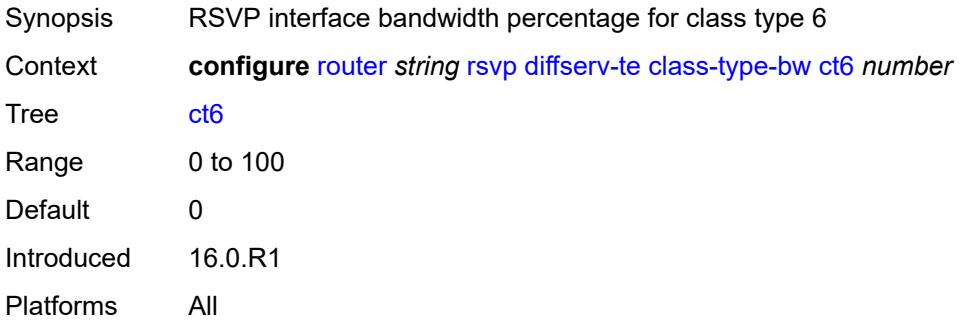

# <span id="page-4626-2"></span>**ct7** *number*

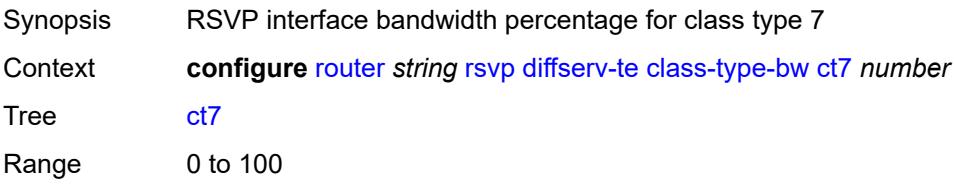

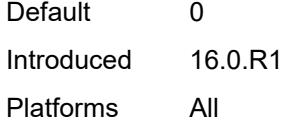

# <span id="page-4627-1"></span>**fc** [\[fc-name](#page-4627-0)] *keyword*

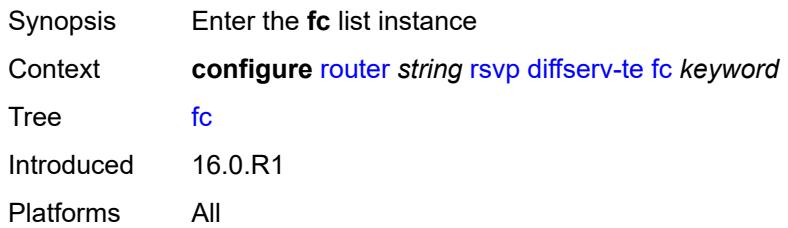

# <span id="page-4627-0"></span>[**fc-name**] *keyword*

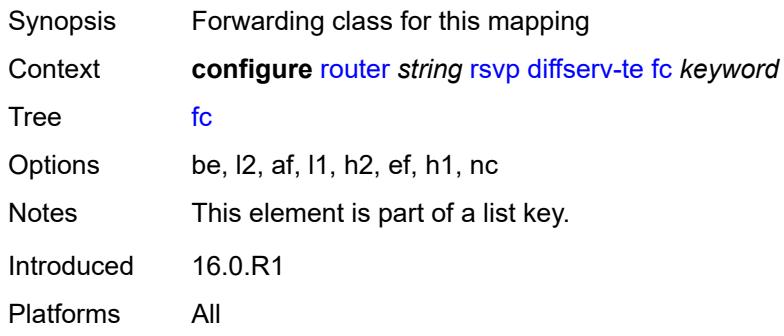

### <span id="page-4627-2"></span>**class-type** *number*

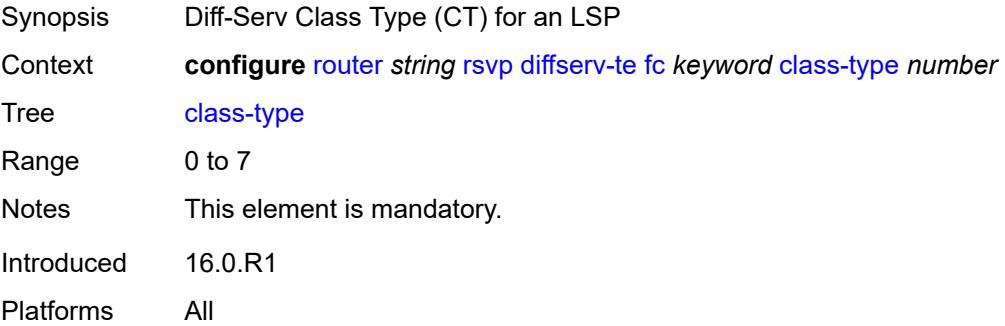

### <span id="page-4627-3"></span>**te-class** [\[te-class-number](#page-4628-0)] *number*

Synopsis Enter the **te-class** list instance

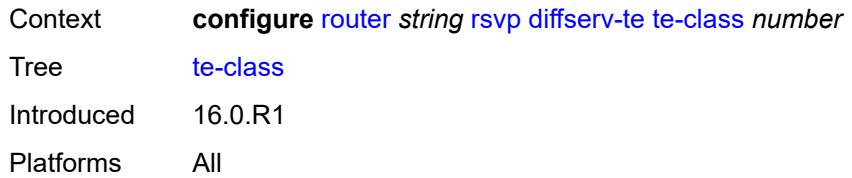

### <span id="page-4628-0"></span>[**te-class-number**] *number*

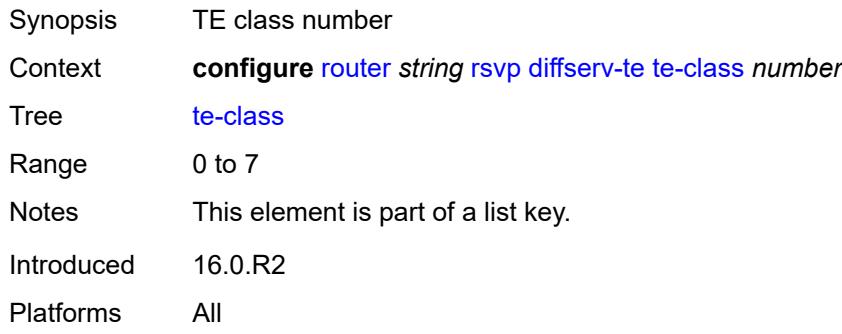

### <span id="page-4628-1"></span>**class-type** *number*

 $\sqrt{ }$ 

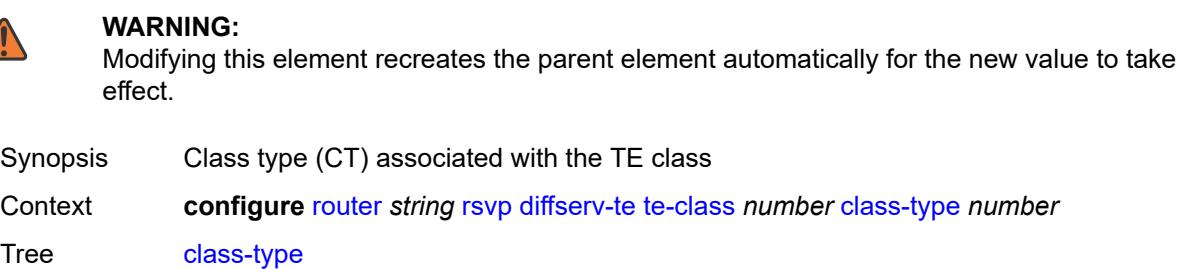

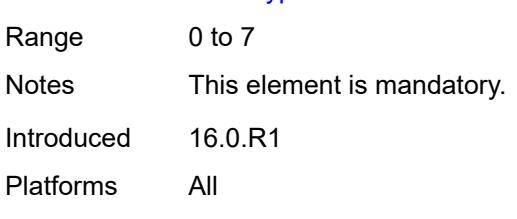

# <span id="page-4628-2"></span>**priority** *number*

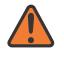

**WARNING:**

Modifying this element recreates the parent element automatically for the new value to take effect.

Synopsis TE class priority

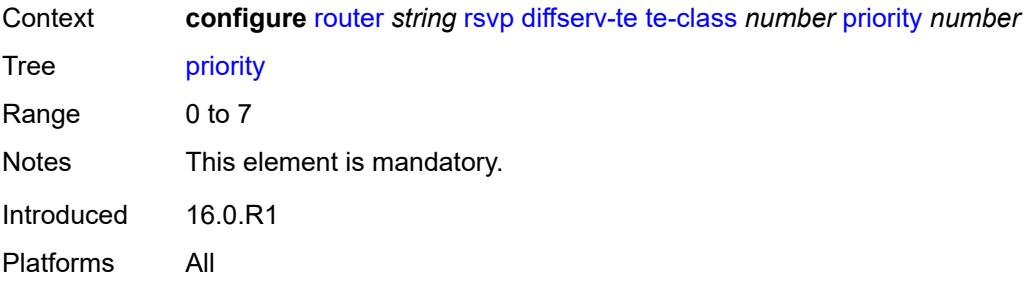

## <span id="page-4629-0"></span>**entropy-label-capability** *boolean*

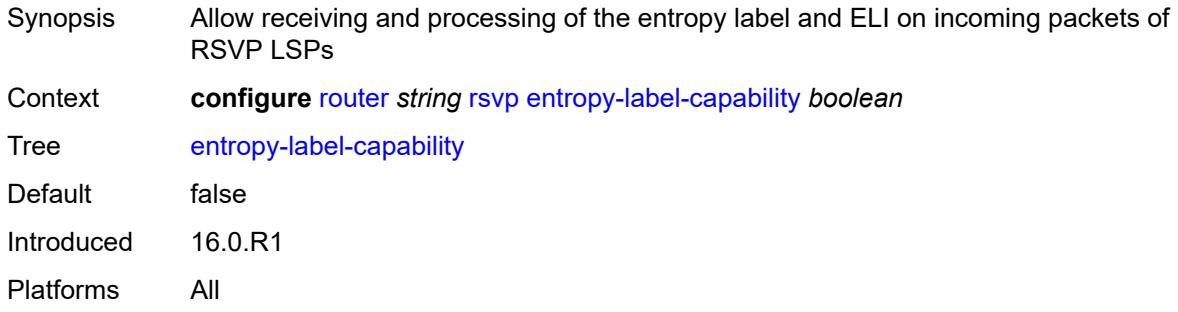

# <span id="page-4629-1"></span>**graceful-restart**

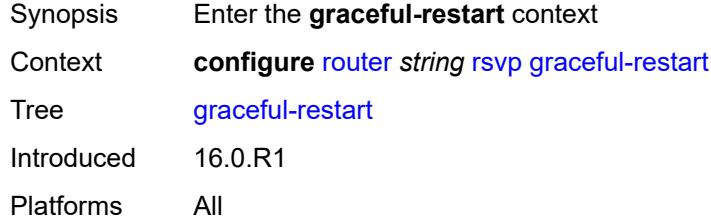

## <span id="page-4629-2"></span>**max-recovery** *number*

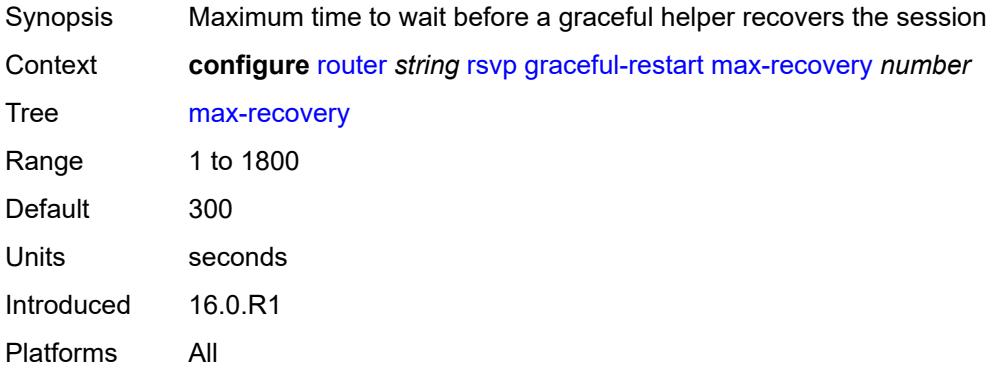

#### <span id="page-4630-0"></span>**max-restart** *number*

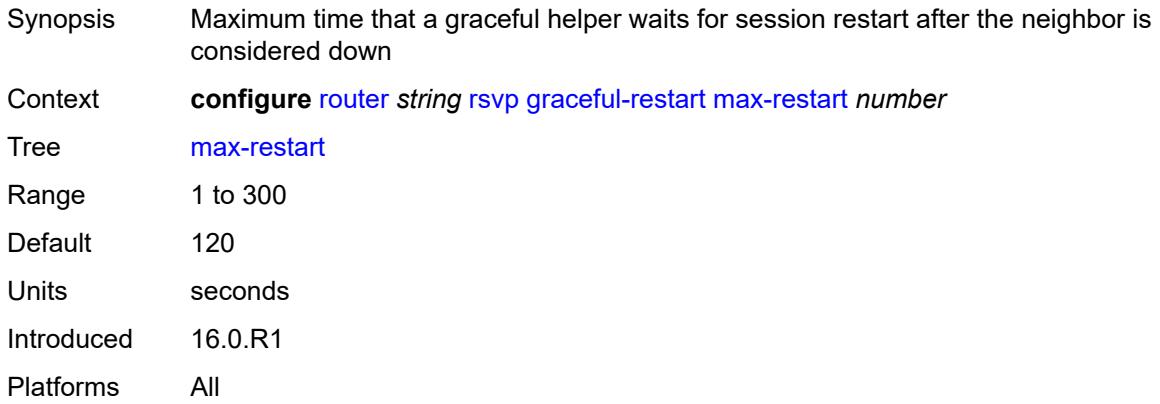

## <span id="page-4630-1"></span>**graceful-shutdown** *boolean*

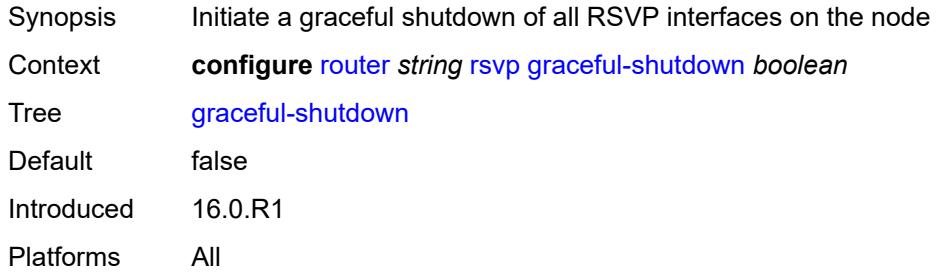

## <span id="page-4630-2"></span>**implicit-null-label** *boolean*

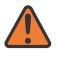

#### **WARNING:**

Modifying this element toggles the **admin-state** of the parent element automatically for the new value to take effect.

<span id="page-4630-3"></span>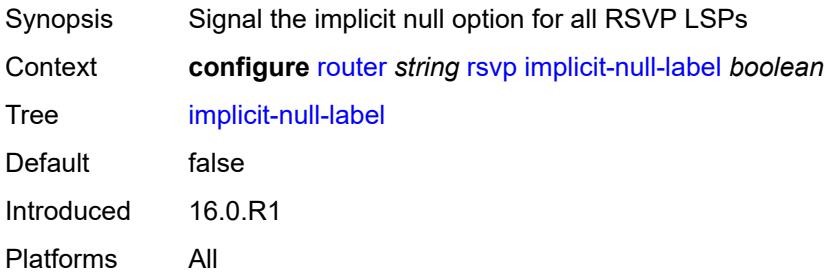

### **include-node-id-in-rro** *boolean*

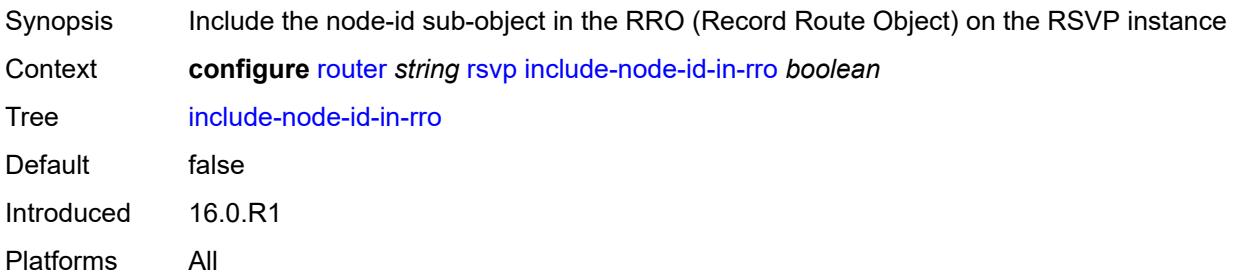

## <span id="page-4631-1"></span>**interface** [\[interface-name](#page-4631-0)] *reference*

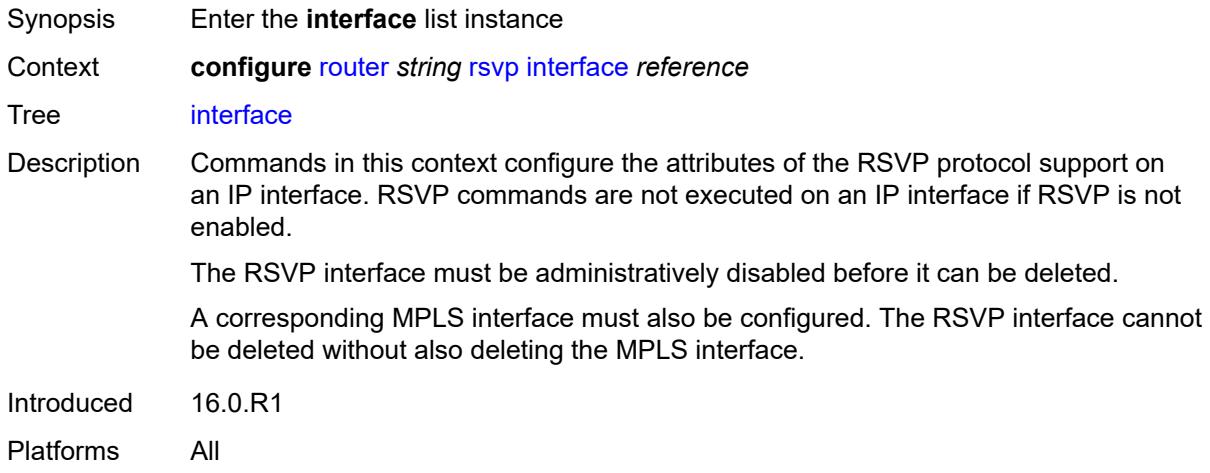

# <span id="page-4631-0"></span>[**interface-name**] *reference*

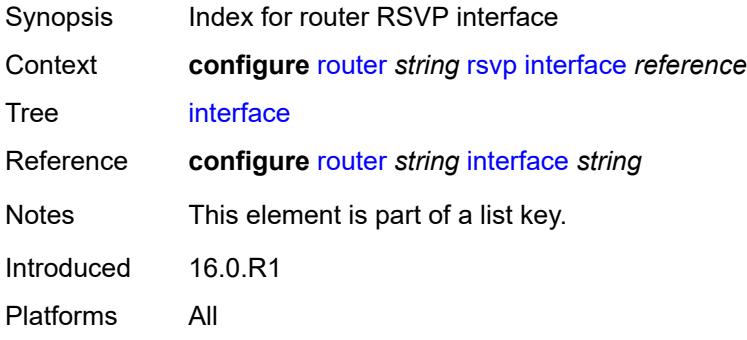

# <span id="page-4631-2"></span>**admin-state** *keyword*

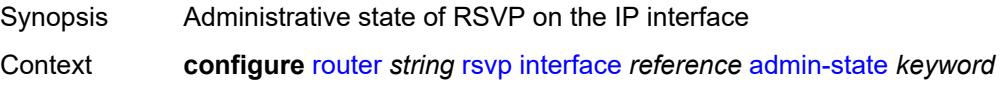

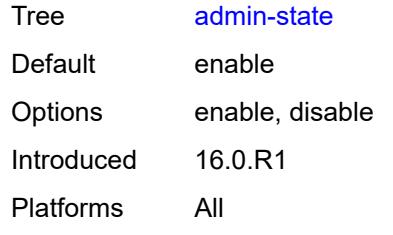

## <span id="page-4632-0"></span>**authentication-key** *string*

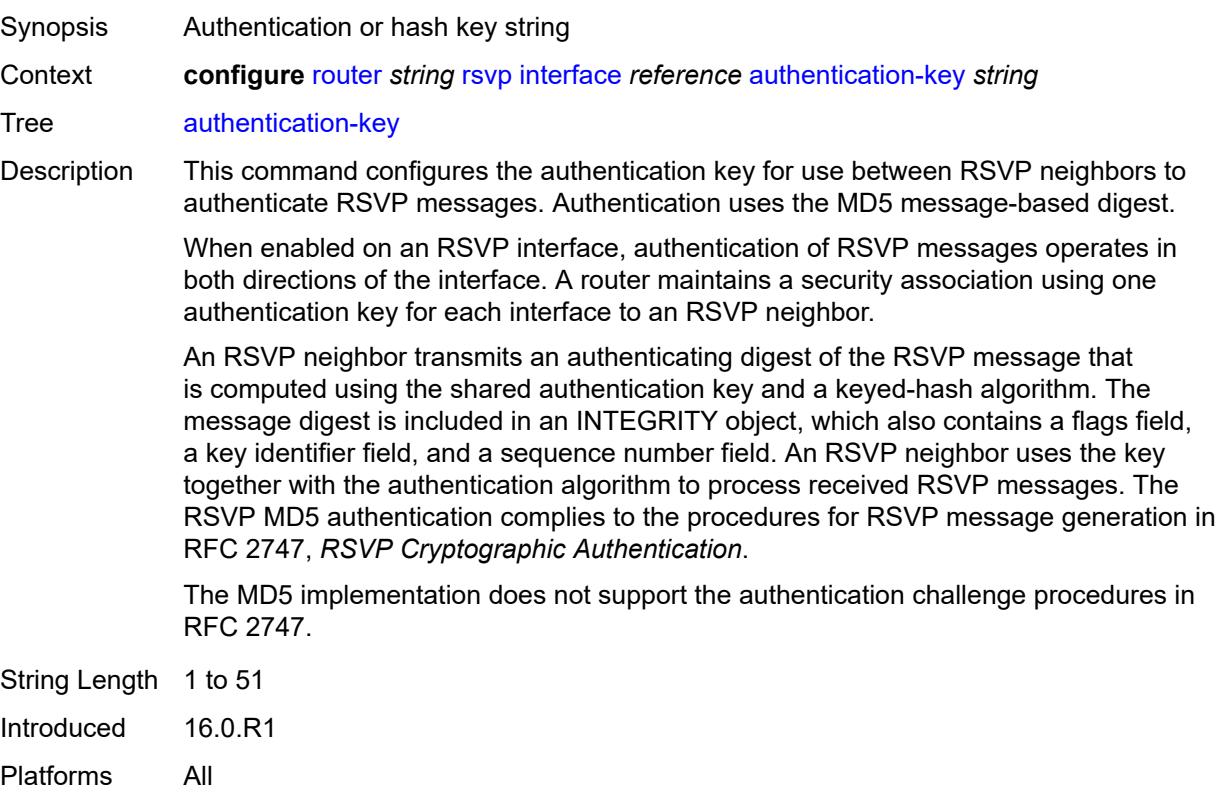

# <span id="page-4632-1"></span>**authentication-keychain** *reference*

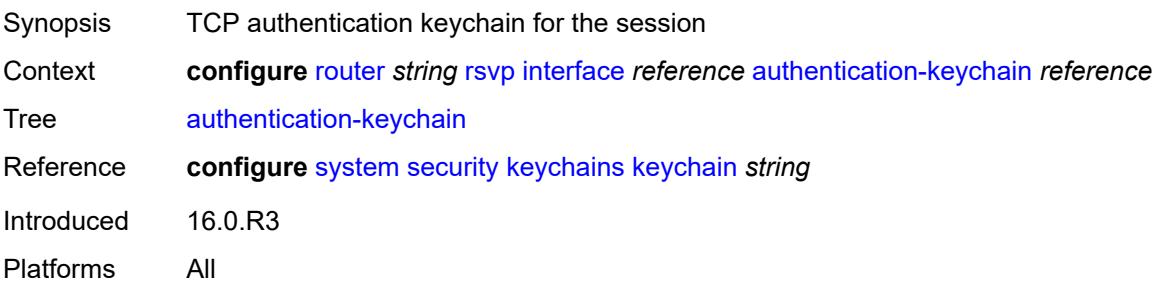

#### <span id="page-4633-0"></span>**bfd-liveness** *boolean*

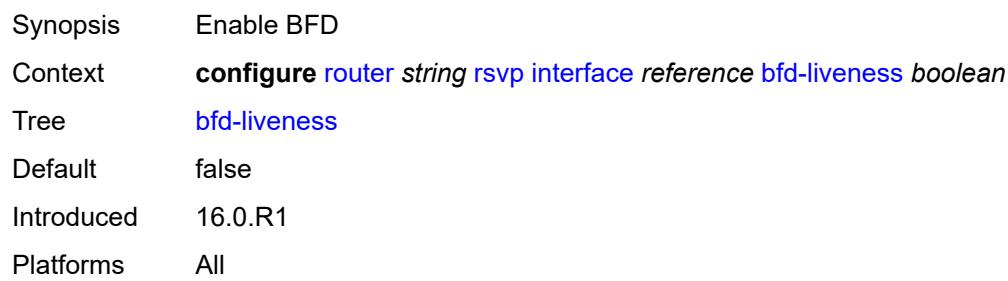

## <span id="page-4633-1"></span>**class-type-bw**

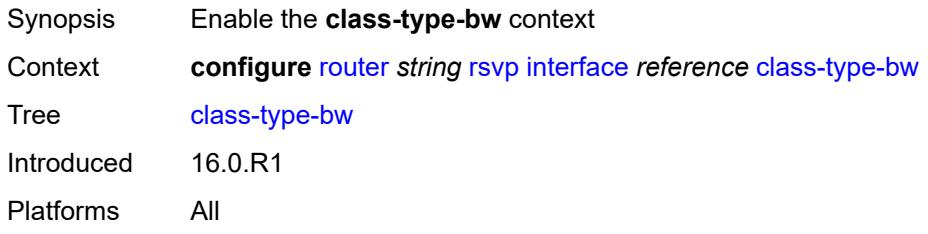

#### <span id="page-4633-2"></span>**ct0** *number*

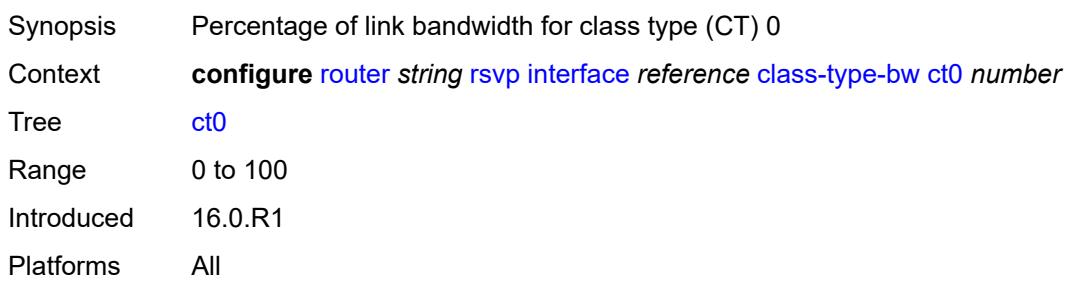

#### <span id="page-4633-3"></span>**ct1** *number*

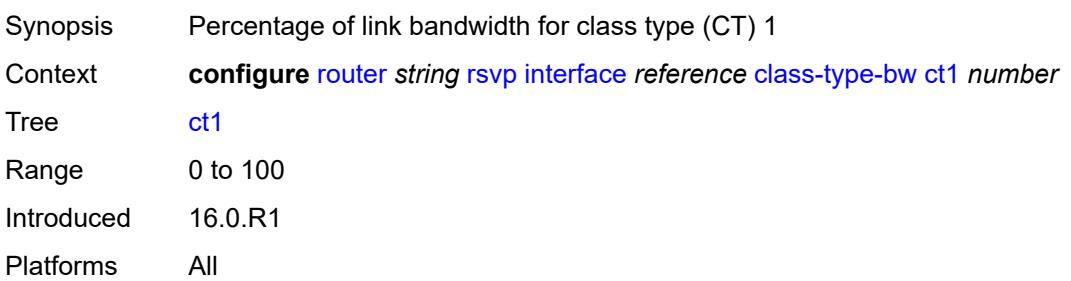

#### <span id="page-4634-0"></span>**ct2** *number*

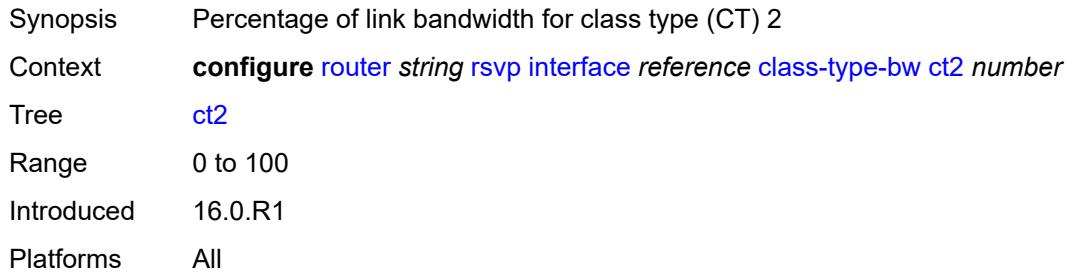

#### <span id="page-4634-1"></span>**ct3** *number*

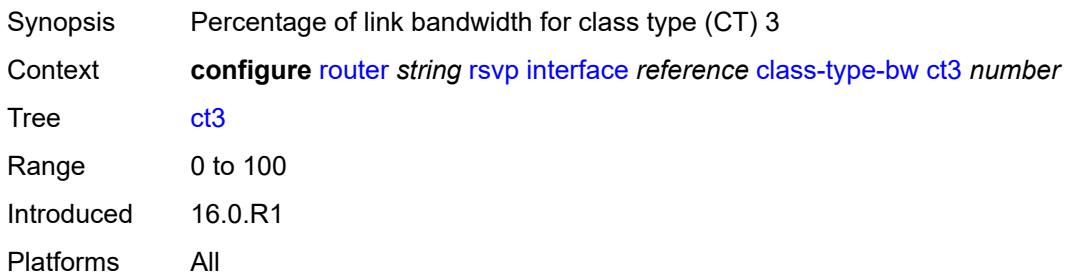

### <span id="page-4634-2"></span>**ct4** *number*

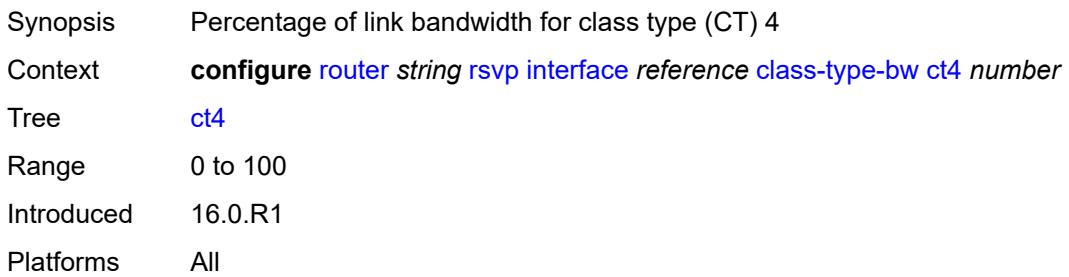

# <span id="page-4634-3"></span>**ct5** *number*

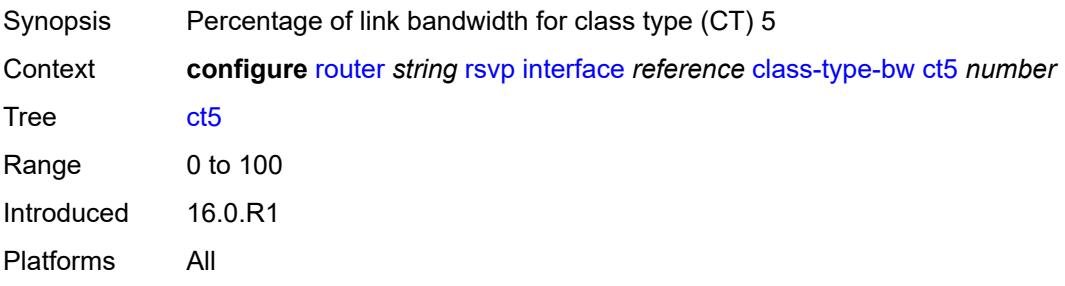

#### <span id="page-4635-0"></span>**ct6** *number*

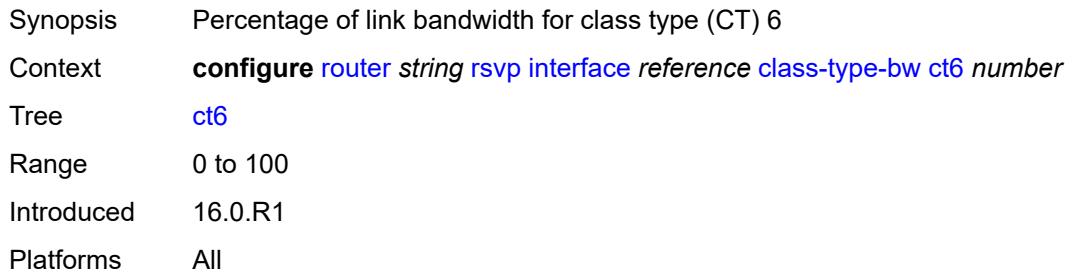

# <span id="page-4635-1"></span>**ct7** *number*

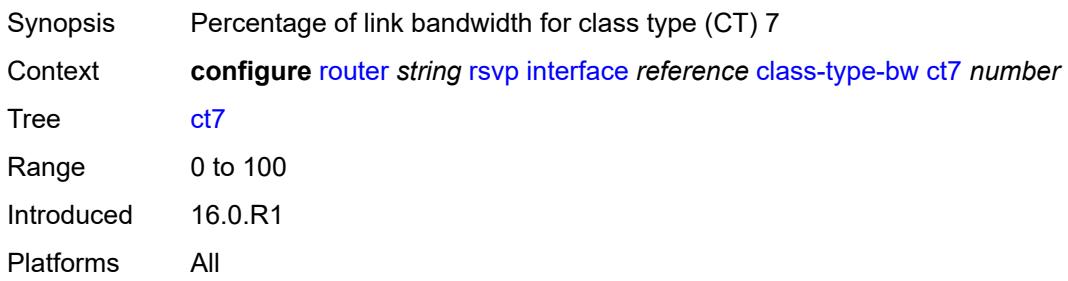

### <span id="page-4635-2"></span>**dbw-down-threshold**

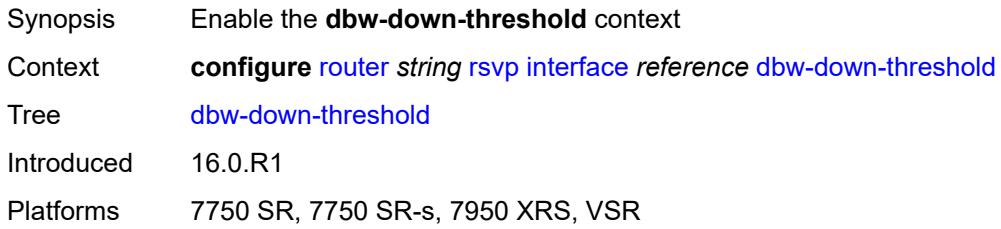

#### <span id="page-4635-3"></span>**bw** *number*

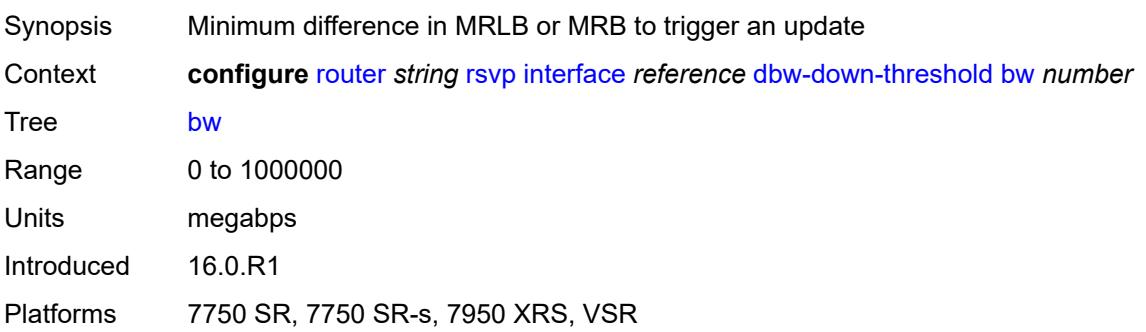

#### <span id="page-4636-0"></span>**percent** *number*

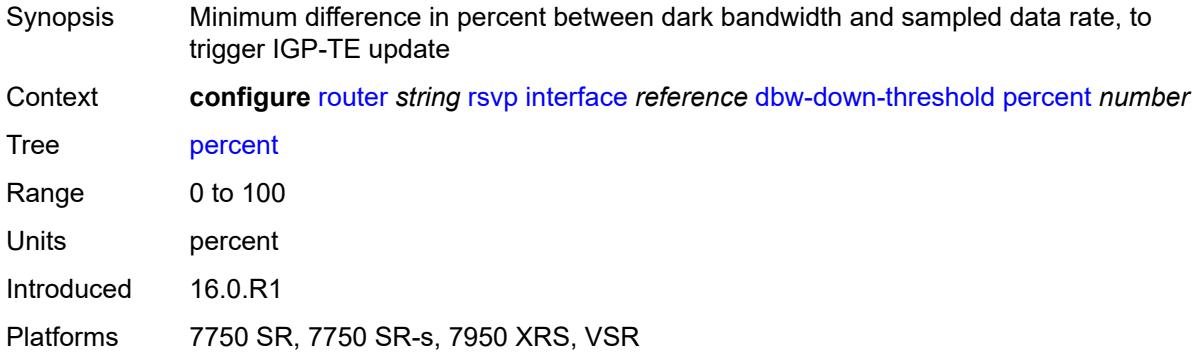

## <span id="page-4636-1"></span>**dbw-multiplier** *number*

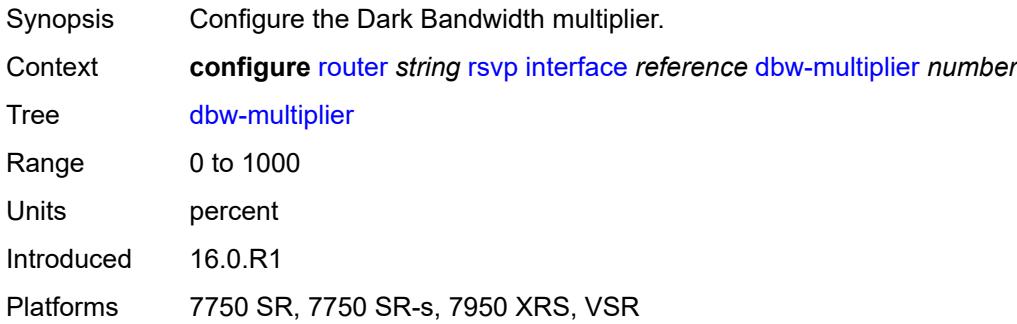

## <span id="page-4636-2"></span>**dbw-up-threshold**

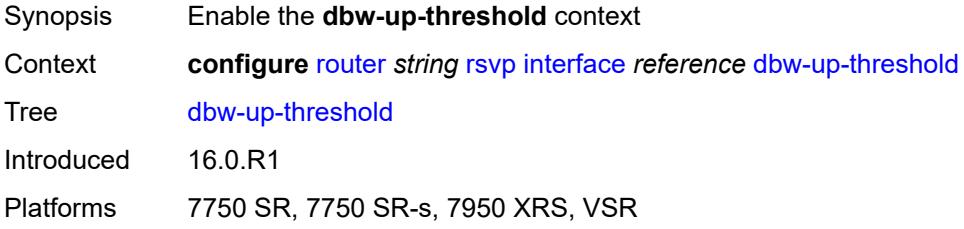

#### <span id="page-4636-3"></span>**bw** *number*

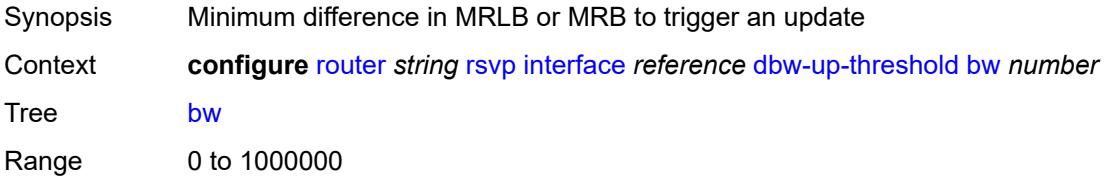

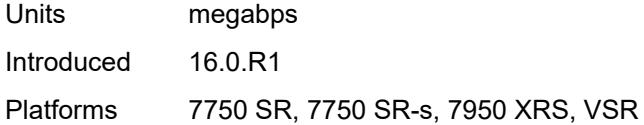

### <span id="page-4637-0"></span>**percent** *number*

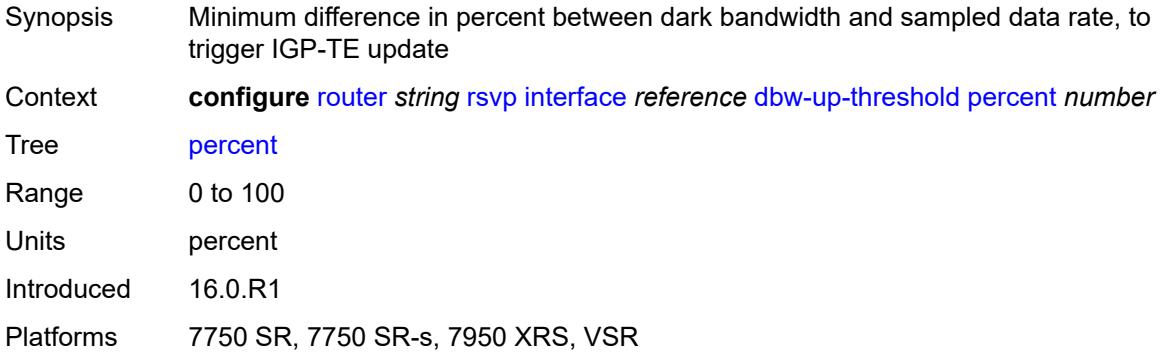

# <span id="page-4637-1"></span>**graceful-restart-helper-mode** *boolean*

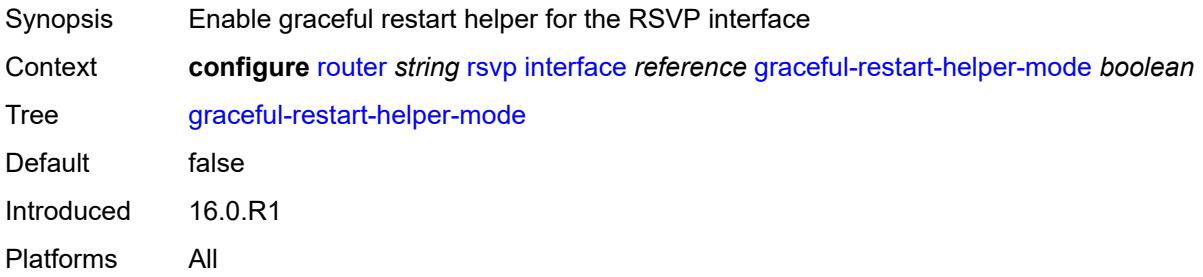

#### <span id="page-4637-2"></span>**graceful-shutdown** *boolean*

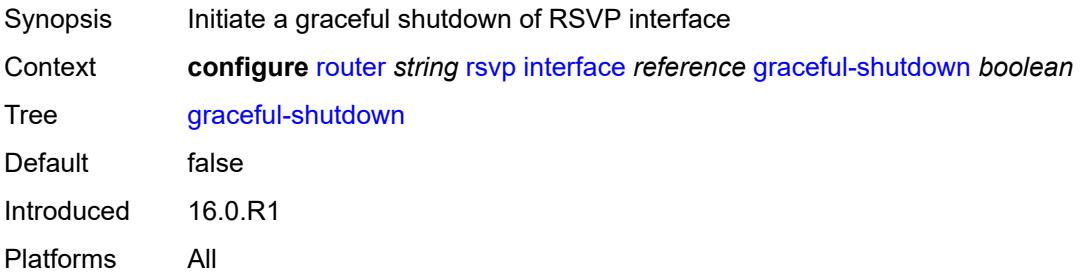

### <span id="page-4637-3"></span>**hello-interval** *number*

Synopsis Time between RSVP Hello messages

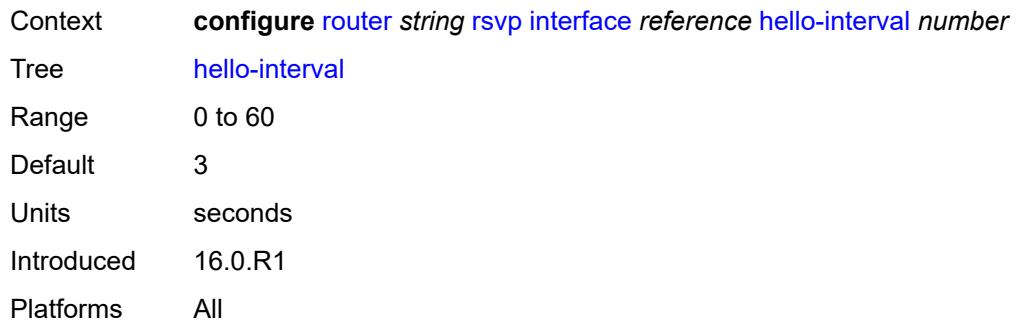

# <span id="page-4638-0"></span>**implicit-null-label** *boolean*

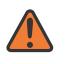

#### **WARNING:**

Modifying this element toggles the **admin-state** of the parent element automatically for the new value to take effect.

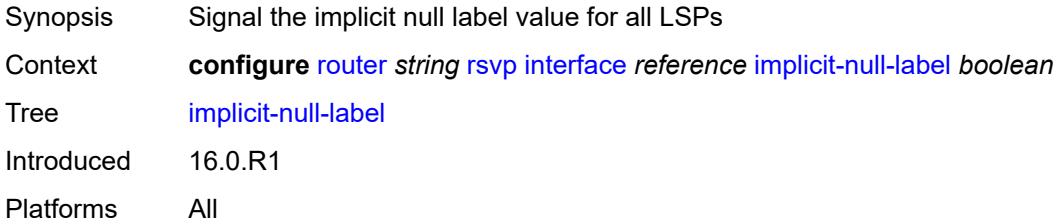

#### <span id="page-4638-1"></span>**refresh-reduction**

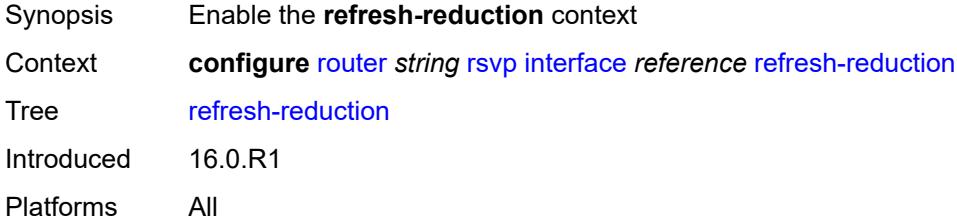

#### <span id="page-4638-2"></span>**reliable-delivery** *boolean*

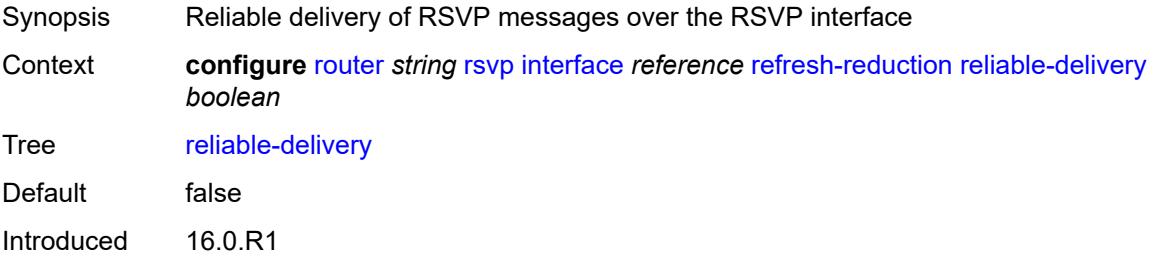

Platforms All

## <span id="page-4639-0"></span>**subscription** *number*

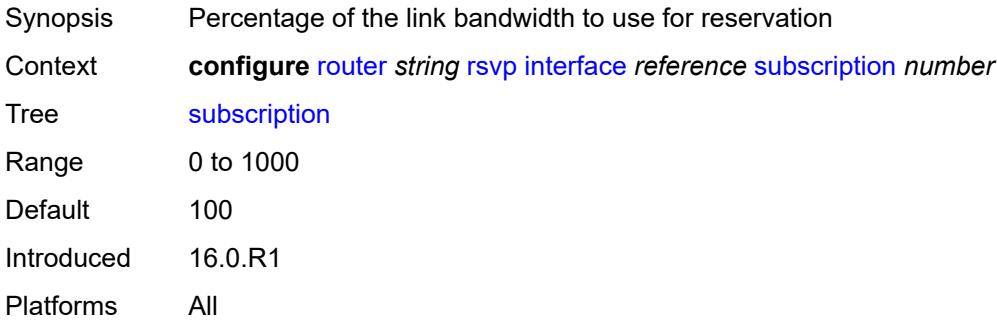

# <span id="page-4639-1"></span>**te-down-threshold**

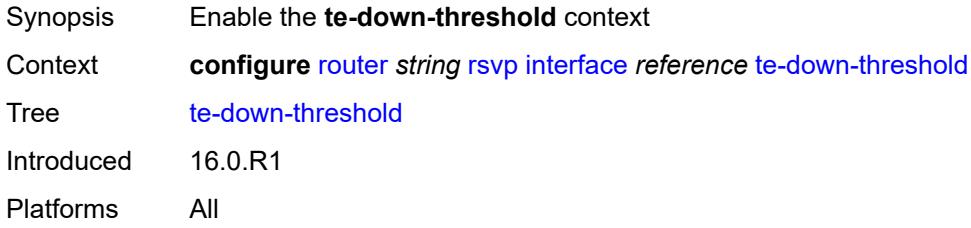

#### <span id="page-4639-2"></span>**value** *number*

<span id="page-4639-3"></span>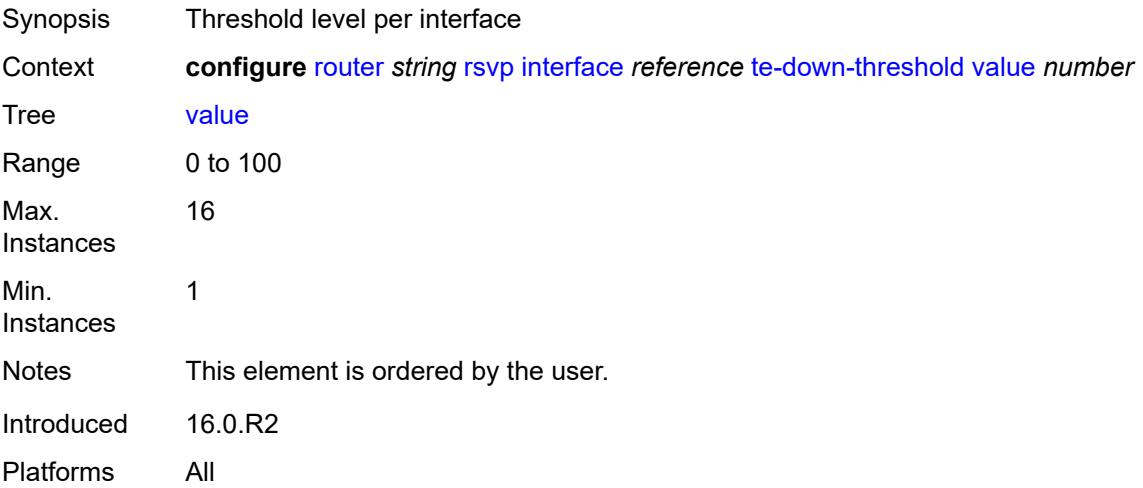

# **te-up-threshold**

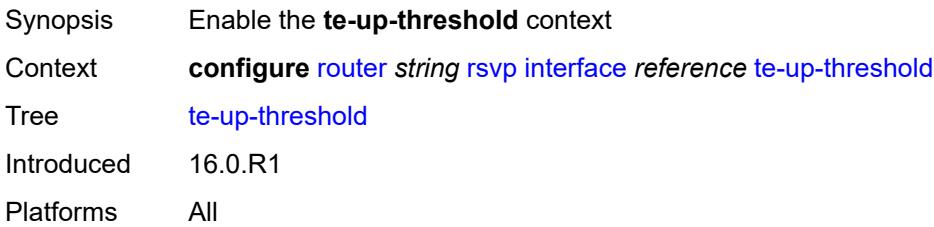

### <span id="page-4640-0"></span>**value** *number*

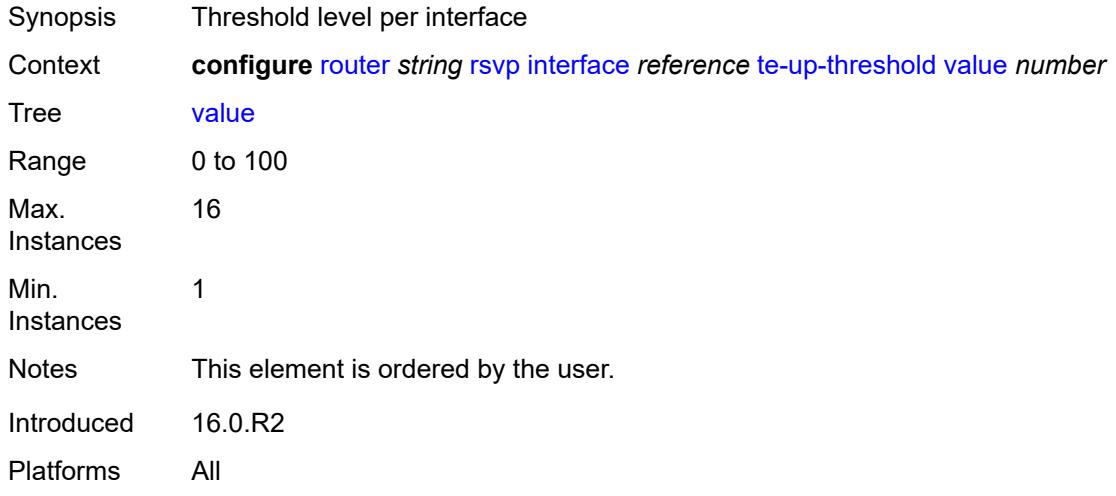

## <span id="page-4640-1"></span>**keep-multiplier** *number*

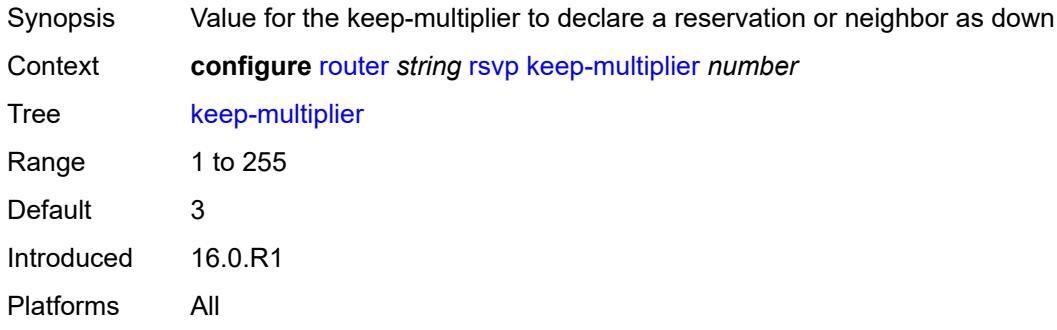

# <span id="page-4640-2"></span>**msg-pacing**

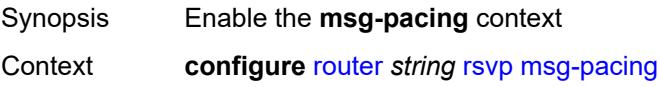

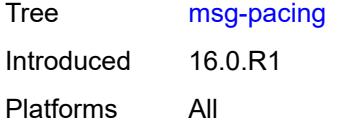

### <span id="page-4641-0"></span>**max-burst** *number*

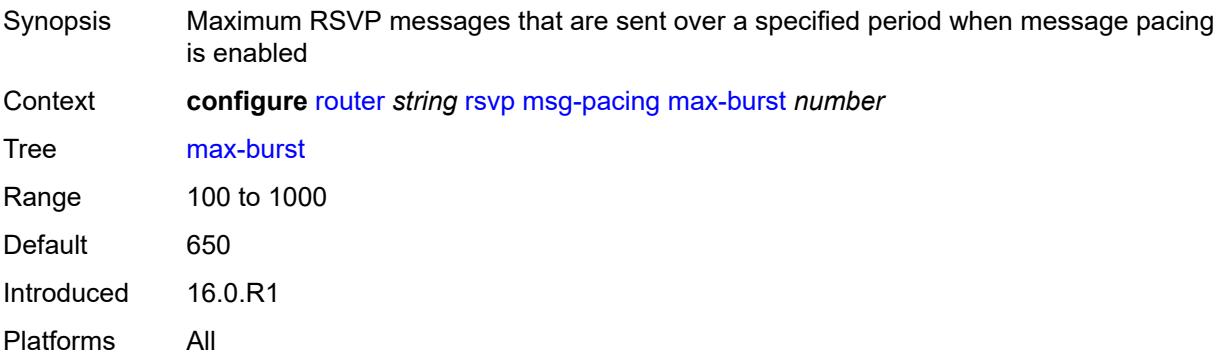

## <span id="page-4641-1"></span>**period** *number*

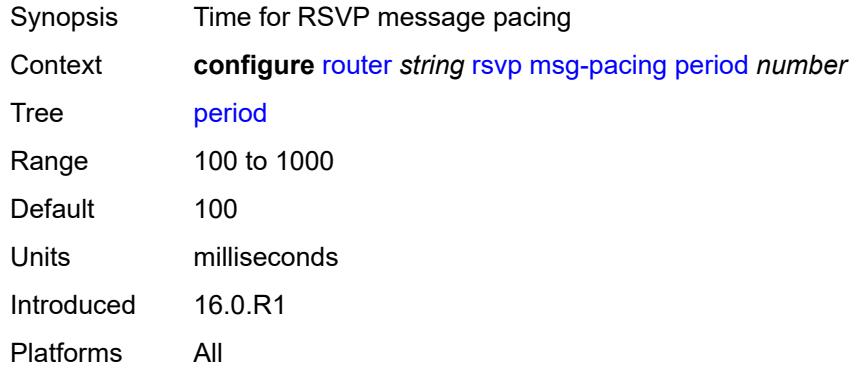

# <span id="page-4641-2"></span>**p2mp-merge-point-abort-timer** *number*

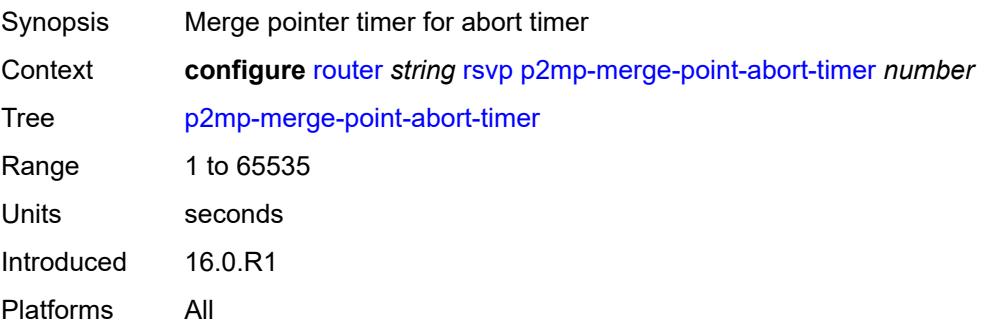

## <span id="page-4642-0"></span>**p2p-merge-point-abort-timer** *number*

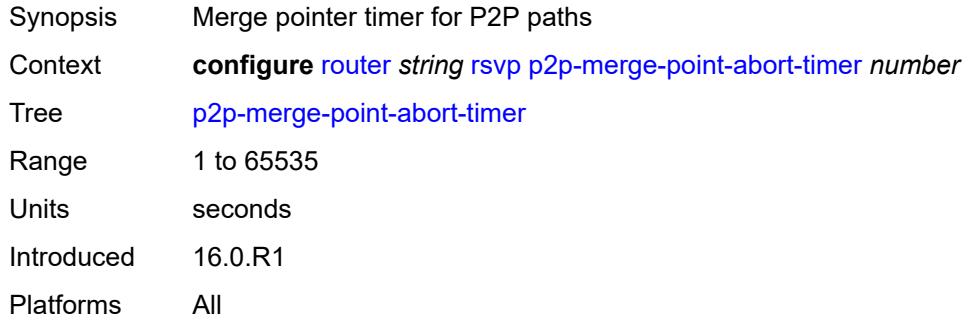

#### <span id="page-4642-1"></span>**preemption-timer** *number*

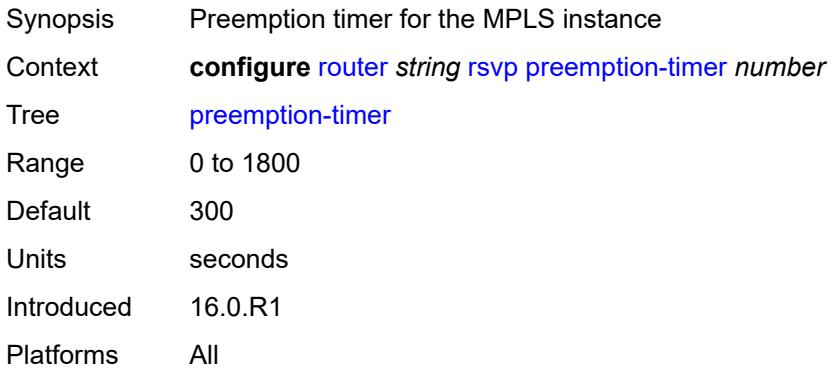

#### <span id="page-4642-2"></span>**rapid-retransmit-time** *number*

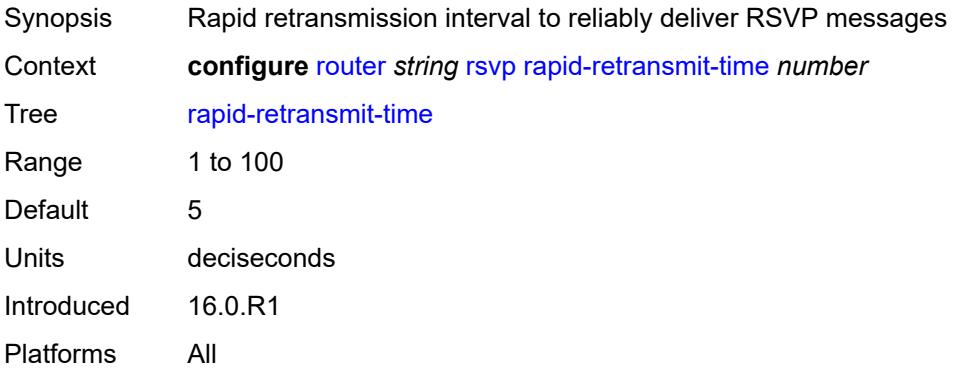

### <span id="page-4642-3"></span>**rapid-retry-limit** *number*

Synopsis Rapid retry limit to reliably deliver RSVP messages

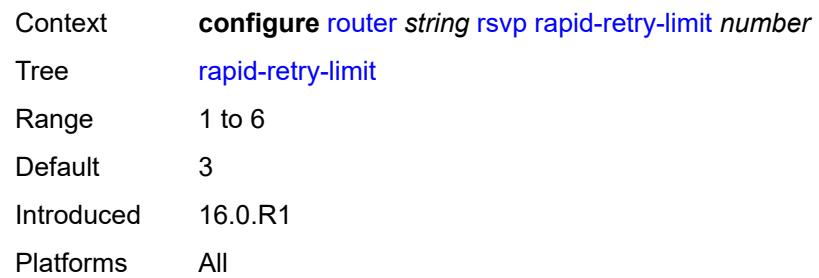

# <span id="page-4643-0"></span>**refresh-reduction-over-bypass** *boolean*

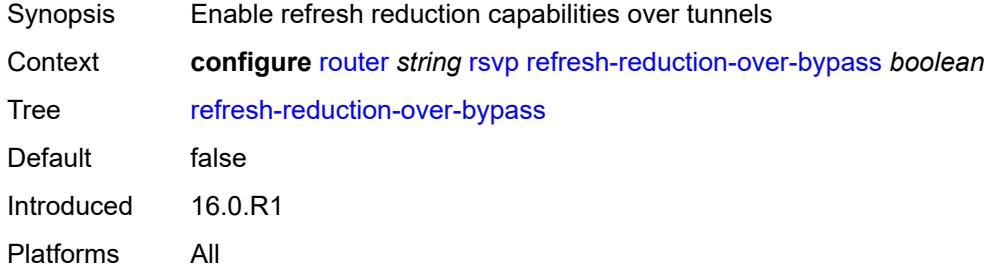

#### <span id="page-4643-1"></span>**refresh-time** *number*

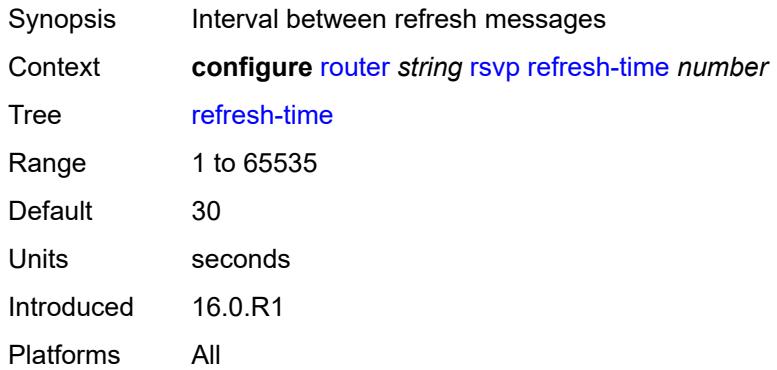

# <span id="page-4643-2"></span>**te-down-threshold** *number*

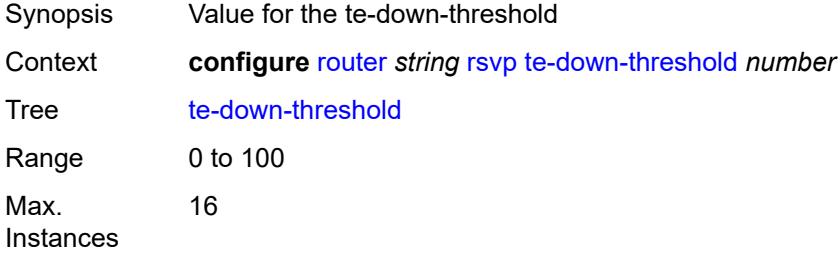
Notes This element is ordered by the user. Introduced 16.0.R1 Platforms All

### <span id="page-4644-0"></span>**te-threshold-update**

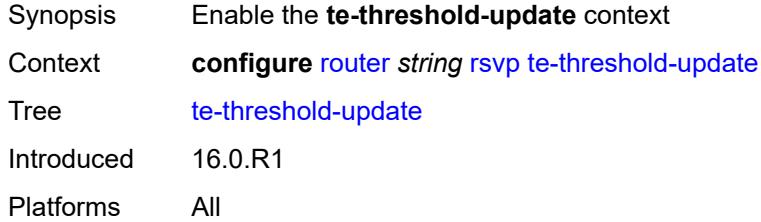

# <span id="page-4644-1"></span>**on-cac-failure** *boolean*

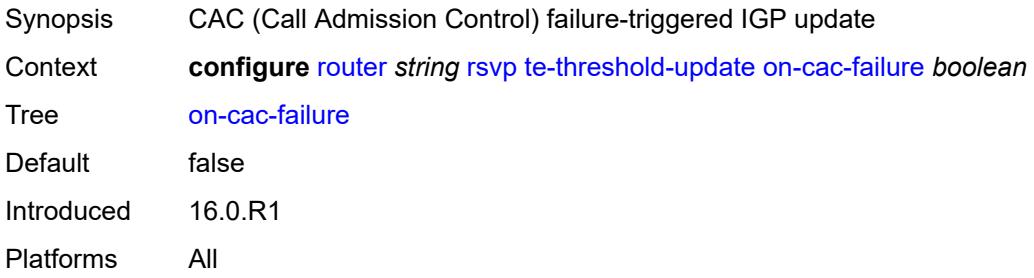

# <span id="page-4644-2"></span>**update-timer** *number*

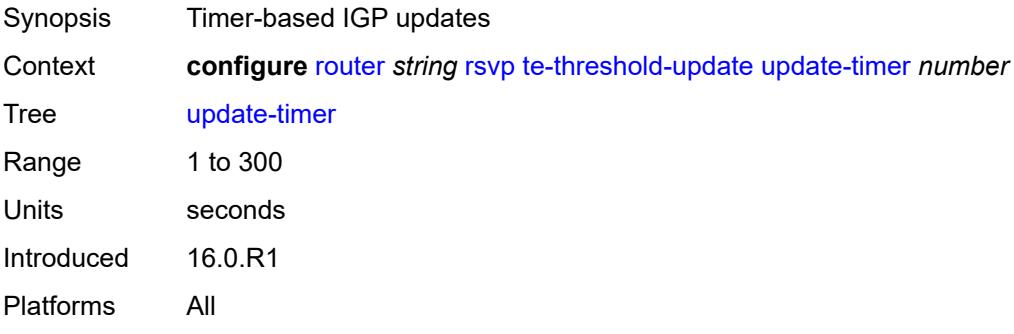

# <span id="page-4644-3"></span>**te-up-threshold** *number*

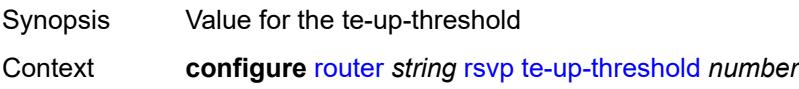

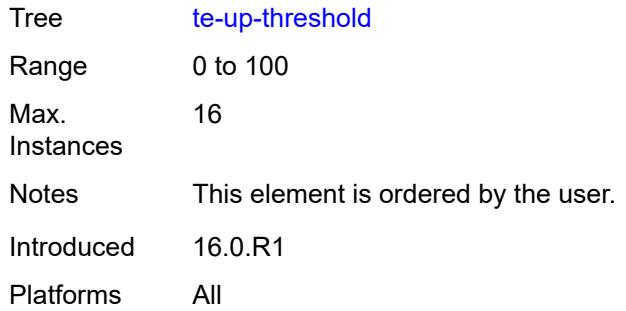

### <span id="page-4645-0"></span>**segment-routing**

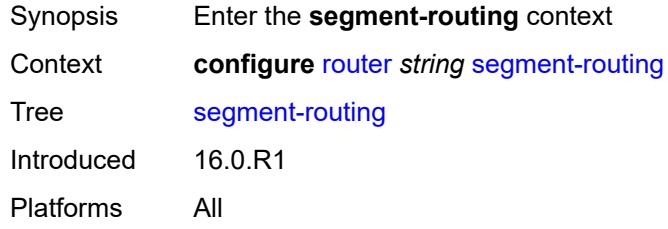

# <span id="page-4645-2"></span>**maintenance-policy** [\[policy-name\]](#page-4645-1) *string*

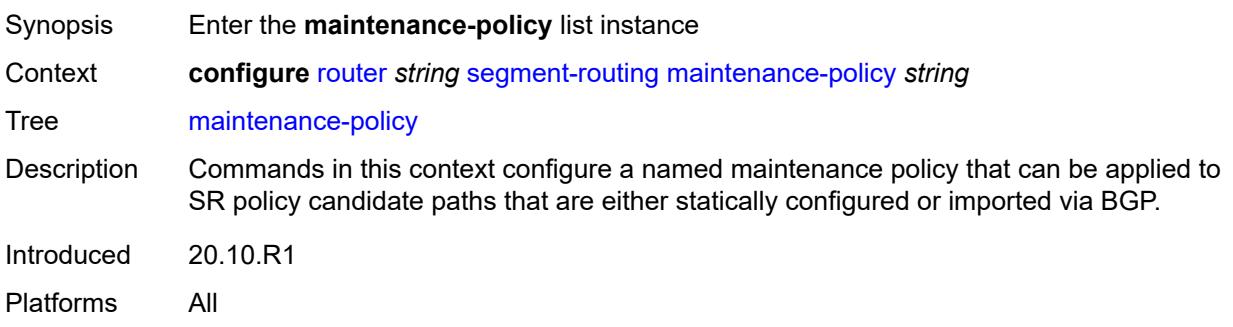

### <span id="page-4645-1"></span>[**policy-name**] *string*

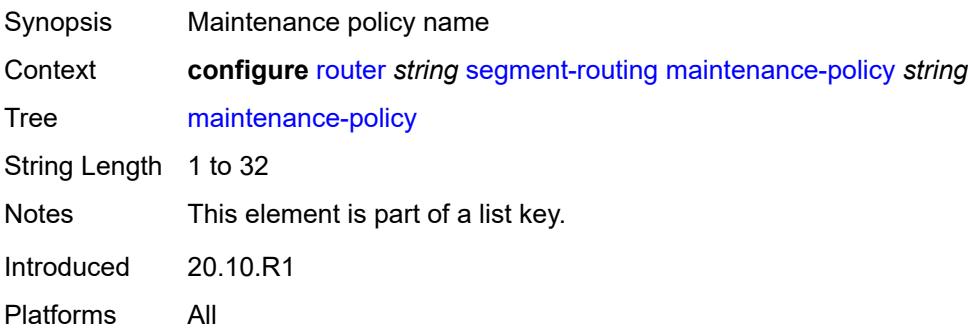

### <span id="page-4646-0"></span>**admin-state** *keyword*

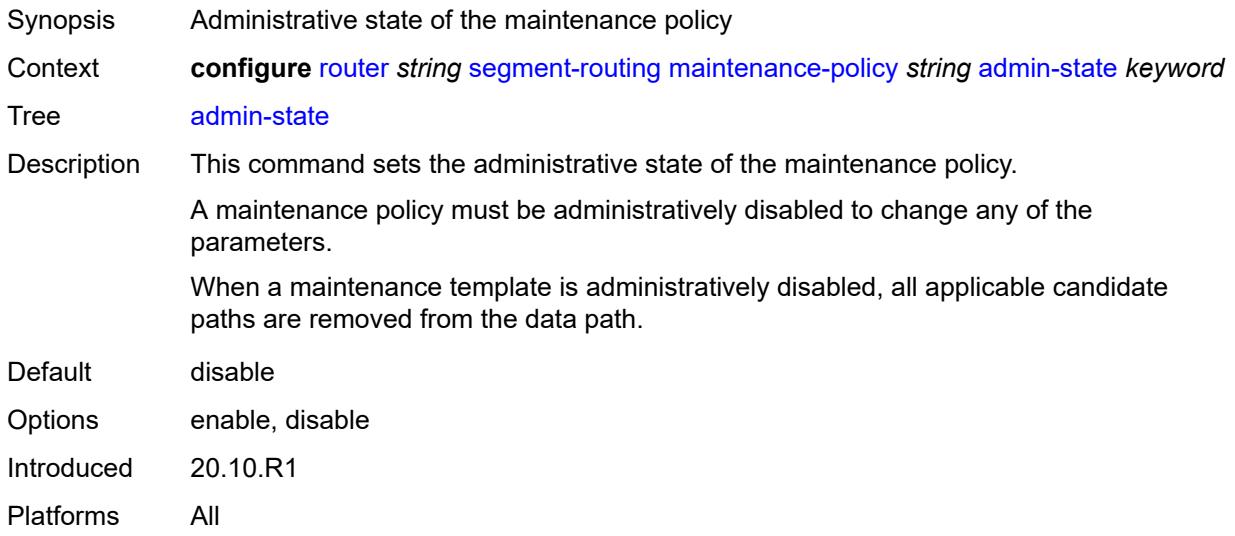

### <span id="page-4646-1"></span>**bfd-liveness** *boolean*

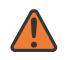

#### **WARNING:**

Modifying this element toggles the **admin-state** of the parent element automatically for the new value to take effect.

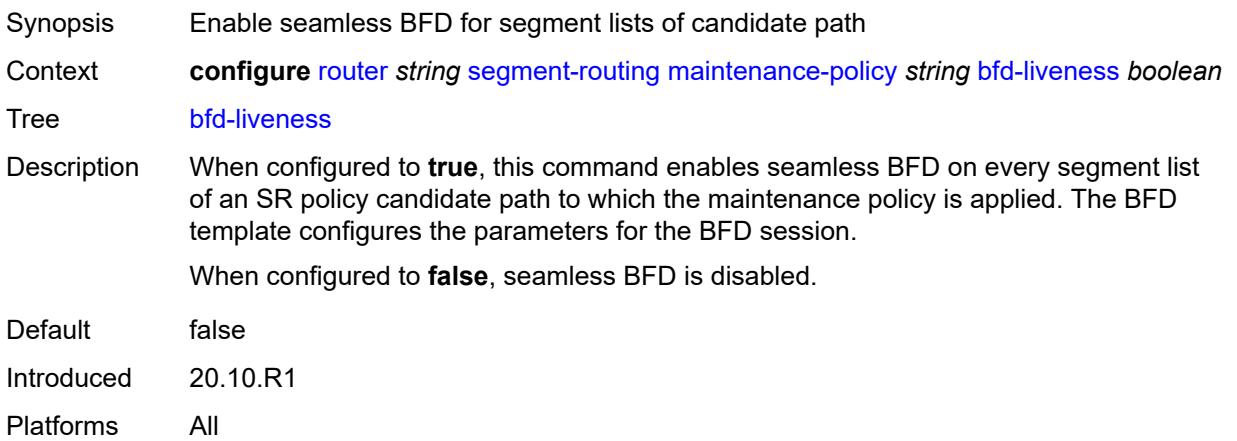

### <span id="page-4646-2"></span>**bfd-template** *reference*

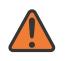

#### **WARNING:**

Modifying this element toggles the **admin-state** of the parent element automatically for the new value to take effect.

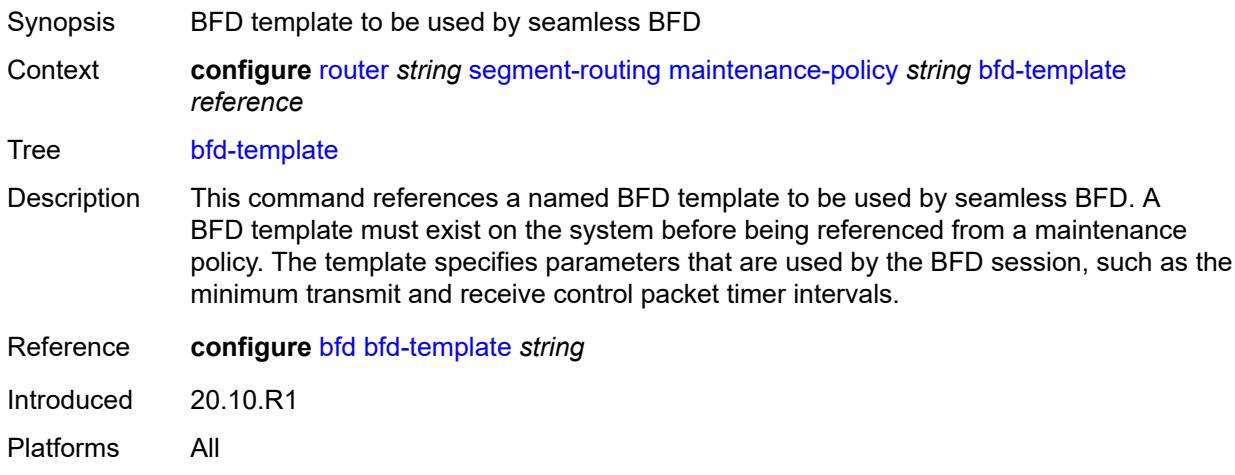

### <span id="page-4647-0"></span>**hold-down-timer** *number*

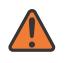

#### **WARNING:**

Modifying this element toggles the **admin-state** of the parent element automatically for the new value to take effect.

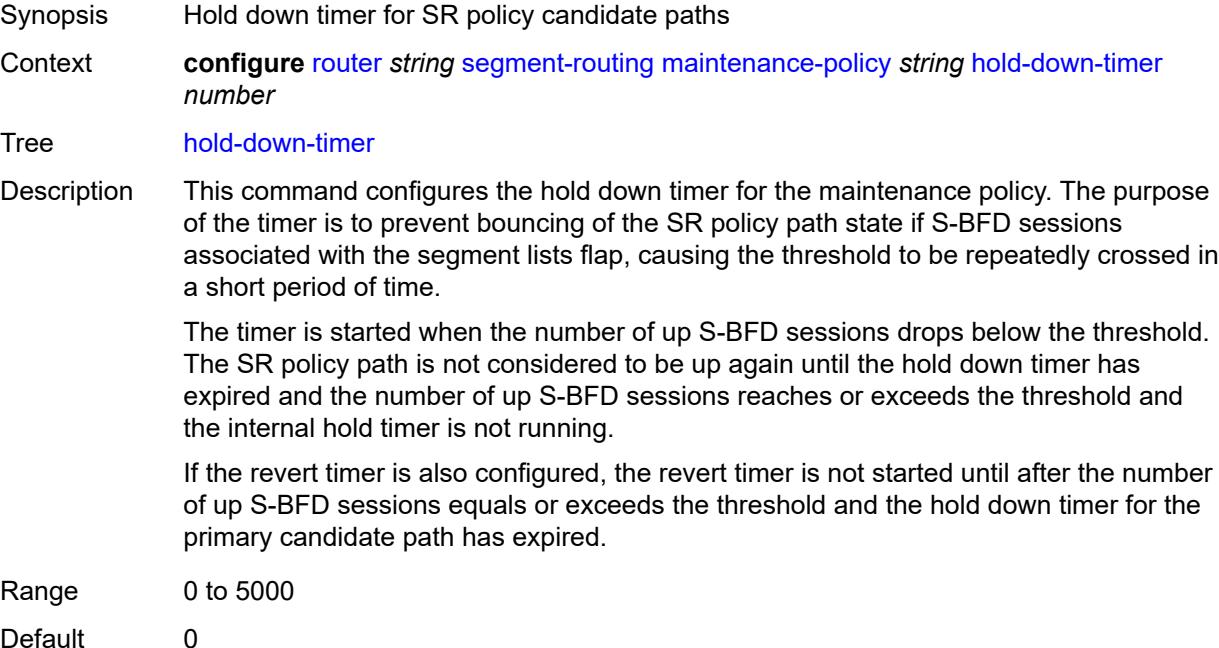

If the revert timer is also configured, the revert timer is not started until after the number

<span id="page-4647-1"></span>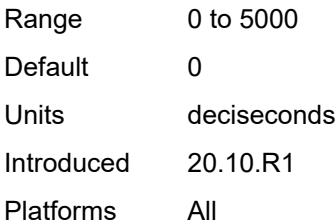

### **mode** *keyword*

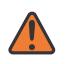

#### **WARNING:**

Modifying this element toggles the **admin-state** of the parent element automatically for the new value to take effect.

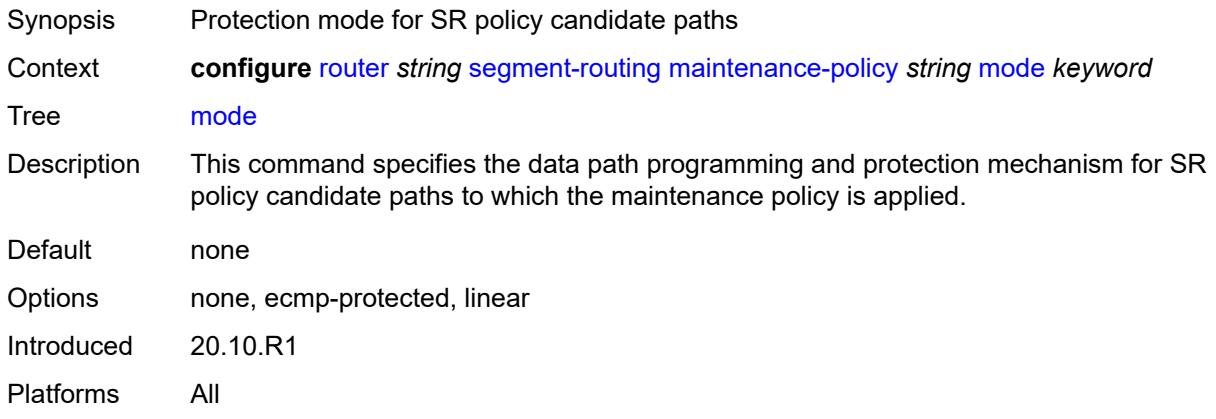

### <span id="page-4648-0"></span>**return-path-label** *number*

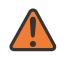

#### **WARNING:**

Modifying this element toggles the **admin-state** of the parent element automatically for the new value to take effect.

<span id="page-4648-1"></span>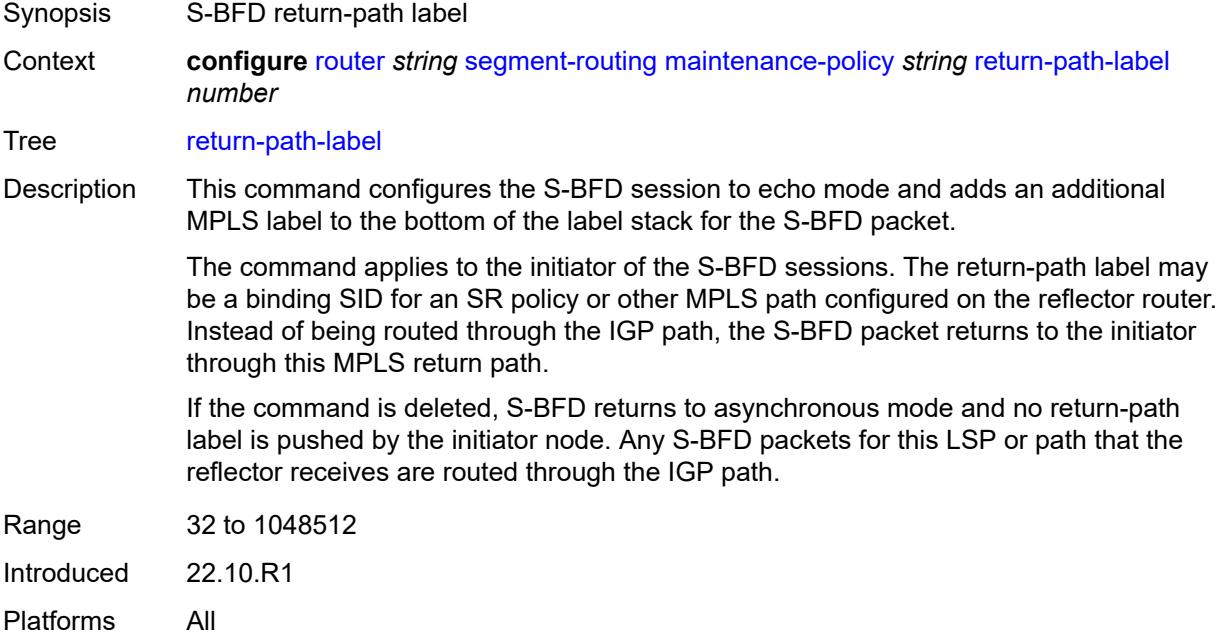

#### **revert-timer** *number*

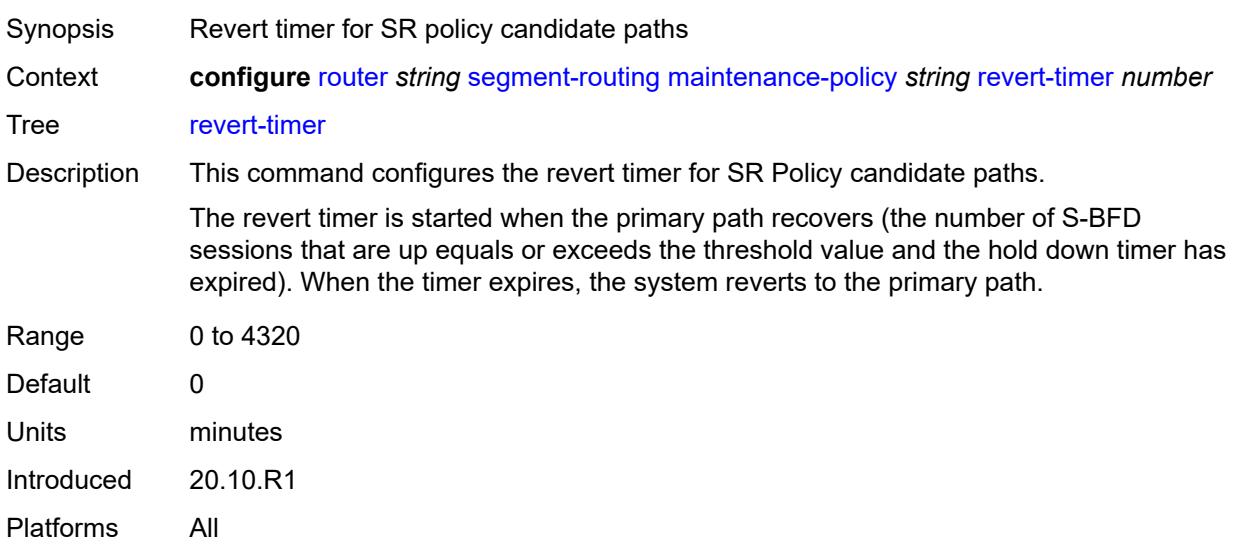

### <span id="page-4649-0"></span>**threshold** *number*

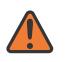

#### **WARNING:**

Modifying this element toggles the **admin-state** of the parent element automatically for the new value to take effect.

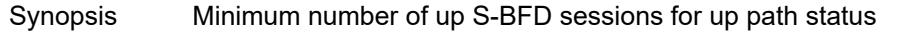

Context **configure** [router](#page-3354-0) *string* [segment-routing](#page-4645-0) [maintenance-policy](#page-4645-2) *string* [threshold](#page-4649-0) *number*

Tree [threshold](#page-3347-8)

Description This command configures the minimum number of S-BFD sessions that must be up for the SR policy candidate path to be considered up. If the number of up sessions is below this threshold value, the policy candidate path is marked as BFD degraded by the system.

This command is only valid in the **ecmp-protected** mode.

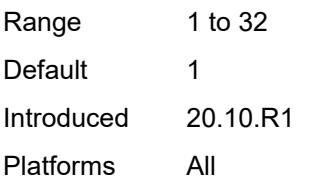

#### <span id="page-4649-1"></span>**segment-routing-v6**

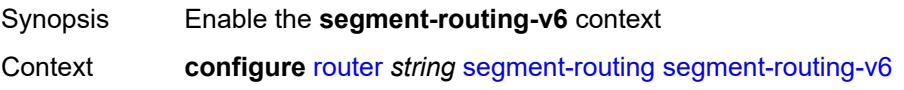

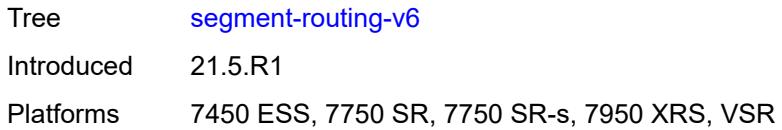

# <span id="page-4650-0"></span>**base-routing-instance**

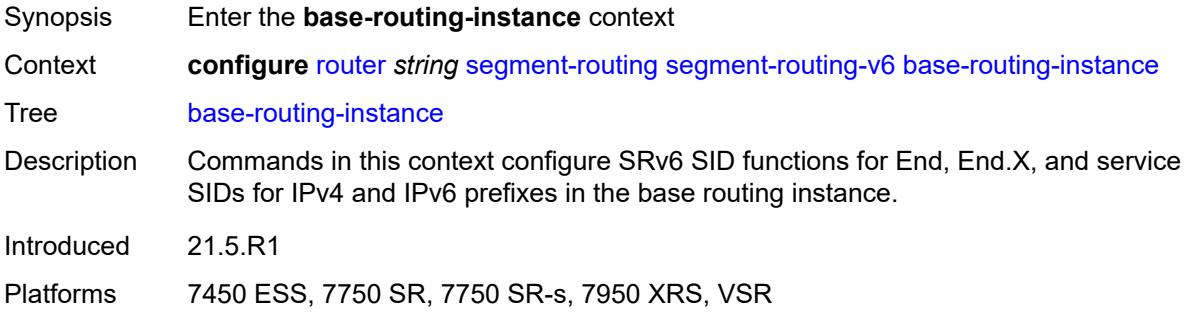

# <span id="page-4650-2"></span>**locator** [\[locator-name](#page-4650-1)] *reference*

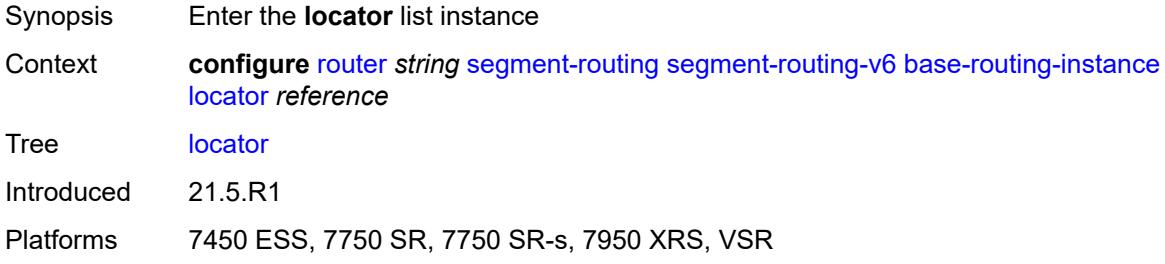

### <span id="page-4650-1"></span>[**locator-name**] *reference*

<span id="page-4650-3"></span>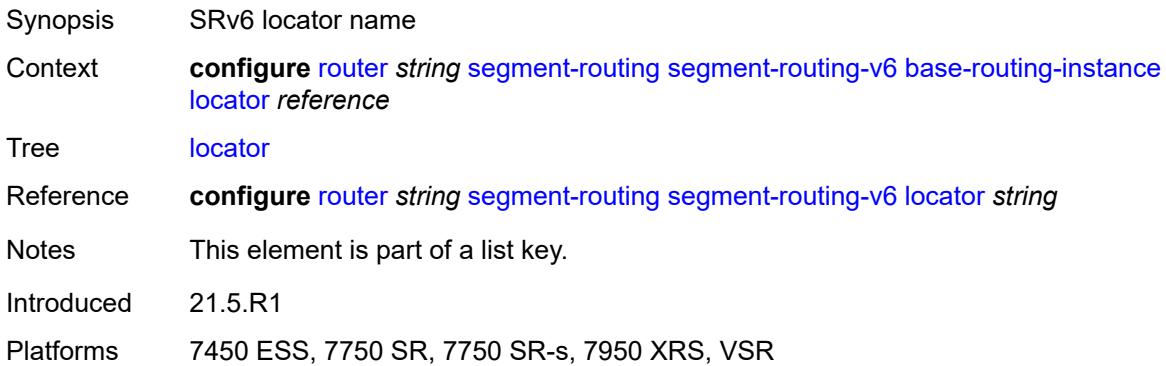

# **function**

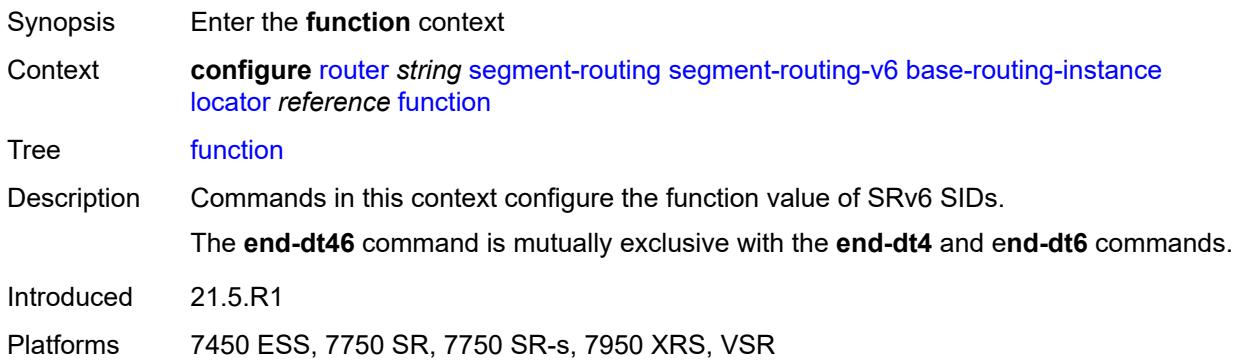

# <span id="page-4651-1"></span>**end** [[value](#page-4651-0)] *number*

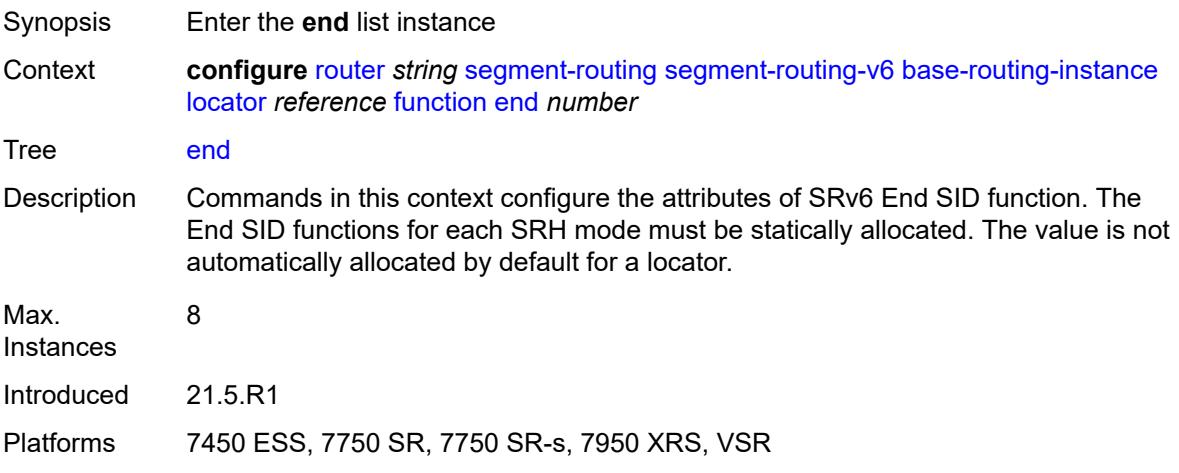

# <span id="page-4651-0"></span>[**value**] *number*

<span id="page-4651-2"></span>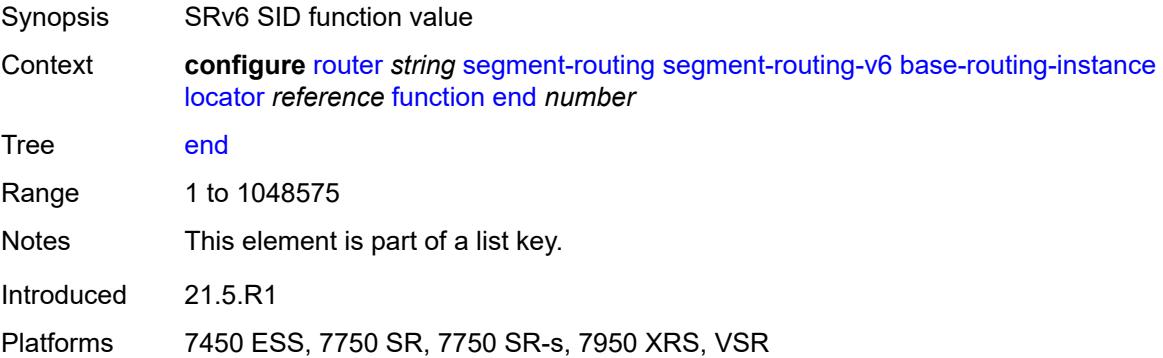

# **srh-mode** *keyword*

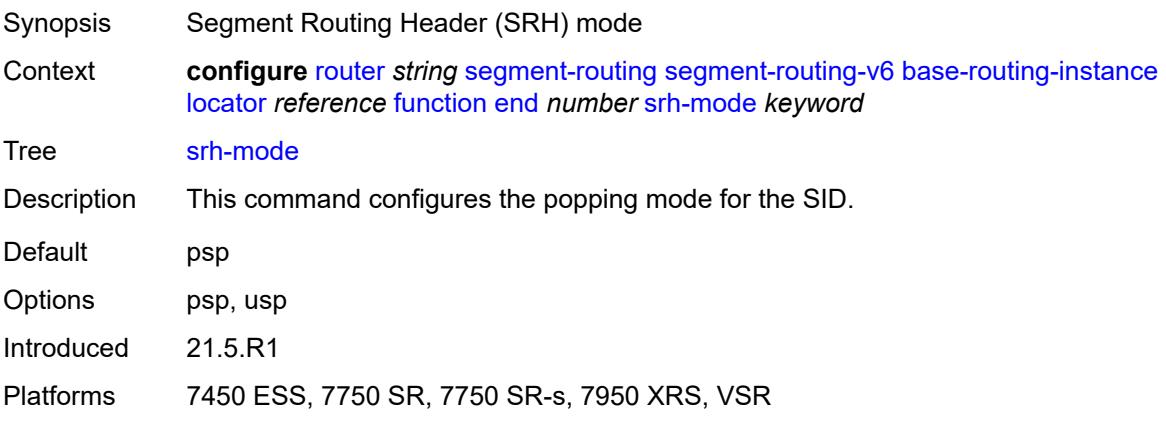

### <span id="page-4652-0"></span>**end-dt4**

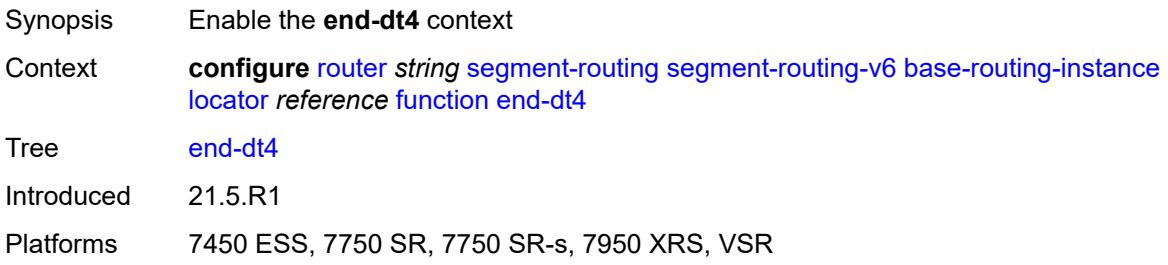

### <span id="page-4652-1"></span>**value** *number*

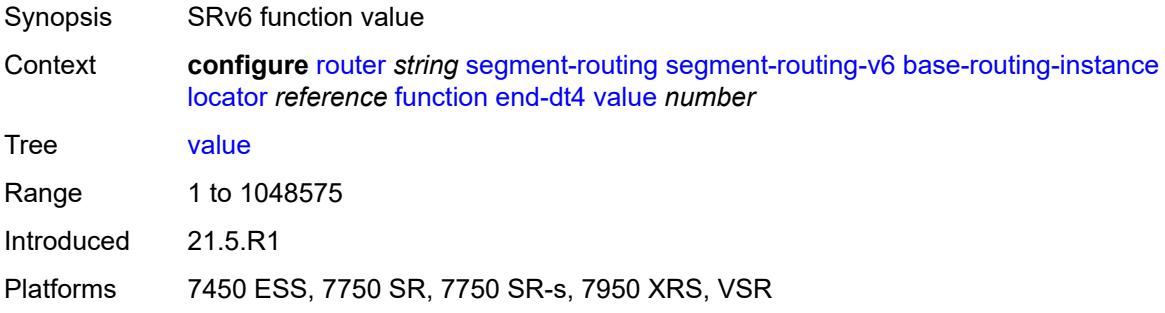

### <span id="page-4652-2"></span>**end-dt46**

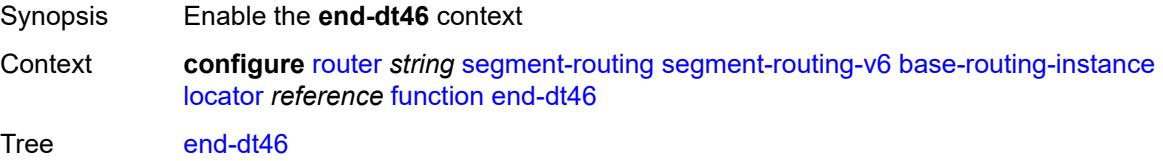

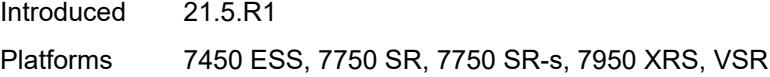

### <span id="page-4653-0"></span>**value** *number*

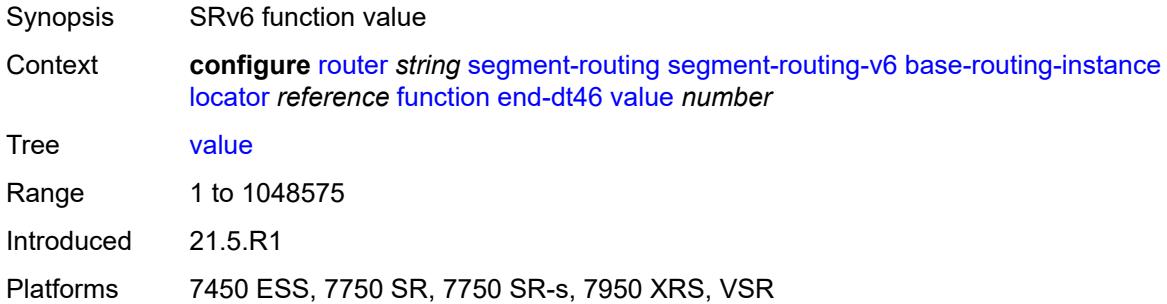

### <span id="page-4653-1"></span>**end-dt6**

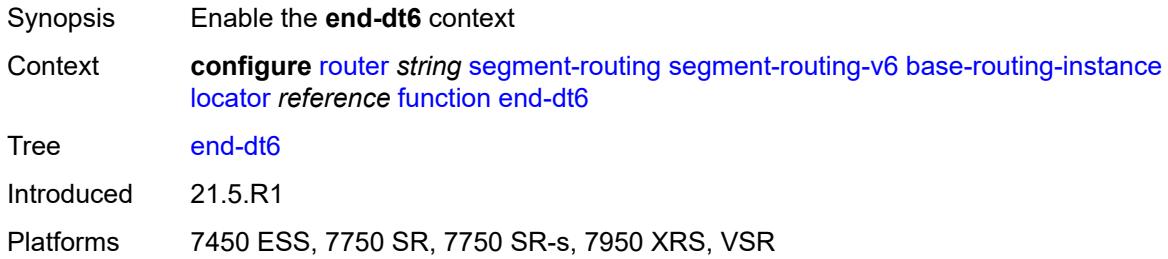

# <span id="page-4653-2"></span>**value** *number*

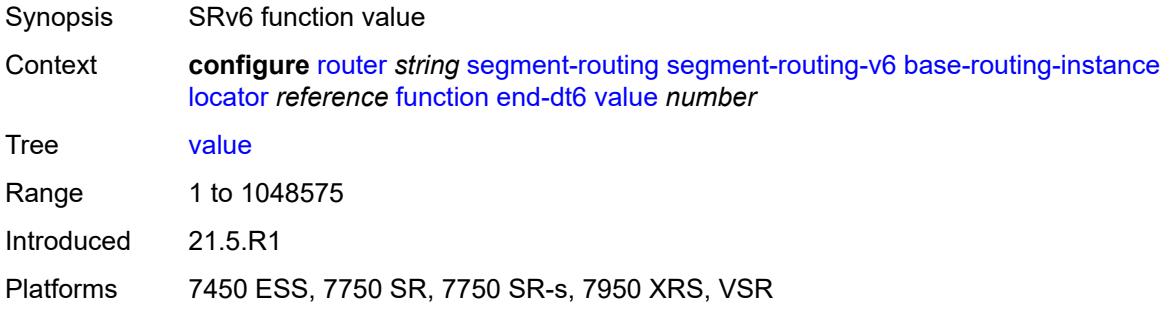

# <span id="page-4653-3"></span>**end-x** [\[value](#page-4654-0)] *number*

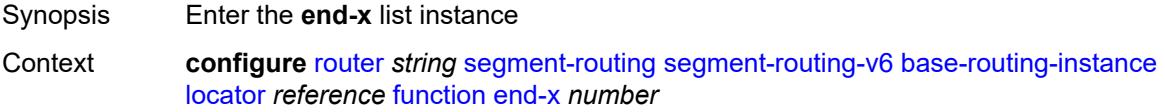

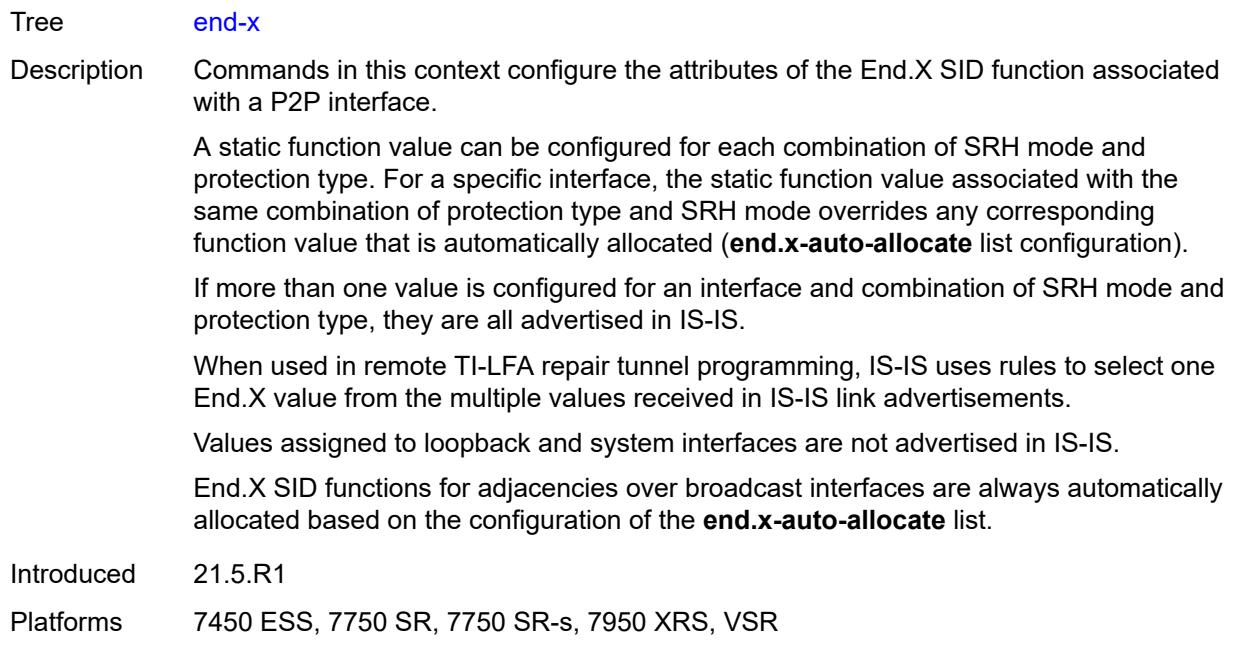

# <span id="page-4654-0"></span>[**value**] *number*

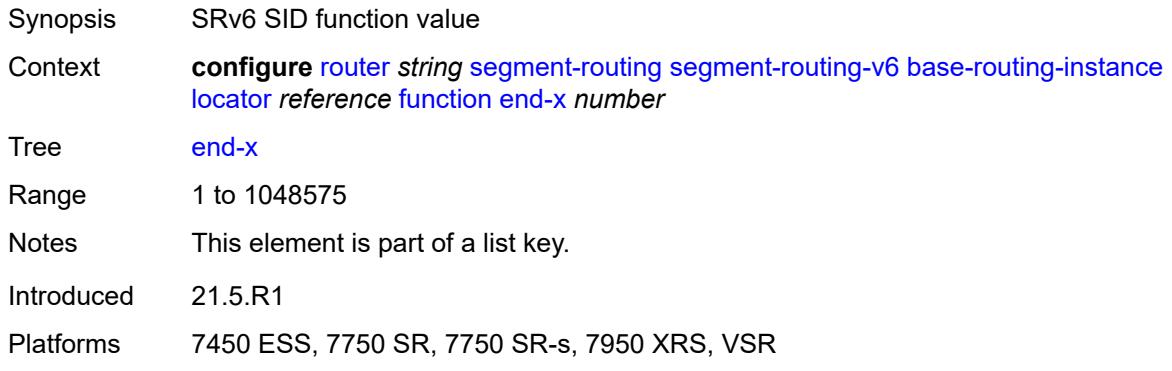

# <span id="page-4654-1"></span>**interface-name** *reference*

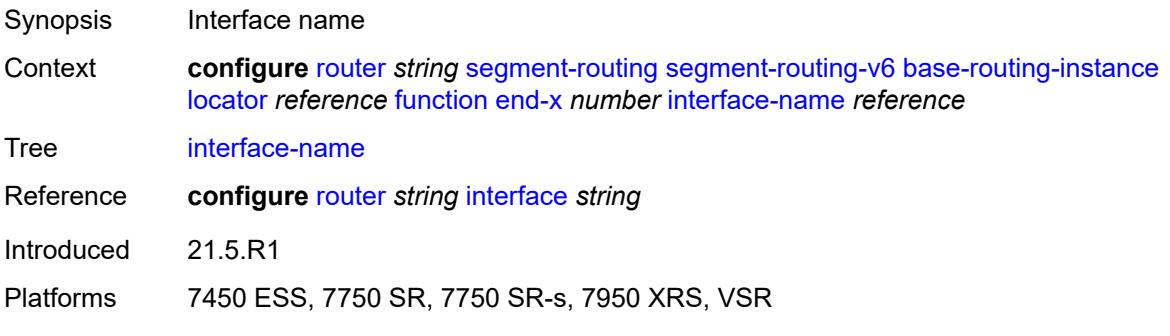

### <span id="page-4655-0"></span>**protection** *keyword*

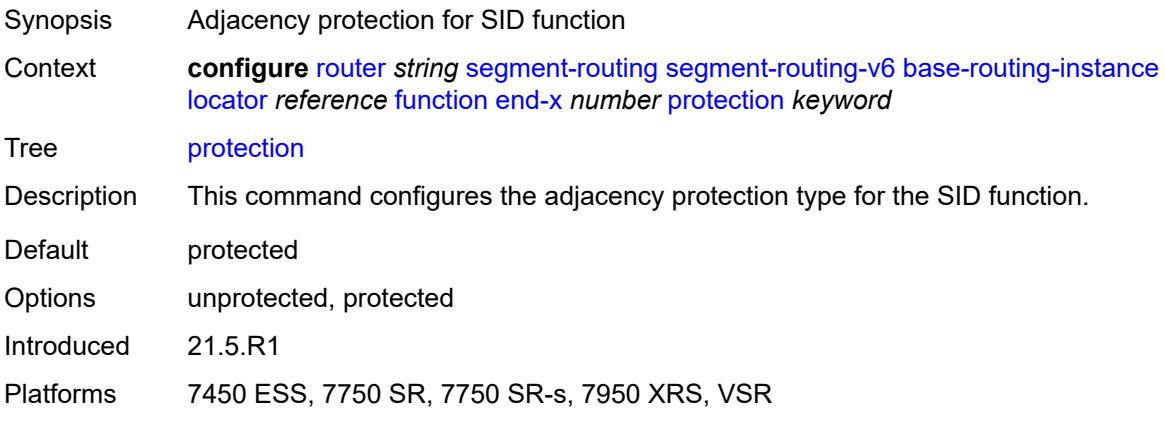

# <span id="page-4655-1"></span>**srh-mode** *keyword*

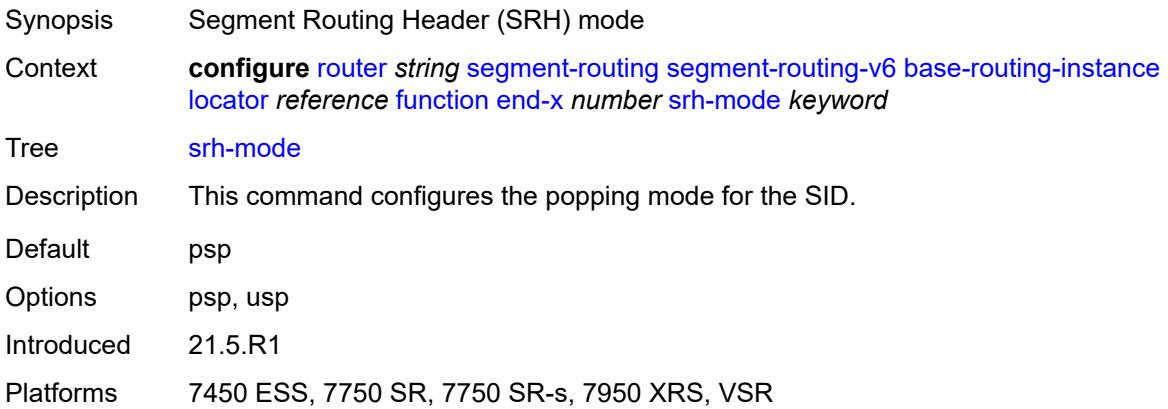

# <span id="page-4655-2"></span>**end-x-auto-allocate** [\[srh-mode\]](#page-4656-0) *keyword* [protection](#page-4656-1) *keyword*

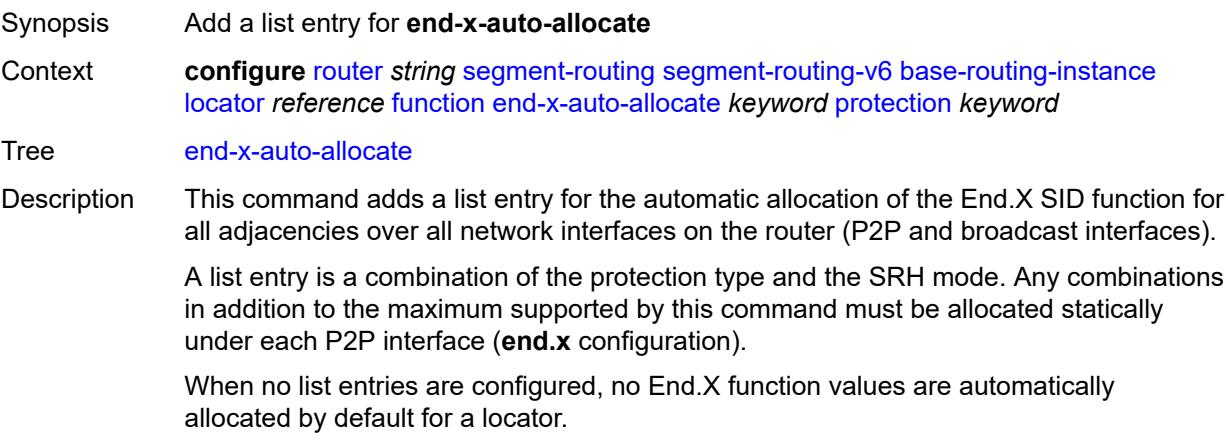

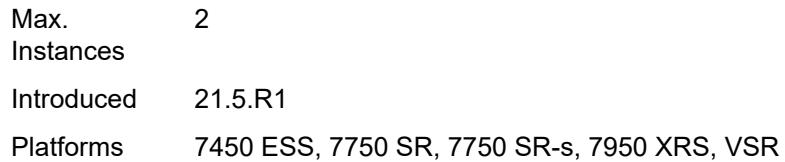

# <span id="page-4656-0"></span>[**srh-mode**] *keyword*

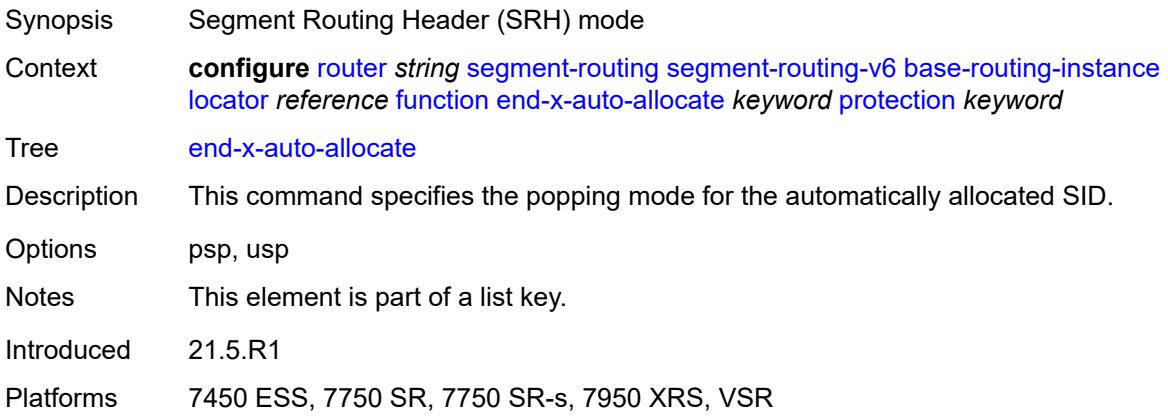

# <span id="page-4656-1"></span>**protection** *keyword*

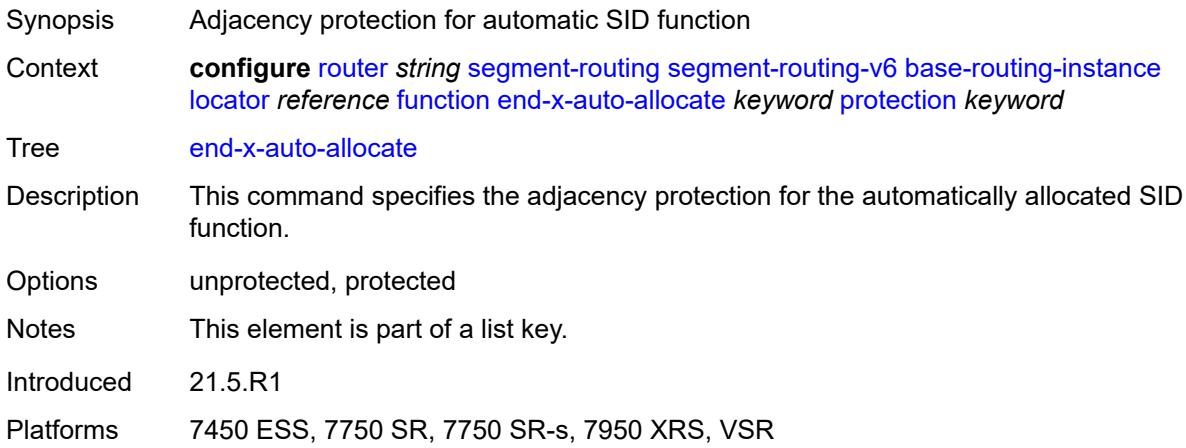

## <span id="page-4656-2"></span>**micro-segment-locator** [\[locator-name](#page-4657-0)] *reference*

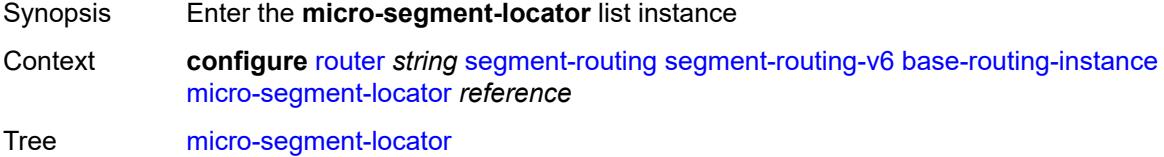

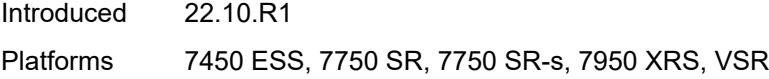

# <span id="page-4657-0"></span>[**locator-name**] *reference*

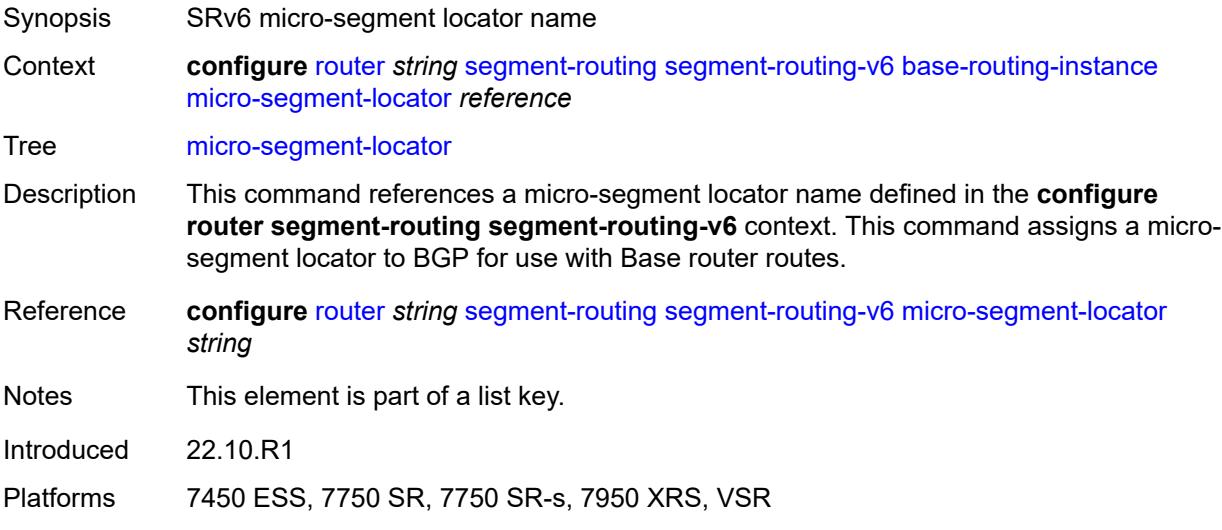

# <span id="page-4657-1"></span>**function**

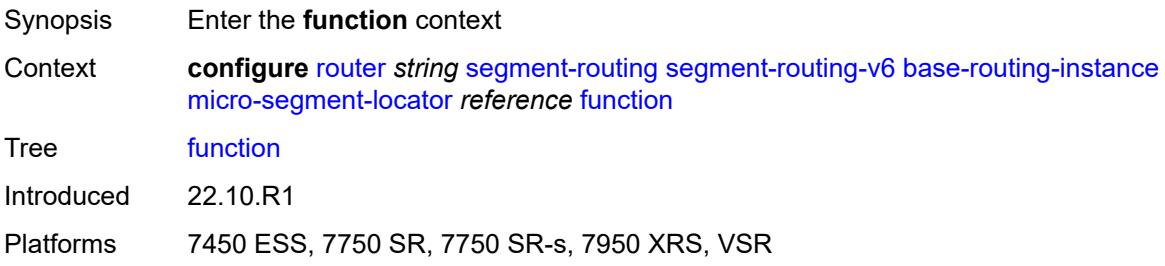

# <span id="page-4657-2"></span>**ua** [\[value](#page-4658-0)] *number*

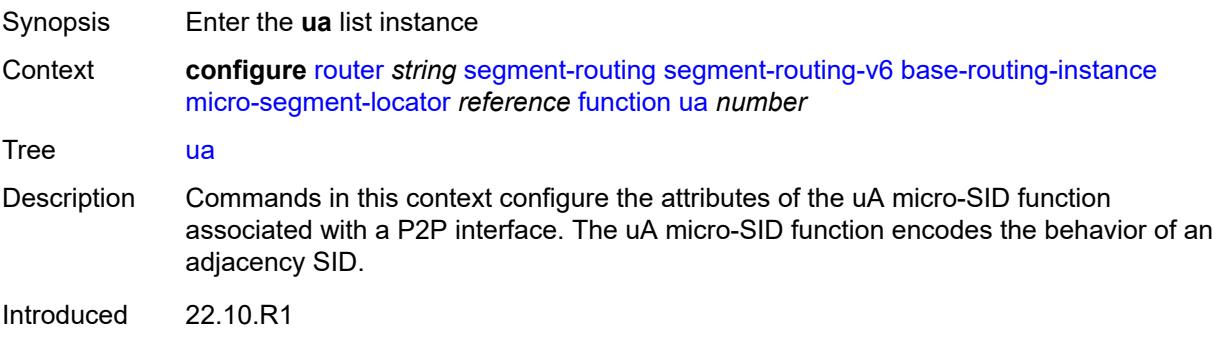

Platforms 7450 ESS, 7750 SR, 7750 SR-s, 7950 XRS, VSR

# <span id="page-4658-0"></span>[**value**] *number*

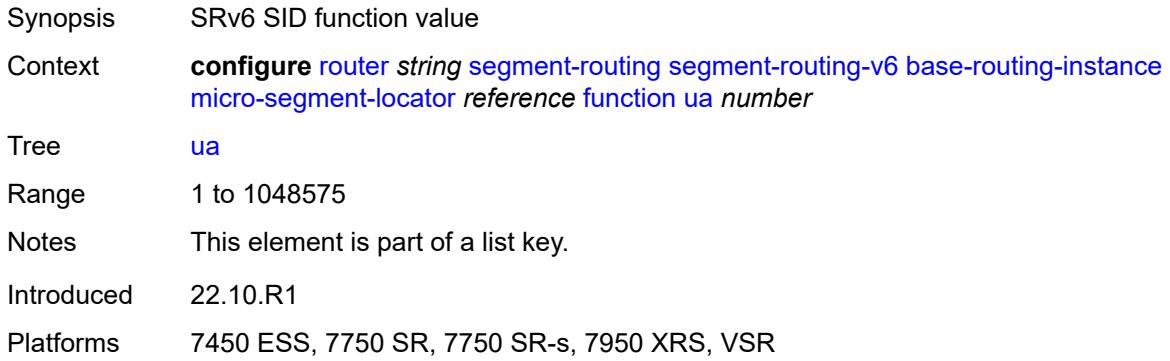

# <span id="page-4658-1"></span>**interface-name** *reference*

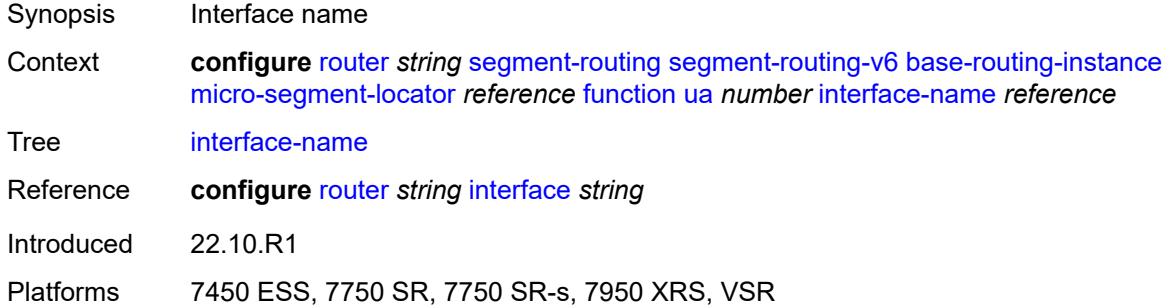

### <span id="page-4658-2"></span>**protection** *keyword*

<span id="page-4658-3"></span>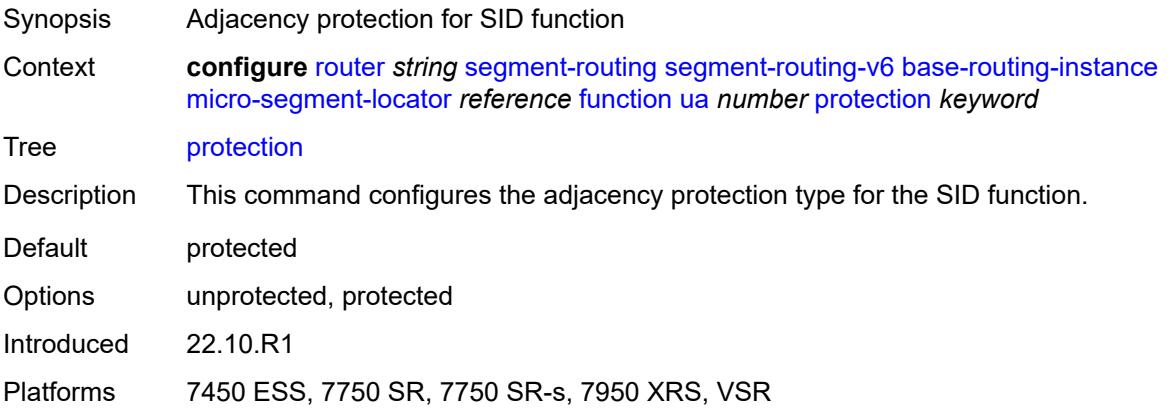

# **srh-mode** *keyword*

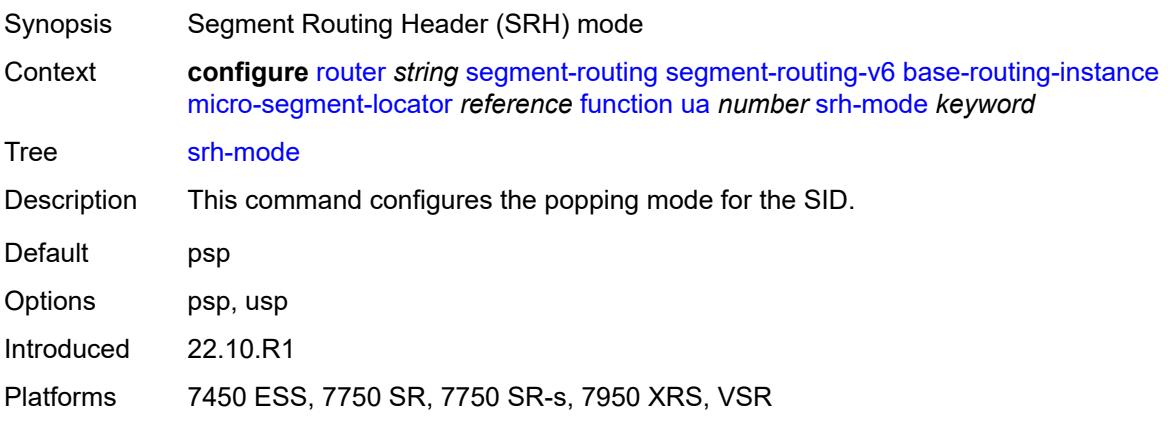

### <span id="page-4659-1"></span>**ua-auto-allocate** [\[srh-mode\]](#page-4659-0) *keyword* [protection](#page-4660-0) *keyword*

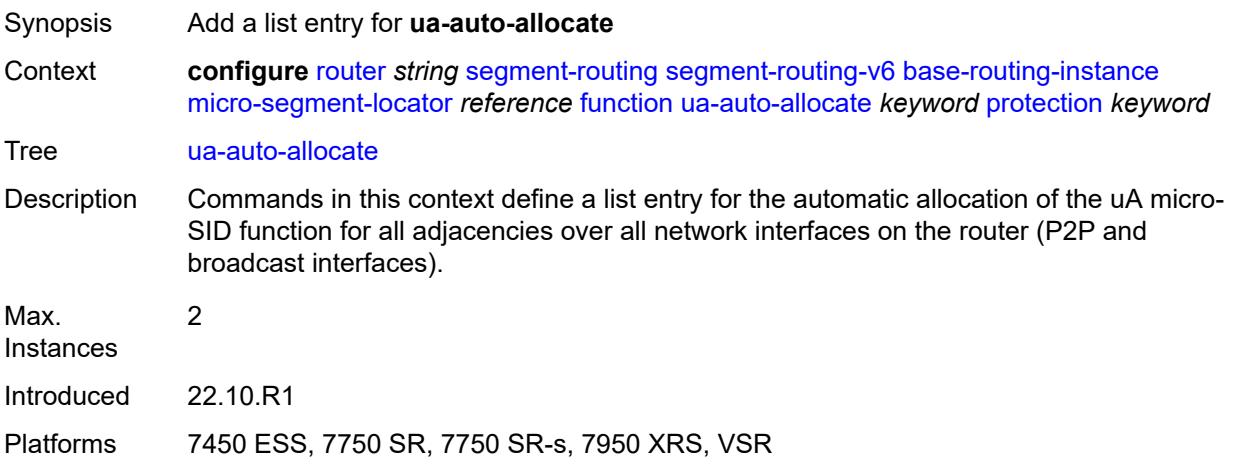

### <span id="page-4659-0"></span>[**srh-mode**] *keyword*

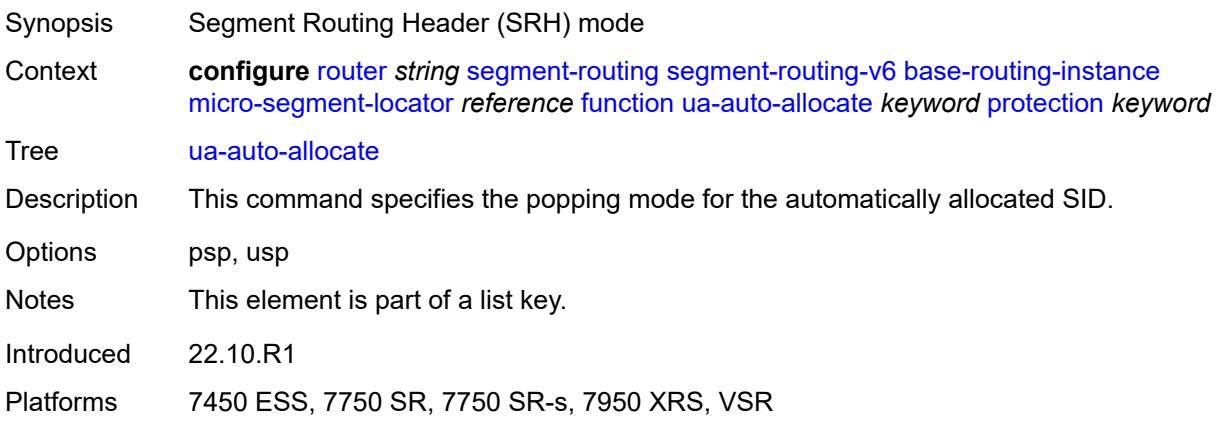

### <span id="page-4660-0"></span>**protection** *keyword*

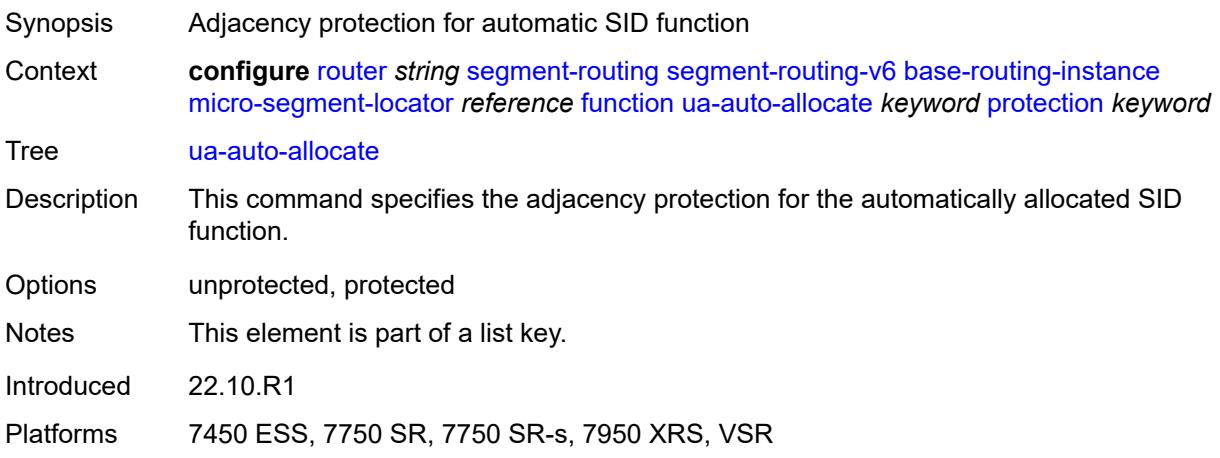

### <span id="page-4660-1"></span>**udt4**

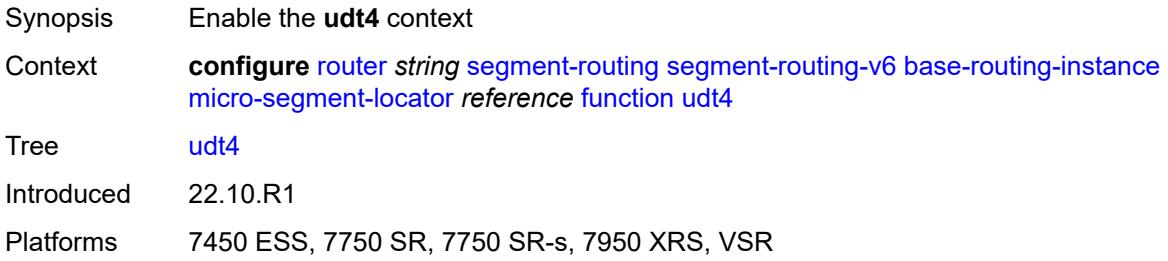

### <span id="page-4660-2"></span>**value** *number*

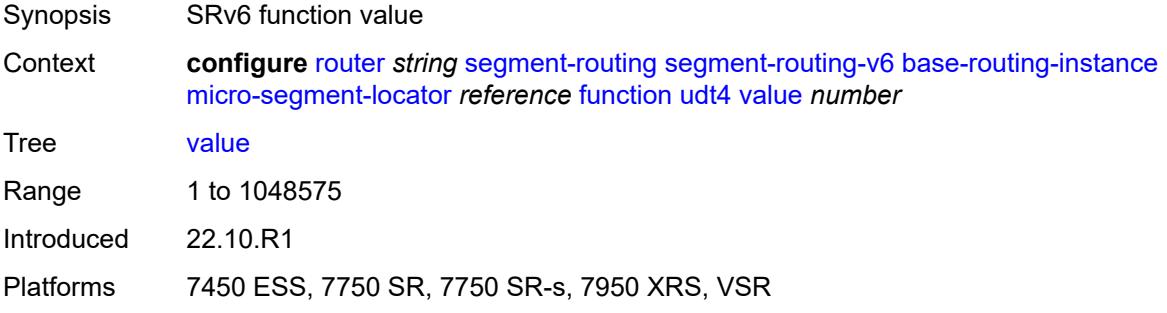

### <span id="page-4660-3"></span>**udt46**

Synopsis Enable the **udt46** context

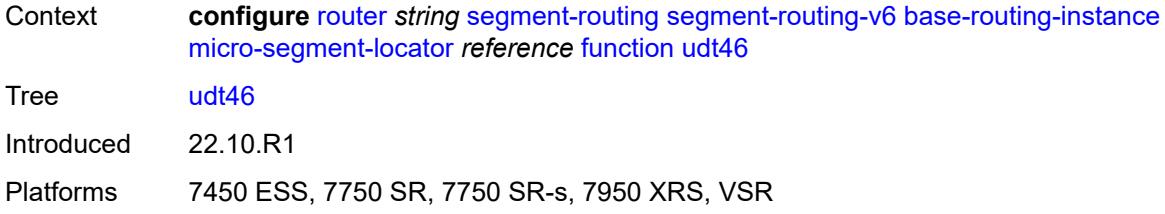

### <span id="page-4661-1"></span>**value** *number*

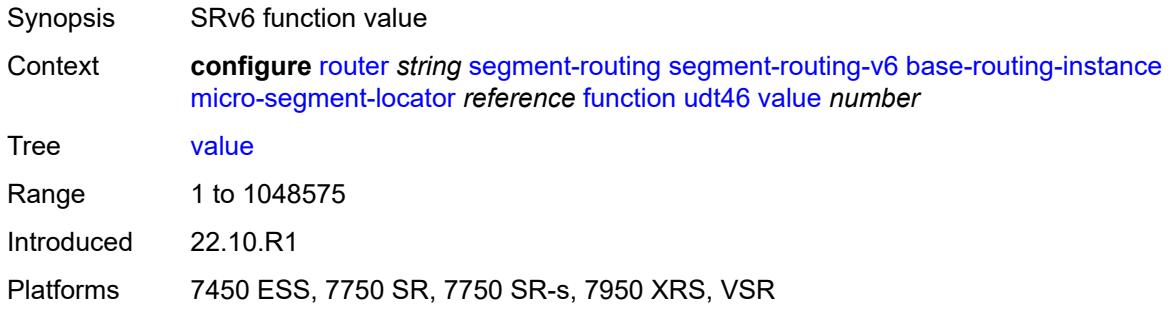

### <span id="page-4661-2"></span>**udt6**

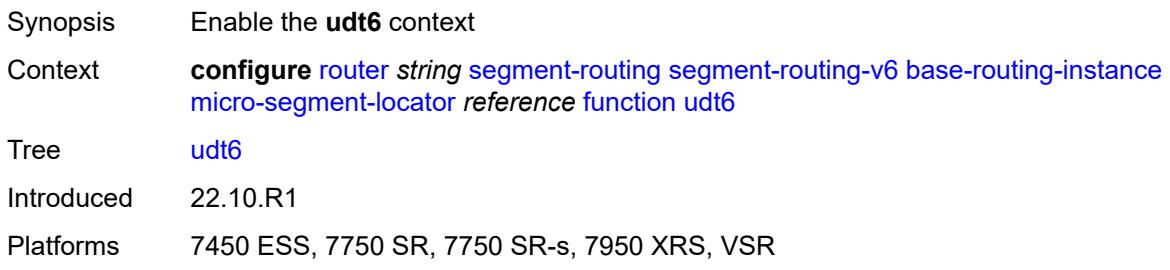

### <span id="page-4661-3"></span>**value** *number*

<span id="page-4661-0"></span>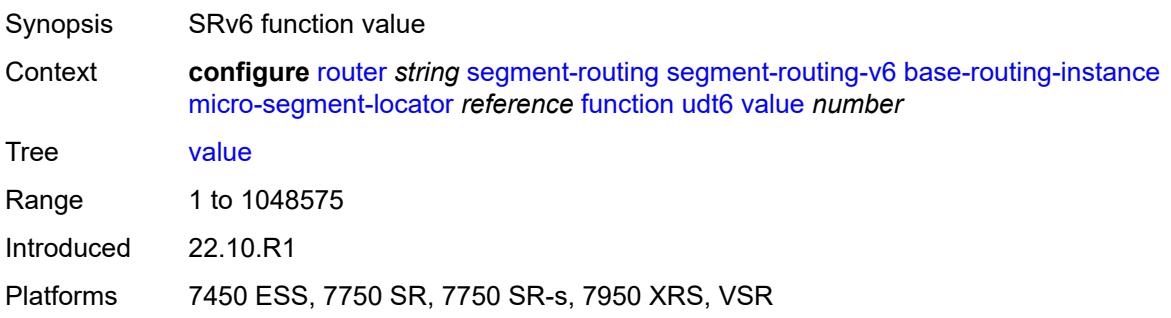

# **locator** [\[locator-name](#page-4662-0)] *string*

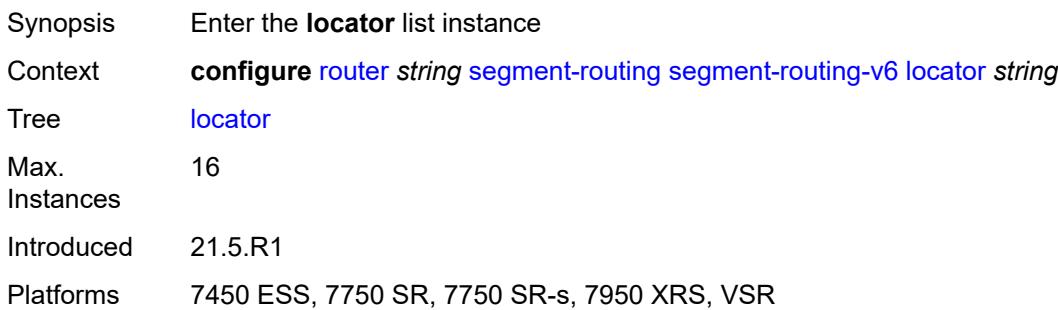

# <span id="page-4662-0"></span>[**locator-name**] *string*

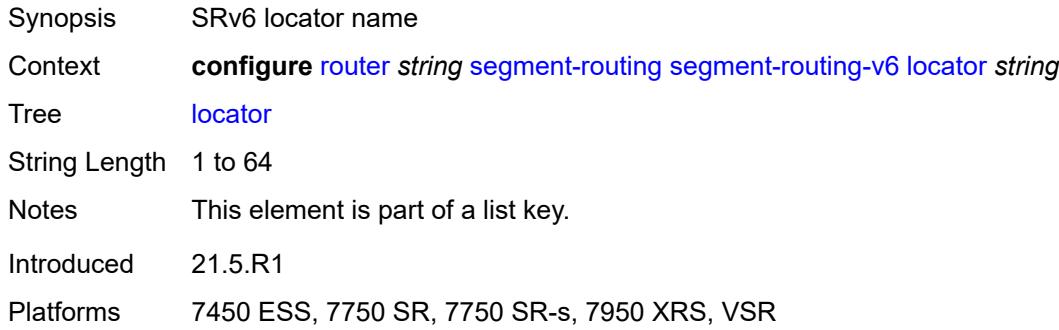

### <span id="page-4662-1"></span>**admin-state** *keyword*

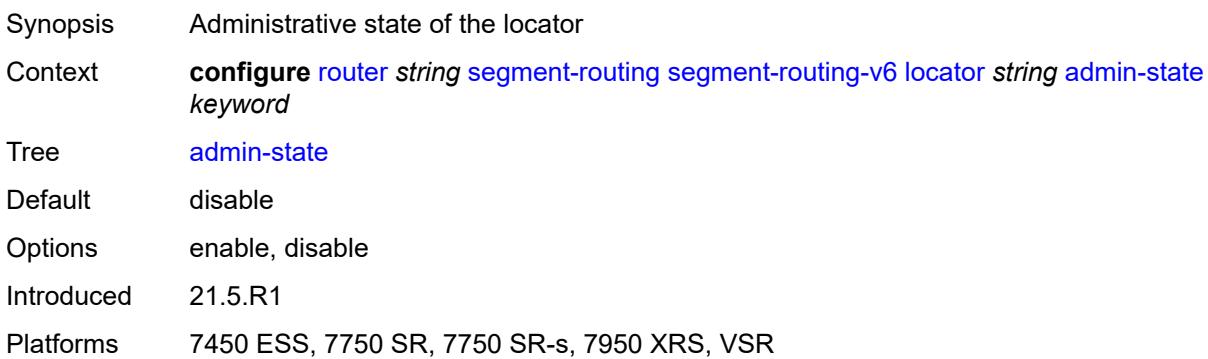

### <span id="page-4662-2"></span>**algorithm** *number*

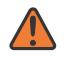

#### **WARNING:**

Modifying this element toggles the **admin-state** of the parent element automatically for the new value to take effect.

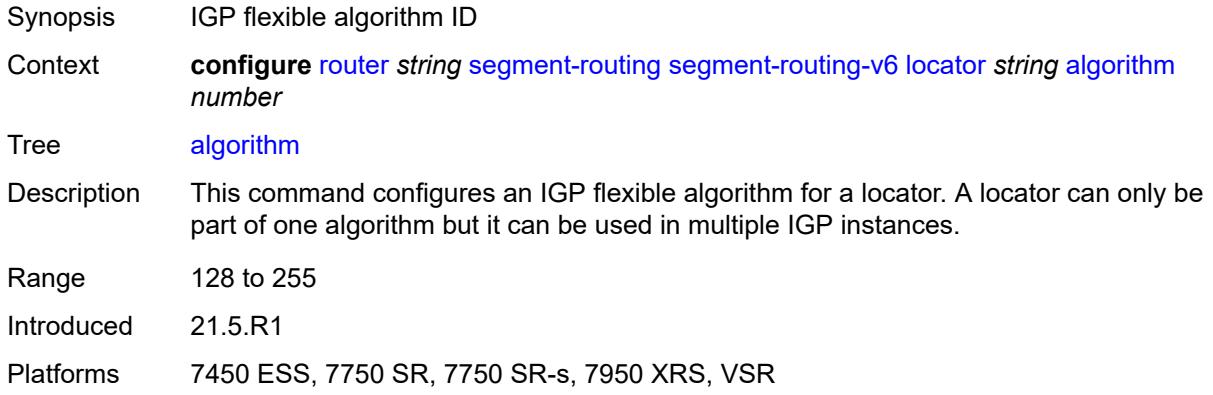

#### <span id="page-4663-0"></span>**block-length** *number*

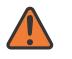

#### **WARNING:**

Modifying this element toggles the **admin-state** of the parent element automatically for the new value to take effect.

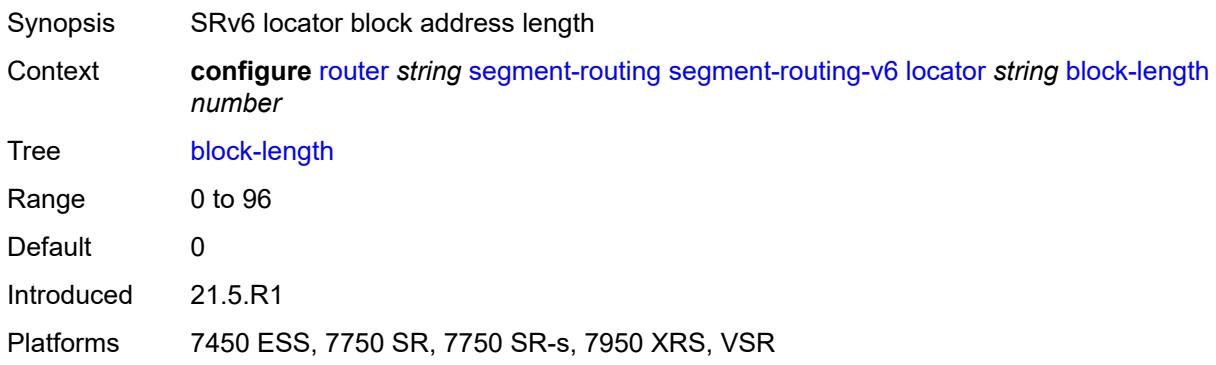

### <span id="page-4663-1"></span>**function-length** *number*

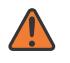

#### **WARNING:**

Modifying this element toggles the **admin-state** of the parent element automatically for the new value to take effect.

Synopsis Function length Context **configure** [router](#page-3354-0) *string* [segment-routing](#page-4645-0) [segment-routing-v6](#page-4649-1) [locator](#page-4661-0) *string* [function](#page-4663-1)[length](#page-4663-1) *number* Tree [function-length](#page-3347-43) Description This command configures the size of the function length. The sum of the function length

and the locator prefix length must not exceed 128 bits. Operators can configure the locator level **label-block** command before they configure a function length of 16. If the

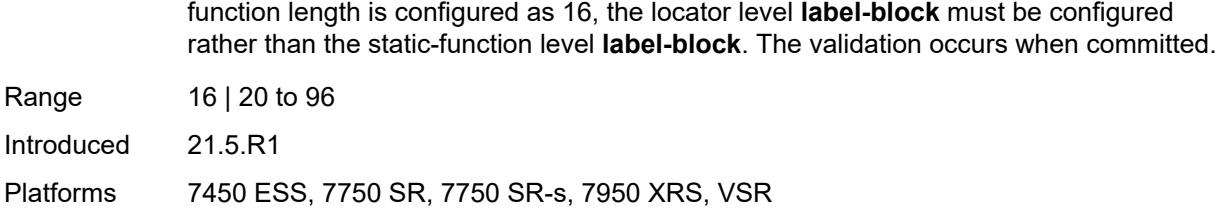

### <span id="page-4664-0"></span>**label-block** *reference*

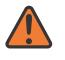

#### **WARNING:**

Modifying this element toggles the **admin-state** of the parent element automatically for the new value to take effect.

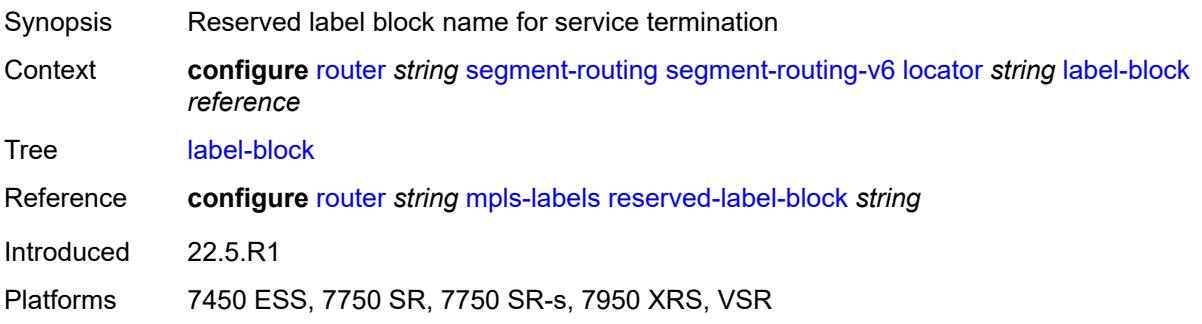

### <span id="page-4664-1"></span>**prefix**

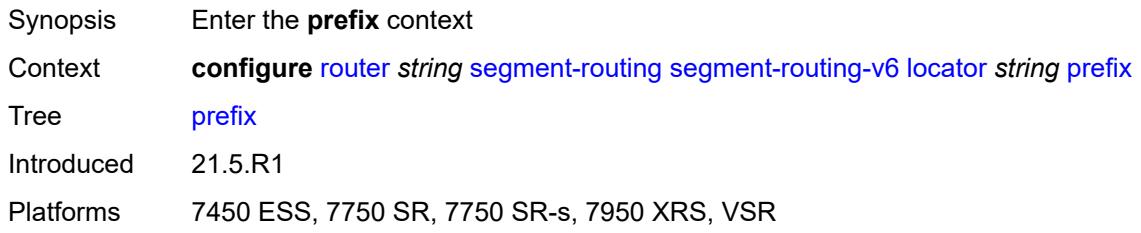

### <span id="page-4664-2"></span>**ip-prefix** *string*

#### **WARNING:**

Modifying this element toggles the **admin-state** of the parent element automatically for the new value to take effect.

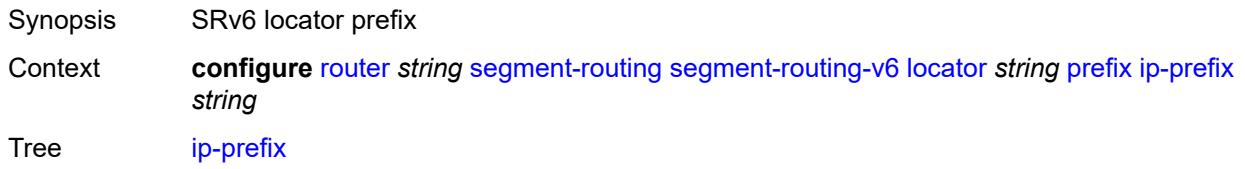

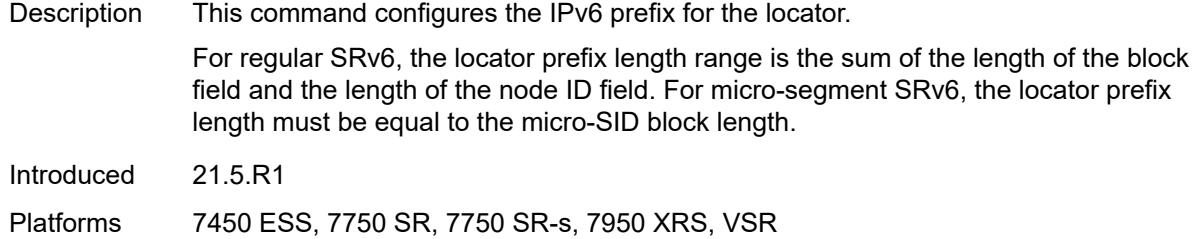

### <span id="page-4665-0"></span>**static-function**

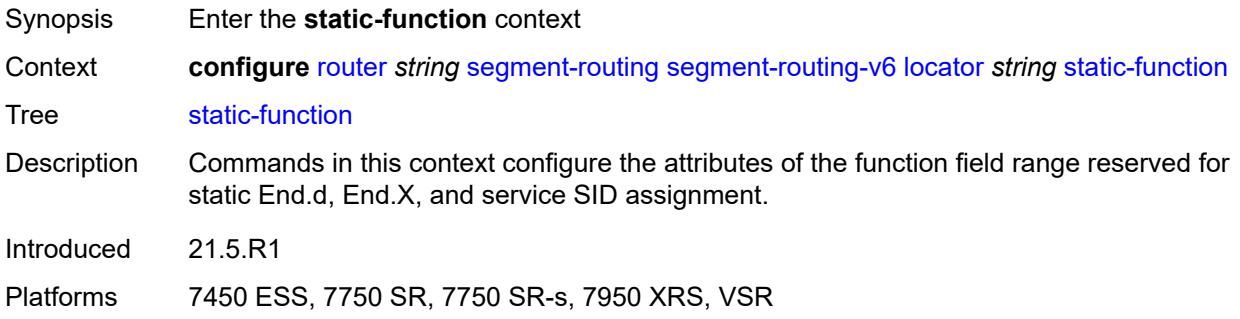

### <span id="page-4665-1"></span>**label-block** *reference*

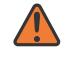

#### **WARNING:**

Modifying this element toggles the **admin-state** of the parent element automatically for the new value to take effect.

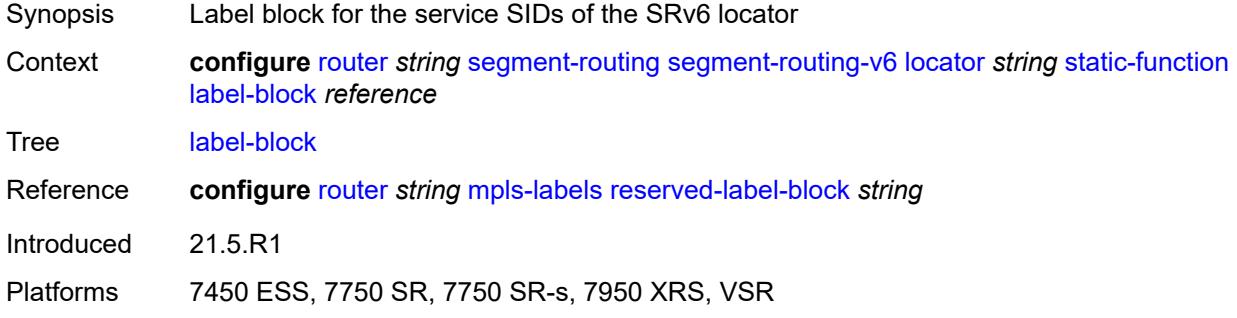

#### <span id="page-4665-2"></span>**max-entries** *number*

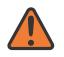

### **WARNING:**

Modifying this element toggles the **admin-state** of the parent element automatically for the new value to take effect.

Synopsis Maximum number of static SID functions

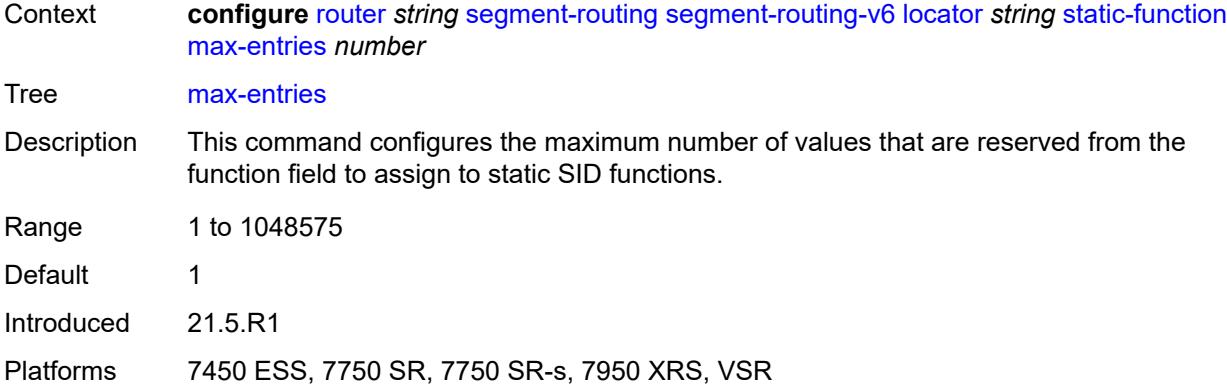

### <span id="page-4666-0"></span>**termination-fpe** *reference*

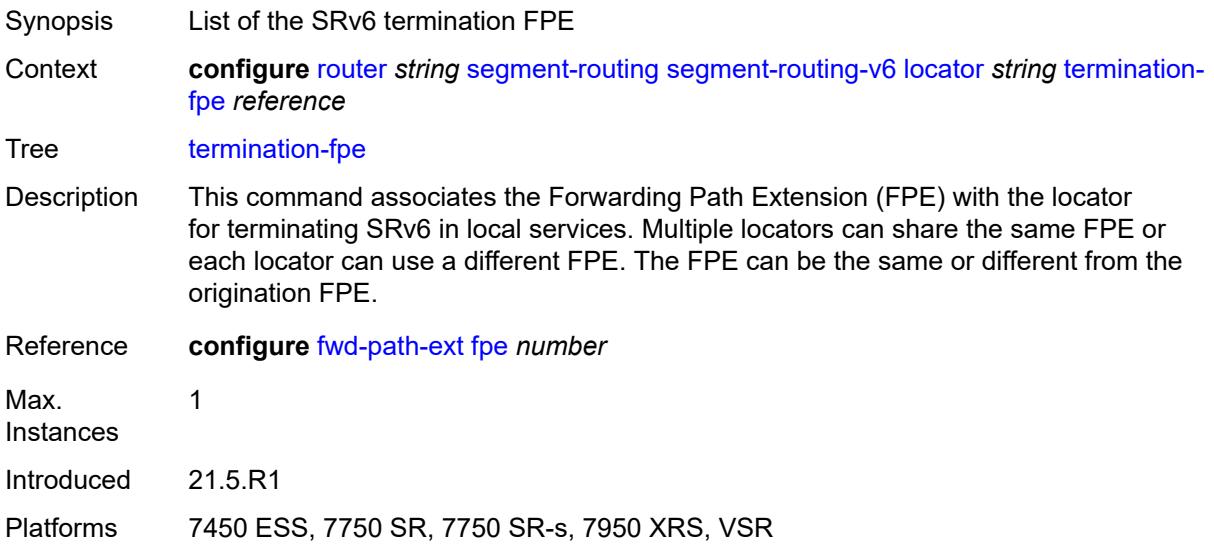

### <span id="page-4666-1"></span>**micro-segment**

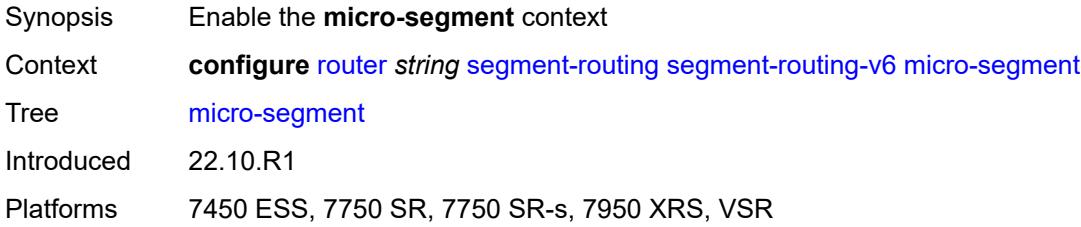

# <span id="page-4666-2"></span>**block** [[block-name\]](#page-4667-0) *string*

Synopsis Enter the **block** list instance

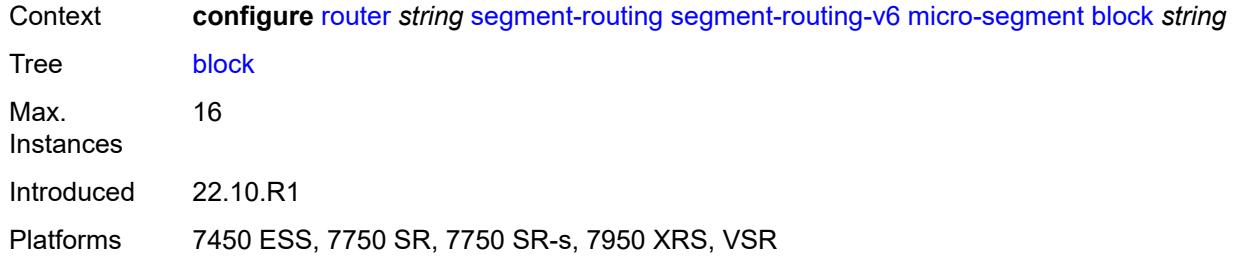

### <span id="page-4667-0"></span>[**block-name**] *string*

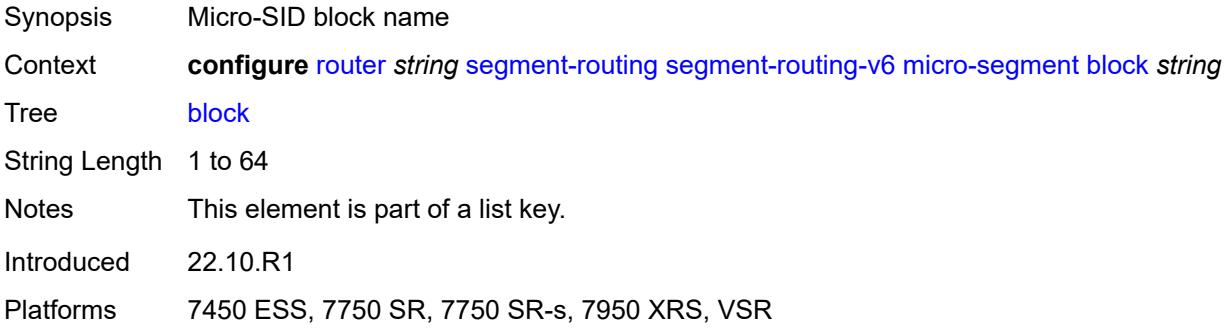

### <span id="page-4667-1"></span>**admin-state** *keyword*

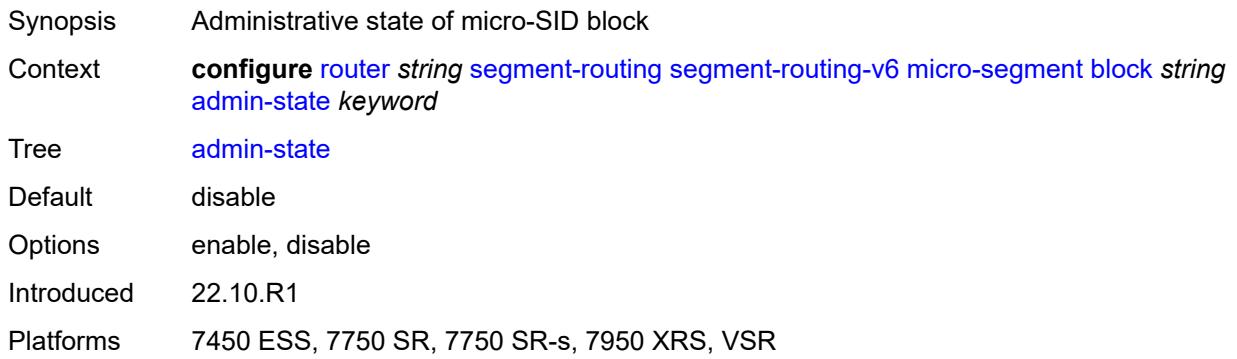

### <span id="page-4667-2"></span>**label-block** *reference*

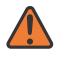

#### **WARNING:**

Modifying this element toggles the **admin-state** of the parent element automatically for the new value to take effect.

Synopsis Reserved label block

Context **configure** [router](#page-3354-0) *string* [segment-routing](#page-4645-0) [segment-routing-v6](#page-4649-1) [micro-segment](#page-4666-1) [block](#page-4666-2) *string* [label-block](#page-4667-2) *reference*

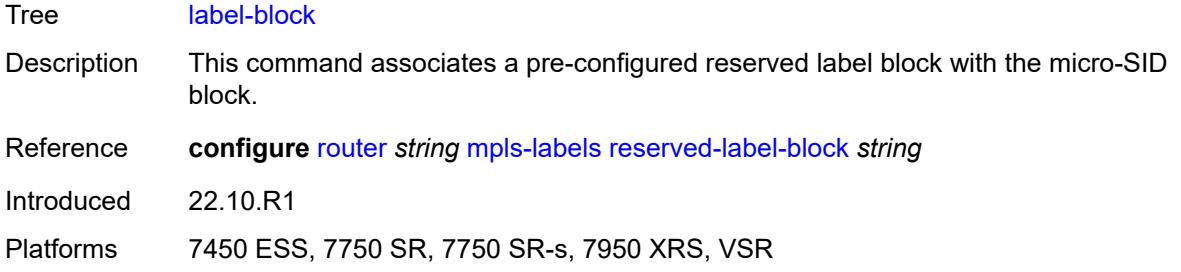

# <span id="page-4668-0"></span>**prefix**

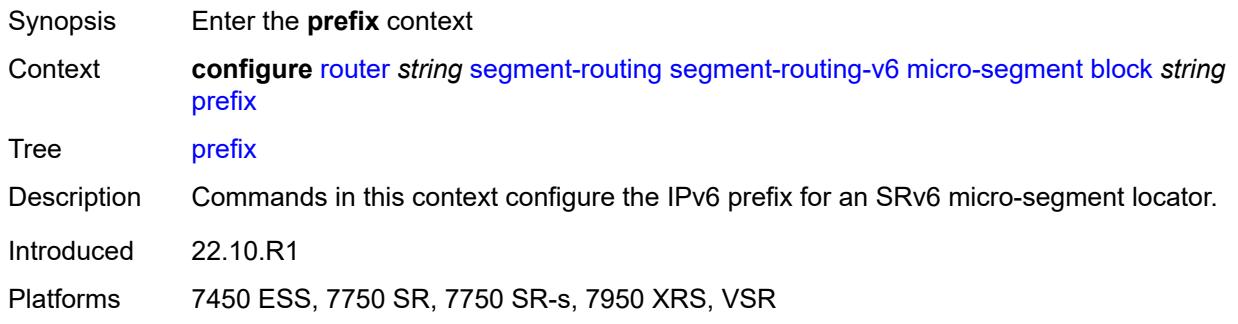

### <span id="page-4668-1"></span>**ip-prefix** *string*

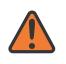

#### **WARNING:**

Modifying this element toggles the **admin-state** of the parent element automatically for the new value to take effect.

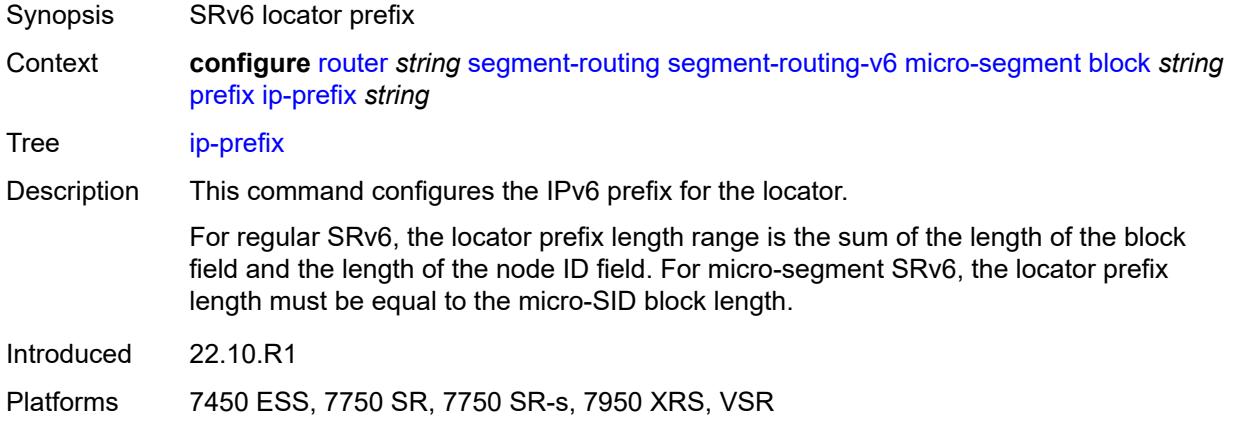

#### <span id="page-4668-2"></span>**static-function**

Synopsis Enter the **static-function** context

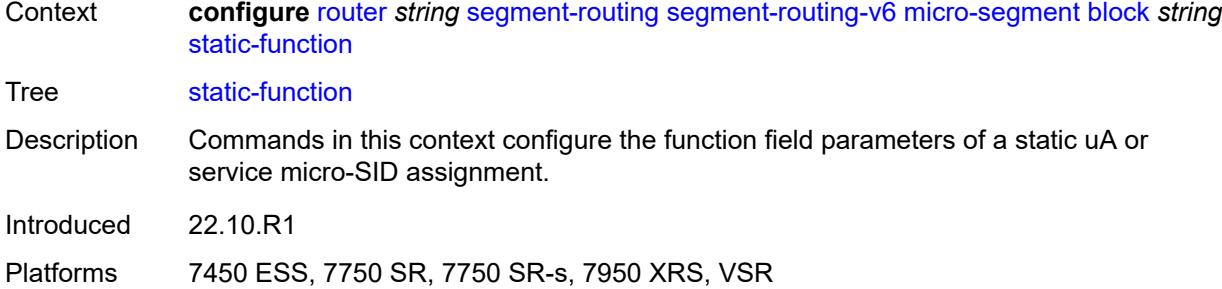

#### <span id="page-4669-0"></span>**max-entries** *number*

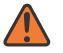

**WARNING:**

Modifying this element toggles the **admin-state** of the parent element automatically for the new value to take effect.

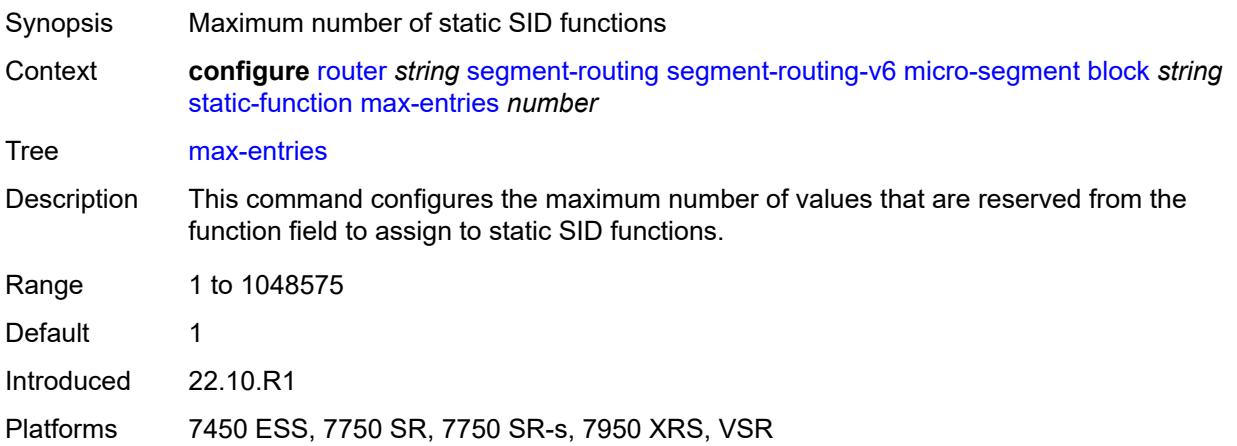

### <span id="page-4669-1"></span>**termination-fpe** *reference*

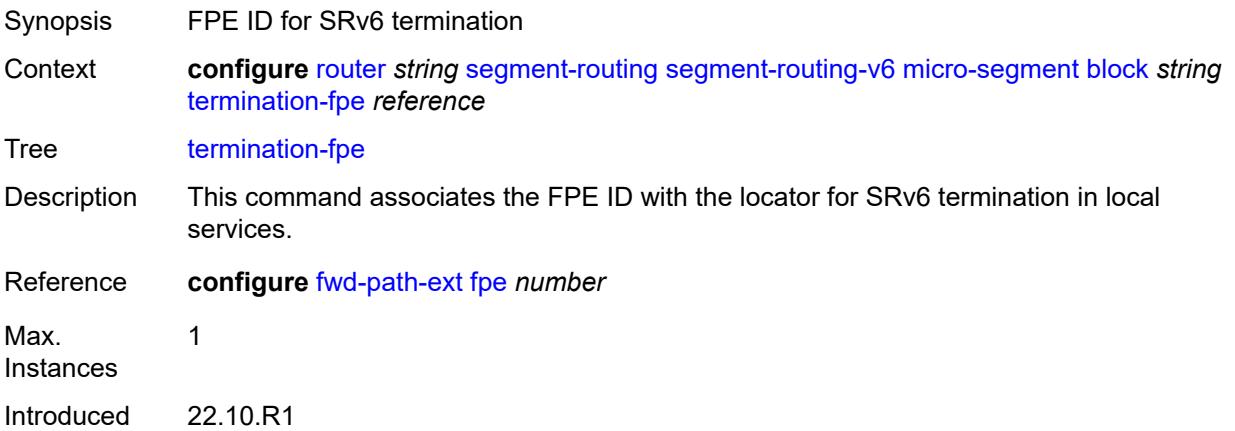

Platforms 7450 ESS, 7750 SR, 7750 SR-s, 7950 XRS, VSR

### <span id="page-4670-0"></span>**block-length** *number*

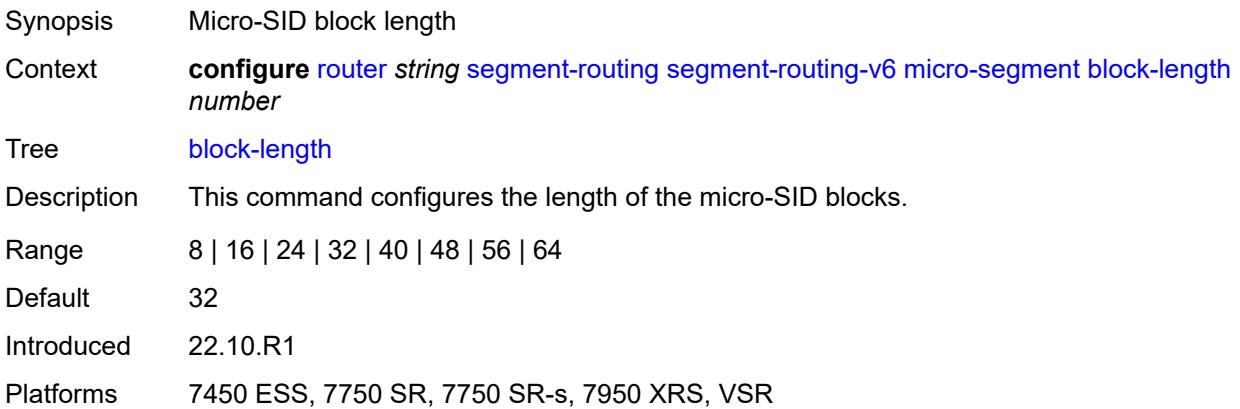

# <span id="page-4670-1"></span>**global-sid-entries** *number*

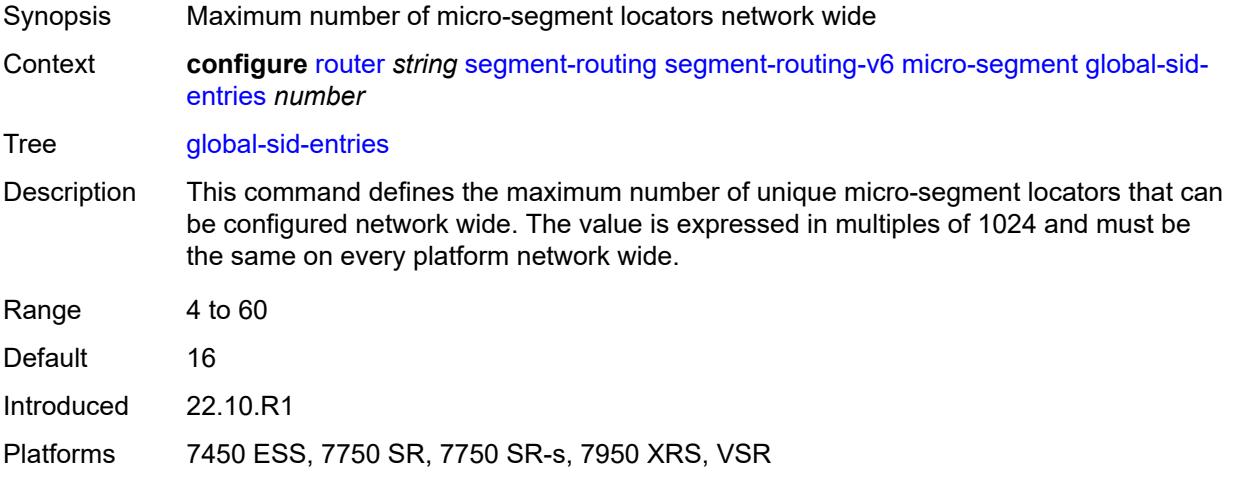

# <span id="page-4670-2"></span>**sid-length** *number*

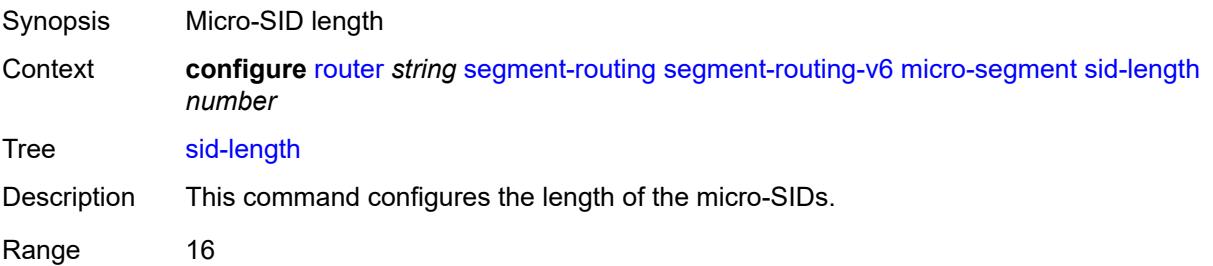

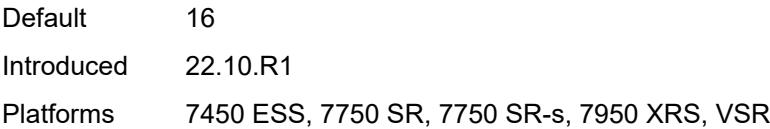

# <span id="page-4671-0"></span>**micro-segment-locator** [\[locator-name](#page-4671-1)] *string*

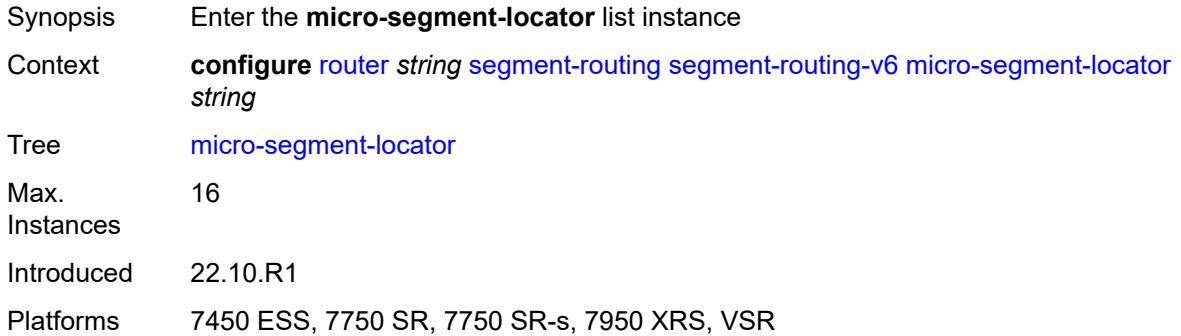

# <span id="page-4671-1"></span>[**locator-name**] *string*

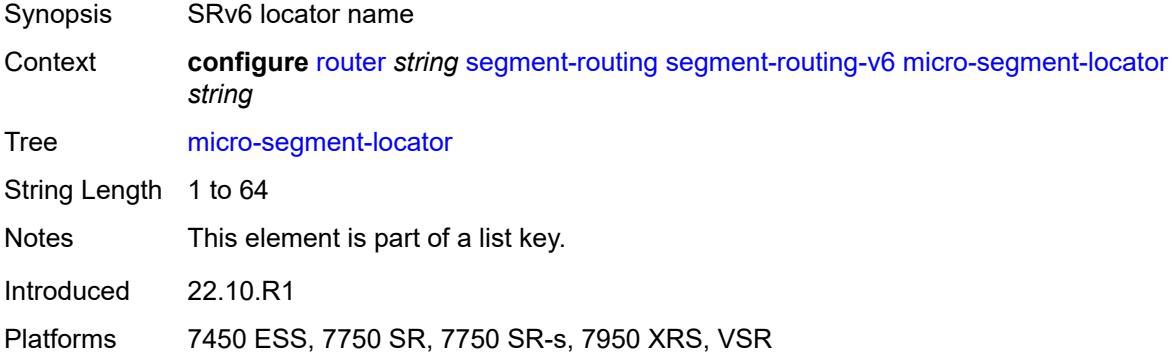

# <span id="page-4671-2"></span>**admin-state** *keyword*

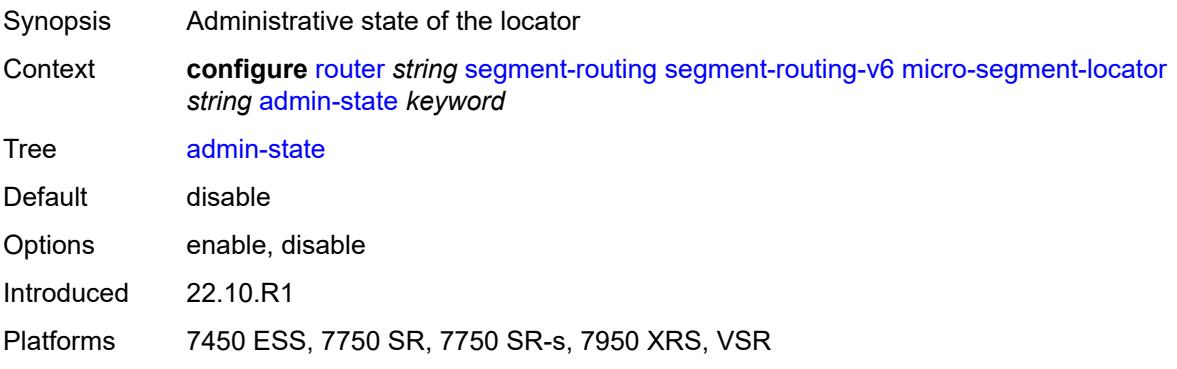

### <span id="page-4672-0"></span>**algorithm** *number*

# $\sqrt{N}$

### **WARNING:**

Modifying this element toggles the **admin-state** of the parent element automatically for the new value to take effect.

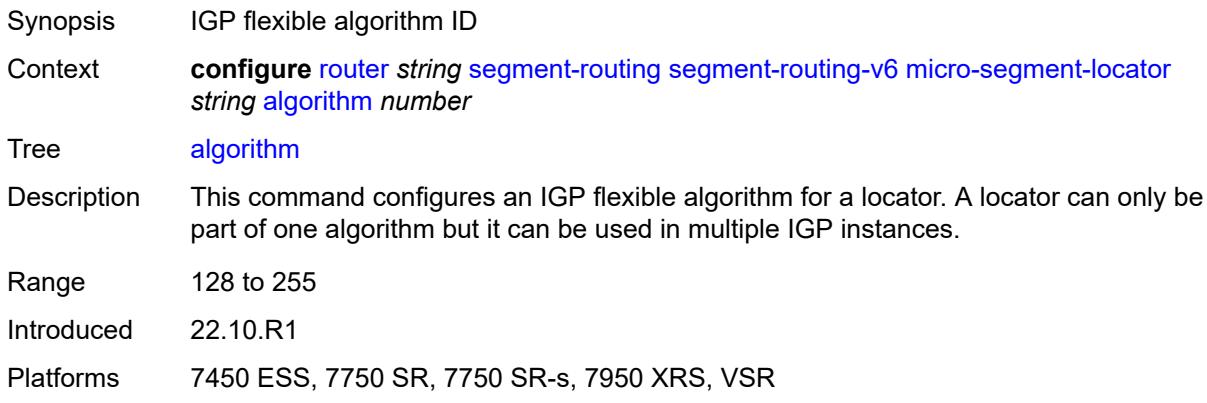

### <span id="page-4672-1"></span>**block** *reference*

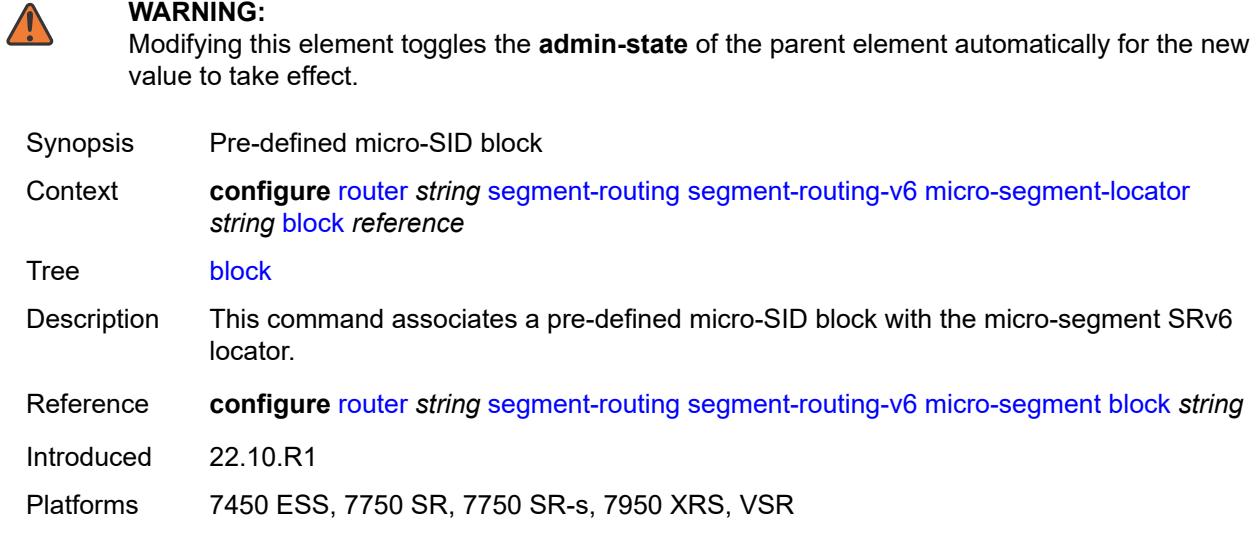

### <span id="page-4672-2"></span>**un**

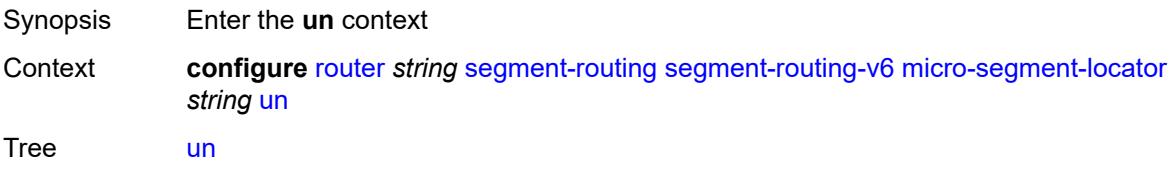

Introduced 22.10.R1

Platforms 7450 ESS, 7750 SR, 7750 SR-s, 7950 XRS, VSR

#### <span id="page-4673-0"></span>**srh-mode** *keyword*

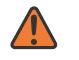

#### **WARNING:**

Modifying this element toggles the **admin-state** of the parent element automatically for the new value to take effect.

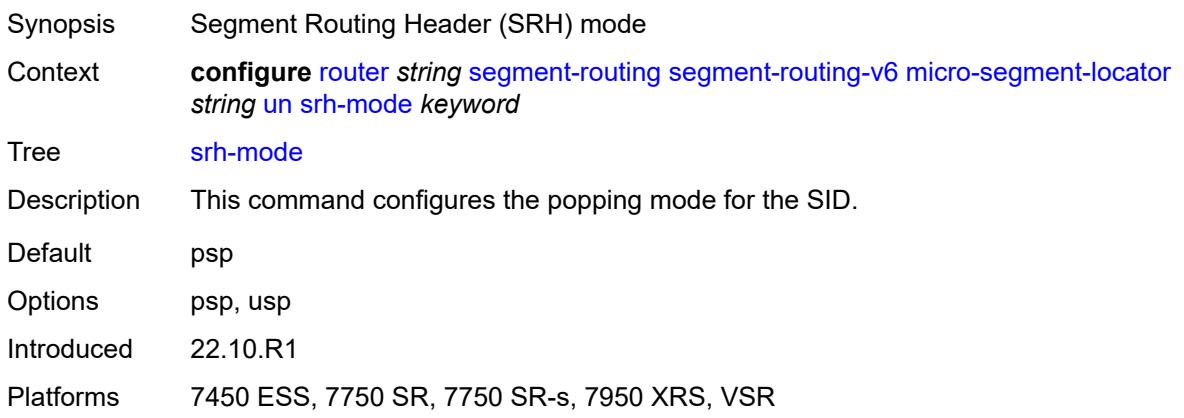

#### <span id="page-4673-1"></span>**value** *number*

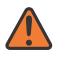

#### **WARNING:**

Modifying this element toggles the **admin-state** of the parent element automatically for the new value to take effect.

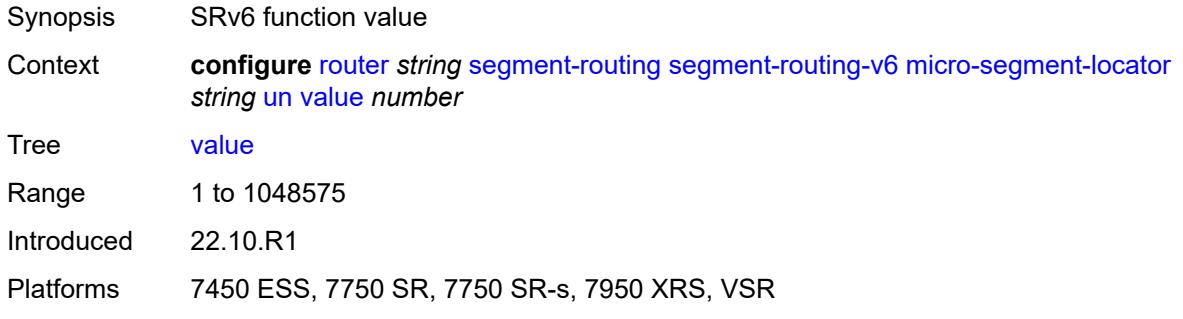

### <span id="page-4673-2"></span>**origination-fpe** *reference*

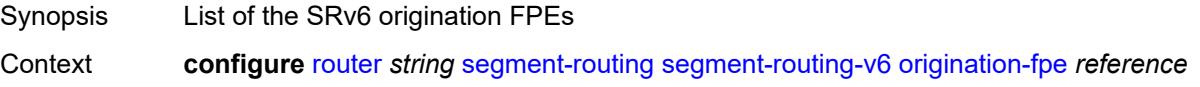

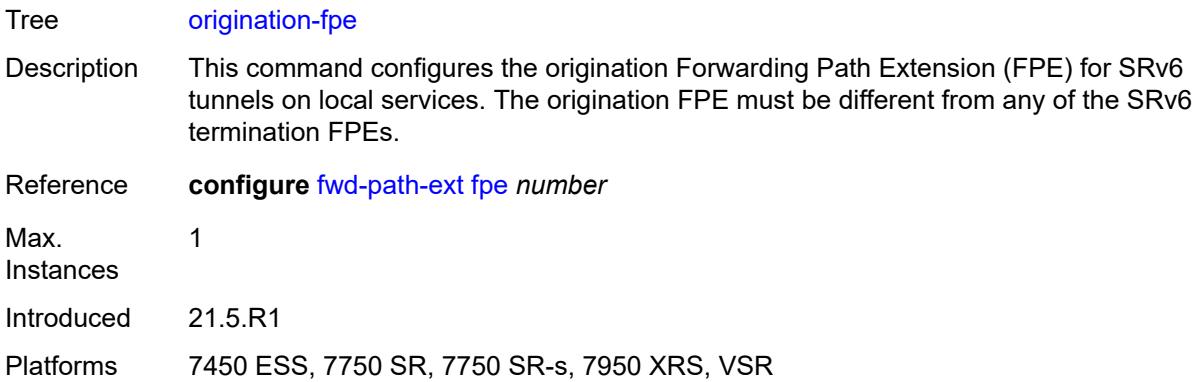

# <span id="page-4674-0"></span>**source-address** *string*

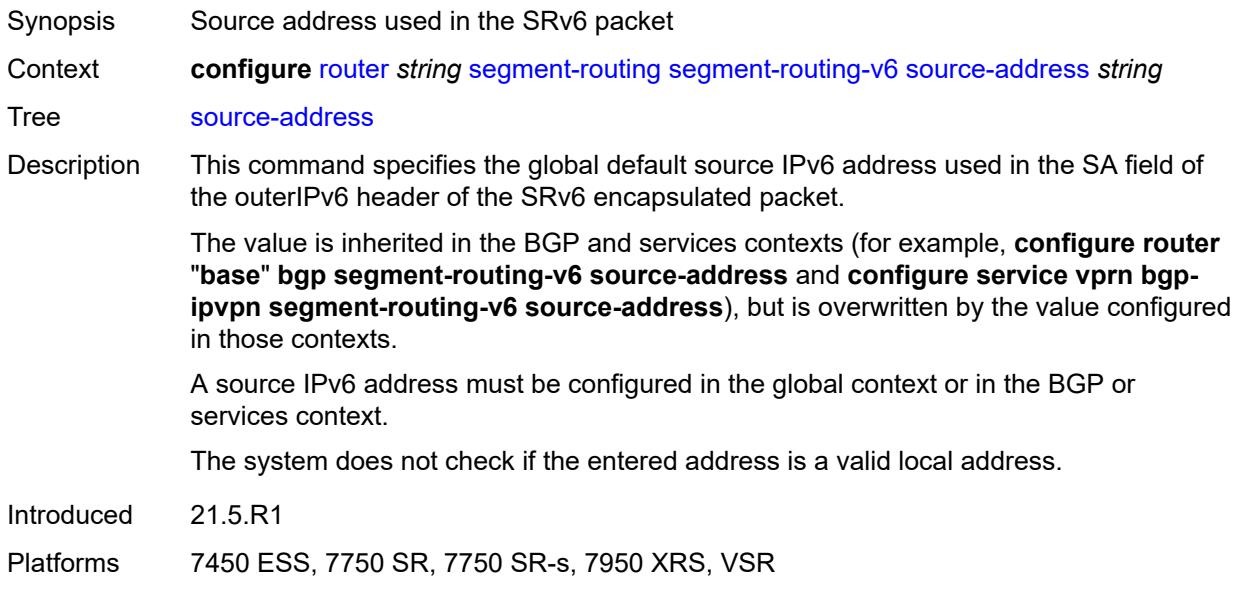

# <span id="page-4674-1"></span>**sr-mpls**

<span id="page-4674-2"></span>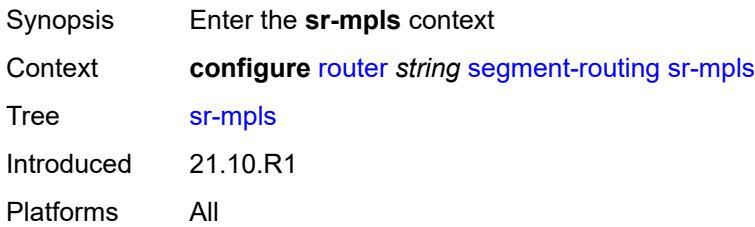

# **prefix-sids** [[interface-name\]](#page-4675-0) *reference*

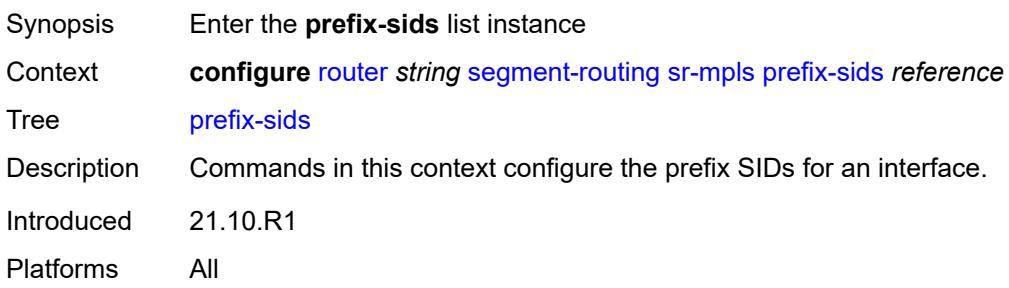

# <span id="page-4675-0"></span>[**interface-name**] *reference*

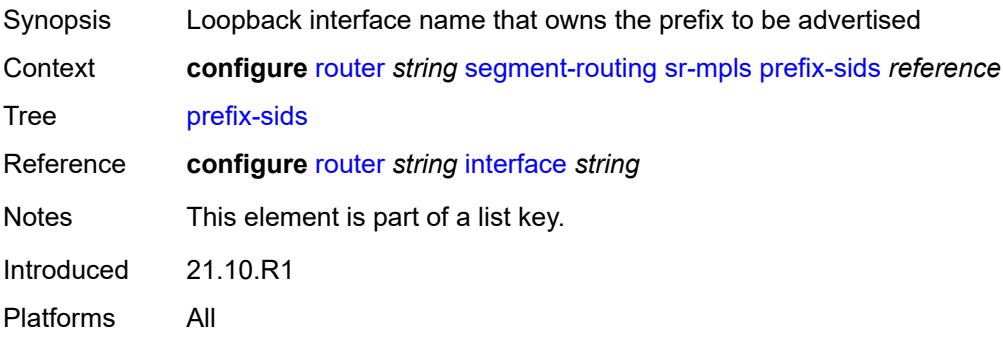

# <span id="page-4675-1"></span>**ipv4-sid**

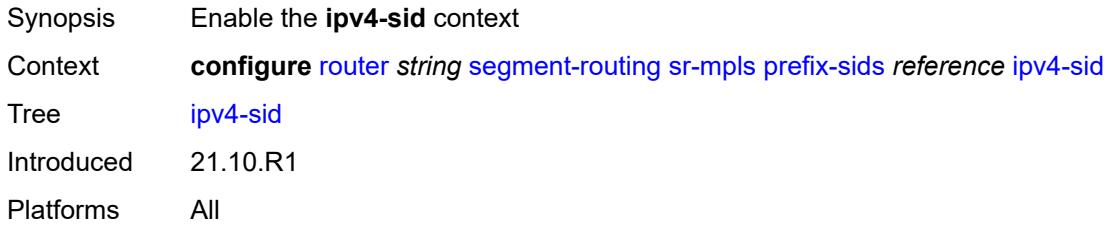

### <span id="page-4675-2"></span>**index** *number*

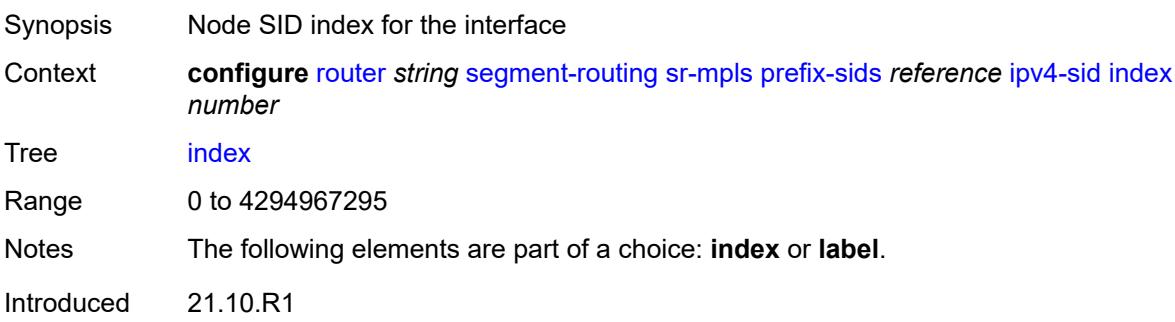

Platforms All

#### <span id="page-4676-0"></span>**label** *number*

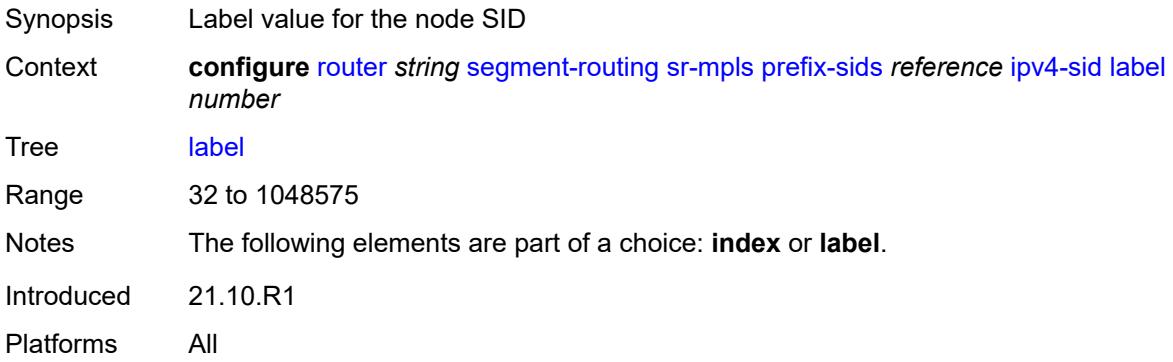

# <span id="page-4676-1"></span>**ipv6-sid**

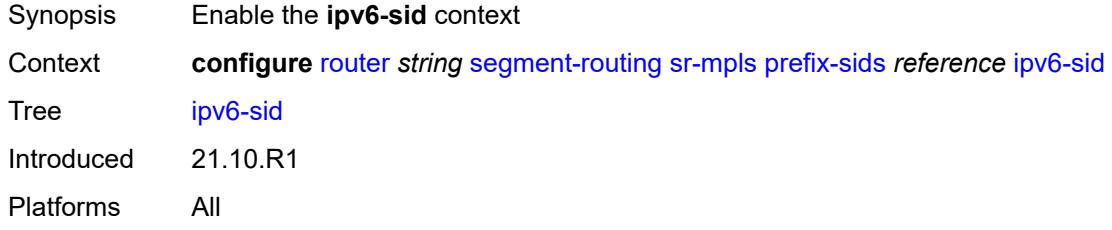

# <span id="page-4676-2"></span>**index** *number*

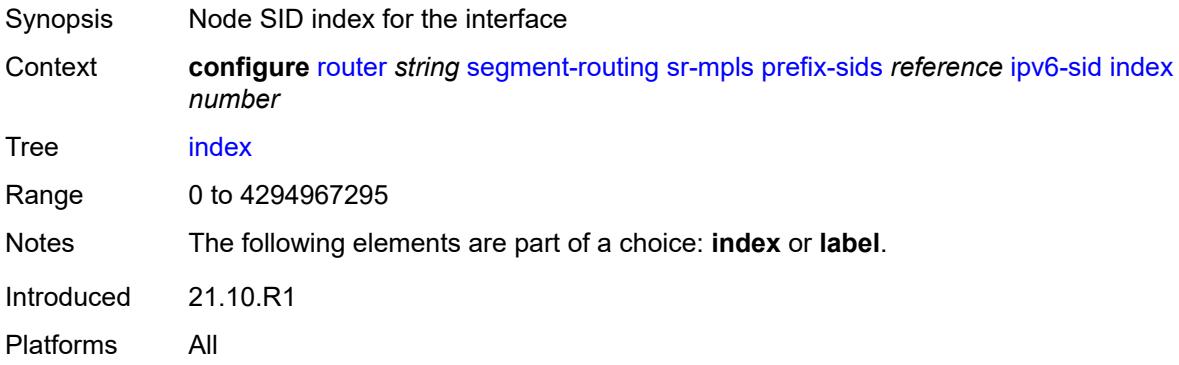

### <span id="page-4676-3"></span>**label** *number*

Synopsis Label value for the node SID

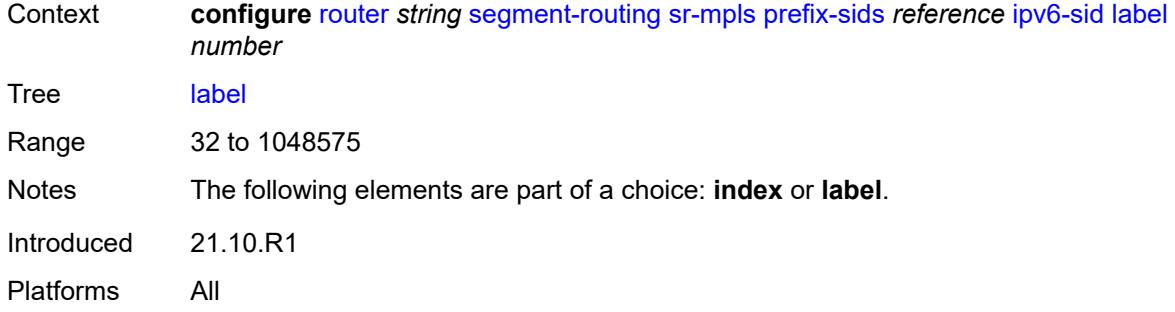

### <span id="page-4677-0"></span>**node-sid** *boolean*

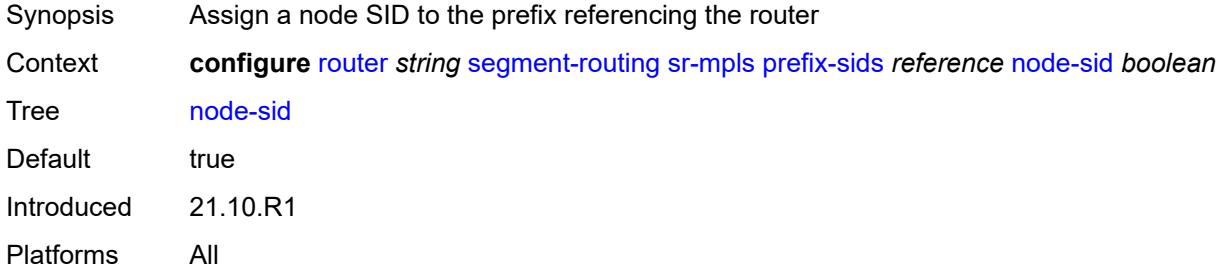

# <span id="page-4677-1"></span>**sr-policies**

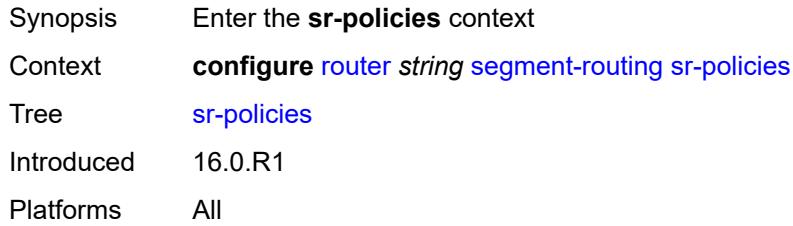

# <span id="page-4677-2"></span>**admin-state** *keyword*

<span id="page-4677-3"></span>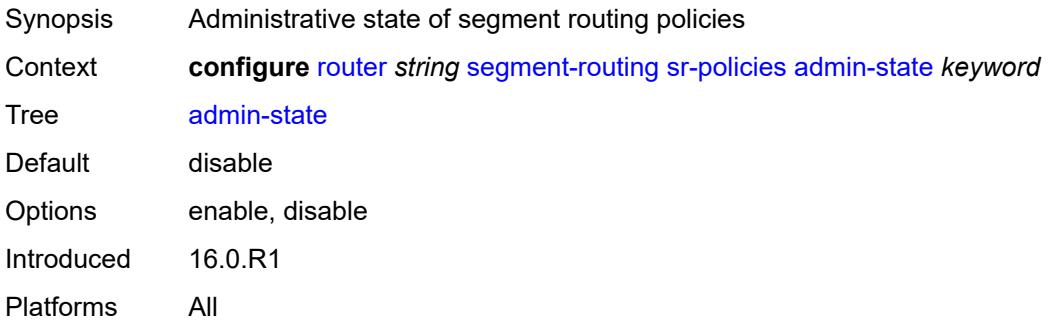

### **egress-statistics**

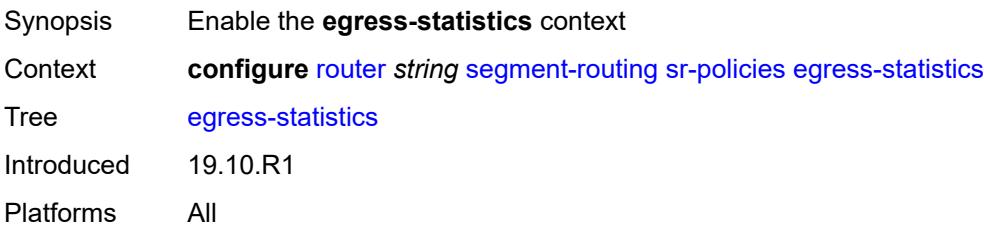

## <span id="page-4678-0"></span>**admin-state** *keyword*

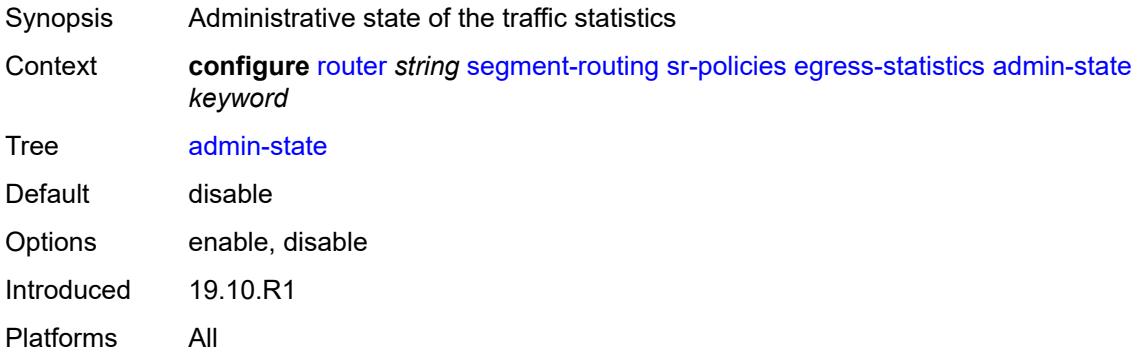

# <span id="page-4678-1"></span>**ingress-statistics**

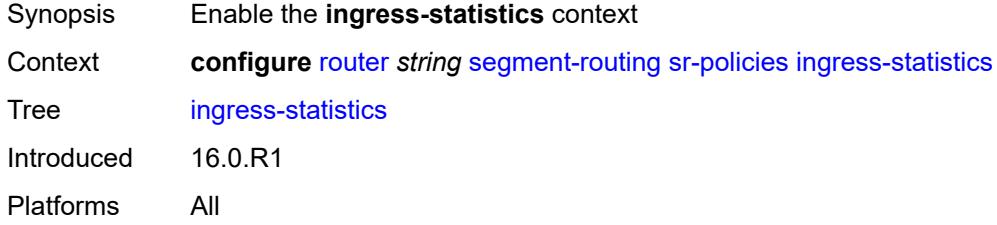

### <span id="page-4678-2"></span>**admin-state** *keyword*

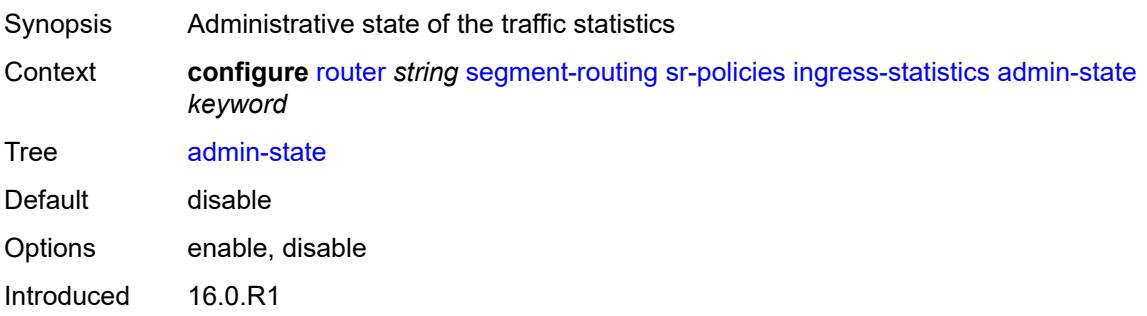

Platforms All

### <span id="page-4679-0"></span>**reserved-label-block** *reference*

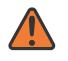

#### **WARNING:**

Modifying this element toggles the **admin-state** of the parent element automatically for the new value to take effect.

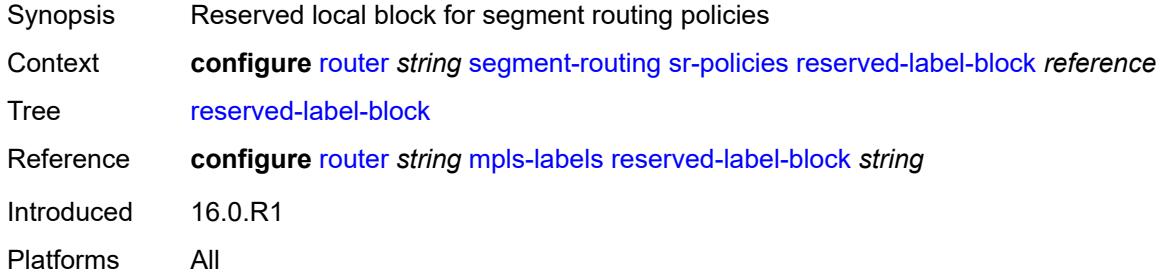

### <span id="page-4679-2"></span>**static-policy** [\[name](#page-4679-1)] *string*

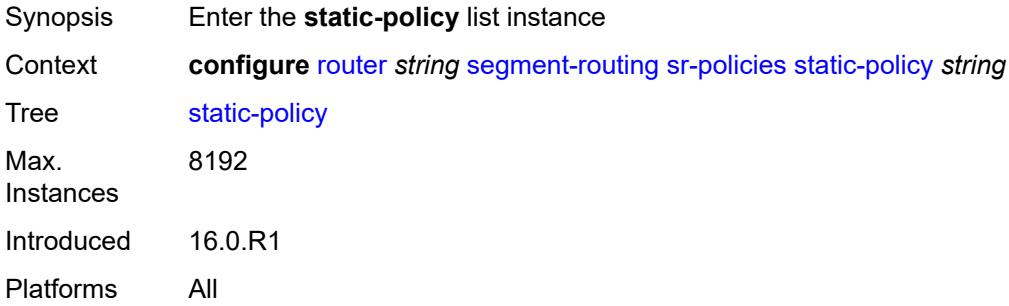

### <span id="page-4679-1"></span>[**name**] *string*

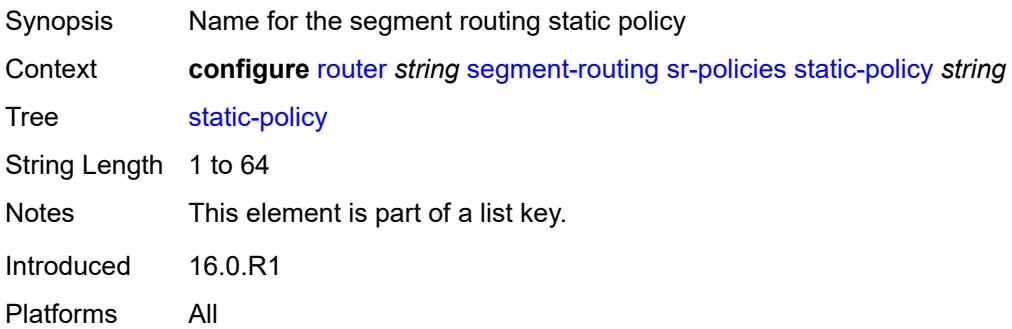
### **admin-state** *keyword*

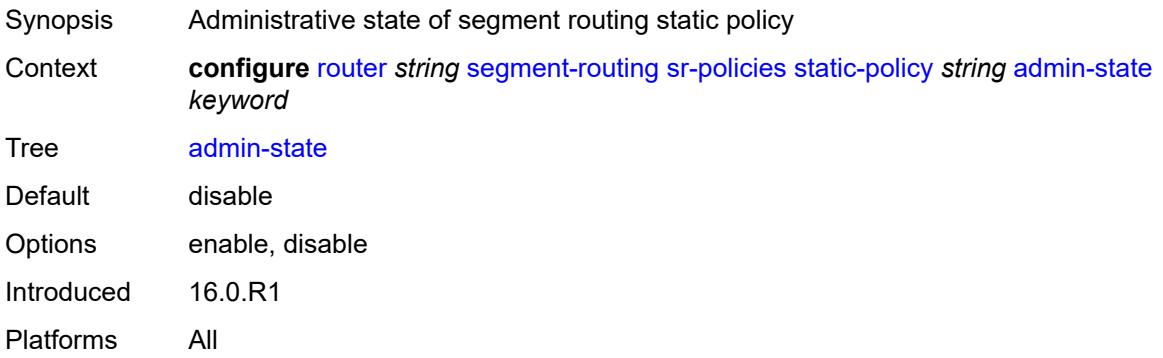

### <span id="page-4680-0"></span>**binding-sid** *number*

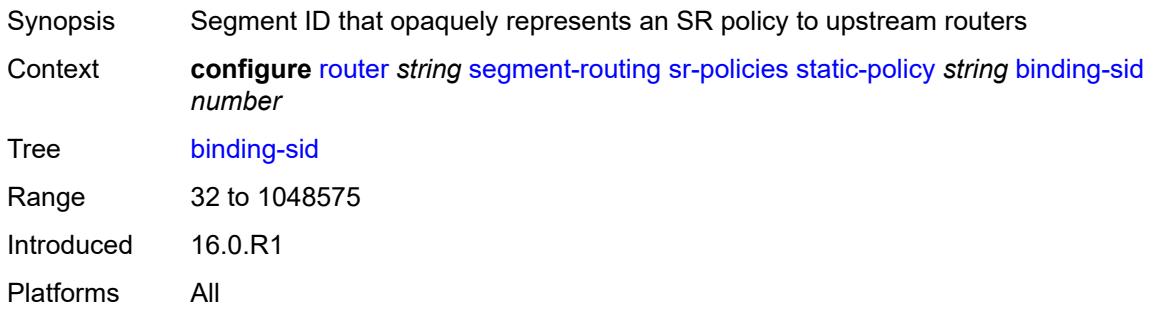

#### <span id="page-4680-1"></span>**color** *number*

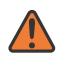

#### **WARNING:**

Modifying this element toggles the **admin-state** of the parent element automatically for the new value to take effect.

<span id="page-4680-2"></span>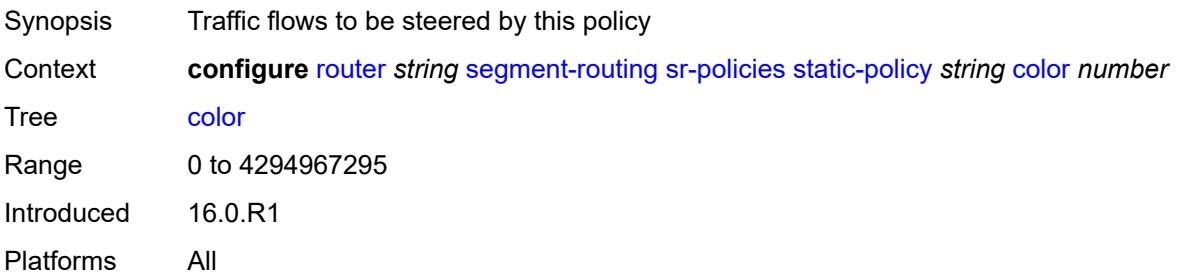

### **distinguisher** *number*

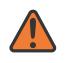

#### **WARNING:**

Modifying this element toggles the **admin-state** of the parent element automatically for the new value to take effect.

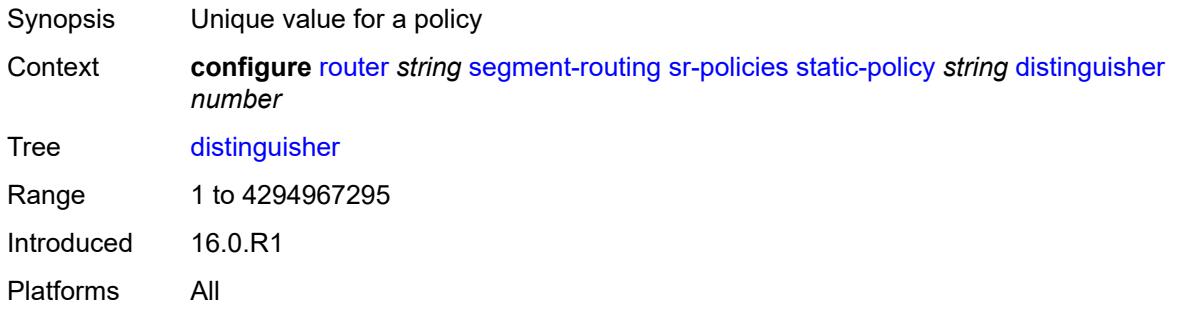

#### <span id="page-4681-0"></span>**endpoint** *(ipv4-address-no-zone | ipv6-address-no-zone)*

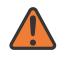

#### **WARNING:**

Modifying this element toggles the **admin-state** of the parent element automatically for the new value to take effect.

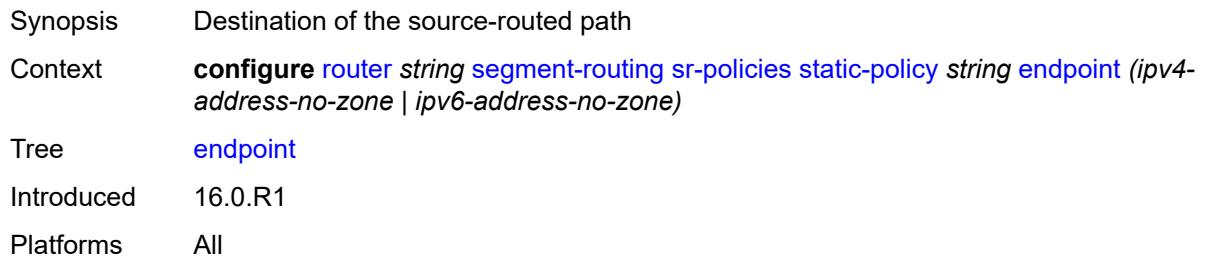

#### <span id="page-4681-1"></span>**head-end** *(ipv4-address-no-zone | ipv6-address-no-zone | keyword)*

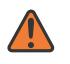

#### **WARNING:**

Modifying this element toggles the **admin-state** of the parent element automatically for the new value to take effect.

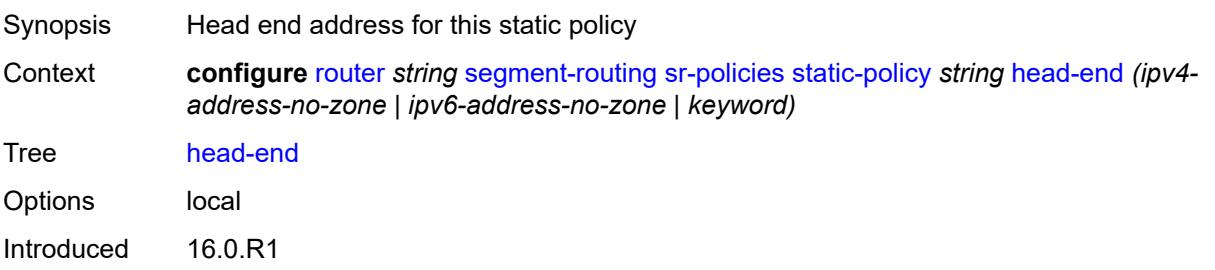

Platforms All

#### <span id="page-4682-0"></span>**maintenance-policy** *reference*

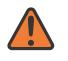

#### **WARNING:**

Modifying this element toggles the **admin-state** of the parent element automatically for the new value to take effect.

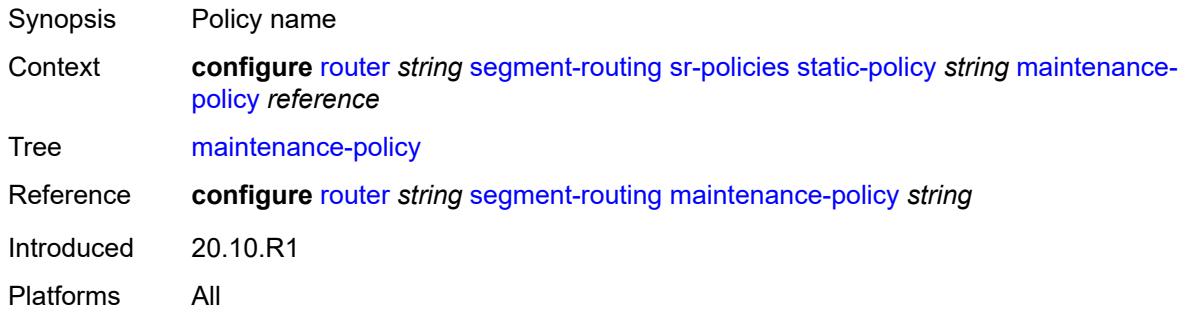

#### <span id="page-4682-1"></span>**preference** *number*

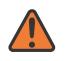

#### **WARNING:**

Modifying this element toggles the **admin-state** of the parent element automatically for the new value to take effect.

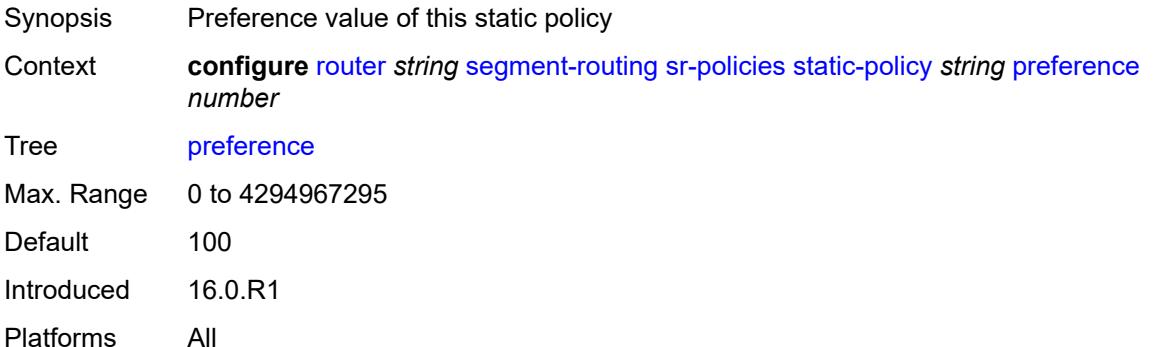

### <span id="page-4682-2"></span>**segment-list** [[seg-list-index\]](#page-4683-0) *number*

Synopsis Enter the **segment-list** list instance Context **configure** [router](#page-3354-0) *string* [segment-routing](#page-4645-0) [sr-policies](#page-4677-0) [static-policy](#page-4679-0) *string* [segment-list](#page-4682-2) *number* Tree [segment-list](#page-3349-6)

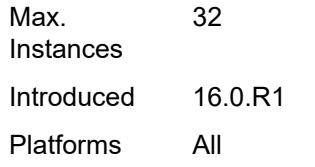

### <span id="page-4683-0"></span>[**seg-list-index**] *number*

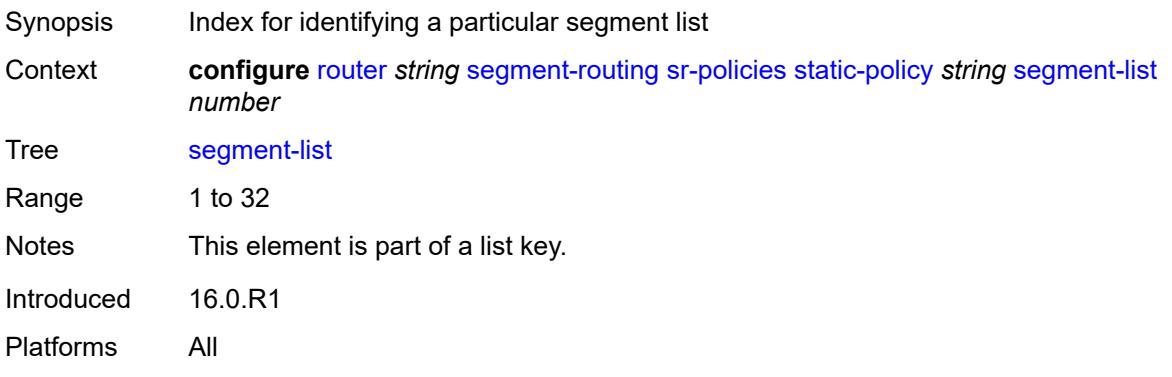

### <span id="page-4683-1"></span>**admin-state** *keyword*

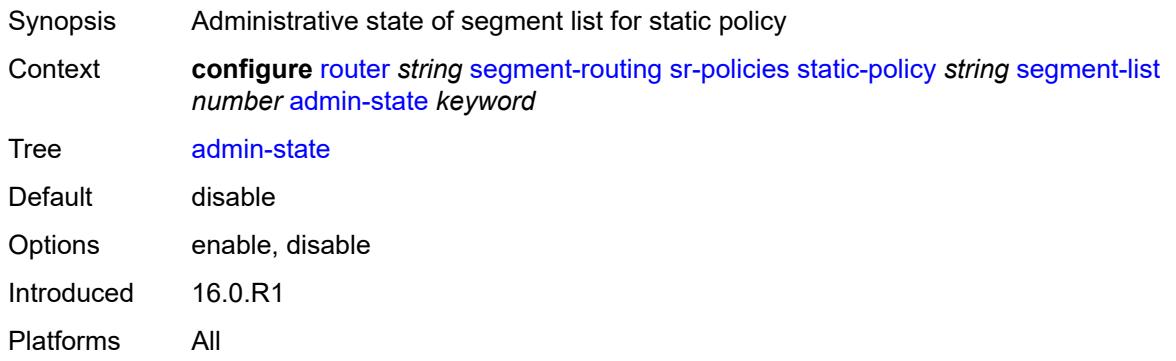

### <span id="page-4683-2"></span>**segment** [[segment-index](#page-4684-0)] *number*

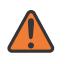

#### **WARNING:**

Modifying this element toggles the **admin-state** of the parent element automatically for the new value to take effect.

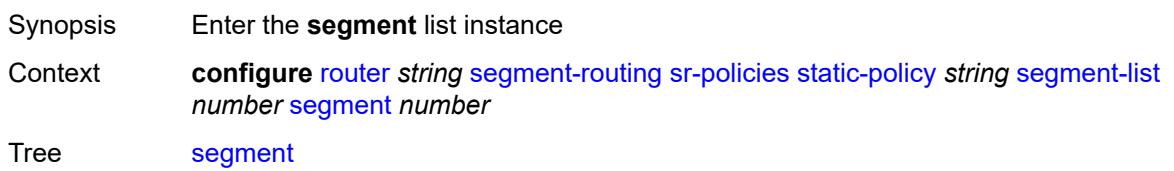

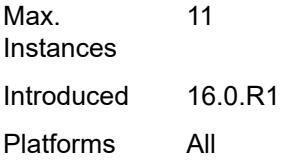

### <span id="page-4684-0"></span>[**segment-index**] *number*

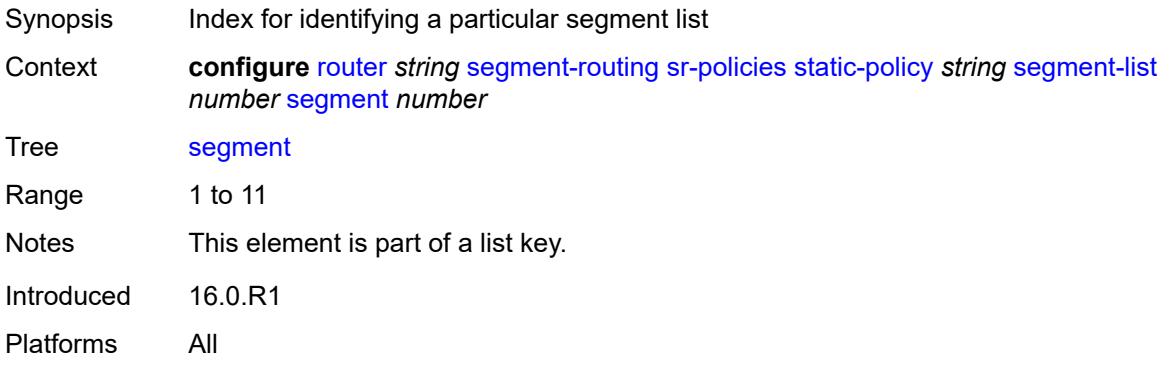

#### <span id="page-4684-1"></span>**mpls-label** *number*

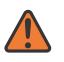

#### **WARNING:**

Modifying this element toggles the **admin-state** of the parent element automatically for the new value to take effect.

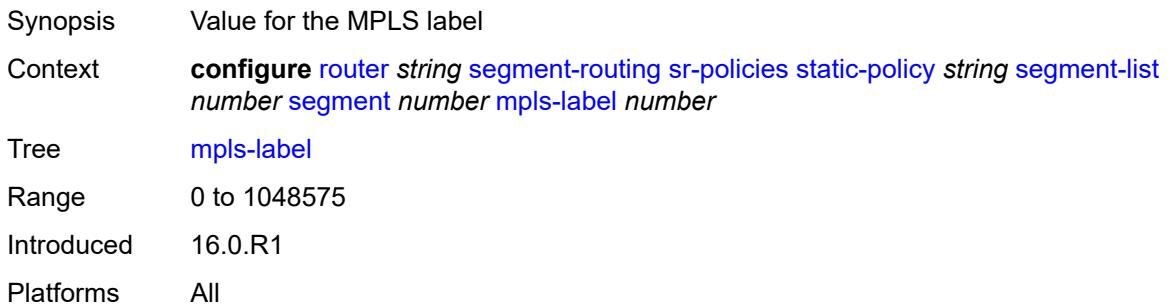

### <span id="page-4684-2"></span>**srv6-sid** *string*

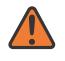

#### **WARNING:**

Modifying this element toggles the **admin-state** of the parent element automatically for the new value to take effect.

Synopsis Segment ID for segment routing IPv6

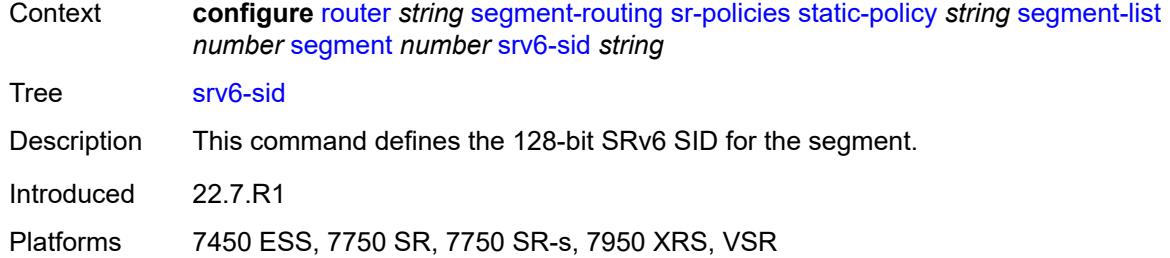

### <span id="page-4685-0"></span>**weight** *number*

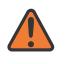

#### **WARNING:**

Modifying this element toggles the **admin-state** of the parent element automatically for the new value to take effect.

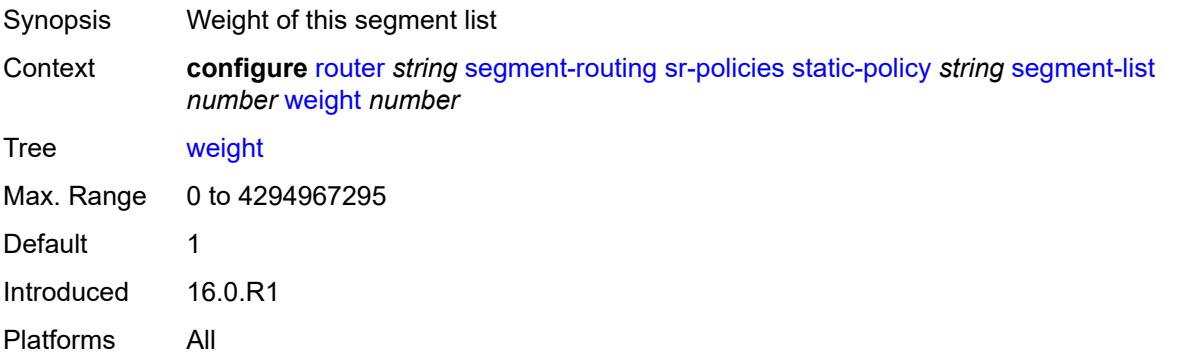

### <span id="page-4685-1"></span>**segment-routing-v6**

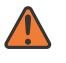

#### **WARNING:**

Modifying this element toggles the **admin-state** of the parent element automatically for the new value to take effect.

<span id="page-4685-2"></span>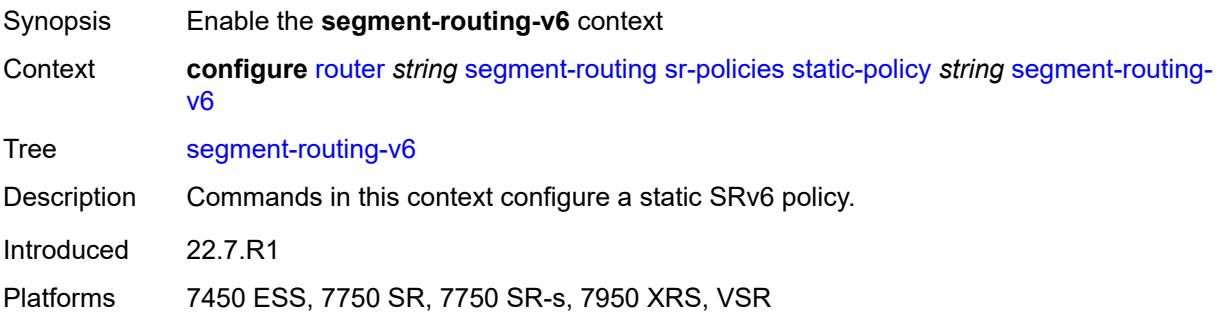

# **binding-sid** [[index\]](#page-4686-0) *number*

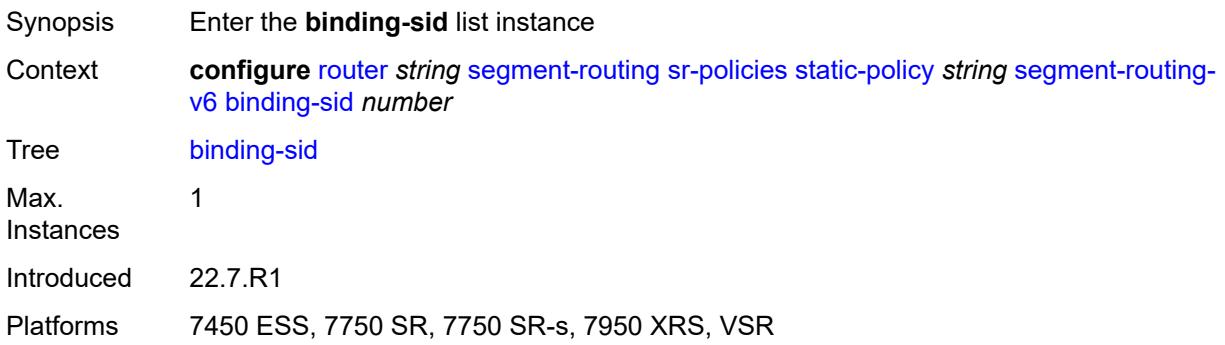

# <span id="page-4686-0"></span>[**index**] *number*

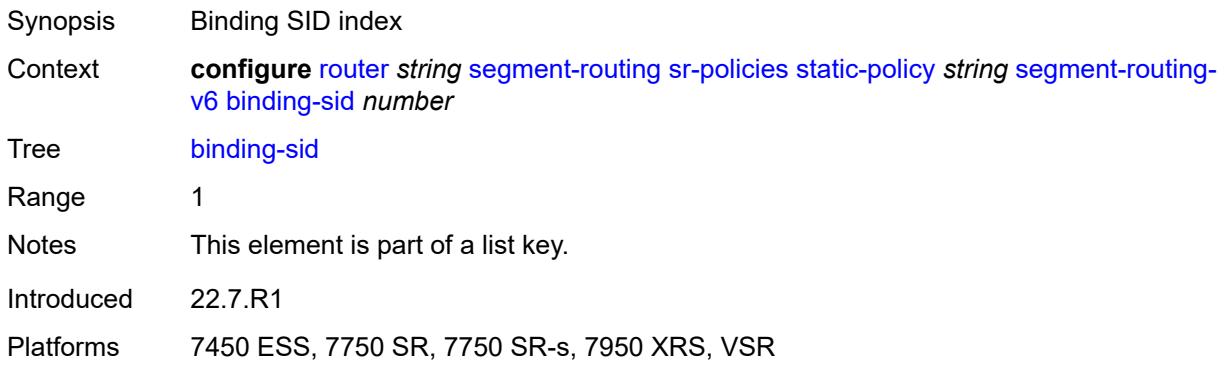

## <span id="page-4686-1"></span>**ip-address** *string*

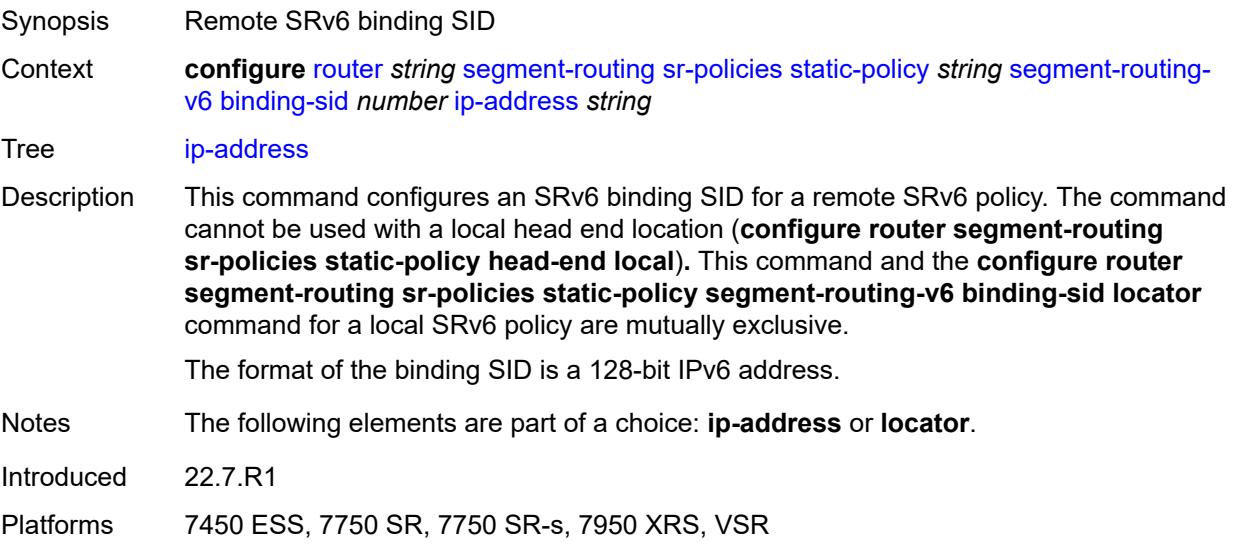

### <span id="page-4687-0"></span>**locator**

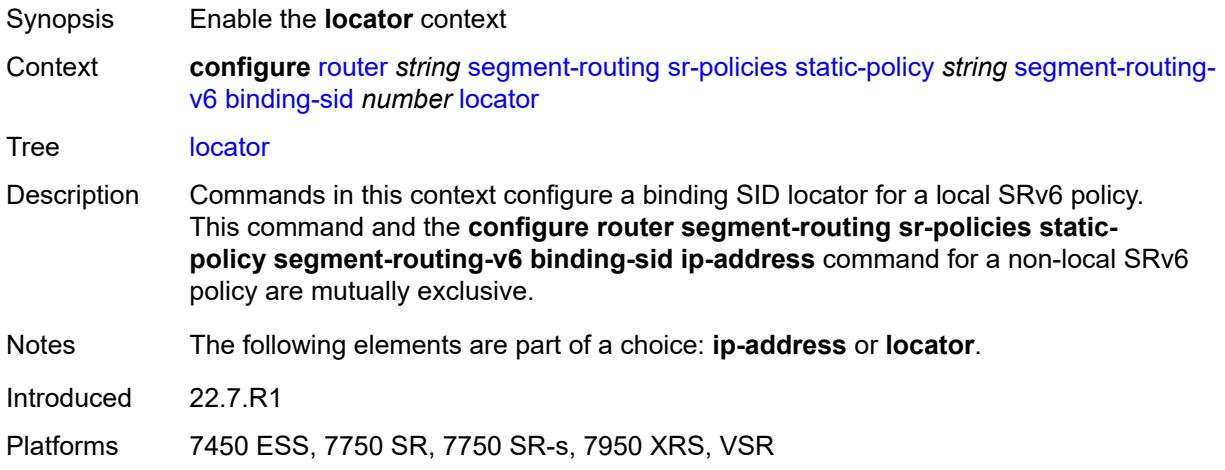

# <span id="page-4687-1"></span>**function** *keyword*

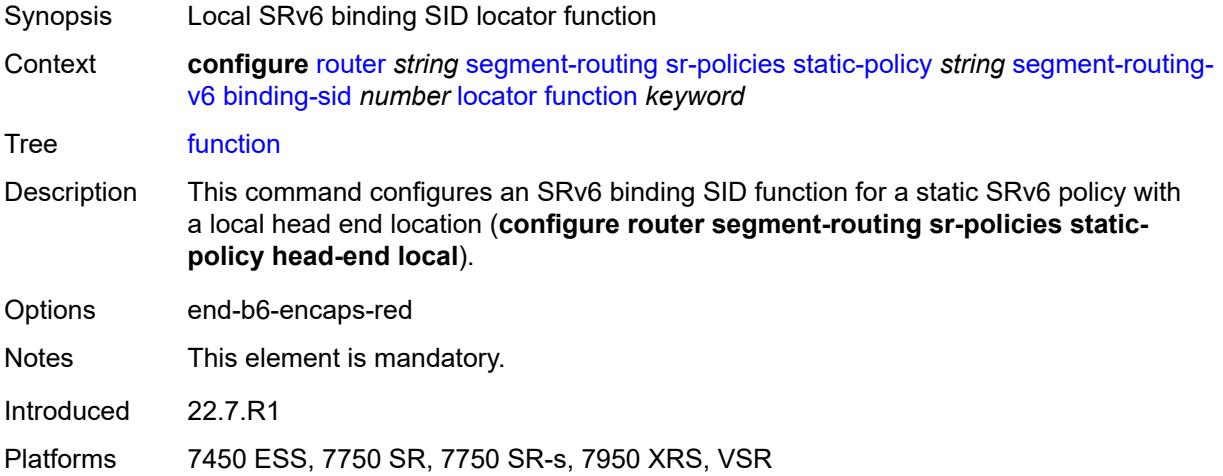

### <span id="page-4687-2"></span>**function-value** *number*

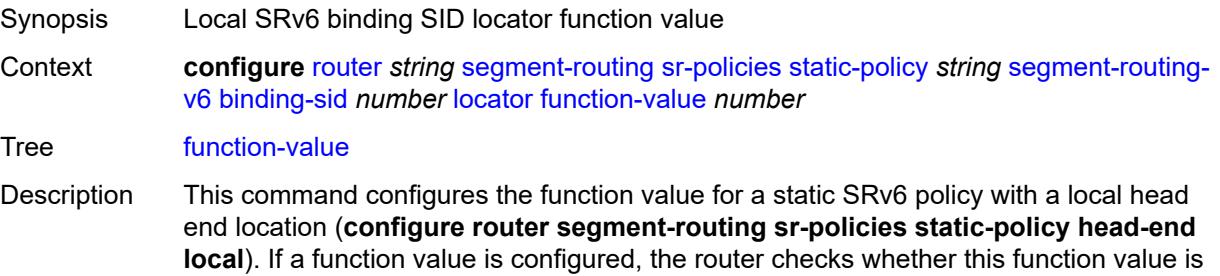

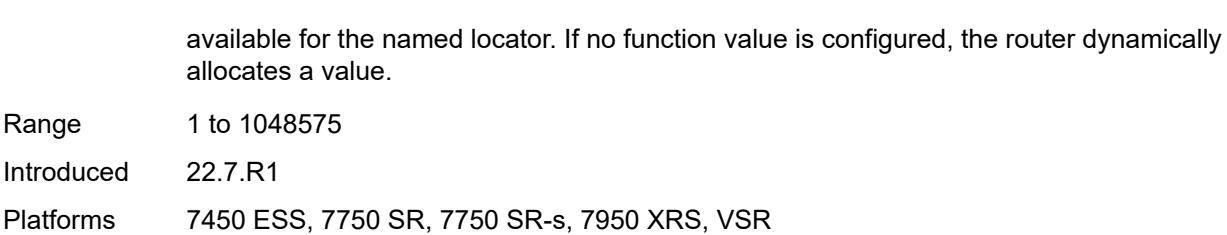

#### <span id="page-4688-0"></span>**locator-name** *reference*

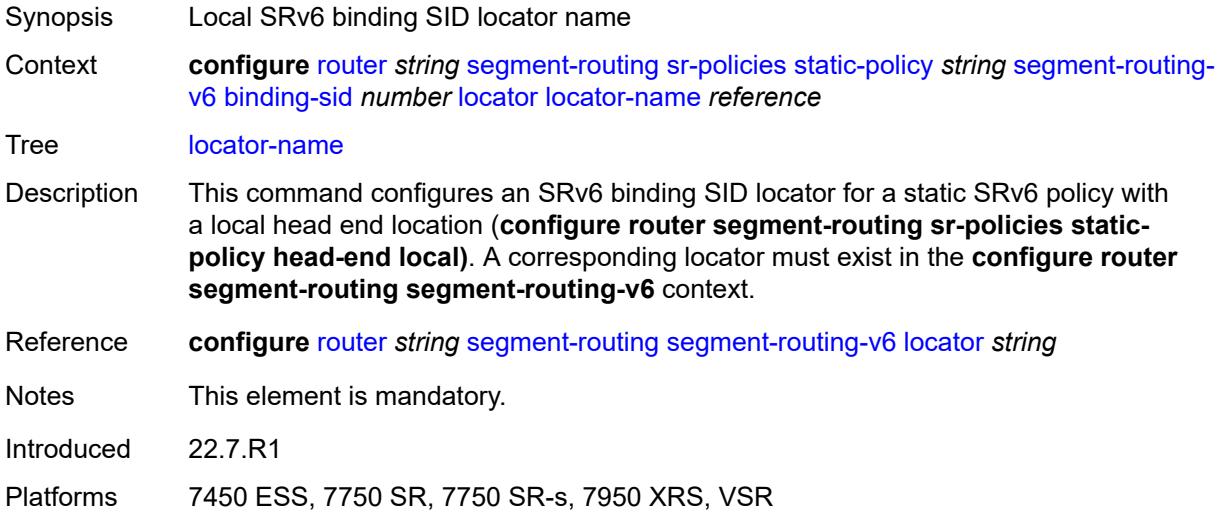

## <span id="page-4688-1"></span>**type** *keyword*

<span id="page-4688-2"></span>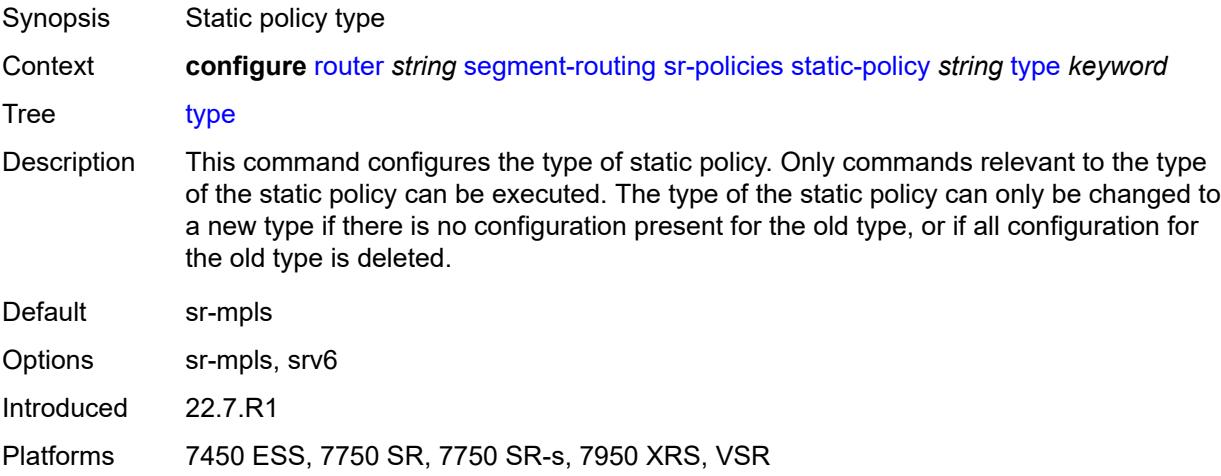

#### **selective-fib** *boolean*

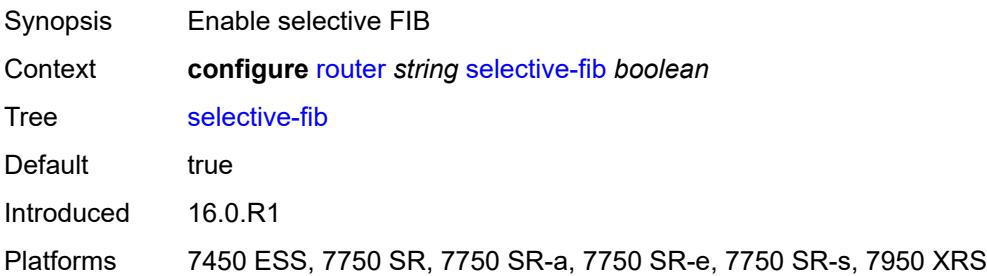

#### <span id="page-4689-0"></span>**sfm-overload**

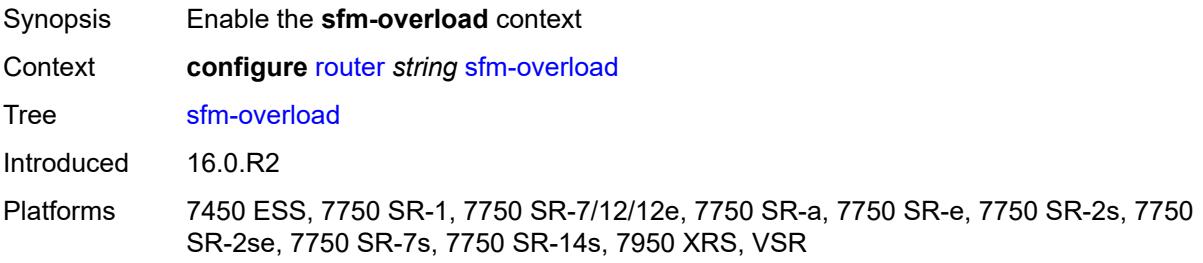

### <span id="page-4689-1"></span>**holdoff-time** *number*

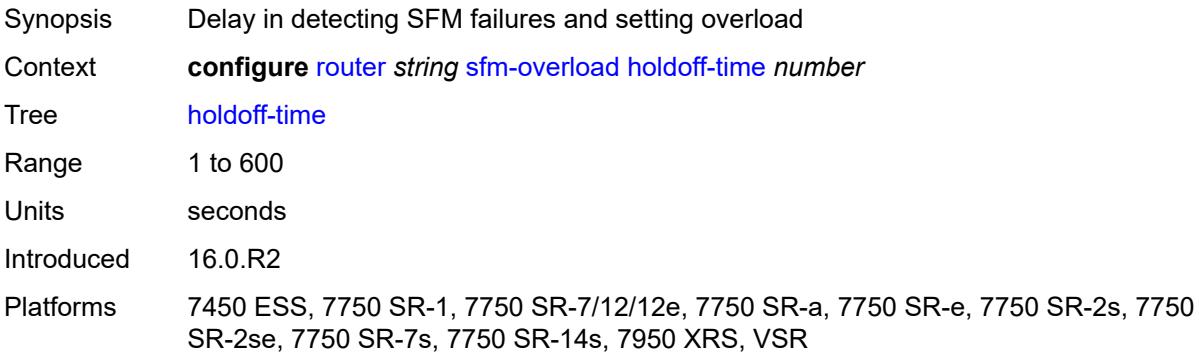

# <span id="page-4689-2"></span>**sgt-qos**

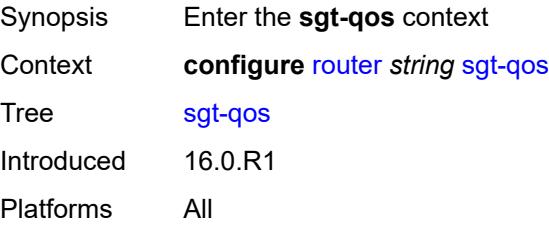

# <span id="page-4690-0"></span>**dot1p**

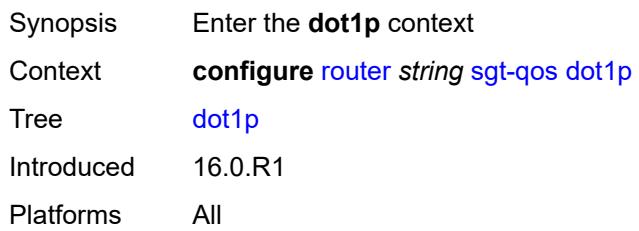

# <span id="page-4690-2"></span>**application** [[dot1p-app-name\]](#page-4690-1) *keyword*

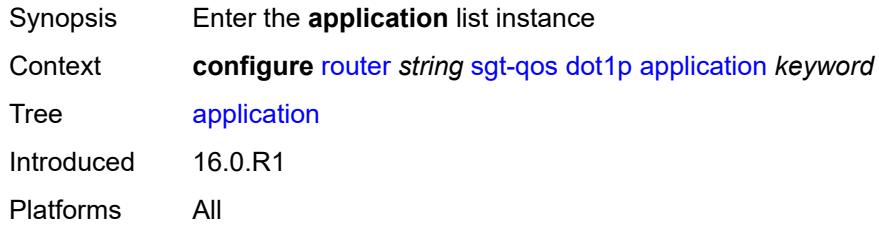

# <span id="page-4690-1"></span>[**dot1p-app-name**] *keyword*

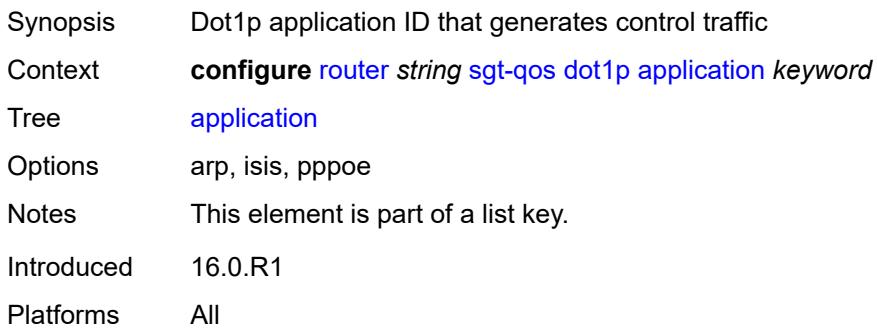

# <span id="page-4690-3"></span>**dot1p** *(keyword | number)*

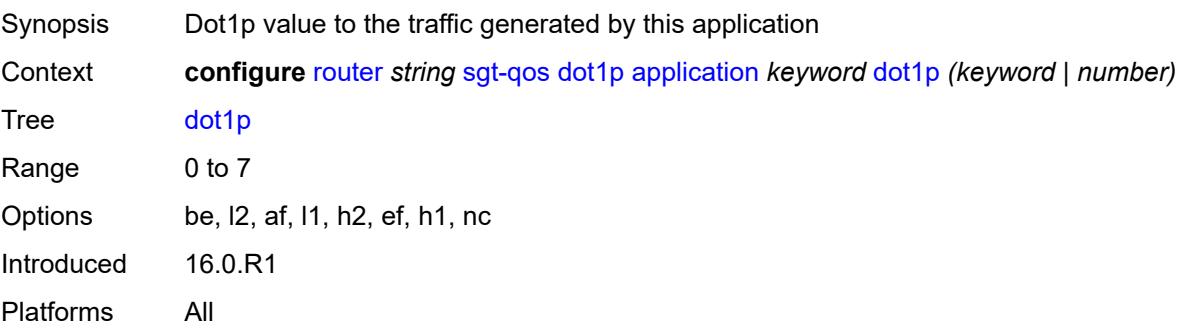

### <span id="page-4691-0"></span>**dscp**

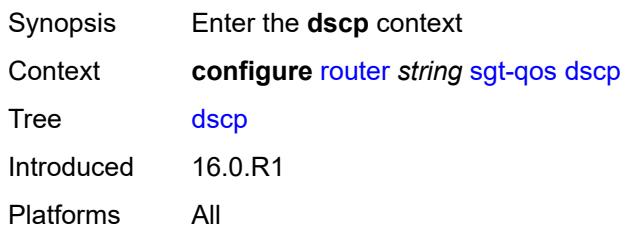

# <span id="page-4691-2"></span>**application** [[dscp-app-name\]](#page-4691-1) *keyword*

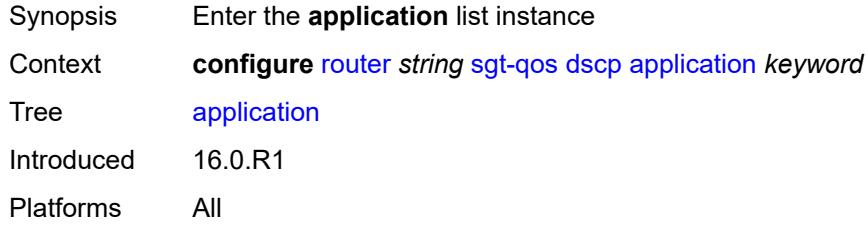

# <span id="page-4691-1"></span>[**dscp-app-name**] *keyword*

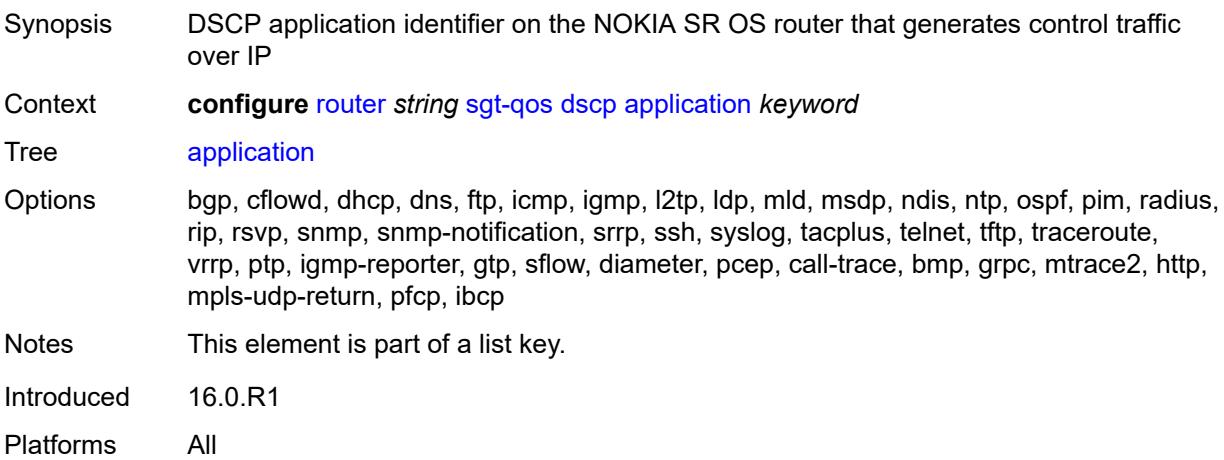

# <span id="page-4691-3"></span>**dscp** *(keyword | number)*

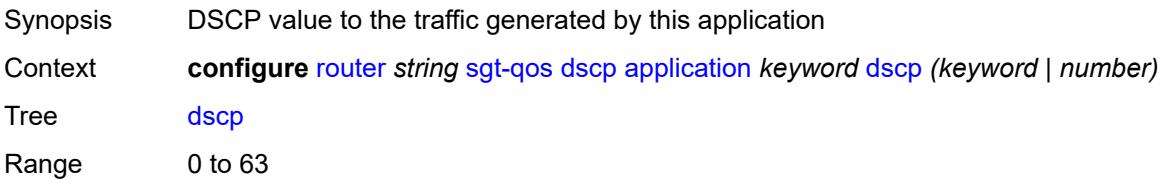

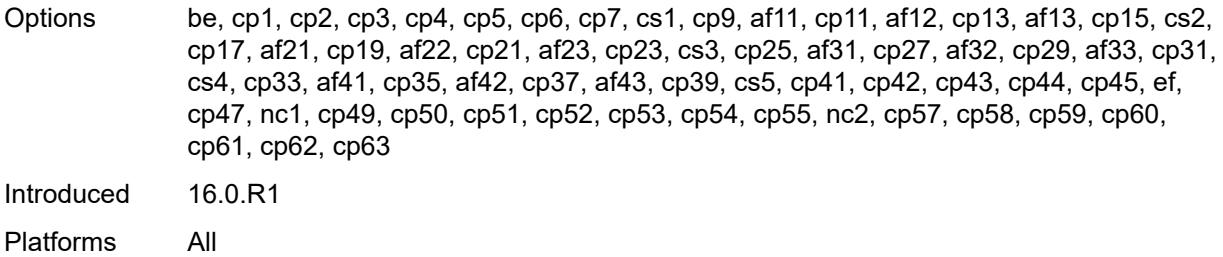

# <span id="page-4692-1"></span>**dscp-map** [[dscp-name](#page-4692-0)] *keyword*

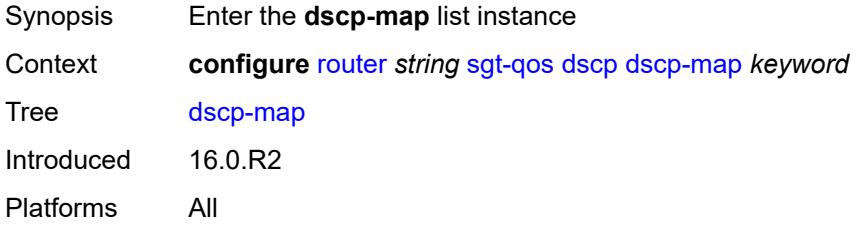

# <span id="page-4692-0"></span>[**dscp-name**] *keyword*

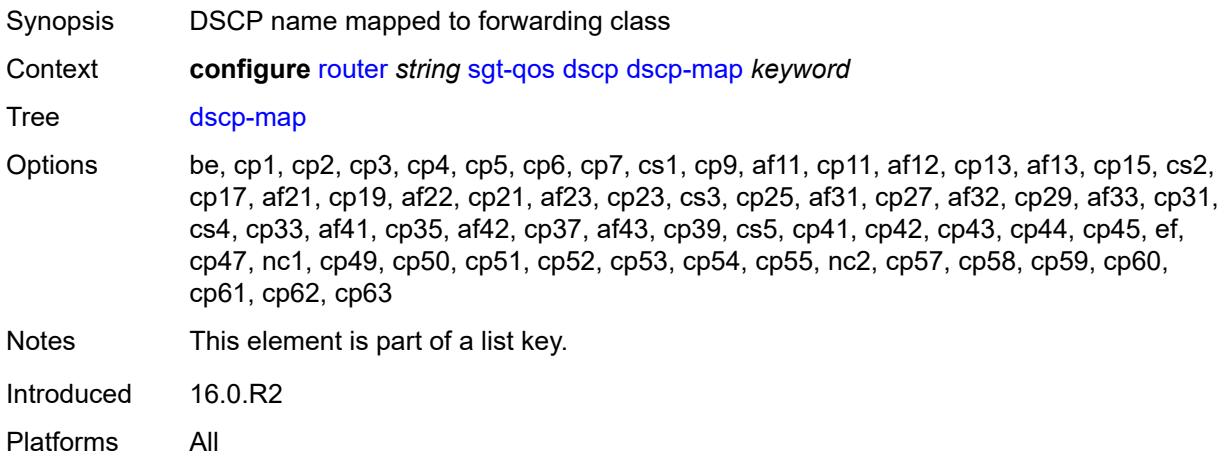

## <span id="page-4692-2"></span>**fc** *keyword*

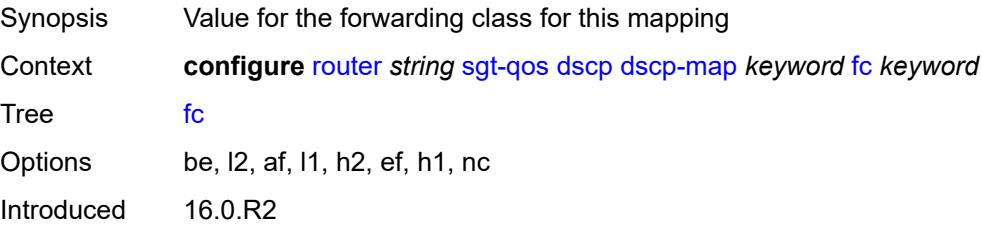

Platforms All

#### <span id="page-4693-0"></span>**static-routes**

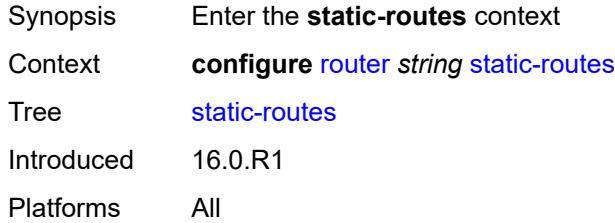

### <span id="page-4693-1"></span>**hold-down**

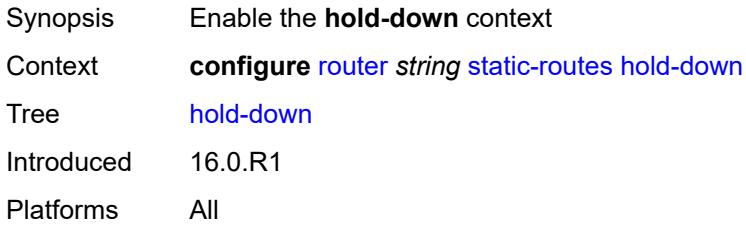

### <span id="page-4693-2"></span>**initial** *number*

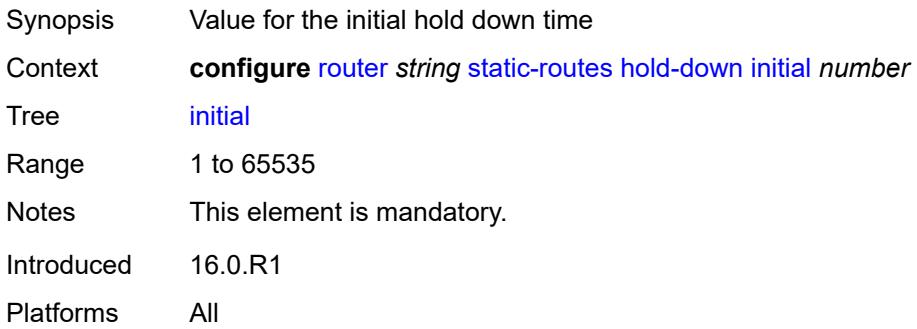

# <span id="page-4693-3"></span>**max-value** *number*

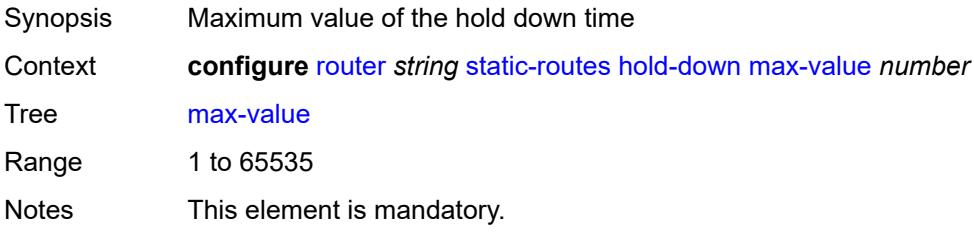

Introduced 16.0.R1 Platforms All

### <span id="page-4694-0"></span>**multiplier** *number*

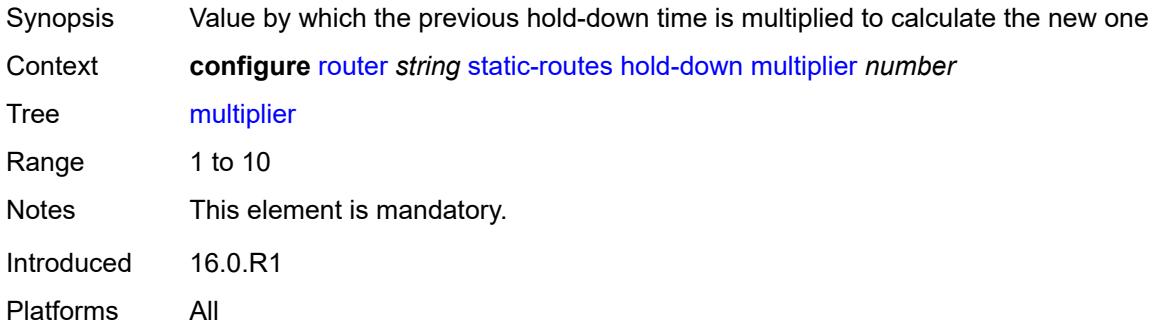

## <span id="page-4694-3"></span>**route** [\[ip-prefix\]](#page-4694-1) *(ipv4-prefix | ipv6-prefix)* [route-type](#page-4694-2) *keyword*

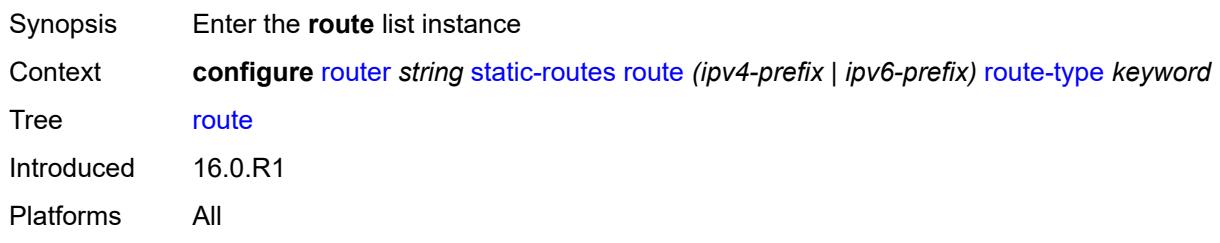

# <span id="page-4694-1"></span>[**ip-prefix**] *(ipv4-prefix | ipv6-prefix)*

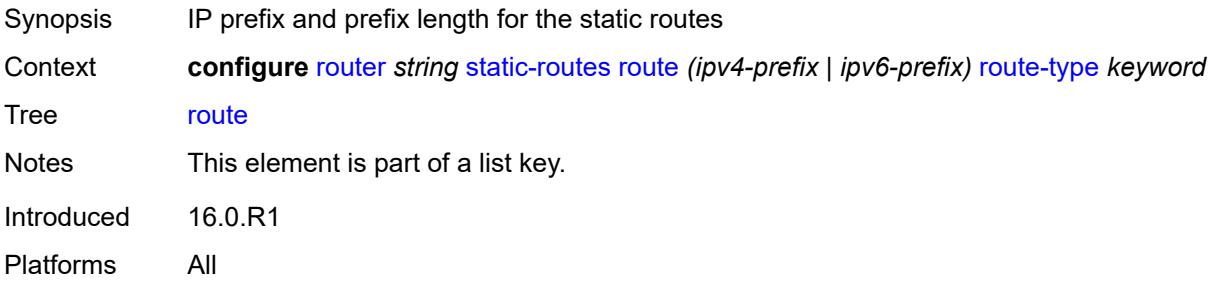

### <span id="page-4694-2"></span>**route-type** *keyword*

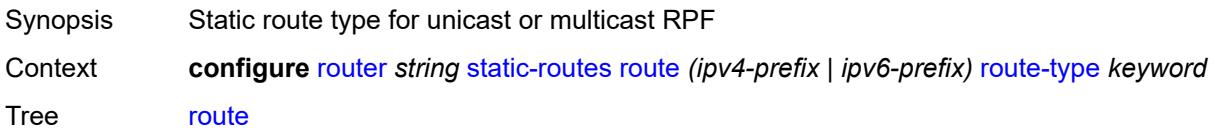

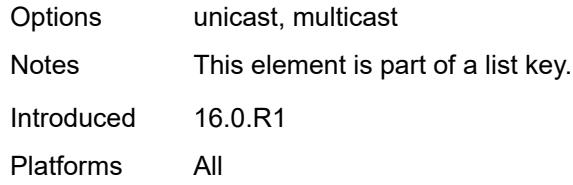

# <span id="page-4695-0"></span>**backup-tag** *number*

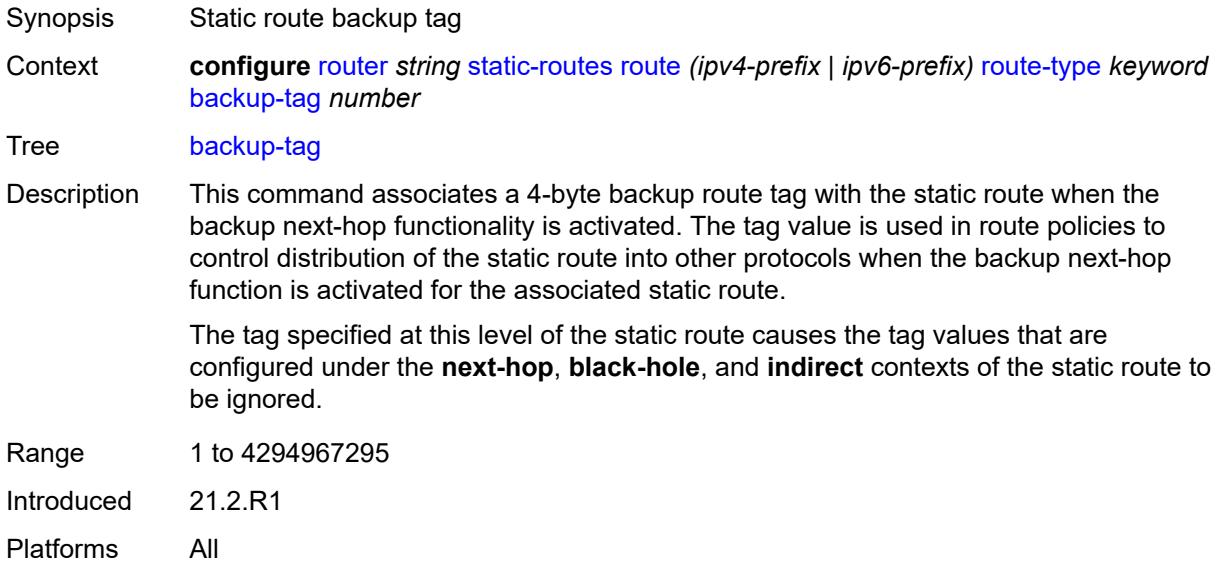

## <span id="page-4695-1"></span>**blackhole**

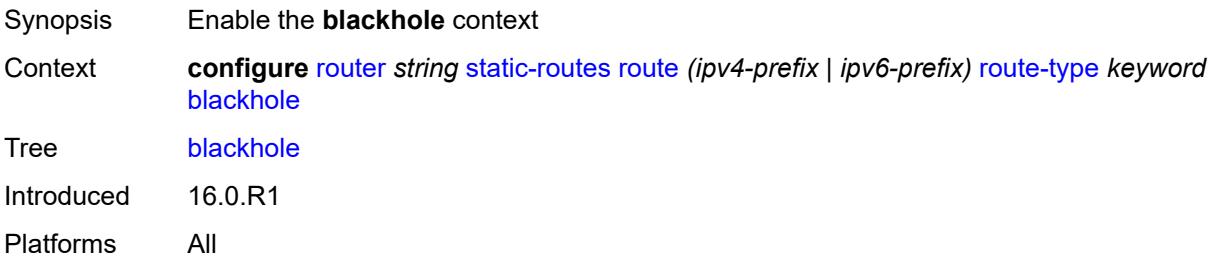

### <span id="page-4695-2"></span>**admin-state** *keyword*

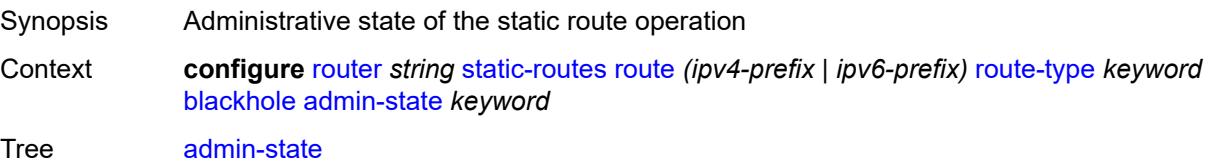

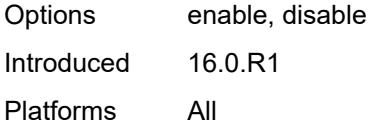

# <span id="page-4696-0"></span>**community** *string*

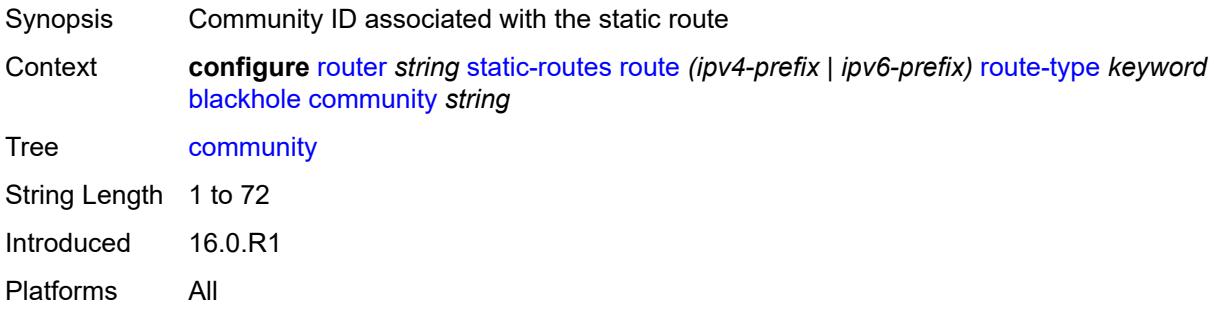

# <span id="page-4696-1"></span>**description** *string*

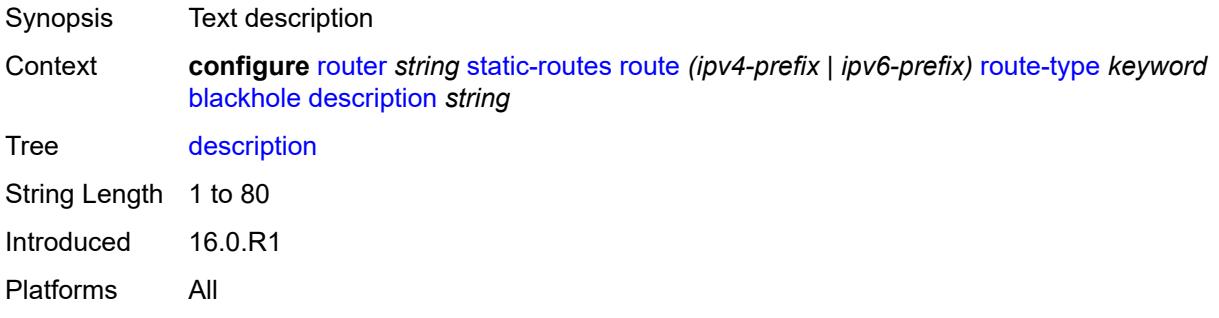

### <span id="page-4696-2"></span>**dynamic-bgp** *boolean*

<span id="page-4696-3"></span>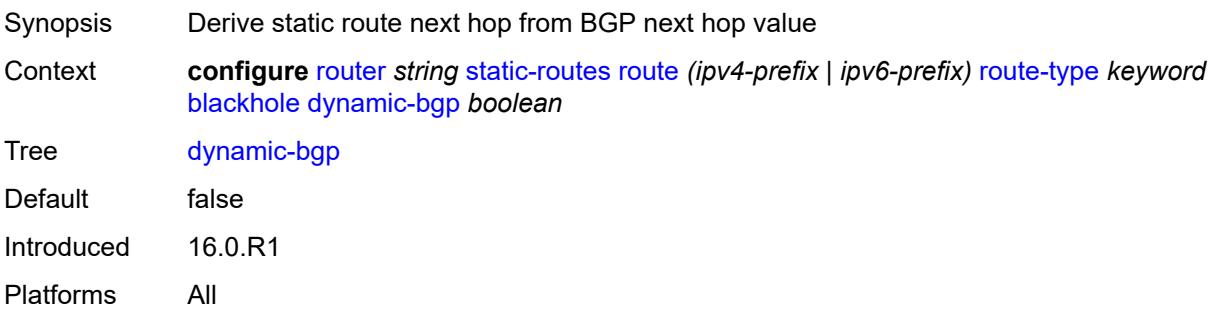

### **generate-icmp** *boolean*

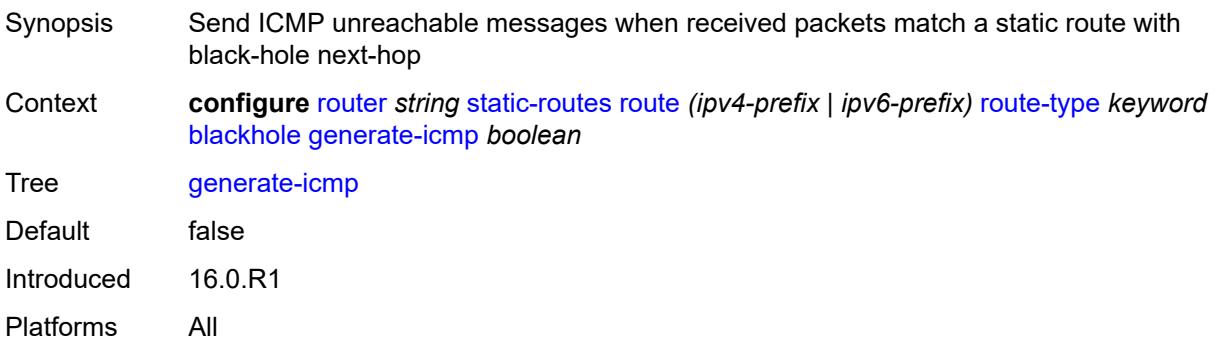

### <span id="page-4697-0"></span>**metric** *number*

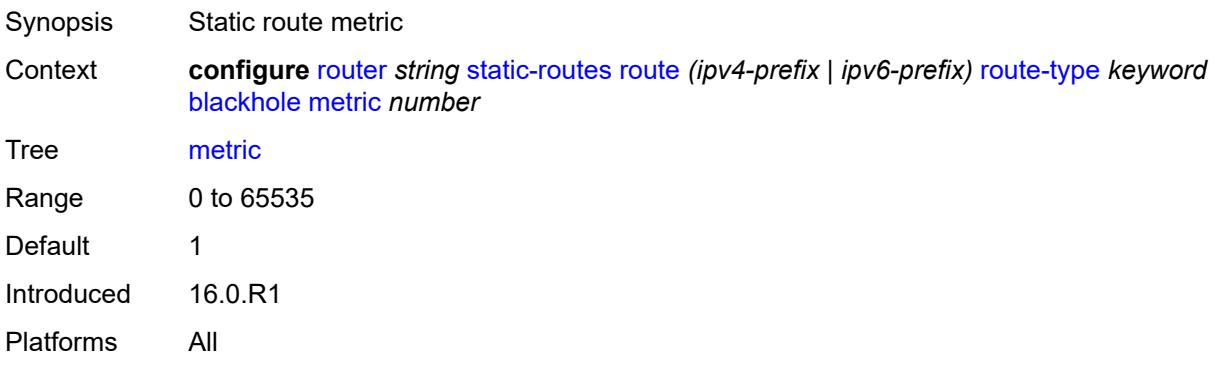

## <span id="page-4697-1"></span>**preference** *number*

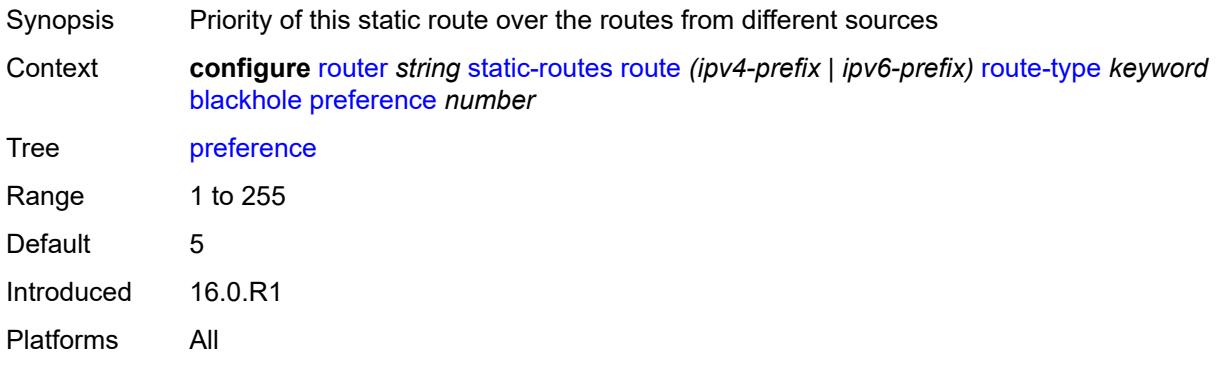

## <span id="page-4697-2"></span>**prefix-list**

Synopsis Enter the **prefix-list** context

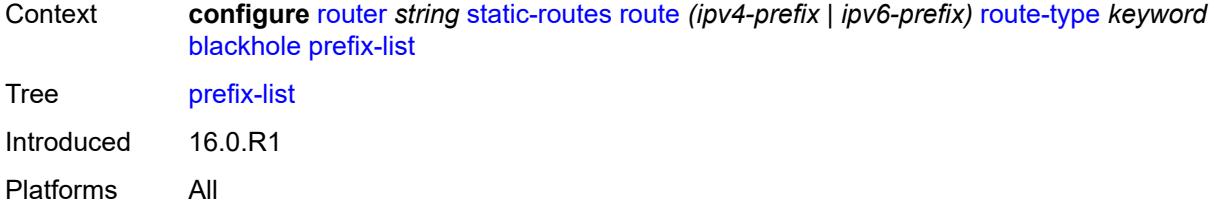

# <span id="page-4698-0"></span>**flag** *keyword*

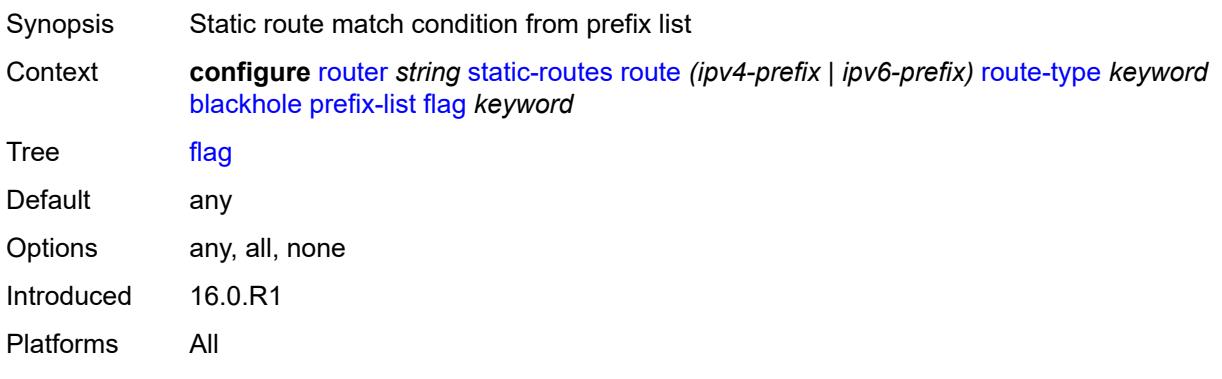

### <span id="page-4698-1"></span>**name** *reference*

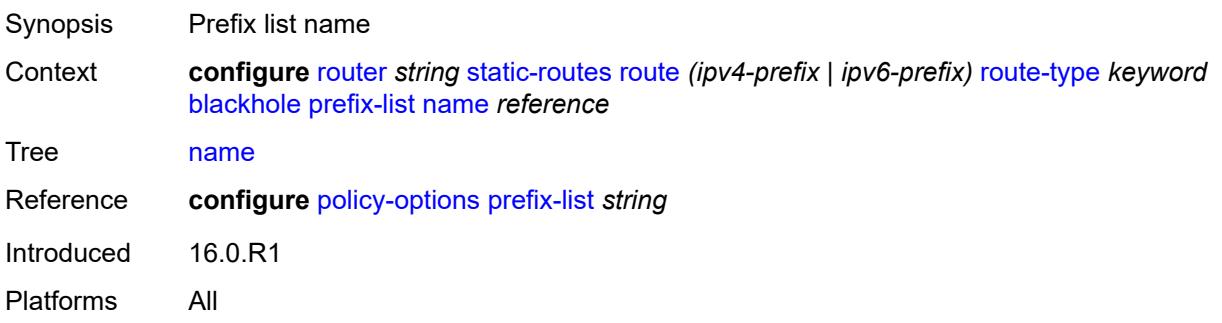

### <span id="page-4698-2"></span>**tag** *number*

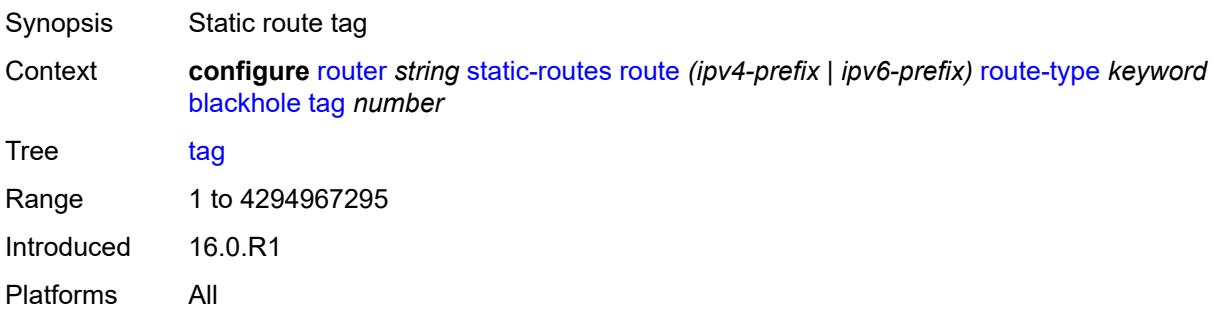

### <span id="page-4699-0"></span>**community** *string*

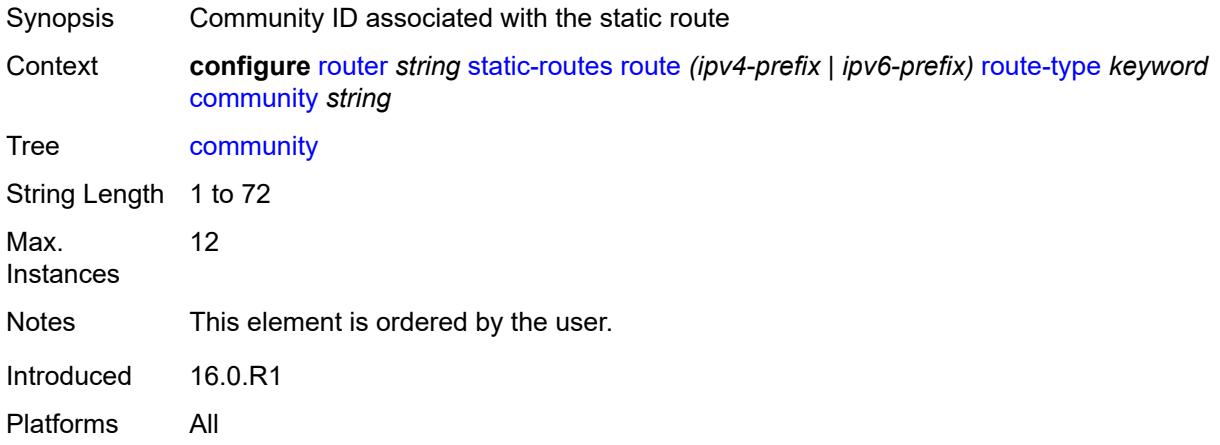

## <span id="page-4699-2"></span>**indirect** [[ip-address\]](#page-4699-1) *(ipv4-address-no-zone | ipv6-address-no-zone)*

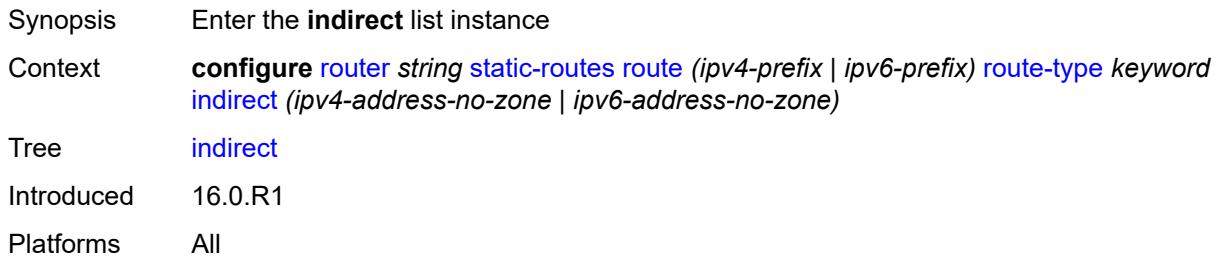

<span id="page-4699-1"></span>[**ip-address**] *(ipv4-address-no-zone | ipv6-address-no-zone)*

<span id="page-4699-3"></span>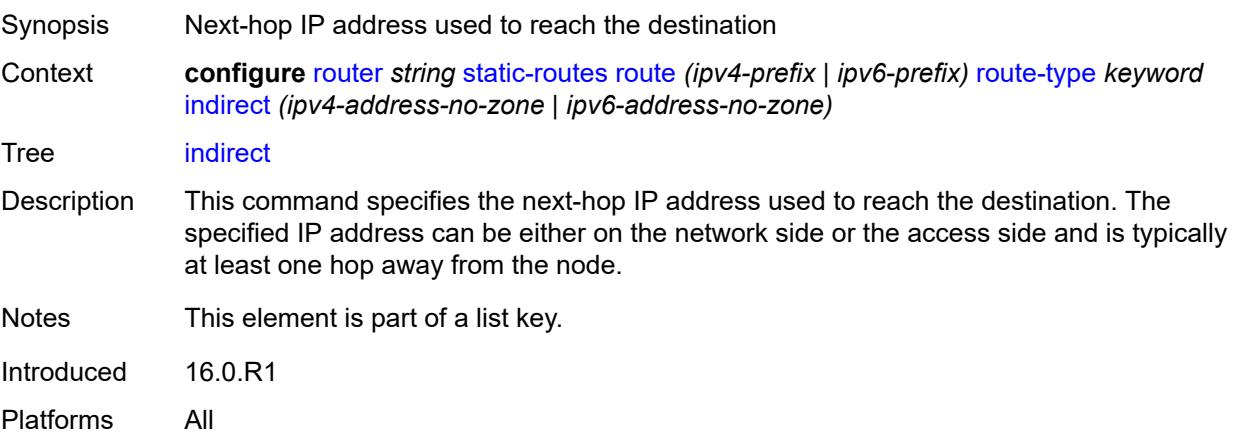

# **admin-state** *keyword*

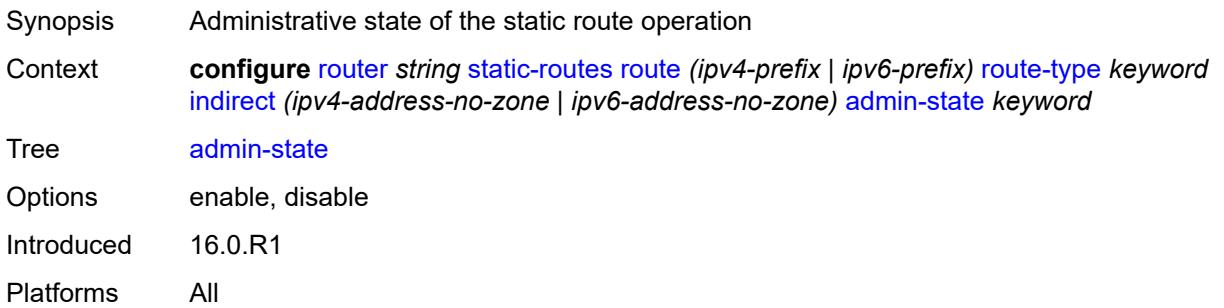

# <span id="page-4700-0"></span>**community** *string*

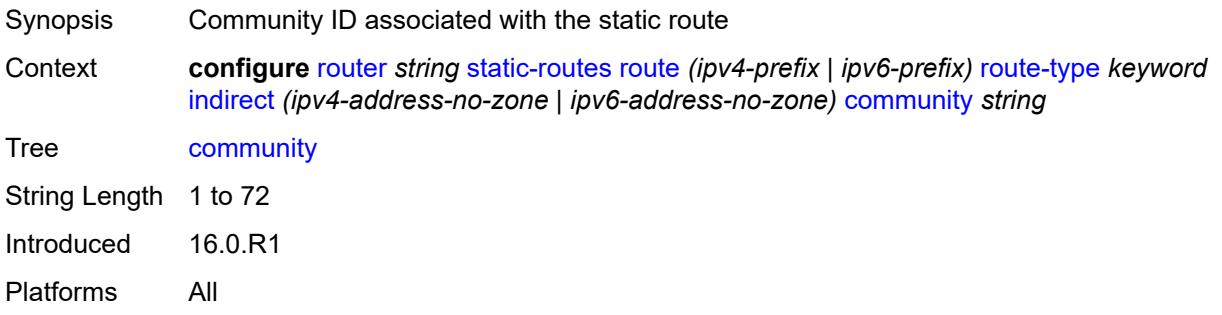

### <span id="page-4700-1"></span>**cpe-check** [\[address\]](#page-4701-0) *(ipv4-address-no-zone | ipv6-address-no-zone)*

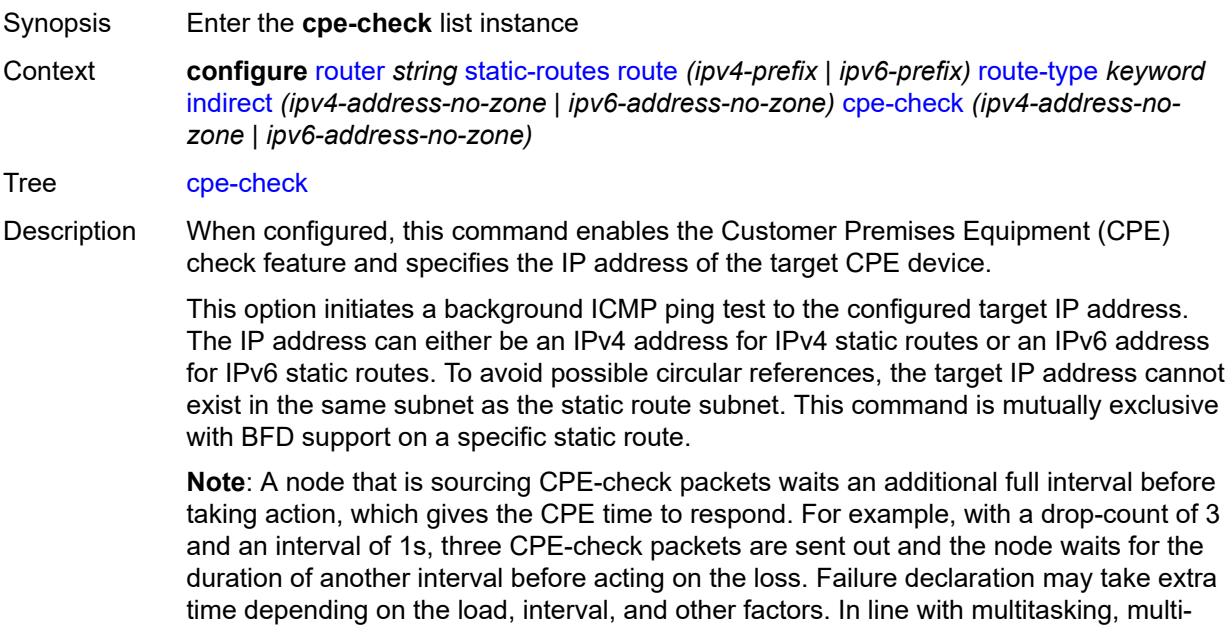

priority operating principles of the node, and the relative priority of **cpe-ping**, the node paces these minor events.

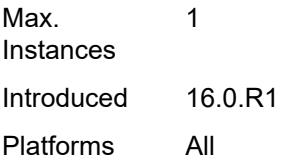

### <span id="page-4701-0"></span>[**address**] *(ipv4-address-no-zone | ipv6-address-no-zone)*

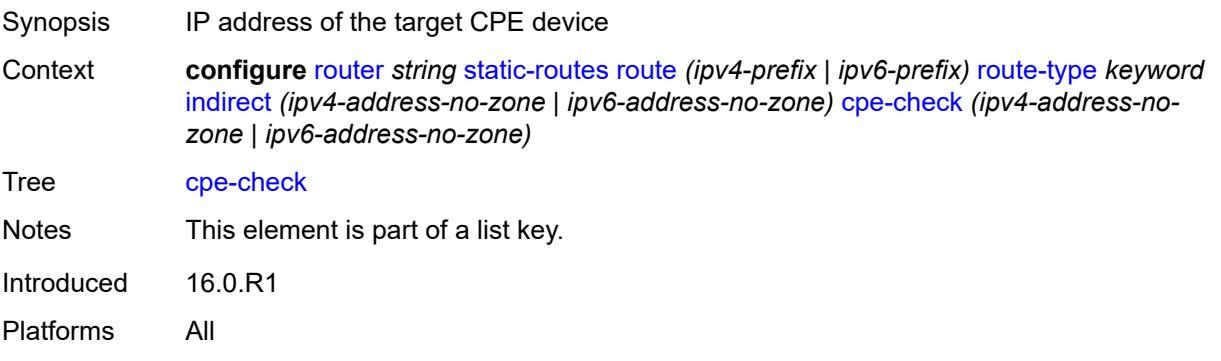

### <span id="page-4701-1"></span>**drop-count** *number*

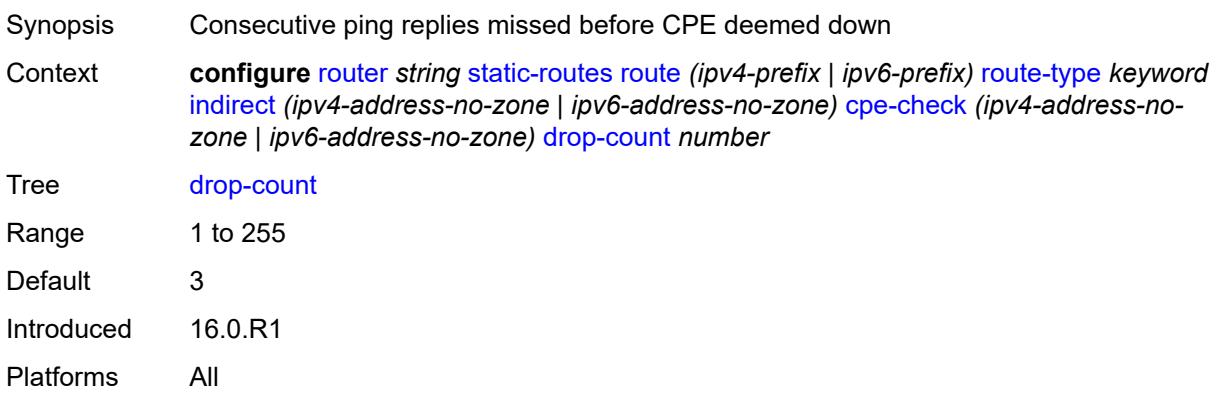

### <span id="page-4701-2"></span>**interval** *number*

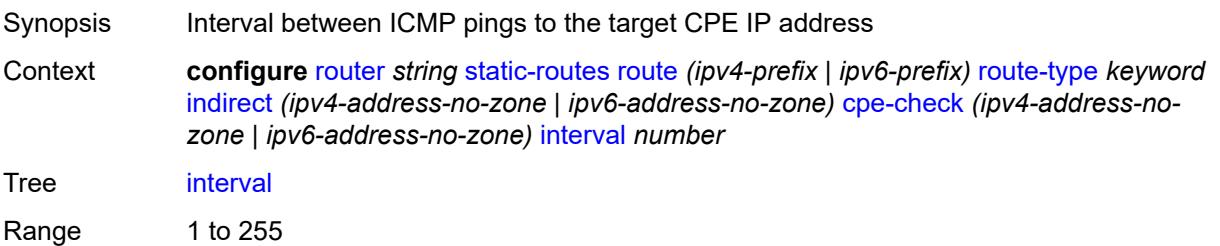

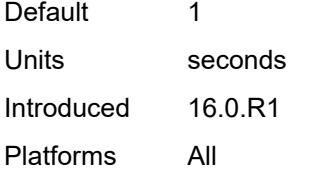

# <span id="page-4702-0"></span>**log** *boolean*

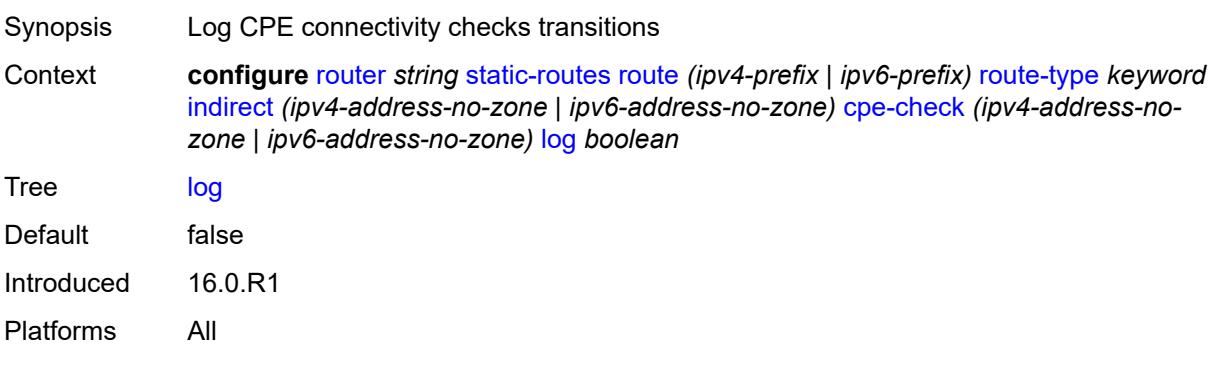

# <span id="page-4702-1"></span>**padding-size** *number*

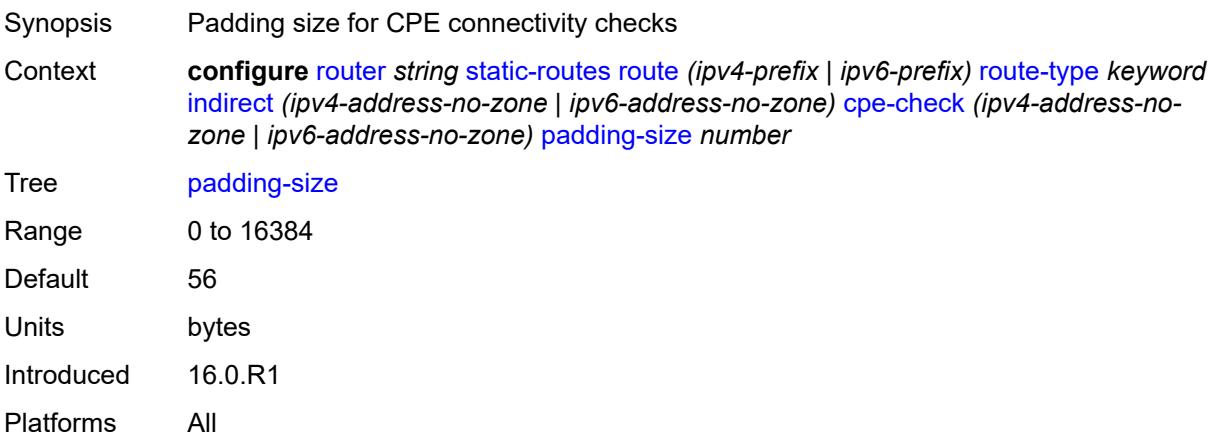

# <span id="page-4702-2"></span>**description** *string*

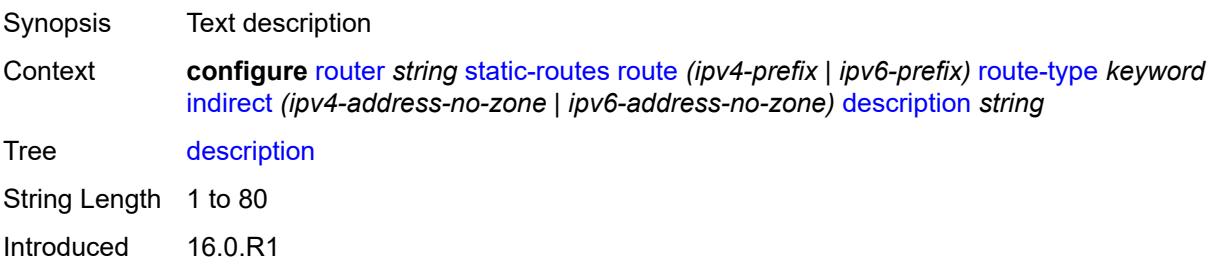

Platforms All

### <span id="page-4703-0"></span>**destination-class** *number*

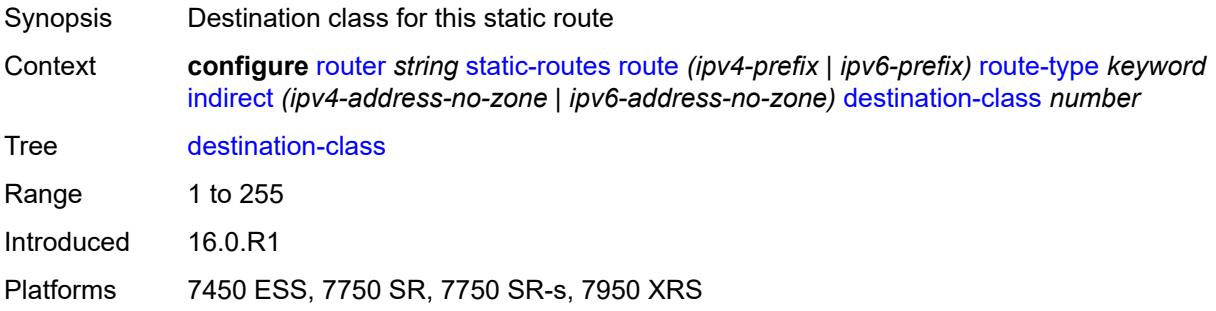

## <span id="page-4703-1"></span>**metric** *number*

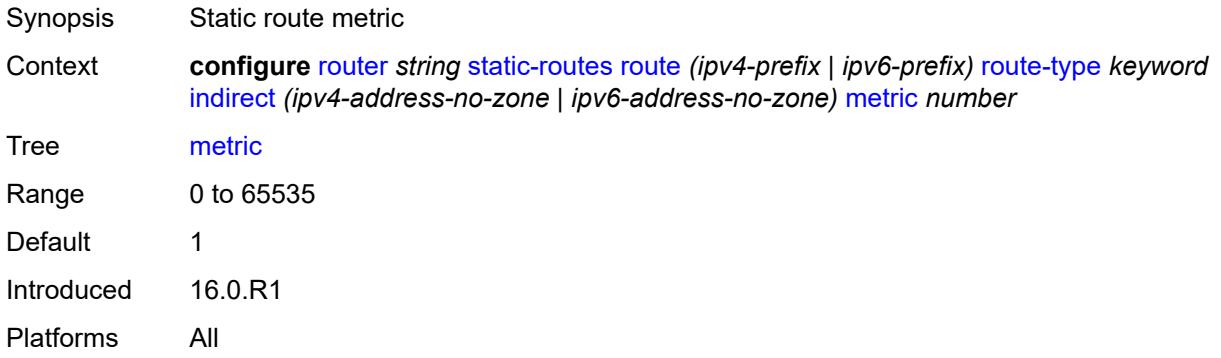

# <span id="page-4703-2"></span>**preference** *number*

<span id="page-4703-3"></span>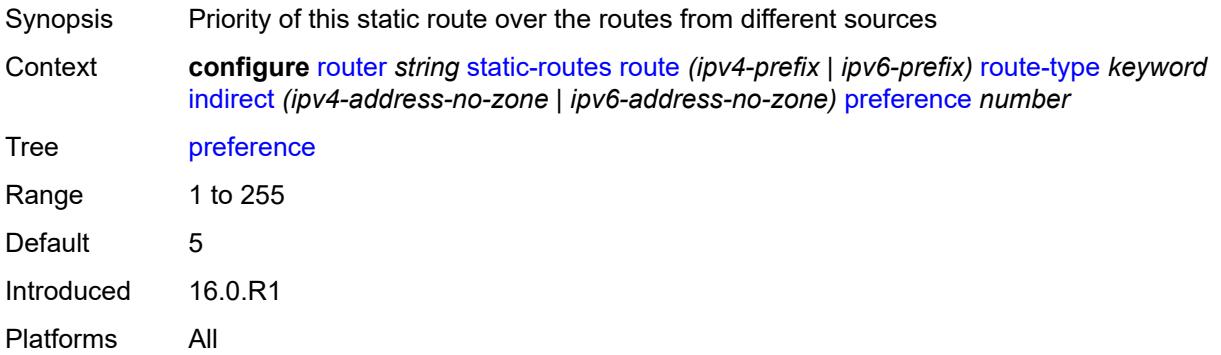

# **prefix-list**

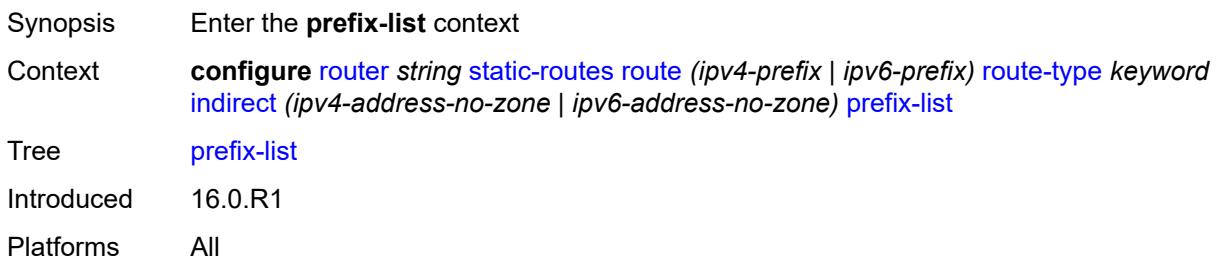

# <span id="page-4704-0"></span>**flag** *keyword*

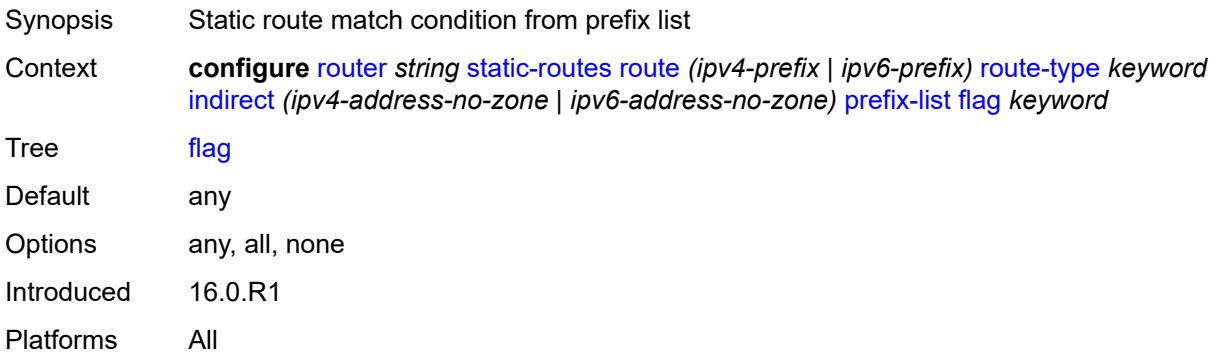

### <span id="page-4704-1"></span>**name** *reference*

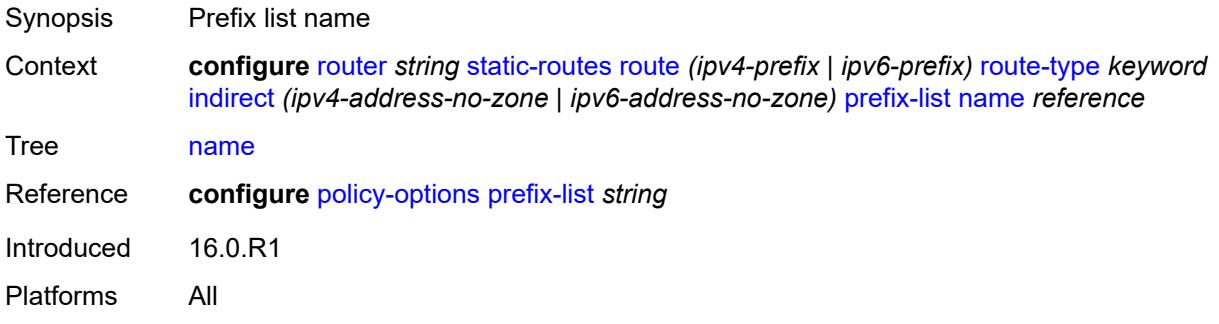

#### <span id="page-4704-2"></span>**qos**

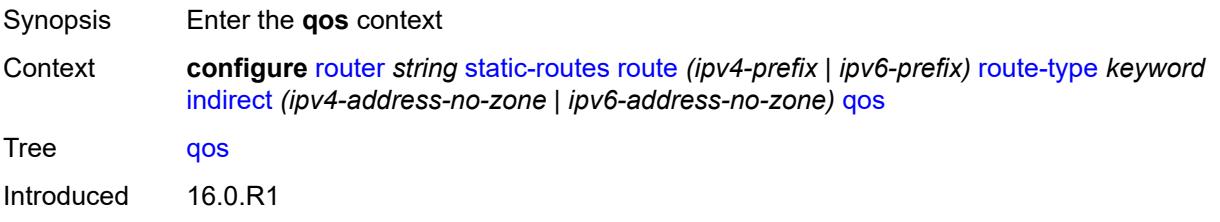

Platforms 7450 ESS, 7750 SR, 7750 SR-a, 7750 SR-e, 7750 SR-s, 7950 XRS

### <span id="page-4705-0"></span>**forwarding-class** *keyword*

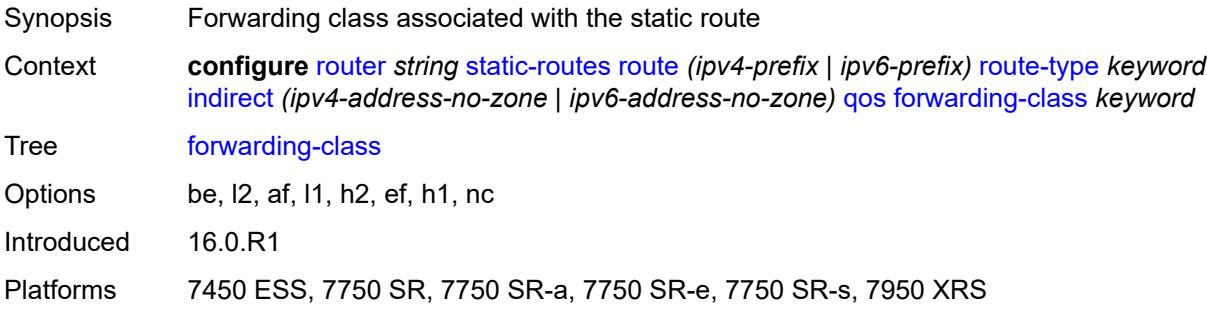

### <span id="page-4705-1"></span>**priority** *keyword*

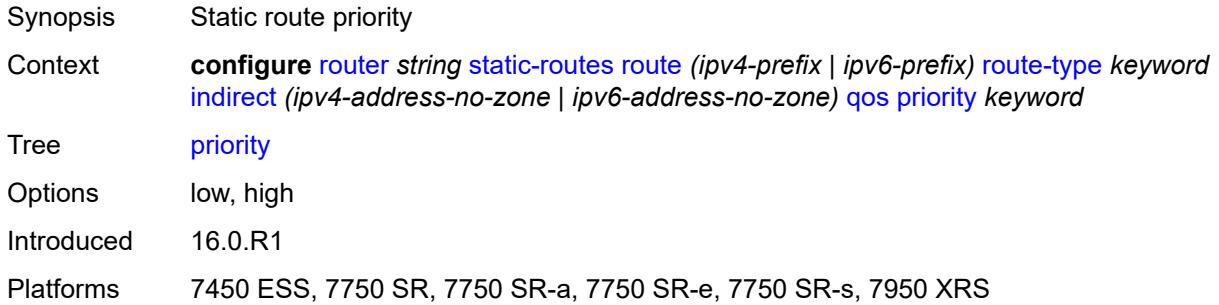

### <span id="page-4705-2"></span>**source-class** *number*

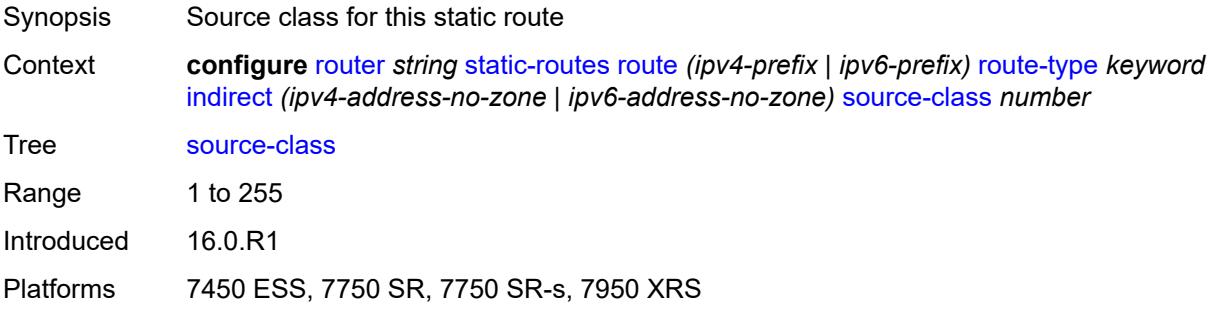

### <span id="page-4705-3"></span>**tag** *number*

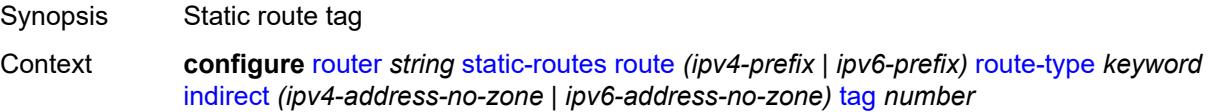

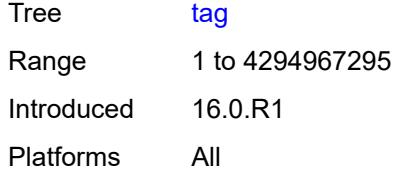

### <span id="page-4706-0"></span>**tunnel-next-hop**

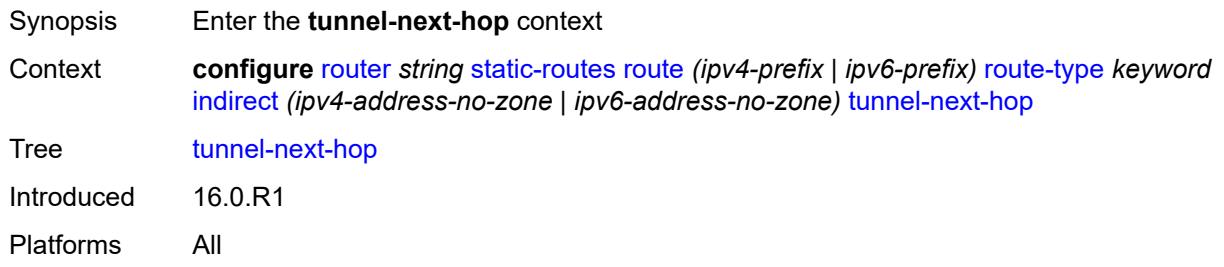

# <span id="page-4706-1"></span>**disallow-igp** *boolean*

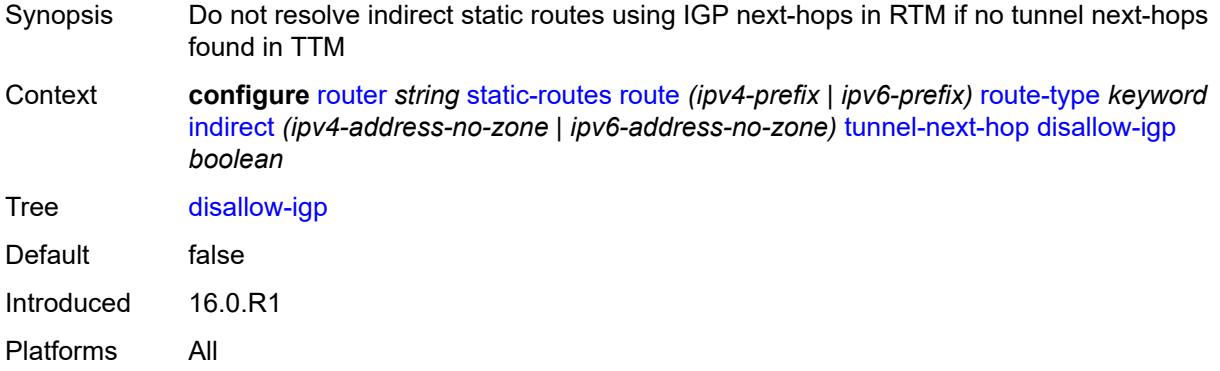

# <span id="page-4706-2"></span>**flex-algo** *number*

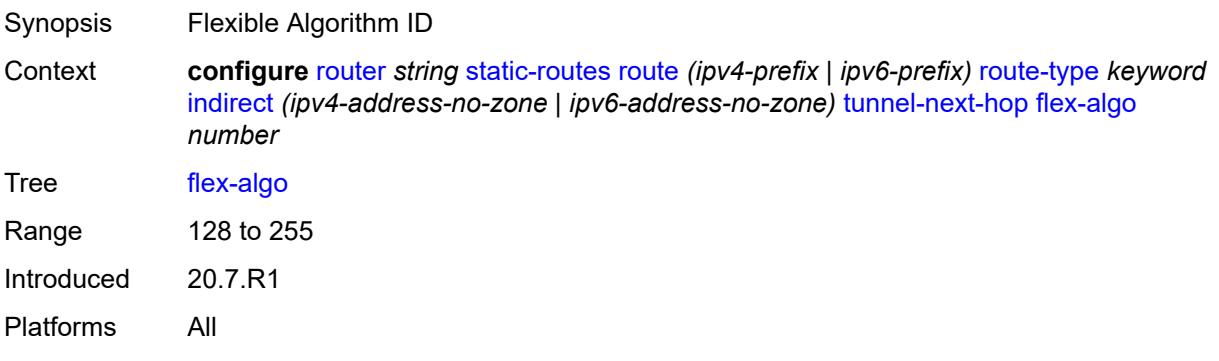

### <span id="page-4707-0"></span>**resolution** *keyword*

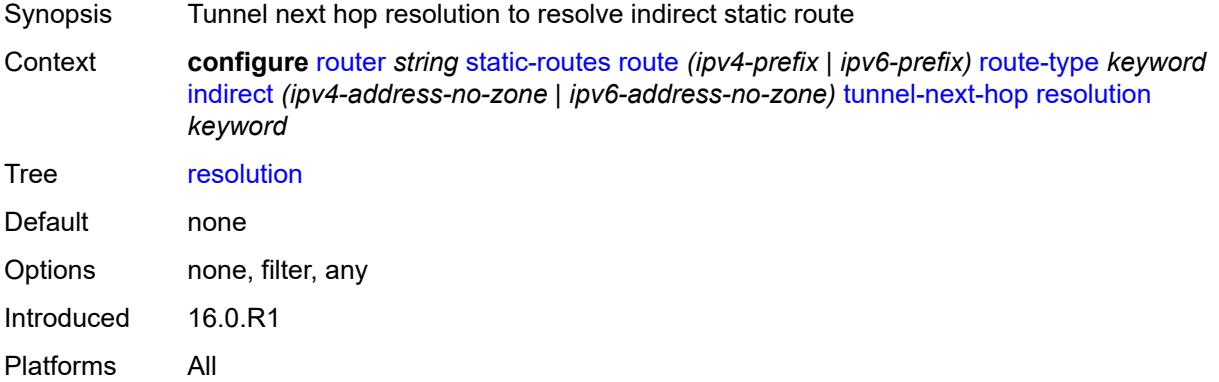

## <span id="page-4707-1"></span>**resolution-filter**

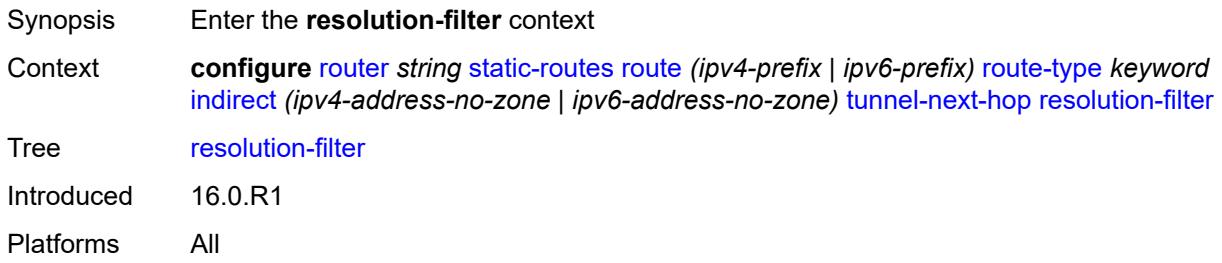

### <span id="page-4707-2"></span>**ldp** *boolean*

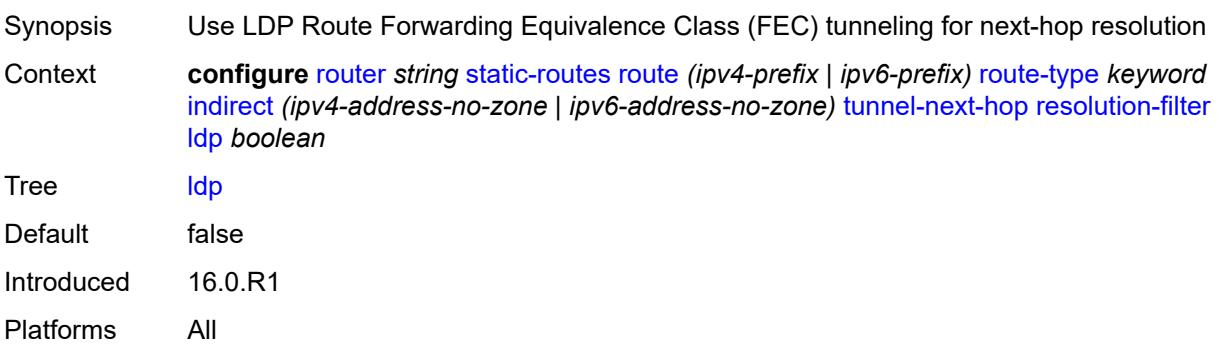

### <span id="page-4707-3"></span>**mpls-fwd-policy** *boolean*

Synopsis Use MPLS forwarding policy for tunnel-next-hop

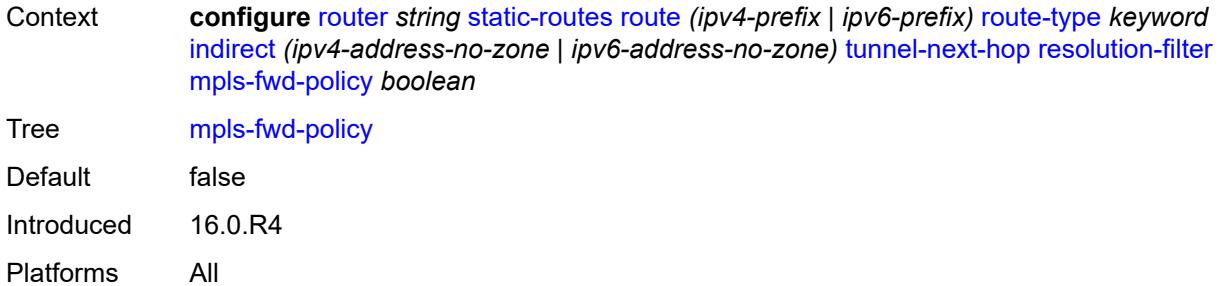

# <span id="page-4708-0"></span>**rib-api** *boolean*

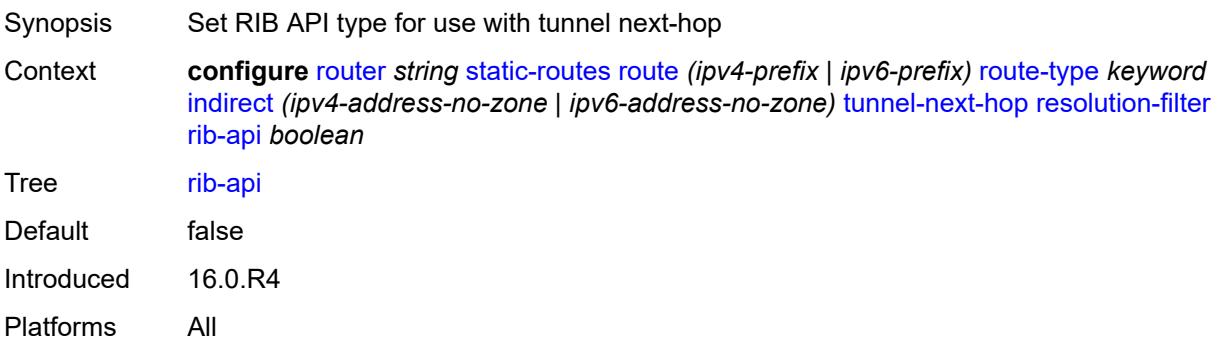

# <span id="page-4708-1"></span>**rsvp-te**

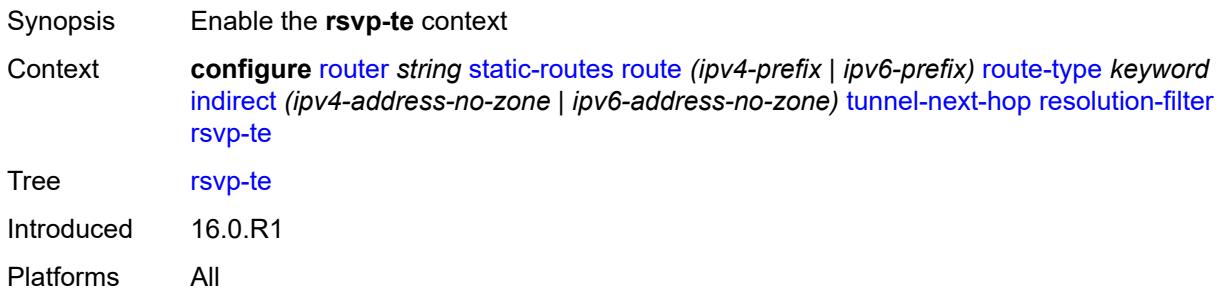

# <span id="page-4708-2"></span>**lsp** [[lsp-name](#page-4709-0)] *string*

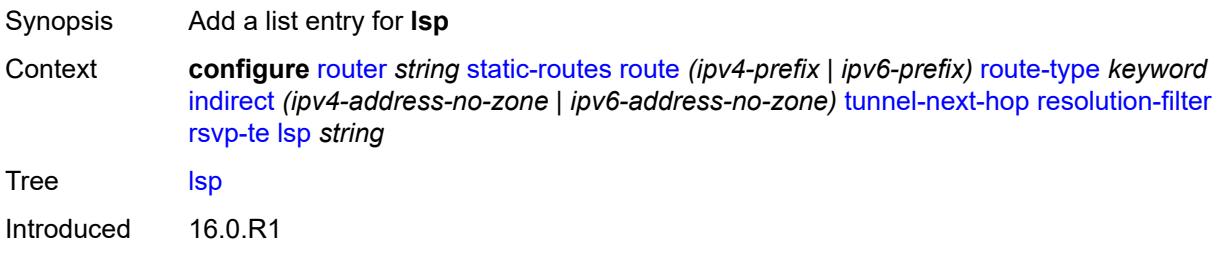

Platforms All

# <span id="page-4709-0"></span>[**lsp-name**] *string*

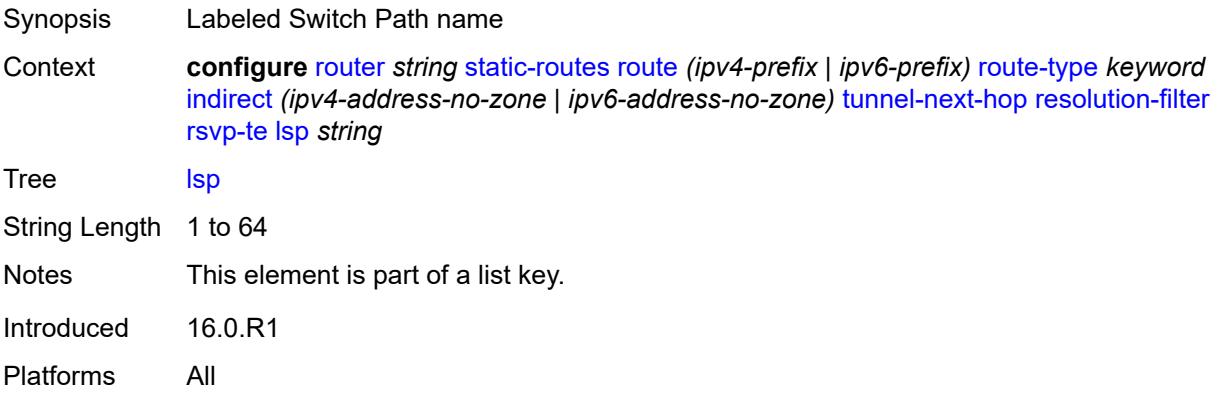

# <span id="page-4709-1"></span>**sr-isis** *boolean*

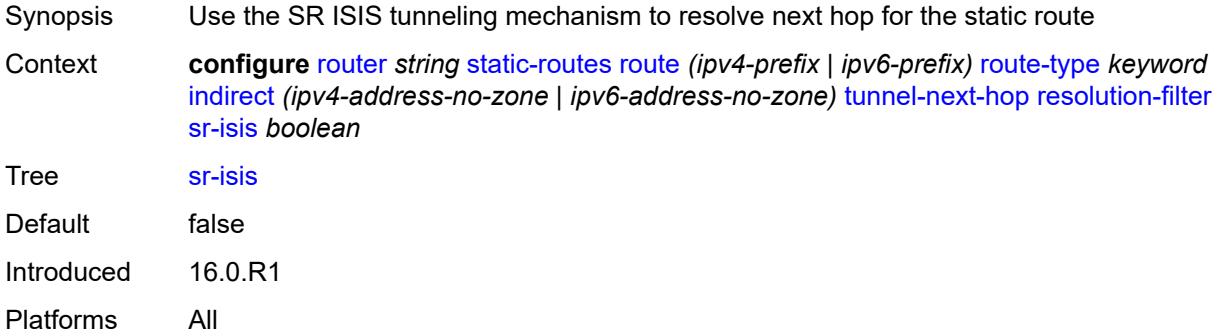

### <span id="page-4709-2"></span>**sr-ospf** *boolean*

<span id="page-4709-3"></span>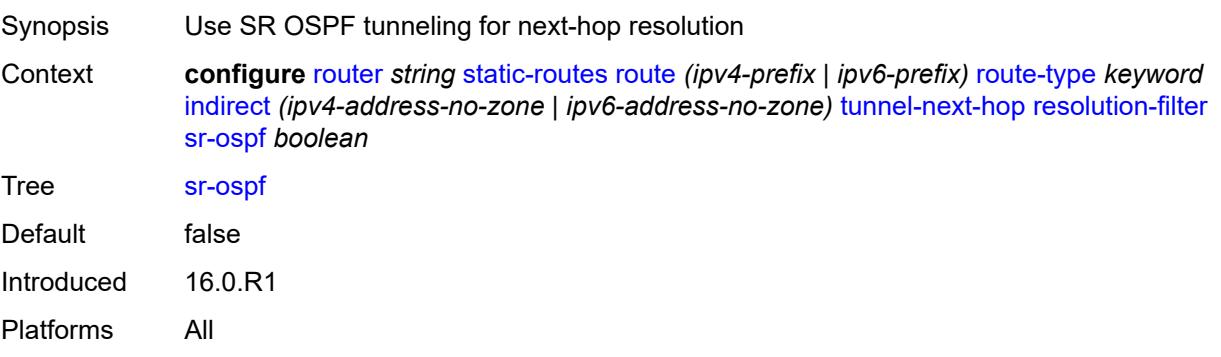

# **sr-ospf3** *boolean*

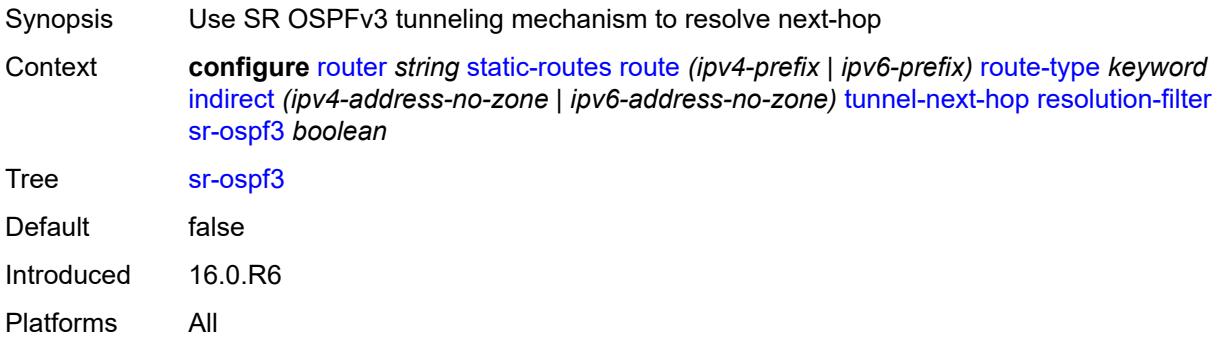

#### <span id="page-4710-0"></span>**sr-te**

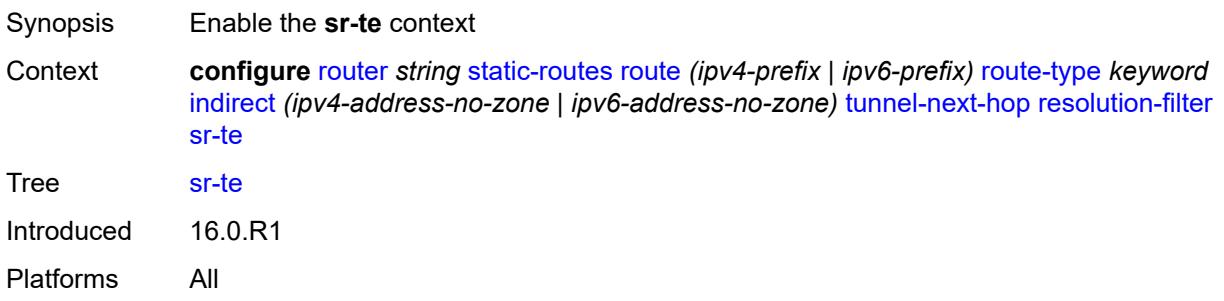

# <span id="page-4710-2"></span>**lsp** [[lsp-name](#page-4710-1)] *string*

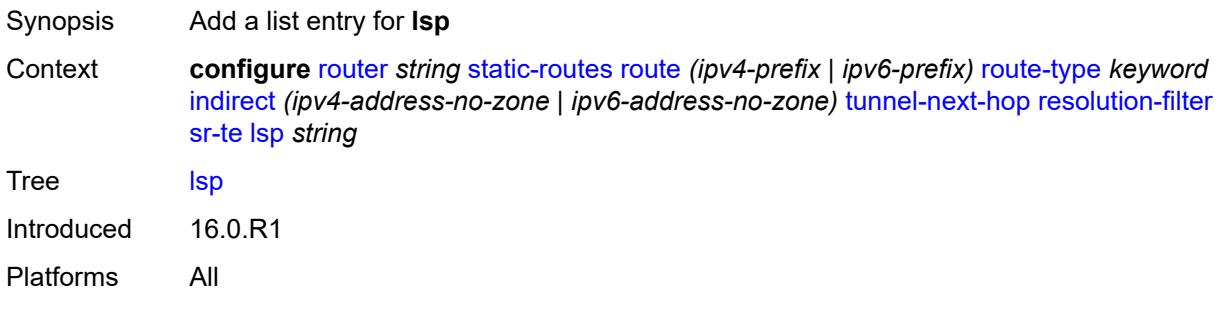

# <span id="page-4710-1"></span>[**lsp-name**] *string*

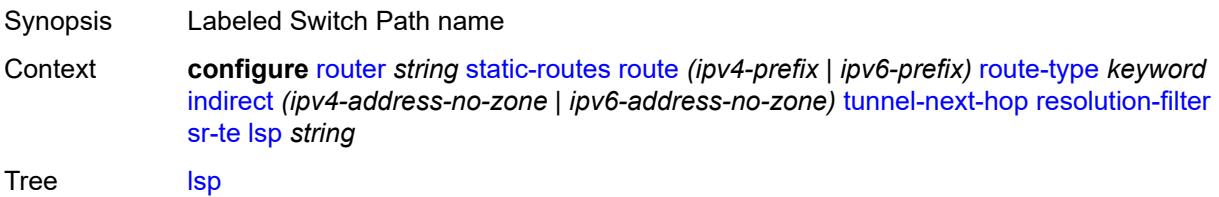

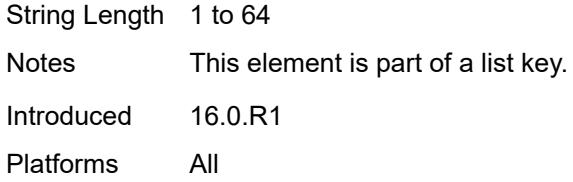

# <span id="page-4711-1"></span>**interface** [\[interface-name](#page-4711-0)] *string*

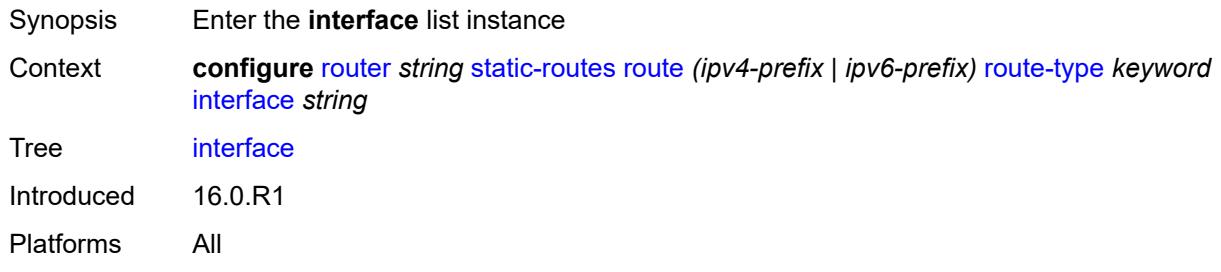

# <span id="page-4711-0"></span>[**interface-name**] *string*

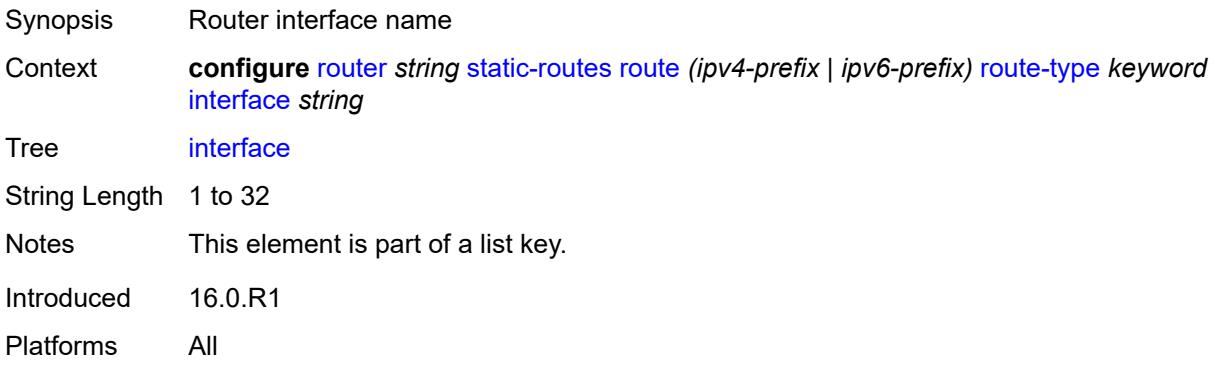

### <span id="page-4711-2"></span>**admin-state** *keyword*

<span id="page-4711-3"></span>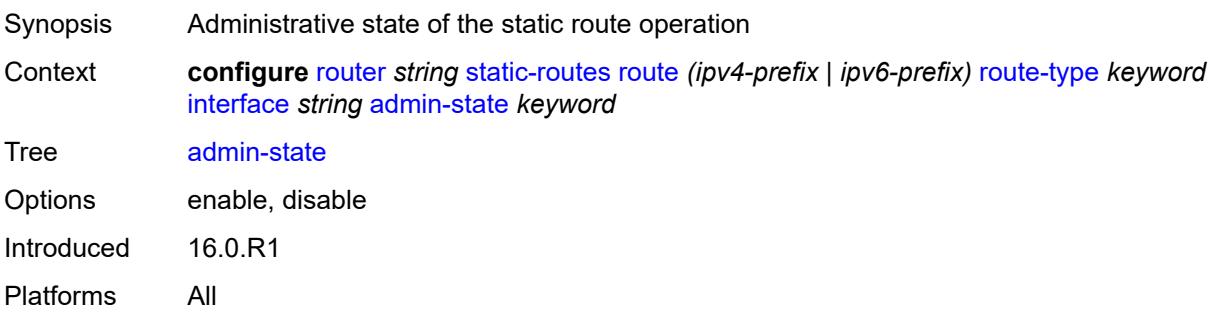

### **community** *string*

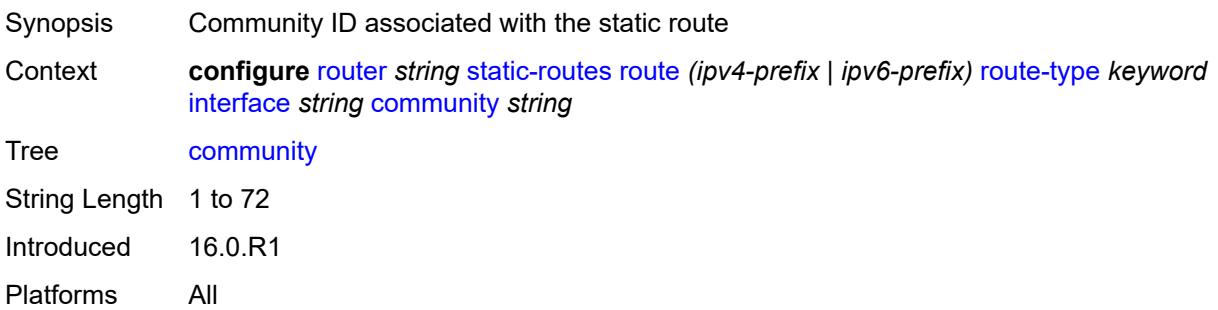

### <span id="page-4712-1"></span>**cpe-check** [\[address\]](#page-4712-0) *(ipv4-address-no-zone | ipv6-address-no-zone)*

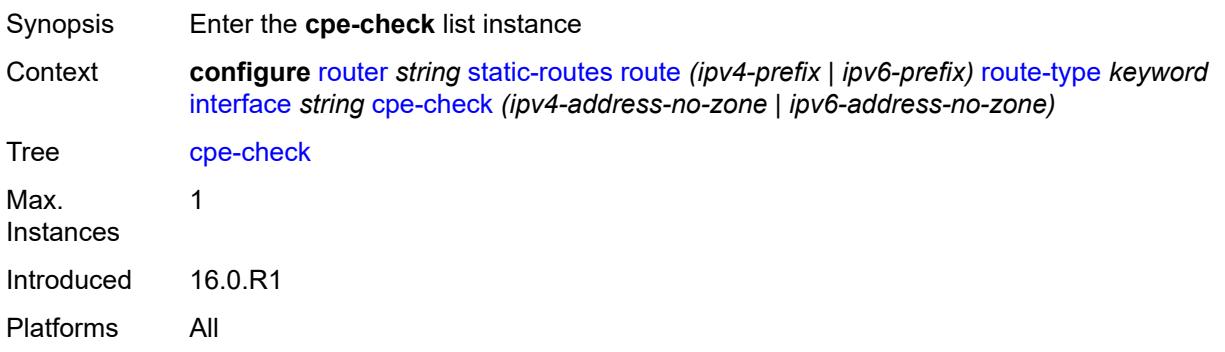

### <span id="page-4712-0"></span>[**address**] *(ipv4-address-no-zone | ipv6-address-no-zone)*

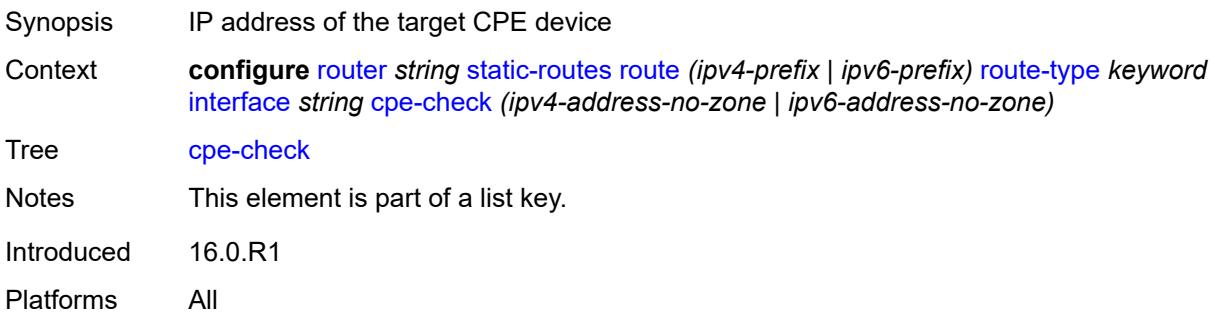

### <span id="page-4712-2"></span>**drop-count** *number*

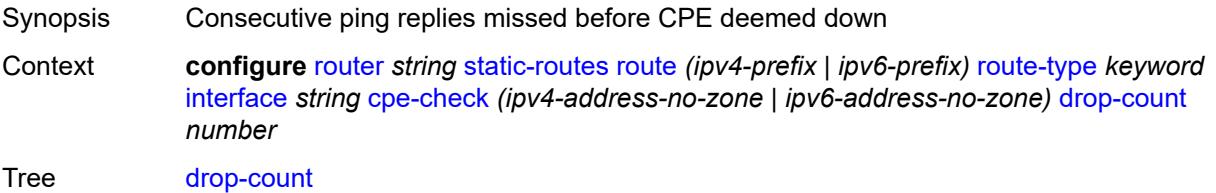

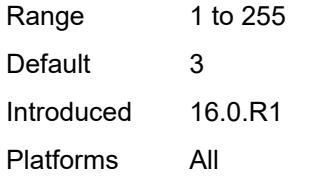

### <span id="page-4713-0"></span>**interval** *number*

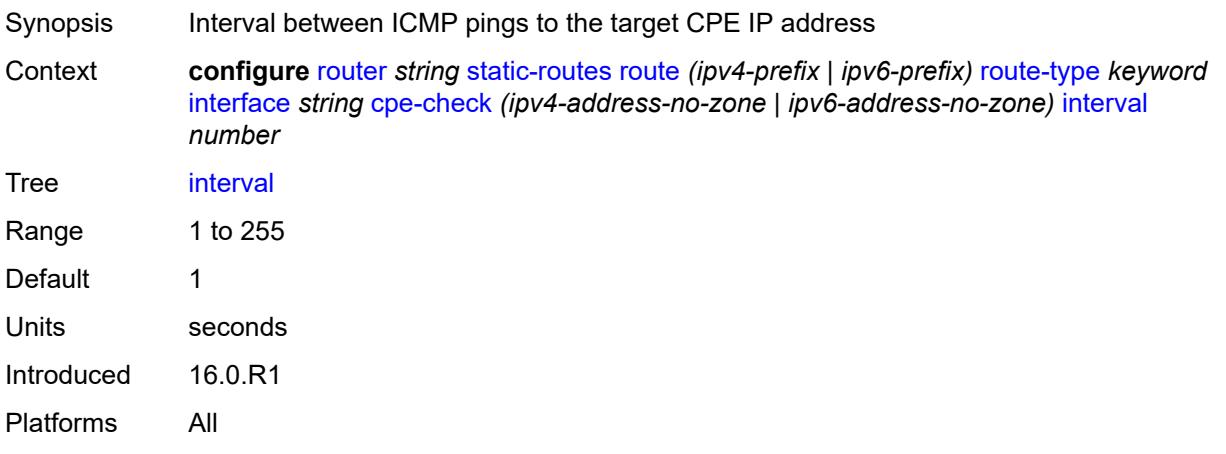

# <span id="page-4713-1"></span>**log** *boolean*

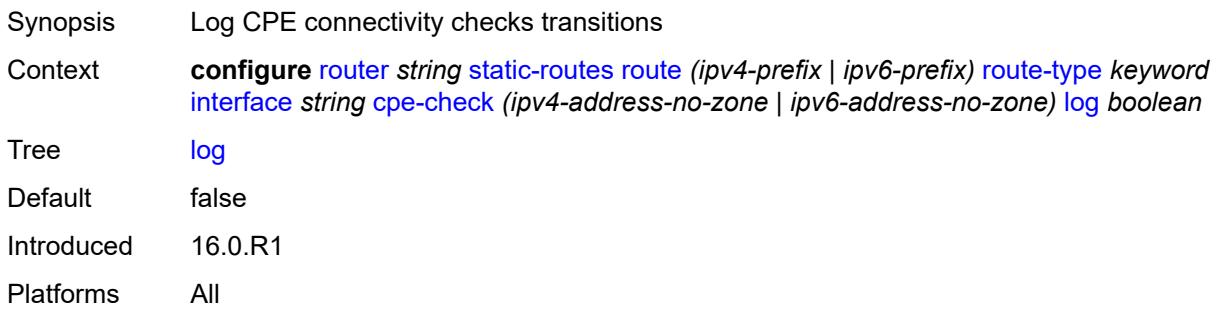

# <span id="page-4713-2"></span>**padding-size** *number*

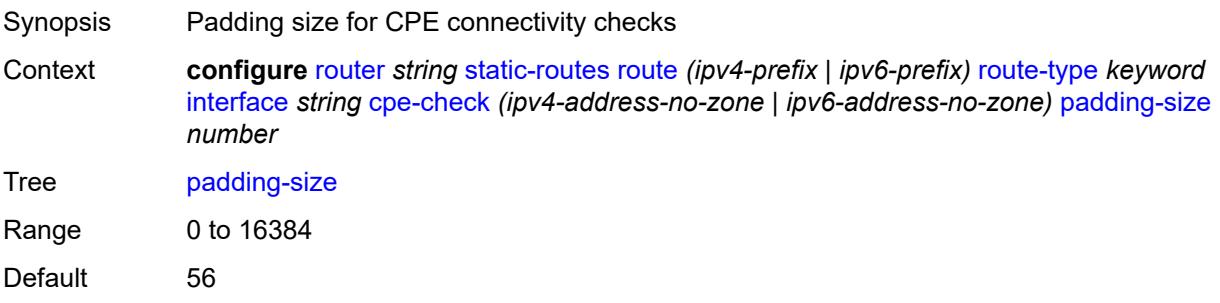

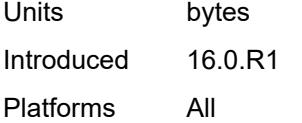

# <span id="page-4714-0"></span>**description** *string*

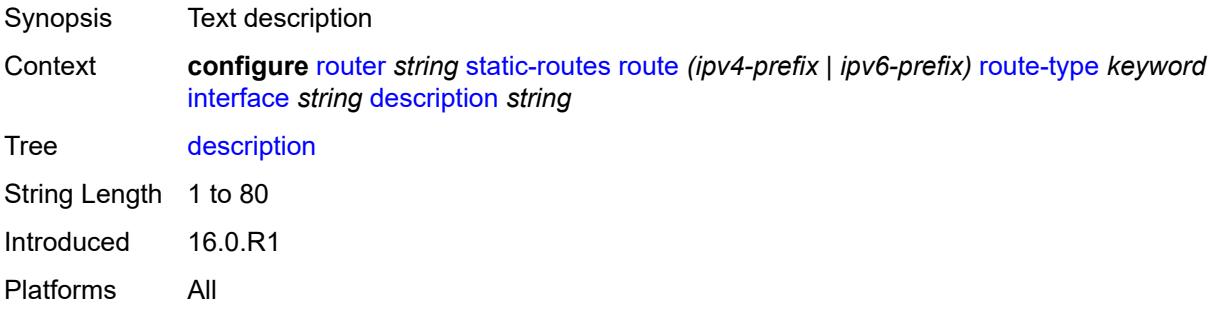

# <span id="page-4714-1"></span>**destination-class** *number*

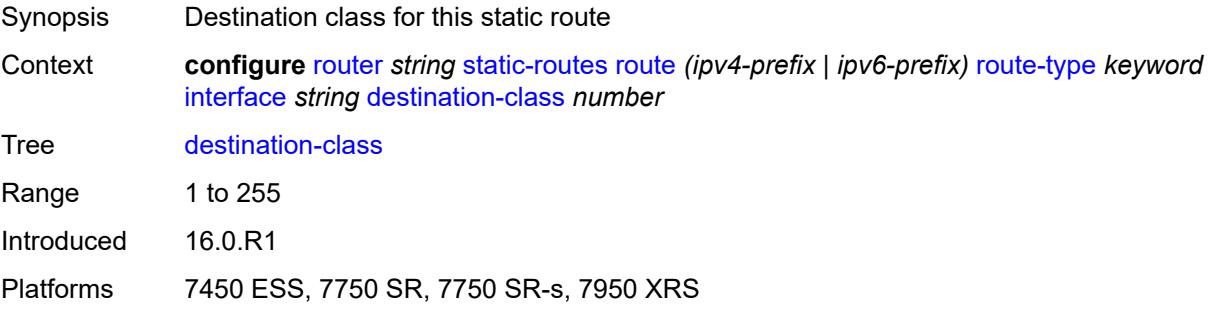

## <span id="page-4714-2"></span>**load-balancing-weight** *number*

<span id="page-4714-3"></span>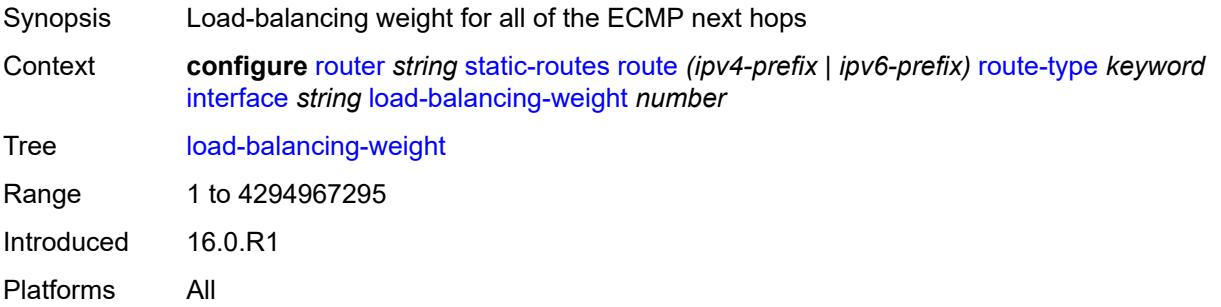

#### **metric** *number*

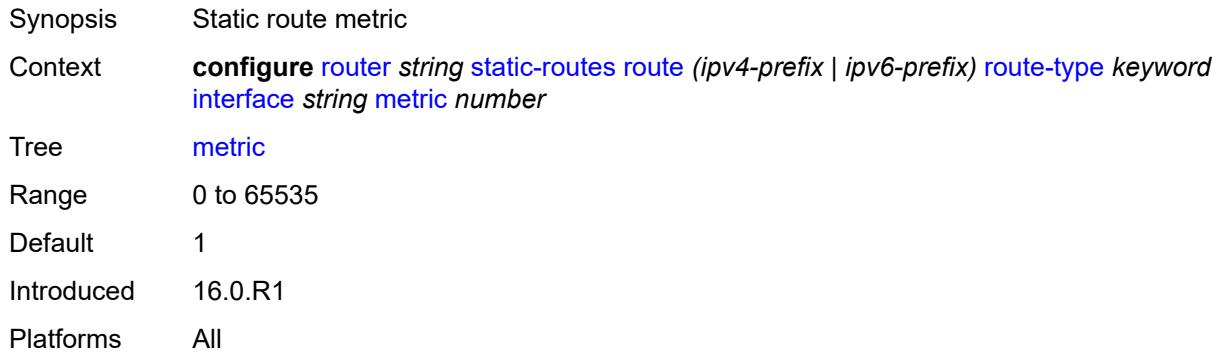

### <span id="page-4715-0"></span>**preference** *number*

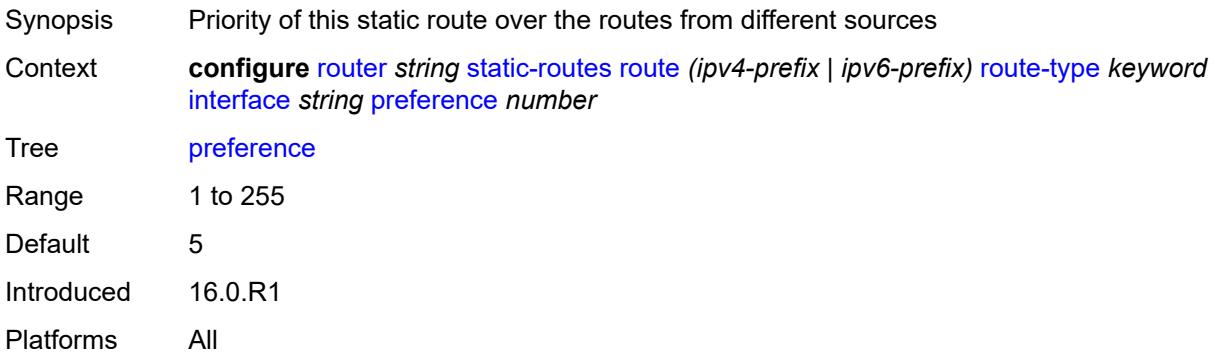

# <span id="page-4715-1"></span>**prefix-list**

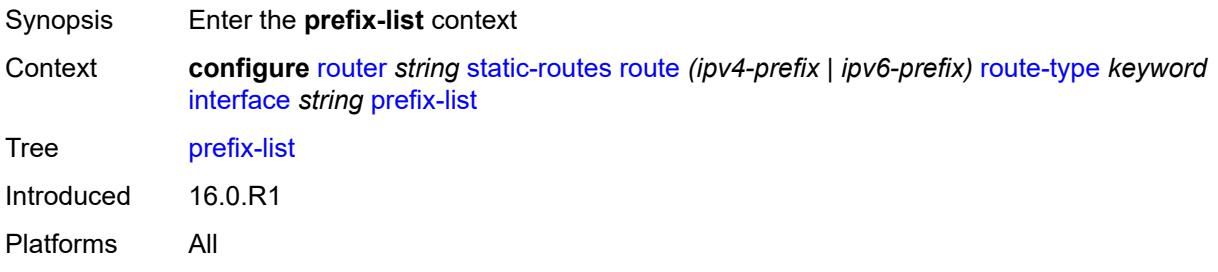

### <span id="page-4715-2"></span>**flag** *keyword*

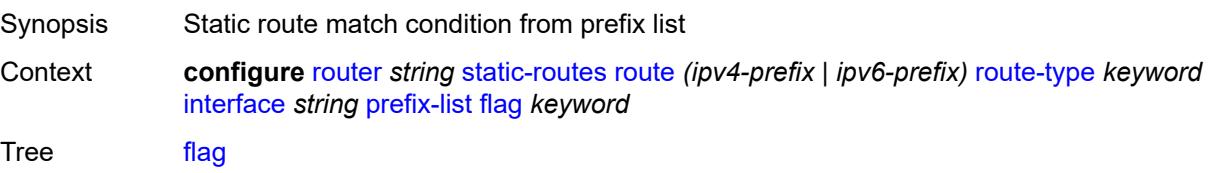
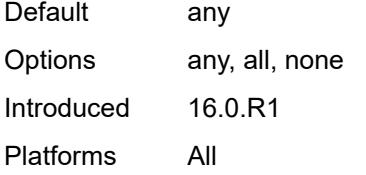

## <span id="page-4716-0"></span>**name** *reference*

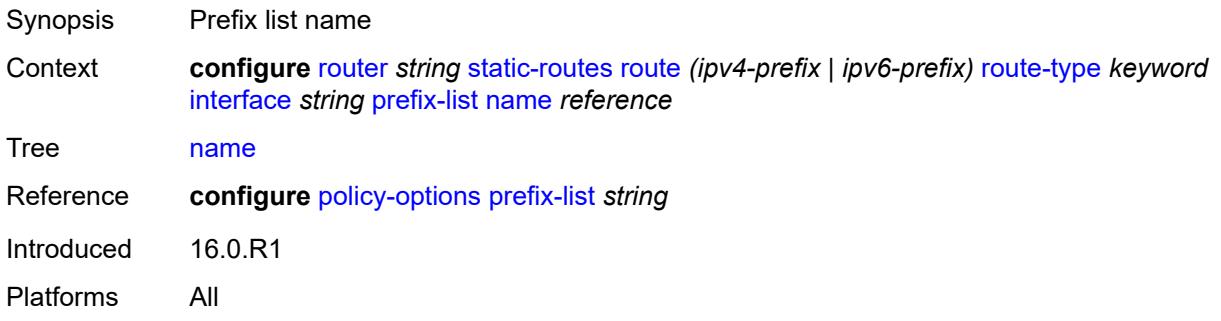

### <span id="page-4716-1"></span>**qos**

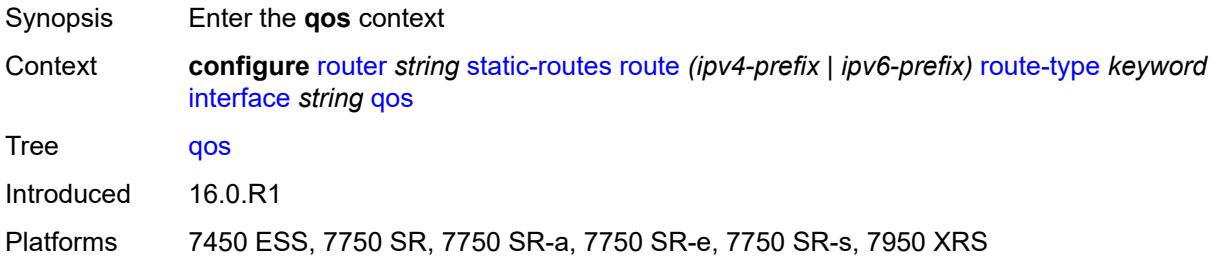

# <span id="page-4716-2"></span>**forwarding-class** *keyword*

<span id="page-4716-3"></span>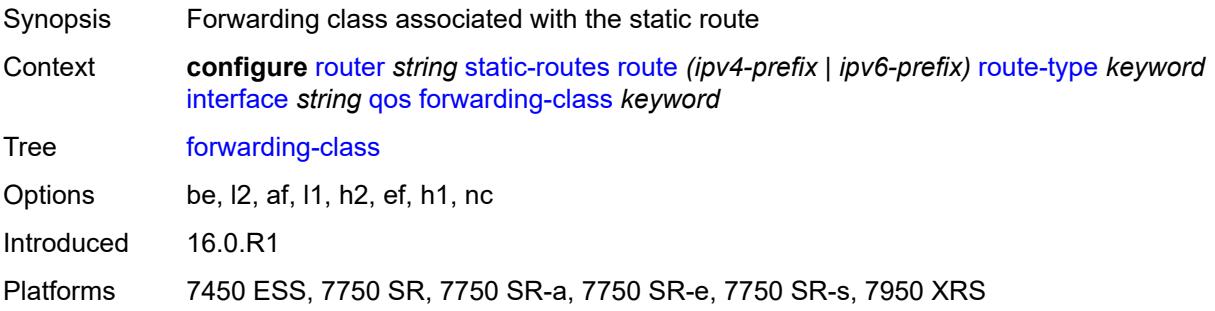

# **priority** *keyword*

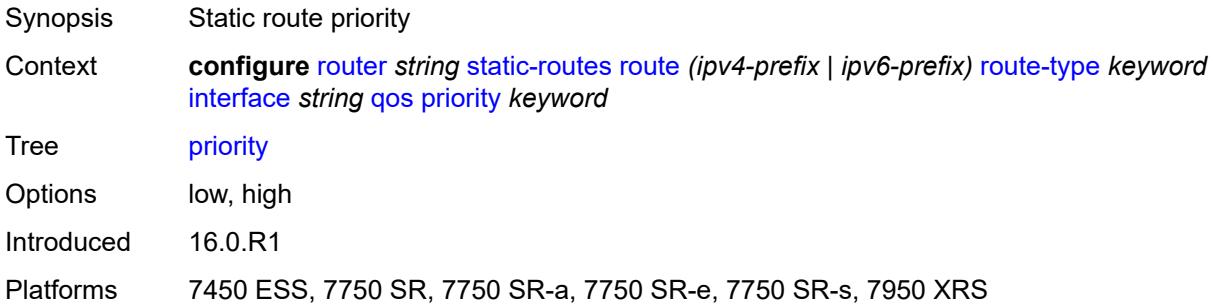

## <span id="page-4717-0"></span>**source-class** *number*

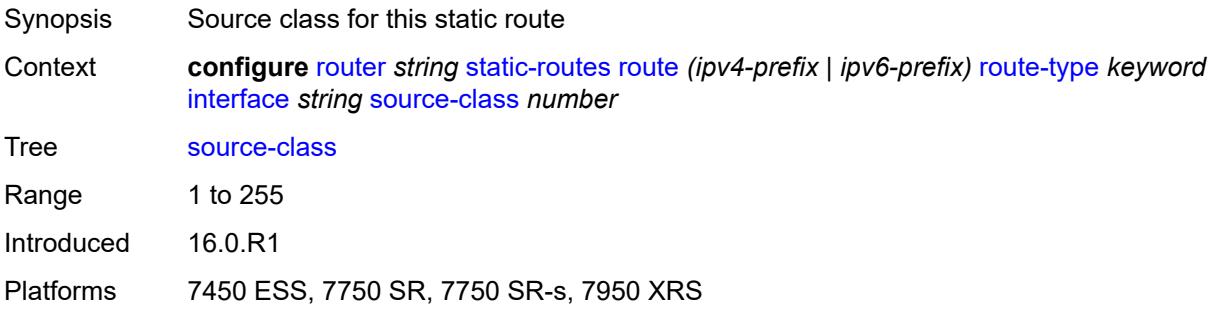

## <span id="page-4717-1"></span>**tag** *number*

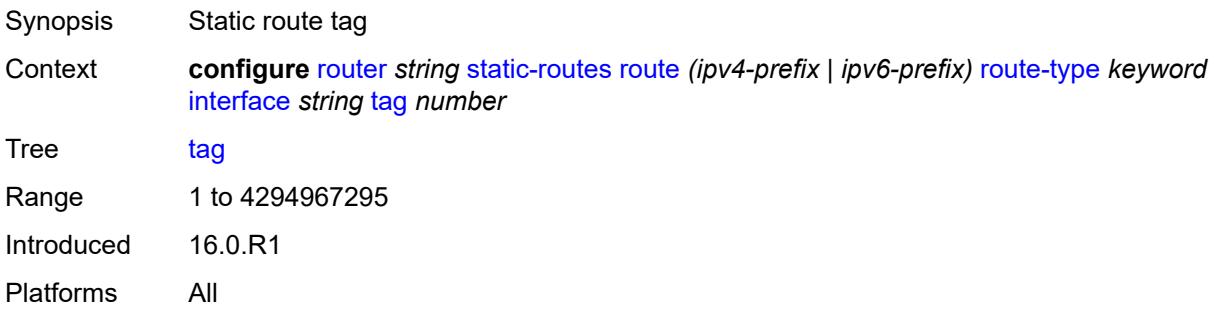

# <span id="page-4717-2"></span>**ipsec-tunnel** [[ipsec-tunnel-name\]](#page-4718-0) *string*

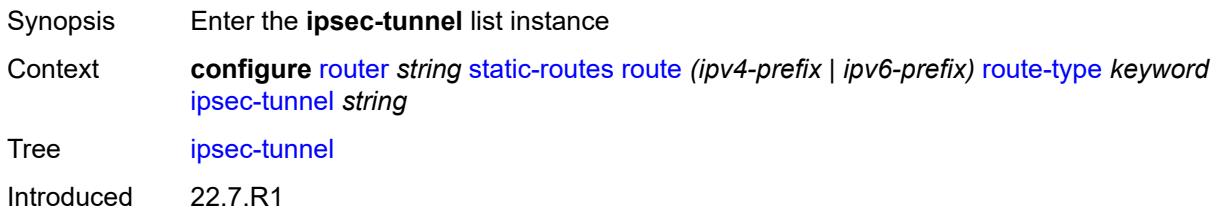

Platforms VSR

### <span id="page-4718-0"></span>[**ipsec-tunnel-name**] *string*

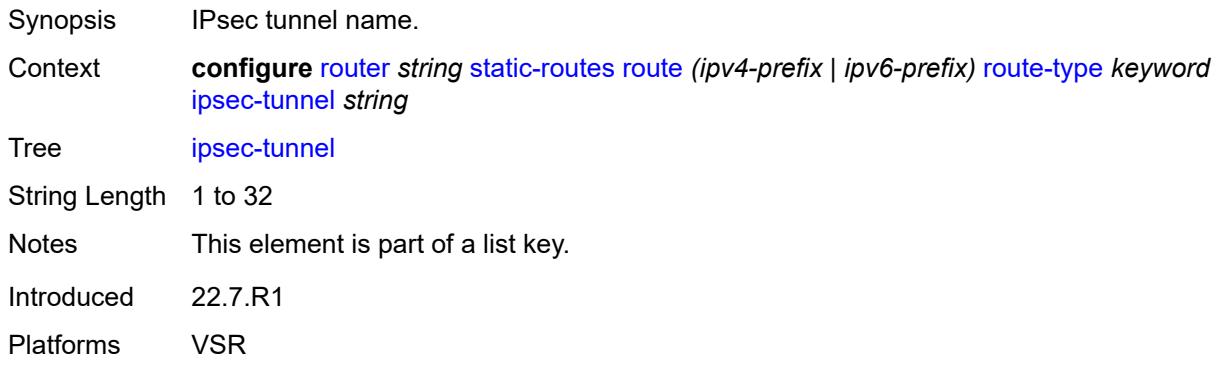

# <span id="page-4718-1"></span>**admin-state** *keyword*

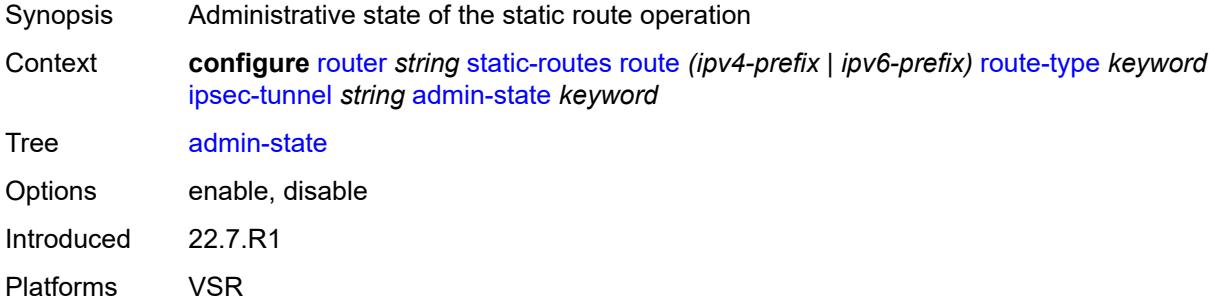

### <span id="page-4718-2"></span>**community** *string*

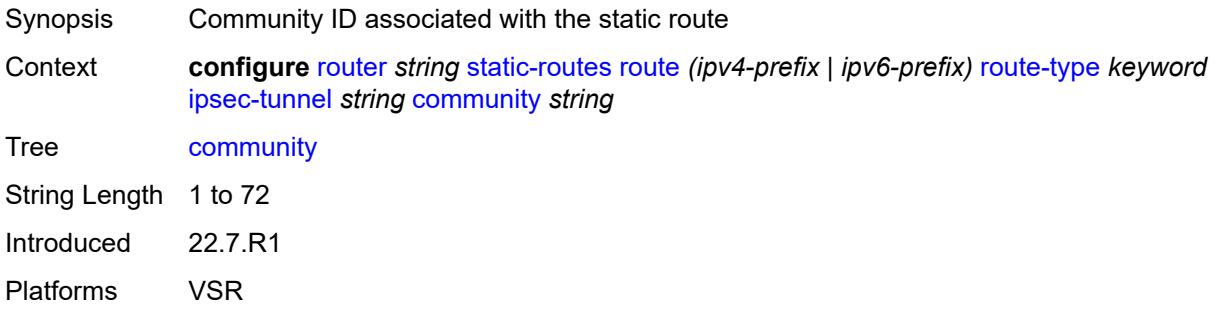

### <span id="page-4718-3"></span>**description** *string*

Synopsis Text description

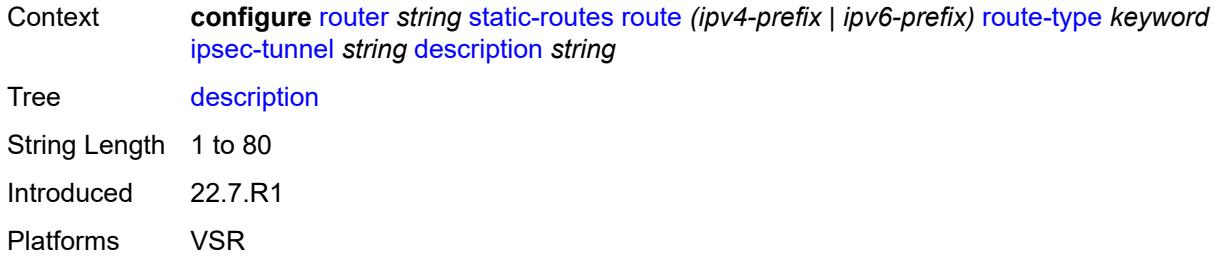

### <span id="page-4719-0"></span>**metric** *number*

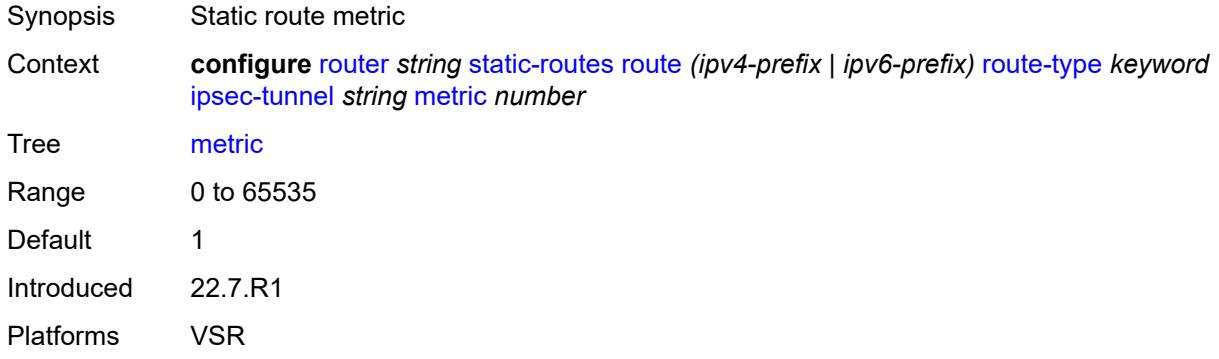

# <span id="page-4719-1"></span>**preference** *number*

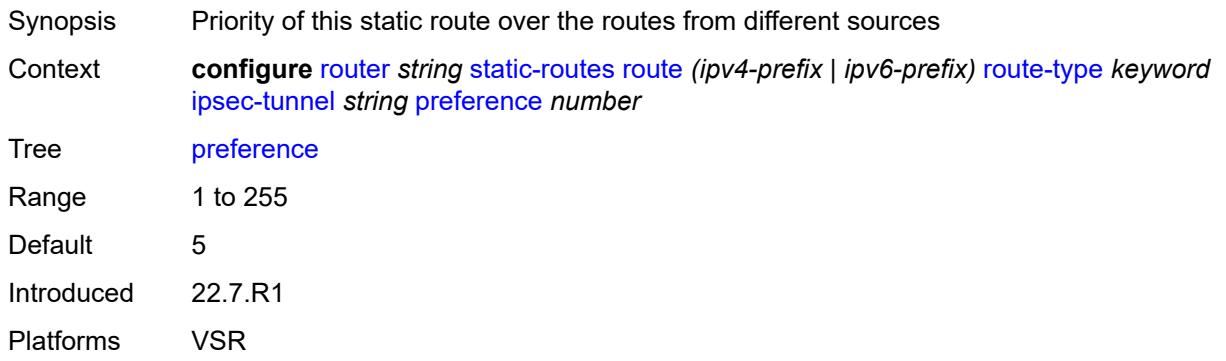

# <span id="page-4719-2"></span>**tag** *number*

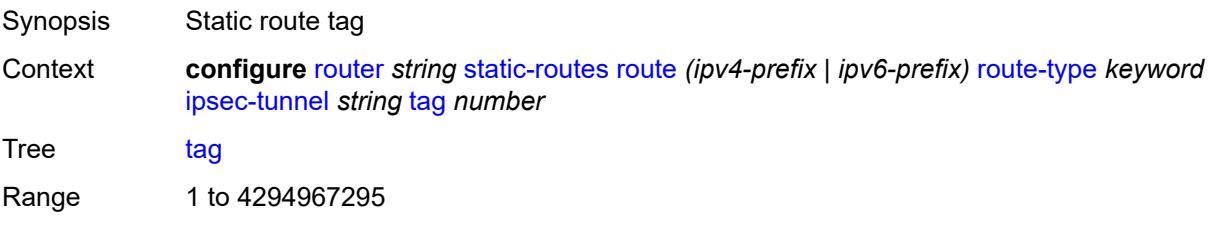

Introduced 22.7.R1 Platforms VSR

# <span id="page-4720-1"></span>**next-hop** [[ip-address\]](#page-4720-0) *(ipv4-address-with-zone | ipv6-address-with-zone)*

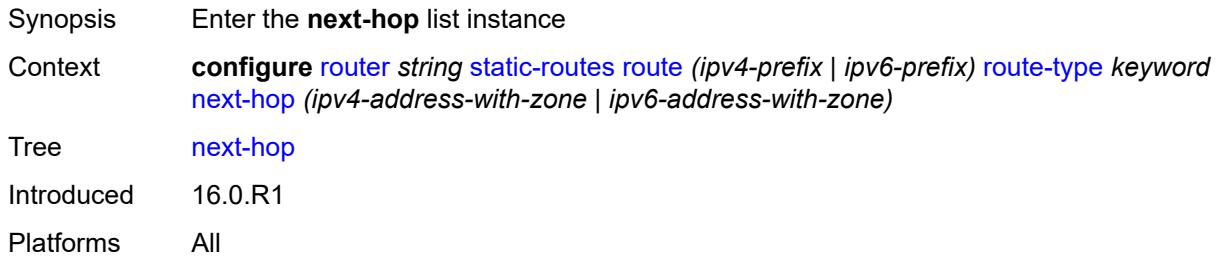

## <span id="page-4720-0"></span>[**ip-address**] *(ipv4-address-with-zone | ipv6-address-with-zone)*

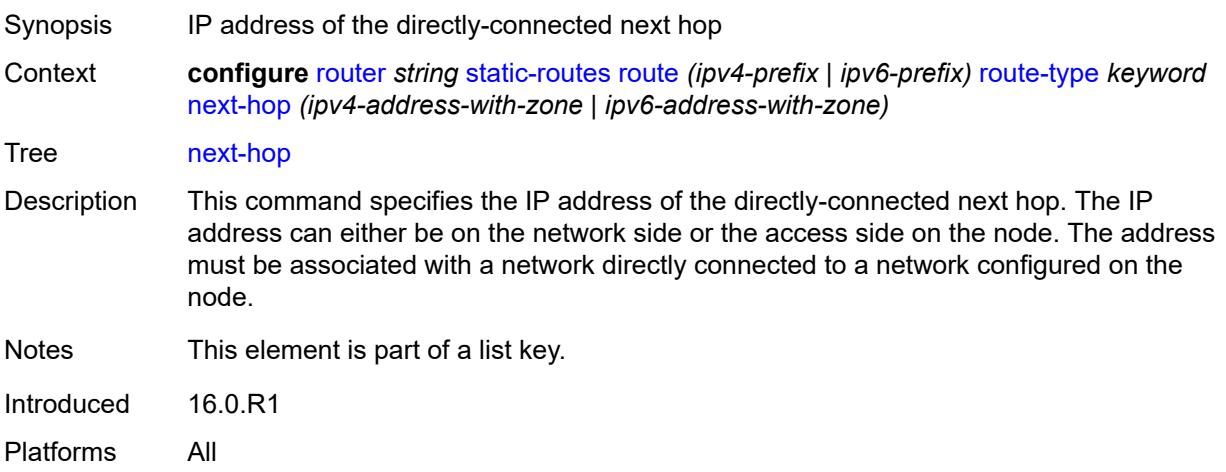

### <span id="page-4720-2"></span>**admin-state** *keyword*

<span id="page-4720-3"></span>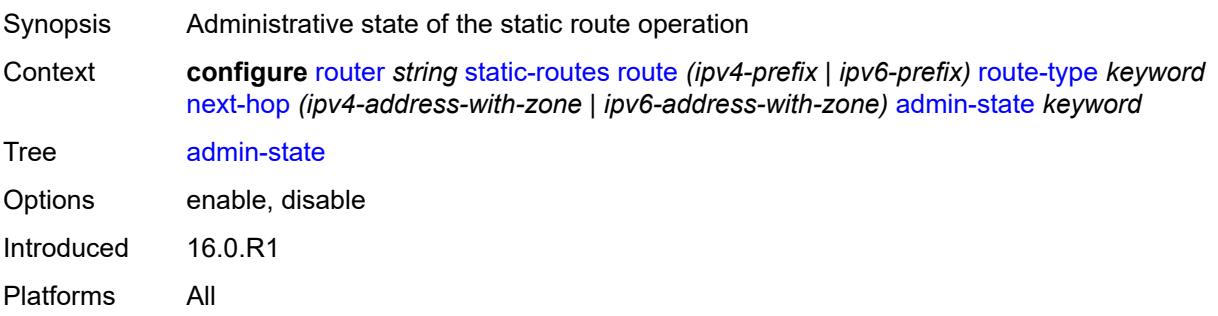

# **backup-next-hop**

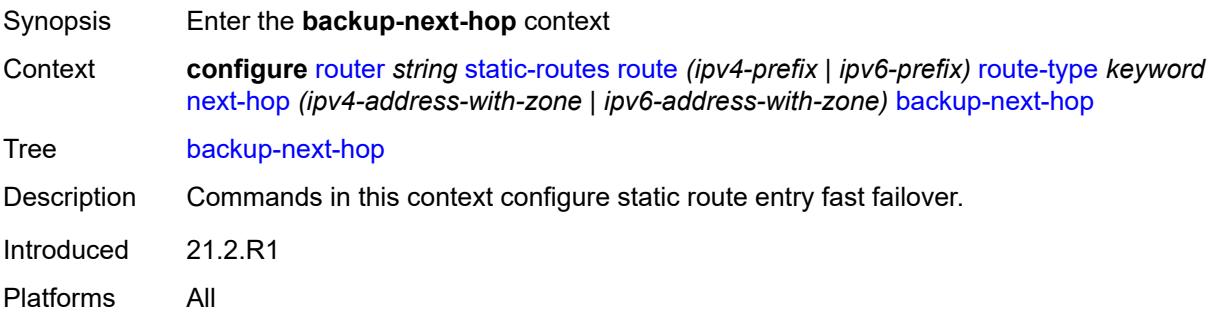

## <span id="page-4721-0"></span>**address** *(ipv4-address-no-zone | ipv6-address-no-zone)*

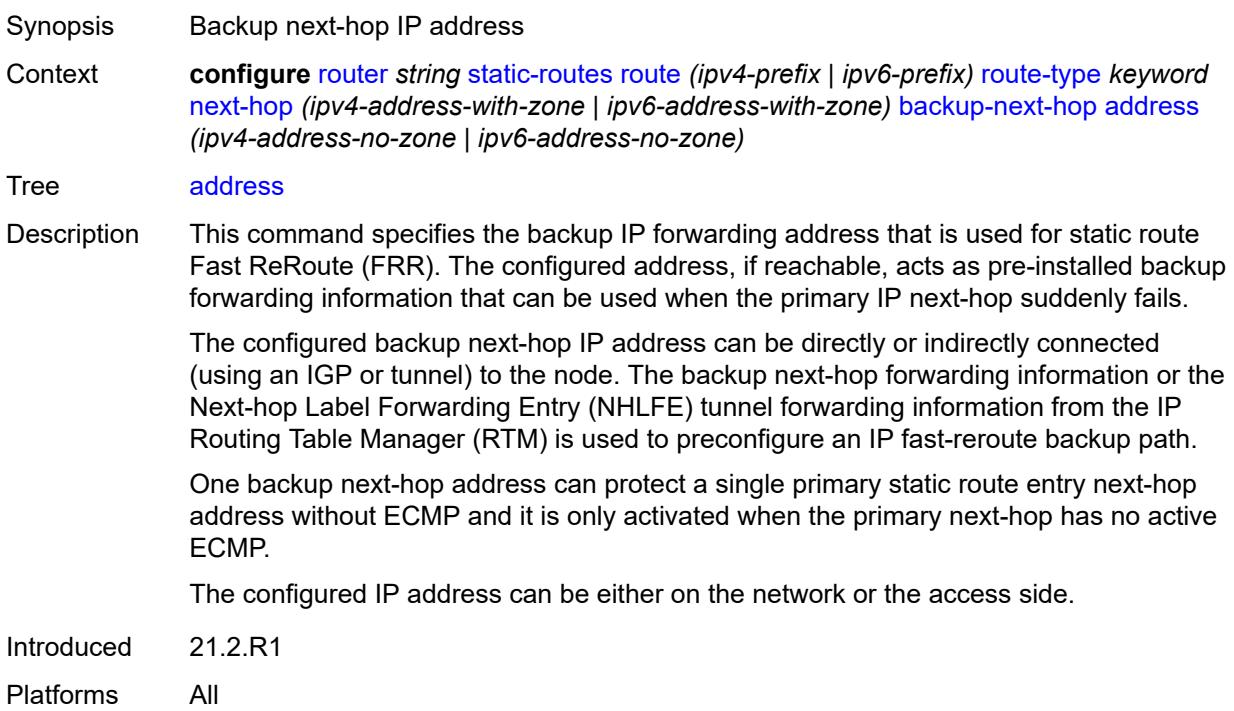

## <span id="page-4721-1"></span>**bfd-liveness** *boolean*

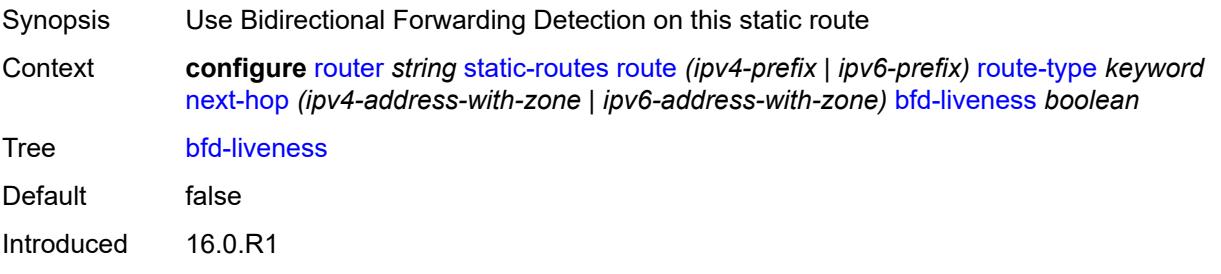

Platforms All

### <span id="page-4722-0"></span>**community** *string*

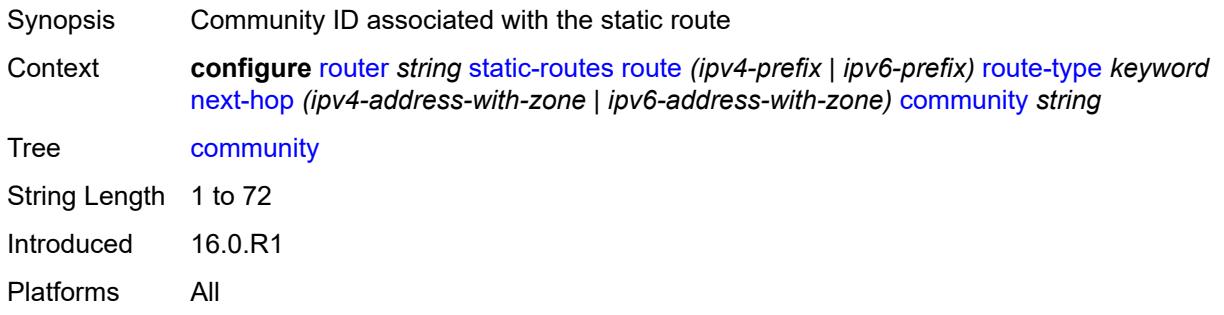

# <span id="page-4722-2"></span>**cpe-check** [\[address\]](#page-4722-1) *(ipv4-address-no-zone | ipv6-address-no-zone)*

<span id="page-4722-1"></span>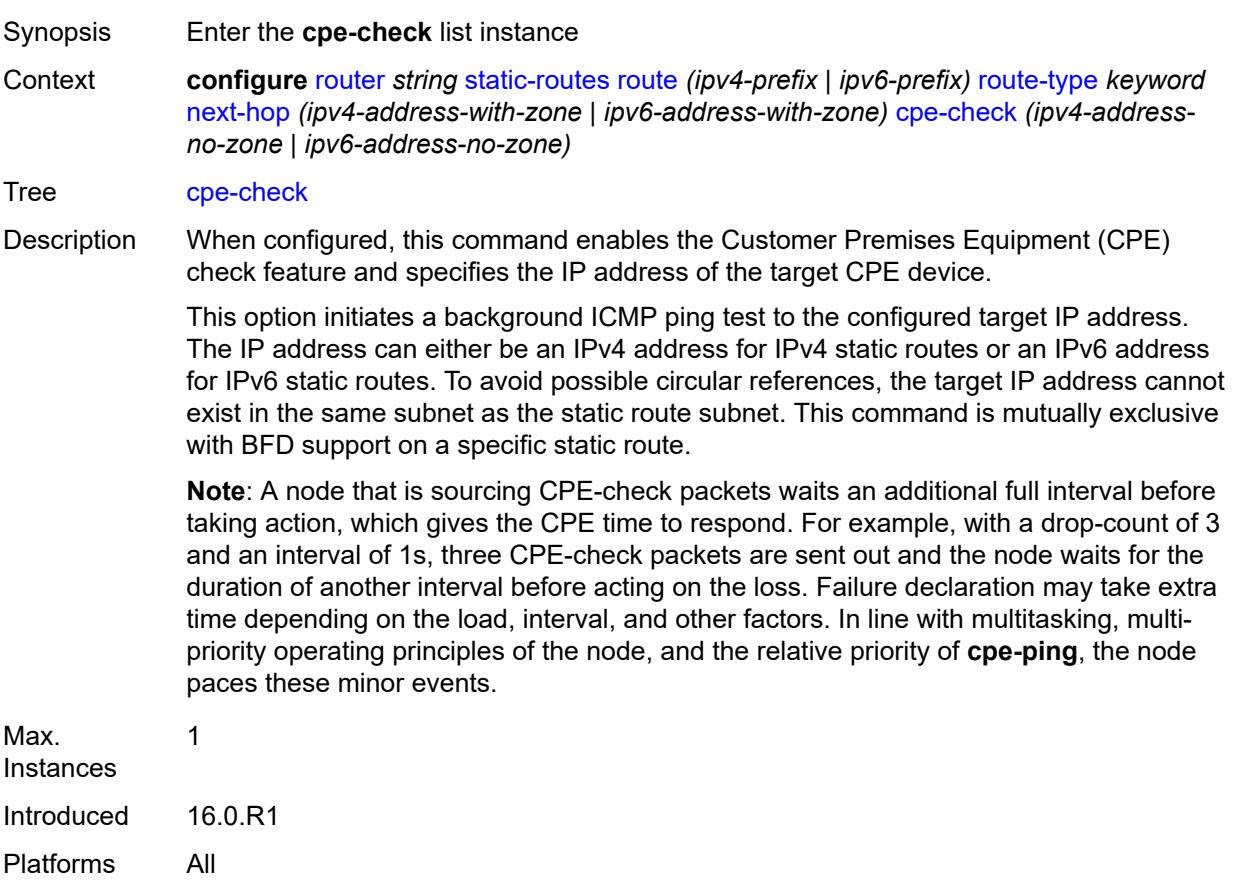

# [**address**] *(ipv4-address-no-zone | ipv6-address-no-zone)*

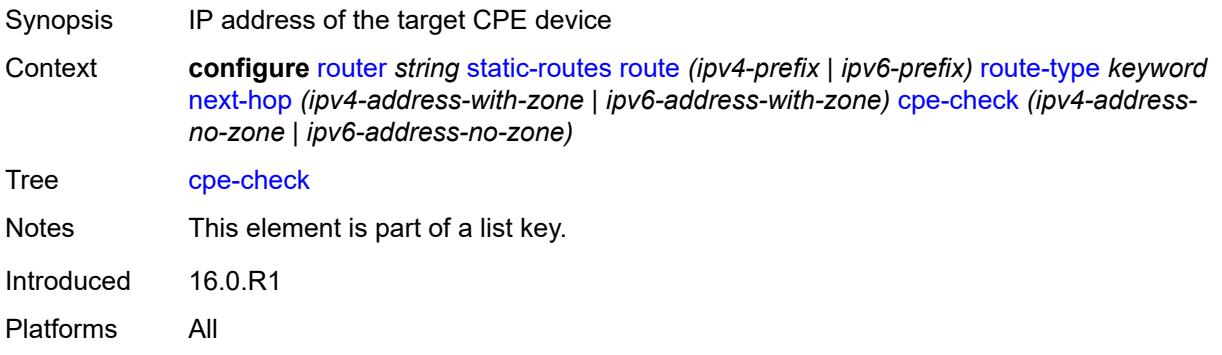

### <span id="page-4723-0"></span>**drop-count** *number*

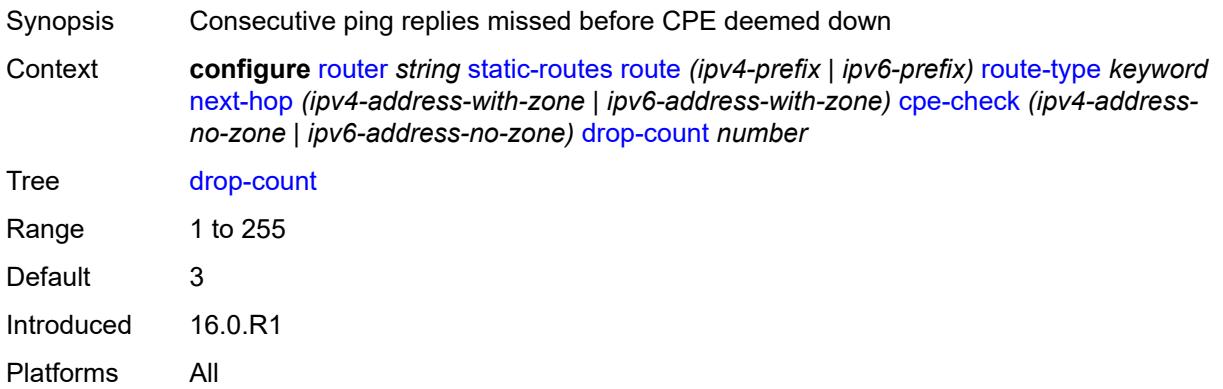

## <span id="page-4723-1"></span>**interval** *number*

<span id="page-4723-2"></span>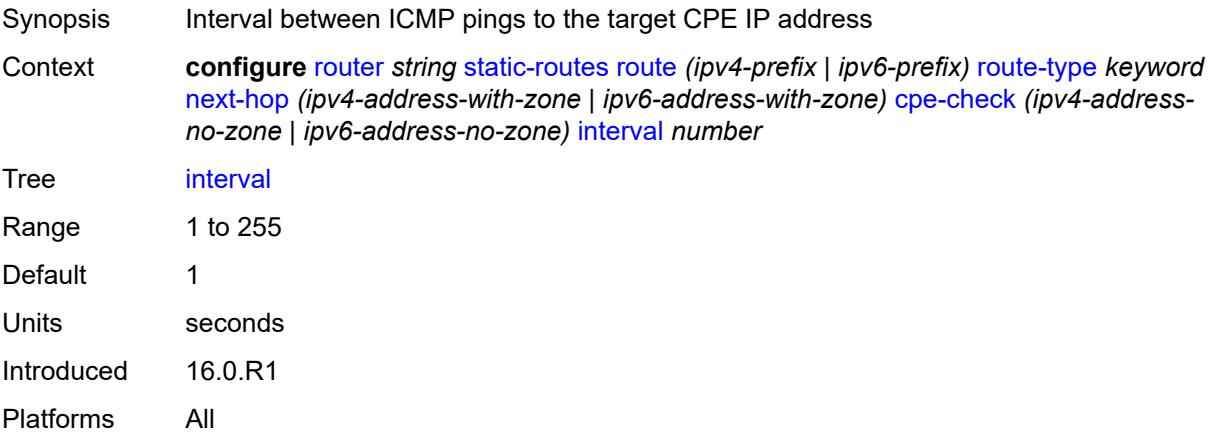

# **log** *boolean*

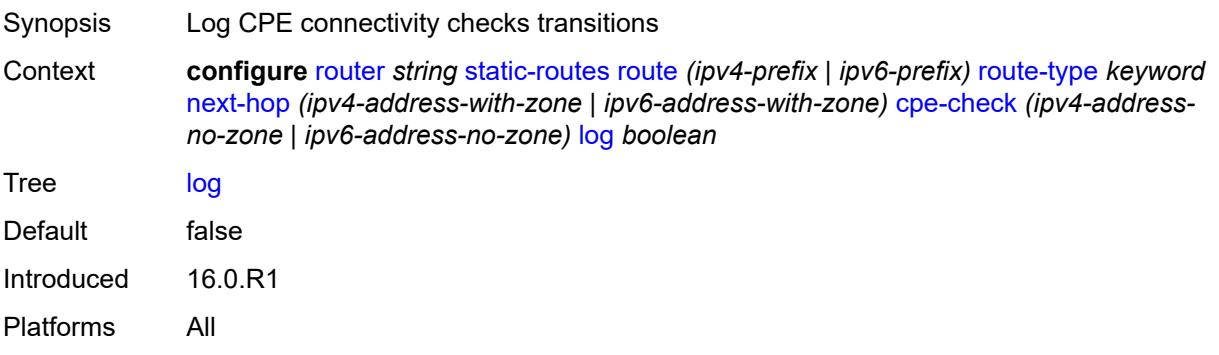

# <span id="page-4724-0"></span>**padding-size** *number*

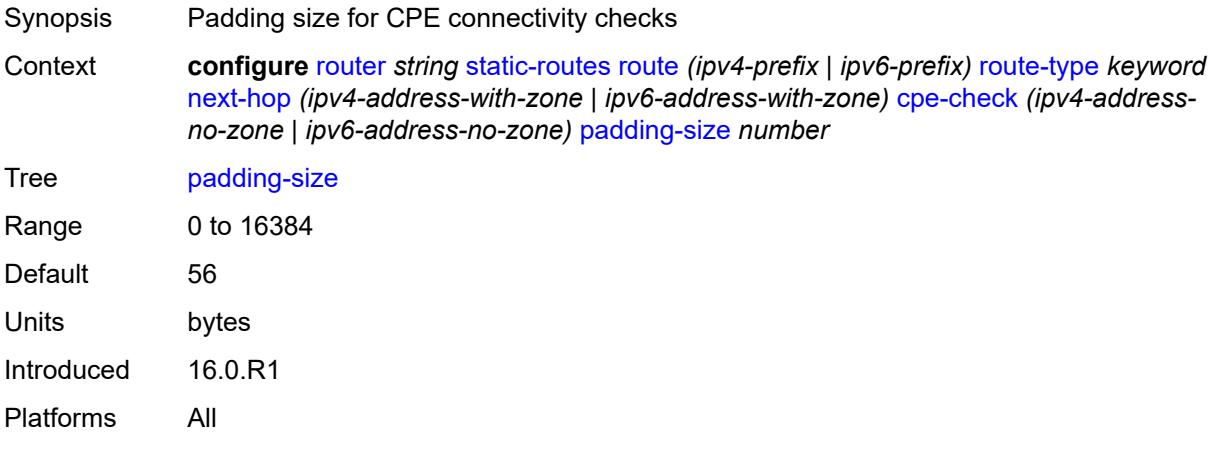

## <span id="page-4724-1"></span>**description** *string*

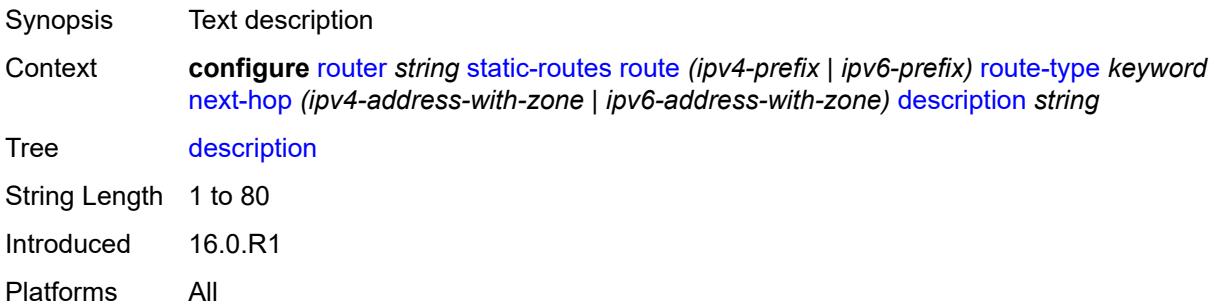

## <span id="page-4724-2"></span>**destination-class** *number*

Synopsis Destination class for this static route

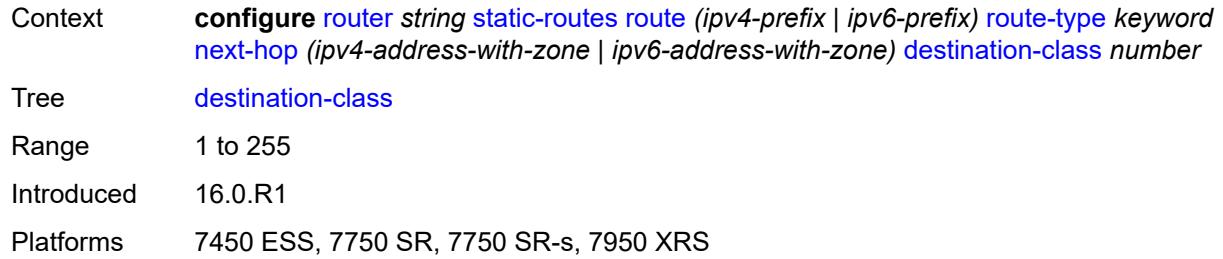

# <span id="page-4725-0"></span>**ldp-sync** *boolean*

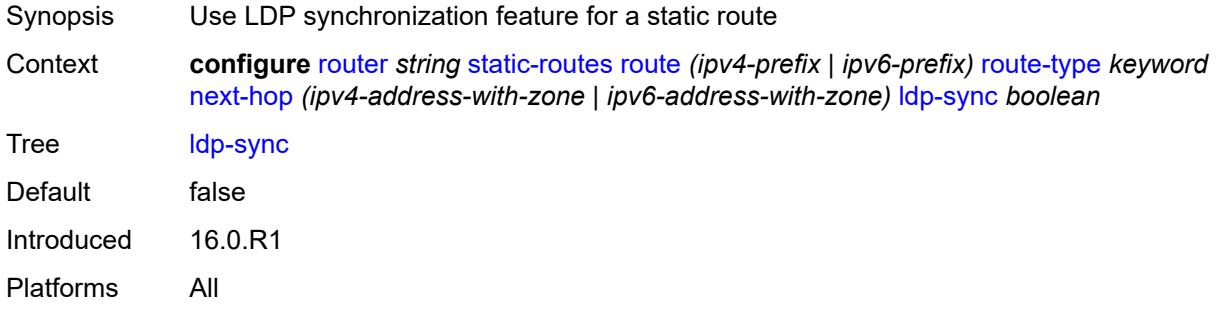

## <span id="page-4725-1"></span>**load-balancing-weight** *number*

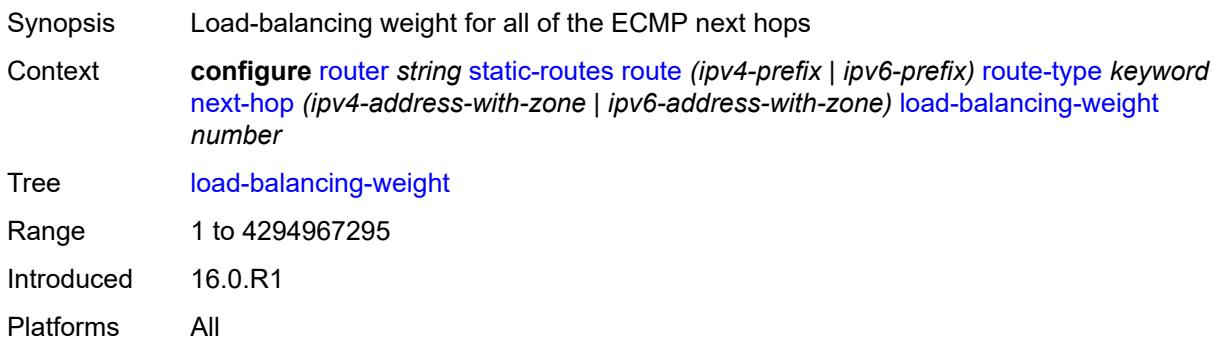

## <span id="page-4725-2"></span>**metric** *number*

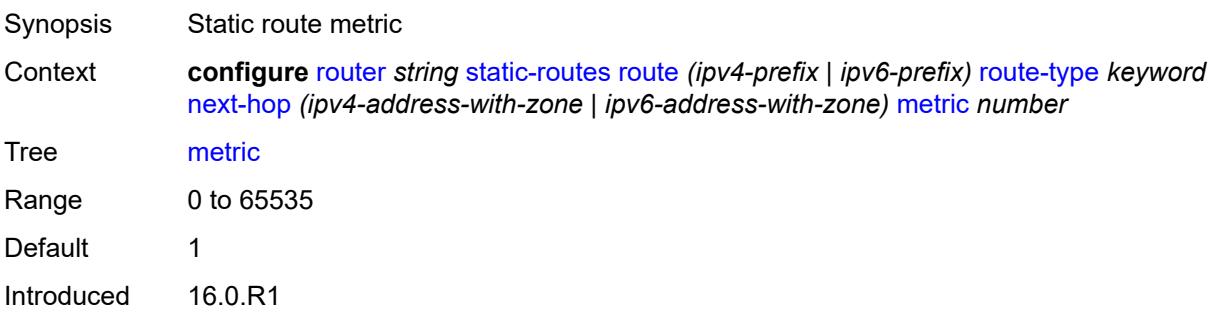

Platforms All

## <span id="page-4726-0"></span>**preference** *number*

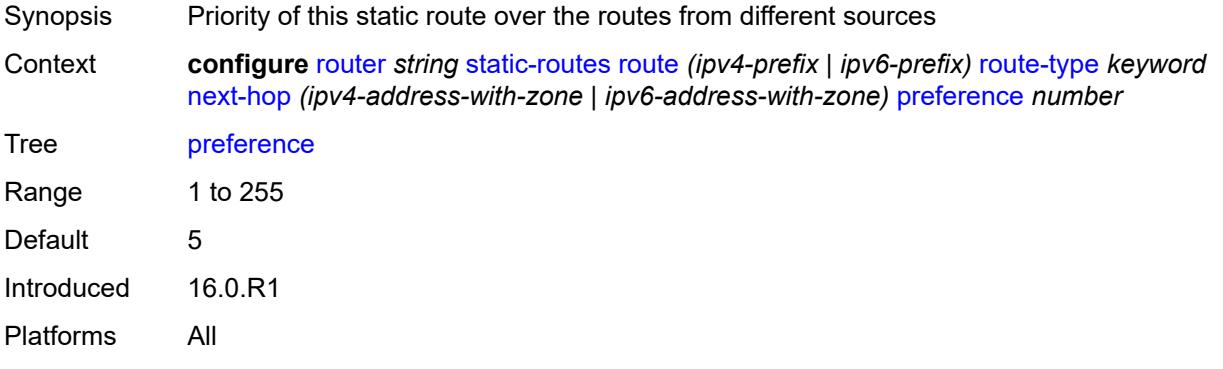

# <span id="page-4726-1"></span>**prefix-list**

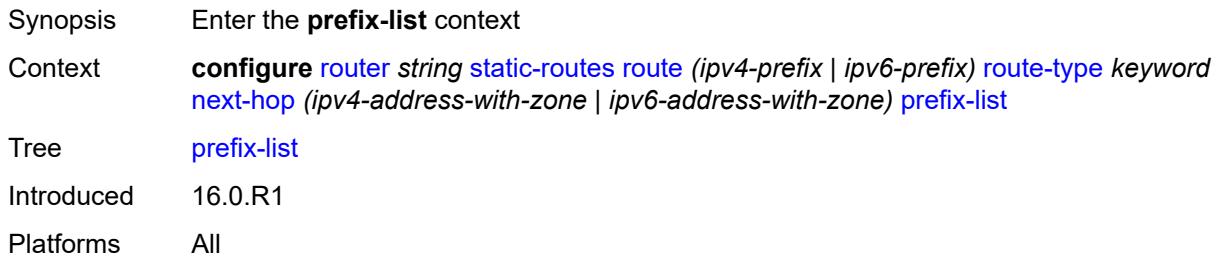

# <span id="page-4726-2"></span>**flag** *keyword*

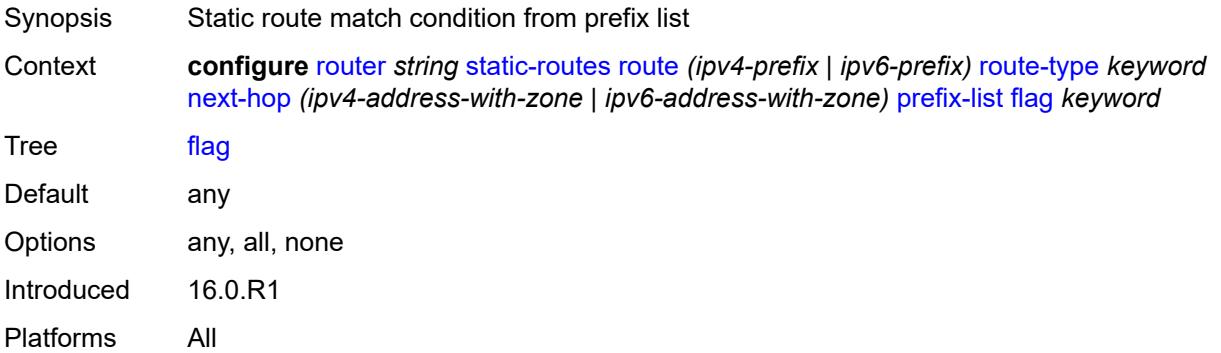

# <span id="page-4726-3"></span>**name** *reference*

Synopsis Prefix list name

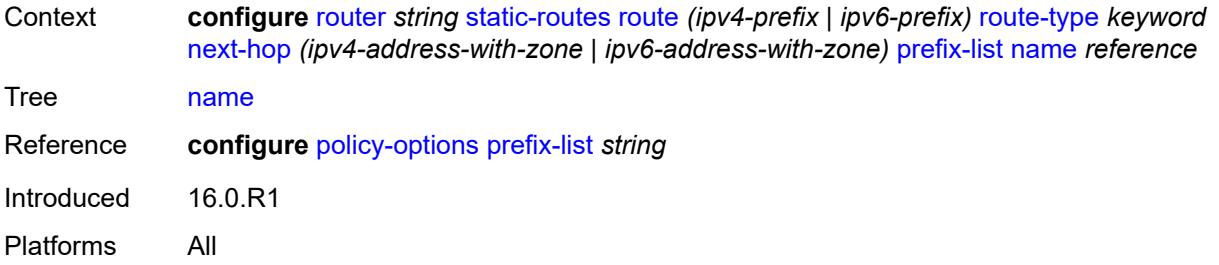

### <span id="page-4727-0"></span>**qos**

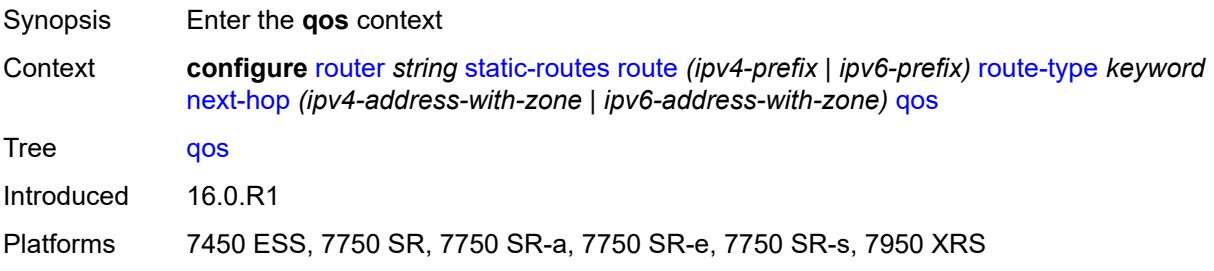

## <span id="page-4727-1"></span>**forwarding-class** *keyword*

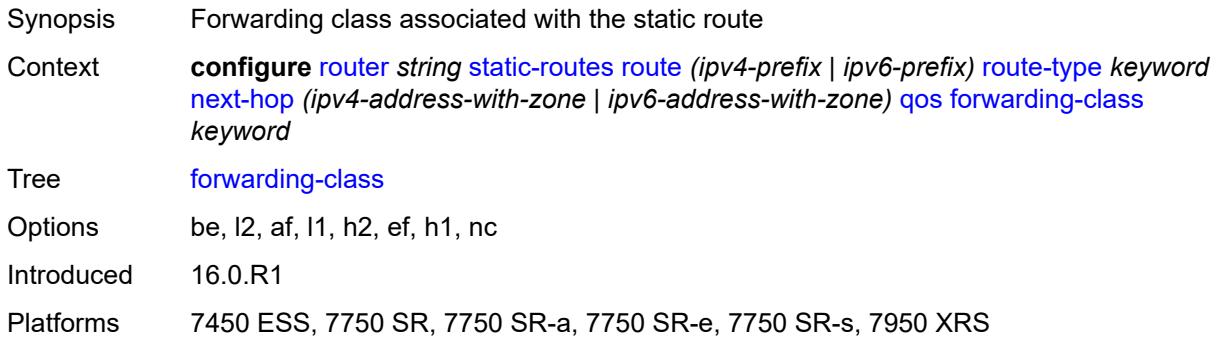

# <span id="page-4727-2"></span>**priority** *keyword*

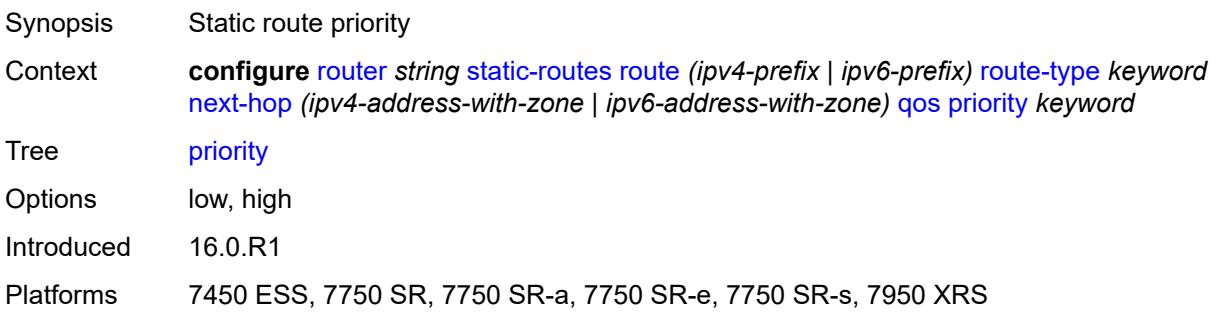

### <span id="page-4728-0"></span>**source-class** *number*

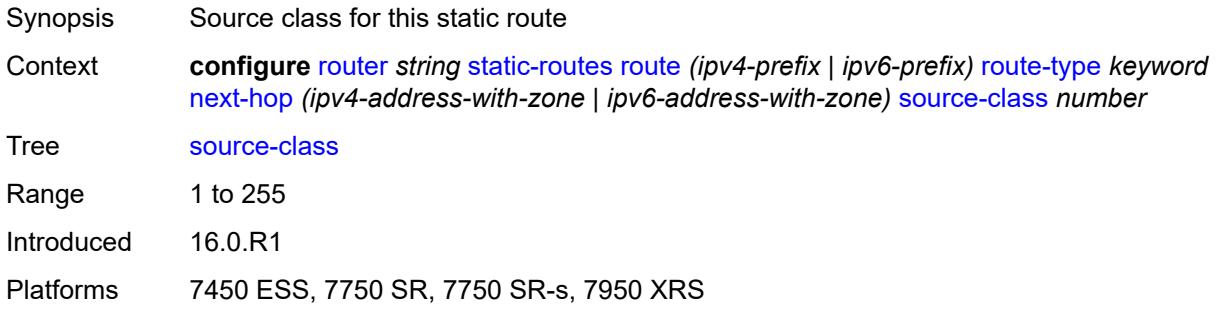

# <span id="page-4728-1"></span>**tag** *number*

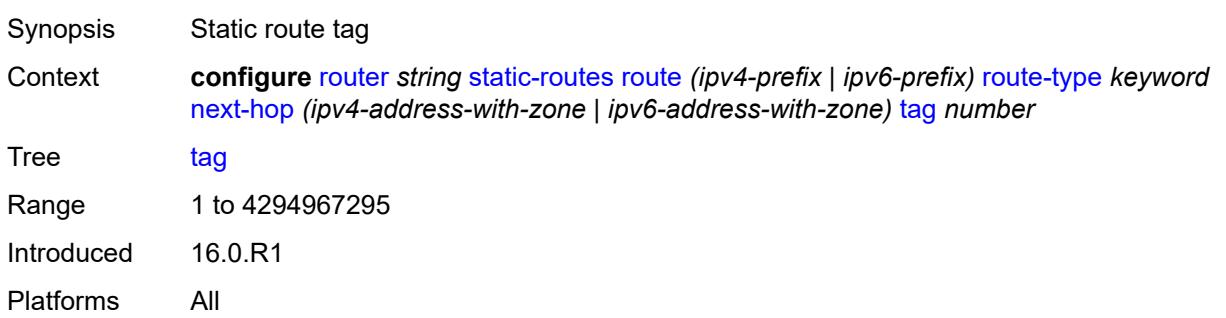

# <span id="page-4728-2"></span>**validate-next-hop** *boolean*

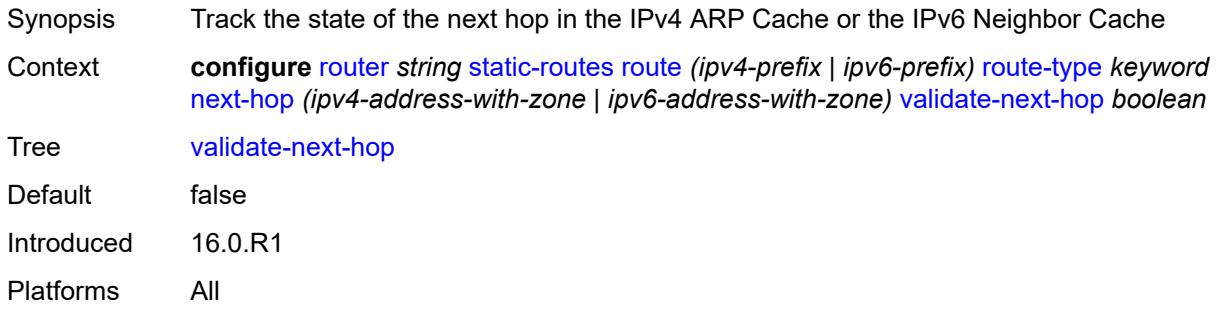

# <span id="page-4728-3"></span>**tag** *number*

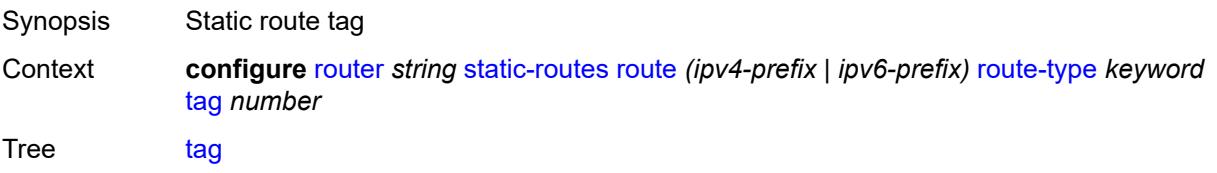

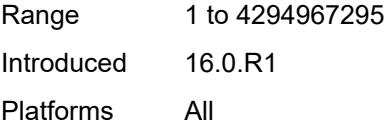

# <span id="page-4729-0"></span>**triggered-policy** *boolean*

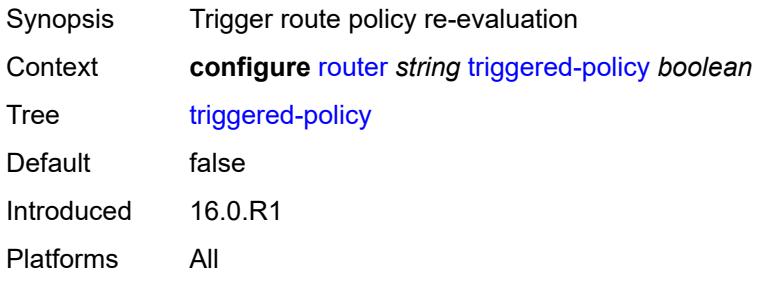

## <span id="page-4729-1"></span>**ttl-propagate**

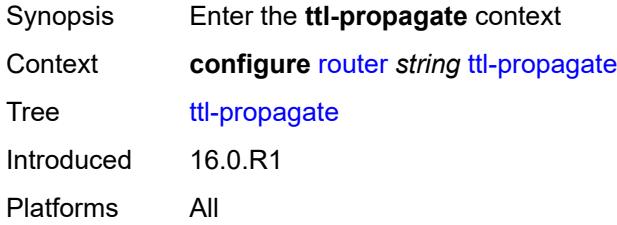

# <span id="page-4729-2"></span>**label-route-local** *keyword*

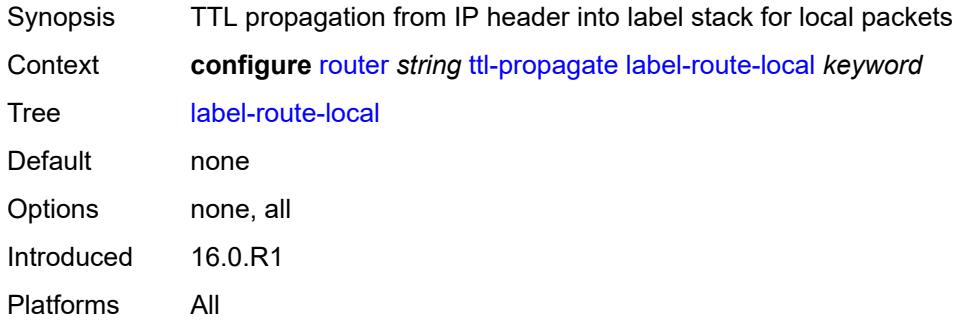

## <span id="page-4729-3"></span>**label-route-transit** *keyword*

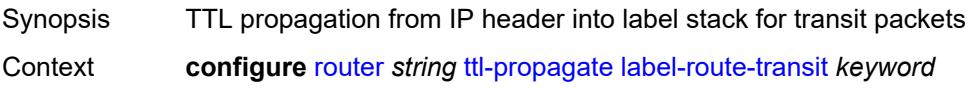

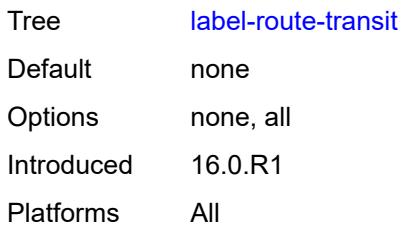

## <span id="page-4730-0"></span>**lsr-label-route** *keyword*

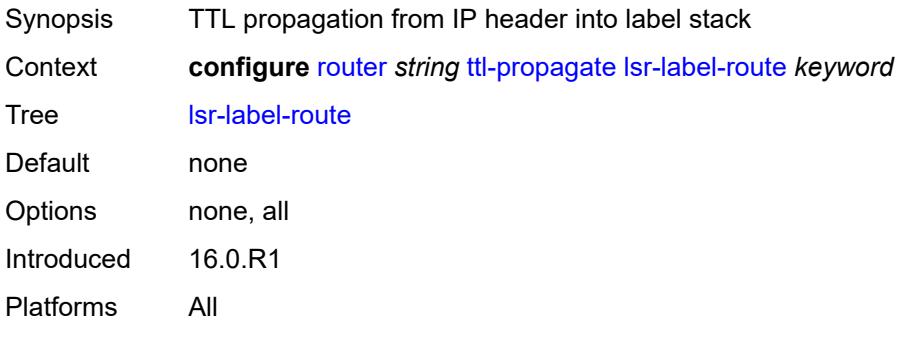

## <span id="page-4730-1"></span>**vprn-local** *keyword*

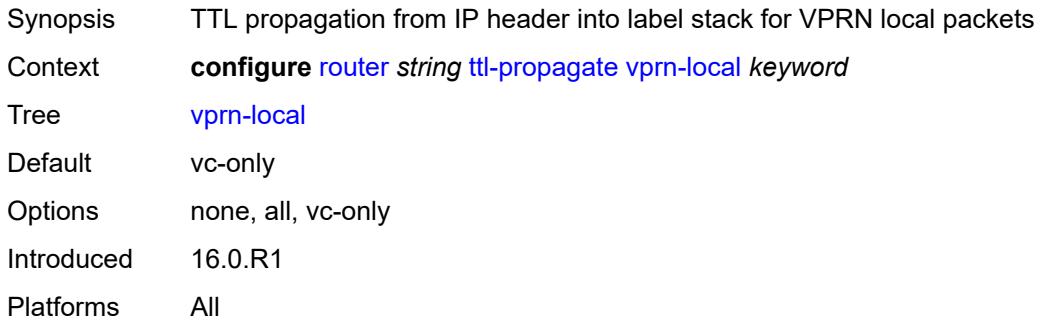

# <span id="page-4730-2"></span>**vprn-transit** *keyword*

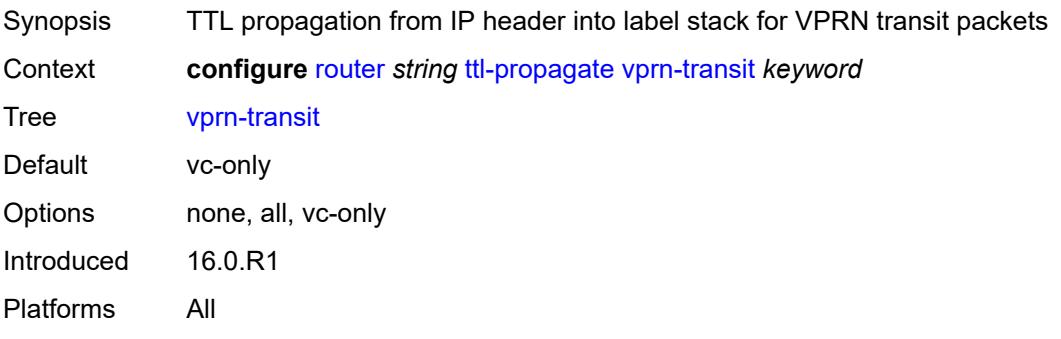

## <span id="page-4731-0"></span>**tunnel-interface**

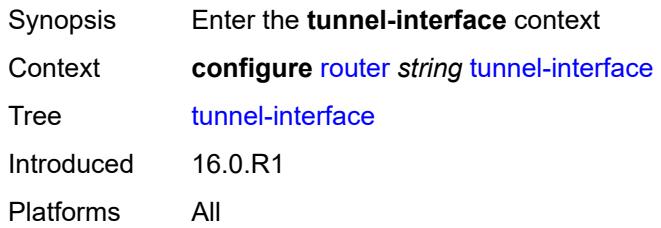

# <span id="page-4731-3"></span>**ldp-p2mp-leaf** [[p2mp-id](#page-4731-1)] *number* [sender-address](#page-4731-2) *string*

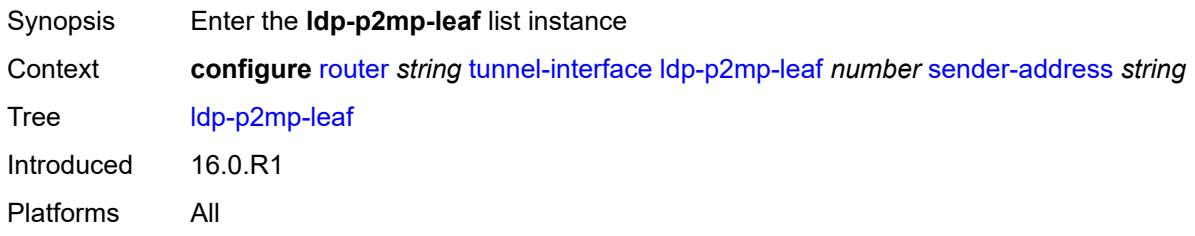

# <span id="page-4731-1"></span>[**p2mp-id**] *number*

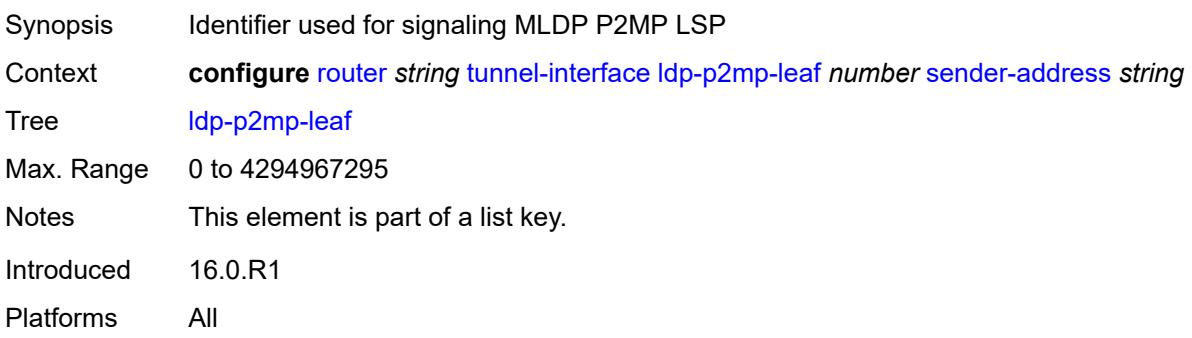

# <span id="page-4731-2"></span>**sender-address** *string*

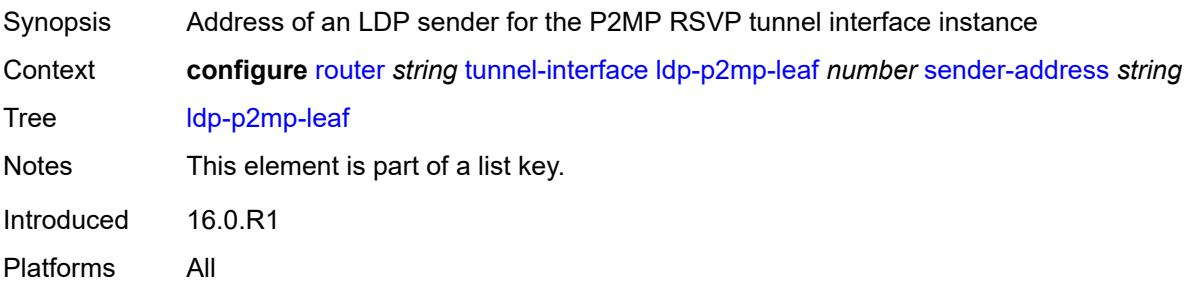

## <span id="page-4732-0"></span>**description** *string*

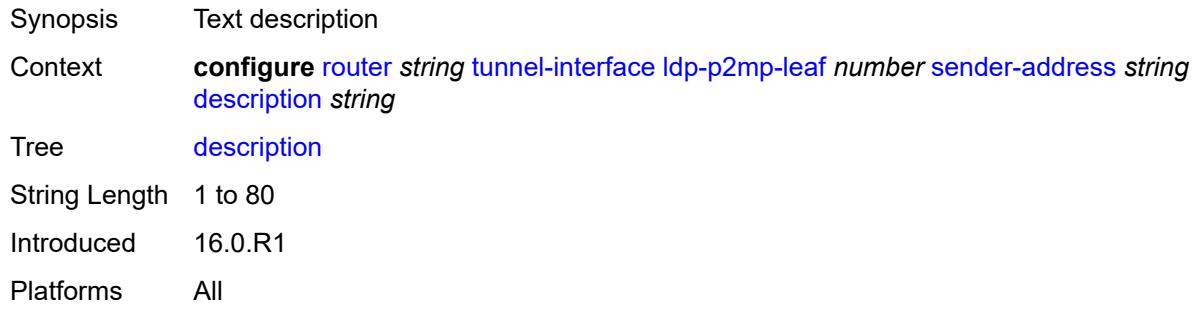

# <span id="page-4732-3"></span>**ldp-p2mp-root** [[p2mp-id\]](#page-4732-1) *number* [sender-address](#page-4732-2) *string*

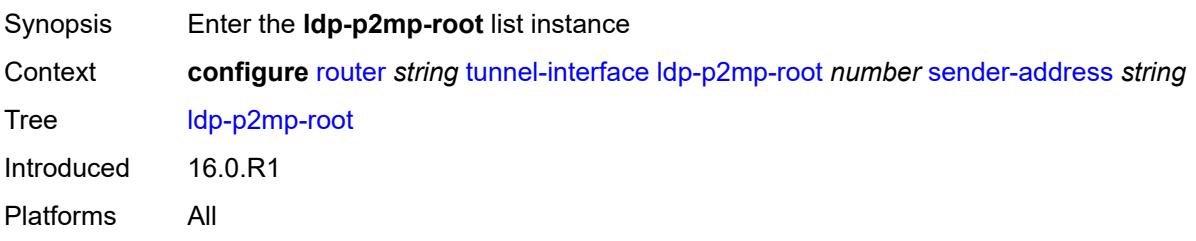

## <span id="page-4732-1"></span>[**p2mp-id**] *number*

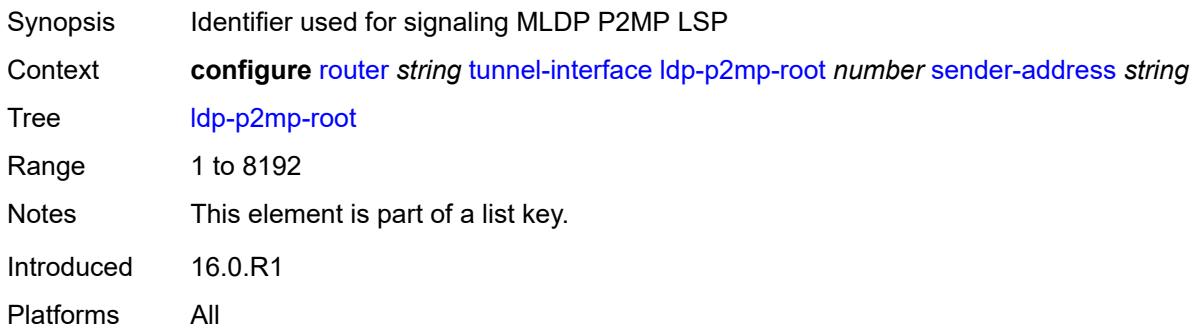

## <span id="page-4732-2"></span>**sender-address** *string*

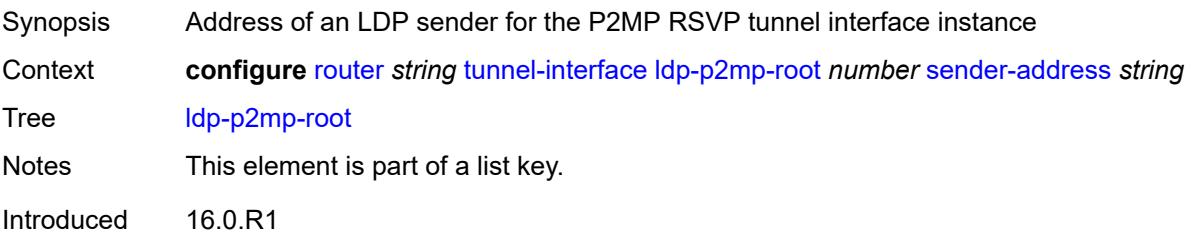

Platforms All

### <span id="page-4733-0"></span>**description** *string*

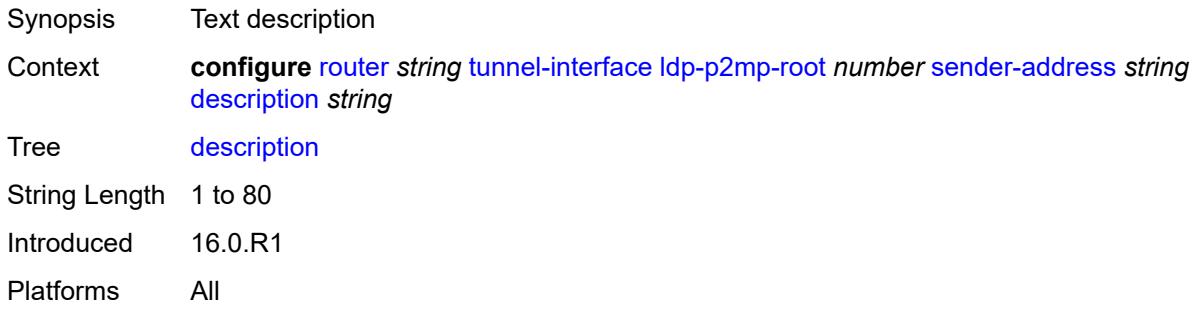

# <span id="page-4733-3"></span>**rsvp-p2mp-leaf** [\[lsp-name\]](#page-4733-1) *string* [sender-address](#page-4733-2) *string*

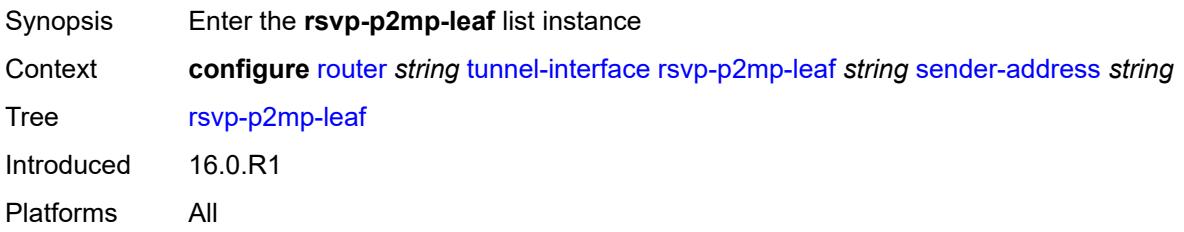

# <span id="page-4733-1"></span>[**lsp-name**] *string*

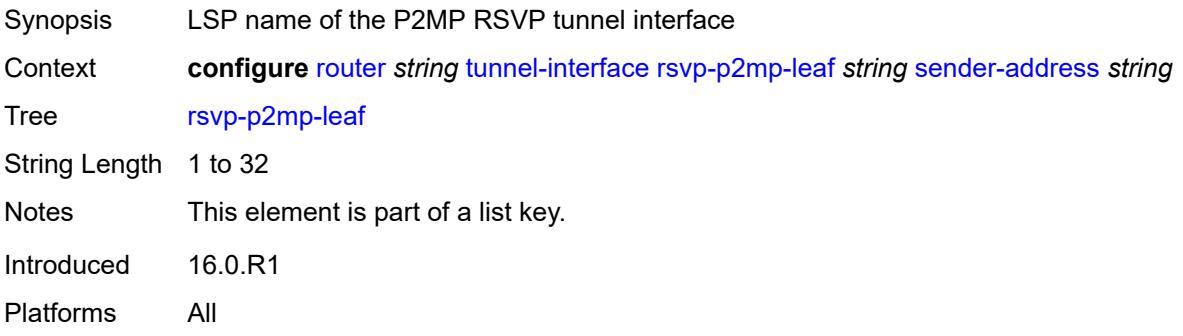

### <span id="page-4733-2"></span>**sender-address** *string*

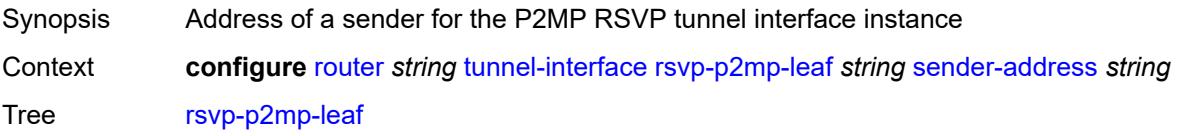

Notes This element is part of a list key. Introduced 16.0.R1 Platforms All

## <span id="page-4734-0"></span>**description** *string*

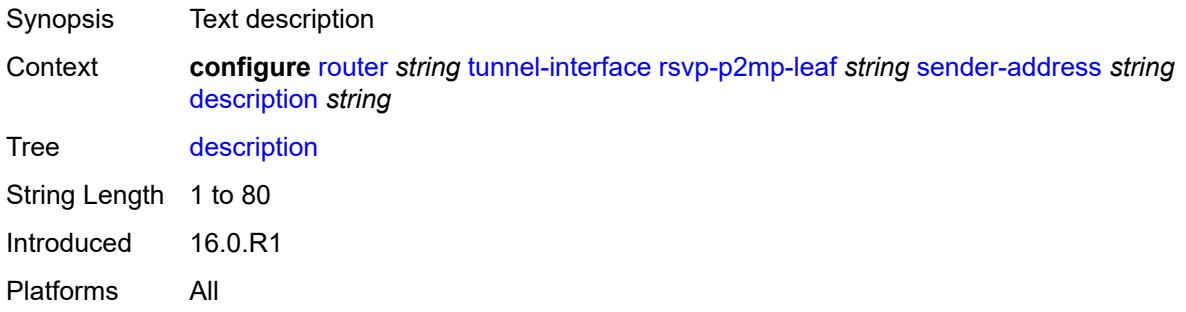

# <span id="page-4734-2"></span>**rsvp-p2mp-root** [[lsp-name](#page-4734-1)] *string*

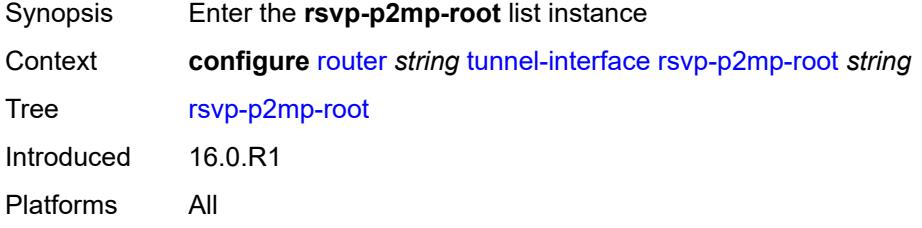

# <span id="page-4734-1"></span>[**lsp-name**] *string*

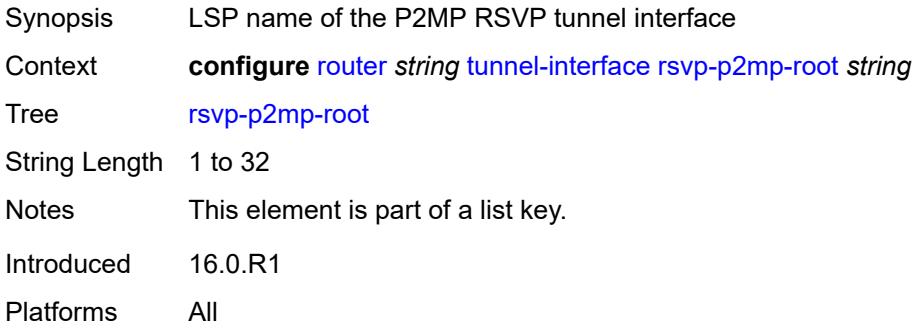

## <span id="page-4734-3"></span>**description** *string*

Synopsis Text description

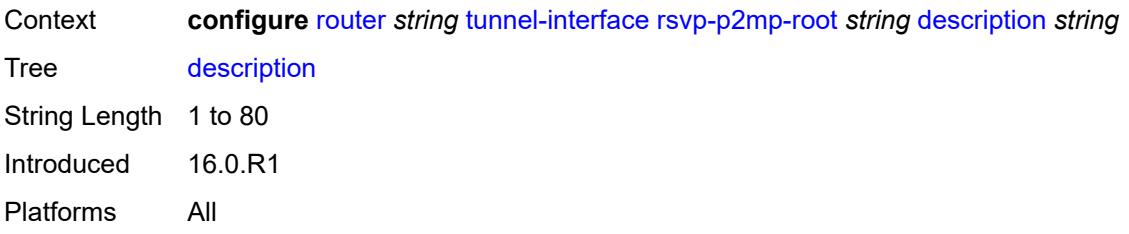

# <span id="page-4735-0"></span>**twamp-light**

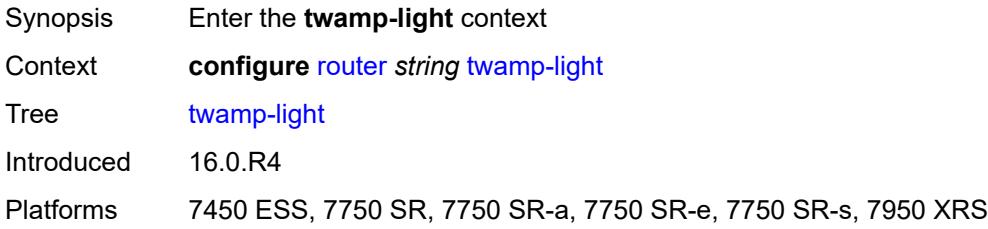

## <span id="page-4735-1"></span>**reflector**

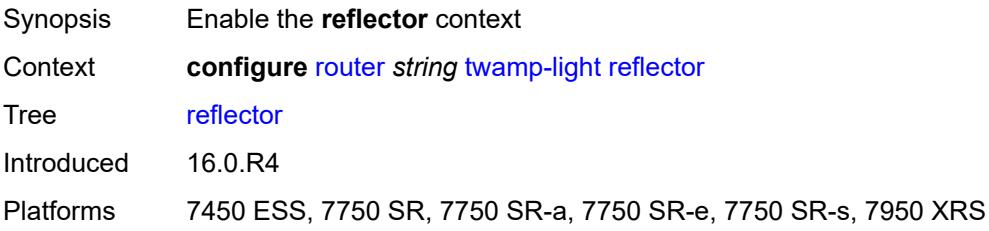

# <span id="page-4735-2"></span>**admin-state** *keyword*

<span id="page-4735-3"></span>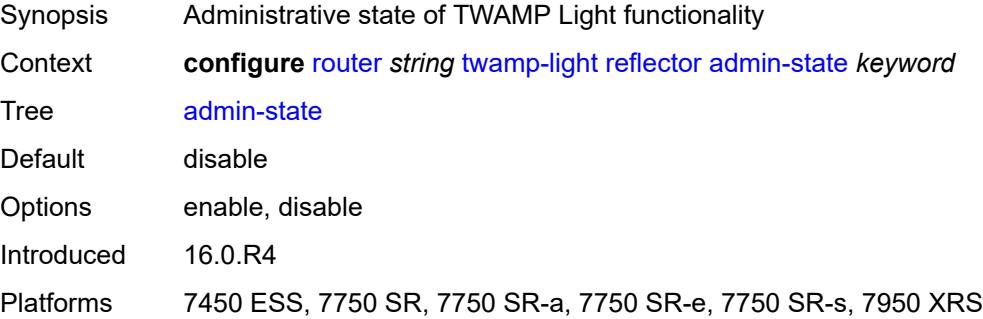

### **allow-ipv6-udp-checksum-zero** *boolean*

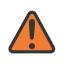

#### **WARNING:**

Modifying this element toggles the **admin-state** of the parent element automatically for the new value to take effect.

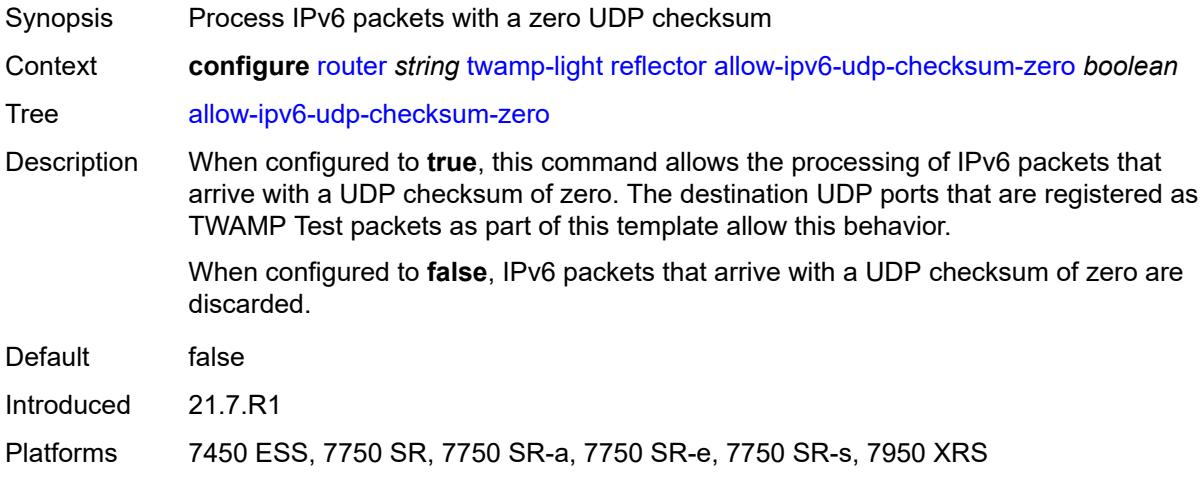

# <span id="page-4736-0"></span>**description** *string*

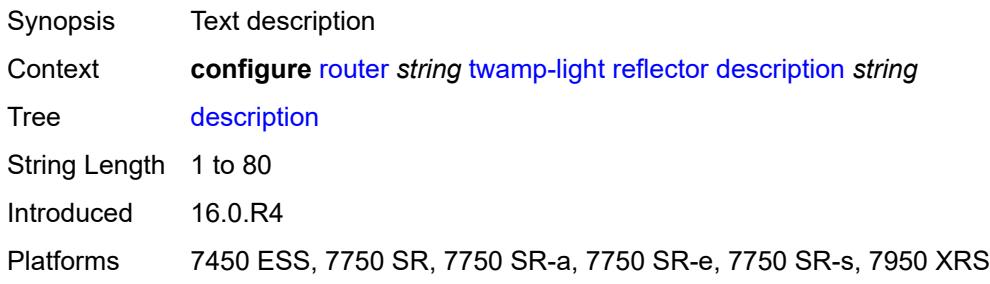

## <span id="page-4736-2"></span>**prefix** [[ip-prefix\]](#page-4736-1) *(ipv4-prefix | ipv6-prefix)*

<span id="page-4736-1"></span>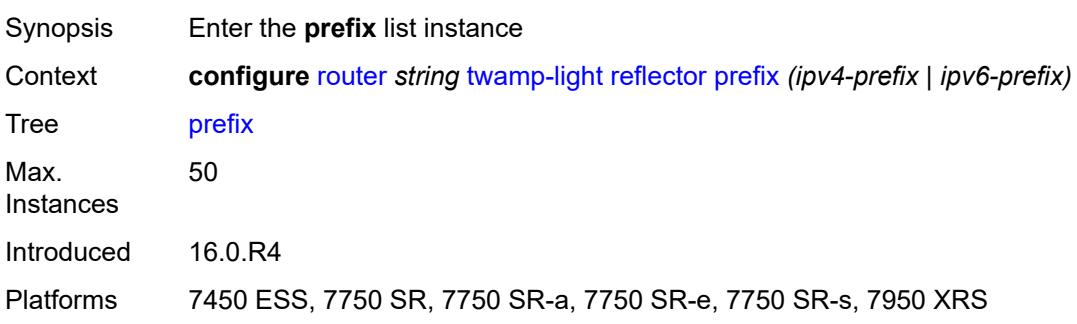

# [**ip-prefix**] *(ipv4-prefix | ipv6-prefix)*

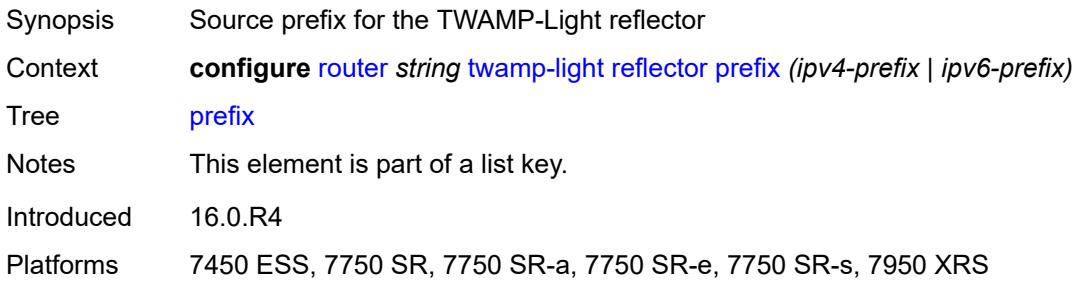

# <span id="page-4737-0"></span>**description** *string*

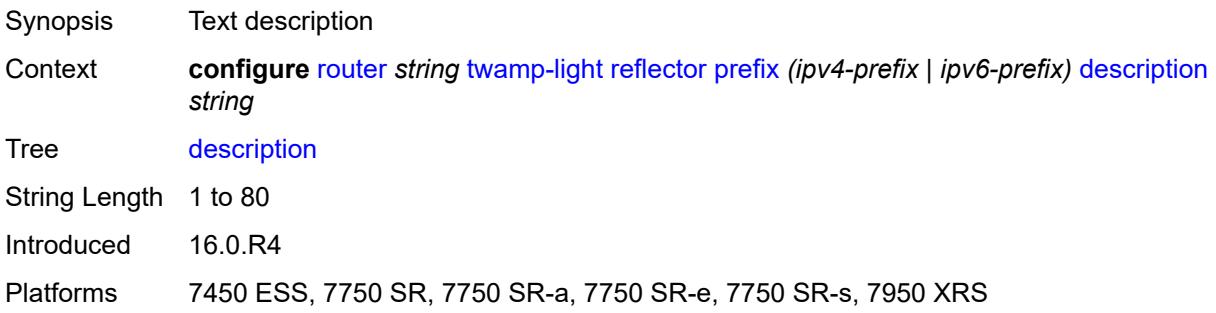

# <span id="page-4737-1"></span>**type** *keyword*

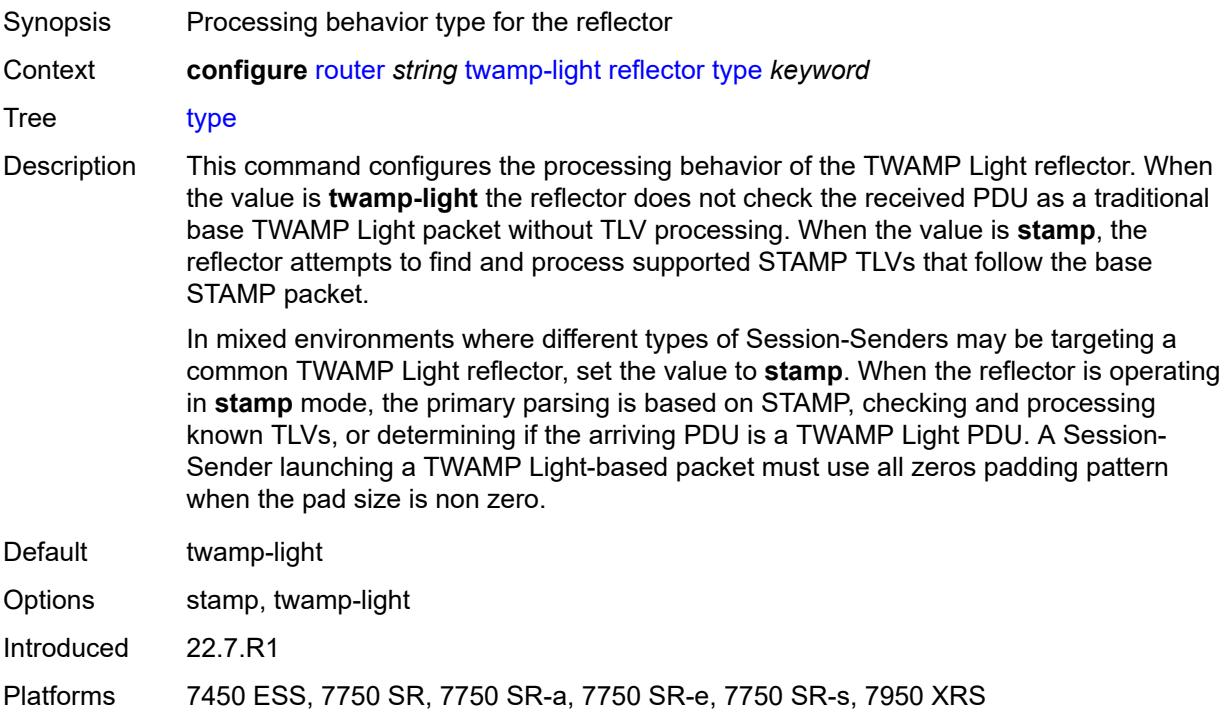

# <span id="page-4738-0"></span>**udp-port** *number*

# $\bigwedge$

### **WARNING:**

Modifying this element toggles the **admin-state** of the parent element automatically for the new value to take effect.

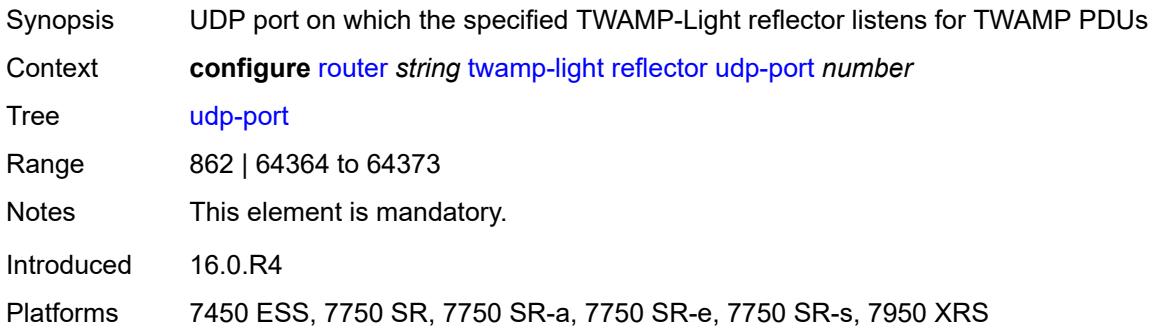

### <span id="page-4738-1"></span>**vrgw**

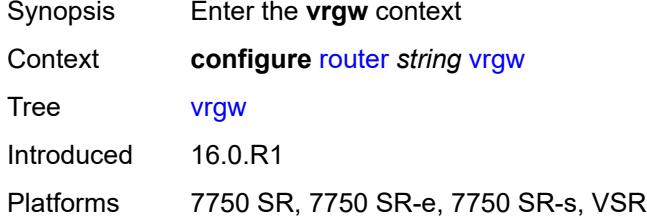

### <span id="page-4738-2"></span>**lanext**

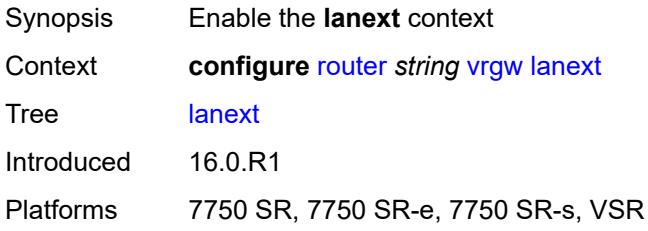

### <span id="page-4738-3"></span>**admin-state** *keyword*

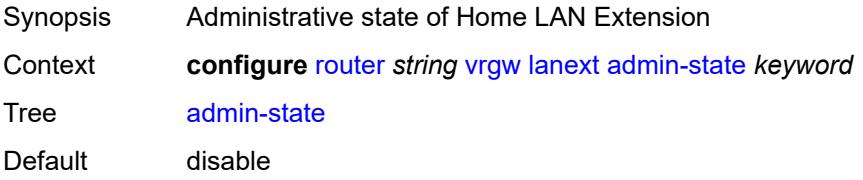

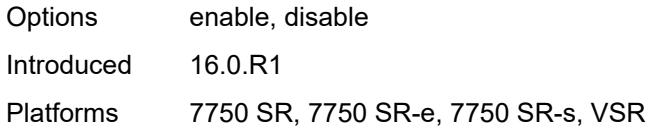

### <span id="page-4739-0"></span>**vxlan-port** *number*

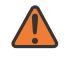

#### **WARNING:**

Modifying this element toggles the **admin-state** of the parent element automatically for the new value to take effect.

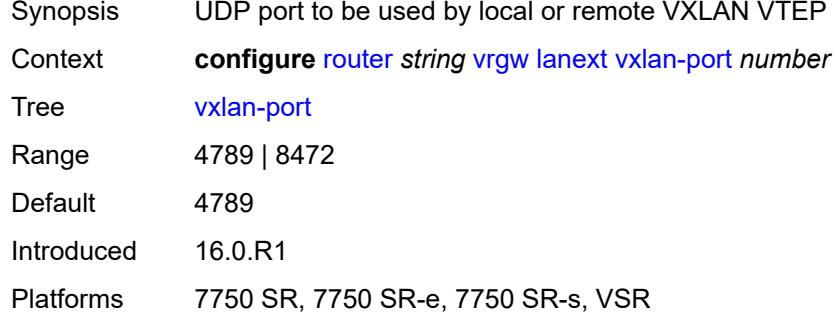

#### <span id="page-4739-1"></span>**vxlan-vtep-range**

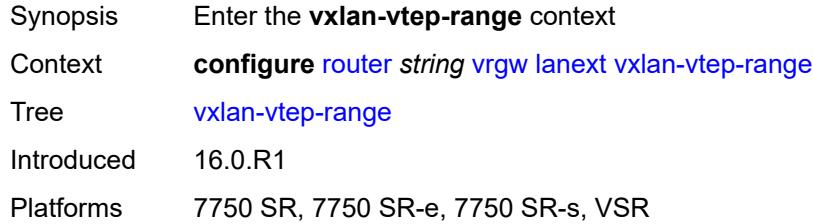

### <span id="page-4739-2"></span>**end** *(ipv4-address-no-zone | ipv6-address-no-zone)*

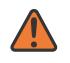

#### **WARNING:**

Modifying this element toggles the **admin-state** of the parent element automatically for the new value to take effect.

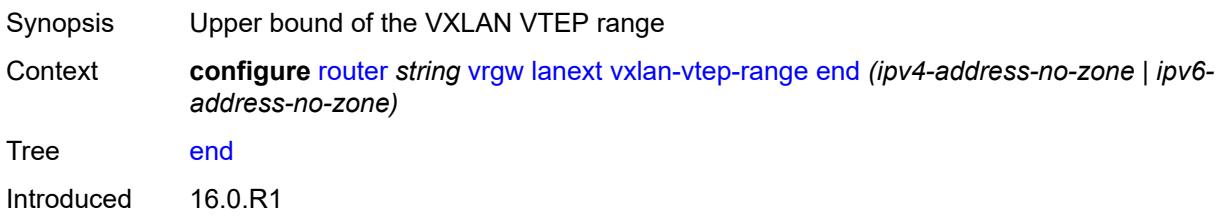

Platforms 7750 SR, 7750 SR-e, 7750 SR-s, VSR

<span id="page-4740-0"></span>**start** *(ipv4-address-no-zone | ipv6-address-no-zone)*

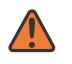

#### **WARNING:**

Modifying this element toggles the **admin-state** of the parent element automatically for the new value to take effect.

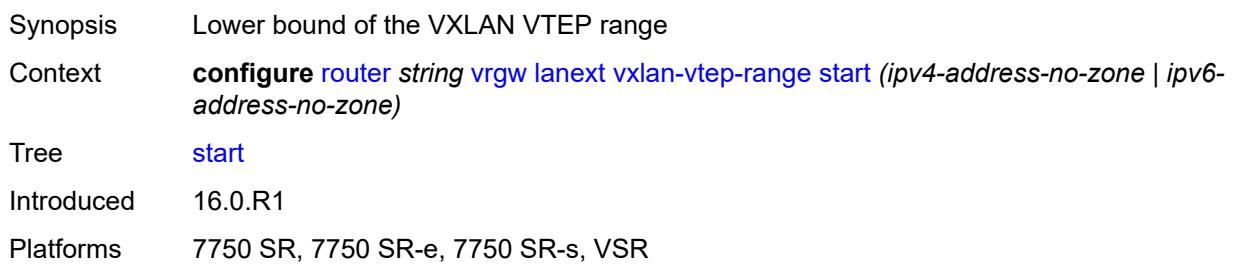

### <span id="page-4740-1"></span>**wlan-gw-group** *reference*

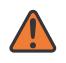

#### **WARNING:**

Modifying this element toggles the **admin-state** of the parent element automatically for the new value to take effect.

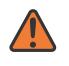

#### **WARNING:**

Modifying this element recreates the parent element automatically for the new value to take effect.

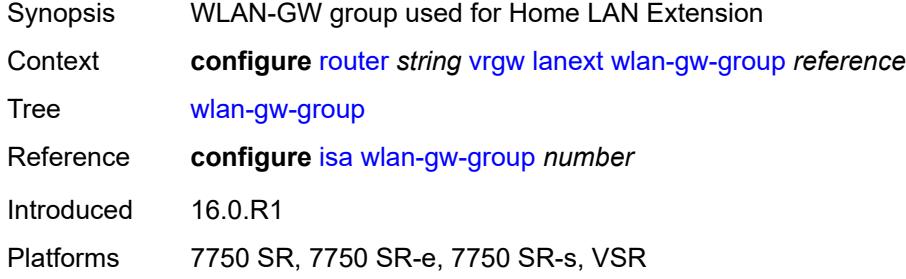

#### <span id="page-4740-2"></span>**weighted-ecmp** *keyword*

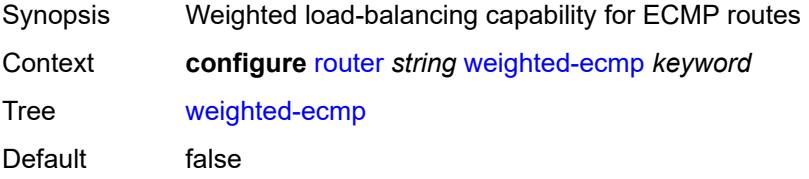

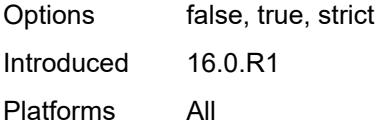

# <span id="page-4741-0"></span>**wlan-gw**

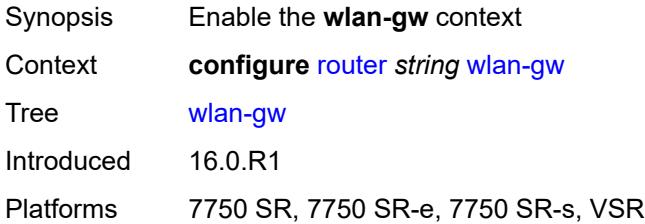

# <span id="page-4741-1"></span>**distributed-subscriber-mgmt**

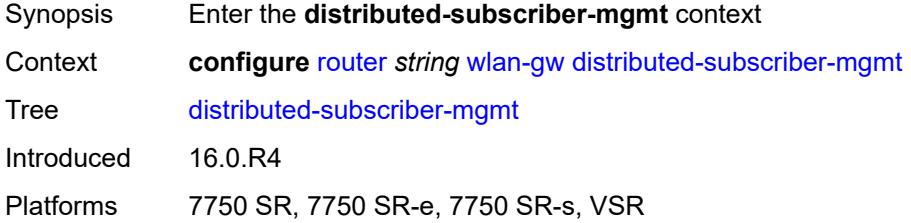

# <span id="page-4741-2"></span>**ipv6-tcp-mss-adjust** *number*

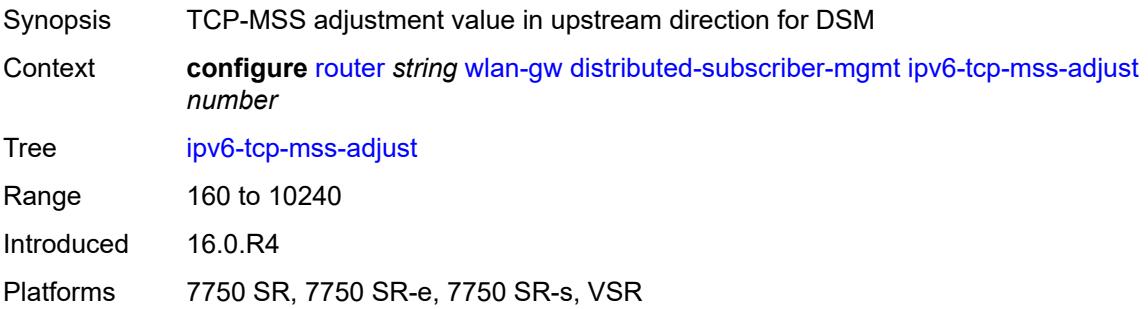

# <span id="page-4741-3"></span>**mobility-triggered-accounting**

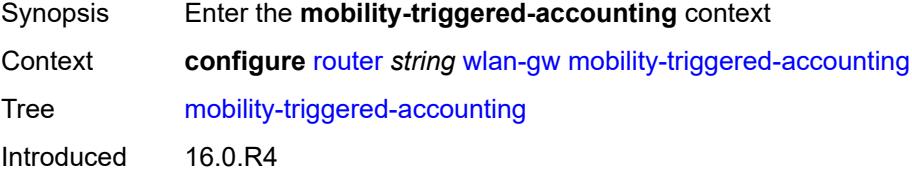

Platforms 7750 SR, 7750 SR-e, 7750 SR-s, VSR

### <span id="page-4742-0"></span>**admin-state** *keyword*

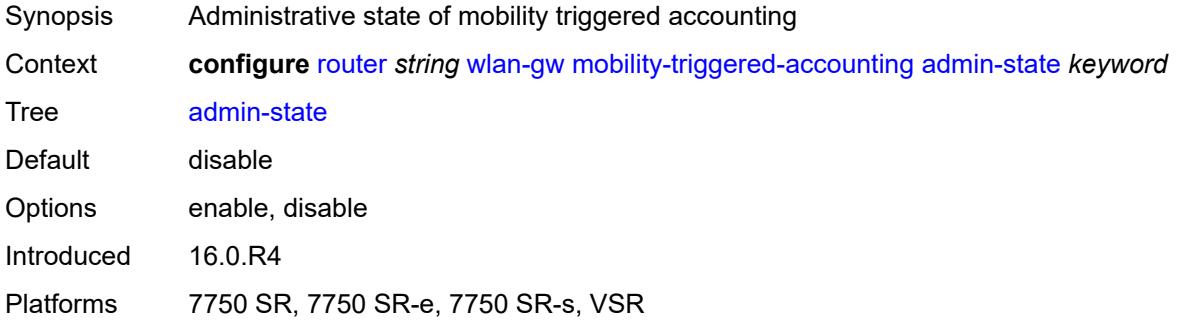

# <span id="page-4742-1"></span>**hold-down** *number*

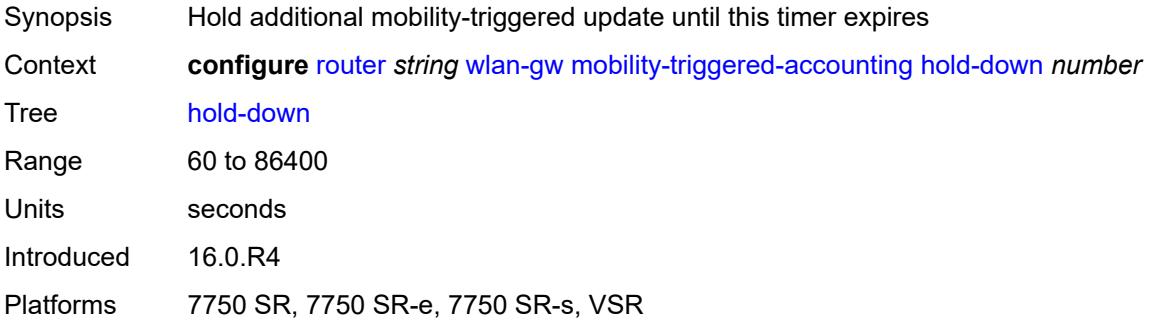

### <span id="page-4742-2"></span>**include-counters** *boolean*

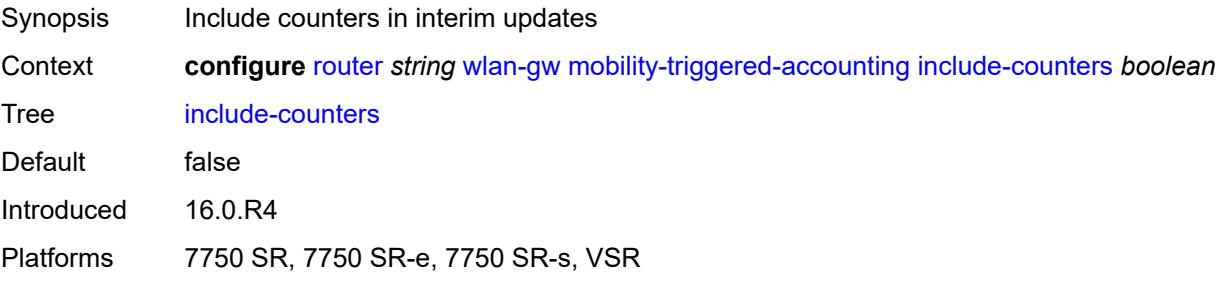

## <span id="page-4742-3"></span>**xconnect**

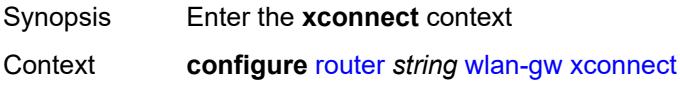

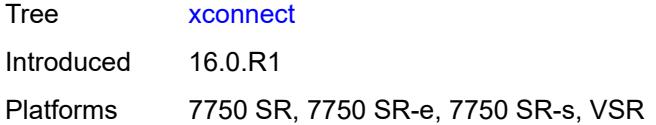

## <span id="page-4743-0"></span>**admin-state** *keyword*

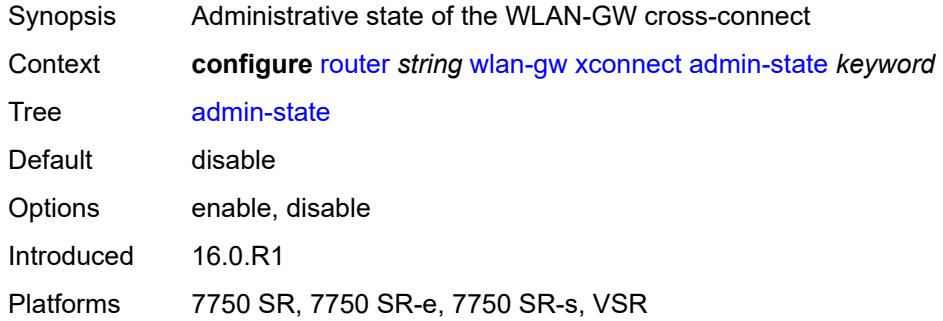

## <span id="page-4743-1"></span>**tunnel-source-ip** *string*

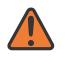

#### **WARNING:**

Modifying this element toggles the **admin-state** of the parent element automatically for the new value to take effect.

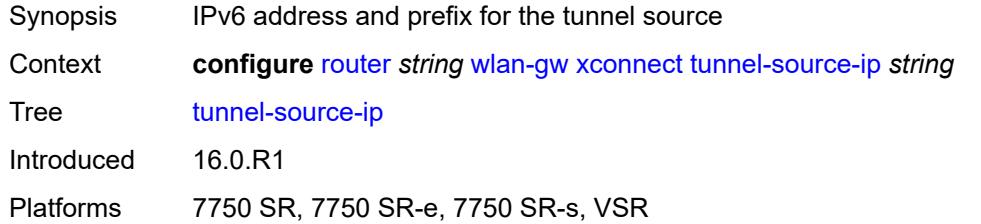

### <span id="page-4743-2"></span>**wlan-gw-group** *reference*

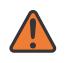

### **WARNING:**

Modifying this element toggles the **admin-state** of the parent element automatically for the new value to take effect.

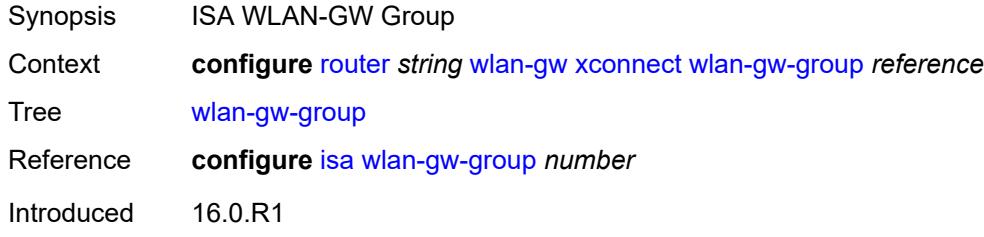

Platforms 7750 SR, 7750 SR-e, 7750 SR-s, VSR

### <span id="page-4744-0"></span>**wpp**

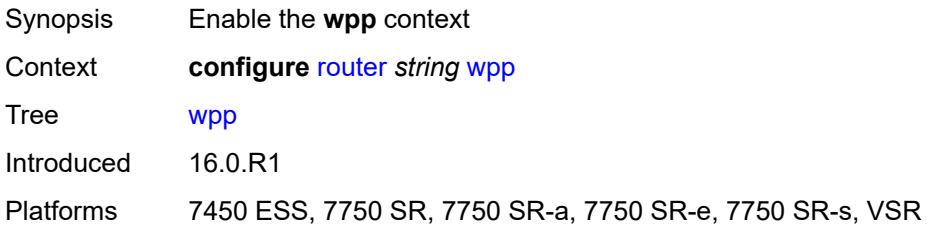

# <span id="page-4744-1"></span>**admin-state** *keyword*

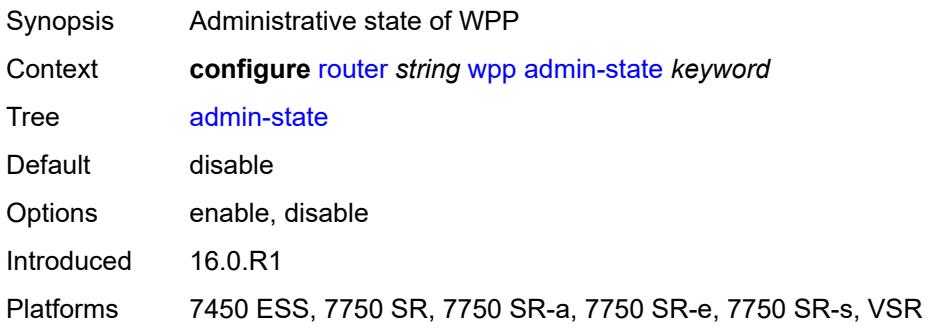

# <span id="page-4744-3"></span>**portal** [[name\]](#page-4744-2) *string*

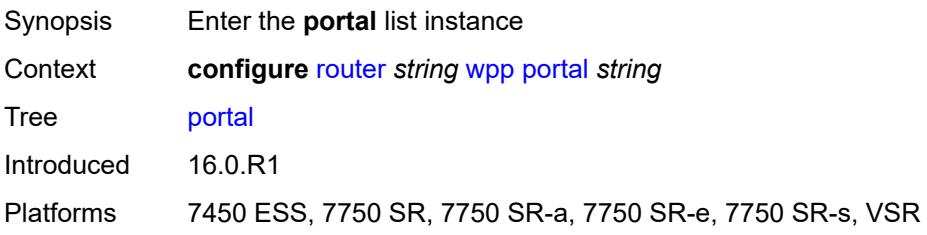

# <span id="page-4744-2"></span>[**name**] *string*

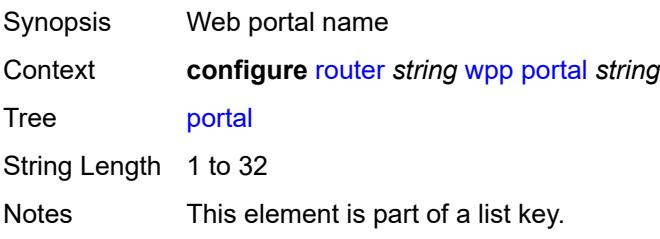

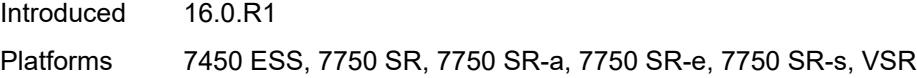

## <span id="page-4745-0"></span>**ack-auth-retry-count** *number*

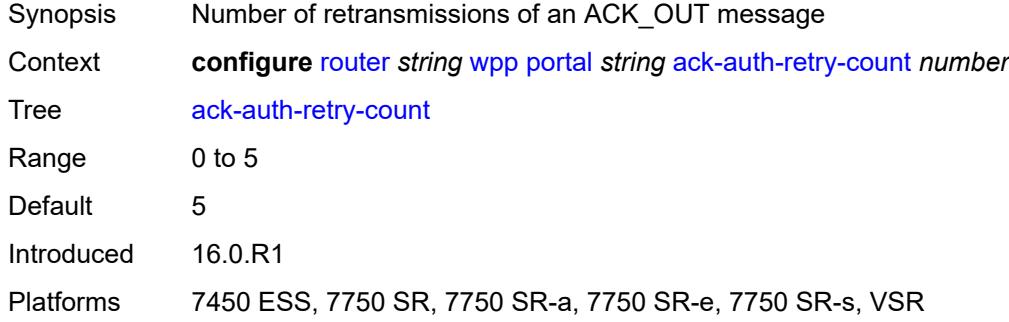

### <span id="page-4745-1"></span>**address** *(ipv4-address-no-zone | ipv6-address-no-zone)*

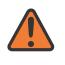

### **WARNING:**

Modifying this element recreates the parent element automatically for the new value to take effect.

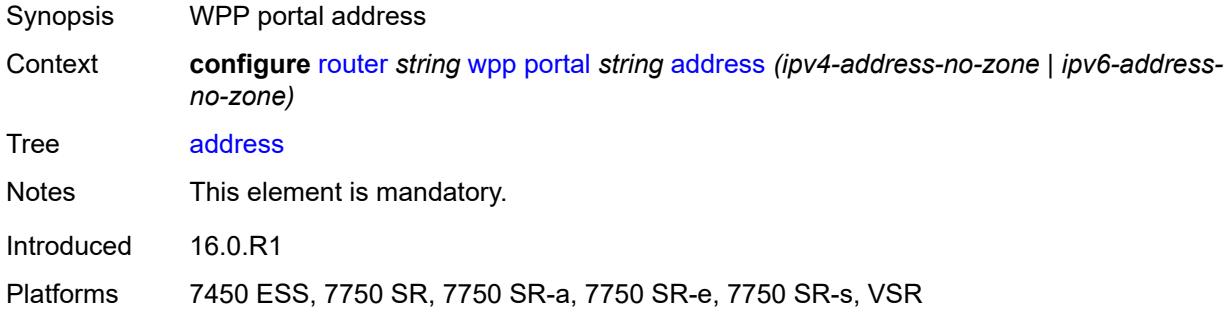

# <span id="page-4745-2"></span>**admin-state** *keyword*

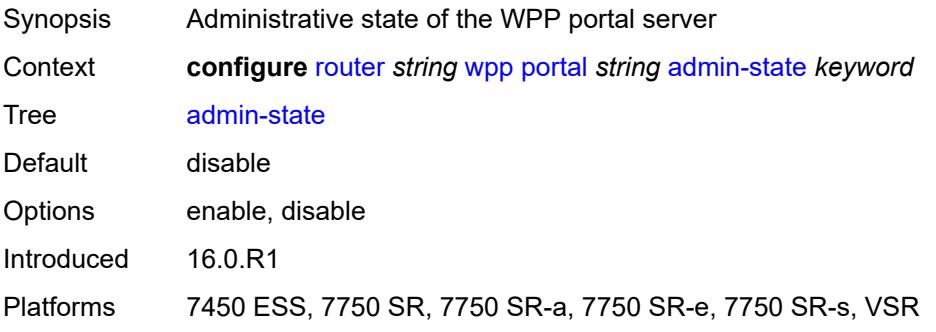

### <span id="page-4746-0"></span>**ntf-logout-retry-count** *number*

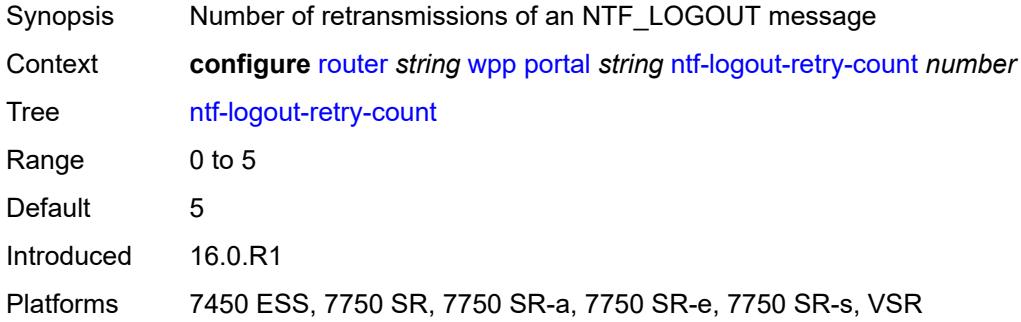

## <span id="page-4746-1"></span>**port-format** *keyword*

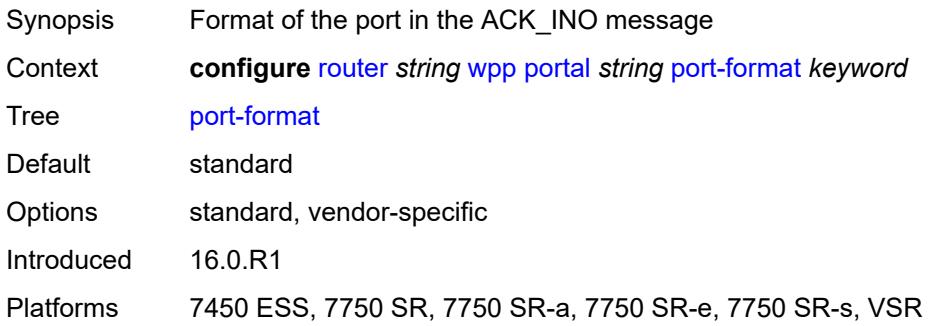

### <span id="page-4746-2"></span>**retry-interval** *number*

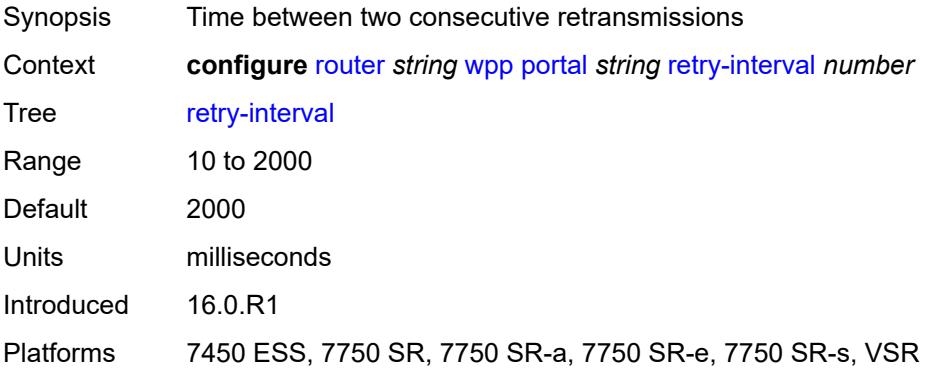

### <span id="page-4746-3"></span>**secret** *string*

Synopsis Message authentication between portal and BRAS by applying the secret used by WPP<sub>v2</sub>

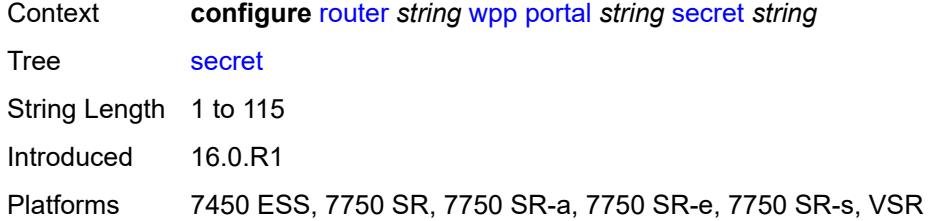

### <span id="page-4747-0"></span>**version** *number*

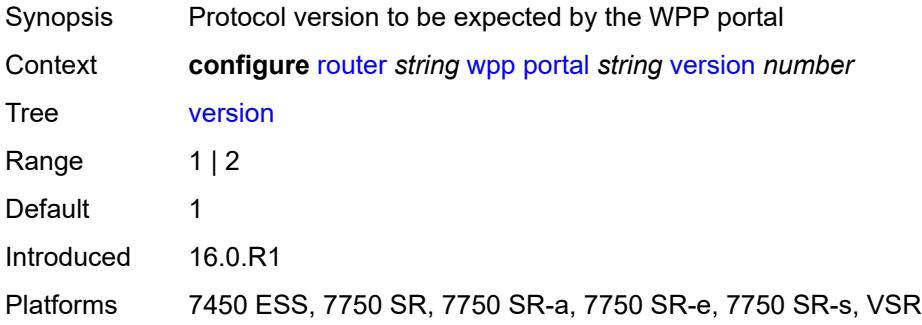

# **3.40 routing-options commands**

```
configure
— routing-options
   — admin-tags
      — admin-tag string 
      — route-admin-tag-policy string 
         — apply-groups reference
            — apply-groups-exclude reference
            — exclude reference 
         — include reference 
   — apply-groups reference
   — apply-groups-exclude reference
   — flexible-algorithm-definitions
      — apply-groups reference
         — apply-groups-exclude reference
      — flex-algo string 
         — admin-state keyword
         — apply-groups reference
         — apply-groups-exclude reference
         — description string
         — exclude
             — admin-group reference 
         — flags-tlv boolean
         — include-all
             — admin-group reference 
         — include-any
             — admin-group reference 
         — metric-type keyword
         — priority number
   — if-attribute
      — admin-group string 
         — apply-groups reference
         — apply-groups-exclude reference
         — value number
      — apply-groups reference
      — apply-groups-exclude reference
        — srlg-group string 
         — apply-groups reference
         — apply-groups-exclude reference
         — penalty-weight number
          — value number
   — ip-fast-reroute boolean
   — policy-accounting
       — apply-groups reference
      — apply-groups-exclude reference
      — policy-acct-template string 
         — apply-groups reference
            — apply-groups-exclude reference
         — destination-class number 
            — apply-groups reference
            — apply-groups-exclude reference
            — policer reference
         — policer number 
             — apply-groups reference
            — apply-groups-exclude reference
            — max-burst-size (number | keyword)
            — peak-rate (number | keyword)
```
— **[source-class](#page-4764-1)** *number* 

 — **[route-next-hop-policy](#page-4765-0)** — **apply-groups** *reference* configure routing-options route-next-hop-policy apply-groups-exclude

- **apply-groups-exclude** *reference*
- **[template](#page-4765-1)** *string* 
	- **apply-groups** *reference*
	- **apply-groups-exclude** *reference*
	- **[description](#page-4766-0)** *string*
- **[exclude-group](#page-4766-1)** *reference*
- **[include-group](#page-4766-2)** *reference* 
	- **apply-groups** *reference*
	- **apply-groups-exclude** *reference*
	- **[preference](#page-4767-0)** *number*
- **[nh-type](#page-4767-1)** *keyword*
- **[protection-type](#page-4768-0)** *keyword*
	- **[srlg](#page-4768-1)** *boolean*

# <span id="page-4750-0"></span>**3.40.1 routing-options command descriptions**

# **routing-options**

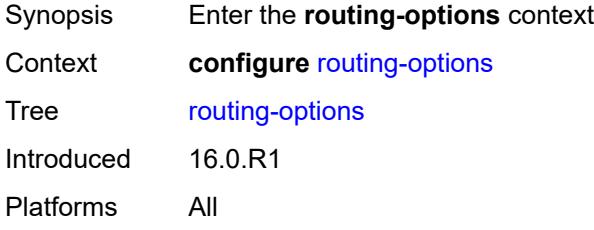

## <span id="page-4750-1"></span>**admin-tags**

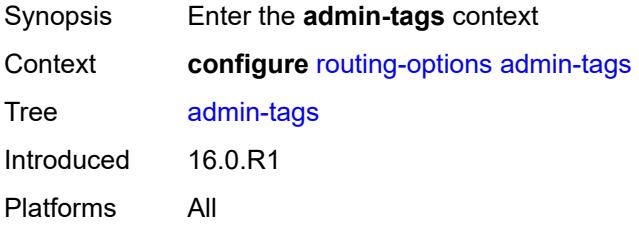

# <span id="page-4750-2"></span>**admin-tag** [[tag](#page-4750-3)] *string*

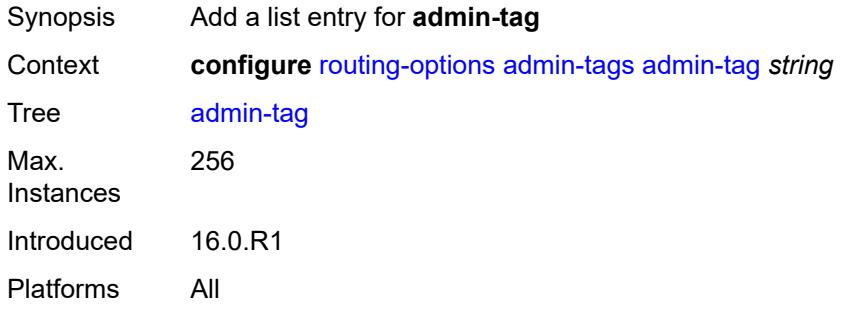

# <span id="page-4750-3"></span>[**tag**] *string*

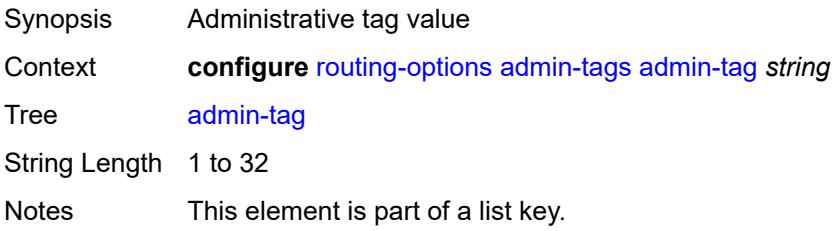

Introduced 16.0.R1 Platforms All

# <span id="page-4751-0"></span>**route-admin-tag-policy** [\[policy-name\]](#page-4751-2) *string*

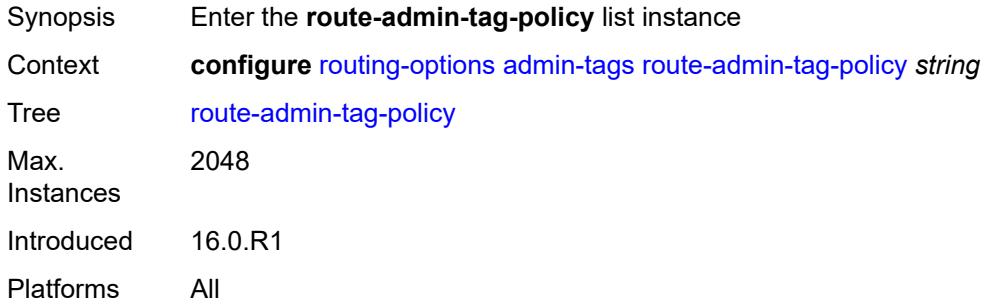

# <span id="page-4751-2"></span>[**policy-name**] *string*

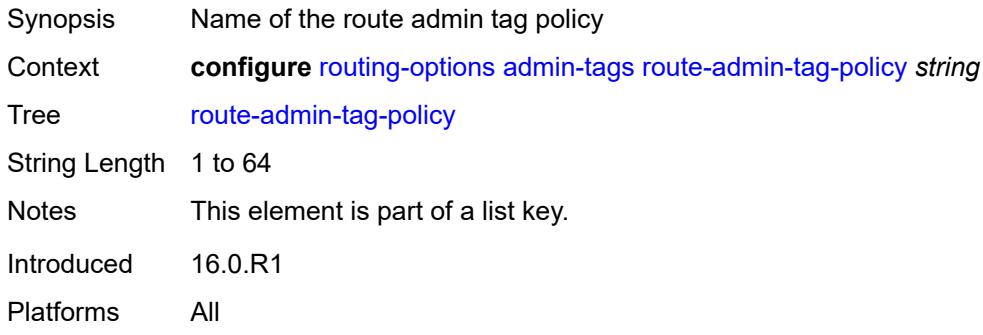

## <span id="page-4751-1"></span>**exclude** [[tag\]](#page-4751-3) *reference*

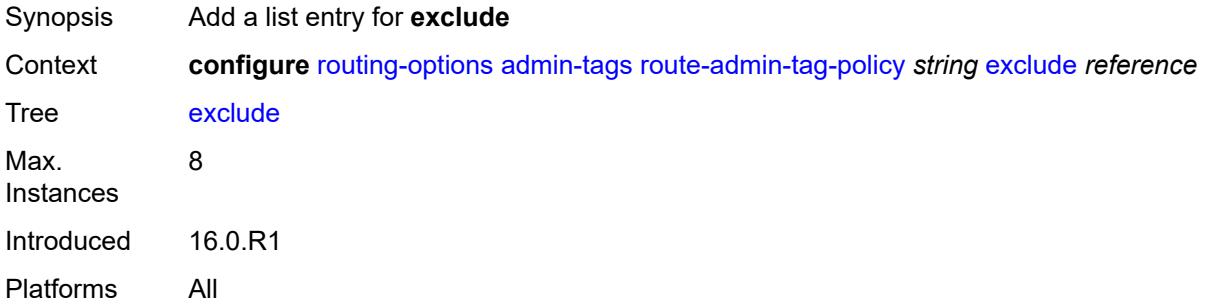

# <span id="page-4751-3"></span>[**tag**] *reference*

Synopsis Administrative tag value
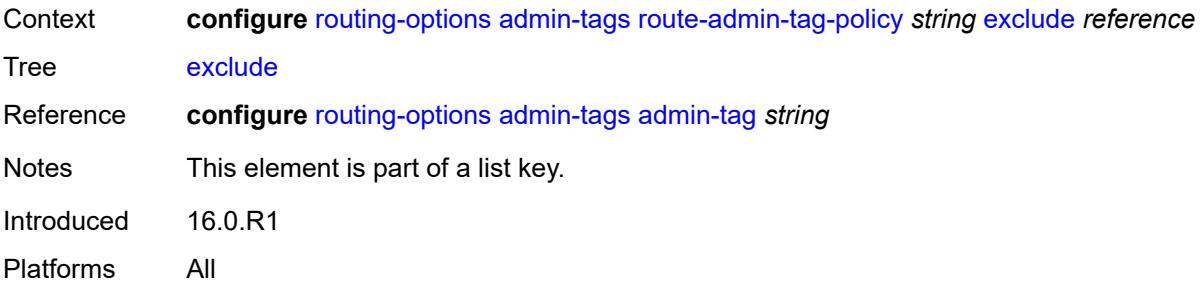

## <span id="page-4752-1"></span>**include** [\[tag\]](#page-4752-0) *reference*

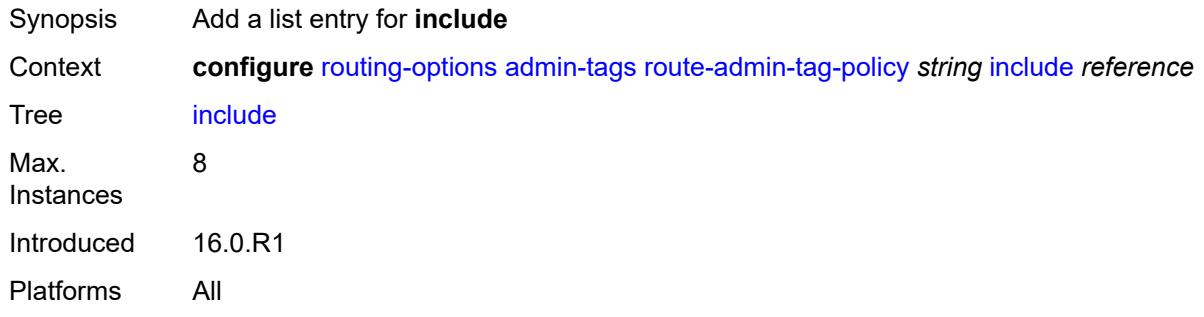

### <span id="page-4752-0"></span>[**tag**] *reference*

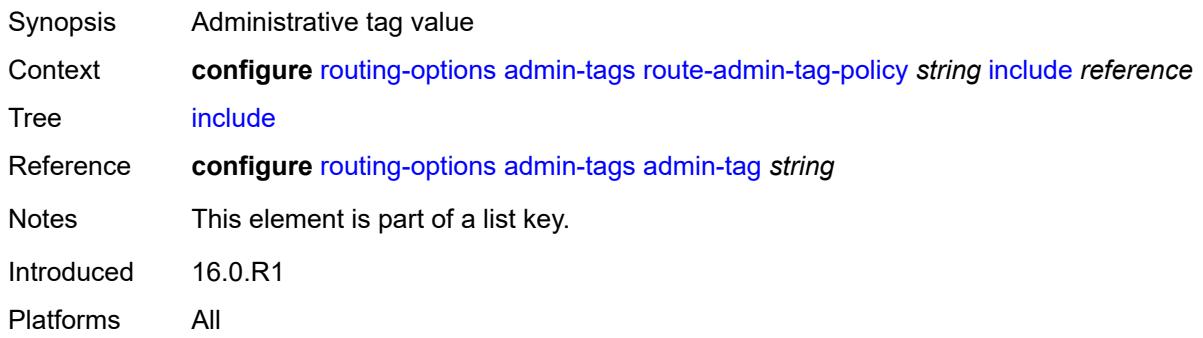

## <span id="page-4752-2"></span>**flexible-algorithm-definitions**

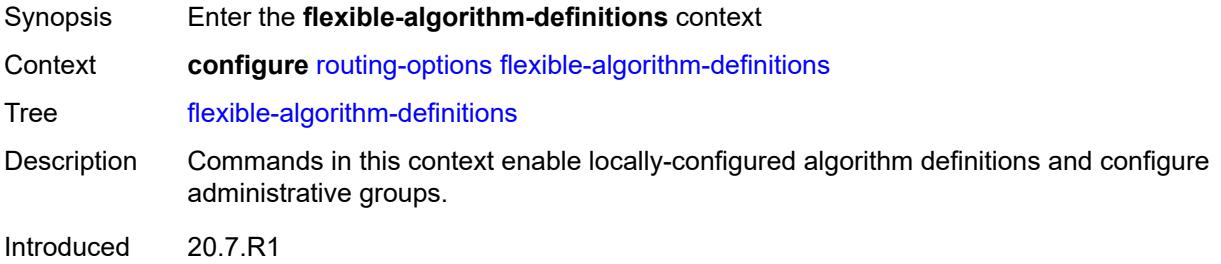

Platforms All

## <span id="page-4753-1"></span>**flex-algo** [[flex-algo-name\]](#page-4753-0) *string*

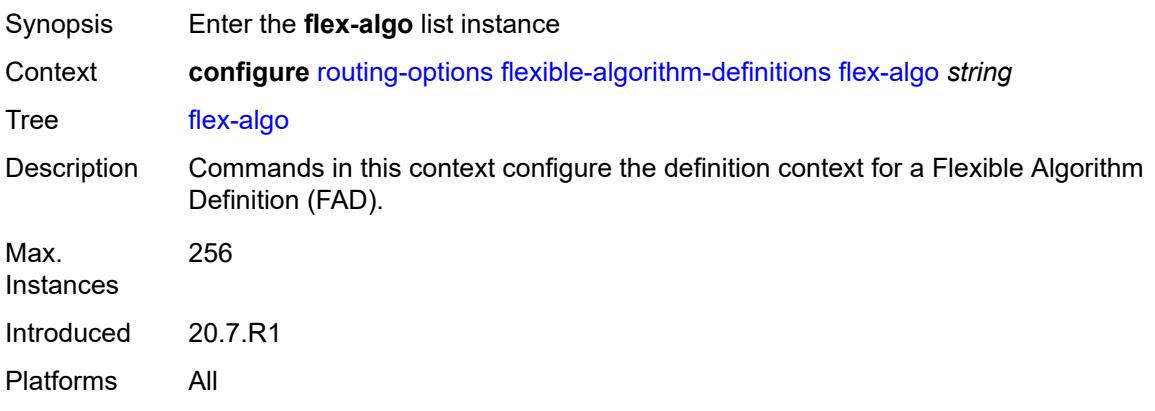

# <span id="page-4753-0"></span>[**flex-algo-name**] *string*

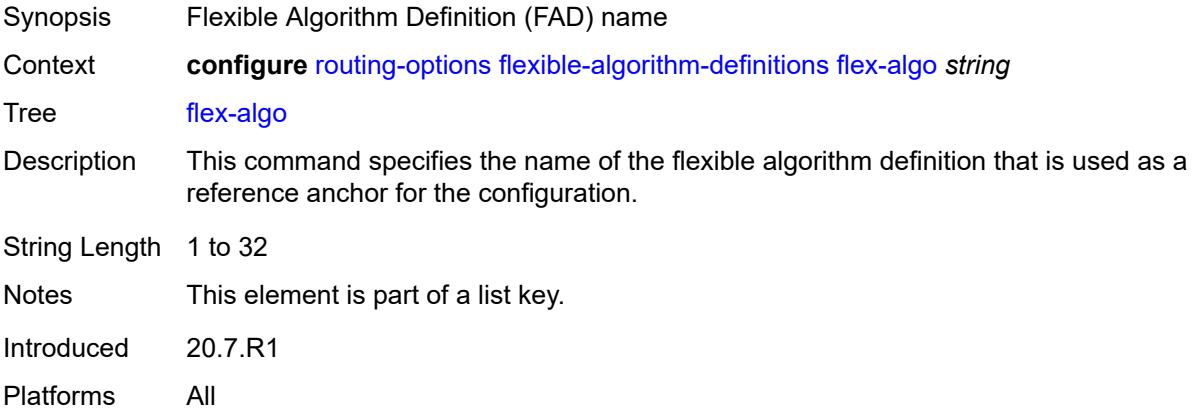

### <span id="page-4753-2"></span>**admin-state** *keyword*

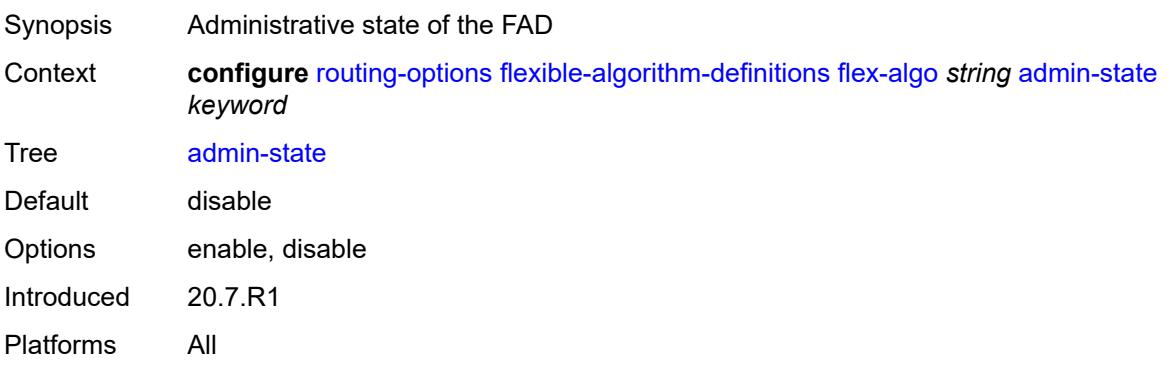

### <span id="page-4754-0"></span>**description** *string*

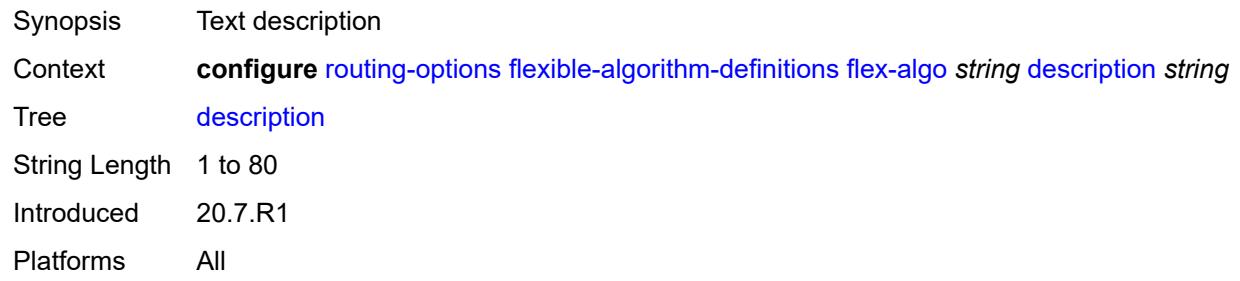

### <span id="page-4754-1"></span>**exclude**

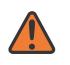

### **WARNING:**

Modifying this element toggles the **admin-state** of the parent element automatically for the new value to take effect.

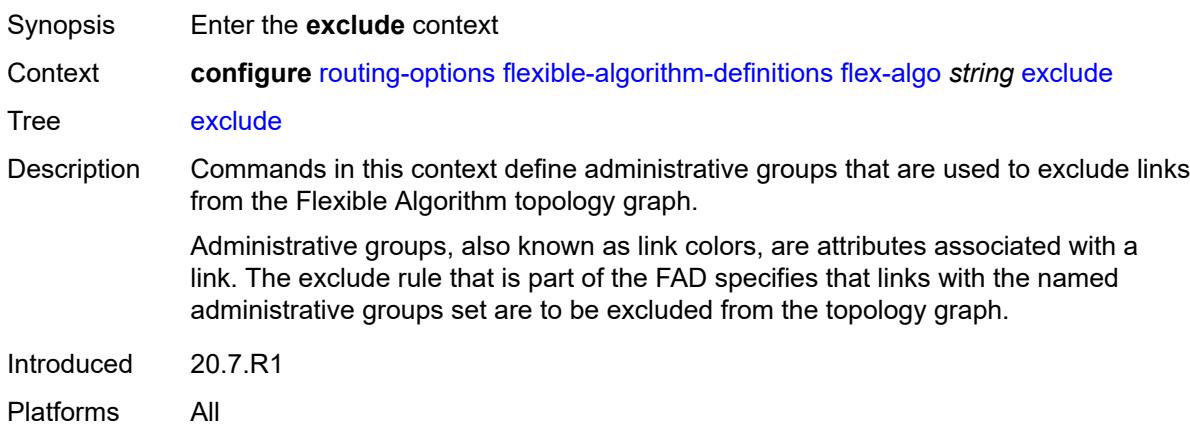

### <span id="page-4754-2"></span>**admin-group** [[group-name](#page-4755-0)] *reference*

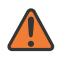

### **WARNING:**

Modifying this element toggles the **admin-state** of the parent element automatically for the new value to take effect.

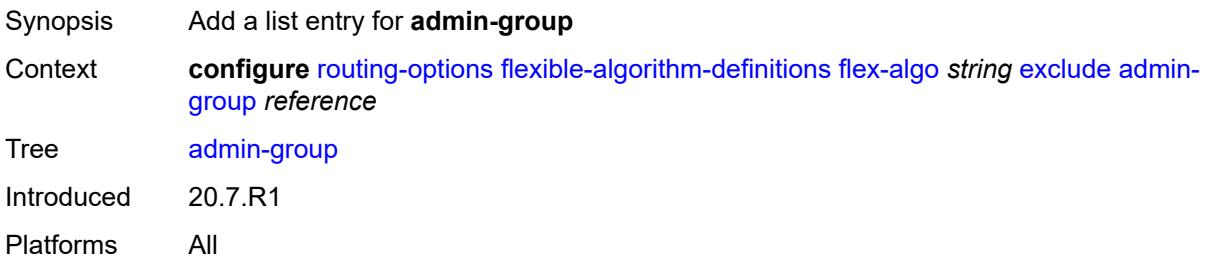

### <span id="page-4755-0"></span>[**group-name**] *reference*

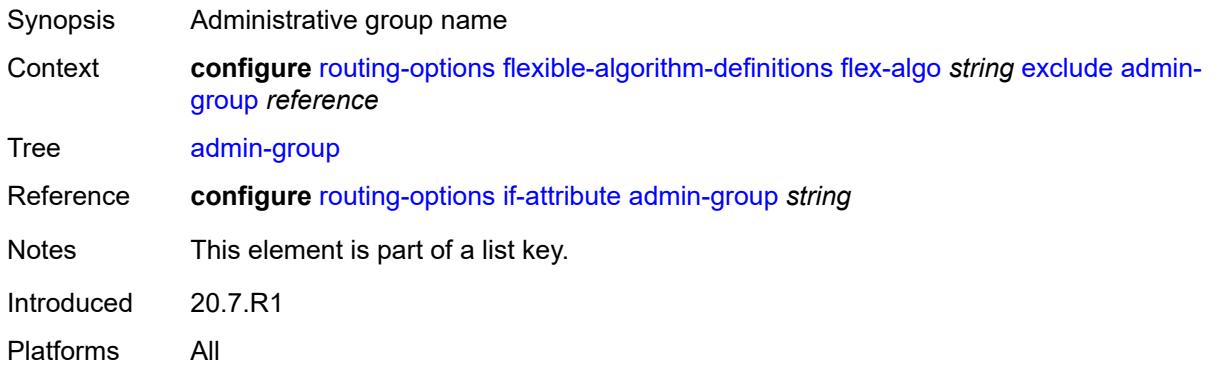

### <span id="page-4755-1"></span>**flags-tlv** *boolean*

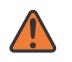

#### **WARNING:**

Modifying this element toggles the **admin-state** of the parent element automatically for the new value to take effect.

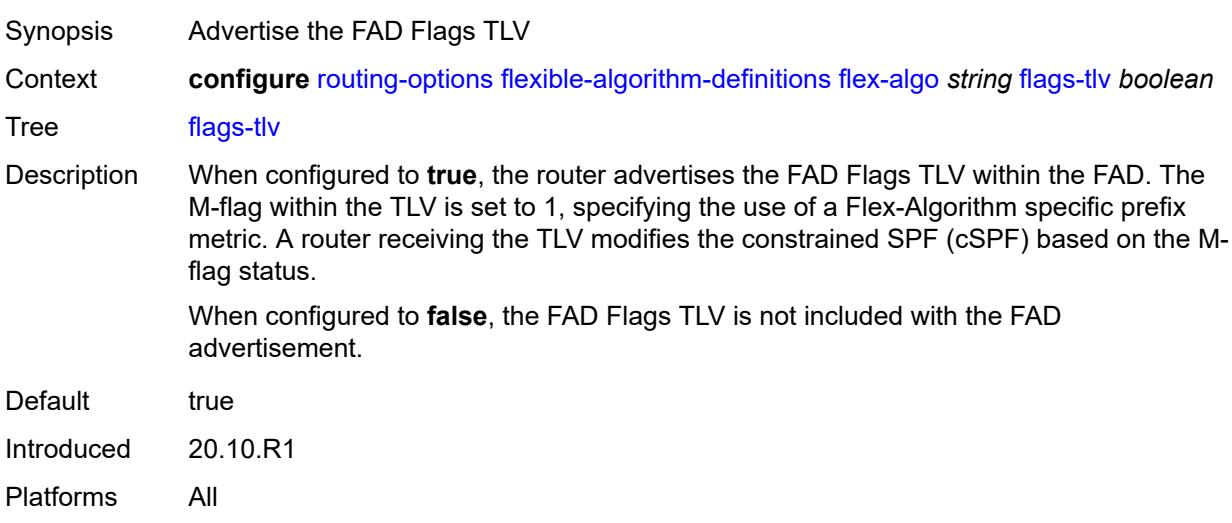

### <span id="page-4755-2"></span>**include-all**

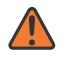

#### **WARNING:**

Modifying this element toggles the **admin-state** of the parent element automatically for the new value to take effect.

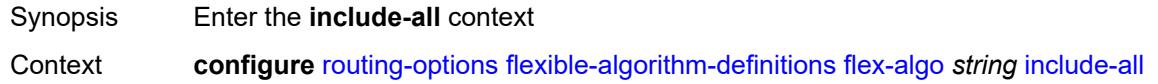

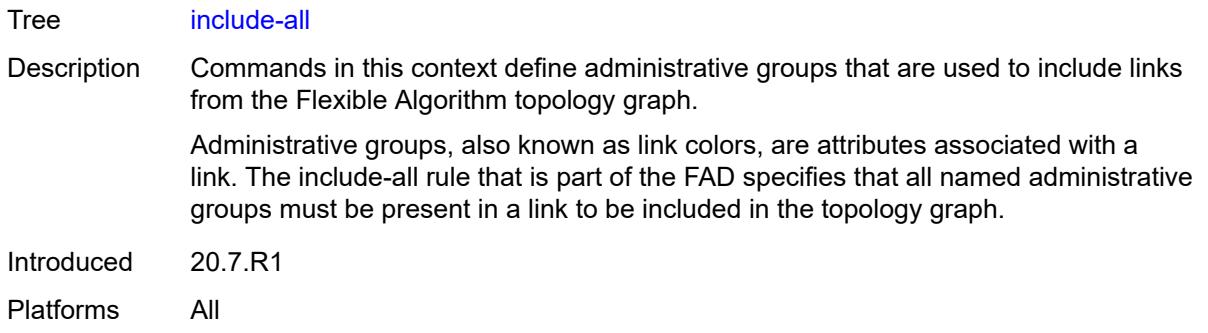

### <span id="page-4756-1"></span>**admin-group** [[group-name](#page-4756-0)] *reference*

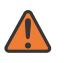

### **WARNING:**

Modifying this element toggles the **admin-state** of the parent element automatically for the new value to take effect.

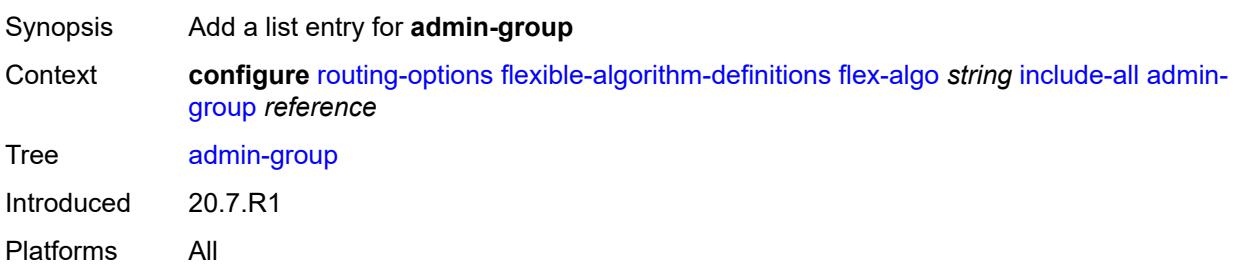

## <span id="page-4756-0"></span>[**group-name**] *reference*

<span id="page-4756-2"></span>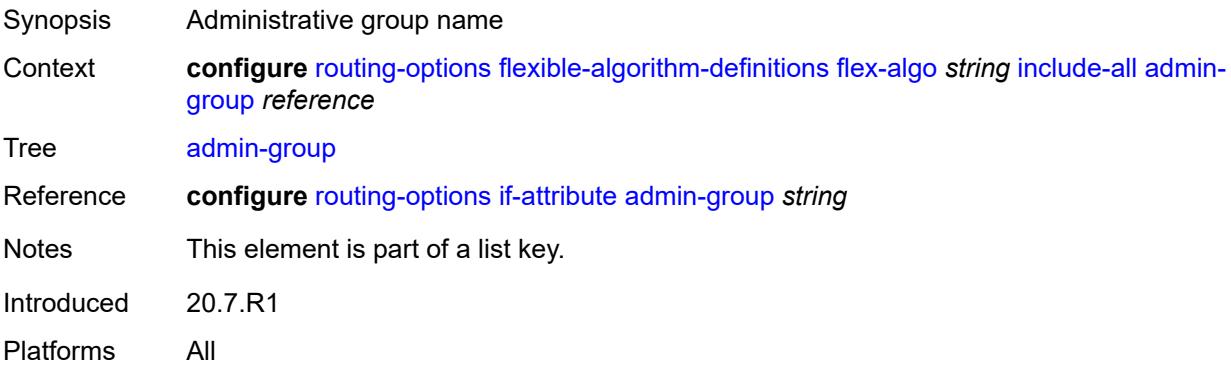

### **include-any**

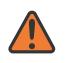

#### **WARNING:**

Modifying this element toggles the **admin-state** of the parent element automatically for the new value to take effect.

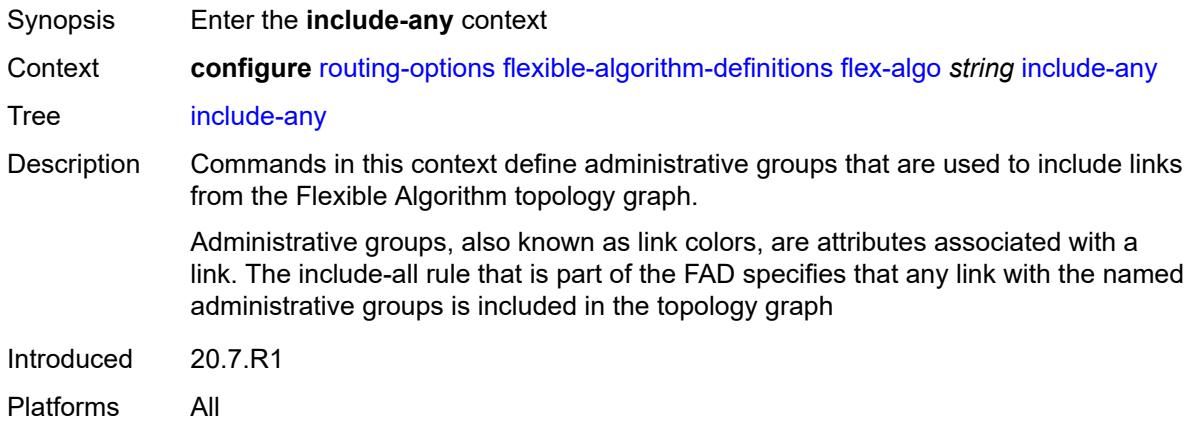

### <span id="page-4757-1"></span>**admin-group** [[group-name](#page-4757-0)] *reference*

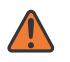

#### **WARNING:**

Modifying this element toggles the **admin-state** of the parent element automatically for the new value to take effect.

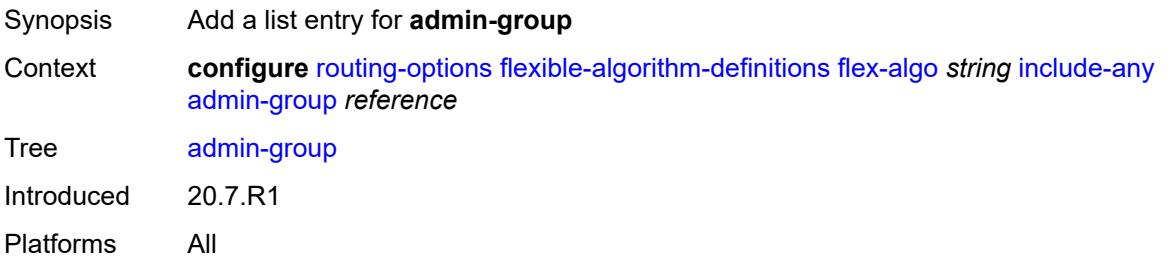

### <span id="page-4757-0"></span>[**group-name**] *reference*

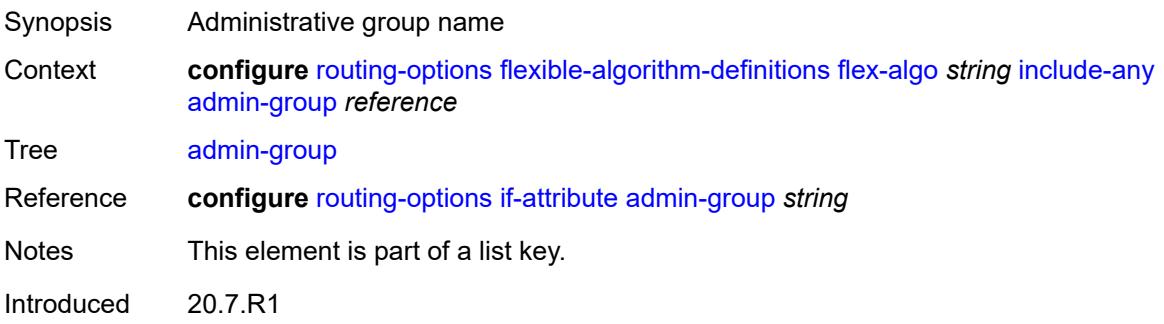

Platforms All

### <span id="page-4758-1"></span>**metric-type** *keyword*

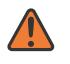

### **WARNING:**

Modifying this element toggles the **admin-state** of the parent element automatically for the new value to take effect.

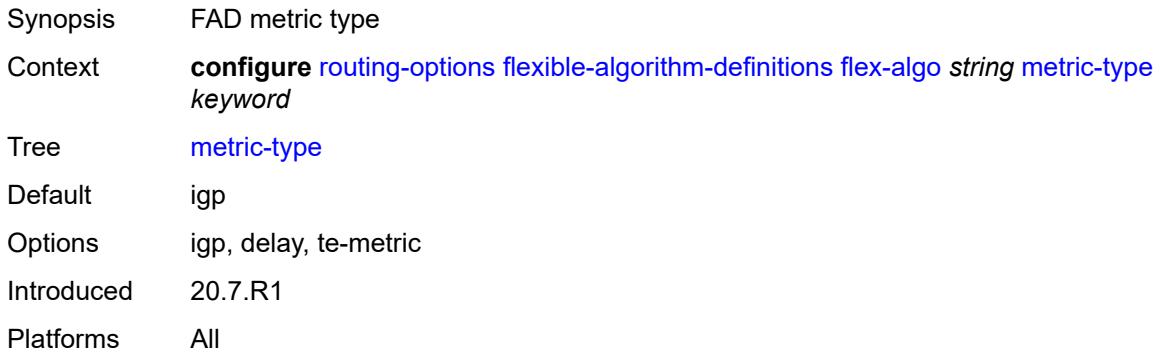

### <span id="page-4758-2"></span>**priority** *number*

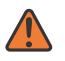

#### **WARNING:**

Modifying this element toggles the **admin-state** of the parent element automatically for the new value to take effect.

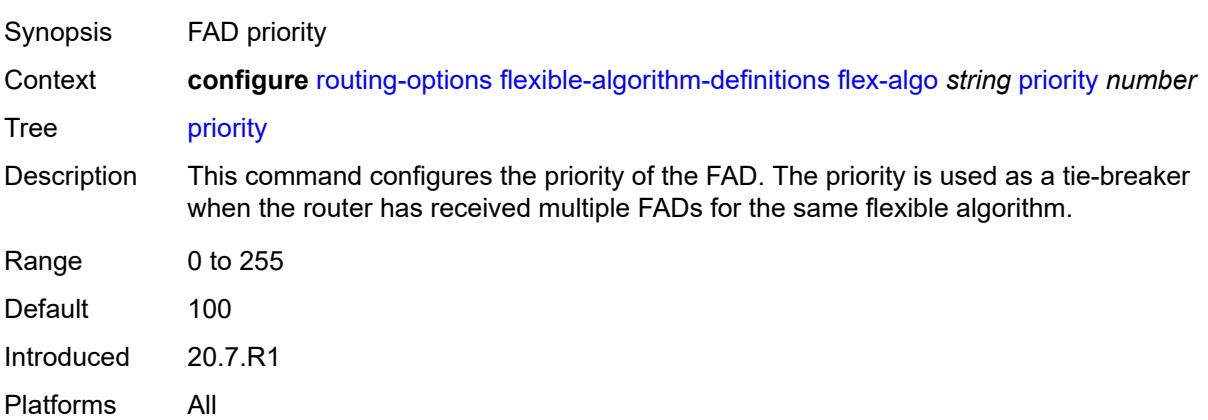

### <span id="page-4758-0"></span>**if-attribute**

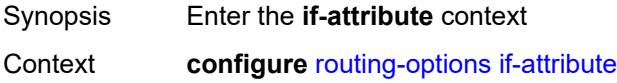

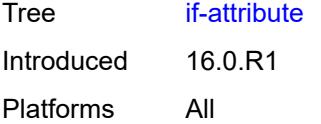

### <span id="page-4759-0"></span>**admin-group** [[group-name](#page-4759-1)] *string*

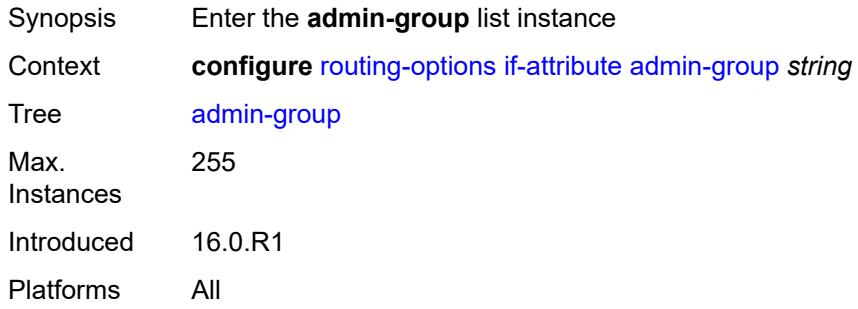

## <span id="page-4759-1"></span>[**group-name**] *string*

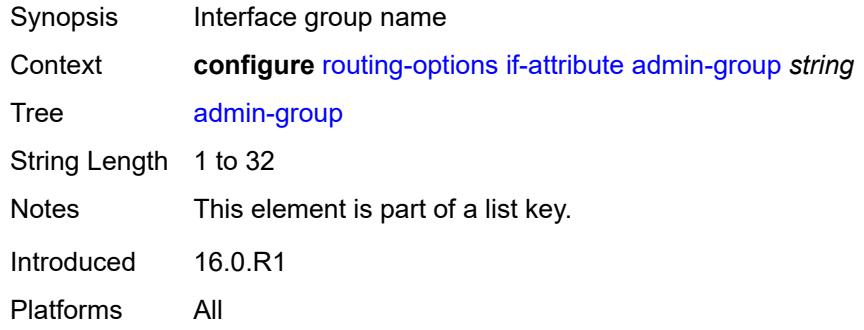

### <span id="page-4759-2"></span>**value** *number*

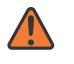

#### **WARNING:**

Modifying this element recreates the parent element automatically for the new value to take effect.

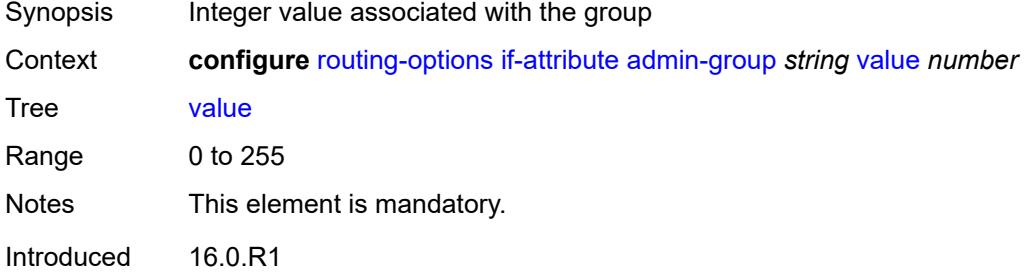

Platforms All

## <span id="page-4760-1"></span>**srlg-group** [\[name](#page-4760-0)] *string*

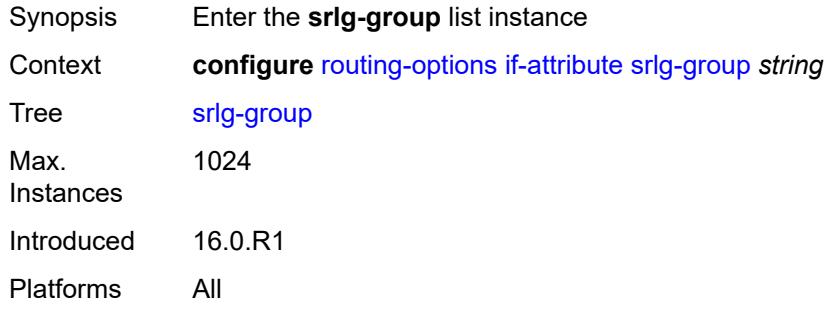

## <span id="page-4760-0"></span>[**name**] *string*

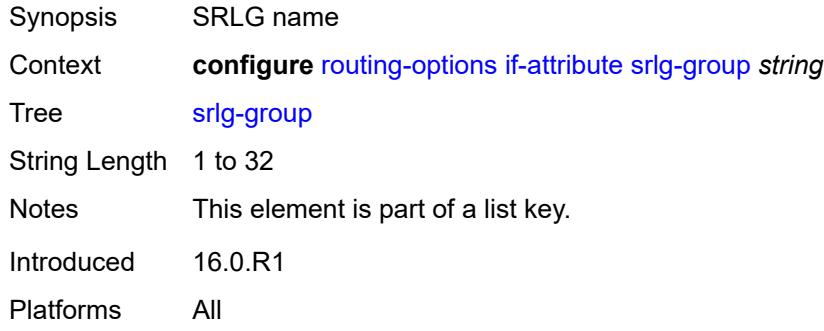

## <span id="page-4760-2"></span>**penalty-weight** *number*

<span id="page-4760-3"></span>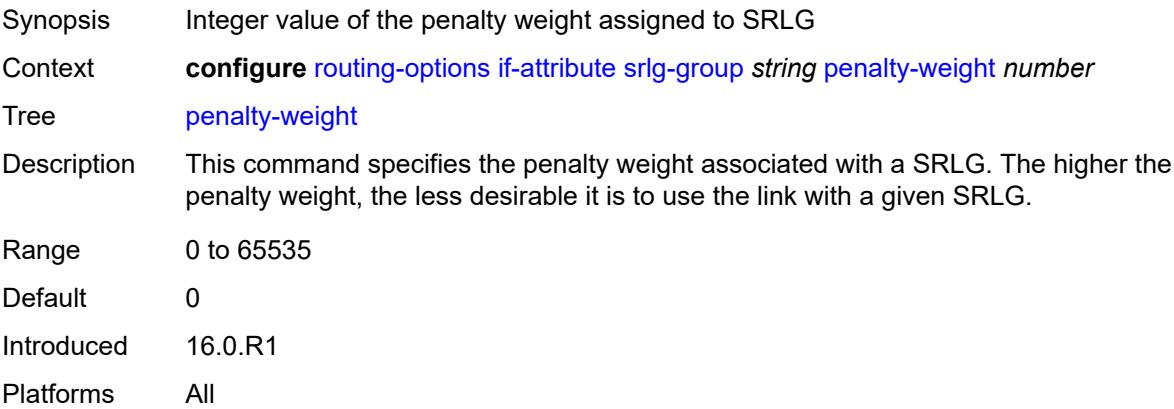

### **value** *number*

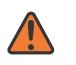

#### **WARNING:**

Modifying this element recreates the parent element automatically for the new value to take effect.

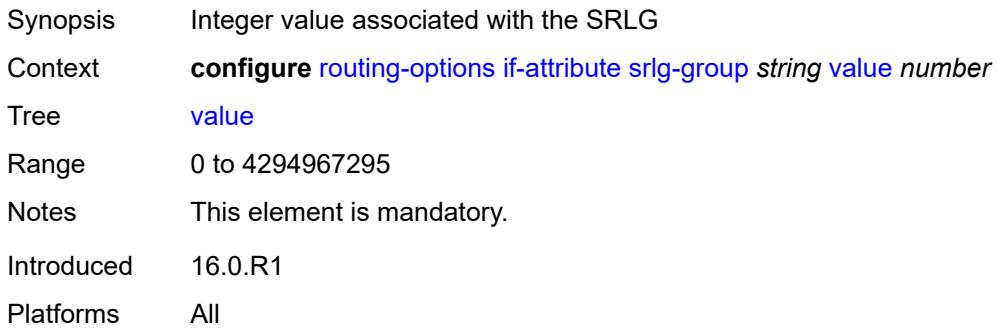

### <span id="page-4761-0"></span>**ip-fast-reroute** *boolean*

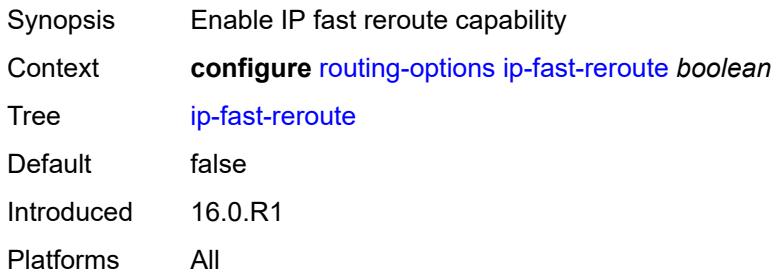

### <span id="page-4761-1"></span>**policy-accounting**

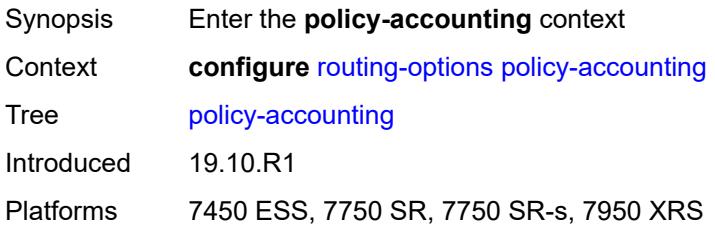

### <span id="page-4761-2"></span>**policy-acct-template** [\[name](#page-4762-0)] *string*

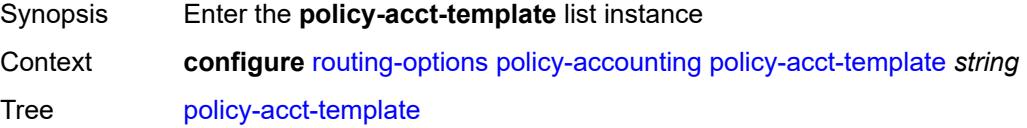

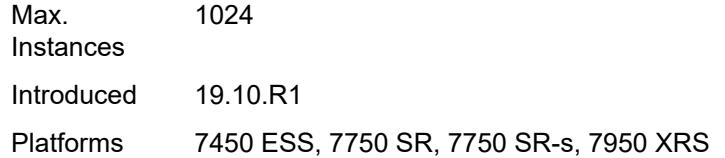

## <span id="page-4762-0"></span>[**name**] *string*

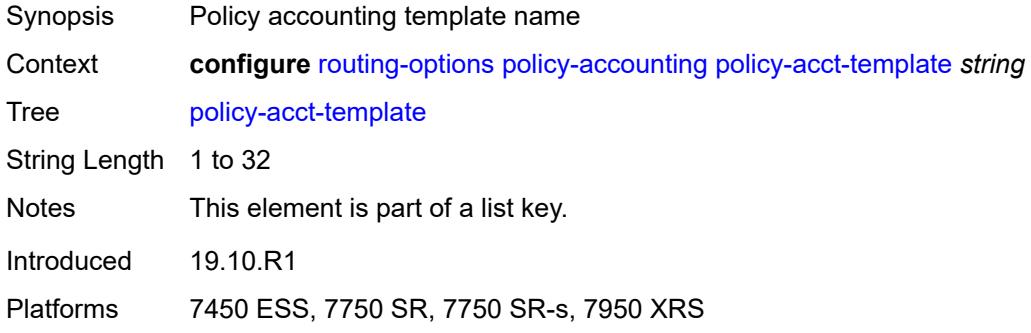

### <span id="page-4762-2"></span>**destination-class** [\[index\]](#page-4762-1) *number*

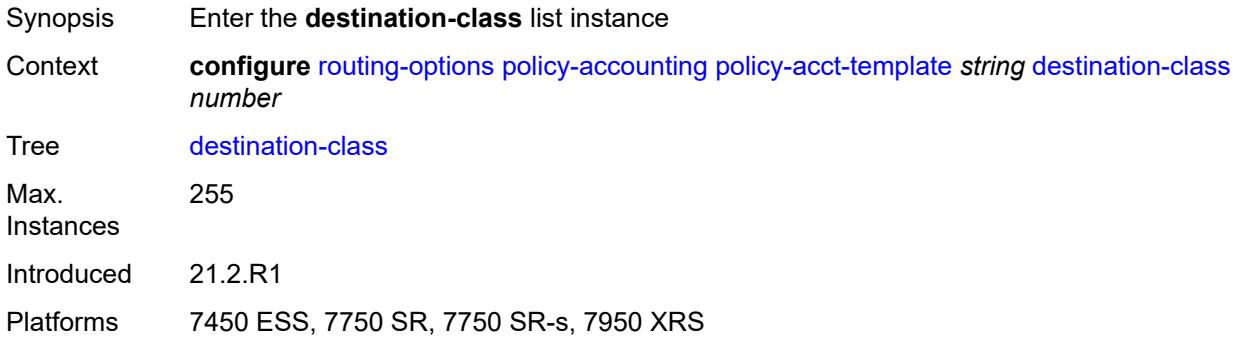

## <span id="page-4762-1"></span>[**index**] *number*

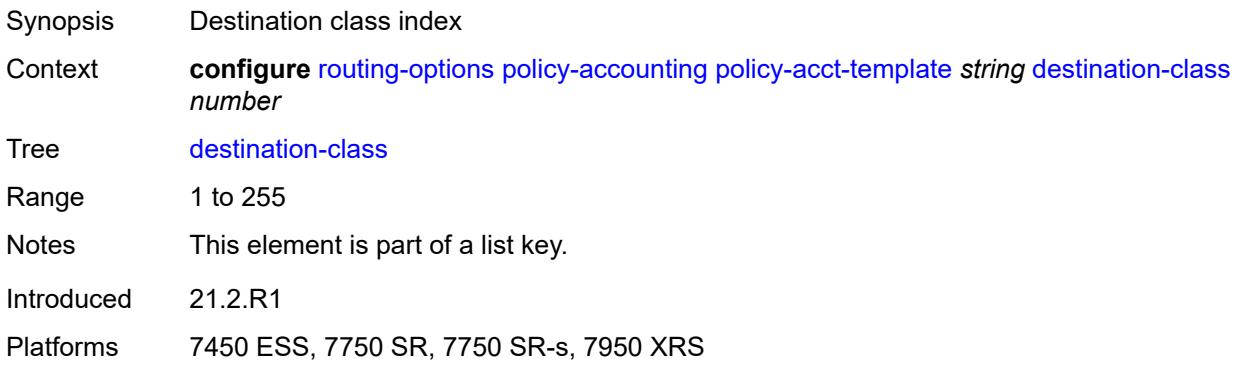

### <span id="page-4763-0"></span>**policer** *reference*

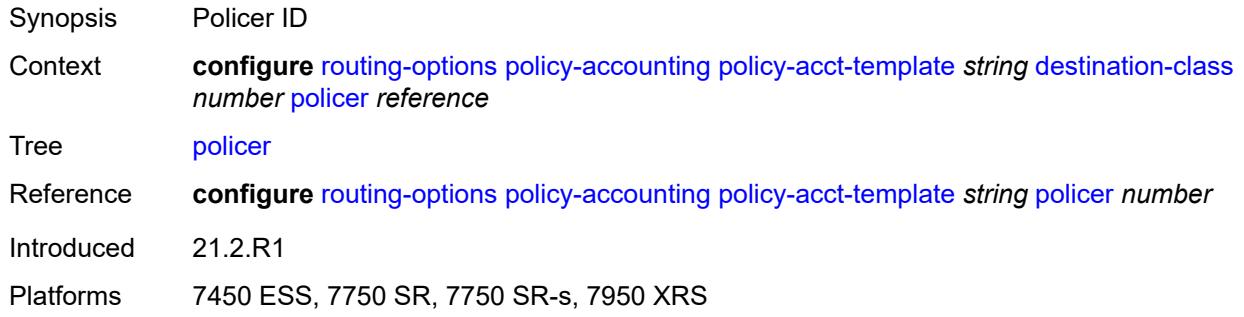

## <span id="page-4763-1"></span>**policer** [[policer-id](#page-4763-2)] *number*

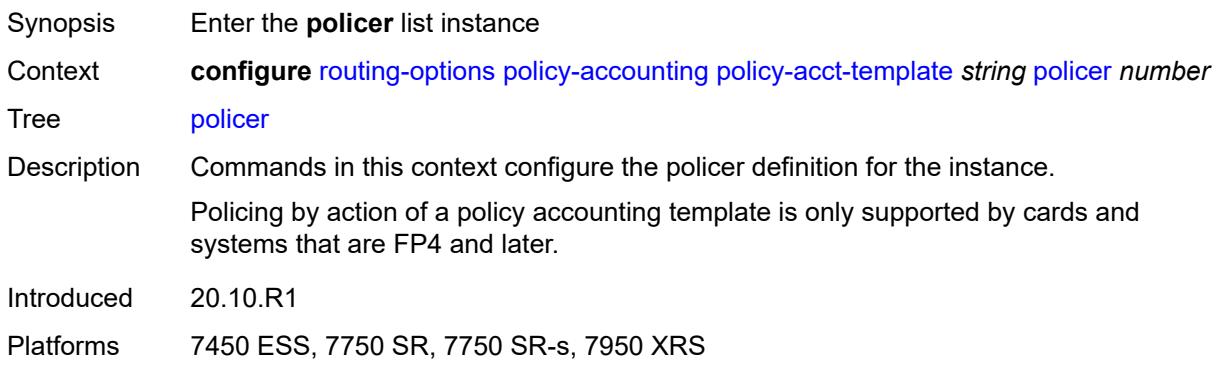

## <span id="page-4763-2"></span>[**policer-id**] *number*

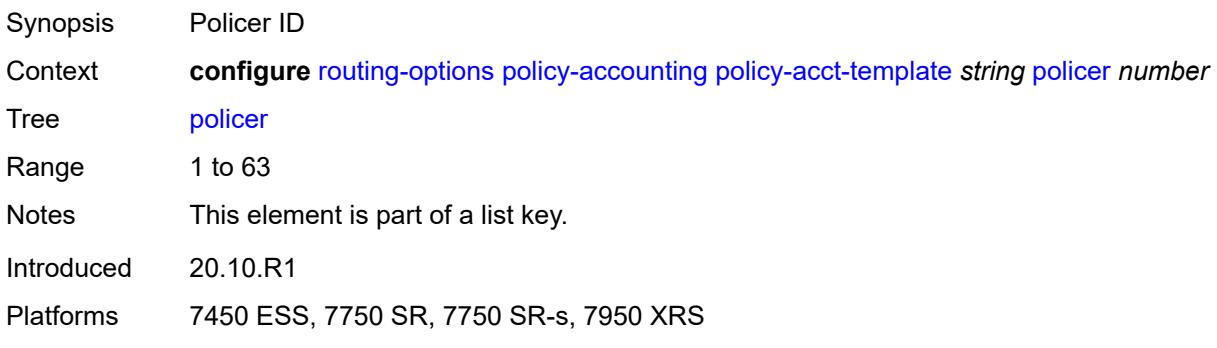

## <span id="page-4763-3"></span>**max-burst-size** *(number | keyword)*

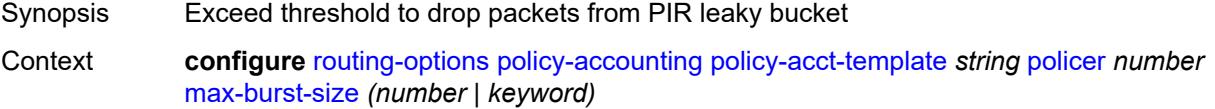

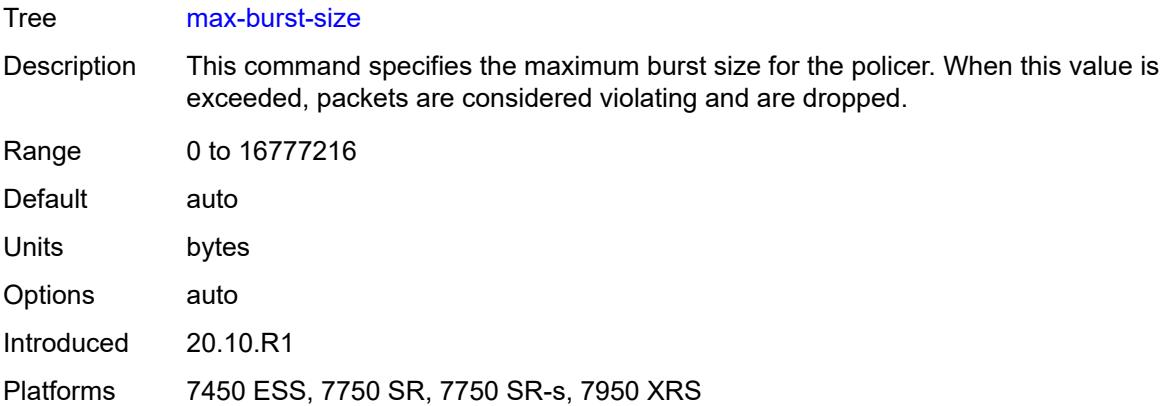

## <span id="page-4764-0"></span>**peak-rate** *(number | keyword)*

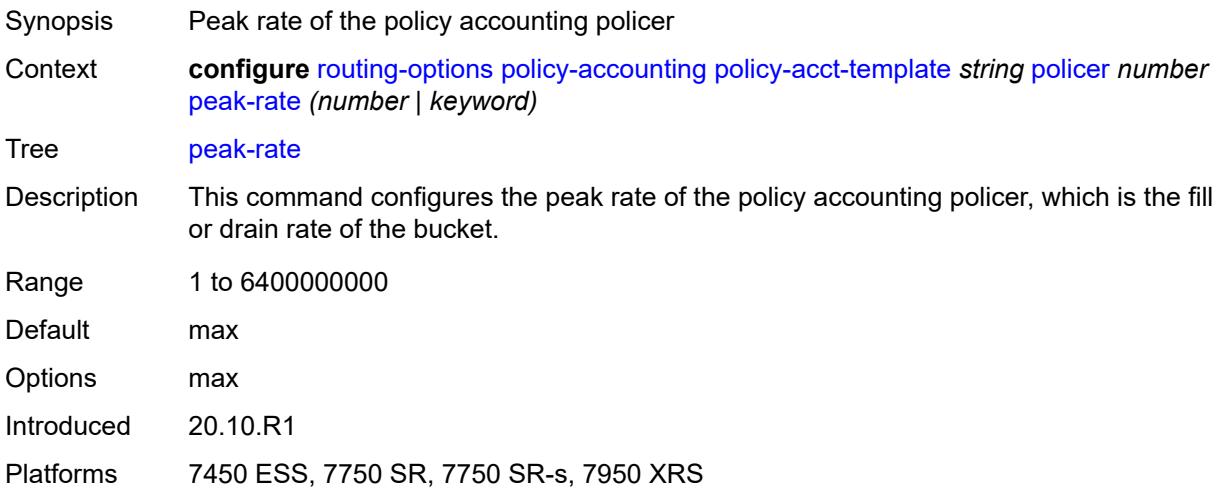

## <span id="page-4764-2"></span>**source-class** [[index](#page-4764-1)] *number*

<span id="page-4764-1"></span>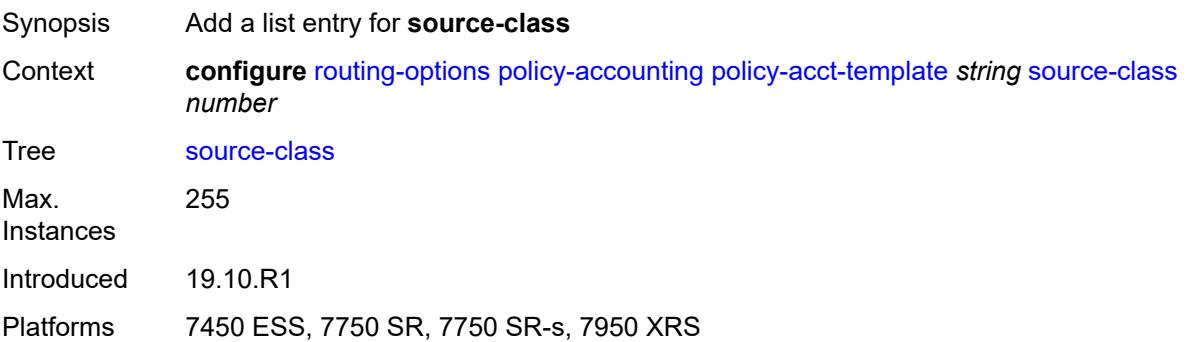

## [**index**] *number*

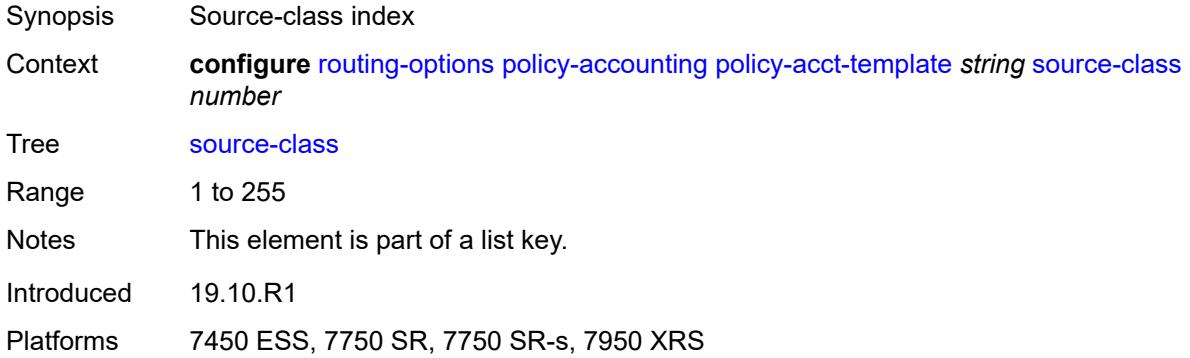

### <span id="page-4765-0"></span>**route-next-hop-policy**

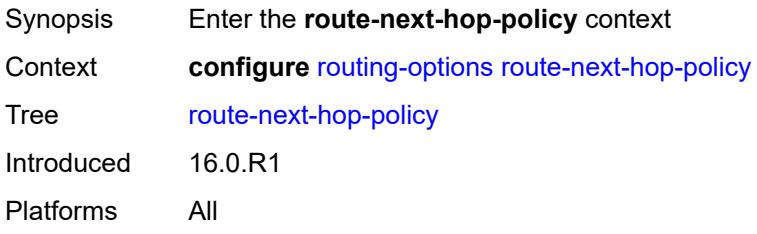

## <span id="page-4765-2"></span>**template** [[template-name\]](#page-4765-1) *string*

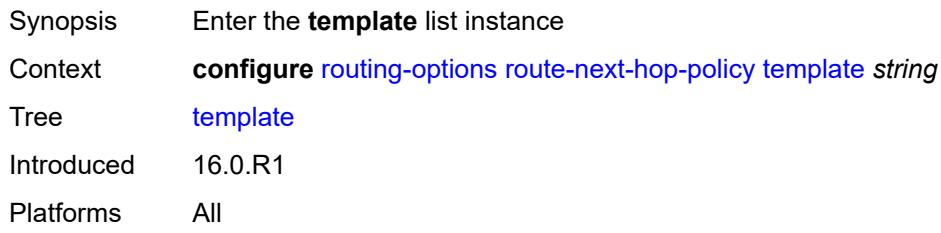

## <span id="page-4765-1"></span>[**template-name**] *string*

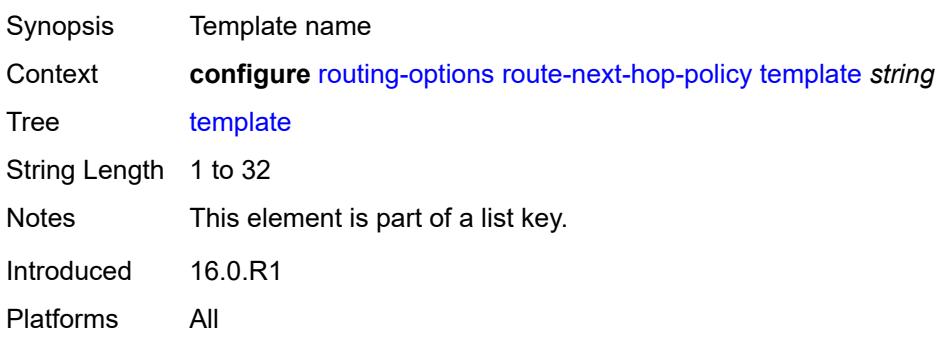

### <span id="page-4766-0"></span>**description** *string*

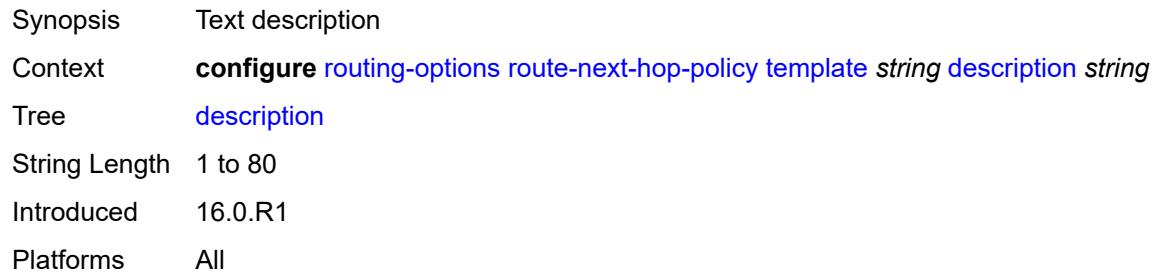

### <span id="page-4766-2"></span>**exclude-group** [[group-name\]](#page-4766-1) *reference*

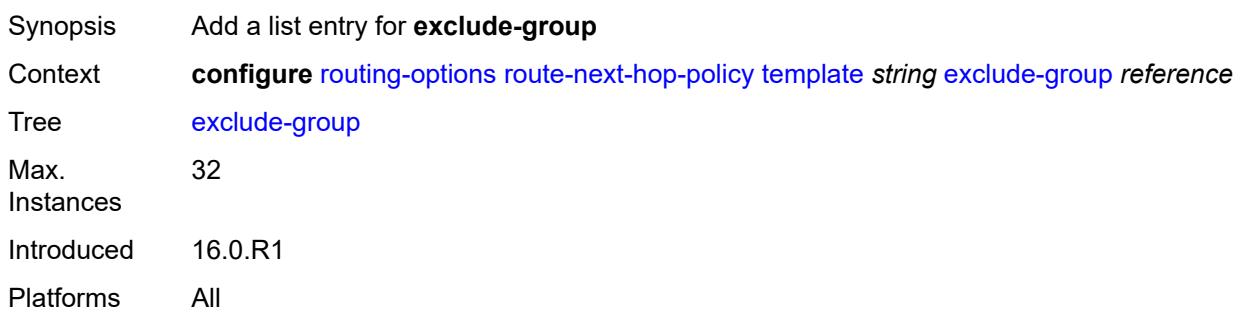

## <span id="page-4766-1"></span>[**group-name**] *reference*

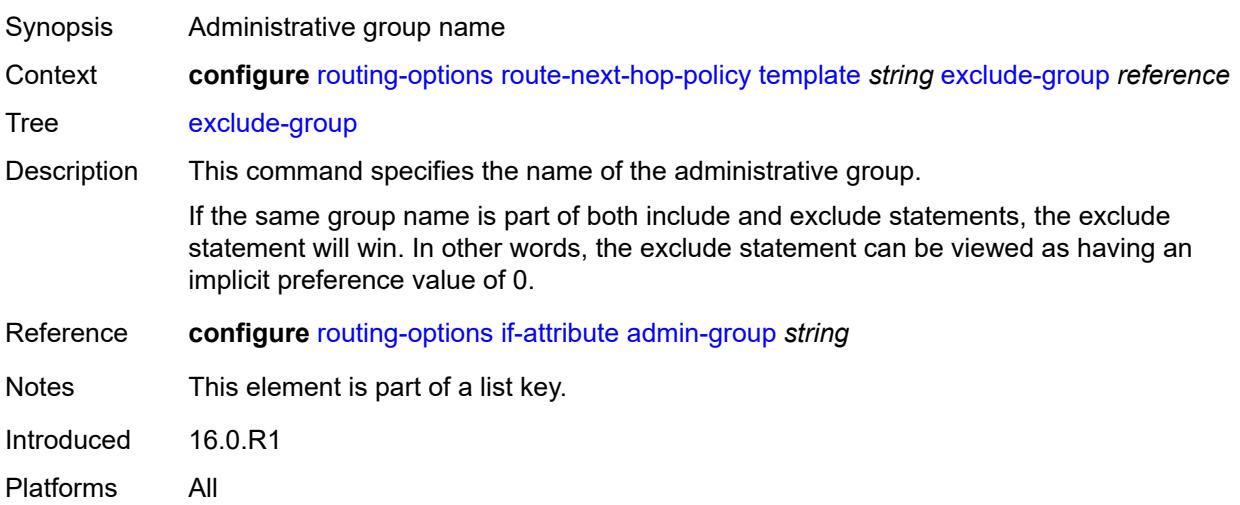

## <span id="page-4766-3"></span>**include-group** [\[group-name\]](#page-4767-0) *reference*

Synopsis Enter the **include-group** list instance

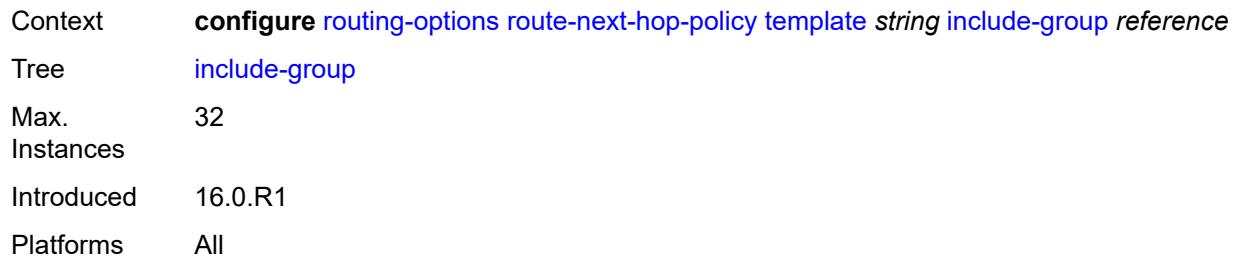

## <span id="page-4767-0"></span>[**group-name**] *reference*

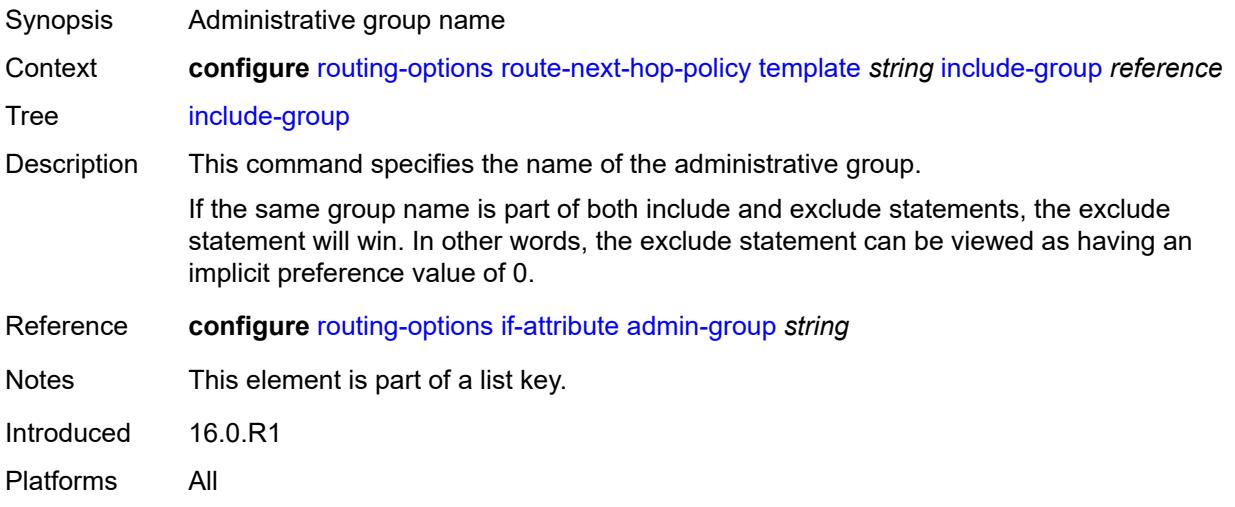

## <span id="page-4767-1"></span>**preference** *number*

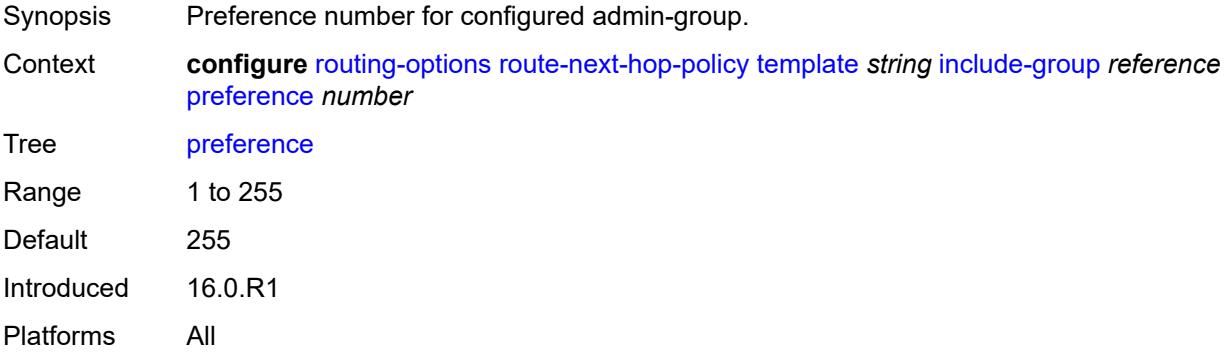

### <span id="page-4767-2"></span>**nh-type** *keyword*

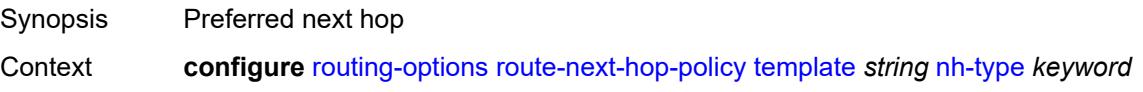

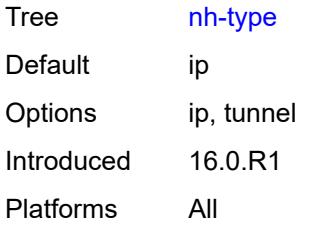

### <span id="page-4768-0"></span>**protection-type** *keyword*

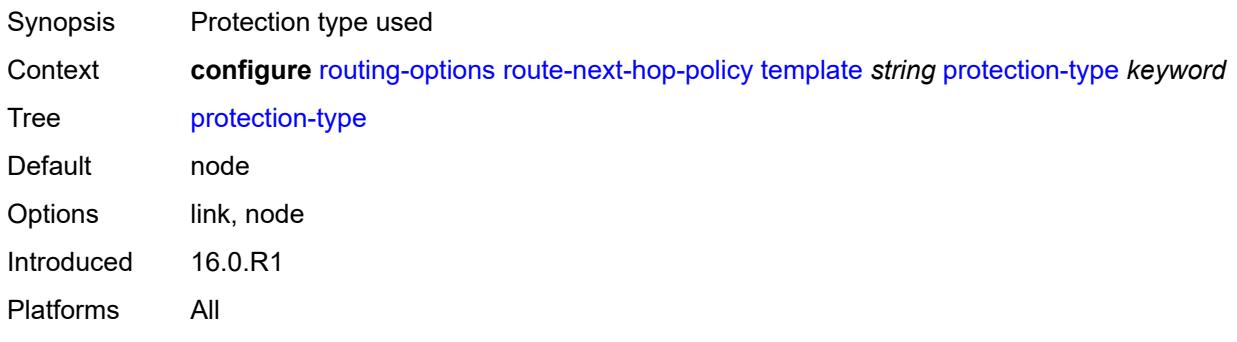

### <span id="page-4768-1"></span>**srlg** *boolean*

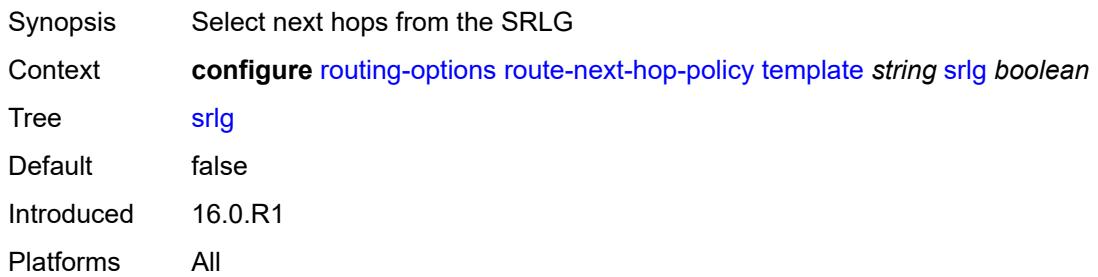

## **3.41 saa commands**

<span id="page-4769-42"></span><span id="page-4769-41"></span><span id="page-4769-40"></span><span id="page-4769-39"></span><span id="page-4769-38"></span><span id="page-4769-37"></span><span id="page-4769-36"></span><span id="page-4769-35"></span><span id="page-4769-34"></span><span id="page-4769-33"></span><span id="page-4769-32"></span><span id="page-4769-31"></span><span id="page-4769-30"></span><span id="page-4769-29"></span><span id="page-4769-28"></span><span id="page-4769-27"></span><span id="page-4769-26"></span><span id="page-4769-25"></span><span id="page-4769-24"></span><span id="page-4769-23"></span><span id="page-4769-22"></span><span id="page-4769-21"></span><span id="page-4769-20"></span><span id="page-4769-19"></span><span id="page-4769-18"></span><span id="page-4769-17"></span><span id="page-4769-16"></span><span id="page-4769-15"></span><span id="page-4769-14"></span><span id="page-4769-13"></span><span id="page-4769-12"></span><span id="page-4769-11"></span><span id="page-4769-10"></span><span id="page-4769-9"></span><span id="page-4769-8"></span><span id="page-4769-7"></span><span id="page-4769-6"></span><span id="page-4769-5"></span><span id="page-4769-4"></span><span id="page-4769-3"></span><span id="page-4769-2"></span><span id="page-4769-1"></span><span id="page-4769-0"></span>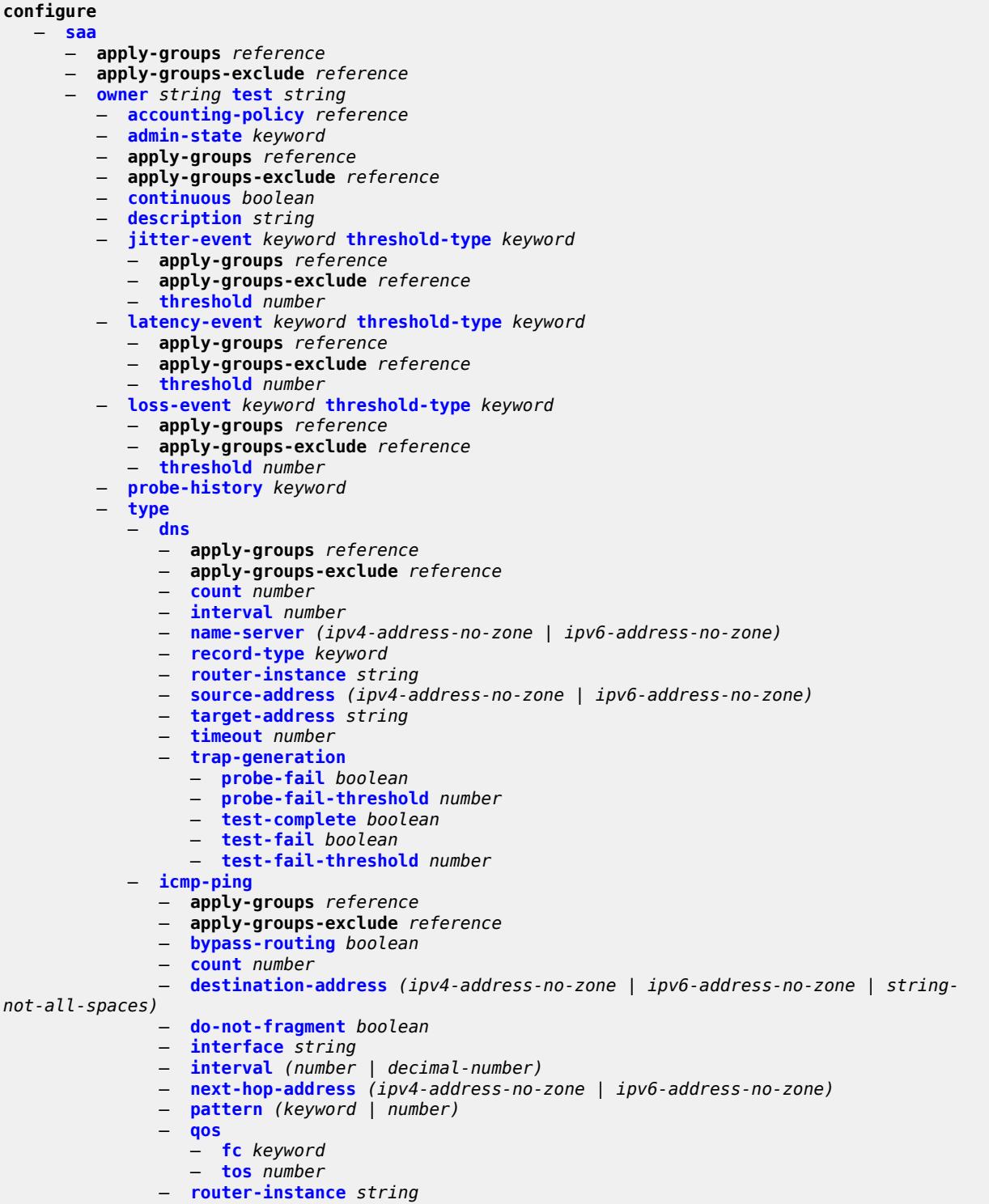

configure saa owner type icmp-ping source-address

```
 — source-address (ipv4-address-no-zone | ipv6-address-no-zone)
   — timeout number
   — trap-generation
      — probe-fail boolean
      — probe-fail-threshold number
      — test-complete boolean
      — test-fail boolean
      — test-fail-threshold number
   — ttl number
— lsp-ping
   — apply-groups reference
      — apply-groups-exclude reference
   — interval number
   — qos
      — fc keyword
      — profile keyword
   — send-count number
   — size number
   — source-ip-address (ipv4-address-no-zone | ipv6-address-no-zone)
   — sub-type
      — bgp-label
           — path-destination
            — interface string
            — ip-address (ipv4-address-no-zone | ipv6-address-no-zone)
            — next-hop (ipv4-address-no-zone | ipv6-address-no-zone)
         — prefix (ipv4-prefix | ipv6-prefix)
        — ldp
           — path-destination
              — interface string
            — ip-address (ipv4-address-no-zone | ipv6-address-no-zone)
            — next-hop (ipv4-address-no-zone | ipv6-address-no-zone)
         — prefix (ipv4-prefix | ipv6-prefix)
      — rsvp-te
         — lsp-name string
         — path string
      — sr-isis
         — igp-instance number
         — path-destination
              — interface string
            — ip-address (ipv4-address-no-zone | ipv6-address-no-zone)
            — next-hop (ipv4-address-no-zone | ipv6-address-no-zone)
         — prefix (ipv4-prefix | ipv6-prefix)
      — sr-ospf
         — igp-instance number
         — path-destination
             — interface string
            — ip-address (ipv4-address-no-zone | ipv6-address-no-zone)
            — next-hop (ipv4-address-no-zone | ipv6-address-no-zone)
         — prefix (ipv4-prefix | ipv6-prefix)
      — sr-ospf3
          — igp-instance number
         — path-destination
            — interface string
            — ip-address (ipv4-address-no-zone | ipv6-address-no-zone)
            — next-hop (ipv4-address-no-zone | ipv6-address-no-zone)
         — prefix (ipv4-prefix | ipv6-prefix)
      — sr-policy
         — color number
         — endpoint (ipv4-address-no-zone | ipv6-address-no-zone)
         — path-destination
               — interface string
            — ip-address (ipv4-address-no-zone | ipv6-address-no-zone)
            — next-hop (ipv4-address-no-zone | ipv6-address-no-zone)
```
— **[segment-list](#page-4805-1)** *number*

configure saa owner type lsp-ping sub-type sr-te

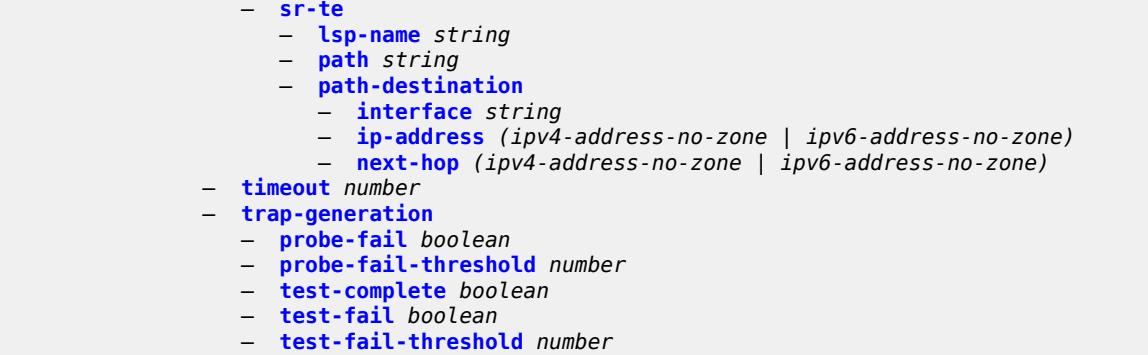

— **[ttl](#page-4809-2)** *number*

### <span id="page-4772-0"></span>**3.41.1 saa command descriptions**

#### **saa**

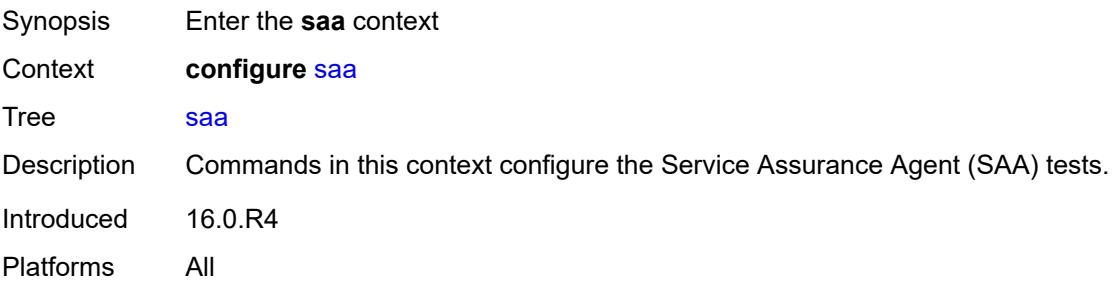

## <span id="page-4772-1"></span>**owner** [[owner-name](#page-4772-3)] *string* [test](#page-4772-2) *string*

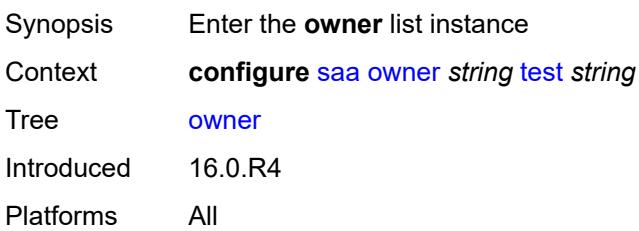

## <span id="page-4772-3"></span>[**owner-name**] *string*

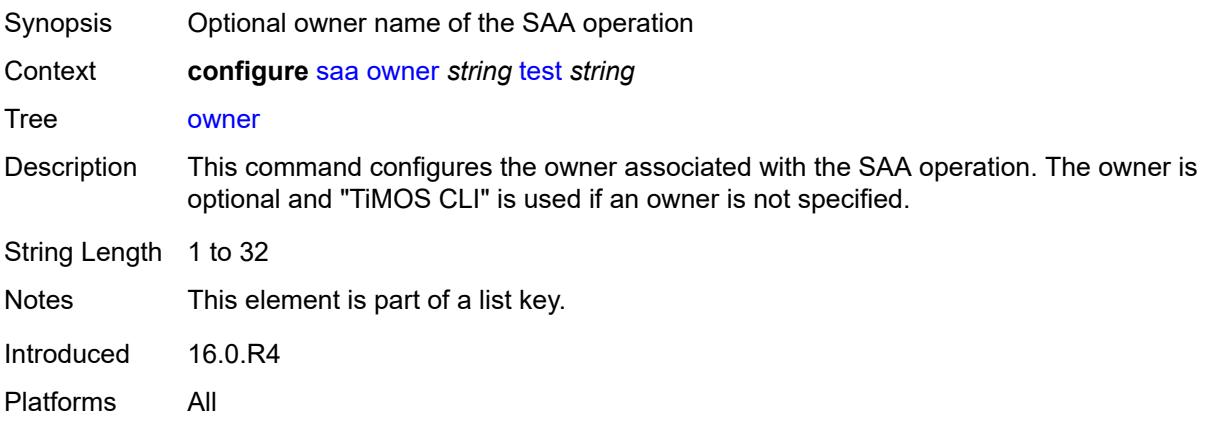

### <span id="page-4772-2"></span>**test** *string*

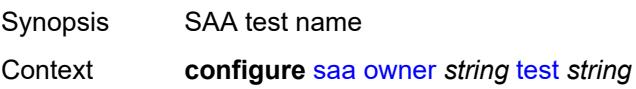

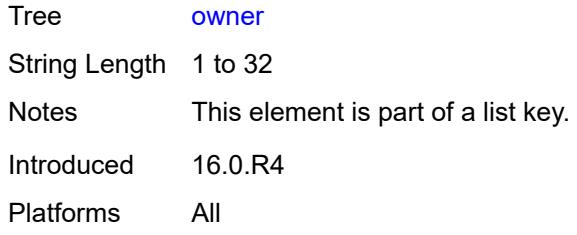

### <span id="page-4773-0"></span>**accounting-policy** *reference*

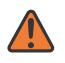

#### **WARNING:**

Modifying this element toggles the **admin-state** of the parent element automatically for the new value to take effect.

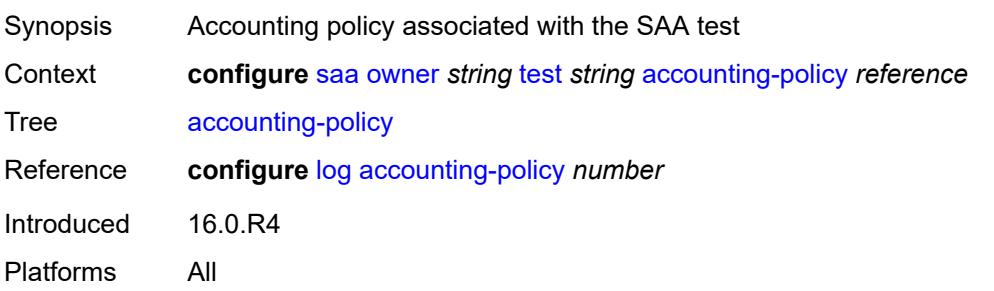

### <span id="page-4773-1"></span>**admin-state** *keyword*

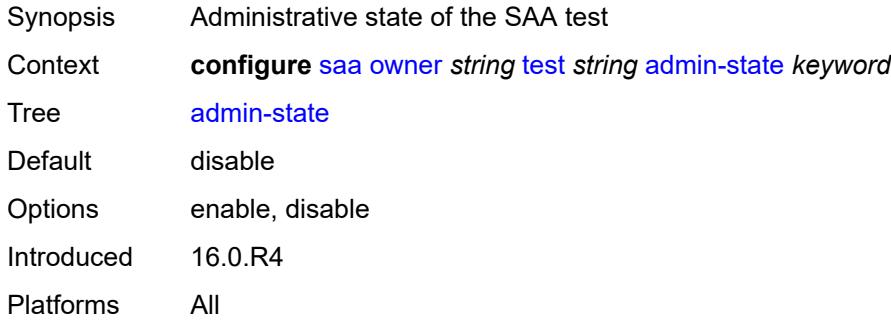

### <span id="page-4773-2"></span>**continuous** *boolean*

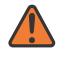

#### **WARNING:**

Modifying this element toggles the **admin-state** of the parent element automatically for the new value to take effect.

Synopsis Execute the SAA tests as continuous

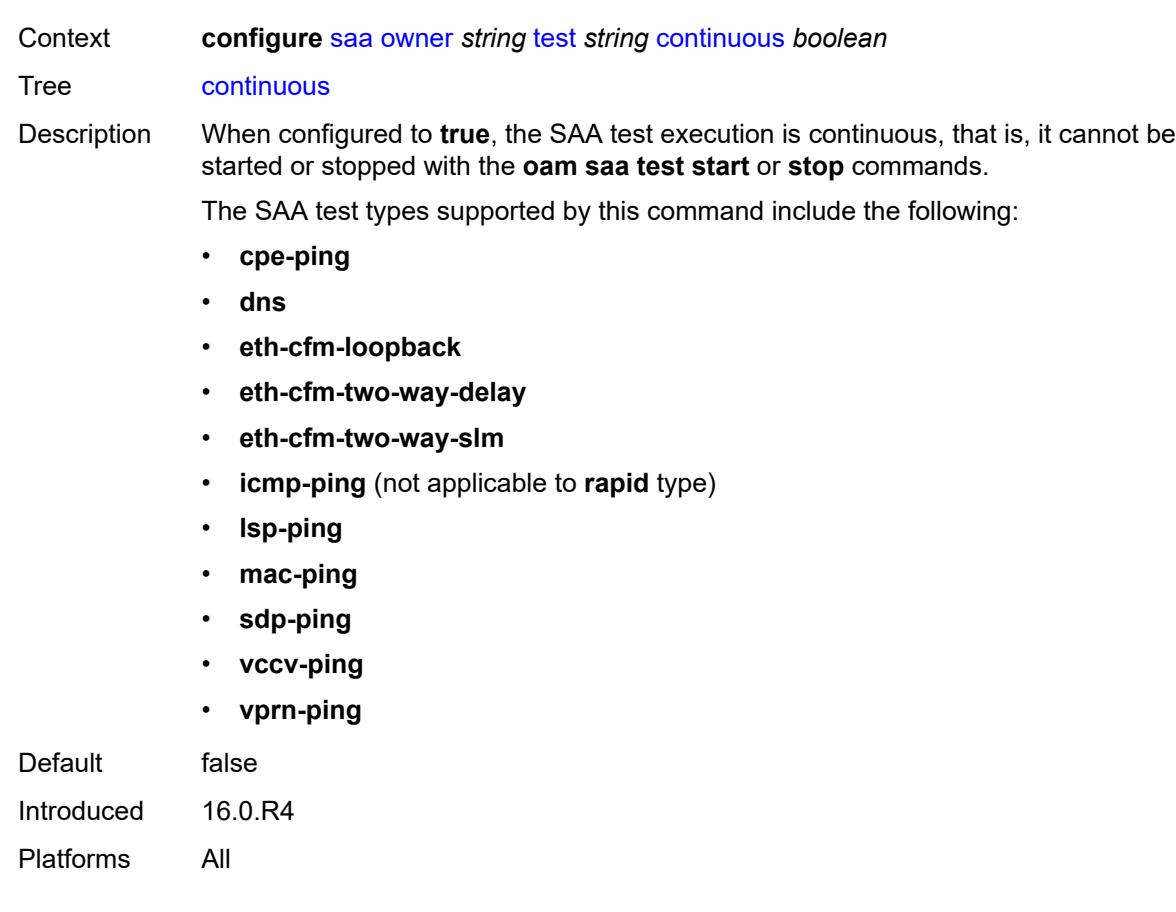

### <span id="page-4774-0"></span>**description** *string*

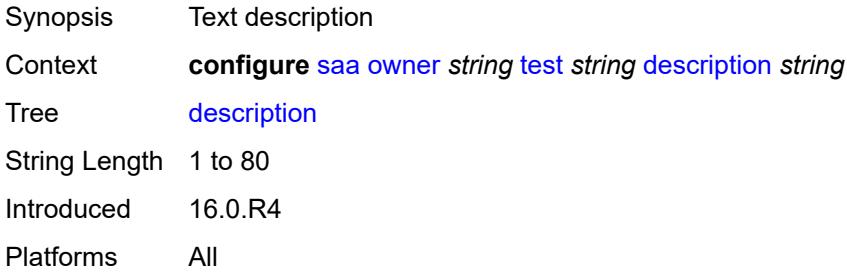

# <span id="page-4774-1"></span>**jitter-event** [[direction\]](#page-4775-2) *keyword* [threshold-type](#page-4775-0) *keyword*

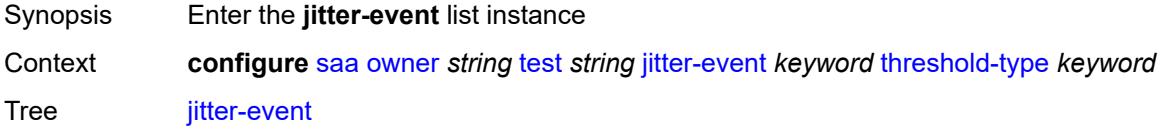

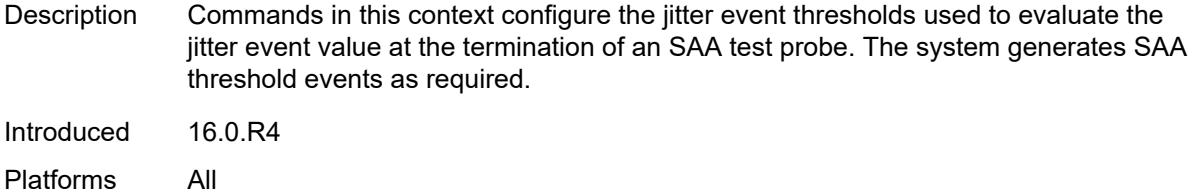

## <span id="page-4775-2"></span>[**direction**] *keyword*

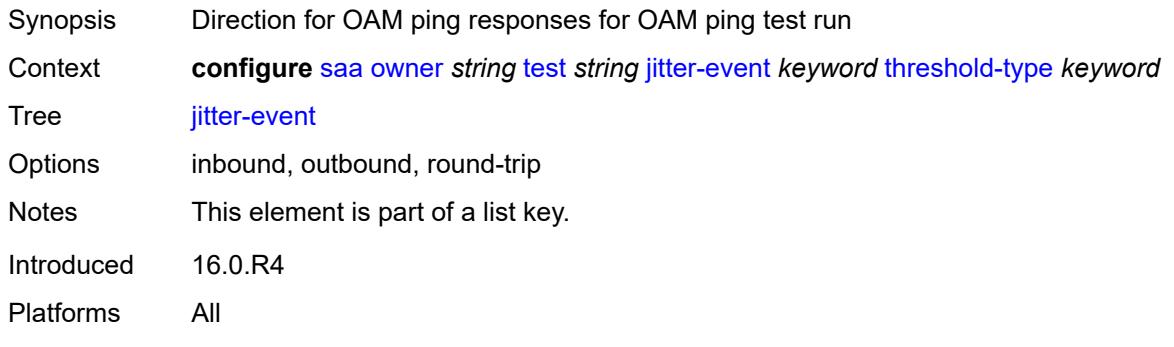

# <span id="page-4775-0"></span>**threshold-type** *keyword*

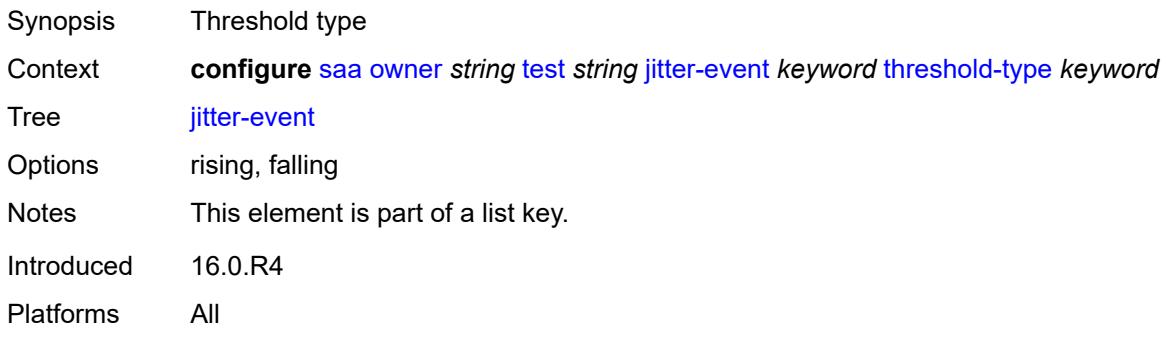

## <span id="page-4775-1"></span>**threshold** *number*

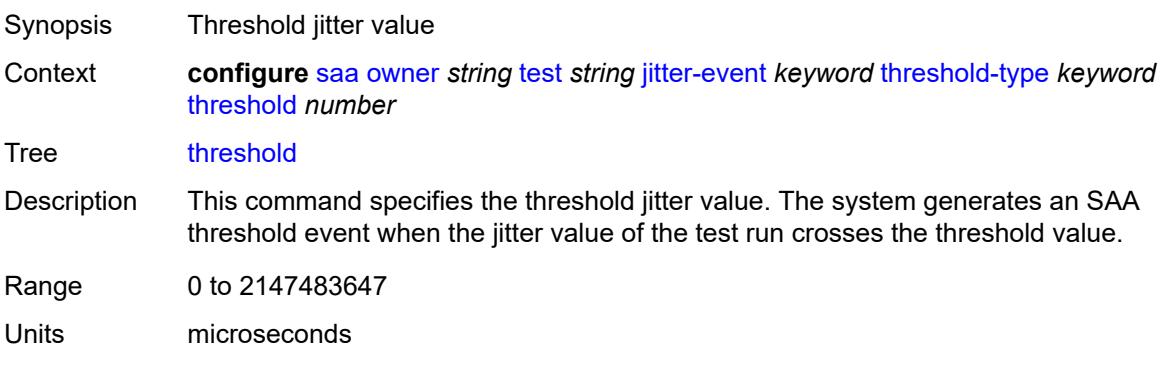

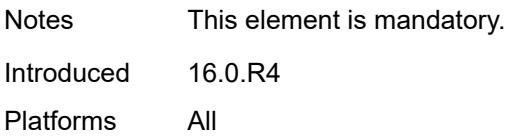

### <span id="page-4776-0"></span>**latency-event** [[direction](#page-4776-3)] *keyword* [threshold-type](#page-4776-1) *keyword*

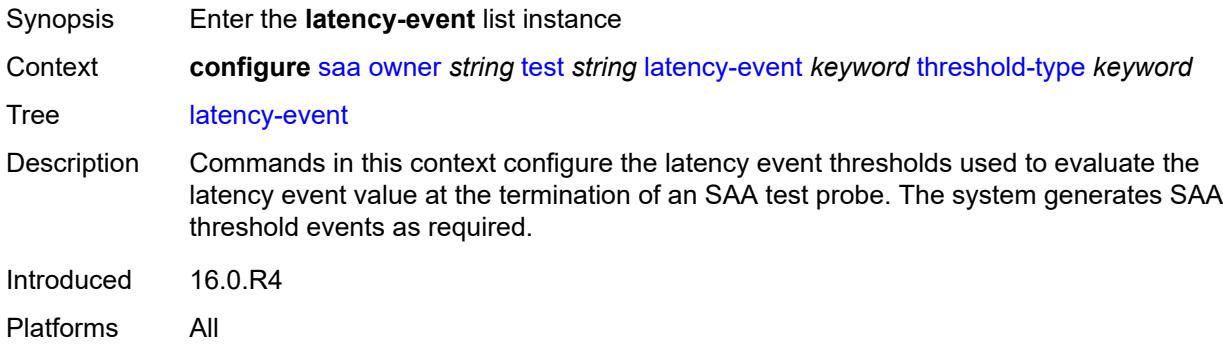

# <span id="page-4776-3"></span>[**direction**] *keyword*

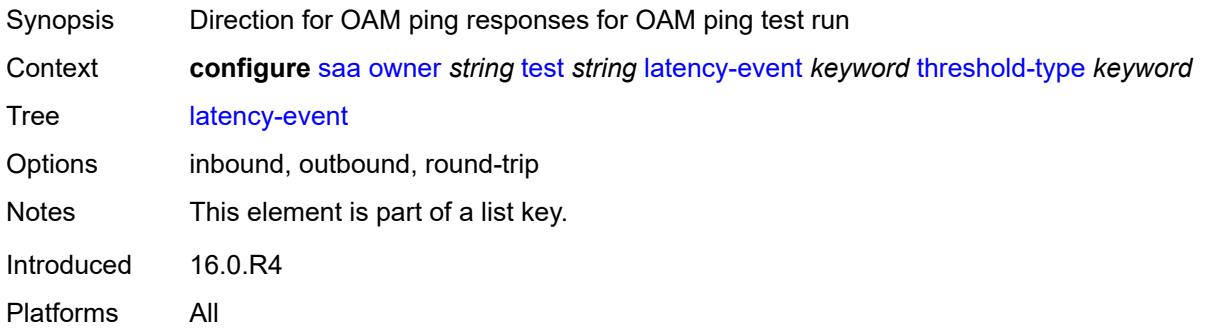

### <span id="page-4776-1"></span>**threshold-type** *keyword*

<span id="page-4776-2"></span>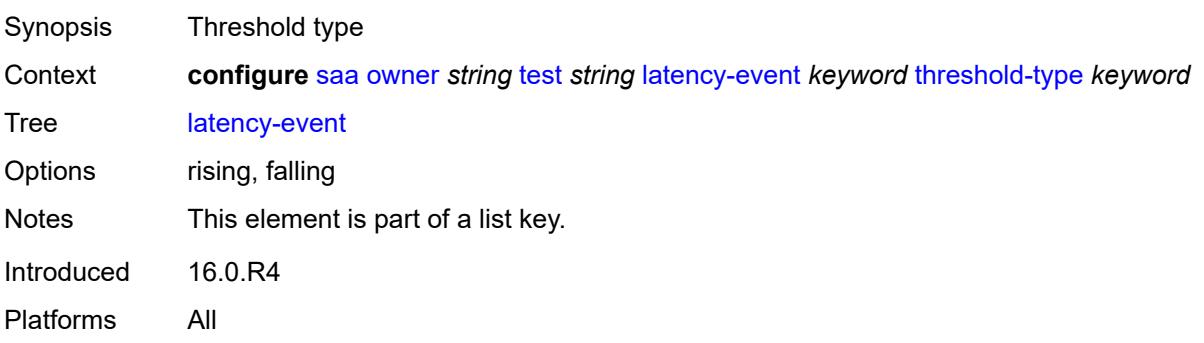

### **threshold** *number*

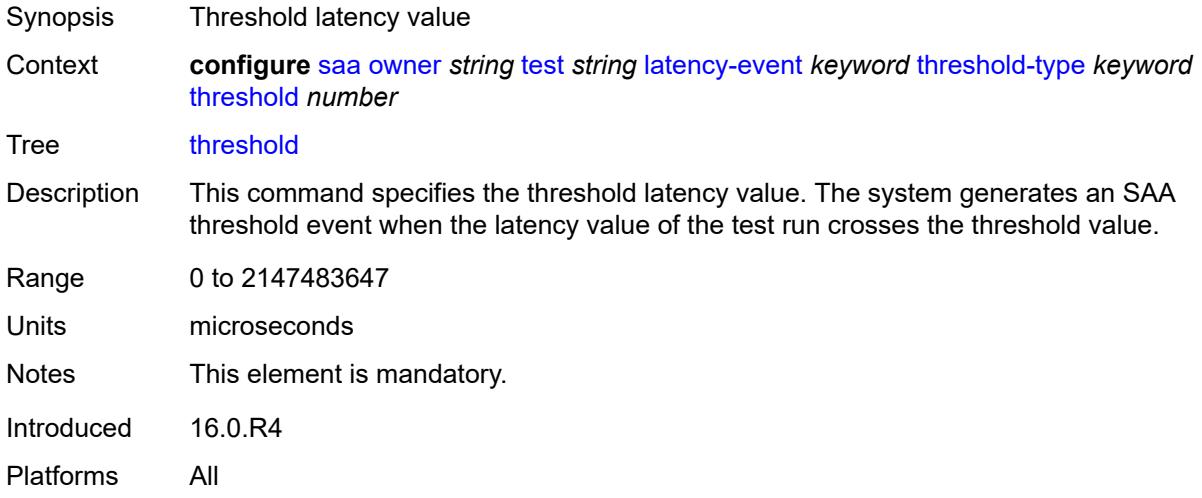

### <span id="page-4777-0"></span>**loss-event** [[direction\]](#page-4777-2) *keyword* [threshold-type](#page-4777-1) *keyword*

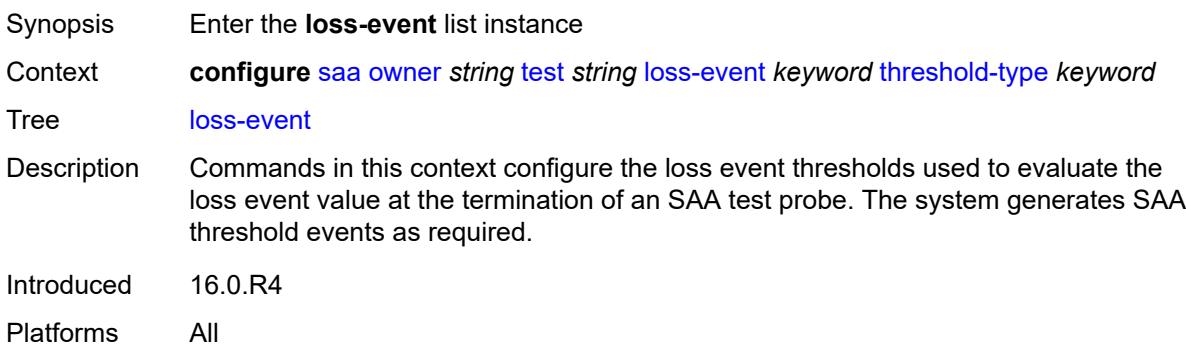

## <span id="page-4777-2"></span>[**direction**] *keyword*

<span id="page-4777-1"></span>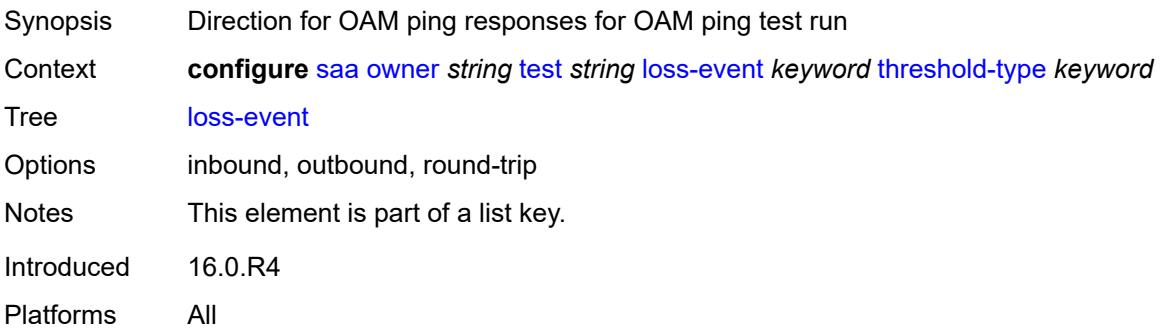

## **threshold-type** *keyword*

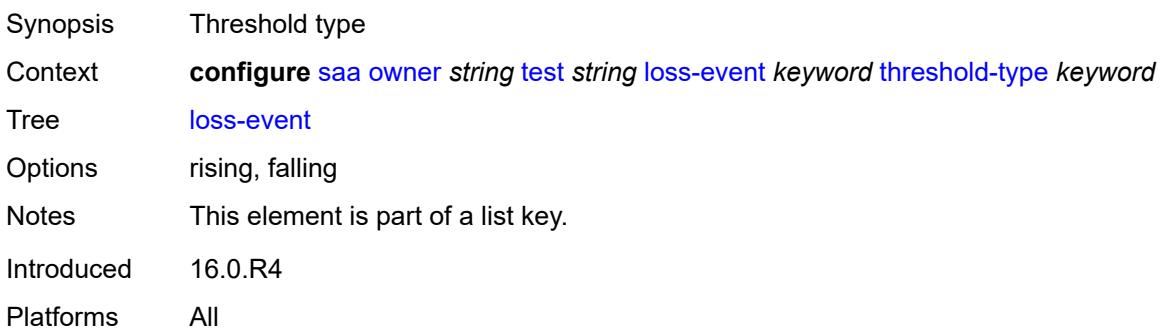

### <span id="page-4778-0"></span>**threshold** *number*

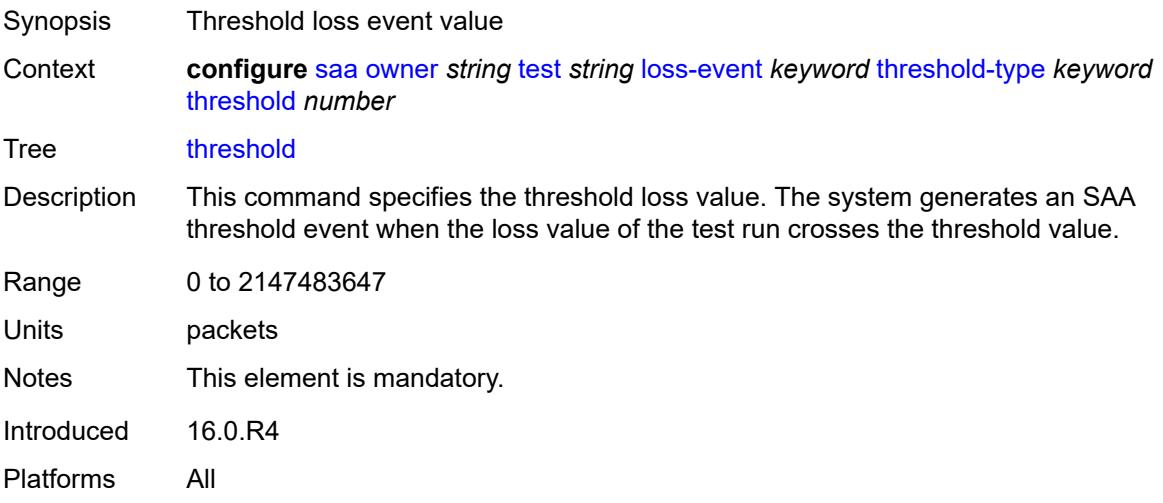

### <span id="page-4778-1"></span>**probe-history** *keyword*

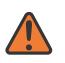

#### **WARNING:**

Modifying this element toggles the **admin-state** of the parent element automatically for the new value to take effect.

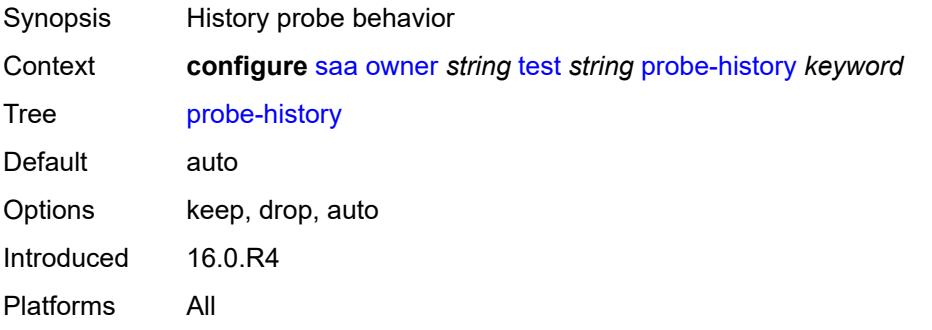

### <span id="page-4779-0"></span>**type**

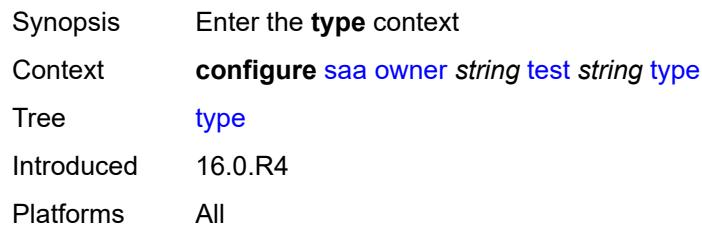

### <span id="page-4779-1"></span>**dns**

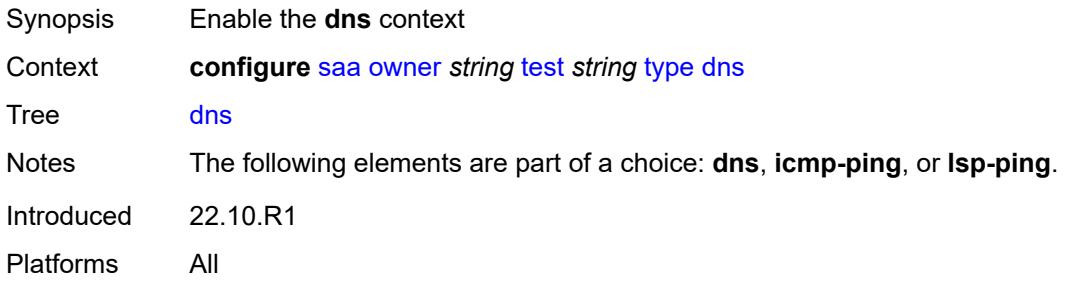

## <span id="page-4779-2"></span>**count** *number*

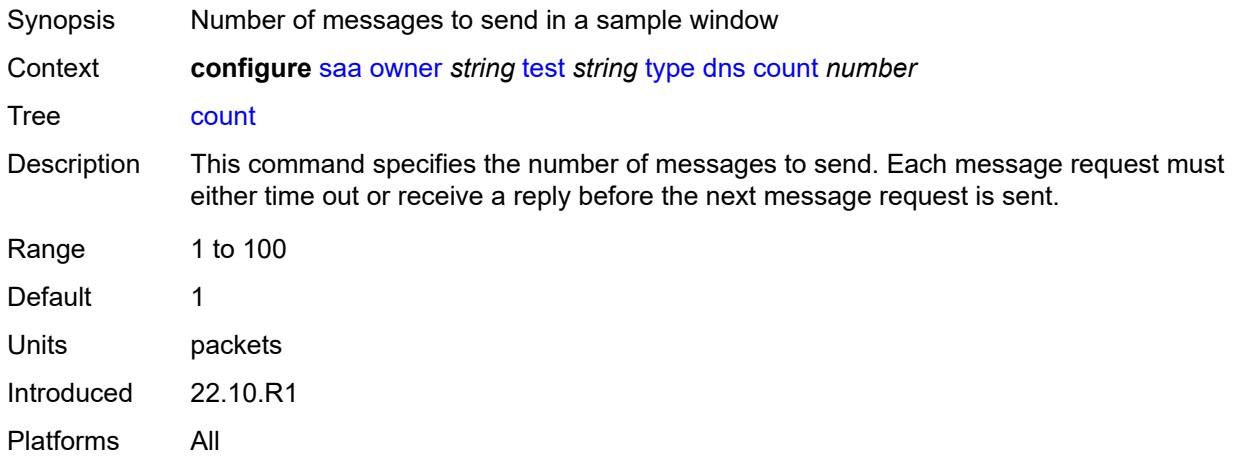

### <span id="page-4779-3"></span>**interval** *number*

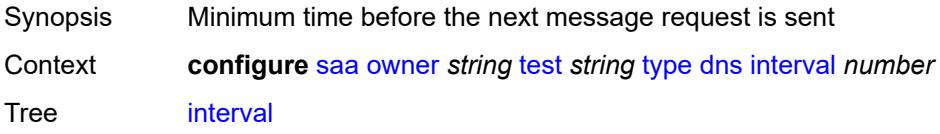

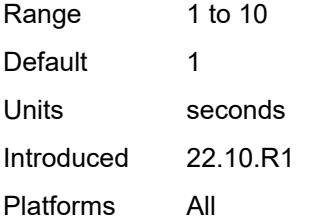

### <span id="page-4780-0"></span>**name-server** *(ipv4-address-no-zone | ipv6-address-no-zone)*

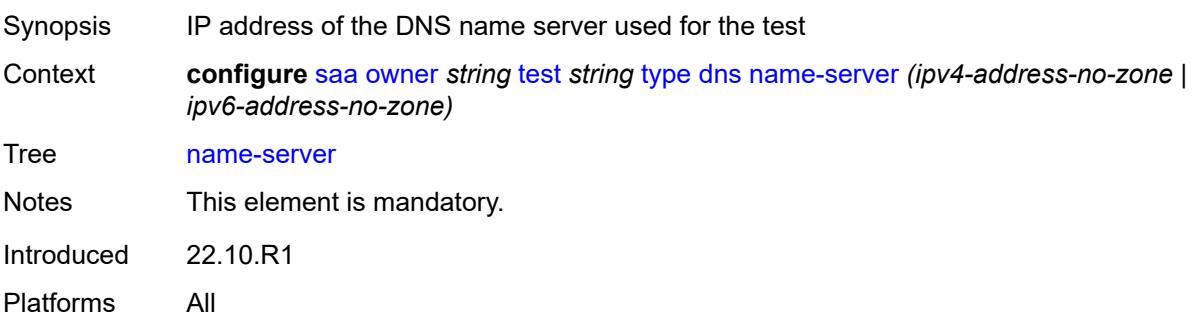

### <span id="page-4780-1"></span>**record-type** *keyword*

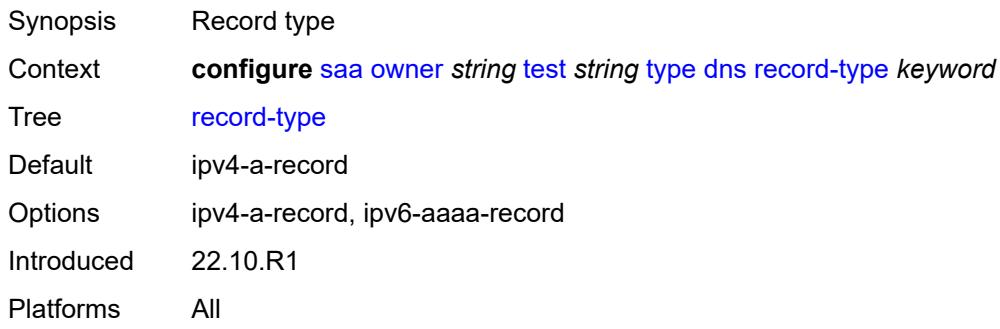

### <span id="page-4780-2"></span>**router-instance** *string*

<span id="page-4780-3"></span>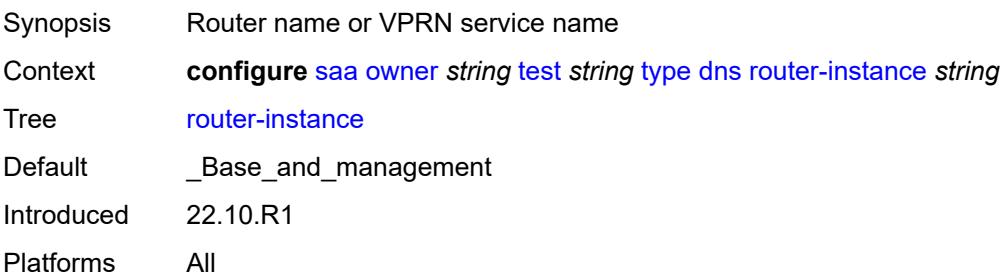

## **source-address** *(ipv4-address-no-zone | ipv6-address-no-zone)*

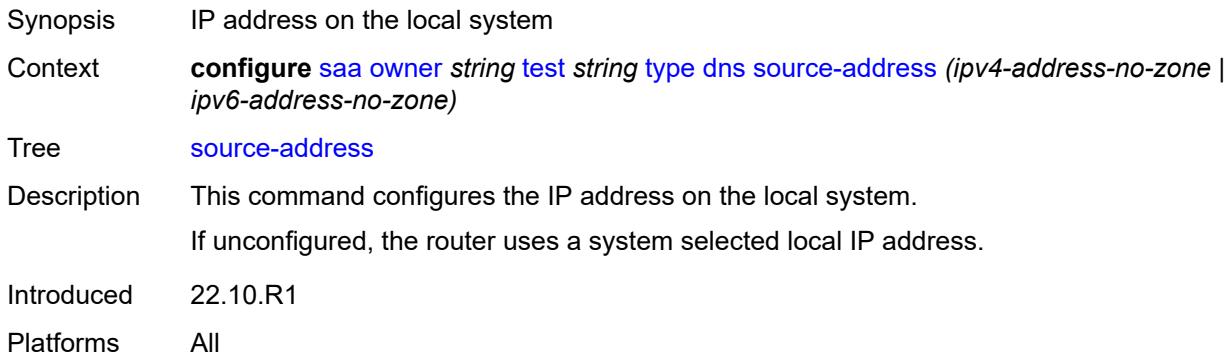

## <span id="page-4781-0"></span>**target-address** *string*

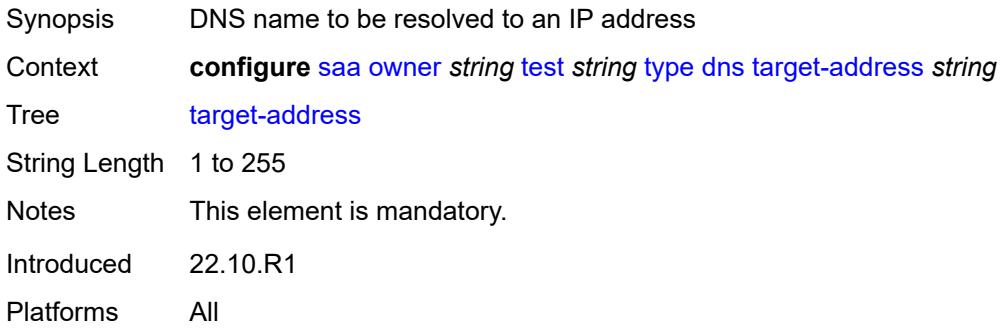

### <span id="page-4781-1"></span>**timeout** *number*

<span id="page-4781-2"></span>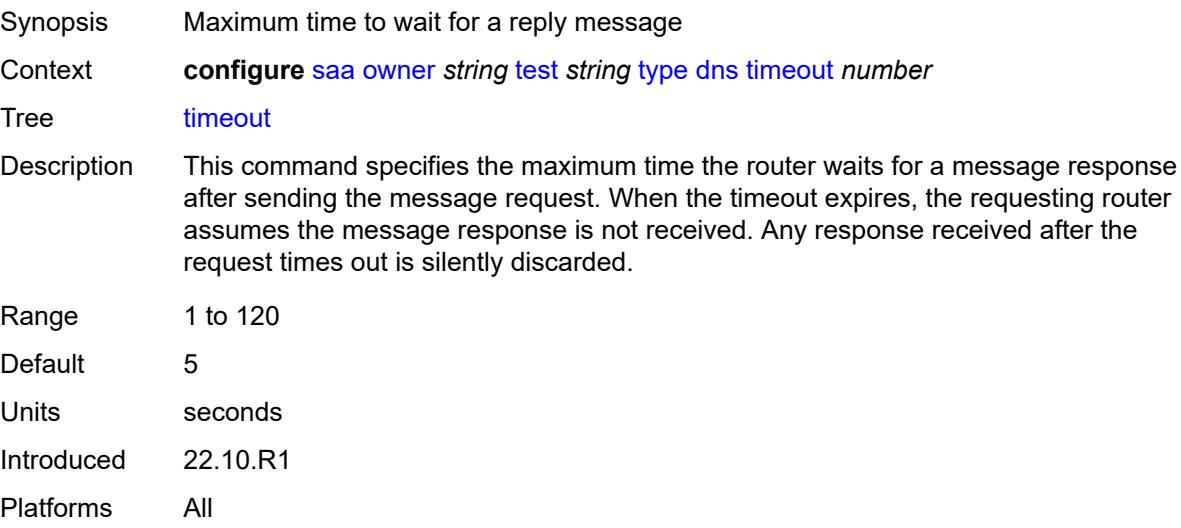

## **trap-generation**

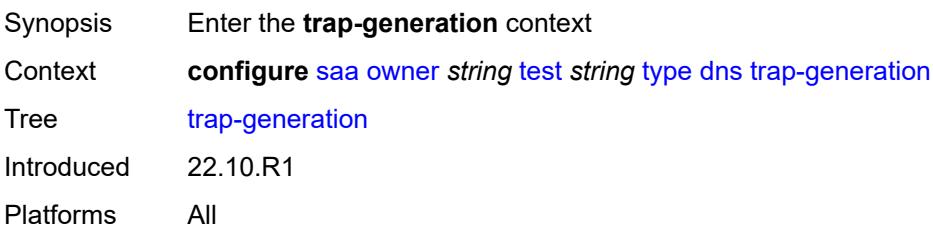

## <span id="page-4782-0"></span>**probe-fail** *boolean*

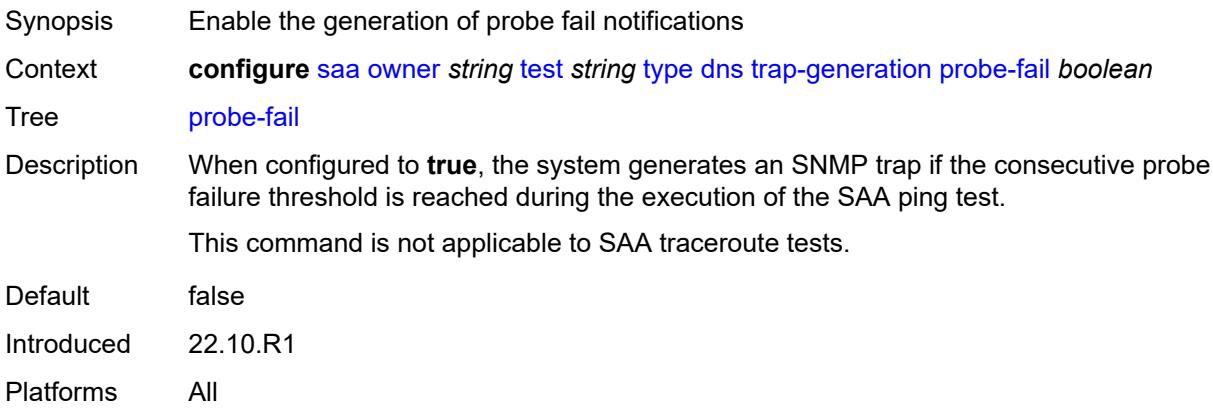

## <span id="page-4782-1"></span>**probe-fail-threshold** *number*

<span id="page-4782-2"></span>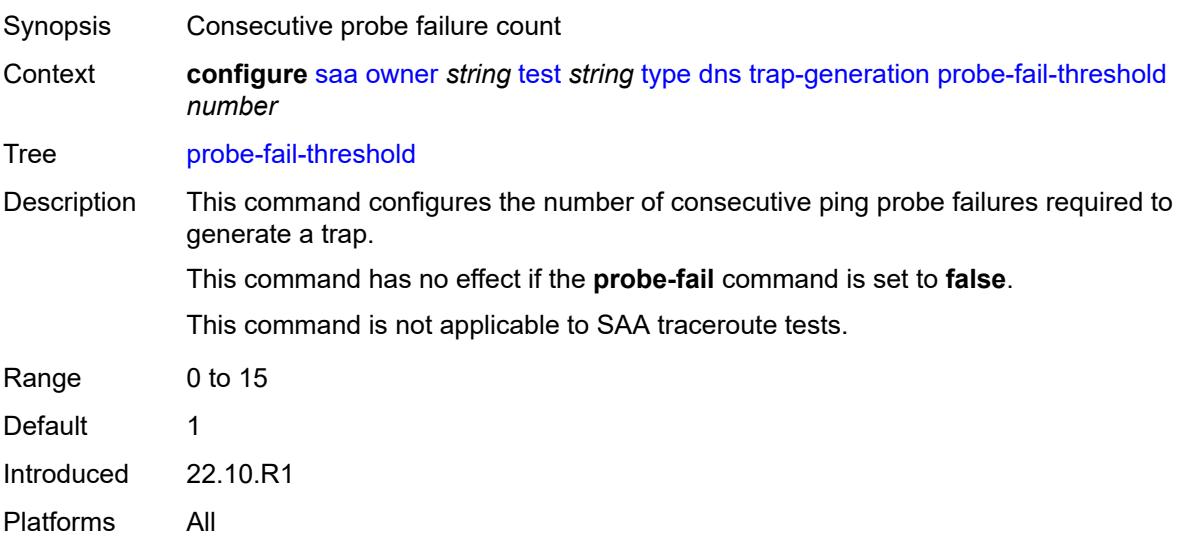

## **test-complete** *boolean*

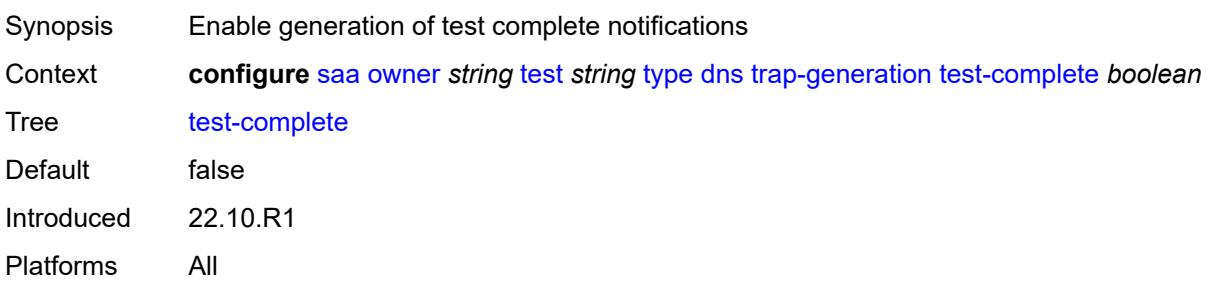

### <span id="page-4783-0"></span>**test-fail** *boolean*

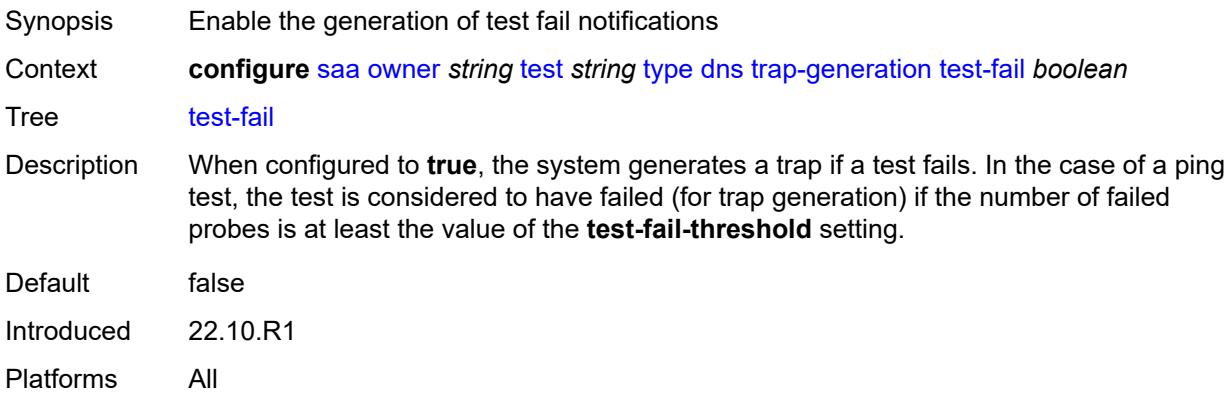

## <span id="page-4783-1"></span>**test-fail-threshold** *number*

<span id="page-4783-2"></span>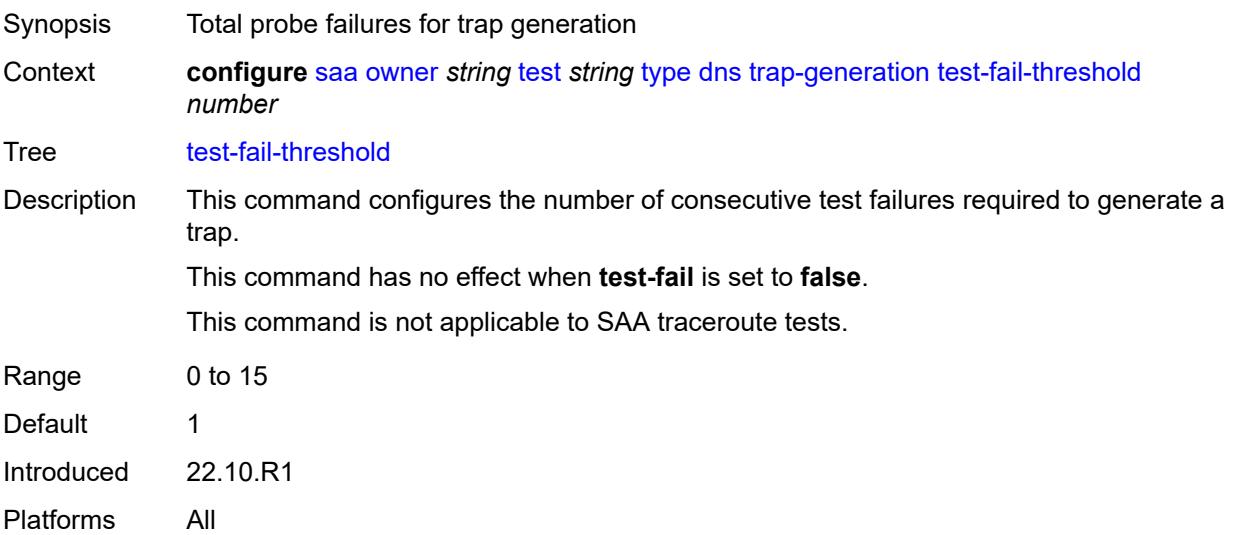

## **icmp-ping**

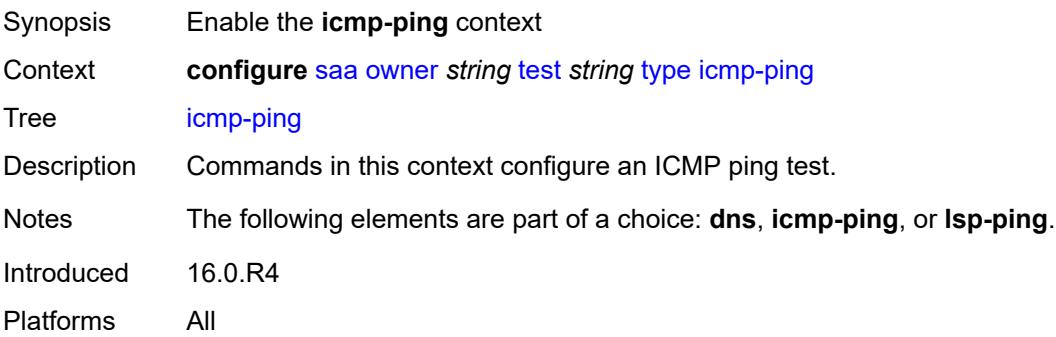

### <span id="page-4784-0"></span>**bypass-routing** *boolean*

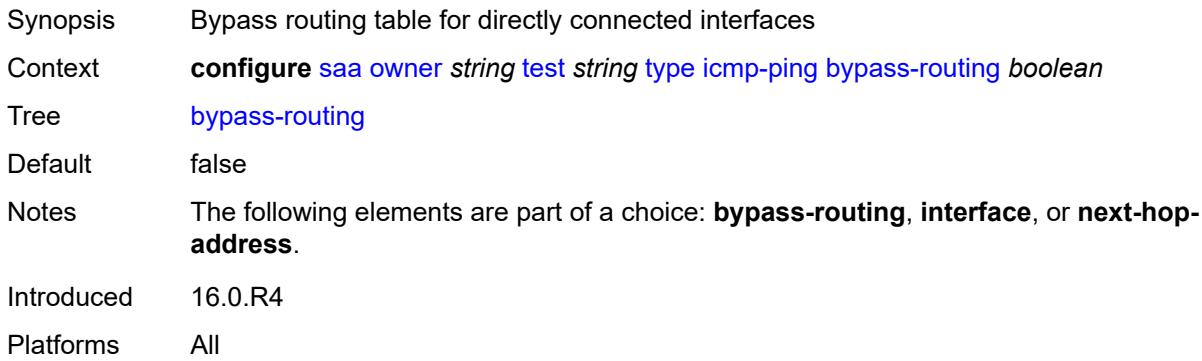

### <span id="page-4784-1"></span>**count** *number*

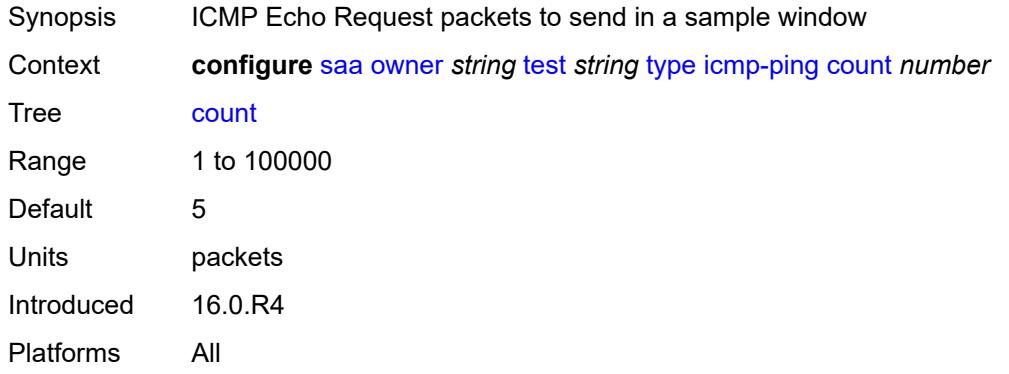

## <span id="page-4784-2"></span>**destination-address** *(ipv4-address-no-zone | ipv6-address-no-zone | string-not-allspaces)*

Synopsis Destination IP address or DNS name to send ping request

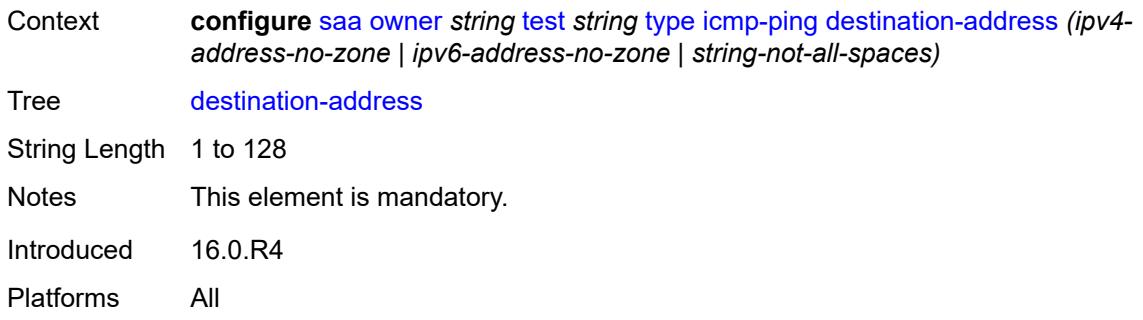

### <span id="page-4785-0"></span>**do-not-fragment** *boolean*

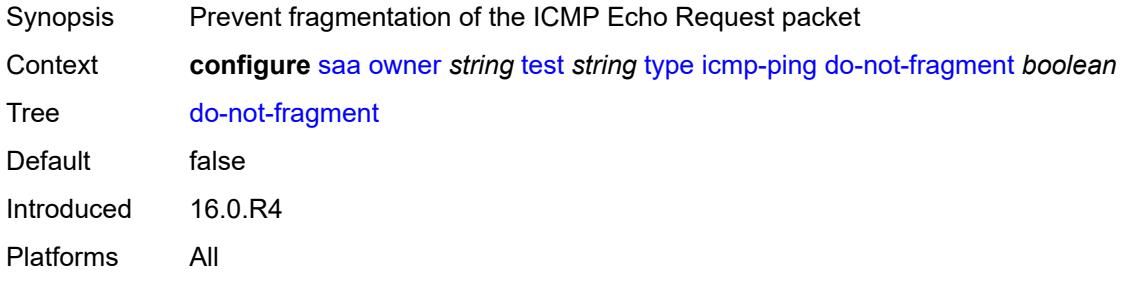

# <span id="page-4785-1"></span>**interface** *string*

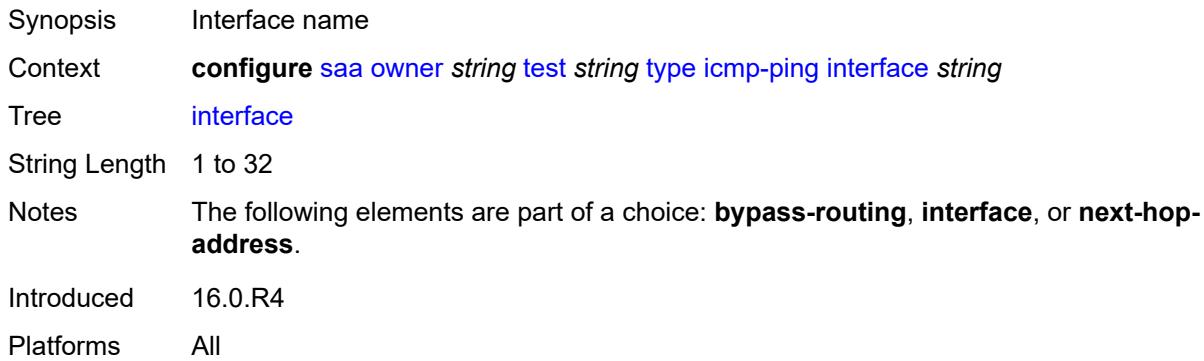

## <span id="page-4785-2"></span>**interval** *(number | decimal-number)*

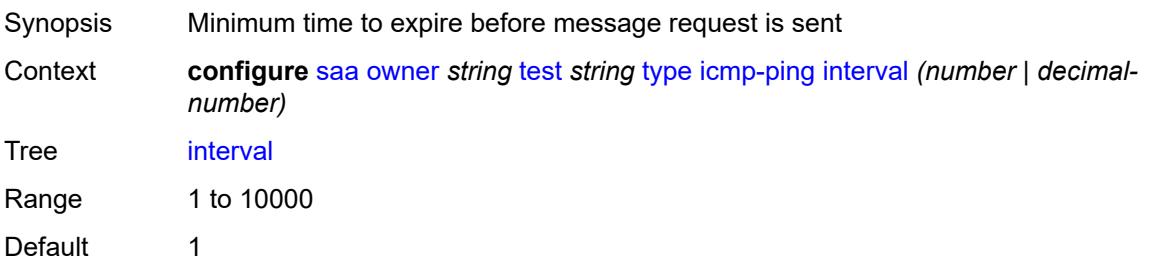

Units seconds Introduced 16.0.R4 Platforms All

### <span id="page-4786-0"></span>**next-hop-address** *(ipv4-address-no-zone | ipv6-address-no-zone)*

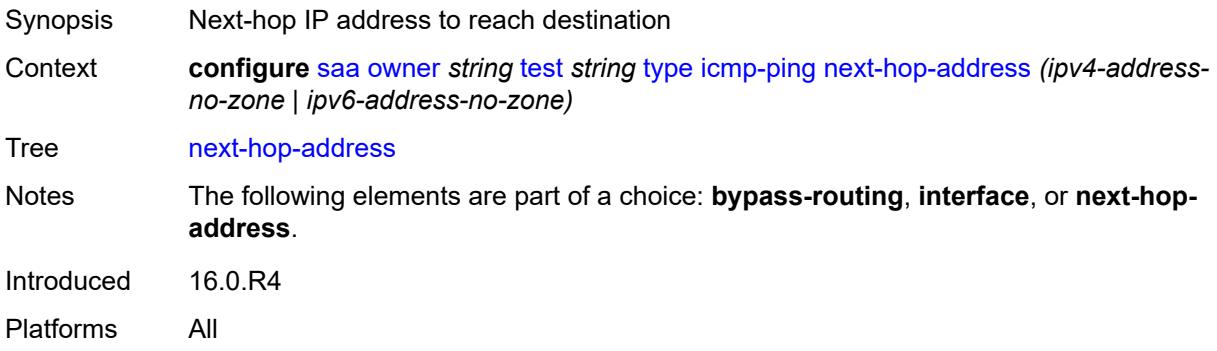

### <span id="page-4786-1"></span>**pattern** *(keyword | number)*

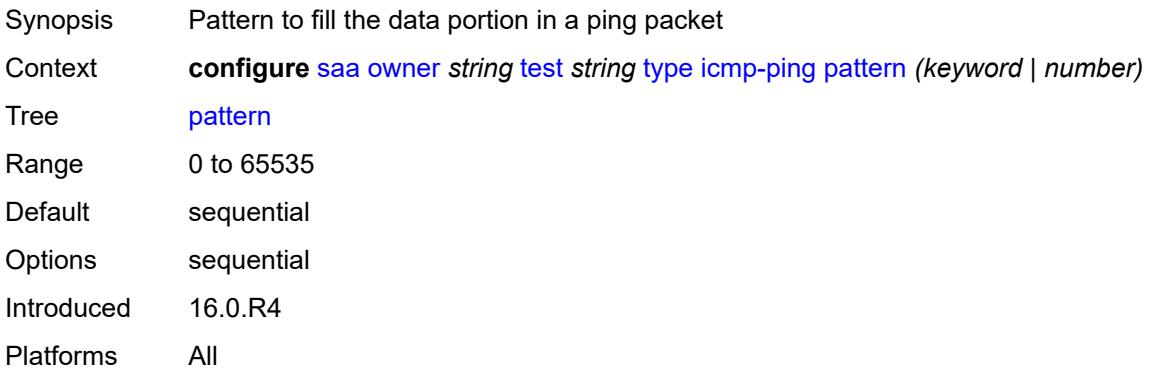

### <span id="page-4786-2"></span>**qos**

<span id="page-4786-3"></span>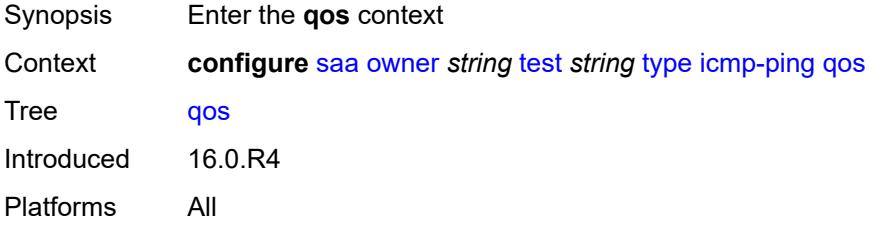

# **fc** *keyword*

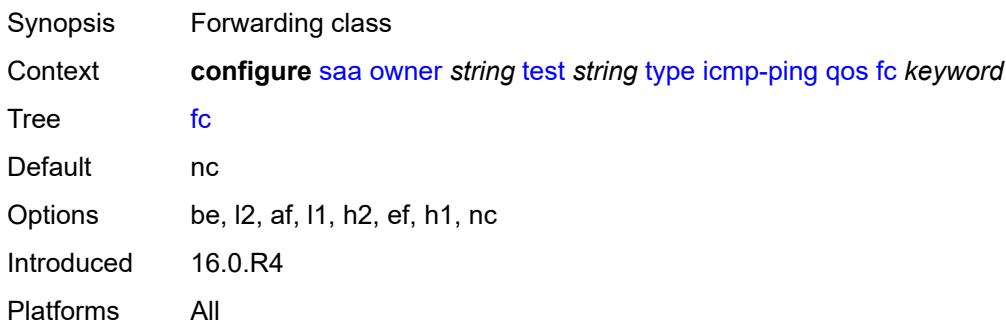

### <span id="page-4787-0"></span>**tos** *number*

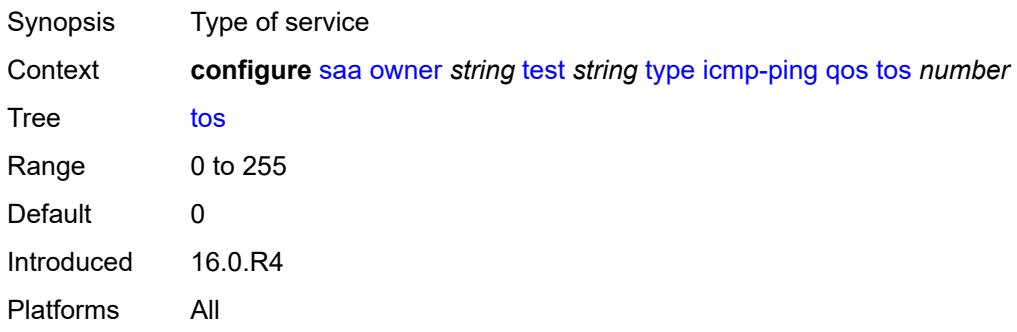

### <span id="page-4787-1"></span>**router-instance** *string*

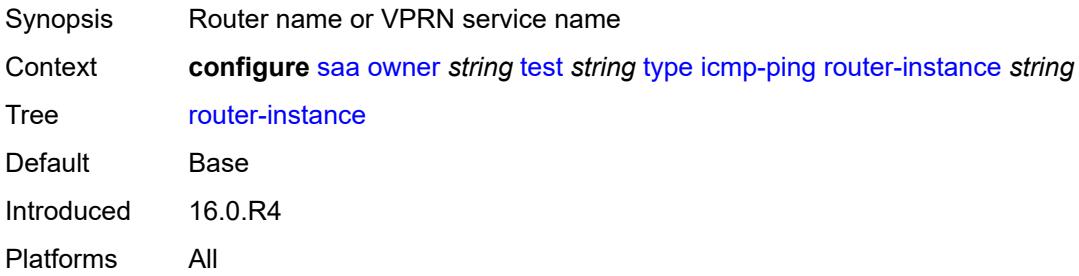

## <span id="page-4787-2"></span>**size** *number*

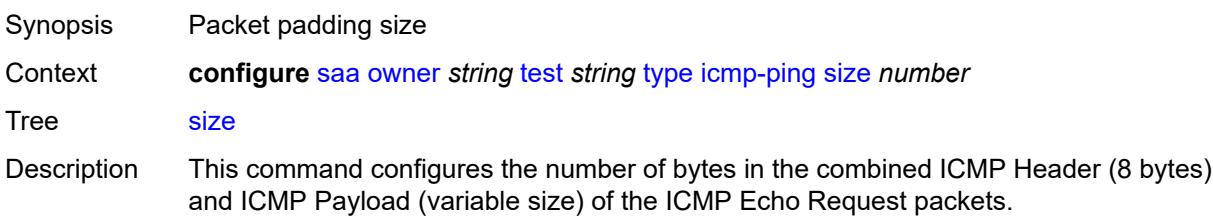
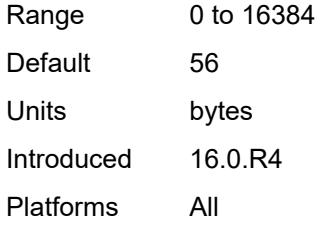

### <span id="page-4788-0"></span>**source-address** *(ipv4-address-no-zone | ipv6-address-no-zone)*

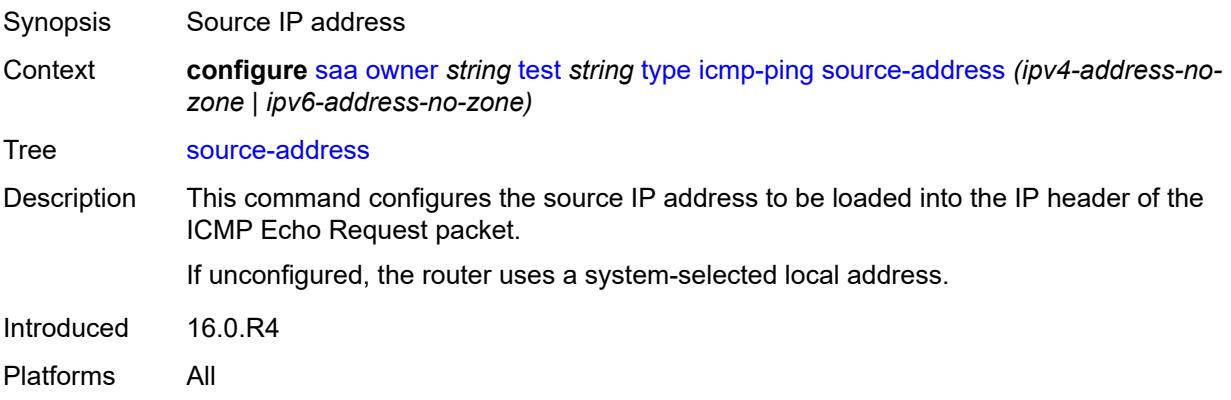

# <span id="page-4788-1"></span>**timeout** *number*

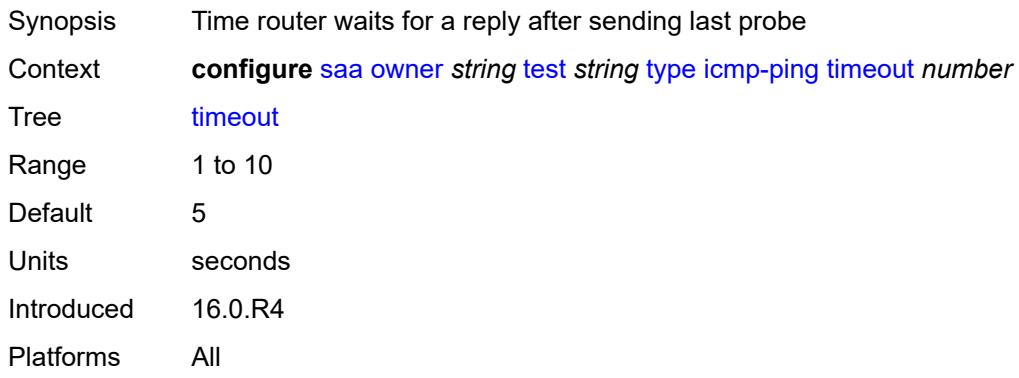

# <span id="page-4788-2"></span>**trap-generation**

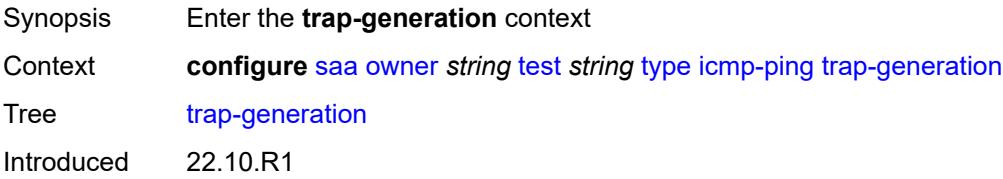

Platforms All

### <span id="page-4789-0"></span>**probe-fail** *boolean*

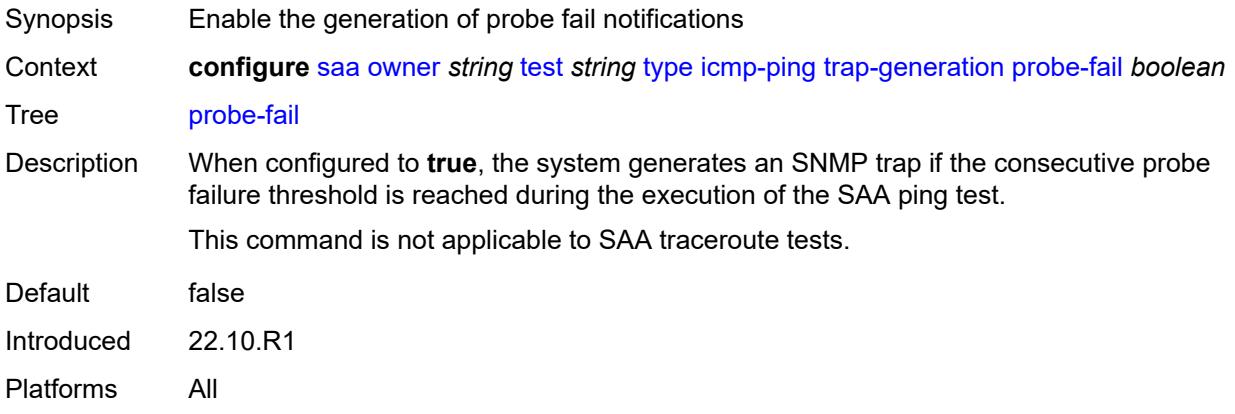

# <span id="page-4789-1"></span>**probe-fail-threshold** *number*

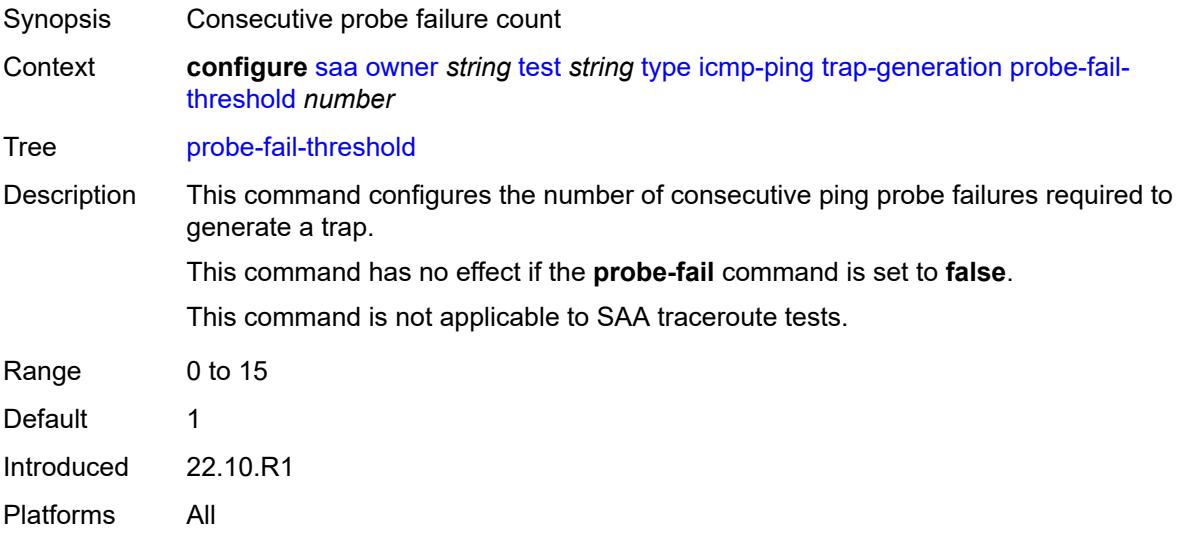

## <span id="page-4789-2"></span>**test-complete** *boolean*

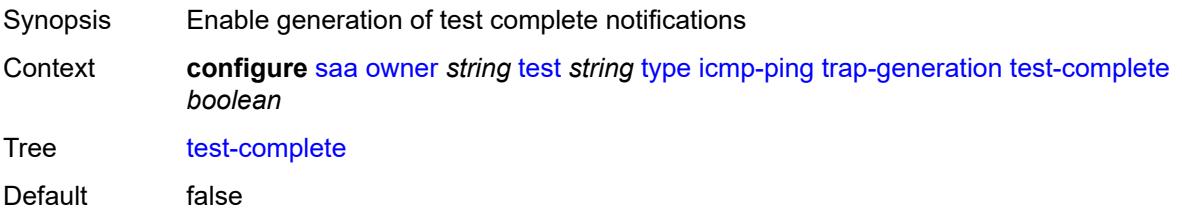

Introduced 22.10.R1 Platforms All

## <span id="page-4790-0"></span>**test-fail** *boolean*

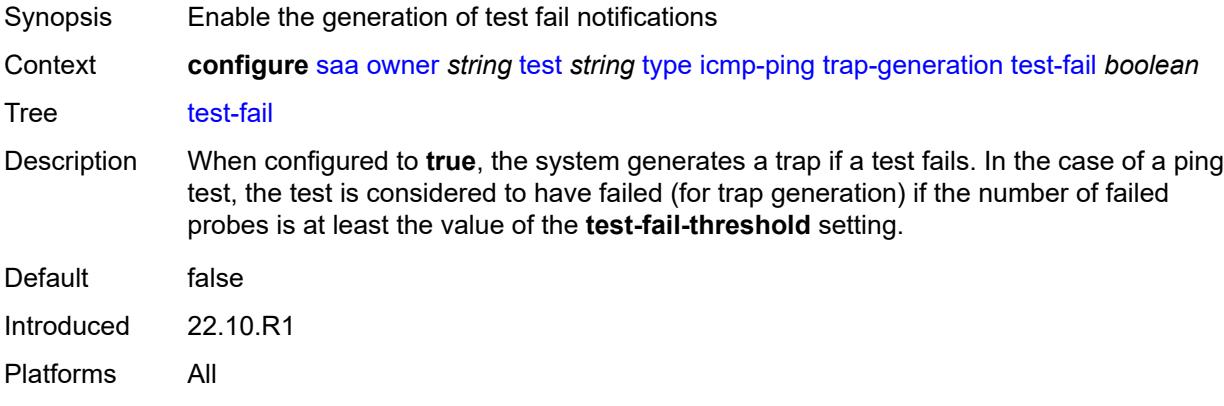

### <span id="page-4790-1"></span>**test-fail-threshold** *number*

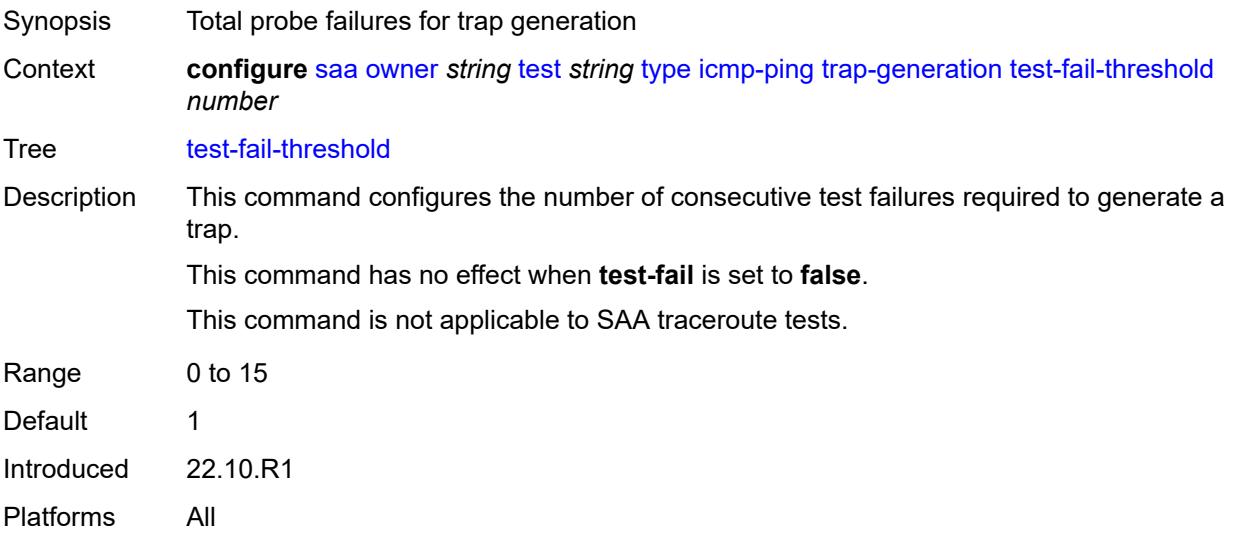

### <span id="page-4790-2"></span>**ttl** *number*

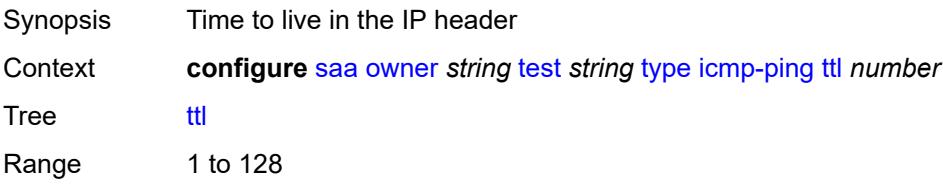

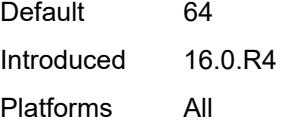

# <span id="page-4791-0"></span>**lsp-ping**

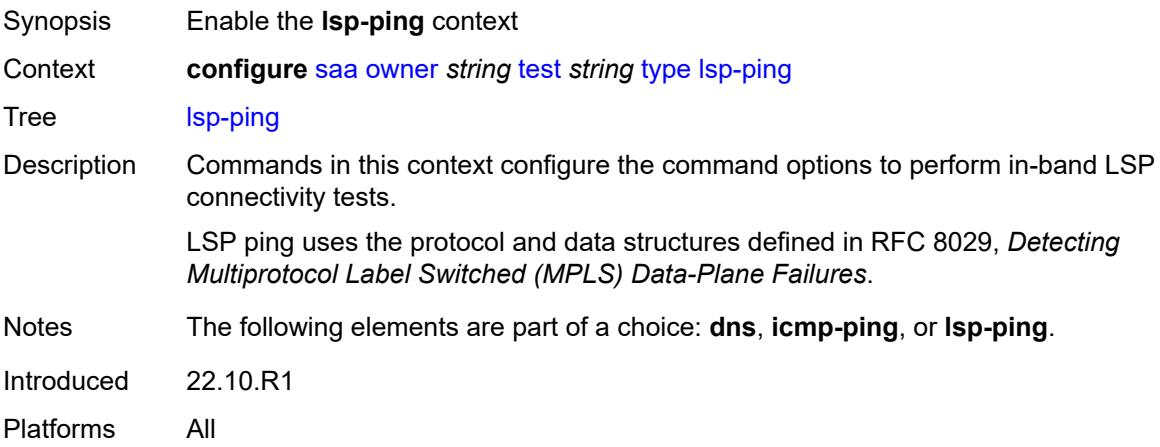

### <span id="page-4791-1"></span>**interval** *number*

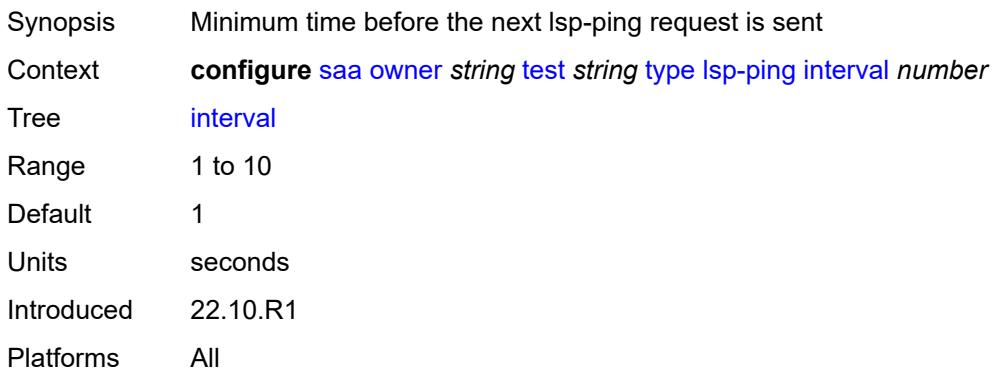

#### <span id="page-4791-2"></span>**qos**

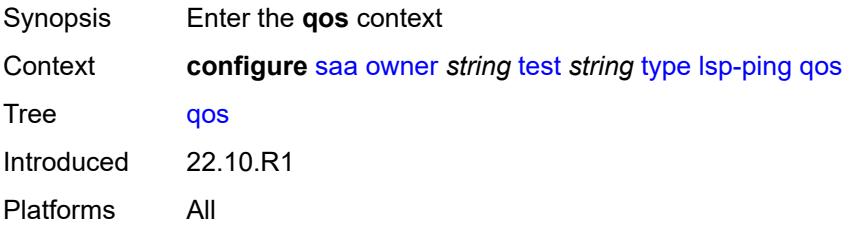

## <span id="page-4792-0"></span>**fc** *keyword*

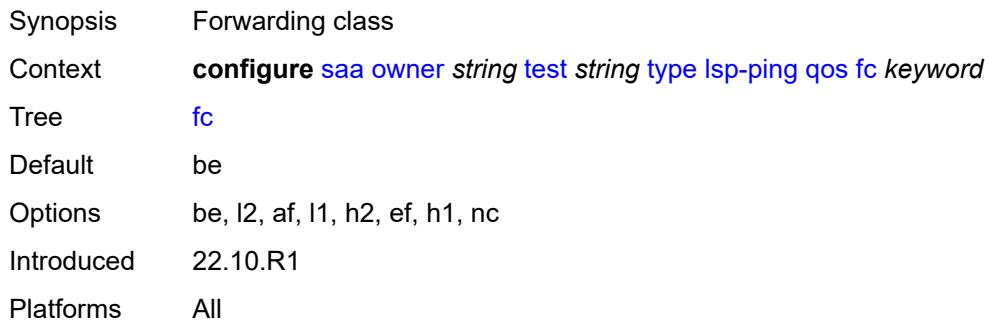

# <span id="page-4792-1"></span>**profile** *keyword*

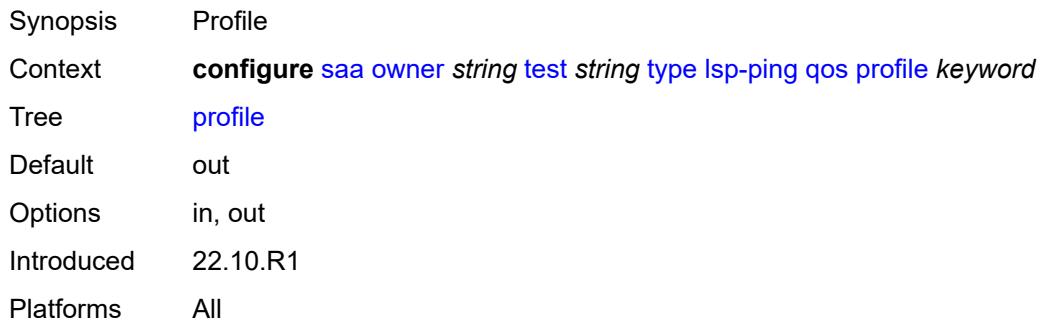

### <span id="page-4792-2"></span>**send-count** *number*

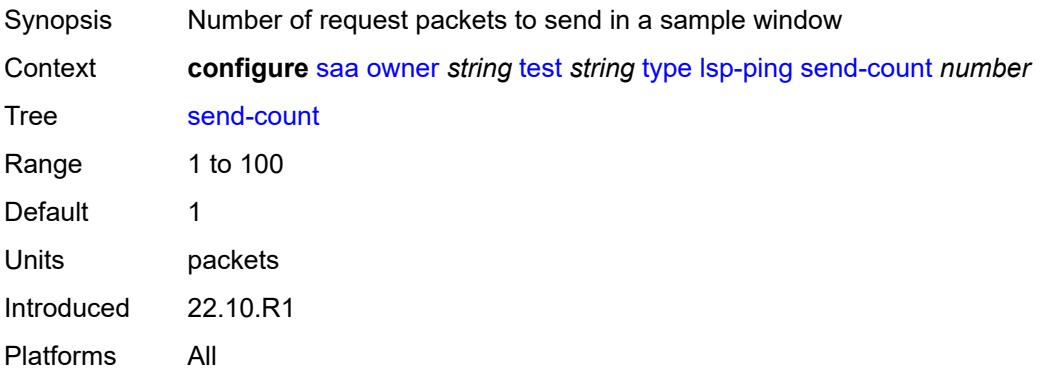

#### <span id="page-4792-3"></span>**size** *number*

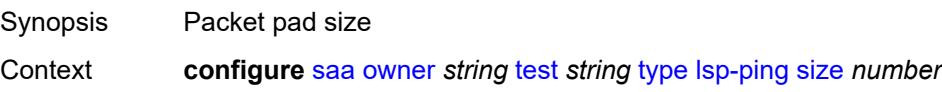

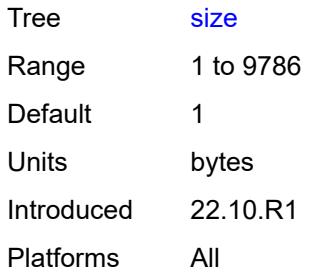

# <span id="page-4793-0"></span>**source-ip-address** *(ipv4-address-no-zone | ipv6-address-no-zone)*

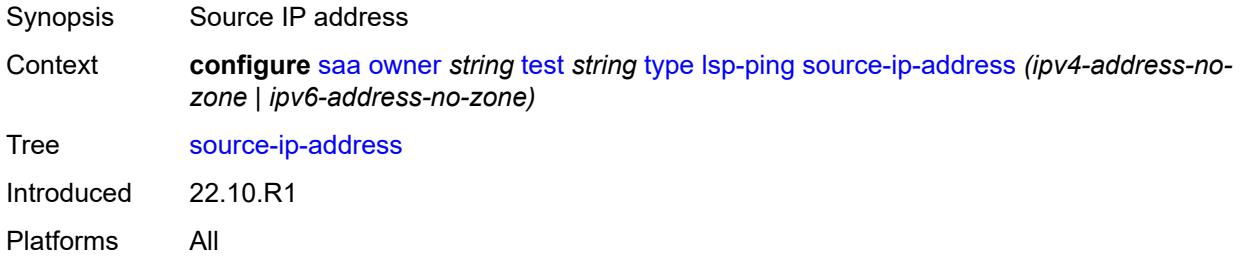

## <span id="page-4793-1"></span>**sub-type**

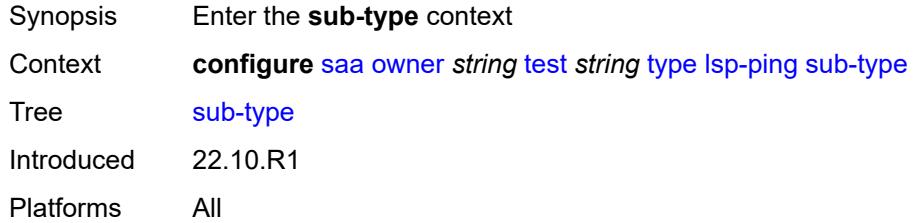

# <span id="page-4793-2"></span>**bgp-label**

<span id="page-4793-3"></span>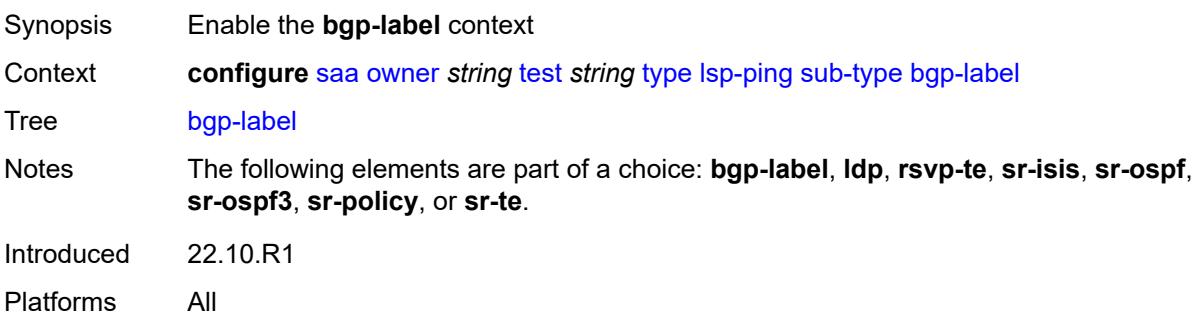

# **path-destination**

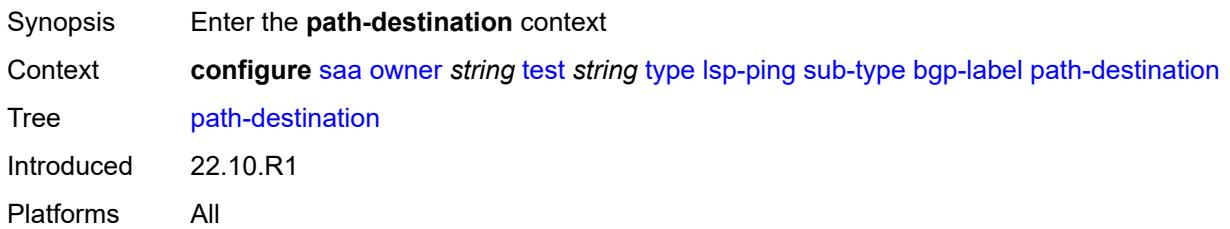

# <span id="page-4794-0"></span>**interface** *string*

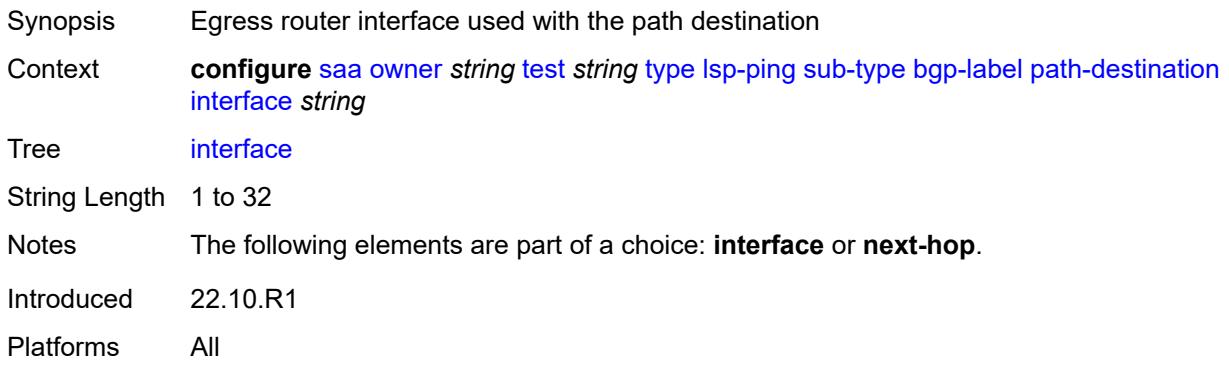

### <span id="page-4794-1"></span>**ip-address** *(ipv4-address-no-zone | ipv6-address-no-zone)*

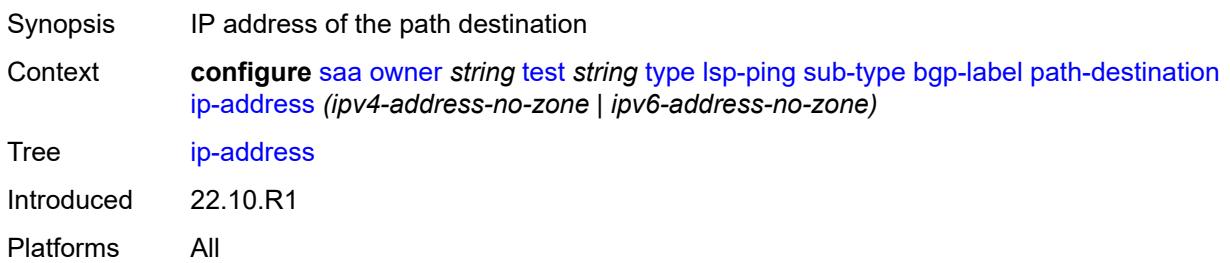

# <span id="page-4794-2"></span>**next-hop** *(ipv4-address-no-zone | ipv6-address-no-zone)*

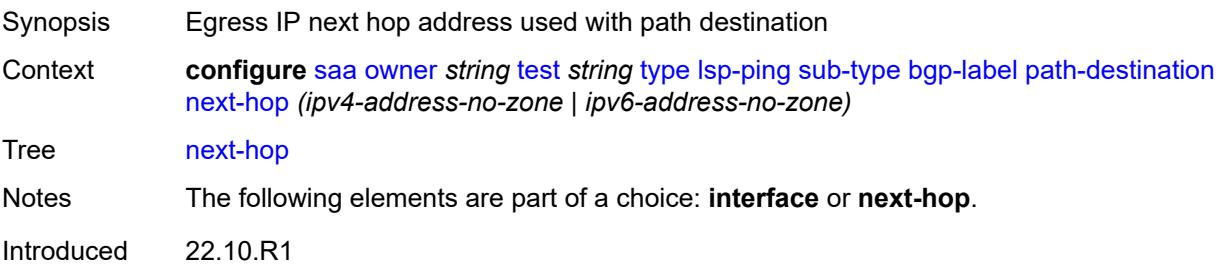

Platforms All

## <span id="page-4795-0"></span>**prefix** *(ipv4-prefix | ipv6-prefix)*

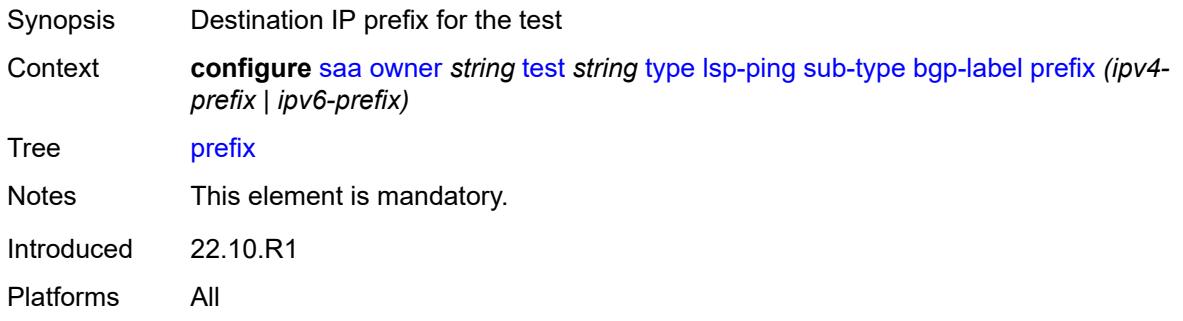

### <span id="page-4795-1"></span>**ldp**

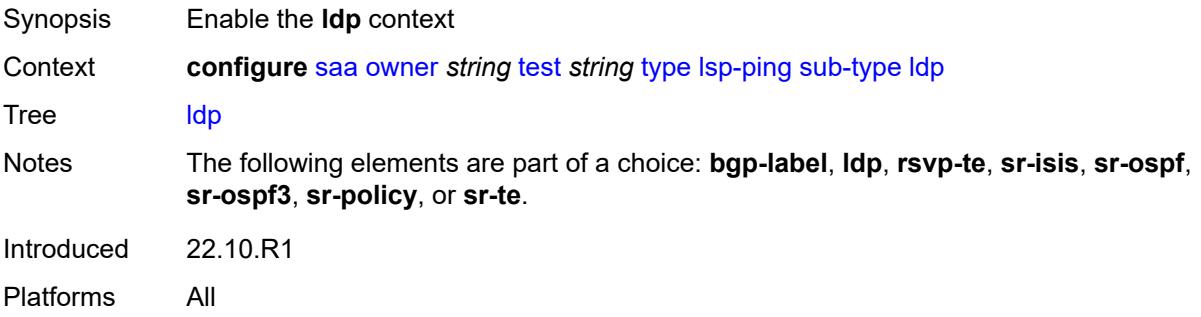

### <span id="page-4795-2"></span>**path-destination**

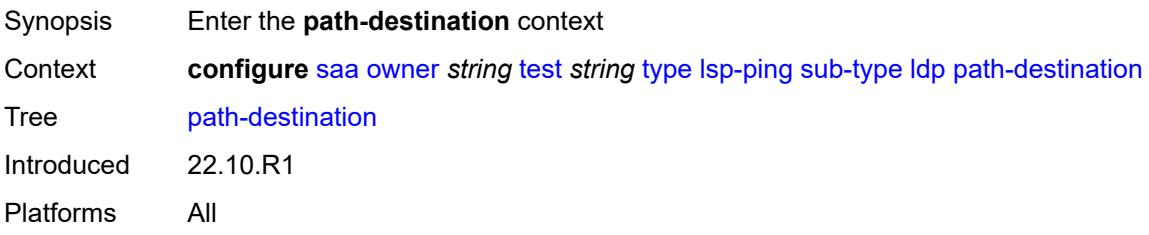

# <span id="page-4795-3"></span>**interface** *string*

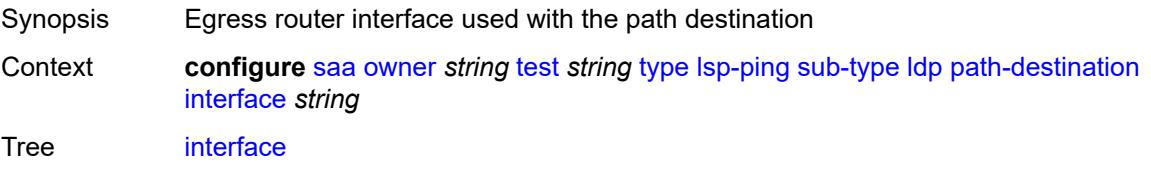

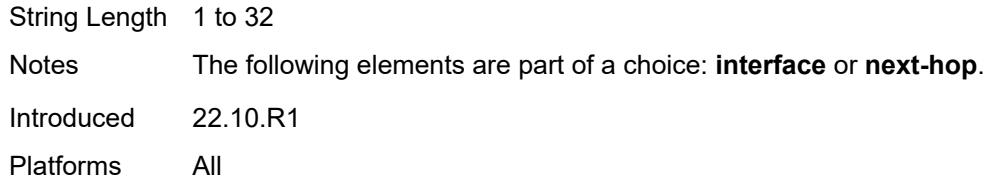

## <span id="page-4796-0"></span>**ip-address** *(ipv4-address-no-zone | ipv6-address-no-zone)*

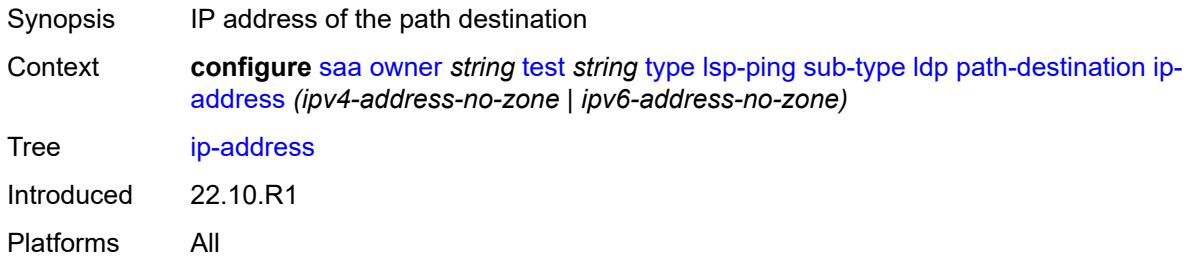

# <span id="page-4796-1"></span>**next-hop** *(ipv4-address-no-zone | ipv6-address-no-zone)*

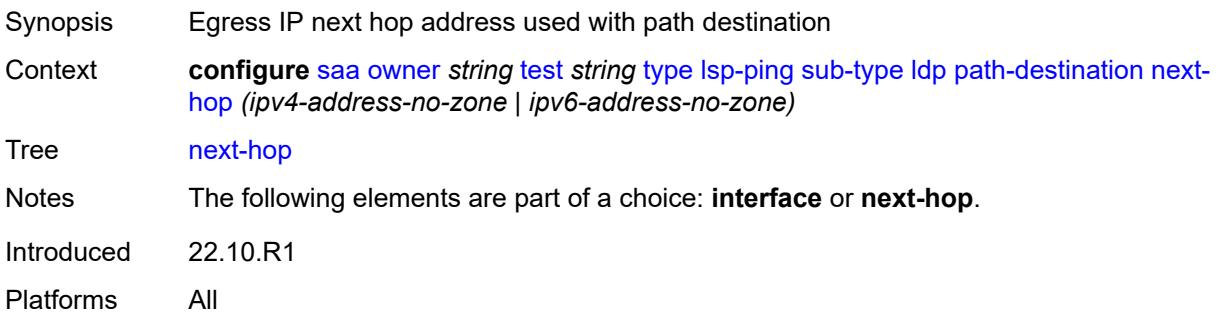

# <span id="page-4796-2"></span>**prefix** *(ipv4-prefix | ipv6-prefix)*

<span id="page-4796-3"></span>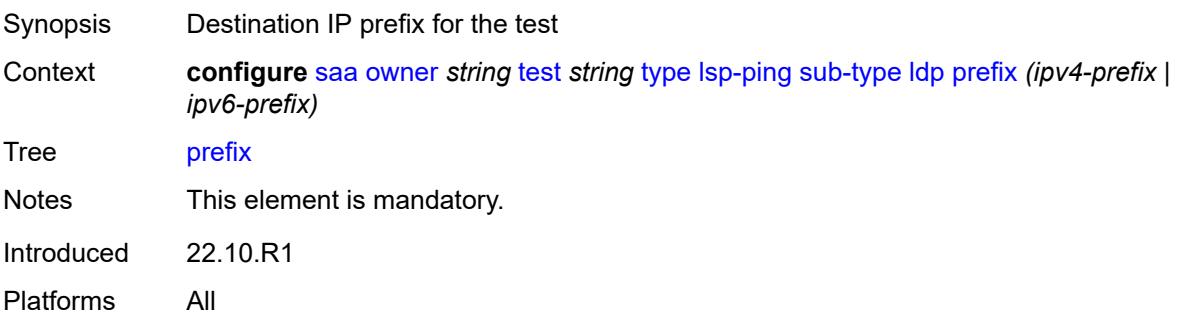

## **rsvp-te**

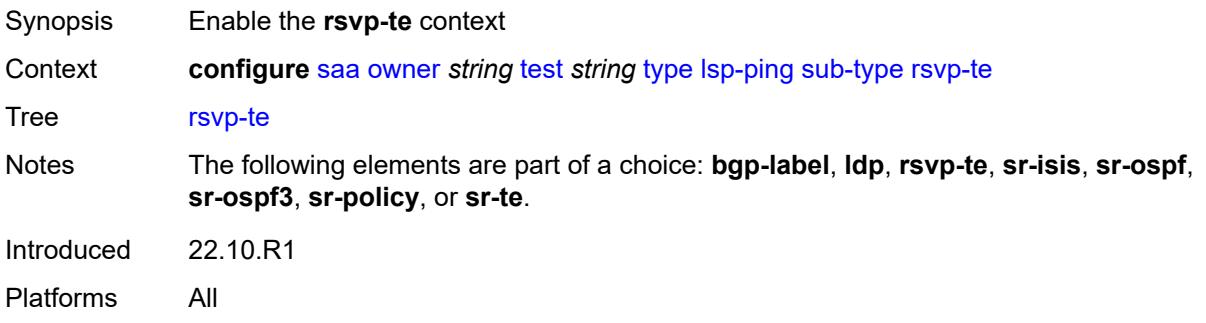

## <span id="page-4797-0"></span>**lsp-name** *string*

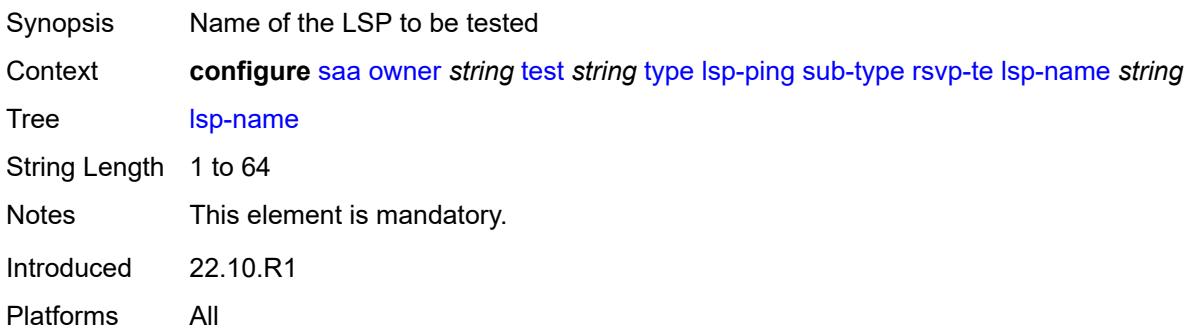

# <span id="page-4797-1"></span>**path** *string*

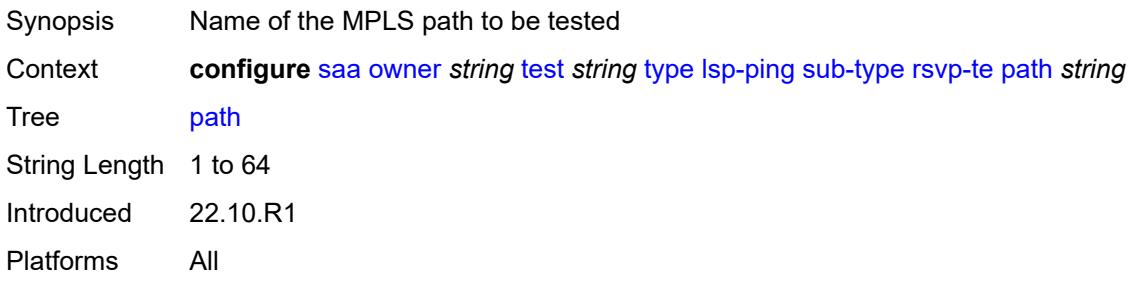

# <span id="page-4797-2"></span>**sr-isis**

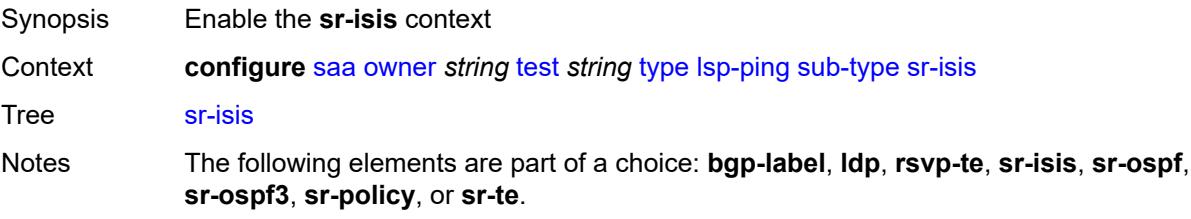

Introduced 22.10.R1 Platforms All

## <span id="page-4798-0"></span>**igp-instance** *number*

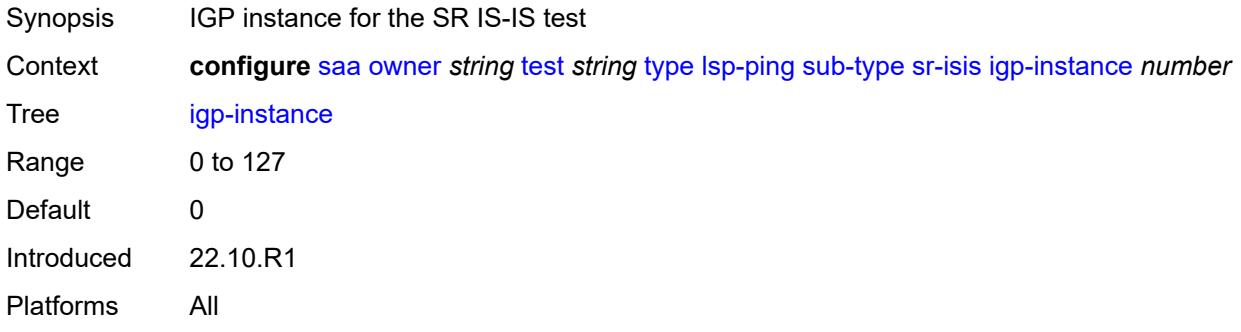

### <span id="page-4798-1"></span>**path-destination**

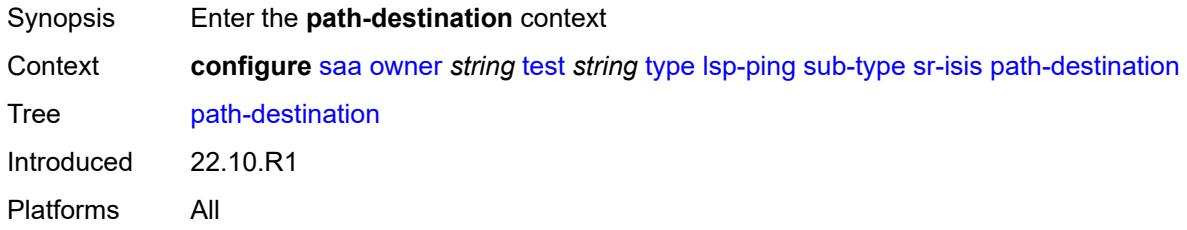

# <span id="page-4798-2"></span>**interface** *string*

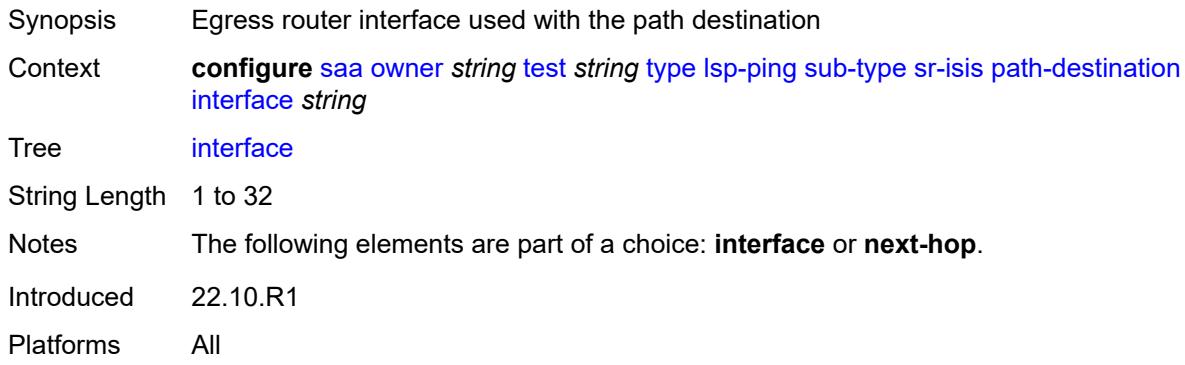

### <span id="page-4798-3"></span>**ip-address** *(ipv4-address-no-zone | ipv6-address-no-zone)*

Synopsis IP address of the path destination

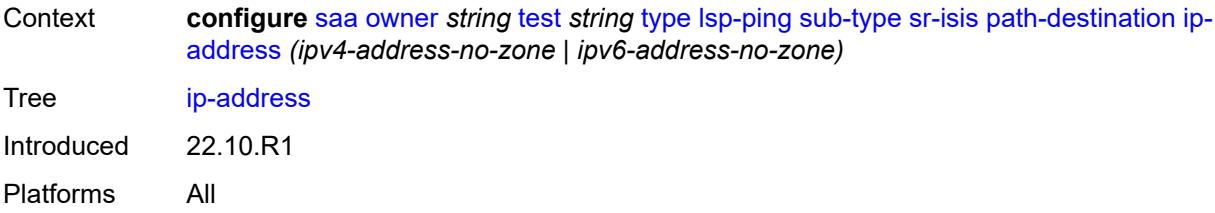

## <span id="page-4799-0"></span>**next-hop** *(ipv4-address-no-zone | ipv6-address-no-zone)*

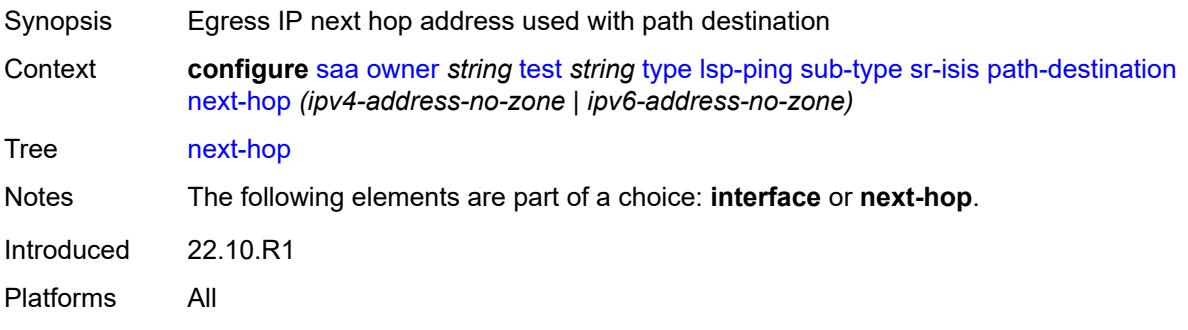

# <span id="page-4799-1"></span>**prefix** *(ipv4-prefix | ipv6-prefix)*

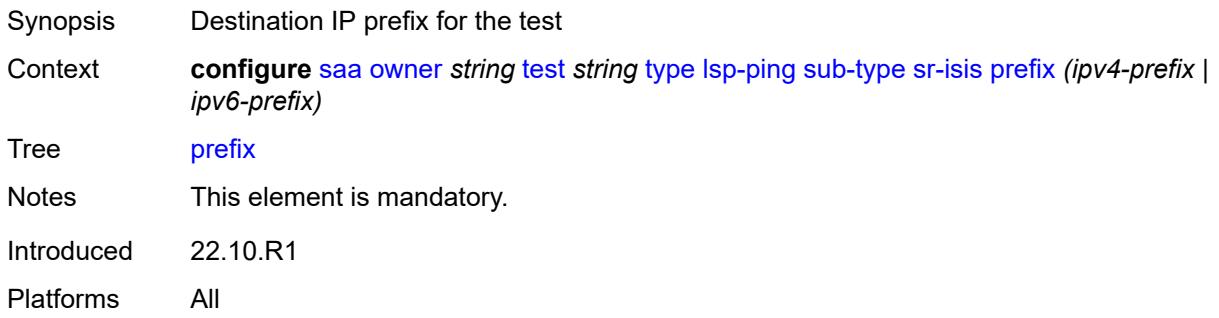

### <span id="page-4799-2"></span>**sr-ospf**

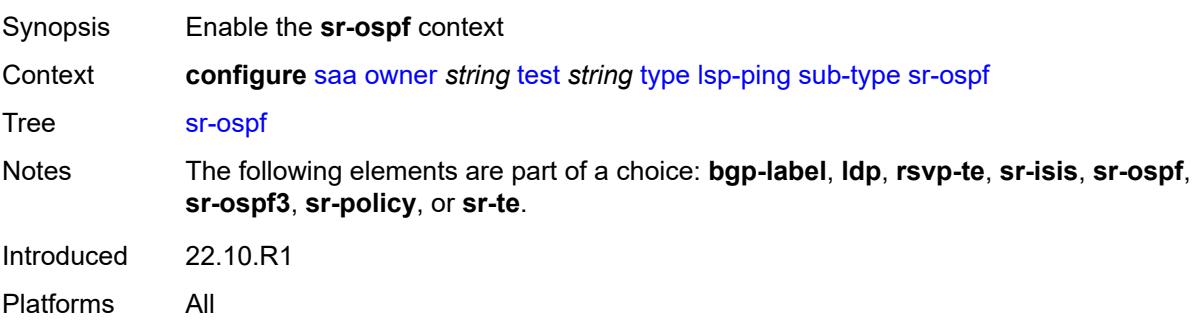

### <span id="page-4800-0"></span>**igp-instance** *number*

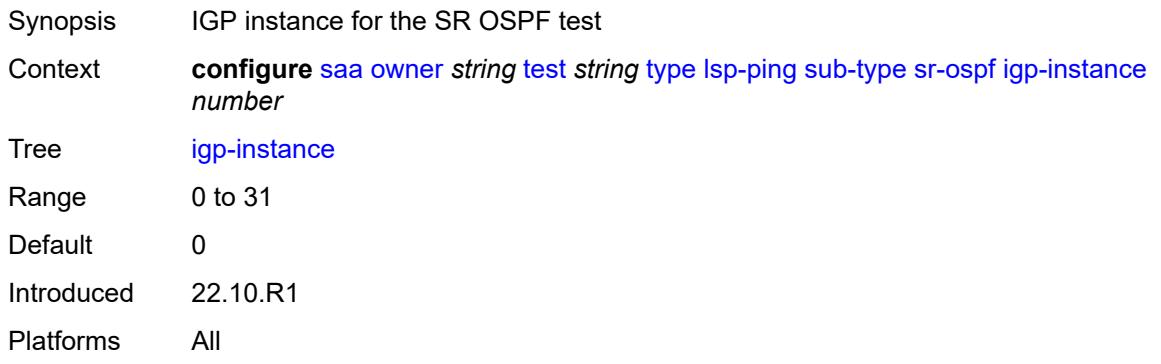

### <span id="page-4800-1"></span>**path-destination**

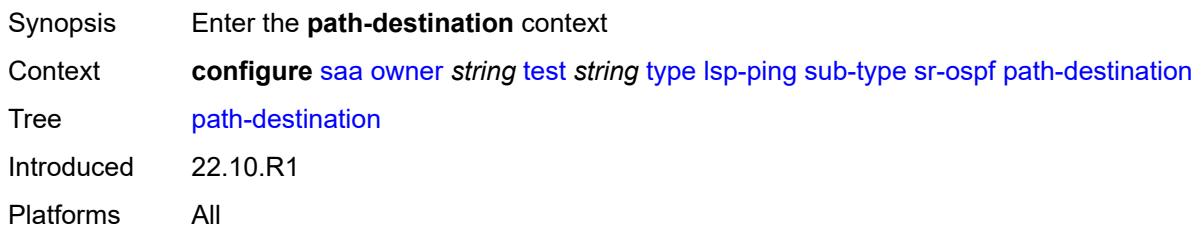

# <span id="page-4800-2"></span>**interface** *string*

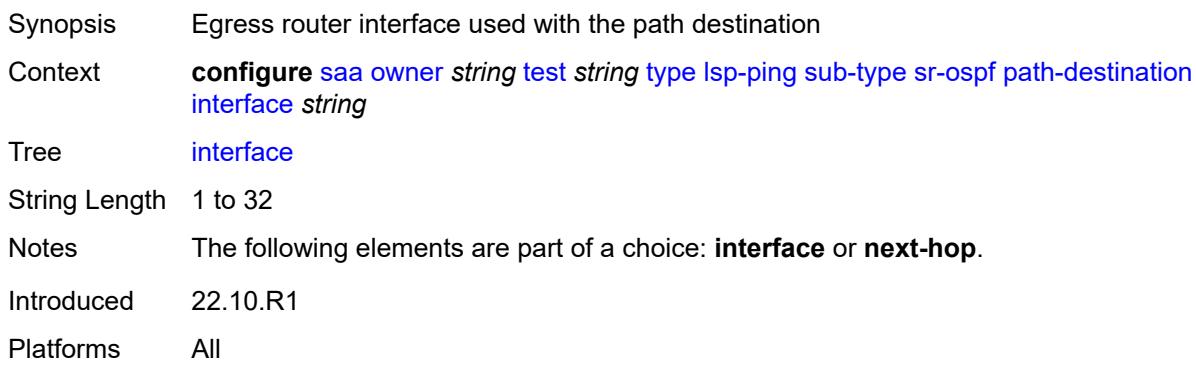

# <span id="page-4800-3"></span>**ip-address** *(ipv4-address-no-zone | ipv6-address-no-zone)*

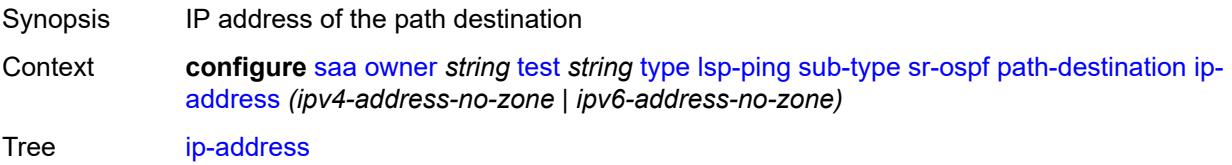

Introduced 22.10.R1 Platforms All

## <span id="page-4801-0"></span>**next-hop** *(ipv4-address-no-zone | ipv6-address-no-zone)*

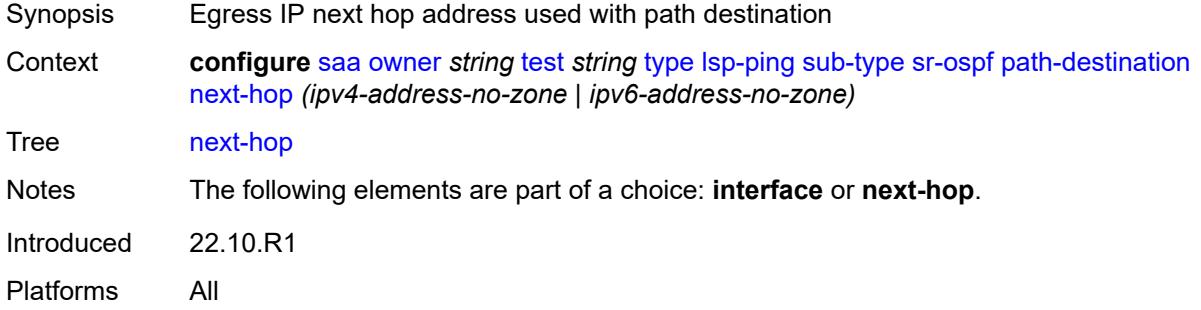

# <span id="page-4801-1"></span>**prefix** *(ipv4-prefix | ipv6-prefix)*

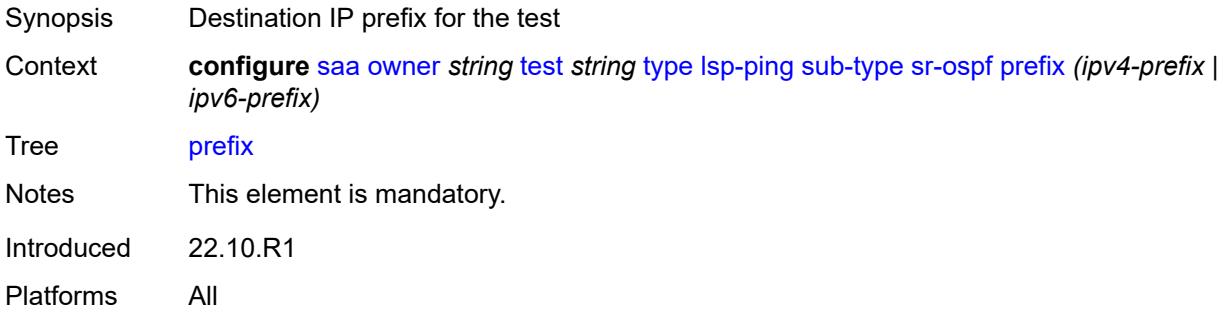

### <span id="page-4801-2"></span>**sr-ospf3**

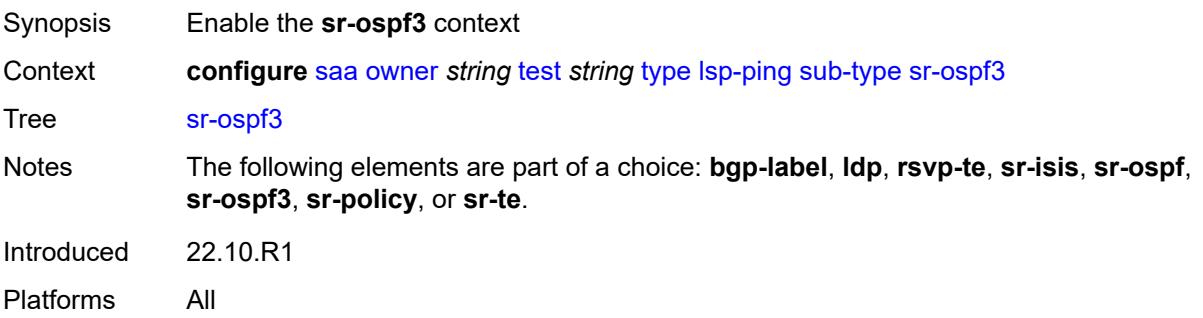

### <span id="page-4801-3"></span>**igp-instance** *number*

Synopsis IGP instance for the SR OSPFv3 test

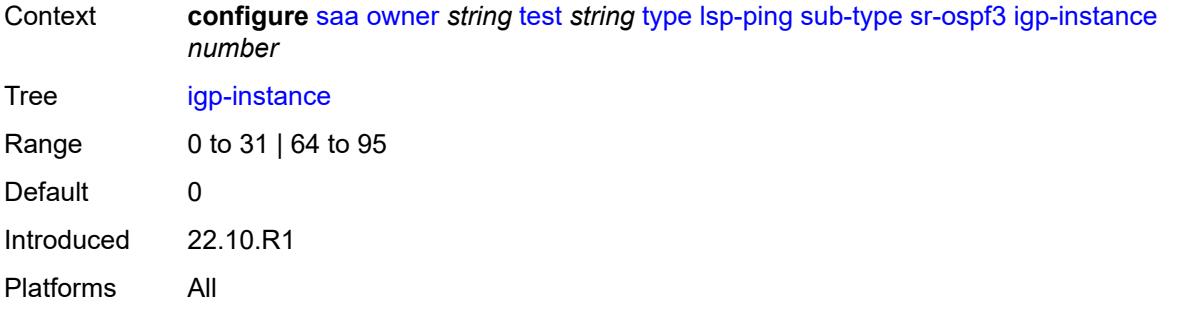

## <span id="page-4802-0"></span>**path-destination**

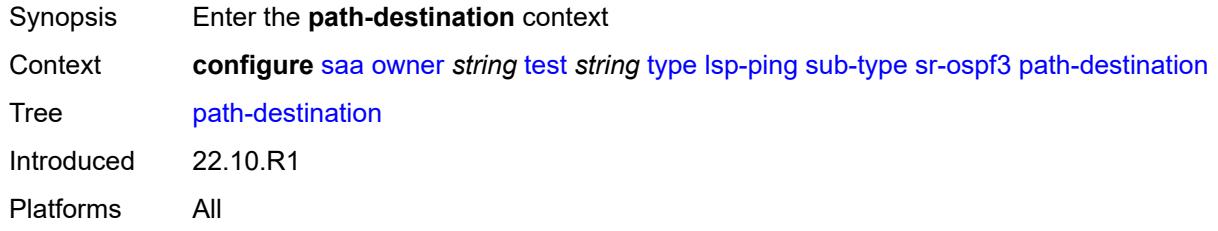

### <span id="page-4802-1"></span>**interface** *string*

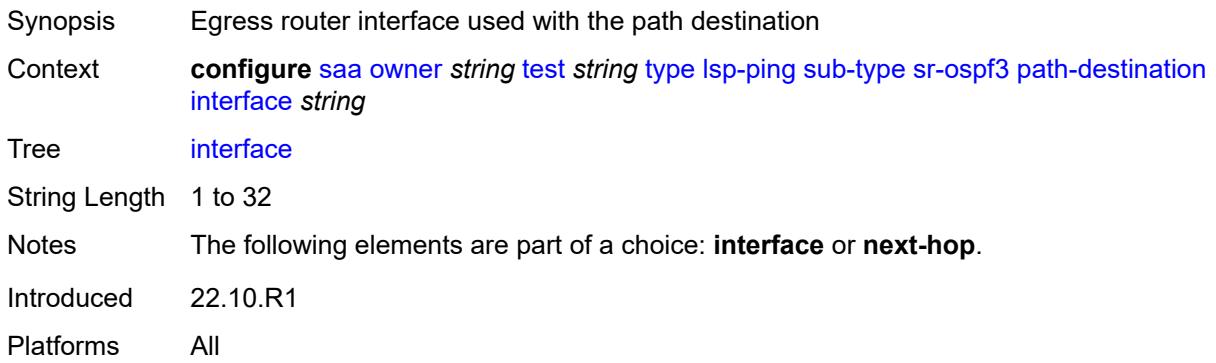

# <span id="page-4802-2"></span>**ip-address** *(ipv4-address-no-zone | ipv6-address-no-zone)*

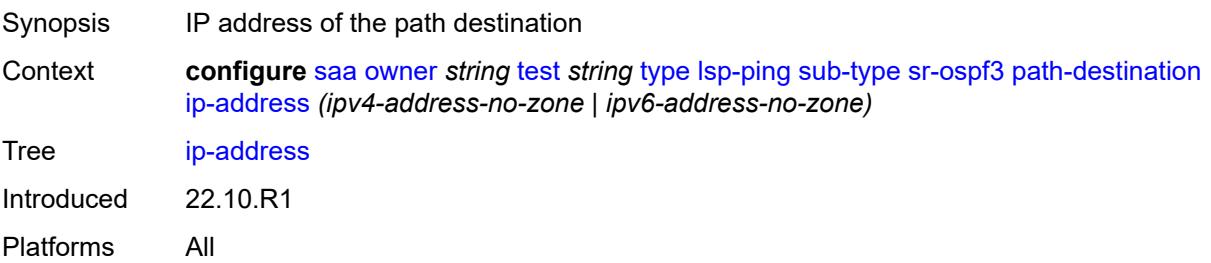

## <span id="page-4803-0"></span>**next-hop** *(ipv4-address-no-zone | ipv6-address-no-zone)*

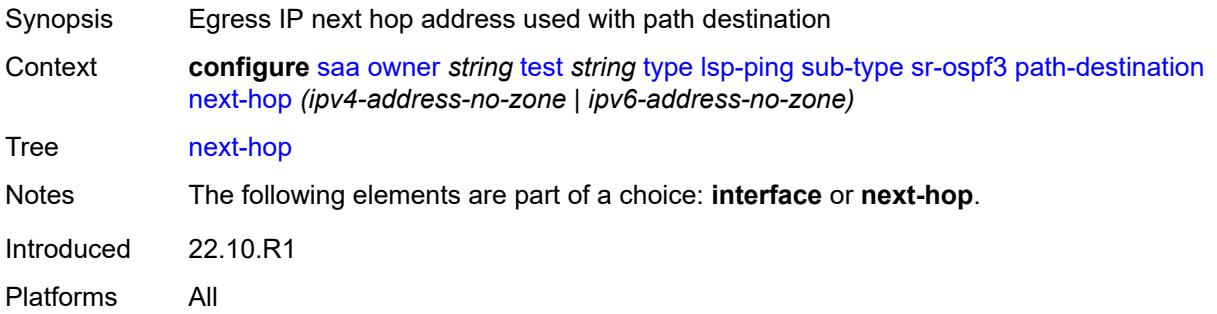

# <span id="page-4803-1"></span>**prefix** *(ipv4-prefix | ipv6-prefix)*

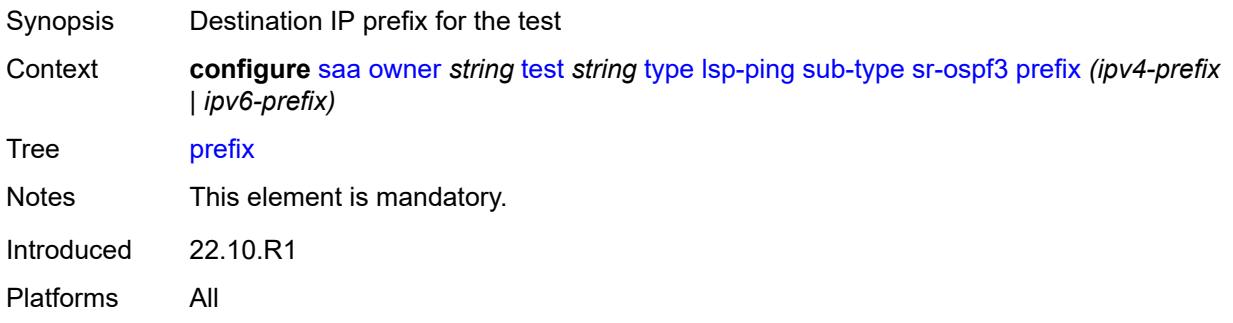

# <span id="page-4803-2"></span>**sr-policy**

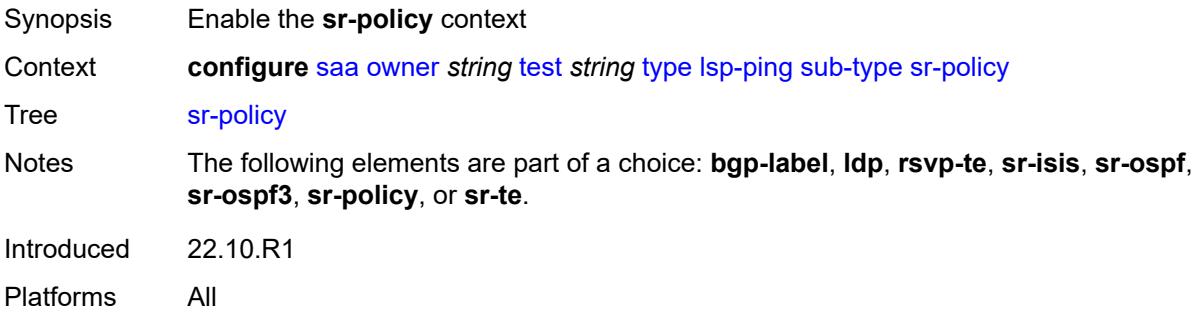

# <span id="page-4803-3"></span>**color** *number*

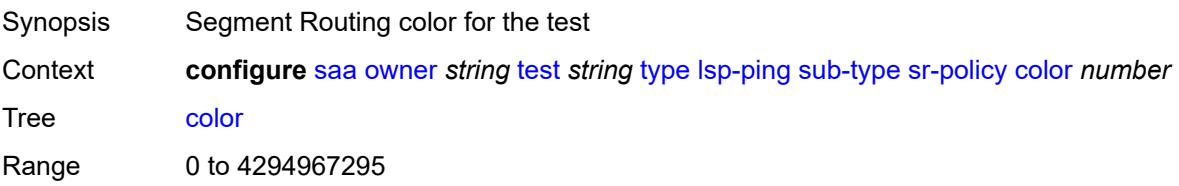

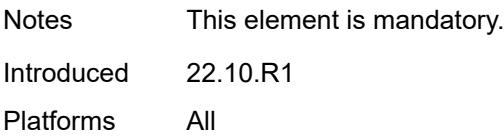

### <span id="page-4804-0"></span>**endpoint** *(ipv4-address-no-zone | ipv6-address-no-zone)*

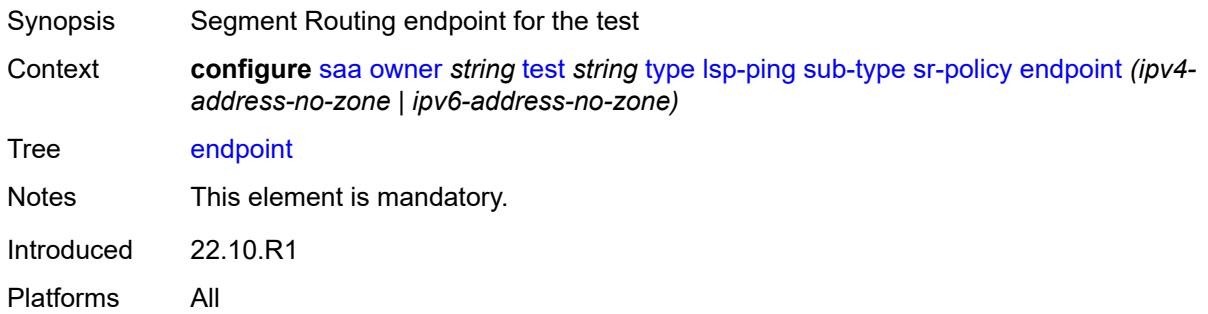

### <span id="page-4804-1"></span>**path-destination**

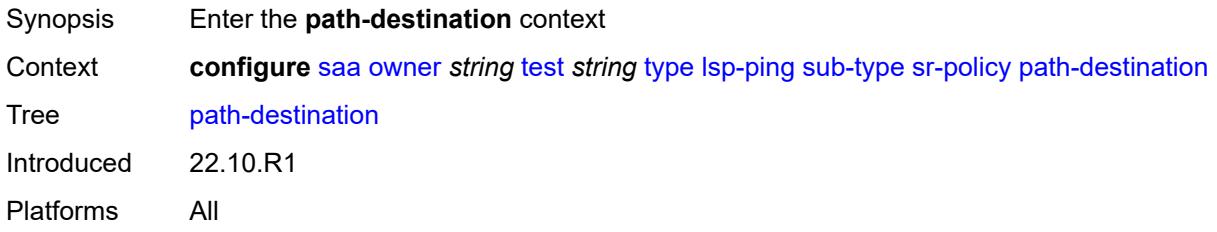

### <span id="page-4804-2"></span>**interface** *string*

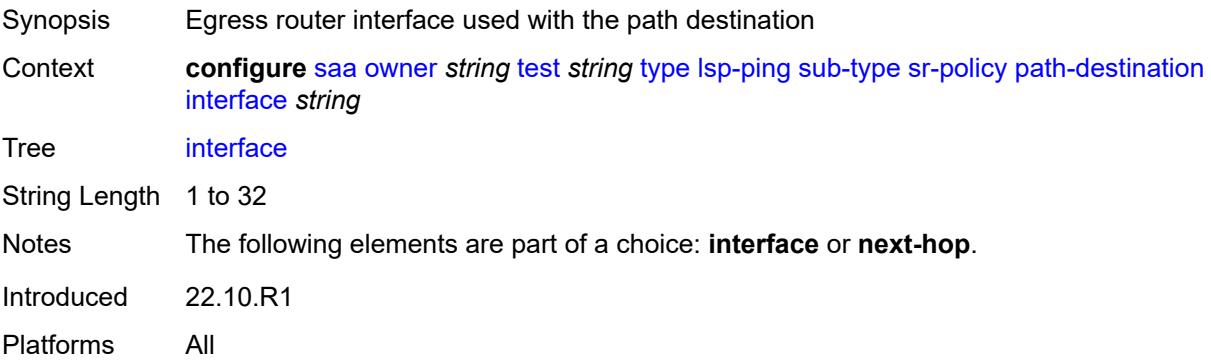

### <span id="page-4804-3"></span>**ip-address** *(ipv4-address-no-zone | ipv6-address-no-zone)*

Synopsis IP address of the path destination

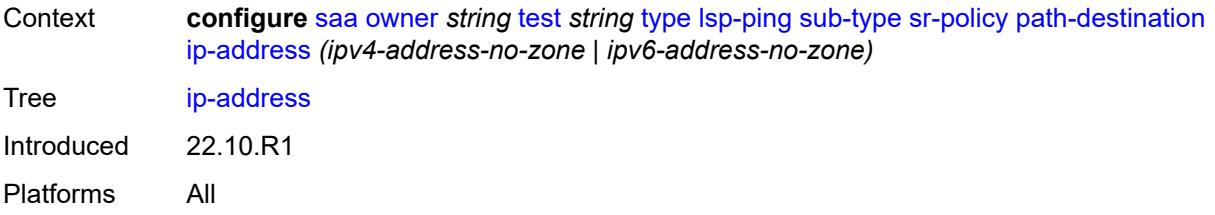

## <span id="page-4805-0"></span>**next-hop** *(ipv4-address-no-zone | ipv6-address-no-zone)*

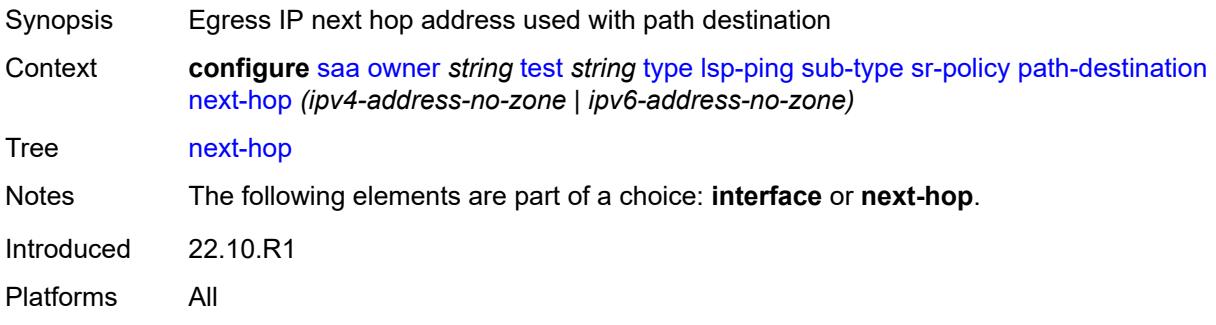

### <span id="page-4805-1"></span>**segment-list** *number*

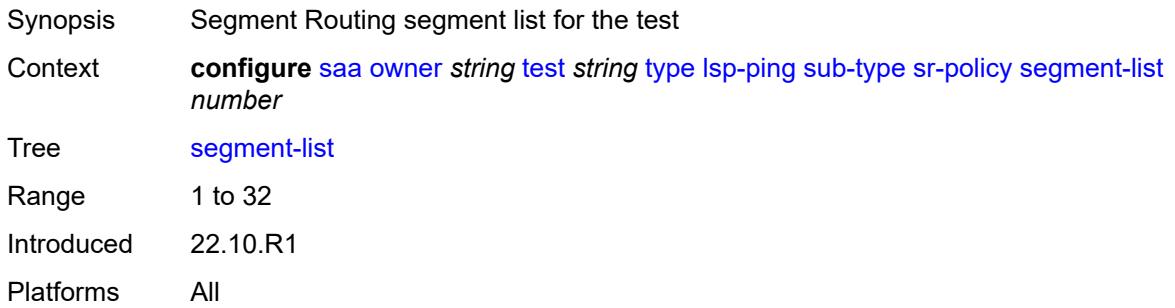

#### <span id="page-4805-2"></span>**sr-te**

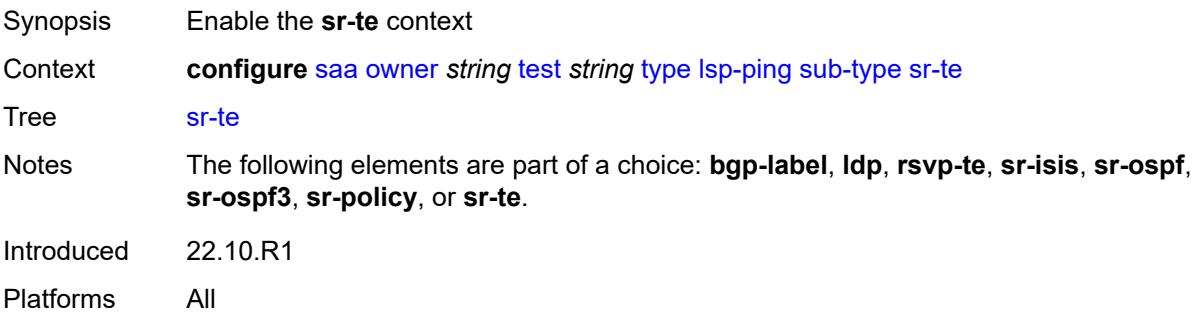

### <span id="page-4806-0"></span>**lsp-name** *string*

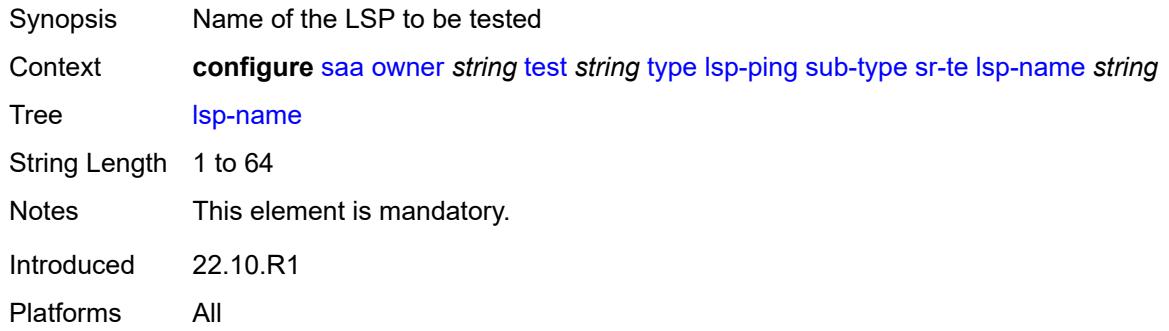

# <span id="page-4806-1"></span>**path** *string*

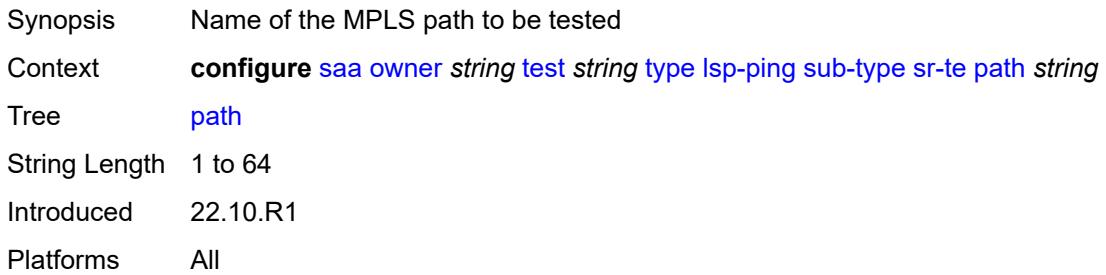

# <span id="page-4806-2"></span>**path-destination**

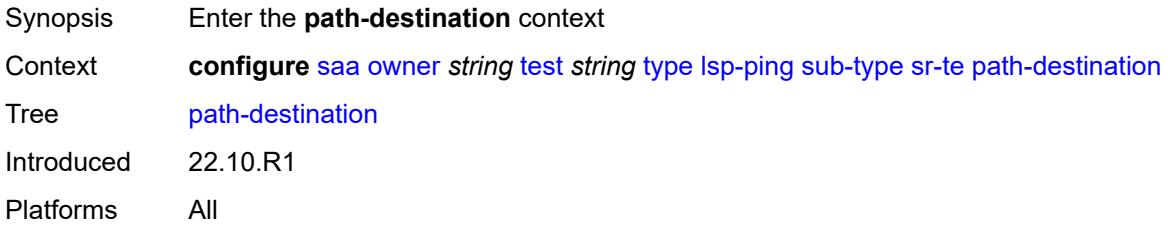

# <span id="page-4806-3"></span>**interface** *string*

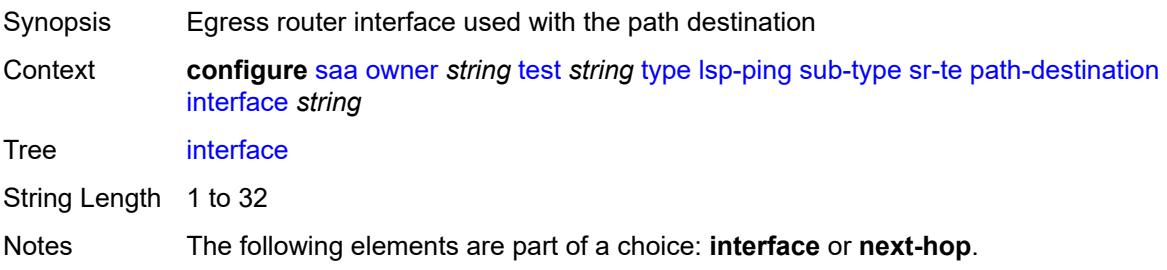

Introduced 22.10.R1 Platforms All

## <span id="page-4807-0"></span>**ip-address** *(ipv4-address-no-zone | ipv6-address-no-zone)*

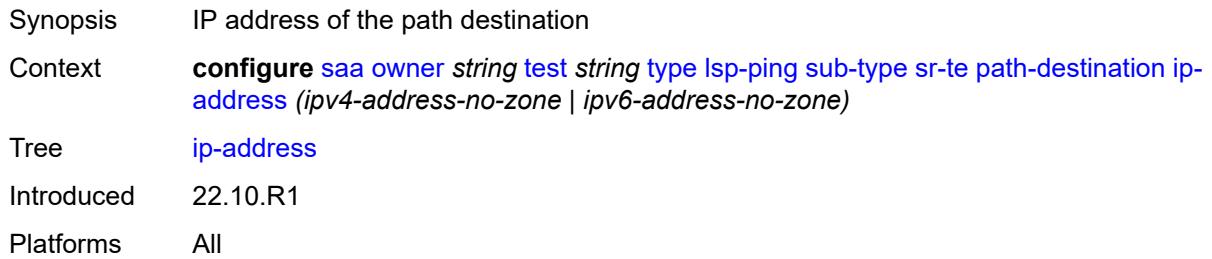

### <span id="page-4807-1"></span>**next-hop** *(ipv4-address-no-zone | ipv6-address-no-zone)*

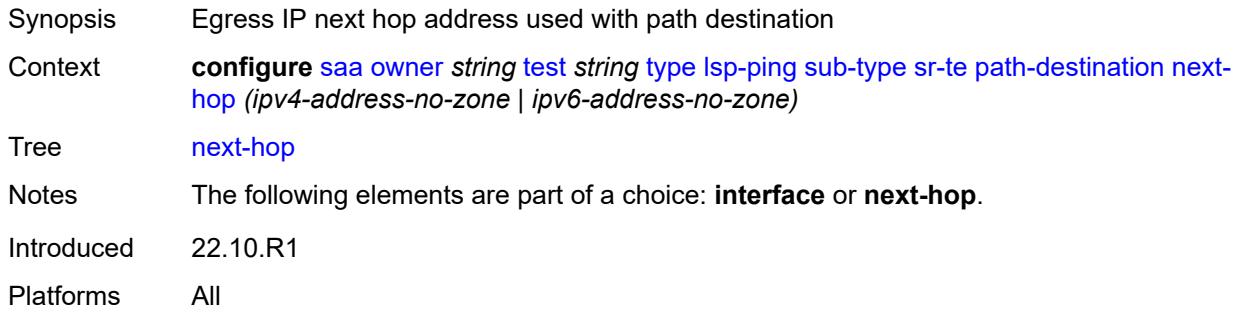

#### <span id="page-4807-2"></span>**timeout** *number*

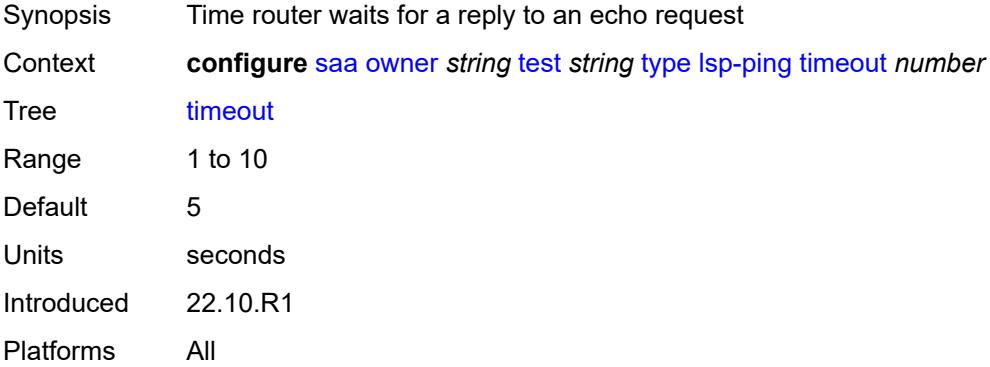

#### <span id="page-4807-3"></span>**trap-generation**

Synopsis Enter the **trap-generation** context

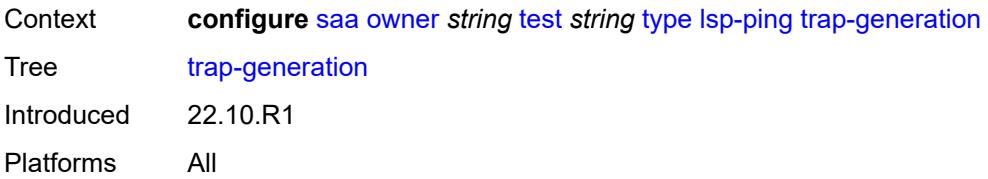

# <span id="page-4808-0"></span>**probe-fail** *boolean*

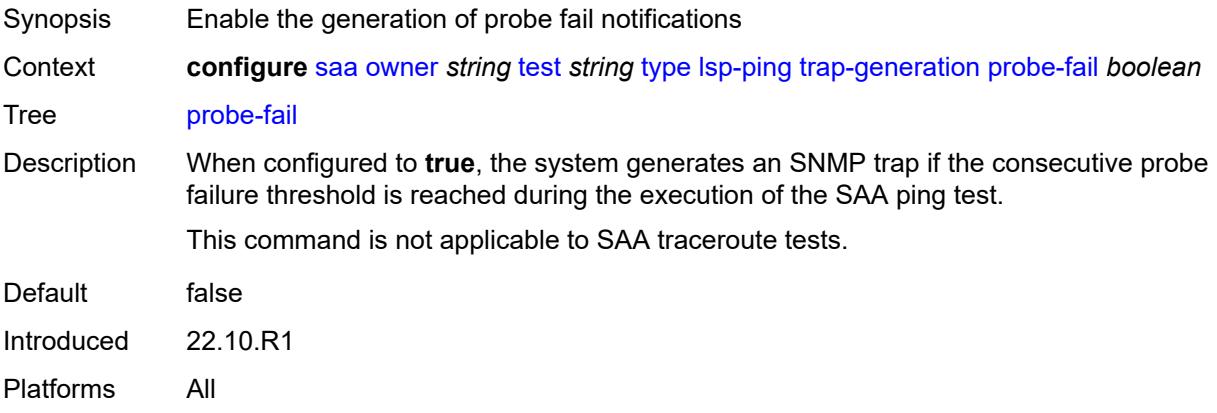

## <span id="page-4808-1"></span>**probe-fail-threshold** *number*

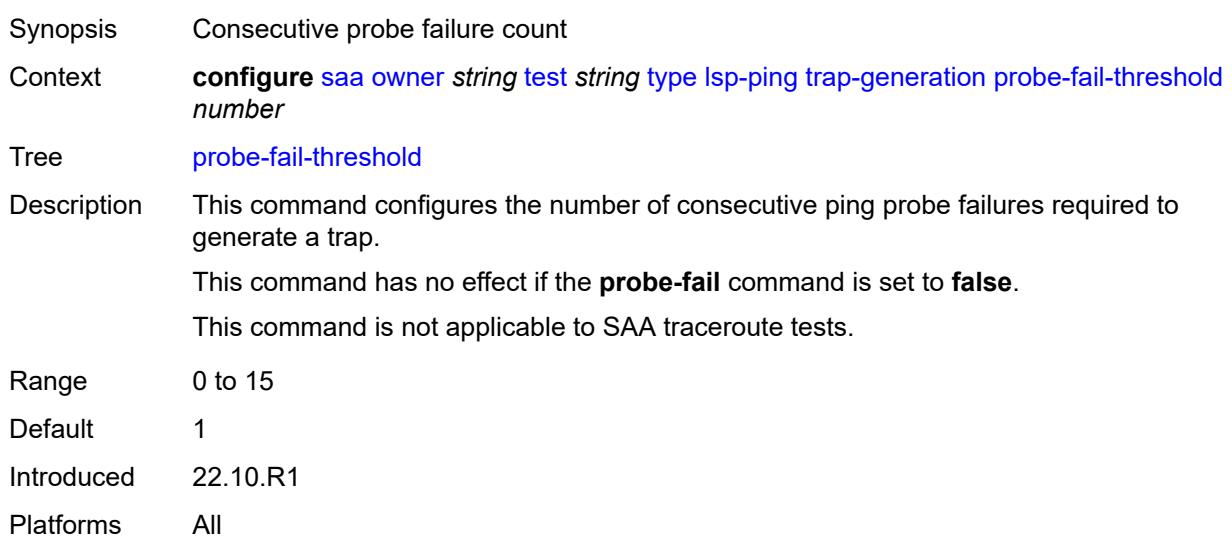

### <span id="page-4808-2"></span>**test-complete** *boolean*

Synopsis Enable generation of test complete notifications

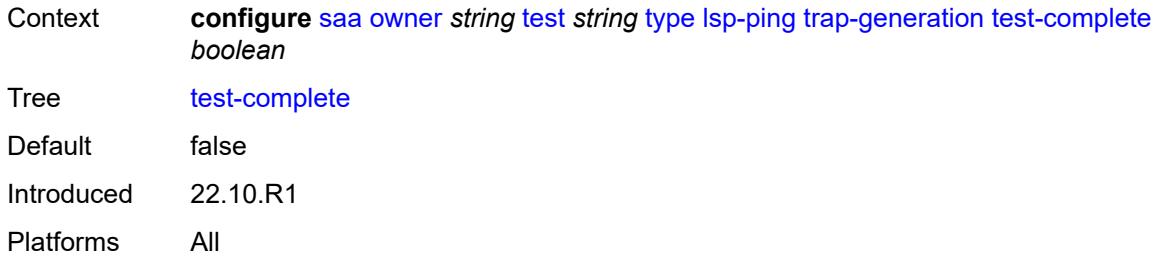

# <span id="page-4809-0"></span>**test-fail** *boolean*

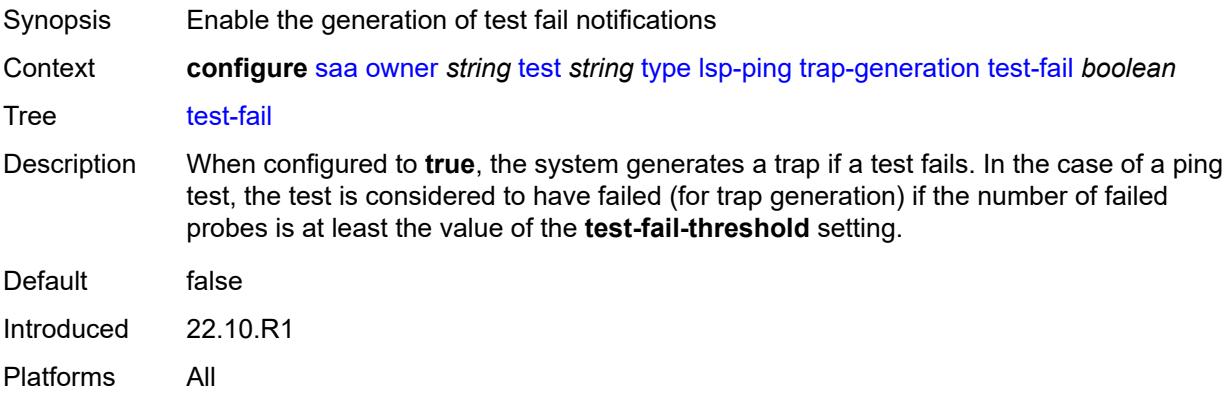

# <span id="page-4809-1"></span>**test-fail-threshold** *number*

<span id="page-4809-2"></span>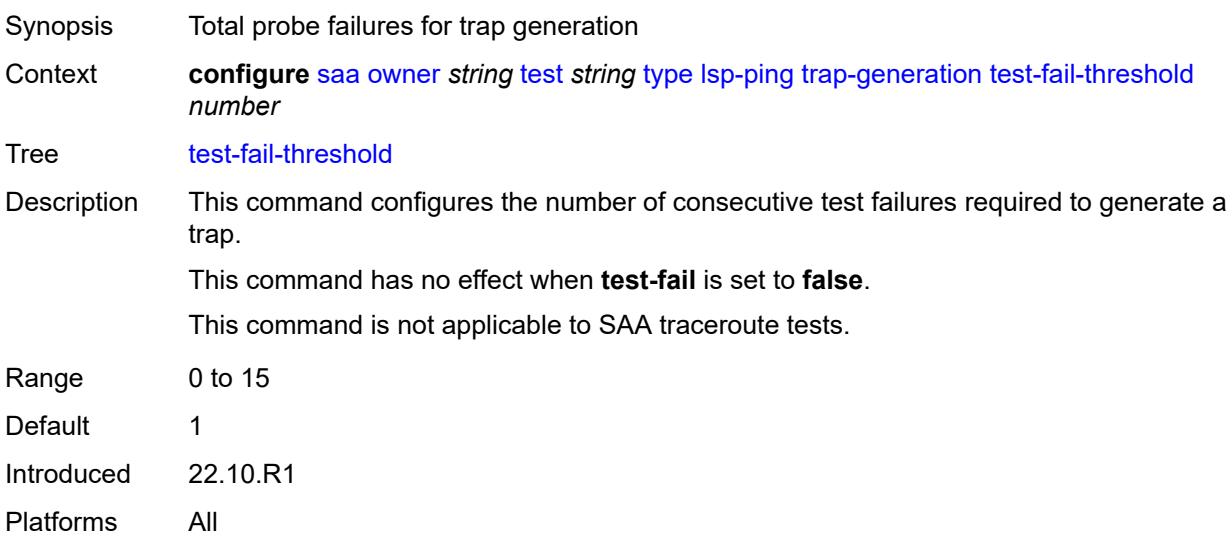

#### **ttl** *number*

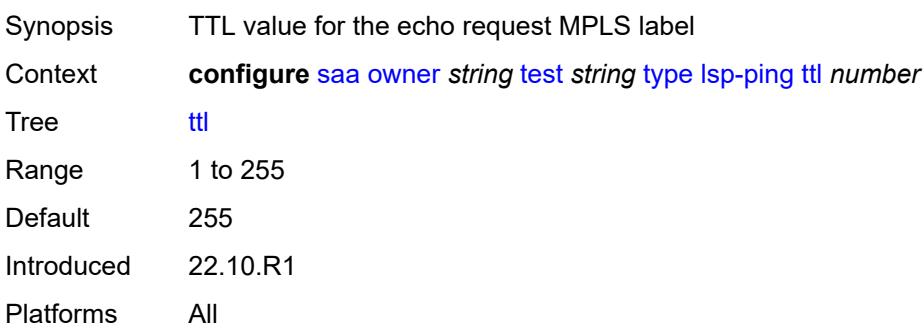

# **3.42 satellite commands**

<span id="page-4811-0"></span>**configure**

- <span id="page-4811-29"></span><span id="page-4811-28"></span><span id="page-4811-27"></span><span id="page-4811-26"></span><span id="page-4811-25"></span><span id="page-4811-24"></span><span id="page-4811-23"></span><span id="page-4811-22"></span><span id="page-4811-21"></span><span id="page-4811-20"></span><span id="page-4811-19"></span><span id="page-4811-18"></span><span id="page-4811-17"></span><span id="page-4811-16"></span><span id="page-4811-15"></span><span id="page-4811-14"></span><span id="page-4811-13"></span><span id="page-4811-12"></span><span id="page-4811-11"></span><span id="page-4811-10"></span><span id="page-4811-9"></span><span id="page-4811-8"></span><span id="page-4811-7"></span><span id="page-4811-6"></span><span id="page-4811-5"></span><span id="page-4811-4"></span><span id="page-4811-3"></span><span id="page-4811-2"></span><span id="page-4811-1"></span> — **[satellite](#page-4812-0)**
	- **apply-groups** *reference*
	- **apply-groups-exclude** *reference* — **[ethernet-satellite](#page-4812-1)** *number* 
		-
		- **[admin-state](#page-4812-2)** *keyword*
		- **apply-groups** *reference*
		- **apply-groups-exclude** *reference*
		- **[client-down-delay](#page-4813-0)** *number*
		- **[console-access](#page-4813-1)** *keyword*
		- **[description](#page-4813-2)** *string*
		- **[dynamic-uplink](#page-4813-3)** *boolean*
		- **[feature](#page-4814-0)** *keyword*
		- **[mac-address](#page-4814-1)** *string*
		- **[port-map](#page-4814-2)** *reference*
		- **apply-groups** *reference*
			- **apply-groups-exclude** *reference*
			- **[primary](#page-4815-0)** *reference*
			- **[secondary](#page-4815-1)** *reference*
		- **[port-template](#page-4815-2)** *string*
		- **[ptp-tc](#page-4816-0)** *boolean*
		- **[sat-type](#page-4816-1)** *keyword*
		- **[software-repository](#page-4816-2)** *reference*
		- **[sync-e](#page-4817-0)** *boolean*
		- **[uplink-distribution](#page-4817-1)** *keyword*
	- **[file-transfer](#page-4818-0)**
		- **apply-groups** *reference*
			- **apply-groups-exclude** *reference*
		- **[ftp](#page-4818-1)** *boolean*
		- **[scp](#page-4818-2)** *boolean*
	- **[port-template](#page-4819-0)** *string* 
		- **[admin-state](#page-4819-1)** *keyword*
		- **apply-groups** *reference*
		- **apply-groups-exclude** *reference*
		- **[description](#page-4819-2)** *string*
		- **[port](#page-4820-0)** *string* 
			- **apply-groups** *reference*
				- **apply-groups-exclude** *reference*
				- **[role](#page-4820-1)** *keyword*
				- **[uplink](#page-4820-2)** *reference*
		- **[sat-type](#page-4821-0)** *keyword*
	- **[port-topology](#page-4821-1)** *reference* 
		- **apply-groups** *reference*
		- **apply-groups-exclude** *reference*
		- **[far-end-port-id](#page-4822-0)** *reference*

# <span id="page-4812-0"></span>**3.42.1 satellite command descriptions**

#### **satellite**

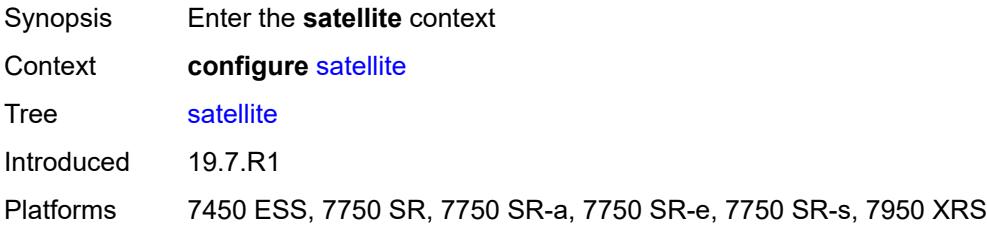

# <span id="page-4812-1"></span>**ethernet-satellite** [\[satellite-id](#page-4812-3)] *number*

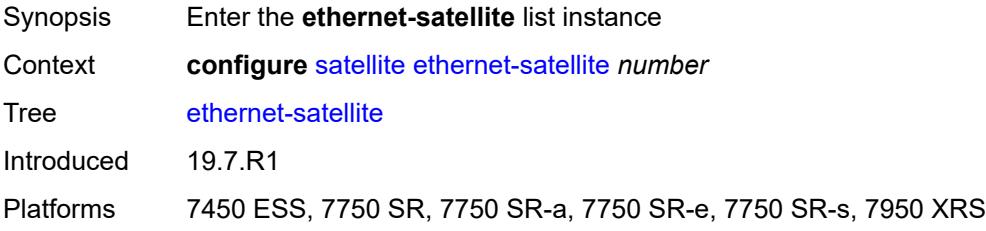

## <span id="page-4812-3"></span>[**satellite-id**] *number*

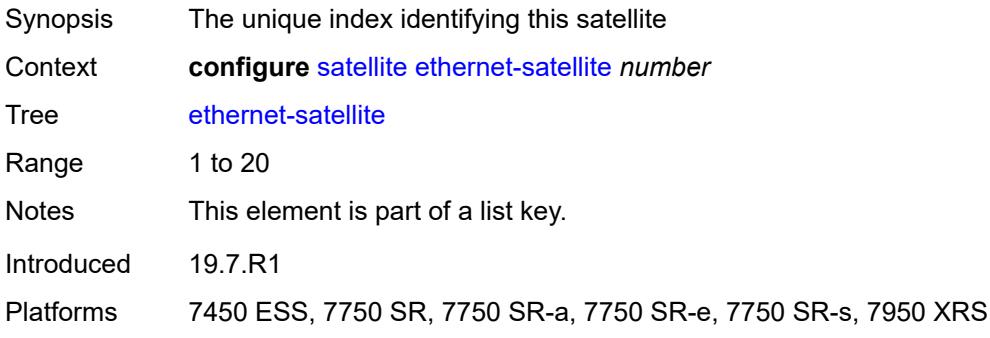

## <span id="page-4812-2"></span>**admin-state** *keyword*

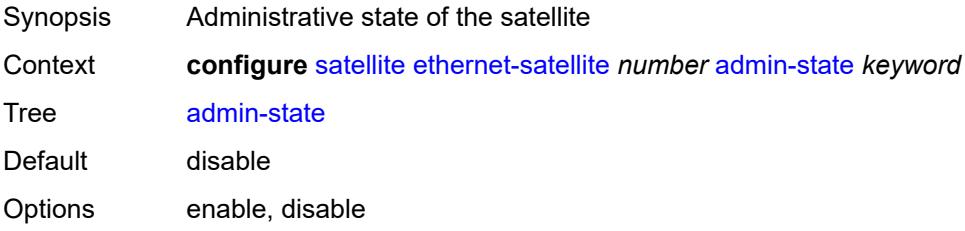

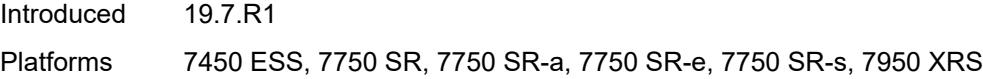

# <span id="page-4813-0"></span>**client-down-delay** *number*

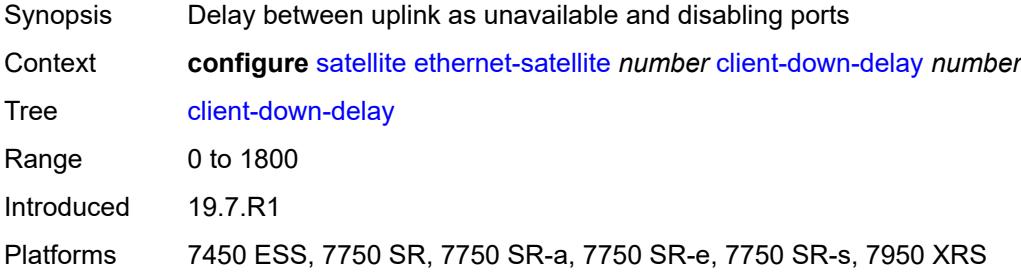

### <span id="page-4813-1"></span>**console-access** *keyword*

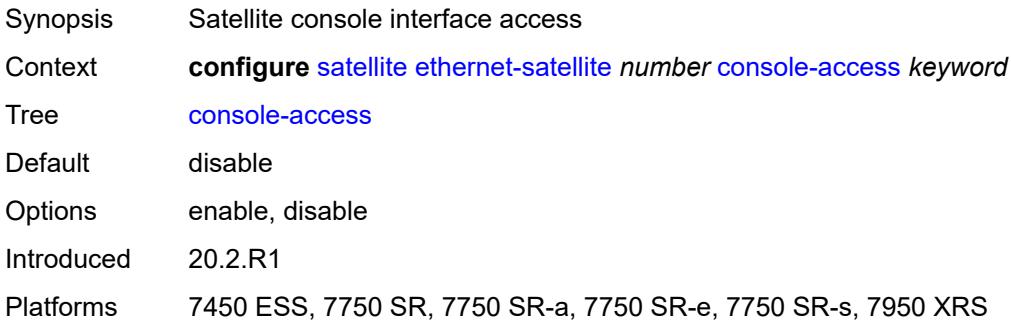

# <span id="page-4813-2"></span>**description** *string*

<span id="page-4813-3"></span>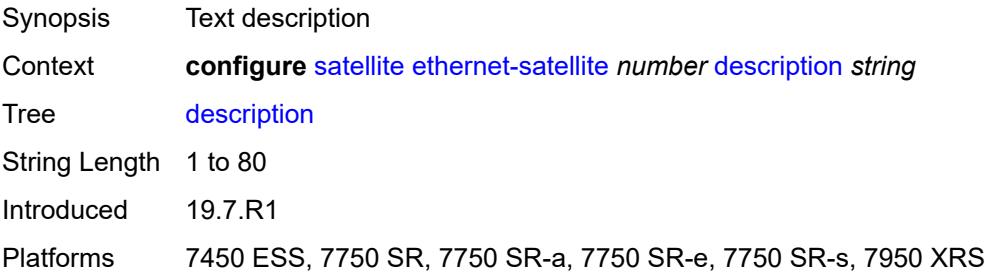

## **dynamic-uplink** *boolean*

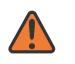

#### **WARNING:**

Modifying this element recreates the parent element automatically for the new value to take effect.

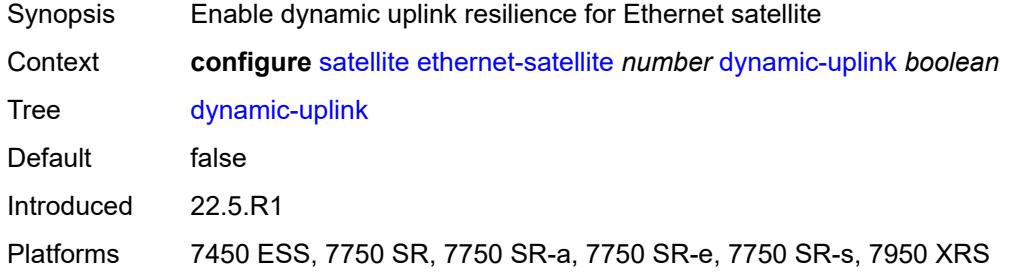

### <span id="page-4814-0"></span>**feature** *keyword*

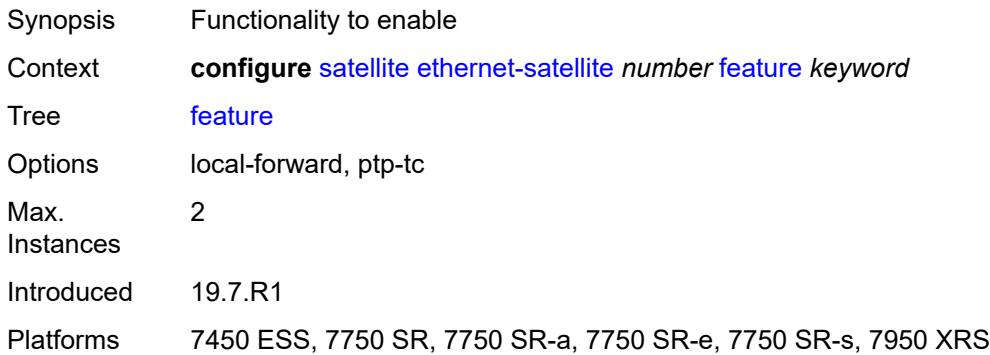

# <span id="page-4814-1"></span>**mac-address** *string*

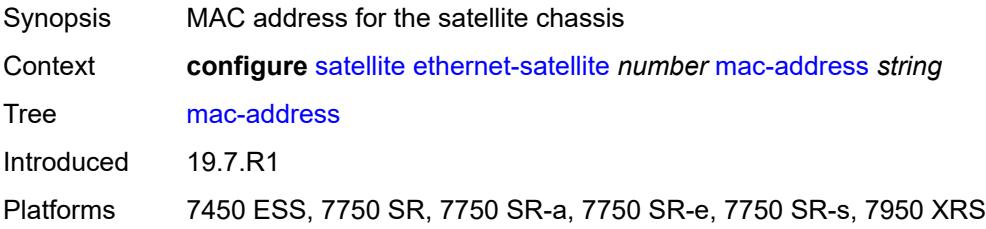

# <span id="page-4814-2"></span>**port-map** [\[client-port-id](#page-4815-3)] *reference*

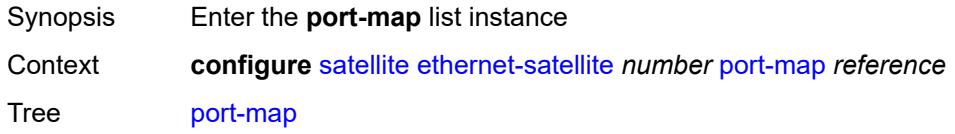

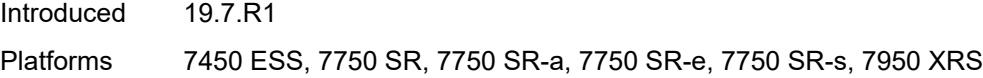

# <span id="page-4815-3"></span>[**client-port-id**] *reference*

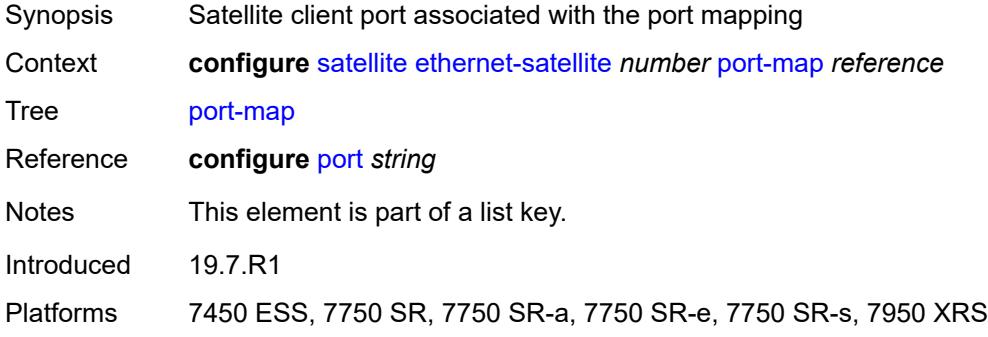

## <span id="page-4815-0"></span>**primary** *reference*

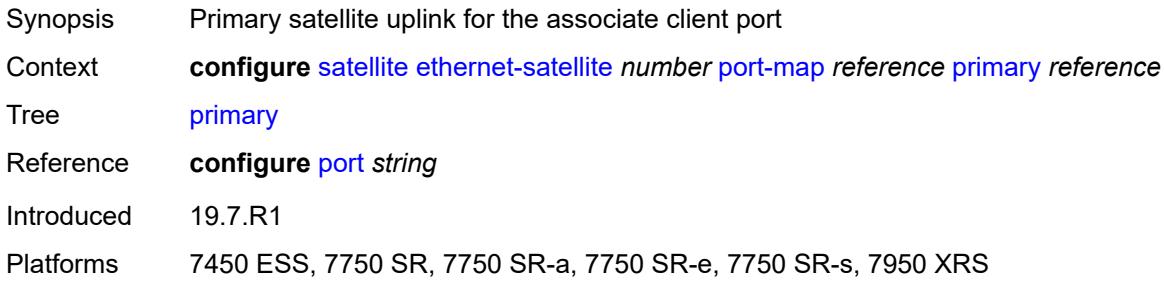

# <span id="page-4815-1"></span>**secondary** *reference*

<span id="page-4815-2"></span>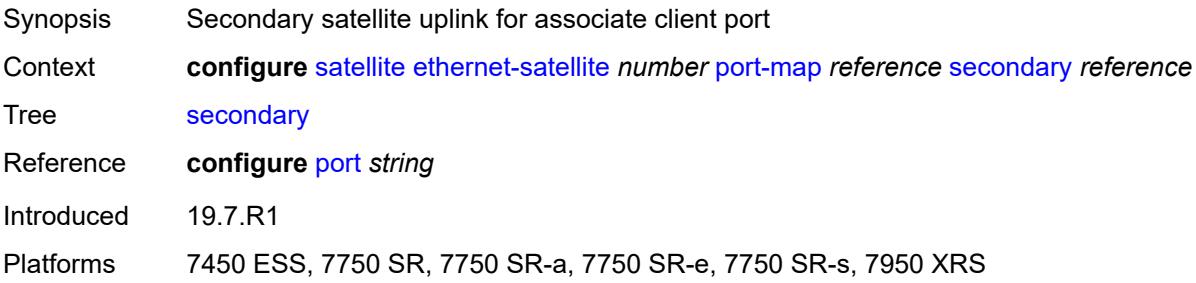

## **port-template** *string*

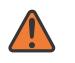

#### **WARNING:**

Modifying this element recreates the parent element automatically for the new value to take effect.

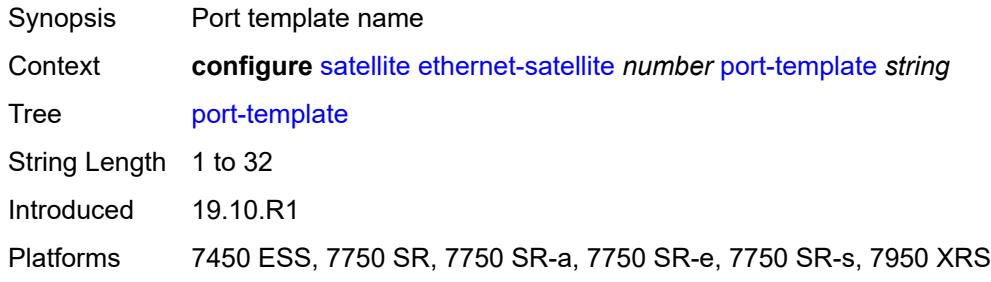

## <span id="page-4816-0"></span>**ptp-tc** *boolean*

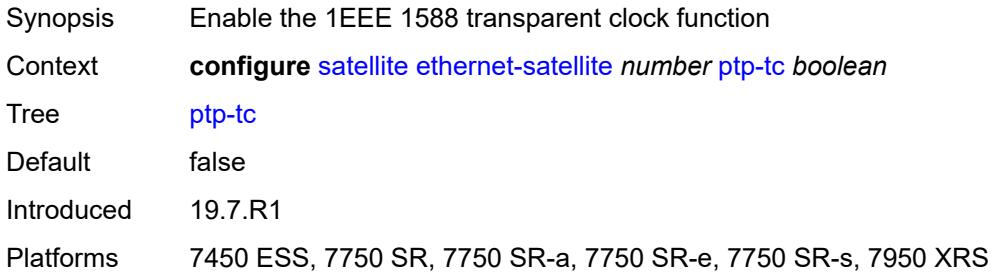

### <span id="page-4816-1"></span>**sat-type** *keyword*

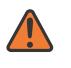

#### **WARNING:**

Modifying this element recreates the parent element automatically for the new value to take effect.

<span id="page-4816-2"></span>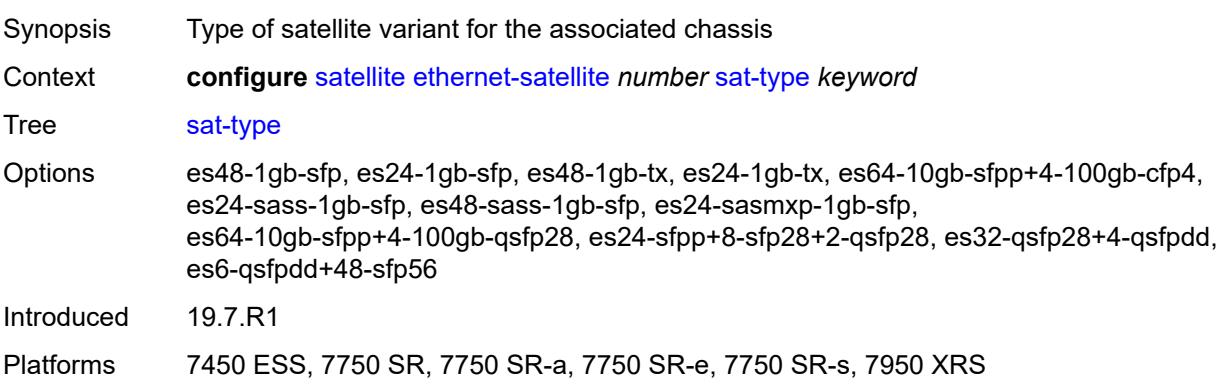

# **software-repository** *reference*

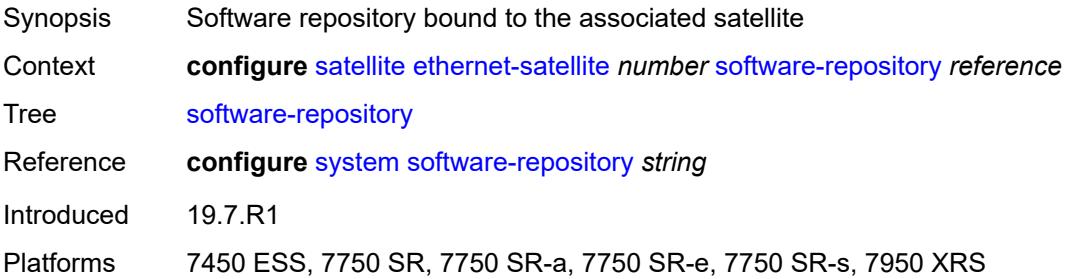

## <span id="page-4817-0"></span>**sync-e** *boolean*

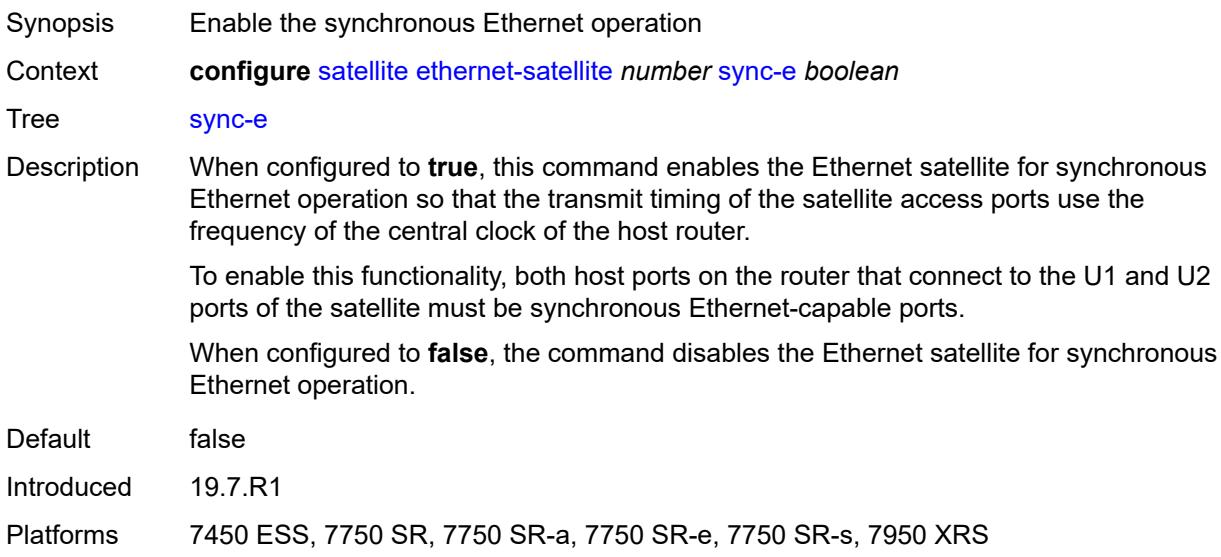

# <span id="page-4817-1"></span>**uplink-distribution** *keyword*

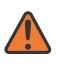

#### **WARNING:**

Modifying this element recreates the parent element automatically for the new value to take effect.

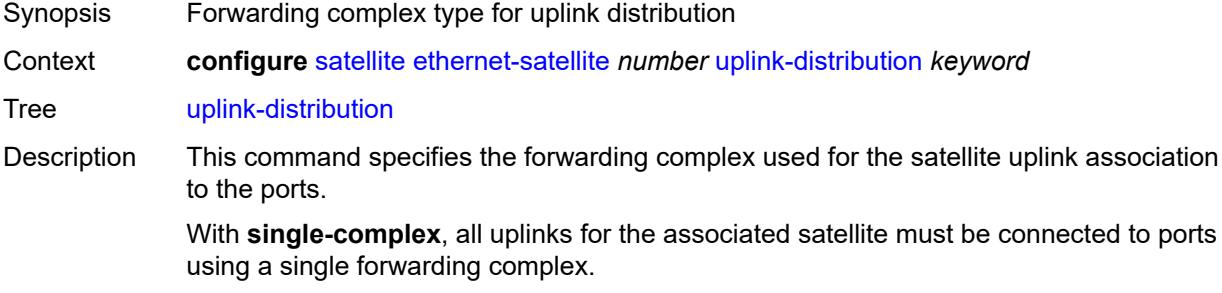

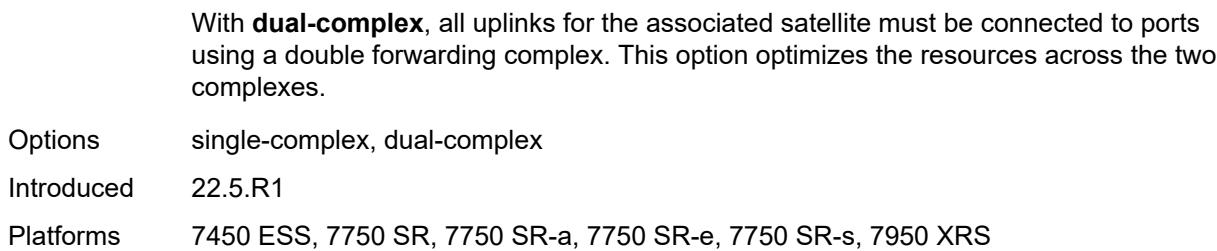

#### <span id="page-4818-0"></span>**file-transfer**

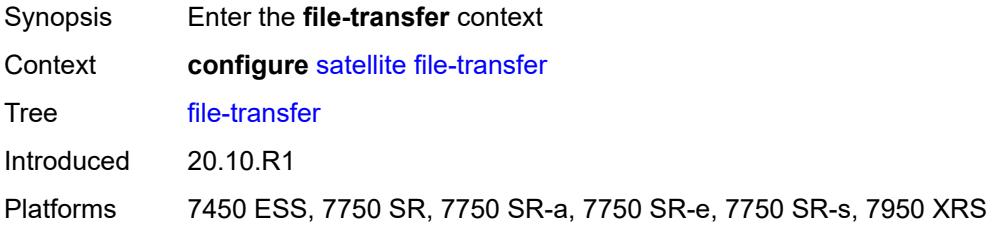

# <span id="page-4818-1"></span>**ftp** *boolean*

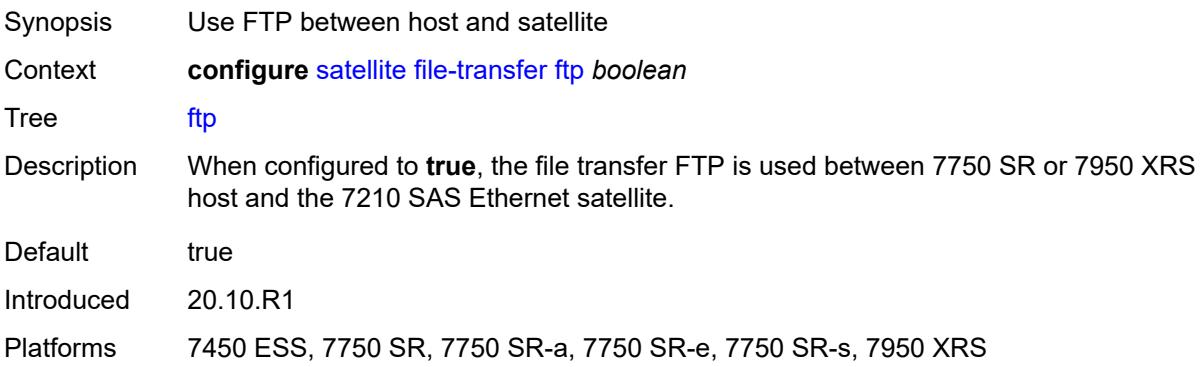

# <span id="page-4818-2"></span>**scp** *boolean*

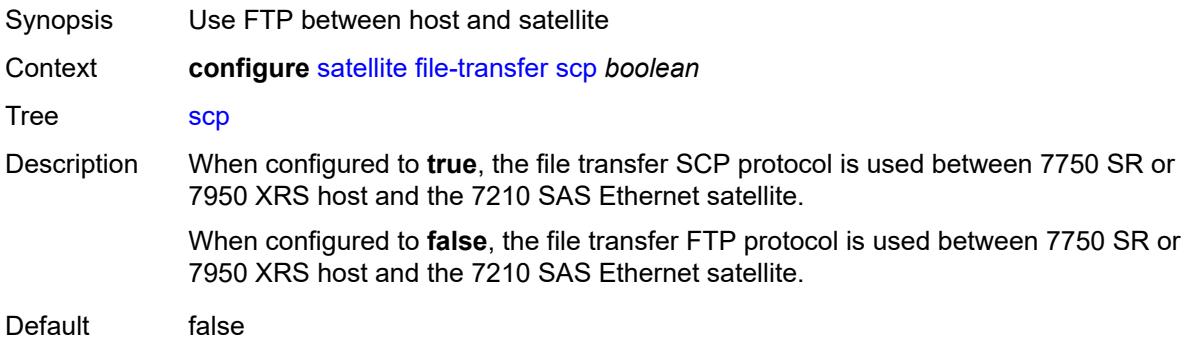

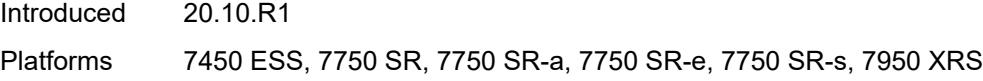

# <span id="page-4819-0"></span>**port-template** [[template-name\]](#page-4819-3) *string*

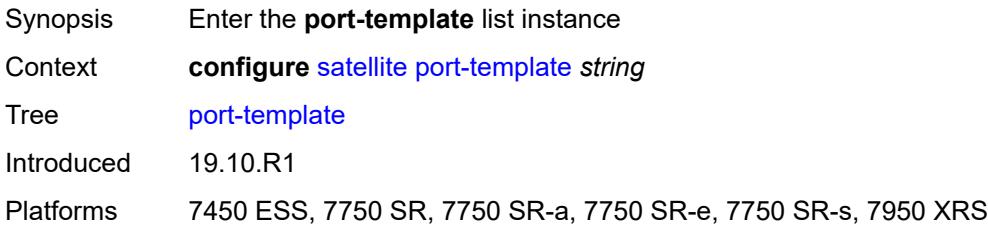

# <span id="page-4819-3"></span>[**template-name**] *string*

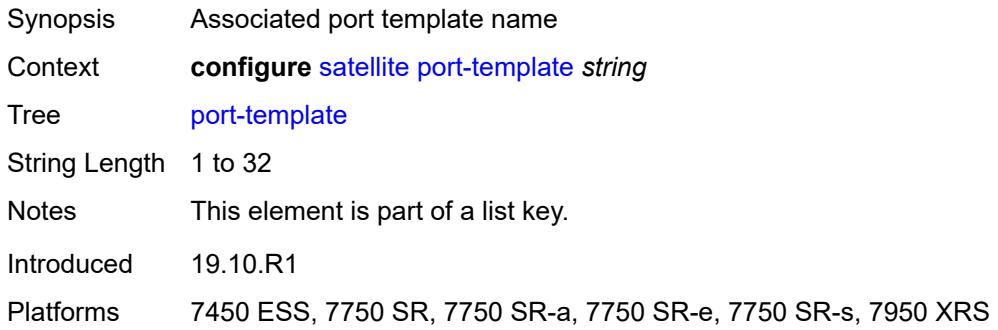

# <span id="page-4819-1"></span>**admin-state** *keyword*

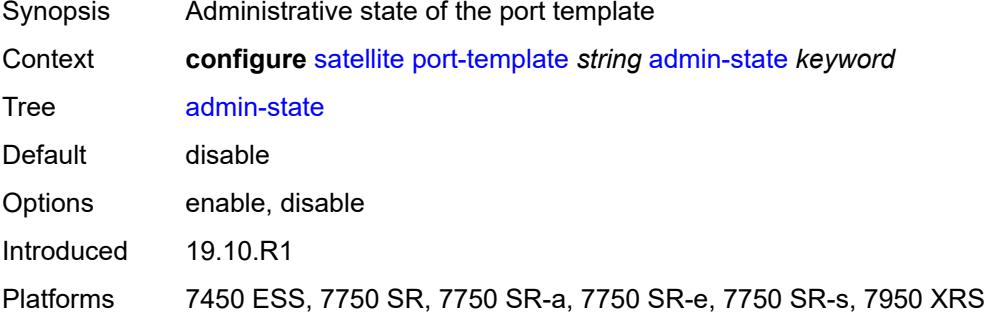

# <span id="page-4819-2"></span>**description** *string*

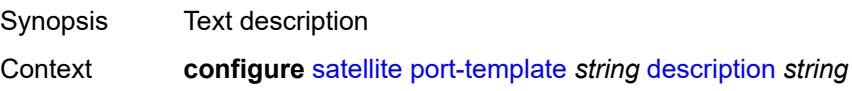

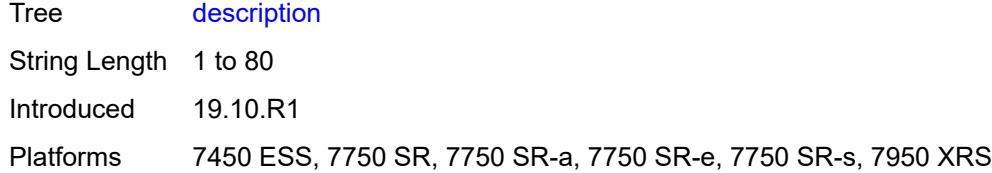

# <span id="page-4820-0"></span>**port** [[sat-phys-port-id\]](#page-4820-3) *string*

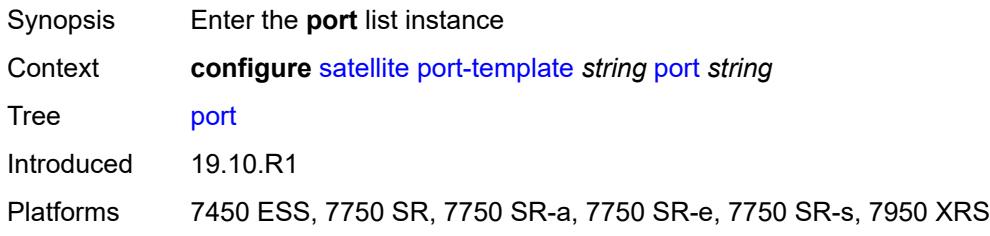

# <span id="page-4820-3"></span>[**sat-phys-port-id**] *string*

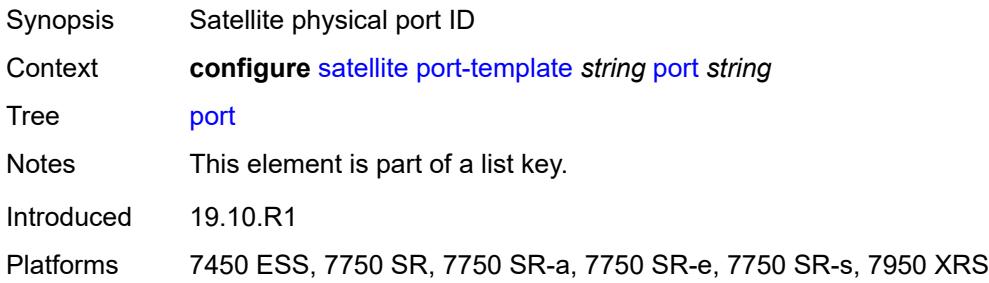

## <span id="page-4820-1"></span>**role** *keyword*

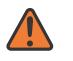

#### **WARNING:**

Modifying this element recreates the parent element automatically for the new value to take effect.

<span id="page-4820-2"></span>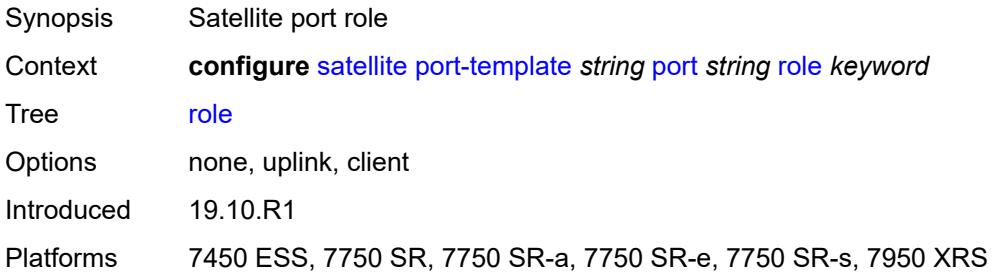

### **uplink** *reference*

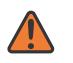

#### **WARNING:**

Modifying this element recreates the parent element automatically for the new value to take effect.

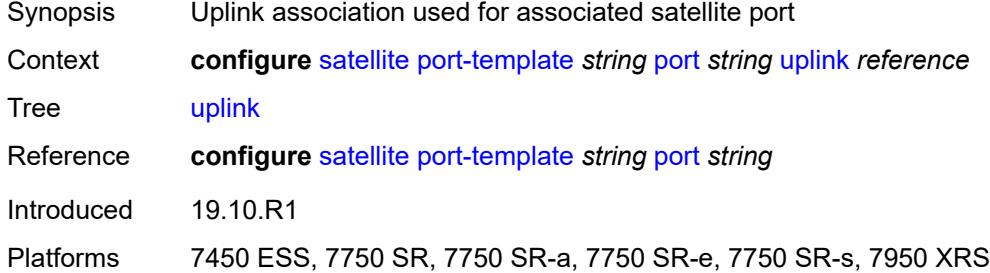

#### <span id="page-4821-0"></span>**sat-type** *keyword*

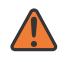

#### **WARNING:**

Modifying this element toggles the **admin-state** of the parent element automatically for the new value to take effect.

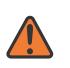

#### **WARNING:**

Modifying this element recreates the parent element automatically for the new value to take effect.

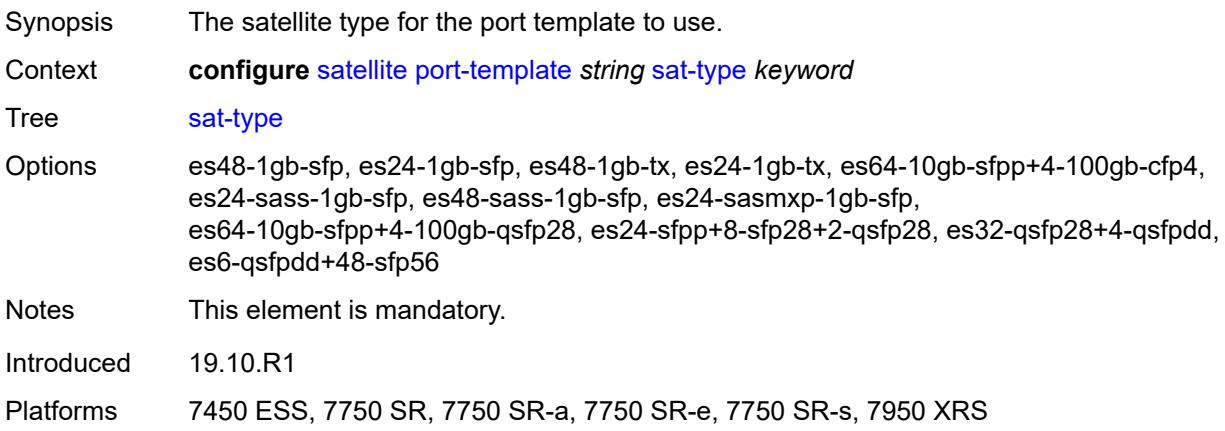

### <span id="page-4821-1"></span>**port-topology** [\[local-port-id\]](#page-4822-1) *reference*

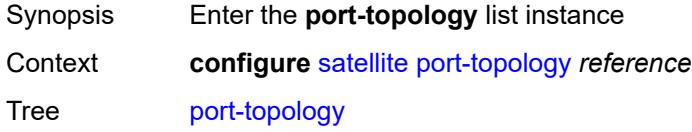

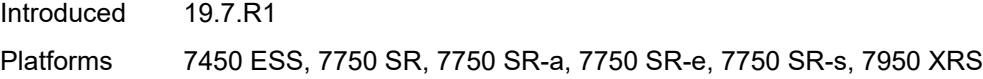

# <span id="page-4822-1"></span>[**local-port-id**] *reference*

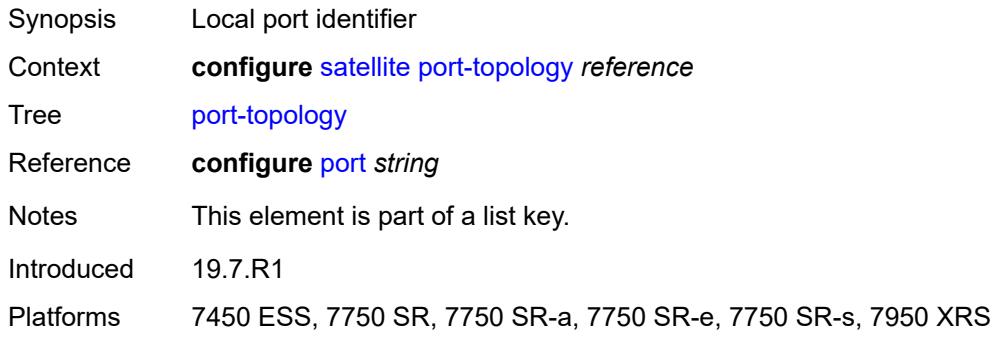

# <span id="page-4822-0"></span>**far-end-port-id** *reference*

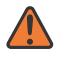

#### **WARNING:**

Modifying this element recreates the parent element automatically for the new value to take effect.

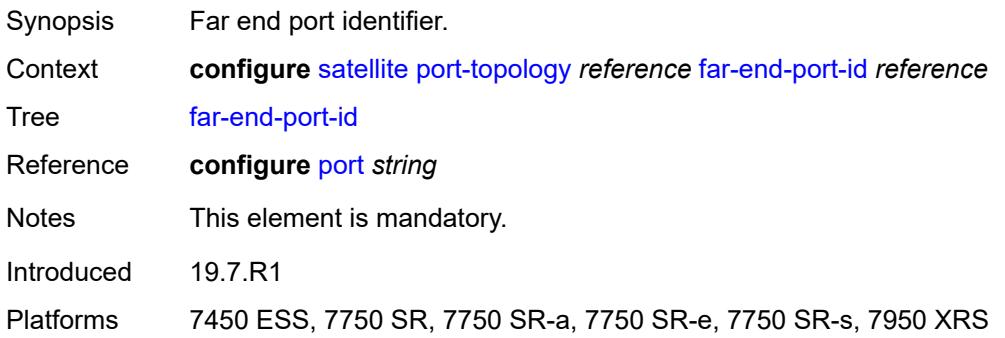

# **3.43 service commands**

```
configure
— service
   — apply-groups reference
   — apply-groups-exclude reference
   — cpipe string 
      — admin-state keyword
      — apply-groups reference
         — apply-groups-exclude reference
      — customer reference
      — description string
      — endpoint string 
         — apply-groups reference
         — apply-groups-exclude reference
         — description string
         — hold-time-active number
         — revert-time (number | keyword)
      — sap string 
         — accounting-policy reference
         — admin-state keyword
         — apply-groups reference
         — apply-groups-exclude reference
         — cem
            — packet
               — jitter-buffer number
               — payload-size number
            — report-alarm
               — buffer-overrun boolean
               — buffer-underrun boolean
               — malformed-packets boolean
               — packet-loss boolean
               — remote-fault boolean
               — remote-packet-loss boolean
               — remote-rdi boolean
               — stray-packets boolean
            — rtp-header boolean
         — collect-stats boolean
         — description string
         — dist-cpu-protection reference
         — egress
             — agg-rate
                  — adaptation-rule keyword
               — burst-limit (number | keyword)
               — limit-unused-bandwidth boolean
               — rate number
            — qos
               — policer-control-policy
                    — overrides
                     — apply-groups reference
                     — apply-groups-exclude reference
                     — root
                        — max-rate (number | keyword)
                        — priority-mbs-thresholds
                           — min-thresh-separation (number | keyword)
                           — priority number 
                               — apply-groups reference
                              — apply-groups-exclude reference
                               — mbs-contribution (number | keyword)
                  — policy-name reference
               — sap-egress
```
configure service cpipe sap egress qos sap-egress overrides

```
 — overrides
                    — policer reference 
                       — apply-groups reference
                       — apply-groups-exclude reference
                       — cbs (number | keyword)
— mbs (number | keyword)
— packet-byte-offset number
                       — percent-rate
                          — cir decimal-number
                          — pir decimal-number
                       — rate
                         — cir (number | keyword)
                          — pir (number | keyword)
                       — stat-mode keyword
                    — queue reference 
                       — adaptation-rule
— cir keyword
— pir keyword
                       — apply-groups reference
                       — apply-groups-exclude reference
                       — avg-frame-overhead decimal-number
                       — burst-limit (number | keyword)
                       — cbs (number | keyword)
                       — drop-tail
                          — low
                            — percent-reduction-from-mbs (number | keyword)
                       — hs-class-weight number
                       — hs-wred-queue
                          — policy reference
                       — hs-wrr-weight number
                       — mbs (number | keyword)
                       — monitor-queue-depth
— fast-polling boolean
— violation-threshold decimal-number
                       — parent
— cir-weight number
— weight number
                       — percent-rate
                          — cir decimal-number
                         — pir decimal-number
                       — rate
                         — cir (number | keyword)
                          — pir (number | keyword)
                  — policy-name reference
               — scheduler-policy
                  — overrides
                     — scheduler string 
                       — apply-groups reference
                       — apply-groups-exclude reference
                       — parent
                          — cir-weight number
                          — weight number
                       — rate
                          — cir (number | keyword)
                          — pir (number | keyword)
                  — policy-name reference
          — endpoint reference
          — ingress
            — qos
                 — policer-control-policy
                  — overrides
                    — apply-groups reference
                    — apply-groups-exclude reference
```
configure service cpipe sap ingress qos policer-control-policy overrides root max-rate

```
 — max-rate (number | keyword)
                          — priority-mbs-thresholds
                             — min-thresh-separation (number | keyword)
                             — priority number 
                                — apply-groups reference
                                — apply-groups-exclude reference
                                — mbs-contribution (number | keyword)
                    — policy-name reference
                 — sap-ingress
                    — overrides
                       — ip-criteria
                          — activate-entry-tag number
                       — ipv6-criteria
                           — activate-entry-tag number
                       — policer reference 
                          — apply-groups reference
                          — apply-groups-exclude reference
                          — cbs (number | keyword)
                          — mbs (number | keyword)
                          — packet-byte-offset number
                          — percent-rate
                             — cir decimal-number
                             — pir decimal-number
                          — rate
                             — cir (number | keyword)
                             — pir (number | keyword)
                          — stat-mode keyword
                         — queue reference 
                           — adaptation-rule
                             — cir keyword
                             — pir keyword
                          — apply-groups reference
                          — apply-groups-exclude reference
                          — cbs (number | keyword)
                          — drop-tail
                             — low
                                — percent-reduction-from-mbs (number | keyword)
                          — mbs (number | keyword)
                            — monitor-queue-depth
                             — fast-polling boolean
                          — parent
                             — cir-weight number
                             — weight number
                             — percent-rate
                             — cir decimal-number
                             — pir decimal-number
                          — rate
                             — cir (number | keyword)
                             — pir (number | keyword)
                    — policy-name reference
                       — queuing-type keyword
                   — scheduler-policy
                       — overrides
                       — scheduler string 
                          — apply-groups reference
                          — apply-groups-exclude reference
                          — parent
                             — cir-weight number
                             — weight number
                          — rate
— cir (number | keyword)
— pir (number | keyword)
                    — policy-name reference
```
— **[lag](#page-5040-0)**

Configuration commands

configure service cpipe sap multi-service-site

```
 — multi-service-site reference
 — service-id number
 — service-mtu number
 — spoke-sdp string 
    — admin-state keyword
    — apply-groups reference
    — apply-groups-exclude reference
    — bandwidth (number | keyword)
    — bfd
       — bfd-liveness
          — encap keyword
       — bfd-template reference
    — control-word boolean
    — description string
    — egress
       — qos
            — network
             — policy-name reference
             — port-redirect-group
                — group-name reference
                — instance number
       — vc-label number
    — endpoint
       — icb boolean
       — name reference
        — precedence (number | keyword)
    — ingress
       — qos
          — network
             — fp-redirect-group
                — group-name reference
                   — instance number
              — policy-name reference
       — vc-label number
 — test boolean
 — vc-switching boolean
 — vc-type keyword
 — vpn-id number
— customer string 
 — apply-groups reference
 — apply-groups-exclude reference
 — contact string
 — customer-id number
    — description string
 — multi-service-site string 
    — apply-groups reference
    — apply-groups-exclude reference
    — assignment
       — card number
       — fpe reference
          — port string
    — description string
    — egress
       — agg-rate
          — limit-unused-bandwidth boolean
          — queue-frame-based-accounting boolean
          — rate number
       — policer-control-policy reference
       — scheduler-policy
          — overrides
             — scheduler string
```
- **apply-groups** *reference*
	- **apply-groups-exclude** *reference*
- **[parent](#page-5056-1)**

## configure service customer multi-service-site egress scheduler-policy overrides scheduler parent cir-weight

```
 — cir-weight number
                     — weight number
                  — rate
                     — cir (number | keyword)
                     — pir (number | keyword)
            — policy-name reference
     — ingress
        — policer-control-policy reference
        — scheduler-policy
            — overrides
               — scheduler string 
                  — apply-groups reference
                  — apply-groups-exclude reference
                  — parent
                     — cir-weight number
                     — weight number
                  — rate
                     — cir (number | keyword)
                     — pir (number | keyword)
            — policy-name reference
  — phone string
— epipe string 
   — admin-state keyword
  — apply-groups reference
  — apply-groups-exclude reference
  — bgp number 
     — adv-service-mtu number
     — apply-groups reference
     — apply-groups-exclude reference
     — pw-template-binding reference 
         — apply-groups reference
        — apply-groups-exclude reference
           — bfd-liveness boolean
        — bfd-template reference
        — endpoint reference
        — import-rt string
     — route-distinguisher (keyword | vpn-route-distinguisher)
     — route-target
         — export string
         — import string
     — vsi-export reference
      — vsi-import reference
  — bgp-evpn
     — apply-groups reference
     — apply-groups-exclude reference
        — evi number
      — local-attachment-circuit string 
        — apply-groups reference
        — apply-groups-exclude reference
         — endpoint reference
         — eth-tag number
       — mpls number 
         — admin-state keyword
        — apply-groups reference
        — apply-groups-exclude reference
         — auto-bind-tunnel
            — allow-flex-algo-fallback boolean
            — ecmp number
            — enforce-strict-tunnel-tagging boolean
            — resolution keyword
            — resolution-filter
               — bgp boolean
               — ldp boolean
               — mpls-fwd-policy boolean
```
configure service epipe bgp-evpn mpls auto-bind-tunnel resolution-filter rib-api

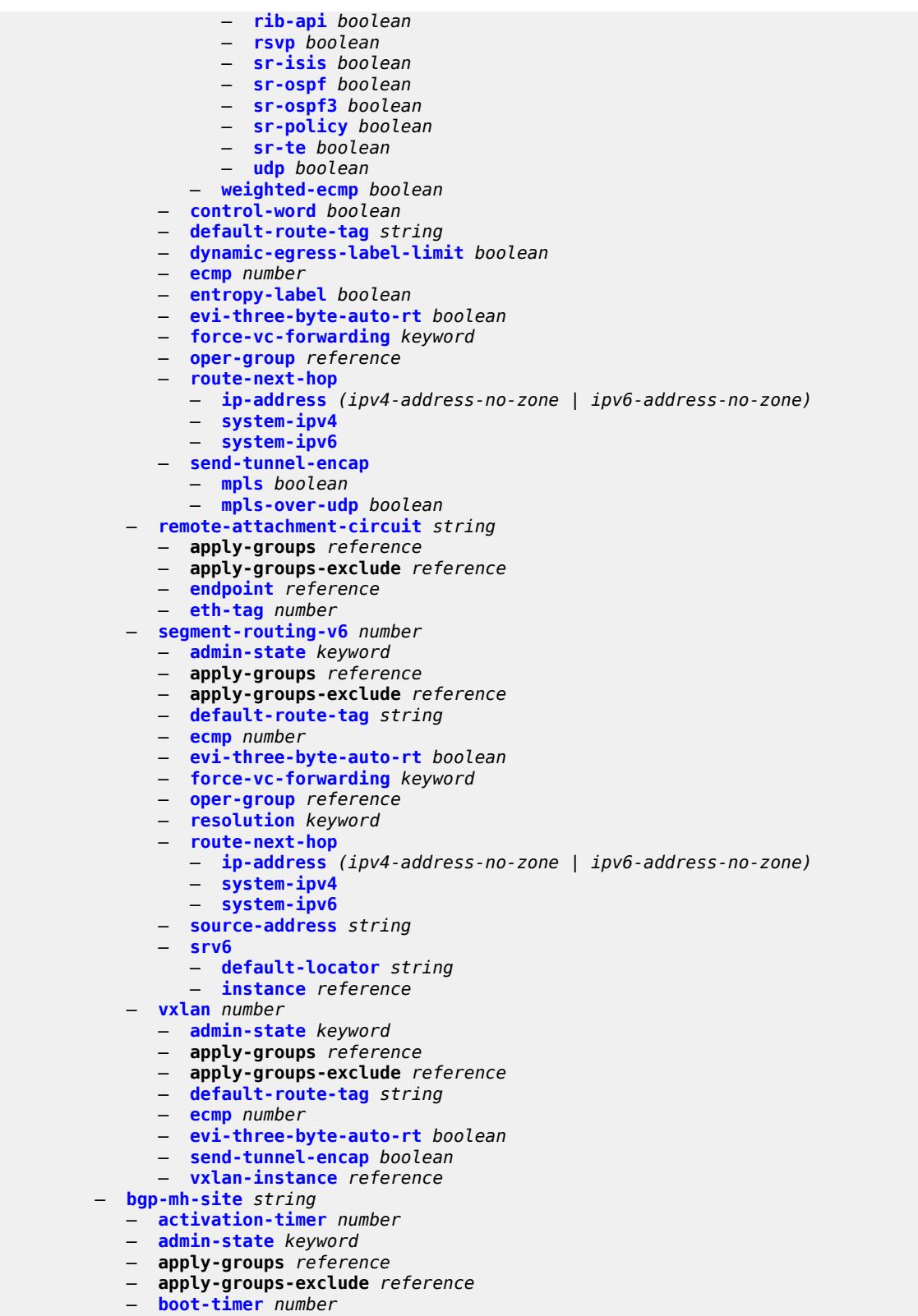

- **[id](#page-5096-0)** *number*
- **[min-down-timer](#page-5096-1)** *number*

configure service epipe bgp-mh-site preference

```
 — preference number
   — sap string
— bgp-vpws
  — admin-state keyword
  — apply-groups reference
   — apply-groups-exclude reference
  — local-ve
     — id number
      — name string
   — remote-ve string 
      — apply-groups reference
         — apply-groups-exclude reference
      — id number
— customer reference
— description string
— endpoint string 
      — apply-groups reference
  — apply-groups-exclude reference
  — description string
   — hold-time-active number
   — revert-time (number | keyword)
   — standby-signaling keyword
— eth-cfm
   — apply-groups reference
   — apply-groups-exclude reference
— ignore-l2vpn-mtu-mismatch boolean
— load-balancing
   — lbl-eth-or-ip-l4-teid boolean
   — per-service-hashing boolean
— nat-outside number 
   — admin-state keyword
   — apply-groups reference
   — apply-groups-exclude reference
— oper-group reference
  — pbb
   — force-qtag-forwarding boolean
   — local-switch-service-state keyword
   — tunnel
      — apply-groups reference
      — apply-groups-exclude reference
      — backbone-dest-mac string
      — backbone-dest-mac-name reference
      — backbone-vpls-service-name reference
      — isid number
— sap string 
   — aarp
       — id reference
      — type keyword
   — accounting-policy reference
   — admin-state keyword
   — app-profile reference
   — apply-groups reference
      — apply-groups-exclude reference
   — bandwidth number
      — cflowd boolean
      — collect-stats boolean
      — cpu-protection
      — eth-cfm-monitoring
         — aggregate
         — car
      — mac-monitoring
```
- **[description](#page-5111-1)** *string*
- **[dist-cpu-protection](#page-5111-2)** *reference*

configure service epipe sap egress

 — **[egress](#page-5111-3)** — **[agg-rate](#page-5112-0)** — **[adaptation-rule](#page-5112-1)** *keyword* — **[burst-limit](#page-5112-2)** *(number | keyword)* — **[limit-unused-bandwidth](#page-5112-3)** *boolean* — **[queue-frame-based-accounting](#page-5113-0)** *boolean* — **[rate](#page-5113-1)** *number* — **[filter](#page-5113-2)** — **[ip](#page-5114-0)** *reference* — **[ipv6](#page-5114-1)** *reference* — **[mac](#page-5114-2)** *reference* — **[qos](#page-5114-3)** — **[policer-control-policy](#page-5115-0)** — **[overrides](#page-5115-1)** — **apply-groups** *reference* — **apply-groups-exclude** *reference* — **[root](#page-5115-2)** — **[max-rate](#page-5115-3)** *(number | keyword)* — **[priority-mbs-thresholds](#page-5116-0)** — **[min-thresh-separation](#page-5116-1)** *(number | keyword)* — **[priority](#page-5116-2)** *number*  — **apply-groups** *reference* — **apply-groups-exclude** *reference* — **[mbs-contribution](#page-5117-0)** *(number | keyword)* — **[policy-name](#page-5117-1)** *reference* — **[qinq-mark-top-only](#page-5117-2)** *boolean* — **[sap-egress](#page-5118-0)** — **[overrides](#page-5118-1)** — **[hs-secondary-shaper](#page-5118-2)** *string* — **[hs-wrr-group](#page-5118-3)** *reference*  — **apply-groups** *reference* — **apply-groups-exclude** *reference* — **[hs-class-weight](#page-5119-0)** *number* — **[percent-rate](#page-5119-1)** *decimal-number* — **[rate](#page-5119-2)** *(number | keyword)* — **[policer](#page-5120-0)** *reference*  — **apply-groups** *reference* — **apply-groups-exclude** *reference* — **[cbs](#page-5120-1)** *(number | keyword)* — **[mbs](#page-5121-0)** *(number | keyword)* — **[packet-byte-offset](#page-5121-1)** *number* — **[percent-rate](#page-5121-2)** — **[cir](#page-5122-0)** *decimal-number* — **[pir](#page-5122-1)** *decimal-number* — **[rate](#page-5122-2)** — **[cir](#page-5122-3)** *(number | keyword)* — **[pir](#page-5123-0)** *(number | keyword)* — **[stat-mode](#page-5123-1)** *keyword* — **[queue](#page-5123-2)** *reference*  — **[adaptation-rule](#page-5124-0)** — **[cir](#page-5124-1)** *keyword* — **[pir](#page-5125-0)** *keyword* — **apply-groups** *reference* — **apply-groups-exclude** *reference* — **[avg-frame-overhead](#page-5125-1)** *decimal-number* — **[burst-limit](#page-5125-2)** *(number | keyword)* — **[cbs](#page-5125-3)** *(number | keyword)* — **[drop-tail](#page-5126-0)** — **[low](#page-5126-1)** — **[percent-reduction-from-mbs](#page-5126-2)** *(number | keyword)* — **[hs-class-weight](#page-5127-0)** *number* — **[hs-wred-queue](#page-5127-1)** — **[policy](#page-5127-2)** *reference* — **[hs-wrr-weight](#page-5127-3)** *number*

configure service epipe sap egress qos sap-egress overrides queue mbs

```
 — mbs (number | keyword)
               — monitor-queue-depth
                  — fast-polling boolean
                  — violation-threshold decimal-number
               — parent
                  — cir-weight number
                  — weight number
               — percent-rate
                  — cir decimal-number
                  — pir decimal-number
               — rate
                  — cir (number | keyword)
                  — pir (number | keyword)
         — policy-name reference
         — port-redirect-group
               — group-name reference
               — instance number
      — scheduler-policy
         — overrides
              — scheduler string 
               — apply-groups reference
               — apply-groups-exclude reference
               — parent
                  — cir-weight number
                  — weight number
               — rate
                  — cir (number | keyword)
                  — pir (number | keyword)
         — policy-name reference
— endpoint reference
— eth-cfm
   — ais boolean
   — apply-groups reference
   — apply-groups-exclude reference
   — collect-lmm-fc-stats
      — fc keyword
      — fc-in-profile keyword
   — collect-lmm-stats boolean
     — mep md-admin-name reference ma-admin-name reference mep-id number 
      — admin-state keyword
      — ais
         — client-meg-level number
         — interface-support boolean
         — interval number
         — low-priority-defect keyword
         — priority number
      — alarm-notification
         — fng-alarm-time number
         — fng-reset-time number
      — apply-groups reference
      — apply-groups-exclude reference
      — ccm boolean
      — ccm-ltm-priority number
      — ccm-padding-size number
      — cfm-vlan-tag string
      — csf
         — multiplier decimal-number
      — description string
      — direction keyword
      — eth-test
         — bit-error-threshold number
         — test-pattern
            — crc-tlv boolean
```
— **[pattern](#page-5146-2)** *keyword*

configure service epipe sap eth-cfm mep fault-propagation

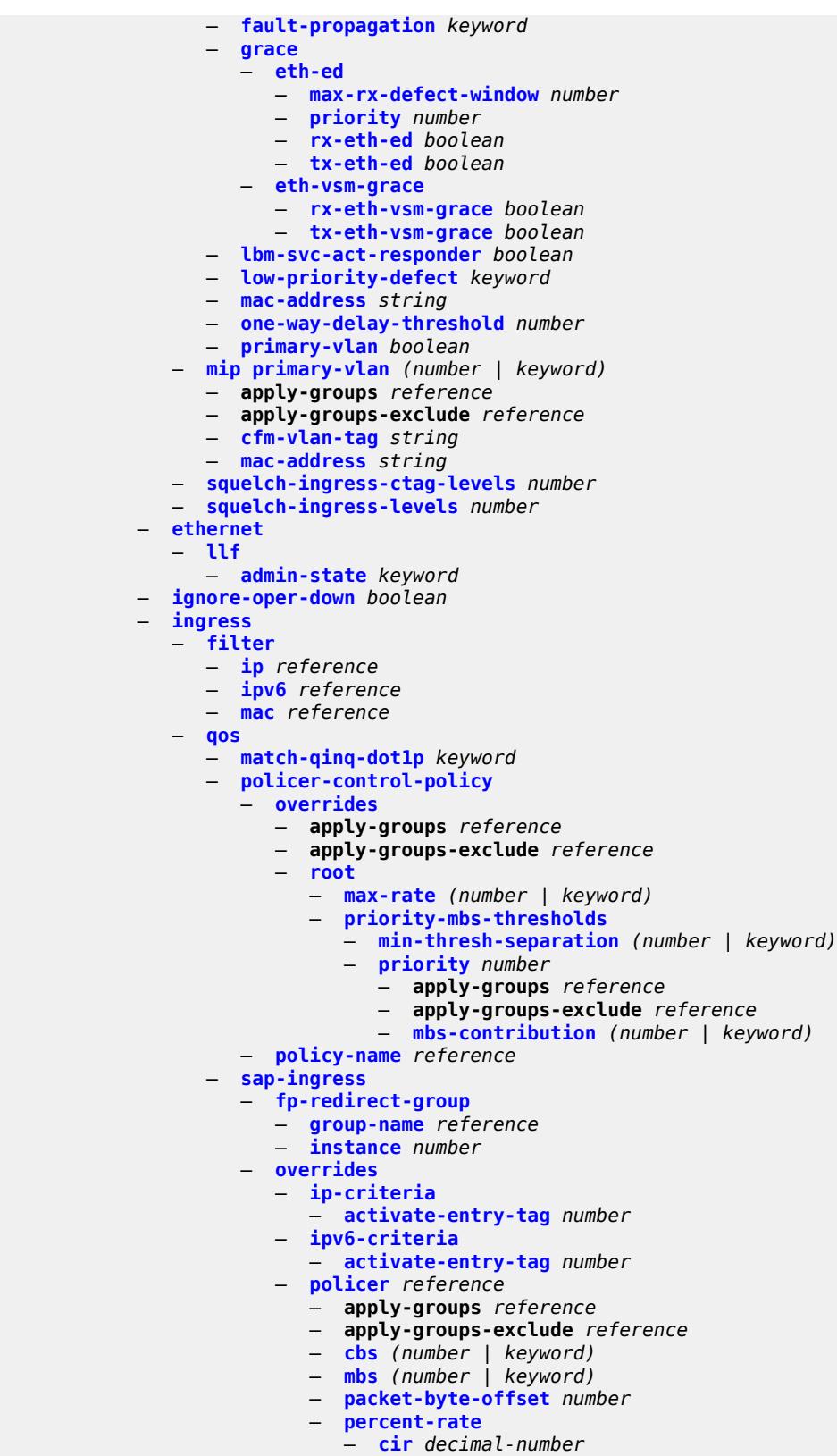

— **[pir](#page-5164-2)** *decimal-number*

configure service epipe sap ingress qos sap-ingress overrides policer rate

```
 — rate
                  — cir (number | keyword)
                  — pir (number | keyword)
               — stat-mode keyword
            — queue reference 
               — adaptation-rule
                  — cir keyword
                  — pir keyword
               — apply-groups reference
               — apply-groups-exclude reference
               — cbs (number | keyword)
               — drop-tail
                  — low
                     — percent-reduction-from-mbs (number | keyword)
               — mbs (number | keyword)
               — monitor-queue-depth
                   — fast-polling boolean
               — parent
                  — cir-weight number
                  — weight number
               — percent-rate
                  — cir decimal-number
                  — pir decimal-number
               — rate
                  — cir (number | keyword)
                  — pir (number | keyword)
         — policy-name reference
           — queuing-type keyword
     — scheduler-policy
         — overrides
              — scheduler string 
               — apply-groups reference
               — apply-groups-exclude reference
               — parent
                  — cir-weight number
                  — weight number
               — rate
                  — cir (number | keyword)
                  — pir (number | keyword)
         — policy-name reference
  — qtag-manipulation
      — c-tag (number | keyword)
     — push-dot1q-vlan (number | keyword)
      — s-tag number
— l2tpv3-session
  — admin-state keyword
  — apply-groups reference
  — apply-groups-exclude reference
  — pseudo-wire
      — ethernet
     — ethernet-vlan-id number
  — router
     — group string
      — router-instance string
   — vc-id number
  — lag
  — link-map-profile number
   — per-link-hash
      — class number
     — weight number
 — mc-ring
   — apply-groups reference
  — apply-groups-exclude reference
```
configure service epipe sap monitor-oper-group

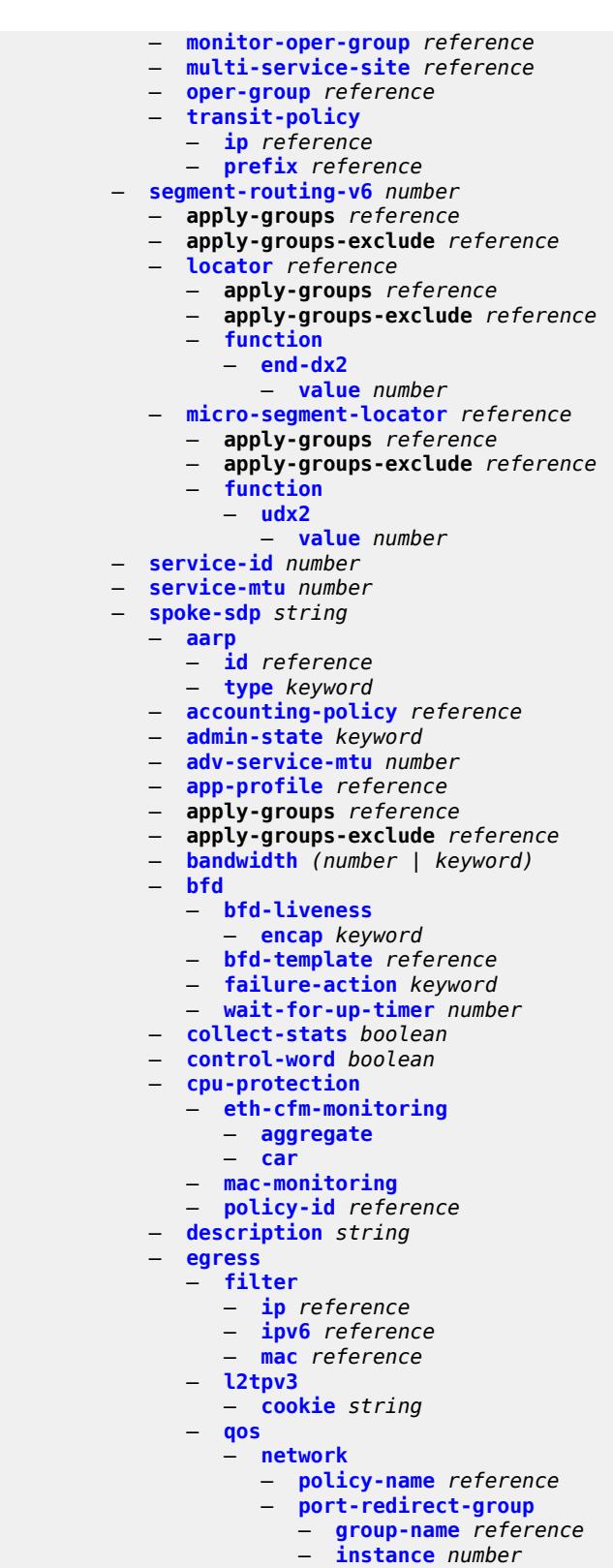

— **[vc-label](#page-5198-3)** *number*

— **[endpoint](#page-5199-0)**

configure service epipe spoke-sdp endpoint icb

```
 — icb boolean
              — name reference
              — precedence (number | keyword)
           — entropy-label
           — eth-cfm
              — apply-groups reference
                 — apply-groups-exclude reference
              — collect-lmm-fc-stats
                 — fc keyword
                 — fc-in-profile keyword
              — collect-lmm-stats boolean
                 — mep md-admin-name reference ma-admin-name reference mep-id number 
                 — admin-state keyword
                 — ais
                    — client-meg-level number
— interface-support boolean
— interval number
                    — low-priority-defect keyword
                    — priority number
                 — alarm-notification
                    — fng-alarm-time number
                     — fng-reset-time number
                 — apply-groups reference
                 — apply-groups-exclude reference
                 — ccm boolean
                 — ccm-ltm-priority number
                 — ccm-padding-size number
                 — cfm-vlan-tag string
                 — csf
                    — multiplier decimal-number
                 — description string
                 — direction keyword
                 — eth-test
                     — bit-error-threshold number
                    — test-pattern
                       — crc-tlv boolean
                       — pattern keyword
                 — fault-propagation keyword
                   — grace
                     — eth-ed
                       — max-rx-defect-window number
                       — priority number
                       — rx-eth-ed boolean
                       — tx-eth-ed boolean
                    — eth-vsm-grace
                       — rx-eth-vsm-grace boolean
                       — tx-eth-vsm-grace boolean
                 — lbm-svc-act-responder boolean
                 — low-priority-defect keyword
                 — mac-address string
                 — one-way-delay-threshold number
                  — primary-vlan boolean
              — mip primary-vlan (number | keyword) 
                 — apply-groups reference
                 — apply-groups-exclude reference
                 — cfm-vlan-tag string
                 — mac-address string
              — squelch-ingress-ctag-levels number
              — squelch-ingress-levels number
           — force-vc-forwarding keyword
           — hash-label
               — signal-capability
           — ingress
```
configure service epipe spoke-sdp ingress filter ip

 — **[ip](#page-5219-3)** *reference* — **[ipv6](#page-5219-4)** *reference* — **[mac](#page-5220-0)** *reference* — **[l2tpv3](#page-5220-1)** — **[cookie](#page-5220-2)** — **[cookie1](#page-5220-3)** *string* — **[cookie2](#page-5221-0)** *string* — **[qos](#page-5221-1)** — **[network](#page-5221-2)** — **[fp-redirect-group](#page-5221-3)** — **[group-name](#page-5222-0)** *reference* — **[instance](#page-5222-1)** *number* — **[policy-name](#page-5222-2)** *reference* — **[vc-label](#page-5223-0)** *number* — **[monitor-oper-group](#page-5223-1)** *reference* — **[oper-group](#page-5223-2)** *reference* — **[pw-status](#page-5223-3)** — **[block-on-peer-fault](#page-5224-0)** *boolean* — **[signaling](#page-5224-1)** *boolean* — **[standby-signaling-slave](#page-5224-2)** *boolean* — **[source-bmac](#page-5225-0)** — **[use-sdp-bmac-lsb](#page-5225-1)** *boolean* — **[transit-policy](#page-5225-2)** — **[ip](#page-5225-3)** *reference* — **[prefix](#page-5226-0)** *reference* — **[vc-type](#page-5226-1)** *keyword* — **[vlan-vc-tag](#page-5227-0)** *number* — **[test](#page-5227-1)** *boolean* — **[vc-switching](#page-5227-2)** *boolean* — **[vpn-id](#page-5227-3)** *number* — **[vxlan](#page-5228-0)** — **[instance](#page-5228-1)** *number*  — **apply-groups** *reference* — **apply-groups-exclude** *reference* — **[egress-vtep](#page-5229-0)** — **[ip-address](#page-5229-1)** *(ipv4-address-no-zone | ipv6-address-no-zone)* — **[oper-group](#page-5229-2)** *reference* — **[vni](#page-5229-3)** *number* — **[source-vtep](#page-5230-0)** *(ipv4-address-no-zone | ipv6-address-no-zone)* — **[ies](#page-5230-1)** *string*  — **[aa-interface](#page-5231-0)** *string*  — **[admin-state](#page-5231-1)** *keyword* — **apply-groups** *reference* — **apply-groups-exclude** *reference* — **[description](#page-5231-2)** *string* — **[ip-mtu](#page-5232-0)** *number* — **[ipv4](#page-5232-1)** — **[primary](#page-5232-2)** — **[address](#page-5232-3)** *string* — **apply-groups** *reference* — **apply-groups-exclude** *reference* — **[prefix-length](#page-5233-0)** *number* — **[sap](#page-5233-1)** *string*  — **[admin-state](#page-5233-2)** *keyword* — **apply-groups** *reference* — **apply-groups-exclude** *reference* — **[description](#page-5234-0)** *string* — **[egress](#page-5234-1)** — **[filter](#page-5234-2)** — **[ip](#page-5234-3)** *reference* — **[qos](#page-5235-0)** — **[sap-egress](#page-5235-1)** — **[policy-name](#page-5235-2)** *reference*

configure service ies aa-interface sap fwd-wholesale pppoe-service

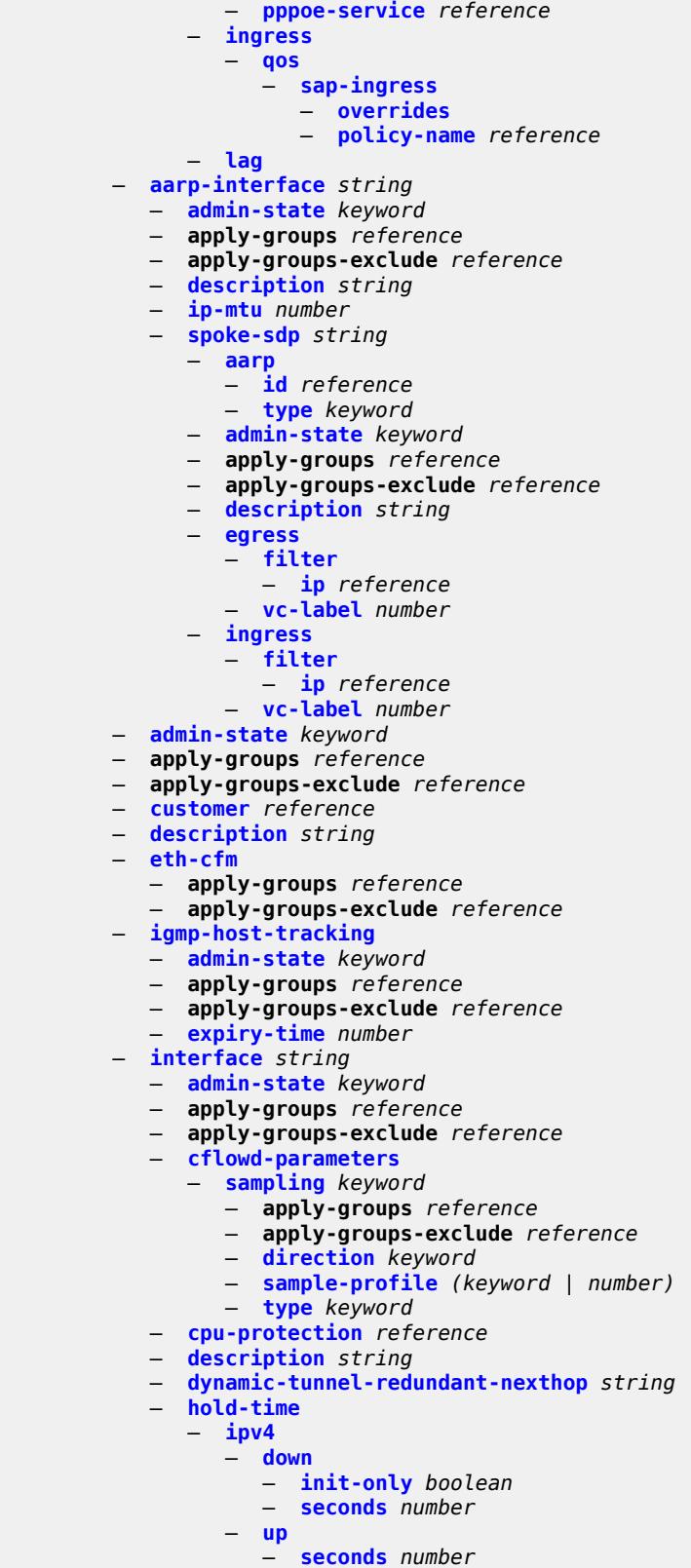

— **[ipv6](#page-5250-3)**

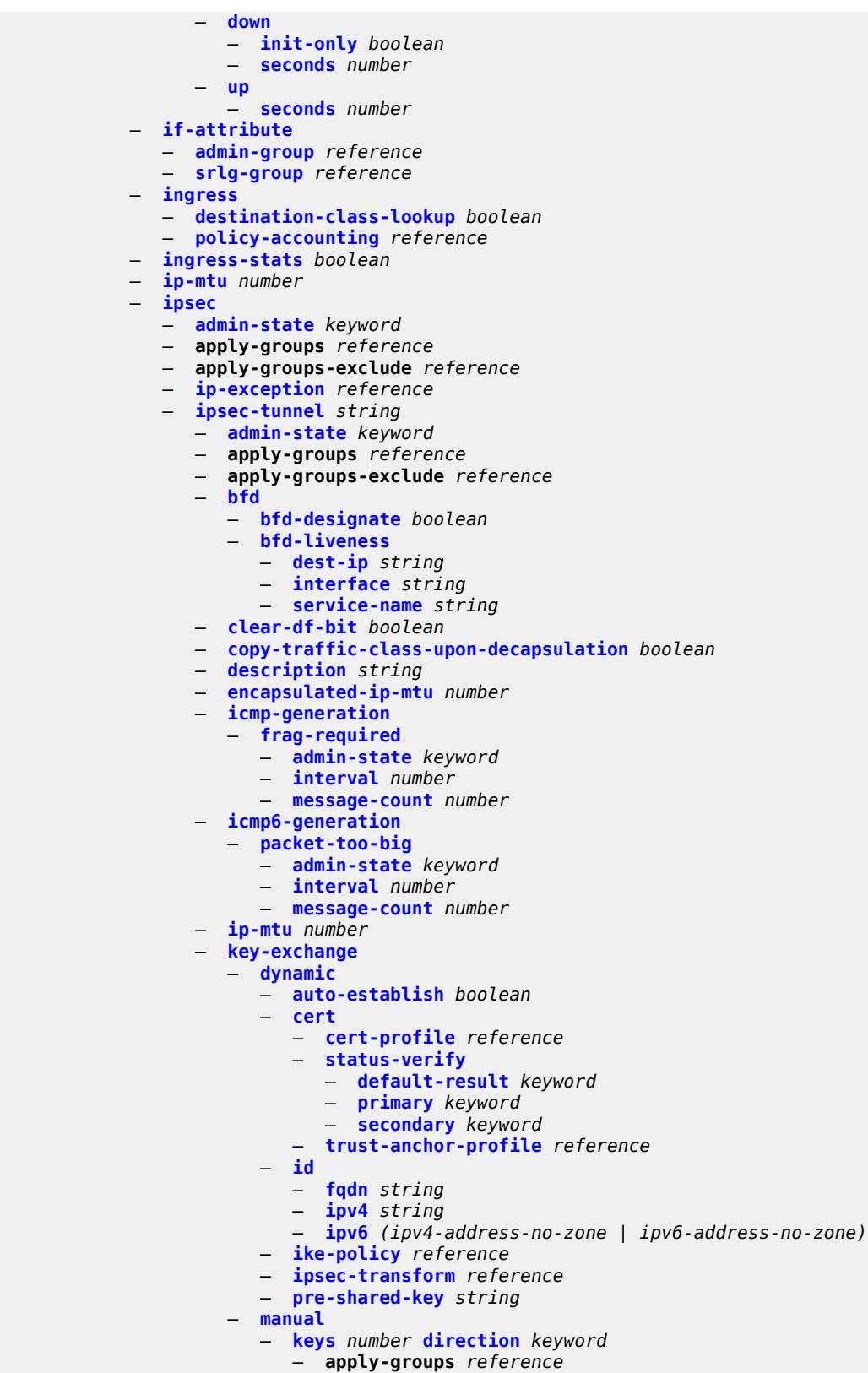

— **apply-groups-exclude** *reference*

## configure service ies interface ipsec ipsec-tunnel key-exchange manual keys authentication-key

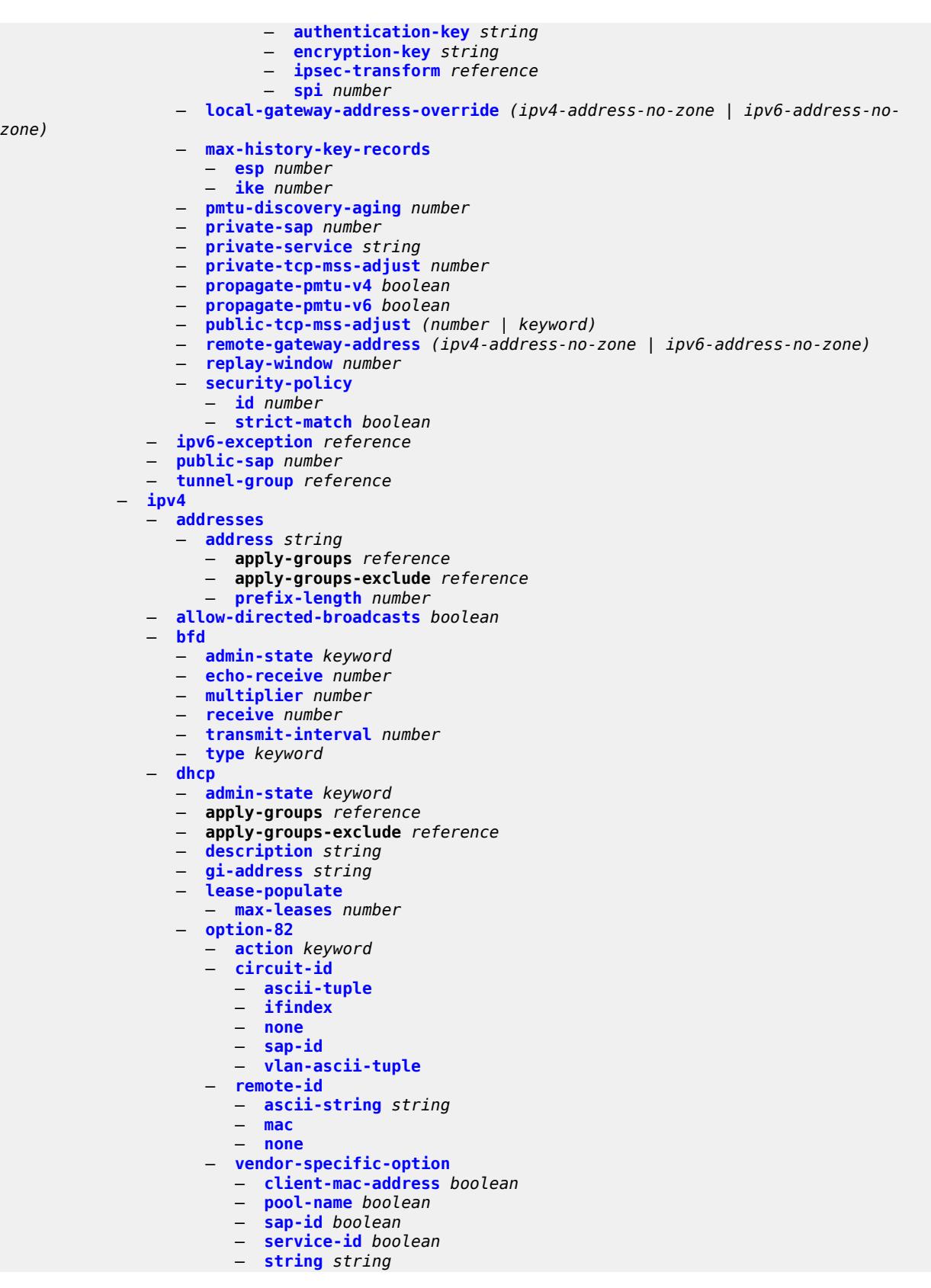

configure service ies interface ipv4 dhcp option-82 vendor-specific-option system-id

 — **[system-id](#page-5294-1)** *boolean* — **[proxy-server](#page-5294-2)** — **[admin-state](#page-5295-0)** *keyword* — **[emulated-server](#page-5295-1)** *string* — **[lease-time](#page-5295-2)** — **[radius-override](#page-5295-3)** *boolean* — **[value](#page-5296-0)** *number* — **[python-policy](#page-5296-1)** *reference* — **[relay-plain-bootp](#page-5296-2)** *boolean* — **[relay-proxy](#page-5296-3)** — **[release-update-src-ip](#page-5297-0)** *boolean* — **[siaddr-override](#page-5297-1)** *string* — **[release-include-gi-address](#page-5297-2)** *boolean* — **[server](#page-5297-3)** *string* — **[src-ip-addr](#page-5298-0)** *keyword* — **[trusted](#page-5298-1)** *boolean* — **[use-arp](#page-5299-0)** *boolean* — **[icmp](#page-5299-1)** — **[mask-reply](#page-5299-2)** *boolean* — **[param-problem](#page-5299-3)** — **[admin-state](#page-5300-0)** *keyword* — **[number](#page-5300-1)** *number* — **[seconds](#page-5300-2)** *number* — **[redirects](#page-5301-0)** — **[admin-state](#page-5301-1)** *keyword* — **[number](#page-5301-2)** *number* — **[seconds](#page-5301-3)** *number* — **[ttl-expired](#page-5302-0)** — **[admin-state](#page-5302-1)** *keyword* — **[number](#page-5302-2)** *number* — **[seconds](#page-5303-0)** *number* — **[unreachables](#page-5303-1)** — **[admin-state](#page-5303-2)** *keyword* — **[number](#page-5304-0)** *number* — **[seconds](#page-5304-1)** *number* — **[ip-helper-address](#page-5304-2)** *string* — **[local-dhcp-server](#page-5304-3)** *reference* — **[neighbor-discovery](#page-5305-0)** — **[host-route](#page-5305-1)** — **[populate](#page-5305-2)** *keyword*  — **apply-groups** *reference* — **apply-groups-exclude** *reference* — **[route-tag](#page-5306-0)** *number* — **[learn-unsolicited](#page-5306-1)** *boolean* — **[limit](#page-5307-0)** — **[log-only](#page-5307-1)** *boolean* — **[max-entries](#page-5307-2)** *number* — **[threshold](#page-5307-3)** *number* — **[local-proxy-arp](#page-5308-0)** *boolean* — **[populate](#page-5308-1)** *boolean* — **[proactive-refresh](#page-5308-2)** *boolean* — **[proxy-arp-policy](#page-5309-0)** *reference* — **[remote-proxy-arp](#page-5309-1)** *boolean* — **[retry-timer](#page-5309-2)** *number* — **[static-neighbor](#page-5310-0)** *string*  — **apply-groups** *reference* — **apply-groups-exclude** *reference* — **[mac-address](#page-5310-1)** *string* — **[static-neighbor-unnumbered](#page-5310-2)** — **[mac-address](#page-5311-0)** *string* — **[timeout](#page-5311-1)** *number* — **[primary](#page-5311-2)** — **[address](#page-5312-0)** *string*

— **apply-groups** *reference*

configure service ies interface ipv4 primary apply-groups-exclude

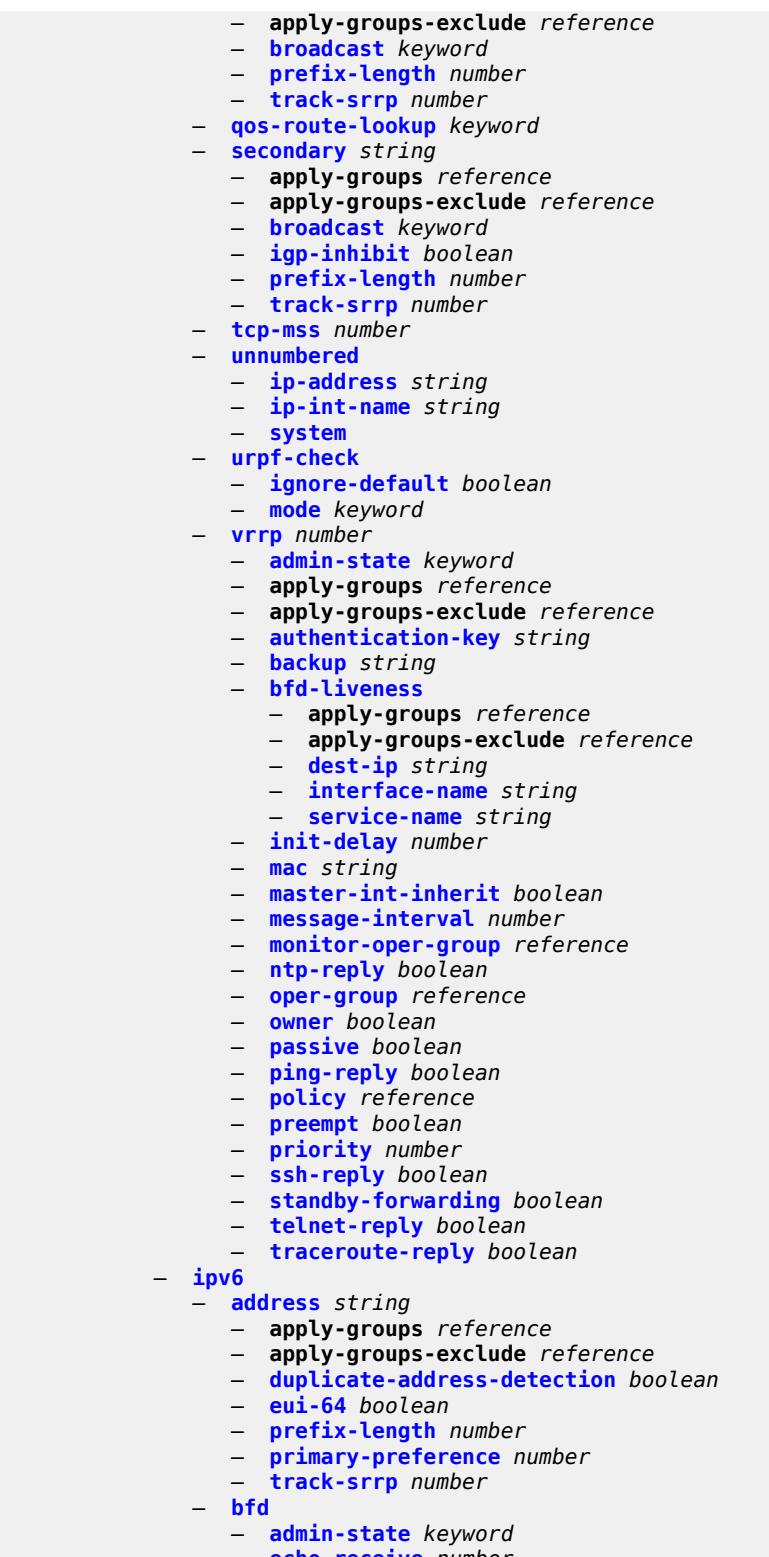

- **[echo-receive](#page-5331-0)** *number*
- **[multiplier](#page-5331-1)** *number*
	- **[receive](#page-5331-2)** *number*
	- **[transmit-interval](#page-5332-0)** *number*

configure service ies interface ipv6 bfd type

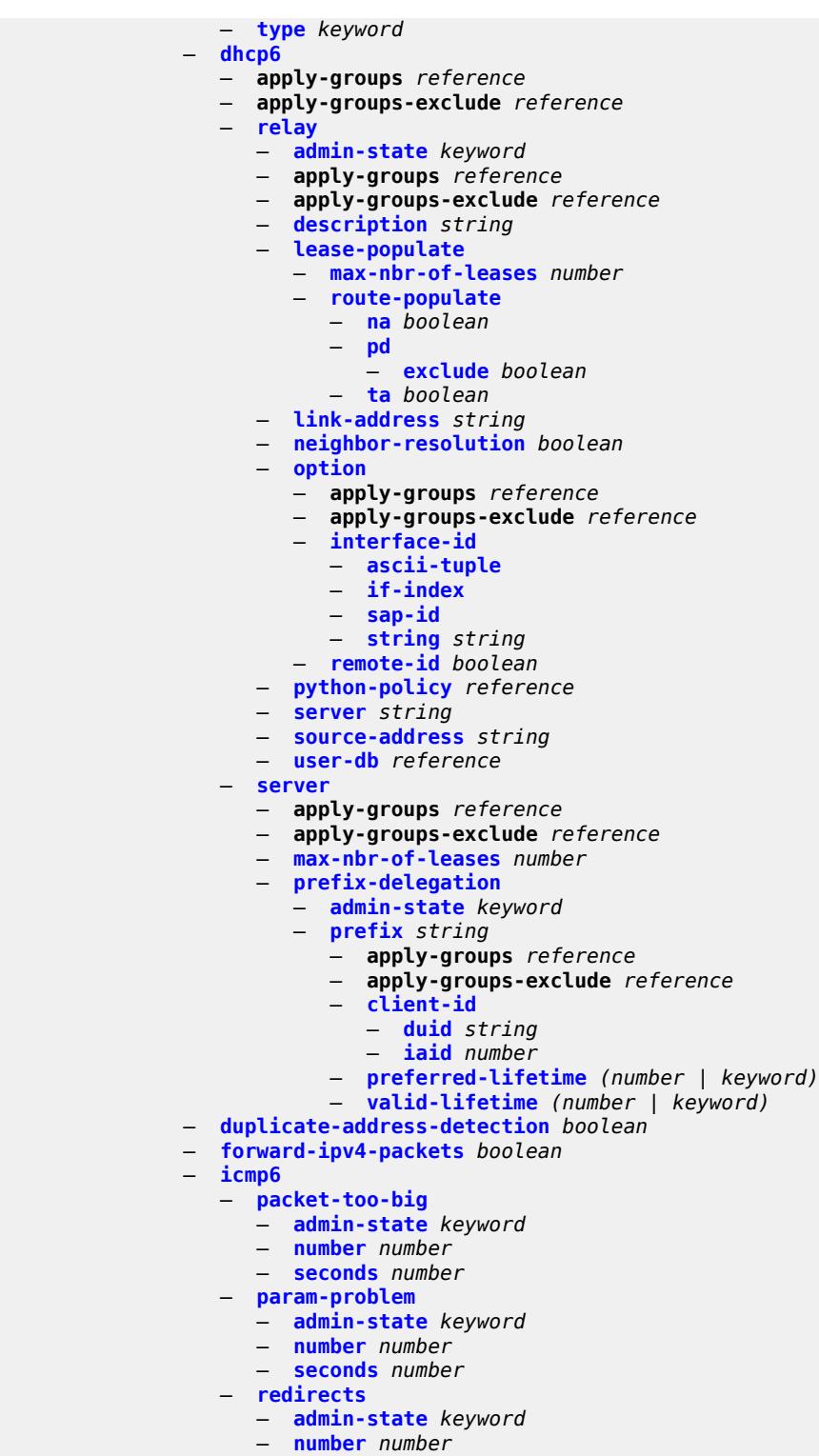

- 
- **[seconds](#page-5346-1)** *number*
- **[time-exceeded](#page-5346-2)**
- **[admin-state](#page-5346-3)** *keyword*
	- **[number](#page-5347-0)** *number*
	- **[seconds](#page-5347-1)** *number*

configure service ies interface ipv6 icmp6 unreachables

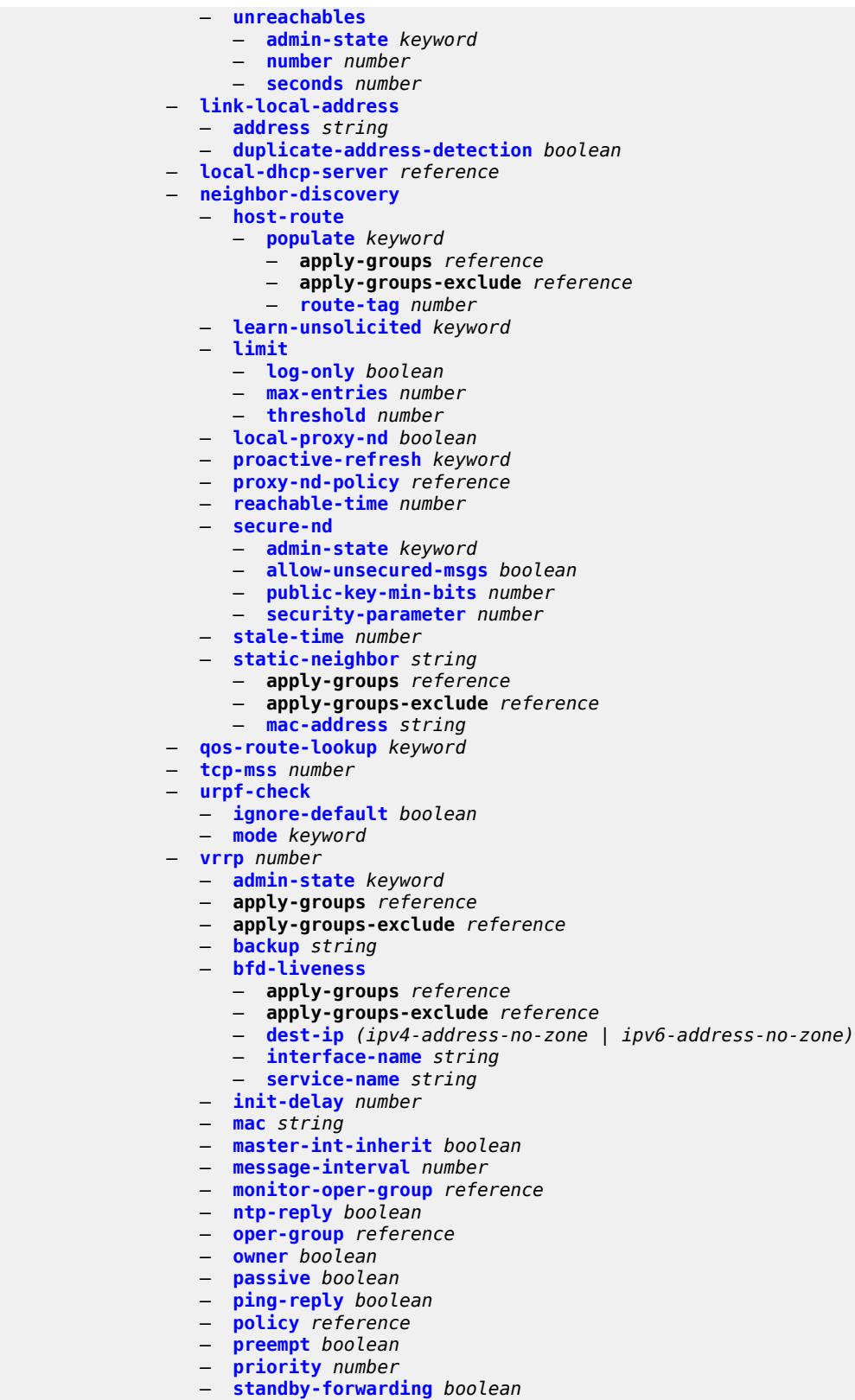

— **[telnet-reply](#page-5367-1)** *boolean*

configure service ies interface ipv6 vrrp traceroute-reply

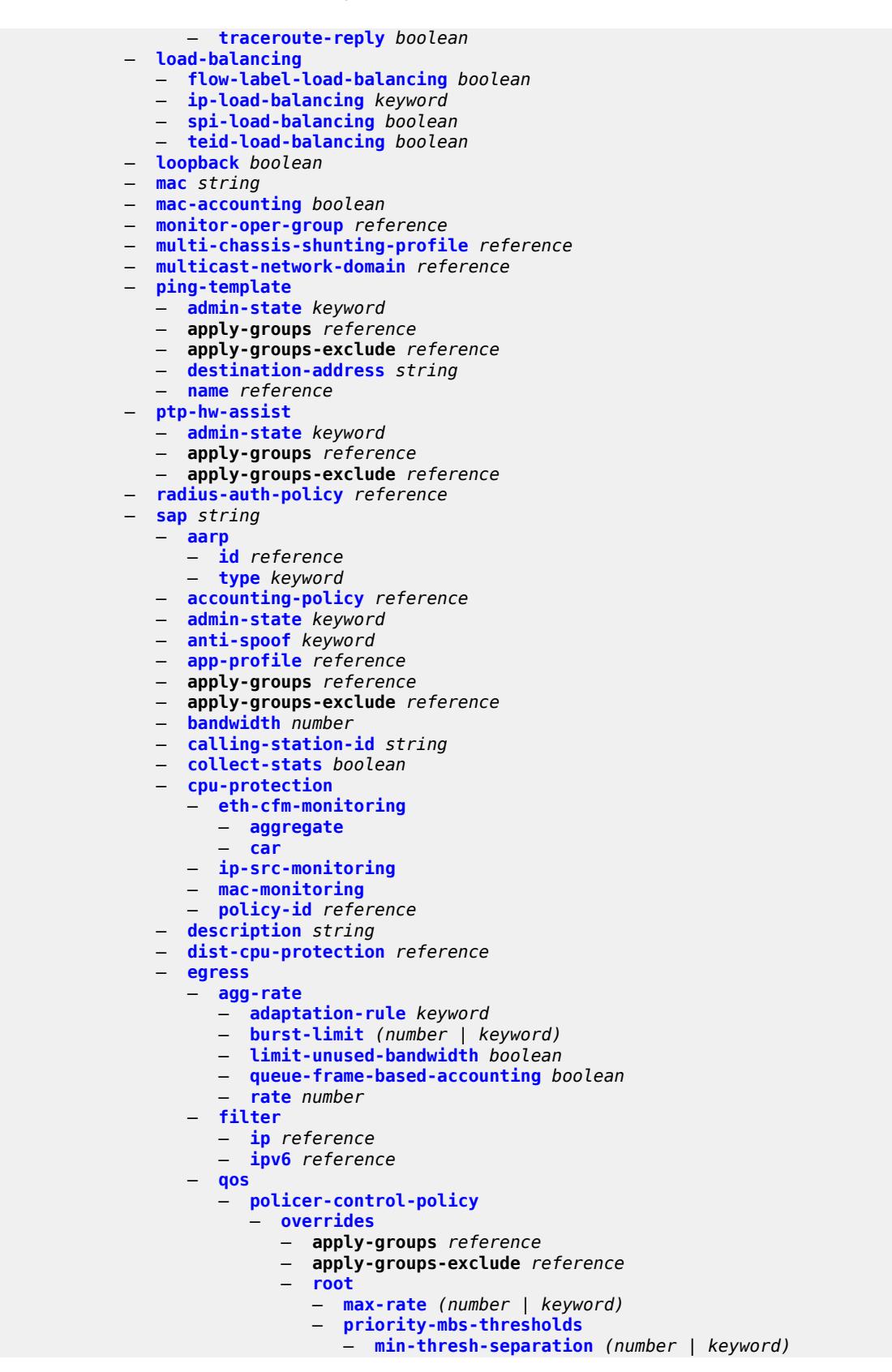

configure service ies interface sap egress qos policer-control-policy overrides root priority-mbs-thresholds priority

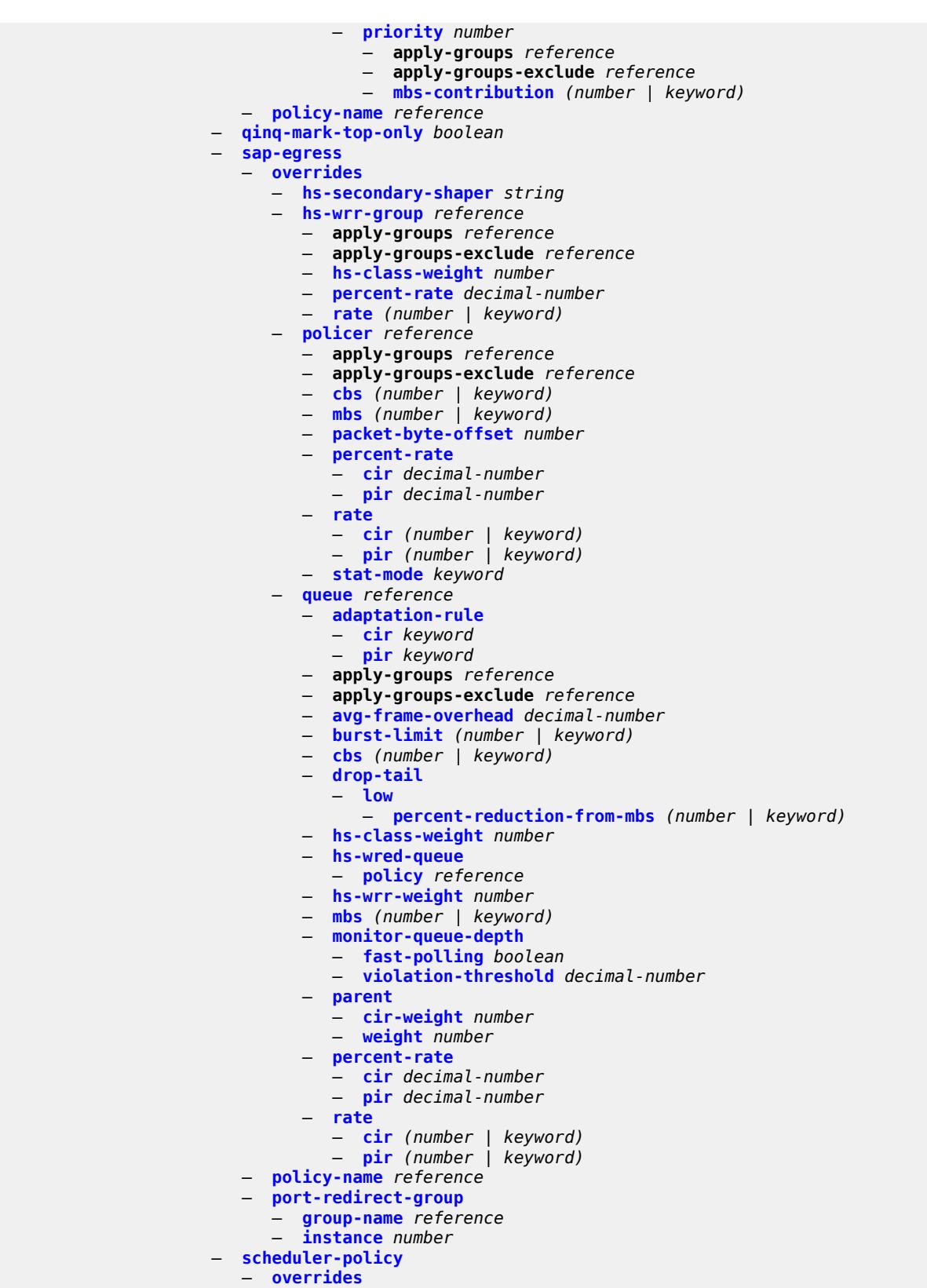

— **[scheduler](#page-5401-0)** *string* 

## configure service ies interface sap egress qos scheduler-policy overrides scheduler apply-groups

 — **apply-groups** *reference* — **apply-groups-exclude** *reference* — **[parent](#page-5401-1)** — **[cir-weight](#page-5402-0)** *number* — **[weight](#page-5402-1)** *number* — **[rate](#page-5402-2)** — **[cir](#page-5402-3)** *(number | keyword)* — **[pir](#page-5403-0)** *(number | keyword)* — **[policy-name](#page-5403-1)** *reference* — **[queue-group-redirect-list](#page-5403-2)** *reference* — **[eth-cfm](#page-5404-0)** — **apply-groups** *reference* — **apply-groups-exclude** *reference* — **[collect-lmm-fc-stats](#page-5404-1)** — **[fc](#page-5404-2)** *keyword* — **[fc-in-profile](#page-5405-0)** *keyword* — **[collect-lmm-stats](#page-5405-1)** *boolean* — **[mep](#page-5406-0) [md-admin-name](#page-5406-1)** *reference* **[ma-admin-name](#page-5406-2)** *reference* **[mep-id](#page-5406-3)** *number*  — **[admin-state](#page-5407-0)** *keyword* — **[ais](#page-5407-1)** *boolean* — **[alarm-notification](#page-5407-2)** — **[fng-alarm-time](#page-5408-0)** *number* — **[fng-reset-time](#page-5408-1)** *number* — **apply-groups** *reference* — **apply-groups-exclude** *reference* — **[ccm](#page-5408-2)** *boolean* — **[ccm-ltm-priority](#page-5409-0)** *number* — **[ccm-padding-size](#page-5409-1)** *number* — **[csf](#page-5409-2)** — **[multiplier](#page-5410-0)** *decimal-number* — **[description](#page-5410-1)** *string* — **[eth-test](#page-5410-2)** — **[bit-error-threshold](#page-5411-0)** *number* — **[test-pattern](#page-5411-1)** — **[crc-tlv](#page-5411-2)** *boolean* — **[pattern](#page-5411-3)** *keyword* — **[fault-propagation](#page-5412-0)** *keyword* — **[grace](#page-5412-1)** — **[eth-ed](#page-5412-2)** — **[max-rx-defect-window](#page-5413-0)** *number* — **[priority](#page-5413-1)** *number* — **[rx-eth-ed](#page-5413-2)** *boolean* — **[tx-eth-ed](#page-5414-0)** *boolean* — **[eth-vsm-grace](#page-5414-1)** — **[rx-eth-vsm-grace](#page-5414-2)** *boolean* — **[tx-eth-vsm-grace](#page-5415-0)** *boolean* — **[low-priority-defect](#page-5415-1)** *keyword* — **[one-way-delay-threshold](#page-5415-2)** *number* — **[squelch-ingress-levels](#page-5416-0)** *number* — **[fwd-wholesale](#page-5416-1)** — **[pppoe-service](#page-5416-2)** *reference* — **[host-admin-state](#page-5417-0)** *keyword* — **[host-lockout-policy](#page-5417-1)** *reference* — **[ingress](#page-5417-2)** — **[filter](#page-5417-3)** — **[ip](#page-5418-0)** *reference* — **[ipv6](#page-5418-1)** *reference* — **[qos](#page-5418-2)** — **[match-qinq-dot1p](#page-5418-3)** *keyword* — **[policer-control-policy](#page-5419-0)** — **[overrides](#page-5419-1)** — **apply-groups** *reference* — **apply-groups-exclude** *reference*

— **[root](#page-5419-2)**

configure service ies interface sap ingress qos policer-control-policy overrides root max-rate

```
 — max-rate (number | keyword)
                           — priority-mbs-thresholds
                             — min-thresh-separation (number | keyword)
                             — priority number 
                                — apply-groups reference
                                — apply-groups-exclude reference
                                — mbs-contribution (number | keyword)
                     — policy-name reference
                  — sap-ingress
                     — fp-redirect-group
— group-name reference
— instance number
                     — overrides
                        — ip-criteria
                           — activate-entry-tag number
                        — ipv6-criteria
                             — activate-entry-tag number
                        — policer reference 
                            — apply-groups reference
                           — apply-groups-exclude reference
— cbs (number | keyword)
— mbs (number | keyword)
                           — packet-byte-offset number
                             — percent-rate
                             — cir decimal-number
                             — pir decimal-number
                           — rate
— cir (number | keyword)
— pir (number | keyword)
                           — stat-mode keyword
                        — queue reference 
                           — adaptation-rule
                             — cir keyword
                             — pir keyword
                           — apply-groups reference
                           — apply-groups-exclude reference
                           — cbs (number | keyword)
                           — drop-tail
                             — low
                                — percent-reduction-from-mbs (number | keyword)
                           — mbs (number | keyword)
                           — monitor-queue-depth
                             — fast-polling boolean
                           — parent
                             — cir-weight number
                             — weight number
                           — percent-rate
                             — cir decimal-number
                             — pir decimal-number
                           — rate
                             — cir (number | keyword)
                             — pir (number | keyword)
                     — policy-name reference
                     — queuing-type keyword
                  — scheduler-policy
                       — overrides
                         — scheduler string 
                          — apply-groups reference
                          — apply-groups-exclude reference
                           — parent
                             — cir-weight number
                             — weight number
                           — rate
                             — cir (number | keyword)
```
configure service ies interface sap ingress qos scheduler-policy overrides scheduler rate pir

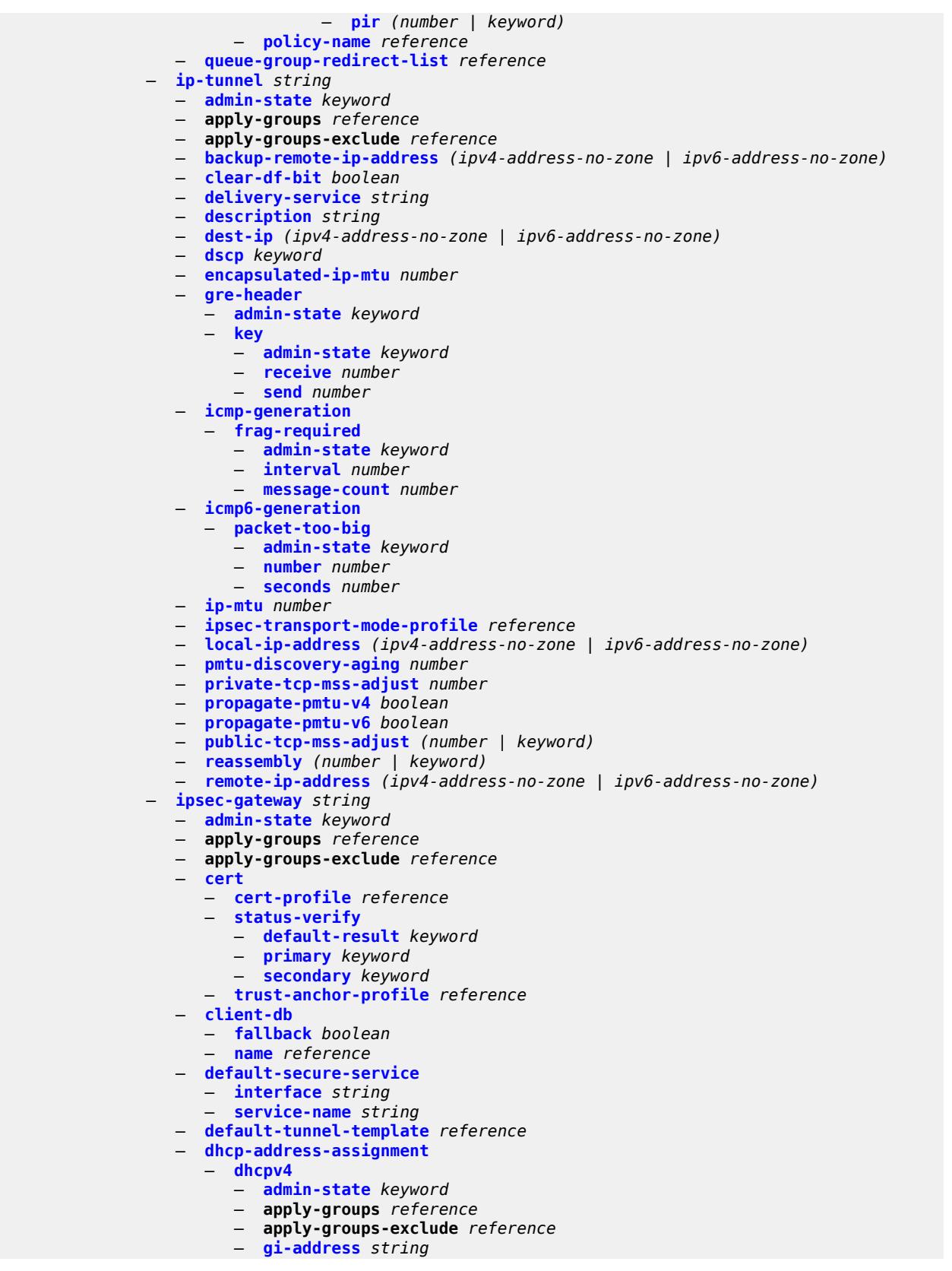

configure service ies interface sap ipsec-gateway dhcp-address-assignment dhcpv4 send-release

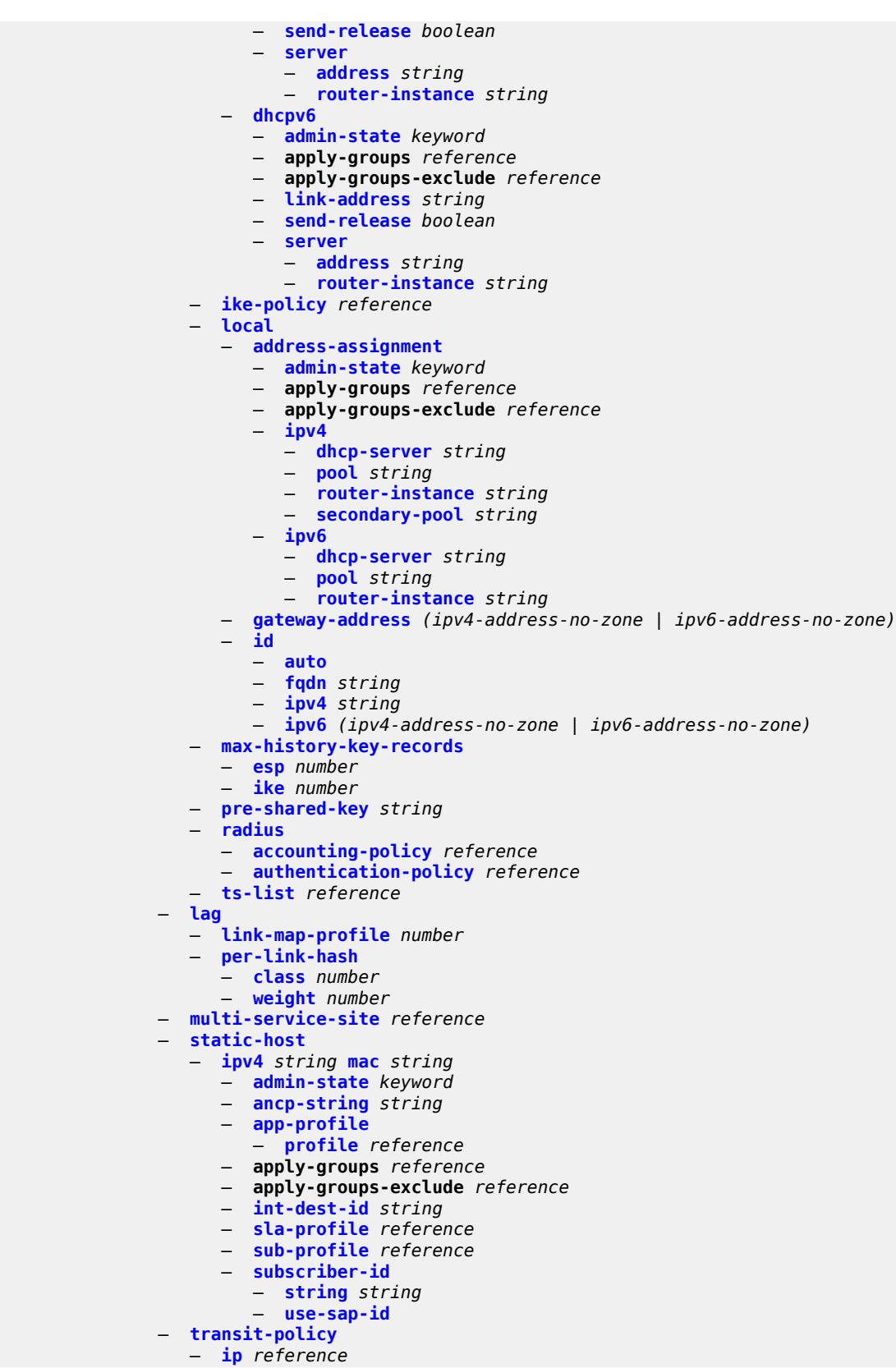

configure service ies interface sap transit-policy prefix

```
 — prefix reference
           — shcv-policy-ipv4 reference
           — spoke-sdp string 
              — aarp
                 — id reference
                 — type keyword
              — accounting-policy reference
              — admin-state keyword
              — app-profile reference
              — apply-groups reference
              — apply-groups-exclude reference
              — bfd
                 — bfd-liveness
                     — encap keyword
                 — bfd-template reference
                 — failure-action keyword
                    — wait-for-up-timer number
              — collect-stats boolean
              — control-word boolean
              — cpu-protection
                 — eth-cfm-monitoring
                    — aggregate
                    — car
                 — ip-src-monitoring
                 — mac-monitoring
                 — policy-id reference
              — description string
                — egress
                 — filter
                    — ip reference
                    — ipv6 reference
                 — qos
                    — network
                       — policy-name reference
                          — port-redirect-group
— group-name reference
— instance number
                 — vc-label number
                 — entropy-label
              — eth-cfm
                 — apply-groups reference
                 — apply-groups-exclude reference
                 — collect-lmm-fc-stats
                    — fc keyword
                    — fc-in-profile keyword
                 — collect-lmm-stats boolean
                 — mep md-admin-name reference ma-admin-name reference mep-id number 
                    — admin-state keyword
                    — ais boolean
                    — alarm-notification
                       — fng-alarm-time number
                       — fng-reset-time number
                    — apply-groups reference
                    — apply-groups-exclude reference
                    — ccm boolean
                    — ccm-ltm-priority number
                    — ccm-padding-size number
                    — csf
                       — multiplier decimal-number
                    — description string
                    — eth-test
                       — bit-error-threshold number
                       — test-pattern
```
configure service ies interface spoke-sdp eth-cfm mep eth-test test-pattern pattern

 — **[pattern](#page-5496-2)** *keyword* — **[fault-propagation](#page-5496-3)** *keyword* — **[grace](#page-5497-0)** — **[eth-ed](#page-5497-1)** — **[max-rx-defect-window](#page-5497-2)** *number* — **[priority](#page-5498-0)** *number* — **[rx-eth-ed](#page-5498-1)** *boolean* — **[tx-eth-ed](#page-5498-2)** *boolean* — **[eth-vsm-grace](#page-5499-0)** — **[rx-eth-vsm-grace](#page-5499-1)** *boolean* — **[tx-eth-vsm-grace](#page-5499-2)** *boolean* — **[low-priority-defect](#page-5500-0)** *keyword* — **[one-way-delay-threshold](#page-5500-1)** *number* — **[squelch-ingress-levels](#page-5500-2)** *number* — **[hash-label](#page-5501-0)** — **[signal-capability](#page-5501-1)** — **[ingress](#page-5501-2)** — **[filter](#page-5502-0)** — **[ip](#page-5502-1)** *reference* — **[ipv6](#page-5502-2)** *reference* — **[qos](#page-5502-3)** — **[network](#page-5503-0)** — **[fp-redirect-group](#page-5503-1)** — **[group-name](#page-5503-2)** *reference* — **[instance](#page-5503-3)** *number* — **[policy-name](#page-5504-0)** *reference* — **[vc-label](#page-5504-1)** *number* — **[transit-policy](#page-5504-2)** — **[ip](#page-5505-0)** *reference* — **[prefix](#page-5505-1)** *reference* — **[vc-type](#page-5505-2)** *keyword* — **[static-tunnel-redundant-nexthop](#page-5506-0)** *string* — **[tos-marking-state](#page-5506-1)** *keyword* — **[tunnel](#page-5506-2)** *boolean* — **[vas-if-type](#page-5507-0)** *keyword* — **[vpls](#page-5507-1)** *string*  — **apply-groups** *reference* — **apply-groups-exclude** *reference* — **[egress](#page-5508-0)** — **[reclassify-using-qos](#page-5508-1)** *reference* — **[routed-override-filter](#page-5508-2)** — **[ip](#page-5508-3)** *reference* — **[ipv6](#page-5509-0)** *reference* — **[evpn](#page-5509-1)** — **[arp](#page-5509-2)** — **[advertise](#page-5509-3)** *keyword*  — **apply-groups** *reference* — **apply-groups-exclude** *reference* — **[route-tag](#page-5510-0)** *number* — **[flood-garp-and-unknown-req](#page-5510-1)** *boolean* — **[learn-dynamic](#page-5511-0)** *boolean* — **[nd](#page-5511-1)** — **[advertise](#page-5511-2)** *keyword*  — **apply-groups** *reference* — **apply-groups-exclude** *reference* — **[route-tag](#page-5512-0)** *number* — **[learn-dynamic](#page-5512-1)** *boolean* — **[ingress](#page-5513-0)** — **[routed-override-filter](#page-5513-1)** — **[ip](#page-5513-2)** *reference* — **[ipv6](#page-5513-3)** *reference* — **[redundant-interface](#page-5514-0)** *string*  — **[admin-state](#page-5514-1)** *keyword*

configure service ies redundant-interface apply-groups-exclude

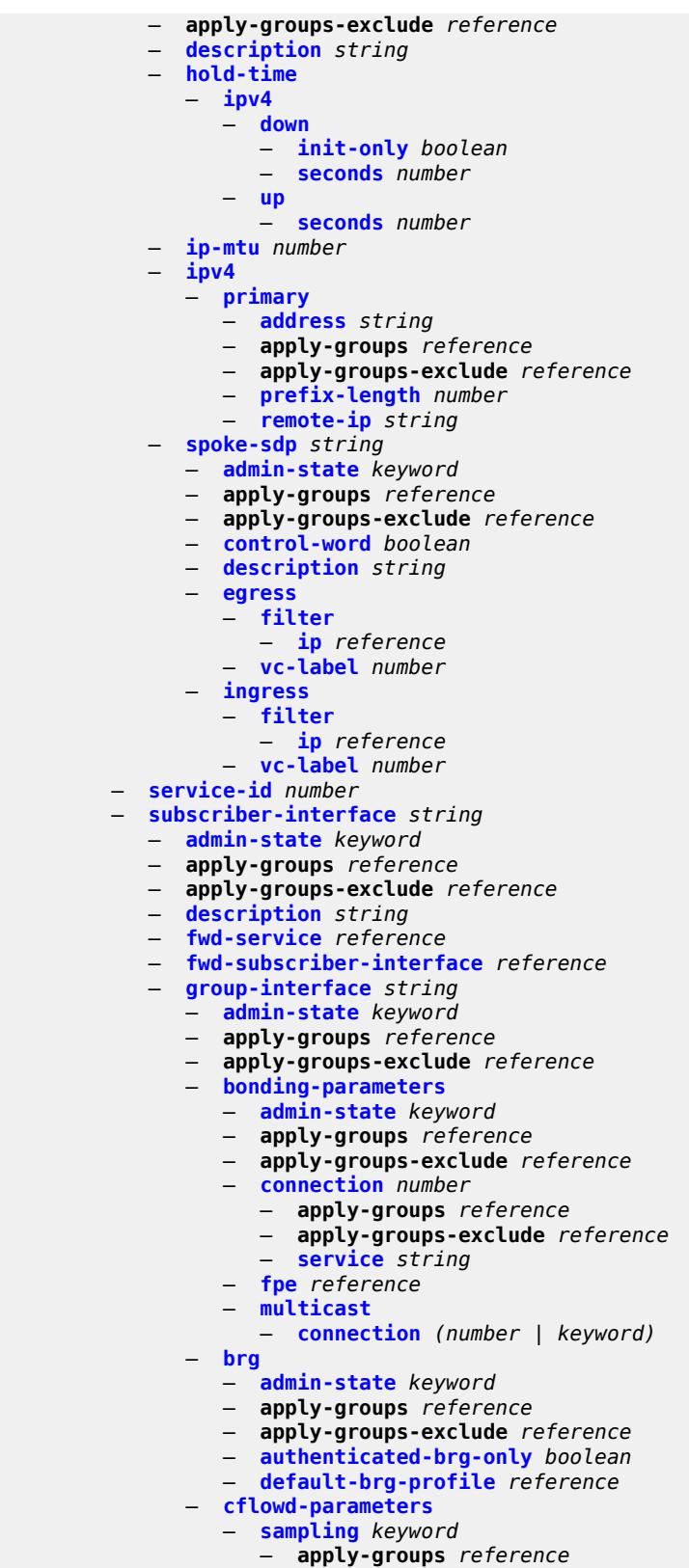

— **apply-groups-exclude** *reference*

configure service ies subscriber-interface group-interface cflowd-parameters sampling direction

```
 — direction keyword
      — sample-profile (keyword | number)
      — type keyword
— data-trigger
   — admin-state keyword
   — apply-groups reference
     — apply-groups-exclude reference
— description string
— dynamic-routes-track-srrp
   — hold-time number
  — gtp-parameters
   — admin-state keyword
   — apply-groups reference
   — apply-groups-exclude reference
   — fpe reference
   — gx-policy reference
  — ingress
   — policy-accounting reference
— ingress-stats boolean
— ip-mtu number
— ipoe-linking
   — admin-state keyword
   — apply-groups reference
   — apply-groups-exclude reference
   — gratuitous-router-advertisement boolean
   — shared-circuit-id boolean
— ipoe-session
    — admin-state keyword
   — apply-groups reference
   — apply-groups-exclude reference
   — description string
   — force-auth
      — cid-change boolean
      — rid-change boolean
   — ipoe-session-policy reference
   — min-auth-interval (keyword | number)
   — radius-session-timeout keyword
   — sap-session-limit number
   — session-limit number
   — stateless-redundancy boolean
    — user-db reference
— ipv4
   — arp-host
      — admin-state keyword
      — apply-groups reference
         — apply-groups-exclude reference
      — host-limit number
      — min-auth-interval number
       — sap-host-limit number
     — dhcp
      — admin-state keyword
      — apply-groups reference
      — apply-groups-exclude reference
      — client-applications
         — dhcp boolean
            — ppp boolean
      — description string
      — filter reference
      — gi-address string
      — lease-populate
         — l2-header
            — mac string
         — max-leases number
```
configure service ies subscriber-interface group-interface ipv4 dhcp offer-selection

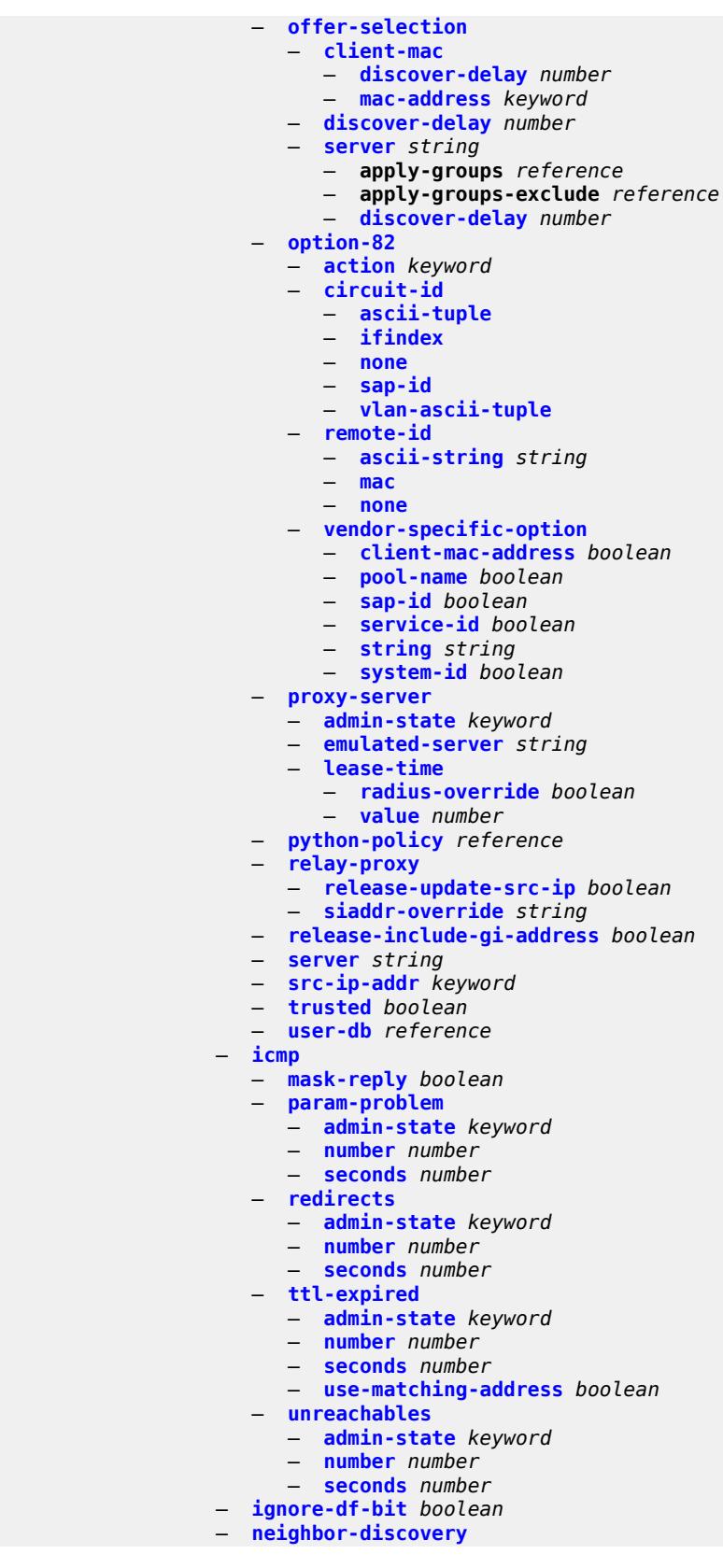

configure service ies subscriber-interface group-interface ipv4 neighbor-discovery local-proxy-arp

 — **[local-proxy-arp](#page-5564-1)** *boolean* — **[populate](#page-5564-2)** *boolean* — **[proxy-arp-policy](#page-5564-3)** *reference* — **[remote-proxy-arp](#page-5565-0)** *boolean* — **[timeout](#page-5565-1)** *number* — **[qos-route-lookup](#page-5565-2)** *keyword* — **[urpf-check](#page-5566-0)** — **[mode](#page-5566-1)** *keyword* — **[ipv6](#page-5566-2)** — **[allow-multiple-wan-addresses](#page-5566-3)** *boolean* — **[auto-reply](#page-5567-0)** — **[neighbor-solicitation](#page-5567-1)** *boolean* — **[router-solicitation](#page-5567-2)** *boolean* — **[dhcp6](#page-5567-3)** — **apply-groups** *reference* — **apply-groups-exclude** *reference* — **[filter](#page-5568-0)** *reference* — **[option](#page-5568-1)** — **apply-groups** *reference* — **apply-groups-exclude** *reference* — **[interface-id](#page-5568-2)** — **[ascii-tuple](#page-5568-3)** — **[if-index](#page-5569-0)** — **[sap-id](#page-5569-1)** — **[string](#page-5569-2)** *string* — **[remote-id](#page-5570-0)** *boolean* — **[override-slaac](#page-5570-1)** *boolean* — **[pd-managed-route](#page-5570-2)** — **[next-hop](#page-5570-3)** *keyword* — **[proxy-server](#page-5571-0)** — **[admin-state](#page-5571-1)** *keyword* — **[client-applications](#page-5571-2)** — **[dhcp](#page-5572-0)** *boolean* — **[ppp](#page-5572-1)** *boolean* — **[preferred-lifetime](#page-5572-2)** *(number | keyword)* — **[rebind-timer](#page-5573-0)** *number* — **[renew-timer](#page-5573-1)** *number* — **[server-id](#page-5573-2)** — **apply-groups** *reference* — **apply-groups-exclude** *reference* — **[duid-en-ascii](#page-5573-3)** *string* — **[duid-en-hex](#page-5574-0)** *string* — **[duid-ll](#page-5574-1)** — **[valid-lifetime](#page-5574-2)** *(number | keyword)* — **[python-policy](#page-5575-0)** *reference* — **[relay](#page-5575-1)** — **[admin-state](#page-5575-2)** *keyword* — **[advertise-selection](#page-5576-0)** — **[client-mac](#page-5576-1)** — **[mac-address](#page-5576-2)** *keyword* — **[preference-option](#page-5576-3)** — **[value](#page-5577-0)** *number* — **[solicit-delay](#page-5577-1)** *number* — **[preference-option](#page-5577-2)** — **[value](#page-5578-0)** *number* — **[server](#page-5578-1)** *string*  — **apply-groups** *reference* — **apply-groups-exclude** *reference* — **[preference-option](#page-5578-2)** — **[value](#page-5579-0)** *number* — **[solicit-delay](#page-5579-1)** *number* — **[solicit-delay](#page-5579-2)** *number* — **[client-applications](#page-5580-0)** — **[dhcp](#page-5580-1)** *boolean*

configure service ies subscriber-interface group-interface ipv6 dhcp6 relay client-applications ppp

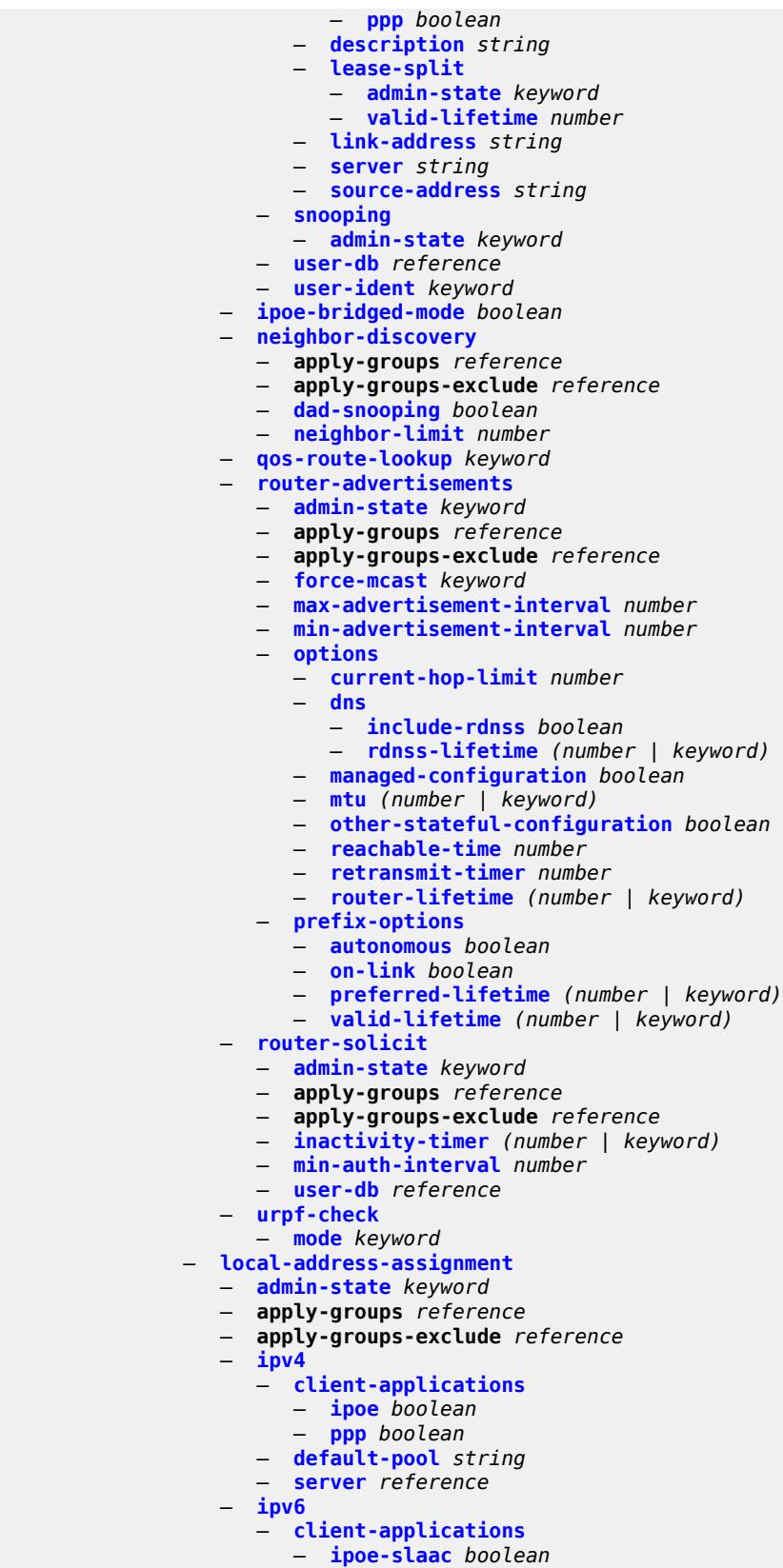

configure service ies subscriber-interface group-interface local-address-assignment ipv6 client-applications ipoe-wan

 — **[ipoe-wan](#page-5597-1)** *boolean* — **[ppp-slaac](#page-5597-2)** *boolean* — **[server](#page-5597-3)** *reference* — **[mac](#page-5598-0)** *string* — **[nasreq-auth-policy](#page-5598-1)** *reference* — **[oper-up-while-empty](#page-5598-2)** *boolean* — **[pppoe](#page-5598-3)** — **[admin-state](#page-5599-0)** *keyword* — **[anti-spoof](#page-5599-1)** *keyword* — **apply-groups** *reference* — **apply-groups-exclude** *reference* — **[description](#page-5599-2)** *string* — **[dhcp-client](#page-5600-0)** — **[client-id](#page-5600-1)** *keyword* — **[policy](#page-5600-2)** *reference* — **[python-policy](#page-5600-3)** *reference* — **[sap-session-limit](#page-5601-0)** *number* — **[session-limit](#page-5601-1)** *number* — **[user-db](#page-5601-2)** *reference* — **[radius-auth-policy](#page-5602-0)** *reference* — **[redundant-interface](#page-5602-1)** *reference* — **[sap](#page-5602-2)** *string*  — **[accounting-policy](#page-5603-0)** *reference* — **[admin-state](#page-5603-1)** *keyword* — **[anti-spoof](#page-5603-2)** *keyword* — **[app-profile](#page-5603-3)** *reference* — **apply-groups** *reference* — **apply-groups-exclude** *reference* — **[calling-station-id](#page-5604-0)** *string* — **[collect-stats](#page-5604-1)** *boolean* — **[cpu-protection](#page-5604-2)** — **[eth-cfm-monitoring](#page-5605-0)** — **[aggregate](#page-5605-1)** — **[car](#page-5605-2)** — **[ip-src-monitoring](#page-5605-3)** — **[mac-monitoring](#page-5606-0)** — **[policy-id](#page-5606-1)** *reference* — **[default-host](#page-5606-2)** — **[ipv4](#page-5606-3)** *reference* **[prefix-length](#page-5607-0)** *number*  — **apply-groups** *reference* — **apply-groups-exclude** *reference* — **[next-hop](#page-5607-1)** *string* — **[ipv6](#page-5608-0)** *string* **[prefix-length](#page-5608-1)** *number*  — **apply-groups** *reference* — **apply-groups-exclude** *reference* — **[next-hop](#page-5609-0)** *string* — **[description](#page-5609-1)** *string* — **[dist-cpu-protection](#page-5609-2)** *reference* — **[egress](#page-5609-3)** — **[agg-rate](#page-5610-0)** — **[adaptation-rule](#page-5610-1)** *keyword* — **[burst-limit](#page-5610-2)** *(number | keyword)* — **[limit-unused-bandwidth](#page-5611-0)** *boolean* — **[queue-frame-based-accounting](#page-5611-1)** *boolean* — **[rate](#page-5611-2)** *number* — **[filter](#page-5612-0)** — **[ip](#page-5612-1)** *reference* — **[ipv6](#page-5612-2)** *reference* — **[qos](#page-5612-3)** — **[policer-control-policy](#page-5613-0)** — **[policy-name](#page-5613-1)** *reference* — **[qinq-mark-top-only](#page-5613-2)** *boolean* — **[sap-egress](#page-5613-3)** — **[policy-name](#page-5614-0)** *reference*

configure service ies subscriber-interface group-interface sap egress qos scheduler-policy

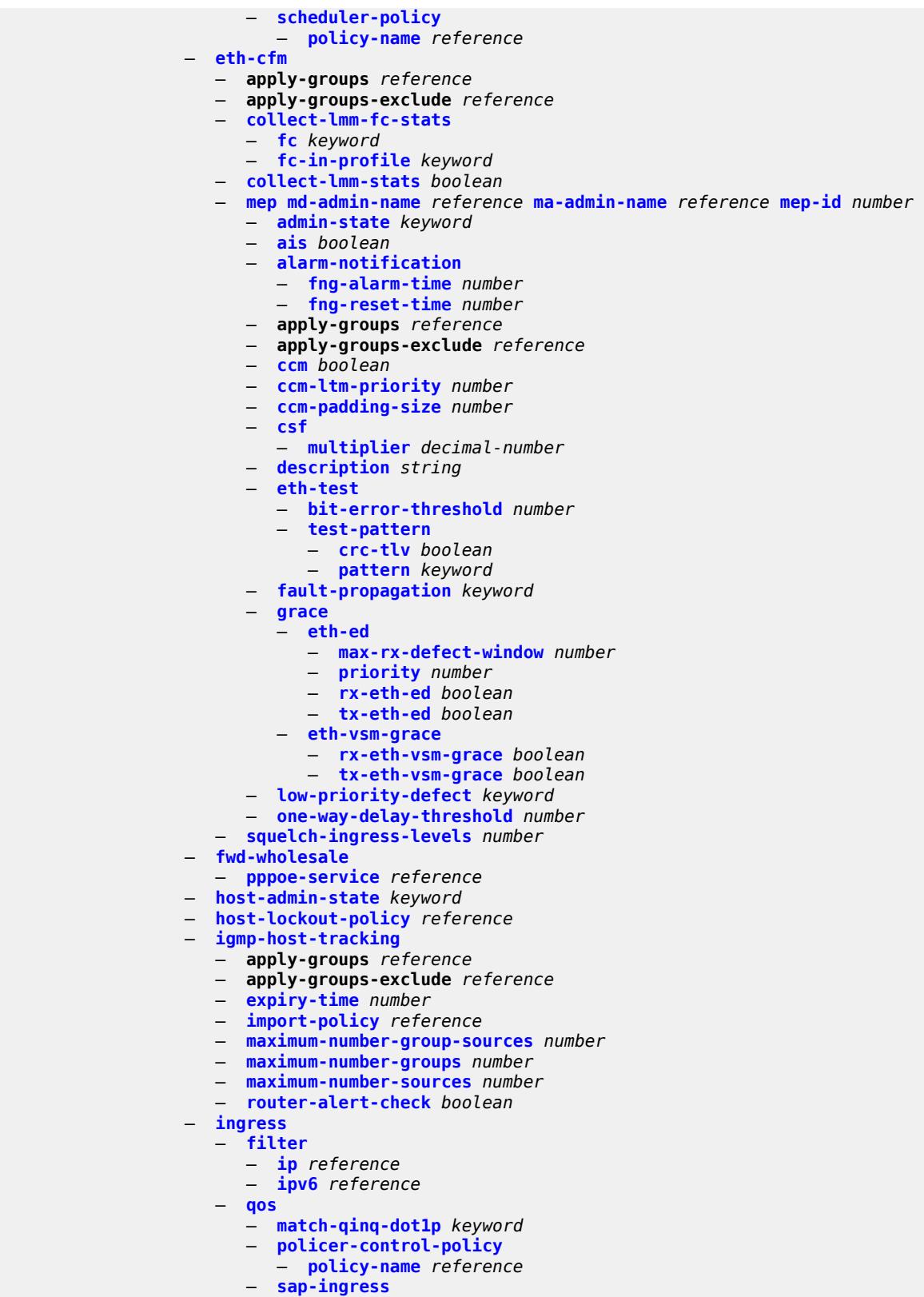

— **[policy-name](#page-5633-1)** *reference*

configure service ies subscriber-interface group-interface sap ingress qos sap-ingress queuing-type

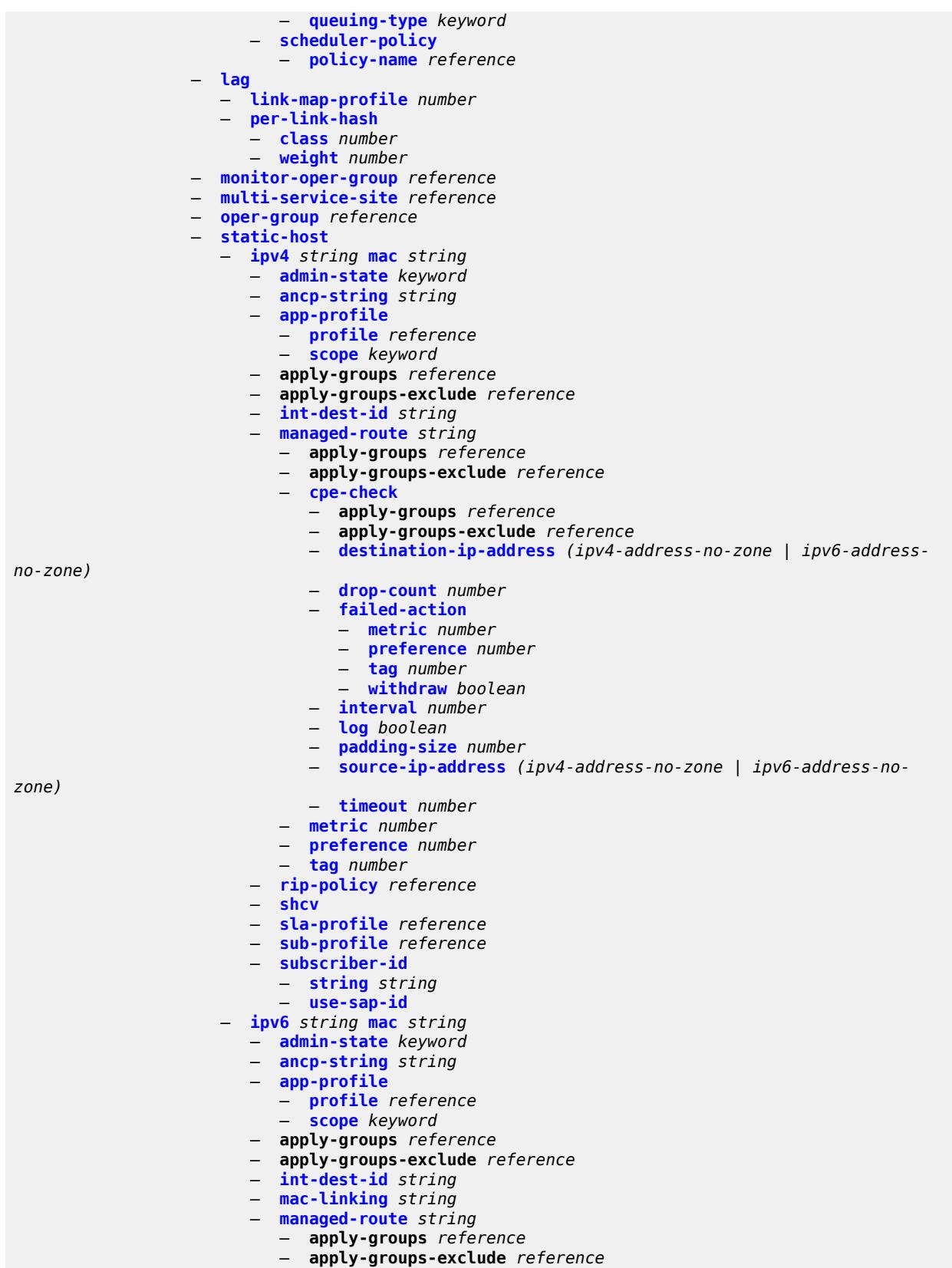
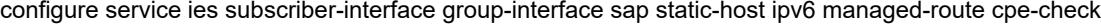

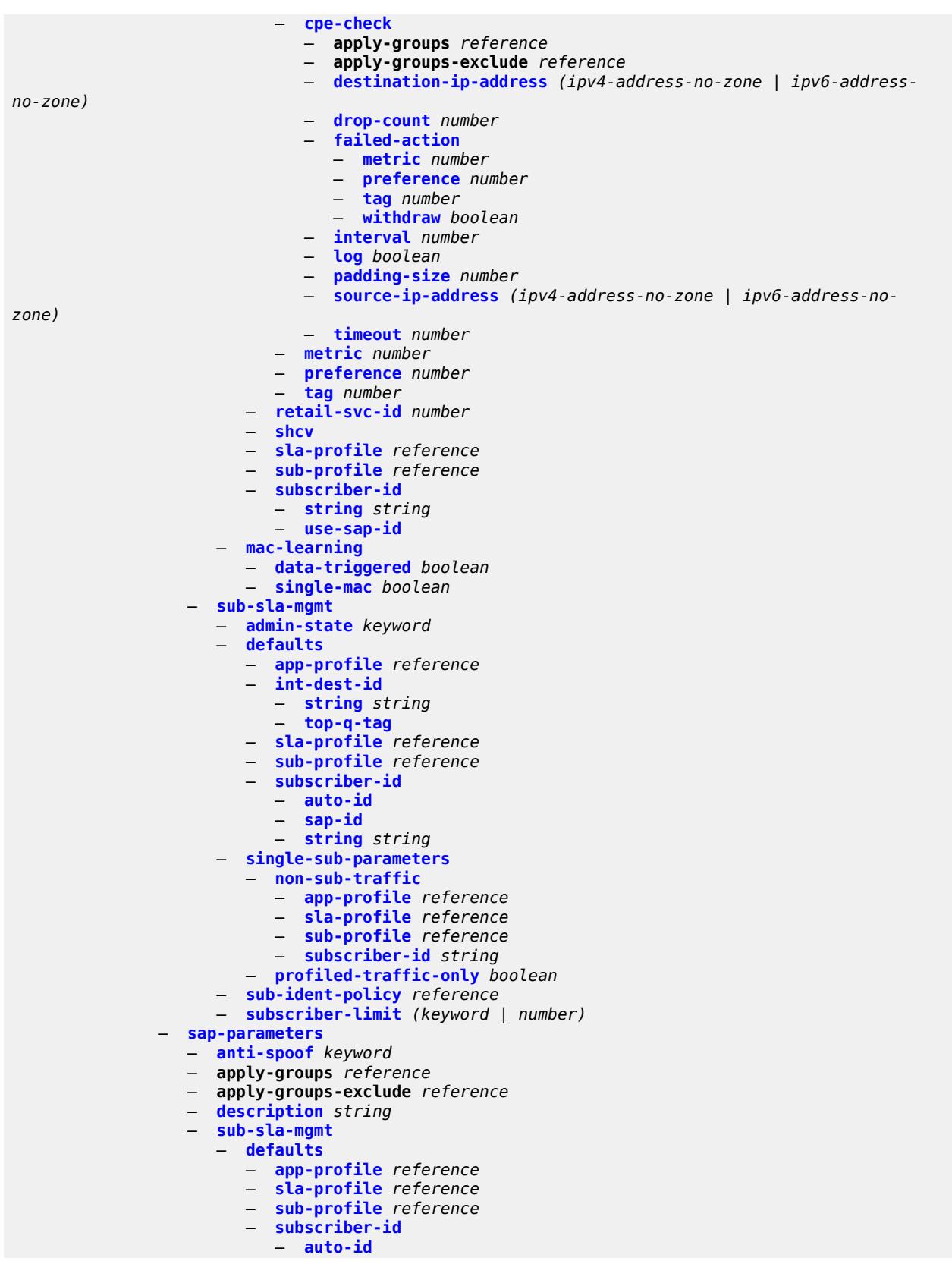

configure service ies subscriber-interface group-interface sap-parameters sub-sla-mgmt defaults subscriber-id string

```
 — string string
      — sub-ident-policy reference
— shcv-policy reference
— shcv-policy-ipv4 reference
— shcv-policy-ipv6 reference
— srrp number 
   — admin-state keyword
   — apply-groups reference
   — apply-groups-exclude reference
   — bfd-liveness
      — apply-groups reference
      — apply-groups-exclude reference
      — dest-ip string
      — interface-name string
      — service-name string
   — description string
     — gw-mac string
   — keep-alive-interval number
   — message-path reference
   — monitor-oper-group
      — group-name reference
      — priority-step number
   — one-garp-per-sap boolean
   — policy reference
   — preempt boolean
   — priority number
   — send-fib-population-packets keyword
  — suppress-aa-sub boolean
  — tos-marking-state keyword
— type keyword
— wlan-gw
   — admin-state keyword
   — apply-groups reference
   — apply-groups-exclude reference
   — gateway-address (ipv4-address-no-zone | ipv6-address-no-zone) 
      — apply-groups reference
      — apply-groups-exclude reference
      — purpose
          — xconnect boolean
   — gateway-router string
   — group-encryption
      — encryption-keygroup-inbound reference
      — encryption-keygroup-outbound reference
   — l2-ap
      — access-point string 
         — admin-state keyword
         — apply-groups reference
         — apply-groups-exclude reference
         — encap-type keyword
         — epipe-sap-template reference
      — auto-sub-id-fmt keyword
       — default-encap-type keyword
   — lanext
      — max-bd number
   — learn-ap-mac
      — delay-auth boolean
   — mobility
       — hold-time number
      — inter-tunnel-type boolean
      — inter-vlan boolean
      — trigger
         — control boolean
         — data boolean
        — iapp boolean
```
configure service ies subscriber-interface group-interface wlan-gw oper-down-on-group-degrade

- **[oper-down-on-group-degrade](#page-5684-2)** *boolean*
- **[tcp-mss-adjust](#page-5684-3)** *number*
- **[tunnel-egress-qos](#page-5685-0)**
	- **[admin-state](#page-5685-1)** *keyword*
	- **[agg-rate-limit](#page-5685-2)** *(number | keyword)*
	- **[granularity](#page-5686-0)** *keyword*
	- **[hold-time](#page-5686-1)** *(number | keyword)*
	- **[multi-client-only](#page-5687-0)** *boolean*
	- **[qos](#page-5687-1)** *reference*
	- **[scheduler-policy](#page-5687-2)** *reference*
- **[tunnel-encaps](#page-5688-0)**
- **[learn-l2tp-cookie](#page-5688-1)** *(keyword | hex-string)*
- **[vlan-range](#page-5688-2)** *string* 
	- **apply-groups** *reference*
	- **apply-groups-exclude** *reference*
	- **[authentication](#page-5689-0)**
	- **[hold-time](#page-5689-1)** *number*
		- **[local](#page-5689-2)**
			- **[coa-policy](#page-5690-0)** *reference*
			- **[default-ue-state](#page-5690-1)** *keyword*
		- **[on-control-plane](#page-5690-2)** *boolean*
- **[policy](#page-5690-3)** *reference*
- **[vlan-mismatch-timeout](#page-5691-0)** *number*
	- **[data-triggered-ue-creation](#page-5691-1)**
		- **[admin-state](#page-5691-2)** *keyword*
		- **[arp](#page-5692-0)** *boolean*
		- **[create-proxy-cache-entry](#page-5692-1)**
			- **[mac-format](#page-5692-2)** *string*
			- **[proxy-server](#page-5692-3)**
				- **[name](#page-5693-0)** *string*
				- **[router-instance](#page-5693-1)** *string*
	- **[dhcp4](#page-5693-2)**
		- **[admin-state](#page-5693-3)** *keyword*
		- **[dns](#page-5694-0)** *string*
		- **[l2-aware-ip-address](#page-5694-1)** *(ipv4-unicast-address | keyword)*
			- **[lease-time](#page-5694-2)**
				- **[active](#page-5695-0)** *number*
				- **[initial](#page-5695-1)** *number*
			- **[nbns](#page-5695-2)** *string*
	- **[dhcp6](#page-5696-0)**
		- **[admin-state](#page-5696-1)** *keyword*
		- **apply-groups** *reference*
		- **apply-groups-exclude** *reference*
		- **[preferred-lifetime](#page-5696-2)**
			- **[active](#page-5696-3)** *number*
			- **[initial](#page-5697-0)** *number*
		- **[valid-lifetime](#page-5697-1)**
		- **[active](#page-5697-2)** *number*
			- **[initial](#page-5698-0)** *number*
	- **[dsm](#page-5698-1)**
		- **[accounting-policy](#page-5698-2)** *reference*
		- **[accounting-update](#page-5699-0)**
		- **[interval](#page-5699-1)** *number*
		- **[admin-state](#page-5699-2)** *keyword*
		- **[application-assurance](#page-5700-0)**
			- **[accounting-statistics](#page-5700-1)** *boolean*
			- **[profile](#page-5700-2)** *reference*
			- **[url-parameter](#page-5700-3)** *string*
		- **apply-groups** *reference*
		- **apply-groups-exclude** *reference*
		- **[egress](#page-5701-0)**
			- **[policer](#page-5701-1)** *reference*
			- **[ingress](#page-5701-2)**
				- **[ip-filter](#page-5701-3)** *reference*

## configure service ies subscriber-interface group-interface wlan-gw vlan-range dsm ingress policer

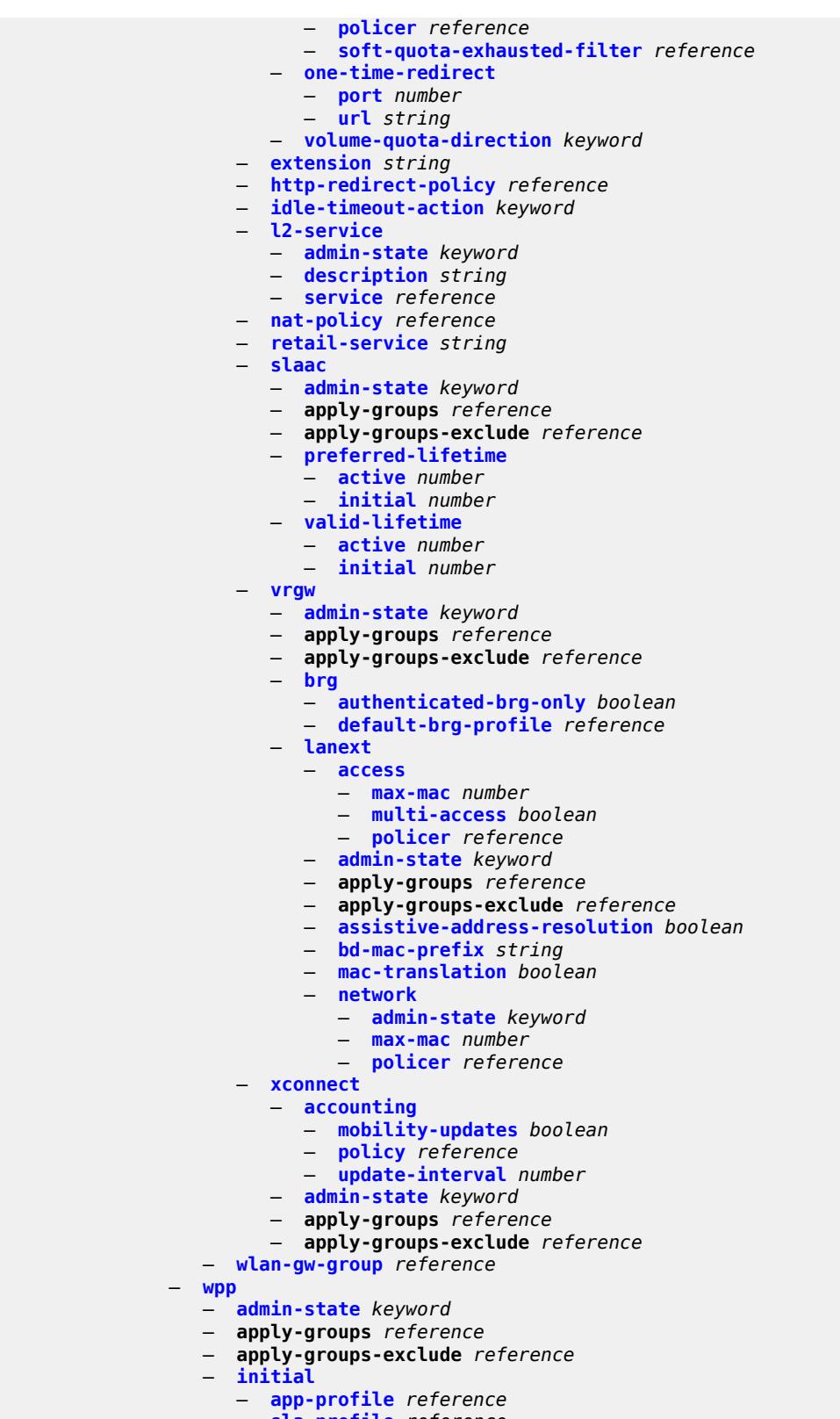

 — **[sla-profile](#page-5718-3)** *reference* — **[sub-profile](#page-5719-0)** *reference* configure service ies subscriber-interface group-interface wpp lease-time

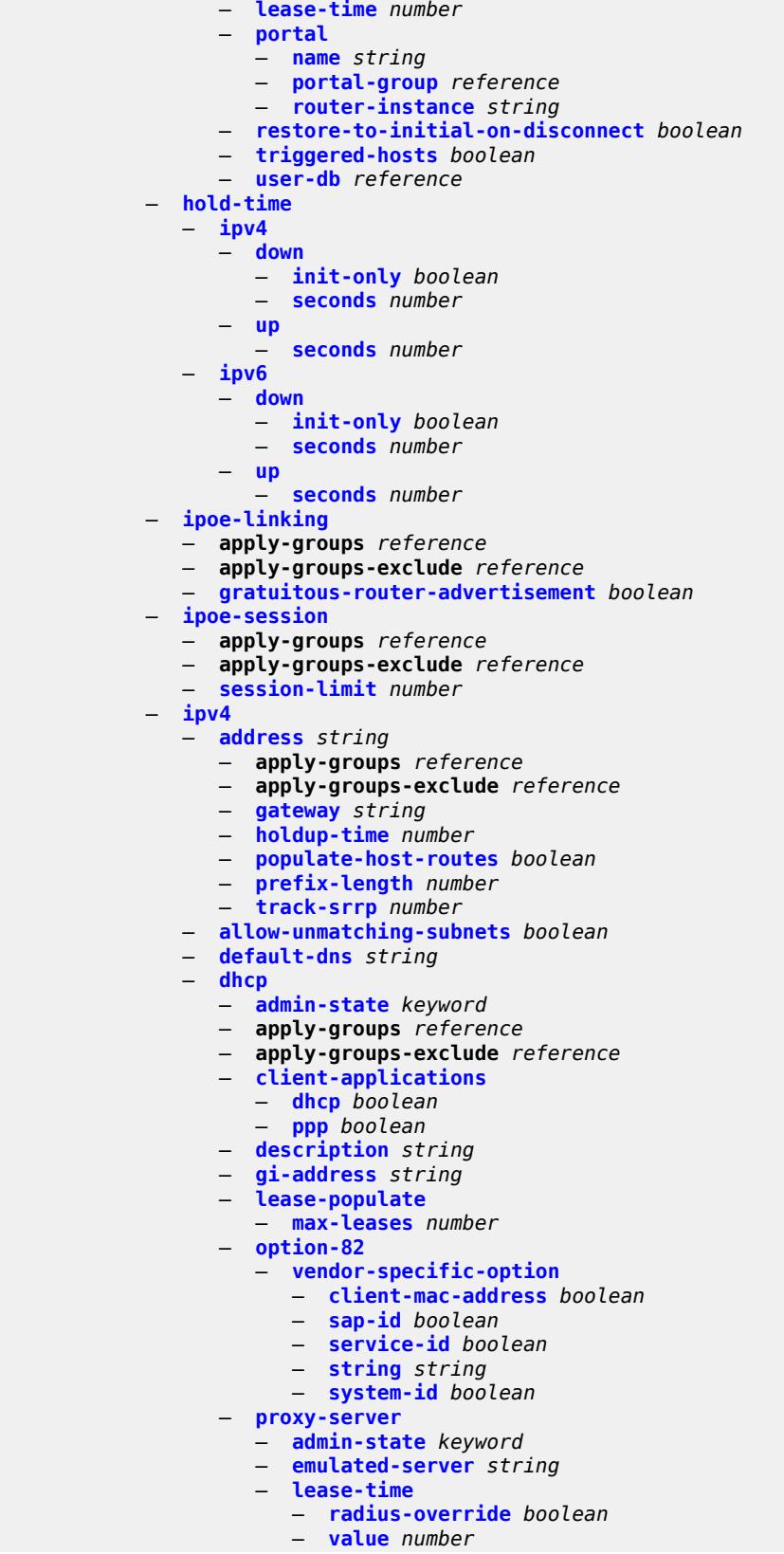

configure service ies subscriber-interface ipv4 dhcp python-policy

```
 — python-policy reference
      — relay-proxy
         — release-update-src-ip boolean
         — siaddr-override string
      — release-include-gi-address boolean
      — server string
      — src-ip-addr keyword
      — virtual-subnet boolean
   — export-host-routes boolean
   — unnumbered
      — ip-address string
        — ip-int-name string
— ipv6
   — address string 
      — apply-groups reference
      — apply-groups-exclude reference
      — host-type keyword
        — prefix-length number
   — allow-multiple-wan-addresses boolean
   — allow-unmatching-prefixes boolean
   — default-dns string
   — delegated-prefix-length (number | keyword)
   — dhcp6
      — apply-groups reference
      — apply-groups-exclude reference
      — override-slaac boolean
      — pd-managed-route
          — next-hop keyword
      — proxy-server
         — admin-state keyword
         — client-applications
            — dhcp boolean
            — ppp boolean
         — preferred-lifetime (number | keyword)
         — rebind-timer number
         — renew-timer number
         — server-id
            — apply-groups reference
            — apply-groups-exclude reference
            — duid-en-ascii string
            — duid-en-hex string
            — duid-ll
         — valid-lifetime (number | keyword)
      — python-policy reference
      — relay
         — admin-state keyword
         — client-applications
            — dhcp boolean
            — ppp boolean
         — description string
         — lease-split
            — admin-state keyword
            — valid-lifetime number
         — link-address string
         — server string
         — source-address string
   — ipoe-bridged-mode boolean
   — link-local-address
      — address string
   — prefix string 
      — apply-groups reference
        — apply-groups-exclude reference
      — holdup-time number
      — host-type keyword
```
configure service ies subscriber-interface ipv6 prefix track-srrp

```
 — track-srrp number
  — router-advertisements
      — admin-state keyword
     — apply-groups reference
      — apply-groups-exclude reference
      — force-mcast keyword
      — max-advertisement-interval number
      — min-advertisement-interval number
      — options
         — current-hop-limit number
         — dns
            — include-rdnss boolean
            — rdnss-lifetime (number | keyword)
         — managed-configuration boolean
         — mtu (number | keyword)
         — other-stateful-configuration boolean
         — reachable-time number
         — retransmit-timer number
         — router-lifetime (number | keyword)
      — prefix-options
         — autonomous boolean
         — on-link boolean
           — preferred-lifetime (number | keyword)
         — valid-lifetime (number | keyword)
  — router-solicit
     — apply-groups reference
        — apply-groups-exclude reference
        — inactivity-timer (number | keyword)
 — local-address-assignment
   — admin-state keyword
   — apply-groups reference
  — apply-groups-exclude reference
  — ipv4
      — client-applications
           — ppp boolean
     — default-pool string
      — server reference
  — ipv6
        — client-applications
         — ipoe-slaac boolean
         — ipoe-wan boolean
         — ppp-slaac boolean
     — server reference
 — pppoe
   — apply-groups reference
     — apply-groups-exclude reference
  — description string
   — session-limit number
— wan-mode keyword
  — wlan-gw
   — apply-groups reference
     — apply-groups-exclude reference
  — pool-manager
      — apply-groups reference
     — apply-groups-exclude reference
      — dhcp6-client
           — dhcpv4-nat
            — admin-state keyword
            — link-address string
            — pool-name string
         — ia-na
            — admin-state keyword
            — link-address string
```
— **[pool-name](#page-5766-1)** *string*

configure service ies subscriber-interface wlan-gw pool-manager dhcp6-client lease-query

 — **[lease-query](#page-5766-2)** — **[max-retries](#page-5766-3)** *number* — **[servers](#page-5767-0)** *string* — **[slaac](#page-5767-1)** — **[admin-state](#page-5767-2)** *keyword* — **[link-address](#page-5768-0)** *string* — **[pool-name](#page-5768-1)** *string* — **[source-ip](#page-5768-2)** *(keyword | ipv6-address)* — **[watermarks](#page-5768-3)** — **[high](#page-5769-0)** *number* — **[low](#page-5769-1)** *number* — **[wlan-gw-group](#page-5769-2)** *reference* — **[redundancy](#page-5770-0)** — **[admin-state](#page-5770-1)** *keyword* — **[export](#page-5770-2)** *string* — **[monitor](#page-5770-3)** *string* — **[subscriber-mgmt](#page-5771-0)** — **apply-groups** *reference* — **apply-groups-exclude** *reference* — **[multi-chassis-shunt-id](#page-5771-1)** *number* — **[up-resiliency](#page-5771-2)** — **[monitor-oper-group](#page-5772-0)** *reference*  — **apply-groups** *reference* — **apply-groups-exclude** *reference* — **[health-drop](#page-5773-0)** *number* — **[video-interface](#page-5773-1)** *string*  — **[accounting-policy](#page-5773-2)** *reference* — **[address](#page-5774-0)** *string*  — **[adi](#page-5774-1)** — **[scte30](#page-5775-0)** — **[ad-server](#page-5775-1)** *string*  — **[local-address](#page-5776-0)** — **apply-groups** *reference* — **apply-groups-exclude** *reference* — **[control](#page-5776-1)** *string* — **[data](#page-5776-2)** *string* — **[admin-state](#page-5777-0)** *keyword* — **apply-groups** *reference* — **apply-groups-exclude** *reference* — **[channel](#page-5777-1)** *string* **[source](#page-5778-0)** *string*  — **apply-groups** *reference* — **apply-groups-exclude** *reference* — **[channel-name](#page-5778-1)** *string* — **[description](#page-5778-2)** *string* — **[scte35-action](#page-5779-0)** *keyword* — **[zone-channel](#page-5779-1)** *string* **[zone-source](#page-5779-2)** *string*  — **[adi-channel-name](#page-5780-0)** *string* — **apply-groups** *reference* — **apply-groups-exclude** *reference* — **[cpu-protection](#page-5780-1)** *reference* — **[description](#page-5780-2)** *string* — **[multicast-service](#page-5781-0)** *number* — **[output-format](#page-5781-1)** *keyword* — **[rt-client](#page-5781-2)** — **apply-groups** *reference* — **apply-groups-exclude** *reference* — **[src-address](#page-5782-0)** *string* — **[video-sap](#page-5782-1)** — **apply-groups** *reference* — **apply-groups-exclude** *reference*

- **[egress](#page-5782-2)**
	-
	- **apply-groups** *reference* — **apply-groups-exclude** *reference*
	- **[filter](#page-5782-3)**

configure service ies video-interface video-sap egress filter ip

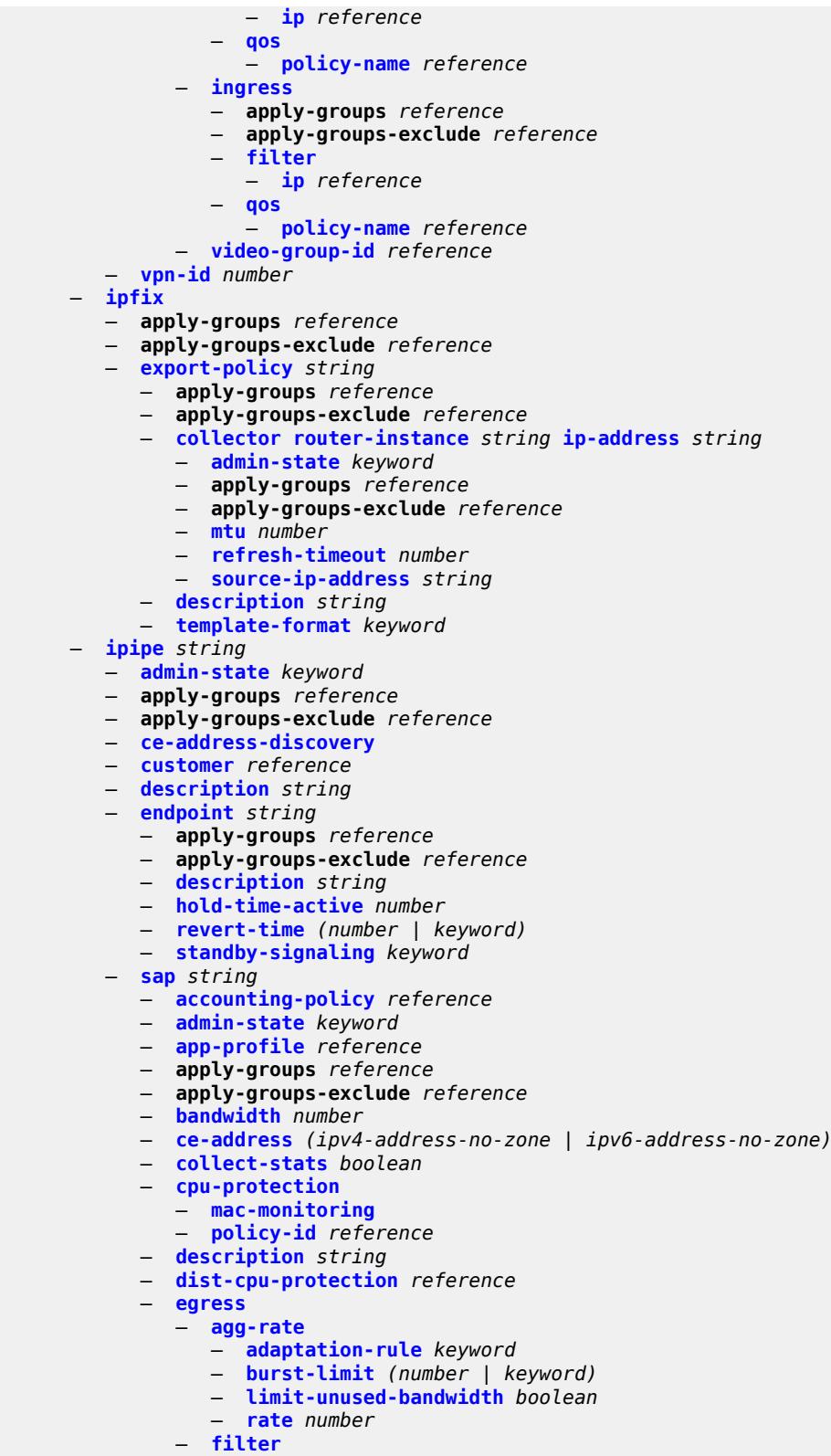

— **[collector](#page-5786-2) [router-instance](#page-5787-0)** *string* **[ip-address](#page-5787-1)** *string* 

— **[ipv6](#page-5798-2)** *reference*

 <sup>—</sup> **[ip](#page-5798-1)** *reference*

configure service ipipe sap egress qos

```
 — qos
                 — policer-control-policy
                     — overrides
                       — apply-groups reference
                       — apply-groups-exclude reference
                       — root
                          — max-rate (number | keyword)
                          — priority-mbs-thresholds
                              — min-thresh-separation (number | keyword)
                             — priority number 
                                 — apply-groups reference
                                   — apply-groups-exclude reference
                                 — mbs-contribution (number | keyword)
                    — policy-name reference
                 — qinq-mark-top-only boolean
                 — sap-egress
                      — overrides
                       — hs-secondary-shaper string
                       — hs-wrr-group reference 
                          — apply-groups reference
                          — apply-groups-exclude reference
                          — hs-class-weight number
                             — percent-rate decimal-number
                          — rate (number | keyword)
                       — policer reference 
                           — apply-groups reference
                          — apply-groups-exclude reference
— cbs (number | keyword)
— mbs (number | keyword)
                          — packet-byte-offset number
                          — percent-rate
                             — cir decimal-number
                             — pir decimal-number
                          — rate
                             — cir (number | keyword)
                             — pir (number | keyword)
                          — stat-mode keyword
                       — queue reference 
                           — adaptation-rule
                             — cir keyword
                             — pir keyword
                          — apply-groups reference
                          — apply-groups-exclude reference
                             — avg-frame-overhead decimal-number
                          — burst-limit (number | keyword)
                          — cbs (number | keyword)
                          — drop-tail
                             — low
                                 — percent-reduction-from-mbs (number | keyword)
                          — hs-class-weight number
                          — hs-wred-queue
                              — policy reference
                          — hs-wrr-weight number
                          — mbs (number | keyword)
                             — monitor-queue-depth
                              — fast-polling boolean
                             — violation-threshold decimal-number
                           — parent
                             — cir-weight number
                             — weight number
                           — percent-rate
                               — cir decimal-number
                             — pir decimal-number
```
— **[rate](#page-5815-0)**

configure service ipipe sap egress qos sap-egress overrides queue rate cir

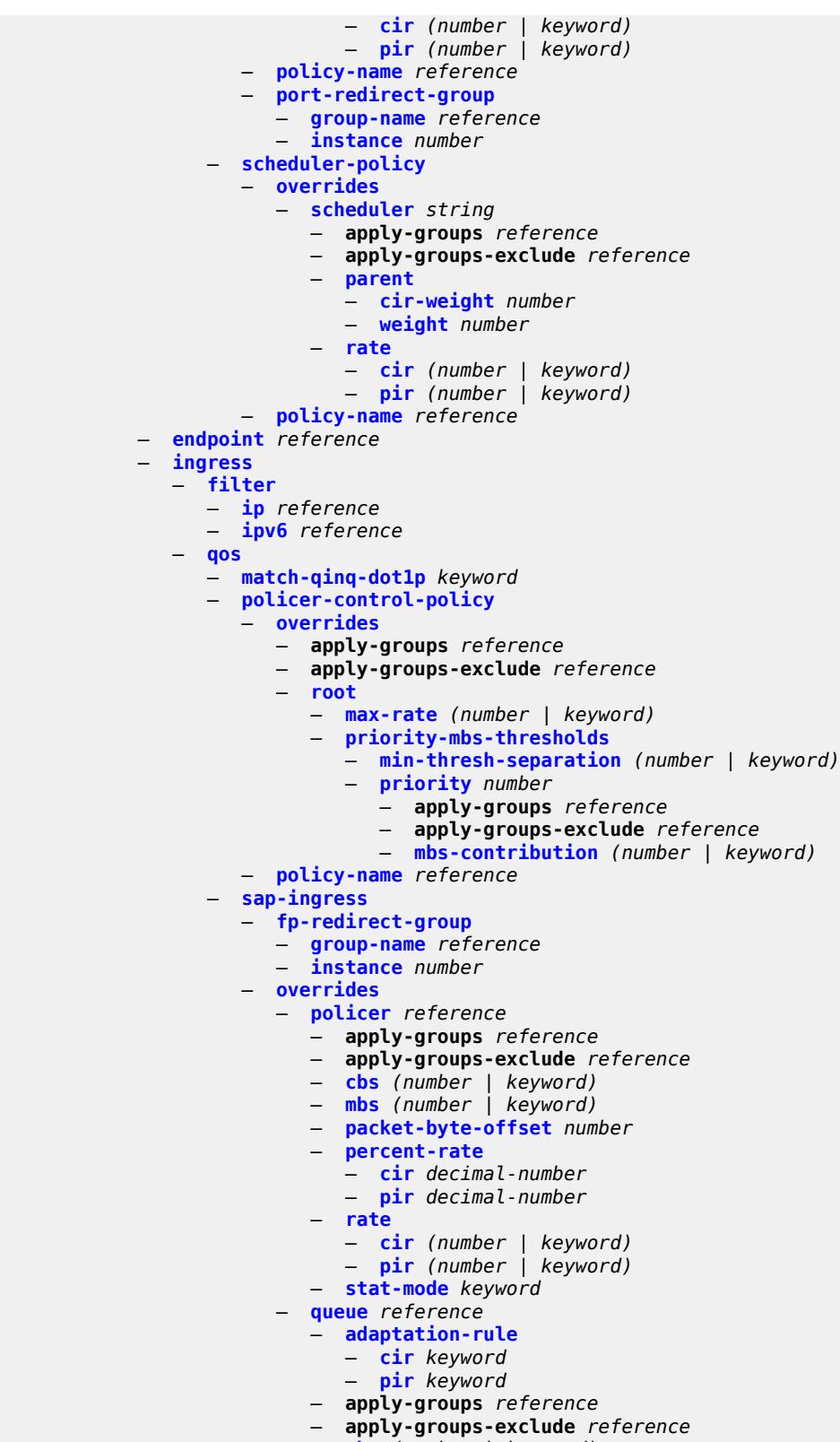

 — **[cbs](#page-5830-3)** *(number | keyword)* — **[drop-tail](#page-5831-0)**

configure service ipipe sap ingress qos sap-ingress overrides queue drop-tail low

```
 — low
                         — percent-reduction-from-mbs (number | keyword)
                  — mbs (number | keyword)
                  — monitor-queue-depth
                     — fast-polling boolean
                  — parent
                       — cir-weight number
                     — weight number
                  — percent-rate
                     — cir decimal-number
                     — pir decimal-number
                  — rate
                     — cir (number | keyword)
                     — pir (number | keyword)
            — policy-name reference
             — queuing-type keyword
           — scheduler-policy
             — overrides
                — scheduler string 
                  — apply-groups reference
                  — apply-groups-exclude reference
                  — parent
                     — cir-weight number
                     — weight number
                  — rate
                     — cir (number | keyword)
                     — pir (number | keyword)
            — policy-name reference
     — lag
     — link-map-profile number
      — per-link-hash
         — class number
         — weight number
     — mac string
  — mac-refresh number
   — multi-service-site reference
   — transit-policy
      — prefix reference
   — use-broadcast-mac boolean
— service-id number
— service-mtu number
— spoke-sdp string 
   — aarp
      — id reference
      — type keyword
   — admin-state keyword
   — app-profile reference
   — apply-groups reference
   — apply-groups-exclude reference
     — bandwidth (number | keyword)
  — bfd
      — bfd-liveness
         — encap keyword
      — bfd-template reference
   — ce-address (ipv4-address-no-zone | ipv6-address-no-zone)
      — control-word boolean
  — description string
   — egress
      — filter
         — ip reference
         — ipv6 reference
      — qos
         — network
```
configure service ipipe spoke-sdp egress qos network port-redirect-group

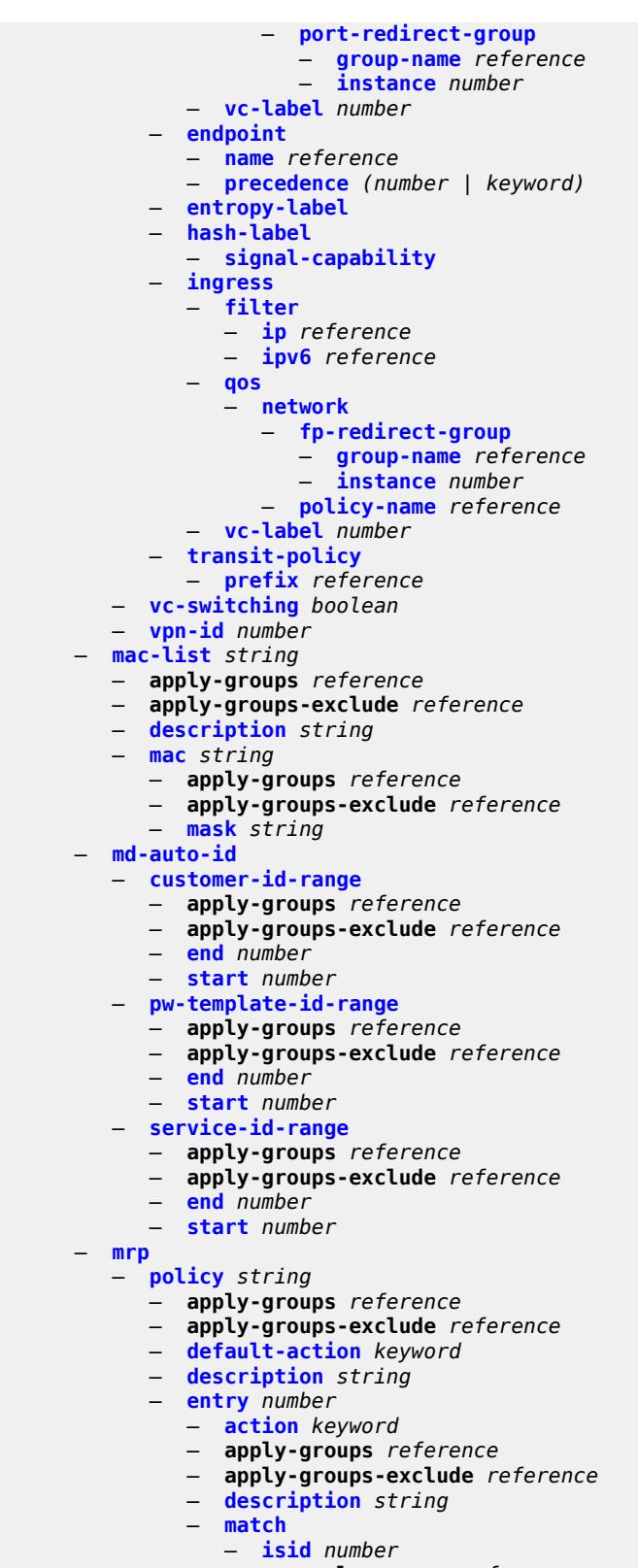

- **apply-groups** *reference*
- **apply-groups-exclude** *reference*

configure service mrp policy entry match isid higher-value

```
 — higher-value number
     — scope keyword
— nat
  — apply-groups reference
  — apply-groups-exclude reference
  — classifier string 
      — apply-groups reference
     — apply-groups-exclude reference
     — default
         — action
            — destination-nat
               — ip-address string
            — forward
         — dnat-ip-address string
     — description string
     — entry number 
         — action
            — destination-nat
               — ip-address string
            — forward
         — apply-groups reference
         — apply-groups-exclude reference
        — description string
         — match
            — dst-port-range
               — end number
               — start number
            — foreign-ip-address string
            — protocol keyword
  — deterministic-script
      — location string
  — firewall-policy string 
     — alg
         — ftp boolean
        — rtsp boolean
         — sip boolean
     — apply-groups reference
     — apply-groups-exclude reference
        — description string
     — domain
         — name string
           — router-instance string
     — filtering keyword
        — l2-outside
        — port-limits
         — forwarding number
      — priority-sessions
         — fc
           — af boolean
            — be boolean
            — ef boolean
            — h1 boolean
            — h2 boolean
            — l1 boolean
            — l2 boolean
            — nc boolean
      — session-limits
         — max number
         — reserved number
         — watermarks
            — high number
              — low number
     — tcp
```
configure service nat firewall-policy timeouts

## — **[timeouts](#page-5881-1)** — **[icmp6-query](#page-5881-2)** *number* — **[sip](#page-5882-0)** *number* — **[tcp](#page-5882-1)** — **[established](#page-5882-2)** *number* — **[rst](#page-5882-3)** *number* — **[syn](#page-5883-0)** *number* — **[time-wait](#page-5883-1)** *number* — **[transitory](#page-5883-2)** *number* — **[udp](#page-5884-0)** — **[dns](#page-5884-1)** *number* — **[initial](#page-5884-2)** *number* — **[normal](#page-5885-0)** *number* — **[unknown-protocol](#page-5885-1)** *number* — **[udp](#page-5885-2)** — **[inbound-refresh](#page-5886-0)** *boolean* — **[unknown-protocols](#page-5886-1)** — **[all](#page-5886-2)** — **[protocol](#page-5887-0)** *number* — **[map-t](#page-5887-1)** — **[domain](#page-5887-2)** *string*  — **[admin-state](#page-5888-0)** *keyword* — **apply-groups** *reference* — **apply-groups-exclude** *reference* — **[description](#page-5888-1)** *string* — **[dmr-prefix](#page-5888-2)** *string* — **[ip-fragmentation](#page-5889-0)** — **[v6-frag-header](#page-5889-1)** *boolean* — **[mapping-rule](#page-5889-2)** *string*  — **[admin-state](#page-5890-0)** *keyword* — **apply-groups** *reference* — **apply-groups-exclude** *reference* — **[description](#page-5890-1)** *string* — **[ea-length](#page-5890-2)** *number* — **[ipv4-prefix](#page-5891-0)** *string* — **[psid-offset](#page-5891-1)** *number* — **[rule-prefix](#page-5891-2)** *string* — **[mtu](#page-5892-0)** *number* — **[tcp-mss-adjust](#page-5892-1)** *number* — **[nat-policy](#page-5892-2)** *string*  — **[alg](#page-5893-0)** — **[ftp](#page-5893-1)** *boolean* — **[pptp](#page-5893-2)** *boolean* — **[rtsp](#page-5894-0)** *boolean* — **[sip](#page-5894-1)** *boolean* — **apply-groups** *reference* — **apply-groups-exclude** *reference* — **[block-limit](#page-5894-2)** *number* — **[description](#page-5894-3)** *string* — **[dnat](#page-5895-0)** — **[classifier](#page-5895-1)** *reference* — **[dnat-only](#page-5895-2)** — **[nat-group](#page-5896-0)** *reference* — **[router-instance](#page-5896-1)** *string* — **[wlan-gw-group](#page-5897-0)** *reference* — **[filtering](#page-5897-1)** *keyword* — **[flow-log-policy](#page-5897-2)** — **[ipfix](#page-5898-0)** *reference* — **[syslog](#page-5898-1)** *reference* — **[l2-outside](#page-5898-2)** — **[pool](#page-5899-0)**

- **[name](#page-5899-1)** *string*
- **[router-instance](#page-5899-2)** *string*
- **[port-forwarding-range-end](#page-5899-3)** *number*

configure service nat nat-policy port-limits

 — **[port-limits](#page-5900-0)** — **[forwarding](#page-5900-1)** *number* — **[reserved](#page-5901-0)** *number* — **[watermarks](#page-5901-1)** — **[high](#page-5901-2)** *number* — **[low](#page-5901-3)** *number* — **[priority-sessions](#page-5902-0)** — **[fc](#page-5902-1)** — **[af](#page-5902-2)** *boolean* — **[be](#page-5903-0)** *boolean* — **[ef](#page-5903-1)** *boolean* — **[h1](#page-5903-2)** *boolean* — **[h2](#page-5904-0)** *boolean* — **[l1](#page-5904-1)** *boolean* — **[l2](#page-5904-2)** *boolean* — **[nc](#page-5904-3)** *boolean* — **[session-limits](#page-5905-0)** — **[max](#page-5905-1)** *number* — **[reserved](#page-5905-2)** *number* — **[watermarks](#page-5906-0)** — **[high](#page-5906-1)** *number* — **[low](#page-5906-2)** *number* — **[tcp](#page-5907-0)** — **[mss-adjust](#page-5907-1)** *number* — **[reset-unknown](#page-5907-2)** *boolean* — **[timeouts](#page-5907-3)** — **[icmp-query](#page-5908-0)** *number* — **[sip](#page-5908-1)** *number* — **[subscriber-retention](#page-5908-2)** *number* — **[tcp](#page-5909-0)** — **[established](#page-5909-1)** *number* — **[rst](#page-5909-2)** *number* — **[syn](#page-5910-0)** *number* — **[time-wait](#page-5910-1)** *number* — **[transitory](#page-5910-2)** *number* — **[udp](#page-5911-0)** — **[dns](#page-5911-1)** *number* — **[initial](#page-5911-2)** *number* — **[normal](#page-5912-0)** *number* — **[udp](#page-5912-1)** — **[inbound-refresh](#page-5912-2)** *boolean* — **[pcp-server-policy](#page-5912-3)** *string*  — **apply-groups** *reference* — **apply-groups-exclude** *reference* — **[description](#page-5913-0)** *string* — **[lifetime](#page-5913-1)** — **[maximum](#page-5913-2)** *number* — **[minimum](#page-5914-0)** *number* — **[max-description-size](#page-5914-1)** *number* — **[opcode](#page-5914-2)** — **[announce](#page-5915-0)** *boolean* — **[get](#page-5915-1)** *boolean* — **[map](#page-5915-2)** *boolean* — **[option](#page-5915-3)** — **[description](#page-5916-0)** *boolean* — **[next](#page-5916-1)** *boolean* — **[port-reservation](#page-5916-2)** *boolean* — **[port-set](#page-5916-3)** *boolean* — **[prefer-failure](#page-5917-0)** *boolean* — **[third-party](#page-5917-1)** *boolean* — **[reuse-external-ip-address](#page-5917-2)** *boolean* — **[version](#page-5918-0)**

- **[maximum](#page-5918-1)** *number*
- **[minimum](#page-5918-2)** *number*

configure service nat prefix-list

## — **[prefix-list](#page-5919-0)** *string*  — **[application](#page-5919-1)** *keyword* — **apply-groups** *reference* — **apply-groups-exclude** *reference* — **[prefix](#page-5919-2)** *string*  — **apply-groups** *reference* — **apply-groups-exclude** *reference* — **[nat-policy](#page-5920-0)** *reference* — **[syslog](#page-5920-1)** — **[export-policy](#page-5921-0)** *string*  — **apply-groups** *reference* — **apply-groups-exclude** *reference* — **[collector](#page-5921-1) [router-instance](#page-5922-0)** *string* **[ip-address](#page-5922-1)** *string*  — **[admin-state](#page-5922-2)** *keyword* — **apply-groups** *reference* — **apply-groups-exclude** *reference* — **[destination-port](#page-5922-3)** *number* — **[ipv4-source-address](#page-5923-0)** *string* — **[description](#page-5923-1)** *string* — **[facility](#page-5923-2)** *keyword* — **[include](#page-5924-0)** — **[destination-ip](#page-5924-1)** *boolean* — **[foreign-ip](#page-5924-2)** *boolean* — **[foreign-port](#page-5925-0)** *boolean* — **[nat-policy-name](#page-5925-1)** *boolean* — **[sub-id](#page-5925-2)** *boolean* — **[log-prefix](#page-5925-3)** *string* — **[max-tx-delay](#page-5926-0)** *number* — **[mtu](#page-5926-1)** *number* — **[rate-limit](#page-5926-2)** *number* — **[severity-level](#page-5926-3)** *keyword* — **[up-nat-policy](#page-5927-0)** *string*  — **[alg](#page-5927-1)** — **[ftp](#page-5928-0)** *boolean* — **[pptp](#page-5928-1)** *boolean* — **[rtsp](#page-5928-2)** *boolean* — **[sip](#page-5929-0)** *boolean* — **apply-groups** *reference* — **apply-groups-exclude** *reference* — **[default-host](#page-5929-1)** — **[inside-router-instance](#page-5929-2)** *string* — **[ip-address](#page-5930-0)** *string* — **[rate-limit](#page-5930-1)** *number* — **[description](#page-5930-2)** *string* — **[filtering](#page-5931-0)** *keyword* — **[flow-log-policy](#page-5931-1)** — **[ipfix](#page-5931-2)** *reference* — **[icmp-echo-reply](#page-5931-3)** *boolean* — **[port-limits](#page-5932-0)** — **[reserved](#page-5932-1)** *number* — **[watermarks](#page-5932-2)** — **[high](#page-5932-3)** *number* — **[low](#page-5933-0)** *number* — **[priority-sessions](#page-5933-1)** — **[fc](#page-5933-2)** — **[af](#page-5934-0)** *boolean* — **[be](#page-5934-1)** *boolean* — **[ef](#page-5934-2)** *boolean* — **[h1](#page-5935-0)** *boolean* — **[h2](#page-5935-1)** *boolean* — **[l1](#page-5935-2)** *boolean*

- 
- **[l2](#page-5935-3)** *boolean*
- **[nc](#page-5936-0)** *boolean*
- **[session-limits](#page-5936-1)**

configure service nat up-nat-policy session-limits max

```
 — max number
              — reserved number
              — watermarks
                 — high number
                 — low number
           — tcp
              — mss-adjust number
              — reset-unknown boolean
           — timeouts
              — icmp-query number
— sip number
— subscriber-retention number
              — tcp
                 — established number
                 — rst number
                 — syn number
                 — time-wait number
                 — transitory number
              — udp
                 — dns number
                 — initial number
                 — normal number
             — udp
              — inbound-refresh boolean
     — oper-group string 
         — apply-groups reference
        — apply-groups-exclude reference
        — bfd-liveness
           — apply-groups reference
           — apply-groups-exclude reference
           — dest-ip string
           — interface-name string
            — router-instance string
        — hold-time
           — down number
           — up number
     — pbb
        — apply-groups reference
        — apply-groups-exclude reference
        — mac string 
           — address string
           — apply-groups reference
           — apply-groups-exclude reference
        — mac-notification
           — apply-groups reference
           — apply-groups-exclude reference
           — count number
           — interval number
        — source-bmac
           — address string
           — evpn-etree-leaf-address string
       — proxy-arp-nd
         — mac-list
           — list string 
              — apply-groups reference
              — apply-groups-exclude reference
              — mac string 
     — pw-template string 
        — accounting-policy number
        — allow-fragmentation boolean
```
- **apply-groups** *reference*
- **apply-groups-exclude** *reference*
- **[auto-gre-sdp](#page-5952-0)** *boolean*
- **[block-on-peer-fault](#page-5952-1)** *boolean*

configure service pw-template collect-stats

```
 — collect-stats boolean
— control-word boolean
— egress
   — filter
      — ip string
      — ipv6 string
         — mac string
   — mfib-allowed-mda-destinations
      — mda string 
   — qos
      — network
         — policy-name string
         — port-redirect-group
            — group-name string
            — instance number
— encryption-keygroup
     — inbound number
   — outbound number
— entropy-label
— fdb
   — auto-learn-mac-protect boolean
     — auto-learn-mac-protect-exclude-list string
  — discard-unknown-source boolean
   — limit-mac-move keyword
   — mac-learning
      — aging boolean
      — learning boolean
   — mac-pinning boolean
   — maximum-mac-addresses number
   — protected-src-mac-violation-action keyword
— force-vc-forwarding keyword
— hash-label
   — signal-capability
— igmp-snooping
   — fast-leave boolean
   — import-policy string
   — maximum-number-groups number
   — query-interval number
   — query-last-member-interval number
   — query-response-interval number
   — robust-count number
   — send-queries boolean
   — version keyword
— ingress
   — filter
      — ip string
      — ipv6 string
      — mac string
   — qos
      — network
         — fp-redirect-group
            — group-name string
            — instance number
         — policy-name string
— l2pt
     — termination
      — protocols
         — cdp boolean
         — dtp boolean
         — pagp boolean
         — stp boolean
         — udld boolean
         — vtp boolean
```
— **[provisioned-sdp](#page-5969-1)** *keyword*

configure service pw-template pw-template-id

 — **[pw-template-id](#page-5969-2)** *number* — **[sdp-exclude](#page-5969-3)** *reference*  — **[sdp-include](#page-5970-0)** *reference*  — **[split-horizon-group](#page-5971-0)** — **[description](#page-5971-1)** *string* — **[fdb](#page-5971-2)** — **[saps](#page-5971-3)** — **[auto-learn-mac-protect](#page-5971-4)** *boolean* — **[discard-unprotected-dest-mac](#page-5972-0)** *boolean* — **[protected-src-mac-violation-action](#page-5972-1)** *keyword* — **[name](#page-5972-2)** *string* — **[stp](#page-5973-0)** — **[admin-state](#page-5973-1)** *keyword* — **[auto-edge](#page-5973-2)** *boolean* — **[edge-port](#page-5973-3)** *boolean* — **[link-type](#page-5974-0)** *keyword* — **[path-cost](#page-5974-1)** *number* — **[priority](#page-5974-2)** *number* — **[root-guard](#page-5974-3)** *boolean* — **[vc-type](#page-5975-0)** *keyword* — **[vlan-vc-tag](#page-5975-1)** *number* — **[sdp](#page-5975-2)** *number*  — **[accounting-policy](#page-5976-0)** *reference* — **[admin-state](#page-5976-1)** *keyword* — **[adv-mtu-override](#page-5976-2)** *boolean* — **[allow-fragmentation](#page-5977-0)** *boolean* — **apply-groups** *reference* — **apply-groups-exclude** *reference* — **[bgp-tunnel](#page-5977-1)** *boolean* — **[booking-factor](#page-5977-2)** *number* — **[class-forwarding](#page-5977-3)** — **[admin-state](#page-5978-0)** *keyword* — **apply-groups** *reference* — **apply-groups-exclude** *reference* — **[default-lsp](#page-5978-1)** *reference* — **[enforce-diffserv-lsp-fc](#page-5978-2)** *boolean* — **[fc](#page-5978-3)** *keyword*  — **apply-groups** *reference* — **apply-groups-exclude** *reference* — **[lsp](#page-5979-0)** *reference* — **[multicast-lsp](#page-5979-1)** *reference* — **[collect-stats](#page-5980-0)** *boolean* — **[delivery-type](#page-5980-1)** *keyword* — **[description](#page-5980-2)** *string* — **[far-end](#page-5980-3)** — **[ip-address](#page-5981-0)** *(ipv4-address-no-zone | ipv6-address-no-zone)* — **[keep-alive](#page-5981-1)** — **[admin-state](#page-5981-2)** *keyword* — **apply-groups** *reference* — **apply-groups-exclude** *reference* — **[hello-time](#page-5981-3)** *number* — **[hold-down-time](#page-5982-0)** *number* — **[maximum-drop-count](#page-5982-1)** *number* — **[message-length](#page-5982-2)** *number* — **[timeout](#page-5983-0)** *number* — **[ldp](#page-5983-1)** *boolean* — **[local-end](#page-5983-2)** *(ipv4-address-no-zone | ipv6-address-no-zone)* — **[lsp](#page-5984-0)** *string*  — **[metric](#page-5984-1)** *number* — **[mixed-lsp-mode](#page-5985-0)** — **[revert-time](#page-5985-1)** *(number | keyword)* — **[network-domain](#page-5985-2)** *reference* — **[path-mtu](#page-5985-3)** *number*

— **[pbb-etype](#page-5986-0)** *string*

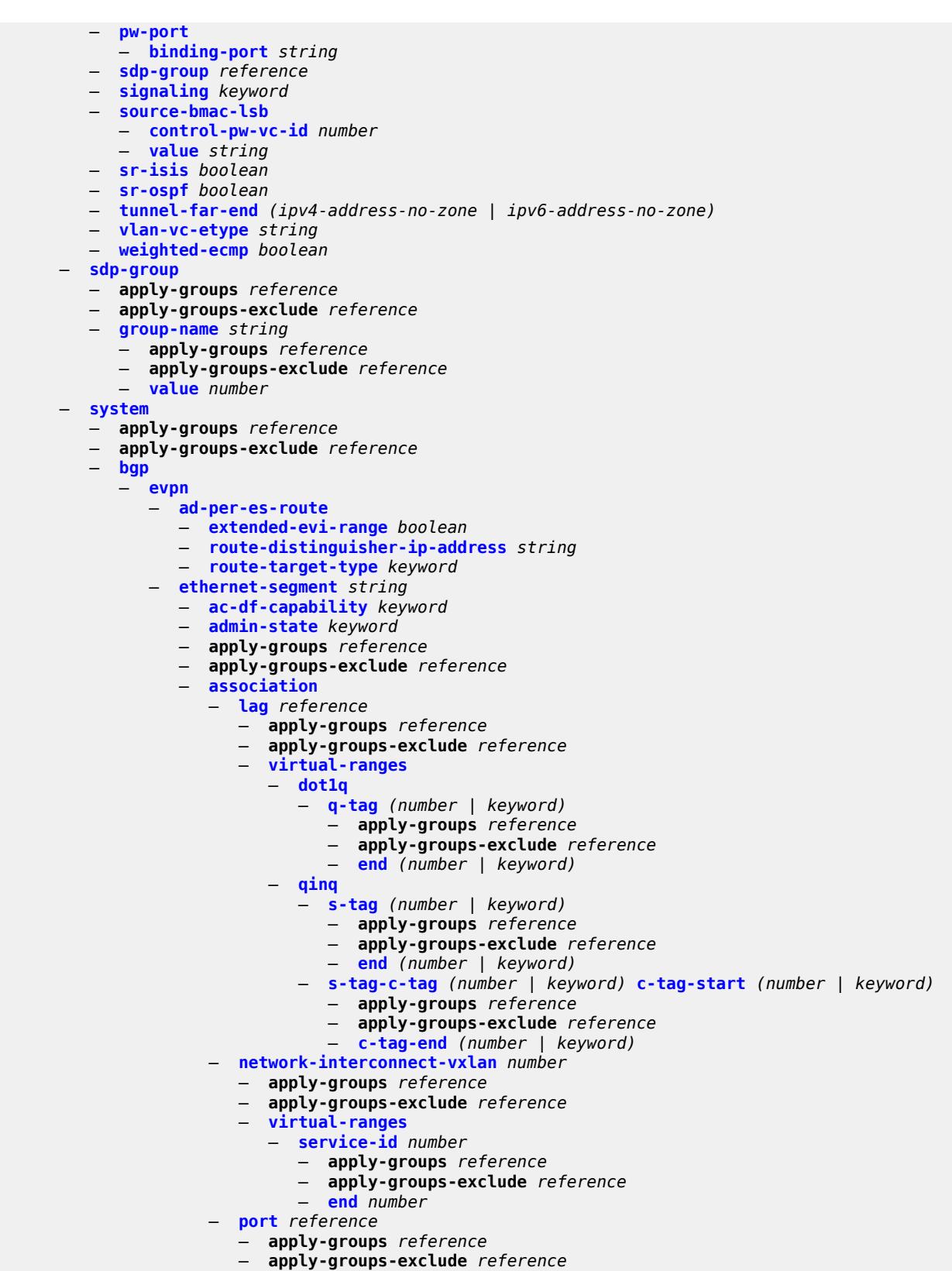

- 
- **[virtual-ranges](#page-6001-2)**

configure service system bgp evpn ethernet-segment association port virtual-ranges dot1q

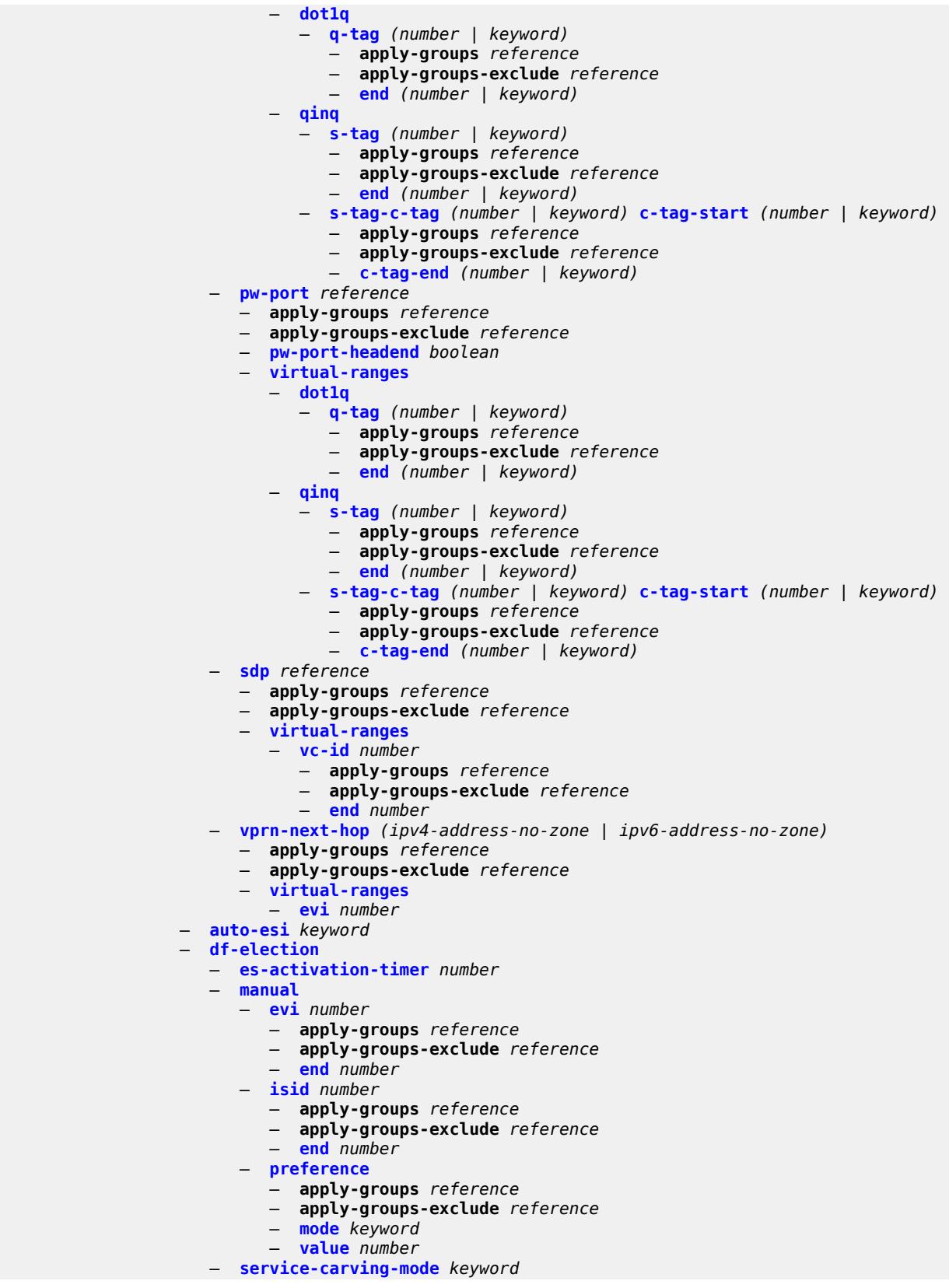

configure service system bgp evpn ethernet-segment esi

```
 — esi string
            — multi-homing-mode keyword
            — oper-group reference
            — orig-ip (ipv4-address-no-zone | ipv6-address-no-zone)
            — pbb
               — es-bmac-table-size number
               — source-bmac-lsb string
            — route-next-hop (ipv4-address-no-zone | ipv6-address-no-zone)
            — type keyword
         — etree-leaf-label boolean
         — etree-leaf-label-value (number | keyword)
         — ip-prefix-routes
               — d-path-length-ignore boolean
            — iff-attribute-uniform-propagation boolean
            — iff-bgp-path-selection boolean
         — multicast-leave-sync-propagation number
            — route-distinguisher string
  — bgp-auto-rd-range
      — apply-groups reference
      — apply-groups-exclude reference
      — community-value
            — end number
            — start number
      — ip-address string
  — extended-default-qinq-sap-lookup boolean
  — fdb
     — apply-groups reference
        — apply-groups-exclude reference
      — table-size number
  — gre-eth-bridged
       — tunnel-termination (ipv4-address-no-zone | ipv6-address-no-zone) 
         — apply-groups reference
         — apply-groups-exclude reference
         — fpe-id reference
  — pw-port-list
       — port string 
   — vpn-gre-source-ip string
  — vxlan
      — assisted-replication
            — apply-groups reference
         — apply-groups-exclude reference
         — ip-address string
      — tunnel-termination (ipv4-address-no-zone | ipv6-address-no-zone) 
         — apply-groups reference
            — apply-groups-exclude reference
            — fpe-id reference
— template
  — epipe-sap-template string 
      — apply-groups reference
        — apply-groups-exclude reference
     — egress
          — filter
            — ip reference
            — ipv6 reference
            — mac reference
            — qos
            — policy-name reference
      — ingress
          — filter
            — ip reference
            — ipv6 reference
            — mac reference
         — qos
```
configure service template epipe-sap-template ingress qos queuing-type

 — **[queuing-type](#page-6034-3)** *keyword* — **[upnp](#page-6035-0)** — **[policy](#page-6035-1)** *string*  — **apply-groups** *reference* — **apply-groups-exclude** *reference* — **[description](#page-6035-2)** *string* — **[mapping-limit](#page-6036-0)** *number* — **[port](#page-6036-1)** *number* — **[strict-mode](#page-6036-2)** *boolean* — **[vpls](#page-6037-0)** *string*  — **[admin-state](#page-6037-1)** *keyword* — **apply-groups** *reference* — **apply-groups-exclude** *reference* — **[bgp](#page-6037-2)** *number*  — **[adv-service-mtu](#page-6038-0)** *number* — **apply-groups** *reference* — **apply-groups-exclude** *reference* — **[pw-template-binding](#page-6038-1)** *reference*  — **apply-groups** *reference* — **apply-groups-exclude** *reference* — **[bfd-liveness](#page-6039-0)** *boolean* — **[bfd-template](#page-6039-1)** *reference* — **[import-rt](#page-6039-2)** *string* — **[monitor-oper-group](#page-6040-0)** *reference* — **[oper-group](#page-6040-1)** *reference* — **[split-horizon-group](#page-6040-2)** *string* — **[route-distinguisher](#page-6040-3)** *(keyword | vpn-route-distinguisher)* — **[route-target](#page-6041-0)** — **[export](#page-6041-1)** *string* — **[import](#page-6041-2)** *string* — **[vsi-export](#page-6041-3)** *reference* — **[vsi-import](#page-6042-0)** *reference* — **[bgp-ad](#page-6042-1)** — **[admin-state](#page-6042-2)** *keyword* — **apply-groups** *reference* — **apply-groups-exclude** *reference* — **[vpls-id](#page-6043-0)** *string* — **[vsi-id-prefix](#page-6043-1)** *string* — **[bgp-evpn](#page-6043-2)** — **[accept-ivpls-evpn-flush](#page-6044-0)** *boolean* — **apply-groups** *reference* — **apply-groups-exclude** *reference* — **[evi](#page-6044-1)** *number* — **[incl-mcast-orig-ip](#page-6044-2)** *string* — **[isid-route-target](#page-6045-0)** — **[range](#page-6045-1)** *number*  — **apply-groups** *reference* — **apply-groups-exclude** *reference* — **[end](#page-6045-2)** *number* — **[route-target](#page-6046-0)** *string* — **[type](#page-6046-1)** *keyword* — **[mac-duplication](#page-6046-2)** — **[blackhole](#page-6047-0)** *boolean* — **[detect](#page-6047-1)** — **[num-moves](#page-6047-2)** *number* — **[window](#page-6047-3)** *number* — **[retry](#page-6048-0)** *(number | keyword)* — **[mpls](#page-6048-1)** *number*  — **[admin-state](#page-6049-0)** *keyword* — **apply-groups** *reference*

— **apply-groups-exclude** *reference*

- **[auto-bind-tunnel](#page-6049-1)**
	- **[allow-flex-algo-fallback](#page-6049-2)** *boolean*
	- **[ecmp](#page-6050-0)** *number*

configure service vpls bgp-evpn mpls auto-bind-tunnel enforce-strict-tunnel-tagging

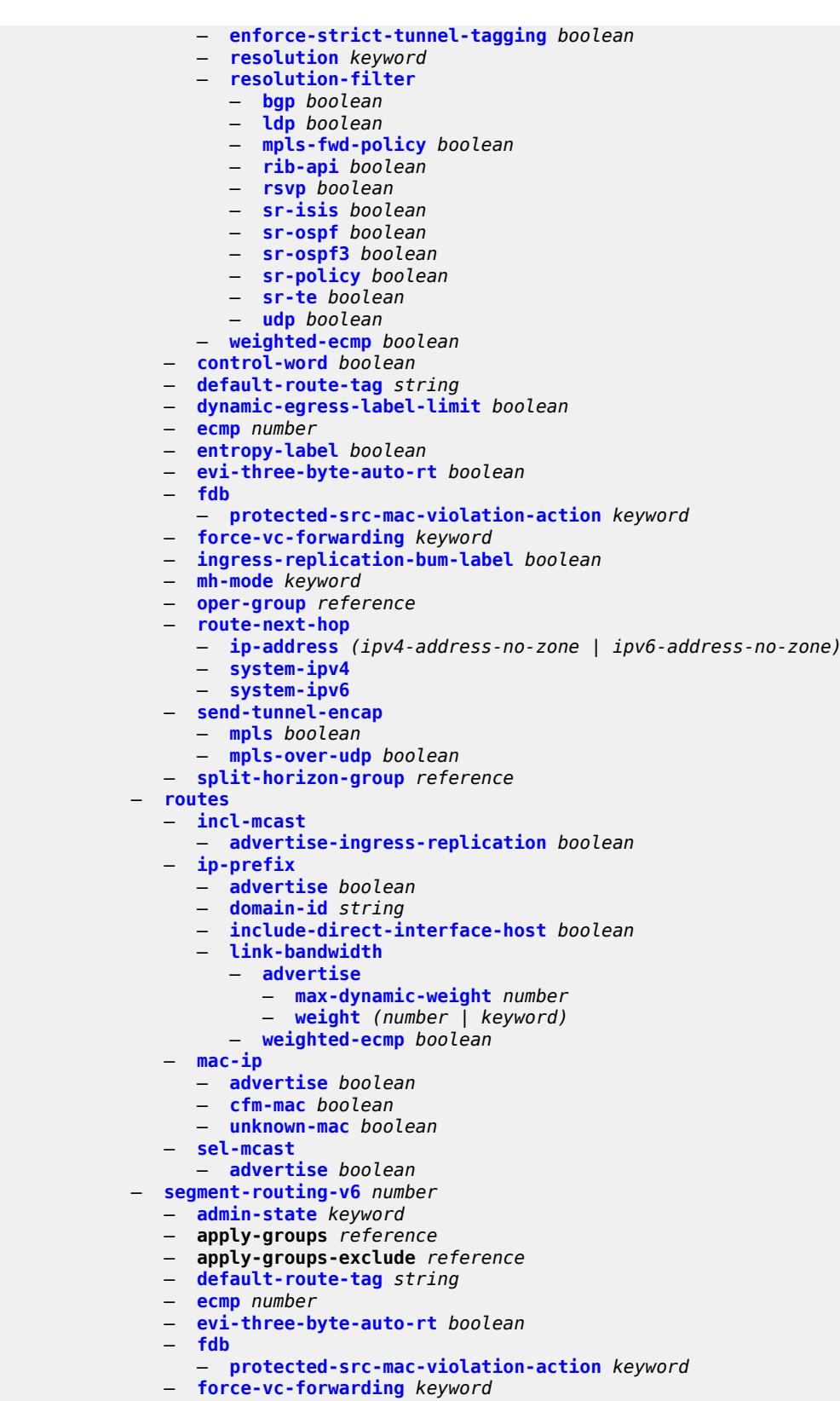

— **[mh-mode](#page-6071-1)** *keyword*

configure service vpls bgp-evpn segment-routing-v6 oper-group

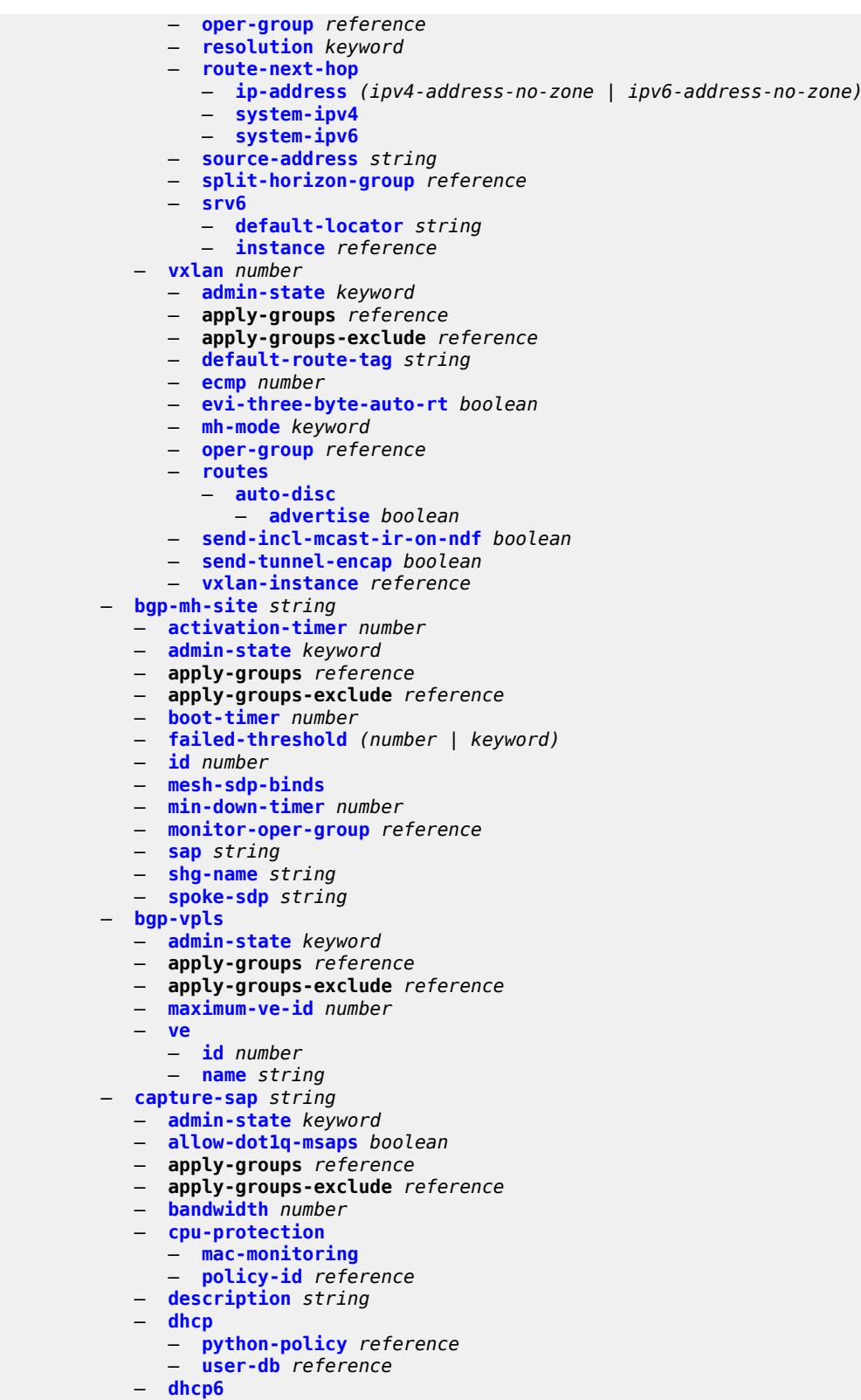

— **[user-db](#page-6090-2)** *reference*

configure service vpls capture-sap dist-cpu-protection

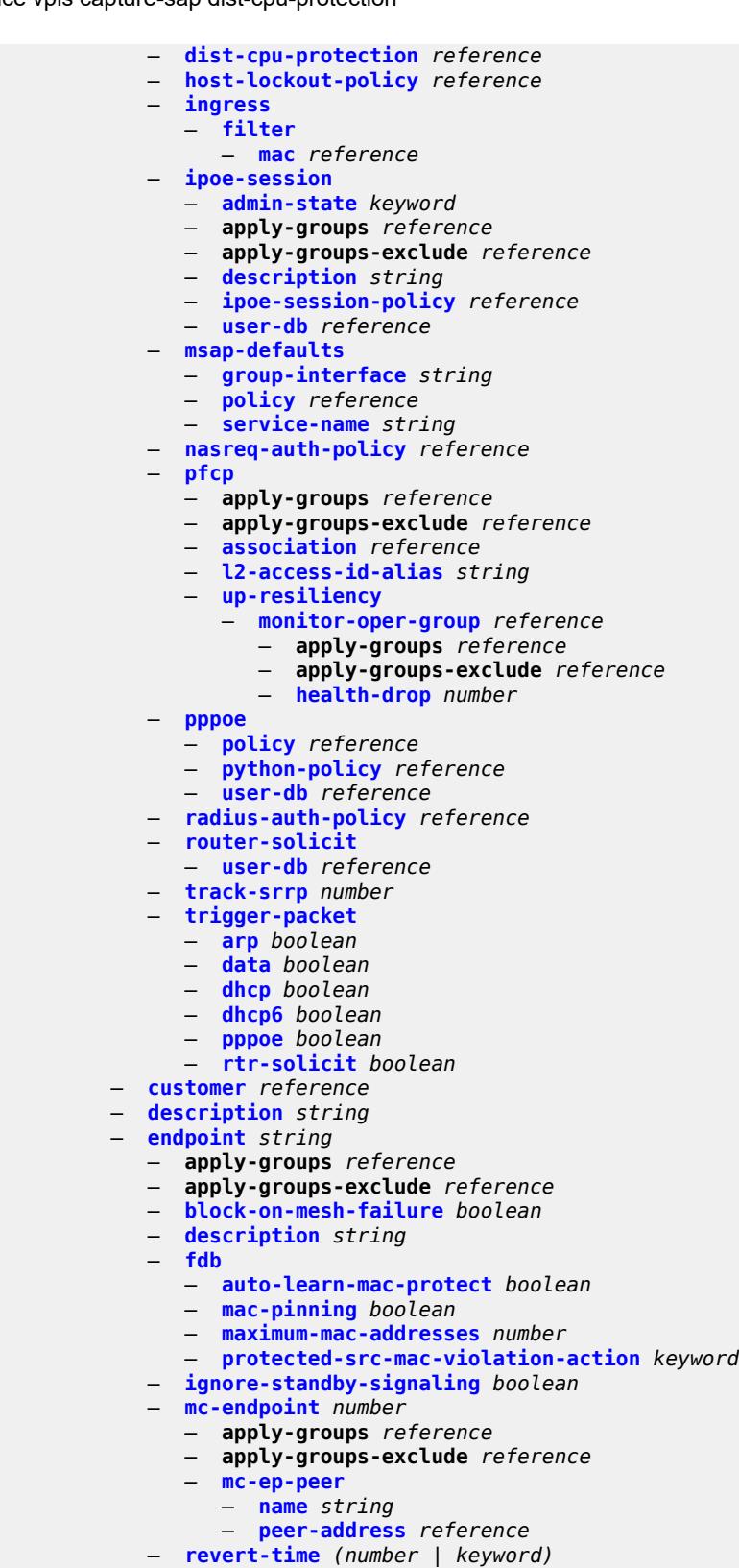

— **[eth-cfm](#page-6106-0)**

configure service vpls eth-cfm apply-groups

```
 — apply-groups reference
     — apply-groups-exclude reference
   — mep md-admin-name reference ma-admin-name reference mep-id number 
     — admin-state keyword
     — alarm-notification
         — fng-alarm-time number
         — fng-reset-time number
      — apply-groups reference
      — apply-groups-exclude reference
      — ccm boolean
      — ccm-ltm-priority number
      — ccm-padding-size number
      — cfm-vlan-tag string
      — description string
      — eth-test
         — bit-error-threshold number
         — test-pattern
            — crc-tlv boolean
            — pattern keyword
      — grace
         — eth-ed
            — max-rx-defect-window number
            — priority number
            — rx-eth-ed boolean
             — tx-eth-ed boolean
         — eth-vsm-grace
            — rx-eth-vsm-grace boolean
            — tx-eth-vsm-grace boolean
      — low-priority-defect keyword
      — mac-address string
      — one-way-delay-threshold number
— etree boolean
  — fdb
     — discard-unknown boolean
     — mac-learning
      — aging boolean
      — learning boolean
      — local-age-time number
      — remote-age-time number
     — mac-move
      — admin-state keyword
      — hold-down-time number
      — move-frequency number
      — primary-cumulative-factor number
      — retry-count (number | keyword)
      — sap reference 
          — apply-groups reference
         — apply-groups-exclude reference
         — level keyword
      — secondary-cumulative-factor number
        — spoke-sdp reference 
          — apply-groups reference
         — apply-groups-exclude reference
         — level keyword
   — mac-subnet-length number
     — selective-learning boolean
     — static-mac
      — mac string 
         — apply-groups reference
         — apply-groups-exclude reference
         — blackhole
         — endpoint reference
         — mesh-sdp reference
         — monitor keyword
```
configure service vpls fdb static-mac mac sap

 — **[sap](#page-6124-1)** *reference* — **[spoke-sdp](#page-6124-2)** *reference* — **[table](#page-6125-0)** — **[high-wmark](#page-6125-1)** *number* — **[low-wmark](#page-6125-2)** *number* — **[size](#page-6126-0)** *number* — **[gsmp](#page-6126-1)** — **[admin-state](#page-6126-2)** *keyword* — **apply-groups** *reference* — **apply-groups-exclude** *reference* — **[group](#page-6126-3)** *string*  — **[admin-state](#page-6127-0)** *keyword* — **[ancp](#page-6127-1)** — **[dynamic-topology-discovery](#page-6128-0)** *boolean* — **[oam](#page-6128-1)** *boolean* — **apply-groups** *reference* — **apply-groups-exclude** *reference* — **[description](#page-6128-2)** *string* — **[hold-multiplier](#page-6128-3)** *number* — **[idle-filter](#page-6129-0)** *boolean* — **[keepalive](#page-6129-1)** *number* — **[neighbor](#page-6129-2)** *string*  — **[admin-state](#page-6130-0)** *keyword* — **apply-groups** *reference* — **apply-groups-exclude** *reference* — **[description](#page-6130-1)** *string* — **[local-address](#page-6130-2)** *string* — **[priority-marking](#page-6131-0)** — **[dscp](#page-6131-1)** *keyword* — **[prec](#page-6131-2)** *number* — **[persistency](#page-6132-0)** *boolean* — **[igmp-host-tracking](#page-6132-1)** — **[admin-state](#page-6132-2)** *keyword* — **apply-groups** *reference* — **apply-groups-exclude** *reference* — **[expiry-time](#page-6132-3)** *number* — **[igmp-snooping](#page-6133-0)** — **[admin-state](#page-6133-1)** *keyword* — **apply-groups** *reference* — **apply-groups-exclude** *reference* — **[evpn-proxy](#page-6133-2)** — **[admin-state](#page-6134-0)** *keyword* — **[mvr](#page-6134-1)** — **[admin-state](#page-6134-2)** *keyword* — **[description](#page-6134-3)** *string* — **[group-policy](#page-6135-0)** *string* — **[query-interval](#page-6135-1)** *number* — **[query-source-address](#page-6135-2)** *(keyword | ipv4-address)* — **[report-source-address](#page-6135-3)** *string* — **[robust-count](#page-6136-0)** *number* — **[ignore-l2vpn-mtu-mismatch](#page-6136-1)** *boolean* — **[interface](#page-6136-2)** *string*  — **[admin-state](#page-6137-0)** *keyword* — **apply-groups** *reference* — **apply-groups-exclude** *reference* — **[description](#page-6137-1)** *string* — **[hold-time](#page-6137-2)** — **[ipv4](#page-6138-0)** — **[down](#page-6138-1)** — **[init-only](#page-6138-2)** *boolean* — **[seconds](#page-6138-3)** *number* — **[up](#page-6139-0)** — **[seconds](#page-6139-1)** *number*

— **[ipv4](#page-6139-2)**

configure service vpls interface ipv4 neighbor-discovery

```
 — neighbor-discovery
         — static-neighbor string 
            — apply-groups reference
            — apply-groups-exclude reference
            — mac-address string
         — timeout number
      — primary
         — address string
         — apply-groups reference
         — apply-groups-exclude reference
         — prefix-length number
   — mac string
— isid-policy
   — entry number 
     — advertise-local boolean
     — apply-groups reference
     — apply-groups-exclude reference
     — range
        — end number
         — start number
      — use-def-mcast boolean
— load-balancing
   — lbl-eth-or-ip-l4-teid boolean
   — per-service-hashing boolean
   — spi-load-balancing boolean
   — teid-load-balancing boolean
— m-vpls boolean
— mac-flush
   — tldp
      — propagate boolean
      — send-on-failure boolean
— mac-protect
   — mac string 
— mcast-ipv6-snooping-scope keyword
— mcr-default-gtw
   — apply-groups reference
   — apply-groups-exclude reference
  — ip string
   — mac string
— mesh-sdp string 
   — accounting-policy reference
   — admin-state keyword
   — apply-groups reference
     — apply-groups-exclude reference
   — bfd
      — bfd-liveness
            — encap keyword
      — bfd-template reference
   — collect-stats boolean
   — control-word boolean
  — cpu-protection
      — eth-cfm-monitoring
         — aggregate
         — car
      — mac-monitoring
      — policy-id reference
   — description string
   — dhcp
     — apply-groups reference
      — apply-groups-exclude reference
      — description string
      — snoop boolean
   — egress
```
— **[filter](#page-6154-0)**

configure service vpls mesh-sdp egress filter ip

 — **[ip](#page-6154-1)** *reference* — **[ipv6](#page-6154-2)** *reference* — **[mac](#page-6154-3)** *reference* — **[mfib-allowed-mda-destinations](#page-6155-0)** — **[mda](#page-6155-1)** *string*  — **[qos](#page-6155-2)** — **[network](#page-6156-0)** — **[policy-name](#page-6156-1)** *reference* — **[port-redirect-group](#page-6156-2)** — **[group-name](#page-6156-3)** *reference* — **[instance](#page-6157-0)** *number* — **[vc-label](#page-6157-1)** *number* — **[entropy-label](#page-6157-2)** — **[eth-cfm](#page-6158-0)** — **apply-groups** *reference* — **apply-groups-exclude** *reference* — **[collect-lmm-fc-stats](#page-6158-1)** — **[fc](#page-6158-2)** *keyword* — **[fc-in-profile](#page-6159-0)** *keyword* — **[collect-lmm-stats](#page-6159-1)** *boolean* — **[mep](#page-6160-0) [md-admin-name](#page-6160-1)** *reference* **[ma-admin-name](#page-6160-2)** *reference* **[mep-id](#page-6161-0)** *number*  — **[admin-state](#page-6161-1)** *keyword* — **[ais](#page-6161-2)** — **[client-meg-level](#page-6161-3)** *number* — **[interface-support](#page-6162-0)** *boolean* — **[interval](#page-6162-1)** *number* — **[low-priority-defect](#page-6162-2)** *keyword* — **[priority](#page-6163-0)** *number* — **[alarm-notification](#page-6163-1)** — **[fng-alarm-time](#page-6163-2)** *number* — **[fng-reset-time](#page-6164-0)** *number* — **apply-groups** *reference* — **apply-groups-exclude** *reference* — **[ccm](#page-6164-1)** *boolean* — **[ccm-ltm-priority](#page-6164-2)** *number* — **[ccm-padding-size](#page-6165-0)** *number* — **[cfm-vlan-tag](#page-6165-1)** *string* — **[csf](#page-6165-2)** — **[multiplier](#page-6166-0)** *decimal-number* — **[description](#page-6166-1)** *string* — **[direction](#page-6166-2)** *keyword* — **[eth-test](#page-6167-0)** — **[bit-error-threshold](#page-6167-1)** *number* — **[test-pattern](#page-6167-2)** — **[crc-tlv](#page-6167-3)** *boolean* — **[pattern](#page-6168-0)** *keyword* — **[fault-propagation](#page-6168-1)** *keyword* — **[grace](#page-6168-2)** — **[eth-ed](#page-6169-0)** — **[max-rx-defect-window](#page-6169-1)** *number* — **[priority](#page-6169-2)** *number* — **[rx-eth-ed](#page-6170-0)** *boolean* — **[tx-eth-ed](#page-6170-1)** *boolean* — **[eth-vsm-grace](#page-6170-2)** — **[rx-eth-vsm-grace](#page-6170-3)** *boolean* — **[tx-eth-vsm-grace](#page-6171-0)** *boolean* — **[lbm-svc-act-responder](#page-6171-1)** *boolean* — **[low-priority-defect](#page-6172-0)** *keyword* — **[mac-address](#page-6172-1)** *string* — **[one-way-delay-threshold](#page-6172-2)** *number* — **[primary-vlan](#page-6173-0)** *boolean* — **[mip](#page-6173-1) [primary-vlan](#page-6173-2)** *(number | keyword)*  — **apply-groups** *reference* — **apply-groups-exclude** *reference*

configure service vpls mesh-sdp eth-cfm mip cfm-vlan-tag

```
 — cfm-vlan-tag string
      — mac-address string
   — squelch-ingress-ctag-levels number
   — squelch-ingress-levels number
   — vmep-filter boolean
— etree-leaf boolean
— etree-root-leaf-tag boolean
— fdb
   — auto-learn-mac-protect boolean
   — auto-learn-mac-protect-exclude-list reference
   — mac-pinning boolean
   — protected-src-mac-violation-action keyword
— force-vc-forwarding keyword
— hash-label
   — signal-capability
— igmp-snooping
   — apply-groups reference
     — apply-groups-exclude reference
   — fast-leave boolean
   — import-policy reference
   — maximum-number-group-sources number
   — maximum-number-groups number
   — maximum-number-sources number
   — mcac
      — bandwidth
         — mandatory (number | keyword)
         — total (number | keyword)
      — interface-policy reference
      — policy reference
   — mrouter-port boolean
   — query-interval number
   — query-last-member-interval number
     — query-response-interval number
   — robust-count number
   — router-alert-check boolean
   — send-queries boolean
   — static
      — group string 
         — apply-groups reference
         — apply-groups-exclude reference
         — source string 
         — starg
   — version keyword
— ingress
   — filter
      — ip reference
      — ipv6 reference
      — mac reference
   — qos
      — network
         — fp-redirect-group
            — group-name reference
            — instance number
         — policy-name reference
   — vc-label number
— mld-snooping
   — apply-groups reference
   — apply-groups-exclude reference
   — fast-leave boolean
   — import-policy reference
   — maximum-number-groups number
   — mrouter-port boolean
     — query-interval number
```
configure service vpls mesh-sdp mld-snooping query-response-interval

```
 — query-response-interval number
              — robust-count number
               — router-alert-check boolean
               — send-queries boolean
               — static
                  — group string 
                      — apply-groups reference
                     — apply-groups-exclude reference
                     — source string 
                     — starg
               — version keyword
            — mrp
              — apply-groups reference
               — apply-groups-exclude reference
               — join-time number
— leave-all-time number
— leave-time number
               — periodic-time number
                  — periodic-timer boolean
               — policy reference
            — pbb
               — fault-propagation
                  — backbone-mac-address string 
                  — backbone-mac-name reference 
            — vc-type keyword
            — vlan-vc-tag number
         — mfib
             — table
               — high-wmark number
               — low-wmark number
               — size number
         — mld-snooping
            — admin-state keyword
              — apply-groups reference
            — apply-groups-exclude reference
            — evpn-proxy
               — admin-state keyword
            — mvr
                  — admin-state keyword
               — description string
                  — group-policy string
            — query-interval number
              — query-source-address (keyword | ipv6-address)
              — report-source-address string
              — robust-count number
           — mrp
             — admin-state keyword
            — mmrp
               — admin-state keyword
               — attribute-table
                  — high-wmark number
                  — low-wmark number
                  — size number
               — end-station-only boolean
                — flood-time number
           — multicast-info-policy reference
           — pbb
            — backbone-vpls reference 
              — apply-groups reference
               — apply-groups-exclude reference
               — fdb
                  — protected-src-mac-violation-action keyword
                — igmp-snooping
```
configure service vpls pbb backbone-vpls isid

```
 — isid number
      — mesh-sdp reference 
         — apply-groups reference
         — apply-groups-exclude reference
         — igmp-snooping
              — mrouter-port boolean
         — mld-snooping
             — mrouter-port boolean
      — mld-snooping
         — mrouter-destination reference 
      — sap reference 
         — apply-groups reference
         — apply-groups-exclude reference
         — igmp-snooping
            — mrouter-port boolean
         — mld-snooping
             — mrouter-port boolean
      — spoke-sdp reference 
         — apply-groups reference
         — apply-groups-exclude reference
         — igmp-snooping
               — mrouter-port boolean
         — mld-snooping
            — mrouter-port boolean
   — force-qtag-forwarding boolean
   — i-vpls-mac-flush
      — bgp-evpn
         — send-to-bvpls boolean
      — tldp
         — propagate-from-bvpls boolean
         — send-on-bvpls-failure boolean
         — send-to-bvpls
            — all-but-mine boolean
            — all-from-me boolean
   — mac-notification
     — admin-state keyword
      — count number
      — interval number
      — renotify (number | keyword)
   — source-bmac
      — address string
      — use-es-bmac-lsb boolean
      — use-mclag-bmac-lsb boolean
— pbb-type keyword
 — pim-snooping
   — apply-groups reference
   — apply-groups-exclude reference
  — group-policy string
   — hold-time number
   — ipv4
         — admin-state keyword
      — apply-groups reference
         — apply-groups-exclude reference
   — ipv6
      — admin-state keyword
      — apply-groups reference
         — apply-groups-exclude reference
— provider-tunnel
   — apply-groups reference
   — apply-groups-exclude reference
```
- **[inclusive](#page-6221-0)**
	- **[admin-state](#page-6221-1)** *keyword*
	- **[data-delay-interval](#page-6221-2)** *number*
	- **[mldp](#page-6222-0)**

configure service vpls provider-tunnel inclusive owner

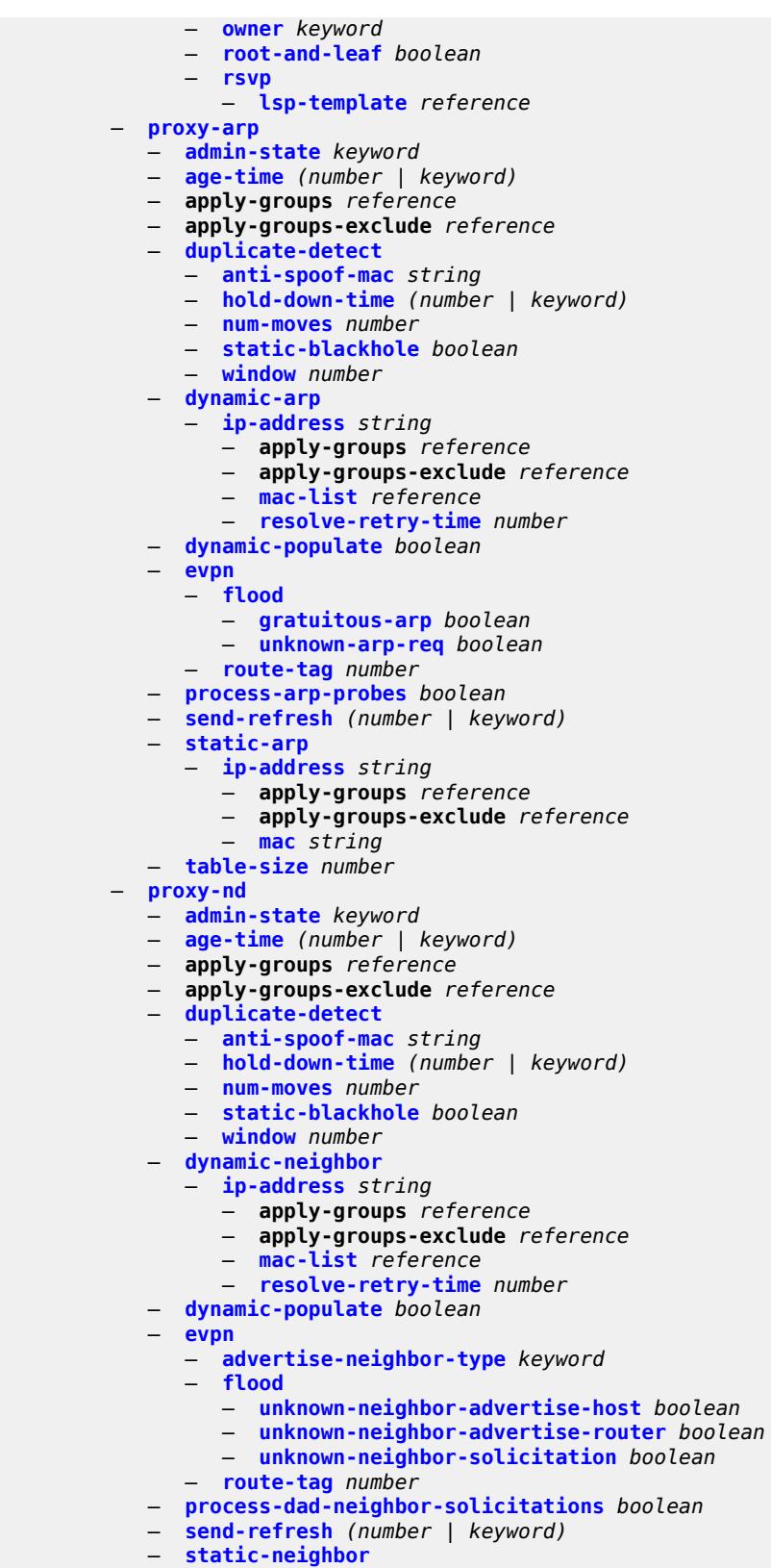

— **[ip-address](#page-6238-3)** *string* 

configure service vpls proxy-nd static-neighbor ip-address apply-groups

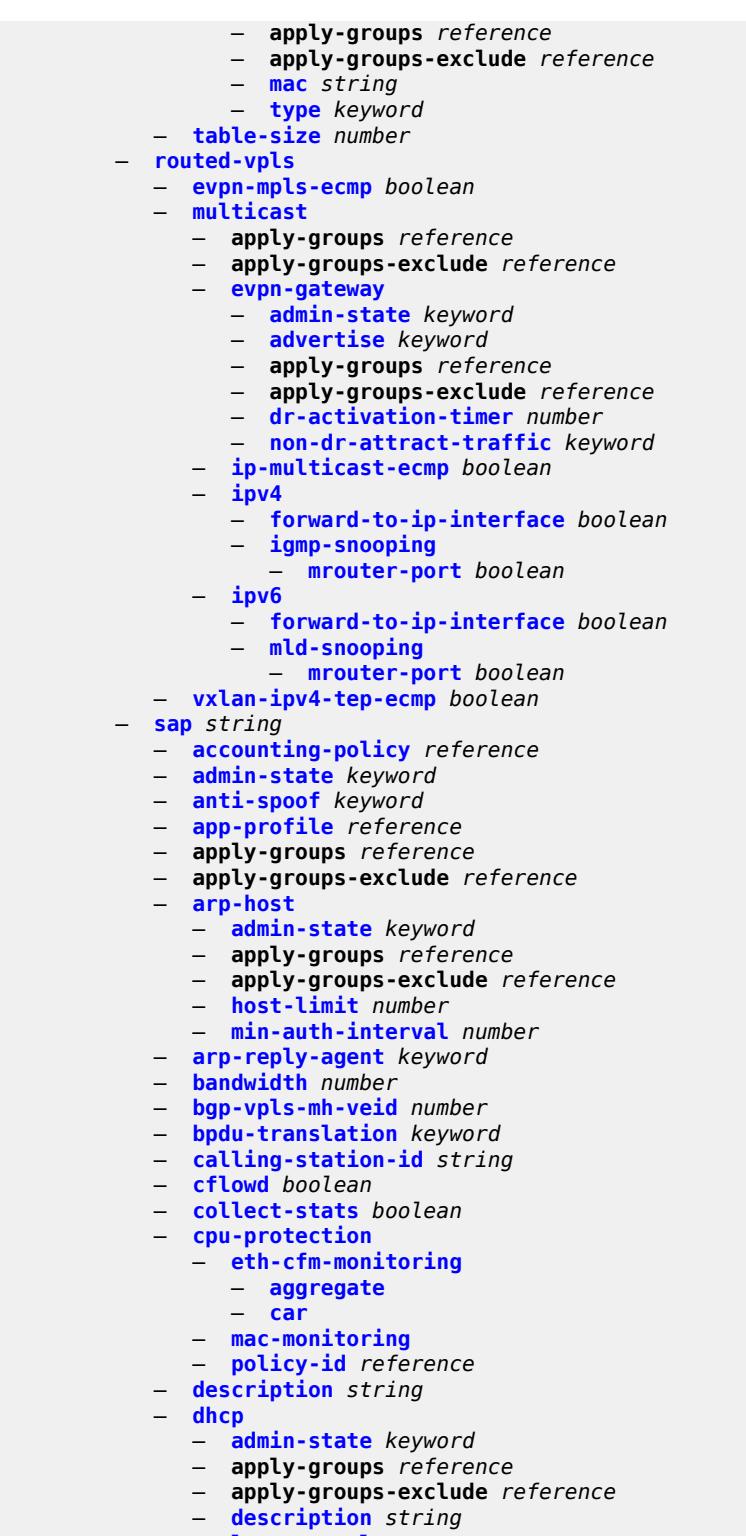

- **[lease-populate](#page-6252-2)**
- **[max-leases](#page-6252-3)** *number*
- **[option-82](#page-6253-0)**
	- **[action](#page-6253-1)** *keyword*
	- **[circuit-id](#page-6253-2)**
configure service vpls sap dhcp option-82 circuit-id ascii-tuple

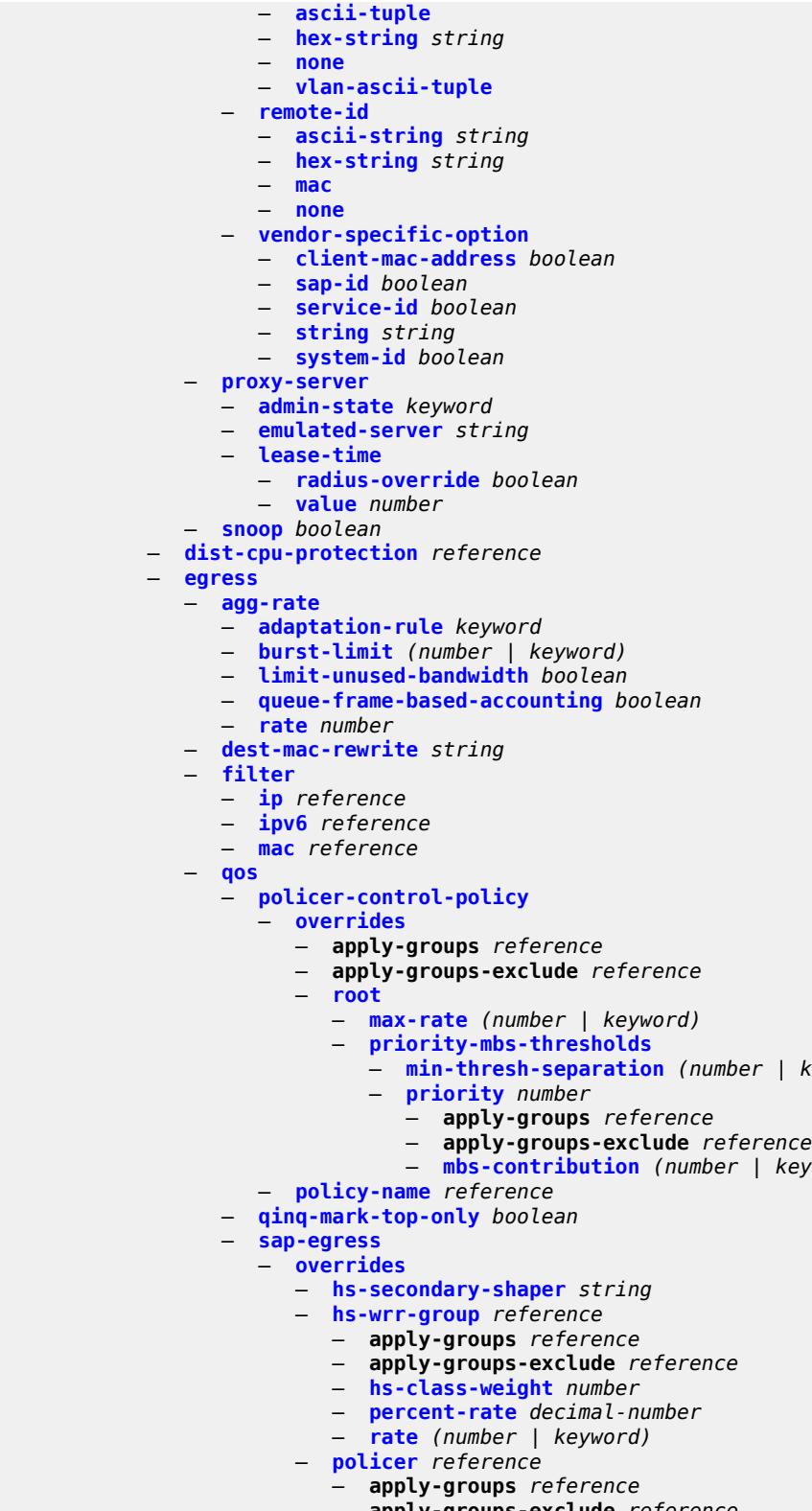

- **[cbs](#page-6269-0)** *(number | keyword)*
- **[mbs](#page-6269-1)** *(number | keyword)*

— **[min-thresh-separation](#page-6264-2)** *(number | keyword)*

— **[mbs-contribution](#page-6265-1)** *(number | keyword)*

configure service vpls sap egress qos sap-egress overrides policer packet-byte-offset

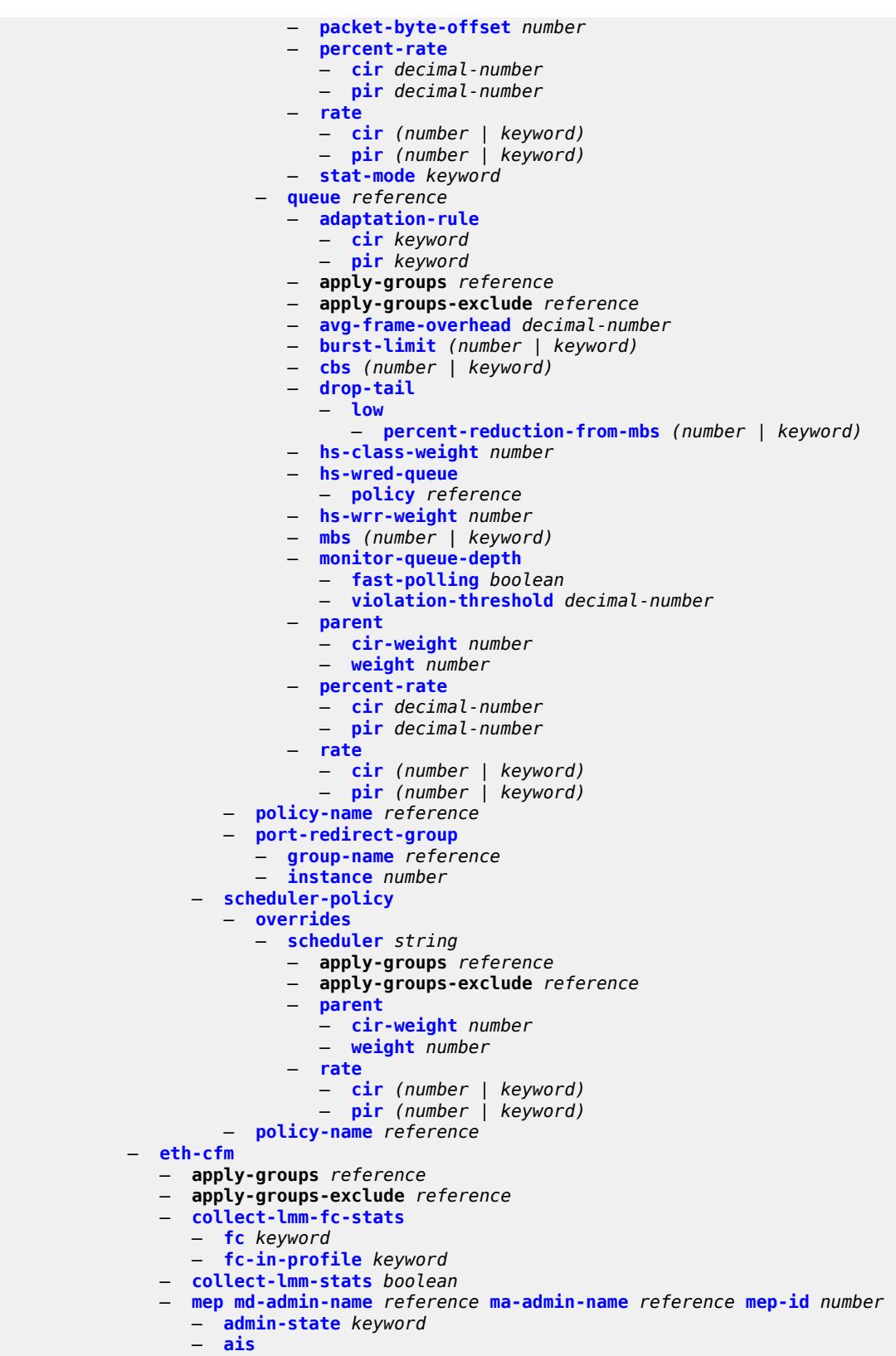

— **[client-meg-level](#page-6288-1)** *number*

configure service vpls sap eth-cfm mep ais interface-support

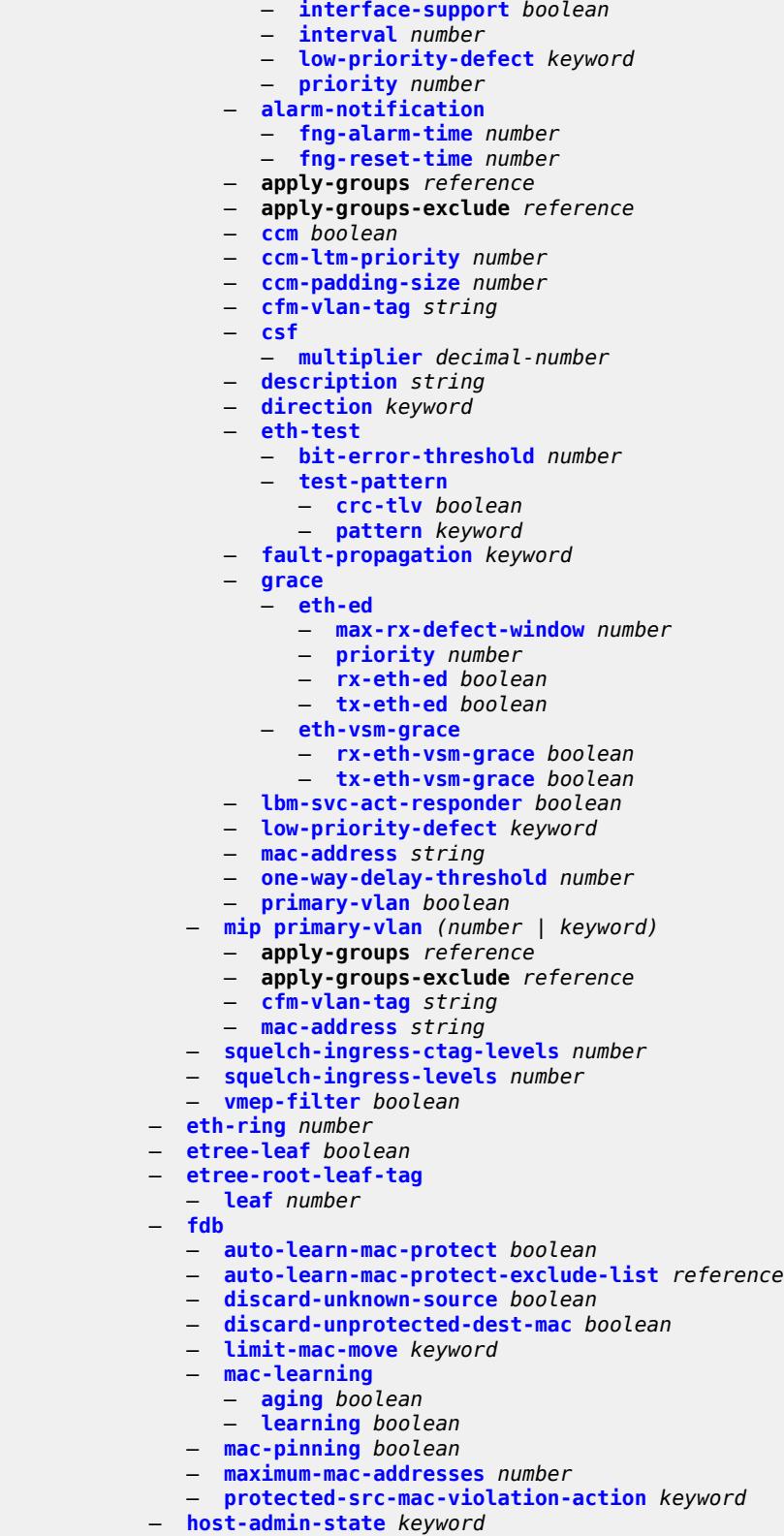

— **[i-vpls-mac-flush](#page-6307-1)**

configure service vpls sap i-vpls-mac-flush bgp-evpn

```
 — bgp-evpn
       — send-to-bvpls boolean
 — igmp-host-tracking
    — apply-groups reference
    — apply-groups-exclude reference
      — expiry-time number
    — import-policy reference
    — maximum-number-group-sources number
    — maximum-number-groups number
    — maximum-number-sources number
     — router-alert-check boolean
 — igmp-snooping
    — apply-groups reference
    — apply-groups-exclude reference
    — fast-leave boolean
    — import-policy reference
    — maximum-number-group-sources number
    — maximum-number-groups number
    — maximum-number-sources number
    — mcac
       — bandwidth
          — mandatory (number | keyword)
          — total (number | keyword)
       — interface-policy reference
       — mc-constraints
          — level number 
             — apply-groups reference
                — apply-groups-exclude reference
             — bandwidth number
          — number-down number 
             — apply-groups reference
             — apply-groups-exclude reference
             — level number
          — use-lag-port-weight boolean
       — policy reference
    — mrouter-port boolean
    — mvr
       — from-vpls reference
       — to-sap string
    — query-interval number
    — query-last-member-interval number
      — query-response-interval number
    — robust-count number
    — router-alert-check boolean
    — send-queries boolean
    — static
       — group string 
          — apply-groups reference
          — apply-groups-exclude reference
          — source string 
          — starg
    — version keyword
 — ingress
    — filter
       — ip reference
       — ipv6 reference
       — mac reference
    — qos
       — match-qinq-dot1p keyword
       — policer-control-policy
          — overrides
             — apply-groups reference
             — apply-groups-exclude reference
             — root
```
configure service vpls sap ingress qos policer-control-policy overrides root max-rate

```
 — max-rate (number | keyword)
                         — priority-mbs-thresholds
                            — min-thresh-separation (number | keyword)
                            — priority number 
                               — apply-groups reference
                               — apply-groups-exclude reference
                               — mbs-contribution (number | keyword)
                    — policy-name reference
                 — sap-ingress
                    — fp-redirect-group
 — group-name reference
 — instance number
                    — overrides
                      — ip-criteria
                         — activate-entry-tag number
                      — ipv6-criteria
                           — activate-entry-tag number
                      — policer reference 
                         — apply-groups reference
                         — apply-groups-exclude reference
 — cbs (number | keyword)
 — mbs (number | keyword)
                         — packet-byte-offset number
                            — percent-rate
                            — cir decimal-number
                            — pir decimal-number
                         — rate
 — cir (number | keyword)
 — pir (number | keyword)
                         — stat-mode keyword
                        — queue reference 
                         — adaptation-rule
                            — cir keyword
                            — pir keyword
                         — apply-groups reference
                         — apply-groups-exclude reference
                         — cbs (number | keyword)
                         — drop-tail
                            — low
                               — percent-reduction-from-mbs (number | keyword)
                         — mbs (number | keyword)
                         — monitor-queue-depth
                            — fast-polling boolean
                         — parent
                            — cir-weight number
                            — weight number
                          — percent-rate
                            — cir decimal-number
                            — pir decimal-number
                         — rate
                            — cir (number | keyword)
                            — pir (number | keyword)
                    — policy-name reference
                    — queuing-type keyword
                 — scheduler-policy
                     — overrides
                       — scheduler string 
                         — apply-groups reference
                         — apply-groups-exclude reference
                         — parent
                            — cir-weight number
                               — weight number
                         — rate
```
— **[cir](#page-6339-2)** *(number | keyword)*

configure service vpls sap ingress qos scheduler-policy overrides scheduler rate pir

```
 — pir (number | keyword)
                      — policy-name reference
                  — qtag-manipulation
                   — c-tag (number | keyword)
                   — push-dot1q-vlan (number | keyword)
                      — s-tag number
               — l2pt
                  — force-boundary
                   — protocols
                      — cdp boolean
                      — dtp boolean
                      — pagp boolean
                      — stp boolean
                      — udld boolean
                      — vtp boolean
                — termination
                    — protocols
                      — cdp boolean
                      — dtp boolean
                      — pagp boolean
                      — stp boolean
                      — udld boolean
                      — vtp boolean
            — l2tpv3-session
               — admin-state keyword
                — apply-groups reference
                — apply-groups-exclude reference
                — pseudo-wire
                     — ethernet
                     — ethernet-vlan-id number
                — router
                   — group string
                   — router-instance string
                — vc-id number
            — lag
                — link-map-profile number
                — per-link-hash
                   — class number
                   — weight number
             — managed-vlan-list
                 — range string 
               — mc-ring
               — apply-groups reference
                — apply-groups-exclude reference
                — ring-node string
              — mld-snooping
                — apply-groups reference
                — apply-groups-exclude reference
 — fast-leave boolean
 — import-policy reference
                — maximum-number-groups number
                — mrouter-port boolean
                — mvr
                   — from-vpls reference
                   — to-sap string
                   — query-interval number
                — query-last-member-interval number
                  — query-response-interval number
                — robust-count number
                — router-alert-check boolean
                — send-queries boolean
               — static
                   — group string 
                      — apply-groups reference
```
configure service vpls sap mld-snooping static group apply-groups-exclude

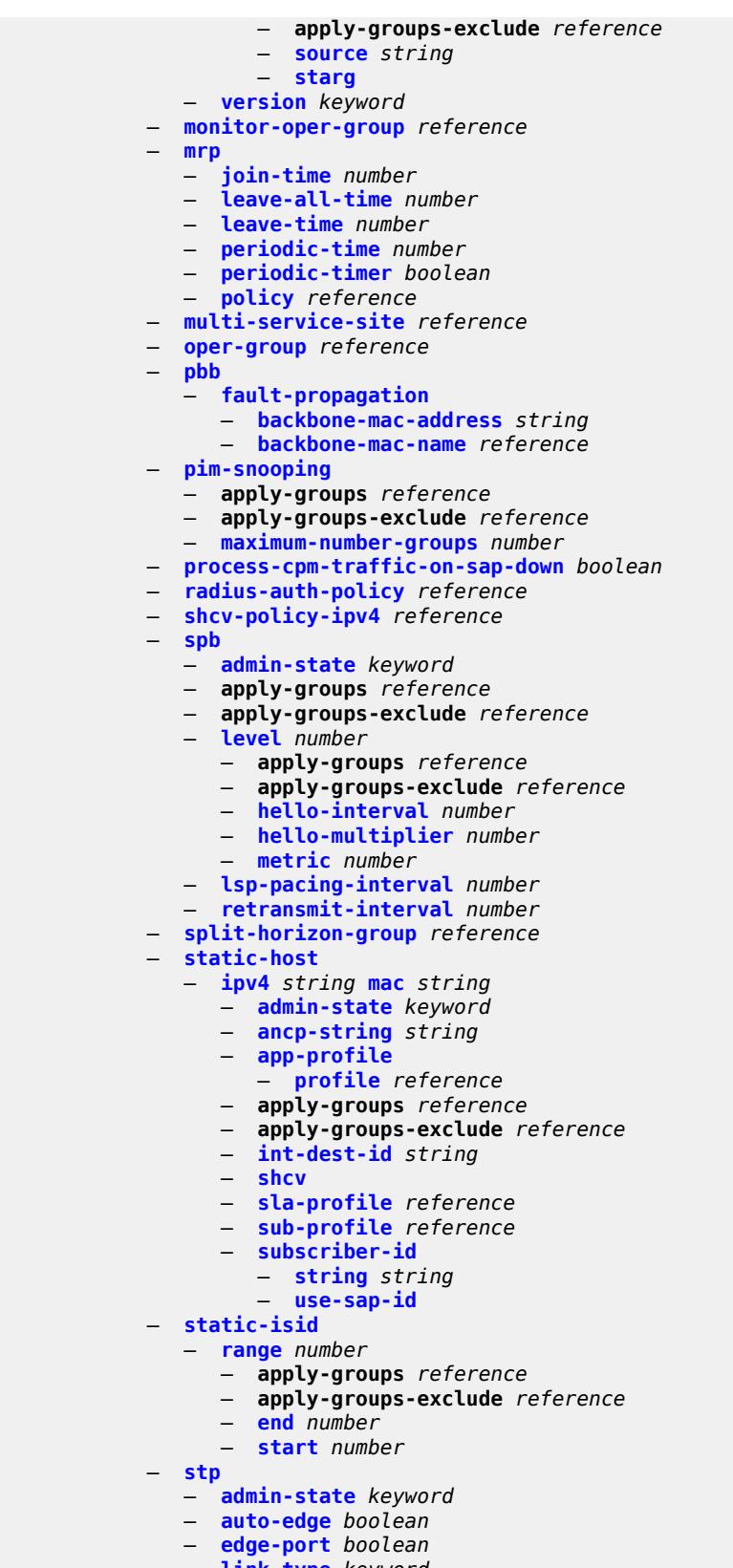

configure service vpls sap stp mst-instance

 — **[mst-instance](#page-6372-0)** *number*  — **apply-groups** *reference* — **apply-groups-exclude** *reference* — **[mst-path-cost](#page-6372-1)** *number* — **[mst-port-priority](#page-6372-2)** *number* — **[path-cost](#page-6373-0)** *number* — **[port-num](#page-6373-1)** *number* — **[priority](#page-6373-2)** *number* — **[root-guard](#page-6374-0)** *boolean* — **[sub-sla-mgmt](#page-6374-1)** — **[admin-state](#page-6374-2)** *keyword* — **[defaults](#page-6374-3)** — **[app-profile](#page-6375-0)** *reference* — **[int-dest-id](#page-6375-1)** — **[string](#page-6375-2)** *string* — **[top-q-tag](#page-6375-3)** — **[sla-profile](#page-6376-0)** *reference* — **[sub-profile](#page-6376-1)** *reference* — **[subscriber-id](#page-6376-2)** — **[auto-id](#page-6376-3)** — **[sap-id](#page-6377-0)** — **[string](#page-6377-1)** *string* — **[mac-da-hashing](#page-6377-2)** *boolean* — **[single-sub-parameters](#page-6377-3)** — **[non-sub-traffic](#page-6378-0)** — **[app-profile](#page-6378-1)** *reference* — **[sla-profile](#page-6378-2)** *reference* — **[sub-profile](#page-6378-3)** *reference* — **[subscriber-id](#page-6379-0)** *string* — **[profiled-traffic-only](#page-6379-1)** *boolean* — **[sub-ident-policy](#page-6379-2)** *reference* — **[subscriber-limit](#page-6380-0)** *(keyword | number)* — **[transit-policy](#page-6380-1)** — **[ip](#page-6380-2)** *reference* — **[prefix](#page-6381-0)** *reference* — **[segment-routing-v6](#page-6381-1)** *number*  — **apply-groups** *reference* — **apply-groups-exclude** *reference* — **[locator](#page-6381-2)** *reference*  — **apply-groups** *reference* — **apply-groups-exclude** *reference* — **[function](#page-6382-0)** — **[end-dt2m](#page-6382-1)** — **[value](#page-6383-0)** *number* — **[end-dt2u](#page-6383-1)** — **[value](#page-6383-2)** *number* — **[micro-segment-locator](#page-6383-3)** *reference*  — **apply-groups** *reference* — **apply-groups-exclude** *reference* — **[function](#page-6384-0)** — **[udt2m](#page-6384-1)** — **[value](#page-6385-0)** *number* — **[udt2u](#page-6385-1)** — **[value](#page-6385-2)** *number* — **[service-id](#page-6386-0)** *number* — **[service-mtu](#page-6386-1)** *number* — **[shcv-policy-ipv4](#page-6387-0)** *reference* — **[spb](#page-6387-1)** — **[admin-state](#page-6388-0)** *keyword* — **apply-groups** *reference*

— **apply-groups-exclude** *reference*

- **[fid](#page-6388-1)** *number*
- **[isis-instance](#page-6388-2)** *number*
- **[level](#page-6389-0)** *number*

configure service vpls spb level apply-groups

- **apply-groups** *reference*
- **apply-groups-exclude** *reference*
- **[bridge-priority](#page-6389-1)** *number*
- **[ect-high-path-fid](#page-6389-2)** *number*
- **[forwarding-tree](#page-6390-0)**
	- **[topology](#page-6390-1)** *keyword*
- **[lsp-lifetime](#page-6390-2)** *number*
- **[lsp-refresh-interval](#page-6391-0)**
	- **[half-lifetime](#page-6391-1)** *boolean*
	- **[interval](#page-6391-2)** *number*
- **[overload](#page-6391-3)**
- **[timeout](#page-6392-0)** *number*
- **[overload-on-boot](#page-6392-1)**
- **[timeout](#page-6392-2)** *number*
- **[timers](#page-6393-0)**
	- **[lsp-wait](#page-6393-1)**
		- **[initial-wait](#page-6393-2)** *number*
		- **[max-wait](#page-6393-3)** *number*
		- **[second-wait](#page-6394-0)** *number*
	- **[spf-wait](#page-6394-1)**
		- **[initial-wait](#page-6394-2)** *number*
		- **[max-wait](#page-6395-0)** *number*
		- **[second-wait](#page-6395-1)** *number*
- **[spbm-control-vpls](#page-6395-2)**
	- **[fid](#page-6395-3)** *number*
- **[service-name](#page-6396-0)** *string*
- **[split-horizon-group](#page-6396-1)** *string* 
	- **apply-groups** *reference*
	- **apply-groups-exclude** *reference*
	- **[description](#page-6396-2)** *string*
	- **[fdb](#page-6397-0)**
	- **[saps](#page-6397-1)**
		- **[auto-learn-mac-protect](#page-6397-2)** *boolean*
		- **[auto-learn-mac-protect-exclude-list](#page-6397-3)** *reference*
		- **[discard-unprotected-dest-mac](#page-6398-0)** *boolean*
		- **[protected-src-mac-violation-action](#page-6398-1)** *keyword*
	- **[residential](#page-6398-2)** *boolean*
- **[spoke-sdp](#page-6399-0)** *string* 
	- **[accounting-policy](#page-6399-1)** *reference*
	- **[admin-state](#page-6400-0)** *keyword*
	- **[app-profile](#page-6400-1)** *reference*
	- **apply-groups** *reference*
	- **apply-groups-exclude** *reference*
	- **[bfd](#page-6400-2)**
		- **[bfd-liveness](#page-6400-3)**
			- **[encap](#page-6401-0)** *keyword*
		- **[bfd-template](#page-6401-1)** *reference*
		- **[failure-action](#page-6401-2)** *keyword*
		- **[wait-for-up-timer](#page-6402-0)** *number*
	- **[block-on-mesh-failure](#page-6402-1)** *boolean*
	- **[bpdu-translation](#page-6402-2)** *keyword*
	- **[collect-stats](#page-6403-0)** *boolean*
	- **[control-word](#page-6403-1)** *boolean*
	- **[cpu-protection](#page-6403-2)**
		- **[eth-cfm-monitoring](#page-6403-3)**
			- **[aggregate](#page-6404-0)**
			- **[car](#page-6404-1)**
		- **[mac-monitoring](#page-6404-2)**
		- **[policy-id](#page-6404-3)** *reference*
	- **[description](#page-6405-0)** *string*
	- **[dhcp](#page-6405-1)**
		- **apply-groups** *reference*
		- **apply-groups-exclude** *reference*
		- **[description](#page-6405-2)** *string*

configure service vpls spoke-sdp dhcp snoop

 — **[snoop](#page-6405-3)** *boolean* — **[egress](#page-6406-0)** — **[filter](#page-6406-1)** — **[ip](#page-6406-2)** *reference* — **[ipv6](#page-6406-3)** *reference* — **[mac](#page-6407-0)** *reference* — **[mfib-allowed-mda-destinations](#page-6407-1)** — **[mda](#page-6407-2)** *string*  — **[qos](#page-6408-0)** — **[network](#page-6408-1)** — **[policy-name](#page-6408-2)** *reference* — **[port-redirect-group](#page-6408-3)** — **[group-name](#page-6408-4)** *reference* — **[instance](#page-6409-0)** *number* — **[vc-label](#page-6409-1)** *number* — **[endpoint](#page-6409-2)** — **[name](#page-6410-0)** *reference* — **[precedence](#page-6410-1)** *(number | keyword)* — **[entropy-label](#page-6410-2)** — **[eth-cfm](#page-6411-0)** — **apply-groups** *reference* — **apply-groups-exclude** *reference* — **[collect-lmm-fc-stats](#page-6411-1)** — **[fc](#page-6411-2)** *keyword* — **[fc-in-profile](#page-6412-0)** *keyword* — **[collect-lmm-stats](#page-6412-1)** *boolean* — **[mep](#page-6413-0) [md-admin-name](#page-6413-1)** *reference* **[ma-admin-name](#page-6413-2)** *reference* **[mep-id](#page-6413-3)** *number*  — **[admin-state](#page-6414-0)** *keyword* — **[ais](#page-6414-1)** — **[client-meg-level](#page-6414-2)** *number* — **[interface-support](#page-6415-0)** *boolean* — **[interval](#page-6415-1)** *number* — **[low-priority-defect](#page-6415-2)** *keyword* — **[priority](#page-6416-0)** *number* — **[alarm-notification](#page-6416-1)** — **[fng-alarm-time](#page-6416-2)** *number* — **[fng-reset-time](#page-6417-0)** *number* — **apply-groups** *reference* — **apply-groups-exclude** *reference* — **[ccm](#page-6417-1)** *boolean* — **[ccm-ltm-priority](#page-6417-2)** *number* — **[ccm-padding-size](#page-6417-3)** *number* — **[cfm-vlan-tag](#page-6418-0)** *string* — **[csf](#page-6418-1)** — **[multiplier](#page-6418-2)** *decimal-number* — **[description](#page-6419-0)** *string* — **[direction](#page-6419-1)** *keyword* — **[eth-test](#page-6419-2)** — **[bit-error-threshold](#page-6420-0)** *number* — **[test-pattern](#page-6420-1)** — **[crc-tlv](#page-6420-2)** *boolean* — **[pattern](#page-6421-0)** *keyword* — **[fault-propagation](#page-6421-1)** *keyword* — **[grace](#page-6421-2)** — **[eth-ed](#page-6421-3)** — **[max-rx-defect-window](#page-6422-0)** *number* — **[priority](#page-6422-1)** *number* — **[rx-eth-ed](#page-6422-2)** *boolean* — **[tx-eth-ed](#page-6423-0)** *boolean* — **[eth-vsm-grace](#page-6423-1)** — **[rx-eth-vsm-grace](#page-6423-2)** *boolean* — **[tx-eth-vsm-grace](#page-6424-0)** *boolean* — **[lbm-svc-act-responder](#page-6424-1)** *boolean* — **[low-priority-defect](#page-6424-2)** *keyword*

configure service vpls spoke-sdp eth-cfm mep mac-address

```
 — mac-address string
       — one-way-delay-threshold number
       — primary-vlan boolean
    — mip primary-vlan (number | keyword) 
       — apply-groups reference
       — apply-groups-exclude reference
       — cfm-vlan-tag string
       — mac-address string
    — squelch-ingress-ctag-levels number
    — squelch-ingress-levels number
     — vmep-filter boolean
 — etree-leaf boolean
 — etree-root-leaf-tag boolean
 — fdb
    — auto-learn-mac-protect boolean
    — auto-learn-mac-protect-exclude-list reference
    — discard-unknown-source boolean
    — limit-mac-move keyword
    — mac-learning
       — aging boolean
       — learning boolean
    — mac-pinning boolean
    — maximum-mac-addresses number
    — protected-src-mac-violation-action keyword
 — force-vc-forwarding keyword
 — hash-label
    — signal-capability
 — i-vpls-mac-flush
    — bgp-evpn
       — send-to-bvpls boolean
 — igmp-snooping
    — apply-groups reference
      — apply-groups-exclude reference
    — fast-leave boolean
    — import-policy reference
    — maximum-number-group-sources number
    — maximum-number-groups number
      — maximum-number-sources number
    — mcac
       — bandwidth
          — mandatory (number | keyword)
          — total (number | keyword)
       — interface-policy reference
       — policy reference
    — mrouter-port boolean
      — query-interval number
    — query-last-member-interval number
    — query-response-interval number
    — robust-count number
    — router-alert-check boolean
    — send-queries boolean
    — static
       — group string 
          — apply-groups reference
          — apply-groups-exclude reference
             — source string 
          — starg
    — version keyword
 — ignore-standby-signaling boolean
 — ingress
    — filter
      — ip reference
       — ipv6 reference
       — mac reference
```
configure service vpls spoke-sdp ingress qos

 — **[qos](#page-6443-0)** — **[network](#page-6443-1)** — **[fp-redirect-group](#page-6443-2)** — **[group-name](#page-6443-3)** *reference* — **[instance](#page-6444-0)** *number* — **[policy-name](#page-6444-1)** *reference* — **[vc-label](#page-6444-2)** *number* — **[l2pt](#page-6444-3)** — **[termination](#page-6445-0)** — **[protocols](#page-6445-1)** — **[cdp](#page-6445-2)** *boolean* — **[dtp](#page-6445-3)** *boolean* — **[pagp](#page-6446-0)** *boolean* — **[stp](#page-6446-1)** *boolean* — **[udld](#page-6446-2)** *boolean* — **[vtp](#page-6446-3)** *boolean* — **[mld-snooping](#page-6447-0)** — **apply-groups** *reference* — **apply-groups-exclude** *reference* — **[fast-leave](#page-6447-1)** *boolean* — **[import-policy](#page-6447-2)** *reference* — **[maximum-number-groups](#page-6447-3)** *number* — **[mrouter-port](#page-6448-0)** *boolean* — **[query-interval](#page-6448-1)** *number* — **[query-last-member-interval](#page-6448-2)** *number* — **[query-response-interval](#page-6449-0)** *number* — **[robust-count](#page-6449-1)** *number* — **[router-alert-check](#page-6449-2)** *boolean* — **[send-queries](#page-6450-0)** *boolean* — **[static](#page-6450-1)** — **[group](#page-6450-2)** *string*  — **apply-groups** *reference* — **apply-groups-exclude** *reference* — **[source](#page-6451-0)** *string*  — **[starg](#page-6451-1)** — **[version](#page-6451-2)** *keyword* — **[monitor-oper-group](#page-6452-0)** *reference* — **[mrp](#page-6452-1)** — **apply-groups** *reference* — **apply-groups-exclude** *reference* — **[join-time](#page-6452-2)** *number* — **[leave-all-time](#page-6452-3)** *number* — **[leave-time](#page-6453-0)** *number* — **[periodic-time](#page-6453-1)** *number* — **[periodic-timer](#page-6453-2)** *boolean* — **[policy](#page-6454-0)** *reference* — **[oper-group](#page-6454-1)** *reference* — **[pbb](#page-6454-2)** — **[fault-propagation](#page-6454-3)** — **[backbone-mac-address](#page-6455-0)** *string*  — **[backbone-mac-name](#page-6455-1)** *reference*  — **[pim-snooping](#page-6456-0)** — **apply-groups** *reference* — **apply-groups-exclude** *reference* — **[maximum-number-groups](#page-6456-1)** *number* — **[pw-status](#page-6456-2)** — **[signaling](#page-6457-0)** *boolean* — **[spb](#page-6457-1)** — **[admin-state](#page-6457-2)** *keyword* — **apply-groups** *reference* — **apply-groups-exclude** *reference* — **[level](#page-6457-3)** *number*  — **apply-groups** *reference*

— **apply-groups-exclude** *reference*

configure service vpls spoke-sdp spb level hello-interval

```
 — hello-interval number
                  — hello-multiplier number
                   — metric number
               — lsp-pacing-interval number
                — retransmit-interval number
            — split-horizon-group reference
            — static-isid
                — range number 
                   — apply-groups reference
                  — apply-groups-exclude reference
                  — end number
                  — start number
            — stp
               — admin-state keyword
               — auto-edge boolean
 — edge-port boolean
 — link-type keyword
               — path-cost number
               — port-num number
               — priority number
                — root-guard boolean
             — transit-policy
                — prefix reference
             — vc-type keyword
             — vlan-vc-tag number
          — stp
               — admin-state keyword
            — forward-delay number
            — hello-time number
            — hold-count number
             — maximum-age number
            — mode keyword
             — mst-instance number 
               — apply-groups reference
               — apply-groups-exclude reference
               — mst-priority number
               — vlan-range string 
            — mst-maximum-hops number
             — mst-name string
            — mst-revision number
             — priority number
         — temp-flooding number
         — vpn-id number
            — vxlan
             — instance number 
               — apply-groups reference
               — apply-groups-exclude reference
               — assisted-replication
                  — leaf
                        — acttime number
                  — replicator
               — egress-vtep (ipv4-address-no-zone | ipv6-address-no-zone) 
               — fdb
                  — discard-unknown-source boolean
                   — mac-learning
                        — aging boolean
                      — learning boolean
                   — maximum-mac-addresses number
                   — protected-src-mac-violation-action keyword
               — igmp-snooping
                     — mrouter-port boolean
               — mld-snooping
                   — mrouter-port boolean
```
configure service vpls vxlan instance network ingress

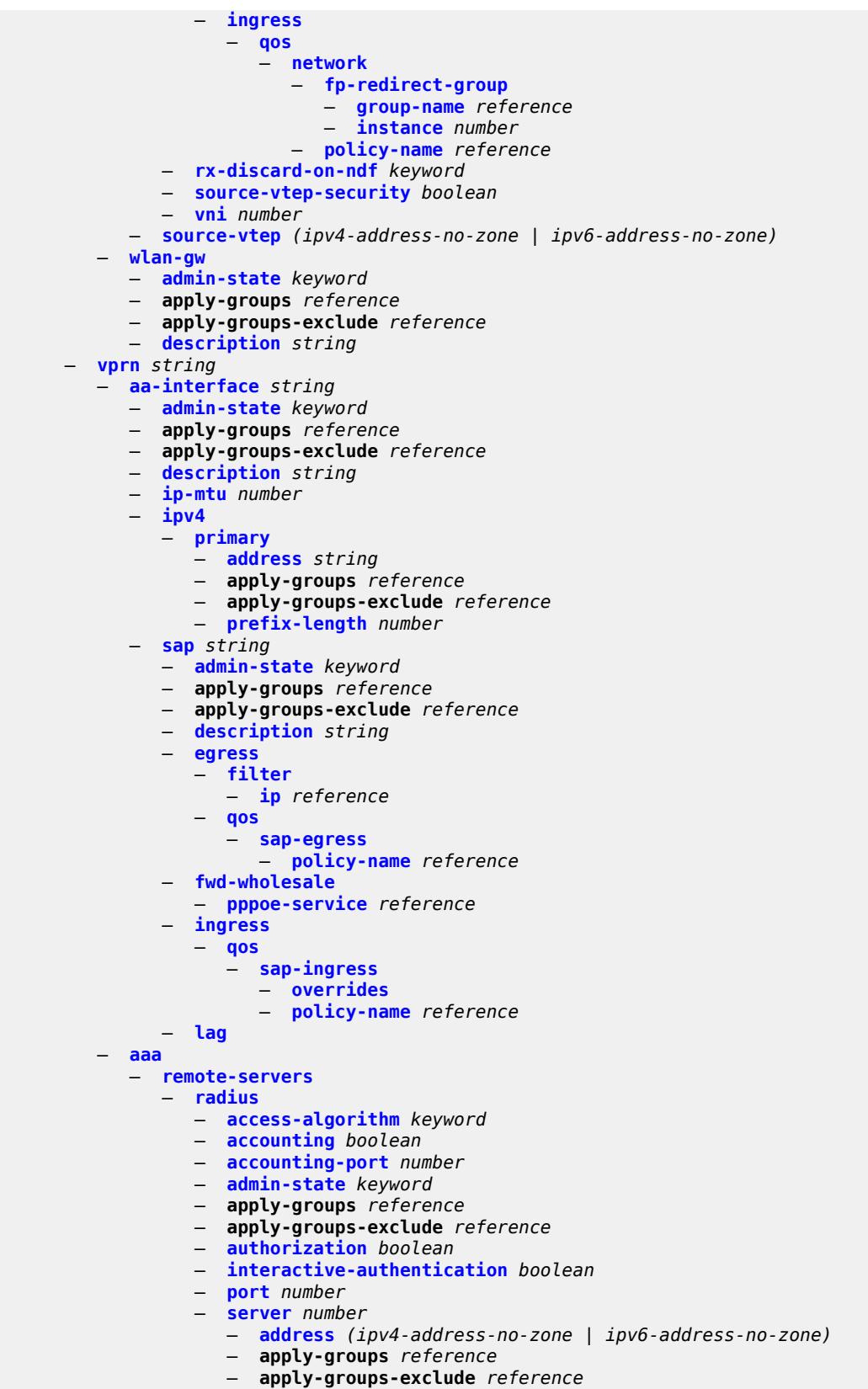

configure service vprn aaa remote-servers radius server authenticator

 — **[authenticator](#page-6489-1)** *keyword* — **[secret](#page-6490-0)** *string* — **[tls-client-profile](#page-6490-1)** *reference* — **[server-retry](#page-6490-2)** *number* — **[server-timeout](#page-6491-0)** *number* — **[use-default-template](#page-6491-1)** *boolean* — **[tacplus](#page-6491-2)** — **[accounting](#page-6491-3)** — **[record-type](#page-6492-0)** *keyword* — **[admin-state](#page-6492-1)** *keyword* — **apply-groups** *reference* — **apply-groups-exclude** *reference* — **[authorization](#page-6492-2)** — **[request-format](#page-6492-3)** — **[access-operation-cmd](#page-6493-0)** *keyword* — **[use-priv-lvl](#page-6493-1)** *boolean* — **[interactive-authentication](#page-6493-2)** *boolean* — **[priv-lvl-map](#page-6494-0)** — **[priv-lvl](#page-6494-1)** *number*  — **apply-groups** *reference* — **apply-groups-exclude** *reference* — **[user-profile-name](#page-6495-0)** *reference* — **[server](#page-6495-1)** *number*  — **[address](#page-6495-2)** *(ipv4-address-no-zone | ipv6-address-no-zone)* — **apply-groups** *reference* — **apply-groups-exclude** *reference* — **[port](#page-6496-0)** *number* — **[secret](#page-6496-1)** *string* — **[server-timeout](#page-6496-2)** *number* — **[use-default-template](#page-6497-0)** *boolean* — **[aarp-interface](#page-6497-1)** *string*  — **[admin-state](#page-6497-2)** *keyword* — **apply-groups** *reference* — **apply-groups-exclude** *reference* — **[description](#page-6498-0)** *string* — **[ip-mtu](#page-6498-1)** *number* — **[spoke-sdp](#page-6498-2)** *string*  — **[aarp](#page-6499-0)** — **[id](#page-6499-1)** *reference* — **[type](#page-6499-2)** *keyword* — **[admin-state](#page-6500-0)** *keyword* — **apply-groups** *reference* — **apply-groups-exclude** *reference* — **[description](#page-6500-1)** *string* — **[egress](#page-6500-2)** — **[filter](#page-6500-3)** — **[ip](#page-6501-0)** *reference* — **[vc-label](#page-6501-1)** *number* — **[ingress](#page-6501-2)** — **[filter](#page-6502-0)** — **[ip](#page-6502-1)** *reference* — **[vc-label](#page-6502-2)** *number* — **[admin-state](#page-6502-3)** *keyword* — **[aggregates](#page-6503-0)** — **[aggregate](#page-6503-1)** *(ipv4-prefix | ipv6-prefix)*  — **[aggregator](#page-6503-2)** — **[address](#page-6504-0)** *string* — **[as-number](#page-6504-1)** *number* — **apply-groups** *reference* — **apply-groups-exclude** *reference* — **[as-set](#page-6504-2)** *boolean* — **[blackhole](#page-6505-0)** — **[generate-icmp](#page-6505-1)** *boolean*

— **[community](#page-6505-2)** *string*

configure service vprn aggregates aggregate description

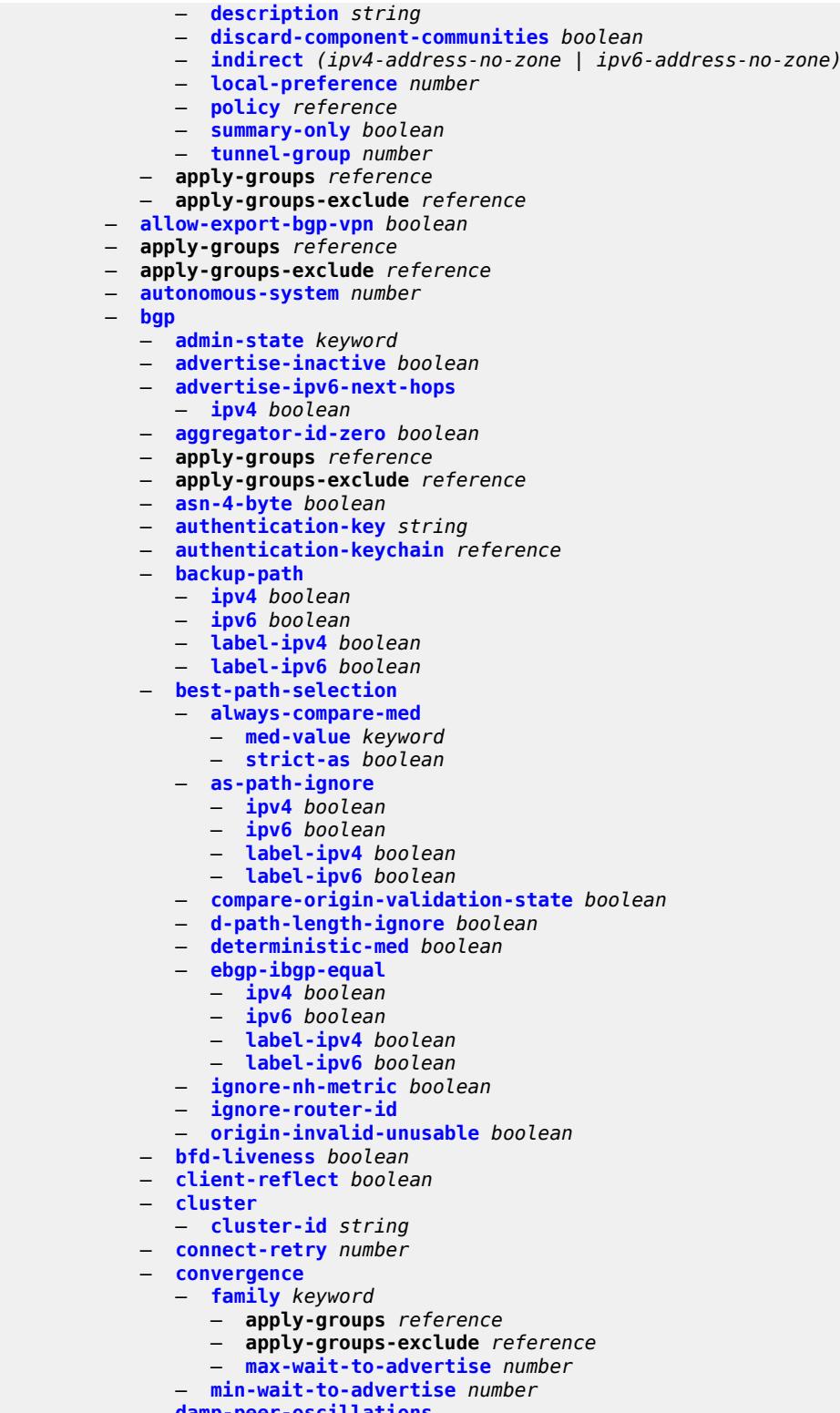

- **[damp-peer-oscillations](#page-6522-1)**
- **[error-interval](#page-6522-2)** *number*
	- **[idle-hold-time](#page-6523-0)**
		- **[initial-wait](#page-6523-1)** *number*

configure service vprn bgp damp-peer-oscillations idle-hold-time max-wait

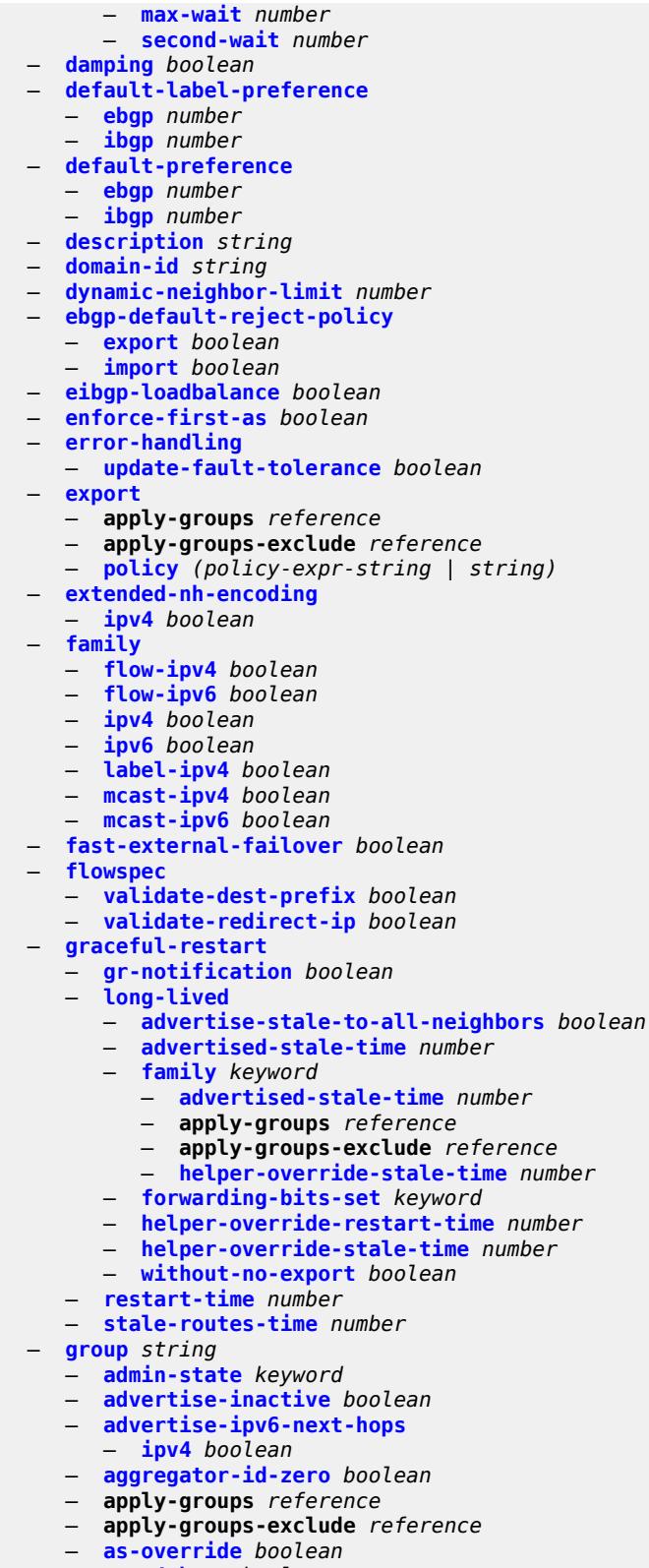

- **[asn-4-byte](#page-6541-2)** *boolean*
- **[authentication-key](#page-6542-0)** *string*

configure service vprn bgp group authentication-keychain

- **[authentication-keychain](#page-6542-1)** *reference* — **[bfd-liveness](#page-6542-2)** *boolean* — **[capability-negotiation](#page-6543-0)** *boolean* — **[client-reflect](#page-6543-1)** *boolean* — **[cluster](#page-6543-2)** — **[cluster-id](#page-6543-3)** *string* — **[connect-retry](#page-6544-0)** *number* — **[damp-peer-oscillations](#page-6544-1)** — **[error-interval](#page-6544-2)** *number* — **[idle-hold-time](#page-6545-0)** — **[initial-wait](#page-6545-1)** *number* — **[max-wait](#page-6545-2)** *number* — **[second-wait](#page-6545-3)** *number* — **[damping](#page-6546-0)** *boolean* — **[default-label-preference](#page-6546-1)** — **[ebgp](#page-6546-2)** *number* — **[ibgp](#page-6546-3)** *number* — **[default-preference](#page-6547-0)** — **[ebgp](#page-6547-1)** *number* — **[ibgp](#page-6547-2)** *number* — **[description](#page-6547-3)** *string* — **[dynamic-neighbor](#page-6548-0)** — **[interface](#page-6548-1)** *reference*  — **[allowed-peer-as](#page-6549-0)** *string* — **apply-groups** *reference* — **apply-groups-exclude** *reference* — **[max-sessions](#page-6549-1)** *number* — **[match](#page-6550-0)** — **[prefix](#page-6550-1)** *(ipv4-prefix | ipv6-prefix)*  — **[allowed-peer-as](#page-6550-2)** *string* — **apply-groups** *reference* — **apply-groups-exclude** *reference* — **[dynamic-neighbor-limit](#page-6551-0)** *number* — **[ebgp-default-reject-policy](#page-6551-1)** — **[export](#page-6552-0)** *boolean* — **[import](#page-6552-1)** *boolean* — **[enforce-first-as](#page-6552-2)** *boolean* — **[error-handling](#page-6552-3)** — **[update-fault-tolerance](#page-6552-4)** *boolean* — **[evpn-link-bandwidth](#page-6553-0)** — **[add-to-received-bgp](#page-6553-1)** *number* — **[export](#page-6554-0)** — **apply-groups** *reference* — **apply-groups-exclude** *reference* — **[policy](#page-6554-1)** *(policy-expr-string | string)* — **[extended-nh-encoding](#page-6554-2)** — **[ipv4](#page-6554-3)** *boolean* — **[family](#page-6555-0)** — **[flow-ipv4](#page-6555-1)** *boolean* — **[flow-ipv6](#page-6555-2)** *boolean* — **[ipv4](#page-6555-3)** *boolean* — **[ipv6](#page-6556-0)** *boolean* — **[label-ipv4](#page-6556-1)** *boolean* — **[mcast-ipv4](#page-6556-2)** *boolean* — **[mcast-ipv6](#page-6556-3)** *boolean* — **[fast-external-failover](#page-6557-0)** *boolean* — **[graceful-restart](#page-6557-1)** — **[gr-notification](#page-6557-2)** *boolean* — **[long-lived](#page-6558-0)** — **[advertise-stale-to-all-neighbors](#page-6558-1)** *boolean* — **[advertised-stale-time](#page-6558-2)** *number*
	- **[family](#page-6558-3)** *keyword* 
		- **[advertised-stale-time](#page-6559-0)** *number*
		- **apply-groups** *reference*

configure service vprn bgp group graceful-restart long-lived family apply-groups-exclude

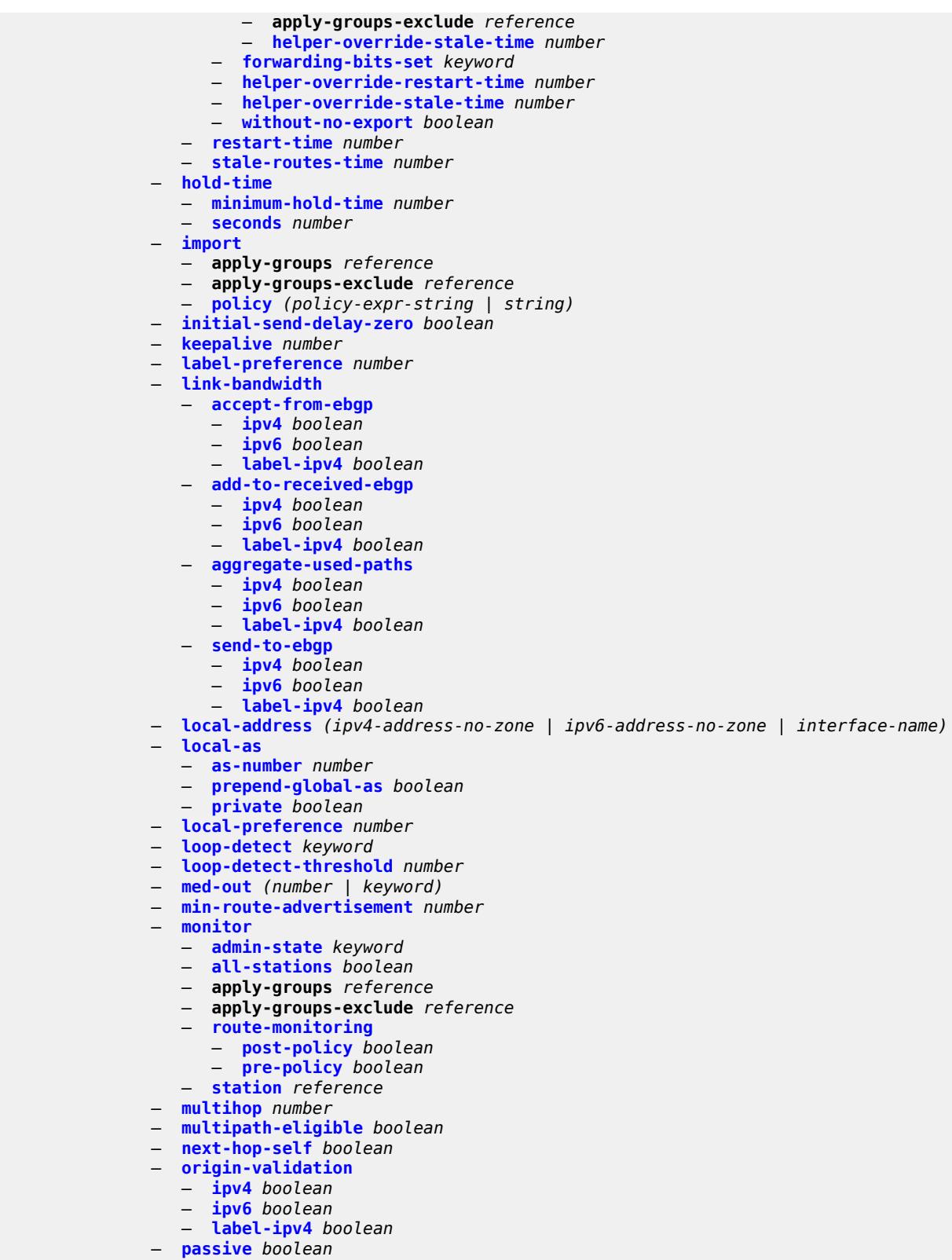

— **[peer-as](#page-6577-1)** *number*

configure service vprn bgp group peer-ip-tracking

- **apply-groups** *reference*
	- **apply-groups-exclude** *reference*
	- **[idle-timeout](#page-6578-2)** *number*
- **[log-only](#page-6579-0)** *boolean*
- **[maximum](#page-6579-1)** *number*
- **[post-import](#page-6579-2)** *boolean*
- **[threshold](#page-6580-0)** *number*
- **[remove-private](#page-6580-1)**
	- **[limited](#page-6580-2)** *boolean*
	- **[replace](#page-6580-3)** *boolean*
	- **[skip-peer-as](#page-6581-0)** *boolean*
- **[send-communities](#page-6581-1)**
	- **[extended](#page-6581-2)** *boolean*
	- **[large](#page-6581-3)** *boolean*
	- **[standard](#page-6582-0)** *boolean*
- **[send-default](#page-6582-1)**
	- **[export-policy](#page-6582-2)** *reference*
	- **[ipv4](#page-6583-0)** *boolean*
	- **[ipv6](#page-6583-1)** *boolean*
- **[split-horizon](#page-6583-2)** *boolean*
- **[static-group](#page-6584-0)** *boolean*
- **[tcp-mss](#page-6584-1)** *(number | keyword)*
- **[third-party-nexthop](#page-6584-2)** *boolean*
- **[ttl-security](#page-6585-0)** *number*
- **[type](#page-6585-1)** *keyword*
- **[hold-time](#page-6586-0)**
	- **[minimum-hold-time](#page-6586-1)** *number*
	- **[seconds](#page-6586-2)** *number*
- **[ibgp-multipath](#page-6587-0)** *boolean*
- **[import](#page-6587-1)**
	- **apply-groups** *reference*
	- **apply-groups-exclude** *reference*
	- **[policy](#page-6587-2)** *(policy-expr-string | string)*
- **[initial-send-delay-zero](#page-6588-0)** *boolean*
- **[keepalive](#page-6588-1)** *number*
- **[label-preference](#page-6588-2)** *number*
- **[local-as](#page-6588-3)**
	- **[as-number](#page-6589-0)** *number*
	-
	- **[prepend-global-as](#page-6589-1)** *boolean*
- **[private](#page-6589-2)** *boolean*
- **[local-preference](#page-6590-0)** *number*
- **[loop-detect](#page-6590-1)** *keyword*
- **[loop-detect-threshold](#page-6590-2)** *number*
- **[med-out](#page-6591-0)** *(number | keyword)*
- **[min-route-advertisement](#page-6591-1)** *number*
- **[monitor](#page-6591-2)**
	- **[admin-state](#page-6591-3)** *keyword*
	- **[all-stations](#page-6592-0)** *boolean*
	- **apply-groups** *reference*
	- **apply-groups-exclude** *reference*
	- **[route-monitoring](#page-6592-1)**
		-
		- **[post-policy](#page-6592-2)** *boolean* — **[pre-policy](#page-6592-3)** *boolean*
	- **[station](#page-6593-0)** *reference*
- **[multihop](#page-6593-1)** *number*
- **[multipath](#page-6594-0)**
	- **[ebgp](#page-6594-1)** *number*
	- **[family](#page-6594-2)** *keyword* 
		-
		- **apply-groups** *reference* — **apply-groups-exclude** *reference*
		- **[ebgp](#page-6595-0)** *number*

configure service vprn bgp multipath family ibgp

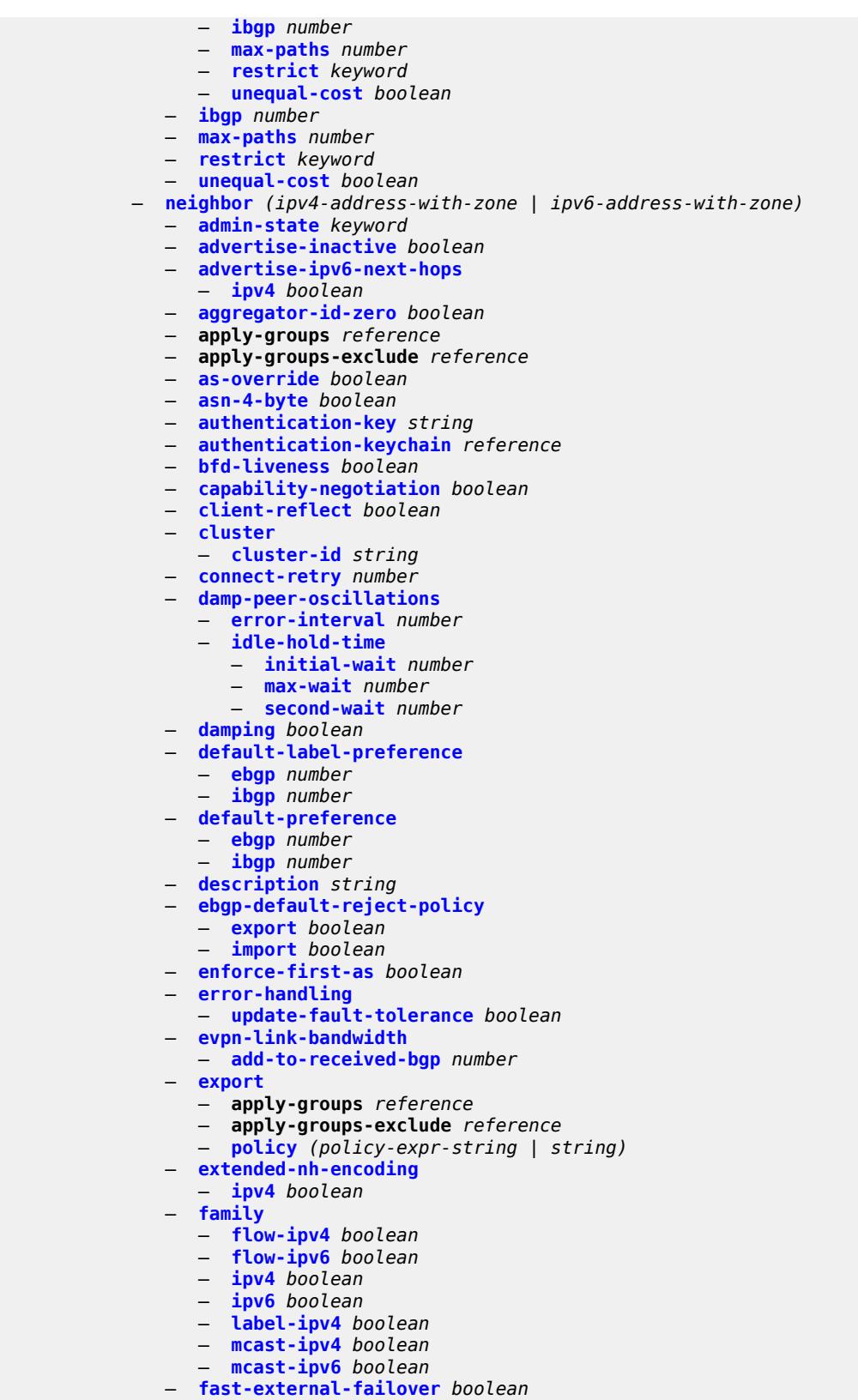

— **[graceful-restart](#page-6613-1)**

configure service vprn bgp neighbor graceful-restart gr-notification

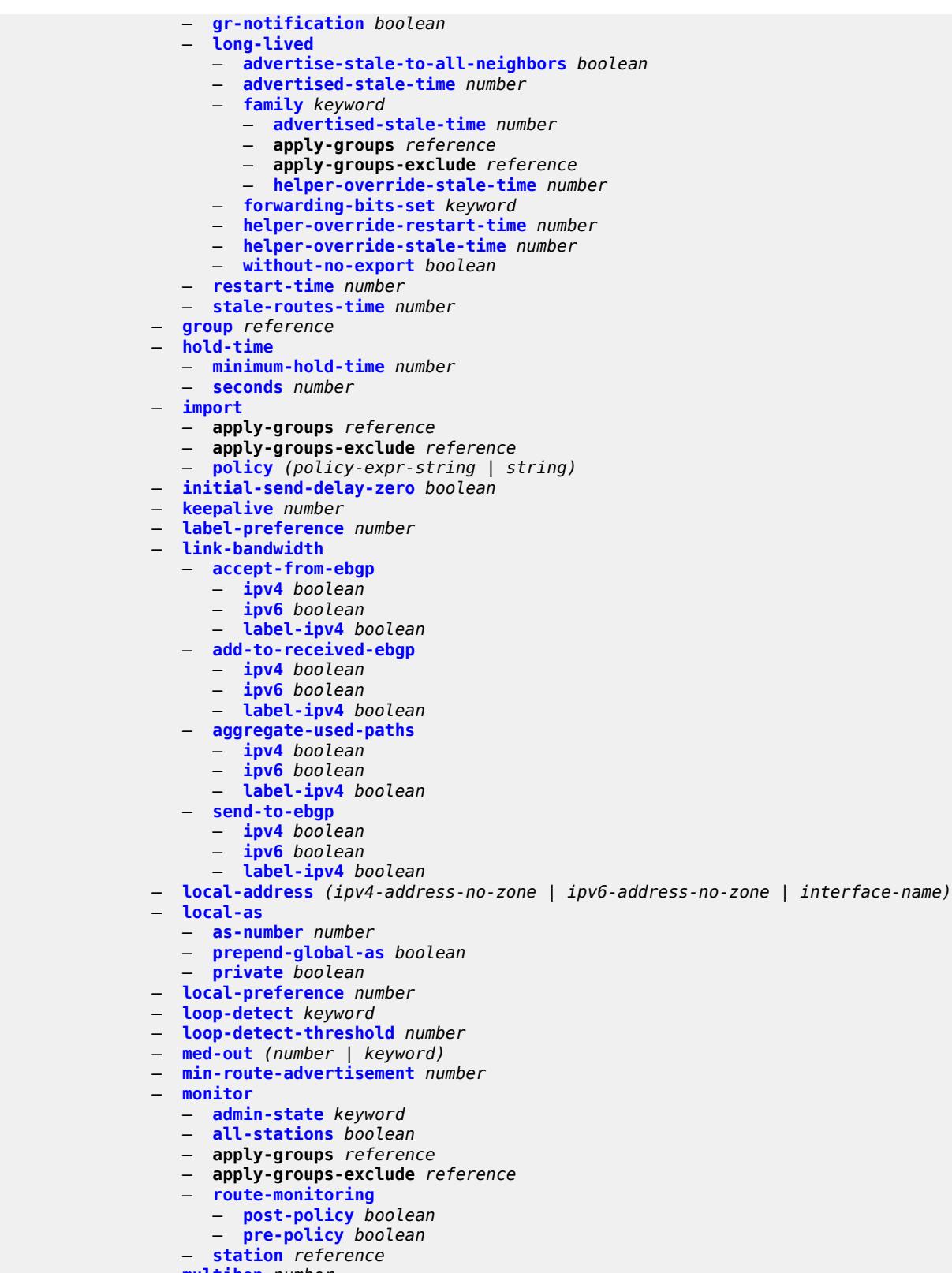

- **[multihop](#page-6631-1)** *number*
- **[multipath-eligible](#page-6632-0)** *boolean*

configure service vprn bgp neighbor next-hop-self

- **[next-hop-self](#page-6632-1)** *boolean*
- **[origin-validation](#page-6632-2)**
	- **[ipv4](#page-6633-0)** *boolean*
	- **[ipv6](#page-6633-1)** *boolean*
	- **[label-ipv4](#page-6633-2)** *boolean*
- **[passive](#page-6633-3)** *boolean*
- **[path-mtu-discovery](#page-6634-0)** *boolean*
- **[peer-as](#page-6634-1)** *number*
- **[peer-creation-type](#page-6635-0)** *keyword*
- **[peer-ip-tracking](#page-6635-1)** *boolean*
- **[preference](#page-6635-2)** *number*
	- **[prefix-limit](#page-6636-0)** *keyword*
	- **apply-groups** *reference*
	- **apply-groups-exclude** *reference*
	- **[idle-timeout](#page-6636-1)** *number*
	- **[log-only](#page-6637-0)** *boolean*
	- **[maximum](#page-6637-1)** *number*
	- **[post-import](#page-6637-2)** *boolean*
	- **[threshold](#page-6638-0)** *number*
- **[remove-private](#page-6638-1)**
	- **[limited](#page-6638-2)** *boolean*
	- **[replace](#page-6638-3)** *boolean*
	- **[skip-peer-as](#page-6639-0)** *boolean*
- **[send-communities](#page-6639-1)**
	- **[extended](#page-6639-2)** *boolean*
	- **[large](#page-6640-0)** *boolean*
	- **[standard](#page-6640-1)** *boolean*
- **[send-default](#page-6640-2)**
	- **[export-policy](#page-6641-0)** *reference*
	- **[ipv4](#page-6641-1)** *boolean*
	- **[ipv6](#page-6641-2)** *boolean*
- **[split-horizon](#page-6641-3)** *boolean*
- **[tcp-mss](#page-6642-0)** *(number | keyword)*
- **[third-party-nexthop](#page-6642-1)** *boolean*
	- **[ttl-security](#page-6643-0)** *number*
	- **[type](#page-6643-1)** *keyword*
	- **[next-hop-resolution](#page-6643-2)**
		- **[policy](#page-6643-3)** *reference*
			-
		- **[use-bgp-routes](#page-6644-0)** *boolean*
	- **[path-mtu-discovery](#page-6644-1)** *boolean*
	- **[peer-ip-tracking](#page-6645-0)** *boolean*
	- **[peer-tracking-policy](#page-6645-1)** *reference*
	- **[preference](#page-6645-2)** *number*
	- **[rapid-withdrawal](#page-6646-0)** *boolean*
	- **[remove-private](#page-6646-1)**
		- **[limited](#page-6646-2)** *boolean*
		- **[replace](#page-6647-0)** *boolean*
		- **[skip-peer-as](#page-6647-1)** *boolean*
	- **[rib-management](#page-6647-2)**
		- **[ipv4](#page-6647-3)**
			- **[leak-import](#page-6648-0)**
				- **apply-groups** *reference*
				- **apply-groups-exclude** *reference*
				- **[policy](#page-6648-1)** *(policy-expr-string | string)*
			- **[route-table-import](#page-6648-2)**
				- **apply-groups** *reference*
				- **apply-groups-exclude** *reference*
				- **[policy-name](#page-6649-0)** *reference*
		- **[ipv6](#page-6649-1)**
			- **[leak-import](#page-6649-2)**
				- **apply-groups** *reference*
				- **apply-groups-exclude** *reference*
				- **[policy](#page-6650-0)** *(policy-expr-string | string)*
			- **[route-table-import](#page-6650-1)**

configure service vprn bgp rib-management ipv6 route-table-import apply-groups

 — **apply-groups** *reference* — **apply-groups-exclude** *reference* — **[policy-name](#page-6650-2)** *reference* — **[label-ipv4](#page-6651-0)** — **[leak-import](#page-6651-1)** — **apply-groups** *reference* — **apply-groups-exclude** *reference* — **[policy](#page-6651-2)** *(policy-expr-string | string)* — **[route-table-import](#page-6652-0)** — **apply-groups** *reference* — **apply-groups-exclude** *reference* — **[policy-name](#page-6652-1)** *reference* — **[label-ipv6](#page-6652-2)** — **[leak-import](#page-6653-0)** — **apply-groups** *reference* — **apply-groups-exclude** *reference* — **[policy](#page-6653-1)** *(policy-expr-string | string)* — **[router-id](#page-6653-2)** *string* — **[send-communities](#page-6654-0)** — **[extended](#page-6654-1)** *boolean* — **[large](#page-6654-2)** *boolean* — **[standard](#page-6655-0)** *boolean* — **[send-default](#page-6655-1)** — **[export-policy](#page-6655-2)** *reference* — **[ipv4](#page-6655-3)** *boolean* — **[ipv6](#page-6656-0)** *boolean* — **[split-horizon](#page-6656-1)** *boolean* — **[tcp-mss](#page-6656-2)** *number* — **[third-party-nexthop](#page-6657-0)** *boolean* — **[bgp-evpn](#page-6657-1)** — **[mpls](#page-6657-2)** *number*  — **[admin-state](#page-6658-0)** *keyword* — **apply-groups** *reference* — **apply-groups-exclude** *reference* — **[auto-bind-tunnel](#page-6658-1)** — **[allow-flex-algo-fallback](#page-6658-2)** *boolean* — **[ecmp](#page-6659-0)** *number* — **[enforce-strict-tunnel-tagging](#page-6659-1)** *boolean* — **[resolution](#page-6659-2)** *keyword* — **[resolution-filter](#page-6660-0)** — **[bgp](#page-6660-1)** *boolean* — **[ldp](#page-6660-2)** *boolean* — **[mpls-fwd-policy](#page-6661-0)** *boolean* — **[rib-api](#page-6661-1)** *boolean* — **[rsvp](#page-6662-0)** *boolean* — **[sr-isis](#page-6662-1)** *boolean* — **[sr-ospf](#page-6662-2)** *boolean* — **[sr-ospf3](#page-6663-0)** *boolean* — **[sr-policy](#page-6663-1)** *boolean* — **[sr-te](#page-6664-0)** *boolean* — **[udp](#page-6664-1)** *boolean* — **[default-route-tag](#page-6664-2)** *string* — **[domain-id](#page-6665-0)** *string* — **[dynamic-egress-label-limit](#page-6666-0)** *boolean* — **[evi](#page-6666-1)** *number* — **[evpn-link-bandwidth](#page-6667-0)** — **[advertise](#page-6667-1)** — **[max-dynamic-weight](#page-6667-2)** *number* — **[weight](#page-6668-0)** *(number | keyword)* — **[weighted-ecmp](#page-6668-1)** *boolean* — **[route-distinguisher](#page-6669-0)** *(string | keyword)* — **[send-tunnel-encap](#page-6669-1)** — **[mpls](#page-6669-2)** *boolean*

— **[mpls-over-udp](#page-6669-3)** *boolean*

configure service vprn bgp-evpn mpls vrf-export

```
 — vrf-export
                  — apply-groups reference
                  — apply-groups-exclude reference
                  — policy (policy-expr-string | string)
               — vrf-import
                  — apply-groups reference
                  — apply-groups-exclude reference
                  — policy (policy-expr-string | string)
               — vrf-target
                  — community string
 — export-community string
 — import-community string
            — segment-routing-v6 number 
                — admin-state keyword
               — apply-groups reference
               — apply-groups-exclude reference
               — default-route-tag string
               — domain-id string
               — evi number
               — resolution keyword
               — route-distinguisher (string | keyword)
                  — source-address string
               — srv6
                  — default-locator string
                   — instance reference
               — vrf-export
                  — apply-groups reference
                  — apply-groups-exclude reference
                  — policy (policy-expr-string | string)
               — vrf-import
                  — apply-groups reference
                  — apply-groups-exclude reference
                   — policy (policy-expr-string | string)
               — vrf-target
                  — community string
                  — export-community string
                  — import-community string
         — bgp-ipvpn
               — mpls
                  — admin-state keyword
               — auto-bind-tunnel
                  — allow-flex-algo-fallback boolean
                  — apply-groups reference
                  — apply-groups-exclude reference
                  — ecmp number
                  — enforce-strict-tunnel-tagging boolean
                  — resolution keyword
                  — resolution-filter
                     — bgp boolean
                     — gre boolean
                     — ldp boolean
                     — mpls-fwd-policy boolean
                     — rib-api boolean
                     — rsvp boolean
                     — sr-isis boolean
                     — sr-ospf boolean
                     — sr-ospf3 boolean
                     — sr-policy boolean
                     — sr-te boolean
                     — udp boolean
                    — weighted-ecmp boolean
               — domain-id string
               — dynamic-egress-label-limit boolean
               — route-distinguisher (string | keyword)
```

```
 — vrf-export
                  — apply-groups reference
                  — apply-groups-exclude reference
                  — policy (policy-expr-string | string)
               — vrf-import
                  — apply-groups reference
                  — apply-groups-exclude reference
                  — policy (policy-expr-string | string)
               — vrf-target
                  — community string
 — export-community string
 — import-community string
            — segment-routing-v6 number 
                — admin-state keyword
               — apply-groups reference
               — apply-groups-exclude reference
               — default-route-tag string
               — domain-id string
               — resolution keyword
               — route-distinguisher (string | keyword)
               — source-address string
               — srv6
                  — default-locator string
                  — instance reference
               — vrf-export
                  — apply-groups reference
                  — apply-groups-exclude reference
                     — policy (policy-expr-string | string)
               — vrf-import
                  — apply-groups reference
                  — apply-groups-exclude reference
                  — policy (policy-expr-string | string)
               — vrf-target
                  — community string
                  — export-community string
                  — import-community string
         — bgp-shared-queue
 — cir (number | keyword)
 — pir (number | keyword)
         — bgp-vpn-backup
            — ipv4 boolean
            — ipv6 boolean
         — carrier-carrier-vpn boolean
         — class-forwarding boolean
         — confederation
             — confed-as-num number
            — members number 
         — customer reference
         — d-path-length-ignore boolean
         — description string
         — dhcp-server
            — apply-groups reference
            — apply-groups-exclude reference
            — dhcpv4 string 
               — admin-state keyword
               — apply-groups reference
               — apply-groups-exclude reference
               — description string
               — failover
                  — admin-state keyword
                  — apply-groups reference
                  — apply-groups-exclude reference
```
- **[ignore-mclt-on-takeover](#page-6707-3)** *boolean*
- **[maximum-client-lead-time](#page-6708-0)** *number*

configure service vprn dhcp-server dhcpv4 failover partner-down-delay

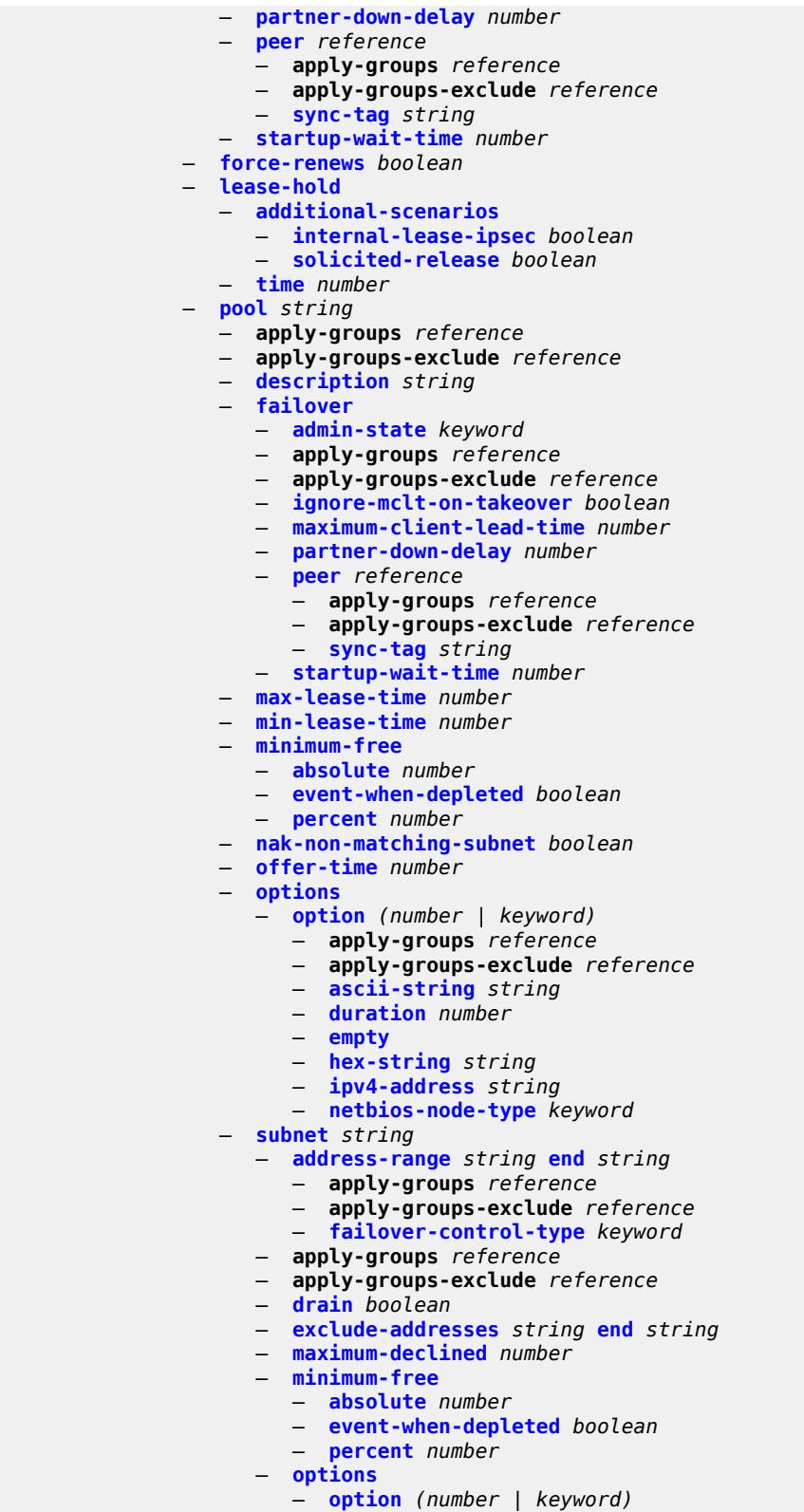

- 
- **apply-groups** *reference* — **apply-groups-exclude** *reference*

configure service vprn dhcp-server dhcpv4 pool subnet options option ascii-string

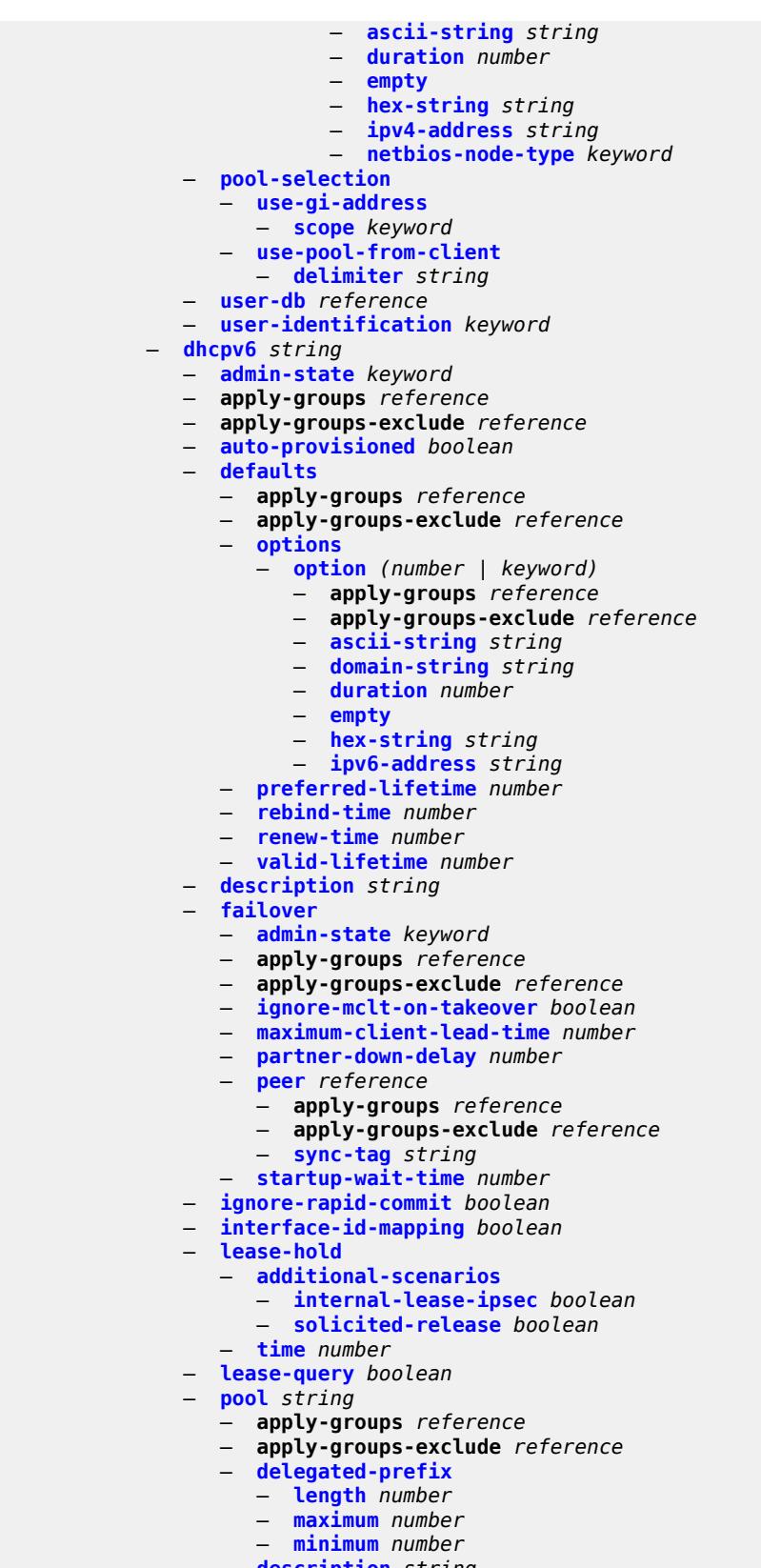

configure service vprn dhcp-server dhcpv6 pool exclude-prefix

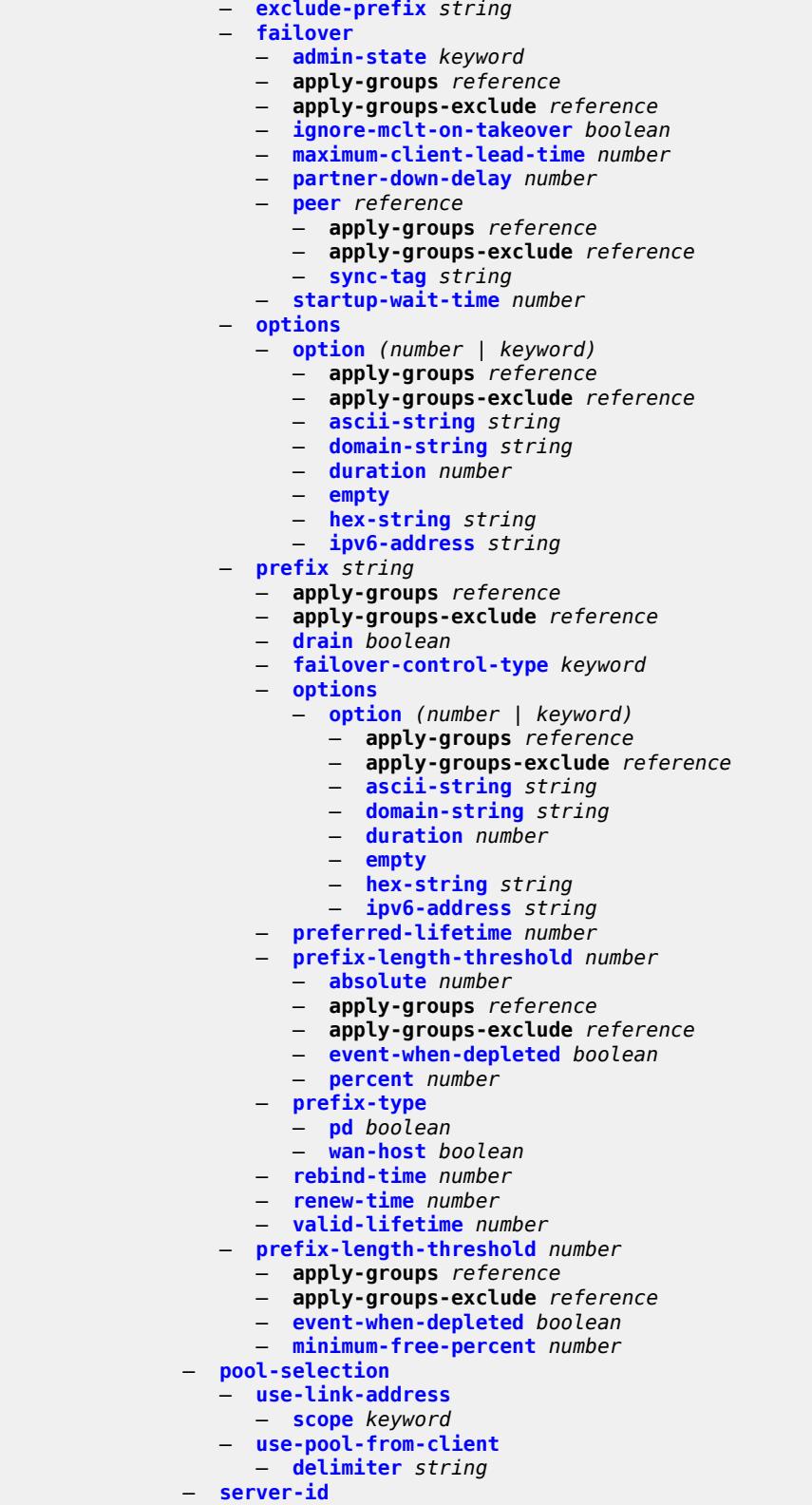

— **apply-groups-exclude** *reference*

configure service vprn dhcp-server dhcpv6 server-id duid-enterprise

```
 — duid-enterprise
                      — ascii-string string
                      — hex-string string
                  — duid-link-local
               — user-identification keyword
          — dns
             — admin-state keyword
            — apply-groups reference
            — apply-groups-exclude reference
            — default-domain string
 — ipv4-source-address (keyword | ipv4-unicast-address)
 — ipv6-source-address (keyword | ipv6-unicast-address)
            — server (ipv4-address-no-zone | ipv6-address-no-zone)
          — ecmp number
         — ecmp-unequal-cost boolean
          — entropy-label boolean
         — eth-cfm
             — apply-groups reference
            — apply-groups-exclude reference
          — export-inactive-bgp boolean
         — fib-priority keyword
           — firewall
             — apply-groups reference
               — apply-groups-exclude reference
            — domain string 
               — admin-state keyword
               — apply-groups reference
                  — apply-groups-exclude reference
               — dhcpv6-server
                  — name string
                   — router-instance string
               — nat-group reference
               — prefix string 
                   — apply-groups reference
                  — apply-groups-exclude reference
                   — description string
               — wlan-gw-group reference
         — flowspec
             — apply-groups reference
            — apply-groups-exclude reference
             — filter-cam-type keyword
            — ip-filter-max-size number
             — ipv6-filter-max-size number
          — grt-leaking
             — allow-local-management boolean
            — apply-groups reference
             — apply-groups-exclude reference
            — export-grt
                — policy-name (policy-expr-string | string)
             — export-limit number
               — export-v6-limit number
               — grt-lookup boolean
            — import-grt
                  — policy-name (policy-expr-string | string)
         — gsmp
             — admin-state keyword
            — apply-groups reference
             — apply-groups-exclude reference
            — group string 
               — admin-state keyword
               — ancp
                     — dynamic-topology-discovery boolean
                   — oam boolean
```
— **apply-groups** *reference*

configure service vprn gsmp group apply-groups-exclude

```
 — apply-groups-exclude reference
                   — description string
                — hold-multiplier number
                — idle-filter boolean
                — keepalive number
                — neighbor string 
                    — admin-state keyword
                       — apply-groups reference
                    — apply-groups-exclude reference
                    — description string
                    — local-address string
                       — priority-marking
                       — dscp keyword
                       — prec number
                — persistency boolean
             — gtp
                — s11
                   — interface reference 
                    — apn-policy reference
                    — apply-groups reference
                    — apply-groups-exclude reference
                   — peer-profile-map
                    — prefix (ipv4-prefix | ipv6-prefix) 
                        — apply-groups reference
                       — apply-groups-exclude reference
                       — peer-profile reference
             — upf-data-endpoint
                    — apply-groups reference
                    — apply-groups-exclude reference
                    — fpe reference
                 — interface reference
               — uplink
                — apn string
                   — apply-groups reference
                   — apply-groups-exclude reference
                — pdn-type keyword
                — peer-profile-map
                    — prefix (ipv4-prefix | ipv6-prefix) 
                          — apply-groups reference
                          — apply-groups-exclude reference
                          — peer-profile reference
          — hash-label boolean
            — igmp
                — admin-state keyword
                — apply-groups reference
                — apply-groups-exclude reference
                — forwarding-group-interface forwarding-service string group-interface-
name reference 
                — admin-state keyword
                   — apply-groups reference
                — apply-groups-exclude reference
                — import-policy reference
                — maximum-number-group-sources number
                — maximum-number-groups number
                   — maximum-number-sources number
                   — mcac
                    — bandwidth
                       — mandatory (number | keyword)
                       — total (number | keyword)
                    — interface-policy reference
                    — policy reference
                — query-interval number
                   — query-last-member-interval number
```
configure service vprn igmp forwarding-group-interface query-source-address

- **[query-source-address](#page-6796-0)** *string*
- **[router-alert-check](#page-6796-1)** *boolean*
- **[sub-hosts-only](#page-6796-2)** *boolean*
- **[subnet-check](#page-6797-0)** *boolean*
- **[version](#page-6797-1)** *keyword*
- **[group-if-query-source-address](#page-6797-2)** *string*
- **[group-interface](#page-6797-3)** *reference* 
	- **[admin-state](#page-6798-0)** *keyword*
	- **apply-groups** *reference*
	- **apply-groups-exclude** *reference*
	- **[import-policy](#page-6798-1)** *reference*
	- **[maximum-number-group-sources](#page-6799-0)** *number*
	- **[maximum-number-groups](#page-6799-1)** *number*
	- **[maximum-number-sources](#page-6799-2)** *number*
	- **[mcac](#page-6800-0)**
		- **[bandwidth](#page-6800-1)**
			- **[mandatory](#page-6800-2)** *(number | keyword)*
			- **[total](#page-6800-3)** *(number | keyword)*
		- **[interface-policy](#page-6801-0)** *reference*
		- **[policy](#page-6801-1)** *reference*
	- **[query-interval](#page-6802-0)** *number*
	- **[query-last-member-interval](#page-6802-1)** *number*
	- **[query-response-interval](#page-6802-2)** *number*
	- **[query-source-address](#page-6802-3)** *string*
	- **[router-alert-check](#page-6803-0)** *boolean*
	- **[sub-hosts-only](#page-6803-1)** *boolean*
	- **[subnet-check](#page-6803-2)** *boolean*
	- **[version](#page-6803-3)** *keyword*
	- **[interface](#page-6804-0)** *string* 
		- **[admin-state](#page-6804-1)** *keyword*
		- **apply-groups** *reference*
		- **apply-groups-exclude** *reference*
		- **[import-policy](#page-6805-0)** *reference*
		- **[maximum-number-group-sources](#page-6805-1)** *number*
		- **[maximum-number-groups](#page-6805-2)** *number*
		- **[maximum-number-sources](#page-6806-0)** *number*
		- **[mcac](#page-6806-1)**
			- **[bandwidth](#page-6806-2)**
				- **[mandatory](#page-6806-3)** *(number | keyword)*
				- **[total](#page-6807-0)** *(number | keyword)*
			- **[interface-policy](#page-6807-1)** *reference*
			- **[mc-constraints](#page-6807-2)**
				- **[level](#page-6807-3)** *number* 
					- **apply-groups** *reference*
					- **apply-groups-exclude** *reference*
					- **[bandwidth](#page-6808-0)** *number*
				- **[number-down](#page-6808-1)** *number* 
					- **apply-groups** *reference*
					- **apply-groups-exclude** *reference*
					- **[level](#page-6809-0)** *number*
				- **[use-lag-port-weight](#page-6809-1)** *boolean*
		- **[policy](#page-6810-0)** *reference*
		- **[query-interval](#page-6810-1)** *number*
		- **[query-last-member-interval](#page-6810-2)** *number*
		- **[query-response-interval](#page-6811-0)** *number*
		- **[redundant-mcast](#page-6811-1)** *boolean*
		- **[router-alert-check](#page-6811-2)** *boolean*
		- **[ssm-translate](#page-6812-0)**
			- **[group-range](#page-6812-1) [start](#page-6812-2)** *string* **[end](#page-6812-3)** *string*
			- **apply-groups** *reference*
				- **apply-groups-exclude** *reference*
			- **[source](#page-6813-0)** *string*
		- **[static](#page-6813-1)**
			- **[group](#page-6813-2)** *string*

configure service vprn igmp interface static group apply-groups

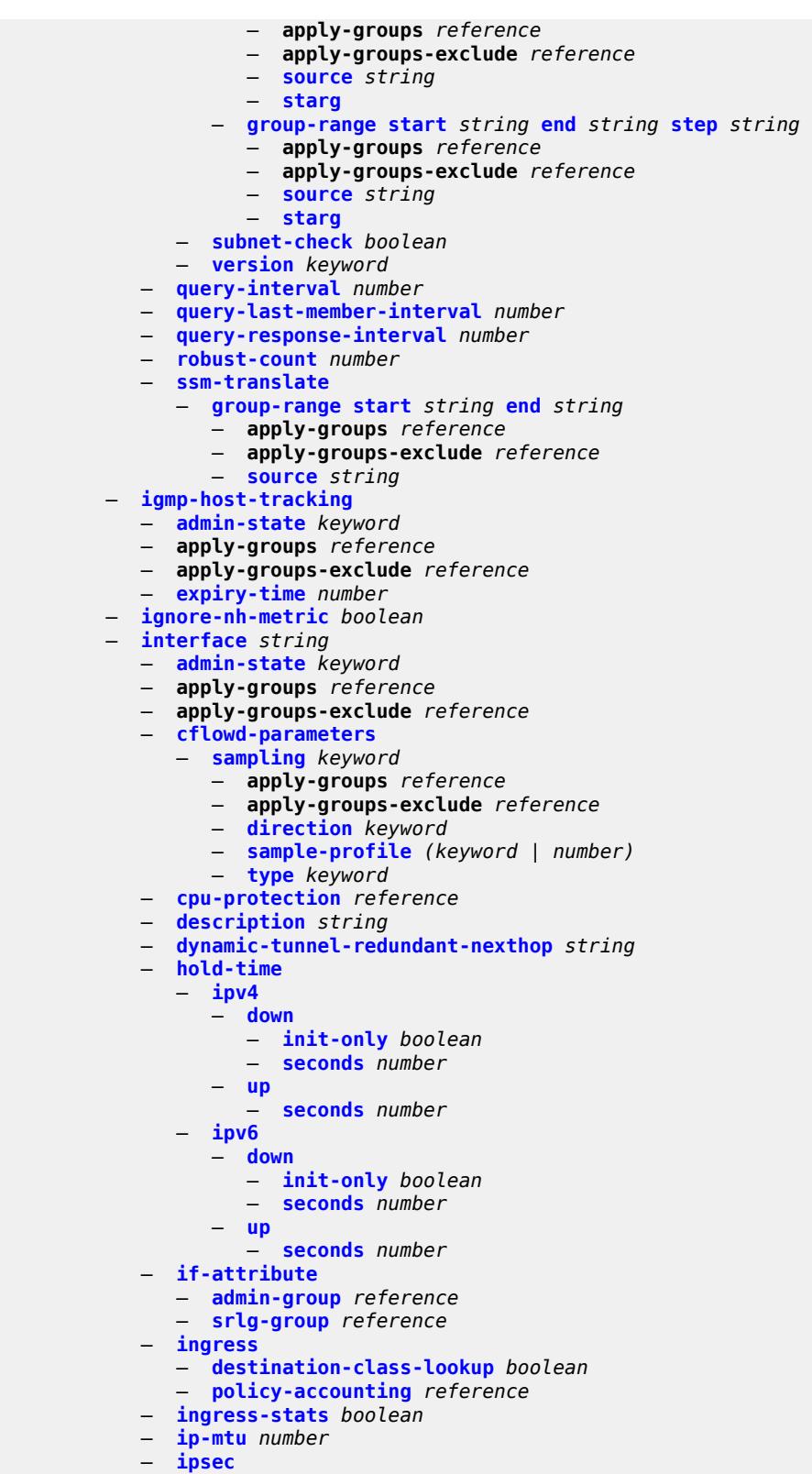

- **[admin-state](#page-6831-2)** *keyword*
- **apply-groups** *reference*

configure service vprn interface ipsec apply-groups-exclude

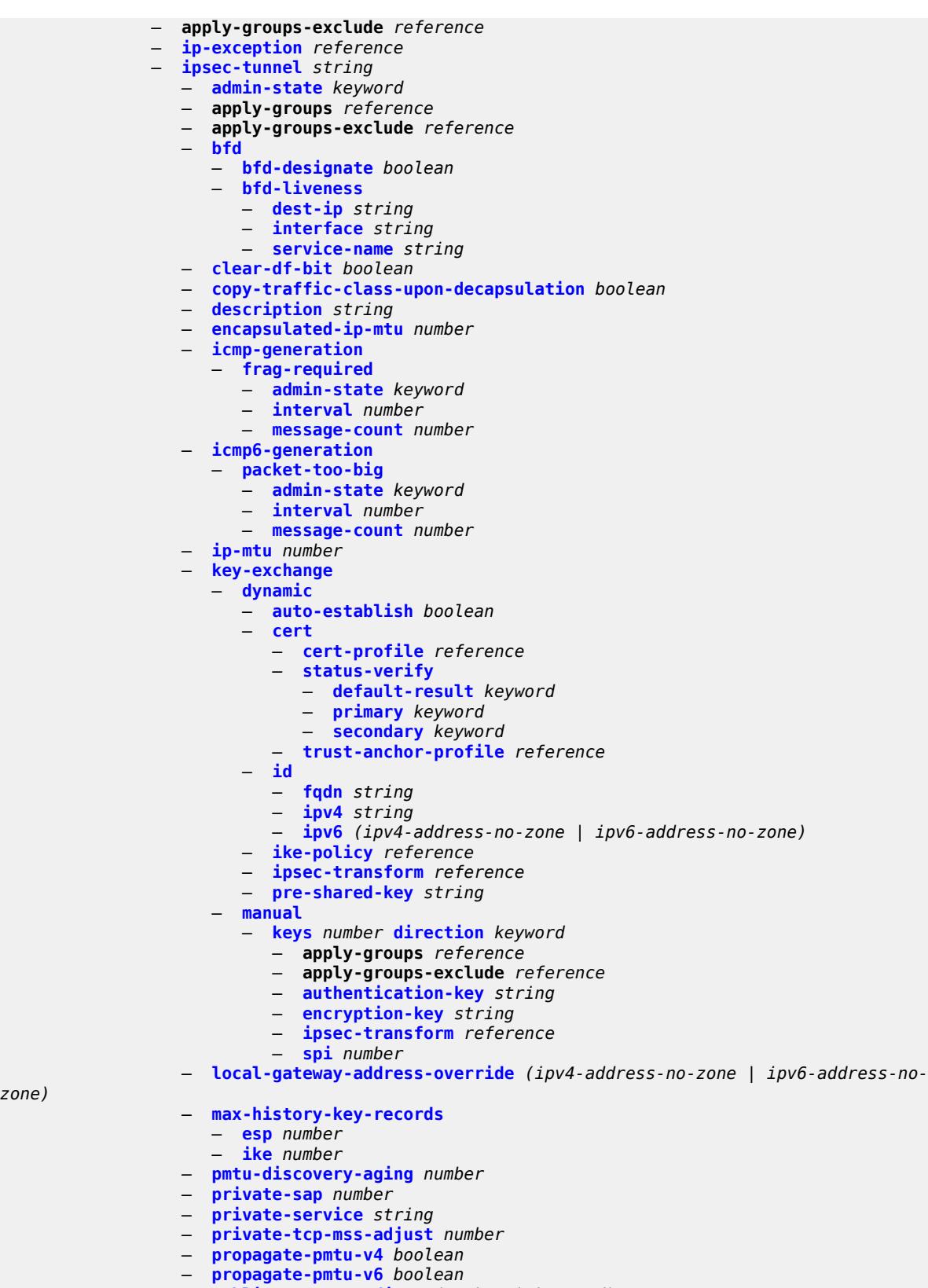

— **[public-tcp-mss-adjust](#page-6855-2)** *(number | keyword)*

*zone)*

configure service vprn interface ipsec ipsec-tunnel remote-gateway-address

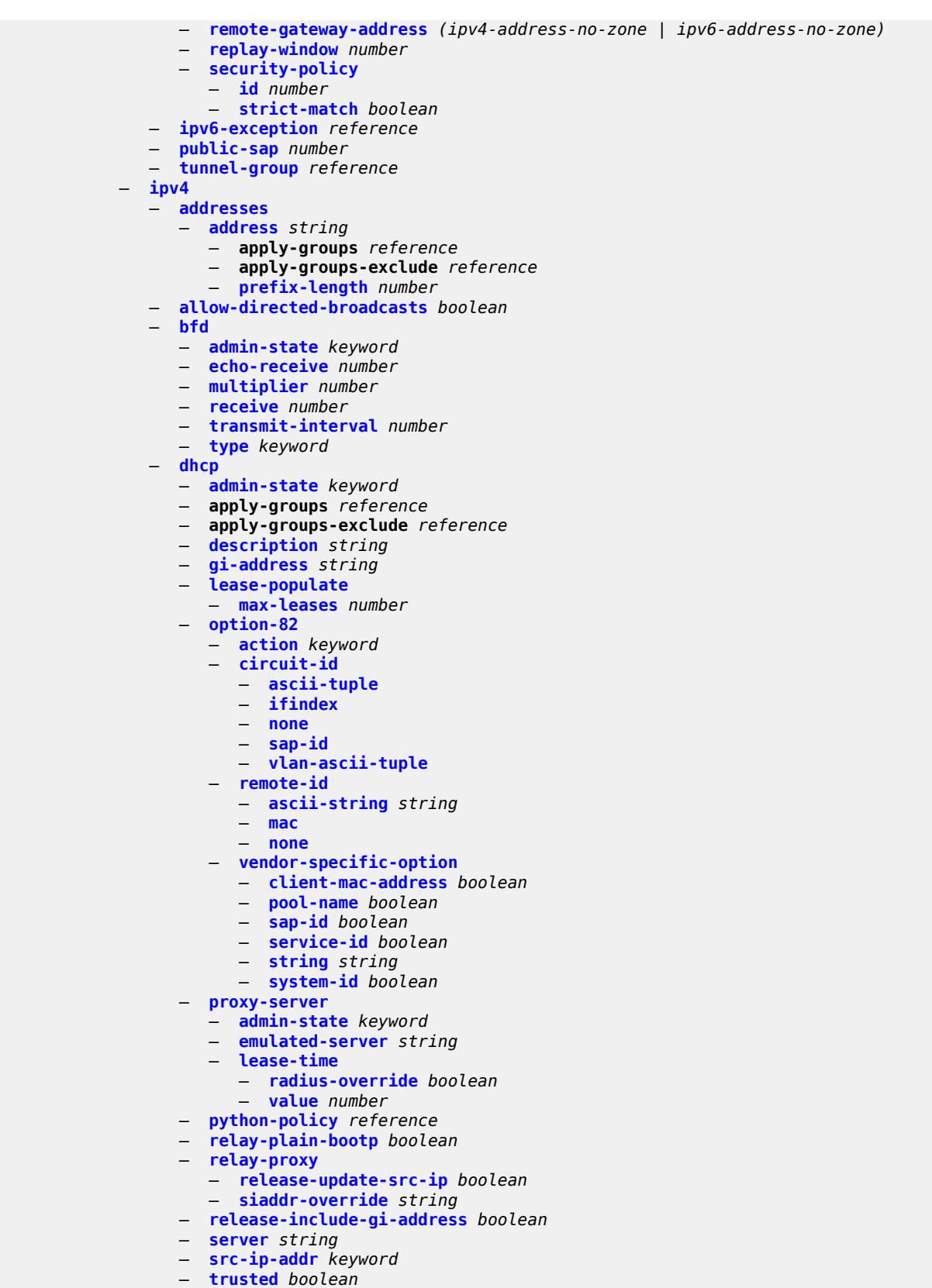

configure service vprn interface ipv4 dhcp use-arp

## — **[use-arp](#page-6875-0)** *boolean* — **[icmp](#page-6875-1)** — **[mask-reply](#page-6875-2)** *boolean* — **[param-problem](#page-6875-3)** — **[admin-state](#page-6876-0)** *keyword* — **[number](#page-6876-1)** *number* — **[seconds](#page-6876-2)** *number* — **[redirects](#page-6877-0)** — **[admin-state](#page-6877-1)** *keyword* — **[number](#page-6877-2)** *number* — **[seconds](#page-6878-0)** *number* — **[ttl-expired](#page-6878-1)** — **[admin-state](#page-6878-2)** *keyword* — **[number](#page-6878-3)** *number* — **[seconds](#page-6879-0)** *number* — **[unreachables](#page-6879-1)** — **[admin-state](#page-6879-2)** *keyword* — **[number](#page-6880-0)** *number* — **[seconds](#page-6880-1)** *number* — **[ip-helper-address](#page-6880-2)** *string* — **[local-dhcp-server](#page-6880-3)** *reference* — **[neighbor-discovery](#page-6881-0)** — **[host-route](#page-6881-1)** — **[populate](#page-6881-2)** *keyword*  — **apply-groups** *reference* — **apply-groups-exclude** *reference* — **[route-tag](#page-6882-0)** *number* — **[learn-unsolicited](#page-6882-1)** *boolean* — **[limit](#page-6883-0)** — **[log-only](#page-6883-1)** *boolean* — **[max-entries](#page-6883-2)** *number* — **[threshold](#page-6883-3)** *number* — **[local-proxy-arp](#page-6884-0)** *boolean* — **[populate](#page-6884-1)** *boolean* — **[proactive-refresh](#page-6884-2)** *boolean* — **[proxy-arp-policy](#page-6885-0)** *reference* — **[remote-proxy-arp](#page-6885-1)** *boolean* — **[retry-timer](#page-6885-2)** *number* — **[static-neighbor](#page-6886-0)** *string*  — **apply-groups** *reference* — **apply-groups-exclude** *reference* — **[mac-address](#page-6886-1)** *string* — **[static-neighbor-unnumbered](#page-6887-0)** — **[mac-address](#page-6887-1)** *string* — **[timeout](#page-6887-2)** *number* — **[primary](#page-6887-3)** — **[address](#page-6888-0)** *string* — **apply-groups** *reference* — **apply-groups-exclude** *reference* — **[broadcast](#page-6888-1)** *keyword* — **[prefix-length](#page-6888-2)** *number* — **[track-srrp](#page-6889-0)** *number* — **[qos-route-lookup](#page-6889-1)** *keyword* — **[secondary](#page-6889-2)** *string*  — **apply-groups** *reference* — **apply-groups-exclude** *reference* — **[broadcast](#page-6890-0)** *keyword* — **[igp-inhibit](#page-6890-1)** *boolean*

- **[prefix-length](#page-6890-2)** *number*
- **[track-srrp](#page-6890-3)** *number*
- **[tcp-mss](#page-6891-0)** *number*
- **[unnumbered](#page-6891-1)**
	- **[ip-address](#page-6891-2)** *string*
	- **[ip-int-name](#page-6891-3)** *string*
configure service vprn interface ipv4 urpf-check

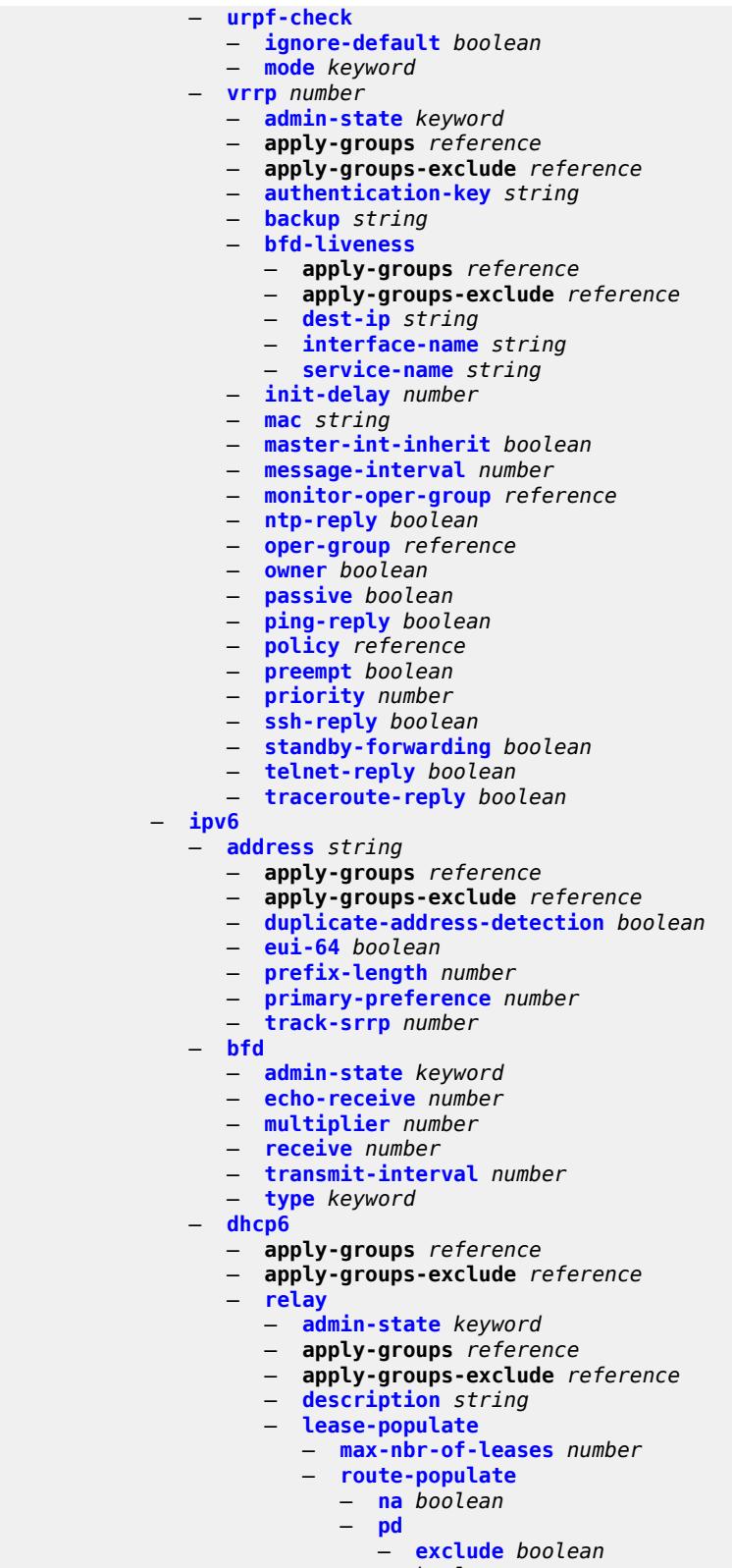

— **[link-address](#page-6912-0)** *string*

configure service vprn interface ipv6 dhcp6 relay neighbor-resolution

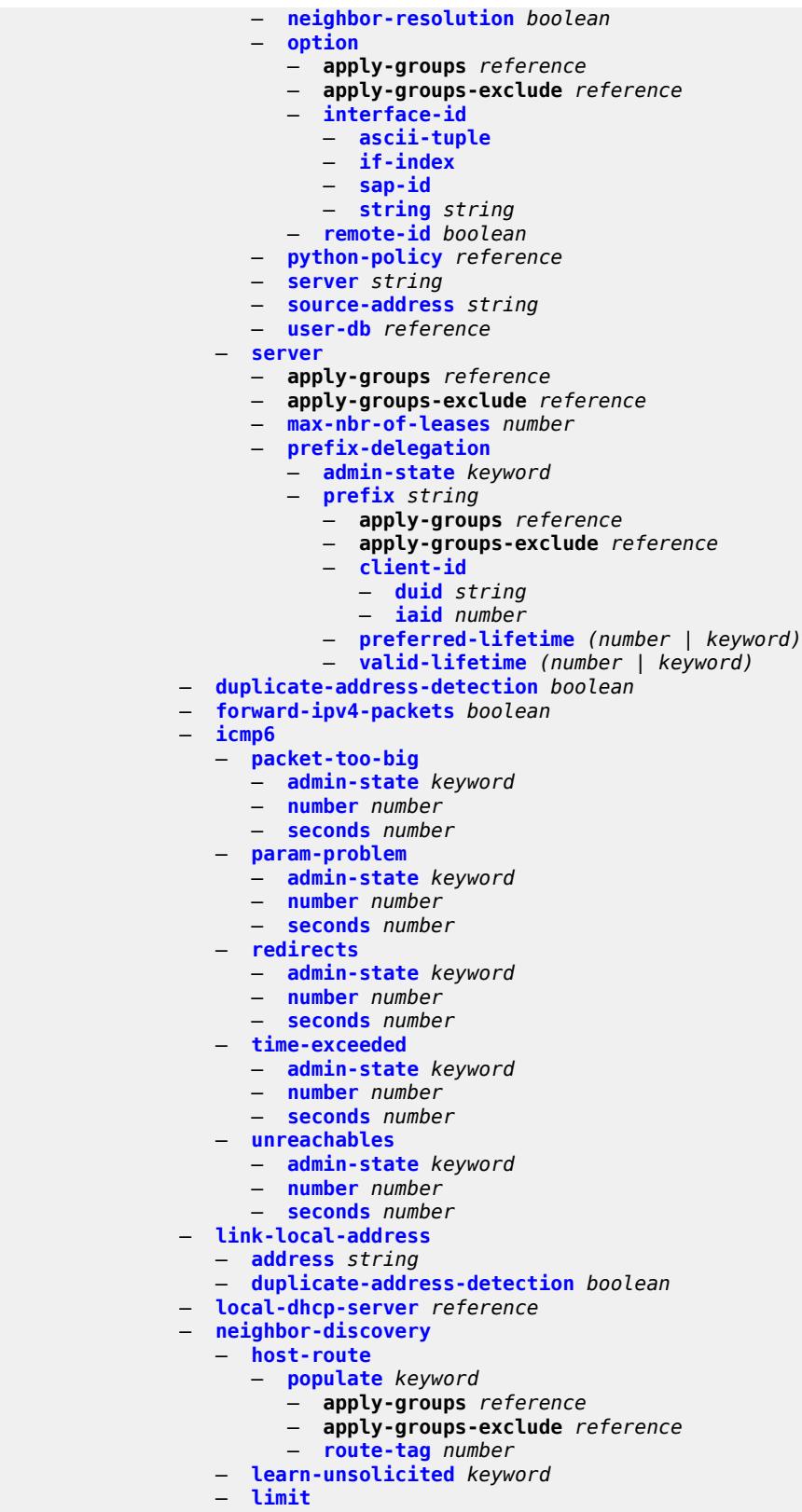

configure service vprn interface ipv6 neighbor-discovery limit max-entries

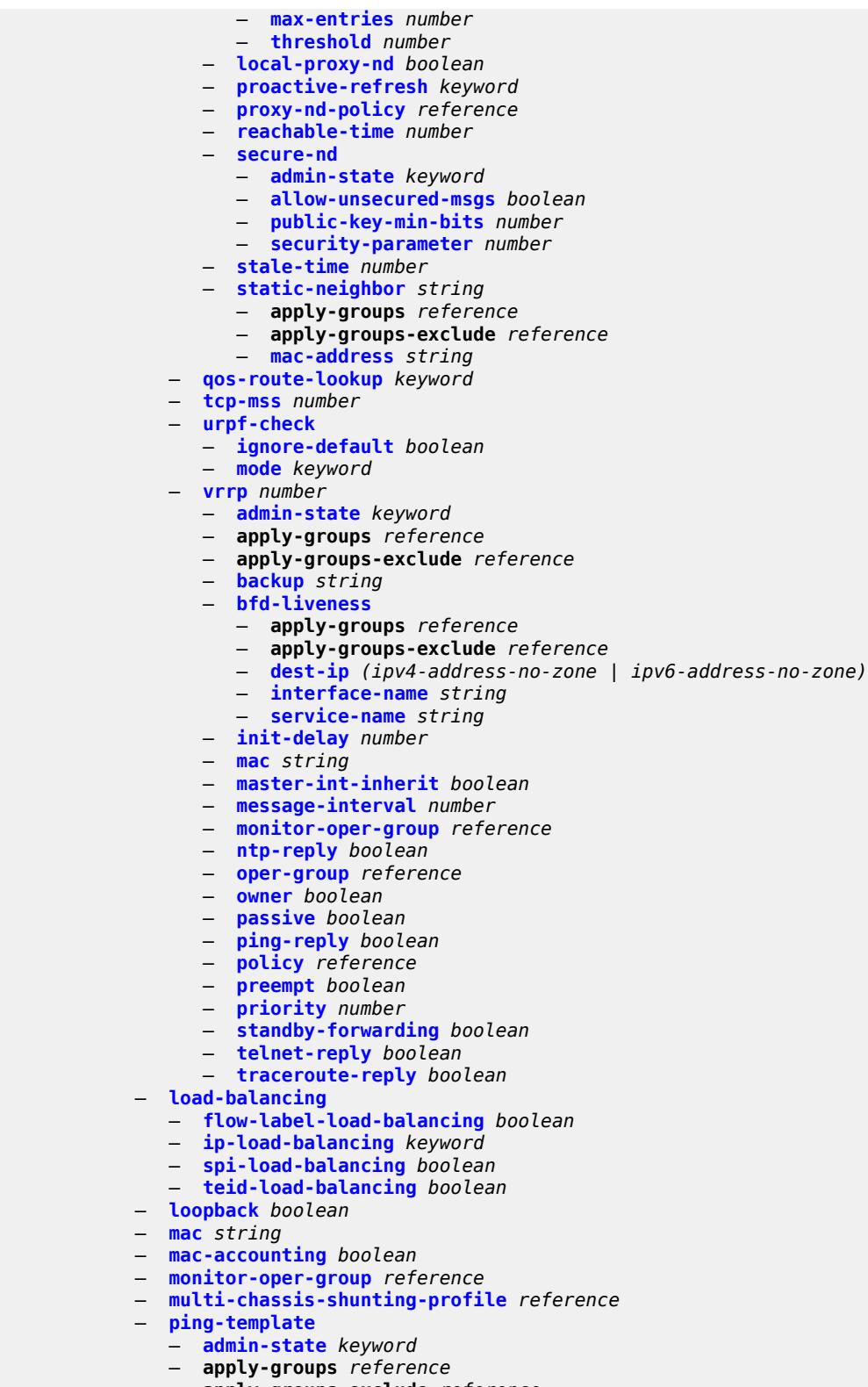

- **[destination-address](#page-6948-0)** *string*
	- **[name](#page-6948-1)** *reference*

configure service vprn interface ptp-hw-assist

## — **[ptp-hw-assist](#page-6948-2)** — **[admin-state](#page-6949-0)** *keyword* — **apply-groups** *reference* — **apply-groups-exclude** *reference* — **[radius-auth-policy](#page-6949-1)** *reference* — **[sap](#page-6949-2)** *string*  — **[aarp](#page-6950-0)** — **[id](#page-6950-1)** *reference* — **[type](#page-6950-2)** *keyword* — **[accounting-policy](#page-6951-0)** *reference* — **[admin-state](#page-6951-1)** *keyword* — **[anti-spoof](#page-6951-2)** *keyword* — **[app-profile](#page-6952-0)** *reference* — **apply-groups** *reference* — **apply-groups-exclude** *reference* — **[bandwidth](#page-6952-1)** *number* — **[calling-station-id](#page-6952-2)** *string* — **[collect-stats](#page-6952-3)** *boolean* — **[cpu-protection](#page-6953-0)** — **[eth-cfm-monitoring](#page-6953-1)** — **[aggregate](#page-6953-2)** — **[car](#page-6953-3)** — **[ip-src-monitoring](#page-6954-0)** — **[mac-monitoring](#page-6954-1)** — **[policy-id](#page-6954-2)** *reference* — **[description](#page-6954-3)** *string* — **[dist-cpu-protection](#page-6955-0)** *reference* — **[egress](#page-6955-1)** — **[agg-rate](#page-6955-2)** — **[adaptation-rule](#page-6955-3)** *keyword* — **[burst-limit](#page-6956-0)** *(number | keyword)* — **[limit-unused-bandwidth](#page-6956-1)** *boolean* — **[queue-frame-based-accounting](#page-6956-2)** *boolean* — **[rate](#page-6957-0)** *number* — **[filter](#page-6957-1)** — **[ip](#page-6957-2)** *reference* — **[ipv6](#page-6957-3)** *reference* — **[qos](#page-6958-0)** — **[policer-control-policy](#page-6958-1)** — **[overrides](#page-6958-2)** — **apply-groups** *reference* — **apply-groups-exclude** *reference* — **[root](#page-6958-3)** — **[max-rate](#page-6959-0)** *(number | keyword)* — **[priority-mbs-thresholds](#page-6959-1)** — **[min-thresh-separation](#page-6959-2)** *(number | keyword)* — **[priority](#page-6960-0)** *number*  — **apply-groups** *reference* — **apply-groups-exclude** *reference* — **[mbs-contribution](#page-6960-1)** *(number | keyword)* — **[policy-name](#page-6960-2)** *reference* — **[qinq-mark-top-only](#page-6961-0)** *boolean* — **[sap-egress](#page-6961-1)** — **[overrides](#page-6961-2)** — **[hs-secondary-shaper](#page-6961-3)** *string* — **[hs-wrr-group](#page-6962-0)** *reference*  — **apply-groups** *reference* — **apply-groups-exclude** *reference* — **[hs-class-weight](#page-6962-1)** *number* — **[percent-rate](#page-6963-0)** *decimal-number* — **[rate](#page-6963-1)** *(number | keyword)*

- **[policer](#page-6963-2)** *reference* 
	- **apply-groups** *reference*
	- **apply-groups-exclude** *reference*

configure service vprn interface sap egress qos sap-egress overrides policer cbs

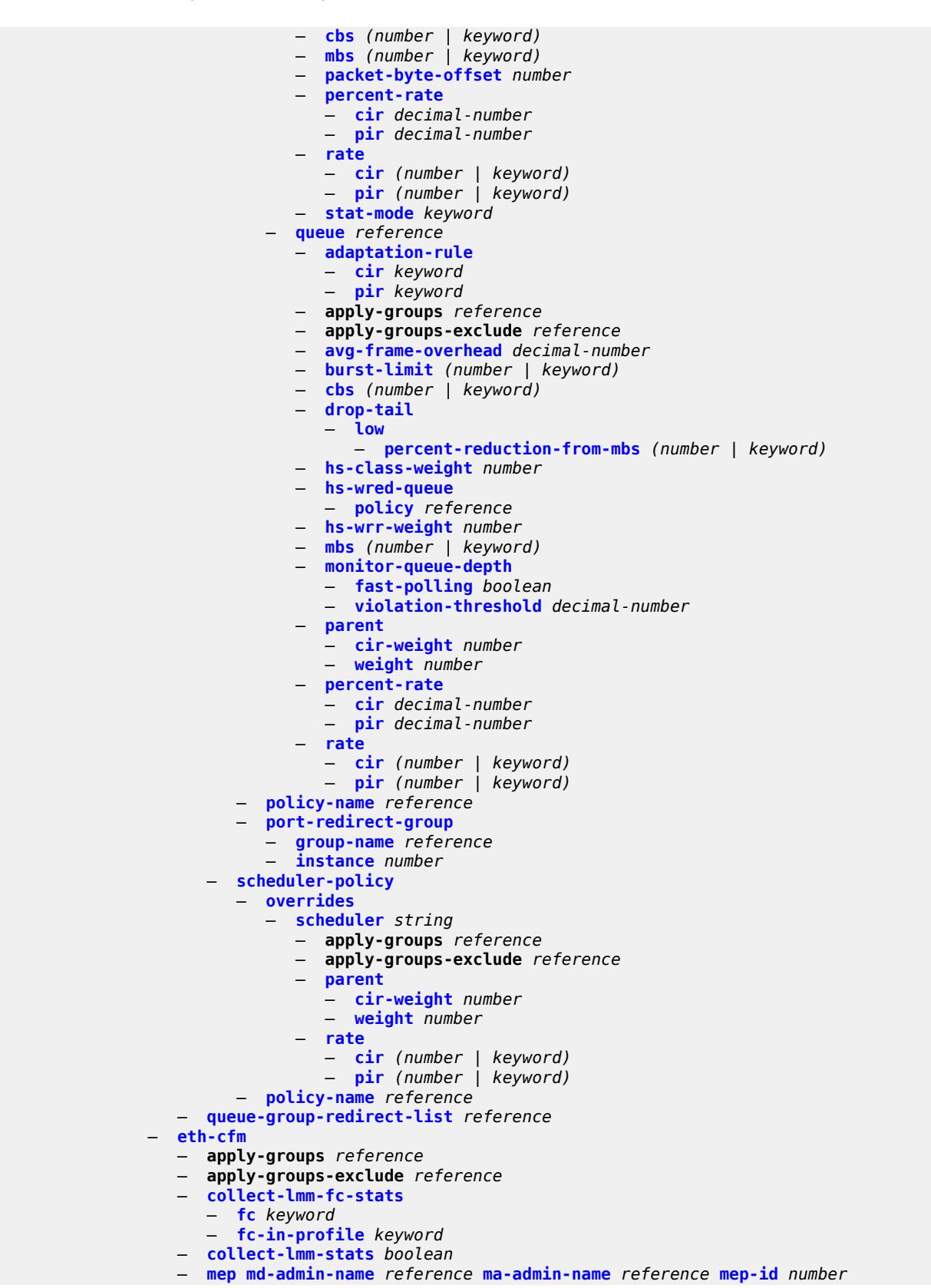

configure service vprn interface sap eth-cfm mep admin-state

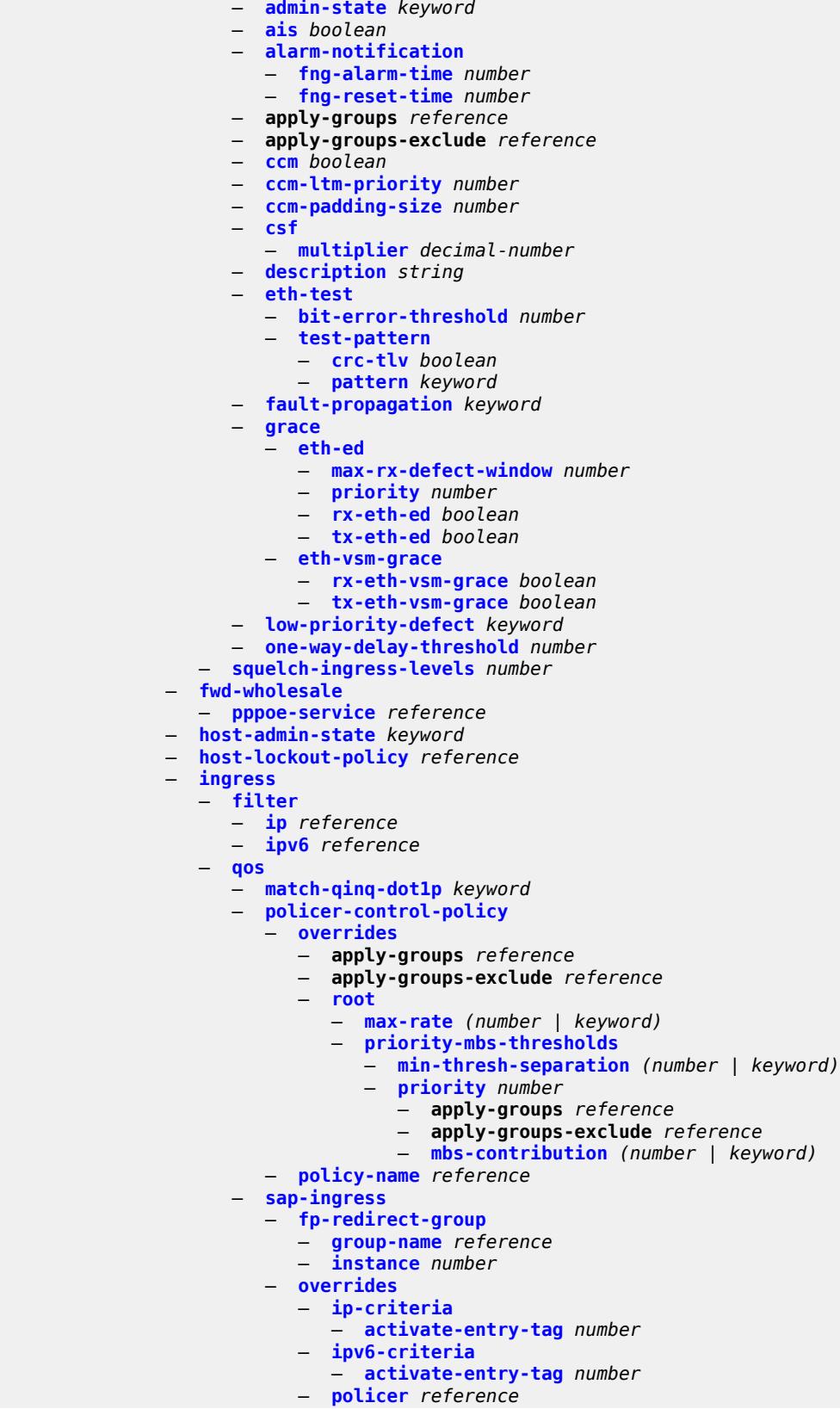

configure service vprn interface sap ingress qos sap-ingress overrides policer apply-groups

 — **apply-groups** *reference* — **apply-groups-exclude** *reference* — **[cbs](#page-7000-2)** *(number | keyword)* — **[mbs](#page-7001-0)** *(number | keyword)* — **[packet-byte-offset](#page-7001-1)** *number* — **[percent-rate](#page-7001-2)** — **[cir](#page-7002-0)** *decimal-number* — **[pir](#page-7002-1)** *decimal-number* — **[rate](#page-7002-2)** — **[cir](#page-7002-3)** *(number | keyword)* — **[pir](#page-7003-0)** *(number | keyword)* — **[stat-mode](#page-7003-1)** *keyword* — **[queue](#page-7003-2)** *reference*  — **[adaptation-rule](#page-7004-0)** — **[cir](#page-7004-1)** *keyword* — **[pir](#page-7005-0)** *keyword* — **apply-groups** *reference* — **apply-groups-exclude** *reference* — **[cbs](#page-7005-1)** *(number | keyword)* — **[drop-tail](#page-7005-2)** — **[low](#page-7005-3)** — **[percent-reduction-from-mbs](#page-7006-0)** *(number | keyword)* — **[mbs](#page-7006-1)** *(number | keyword)* — **[monitor-queue-depth](#page-7006-2)** — **[fast-polling](#page-7007-0)** *boolean* — **[parent](#page-7007-1)** — **[cir-weight](#page-7007-2)** *number* — **[weight](#page-7007-3)** *number* — **[percent-rate](#page-7008-0)** — **[cir](#page-7008-1)** *decimal-number* — **[pir](#page-7008-2)** *decimal-number* — **[rate](#page-7008-3)** — **[cir](#page-7009-0)** *(number | keyword)* — **[pir](#page-7009-1)** *(number | keyword)* — **[policy-name](#page-7009-2)** *reference* — **[queuing-type](#page-7010-0)** *keyword* — **[scheduler-policy](#page-7010-1)** — **[overrides](#page-7010-2)** — **[scheduler](#page-7010-3)** *string*  — **apply-groups** *reference* — **apply-groups-exclude** *reference* — **[parent](#page-7011-0)** — **[cir-weight](#page-7012-0)** *number* — **[weight](#page-7012-1)** *number* — **[rate](#page-7012-2)** — **[cir](#page-7012-3)** *(number | keyword)* — **[pir](#page-7013-0)** *(number | keyword)* — **[policy-name](#page-7013-1)** *reference* — **[queue-group-redirect-list](#page-7013-2)** *reference* — **[ip-tunnel](#page-7014-0)** *string*  — **[admin-state](#page-7014-1)** *keyword* — **apply-groups** *reference* — **apply-groups-exclude** *reference* — **[backup-remote-ip-address](#page-7014-2)** *(ipv4-address-no-zone | ipv6-address-no-zone)* — **[clear-df-bit](#page-7015-0)** *boolean* — **[delivery-service](#page-7015-1)** *string* — **[description](#page-7016-0)** *string* — **[dest-ip](#page-7016-1)** *(ipv4-address-no-zone | ipv6-address-no-zone)*  — **[dscp](#page-7017-0)** *keyword* — **[encapsulated-ip-mtu](#page-7017-1)** *number* — **[gre-header](#page-7018-0)**

- **[admin-state](#page-7018-1)** *keyword*
	- **[key](#page-7018-2)**
		- **[admin-state](#page-7019-0)** *keyword*

configure service vprn interface sap ip-tunnel gre-header key receive

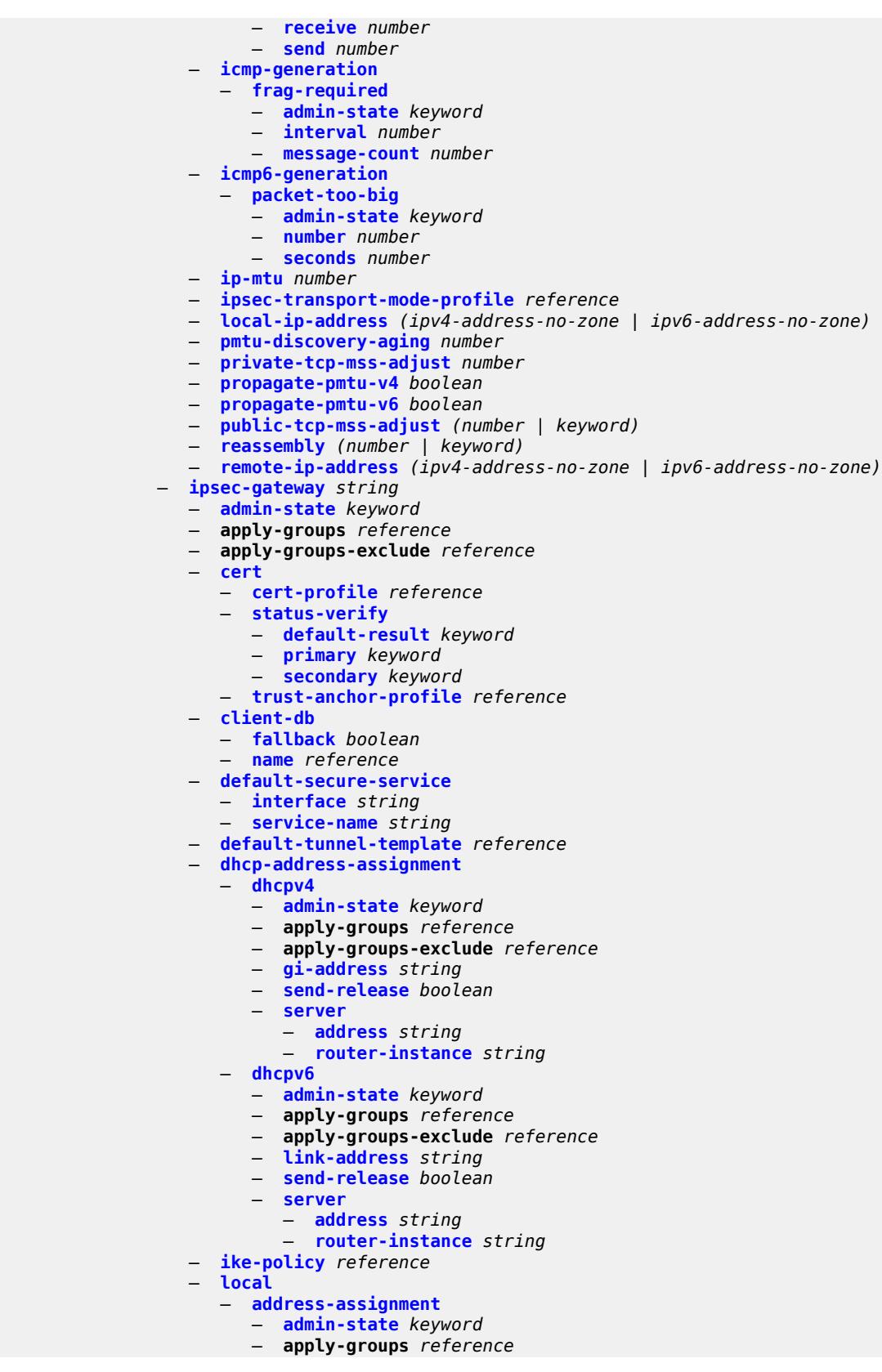

configure service vprn interface sap ipsec-gateway local address-assignment apply-groups-exclude

 — **apply-groups-exclude** *reference* — **[ipv4](#page-7039-3)** — **[dhcp-server](#page-7040-0)** *string* — **[pool](#page-7040-1)** *string* — **[router-instance](#page-7041-0)** *string* — **[secondary-pool](#page-7041-1)** *string* — **[ipv6](#page-7041-2)** — **[dhcp-server](#page-7042-0)** *string* — **[pool](#page-7042-1)** *string* — **[router-instance](#page-7043-0)** *string* — **[gateway-address](#page-7043-1)** *(ipv4-address-no-zone | ipv6-address-no-zone)* — **[id](#page-7043-2)** — **[auto](#page-7044-0)** — **[fqdn](#page-7044-1)** *string* — **[ipv4](#page-7044-2)** *string* — **[ipv6](#page-7045-0)** *(ipv4-address-no-zone | ipv6-address-no-zone)* — **[max-history-key-records](#page-7045-1)** — **[esp](#page-7045-2)** *number* — **[ike](#page-7046-0)** *number* — **[pre-shared-key](#page-7046-1)** *string* — **[radius](#page-7046-2)** — **[accounting-policy](#page-7047-0)** *reference* — **[authentication-policy](#page-7047-1)** *reference* — **[ts-list](#page-7047-2)** *reference* — **[ipsec-tunnel](#page-7047-3)** *string*  — **[admin-state](#page-7048-0)** *keyword* — **apply-groups** *reference* — **apply-groups-exclude** *reference* — **[bfd](#page-7048-1)** — **[bfd-designate](#page-7048-2)** *boolean* — **[bfd-liveness](#page-7049-0)** — **[dest-ip](#page-7049-1)** *string* — **[interface](#page-7050-0)** *string* — **[service-name](#page-7050-1)** *string* — **[clear-df-bit](#page-7051-0)** *boolean* — **[copy-traffic-class-upon-decapsulation](#page-7051-1)** *boolean* — **[description](#page-7051-2)** *string* — **[dest-ip](#page-7052-0)** *(ipv4-address-no-zone | ipv6-address-no-zone)*  — **[encapsulated-ip-mtu](#page-7052-1)** *number* — **[icmp-generation](#page-7053-0)** — **[frag-required](#page-7053-1)** — **[admin-state](#page-7054-0)** *keyword* — **[interval](#page-7054-1)** *number* — **[message-count](#page-7055-0)** *number* — **[icmp6-generation](#page-7055-1)** — **[packet-too-big](#page-7055-2)** — **[admin-state](#page-7056-0)** *keyword* — **[interval](#page-7056-1)** *number* — **[message-count](#page-7057-0)** *number* — **[ip-mtu](#page-7057-1)** *number* — **[key-exchange](#page-7058-0)** — **[dynamic](#page-7058-1)** — **[auto-establish](#page-7058-2)** *boolean* — **[cert](#page-7059-0)** — **[cert-profile](#page-7059-1)** *reference* — **[status-verify](#page-7060-0)** — **[default-result](#page-7060-1)** *keyword* — **[primary](#page-7060-2)** *keyword* — **[secondary](#page-7061-0)** *keyword* — **[trust-anchor-profile](#page-7061-1)** *reference* — **[id](#page-7061-2)** — **[fqdn](#page-7062-0)** *string* — **[ipv4](#page-7062-1)** *string*

— **[ipv6](#page-7062-2)** *(ipv4-address-no-zone | ipv6-address-no-zone)*

configure service vprn interface sap ipsec-tunnel key-exchange dynamic ike-policy

- **[ike-policy](#page-7063-0)** *reference* — **[ipsec-transform](#page-7063-1)** *reference* — **[pre-shared-key](#page-7064-0)** *string* — **[manual](#page-7064-1)** — **[keys](#page-7064-2)** *number* **[direction](#page-7065-0)** *keyword*  — **apply-groups** *reference* — **apply-groups-exclude** *reference* — **[authentication-key](#page-7065-1)** *string* — **[encryption-key](#page-7066-0)** *string* — **[ipsec-transform](#page-7066-1)** *reference* — **[spi](#page-7067-0)** *number* — **[max-history-key-records](#page-7068-0)** — **[esp](#page-7068-1)** *number* — **[ike](#page-7068-2)** *number* — **[pmtu-discovery-aging](#page-7069-0)** *number* — **[private-tcp-mss-adjust](#page-7069-1)** *number* — **[propagate-pmtu-v4](#page-7070-0)** *boolean* — **[propagate-pmtu-v6](#page-7070-1)** *boolean* — **[public-tcp-mss-adjust](#page-7071-0)** *(number | keyword)* — **[replay-window](#page-7071-1)** *number* — **[security-policy](#page-7071-2)** — **[id](#page-7072-0)** *reference* — **[strict-match](#page-7072-1)** *boolean* — **[tunnel-endpoint](#page-7073-0)** — **[delivery-service](#page-7073-1)** *string* — **[local-gateway-address](#page-7074-0)** *(ipv4-address-no-zone | ipv6-address-no-zone)* — **[remote-ip-address](#page-7074-1)** *(ipv4-address-no-zone | ipv6-address-no-zone)* — **[lag](#page-7074-2)** — **[link-map-profile](#page-7074-3)** *number* — **[per-link-hash](#page-7075-0)** — **[class](#page-7075-1)** *number* — **[weight](#page-7075-2)** *number* — **[multi-service-site](#page-7076-0)** *reference* — **[static-host](#page-7076-1)** — **[ipv4](#page-7076-2)** *string* **[mac](#page-7077-0)** *string*  — **[admin-state](#page-7077-1)** *keyword* — **[ancp-string](#page-7077-2)** *string* — **[app-profile](#page-7077-3)** — **[profile](#page-7078-0)** *reference* — **apply-groups** *reference* — **apply-groups-exclude** *reference* — **[int-dest-id](#page-7078-1)** *string* — **[sla-profile](#page-7078-2)** *reference* — **[sub-profile](#page-7079-0)** *reference* — **[subscriber-id](#page-7079-1)** — **[string](#page-7079-2)** *string* — **[use-sap-id](#page-7079-3)** — **[transit-policy](#page-7080-0)** — **[ip](#page-7080-1)** *reference* — **[prefix](#page-7080-2)** *reference* — **[shcv-policy-ipv4](#page-7081-0)** *reference* — **[spoke-sdp](#page-7081-1)** *string*  — **[aarp](#page-7082-0)** — **[id](#page-7082-1)** *reference* — **[type](#page-7082-2)** *keyword* — **[accounting-policy](#page-7082-3)** *reference* — **[admin-state](#page-7083-0)** *keyword* — **[app-profile](#page-7083-1)** *reference* — **apply-groups** *reference* — **apply-groups-exclude** *reference* — **[bfd](#page-7083-2)**
	- **[bfd-liveness](#page-7083-3)**
	- **[encap](#page-7084-0)** *keyword*
	- **[bfd-template](#page-7084-1)** *reference*

configure service vprn interface spoke-sdp bfd failure-action

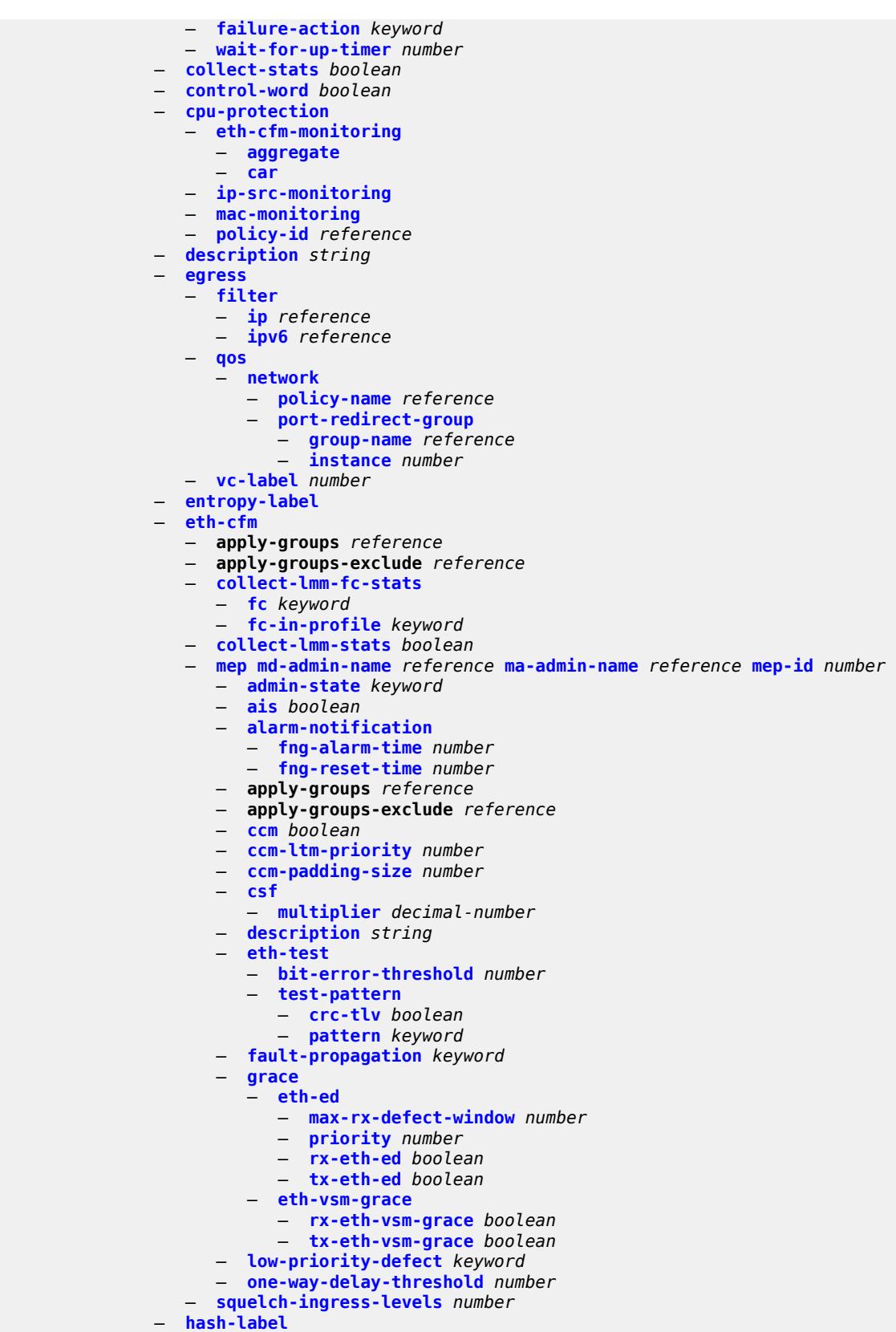

configure service vprn interface spoke-sdp hash-label signal-capability

 — **[signal-capability](#page-7104-1)** — **[ingress](#page-7104-2)** — **[filter](#page-7104-3)** — **[ip](#page-7105-0)** *reference* — **[ipv6](#page-7105-1)** *reference* — **[qos](#page-7105-2)** — **[network](#page-7105-3)** — **[fp-redirect-group](#page-7106-0)** — **[group-name](#page-7106-1)** *reference* — **[instance](#page-7106-2)** *number* — **[policy-name](#page-7107-0)** *reference* — **[vc-label](#page-7107-1)** *number* — **[transit-policy](#page-7107-2)** — **[ip](#page-7107-3)** *reference* — **[prefix](#page-7108-0)** *reference* — **[vc-type](#page-7108-1)** *keyword* — **[static-tunnel-redundant-nexthop](#page-7109-0)** *string* — **[tos-marking-state](#page-7109-1)** *keyword* — **[tunnel](#page-7109-2)** *boolean* — **[vas-if-type](#page-7110-0)** *keyword* — **[vpls](#page-7110-1)** *string*  — **apply-groups** *reference* — **apply-groups-exclude** *reference* — **[egress](#page-7110-2)** — **[reclassify-using-qos](#page-7111-0)** *reference* — **[routed-override-filter](#page-7111-1)** — **[ip](#page-7111-2)** *reference* — **[ipv6](#page-7111-3)** *reference* — **[evpn](#page-7112-0)** — **[arp](#page-7112-1)** — **[advertise](#page-7112-2)** *keyword*  — **apply-groups** *reference* — **apply-groups-exclude** *reference* — **[route-tag](#page-7113-0)** *number* — **[flood-garp-and-unknown-req](#page-7113-1)** *boolean* — **[learn-dynamic](#page-7114-0)** *boolean* — **[nd](#page-7114-1)** — **[advertise](#page-7114-2)** *keyword*  — **apply-groups** *reference* — **apply-groups-exclude** *reference* — **[route-tag](#page-7115-0)** *number* — **[learn-dynamic](#page-7115-1)** *boolean* — **[evpn-tunnel](#page-7115-2)** — **[allow-bfd](#page-7116-0)** *boolean* — **[ipv6-gateway-address](#page-7116-1)** *keyword* — **[supplementary-broadcast-domain](#page-7116-2)** *boolean* — **[ingress](#page-7117-0)** — **[routed-override-filter](#page-7117-1)** — **[ip](#page-7117-2)** *reference* — **[ipv6](#page-7117-3)** *reference* — **[ip-mirror-interface](#page-7118-0)** *string*  — **[admin-state](#page-7118-1)** *keyword* — **apply-groups** *reference* — **apply-groups-exclude** *reference* — **[description](#page-7118-2)** *string* — **[spoke-sdp](#page-7119-0)** *string*  — **[admin-state](#page-7119-1)** *keyword* — **apply-groups** *reference* — **apply-groups-exclude** *reference* — **[description](#page-7120-0)** *string* — **[ingress](#page-7120-1)**

- **[filter](#page-7120-2)**
	- **[ip](#page-7120-3)** *reference*
	- **[vc-label](#page-7121-0)** *number*

# configure service vprn ipsec

```
 — ipsec
            — allow-reverse-route-override-type keyword
            — multi-chassis-shunt-interface reference 
              — apply-groups reference
              — apply-groups-exclude reference
              — next-hop
                  — address (ipv4-address-no-zone | ipv6-address-no-zone)
             — multi-chassis-shunting-profile string 
               — apply-groups reference
              — apply-groups-exclude reference
              — peer reference 
                  — apply-groups reference
                 — apply-groups-exclude reference
                  — multi-chassis-shunt-interface reference
            — security-policy number 
              — apply-groups reference
                 — apply-groups-exclude reference
                 — entry number 
                  — apply-groups reference
                  — apply-groups-exclude reference
                 — local-ip
— address string
— any boolean
                  — local-ipv6
                     — address string
                     — any boolean
                  — remote-ip
                     — address string
                     — any boolean
                  — remote-ipv6
                     — address string
                    — any boolean
         — ipv6
              — neighbor-discovery
               — reachable-time number
               — stale-time number
            — router-advertisement
              — apply-groups reference
                 — apply-groups-exclude reference
                 — dns-options
                  — apply-groups reference
                 — apply-groups-exclude reference
                  — rdnss-lifetime (keyword | number)
                  — server string
               — interface reference 
                  — admin-state keyword
                  — apply-groups reference
                 — apply-groups-exclude reference
                  — current-hop-limit number
                  — dns-options
                     — apply-groups reference
                    — apply-groups-exclude reference
                    — include-rdnss boolean
                    — rdnss-lifetime (number | keyword)
                     — server string
                  — managed-configuration boolean
                  — max-advertisement-interval number
                  — min-advertisement-interval number
                  — mtu number
                  — other-stateful-configuration boolean
                  — prefix string 
                      — apply-groups reference
                       — apply-groups-exclude reference
```
configure service vprn ipv6 router-advertisement interface prefix on-link

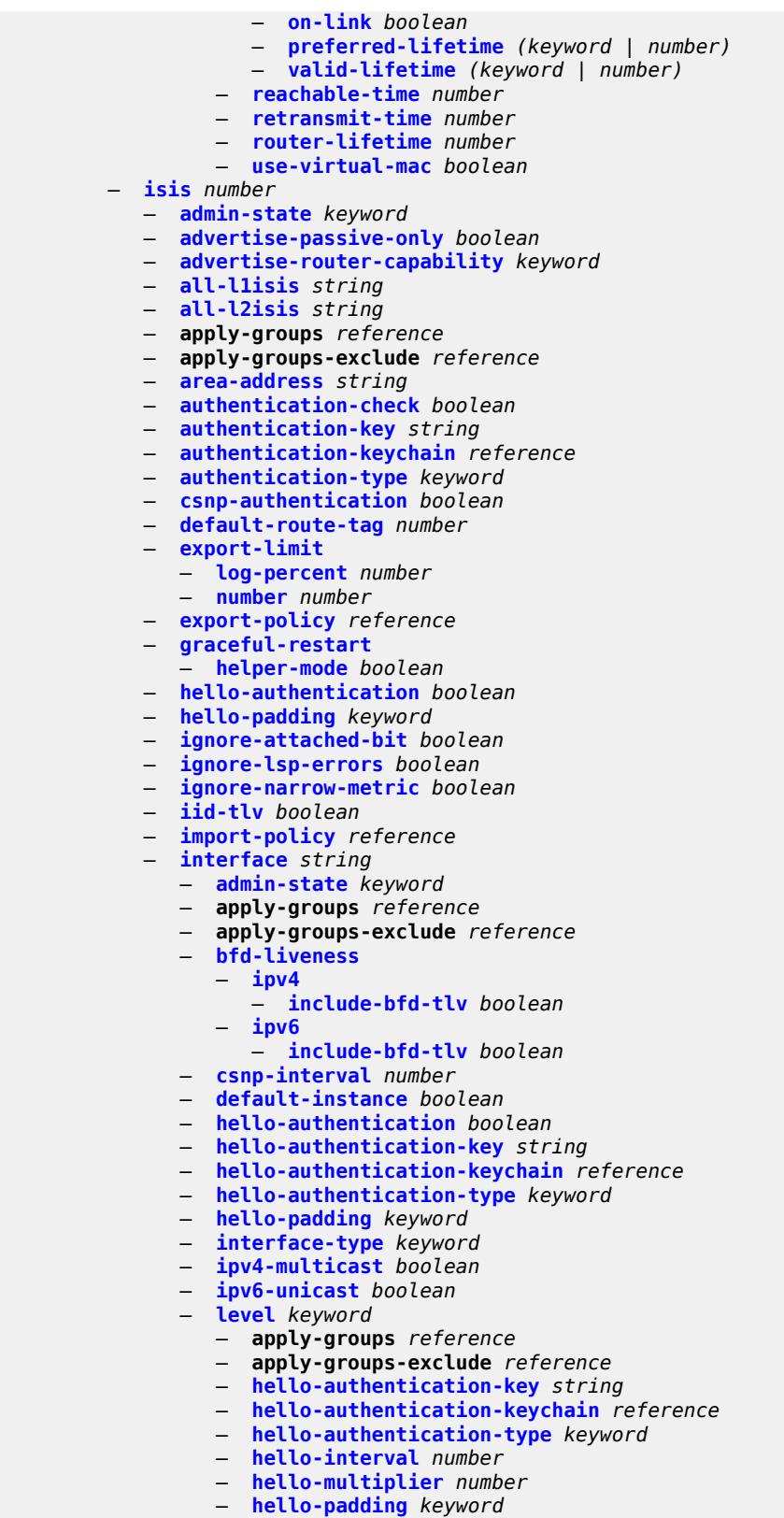

— **[ipv4-multicast-metric](#page-7152-3)** *number*

configure service vprn isis interface level ipv6-unicast-metric

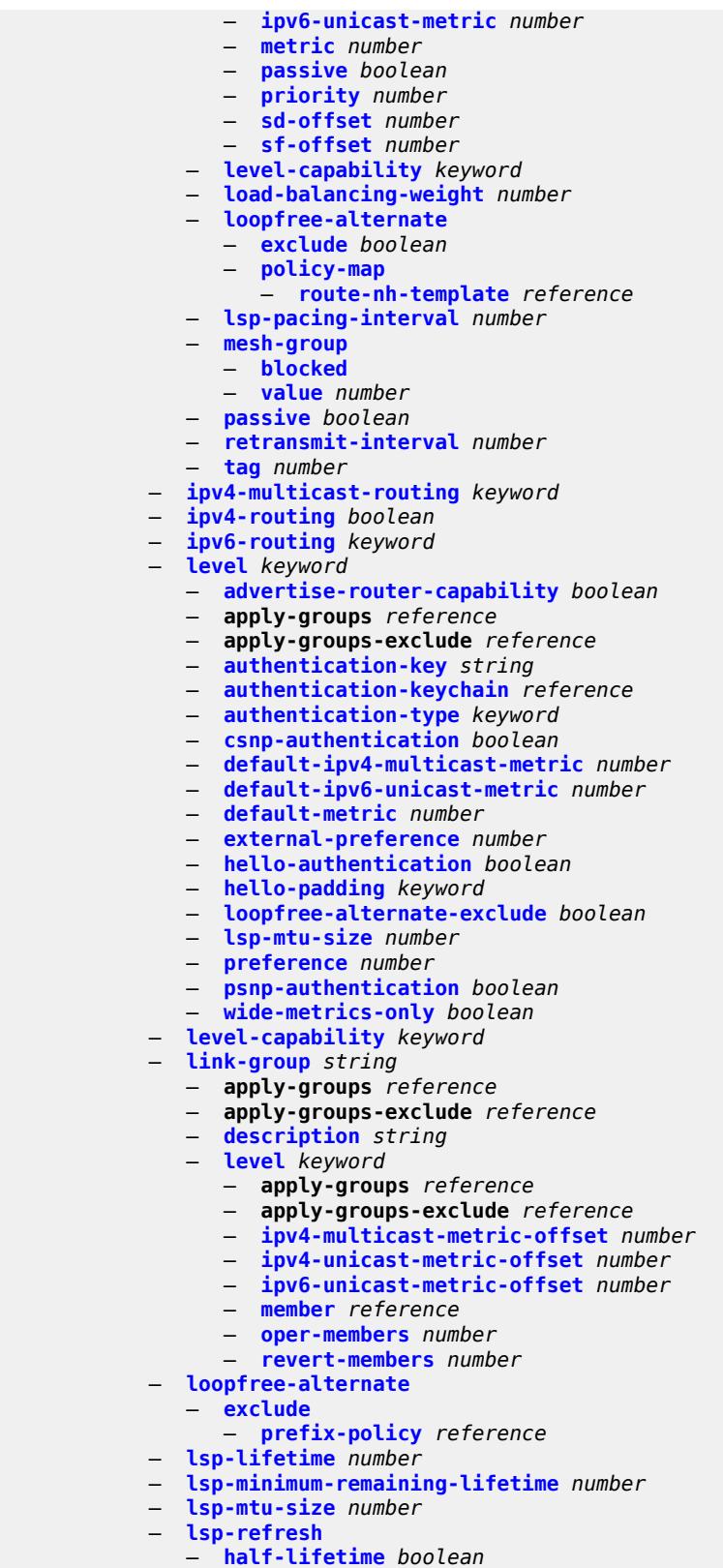

— **[interval](#page-7170-1)** *number*

configure service vprn isis mru-mismatch-detection

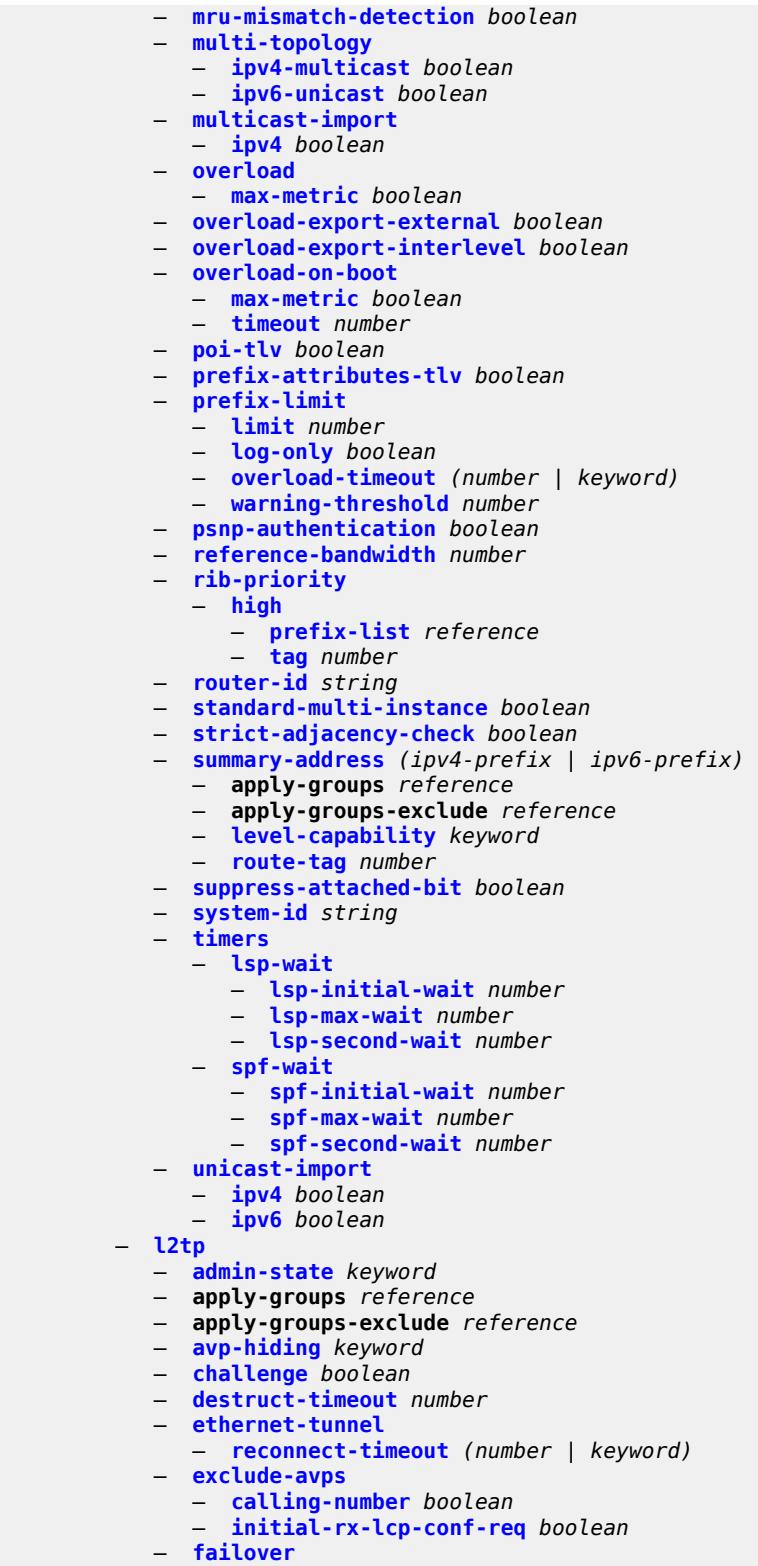

- 
- **[recovery-max-session-lifetime](#page-7186-1)** *number*
- **[recovery-method](#page-7186-2)** *keyword*
- **[recovery-time](#page-7186-3)** *number*

 — **[track-srrp](#page-7187-0)** *reference*  — **apply-groups** *reference* — **apply-groups-exclude** *reference* — **[peer](#page-7187-1)** *reference* — **[sync-tag](#page-7188-0)** *string* — **[group](#page-7188-1)** *string*  — **[admin-state](#page-7188-2)** *keyword* — **apply-groups** *reference* — **apply-groups-exclude** *reference* — **[avp-hiding](#page-7189-0)** *keyword* — **[challenge](#page-7189-1)** *keyword* — **[description](#page-7189-2)** *string* — **[destruct-timeout](#page-7190-0)** *number* — **[ethernet-tunnel](#page-7190-1)** — **[reconnect-timeout](#page-7190-2)** *(number | keyword)* — **[failover](#page-7190-3)** — **[recovery-method](#page-7191-0)** *keyword* — **[recovery-time](#page-7191-1)** *number* — **[hello-interval](#page-7191-2)** *(number | keyword)* — **[idle-timeout](#page-7191-3)** *(number | keyword)* — **[l2tpv3](#page-7192-0)** — **[cookie-length](#page-7192-1)** *(number | keyword)* — **[digest-type](#page-7192-2)** *keyword* — **[nonce-length](#page-7193-0)** *number* — **[password](#page-7193-1)** *string* — **[private-tcp-mss-adjust](#page-7193-2)** *(number | keyword)* — **[public-tcp-mss-adjust](#page-7193-3)** *(number | keyword)* — **[pw-cap-list](#page-7194-0)** — **[ethernet](#page-7194-1)** *boolean* — **[ethernet-vlan](#page-7194-2)** *boolean* — **[rem-router-id](#page-7195-0)** *string* — **[track-password-change](#page-7195-1)** *boolean* — **[lac](#page-7195-2)** — **[df-bit](#page-7195-3)** *keyword* — **[lns](#page-7196-0)** — **[lns-group](#page-7196-1)** *reference* — **[load-balance-method](#page-7196-2)** *keyword* — **[mlppp](#page-7196-3)** — **[admin-state](#page-7197-0)** *keyword* — **apply-groups** *reference* — **apply-groups-exclude** *reference* — **[endpoint](#page-7197-1)** — **[ip](#page-7197-2)** *(ipv4-address | keyword)* — **[mac](#page-7198-0)** *(mac-address | keyword)* — **[interleave](#page-7198-1)** *boolean* — **[max-fragment-delay](#page-7198-2)** *(number | keyword)* — **[max-links](#page-7198-3)** *number* — **[reassembly-timeout](#page-7199-0)** *number* — **[short-sequence-numbers](#page-7199-1)** *boolean* — **[ppp](#page-7199-2)** — **[authentication](#page-7200-0)** *keyword* — **[authentication-policy](#page-7200-1)** *string* — **[chap-challenge-length](#page-7200-2)** — **[end](#page-7200-3)** *number* — **[start](#page-7201-0)** *number* — **[default-group-interface](#page-7201-1)** — **[interface](#page-7201-2)** *string* — **[service-name](#page-7201-3)** *string* — **[ipcp-subnet-negotiation](#page-7202-0)** *boolean* — **[keepalive](#page-7202-1)** — **[interval](#page-7202-2)** *number* — **[multiplier](#page-7203-0)** *number* — **[lcp-force-ack-accm](#page-7203-1)** *boolean* — **[lcp-ignore-magic-numbers](#page-7203-2)** *boolean*

configure service vprn l2tp group lns ppp mtu

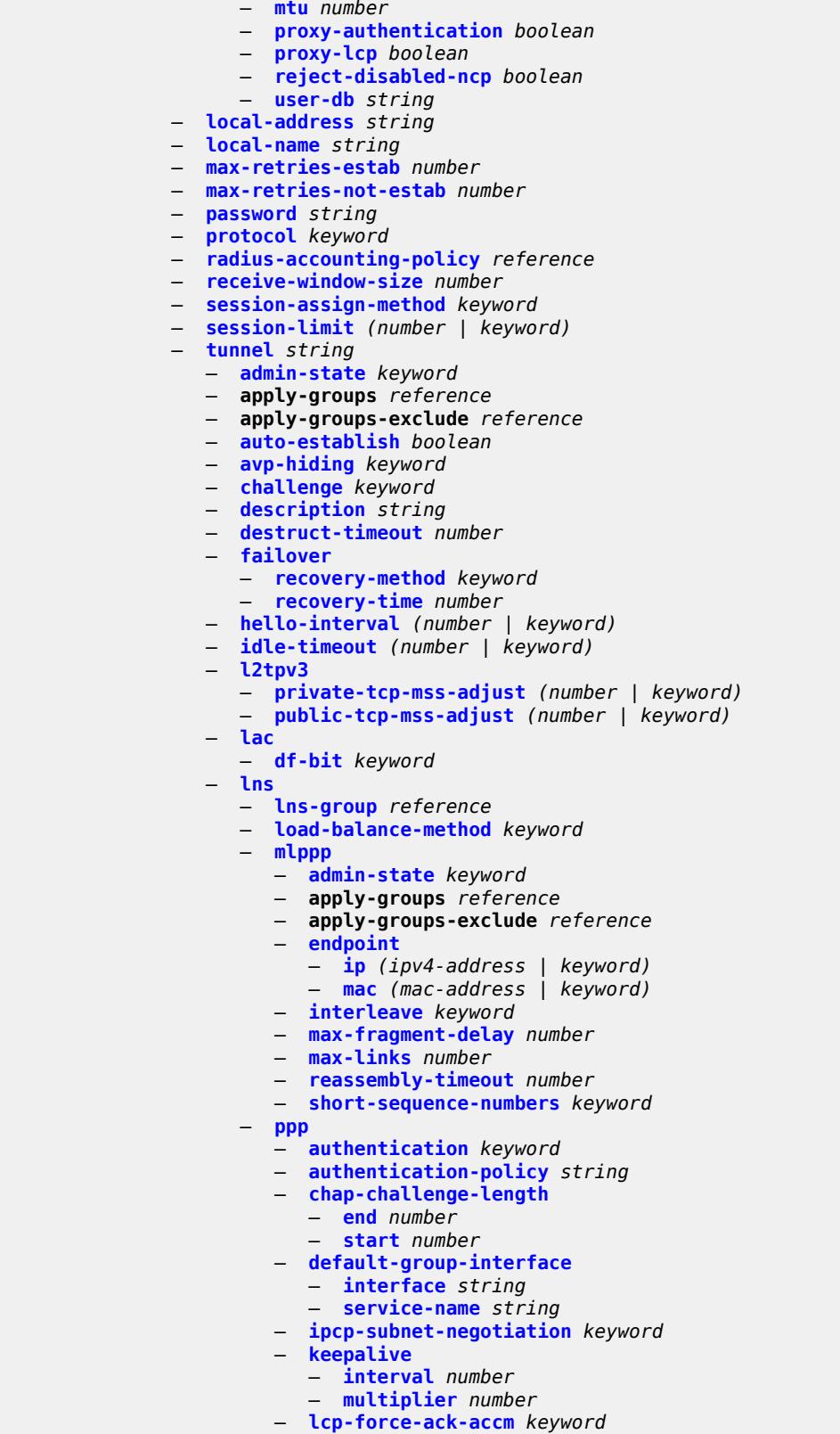

— **[lcp-ignore-magic-numbers](#page-7220-0)** *keyword*

configure service vprn l2tp group tunnel lns ppp mtu

```
 — mtu number
            — proxy-authentication keyword
            — proxy-lcp keyword
            — reject-disabled-ncp keyword
            — user-db string
      — local-address string
      — local-name string
      — max-retries-estab number
      — max-retries-not-estab number
      — password string
      — peer string
      — preference number
      — radius-accounting-policy reference
      — receive-window-size number
      — remote-name string
      — session-limit (number | keyword)
  — group-session-limit number
  — hello-interval (number | keyword)
— idle-timeout (number | keyword)
— ignore-avps
    — sequencing-required boolean
— l2tpv3
   — cookie-length number
   — digest-type keyword
   — nonce-length number
   — password string
   — private-tcp-mss-adjust number
      — public-tcp-mss-adjust number
   — transport-type
      — ip boolean
— lac
   — calling-number-format string
   — cisco-nas-port
         — ethernet string
   — df-bit boolean
— local-address string
— local-name string
  — max-retries-estab number
  — max-retries-not-estab number
— next-attempt keyword
— password string
— peer-address-change-policy keyword
  — radius-accounting-policy reference
  — receive-window-size number
  — replace-result-code
   — cdn-invalid-dst boolean
   — cdn-permanent-no-facilities boolean
   — cdn-temporary-no-facilities boolean
— rtm-debounce-time (number | keyword)
  — session-assign-method keyword
  — session-limit number
— tunnel-selection-blacklist
   — add-tunnel-on
      — address-change-timeout boolean
      — cdn-err-code boolean
      — cdn-invalid-dst boolean
      — cdn-permanent-no-facilities boolean
      — cdn-temporary-no-facilities boolean
      — stop-ccn-err-code boolean
      — stop-ccn-other boolean
      — tx-cdn-not-established-in-time boolean
   — max-list-length (number | keyword)
   — max-time number
```
— **[timeout-action](#page-7237-1)** *keyword*

configure service vprn l2tp tunnel-session-limit

- **[tunnel-session-limit](#page-7237-2)** *number* — **[label-mode](#page-7238-0)** *keyword* — **[local-routes-domain-id](#page-7238-1)** *string* — **[log](#page-7238-2)** — **apply-groups** *reference* — **apply-groups-exclude** *reference* — **[filter](#page-7239-0)** *string*  — **apply-groups** *reference* — **apply-groups-exclude** *reference* — **[default-action](#page-7239-1)** *keyword* — **[description](#page-7239-2)** *string* — **[named-entry](#page-7240-0)** *string*  — **[action](#page-7240-1)** *keyword* — **apply-groups** *reference* — **apply-groups-exclude** *reference* — **[description](#page-7241-0)** *string* — **[match](#page-7241-1)** — **[application](#page-7241-2)** — **[eq](#page-7241-3)** *keyword* — **[neq](#page-7242-0)** *keyword* — **[event](#page-7242-1)** — **[eq](#page-7242-2)** *number* — **[gt](#page-7243-0)** *number* — **[gte](#page-7243-1)** *number* — **[lt](#page-7243-2)** *number* — **[lte](#page-7244-0)** *number* — **[neq](#page-7244-1)** *number* — **[message](#page-7244-2)** — **[eq](#page-7244-3)** *string* — **[neq](#page-7245-0)** *string* — **[regexp](#page-7245-1)** *boolean* — **[severity](#page-7245-2)** — **[eq](#page-7246-0)** *keyword* — **[gt](#page-7246-1)** *keyword* — **[gte](#page-7246-2)** *keyword* — **[lt](#page-7247-0)** *keyword* — **[lte](#page-7247-1)** *keyword* — **[neq](#page-7247-2)** *keyword* — **[subject](#page-7247-3)** — **[eq](#page-7248-0)** *string* — **[neq](#page-7248-1)** *string* — **[regexp](#page-7248-2)** *boolean* — **[log-id](#page-7249-0)** *string*  — **[admin-state](#page-7249-1)** *keyword* — **apply-groups** *reference* — **apply-groups-exclude** *reference* — **[description](#page-7249-2)** *string* — **[destination](#page-7250-0)** — **[netconf](#page-7250-1)** — **[max-entries](#page-7250-2)** *number* — **[snmp](#page-7250-3)** — **[max-entries](#page-7251-0)** *number* — **[syslog](#page-7251-1)** *reference*
	- **[filter](#page-7252-0)** *reference*
	- **[netconf-stream](#page-7252-1)** *string*
	- **[python-policy](#page-7252-2)** *reference*
	- **[source](#page-7252-3)**
		- **[change](#page-7253-0)** *boolean*
		- **[debug](#page-7253-1)** *boolean*
		- **[main](#page-7253-2)** *boolean*
		- **[security](#page-7253-3)** *boolean*
	- **[time-format](#page-7254-0)** *keyword*
	- **[snmp-trap-group](#page-7254-1)** *string* 
		- **apply-groups** *reference*

configure service vprn log snmp-trap-group apply-groups-exclude

- **apply-groups-exclude** *reference* — **[description](#page-7254-2)** *string* — **[trap-target](#page-7255-0)** *string*  — **[address](#page-7255-1)** *(ipv4-address-no-zone | ipv6-address-no-zone)* — **apply-groups** *reference* — **apply-groups-exclude** *reference* — **[description](#page-7255-2)** *string* — **[notify-community](#page-7256-0)** *string* — **[port](#page-7256-1)** *number* — **[replay](#page-7256-2)** *boolean* — **[security-level](#page-7257-0)** *keyword* — **[version](#page-7257-1)** *keyword* — **[syslog](#page-7257-2)** *string*  — **[address](#page-7258-0)** *(ipv4-address-no-zone | ipv6-address-no-zone)* — **apply-groups** *reference* — **apply-groups-exclude** *reference* — **[description](#page-7258-1)** *string* — **[facility](#page-7258-2)** *keyword* — **[log-prefix](#page-7259-0)** *(keyword | string)* — **[port](#page-7259-1)** *number* — **[severity](#page-7259-2)** *keyword* — **[tls-client-profile](#page-7259-3)** *reference* — **[management](#page-7260-0)** — **[allow-ftp](#page-7260-1)** *boolean* — **[allow-grpc](#page-7261-0)** *boolean* — **[allow-netconf](#page-7261-1)** *boolean* — **[allow-ssh](#page-7261-2)** *boolean* — **[allow-telnet](#page-7262-0)** *boolean* — **[allow-telnet6](#page-7262-1)** *boolean* — **apply-groups** *reference* — **apply-groups-exclude** *reference* — **[maximum-ipv4-routes](#page-7262-2)** — **[log-only](#page-7262-3)** *boolean* — **[threshold](#page-7263-0)** *number* — **[value](#page-7263-1)** *number* — **[maximum-ipv6-routes](#page-7263-2)** — **[log-only](#page-7264-0)** *boolean* — **[threshold](#page-7264-1)** *number* — **[value](#page-7264-2)** *number* — **[mc-maximum-routes](#page-7264-3)** — **[log-only](#page-7265-0)** *boolean* — **[threshold](#page-7265-1)** *number* — **[value](#page-7265-2)** *number* — **[mld](#page-7265-3)** — **[admin-state](#page-7266-0)** *keyword* — **apply-groups** *reference* — **apply-groups-exclude** *reference* — **[forwarding-group-interface](#page-7266-1) [forwarding-service](#page-7266-2)** *string* **[group-interface](#page-7266-3)[name](#page-7266-3)** *reference*  — **[admin-state](#page-7267-0)** *keyword* — **apply-groups** *reference* — **apply-groups-exclude** *reference* — **[import-policy](#page-7267-1)** *reference* — **[maximum-number-group-sources](#page-7267-2)** *number* — **[maximum-number-groups](#page-7268-0)** *number* — **[maximum-number-sources](#page-7268-1)** *number* — **[mcac](#page-7268-2)** — **[bandwidth](#page-7269-0)**
	- **[mandatory](#page-7269-1)** *(number | keyword)*
	- **[total](#page-7269-2)** *(number | keyword)*
	- **[interface-policy](#page-7269-3)** *reference*
	- **[policy](#page-7270-0)** *reference*
	- **[query-interval](#page-7270-1)** *number*
	- **[query-last-member-interval](#page-7271-0)** *number*

configure service vprn mld forwarding-group-interface query-response-interval

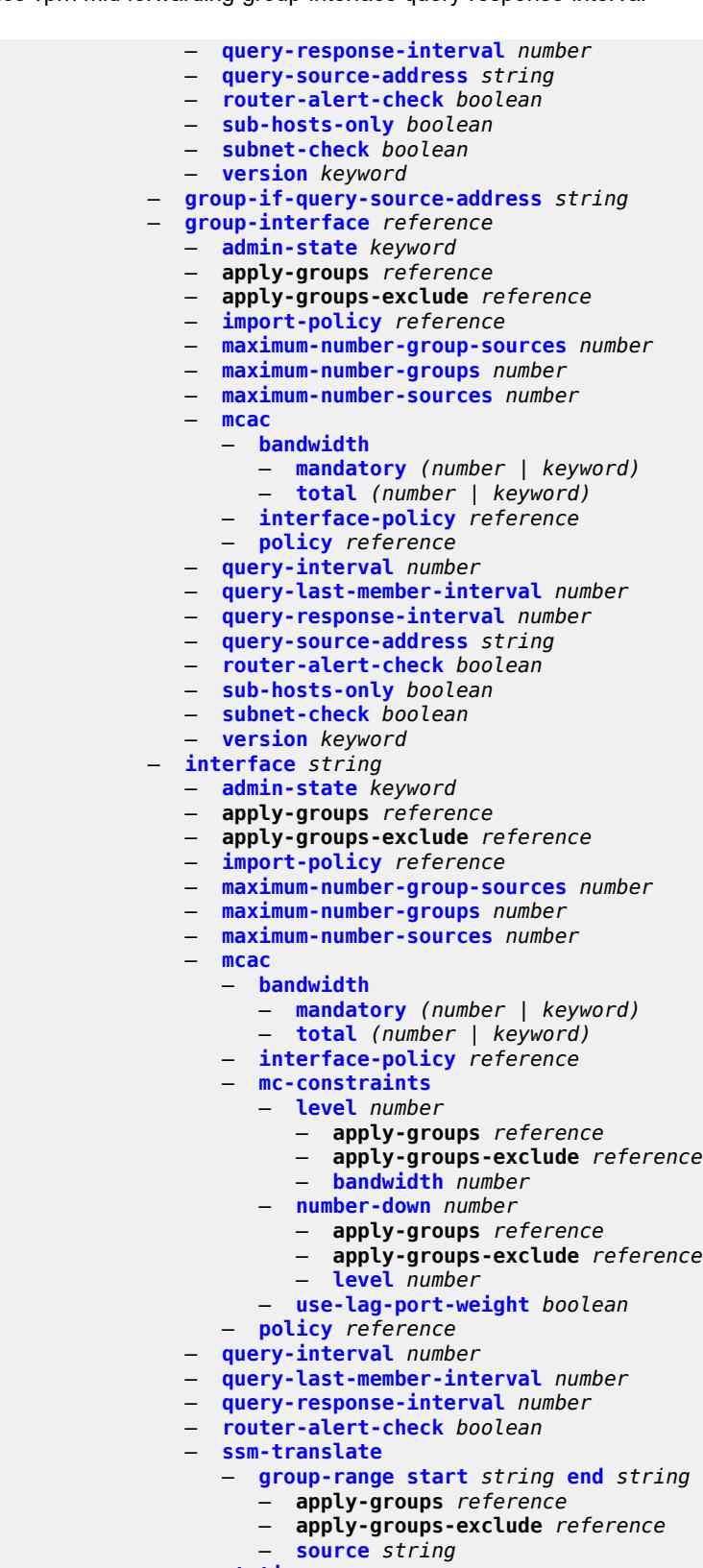

 — **[static](#page-7288-0)** — **[group](#page-7288-1)** *string*  configure service vprn mld interface static group apply-groups

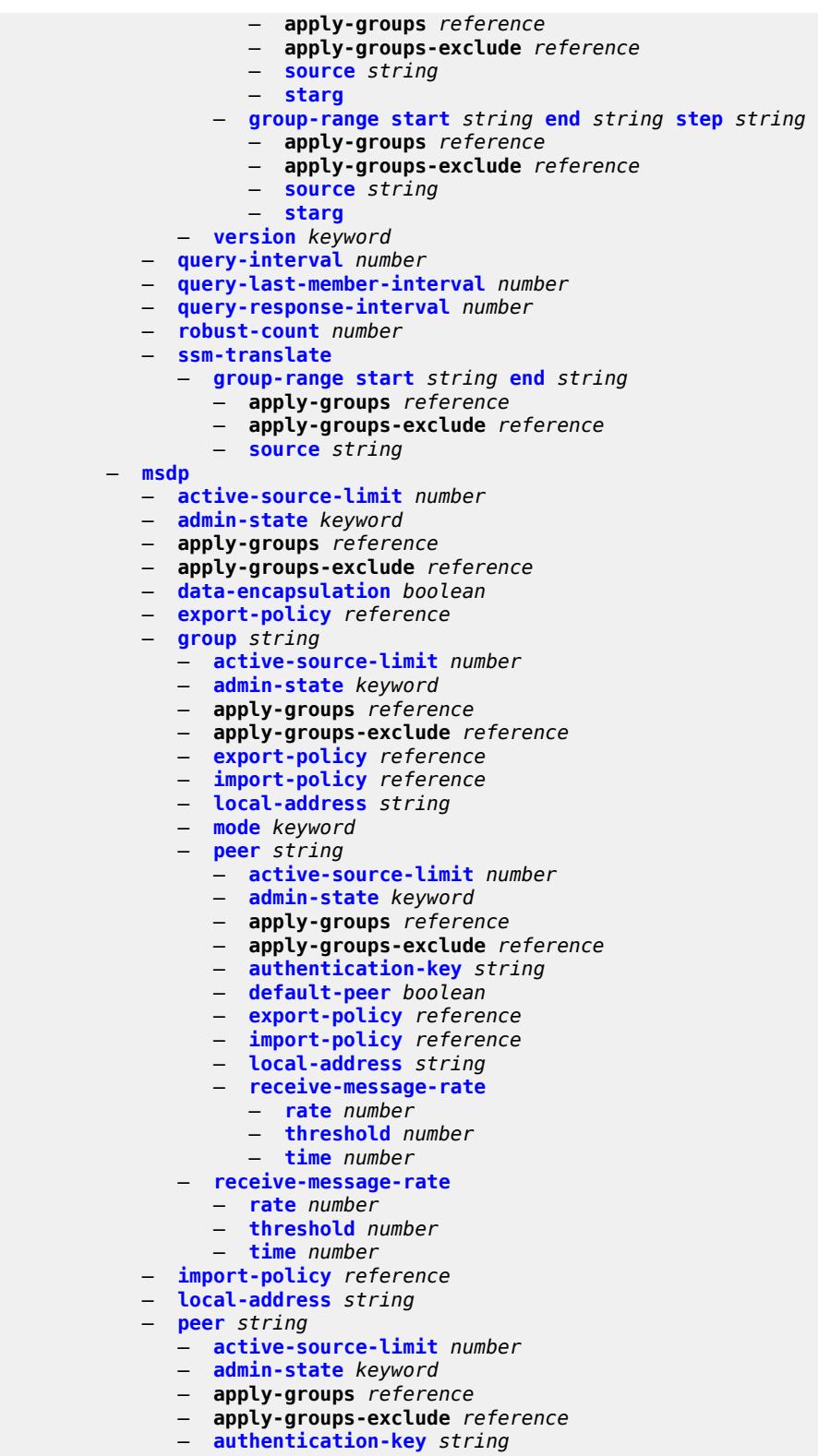

- **[default-peer](#page-7304-3)** *boolean*
- **[export-policy](#page-7305-0)** *reference*
- **[import-policy](#page-7305-1)** *reference*

configure service vprn msdp peer local-address

#### — **[local-address](#page-7305-2)** *string*

- **[receive-message-rate](#page-7306-0)**
	- **[rate](#page-7306-1)** *number*
	- **[threshold](#page-7306-2)** *number*
	- **[time](#page-7306-3)** *number*
- **[receive-message-rate](#page-7307-0)**
	- **[rate](#page-7307-1)** *number*
	- **[threshold](#page-7307-2)** *number*
	- **[time](#page-7307-3)** *number*
- **[rpf-table](#page-7308-0)** *keyword*
- **[source](#page-7308-1)** *string* 
	- **[active-source-limit](#page-7308-2)** *number*
	- **apply-groups** *reference*
	- **apply-groups-exclude** *reference*
- **[source-active-cache-lifetime](#page-7309-0)** *number*
- **[mss-adjust](#page-7309-1)**
	- **apply-groups** *reference*
	- **apply-groups-exclude** *reference*
	- **[nat-group](#page-7309-2)** *number*
	- **[segment-size](#page-7310-0)** *number*
- **[mtrace2](#page-7310-1)**
	- **[admin-state](#page-7310-2)** *keyword*
	- **[udp-port](#page-7310-3)** *number*
- **[multicast-info-policy](#page-7311-0)** *reference*
- **[mvpn](#page-7311-1)**
	- **apply-groups** *reference*
	- **apply-groups-exclude** *reference*
	- **[auto-discovery](#page-7311-2)**
		- **[source-address](#page-7311-3)** *string*
		- **[type](#page-7312-0)** *keyword*
	- **[c-mcast-signaling](#page-7312-1)** *keyword*
	- **[intersite-shared](#page-7312-2)**
		- **[admin-state](#page-7312-3)** *keyword*
		- **[kat-type5-advertisement-withdraw](#page-7313-0)** *boolean*
		- **[persistent-type5-advertisement](#page-7313-1)** *boolean*
	- **[mdt-type](#page-7313-2)** *keyword*
	- **[provider-tunnel](#page-7314-0)**
		- **[inclusive](#page-7314-1)**
			- **[bier](#page-7314-2)**
				- **[admin-state](#page-7314-3)** *keyword*
				- **[sub-domain](#page-7315-0)** *number*
			- **[bsr](#page-7315-1)** *keyword*
			- **[mldp](#page-7315-2)**
			- **[admin-state](#page-7316-0)** *keyword*
			- **[p2mp-sr](#page-7316-1)**
				- **[admin-state](#page-7316-2)** *keyword*
					- **[bfd-leaf](#page-7316-3)** *boolean*
				- **[bfd-root](#page-7317-0)**
					- - **[multiplier](#page-7317-1)** *number*
						- **[transmit-interval](#page-7317-2)** *number*
				- **[p2mp-policy](#page-7318-0)** *boolean*
				- **[static-policy](#page-7318-1)** *reference*
			- **[pim](#page-7318-2)**
				- **[admin-state](#page-7318-3)** *keyword*
				- **[group-address](#page-7319-0)** *string*
				- **[hello-interval](#page-7319-1)** *number*
				- **[hello-multiplier](#page-7319-2)** *number*
				- **[improved-assert](#page-7320-0)** *boolean*
				- **[mode](#page-7320-1)** *keyword*
				- **[three-way-hello](#page-7320-2)** *boolean*
				- **[tracking-support](#page-7320-3)** *boolean*
			- **[rsvp](#page-7321-0)**
				- **[admin-state](#page-7321-1)** *keyword*
				- **[bfd-leaf](#page-7321-2)** *boolean*

configure service vprn mvpn provider-tunnel inclusive rsvp bfd-root

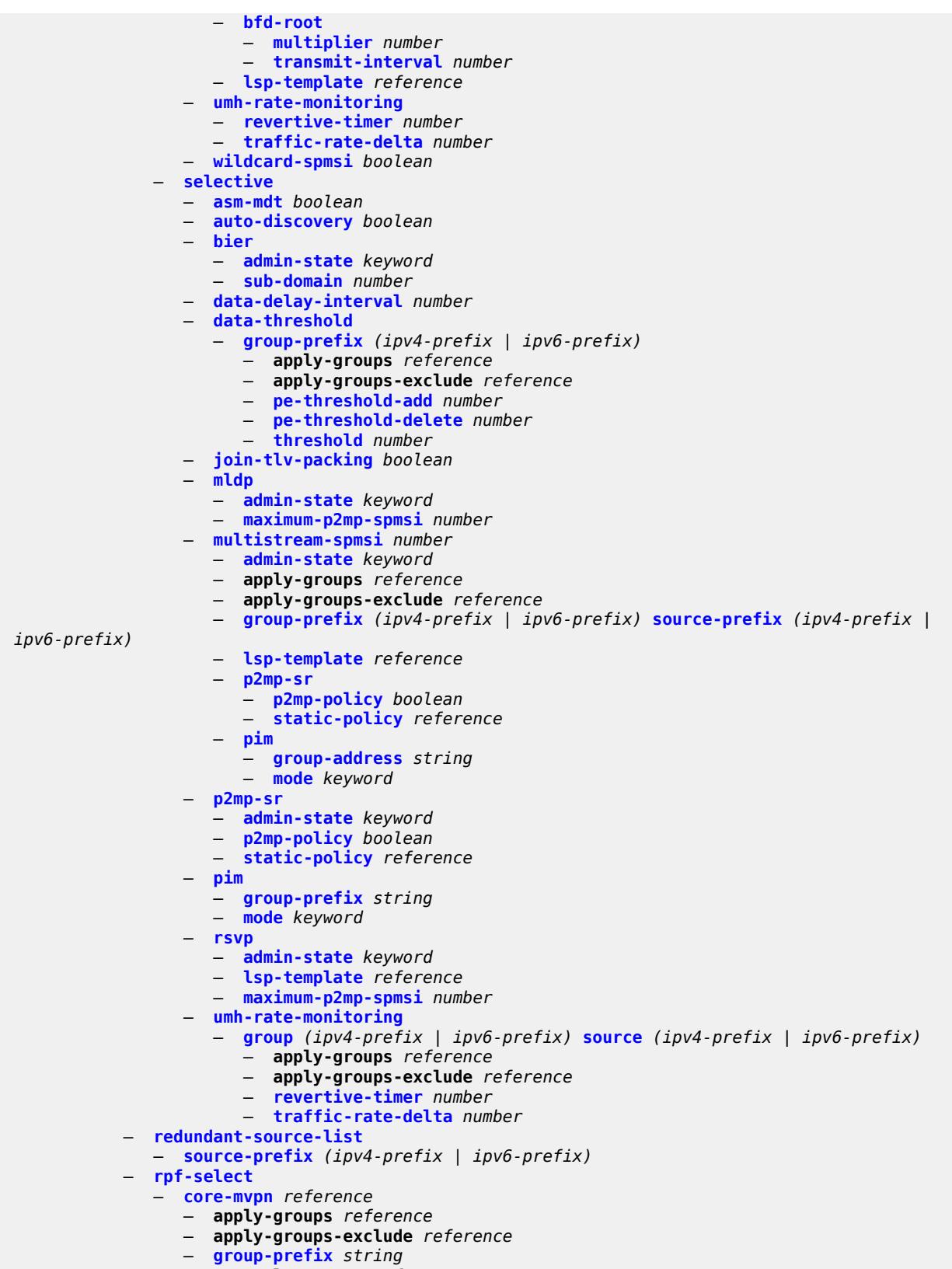

— **apply-groups** *reference*

configure service vprn mvpn rpf-select core-mvpn group-prefix apply-groups-exclude

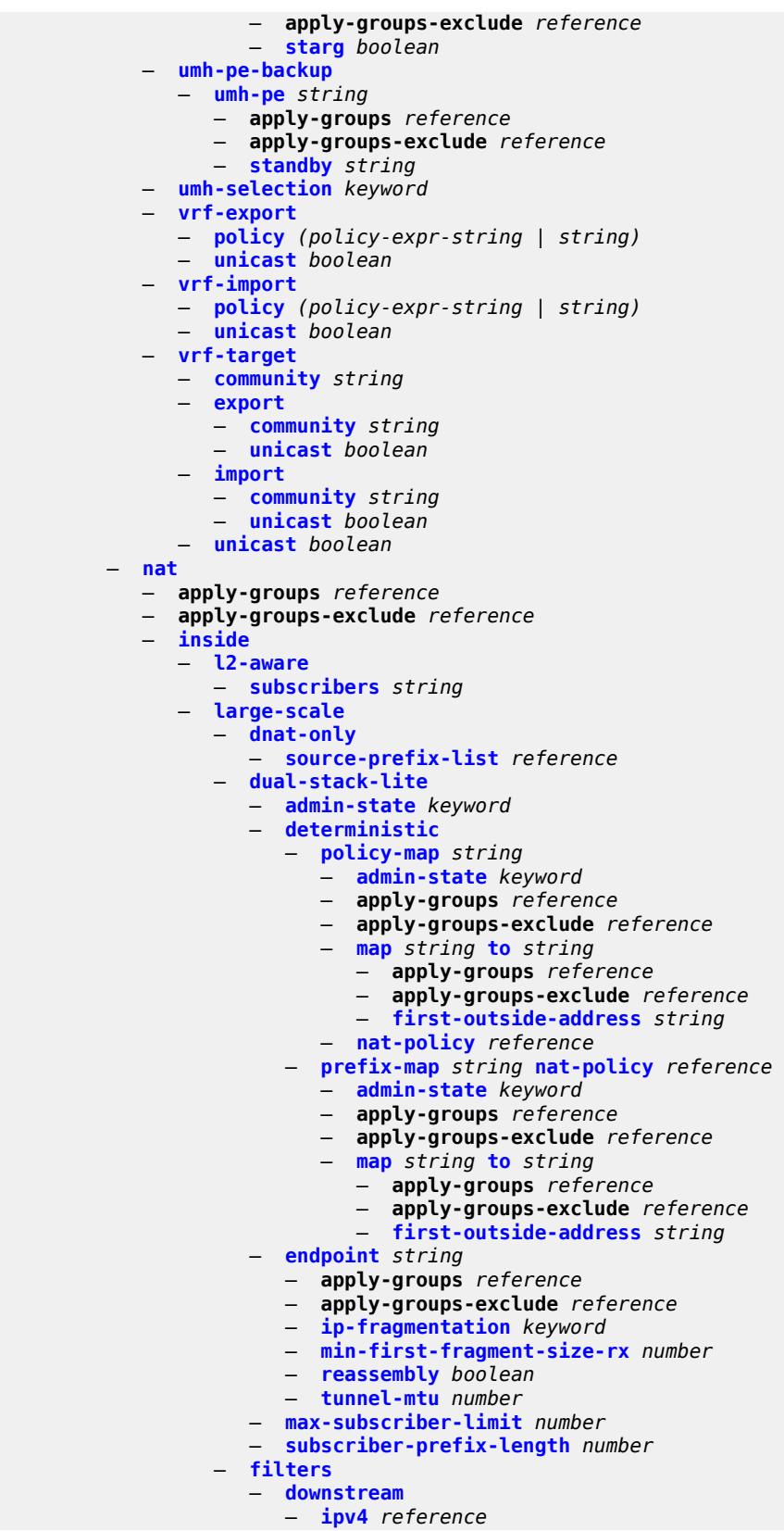

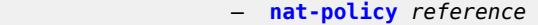

$$
- \quad \text{nat44}
$$

- **[destination-prefix](#page-7357-2)** *string* 
	- **apply-groups** *reference*
	- **apply-groups-exclude** *reference*
	- **[nat-policy](#page-7358-0)** *reference*
- **[deterministic](#page-7358-1)**
	- **[policy-map](#page-7358-2)** *string* 
		- **[admin-state](#page-7359-0)** *keyword*
		- **apply-groups** *reference*
		- **apply-groups-exclude** *reference*
		- **[map](#page-7360-0)** *string* **[to](#page-7360-1)** *string* 
			- **apply-groups** *reference*
				- **apply-groups-exclude** *reference*
				- **[first-outside-address](#page-7361-0)** *string*
		- **[nat-policy](#page-7361-1)** *reference*
	- **[prefix-map](#page-7362-0)** *string* **[nat-policy](#page-7363-0)** *reference* 
		- **[admin-state](#page-7363-1)** *keyword*
		- **apply-groups** *reference*
		- **apply-groups-exclude** *reference*
		- **[map](#page-7363-2)** *string* **[to](#page-7364-0)** *string* 
			- **apply-groups** *reference*
			- **apply-groups-exclude** *reference*
			- **[first-outside-address](#page-7364-1)** *string*
- **[max-subscriber-limit](#page-7365-0)** *number*
- 
- **[nat-import](#page-7365-1)** *reference*
- **[nat64](#page-7366-0)**
	- **[admin-state](#page-7366-1)** *keyword*
	- **apply-groups** *reference*
	- **apply-groups-exclude** *reference*
	- **[drop-zero-ipv4-checksum](#page-7366-2)** *boolean*
	- **[insert-ipv6-fragment-header](#page-7366-3)** *boolean*
	- **[ip-fragmentation](#page-7367-0)** *keyword*
	- **[ipv6-mtu](#page-7367-1)** *number*
	- **[prefix](#page-7368-0)** *string*
	- **[subscriber-prefix-length](#page-7368-1)** *number*
	- **[tos](#page-7368-2)**
		- **[downstream](#page-7369-0)**
			- **[use-ipv4](#page-7369-1)** *boolean*
		- **[upstream](#page-7369-2)**
			- **[set-tos](#page-7370-0)** *(keyword | number)*
- **[redundancy](#page-7370-1)**
	- **[peer](#page-7370-2)** *string*
	- **[peer6](#page-7371-0)** *string*
	- **[steering-route](#page-7371-1)** *string*
- **[subscriber-identification](#page-7371-2)**
	- **[admin-state](#page-7371-3)** *keyword*
	- **apply-groups** *reference*
	- **apply-groups-exclude** *reference*
	- **[attribute](#page-7372-0)**
		- **[type](#page-7372-1)** *keyword*
		- **[vendor](#page-7372-2)** *keyword*
	- **[description](#page-7373-0)** *string*
	- **[drop-unidentified-traffic](#page-7373-1)** *boolean*
	- **[radius-proxy-server](#page-7373-2)**
		- **[router-instance](#page-7374-0)** *string*
		- **[server](#page-7374-1)** *string*
- **[map](#page-7374-2)**
- **[map-domain](#page-7375-0)** *reference*
- **[outside](#page-7375-1)**
- **[dnat-only](#page-7375-2)**
	- **[route-limit](#page-7376-0)** *number*
	- **[filters](#page-7376-1)**
	- **[downstream](#page-7376-2)**

configure service vprn nat outside filters downstream ipv4

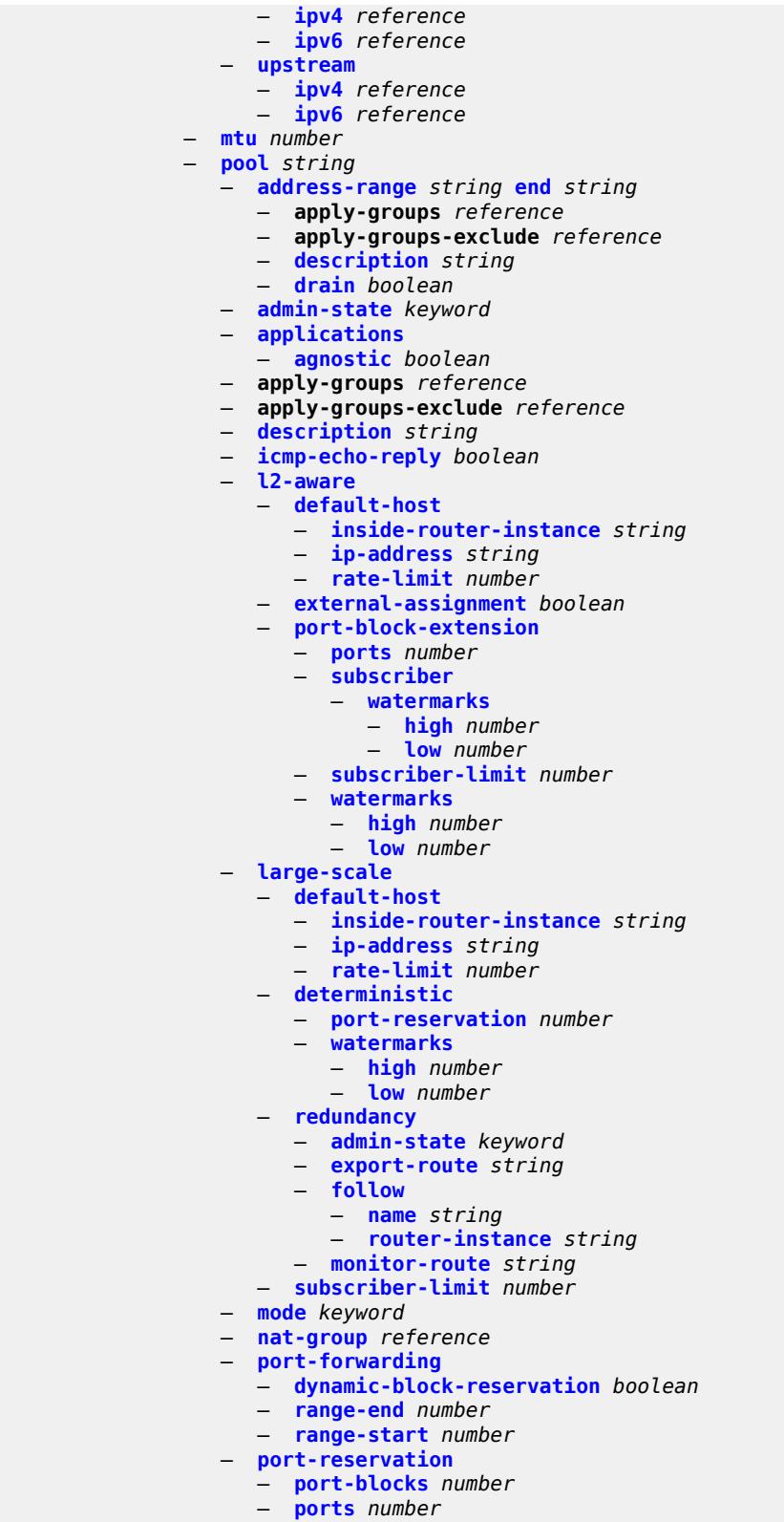

- **[type](#page-7398-0)** *keyword*
- **[watermarks](#page-7398-1)**

configure service vprn nat outside pool watermarks high

```
 — high number
            — low number
         — wlan-gw-group reference
— network
  — apply-groups reference
     — apply-groups-exclude reference
  — ingress
     — filter
         — ip reference
         — ipv6 reference
      — qos
         — fp-redirect-group reference
        — instance number
         — network-policy reference
     — urpf-check boolean
— network-interface string 
   — admin-state keyword
  — apply-groups reference
  — apply-groups-exclude reference
   — cflowd-parameters
      — sampling keyword 
         — apply-groups reference
        — apply-groups-exclude reference
         — direction keyword
         — sample-profile (keyword | number)
         — type keyword
   — cpu-protection reference
   — description string
  — dist-cpu-protection reference
  — egress
       — filter
         — ip reference
   — hold-time
      — ipv4
         — down
            — init-only boolean
            — seconds number
         — up
             — seconds number
   — ingress
      — filter
         — ip reference
   — ingress-stats boolean
     — ip-mtu number
   — ipv4
      — allow-directed-broadcasts boolean
      — bfd
        — admin-state keyword
         — echo-receive number
         — multiplier number
         — receive number
         — transmit-interval number
         — type keyword
      — icmp
         — mask-reply boolean
         — param-problem
            — admin-state keyword
            — number number
            — seconds number
         — redirects
            — admin-state keyword
            — number number
             — seconds number
```
— **[ttl-expired](#page-7415-3)**

# configure service vprn network-interface ipv4 icmp ttl-expired admin-state

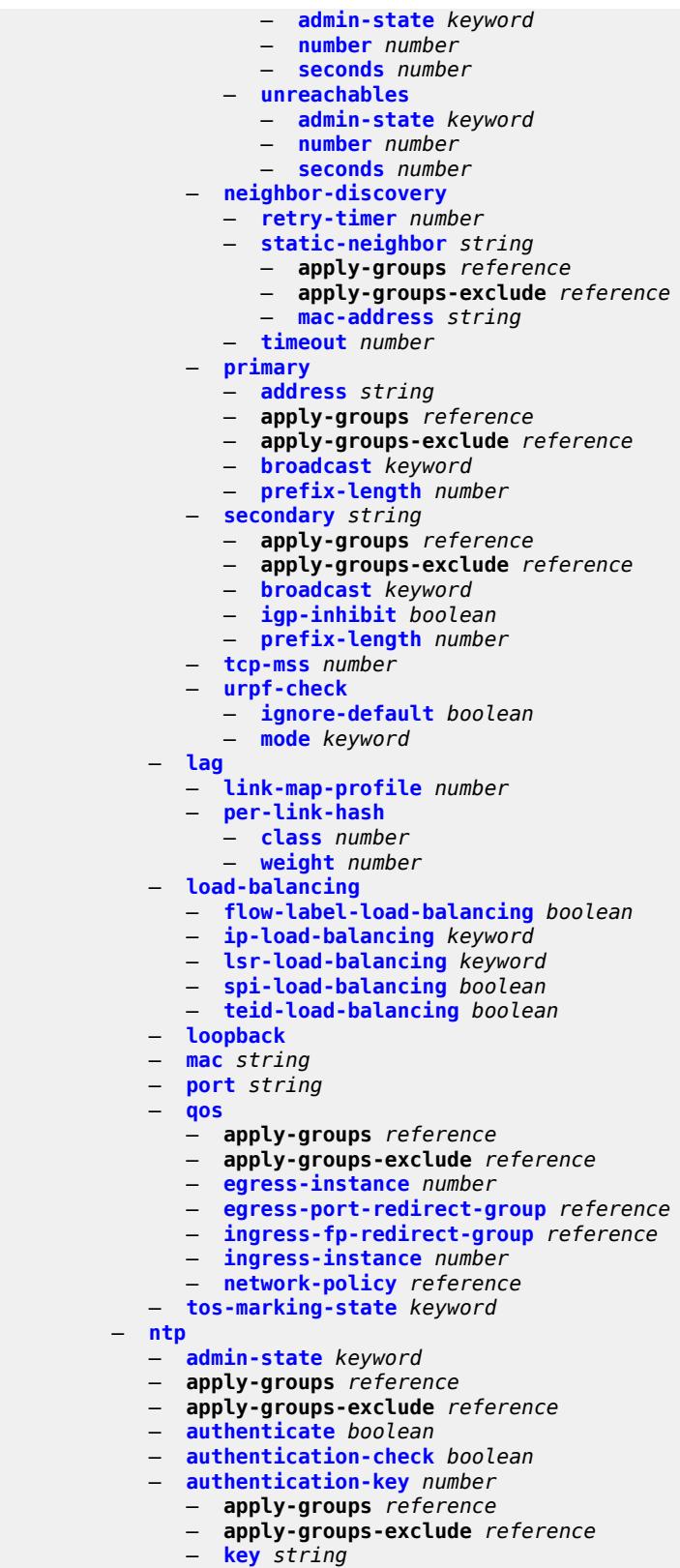

— **[type](#page-7431-2)** *keyword*

configure service vprn ntp broadcast

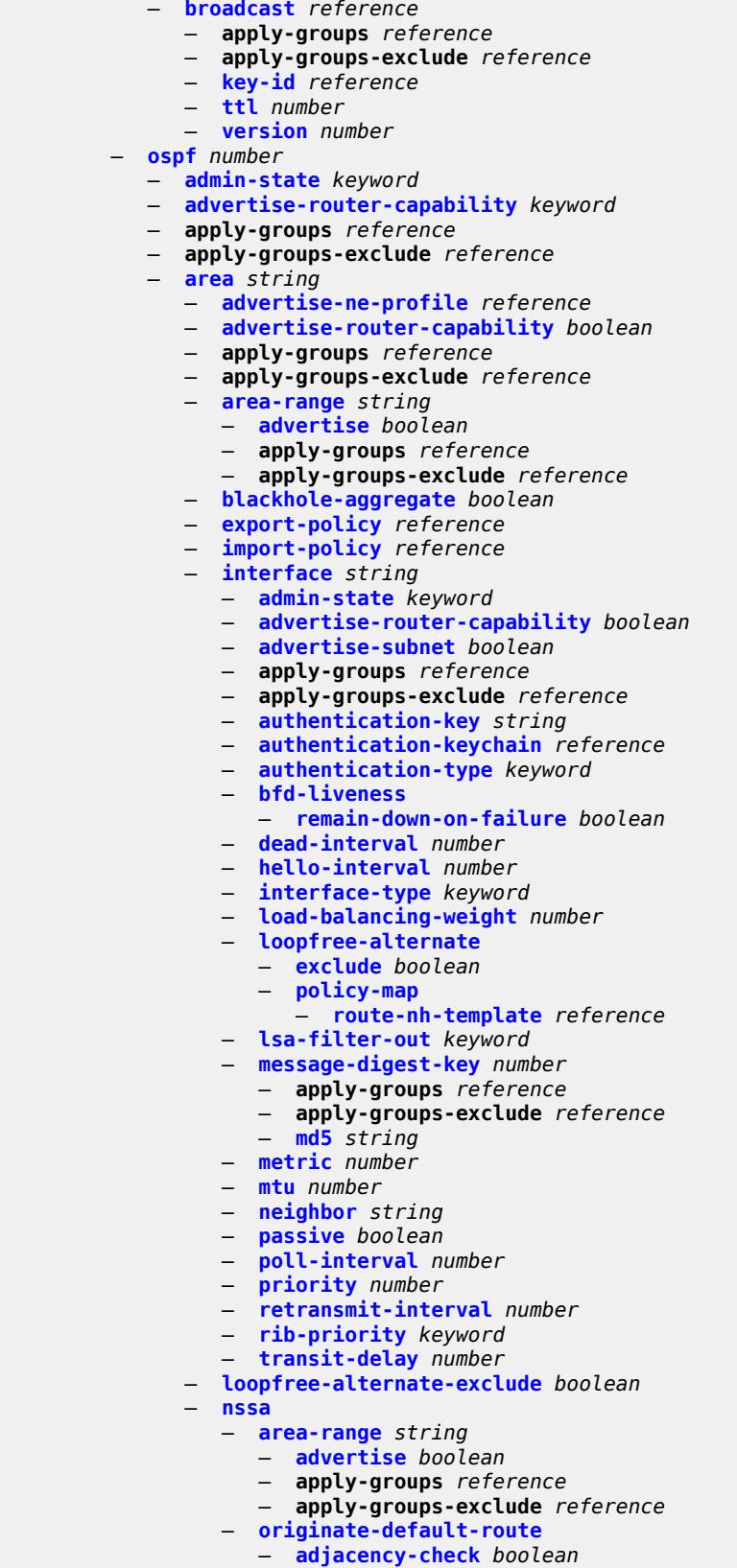

configure service vprn ospf area nssa originate-default-route type-nssa

```
 — type-nssa boolean
                 — redistribute-external boolean
                  — summaries boolean
              — sham-link string ip-address string 
                 — admin-state keyword
                 — apply-groups reference
                 — apply-groups-exclude reference
                 — authentication-key string
                 — authentication-keychain reference
                 — authentication-type keyword
— dead-interval number
— hello-interval number
                 — message-digest-key number 
                    — apply-groups reference
                    — apply-groups-exclude reference
                     — md5 string
                 — metric number
                 — retransmit-interval number
                 — transit-delay number
              — stub
                 — default-metric number
                  — summaries boolean
              — virtual-link string transit-area reference 
                 — admin-state keyword
                 — apply-groups reference
                 — apply-groups-exclude reference
                 — authentication-key string
                 — authentication-keychain reference
                 — authentication-type keyword
                 — dead-interval number
                 — hello-interval number
                 — message-digest-key number 
                    — apply-groups reference
                       — apply-groups-exclude reference
                       — md5 string
                 — retransmit-interval number
                 — transit-delay number
           — compatible-rfc1583 boolean
            — export-limit
               — log-percent number
               — number number
           — export-policy reference
           — external-db-overflow
              — interval number
               — limit number
           — external-preference number
           — graceful-restart
              — helper-mode boolean
               — strict-lsa-checking boolean
           — ignore-dn-bit boolean
              — import-policy reference
           — loopfree-alternate
              — exclude
                 — prefix-policy reference
           — multicast-import boolean
              — overload boolean
           — overload-include-ext-1 boolean
           — overload-include-ext-2 boolean
           — overload-include-stub boolean
           — overload-on-boot
               — timeout number
           — preference number
           — reference-bandwidth number
```
configure service vprn ospf rib-priority high

## — **[high](#page-7466-1)** — **[prefix-list](#page-7466-2)** *reference* — **[router-id](#page-7466-3)** *string* — **[rtr-adv-lsa-limit](#page-7467-0)** — **[log-only](#page-7467-1)** *boolean* — **[max-lsa-count](#page-7467-2)** *number* — **[overload-timeout](#page-7467-3)** *(number | keyword)* — **[warning-threshold](#page-7468-0)** *number* — **[super-backbone](#page-7468-1)** *boolean* — **[suppress-dn-bit](#page-7468-2)** *boolean* — **[timers](#page-7469-0)** — **[incremental-spf-wait](#page-7469-1)** *number* — **[lsa-accumulate](#page-7469-2)** *number* — **[lsa-arrival](#page-7469-3)** *number* — **[lsa-generate](#page-7470-0)** — **[lsa-initial-wait](#page-7470-1)** *number* — **[lsa-second-wait](#page-7470-2)** *number* — **[max-lsa-wait](#page-7471-0)** *number* — **[redistribute-delay](#page-7471-1)** *number* — **[spf-wait](#page-7471-2)** — **[spf-initial-wait](#page-7472-0)** *number* — **[spf-max-wait](#page-7472-1)** *number* — **[spf-second-wait](#page-7472-2)** *number* — **[unicast-import](#page-7472-3)** *boolean* — **[vpn-domain](#page-7473-0)** — **[id](#page-7473-1)** *string* — **[type](#page-7473-2)** *keyword* — **[vpn-tag](#page-7474-0)** *number* — **[ospf3](#page-7474-1)** *number*  — **[admin-state](#page-7474-2)** *keyword* — **[advertise-router-capability](#page-7475-0)** *keyword* — **apply-groups** *reference* — **apply-groups-exclude** *reference* — **[area](#page-7475-1)** *string*  — **[advertise-router-capability](#page-7476-0)** *boolean* — **apply-groups** *reference* — **apply-groups-exclude** *reference* — **[area-range](#page-7476-1)** *(ipv4-prefix | ipv6-prefix)*  — **[advertise](#page-7476-2)** *boolean* — **apply-groups** *reference* — **apply-groups-exclude** *reference* — **[blackhole-aggregate](#page-7477-0)** *boolean* — **[export-policy](#page-7477-1)** *reference* — **[import-policy](#page-7477-2)** *reference* — **[interface](#page-7478-0)** *string*  — **[admin-state](#page-7478-1)** *keyword* — **[advertise-router-capability](#page-7478-2)** *boolean* — **apply-groups** *reference* — **apply-groups-exclude** *reference* — **[authentication](#page-7479-0)** — **[inbound](#page-7479-1)** *reference* — **[outbound](#page-7479-2)** *reference* — **[bfd-liveness](#page-7479-3)** — **[remain-down-on-failure](#page-7480-0)** *boolean* — **[dead-interval](#page-7480-1)** *number* — **[hello-interval](#page-7480-2)** *number* — **[interface-type](#page-7481-0)** *keyword* — **[load-balancing-weight](#page-7481-1)** *number* — **[loopfree-alternate](#page-7482-0)** — **[exclude](#page-7482-1)** *boolean* — **[policy-map](#page-7482-2)** — **[route-nh-template](#page-7482-3)** *reference*

- **[lsa-filter-out](#page-7483-0)** *keyword*
- **[metric](#page-7483-1)** *number*

configure service vprn ospf3 area interface mtu

```
 — mtu number
      — neighbor (ipv4-address-no-zone | ipv6-address-no-zone) 
      — passive boolean
      — poll-interval number
      — priority number
      — retransmit-interval number
      — rib-priority keyword
      — transit-delay number
   — key-rollover-interval number
   — loopfree-alternate-exclude boolean
   — nssa
      — area-range (ipv4-prefix | ipv6-prefix) 
         — advertise boolean
         — apply-groups reference
         — apply-groups-exclude reference
      — originate-default-route
         — adjacency-check boolean
         — type-nssa boolean
      — redistribute-external boolean
      — summaries boolean
   — stub
      — default-metric number
      — summaries boolean
   — virtual-link string transit-area reference 
      — admin-state keyword
      — apply-groups reference
      — apply-groups-exclude reference
      — authentication
         — inbound reference
            — outbound reference
      — dead-interval number
      — hello-interval number
      — retransmit-interval number
      — transit-delay number
— export-limit
   — log-percent number
   — number number
— export-policy reference
— external-db-overflow
    — interval number
    — limit number
— external-preference number
— graceful-restart
   — helper-mode boolean
     — strict-lsa-checking boolean
— ignore-dn-bit boolean
— import-policy reference
— loopfree-alternate
   — exclude
      — prefix-policy reference
— multicast-import boolean
— overload boolean
— overload-include-ext-1 boolean
  — overload-include-ext-2 boolean
  — overload-include-stub boolean
— overload-on-boot
    — timeout number
— preference number
— reference-bandwidth number
— rib-priority
   — high
      — prefix-list reference
```
configure service vprn ospf3 rtr-adv-lsa-limit log-only

 — **[log-only](#page-7501-2)** *boolean* — **[max-lsa-count](#page-7501-3)** *number* — **[overload-timeout](#page-7502-0)** *(number | keyword)* — **[warning-threshold](#page-7502-1)** *number* — **[suppress-dn-bit](#page-7502-2)** *boolean* — **[timers](#page-7503-0)** — **[incremental-spf-wait](#page-7503-1)** *number* — **[lsa-accumulate](#page-7503-2)** *number* — **[lsa-arrival](#page-7504-0)** *number* — **[lsa-generate](#page-7504-1)** — **[lsa-initial-wait](#page-7504-2)** *number* — **[lsa-second-wait](#page-7504-3)** *number* — **[max-lsa-wait](#page-7505-0)** *number* — **[redistribute-delay](#page-7505-1)** *number* — **[spf-wait](#page-7505-2)** — **[spf-initial-wait](#page-7506-0)** *number* — **[spf-max-wait](#page-7506-1)** *number* — **[spf-second-wait](#page-7506-2)** *number* — **[unicast-import](#page-7506-3)** *boolean* — **[pcp](#page-7507-0)** — **[server](#page-7507-1)** *string*  — **[admin-state](#page-7508-0)** *keyword* — **apply-groups** *reference* — **apply-groups-exclude** *reference* — **[description](#page-7508-1)** *string* — **[dual-stack-lite-address](#page-7508-2)** *string* — **[fwd-inside-router](#page-7508-3)** *string* — **[interface](#page-7509-0)** *reference*  — **[policy](#page-7509-1)** *reference* — **[pim](#page-7509-2)** — **[admin-state](#page-7510-0)** *keyword* — **apply-groups** *reference* — **apply-groups-exclude** *reference* — **[apply-to](#page-7510-1)** *keyword* — **[bgp-nh-override](#page-7510-2)** *boolean* — **[import](#page-7510-3)** — **[join-policy](#page-7511-0)** *reference* — **[register-policy](#page-7511-1)** *reference* — **[interface](#page-7511-2)** *string*  — **[admin-state](#page-7512-0)** *keyword* — **apply-groups** *reference* — **apply-groups-exclude** *reference* — **[assert-period](#page-7512-1)** *number* — **[bfd-liveness](#page-7512-2)** — **[ipv4](#page-7513-0)** *boolean* — **[ipv6](#page-7513-1)** *boolean* — **[bsm-check-rtr-alert](#page-7513-2)** *boolean* — **[hello-interval](#page-7513-3)** *number* — **[hello-multiplier](#page-7514-0)** *number* — **[improved-assert](#page-7514-1)** *boolean* — **[instant-prune-echo](#page-7514-2)** *boolean* — **[ipv4](#page-7515-0)** — **apply-groups** *reference* — **apply-groups-exclude** *reference* — **[monitor-oper-group](#page-7515-1)** — **[name](#page-7515-2)** *reference* — **[operation](#page-7515-3)** *keyword* — **[priority-delta](#page-7516-0)** *number* — **[multicast](#page-7516-1)** *boolean* — **[ipv6](#page-7516-2)** — **apply-groups** *reference* — **apply-groups-exclude** *reference* — **[monitor-oper-group](#page-7516-3)** — **[name](#page-7517-0)** *reference*

configure service vprn pim interface ipv6 monitor-oper-group operation

```
 — operation keyword
                       — priority-delta number
                  — multicast boolean
              — max-groups number
              — mcac
                  — bandwidth
                       — mandatory (number | keyword)
                     — total (number | keyword)
                  — interface-policy reference
                  — mc-constraints
— admin-state keyword
— level number 
                        — apply-groups reference
                        — apply-groups-exclude reference
                        — bandwidth number
                     — number-down number 
                          — apply-groups reference
                        — apply-groups-exclude reference
                        — level number
                     — use-lag-port-weight boolean
                  — policy reference
              — multicast-senders keyword
                 — p2mp-ldp-tree-join
                    — ipv4 boolean
                  — ipv6 boolean
               — priority number
                 — sticky-dr
                   — priority number
              — three-way-hello boolean
               — tracking-support boolean
             — ipv4
              — admin-state keyword
                 — grt-extranet
                  — any
                  — group-prefix (ipv4-prefix | ipv6-prefix) 
                     — apply-groups reference
                     — apply-groups-exclude reference
                     — starg boolean
               — rpf-table keyword
              — ssm-assert-compatible-mode boolean
                 — ssm-default-range boolean
            — ipv6
              — admin-state keyword
              — rpf-table keyword
               — ssm-default-range boolean
           — mc-ecmp-balance boolean
            — mc-ecmp-balance-hold number
           — mc-ecmp-hashing
                — rebalance boolean
              — mtu-over-head number
           — non-dr-attract-traffic boolean
              — rp
                 — bootstrap
                  — export reference
                  — import reference
                — ipv4
                  — anycast string rp-set-peer string 
                  — auto-rp-discovery boolean
                  — bsr-candidate
                     — address string
                     — admin-state keyword
                     — hash-mask-len number
                     — priority number
                  — candidate boolean
```
configure service vprn pim rp ipv4 mapping-agent

 — **[mapping-agent](#page-7534-0)** *boolean* — **[rp-candidate](#page-7535-0)** — **[address](#page-7535-1)** *string* — **[admin-state](#page-7535-2)** *keyword* — **[group-range](#page-7535-3)** *string*  — **[holdtime](#page-7536-0)** *number* — **[priority](#page-7536-1)** *number* — **[static](#page-7536-2)** — **[address](#page-7537-0)** *string*  — **apply-groups** *reference* — **apply-groups-exclude** *reference* — **[group-prefix](#page-7537-1)** *string*  — **[override](#page-7538-0)** *boolean* — **[ipv6](#page-7538-1)** — **[anycast](#page-7538-2)** *string* **[rp-set-peer](#page-7539-0)** *string*  — **[bsr-candidate](#page-7539-1)** — **[address](#page-7539-2)** *string* — **[admin-state](#page-7539-3)** *keyword* — **[hash-mask-len](#page-7540-0)** *number* — **[priority](#page-7540-1)** *number* — **[embedded-rp](#page-7540-2)** — **[admin-state](#page-7540-3)** *keyword* — **[group-range](#page-7541-0)** *string*  — **[rp-candidate](#page-7541-1)** — **[address](#page-7541-2)** *string* — **[admin-state](#page-7542-0)** *keyword* — **[group-range](#page-7542-1)** *string*  — **[holdtime](#page-7542-2)** *number* — **[priority](#page-7543-0)** *number* — **[static](#page-7543-1)** — **[address](#page-7543-2)** *string*  — **apply-groups** *reference* — **apply-groups-exclude** *reference* — **[group-prefix](#page-7544-0)** *string*  — **[override](#page-7544-1)** *boolean* — **[spt-switchover](#page-7544-2)** *(ipv4-prefix | ipv6-prefix)*  — **apply-groups** *reference* — **apply-groups-exclude** *reference* — **[threshold](#page-7545-0)** *(number | keyword)* — **[ssm-groups](#page-7545-1)** — **[group-range](#page-7545-2)** *(ipv4-prefix | ipv6-prefix)*  — **[radius](#page-7546-0)** — **apply-groups** *reference* — **apply-groups-exclude** *reference* — **[proxy](#page-7546-1)** *string*  — **[admin-state](#page-7547-0)** *keyword* — **apply-groups** *reference* — **apply-groups-exclude** *reference* — **[attribute-matching](#page-7547-1)** — **[entry](#page-7547-2)** *number*  — **[accounting-server-policy](#page-7548-0)** *string* — **apply-groups** *reference* — **apply-groups-exclude** *reference* — **[authentication-server-policy](#page-7548-1)** *string* — **[prefix-string](#page-7548-2)** *string* — **[suffix-string](#page-7549-0)** *string* — **[type](#page-7549-1)** *number* — **[vendor](#page-7549-2)** *(number | keyword)* — **[cache](#page-7549-3)** — **[admin-state](#page-7550-0)** *keyword* — **[key](#page-7550-1)** — **[attribute-type](#page-7550-2)** *number* — **[packet-type](#page-7550-3)** *keyword*

— **[vendor](#page-7551-0)** *(number | keyword)*

configure service vprn radius proxy cache timeout

```
 — timeout number
                 — track-accounting
                    — accounting-off boolean
                   — accounting-on boolean
                    — interim-update boolean
— start boolean
— stop boolean
                 — track-authentication
                    — accept boolean
                 — track-delete-hold-time number
              — defaults
                 — accounting-server-policy string
                 — authentication-server-policy string
              — description string
              — interface reference 
              — load-balance-key
                   — attribute-1
                    — type number
                    — vendor (number | keyword)
                 — attribute-2
                    — type number
                    — vendor (number | keyword)
                 — attribute-3
                    — type number
                    — vendor (number | keyword)
                 — attribute-4
— type number
— vendor (number | keyword)
                 — attribute-5
                    — type number
                    — vendor (number | keyword)
                 — source-ip-udp
              — purpose keyword
                 — python-policy reference
              — secret string
              — send-accounting-response boolean
              — wlan-gw
                 — address string
                 — apply-groups reference
                 — apply-groups-exclude reference
                 — ipv6-address string
              — wlan-gw-group reference
           — server string 
              — accept-coa boolean
              — acct-port number
              — address (ipv4-address-no-zone | ipv6-address-no-zone)
              — apply-groups reference
              — apply-groups-exclude reference
              — auth-port number
              — description string
              — pending-requests-limit number
                 — python-policy reference
              — secret string
        — reassembly
           — apply-groups reference
              — apply-groups-exclude reference
           — nat-group number
           — to-base-network boolean
        — redundant-interface string 
           — admin-state keyword
           — apply-groups reference
           — apply-groups-exclude reference
           — description string
```
configure service vprn redundant-interface hold-time ipv4

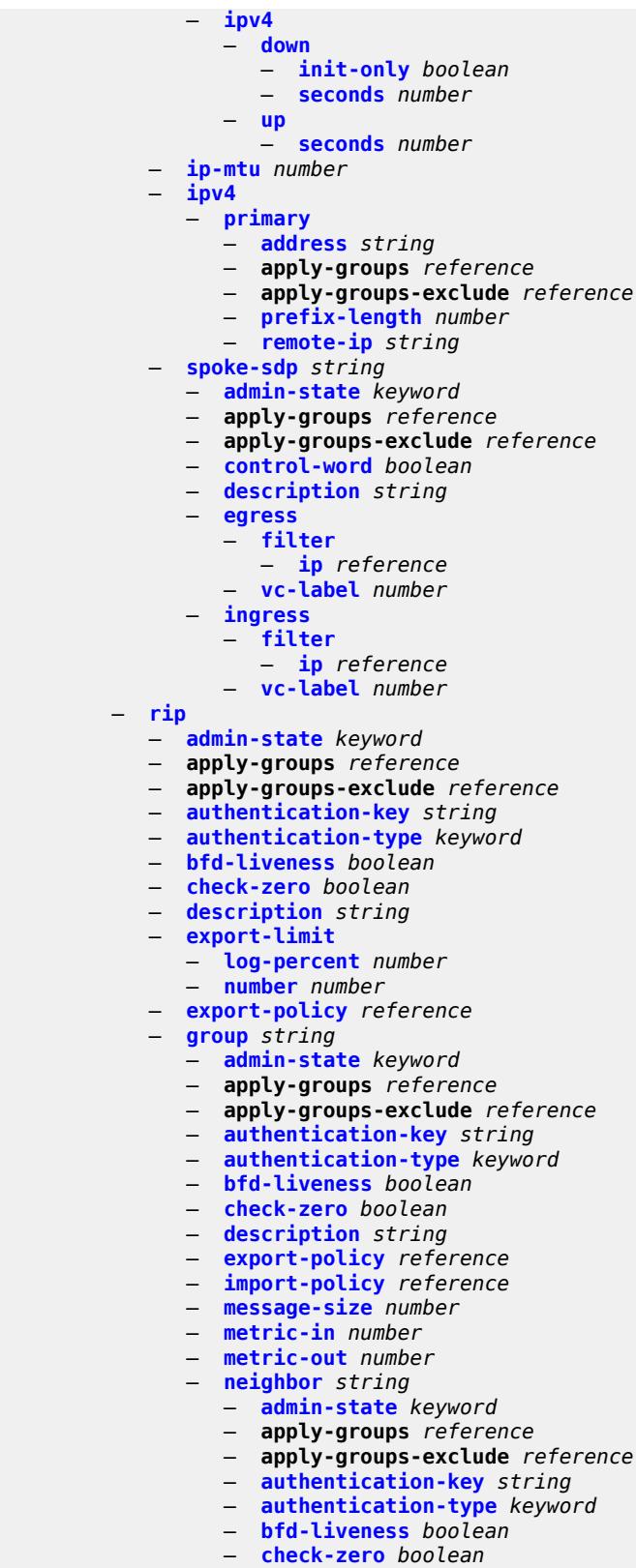

— **[description](#page-7584-1)** *string*

configure service vprn rip group neighbor export-policy

- **[export-policy](#page-7584-2)** *reference*
- **[import-policy](#page-7585-0)** *reference*
- **[message-size](#page-7585-1)** *number*
- **[metric-in](#page-7585-2)** *number*
- **[metric-out](#page-7586-0)** *number*
- **[preference](#page-7586-1)** *number*
- **[receive](#page-7586-2)** *keyword*
- **[send](#page-7586-3)** *keyword*
- **[split-horizon](#page-7587-0)** *boolean*
- **[timers](#page-7587-1)**
	- **[flush](#page-7587-2)** *number*
	- **[timeout](#page-7588-0)** *number*
	- **[update](#page-7588-1)** *number*
- **[unicast-address](#page-7588-2)** *string*
- **[preference](#page-7589-0)** *number*
- **[receive](#page-7589-1)** *keyword*
- **[send](#page-7589-2)** *keyword*
- **[split-horizon](#page-7590-0)** *boolean*
- **[timers](#page-7590-1)**
	- **[flush](#page-7590-2)** *number*
	- **[timeout](#page-7591-0)** *number*
	- **[update](#page-7591-1)** *number*
- **[import-policy](#page-7591-2)** *reference*
- **[message-size](#page-7592-0)** *number*
- **[metric-in](#page-7592-1)** *number*
- **[metric-out](#page-7592-2)** *number*
- **[preference](#page-7593-0)** *number*
- **[propagate-metric](#page-7593-1)** *boolean*
- **[receive](#page-7593-2)** *keyword*
- **[send](#page-7594-0)** *keyword*
- **[split-horizon](#page-7594-1)** *boolean*
- **[timers](#page-7594-2)**
	- **[flush](#page-7594-3)** *number*
	- **[timeout](#page-7595-0)** *number*
	- **[update](#page-7595-1)** *number*
- **[ripng](#page-7596-0)**
	- **[admin-state](#page-7596-1)** *keyword*
	- **apply-groups** *reference*
	- **apply-groups-exclude** *reference*
	- **[bfd-liveness](#page-7596-2)** *boolean*
	- **[check-zero](#page-7596-3)** *boolean*
	- **[description](#page-7597-0)** *string*
	- **[export-limit](#page-7597-1)**
- **[log-percent](#page-7597-2)** *number*
- **[number](#page-7598-0)** *number*
	- **[export-policy](#page-7598-1)** *reference*
	- **[group](#page-7598-2)** *string* 
		- **[admin-state](#page-7599-0)** *keyword*
		- **apply-groups** *reference*
		- **apply-groups-exclude** *reference*
		- **[bfd-liveness](#page-7599-1)** *boolean*
		- **[check-zero](#page-7599-2)** *boolean*
		- **[description](#page-7600-0)** *string*
		- **[export-policy](#page-7600-1)** *reference*
		- **[import-policy](#page-7600-2)** *reference*
		- **[message-size](#page-7601-0)** *number*
		- **[metric-in](#page-7601-1)** *number*
		- **[metric-out](#page-7601-2)** *number*
		- **[neighbor](#page-7602-0)** *reference* 
			- **[admin-state](#page-7602-1)** *keyword*
			- **apply-groups** *reference*
			- **apply-groups-exclude** *reference*
			- **[bfd-liveness](#page-7602-2)** *boolean*
			- **[check-zero](#page-7603-0)** *boolean*

configure service vprn ripng group neighbor description

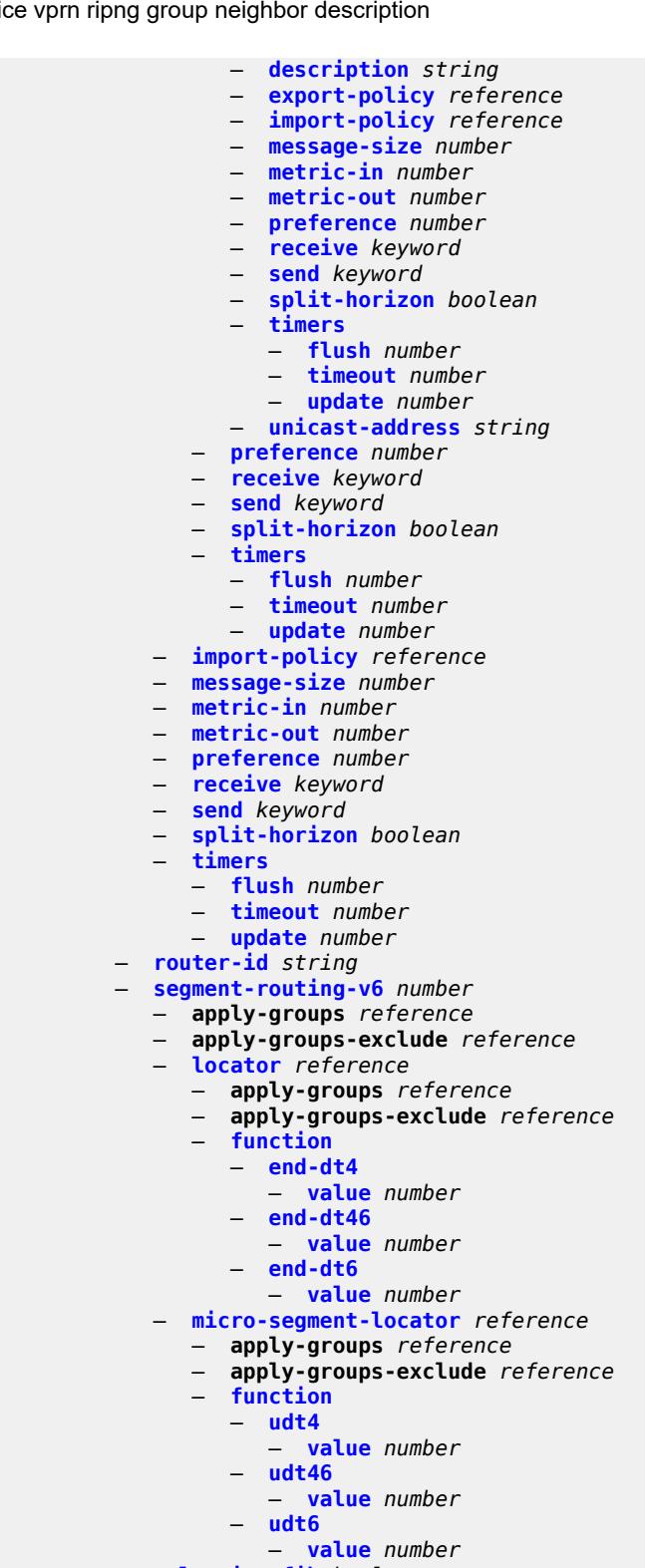

- **[selective-fib](#page-7621-0)** *boolean*
- **[service-id](#page-7621-1)** *number*
- **[sfm-overload](#page-7621-2)**
	- **[holdoff-time](#page-7622-0)** *number*

```
 — sgt-qos
```
#### — **[dot1p](#page-7622-2)** — **[application](#page-7622-3)** *keyword*  — **apply-groups** *reference* — **apply-groups-exclude** *reference* — **[dot1p](#page-7623-0)** *(keyword | number)* — **[dscp](#page-7623-1)** — **[application](#page-7624-0)** *keyword*  — **apply-groups** *reference* — **apply-groups-exclude** *reference* — **[dscp](#page-7624-1)** *(keyword | number)* — **[dscp-map](#page-7624-2)** *keyword*  — **apply-groups** *reference* — **apply-groups-exclude** *reference* — **[fc](#page-7625-0)** *keyword* — **[snmp](#page-7625-1)** — **[access](#page-7626-0)** *boolean* — **[community](#page-7626-1)** *string*  — **[access-permissions](#page-7627-0)** *keyword* — **apply-groups** *reference* — **apply-groups-exclude** *reference* — **[source-access-list](#page-7627-1)** *reference* — **[version](#page-7627-2)** *keyword* — **[source-address](#page-7628-0)** — **[ipv4](#page-7628-1)** *keyword*  — **[address](#page-7628-2)** *string* — **apply-groups** *reference* — **apply-groups-exclude** *reference* — **[interface-name](#page-7629-0)** *string* — **[ipv6](#page-7629-1)** *keyword*  — **[address](#page-7630-0)** *string* — **apply-groups** *reference* — **apply-groups-exclude** *reference* — **[spoke-sdp](#page-7630-1)** *string*  — **apply-groups** *reference* — **apply-groups-exclude** *reference* — **[description](#page-7630-2)** *string* — **[static-routes](#page-7631-0)** — **apply-groups** *reference* — **apply-groups-exclude** *reference* — **[hold-down](#page-7631-1)** — **[initial](#page-7631-2)** *number* — **[max-value](#page-7631-3)** *number* — **[multiplier](#page-7632-0)** *number* — **[route](#page-7632-1)** *(ipv4-prefix | ipv6-prefix)* **[route-type](#page-7633-0)** *keyword*  — **apply-groups** *reference* — **apply-groups-exclude** *reference* — **[backup-tag](#page-7633-1)** *number* — **[blackhole](#page-7633-2)** — **[admin-state](#page-7634-0)** *keyword* — **apply-groups** *reference* — **apply-groups-exclude** *reference* — **[community](#page-7634-1)** *string* — **[description](#page-7634-2)** *string* — **[generate-icmp](#page-7634-3)** *boolean* — **[metric](#page-7635-0)** *number* — **[preference](#page-7635-1)** *number* — **[prefix-list](#page-7635-2)** — **[flag](#page-7636-0)** *keyword* — **[name](#page-7636-1)** *reference* — **[tag](#page-7636-2)** *number* — **[community](#page-7636-3)** *string* — **[grt](#page-7637-0)** — **[admin-state](#page-7637-1)** *keyword*

— **apply-groups** *reference*

configure service vprn static-routes route grt apply-groups-exclude

```
 — apply-groups-exclude reference
   — description string
   — metric number
   — preference number
— indirect (ipv4-address-no-zone | ipv6-address-no-zone) 
   — admin-state keyword
   — apply-groups reference
   — apply-groups-exclude reference
   — community string
   — cpe-check (ipv4-address-no-zone | ipv6-address-no-zone) 
      — apply-groups reference
         — apply-groups-exclude reference
      — drop-count number
      — interval number
      — log boolean
      — padding-size number
   — description string
   — destination-class number
   — metric number
   — preference number
   — prefix-list
      — flag keyword
      — name reference
   — qos
      — forwarding-class keyword
      — priority keyword
   — source-class number
   — tag number
 — interface string 
   — admin-state keyword
   — apply-groups reference
   — apply-groups-exclude reference
   — community string
   — cpe-check (ipv4-address-no-zone | ipv6-address-no-zone) 
      — apply-groups reference
      — apply-groups-exclude reference
      — drop-count number
      — interval number
      — log boolean
      — padding-size number
   — description string
   — destination-class number
   — load-balancing-weight number
   — metric number
   — preference number
     — prefix-list
       — flag keyword
      — name reference
   — qos
      — forwarding-class keyword
      — priority keyword
   — source-class number
   — tag number
— ipsec-tunnel string 
   — admin-state keyword
     — apply-groups reference
   — apply-groups-exclude reference
   — community string
   — description string
   — destination-class number
     — metric number
   — preference number
     — qos
         — forwarding-class keyword
```
configure service vprn static-routes route ipsec-tunnel qos priority

```
 — priority keyword
                 — source-class number
                 — tag number
              — next-hop (ipv4-address-with-zone | ipv6-address-with-zone) 
                 — admin-state keyword
                 — apply-groups reference
                    — apply-groups-exclude reference
                 — backup-next-hop
                       — address (ipv4-address-no-zone | ipv6-address-no-zone)
                 — bfd-liveness boolean
— community string
— cpe-check (ipv4-address-no-zone | ipv6-address-no-zone) 
                     — apply-groups reference
                    — apply-groups-exclude reference
                    — drop-count number
                    — interval number
                    — log boolean
                    — padding-size number
                 — description string
                 — destination-class number
                 — load-balancing-weight number
                 — metric number
                 — preference number
                 — prefix-list
                    — flag keyword
                    — name reference
                 — qos
                     — forwarding-class keyword
                    — priority keyword
                 — source-class number
                 — tag number
                 — validate-next-hop boolean
              — tag number
        — subscriber-interface string 
           — admin-state keyword
           — apply-groups reference
           — apply-groups-exclude reference
           — description string
              — fwd-service reference
           — fwd-subscriber-interface reference
           — group-interface string 
               — admin-state keyword
              — apply-groups reference
              — apply-groups-exclude reference
              — bonding-parameters
                 — admin-state keyword
                 — apply-groups reference
                 — apply-groups-exclude reference
                 — connection number 
                    — apply-groups reference
                    — apply-groups-exclude reference
                     — service string
                 — fpe reference
                 — multicast
                    — connection (number | keyword)
              — brg
                 — admin-state keyword
                 — apply-groups reference
                 — apply-groups-exclude reference
                 — authenticated-brg-only boolean
                    — default-brg-profile reference
              — cflowd-parameters
                 — sampling keyword
```
configure service vprn subscriber-interface group-interface cflowd-parameters sampling apply-groups-exclude

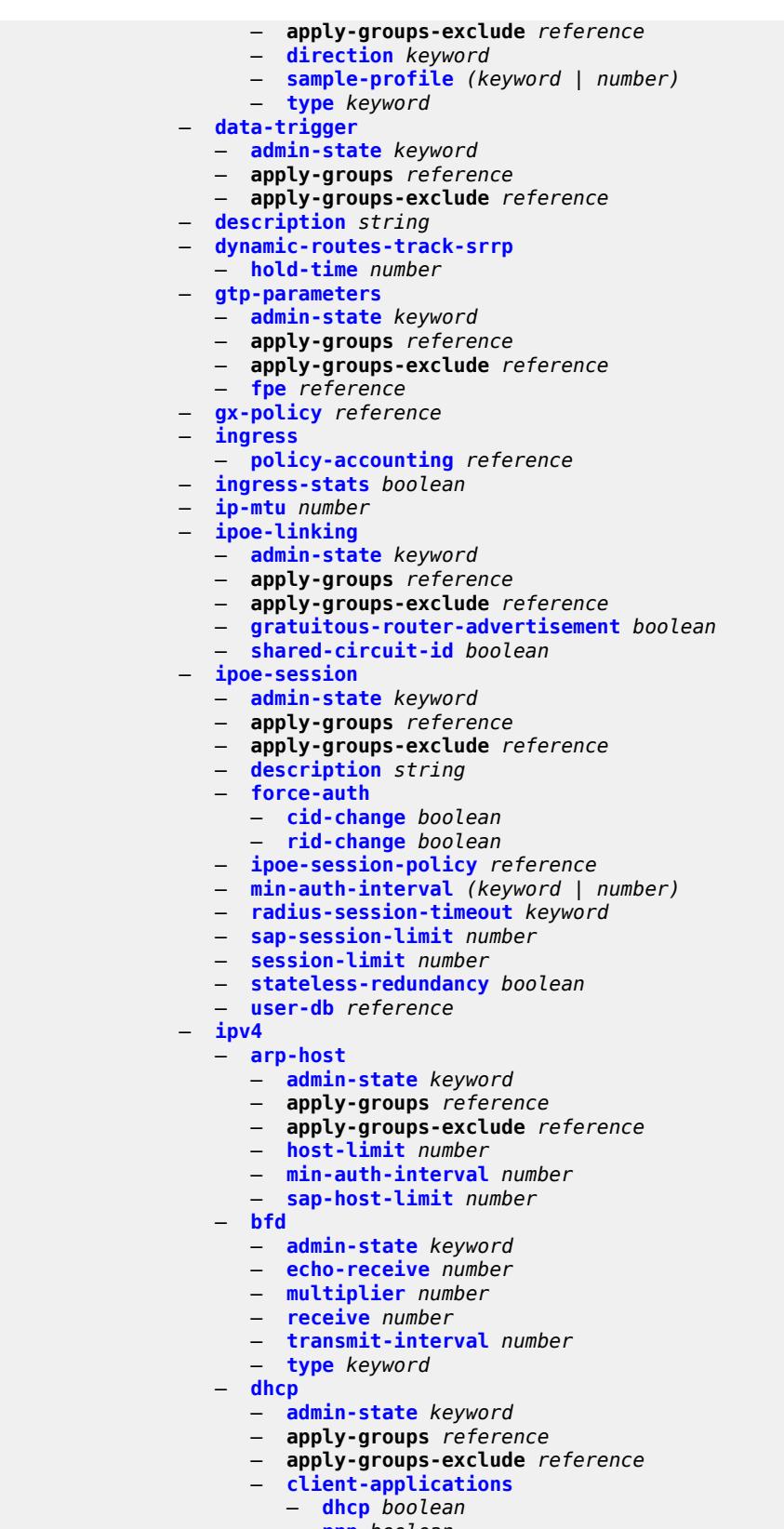

configure service vprn subscriber-interface group-interface ipv4 dhcp description

- **[description](#page-7687-1)** *string* — **[filter](#page-7687-2)** *reference* — **[gi-address](#page-7687-3)** *string* — **[lease-populate](#page-7688-0)** — **[l2-header](#page-7688-1)** — **[mac](#page-7688-2)** *string* — **[max-leases](#page-7689-0)** *number* — **[match-circuit-id](#page-7689-1)** *boolean* — **[offer-selection](#page-7689-2)** — **[client-mac](#page-7689-3)**
	- **[discover-delay](#page-7690-0)** *number*
	- **[mac-address](#page-7690-1)** *keyword*
	- **[discover-delay](#page-7690-2)** *number*
	- **[server](#page-7691-0)** *string* 
		- **apply-groups** *reference*
		- **apply-groups-exclude** *reference*
		- **[discover-delay](#page-7691-1)** *number*
- **[option-82](#page-7692-0)**
	- **[action](#page-7692-1)** *keyword*
	- **[circuit-id](#page-7692-2)**
		- **[ascii-tuple](#page-7693-0)**
		- **[ifindex](#page-7693-1)**
		- **[none](#page-7693-2)**
		- **[sap-id](#page-7693-3)**
		- **[vlan-ascii-tuple](#page-7694-0)**
	- **[remote-id](#page-7694-1)**
- **[ascii-string](#page-7694-2)** *string*
- **[mac](#page-7695-0)**
	- **[none](#page-7695-1)**
	- **[vendor-specific-option](#page-7695-2)**
		- **[client-mac-address](#page-7696-0)** *boolean*
		- **[pool-name](#page-7696-1)** *boolean*
		- **[sap-id](#page-7696-2)** *boolean*
		- **[service-id](#page-7696-3)** *boolean*
		- **[string](#page-7697-0)** *string*
		- **[system-id](#page-7697-1)** *boolean*
	- **[proxy-server](#page-7697-2)**
		- **[admin-state](#page-7698-0)** *keyword*
		- **[emulated-server](#page-7698-1)** *string*
		- **[lease-time](#page-7698-2)**
			- **[radius-override](#page-7698-3)** *boolean*
			- **[value](#page-7699-0)** *number*
	- **[python-policy](#page-7699-1)** *reference*
	- **[relay-proxy](#page-7699-2)**
		- **[release-update-src-ip](#page-7699-3)** *boolean*
		- **[siaddr-override](#page-7700-0)** *string*
	- **[release-include-gi-address](#page-7700-1)** *boolean*
	- **[server](#page-7700-2)** *string*
	- **[src-ip-addr](#page-7701-0)** *keyword*
	- **[trusted](#page-7701-1)** *boolean*
	- **[user-db](#page-7702-0)** *reference*
	- **[icmp](#page-7702-1)**
		- **[mask-reply](#page-7702-2)** *boolean*
		- **[param-problem](#page-7702-3)**
			- **[admin-state](#page-7703-0)** *keyword*
			- **[number](#page-7703-1)** *number*
			- **[seconds](#page-7703-2)** *number*
		- **[redirects](#page-7704-0)**
			- **[admin-state](#page-7704-1)** *keyword*
			- **[number](#page-7704-2)** *number*
			- **[seconds](#page-7705-0)** *number*
		- **[ttl-expired](#page-7705-1)**
			- **[admin-state](#page-7705-2)** *keyword*
			- **[number](#page-7705-3)** *number*

#### configure service vprn subscriber-interface group-interface ipv4 icmp ttl-expired seconds

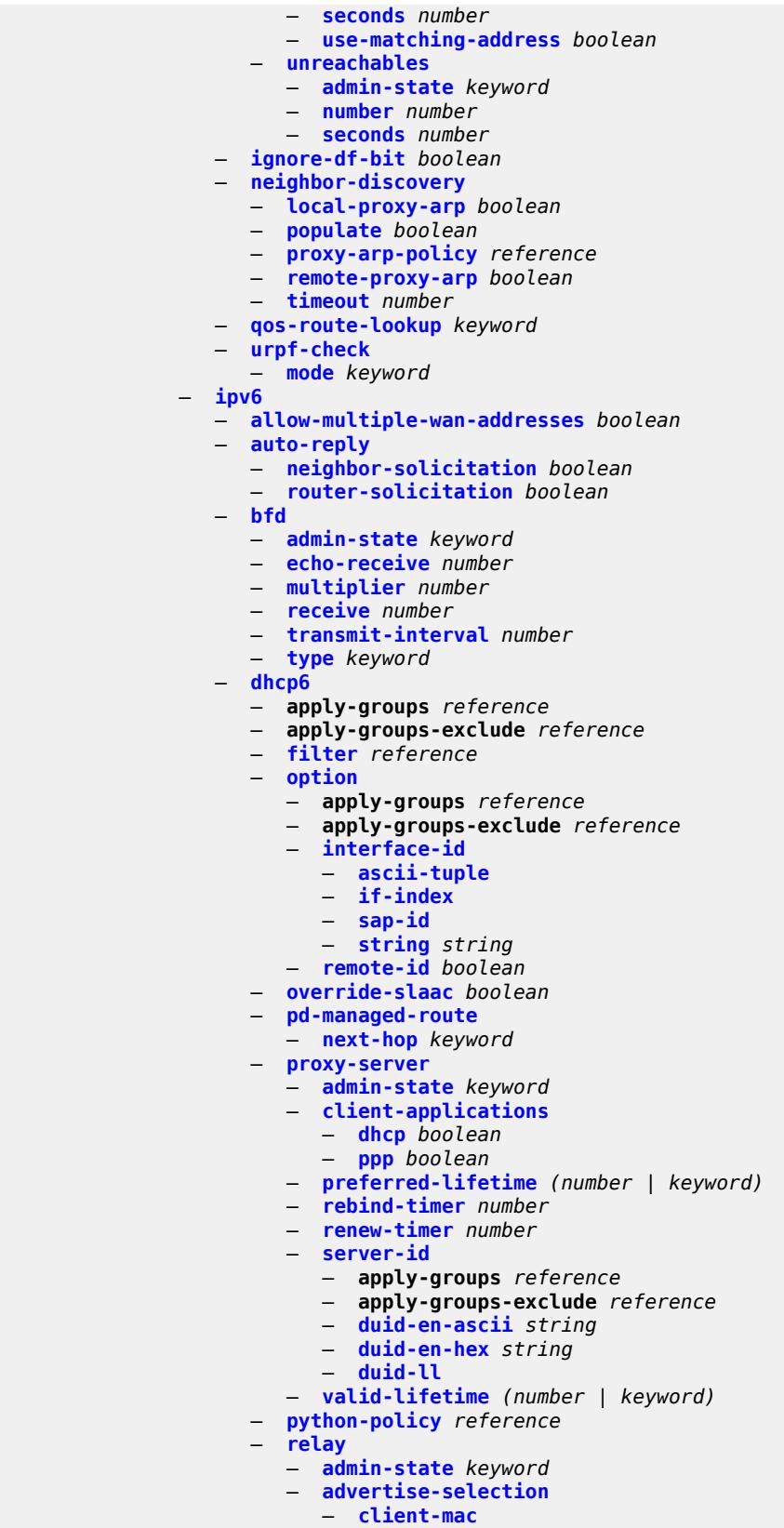

configure service vprn subscriber-interface group-interface ipv6 dhcp6 relay advertise-selection client-mac mac-address

- **[mac-address](#page-7723-2)** *keyword*
- **[preference-option](#page-7724-0)**
- **[value](#page-7724-1)** *number*
- **[solicit-delay](#page-7724-2)** *number*
- **[preference-option](#page-7725-0)**
	- **[value](#page-7725-1)** *number*
- **[server](#page-7725-2)** *string* 
	- **apply-groups** *reference*
	- **apply-groups-exclude** *reference*
	- **[preference-option](#page-7726-0)**
	- **[value](#page-7726-1)** *number*
	- **[solicit-delay](#page-7726-2)** *number*
- **[solicit-delay](#page-7727-0)** *number*
- **[client-applications](#page-7727-1)**
	- **[dhcp](#page-7727-2)** *boolean*
	- **[ppp](#page-7728-0)** *boolean*
- **[description](#page-7728-1)** *string*
- **[lease-split](#page-7728-2)**
	- **[admin-state](#page-7728-3)** *keyword*
		- **[valid-lifetime](#page-7729-0)** *number*
- **[link-address](#page-7729-1)** *string*
- **[server](#page-7729-2)** *string*
- **[source-address](#page-7730-0)** *string*
- **[snooping](#page-7730-1)**
	- **[admin-state](#page-7730-2)** *keyword*
- **[user-db](#page-7730-3)** *reference*
- **[user-ident](#page-7731-0)** *keyword*
- **[ipoe-bridged-mode](#page-7731-1)** *boolean*
- **[neighbor-discovery](#page-7731-2)**
	- **apply-groups** *reference*
	- **apply-groups-exclude** *reference*
	- **[dad-snooping](#page-7732-0)** *boolean*
	- **[neighbor-limit](#page-7732-1)** *number*
- **[qos-route-lookup](#page-7732-2)** *keyword*
- **[router-advertisements](#page-7732-3)**
- **[admin-state](#page-7733-0)** *keyword*
	- **apply-groups** *reference*
	- **apply-groups-exclude** *reference*
	- **[force-mcast](#page-7733-1)** *keyword*
	-
	- **[max-advertisement-interval](#page-7733-2)** *number* — **[min-advertisement-interval](#page-7734-0)** *number*
	-
	- **[options](#page-7734-1)**
		- **[current-hop-limit](#page-7734-2)** *number*
		- **[dns](#page-7735-0)**
			- **[include-rdnss](#page-7735-1)** *boolean*
			- **[rdnss-lifetime](#page-7735-2)** *(number | keyword)*
		- **[managed-configuration](#page-7735-3)** *boolean*
		- **[mtu](#page-7736-0)** *(number | keyword)*
		- **[other-stateful-configuration](#page-7736-1)** *boolean*
		- **[reachable-time](#page-7736-2)** *number*
		- **[retransmit-timer](#page-7737-0)** *number*
		- **[router-lifetime](#page-7737-1)** *(number | keyword)*
	- **[prefix-options](#page-7737-2)**
		- **[autonomous](#page-7738-0)** *boolean*
		- **[on-link](#page-7738-1)** *boolean*
		- **[preferred-lifetime](#page-7738-2)** *(number | keyword)*
		- **[valid-lifetime](#page-7739-0)** *(number | keyword)*
- **[router-solicit](#page-7739-1)**
	- **[admin-state](#page-7739-2)** *keyword*
	- **apply-groups** *reference*
	- **apply-groups-exclude** *reference*
	- **[inactivity-timer](#page-7739-3)** *(number | keyword)*
	- **[min-auth-interval](#page-7740-0)** *number*
	- **[user-db](#page-7740-1)** *reference*

configure service vprn subscriber-interface group-interface ipv6 urpf-check

```
 — urpf-check
      — mode keyword
— local-address-assignment
  — admin-state keyword
   — apply-groups reference
   — apply-groups-exclude reference
   — ipv4
      — client-applications
         — ipoe boolean
         — ppp boolean
      — default-pool string
      — server reference
   — ipv6
      — client-applications
        — ipoe-slaac boolean
         — ipoe-wan boolean
         — ppp-slaac boolean
      — server reference
— mac string
— nasreq-auth-policy reference
— oper-up-while-empty boolean
— pppoe
   — admin-state keyword
   — anti-spoof keyword
   — apply-groups reference
   — apply-groups-exclude reference
   — description string
   — dhcp-client
      — client-id keyword
   — policy reference
   — python-policy reference
   — sap-session-limit number
   — session-limit number
   — user-db reference
— radius-auth-policy reference
— redundant-interface reference
— sap string 
   — accounting-policy reference
   — admin-state keyword
   — anti-spoof keyword
   — app-profile reference
   — apply-groups reference
   — apply-groups-exclude reference
   — calling-station-id string
   — collect-stats boolean
   — cpu-protection
       — eth-cfm-monitoring
         — aggregate
         — car
      — ip-src-monitoring
      — mac-monitoring
      — policy-id reference
   — default-host
      — ipv4 reference prefix-length number 
         — apply-groups reference
         — apply-groups-exclude reference
         — next-hop string
      — ipv6 string prefix-length number 
         — apply-groups reference
         — apply-groups-exclude reference
         — next-hop string
   — description string
   — dist-cpu-protection reference
   — egress
```
#### configure service vprn subscriber-interface group-interface sap egress agg-rate

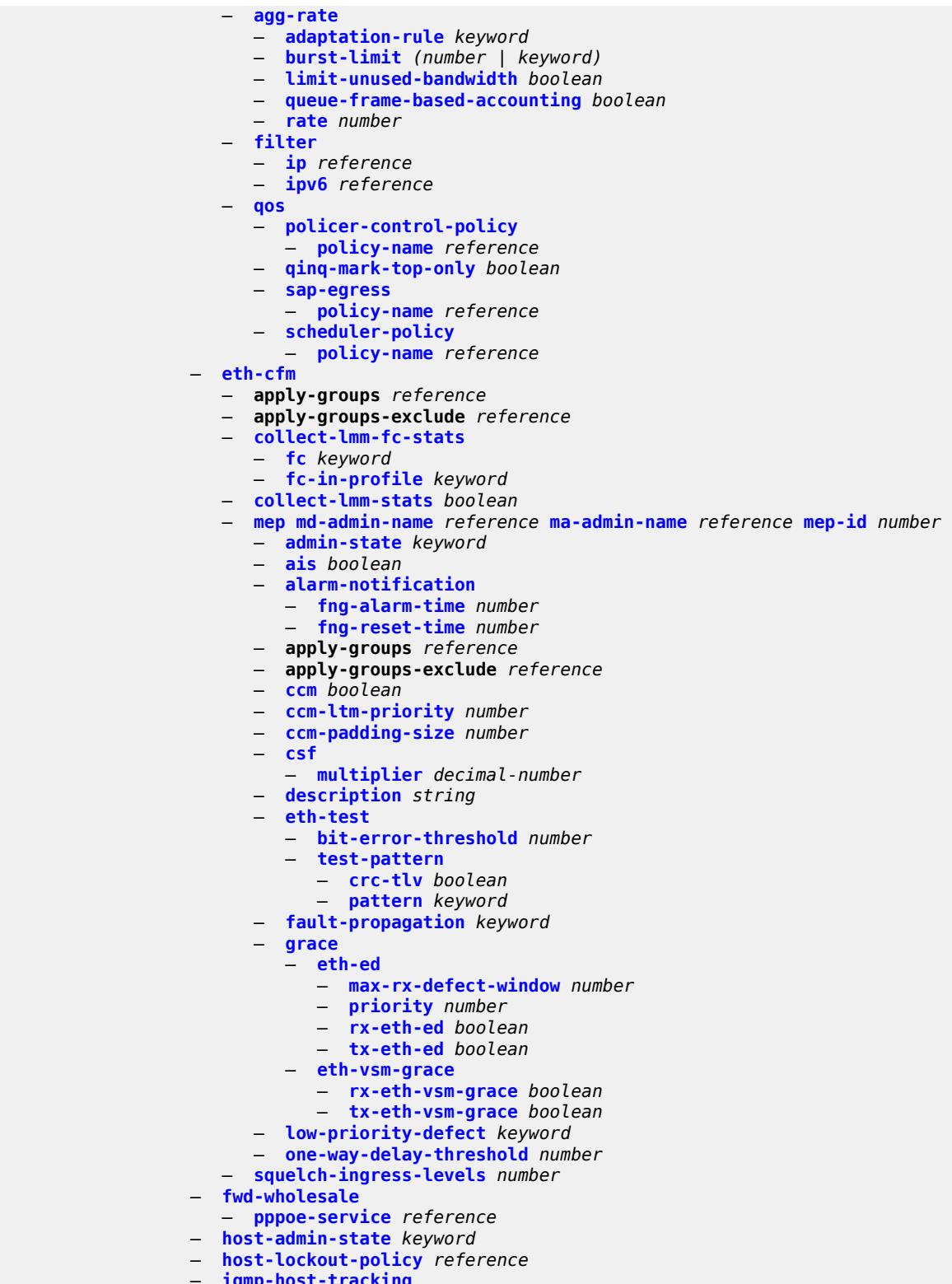

- **[igmp-host-tracking](#page-7776-2)**
- **apply-groups** *reference*
- **apply-groups-exclude** *reference*
- **[expiry-time](#page-7776-3)** *number*

configure service vprn subscriber-interface group-interface sap igmp-host-tracking import-policy

 — **[import-policy](#page-7777-0)** *reference* — **[maximum-number-group-sources](#page-7777-1)** *number* — **[maximum-number-groups](#page-7777-2)** *number* — **[maximum-number-sources](#page-7777-3)** *number* — **[router-alert-check](#page-7778-0)** *boolean* — **[ingress](#page-7778-1)** — **[filter](#page-7778-2)** — **[ip](#page-7779-0)** *reference* — **[ipv6](#page-7779-1)** *reference* — **[qos](#page-7779-2)** — **[match-qinq-dot1p](#page-7779-3)** *keyword* — **[policer-control-policy](#page-7780-0)** — **[policy-name](#page-7780-1)** *reference* — **[sap-ingress](#page-7780-2)** — **[policy-name](#page-7780-3)** *reference* — **[queuing-type](#page-7781-0)** *keyword* — **[scheduler-policy](#page-7781-1)** — **[policy-name](#page-7781-2)** *reference* — **[lag](#page-7781-3)** — **[link-map-profile](#page-7782-0)** *number* — **[per-link-hash](#page-7782-1)** — **[class](#page-7782-2)** *number* — **[weight](#page-7783-0)** *number* — **[monitor-oper-group](#page-7783-1)** *reference* — **[multi-service-site](#page-7783-2)** *reference* — **[oper-group](#page-7784-0)** *reference* — **[static-host](#page-7784-1)** — **[ipv4](#page-7784-2)** *string* **[mac](#page-7785-0)** *string*  — **[admin-state](#page-7785-1)** *keyword* — **[ancp-string](#page-7785-2)** *string* — **[app-profile](#page-7786-0)** — **[profile](#page-7786-1)** *reference* — **[scope](#page-7786-2)** *keyword* — **apply-groups** *reference* — **apply-groups-exclude** *reference* — **[int-dest-id](#page-7786-3)** *string* — **[managed-route](#page-7787-0)** *string*  — **apply-groups** *reference* — **apply-groups-exclude** *reference* — **[cpe-check](#page-7787-1)** — **apply-groups** *reference* — **apply-groups-exclude** *reference* — **[destination-ip-address](#page-7788-0)** *(ipv4-address-no-zone | ipv6-addressno-zone)* — **[drop-count](#page-7788-1)** *number* — **[failed-action](#page-7788-2)** — **[metric](#page-7788-3)** *number* — **[preference](#page-7789-0)** *number* — **[tag](#page-7789-1)** *number* — **[withdraw](#page-7789-2)** *boolean* — **[interval](#page-7790-0)** *number* — **[log](#page-7790-1)** *boolean* — **[padding-size](#page-7790-2)** *number* — **[source-ip-address](#page-7791-0)** *(ipv4-address-no-zone | ipv6-address-nozone)* — **[timeout](#page-7791-1)** *number* — **[metric](#page-7791-2)** *number* — **[preference](#page-7792-0)** *number* — **[tag](#page-7792-1)** *number* — **[rip-policy](#page-7792-2)** *reference* — **[shcv](#page-7793-0)** — **[sla-profile](#page-7793-1)** *reference* — **[sub-profile](#page-7793-2)** *reference*

configure service vprn subscriber-interface group-interface sap static-host ipv4 subscriber-id string

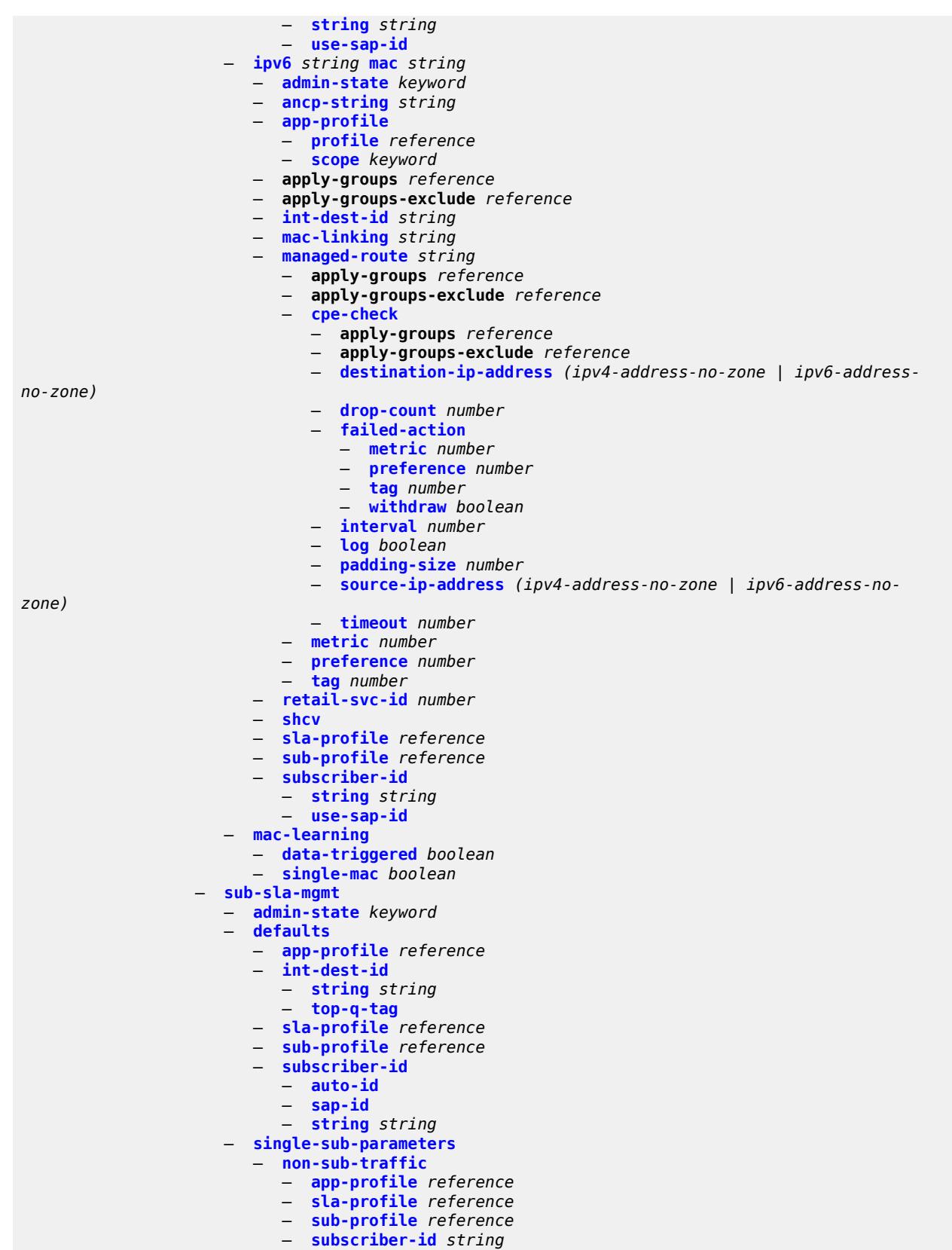

configure service vprn subscriber-interface group-interface sap sub-sla-mgmt single-sub-parameters profiled-traffic-only

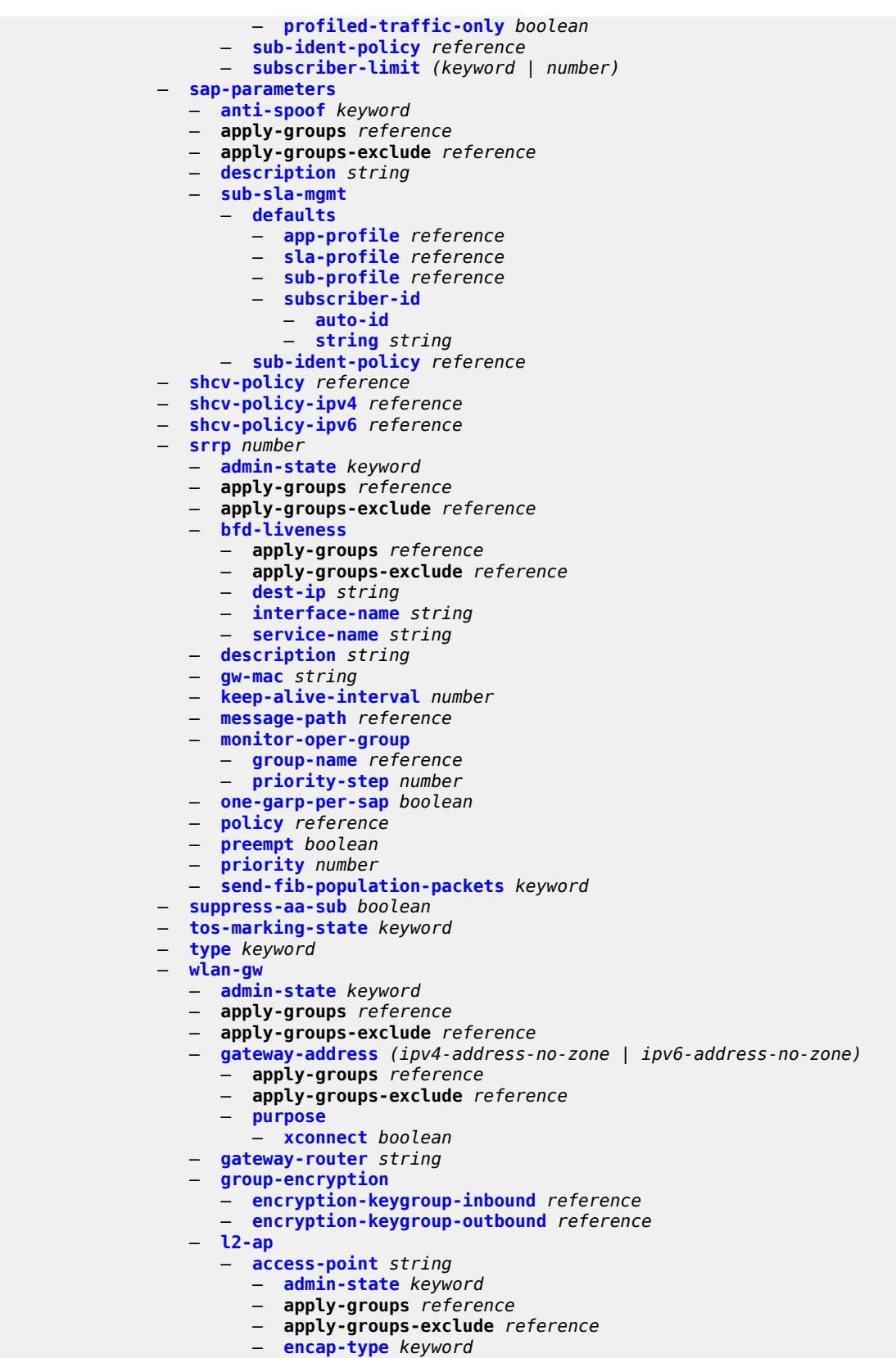

configure service vprn subscriber-interface group-interface wlan-gw l2-ap access-point epipe-sap-template

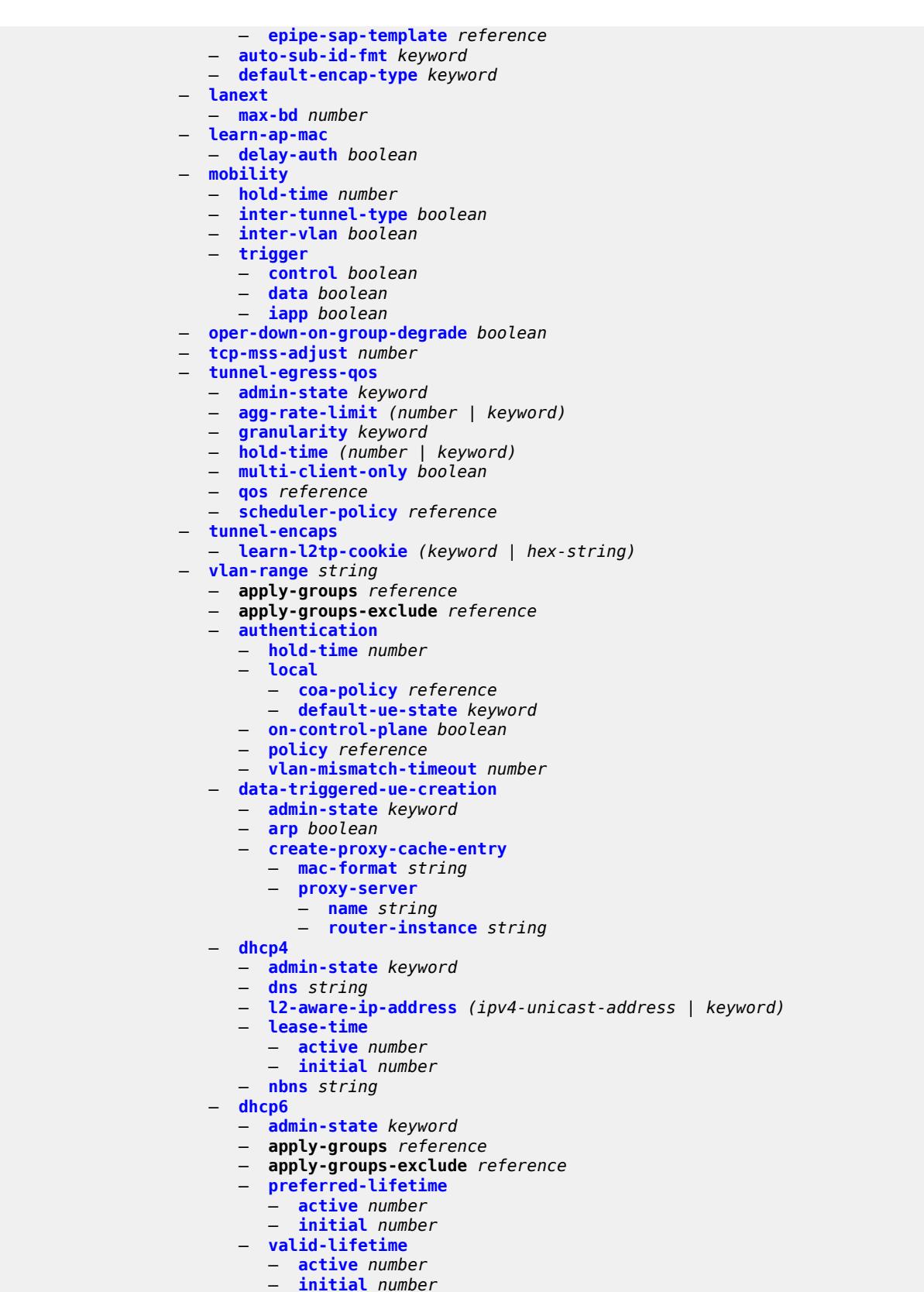

configure service vprn subscriber-interface group-interface wlan-gw vlan-range dsm

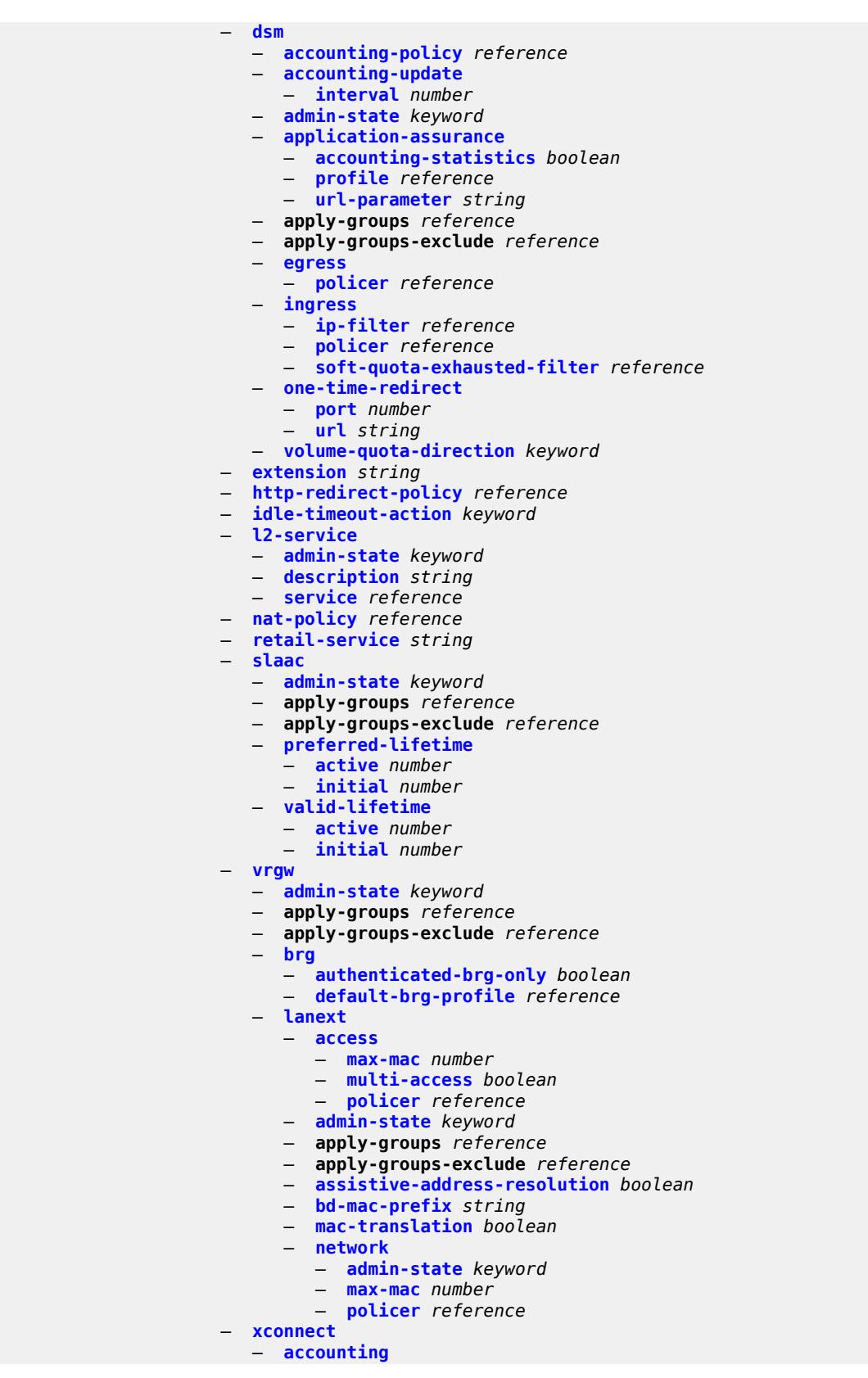

#### configure service vprn subscriber-interface group-interface wlan-gw vlan-range xconnect accounting mobility-updates

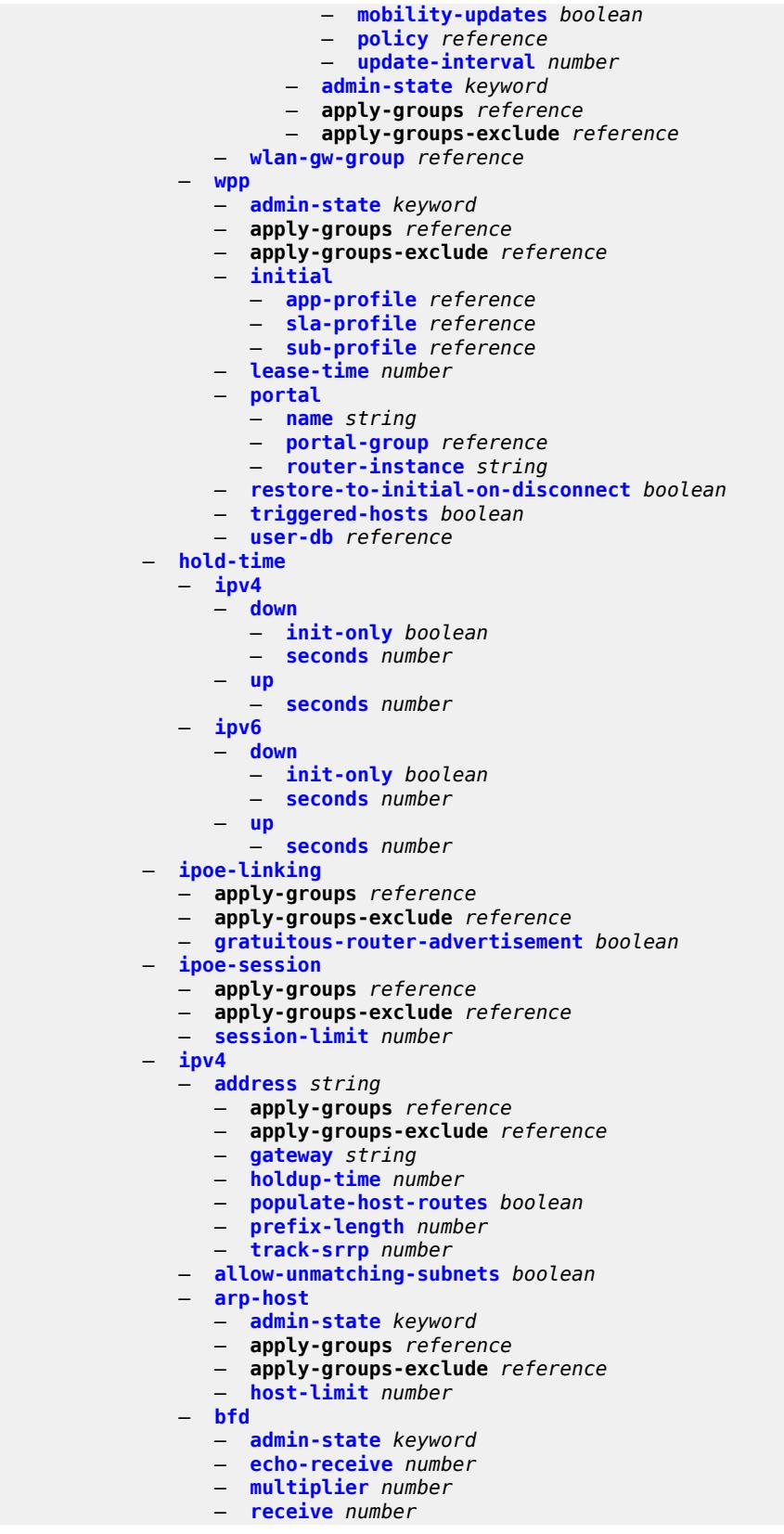

configure service vprn subscriber-interface ipv4 bfd transmit-interval

 — **[transmit-interval](#page-7879-0)** *number* — **[type](#page-7879-1)** *keyword* — **[default-dns](#page-7880-0)** *string* — **[dhcp](#page-7880-1)** — **[admin-state](#page-7880-2)** *keyword* — **apply-groups** *reference* — **apply-groups-exclude** *reference* — **[client-applications](#page-7880-3)** — **[dhcp](#page-7881-0)** *boolean* — **[ppp](#page-7881-1)** *boolean* — **[description](#page-7881-2)** *string* — **[gi-address](#page-7881-3)** *string* — **[lease-populate](#page-7882-0)** — **[max-leases](#page-7882-1)** *number* — **[offer-selection](#page-7882-2)** — **[client-mac](#page-7882-3)** — **[discover-delay](#page-7883-0)** *number* — **[mac-address](#page-7883-1)** *keyword* — **[discover-delay](#page-7883-2)** *number* — **[server](#page-7884-0)** *string*  — **apply-groups** *reference* — **apply-groups-exclude** *reference* — **[discover-delay](#page-7884-1)** *number* — **[option-82](#page-7885-0)** — **[vendor-specific-option](#page-7885-1)** — **[client-mac-address](#page-7885-2)** *boolean* — **[sap-id](#page-7886-0)** *boolean* — **[service-id](#page-7886-1)** *boolean* — **[string](#page-7886-2)** *string* — **[system-id](#page-7886-3)** *boolean* — **[proxy-server](#page-7887-0)** — **[admin-state](#page-7887-1)** *keyword* — **[emulated-server](#page-7887-2)** *string* — **[lease-time](#page-7888-0)** — **[radius-override](#page-7888-1)** *boolean* — **[value](#page-7888-2)** *number* — **[python-policy](#page-7888-3)** *reference* — **[relay-proxy](#page-7889-0)** — **[release-update-src-ip](#page-7889-1)** *boolean* — **[siaddr-override](#page-7889-2)** *string* — **[release-include-gi-address](#page-7889-3)** *boolean* — **[server](#page-7890-0)** *string* — **[src-ip-addr](#page-7890-1)** *keyword* — **[virtual-subnet](#page-7890-2)** *boolean* — **[export-host-routes](#page-7891-0)** *boolean* — **[unnumbered](#page-7891-1)** — **[ip-address](#page-7891-2)** *string* — **[ip-int-name](#page-7891-3)** *string* — **[ipv6](#page-7892-0)** — **[address](#page-7892-1)** *string*  — **apply-groups** *reference* — **apply-groups-exclude** *reference* — **[host-type](#page-7892-2)** *keyword* — **[prefix-length](#page-7893-0)** *number* — **[allow-multiple-wan-addresses](#page-7893-1)** *boolean* — **[allow-unmatching-prefixes](#page-7893-2)** *boolean* — **[bfd](#page-7894-0)** — **[admin-state](#page-7894-1)** *keyword* — **[echo-receive](#page-7894-2)** *number* — **[multiplier](#page-7894-3)** *number* — **[receive](#page-7895-0)** *number* — **[transmit-interval](#page-7895-1)** *number*

 — **[type](#page-7896-0)** *keyword* — **[default-dns](#page-7896-1)** *string* configure service vprn subscriber-interface ipv6 delegated-prefix-length

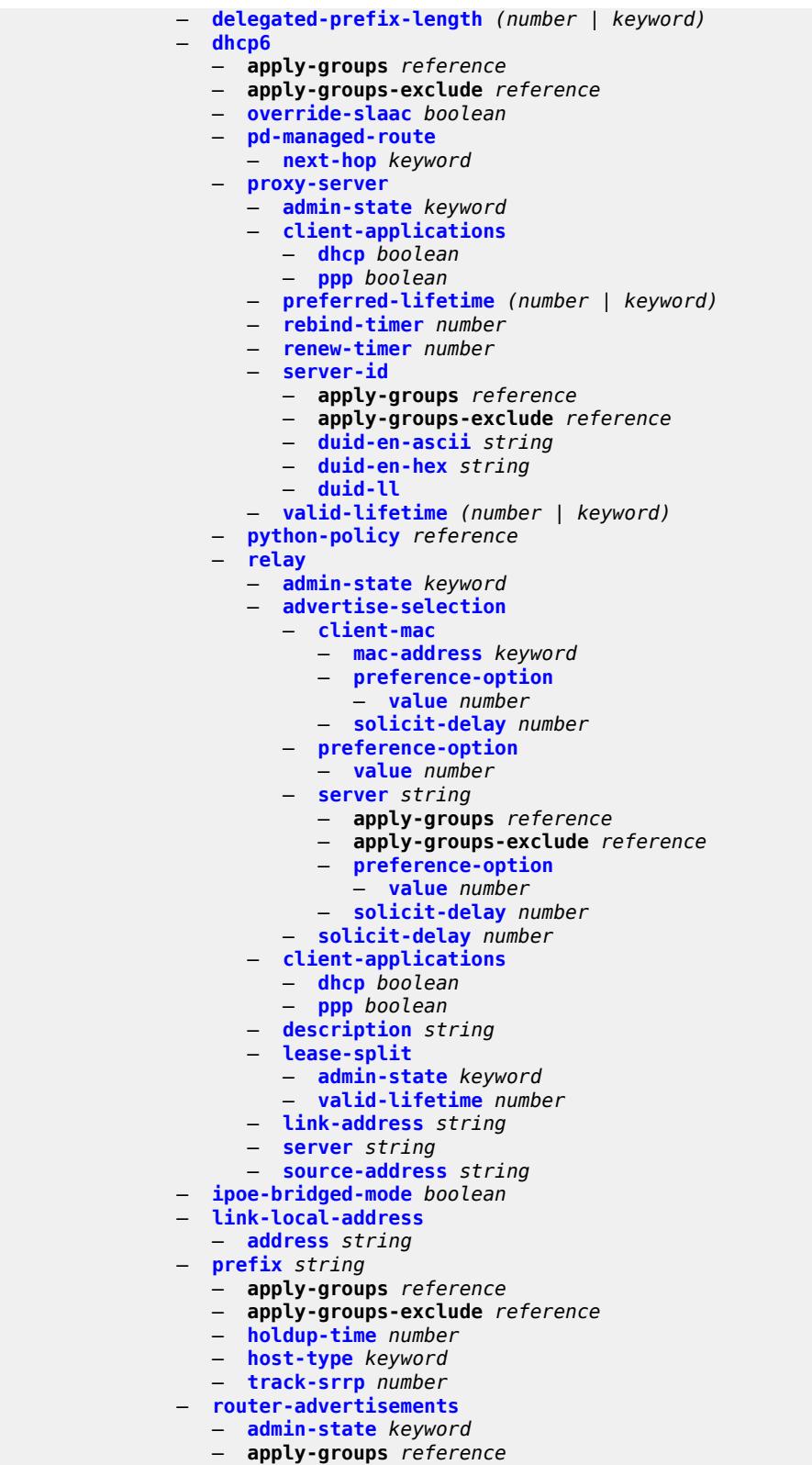

- **apply-groups-exclude** *reference*
- **[force-mcast](#page-7913-0)** *keyword*

configure service vprn subscriber-interface ipv6 router-advertisements max-advertisement-interval

```
 — max-advertisement-interval number
    — min-advertisement-interval number
    — options
       — current-hop-limit number
       — dns
          — include-rdnss boolean
          — rdnss-lifetime (number | keyword)
       — managed-configuration boolean
       — mtu (number | keyword)
       — other-stateful-configuration boolean
       — reachable-time number
       — retransmit-timer number
       — router-lifetime (number | keyword)
    — prefix-options
        — autonomous boolean
       — on-link boolean
          — preferred-lifetime (number | keyword)
       — valid-lifetime (number | keyword)
 — router-solicit
    — apply-groups reference
    — apply-groups-exclude reference
     — inactivity-timer (number | keyword)
— local-address-assignment
 — admin-state keyword
 — apply-groups reference
 — apply-groups-exclude reference
 — ipv4
    — client-applications
          — ppp boolean
    — default-pool string
     — server reference
 — ipv6
    — client-applications
       — ipoe-slaac boolean
       — ipoe-wan boolean
       — ppp-slaac boolean
    — server reference
— pppoe
    — apply-groups reference
 — apply-groups-exclude reference
 — description string
    — session-limit number
 — private-retail-subnets boolean
 — wan-mode keyword
— wlan-gw
 — apply-groups reference
 — apply-groups-exclude reference
 — pool-manager
    — apply-groups reference
       — apply-groups-exclude reference
    — dhcp6-client
       — dhcpv4-nat
          — admin-state keyword
          — link-address string
           — pool-name string
        — ia-na
          — admin-state keyword
          — link-address string
           — pool-name string
       — lease-query
            — max-retries number
       — servers string
       — slaac
          — admin-state keyword
```
configure service vprn subscriber-interface wlan-gw pool-manager dhcp6-client slaac link-address

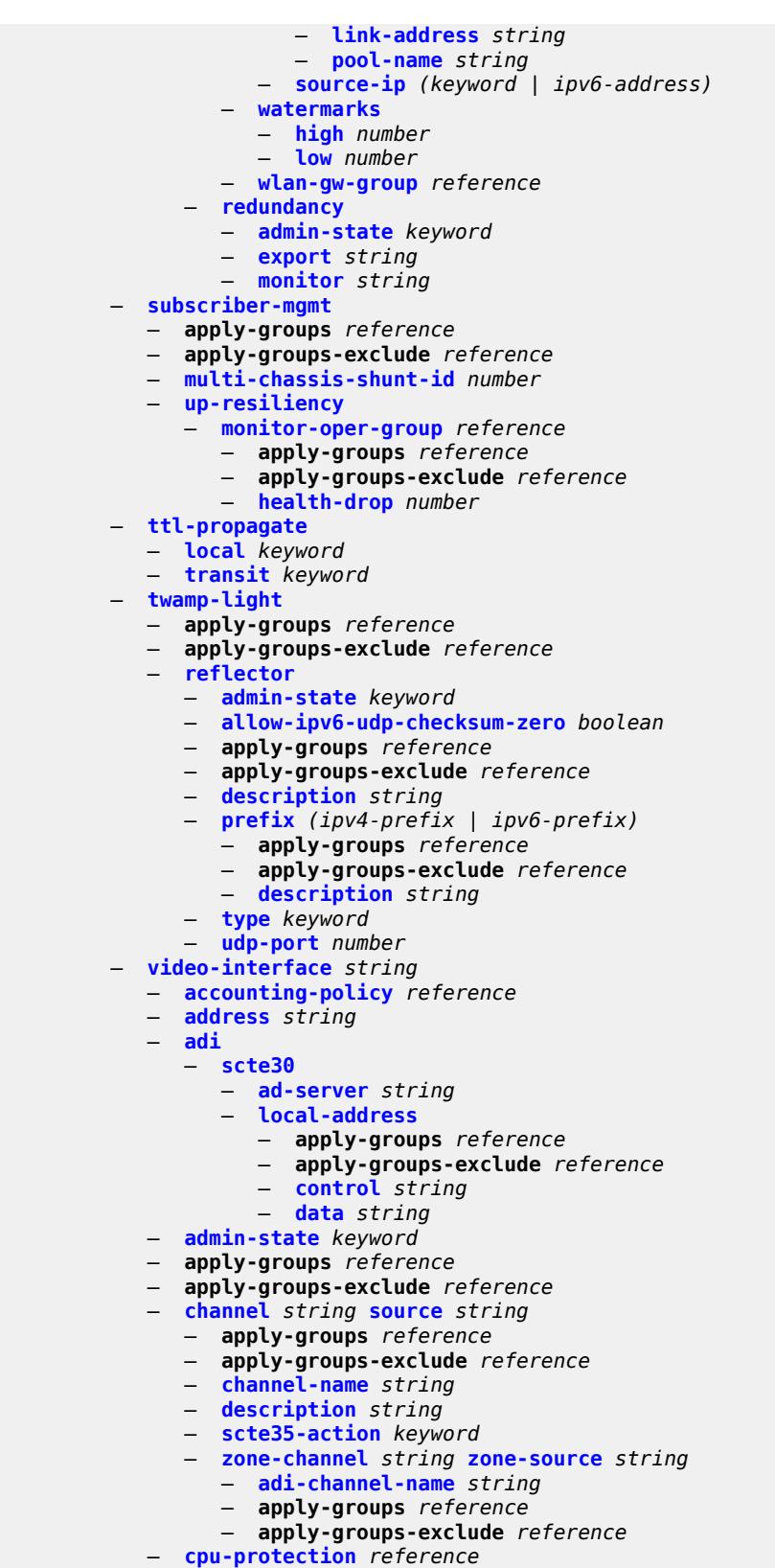

— **[description](#page-7945-2)** *string*

configure service vprn video-interface multicast-service

```
 — multicast-service number
  — output-format keyword
   — rt-client
     — apply-groups reference
     — apply-groups-exclude reference
        — src-address string
   — video-sap
     — apply-groups reference
      — apply-groups-exclude reference
      — egress
         — apply-groups reference
            — apply-groups-exclude reference
         — filter
            — ip reference
         — qos
            — policy-name reference
      — ingress
         — apply-groups reference
         — apply-groups-exclude reference
         — filter
            — ip reference
         — qos
            — policy-name reference
      — video-group-id reference
— vprn-type keyword
— vxlan
   — tunnel-termination (ipv4-address-no-zone | ipv6-address-no-zone) 
      — apply-groups reference
      — apply-groups-exclude reference
       — fpe-id reference
— weighted-ecmp keyword
— wlan-gw
   — apply-groups reference
     — apply-groups-exclude reference
   — distributed-subscriber-mgmt
     — apply-groups reference
     — apply-groups-exclude reference
      — ipv6-tcp-mss-adjust number
   — mobility-triggered-accounting
       — admin-state keyword
      — hold-down number
      — include-counters boolean
   — xconnect
      — admin-state keyword
      — apply-groups reference
      — apply-groups-exclude reference
      — tunnel-source-ip string
     — wlan-gw-group reference
— wpp
     — admin-state keyword
  — apply-groups reference
   — apply-groups-exclude reference
   — portal string 
      — ack-auth-retry-count number
      — address (ipv4-address-no-zone | ipv6-address-no-zone)
      — admin-state keyword
      — apply-groups reference
      — apply-groups-exclude reference
      — ntf-logout-retry-count number
      — port-format keyword
      — retry-interval number
      — secret string
      — version number
```
#### <span id="page-4993-0"></span>**3.43.1 service command descriptions**

#### **service**

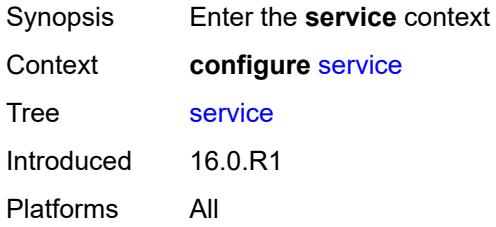

## <span id="page-4993-2"></span>**cpipe** [[service-name\]](#page-4993-1) *string*

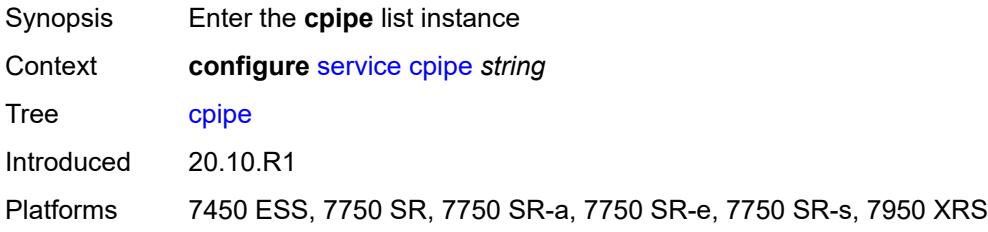

### <span id="page-4993-1"></span>[**service-name**] *string*

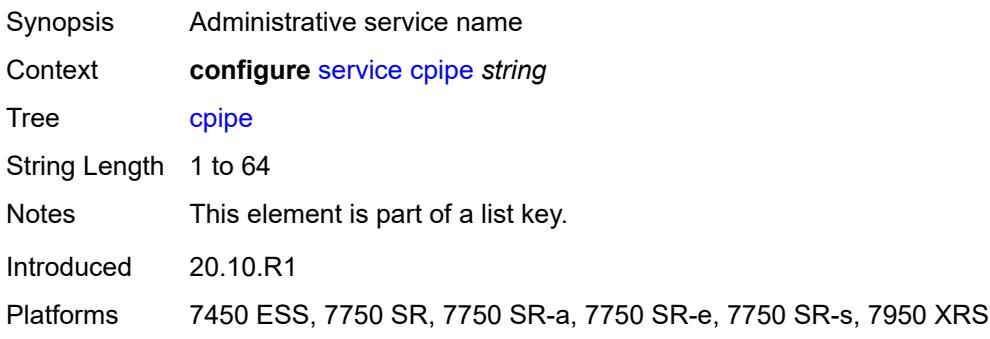

### <span id="page-4993-3"></span>**admin-state** *keyword*

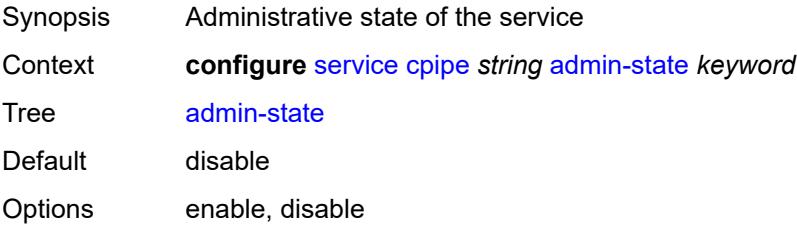

Introduced 20.10.R1

Platforms 7450 ESS, 7750 SR, 7750 SR-a, 7750 SR-e, 7750 SR-s, 7950 XRS

#### <span id="page-4994-0"></span>**customer** *reference*

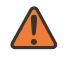

**WARNING:**

Modifying this element recreates the parent element automatically for the new value to take effect.

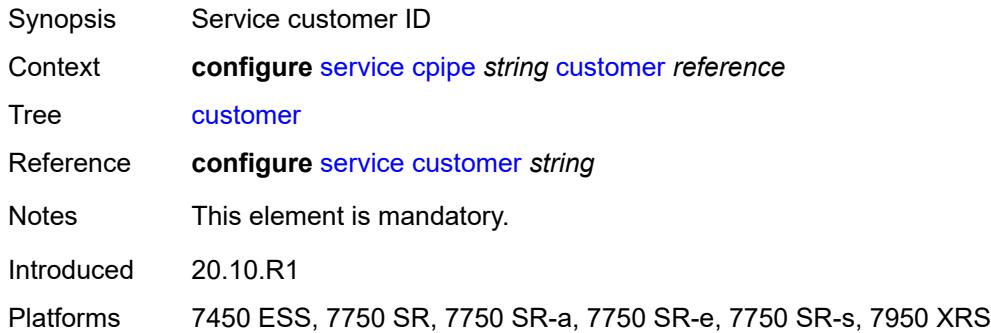

#### <span id="page-4994-1"></span>**description** *string*

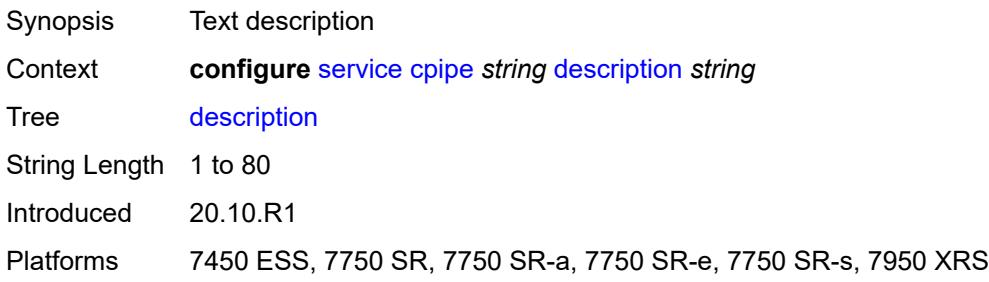

### <span id="page-4994-2"></span>**endpoint** [[name\]](#page-4995-0) *string*

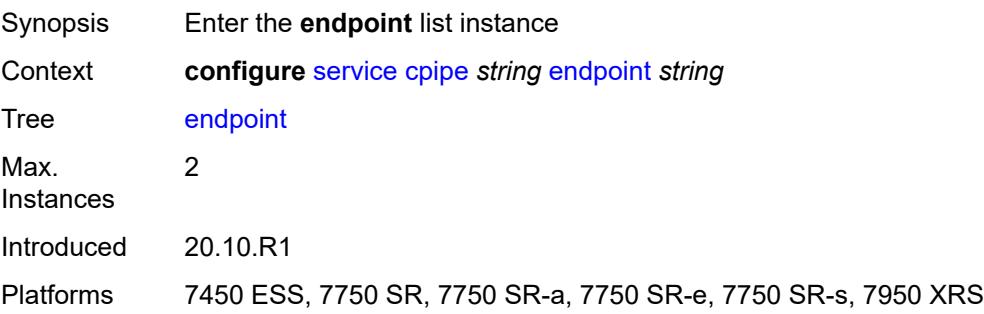

#### <span id="page-4995-0"></span>[**name**] *string*

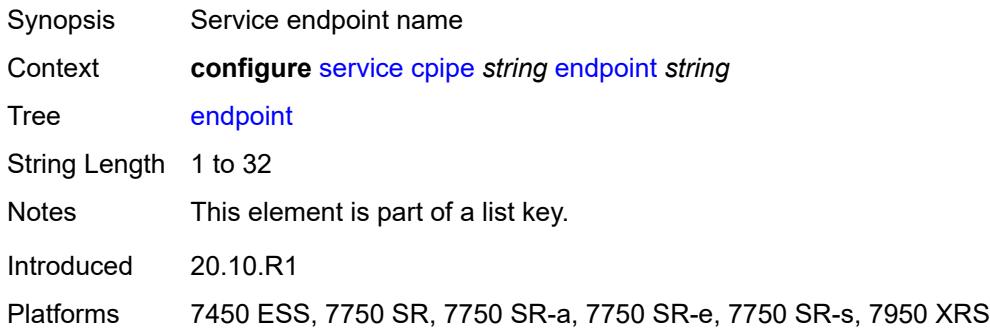

## <span id="page-4995-1"></span>**description** *string*

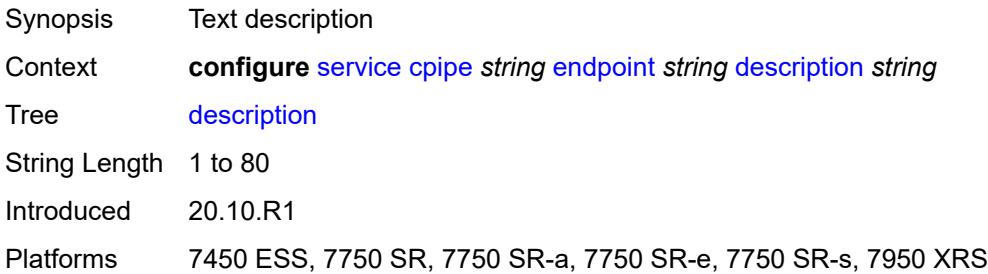

#### <span id="page-4995-2"></span>**hold-time-active** *number*

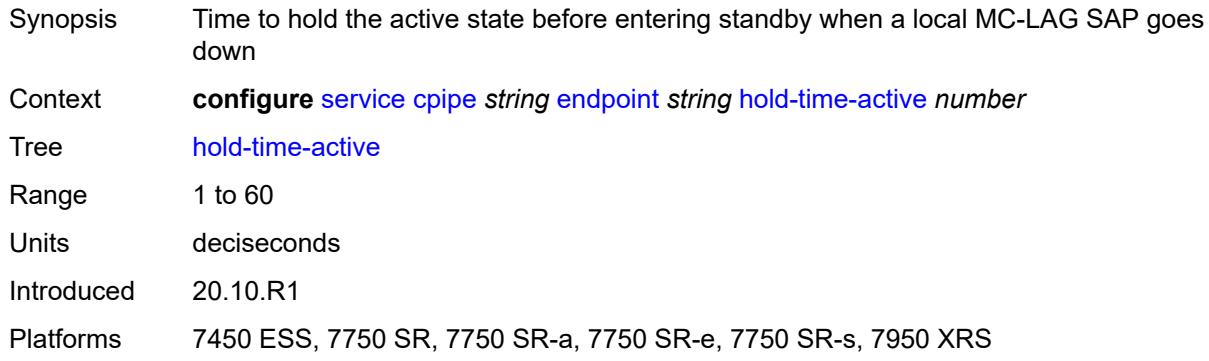

## <span id="page-4995-3"></span>**revert-time** *(number | keyword)*

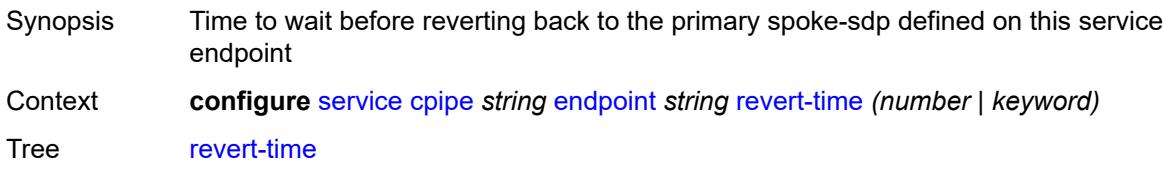

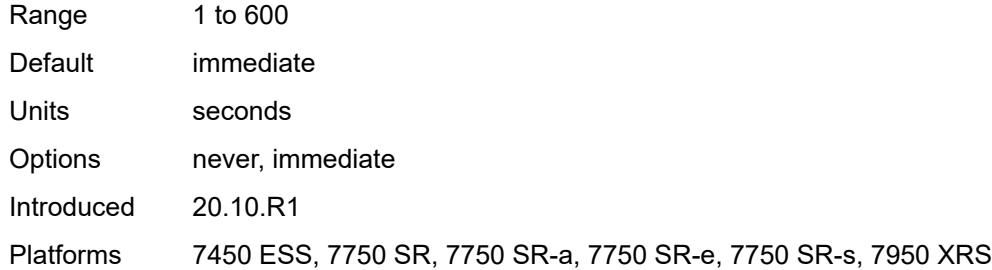

## <span id="page-4996-1"></span>**sap** [\[sap-id\]](#page-4996-0) *string*

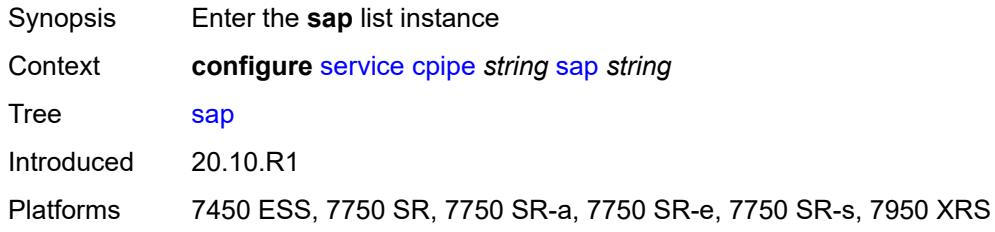

## <span id="page-4996-0"></span>[**sap-id**] *string*

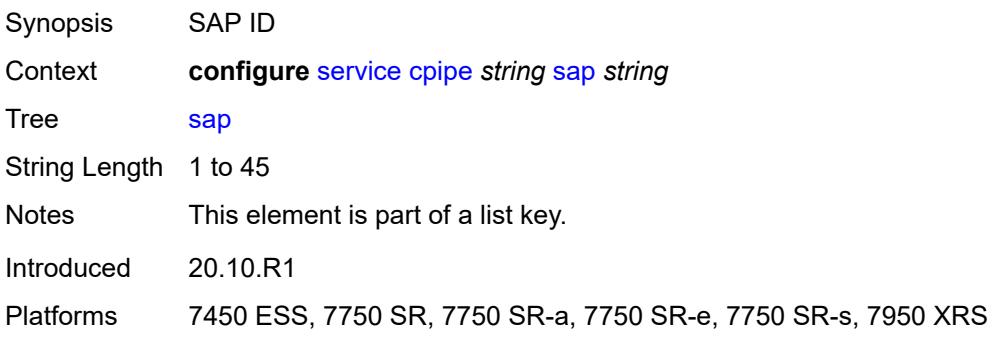

### <span id="page-4996-2"></span>**accounting-policy** *reference*

<span id="page-4996-3"></span>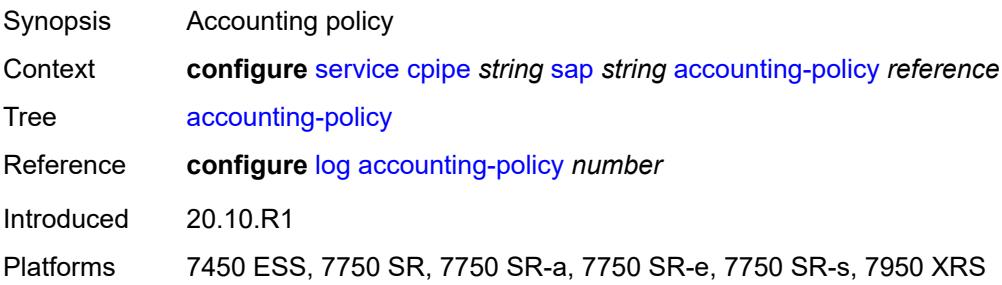

## **admin-state** *keyword*

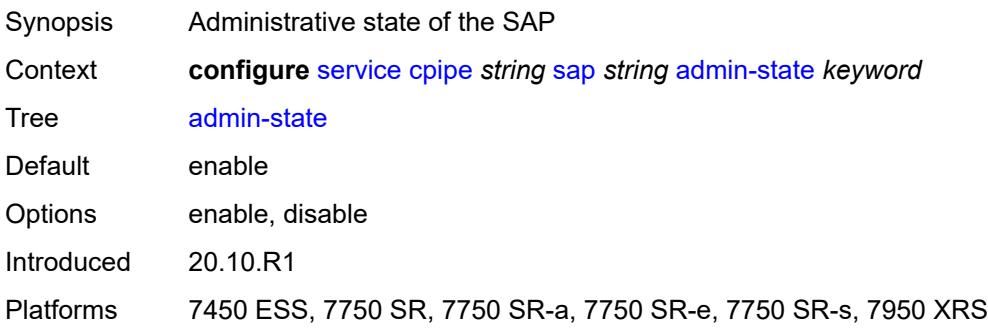

#### <span id="page-4997-0"></span>**cem**

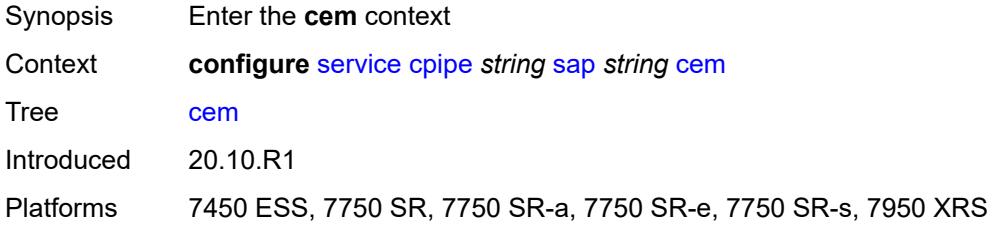

### <span id="page-4997-1"></span>**packet**

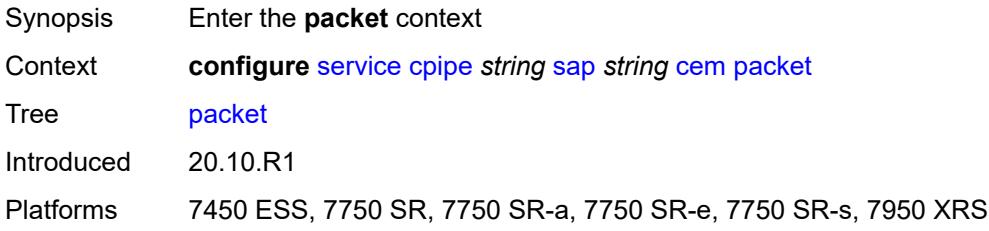

### <span id="page-4997-2"></span>**jitter-buffer** *number*

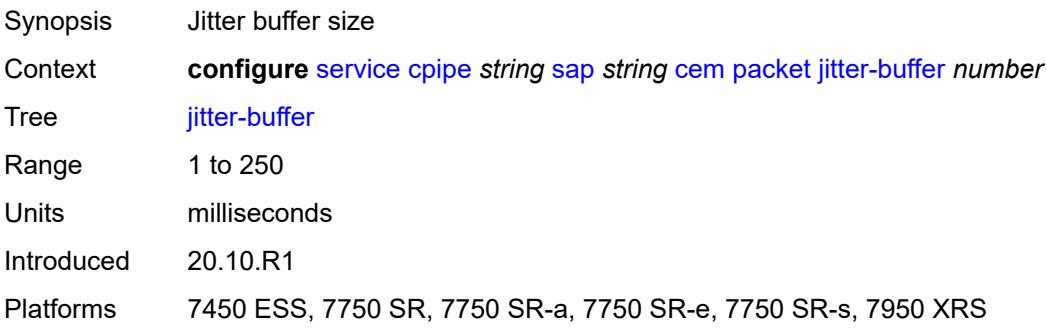

### <span id="page-4998-0"></span>**payload-size** *number*

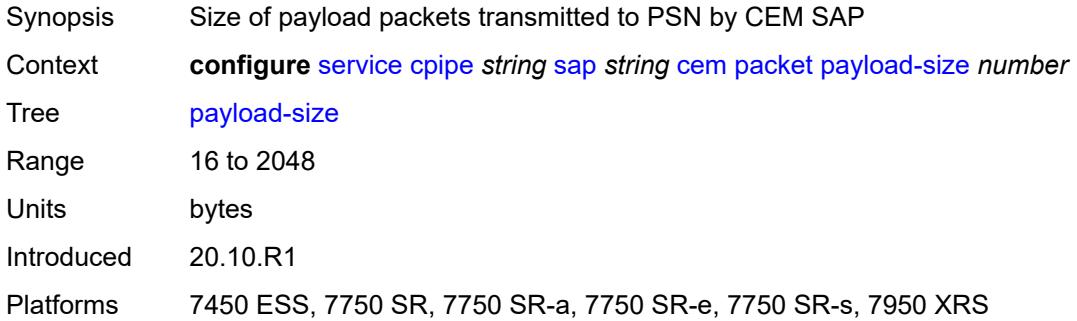

#### <span id="page-4998-1"></span>**report-alarm**

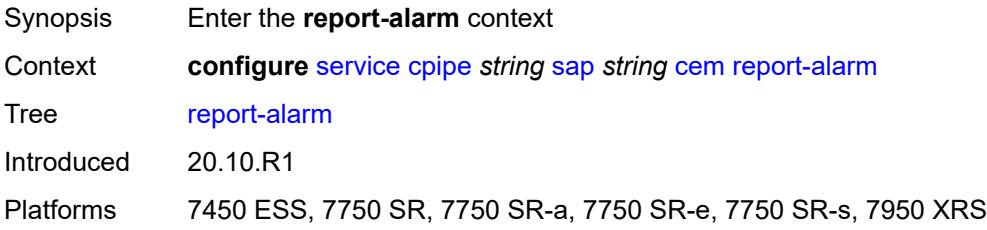

#### <span id="page-4998-2"></span>**buffer-overrun** *boolean*

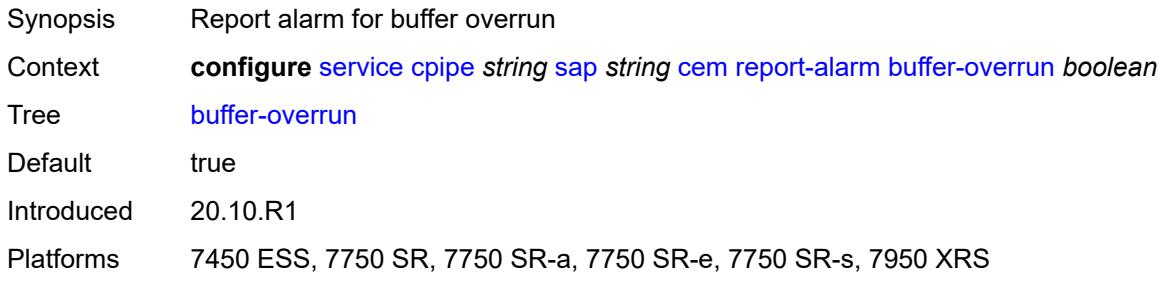

## <span id="page-4998-3"></span>**buffer-underrun** *boolean*

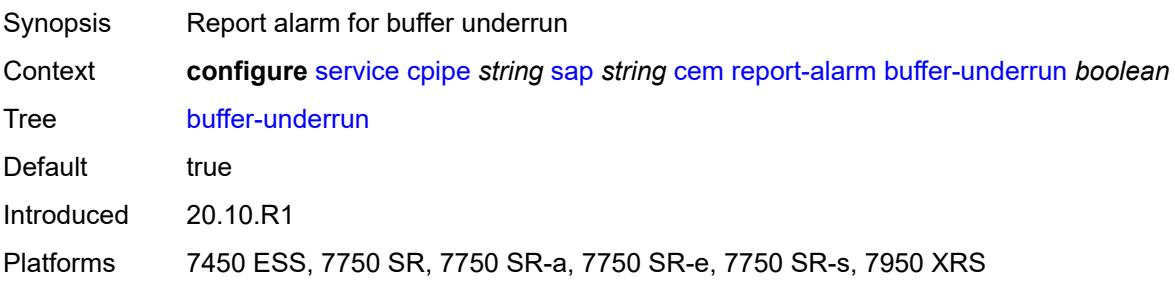

### <span id="page-4999-0"></span>**malformed-packets** *boolean*

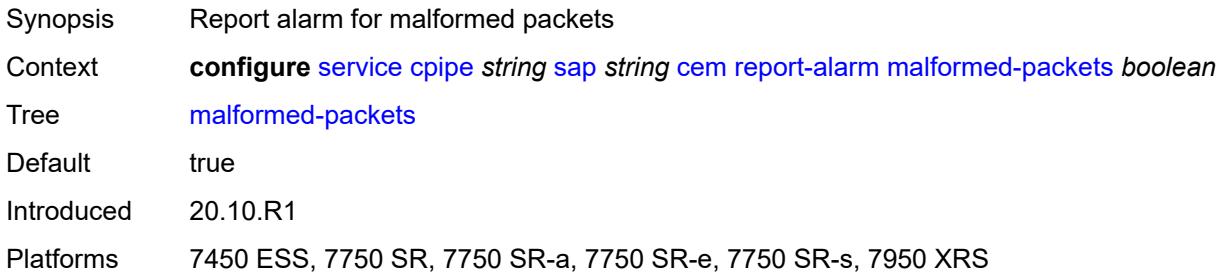

#### <span id="page-4999-1"></span>**packet-loss** *boolean*

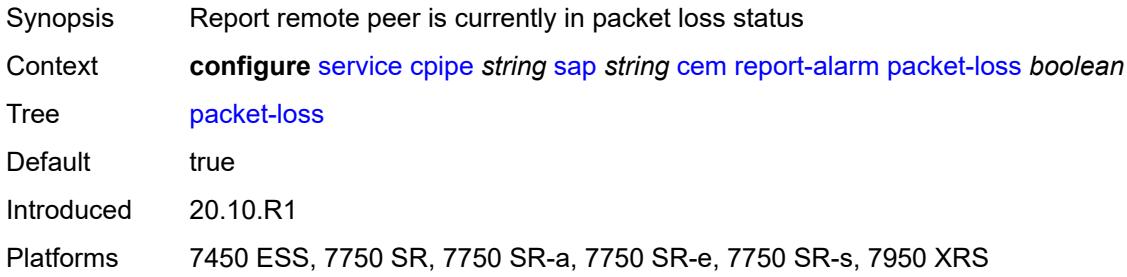

#### <span id="page-4999-2"></span>**remote-fault** *boolean*

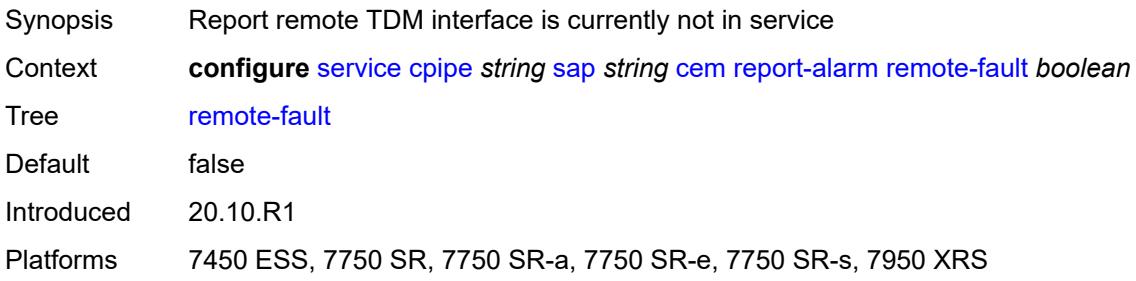

#### <span id="page-4999-3"></span>**remote-packet-loss** *boolean*

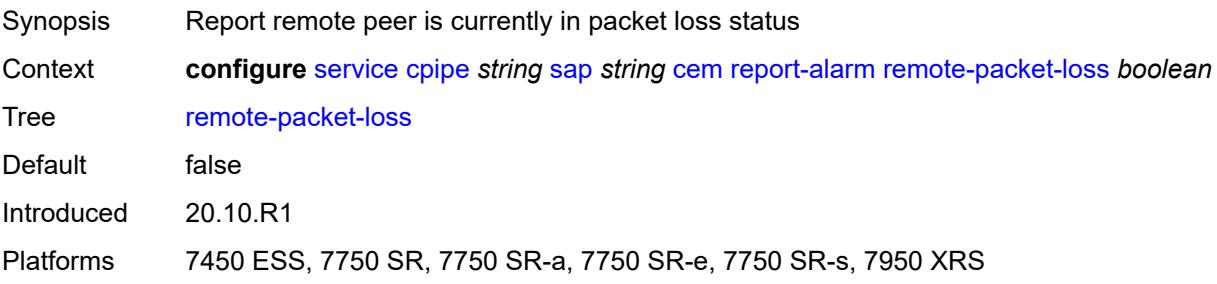

#### <span id="page-5000-0"></span>**remote-rdi** *boolean*

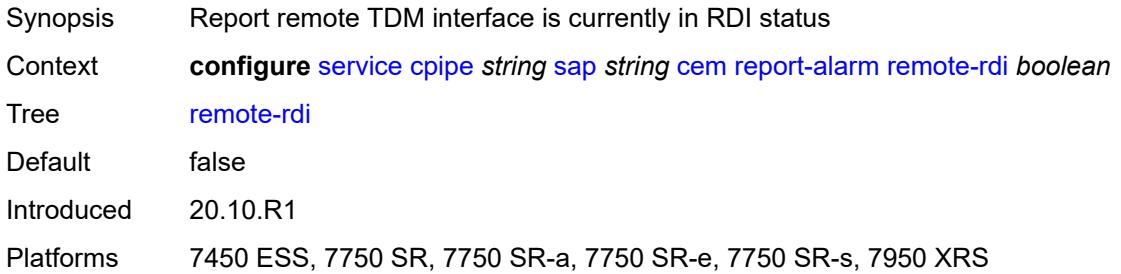

### <span id="page-5000-1"></span>**stray-packets** *boolean*

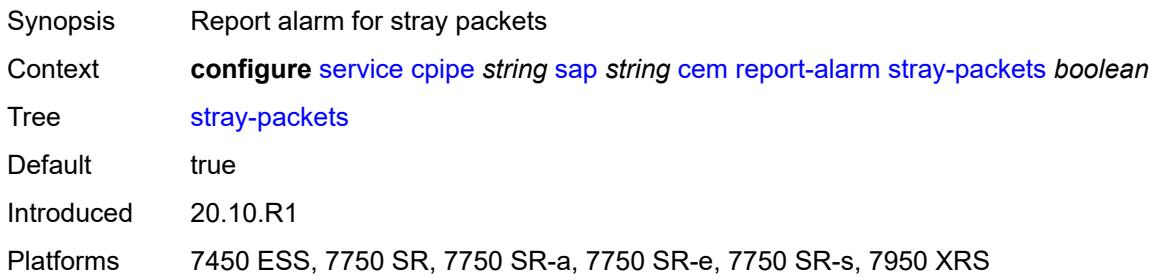

### <span id="page-5000-2"></span>**rtp-header** *boolean*

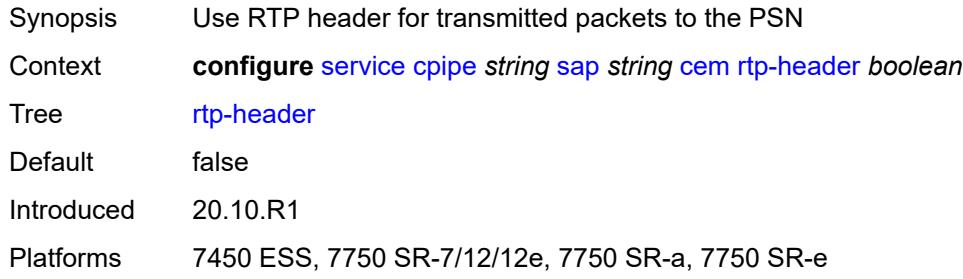

## <span id="page-5000-3"></span>**collect-stats** *boolean*

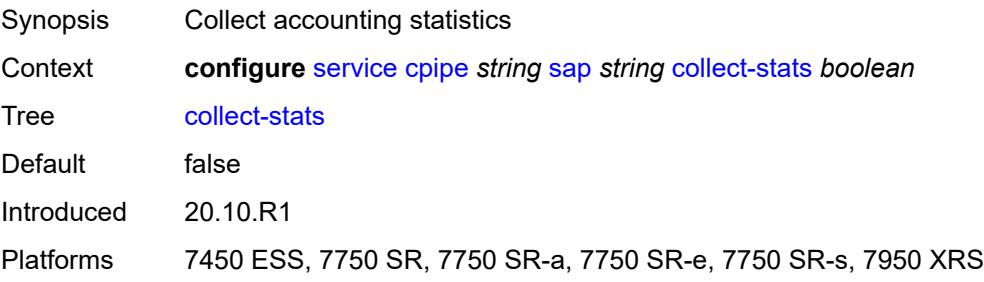

## <span id="page-5001-0"></span>**description** *string*

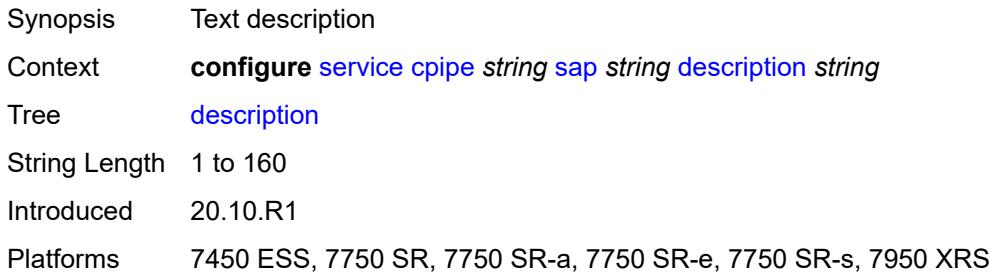

### <span id="page-5001-1"></span>**dist-cpu-protection** *reference*

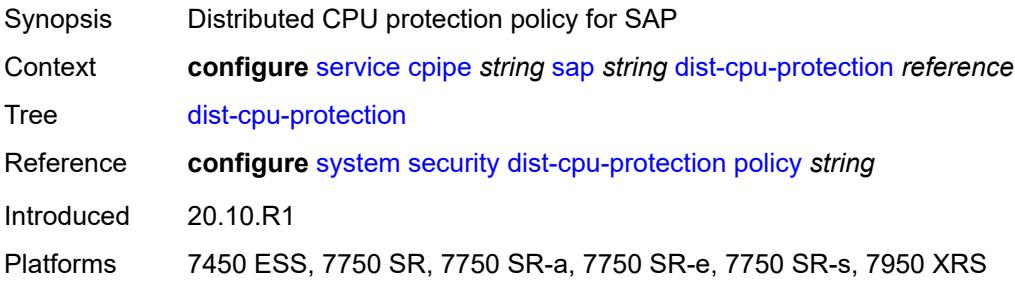

#### <span id="page-5001-2"></span>**egress**

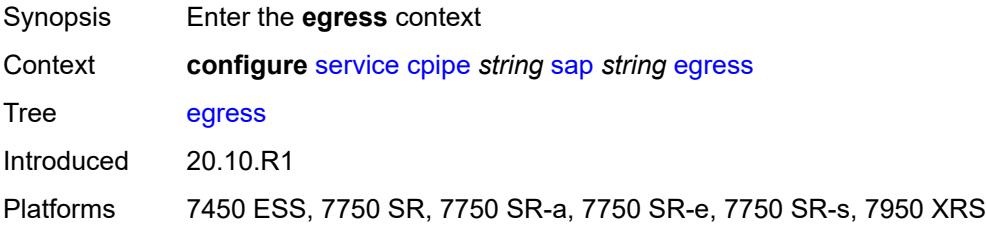

## <span id="page-5001-3"></span>**agg-rate**

<span id="page-5001-4"></span>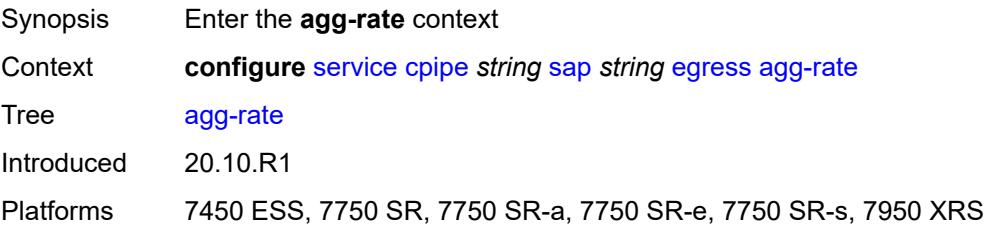

## **adaptation-rule** *keyword*

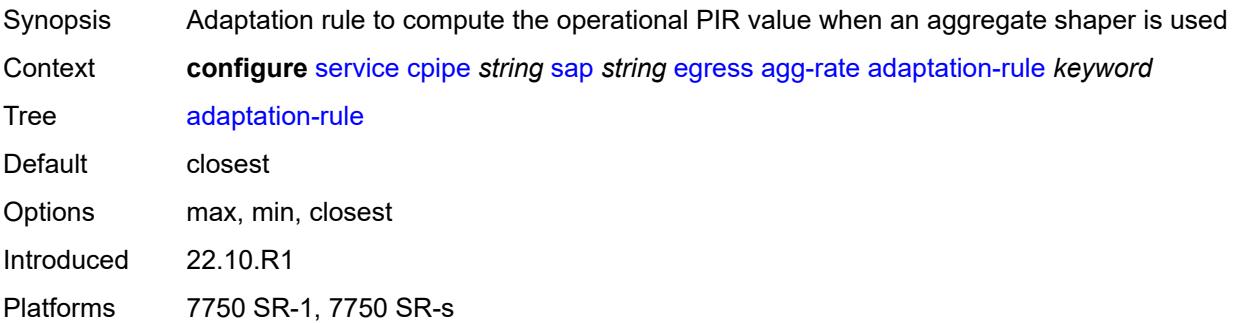

## <span id="page-5002-0"></span>**burst-limit** *(number | keyword)*

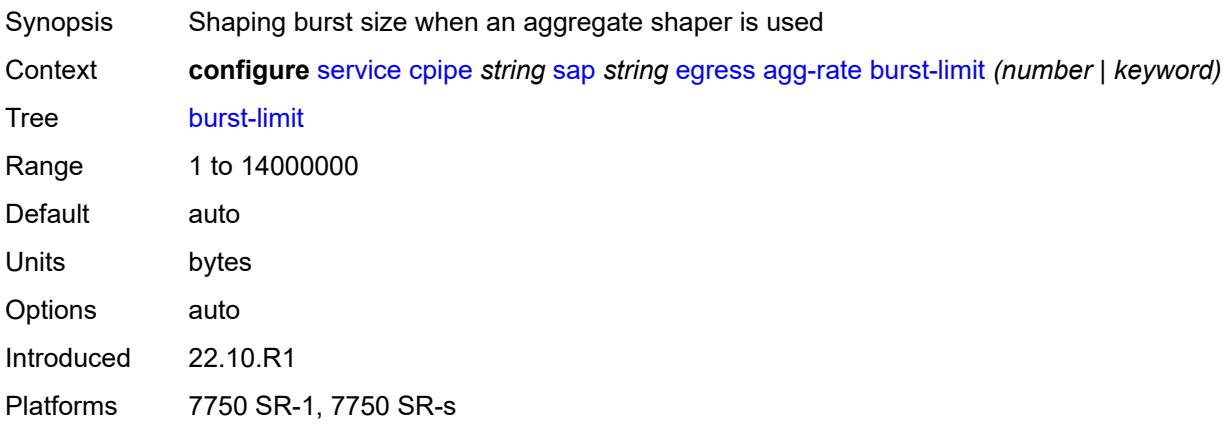

## <span id="page-5002-1"></span>**limit-unused-bandwidth** *boolean*

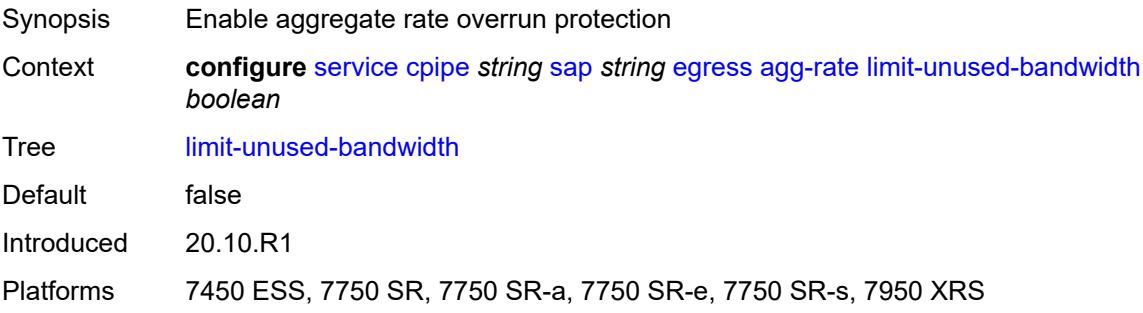

#### <span id="page-5002-2"></span>**rate** *number*

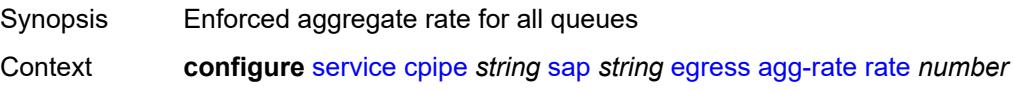

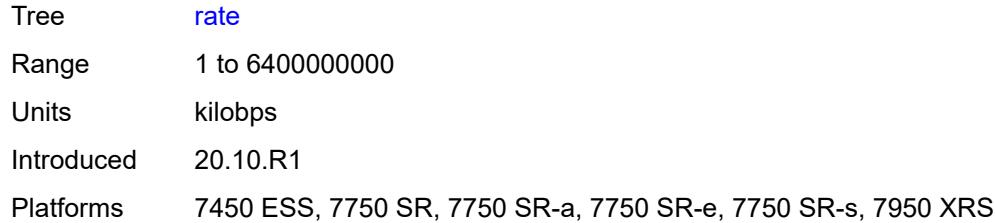

### <span id="page-5003-0"></span>**qos**

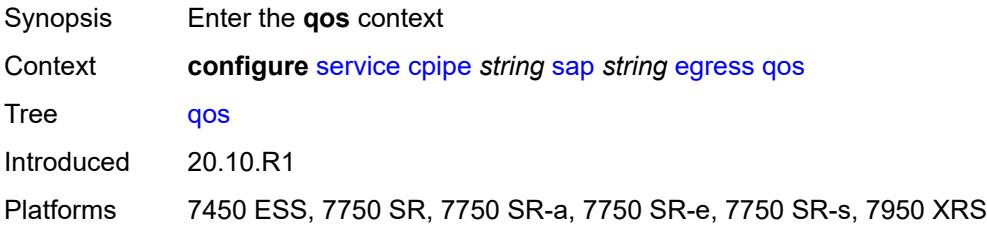

# <span id="page-5003-1"></span>**policer-control-policy**

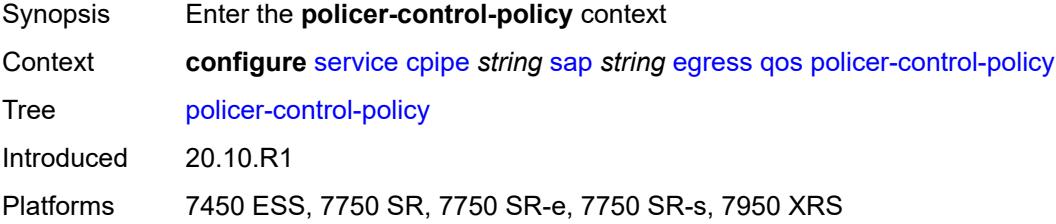

#### <span id="page-5003-2"></span>**overrides**

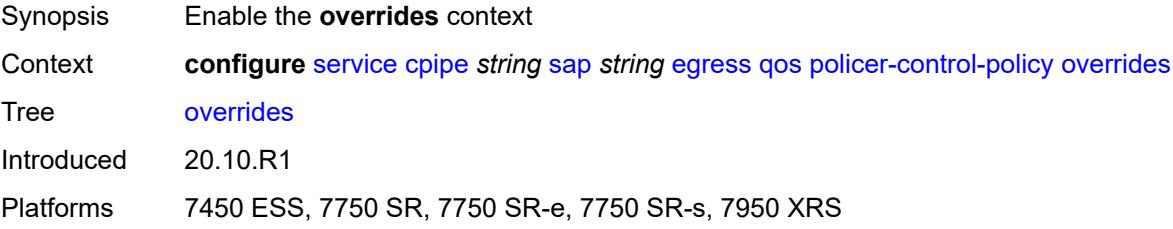

#### <span id="page-5003-3"></span>**root**

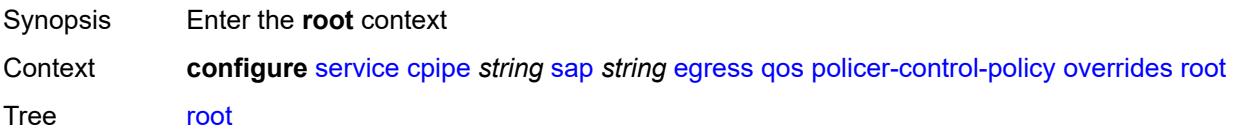
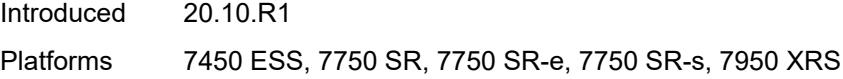

### <span id="page-5004-0"></span>**max-rate** *(number | keyword)*

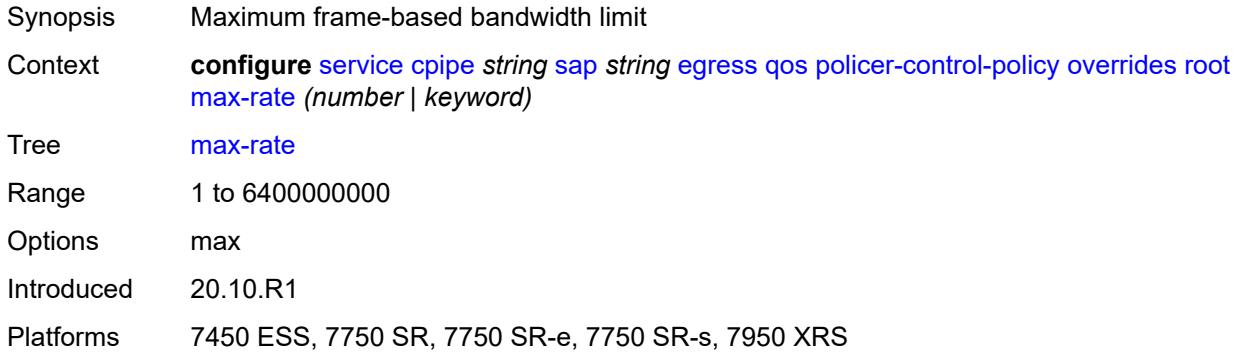

### <span id="page-5004-1"></span>**priority-mbs-thresholds**

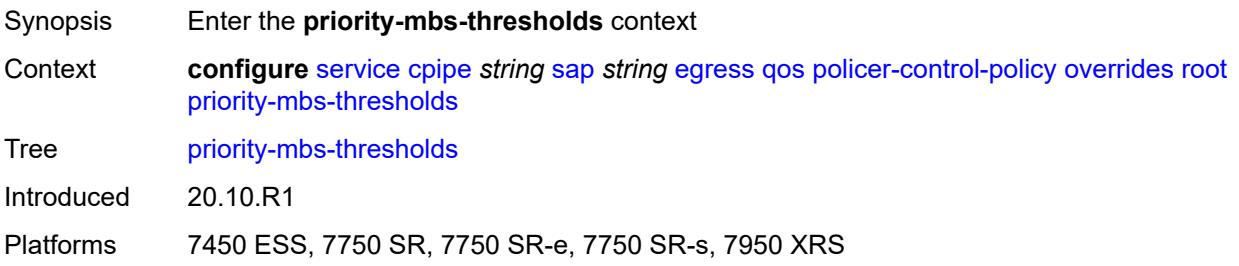

## <span id="page-5004-2"></span>**min-thresh-separation** *(number | keyword)*

<span id="page-5004-3"></span>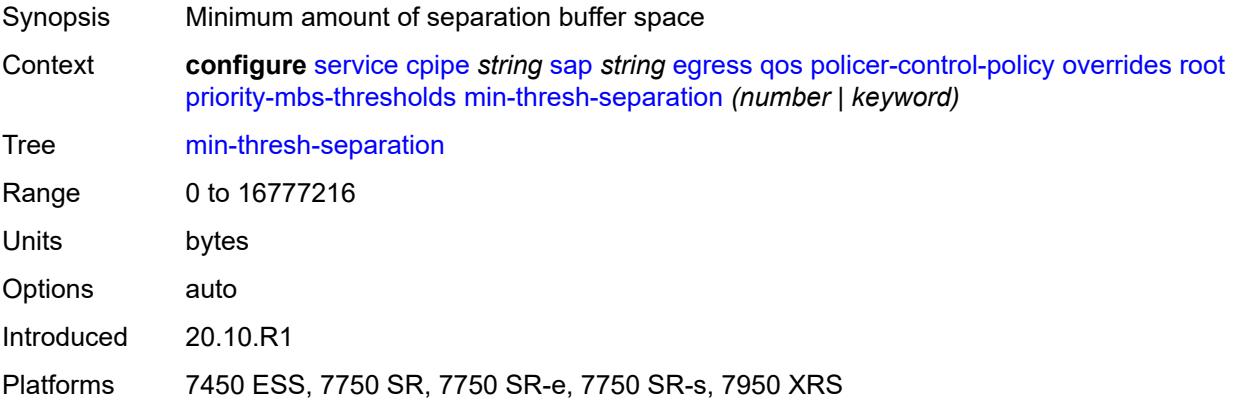

### **priority** [[priority-level](#page-5005-0)] *number*

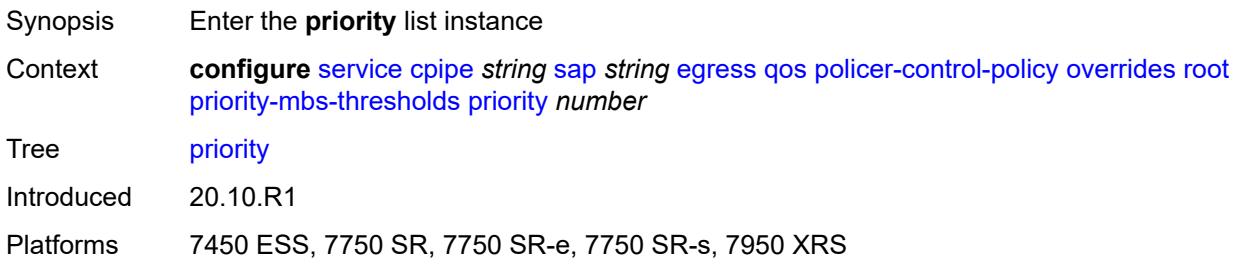

#### <span id="page-5005-0"></span>[**priority-level**] *number*

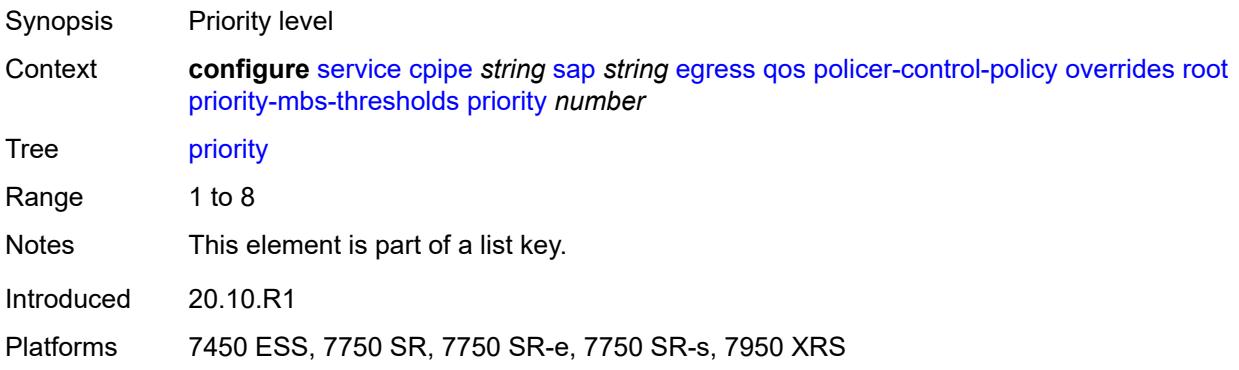

#### <span id="page-5005-1"></span>**mbs-contribution** *(number | keyword)*

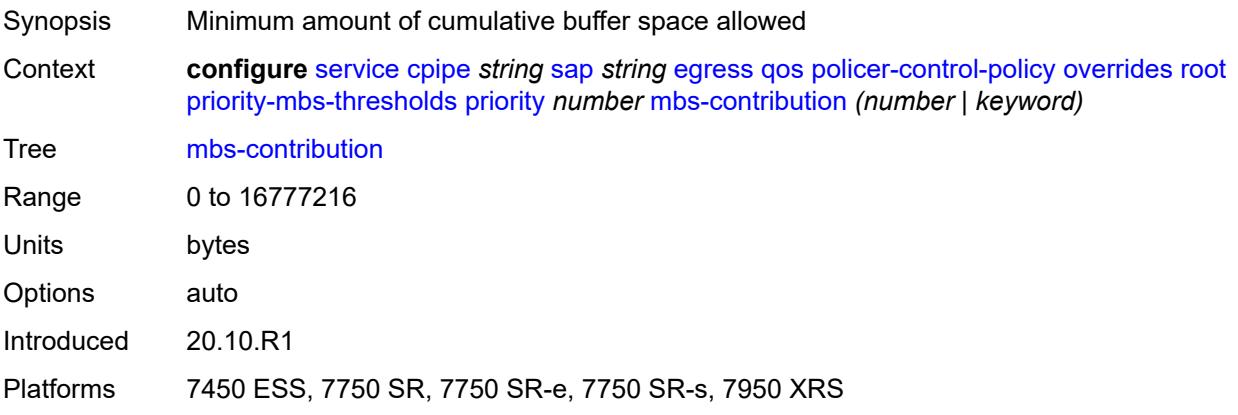

#### <span id="page-5005-2"></span>**policy-name** *reference*

Synopsis Policer control policy name Context **configure** [service](#page-4993-0) [cpipe](#page-4993-1) *string* [sap](#page-4996-0) *string* [egress](#page-5001-0) [qos](#page-5003-0) [policer-control-policy](#page-5003-1) [policy-name](#page-5005-2) *reference*

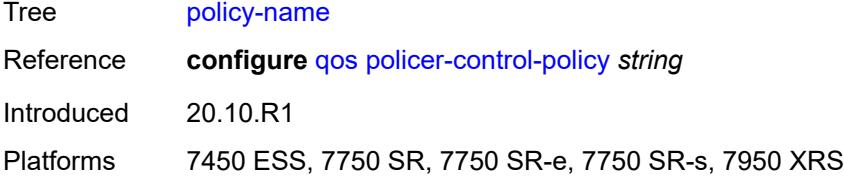

### <span id="page-5006-0"></span>**sap-egress**

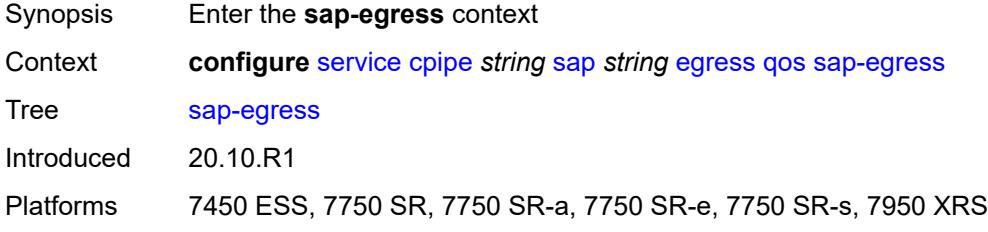

## <span id="page-5006-1"></span>**overrides**

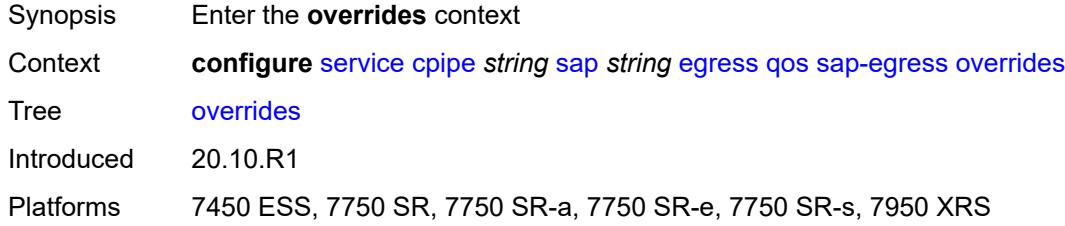

### <span id="page-5006-3"></span>**policer** [[policer-id](#page-5006-2)] *reference*

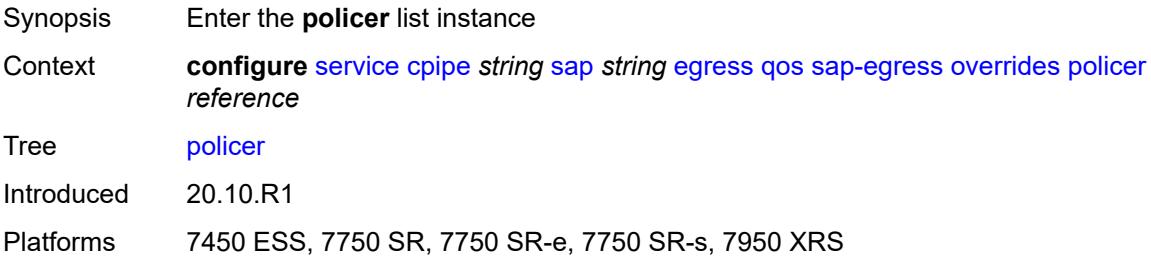

### <span id="page-5006-2"></span>[**policer-id**] *reference*

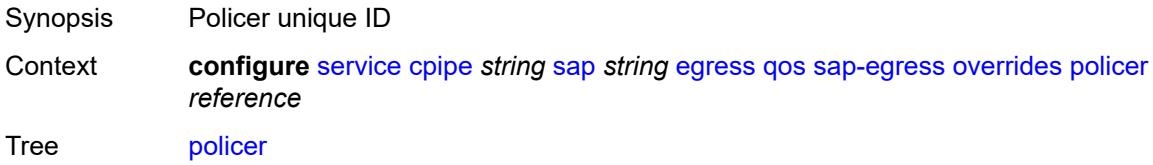

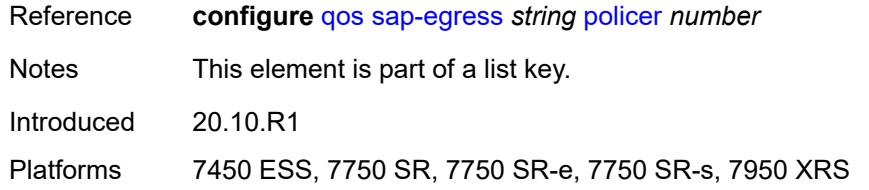

## <span id="page-5007-0"></span>**cbs** *(number | keyword)*

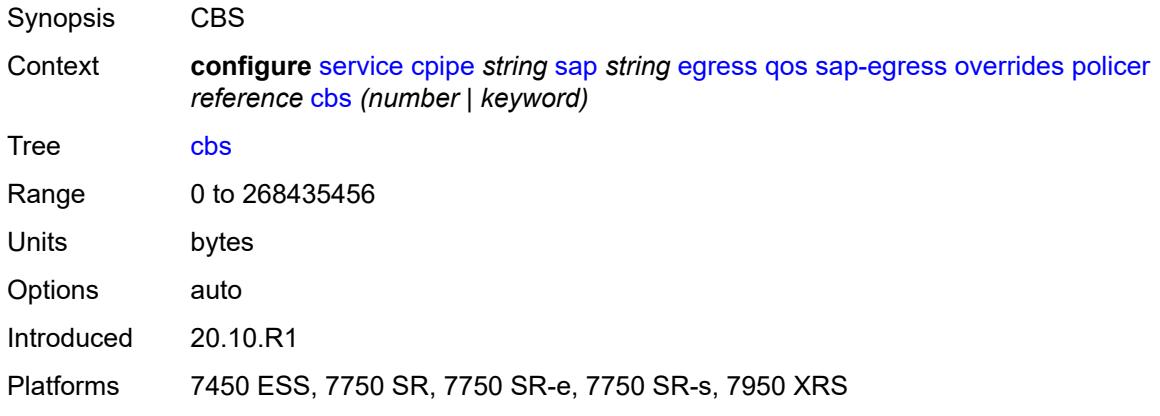

### <span id="page-5007-1"></span>**mbs** *(number | keyword)*

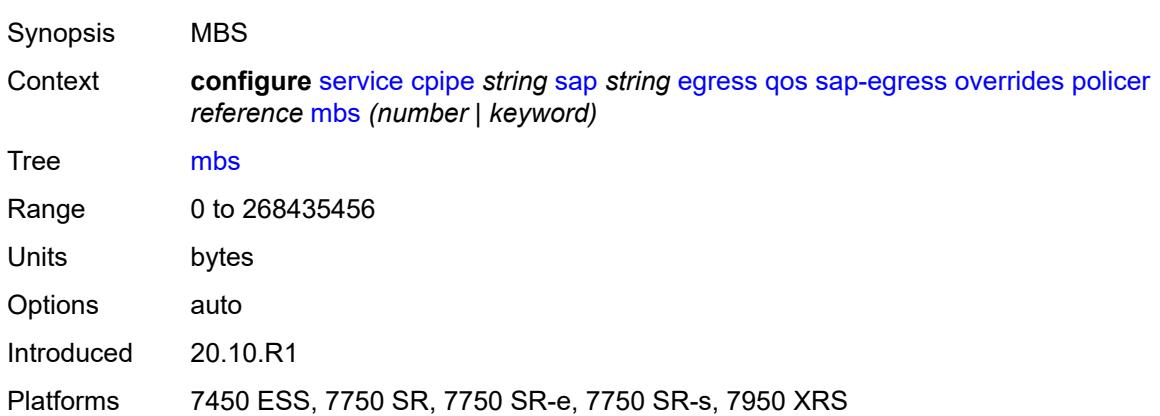

#### <span id="page-5007-2"></span>**packet-byte-offset** *number*

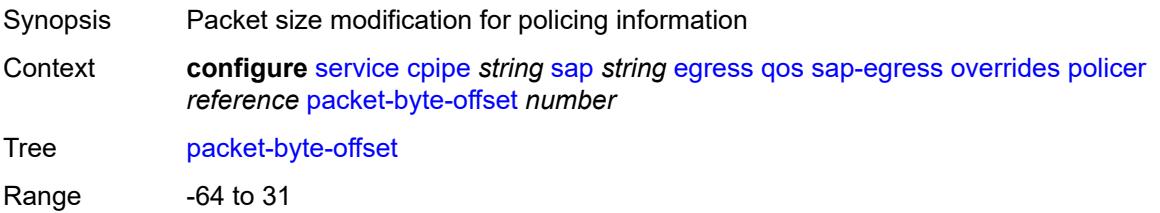

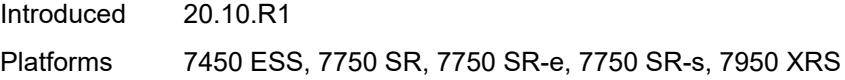

#### <span id="page-5008-0"></span>**percent-rate**

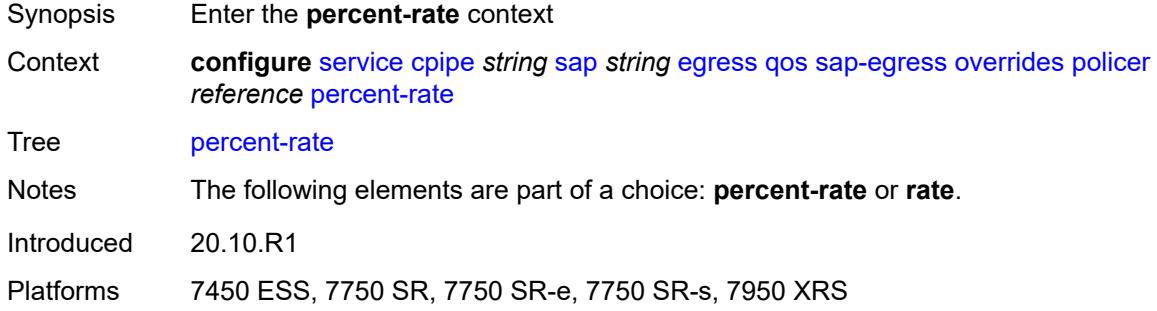

### <span id="page-5008-1"></span>**cir** *decimal-number*

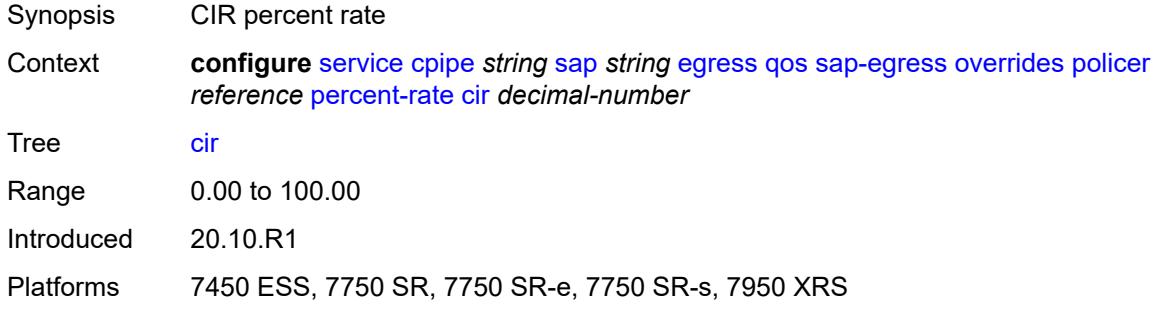

#### <span id="page-5008-2"></span>**pir** *decimal-number*

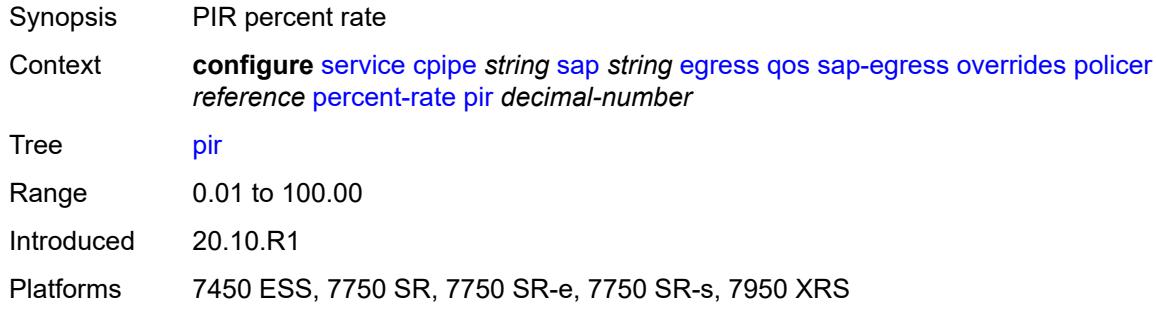

#### <span id="page-5008-3"></span>**rate**

Synopsis Enter the **rate** context

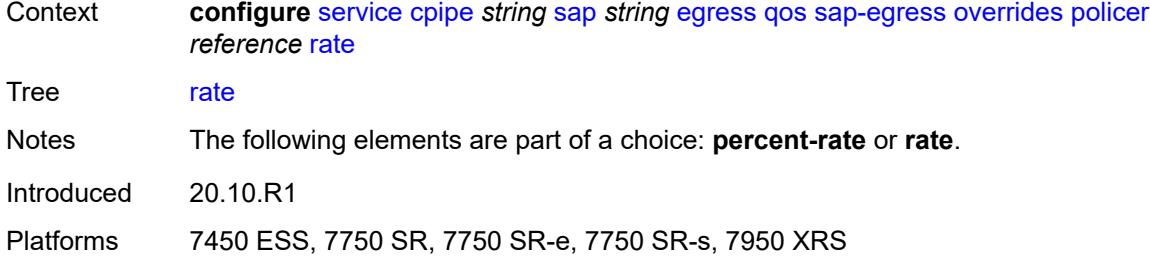

## <span id="page-5009-0"></span>**cir** *(number | keyword)*

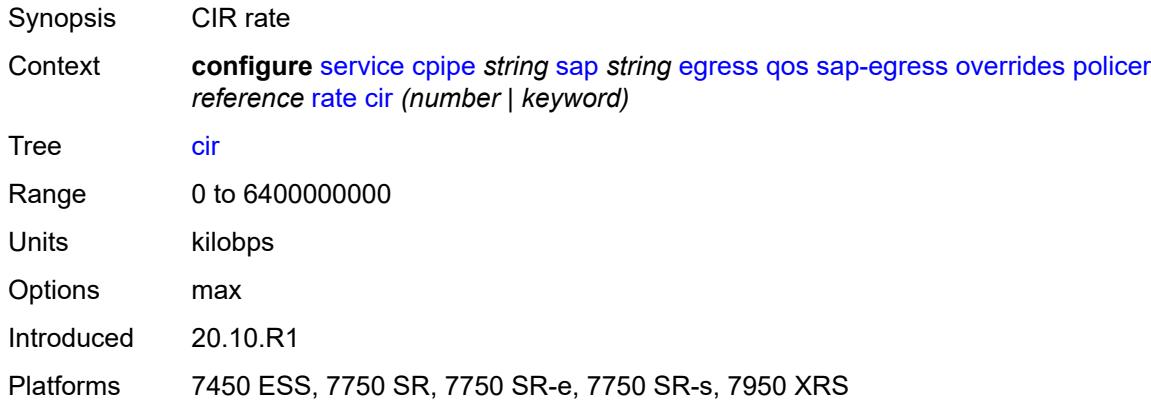

### <span id="page-5009-1"></span>**pir** *(number | keyword)*

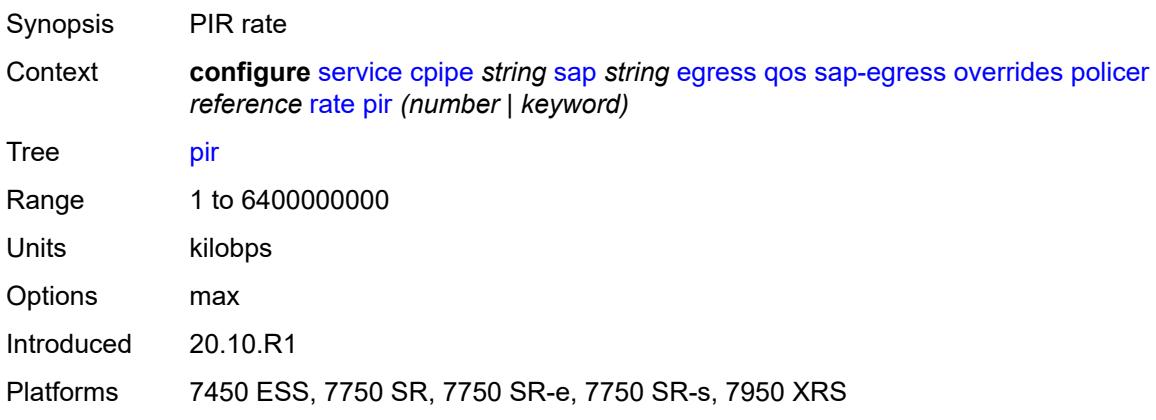

### <span id="page-5009-2"></span>**stat-mode** *keyword*

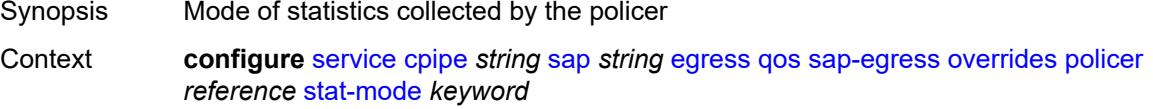

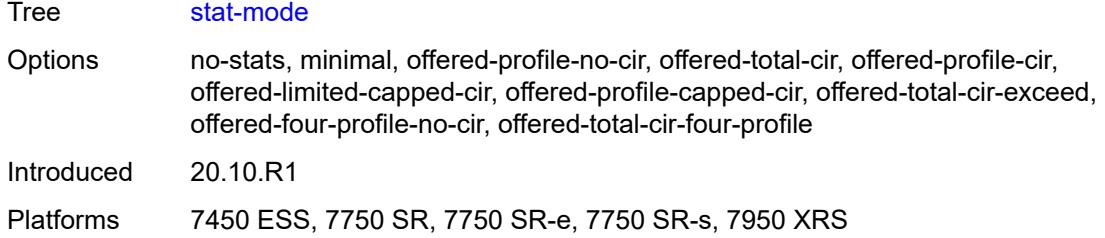

## <span id="page-5010-1"></span>**queue** [[queue-id](#page-5010-0)] *reference*

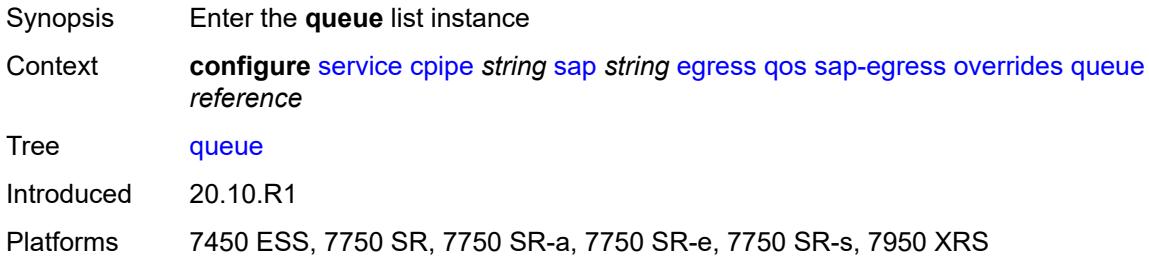

## <span id="page-5010-0"></span>[**queue-id**] *reference*

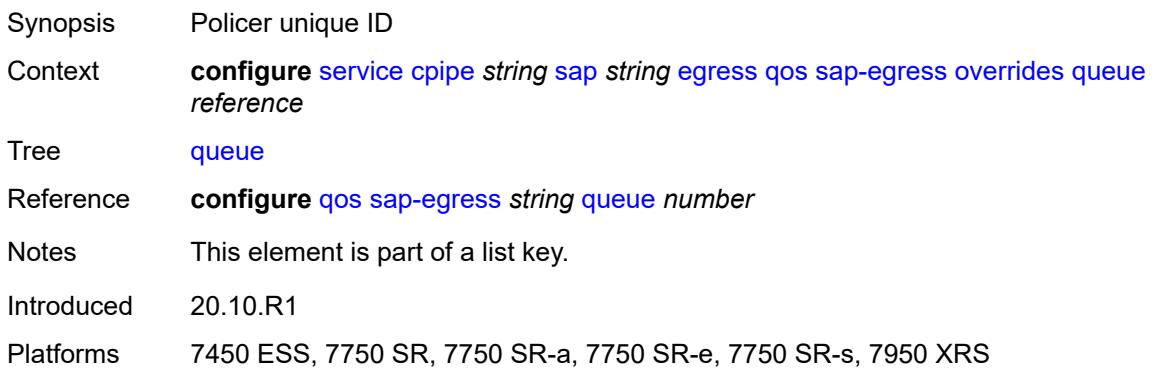

### <span id="page-5010-2"></span>**adaptation-rule**

<span id="page-5010-3"></span>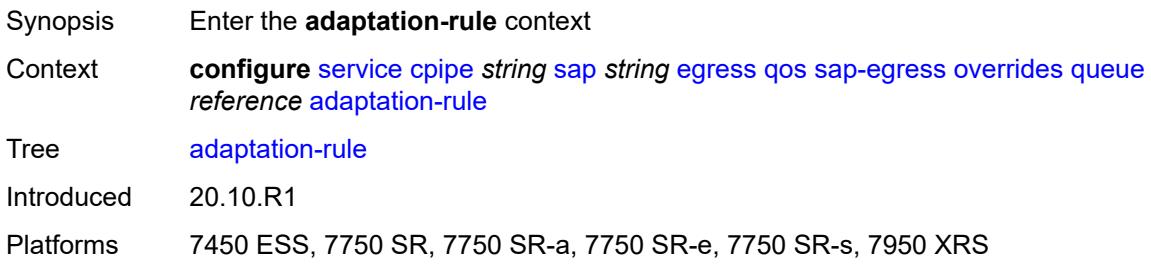

### **cir** *keyword*

22.10.R3

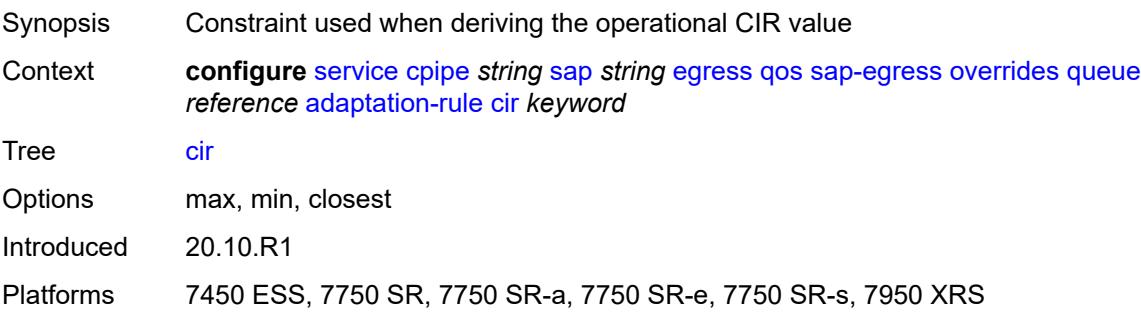

### <span id="page-5011-0"></span>**pir** *keyword*

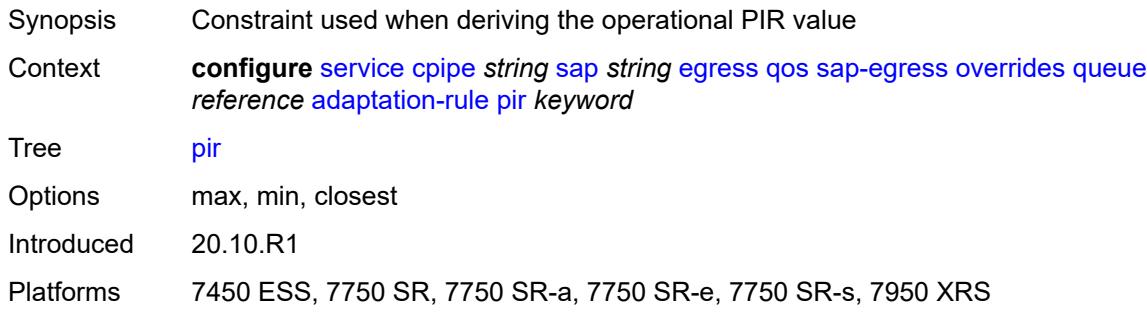

### <span id="page-5011-1"></span>**avg-frame-overhead** *decimal-number*

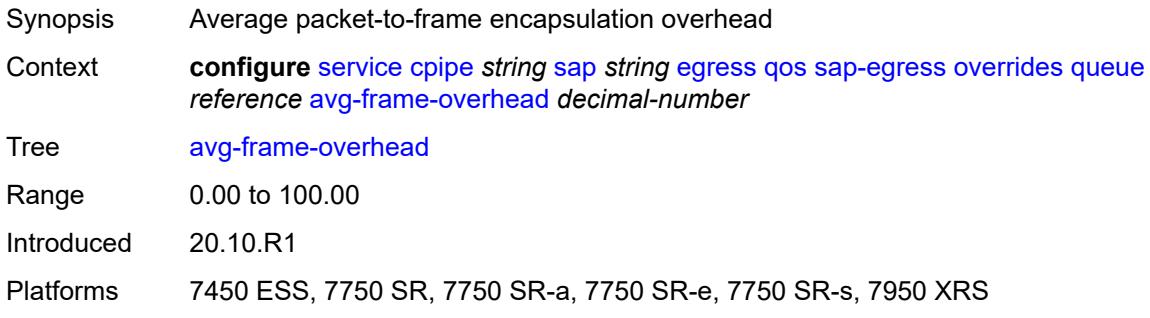

## <span id="page-5011-2"></span>**burst-limit** *(number | keyword)*

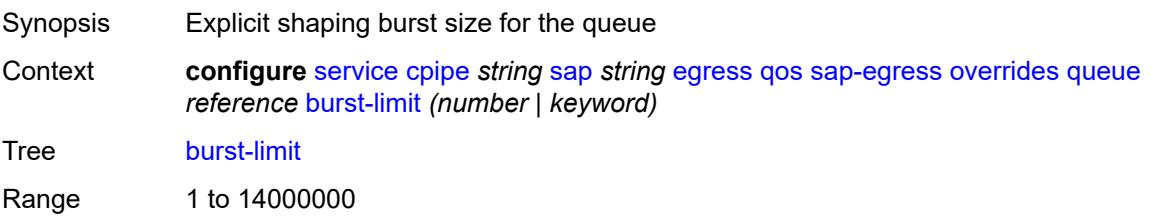

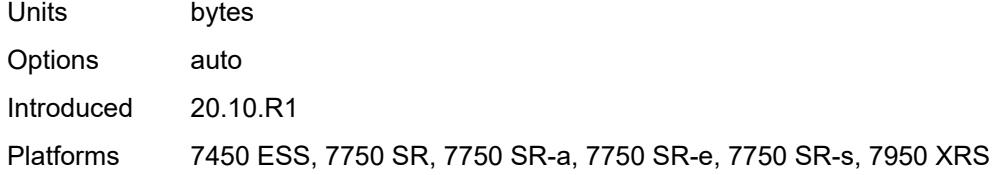

# <span id="page-5012-0"></span>**cbs** *(number | keyword)*

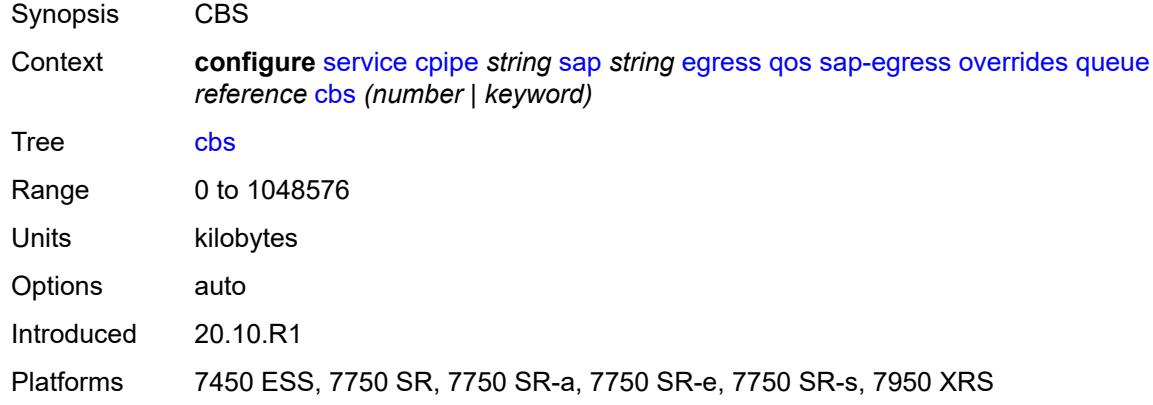

### <span id="page-5012-1"></span>**drop-tail**

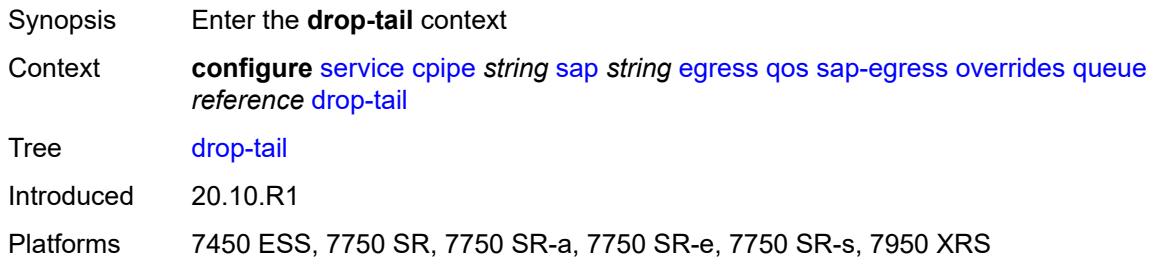

#### <span id="page-5012-2"></span>**low**

<span id="page-5012-3"></span>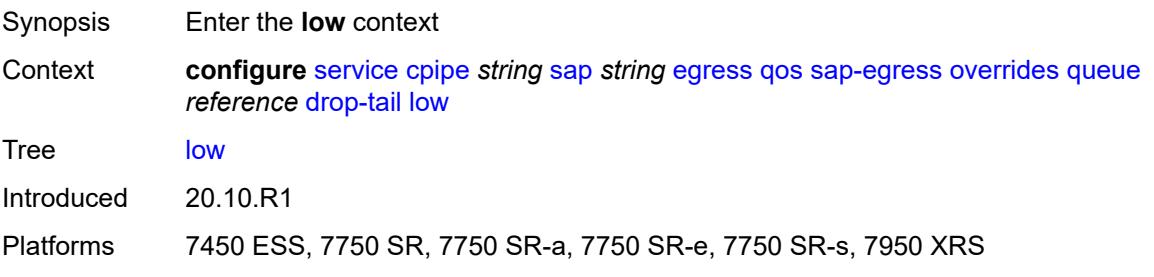

## **percent-reduction-from-mbs** *(number | keyword)*

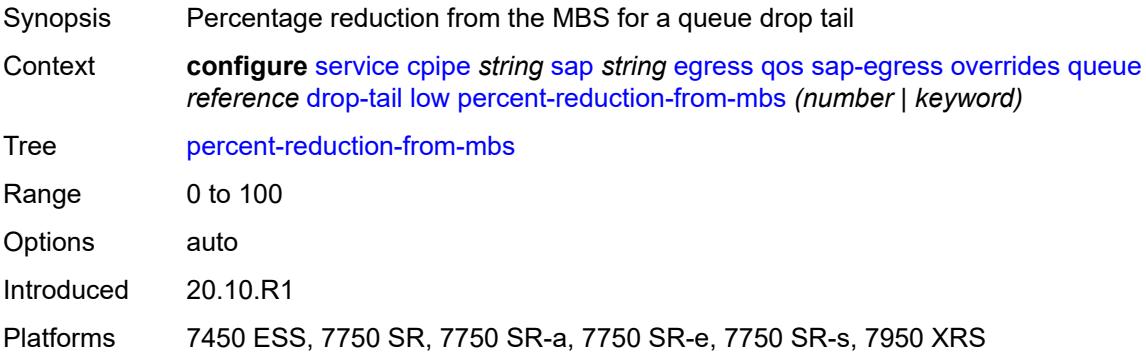

## <span id="page-5013-0"></span>**hs-class-weight** *number*

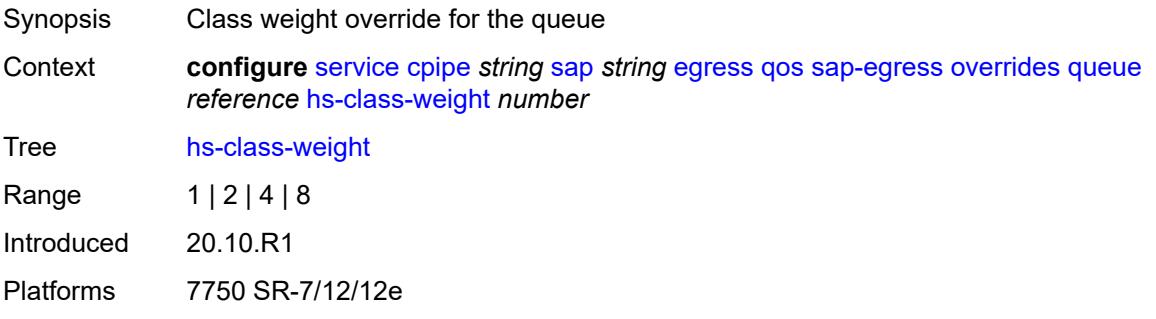

### <span id="page-5013-1"></span>**hs-wred-queue**

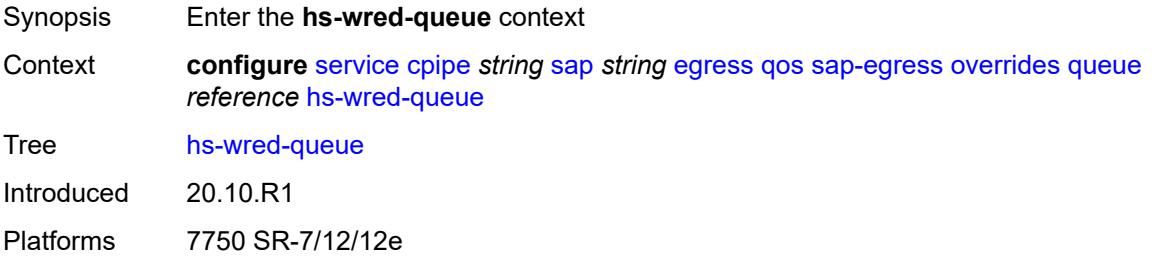

### <span id="page-5013-2"></span>**policy** *reference*

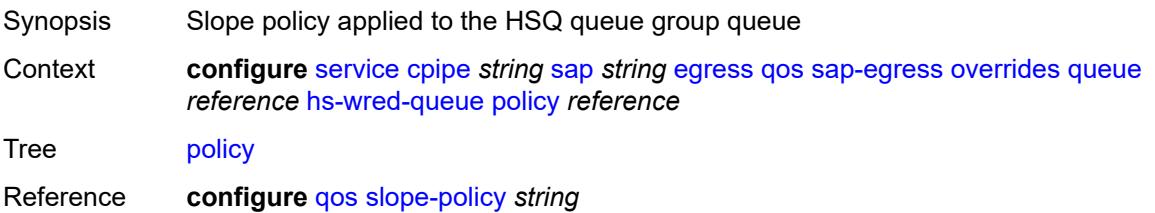

Introduced 20.10.R1 Platforms 7750 SR-7/12/12e

## <span id="page-5014-0"></span>**hs-wrr-weight** *number*

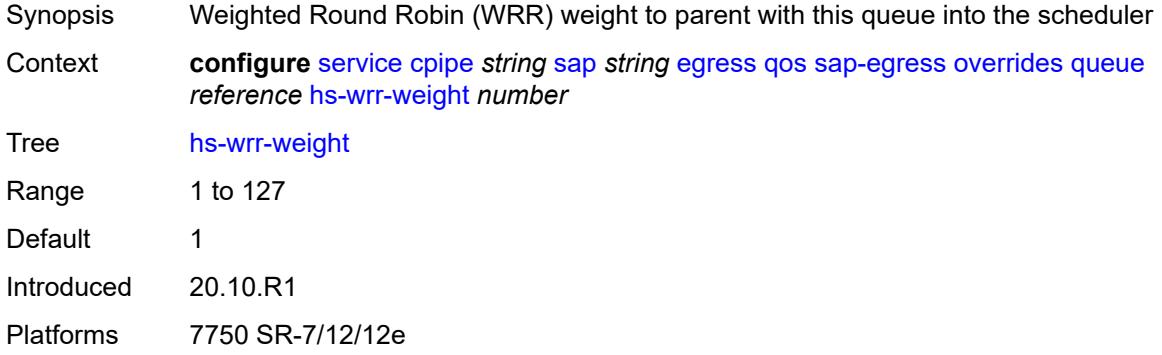

### <span id="page-5014-1"></span>**mbs** *(number | keyword)*

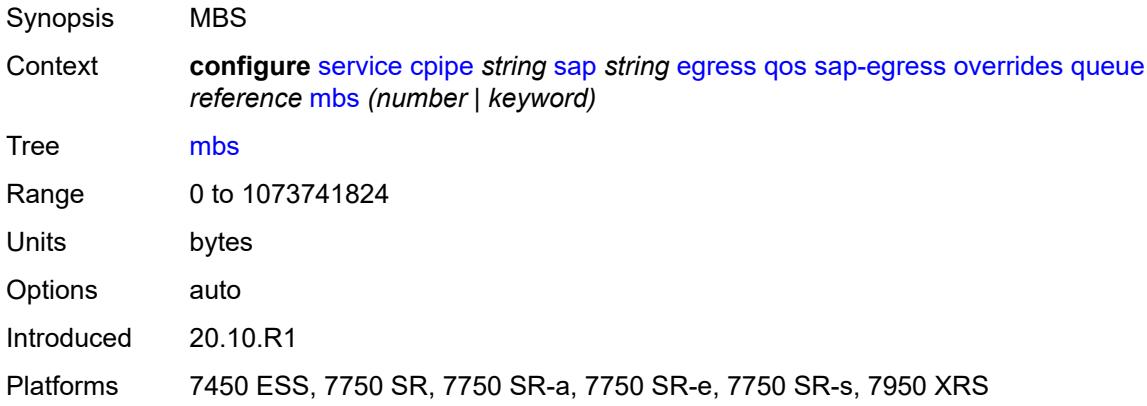

## <span id="page-5014-2"></span>**monitor-queue-depth**

<span id="page-5014-3"></span>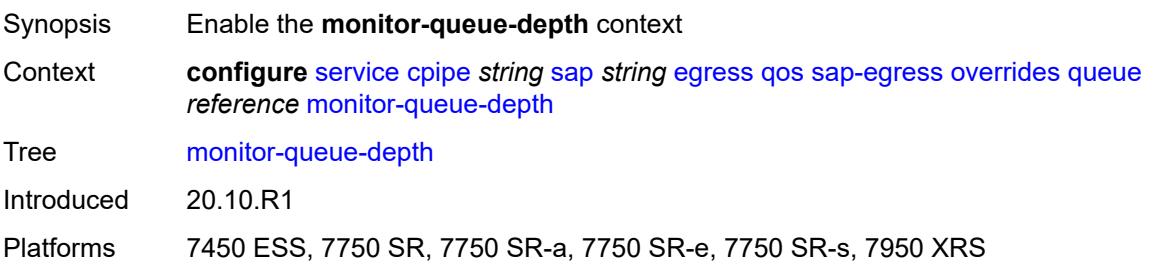

## **fast-polling** *boolean*

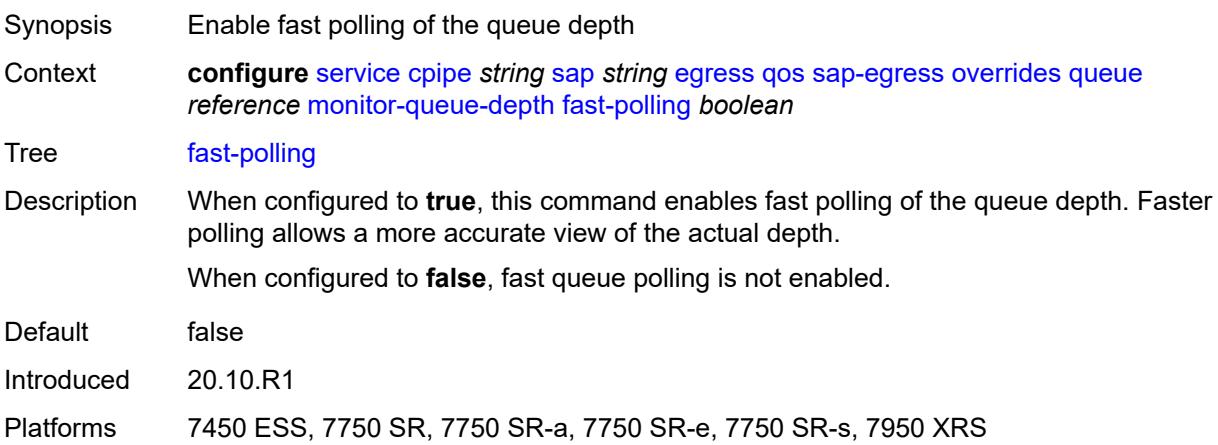

### <span id="page-5015-0"></span>**violation-threshold** *decimal-number*

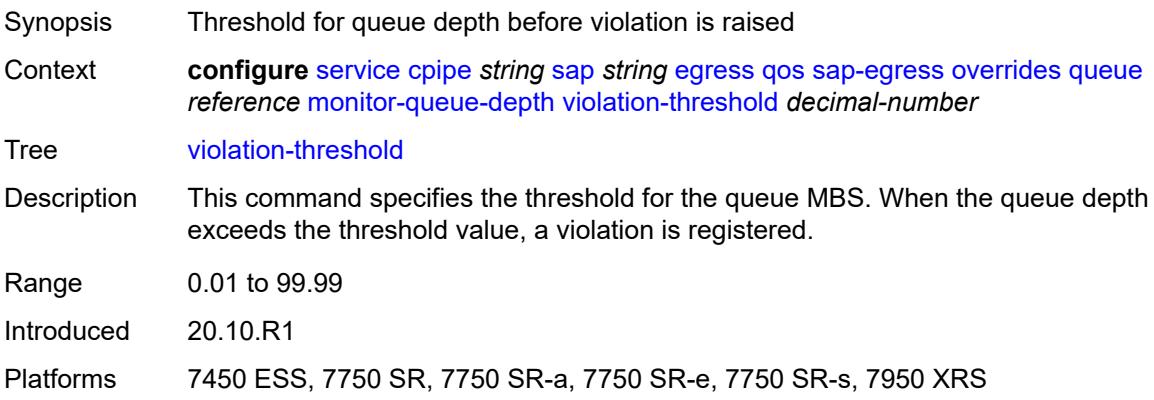

### <span id="page-5015-1"></span>**parent**

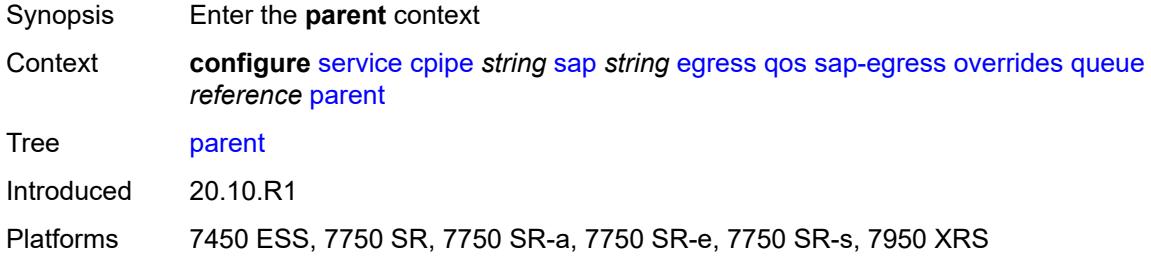

#### <span id="page-5015-2"></span>**cir-weight** *number*

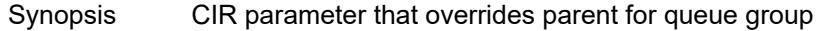

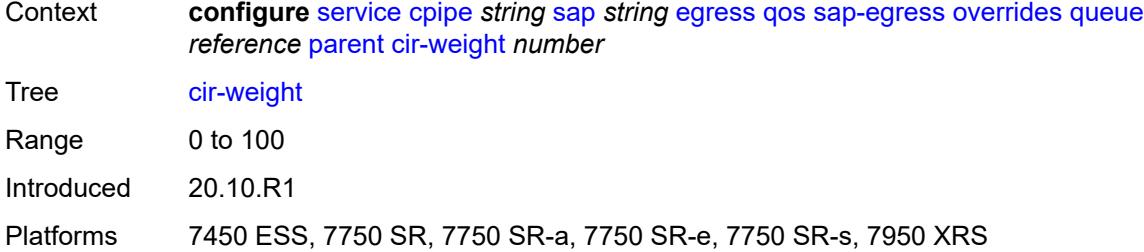

### <span id="page-5016-0"></span>**weight** *number*

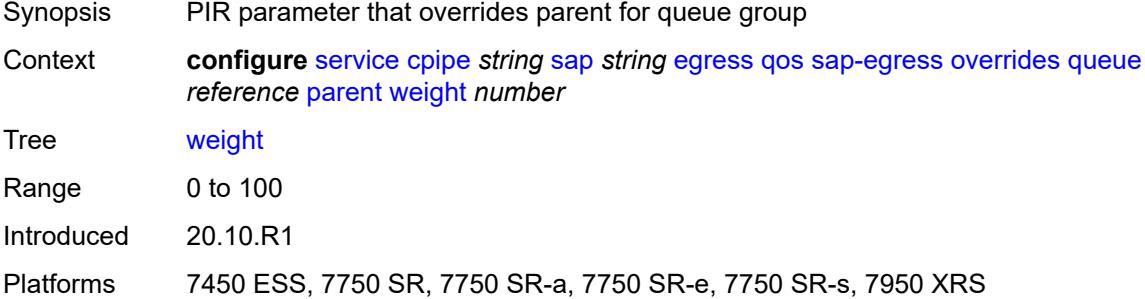

#### <span id="page-5016-1"></span>**percent-rate**

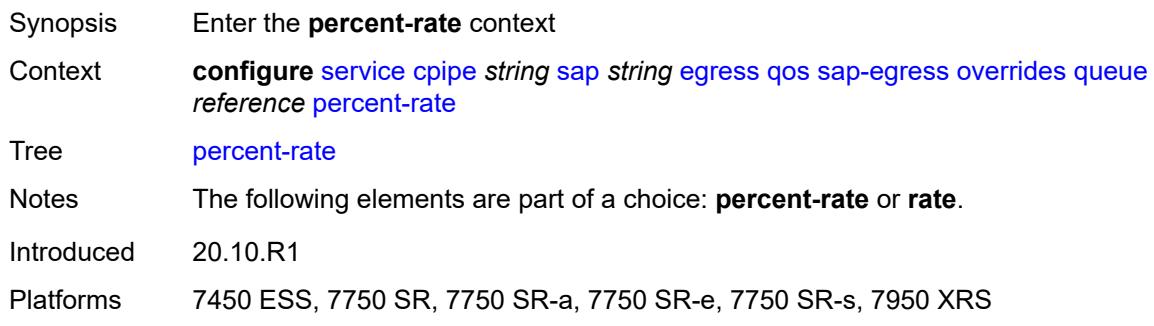

#### <span id="page-5016-2"></span>**cir** *decimal-number*

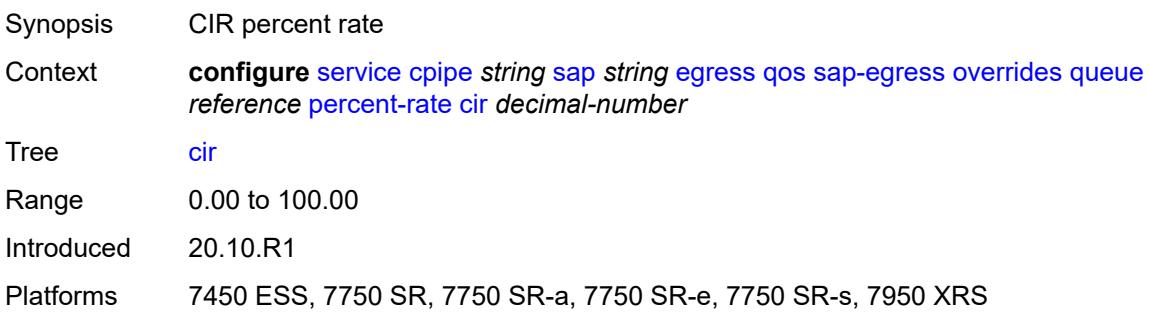

### <span id="page-5017-0"></span>**pir** *decimal-number*

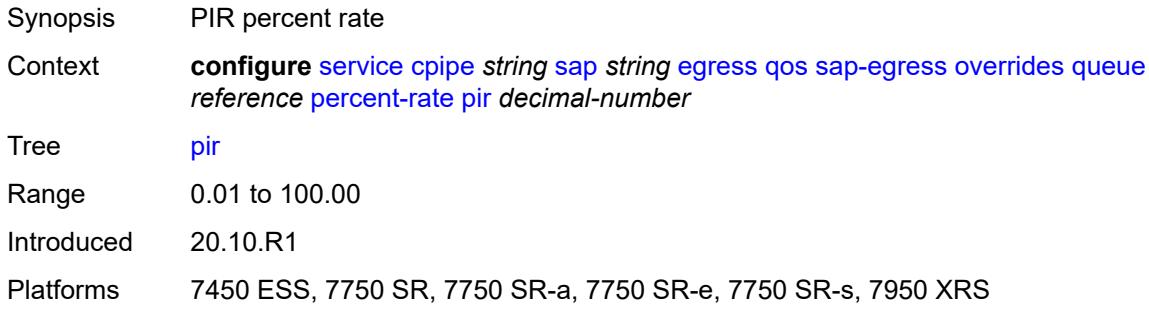

#### <span id="page-5017-1"></span>**rate**

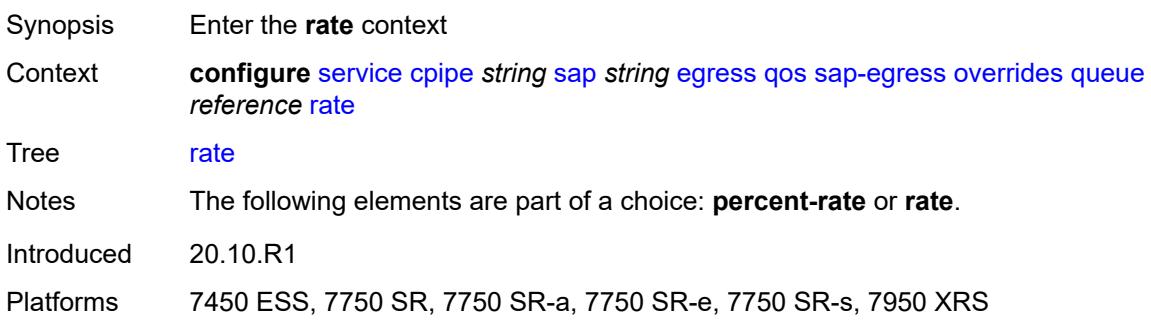

#### <span id="page-5017-2"></span>**cir** *(number | keyword)*

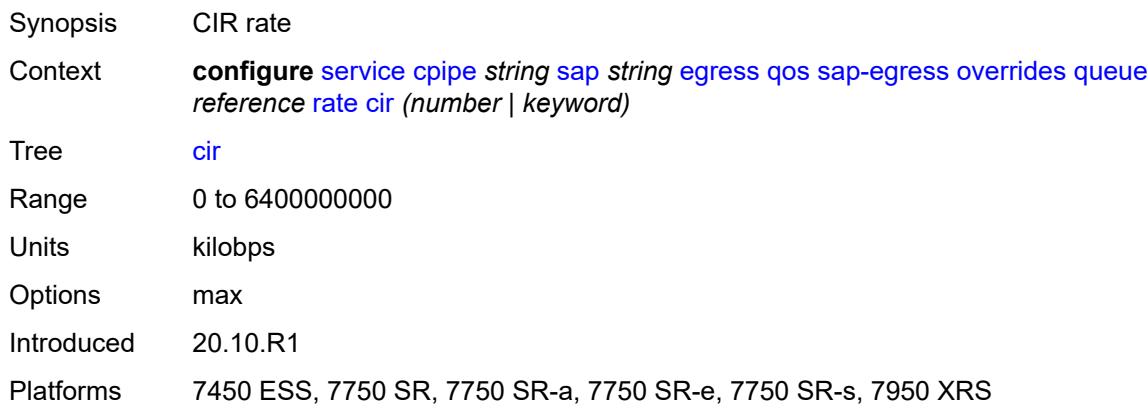

### <span id="page-5017-3"></span>**pir** *(number | keyword)*

Synopsis PIR rate

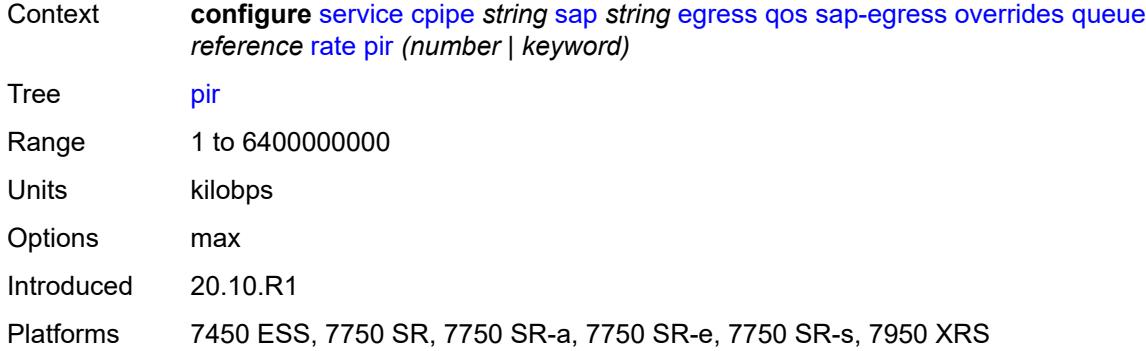

### <span id="page-5018-0"></span>**policy-name** *reference*

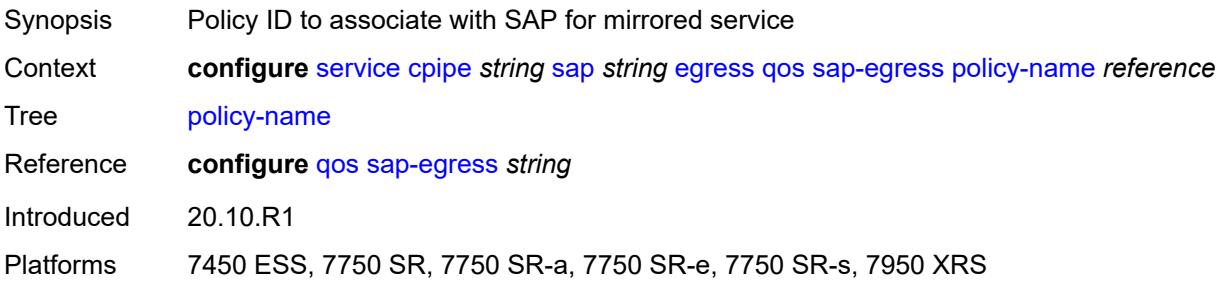

### <span id="page-5018-1"></span>**scheduler-policy**

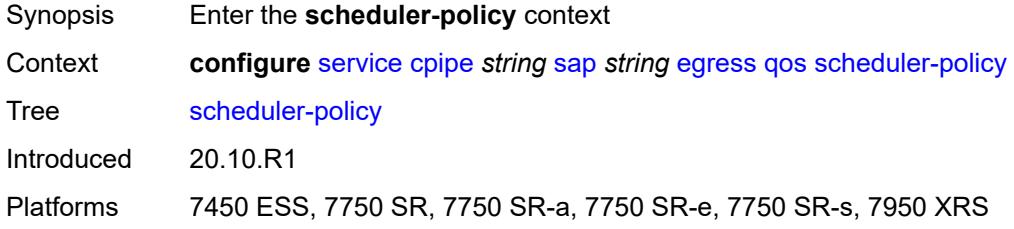

## <span id="page-5018-2"></span>**overrides**

<span id="page-5018-3"></span>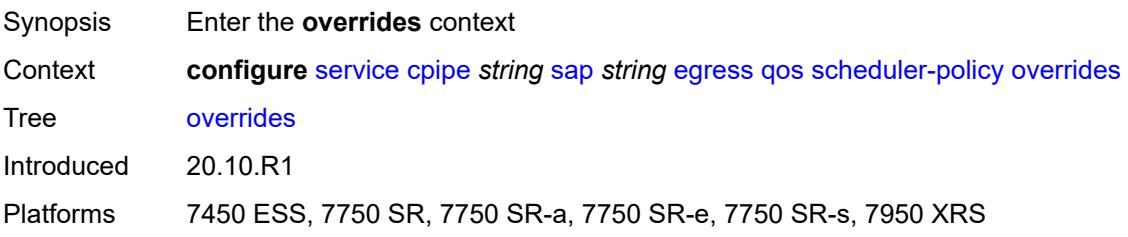

## **scheduler** [[scheduler-name](#page-5019-0)] *string*

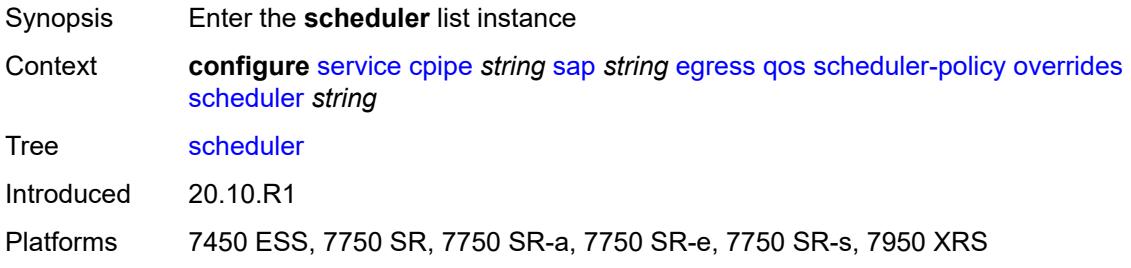

### <span id="page-5019-0"></span>[**scheduler-name**] *string*

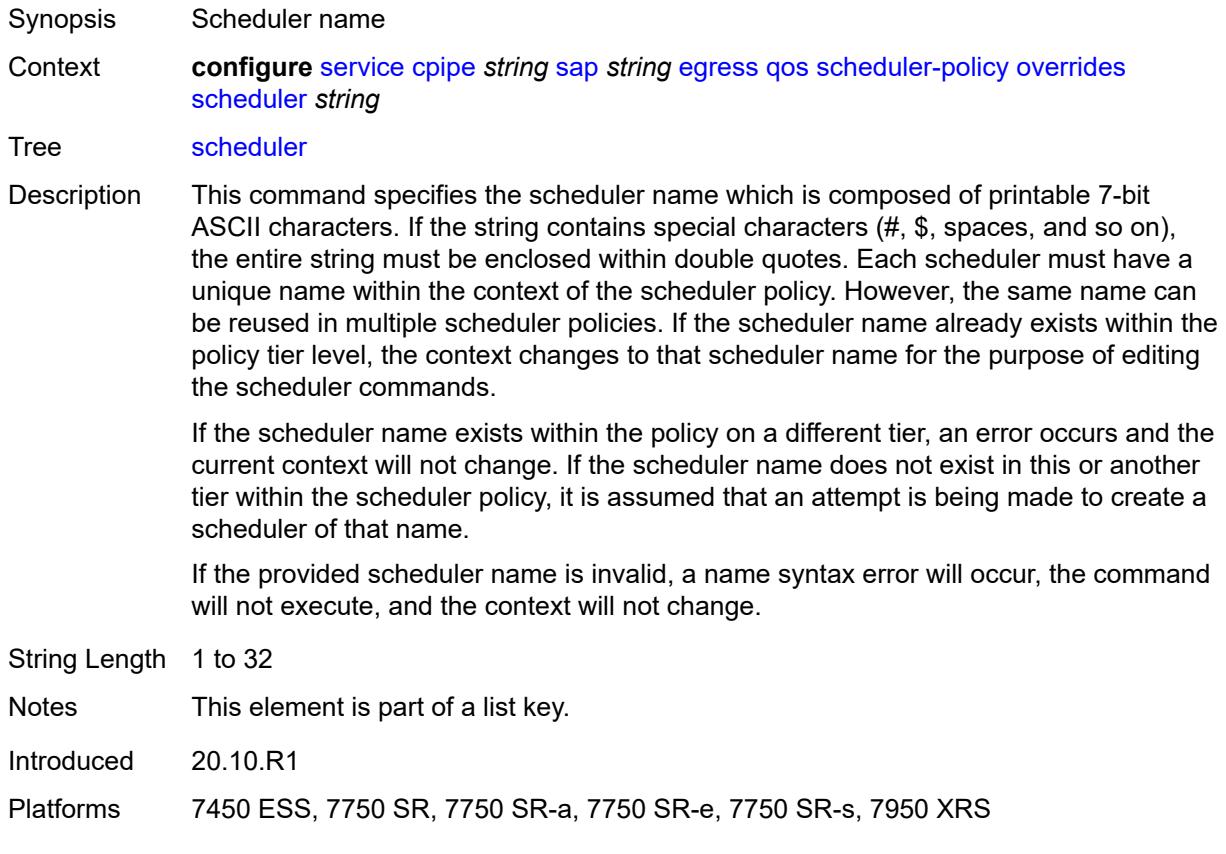

#### <span id="page-5019-1"></span>**parent**

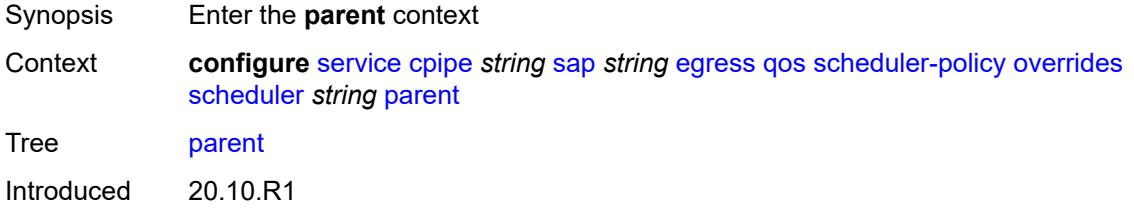

Platforms 7450 ESS, 7750 SR, 7750 SR-a, 7750 SR-e, 7750 SR-s, 7950 XRS

#### <span id="page-5020-0"></span>**cir-weight** *number*

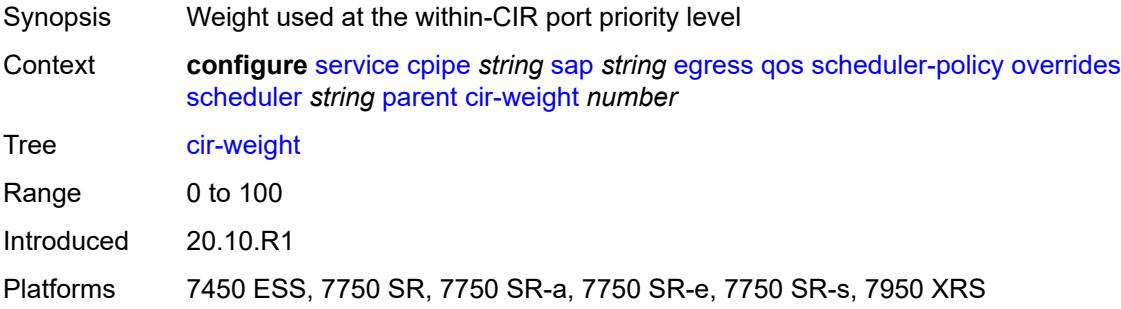

## <span id="page-5020-1"></span>**weight** *number*

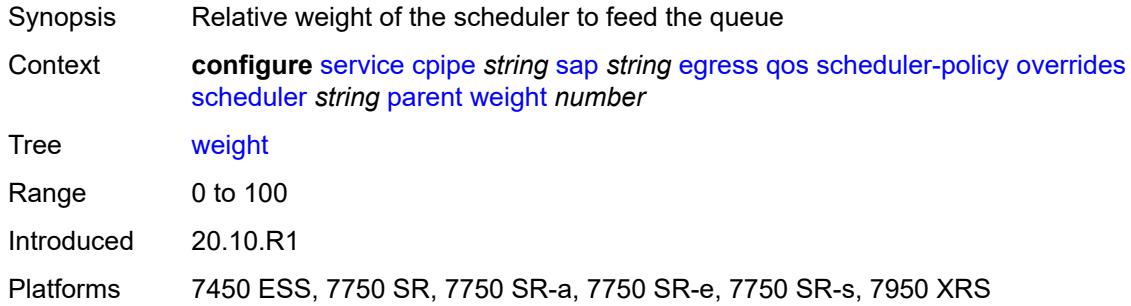

#### <span id="page-5020-2"></span>**rate**

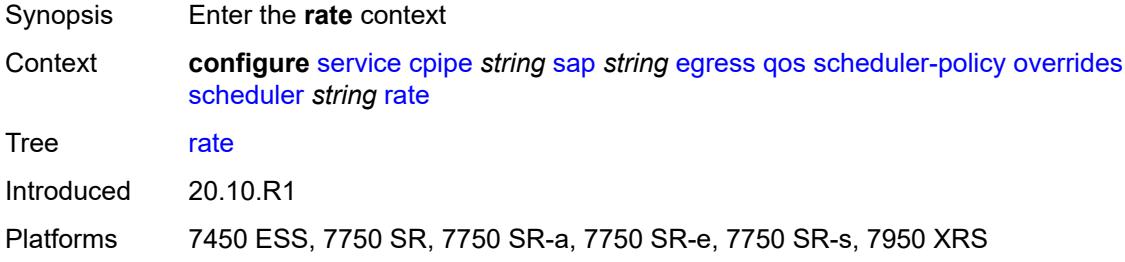

### <span id="page-5020-3"></span>**cir** *(number | keyword)*

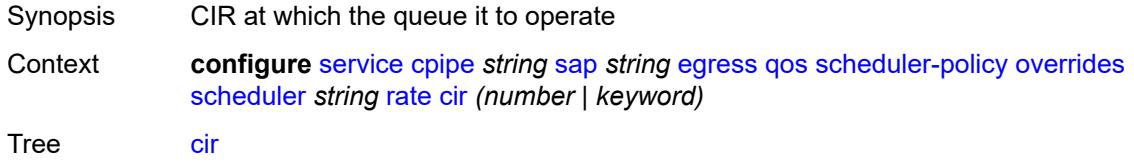

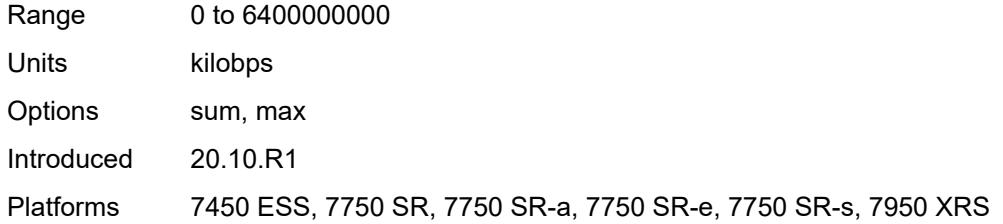

### <span id="page-5021-0"></span>**pir** *(number | keyword)*

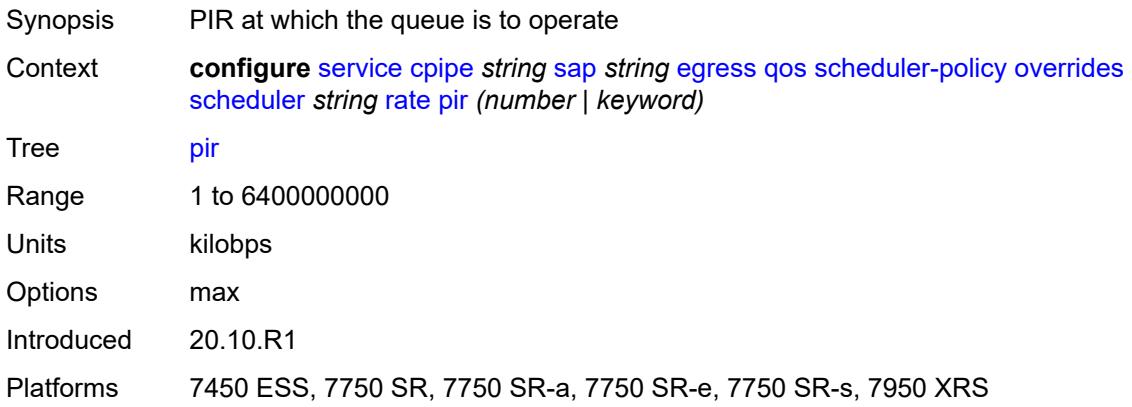

## <span id="page-5021-1"></span>**policy-name** *reference*

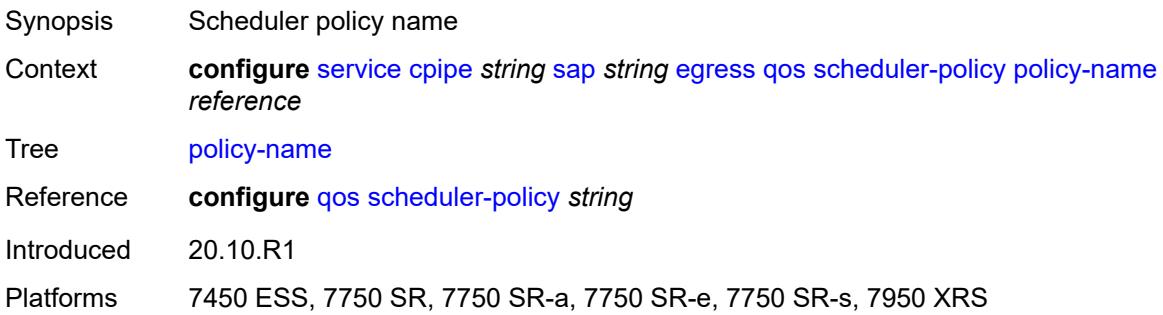

### <span id="page-5021-2"></span>**endpoint** *reference*

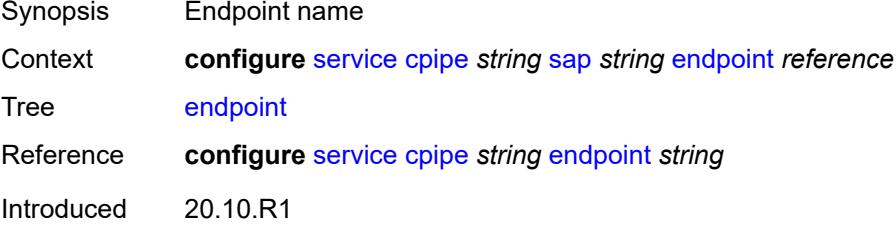

Platforms 7450 ESS, 7750 SR, 7750 SR-a, 7750 SR-e, 7750 SR-s, 7950 XRS

#### <span id="page-5022-0"></span>**ingress**

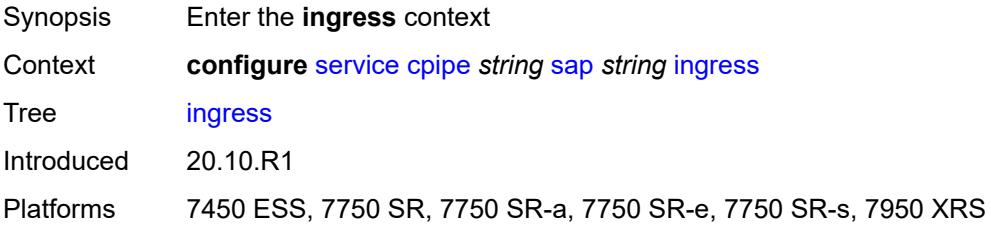

#### <span id="page-5022-1"></span>**qos**

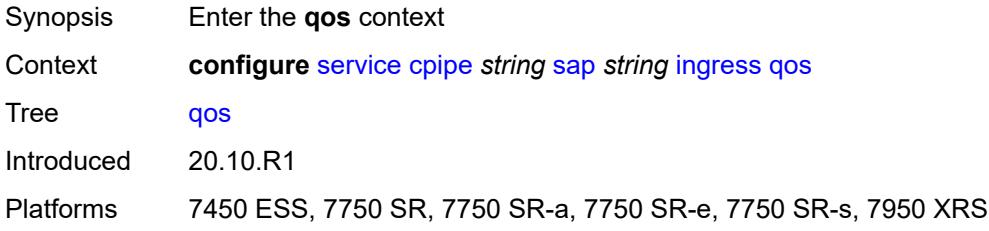

## <span id="page-5022-2"></span>**policer-control-policy**

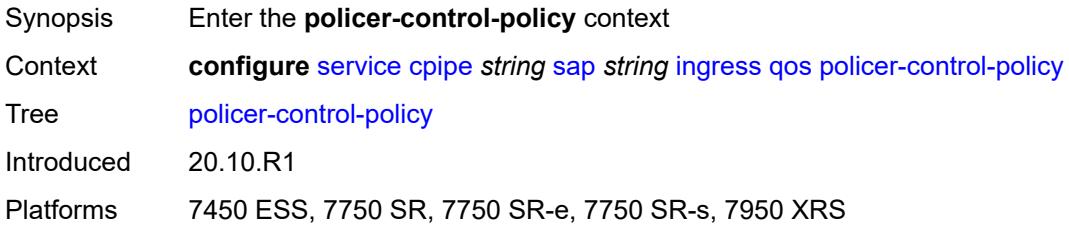

#### <span id="page-5022-3"></span>**overrides**

<span id="page-5022-4"></span>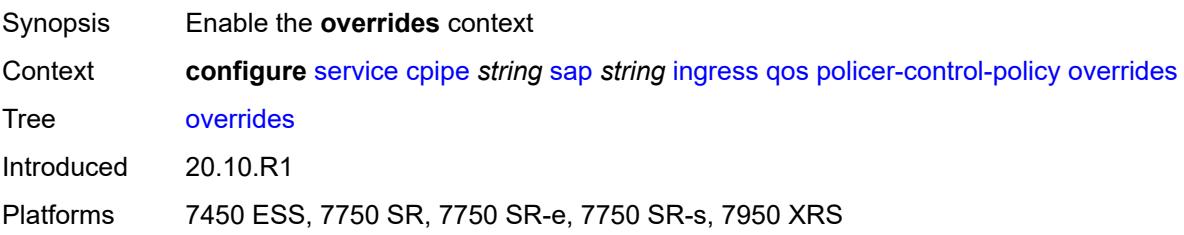

#### **root**

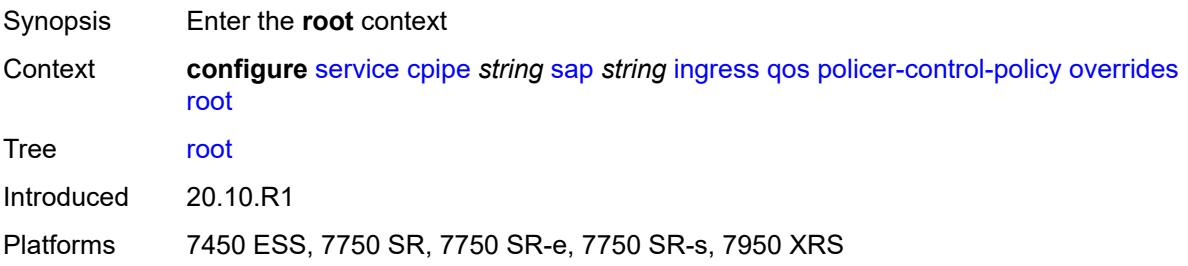

#### <span id="page-5023-0"></span>**max-rate** *(number | keyword)*

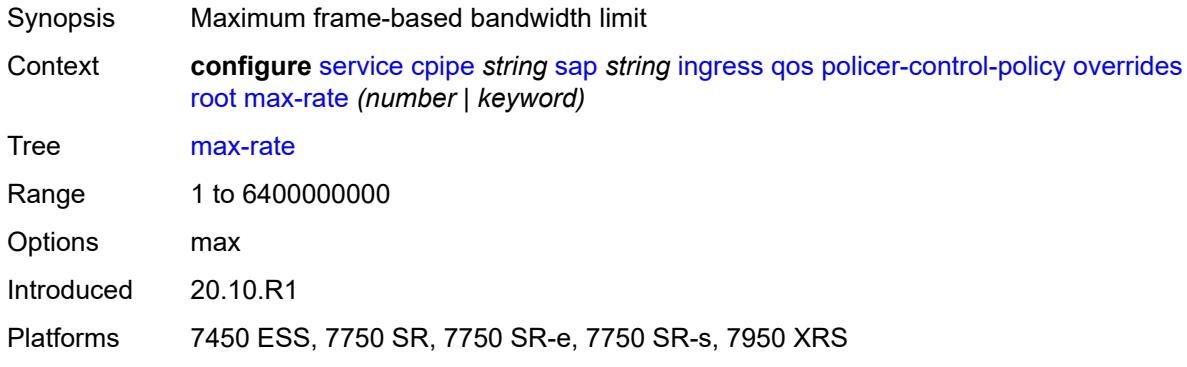

#### <span id="page-5023-1"></span>**priority-mbs-thresholds**

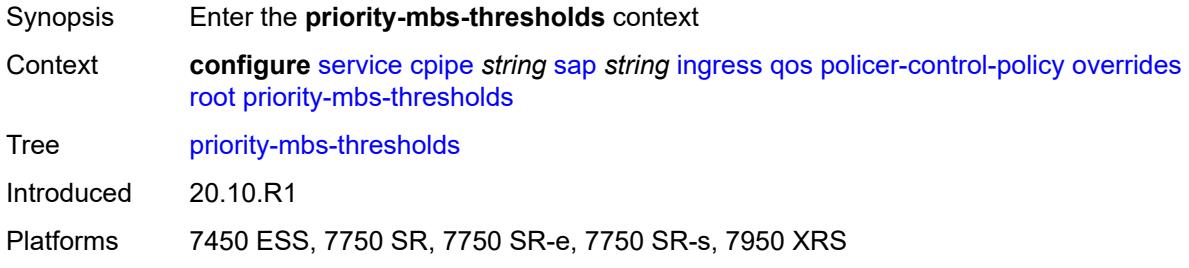

## <span id="page-5023-2"></span>**min-thresh-separation** *(number | keyword)*

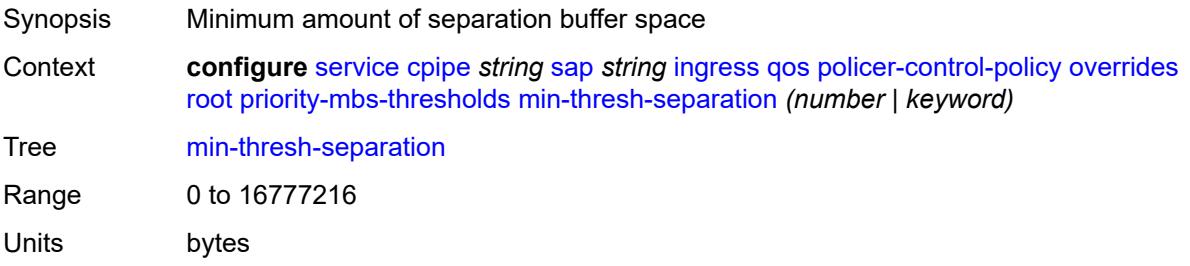

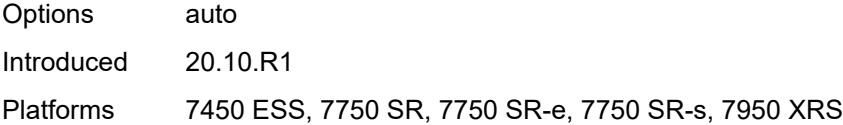

## <span id="page-5024-1"></span>**priority** [[priority-level](#page-5024-0)] *number*

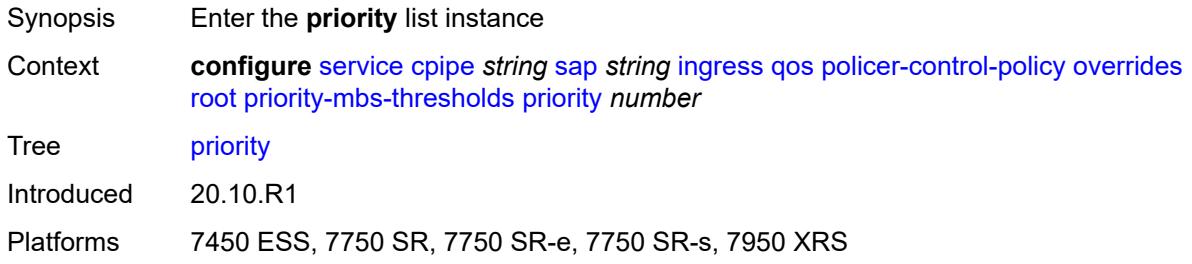

## <span id="page-5024-0"></span>[**priority-level**] *number*

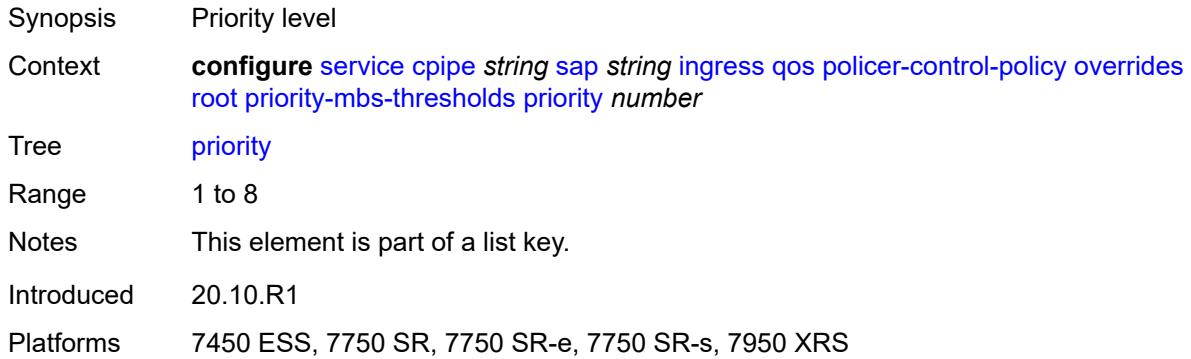

## <span id="page-5024-2"></span>**mbs-contribution** *(number | keyword)*

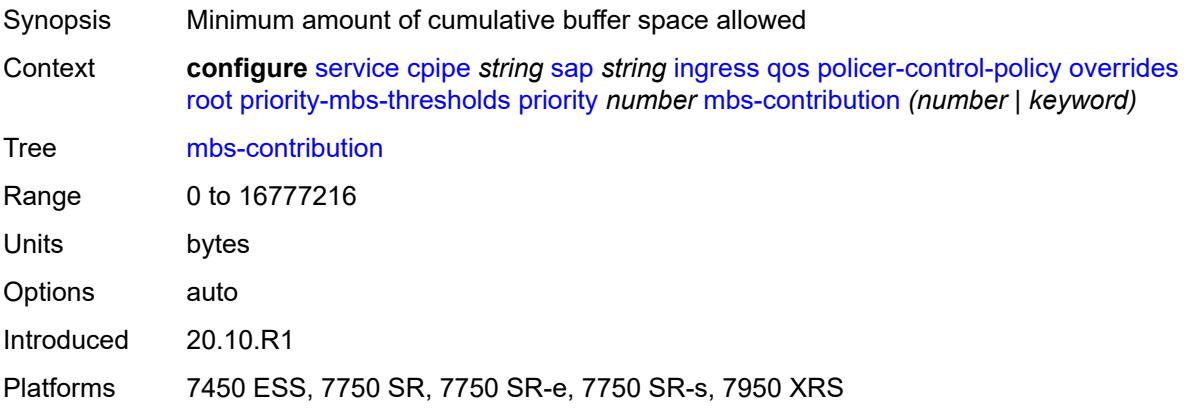

## <span id="page-5025-0"></span>**policy-name** *reference*

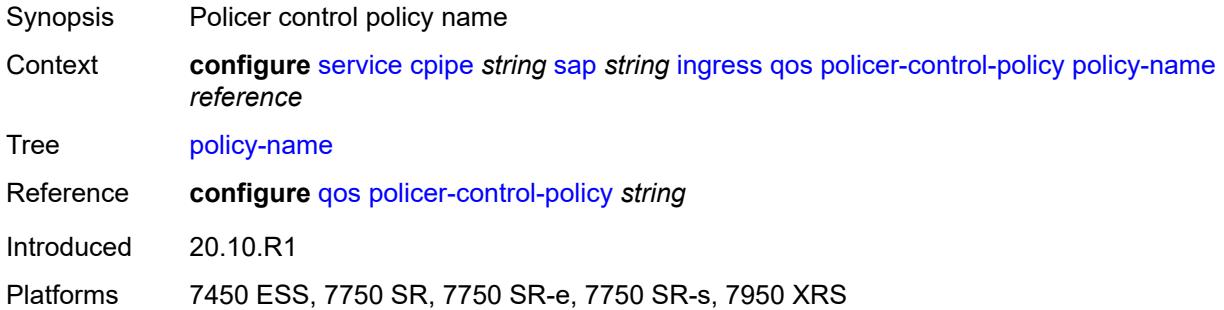

### <span id="page-5025-1"></span>**sap-ingress**

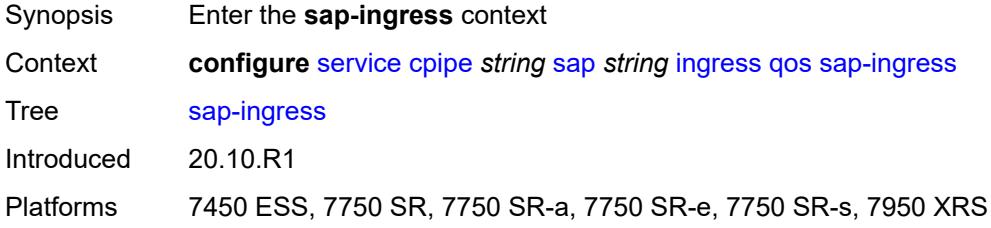

#### <span id="page-5025-2"></span>**overrides**

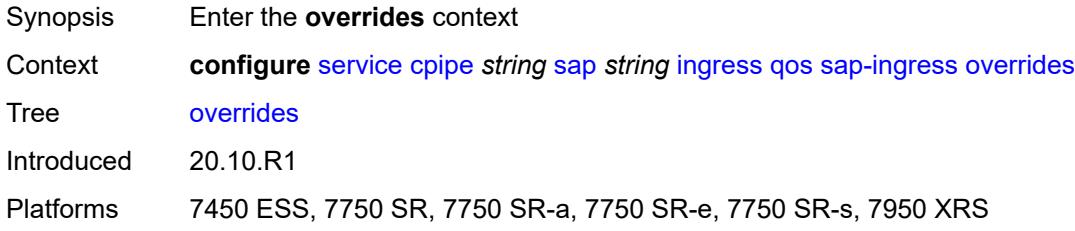

## <span id="page-5025-3"></span>**ip-criteria**

<span id="page-5025-4"></span>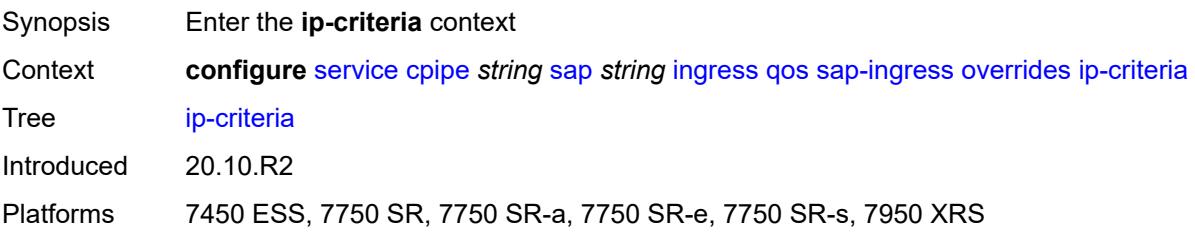

### **activate-entry-tag** *number*

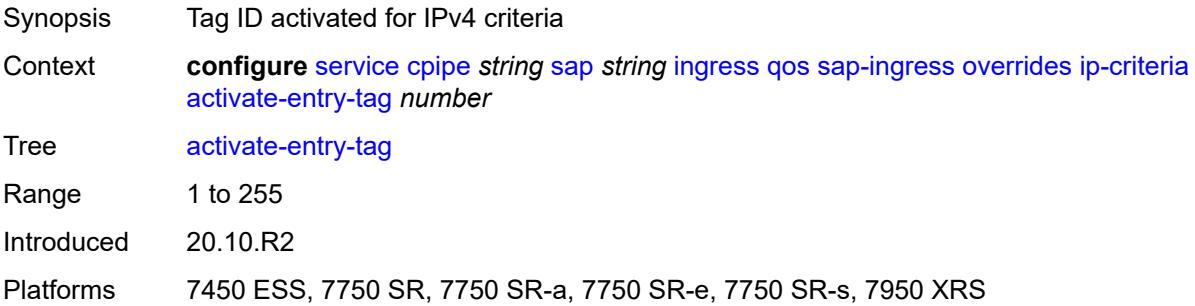

### <span id="page-5026-0"></span>**ipv6-criteria**

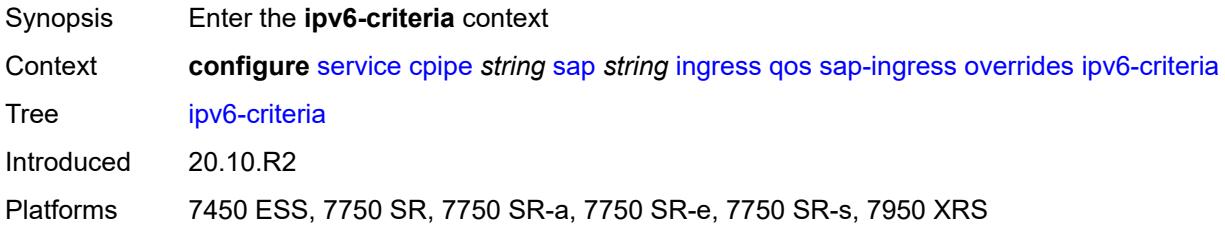

### <span id="page-5026-1"></span>**activate-entry-tag** *number*

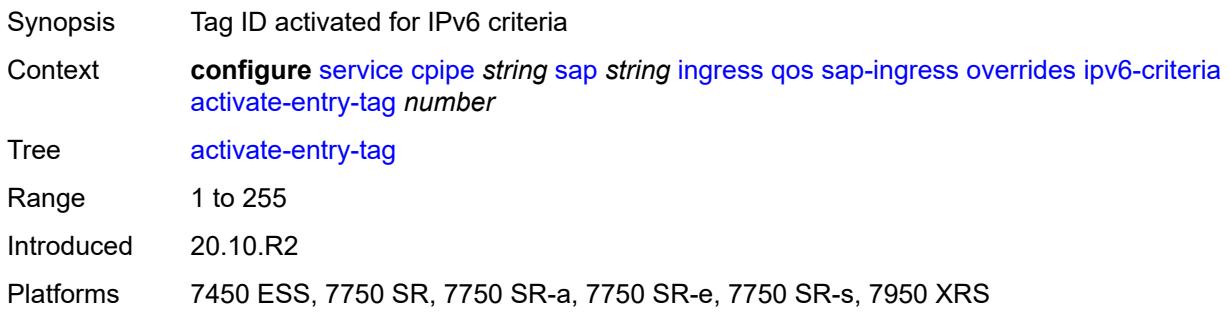

### <span id="page-5026-2"></span>**policer** [[policer-id](#page-5027-0)] *reference*

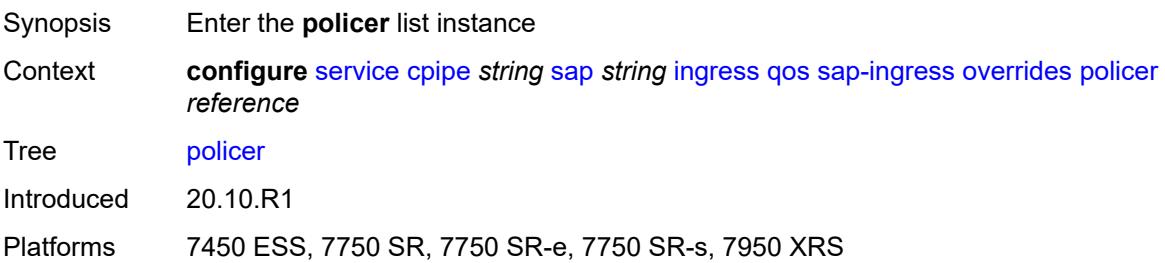

## <span id="page-5027-0"></span>[**policer-id**] *reference*

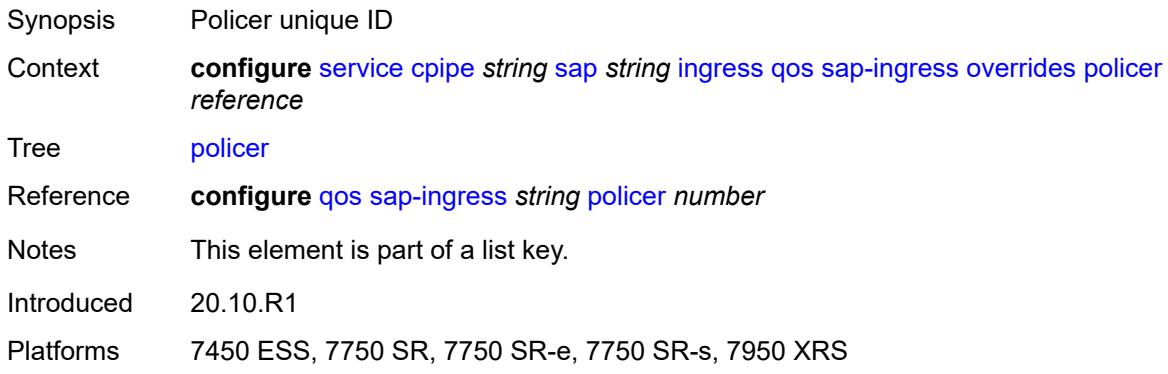

### <span id="page-5027-1"></span>**cbs** *(number | keyword)*

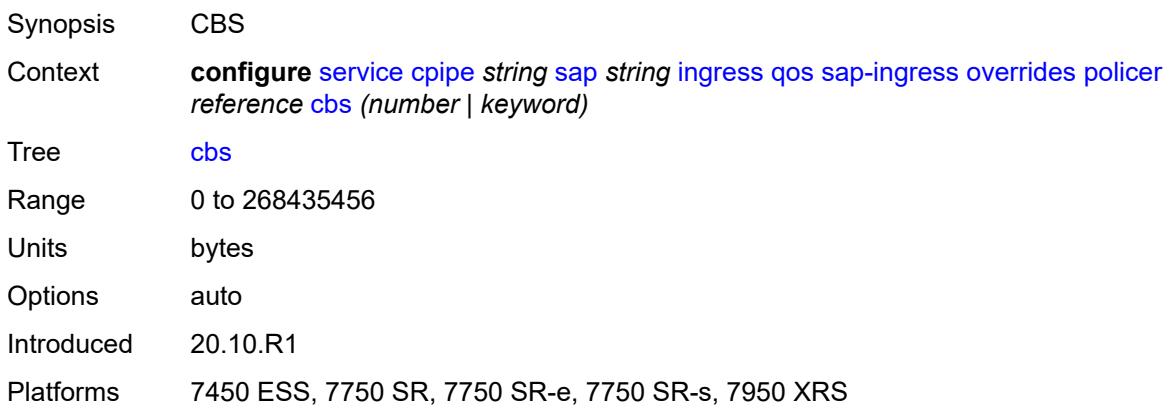

### <span id="page-5027-2"></span>**mbs** *(number | keyword)*

<span id="page-5027-3"></span>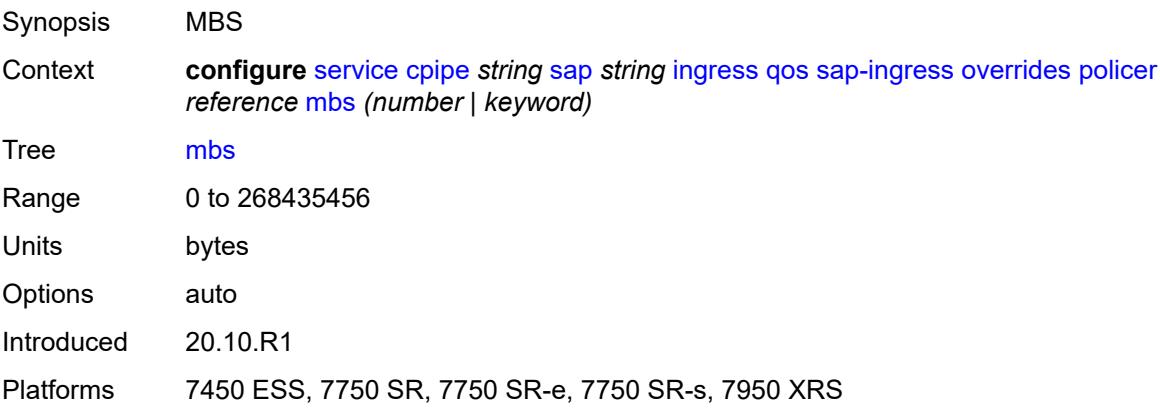

## **packet-byte-offset** *number*

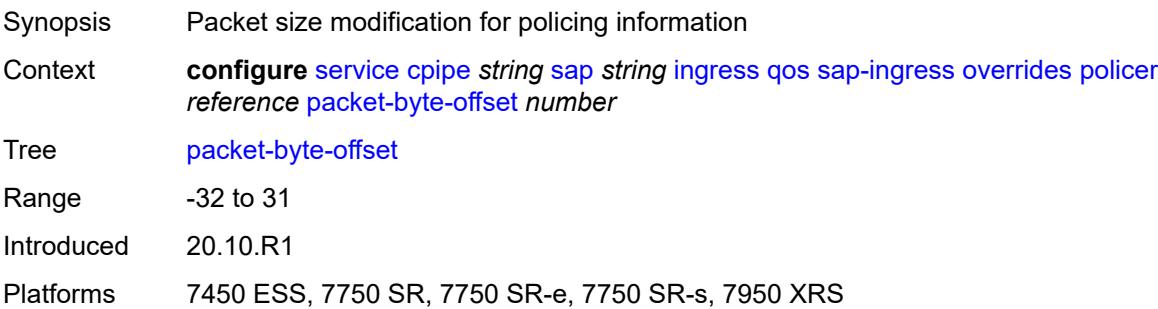

#### <span id="page-5028-0"></span>**percent-rate**

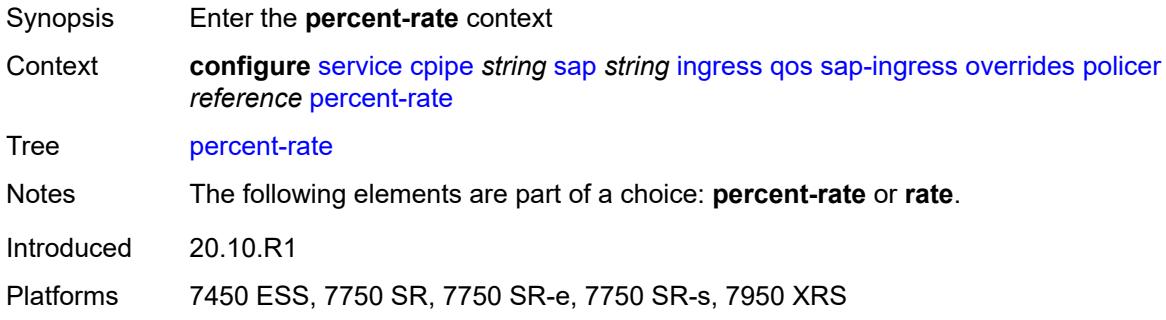

### <span id="page-5028-1"></span>**cir** *decimal-number*

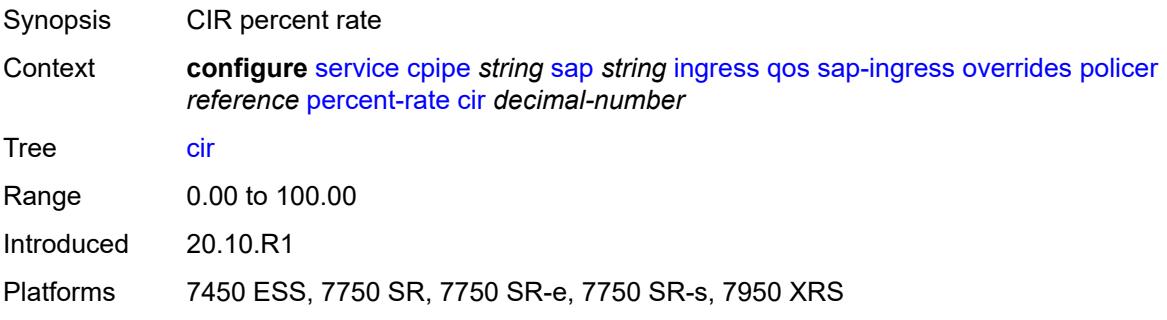

#### <span id="page-5028-2"></span>**pir** *decimal-number*

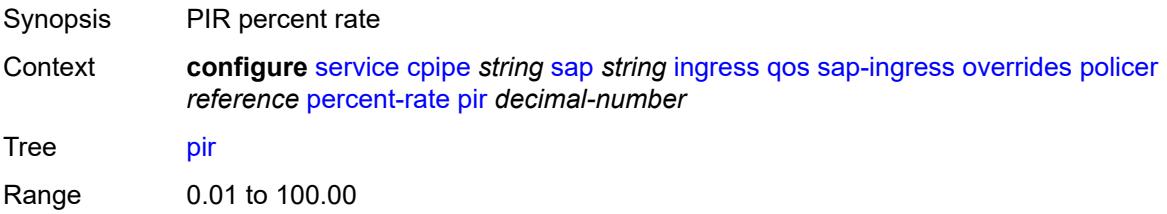

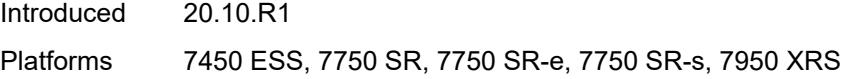

#### <span id="page-5029-0"></span>**rate**

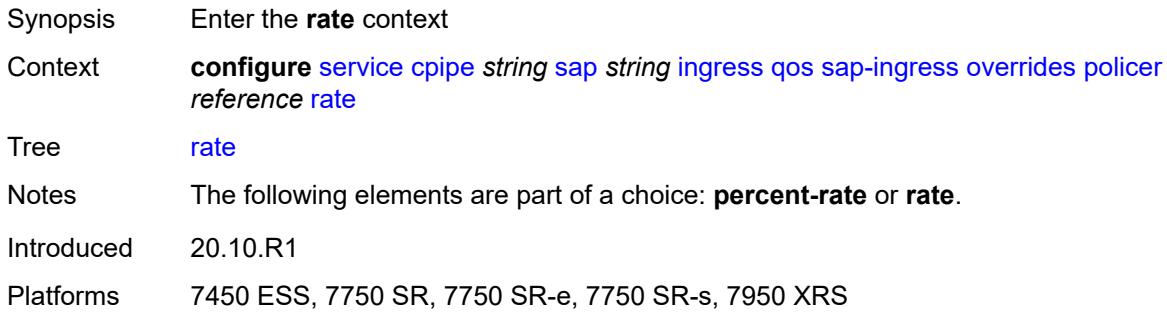

## <span id="page-5029-1"></span>**cir** *(number | keyword)*

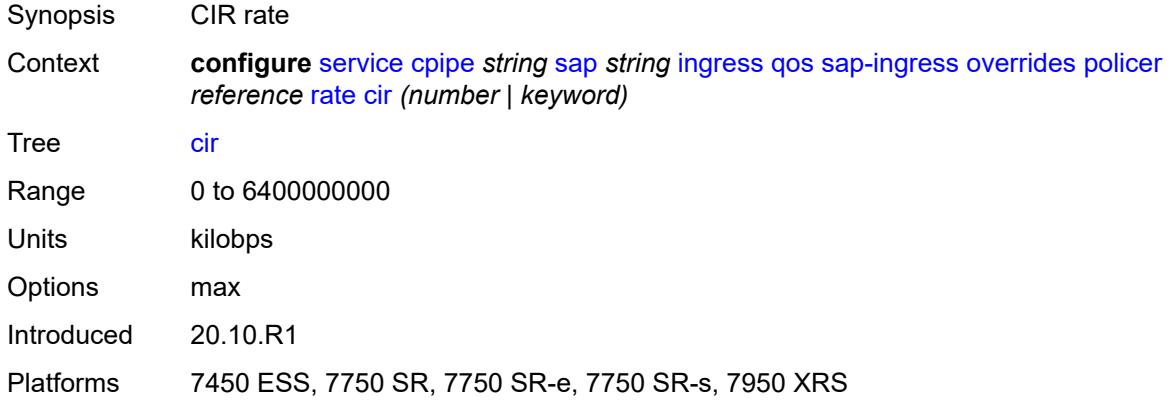

## <span id="page-5029-2"></span>**pir** *(number | keyword)*

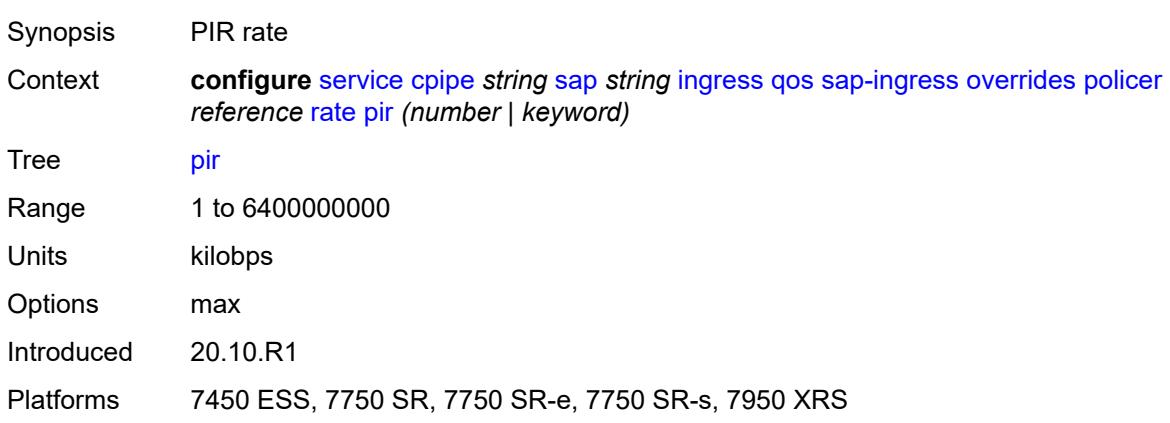

### <span id="page-5030-0"></span>**stat-mode** *keyword*

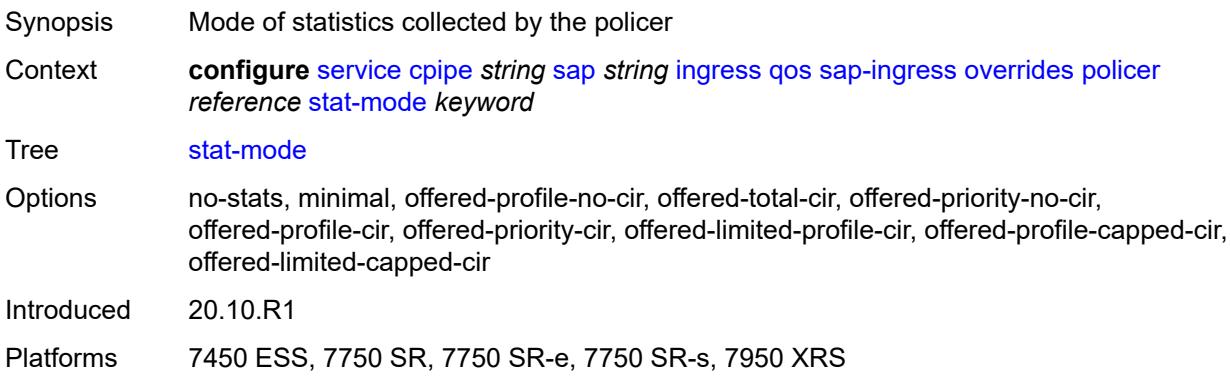

### <span id="page-5030-2"></span>**queue** [[queue-id](#page-5030-1)] *reference*

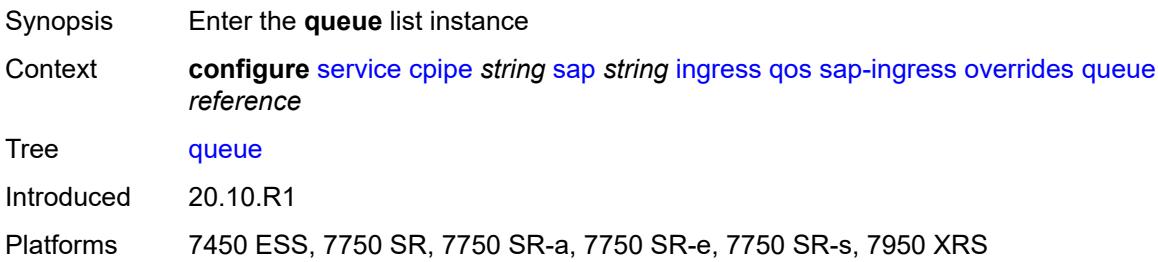

## <span id="page-5030-1"></span>[**queue-id**] *reference*

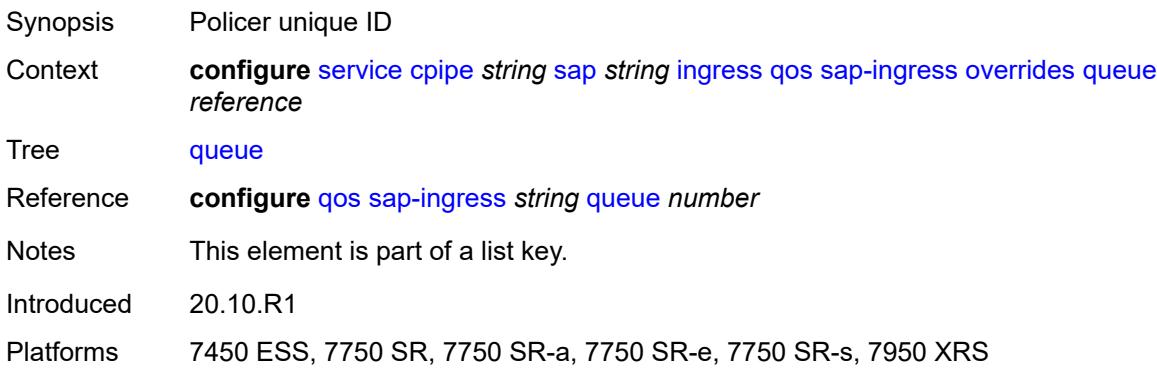

## <span id="page-5030-3"></span>**adaptation-rule**

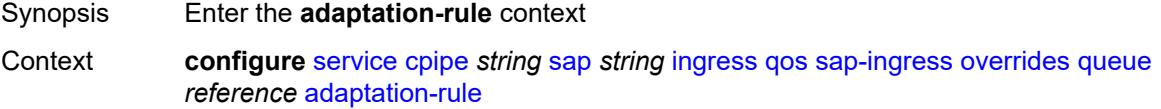

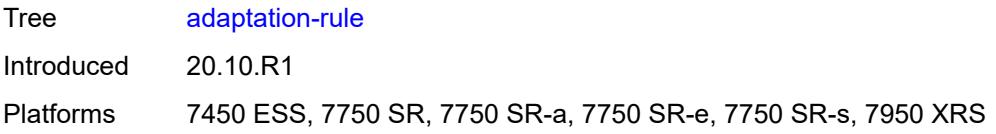

## <span id="page-5031-0"></span>**cir** *keyword*

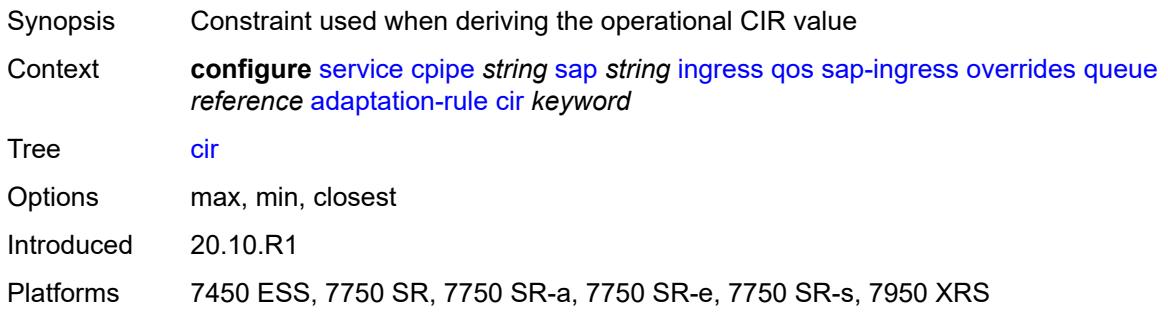

## <span id="page-5031-1"></span>**pir** *keyword*

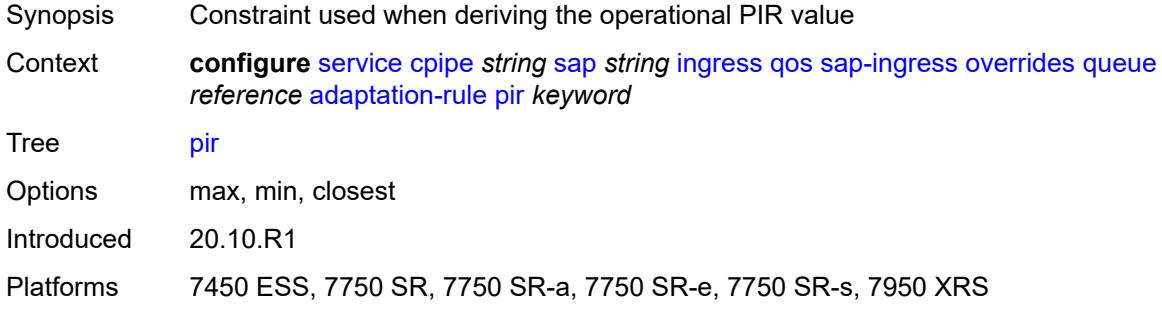

### <span id="page-5031-2"></span>**cbs** *(number | keyword)*

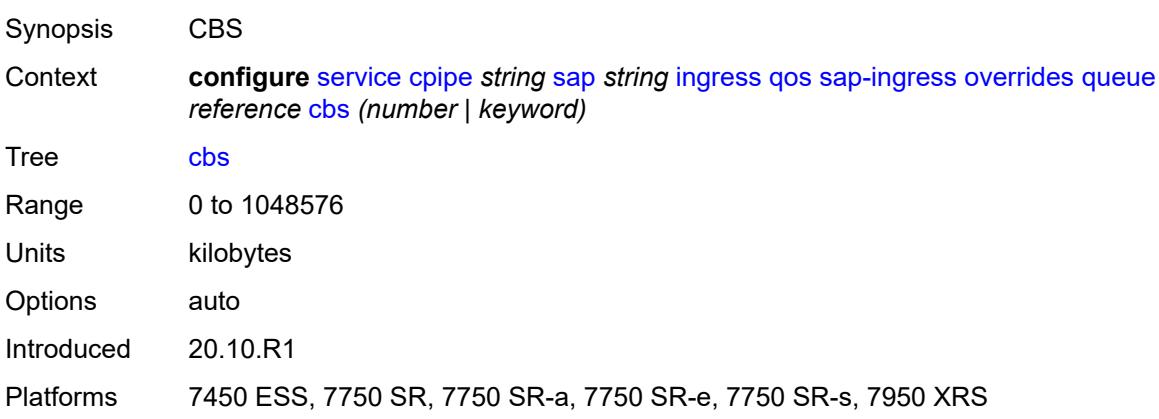

### <span id="page-5032-0"></span>**drop-tail**

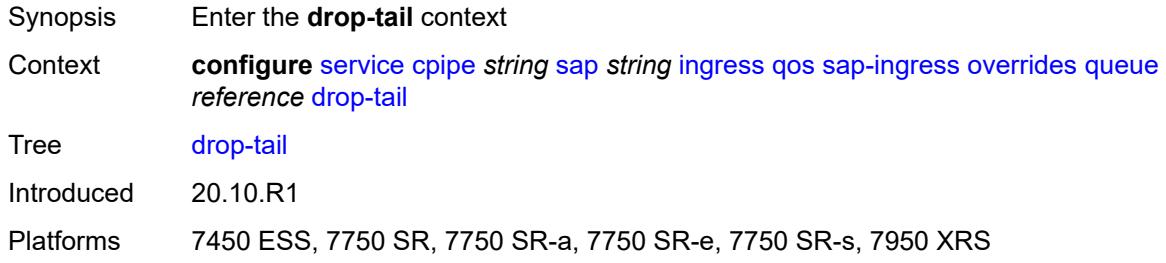

#### <span id="page-5032-1"></span>**low**

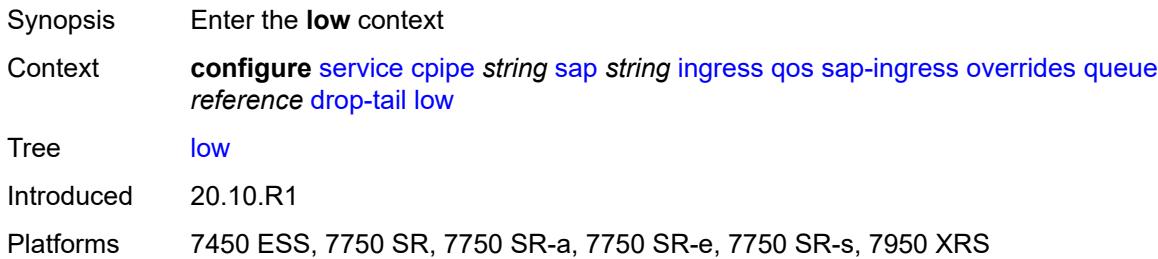

### <span id="page-5032-2"></span>**percent-reduction-from-mbs** *(number | keyword)*

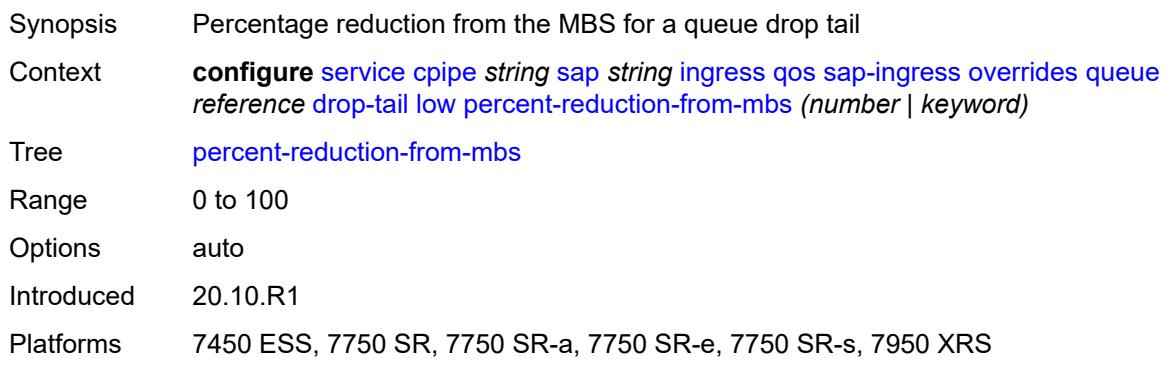

#### <span id="page-5032-3"></span>**mbs** *(number | keyword)*

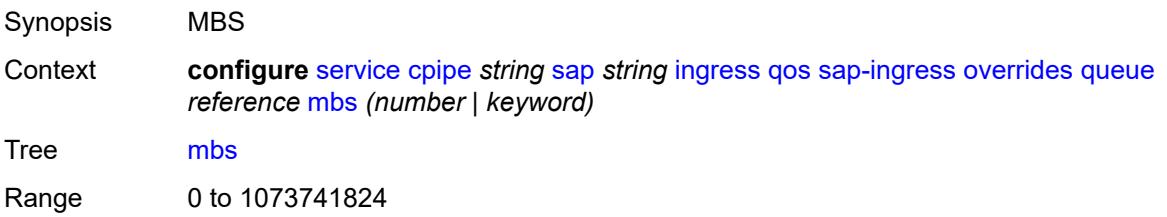

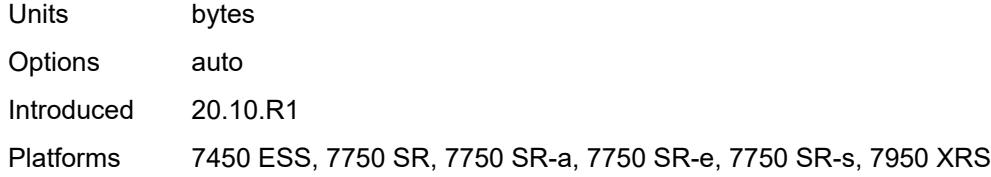

#### <span id="page-5033-0"></span>**monitor-queue-depth**

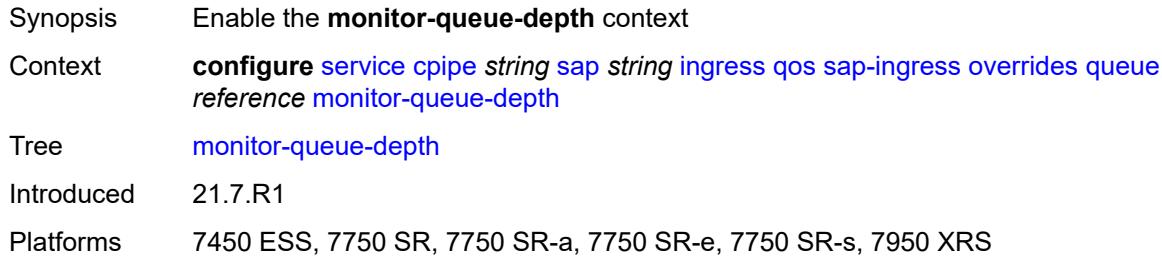

## <span id="page-5033-1"></span>**fast-polling** *boolean*

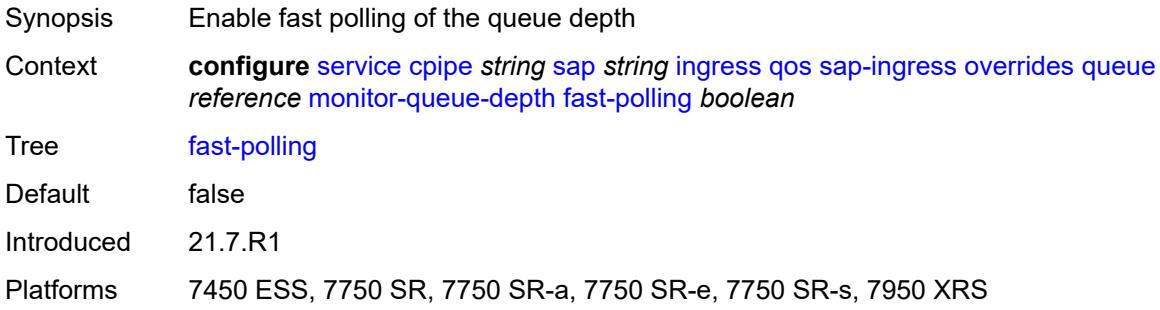

#### <span id="page-5033-2"></span>**parent**

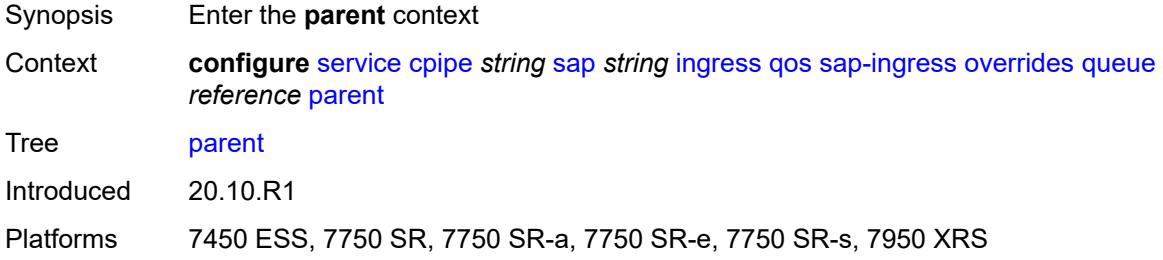

## <span id="page-5033-3"></span>**cir-weight** *number*

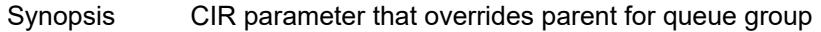

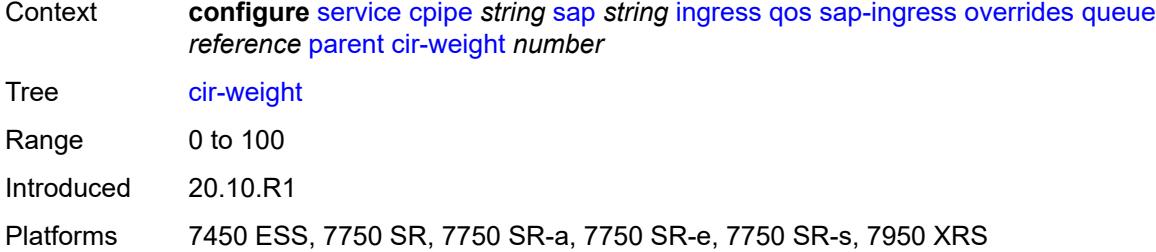

## <span id="page-5034-0"></span>**weight** *number*

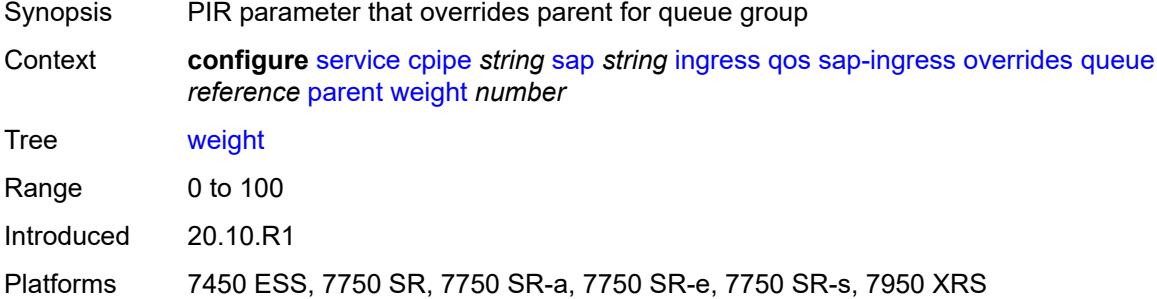

#### <span id="page-5034-1"></span>**percent-rate**

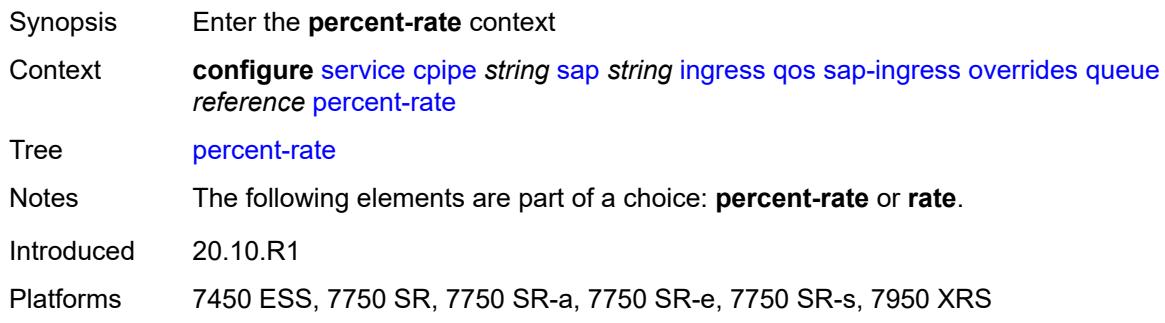

#### <span id="page-5034-2"></span>**cir** *decimal-number*

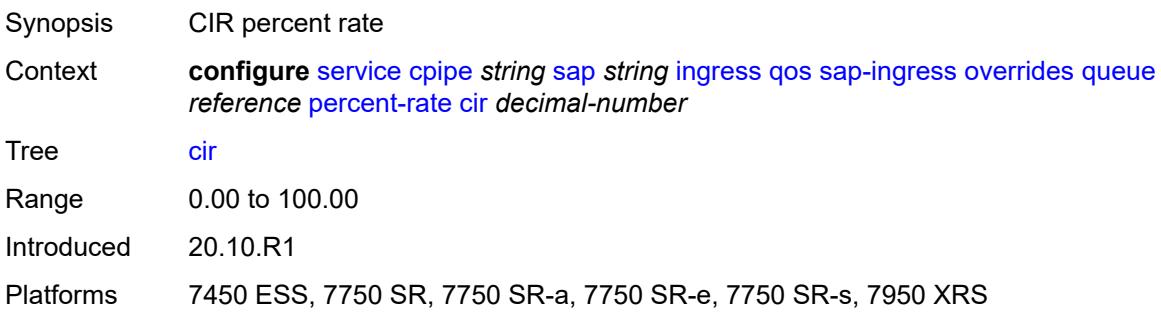

### <span id="page-5035-0"></span>**pir** *decimal-number*

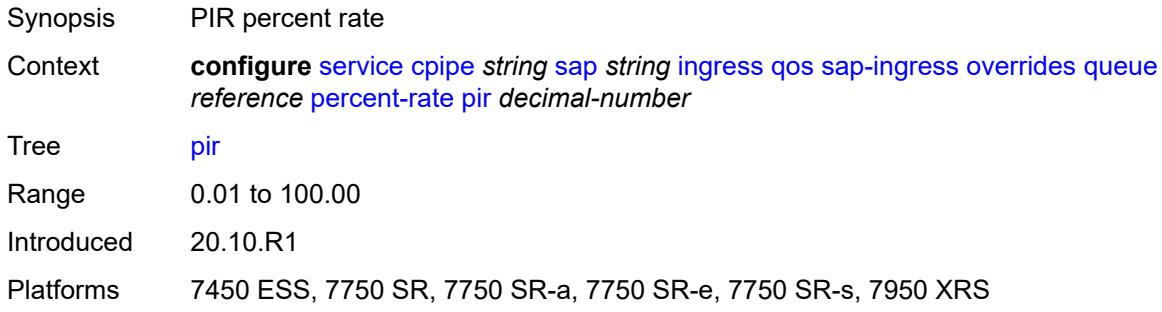

#### <span id="page-5035-1"></span>**rate**

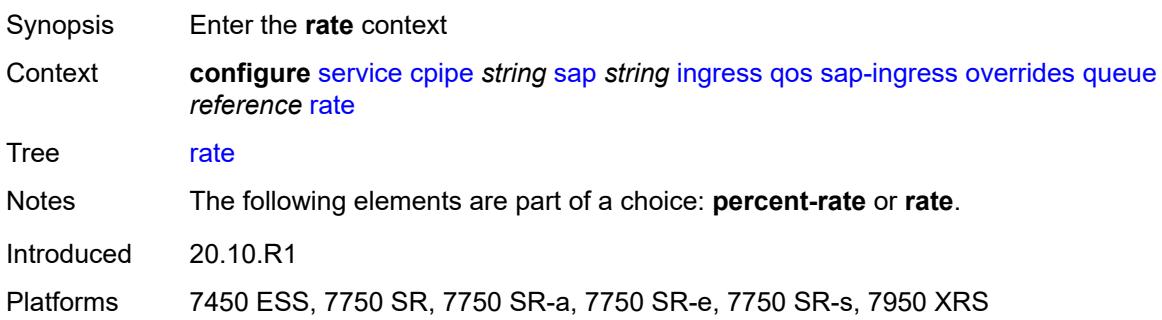

#### <span id="page-5035-2"></span>**cir** *(number | keyword)*

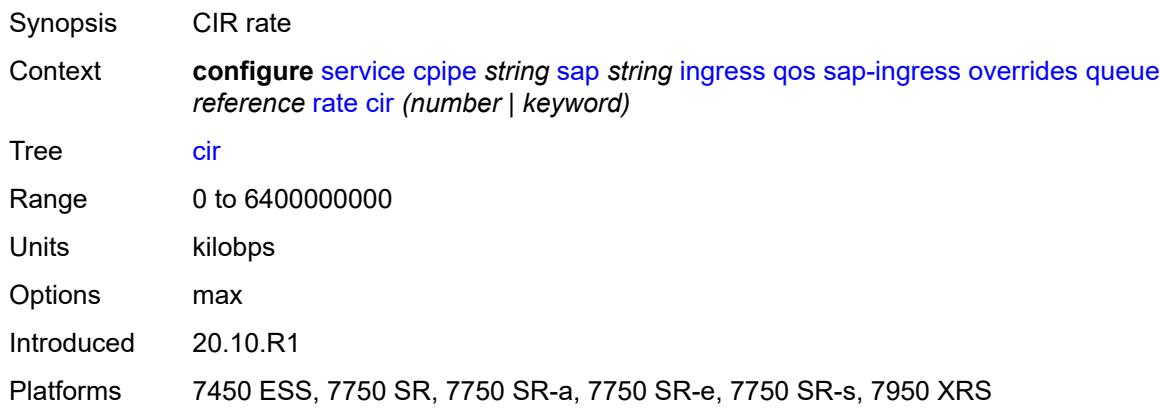

#### <span id="page-5035-3"></span>**pir** *(number | keyword)*

Synopsis PIR rate

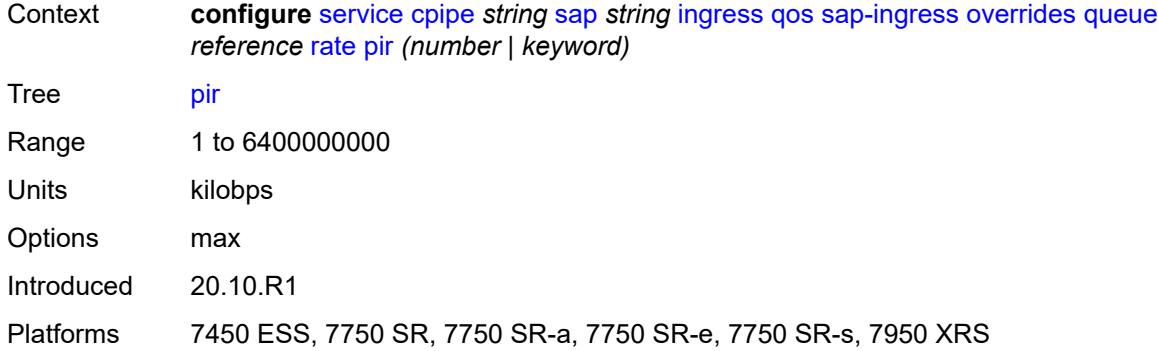

#### <span id="page-5036-0"></span>**policy-name** *reference*

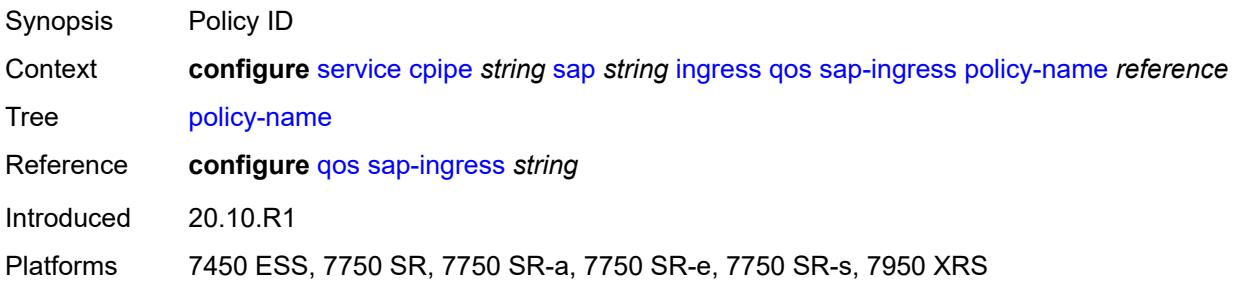

### <span id="page-5036-1"></span>**queuing-type** *keyword*

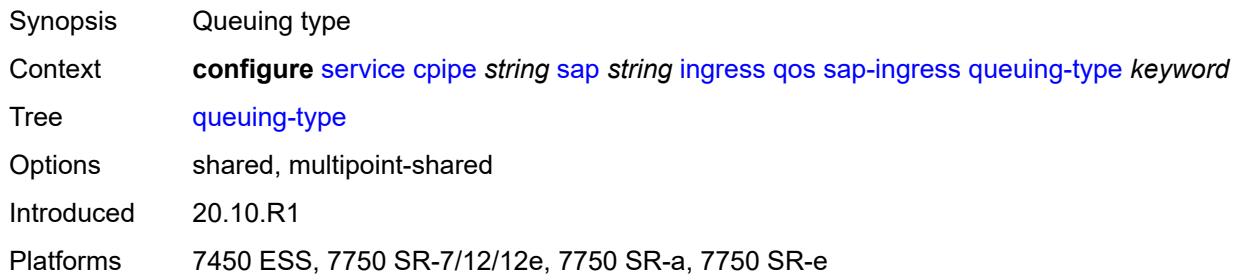

## <span id="page-5036-2"></span>**scheduler-policy**

<span id="page-5036-3"></span>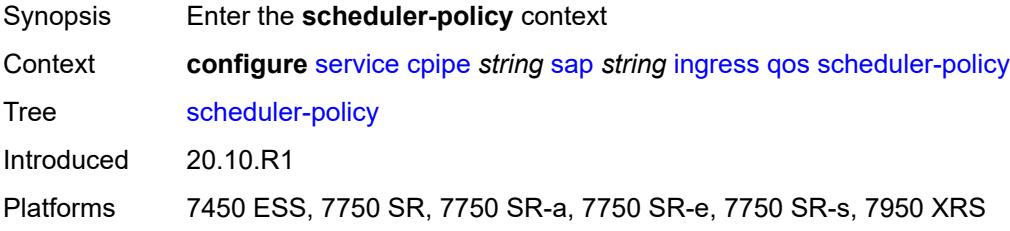

#### **overrides**

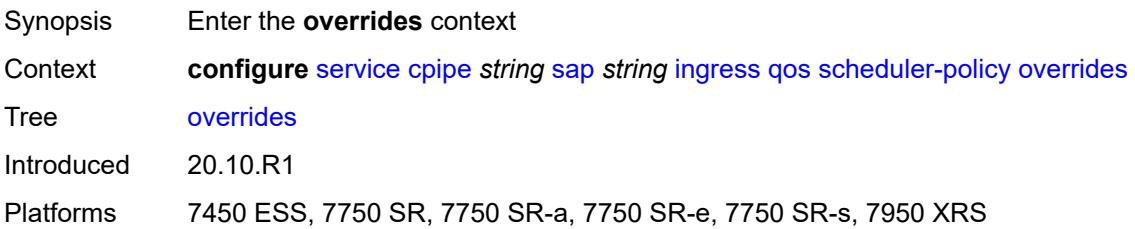

## <span id="page-5037-1"></span>**scheduler** [[scheduler-name](#page-5037-0)] *string*

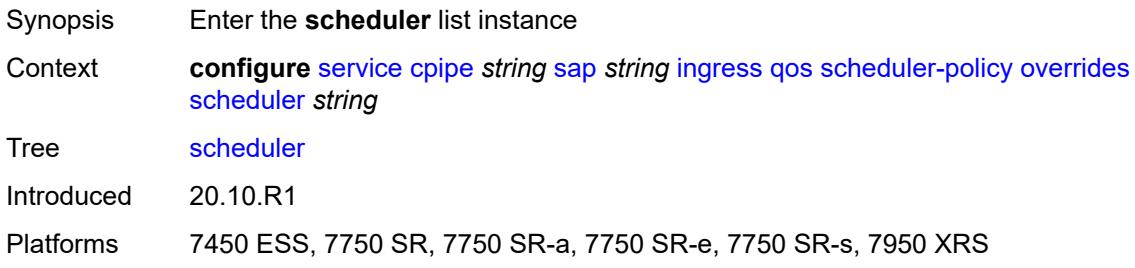

## <span id="page-5037-0"></span>[**scheduler-name**] *string*

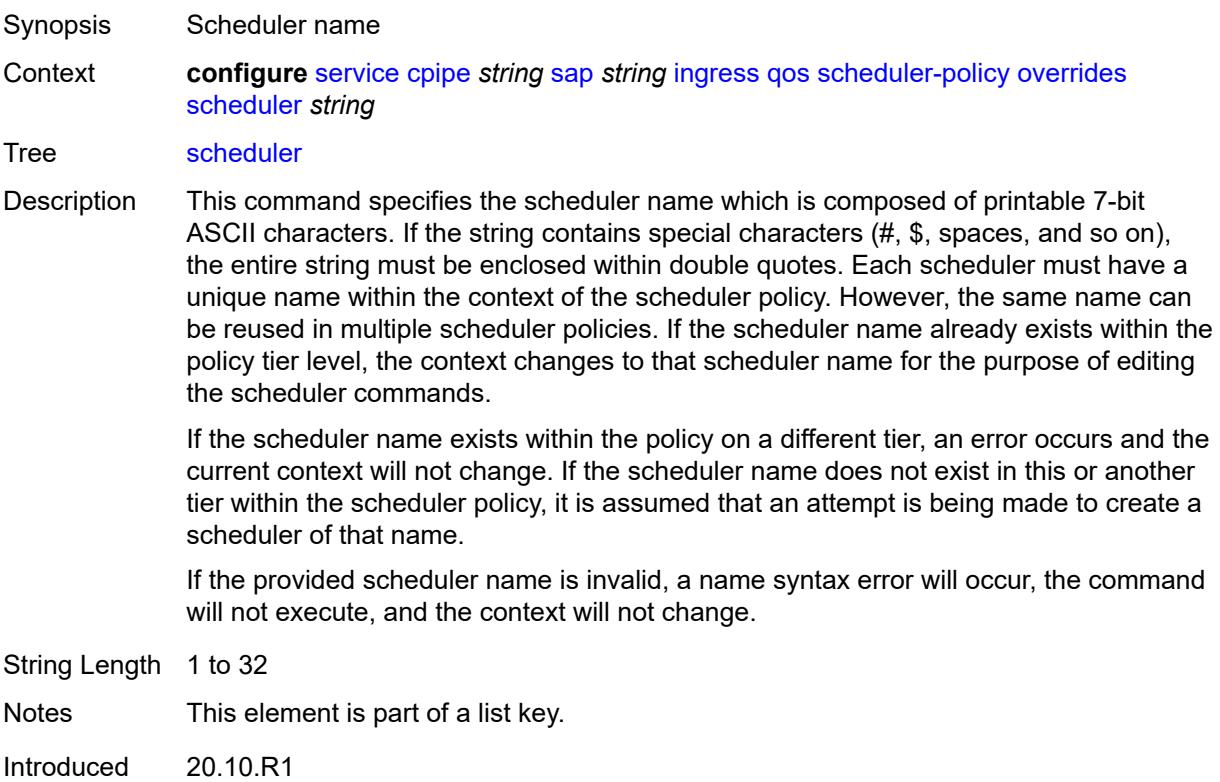

Platforms 7450 ESS, 7750 SR, 7750 SR-a, 7750 SR-e, 7750 SR-s, 7950 XRS

#### <span id="page-5038-0"></span>**parent**

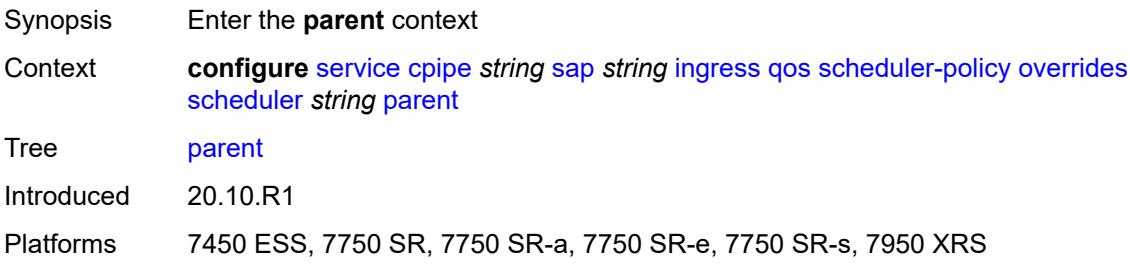

### <span id="page-5038-1"></span>**cir-weight** *number*

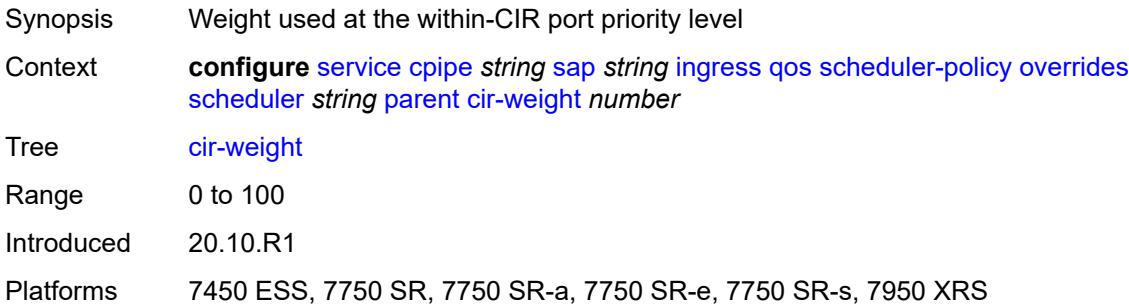

### <span id="page-5038-2"></span>**weight** *number*

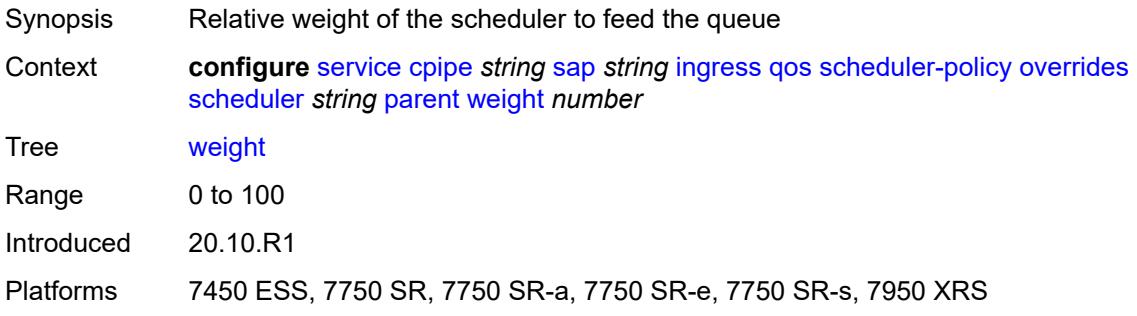

#### <span id="page-5038-3"></span>**rate**

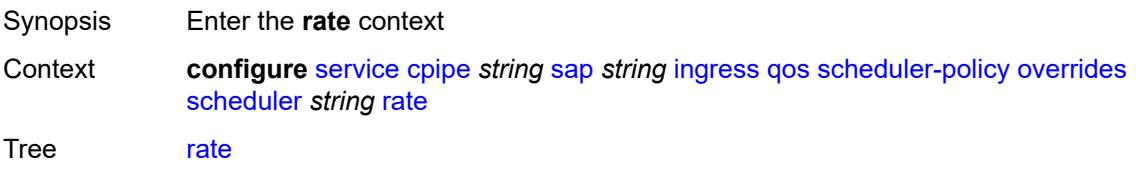

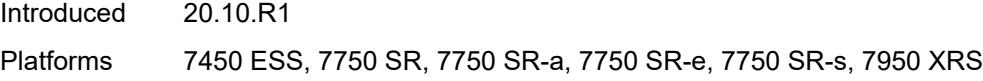

### <span id="page-5039-0"></span>**cir** *(number | keyword)*

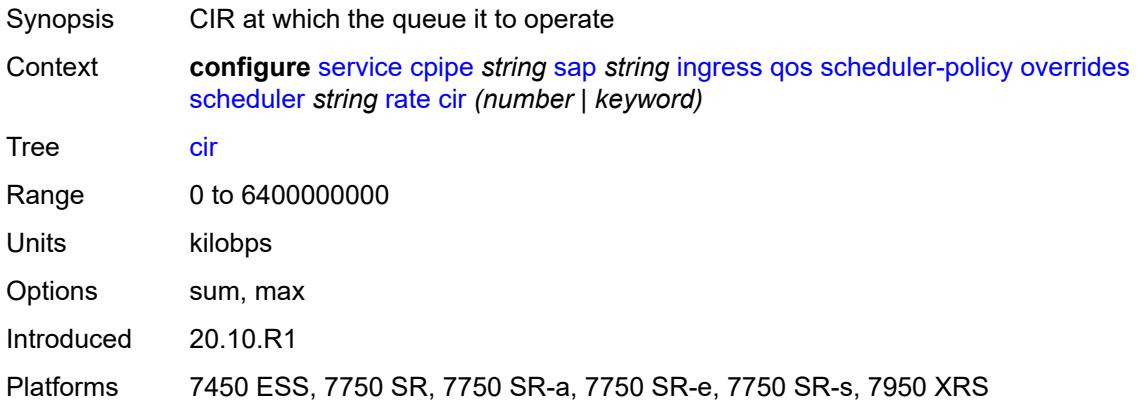

## <span id="page-5039-1"></span>**pir** *(number | keyword)*

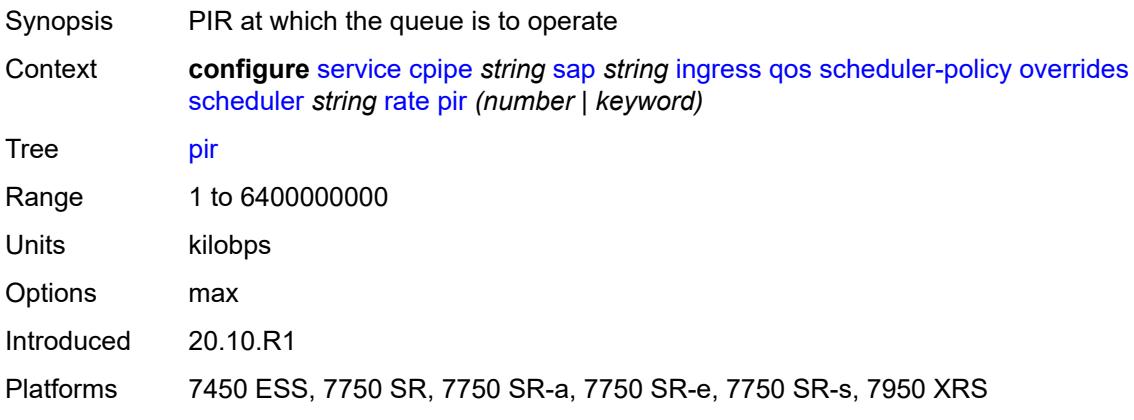

### <span id="page-5039-2"></span>**policy-name** *reference*

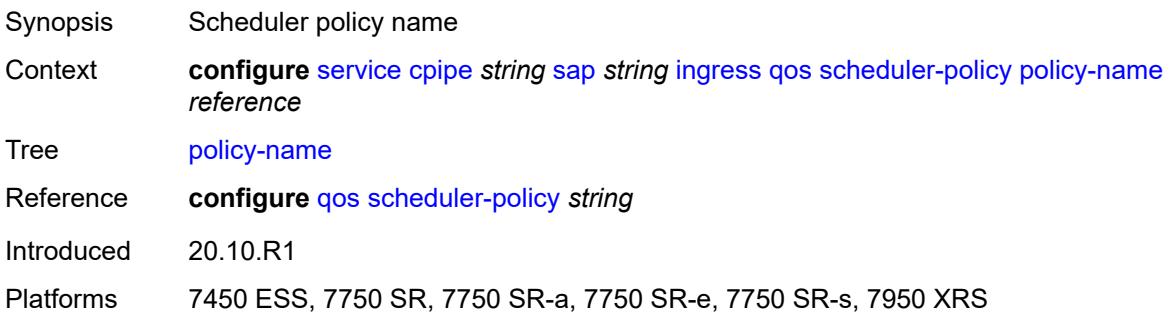
### <span id="page-5040-0"></span>**lag**

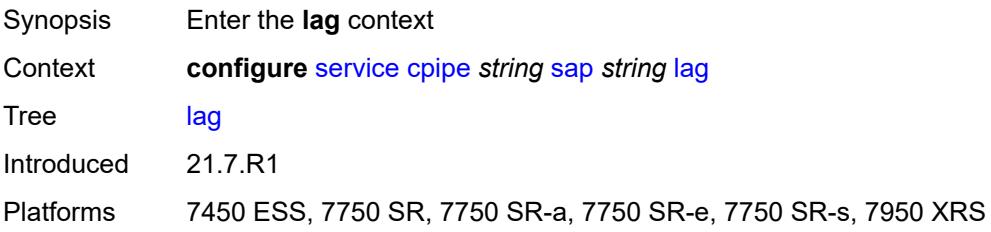

### <span id="page-5040-1"></span>**multi-service-site** *reference*

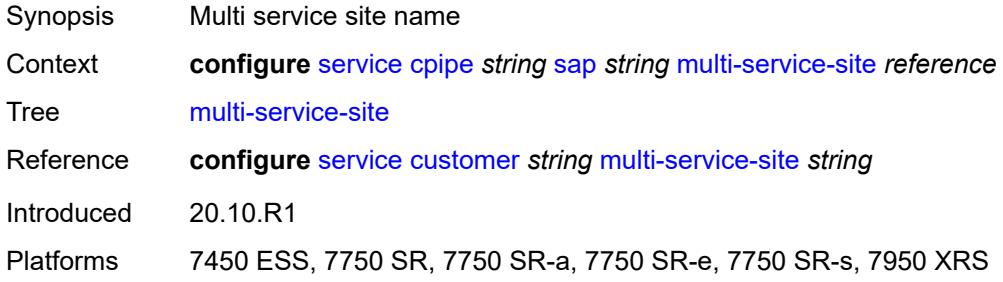

### <span id="page-5040-2"></span>**service-id** *number*

 $\bigwedge$ 

**WARNING:** Modifying this element recreates the parent element automatically for the new value to take effect.

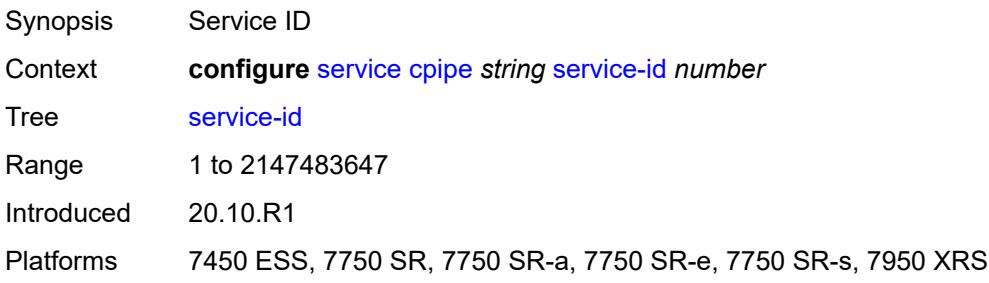

#### <span id="page-5040-3"></span>**service-mtu** *number*

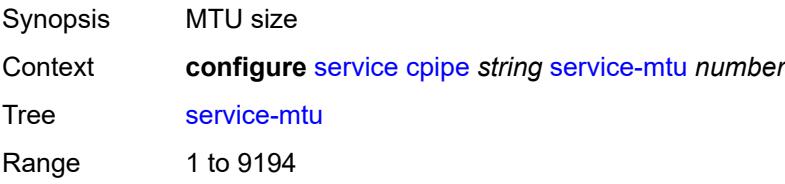

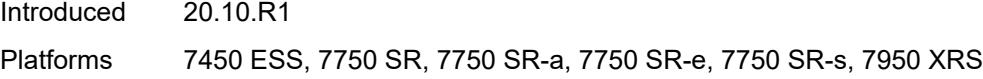

# <span id="page-5041-1"></span>**spoke-sdp** [\[sdp-bind-id\]](#page-5041-0) *string*

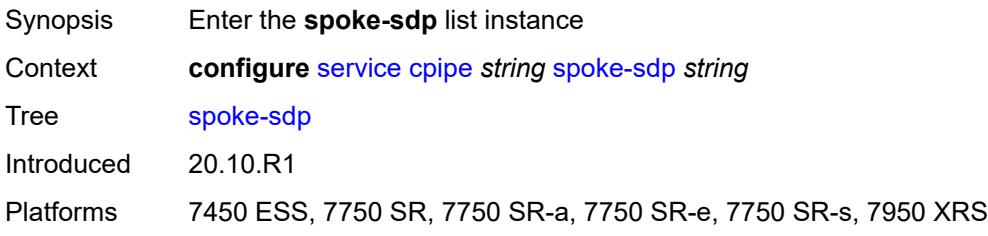

# <span id="page-5041-0"></span>[**sdp-bind-id**] *string*

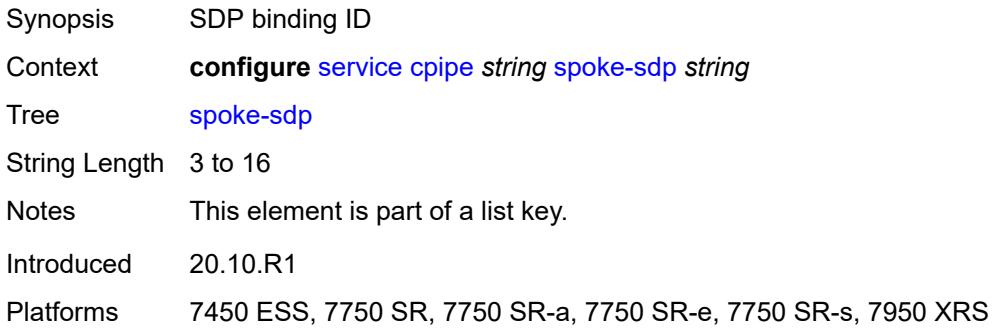

# <span id="page-5041-2"></span>**admin-state** *keyword*

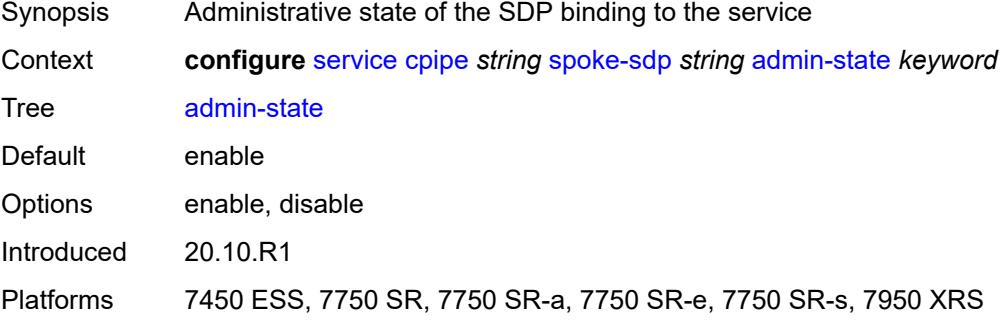

# <span id="page-5041-3"></span>**bandwidth** *(number | keyword)*

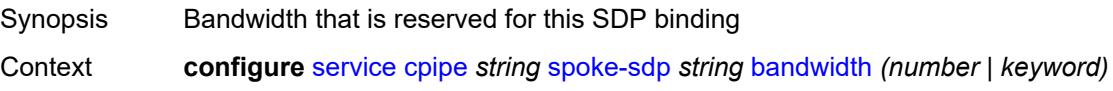

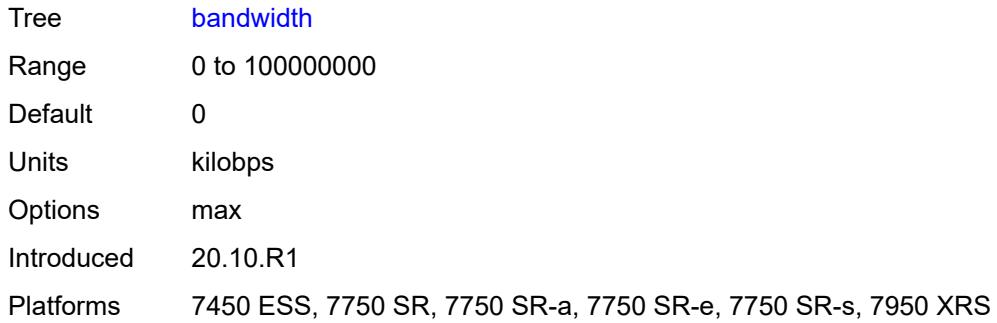

### <span id="page-5042-0"></span>**bfd**

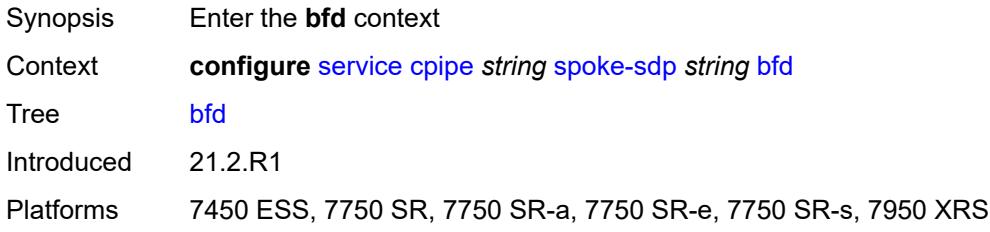

#### <span id="page-5042-1"></span>**bfd-liveness**

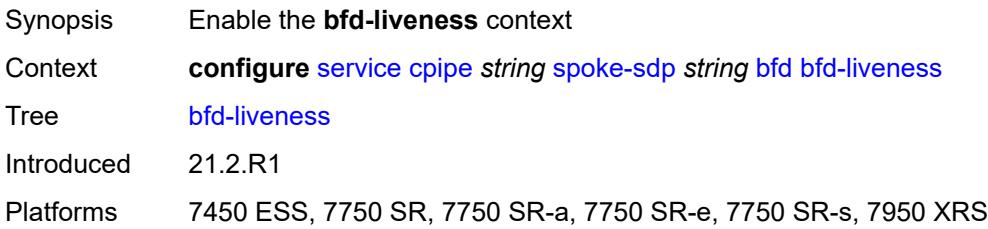

### <span id="page-5042-2"></span>**encap** *keyword*

<span id="page-5042-3"></span>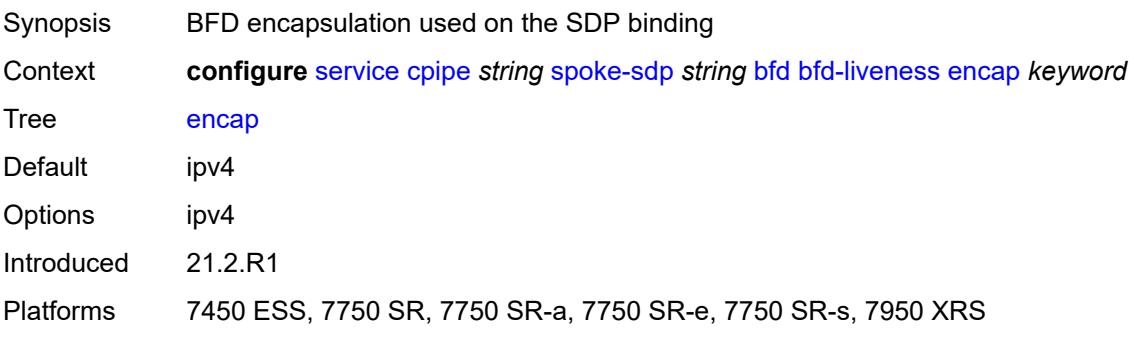

# **bfd-template** *reference*

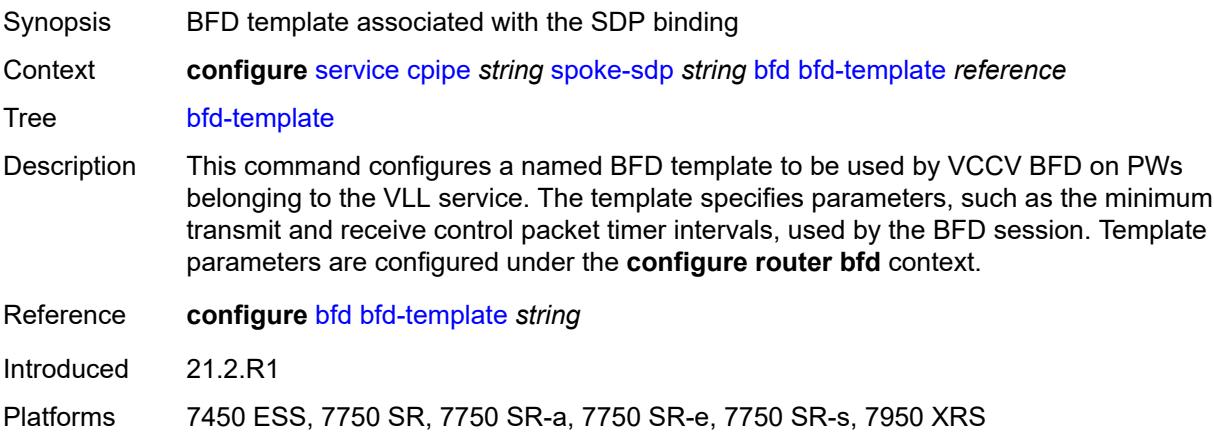

# <span id="page-5043-0"></span>**control-word** *boolean*

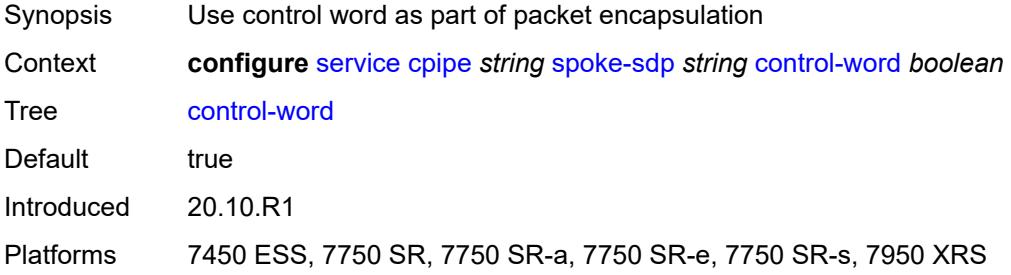

# <span id="page-5043-1"></span>**description** *string*

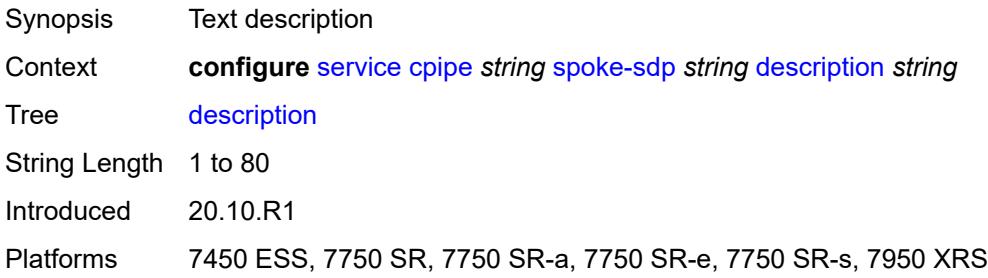

#### <span id="page-5043-2"></span>**egress**

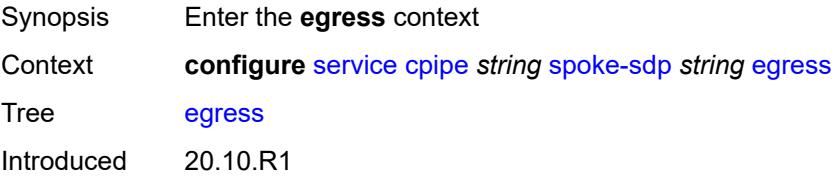

Platforms 7450 ESS, 7750 SR, 7750 SR-a, 7750 SR-e, 7750 SR-s, 7950 XRS

#### <span id="page-5044-0"></span>**qos**

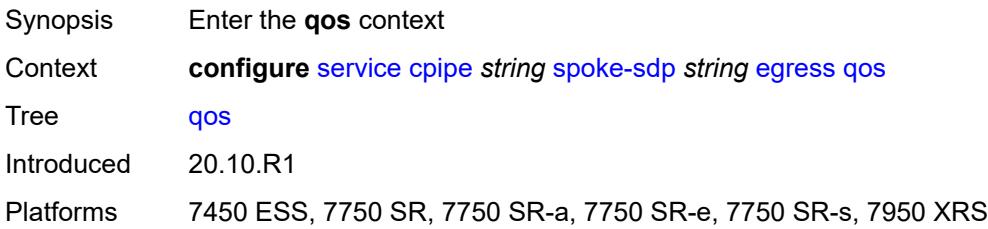

#### <span id="page-5044-1"></span>**network**

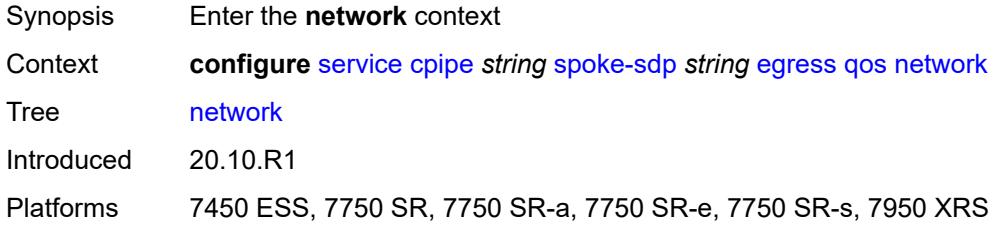

#### <span id="page-5044-2"></span>**policy-name** *reference*

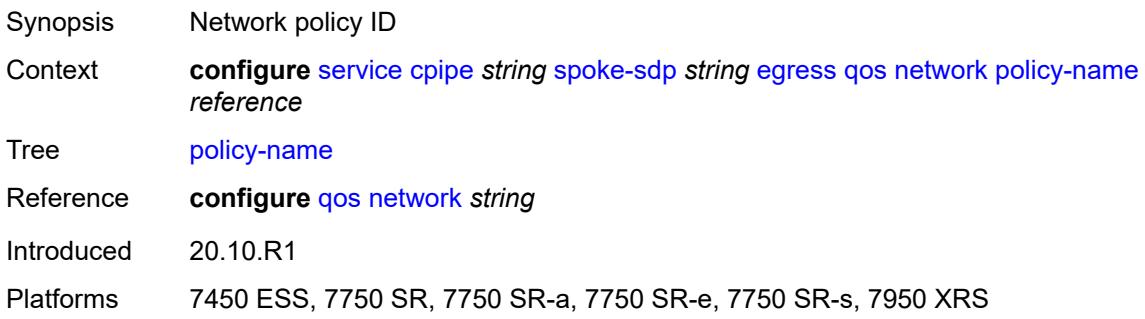

# <span id="page-5044-3"></span>**port-redirect-group**

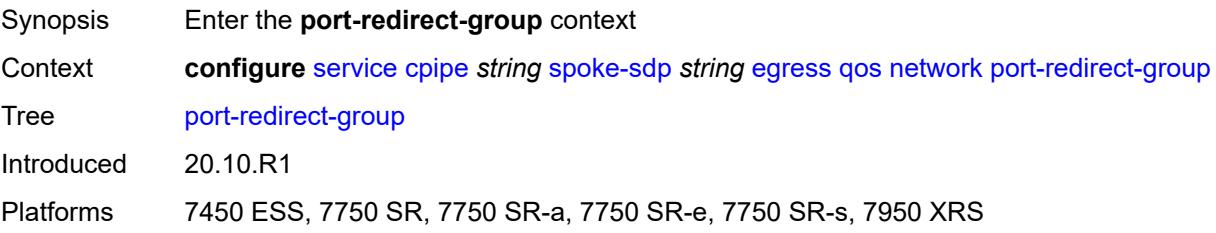

#### <span id="page-5045-0"></span>**group-name** *reference*

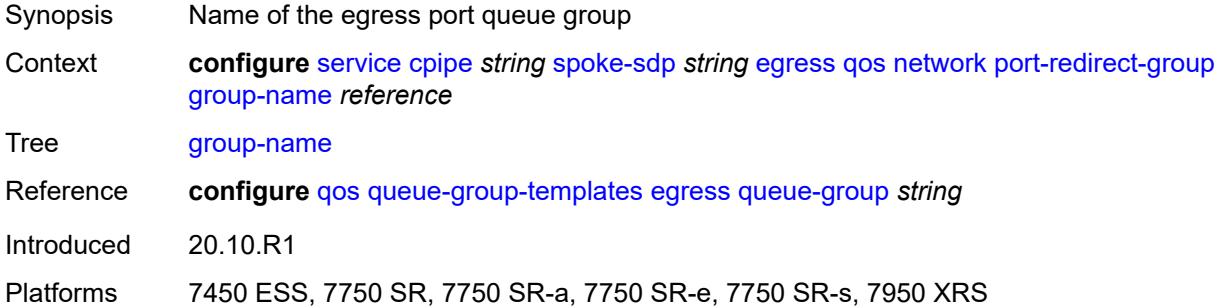

#### <span id="page-5045-1"></span>**instance** *number*

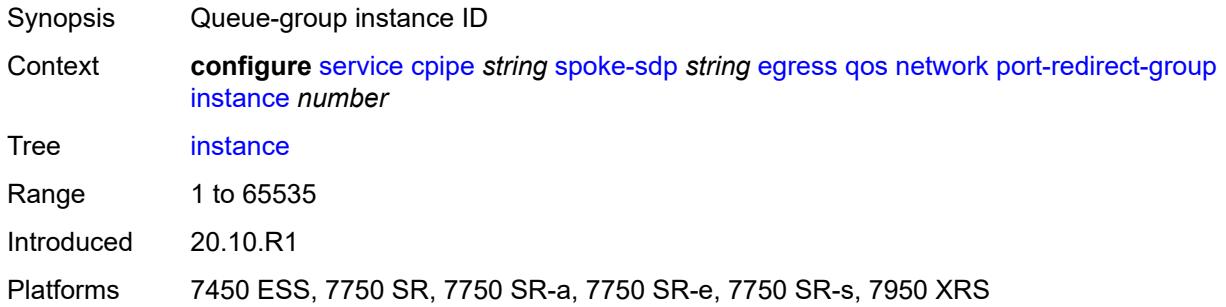

#### <span id="page-5045-2"></span>**vc-label** *number*

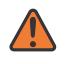

#### **WARNING:**

Modifying this element toggles the **admin-state** of the parent element automatically for the new value to take effect.

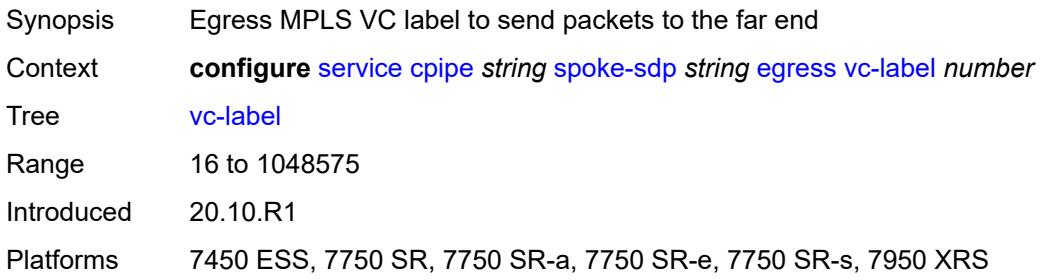

# <span id="page-5045-3"></span>**endpoint**

Synopsis Enter the **endpoint** context

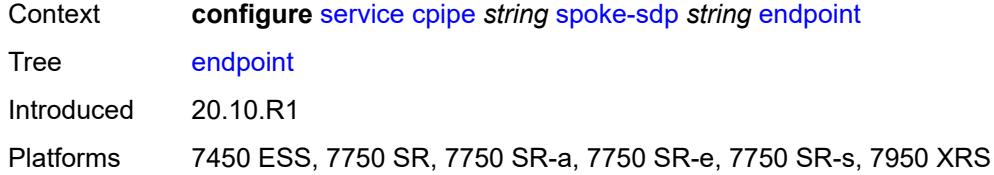

#### <span id="page-5046-0"></span>**icb** *boolean*

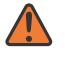

#### **WARNING:**

Modifying this element toggles the **admin-state** of the parent element automatically for the new value to take effect.

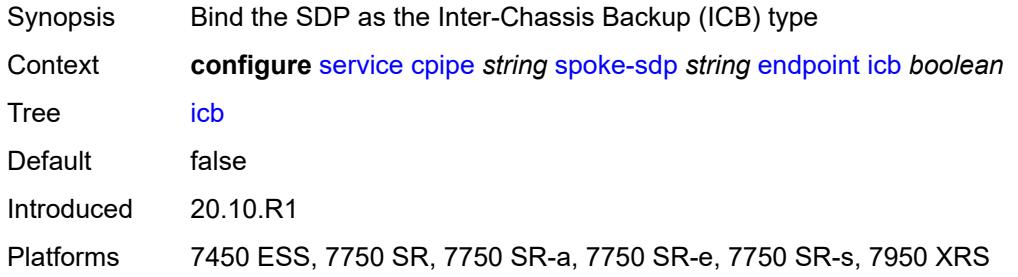

#### <span id="page-5046-1"></span>**name** *reference*

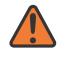

#### **WARNING:**

Modifying this element toggles the **admin-state** of the parent element automatically for the new value to take effect.

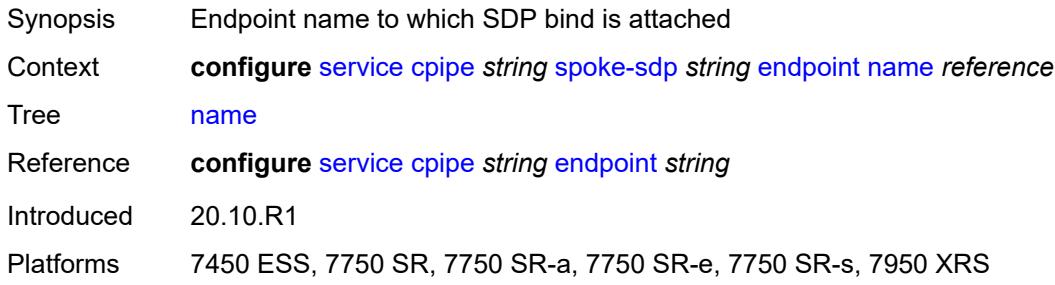

### <span id="page-5046-2"></span>**precedence** *(number | keyword)*

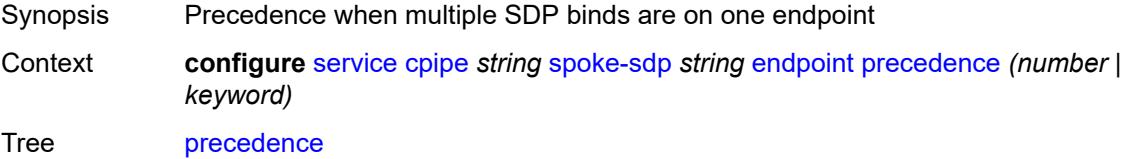

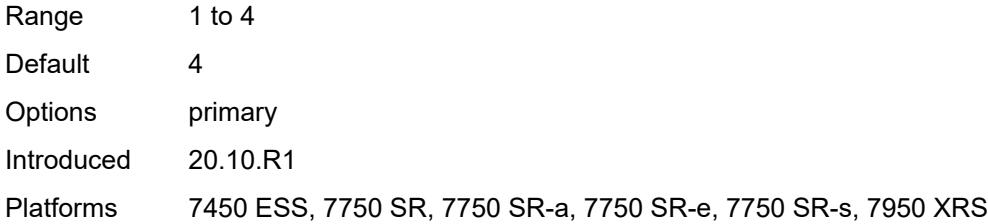

# <span id="page-5047-0"></span>**ingress**

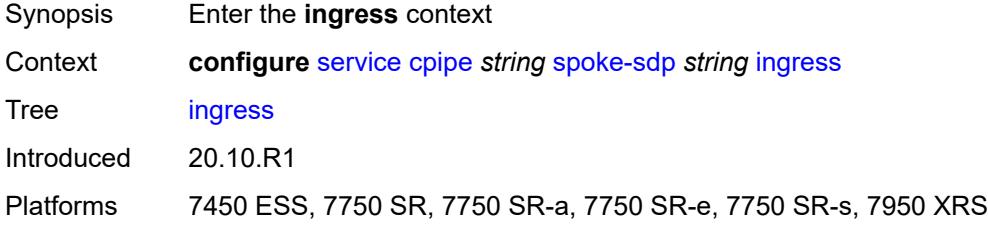

#### <span id="page-5047-1"></span>**qos**

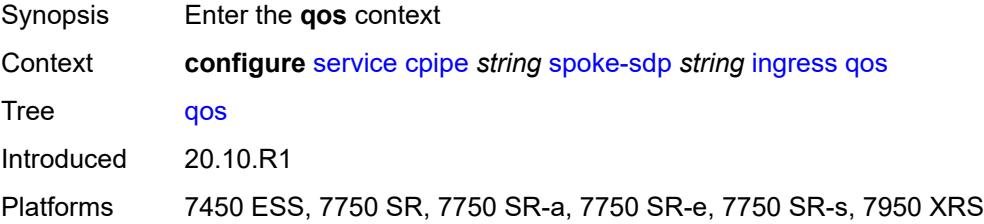

#### <span id="page-5047-2"></span>**network**

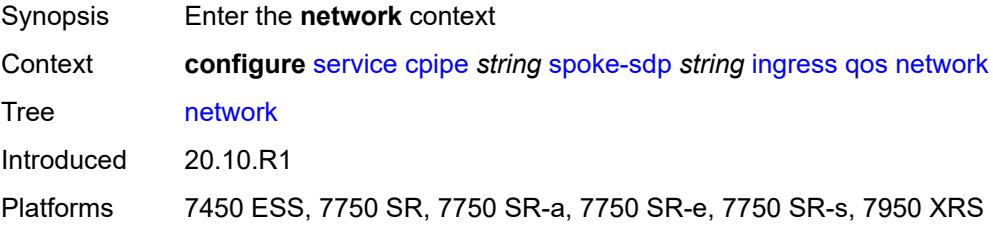

# <span id="page-5047-3"></span>**fp-redirect-group**

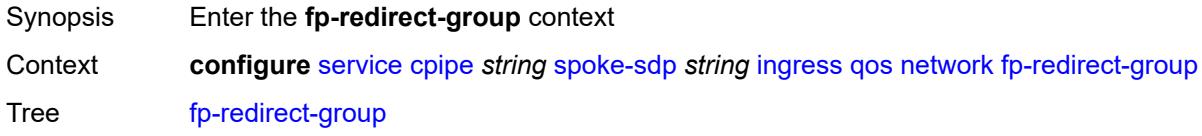

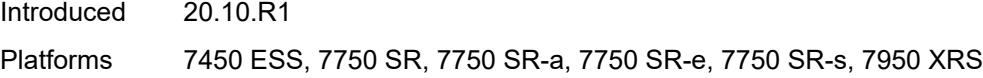

### <span id="page-5048-0"></span>**group-name** *reference*

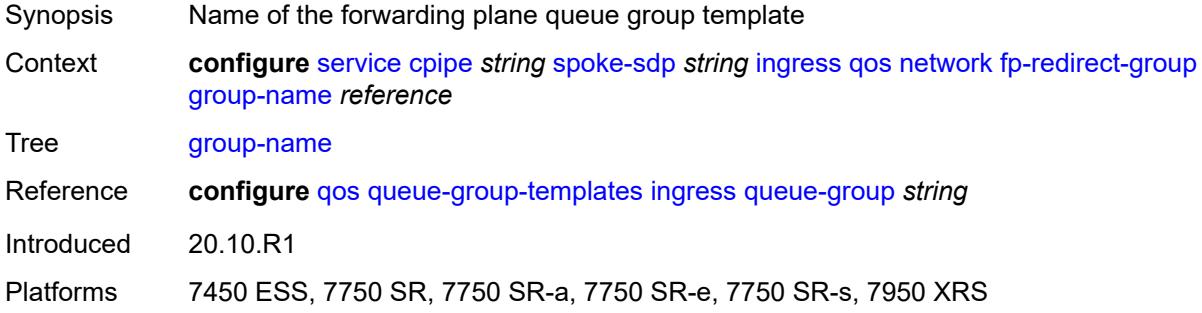

## <span id="page-5048-1"></span>**instance** *number*

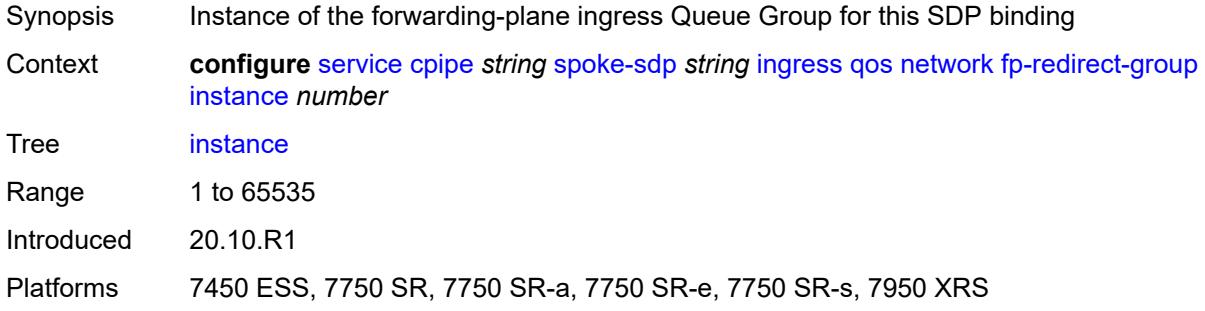

#### <span id="page-5048-2"></span>**policy-name** *reference*

<span id="page-5048-3"></span>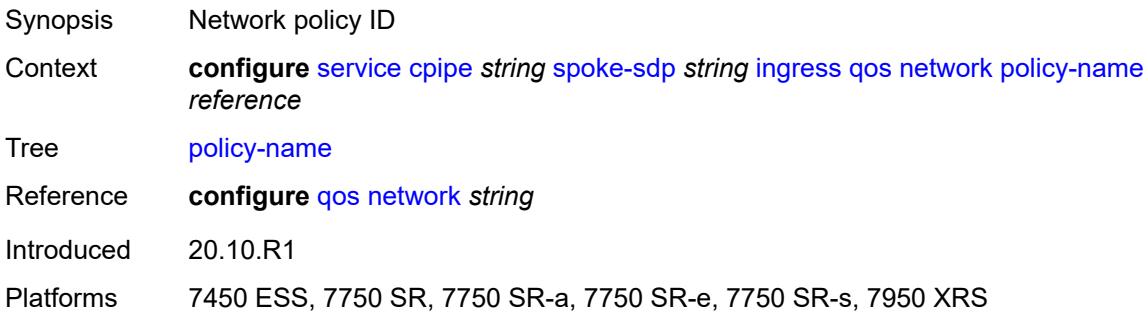

#### **vc-label** *number*

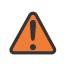

#### **WARNING:**

Modifying this element toggles the **admin-state** of the parent element automatically for the new value to take effect.

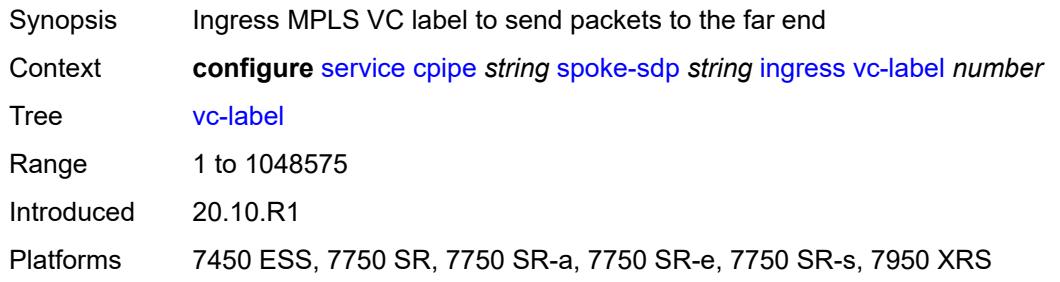

#### <span id="page-5049-0"></span>**test** *boolean*

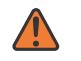

#### **WARNING:**

Modifying this element recreates the parent element automatically for the new value to take effect.

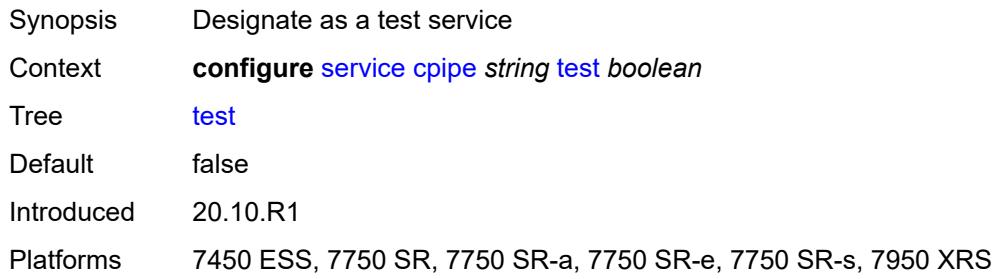

#### <span id="page-5049-1"></span>**vc-switching** *boolean*

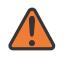

#### **WARNING:**

Modifying this element recreates the parent element automatically for the new value to take effect.

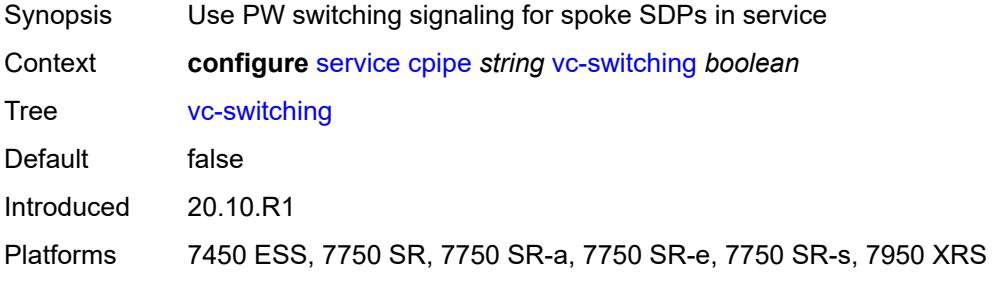

### <span id="page-5050-1"></span>**vc-type** *keyword*

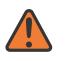

#### **WARNING:**

Modifying this element recreates the parent element automatically for the new value to take effect.

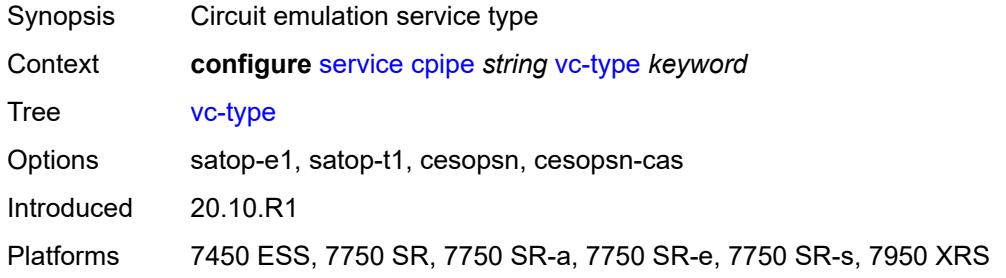

#### <span id="page-5050-2"></span>**vpn-id** *number*

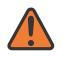

#### **WARNING:**

Modifying this element recreates the parent element automatically for the new value to take effect.

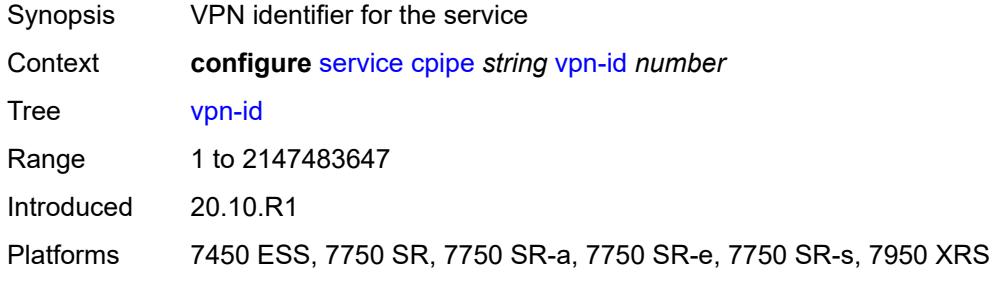

#### <span id="page-5050-0"></span>**customer** [\[customer-name\]](#page-5050-3) *string*

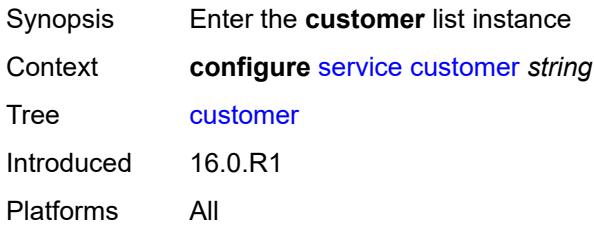

# <span id="page-5050-3"></span>[**customer-name**] *string*

Synopsis Customer name for a service

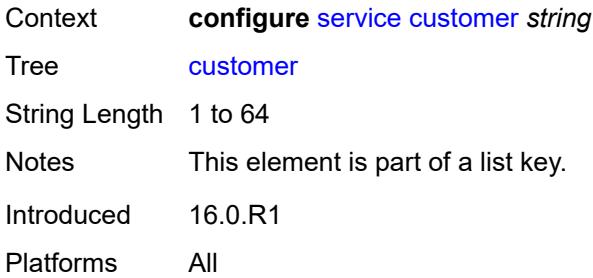

#### <span id="page-5051-0"></span>**contact** *string*

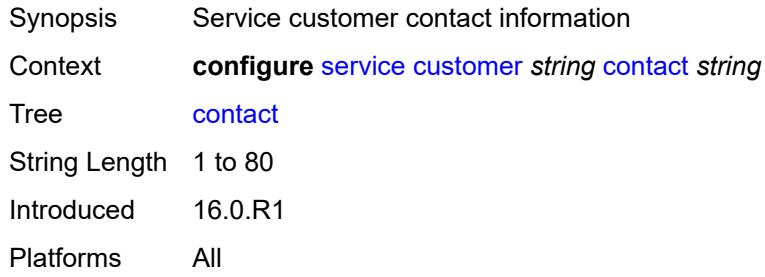

### <span id="page-5051-1"></span>**customer-id** *number*

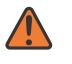

#### **WARNING:**

Modifying this element recreates the parent element automatically for the new value to take effect.

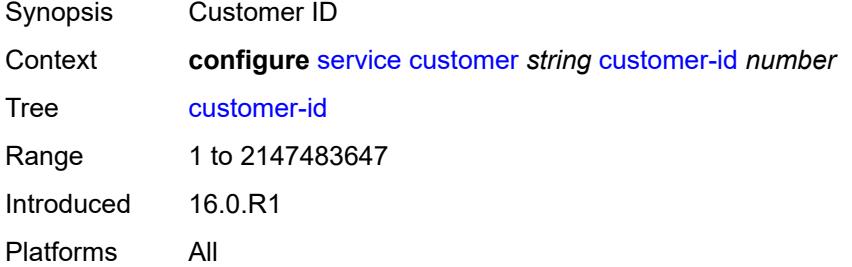

#### <span id="page-5051-2"></span>**description** *string*

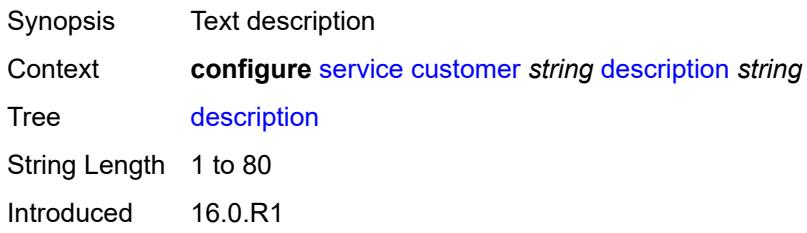

Platforms All

# <span id="page-5052-0"></span>**multi-service-site** [[multi-service-site-name\]](#page-5052-1) *string*

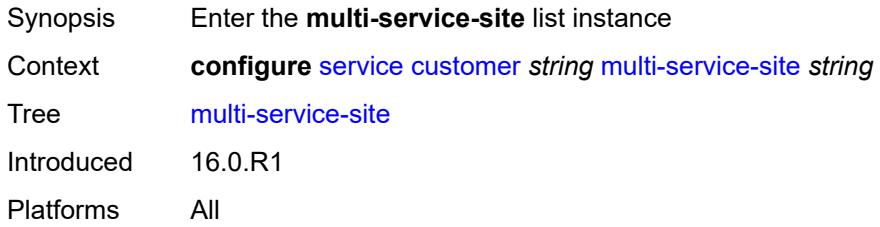

# <span id="page-5052-1"></span>[**multi-service-site-name**] *string*

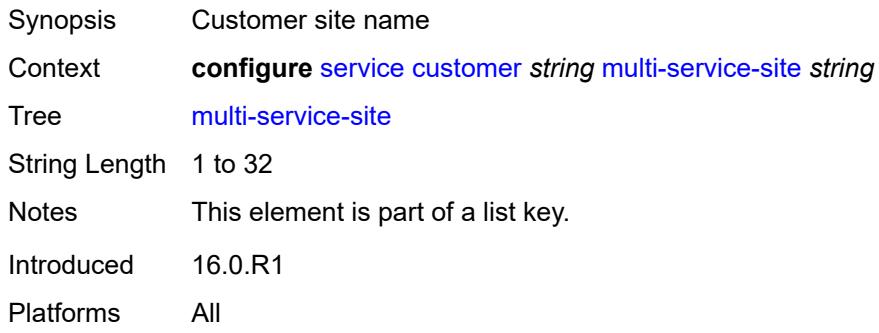

## <span id="page-5052-2"></span>**assignment**

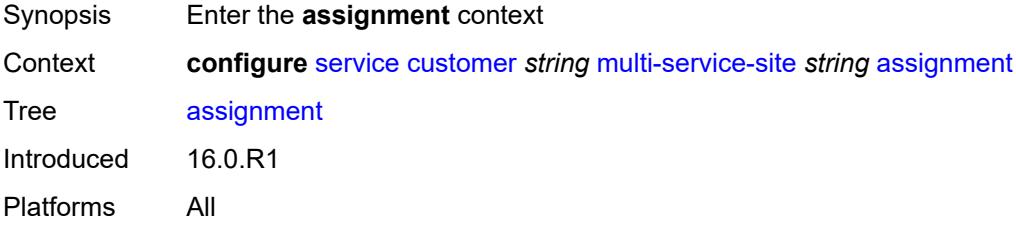

### <span id="page-5052-3"></span>**card** *number*

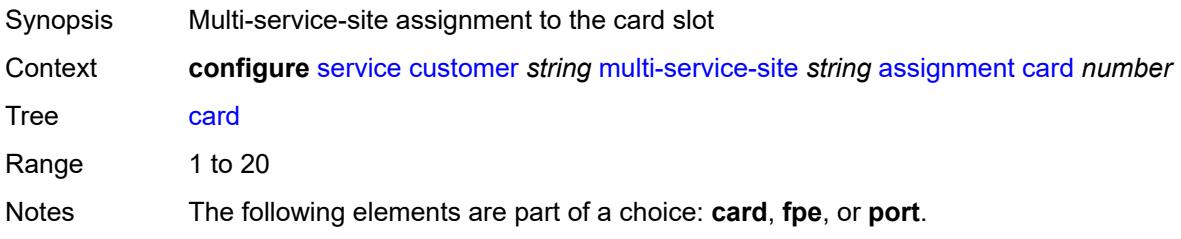

Introduced 16.0.R1 Platforms All

# <span id="page-5053-0"></span>**fpe** *reference*

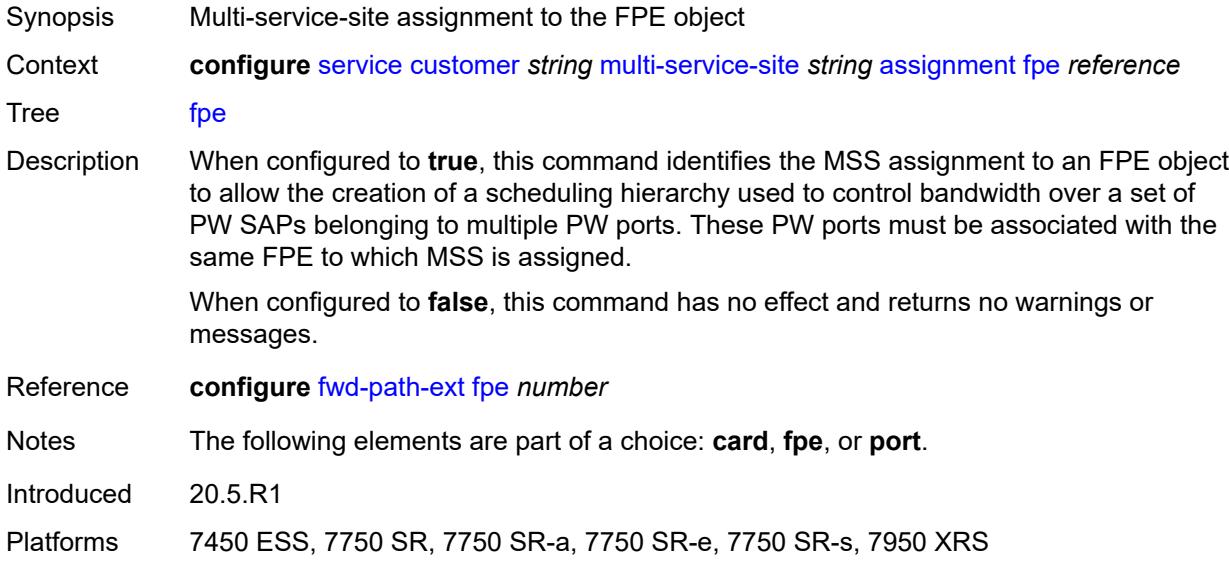

# <span id="page-5053-1"></span>**port** *string*

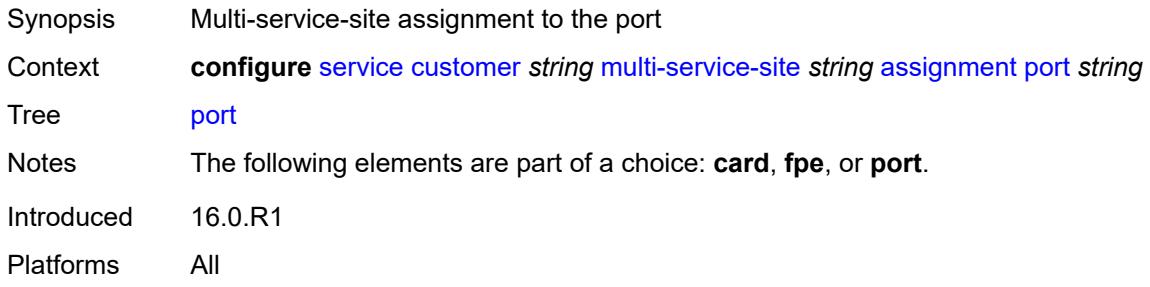

## <span id="page-5053-2"></span>**description** *string*

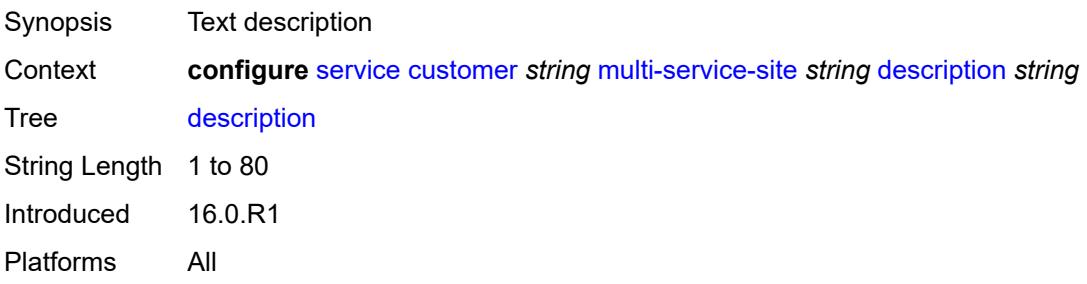

### <span id="page-5054-0"></span>**egress**

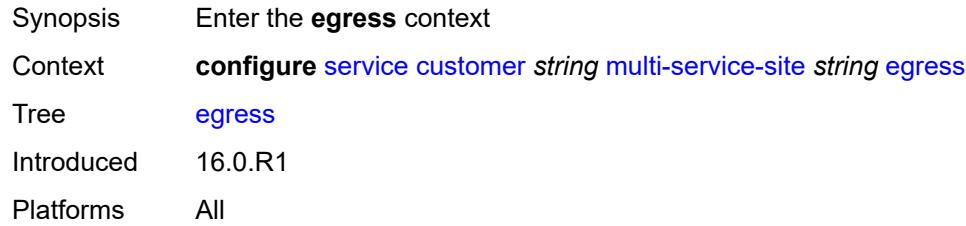

### <span id="page-5054-1"></span>**agg-rate**

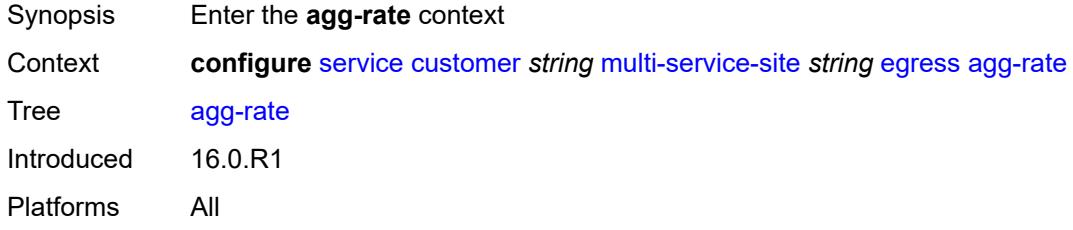

# <span id="page-5054-2"></span>**limit-unused-bandwidth** *boolean*

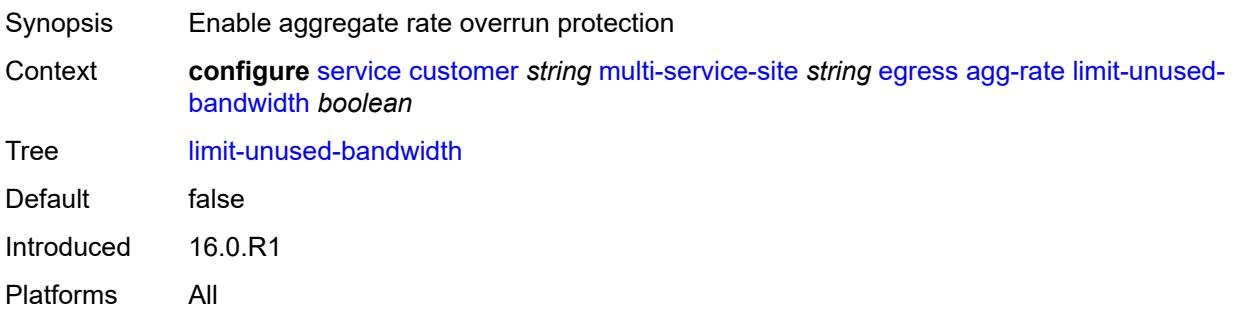

# <span id="page-5054-3"></span>**queue-frame-based-accounting** *boolean*

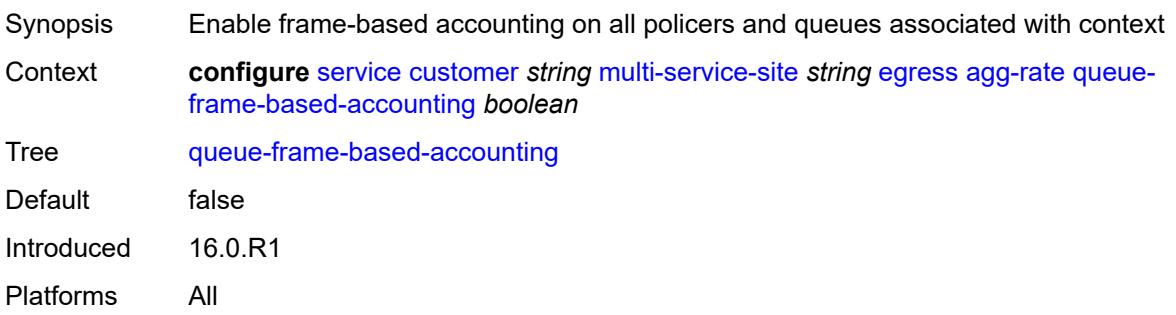

#### <span id="page-5055-0"></span>**rate** *number*

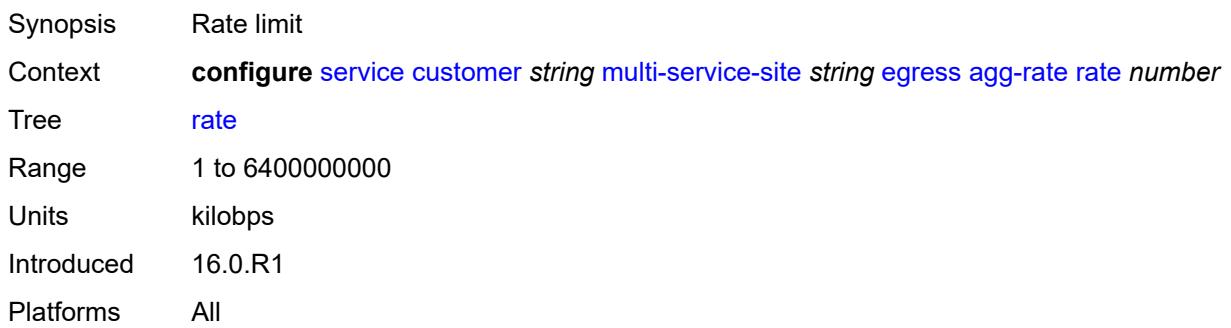

# <span id="page-5055-1"></span>**policer-control-policy** *reference*

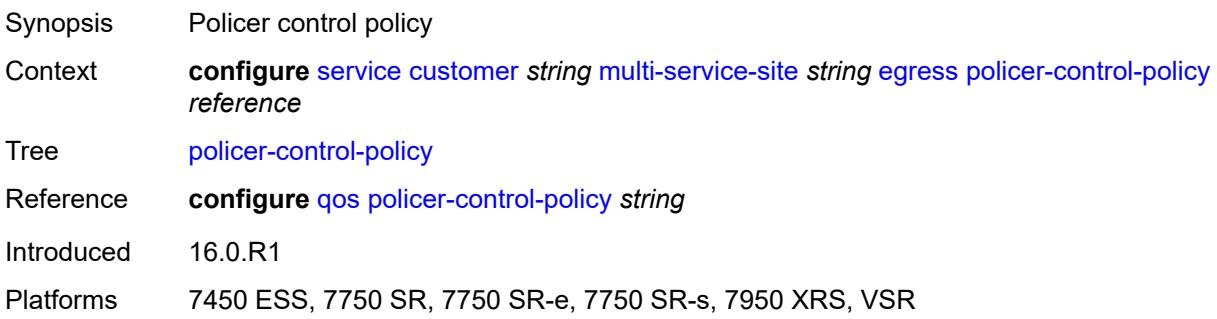

# <span id="page-5055-2"></span>**scheduler-policy**

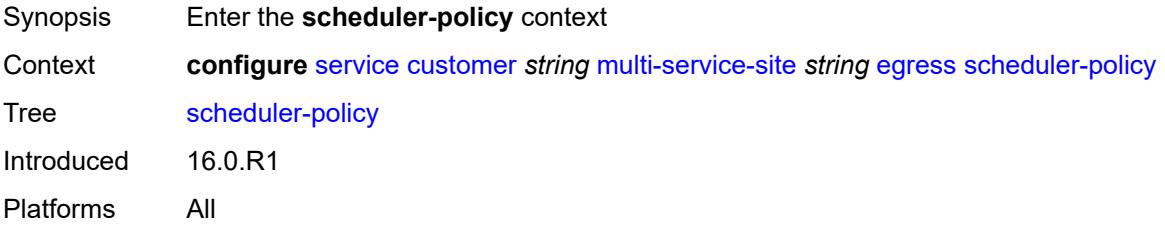

#### <span id="page-5055-3"></span>**overrides**

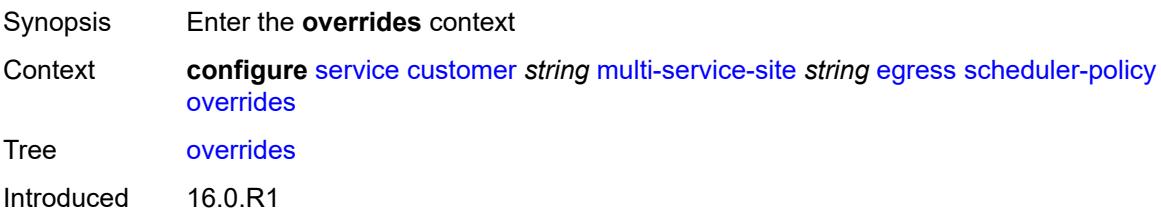

Platforms All

# <span id="page-5056-1"></span>**scheduler** [[scheduler-name](#page-5056-0)] *string*

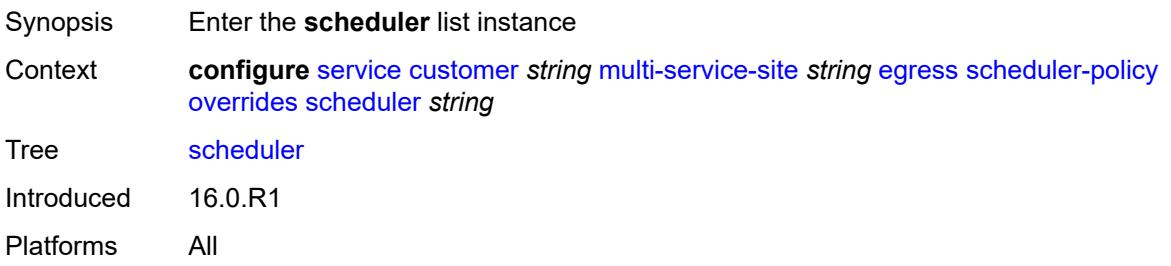

# <span id="page-5056-0"></span>[**scheduler-name**] *string*

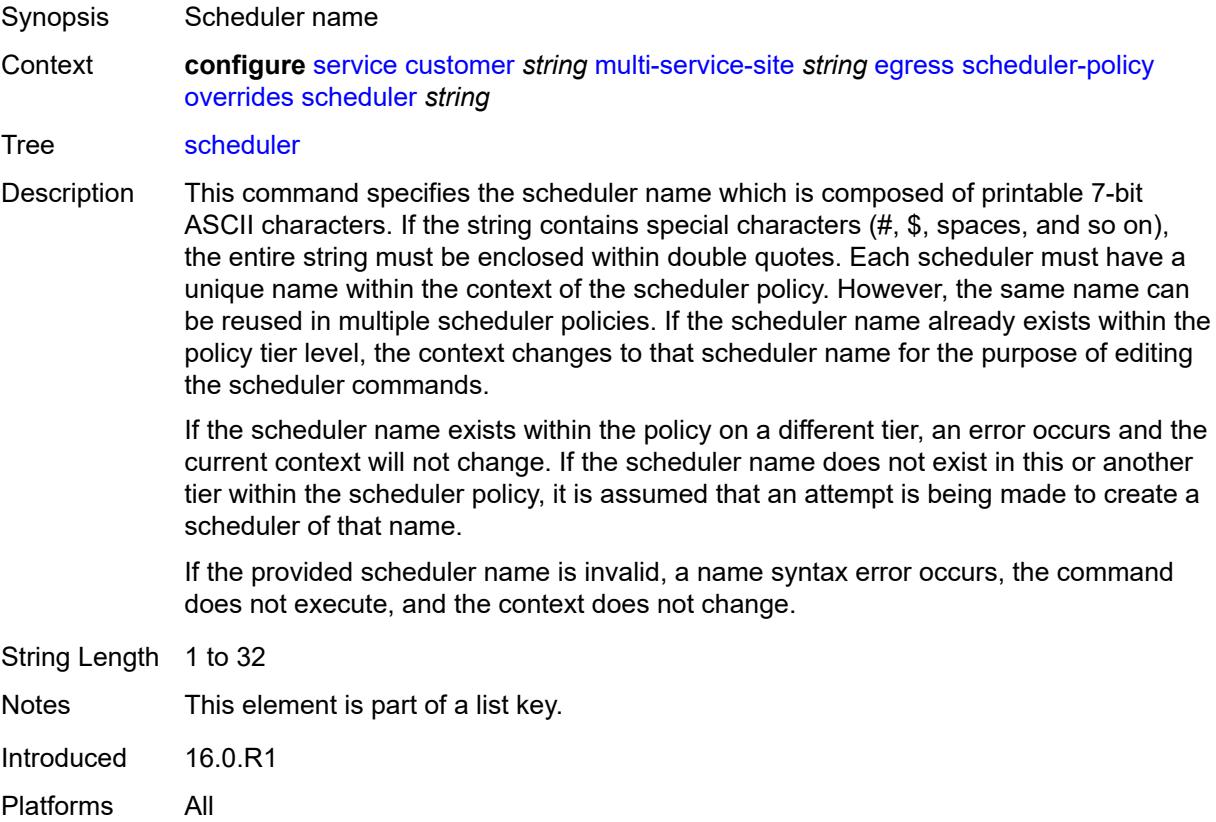

# <span id="page-5056-2"></span>**parent**

Synopsis Enter the **parent** context

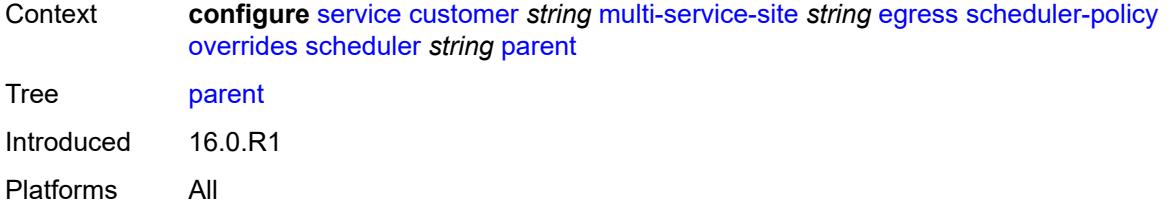

### <span id="page-5057-0"></span>**cir-weight** *number*

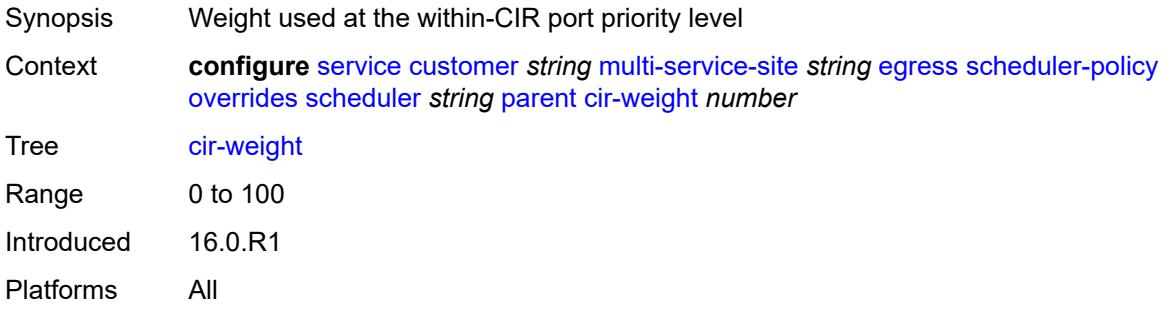

# <span id="page-5057-1"></span>**weight** *number*

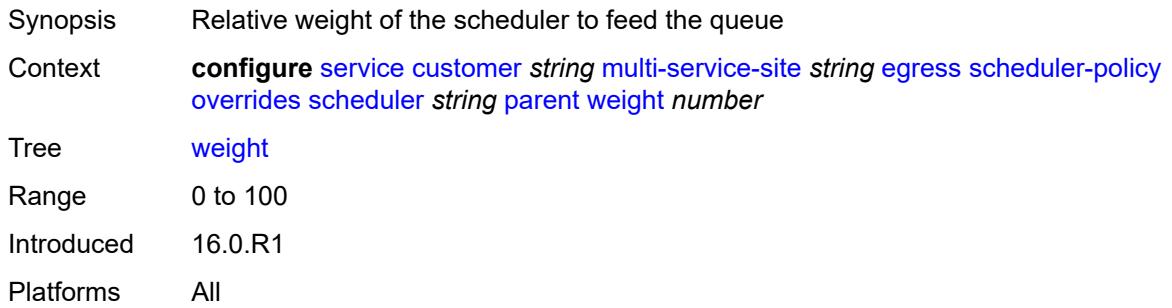

#### <span id="page-5057-2"></span>**rate**

<span id="page-5057-3"></span>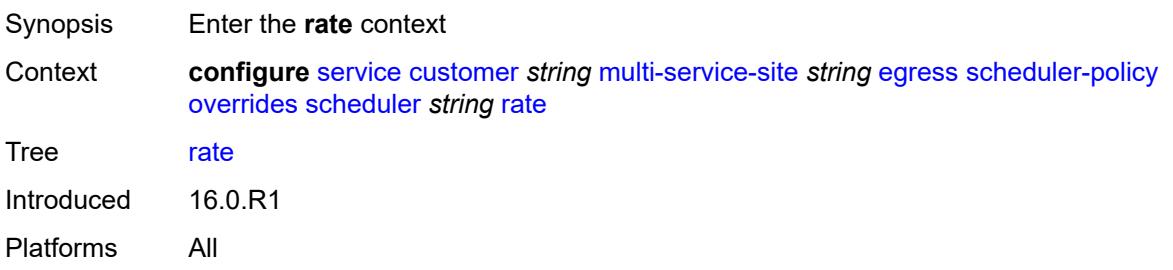

# **cir** *(number | keyword)*

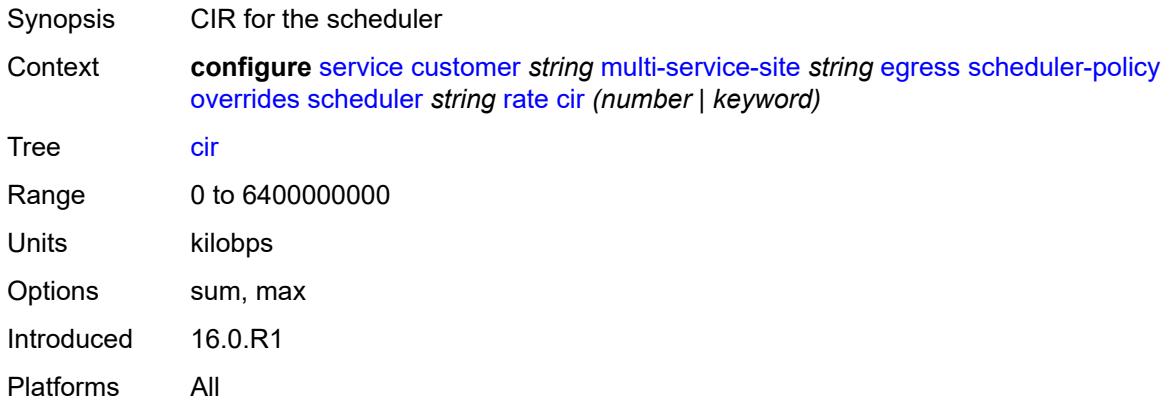

## <span id="page-5058-0"></span>**pir** *(number | keyword)*

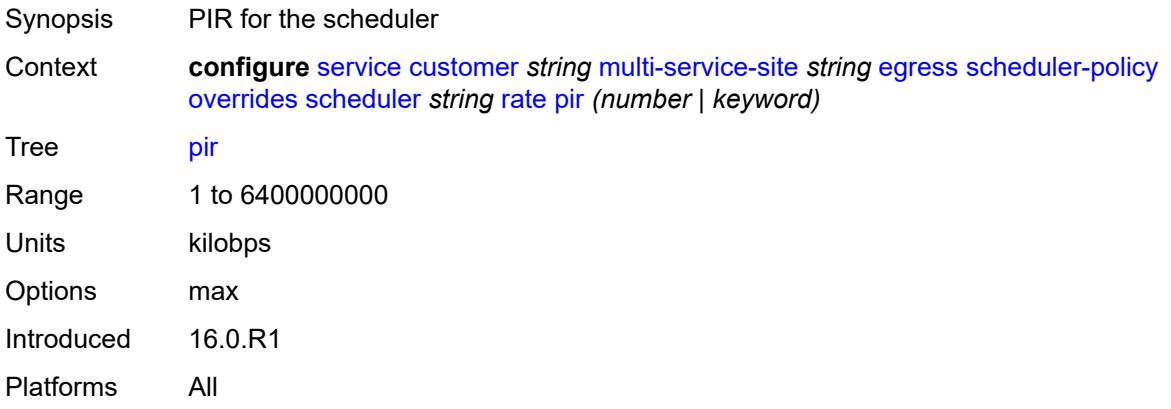

#### <span id="page-5058-1"></span>**policy-name** *reference*

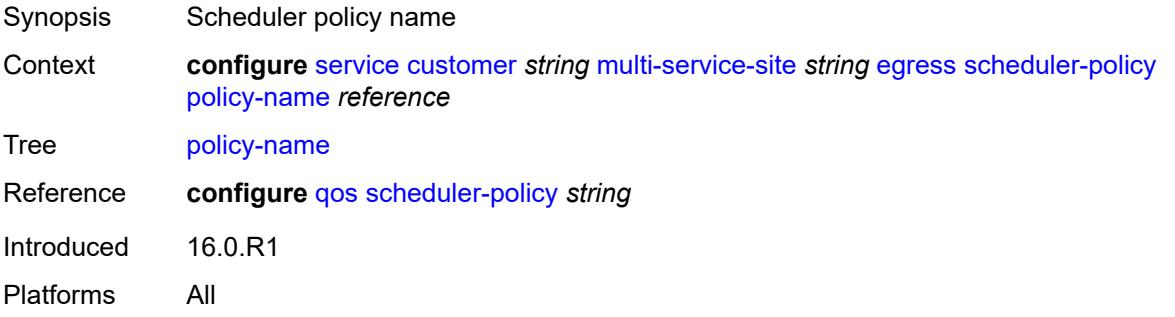

#### <span id="page-5058-2"></span>**ingress**

Synopsis Enter the **ingress** context

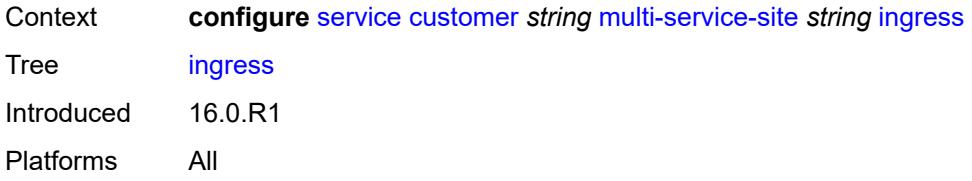

### <span id="page-5059-0"></span>**policer-control-policy** *reference*

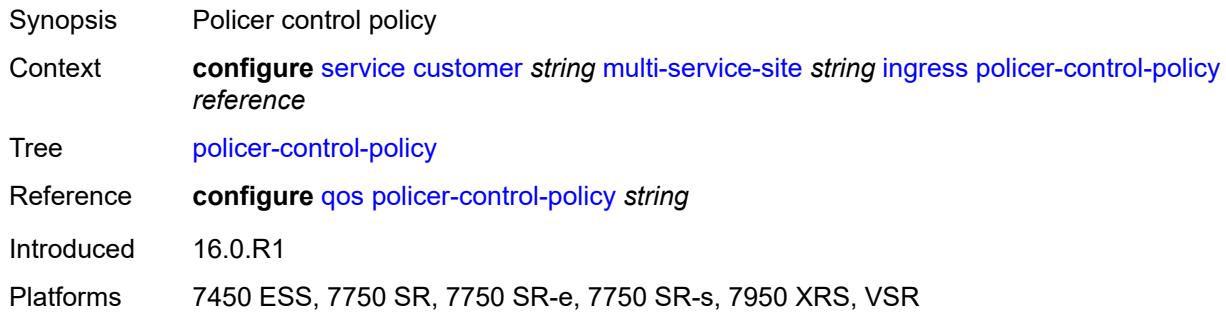

### <span id="page-5059-1"></span>**scheduler-policy**

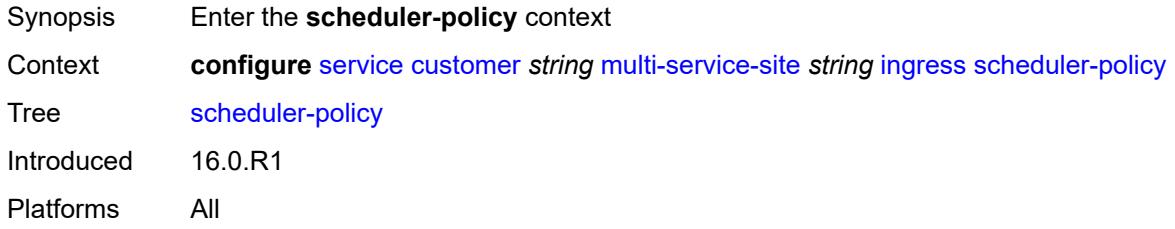

### <span id="page-5059-2"></span>**overrides**

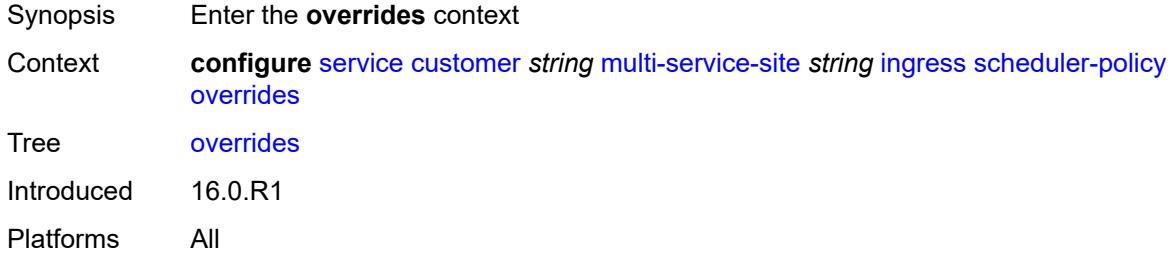

# <span id="page-5059-3"></span>**scheduler** [[scheduler-name](#page-5060-0)] *string*

Synopsis Enter the **scheduler** list instance

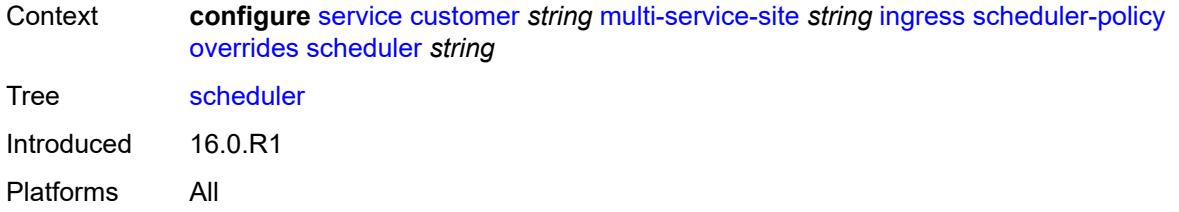

# <span id="page-5060-0"></span>[**scheduler-name**] *string*

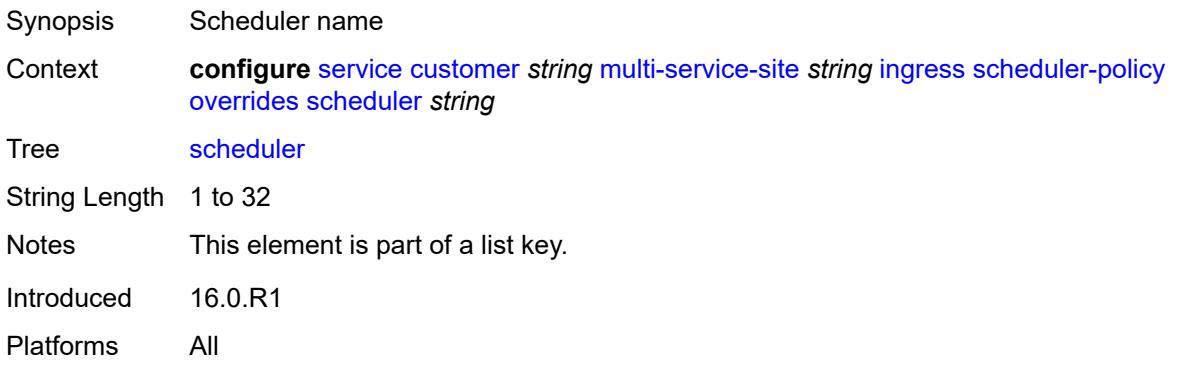

## <span id="page-5060-1"></span>**parent**

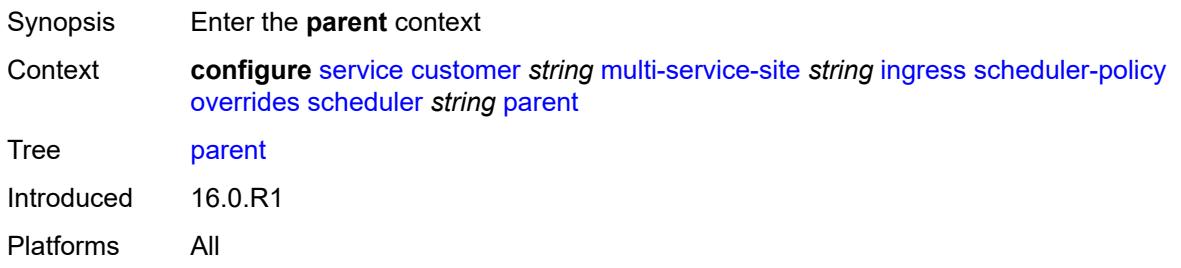

### <span id="page-5060-2"></span>**cir-weight** *number*

<span id="page-5060-3"></span>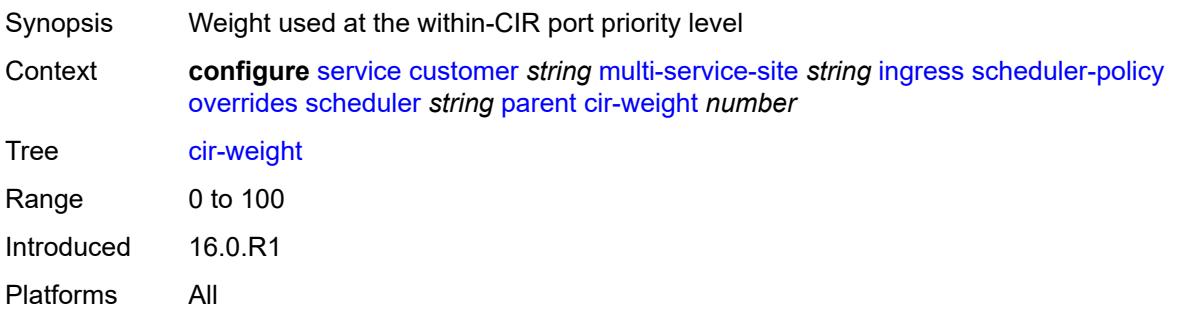

# **weight** *number*

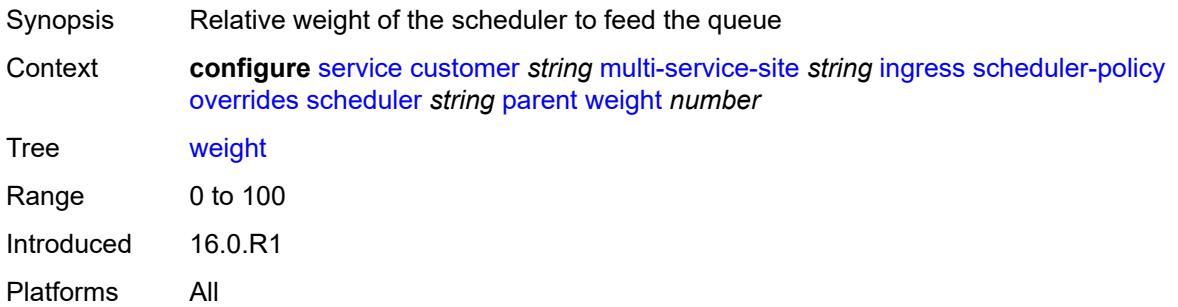

#### <span id="page-5061-0"></span>**rate**

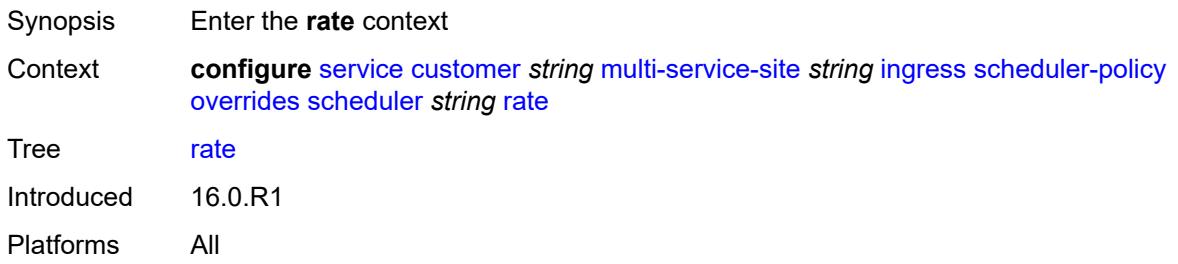

# <span id="page-5061-1"></span>**cir** *(number | keyword)*

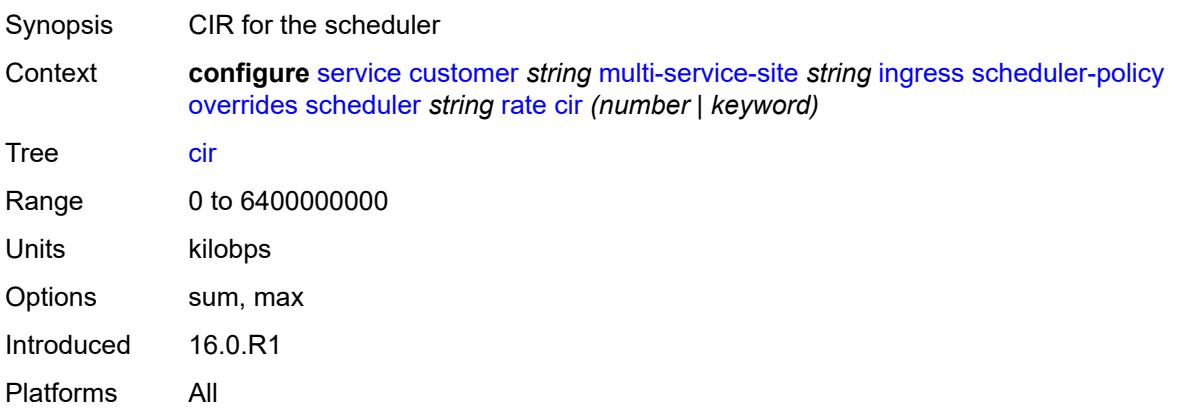

## <span id="page-5061-2"></span>**pir** *(number | keyword)*

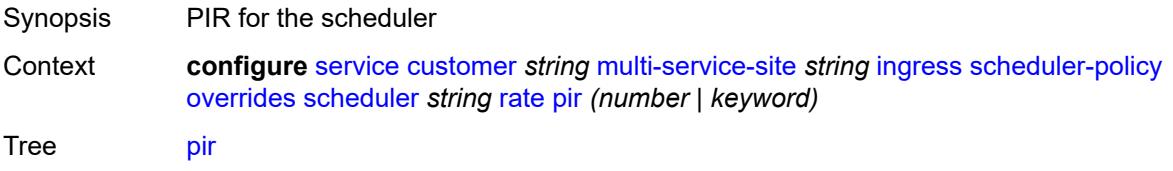

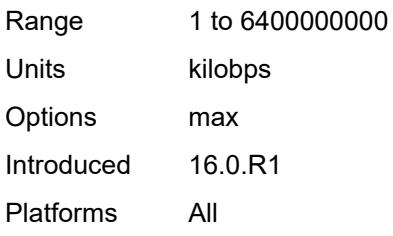

### <span id="page-5062-0"></span>**policy-name** *reference*

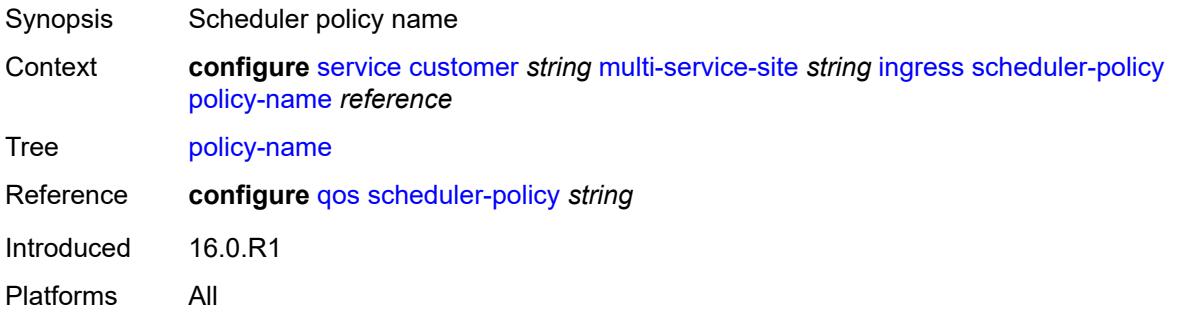

# <span id="page-5062-1"></span>**phone** *string*

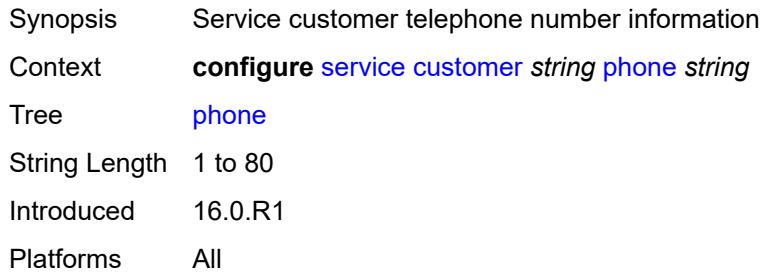

# <span id="page-5062-3"></span>**epipe** [[service-name\]](#page-5062-2) *string*

<span id="page-5062-2"></span>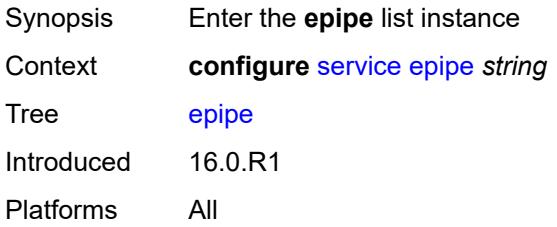

# [**service-name**] *string*

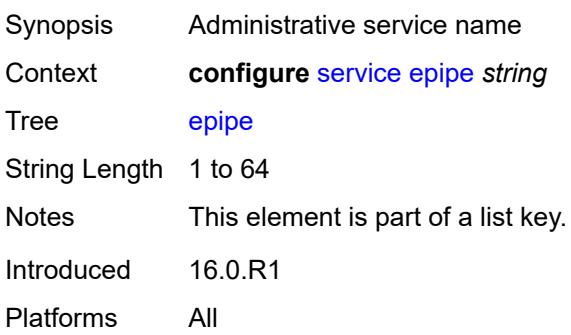

#### <span id="page-5063-0"></span>**admin-state** *keyword*

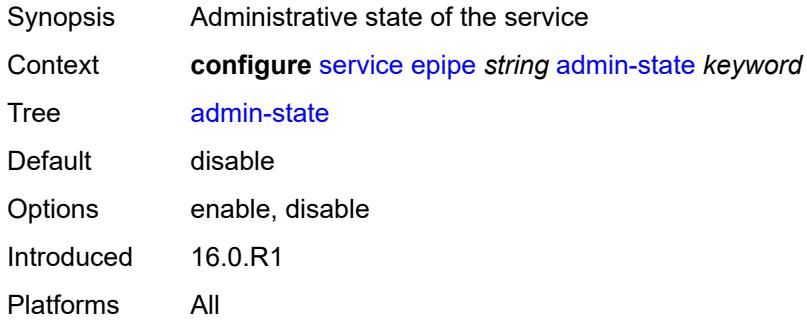

# <span id="page-5063-2"></span>**bgp** [\[bgp-instance\]](#page-5063-1) *number*

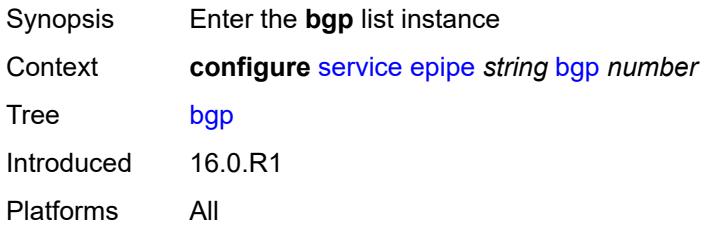

## <span id="page-5063-1"></span>[**bgp-instance**] *number*

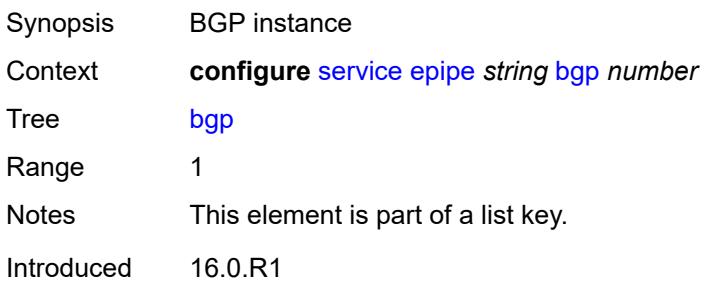

Platforms All

#### <span id="page-5064-0"></span>**adv-service-mtu** *number*

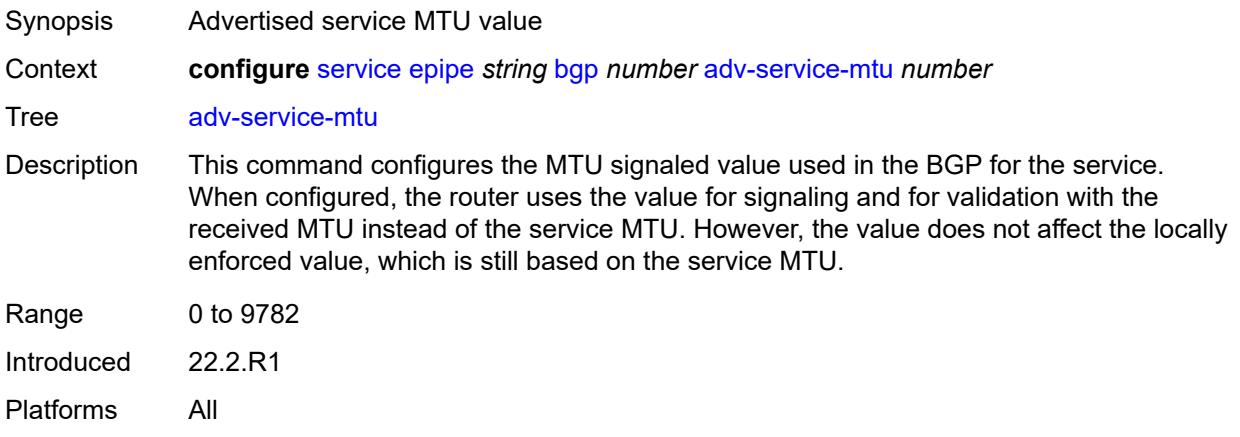

### <span id="page-5064-2"></span>**pw-template-binding** [[pw-template-name\]](#page-5064-1) *reference*

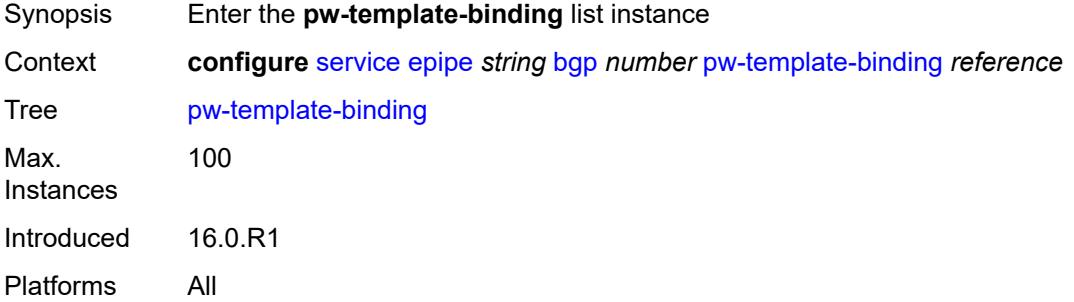

### <span id="page-5064-1"></span>[**pw-template-name**] *reference*

<span id="page-5064-3"></span>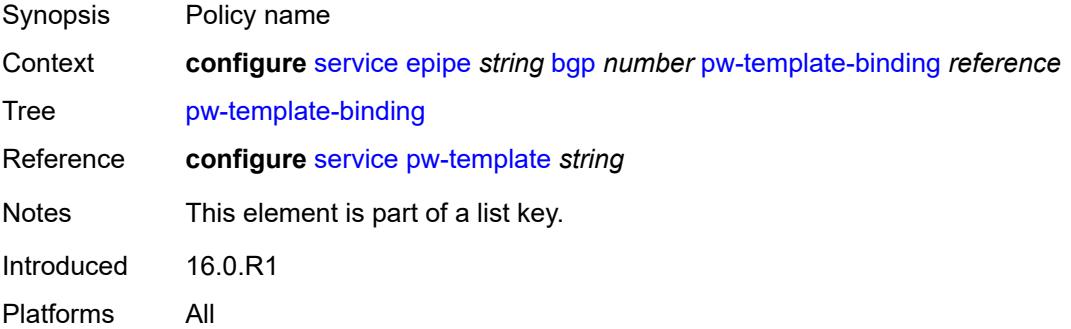

#### **bfd-liveness** *boolean*

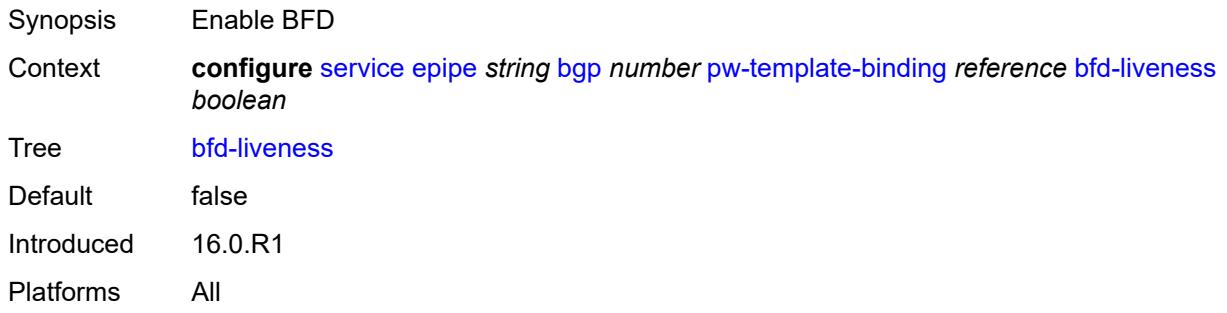

### <span id="page-5065-0"></span>**bfd-template** *reference*

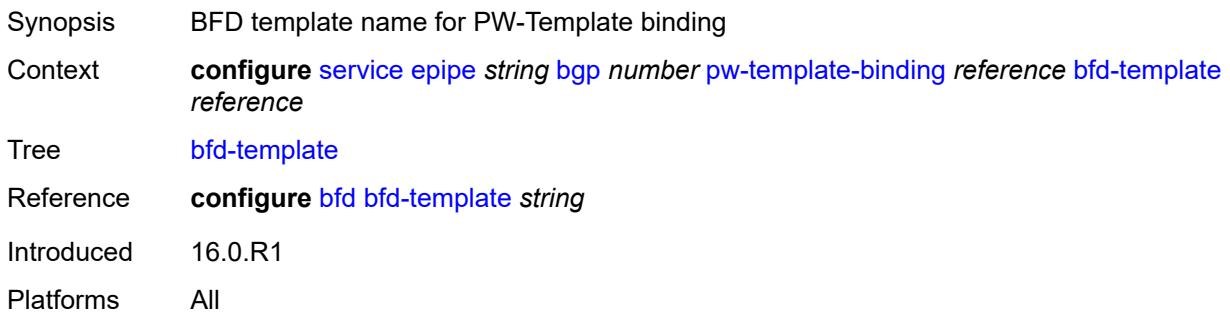

### <span id="page-5065-1"></span>**endpoint** *reference*

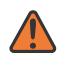

#### **WARNING:**

Modifying this element recreates the parent element automatically for the new value to take effect.

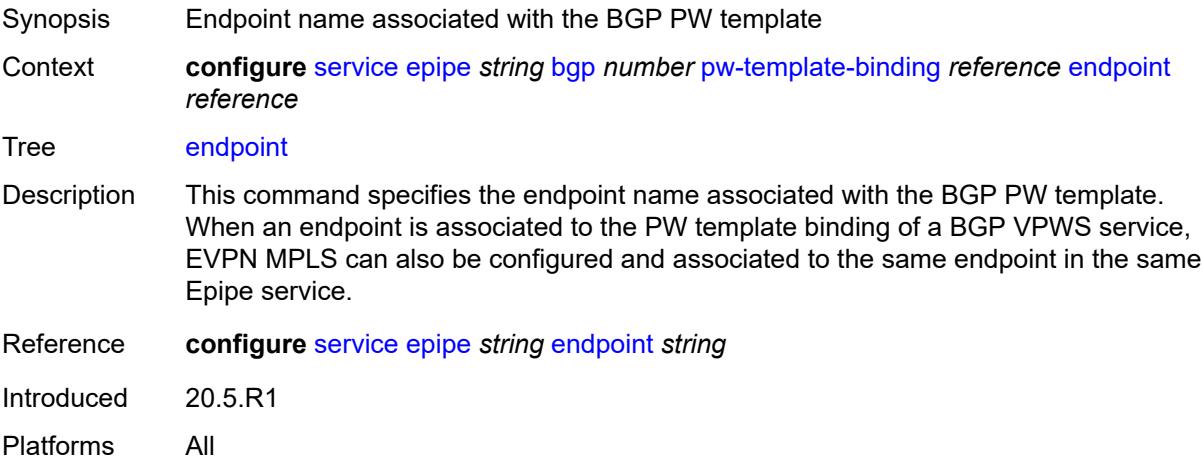

#### <span id="page-5066-0"></span>**import-rt** *string*

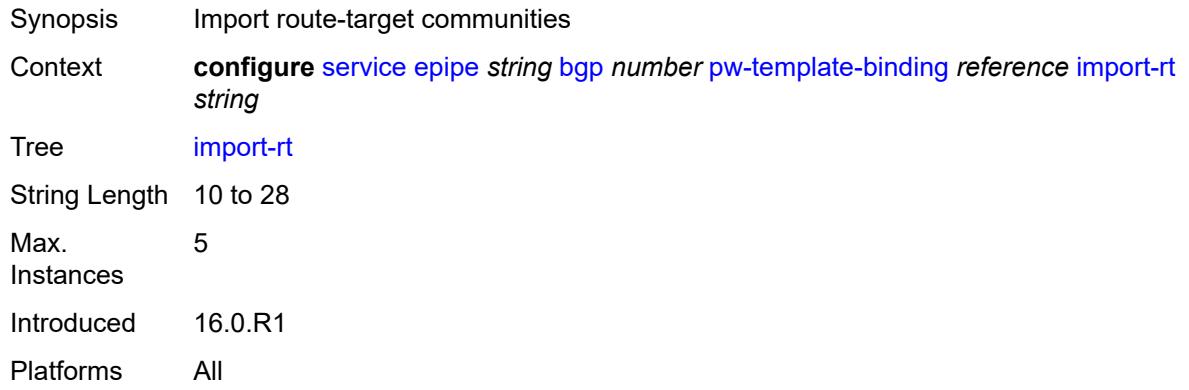

# <span id="page-5066-1"></span>**route-distinguisher** *(keyword | vpn-route-distinguisher)*

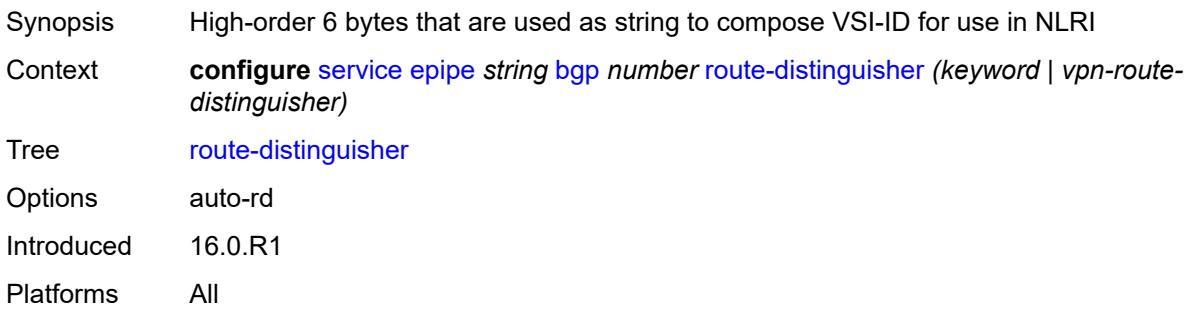

#### <span id="page-5066-2"></span>**route-target**

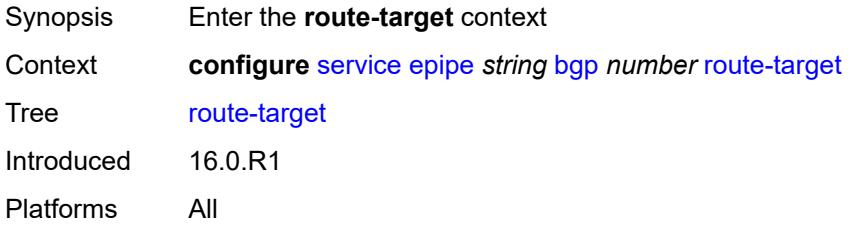

## <span id="page-5066-3"></span>**export** *string*

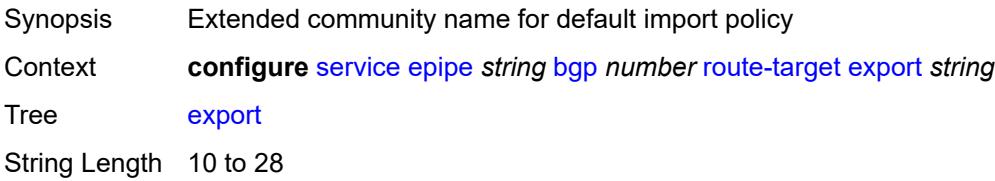

Introduced 16.0.R1 Platforms All

# <span id="page-5067-0"></span>**import** *string*

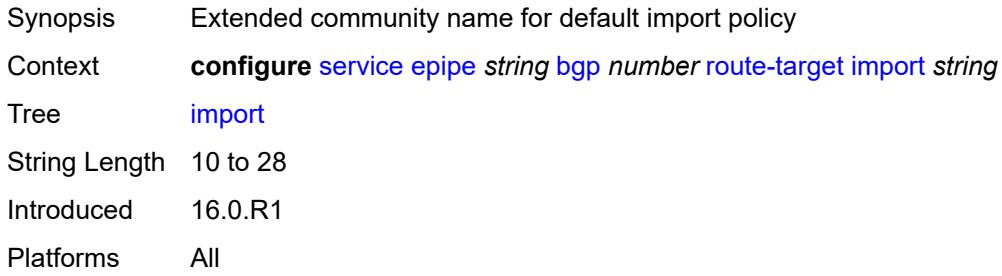

#### <span id="page-5067-1"></span>**vsi-export** *reference*

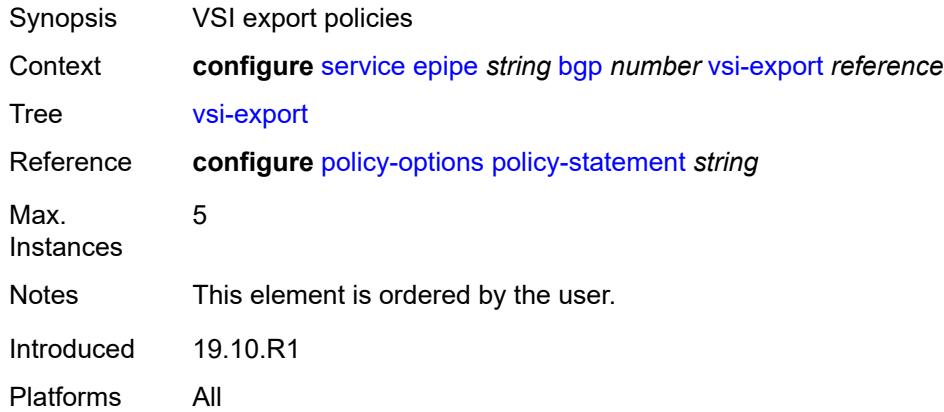

### <span id="page-5067-2"></span>**vsi-import** *reference*

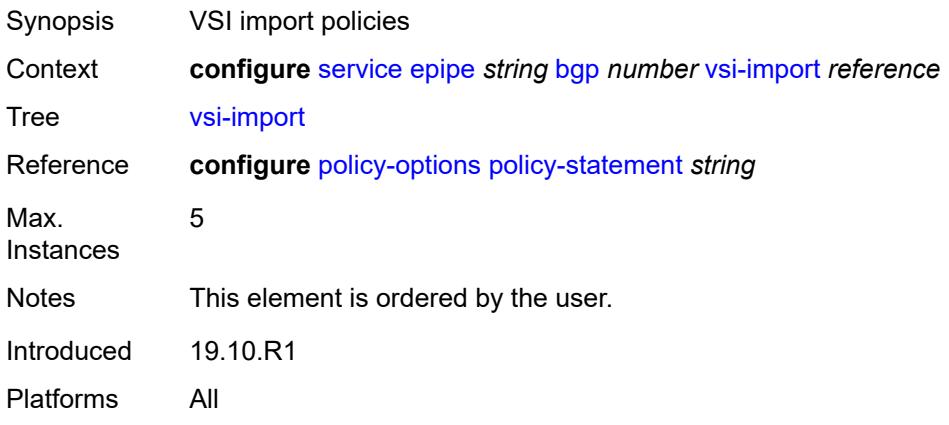

# <span id="page-5068-0"></span>**bgp-evpn**

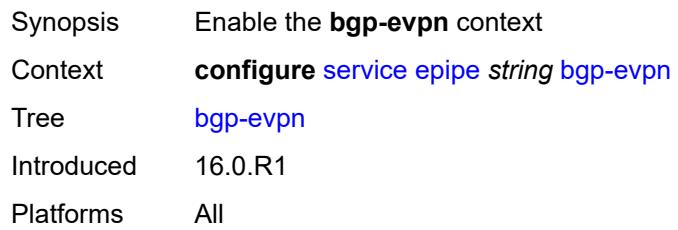

#### <span id="page-5068-1"></span>**evi** *number*

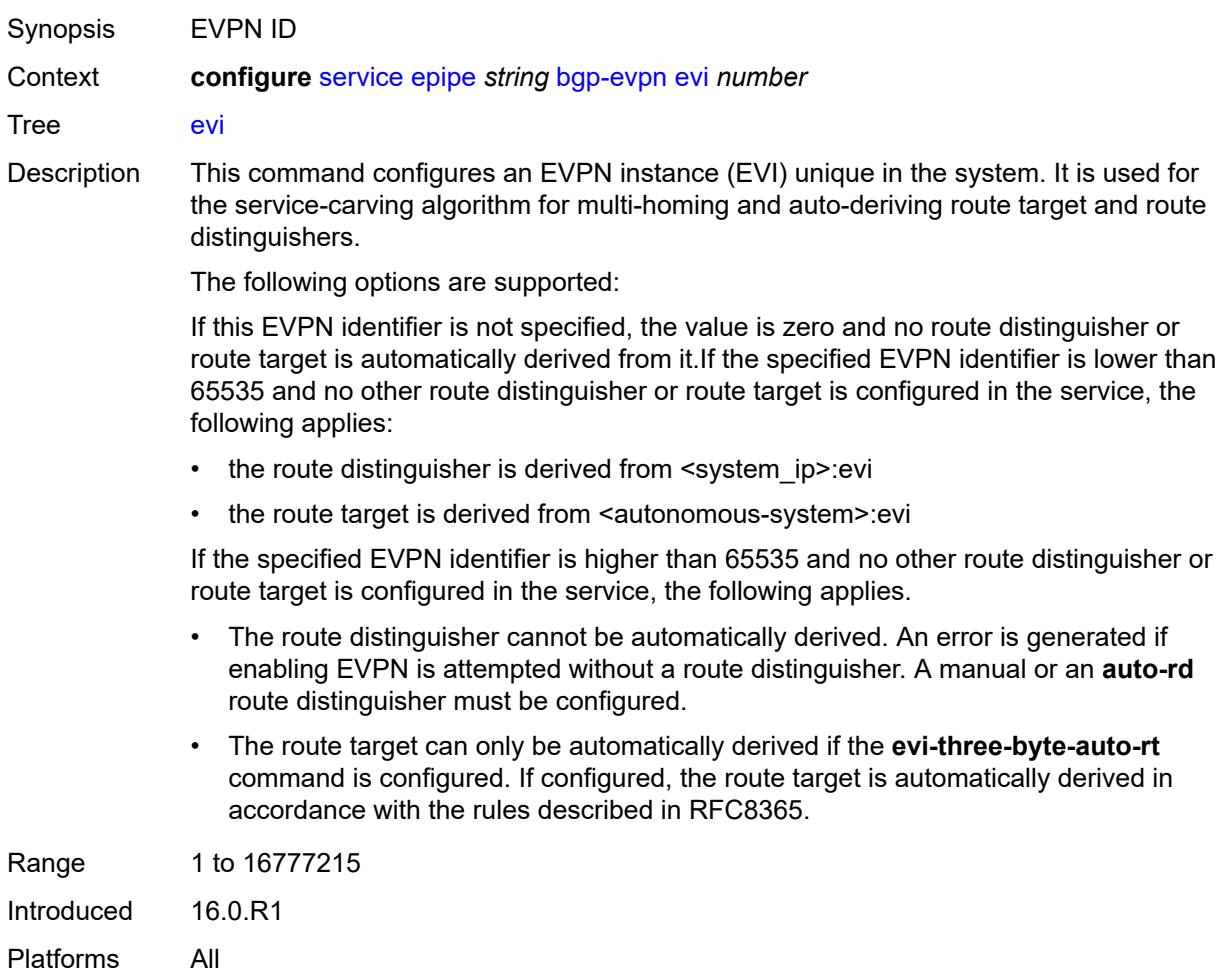

#### <span id="page-5068-2"></span>**local-attachment-circuit** [[name\]](#page-5069-0) *string*

Synopsis Enter the **local-attachment-circuit** list instance

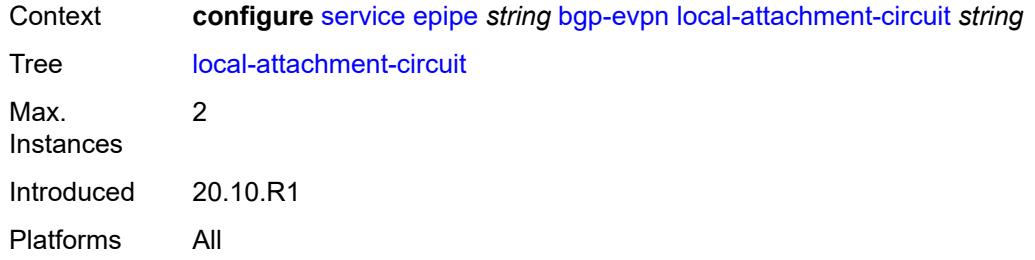

## <span id="page-5069-0"></span>[**name**] *string*

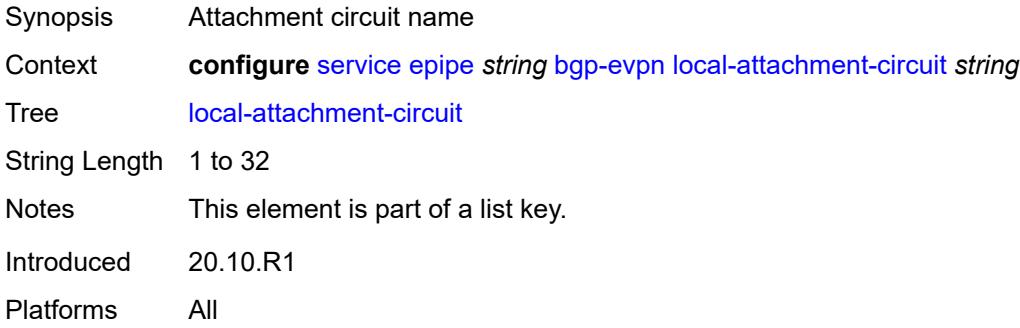

### <span id="page-5069-1"></span>**endpoint** *reference*

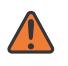

#### **WARNING:**

Modifying this element recreates the parent element automatically for the new value to take effect.

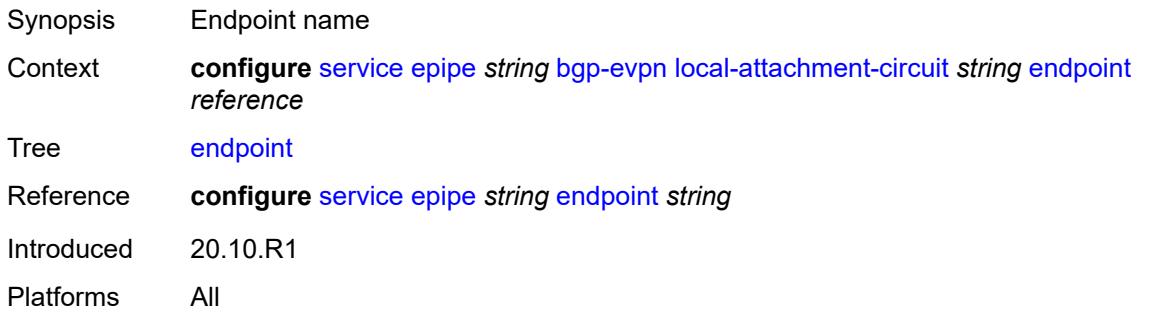

### <span id="page-5069-2"></span>**eth-tag** *number*

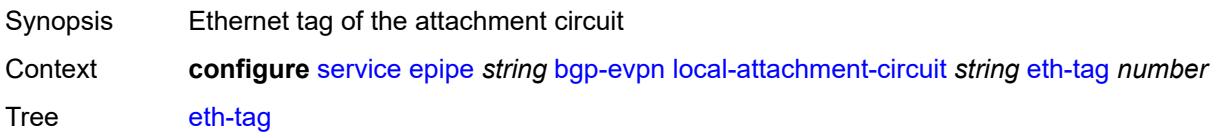

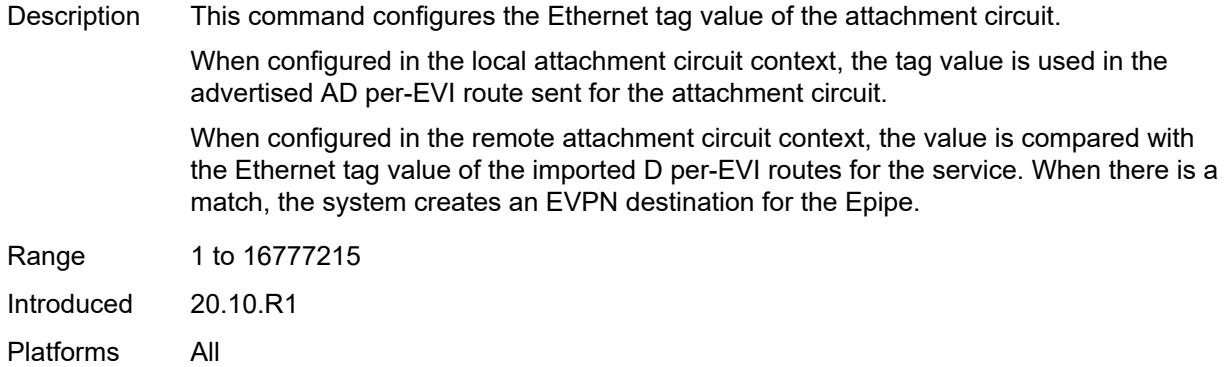

# <span id="page-5070-1"></span>**mpls** [\[bgp-instance](#page-5070-0)] *number*

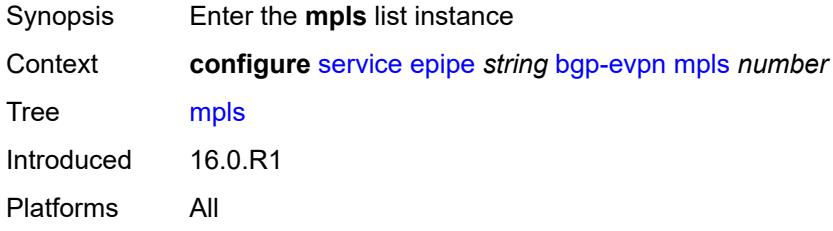

# <span id="page-5070-0"></span>[**bgp-instance**] *number*

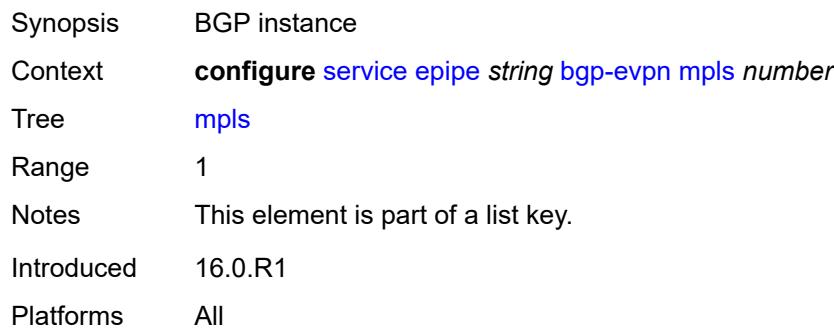

# <span id="page-5070-2"></span>**admin-state** *keyword*

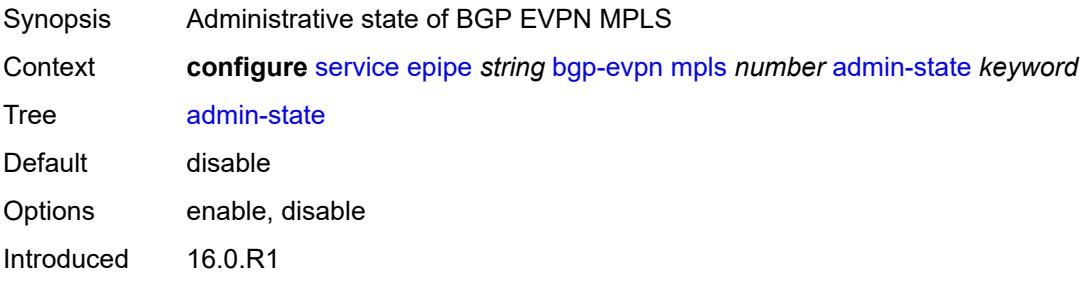

Platforms All

#### <span id="page-5071-0"></span>**auto-bind-tunnel**

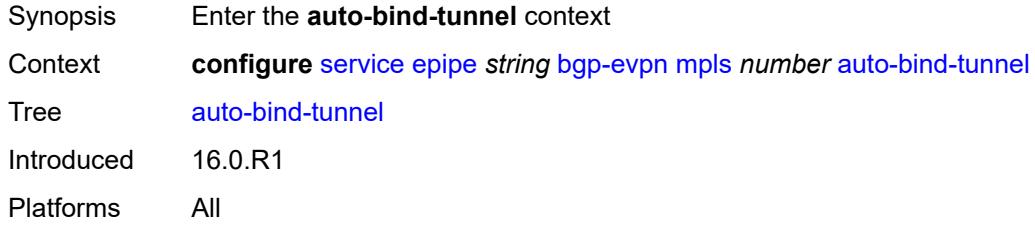

# <span id="page-5071-1"></span>**allow-flex-algo-fallback** *boolean*

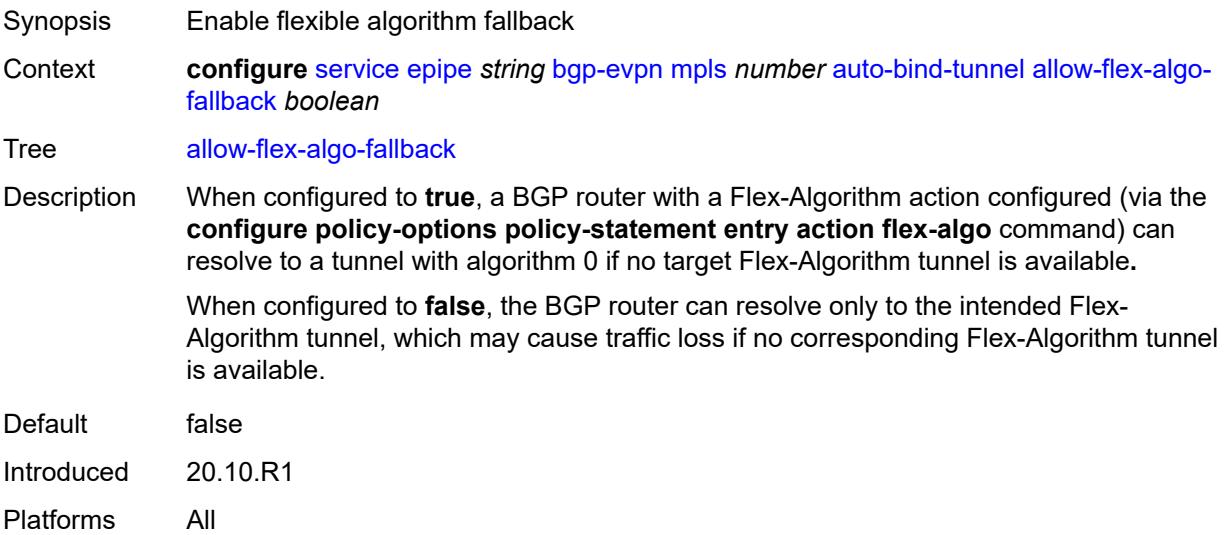

#### <span id="page-5071-2"></span>**ecmp** *number*

<span id="page-5071-3"></span>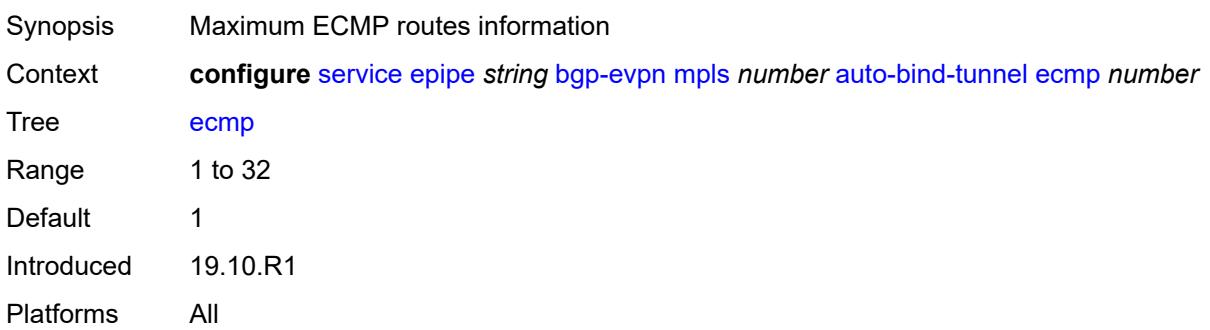

# **enforce-strict-tunnel-tagging** *boolean*

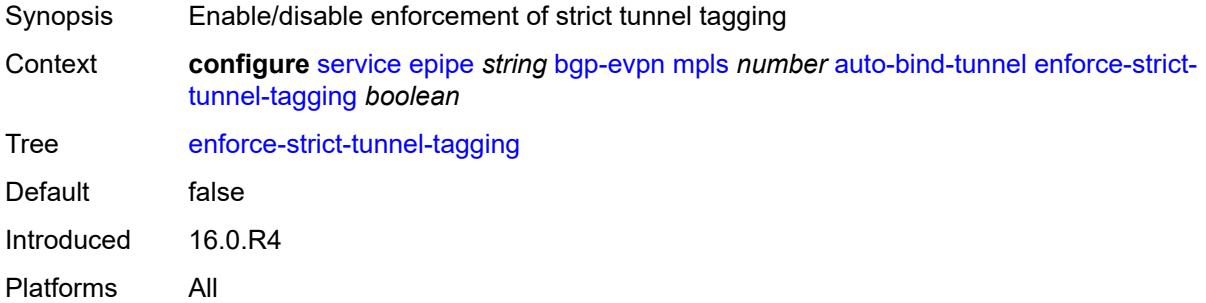

# <span id="page-5072-0"></span>**resolution** *keyword*

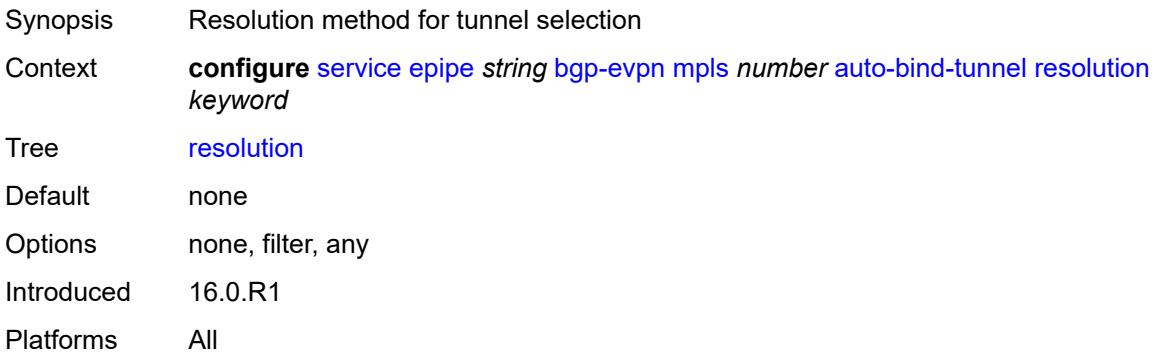

### <span id="page-5072-1"></span>**resolution-filter**

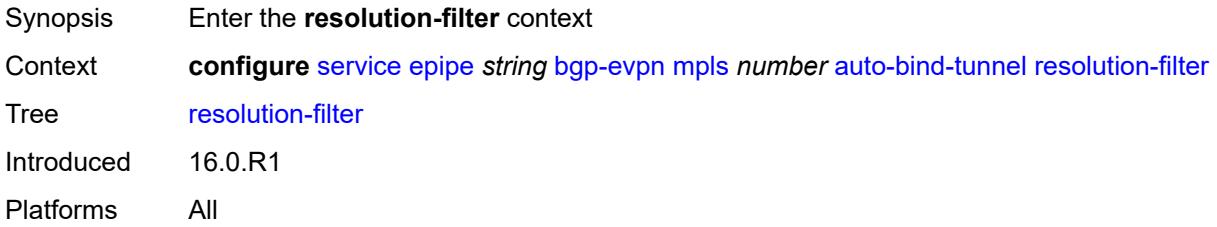

# <span id="page-5072-2"></span>**bgp** *boolean*

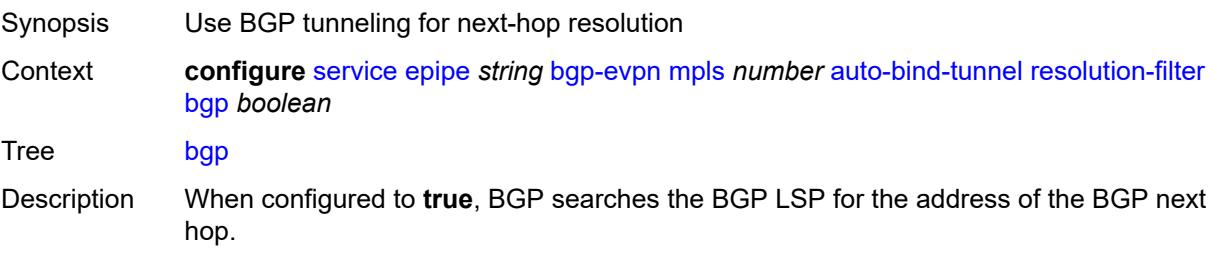

When configured to **false**, BGP tunneling is not used and inter-area or inter-as prefixes are not resolved.

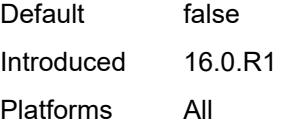

#### <span id="page-5073-0"></span>**ldp** *boolean*

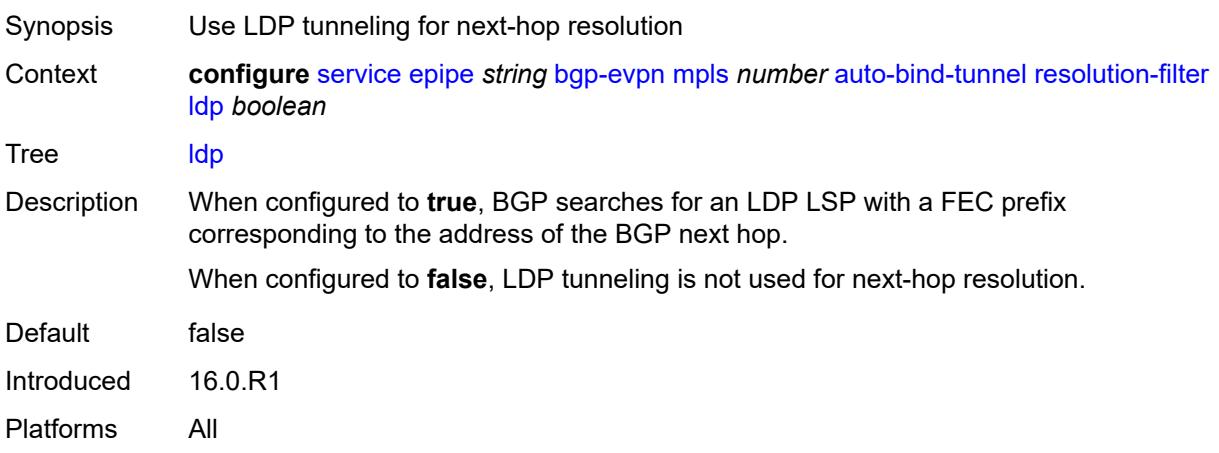

### <span id="page-5073-1"></span>**mpls-fwd-policy** *boolean*

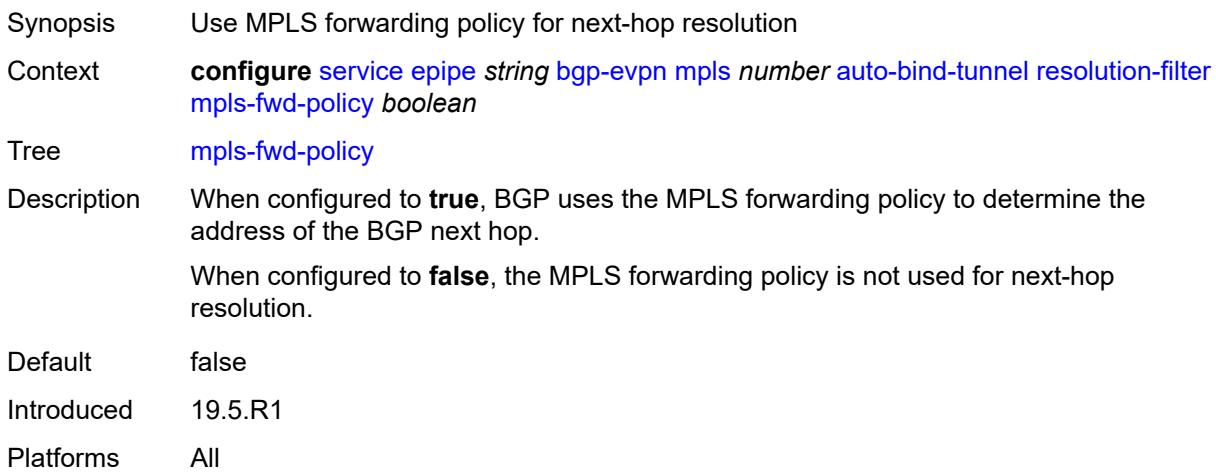

### <span id="page-5073-2"></span>**rib-api** *boolean*

Synopsis Use RIB API gRPC service for next-hop resolution

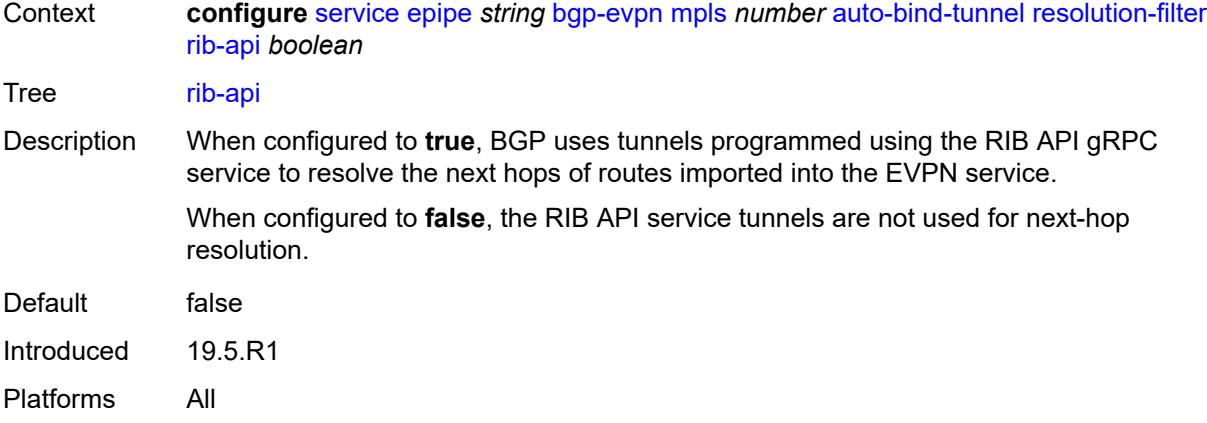

# <span id="page-5074-0"></span>**rsvp** *boolean*

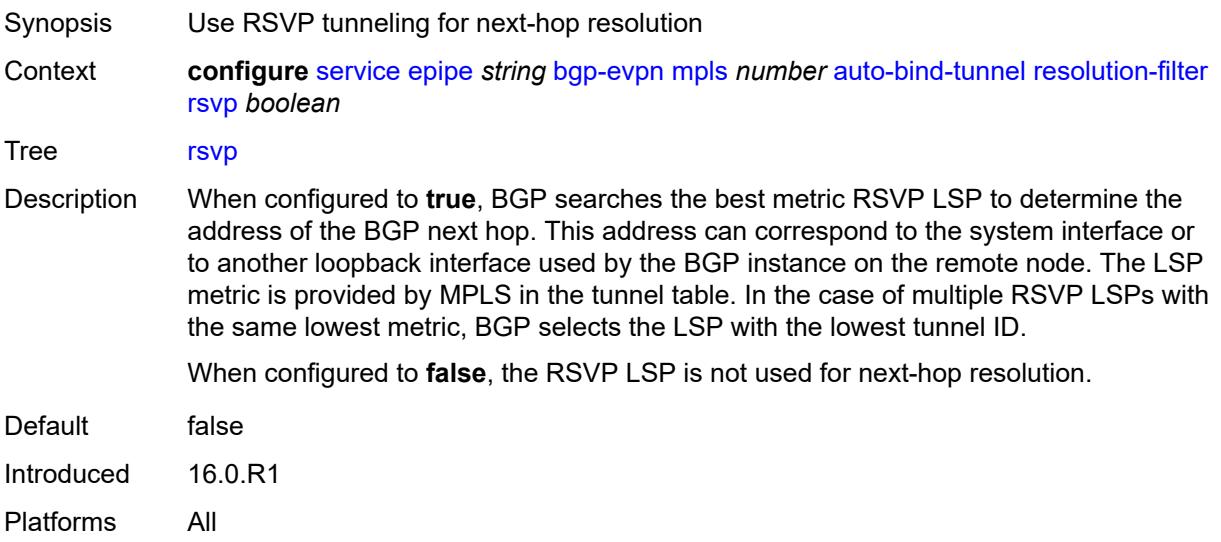

### <span id="page-5074-1"></span>**sr-isis** *boolean*

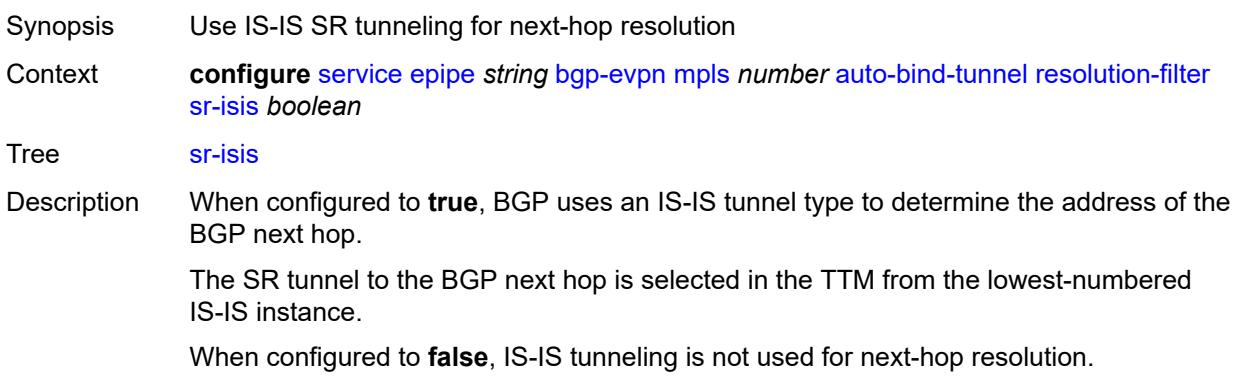

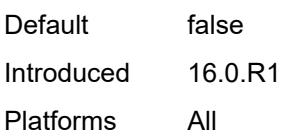

# <span id="page-5075-0"></span>**sr-ospf** *boolean*

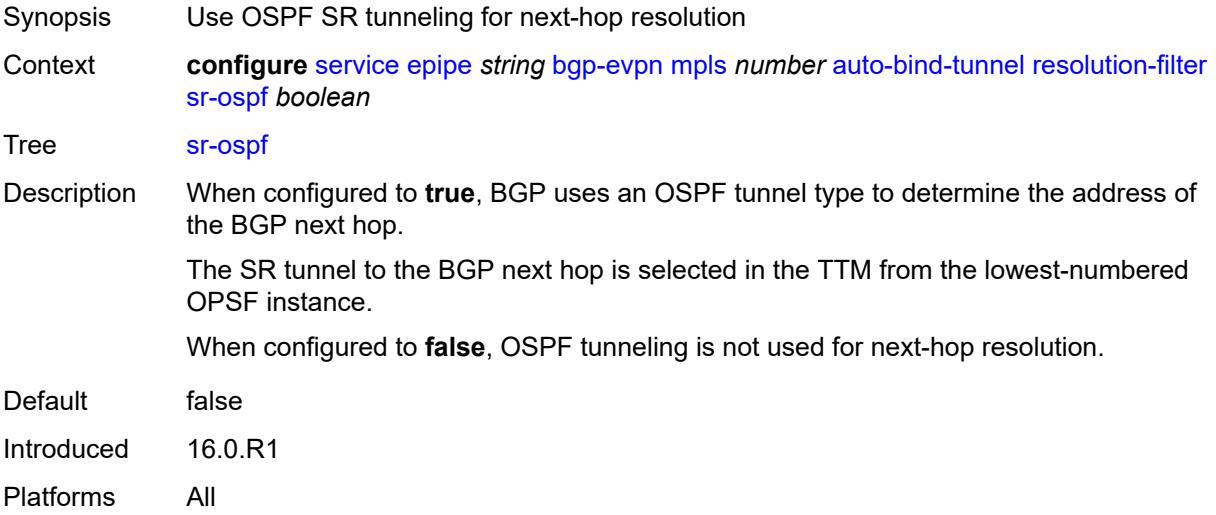

### <span id="page-5075-1"></span>**sr-ospf3** *boolean*

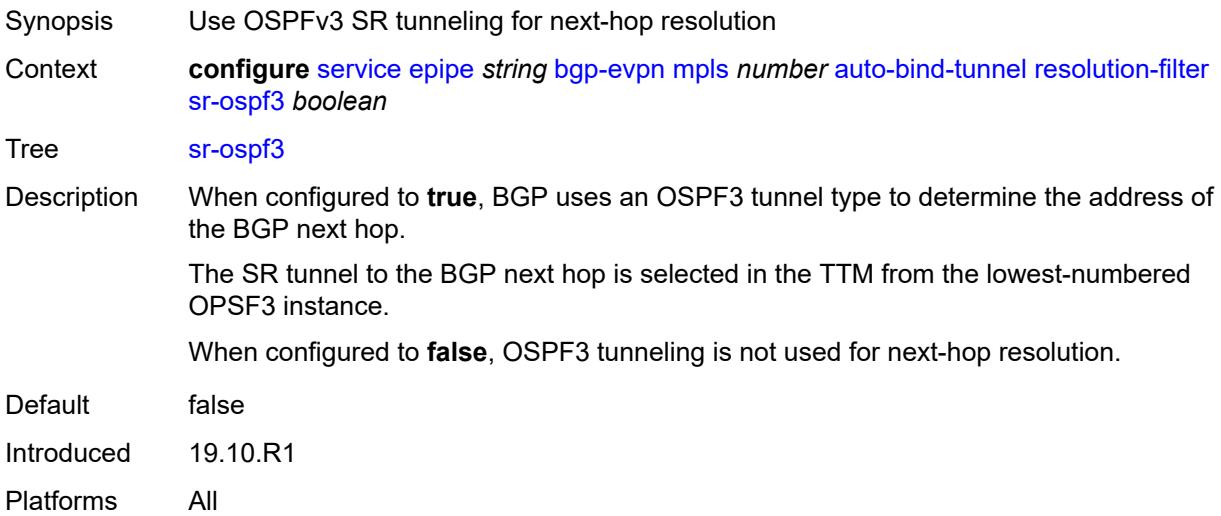

### **sr-policy** *boolean*

Synopsis Use SR policies for next-hop resolution
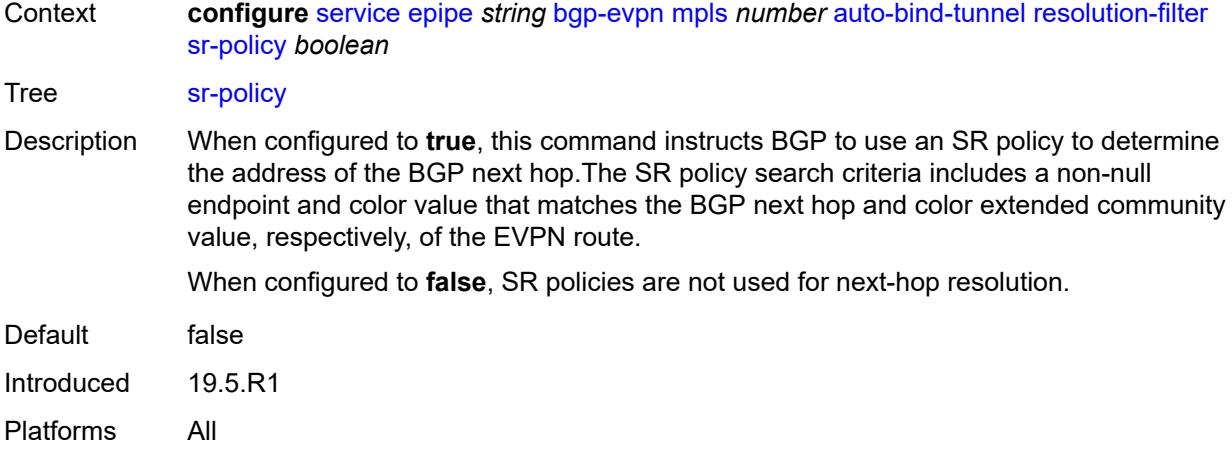

### <span id="page-5076-0"></span>**sr-te** *boolean*

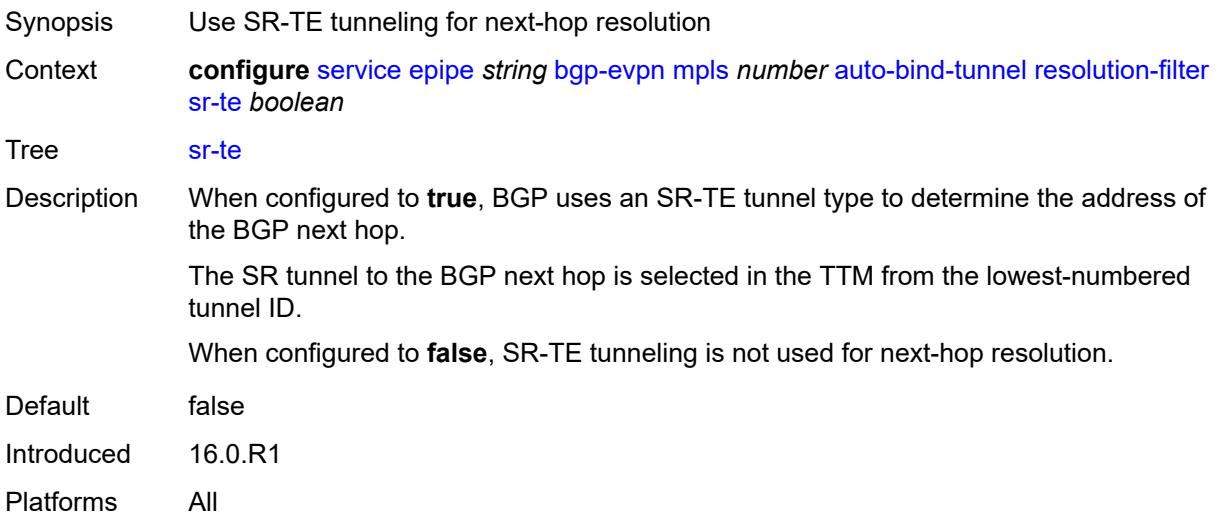

# <span id="page-5076-1"></span>**udp** *boolean*

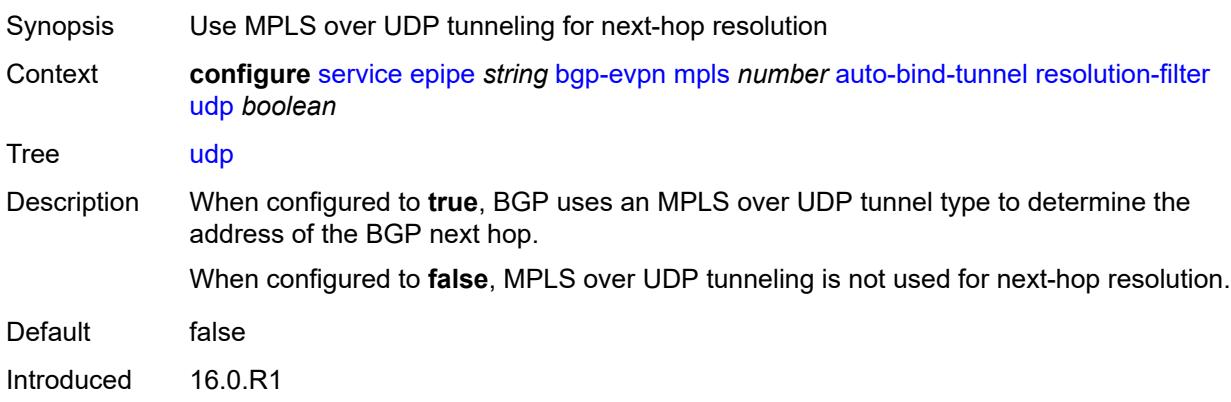

Platforms All

#### <span id="page-5077-0"></span>**weighted-ecmp** *boolean*

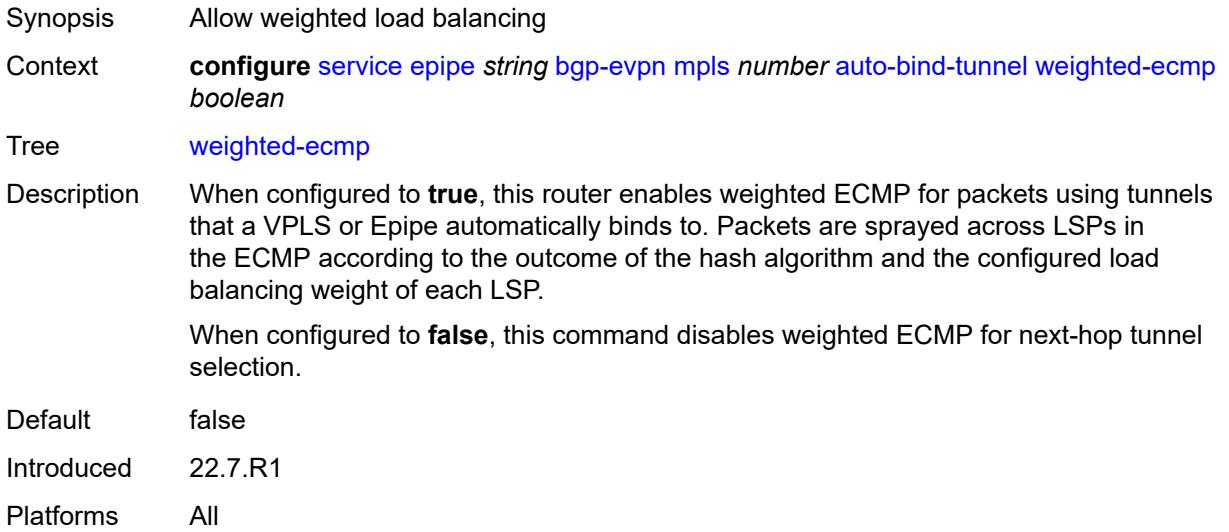

## <span id="page-5077-1"></span>**control-word** *boolean*

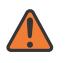

#### **WARNING:**

Modifying this element toggles the **admin-state** of the parent element automatically for the new value to take effect.

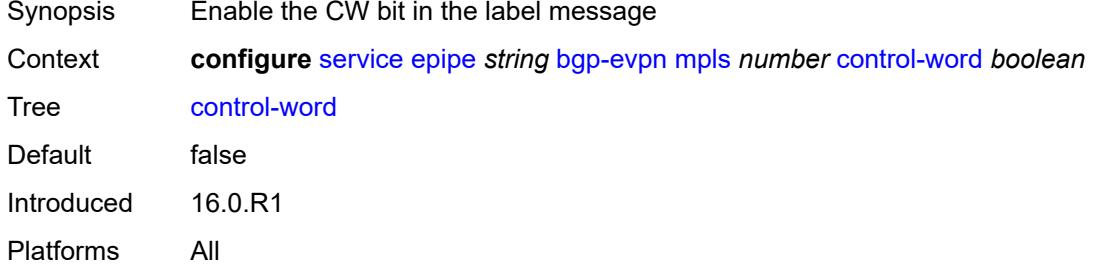

### <span id="page-5077-2"></span>**default-route-tag** *string*

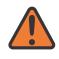

#### **WARNING:**

Modifying this element toggles the **admin-state** of the parent element automatically for the new value to take effect.

Synopsis Default route tag

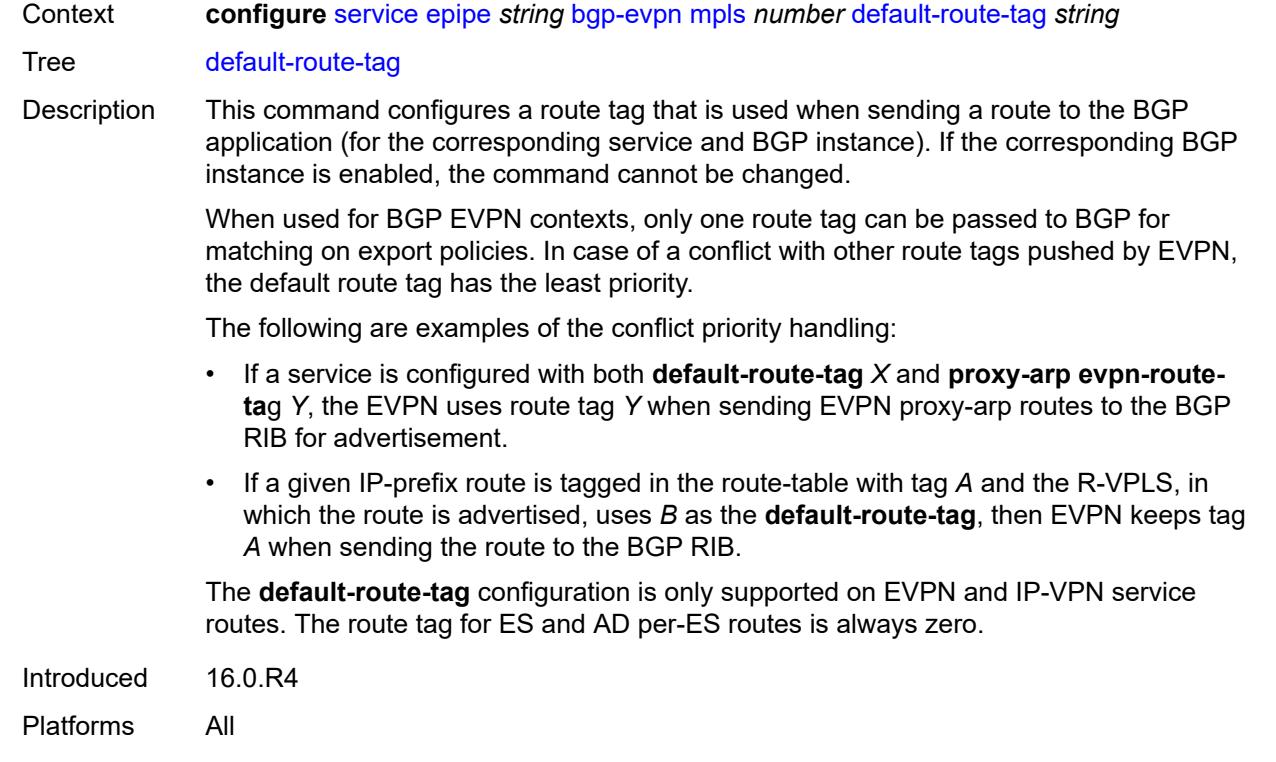

# <span id="page-5078-0"></span>**dynamic-egress-label-limit** *boolean*

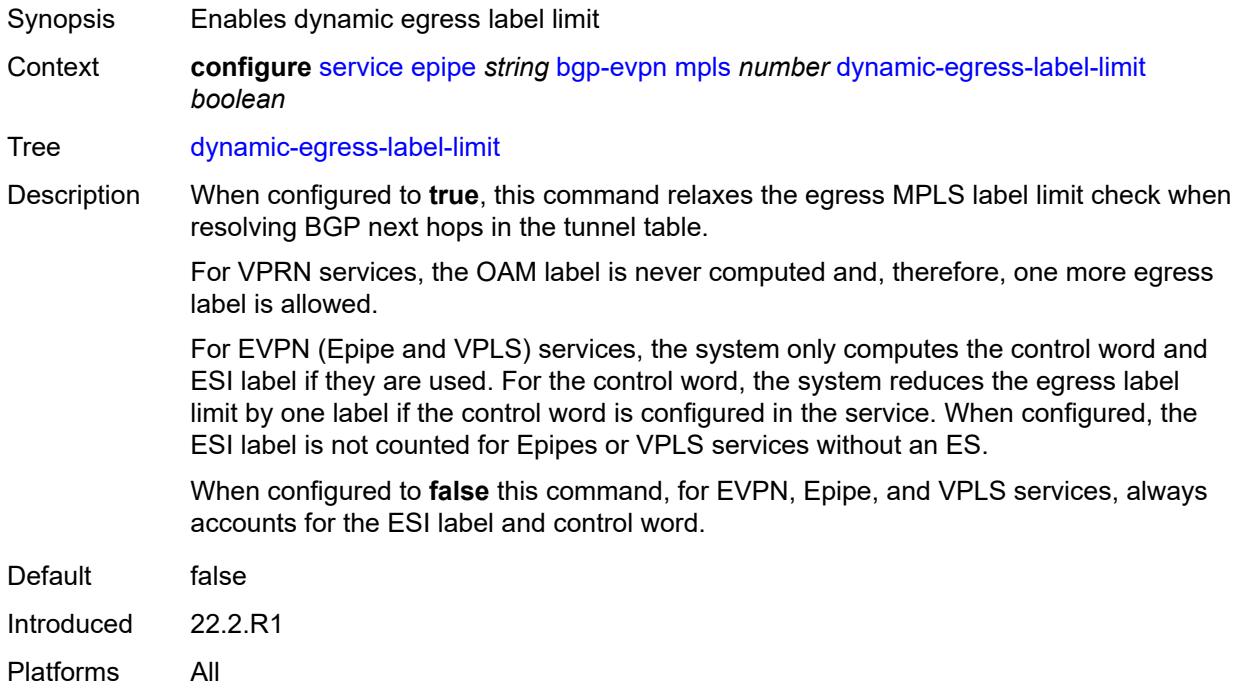

#### <span id="page-5079-0"></span>**ecmp** *number*

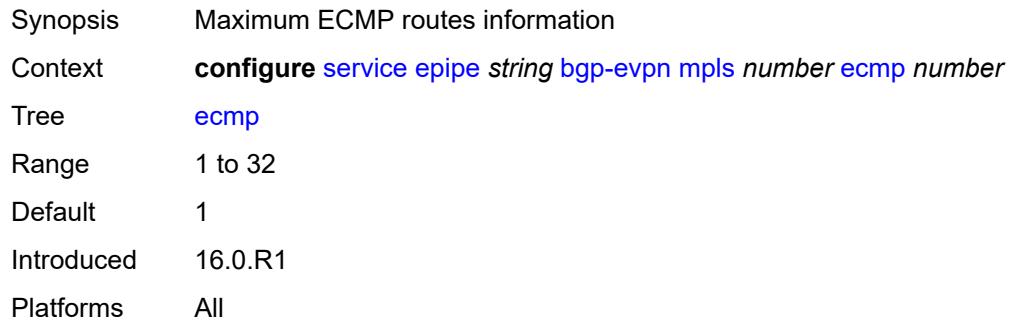

#### <span id="page-5079-1"></span>**entropy-label** *boolean*

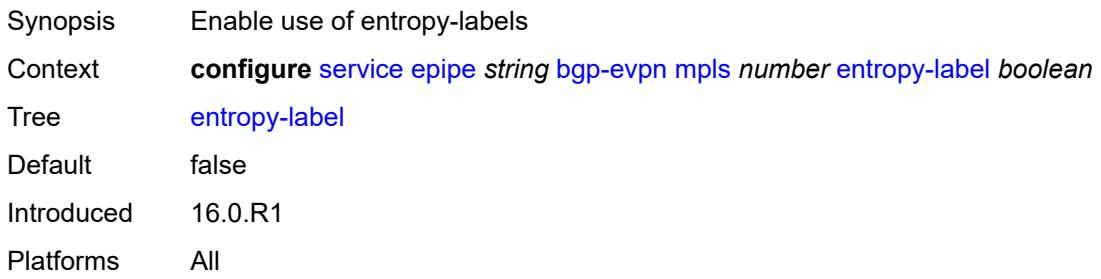

### <span id="page-5079-2"></span>**evi-three-byte-auto-rt** *boolean*

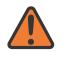

#### **WARNING:**

Modifying this element toggles the **admin-state** of the parent element automatically for the new value to take effect.

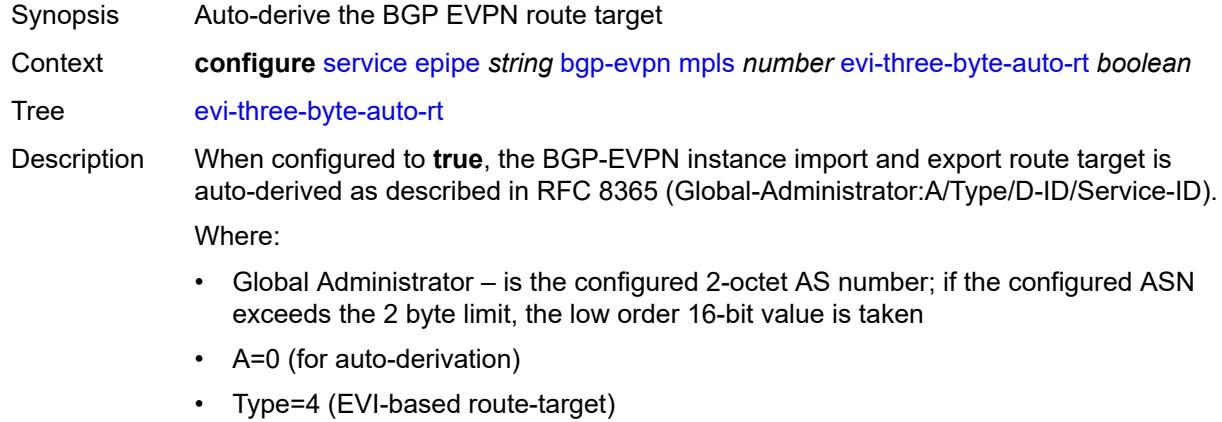

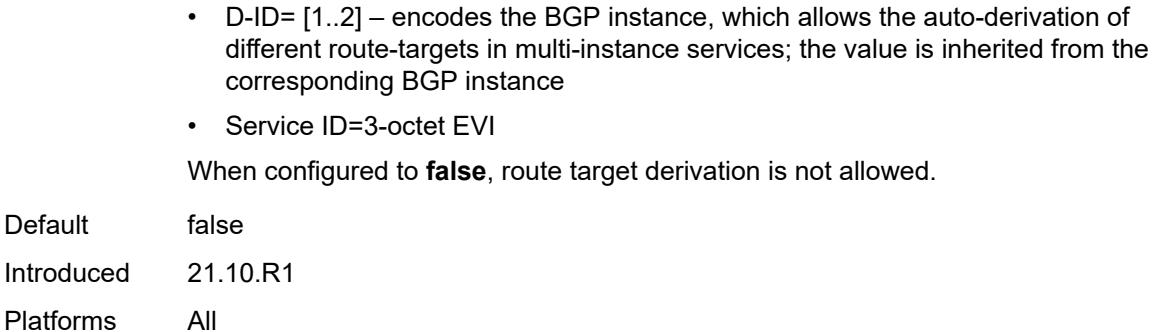

# <span id="page-5080-0"></span>**force-vc-forwarding** *keyword*

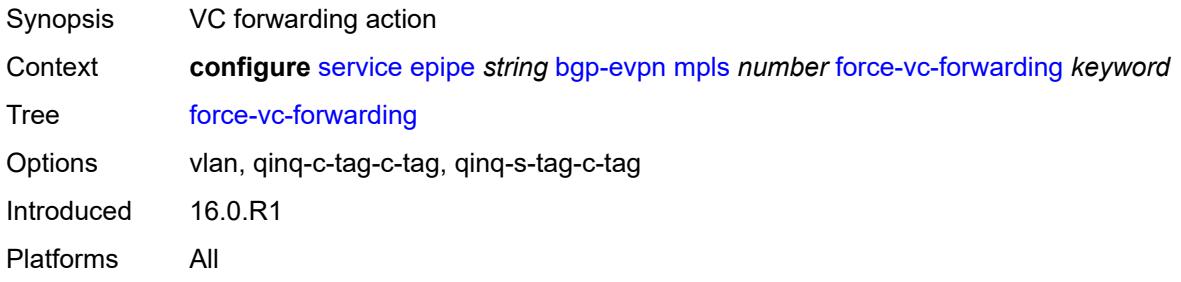

### <span id="page-5080-1"></span>**oper-group** *reference*

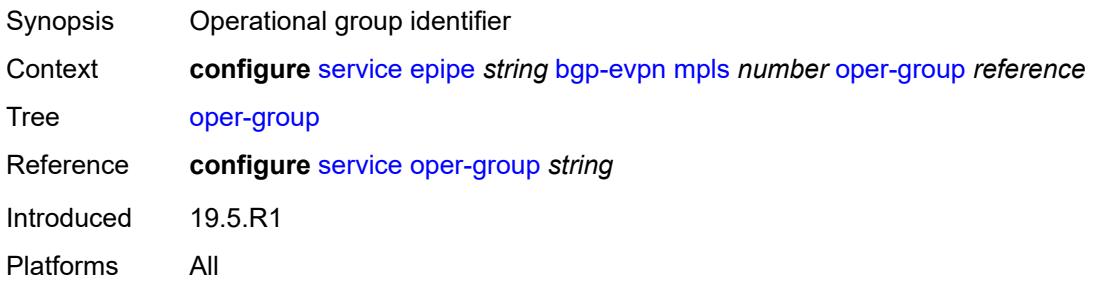

### <span id="page-5080-2"></span>**route-next-hop**

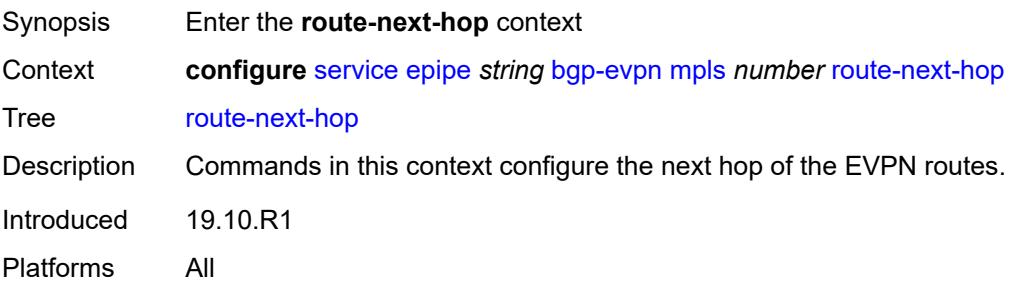

#### <span id="page-5081-0"></span>**ip-address** *(ipv4-address-no-zone | ipv6-address-no-zone)*

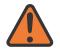

#### **WARNING:**

Modifying this element toggles the **admin-state** of the parent element automatically for the new value to take effect.

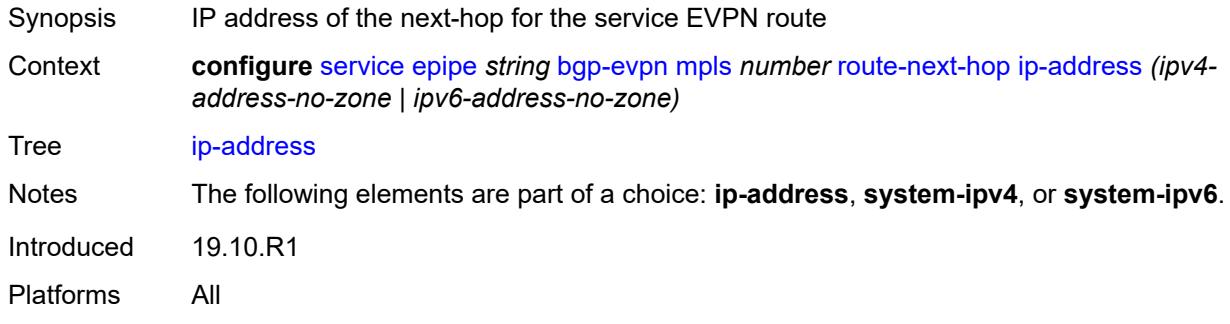

#### <span id="page-5081-1"></span>**system-ipv4**

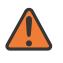

#### **WARNING:**

Modifying this element toggles the **admin-state** of the parent element automatically for the new value to take effect.

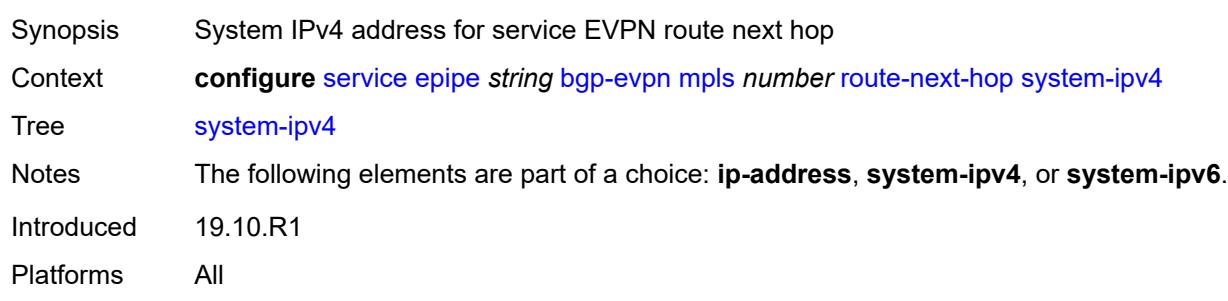

#### <span id="page-5081-2"></span>**system-ipv6**

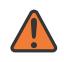

#### **WARNING:**

Modifying this element toggles the **admin-state** of the parent element automatically for the new value to take effect.

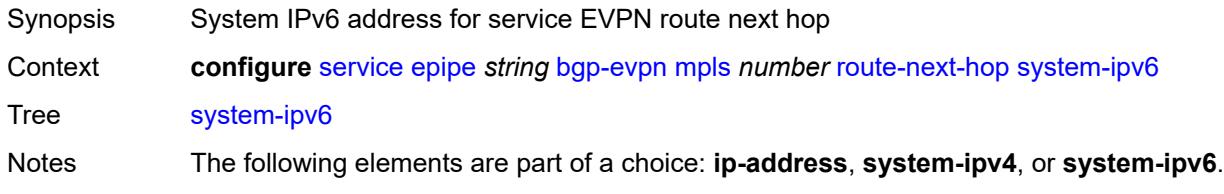

Introduced 19.10.R1 Platforms All

### <span id="page-5082-0"></span>**send-tunnel-encap**

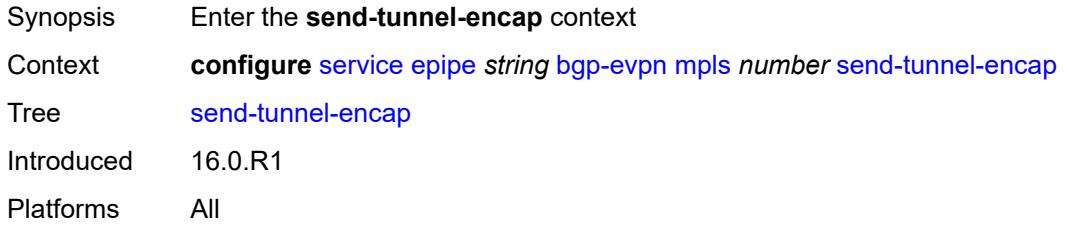

### <span id="page-5082-1"></span>**mpls** *boolean*

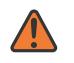

#### **WARNING:**

Modifying this element toggles the **admin-state** of the parent element automatically for the new value to take effect.

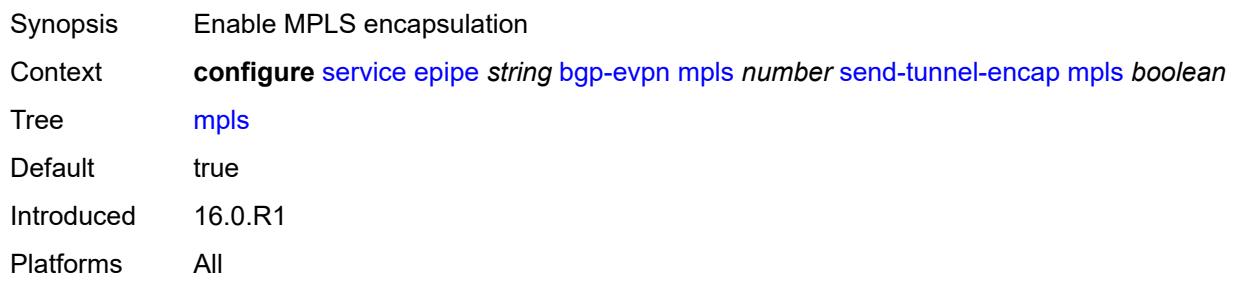

#### <span id="page-5082-2"></span>**mpls-over-udp** *boolean*

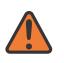

#### **WARNING:**

Modifying this element toggles the **admin-state** of the parent element automatically for the new value to take effect.

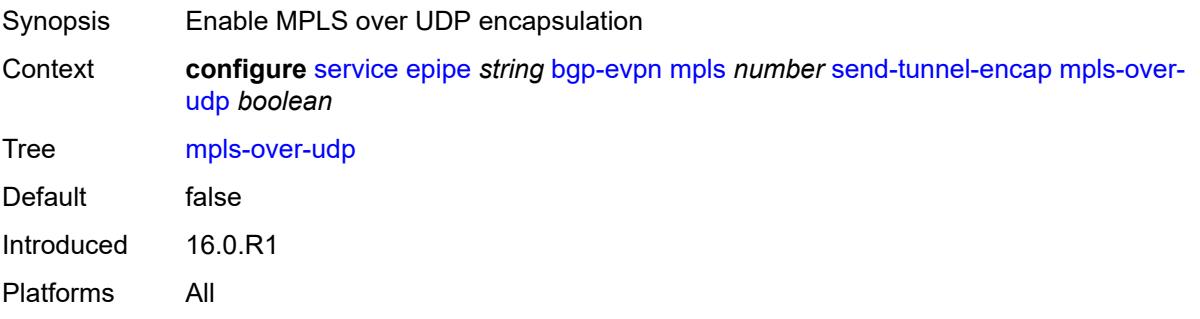

# <span id="page-5083-1"></span>**remote-attachment-circuit** [\[name](#page-5083-0)] *string*

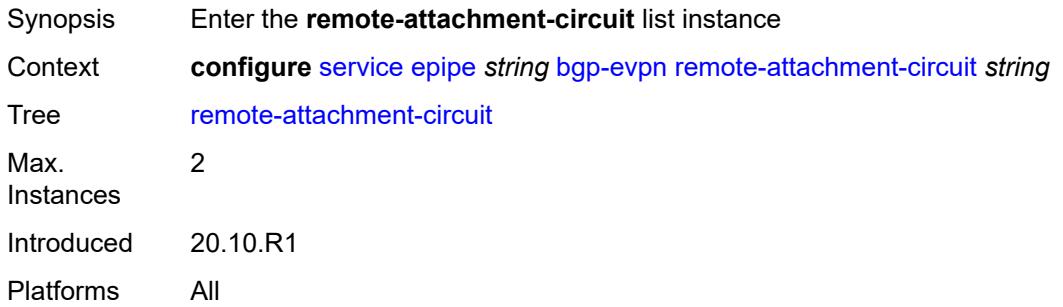

# <span id="page-5083-0"></span>[**name**] *string*

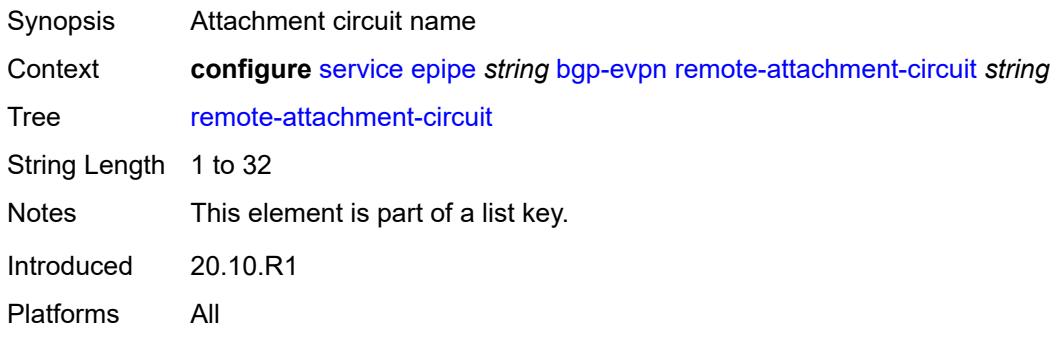

### <span id="page-5083-2"></span>**endpoint** *reference*

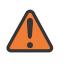

#### **WARNING:**

Modifying this element recreates the parent element automatically for the new value to take effect.

<span id="page-5083-3"></span>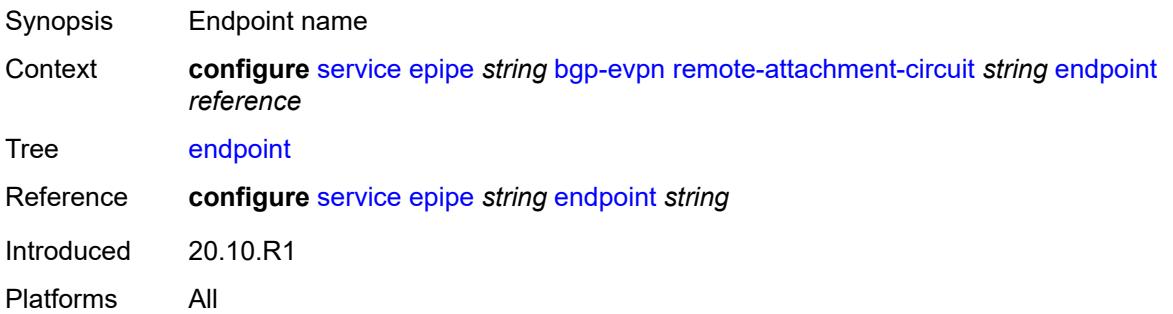

### **eth-tag** *number*

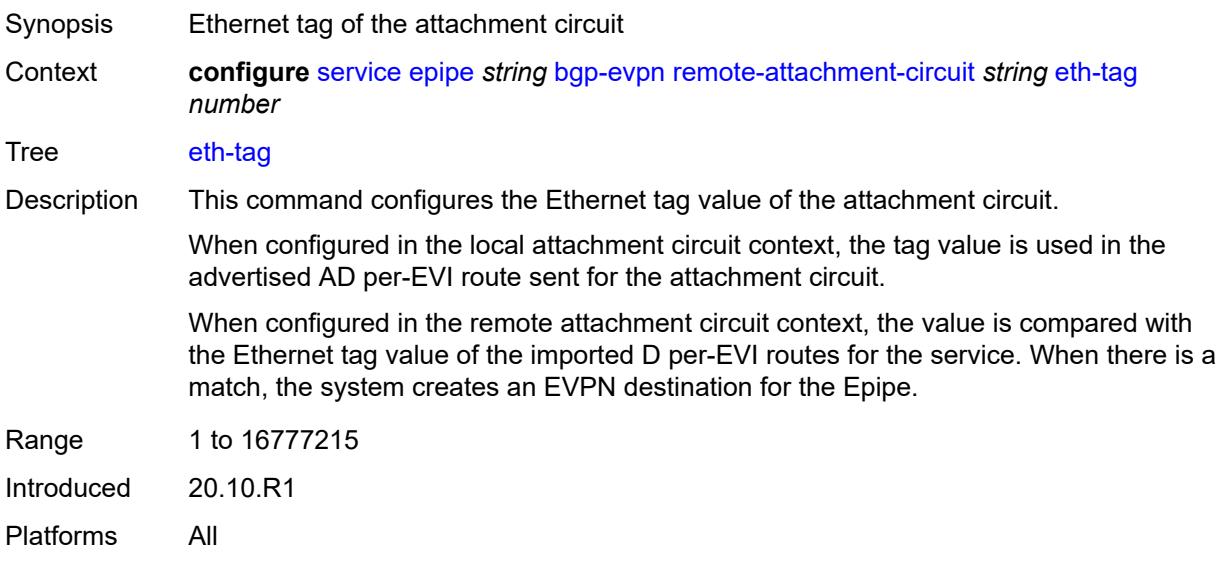

# <span id="page-5084-1"></span>**segment-routing-v6** [\[bgp-instance\]](#page-5084-0) *number*

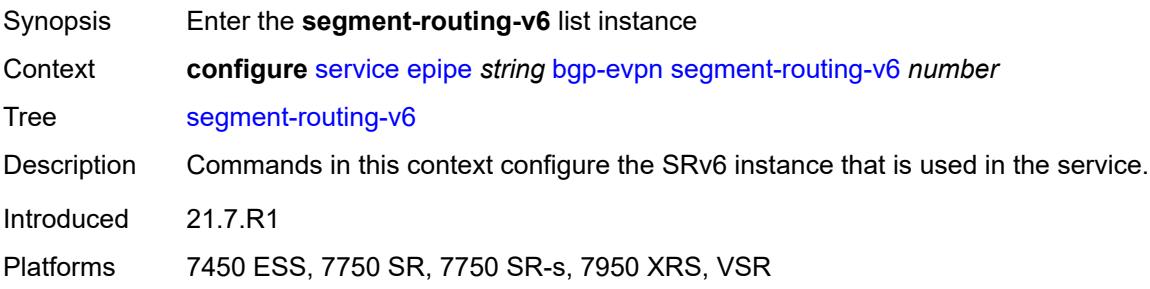

# <span id="page-5084-0"></span>[**bgp-instance**] *number*

<span id="page-5084-2"></span>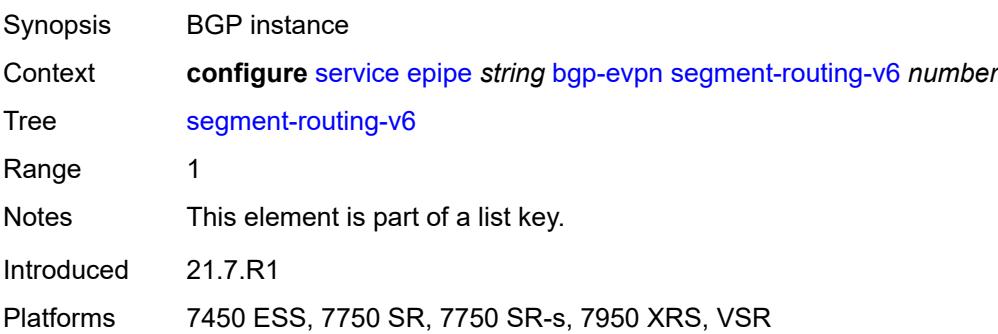

#### **admin-state** *keyword*

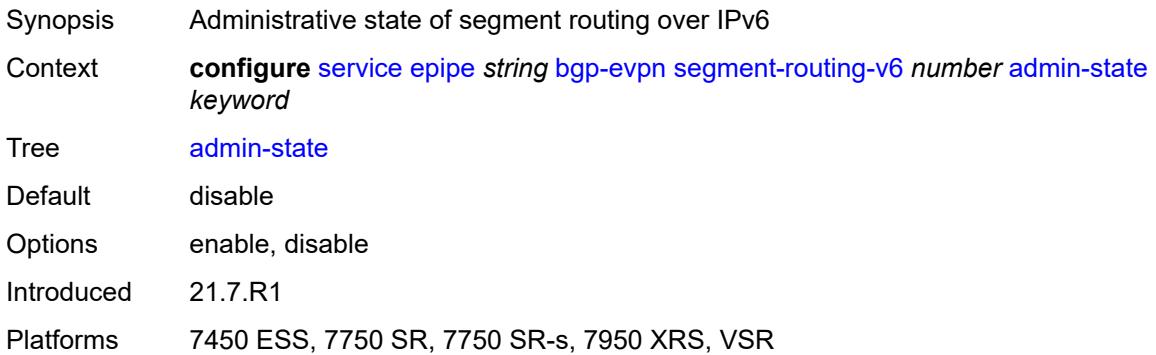

#### <span id="page-5085-0"></span>**default-route-tag** *string*

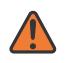

#### **WARNING:**

Modifying this element toggles the **admin-state** of the parent element automatically for the new value to take effect.

Synopsis Default route tag

Context **configure** [service](#page-4993-0) [epipe](#page-5062-0) *string* [bgp-evpn](#page-5068-0) [segment-routing-v6](#page-5084-1) *number* [default-route-tag](#page-5085-0) *string*

Tree [default-route-tag](#page-4828-24)

Description This command configures a route tag that is used when sending a route to the BGP application (for the corresponding service and BGP instance). If the corresponding BGP instance is enabled, the command cannot be changed.

> When used for BGP EVPN contexts, only one route tag can be passed to BGP for matching on export policies. In case of a conflict with other route tags pushed by EVPN, the default route tag has the least priority.

The following are examples of the conflict priority handling:

- If a service is configured with both **default-route-tag** *X* and **proxy-arp evpn-routeta**g *Y*, the EVPN uses route tag *Y* when sending EVPN proxy-arp routes to the BGP RIB for advertisement.
- If a given IP-prefix route is tagged in the route-table with tag *A* and the R-VPLS, in which the route is advertised, uses *B* as the **default-route-tag**, then EVPN keeps tag *A* when sending the route to the BGP RIB.

The **default-route-tag** configuration is only supported on EVPN and IP-VPN service routes. The route tag for ES and AD per-ES routes is always zero.

Introduced 21.7.R1

<span id="page-5085-1"></span>Platforms 7450 ESS, 7750 SR, 7750 SR-s, 7950 XRS, VSR

#### **ecmp** *number*

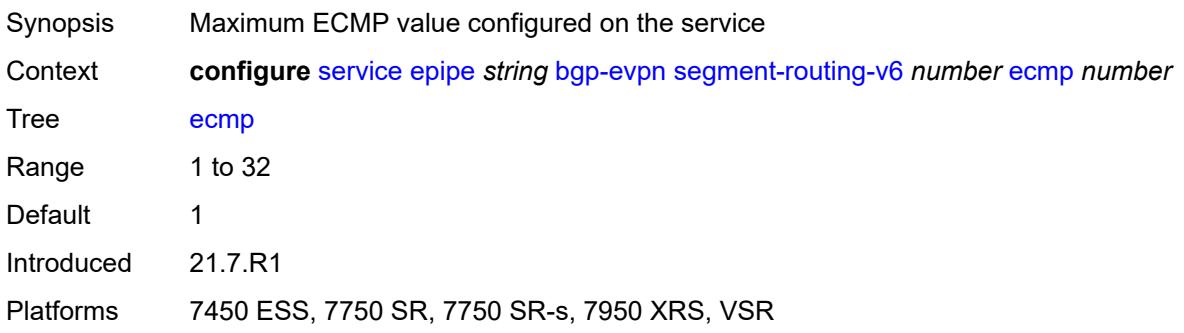

#### <span id="page-5086-0"></span>**evi-three-byte-auto-rt** *boolean*

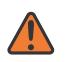

#### **WARNING:**

Modifying this element toggles the **admin-state** of the parent element automatically for the new value to take effect.

Synopsis Auto-derive the BGP EVPN route target Context **configure** [service](#page-4993-0) [epipe](#page-5062-0) *string* [bgp-evpn](#page-5068-0) [segment-routing-v6](#page-5084-1) *number* [evi-three-byte](#page-5086-0)[auto-rt](#page-5086-0) *boolean*

#### Tree [evi-three-byte-auto-rt](#page-4828-26)

Description When configured to **true**, the BGP-EVPN instance import and export route target is auto-derived as described in RFC 8365 (Global-Administrator:A/Type/D-ID/Service-ID). Where:

- Global Administrator is the configured 2-octet AS number; if the configured ASN exceeds the 2 byte limit, the low order 16-bit value is taken
- A=0 (for auto-derivation)
- Type=4 (EVI-based route-target)
- D-ID= [1..2] encodes the BGP instance, which allows the auto-derivation of different route-targets in multi-instance services; the value is inherited from the corresponding BGP instance
- Service ID=3-octet EVI

When configured to **false**, route target derivation is not allowed.

<span id="page-5086-1"></span>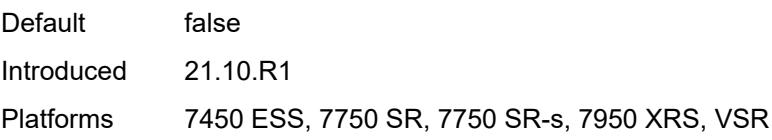

### **force-vc-forwarding** *keyword*

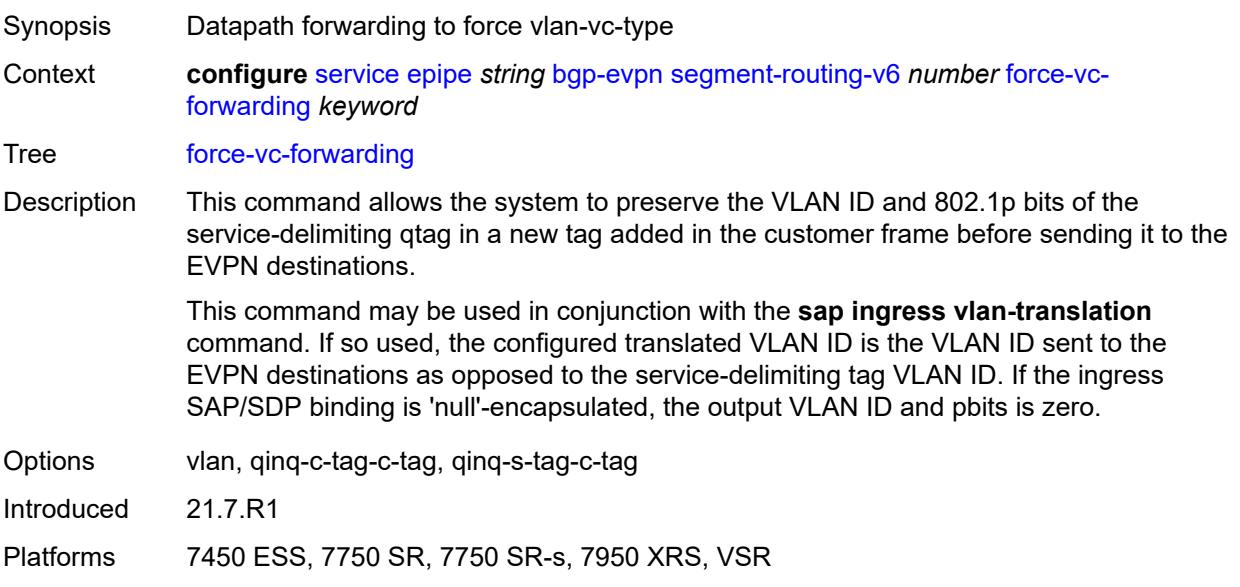

#### <span id="page-5087-0"></span>**oper-group** *reference*

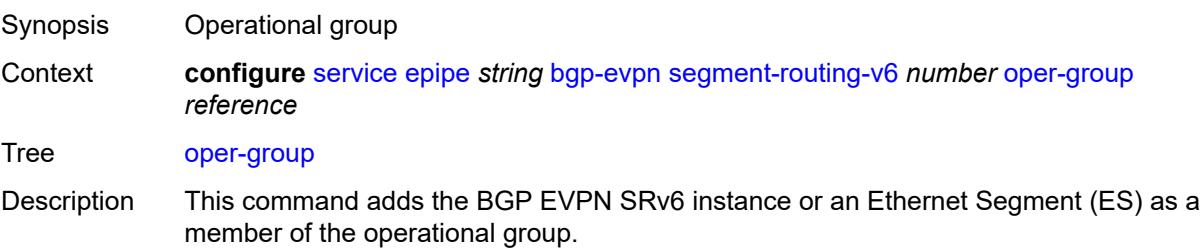

When configured on a BGP EVPN instance, the operational group is up when it is either empty (meaning that the operational group has no members) or at least an EVPN destination is created under the EVPN instance added as member. When configured, no other SAP, SDP binding, or BGP EVPN instance can be added to the same operational group within the same or different service.

The operational group will be down when it is applied on a BGP EVPN instance as well as:

- the service is **admin-state disable**
- the BGP EVPN MPLS and VXLAN are **admin-state disable**
- all the EVPN destinations in the instance are removed

When configured on an ES, the state of the operational group depends on the state of the SAPs contained in the ES. The operational group transitions to up if at least one SAP in the ES is up. The operational group goes down when all the associated SAPs are operationally down. The ES operational group should be monitored on the LAG associated to the ES, along with single-active multi-homing, so that the NDF state can be signaled to the CE by LAG standby signaling.

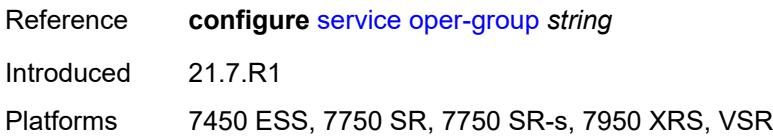

### <span id="page-5088-0"></span>**resolution** *keyword*

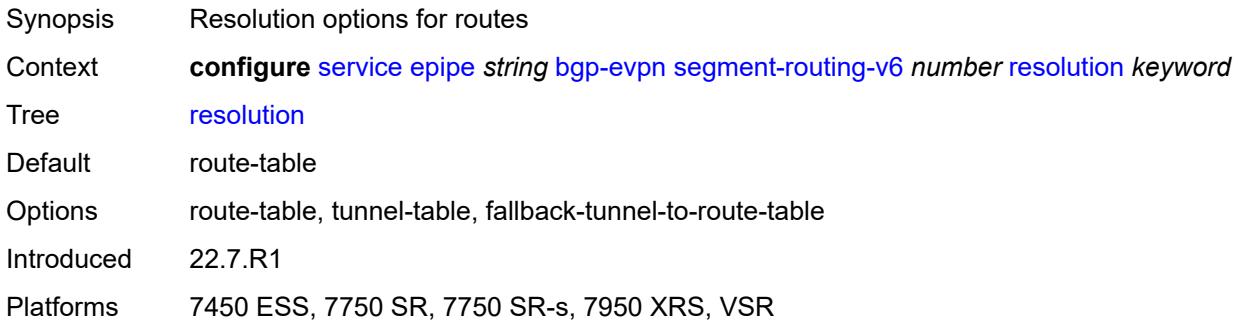

#### <span id="page-5088-1"></span>**route-next-hop**

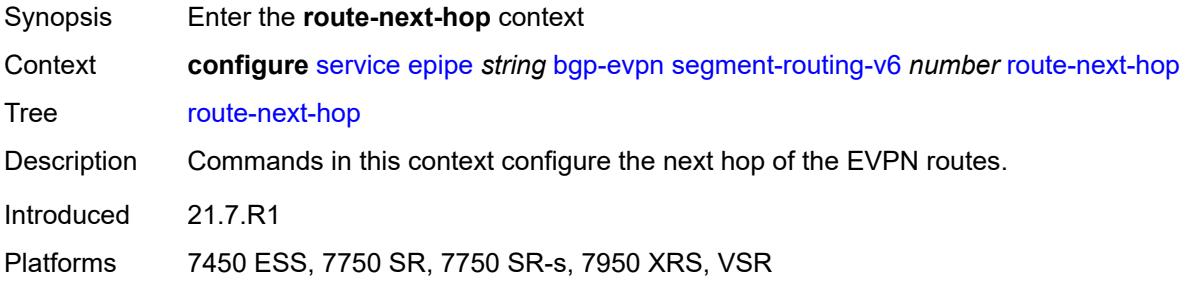

<span id="page-5088-2"></span>**ip-address** *(ipv4-address-no-zone | ipv6-address-no-zone)*

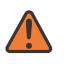

#### **WARNING:**

Modifying this element toggles the **admin-state** of the parent element automatically for the new value to take effect.

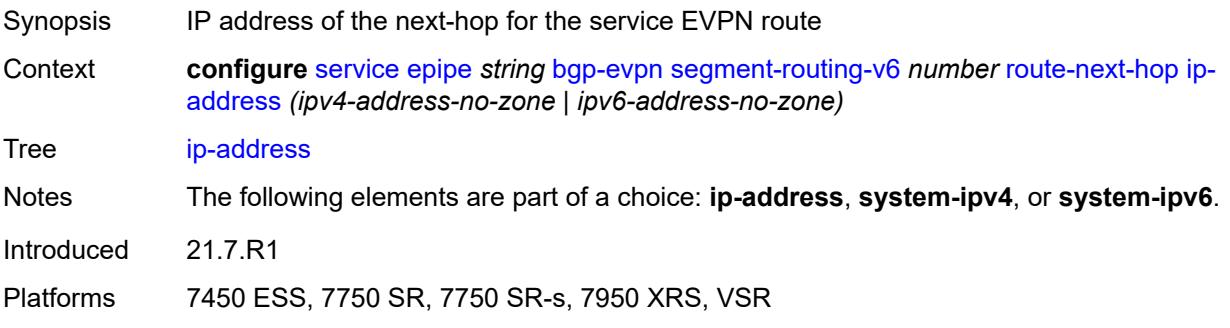

# <span id="page-5089-0"></span>**system-ipv4**

# $\sqrt{N}$

#### **WARNING:**

Modifying this element toggles the **admin-state** of the parent element automatically for the new value to take effect.

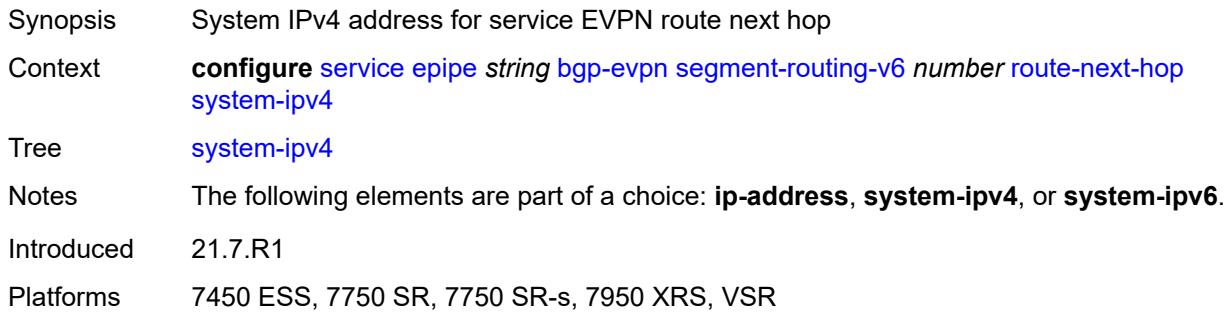

### <span id="page-5089-1"></span>**system-ipv6**

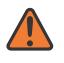

#### **WARNING:**

Modifying this element toggles the **admin-state** of the parent element automatically for the new value to take effect.

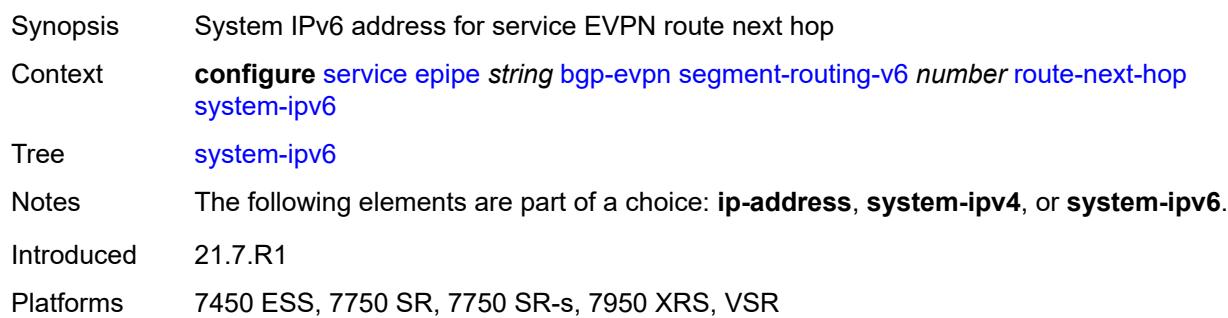

#### <span id="page-5089-2"></span>**source-address** *string*

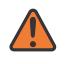

#### **WARNING:**

Modifying this element toggles the **admin-state** of the parent element automatically for the new value to take effect.

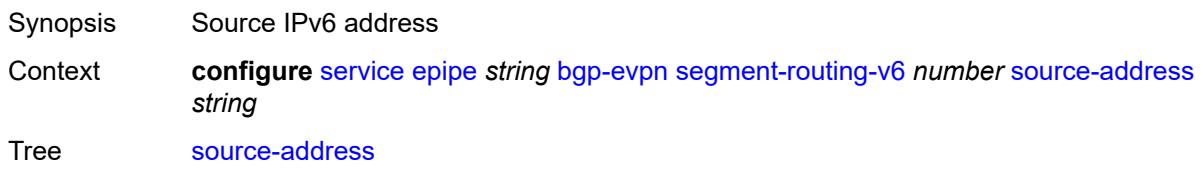

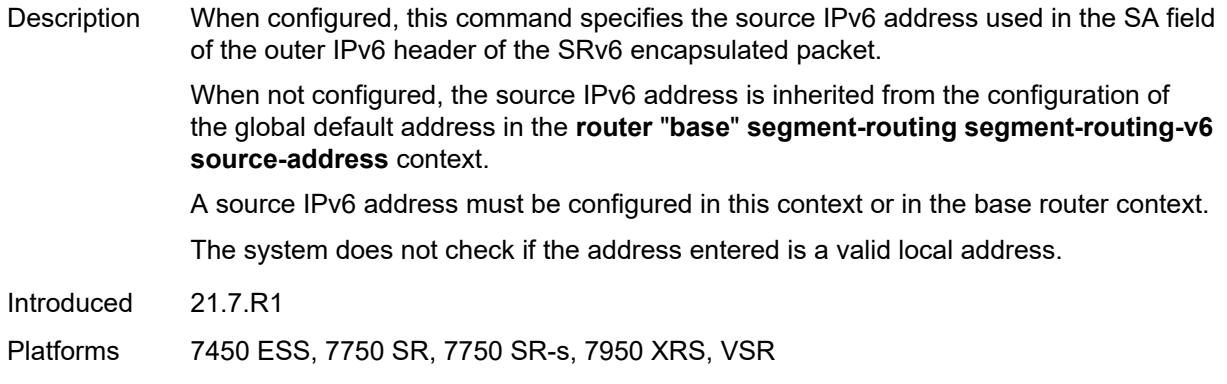

#### <span id="page-5090-0"></span>**srv6**

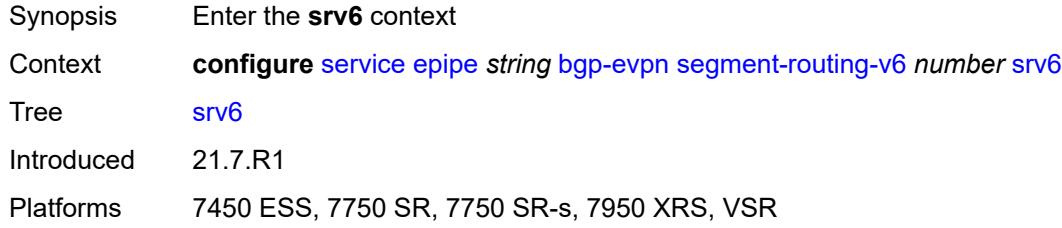

# <span id="page-5090-1"></span>**default-locator** *string*

<span id="page-5090-2"></span>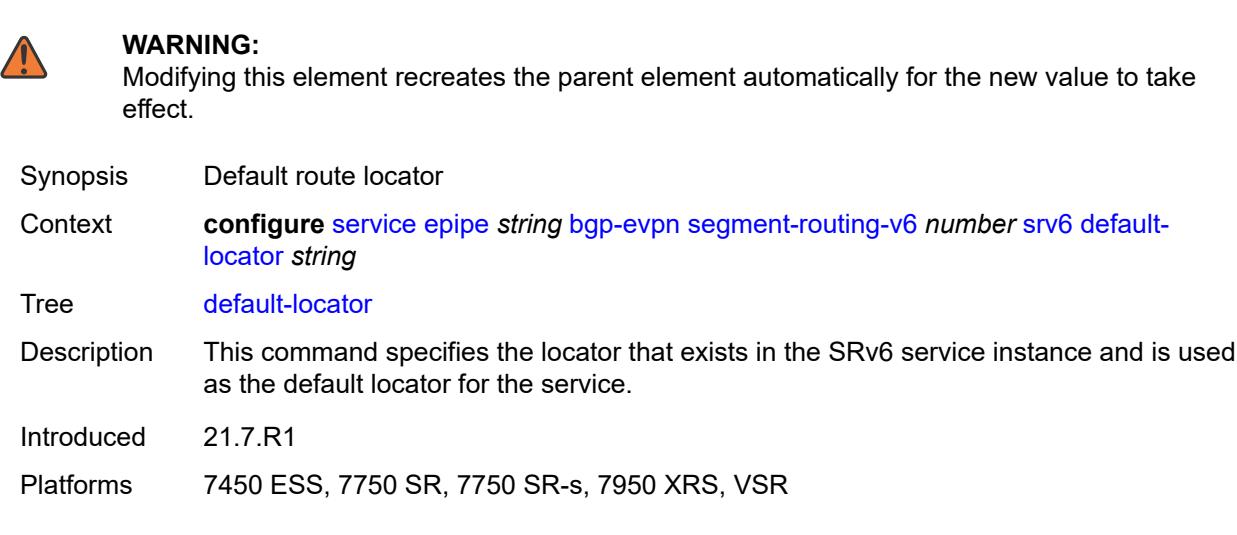

### **instance** *reference*

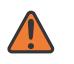

#### **WARNING:**

Modifying this element recreates the parent element automatically for the new value to take effect.

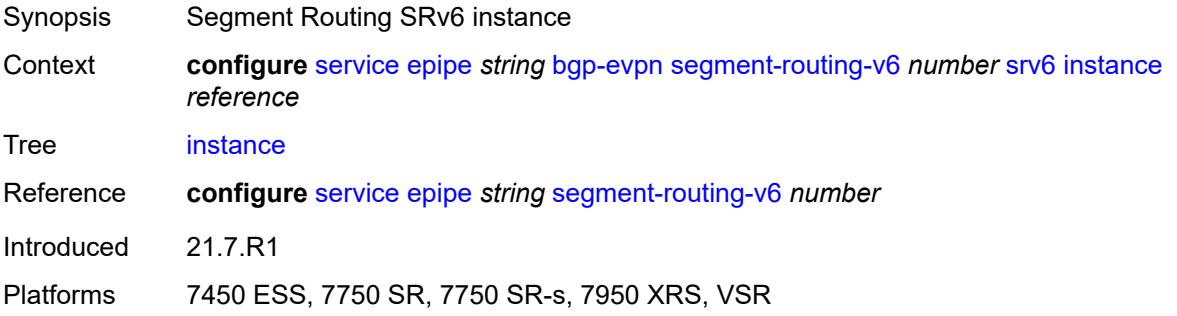

### <span id="page-5091-1"></span>**vxlan** [\[bgp-instance\]](#page-5091-0) *number*

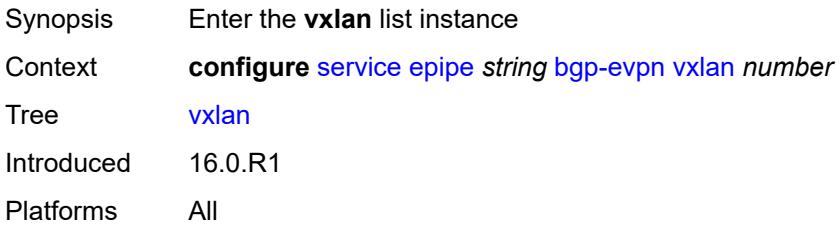

# <span id="page-5091-0"></span>[**bgp-instance**] *number*

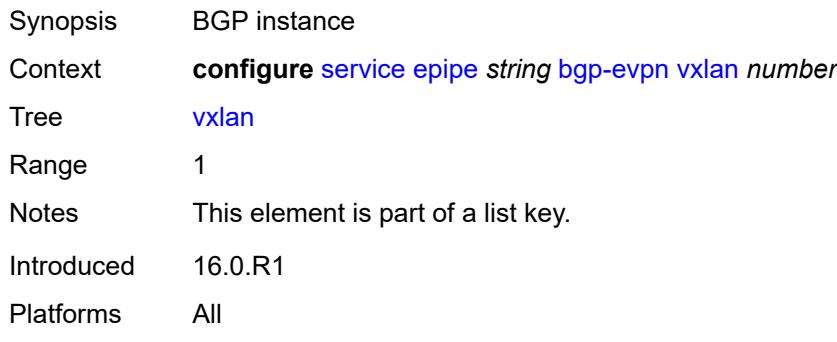

#### <span id="page-5091-2"></span>**admin-state** *keyword*

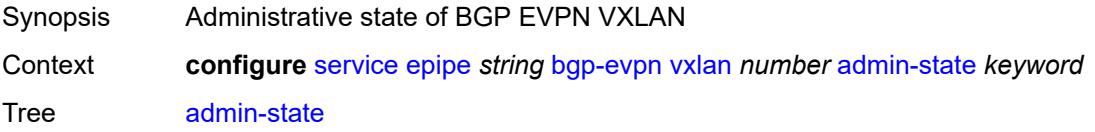

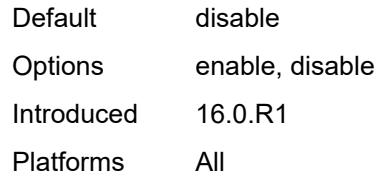

#### <span id="page-5092-0"></span>**default-route-tag** *string*

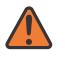

#### **WARNING:**

Modifying this element toggles the **admin-state** of the parent element automatically for the new value to take effect.

Synopsis Default route tag

Context **configure** [service](#page-4993-0) [epipe](#page-5062-0) *string* [bgp-evpn](#page-5068-0) [vxlan](#page-5091-1) *number* [default-route-tag](#page-5092-0) *string*

Tree [default-route-tag](#page-4828-40)

Description This command configures a route tag that is used when sending a route to the BGP application (for the corresponding service and BGP instance). If the corresponding BGP instance is enabled, the command cannot be changed.

> When used for BGP EVPN contexts, only one route tag can be passed to BGP for matching on export policies. In case of a conflict with other route tags pushed by EVPN, the default route tag has the least priority.

The following are examples of the conflict priority handling:

- If a service is configured with both **default-route-tag** *X* and **proxy-arp evpn-routeta**g *Y*, the EVPN uses route tag *Y* when sending EVPN proxy-arp routes to the BGP RIB for advertisement.
- If a given IP-prefix route is tagged in the route-table with tag *A* and the R-VPLS, in which the route is advertised, uses *B* as the **default-route-tag**, then EVPN keeps tag *A* when sending the route to the BGP RIB.

The **default-route-tag** configuration is only supported on EVPN and IP-VPN service routes. The route tag for ES and AD per-ES routes is always zero.

Introduced 16.0.R4

Platforms All

#### <span id="page-5092-1"></span>**ecmp** *number*

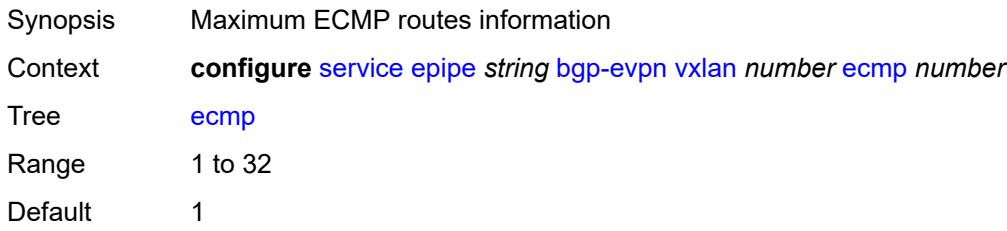

Introduced 16.0.R1

Platforms All

#### <span id="page-5093-0"></span>**evi-three-byte-auto-rt** *boolean*

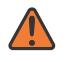

#### **WARNING:**

Modifying this element toggles the **admin-state** of the parent element automatically for the new value to take effect.

Synopsis Auto-derive the BGP EVPN route target

Context **configure** [service](#page-4993-0) [epipe](#page-5062-0) *string* [bgp-evpn](#page-5068-0) [vxlan](#page-5091-1) *number* [evi-three-byte-auto-rt](#page-5093-0) *boolean*

Tree [evi-three-byte-auto-rt](#page-4828-42)

- Description When configured to **true**, the BGP-EVPN instance import and export route target is auto-derived as described in RFC 8365 (Global-Administrator:A/Type/D-ID/Service-ID). Where:
	- Global Administrator is the configured 2-octet AS number; if the configured ASN exceeds the 2 byte limit, the low order 16-bit value is taken
	- A=0 (for auto-derivation)
	- Type=4 (EVI-based route-target)
	- D-ID= [1..2] encodes the BGP instance, which allows the auto-derivation of different route-targets in multi-instance services; the value is inherited from the corresponding BGP instance
	- Service ID=3-octet EVI

When configured to **false**, route target derivation is not allowed.

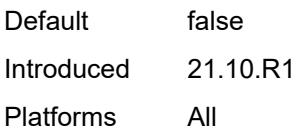

#### <span id="page-5093-1"></span>**send-tunnel-encap** *boolean*

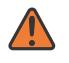

#### **WARNING:**

Modifying this element toggles the **admin-state** of the parent element automatically for the new value to take effect.

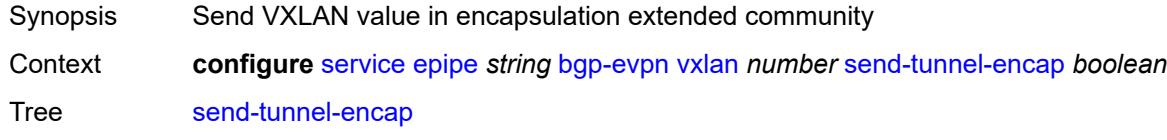

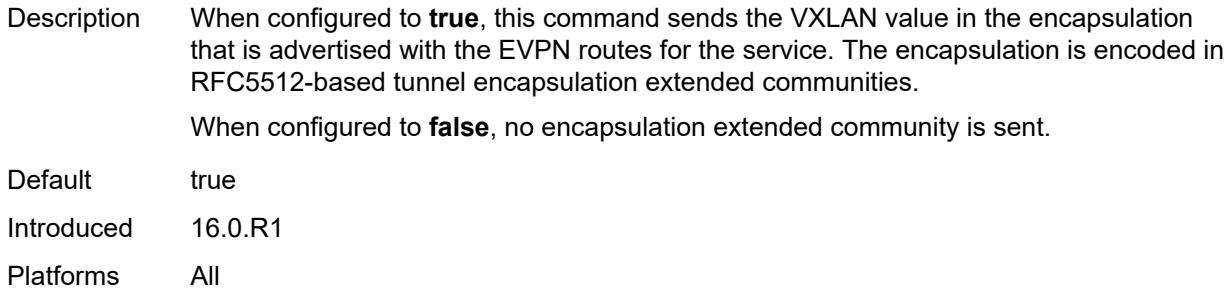

### <span id="page-5094-0"></span>**vxlan-instance** *reference*

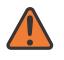

**WARNING:**

Modifying this element recreates the parent element automatically for the new value to take effect.

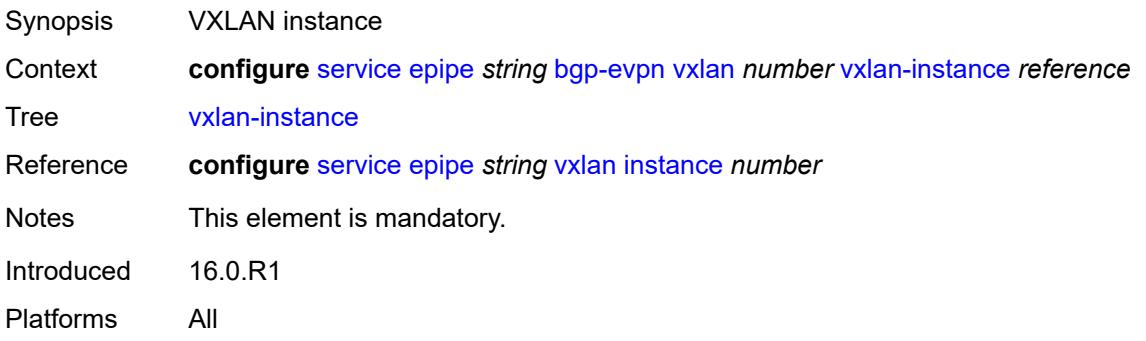

# <span id="page-5094-2"></span>**bgp-mh-site** [[site-name\]](#page-5094-1) *string*

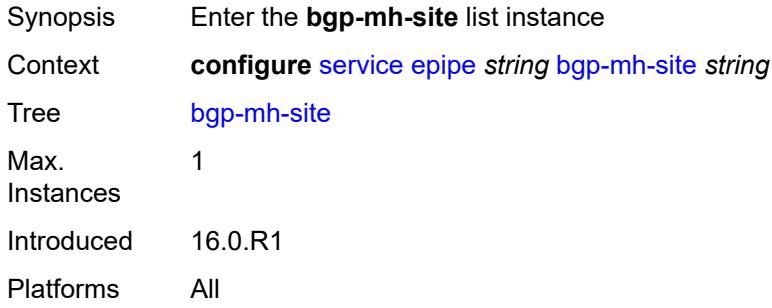

## <span id="page-5094-1"></span>[**site-name**] *string*

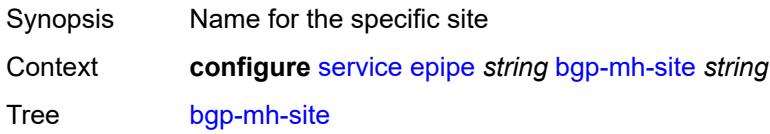

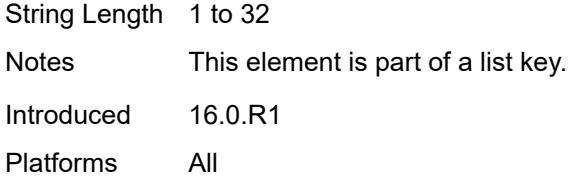

# <span id="page-5095-0"></span>**activation-timer** *number*

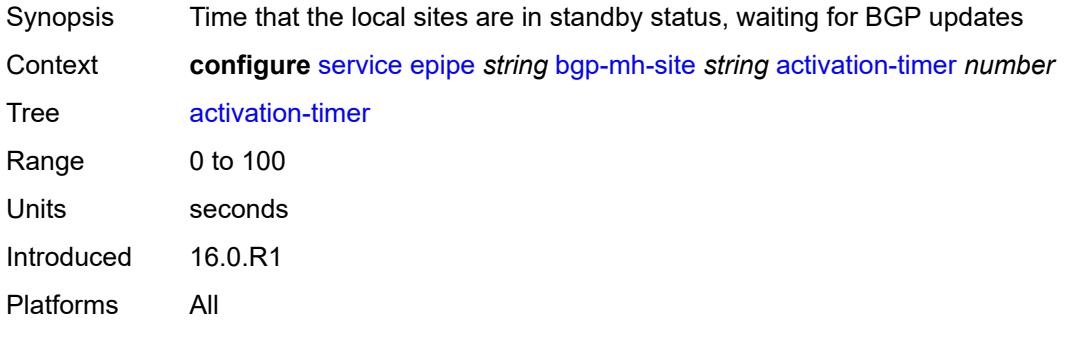

#### <span id="page-5095-1"></span>**admin-state** *keyword*

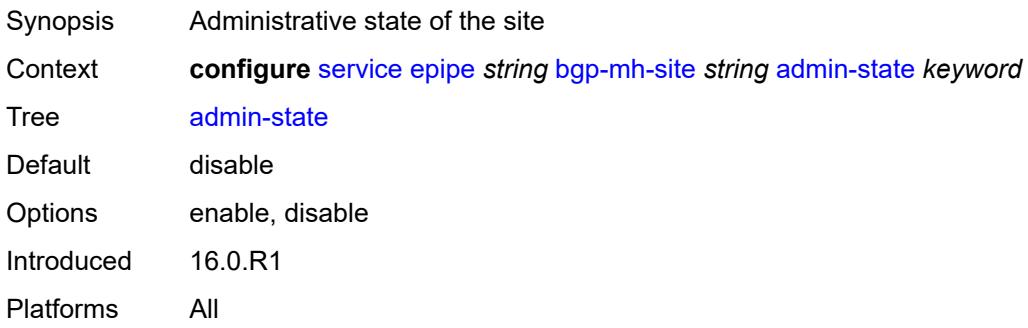

### <span id="page-5095-2"></span>**boot-timer** *number*

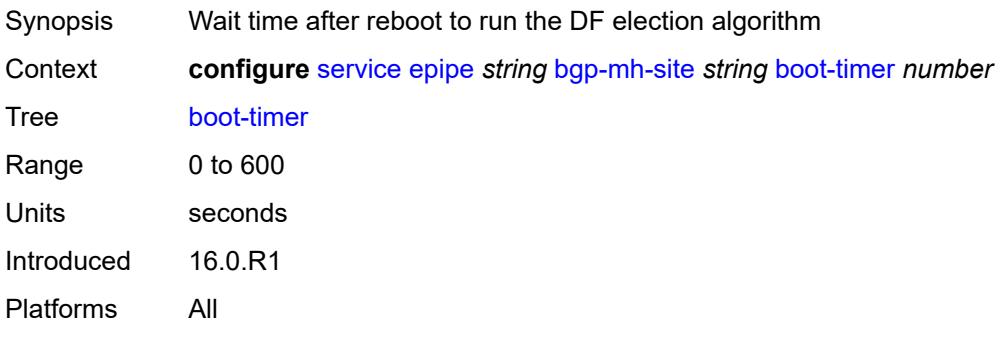

#### <span id="page-5096-0"></span>**id** *number*

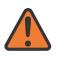

#### **WARNING:**

Modifying this element toggles the **admin-state** of the parent element automatically for the new value to take effect.

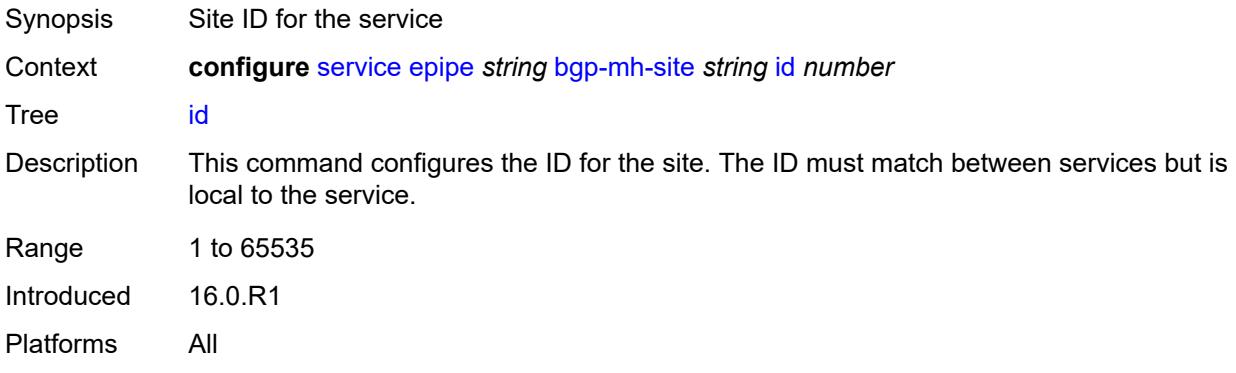

### <span id="page-5096-1"></span>**min-down-timer** *number*

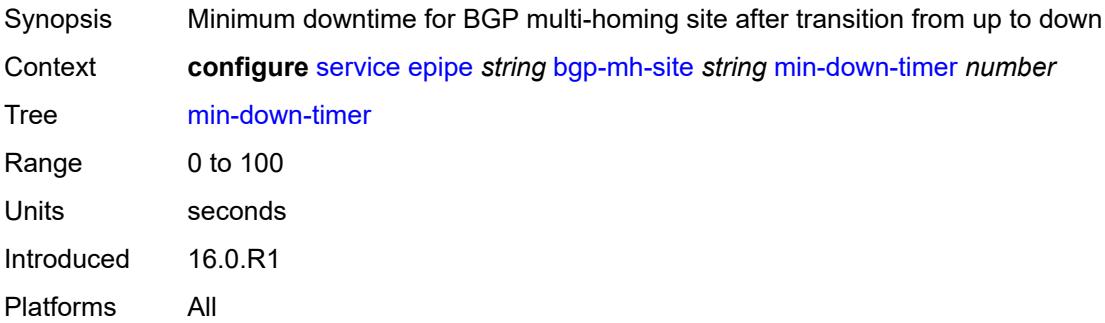

### <span id="page-5096-2"></span>**preference** *number*

<span id="page-5096-3"></span>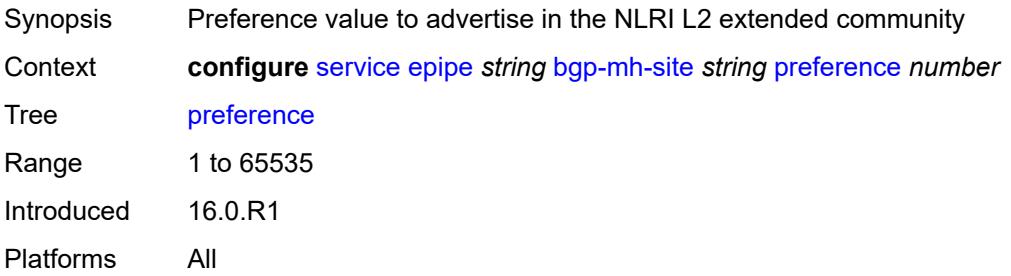

### **sap** *string*

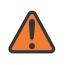

#### **WARNING:**

Modifying this element toggles the **admin-state** of the parent element automatically for the new value to take effect.

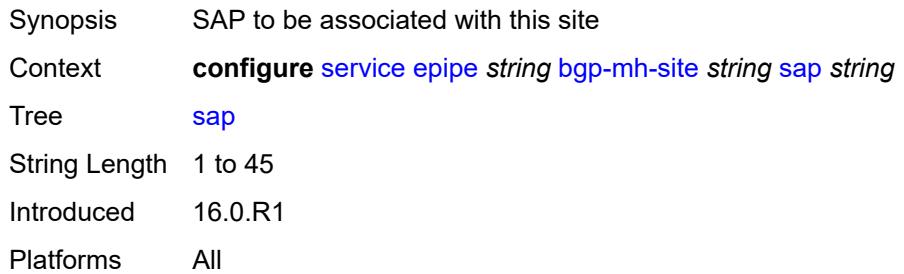

# <span id="page-5097-0"></span>**bgp-vpws**

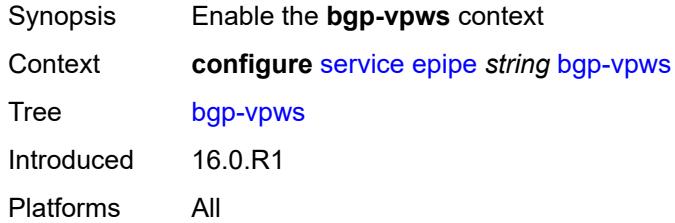

### <span id="page-5097-1"></span>**admin-state** *keyword*

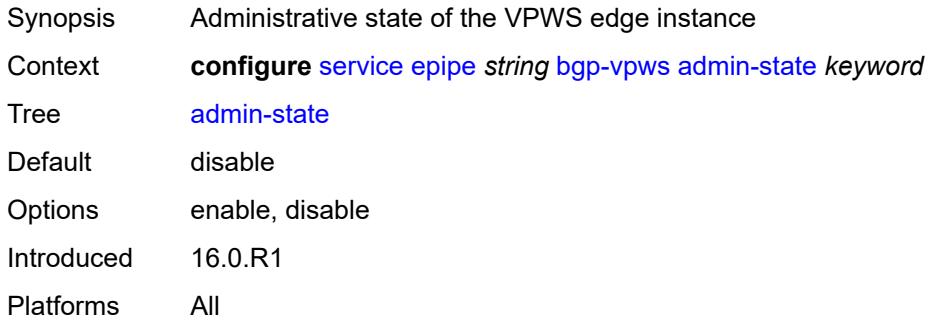

### <span id="page-5097-2"></span>**local-ve**

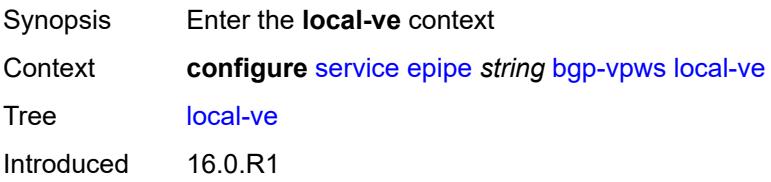

Platforms All

#### <span id="page-5098-0"></span>**id** *number*

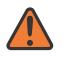

#### **WARNING:**

Modifying this element toggles the **admin-state** of the parent element automatically for the new value to take effect.

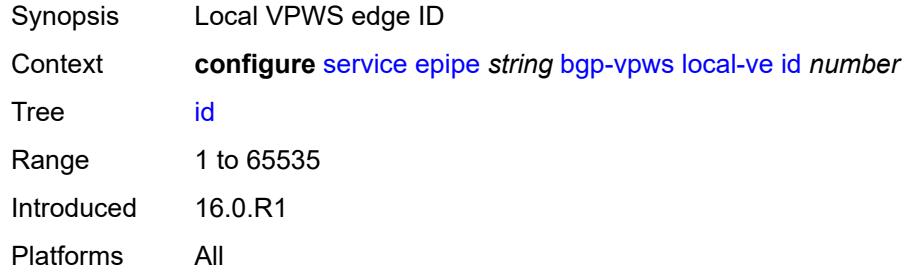

#### <span id="page-5098-1"></span>**name** *string*

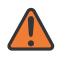

#### **WARNING:**

Modifying this element toggles the **admin-state** of the parent element automatically for the new value to take effect.

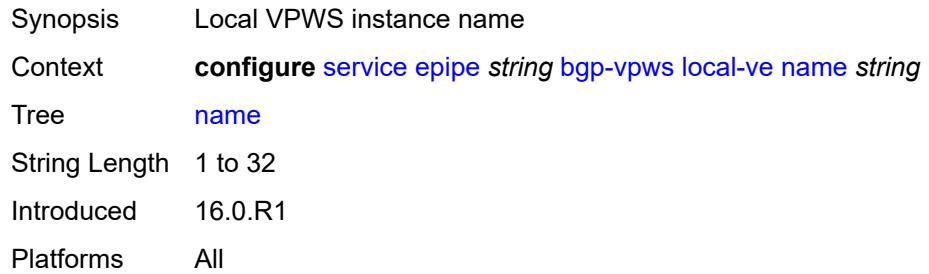

### <span id="page-5098-2"></span>**remote-ve** [[name\]](#page-5099-0) *string*

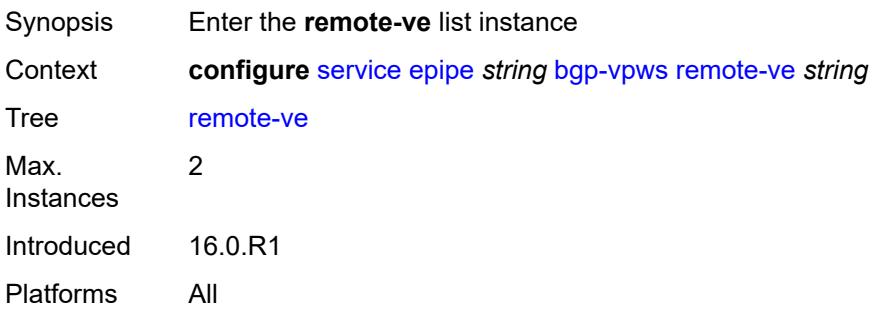

### <span id="page-5099-0"></span>[**name**] *string*

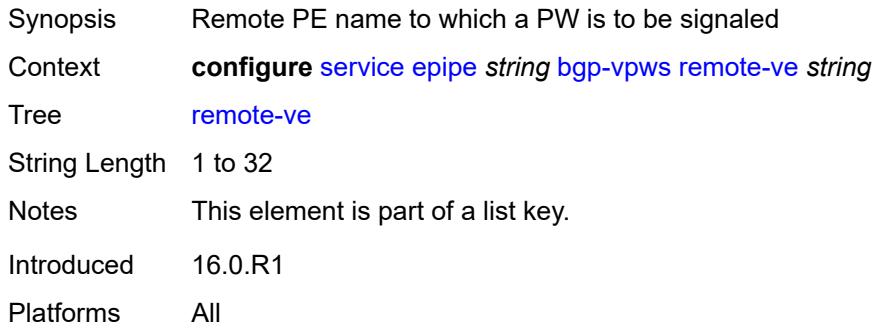

### <span id="page-5099-1"></span>**id** *number*

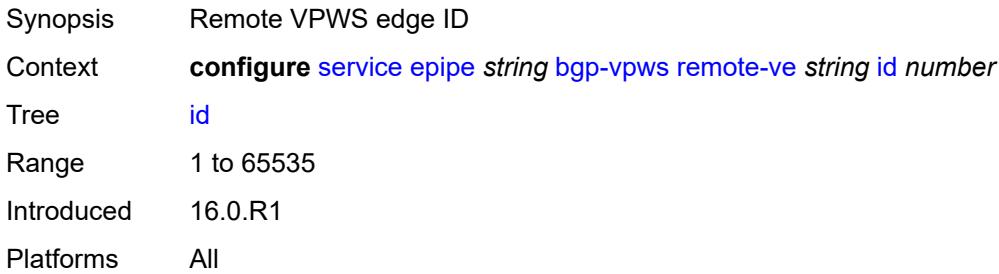

#### <span id="page-5099-2"></span>**customer** *reference*

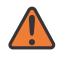

#### **WARNING:**

Modifying this element recreates the parent element automatically for the new value to take effect.

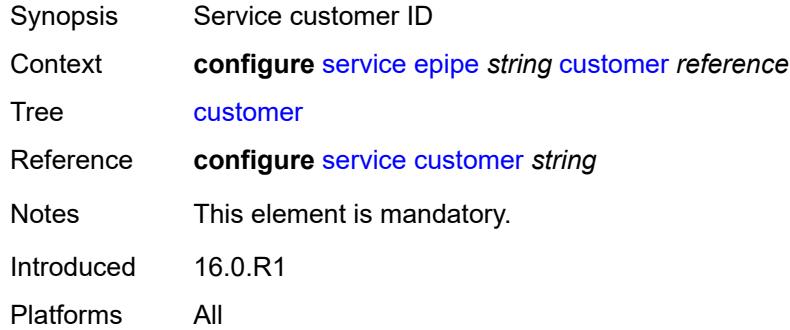

#### <span id="page-5099-3"></span>**description** *string*

Synopsis Text description

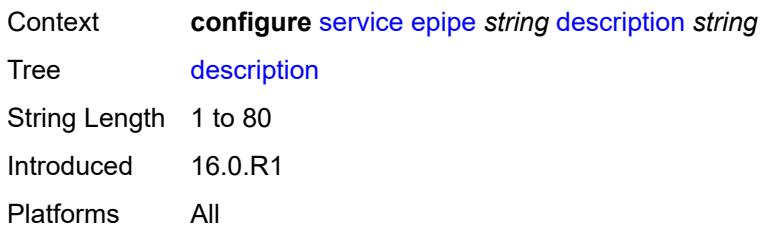

# <span id="page-5100-0"></span>**endpoint** [[name\]](#page-5100-1) *string*

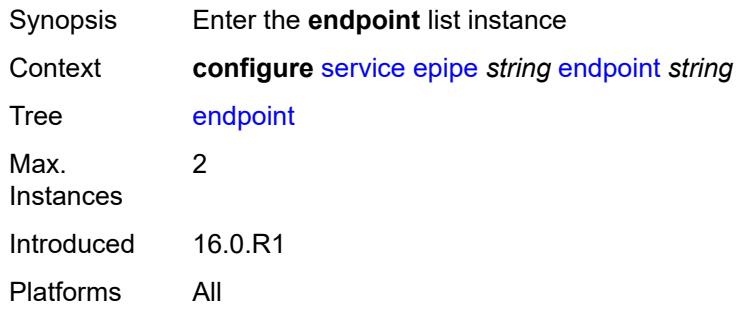

# <span id="page-5100-1"></span>[**name**] *string*

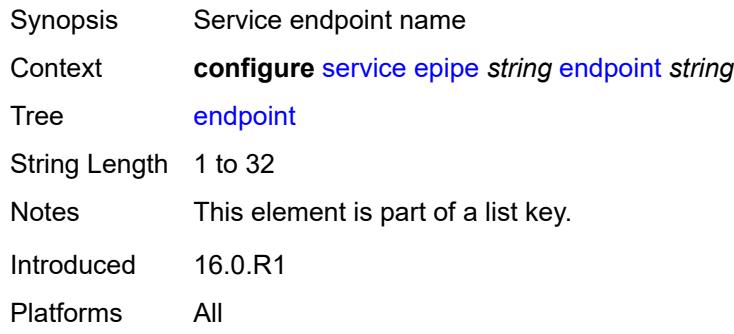

# <span id="page-5100-2"></span>**description** *string*

<span id="page-5100-3"></span>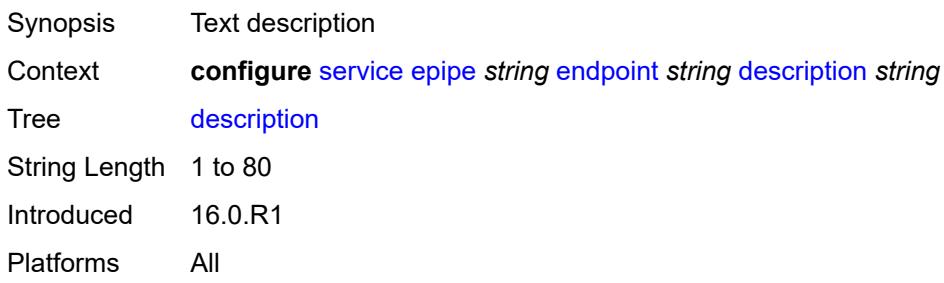

#### **hold-time-active** *number*

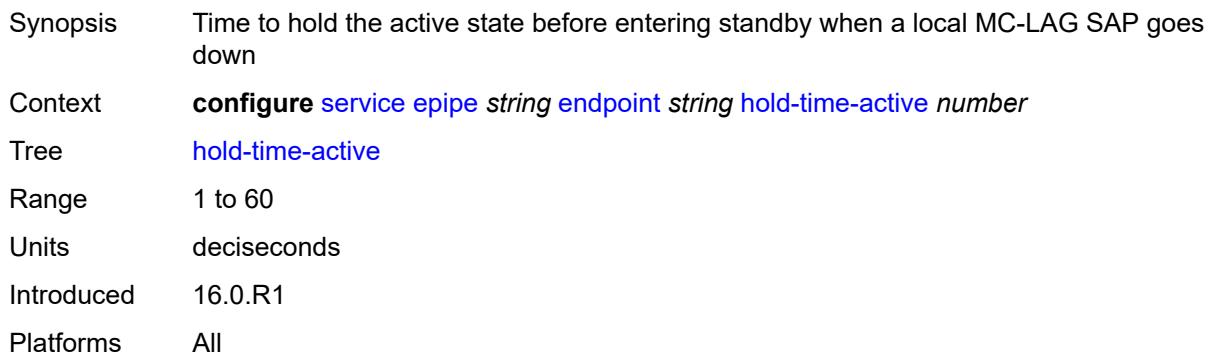

### <span id="page-5101-0"></span>**revert-time** *(number | keyword)*

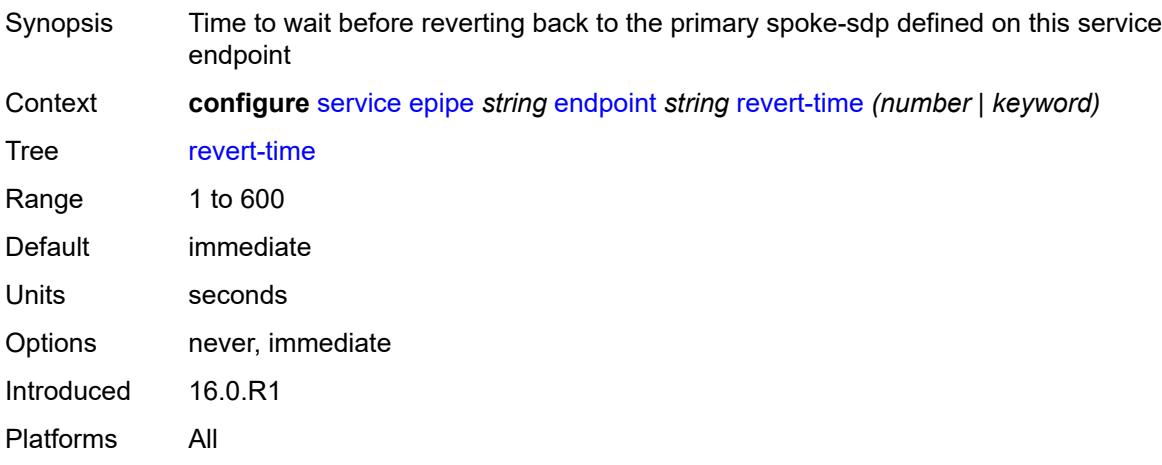

#### <span id="page-5101-1"></span>**standby-signaling** *keyword*

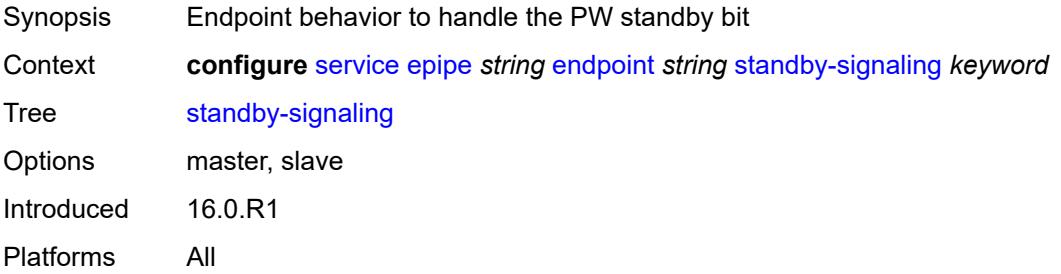

# <span id="page-5101-2"></span>**eth-cfm**

Synopsis Enter the **eth-cfm** context

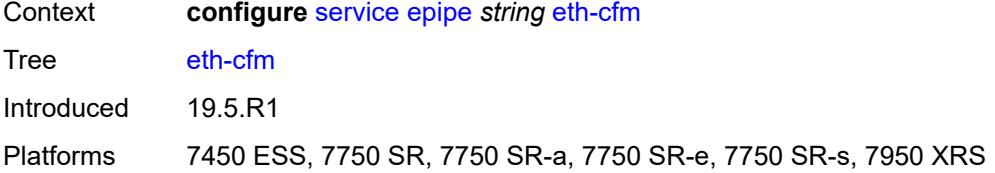

# <span id="page-5102-0"></span>**ignore-l2vpn-mtu-mismatch** *boolean*

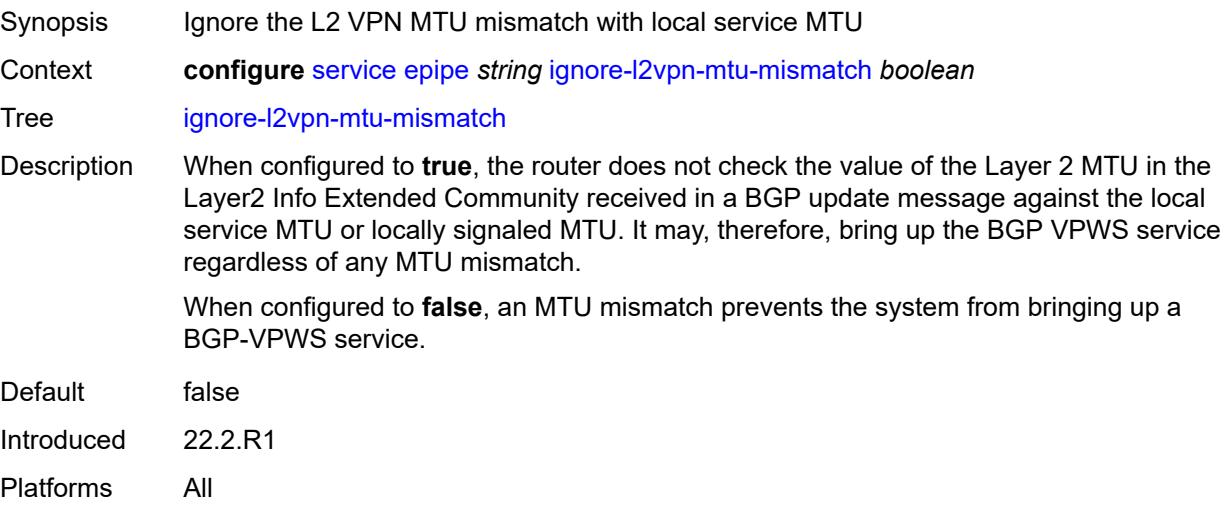

# <span id="page-5102-1"></span>**load-balancing**

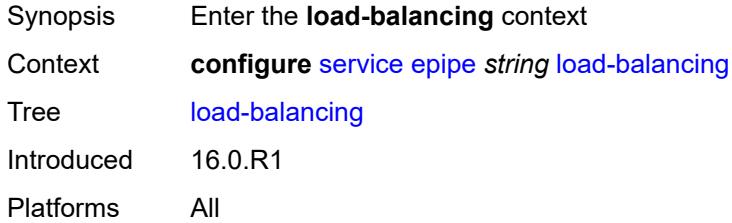

### <span id="page-5102-2"></span>**lbl-eth-or-ip-l4-teid** *boolean*

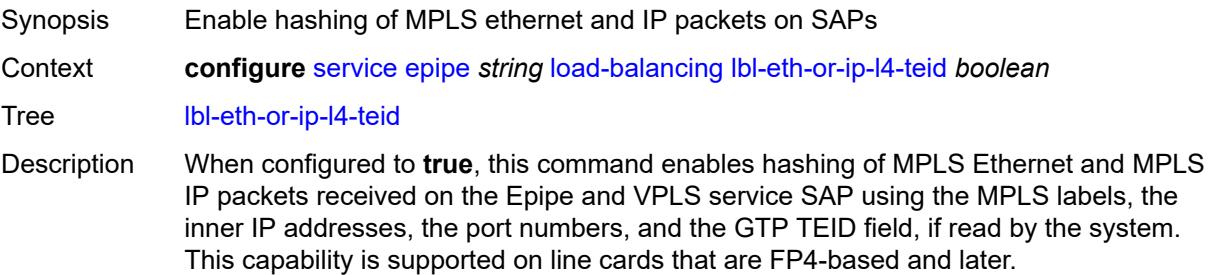

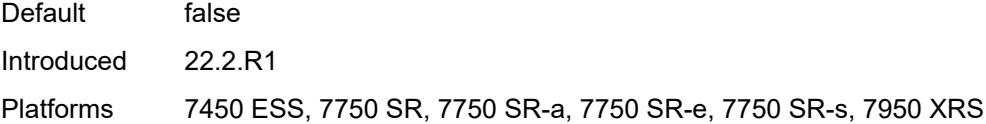

# <span id="page-5103-0"></span>**per-service-hashing** *boolean*

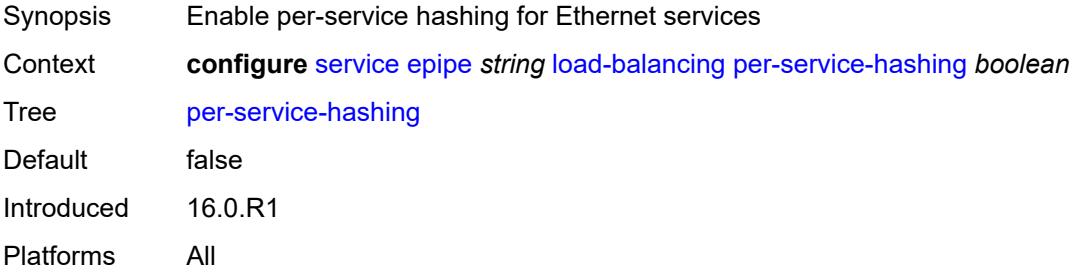

# <span id="page-5103-2"></span>**nat-outside** [[nat-group](#page-5103-1)] *number*

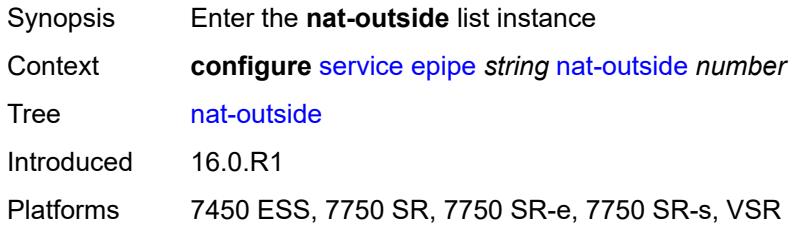

# <span id="page-5103-1"></span>[**nat-group**] *number*

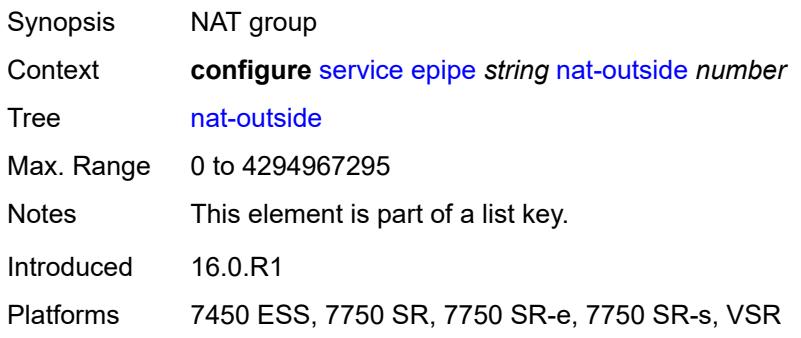

# <span id="page-5103-3"></span>**admin-state** *keyword*

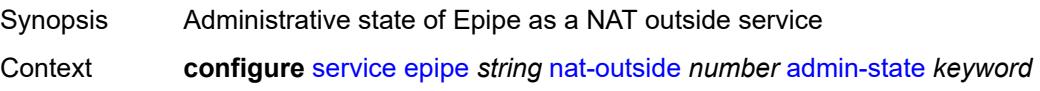

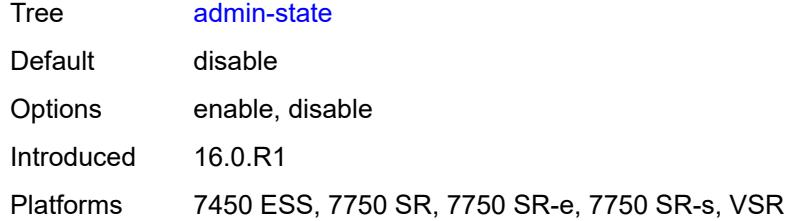

### <span id="page-5104-0"></span>**oper-group** *reference*

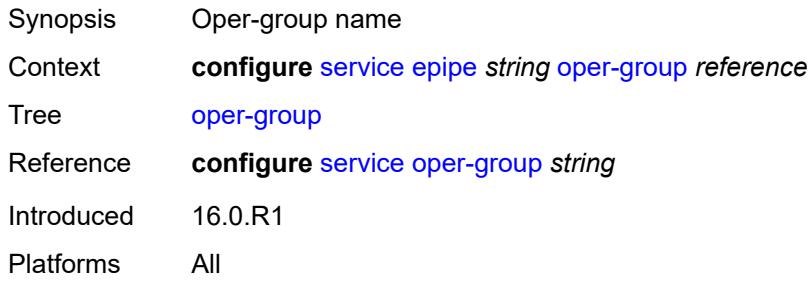

### <span id="page-5104-1"></span>**pbb**

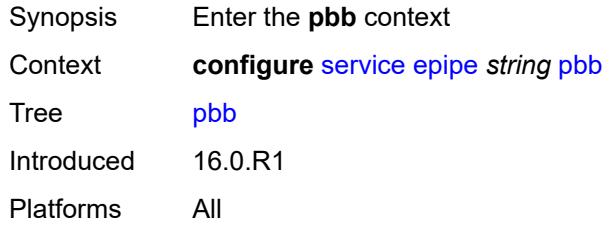

### <span id="page-5104-2"></span>**force-qtag-forwarding** *boolean*

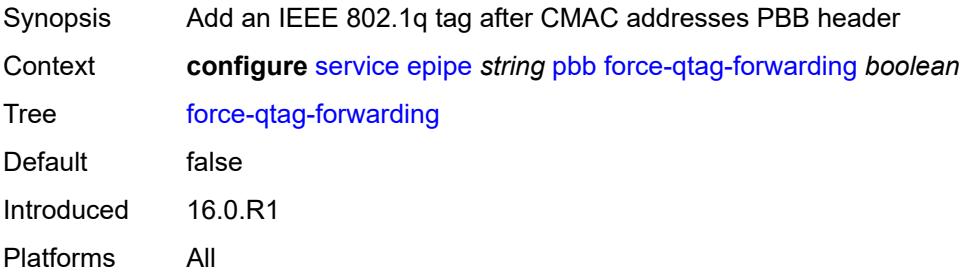

#### <span id="page-5104-3"></span>**local-switch-service-state** *keyword*

Synopsis Endpoint state used to determine PBB-Epipe state

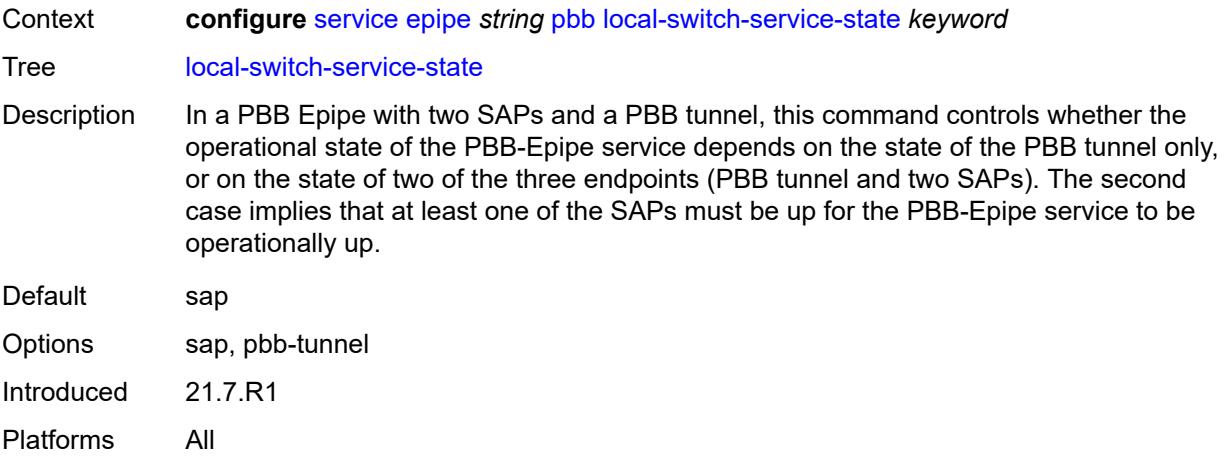

### <span id="page-5105-0"></span>**tunnel**

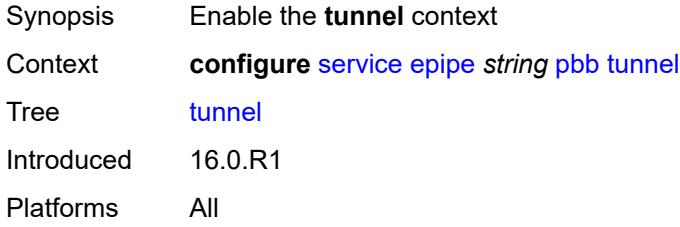

# <span id="page-5105-1"></span>**backbone-dest-mac** *string*

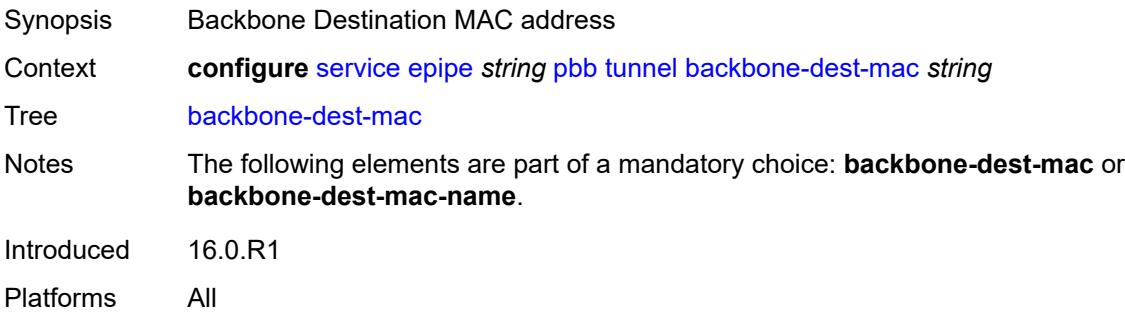

### <span id="page-5105-2"></span>**backbone-dest-mac-name** *reference*

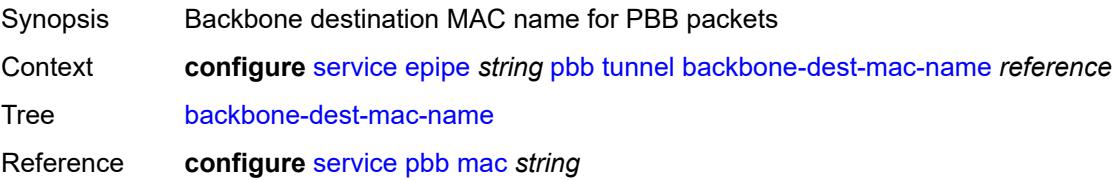

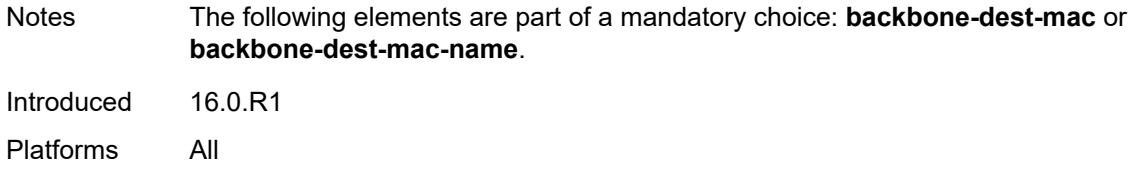

### <span id="page-5106-0"></span>**backbone-vpls-service-name** *reference*

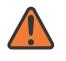

#### **WARNING:**

Modifying this element recreates the parent element automatically for the new value to take effect.

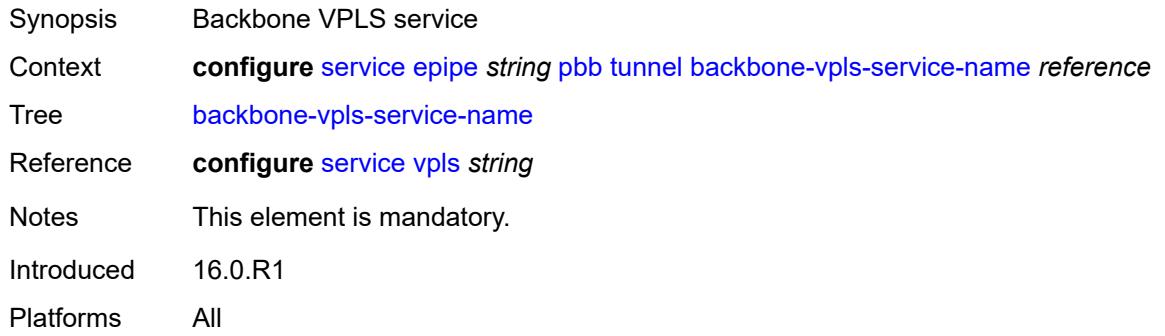

#### <span id="page-5106-1"></span>**isid** *number*

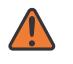

#### **WARNING:**

Modifying this element recreates the parent element automatically for the new value to take effect.

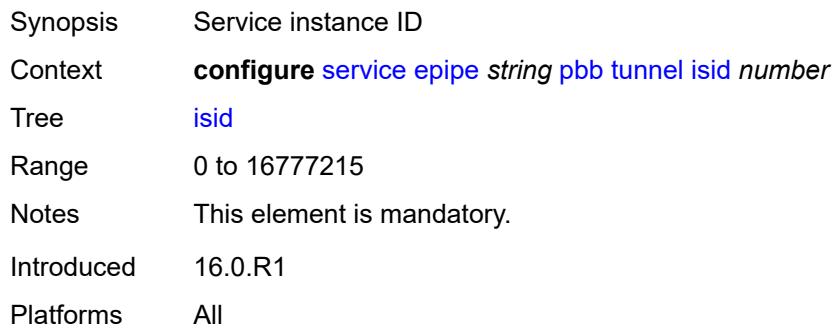

### <span id="page-5106-2"></span>**sap** [\[sap-id\]](#page-5107-0) *string*

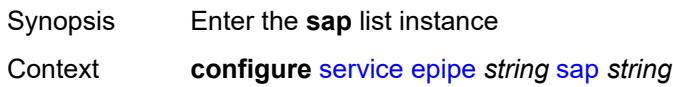

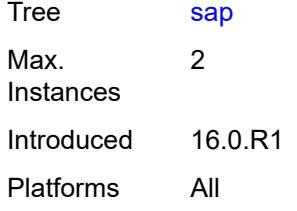

# <span id="page-5107-0"></span>[**sap-id**] *string*

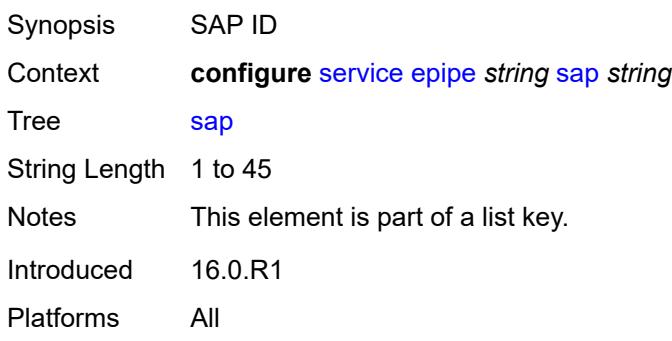

### <span id="page-5107-1"></span>**aarp**

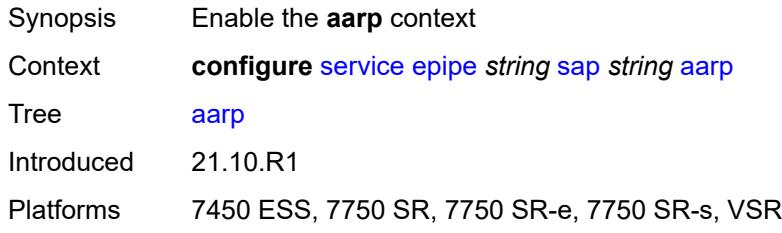

# <span id="page-5107-2"></span>**id** *reference*

<span id="page-5107-3"></span>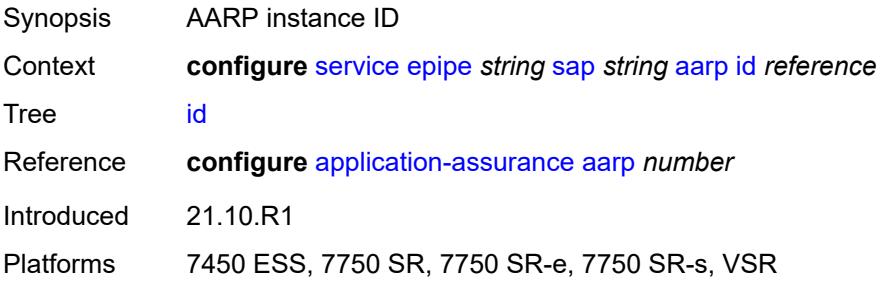

# **type** *keyword*

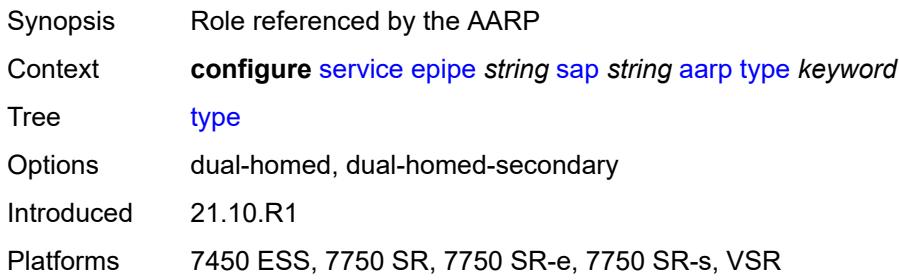

# <span id="page-5108-0"></span>**accounting-policy** *reference*

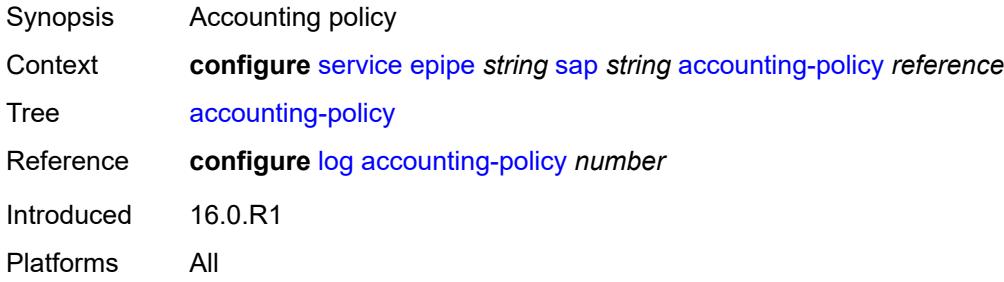

# <span id="page-5108-1"></span>**admin-state** *keyword*

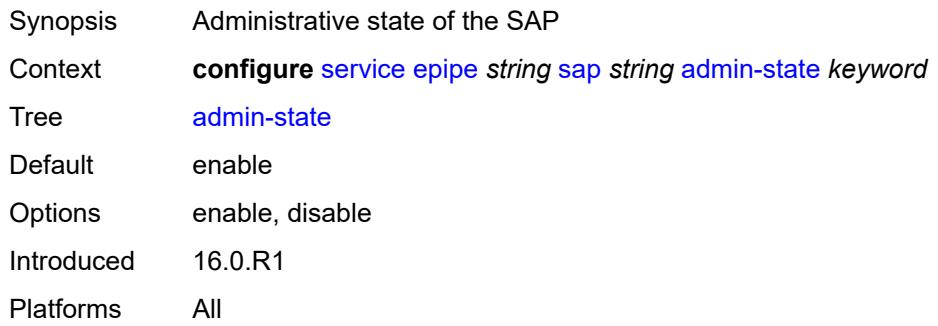

# <span id="page-5108-2"></span>**app-profile** *reference*

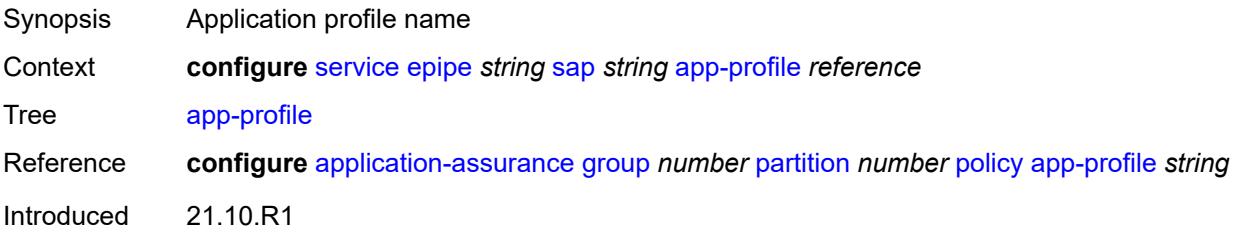

Platforms 7450 ESS, 7750 SR, 7750 SR-e, 7750 SR-s, VSR

#### <span id="page-5109-0"></span>**bandwidth** *number*

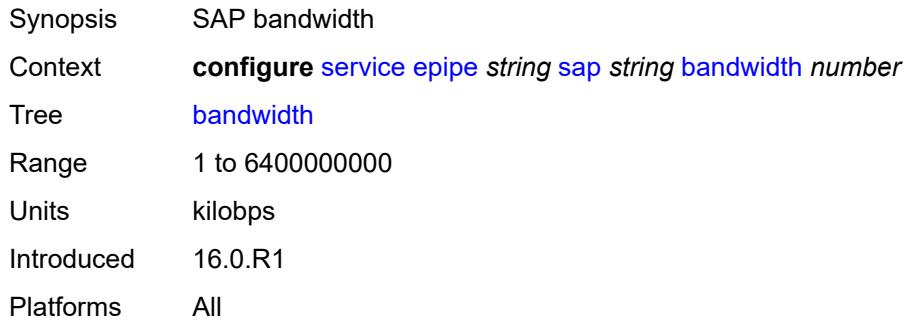

# <span id="page-5109-1"></span>**cflowd** *boolean*

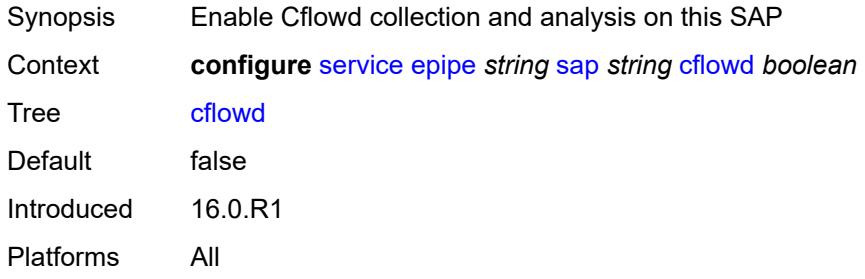

### <span id="page-5109-2"></span>**collect-stats** *boolean*

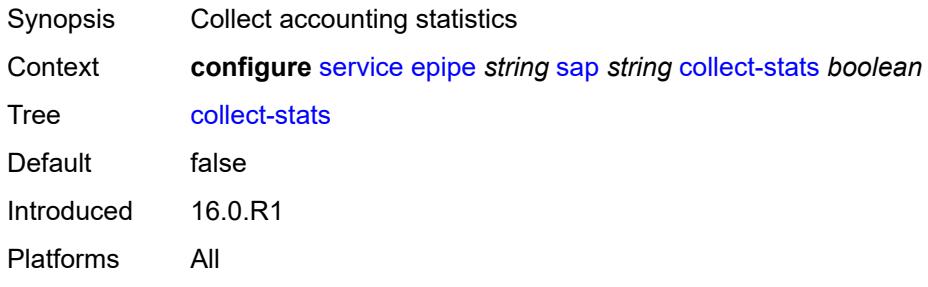

### <span id="page-5109-3"></span>**cpu-protection**

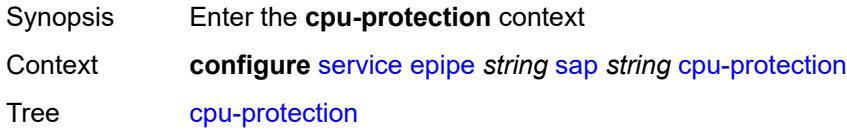

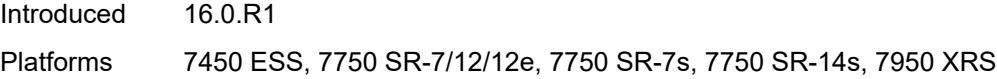

# <span id="page-5110-0"></span>**eth-cfm-monitoring**

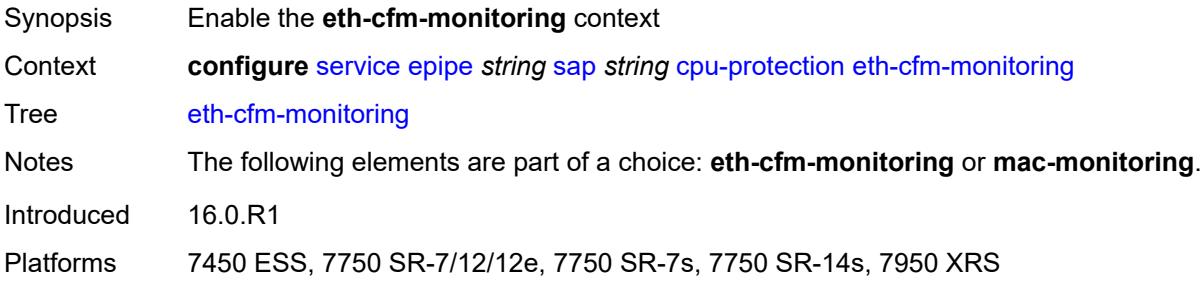

### <span id="page-5110-1"></span>**aggregate**

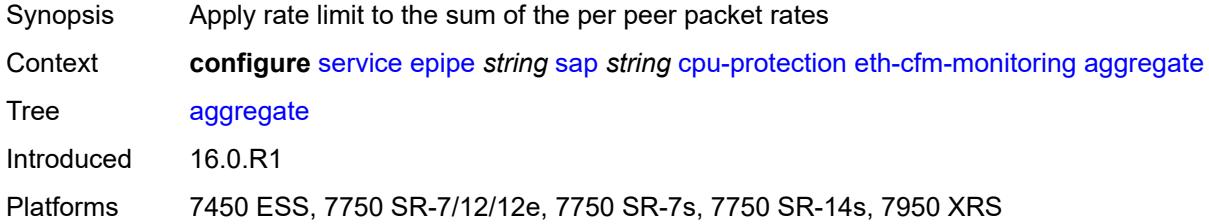

#### <span id="page-5110-2"></span>**car**

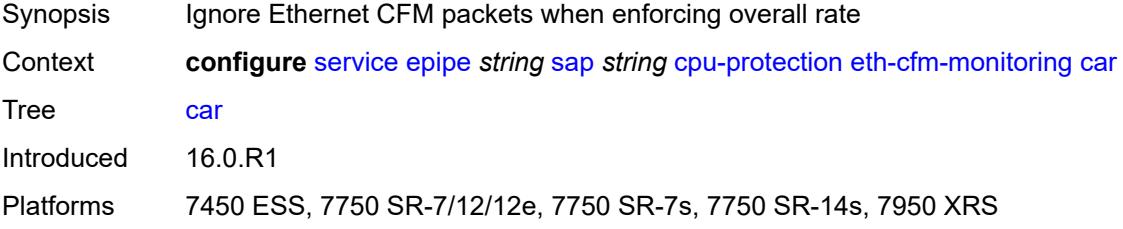

# <span id="page-5110-3"></span>**mac-monitoring**

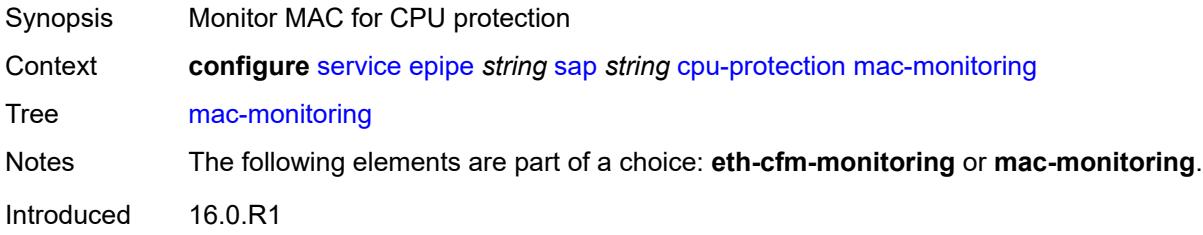

Platforms 7450 ESS, 7750 SR-7/12/12e, 7750 SR-7s, 7750 SR-14s, 7950 XRS

#### <span id="page-5111-0"></span>**policy-id** *reference*

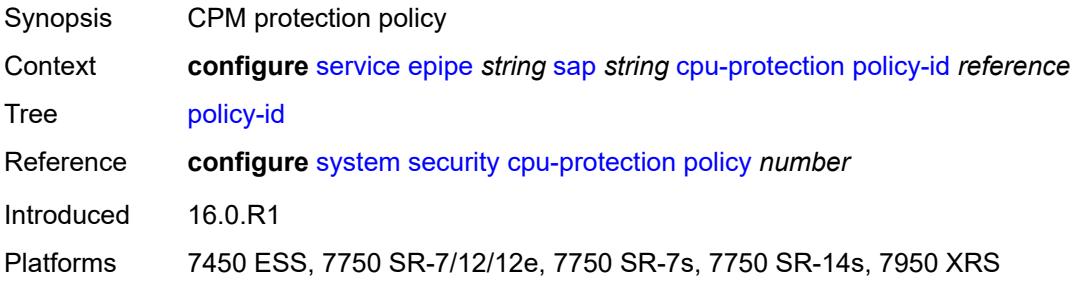

### <span id="page-5111-1"></span>**description** *string*

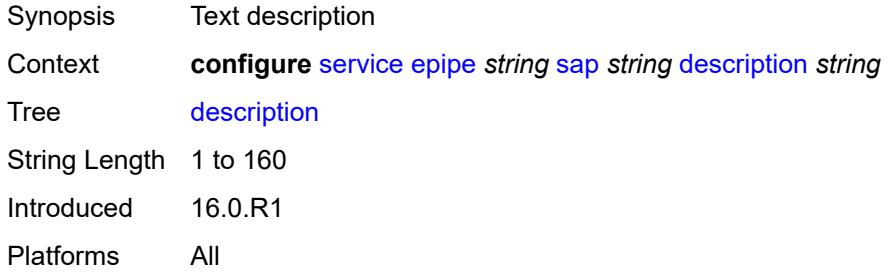

# <span id="page-5111-2"></span>**dist-cpu-protection** *reference*

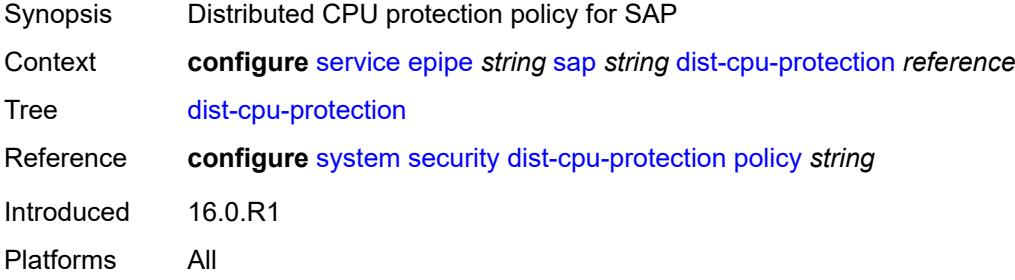

#### <span id="page-5111-3"></span>**egress**

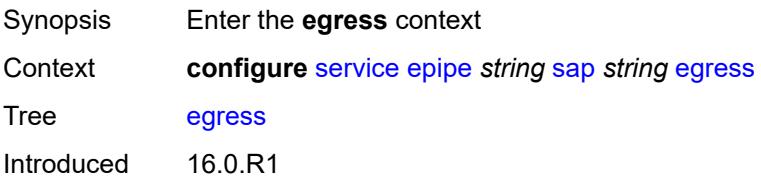
Platforms All

### <span id="page-5112-0"></span>**agg-rate**

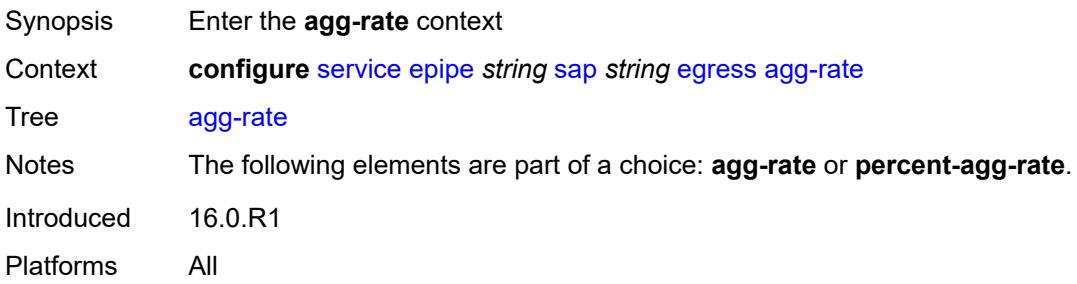

#### <span id="page-5112-1"></span>**adaptation-rule** *keyword*

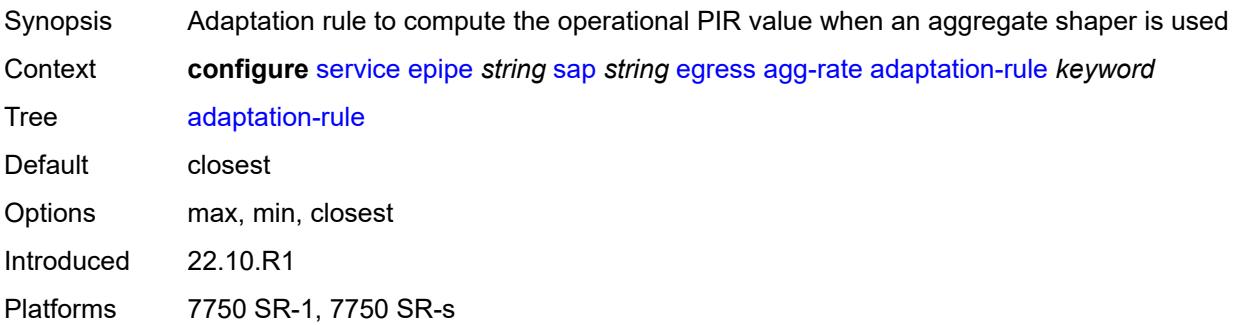

## <span id="page-5112-2"></span>**burst-limit** *(number | keyword)*

<span id="page-5112-3"></span>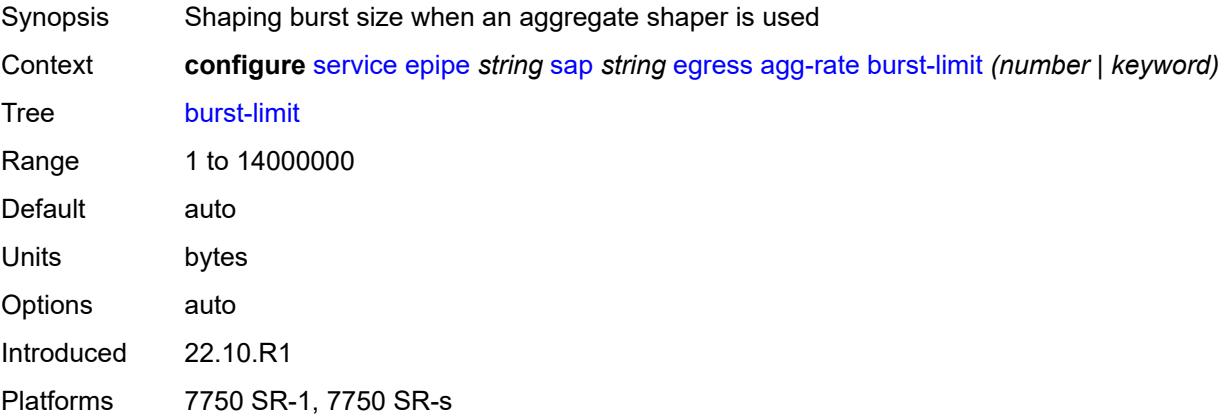

# **limit-unused-bandwidth** *boolean*

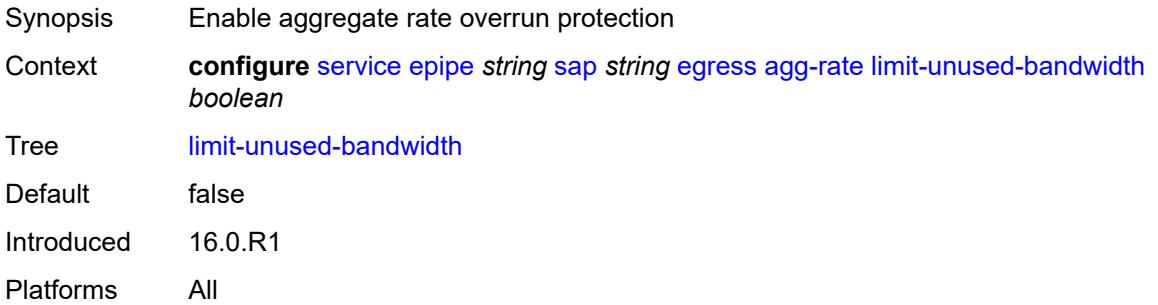

# <span id="page-5113-0"></span>**queue-frame-based-accounting** *boolean*

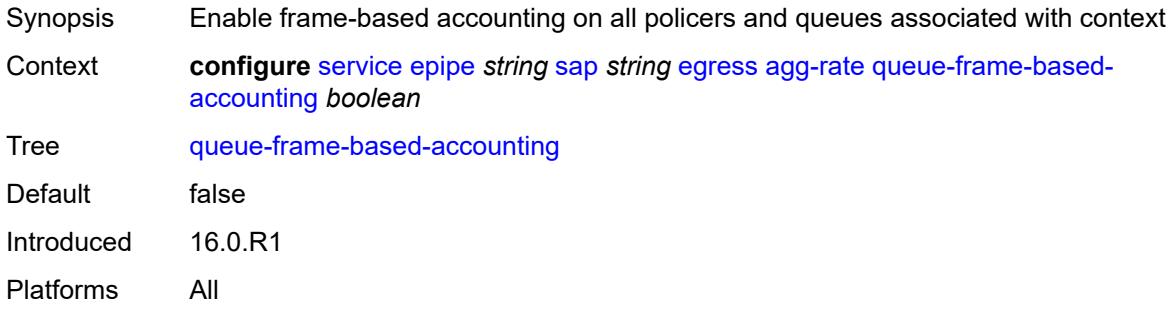

#### <span id="page-5113-1"></span>**rate** *number*

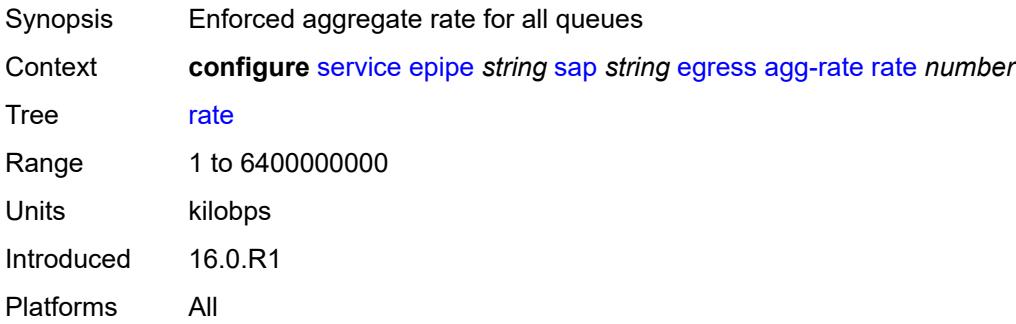

#### <span id="page-5113-2"></span>**filter**

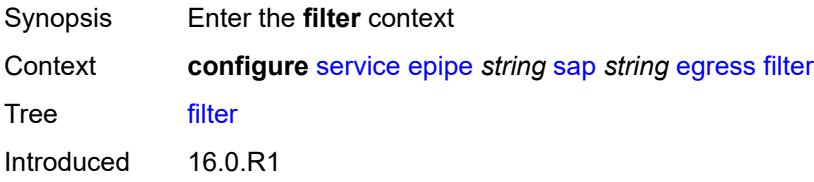

Platforms All

## <span id="page-5114-0"></span>**ip** *reference*

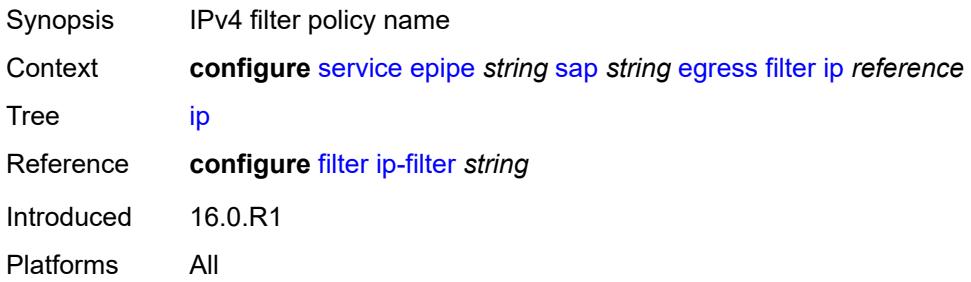

## <span id="page-5114-1"></span>**ipv6** *reference*

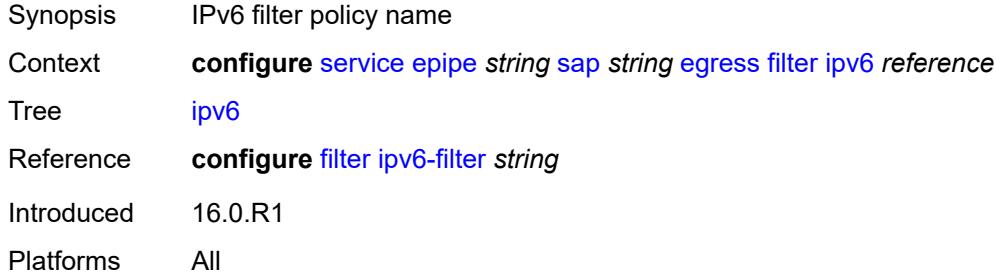

### <span id="page-5114-2"></span>**mac** *reference*

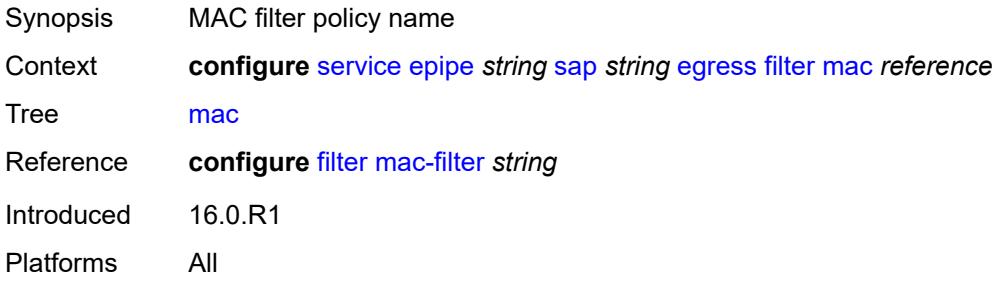

#### <span id="page-5114-3"></span>**qos**

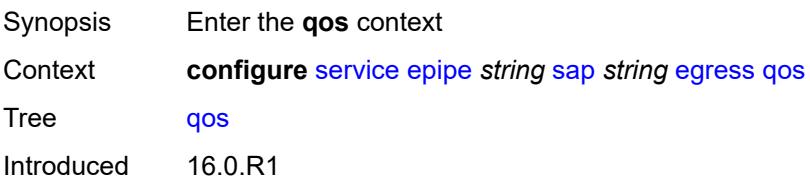

Platforms All

# <span id="page-5115-0"></span>**policer-control-policy**

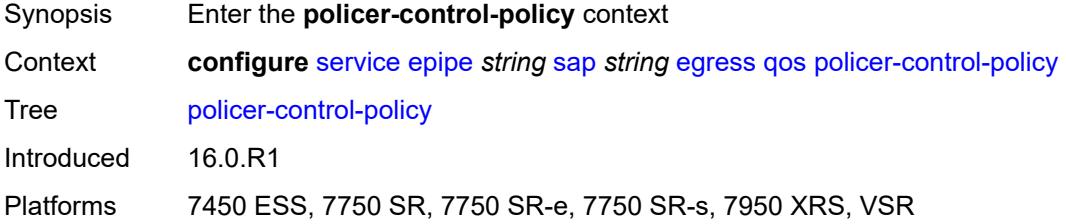

#### <span id="page-5115-1"></span>**overrides**

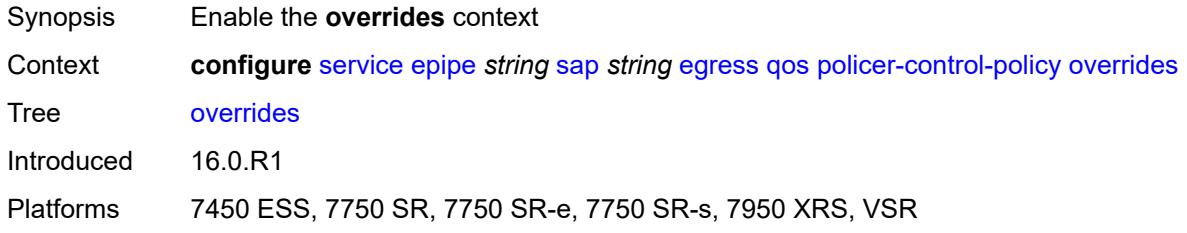

#### <span id="page-5115-2"></span>**root**

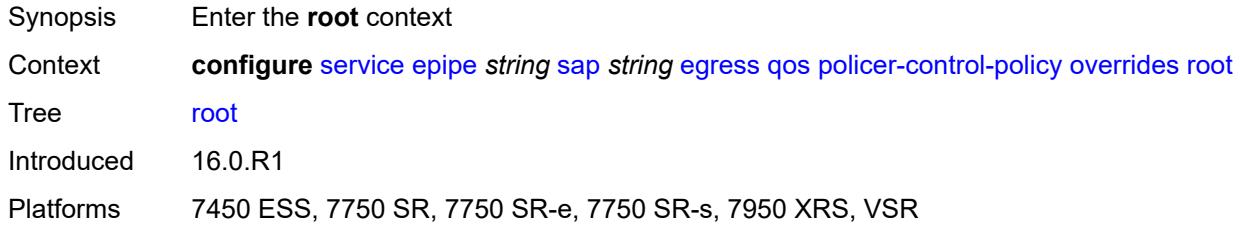

# <span id="page-5115-3"></span>**max-rate** *(number | keyword)*

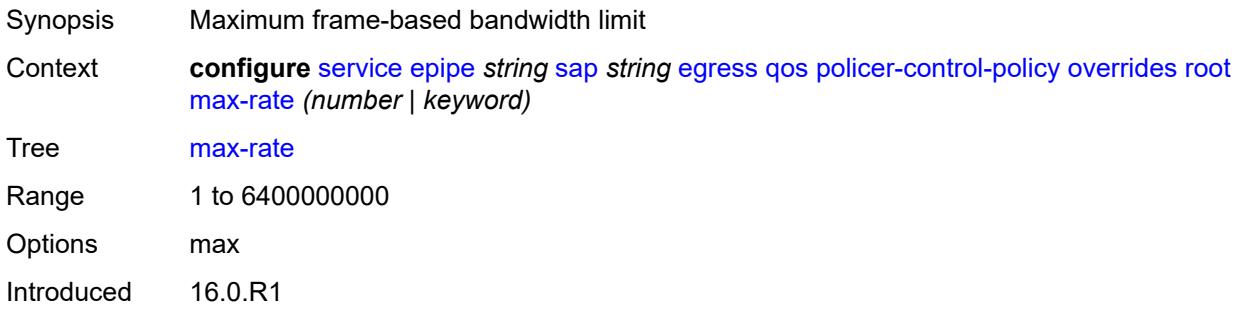

Platforms 7450 ESS, 7750 SR, 7750 SR-e, 7750 SR-s, 7950 XRS, VSR

#### <span id="page-5116-0"></span>**priority-mbs-thresholds**

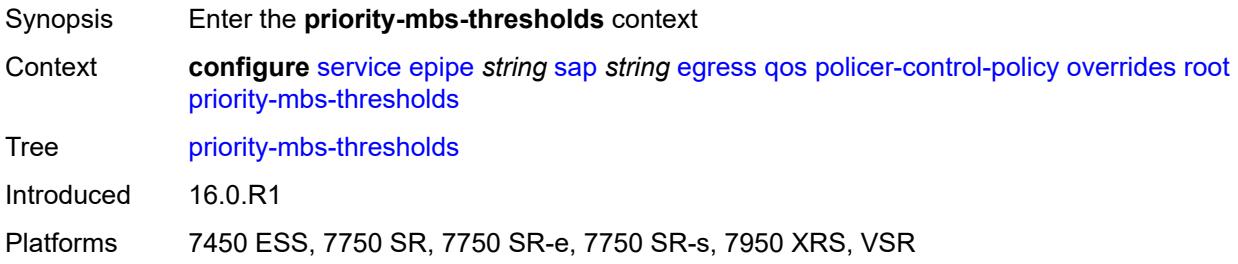

## <span id="page-5116-1"></span>**min-thresh-separation** *(number | keyword)*

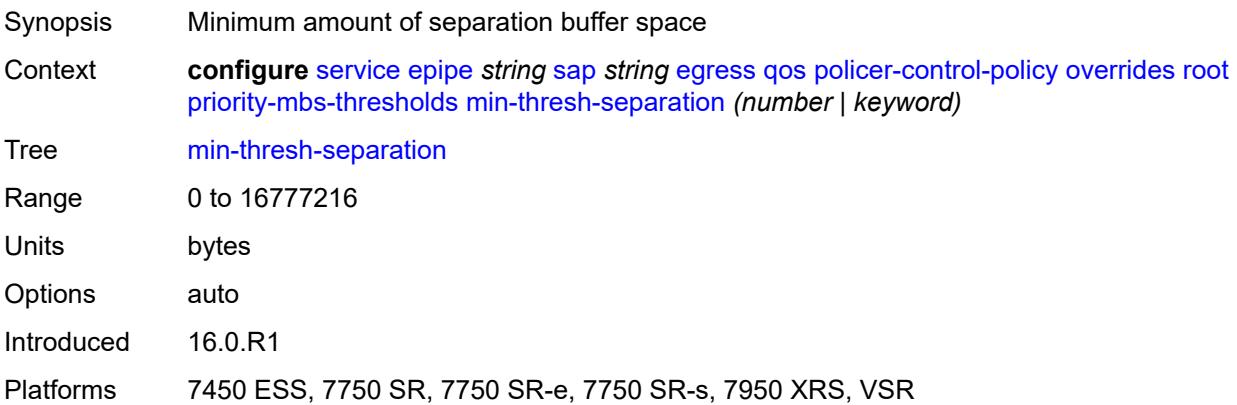

## <span id="page-5116-3"></span>**priority** [[priority-level](#page-5116-2)] *number*

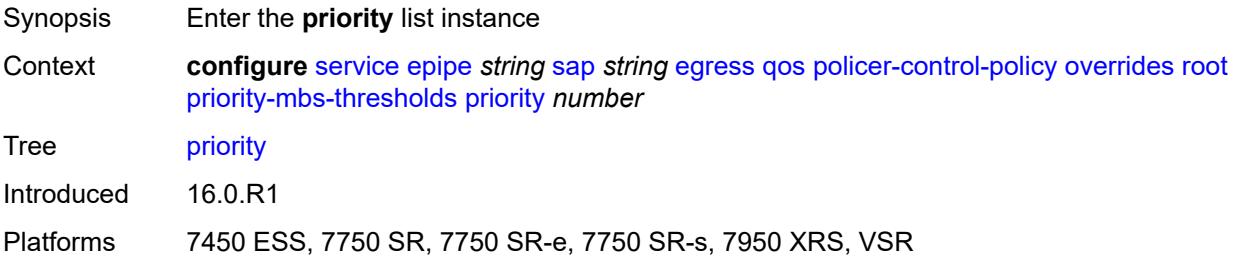

### <span id="page-5116-2"></span>[**priority-level**] *number*

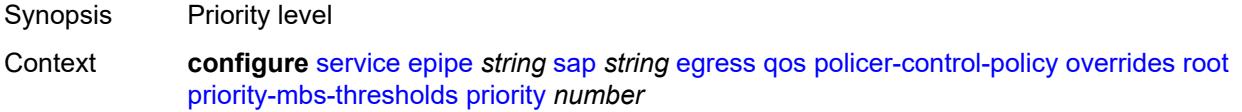

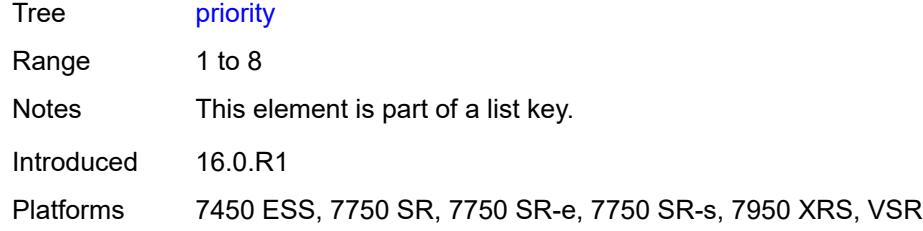

# <span id="page-5117-0"></span>**mbs-contribution** *(number | keyword)*

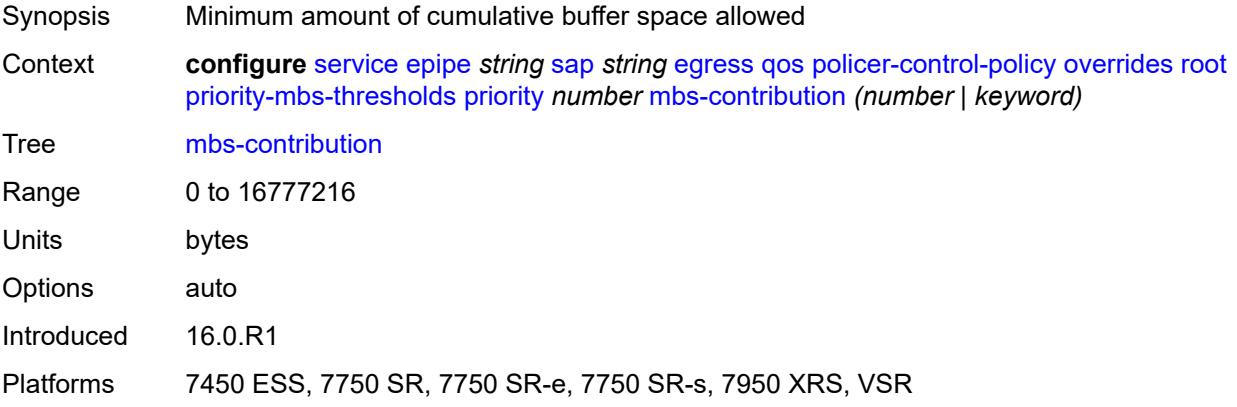

## <span id="page-5117-1"></span>**policy-name** *reference*

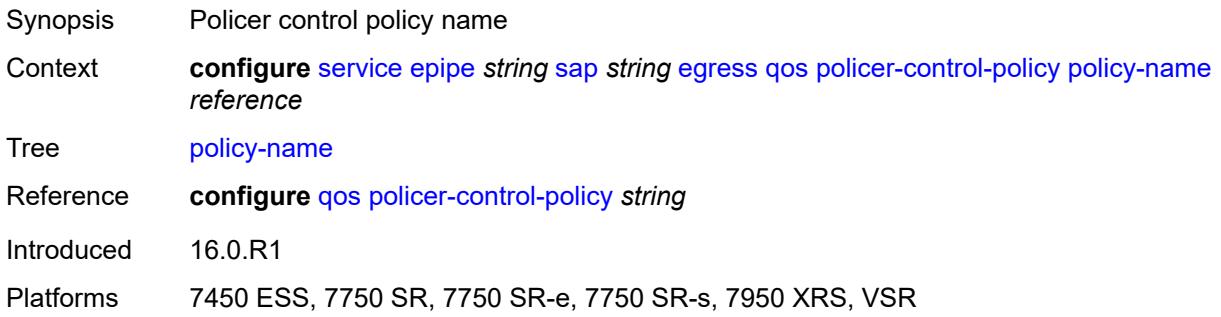

# <span id="page-5117-2"></span>**qinq-mark-top-only** *boolean*

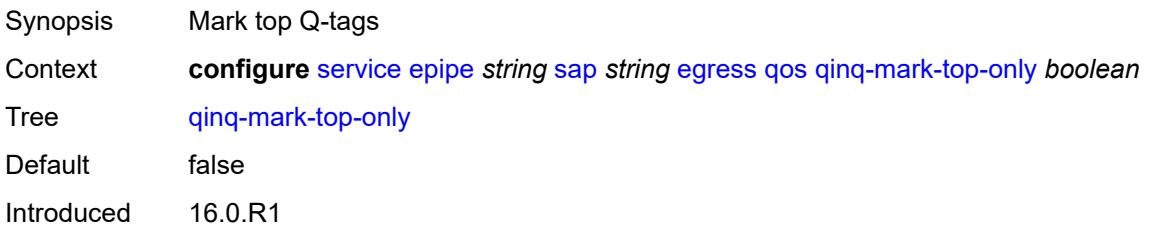

Platforms All

#### <span id="page-5118-0"></span>**sap-egress**

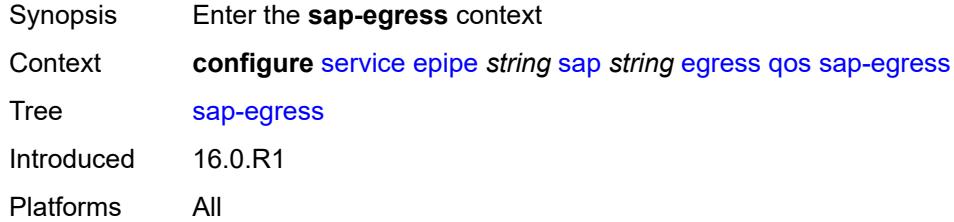

#### <span id="page-5118-1"></span>**overrides**

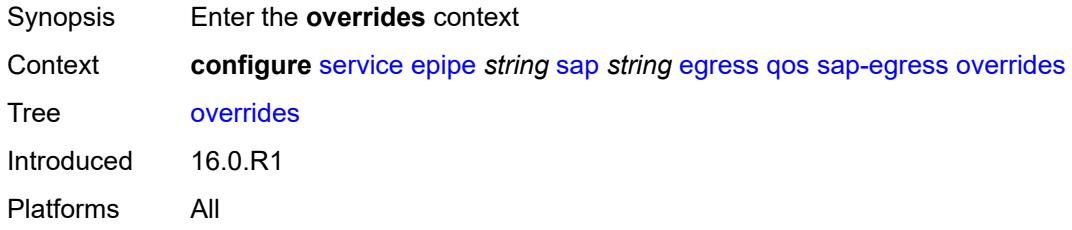

# <span id="page-5118-2"></span>**hs-secondary-shaper** *string*

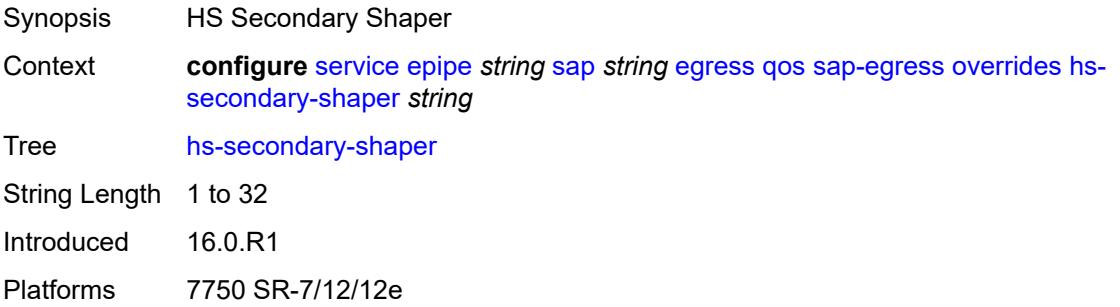

## <span id="page-5118-3"></span>**hs-wrr-group** [[group-id\]](#page-5119-0) *reference*

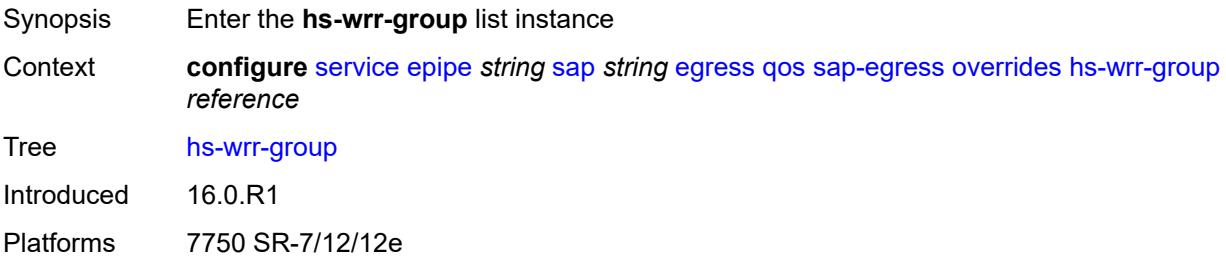

## <span id="page-5119-0"></span>[**group-id**] *reference*

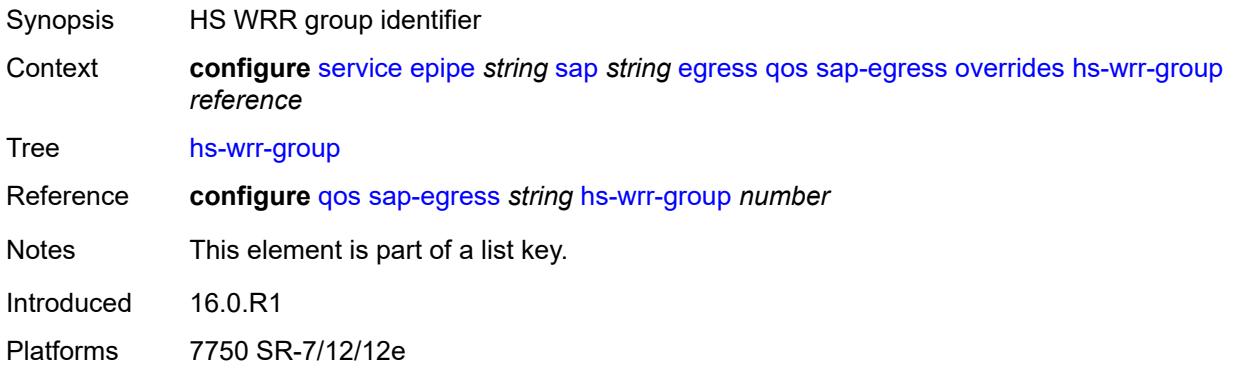

### <span id="page-5119-1"></span>**hs-class-weight** *number*

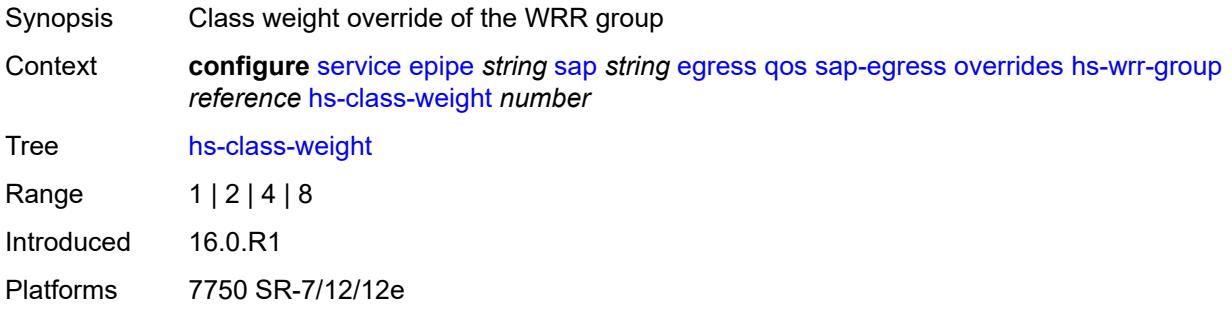

#### <span id="page-5119-2"></span>**percent-rate** *decimal-number*

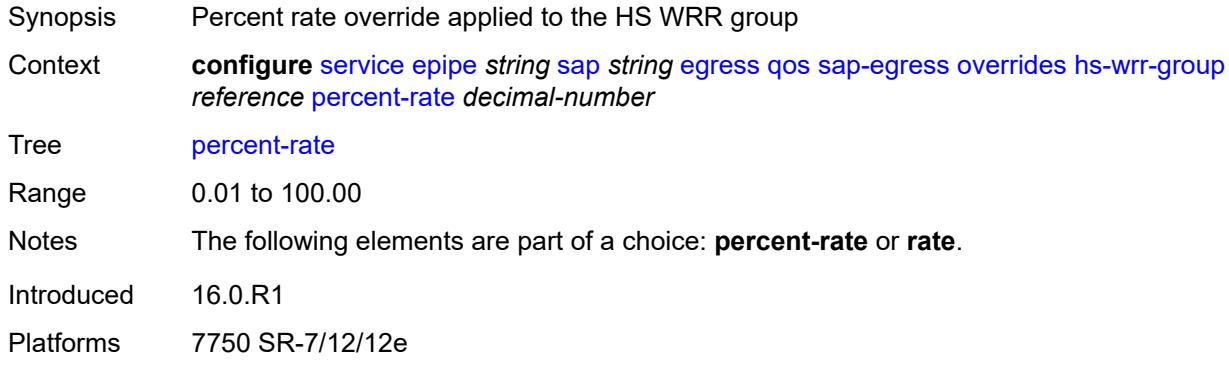

#### <span id="page-5119-3"></span>**rate** *(number | keyword)*

Synopsis Scheduling rate override applied to the HS WRR group

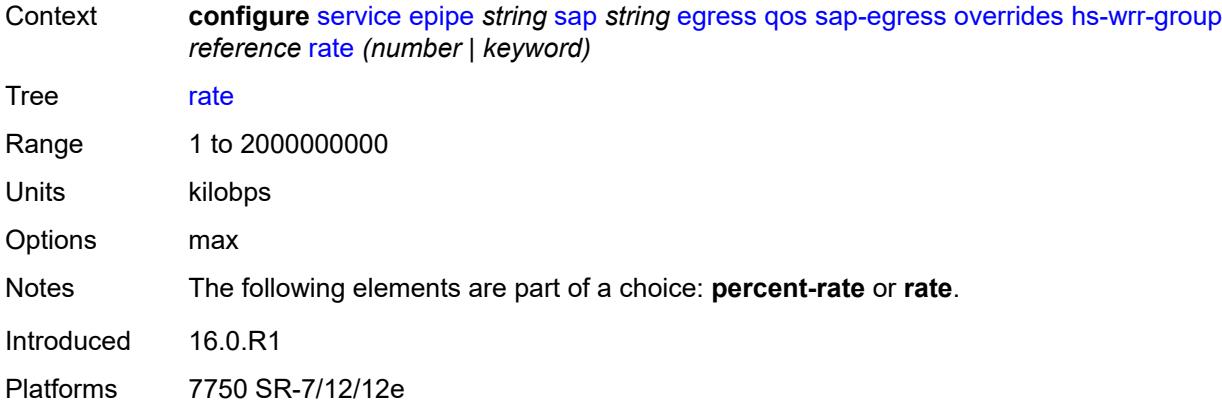

# <span id="page-5120-1"></span>**policer** [[policer-id](#page-5120-0)] *reference*

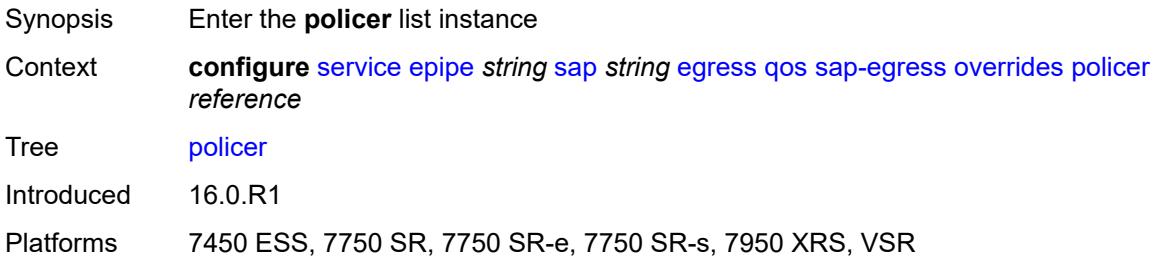

## <span id="page-5120-0"></span>[**policer-id**] *reference*

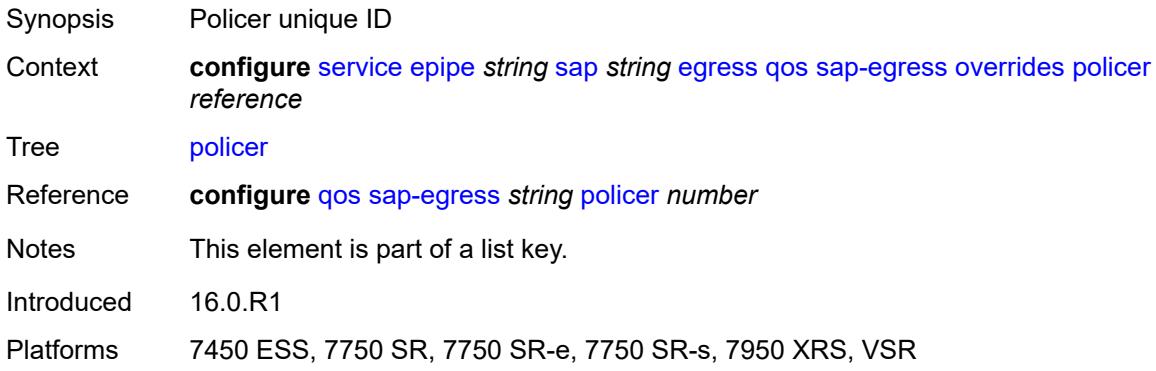

# <span id="page-5120-2"></span>**cbs** *(number | keyword)*

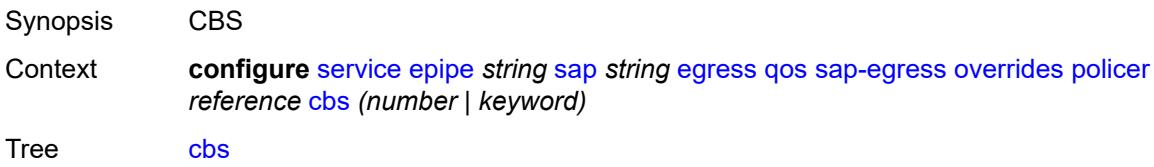

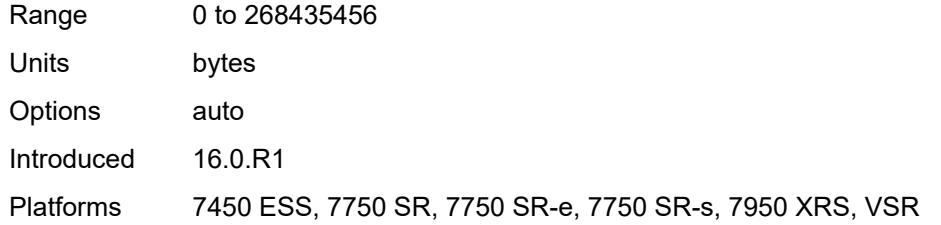

## <span id="page-5121-0"></span>**mbs** *(number | keyword)*

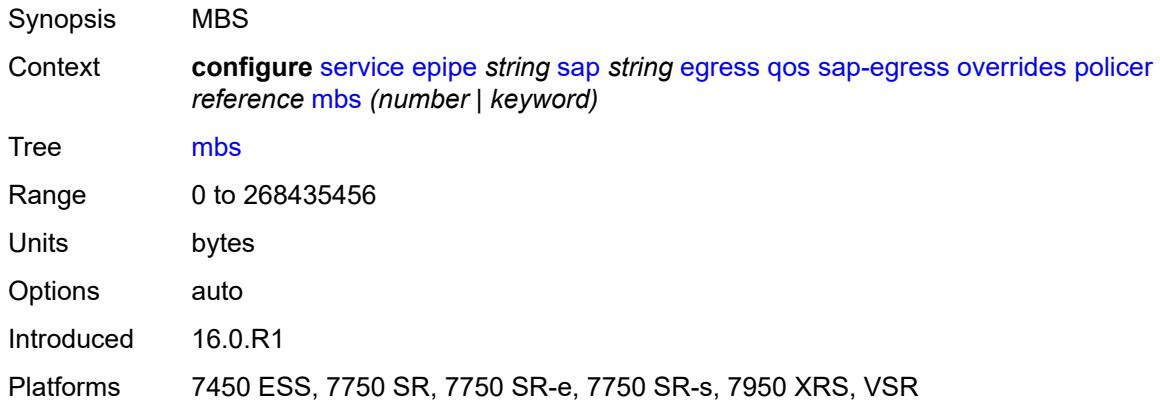

# <span id="page-5121-1"></span>**packet-byte-offset** *number*

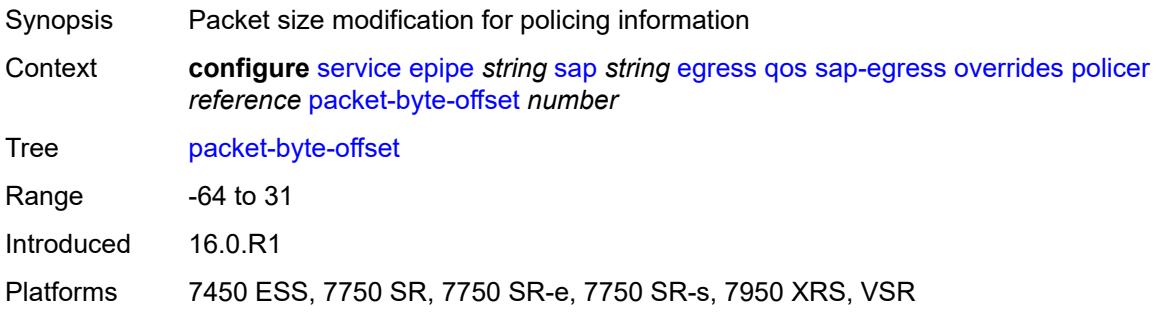

### <span id="page-5121-2"></span>**percent-rate**

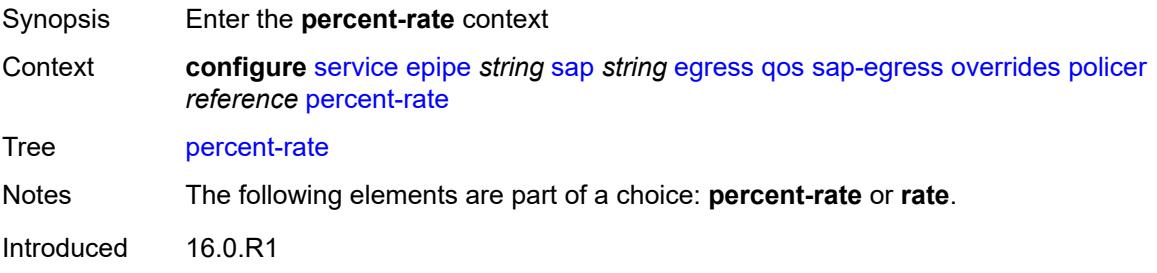

Platforms 7450 ESS, 7750 SR, 7750 SR-e, 7750 SR-s, 7950 XRS, VSR

### <span id="page-5122-0"></span>**cir** *decimal-number*

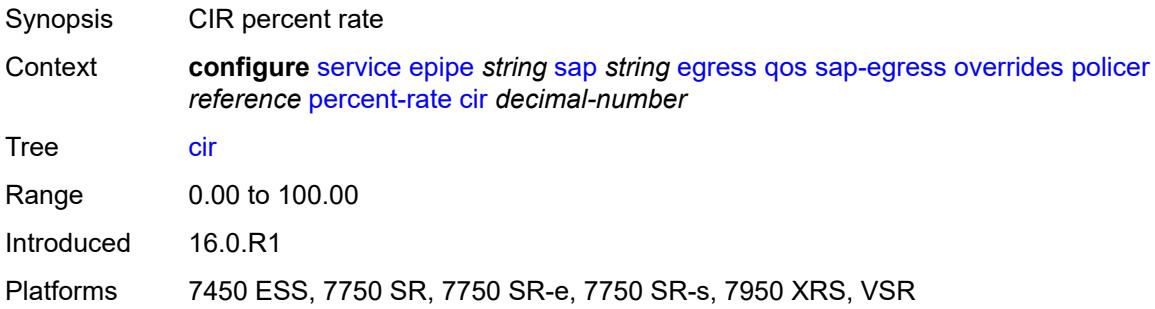

## <span id="page-5122-1"></span>**pir** *decimal-number*

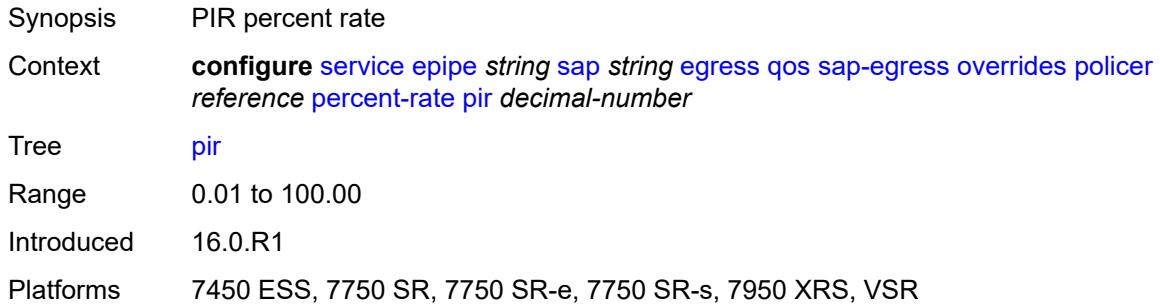

#### <span id="page-5122-2"></span>**rate**

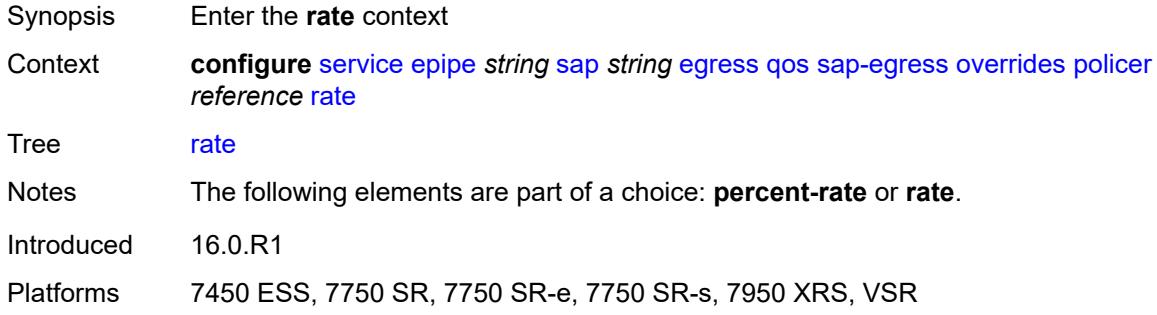

## <span id="page-5122-3"></span>**cir** *(number | keyword)*

Synopsis CIR rate

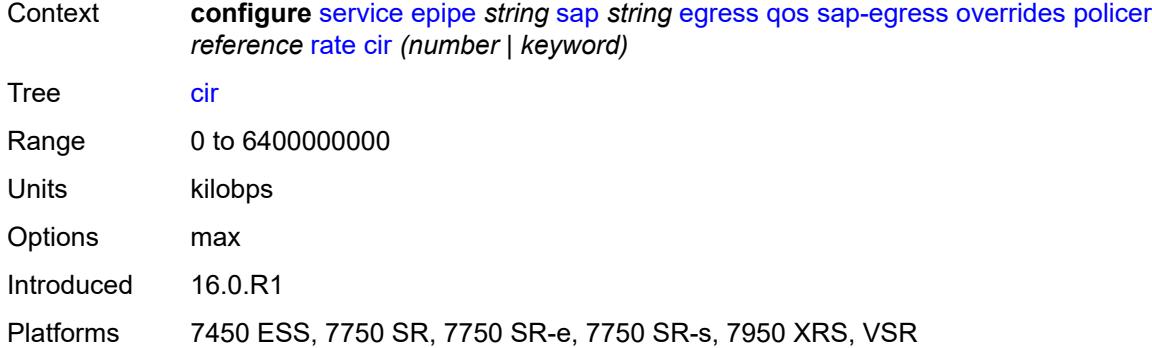

## <span id="page-5123-0"></span>**pir** *(number | keyword)*

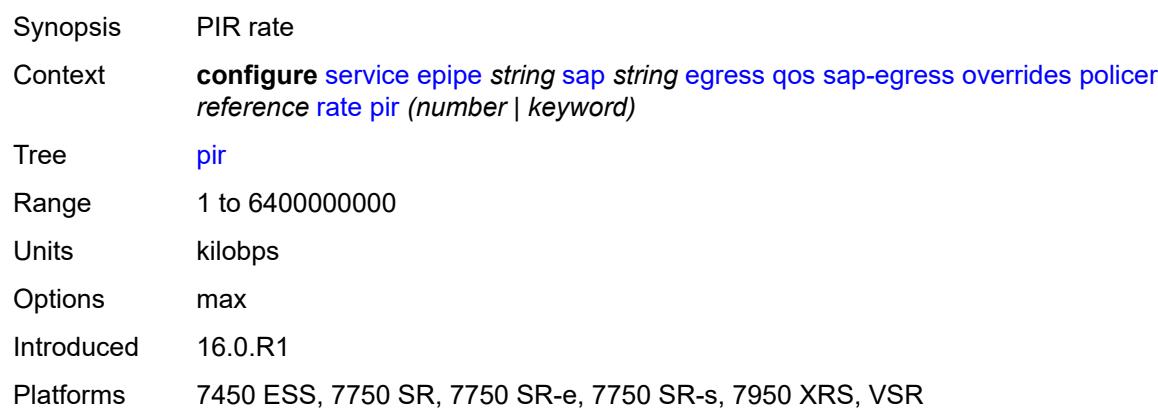

#### <span id="page-5123-1"></span>**stat-mode** *keyword*

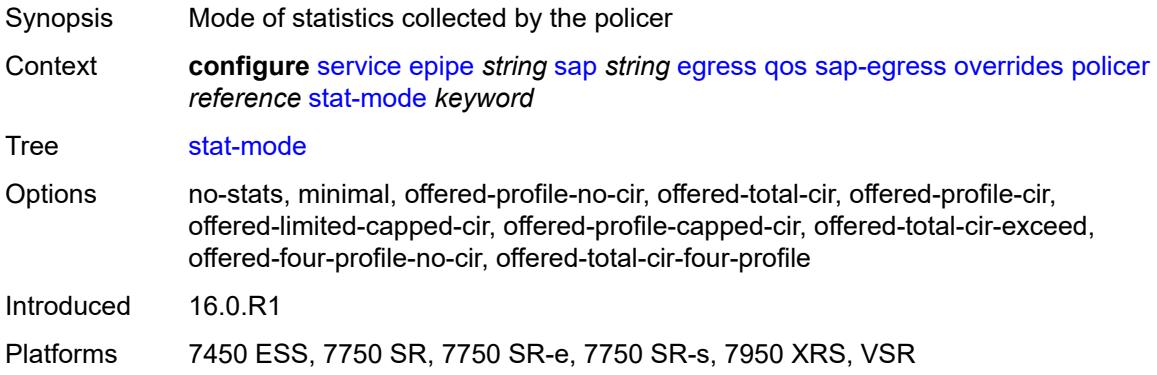

## <span id="page-5123-2"></span>**queue** [[queue-id](#page-5124-0)] *reference*

Synopsis Enter the **queue** list instance

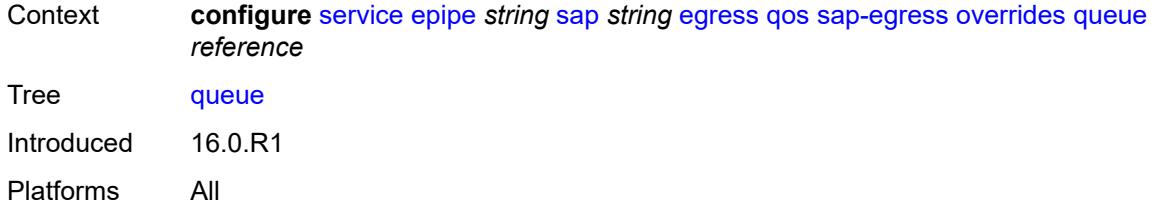

# <span id="page-5124-0"></span>[**queue-id**] *reference*

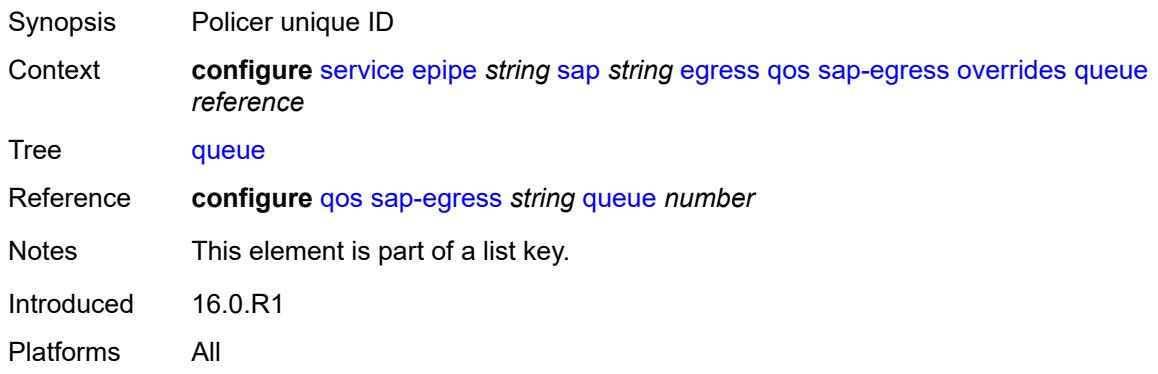

# <span id="page-5124-1"></span>**adaptation-rule**

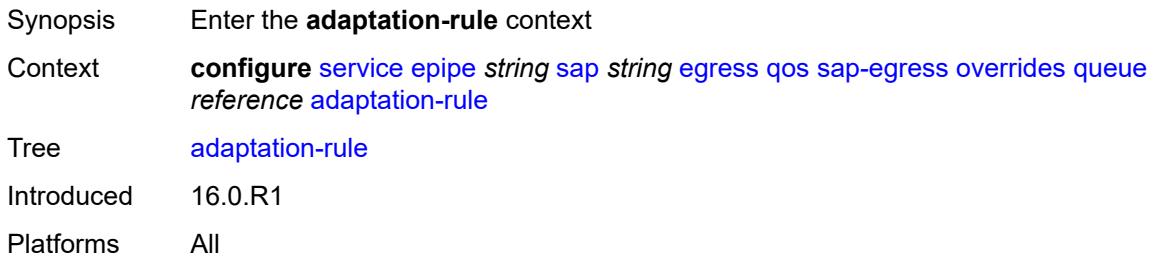

## <span id="page-5124-2"></span>**cir** *keyword*

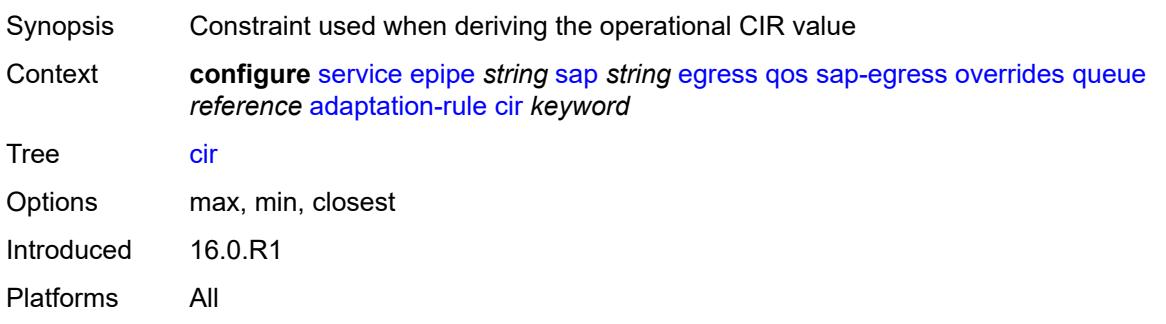

#### <span id="page-5125-0"></span>**pir** *keyword*

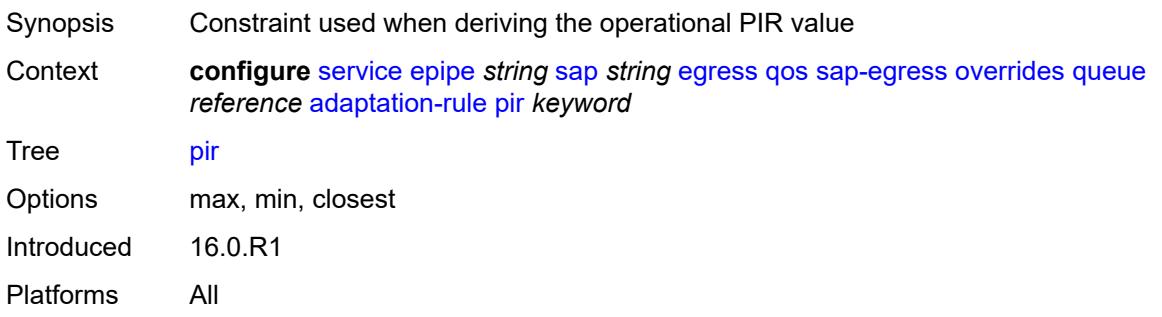

## <span id="page-5125-1"></span>**avg-frame-overhead** *decimal-number*

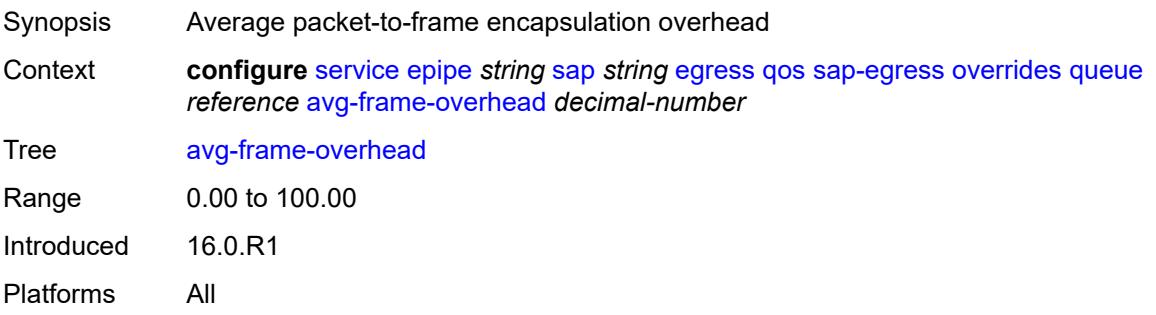

# <span id="page-5125-2"></span>**burst-limit** *(number | keyword)*

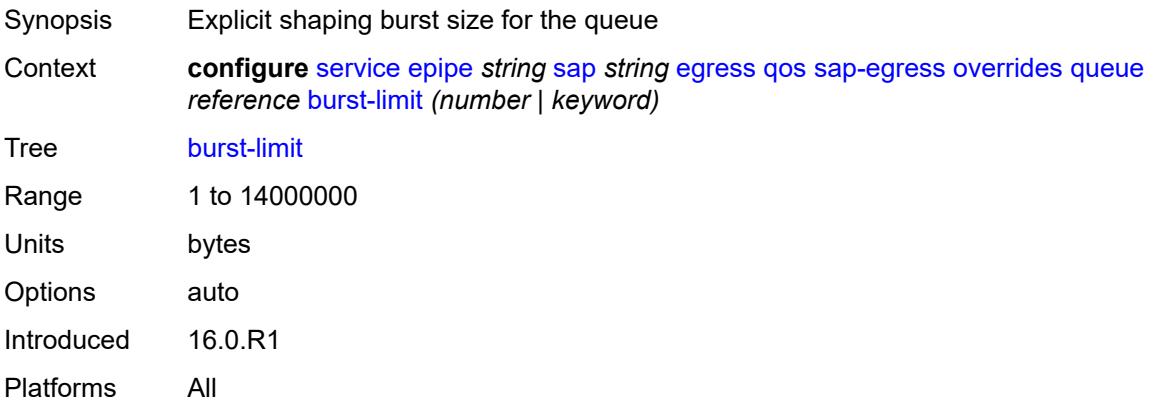

### <span id="page-5125-3"></span>**cbs** *(number | keyword)*

Synopsis CBS

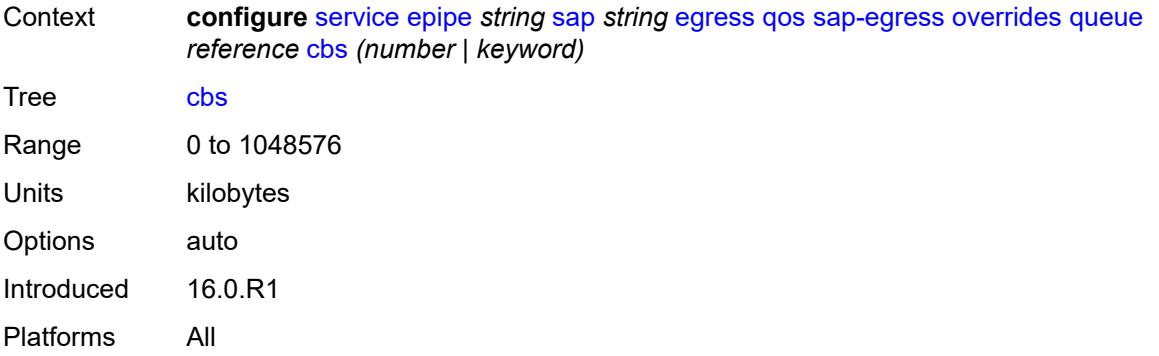

## <span id="page-5126-0"></span>**drop-tail**

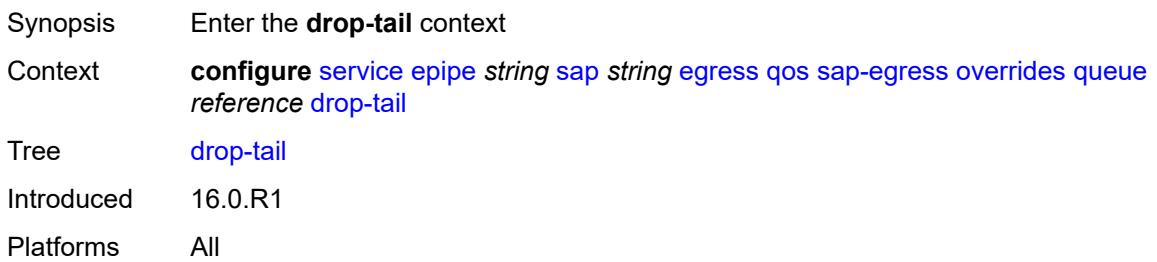

#### <span id="page-5126-1"></span>**low**

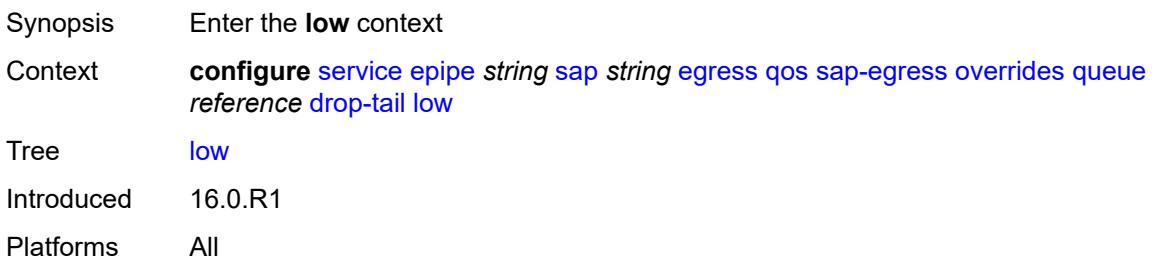

# <span id="page-5126-2"></span>**percent-reduction-from-mbs** *(number | keyword)*

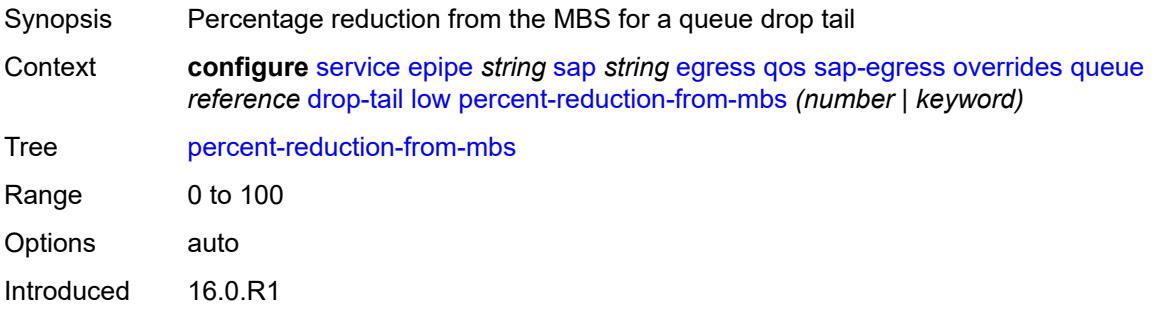

Platforms All

## <span id="page-5127-0"></span>**hs-class-weight** *number*

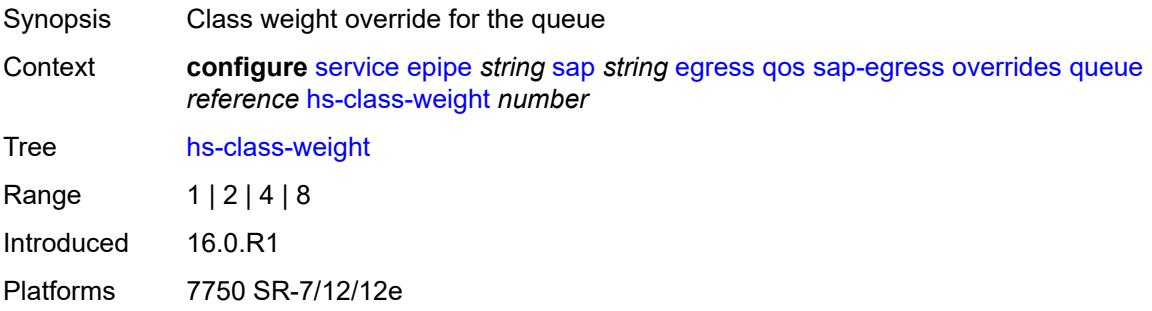

## <span id="page-5127-1"></span>**hs-wred-queue**

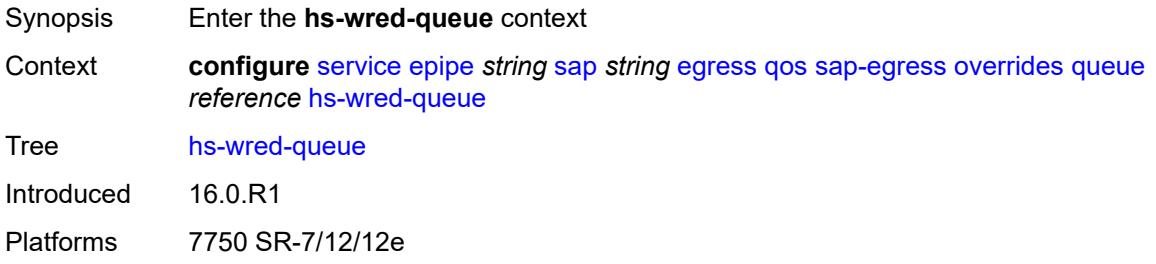

### <span id="page-5127-2"></span>**policy** *reference*

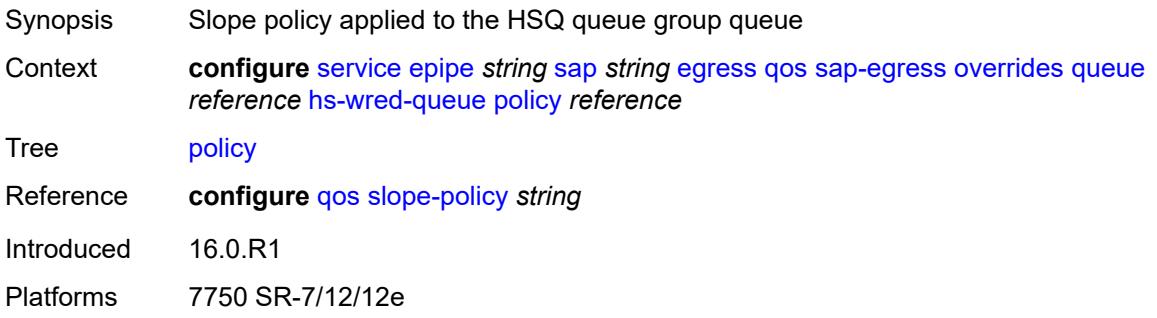

## <span id="page-5127-3"></span>**hs-wrr-weight** *number*

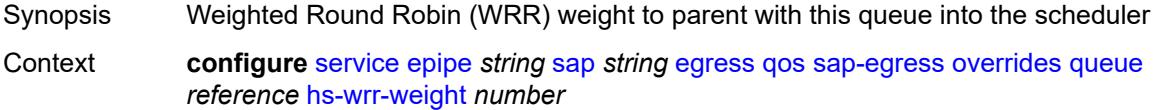

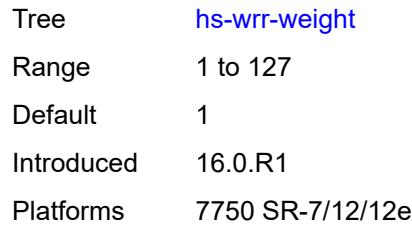

## <span id="page-5128-0"></span>**mbs** *(number | keyword)*

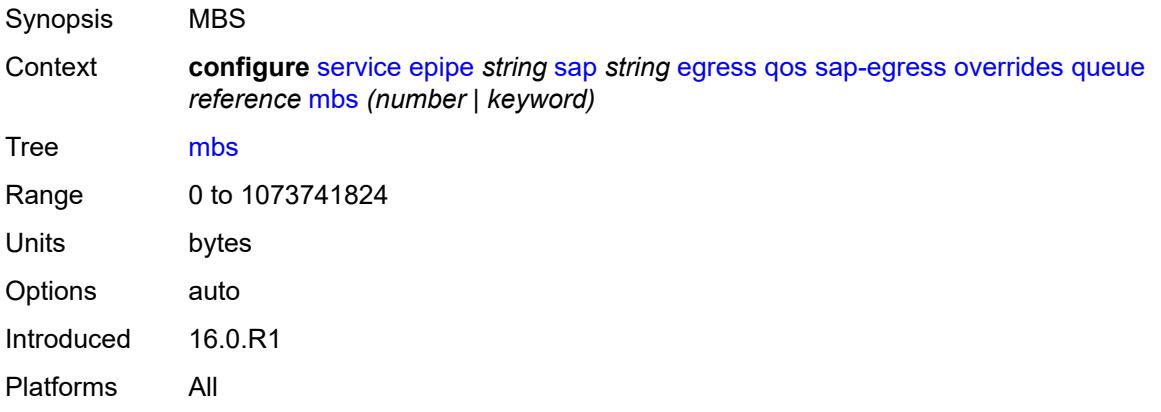

# <span id="page-5128-1"></span>**monitor-queue-depth**

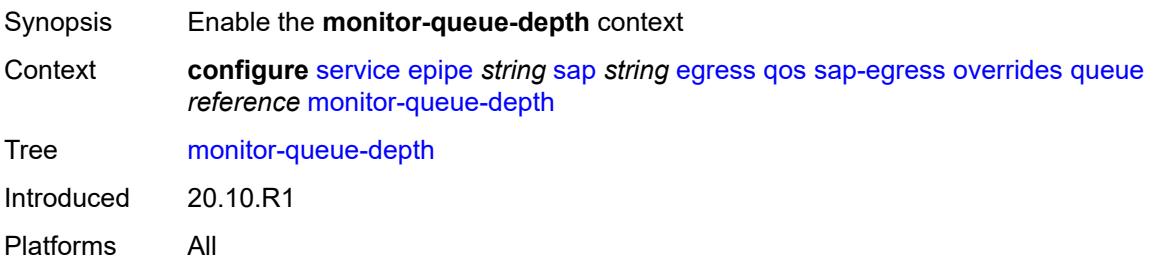

## <span id="page-5128-2"></span>**fast-polling** *boolean*

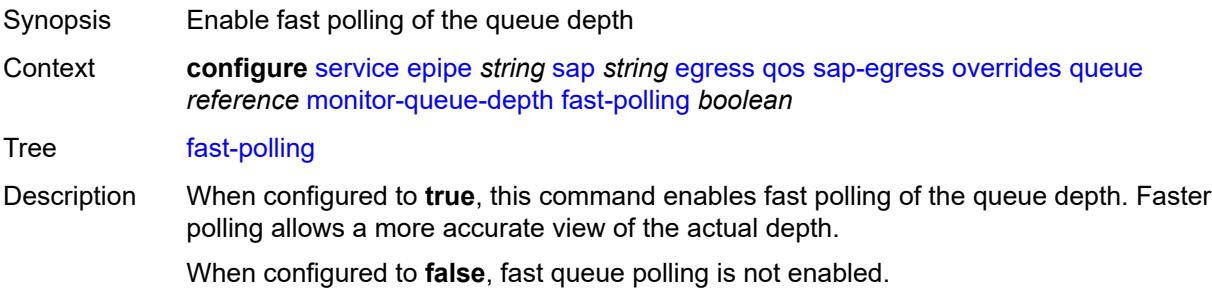

Default false Introduced 20.10.R1 Platforms All

# <span id="page-5129-0"></span>**violation-threshold** *decimal-number*

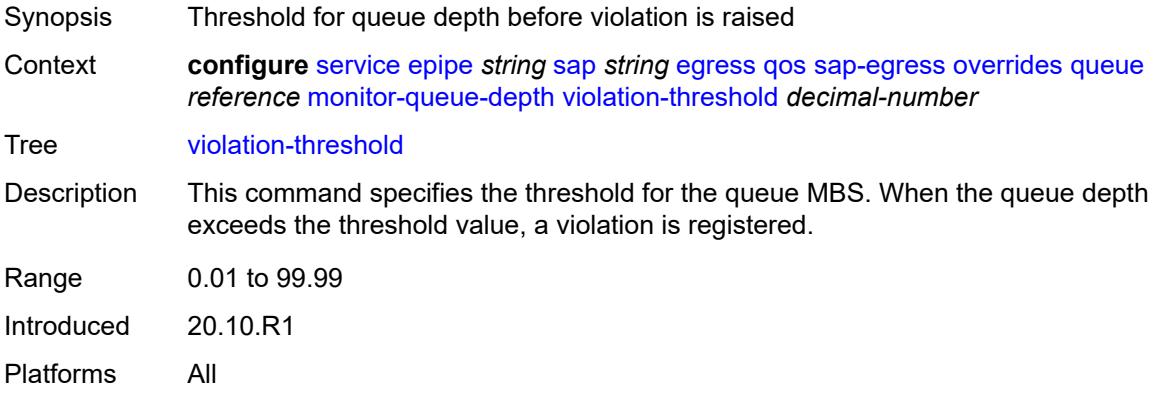

### <span id="page-5129-1"></span>**parent**

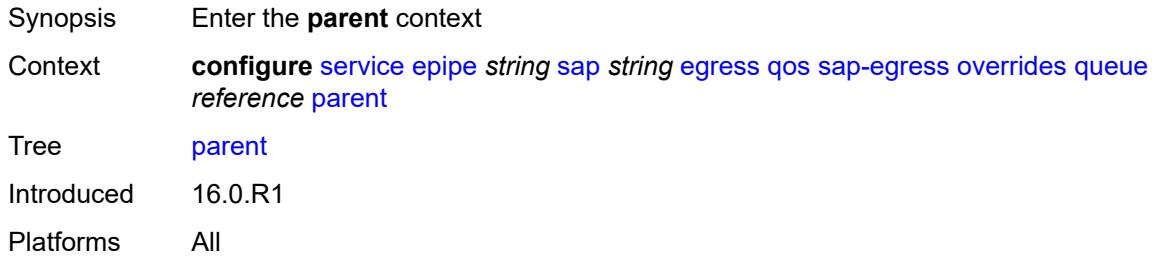

# <span id="page-5129-2"></span>**cir-weight** *number*

<span id="page-5129-3"></span>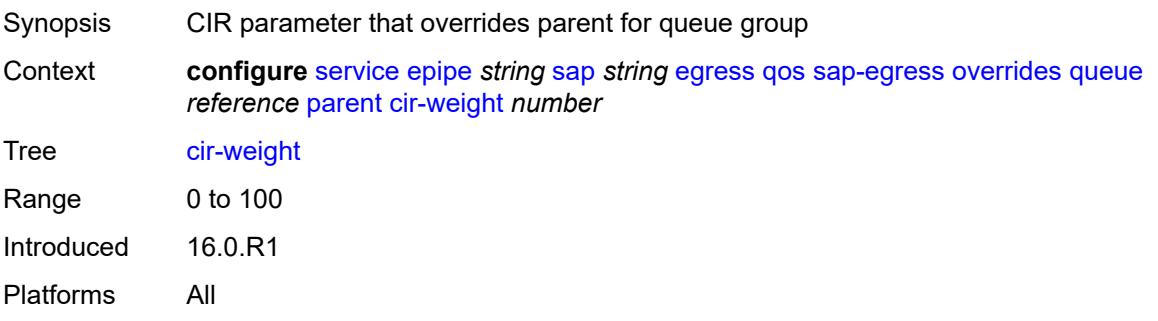

# **weight** *number*

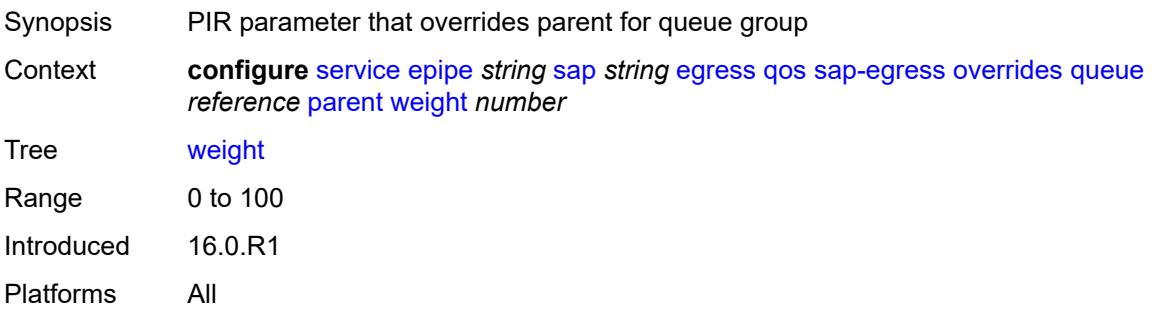

### <span id="page-5130-0"></span>**percent-rate**

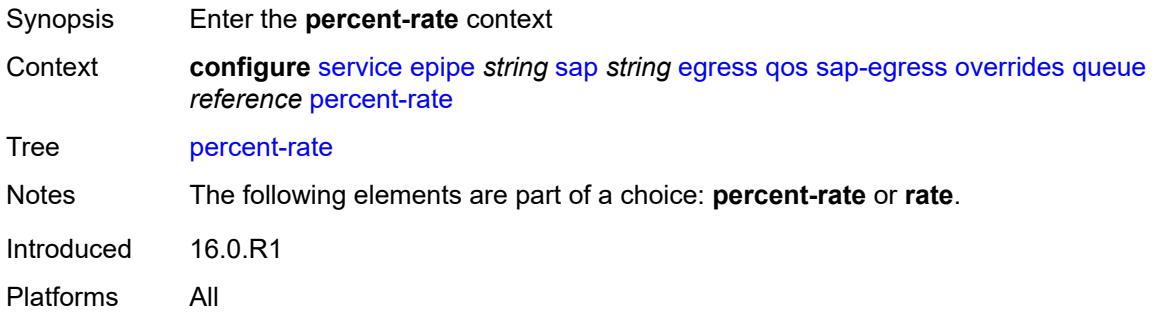

# <span id="page-5130-1"></span>**cir** *decimal-number*

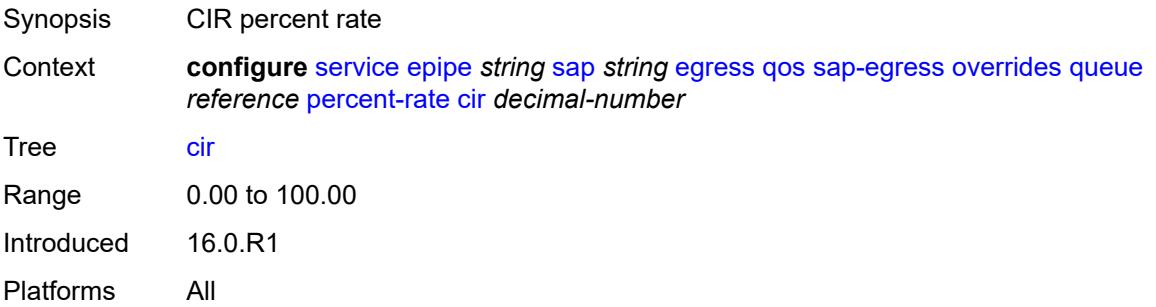

## <span id="page-5130-2"></span>**pir** *decimal-number*

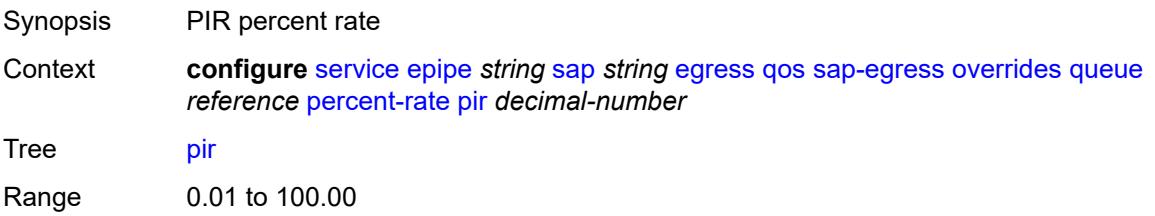

Introduced 16.0.R1 Platforms All

#### <span id="page-5131-0"></span>**rate**

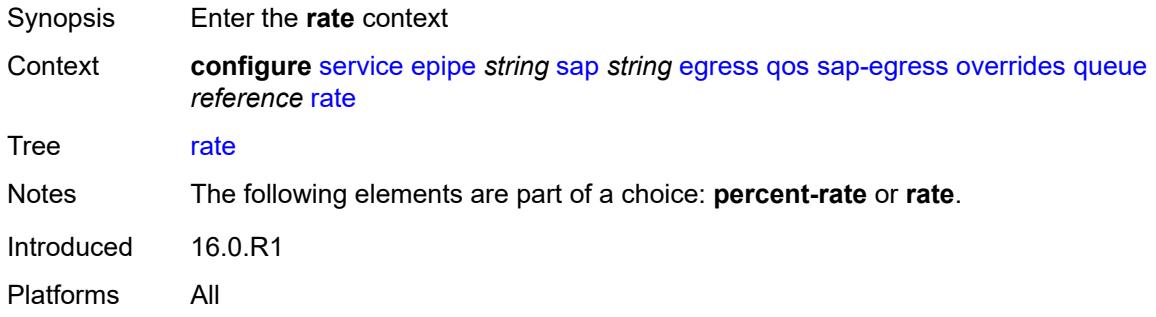

# <span id="page-5131-1"></span>**cir** *(number | keyword)*

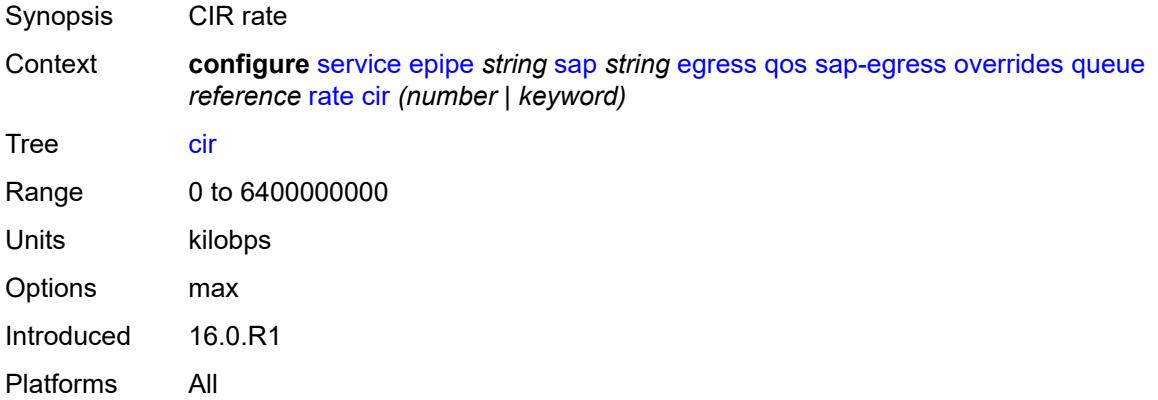

# <span id="page-5131-2"></span>**pir** *(number | keyword)*

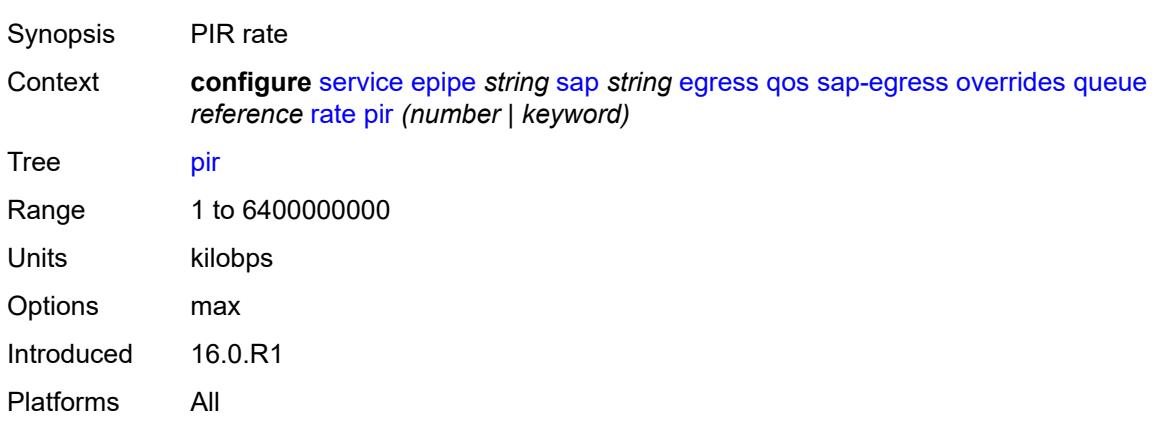

## <span id="page-5132-0"></span>**policy-name** *reference*

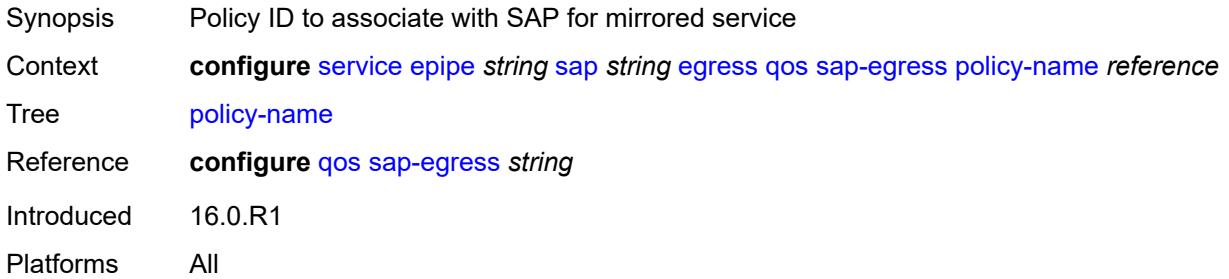

# <span id="page-5132-1"></span>**port-redirect-group**

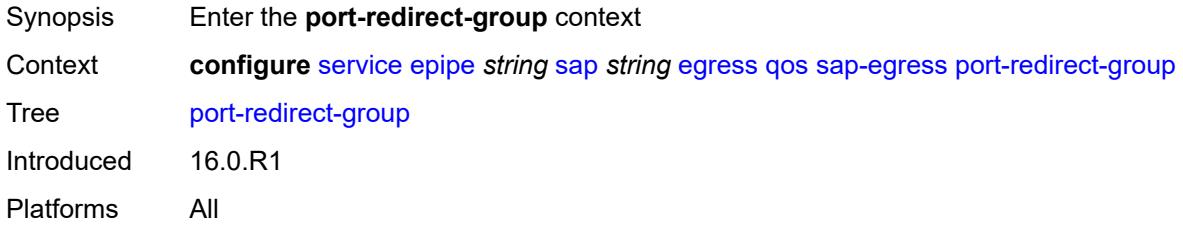

# <span id="page-5132-2"></span>**group-name** *reference*

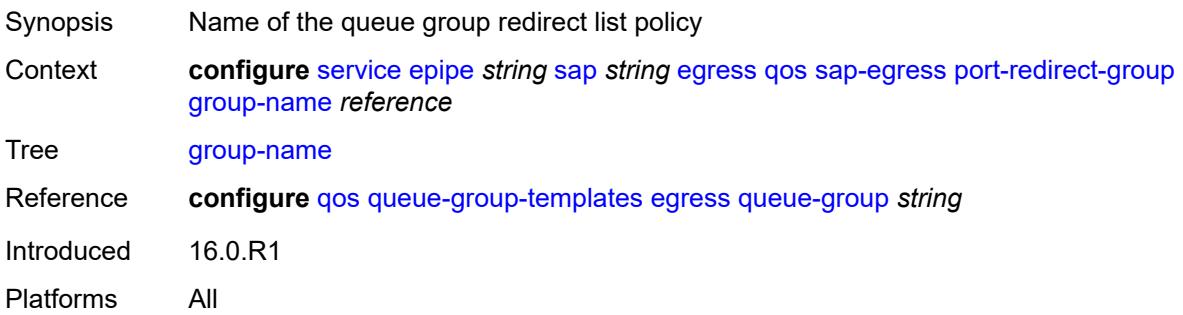

#### <span id="page-5132-3"></span>**instance** *number*

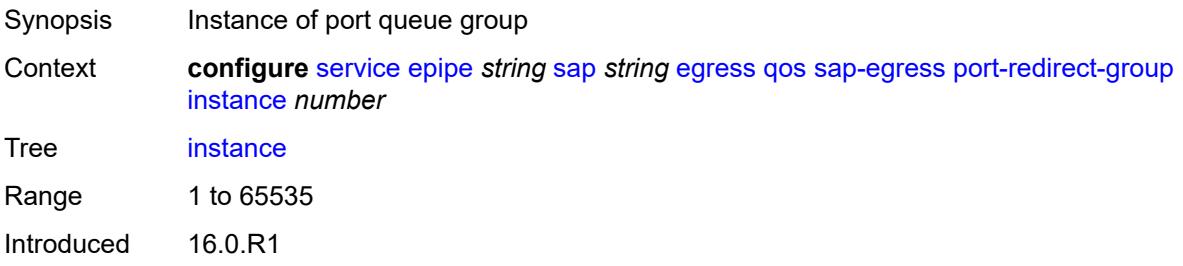

Platforms All

#### <span id="page-5133-0"></span>**scheduler-policy**

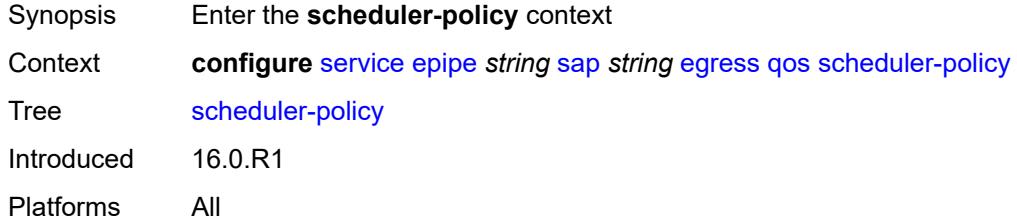

#### <span id="page-5133-1"></span>**overrides**

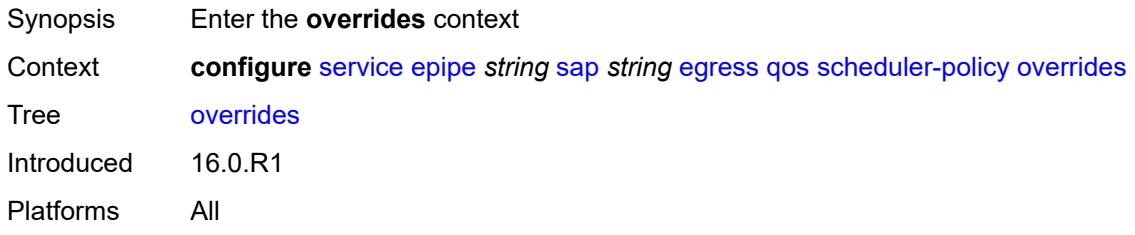

# <span id="page-5133-3"></span>**scheduler** [[scheduler-name](#page-5133-2)] *string*

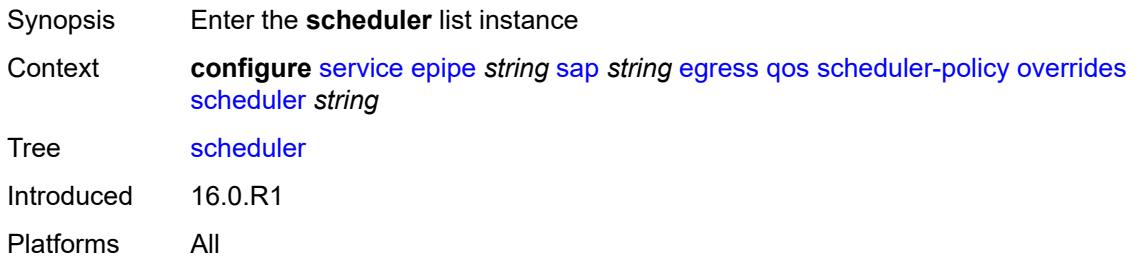

## <span id="page-5133-2"></span>[**scheduler-name**] *string*

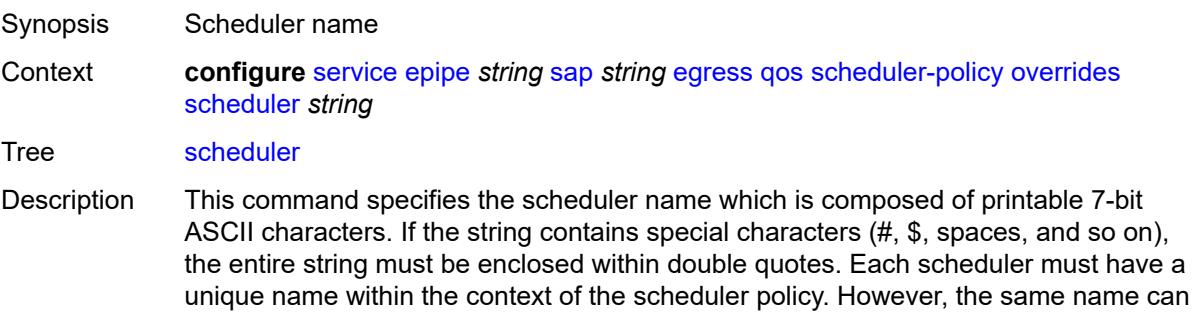

be reused in multiple scheduler policies. If the scheduler name already exists within the policy tier level, the context changes to that scheduler name for the purpose of editing the scheduler commands.

If the scheduler name exists within the policy on a different tier, an error occurs and the current context will not change. If the scheduler name does not exist in this or another tier within the scheduler policy, it is assumed that an attempt is being made to create a scheduler of that name.

If the provided scheduler name is invalid, a name syntax error will occur, the command will not execute, and the context will not change.

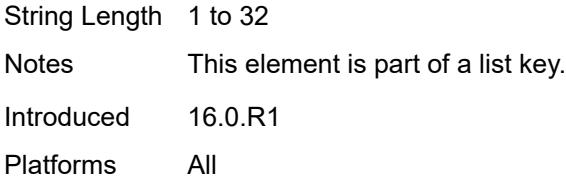

#### <span id="page-5134-0"></span>**parent**

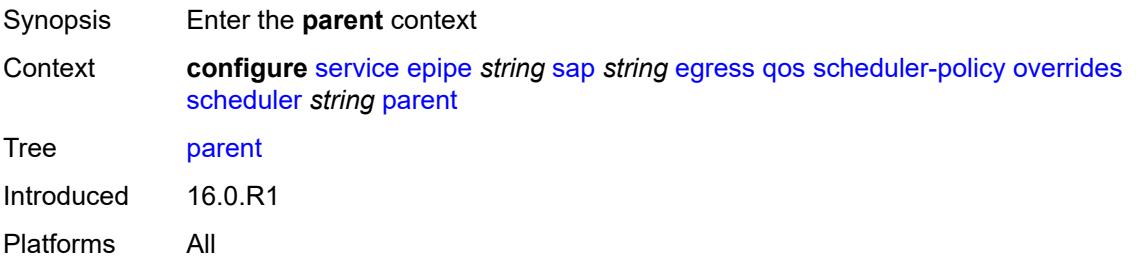

#### <span id="page-5134-1"></span>**cir-weight** *number*

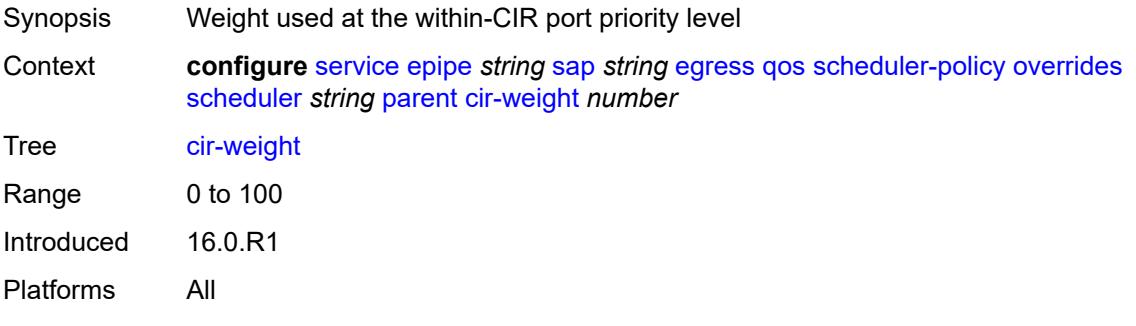

#### <span id="page-5134-2"></span>**weight** *number*

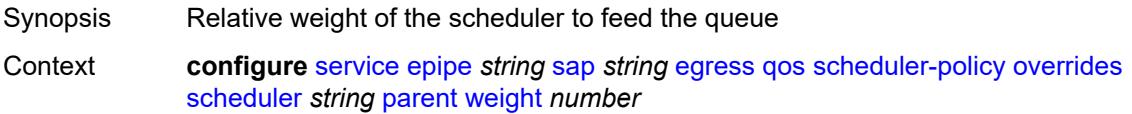

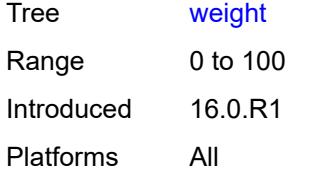

### <span id="page-5135-0"></span>**rate**

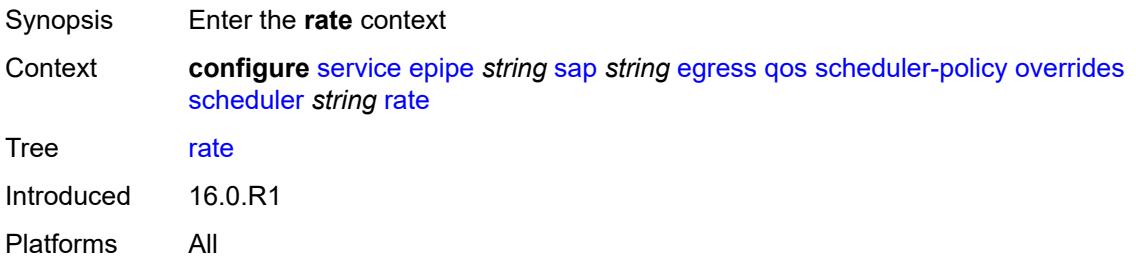

# <span id="page-5135-1"></span>**cir** *(number | keyword)*

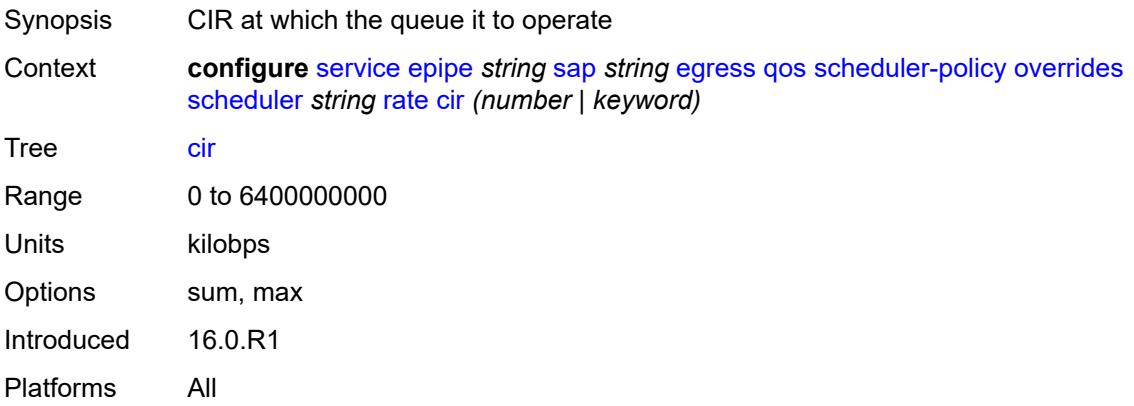

# <span id="page-5135-2"></span>**pir** *(number | keyword)*

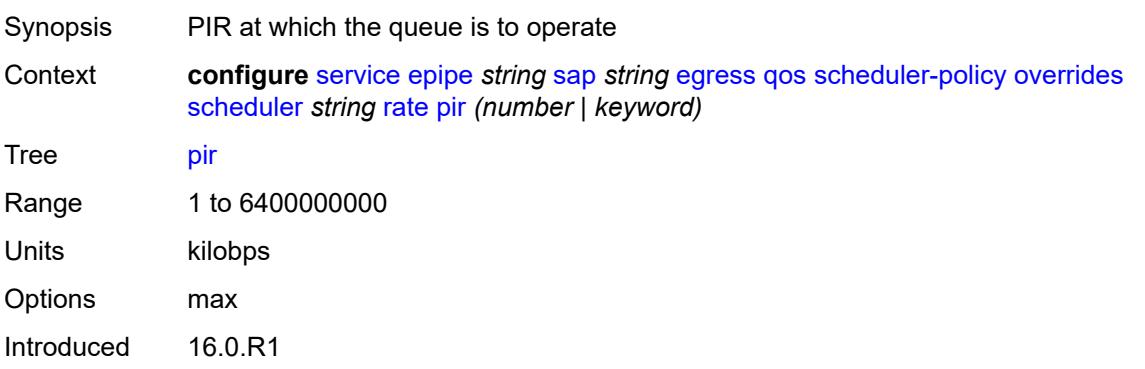

Platforms All

#### <span id="page-5136-0"></span>**policy-name** *reference*

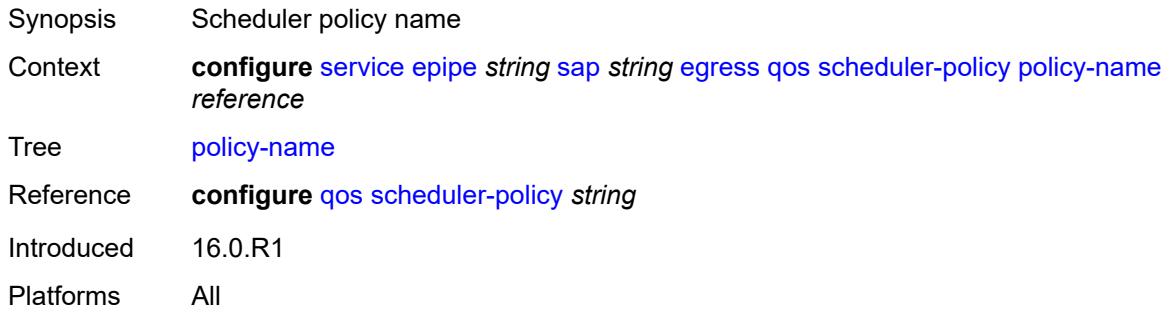

#### <span id="page-5136-1"></span>**endpoint** *reference*

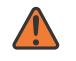

#### **WARNING:**

Modifying this element toggles the **admin-state** of the parent element automatically for the new value to take effect.

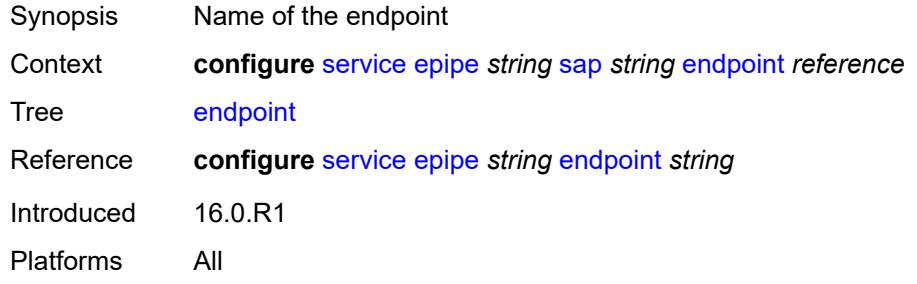

#### <span id="page-5136-2"></span>**eth-cfm**

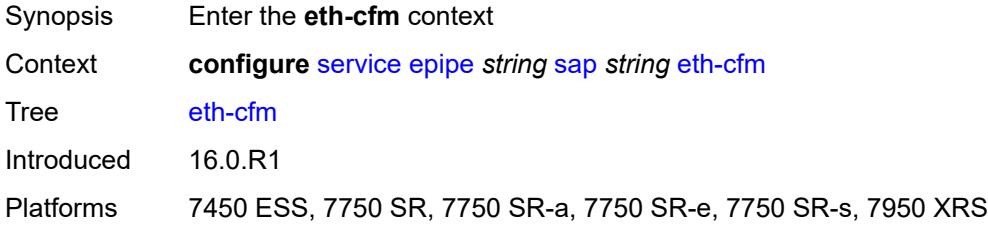

#### <span id="page-5136-3"></span>**ais** *boolean*

Synopsis Enable the generation and the reception of AIS messages

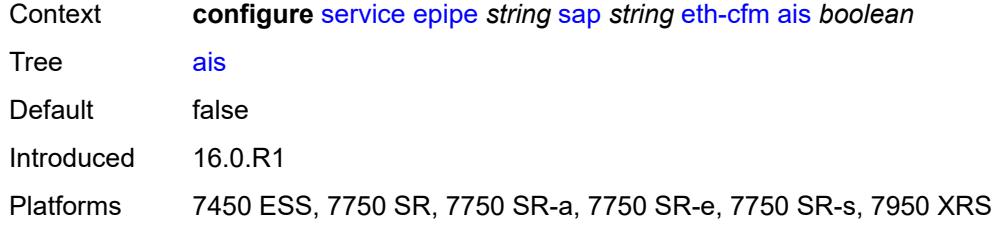

### <span id="page-5137-0"></span>**collect-lmm-fc-stats**

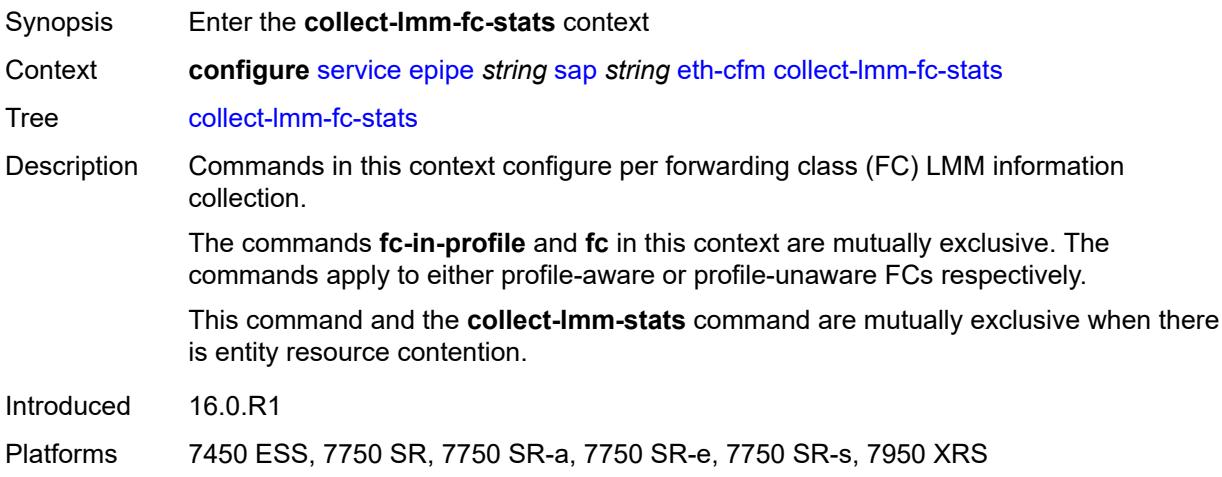

# <span id="page-5137-1"></span>**fc** *keyword*

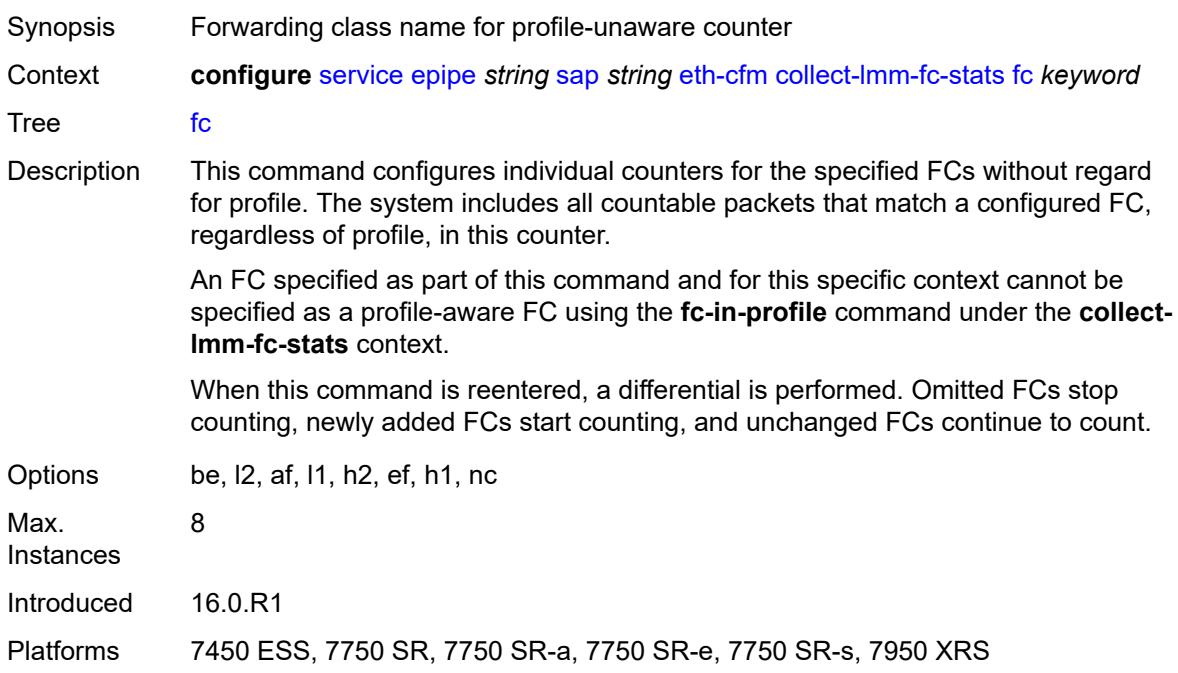

## <span id="page-5138-0"></span>**fc-in-profile** *keyword*

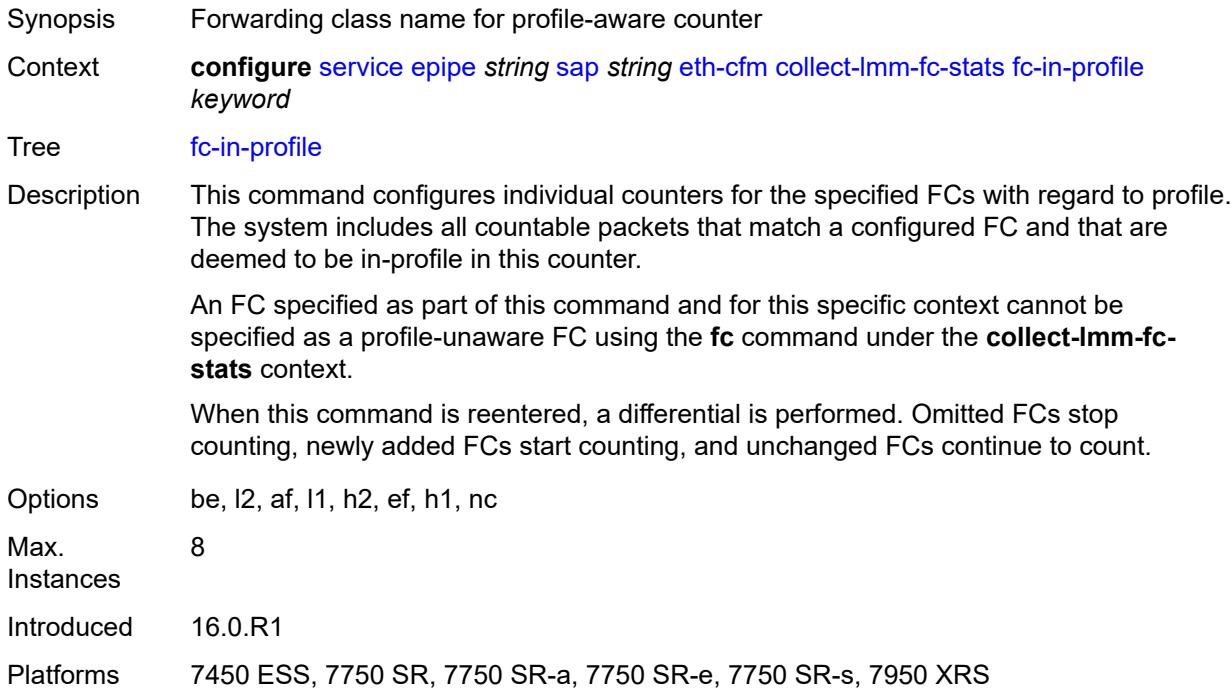

### <span id="page-5138-1"></span>**collect-lmm-stats** *boolean*

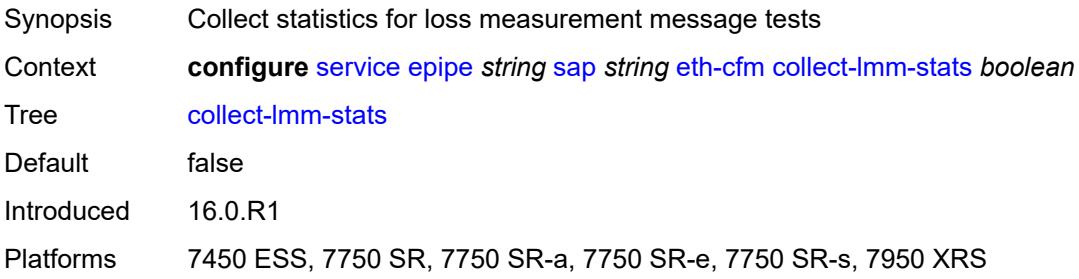

# <span id="page-5138-2"></span>**mep** [md-admin-name](#page-5139-0) *reference* [ma-admin-name](#page-5139-1) *reference* [mep-id](#page-5139-2) *number*

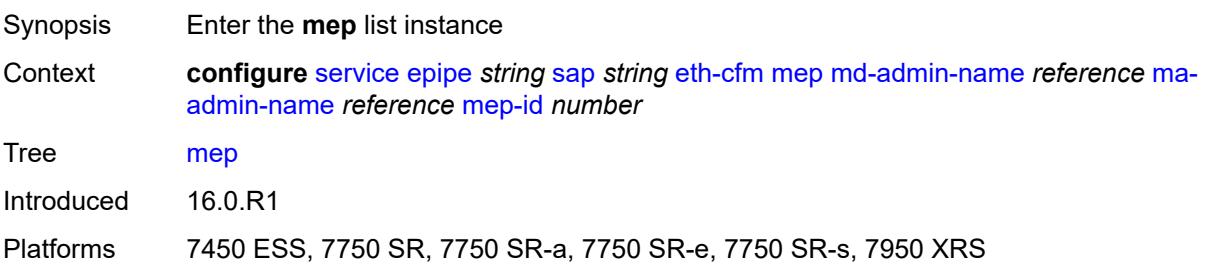

#### <span id="page-5139-0"></span>**md-admin-name** *reference*

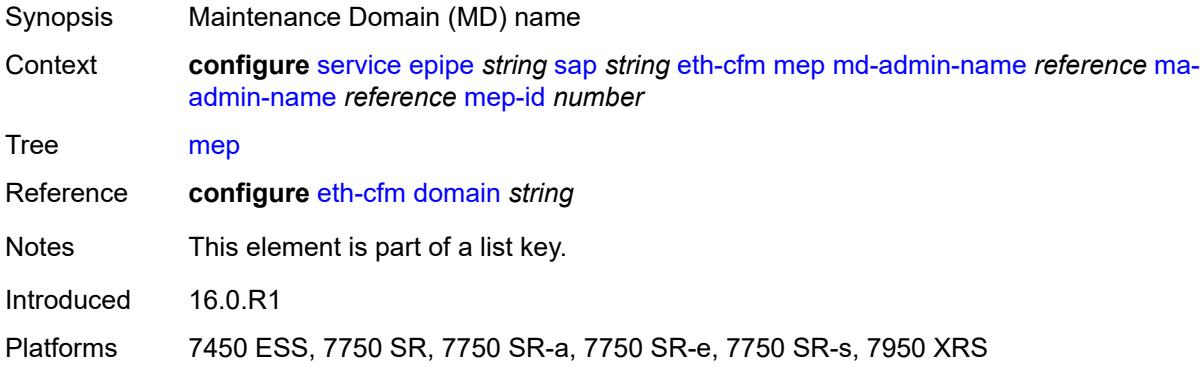

### <span id="page-5139-1"></span>**ma-admin-name** *reference*

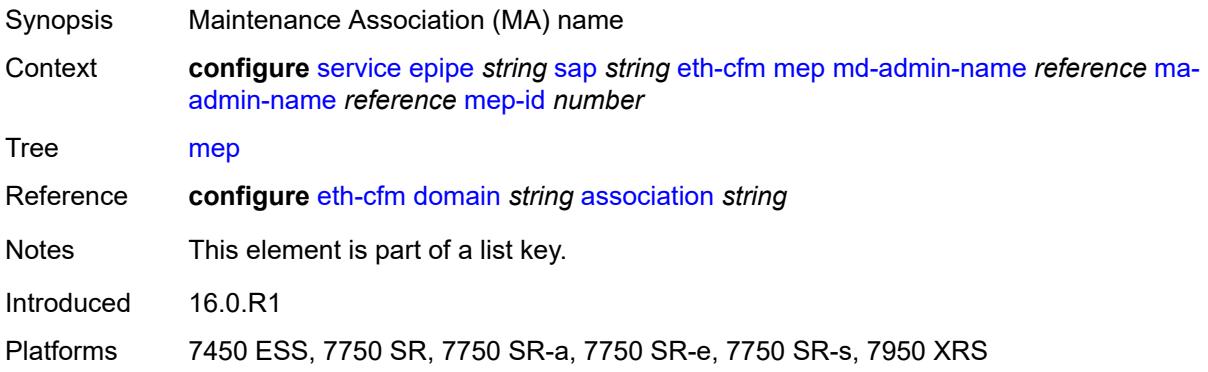

# <span id="page-5139-2"></span>**mep-id** *number*

<span id="page-5139-3"></span>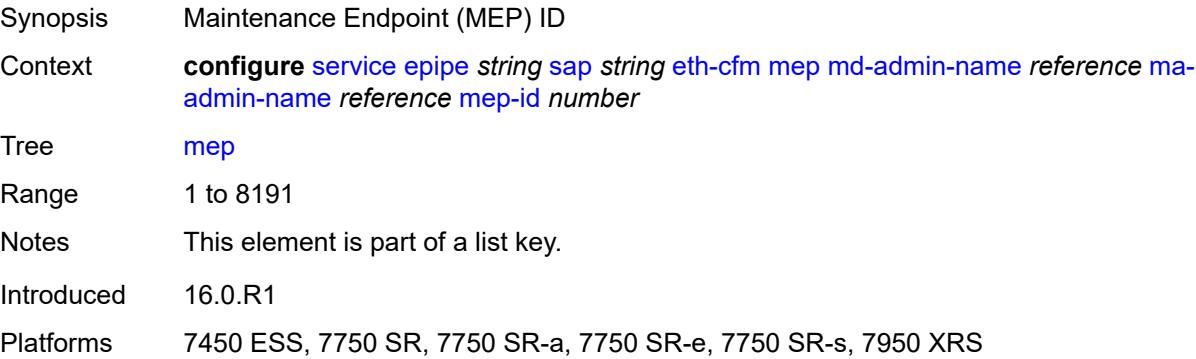

# **admin-state** *keyword*

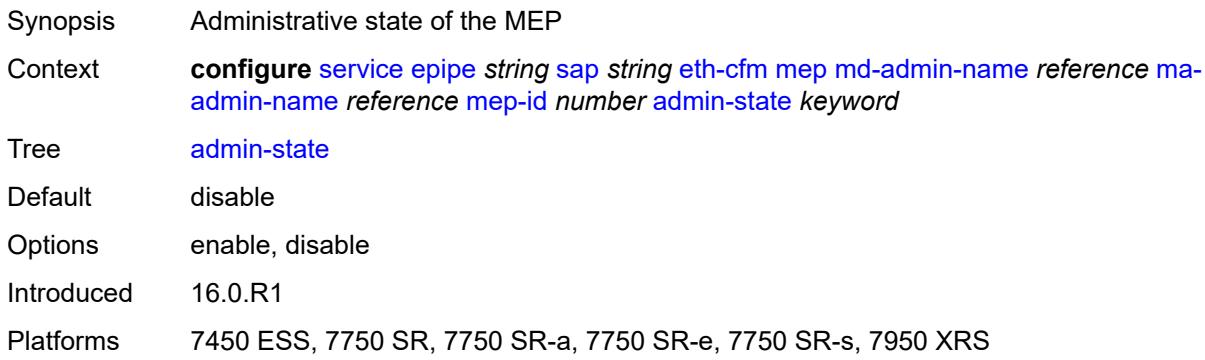

#### <span id="page-5140-0"></span>**ais**

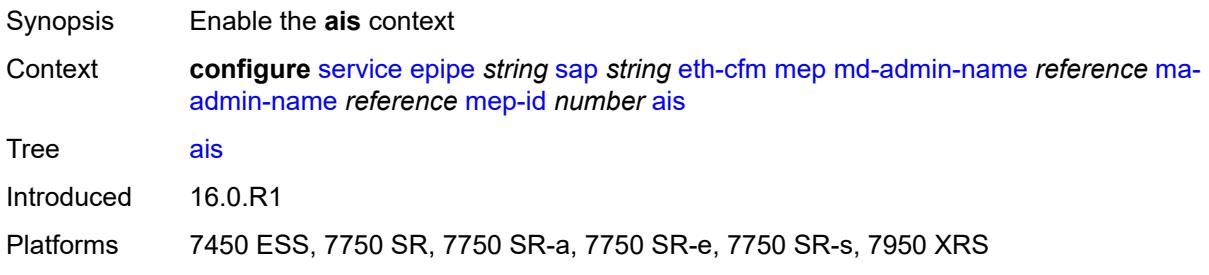

### <span id="page-5140-1"></span>**client-meg-level** *number*

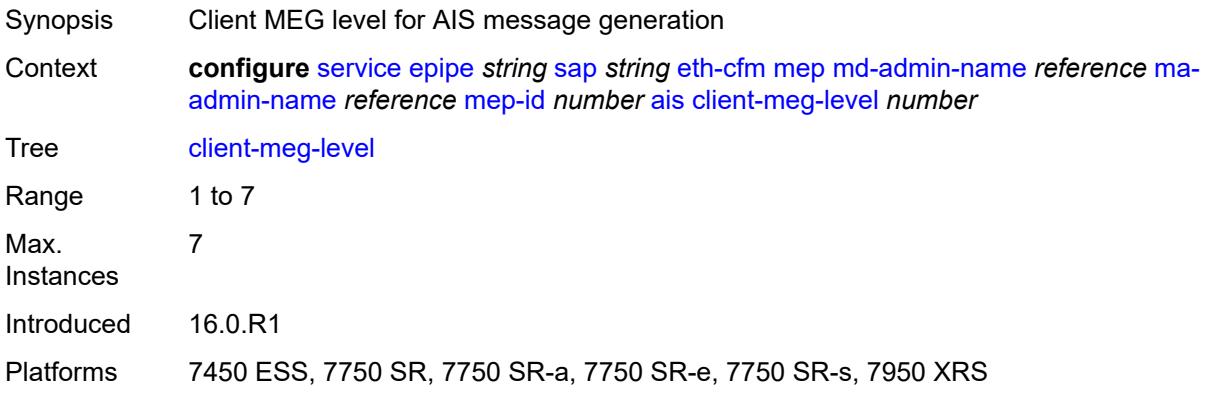

## <span id="page-5140-2"></span>**interface-support** *boolean*

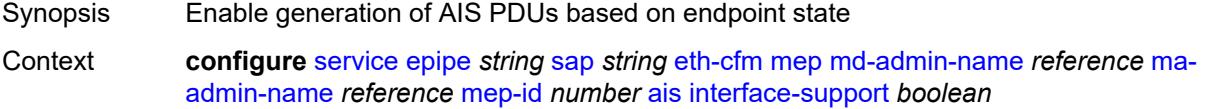

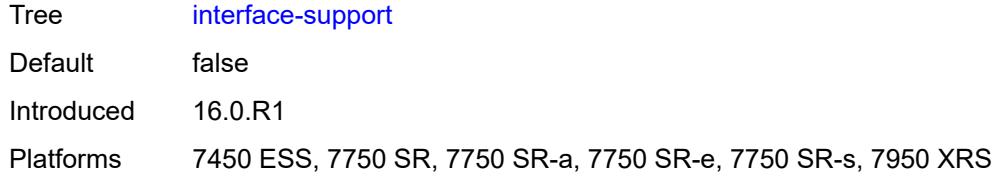

### <span id="page-5141-0"></span>**interval** *number*

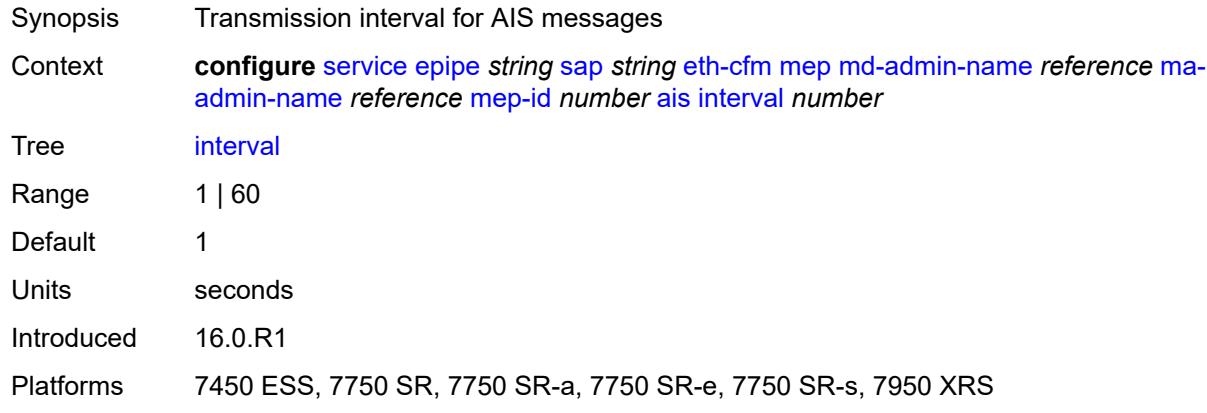

# <span id="page-5141-1"></span>**low-priority-defect** *keyword*

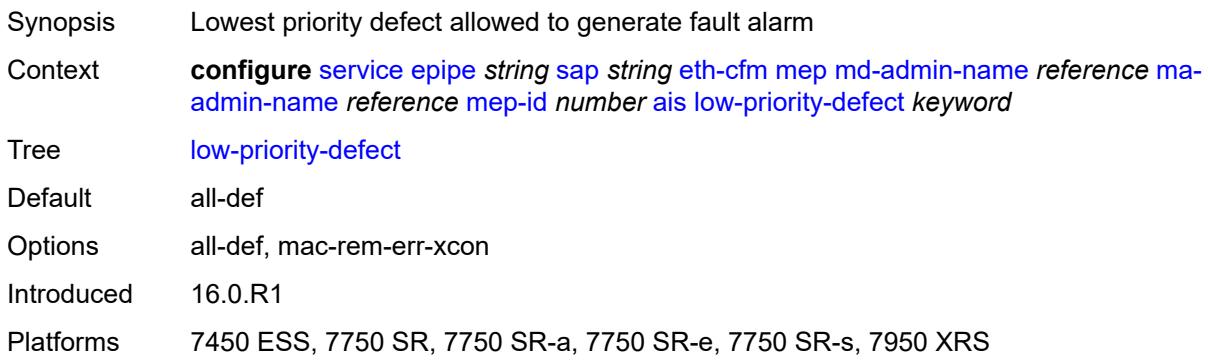

## <span id="page-5141-2"></span>**priority** *number*

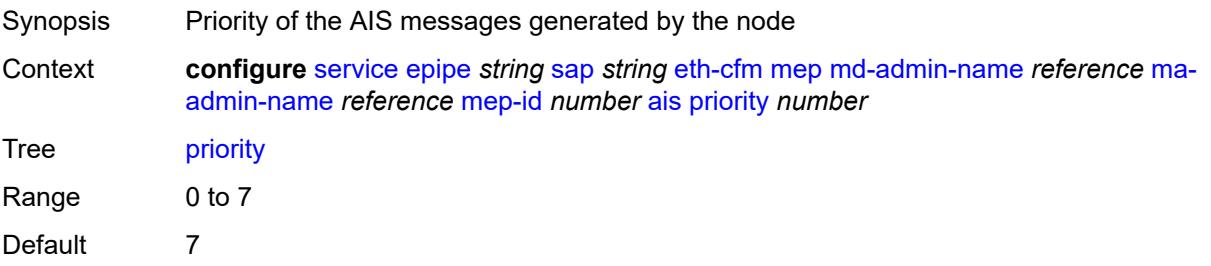

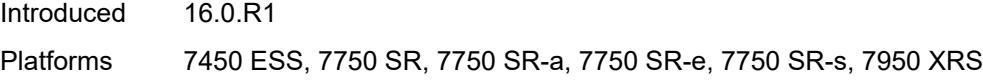

## <span id="page-5142-0"></span>**alarm-notification**

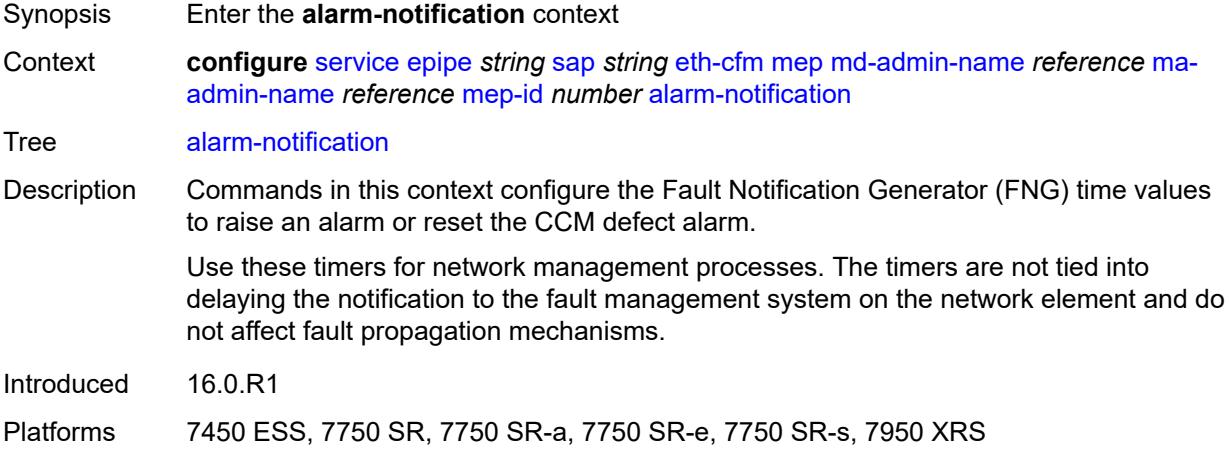

## <span id="page-5142-1"></span>**fng-alarm-time** *number*

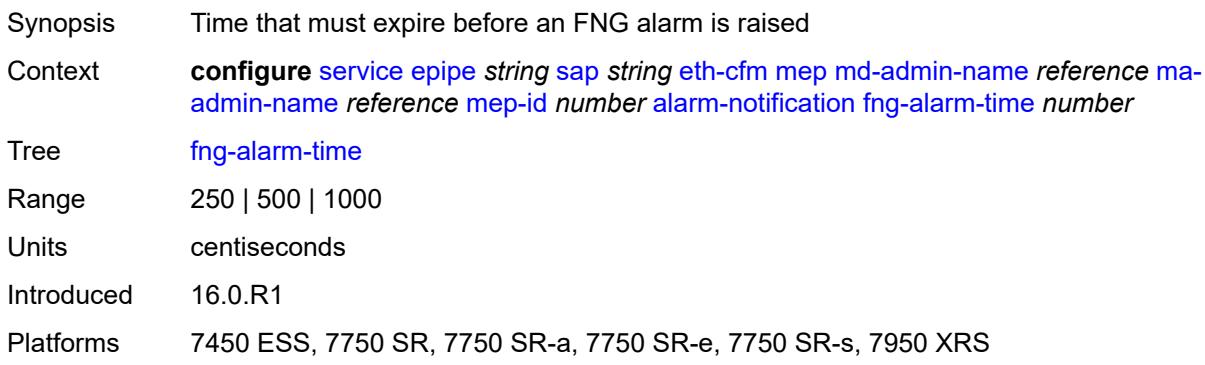

## <span id="page-5142-2"></span>**fng-reset-time** *number*

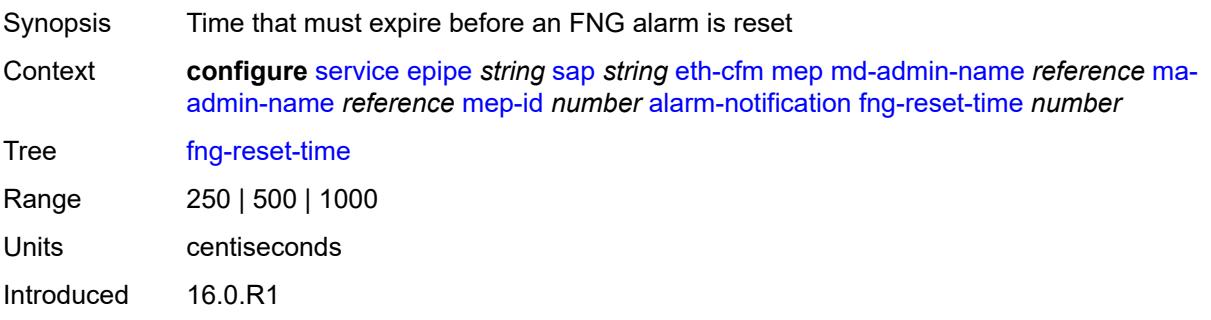

Platforms 7450 ESS, 7750 SR, 7750 SR-a, 7750 SR-e, 7750 SR-s, 7950 XRS

#### <span id="page-5143-0"></span>**ccm** *boolean*

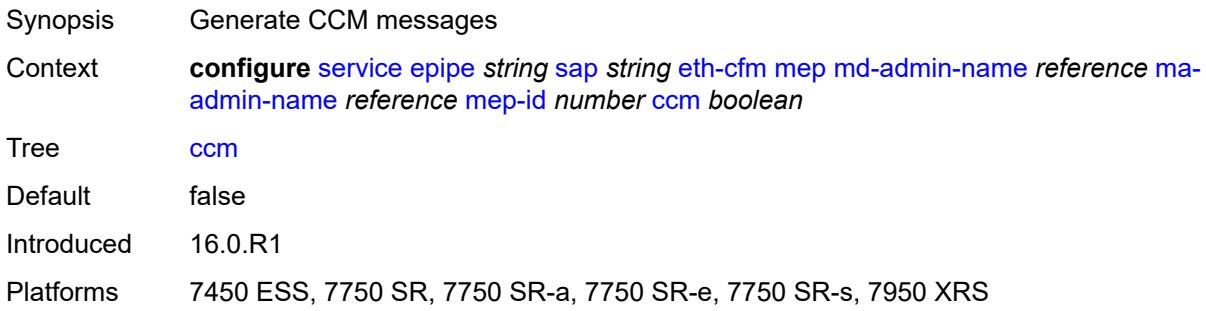

# <span id="page-5143-1"></span>**ccm-ltm-priority** *number*

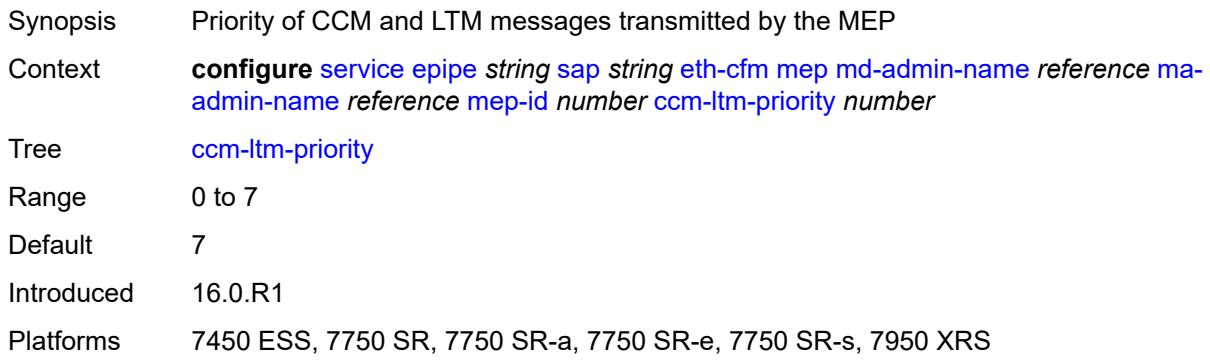

# <span id="page-5143-2"></span>**ccm-padding-size** *number*

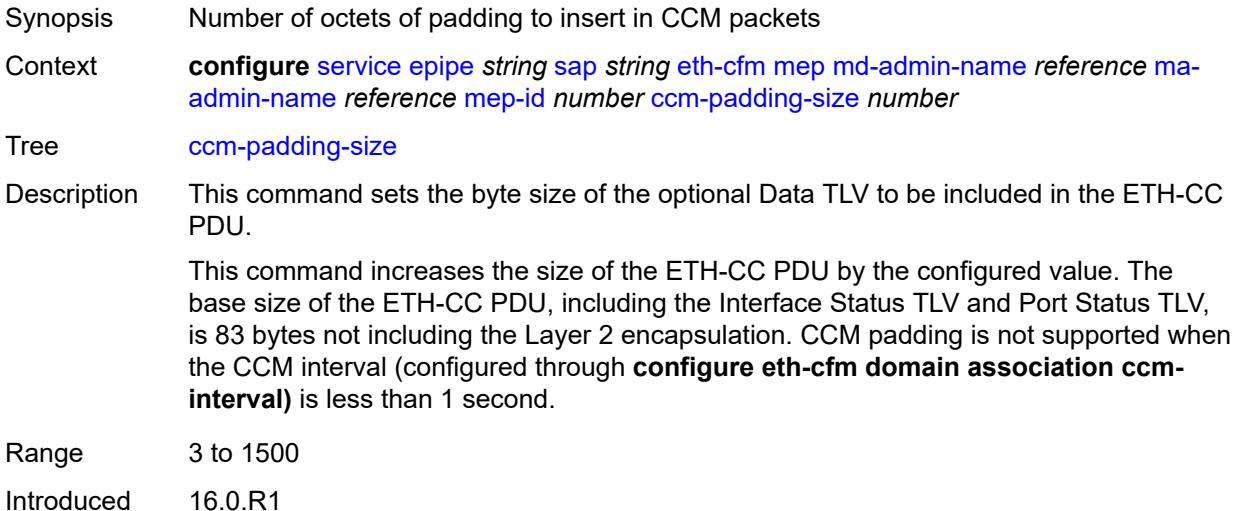

Platforms 7450 ESS, 7750 SR, 7750 SR-a, 7750 SR-e, 7750 SR-s, 7950 XRS

#### <span id="page-5144-0"></span>**cfm-vlan-tag** *string*

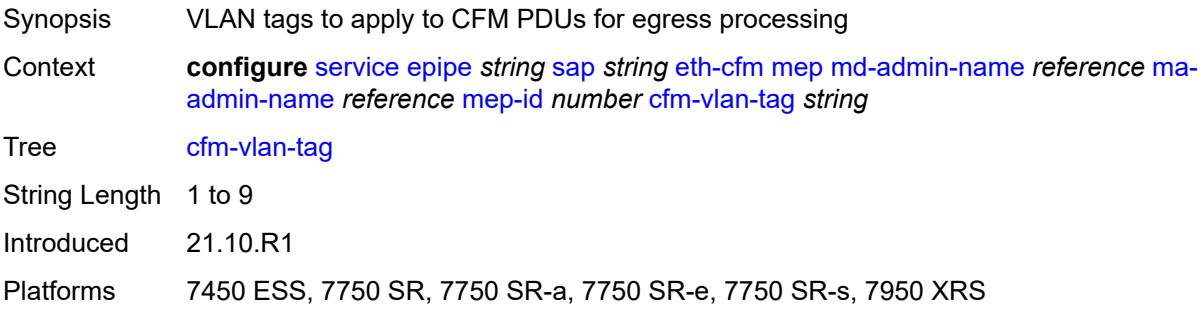

#### <span id="page-5144-1"></span>**csf**

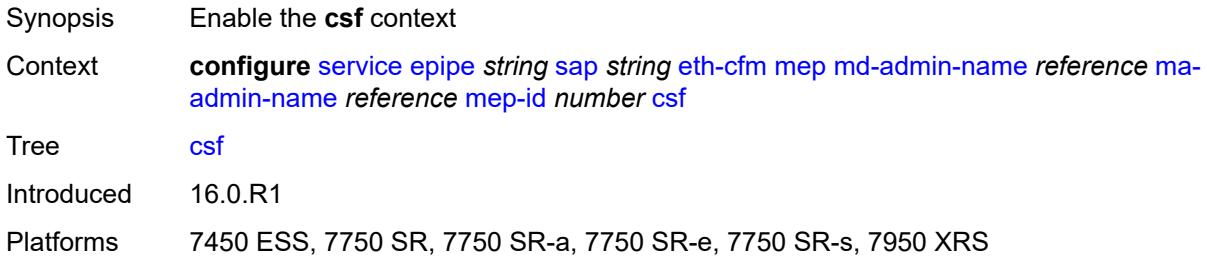

# <span id="page-5144-2"></span>**multiplier** *decimal-number*

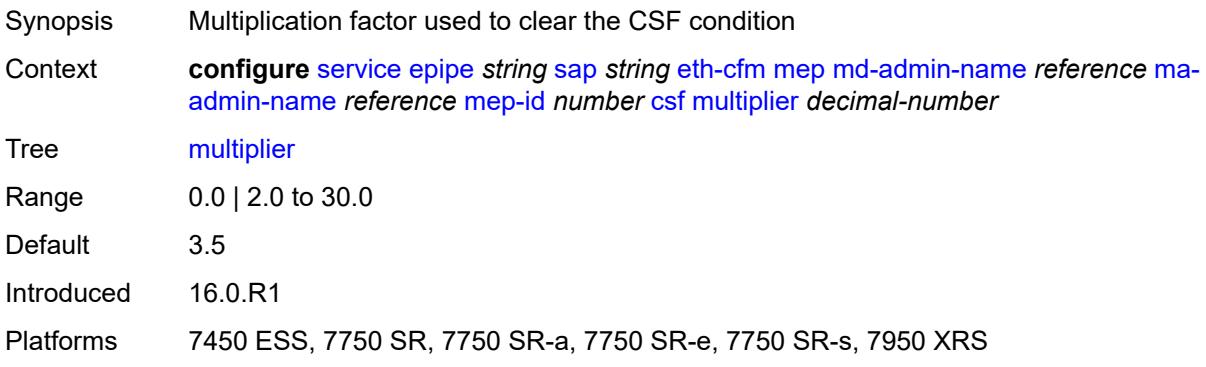

### <span id="page-5144-3"></span>**description** *string*

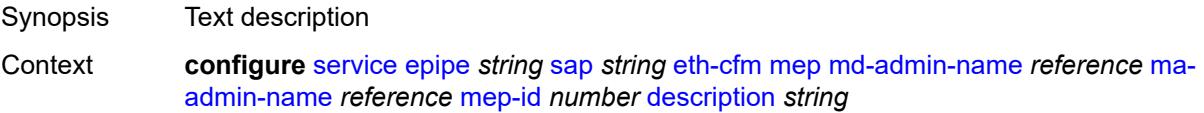

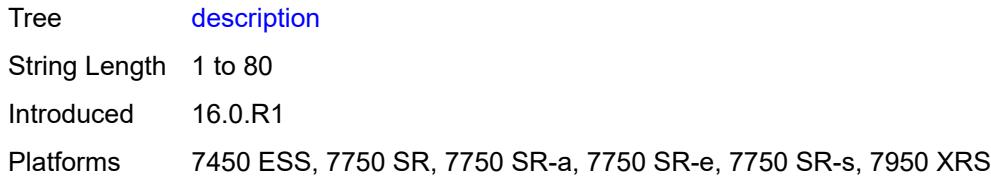

## <span id="page-5145-0"></span>**direction** *keyword*

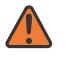

#### **WARNING:**

Modifying this element recreates the parent element automatically for the new value to take effect.

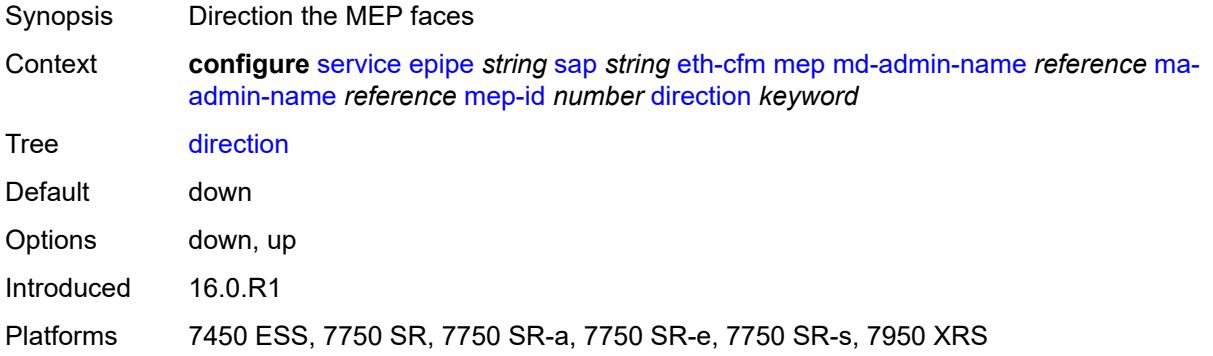

#### <span id="page-5145-1"></span>**eth-test**

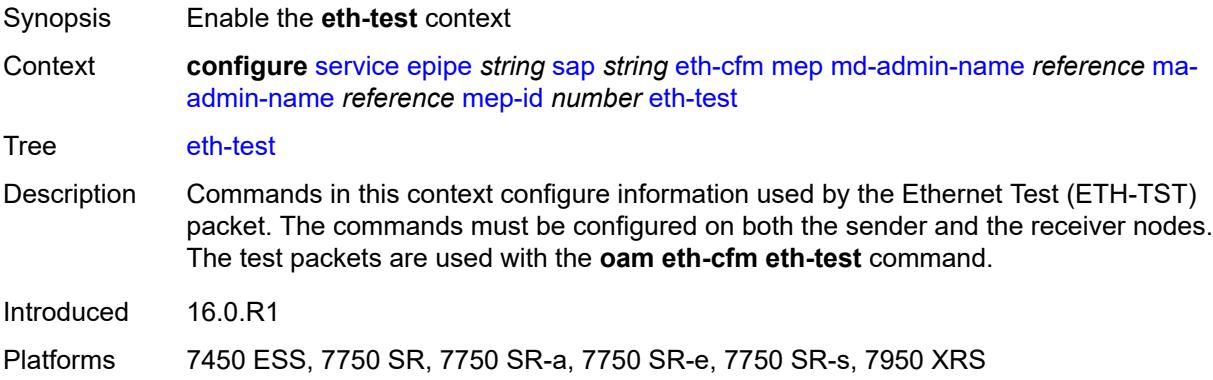

### <span id="page-5145-2"></span>**bit-error-threshold** *number*

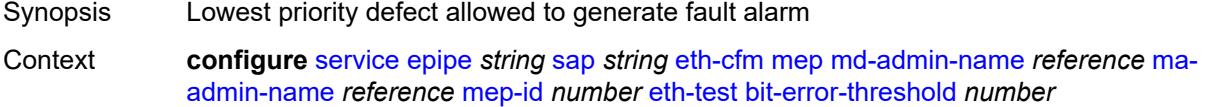

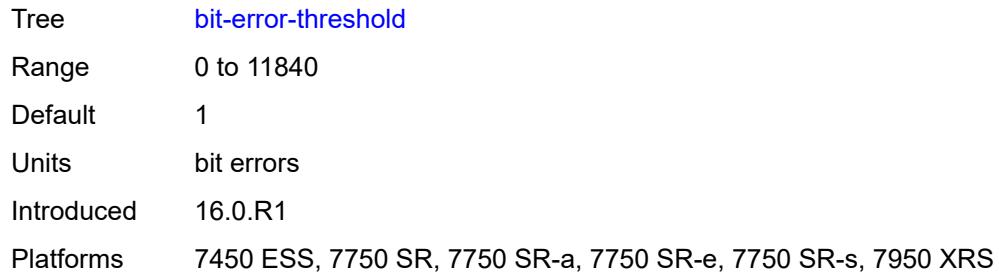

# <span id="page-5146-0"></span>**test-pattern**

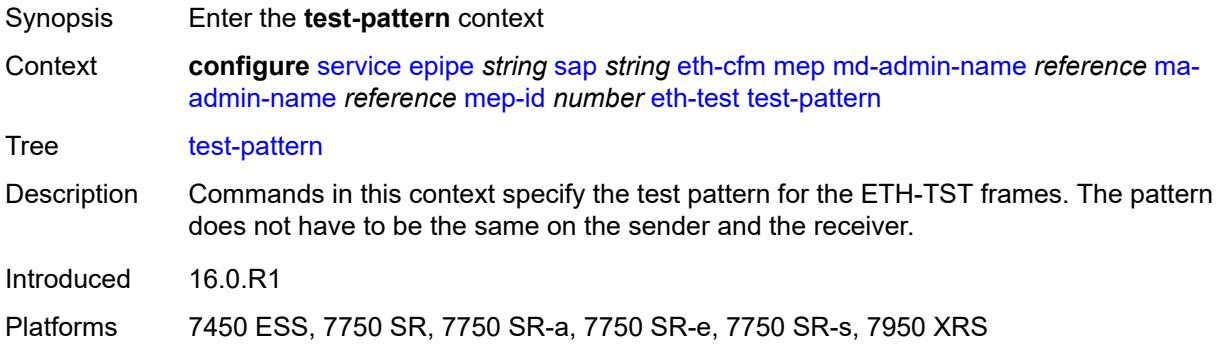

### <span id="page-5146-1"></span>**crc-tlv** *boolean*

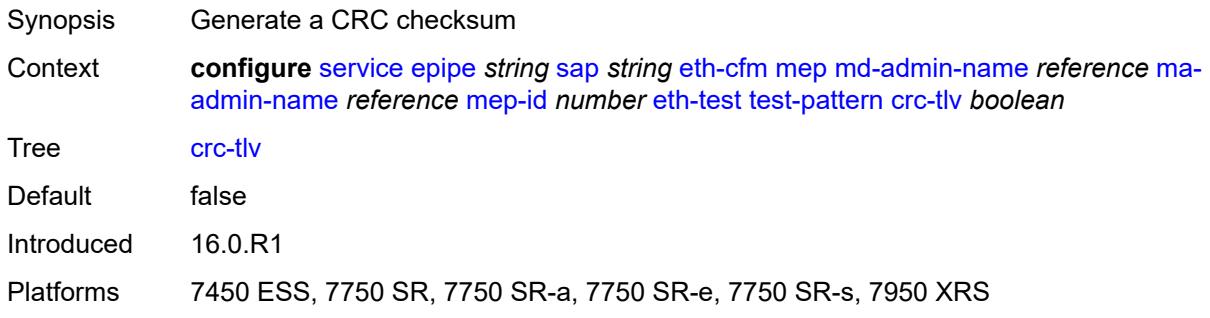

# <span id="page-5146-2"></span>**pattern** *keyword*

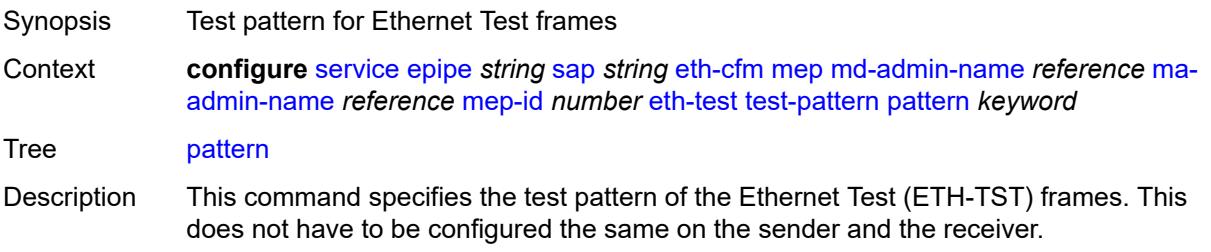

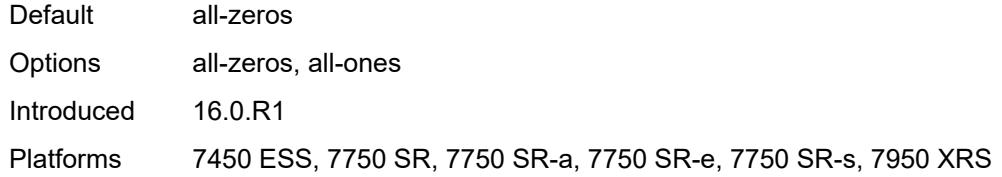

## <span id="page-5147-0"></span>**fault-propagation** *keyword*

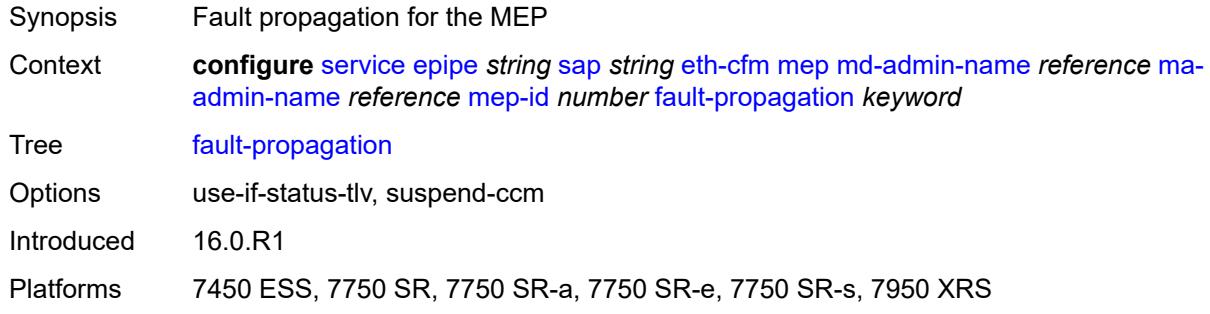

## <span id="page-5147-1"></span>**grace**

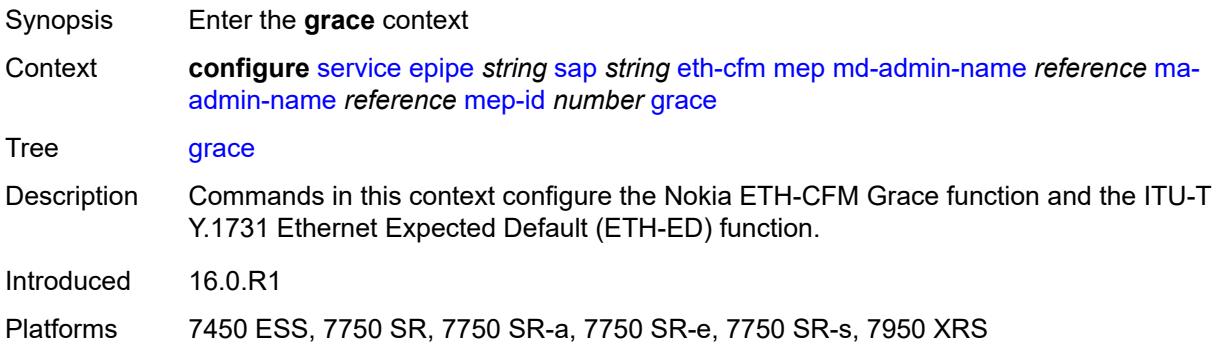

### <span id="page-5147-2"></span>**eth-ed**

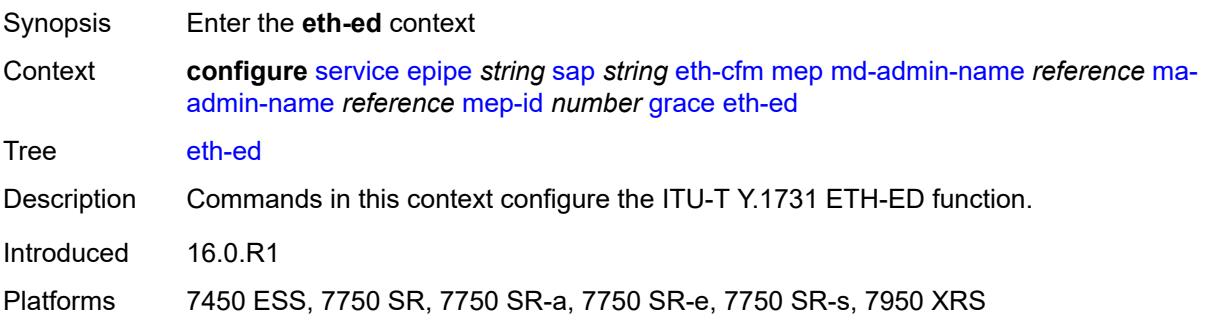
#### <span id="page-5148-0"></span>**max-rx-defect-window** *number*

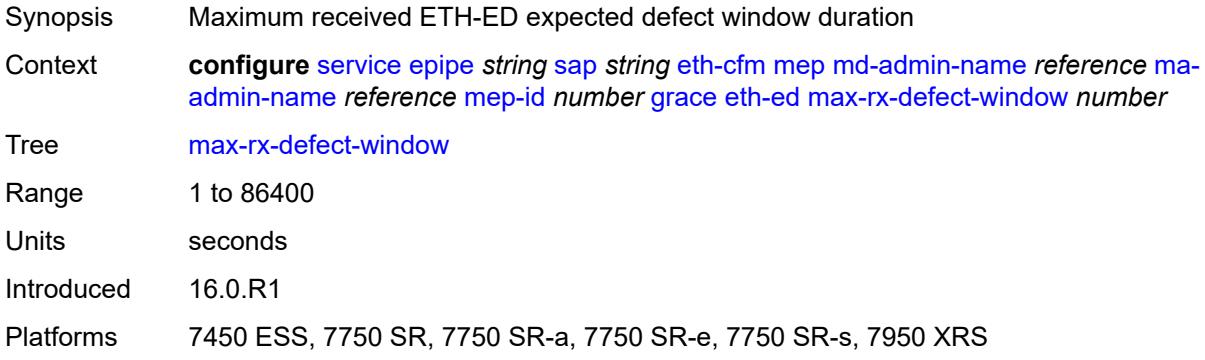

# <span id="page-5148-1"></span>**priority** *number*

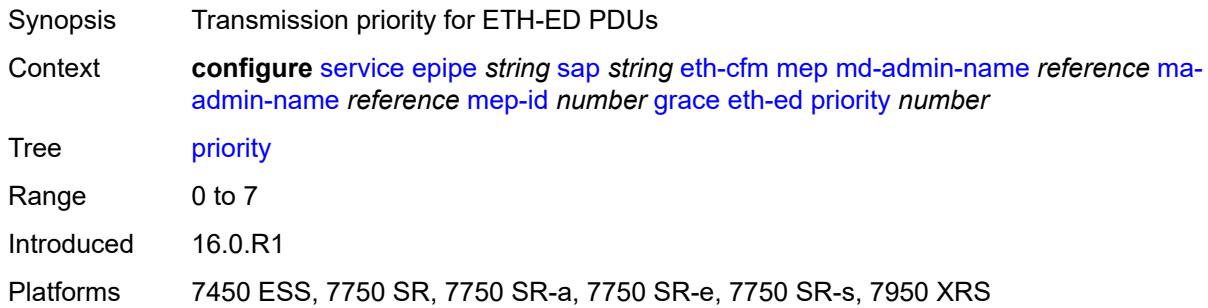

#### <span id="page-5148-2"></span>**rx-eth-ed** *boolean*

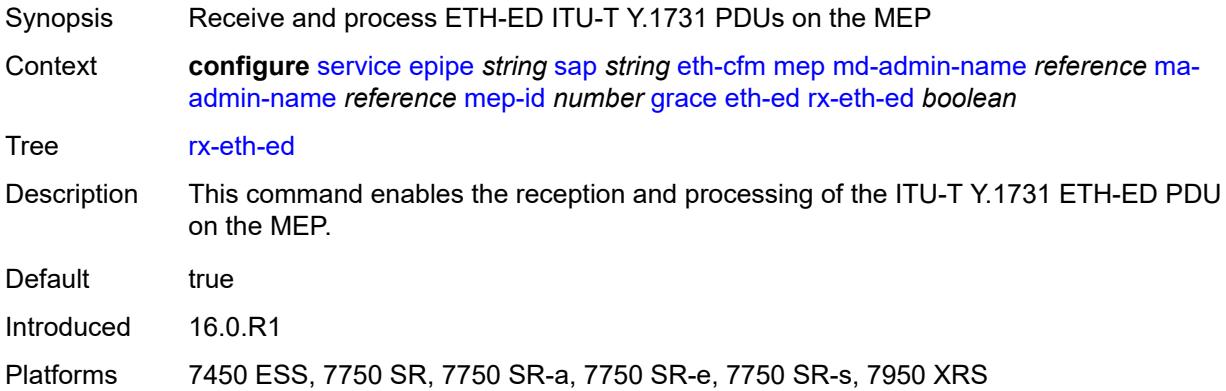

## <span id="page-5148-3"></span>**tx-eth-ed** *boolean*

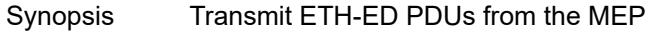

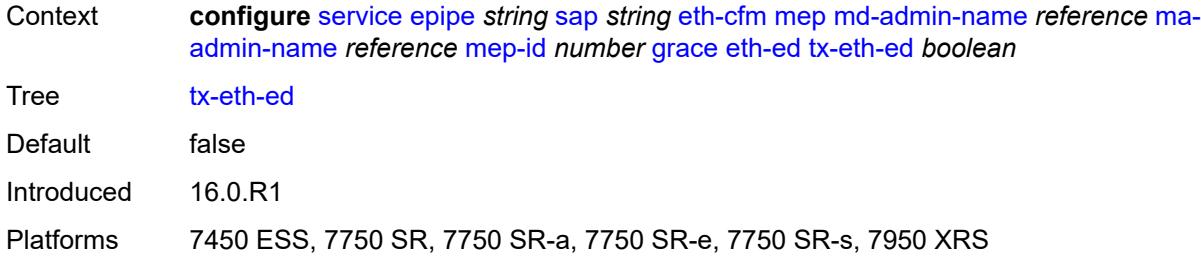

# <span id="page-5149-0"></span>**eth-vsm-grace**

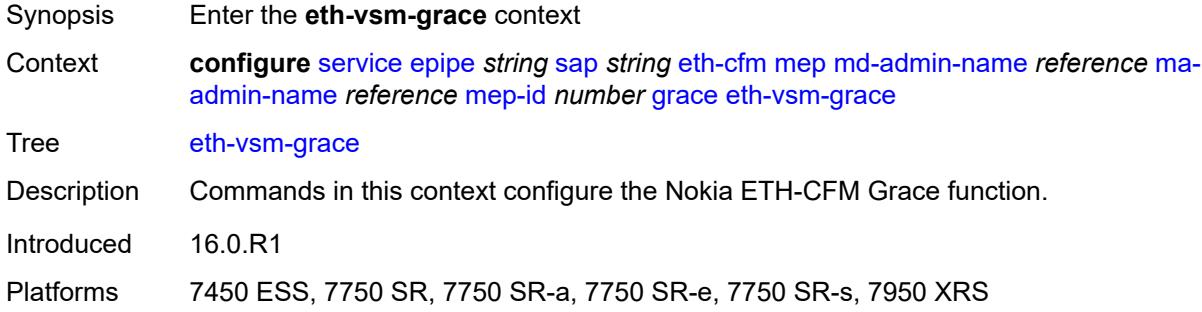

## <span id="page-5149-1"></span>**rx-eth-vsm-grace** *boolean*

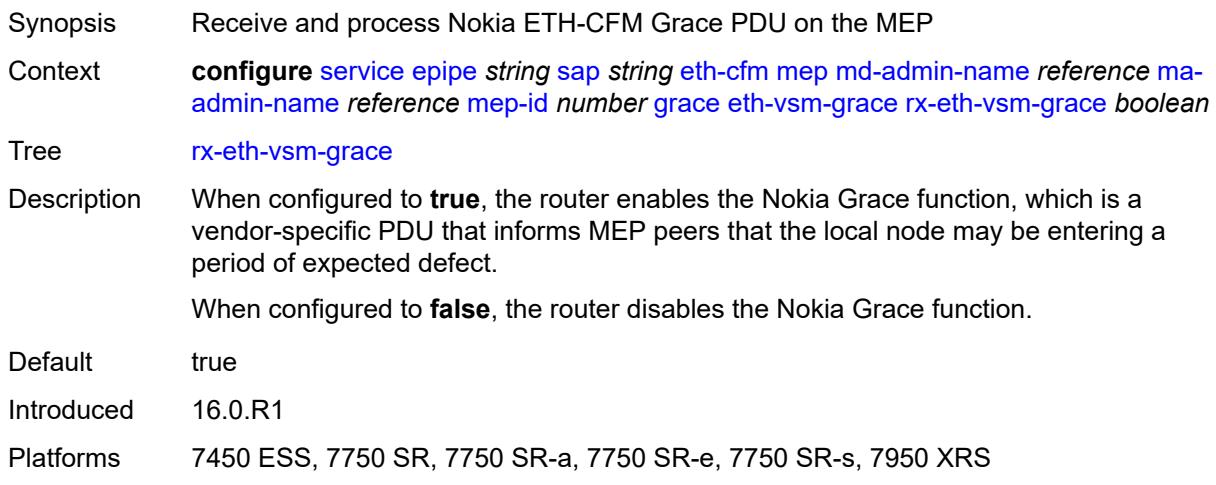

#### <span id="page-5149-2"></span>**tx-eth-vsm-grace** *boolean*

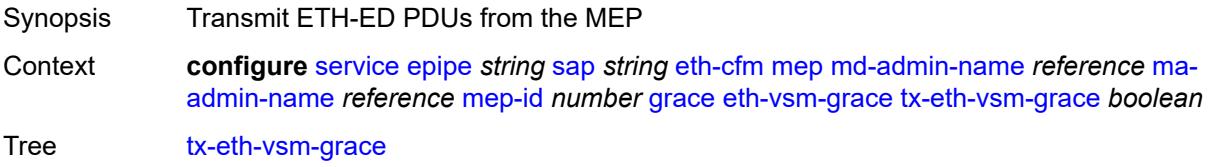

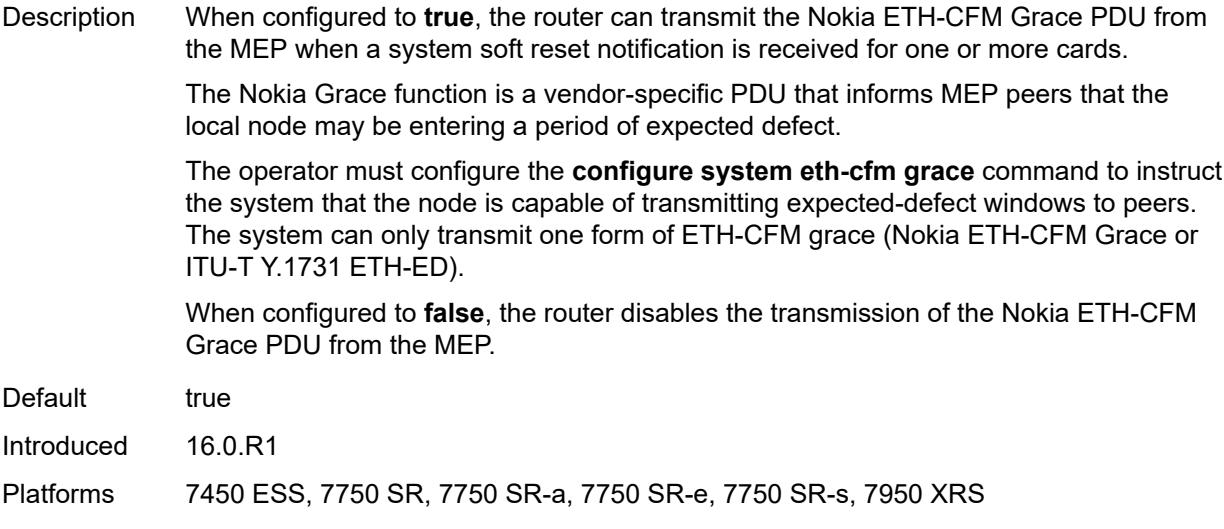

# <span id="page-5150-0"></span>**lbm-svc-act-responder** *boolean*

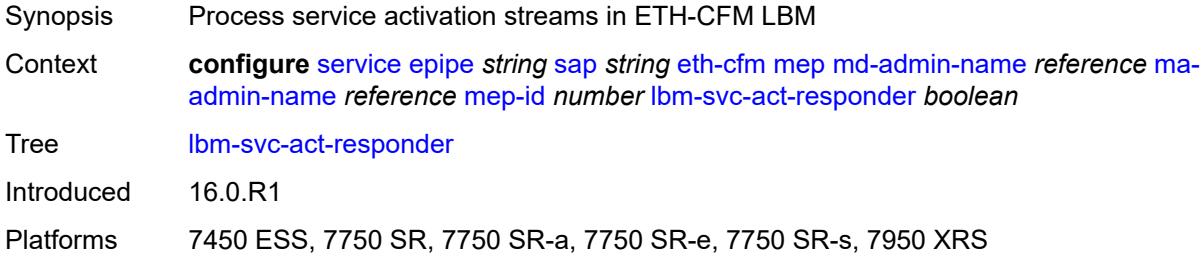

#### <span id="page-5150-1"></span>**low-priority-defect** *keyword*

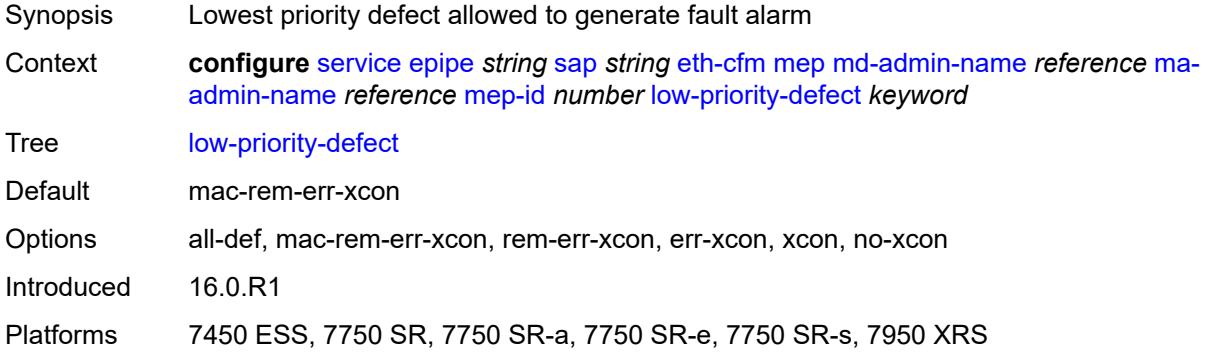

#### <span id="page-5150-2"></span>**mac-address** *string*

Synopsis MAC address of the MEP

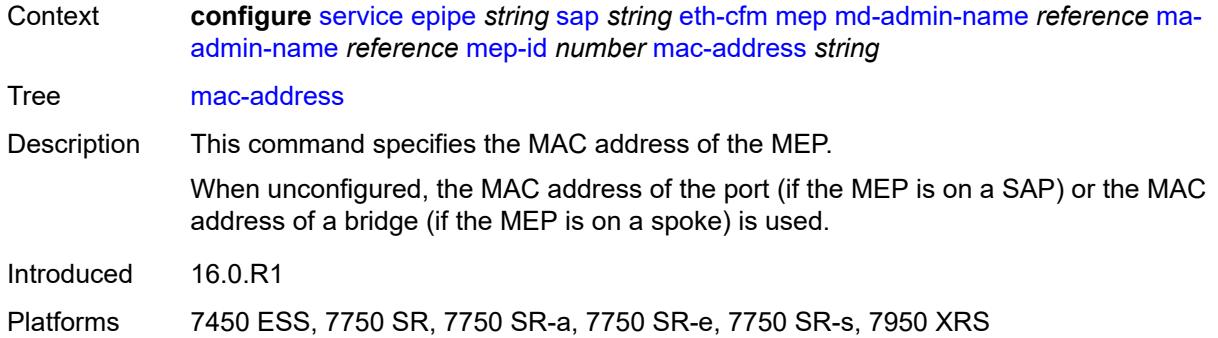

#### <span id="page-5151-0"></span>**one-way-delay-threshold** *number*

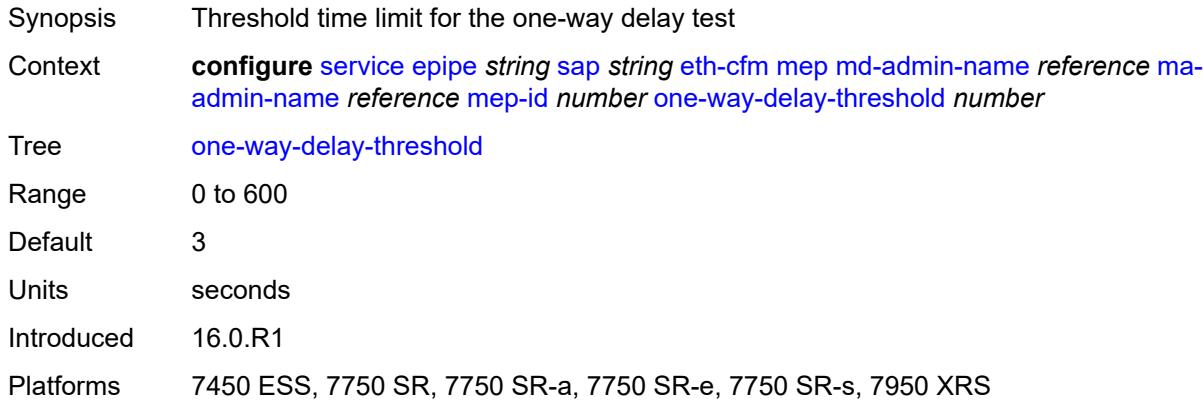

#### <span id="page-5151-1"></span>**primary-vlan** *boolean*

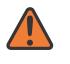

#### **WARNING:**

Modifying this element recreates the parent element automatically for the new value to take effect.

<span id="page-5151-2"></span>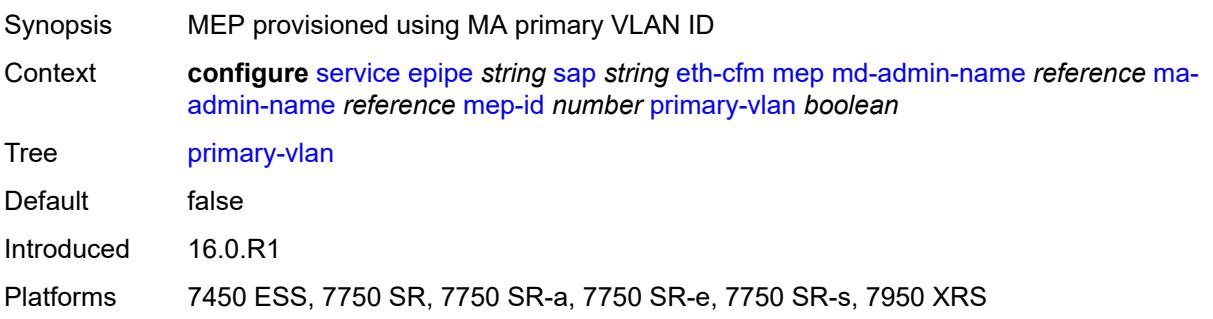

# **mip** [primary-vlan](#page-5152-0) *(number | keyword)*

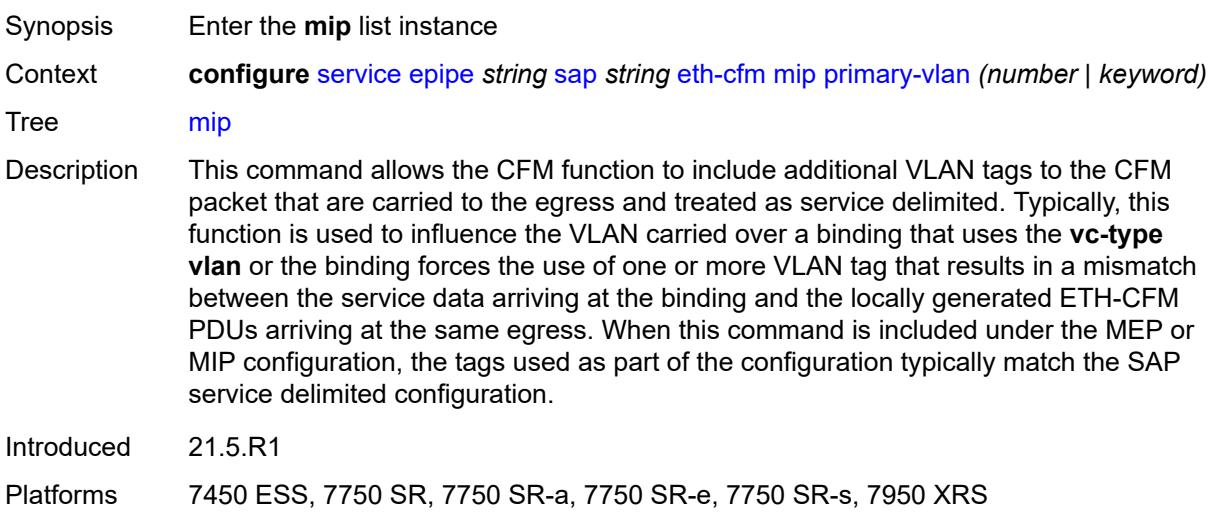

# <span id="page-5152-0"></span>**primary-vlan** *(number | keyword)*

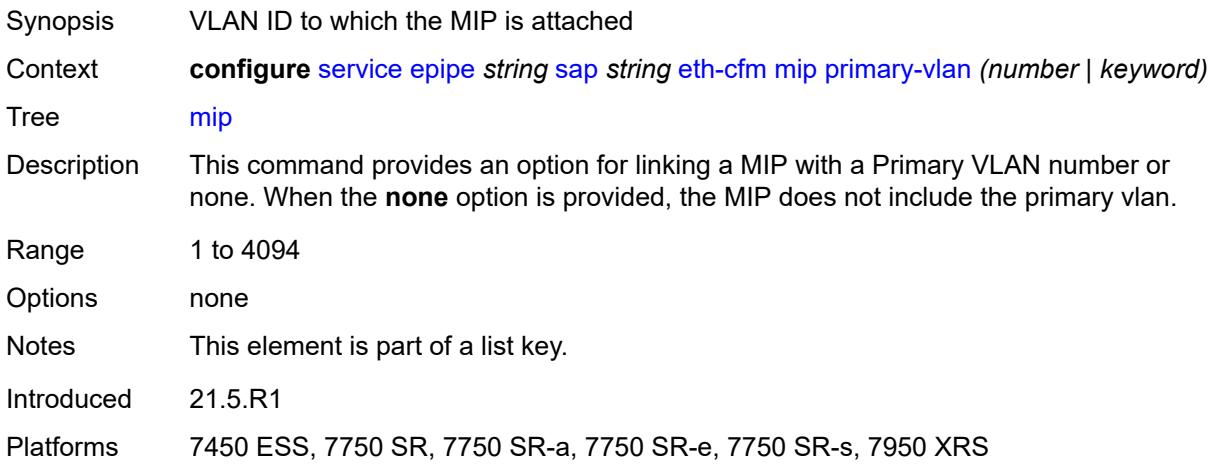

#### <span id="page-5152-1"></span>**cfm-vlan-tag** *string*

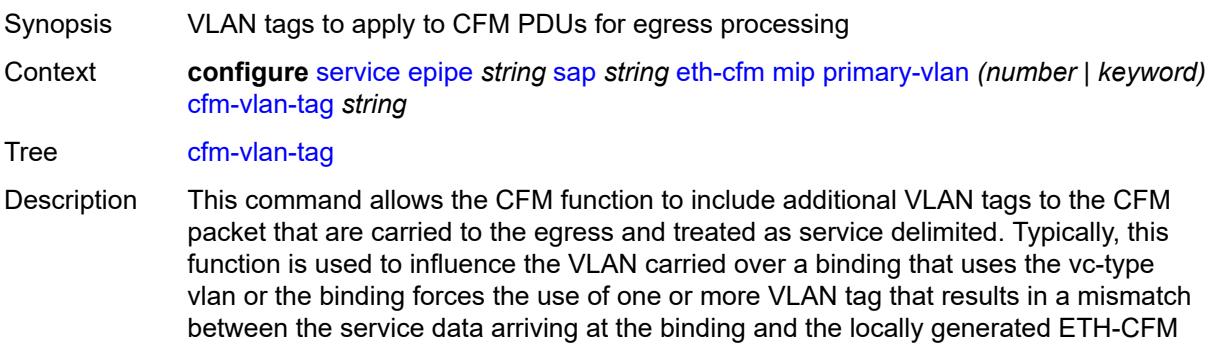

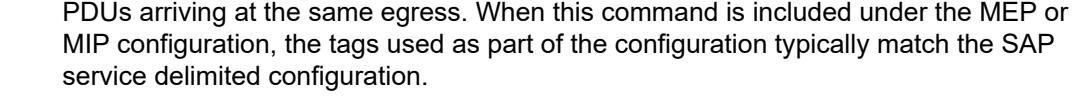

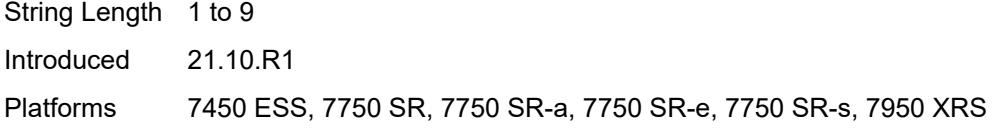

#### <span id="page-5153-0"></span>**mac-address** *string*

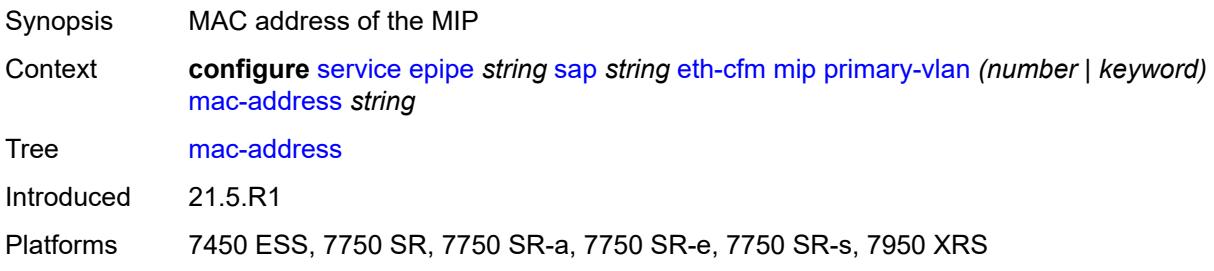

# <span id="page-5153-1"></span>**squelch-ingress-ctag-levels** *number*

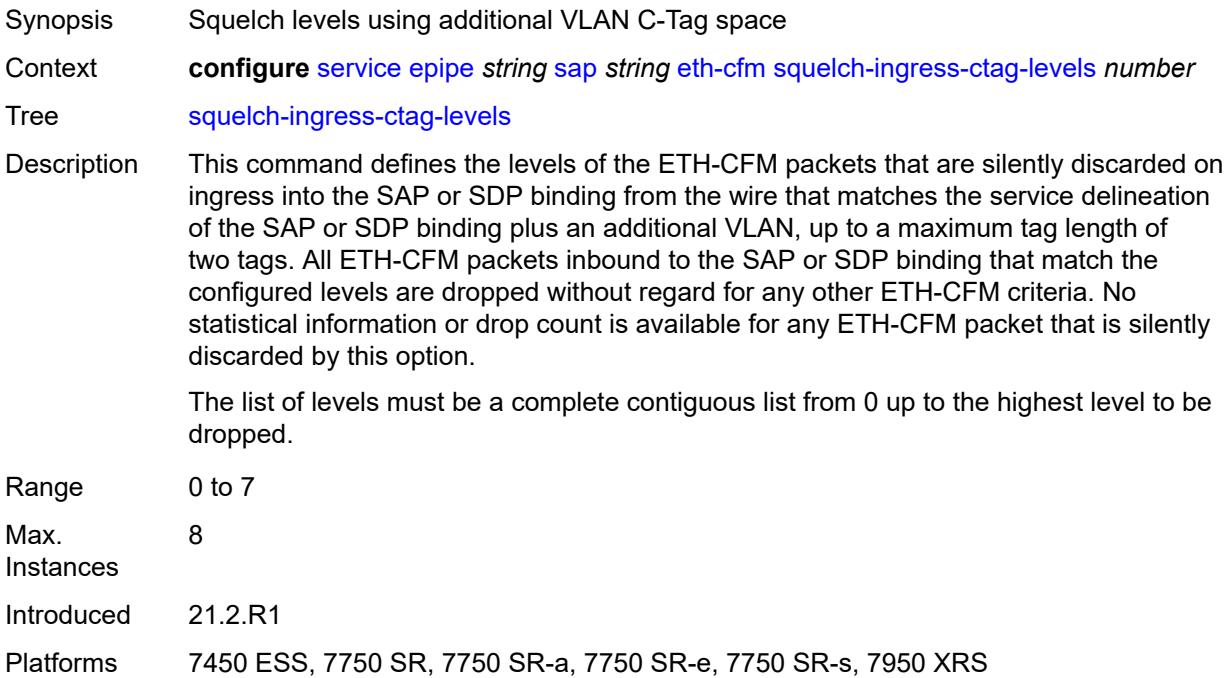

# <span id="page-5153-2"></span>**squelch-ingress-levels** *number*

Synopsis Levels for which ETH-CFM packets are silently discarded

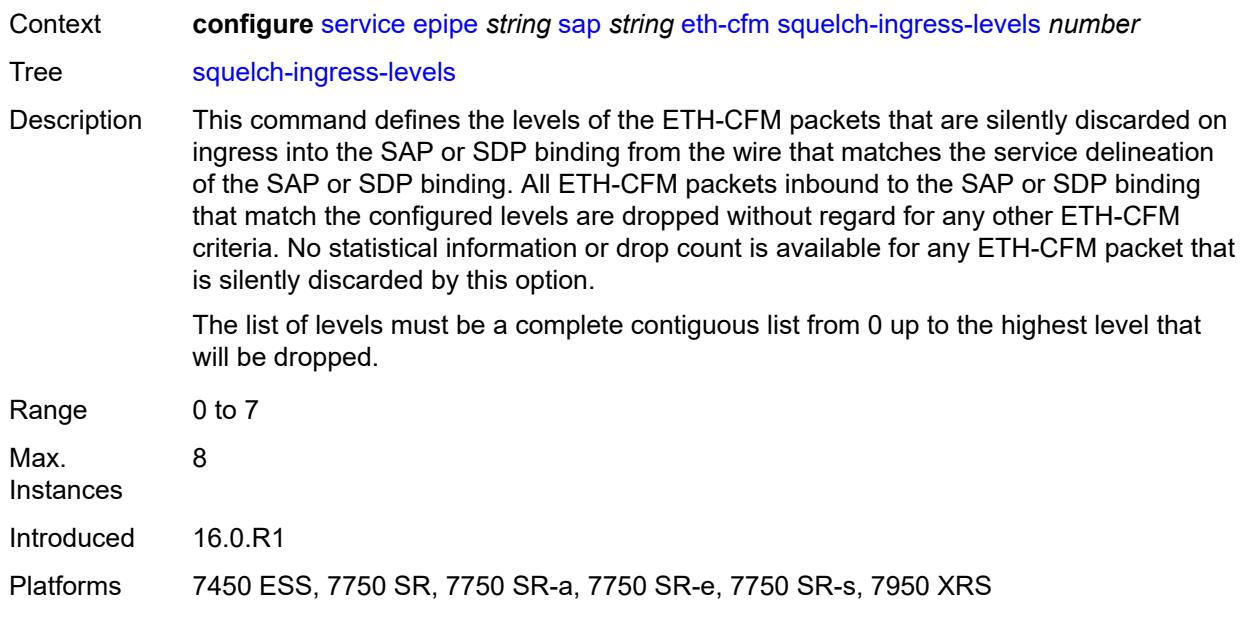

# <span id="page-5154-0"></span>**ethernet**

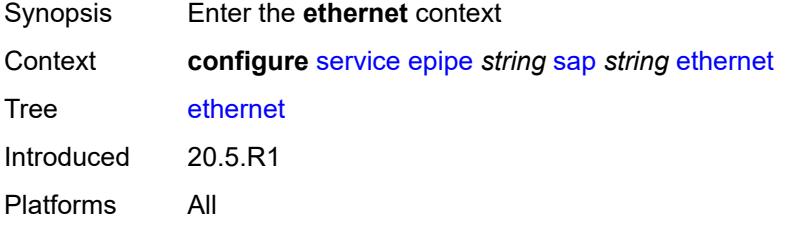

### <span id="page-5154-1"></span>**llf**

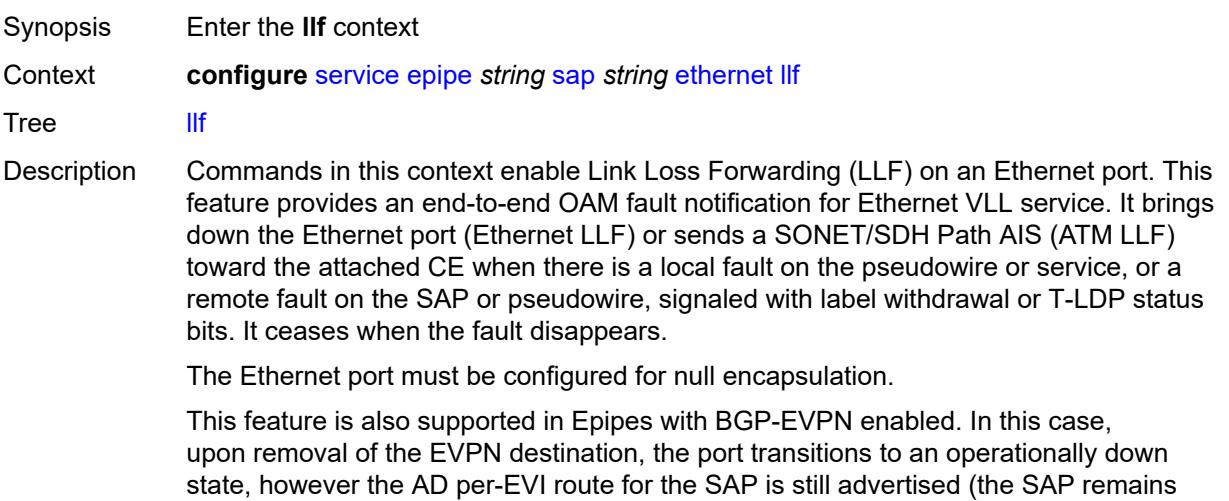

operationally up). The port transitions to the operationally up state when the EVPN destination is created.

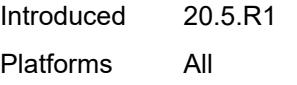

# <span id="page-5155-0"></span>**admin-state** *keyword*

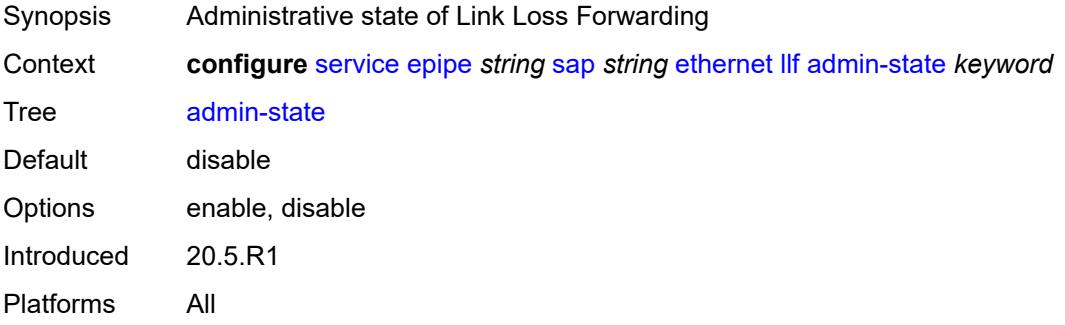

## <span id="page-5155-1"></span>**ignore-oper-down** *boolean*

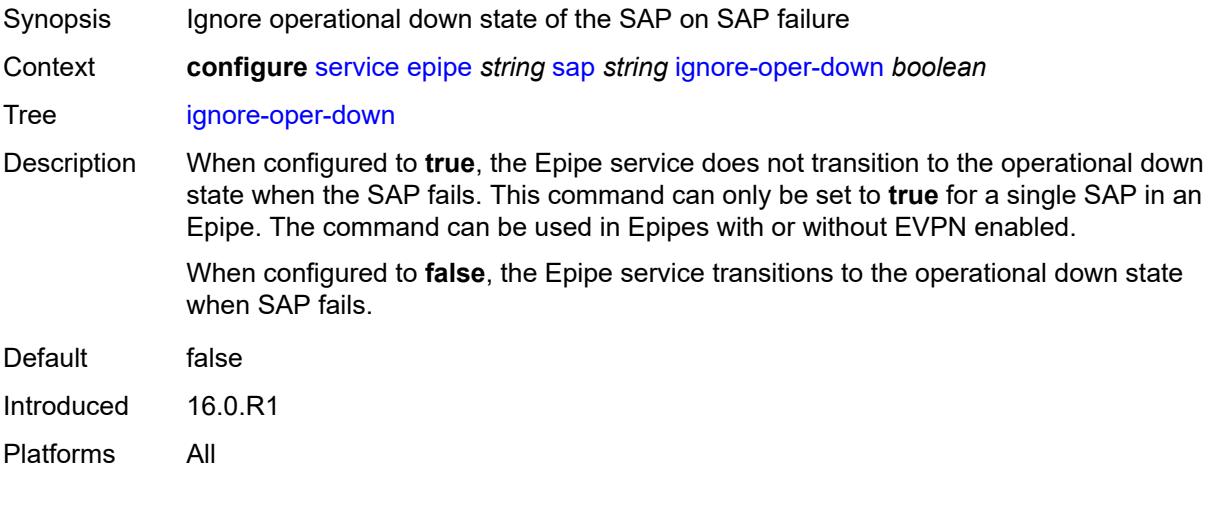

# <span id="page-5155-2"></span>**ingress**

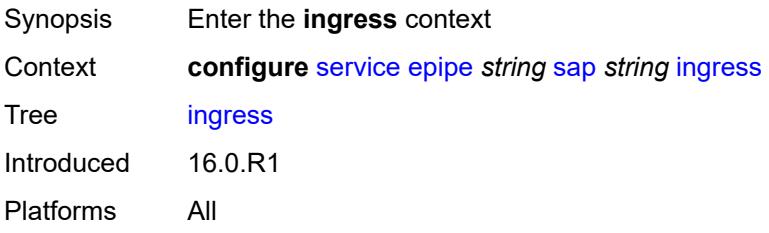

#### <span id="page-5156-0"></span>**filter**

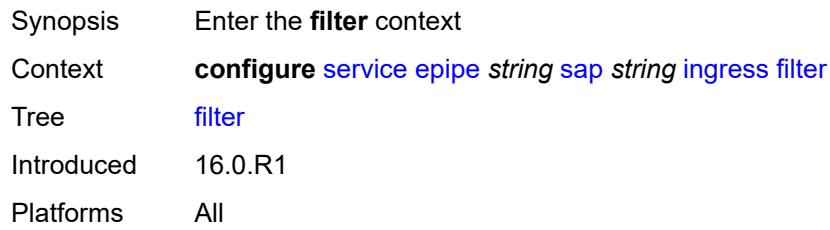

# <span id="page-5156-1"></span>**ip** *reference*

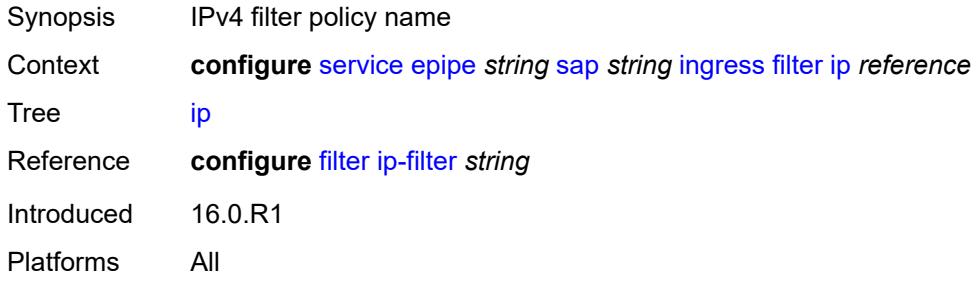

# <span id="page-5156-2"></span>**ipv6** *reference*

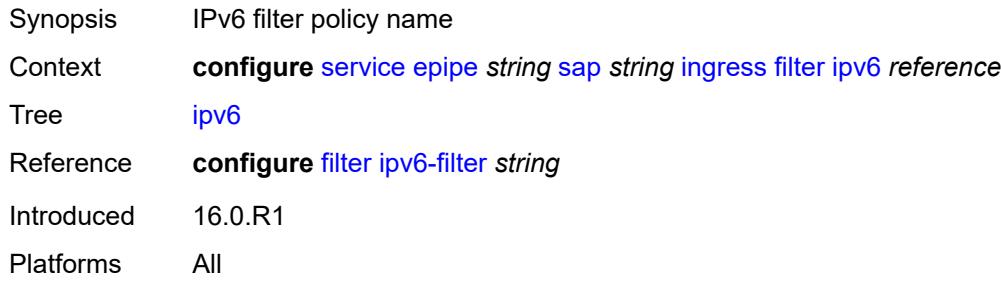

# <span id="page-5156-3"></span>**mac** *reference*

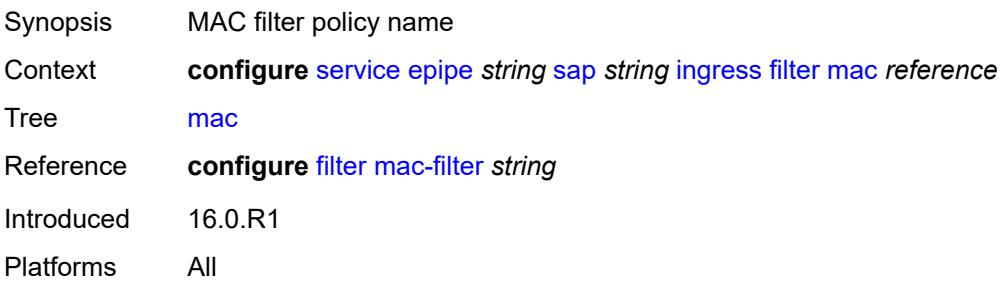

#### <span id="page-5157-0"></span>**qos**

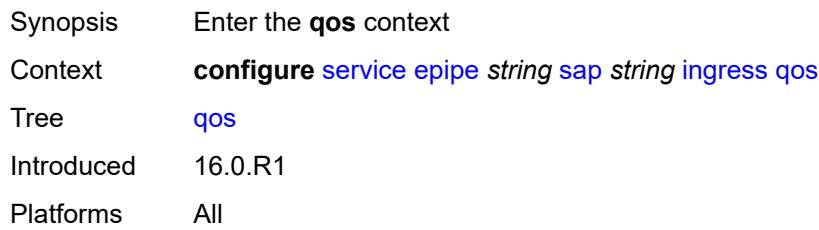

# <span id="page-5157-1"></span>**match-qinq-dot1p** *keyword*

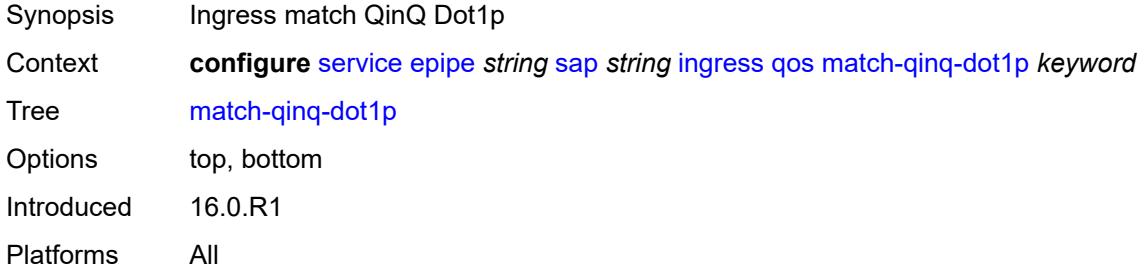

# <span id="page-5157-2"></span>**policer-control-policy**

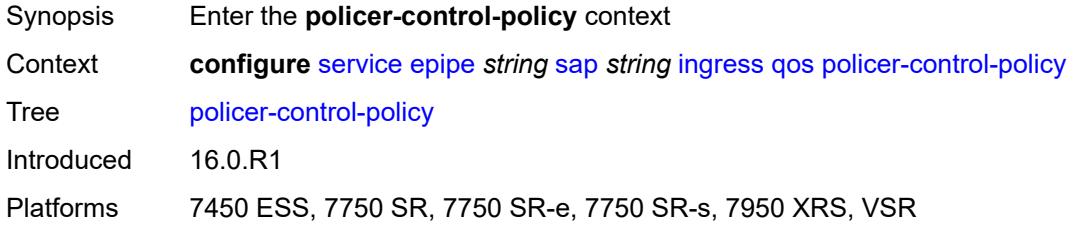

#### <span id="page-5157-3"></span>**overrides**

<span id="page-5157-4"></span>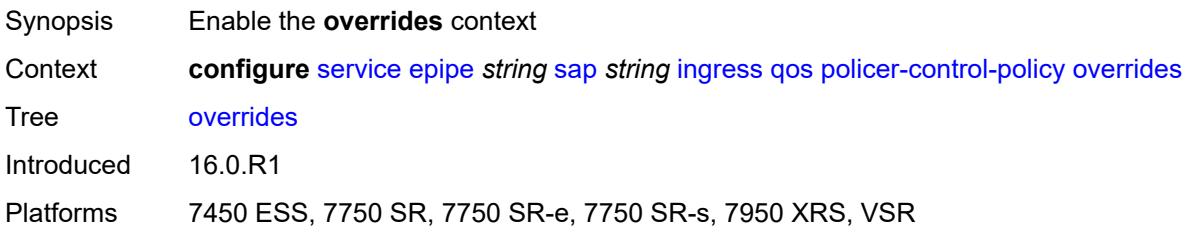

#### **root**

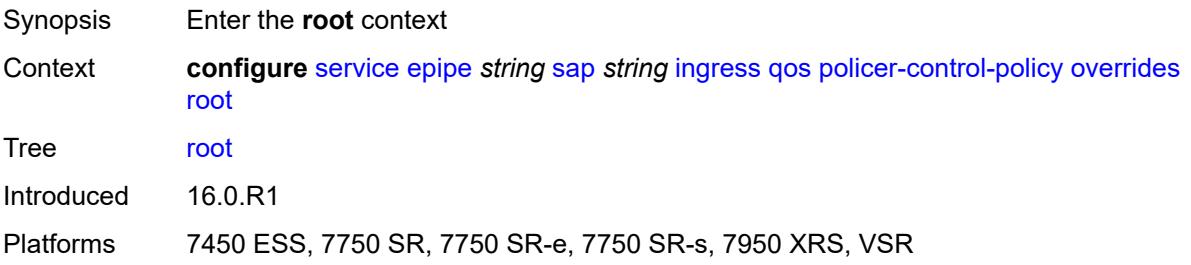

#### <span id="page-5158-0"></span>**max-rate** *(number | keyword)*

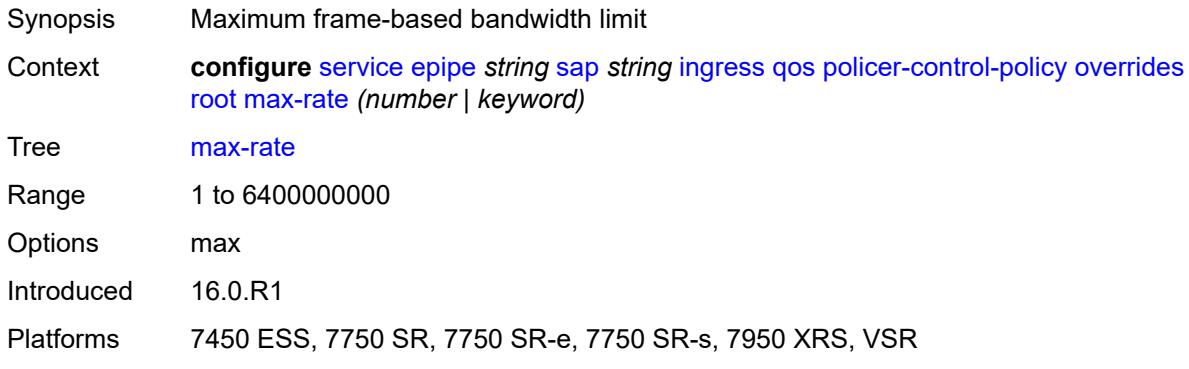

#### <span id="page-5158-1"></span>**priority-mbs-thresholds**

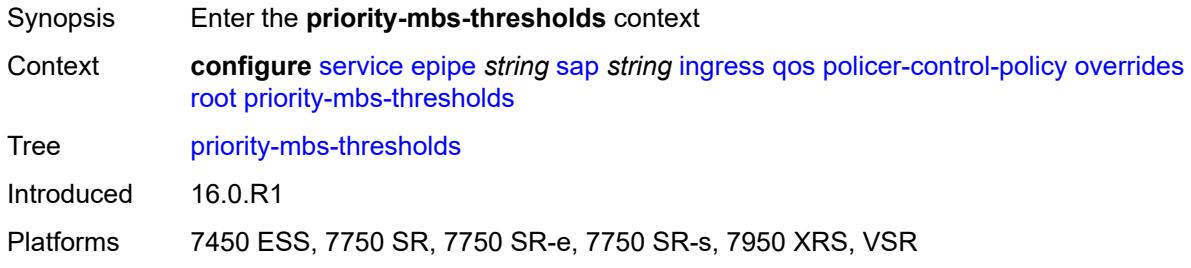

# <span id="page-5158-2"></span>**min-thresh-separation** *(number | keyword)*

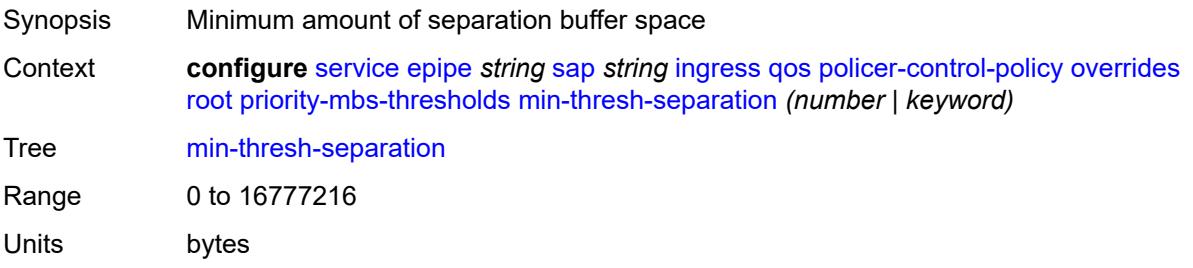

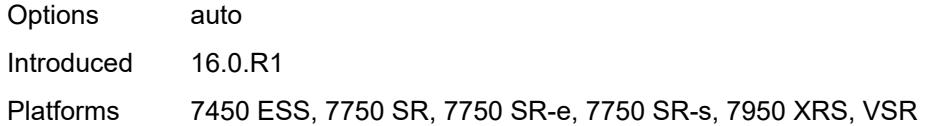

# <span id="page-5159-1"></span>**priority** [[priority-level](#page-5159-0)] *number*

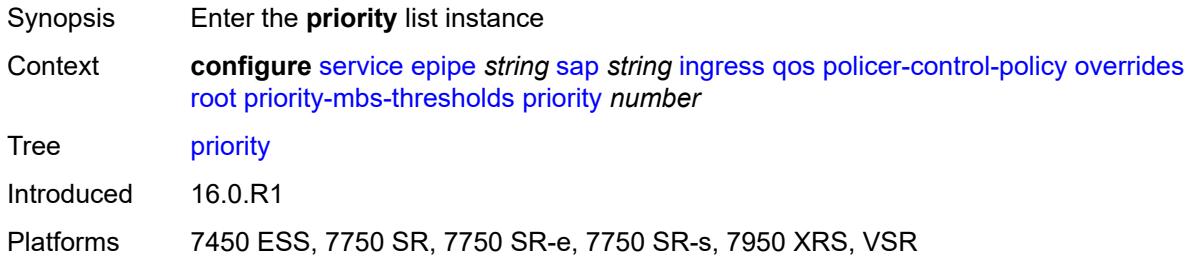

# <span id="page-5159-0"></span>[**priority-level**] *number*

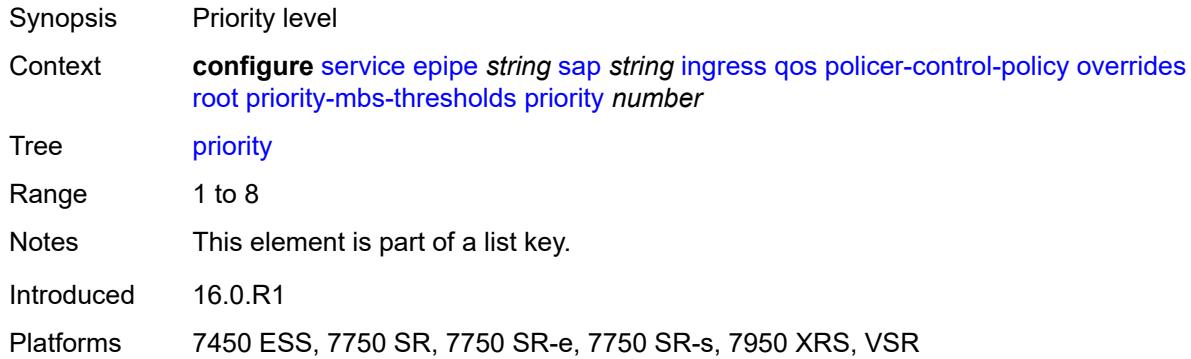

# <span id="page-5159-2"></span>**mbs-contribution** *(number | keyword)*

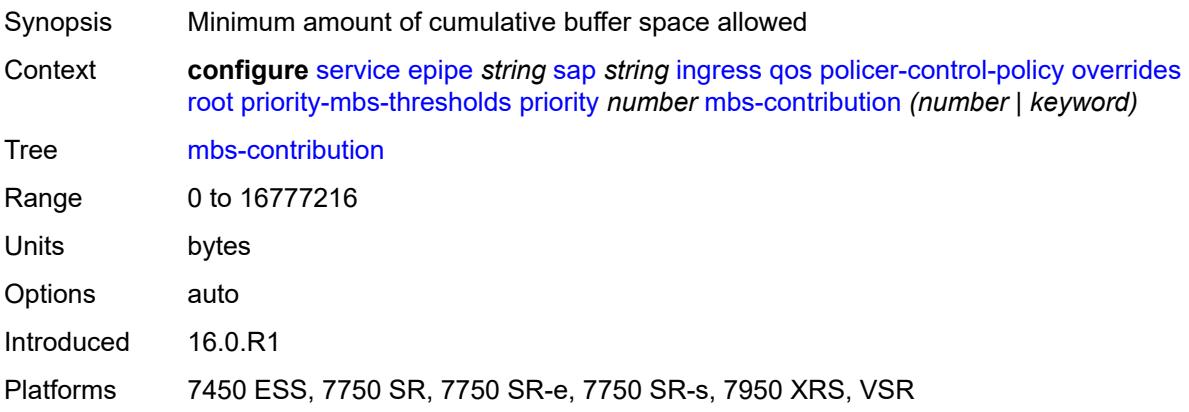

## <span id="page-5160-0"></span>**policy-name** *reference*

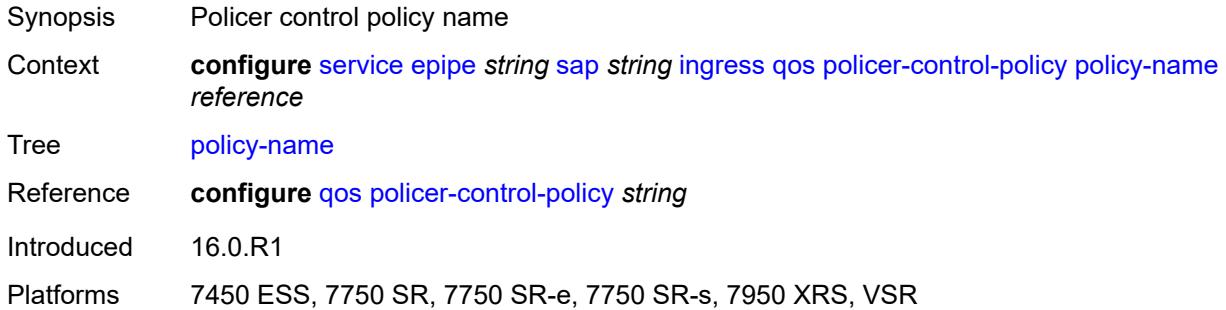

## <span id="page-5160-1"></span>**sap-ingress**

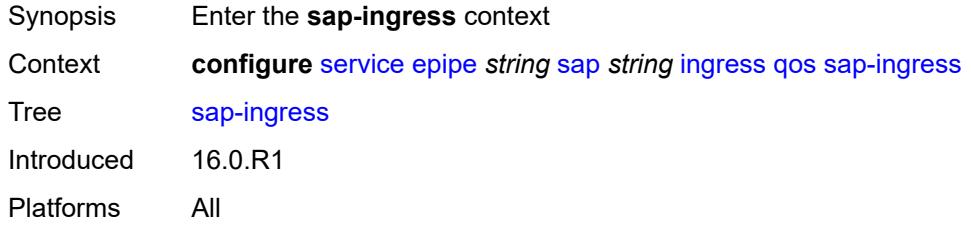

# <span id="page-5160-2"></span>**fp-redirect-group**

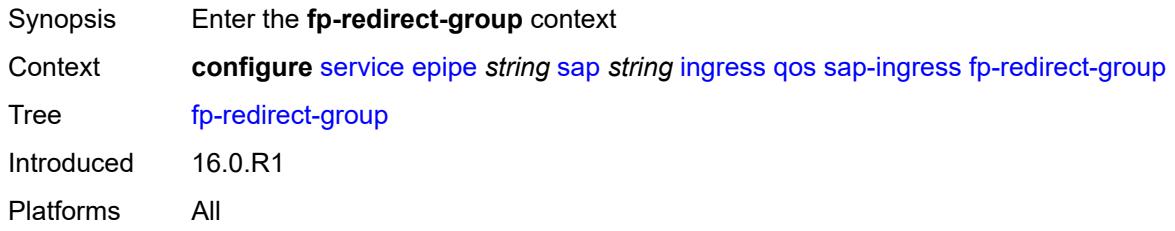

# <span id="page-5160-3"></span>**group-name** *reference*

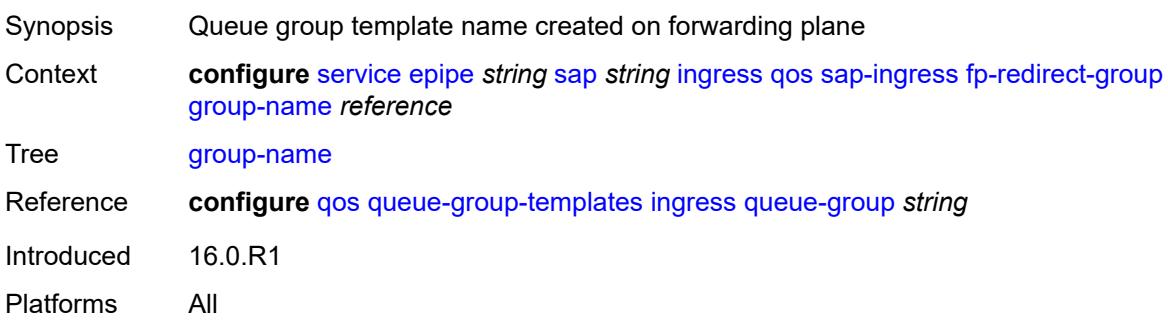

#### <span id="page-5161-0"></span>**instance** *number*

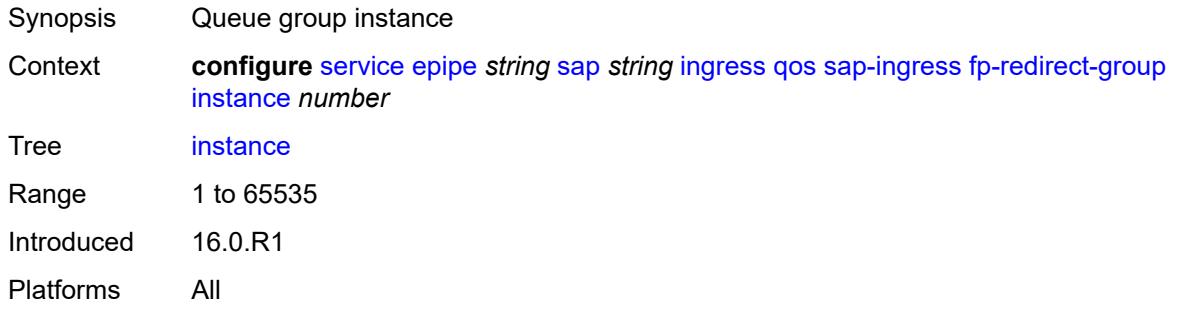

#### <span id="page-5161-1"></span>**overrides**

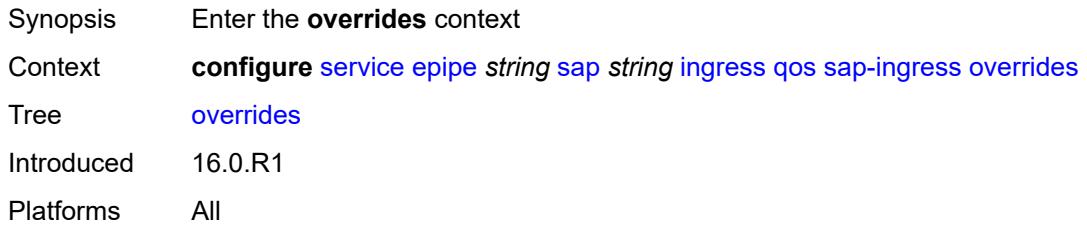

## <span id="page-5161-2"></span>**ip-criteria**

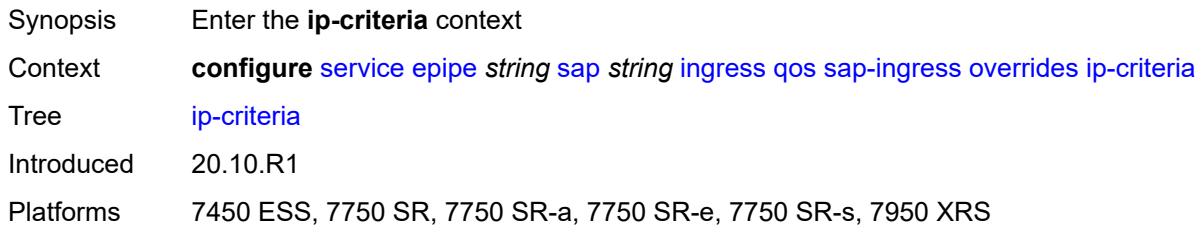

## <span id="page-5161-3"></span>**activate-entry-tag** *number*

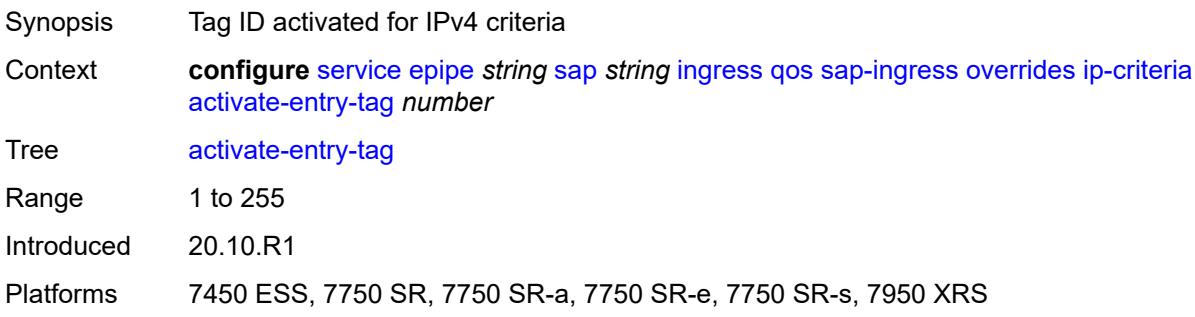

## <span id="page-5162-0"></span>**ipv6-criteria**

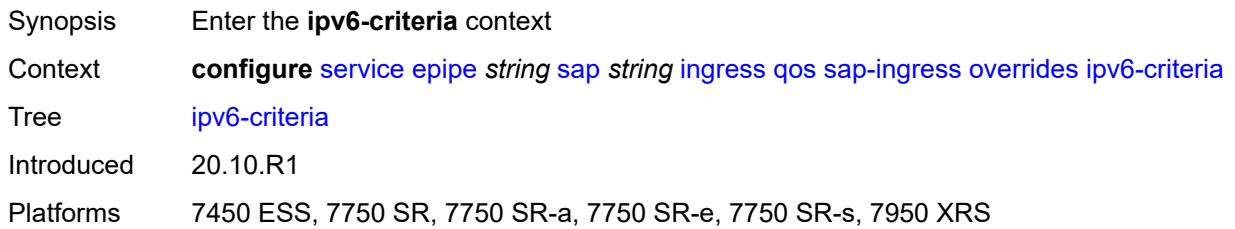

# <span id="page-5162-1"></span>**activate-entry-tag** *number*

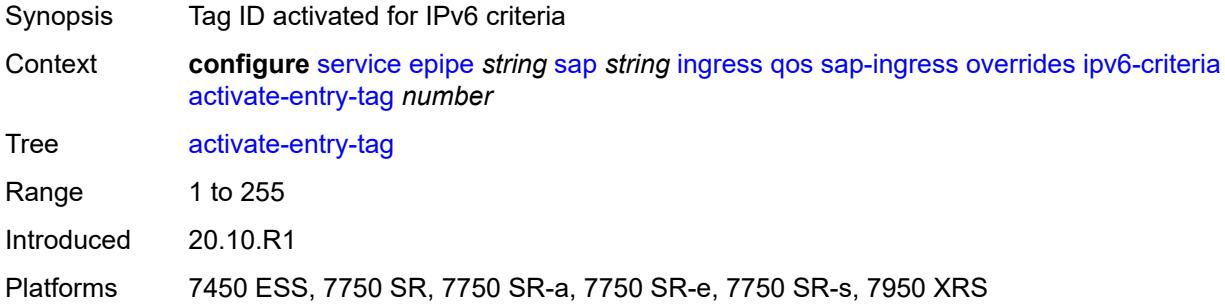

# <span id="page-5162-3"></span>**policer** [[policer-id](#page-5162-2)] *reference*

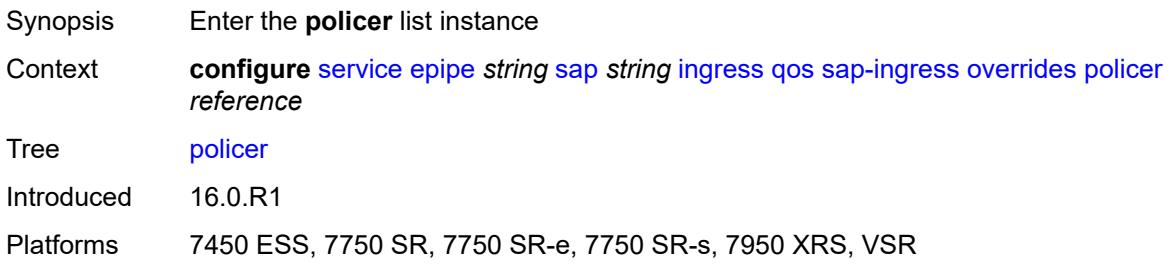

# <span id="page-5162-2"></span>[**policer-id**] *reference*

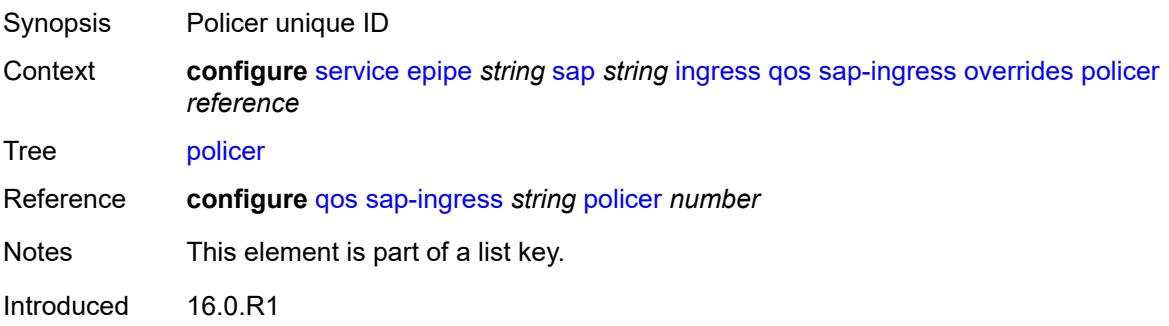

Platforms 7450 ESS, 7750 SR, 7750 SR-e, 7750 SR-s, 7950 XRS, VSR

#### <span id="page-5163-0"></span>**cbs** *(number | keyword)*

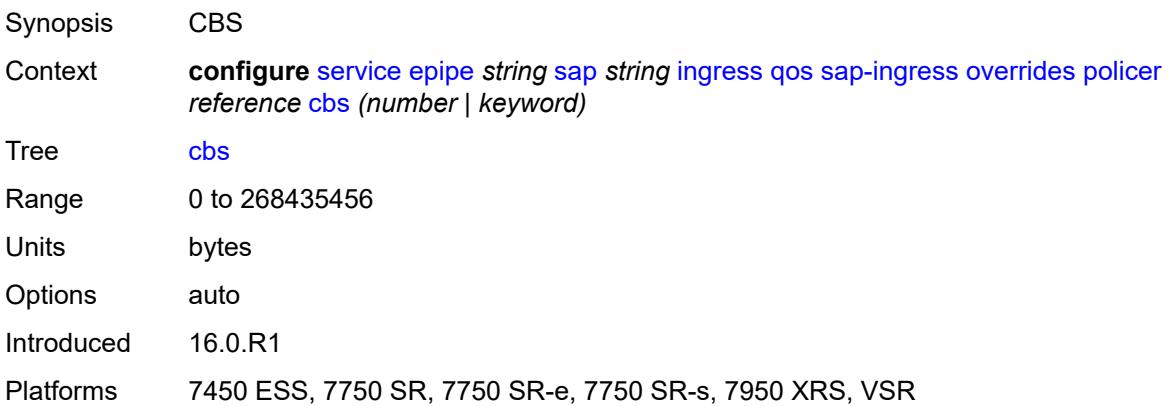

# <span id="page-5163-1"></span>**mbs** *(number | keyword)*

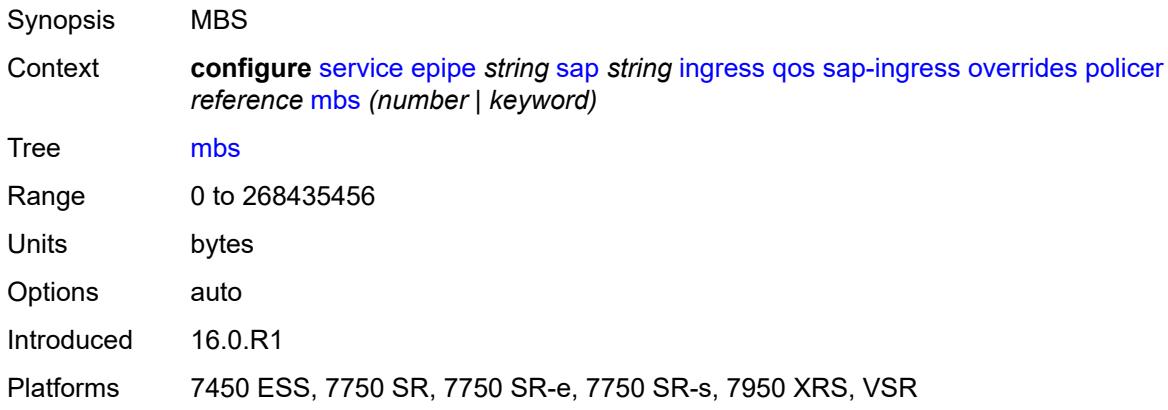

## <span id="page-5163-2"></span>**packet-byte-offset** *number*

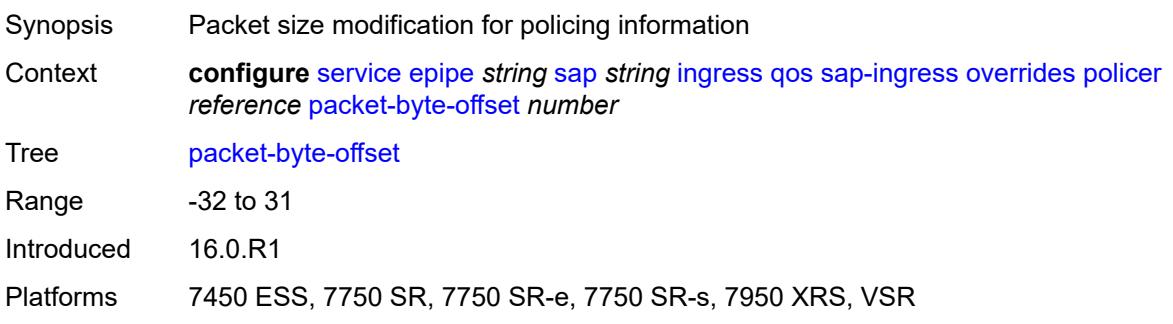

#### <span id="page-5164-0"></span>**percent-rate**

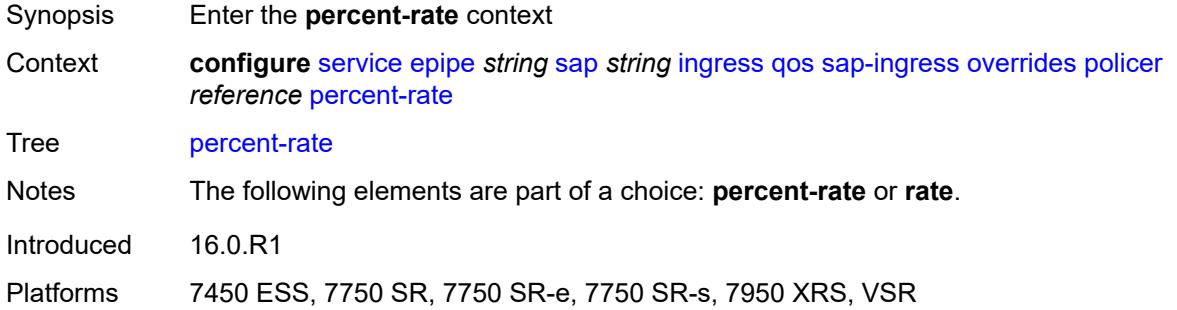

### <span id="page-5164-1"></span>**cir** *decimal-number*

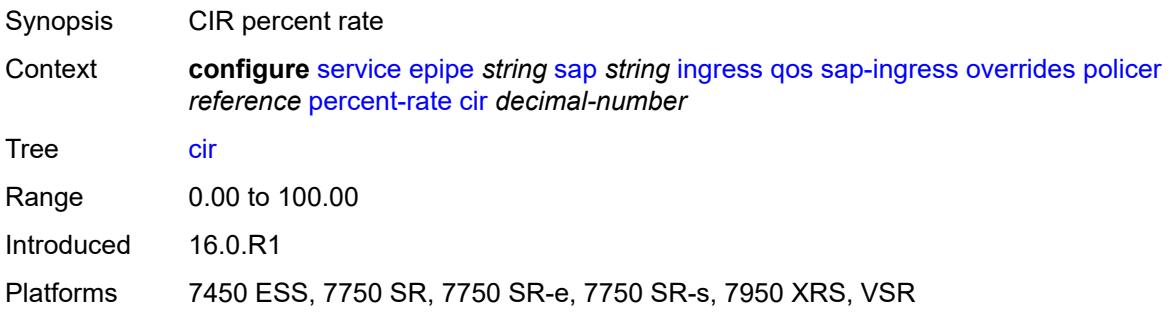

# <span id="page-5164-2"></span>**pir** *decimal-number*

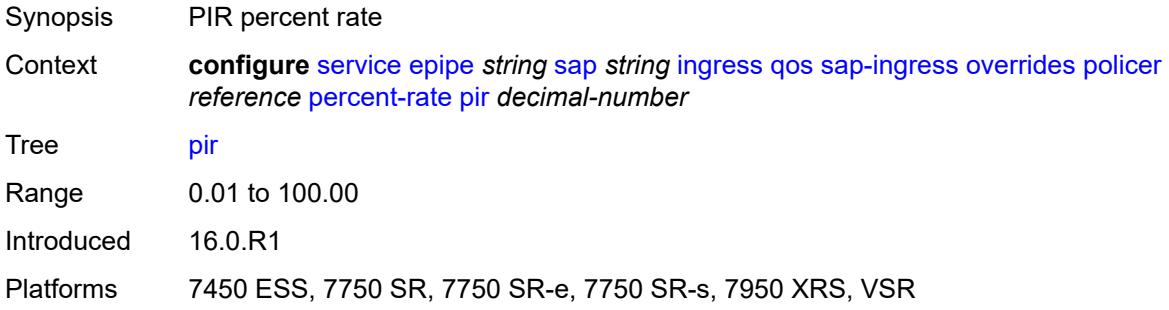

#### <span id="page-5164-3"></span>**rate**

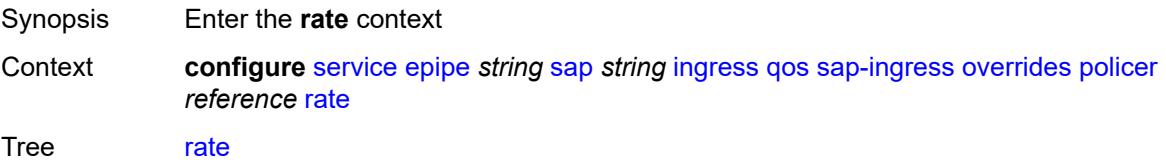

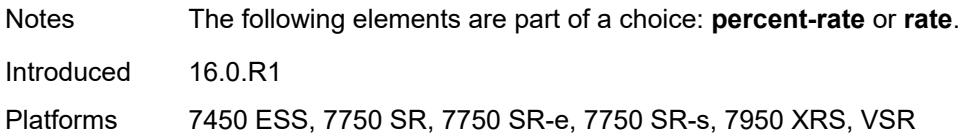

# <span id="page-5165-0"></span>**cir** *(number | keyword)*

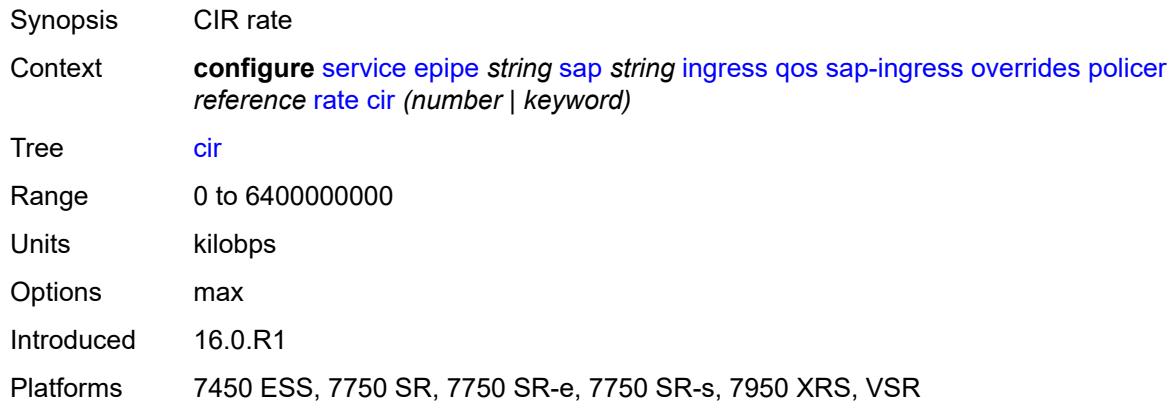

# <span id="page-5165-1"></span>**pir** *(number | keyword)*

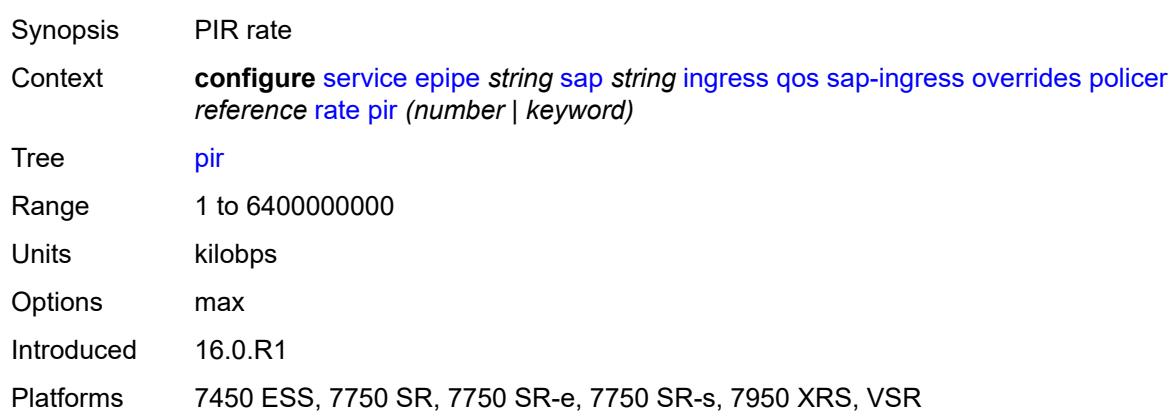

# <span id="page-5165-2"></span>**stat-mode** *keyword*

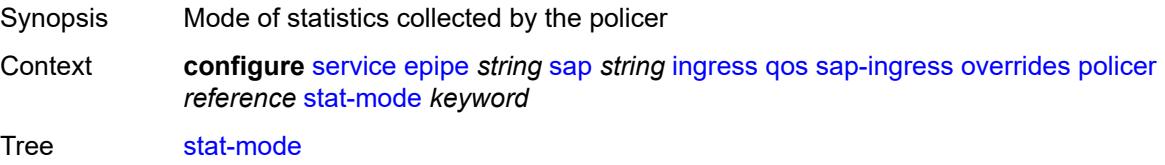

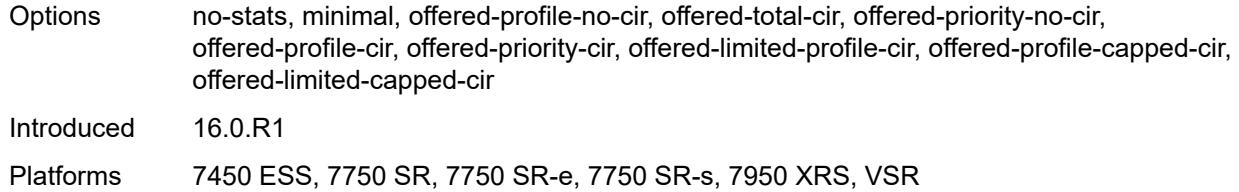

# <span id="page-5166-1"></span>**queue** [[queue-id](#page-5166-0)] *reference*

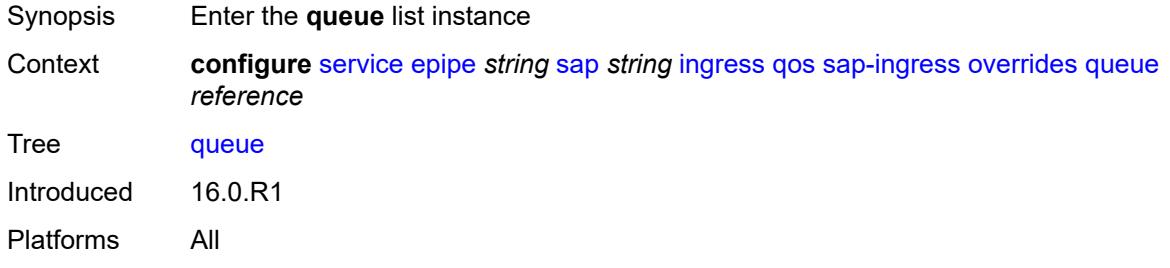

# <span id="page-5166-0"></span>[**queue-id**] *reference*

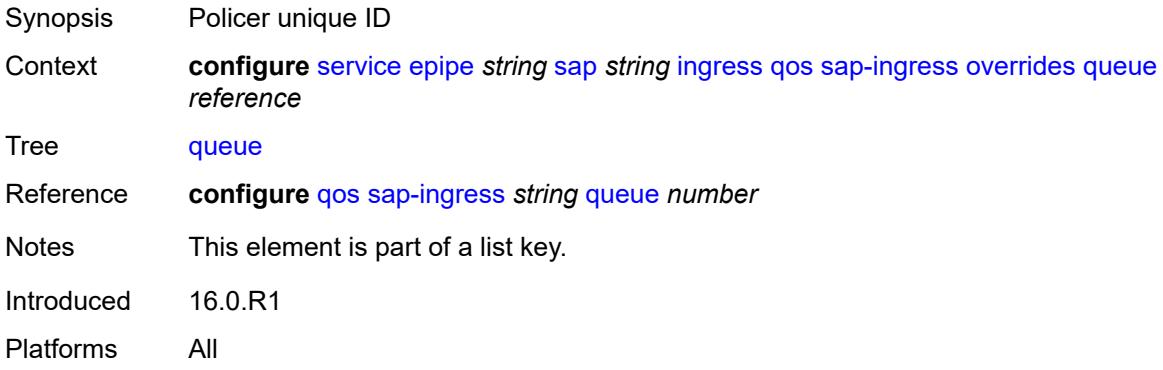

## <span id="page-5166-2"></span>**adaptation-rule**

<span id="page-5166-3"></span>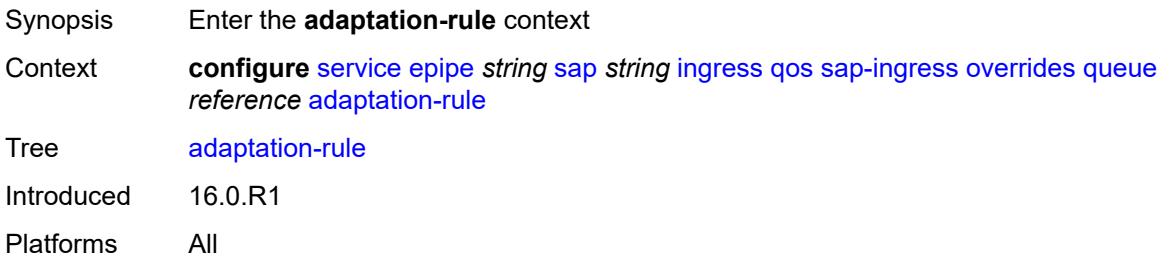

# **cir** *keyword*

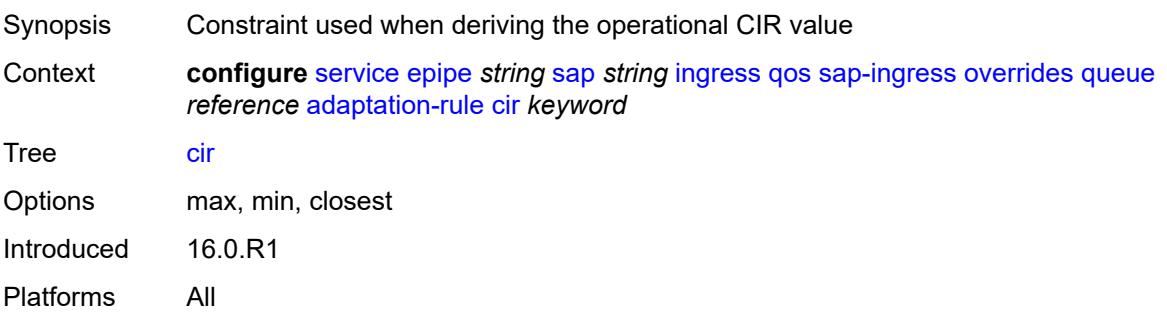

# <span id="page-5167-0"></span>**pir** *keyword*

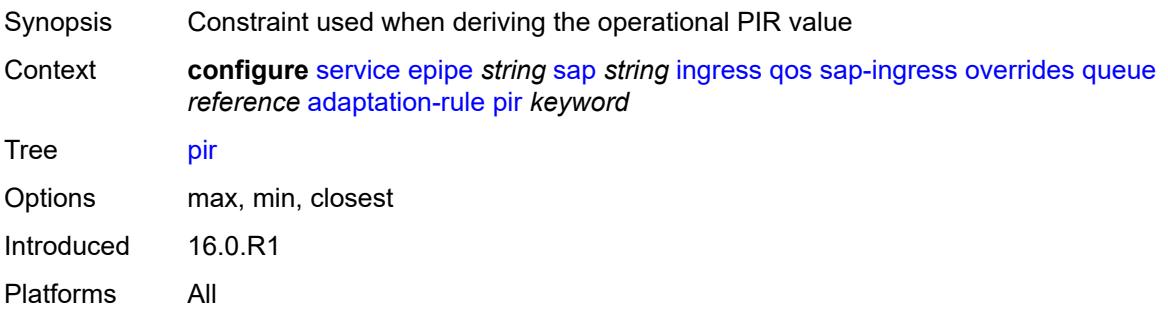

## <span id="page-5167-1"></span>**cbs** *(number | keyword)*

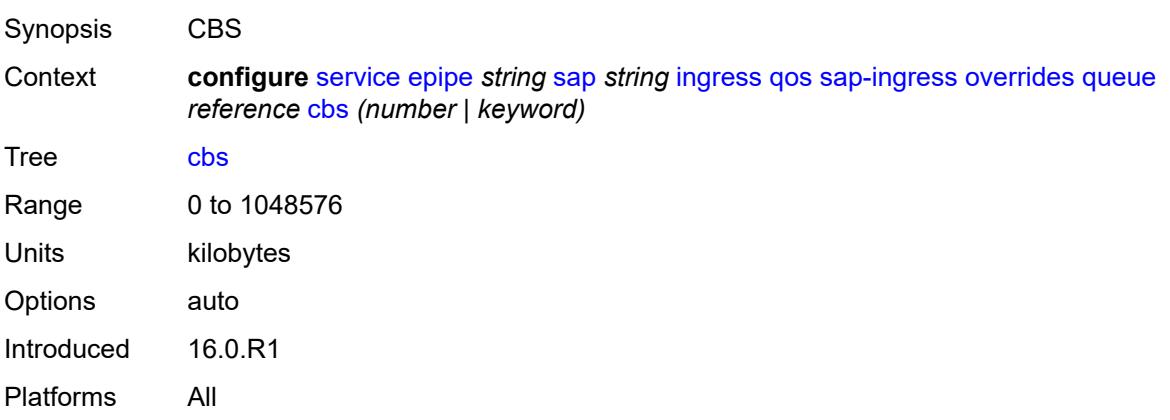

# <span id="page-5167-2"></span>**drop-tail**

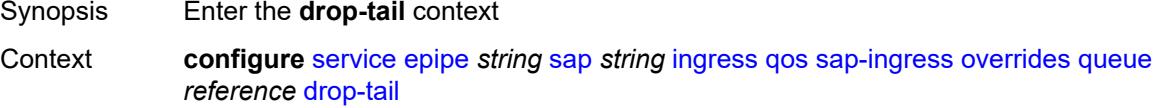

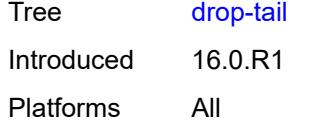

#### <span id="page-5168-0"></span>**low**

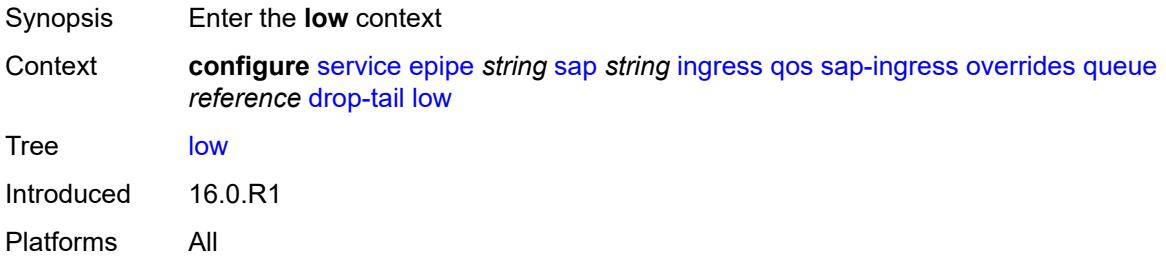

# <span id="page-5168-1"></span>**percent-reduction-from-mbs** *(number | keyword)*

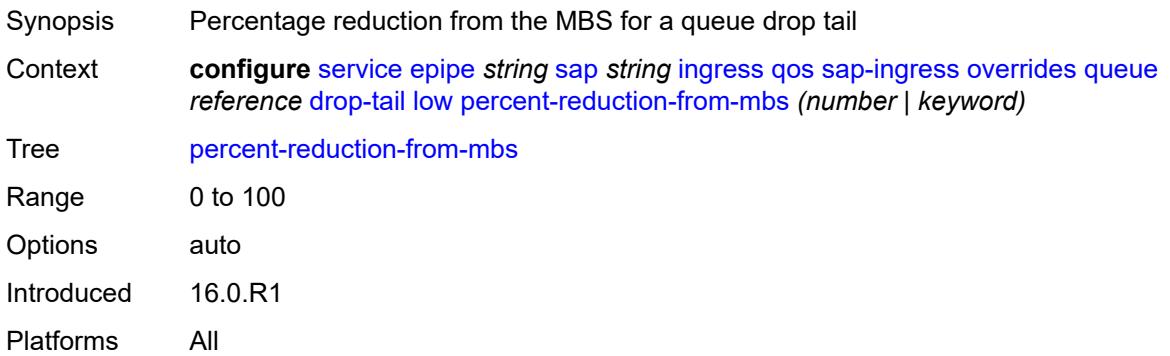

### <span id="page-5168-2"></span>**mbs** *(number | keyword)*

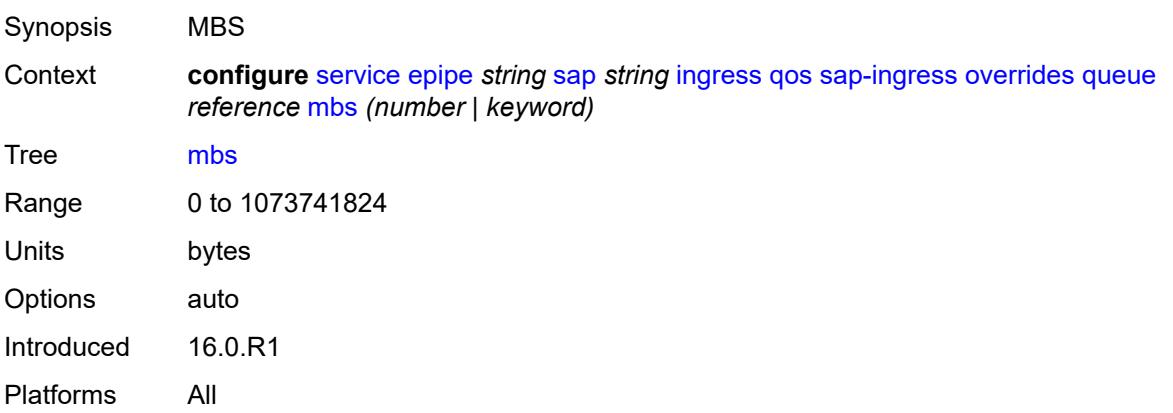

## <span id="page-5169-0"></span>**monitor-queue-depth**

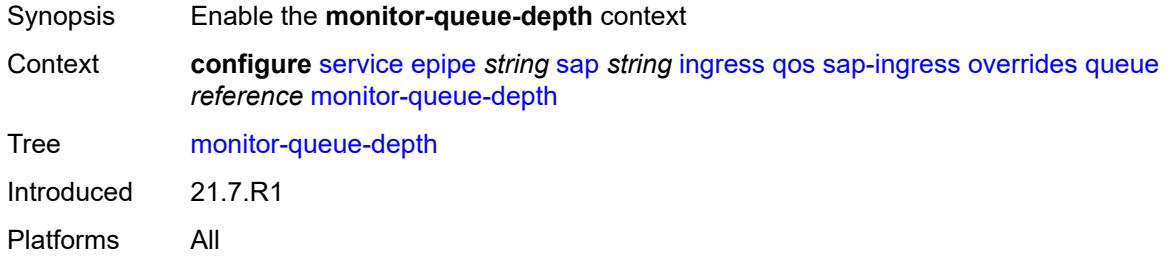

# <span id="page-5169-1"></span>**fast-polling** *boolean*

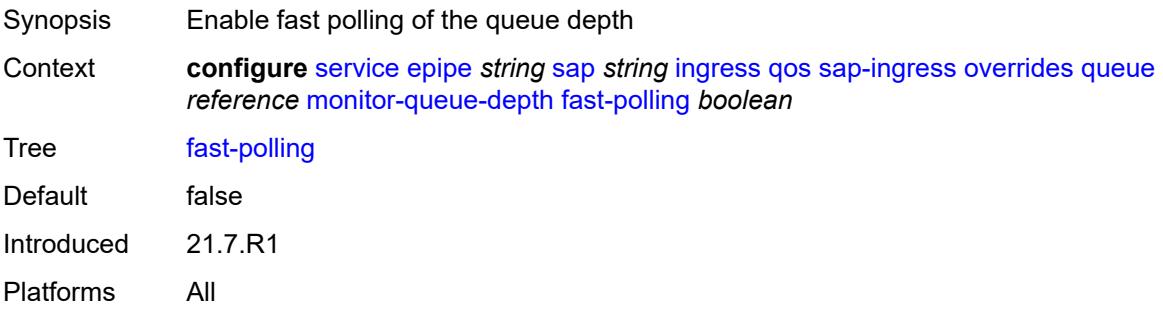

# <span id="page-5169-2"></span>**parent**

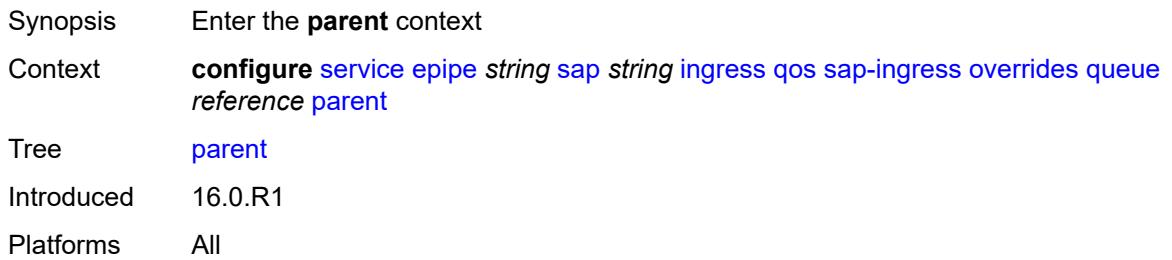

## <span id="page-5169-3"></span>**cir-weight** *number*

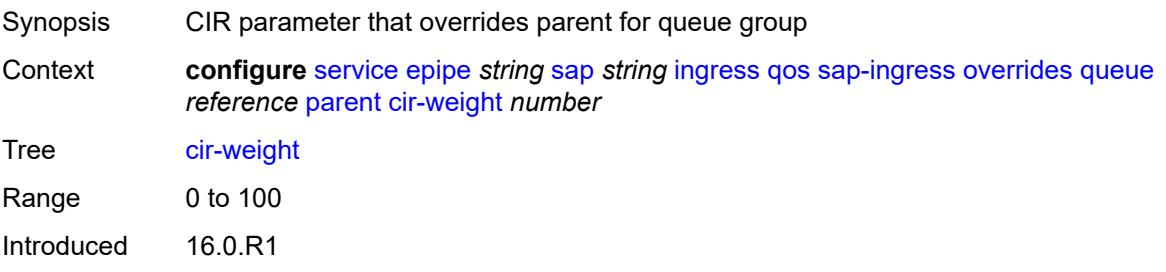

Platforms All

## <span id="page-5170-0"></span>**weight** *number*

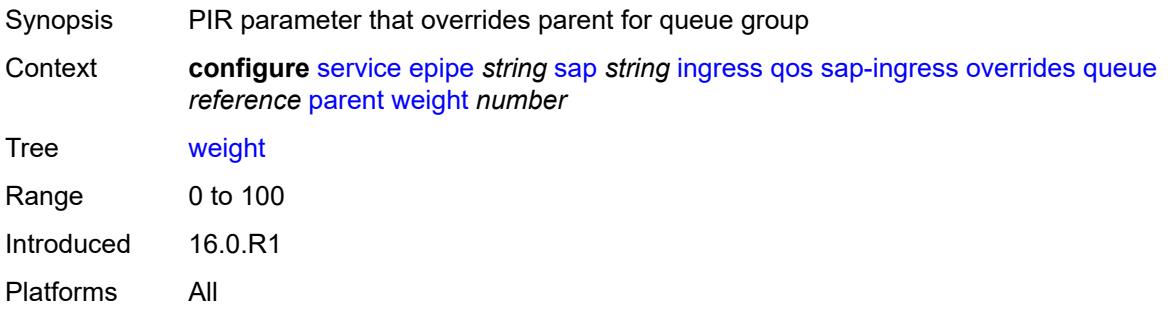

#### <span id="page-5170-1"></span>**percent-rate**

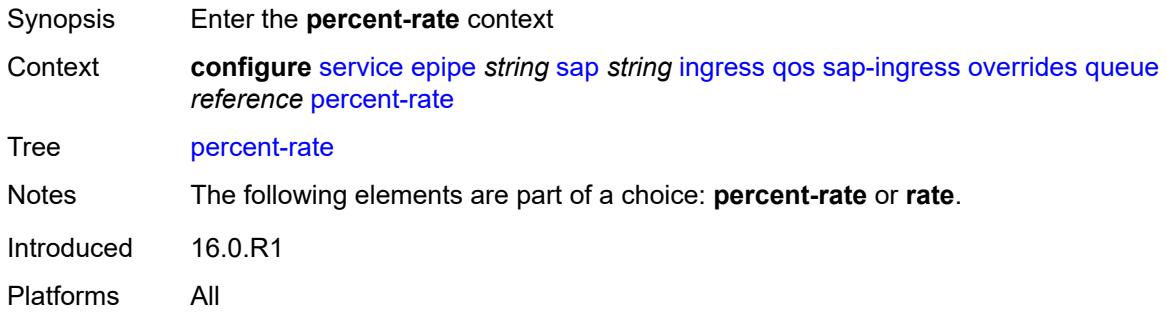

#### <span id="page-5170-2"></span>**cir** *decimal-number*

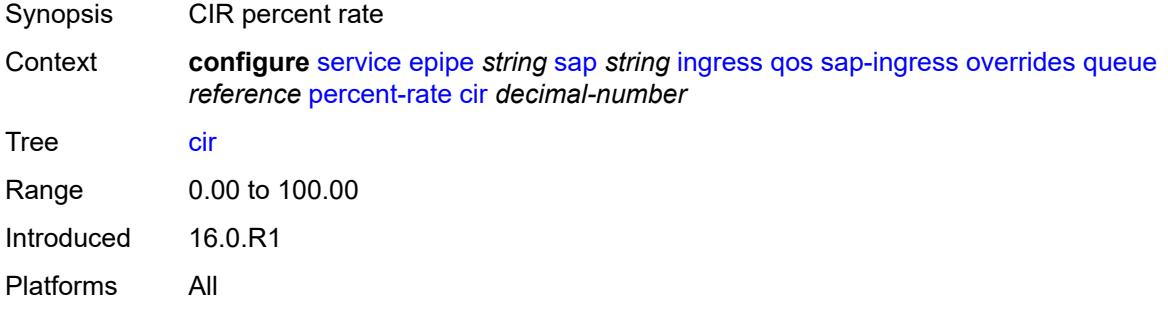

# <span id="page-5170-3"></span>**pir** *decimal-number*

Synopsis PIR percent rate

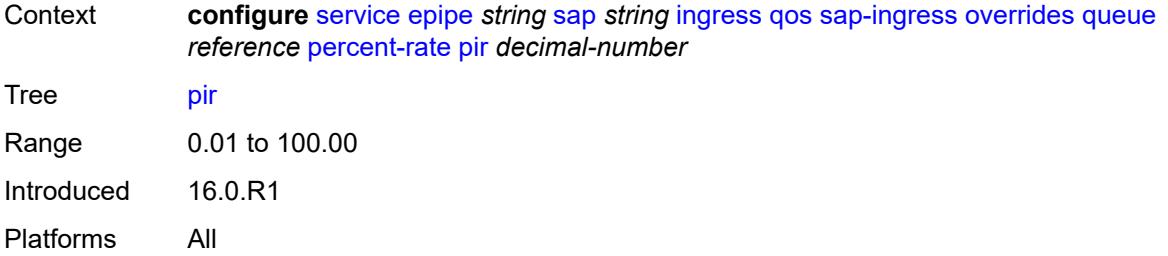

#### <span id="page-5171-0"></span>**rate**

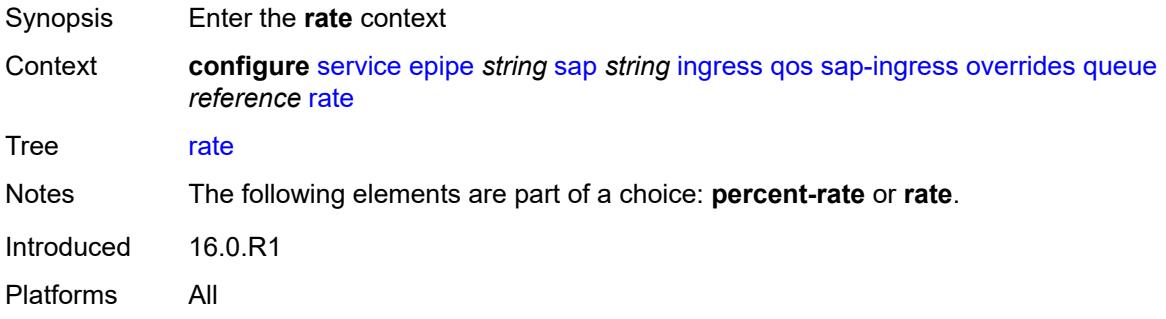

# <span id="page-5171-1"></span>**cir** *(number | keyword)*

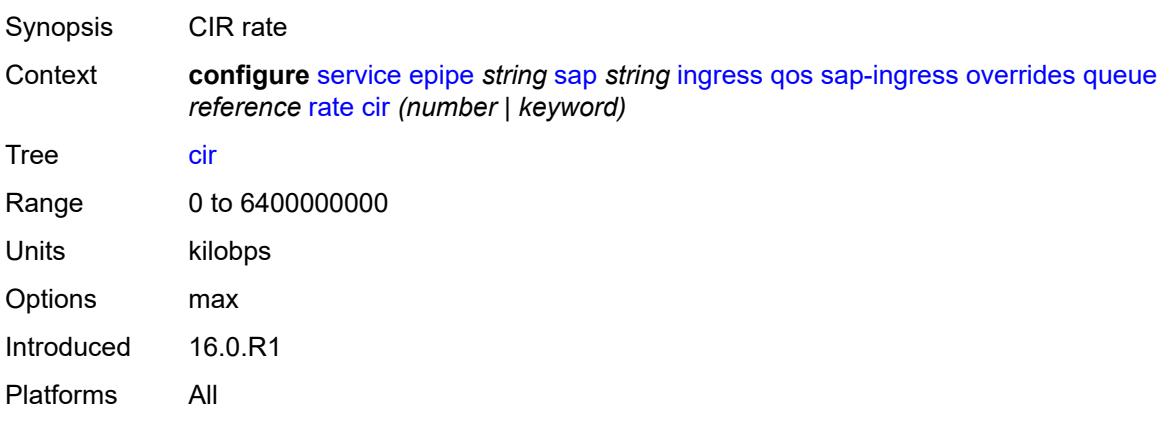

# <span id="page-5171-2"></span>**pir** *(number | keyword)*

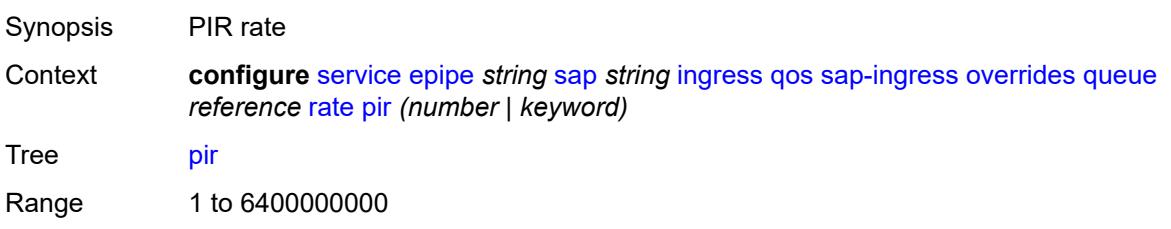

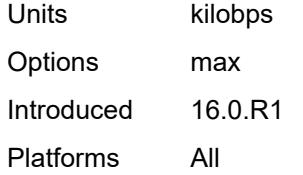

#### <span id="page-5172-0"></span>**policy-name** *reference*

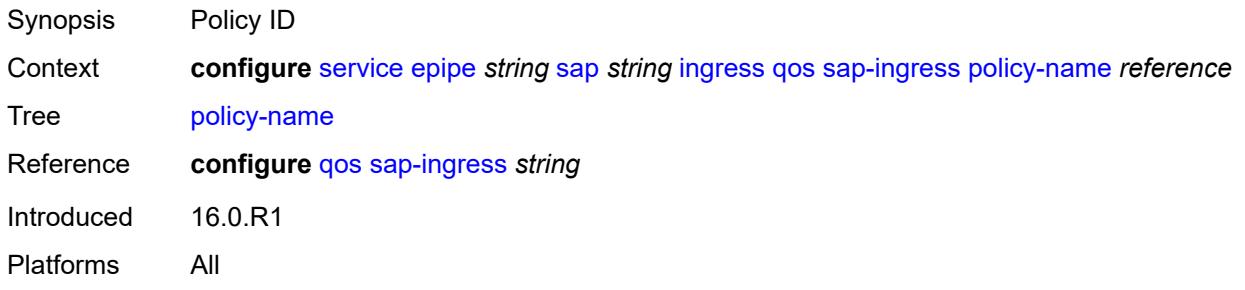

# <span id="page-5172-1"></span>**queuing-type** *keyword*

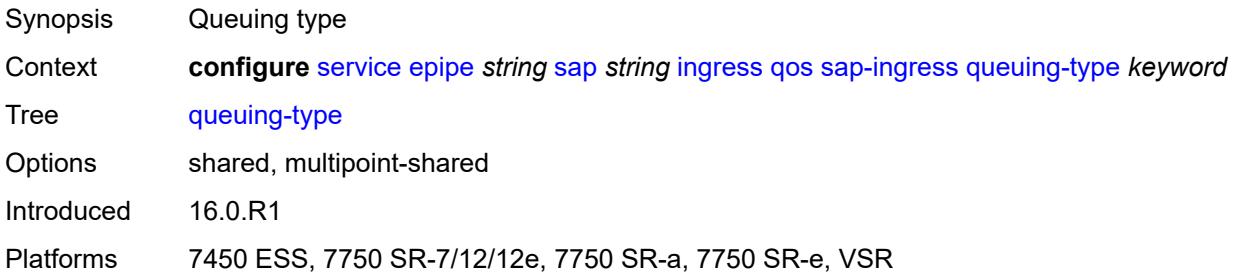

# <span id="page-5172-2"></span>**scheduler-policy**

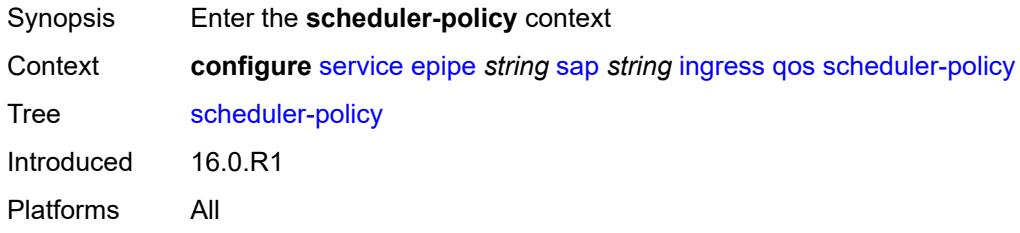

### <span id="page-5172-3"></span>**overrides**

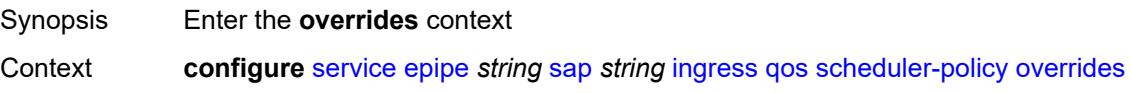

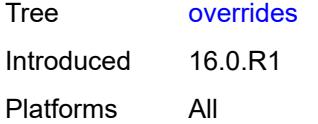

# <span id="page-5173-1"></span>**scheduler** [[scheduler-name](#page-5173-0)] *string*

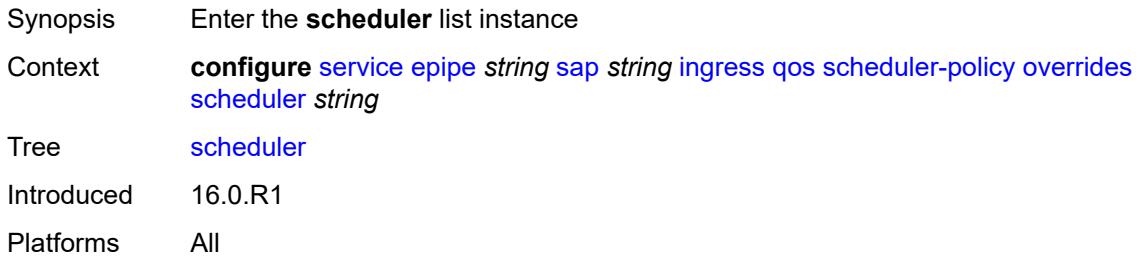

# <span id="page-5173-0"></span>[**scheduler-name**] *string*

<span id="page-5173-2"></span>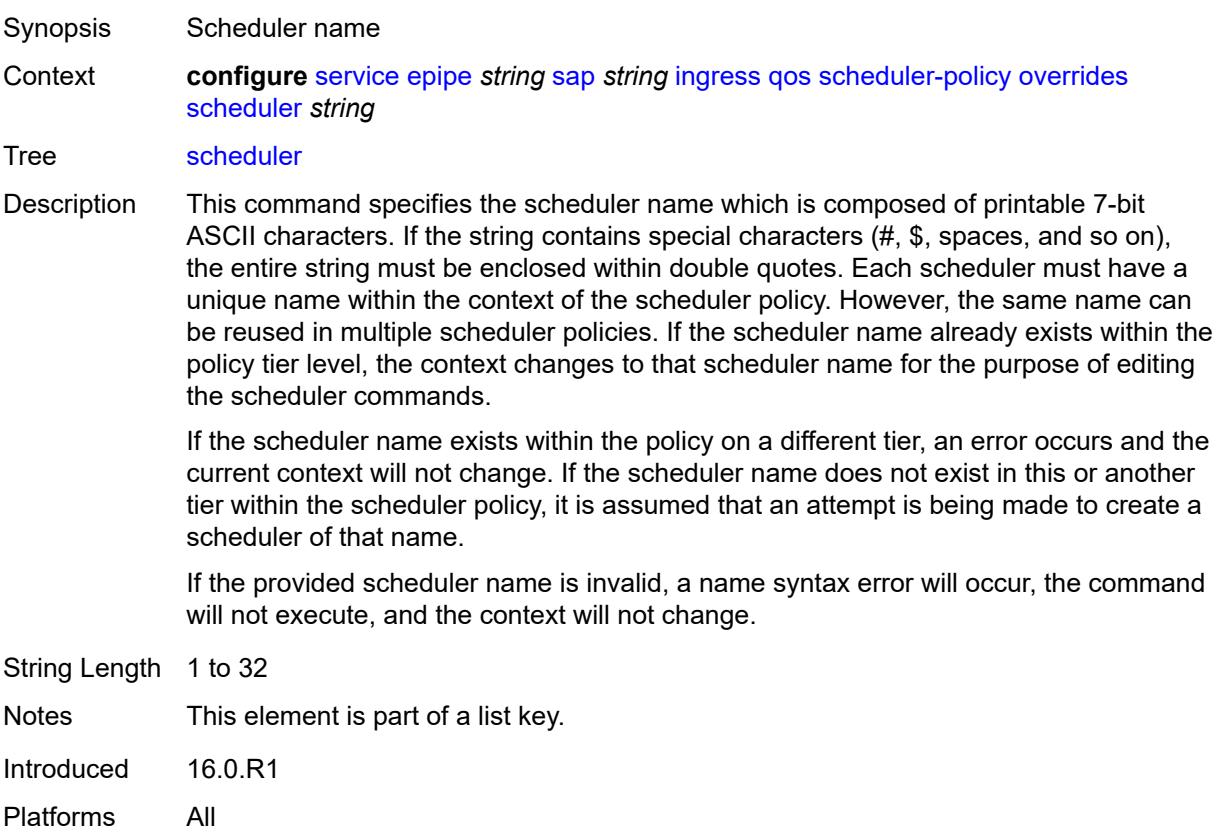

## **parent**

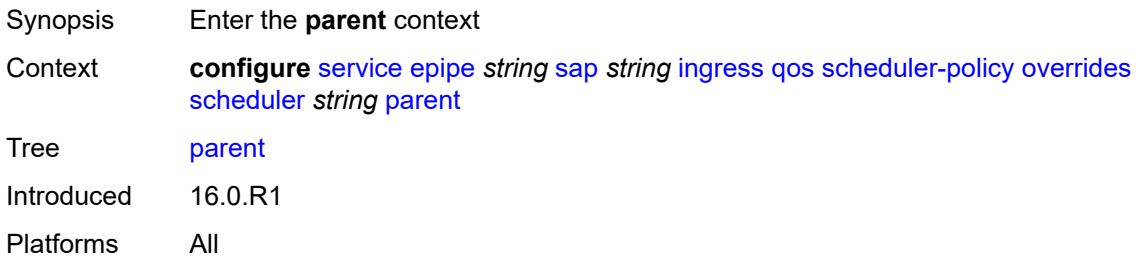

# <span id="page-5174-0"></span>**cir-weight** *number*

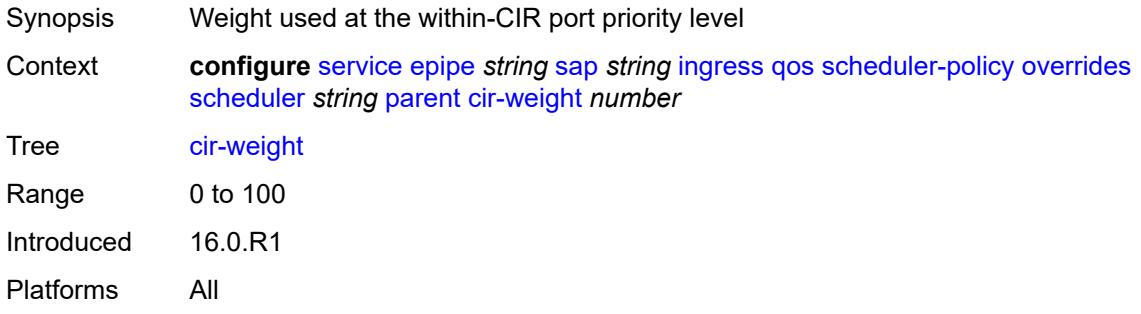

# <span id="page-5174-1"></span>**weight** *number*

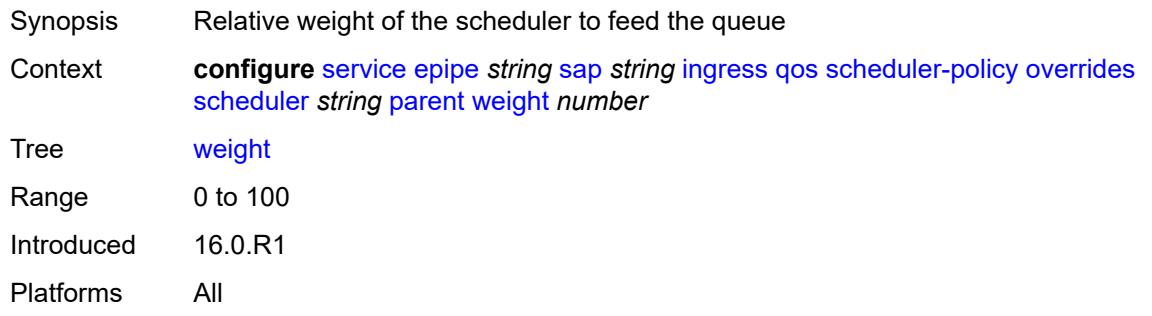

#### <span id="page-5174-2"></span>**rate**

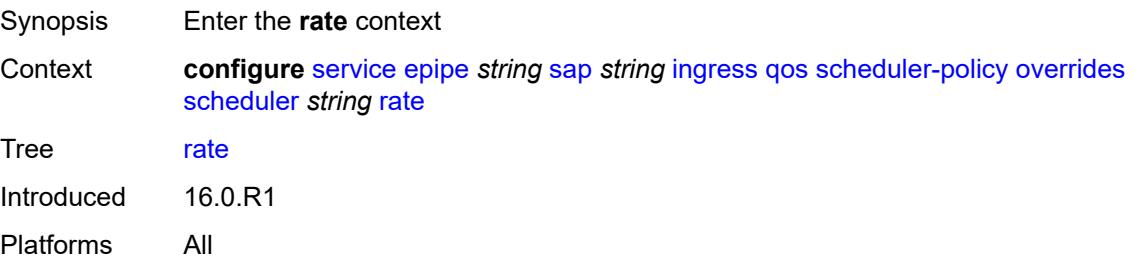

## <span id="page-5175-0"></span>**cir** *(number | keyword)*

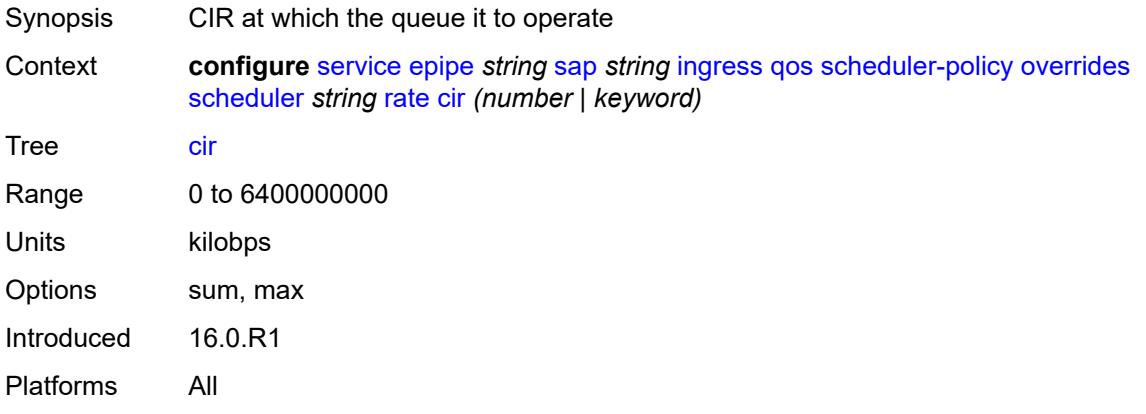

# <span id="page-5175-1"></span>**pir** *(number | keyword)*

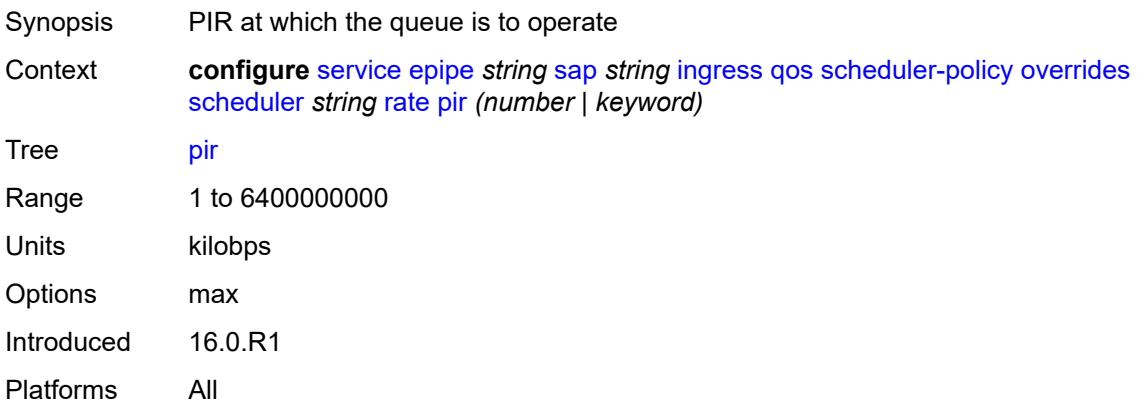

# <span id="page-5175-2"></span>**policy-name** *reference*

<span id="page-5175-3"></span>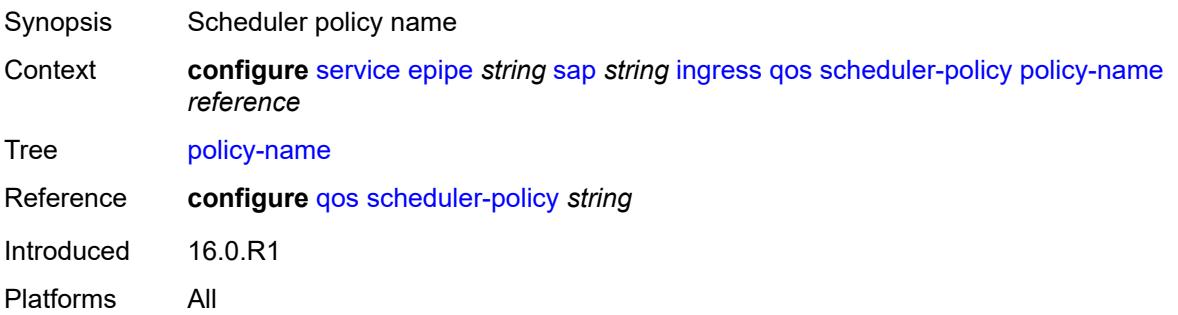

# **qtag-manipulation**

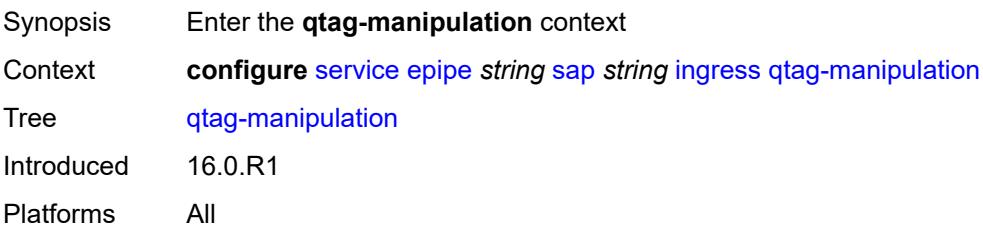

# <span id="page-5176-0"></span>**c-tag** *(number | keyword)*

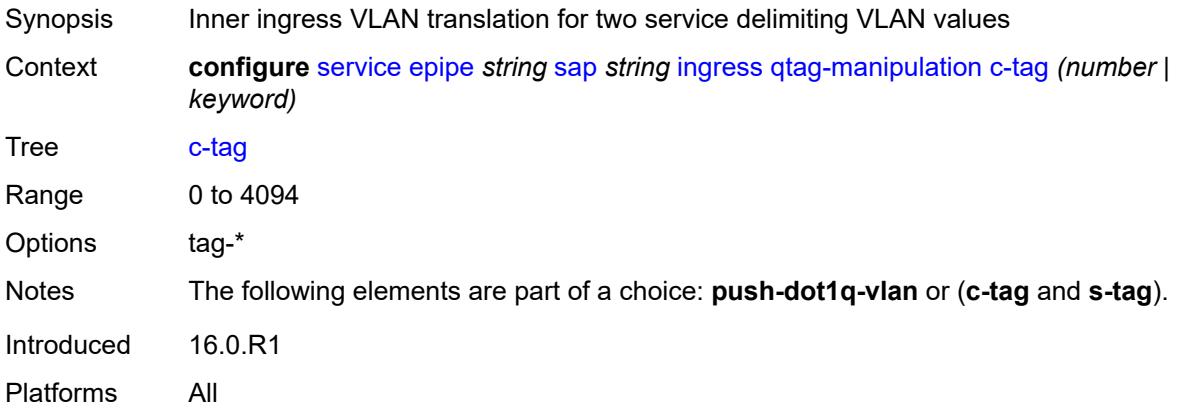

# <span id="page-5176-1"></span>**push-dot1q-vlan** *(number | keyword)*

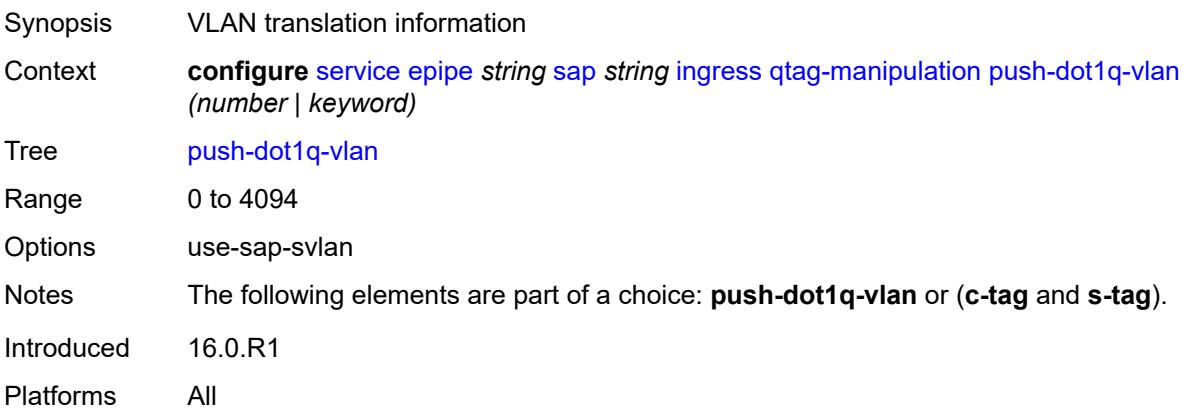

#### <span id="page-5176-2"></span>**s-tag** *number*

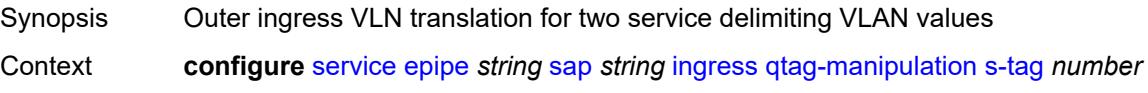

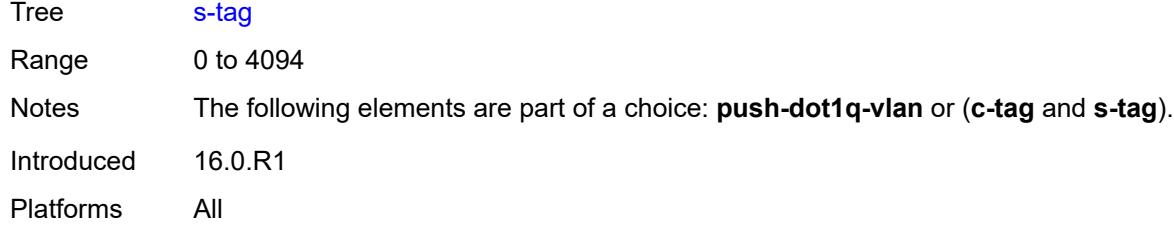

# <span id="page-5177-0"></span>**l2tpv3-session**

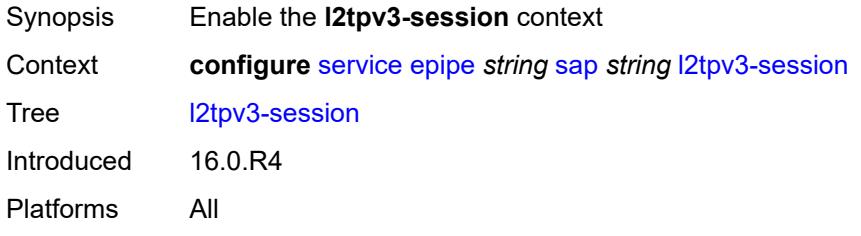

#### <span id="page-5177-1"></span>**admin-state** *keyword*

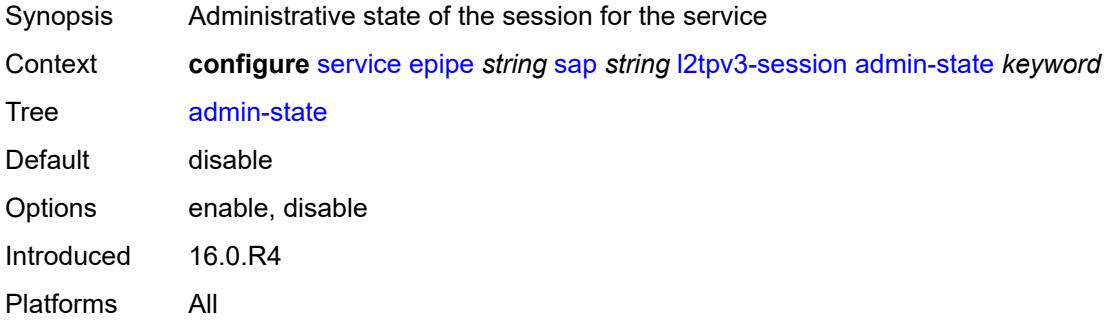

## <span id="page-5177-2"></span>**pseudo-wire**

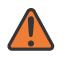

#### **WARNING:**

Modifying this element toggles the **admin-state** of the parent element automatically for the new value to take effect.

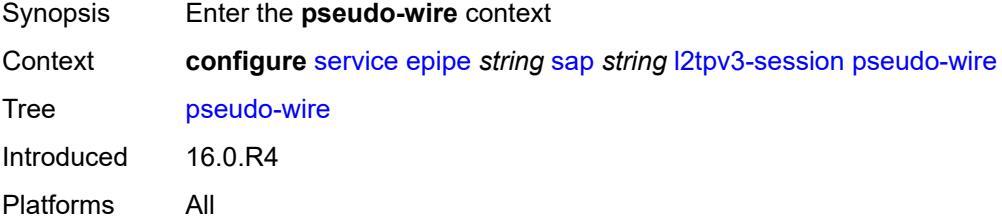

#### <span id="page-5178-0"></span>**ethernet**

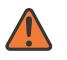

#### **WARNING:**

Modifying this element toggles the **admin-state** of the parent element automatically for the new value to take effect.

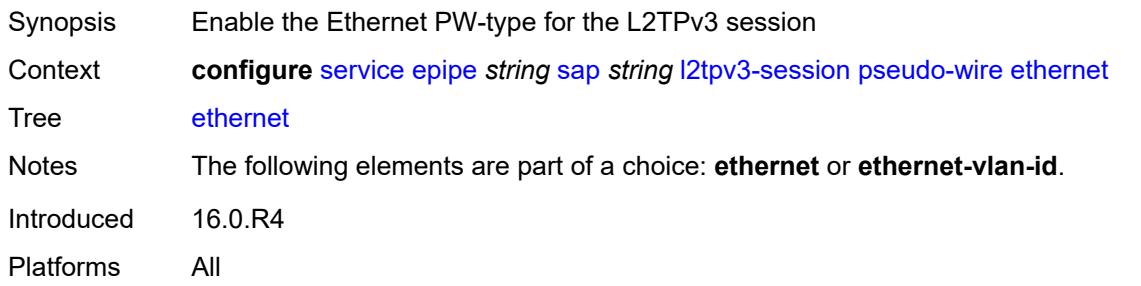

#### <span id="page-5178-1"></span>**ethernet-vlan-id** *number*

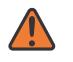

#### **WARNING:**

Modifying this element toggles the **admin-state** of the parent element automatically for the new value to take effect.

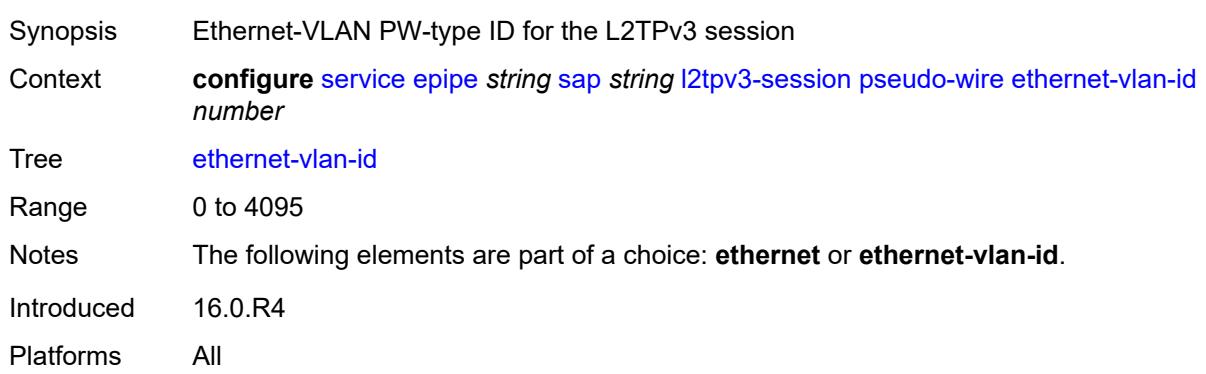

#### <span id="page-5178-2"></span>**router**

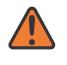

#### **WARNING:**

Modifying this element toggles the **admin-state** of the parent element automatically for the new value to take effect.

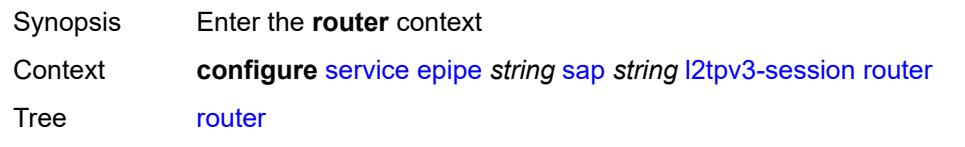

Introduced 16.0.R4 Platforms All

<span id="page-5179-0"></span>**group** *string*

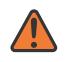

#### **WARNING:**

Modifying this element toggles the **admin-state** of the parent element automatically for the new value to take effect.

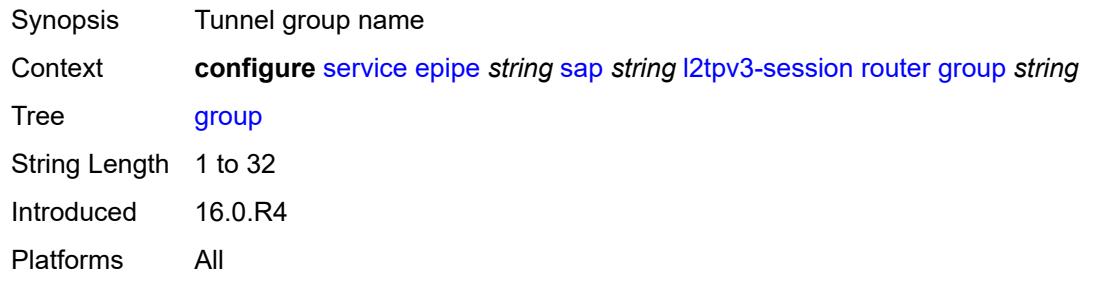

#### <span id="page-5179-1"></span>**router-instance** *string*

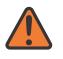

#### **WARNING:**

Modifying this element toggles the **admin-state** of the parent element automatically for the new value to take effect.

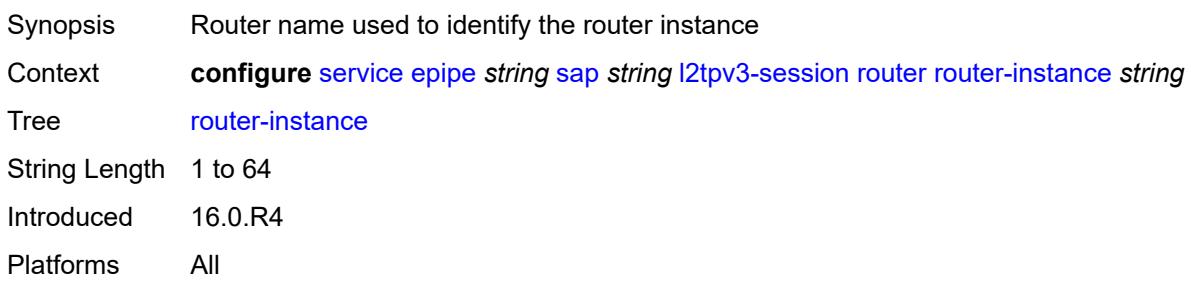

#### <span id="page-5179-2"></span>**vc-id** *number*

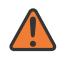

#### **WARNING:**

Modifying this element toggles the **admin-state** of the parent element automatically for the new value to take effect.

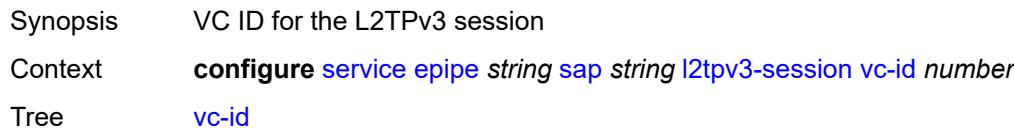

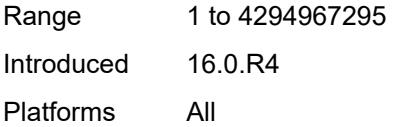

# <span id="page-5180-0"></span>**lag**

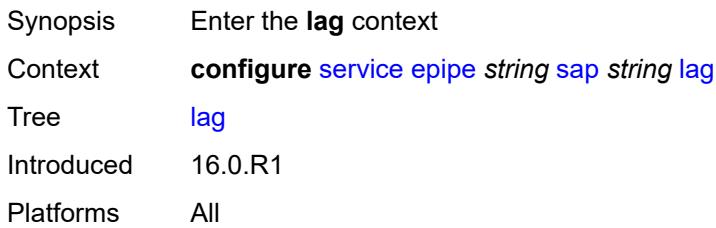

# <span id="page-5180-1"></span>**link-map-profile** *number*

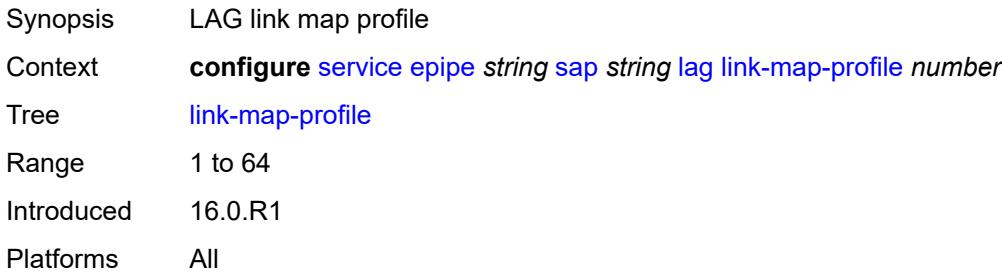

# <span id="page-5180-2"></span>**per-link-hash**

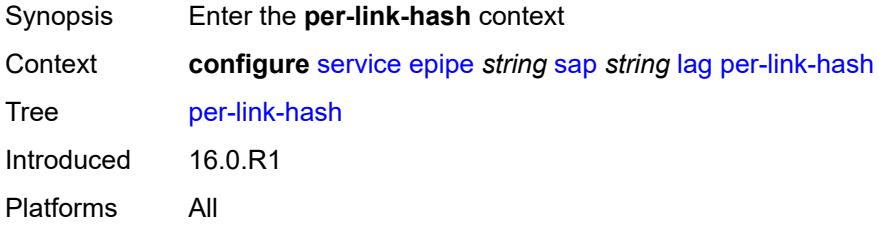

# <span id="page-5180-3"></span>**class** *number*

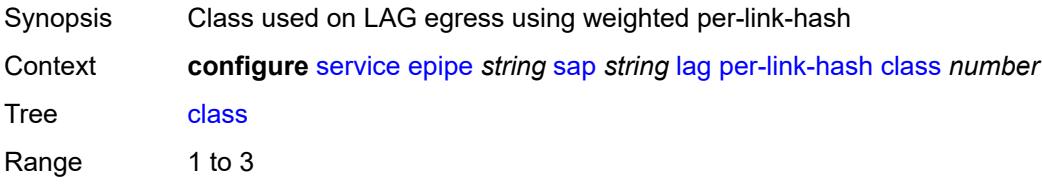

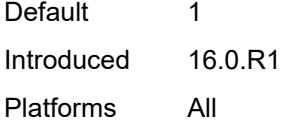

# <span id="page-5181-0"></span>**weight** *number*

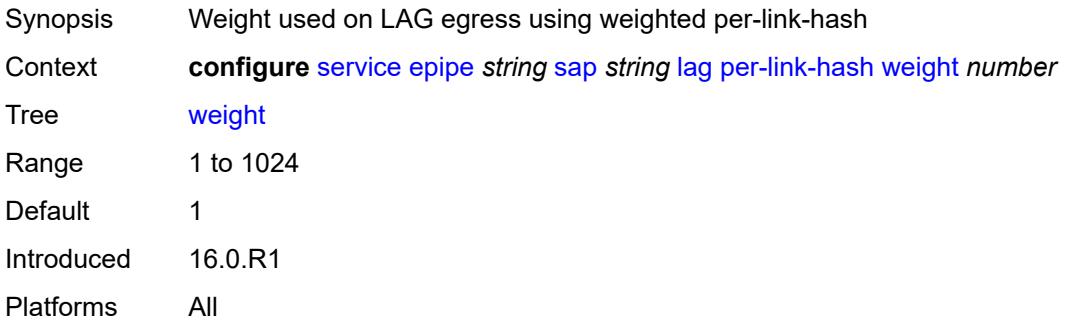

# <span id="page-5181-1"></span>**mc-ring**

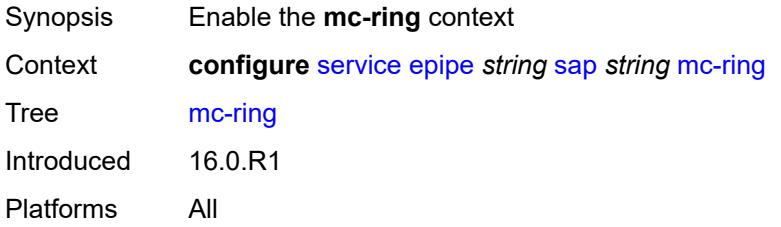

# <span id="page-5181-2"></span>**ring-node** *string*

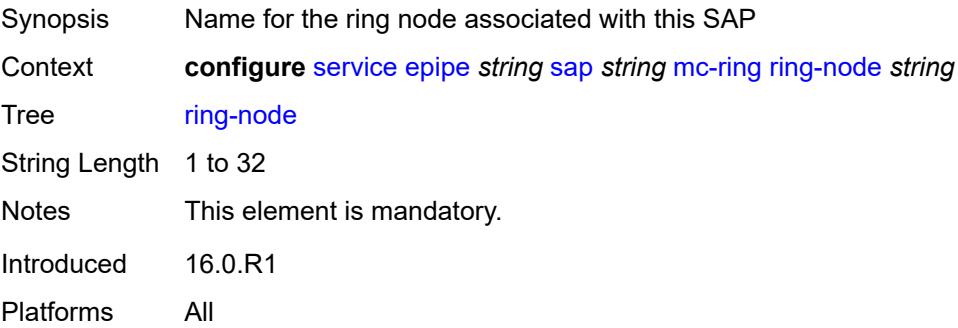

## <span id="page-5181-3"></span>**monitor-oper-group** *reference*

Synopsis Monitor operational group

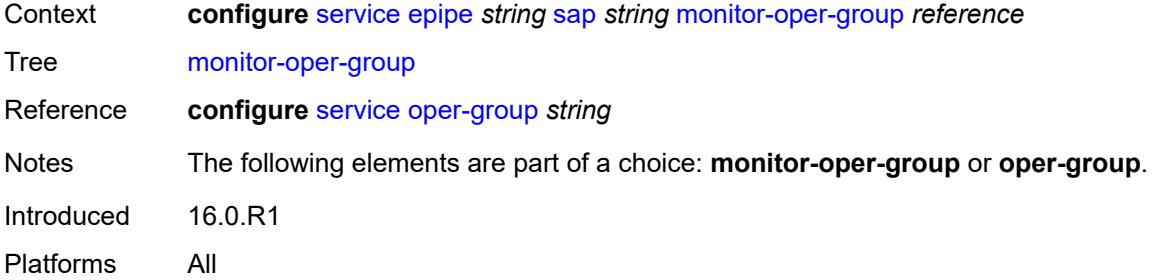

#### <span id="page-5182-0"></span>**multi-service-site** *reference*

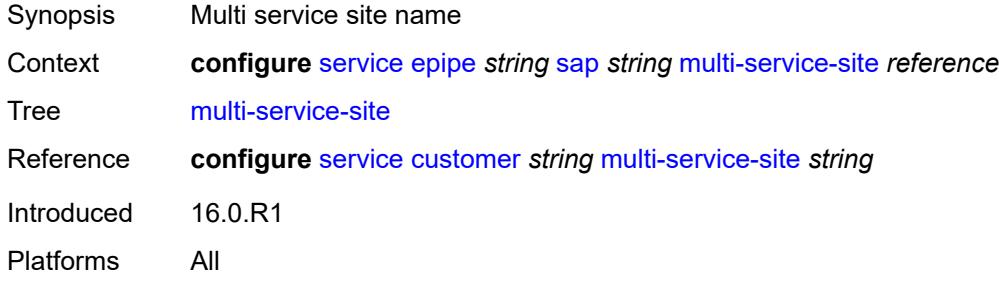

## <span id="page-5182-1"></span>**oper-group** *reference*

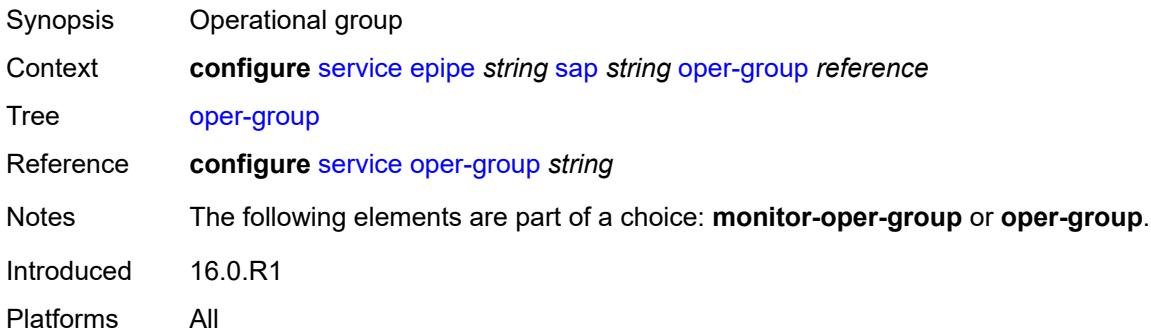

# <span id="page-5182-2"></span>**transit-policy**

<span id="page-5182-3"></span>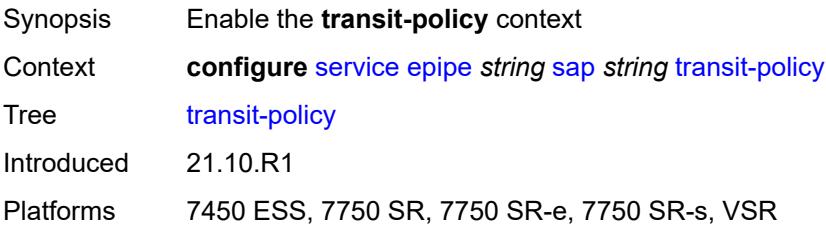

#### **ip** *reference*

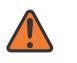

#### **WARNING:**

Modifying this element recreates the parent element automatically for the new value to take effect.

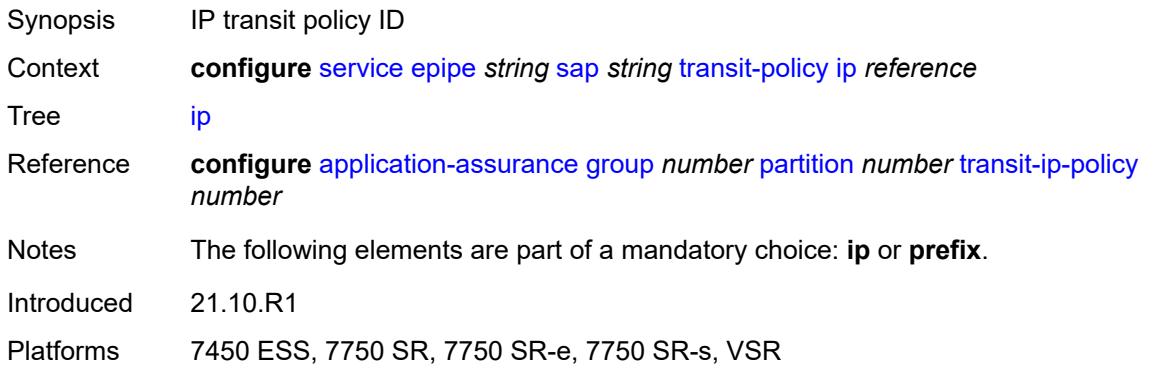

# <span id="page-5183-0"></span>**prefix** *reference*

 $\sqrt{N}$ 

#### **WARNING:**

Modifying this element recreates the parent element automatically for the new value to take effect.

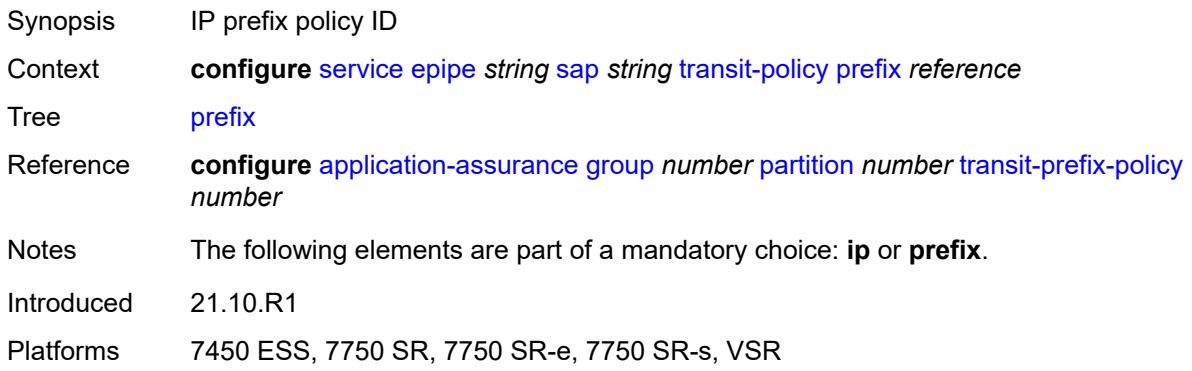

# <span id="page-5183-1"></span>**segment-routing-v6** [\[instance\]](#page-5184-0) *number*

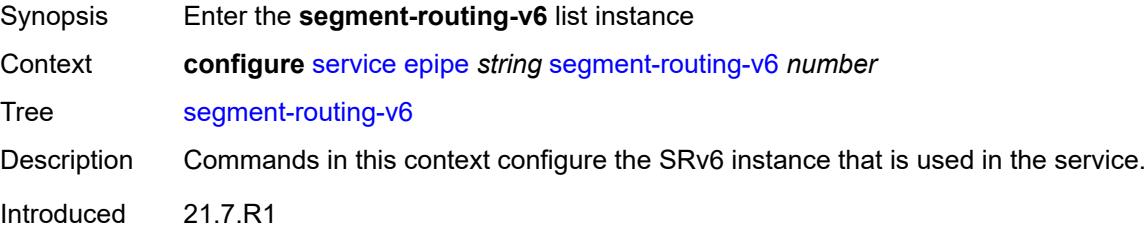
Platforms 7450 ESS, 7750 SR, 7750 SR-s, 7950 XRS, VSR

#### [**instance**] *number*

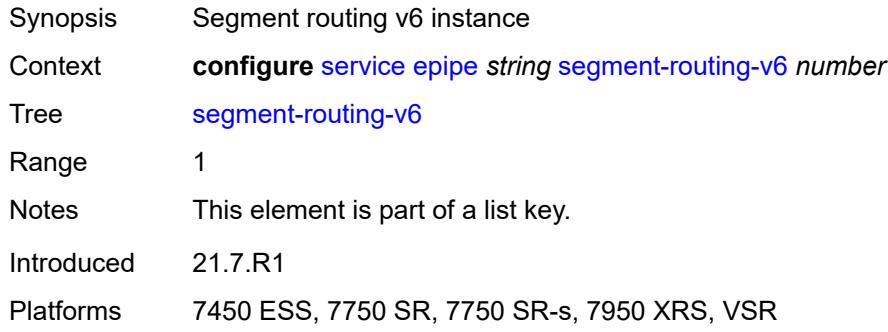

### <span id="page-5184-1"></span>**locator** [\[locator-name](#page-5184-0)] *reference*

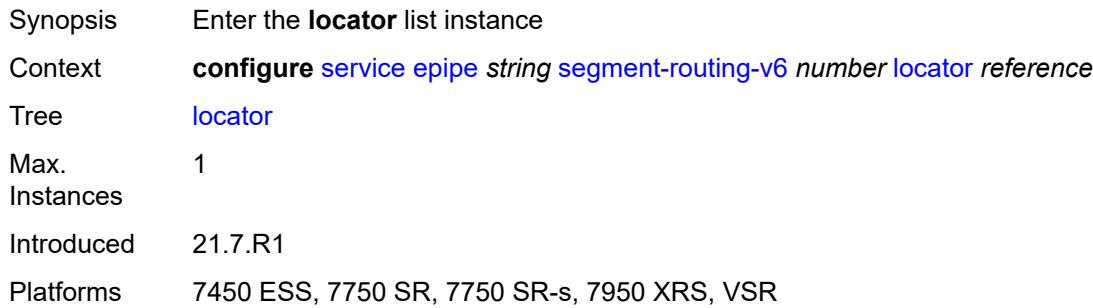

#### <span id="page-5184-0"></span>[**locator-name**] *reference*

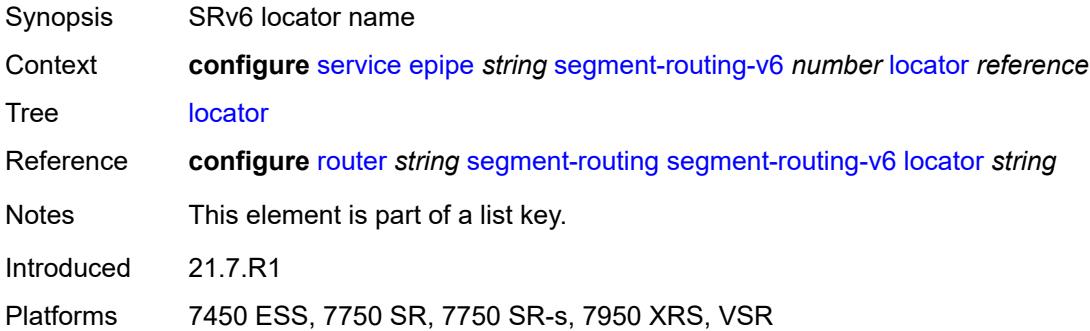

## <span id="page-5184-2"></span>**function**

Synopsis Enter the **function** context

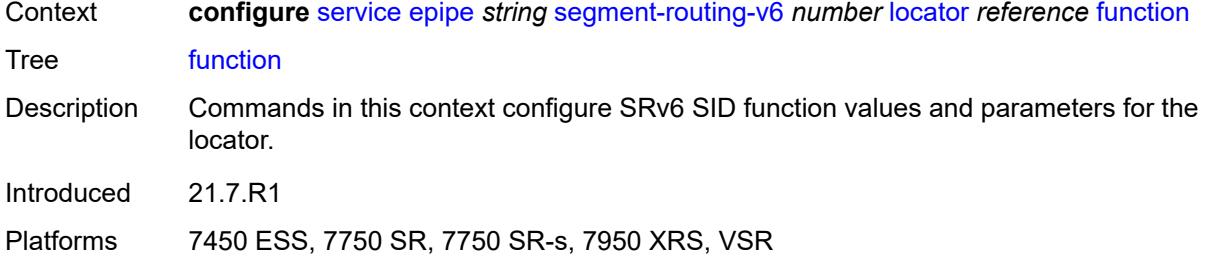

#### <span id="page-5185-0"></span>**end-dx2**

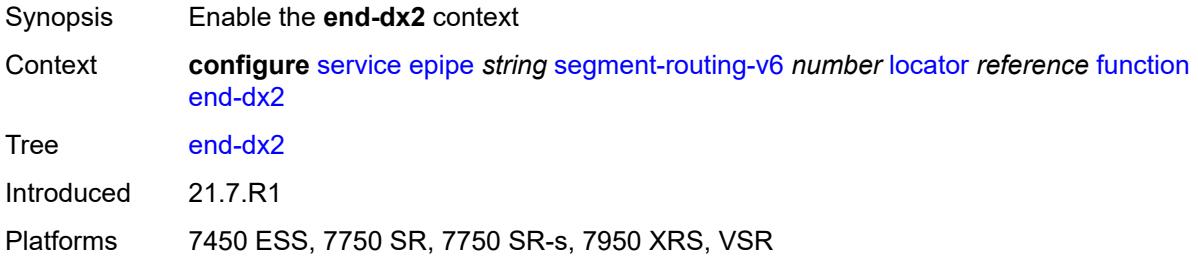

#### <span id="page-5185-1"></span>**value** *number*

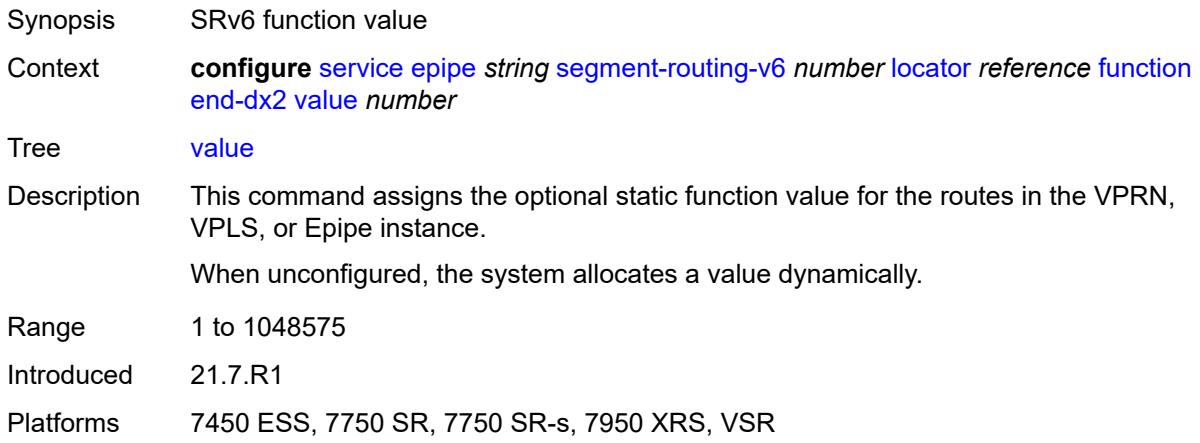

# <span id="page-5185-2"></span>**micro-segment-locator** [\[locator-name](#page-5186-0)] *reference*

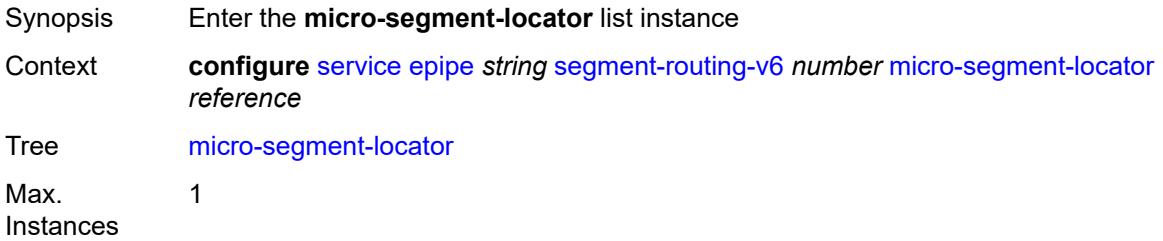

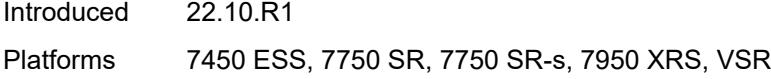

# <span id="page-5186-0"></span>[**locator-name**] *reference*

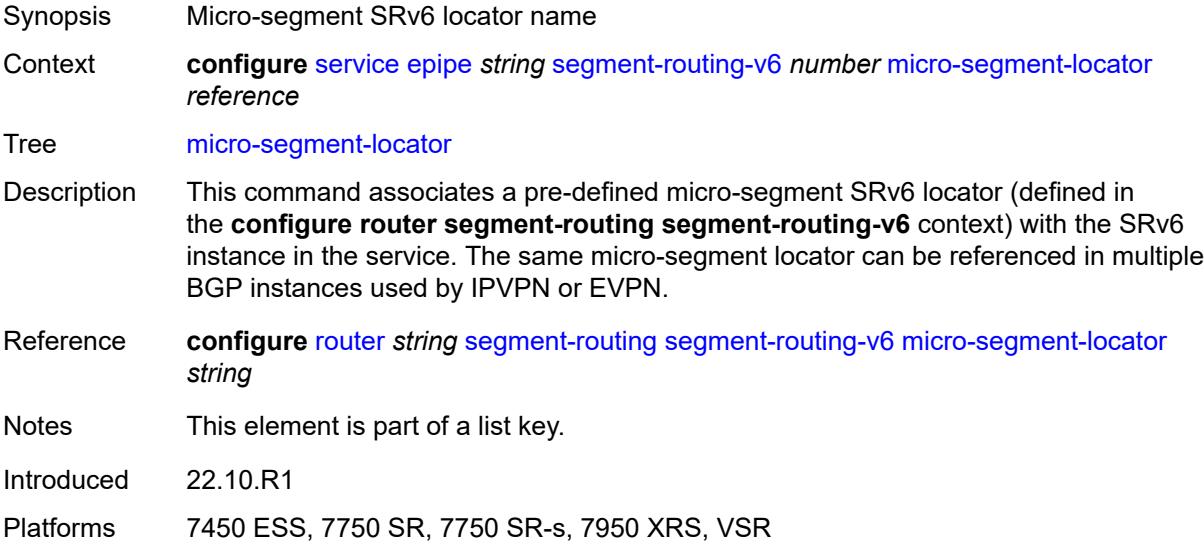

## <span id="page-5186-1"></span>**function**

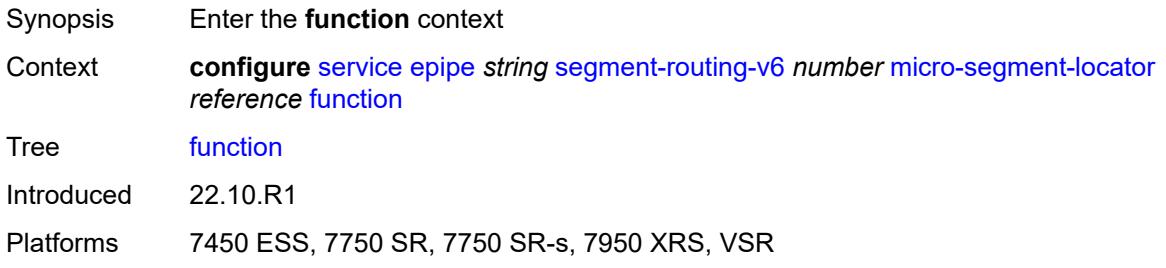

### <span id="page-5186-2"></span>**udx2**

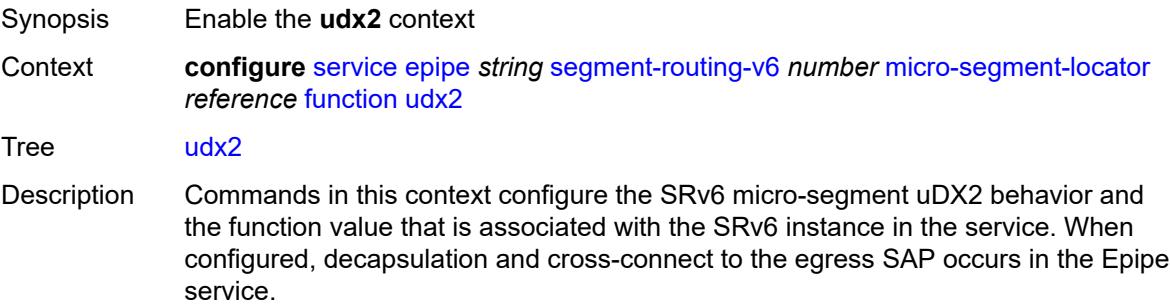

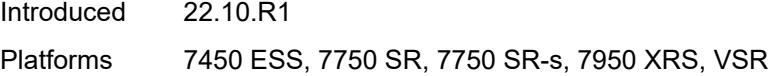

#### <span id="page-5187-0"></span>**value** *number*

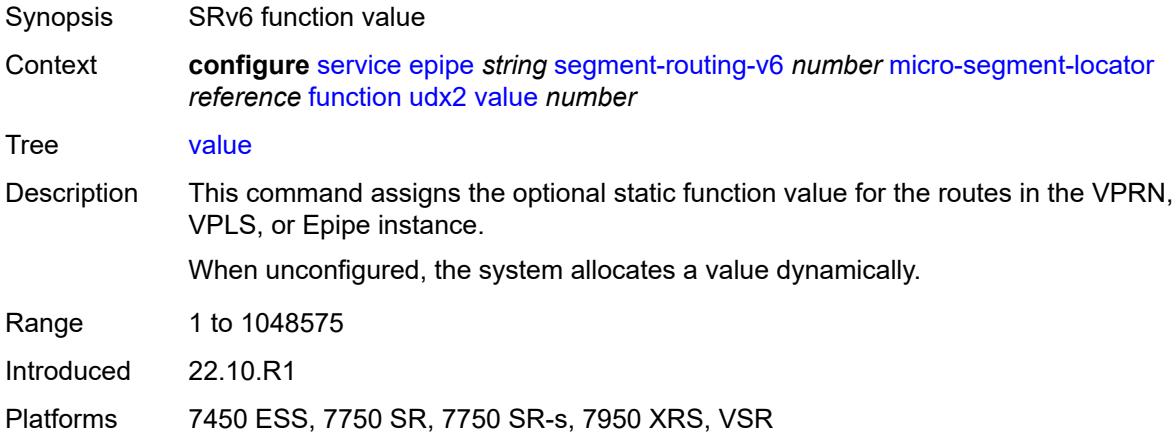

#### <span id="page-5187-1"></span>**service-id** *number*

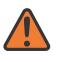

#### **WARNING:**

Modifying this element recreates the parent element automatically for the new value to take effect.

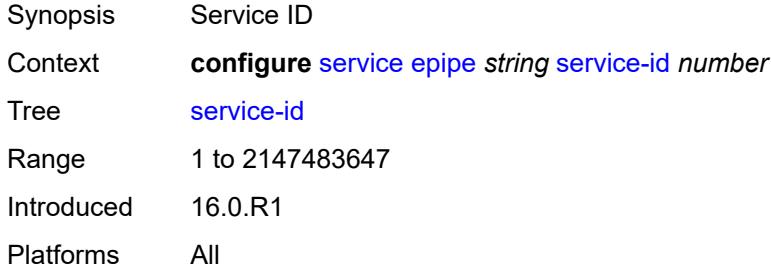

#### <span id="page-5187-2"></span>**service-mtu** *number*

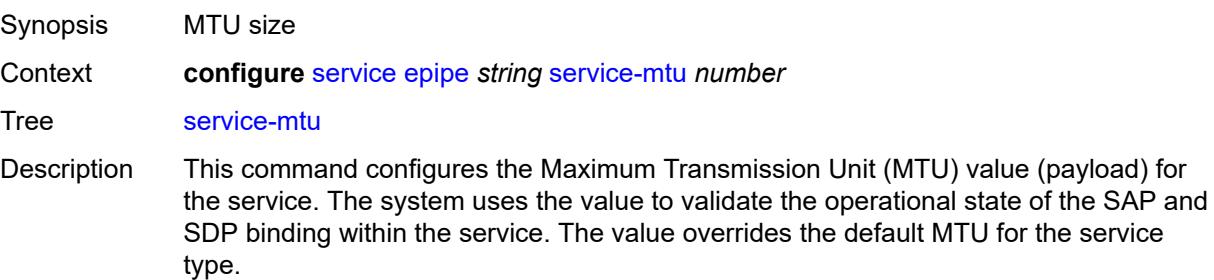

The service MTU and a SAP's service delineation encapsulation overhead (4 bytes for a dot1q tag) are used to derive the required MTU of the physical port or channel on which the SAP was created. If the required payload is larger than the port or channel MTU, the SAP is placed in an inoperative state. If the required MTU is equal to or less than the port or channel MTU, the SAP transitions to the operative state. When binding an SDP to a service, the service MTU is compared to the path MTU associated with the SDP. The path MTU can be administratively defined in the context of the SDP. The default or administrative path MTU can be dynamically reduced due to the MTU capabilities discovered by the tunneling mechanism of the SDP or the egress interface MTU capabilities based on the next hop in the tunnel path. If the service MTU is larger than the path MTU, the SDP binding for the service is placed in an inoperative state. If the service MTU is equal to or less than the path MTU, the SDP binding is

placed in an operational state. If a service MTU, port or channel MTU, or path MTU is dynamically or administratively modified, all associated SAP and SDP binding operational states are automatically

Binding operational states are automatically reevaluated.

For I-VPLS and Epipes bound to a B-VPLS, the service MTU must be at least 18 bytes smaller than the B-VPLS service MTU to accommodate the PBB header.

Because this connects a Layer 2 to a Layer 3 service, adjust the service MTU under the Epipe service. The MTU that is advertised from the Epipe side is service MTU minus EtherHeaderSize.

In the **configure service epipe spoke-sdp** context, the **adv-service-mtu** command can be used to override the configured MTU value used in T-LDP signaling to the farend of an Epipe spoke-sdp. The **adv-service-mtu** command is also used to validate the value signaled by the far-end PE.

Range 1 to 9782 Introduced 16.0.R1 Platforms All

#### <span id="page-5188-1"></span>**spoke-sdp** [\[sdp-bind-id\]](#page-5188-0) *string*

reevaluated.

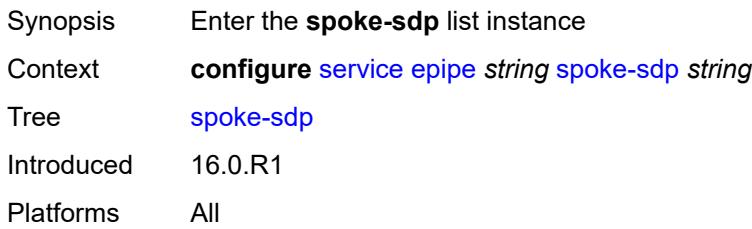

#### <span id="page-5188-0"></span>[**sdp-bind-id**] *string*

Synopsis SDP binding ID

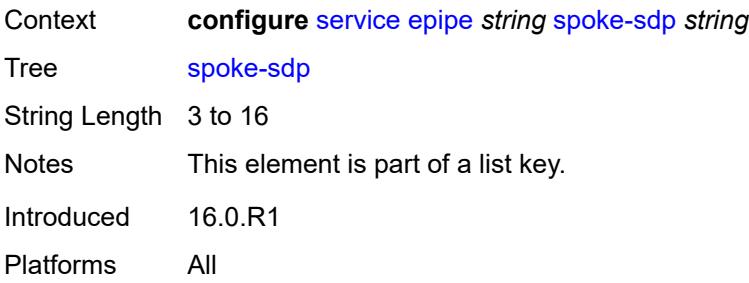

#### <span id="page-5189-0"></span>**aarp**

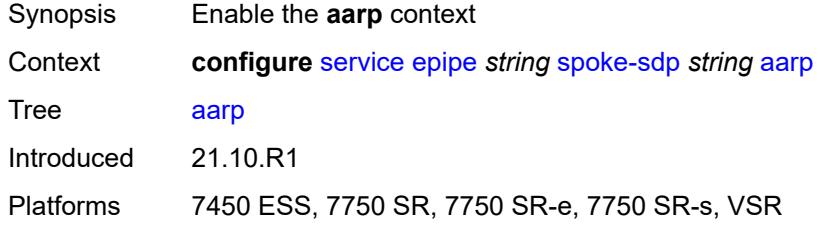

#### <span id="page-5189-1"></span>**id** *reference*

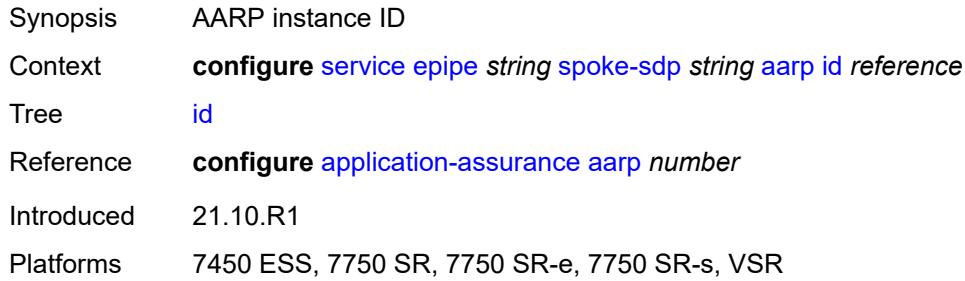

### <span id="page-5189-2"></span>**type** *keyword*

<span id="page-5189-3"></span>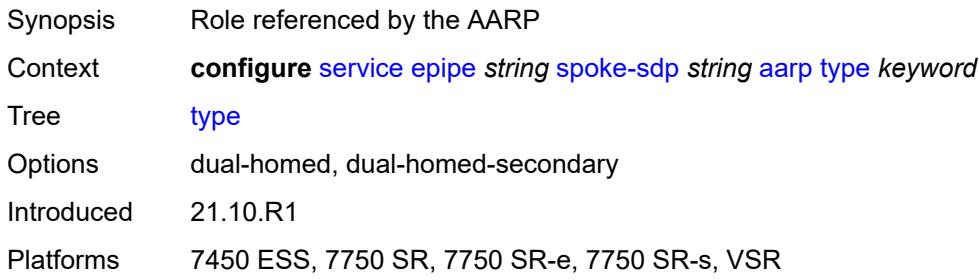

# **accounting-policy** *reference*

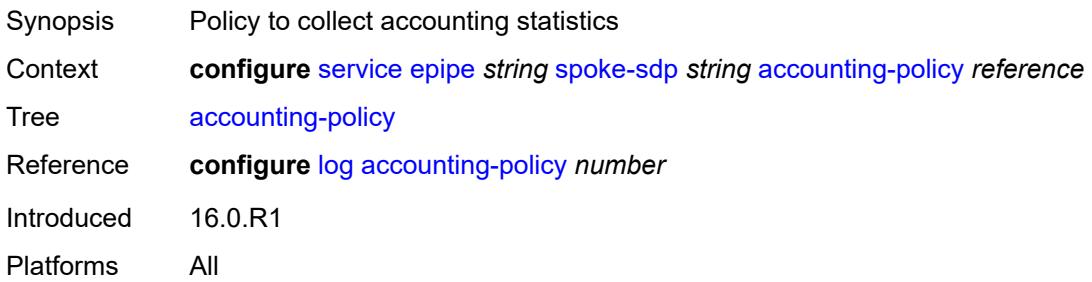

### <span id="page-5190-0"></span>**admin-state** *keyword*

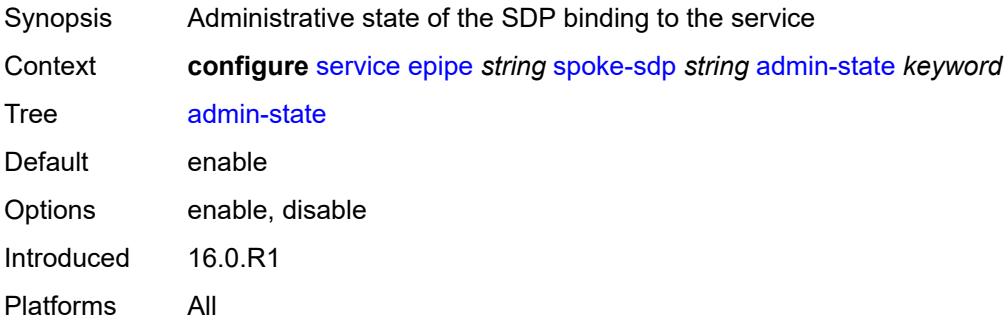

#### <span id="page-5190-1"></span>**adv-service-mtu** *number*

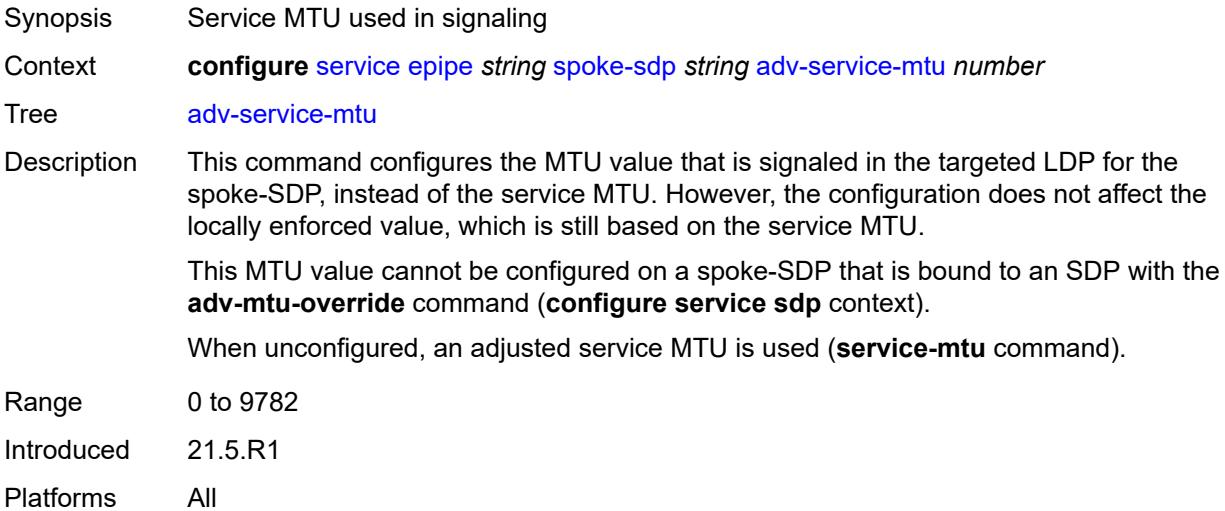

#### <span id="page-5190-2"></span>**app-profile** *reference*

Synopsis Application profile name for this SDP

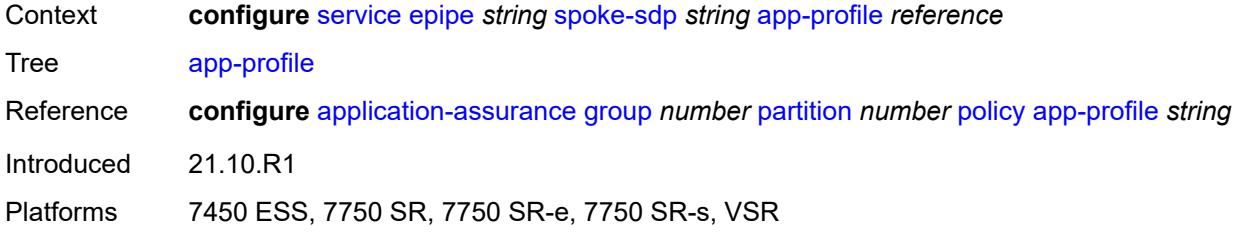

# <span id="page-5191-0"></span>**bandwidth** *(number | keyword)*

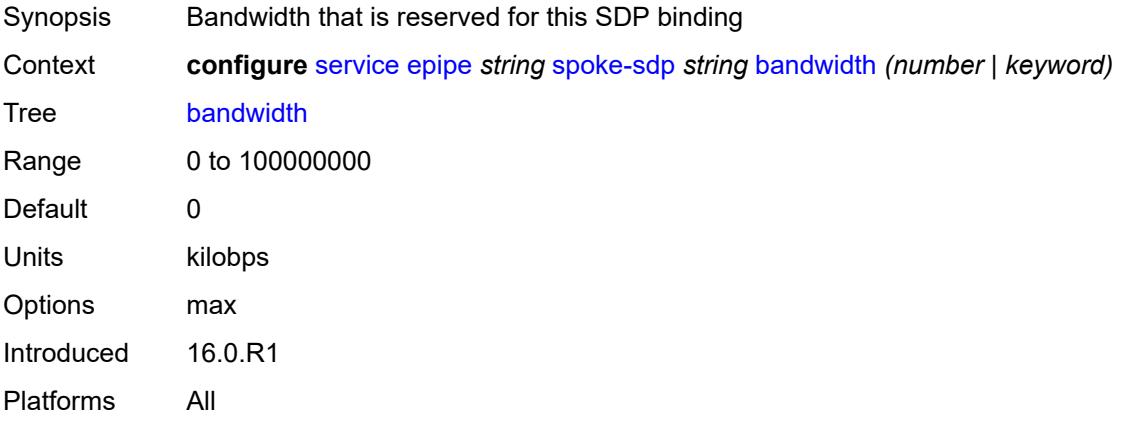

# <span id="page-5191-1"></span>**bfd**

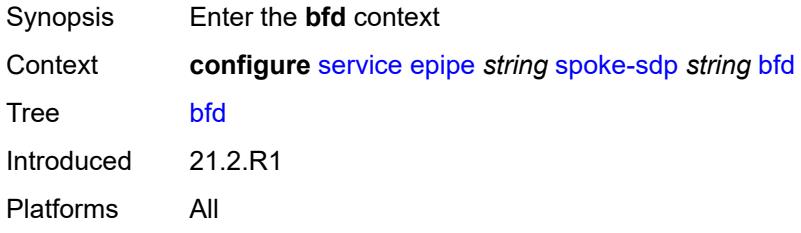

#### <span id="page-5191-2"></span>**bfd-liveness**

<span id="page-5191-3"></span>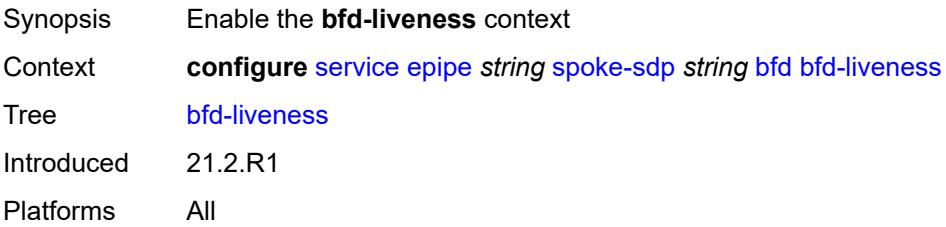

# **encap** *keyword*

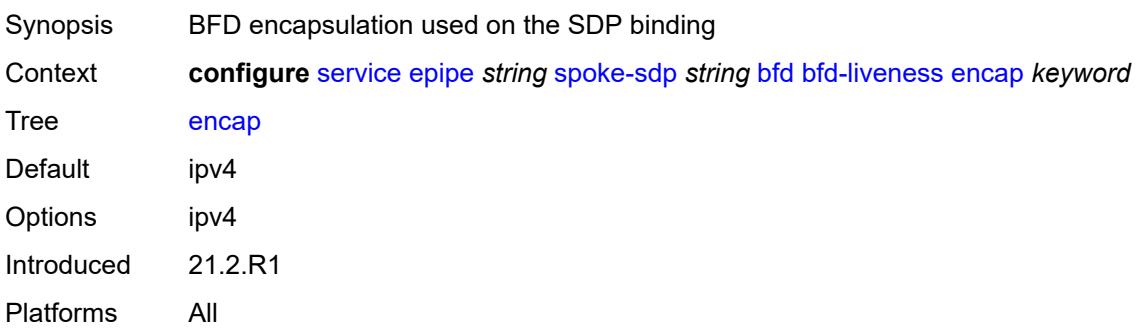

# <span id="page-5192-0"></span>**bfd-template** *reference*

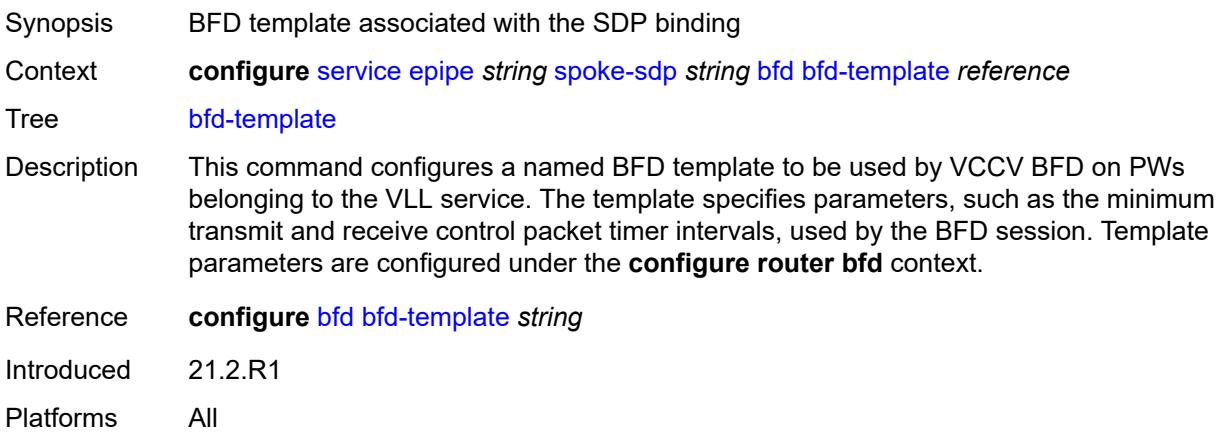

# <span id="page-5192-1"></span>**failure-action** *keyword*

<span id="page-5192-2"></span>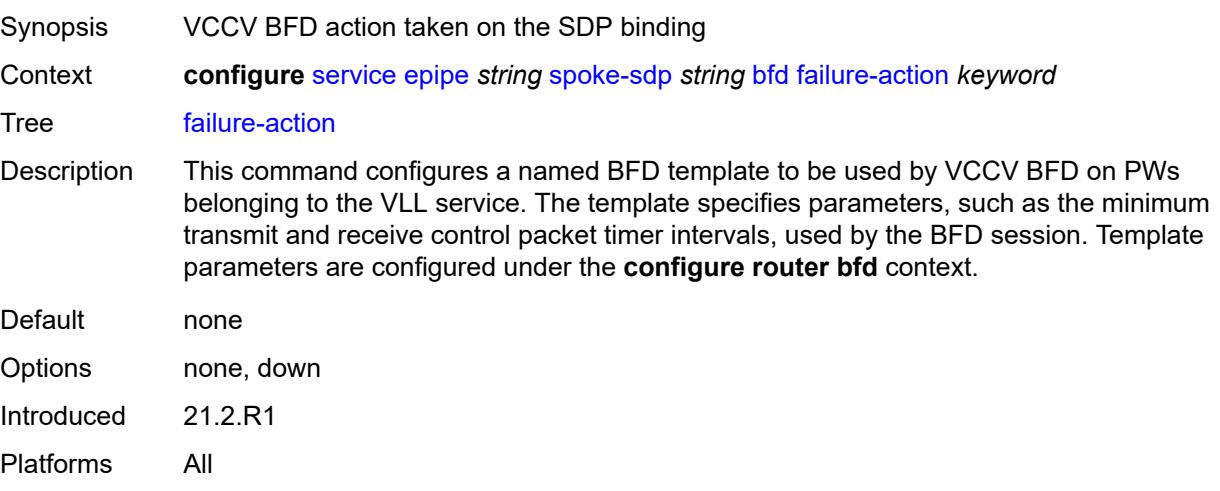

# **wait-for-up-timer** *number*

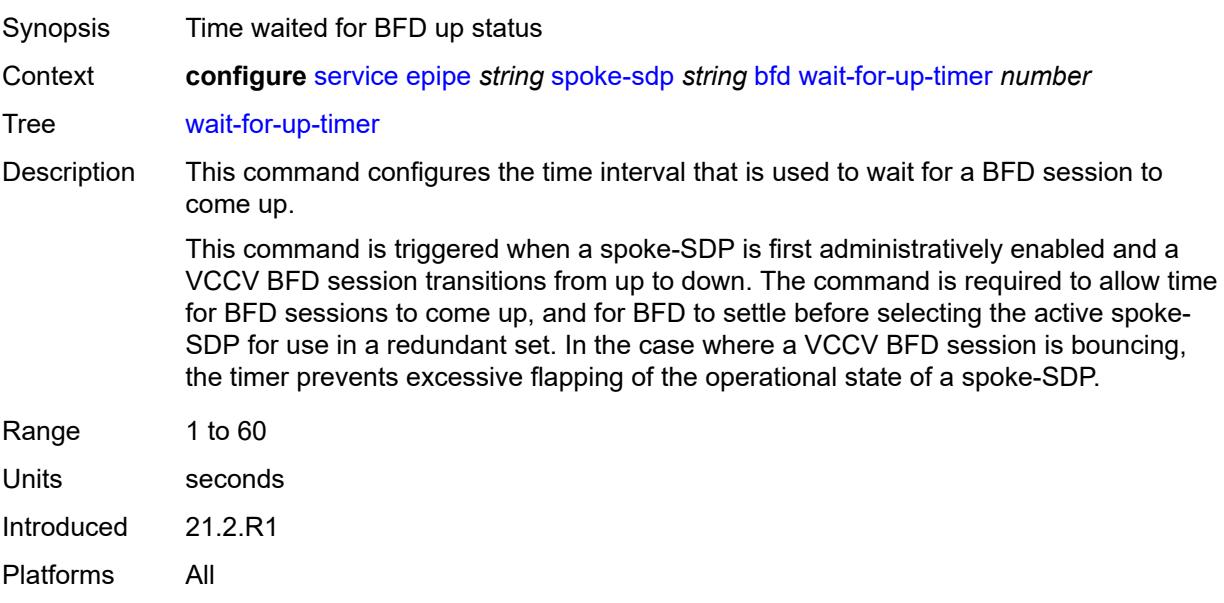

#### <span id="page-5193-0"></span>**collect-stats** *boolean*

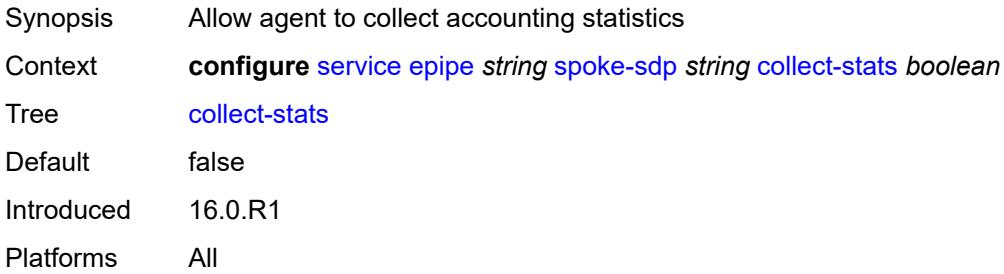

## <span id="page-5193-1"></span>**control-word** *boolean*

<span id="page-5193-2"></span>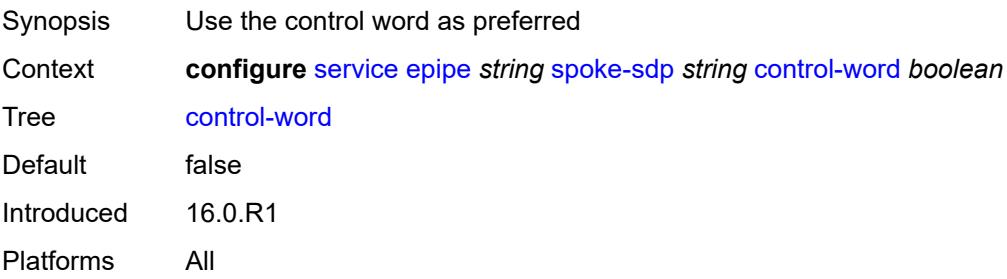

# **cpu-protection**

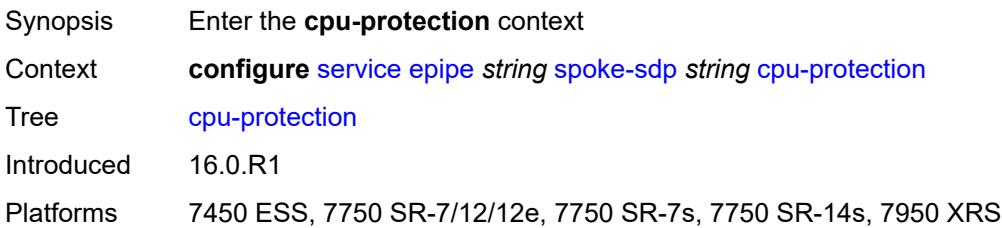

# <span id="page-5194-0"></span>**eth-cfm-monitoring**

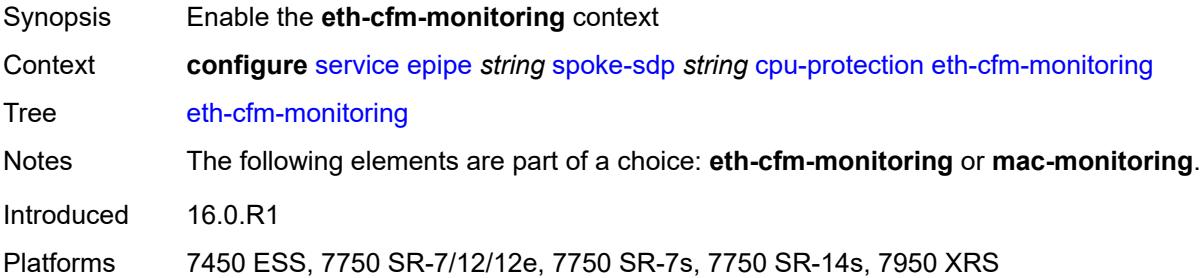

#### <span id="page-5194-1"></span>**aggregate**

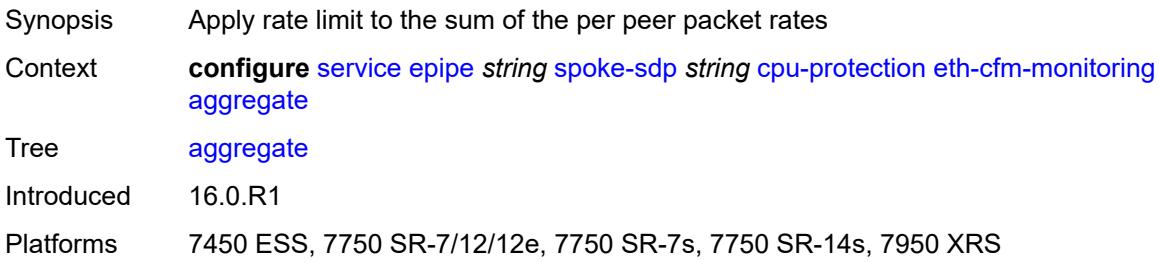

#### <span id="page-5194-2"></span>**car**

<span id="page-5194-3"></span>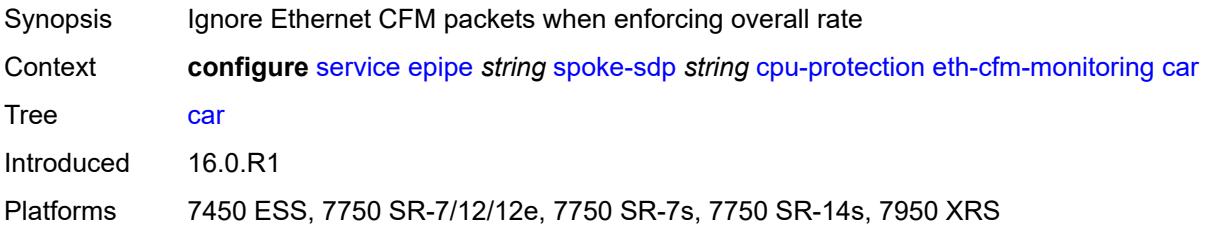

# **mac-monitoring**

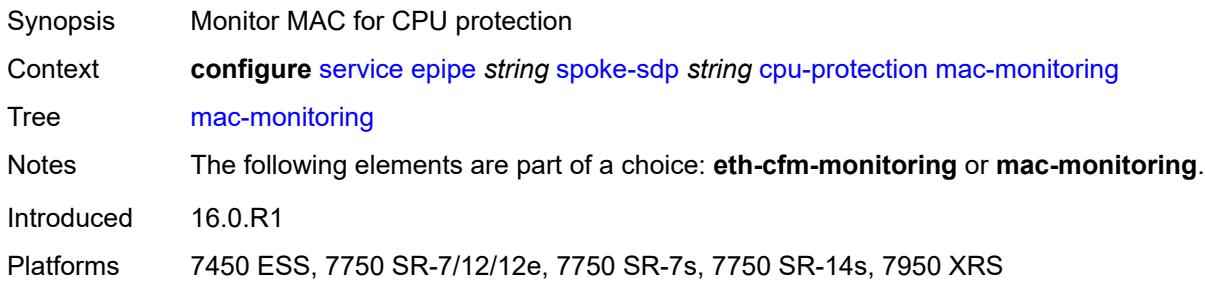

# <span id="page-5195-0"></span>**policy-id** *reference*

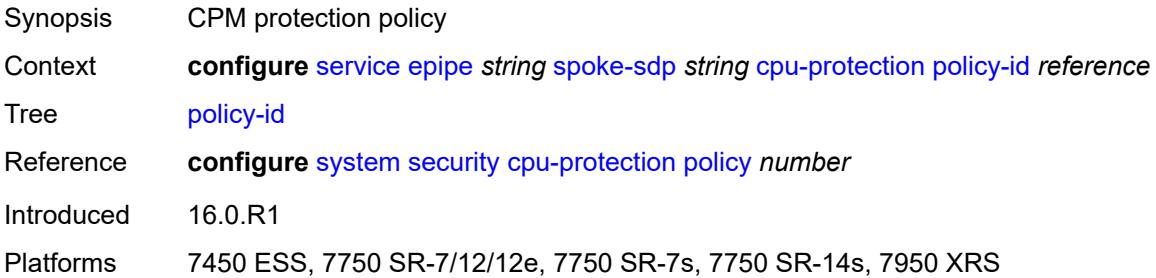

# <span id="page-5195-1"></span>**description** *string*

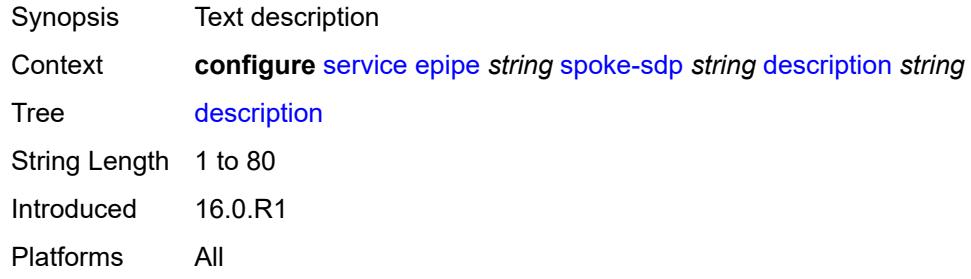

#### <span id="page-5195-2"></span>**egress**

<span id="page-5195-3"></span>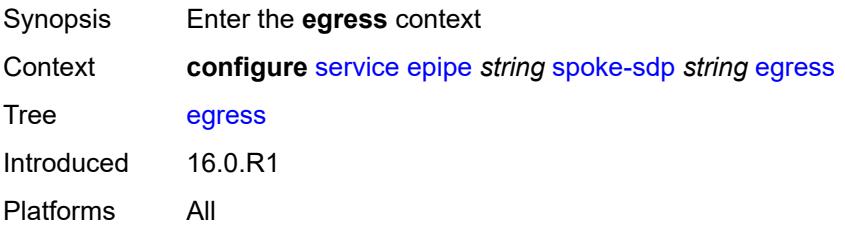

# **filter**

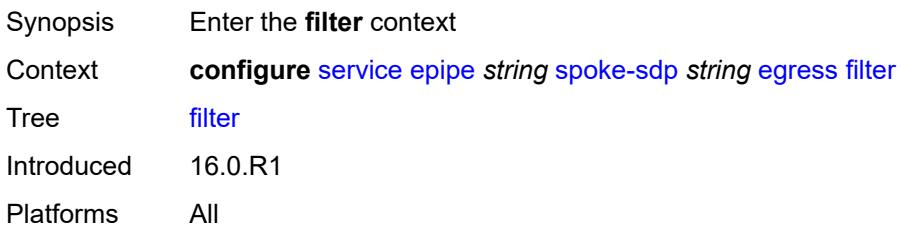

### <span id="page-5196-0"></span>**ip** *reference*

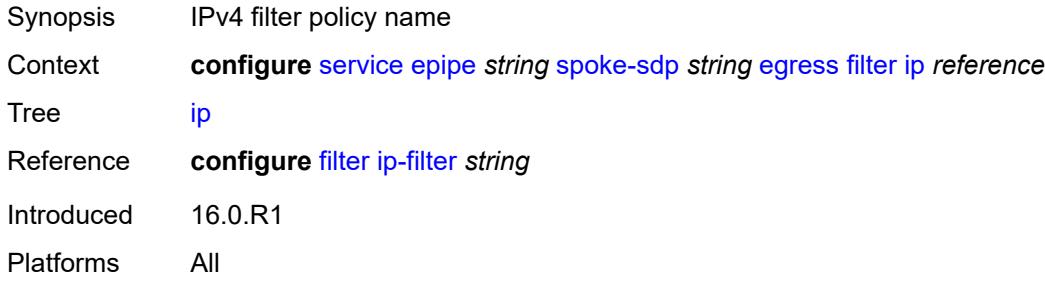

# <span id="page-5196-1"></span>**ipv6** *reference*

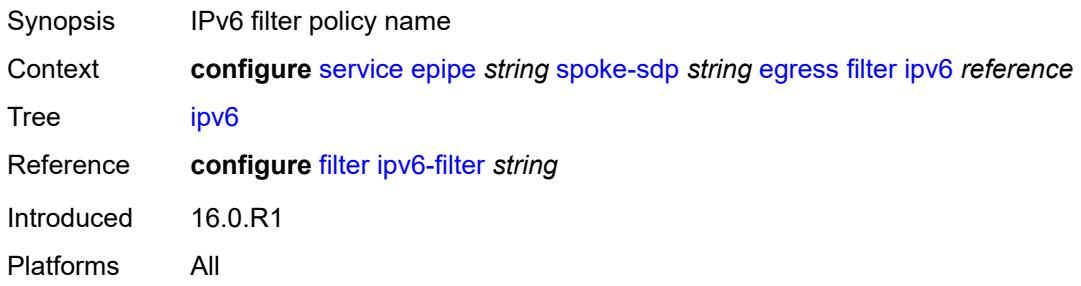

#### <span id="page-5196-2"></span>**mac** *reference*

<span id="page-5196-3"></span>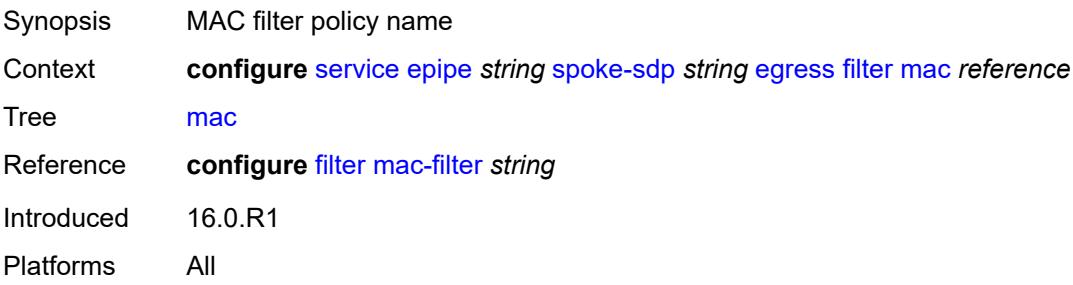

# **l2tpv3**

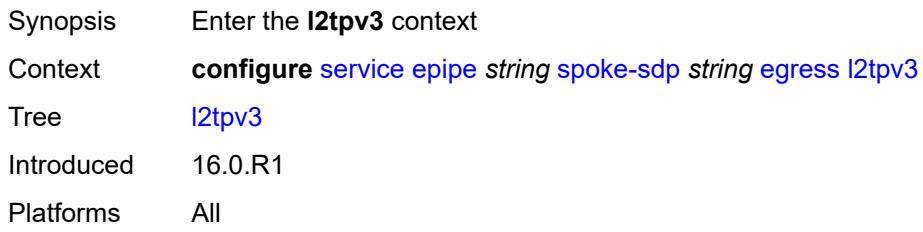

## <span id="page-5197-0"></span>**cookie** *string*

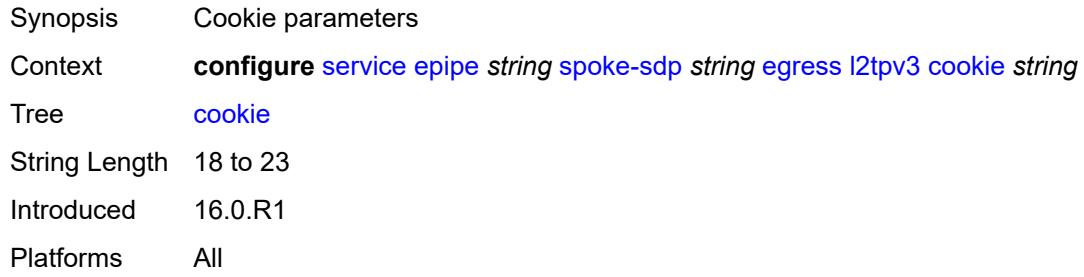

#### <span id="page-5197-1"></span>**qos**

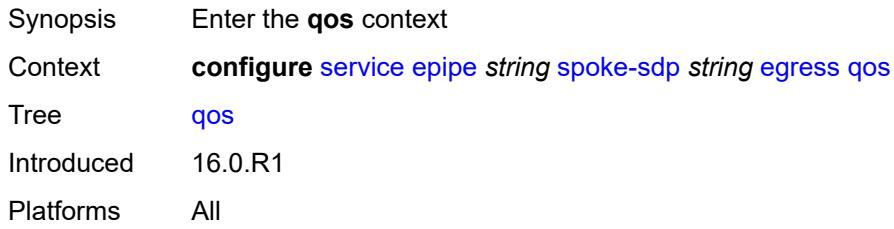

## <span id="page-5197-2"></span>**network**

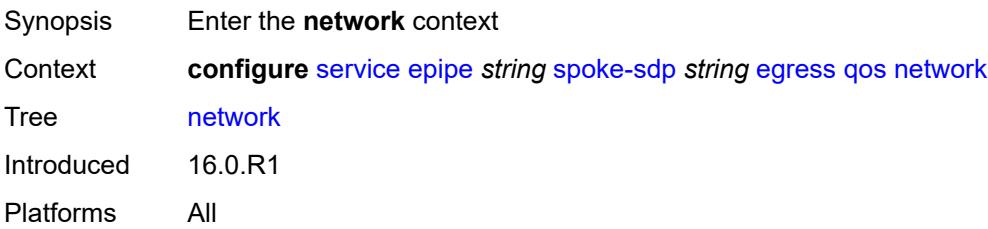

#### <span id="page-5197-3"></span>**policy-name** *reference*

Synopsis Network policy ID

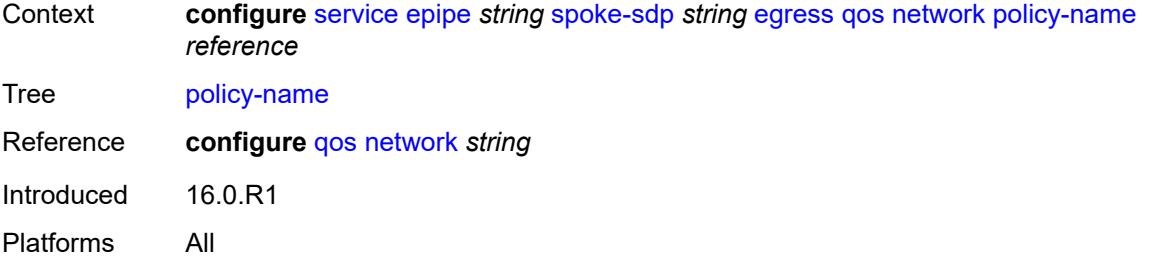

### <span id="page-5198-0"></span>**port-redirect-group**

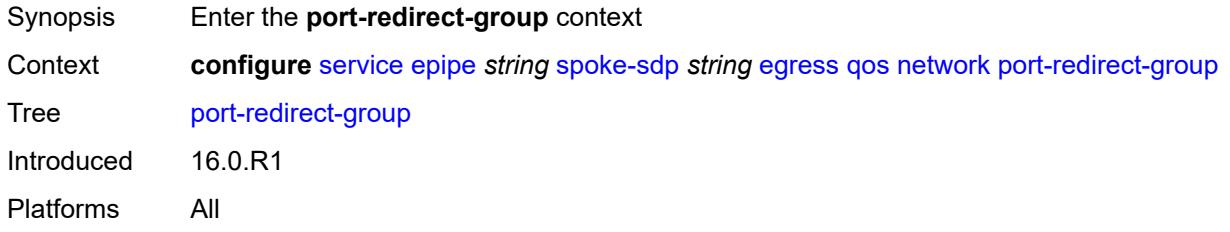

# <span id="page-5198-1"></span>**group-name** *reference*

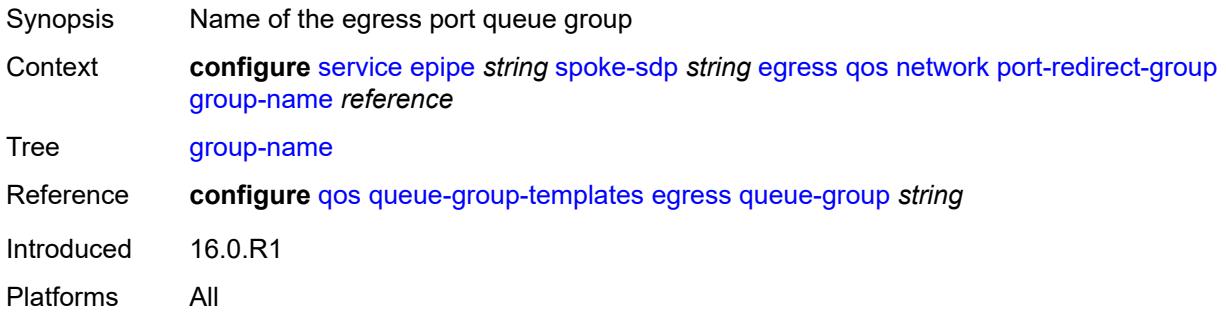

#### <span id="page-5198-2"></span>**instance** *number*

<span id="page-5198-3"></span>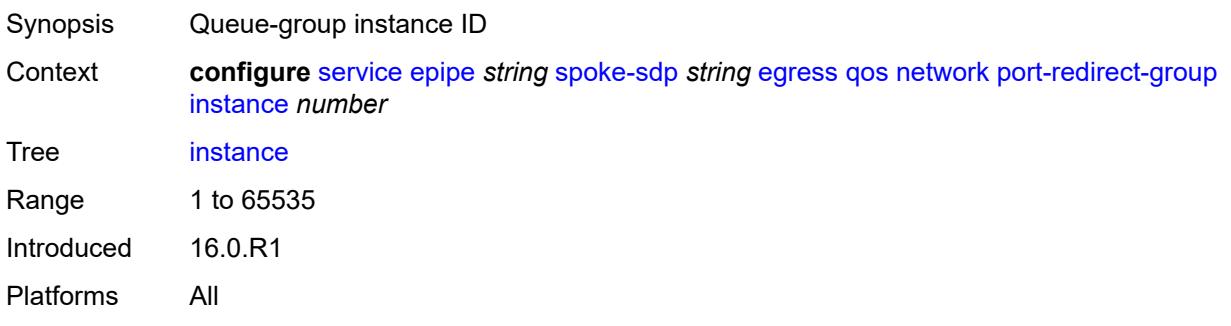

#### **vc-label** *number*

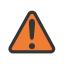

#### **WARNING:**

Modifying this element toggles the **admin-state** of the parent element automatically for the new value to take effect.

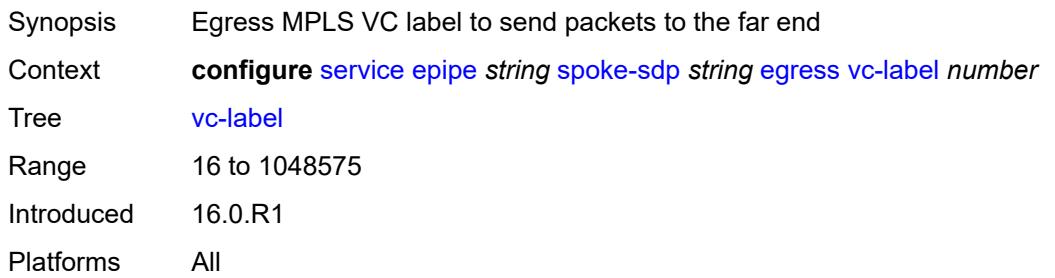

### <span id="page-5199-0"></span>**endpoint**

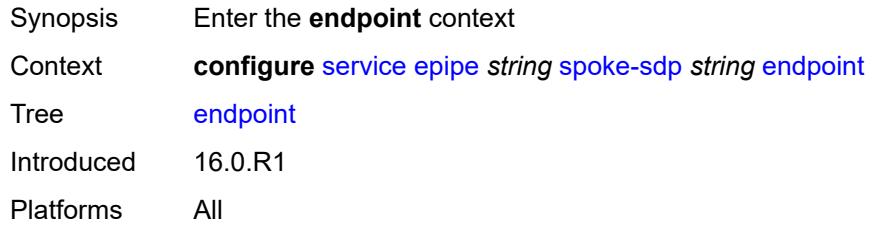

#### <span id="page-5199-1"></span>**icb** *boolean*

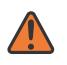

#### **WARNING:**

Modifying this element toggles the **admin-state** of the parent element automatically for the new value to take effect.

<span id="page-5199-2"></span>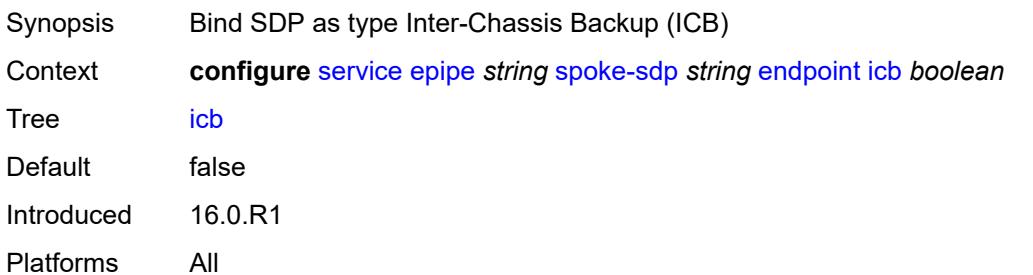

#### **name** *reference*

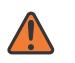

#### **WARNING:**

Modifying this element toggles the **admin-state** of the parent element automatically for the new value to take effect.

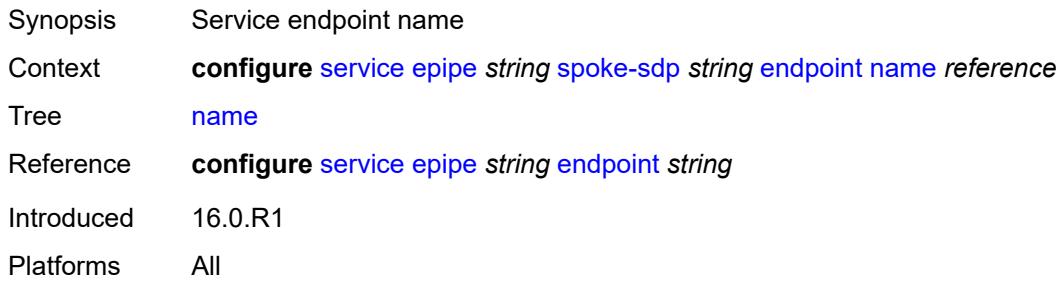

#### <span id="page-5200-0"></span>**precedence** *(number | keyword)*

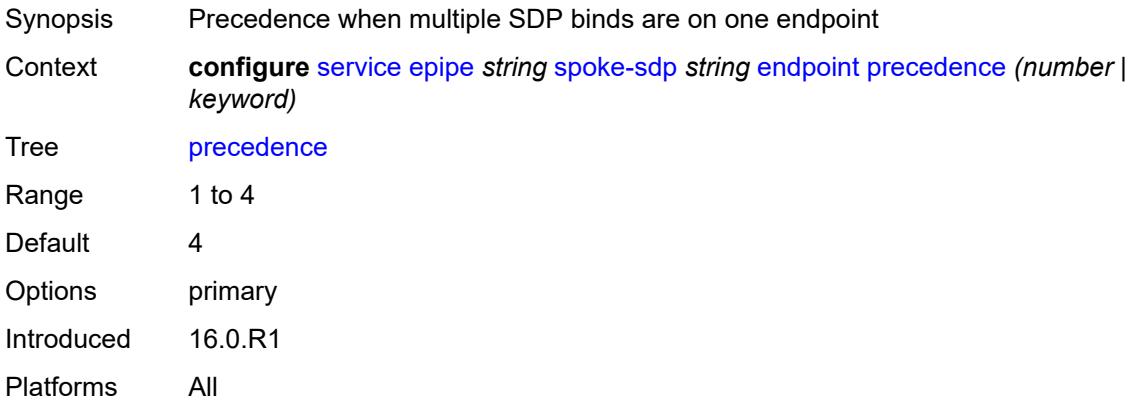

#### <span id="page-5200-1"></span>**entropy-label**

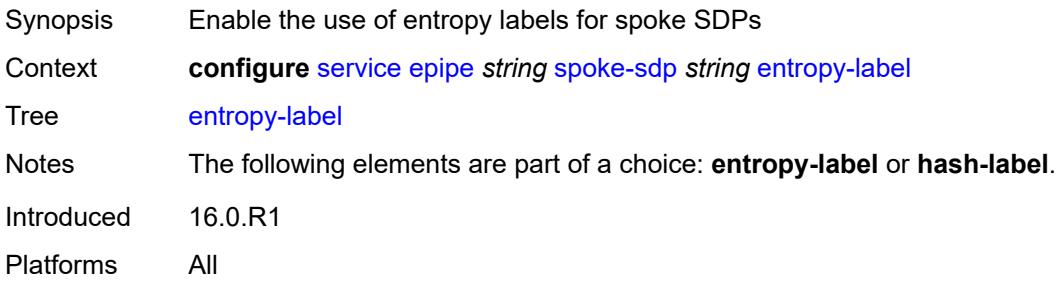

#### <span id="page-5200-2"></span>**eth-cfm**

Synopsis Enter the **eth-cfm** context

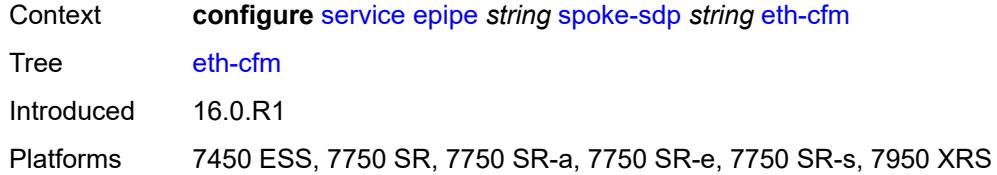

#### <span id="page-5201-0"></span>**collect-lmm-fc-stats**

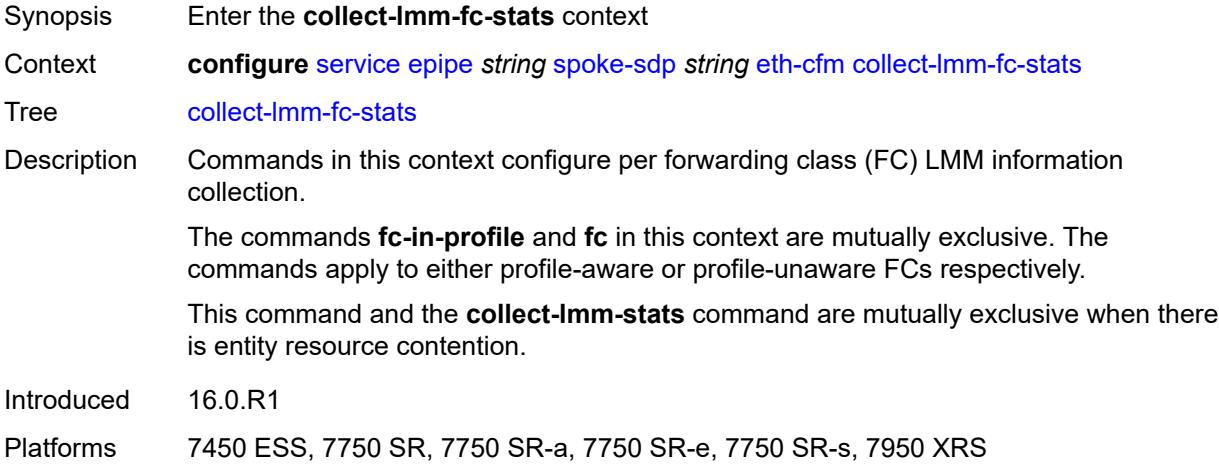

# <span id="page-5201-1"></span>**fc** *keyword*

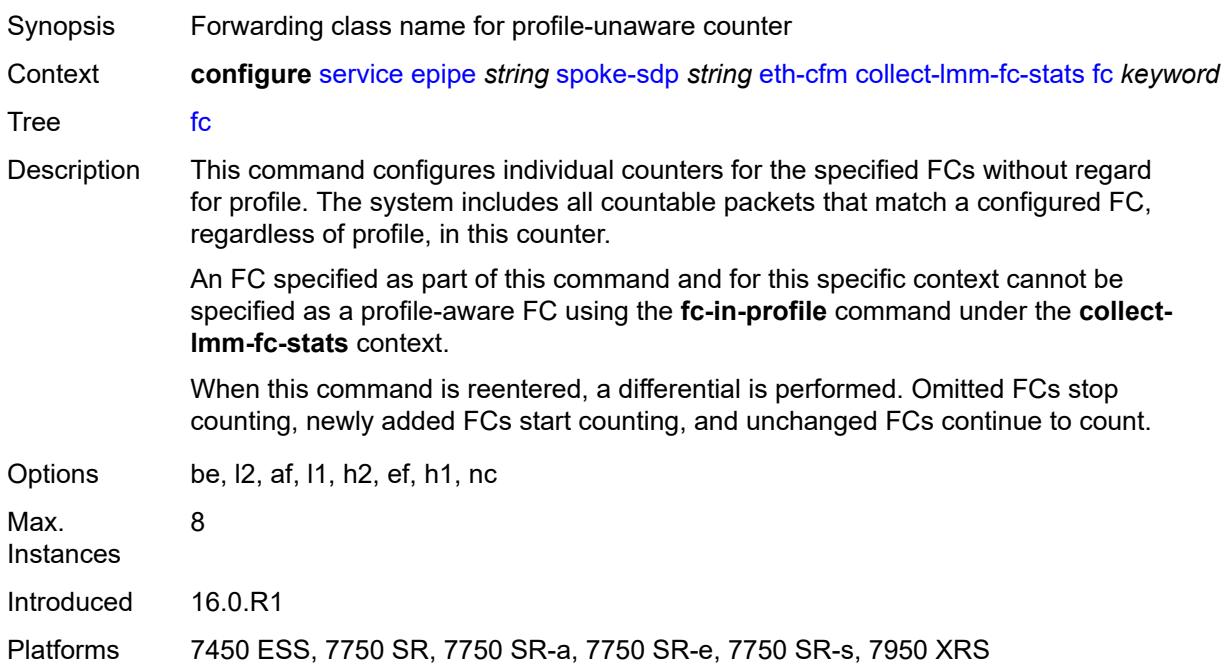

### <span id="page-5202-0"></span>**fc-in-profile** *keyword*

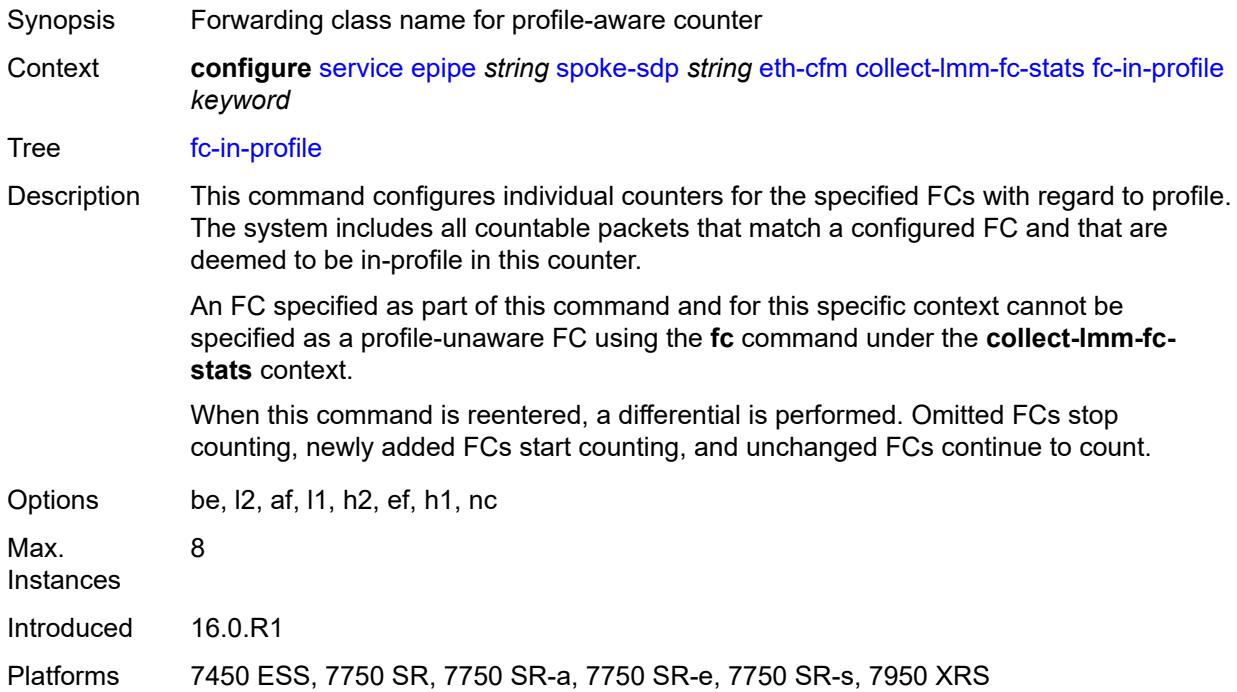

#### <span id="page-5202-1"></span>**collect-lmm-stats** *boolean*

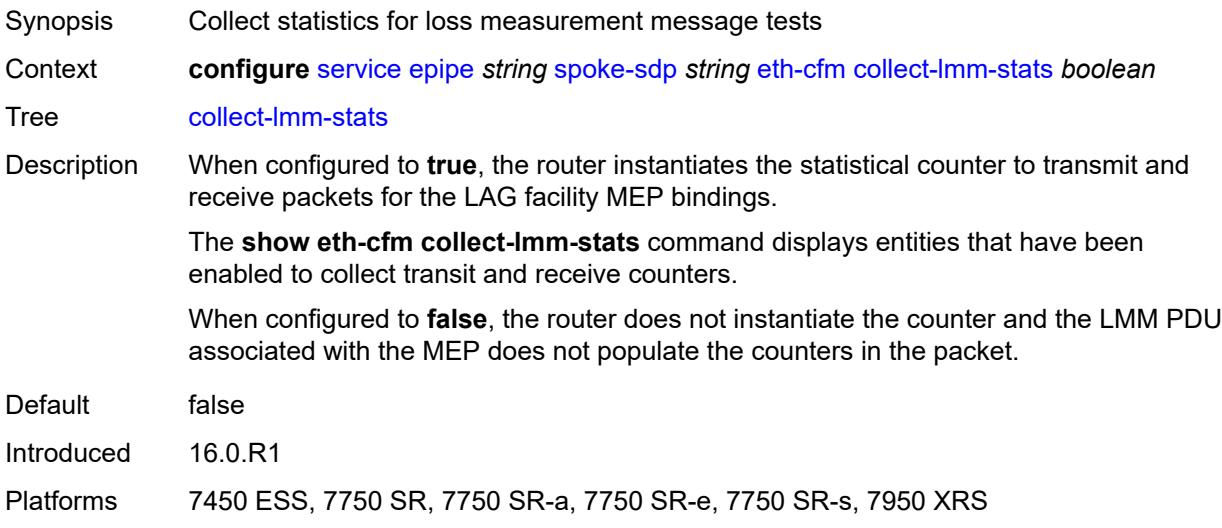

### <span id="page-5202-2"></span>**mep** [md-admin-name](#page-5203-0) *reference* [ma-admin-name](#page-5203-1) *reference* [mep-id](#page-5203-2) *number*

Synopsis Enter the **mep** list instance

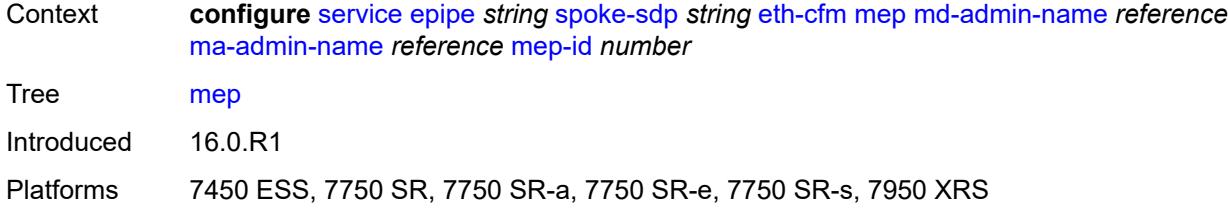

## <span id="page-5203-0"></span>**md-admin-name** *reference*

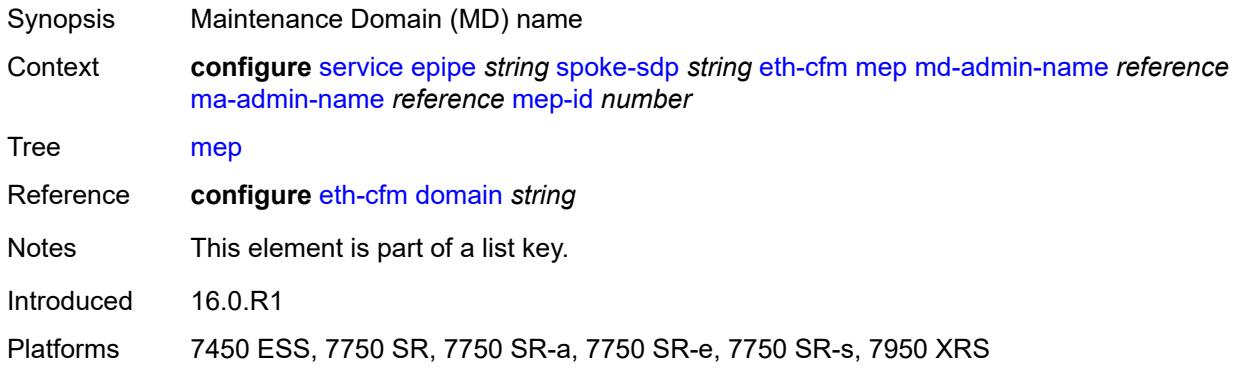

## <span id="page-5203-1"></span>**ma-admin-name** *reference*

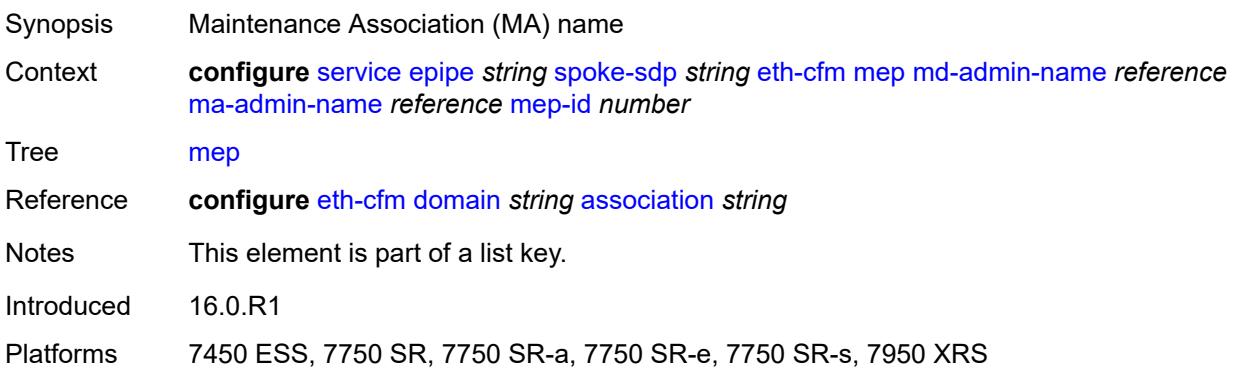

## <span id="page-5203-2"></span>**mep-id** *number*

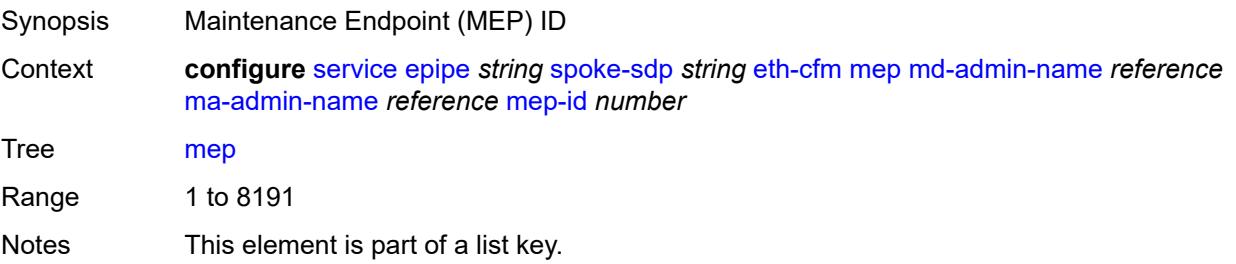

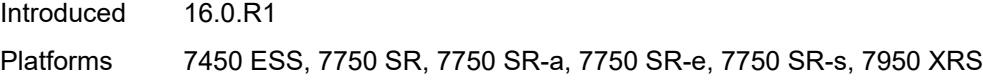

# <span id="page-5204-0"></span>**admin-state** *keyword*

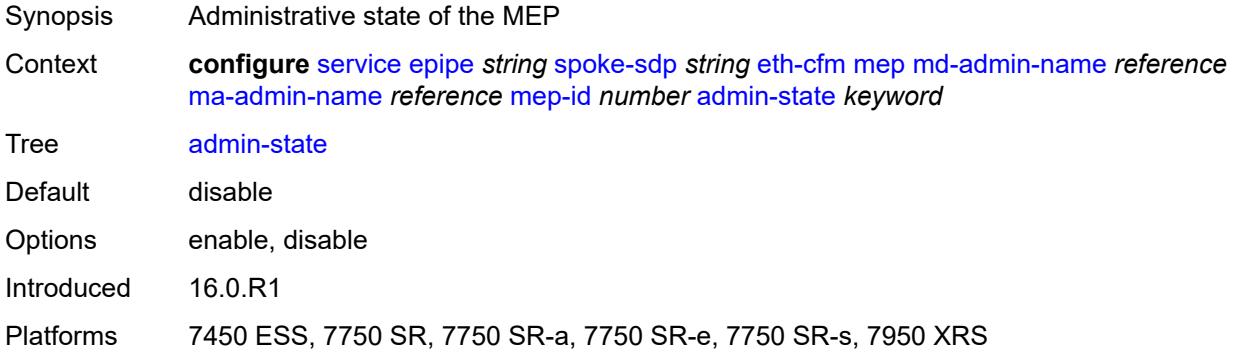

#### <span id="page-5204-1"></span>**ais**

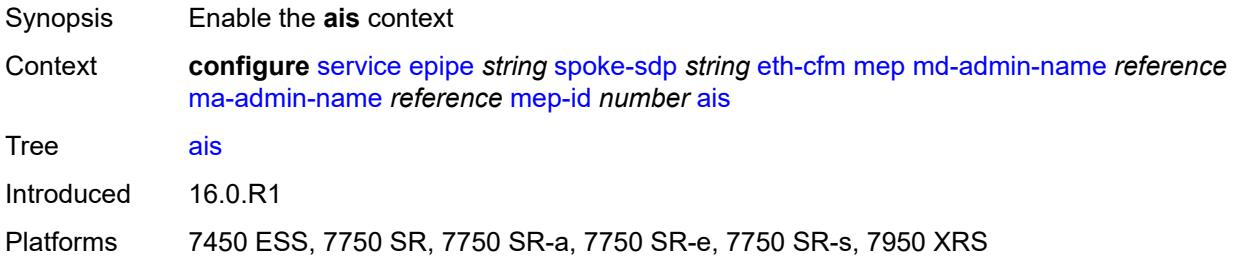

# <span id="page-5204-2"></span>**client-meg-level** *number*

<span id="page-5204-3"></span>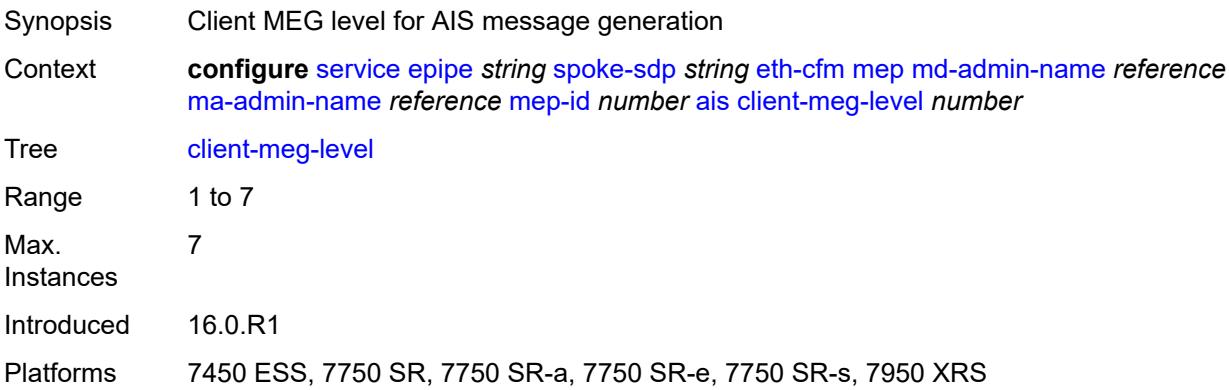

# **interface-support** *boolean*

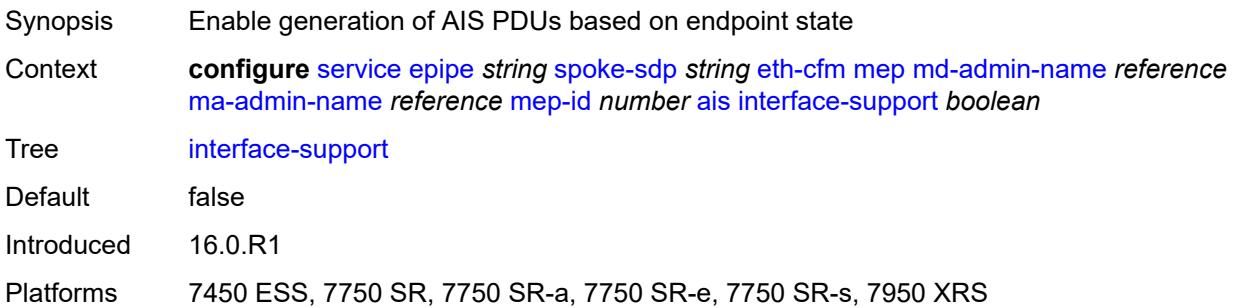

### <span id="page-5205-0"></span>**interval** *number*

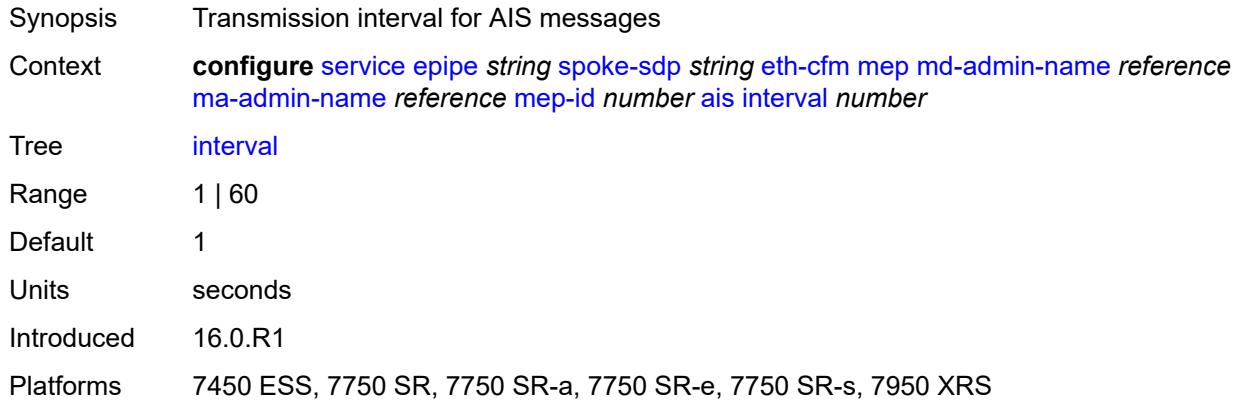

# <span id="page-5205-1"></span>**low-priority-defect** *keyword*

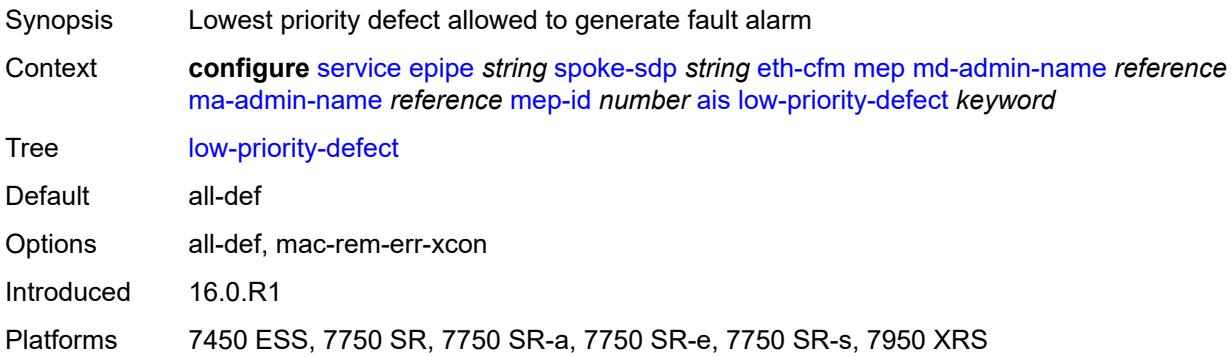

# <span id="page-5205-2"></span>**priority** *number*

Synopsis Priority of the AIS messages generated by the node

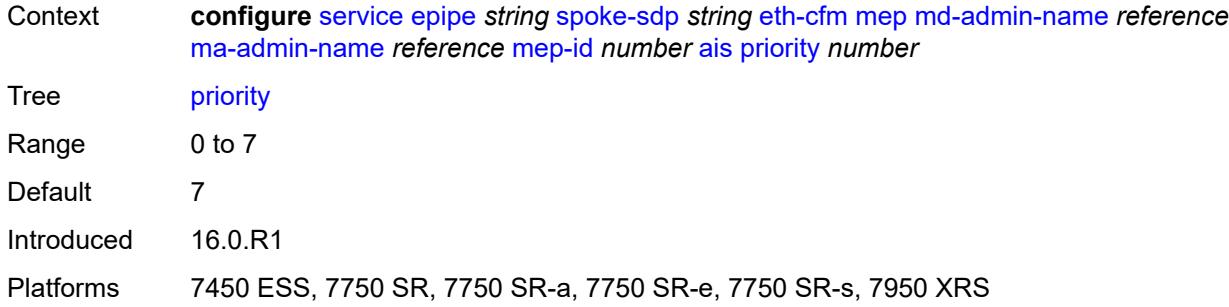

#### <span id="page-5206-0"></span>**alarm-notification**

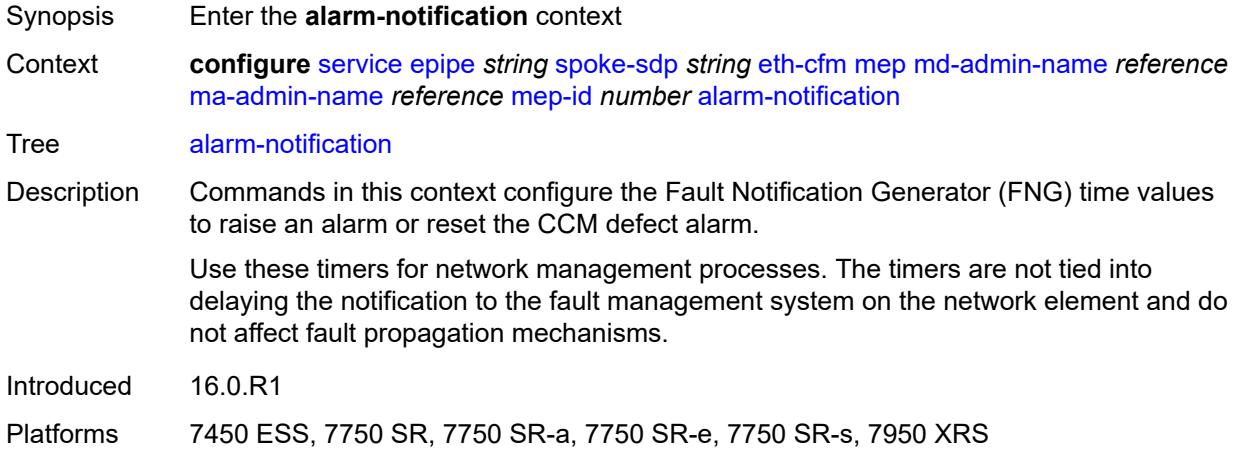

### <span id="page-5206-1"></span>**fng-alarm-time** *number*

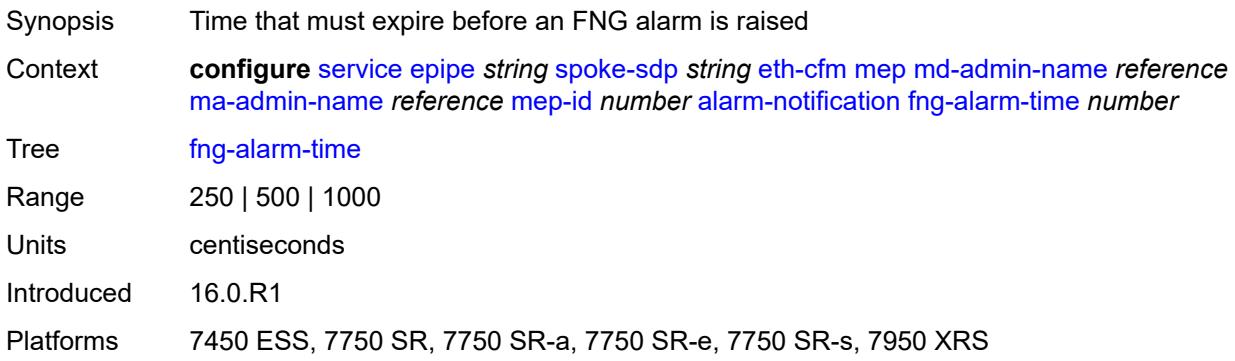

#### <span id="page-5206-2"></span>**fng-reset-time** *number*

Synopsis Time that must expire before an FNG alarm is reset

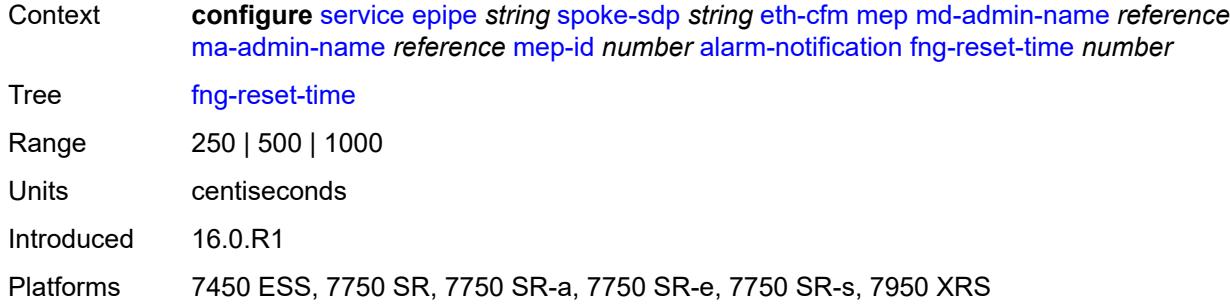

#### <span id="page-5207-0"></span>**ccm** *boolean*

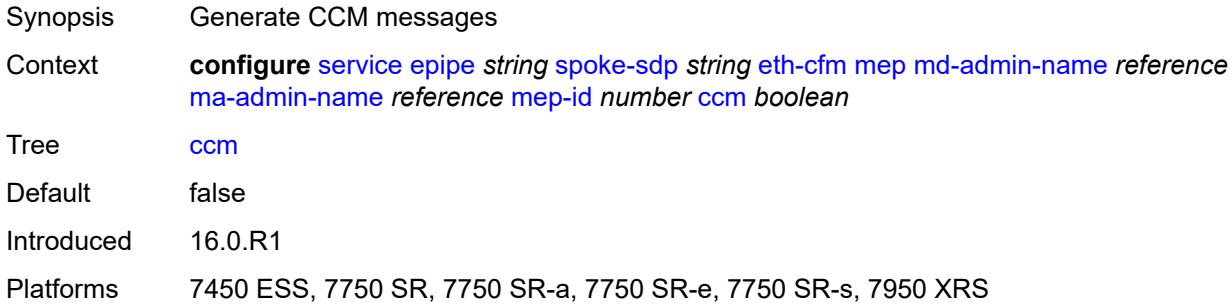

# <span id="page-5207-1"></span>**ccm-ltm-priority** *number*

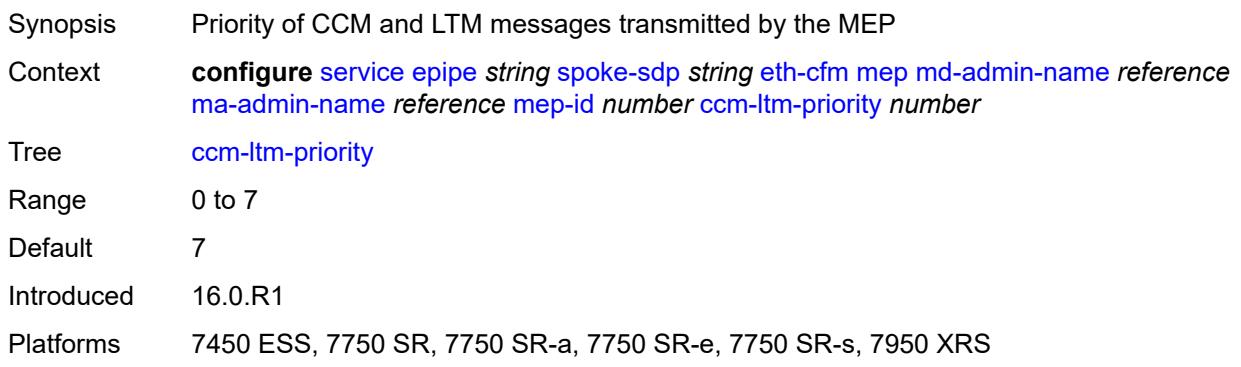

# <span id="page-5207-2"></span>**ccm-padding-size** *number*

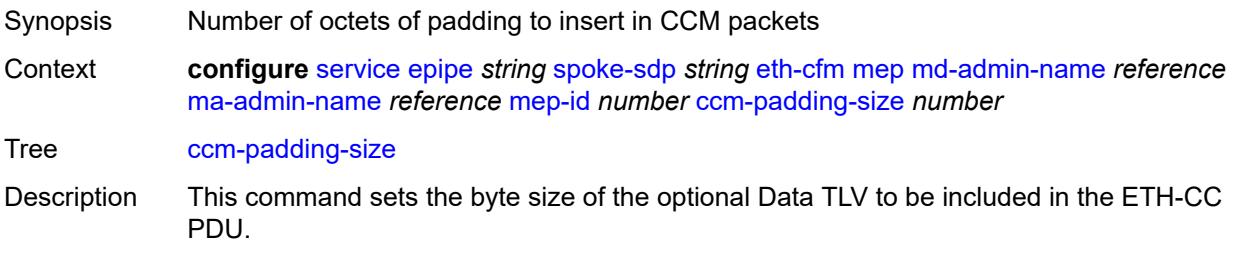

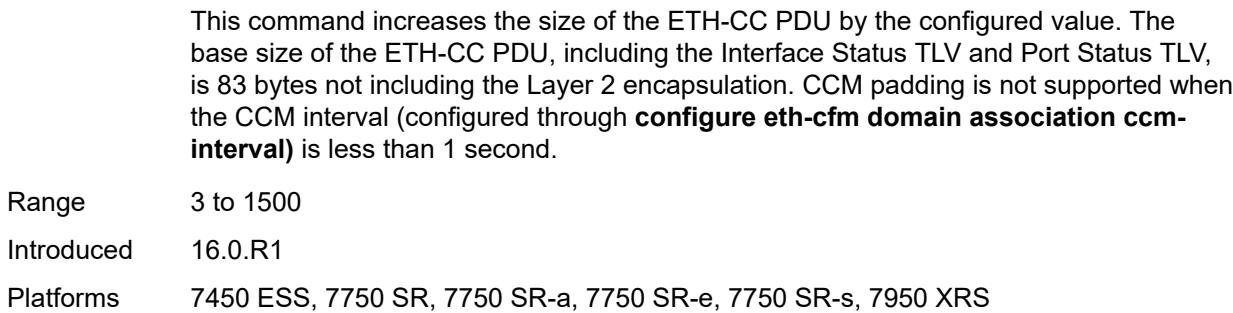

### <span id="page-5208-0"></span>**cfm-vlan-tag** *string*

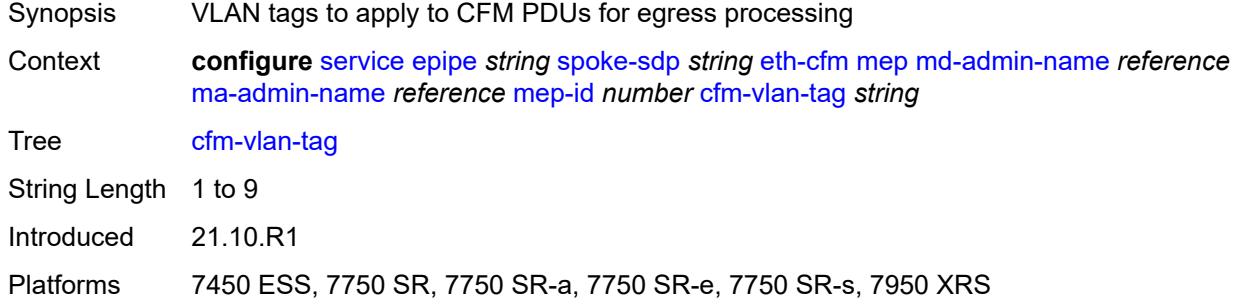

#### <span id="page-5208-1"></span>**csf**

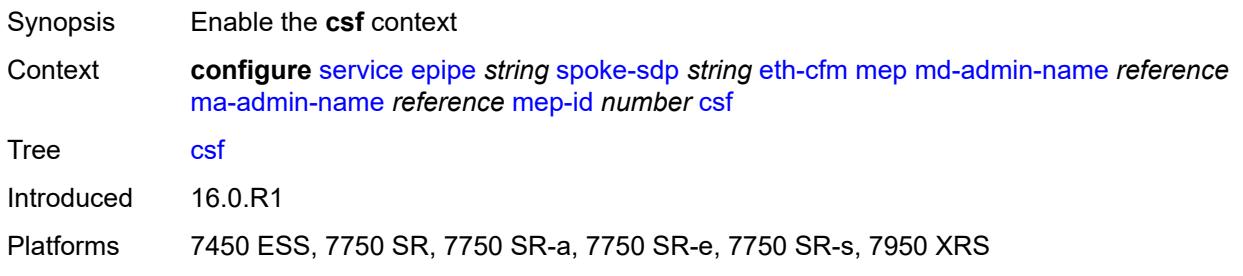

# <span id="page-5208-2"></span>**multiplier** *decimal-number*

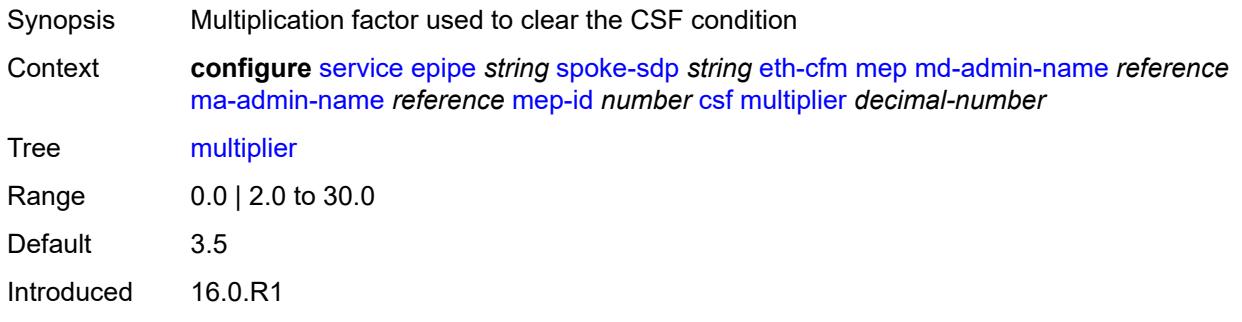

Platforms 7450 ESS, 7750 SR, 7750 SR-a, 7750 SR-e, 7750 SR-s, 7950 XRS

#### <span id="page-5209-0"></span>**description** *string*

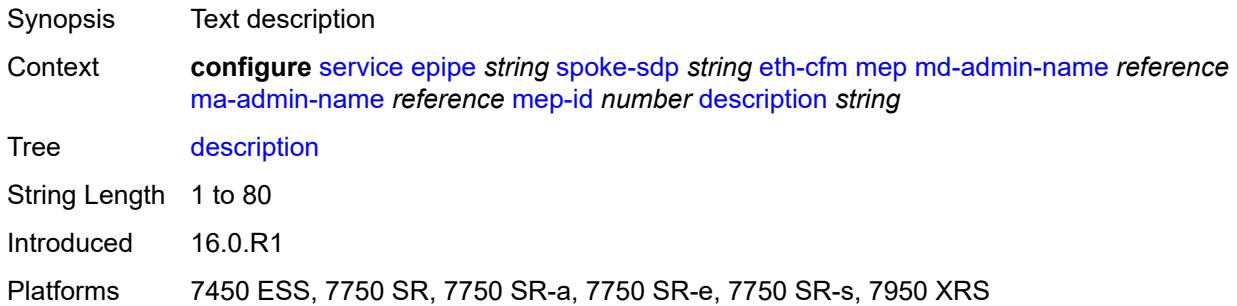

#### <span id="page-5209-1"></span>**direction** *keyword*

 $\sqrt{N}$ 

#### **WARNING:**

Modifying this element recreates the parent element automatically for the new value to take effect.

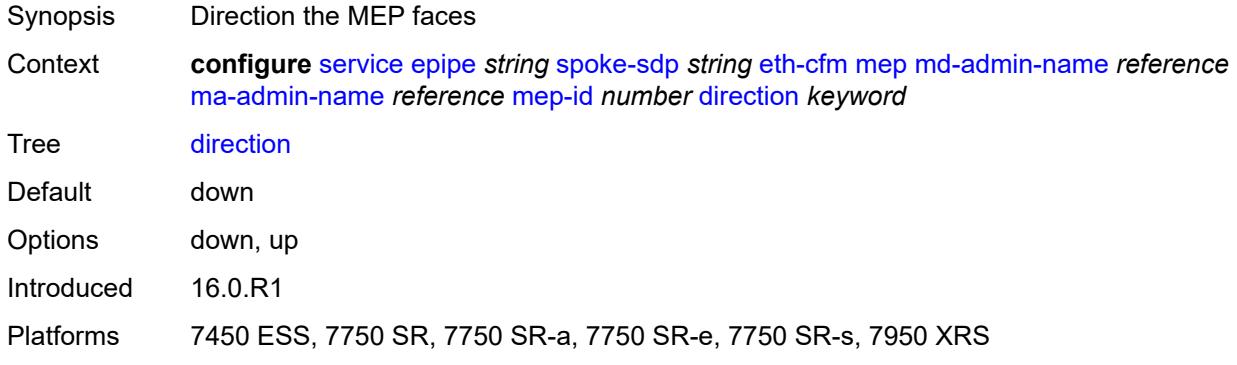

#### <span id="page-5209-2"></span>**eth-test**

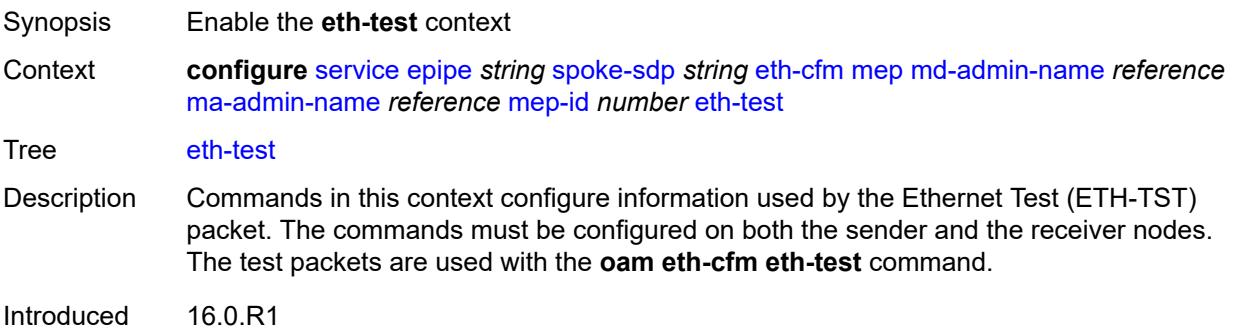

Platforms 7450 ESS, 7750 SR, 7750 SR-a, 7750 SR-e, 7750 SR-s, 7950 XRS

## <span id="page-5210-0"></span>**bit-error-threshold** *number*

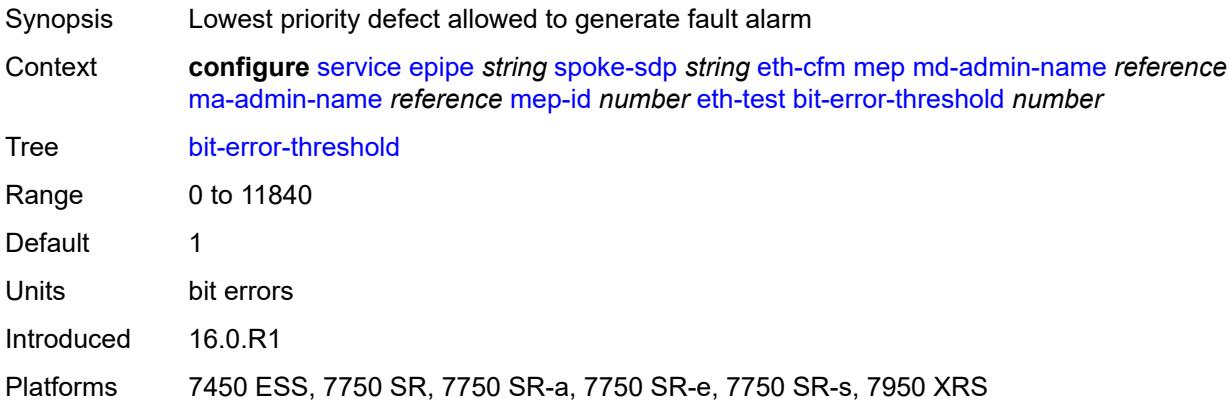

## <span id="page-5210-1"></span>**test-pattern**

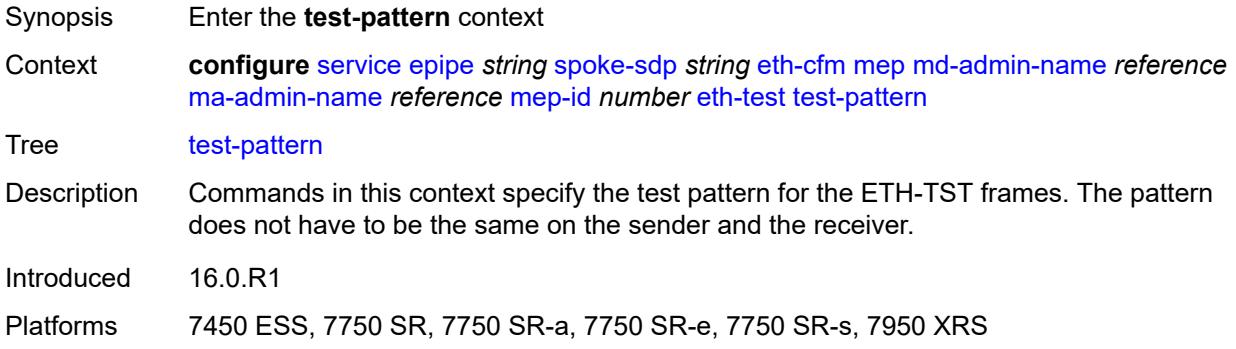

#### <span id="page-5210-2"></span>**crc-tlv** *boolean*

<span id="page-5210-3"></span>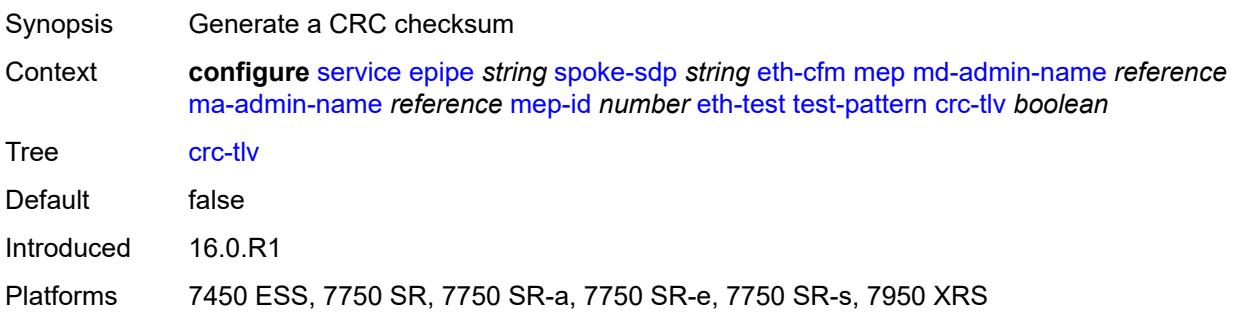

# **pattern** *keyword*

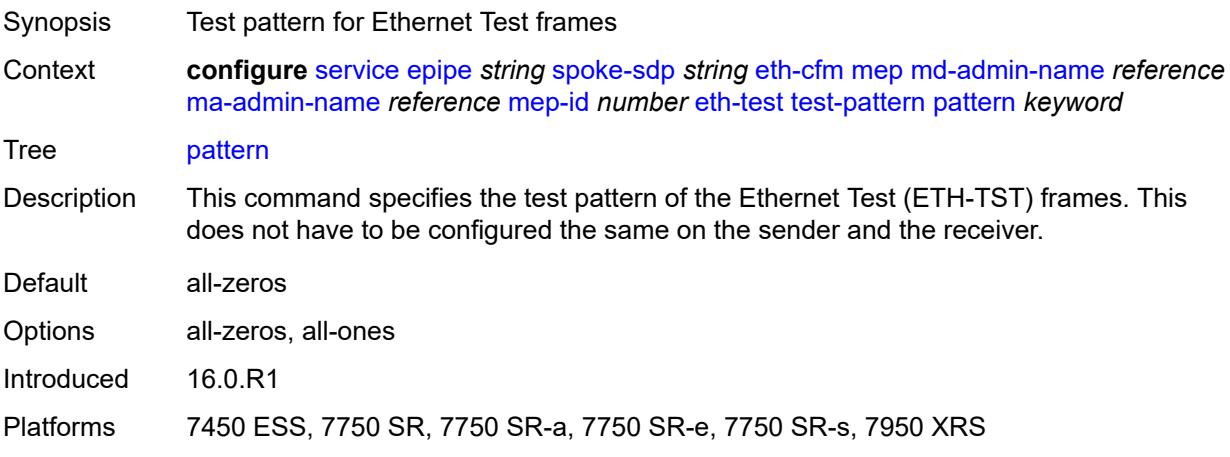

# <span id="page-5211-0"></span>**fault-propagation** *keyword*

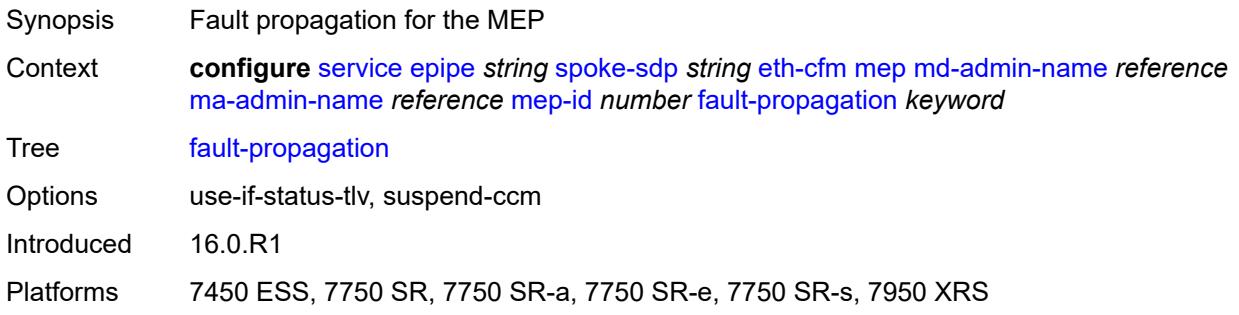

### <span id="page-5211-1"></span>**grace**

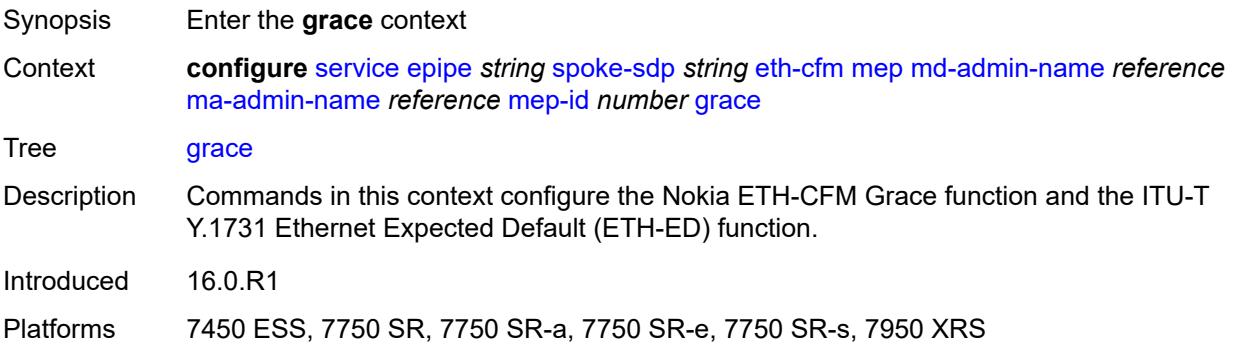

#### <span id="page-5211-2"></span>**eth-ed**

Synopsis Enter the **eth-ed** context

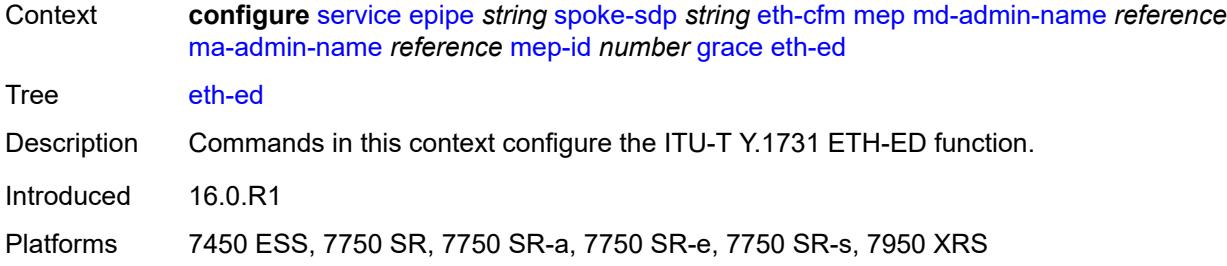

## <span id="page-5212-0"></span>**max-rx-defect-window** *number*

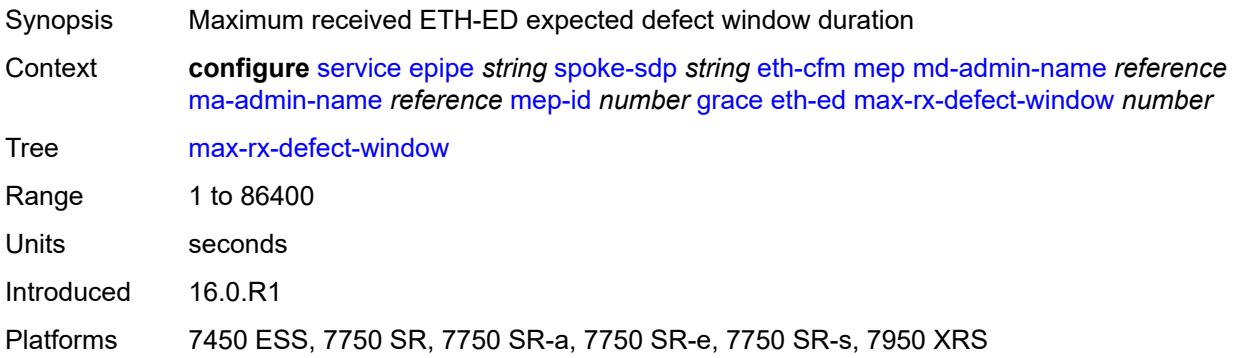

# <span id="page-5212-1"></span>**priority** *number*

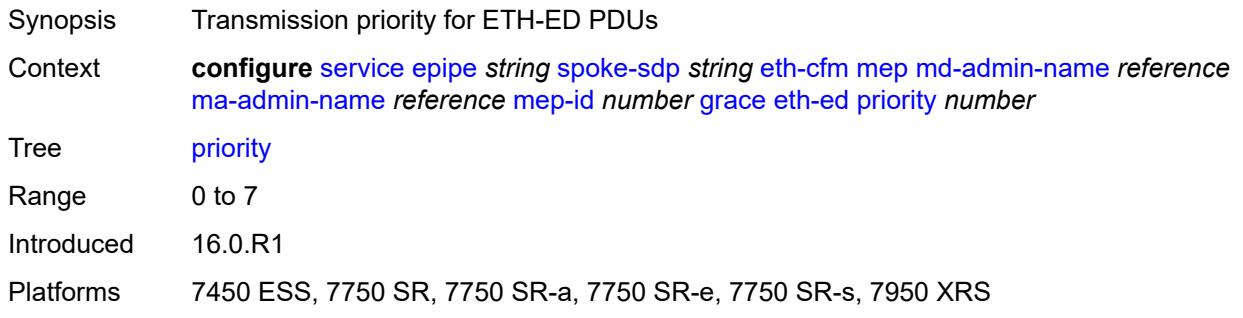

# <span id="page-5212-2"></span>**rx-eth-ed** *boolean*

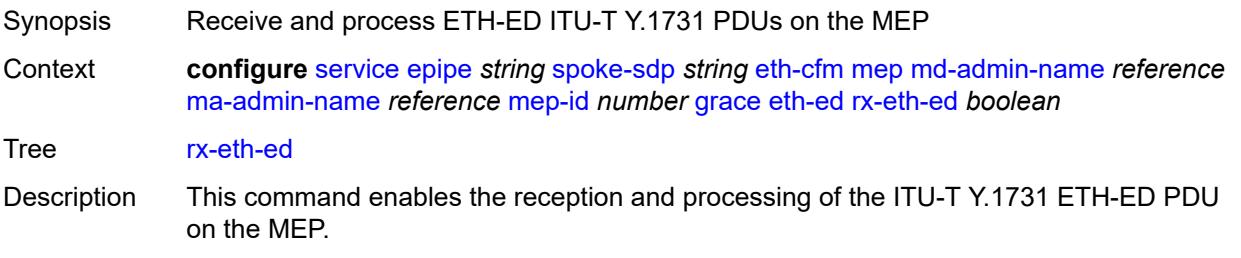

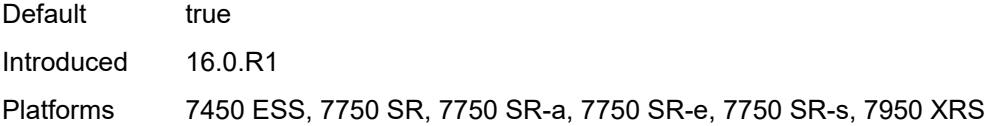

# <span id="page-5213-0"></span>**tx-eth-ed** *boolean*

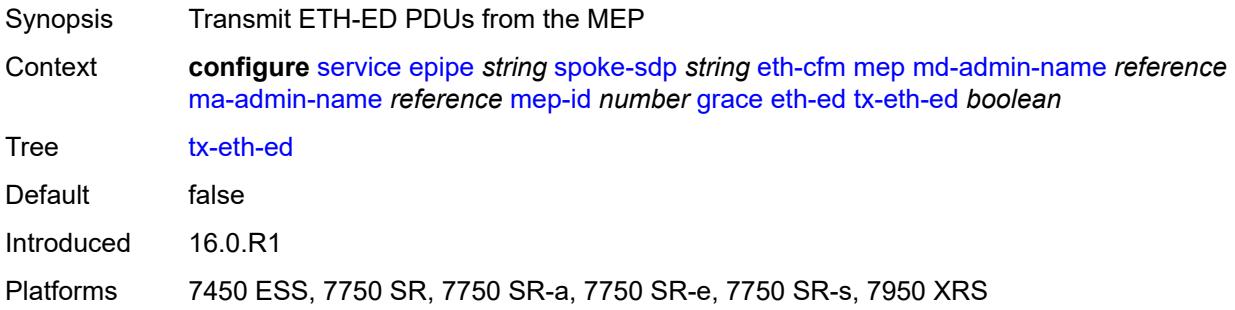

### <span id="page-5213-1"></span>**eth-vsm-grace**

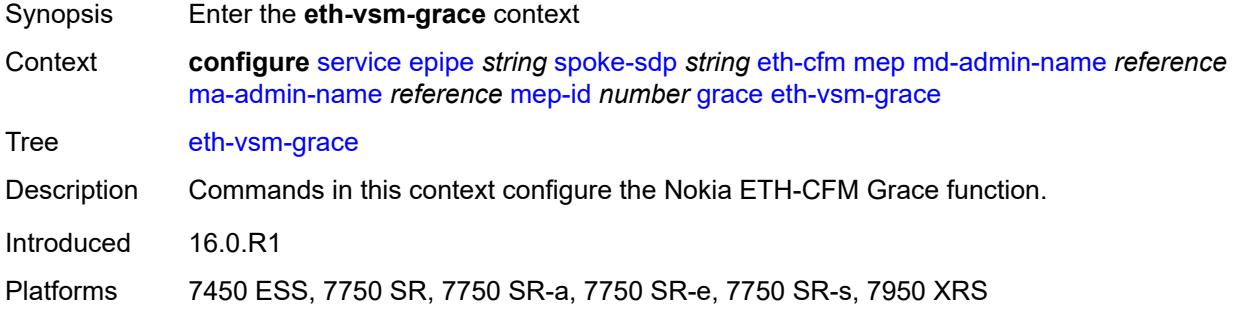

# <span id="page-5213-2"></span>**rx-eth-vsm-grace** *boolean*

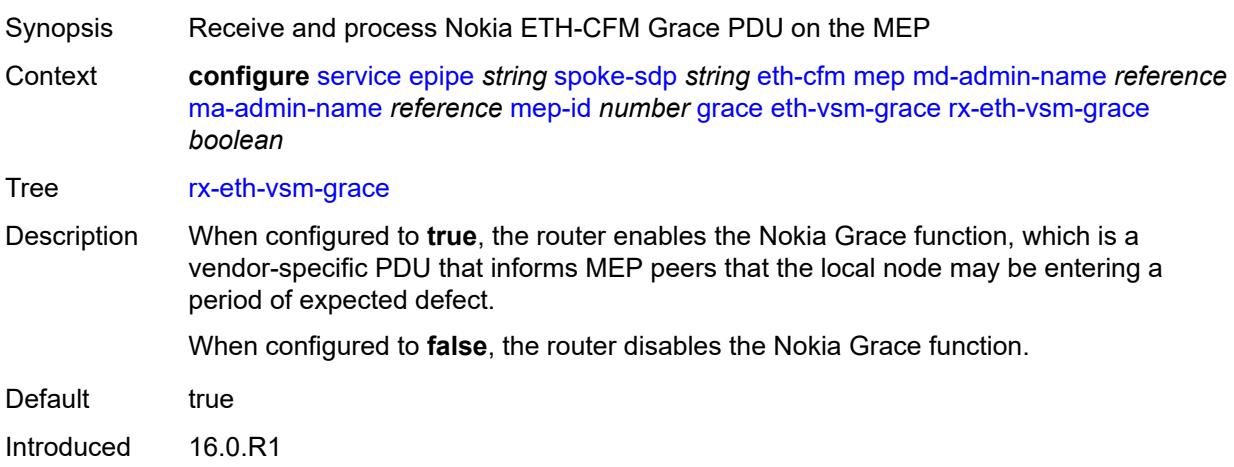

Platforms 7450 ESS, 7750 SR, 7750 SR-a, 7750 SR-e, 7750 SR-s, 7950 XRS

# <span id="page-5214-0"></span>**tx-eth-vsm-grace** *boolean*

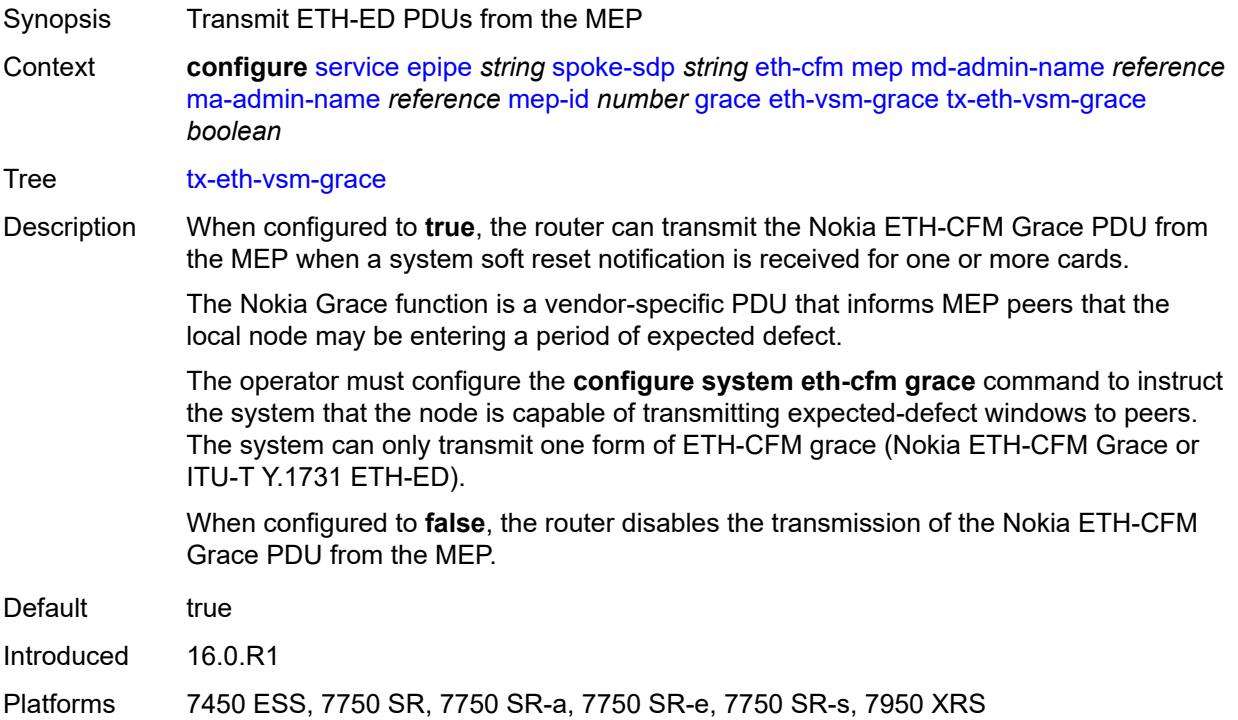

#### <span id="page-5214-1"></span>**lbm-svc-act-responder** *boolean*

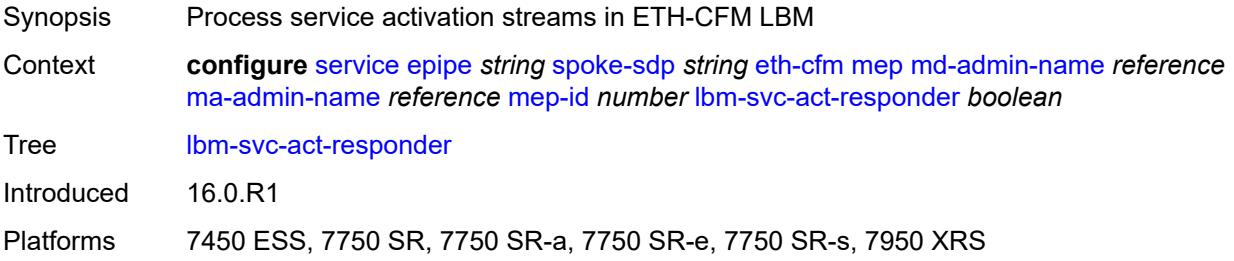

## <span id="page-5214-2"></span>**low-priority-defect** *keyword*

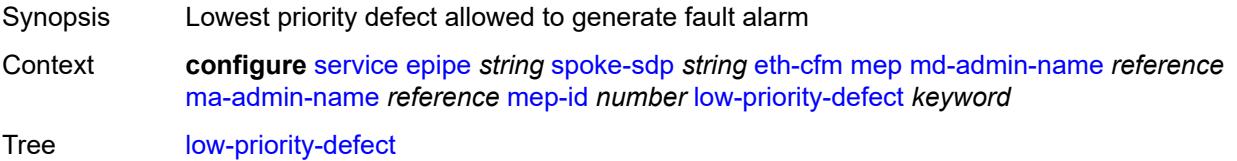

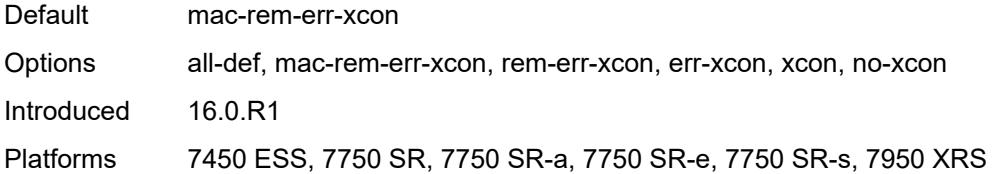

#### <span id="page-5215-0"></span>**mac-address** *string*

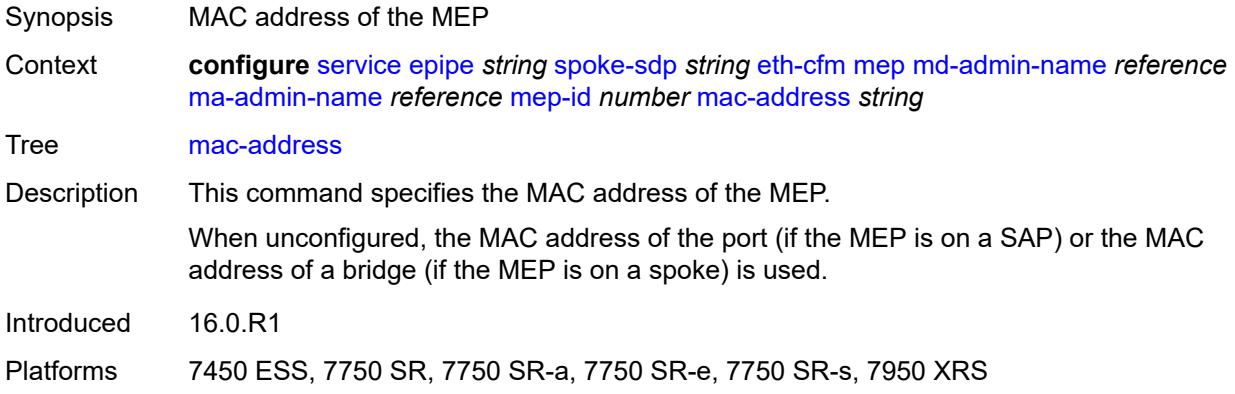

#### <span id="page-5215-1"></span>**one-way-delay-threshold** *number*

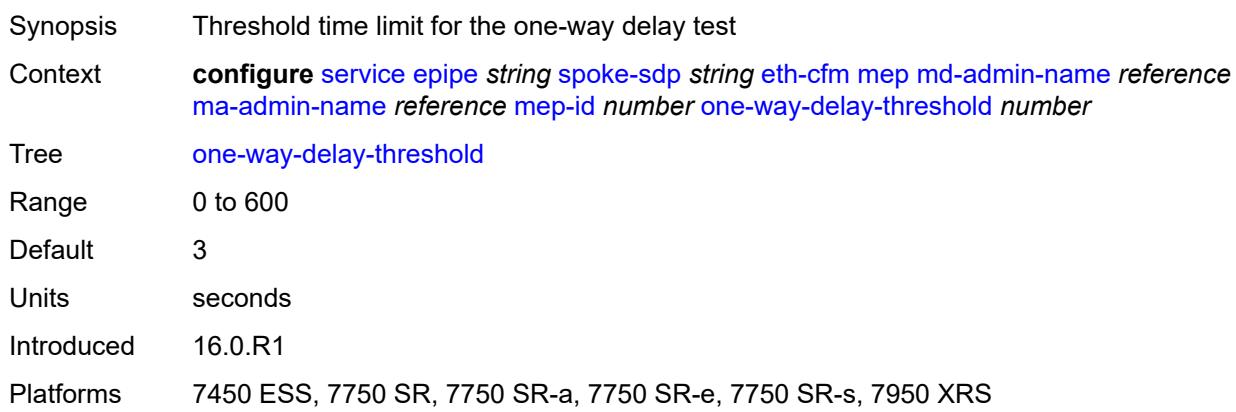

#### <span id="page-5215-2"></span>**primary-vlan** *boolean*

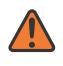

#### **WARNING:**

Modifying this element recreates the parent element automatically for the new value to take effect.

Synopsis MEP provisioned using MA primary VLAN ID

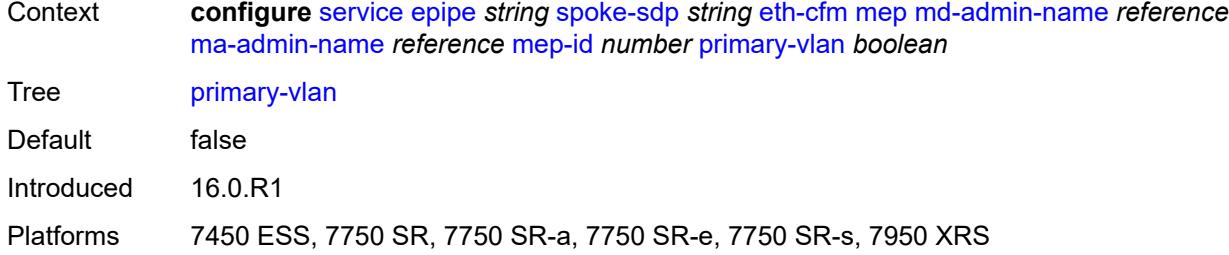

### <span id="page-5216-1"></span>**mip** [primary-vlan](#page-5216-0) *(number | keyword)*

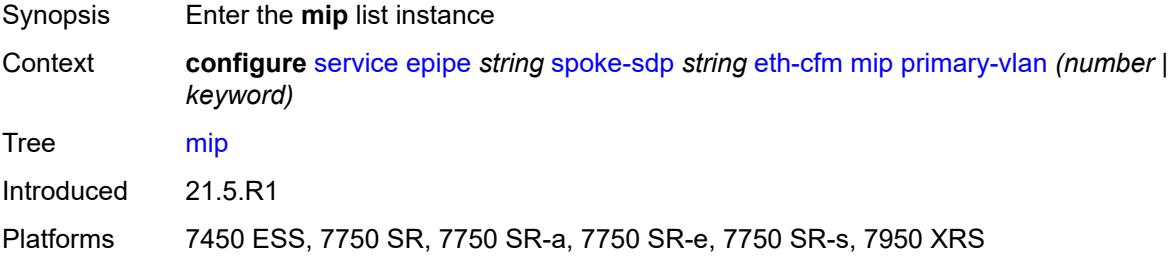

# <span id="page-5216-0"></span>**primary-vlan** *(number | keyword)*

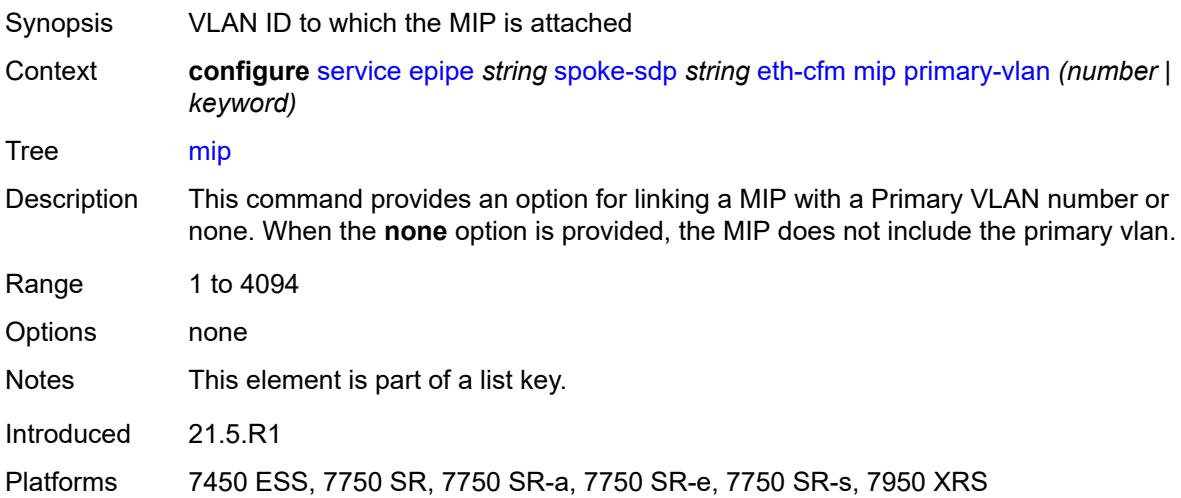

#### <span id="page-5216-2"></span>**cfm-vlan-tag** *string*

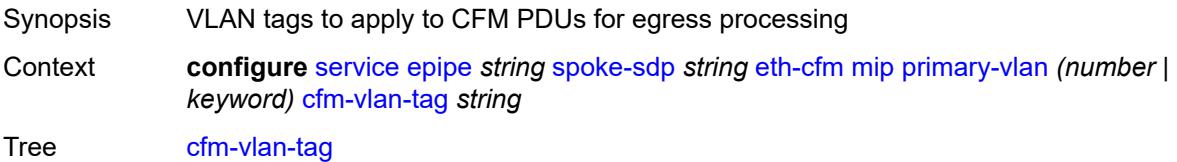

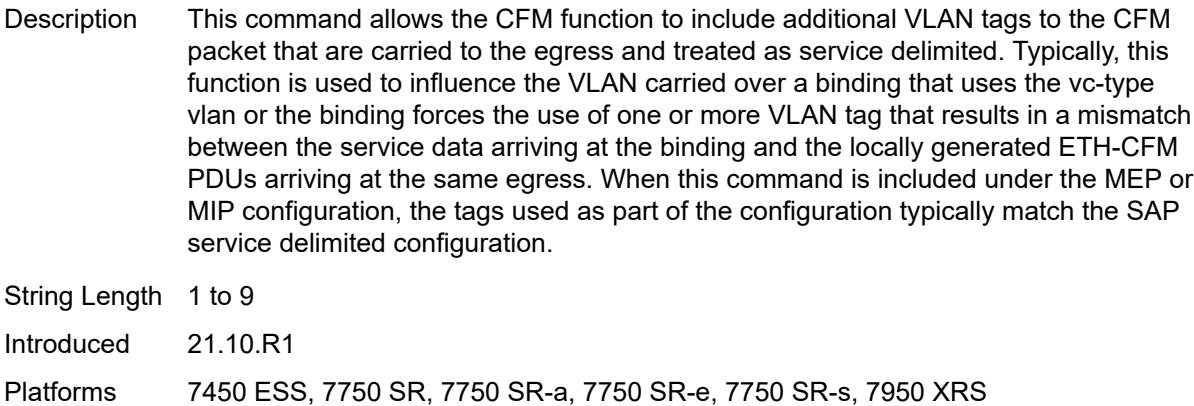

# <span id="page-5217-0"></span>**mac-address** *string*

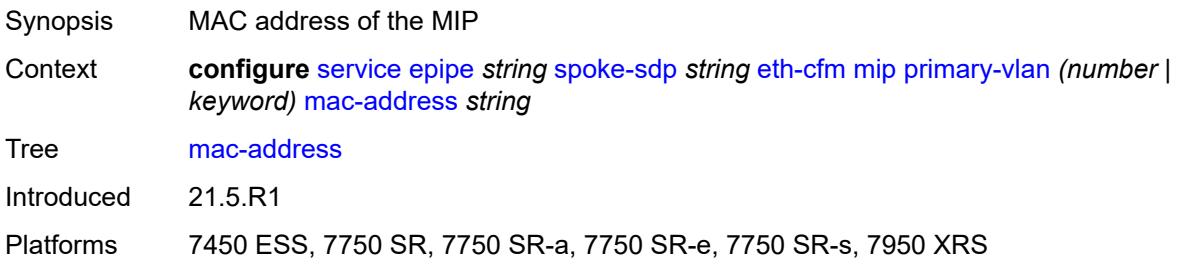

#### <span id="page-5217-1"></span>**squelch-ingress-ctag-levels** *number*

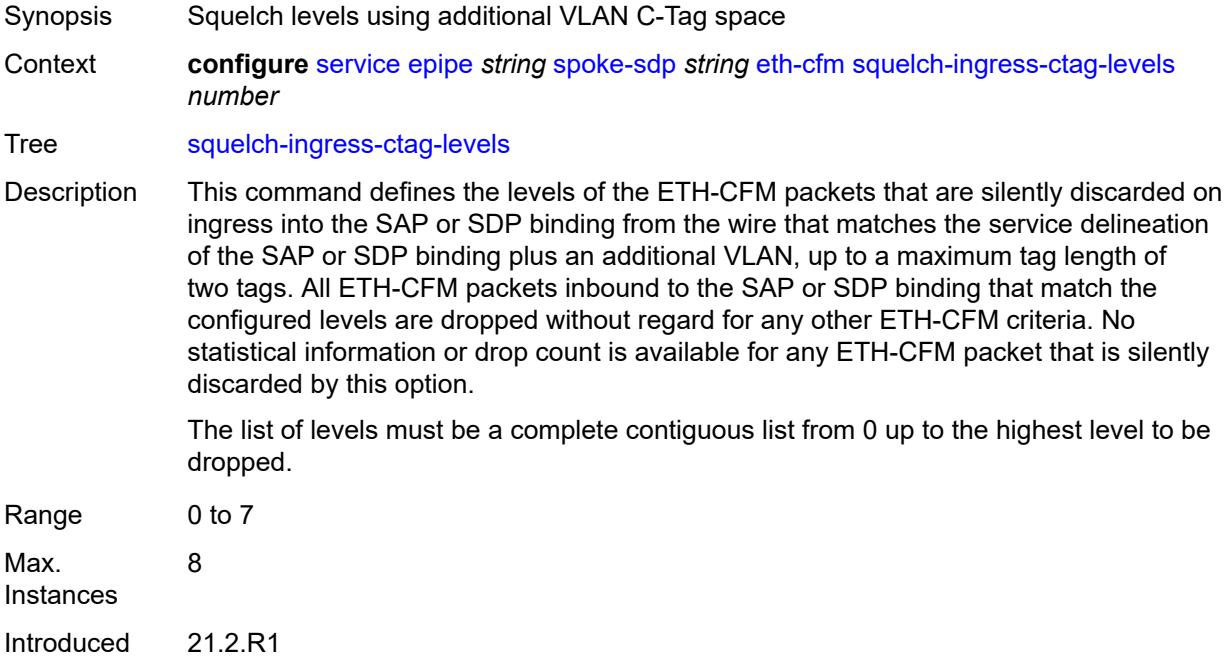

Platforms 7450 ESS, 7750 SR, 7750 SR-a, 7750 SR-e, 7750 SR-s, 7950 XRS

### <span id="page-5218-0"></span>**squelch-ingress-levels** *number*

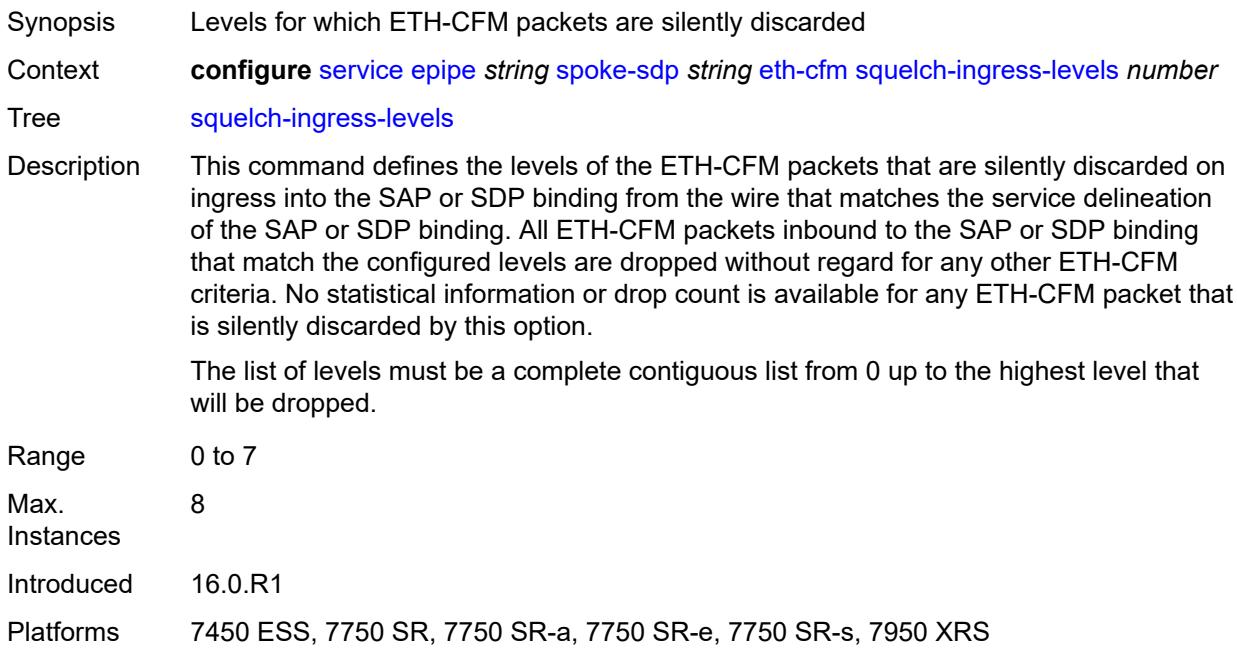

### <span id="page-5218-1"></span>**force-vc-forwarding** *keyword*

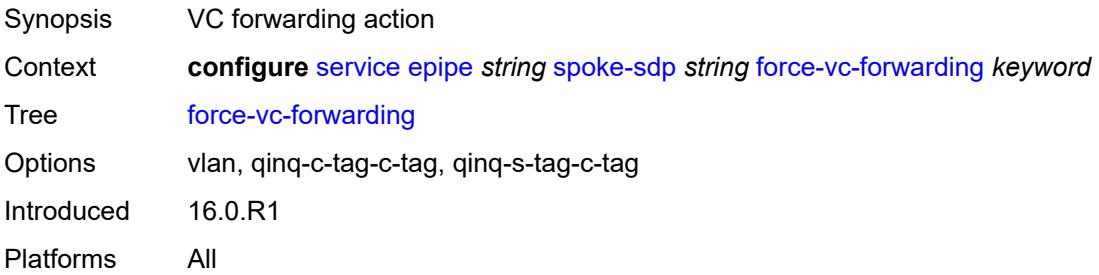

# <span id="page-5218-2"></span>**hash-label**

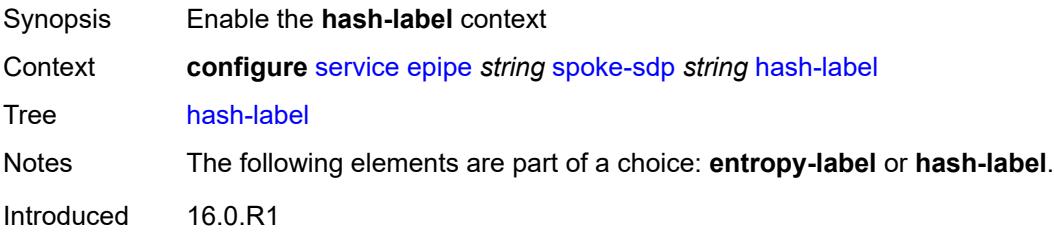

Platforms All

# <span id="page-5219-0"></span>**signal-capability**

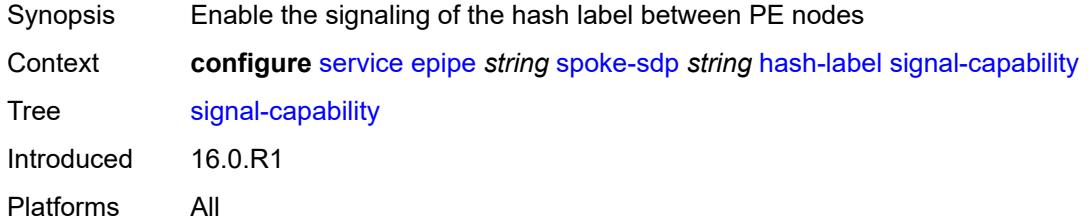

# <span id="page-5219-1"></span>**ingress**

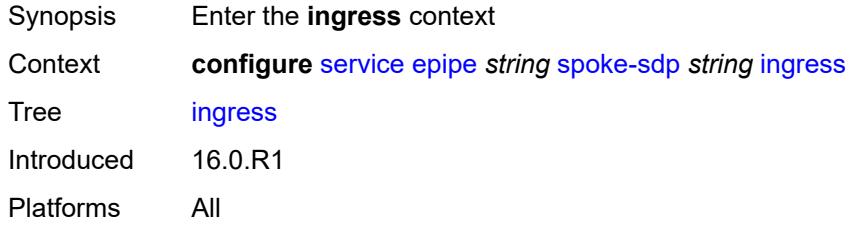

# <span id="page-5219-2"></span>**filter**

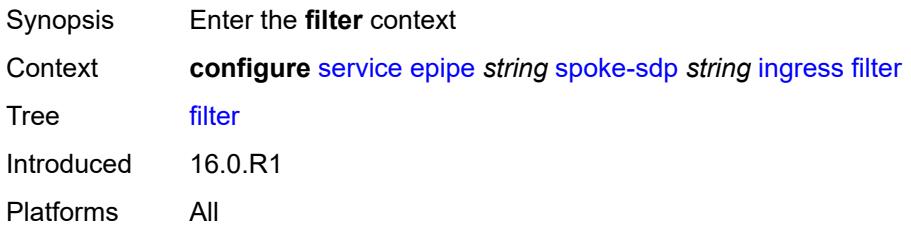

# <span id="page-5219-3"></span>**ip** *reference*

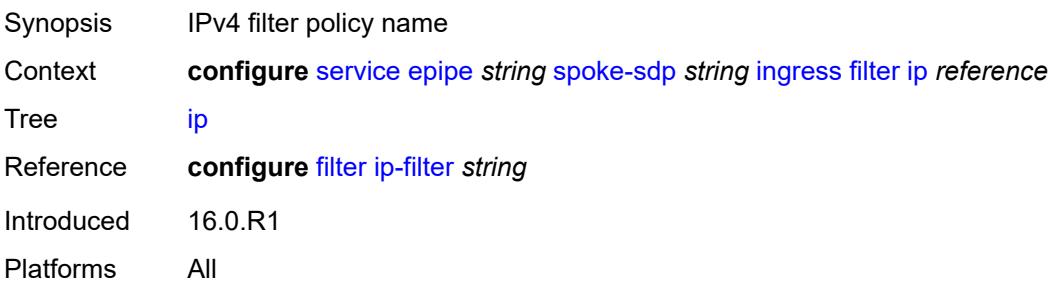
# **ipv6** *reference*

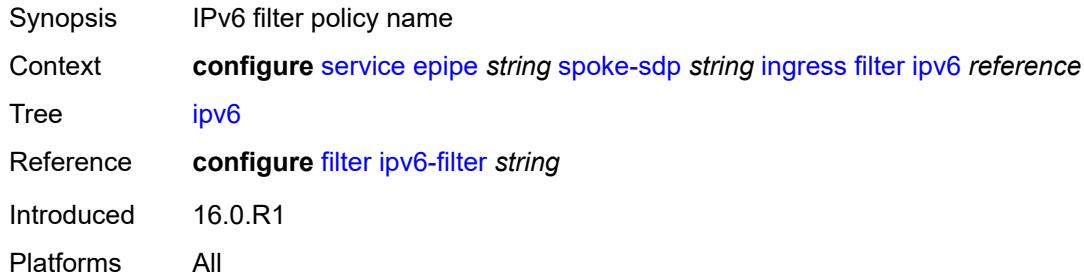

# <span id="page-5220-0"></span>**mac** *reference*

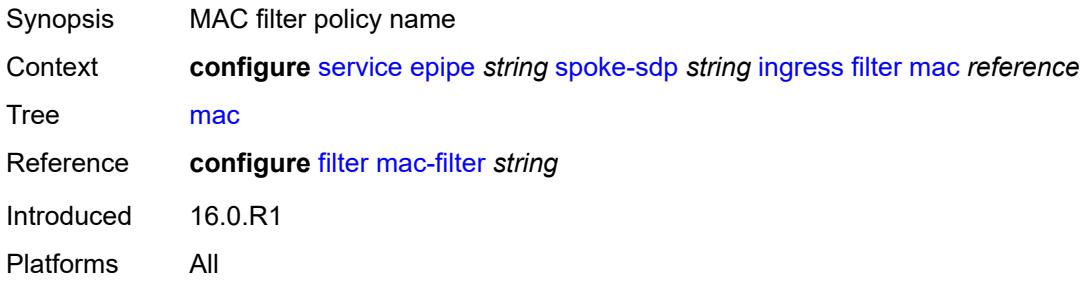

# <span id="page-5220-1"></span>**l2tpv3**

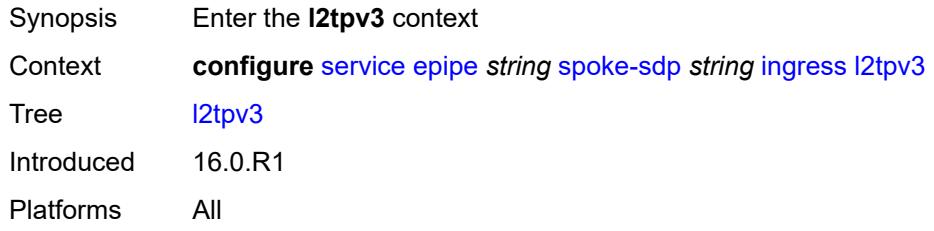

## <span id="page-5220-2"></span>**cookie**

<span id="page-5220-3"></span>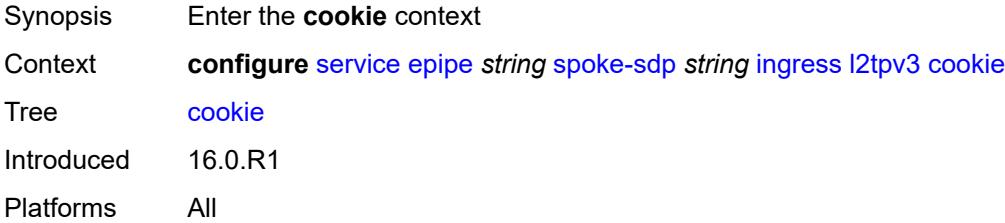

# **cookie1** *string*

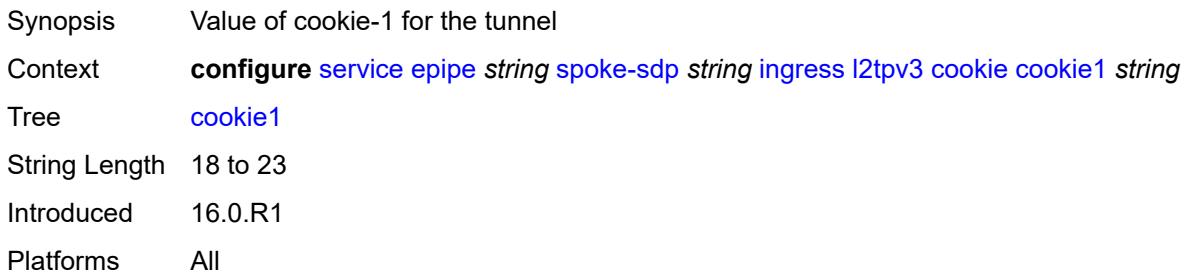

## <span id="page-5221-0"></span>**cookie2** *string*

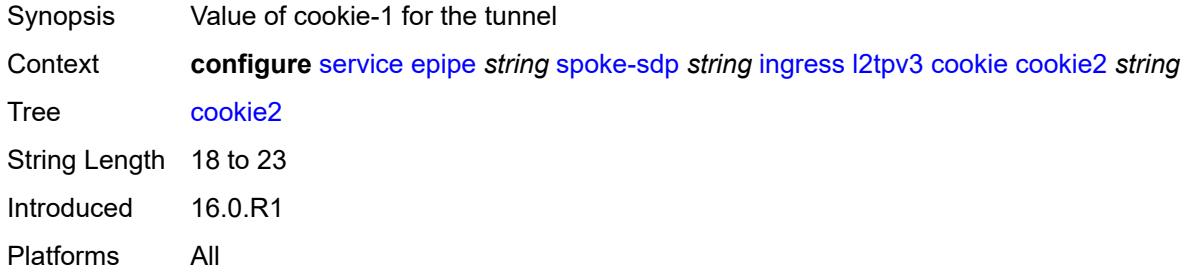

#### <span id="page-5221-1"></span>**qos**

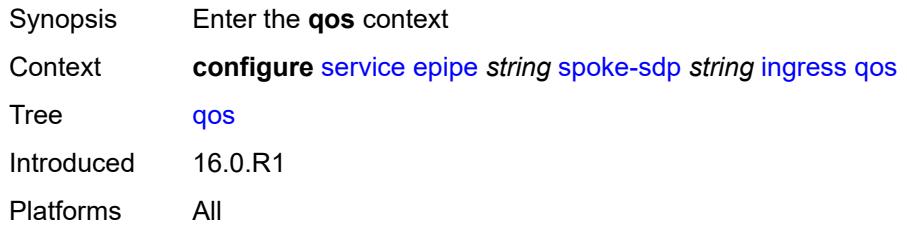

### <span id="page-5221-2"></span>**network**

<span id="page-5221-3"></span>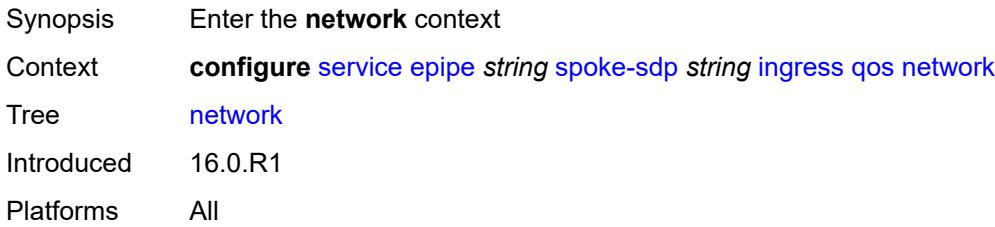

# **fp-redirect-group**

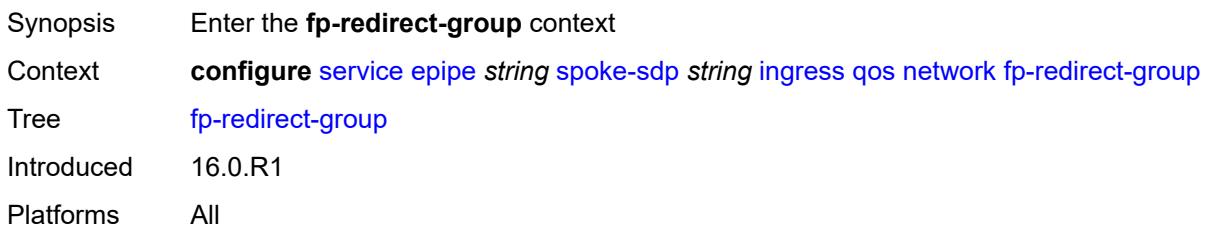

# <span id="page-5222-0"></span>**group-name** *reference*

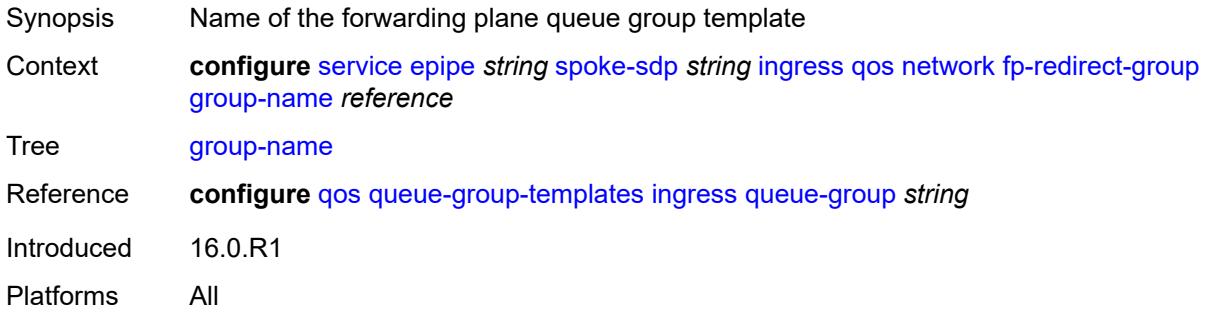

### <span id="page-5222-1"></span>**instance** *number*

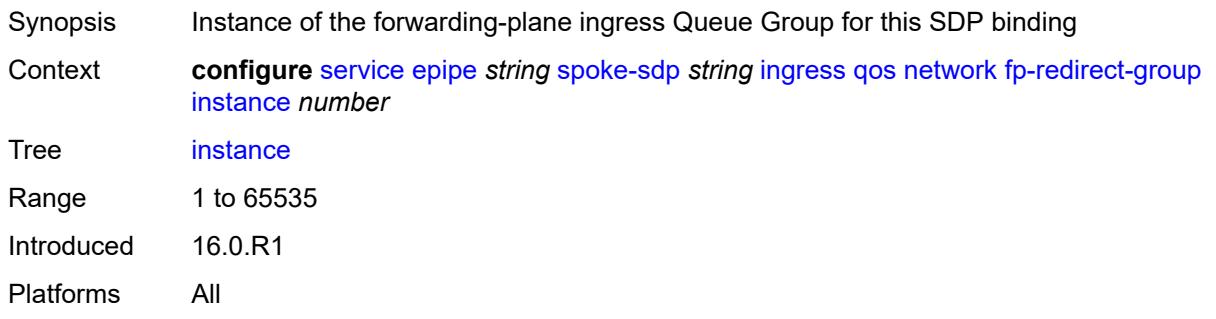

# <span id="page-5222-2"></span>**policy-name** *reference*

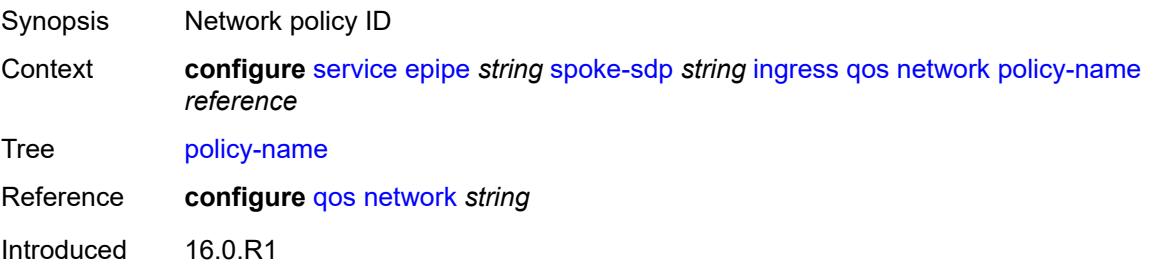

Platforms All

#### <span id="page-5223-0"></span>**vc-label** *number*

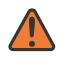

#### **WARNING:**

Modifying this element toggles the **admin-state** of the parent element automatically for the new value to take effect.

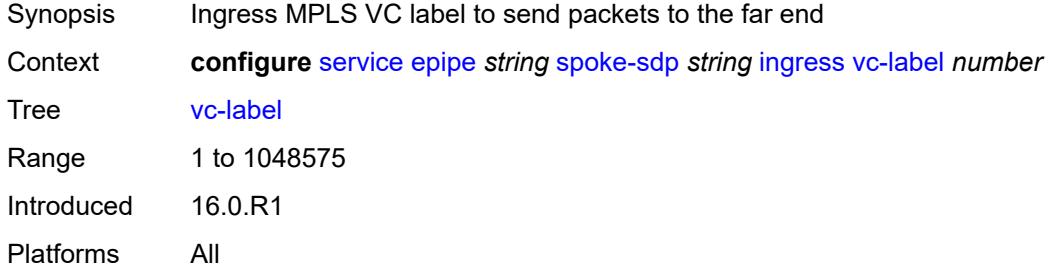

## <span id="page-5223-1"></span>**monitor-oper-group** *reference*

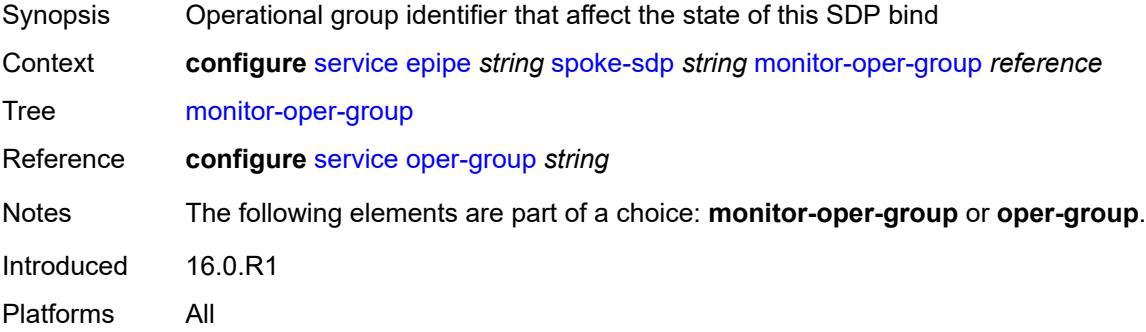

### <span id="page-5223-2"></span>**oper-group** *reference*

<span id="page-5223-3"></span>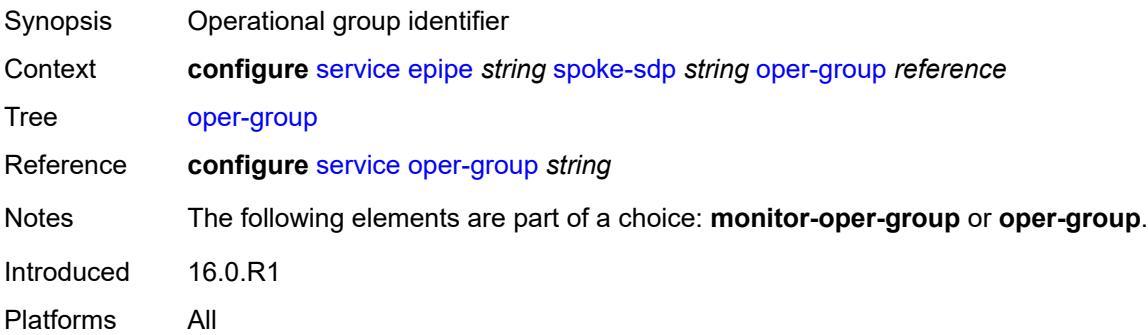

### **pw-status**

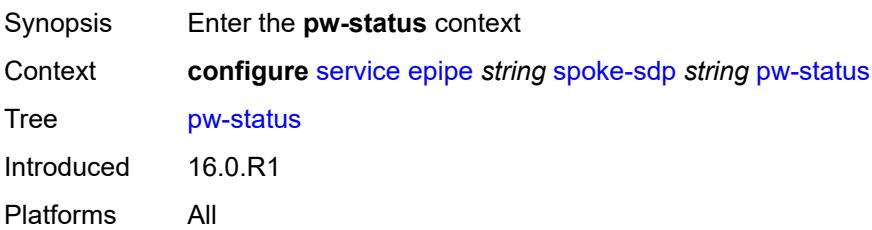

## <span id="page-5224-0"></span>**block-on-peer-fault** *boolean*

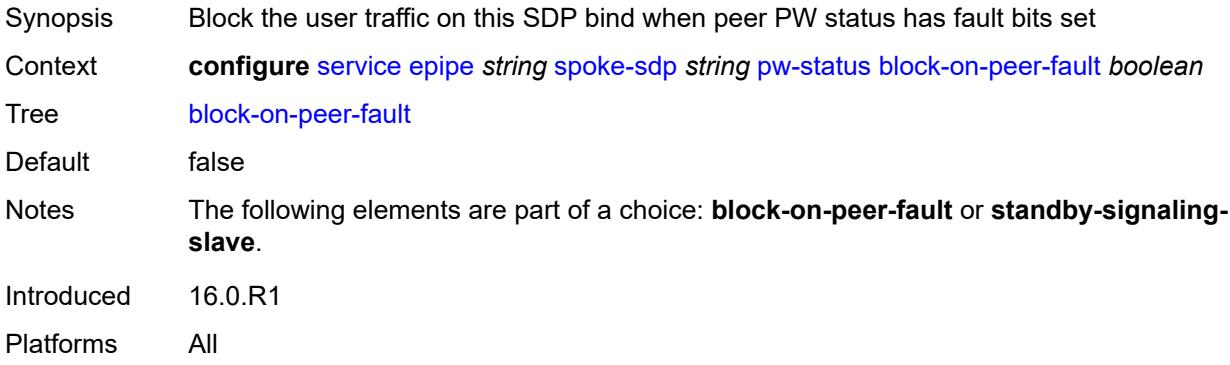

# <span id="page-5224-1"></span>**signaling** *boolean*

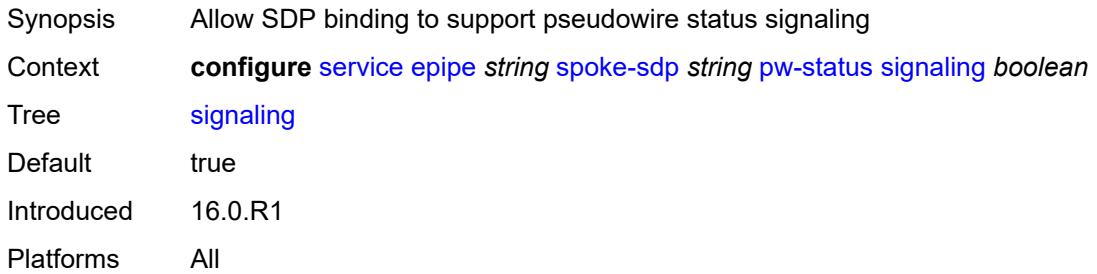

# <span id="page-5224-2"></span>**standby-signaling-slave** *boolean*

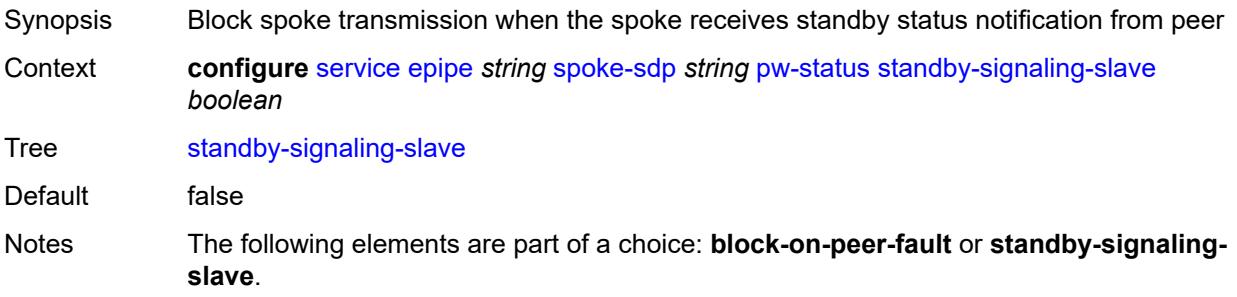

Introduced 16.0.R1 Platforms All

### <span id="page-5225-0"></span>**source-bmac**

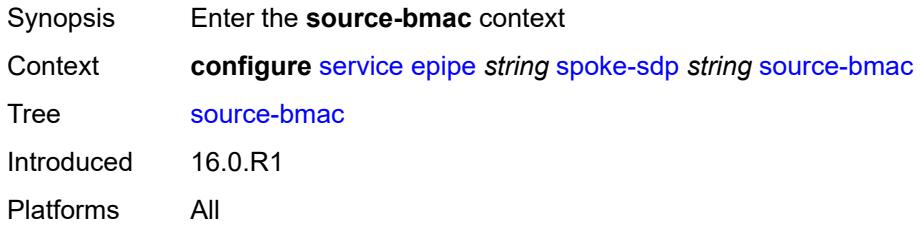

### <span id="page-5225-1"></span>**use-sdp-bmac-lsb** *boolean*

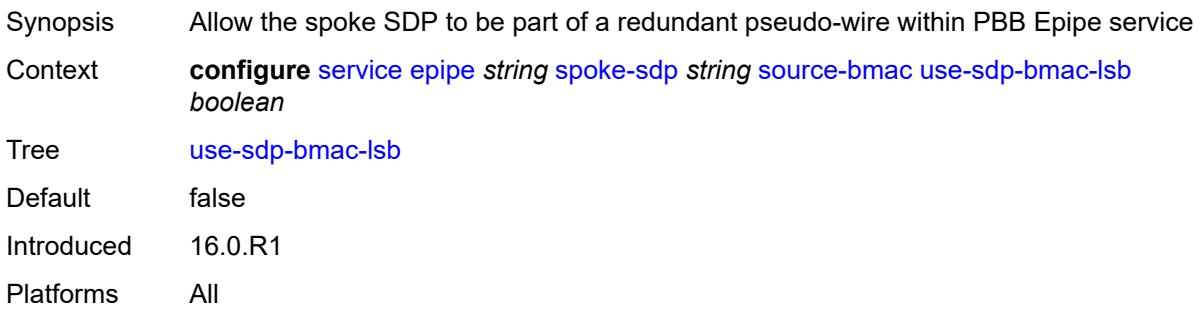

# <span id="page-5225-2"></span>**transit-policy**

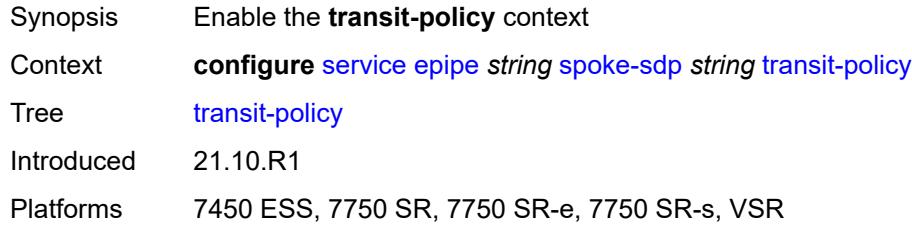

## <span id="page-5225-3"></span>**ip** *reference*

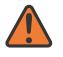

#### **WARNING:**

Modifying this element recreates the parent element automatically for the new value to take effect.

Synopsis IP transit policy ID

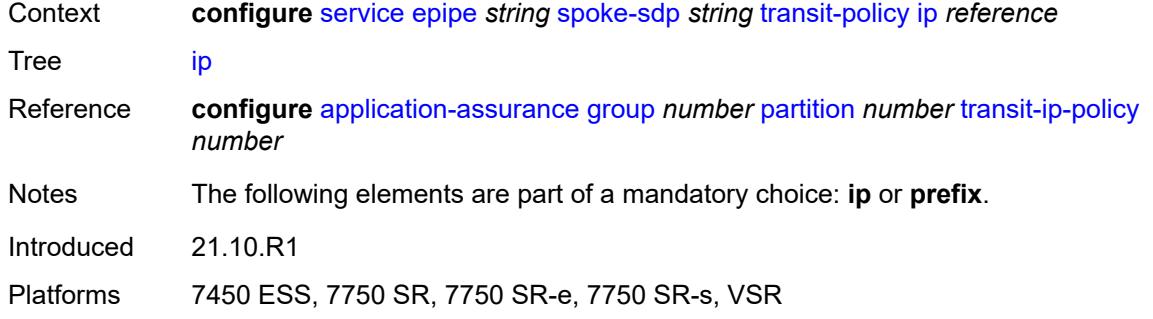

## <span id="page-5226-0"></span>**prefix** *reference*

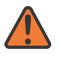

#### **WARNING:**

Modifying this element recreates the parent element automatically for the new value to take effect.

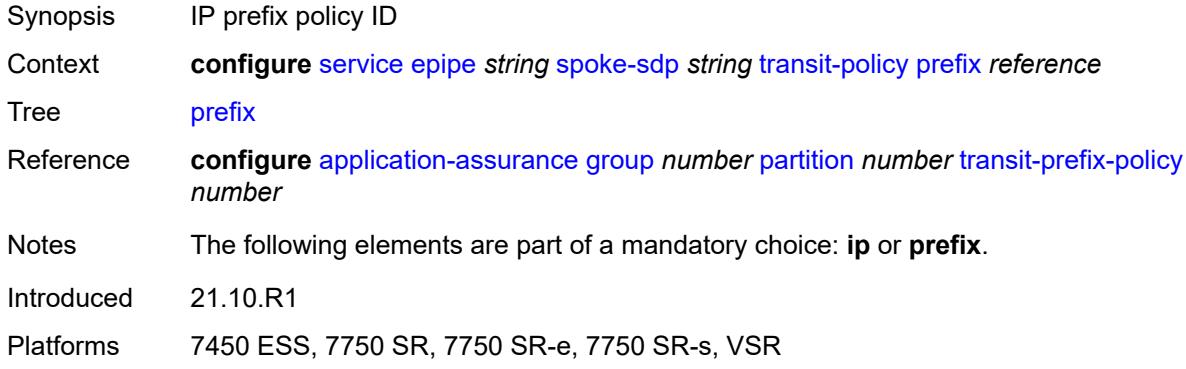

# <span id="page-5226-1"></span>**vc-type** *keyword*

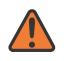

#### **WARNING:**

Modifying this element toggles the **admin-state** of the parent element automatically for the new value to take effect.

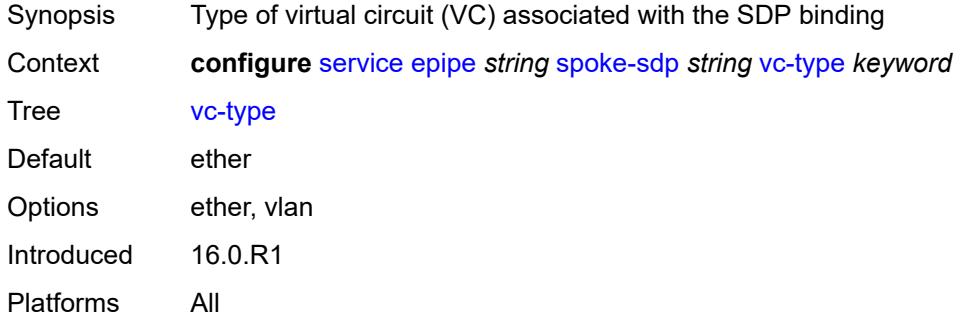

# <span id="page-5227-0"></span>**vlan-vc-tag** *number*

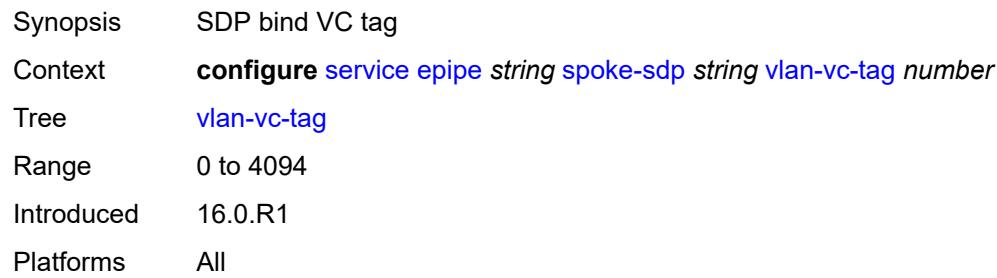

#### <span id="page-5227-1"></span>**test** *boolean*

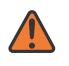

#### **WARNING:**

Modifying this element recreates the parent element automatically for the new value to take effect.

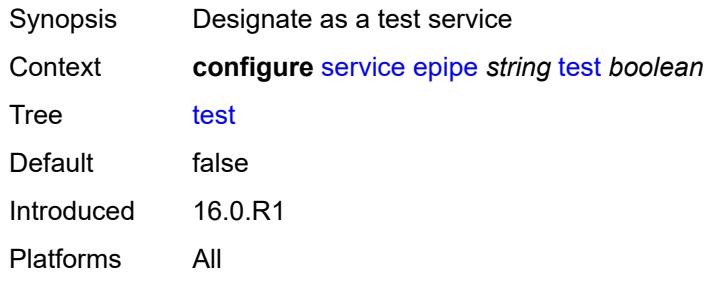

### <span id="page-5227-2"></span>**vc-switching** *boolean*

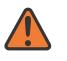

#### **WARNING:**

Modifying this element recreates the parent element automatically for the new value to take effect.

<span id="page-5227-3"></span>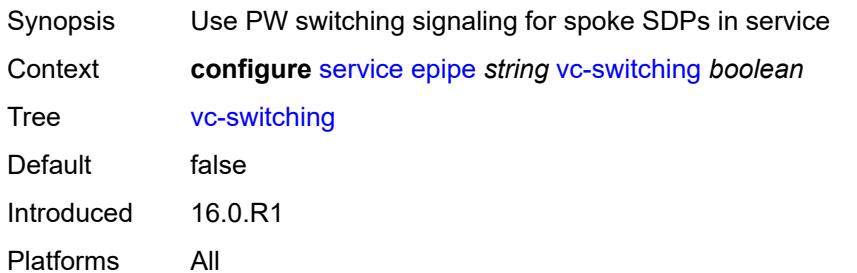

## **vpn-id** *number*

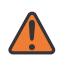

#### **WARNING:**

Modifying this element recreates the parent element automatically for the new value to take effect.

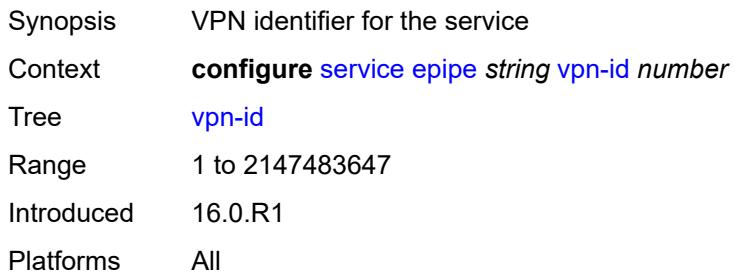

### <span id="page-5228-0"></span>**vxlan**

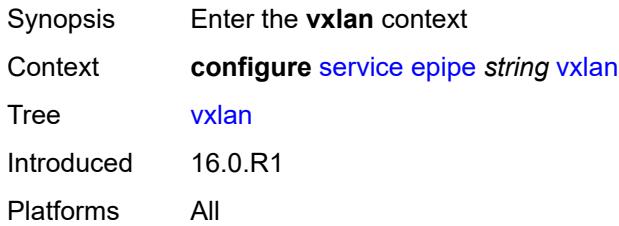

# <span id="page-5228-2"></span>**instance** [[vxlan-instance\]](#page-5228-1) *number*

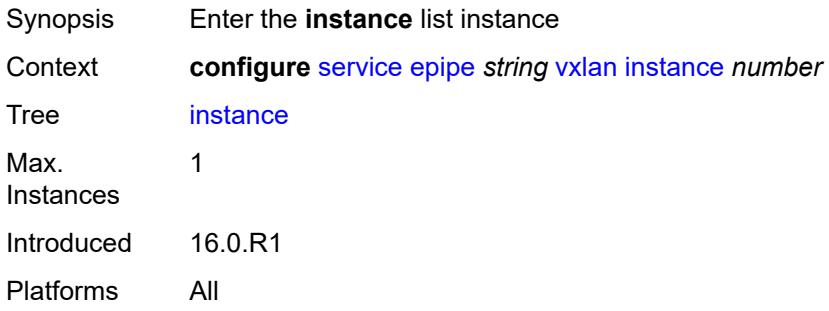

## <span id="page-5228-1"></span>[**vxlan-instance**] *number*

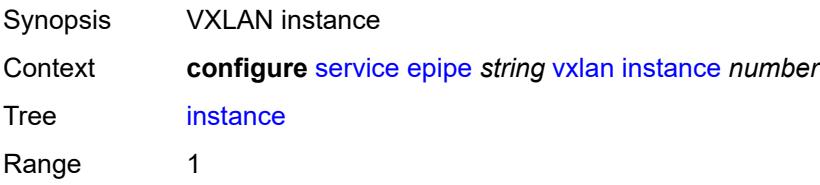

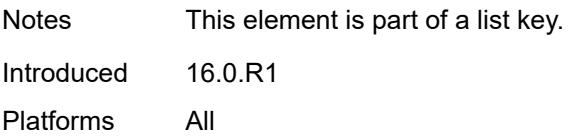

### <span id="page-5229-0"></span>**egress-vtep**

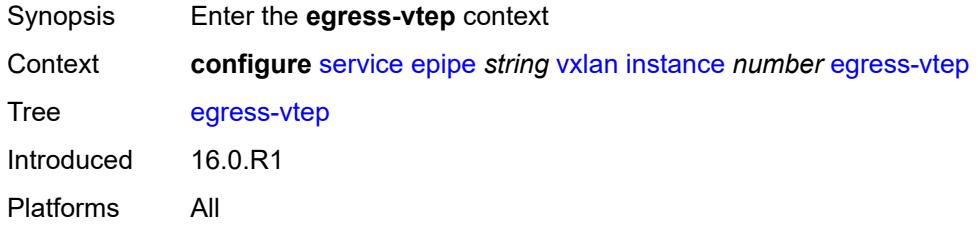

## <span id="page-5229-1"></span>**ip-address** *(ipv4-address-no-zone | ipv6-address-no-zone)*

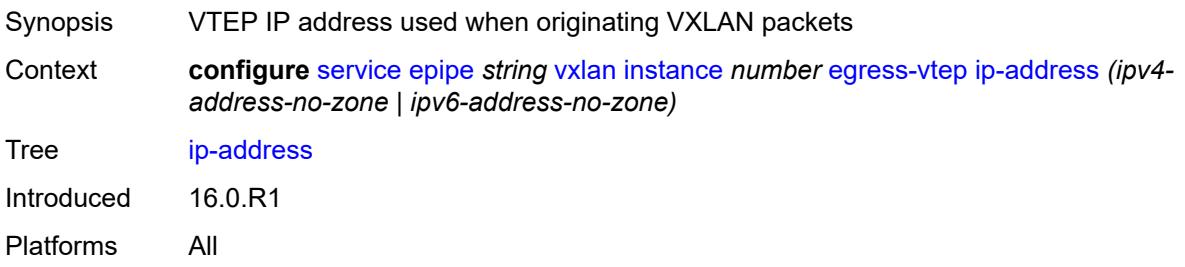

### <span id="page-5229-2"></span>**oper-group** *reference*

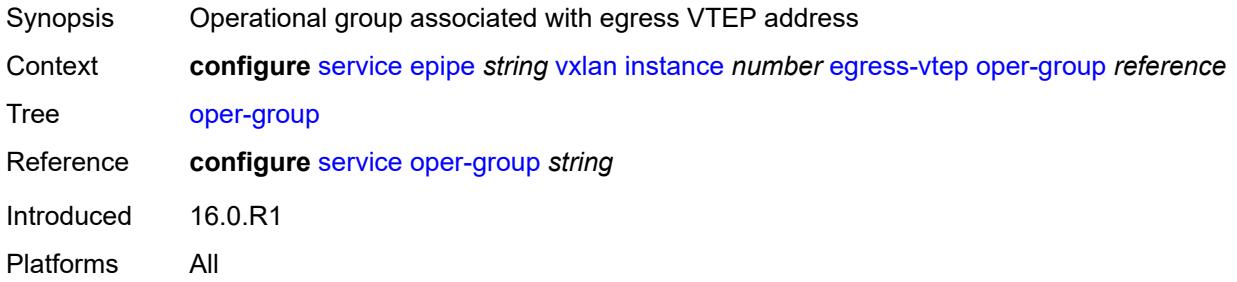

#### <span id="page-5229-3"></span>**vni** *number*

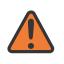

#### **WARNING:**

Modifying this element recreates the parent element automatically for the new value to take effect.

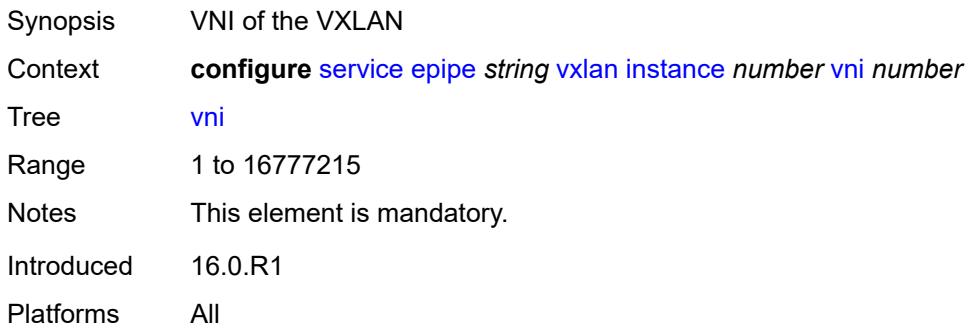

## <span id="page-5230-0"></span>**source-vtep** *(ipv4-address-no-zone | ipv6-address-no-zone)*

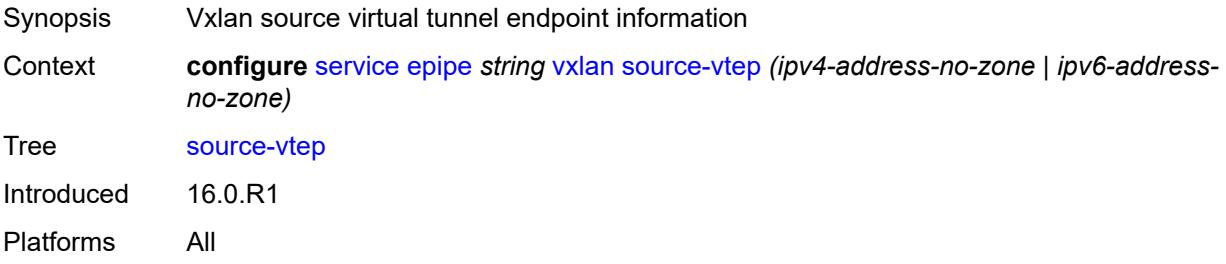

# <span id="page-5230-2"></span>**ies** [\[service-name](#page-5230-1)] *string*

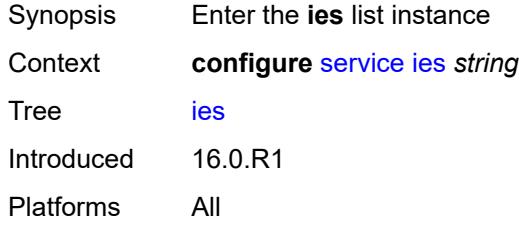

# <span id="page-5230-1"></span>[**service-name**] *string*

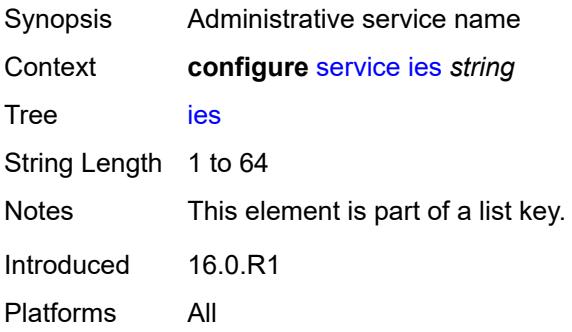

## <span id="page-5231-1"></span>**aa-interface** [[interface-name\]](#page-5231-0) *string*

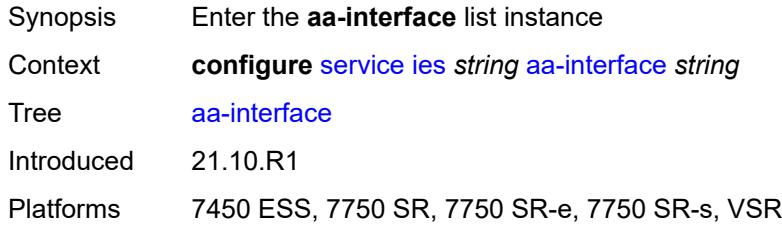

# <span id="page-5231-0"></span>[**interface-name**] *string*

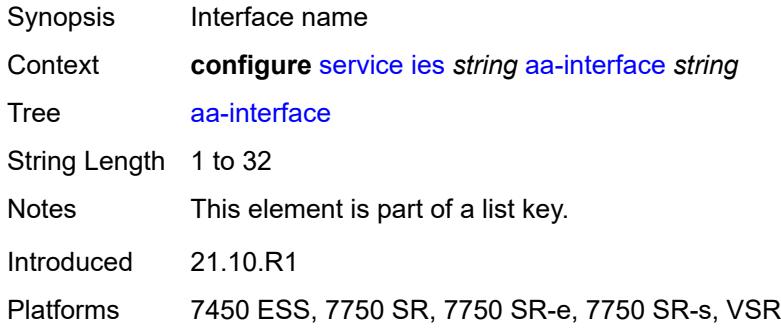

### <span id="page-5231-2"></span>**admin-state** *keyword*

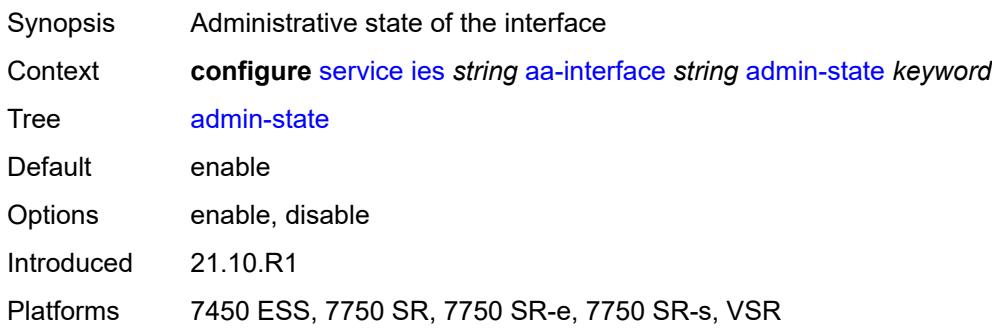

## <span id="page-5231-3"></span>**description** *string*

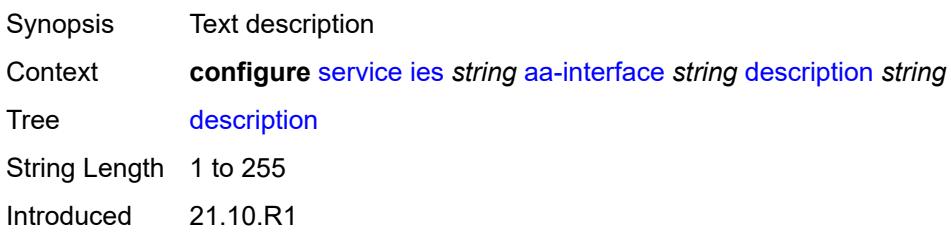

Platforms 7450 ESS, 7750 SR, 7750 SR-e, 7750 SR-s, VSR

### <span id="page-5232-0"></span>**ip-mtu** *number*

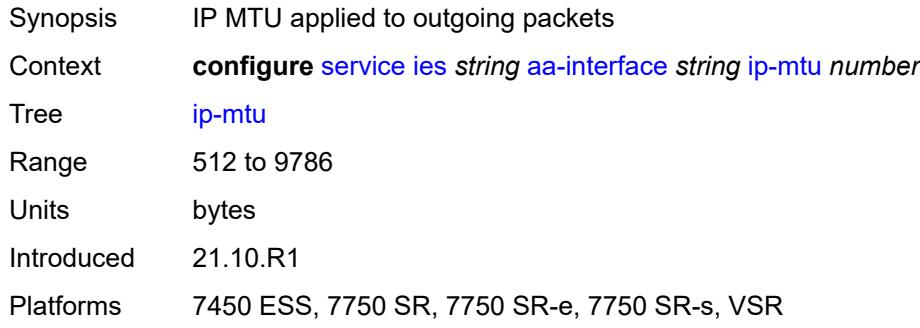

### <span id="page-5232-1"></span>**ipv4**

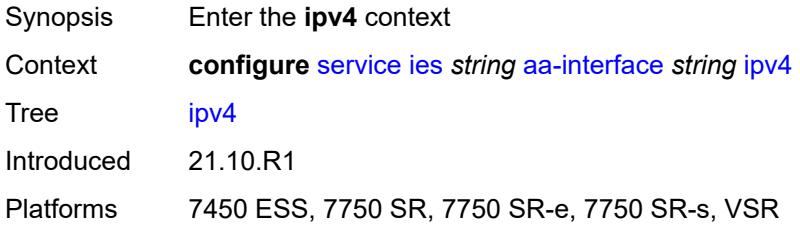

# <span id="page-5232-2"></span>**primary**

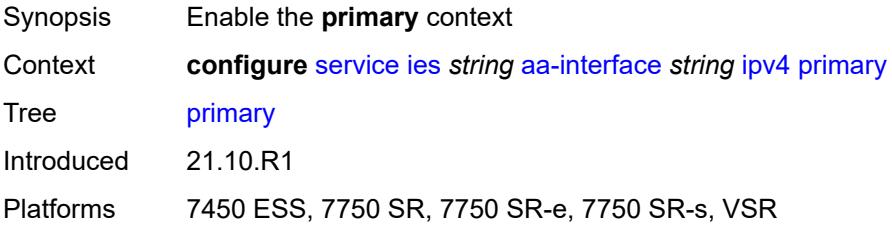

# <span id="page-5232-3"></span>**address** *string*

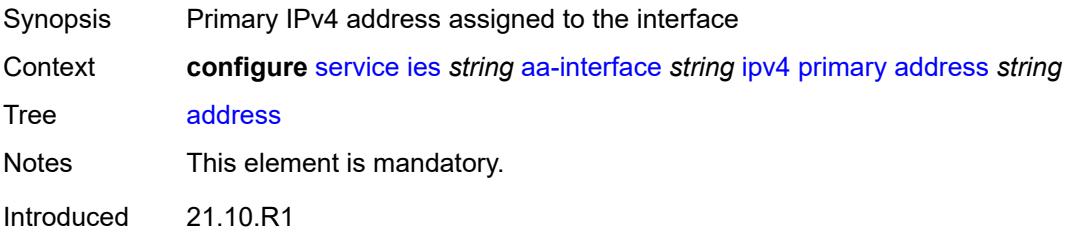

Platforms 7450 ESS, 7750 SR, 7750 SR-e, 7750 SR-s, VSR

### <span id="page-5233-0"></span>**prefix-length** *number*

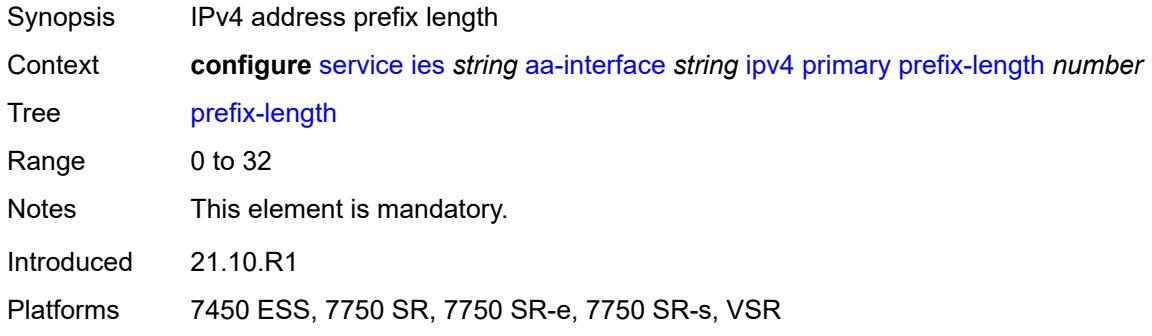

# <span id="page-5233-2"></span>**sap** [\[sap-id\]](#page-5233-1) *string*

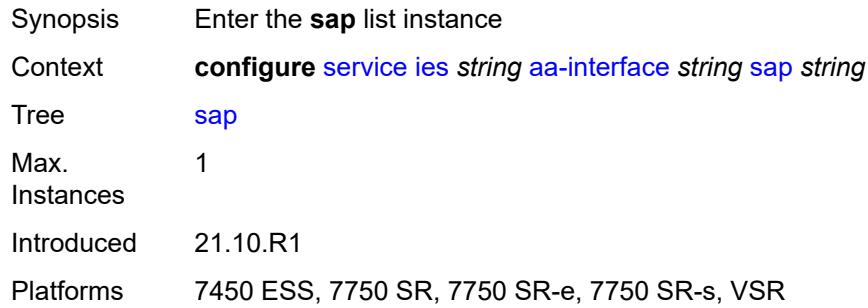

# <span id="page-5233-1"></span>[**sap-id**] *string*

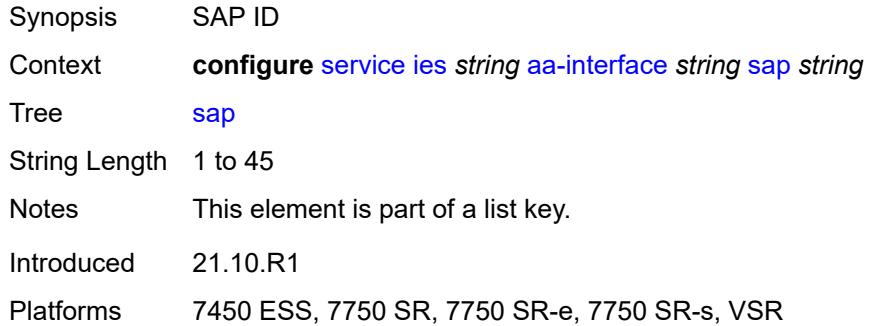

#### <span id="page-5233-3"></span>**admin-state** *keyword*

Synopsis Administrative state of the SAP

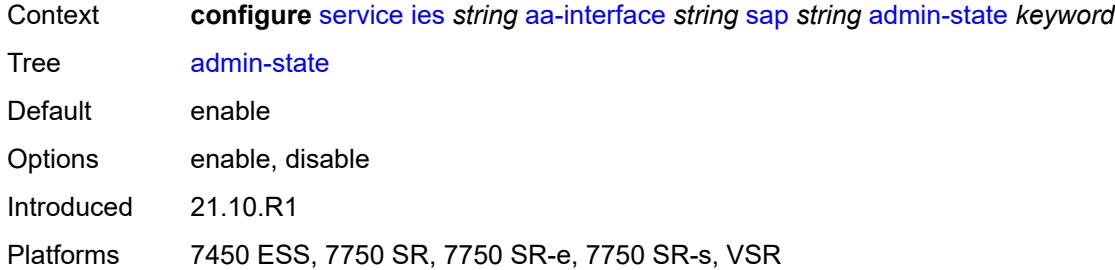

# <span id="page-5234-0"></span>**description** *string*

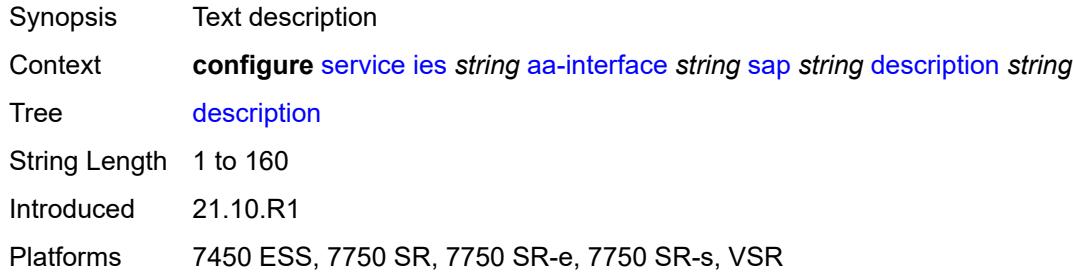

### <span id="page-5234-1"></span>**egress**

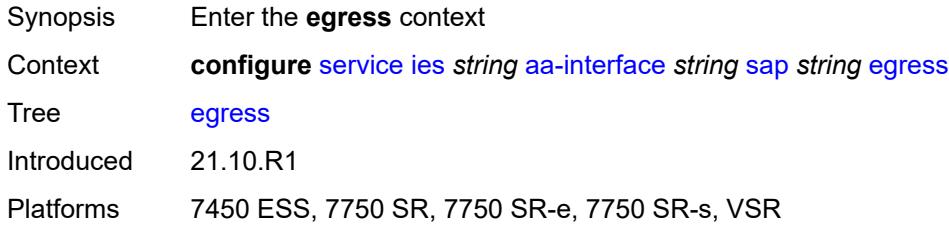

### <span id="page-5234-2"></span>**filter**

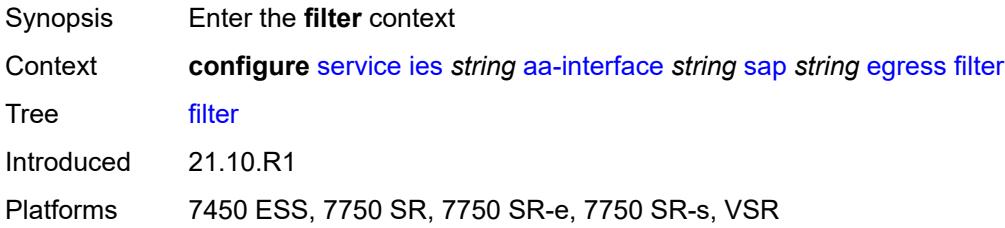

# <span id="page-5234-3"></span>**ip** *reference*

Synopsis IPv4 filter policy name

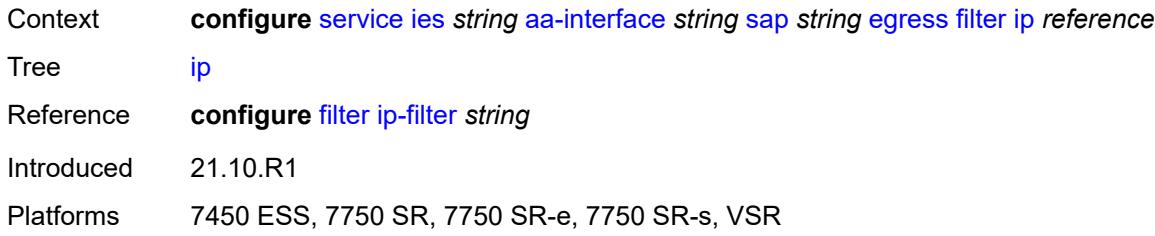

#### <span id="page-5235-0"></span>**qos**

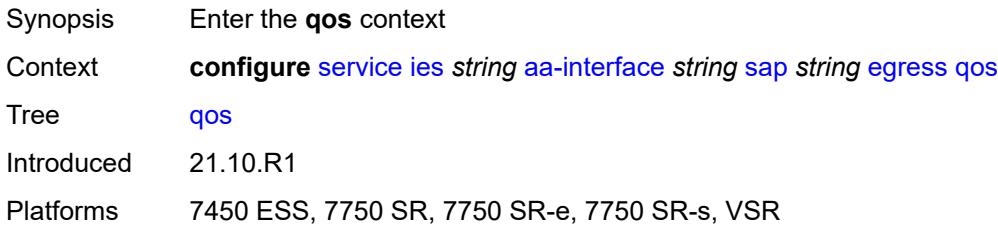

#### <span id="page-5235-1"></span>**sap-egress**

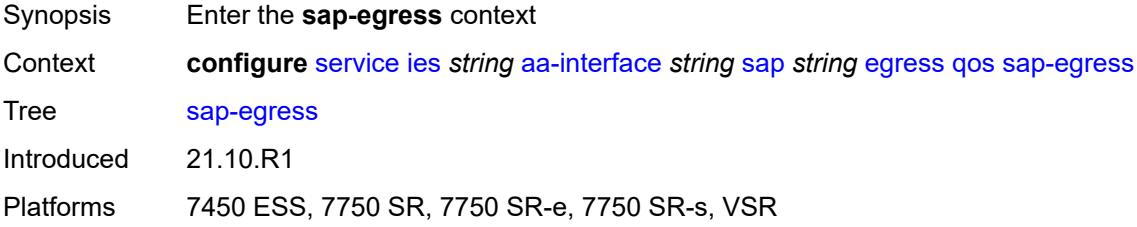

## <span id="page-5235-2"></span>**policy-name** *reference*

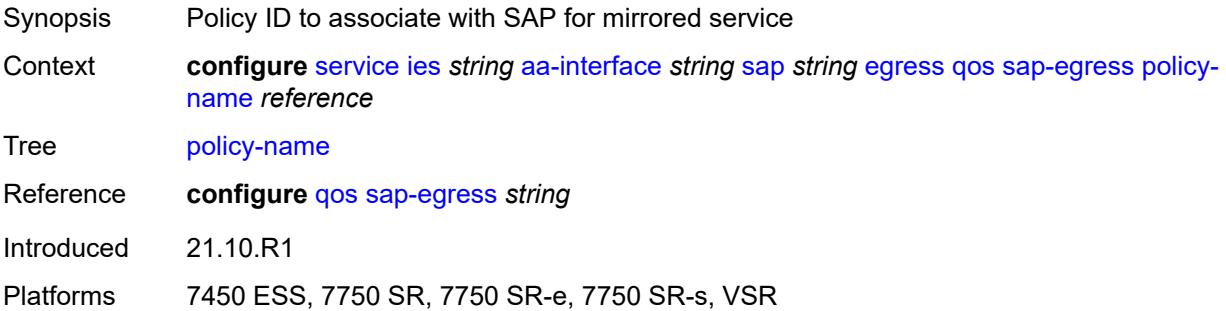

## <span id="page-5235-3"></span>**fwd-wholesale**

Synopsis Enter the **fwd-wholesale** context

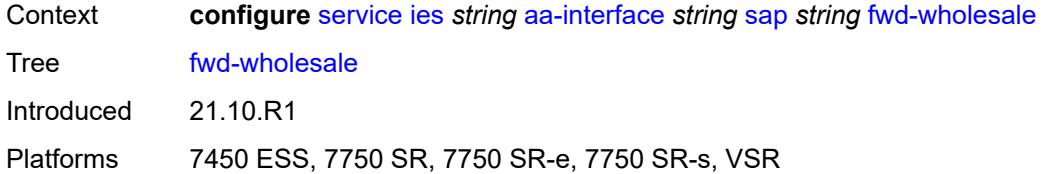

### <span id="page-5236-0"></span>**pppoe-service** *reference*

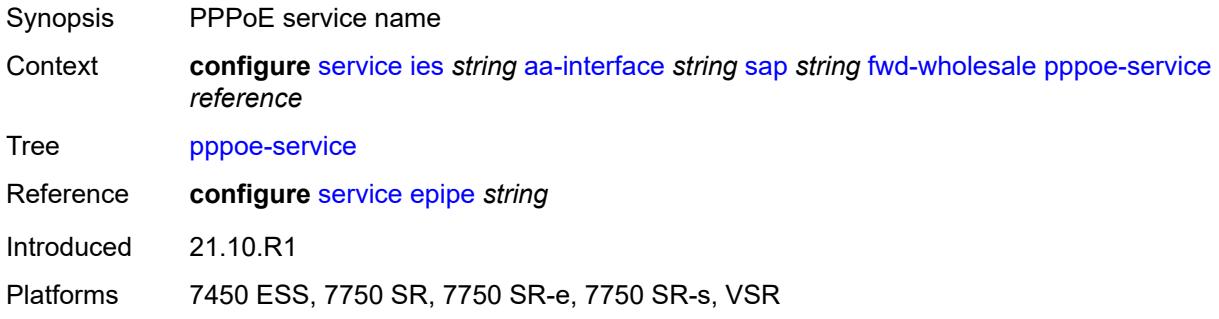

## <span id="page-5236-1"></span>**ingress**

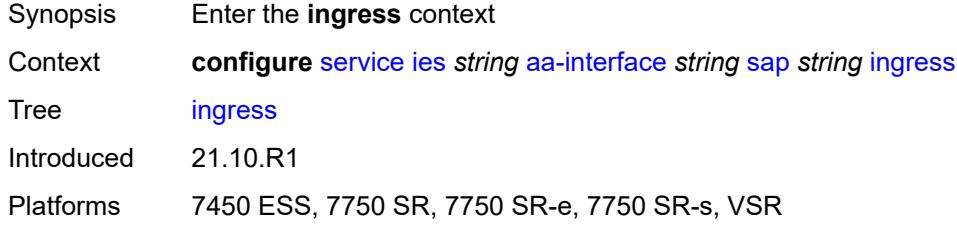

## <span id="page-5236-2"></span>**qos**

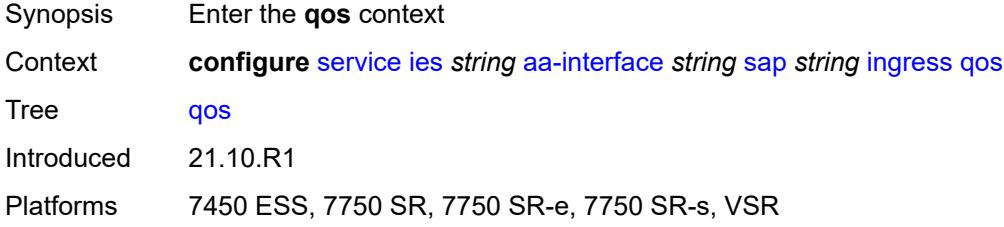

## <span id="page-5236-3"></span>**sap-ingress**

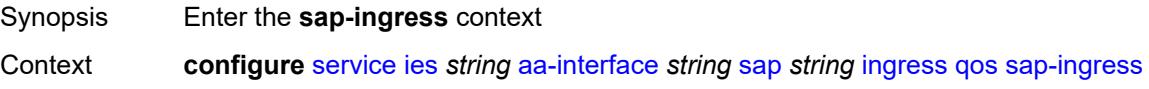

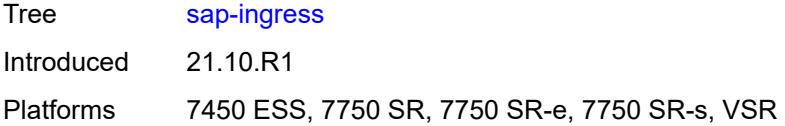

### <span id="page-5237-0"></span>**overrides**

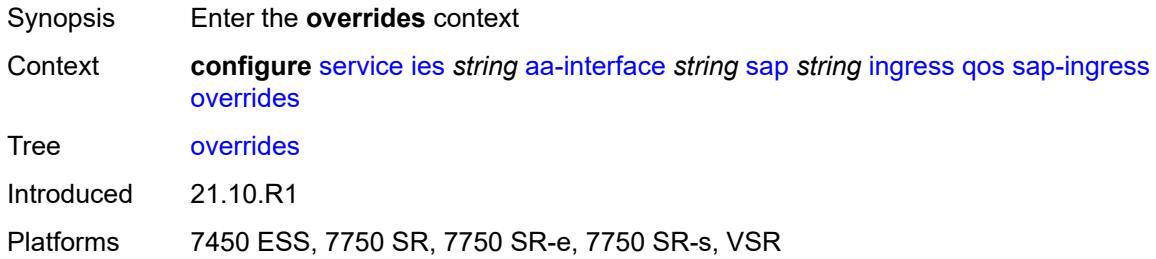

### <span id="page-5237-1"></span>**policy-name** *reference*

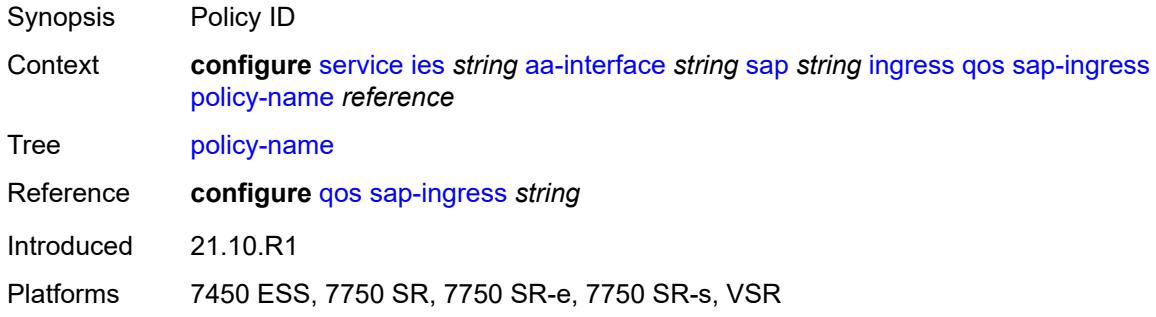

### <span id="page-5237-2"></span>**lag**

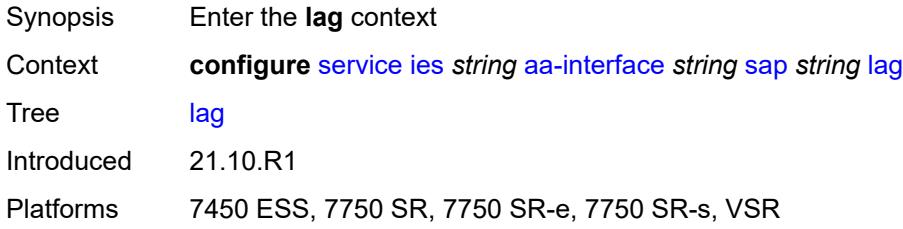

# <span id="page-5237-3"></span>**aarp-interface** [[interface-name\]](#page-5238-0) *string*

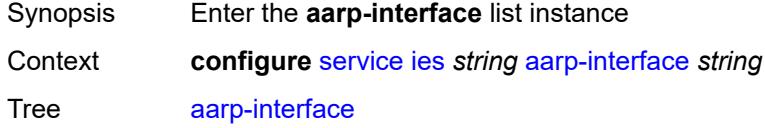

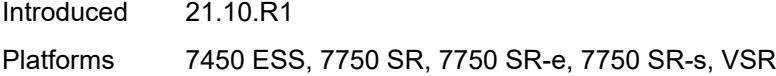

# <span id="page-5238-0"></span>[**interface-name**] *string*

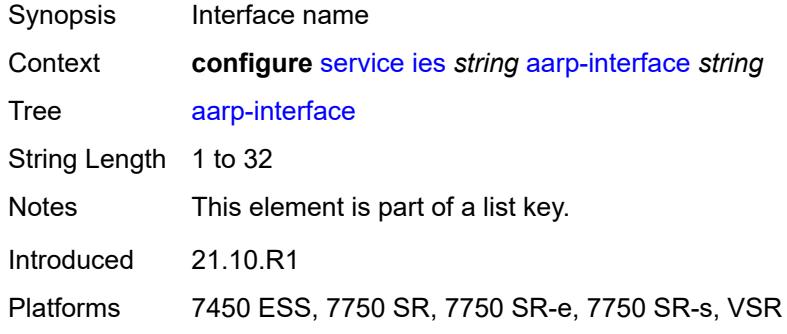

## <span id="page-5238-1"></span>**admin-state** *keyword*

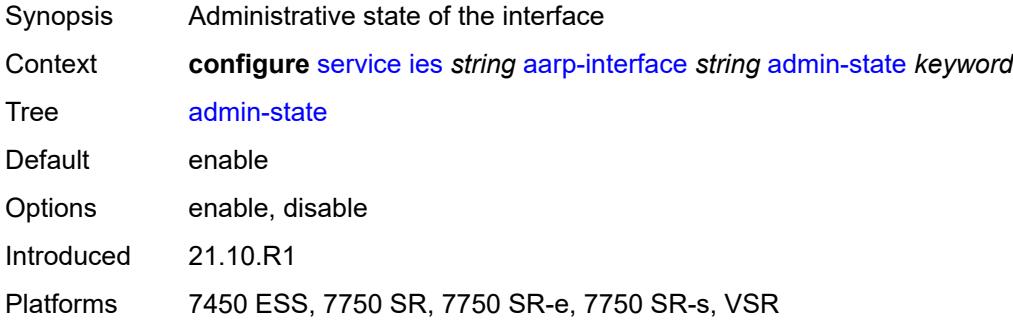

# <span id="page-5238-2"></span>**description** *string*

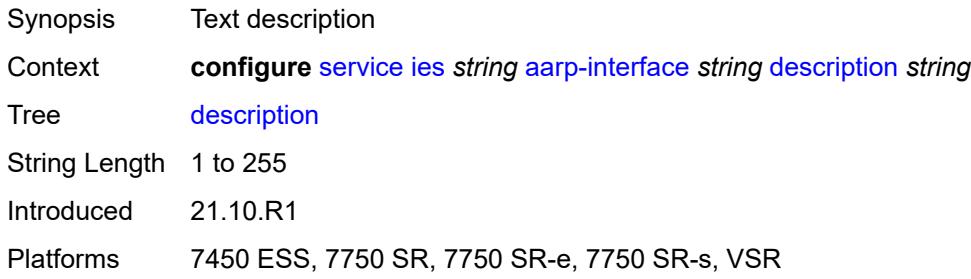

### <span id="page-5238-3"></span>**ip-mtu** *number*

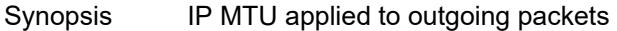

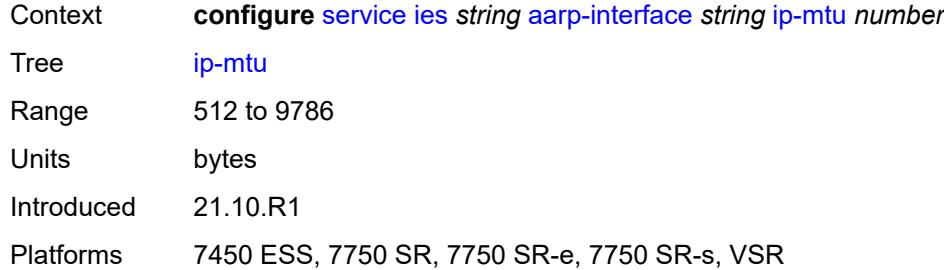

# <span id="page-5239-1"></span>**spoke-sdp** [\[sdp-bind-id\]](#page-5239-0) *string*

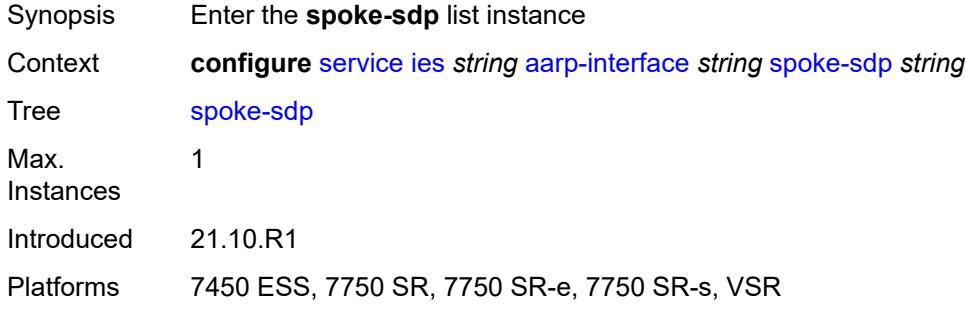

# <span id="page-5239-0"></span>[**sdp-bind-id**] *string*

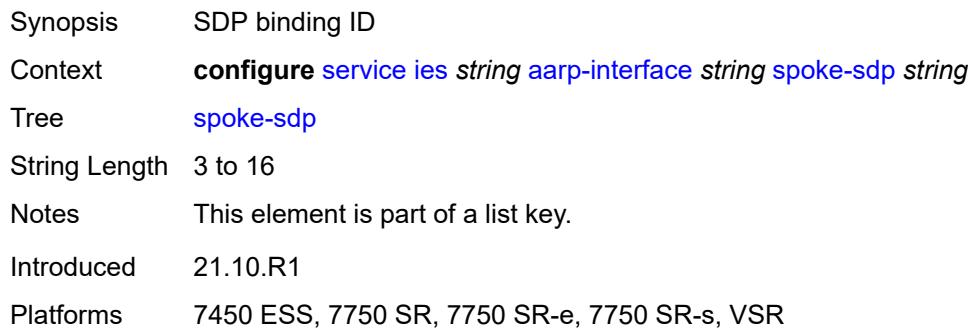

#### <span id="page-5239-2"></span>**aarp**

<span id="page-5239-3"></span>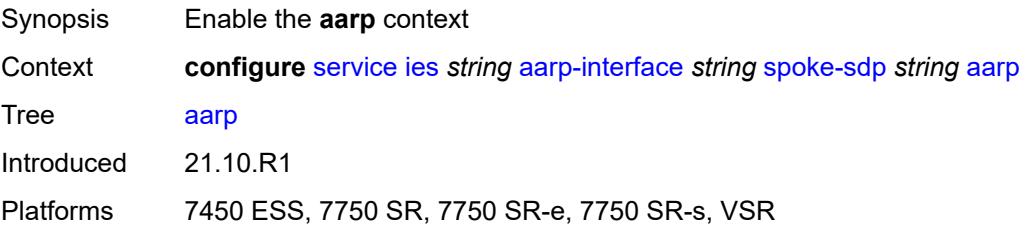

### **id** *reference*

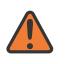

#### **WARNING:**

Modifying this element recreates the parent element automatically for the new value to take effect.

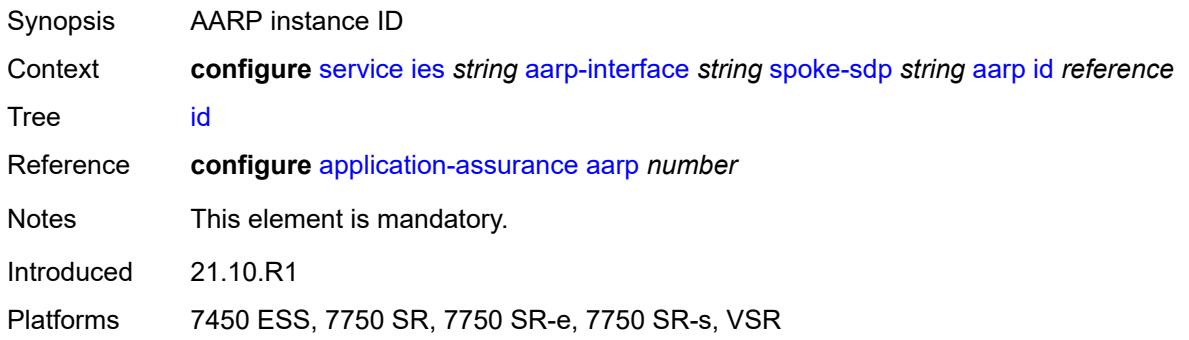

### <span id="page-5240-0"></span>**type** *keyword*

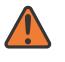

#### **WARNING:**

Modifying this element recreates the parent element automatically for the new value to take effect.

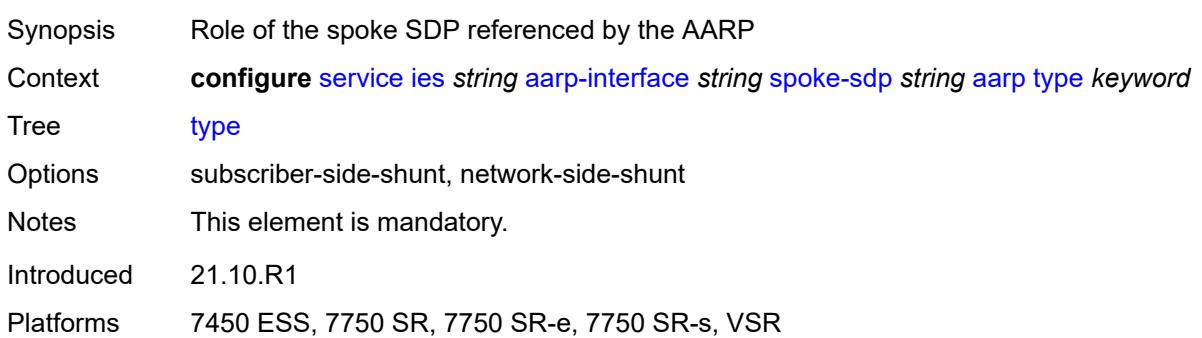

### <span id="page-5240-1"></span>**admin-state** *keyword*

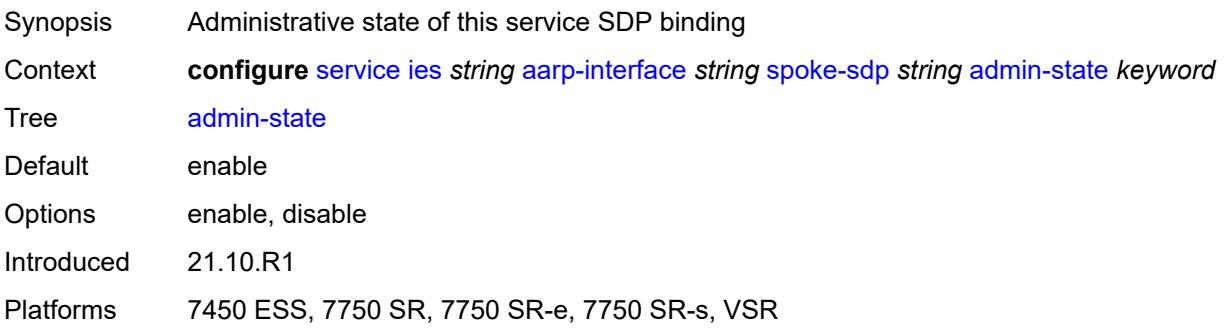

# <span id="page-5241-0"></span>**description** *string*

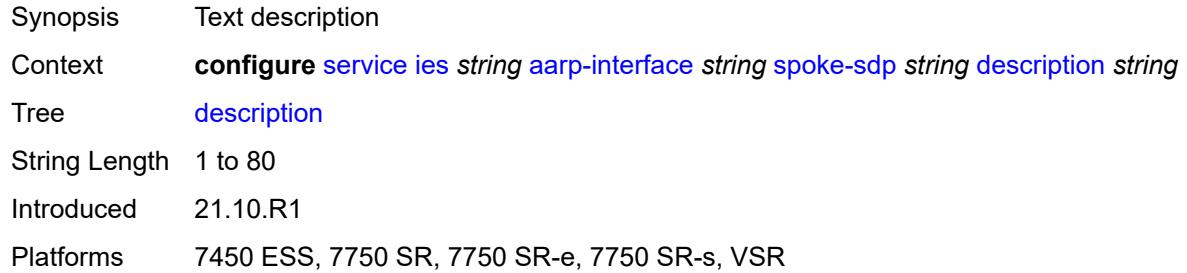

### <span id="page-5241-1"></span>**egress**

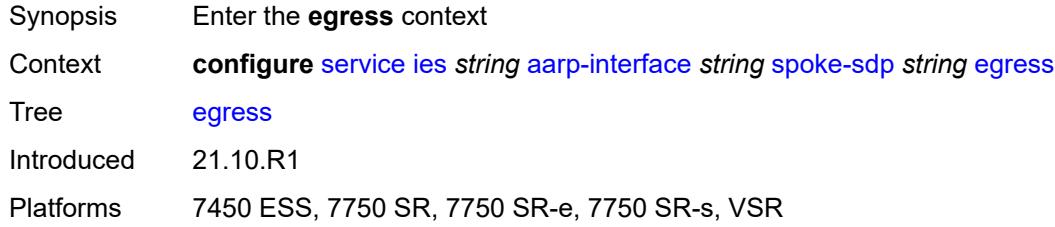

#### <span id="page-5241-2"></span>**filter**

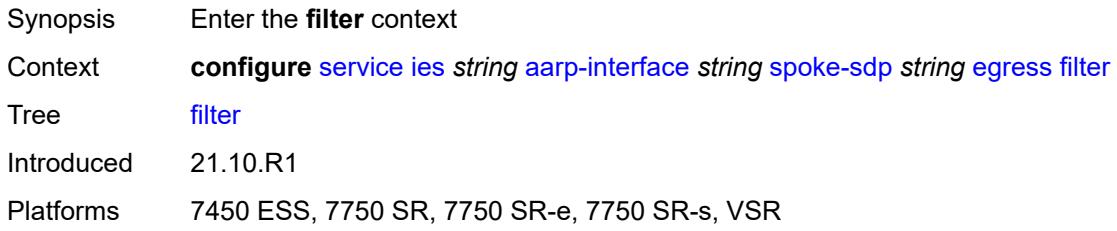

## <span id="page-5241-3"></span>**ip** *reference*

<span id="page-5241-4"></span>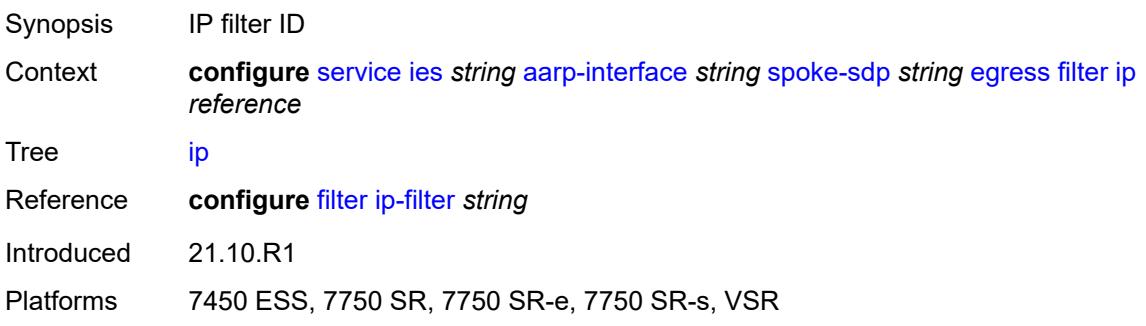

### **vc-label** *number*

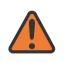

#### **WARNING:**

Modifying this element toggles the **admin-state** of the parent element automatically for the new value to take effect.

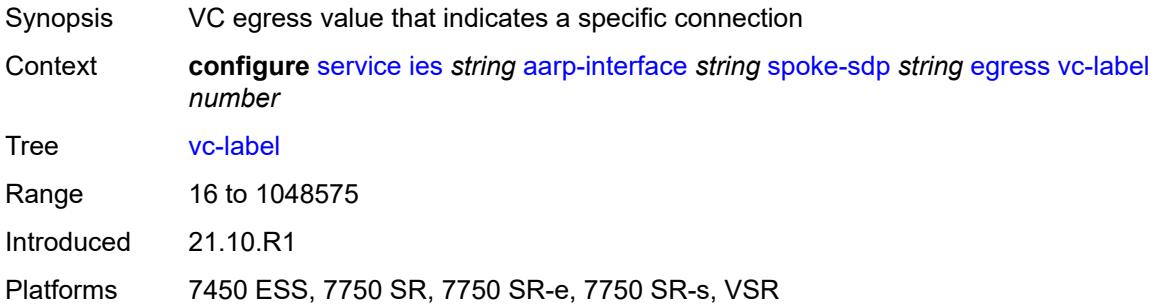

# <span id="page-5242-0"></span>**ingress**

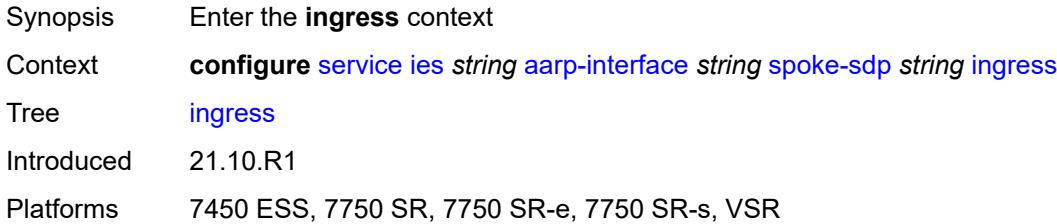

### <span id="page-5242-1"></span>**filter**

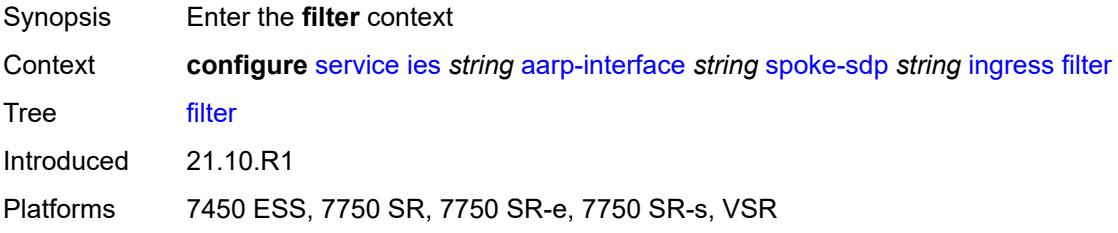

### <span id="page-5242-2"></span>**ip** *reference*

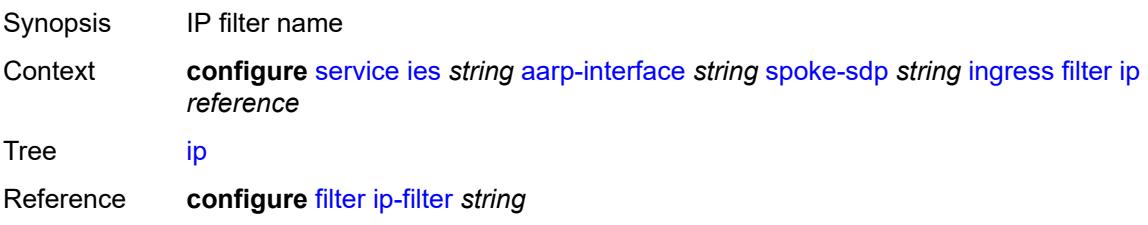

Introduced 21.10.R1

Platforms 7450 ESS, 7750 SR, 7750 SR-e, 7750 SR-s, VSR

#### <span id="page-5243-0"></span>**vc-label** *number*

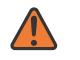

#### **WARNING:**

Modifying this element toggles the **admin-state** of the parent element automatically for the new value to take effect.

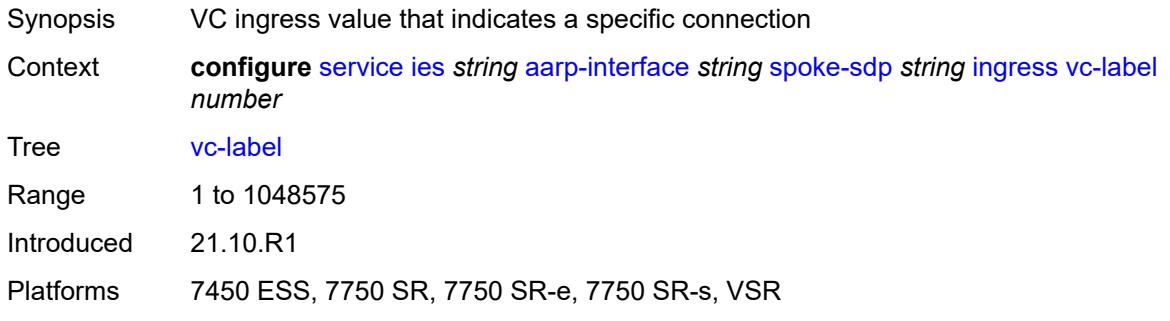

#### <span id="page-5243-1"></span>**admin-state** *keyword*

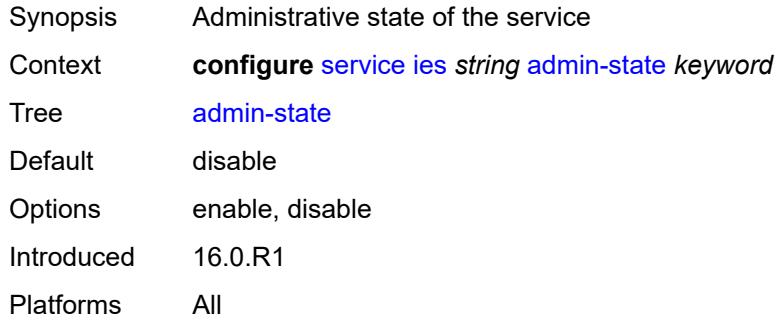

#### <span id="page-5243-2"></span>**customer** *reference*

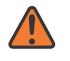

#### **WARNING:**

Modifying this element recreates the parent element automatically for the new value to take effect.

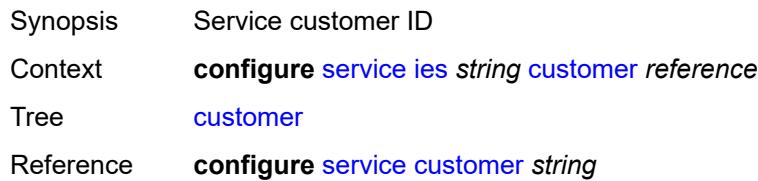

Notes This element is mandatory. Introduced 16.0.R1 Platforms All

## <span id="page-5244-0"></span>**description** *string*

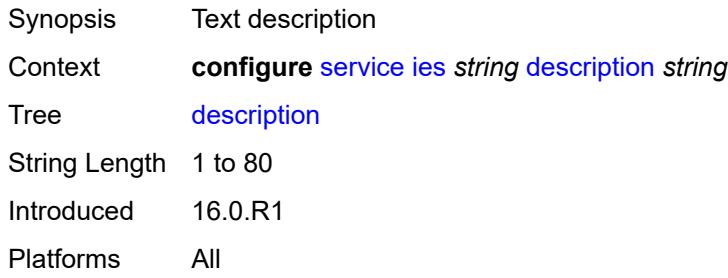

# <span id="page-5244-1"></span>**eth-cfm**

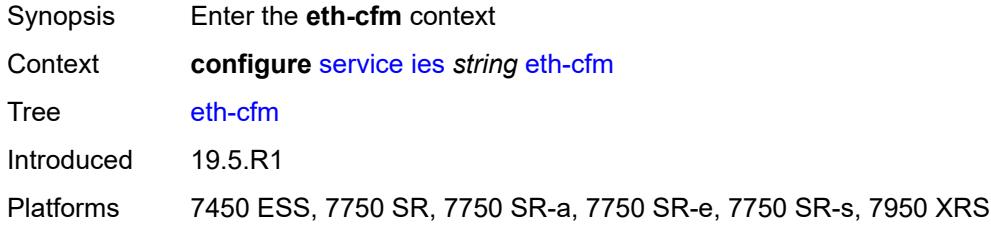

## <span id="page-5244-2"></span>**igmp-host-tracking**

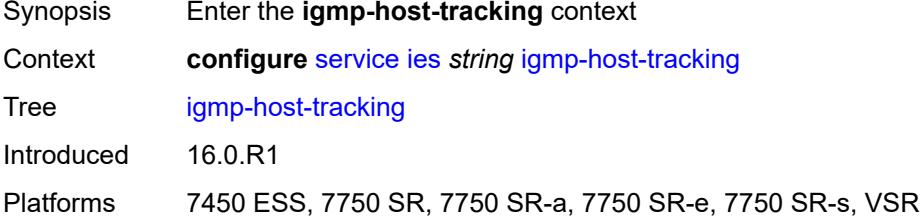

### <span id="page-5244-3"></span>**admin-state** *keyword*

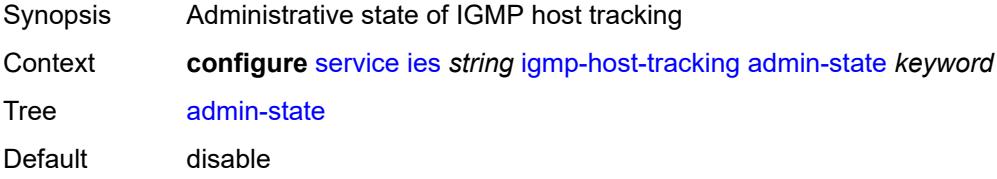

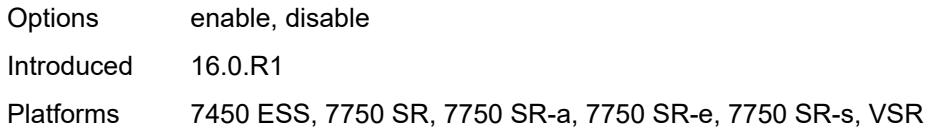

# <span id="page-5245-0"></span>**expiry-time** *number*

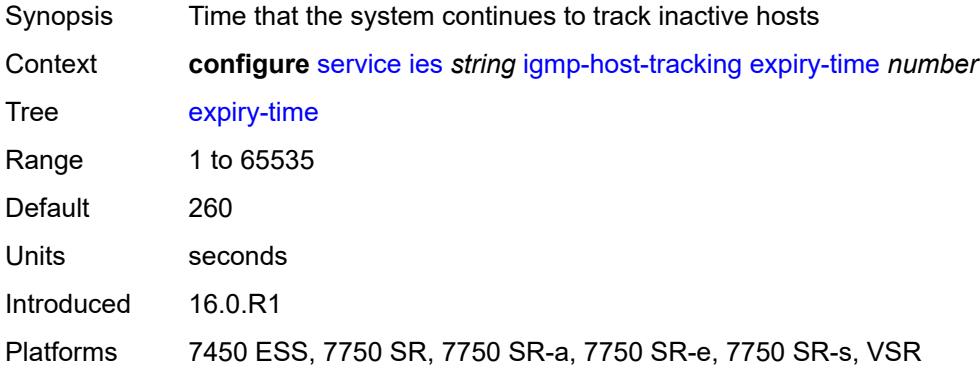

# <span id="page-5245-2"></span>**interface** [\[interface-name](#page-5245-1)] *string*

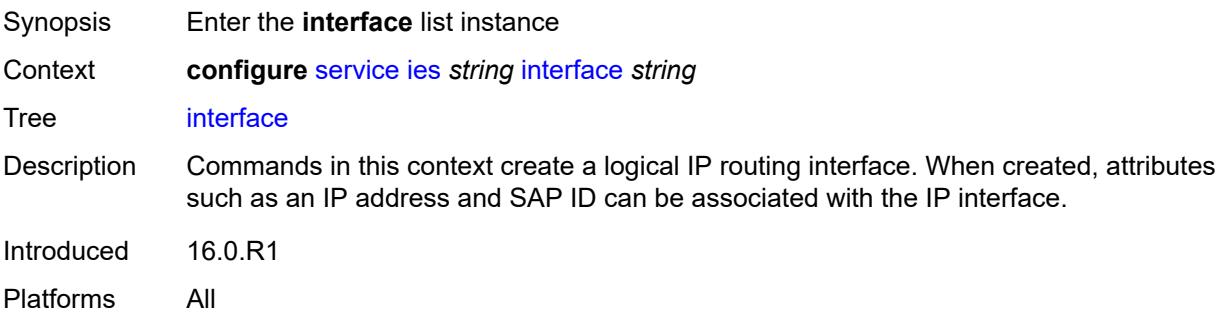

# <span id="page-5245-1"></span>[**interface-name**] *string*

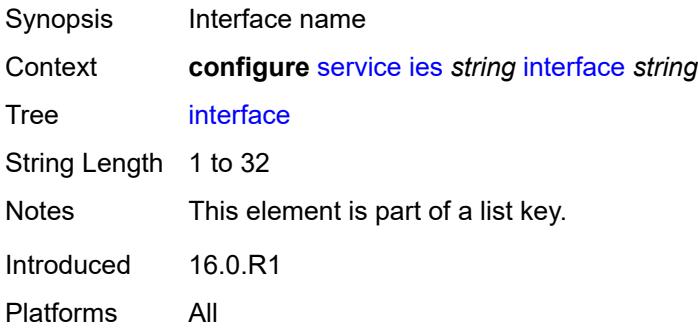

## <span id="page-5246-0"></span>**admin-state** *keyword*

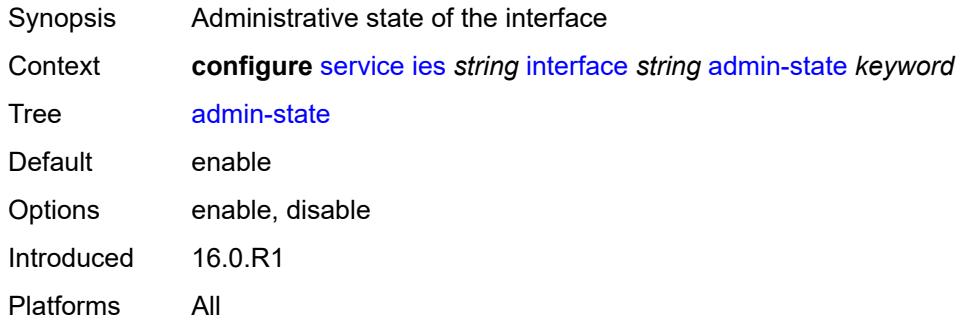

## <span id="page-5246-1"></span>**cflowd-parameters**

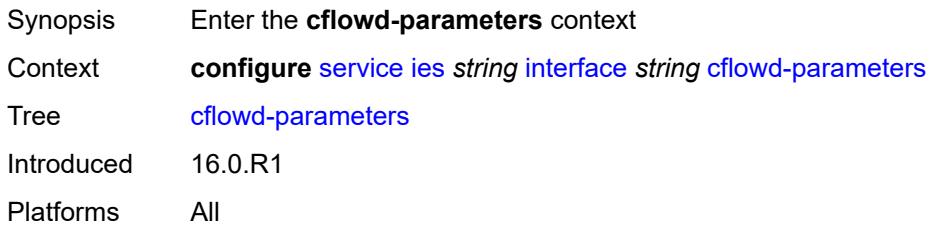

# <span id="page-5246-3"></span>**sampling** [[sampling-type\]](#page-5246-2) *keyword*

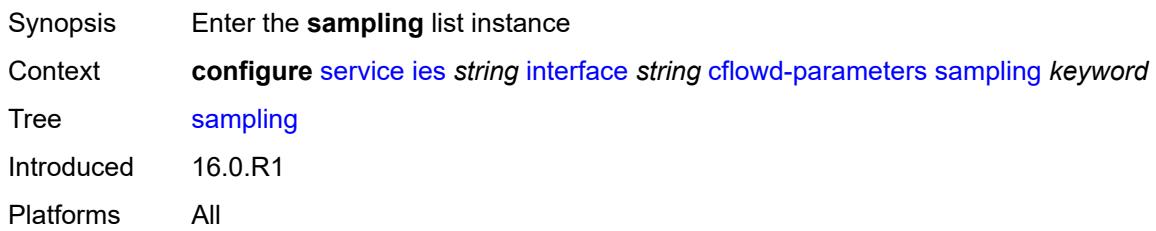

# <span id="page-5246-2"></span>[**sampling-type**] *keyword*

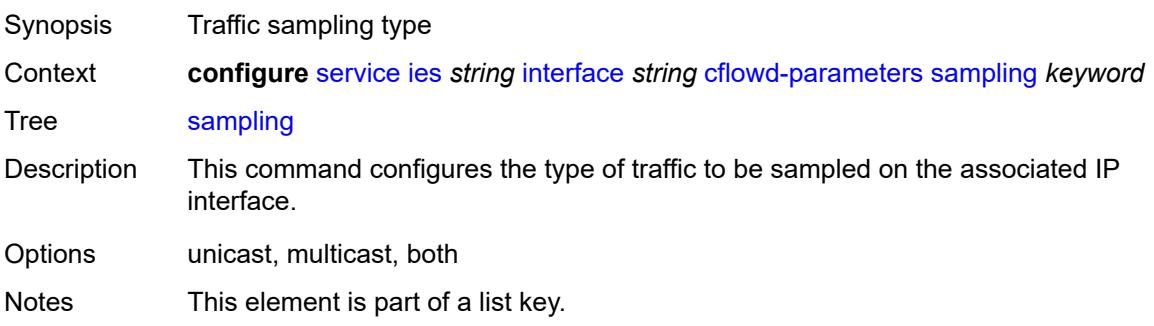

Introduced 16.0.R1 Platforms All

## <span id="page-5247-0"></span>**direction** *keyword*

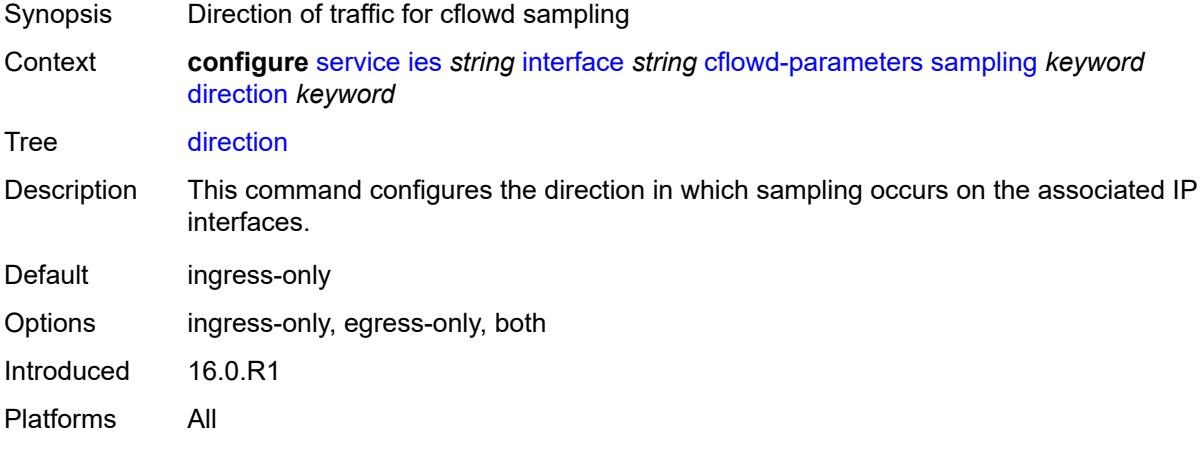

# <span id="page-5247-1"></span>**sample-profile** *(keyword | number)*

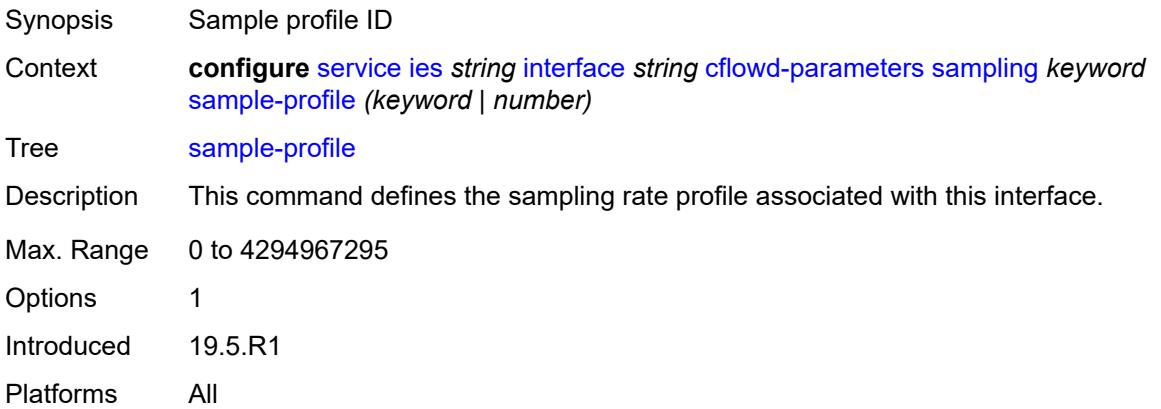

# <span id="page-5247-2"></span>**type** *keyword*

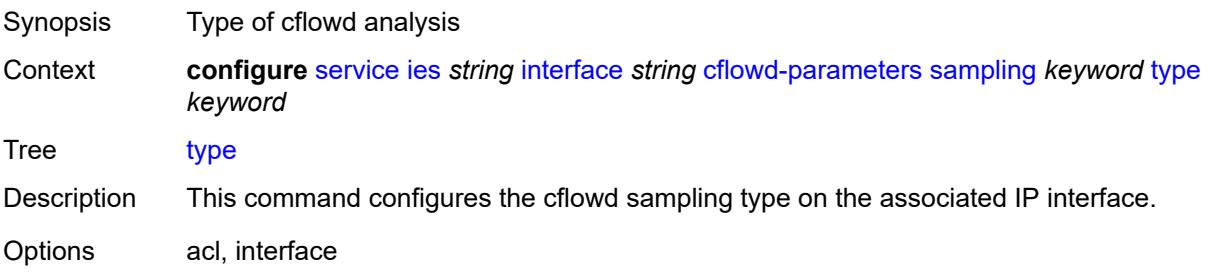

Notes This element is mandatory. Introduced 16.0.R1 Platforms All

### <span id="page-5248-0"></span>**cpu-protection** *reference*

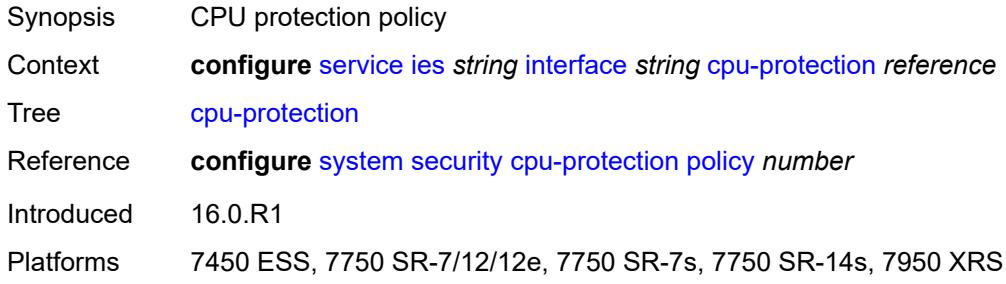

## <span id="page-5248-1"></span>**description** *string*

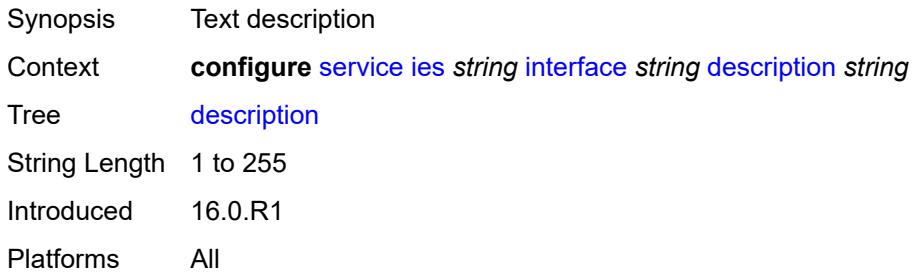

# <span id="page-5248-2"></span>**dynamic-tunnel-redundant-nexthop** *string*

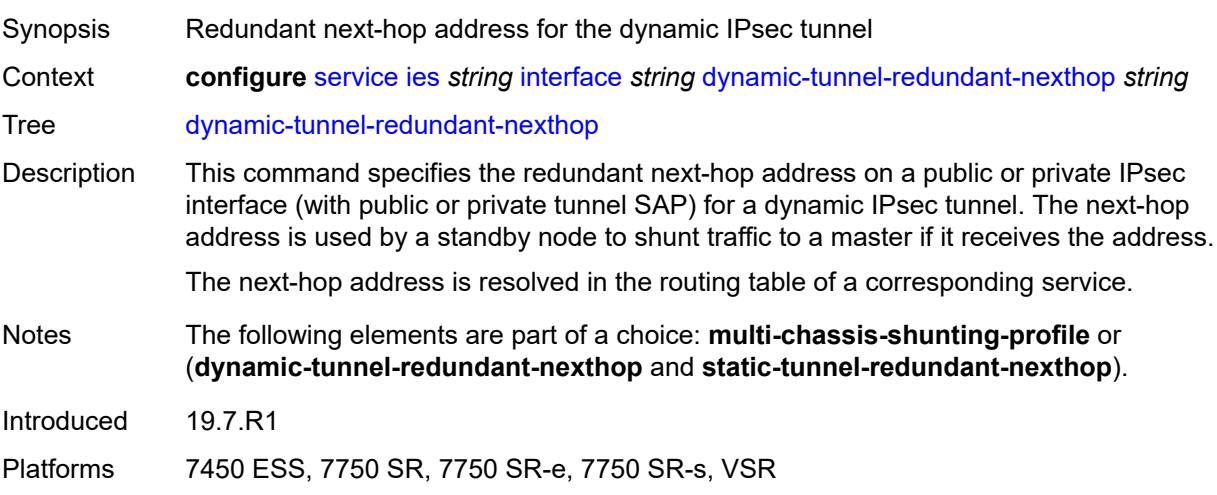

#### <span id="page-5249-0"></span>**hold-time**

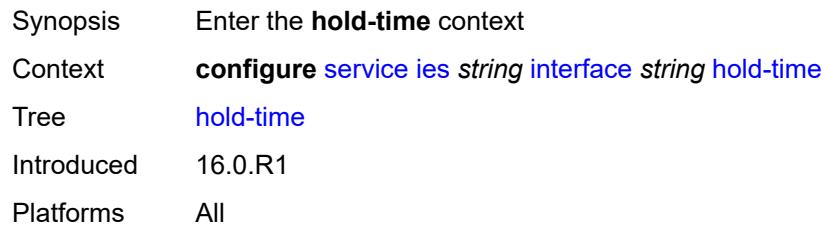

## <span id="page-5249-1"></span>**ipv4**

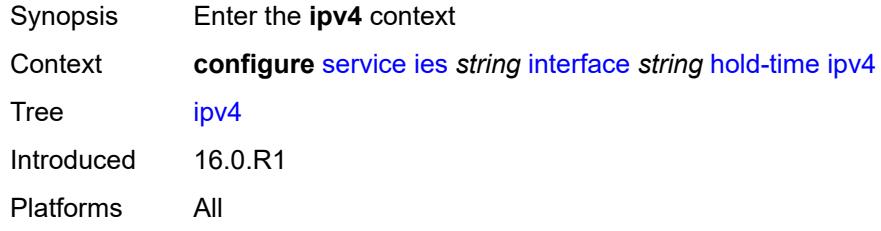

### <span id="page-5249-2"></span>**down**

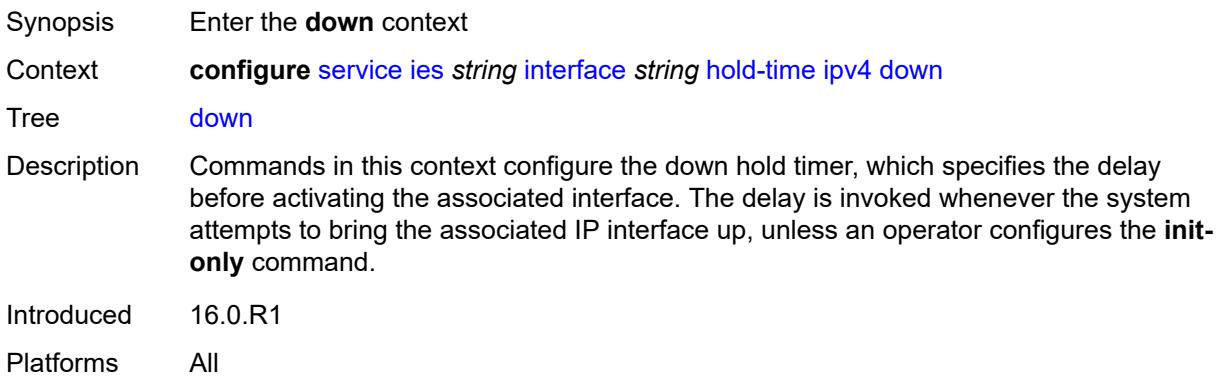

## <span id="page-5249-3"></span>**init-only** *boolean*

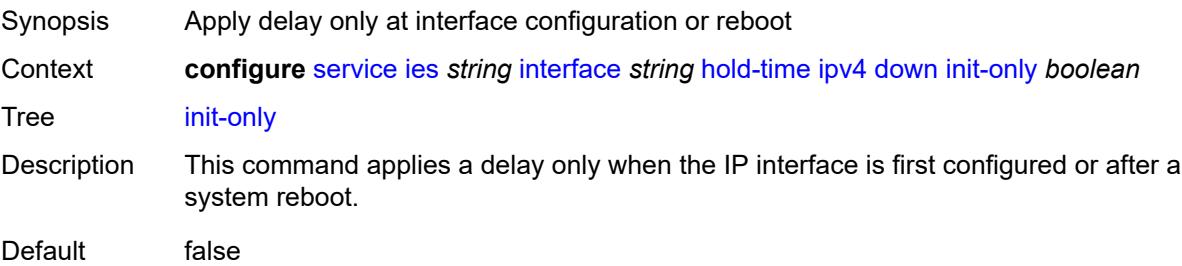

Introduced 16.0.R1 Platforms All

## <span id="page-5250-0"></span>**seconds** *number*

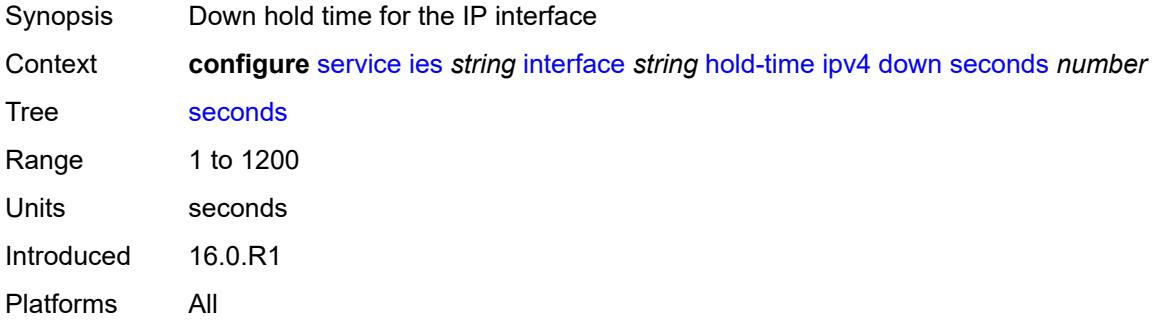

#### <span id="page-5250-1"></span>**up**

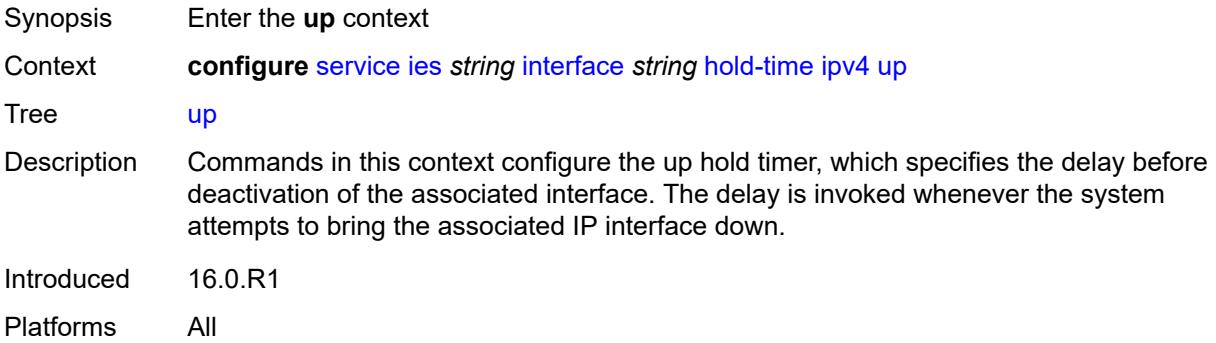

# <span id="page-5250-2"></span>**seconds** *number*

<span id="page-5250-3"></span>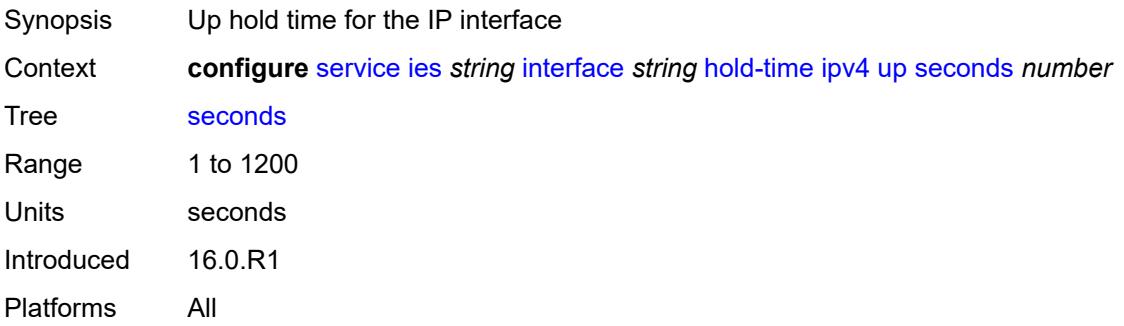

# **ipv6**

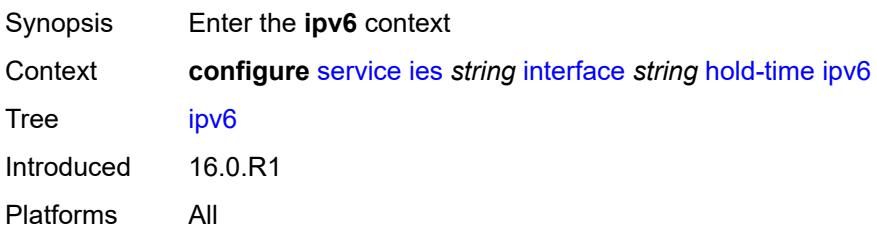

### <span id="page-5251-0"></span>**down**

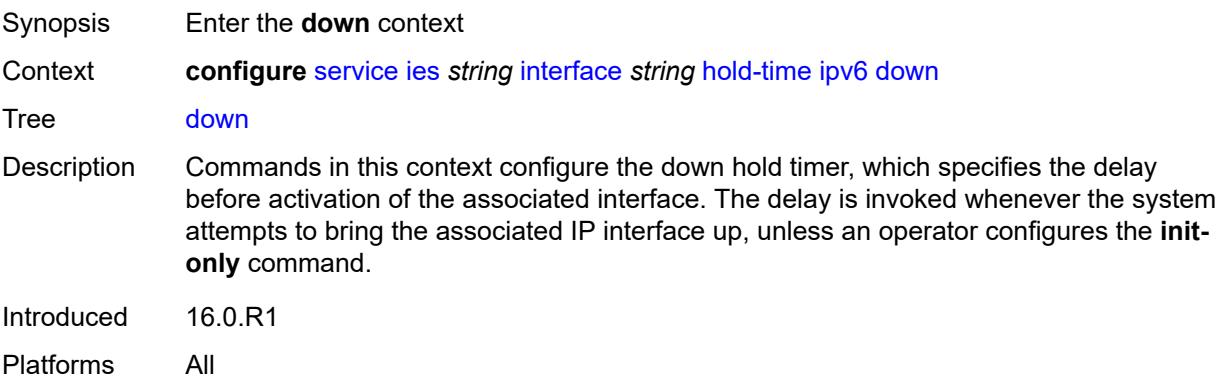

# <span id="page-5251-1"></span>**init-only** *boolean*

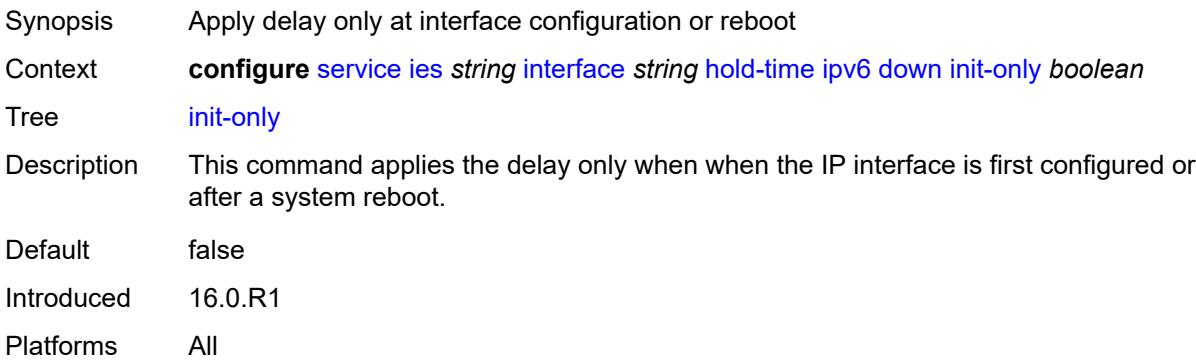

#### <span id="page-5251-2"></span>**seconds** *number*

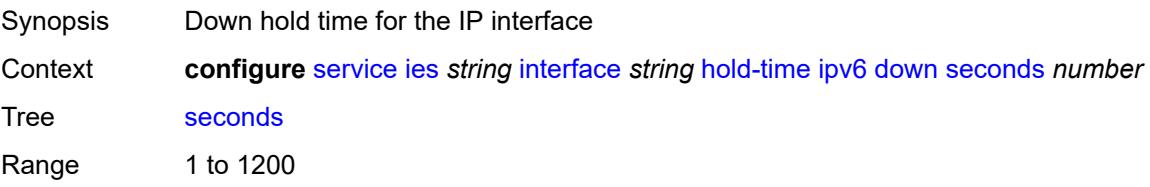

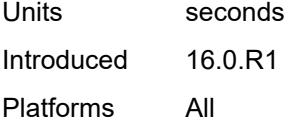

#### <span id="page-5252-0"></span>**up**

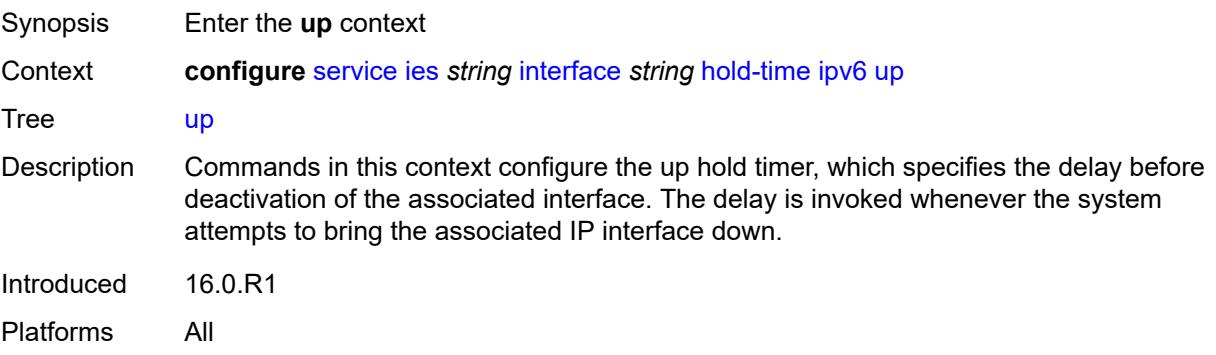

## <span id="page-5252-1"></span>**seconds** *number*

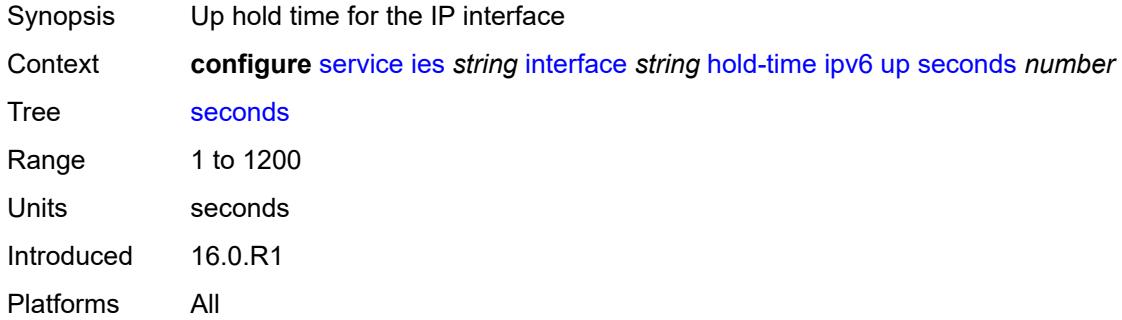

# <span id="page-5252-2"></span>**if-attribute**

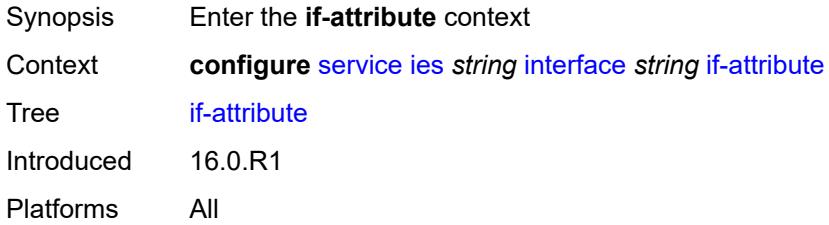

## <span id="page-5252-3"></span>**admin-group** *reference*

Synopsis Administrative group name for the interface

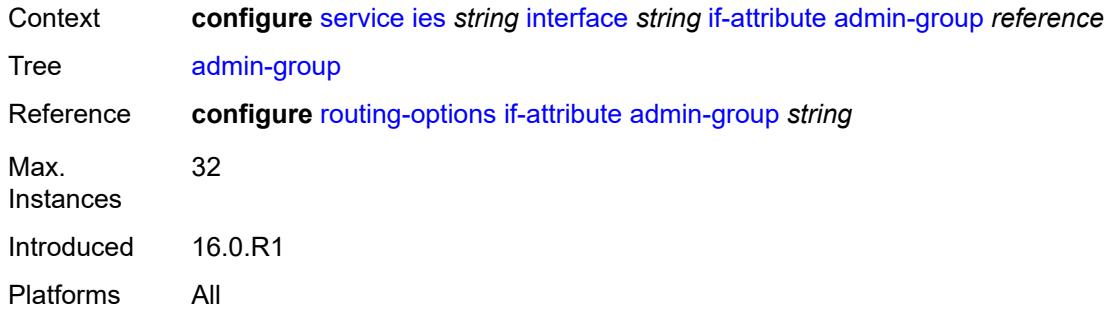

# <span id="page-5253-1"></span>**srlg-group** [\[name](#page-5253-0)] *reference*

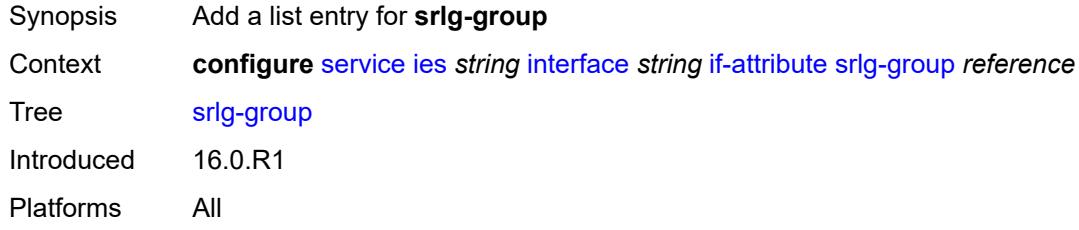

# <span id="page-5253-0"></span>[**name**] *reference*

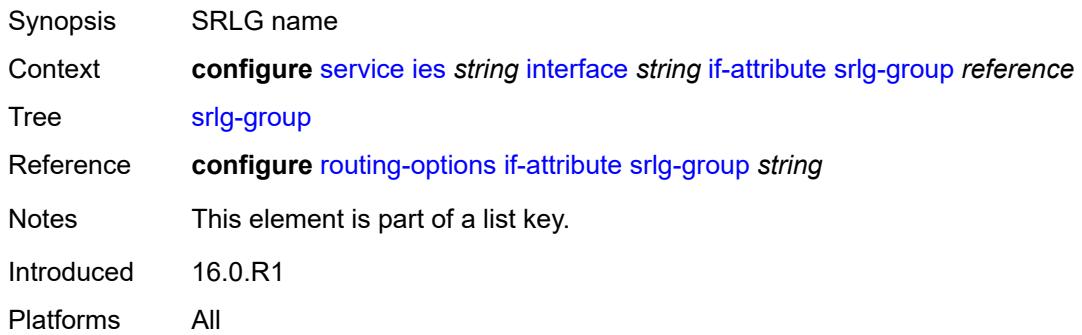

# <span id="page-5253-2"></span>**ingress**

<span id="page-5253-3"></span>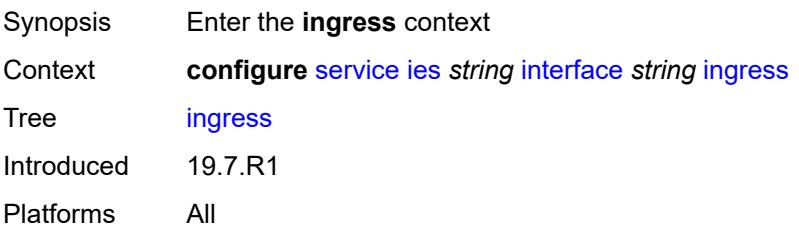

# **destination-class-lookup** *boolean*

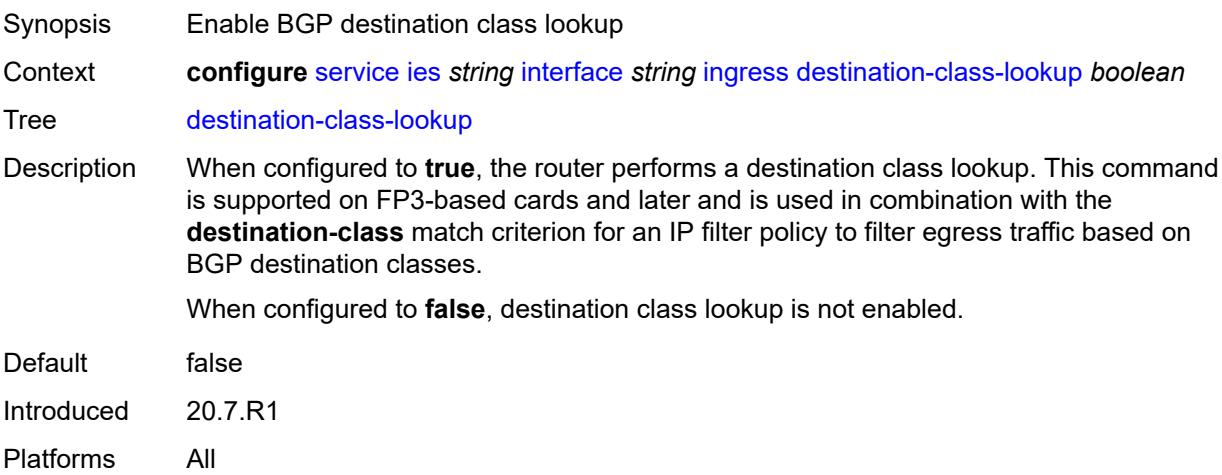

# <span id="page-5254-0"></span>**policy-accounting** *reference*

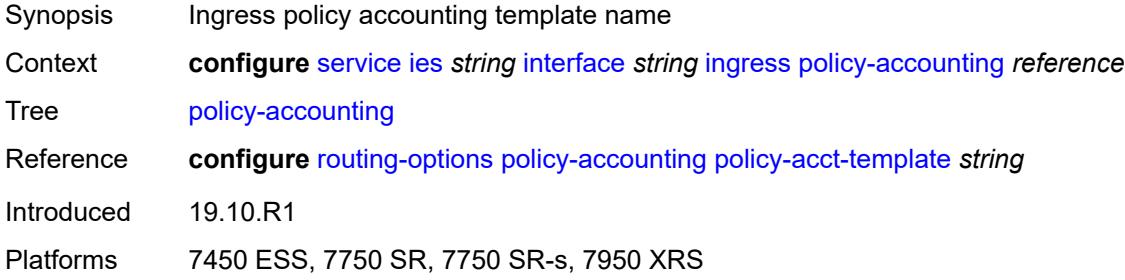

## <span id="page-5254-1"></span>**ingress-stats** *boolean*

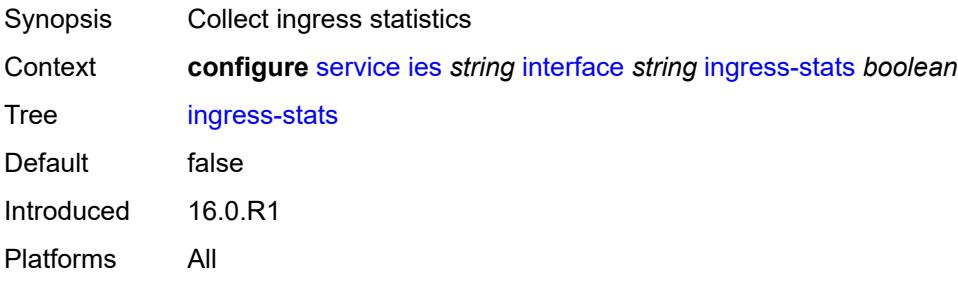

## <span id="page-5254-2"></span>**ip-mtu** *number*

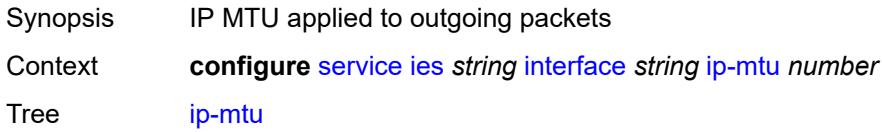

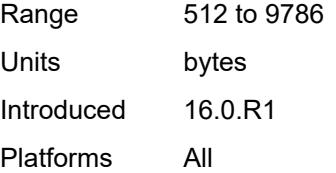

# <span id="page-5255-0"></span>**ipsec**

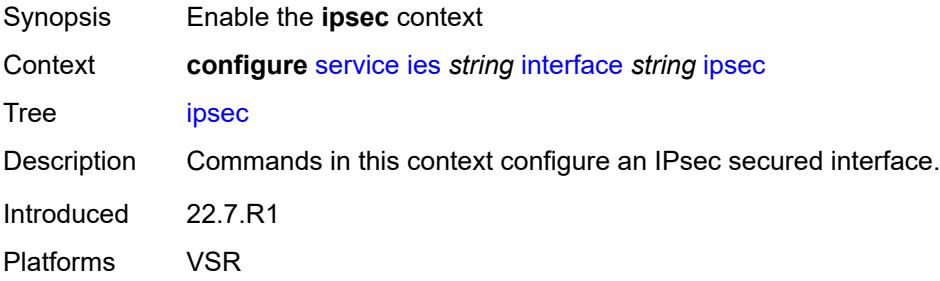

## <span id="page-5255-1"></span>**admin-state** *keyword*

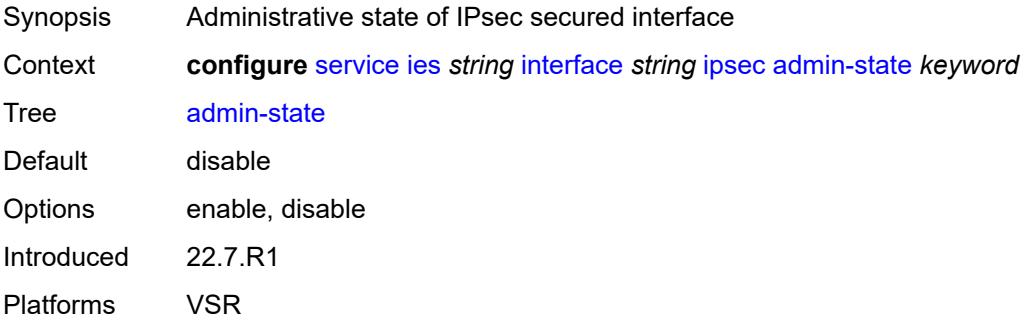

# <span id="page-5255-2"></span>**ip-exception** *reference*

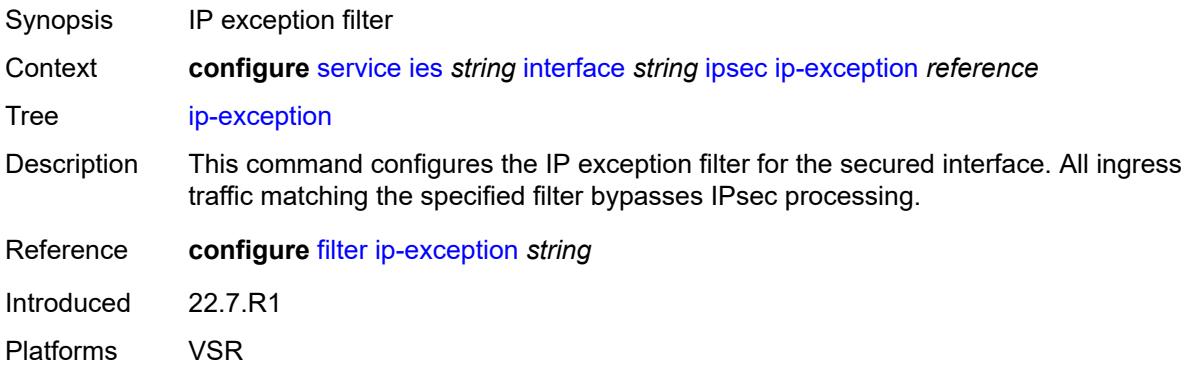
# <span id="page-5256-1"></span>**ipsec-tunnel** [[name\]](#page-5256-0) *string*

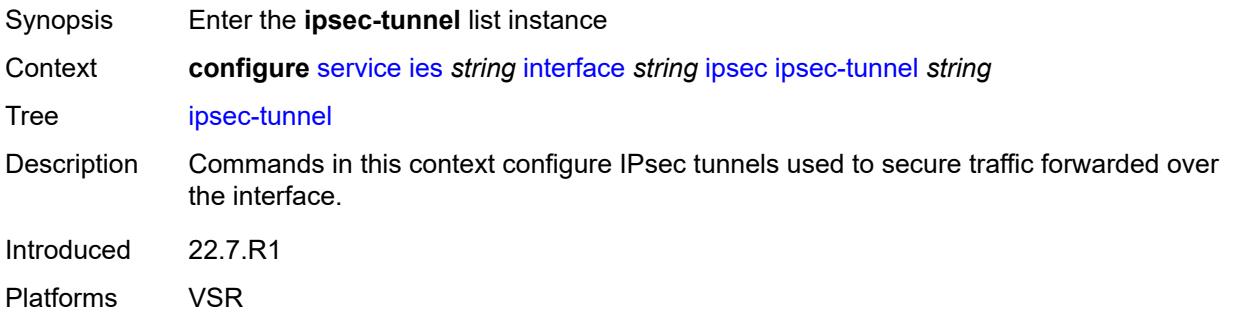

# <span id="page-5256-0"></span>[**name**] *string*

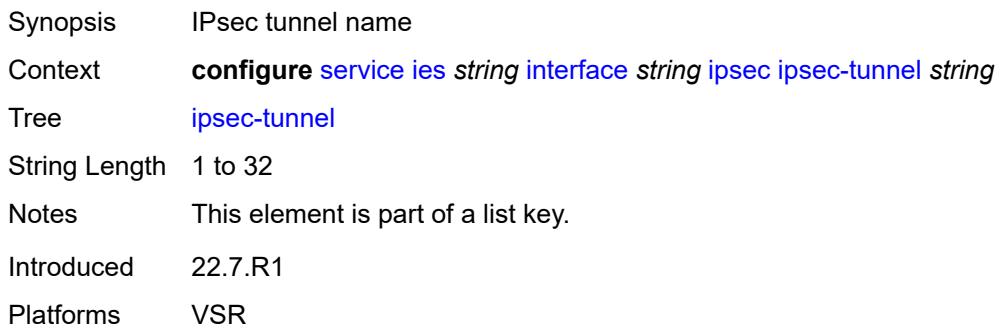

# <span id="page-5256-2"></span>**admin-state** *keyword*

<span id="page-5256-3"></span>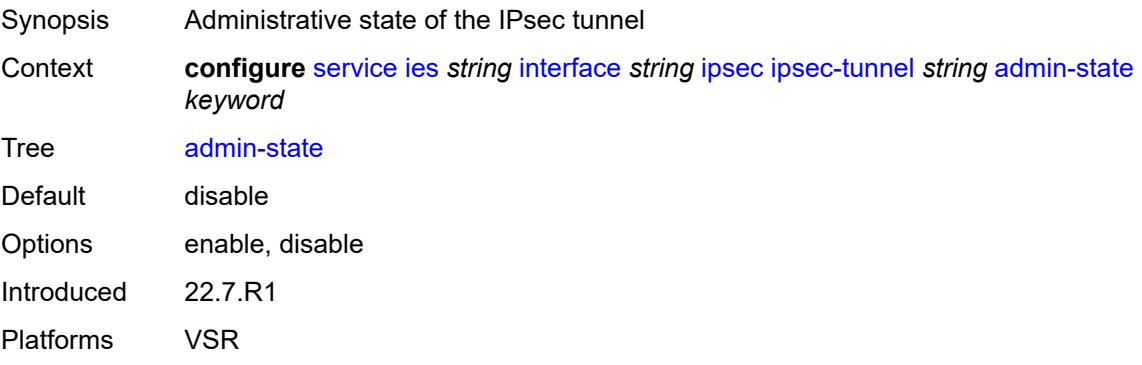

### **bfd**

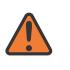

#### **WARNING:**

Modifying this element toggles the **admin-state** of the parent element automatically for the new value to take effect.

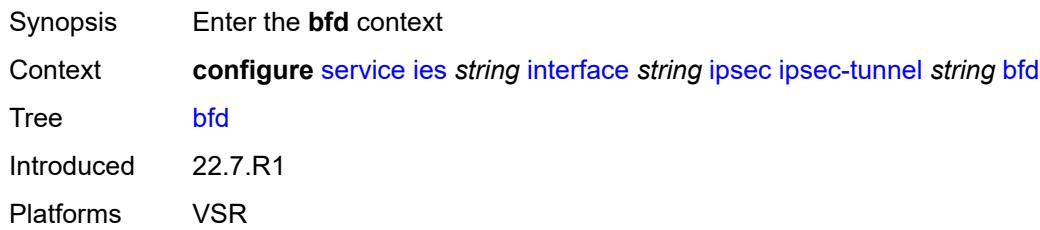

### <span id="page-5257-0"></span>**bfd-designate** *boolean*

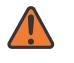

#### **WARNING:**

Modifying this element toggles the **admin-state** of the parent element automatically for the new value to take effect.

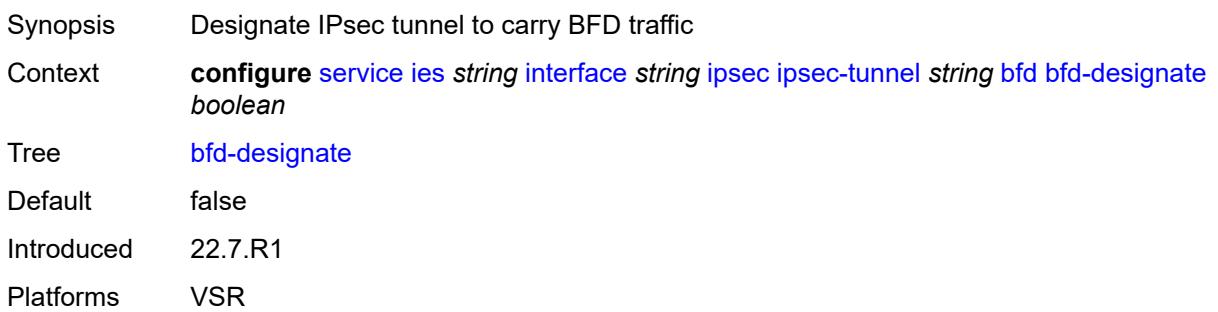

### <span id="page-5257-1"></span>**bfd-liveness**

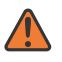

#### **WARNING:**

Modifying this element toggles the **admin-state** of the parent element automatically for the new value to take effect.

Synopsis Enable the **bfd-liveness** context Context **configure** [service](#page-4993-0) [ies](#page-5230-0) *string* [interface](#page-5245-0) *string* [ipsec](#page-5255-0) [ipsec-tunnel](#page-5256-1) *string* [bfd](#page-5256-3) [bfd-liveness](#page-5257-1) Tree [bfd-liveness](#page-4838-4)

Description Commands in this context configure a BFD session to provide a heart-beat mechanism for a specified IPsec tunnel. There can be only one BFD session assigned to any given IPsec tunnel, but there can be multiple IPsec tunnels using the same BFD session.

BFD controls the state of the association tunnel. If the BFD session goes down, the system brings down the associated non-designated IPsec tunnel.

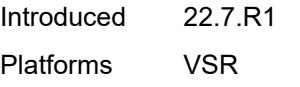

### <span id="page-5258-0"></span>**dest-ip** *string*

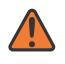

#### **WARNING:**

Modifying this element toggles the **admin-state** of the parent element automatically for the new value to take effect.

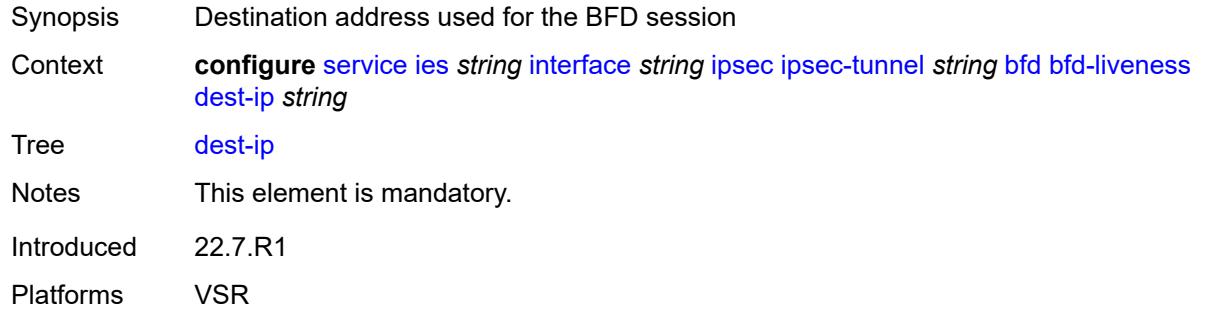

### <span id="page-5258-1"></span>**interface** *string*

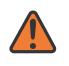

### **WARNING:**

<span id="page-5258-2"></span>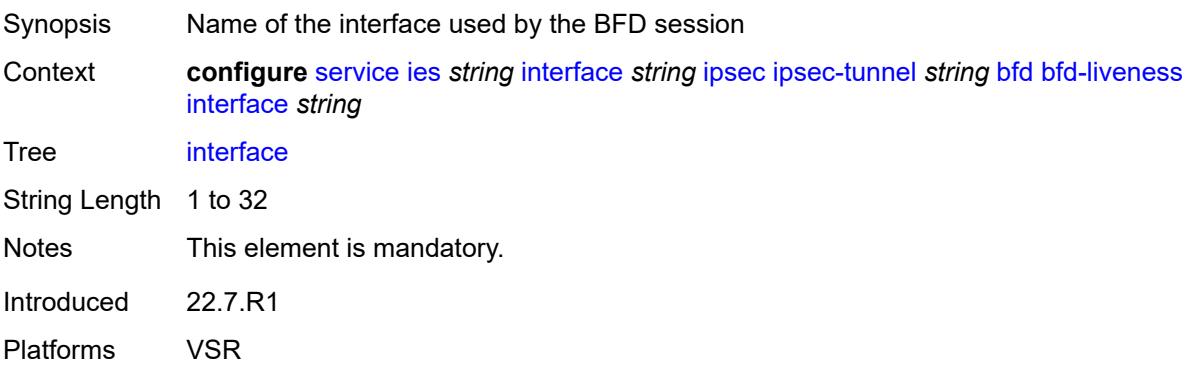

### **service-name** *string*

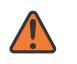

#### **WARNING:**

Modifying this element toggles the **admin-state** of the parent element automatically for the new value to take effect.

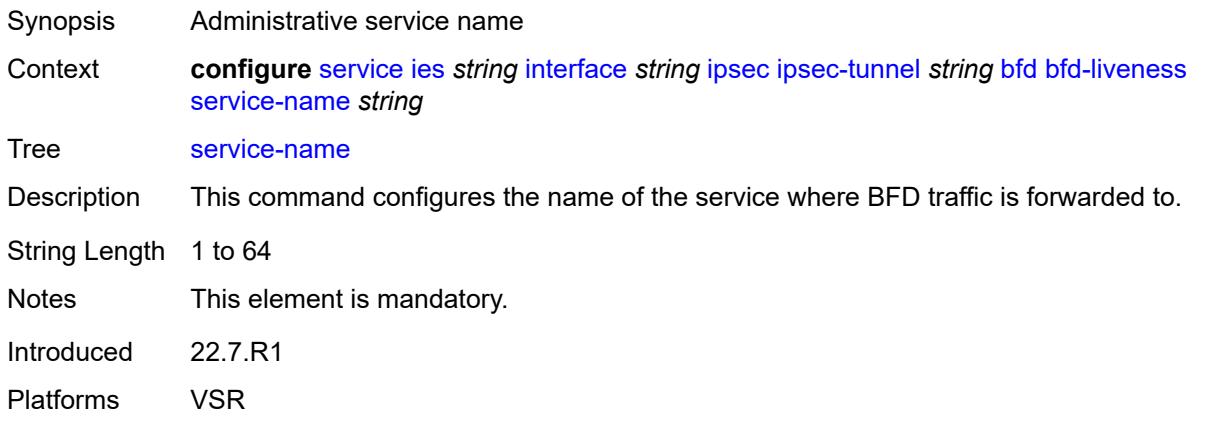

## <span id="page-5259-0"></span>**clear-df-bit** *boolean*

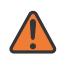

#### **WARNING:**

Modifying this element toggles the **admin-state** of the parent element automatically for the new value to take effect.

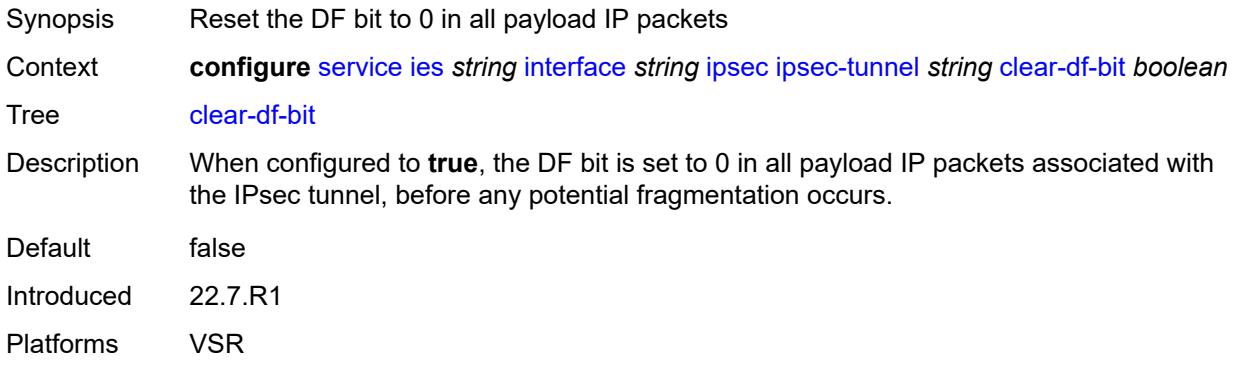

# <span id="page-5259-1"></span>**copy-traffic-class-upon-decapsulation** *boolean*

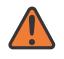

#### **WARNING:**

Modifying this element toggles the **admin-state** of the parent element automatically for the new value to take effect.

Synopsis Enable traffic class copy upon decapsulation

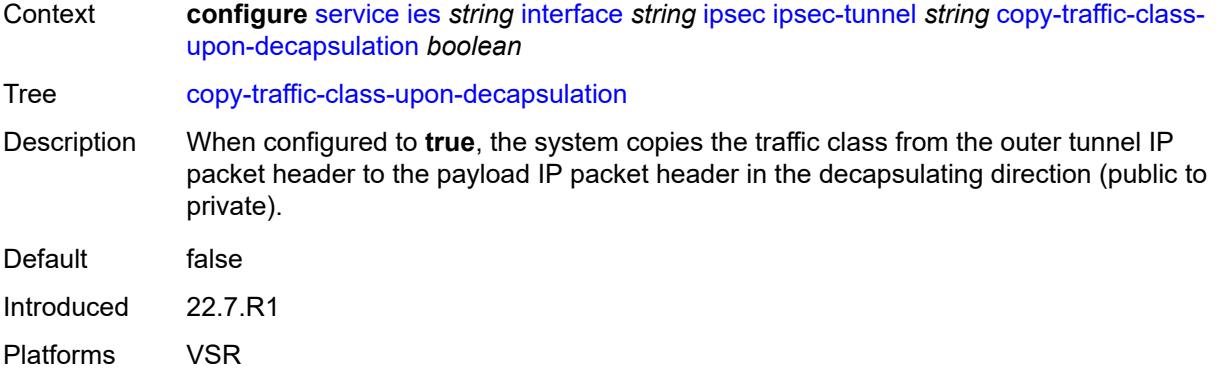

### <span id="page-5260-0"></span>**description** *string*

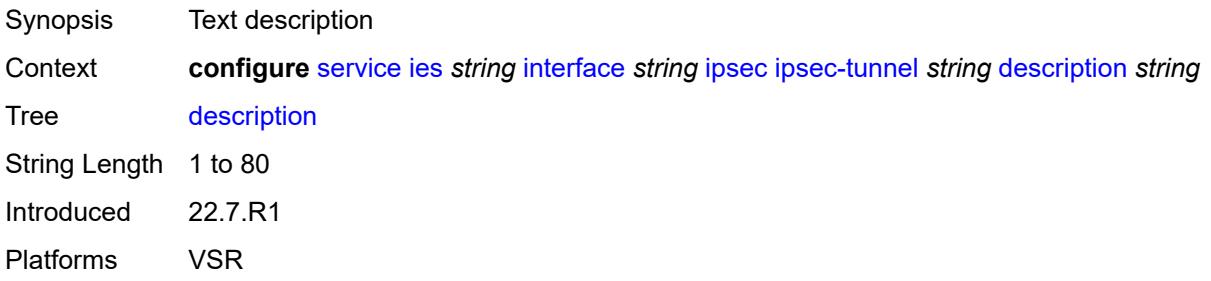

### <span id="page-5260-1"></span>**encapsulated-ip-mtu** *number*

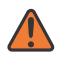

#### **WARNING:**

Modifying this element toggles the **admin-state** of the parent element automatically for the new value to take effect.

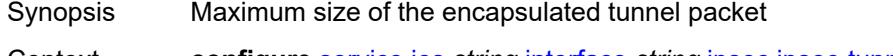

Context **configure** [service](#page-4993-0) [ies](#page-5230-0) *string* [interface](#page-5245-0) *string* [ipsec](#page-5255-0) [ipsec-tunnel](#page-5256-1) *string* [encapsulated-ip](#page-5260-1)[mtu](#page-5260-1) *number*

Tree [encapsulated-ip-mtu](#page-4838-11)

Description This command specifies the maximum size of the encapsulated tunnel packet to the IPsec tunnel, the IP tunnel, or the dynamic tunnels terminated on the IPsec Gateway. If the encapsulated IPv4 or IPv6 tunnel packet exceeds this value, the system fragments the packet.

Range 512 to 9000 Units bytes

Introduced 22.7.R1 Platforms VSR

### <span id="page-5261-0"></span>**icmp-generation**

# $\sqrt{N}$

### **WARNING:**

Modifying this element toggles the **admin-state** of the parent element automatically for the new value to take effect.

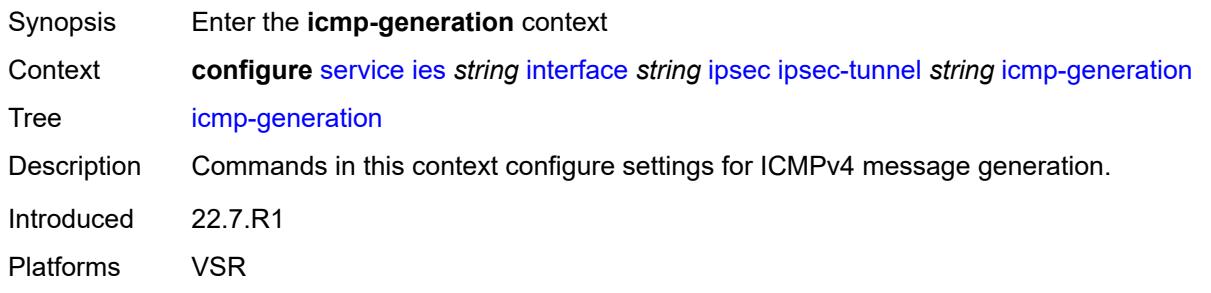

### <span id="page-5261-1"></span>**frag-required**

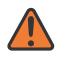

#### **WARNING:**

Modifying this element toggles the **admin-state** of the parent element automatically for the new value to take effect.

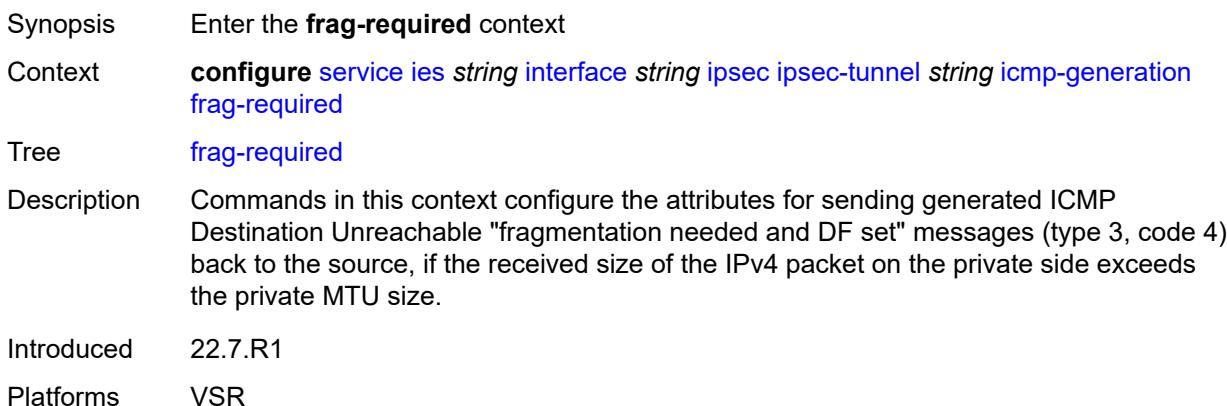

### <span id="page-5261-2"></span>**admin-state** *keyword*

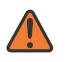

#### **WARNING:**

- Synopsis Administrative state of sending ICMP messages
- Context **configure** [service](#page-4993-0) [ies](#page-5230-0) *string* [interface](#page-5245-0) *string* [ipsec](#page-5255-0) [ipsec-tunnel](#page-5256-1) *string* [icmp-generation](#page-5261-0) [frag-required](#page-5261-1) [admin-state](#page-5261-2) *keyword*

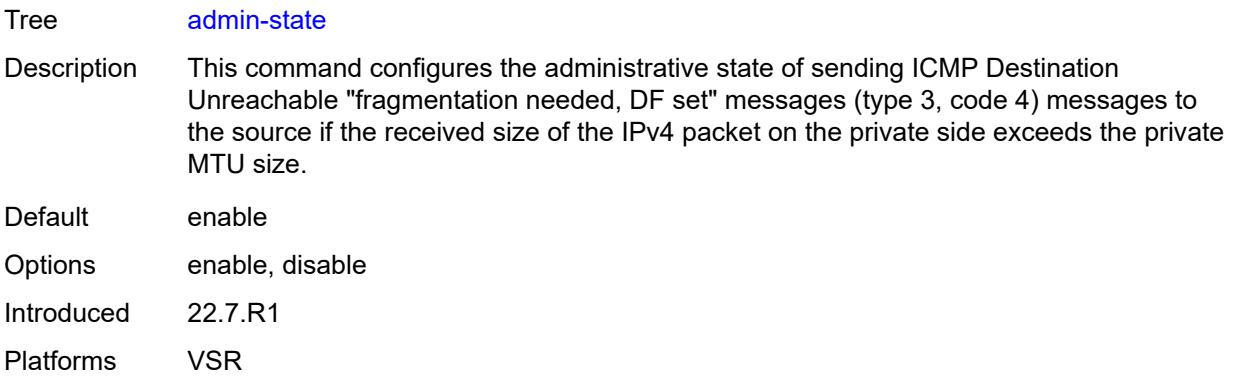

### <span id="page-5262-0"></span>**interval** *number*

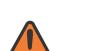

**WARNING:**

Modifying this element toggles the **admin-state** of the parent element automatically for the new value to take effect.

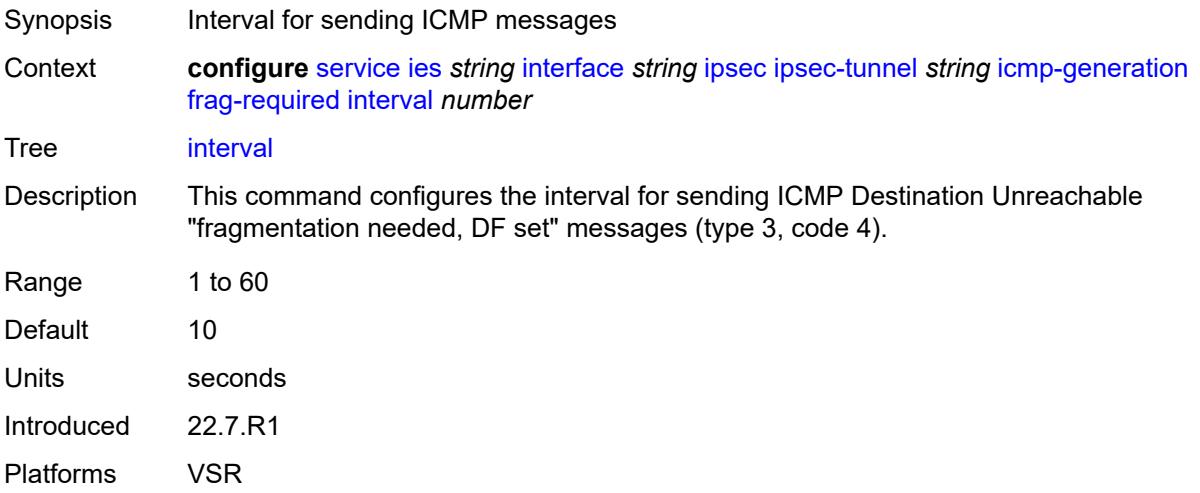

### <span id="page-5262-1"></span>**message-count** *number*

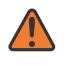

#### **WARNING:**

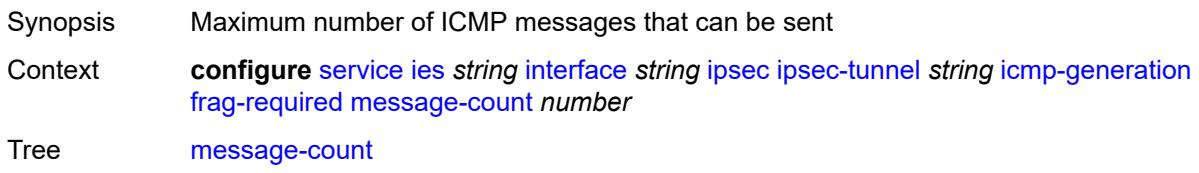

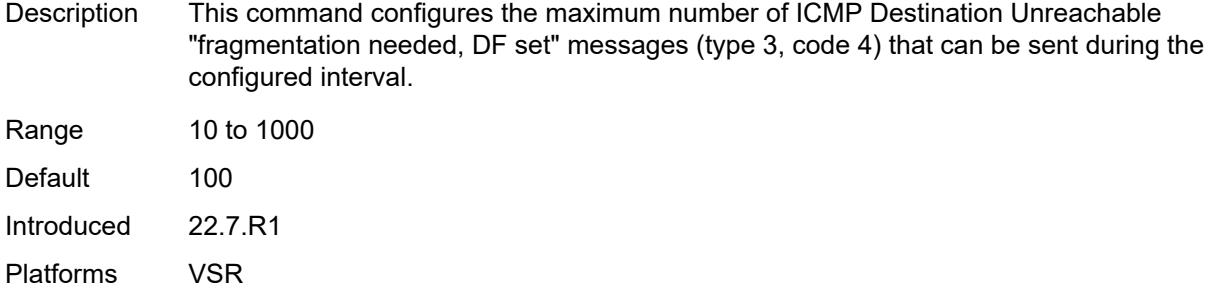

# <span id="page-5263-0"></span>**icmp6-generation**

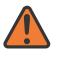

#### **WARNING:**

Modifying this element toggles the **admin-state** of the parent element automatically for the new value to take effect.

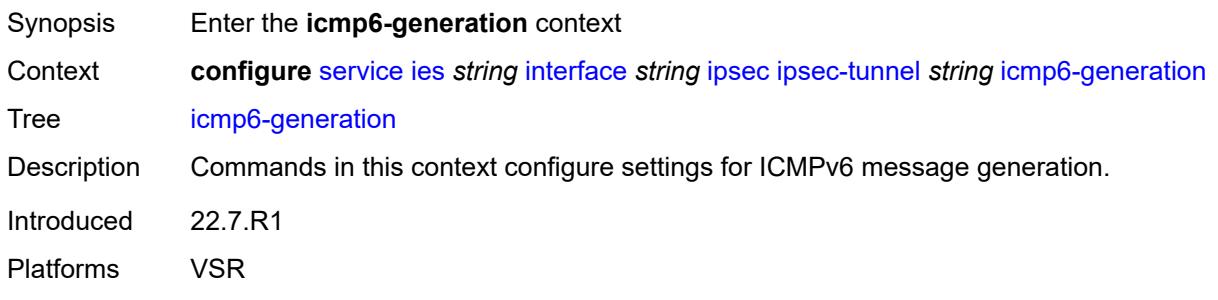

# <span id="page-5263-1"></span>**packet-too-big**

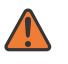

### **WARNING:**

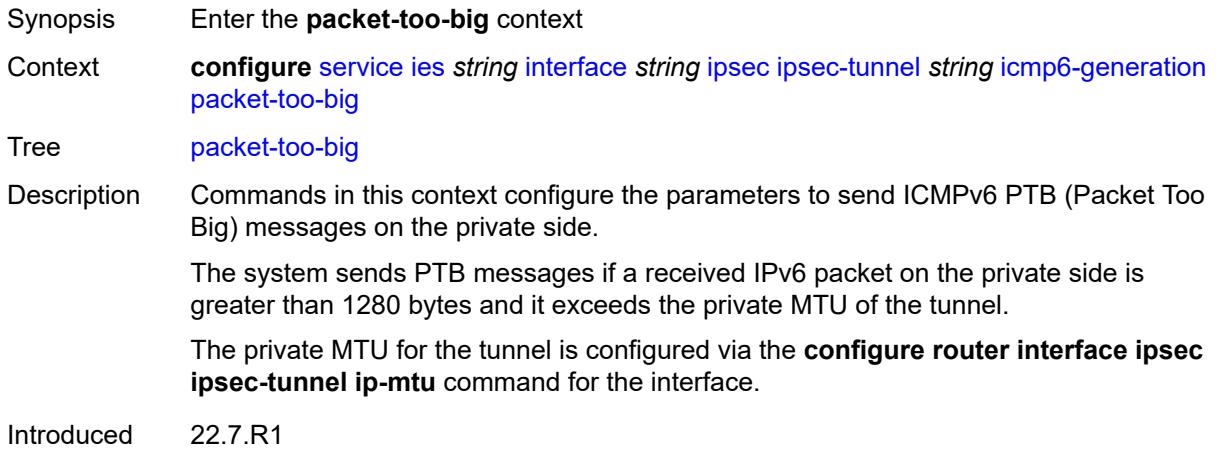

Platforms VSR

### <span id="page-5264-0"></span>**admin-state** *keyword*

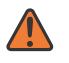

### **WARNING:**

Modifying this element toggles the **admin-state** of the parent element automatically for the new value to take effect.

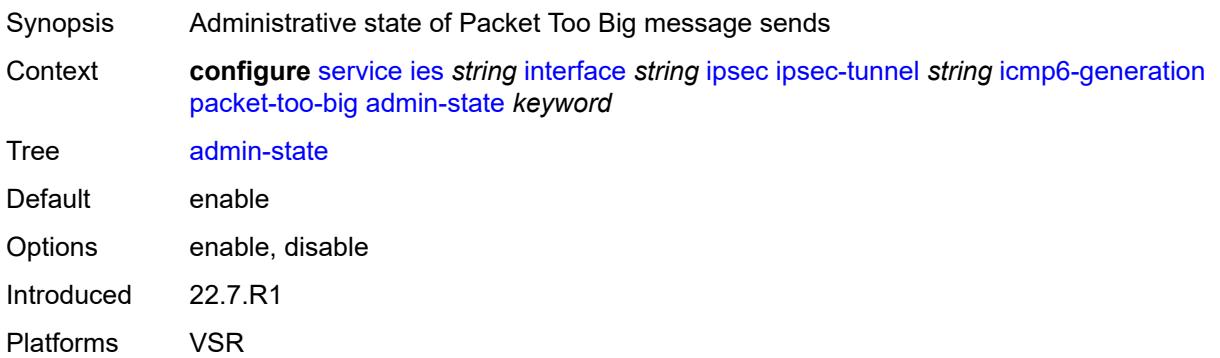

### <span id="page-5264-1"></span>**interval** *number*

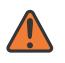

#### **WARNING:**

<span id="page-5264-2"></span>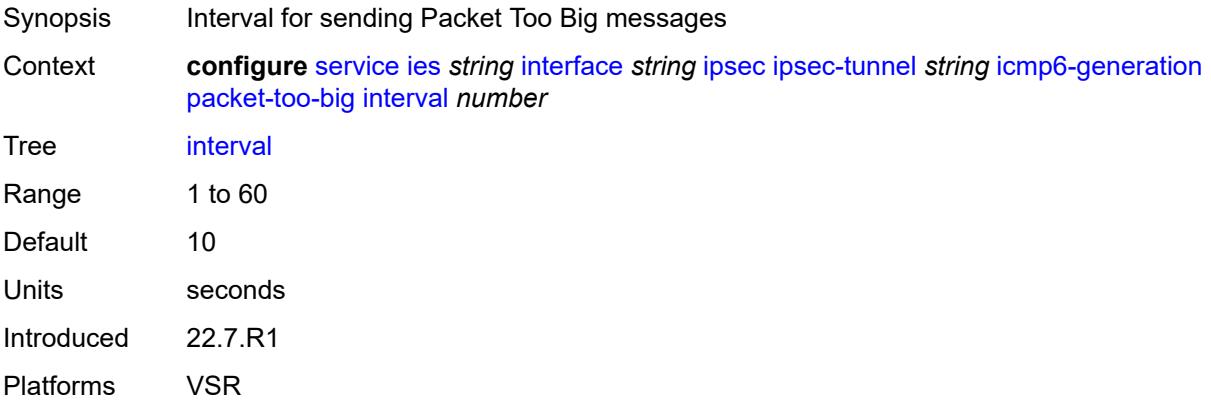

#### **message-count** *number*

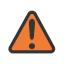

#### **WARNING:**

Modifying this element toggles the **admin-state** of the parent element automatically for the new value to take effect.

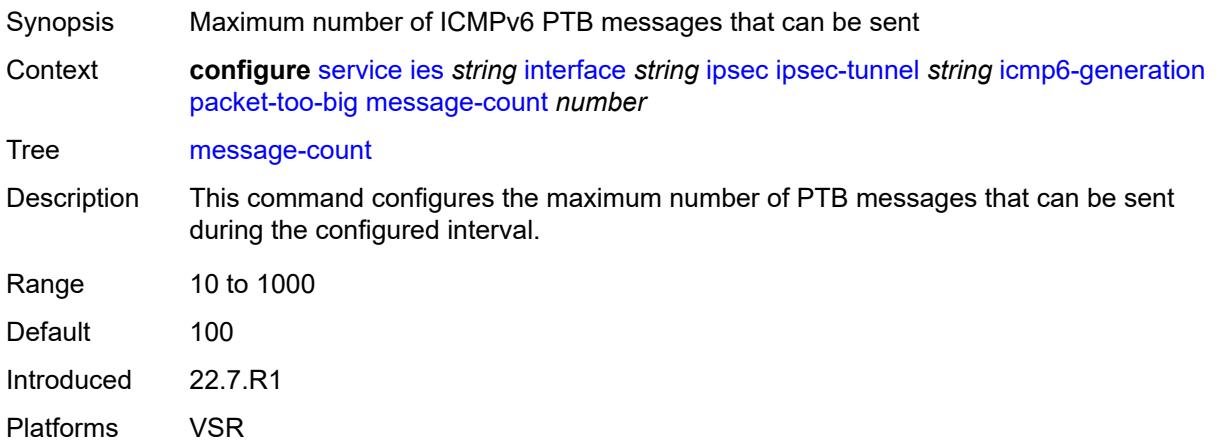

### <span id="page-5265-0"></span>**ip-mtu** *number*

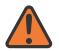

#### **WARNING:**

Modifying this element toggles the **admin-state** of the parent element automatically for the new value to take effect.

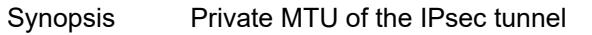

Context **configure** [service](#page-4993-0) [ies](#page-5230-0) *string* [interface](#page-5245-0) *string* [ipsec](#page-5255-0) [ipsec-tunnel](#page-5256-1) *string* [ip-mtu](#page-5265-0) *number*

Tree [ip-mtu](#page-4838-22)

Description This command specifies the private MTU of the IPsec tunnel. The private MTU is used to determine the need for fragmentation before encapsulation of the payload packet.

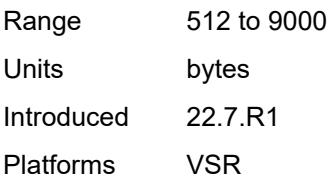

### <span id="page-5265-1"></span>**key-exchange**

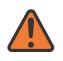

#### **WARNING:**

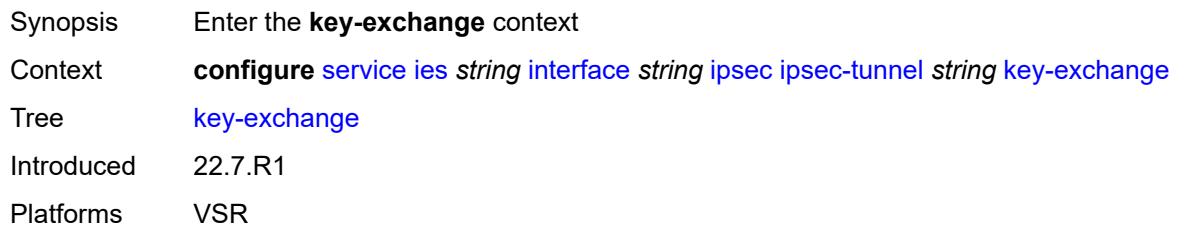

### <span id="page-5266-0"></span>**dynamic**

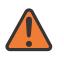

#### **WARNING:**

Modifying this element toggles the **admin-state** of the parent element automatically for the new value to take effect.

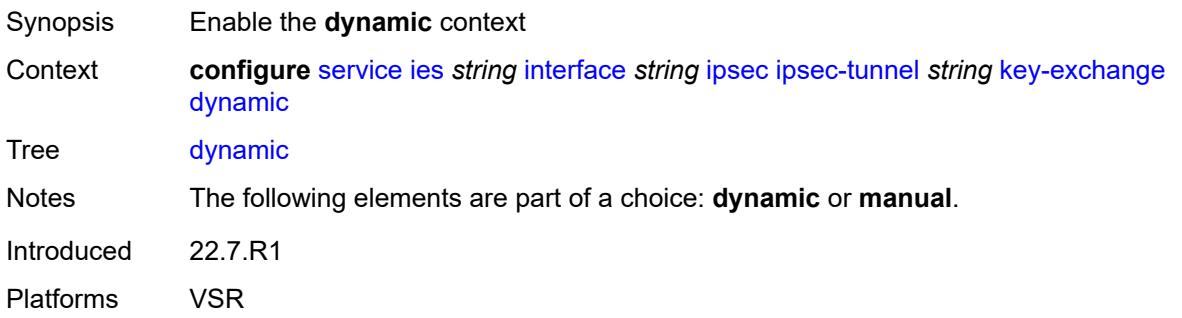

## <span id="page-5266-1"></span>**auto-establish** *boolean*

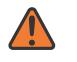

#### **WARNING:**

<span id="page-5266-2"></span>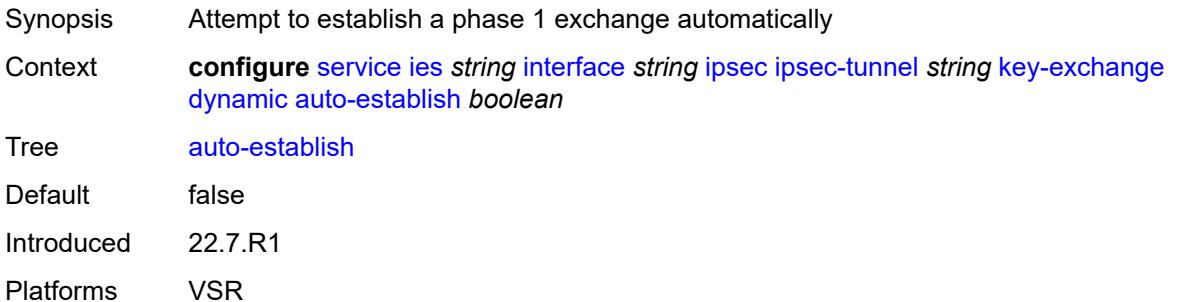

#### **cert**

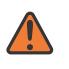

#### **WARNING:**

Modifying this element toggles the **admin-state** of the parent element automatically for the new value to take effect.

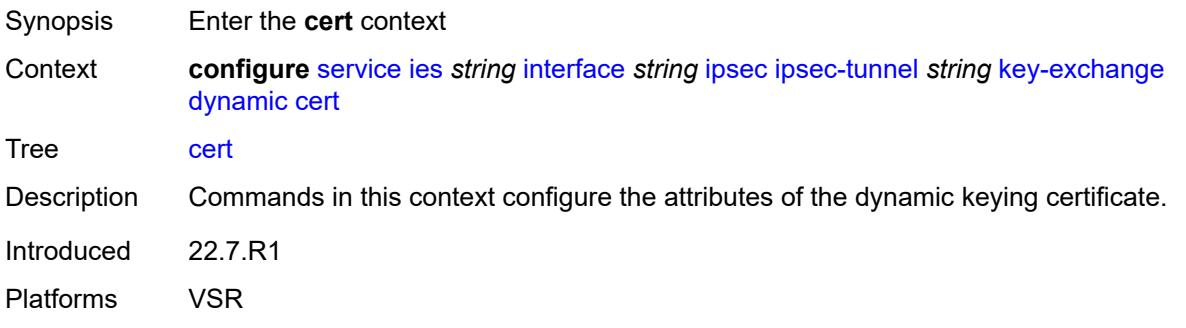

## <span id="page-5267-0"></span>**cert-profile** *reference*

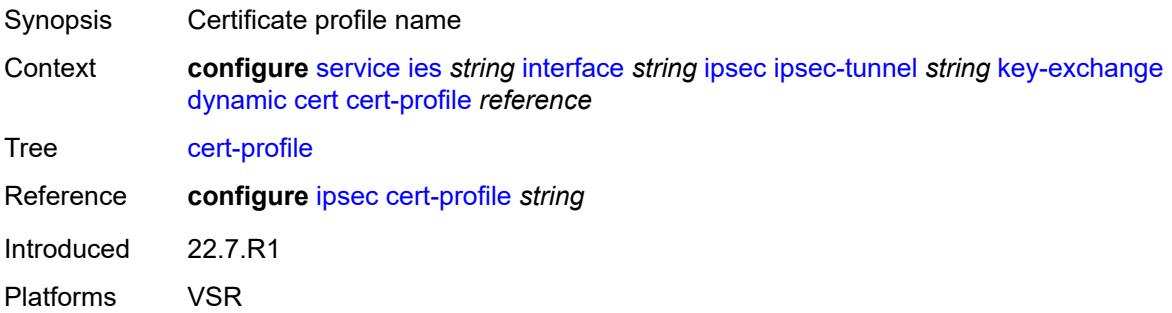

# <span id="page-5267-1"></span>**status-verify**

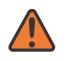

#### **WARNING:**

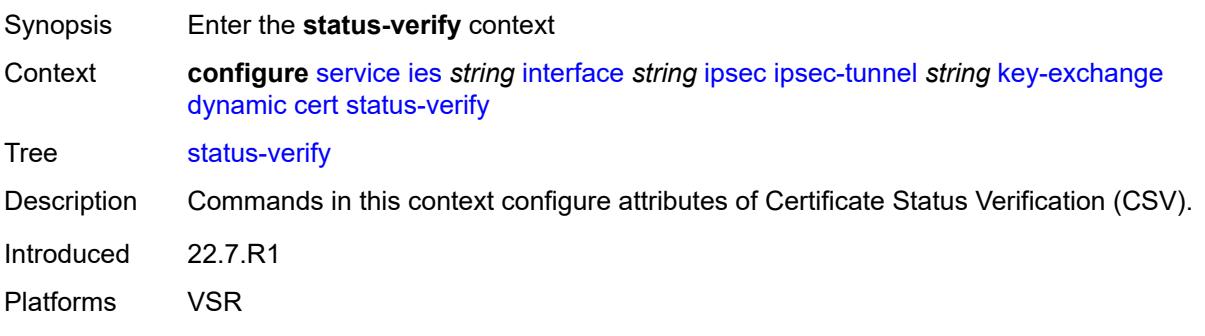

### <span id="page-5268-0"></span>**default-result** *keyword*

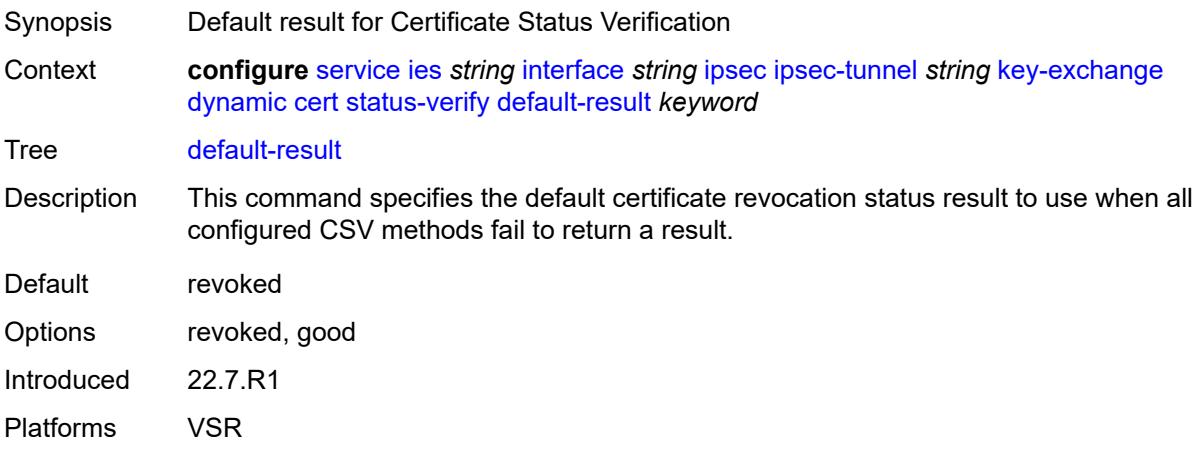

# <span id="page-5268-1"></span>**primary** *keyword*

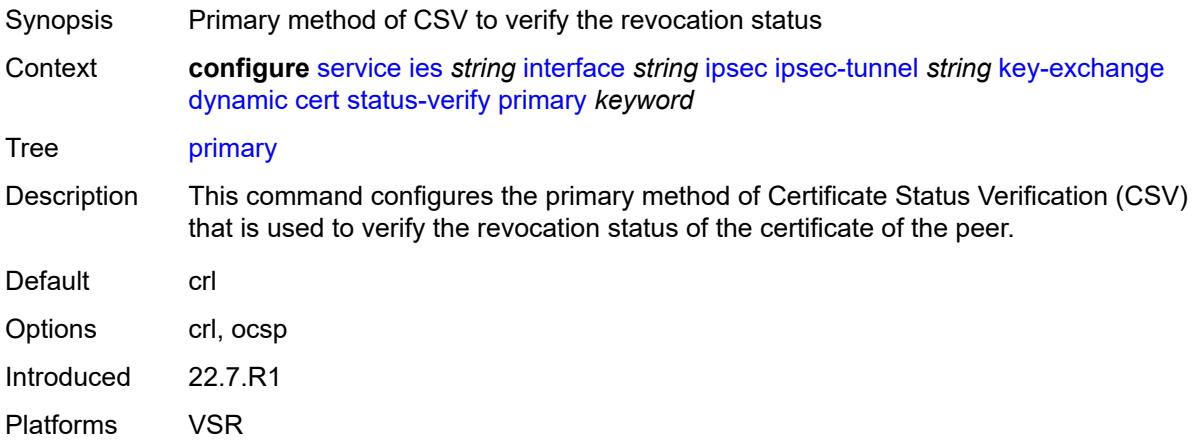

# <span id="page-5268-2"></span>**secondary** *keyword*

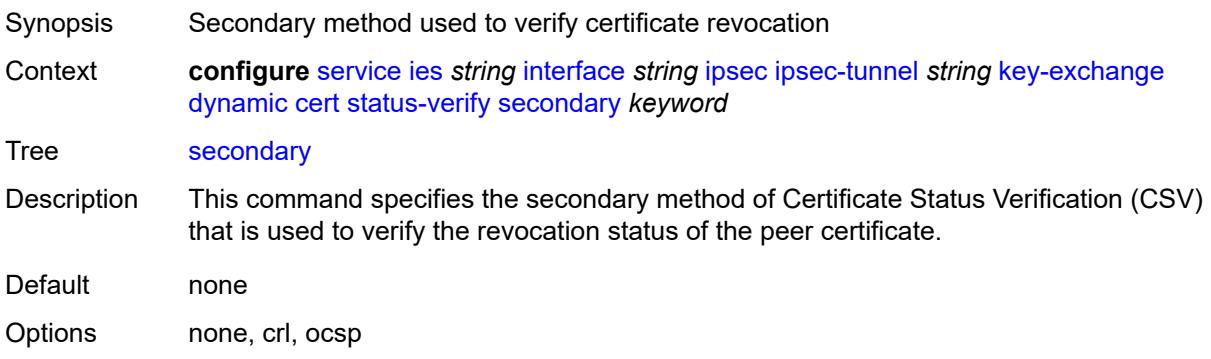

Introduced 22.7.R1 Platforms VSR

# <span id="page-5269-0"></span>**trust-anchor-profile** *reference*

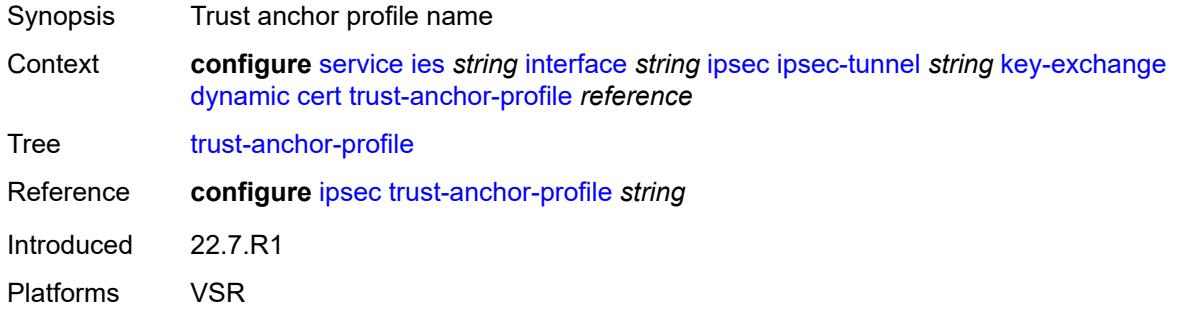

<span id="page-5269-1"></span>**id**

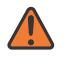

#### **WARNING:**

Modifying this element toggles the **admin-state** of the parent element automatically for the new value to take effect.

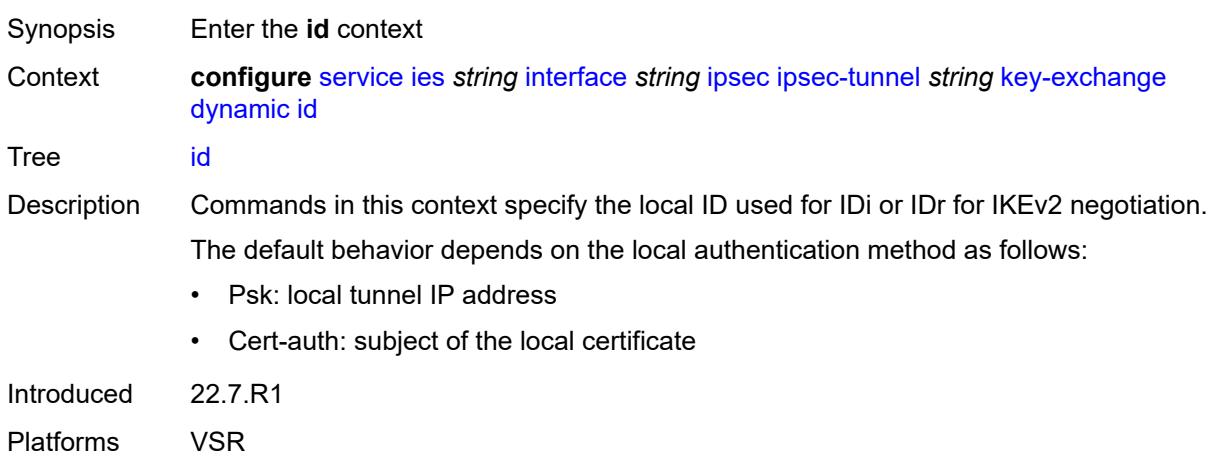

# <span id="page-5269-2"></span>**fqdn** *string*

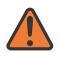

#### **WARNING:**

Modifying this element toggles the **admin-state** of the parent element automatically for the new value to take effect.

Synopsis FQDN used as the local ID IKE type

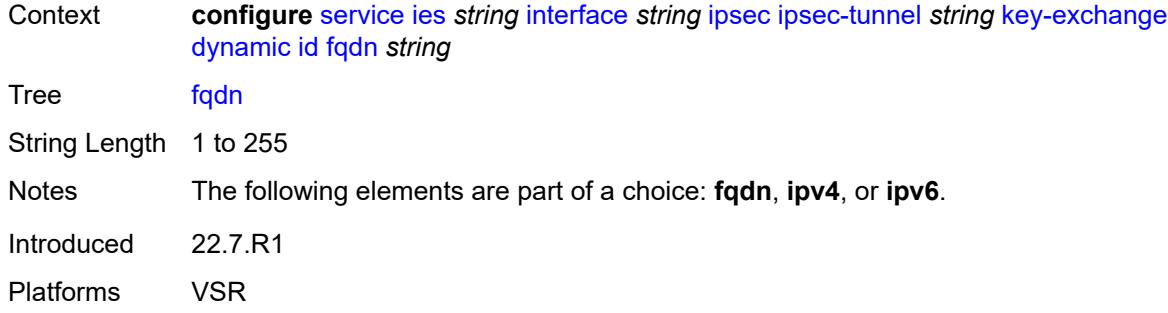

# <span id="page-5270-0"></span>**ipv4** *string*

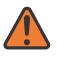

#### **WARNING:**

Modifying this element toggles the **admin-state** of the parent element automatically for the new value to take effect.

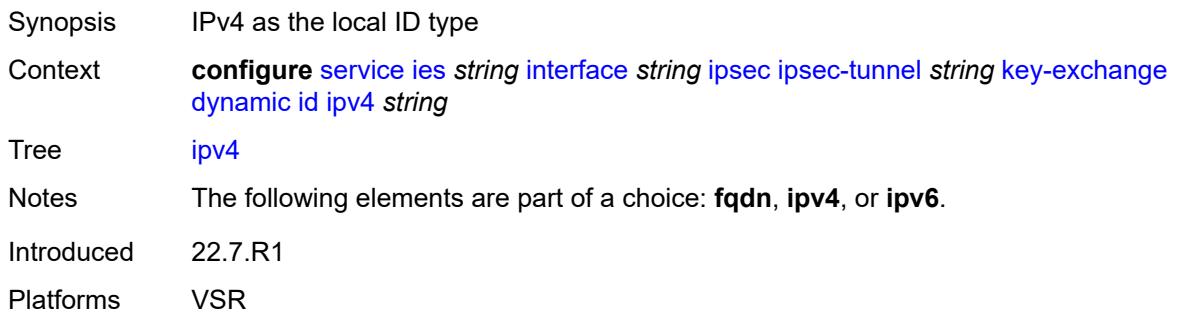

# <span id="page-5270-1"></span>**ipv6** *(ipv4-address-no-zone | ipv6-address-no-zone)*

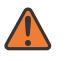

#### **WARNING:**

<span id="page-5270-2"></span>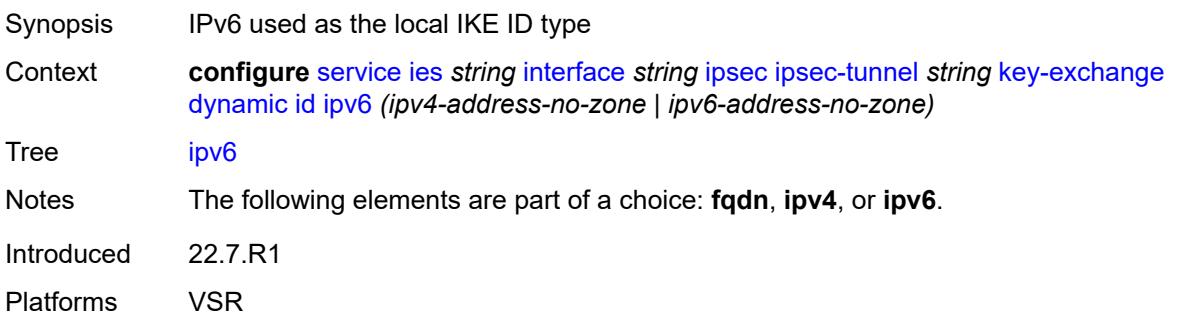

## **ike-policy** *reference*

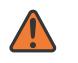

#### **WARNING:**

Modifying this element toggles the **admin-state** of the parent element automatically for the new value to take effect.

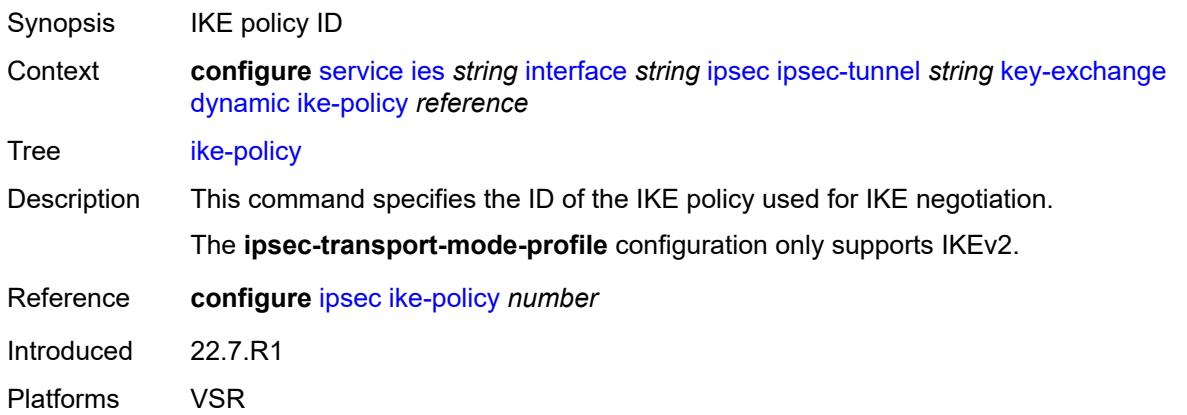

### <span id="page-5271-0"></span>**ipsec-transform** *reference*

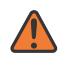

#### **WARNING:**

Modifying this element toggles the **admin-state** of the parent element automatically for the new value to take effect.

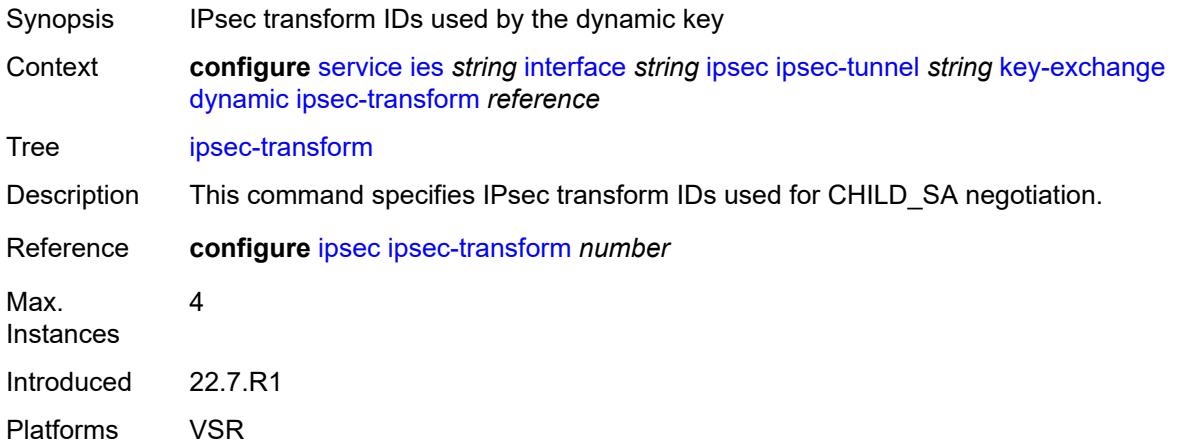

# <span id="page-5271-1"></span>**pre-shared-key** *string*

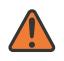

#### **WARNING:**

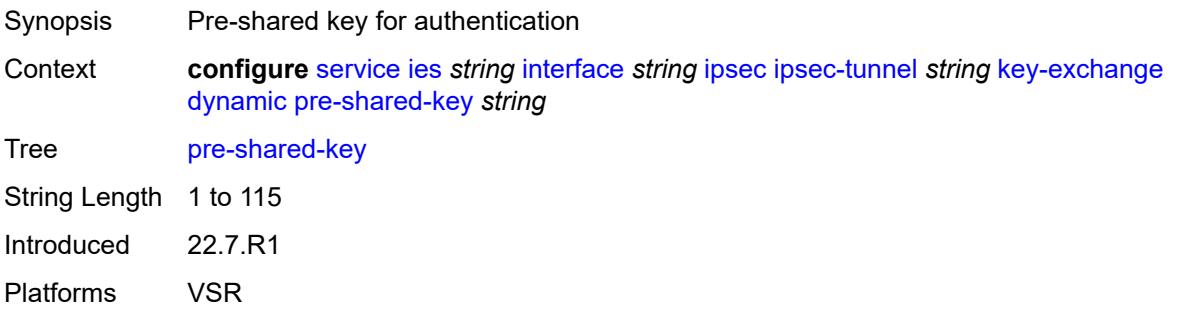

### <span id="page-5272-0"></span>**manual**

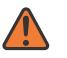

#### **WARNING:**

Modifying this element toggles the **admin-state** of the parent element automatically for the new value to take effect.

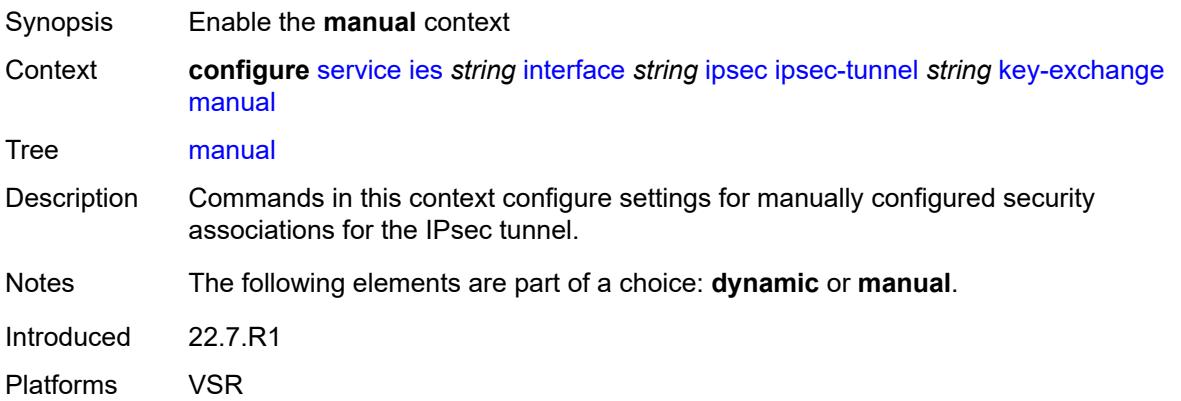

# <span id="page-5272-1"></span>**keys** [\[security-association](#page-5273-0)] *number* [direction](#page-5273-1) *keyword*

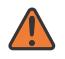

#### **WARNING:**

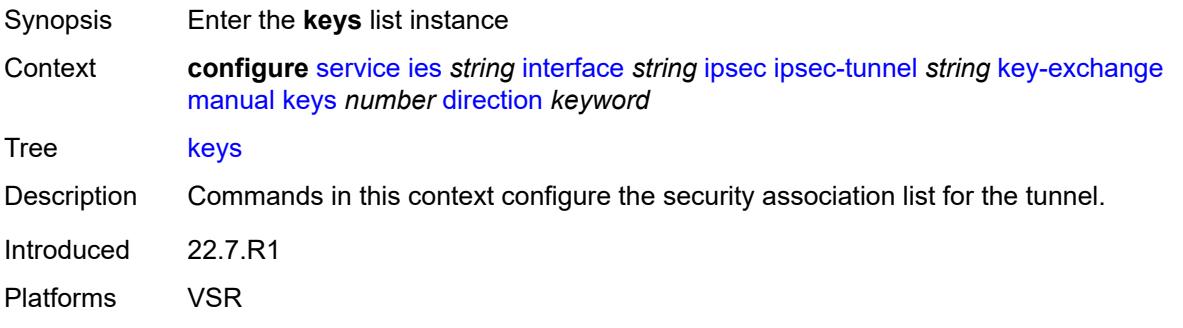

### <span id="page-5273-0"></span>[**security-association**] *number*

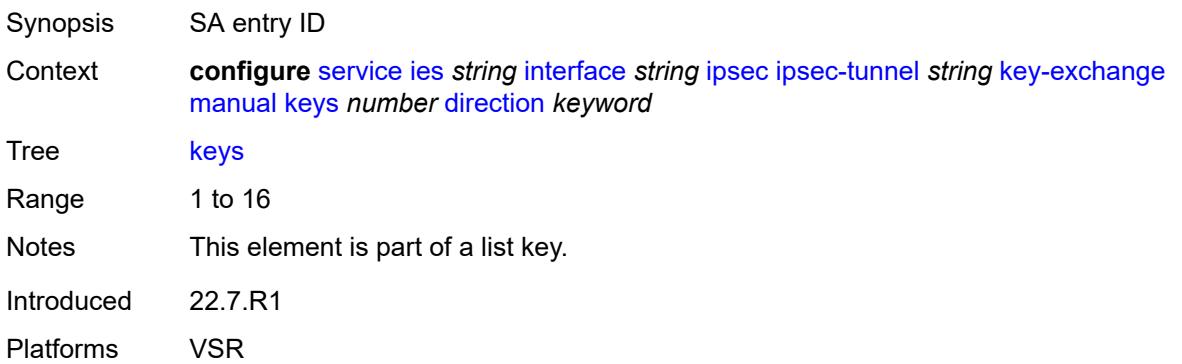

## <span id="page-5273-1"></span>**direction** *keyword*

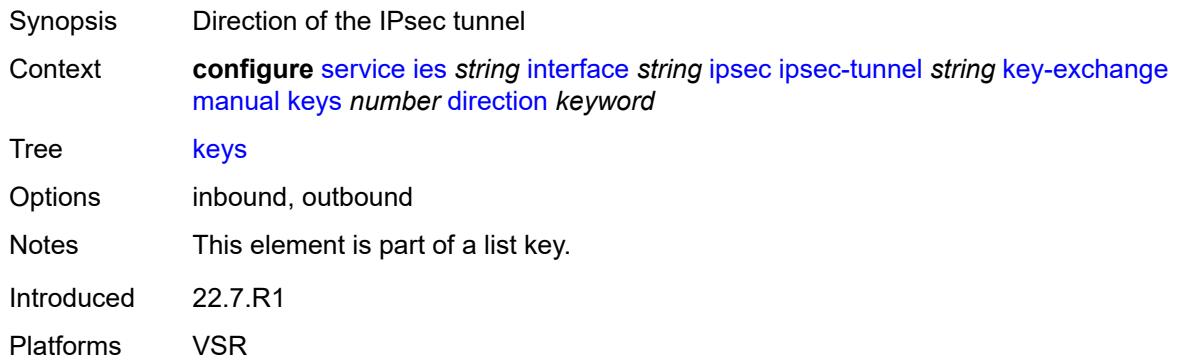

# <span id="page-5273-2"></span>**authentication-key** *string*

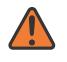

#### **WARNING:**

Modifying this element toggles the **admin-state** of the parent element automatically for the new value to take effect.

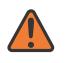

#### **WARNING:**

Modifying this element recreates the parent element automatically for the new value to take effect.

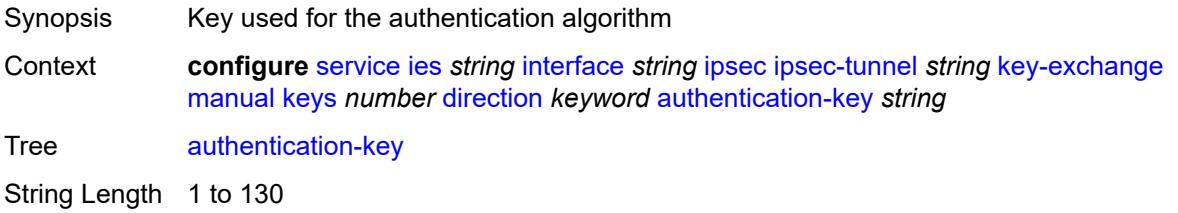

Introduced 22.7.R1 Platforms VSR

### <span id="page-5274-0"></span>**encryption-key** *string*

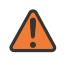

#### **WARNING:**

Modifying this element toggles the **admin-state** of the parent element automatically for the new value to take effect.

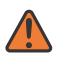

#### **WARNING:**

Modifying this element recreates the parent element automatically for the new value to take effect.

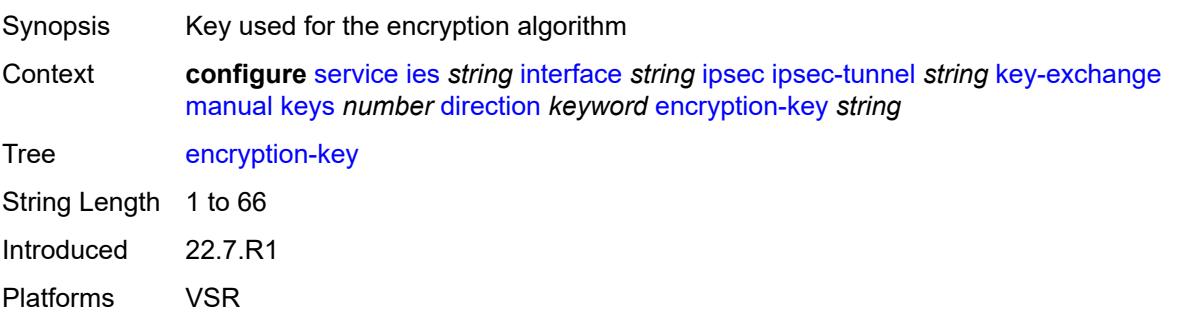

### <span id="page-5274-1"></span>**ipsec-transform** *reference*

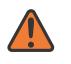

#### **WARNING:**

Modifying this element toggles the **admin-state** of the parent element automatically for the new value to take effect.

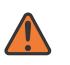

#### **WARNING:**

Modifying this element recreates the parent element automatically for the new value to take effect.

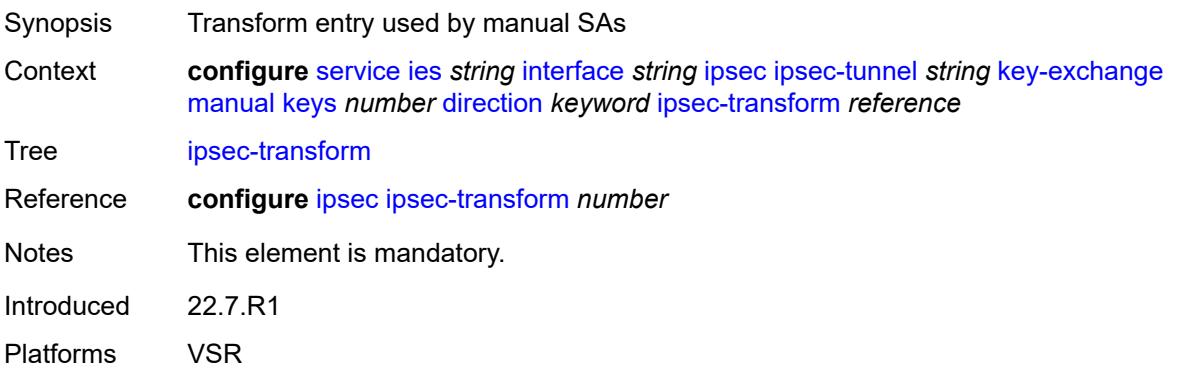

# <span id="page-5275-0"></span>**spi** *number*

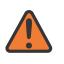

#### **WARNING:**

Modifying this element toggles the **admin-state** of the parent element automatically for the new value to take effect.

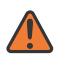

### **WARNING:**

Modifying this element recreates the parent element automatically for the new value to take effect.

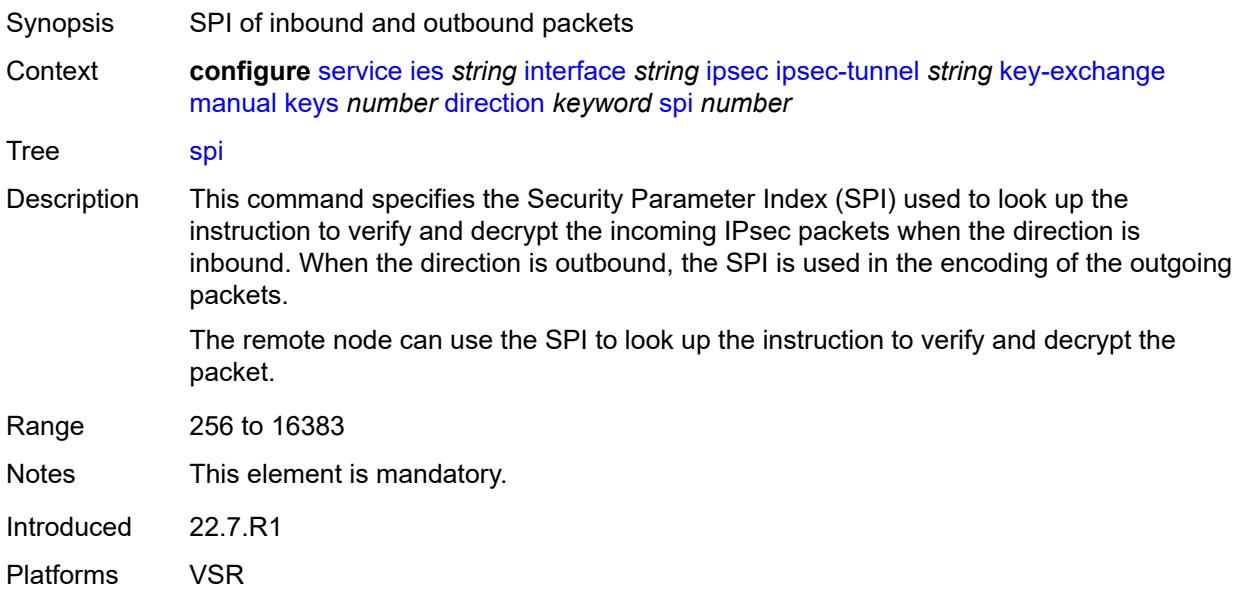

### <span id="page-5275-1"></span>**local-gateway-address-override** *(ipv4-address-no-zone | ipv6-address-no-zone)*

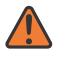

#### **WARNING:**

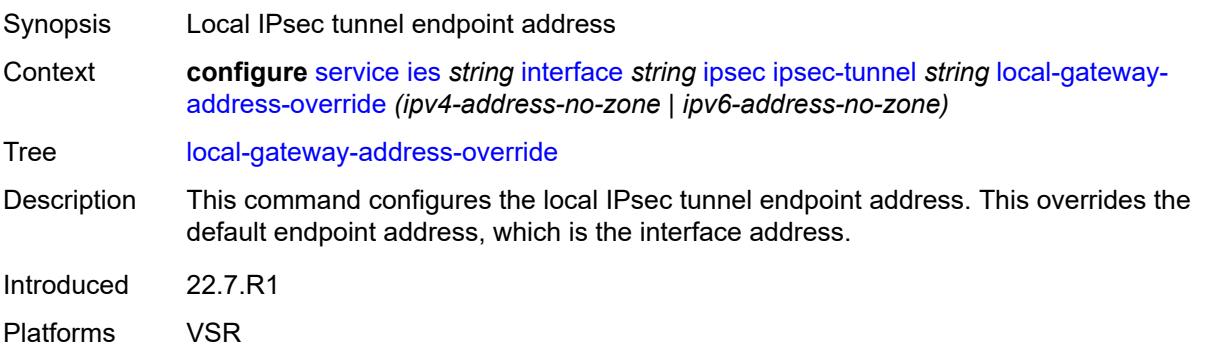

### <span id="page-5276-0"></span>**max-history-key-records**

# $\sqrt{N}$

### **WARNING:**

Modifying this element toggles the **admin-state** of the parent element automatically for the new value to take effect.

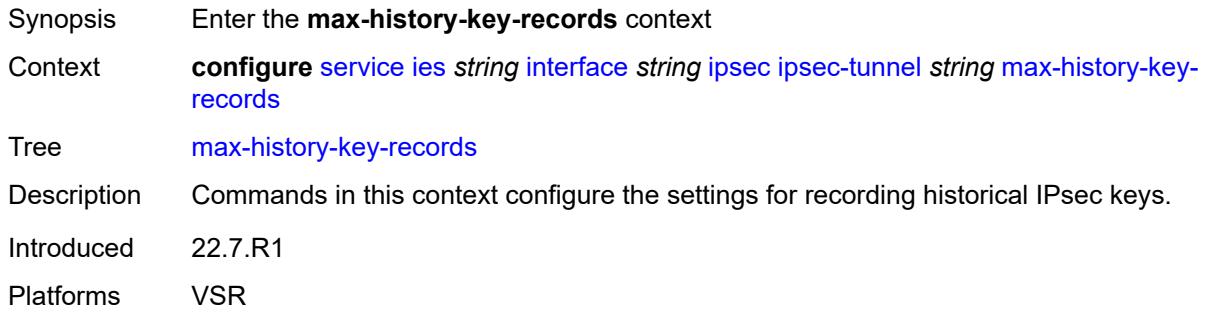

#### <span id="page-5276-1"></span>**esp** *number*

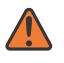

#### **WARNING:**

Modifying this element toggles the **admin-state** of the parent element automatically for the new value to take effect.

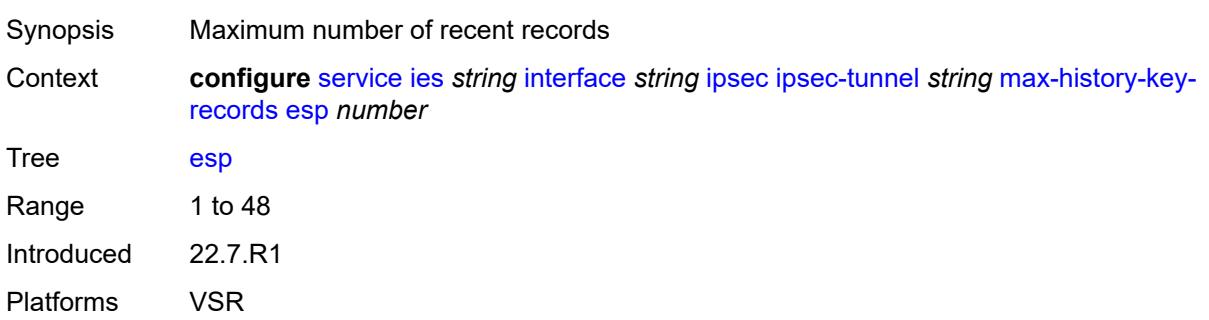

# <span id="page-5276-2"></span>**ike** *number*

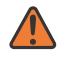

#### **WARNING:**

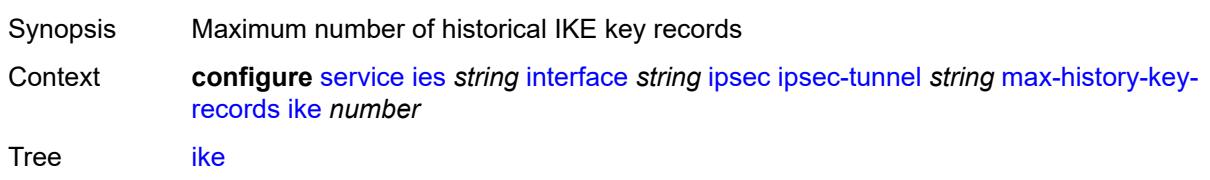

Range 1 to 3 Introduced 22.7.R1 Platforms VSR

## <span id="page-5277-0"></span>**pmtu-discovery-aging** *number*

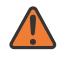

#### **WARNING:**

Modifying this element toggles the **admin-state** of the parent element automatically for the new value to take effect.

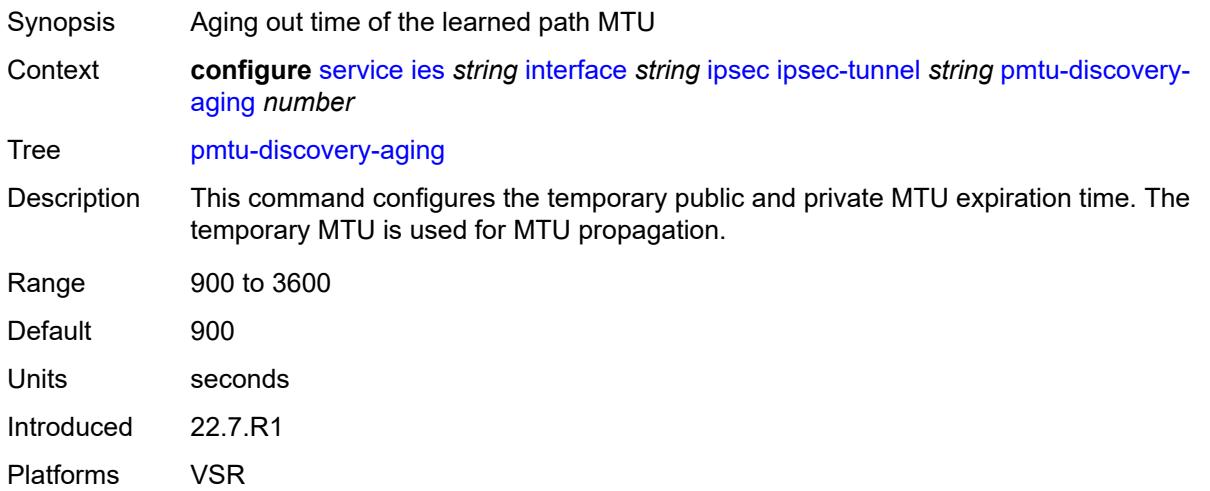

### <span id="page-5277-1"></span>**private-sap** *number*

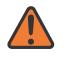

#### **WARNING:**

Modifying this element toggles the **admin-state** of the parent element automatically for the new value to take effect.

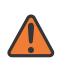

#### **WARNING:**

Modifying this element recreates the parent element automatically for the new value to take effect.

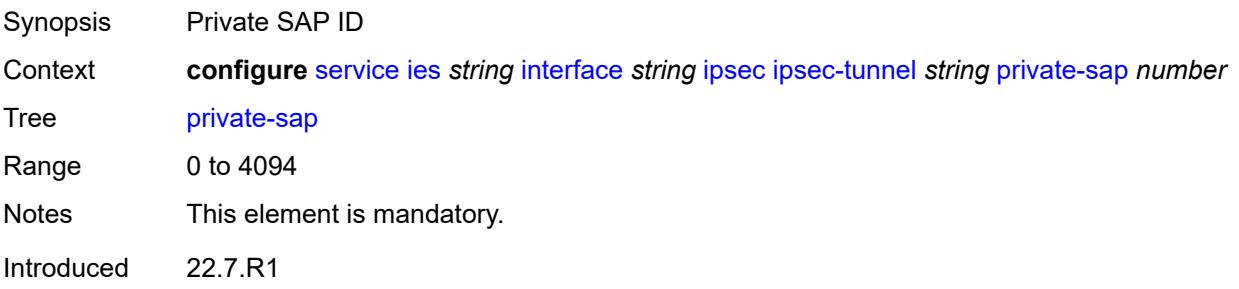

Platforms VSR

### <span id="page-5278-0"></span>**private-service** *string*

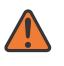

#### **WARNING:**

Modifying this element toggles the **admin-state** of the parent element automatically for the new value to take effect.

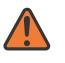

#### **WARNING:**

Modifying this element recreates the parent element automatically for the new value to take effect.

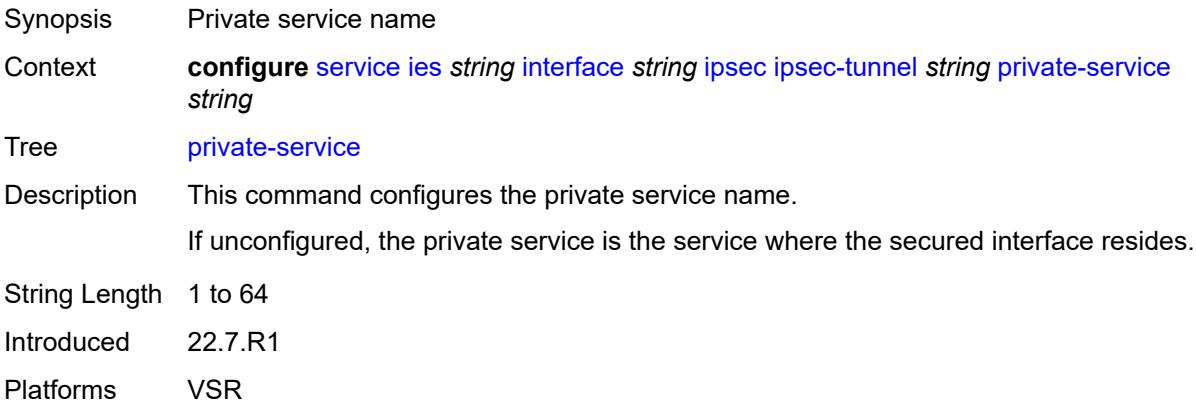

### <span id="page-5278-1"></span>**private-tcp-mss-adjust** *number*

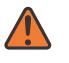

#### **WARNING:**

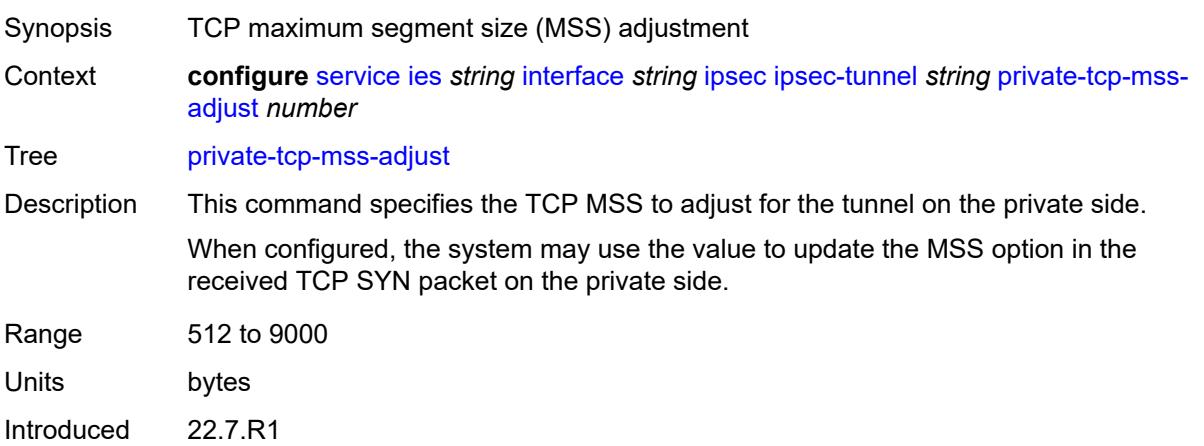

Platforms VSR

### <span id="page-5279-0"></span>**propagate-pmtu-v4** *boolean*

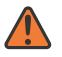

#### **WARNING:**

Modifying this element toggles the **admin-state** of the parent element automatically for the new value to take effect.

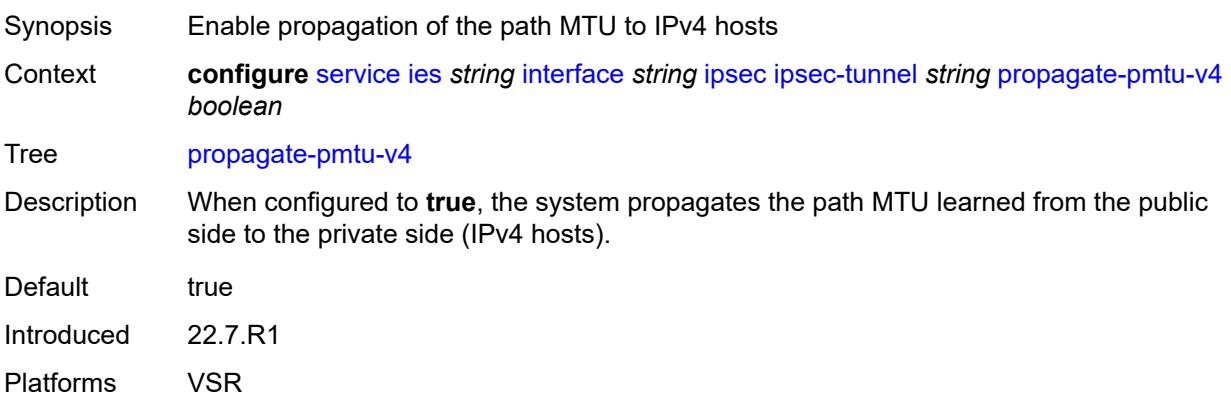

### <span id="page-5279-1"></span>**propagate-pmtu-v6** *boolean*

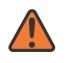

#### **WARNING:**

<span id="page-5279-2"></span>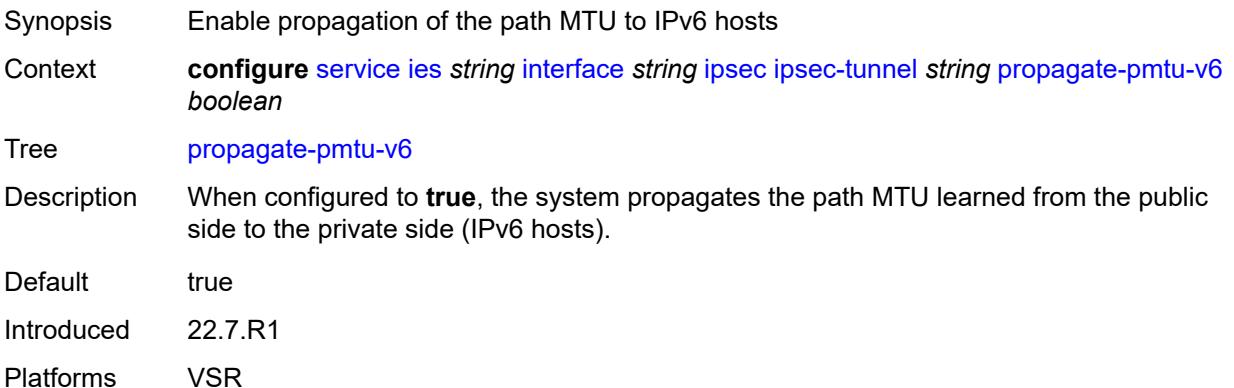

### **public-tcp-mss-adjust** *(number | keyword)*

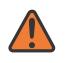

#### **WARNING:**

Modifying this element toggles the **admin-state** of the parent element automatically for the new value to take effect.

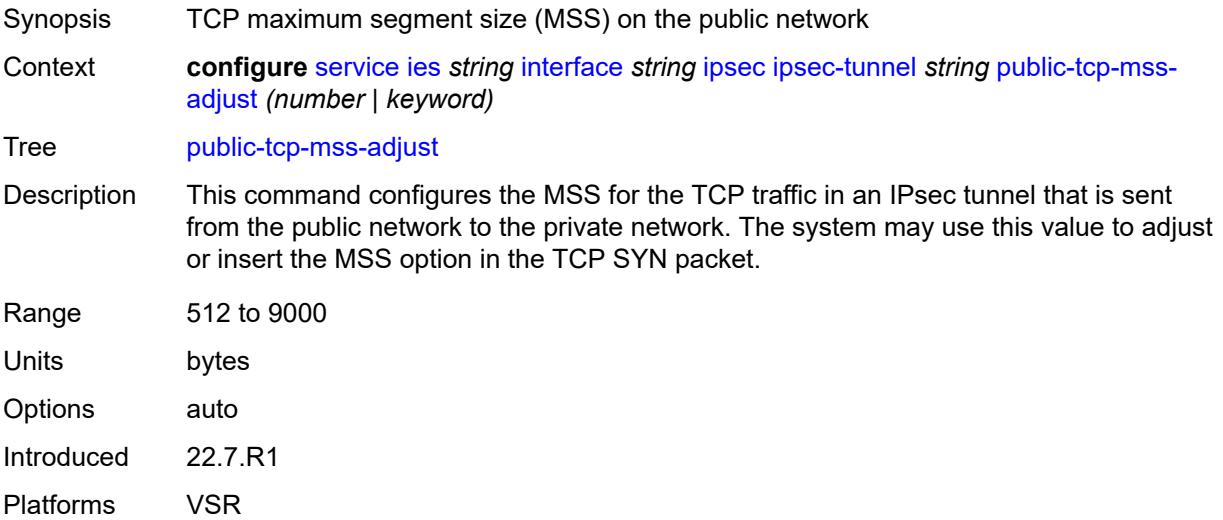

### <span id="page-5280-0"></span>**remote-gateway-address** *(ipv4-address-no-zone | ipv6-address-no-zone)*

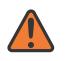

#### **WARNING:**

Modifying this element toggles the **admin-state** of the parent element automatically for the new value to take effect.

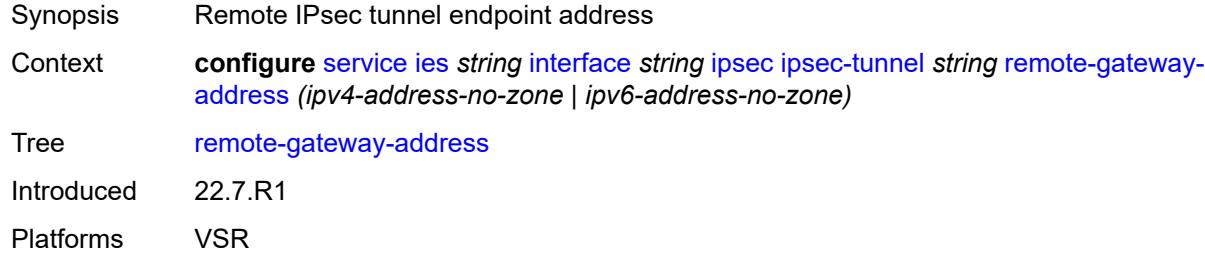

#### <span id="page-5280-1"></span>**replay-window** *number*

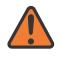

#### **WARNING:**

Modifying this element toggles the **admin-state** of the parent element automatically for the new value to take effect.

Synopsis Anti-replay window size

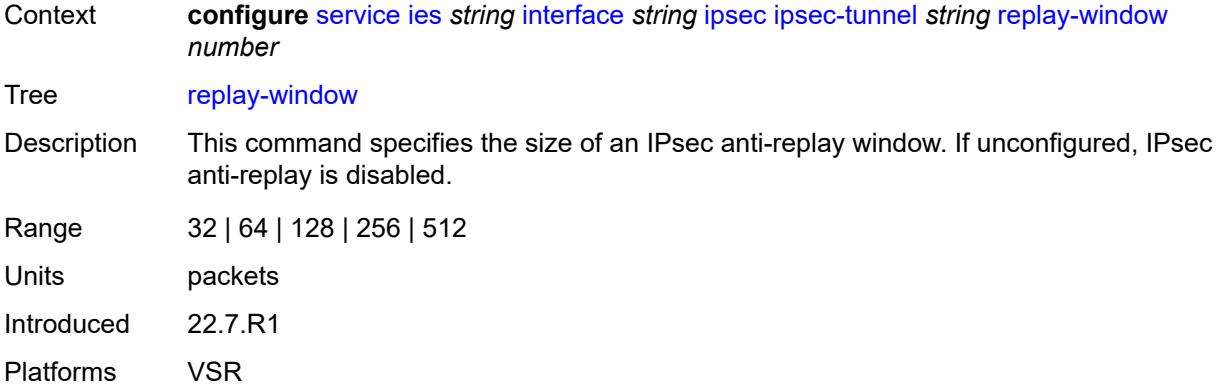

# <span id="page-5281-0"></span>**security-policy**

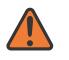

#### **WARNING:**

Modifying this element toggles the **admin-state** of the parent element automatically for the new value to take effect.

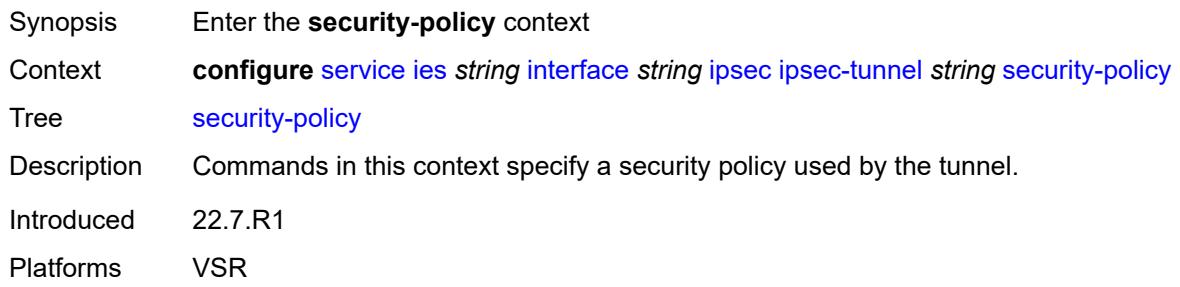

### <span id="page-5281-1"></span>**id** *number*

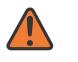

#### **WARNING:**

<span id="page-5281-2"></span>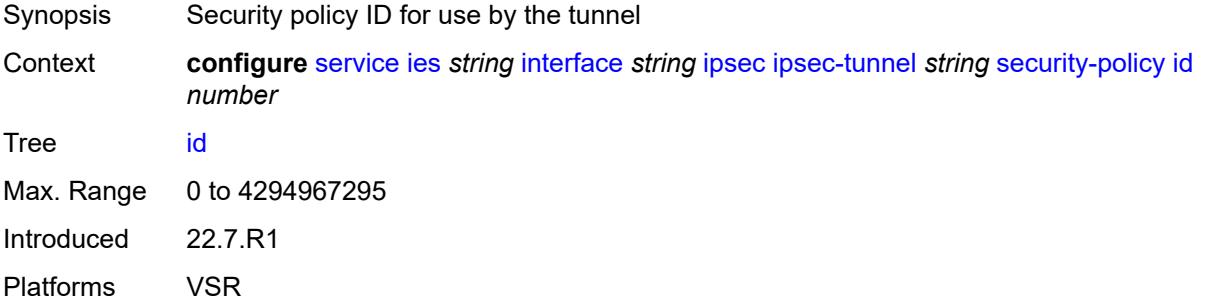

### **strict-match** *boolean*

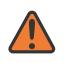

#### **WARNING:**

Modifying this element toggles the **admin-state** of the parent element automatically for the new value to take effect.

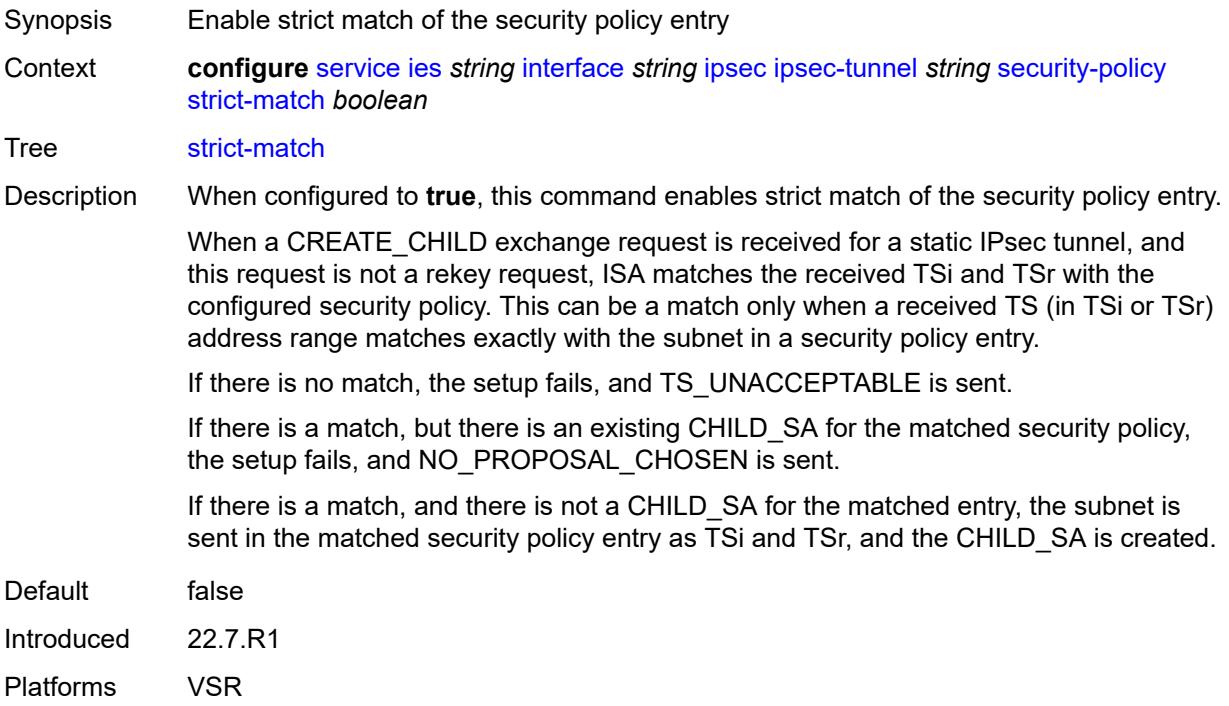

# <span id="page-5282-0"></span>**ipv6-exception** *reference*

<span id="page-5282-1"></span>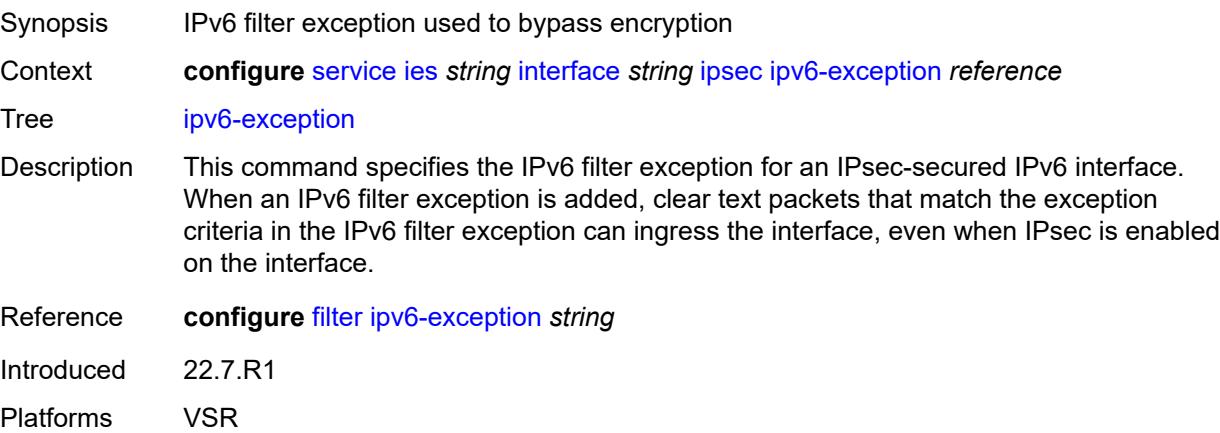

## **public-sap** *number*

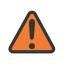

#### **WARNING:**

Modifying this element recreates the parent element automatically for the new value to take effect.

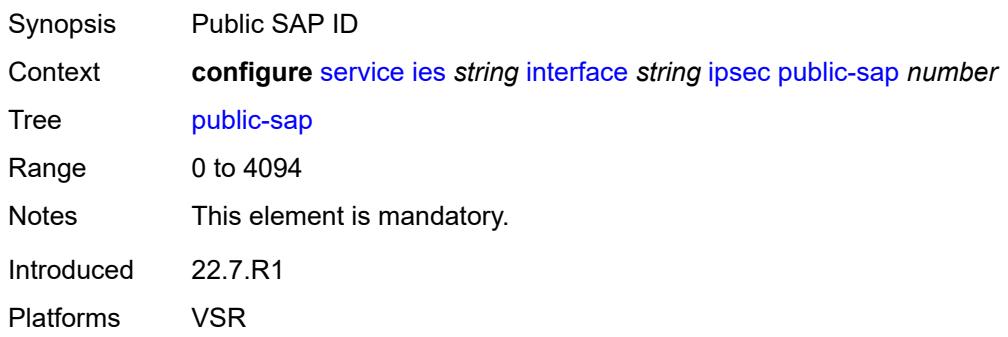

# <span id="page-5283-0"></span>**tunnel-group** *reference*

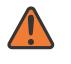

#### **WARNING:**

Modifying this element recreates the parent element automatically for the new value to take effect.

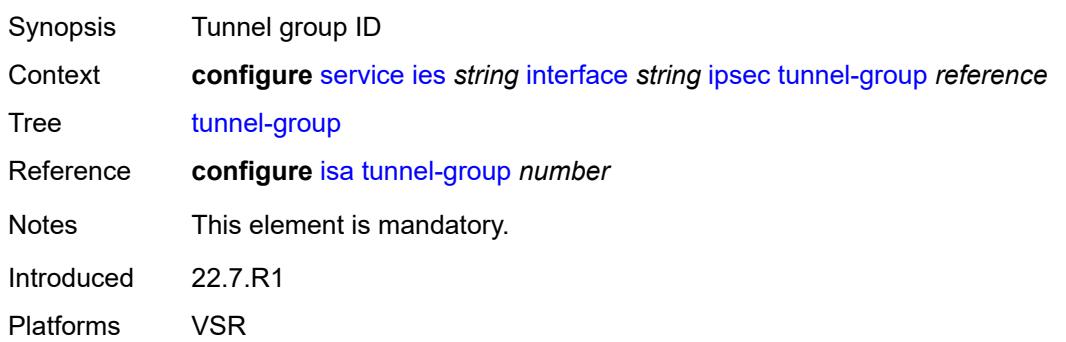

### <span id="page-5283-1"></span>**ipv4**

<span id="page-5283-2"></span>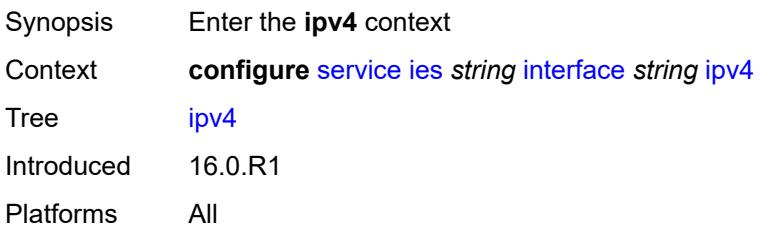

### **addresses**

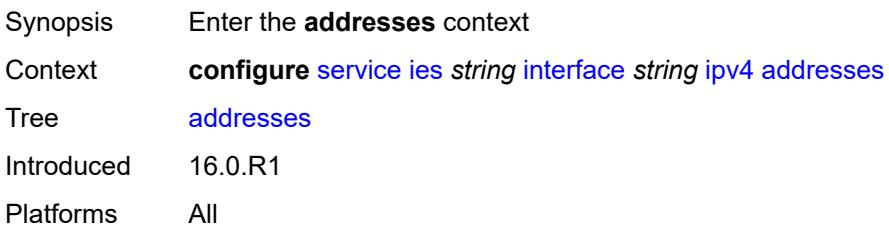

# <span id="page-5284-1"></span>**address** [\[ipv4-address](#page-5284-0)] *string*

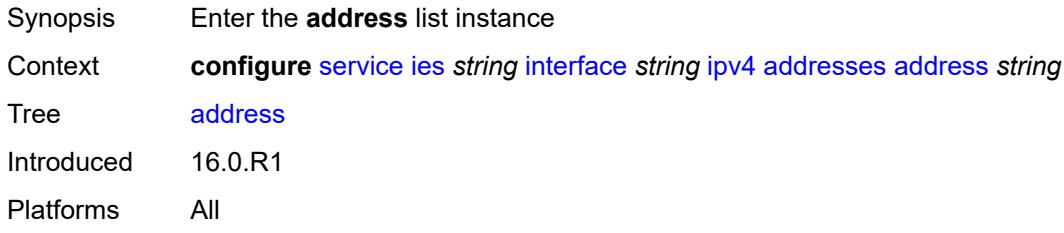

# <span id="page-5284-0"></span>[**ipv4-address**] *string*

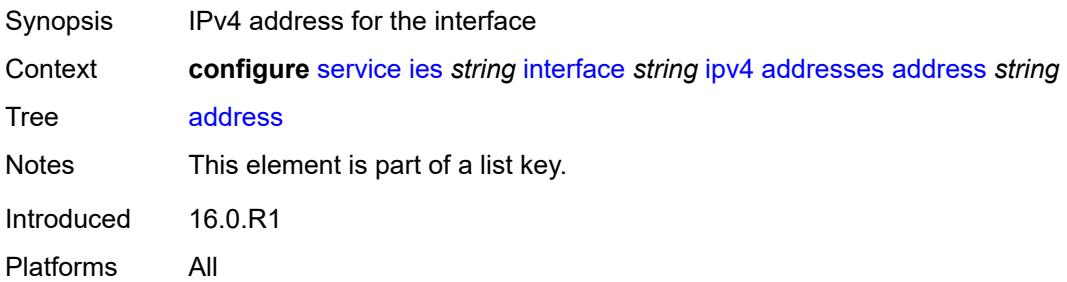

# <span id="page-5284-2"></span>**prefix-length** *number*

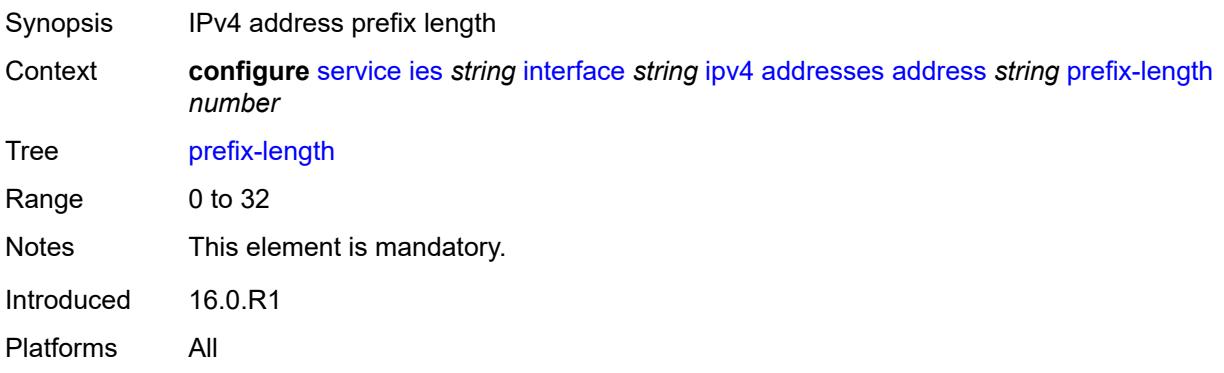

### <span id="page-5285-0"></span>**allow-directed-broadcasts** *boolean*

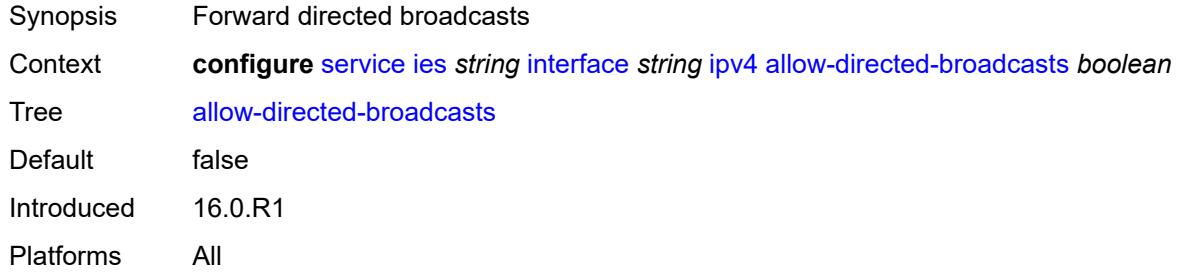

### <span id="page-5285-1"></span>**bfd**

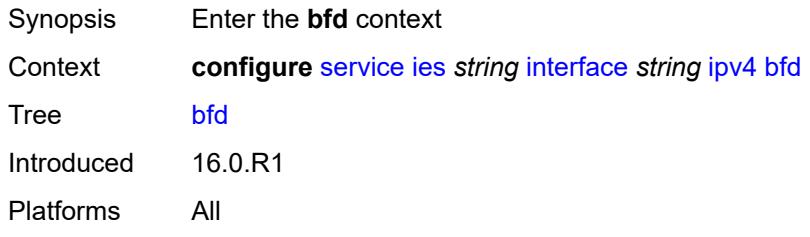

### <span id="page-5285-2"></span>**admin-state** *keyword*

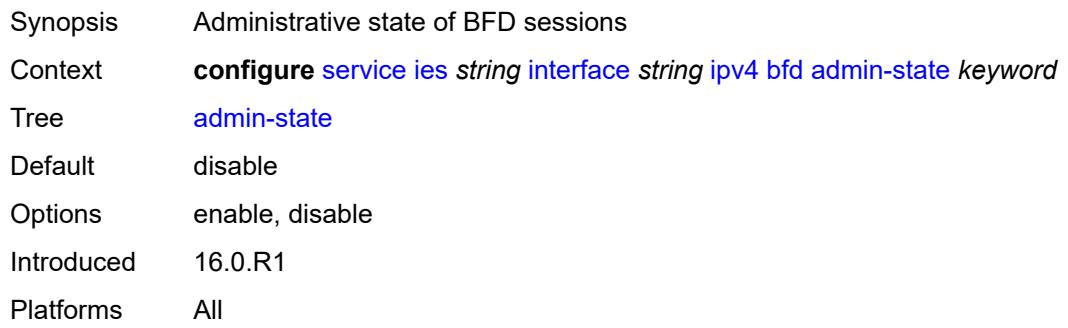

# <span id="page-5285-3"></span>**echo-receive** *number*

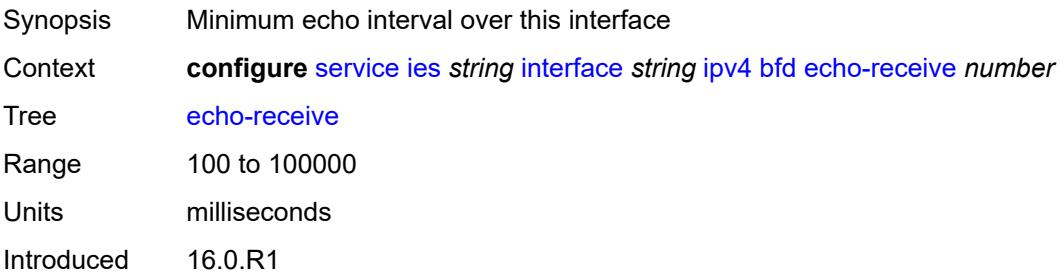

Platforms All

# <span id="page-5286-0"></span>**multiplier** *number*

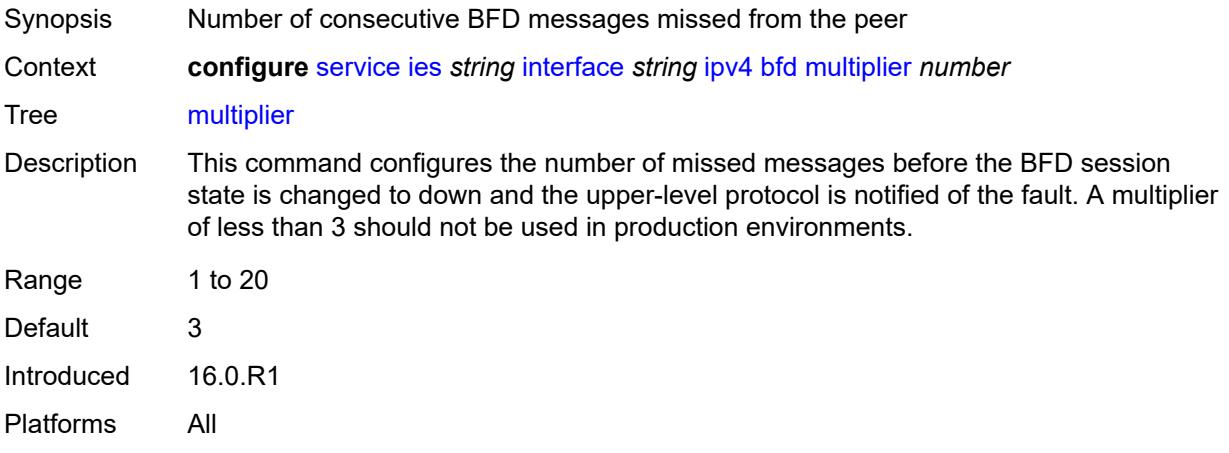

### <span id="page-5286-1"></span>**receive** *number*

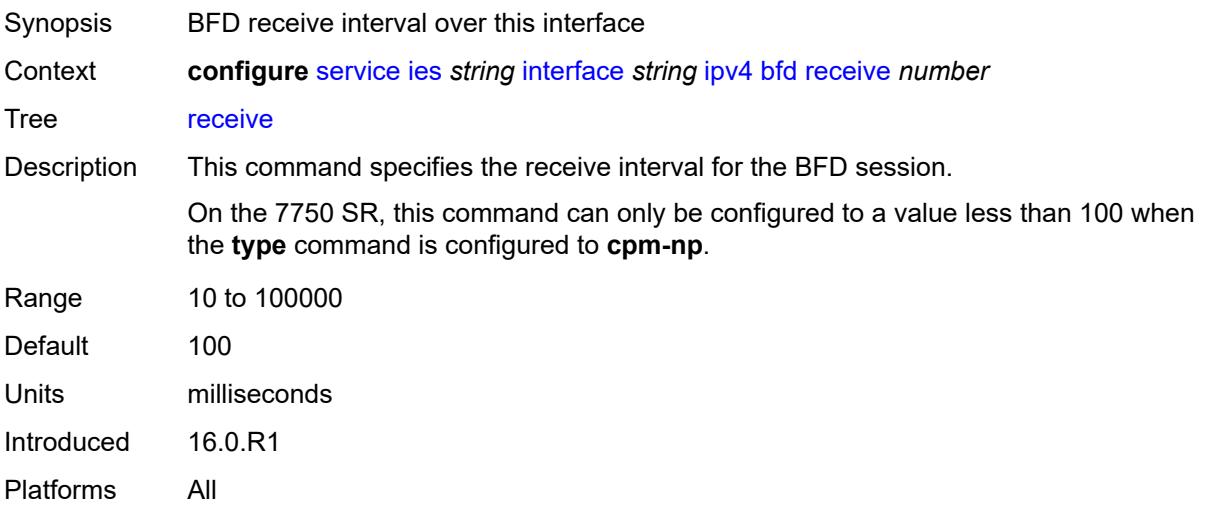

# <span id="page-5286-2"></span>**transmit-interval** *number*

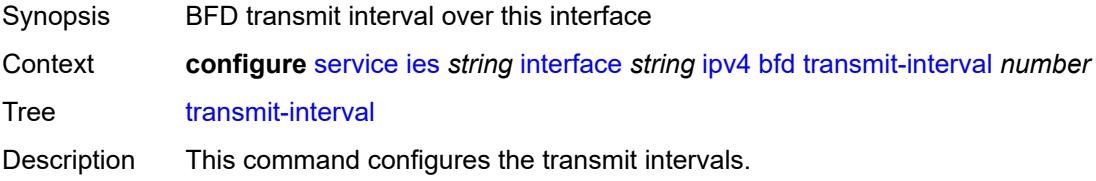

On the 7750 SR, this command can only be configured to a value less than 100 when the **type** command is configured to **cpm-np**.

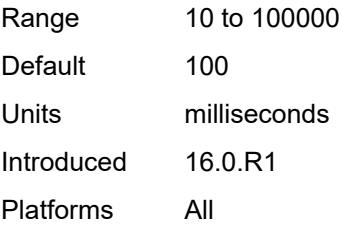

# <span id="page-5287-0"></span>**type** *keyword*

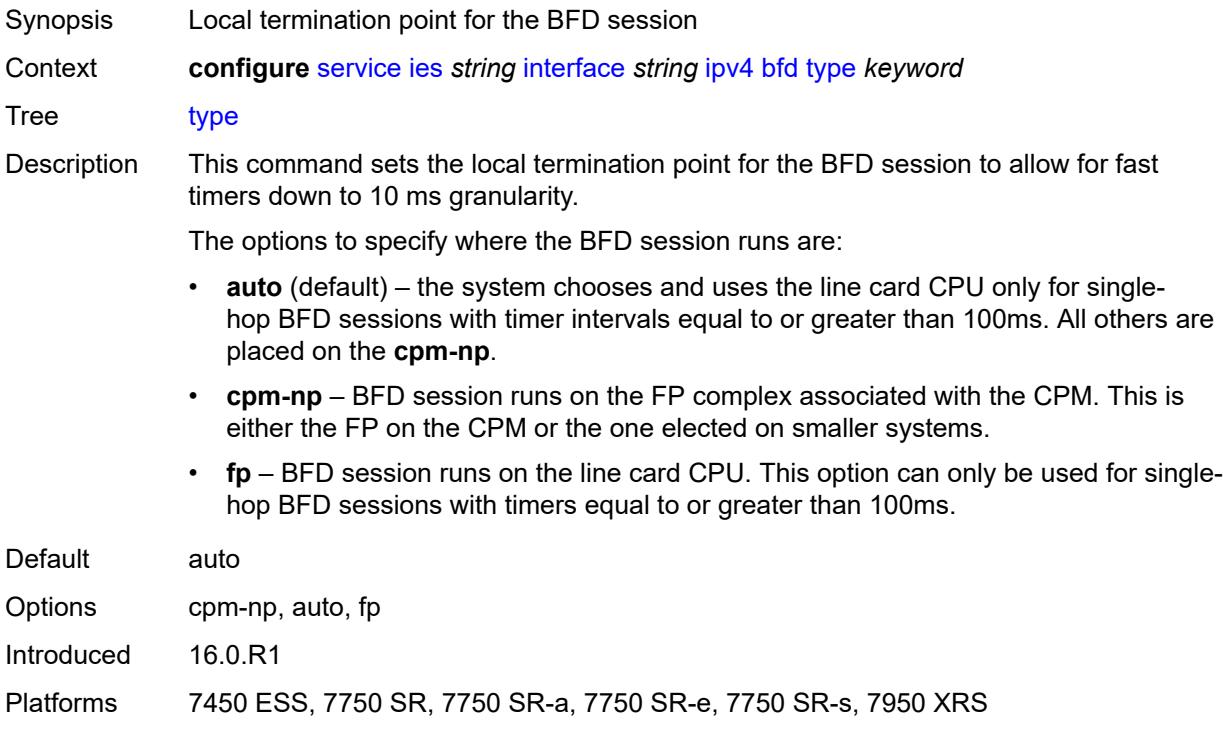

## <span id="page-5287-1"></span>**dhcp**

<span id="page-5287-2"></span>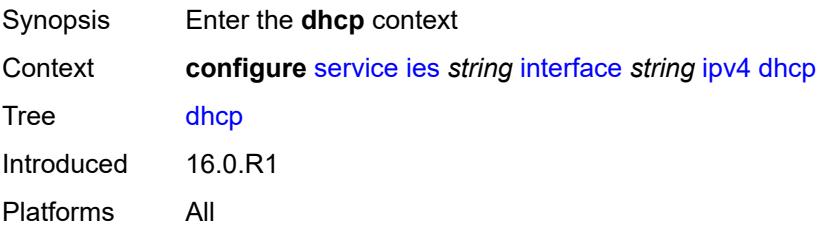

# **admin-state** *keyword*

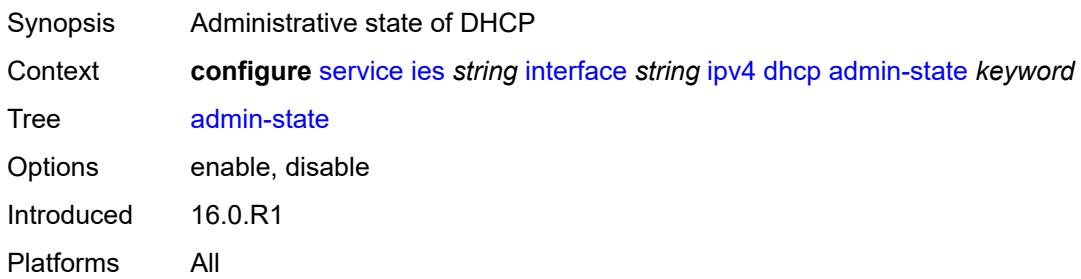

# <span id="page-5288-0"></span>**description** *string*

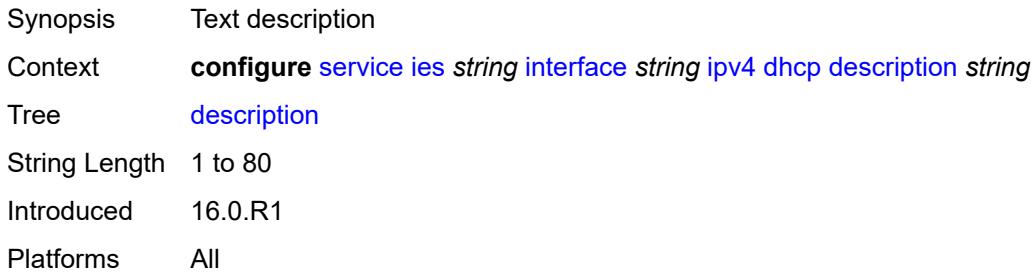

# <span id="page-5288-1"></span>**gi-address** *string*

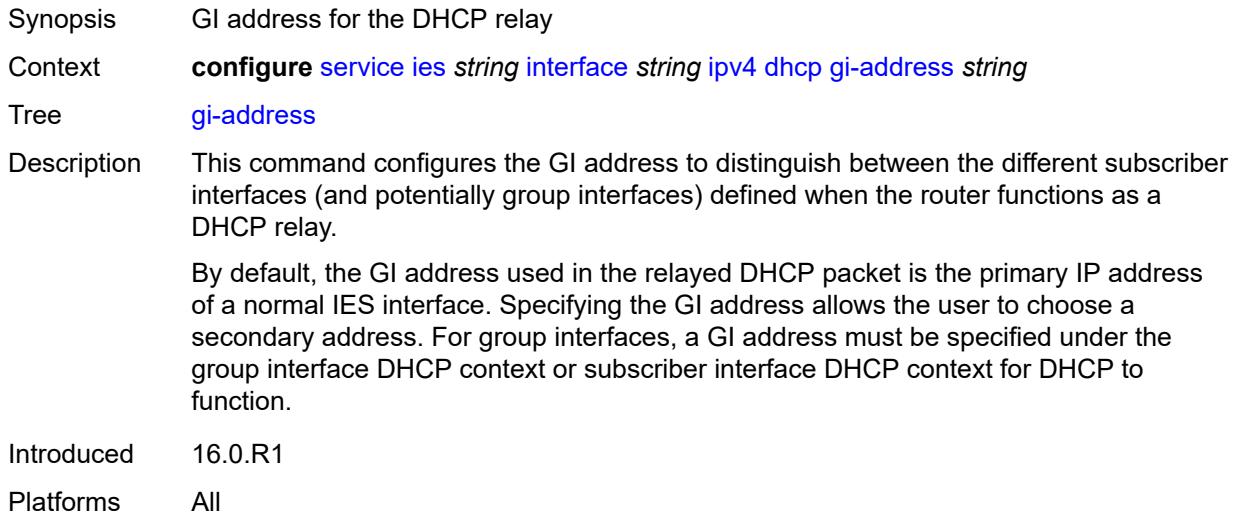

# <span id="page-5288-2"></span>**lease-populate**

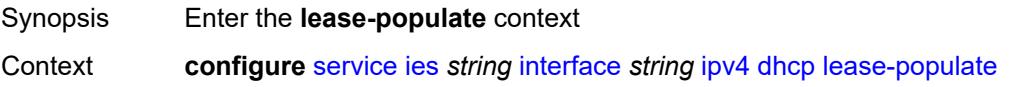

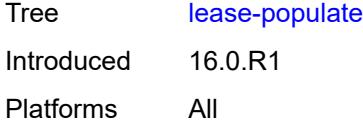

### <span id="page-5289-0"></span>**max-leases** *number*

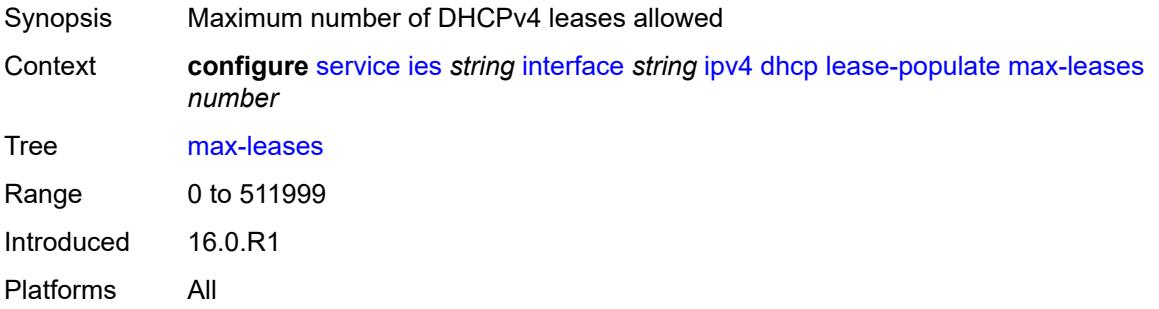

# <span id="page-5289-1"></span>**option-82**

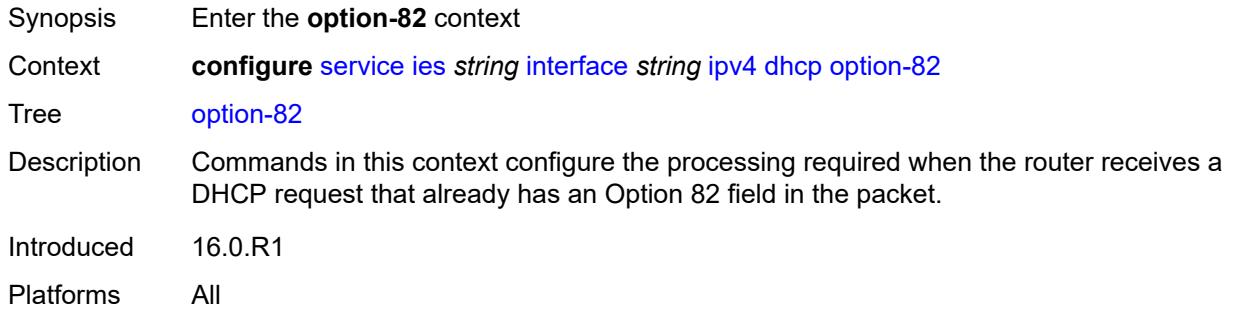

# <span id="page-5289-2"></span>**action** *keyword*

<span id="page-5289-3"></span>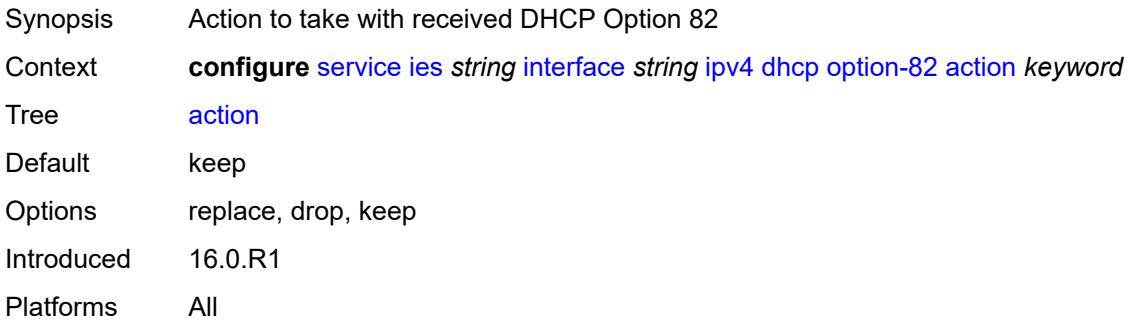

### **circuit-id**

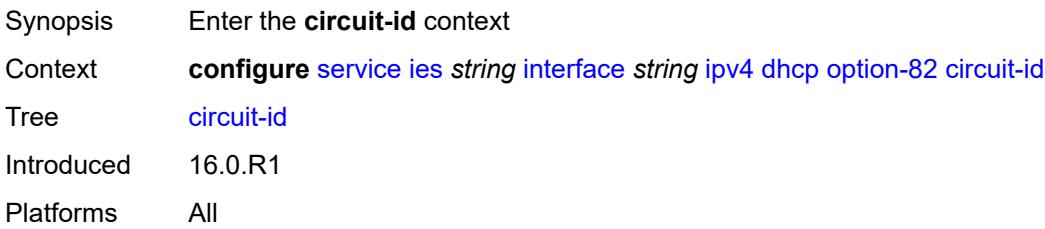

# <span id="page-5290-0"></span>**ascii-tuple**

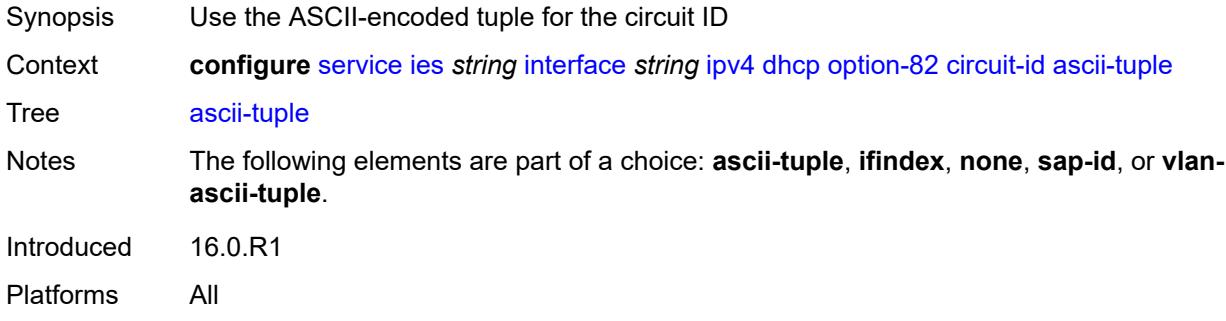

### <span id="page-5290-1"></span>**ifindex**

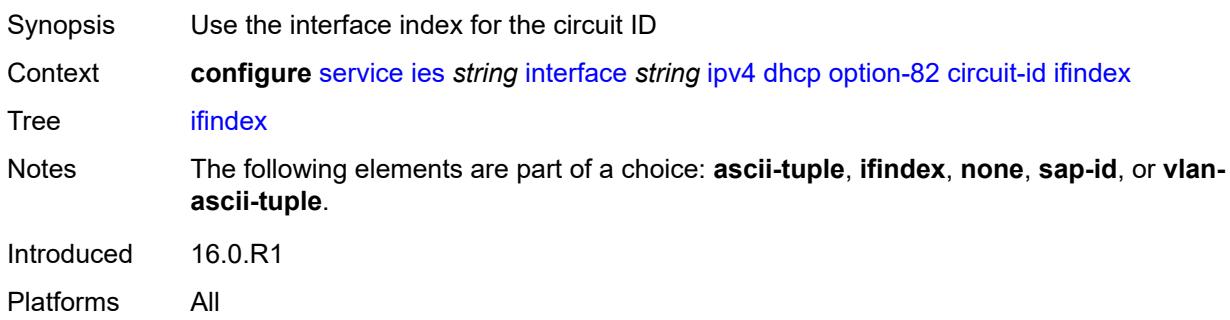

### <span id="page-5290-2"></span>**none**

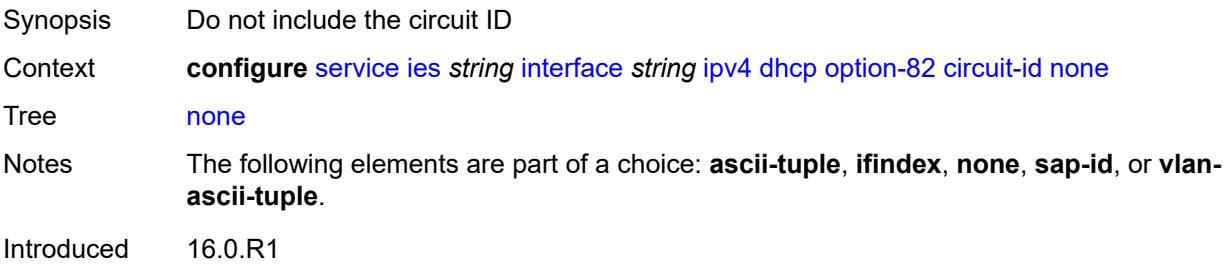

Platforms All

# <span id="page-5291-0"></span>**sap-id**

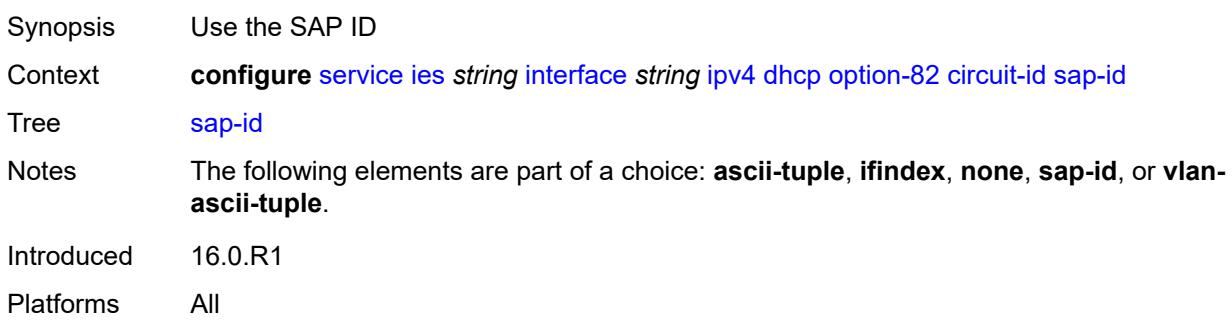

# <span id="page-5291-1"></span>**vlan-ascii-tuple**

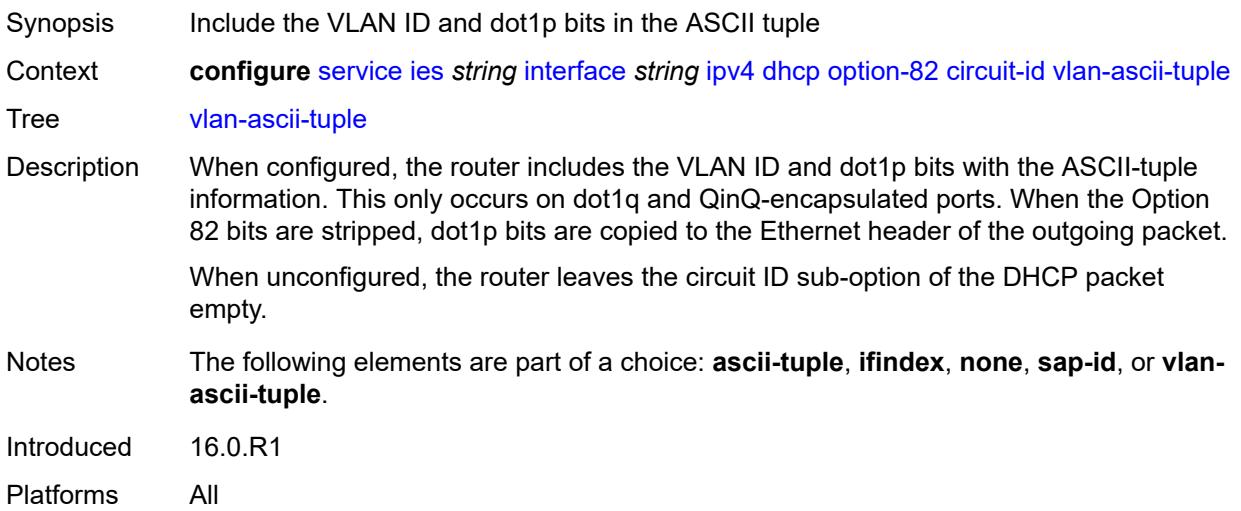

# <span id="page-5291-2"></span>**remote-id**

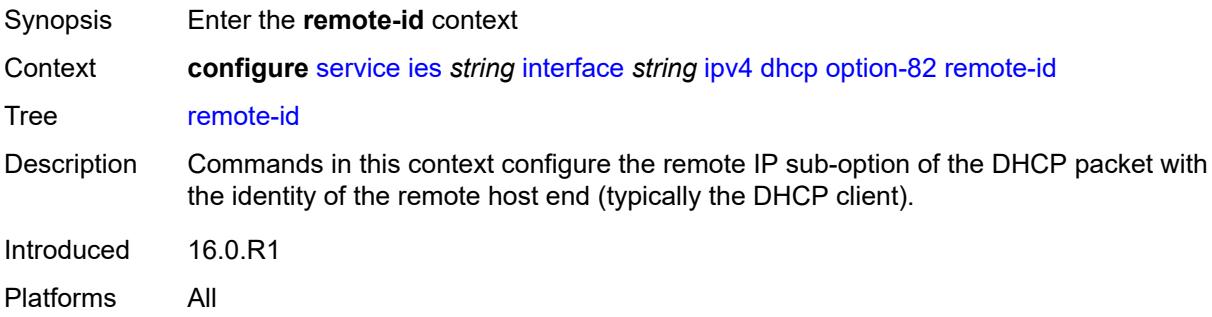
## <span id="page-5292-0"></span>**ascii-string** *string*

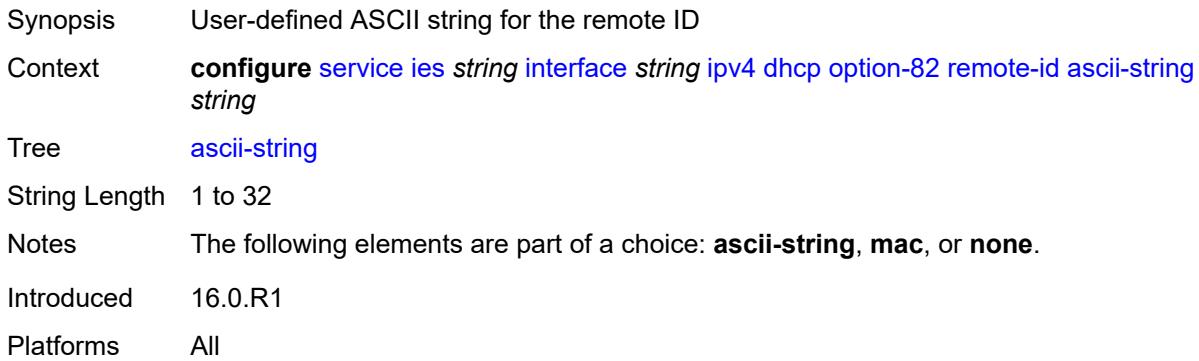

#### <span id="page-5292-1"></span>**mac**

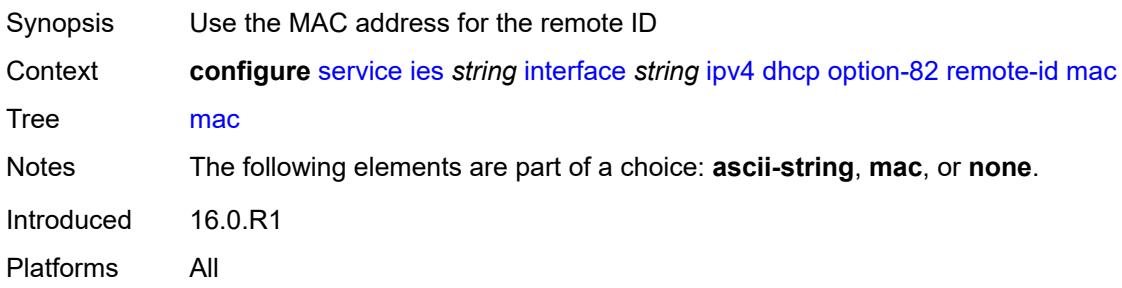

#### <span id="page-5292-2"></span>**none**

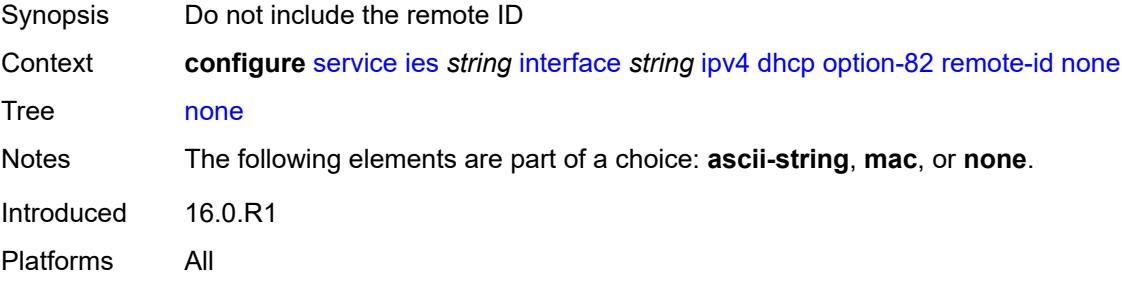

# <span id="page-5292-3"></span>**vendor-specific-option**

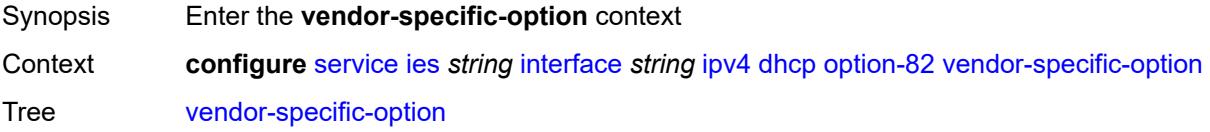

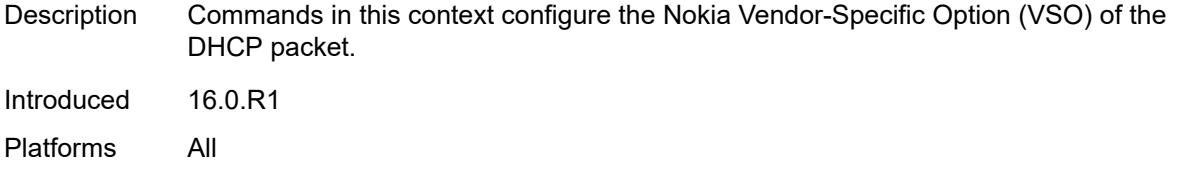

## <span id="page-5293-0"></span>**client-mac-address** *boolean*

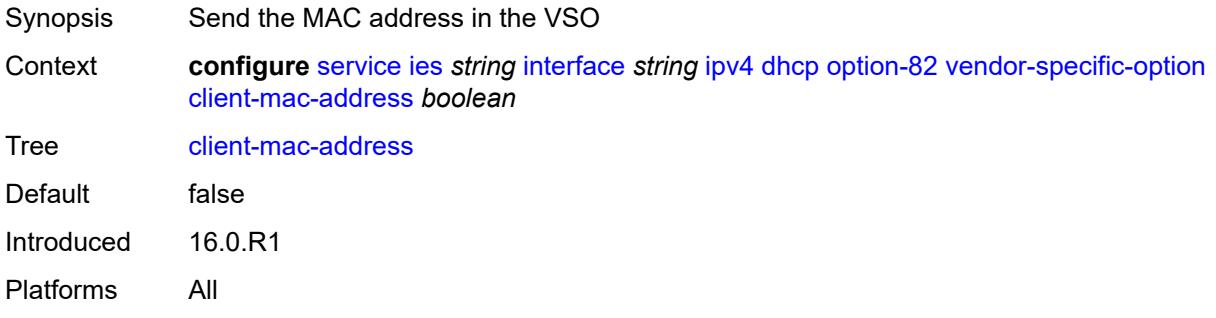

## <span id="page-5293-1"></span>**pool-name** *boolean*

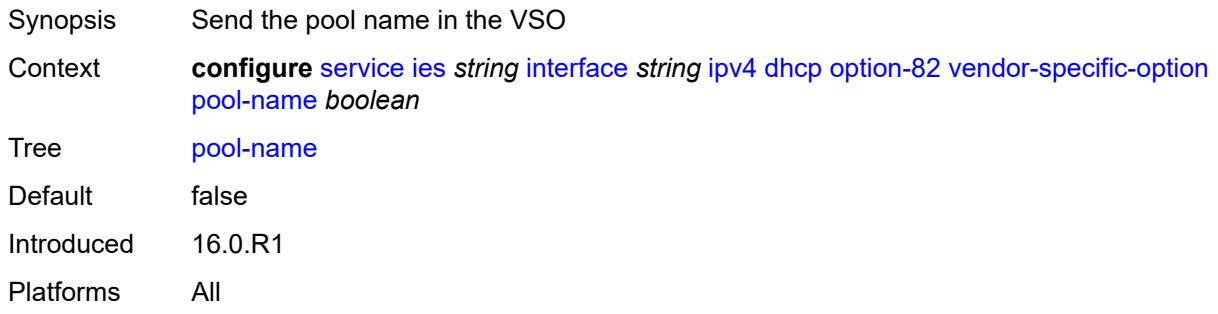

## <span id="page-5293-2"></span>**sap-id** *boolean*

<span id="page-5293-3"></span>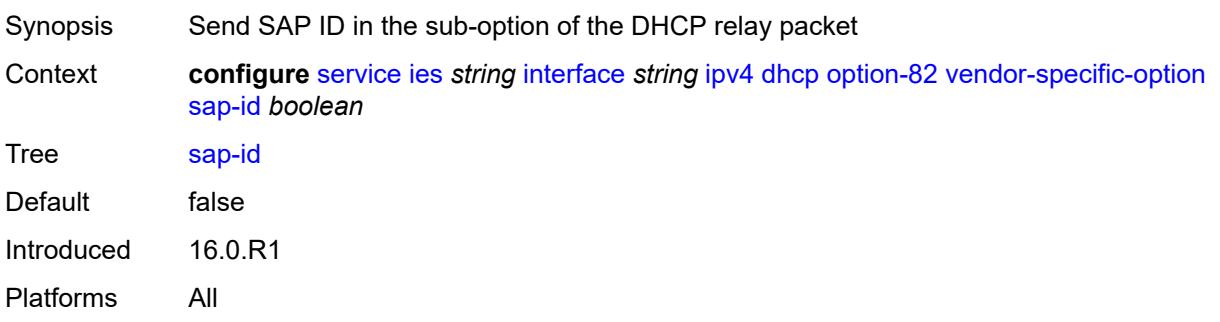

#### **service-id** *boolean*

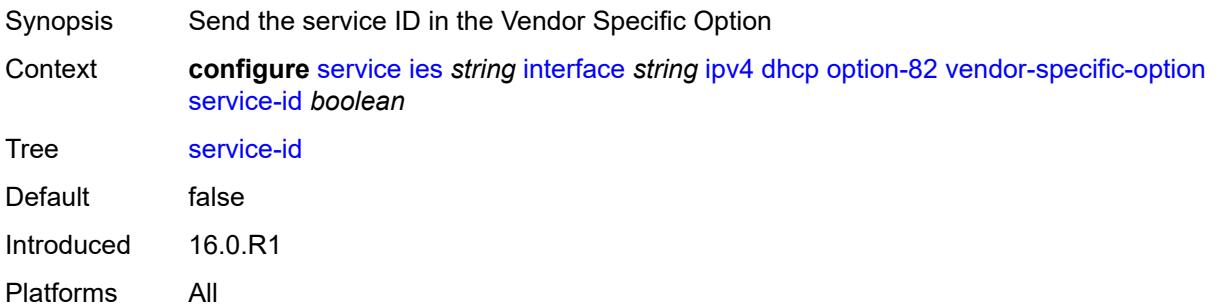

## <span id="page-5294-0"></span>**string** *string*

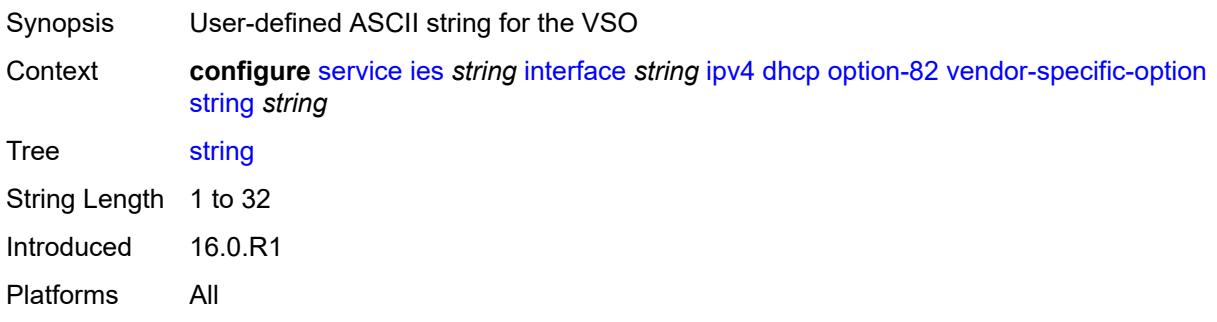

## <span id="page-5294-1"></span>**system-id** *boolean*

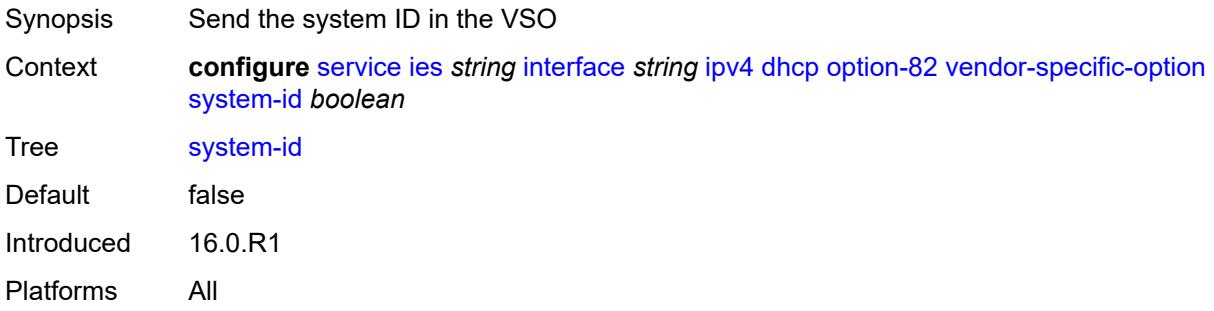

#### <span id="page-5294-2"></span>**proxy-server**

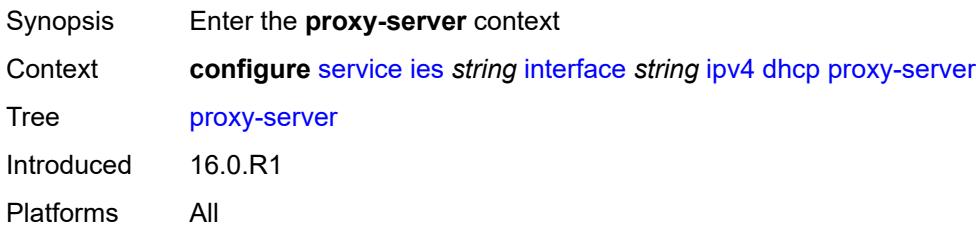

## <span id="page-5295-0"></span>**admin-state** *keyword*

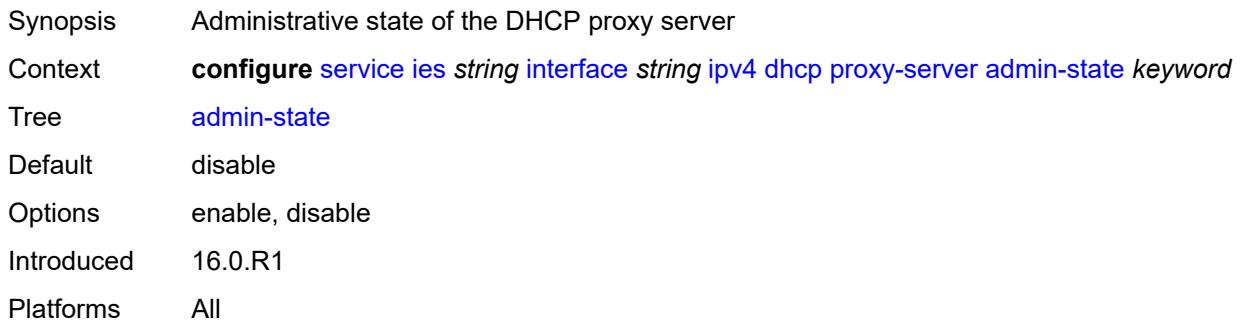

#### <span id="page-5295-1"></span>**emulated-server** *string*

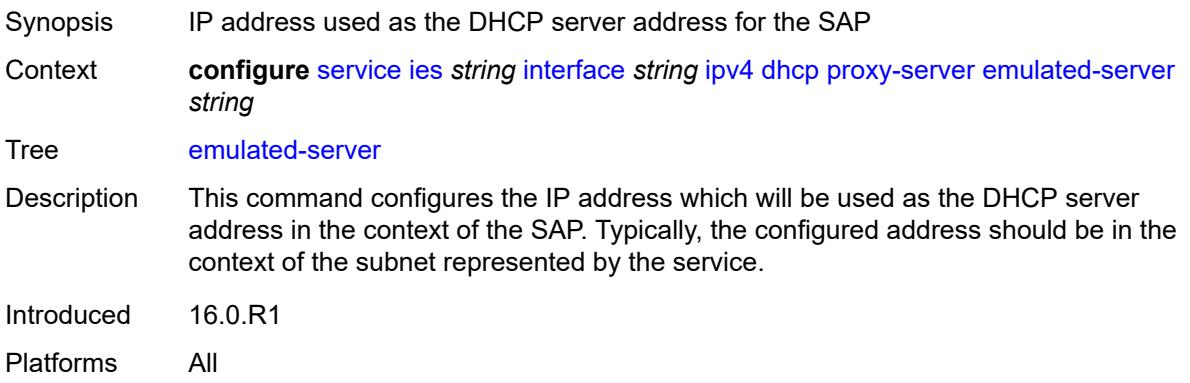

## <span id="page-5295-2"></span>**lease-time**

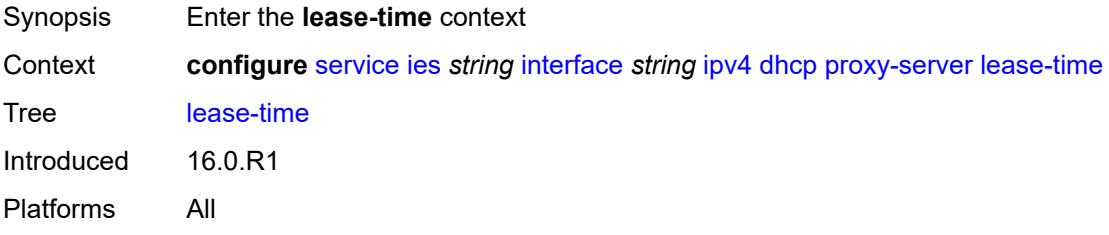

## <span id="page-5295-3"></span>**radius-override** *boolean*

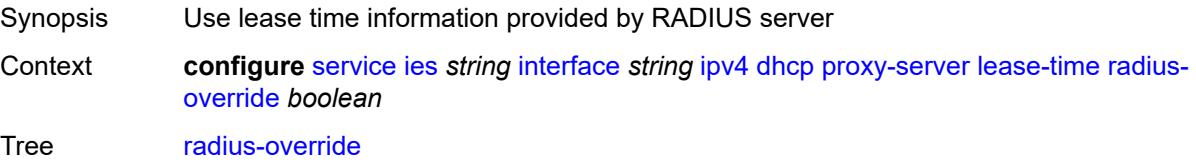

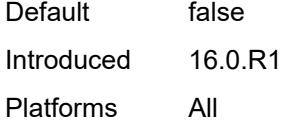

#### <span id="page-5296-0"></span>**value** *number*

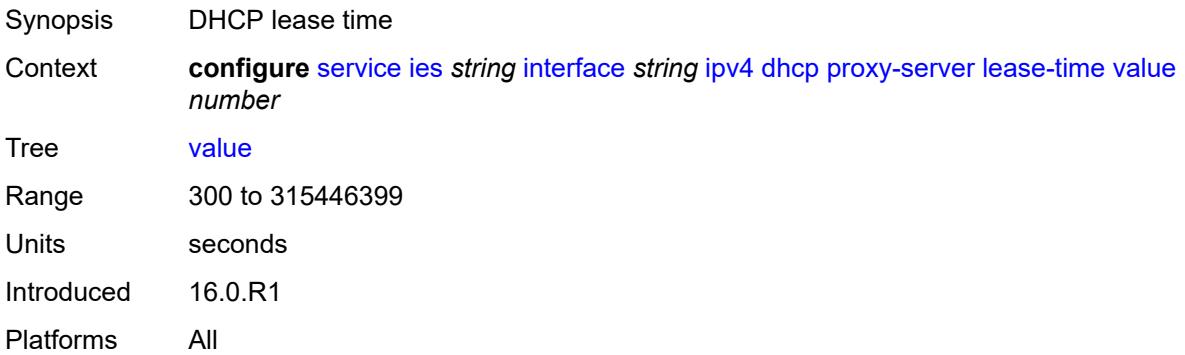

## <span id="page-5296-1"></span>**python-policy** *reference*

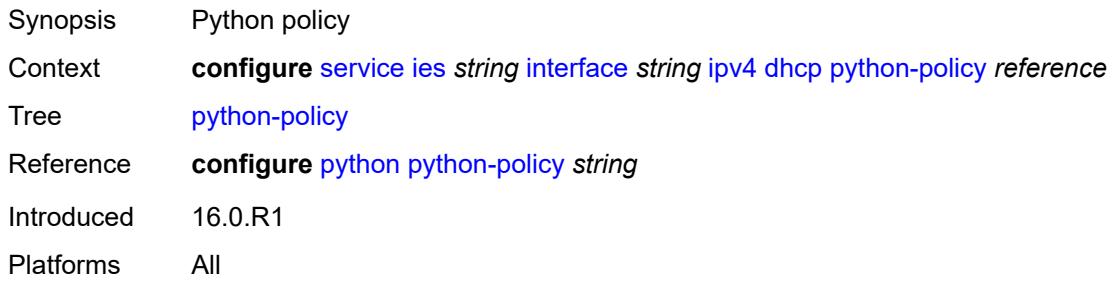

## <span id="page-5296-2"></span>**relay-plain-bootp** *boolean*

<span id="page-5296-3"></span>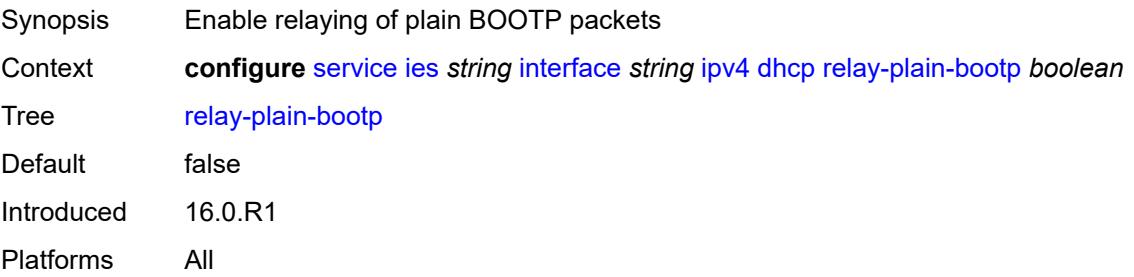

## **relay-proxy**

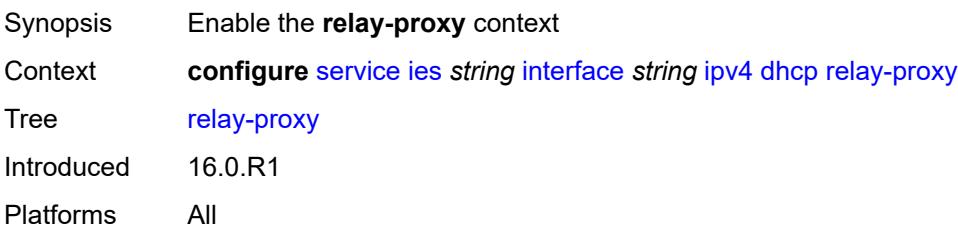

#### <span id="page-5297-0"></span>**release-update-src-ip** *boolean*

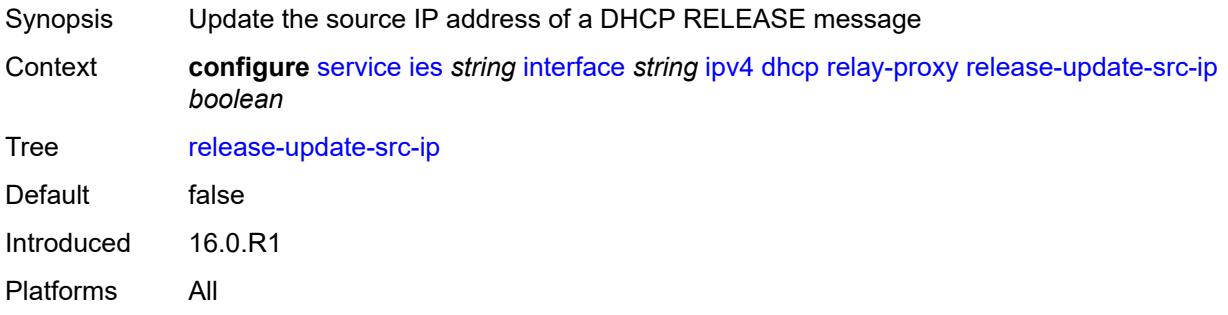

## <span id="page-5297-1"></span>**siaddr-override** *string*

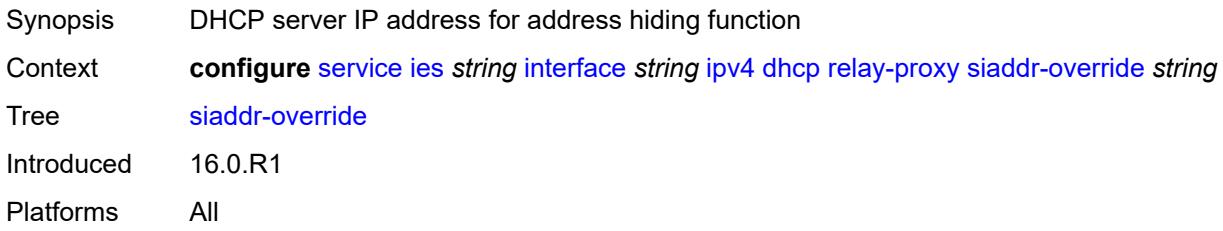

## <span id="page-5297-2"></span>**release-include-gi-address** *boolean*

<span id="page-5297-3"></span>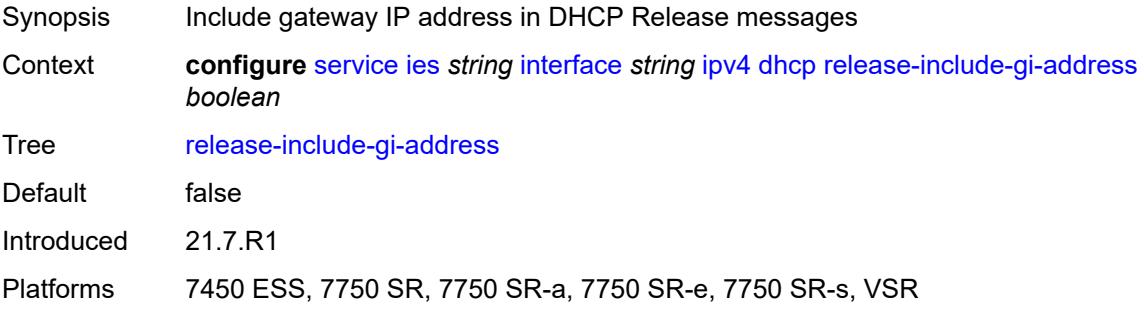

## **server** *string*

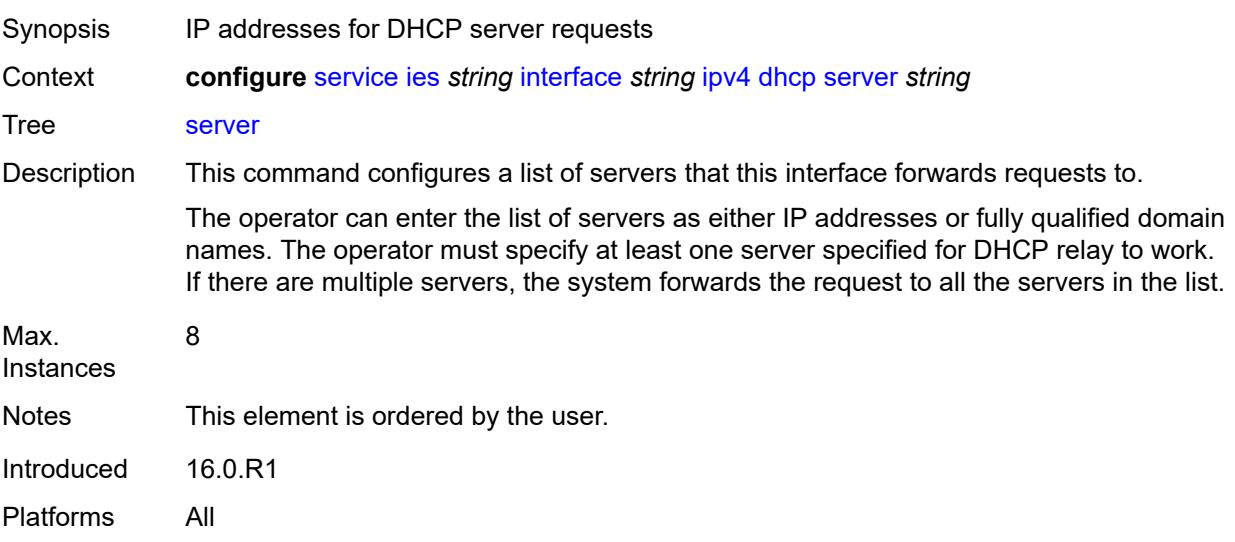

## <span id="page-5298-0"></span>**src-ip-addr** *keyword*

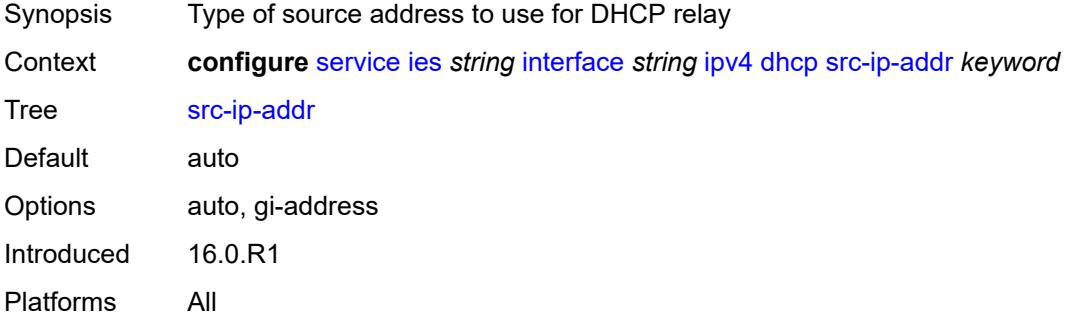

## <span id="page-5298-1"></span>**trusted** *boolean*

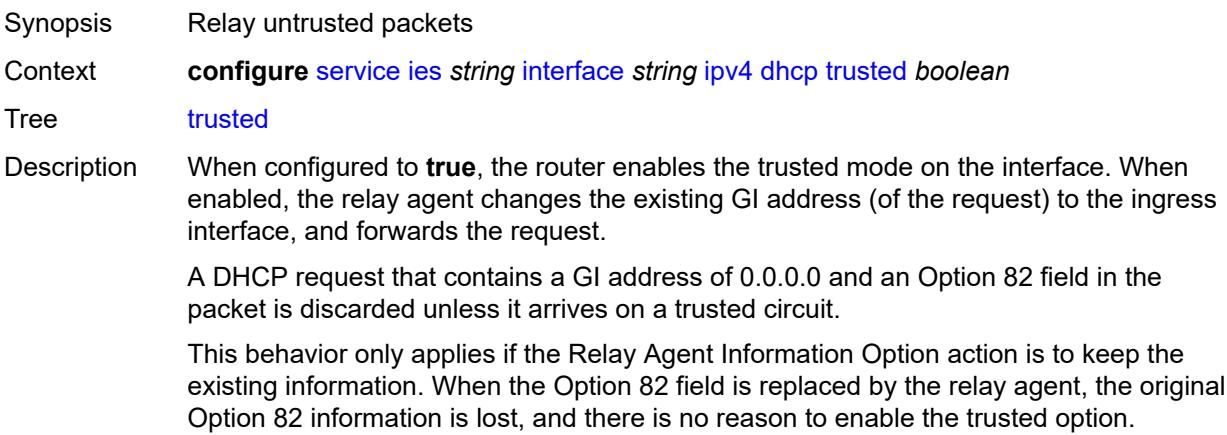

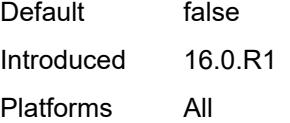

## <span id="page-5299-0"></span>**use-arp** *boolean*

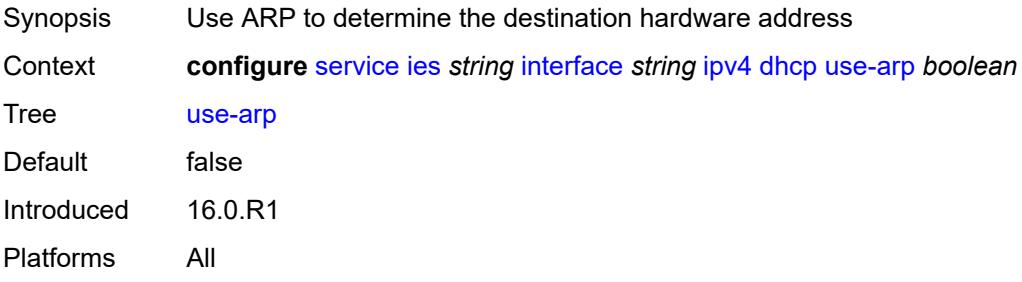

## <span id="page-5299-1"></span>**icmp**

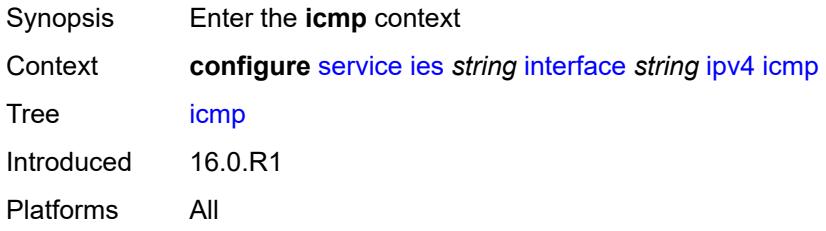

## <span id="page-5299-2"></span>**mask-reply** *boolean*

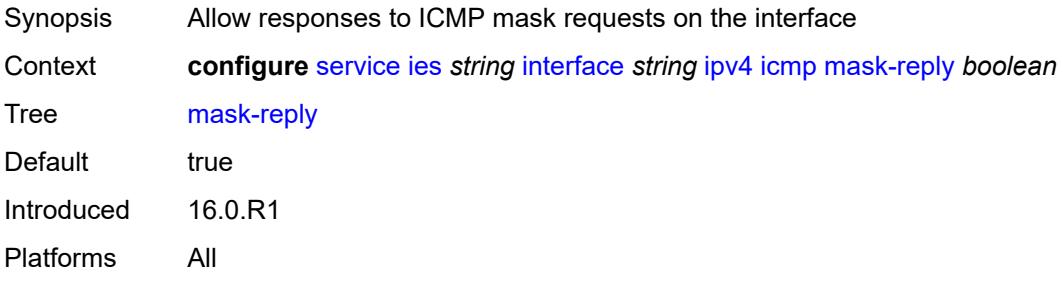

## <span id="page-5299-3"></span>**param-problem**

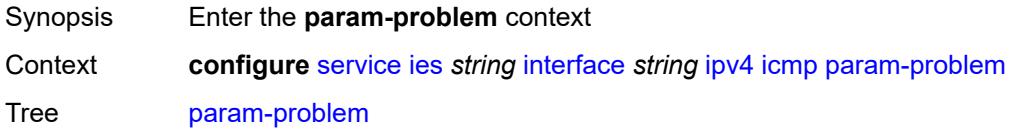

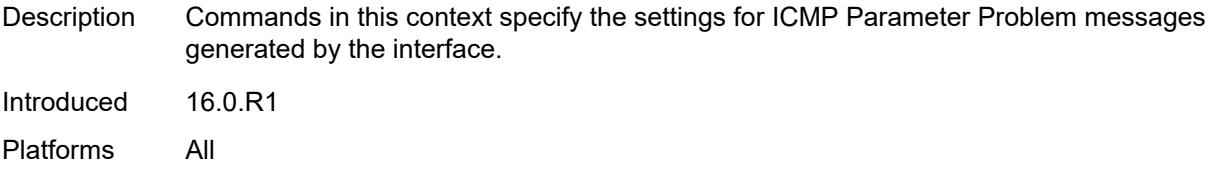

# <span id="page-5300-0"></span>**admin-state** *keyword*

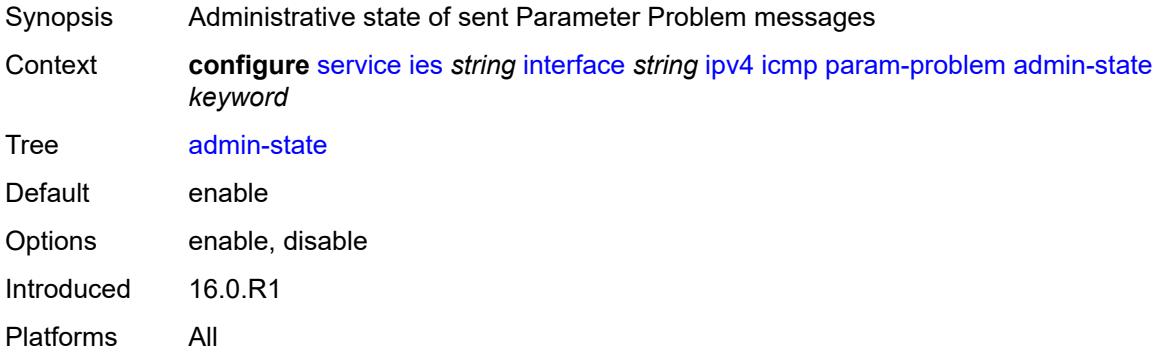

#### <span id="page-5300-1"></span>**number** *number*

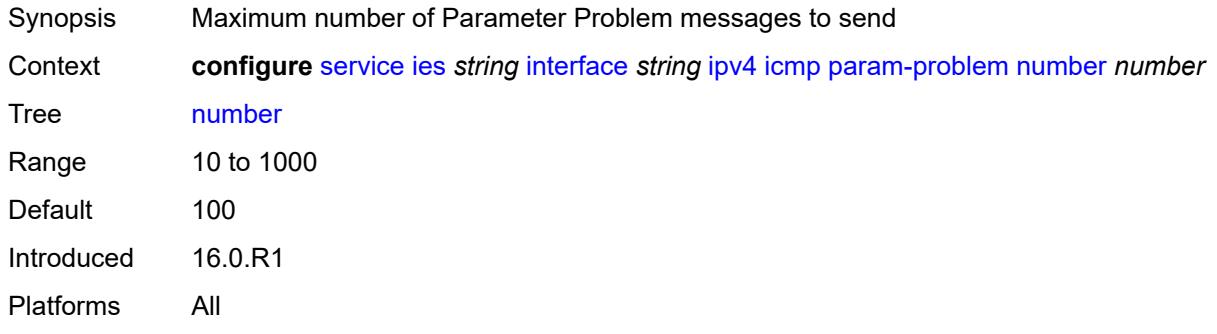

#### <span id="page-5300-2"></span>**seconds** *number*

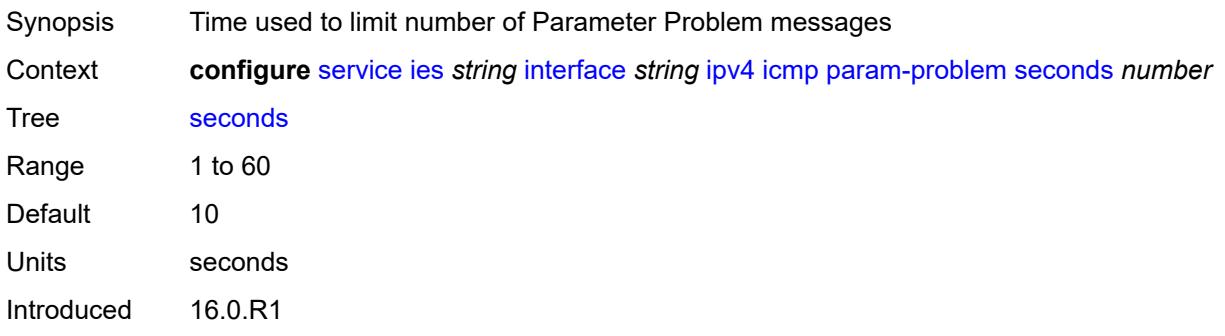

Platforms All

## <span id="page-5301-0"></span>**redirects**

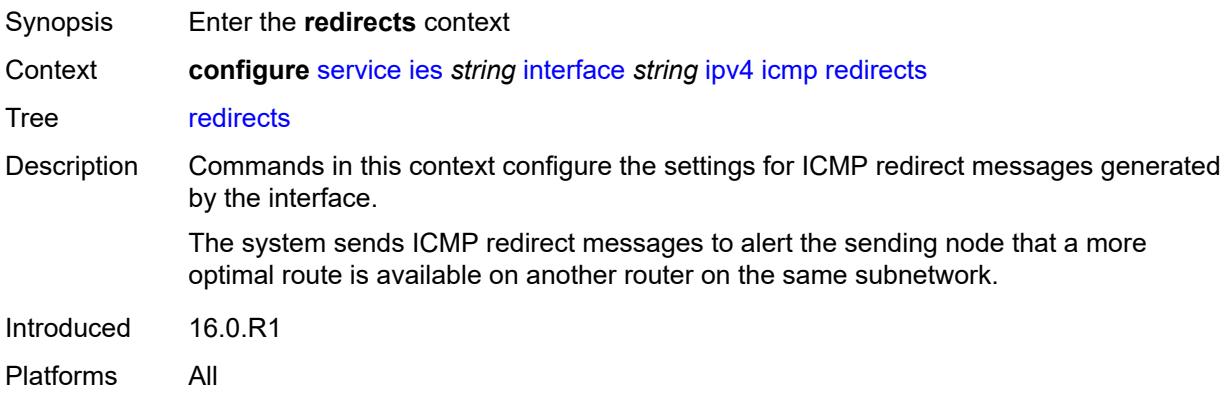

## <span id="page-5301-1"></span>**admin-state** *keyword*

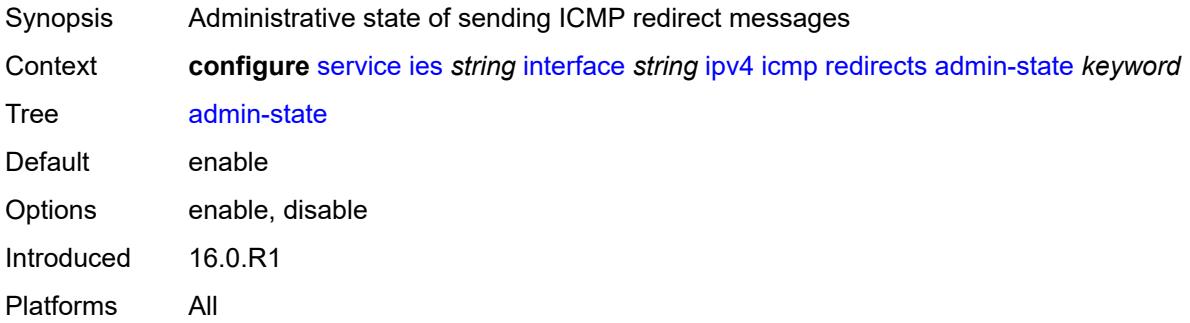

#### <span id="page-5301-2"></span>**number** *number*

<span id="page-5301-3"></span>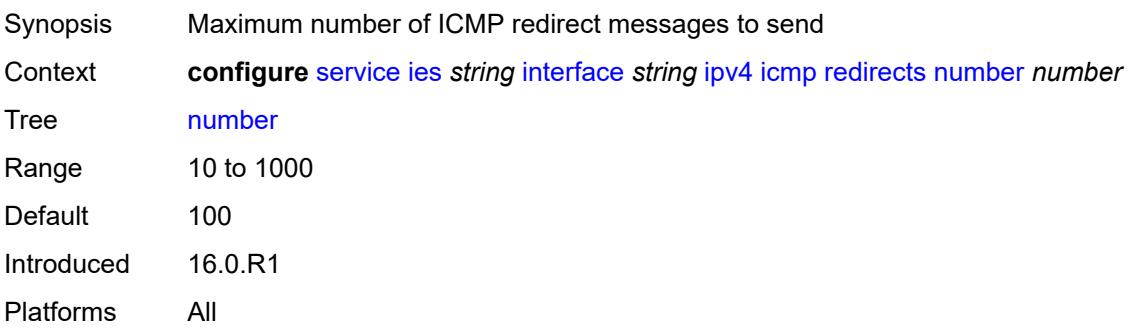

#### **seconds** *number*

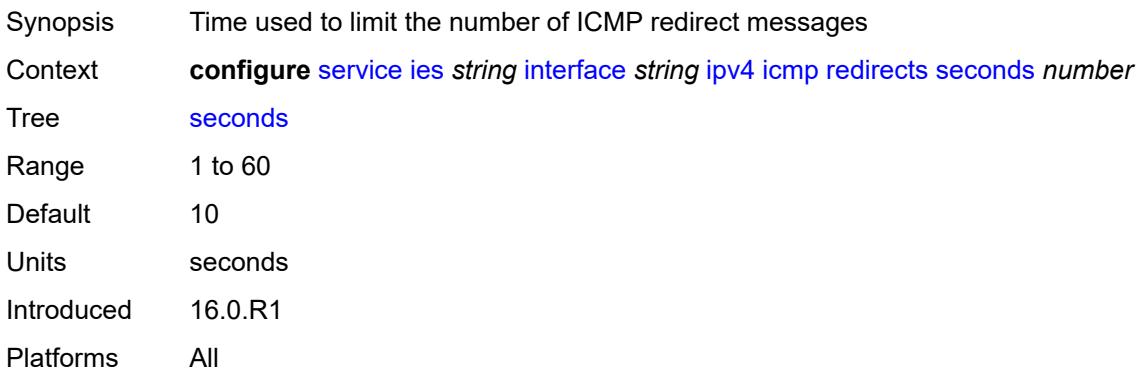

## <span id="page-5302-0"></span>**ttl-expired**

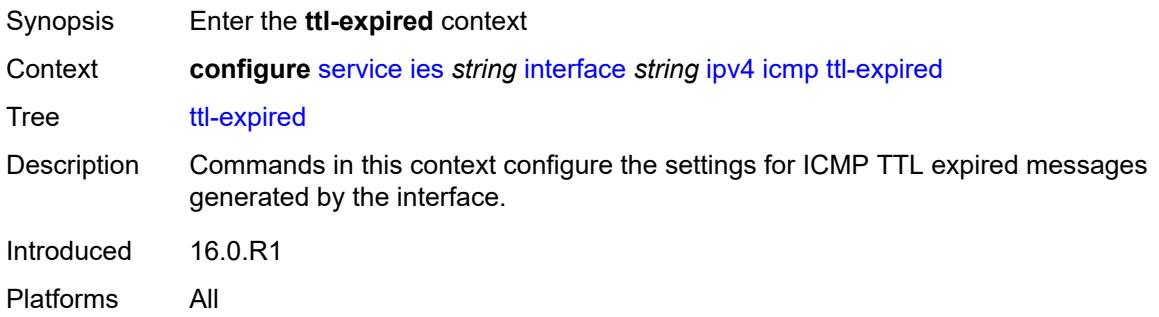

## <span id="page-5302-1"></span>**admin-state** *keyword*

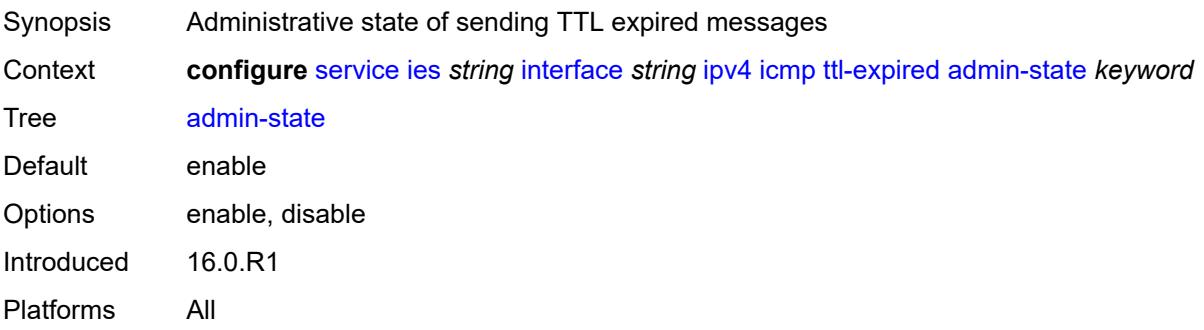

## <span id="page-5302-2"></span>**number** *number*

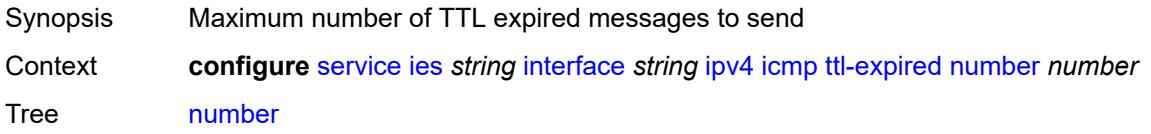

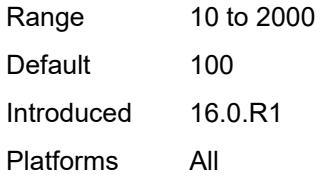

### <span id="page-5303-0"></span>**seconds** *number*

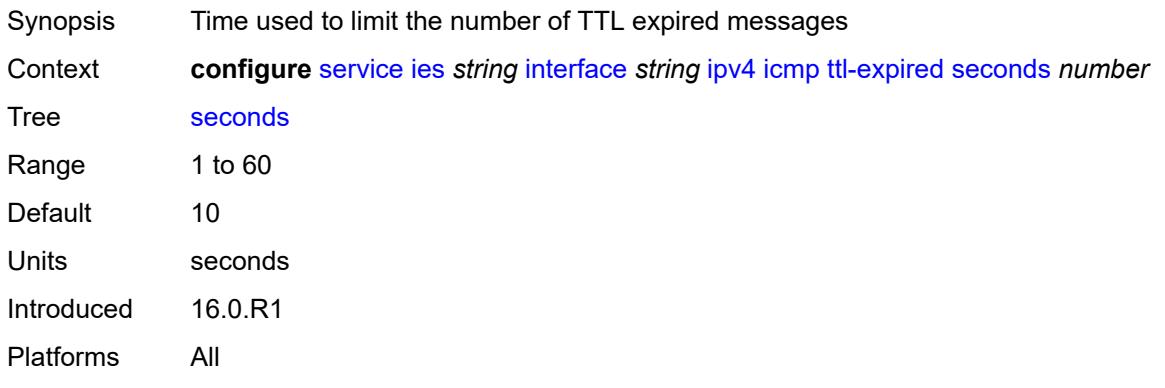

#### <span id="page-5303-1"></span>**unreachables**

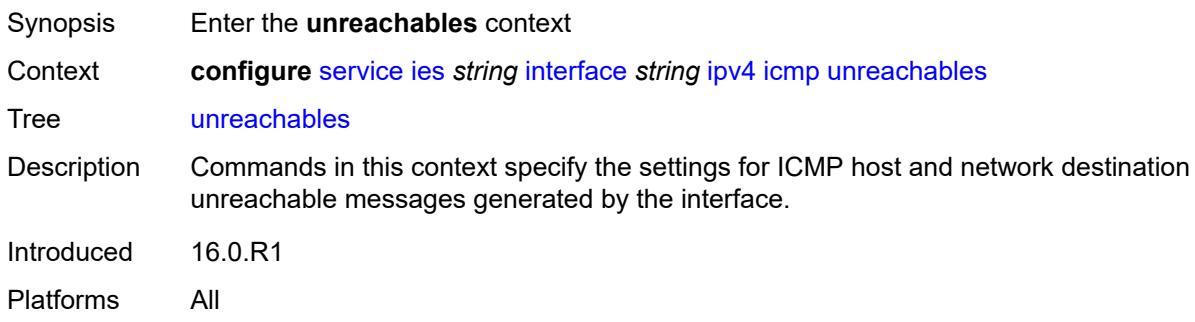

## <span id="page-5303-2"></span>**admin-state** *keyword*

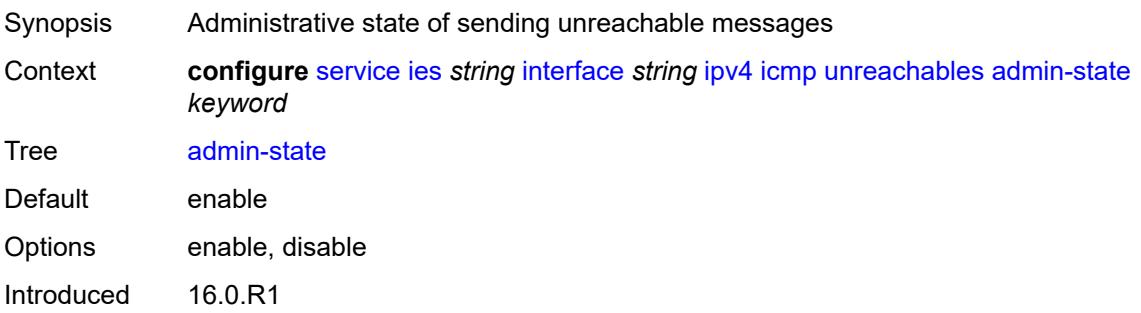

Platforms All

#### <span id="page-5304-0"></span>**number** *number*

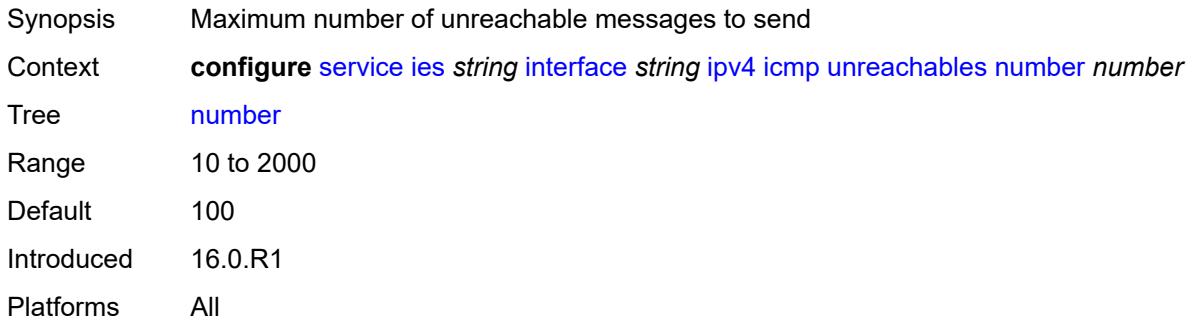

### <span id="page-5304-1"></span>**seconds** *number*

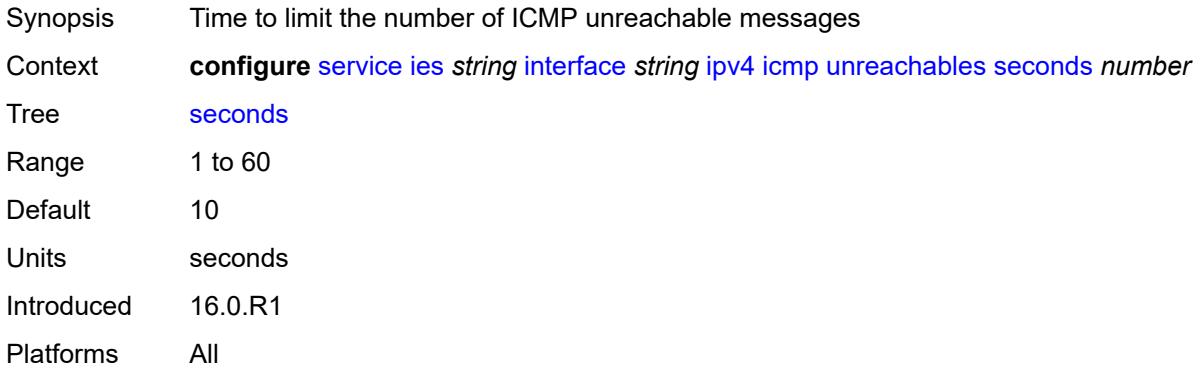

#### <span id="page-5304-2"></span>**ip-helper-address** *string*

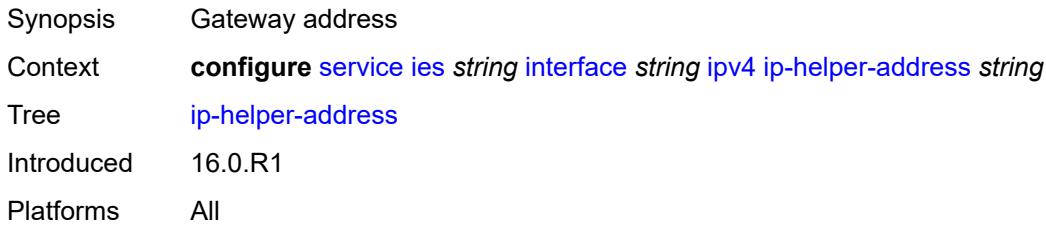

### <span id="page-5304-3"></span>**local-dhcp-server** *reference*

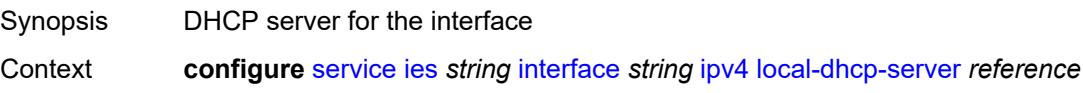

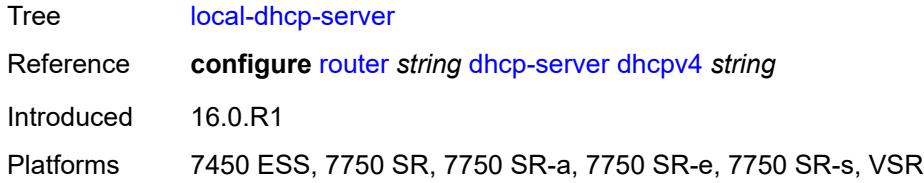

## <span id="page-5305-0"></span>**neighbor-discovery**

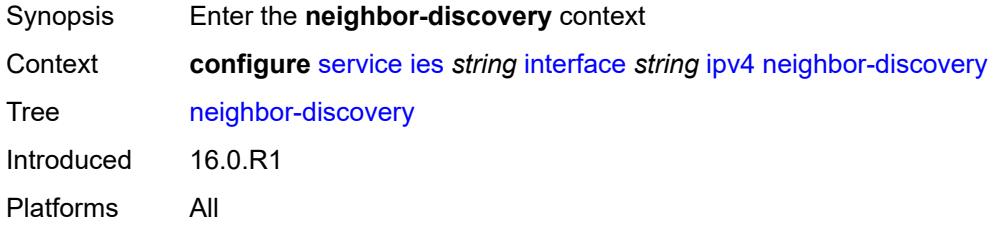

## <span id="page-5305-1"></span>**host-route**

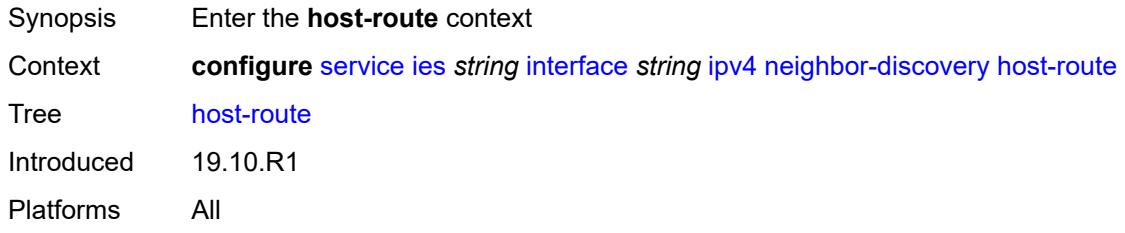

## <span id="page-5305-3"></span>**populate** [\[route-type](#page-5305-2)] *keyword*

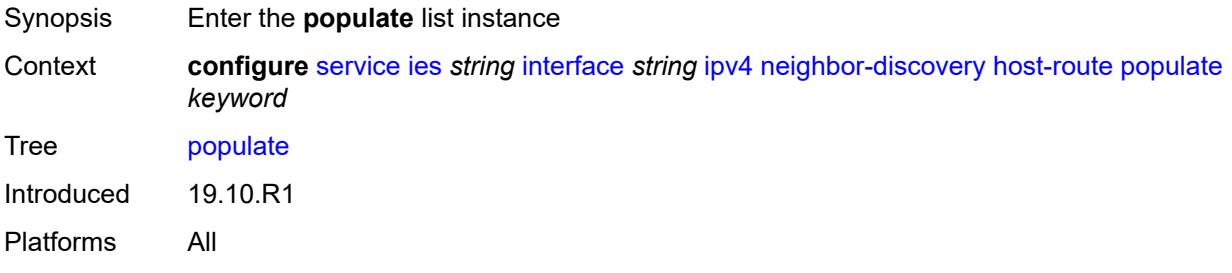

# <span id="page-5305-2"></span>[**route-type**] *keyword*

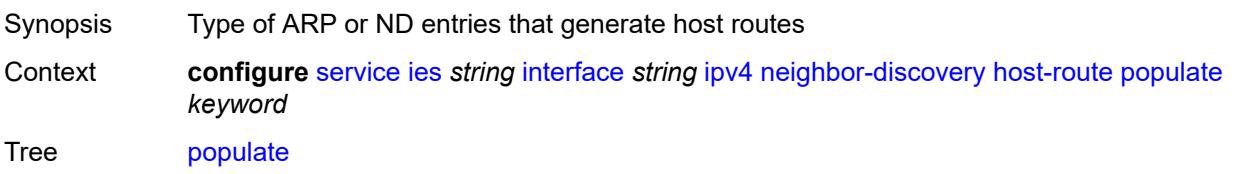

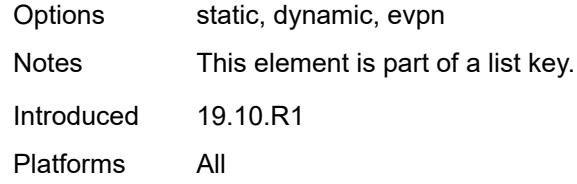

### <span id="page-5306-0"></span>**route-tag** *number*

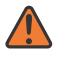

#### **WARNING:**

Modifying this element recreates the parent element automatically for the new value to take effect.

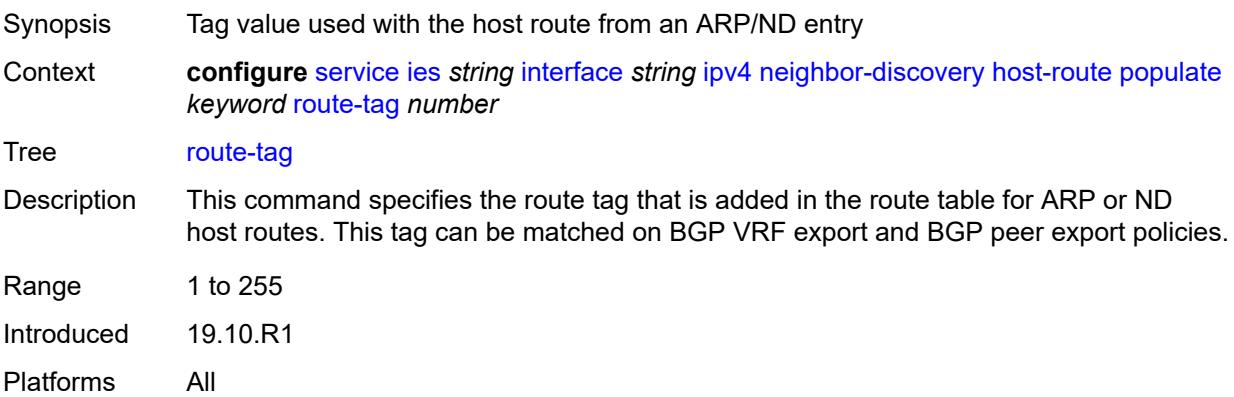

## <span id="page-5306-1"></span>**learn-unsolicited** *boolean*

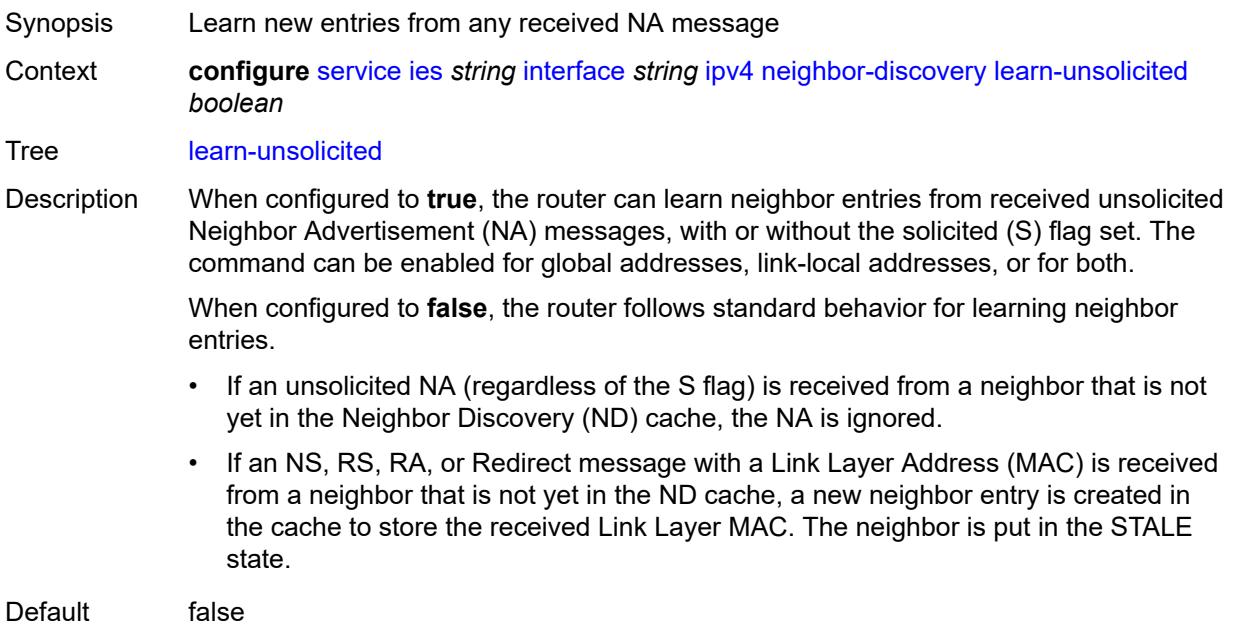

Introduced 16.0.R1 Platforms All

## <span id="page-5307-0"></span>**limit**

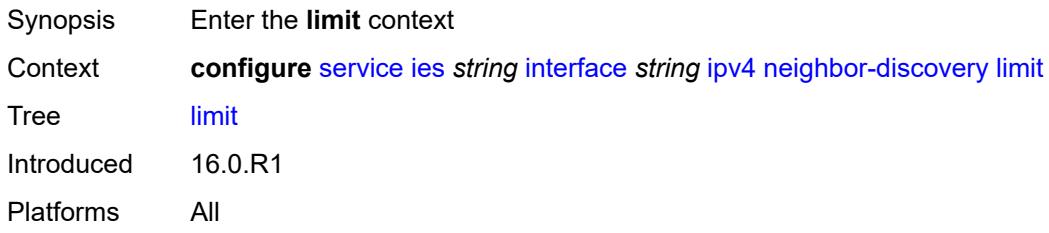

## <span id="page-5307-1"></span>**log-only** *boolean*

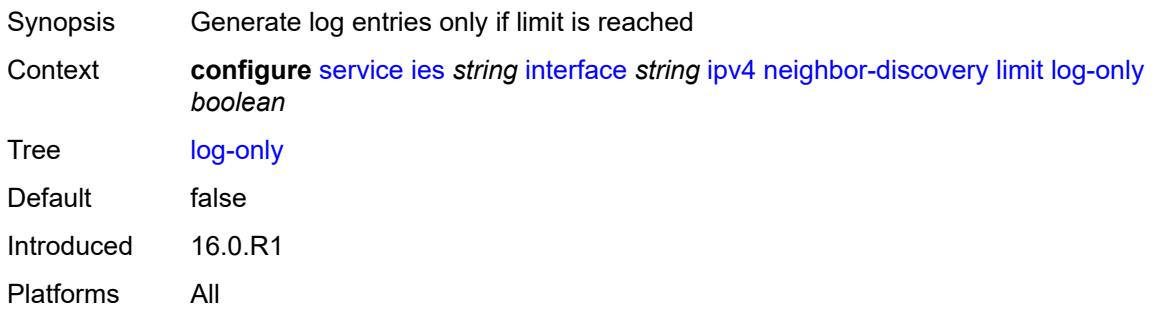

#### <span id="page-5307-2"></span>**max-entries** *number*

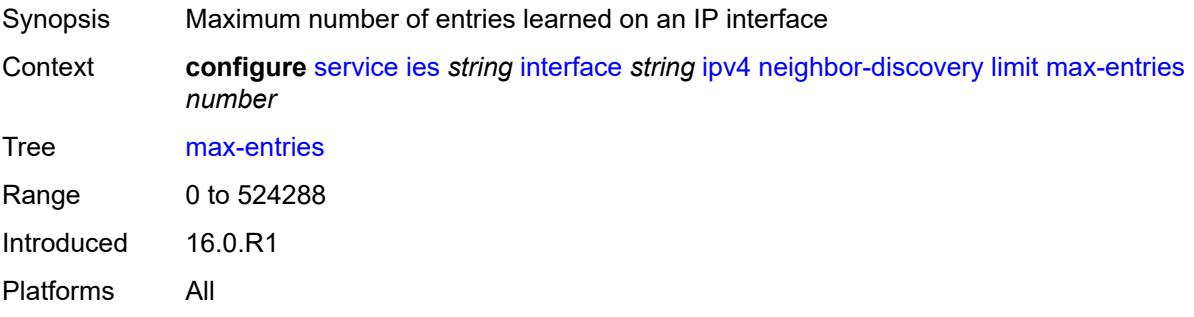

## <span id="page-5307-3"></span>**threshold** *number*

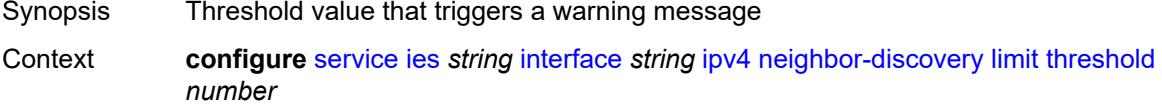

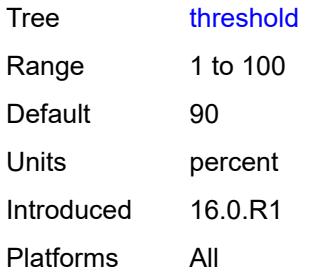

# <span id="page-5308-0"></span>**local-proxy-arp** *boolean*

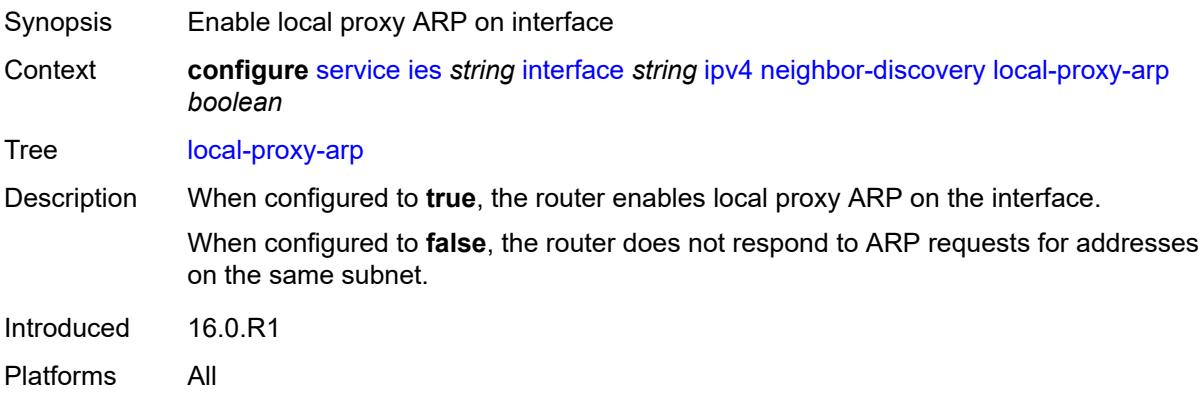

## <span id="page-5308-1"></span>**populate** *boolean*

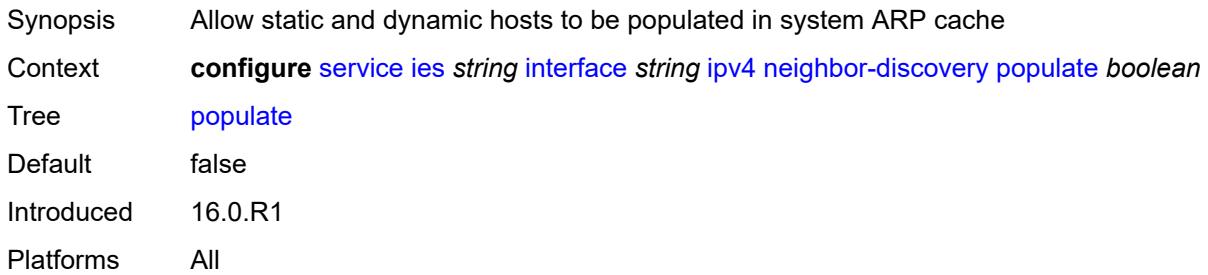

## <span id="page-5308-2"></span>**proactive-refresh** *boolean*

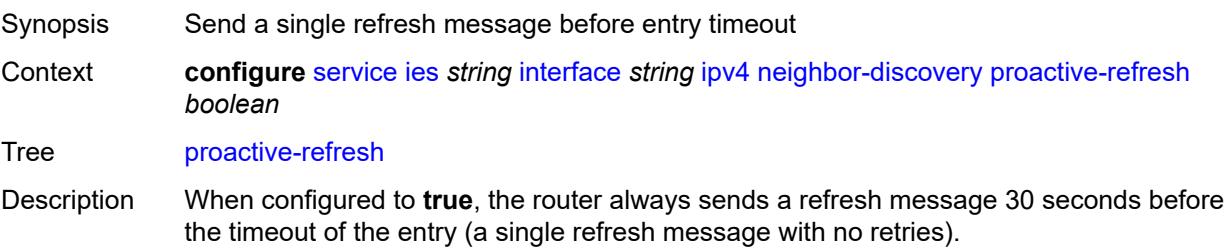

When configured to **false**, the router marks an entry as stale 30 seconds before age-out, and the router only sends an ARP request to refresh the entry if the IOM receives traffic that uses it. Then, the IOM asks the ARP application to send a refresh message. With ARP proactive refresh enabled, the ARP module sends a refresh message regardless of the IOM receiving traffic.

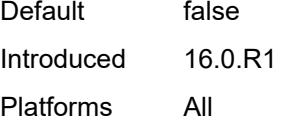

#### <span id="page-5309-0"></span>**proxy-arp-policy** *reference*

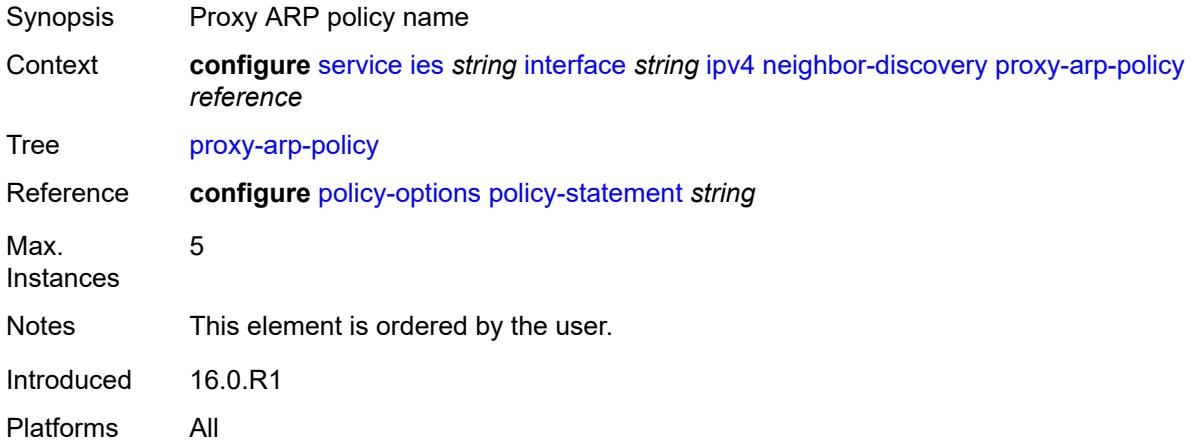

#### <span id="page-5309-1"></span>**remote-proxy-arp** *boolean*

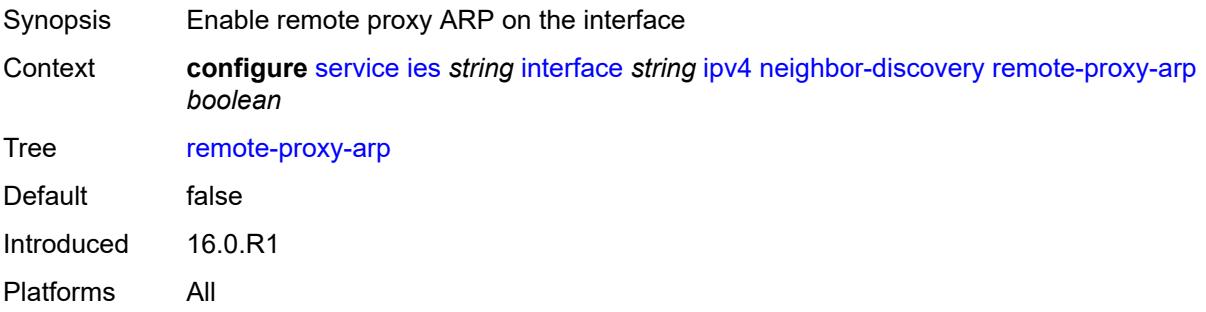

#### <span id="page-5309-2"></span>**retry-timer** *number*

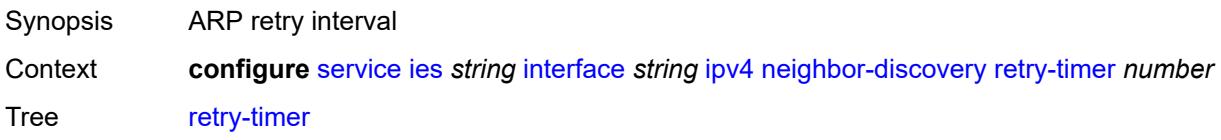

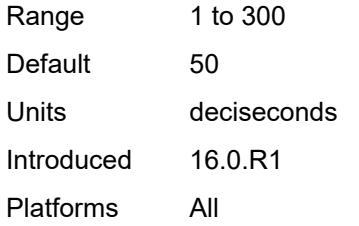

## <span id="page-5310-1"></span>**static-neighbor** [[ipv4-address\]](#page-5310-0) *string*

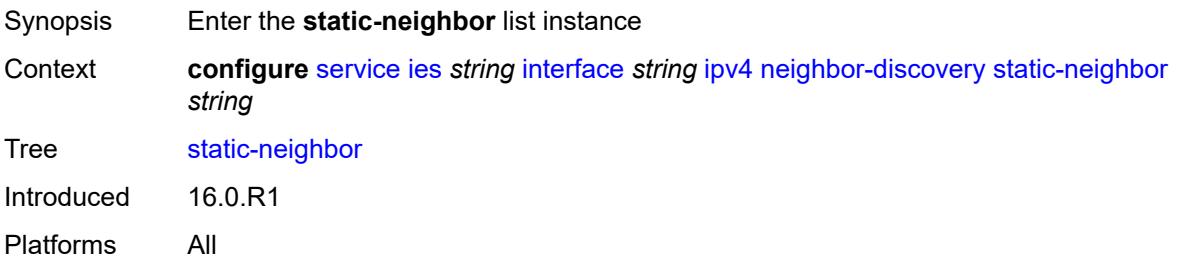

## <span id="page-5310-0"></span>[**ipv4-address**] *string*

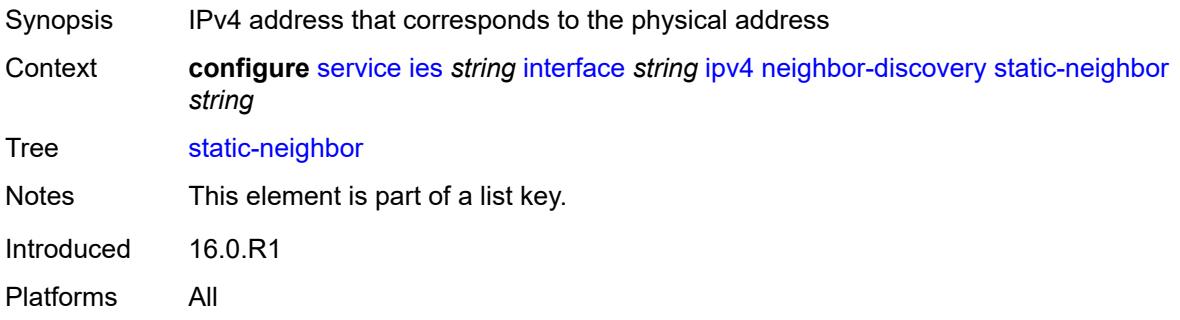

## <span id="page-5310-2"></span>**mac-address** *string*

<span id="page-5310-3"></span>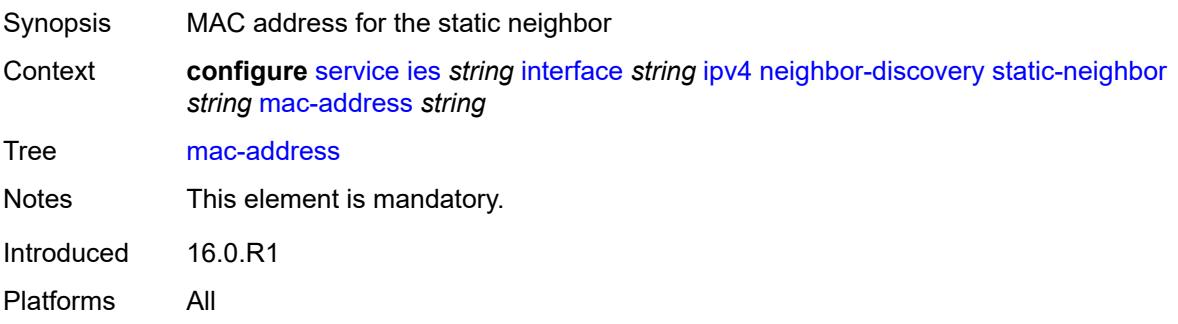

## **static-neighbor-unnumbered**

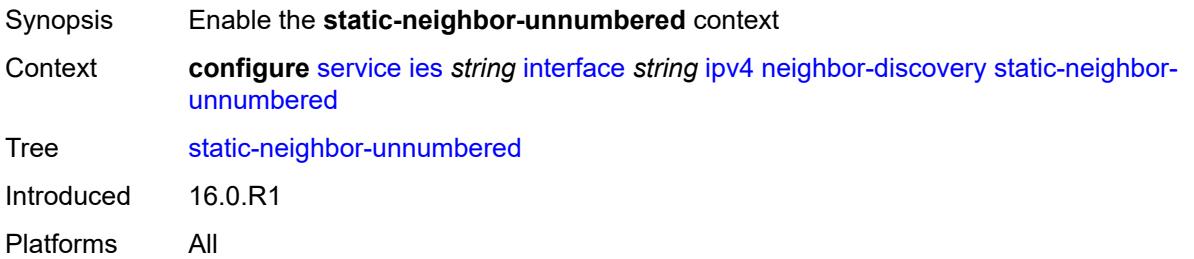

#### <span id="page-5311-0"></span>**mac-address** *string*

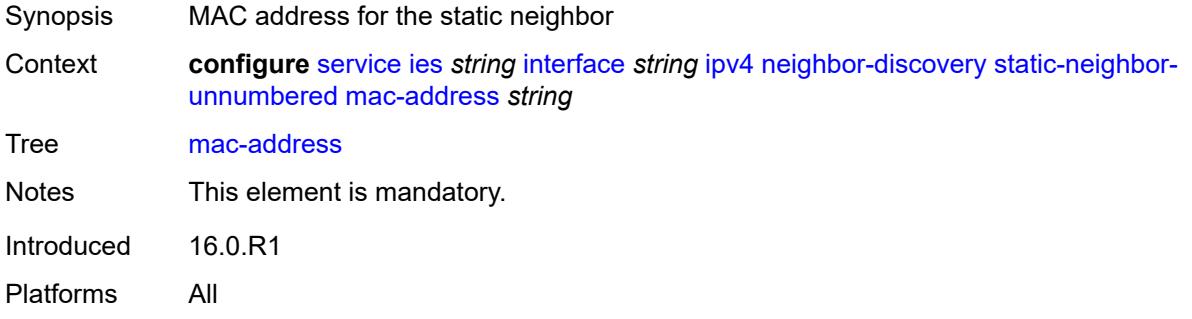

#### <span id="page-5311-1"></span>**timeout** *number*

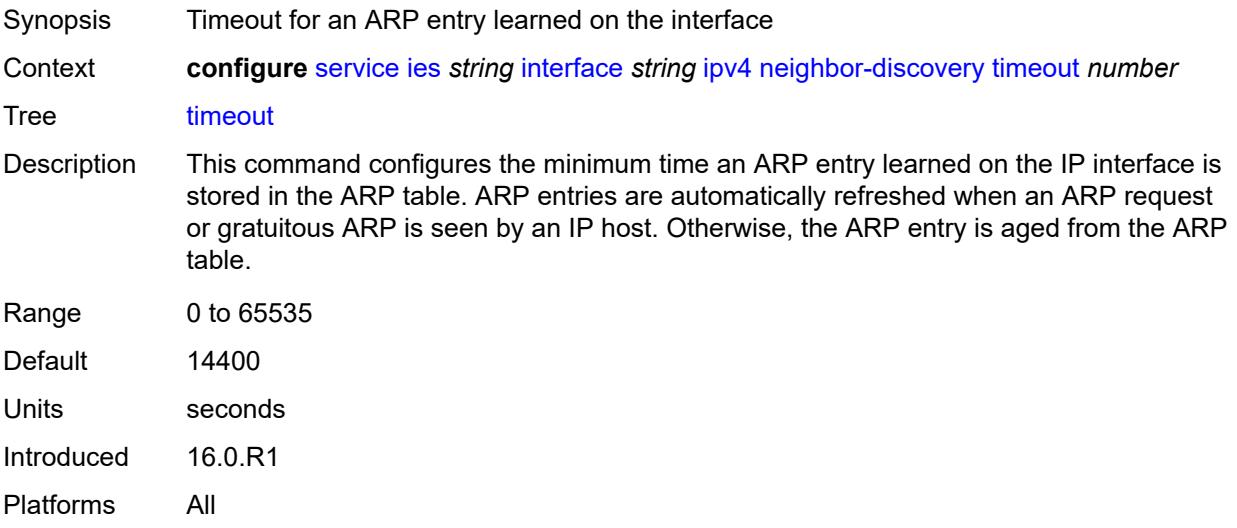

## <span id="page-5311-2"></span>**primary**

Synopsis Enable the **primary** context

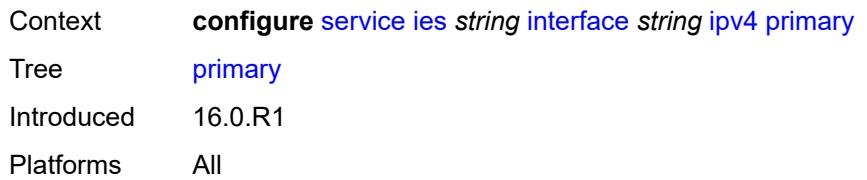

## <span id="page-5312-0"></span>**address** *string*

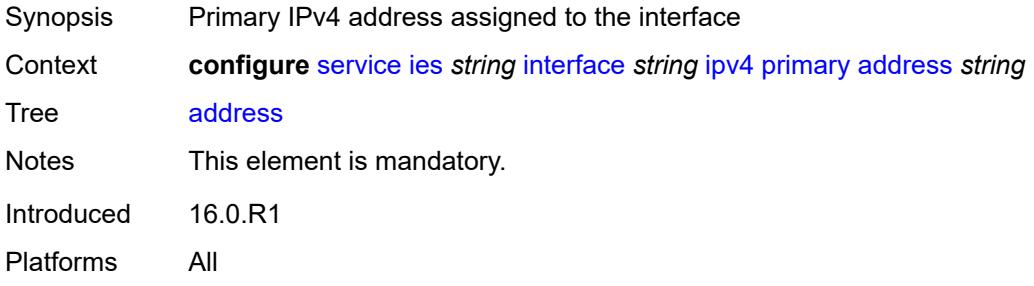

## <span id="page-5312-1"></span>**broadcast** *keyword*

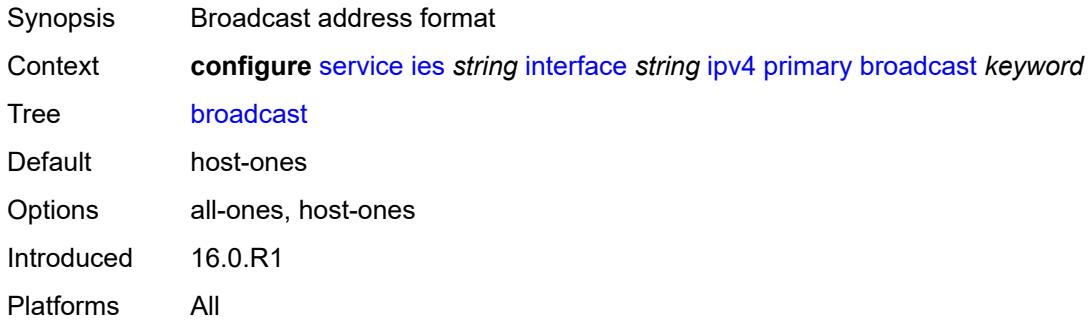

## <span id="page-5312-2"></span>**prefix-length** *number*

<span id="page-5312-3"></span>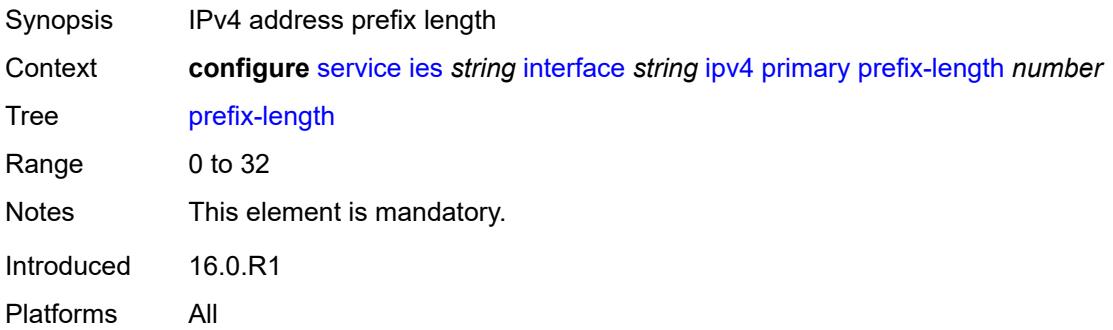

## **track-srrp** *number*

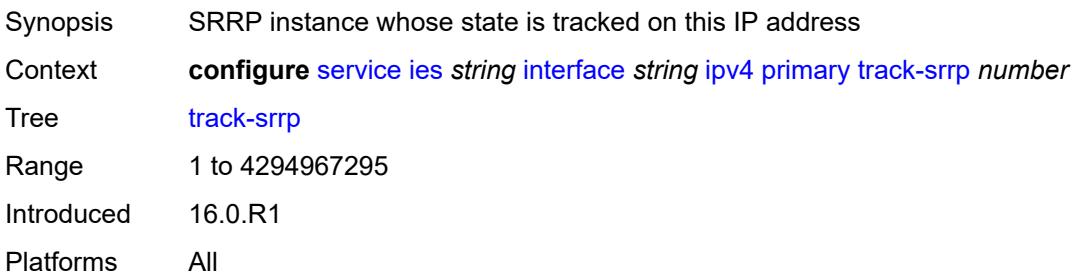

#### <span id="page-5313-0"></span>**qos-route-lookup** *keyword*

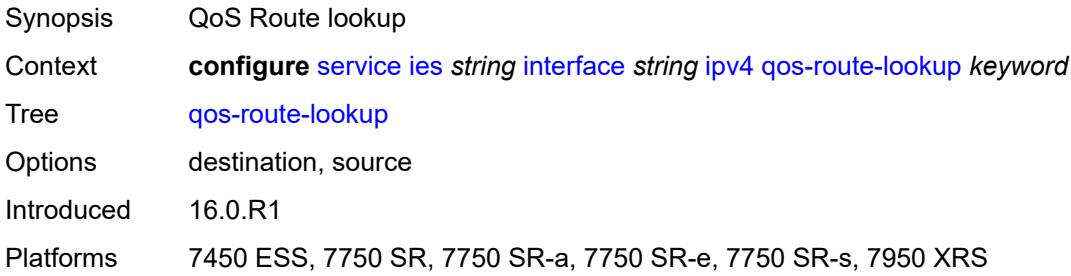

## <span id="page-5313-2"></span>**secondary** [\[address](#page-5313-1)] *string*

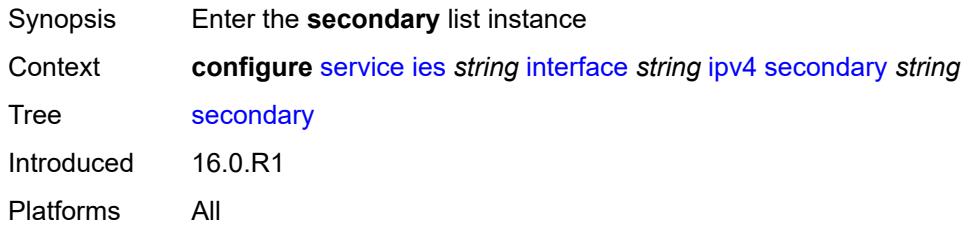

## <span id="page-5313-1"></span>[**address**] *string*

<span id="page-5313-3"></span>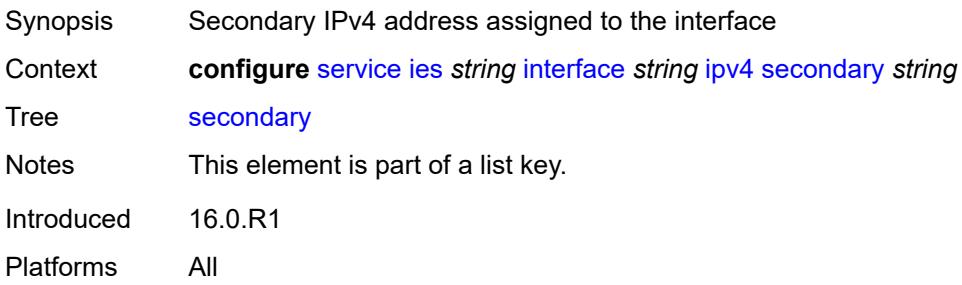

## **broadcast** *keyword*

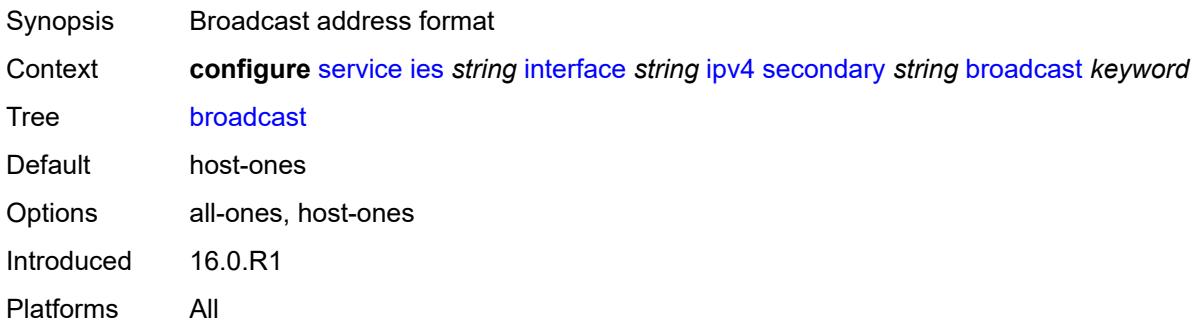

## <span id="page-5314-0"></span>**igp-inhibit** *boolean*

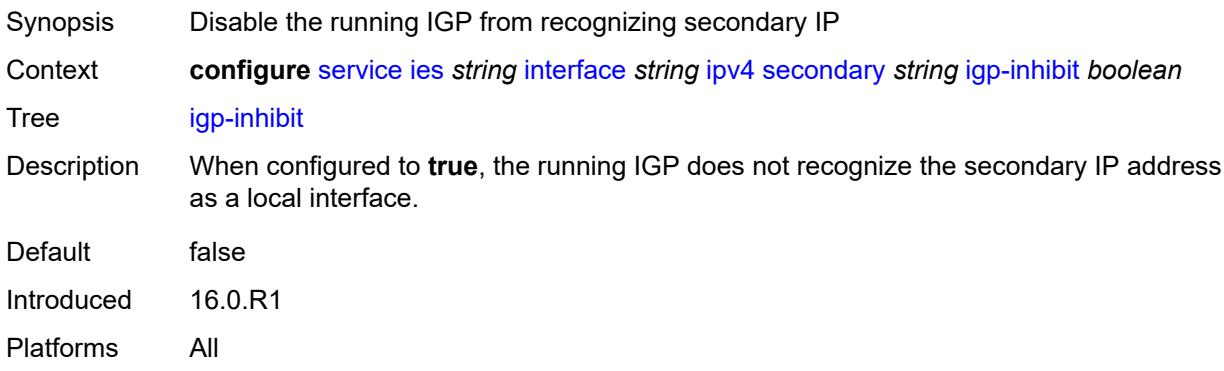

## <span id="page-5314-1"></span>**prefix-length** *number*

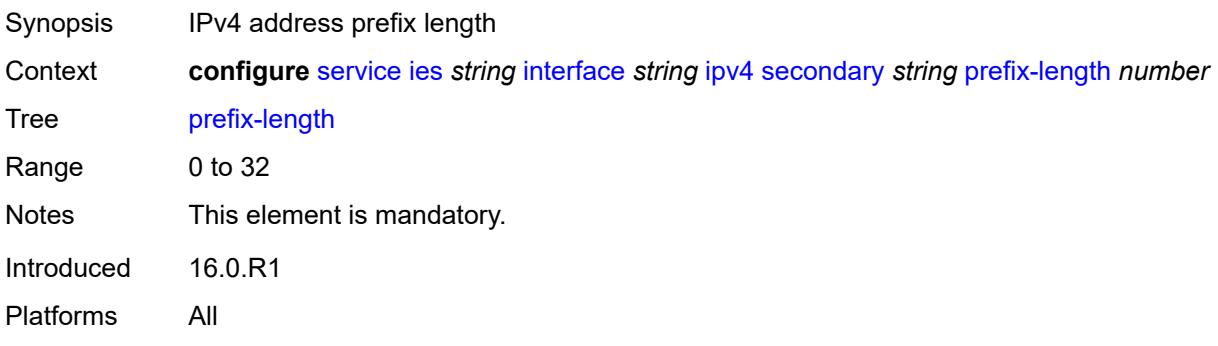

### <span id="page-5314-2"></span>**track-srrp** *number*

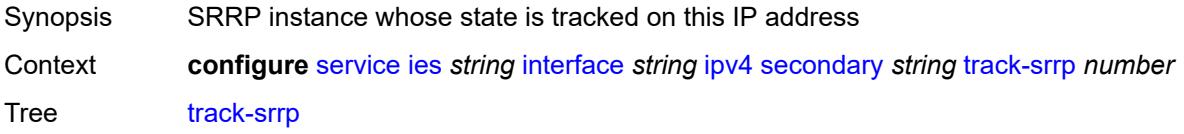

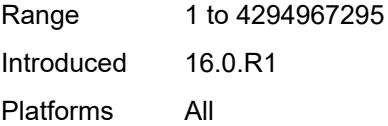

# <span id="page-5315-0"></span>**tcp-mss** *number*

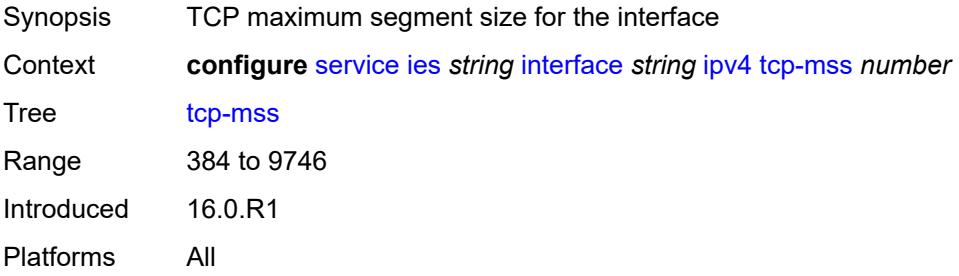

## <span id="page-5315-1"></span>**unnumbered**

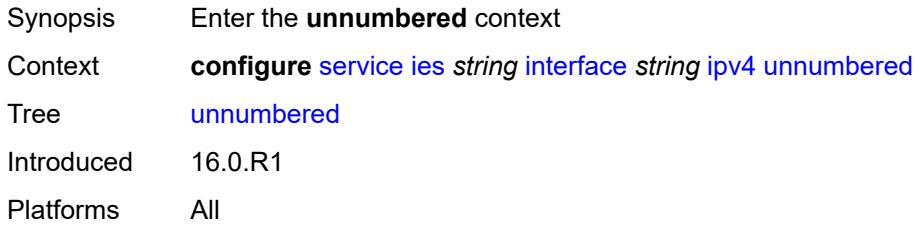

## <span id="page-5315-2"></span>**ip-address** *string*

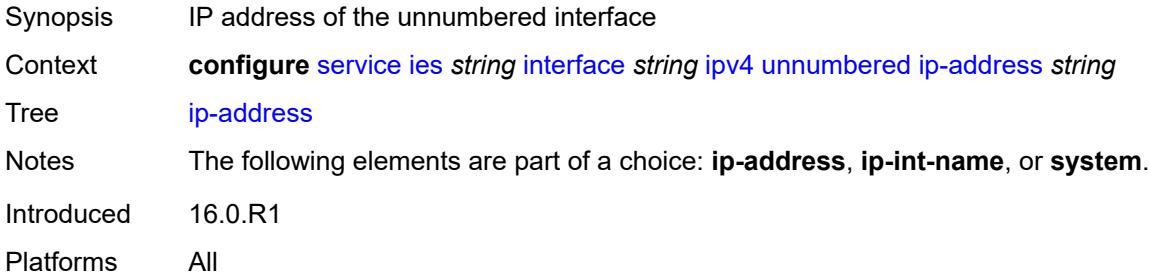

## <span id="page-5315-3"></span>**ip-int-name** *string*

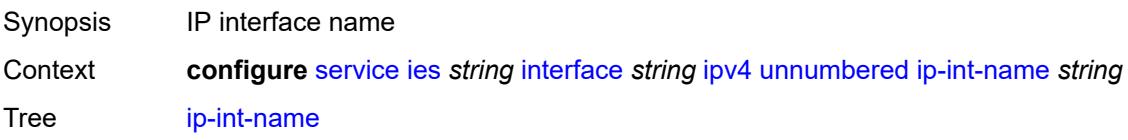

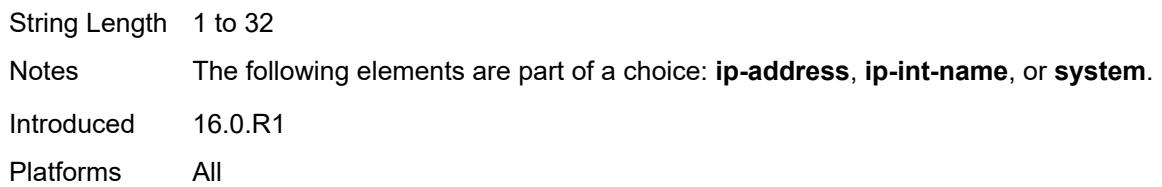

## <span id="page-5316-0"></span>**system**

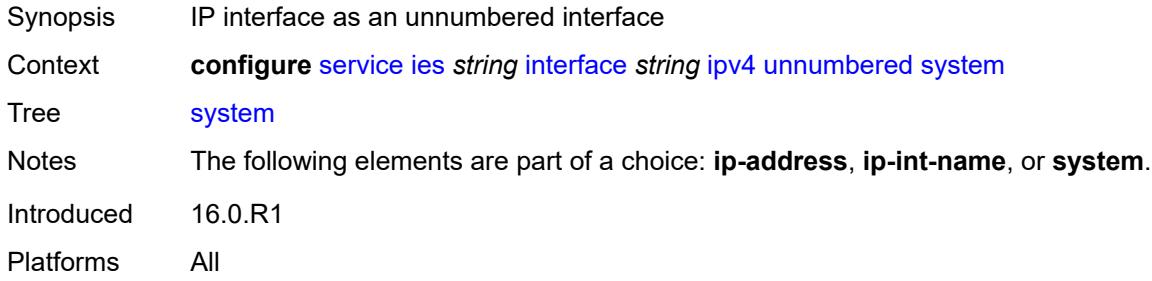

## <span id="page-5316-1"></span>**urpf-check**

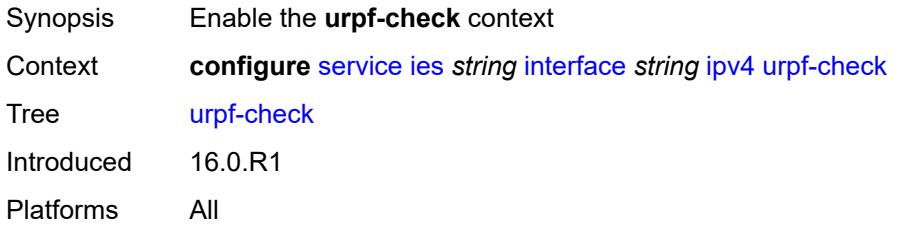

## <span id="page-5316-2"></span>**ignore-default** *boolean*

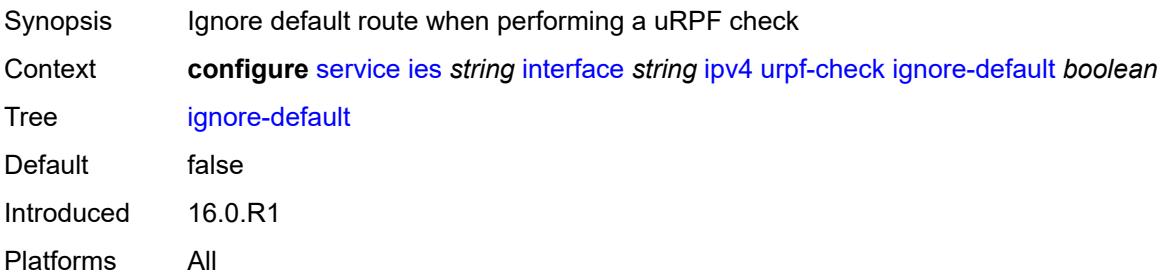

## <span id="page-5316-3"></span>**mode** *keyword*

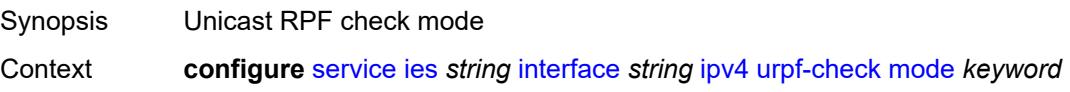

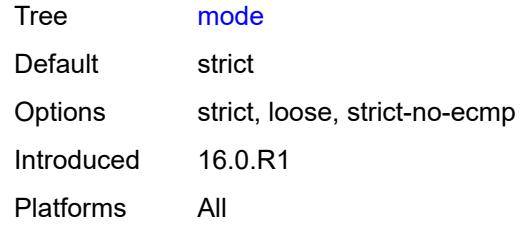

## <span id="page-5317-1"></span>**vrrp** [[virtual-router-id](#page-5317-0)] *number*

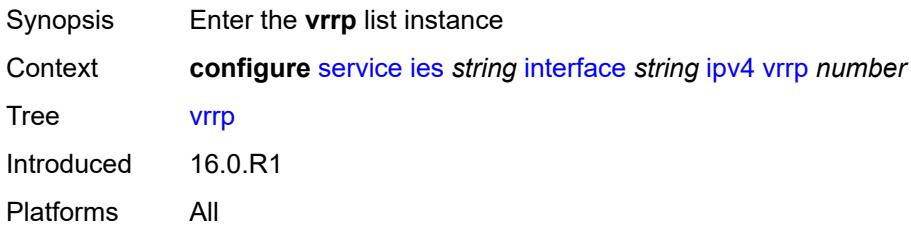

# <span id="page-5317-0"></span>[**virtual-router-id**] *number*

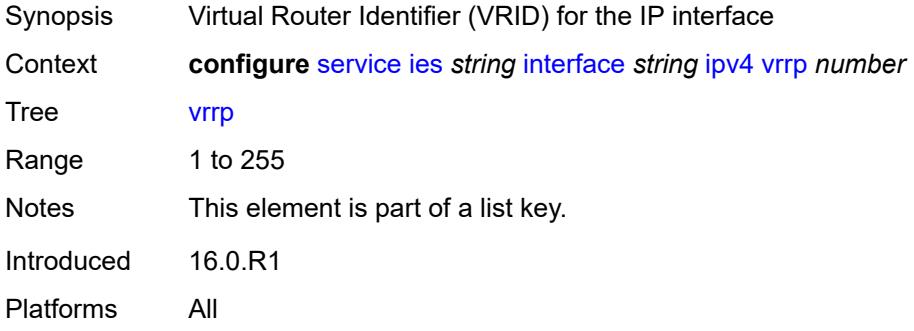

## <span id="page-5317-2"></span>**admin-state** *keyword*

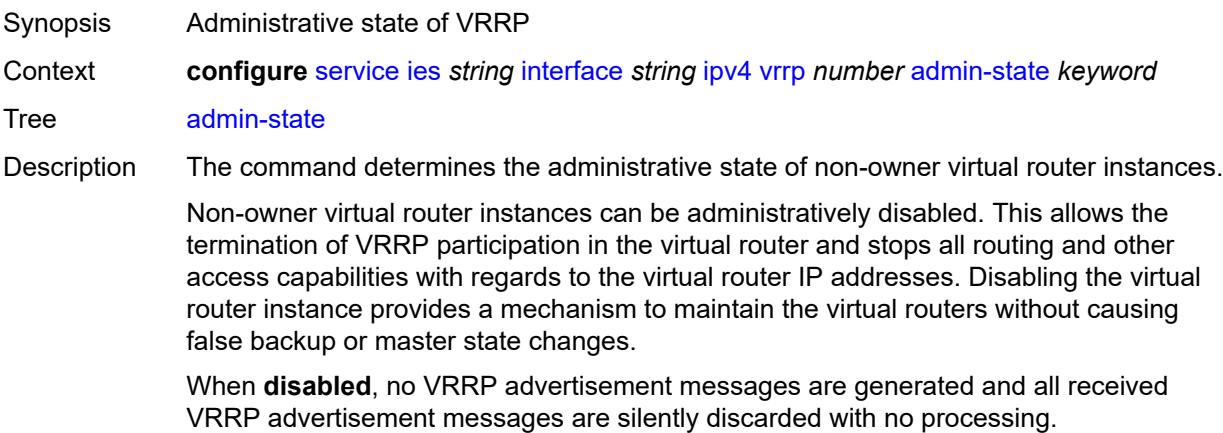

Whenever the administrative or operational state of a virtual router instance transitions, a log message is generated.

An owner virtual router context does not use this command. To administratively disable an owner virtual router instance, use the **admin-state** command within the parent IP interface node which administratively disables the IP interface.

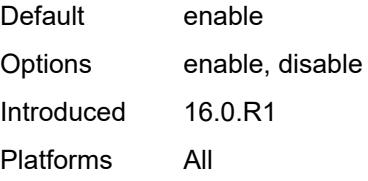

### <span id="page-5318-0"></span>**authentication-key** *string*

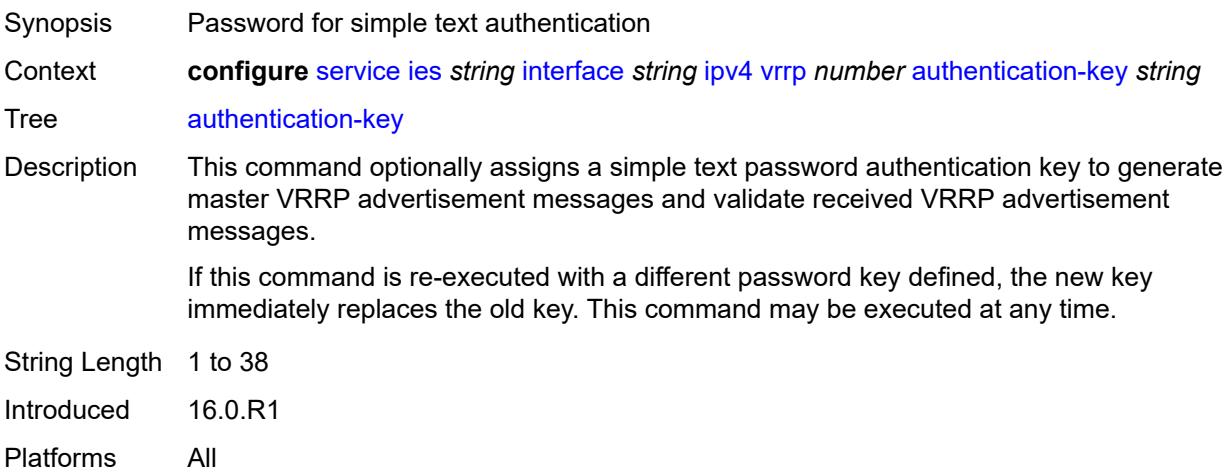

### <span id="page-5318-1"></span>**backup** *string*

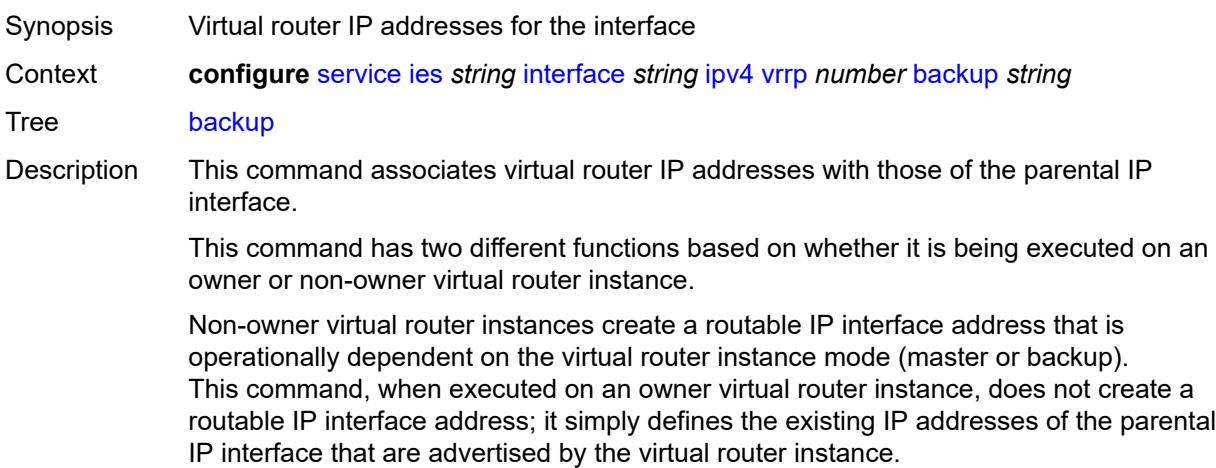

For owner virtual router instances, this command defines the IP addresses that are advertised within VRRP advertisement messages. This communicates the IP addresses that the master is advertising to backup virtual routers receiving the messages. The specified *unicast-ipv4-address* must be equal to one of the existing IP addresses in the parental IP interface (primary or secondary) or this command fails.

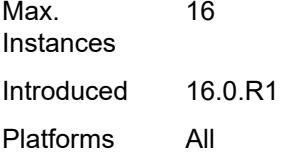

#### <span id="page-5319-0"></span>**bfd-liveness**

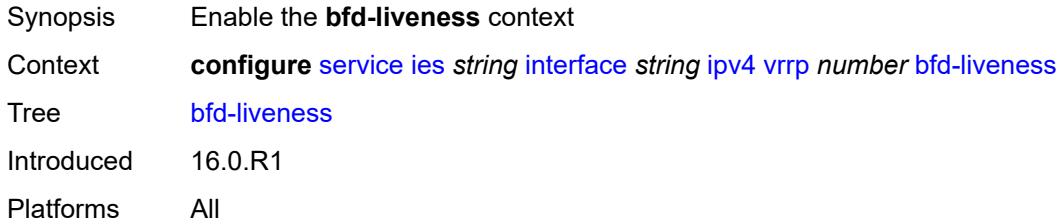

#### <span id="page-5319-1"></span>**dest-ip** *string*

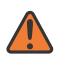

#### **WARNING:**

Modifying this element recreates the parent element automatically for the new value to take effect.

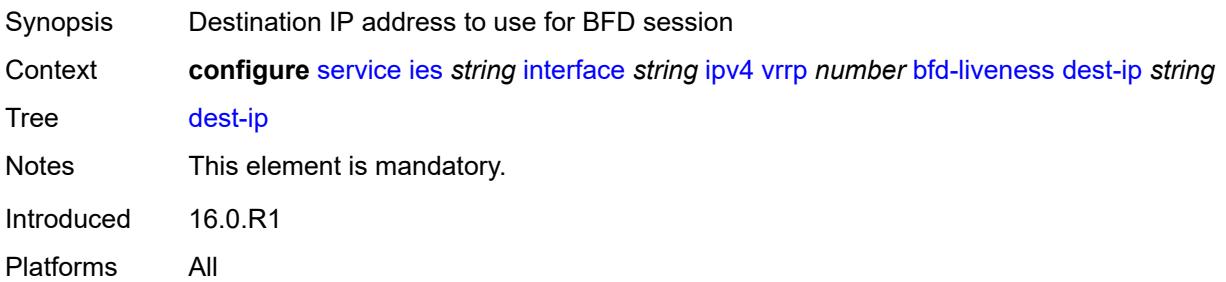

#### <span id="page-5319-2"></span>**interface-name** *string*

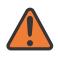

#### **WARNING:**

Modifying this element recreates the parent element automatically for the new value to take effect.

Synopsis Name of the interface running BFD

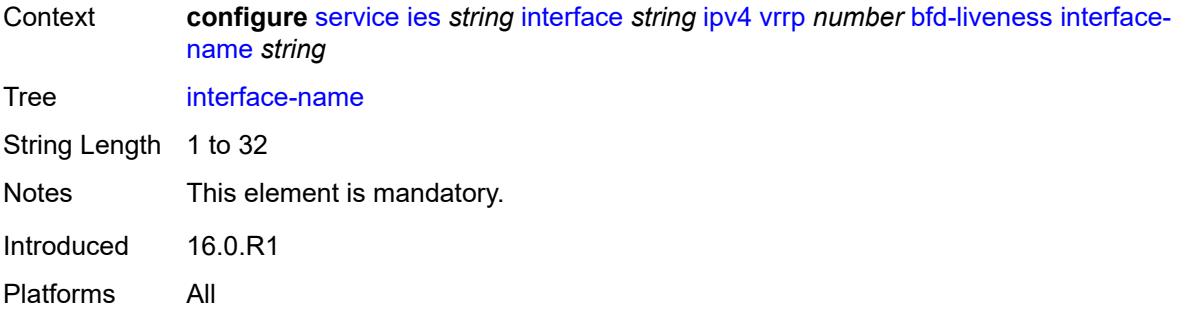

## <span id="page-5320-0"></span>**service-name** *string*

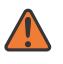

#### **WARNING:**

Modifying this element recreates the parent element automatically for the new value to take effect.

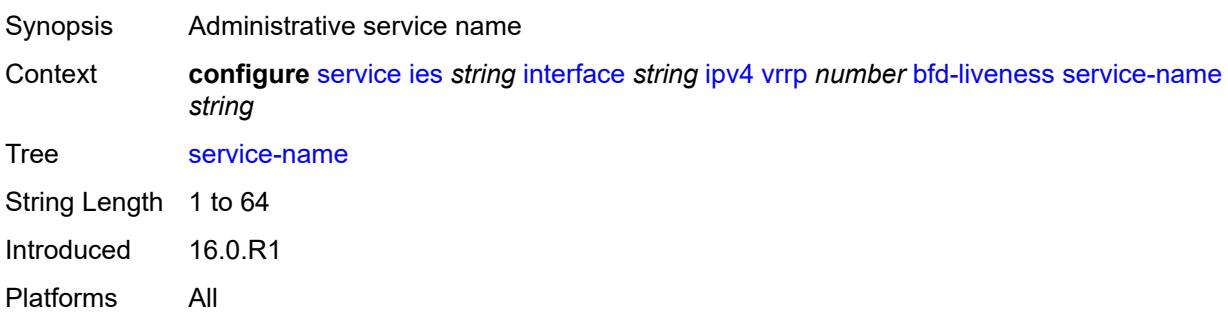

#### <span id="page-5320-1"></span>**init-delay** *number*

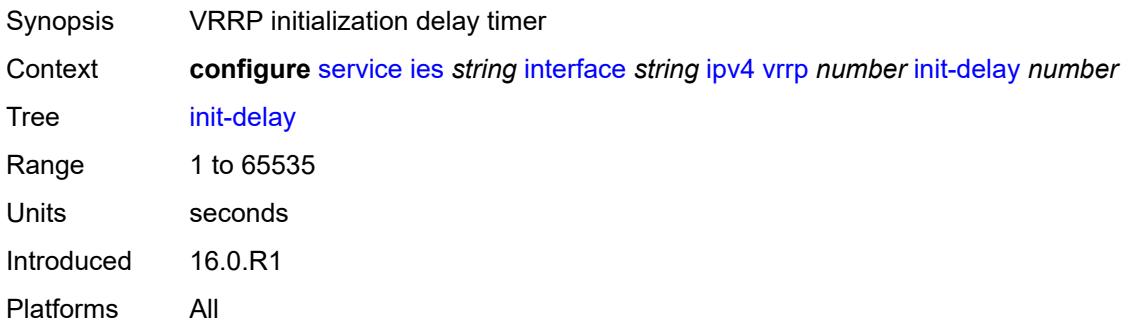

## <span id="page-5320-2"></span>**mac** *string*

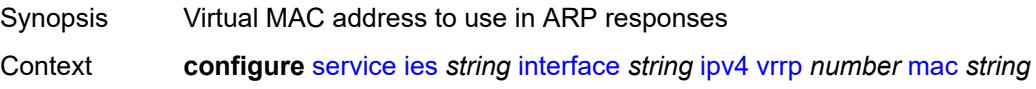

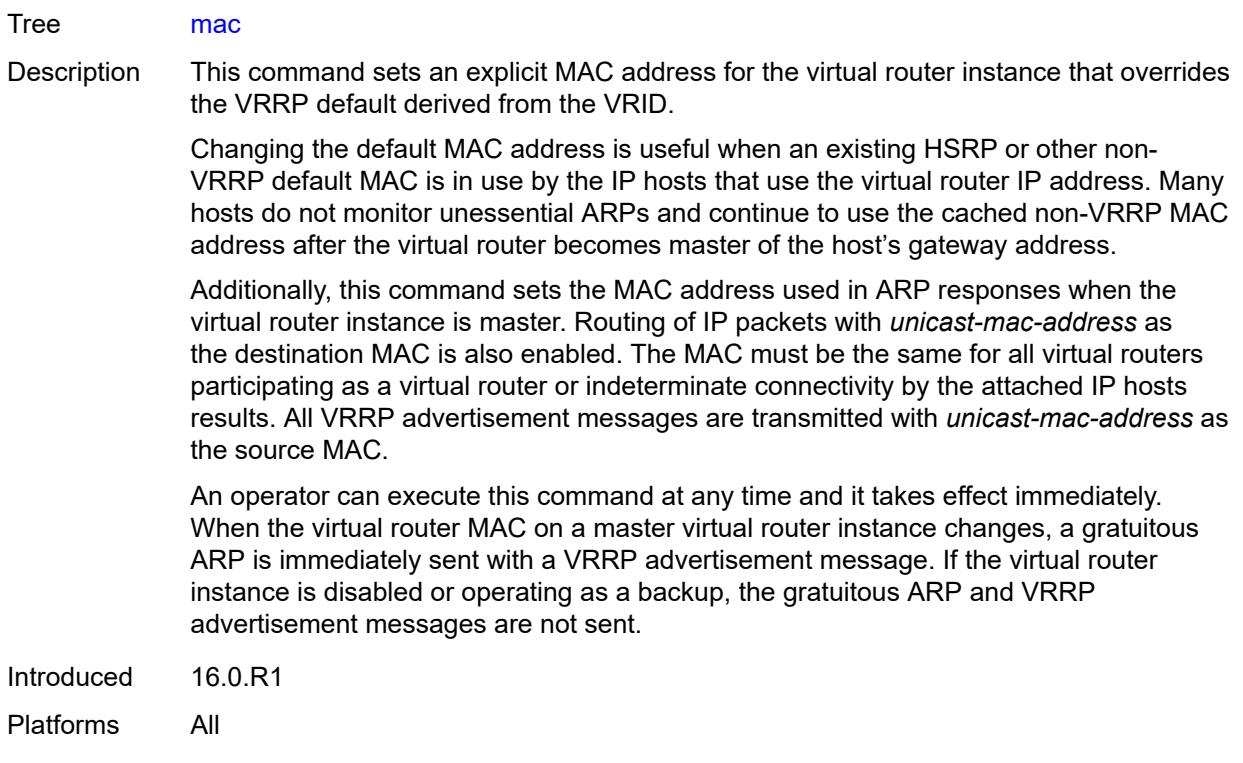

#### <span id="page-5321-0"></span>**master-int-inherit** *boolean*

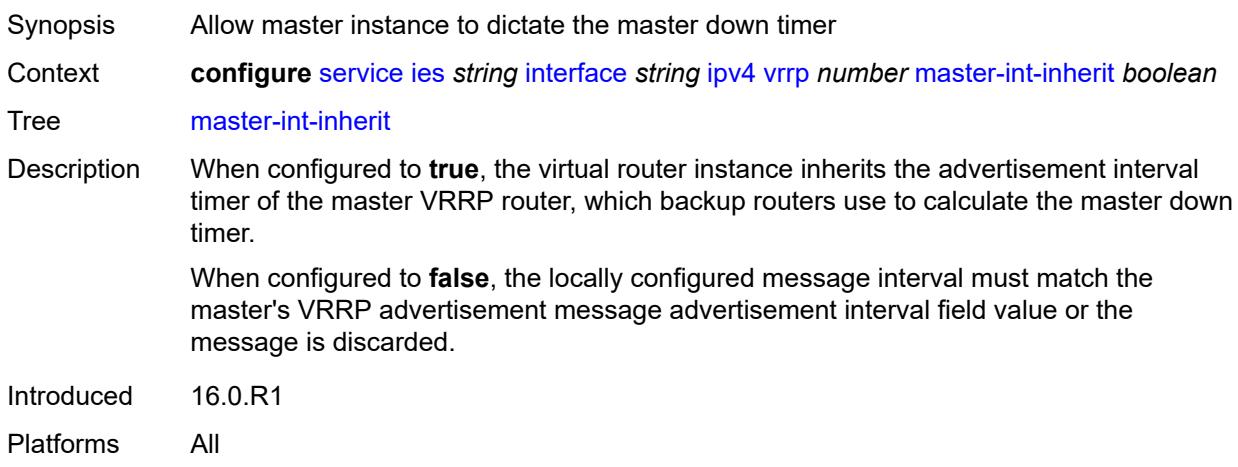

## <span id="page-5321-1"></span>**message-interval** *number*

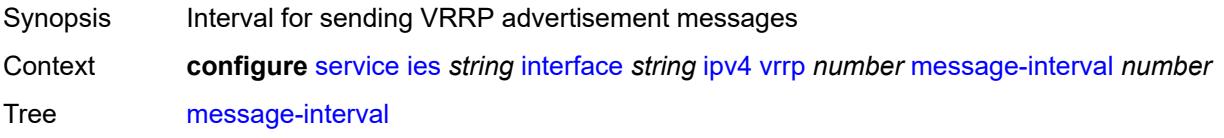

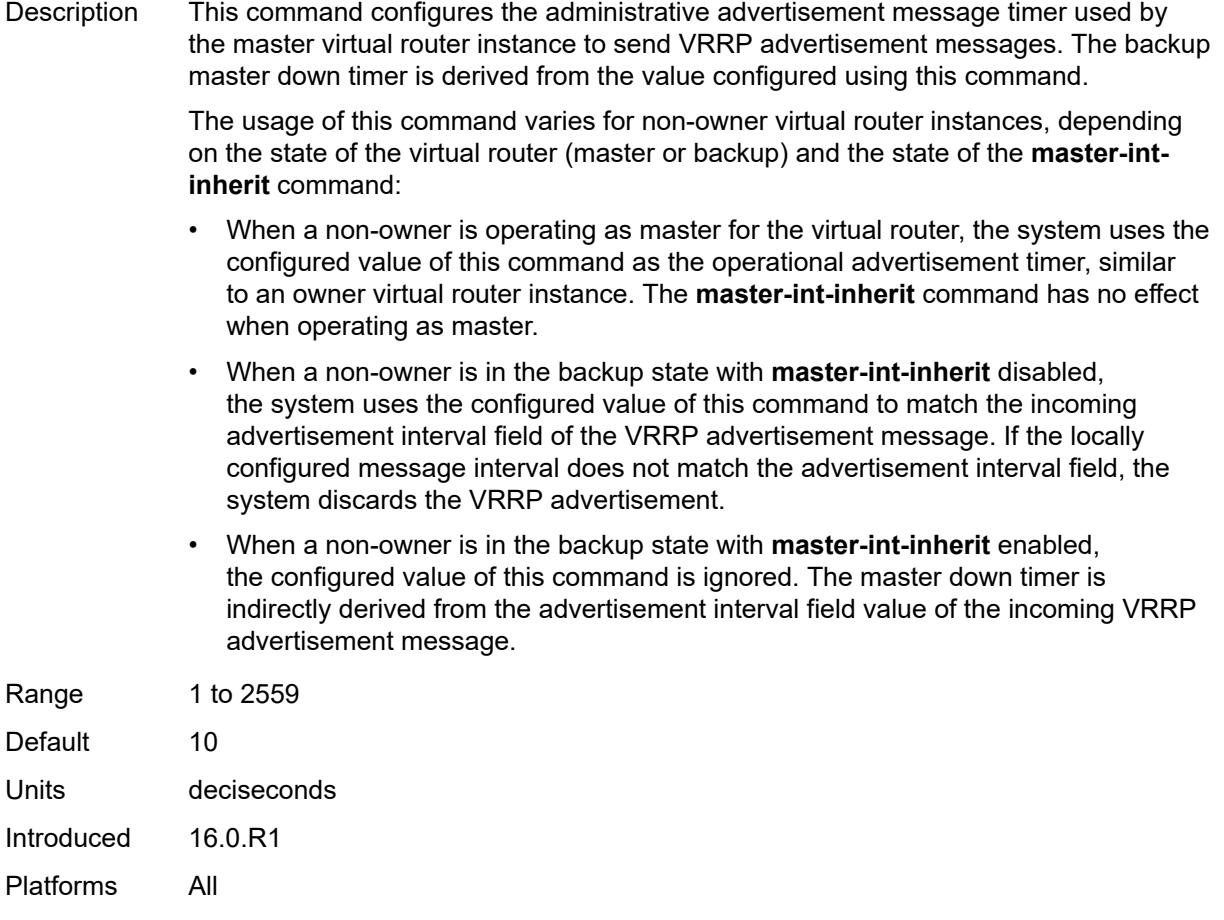

#### <span id="page-5322-0"></span>**monitor-oper-group** *reference*

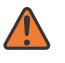

#### **WARNING:**

Modifying this element recreates the parent element automatically for the new value to take effect.

- Synopsis VRRP instance to follow a specified operational group
- Context **configure** [service](#page-4993-0) [ies](#page-5230-0) *string* [interface](#page-5245-0) *string* [ipv4](#page-5283-0) [vrrp](#page-5317-1) *number* [monitor-oper-group](#page-5322-0) *reference*

Tree [monitor-oper-group](#page-4841-29)

Description This command configures VRRP to associate with an operational group. When associated, VRRP notifies the operational group of its state changes so that other protocols can monitor it to provide a redundancy mechanism. When VRRP is the master router, the operational group is up and the operational group is down for all other VRRP states.

Reference **configure** [service](#page-4993-0) [oper-group](#page-5944-0) *string*

Introduced 22.2.R1 Platforms All

## <span id="page-5323-0"></span>**ntp-reply** *boolean*

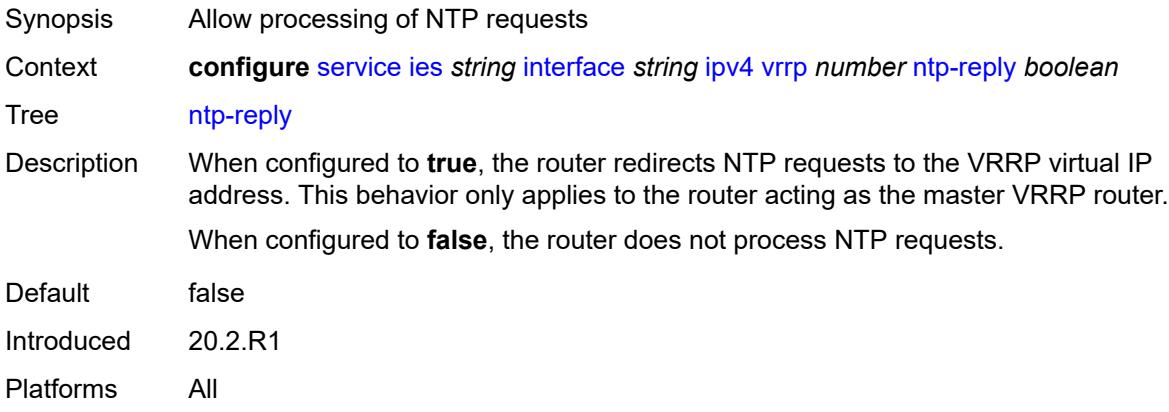

## <span id="page-5323-1"></span>**oper-group** *reference*

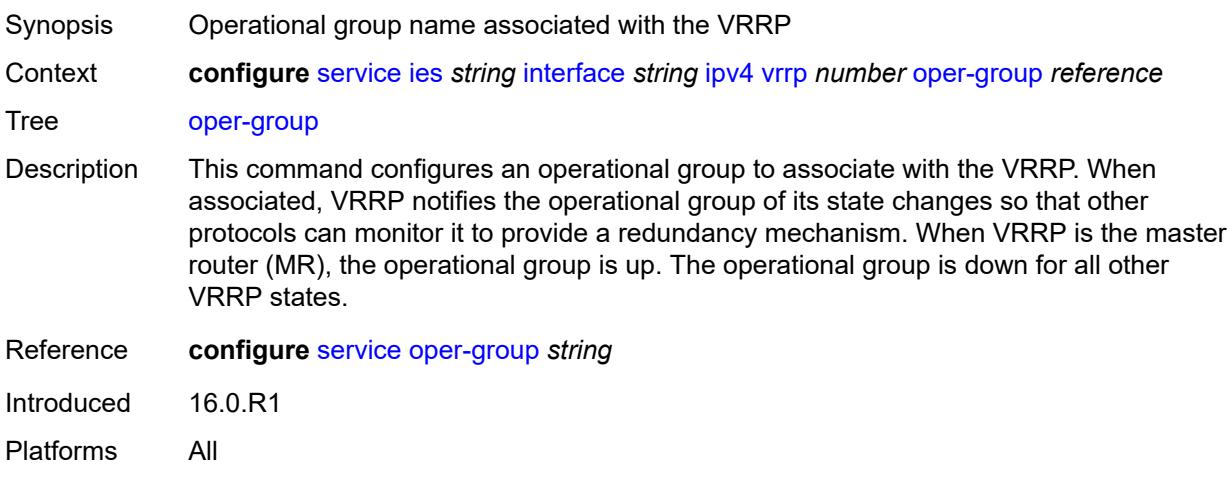

## <span id="page-5323-2"></span>**owner** *boolean*

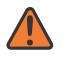

#### **WARNING:**

Modifying this element recreates the parent element automatically for the new value to take effect.

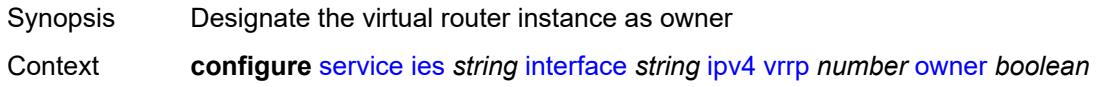

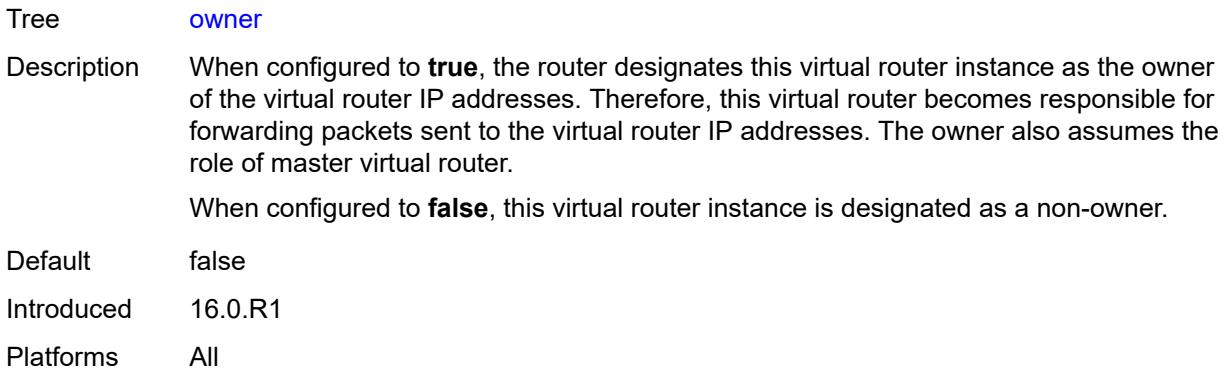

#### <span id="page-5324-0"></span>**passive** *boolean*

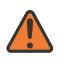

#### **WARNING:**

Modifying this element recreates the parent element automatically for the new value to take effect.

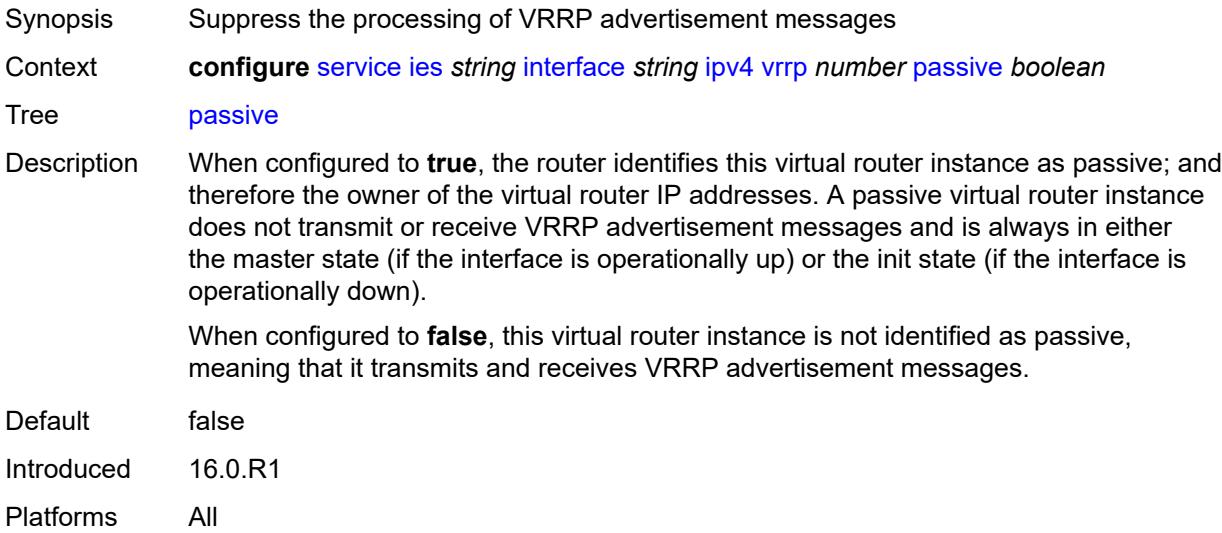

## <span id="page-5324-1"></span>**ping-reply** *boolean*

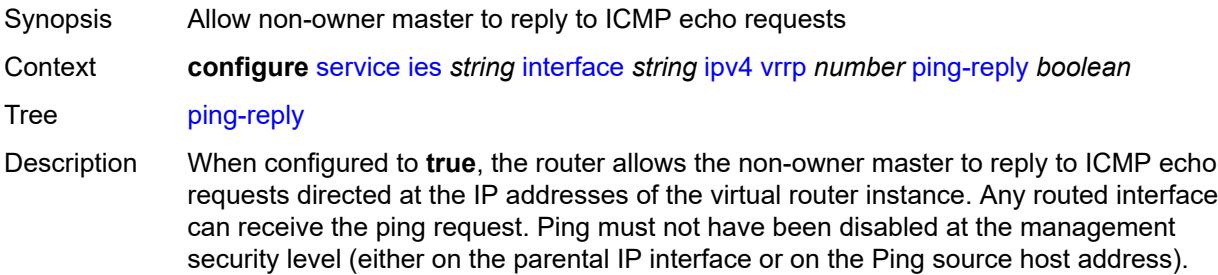

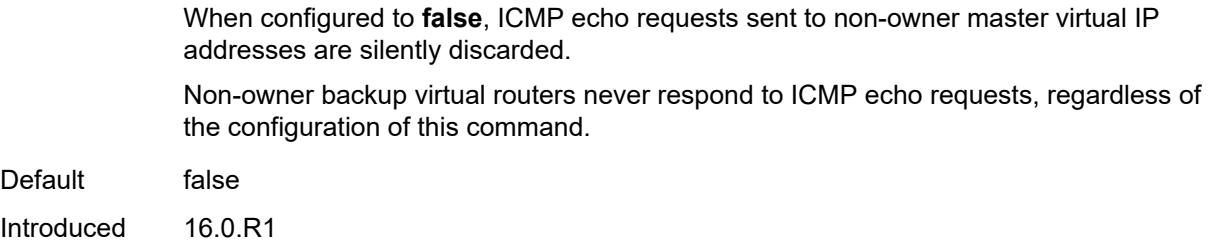

Platforms All

## <span id="page-5325-0"></span>**policy** *reference*

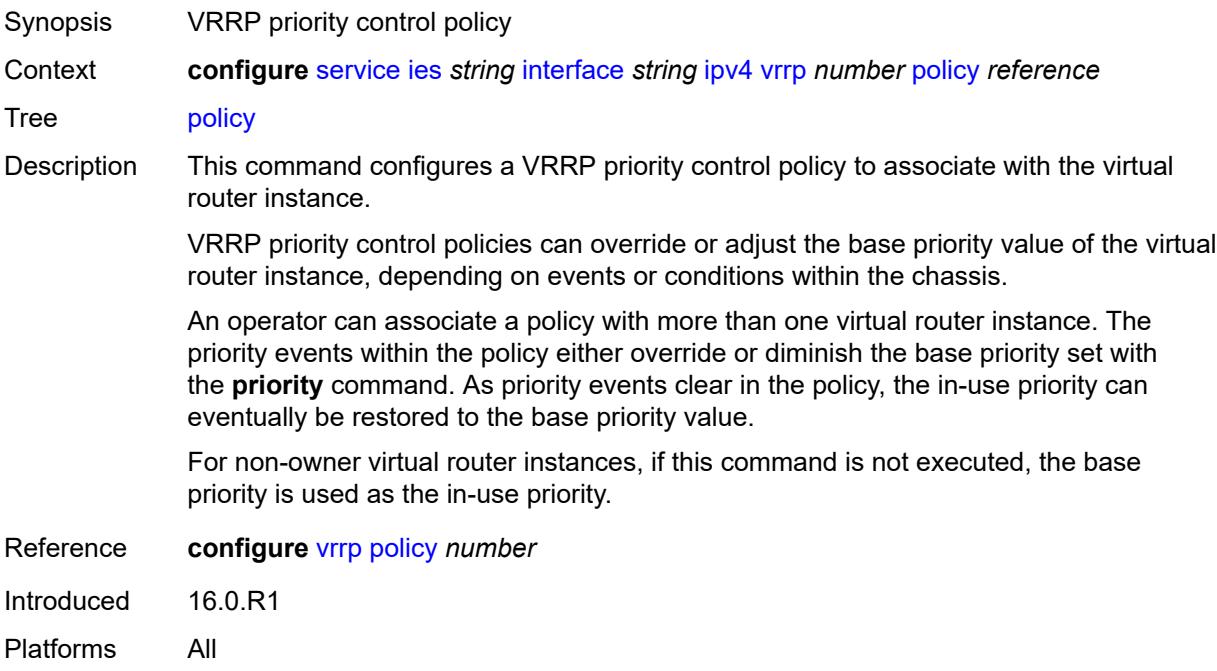

# <span id="page-5325-1"></span>**preempt** *boolean*

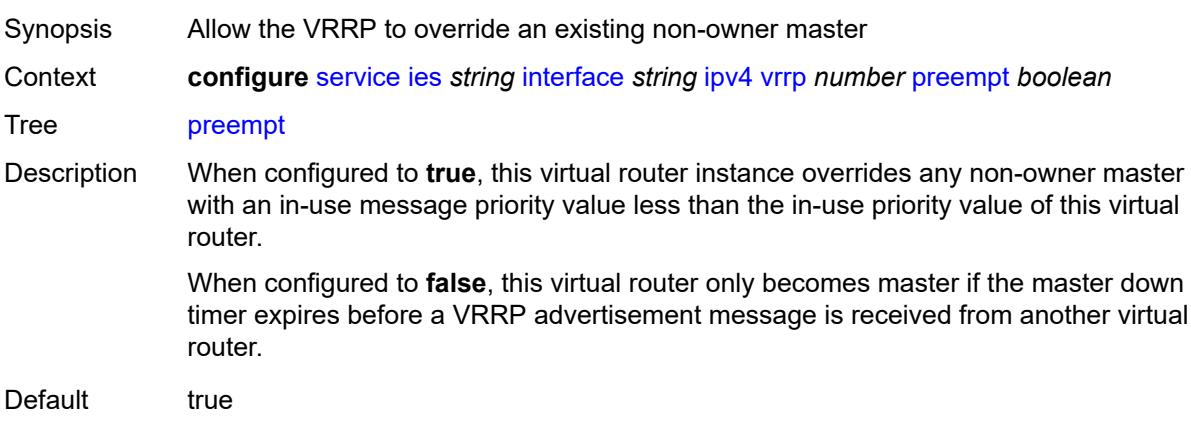

Introduced 16.0.R1 Platforms All

## <span id="page-5326-0"></span>**priority** *number*

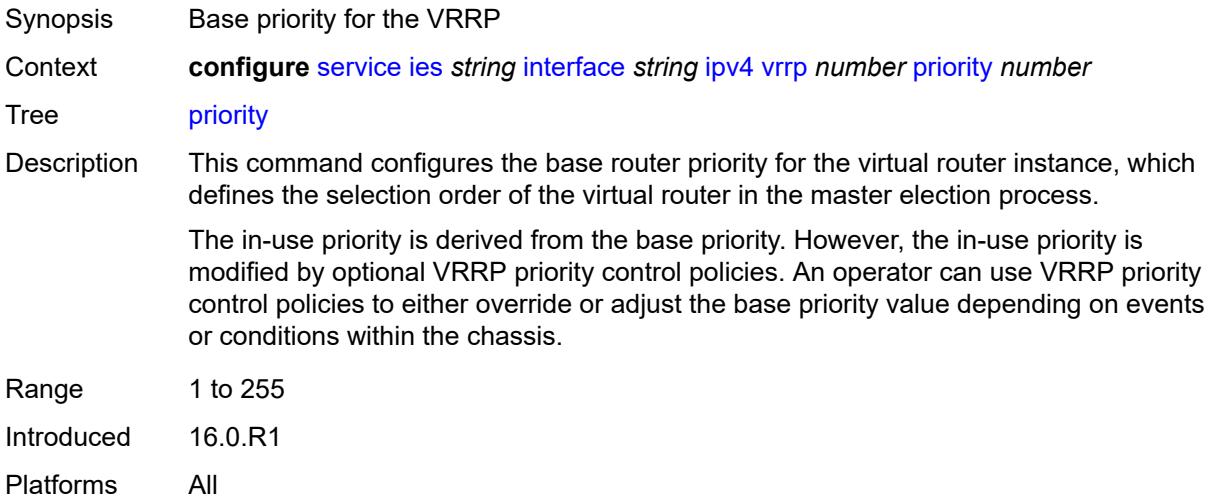

#### <span id="page-5326-1"></span>**ssh-reply** *boolean*

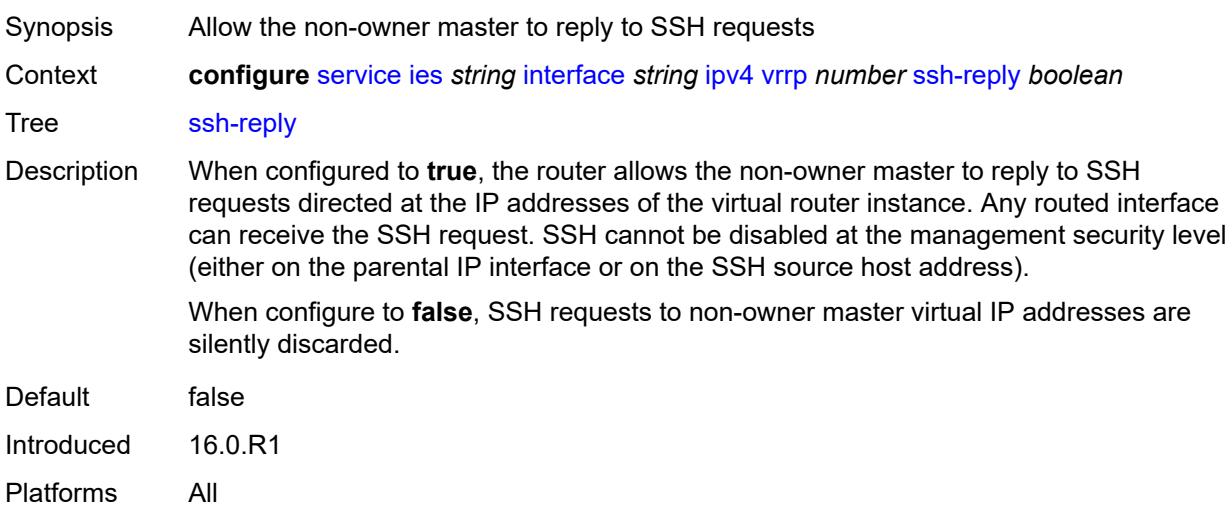

## <span id="page-5326-2"></span>**standby-forwarding** *boolean*

Synopsis Allow standby router to forward traffic Context **configure** [service](#page-4993-0) [ies](#page-5230-0) *string* [interface](#page-5245-0) *string* [ipv4](#page-5283-0) [vrrp](#page-5317-1) *number* [standby-forwarding](#page-5326-2) *boolean*

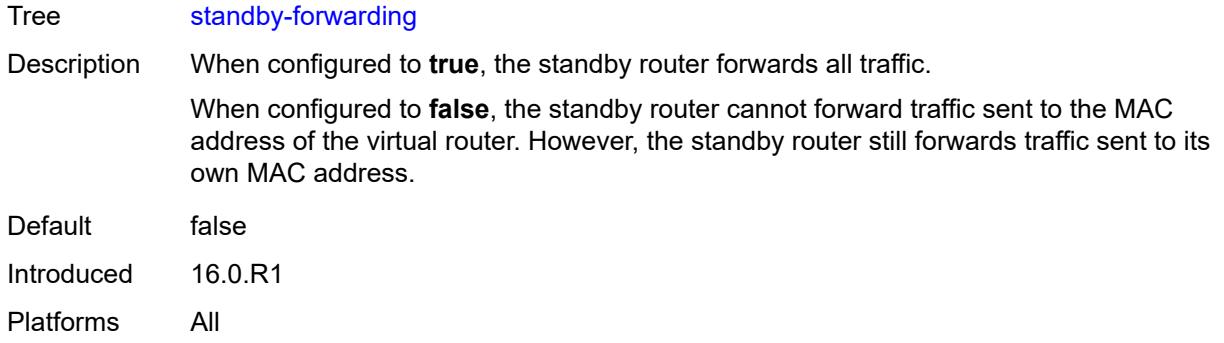

## <span id="page-5327-0"></span>**telnet-reply** *boolean*

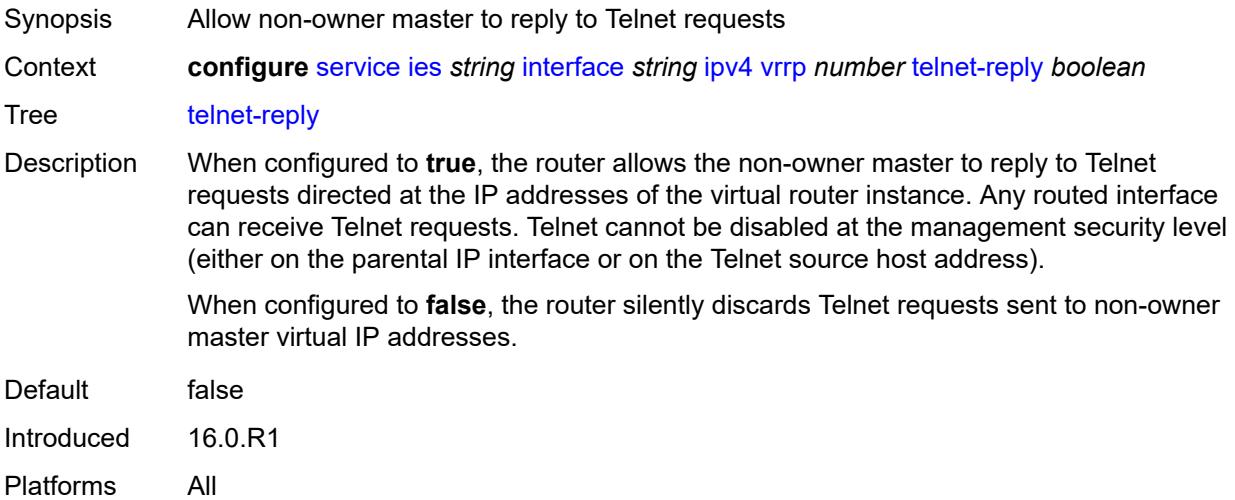

## <span id="page-5327-1"></span>**traceroute-reply** *boolean*

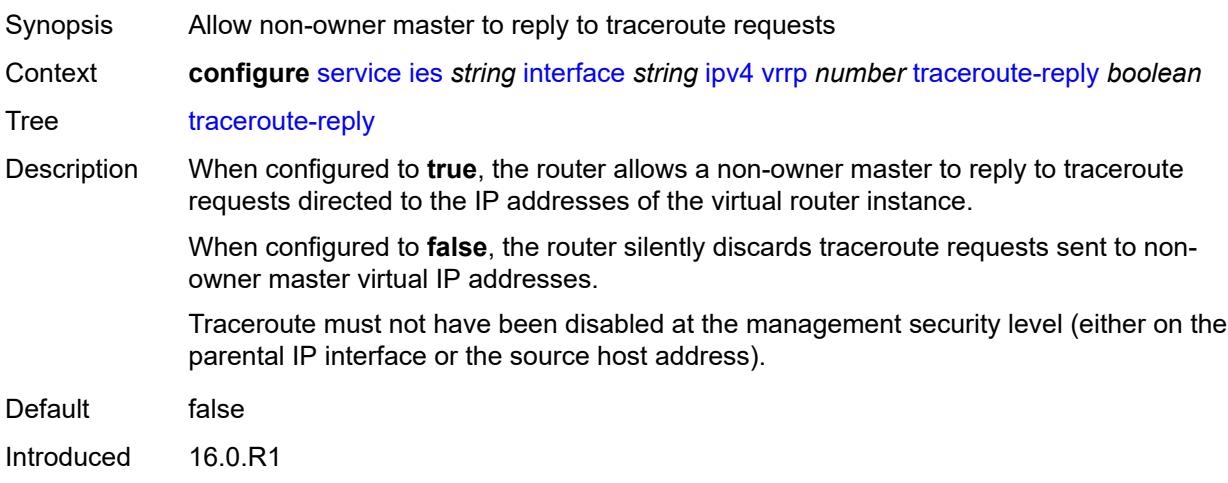
Platforms All

#### <span id="page-5328-0"></span>**ipv6**

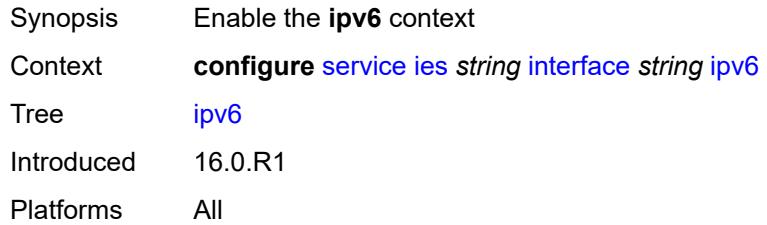

# <span id="page-5328-2"></span>**address** [\[ipv6-address](#page-5328-1)] *string*

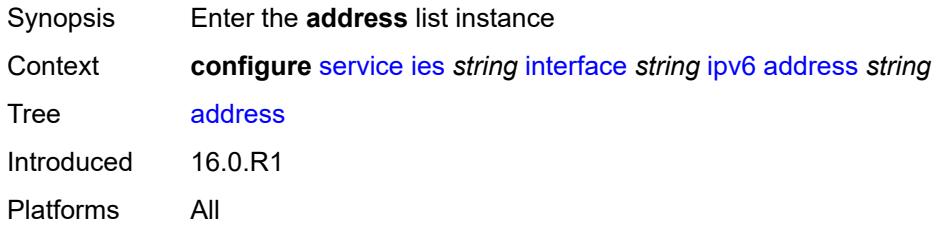

# <span id="page-5328-1"></span>[**ipv6-address**] *string*

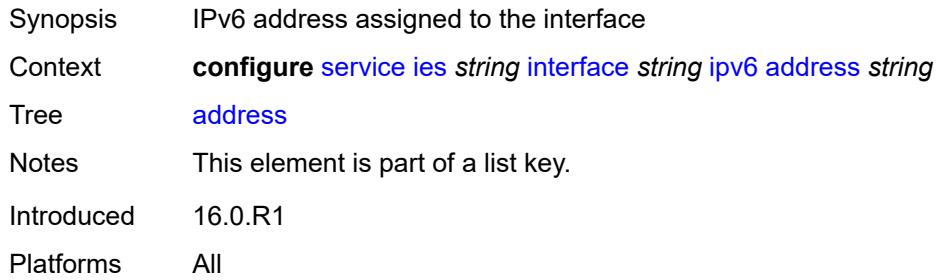

## <span id="page-5328-3"></span>**duplicate-address-detection** *boolean*

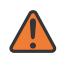

#### **WARNING:**

Modifying this element recreates the parent element automatically for the new value to take effect.

Synopsis Enable Duplicate Address Detection

Context **configure** [service](#page-4993-0) [ies](#page-5230-0) *string* [interface](#page-5245-0) *string* [ipv6](#page-5328-0) [address](#page-5328-2) *string* [duplicate-address](#page-5328-3)[detection](#page-5328-3) *boolean*

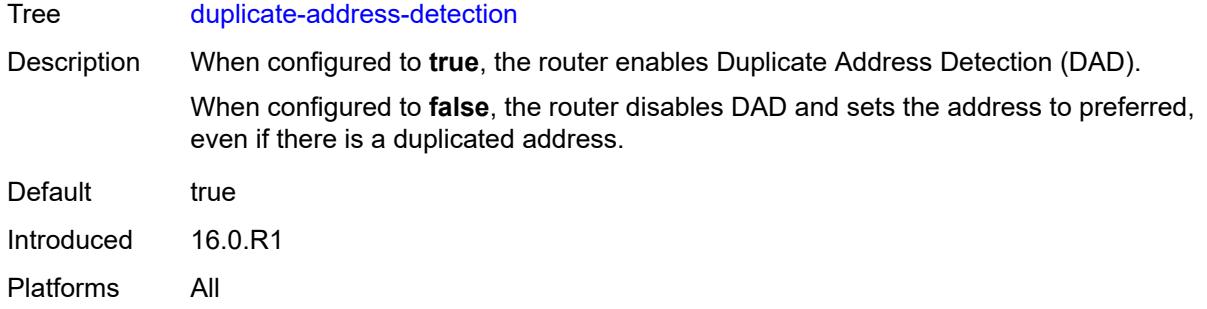

## <span id="page-5329-0"></span>**eui-64** *boolean*

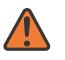

#### **WARNING:**

Modifying this element recreates the parent element automatically for the new value to take effect.

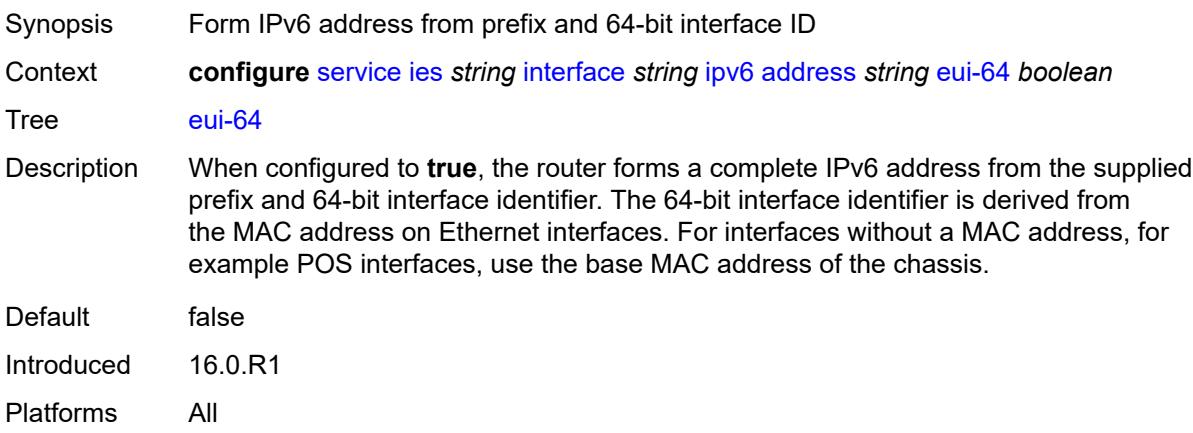

# <span id="page-5329-1"></span>**prefix-length** *number*

<span id="page-5329-2"></span>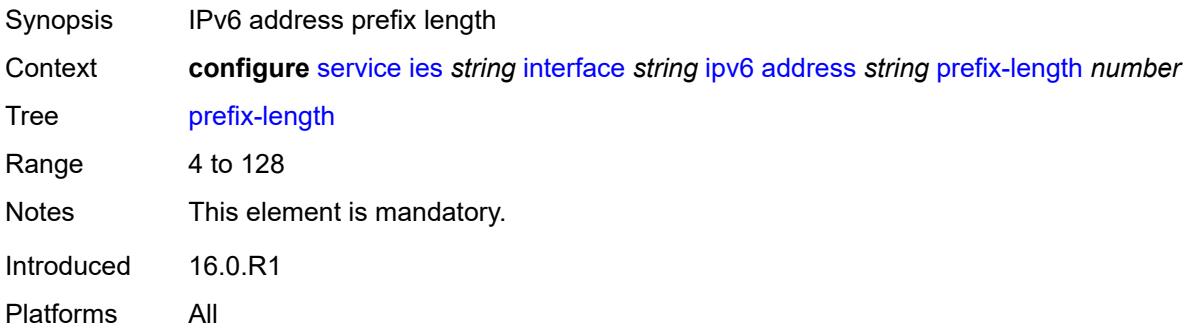

# **primary-preference** *number*

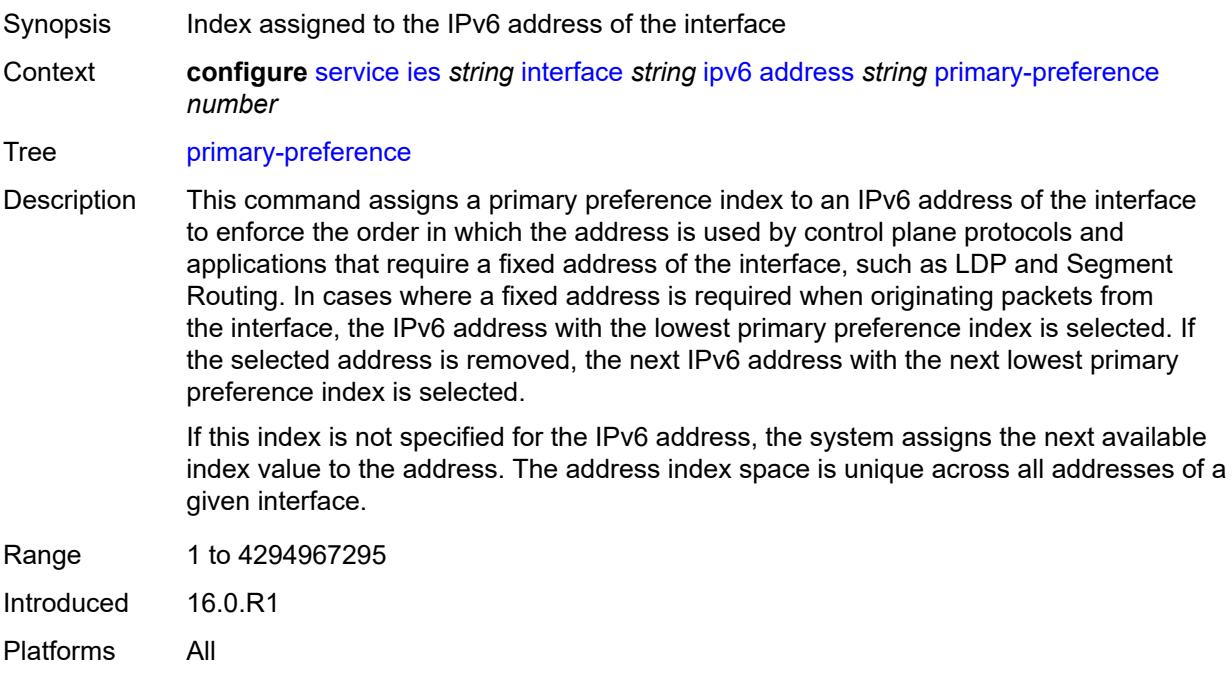

# <span id="page-5330-0"></span>**track-srrp** *number*

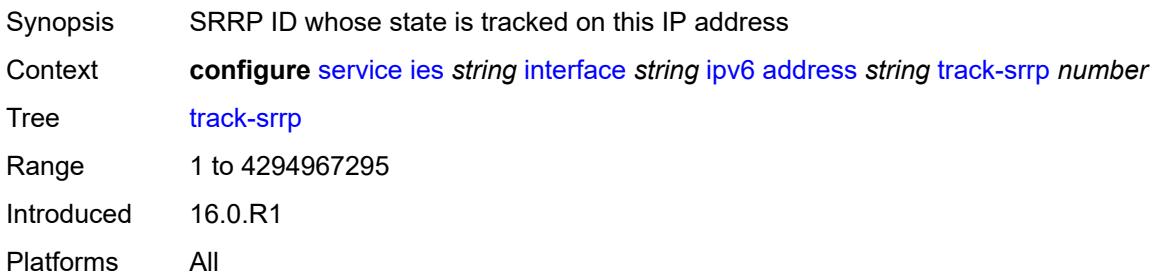

### <span id="page-5330-1"></span>**bfd**

<span id="page-5330-2"></span>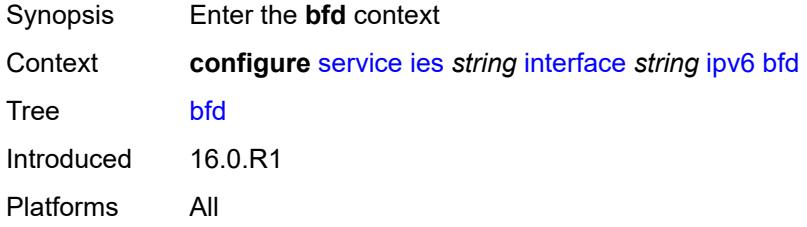

# **admin-state** *keyword*

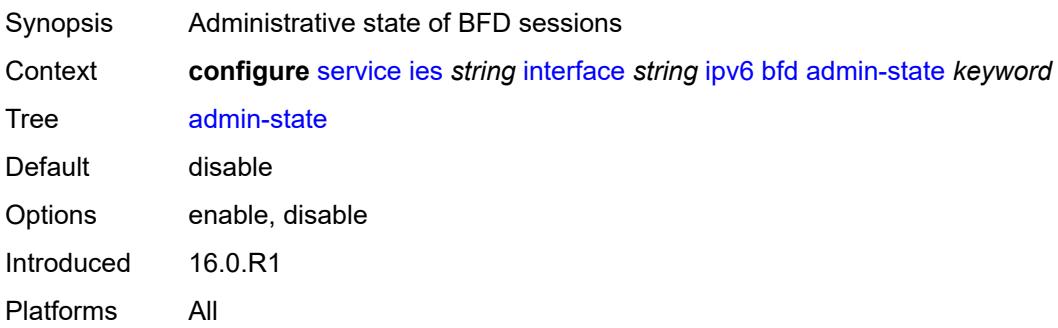

#### <span id="page-5331-0"></span>**echo-receive** *number*

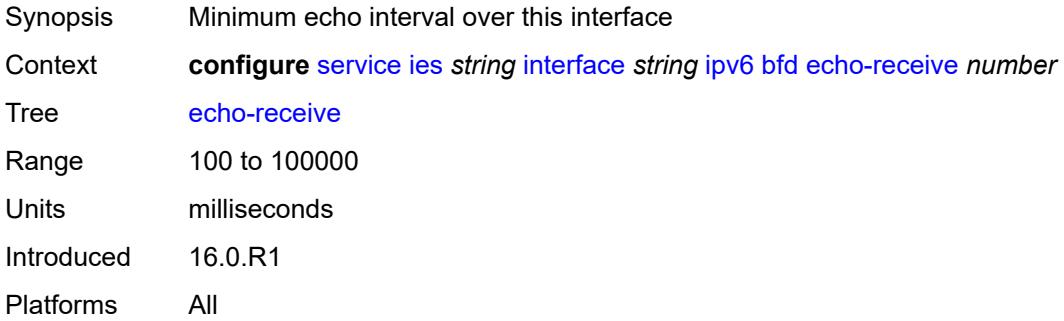

## <span id="page-5331-1"></span>**multiplier** *number*

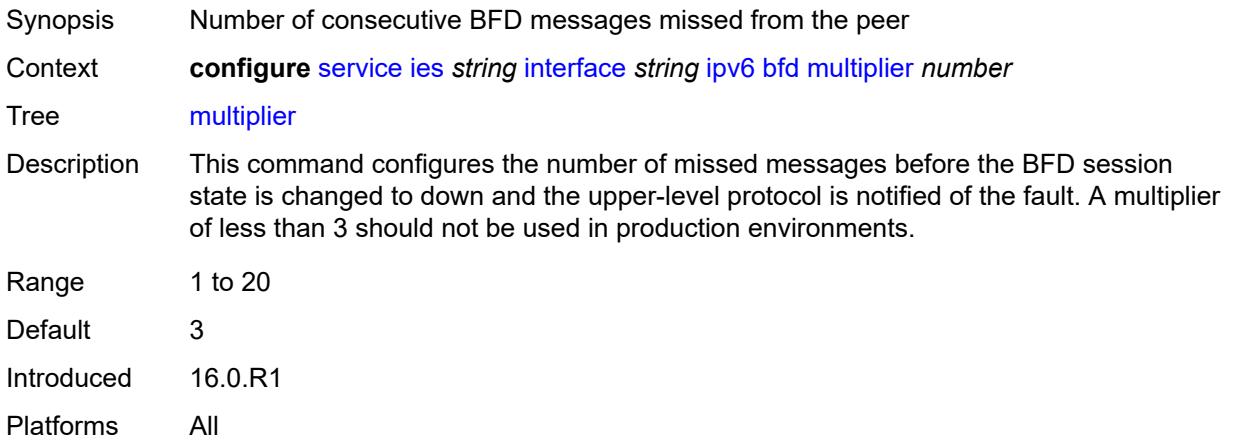

#### <span id="page-5331-2"></span>**receive** *number*

Synopsis BFD receive interval over this interface

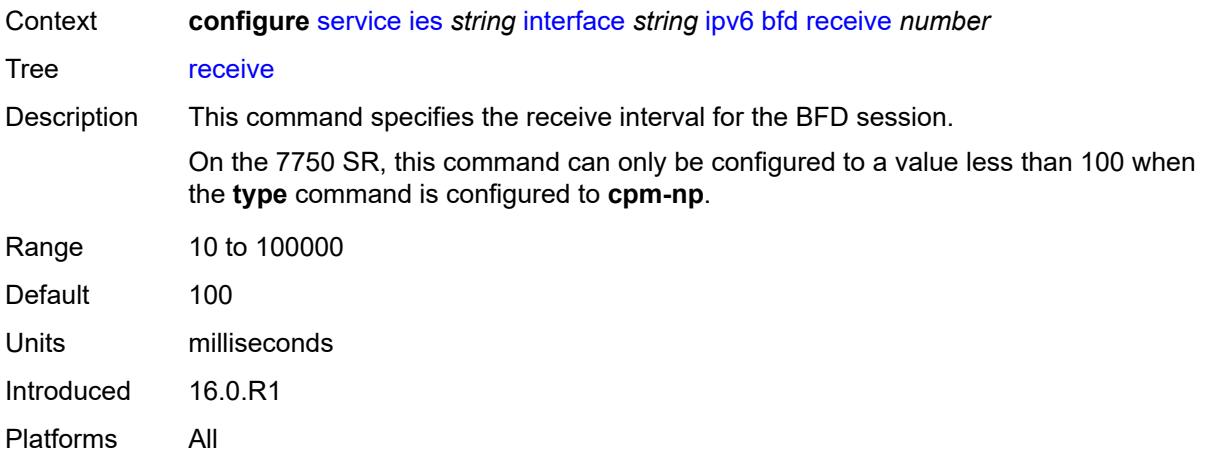

#### <span id="page-5332-0"></span>**transmit-interval** *number*

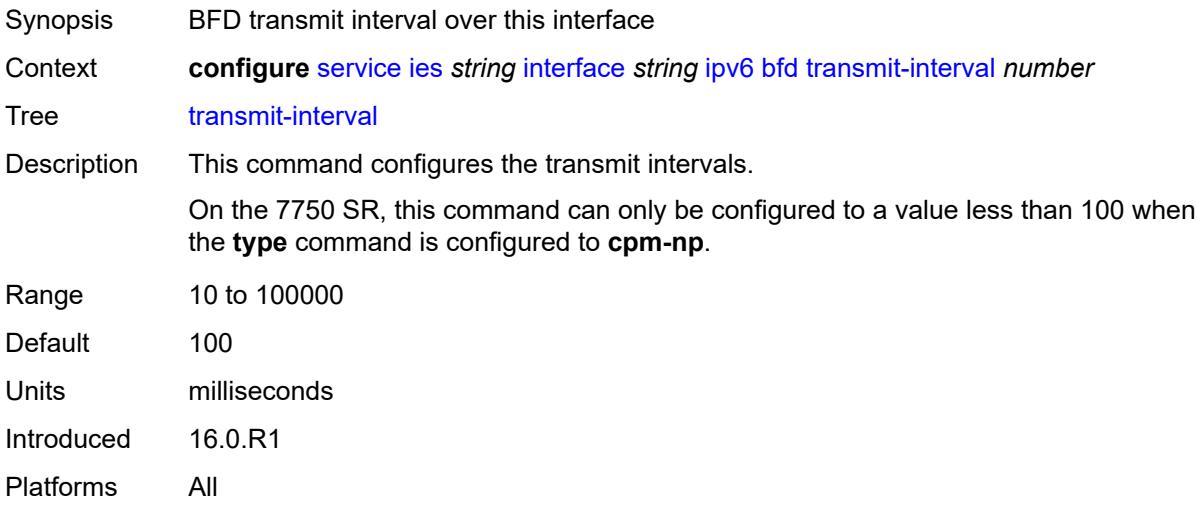

#### <span id="page-5332-1"></span>**type** *keyword*

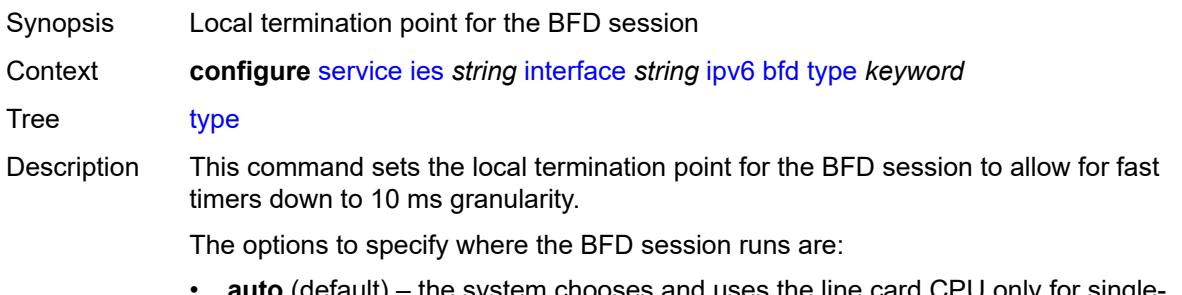

• **auto** (default) – the system chooses and uses the line card CPU only for singlehop BFD sessions with timer intervals equal to or greater than 100ms. All others are placed on the **cpm-np**.

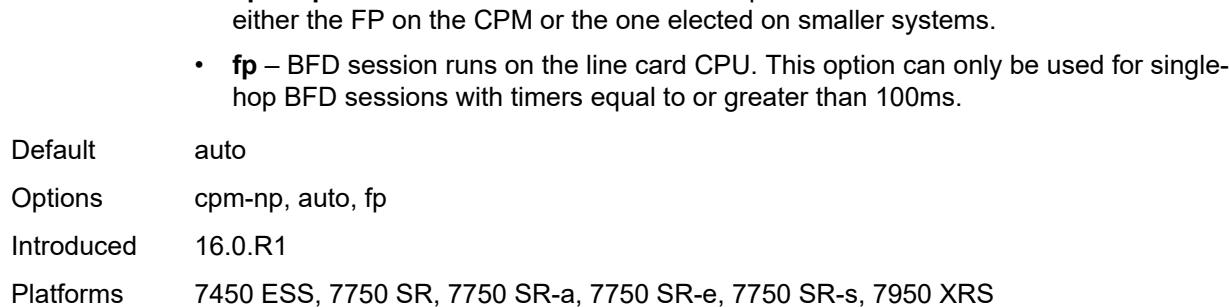

• **cpm-np** – BFD session runs on the FP complex associated with the CPM. This is

## <span id="page-5333-0"></span>**dhcp6**

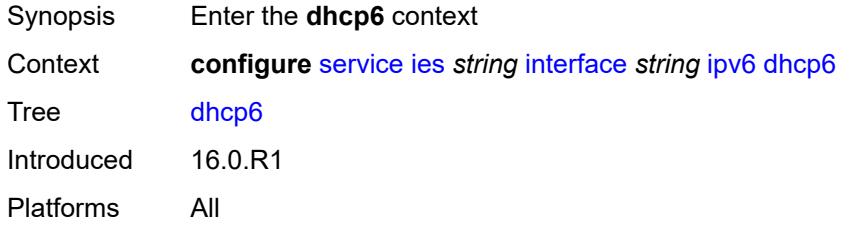

# <span id="page-5333-1"></span>**relay**

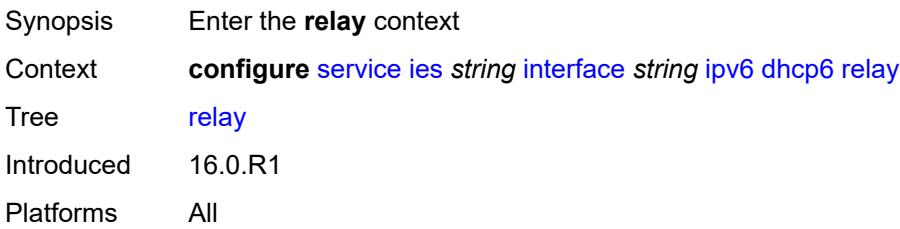

<span id="page-5333-3"></span><span id="page-5333-2"></span>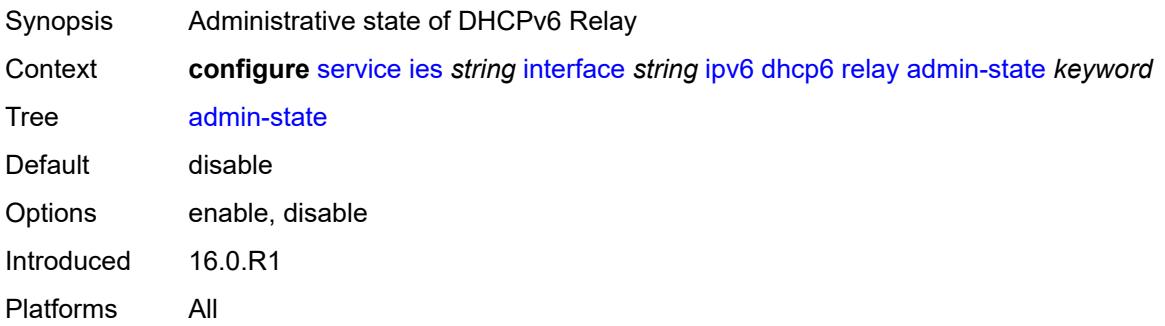

# **description** *string*

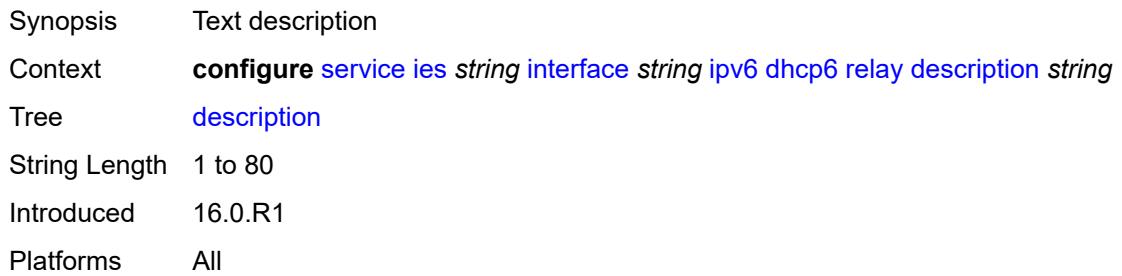

#### <span id="page-5334-0"></span>**lease-populate**

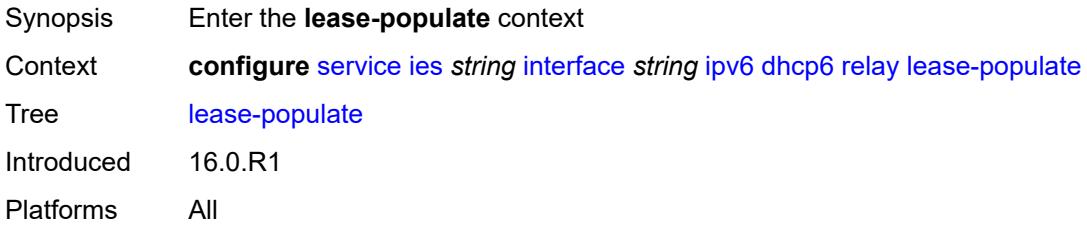

# <span id="page-5334-1"></span>**max-nbr-of-leases** *number*

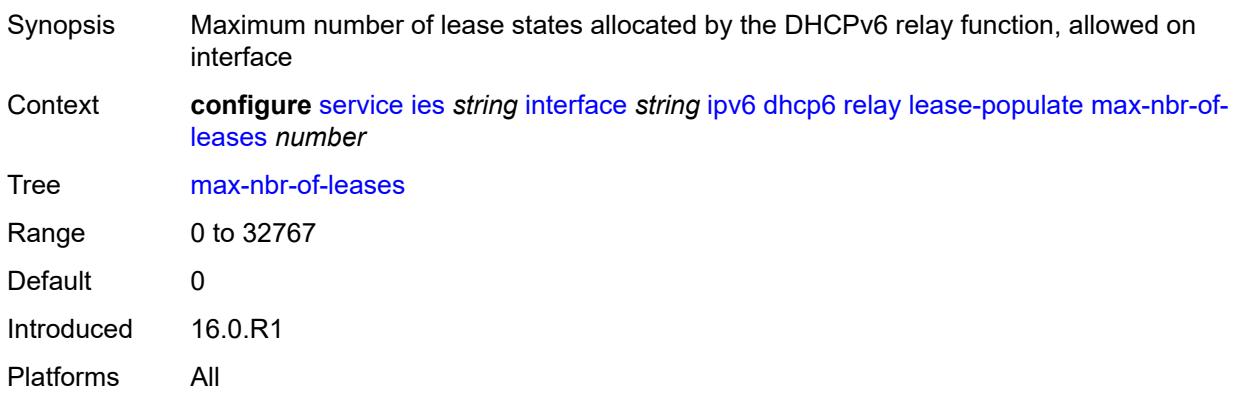

# <span id="page-5334-2"></span>**route-populate**

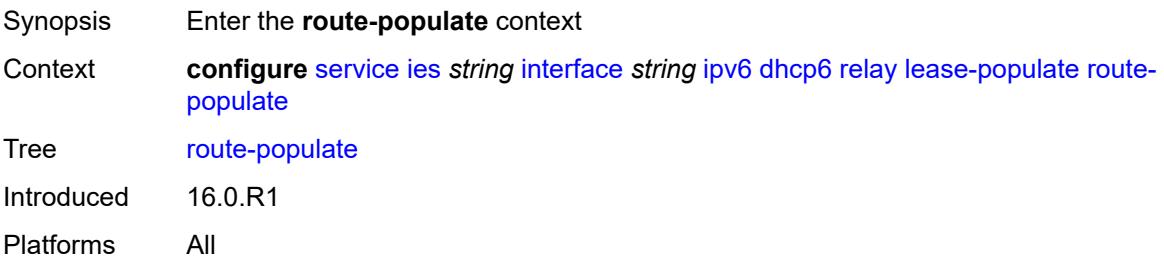

#### <span id="page-5335-0"></span>**na** *boolean*

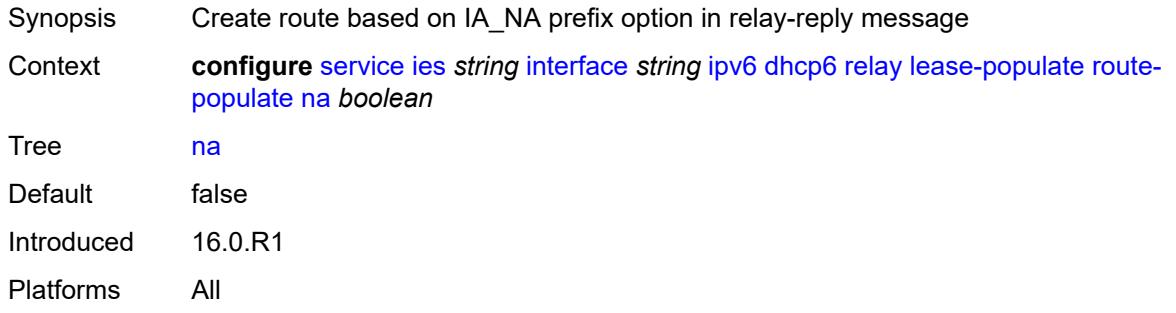

## <span id="page-5335-1"></span>**pd**

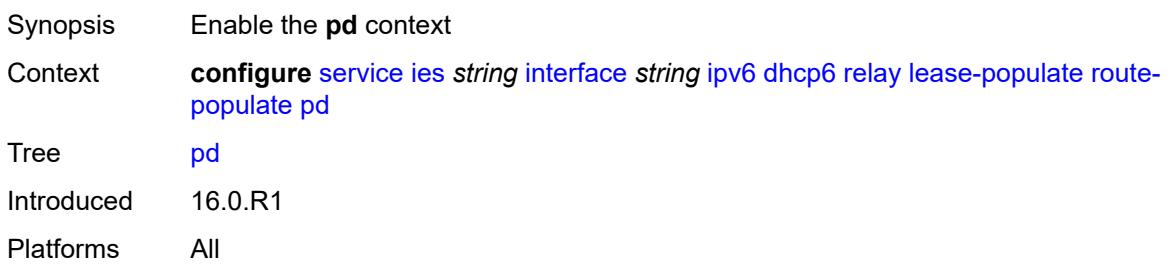

# <span id="page-5335-2"></span>**exclude** *boolean*

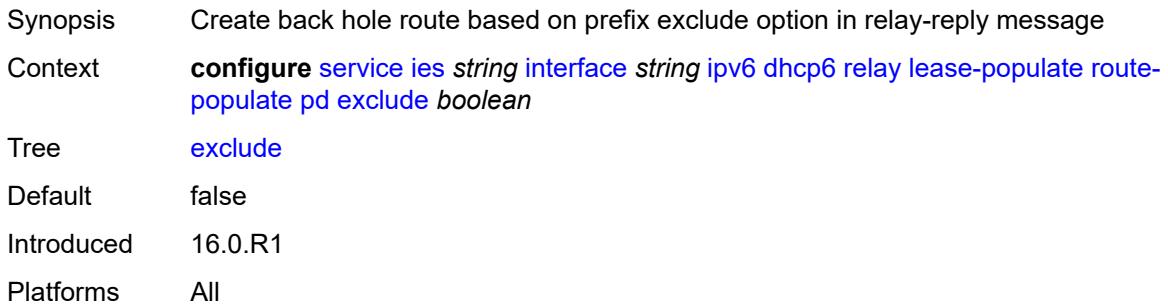

## <span id="page-5335-3"></span>**ta** *boolean*

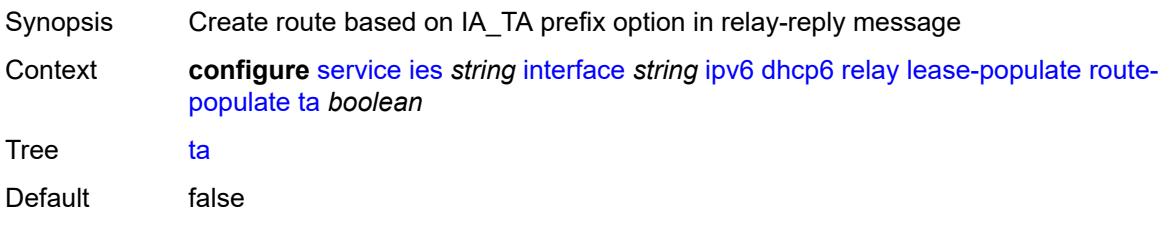

Introduced 16.0.R1 Platforms All

# <span id="page-5336-0"></span>**link-address** *string*

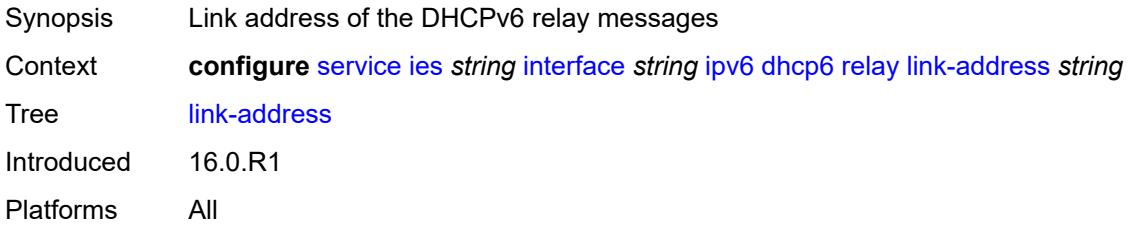

# <span id="page-5336-1"></span>**neighbor-resolution** *boolean*

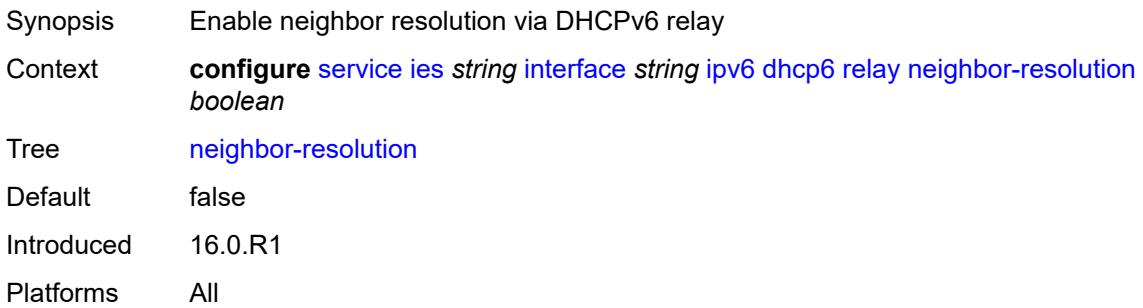

# <span id="page-5336-2"></span>**option**

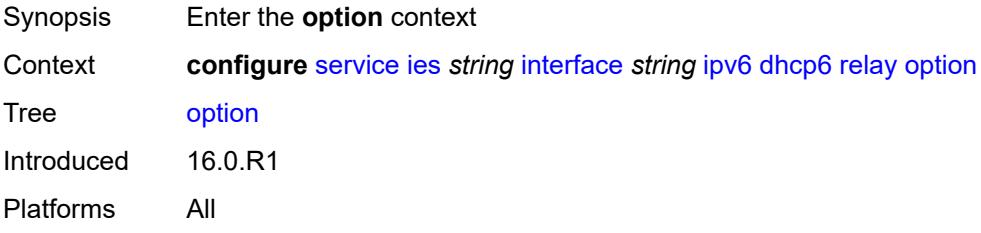

## <span id="page-5336-3"></span>**interface-id**

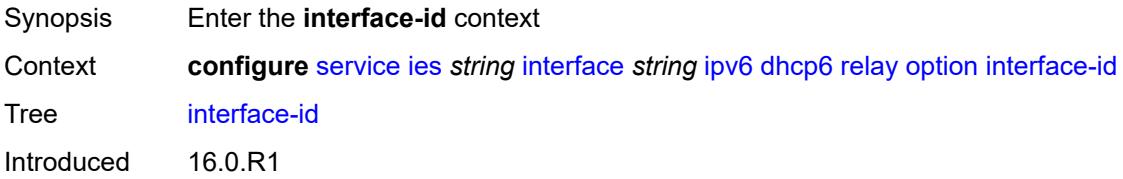

Platforms All

## <span id="page-5337-0"></span>**ascii-tuple**

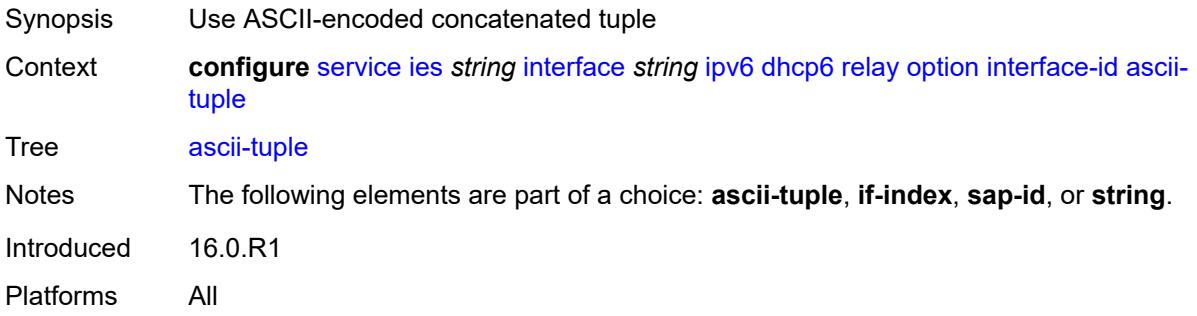

#### <span id="page-5337-1"></span>**if-index**

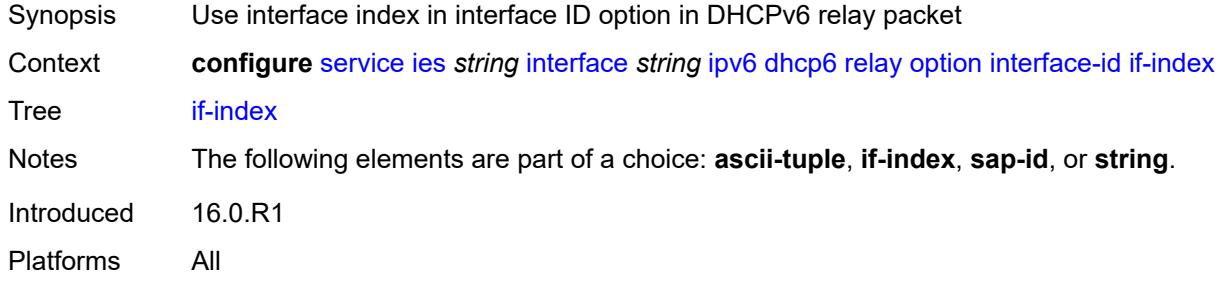

## <span id="page-5337-2"></span>**sap-id**

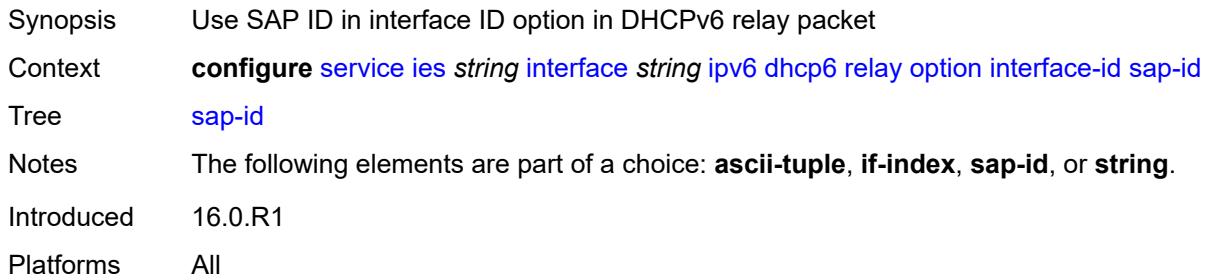

## <span id="page-5337-3"></span>**string** *string*

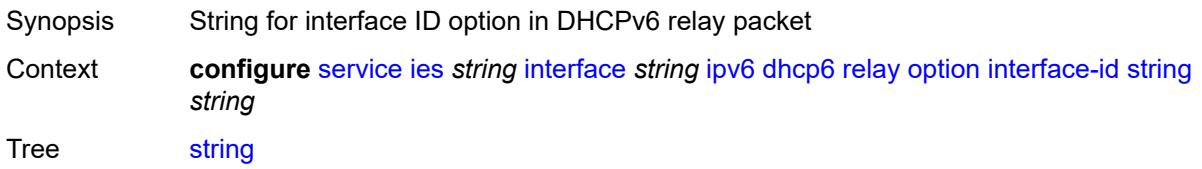

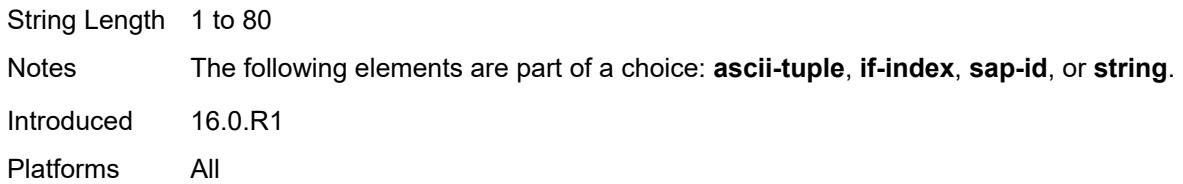

## <span id="page-5338-0"></span>**remote-id** *boolean*

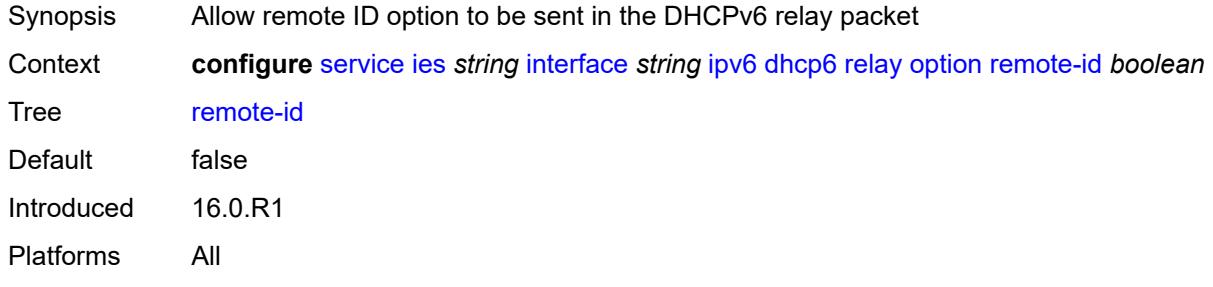

# <span id="page-5338-1"></span>**python-policy** *reference*

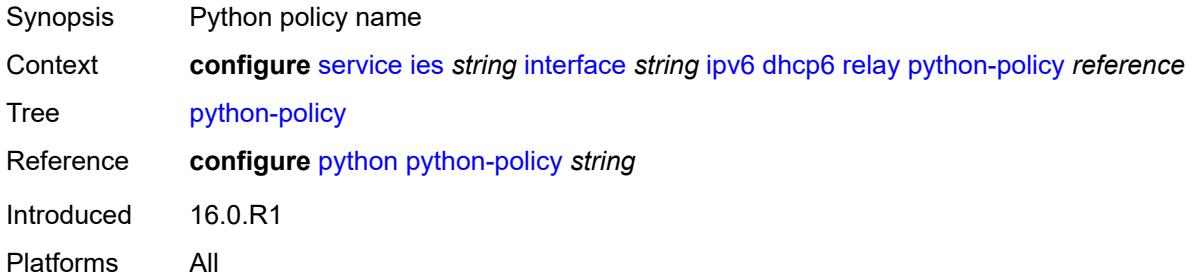

## <span id="page-5338-2"></span>**server** *string*

<span id="page-5338-3"></span>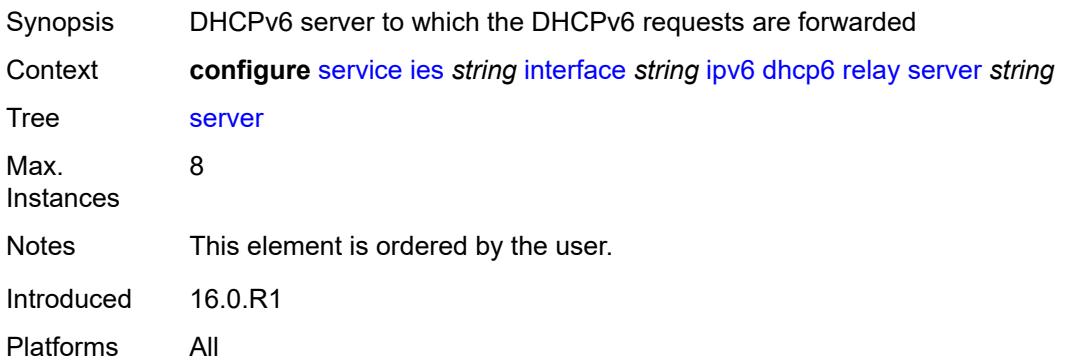

# **source-address** *string*

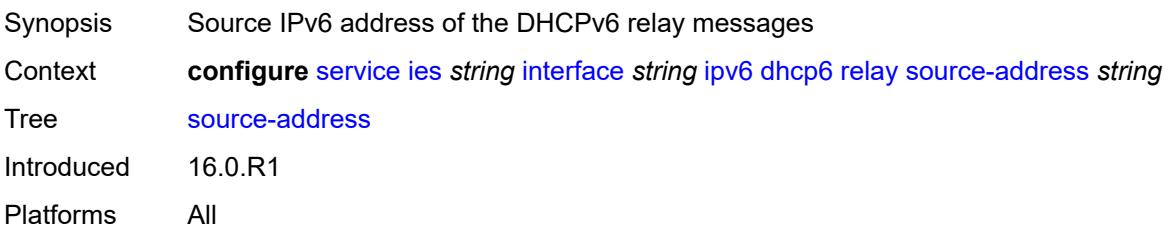

# <span id="page-5339-0"></span>**user-db** *reference*

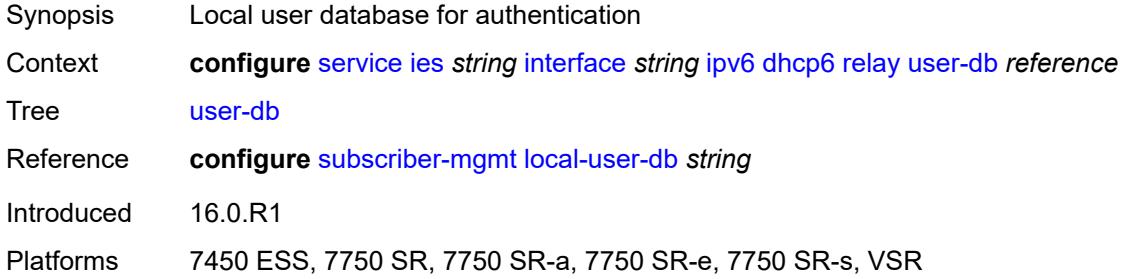

#### <span id="page-5339-1"></span>**server**

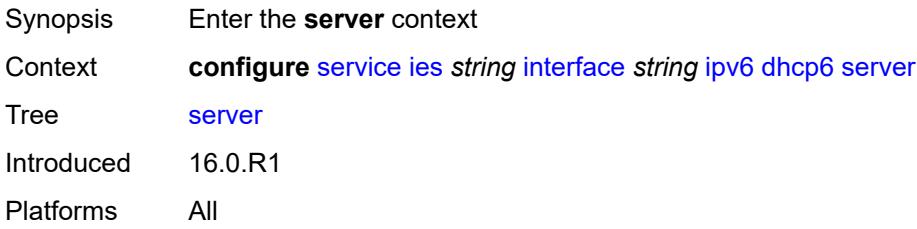

#### <span id="page-5339-2"></span>**max-nbr-of-leases** *number*

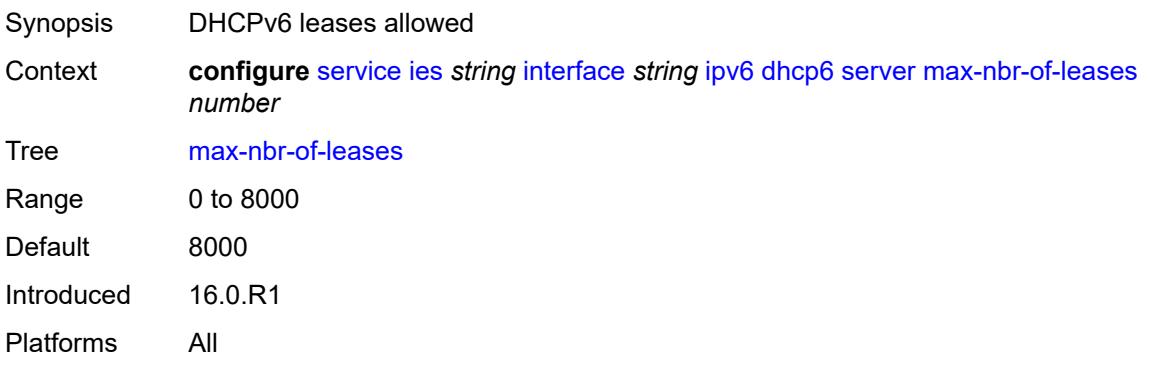

## <span id="page-5340-0"></span>**prefix-delegation**

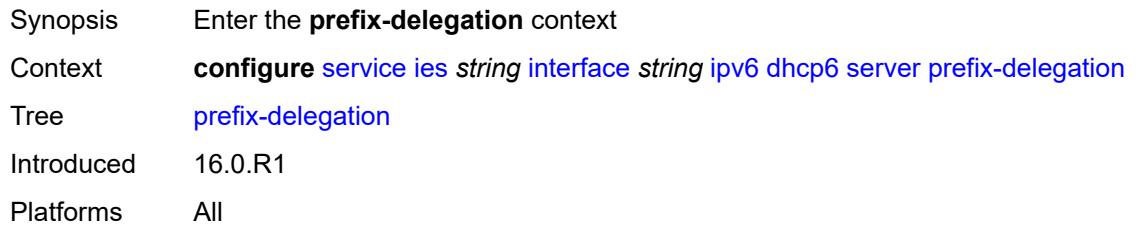

# <span id="page-5340-1"></span>**admin-state** *keyword*

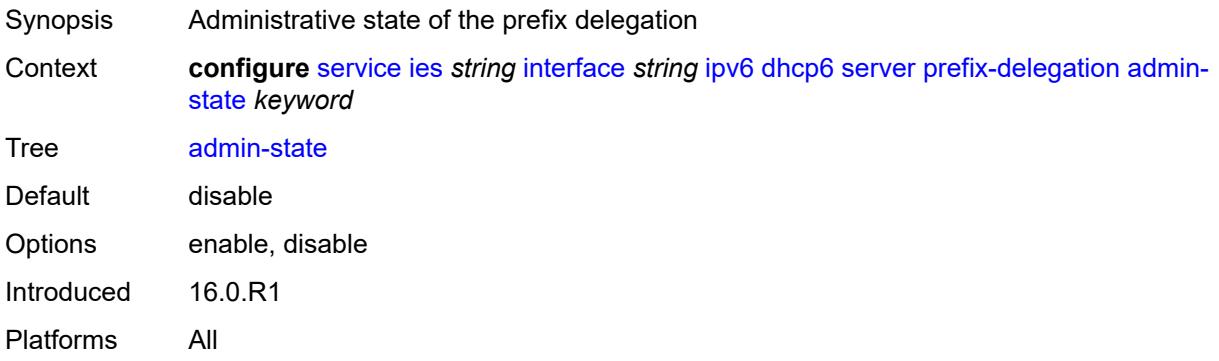

# <span id="page-5340-3"></span>**prefix** [[ipv6-prefix](#page-5340-2)] *string*

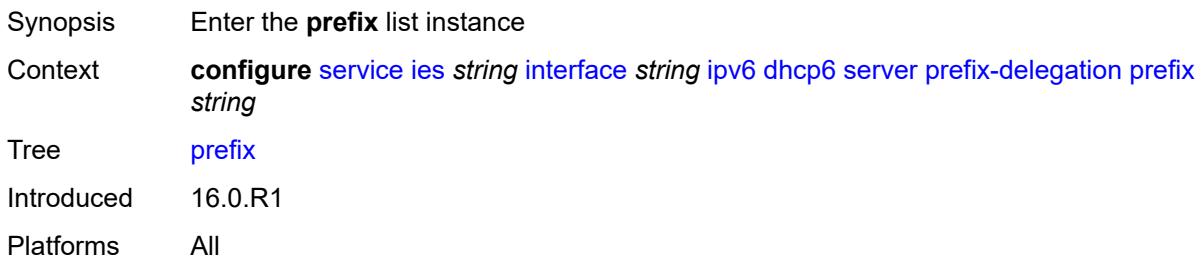

# <span id="page-5340-2"></span>[**ipv6-prefix**] *string*

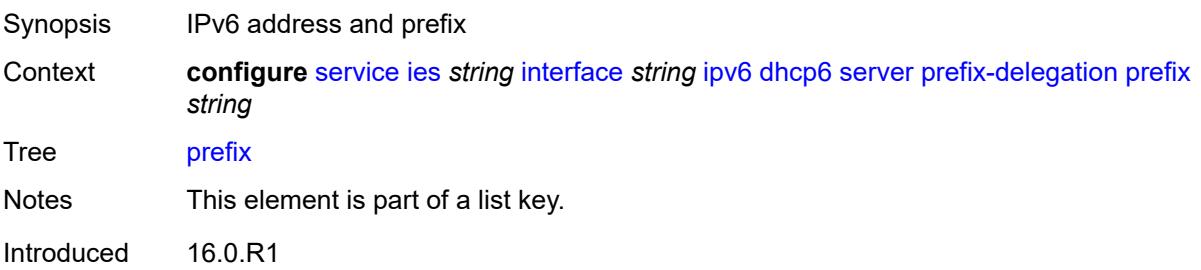

Platforms All

### <span id="page-5341-0"></span>**client-id**

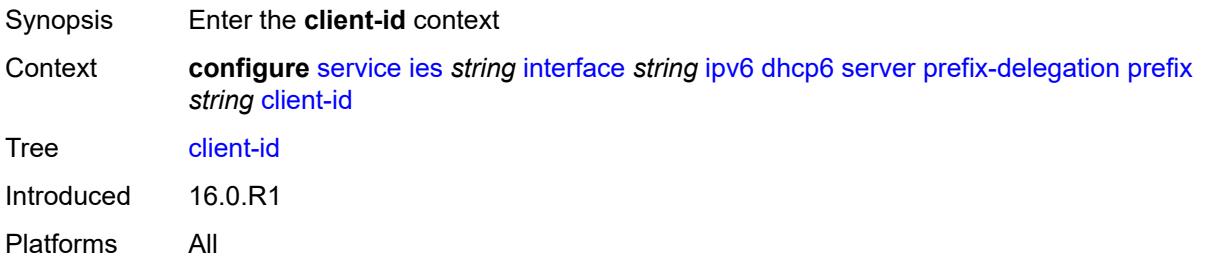

# <span id="page-5341-1"></span>**duid** *string*

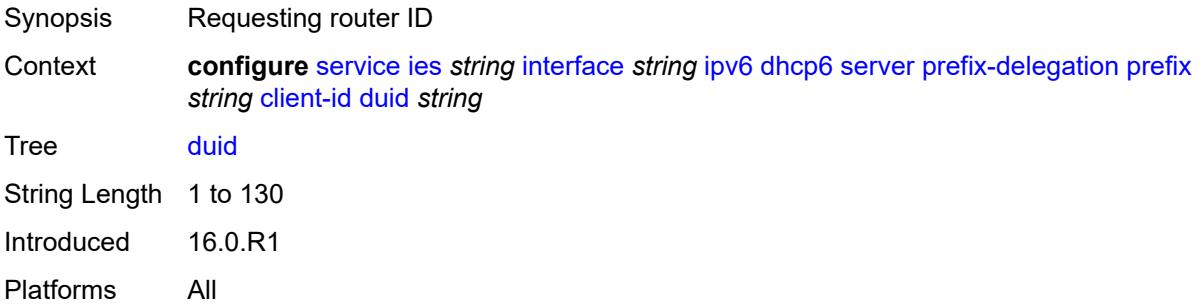

#### <span id="page-5341-2"></span>**iaid** *number*

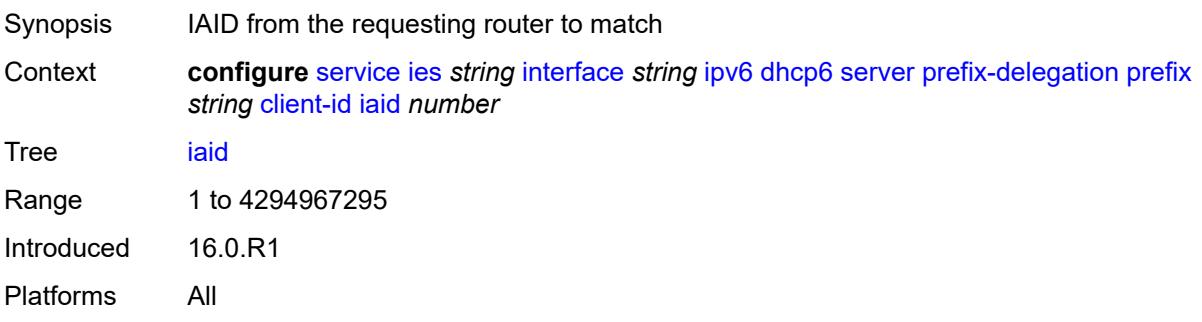

## <span id="page-5341-3"></span>**preferred-lifetime** *(number | keyword)*

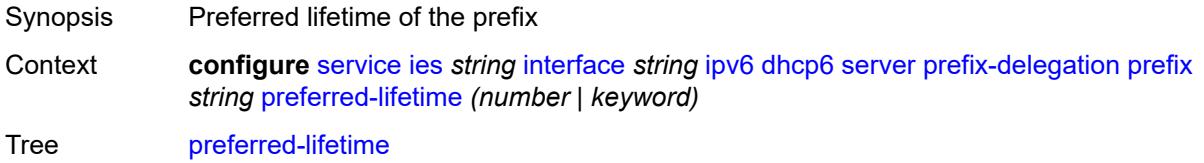

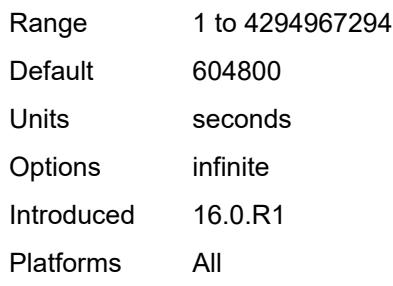

# <span id="page-5342-0"></span>**valid-lifetime** *(number | keyword)*

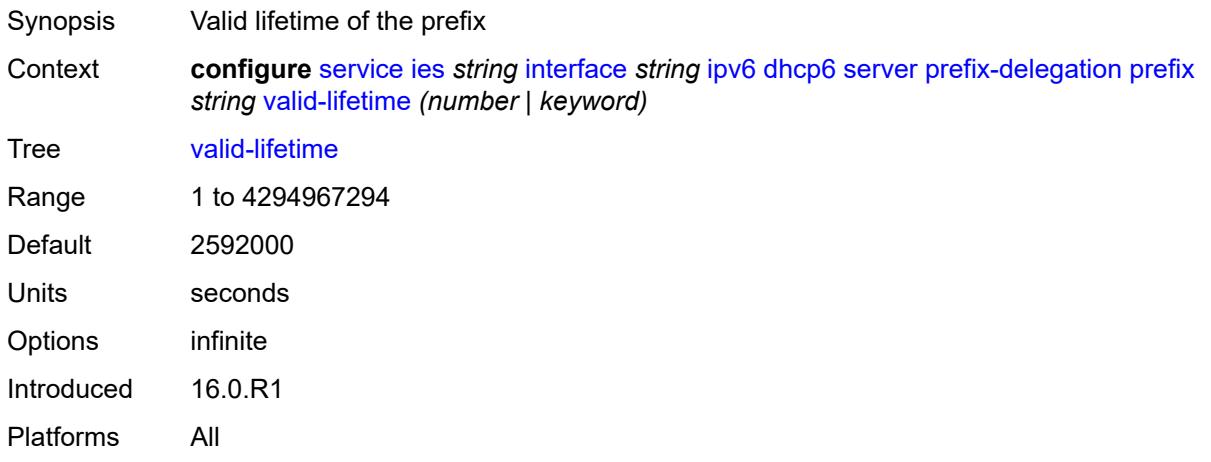

## <span id="page-5342-1"></span>**duplicate-address-detection** *boolean*

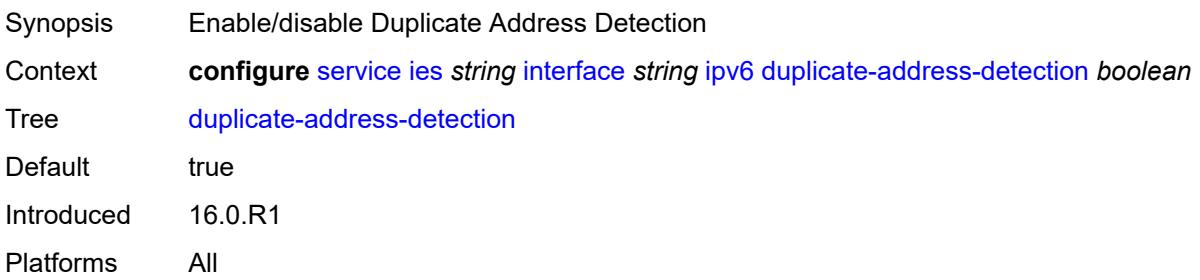

# <span id="page-5342-2"></span>**forward-ipv4-packets** *boolean*

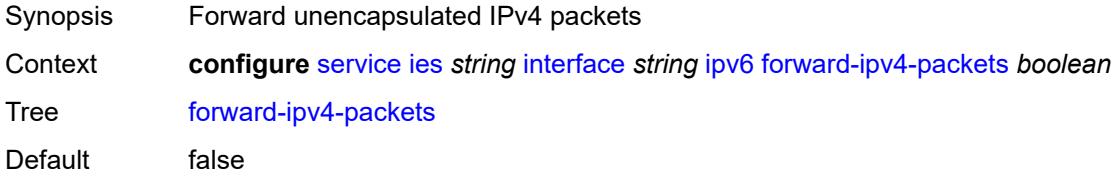

Introduced 19.5.R1 Platforms All

# <span id="page-5343-0"></span>**icmp6**

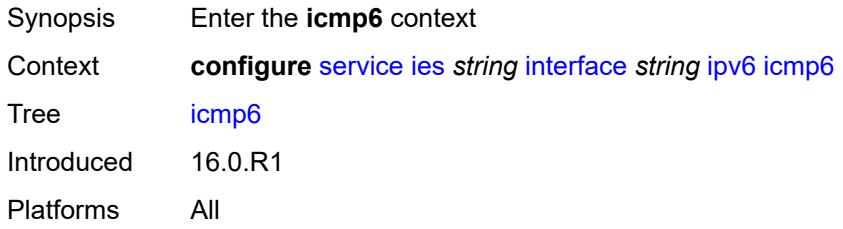

# <span id="page-5343-1"></span>**packet-too-big**

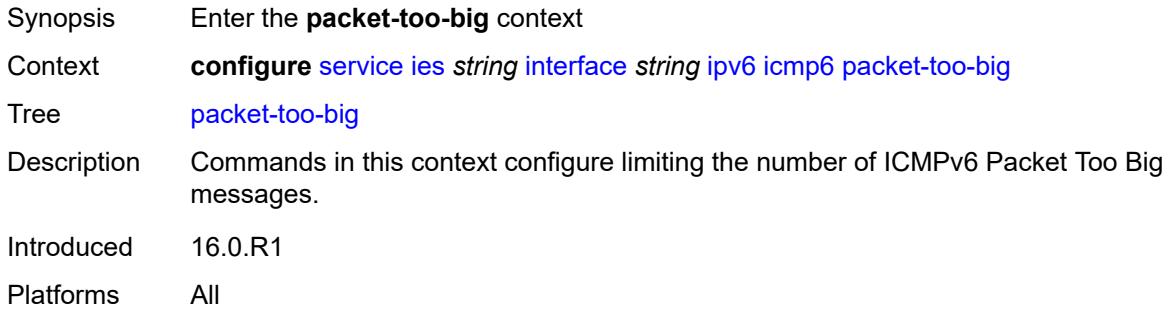

# <span id="page-5343-2"></span>**admin-state** *keyword*

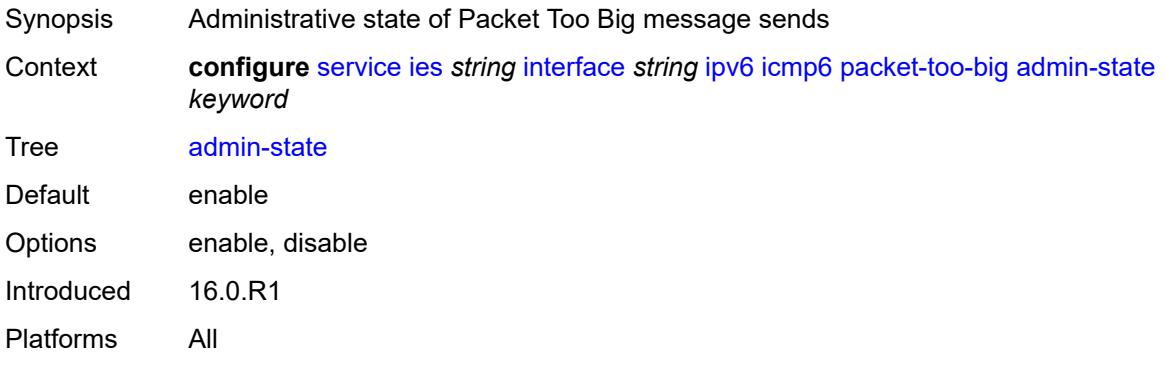

## <span id="page-5343-3"></span>**number** *number*

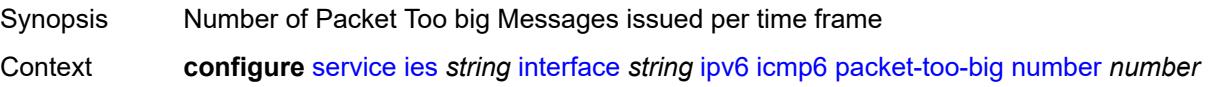

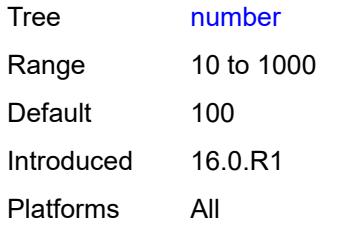

#### <span id="page-5344-0"></span>**seconds** *number*

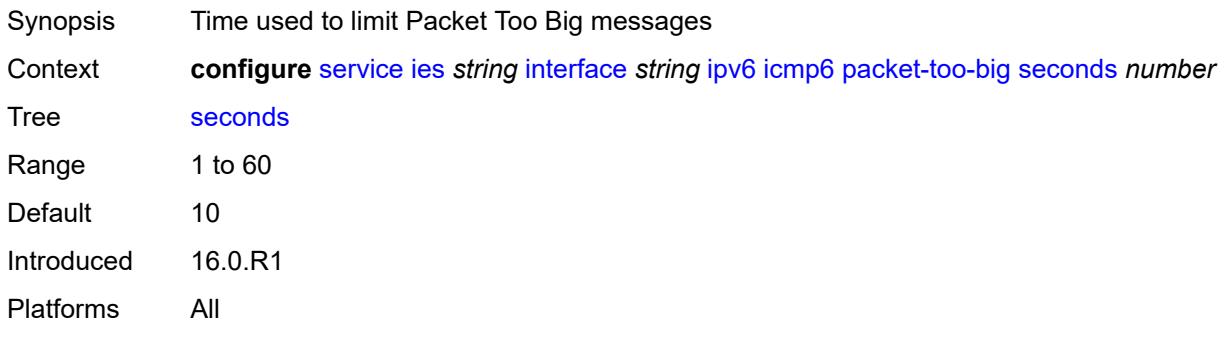

#### <span id="page-5344-1"></span>**param-problem**

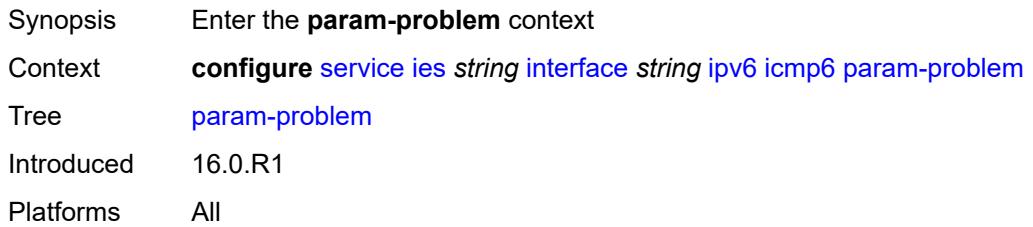

<span id="page-5344-3"></span><span id="page-5344-2"></span>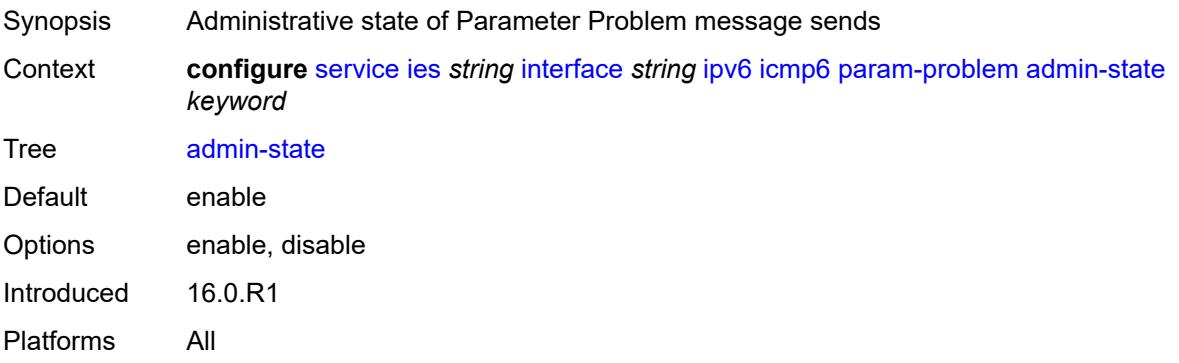

#### **number** *number*

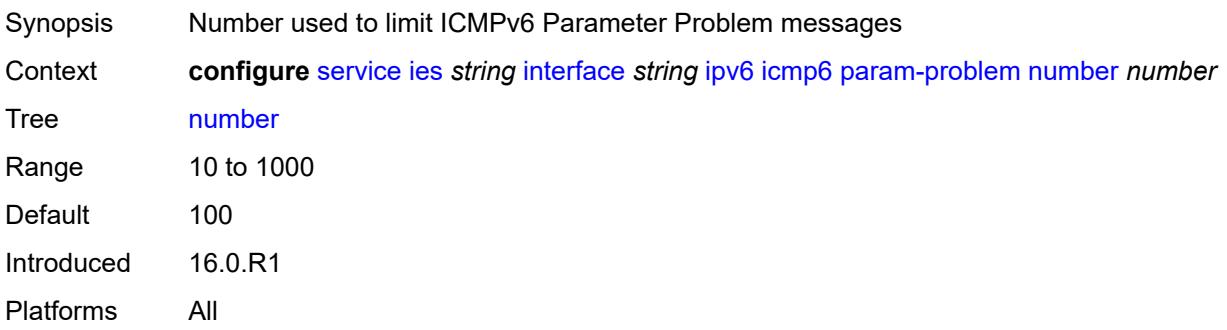

### <span id="page-5345-0"></span>**seconds** *number*

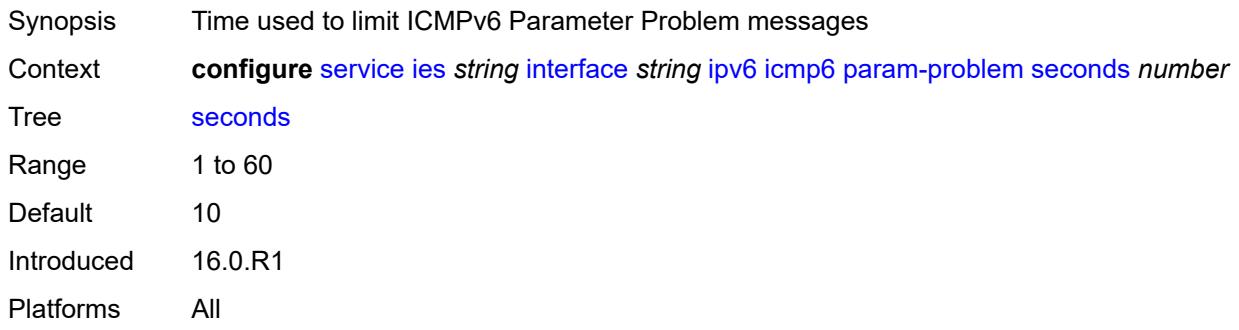

### <span id="page-5345-1"></span>**redirects**

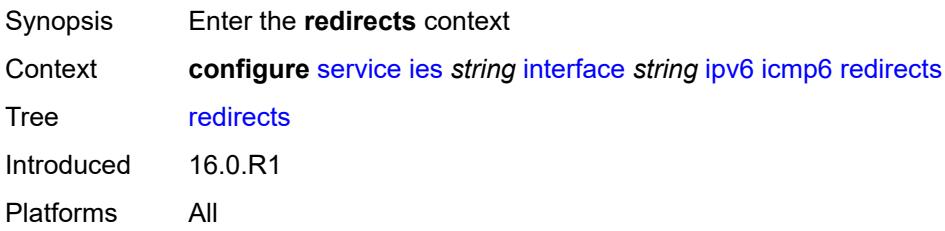

<span id="page-5345-2"></span>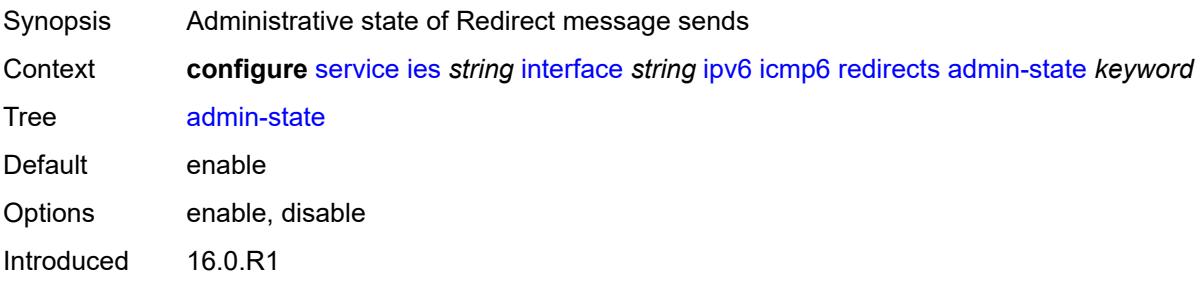

Platforms All

#### <span id="page-5346-0"></span>**number** *number*

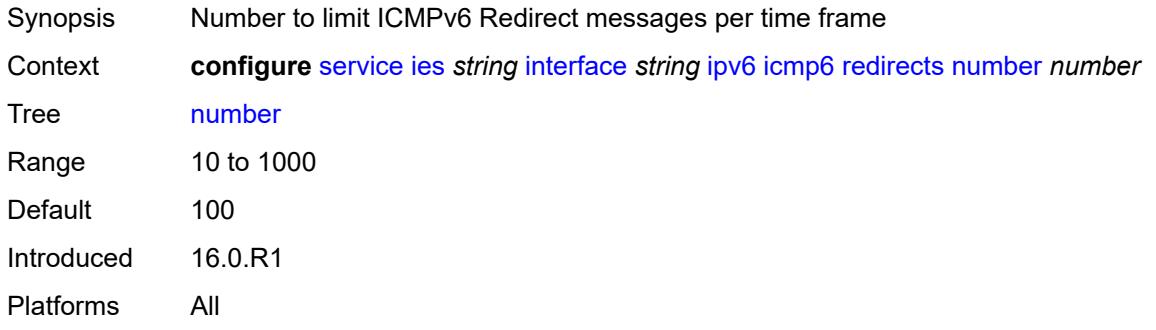

# <span id="page-5346-1"></span>**seconds** *number*

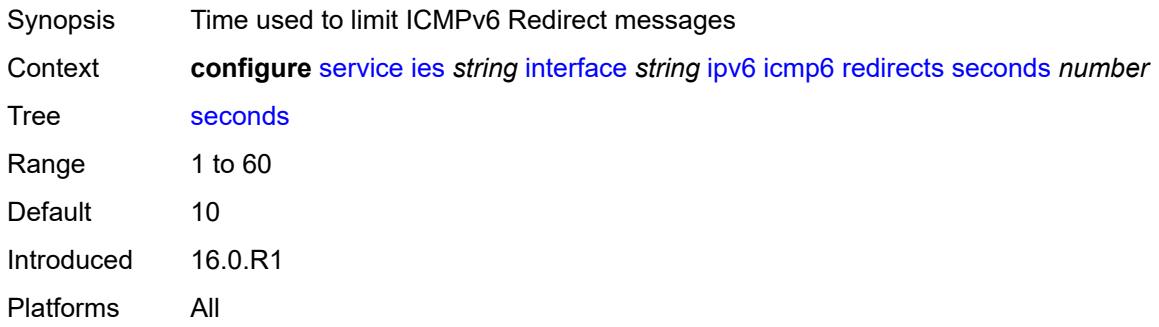

#### <span id="page-5346-2"></span>**time-exceeded**

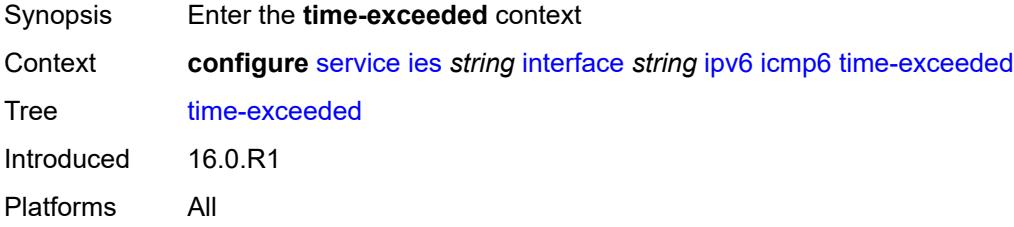

<span id="page-5346-3"></span>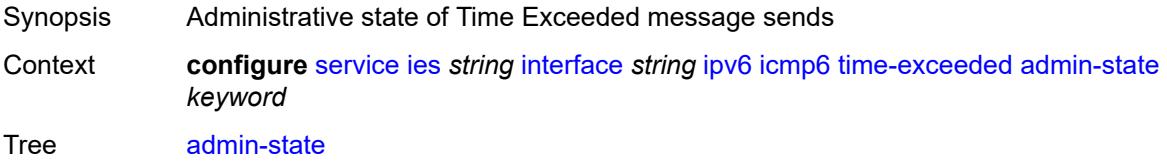

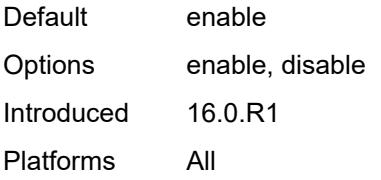

### <span id="page-5347-0"></span>**number** *number*

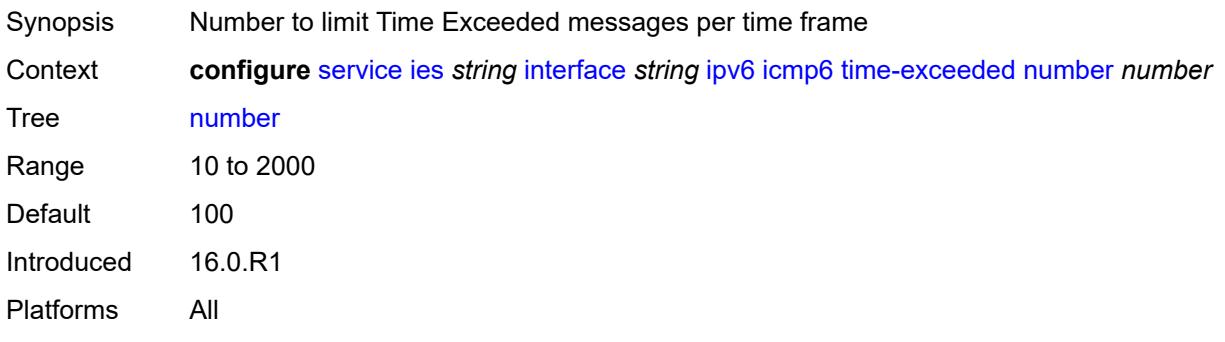

# <span id="page-5347-1"></span>**seconds** *number*

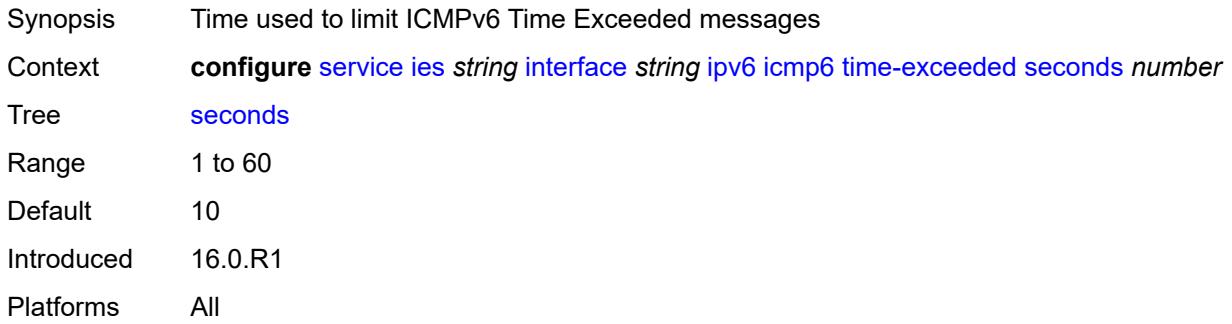

## <span id="page-5347-2"></span>**unreachables**

<span id="page-5347-3"></span>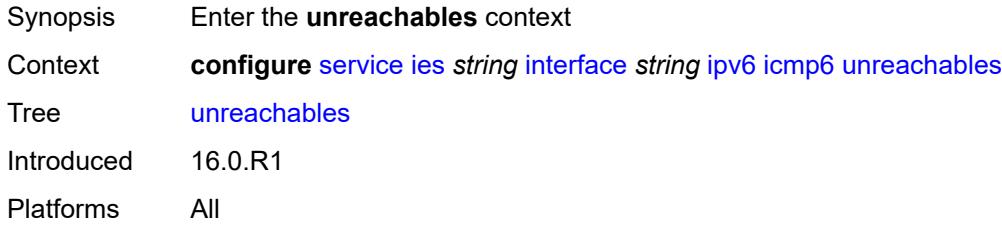

# **admin-state** *keyword*

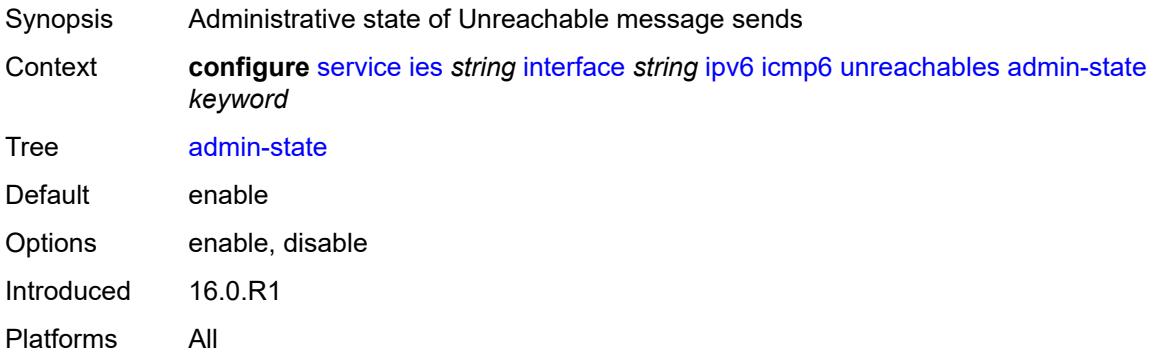

#### <span id="page-5348-0"></span>**number** *number*

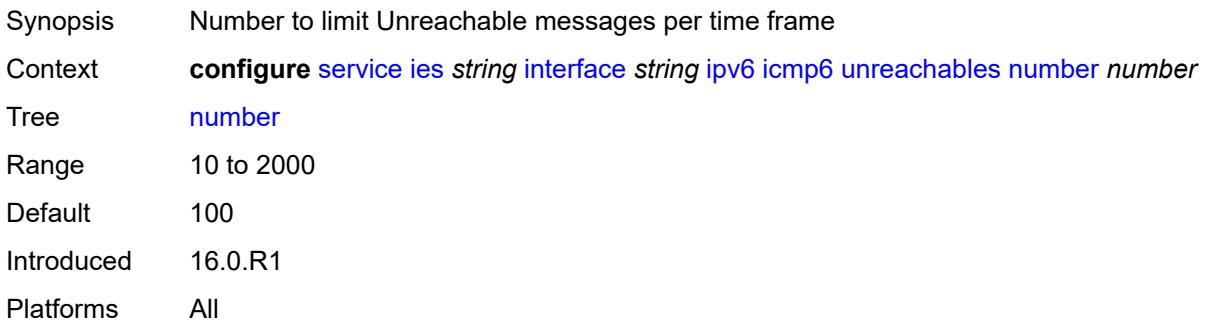

# <span id="page-5348-1"></span>**seconds** *number*

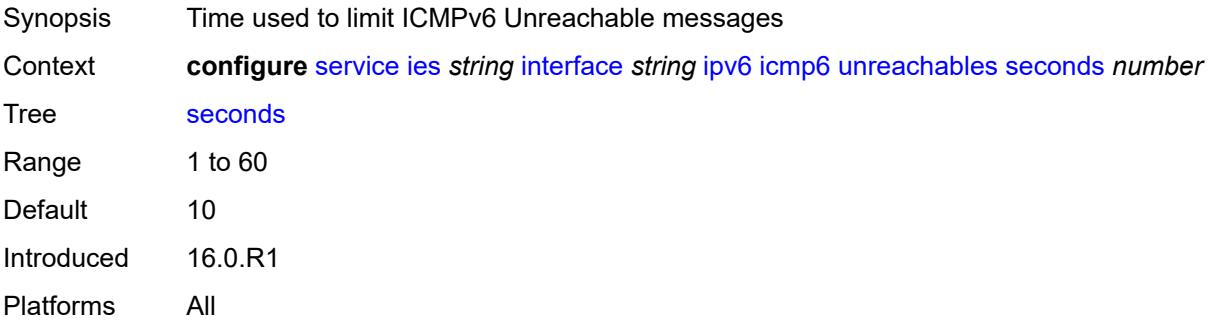

### <span id="page-5348-2"></span>**link-local-address**

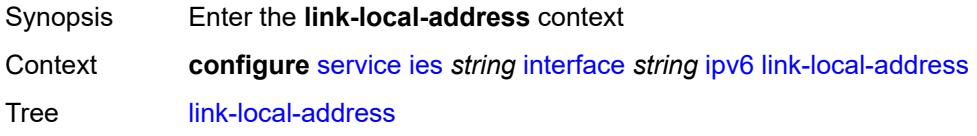

Introduced 16.0.R1 Platforms All

# <span id="page-5349-0"></span>**address** *string*

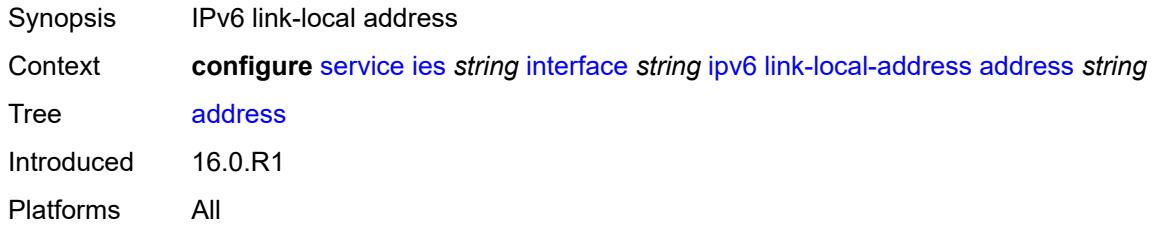

# <span id="page-5349-1"></span>**duplicate-address-detection** *boolean*

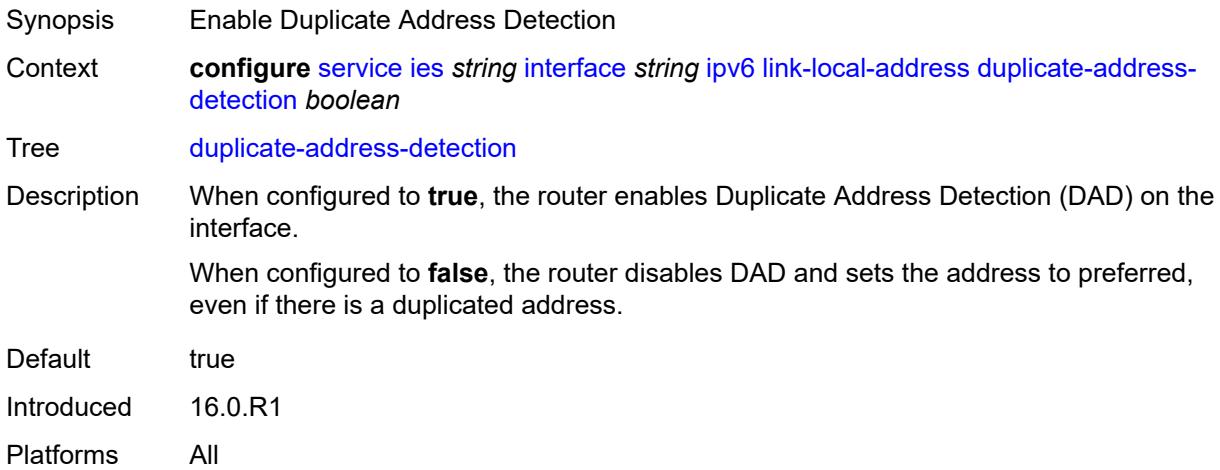

## <span id="page-5349-2"></span>**local-dhcp-server** *reference*

<span id="page-5349-3"></span>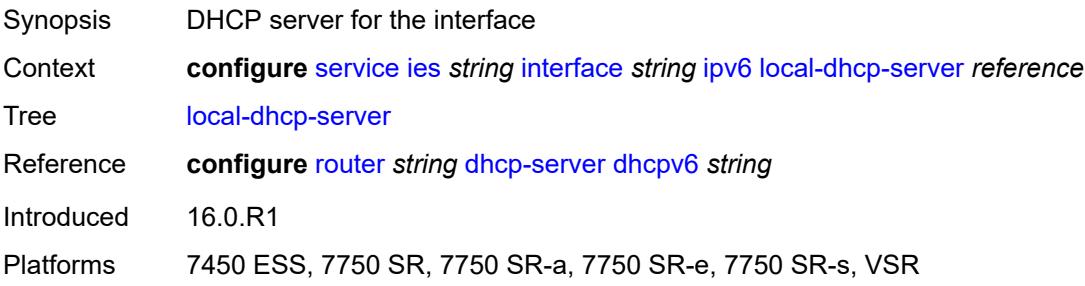

# **neighbor-discovery**

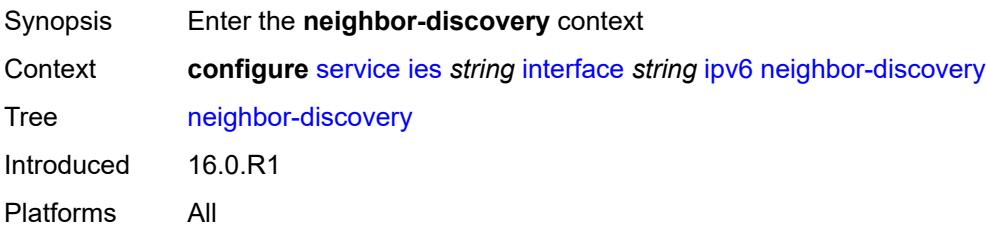

#### <span id="page-5350-0"></span>**host-route**

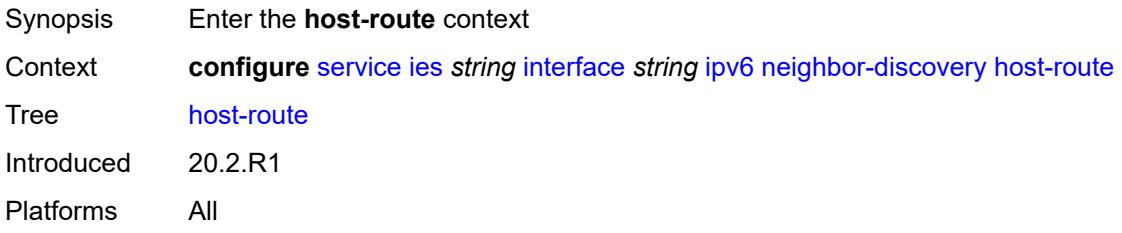

## <span id="page-5350-2"></span>**populate** [\[route-type](#page-5350-1)] *keyword*

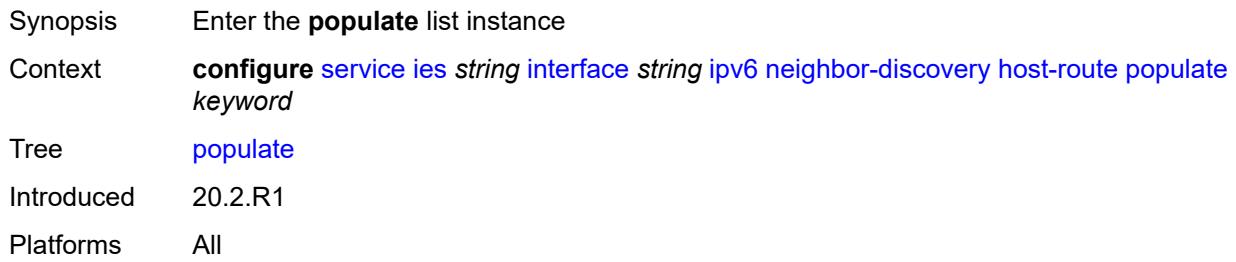

# <span id="page-5350-1"></span>[**route-type**] *keyword*

<span id="page-5350-3"></span>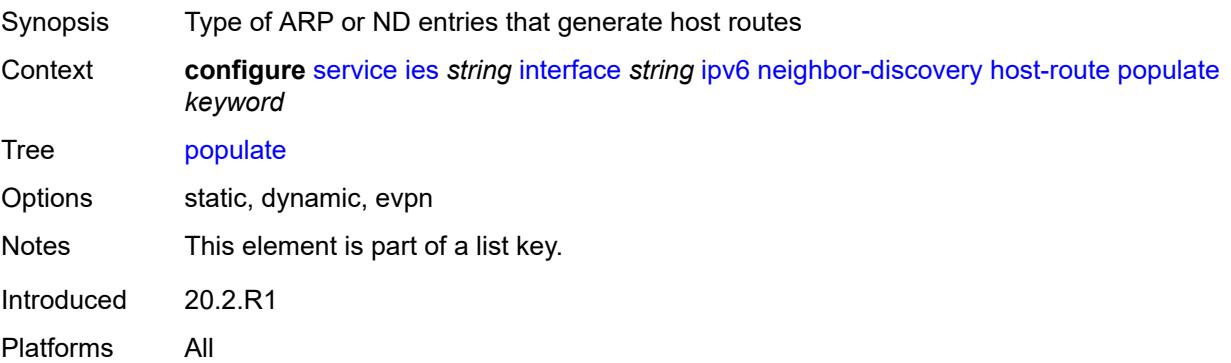

## **route-tag** *number*

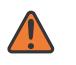

#### **WARNING:**

Modifying this element recreates the parent element automatically for the new value to take effect.

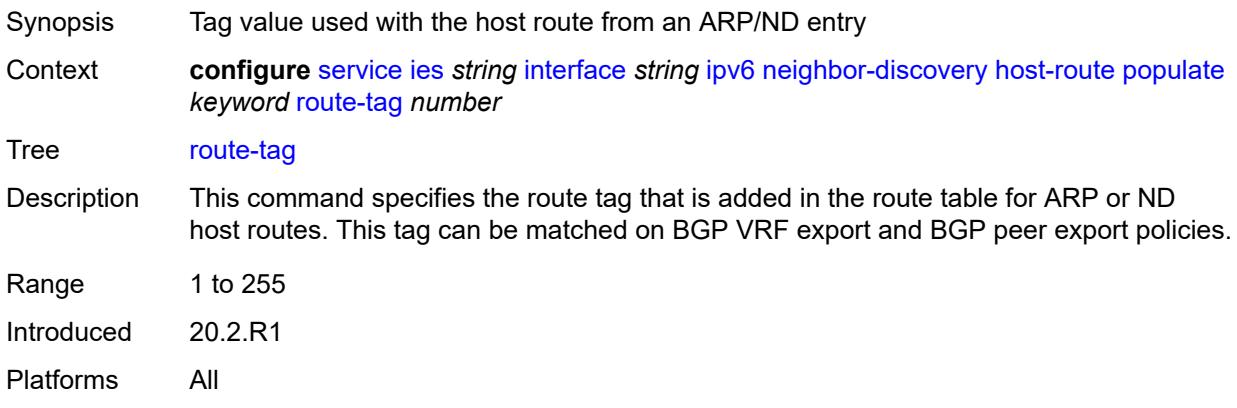

# <span id="page-5351-0"></span>**learn-unsolicited** *keyword*

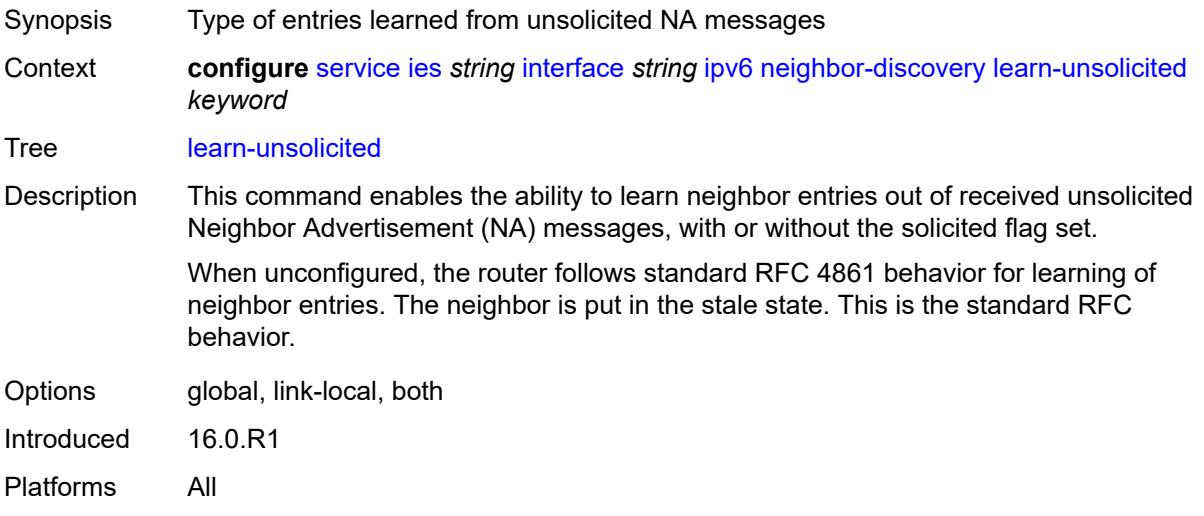

# <span id="page-5351-1"></span>**limit**

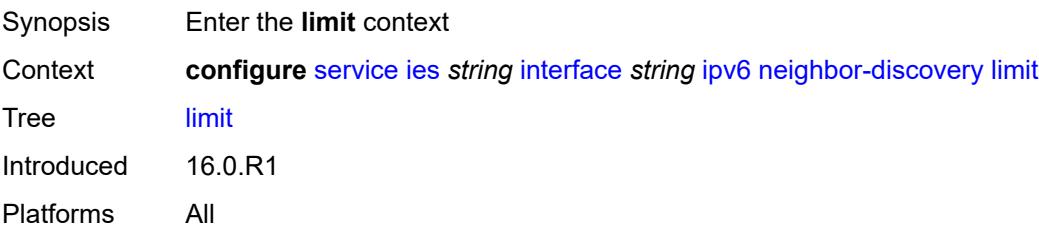

# <span id="page-5352-0"></span>**log-only** *boolean*

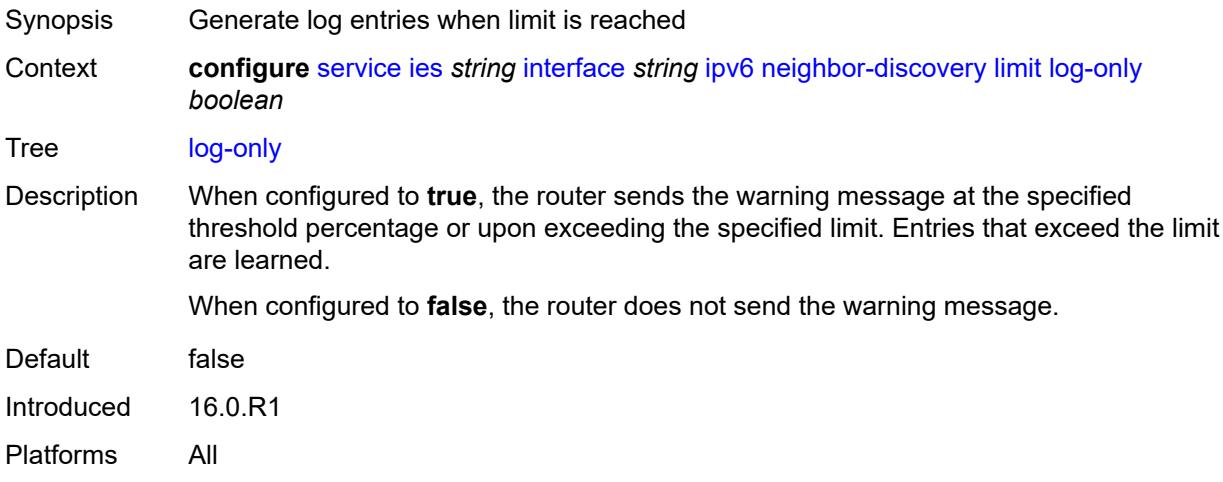

# <span id="page-5352-1"></span>**max-entries** *number*

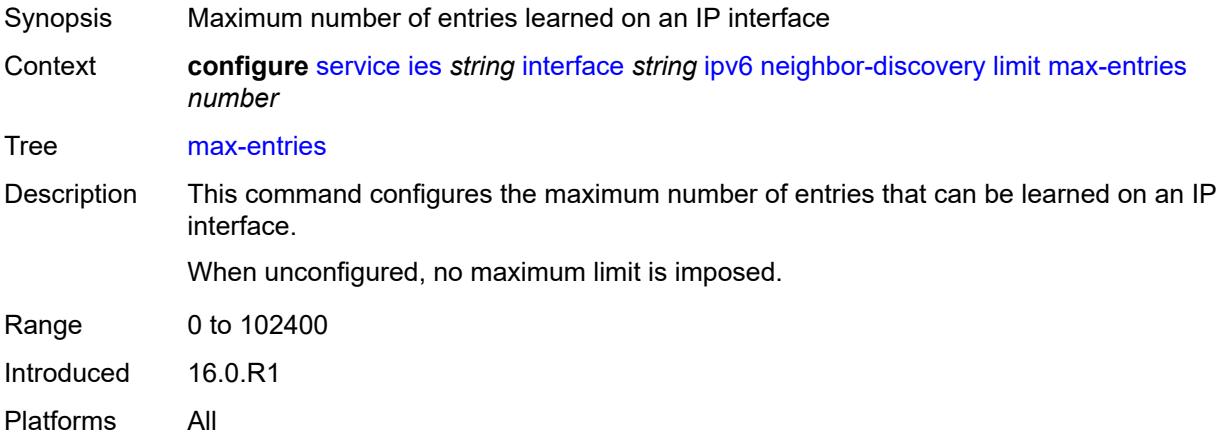

# <span id="page-5352-2"></span>**threshold** *number*

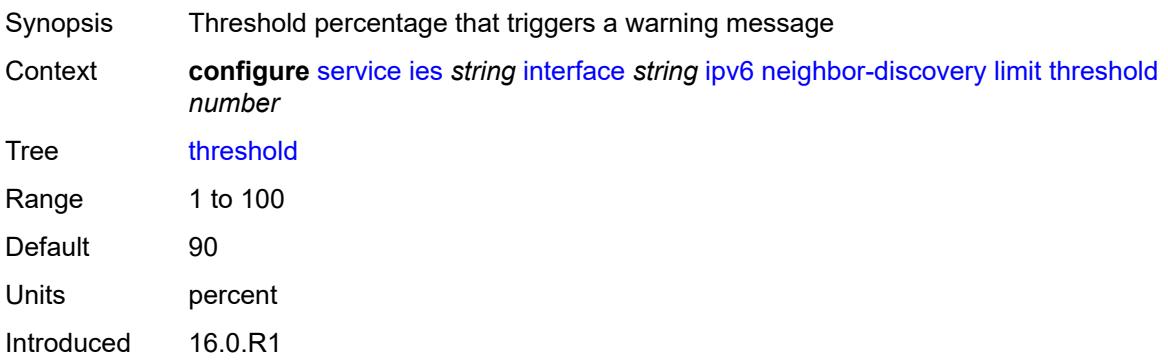

Platforms All

#### <span id="page-5353-0"></span>**local-proxy-nd** *boolean*

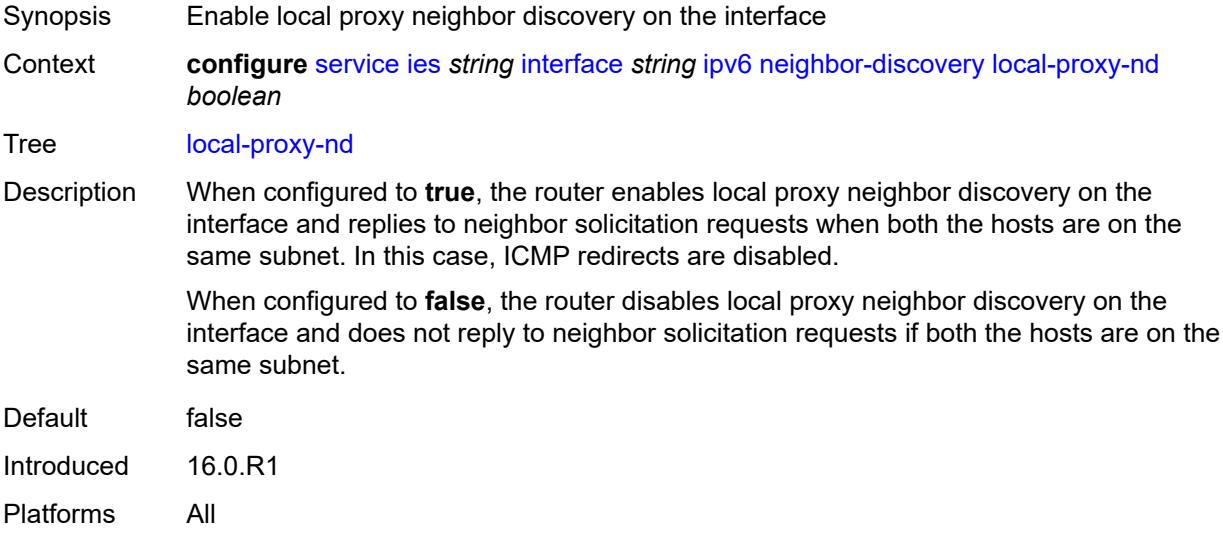

## <span id="page-5353-1"></span>**proactive-refresh** *keyword*

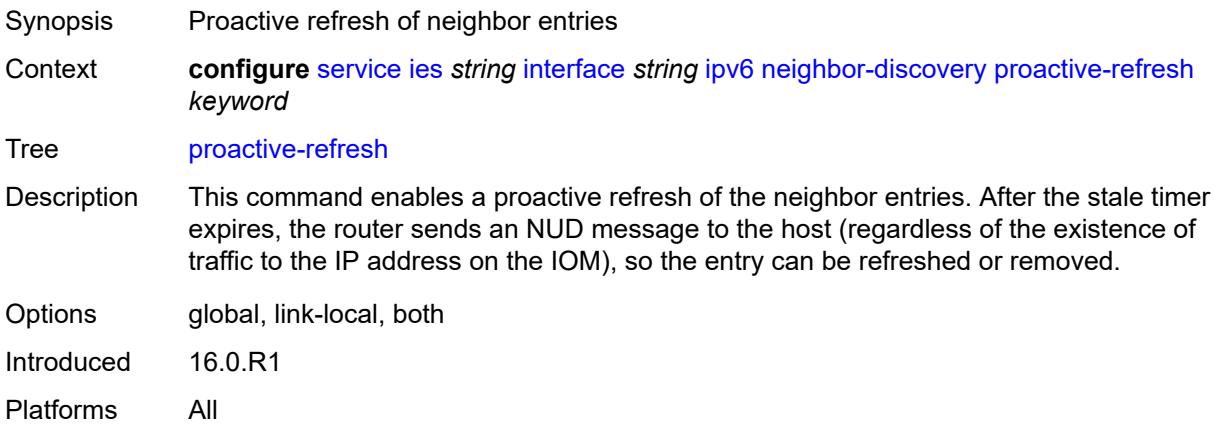

## <span id="page-5353-2"></span>**proxy-nd-policy** *reference*

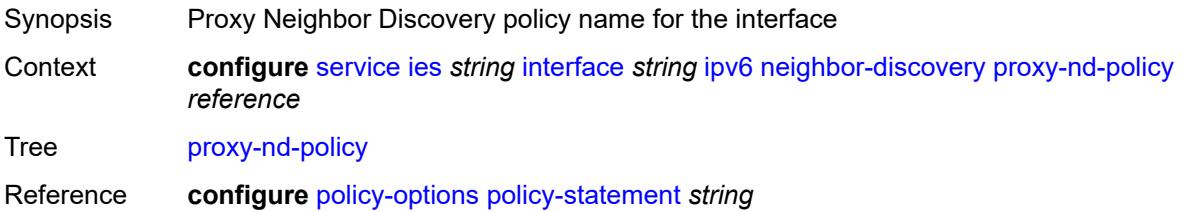

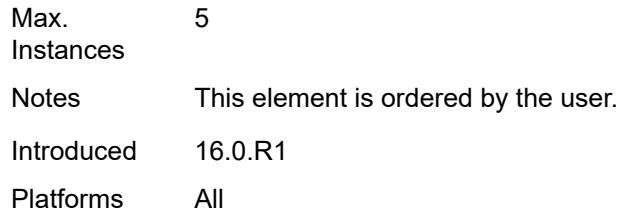

# <span id="page-5354-0"></span>**reachable-time** *number*

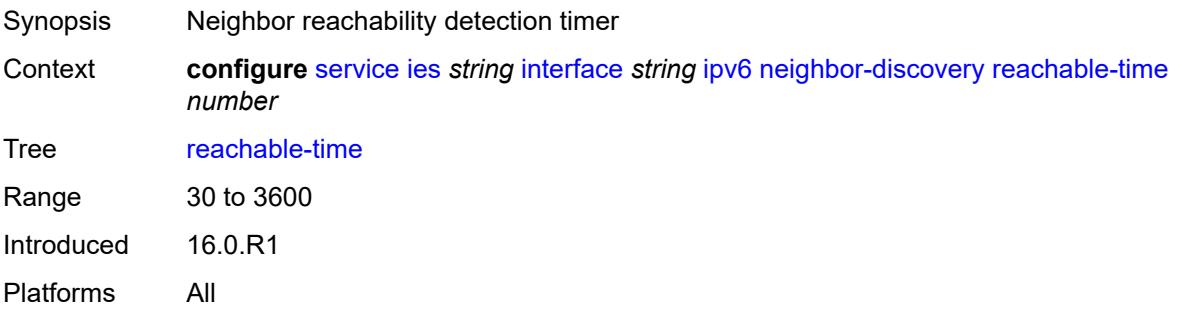

### <span id="page-5354-1"></span>**secure-nd**

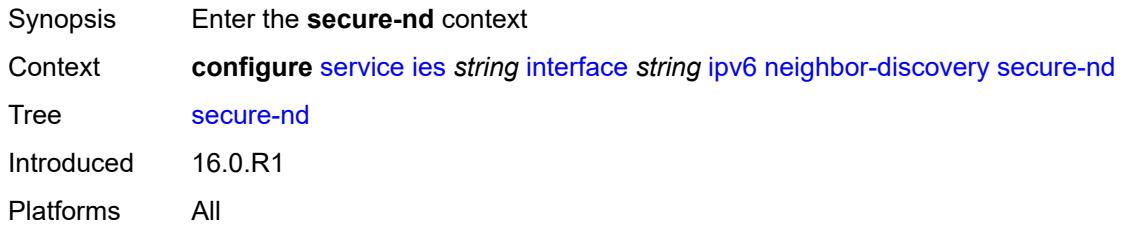

<span id="page-5354-3"></span><span id="page-5354-2"></span>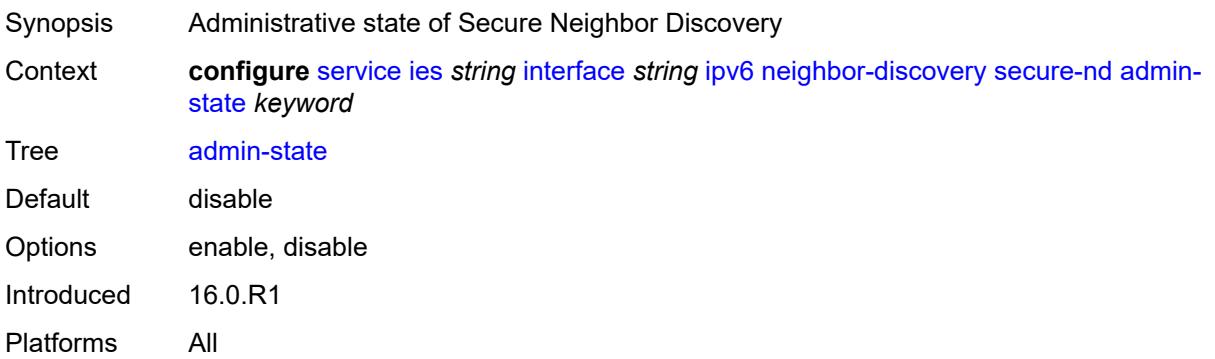

## **allow-unsecured-msgs** *boolean*

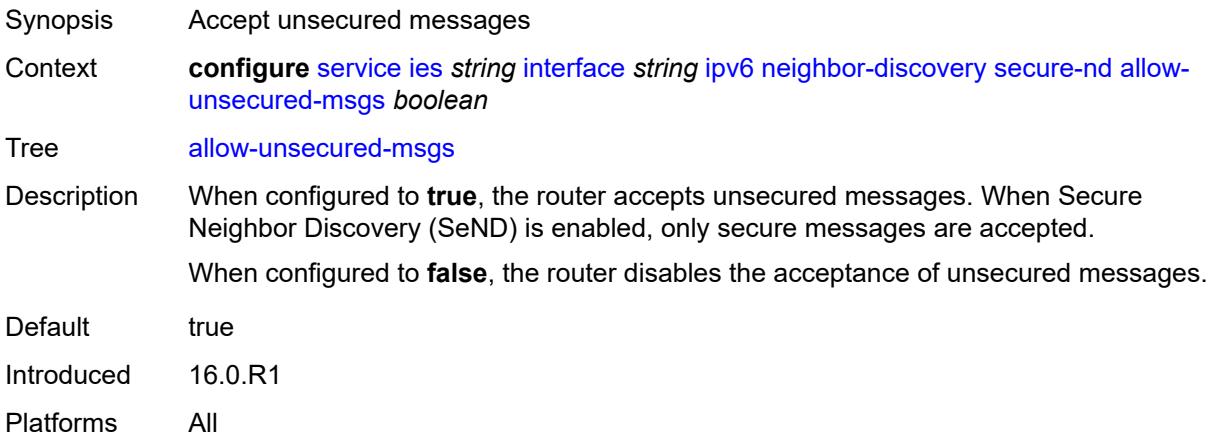

## <span id="page-5355-0"></span>**public-key-min-bits** *number*

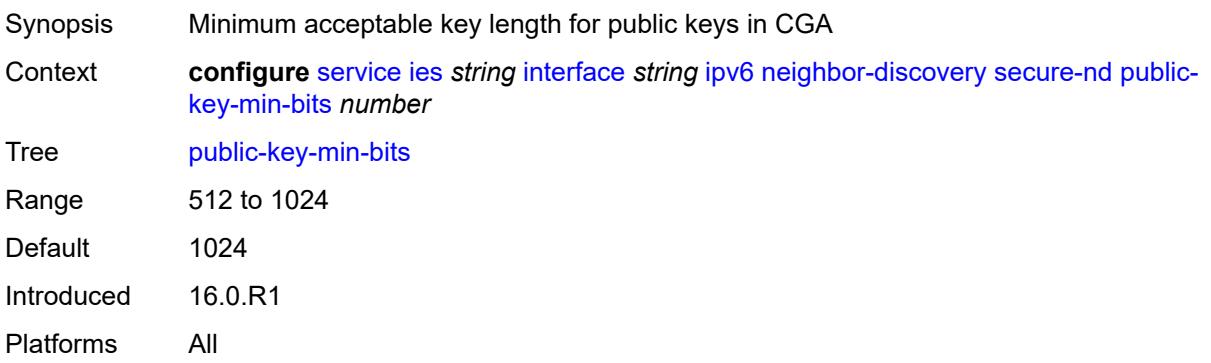

## <span id="page-5355-1"></span>**security-parameter** *number*

<span id="page-5355-2"></span>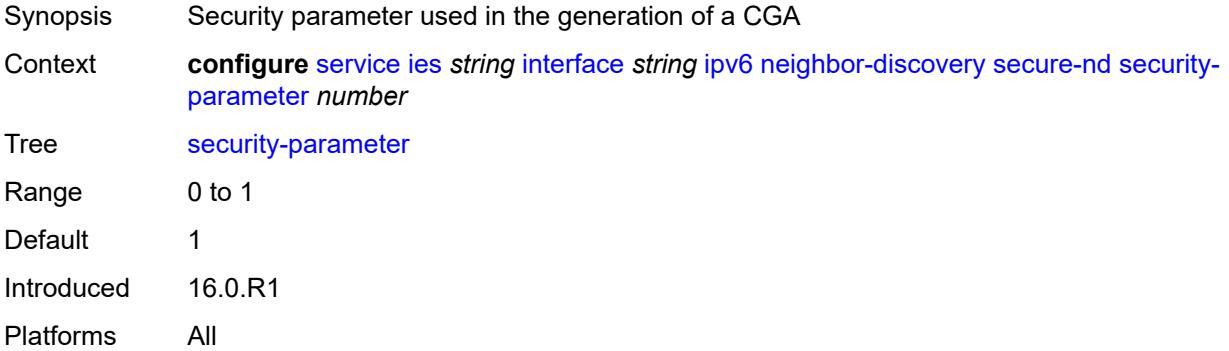

#### **stale-time** *number*

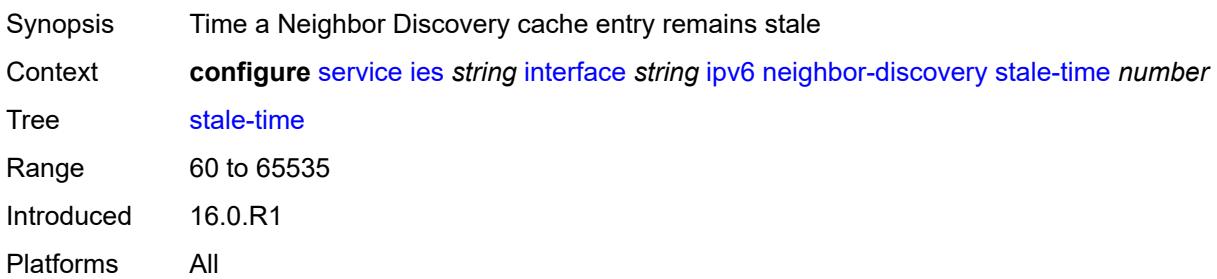

# <span id="page-5356-1"></span>**static-neighbor** [[ipv6-address\]](#page-5356-0) *string*

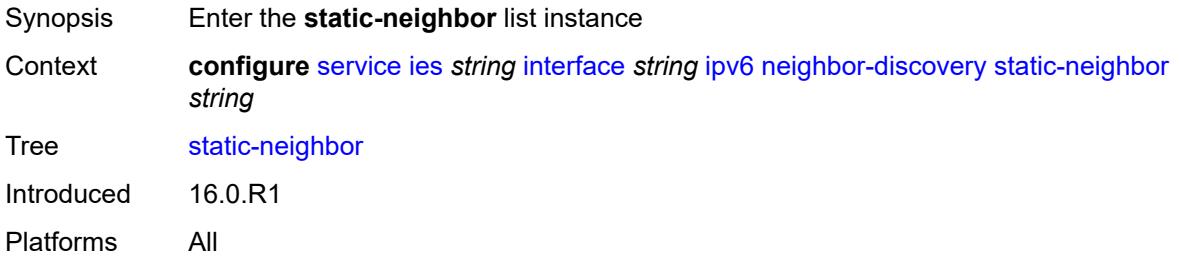

# <span id="page-5356-0"></span>[**ipv6-address**] *string*

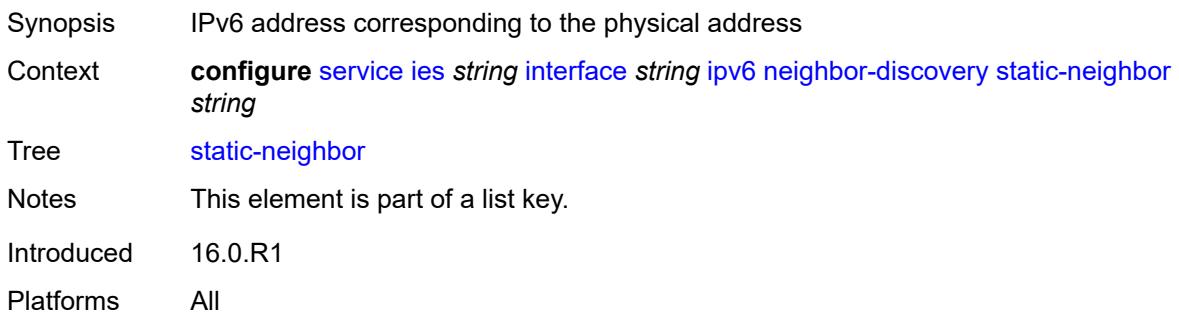

# <span id="page-5356-2"></span>**mac-address** *string*

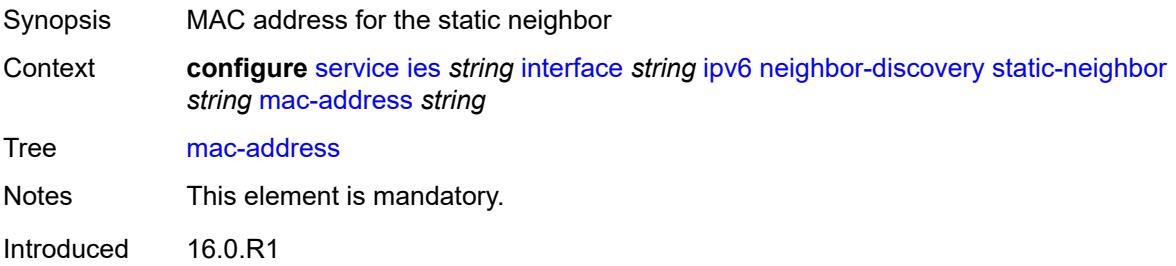

Platforms All

#### <span id="page-5357-0"></span>**qos-route-lookup** *keyword*

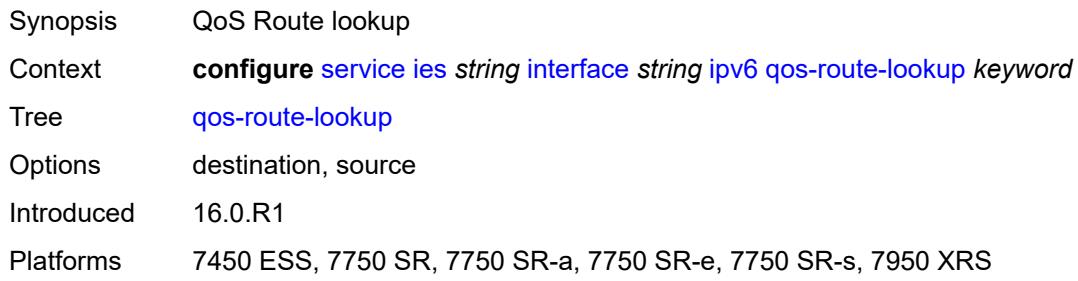

## <span id="page-5357-1"></span>**tcp-mss** *number*

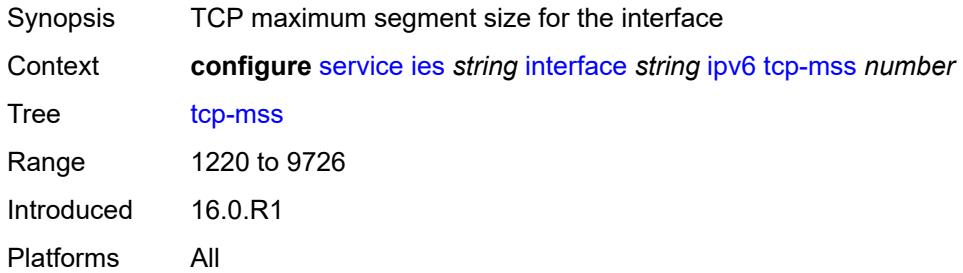

# <span id="page-5357-2"></span>**urpf-check**

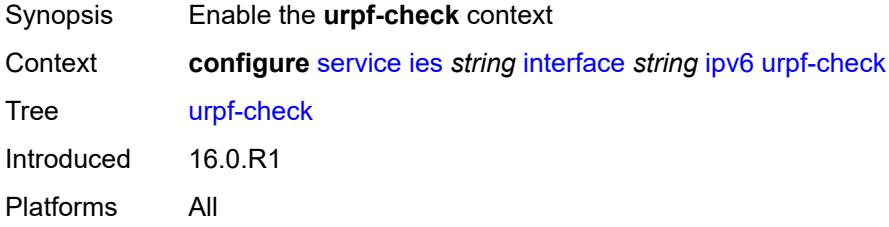

# <span id="page-5357-3"></span>**ignore-default** *boolean*

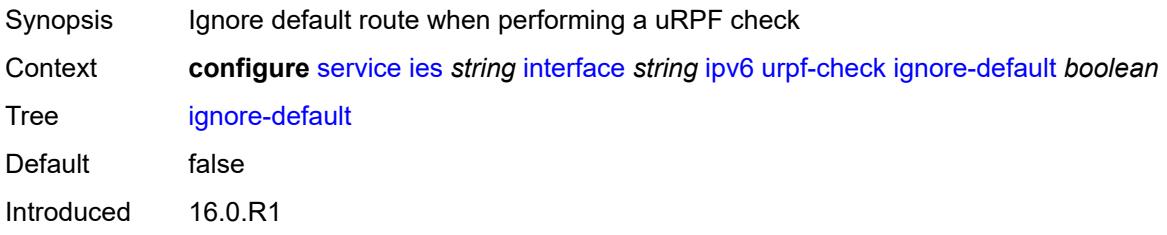

Platforms All

#### <span id="page-5358-0"></span>**mode** *keyword*

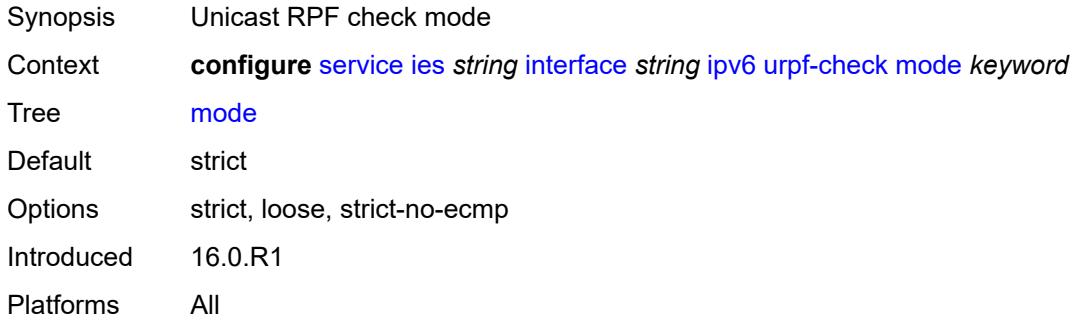

## <span id="page-5358-2"></span>**vrrp** [[virtual-router-id](#page-5358-1)] *number*

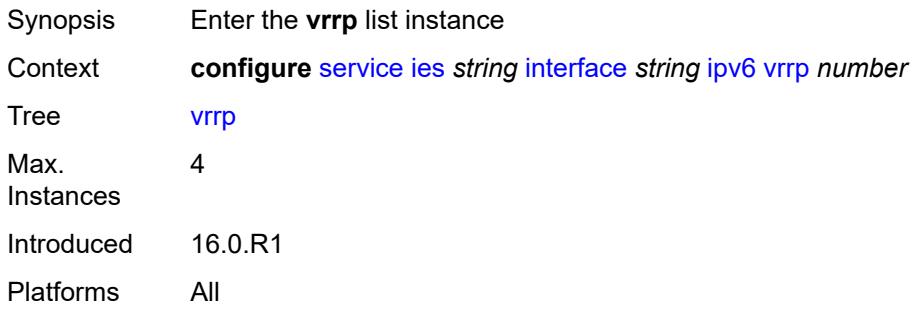

# <span id="page-5358-1"></span>[**virtual-router-id**] *number*

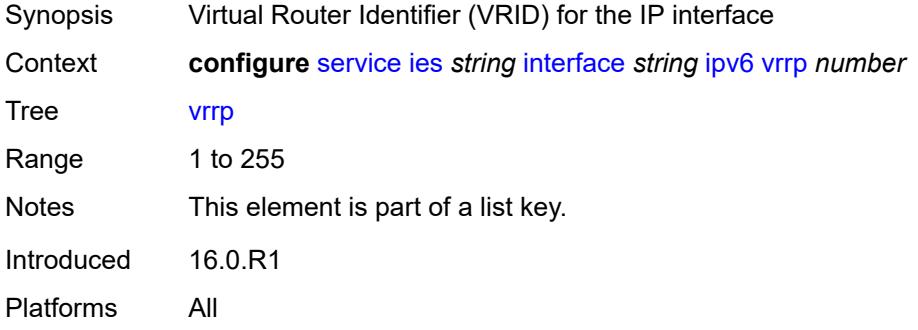

### <span id="page-5358-3"></span>**admin-state** *keyword*

Synopsis Administrative state of VRRP

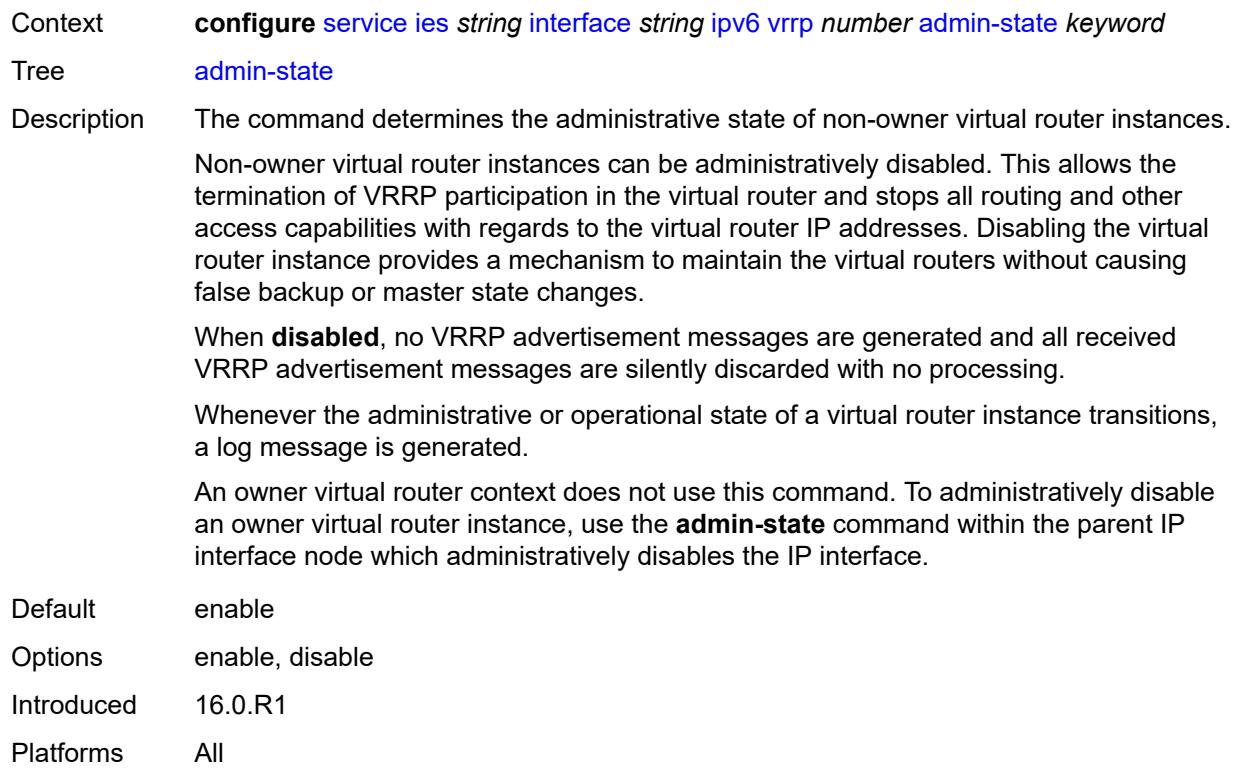

## <span id="page-5359-0"></span>**backup** *string*

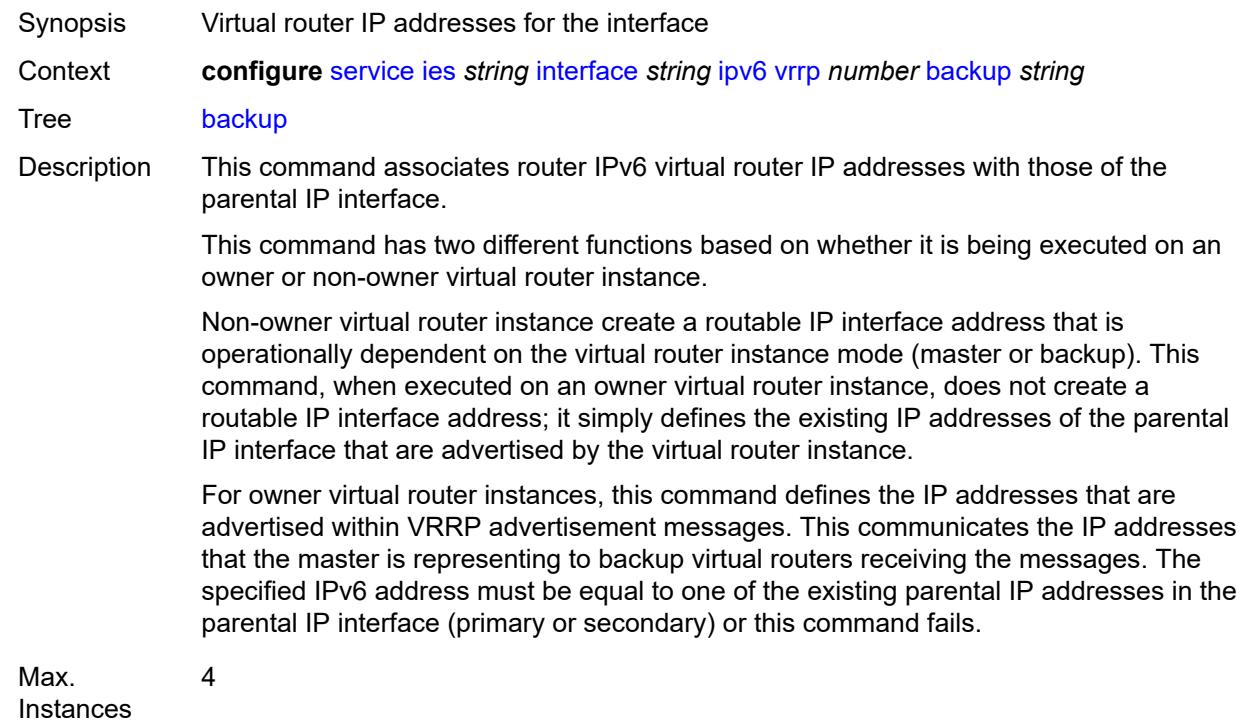

Introduced 16.0.R1 Platforms All

#### <span id="page-5360-0"></span>**bfd-liveness**

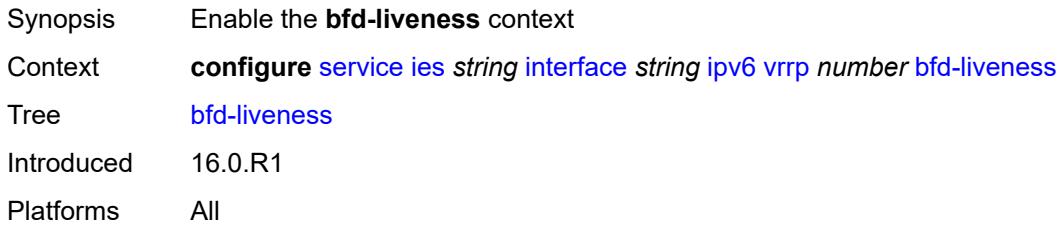

<span id="page-5360-1"></span>**dest-ip** *(ipv4-address-no-zone | ipv6-address-no-zone)*

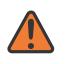

#### **WARNING:**

Modifying this element recreates the parent element automatically for the new value to take effect.

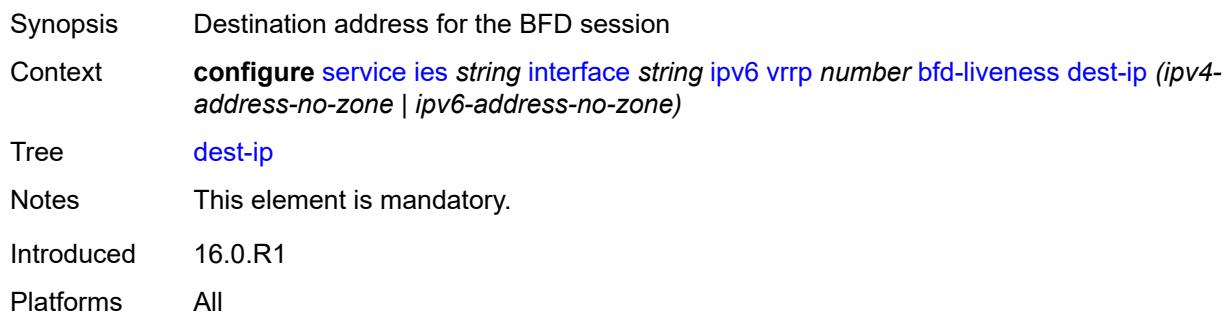

## <span id="page-5360-2"></span>**interface-name** *string*

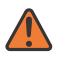

#### **WARNING:**

Modifying this element recreates the parent element automatically for the new value to take effect.

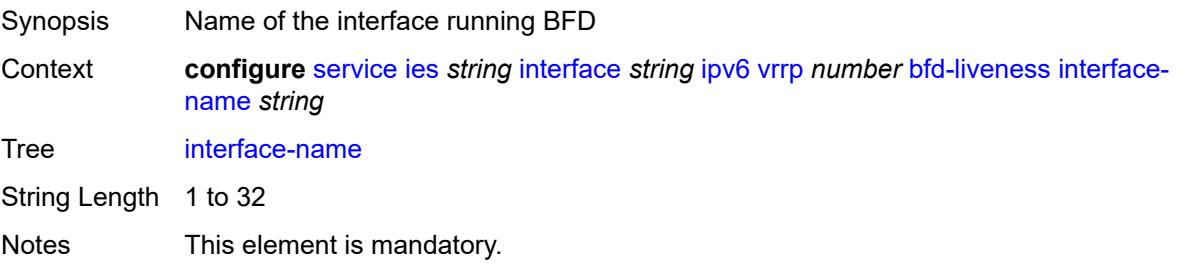

Introduced 16.0.R1 Platforms All

#### <span id="page-5361-0"></span>**service-name** *string*

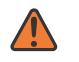

#### **WARNING:**

Modifying this element recreates the parent element automatically for the new value to take effect.

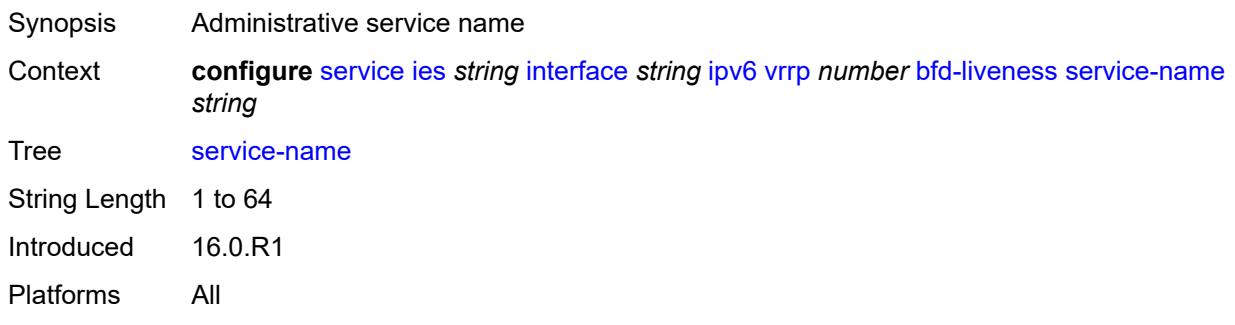

#### <span id="page-5361-1"></span>**init-delay** *number*

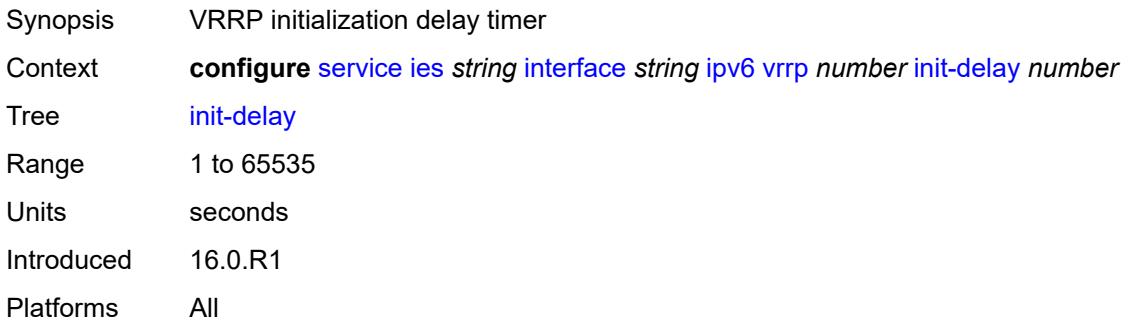

#### <span id="page-5361-2"></span>**mac** *string*

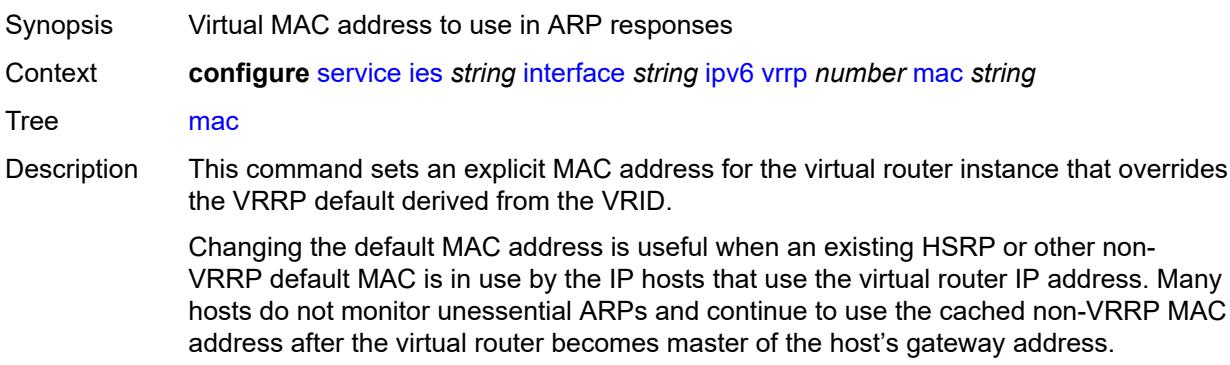

Additionally, this command sets the MAC address used in ARP responses when the virtual router instance is master. Routing of IP packets with *unicast-mac-address* as the destination MAC is also enabled. The MAC must be the same for all virtual routers participating as a virtual router or indeterminate connectivity by the attached IP hosts results. All VRRP advertisement messages are transmitted with *unicast-mac-address* as the source MAC.

An operator can execute this command at any time and it takes effect immediately. When the virtual router MAC on a master virtual router instance changes, a gratuitous ARP is immediately sent with a VRRP advertisement message. If the virtual router instance is disabled or operating as a backup, the gratuitous ARP and VRRP advertisement messages are not sent.

Introduced 16.0.R1

Platforms All

#### <span id="page-5362-0"></span>**master-int-inherit** *boolean*

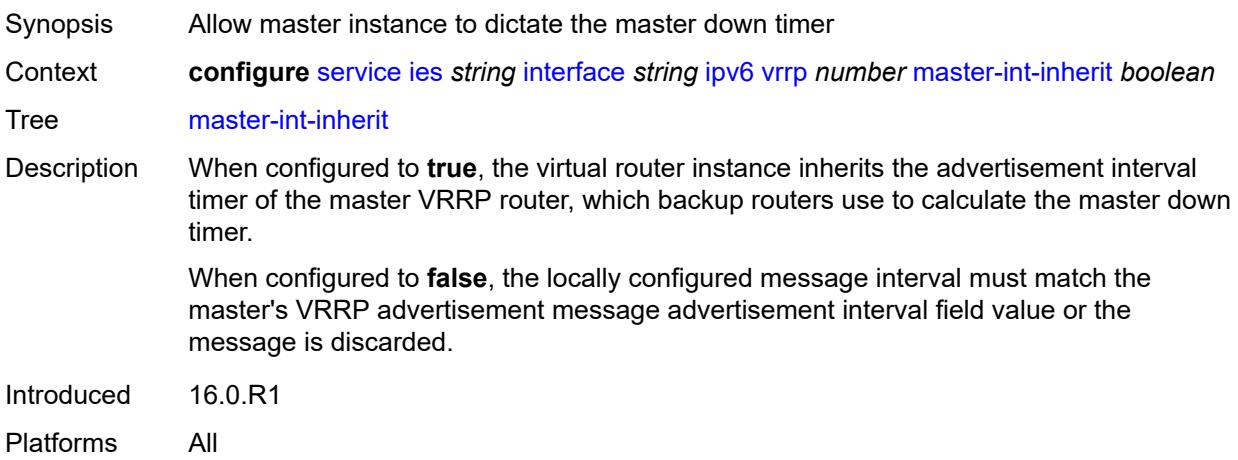

#### <span id="page-5362-1"></span>**message-interval** *number*

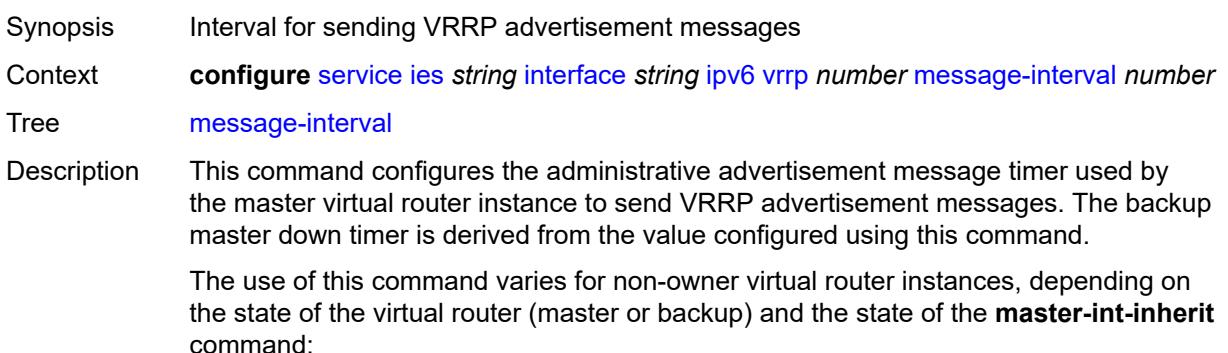

• When a non-owner is operating as master for the virtual router, the system uses the configured value of this command as the operational advertisement timer, similar

to an owner virtual router instance. The **master-int-inherit** command has no effect when operating as the master.

- When a non-owner is in the backup state with **master-int-inherit** disabled, the system uses the configured value of this command to match the incoming advertisement interval field of the VRRP advertisement message. If the locally configured message interval does not match the advertisement interval field, the system discards the VRRP advertisement.
- When a non-owner is in the backup state with **master-int-inherit** enabled, the configured value of this command is ignored. The master down timer is indirectly derived from the advertisement interval field value of the incoming VRRP advertisement message.

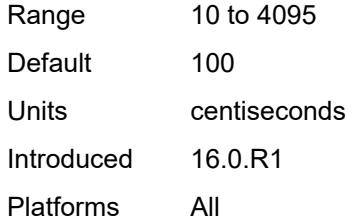

#### <span id="page-5363-0"></span>**monitor-oper-group** *reference*

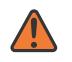

#### **WARNING:**

Modifying this element recreates the parent element automatically for the new value to take effect.

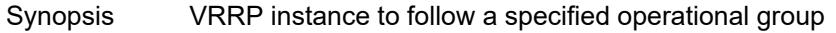

Context **configure** [service](#page-4993-0) [ies](#page-5230-0) *string* [interface](#page-5245-0) *string* [ipv6](#page-5328-0) [vrrp](#page-5358-2) *number* [monitor-oper-group](#page-5363-0) *reference*

Tree [monitor-oper-group](#page-4843-45)

Description This command configures VRRP to associate with an operational group. When associated, VRRP notifies the operational group of its state changes so that other protocols can monitor it to provide a redundancy mechanism. When VRRP is the master router, the operational group is up and the operational group is down for all other VRRP states.

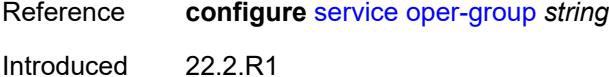

Platforms All

#### <span id="page-5363-1"></span>**ntp-reply** *boolean*

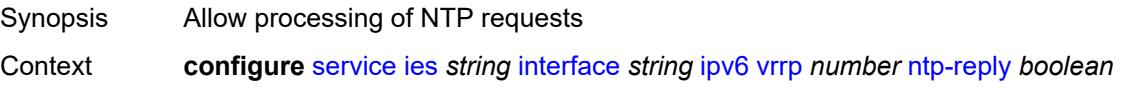
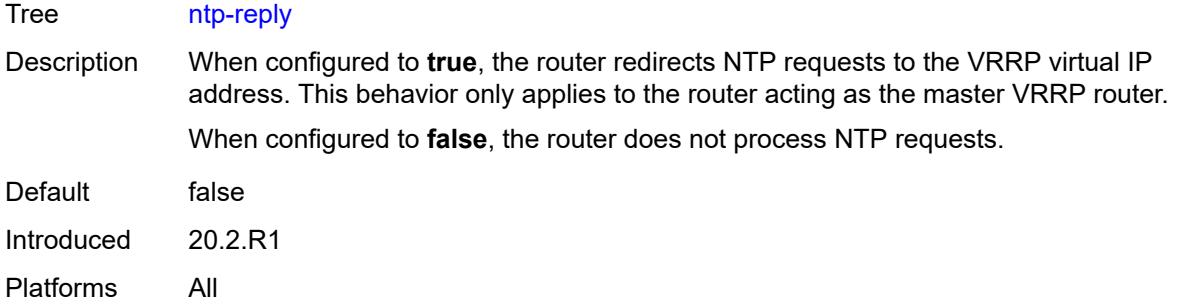

# <span id="page-5364-0"></span>**oper-group** *reference*

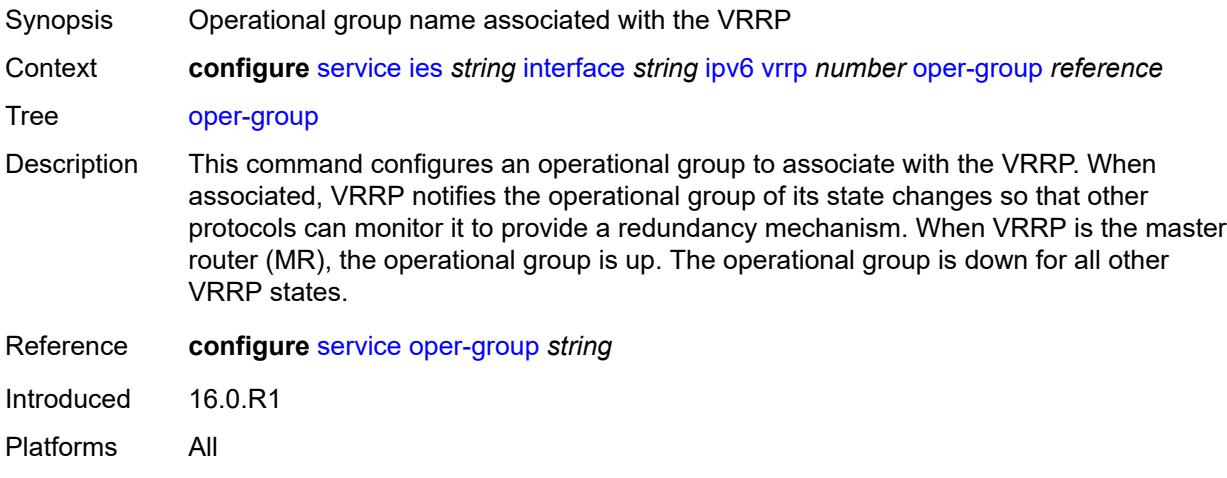

#### <span id="page-5364-1"></span>**owner** *boolean*

 $\bigwedge$ 

**WARNING:**

Modifying this element recreates the parent element automatically for the new value to take effect.

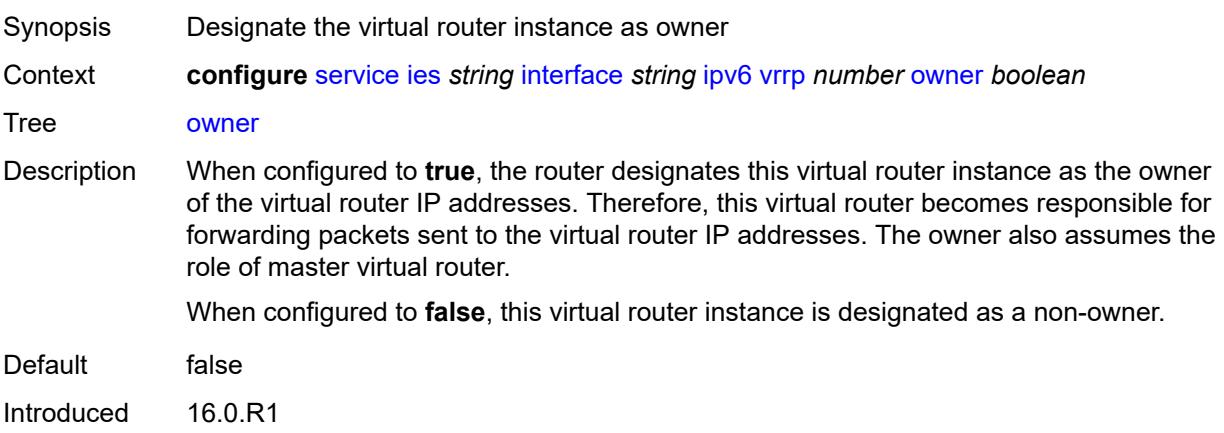

Platforms All

#### <span id="page-5365-0"></span>**passive** *boolean*

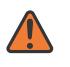

#### **WARNING:**

Modifying this element recreates the parent element automatically for the new value to take effect.

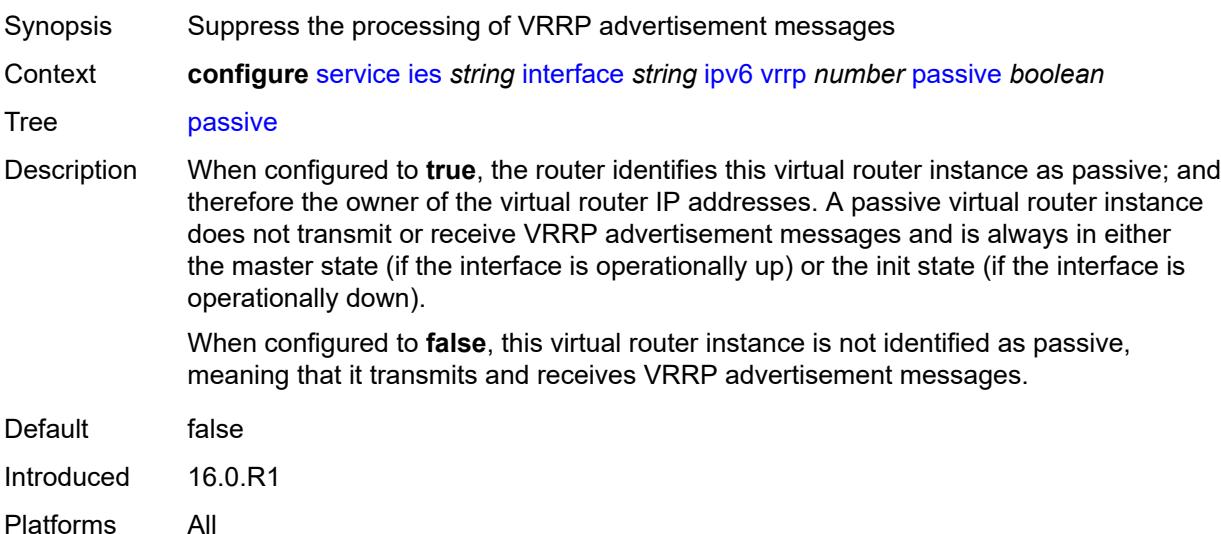

### <span id="page-5365-1"></span>**ping-reply** *boolean*

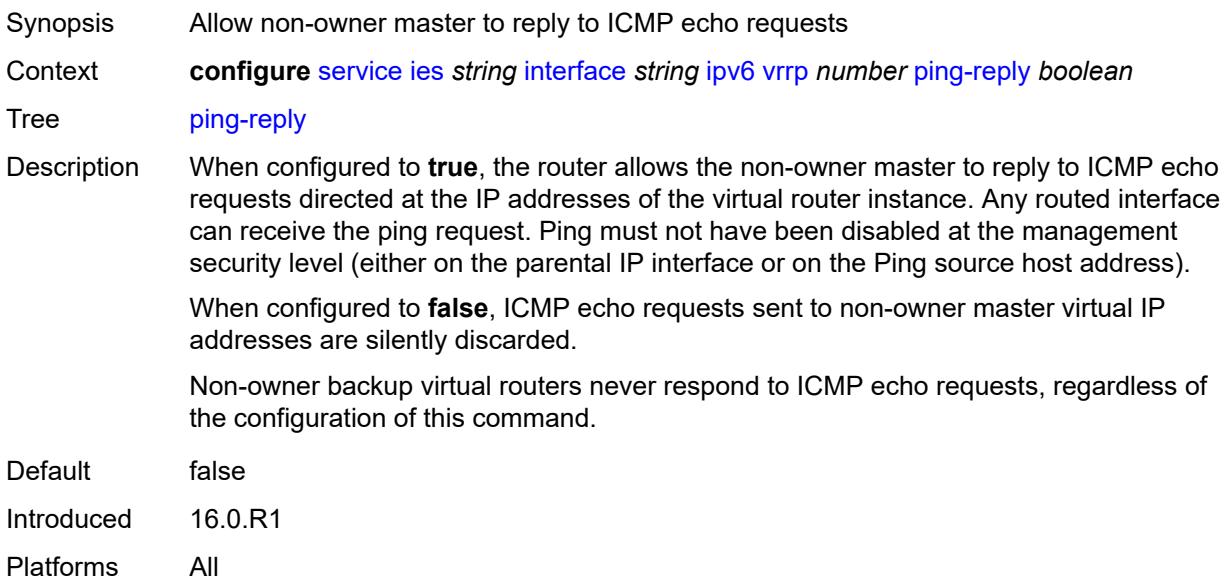

# <span id="page-5366-0"></span>**policy** *reference*

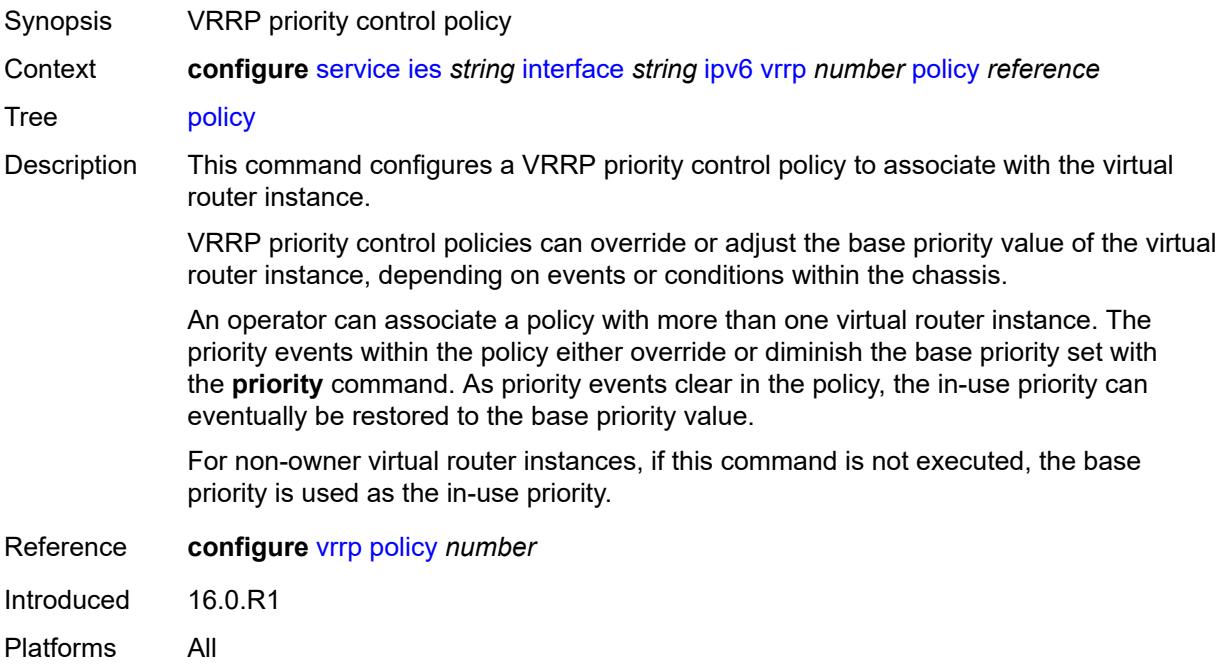

### <span id="page-5366-1"></span>**preempt** *boolean*

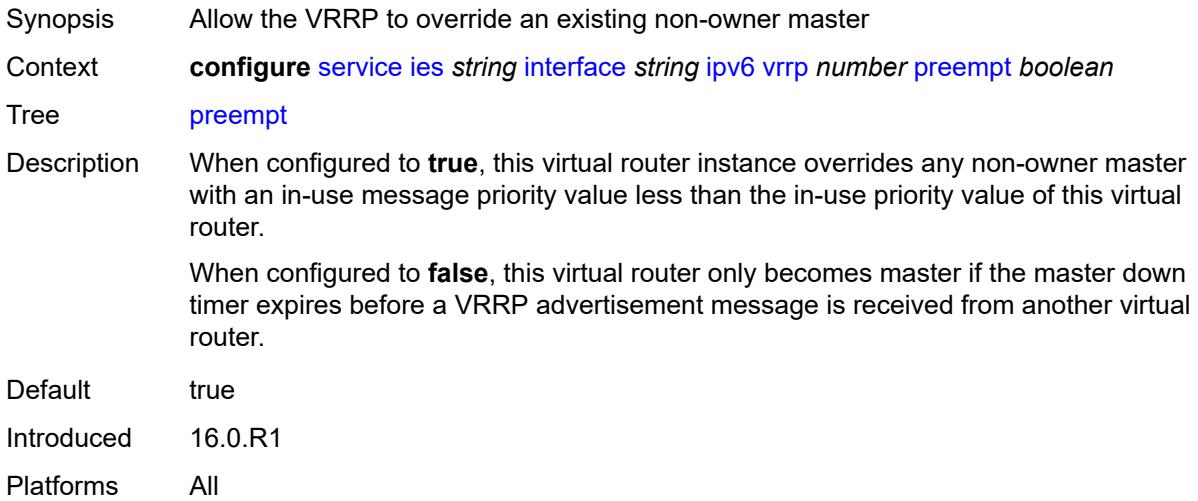

### <span id="page-5366-2"></span>**priority** *number*

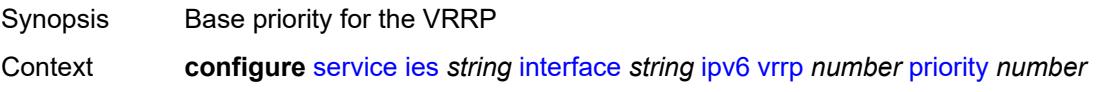

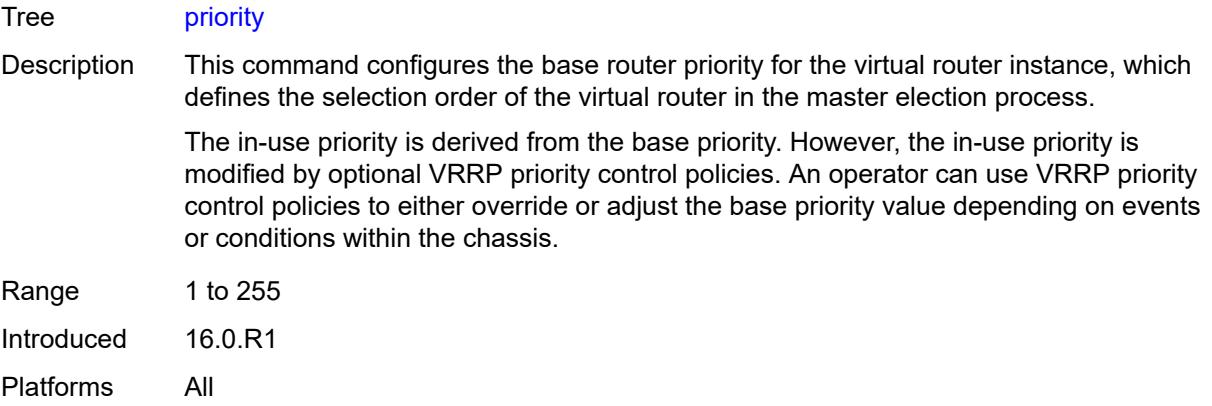

# <span id="page-5367-0"></span>**standby-forwarding** *boolean*

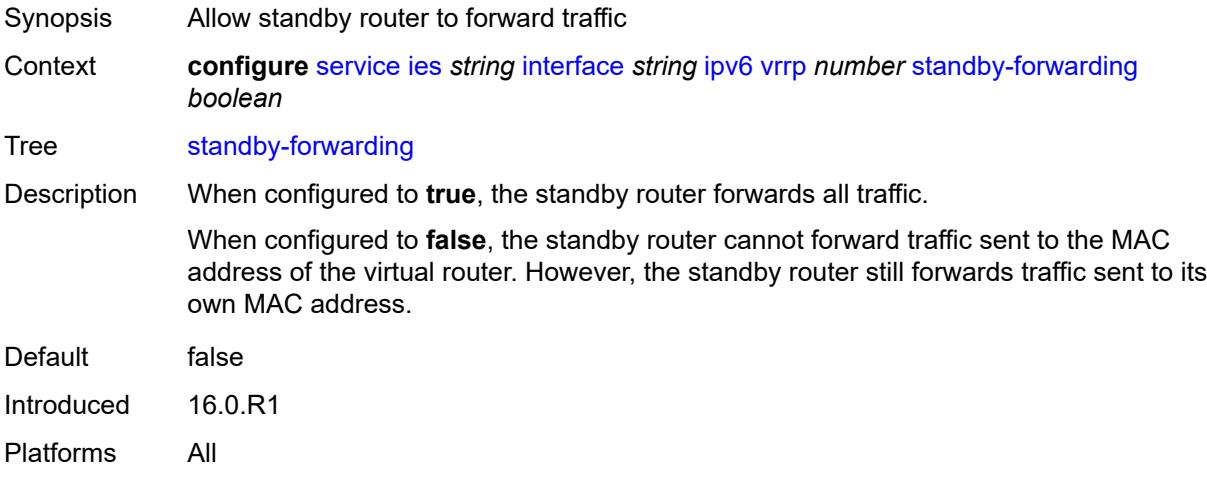

### <span id="page-5367-1"></span>**telnet-reply** *boolean*

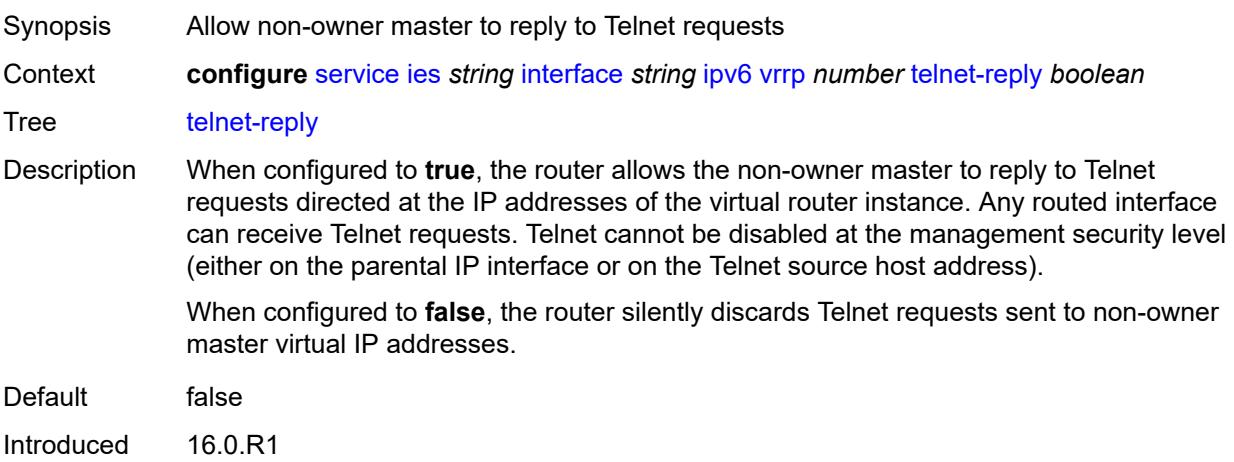

Platforms All

# <span id="page-5368-0"></span>**traceroute-reply** *boolean*

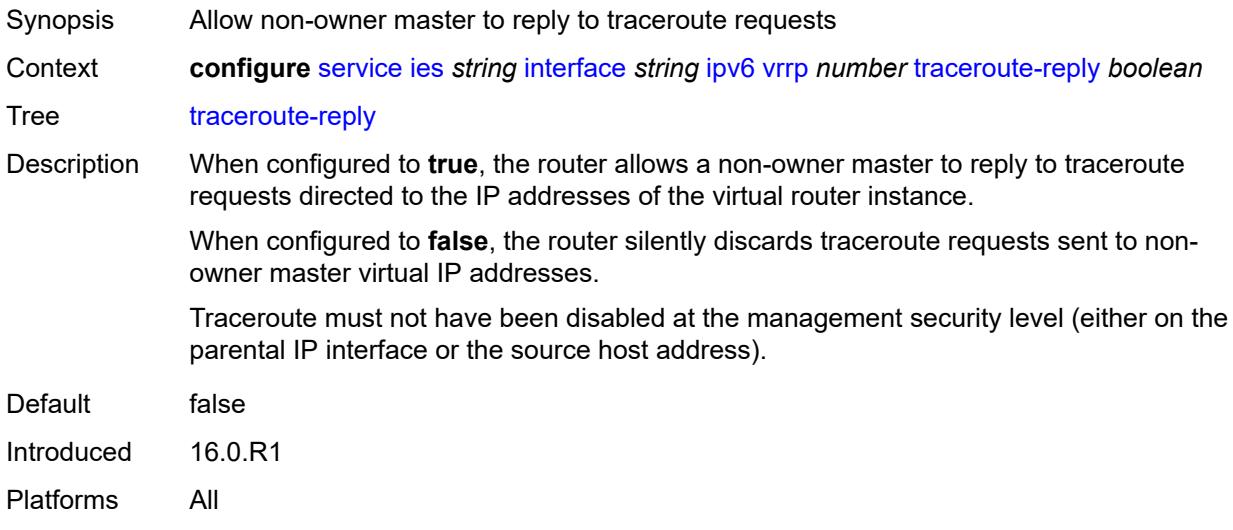

#### <span id="page-5368-1"></span>**load-balancing**

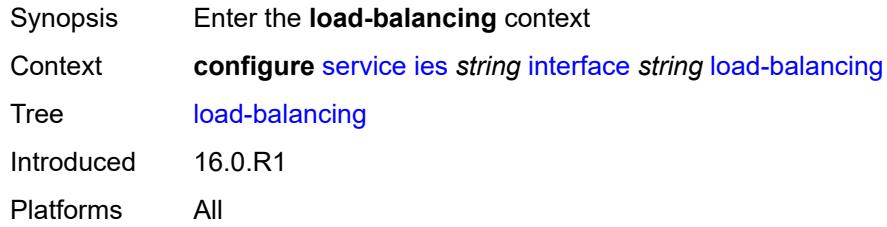

### <span id="page-5368-2"></span>**flow-label-load-balancing** *boolean*

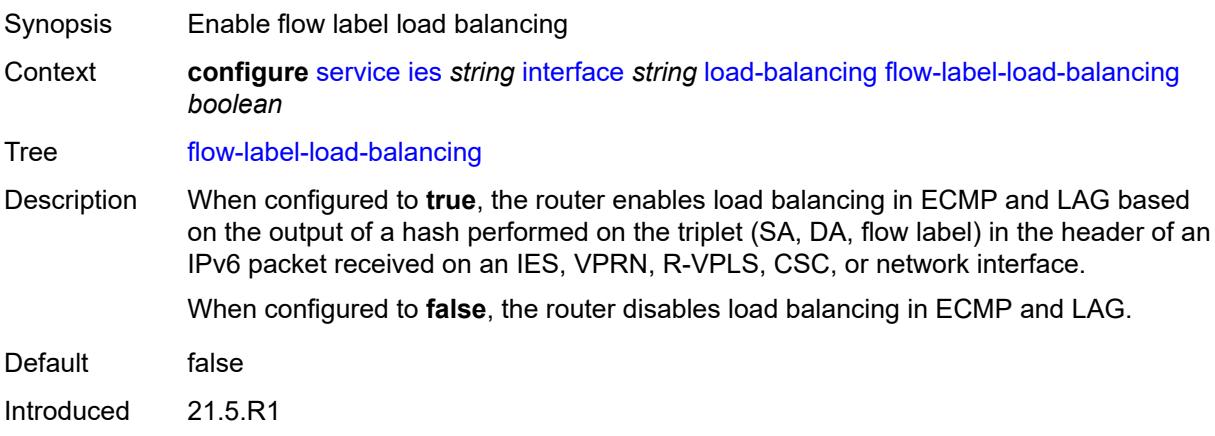

Platforms All

### <span id="page-5369-0"></span>**ip-load-balancing** *keyword*

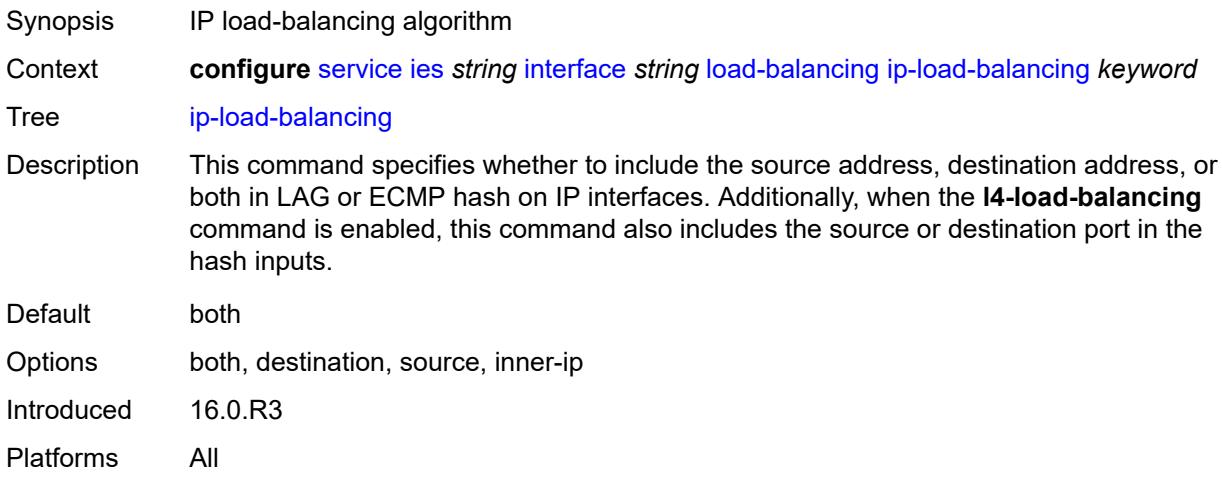

#### <span id="page-5369-1"></span>**spi-load-balancing** *boolean*

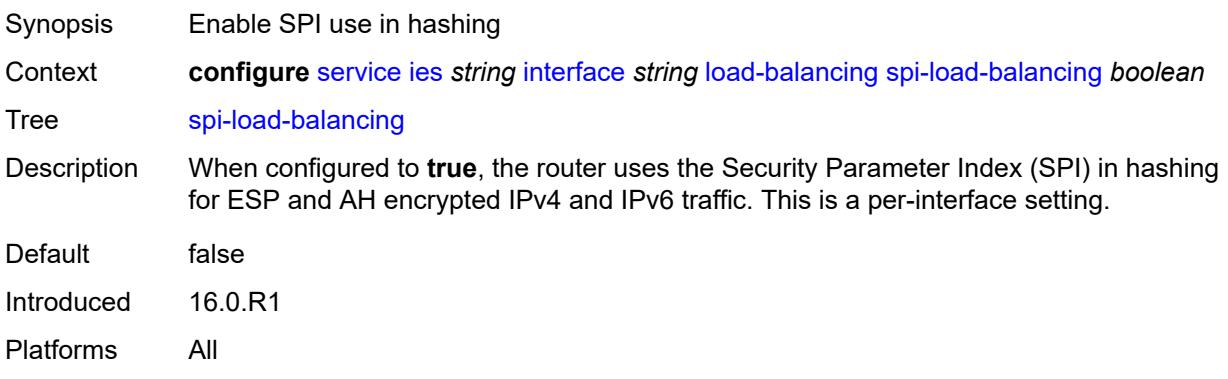

### <span id="page-5369-2"></span>**teid-load-balancing** *boolean*

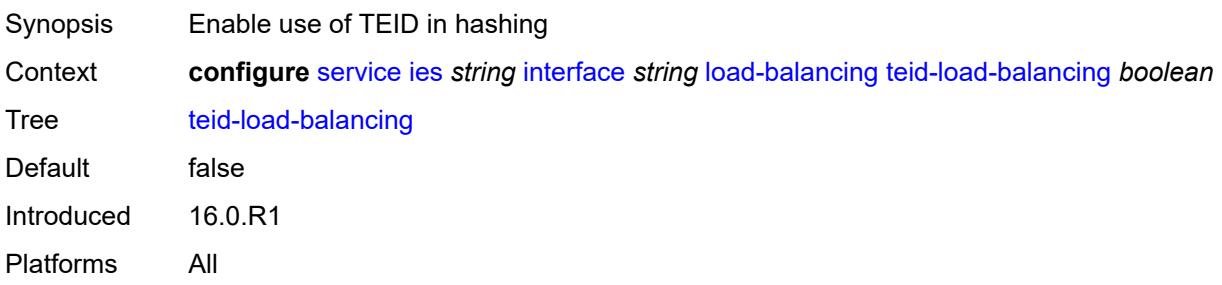

### <span id="page-5370-0"></span>**loopback** *boolean*

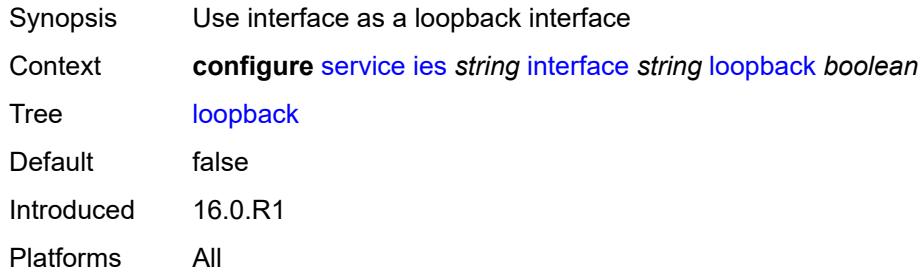

### <span id="page-5370-1"></span>**mac** *string*

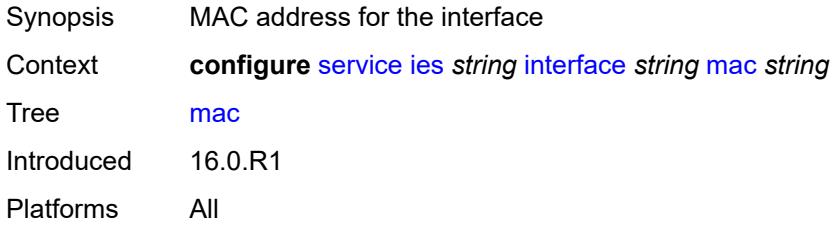

#### <span id="page-5370-2"></span>**mac-accounting** *boolean*

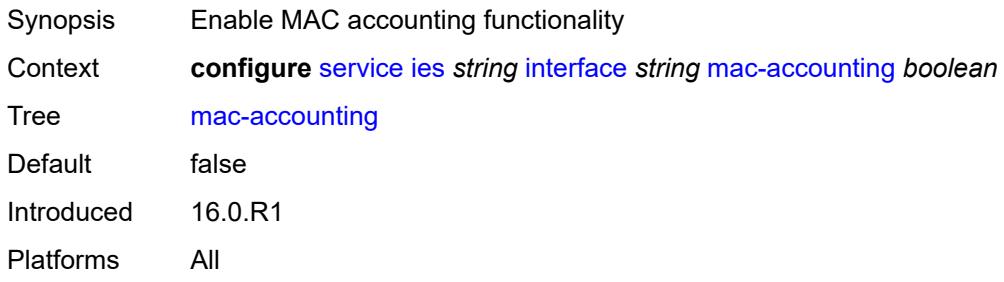

# <span id="page-5370-3"></span>**monitor-oper-group** *reference*

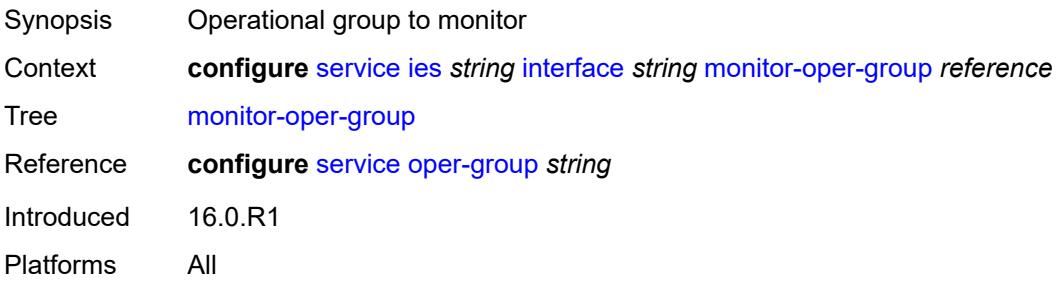

### <span id="page-5371-0"></span>**multi-chassis-shunting-profile** *reference*

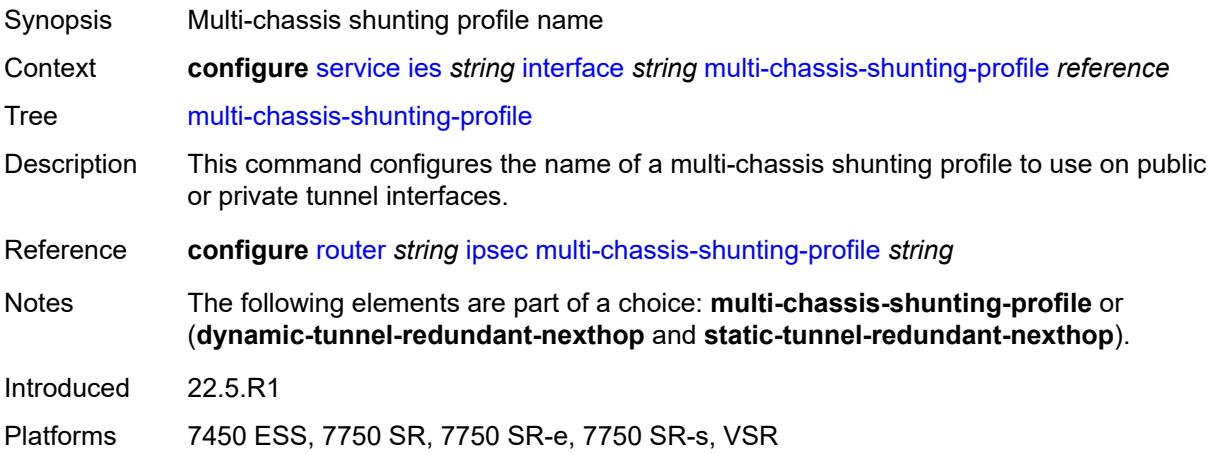

# <span id="page-5371-1"></span>**multicast-network-domain** *reference*

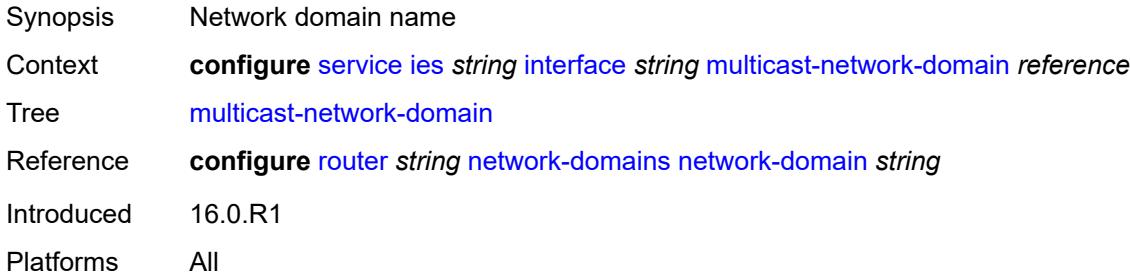

# <span id="page-5371-2"></span>**ping-template**

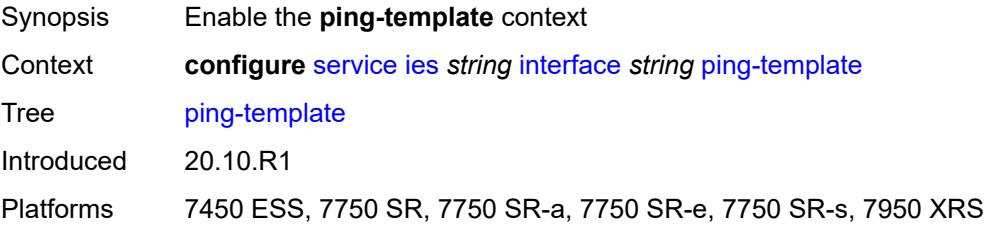

### <span id="page-5371-3"></span>**admin-state** *keyword*

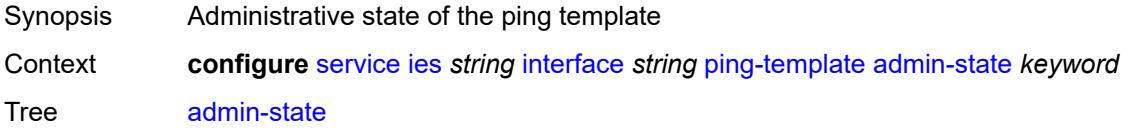

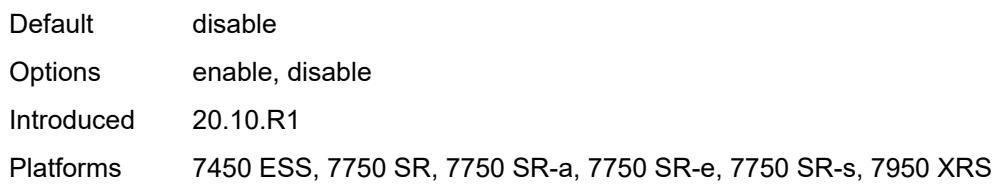

#### <span id="page-5372-0"></span>**destination-address** *string*

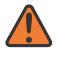

#### **WARNING:**

Modifying this element toggles the **admin-state** of the parent element automatically for the new value to take effect.

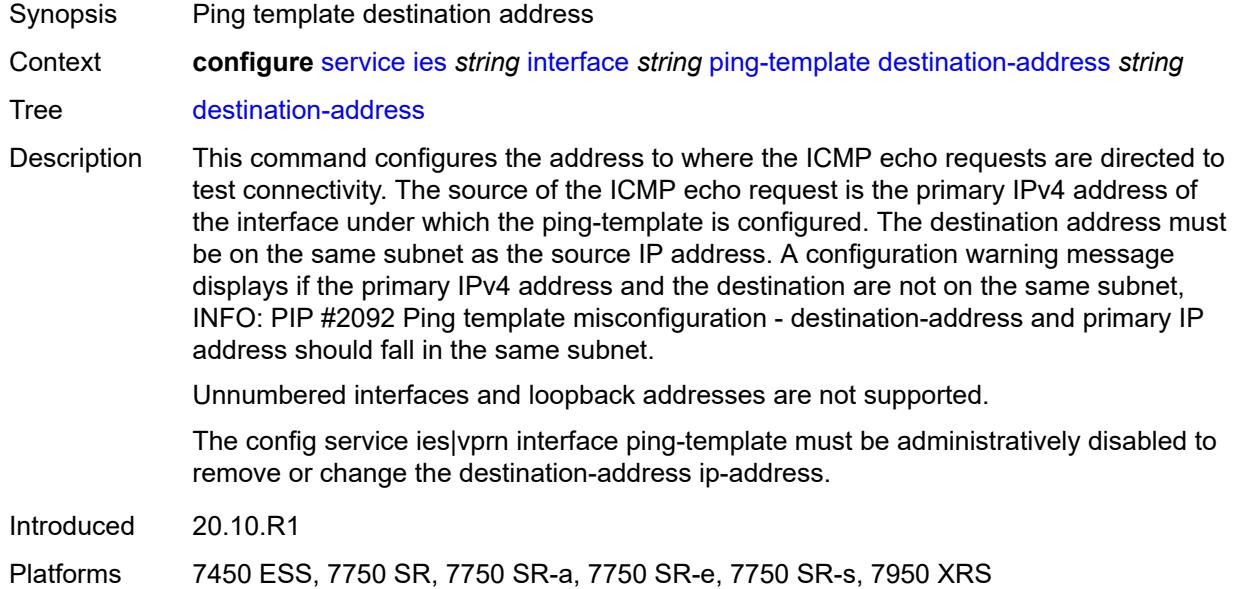

#### <span id="page-5372-1"></span>**name** *reference*

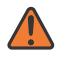

#### **WARNING:**

Modifying this element recreates the parent element automatically for the new value to take effect.

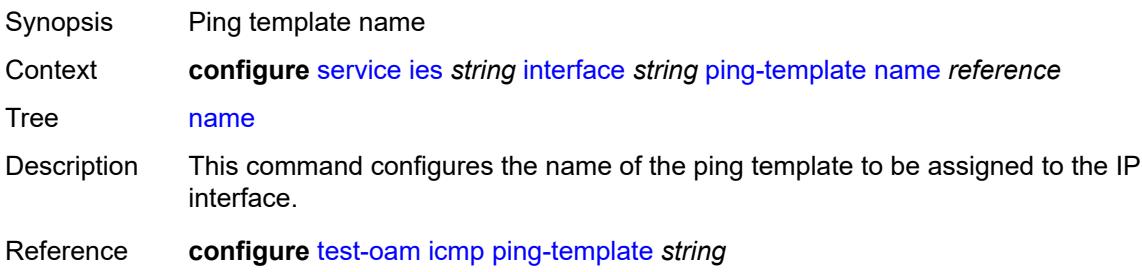

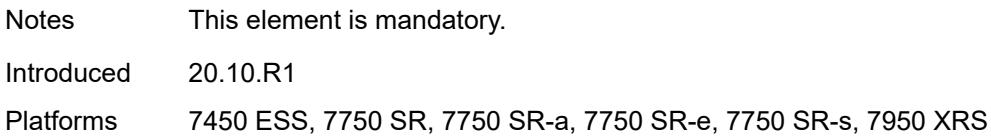

### <span id="page-5373-0"></span>**ptp-hw-assist**

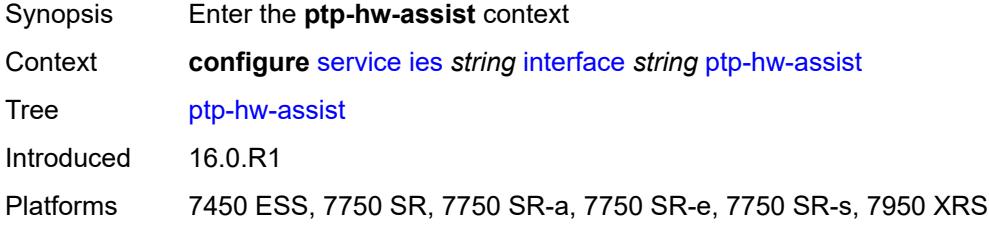

### <span id="page-5373-1"></span>**admin-state** *keyword*

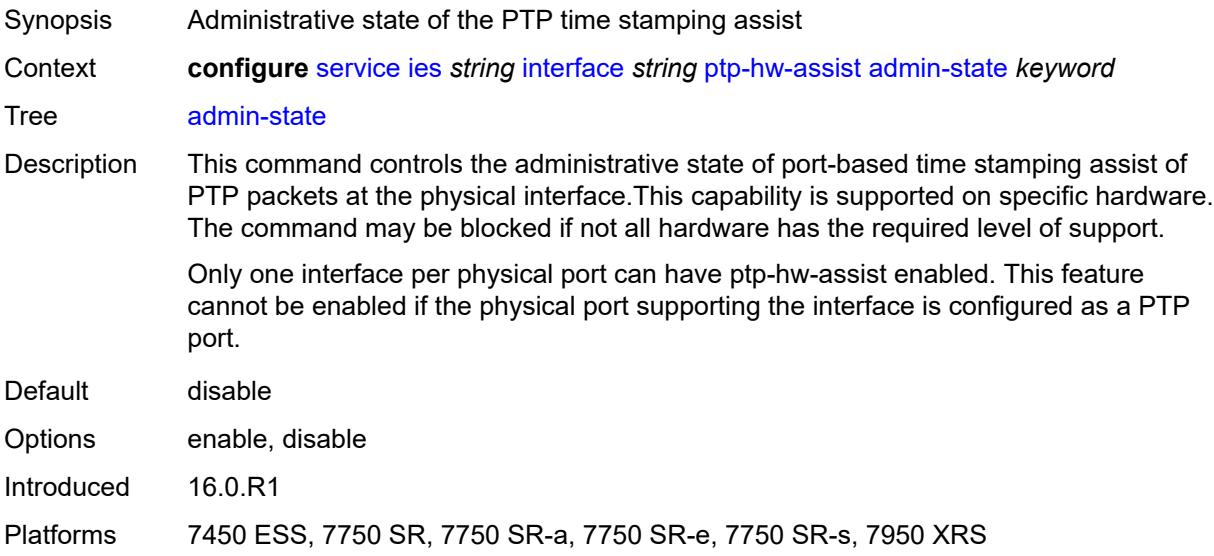

# <span id="page-5373-2"></span>**radius-auth-policy** *reference*

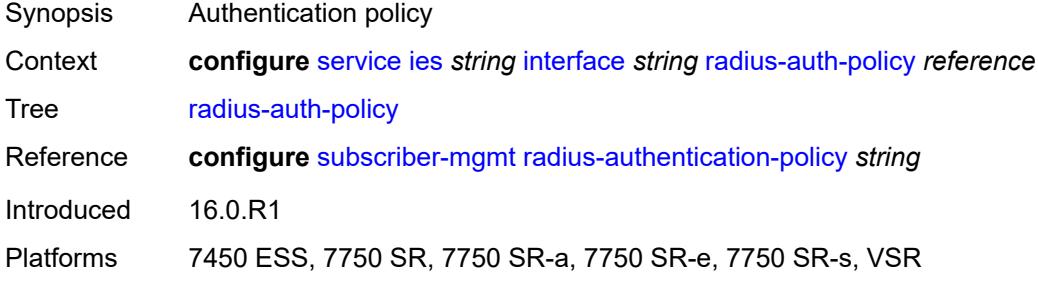

# <span id="page-5374-1"></span>**sap** [\[sap-id\]](#page-5374-0) *string*

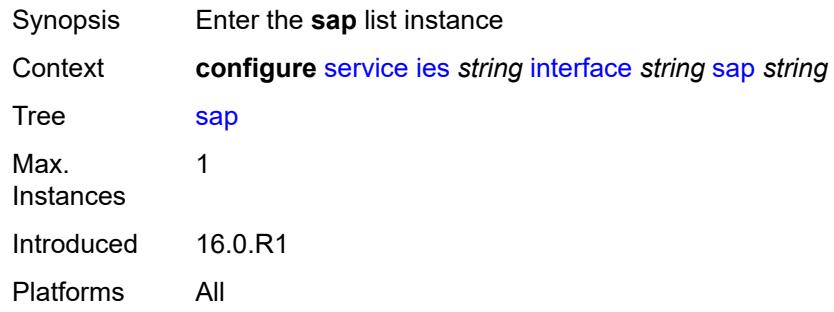

# <span id="page-5374-0"></span>[**sap-id**] *string*

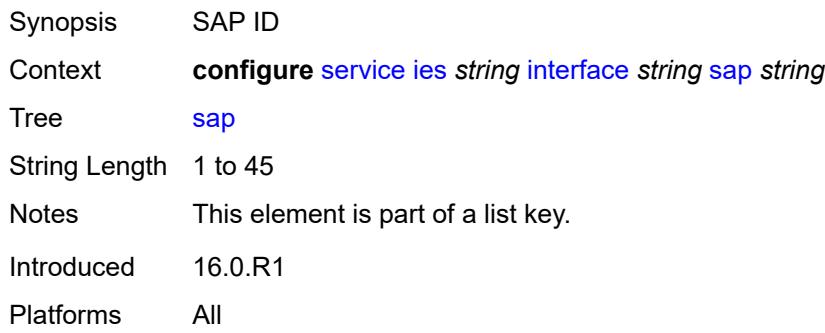

#### <span id="page-5374-2"></span>**aarp**

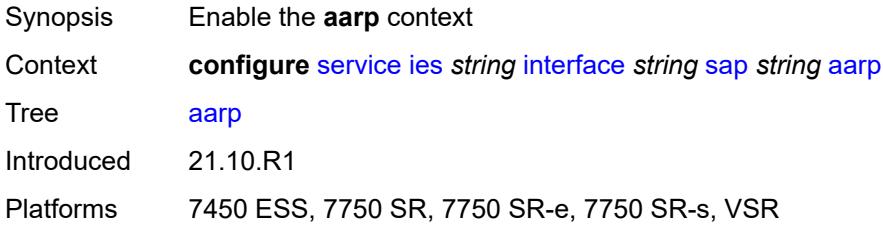

# <span id="page-5374-3"></span>**id** *reference*

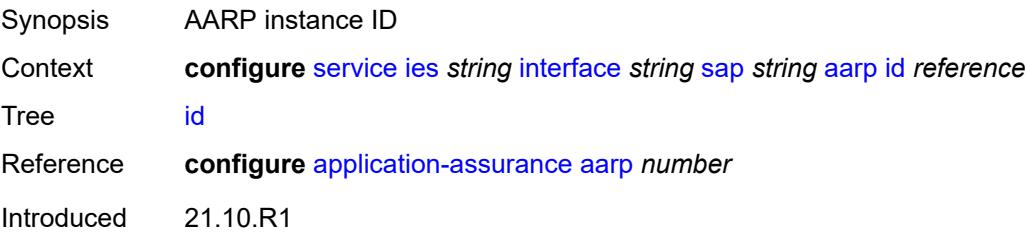

Platforms 7450 ESS, 7750 SR, 7750 SR-e, 7750 SR-s, VSR

#### <span id="page-5375-0"></span>**type** *keyword*

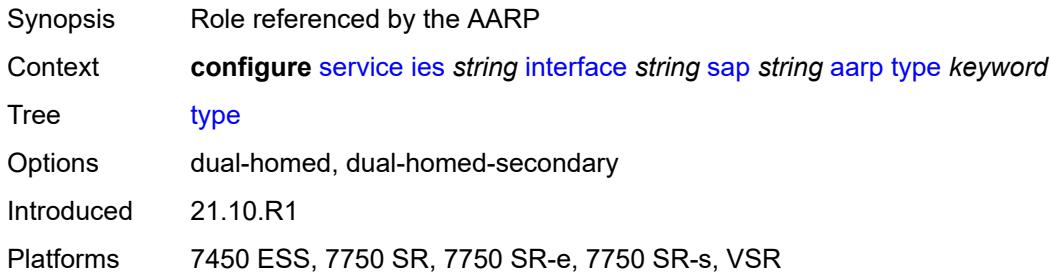

# <span id="page-5375-1"></span>**accounting-policy** *reference*

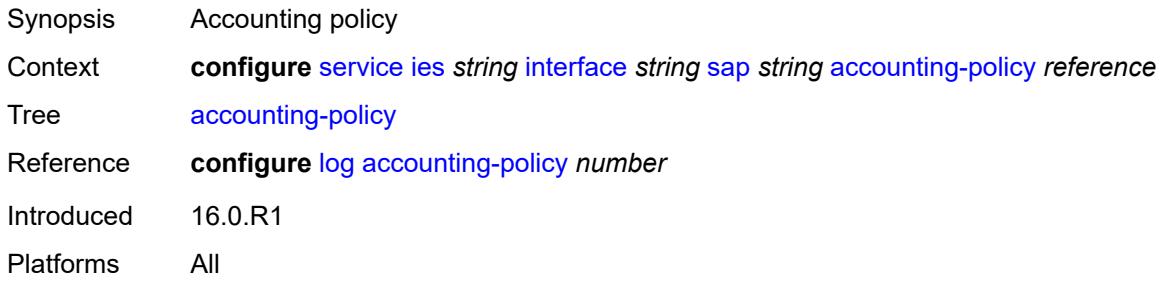

### <span id="page-5375-2"></span>**admin-state** *keyword*

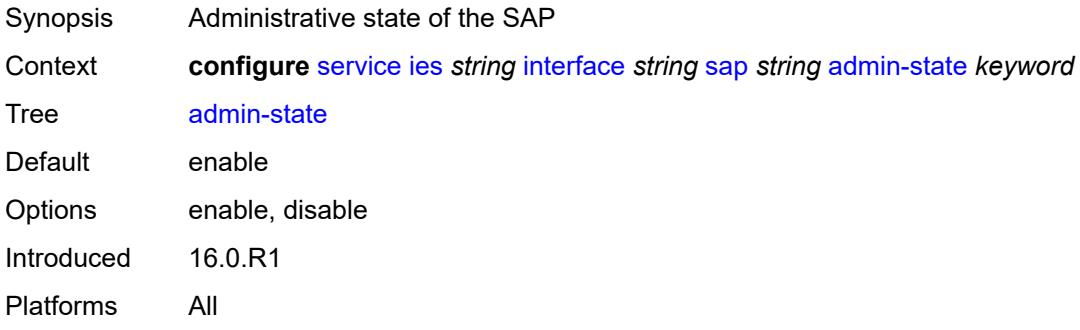

### <span id="page-5375-3"></span>**anti-spoof** *keyword*

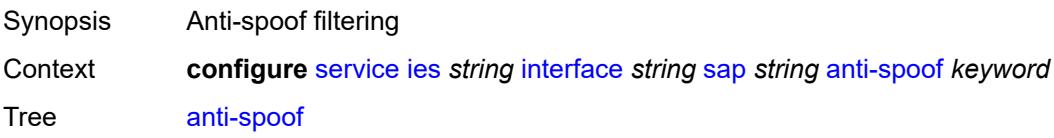

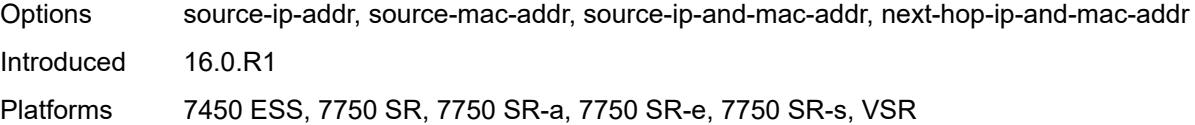

# <span id="page-5376-0"></span>**app-profile** *reference*

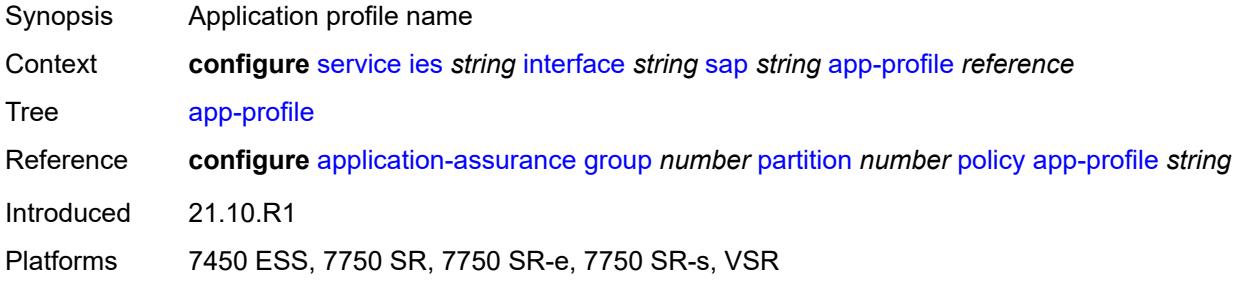

### <span id="page-5376-1"></span>**bandwidth** *number*

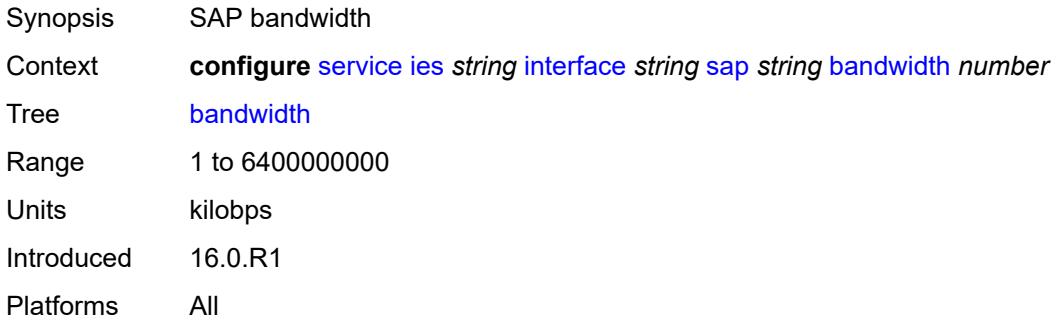

# <span id="page-5376-2"></span>**calling-station-id** *string*

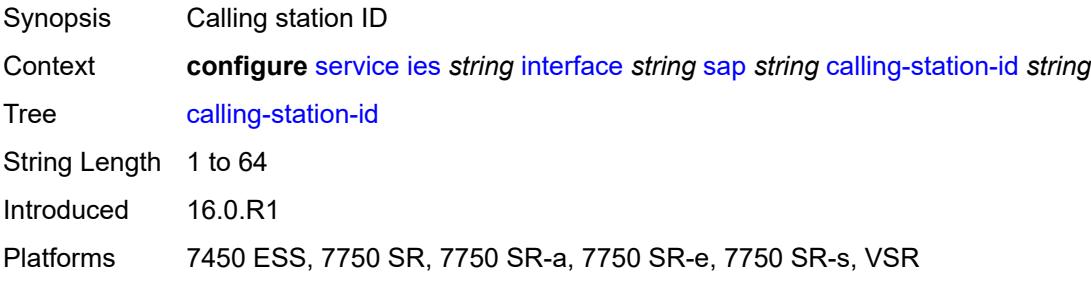

#### <span id="page-5376-3"></span>**collect-stats** *boolean*

Synopsis Collect accounting statistics

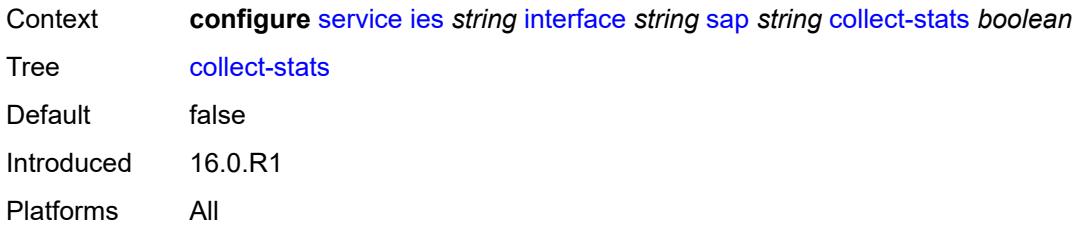

#### <span id="page-5377-0"></span>**cpu-protection**

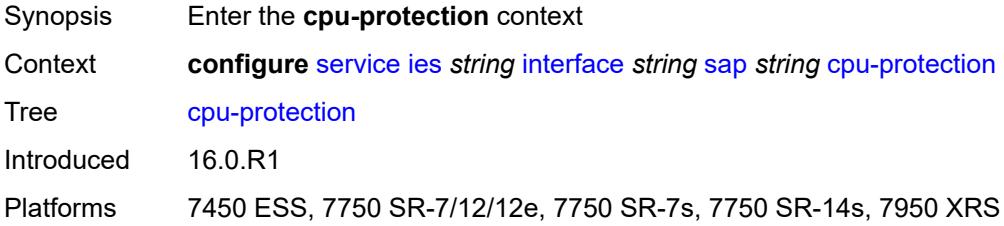

# <span id="page-5377-1"></span>**eth-cfm-monitoring**

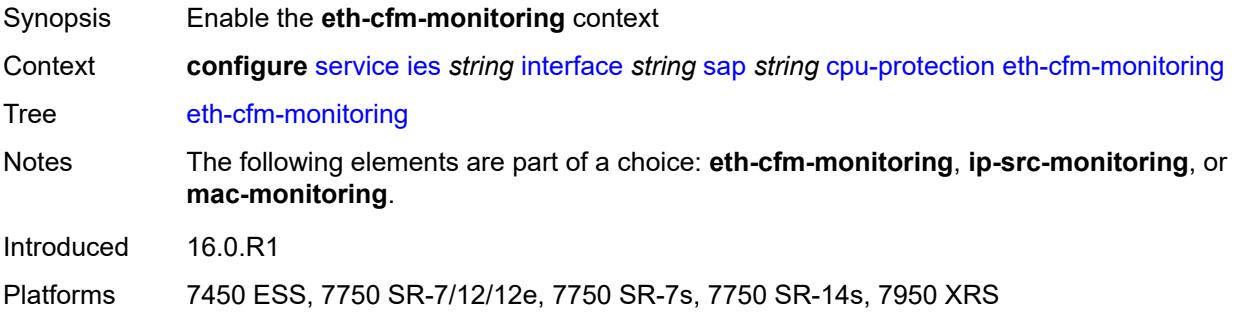

### <span id="page-5377-2"></span>**aggregate**

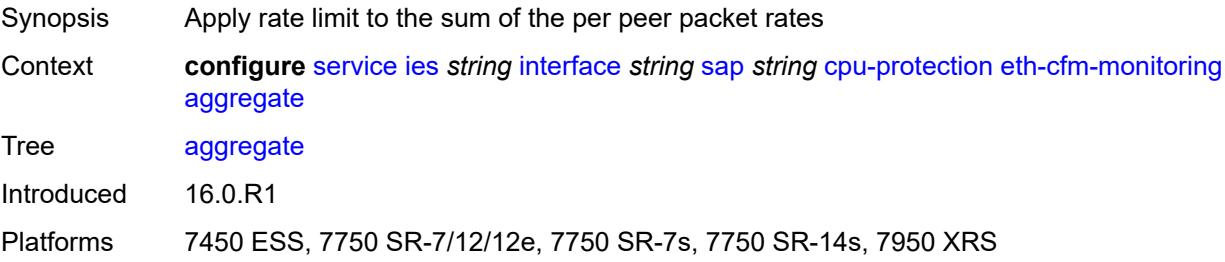

#### <span id="page-5377-3"></span>**car**

Synopsis Ignore Ethernet CFM packets when enforcing overall rate

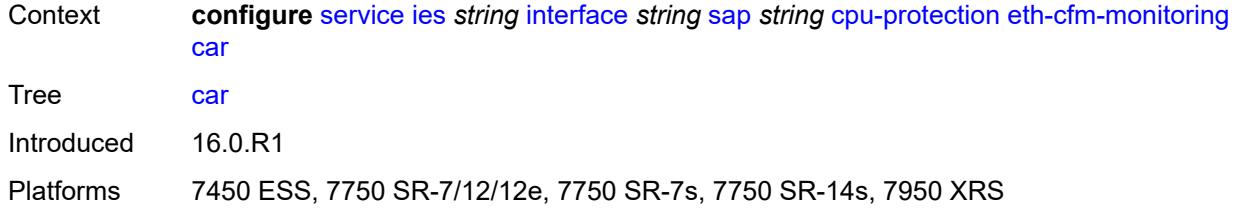

# <span id="page-5378-0"></span>**ip-src-monitoring**

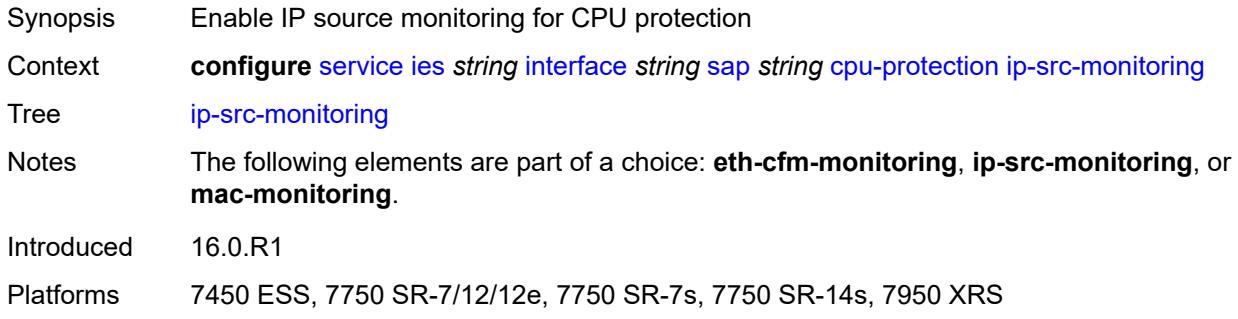

### <span id="page-5378-1"></span>**mac-monitoring**

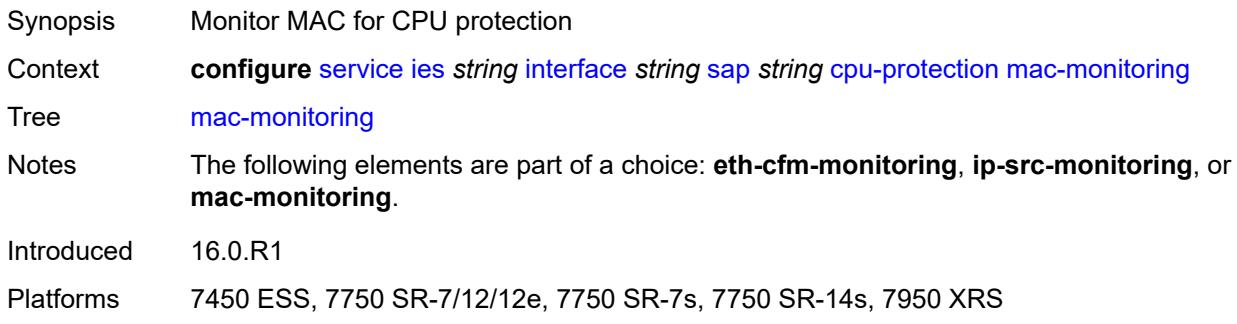

# <span id="page-5378-2"></span>**policy-id** *reference*

<span id="page-5378-3"></span>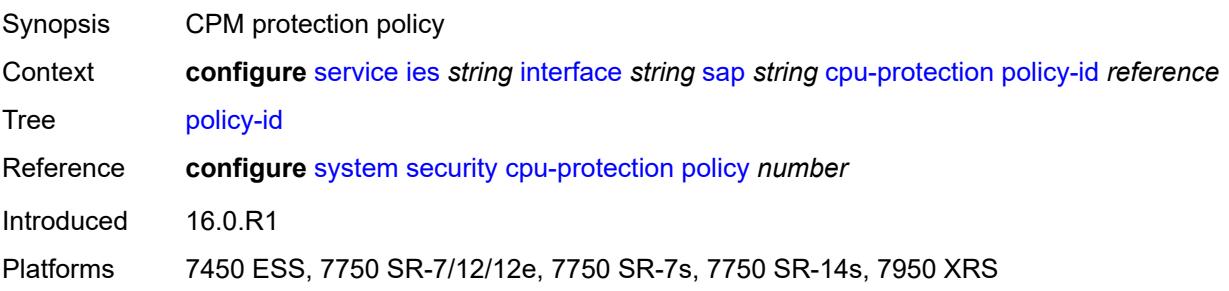

# **description** *string*

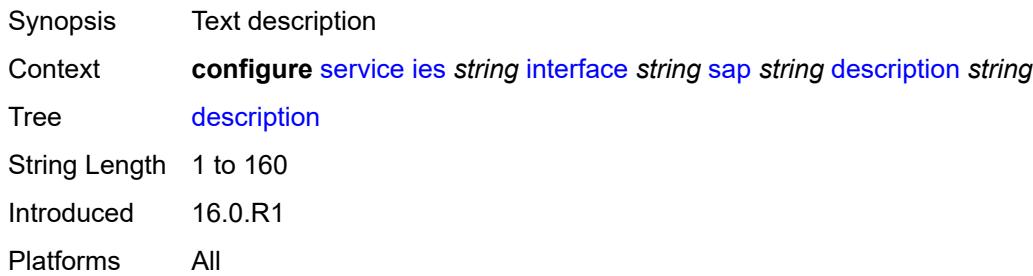

### <span id="page-5379-0"></span>**dist-cpu-protection** *reference*

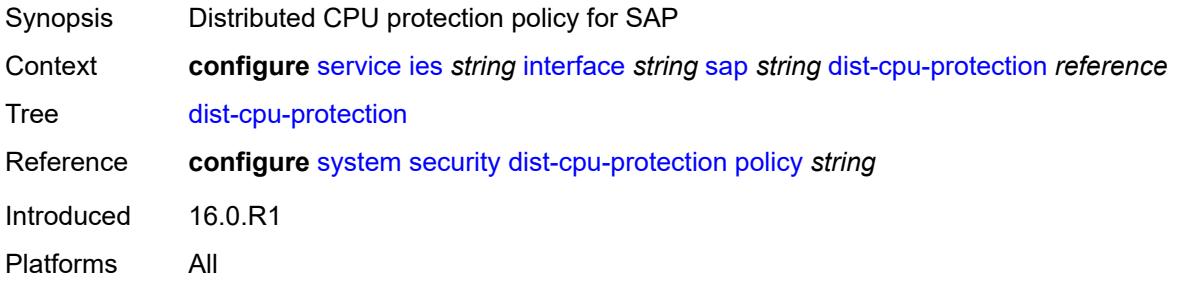

#### <span id="page-5379-1"></span>**egress**

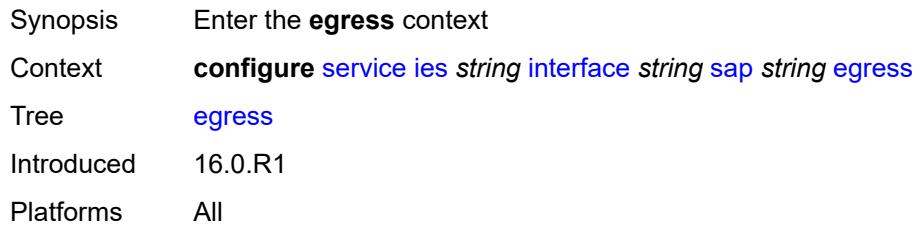

# <span id="page-5379-2"></span>**agg-rate**

<span id="page-5379-3"></span>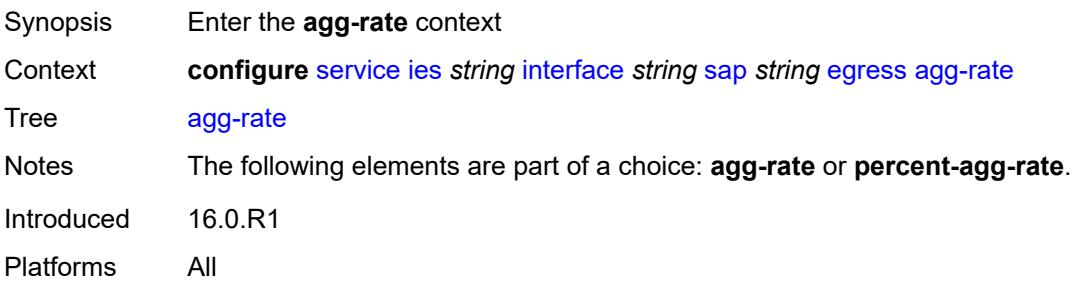

### **adaptation-rule** *keyword*

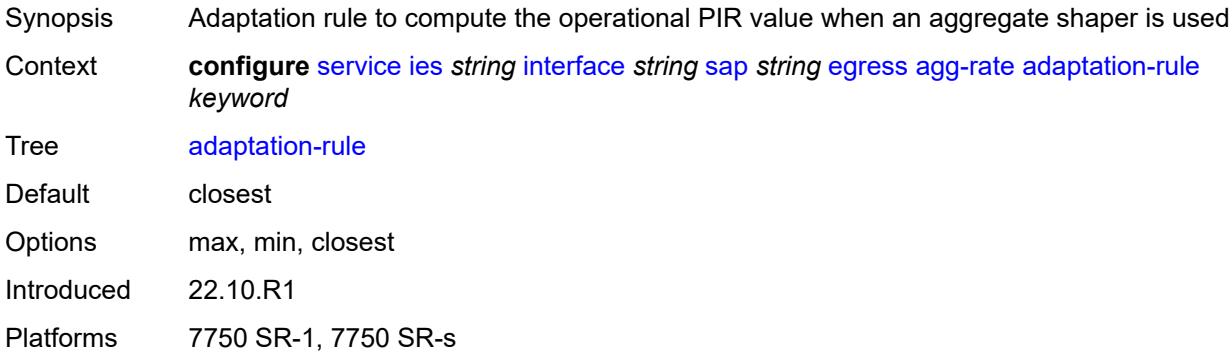

#### <span id="page-5380-0"></span>**burst-limit** *(number | keyword)*

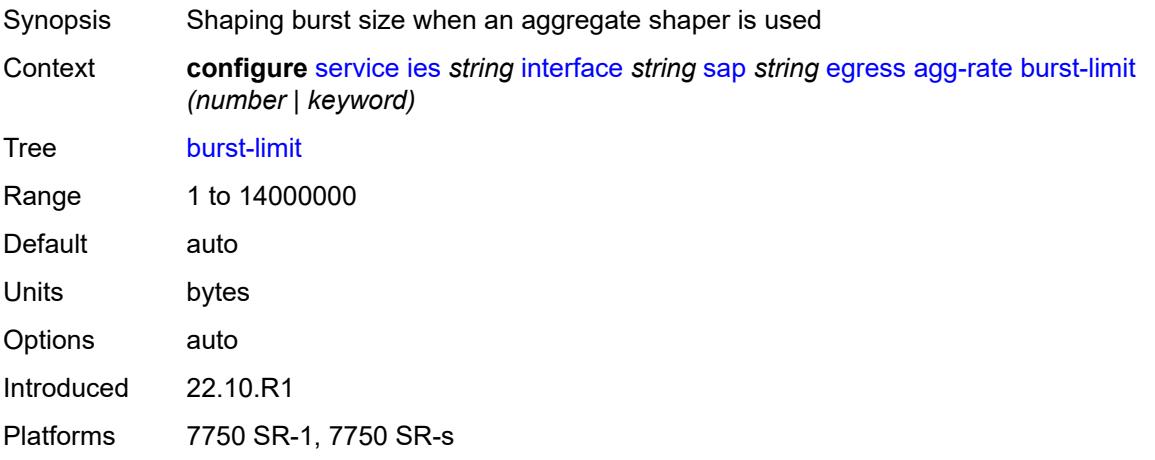

#### <span id="page-5380-1"></span>**limit-unused-bandwidth** *boolean*

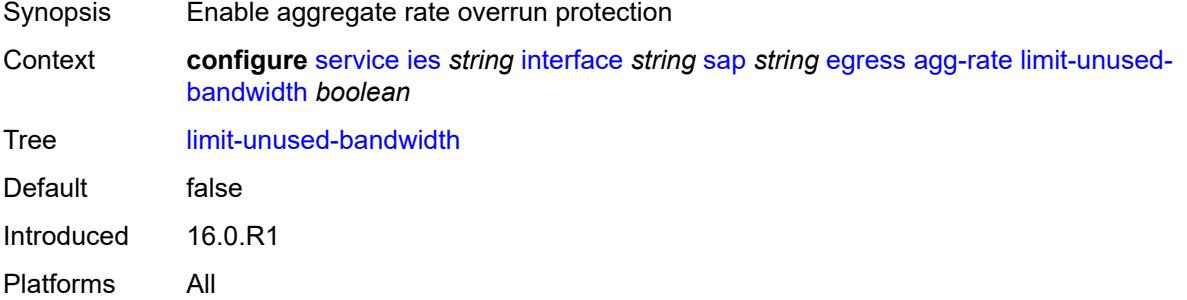

### <span id="page-5380-2"></span>**queue-frame-based-accounting** *boolean*

Synopsis Enable frame-based accounting on all policers and queues associated with context

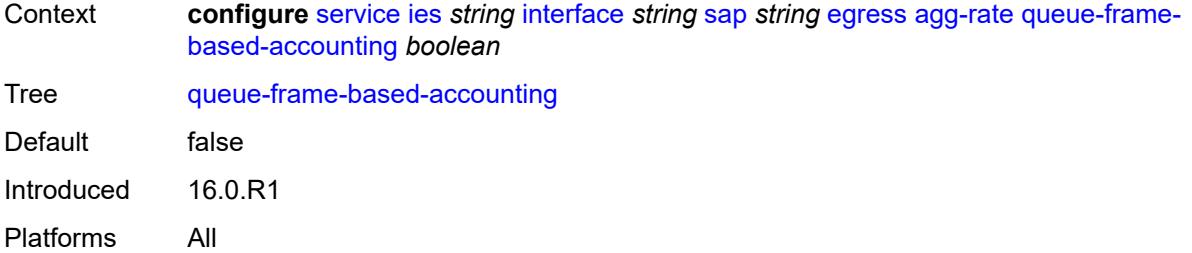

#### <span id="page-5381-0"></span>**rate** *number*

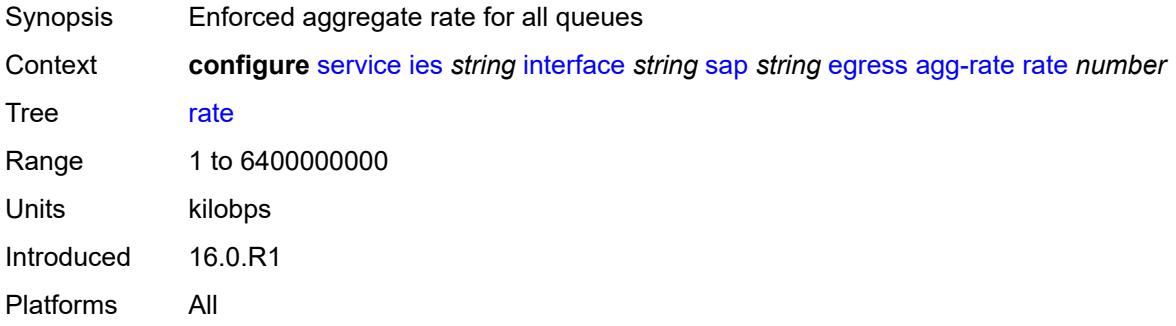

### <span id="page-5381-1"></span>**filter**

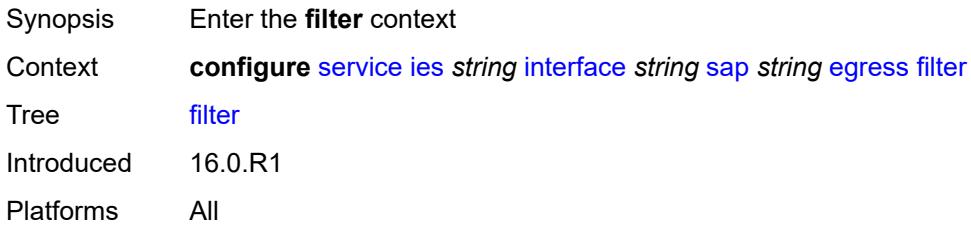

# <span id="page-5381-2"></span>**ip** *reference*

<span id="page-5381-3"></span>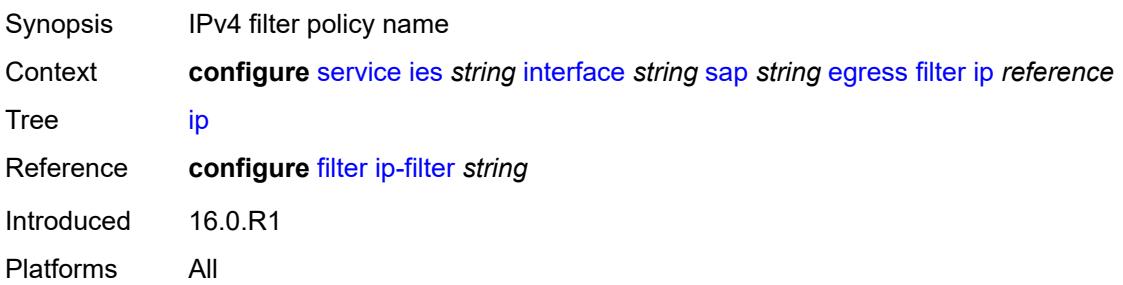

# **ipv6** *reference*

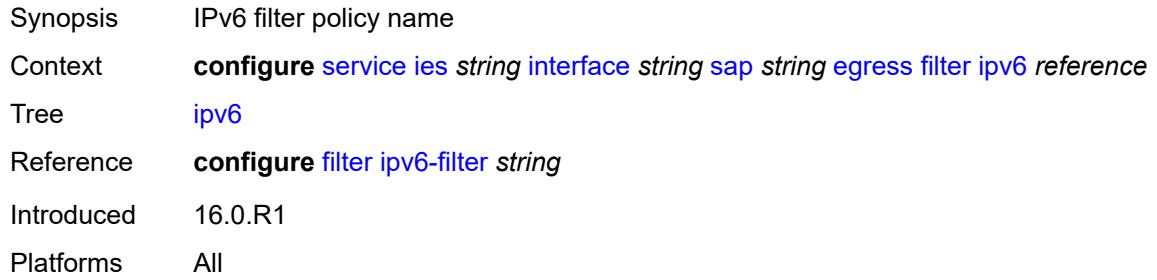

### <span id="page-5382-0"></span>**qos**

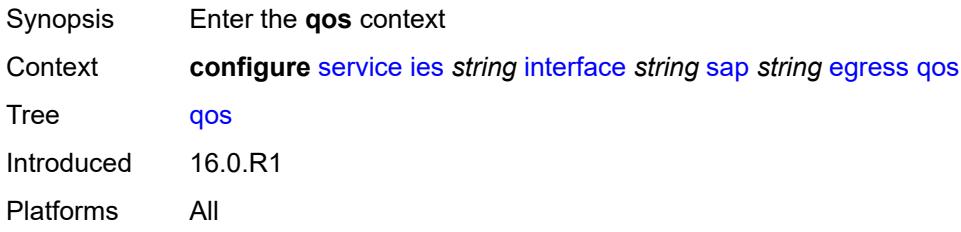

# <span id="page-5382-1"></span>**policer-control-policy**

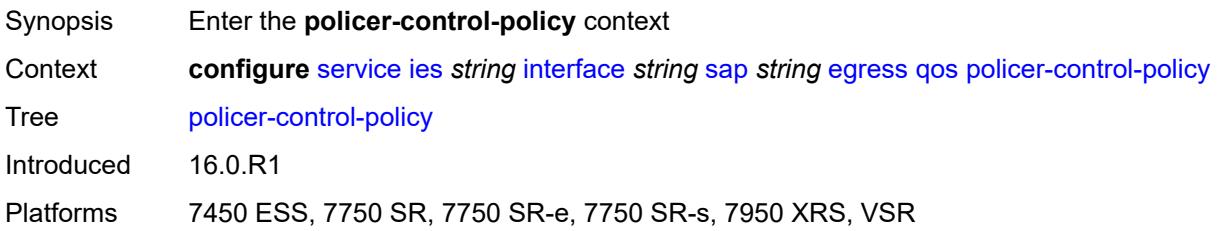

#### <span id="page-5382-2"></span>**overrides**

<span id="page-5382-3"></span>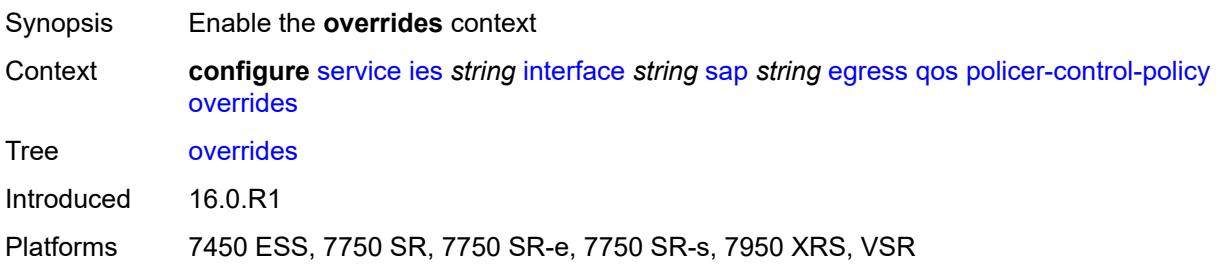

#### **root**

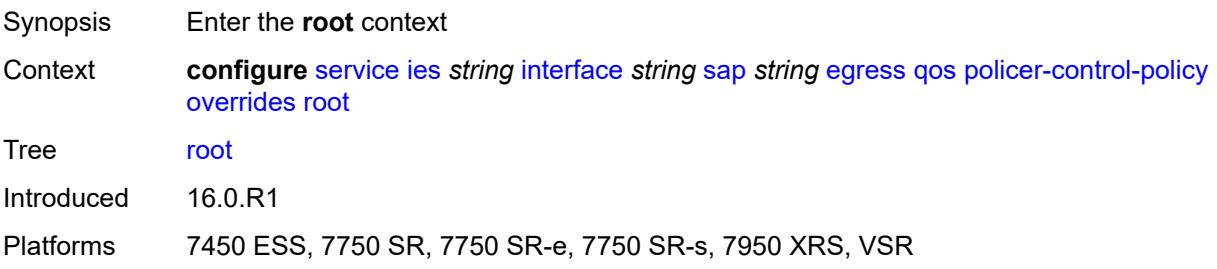

#### <span id="page-5383-0"></span>**max-rate** *(number | keyword)*

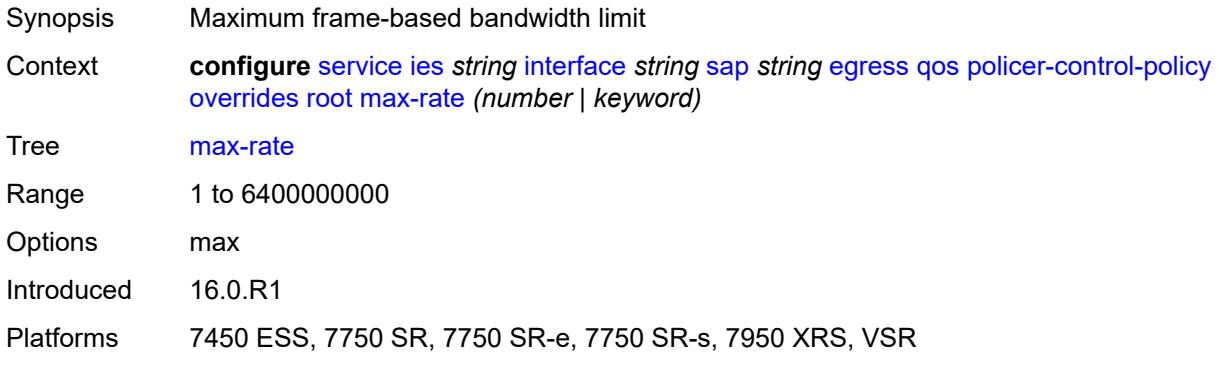

#### <span id="page-5383-1"></span>**priority-mbs-thresholds**

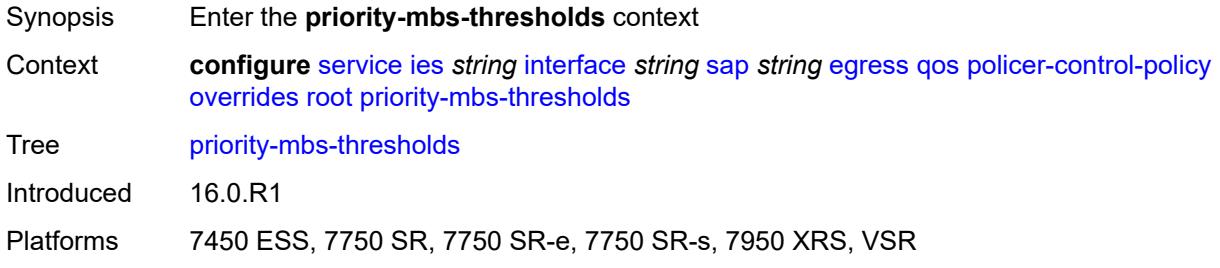

# <span id="page-5383-2"></span>**min-thresh-separation** *(number | keyword)*

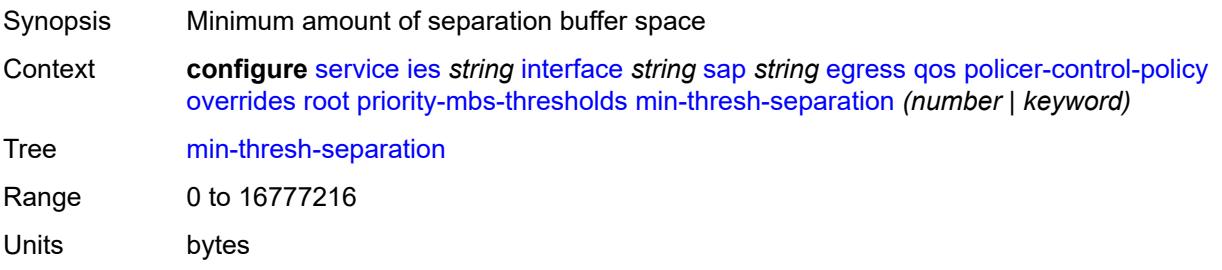

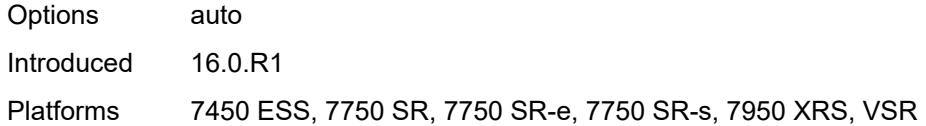

# <span id="page-5384-1"></span>**priority** [[priority-level](#page-5384-0)] *number*

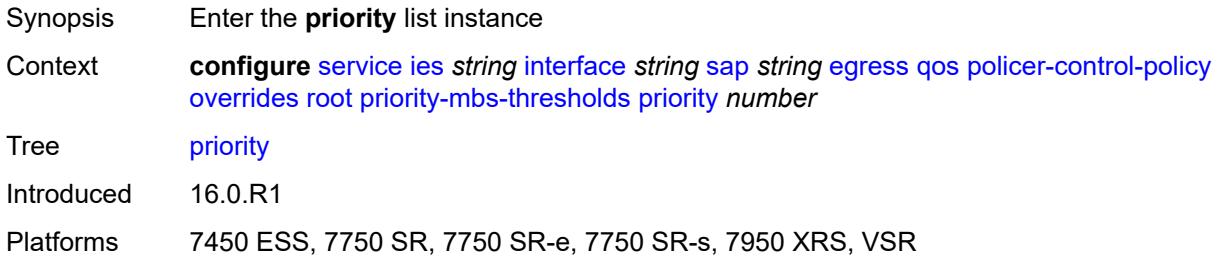

# <span id="page-5384-0"></span>[**priority-level**] *number*

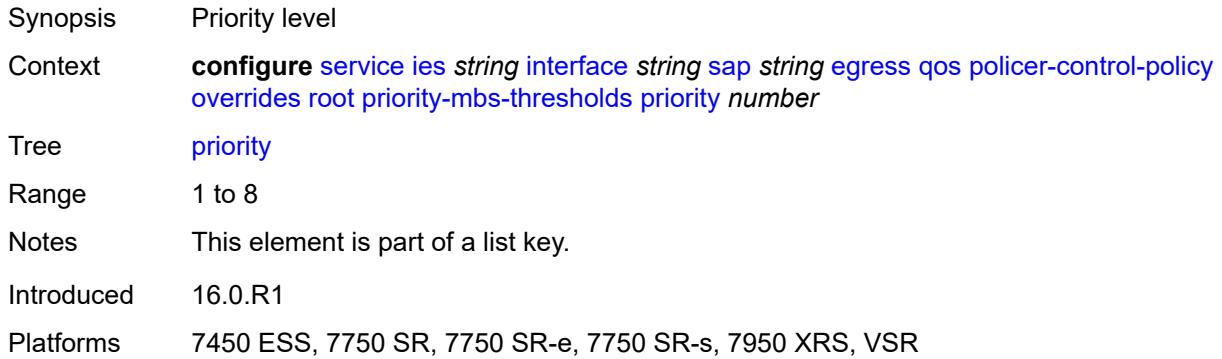

# <span id="page-5384-2"></span>**mbs-contribution** *(number | keyword)*

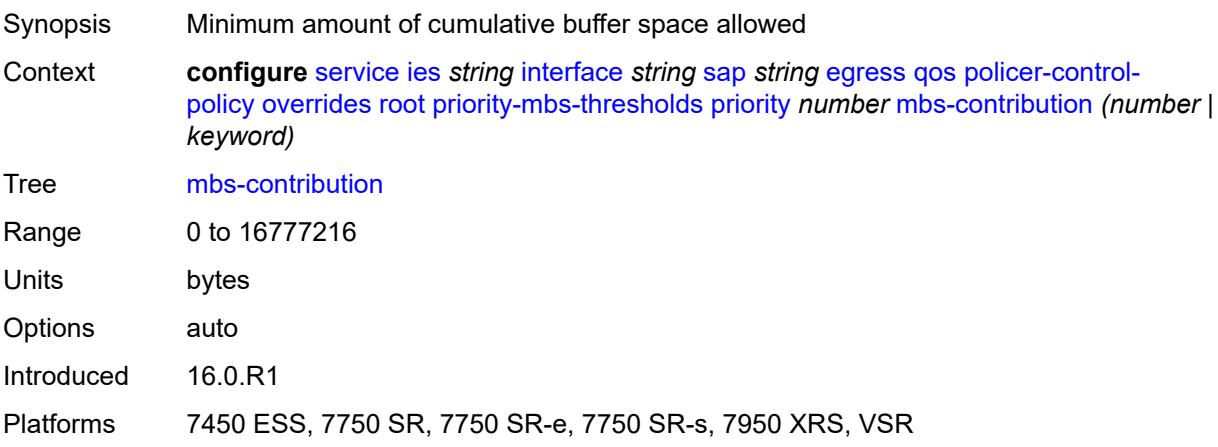

### <span id="page-5385-0"></span>**policy-name** *reference*

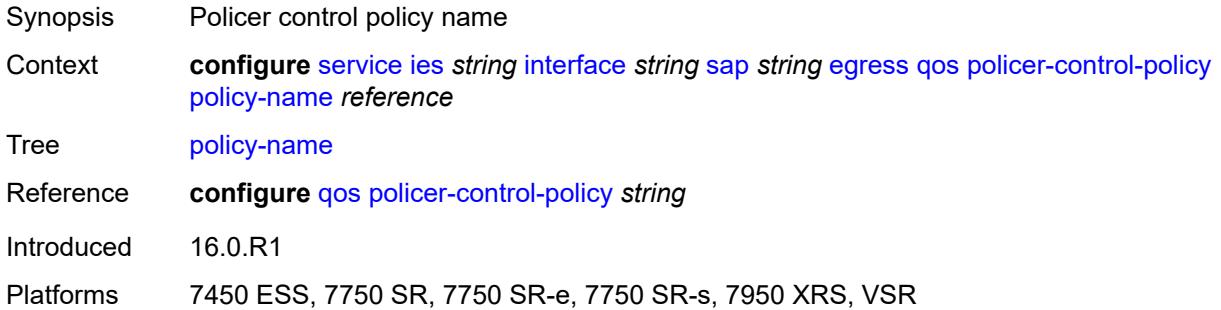

# <span id="page-5385-1"></span>**qinq-mark-top-only** *boolean*

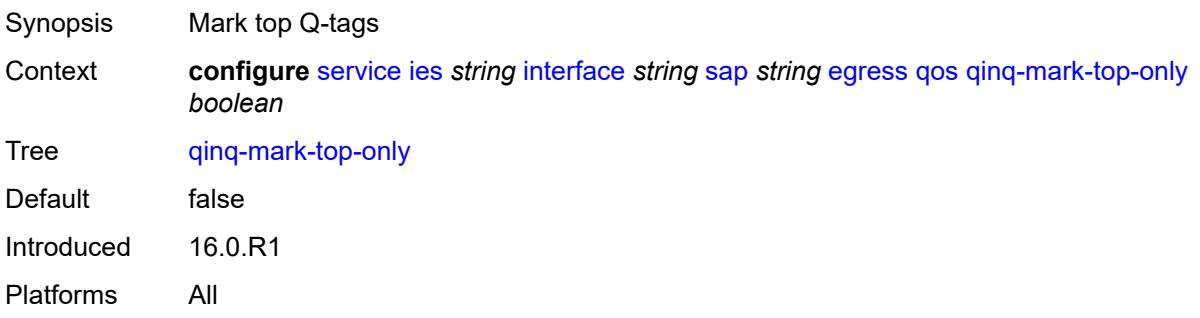

#### <span id="page-5385-2"></span>**sap-egress**

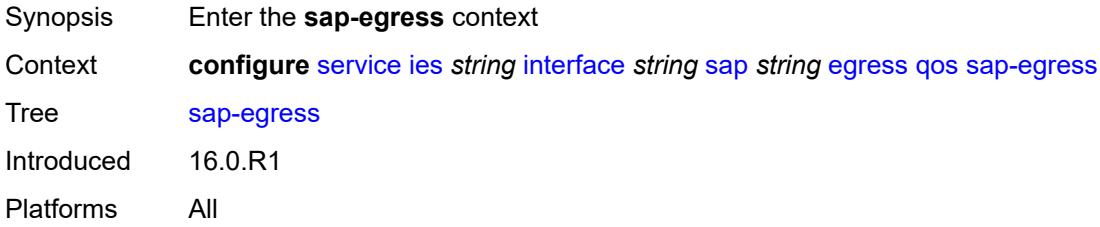

### <span id="page-5385-3"></span>**overrides**

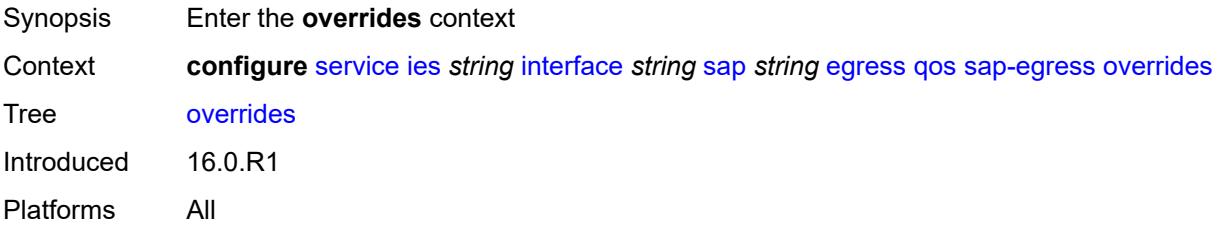

### <span id="page-5386-0"></span>**hs-secondary-shaper** *string*

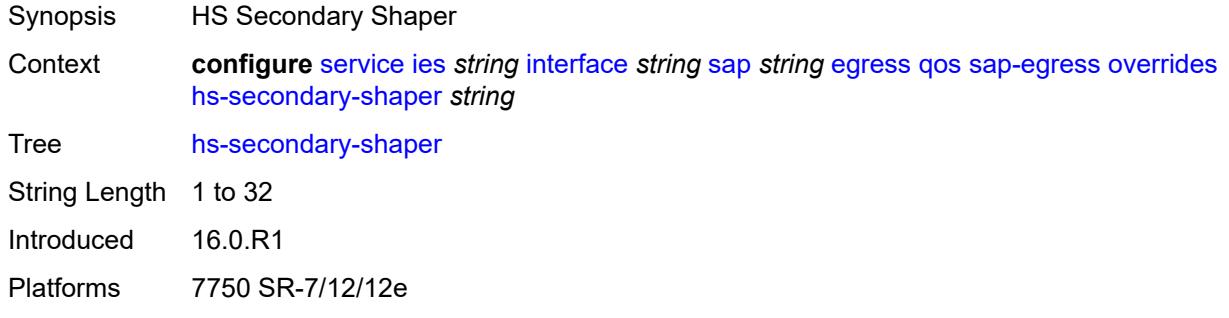

### <span id="page-5386-2"></span>**hs-wrr-group** [[group-id\]](#page-5386-1) *reference*

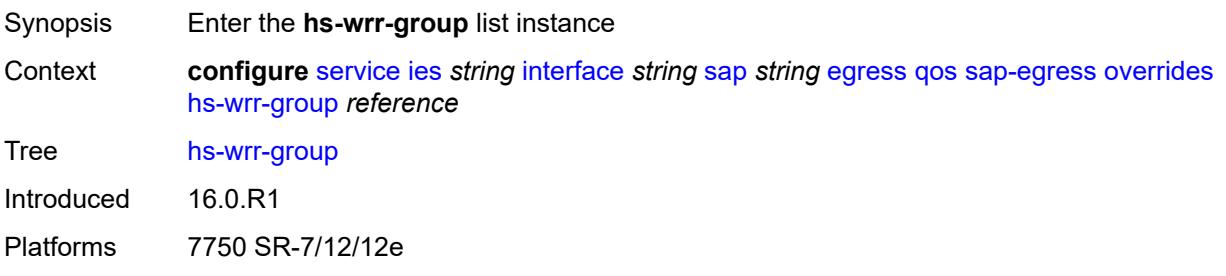

# <span id="page-5386-1"></span>[**group-id**] *reference*

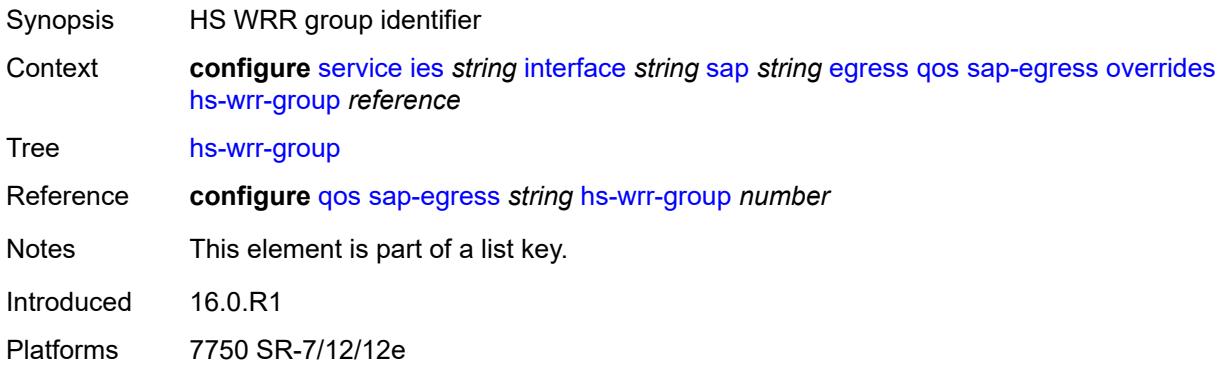

#### <span id="page-5386-3"></span>**hs-class-weight** *number*

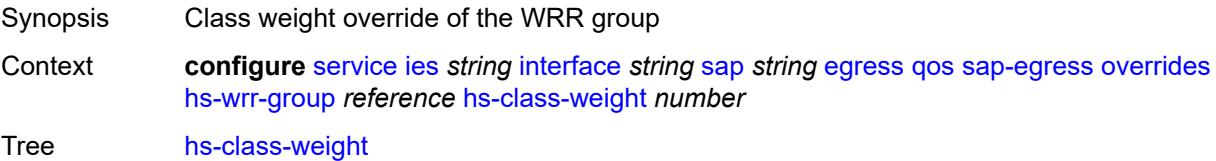

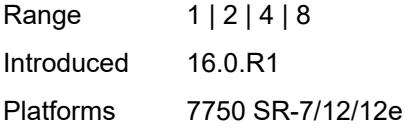

# <span id="page-5387-0"></span>**percent-rate** *decimal-number*

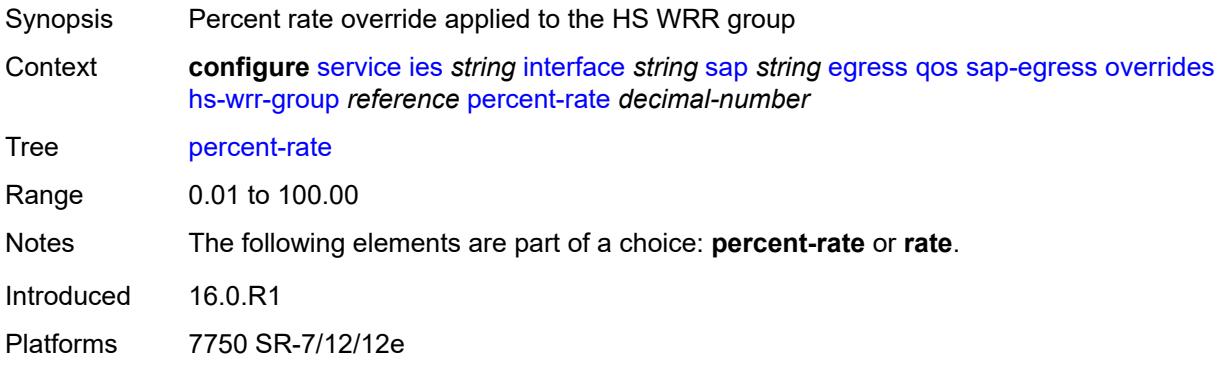

#### <span id="page-5387-1"></span>**rate** *(number | keyword)*

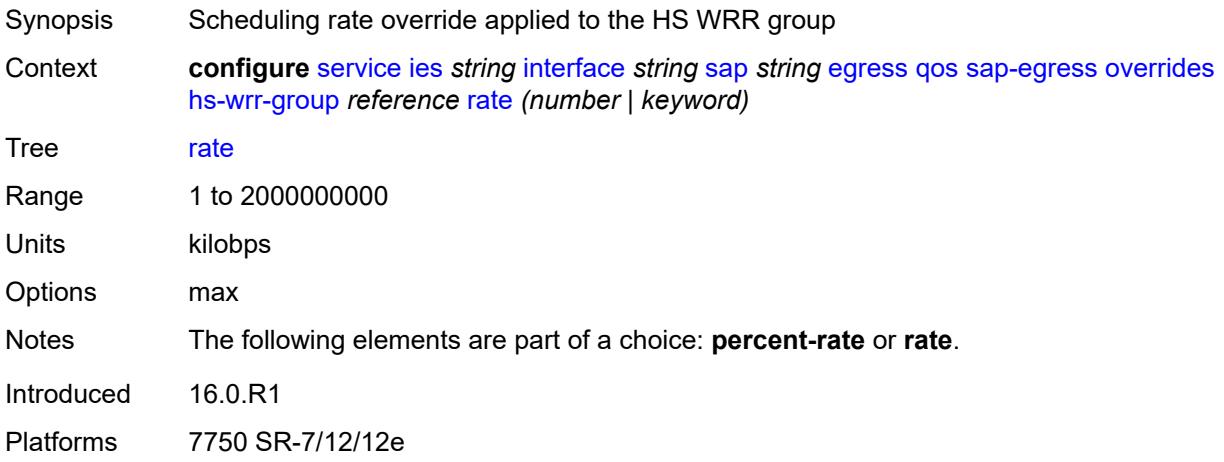

# <span id="page-5387-2"></span>**policer** [[policer-id](#page-5388-0)] *reference*

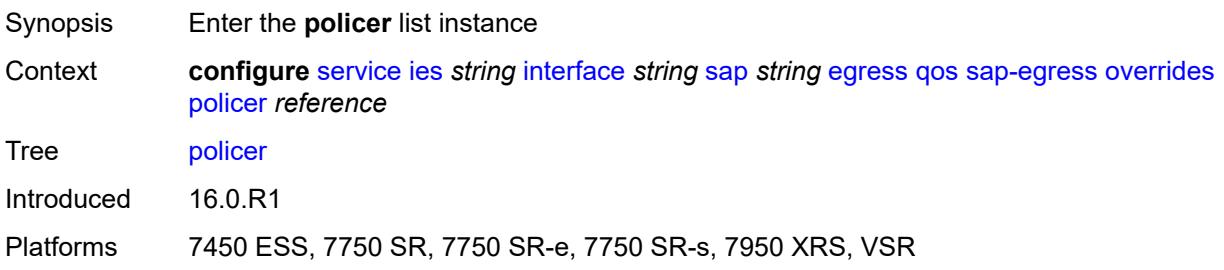

# <span id="page-5388-0"></span>[**policer-id**] *reference*

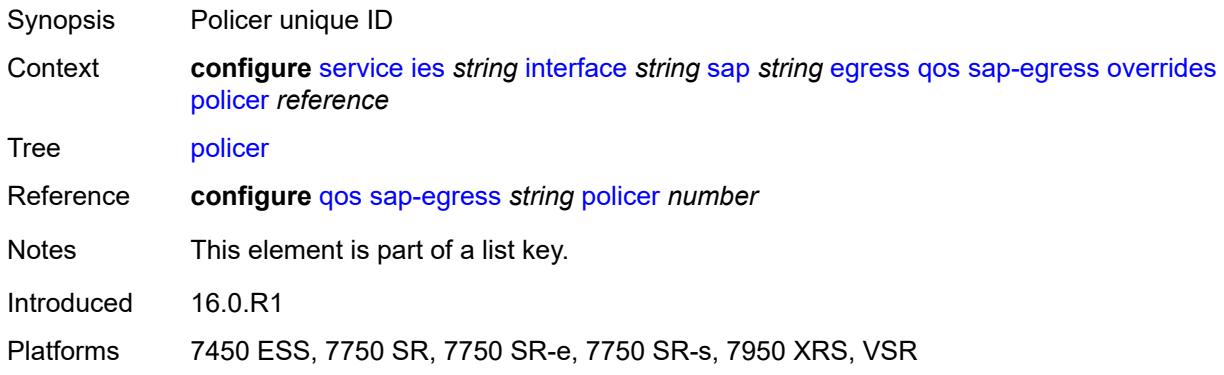

### <span id="page-5388-1"></span>**cbs** *(number | keyword)*

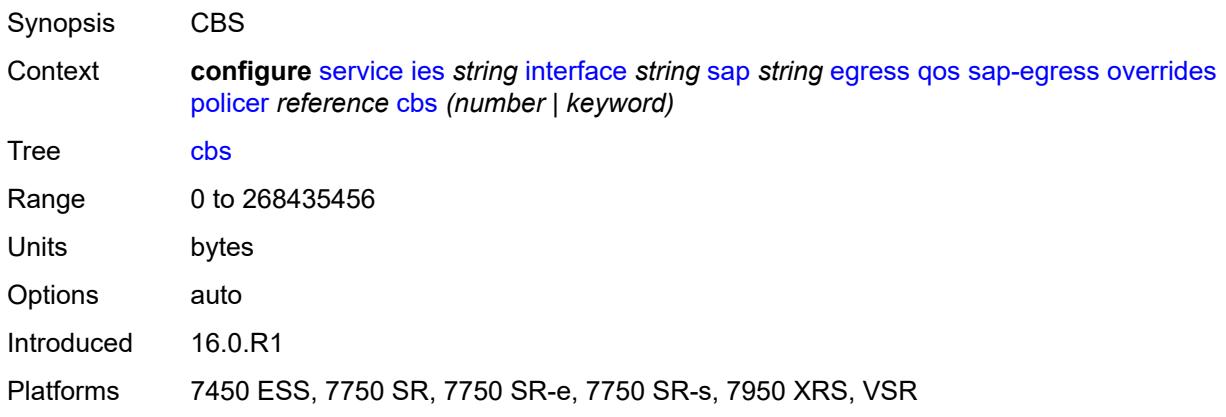

### <span id="page-5388-2"></span>**mbs** *(number | keyword)*

<span id="page-5388-3"></span>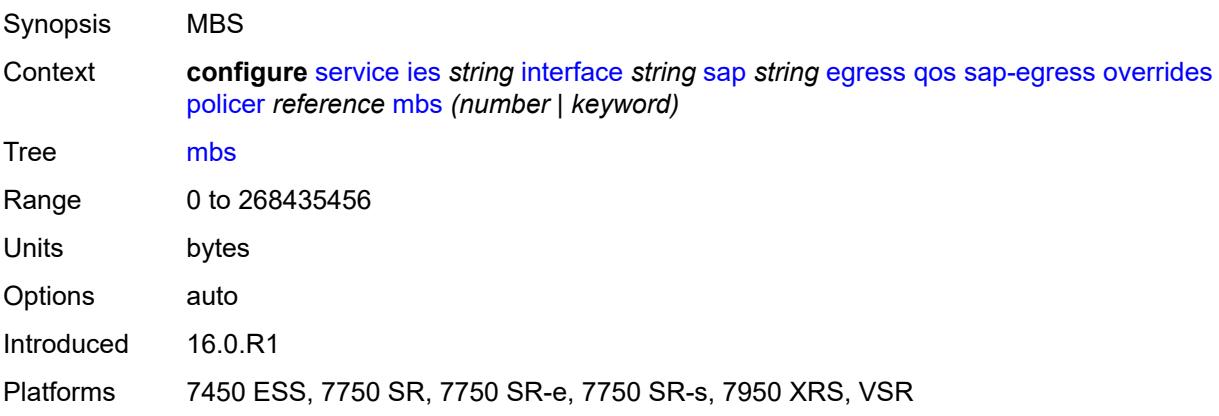

# **packet-byte-offset** *number*

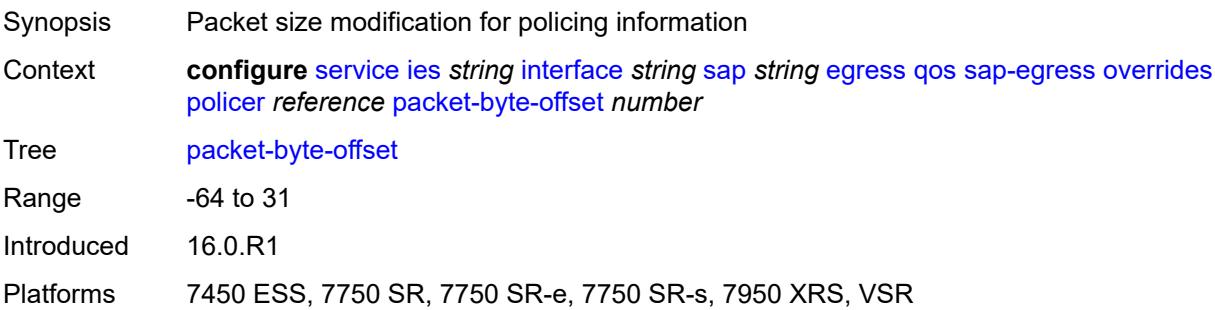

#### <span id="page-5389-0"></span>**percent-rate**

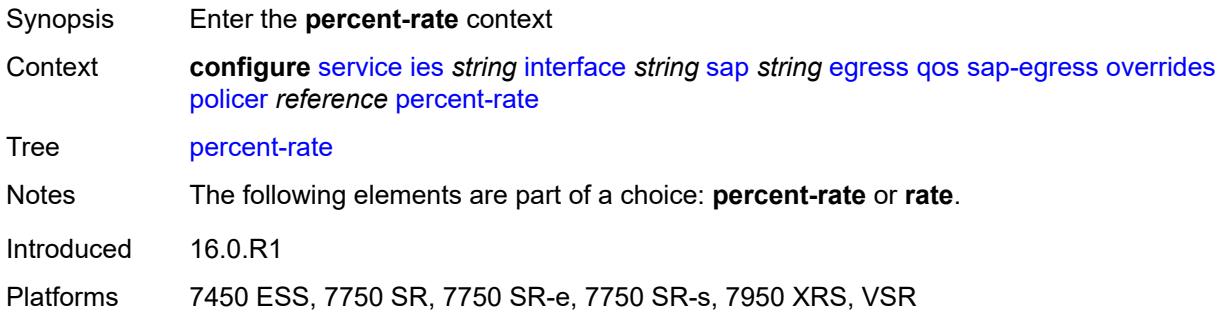

### <span id="page-5389-1"></span>**cir** *decimal-number*

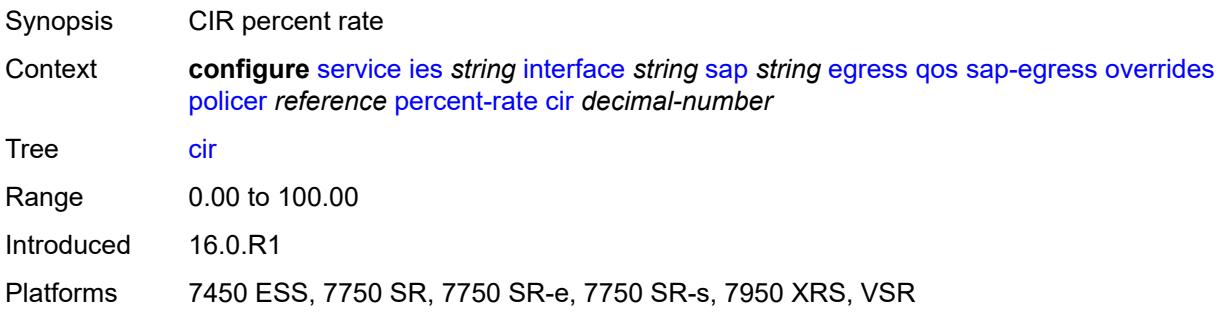

#### <span id="page-5389-2"></span>**pir** *decimal-number*

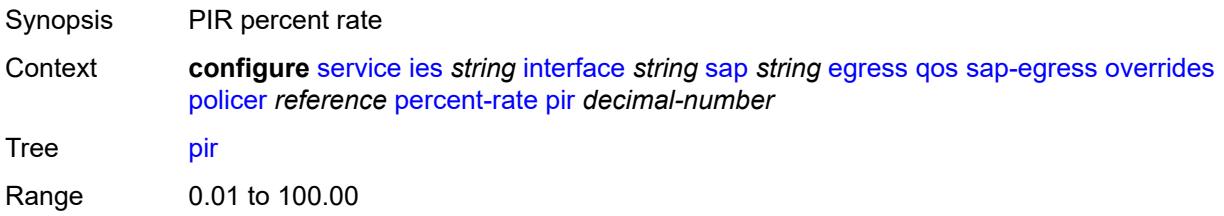

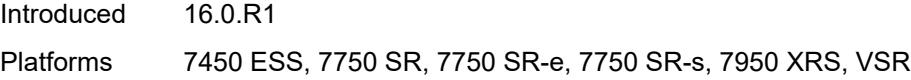

#### <span id="page-5390-0"></span>**rate**

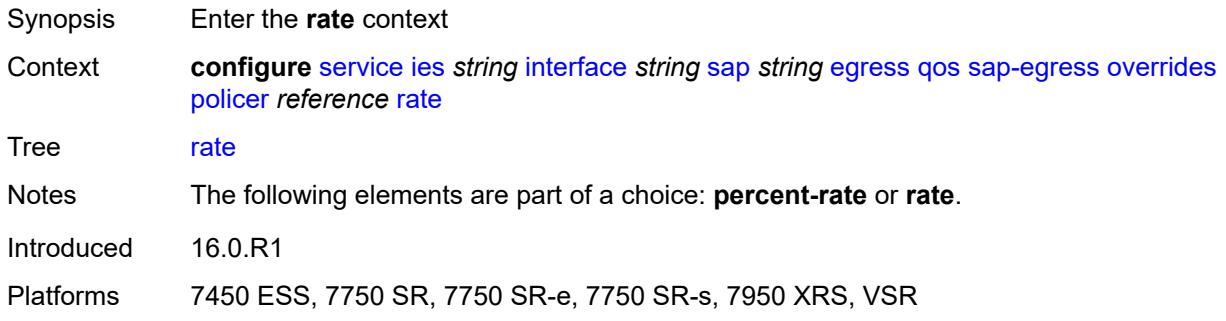

# <span id="page-5390-1"></span>**cir** *(number | keyword)*

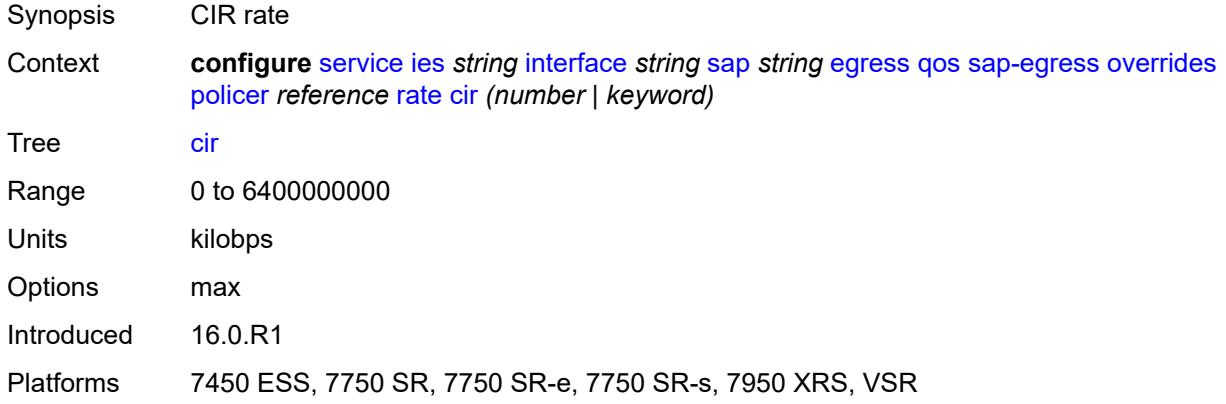

# <span id="page-5390-2"></span>**pir** *(number | keyword)*

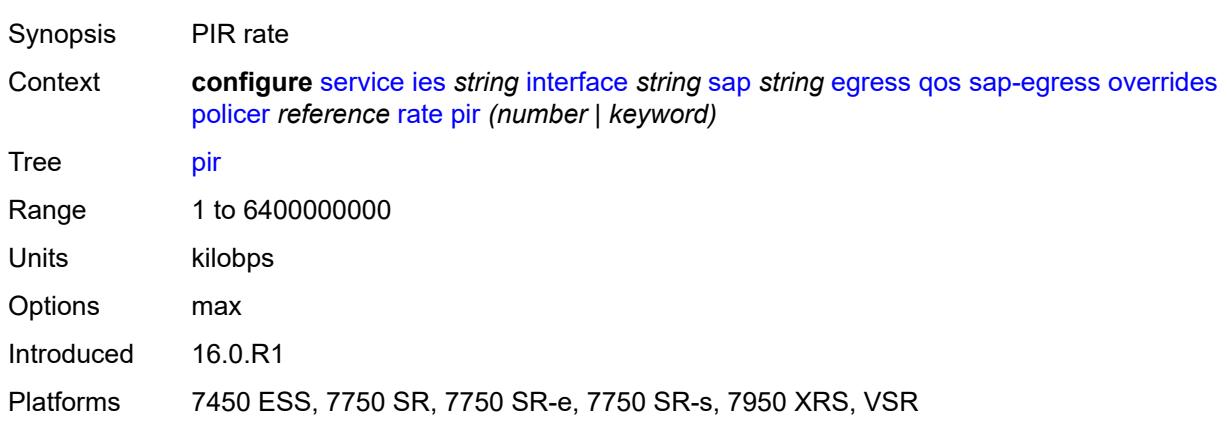

### <span id="page-5391-0"></span>**stat-mode** *keyword*

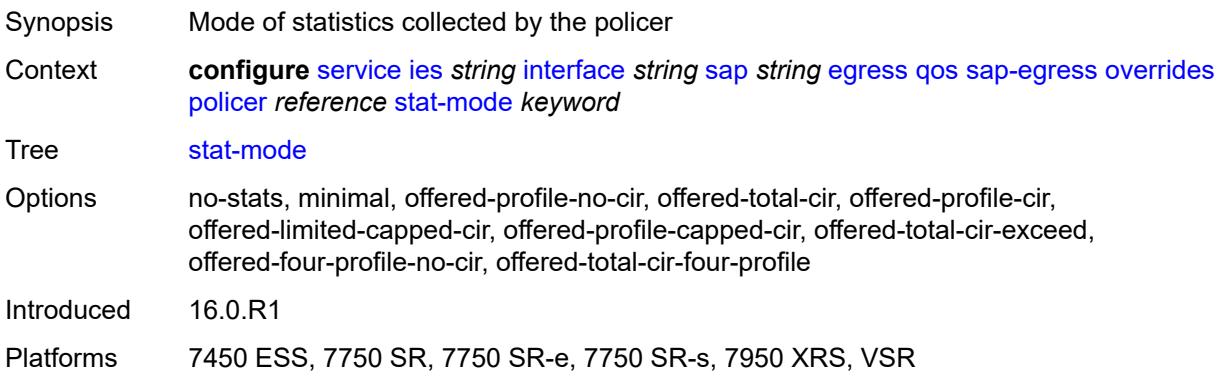

# <span id="page-5391-2"></span>**queue** [[queue-id](#page-5391-1)] *reference*

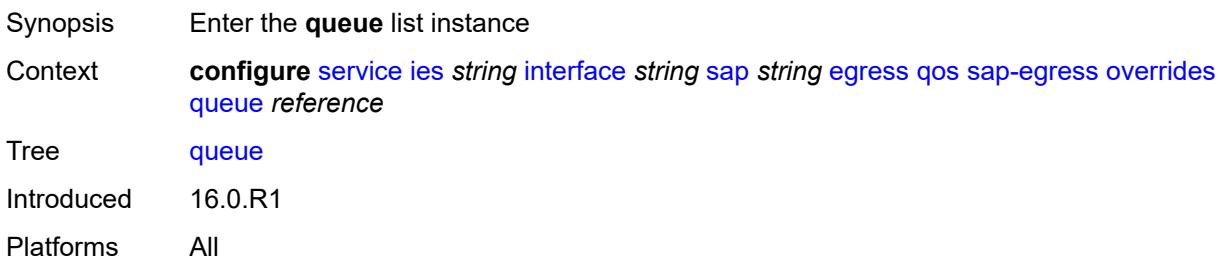

# <span id="page-5391-1"></span>[**queue-id**] *reference*

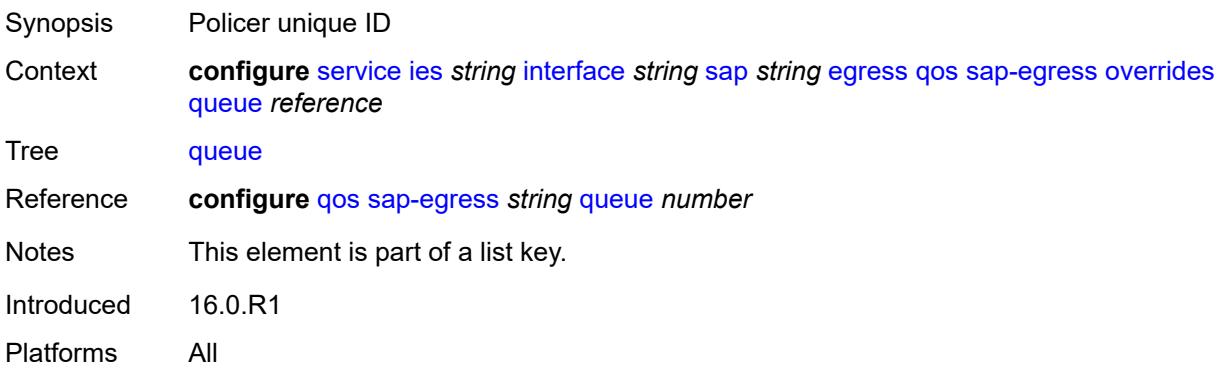

# <span id="page-5391-3"></span>**adaptation-rule**

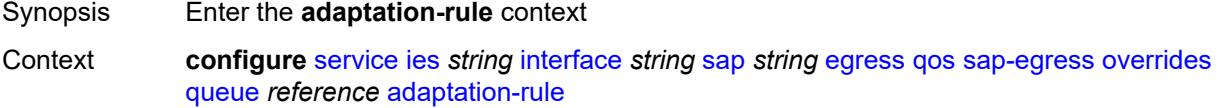

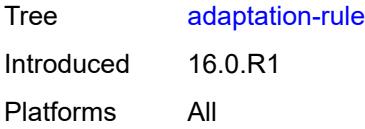

# <span id="page-5392-0"></span>**cir** *keyword*

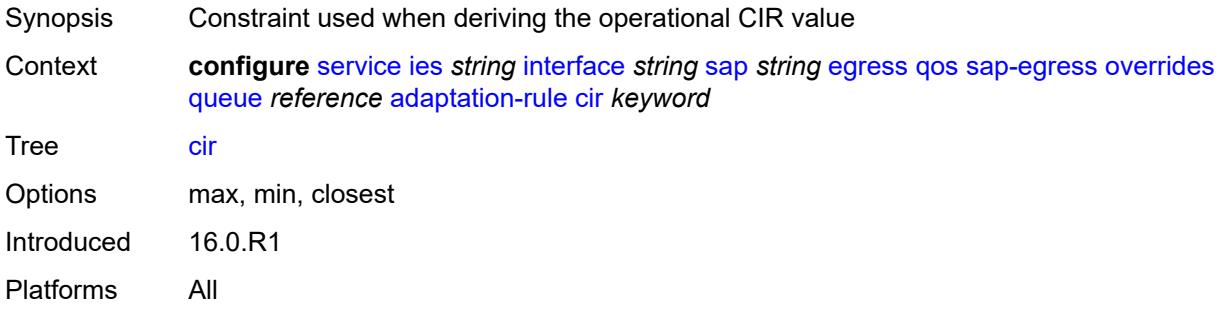

# <span id="page-5392-1"></span>**pir** *keyword*

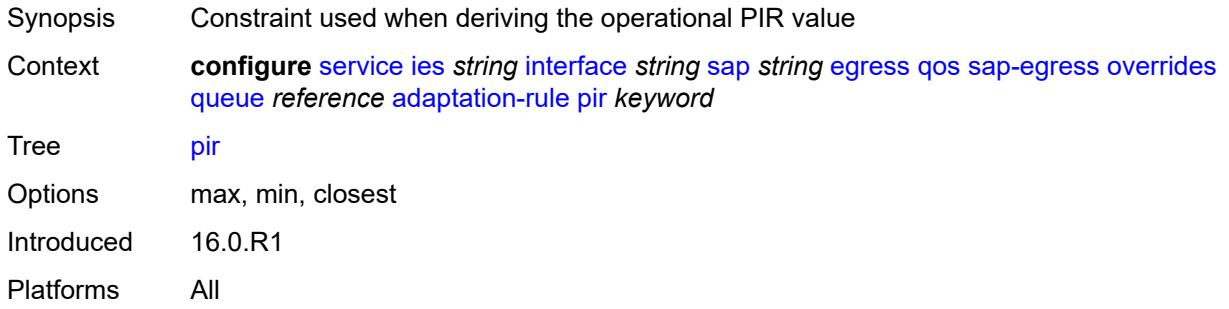

### <span id="page-5392-2"></span>**avg-frame-overhead** *decimal-number*

<span id="page-5392-3"></span>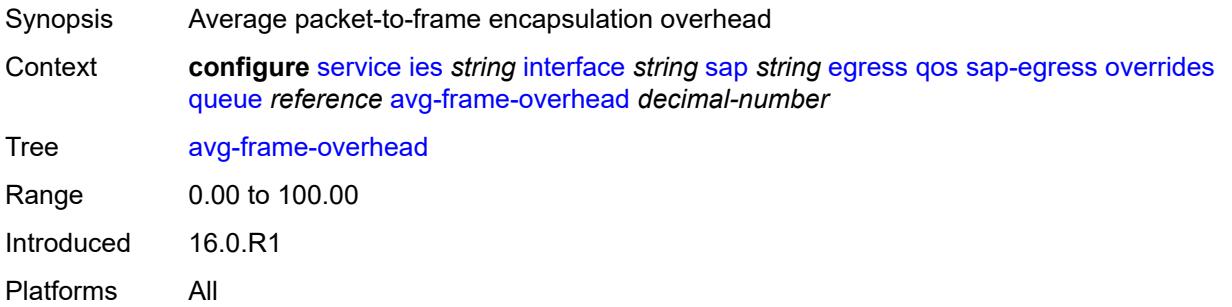

# **burst-limit** *(number | keyword)*

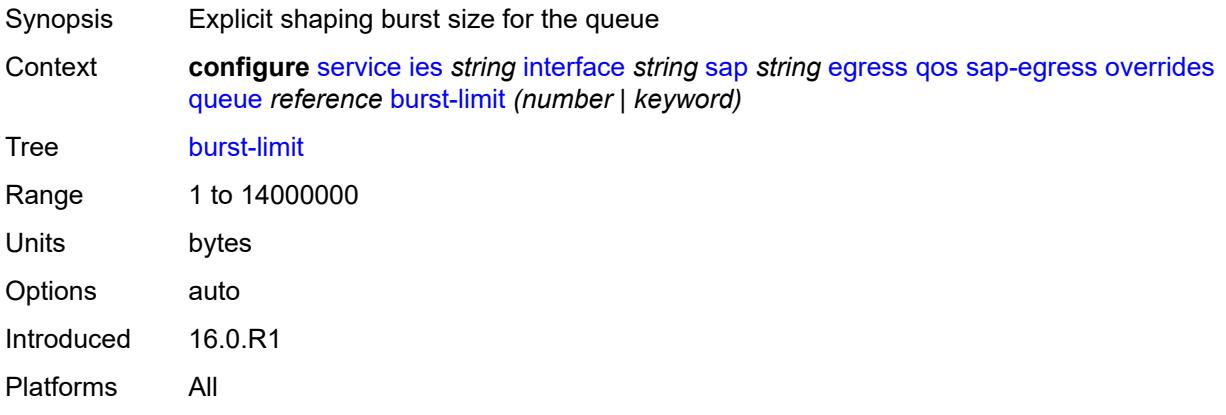

#### <span id="page-5393-0"></span>**cbs** *(number | keyword)*

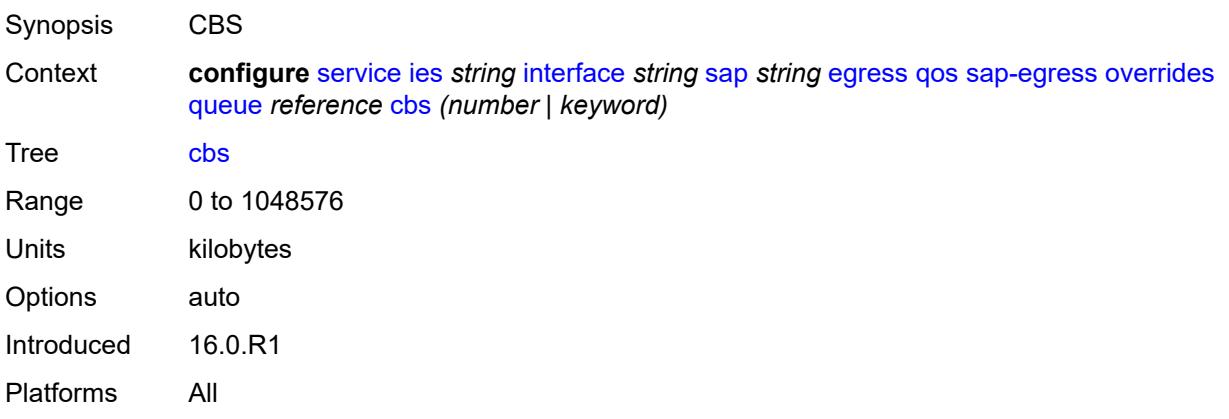

### <span id="page-5393-1"></span>**drop-tail**

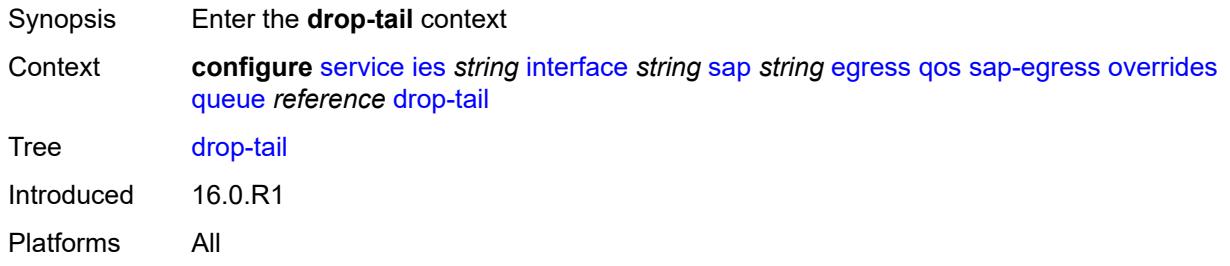

#### <span id="page-5393-2"></span>**low**

Synopsis Enter the **low** context

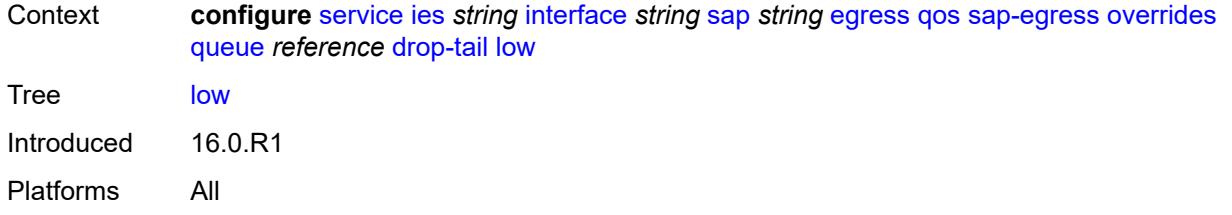

### <span id="page-5394-0"></span>**percent-reduction-from-mbs** *(number | keyword)*

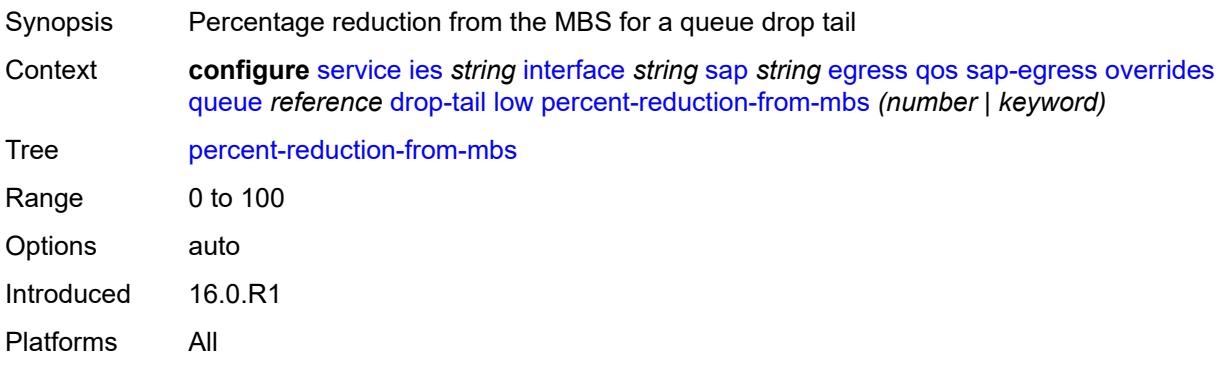

### <span id="page-5394-1"></span>**hs-class-weight** *number*

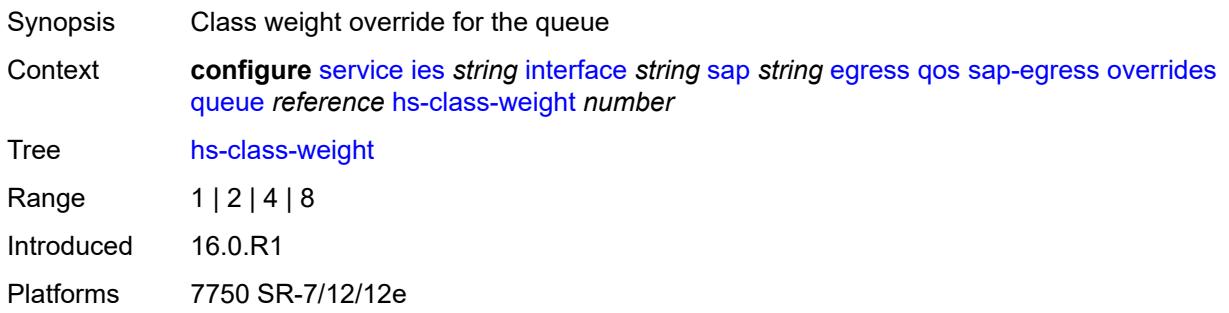

### <span id="page-5394-2"></span>**hs-wred-queue**

<span id="page-5394-3"></span>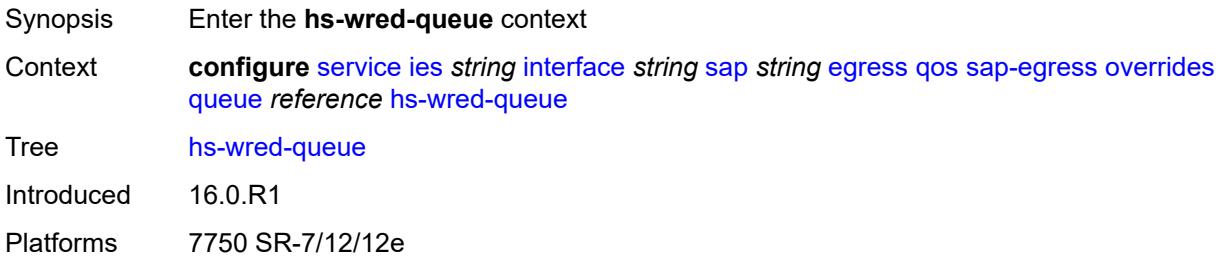

### **policy** *reference*

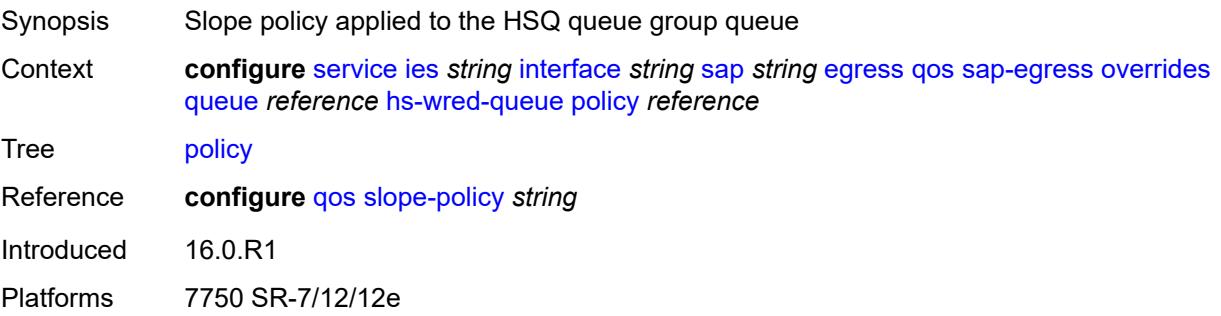

### <span id="page-5395-0"></span>**hs-wrr-weight** *number*

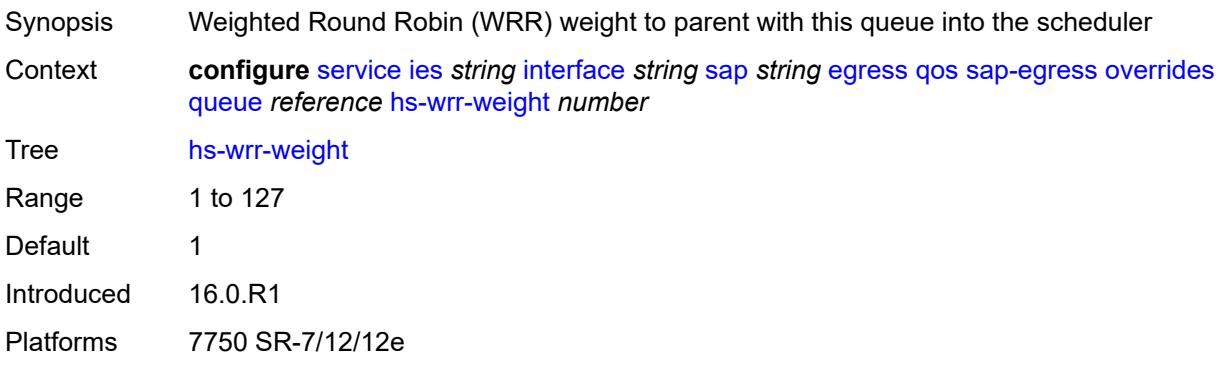

#### <span id="page-5395-1"></span>**mbs** *(number | keyword)*

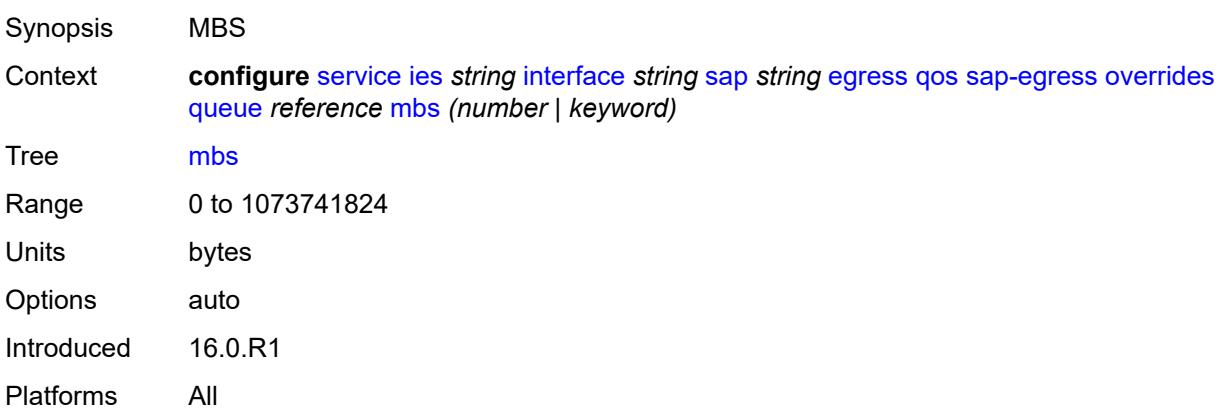

#### <span id="page-5395-2"></span>**monitor-queue-depth**

Synopsis Enable the **monitor-queue-depth** context

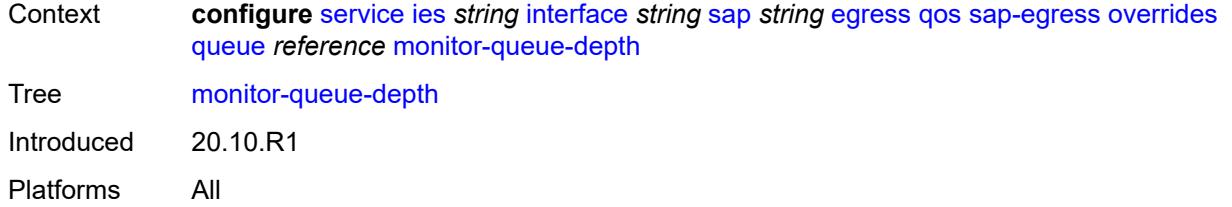

### <span id="page-5396-0"></span>**fast-polling** *boolean*

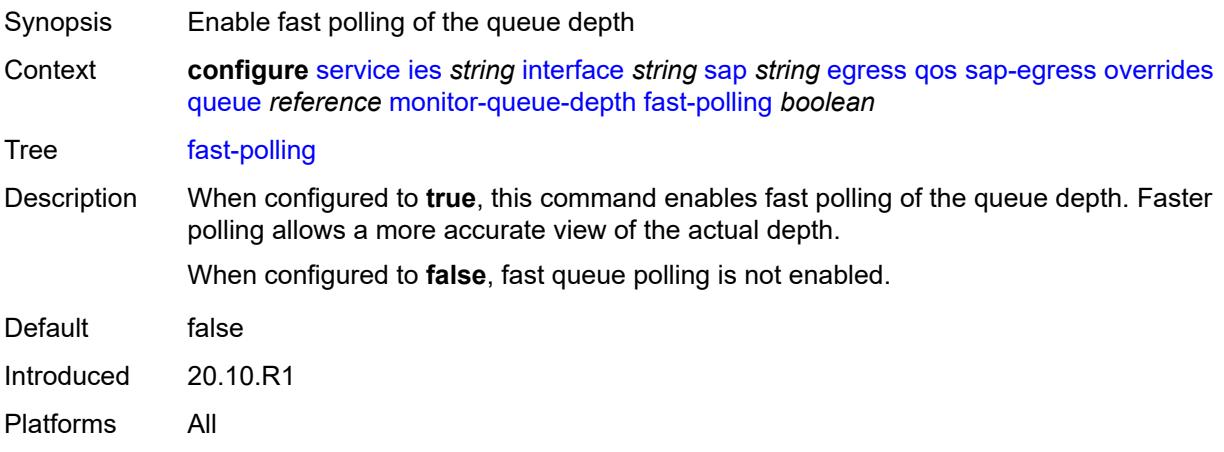

### <span id="page-5396-1"></span>**violation-threshold** *decimal-number*

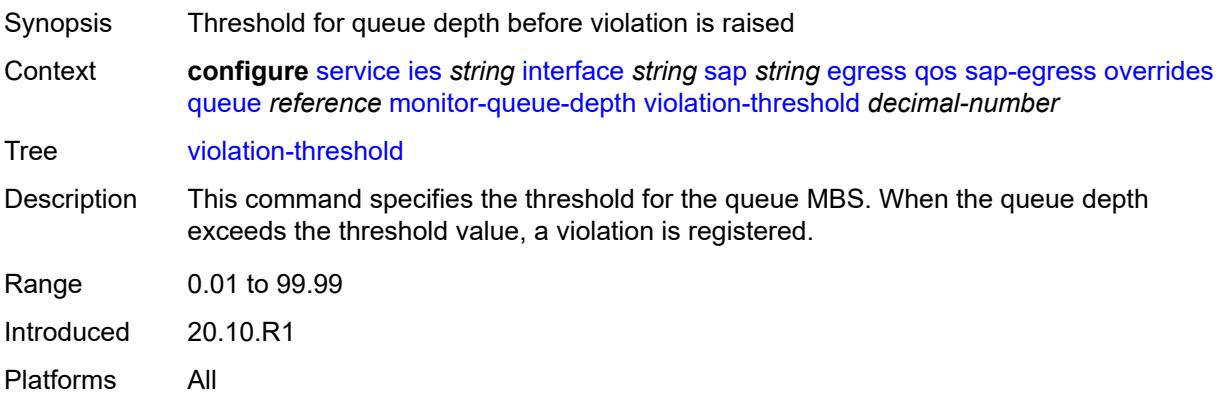

### <span id="page-5396-2"></span>**parent**

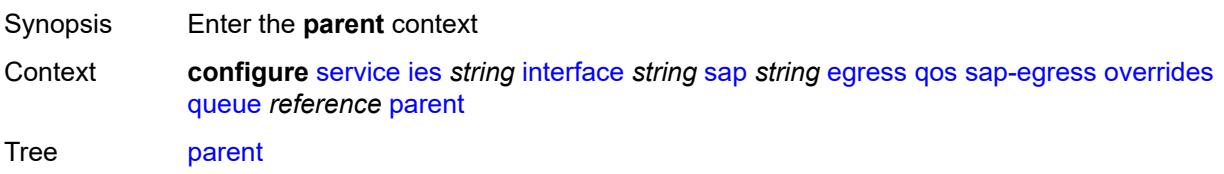

Introduced 16.0.R1 Platforms All

# <span id="page-5397-0"></span>**cir-weight** *number*

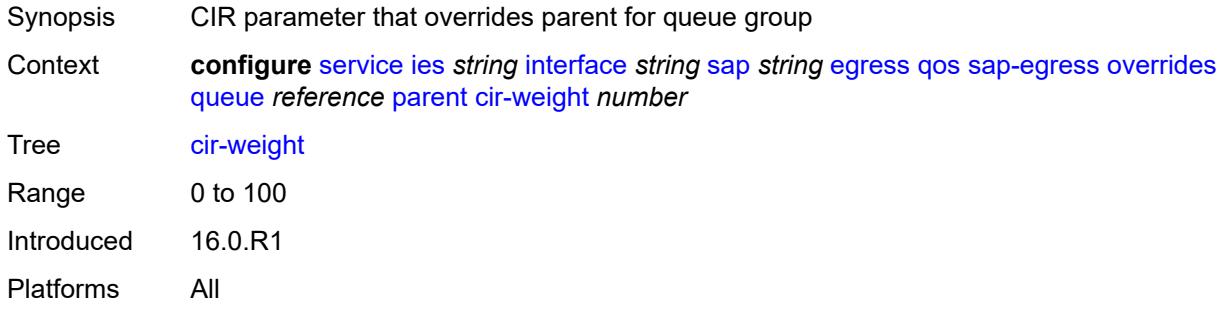

#### <span id="page-5397-1"></span>**weight** *number*

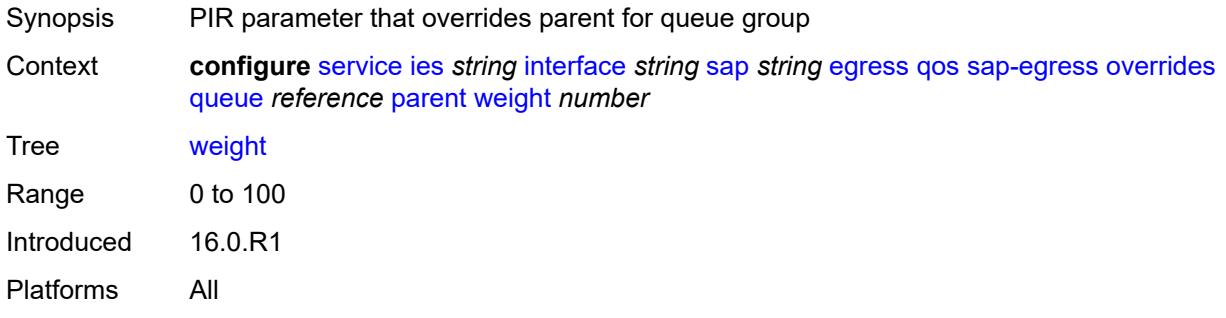

#### <span id="page-5397-2"></span>**percent-rate**

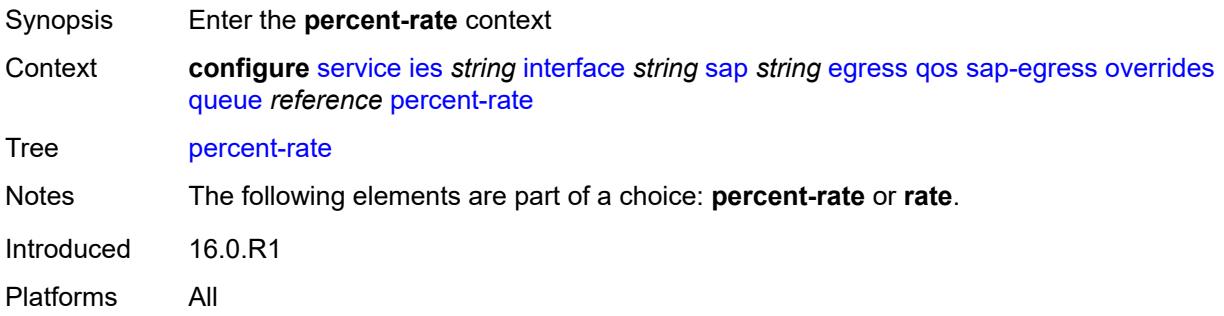

#### <span id="page-5397-3"></span>**cir** *decimal-number*

Synopsis CIR percent rate

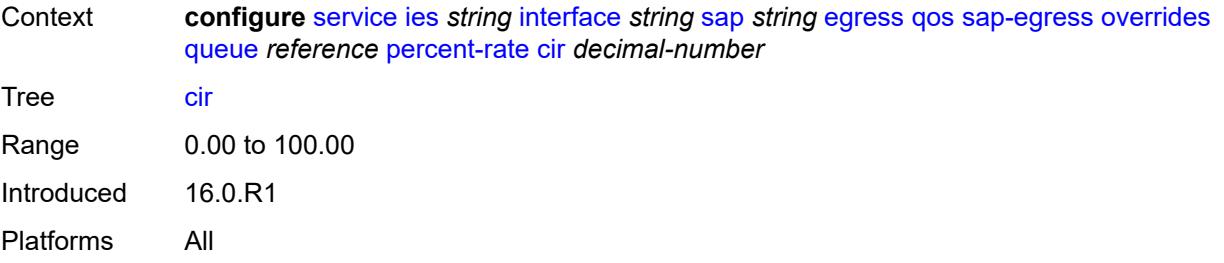

### <span id="page-5398-0"></span>**pir** *decimal-number*

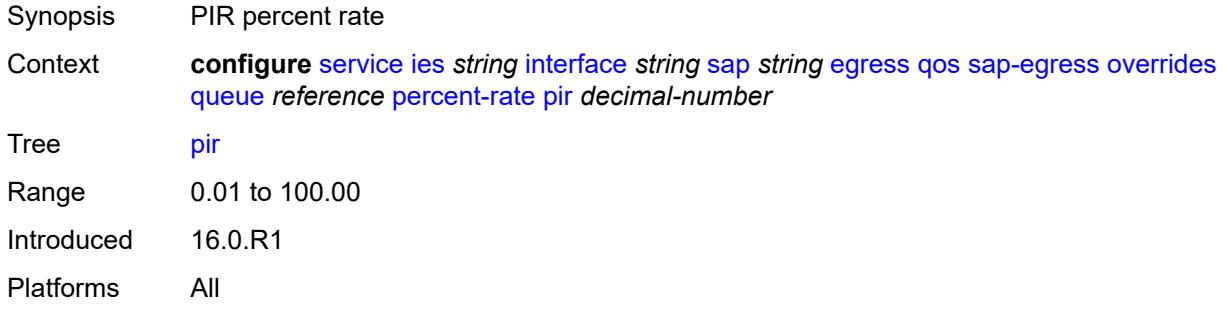

#### <span id="page-5398-1"></span>**rate**

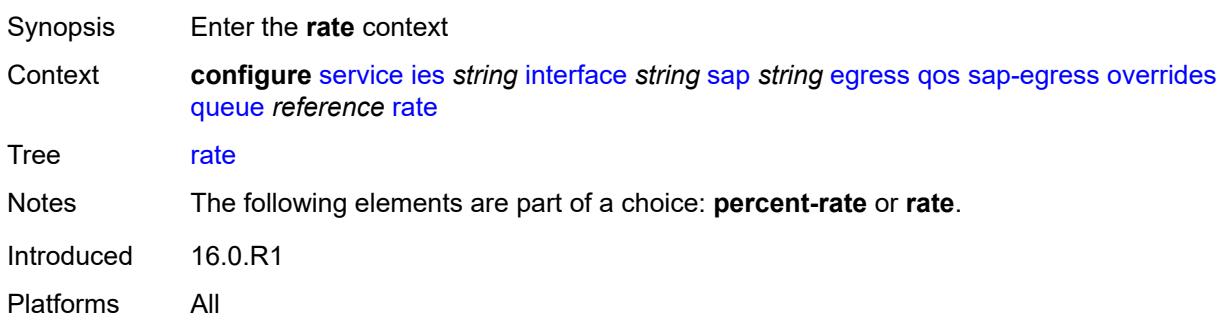

# <span id="page-5398-2"></span>**cir** *(number | keyword)*

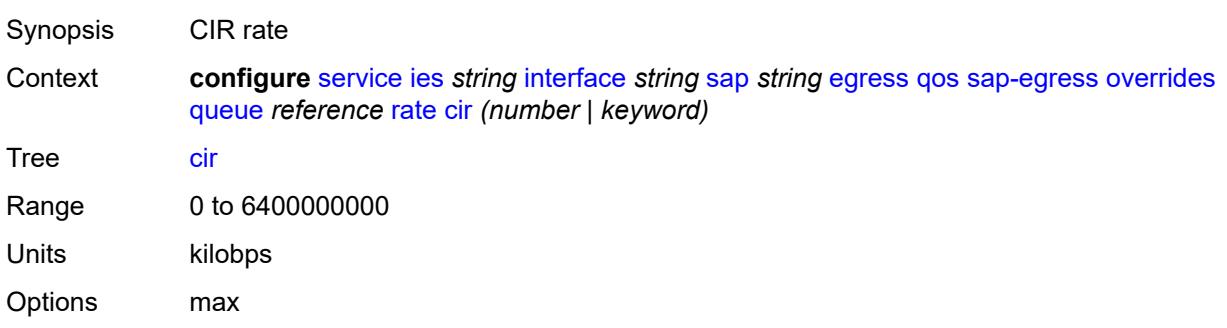

Introduced 16.0.R1 Platforms All

# <span id="page-5399-0"></span>**pir** *(number | keyword)*

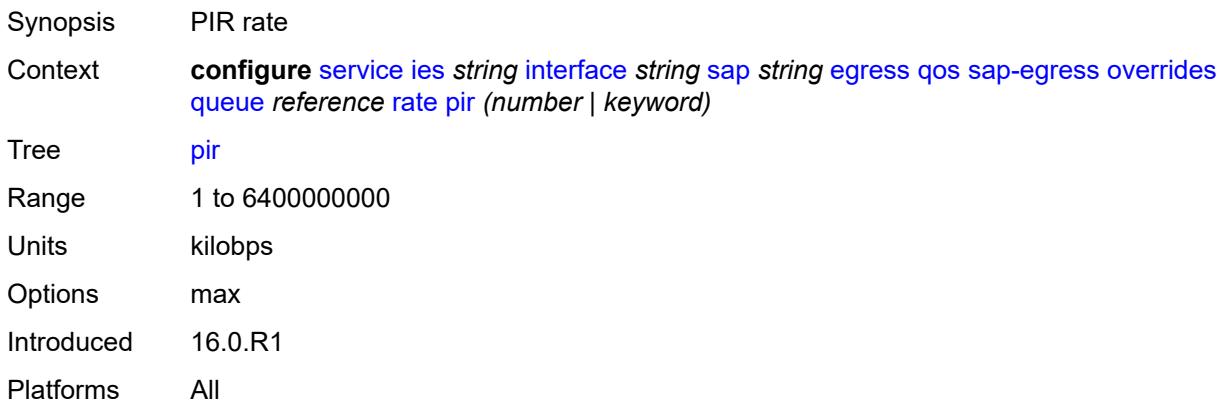

# <span id="page-5399-1"></span>**policy-name** *reference*

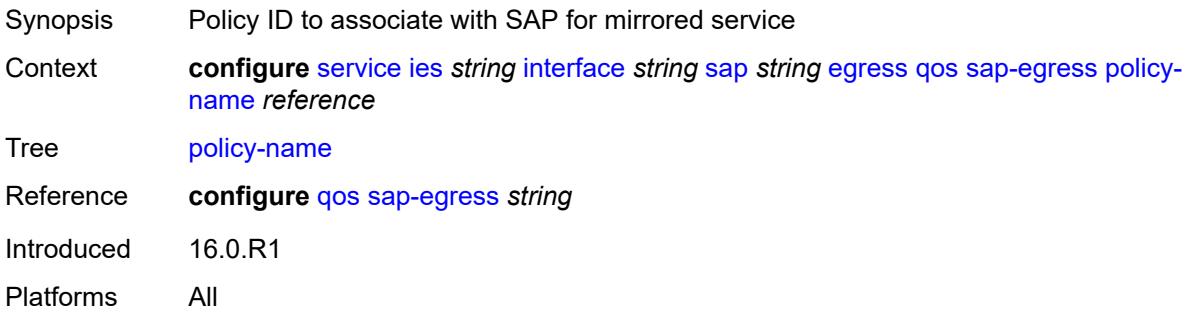

### <span id="page-5399-2"></span>**port-redirect-group**

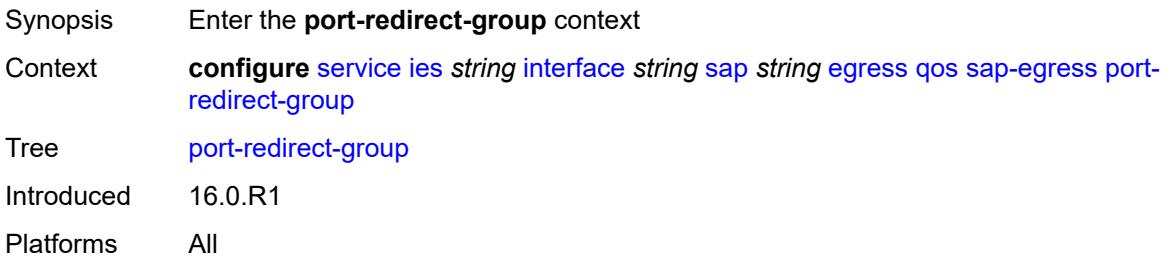
# **group-name** *reference*

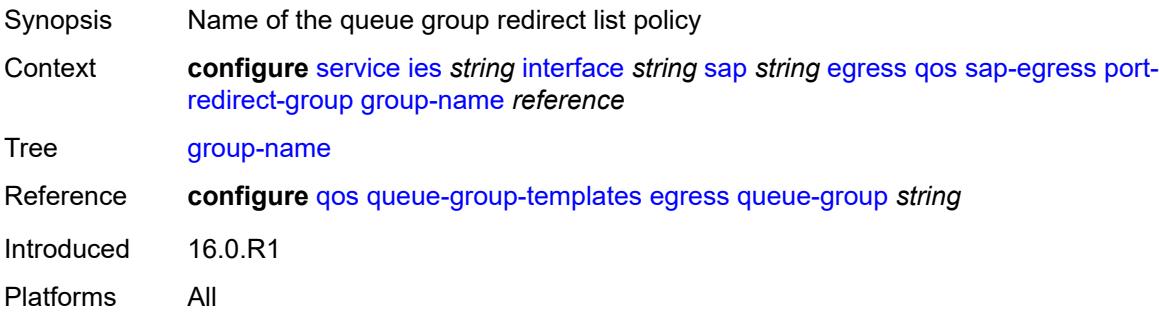

## <span id="page-5400-0"></span>**instance** *number*

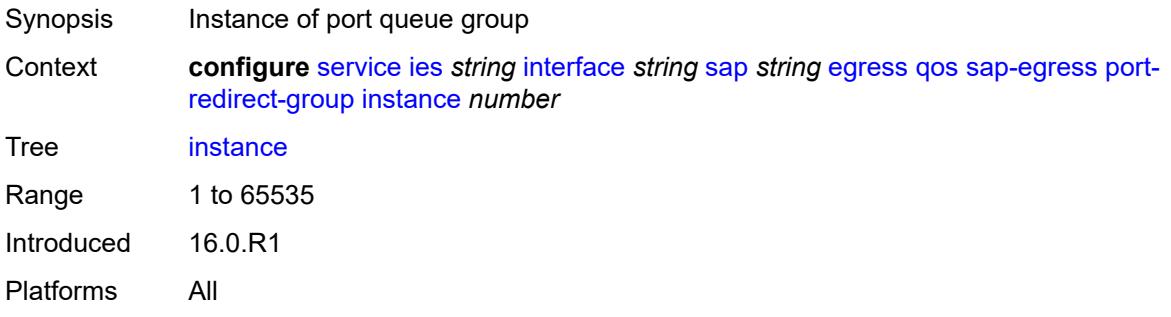

# <span id="page-5400-1"></span>**scheduler-policy**

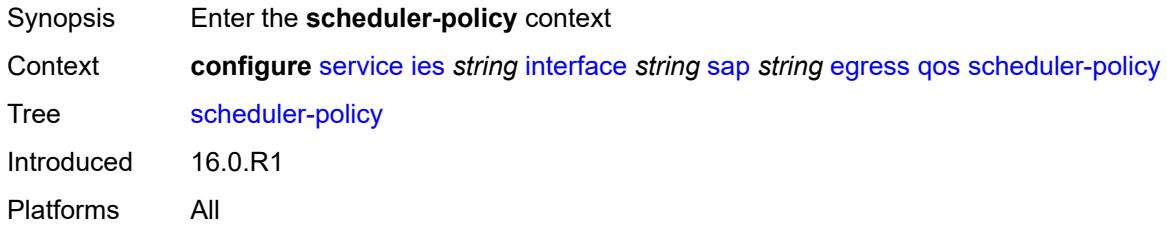

## <span id="page-5400-2"></span>**overrides**

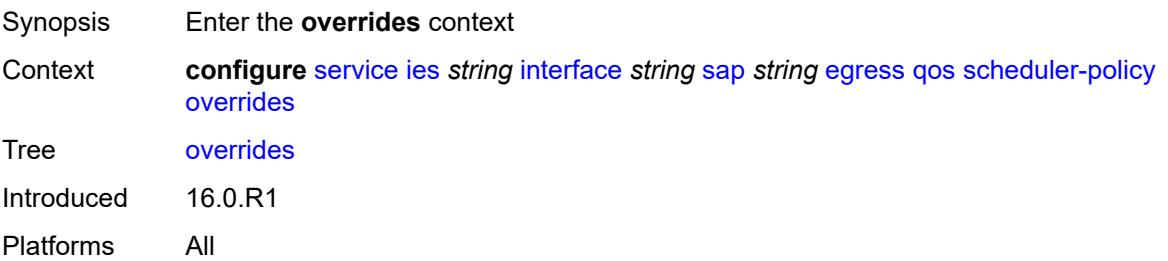

# <span id="page-5401-1"></span>**scheduler** [[scheduler-name](#page-5401-0)] *string*

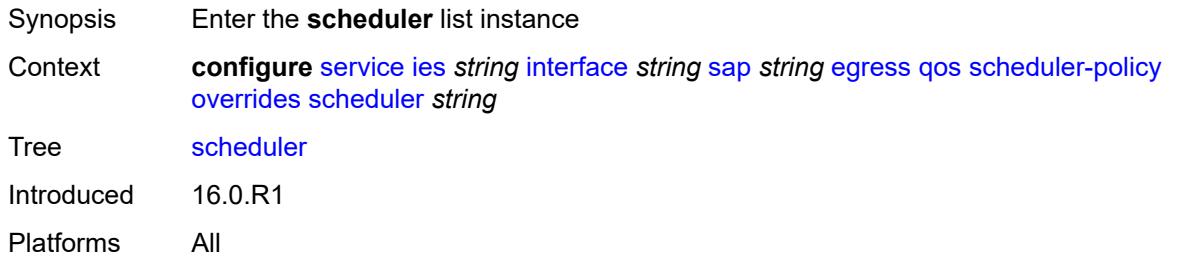

# <span id="page-5401-0"></span>[**scheduler-name**] *string*

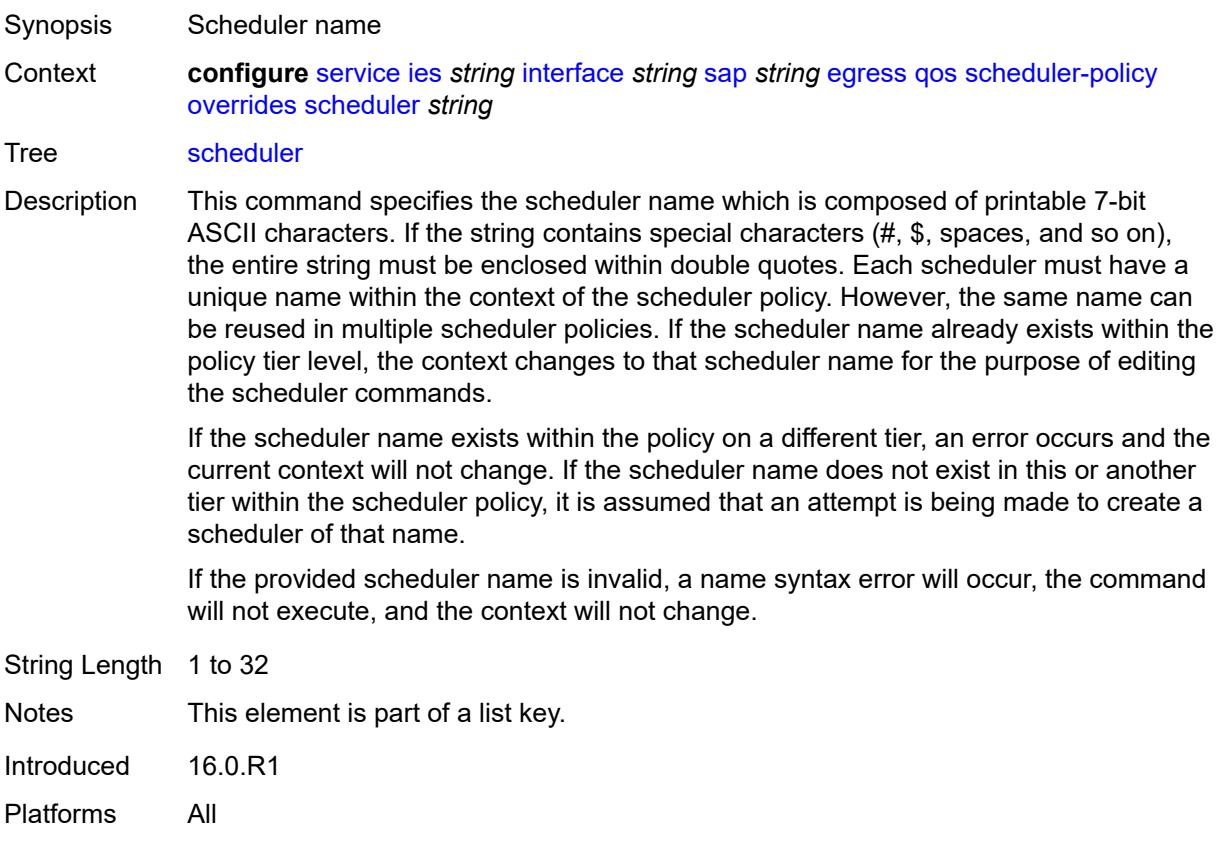

# <span id="page-5401-2"></span>**parent**

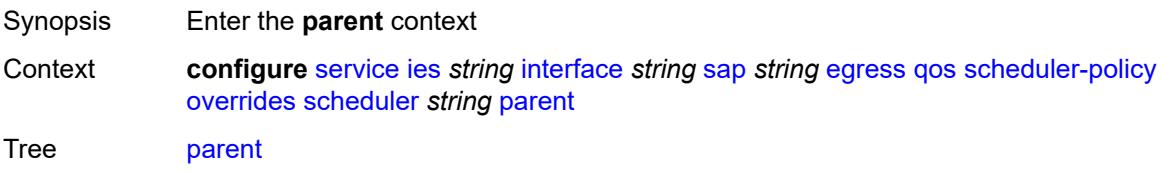

Introduced 16.0.R1 Platforms All

# <span id="page-5402-0"></span>**cir-weight** *number*

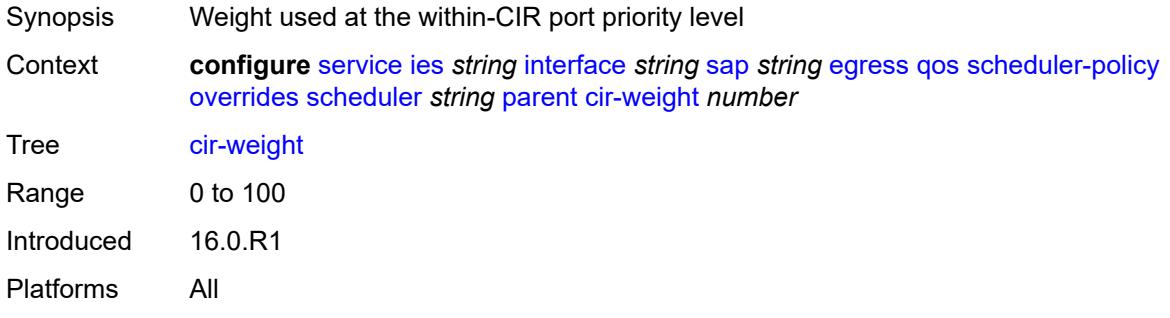

## <span id="page-5402-1"></span>**weight** *number*

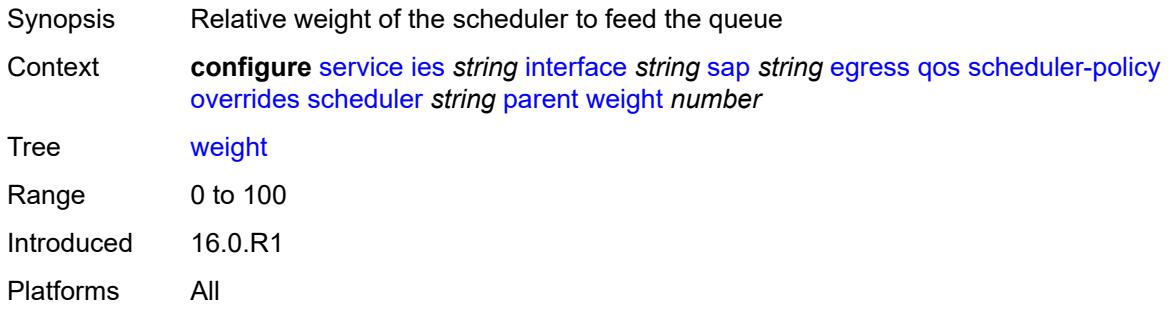

#### <span id="page-5402-2"></span>**rate**

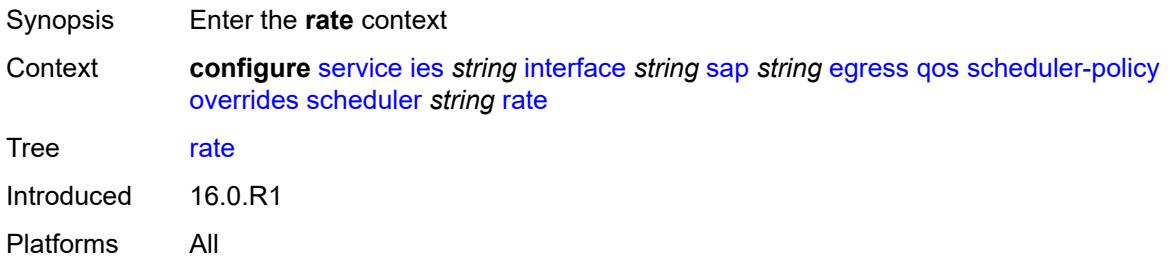

# <span id="page-5402-3"></span>**cir** *(number | keyword)*

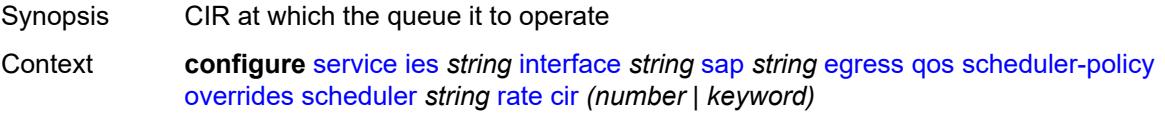

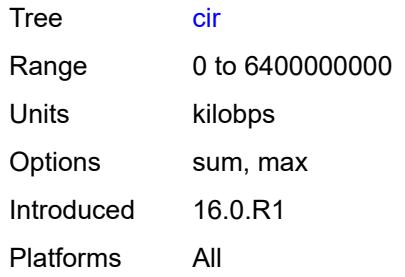

# <span id="page-5403-0"></span>**pir** *(number | keyword)*

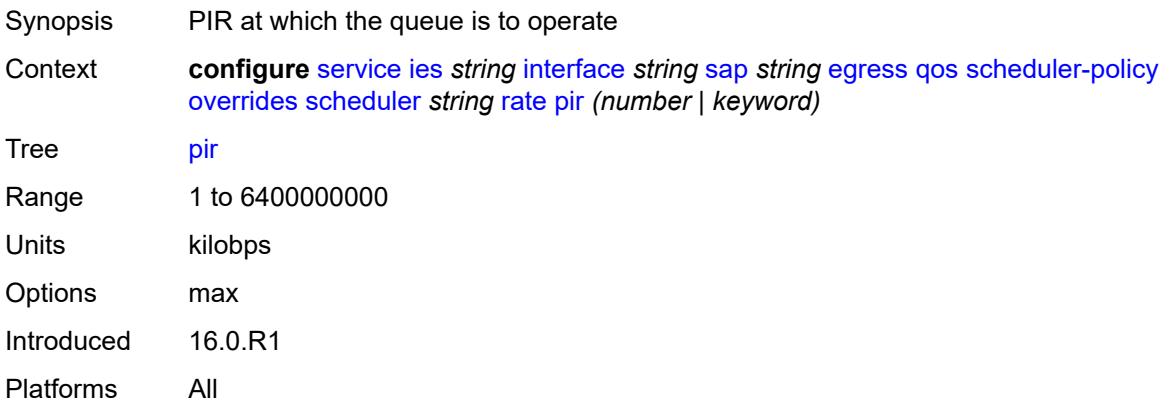

# <span id="page-5403-1"></span>**policy-name** *reference*

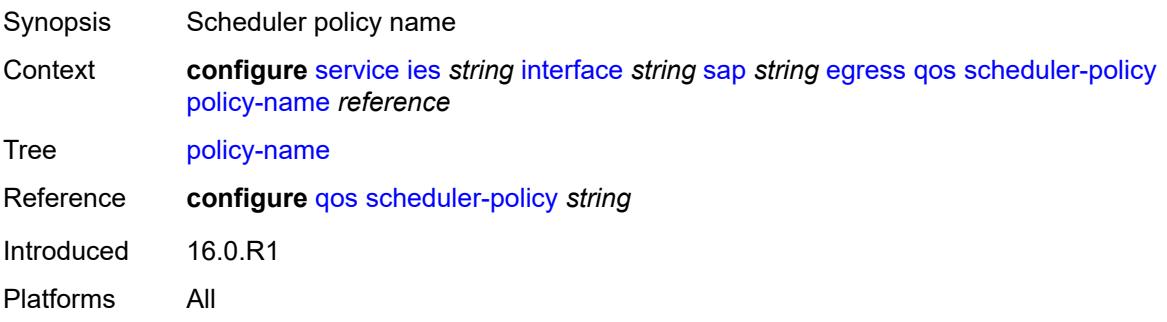

# <span id="page-5403-2"></span>**queue-group-redirect-list** *reference*

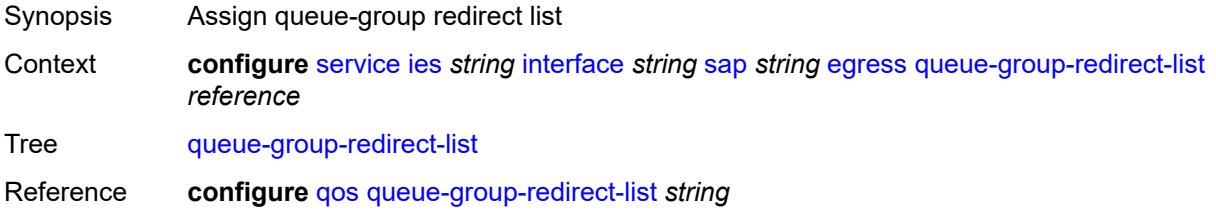

Introduced 16.0.R1 Platforms All

# <span id="page-5404-0"></span>**eth-cfm**

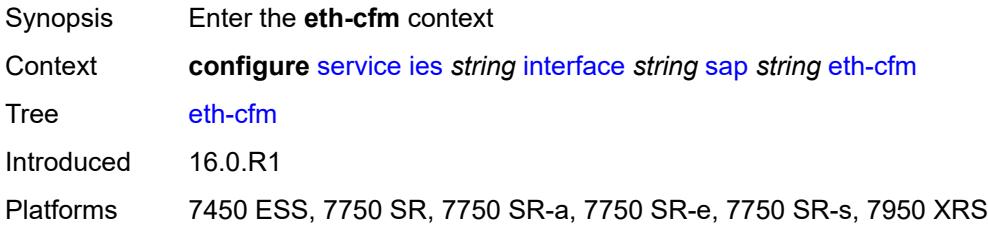

# <span id="page-5404-1"></span>**collect-lmm-fc-stats**

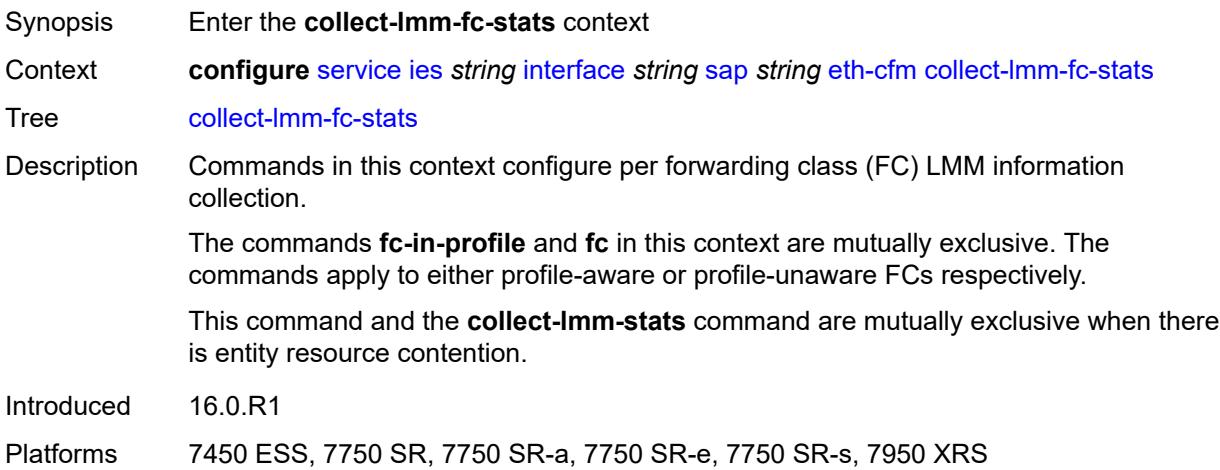

## <span id="page-5404-2"></span>**fc** *keyword*

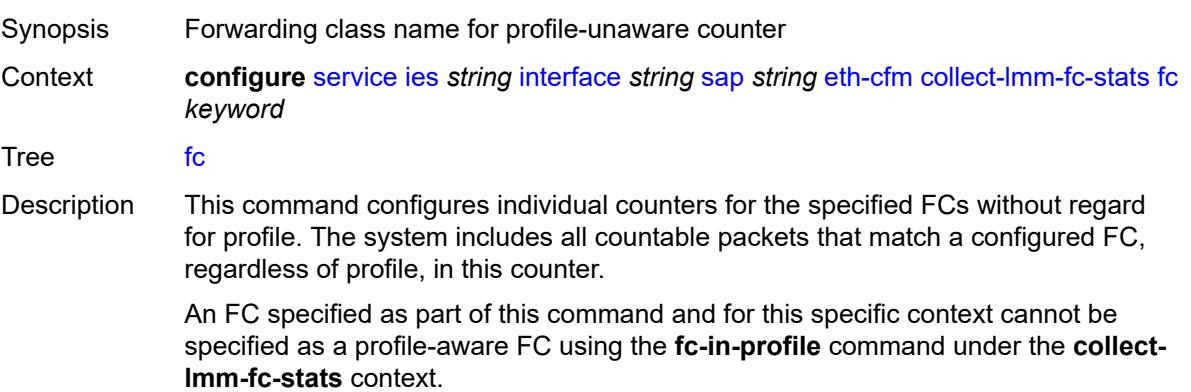

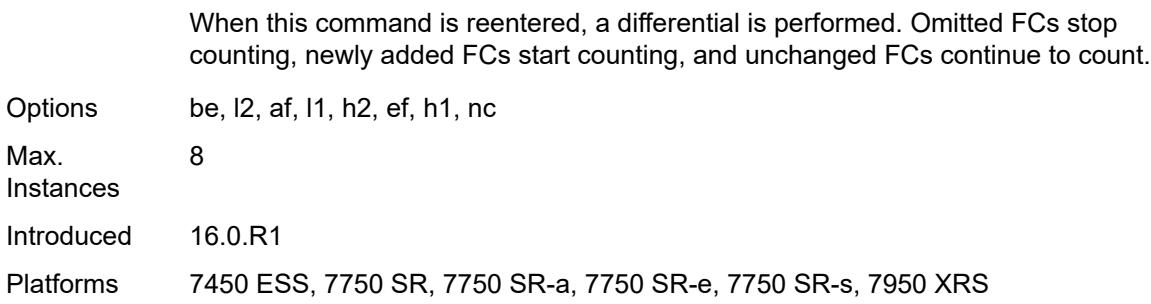

# <span id="page-5405-0"></span>**fc-in-profile** *keyword*

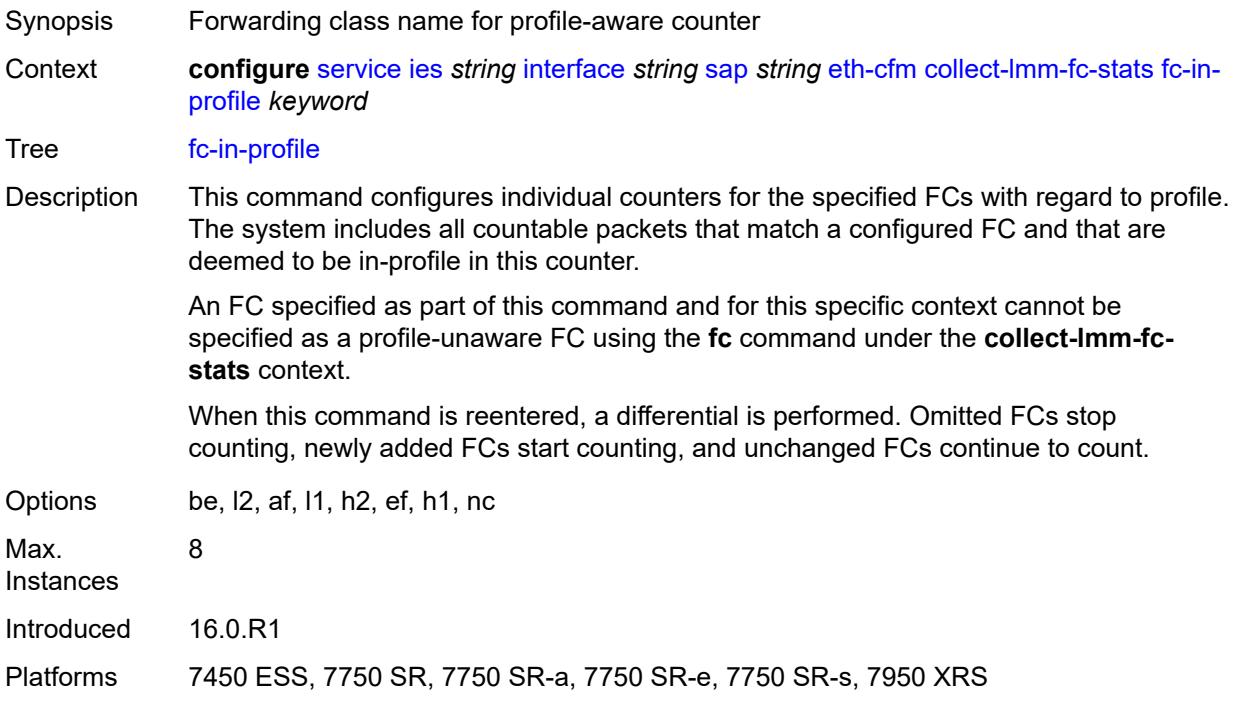

## <span id="page-5405-1"></span>**collect-lmm-stats** *boolean*

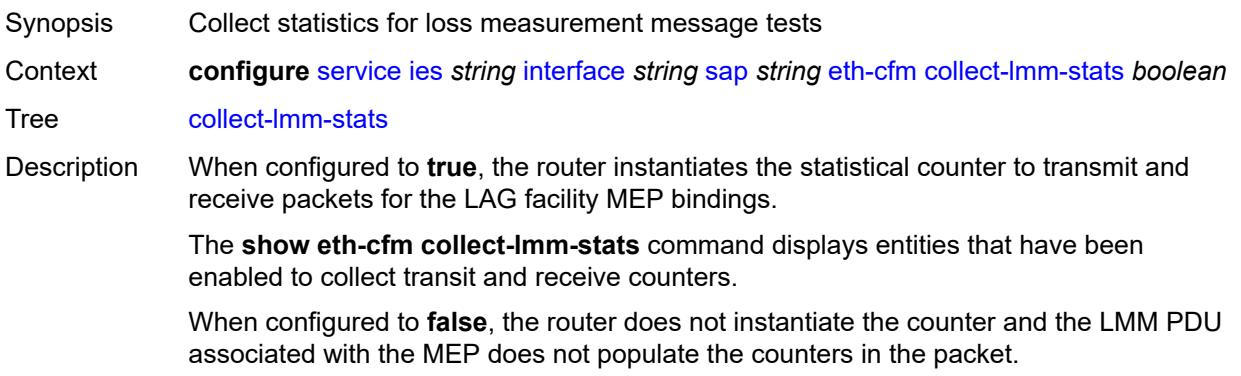

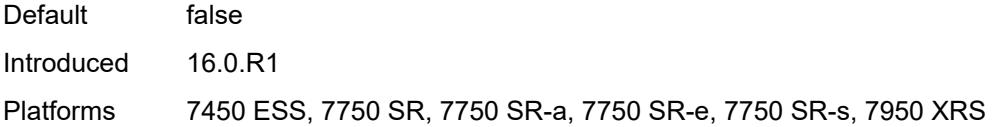

# <span id="page-5406-3"></span>**mep** [md-admin-name](#page-5406-0) *reference* [ma-admin-name](#page-5406-1) *reference* [mep-id](#page-5406-2) *number*

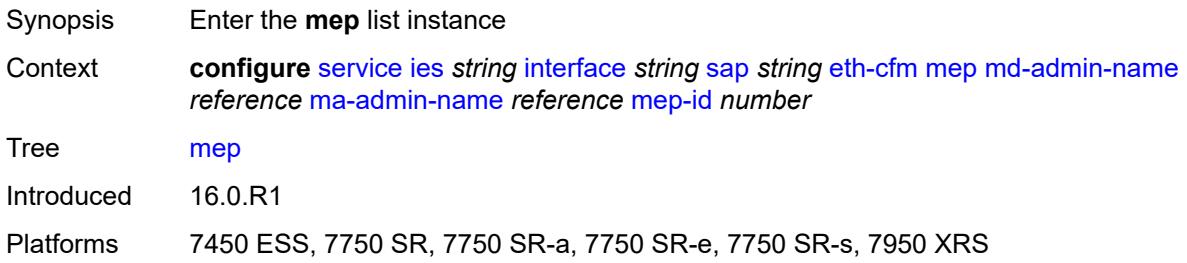

#### <span id="page-5406-0"></span>**md-admin-name** *reference*

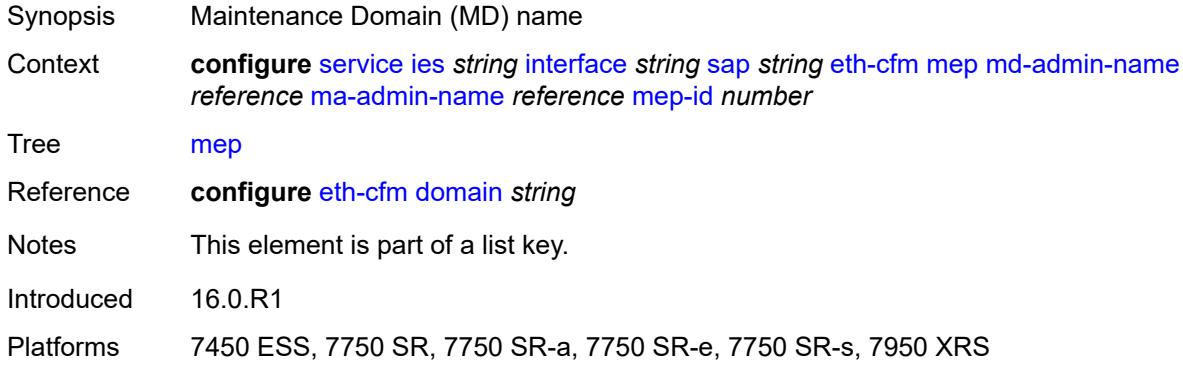

#### <span id="page-5406-1"></span>**ma-admin-name** *reference*

<span id="page-5406-2"></span>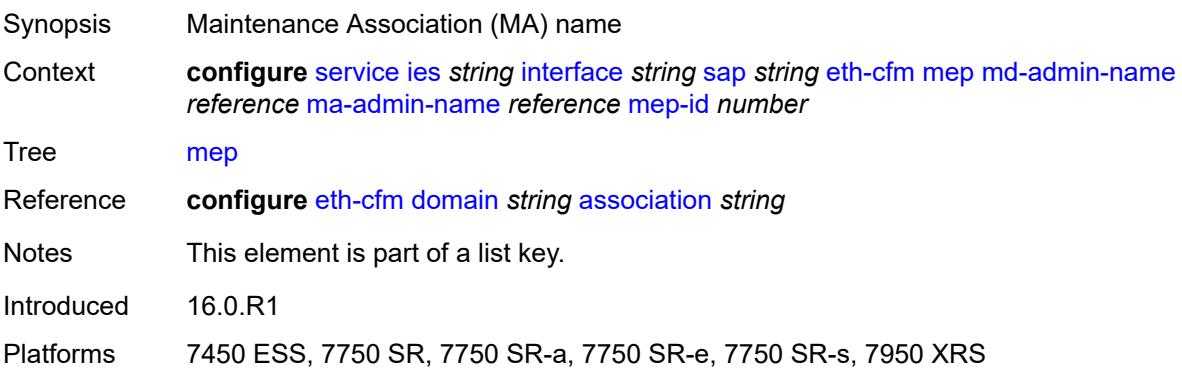

# **mep-id** *number*

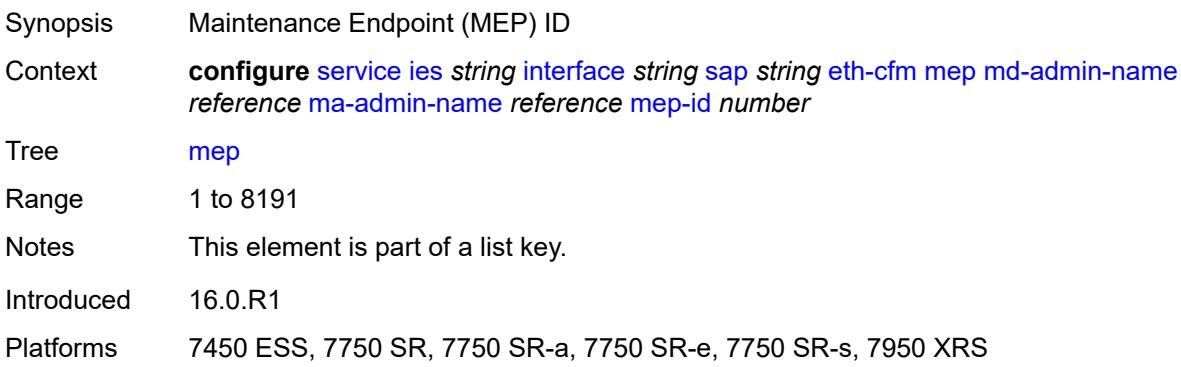

#### <span id="page-5407-0"></span>**admin-state** *keyword*

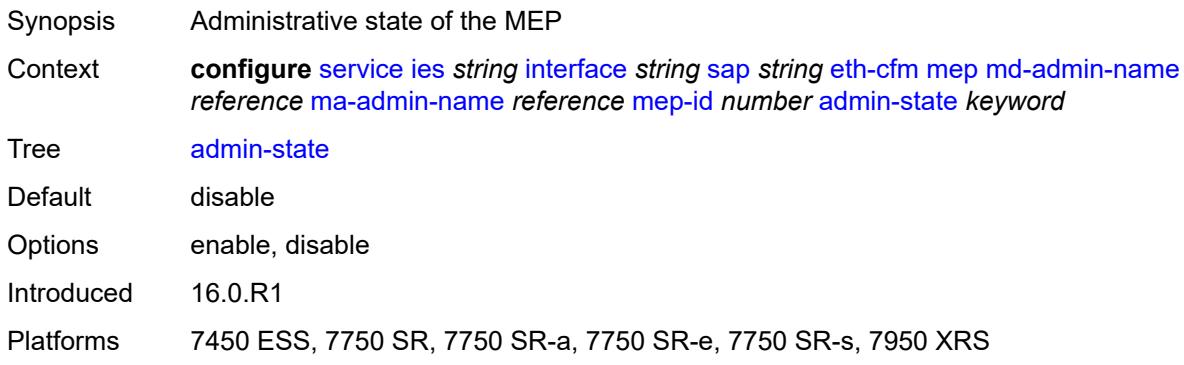

### <span id="page-5407-1"></span>**ais** *boolean*

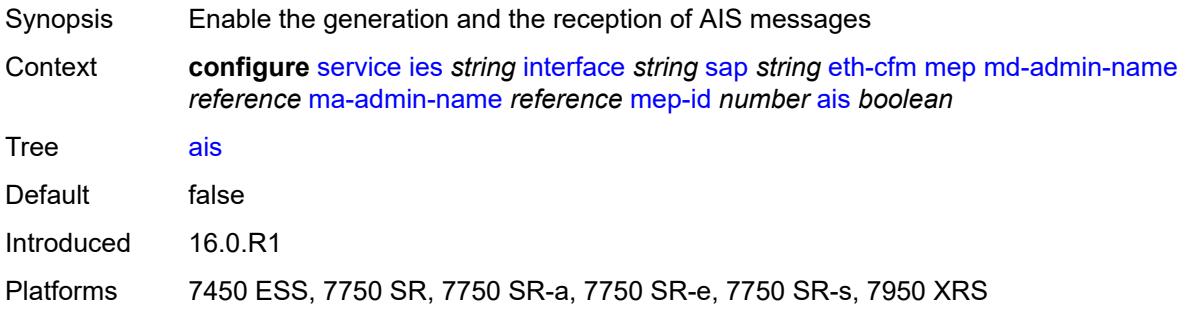

# <span id="page-5407-2"></span>**alarm-notification**

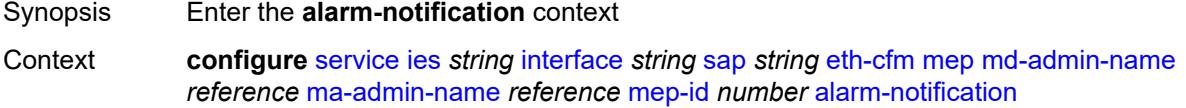

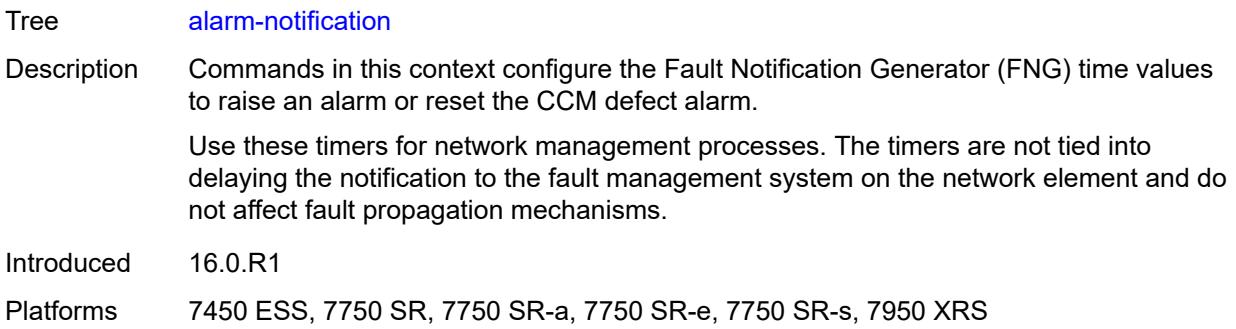

## <span id="page-5408-0"></span>**fng-alarm-time** *number*

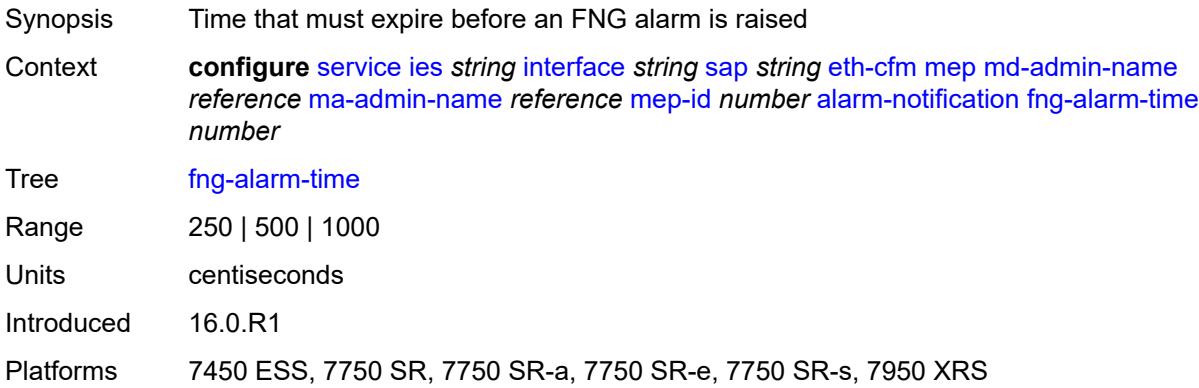

#### <span id="page-5408-1"></span>**fng-reset-time** *number*

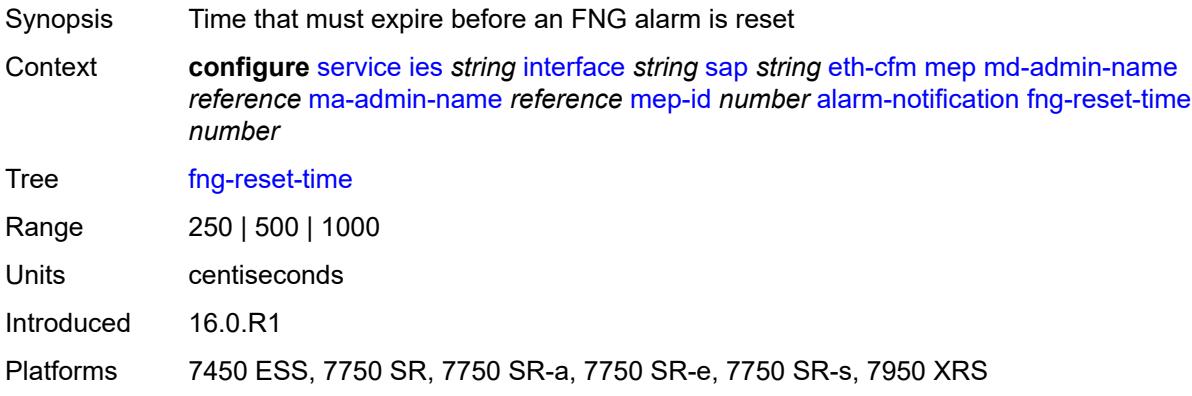

## <span id="page-5408-2"></span>**ccm** *boolean*

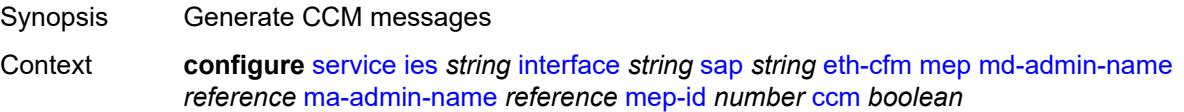

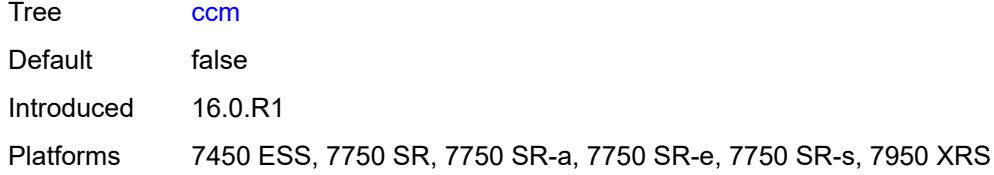

## <span id="page-5409-0"></span>**ccm-ltm-priority** *number*

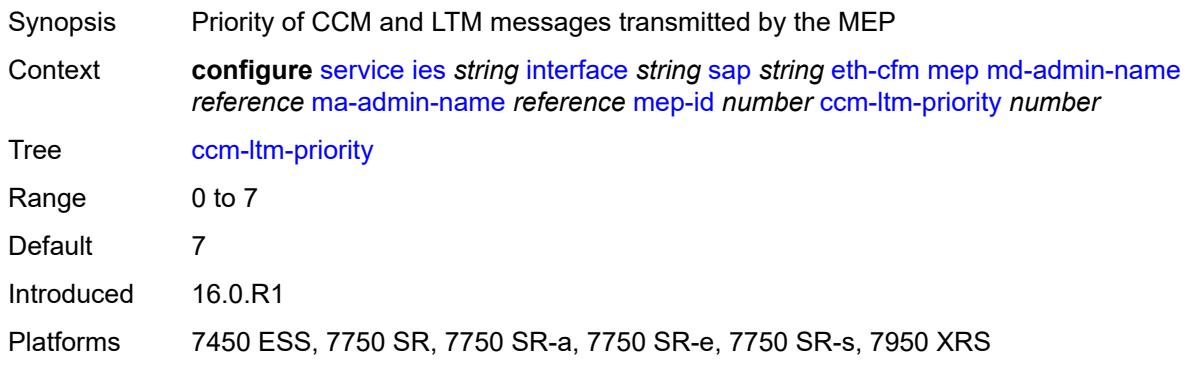

## <span id="page-5409-1"></span>**ccm-padding-size** *number*

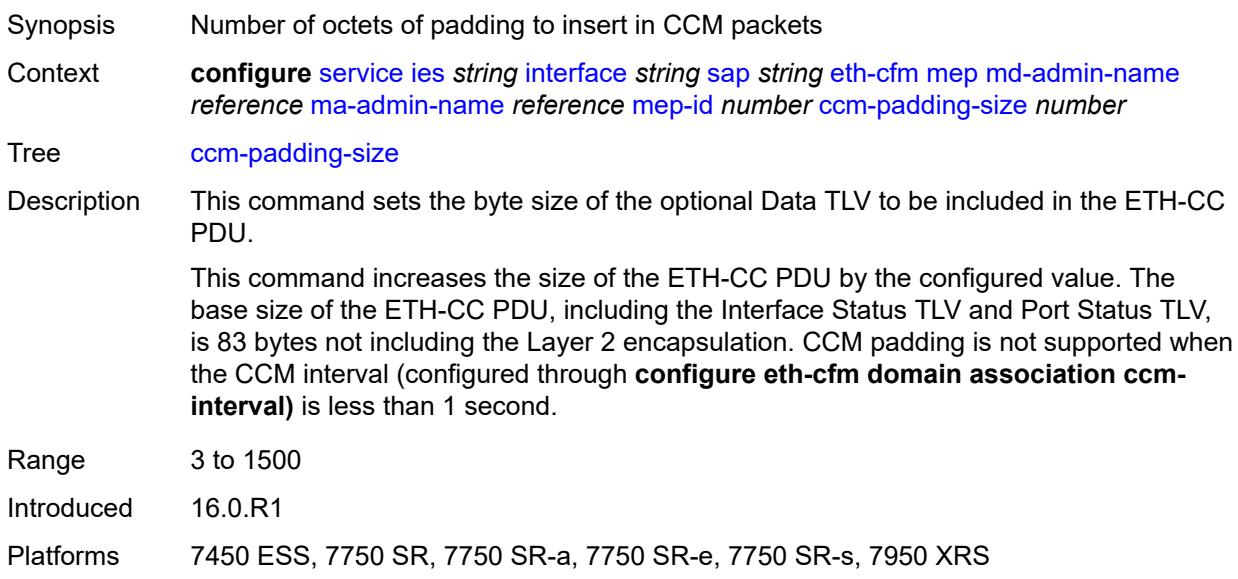

## <span id="page-5409-2"></span>**csf**

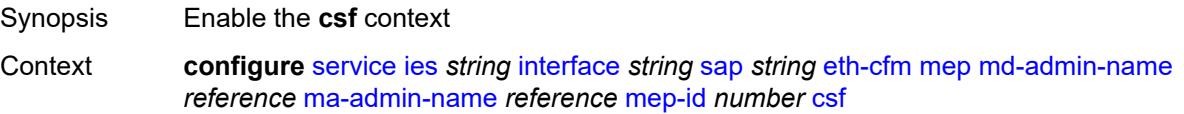

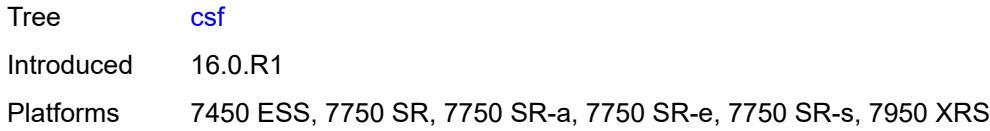

# <span id="page-5410-0"></span>**multiplier** *decimal-number*

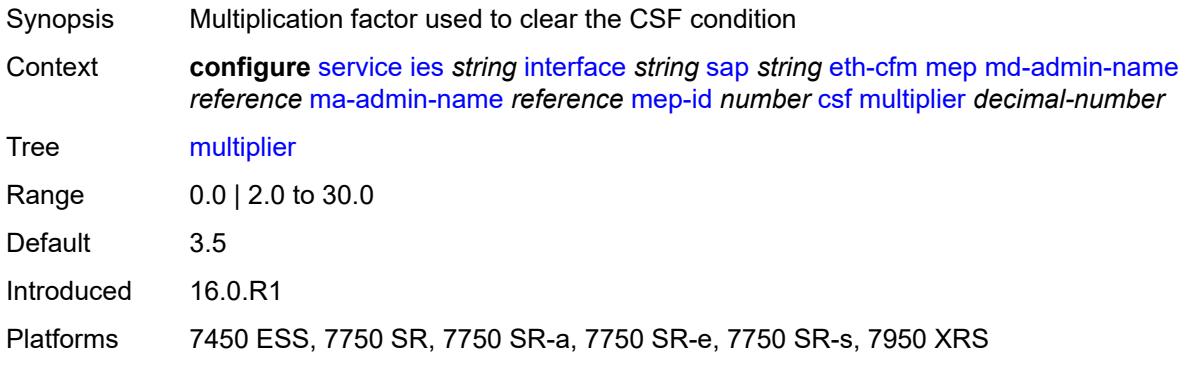

# <span id="page-5410-1"></span>**description** *string*

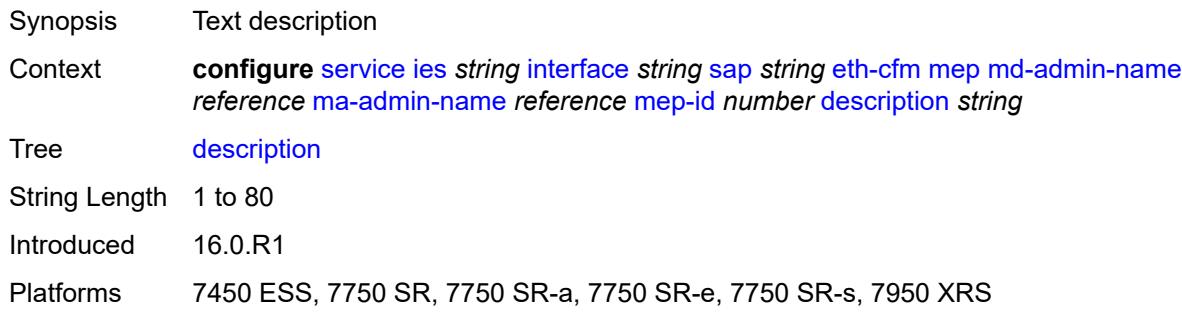

#### <span id="page-5410-2"></span>**eth-test**

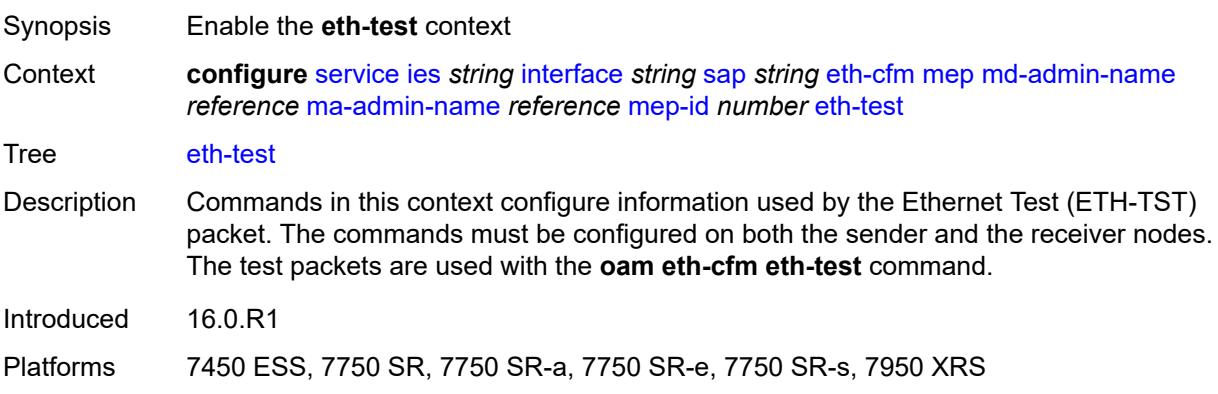

#### <span id="page-5411-0"></span>**bit-error-threshold** *number*

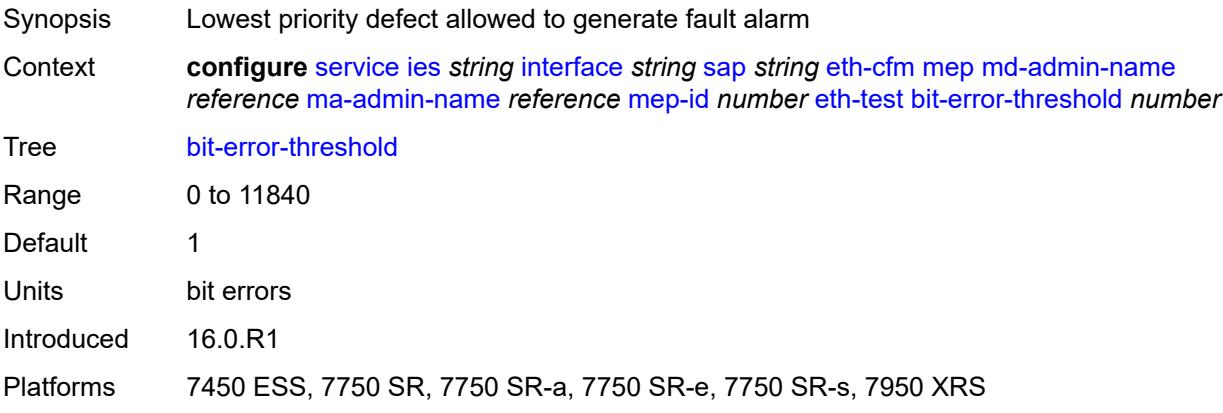

## <span id="page-5411-1"></span>**test-pattern**

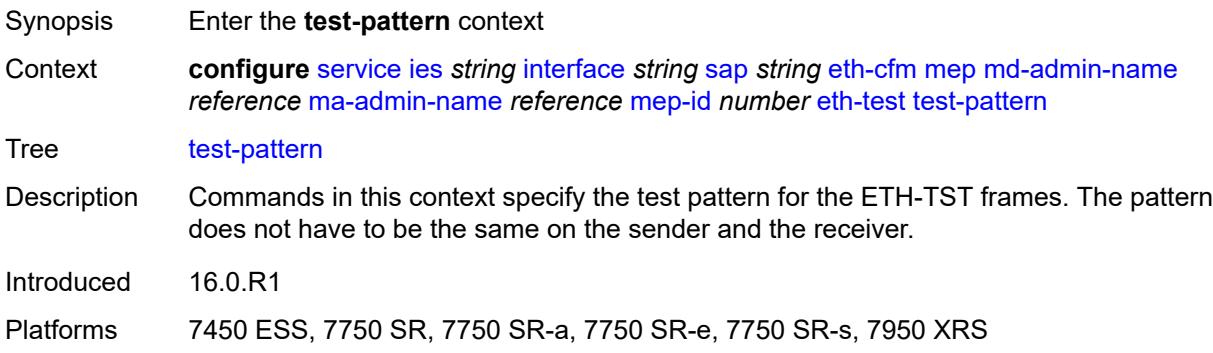

#### <span id="page-5411-2"></span>**crc-tlv** *boolean*

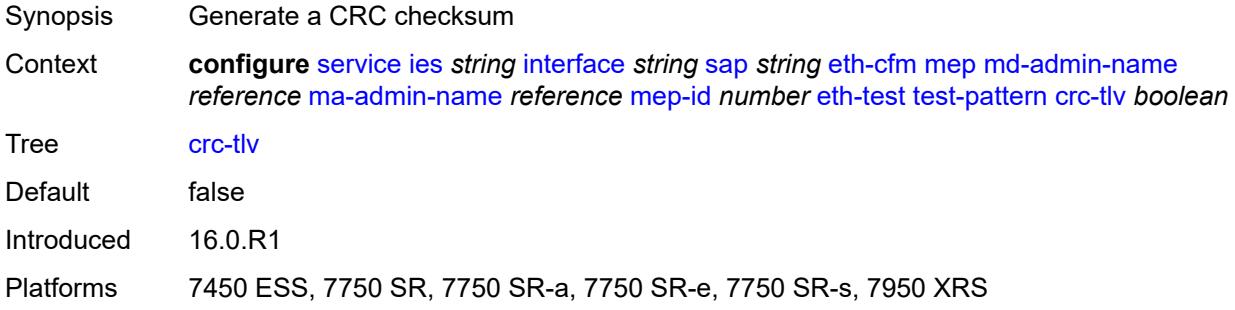

## <span id="page-5411-3"></span>**pattern** *keyword*

Synopsis Test pattern for Ethernet Test frames

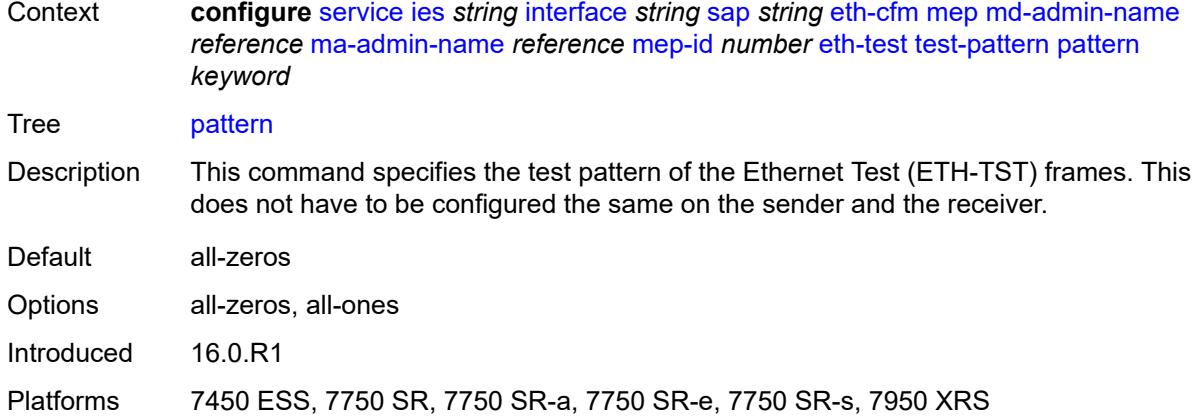

# <span id="page-5412-0"></span>**fault-propagation** *keyword*

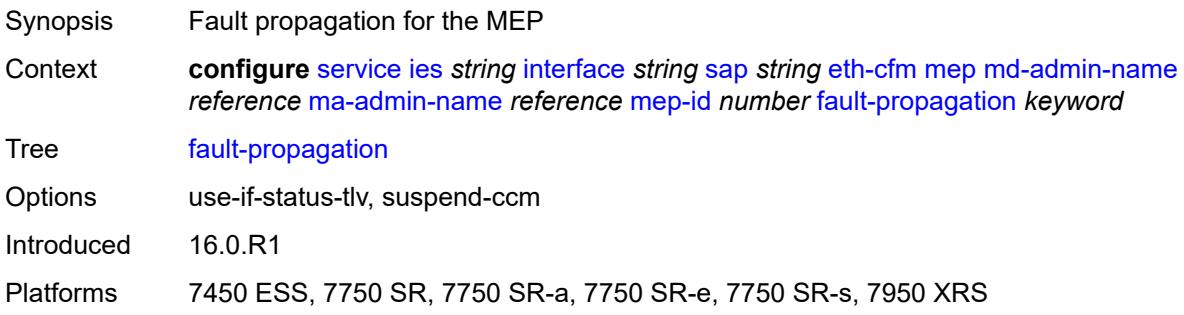

# <span id="page-5412-1"></span>**grace**

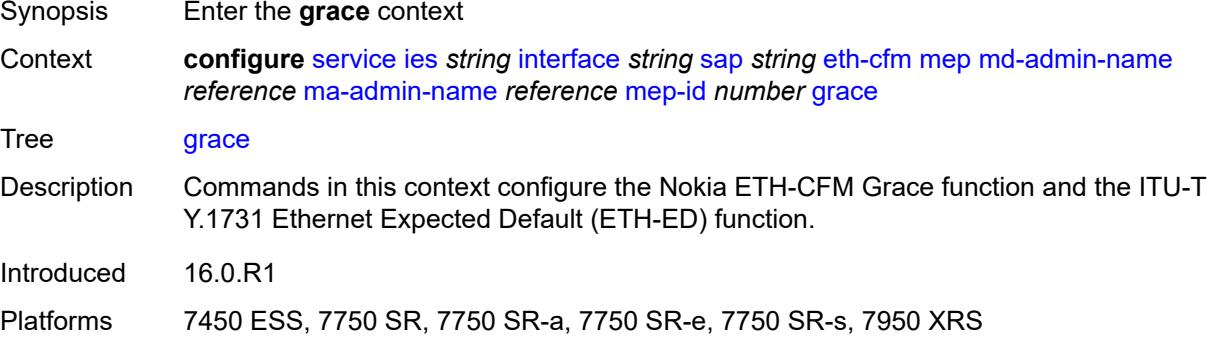

# <span id="page-5412-2"></span>**eth-ed**

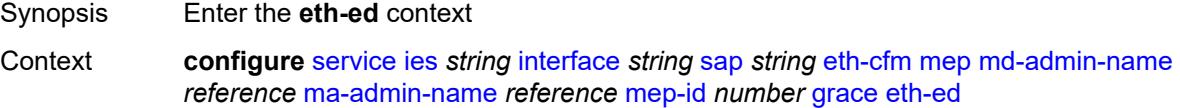

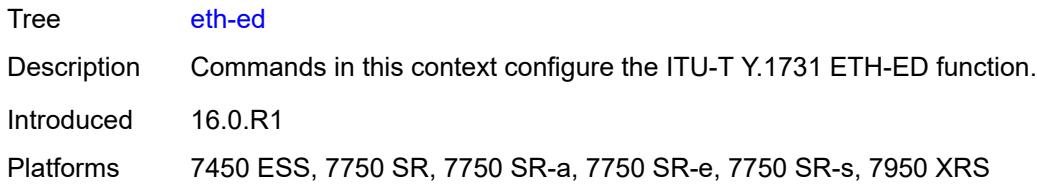

## <span id="page-5413-0"></span>**max-rx-defect-window** *number*

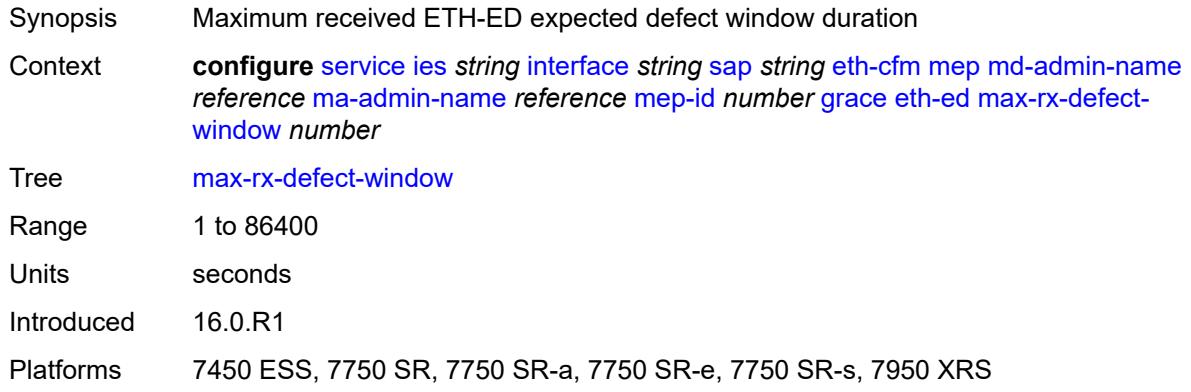

# <span id="page-5413-1"></span>**priority** *number*

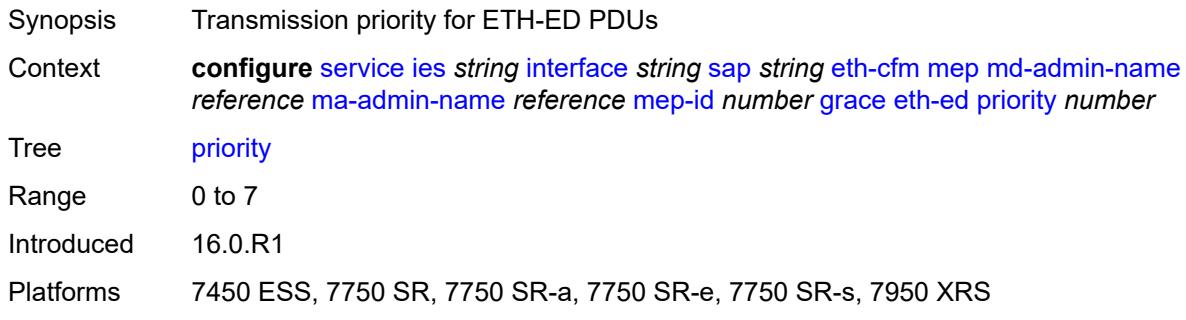

#### <span id="page-5413-2"></span>**rx-eth-ed** *boolean*

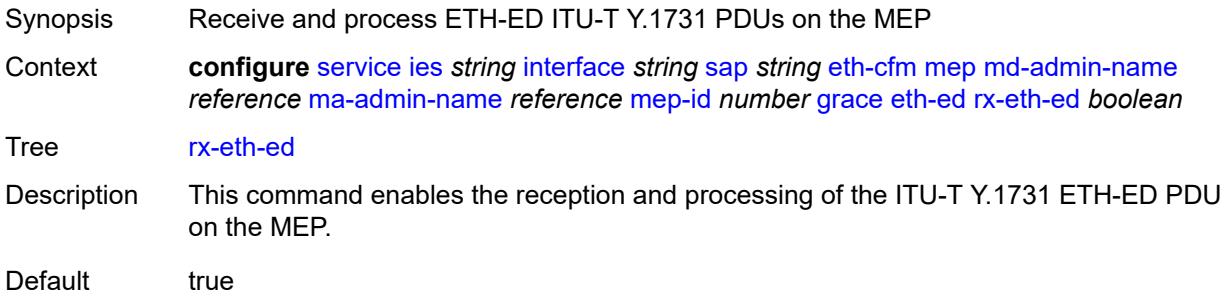

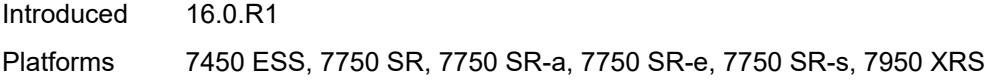

## <span id="page-5414-0"></span>**tx-eth-ed** *boolean*

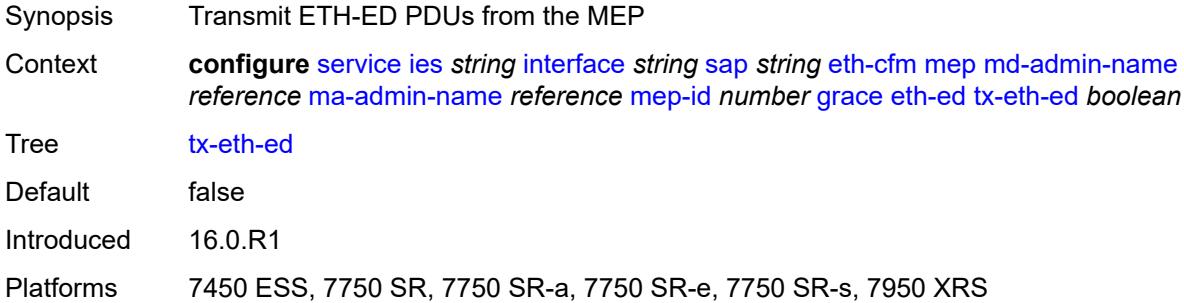

## <span id="page-5414-1"></span>**eth-vsm-grace**

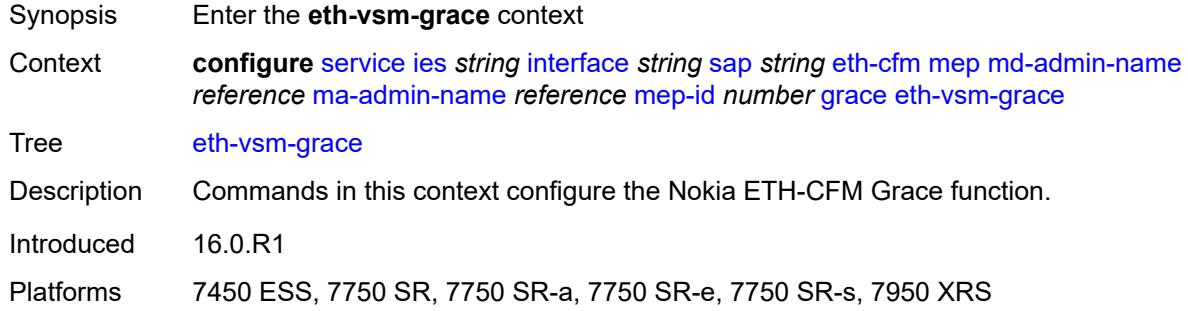

#### <span id="page-5414-2"></span>**rx-eth-vsm-grace** *boolean*

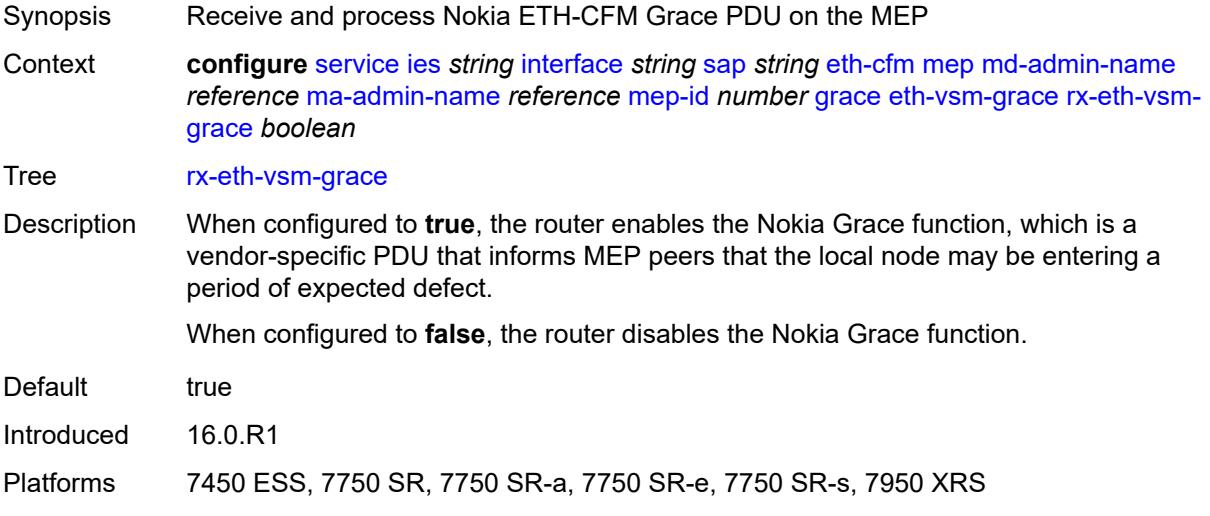

#### <span id="page-5415-0"></span>**tx-eth-vsm-grace** *boolean*

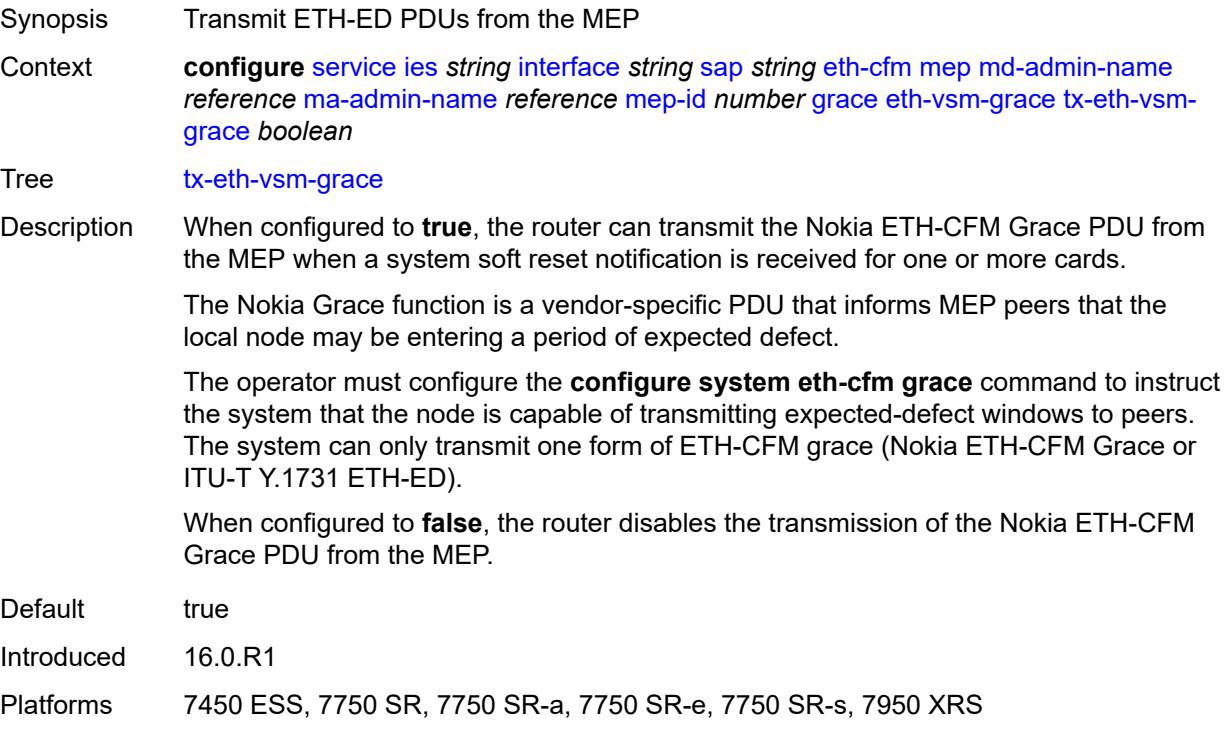

## <span id="page-5415-1"></span>**low-priority-defect** *keyword*

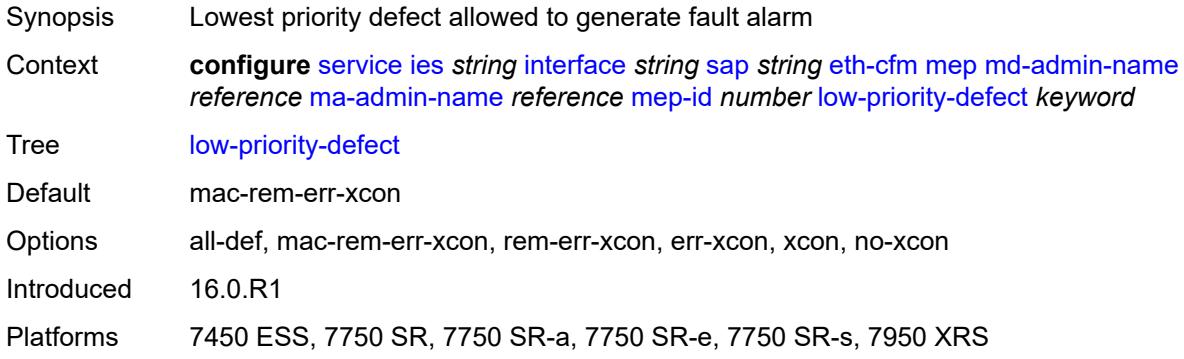

#### <span id="page-5415-2"></span>**one-way-delay-threshold** *number*

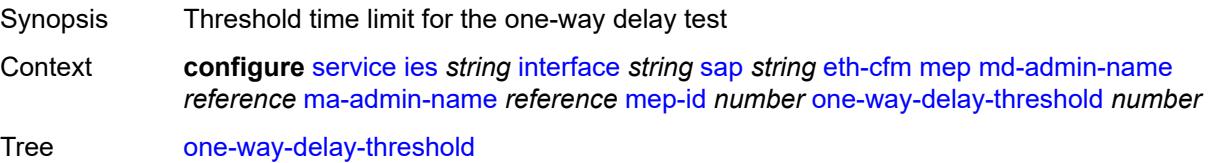

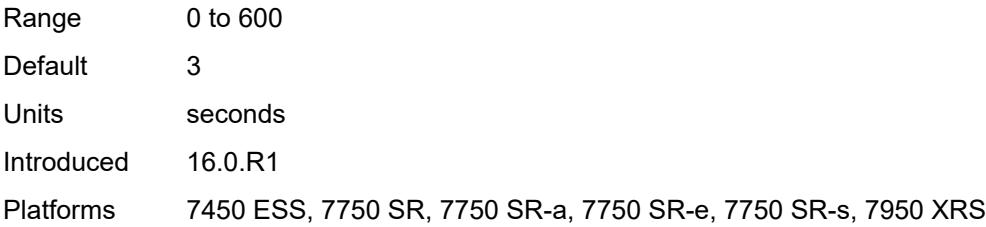

## <span id="page-5416-0"></span>**squelch-ingress-levels** *number*

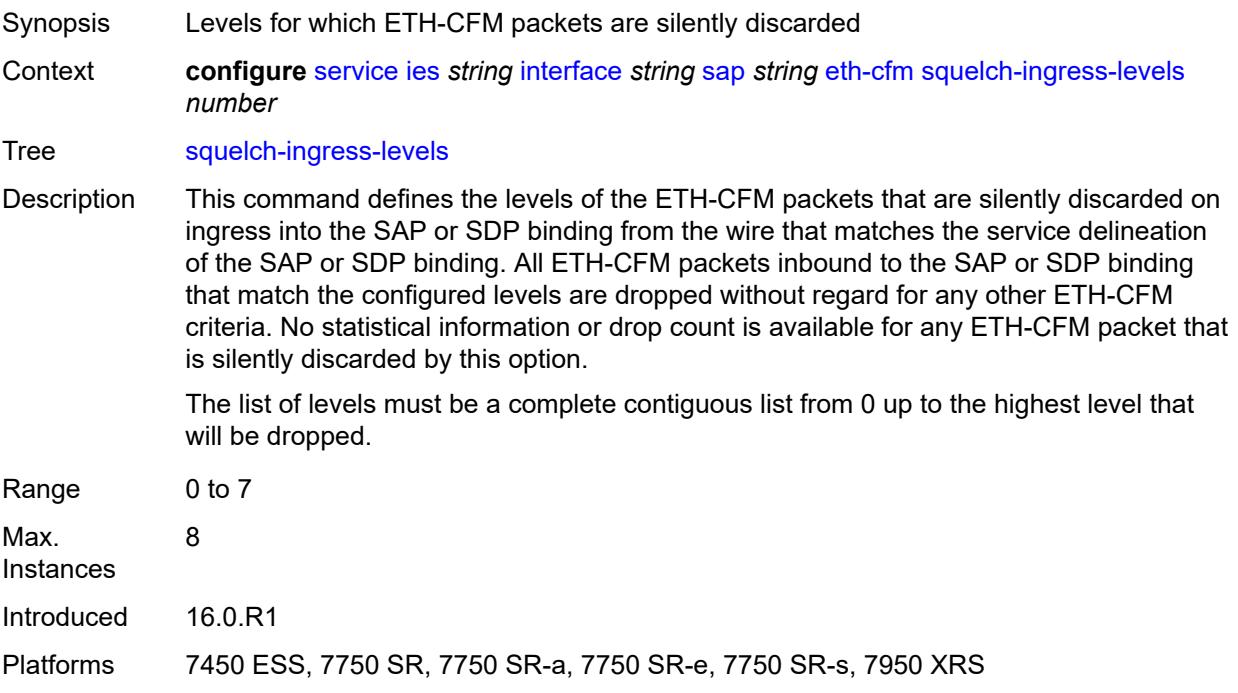

#### <span id="page-5416-1"></span>**fwd-wholesale**

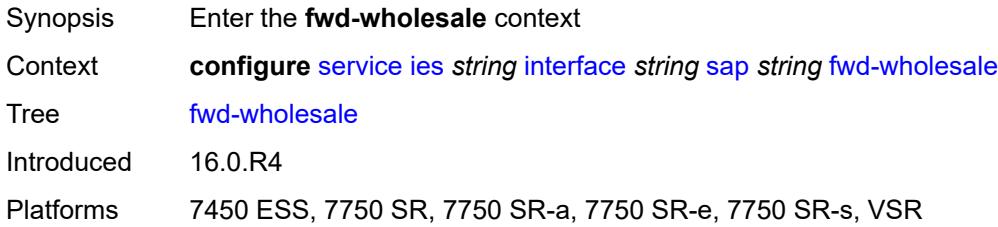

## <span id="page-5416-2"></span>**pppoe-service** *reference*

Synopsis PPPoE service name

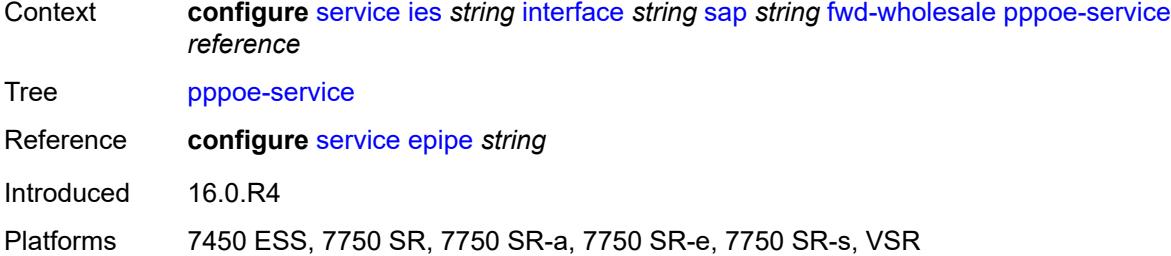

# <span id="page-5417-0"></span>**host-admin-state** *keyword*

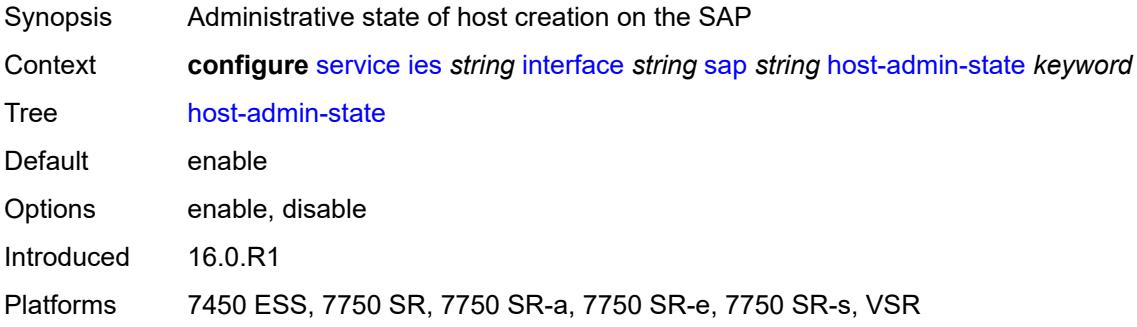

# <span id="page-5417-1"></span>**host-lockout-policy** *reference*

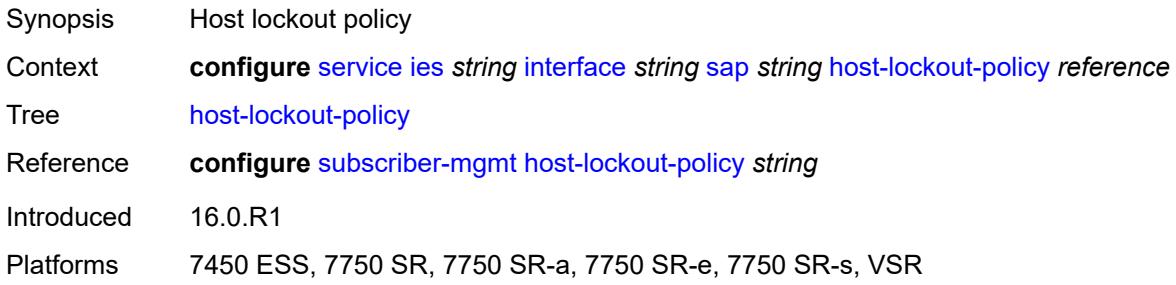

# <span id="page-5417-2"></span>**ingress**

<span id="page-5417-3"></span>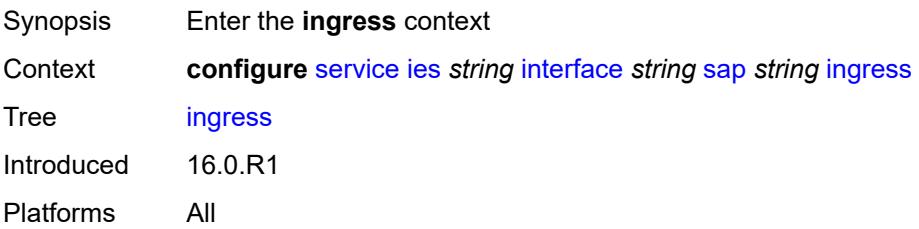

# **filter**

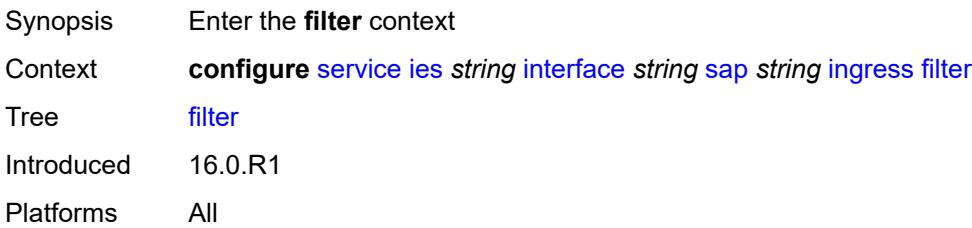

## <span id="page-5418-0"></span>**ip** *reference*

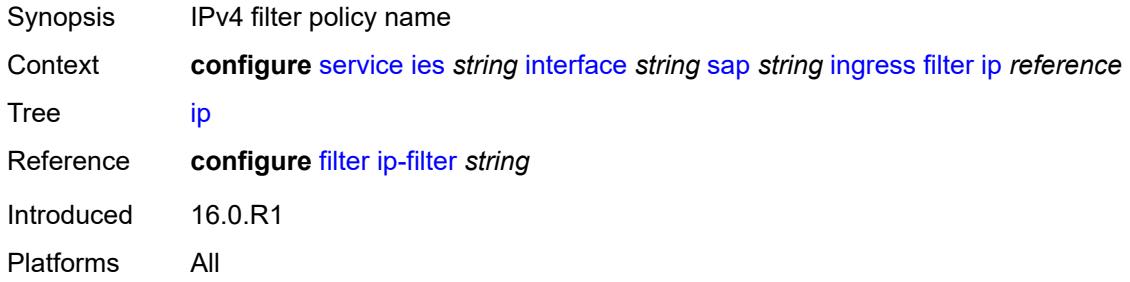

# <span id="page-5418-1"></span>**ipv6** *reference*

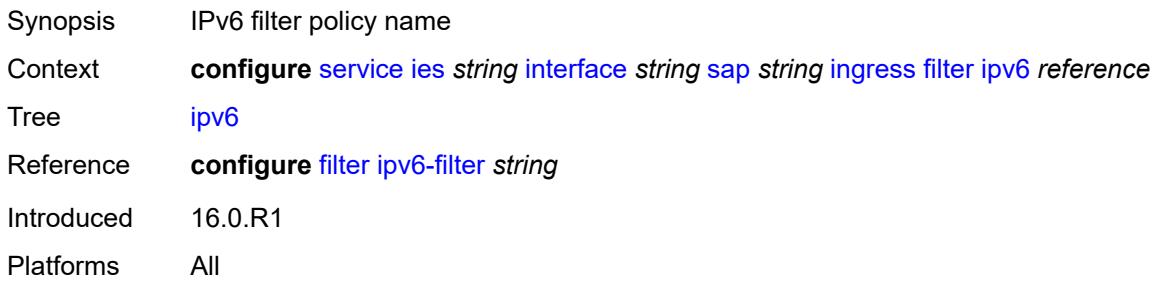

## <span id="page-5418-2"></span>**qos**

<span id="page-5418-3"></span>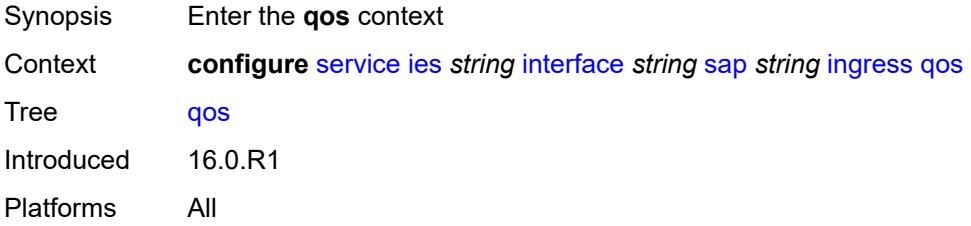

# **match-qinq-dot1p** *keyword*

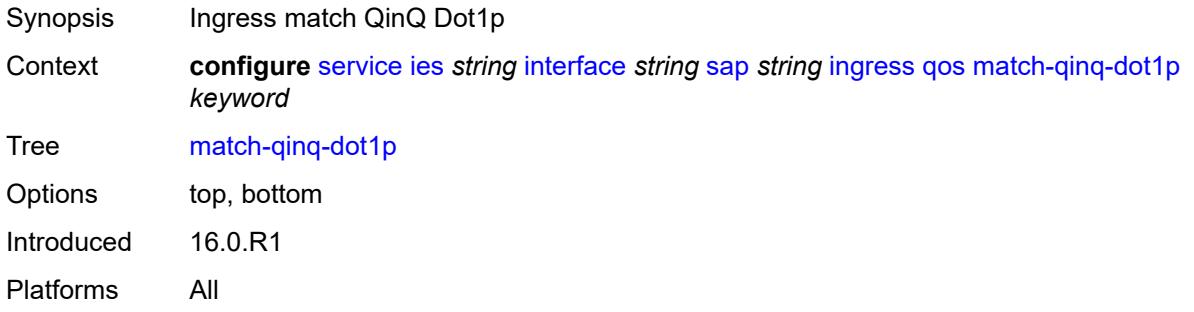

# <span id="page-5419-0"></span>**policer-control-policy**

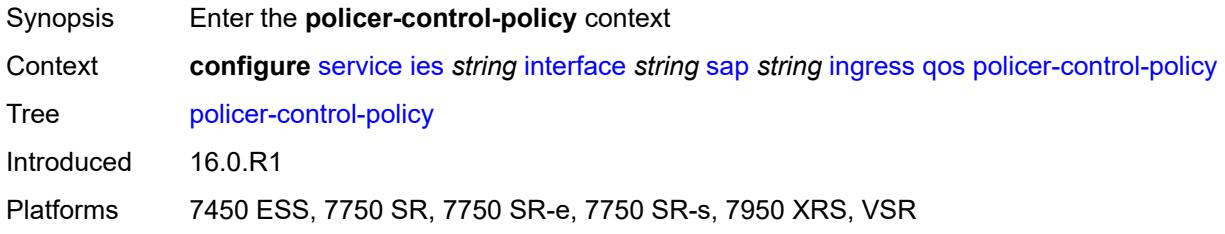

## <span id="page-5419-1"></span>**overrides**

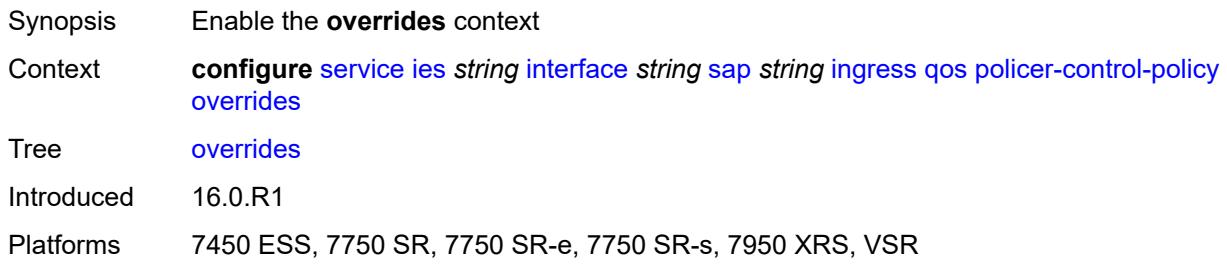

#### <span id="page-5419-2"></span>**root**

<span id="page-5419-3"></span>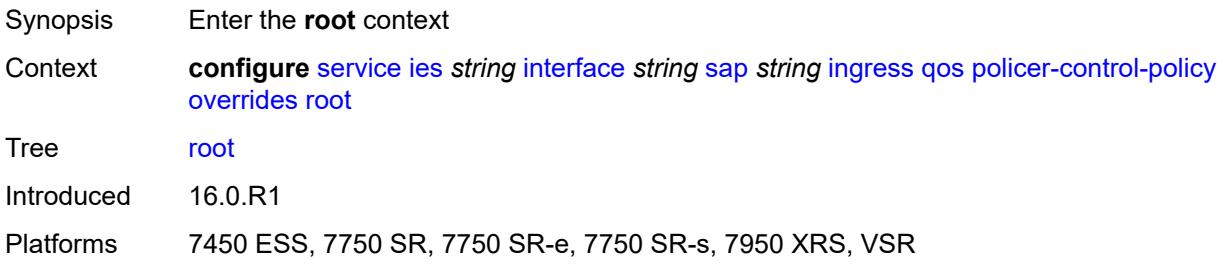

## **max-rate** *(number | keyword)*

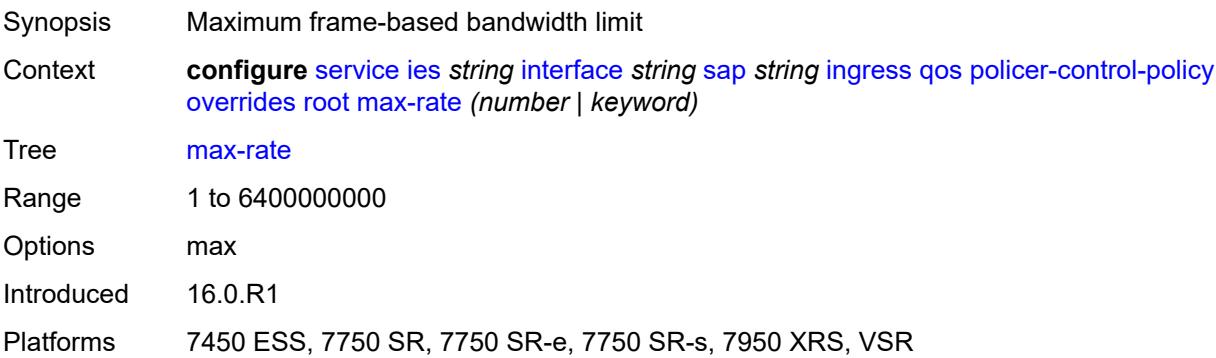

## <span id="page-5420-0"></span>**priority-mbs-thresholds**

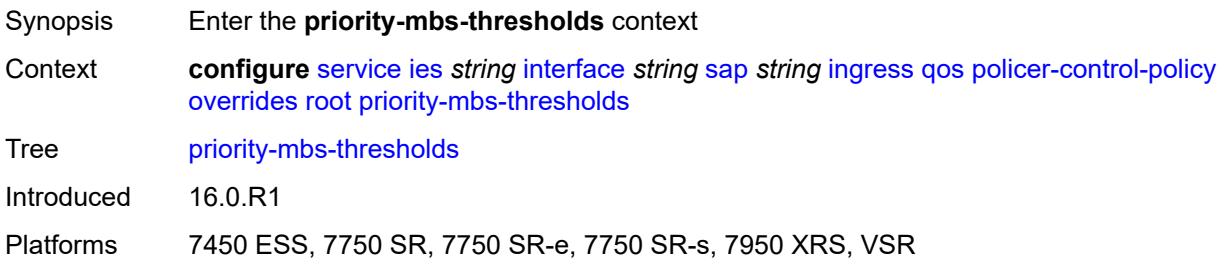

#### <span id="page-5420-1"></span>**min-thresh-separation** *(number | keyword)*

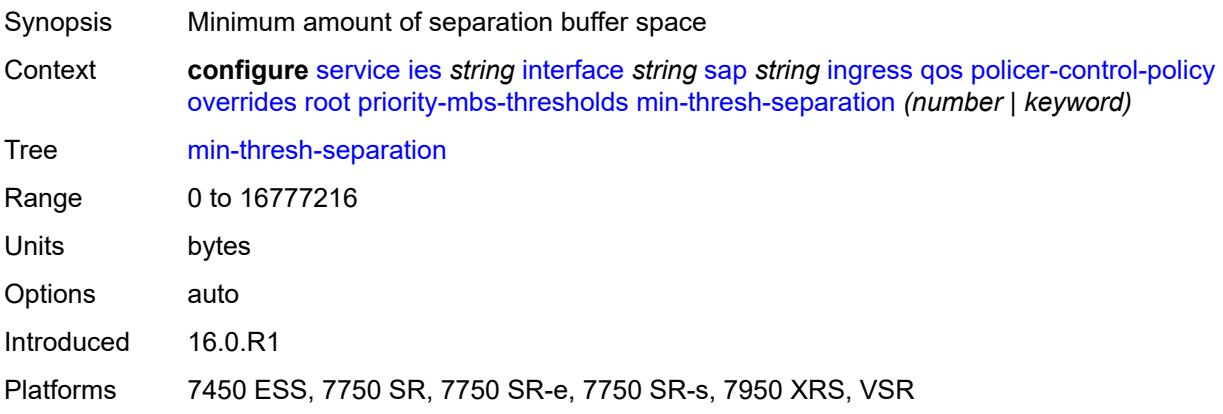

#### <span id="page-5420-2"></span>**priority** [[priority-level](#page-5421-0)] *number*

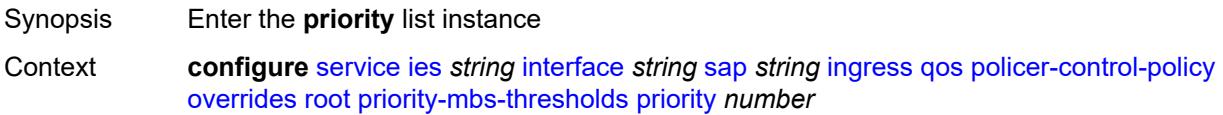

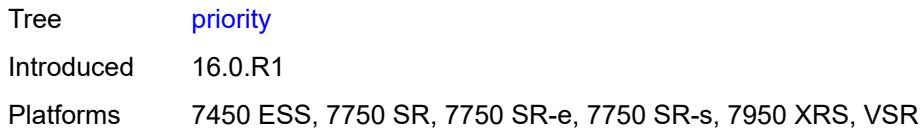

# <span id="page-5421-0"></span>[**priority-level**] *number*

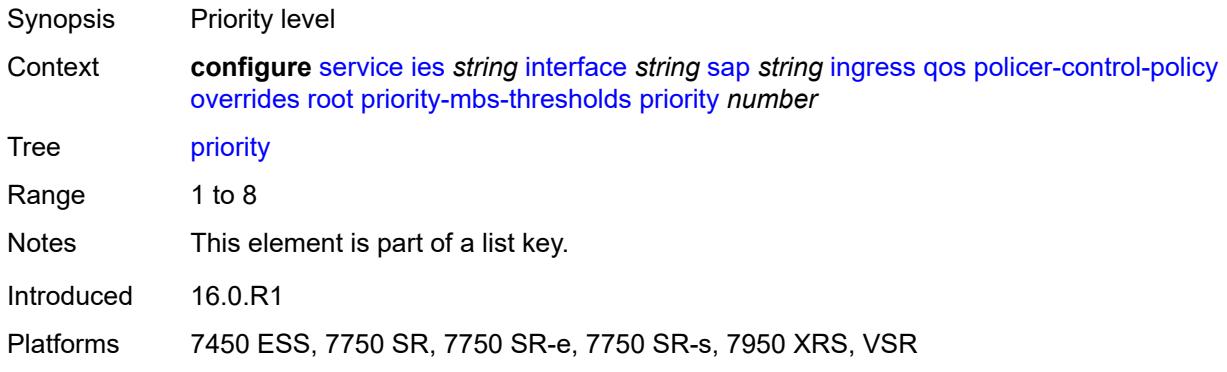

## <span id="page-5421-1"></span>**mbs-contribution** *(number | keyword)*

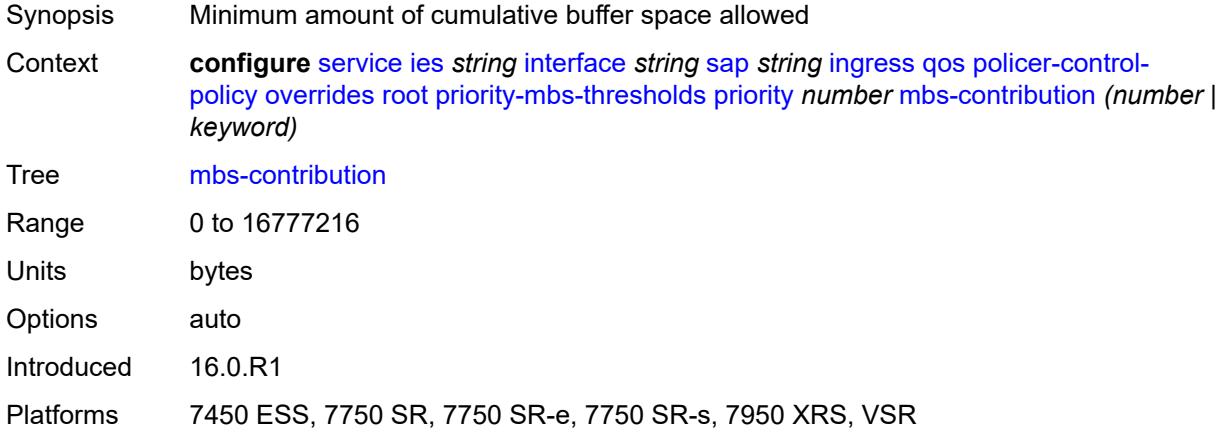

# <span id="page-5421-2"></span>**policy-name** *reference*

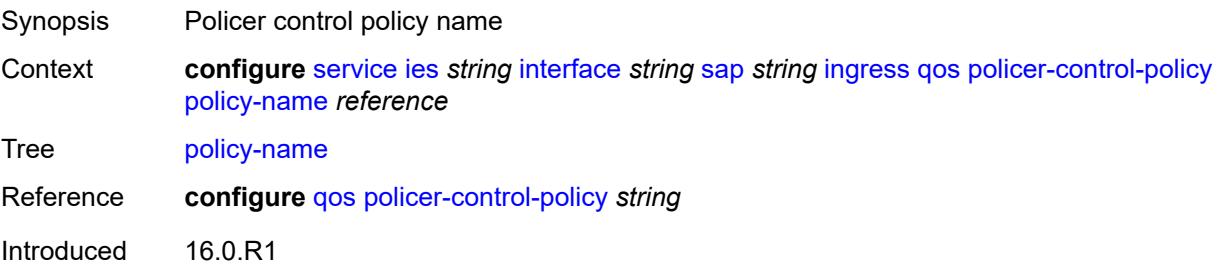

Platforms 7450 ESS, 7750 SR, 7750 SR-e, 7750 SR-s, 7950 XRS, VSR

#### <span id="page-5422-0"></span>**sap-ingress**

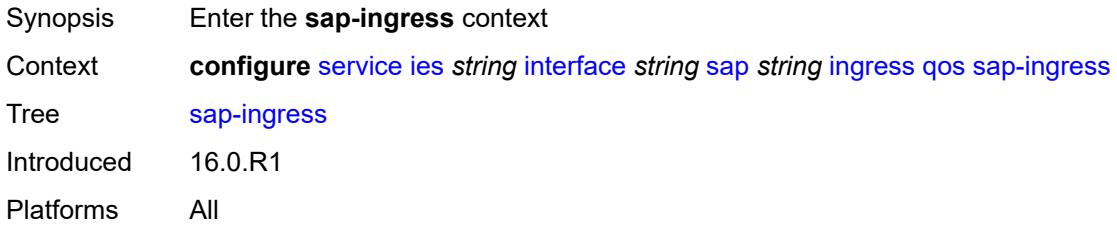

# <span id="page-5422-1"></span>**fp-redirect-group**

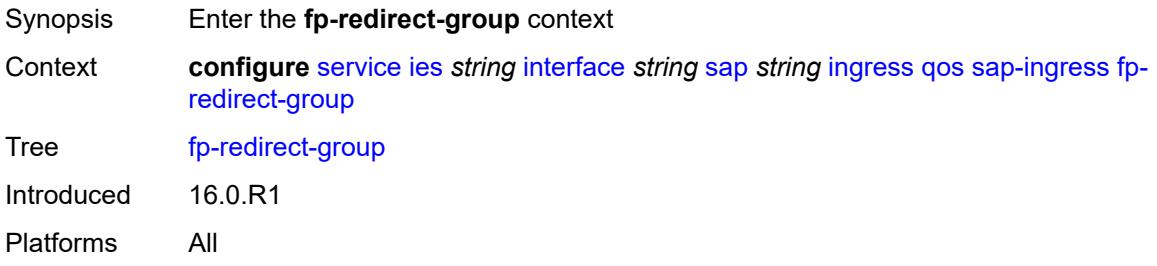

# <span id="page-5422-2"></span>**group-name** *reference*

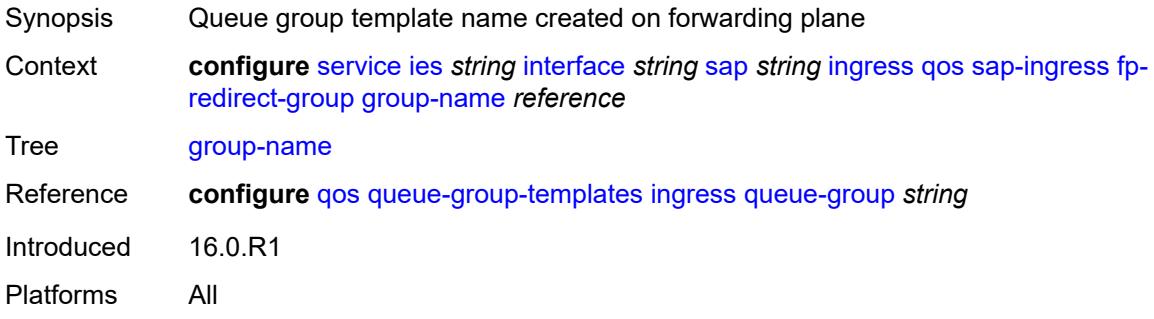

#### <span id="page-5422-3"></span>**instance** *number*

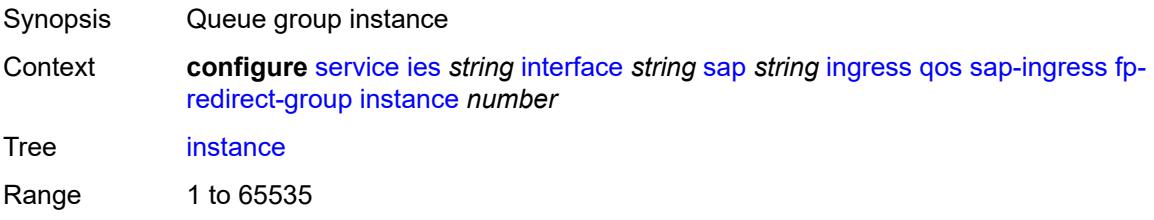

Introduced 16.0.R1 Platforms All

# <span id="page-5423-0"></span>**overrides**

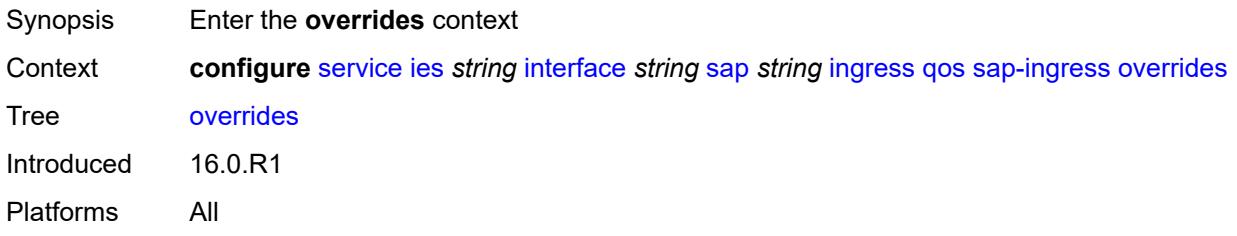

# <span id="page-5423-1"></span>**ip-criteria**

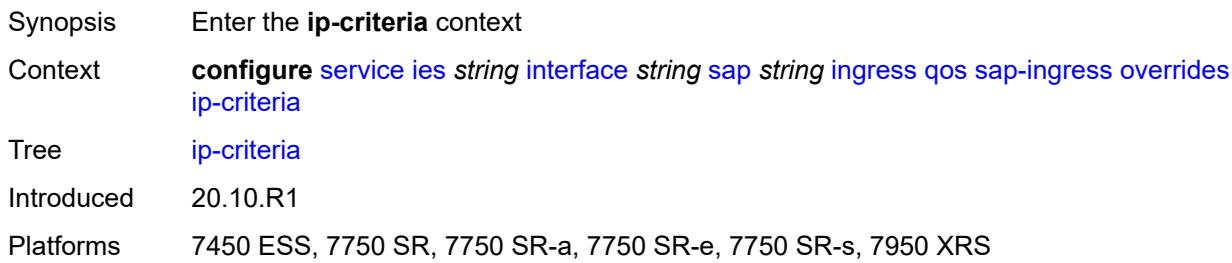

## <span id="page-5423-2"></span>**activate-entry-tag** *number*

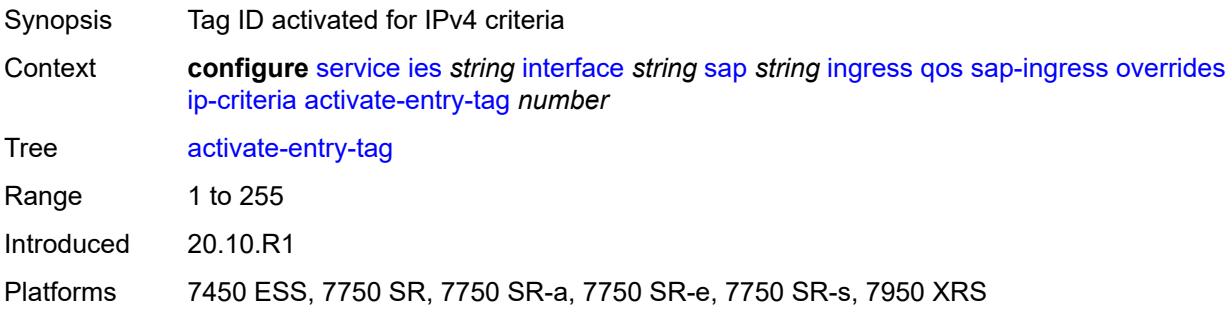

# <span id="page-5423-3"></span>**ipv6-criteria**

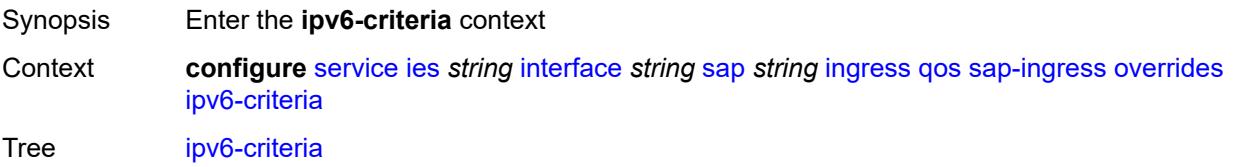

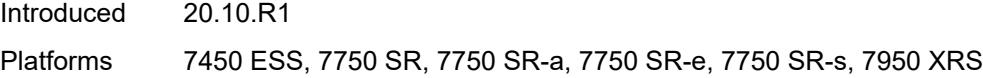

## <span id="page-5424-0"></span>**activate-entry-tag** *number*

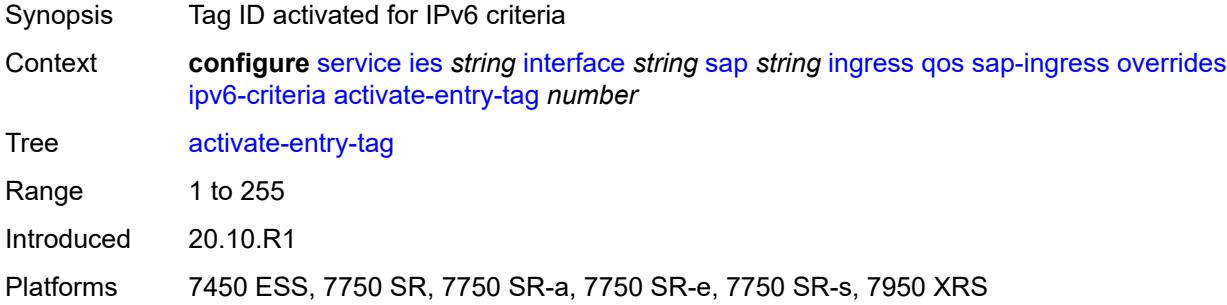

## <span id="page-5424-2"></span>**policer** [[policer-id](#page-5424-1)] *reference*

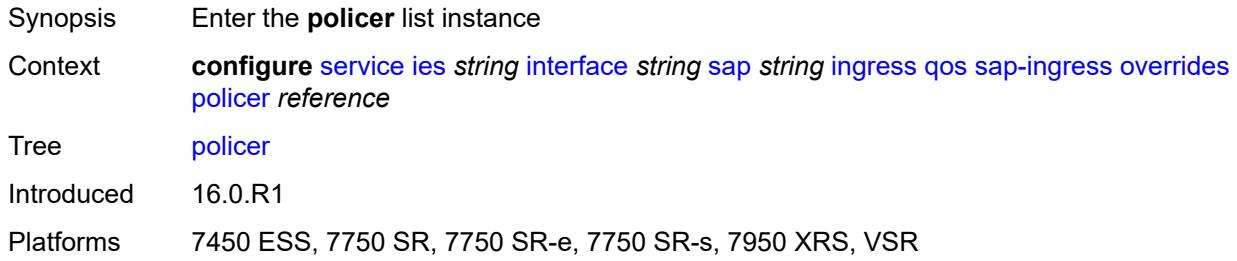

# <span id="page-5424-1"></span>[**policer-id**] *reference*

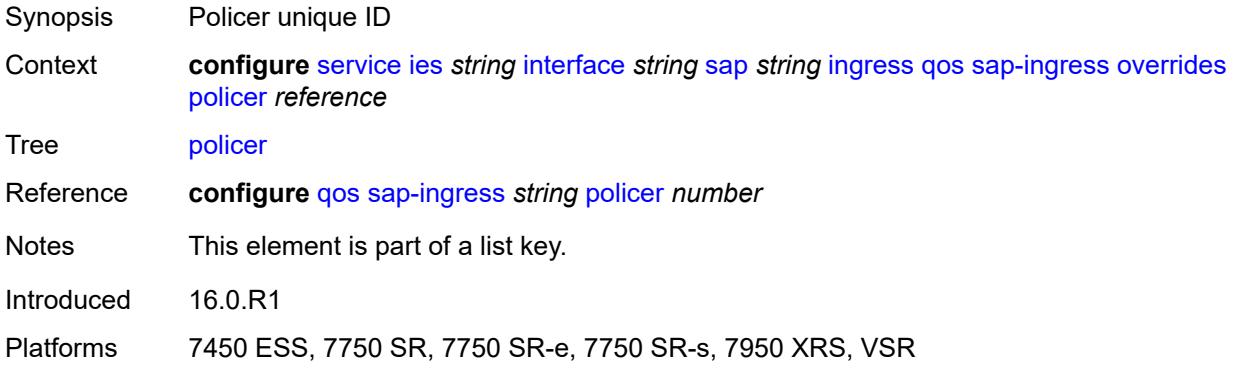

#### <span id="page-5424-3"></span>**cbs** *(number | keyword)*

Synopsis CBS

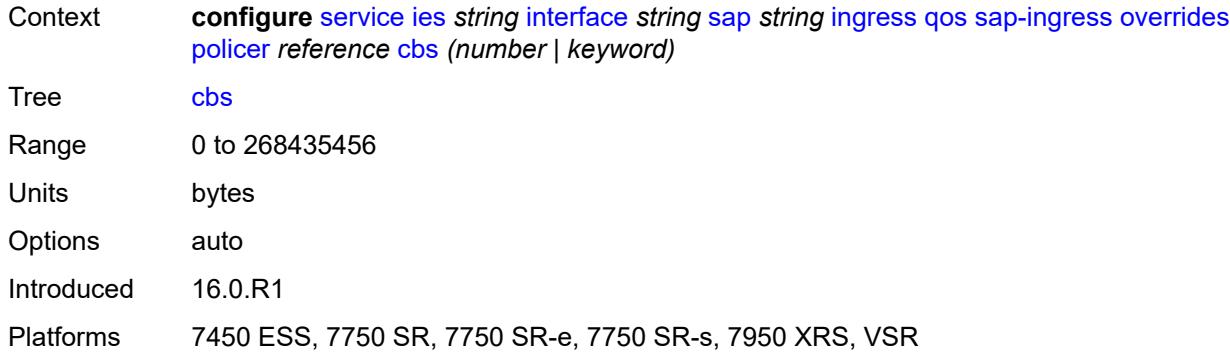

### <span id="page-5425-0"></span>**mbs** *(number | keyword)*

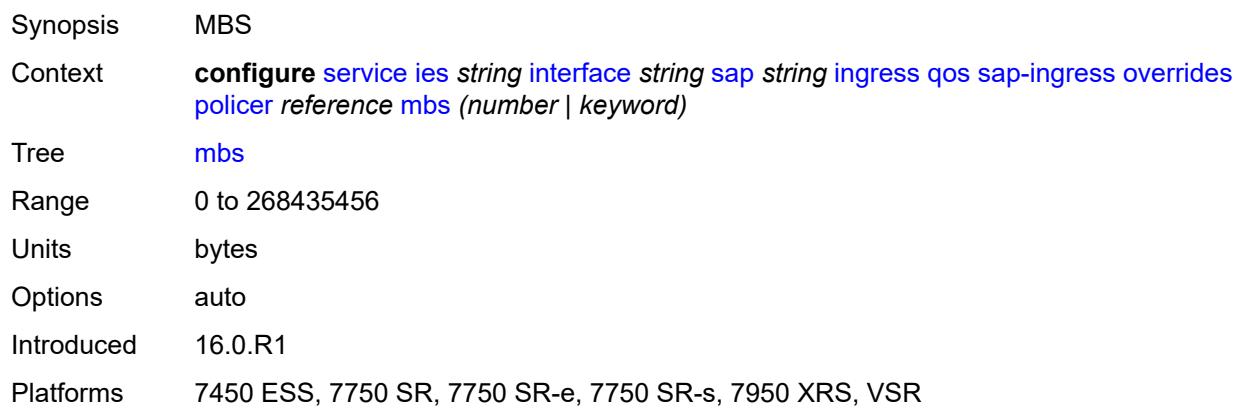

## <span id="page-5425-1"></span>**packet-byte-offset** *number*

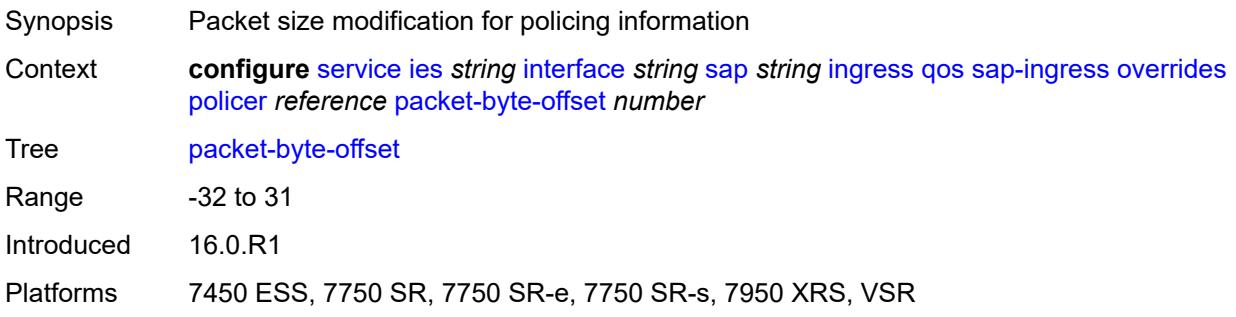

## <span id="page-5425-2"></span>**percent-rate**

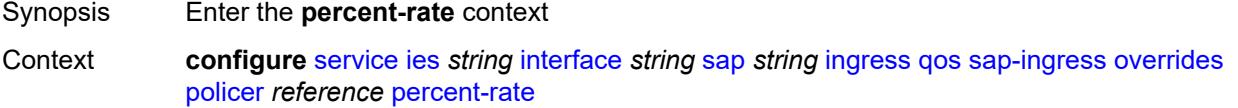

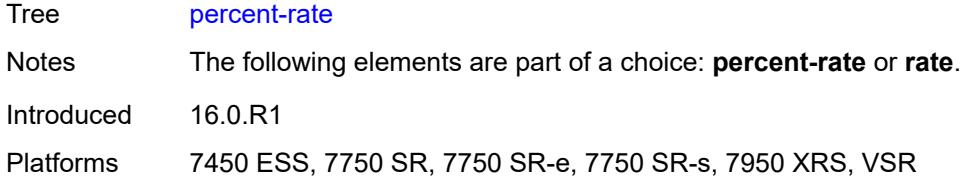

## <span id="page-5426-0"></span>**cir** *decimal-number*

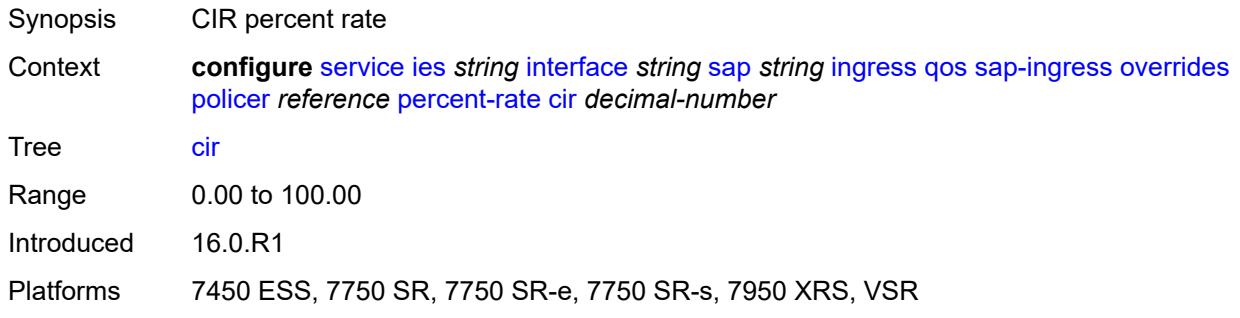

#### <span id="page-5426-1"></span>**pir** *decimal-number*

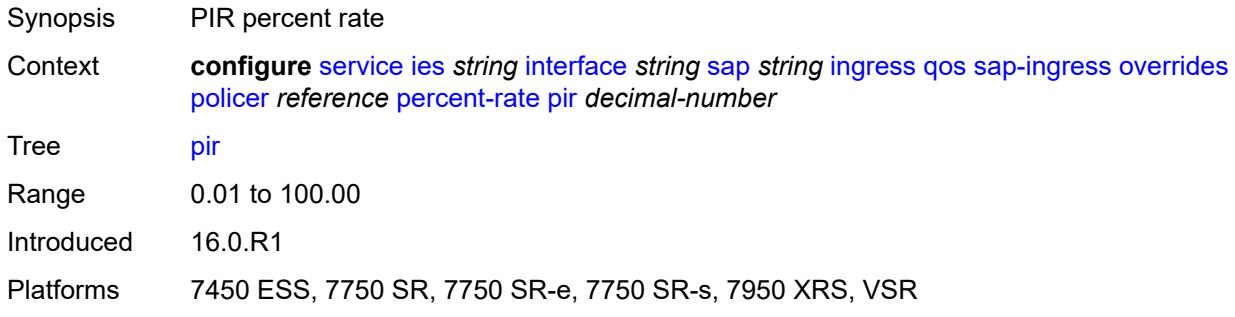

#### <span id="page-5426-2"></span>**rate**

<span id="page-5426-3"></span>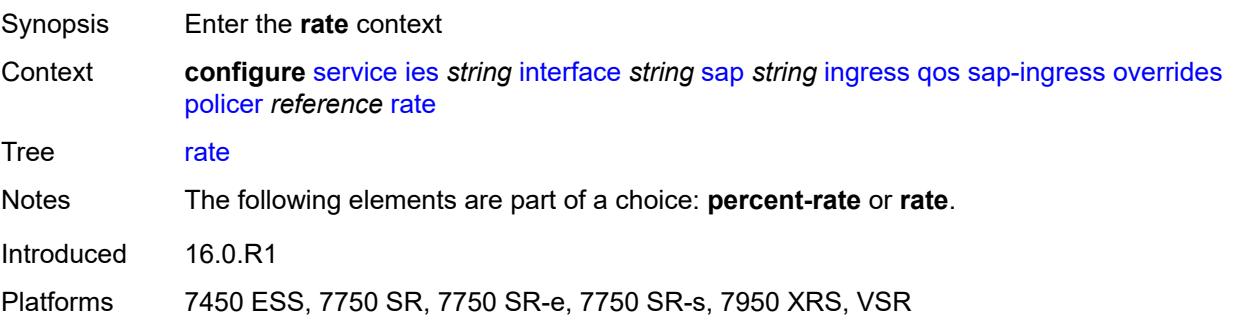

# **cir** *(number | keyword)*

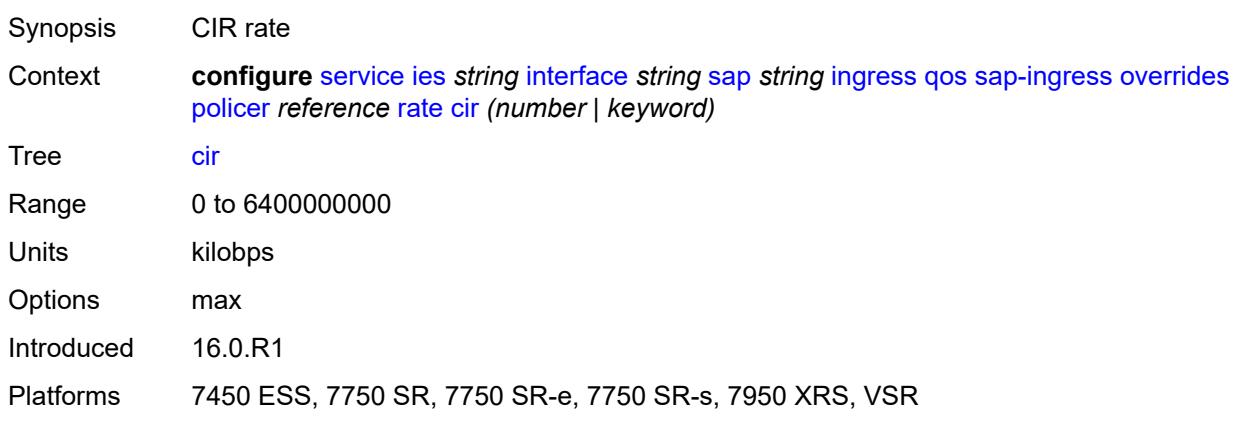

# <span id="page-5427-0"></span>**pir** *(number | keyword)*

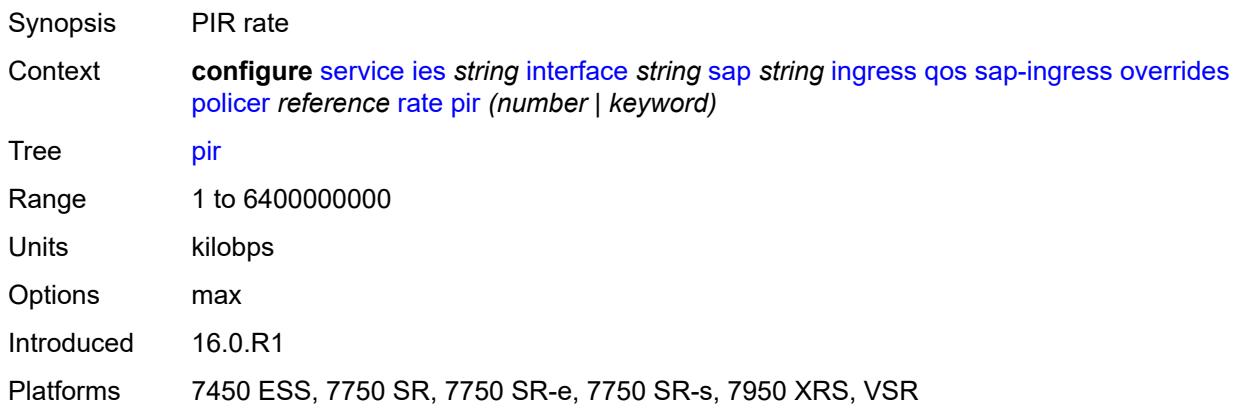

#### <span id="page-5427-1"></span>**stat-mode** *keyword*

<span id="page-5427-2"></span>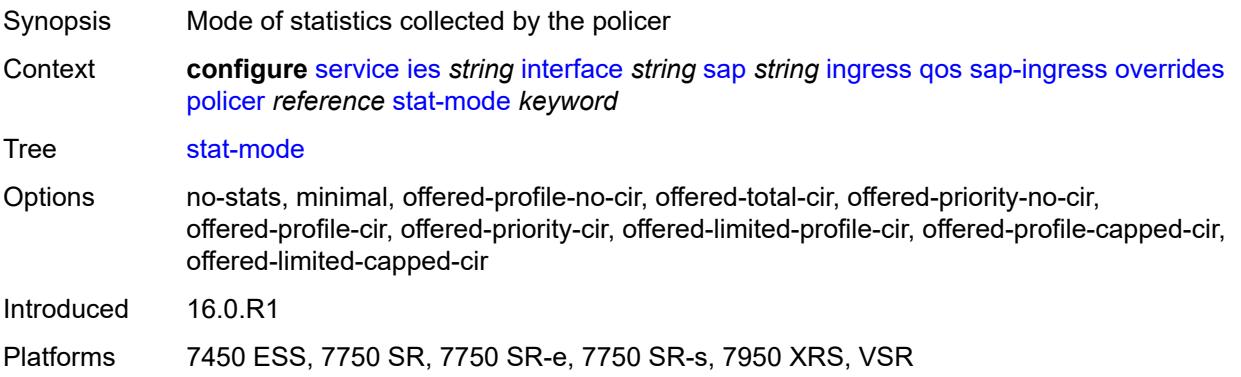

# **queue** [[queue-id](#page-5428-0)] *reference*

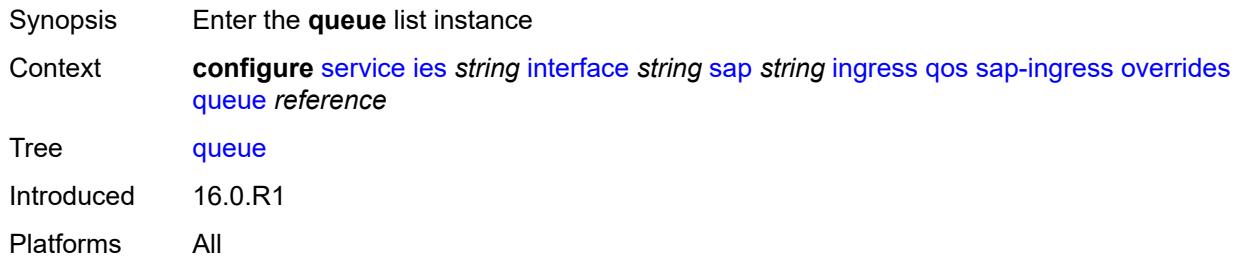

# <span id="page-5428-0"></span>[**queue-id**] *reference*

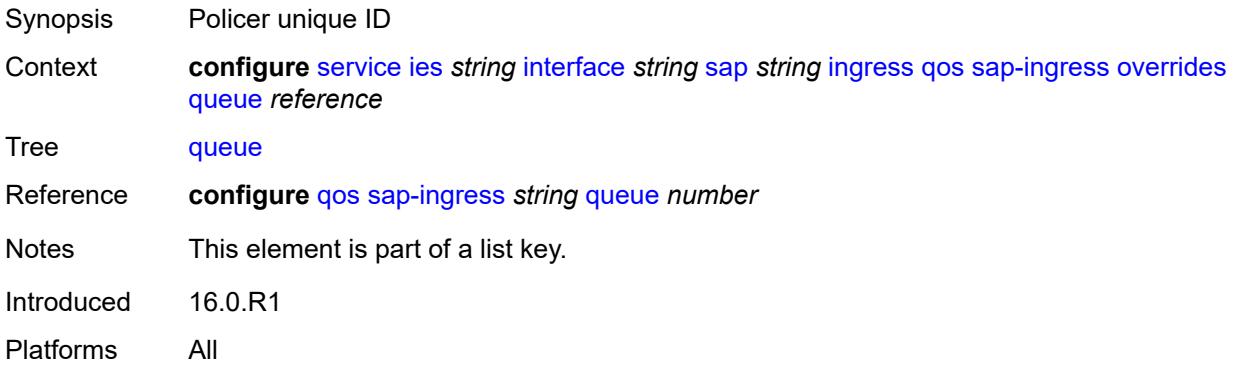

# <span id="page-5428-1"></span>**adaptation-rule**

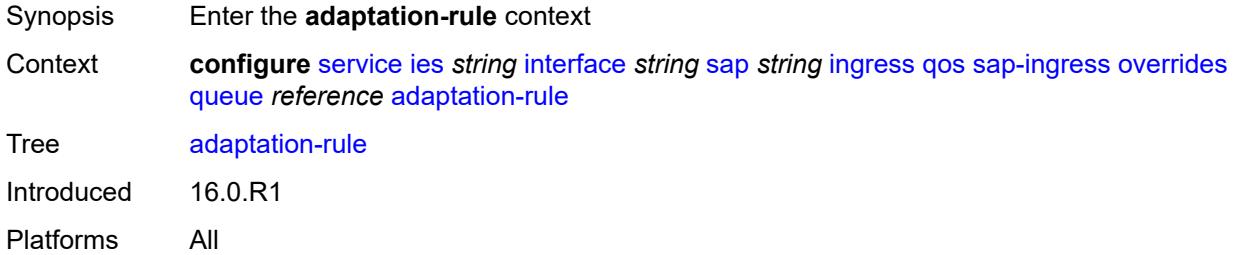

## <span id="page-5428-2"></span>**cir** *keyword*

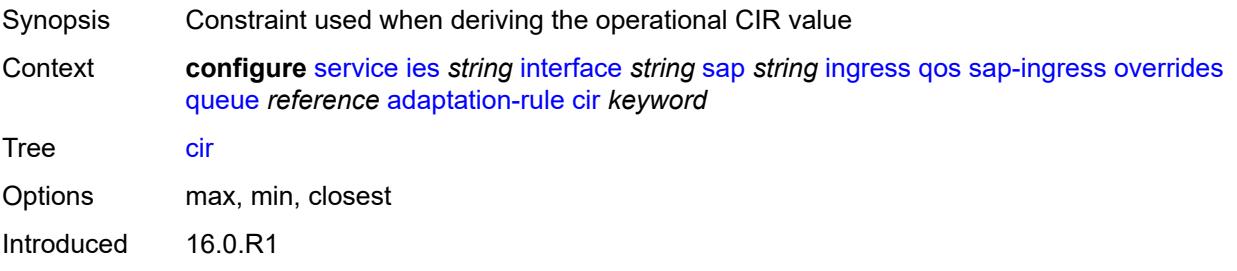

Platforms All

#### <span id="page-5429-0"></span>**pir** *keyword*

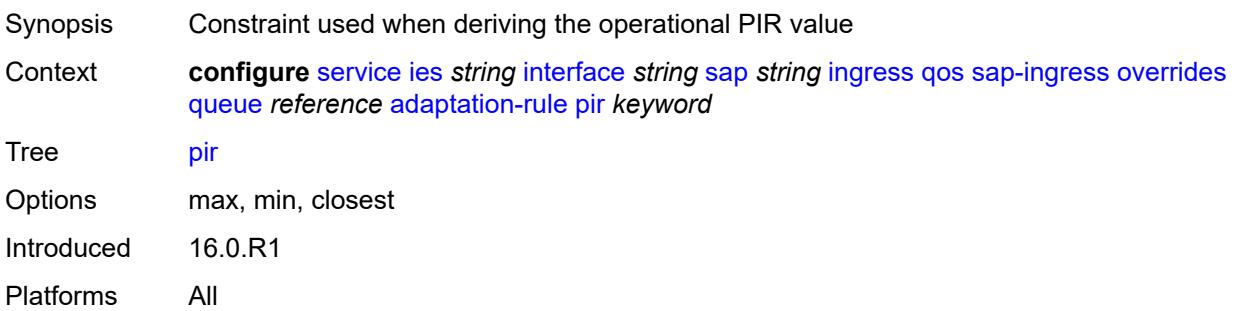

## <span id="page-5429-1"></span>**cbs** *(number | keyword)*

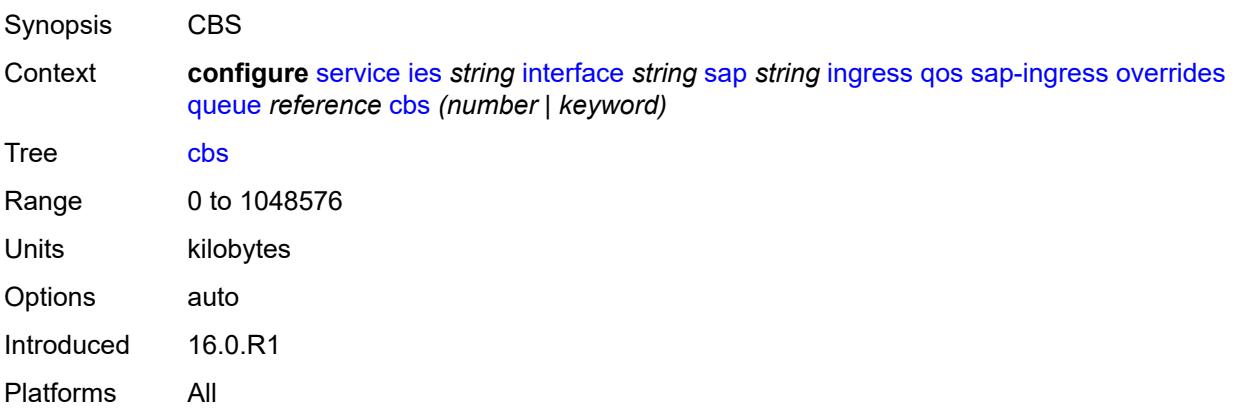

## <span id="page-5429-2"></span>**drop-tail**

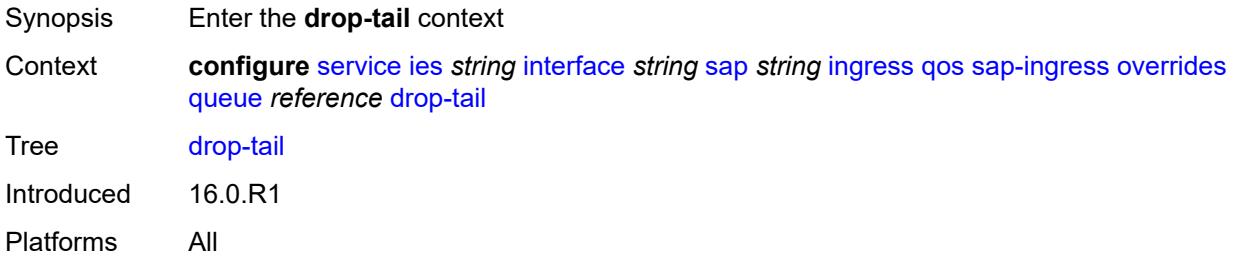

#### <span id="page-5429-3"></span>**low**

Synopsis Enter the **low** context

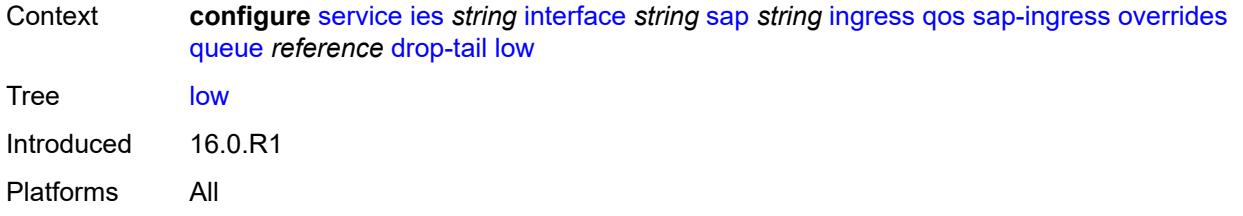

## <span id="page-5430-0"></span>**percent-reduction-from-mbs** *(number | keyword)*

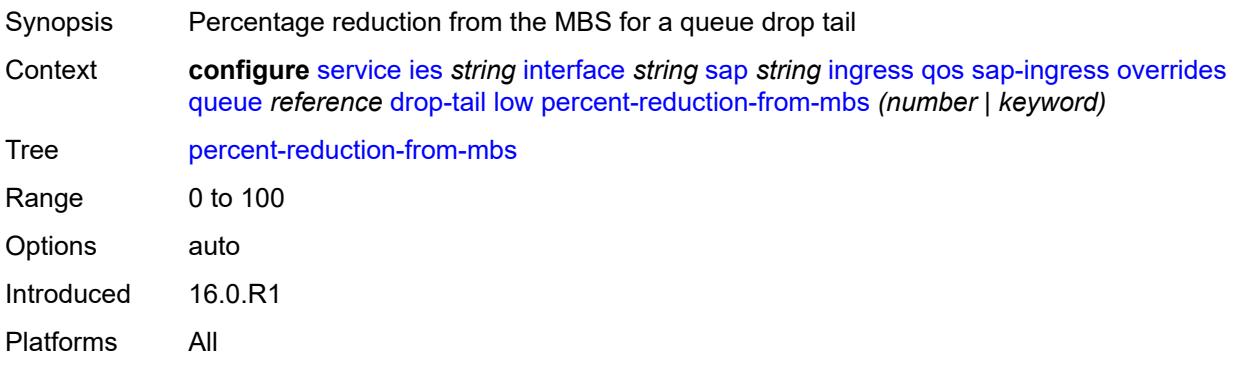

#### <span id="page-5430-1"></span>**mbs** *(number | keyword)*

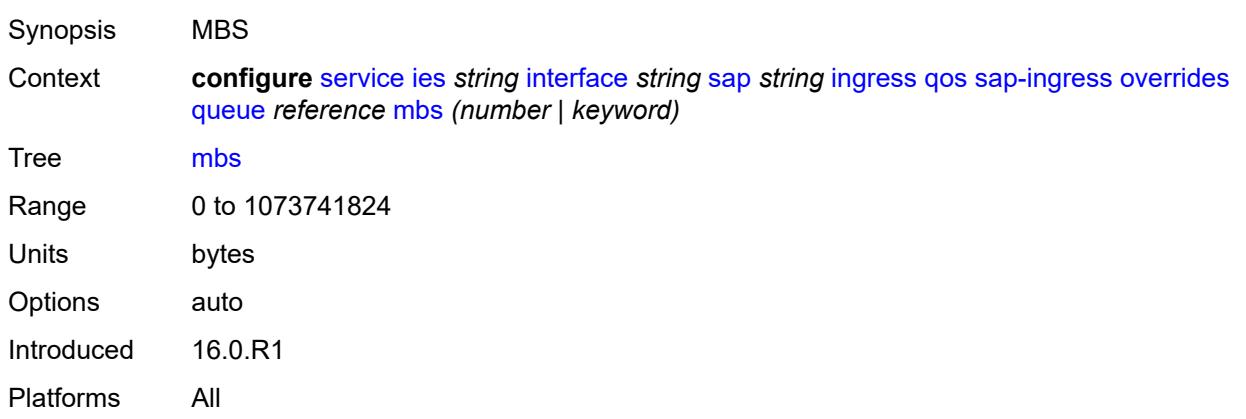

## <span id="page-5430-2"></span>**monitor-queue-depth**

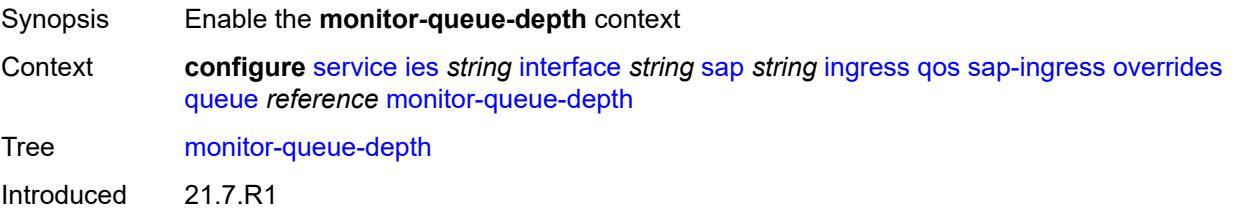

Platforms All

#### <span id="page-5431-0"></span>**fast-polling** *boolean*

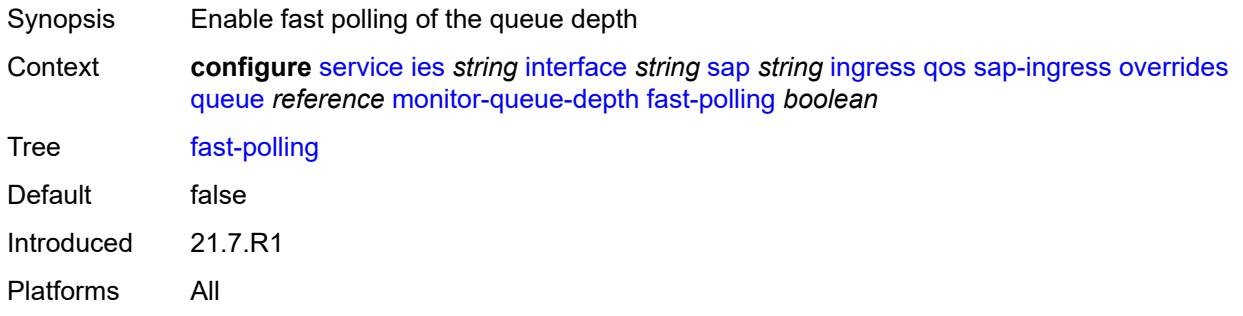

## <span id="page-5431-1"></span>**parent**

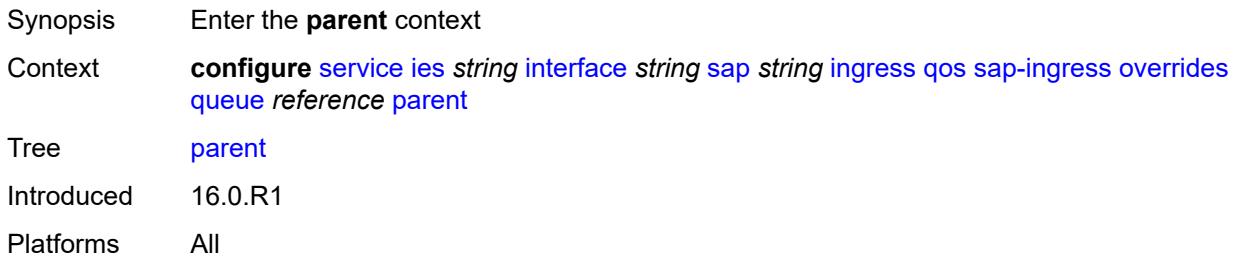

## <span id="page-5431-2"></span>**cir-weight** *number*

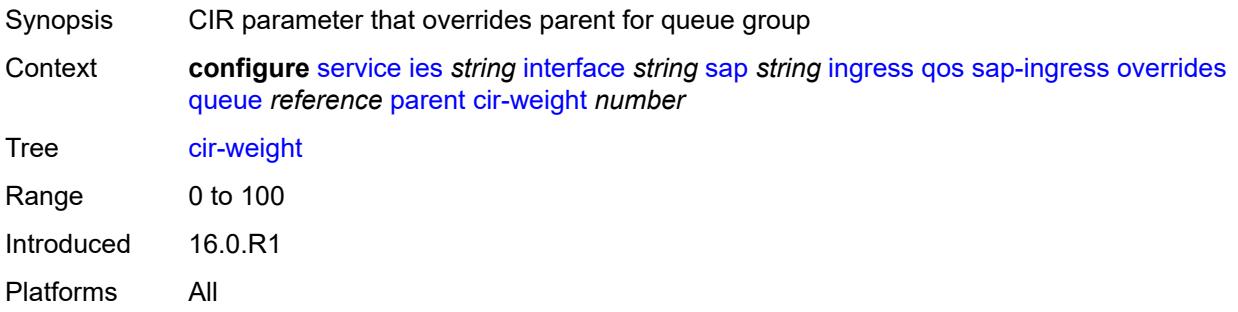

## <span id="page-5431-3"></span>**weight** *number*

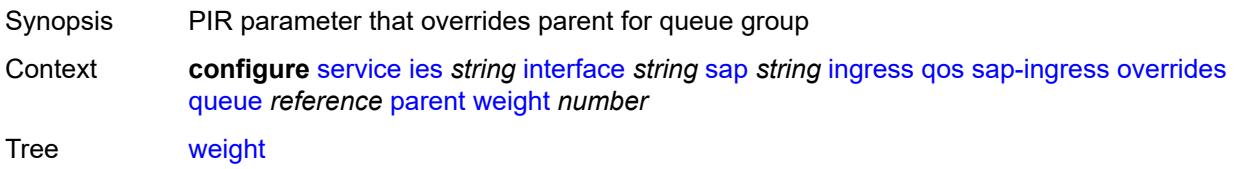

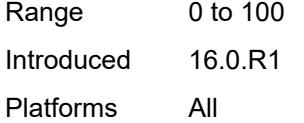

# <span id="page-5432-0"></span>**percent-rate**

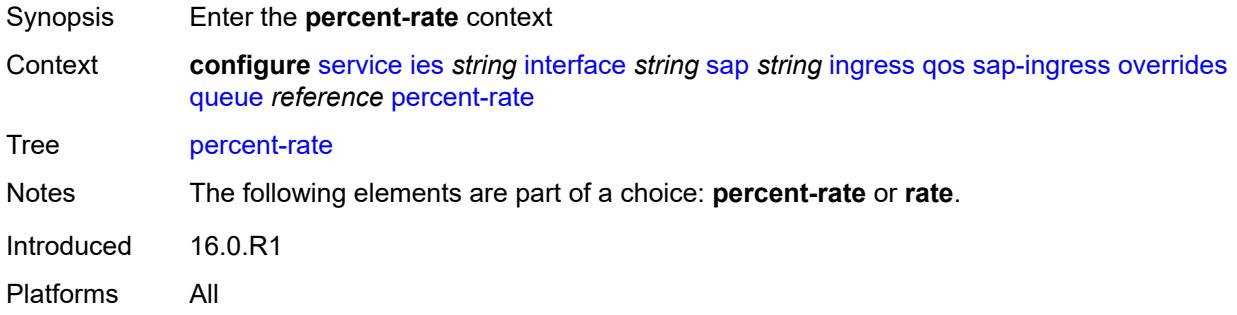

# <span id="page-5432-1"></span>**cir** *decimal-number*

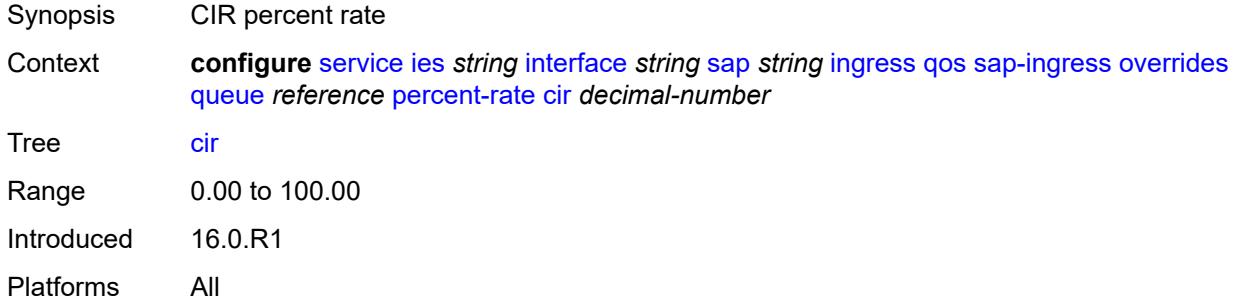

# <span id="page-5432-2"></span>**pir** *decimal-number*

<span id="page-5432-3"></span>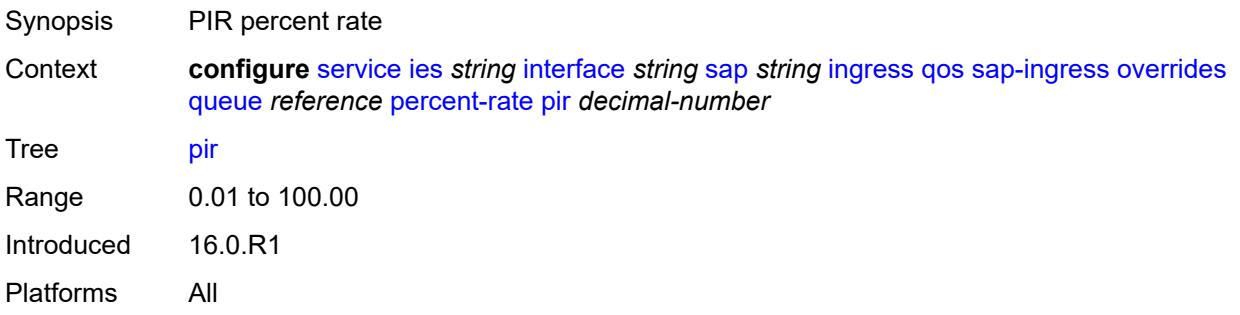

#### **rate**

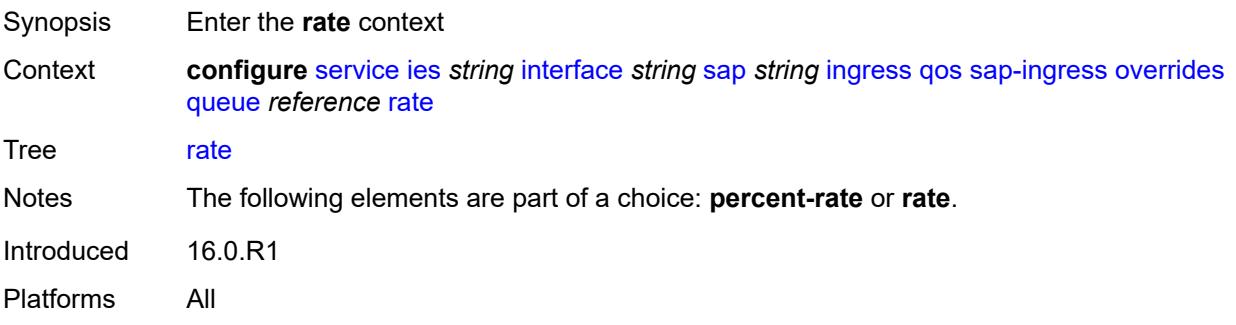

# <span id="page-5433-0"></span>**cir** *(number | keyword)*

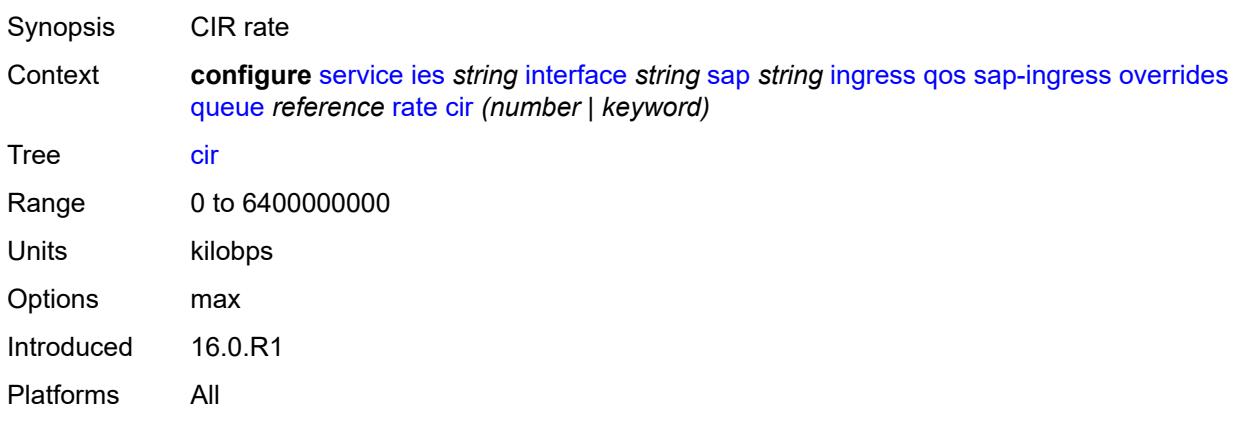

# <span id="page-5433-1"></span>**pir** *(number | keyword)*

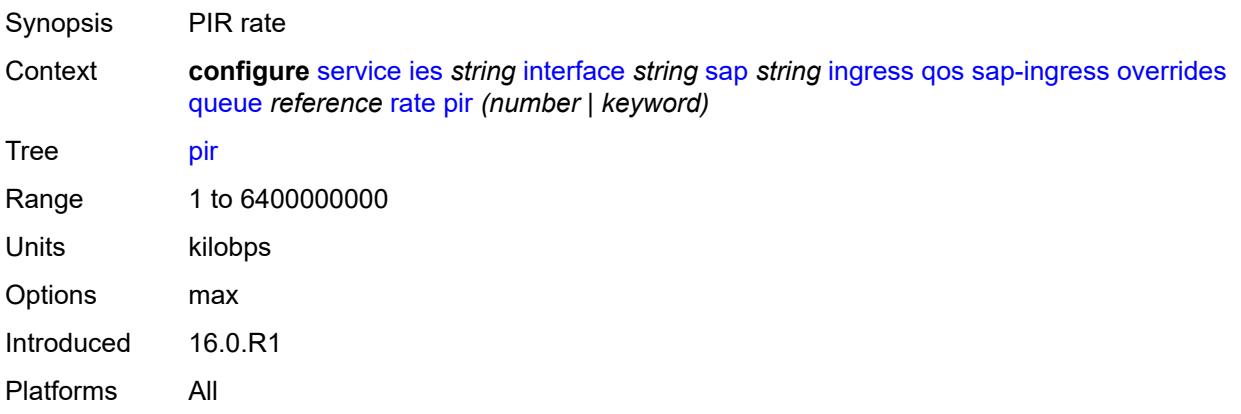

## <span id="page-5433-2"></span>**policy-name** *reference*

Synopsis Policy ID

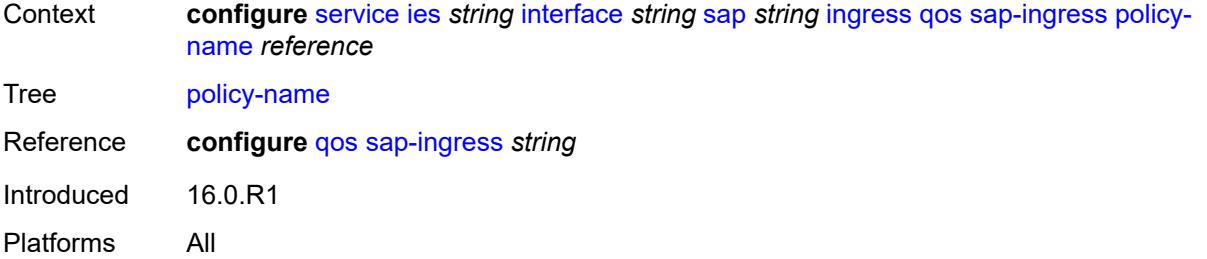

## <span id="page-5434-0"></span>**queuing-type** *keyword*

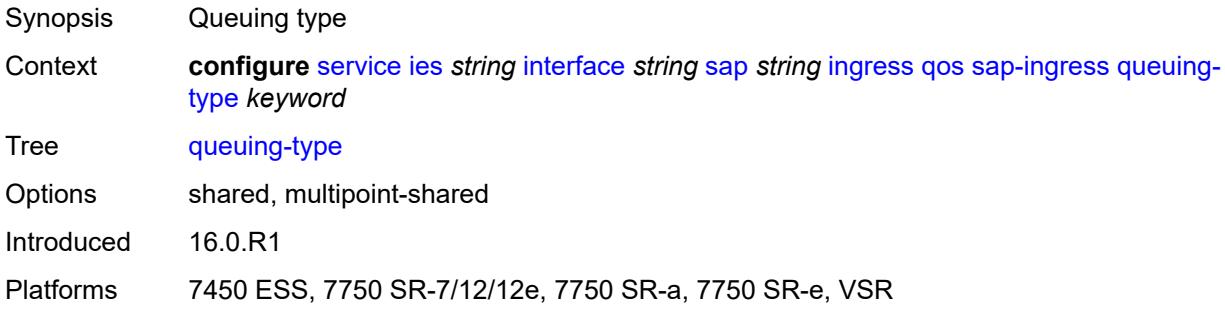

# <span id="page-5434-1"></span>**scheduler-policy**

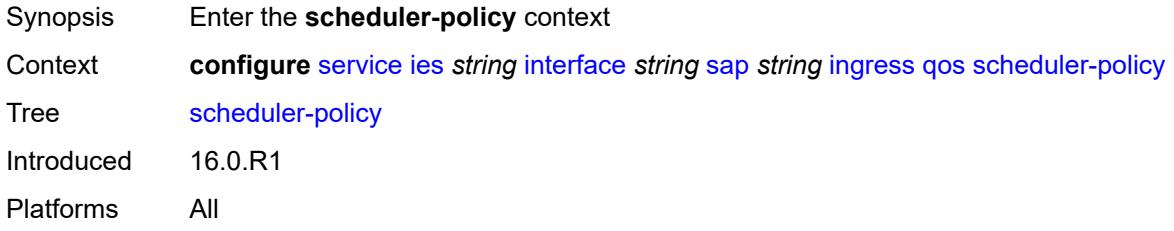

#### <span id="page-5434-2"></span>**overrides**

<span id="page-5434-3"></span>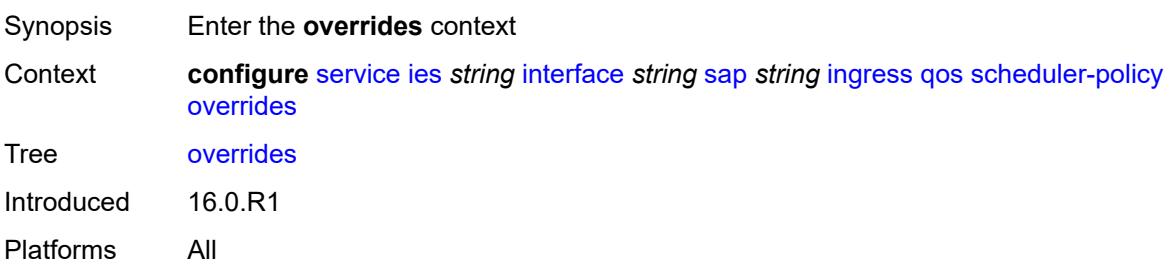

# **scheduler** [[scheduler-name](#page-5435-0)] *string*

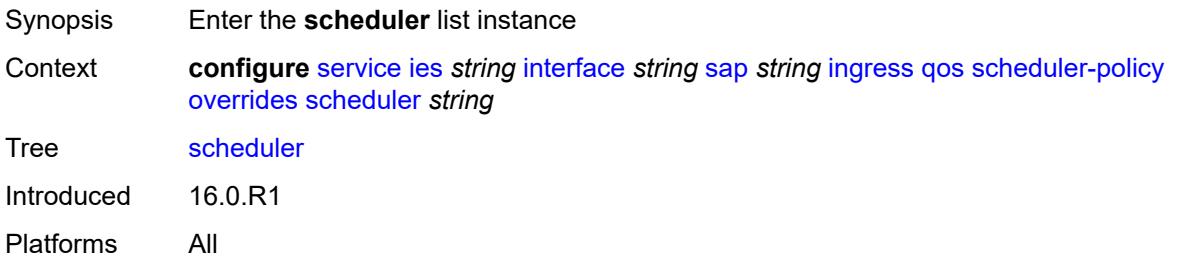

## <span id="page-5435-0"></span>[**scheduler-name**] *string*

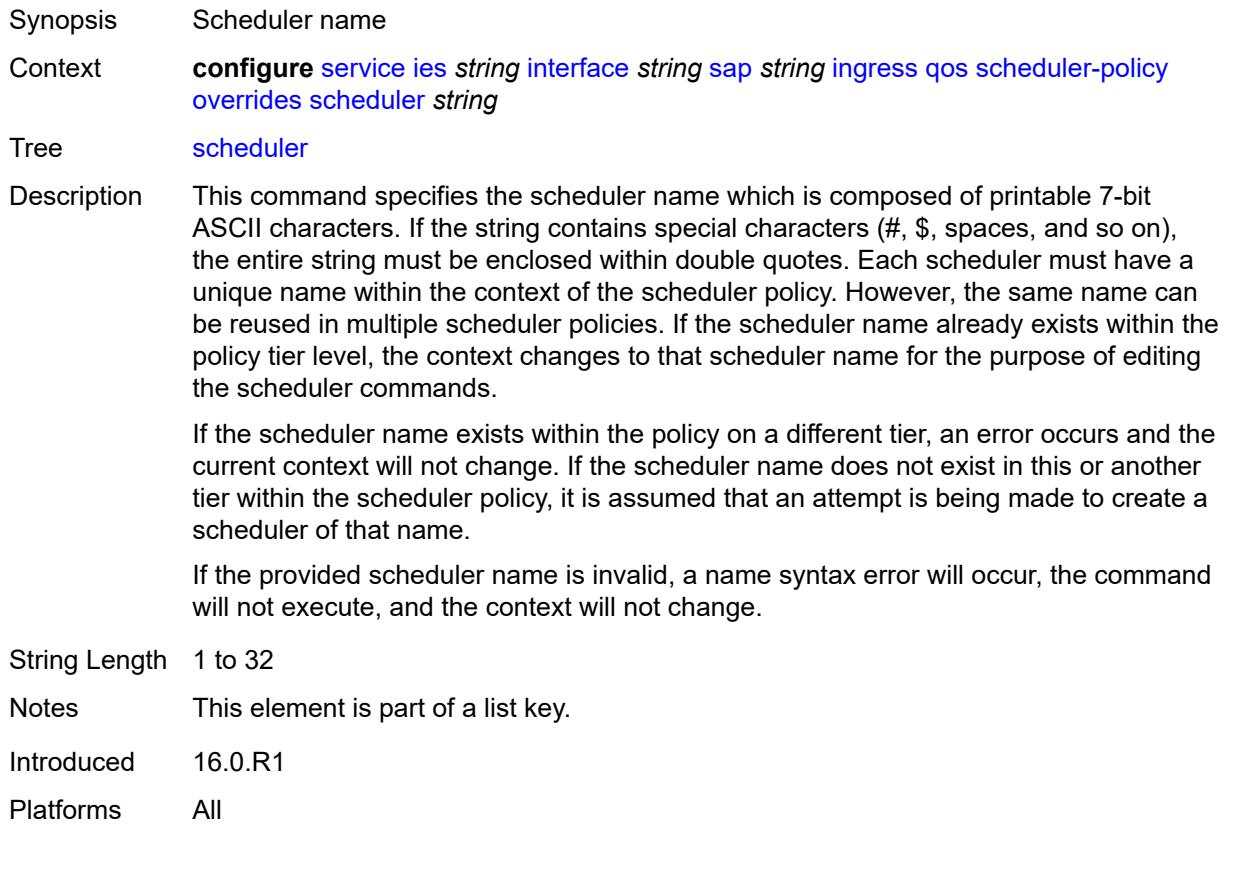

## <span id="page-5435-1"></span>**parent**

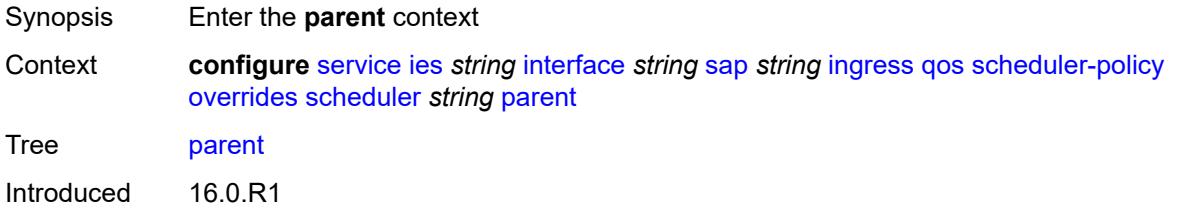
Platforms All

# <span id="page-5436-0"></span>**cir-weight** *number*

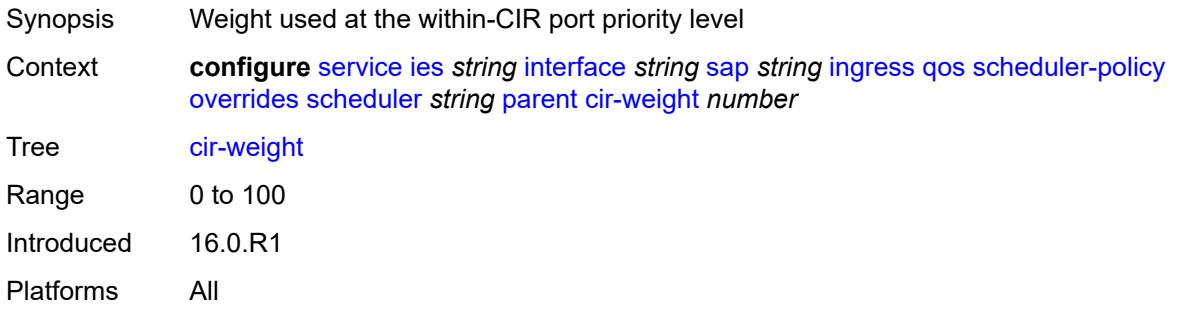

# <span id="page-5436-1"></span>**weight** *number*

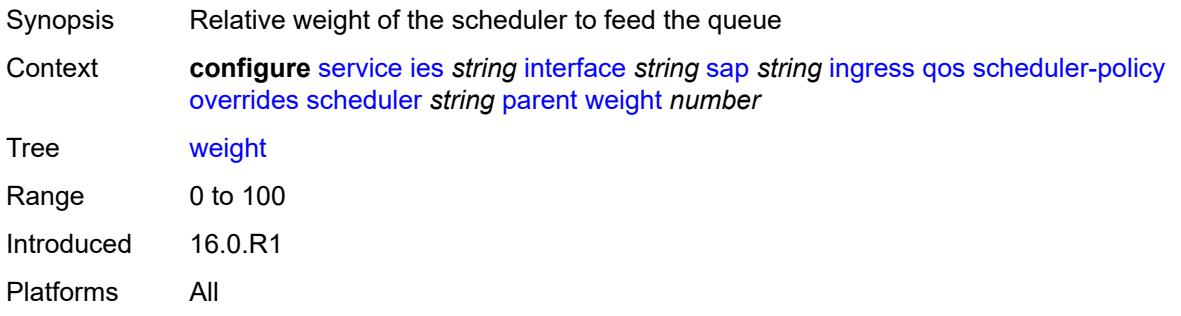

## <span id="page-5436-2"></span>**rate**

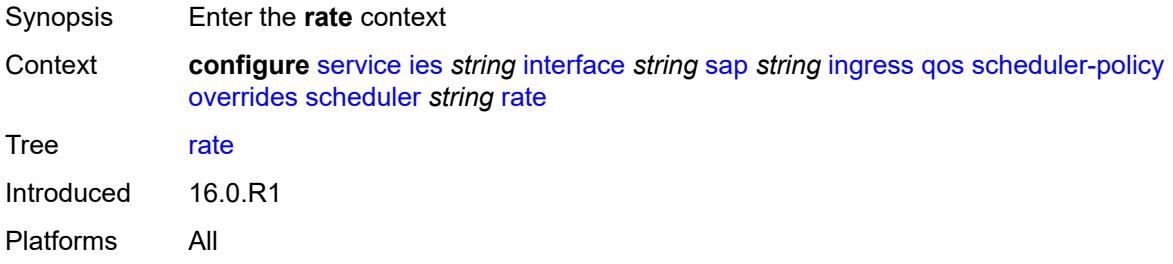

# <span id="page-5436-3"></span>**cir** *(number | keyword)*

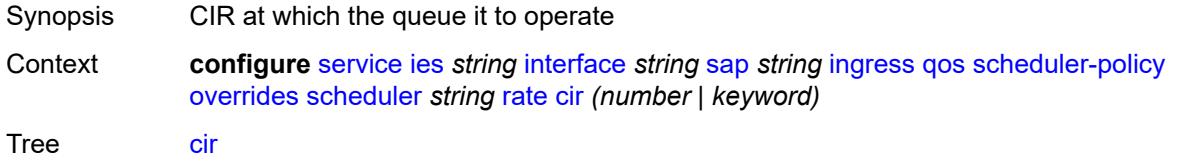

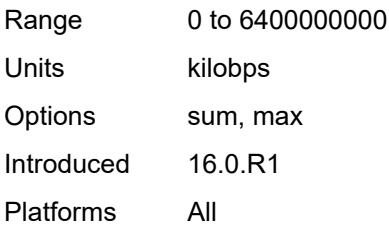

# <span id="page-5437-0"></span>**pir** *(number | keyword)*

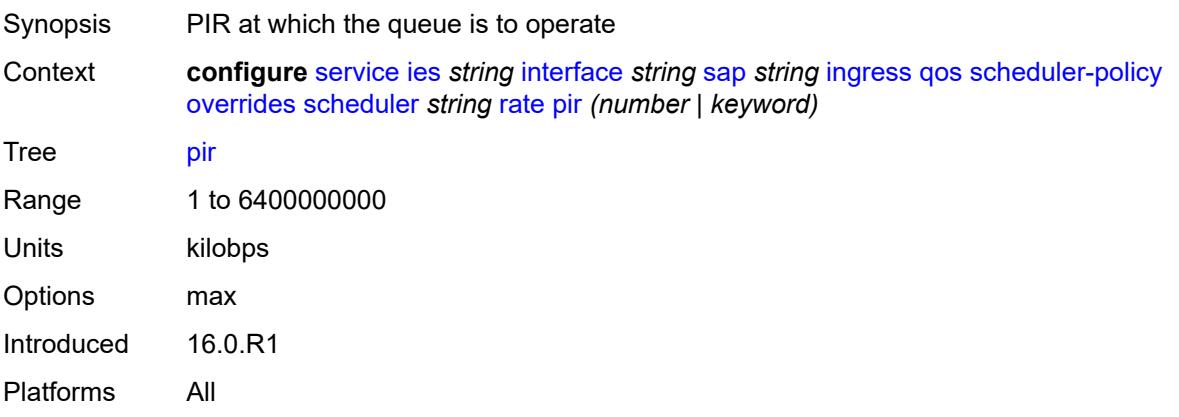

# <span id="page-5437-1"></span>**policy-name** *reference*

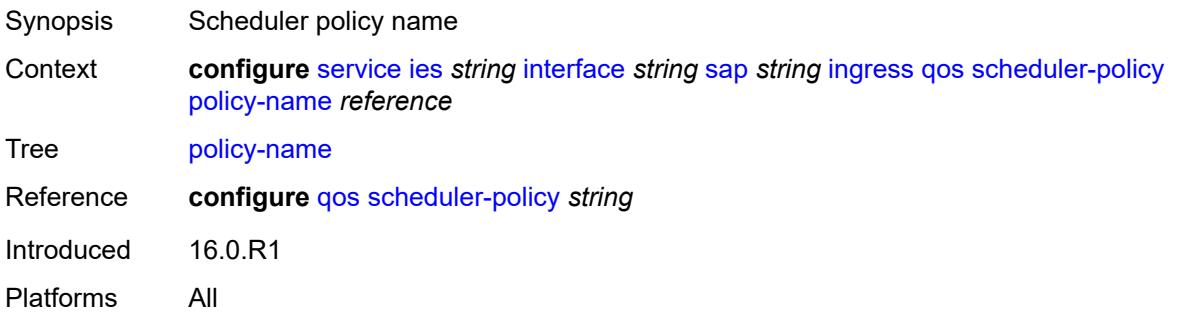

# <span id="page-5437-2"></span>**queue-group-redirect-list** *reference*

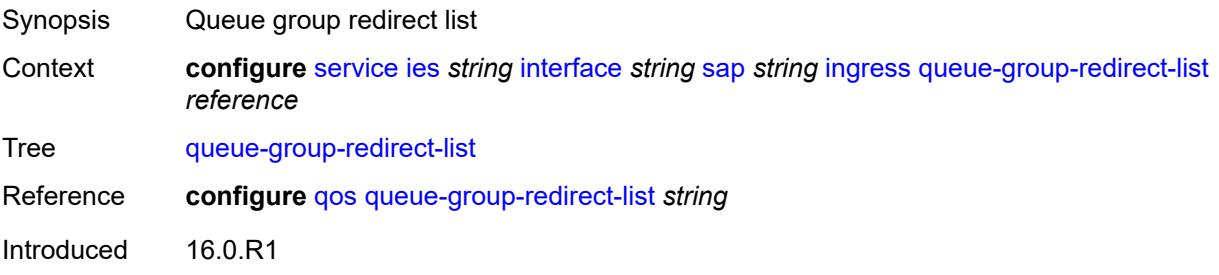

Platforms All

# <span id="page-5438-1"></span>**ip-tunnel** [[tunnel-name\]](#page-5438-0) *string*

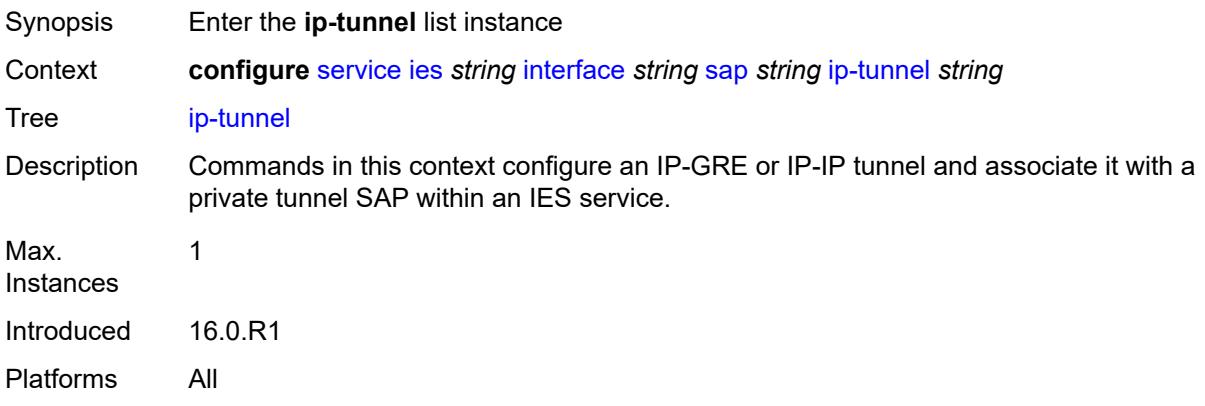

# <span id="page-5438-0"></span>[**tunnel-name**] *string*

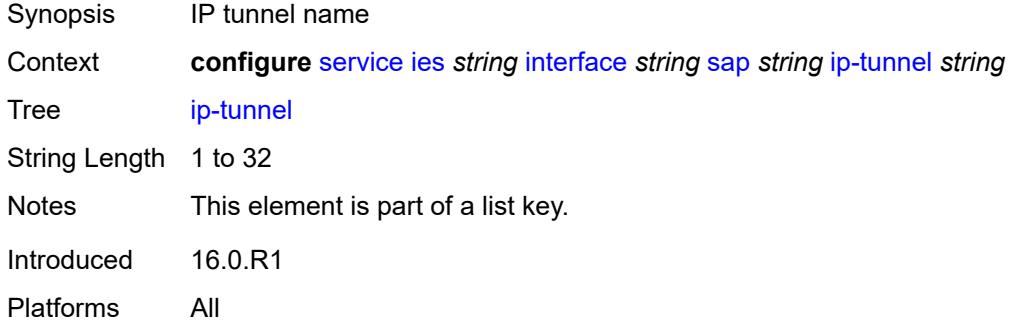

# <span id="page-5438-2"></span>**admin-state** *keyword*

<span id="page-5438-3"></span>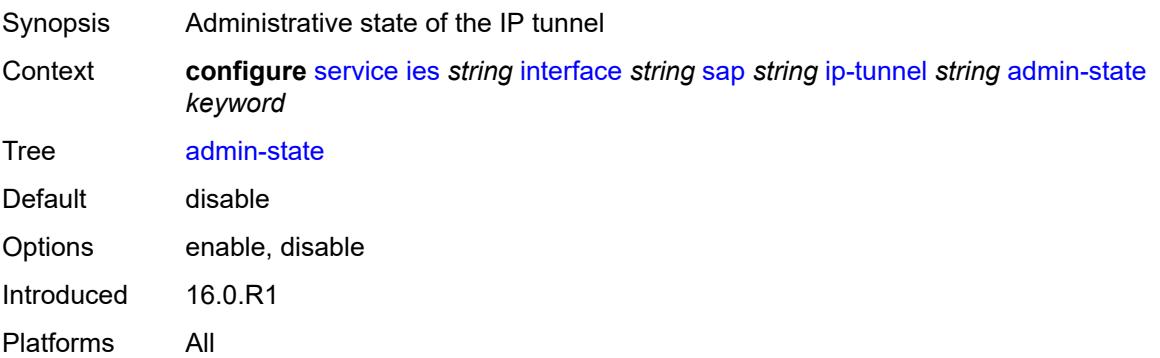

## **backup-remote-ip-address** *(ipv4-address-no-zone | ipv6-address-no-zone)*

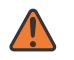

### **WARNING:**

Modifying this element toggles the **admin-state** of the parent element automatically for the new value to take effect.

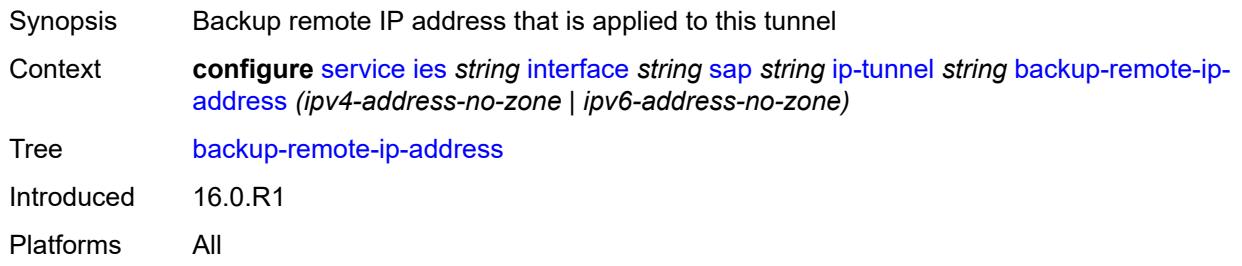

## <span id="page-5439-0"></span>**clear-df-bit** *boolean*

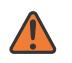

#### **WARNING:**

Modifying this element toggles the **admin-state** of the parent element automatically for the new value to take effect.

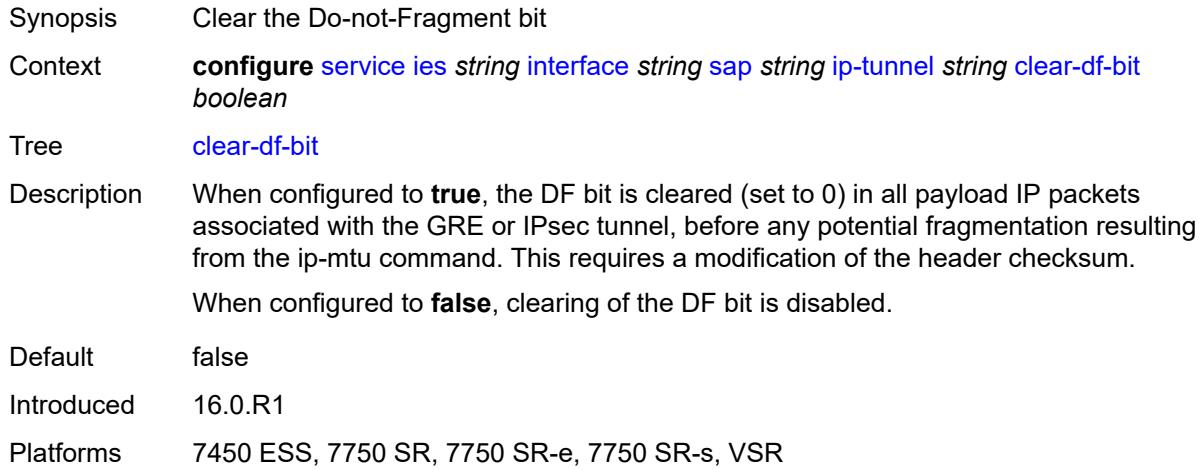

### <span id="page-5439-1"></span>**delivery-service** *string*

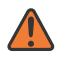

#### **WARNING:**

- Synopsis Service to originate and terminate GRE packets
- Context **configure** [service](#page-4993-0) [ies](#page-5230-0) *string* [interface](#page-5245-0) *string* [sap](#page-5374-0) *string* [ip-tunnel](#page-5438-1) *string* [delivery-service](#page-5439-1) *string*

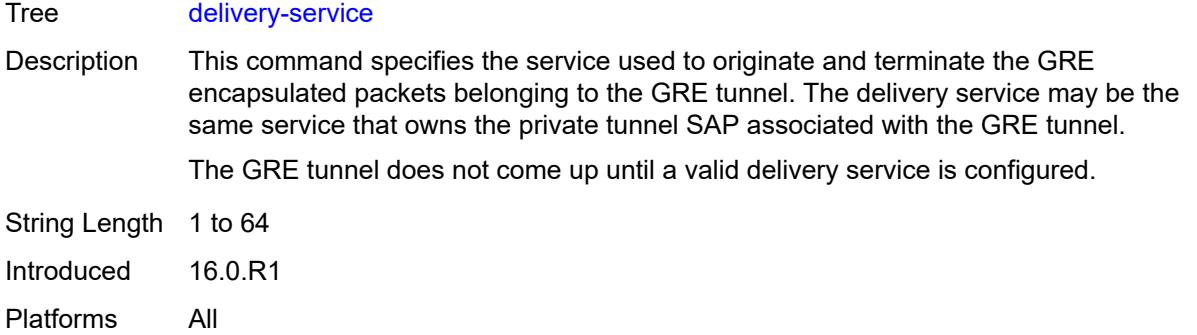

## <span id="page-5440-0"></span>**description** *string*

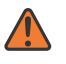

#### **WARNING:**

Modifying this element toggles the **admin-state** of the parent element automatically for the new value to take effect.

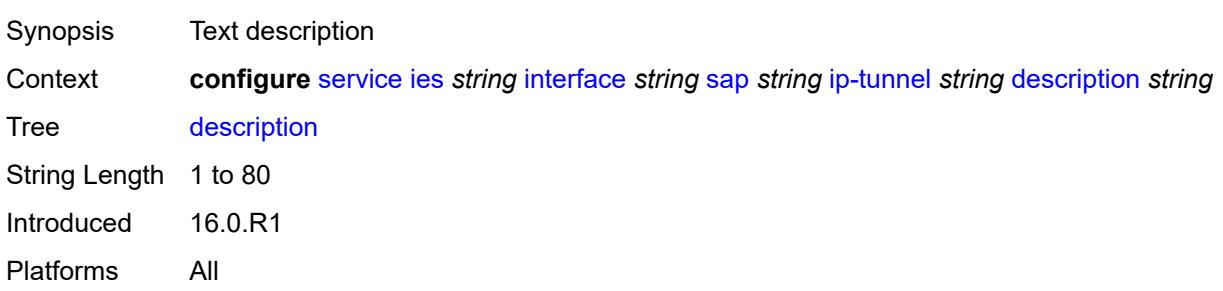

<span id="page-5440-2"></span>**dest-ip** [[dest-ip-address](#page-5440-1)] *(ipv4-address-no-zone | ipv6-address-no-zone)*

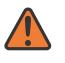

### **WARNING:**

Modifying this element toggles the **admin-state** of the parent element automatically for the new value to take effect.

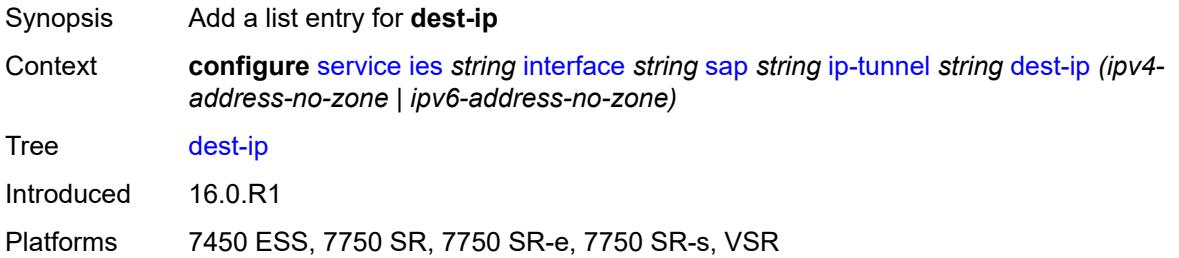

### <span id="page-5440-1"></span>[**dest-ip-address**] *(ipv4-address-no-zone | ipv6-address-no-zone)*

Synopsis IP address of the remote IP tunnel endpoint

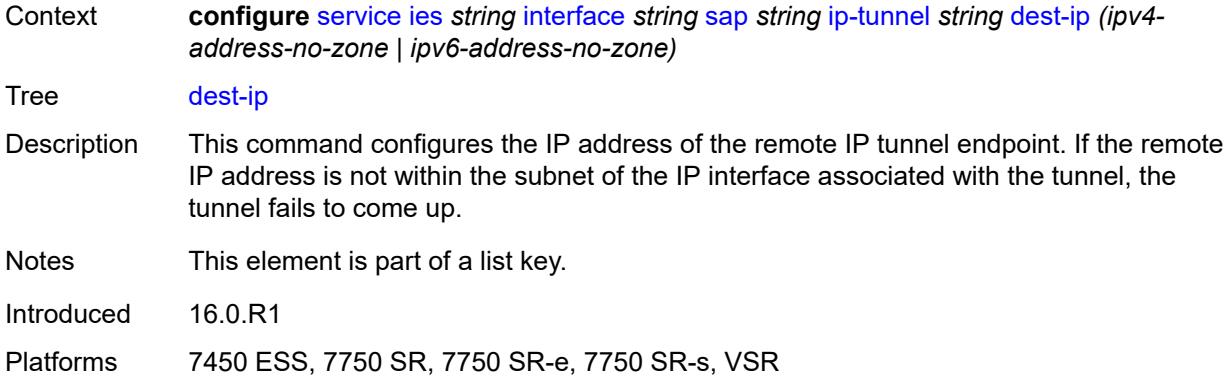

## <span id="page-5441-0"></span>**dscp** *keyword*

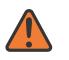

**WARNING:**

Modifying this element toggles the **admin-state** of the parent element automatically for the new value to take effect.

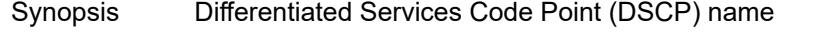

Context **configure** [service](#page-4993-0) [ies](#page-5230-0) *string* [interface](#page-5245-0) *string* [sap](#page-5374-0) *string* [ip-tunnel](#page-5438-1) *string* [dscp](#page-5441-0) *keyword*

Tree [dscp](#page-4848-10)

Options be, cp1, cp2, cp3, cp4, cp5, cp6, cp7, cs1, cp9, af11, cp11, af12, cp13, af13, cp15, cs2, cp17, af21, cp19, af22, cp21, af23, cp23, cs3, cp25, af31, cp27, af32, cp29, af33, cp31, cs4, cp33, af41, cp35, af42, cp37, af43, cp39, cs5, cp41, cp42, cp43, cp44, cp45, ef, cp47, nc1, cp49, cp50, cp51, cp52, cp53, cp54, cp55, nc2, cp57, cp58, cp59, cp60, cp61, cp62, cp63

Introduced 16.0.R1

Platforms 7450 ESS, 7750 SR, 7750 SR-e, 7750 SR-s, VSR

### <span id="page-5441-1"></span>**encapsulated-ip-mtu** *number*

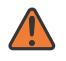

#### **WARNING:**

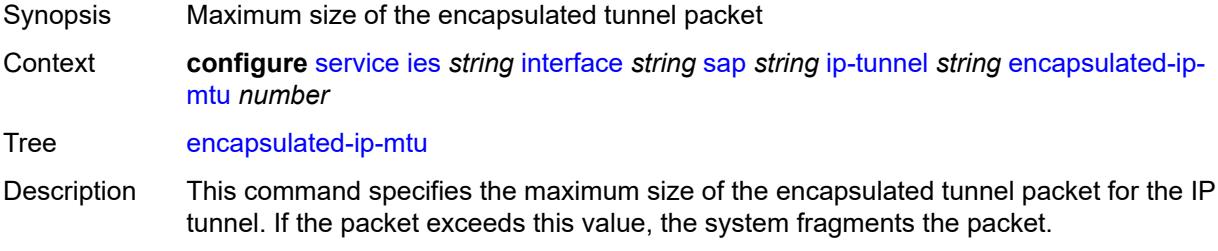

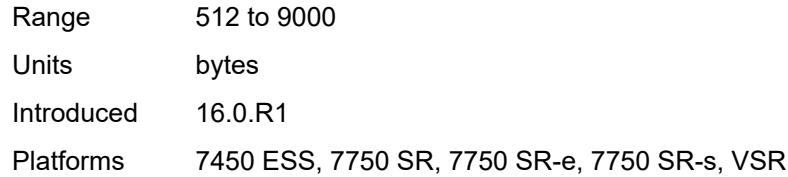

## <span id="page-5442-0"></span>**gre-header**

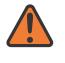

### **WARNING:**

Modifying this element toggles the **admin-state** of the parent element automatically for the new value to take effect.

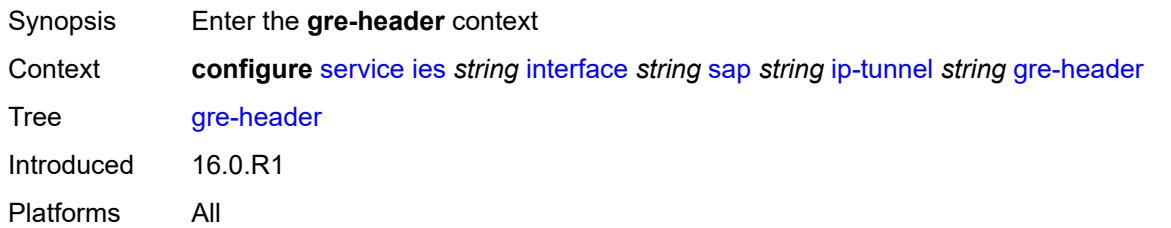

### <span id="page-5442-1"></span>**admin-state** *keyword*

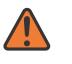

#### **WARNING:**

Modifying this element toggles the **admin-state** of the parent element automatically for the new value to take effect.

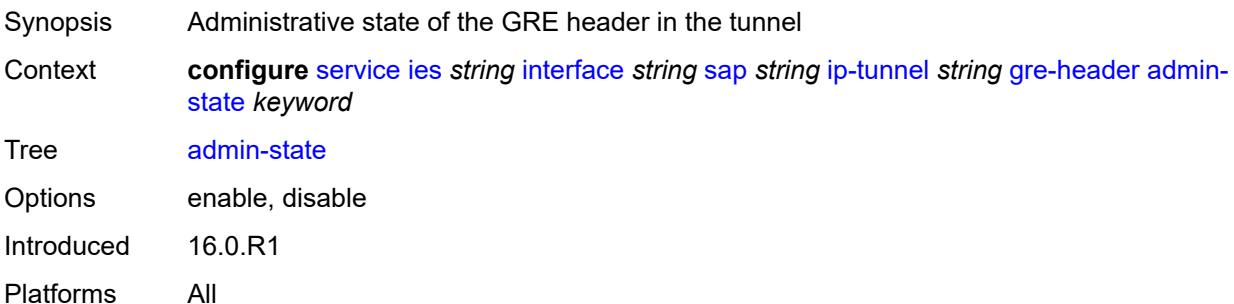

### <span id="page-5442-2"></span>**key**

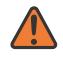

## **WARNING:**

Modifying this element toggles the **admin-state** of the parent element automatically for the new value to take effect.

Synopsis Enter the **key** context

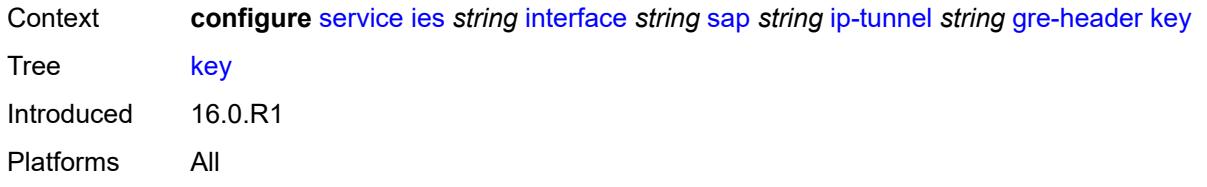

## <span id="page-5443-0"></span>**admin-state** *keyword*

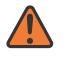

## **WARNING:**

Modifying this element toggles the **admin-state** of the parent element automatically for the new value to take effect.

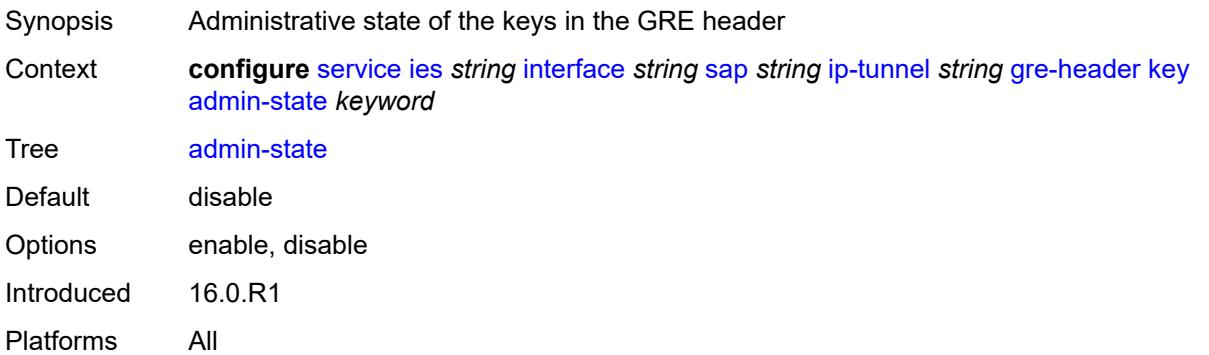

### <span id="page-5443-1"></span>**receive** *number*

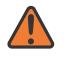

#### **WARNING:**

<span id="page-5443-2"></span>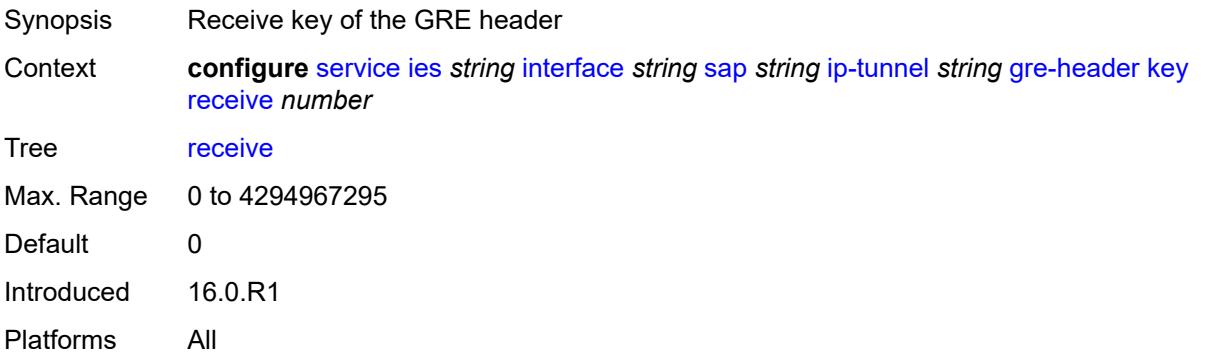

## **send** *number*

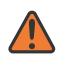

#### **WARNING:**

Modifying this element toggles the **admin-state** of the parent element automatically for the new value to take effect.

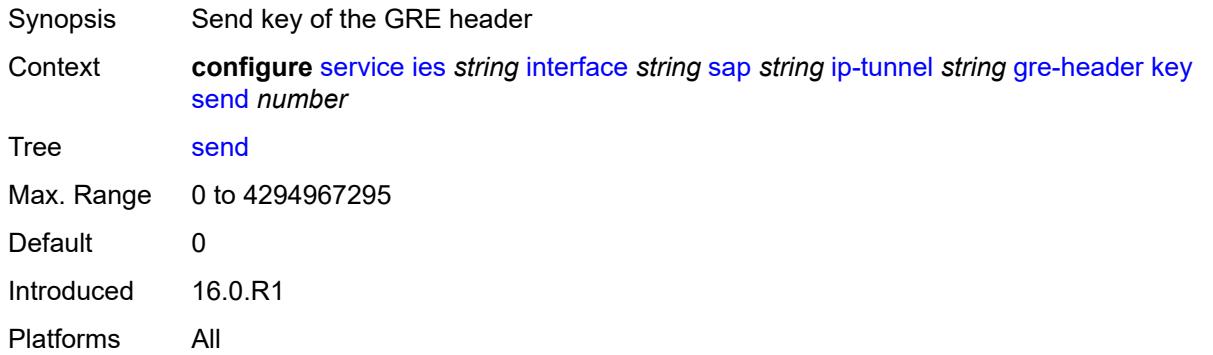

## <span id="page-5444-0"></span>**icmp-generation**

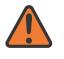

#### **WARNING:**

Modifying this element toggles the **admin-state** of the parent element automatically for the new value to take effect.

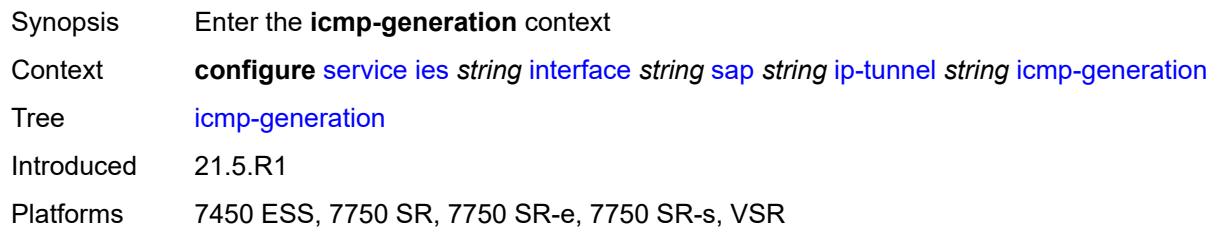

## <span id="page-5444-1"></span>**frag-required**

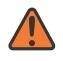

### **WARNING:**

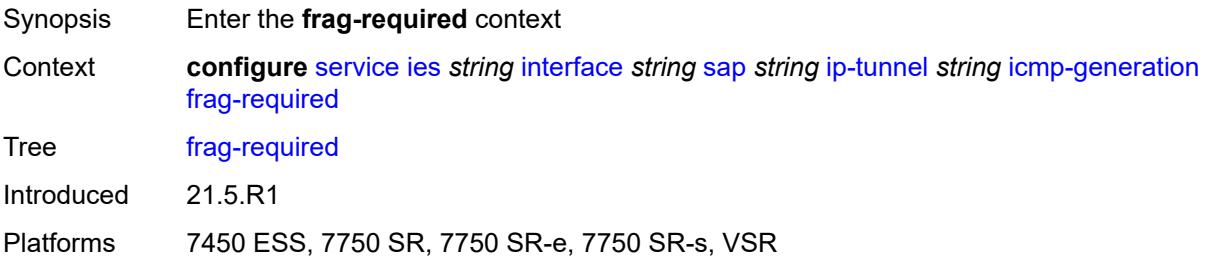

### <span id="page-5445-0"></span>**admin-state** *keyword*

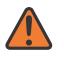

#### **WARNING:**

Modifying this element toggles the **admin-state** of the parent element automatically for the new value to take effect.

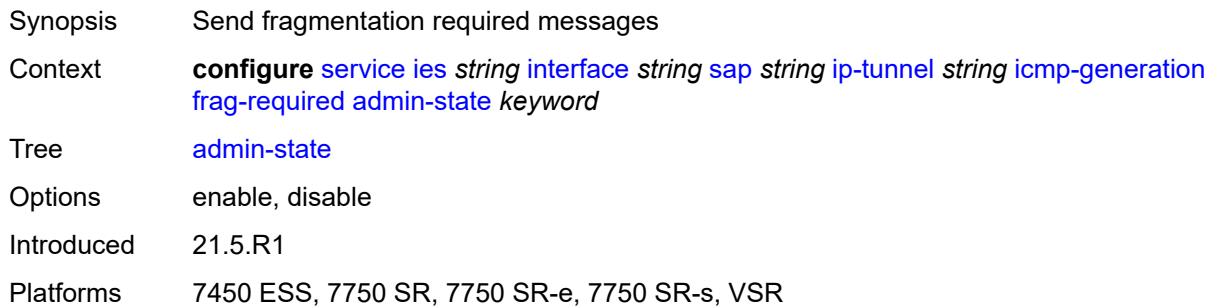

## <span id="page-5445-1"></span>**interval** *number*

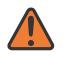

### **WARNING:**

Modifying this element toggles the **admin-state** of the parent element automatically for the new value to take effect.

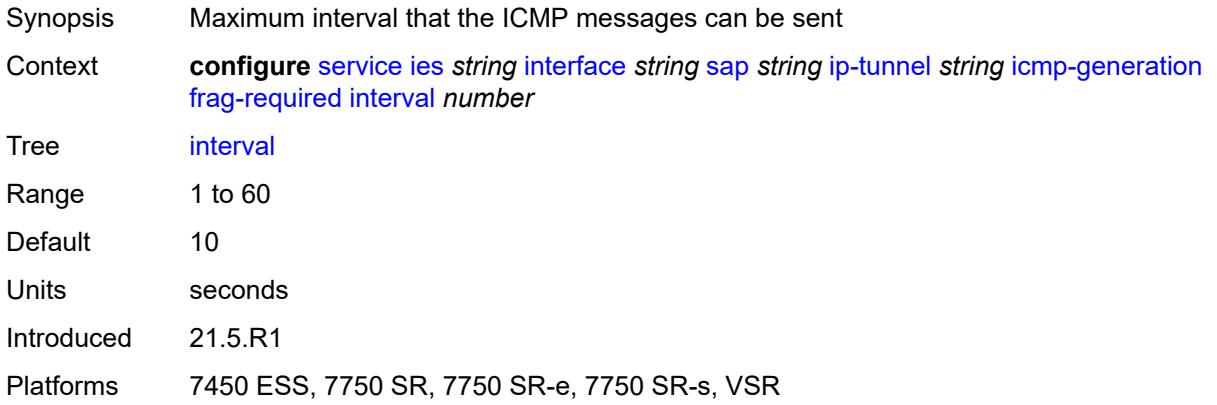

### <span id="page-5445-2"></span>**message-count** *number*

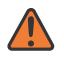

#### **WARNING:**

Modifying this element toggles the **admin-state** of the parent element automatically for the new value to take effect.

Synopsis Maximum number of ICMP messages sent

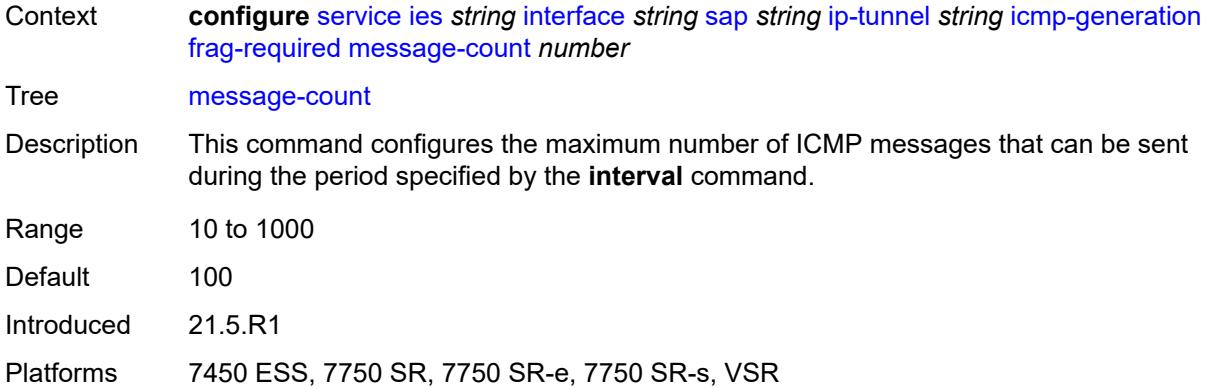

# <span id="page-5446-0"></span>**icmp6-generation**

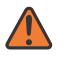

#### **WARNING:**

Modifying this element toggles the **admin-state** of the parent element automatically for the new value to take effect.

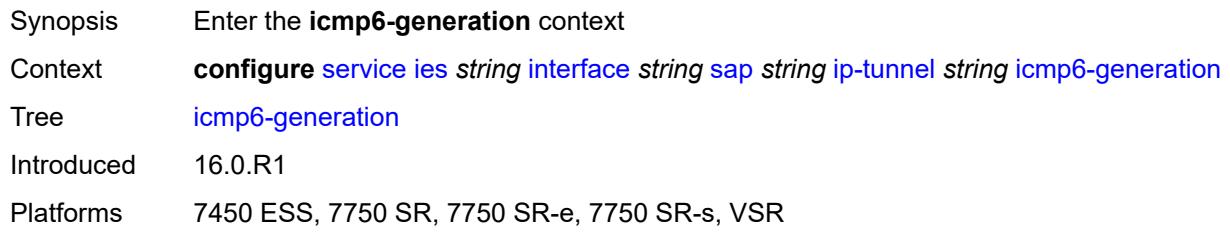

# <span id="page-5446-1"></span>**packet-too-big**

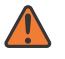

### **WARNING:**

Modifying this element toggles the **admin-state** of the parent element automatically for the new value to take effect.

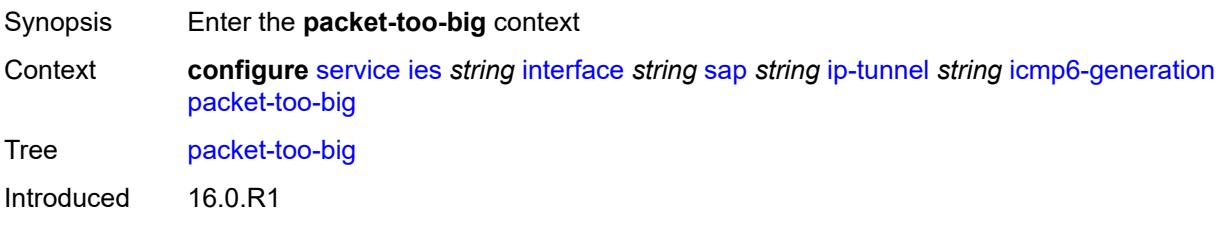

<span id="page-5446-2"></span>Platforms 7450 ESS, 7750 SR, 7750 SR-e, 7750 SR-s, VSR

## **admin-state** *keyword*

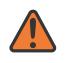

#### **WARNING:**

Modifying this element toggles the **admin-state** of the parent element automatically for the new value to take effect.

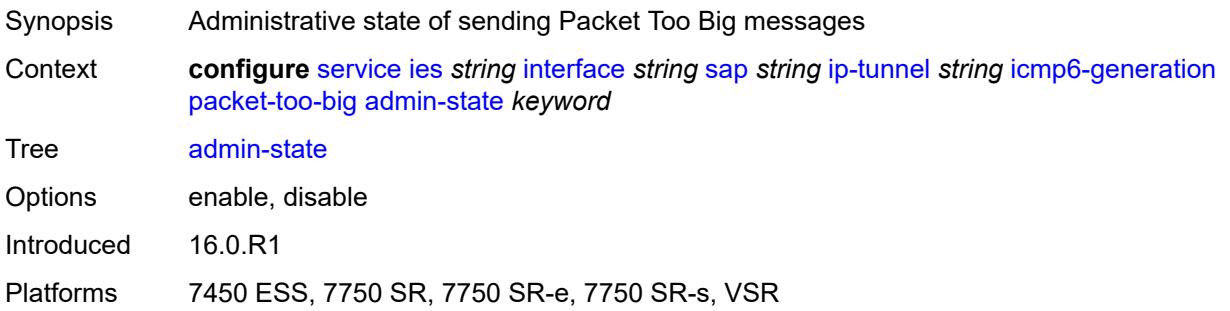

### <span id="page-5447-0"></span>**number** *number*

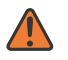

#### **WARNING:**

Modifying this element toggles the **admin-state** of the parent element automatically for the new value to take effect.

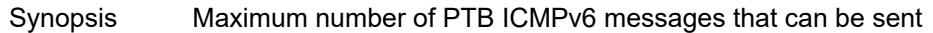

Context **configure** [service](#page-4993-0) [ies](#page-5230-0) *string* [interface](#page-5245-0) *string* [sap](#page-5374-0) *string* [ip-tunnel](#page-5438-1) *string* [icmp6-generation](#page-5446-0) [packet-too-big](#page-5446-1) [number](#page-5447-0) *number*

Tree [number](#page-4848-26)

Description This command configures the maximum number of ICMPv6 messages that can be sent during the configured interval.

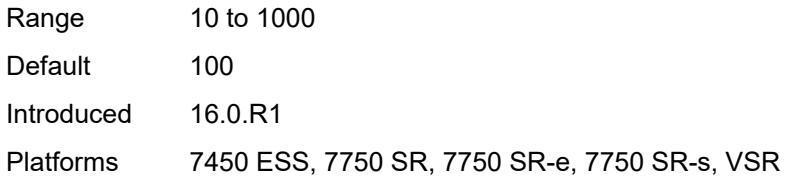

## <span id="page-5447-1"></span>**seconds** *number*

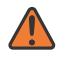

### **WARNING:**

Modifying this element toggles the **admin-state** of the parent element automatically for the new value to take effect.

Synopsis Maximum interval when PTB messages can be sent

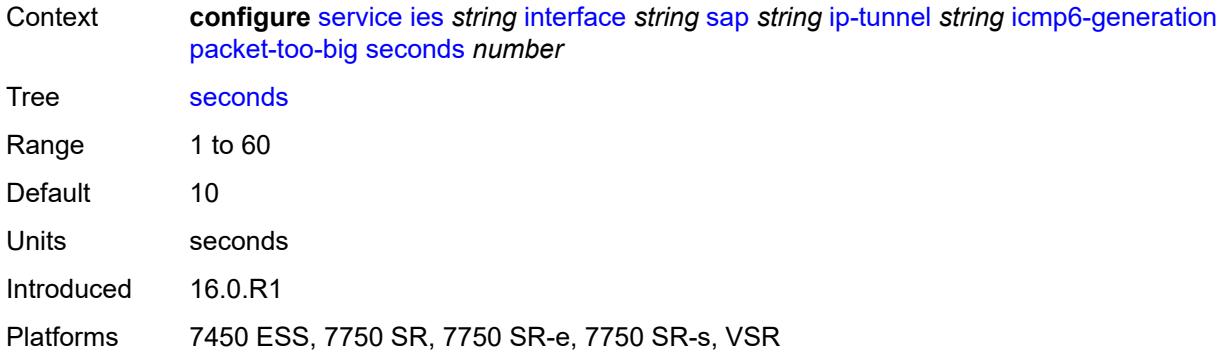

## <span id="page-5448-0"></span>**ip-mtu** *number*

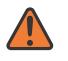

## **WARNING:**

Modifying this element toggles the **admin-state** of the parent element automatically for the new value to take effect.

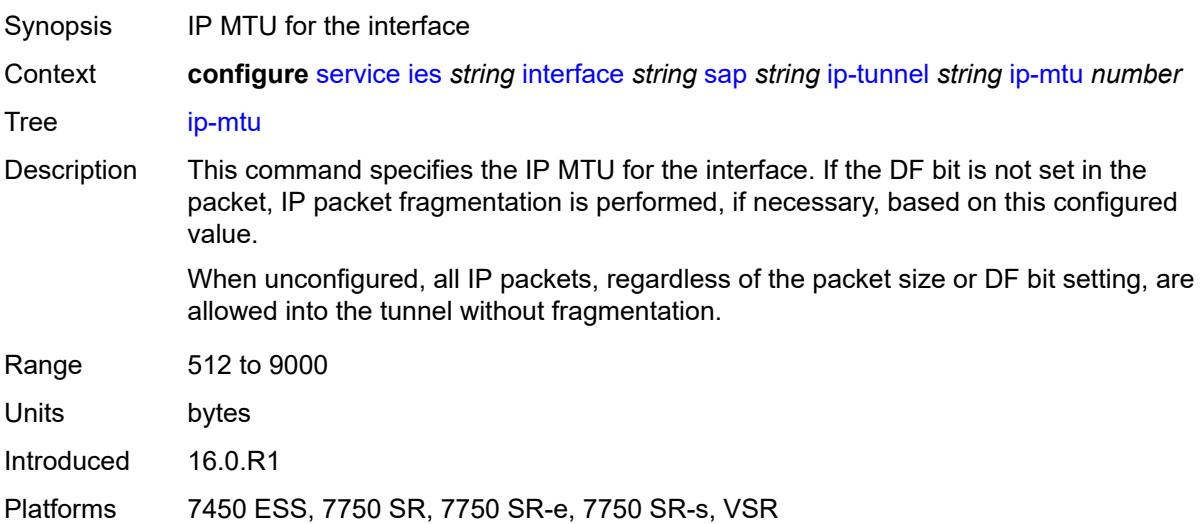

## <span id="page-5448-1"></span>**ipsec-transport-mode-profile** *reference*

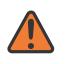

### **WARNING:**

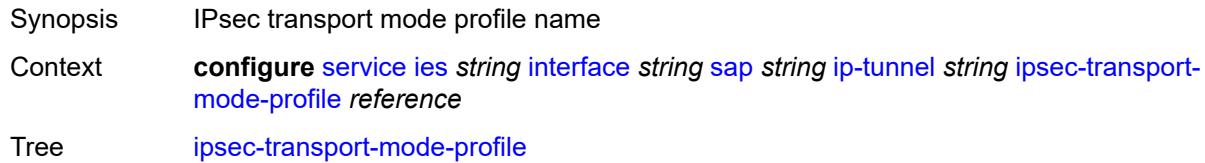

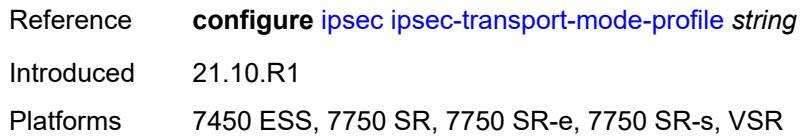

<span id="page-5449-0"></span>**local-ip-address** *(ipv4-address-no-zone | ipv6-address-no-zone)*

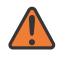

## **WARNING:**

Modifying this element toggles the **admin-state** of the parent element automatically for the new value to take effect.

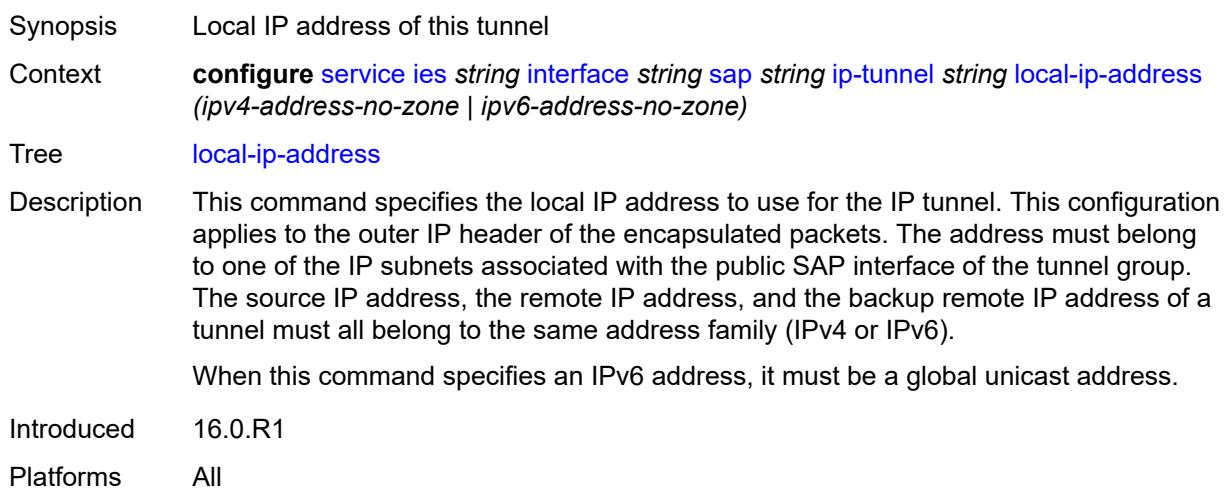

## <span id="page-5449-1"></span>**pmtu-discovery-aging** *number*

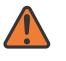

### **WARNING:**

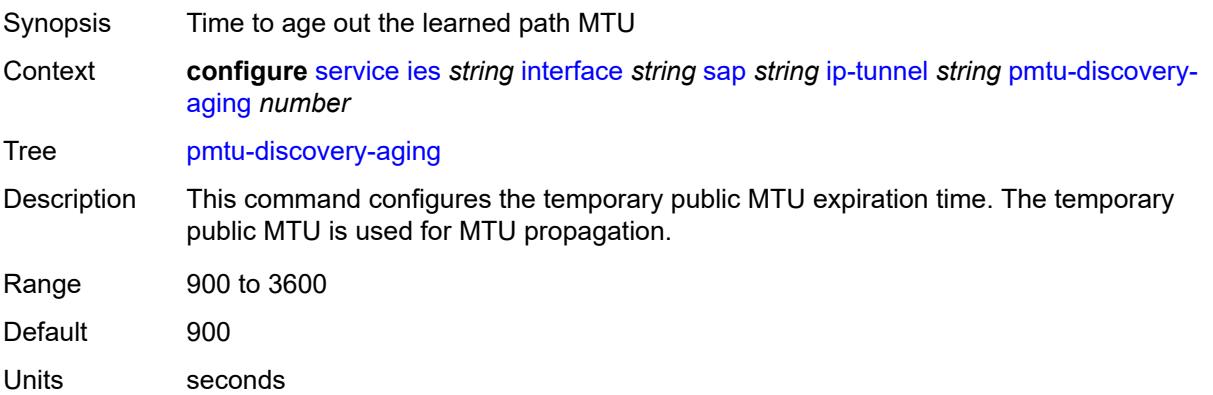

Introduced 21.5.R1

Platforms 7450 ESS, 7750 SR, 7750 SR-e, 7750 SR-s, VSR

## <span id="page-5450-0"></span>**private-tcp-mss-adjust** *number*

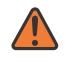

**WARNING:**

Modifying this element toggles the **admin-state** of the parent element automatically for the new value to take effect.

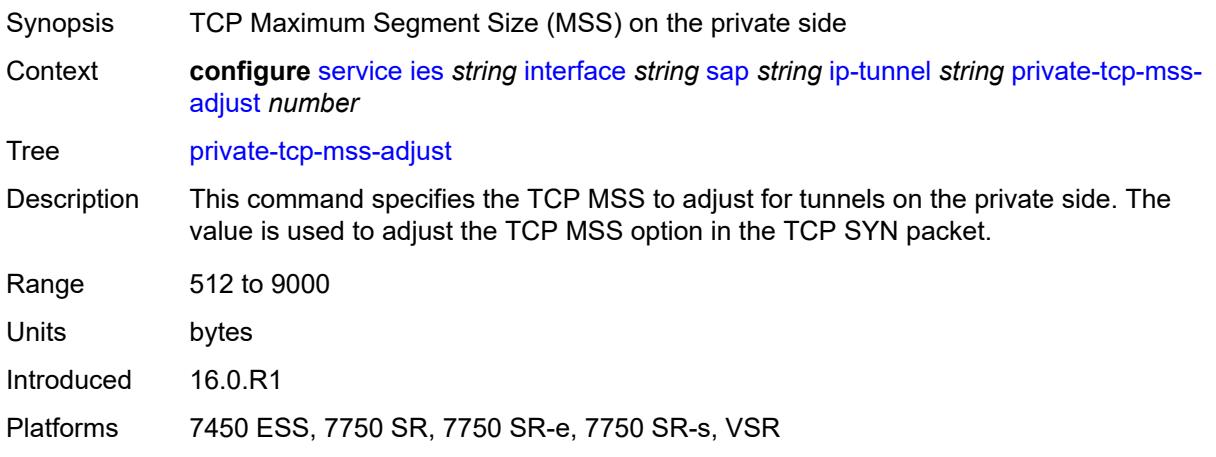

# <span id="page-5450-1"></span>**propagate-pmtu-v4** *boolean*

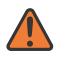

### **WARNING:**

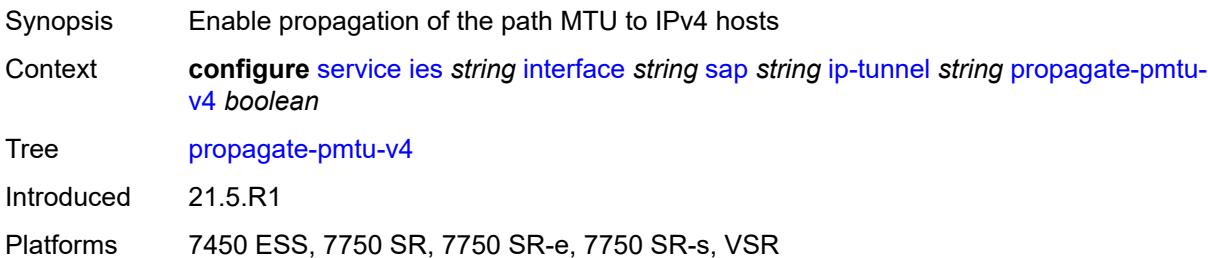

<span id="page-5450-2"></span>

# **propagate-pmtu-v6** *boolean*

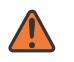

#### **WARNING:**

Modifying this element toggles the **admin-state** of the parent element automatically for the new value to take effect.

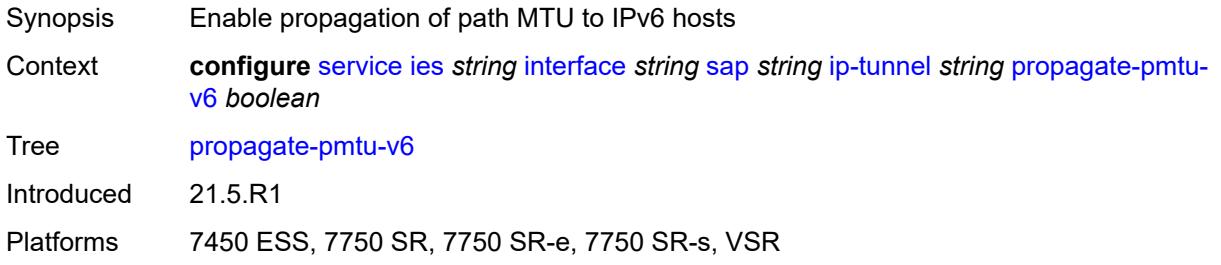

## <span id="page-5451-0"></span>**public-tcp-mss-adjust** *(number | keyword)*

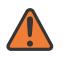

#### **WARNING:**

Modifying this element toggles the **admin-state** of the parent element automatically for the new value to take effect.

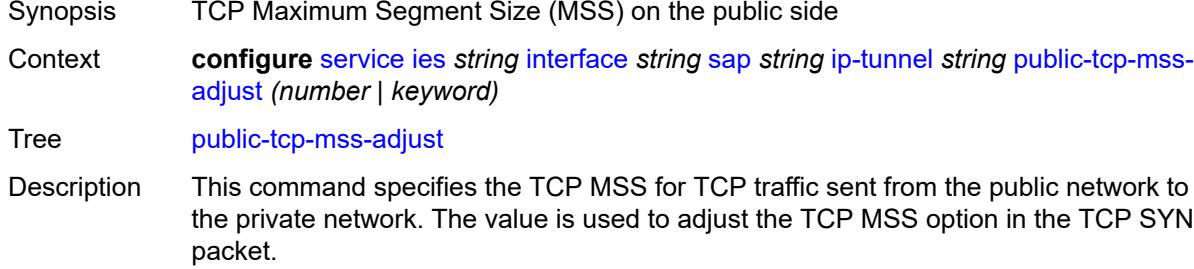

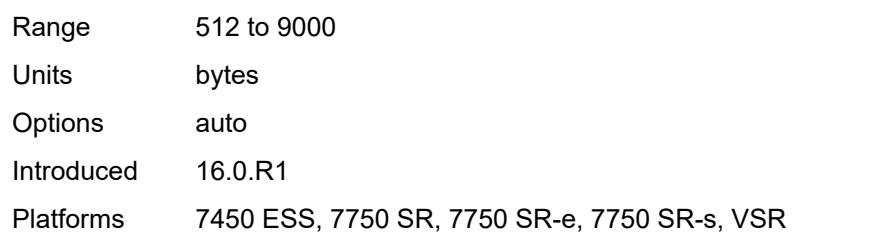

## <span id="page-5451-1"></span>**reassembly** *(number | keyword)*

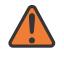

### **WARNING:**

Modifying this element toggles the **admin-state** of the parent element automatically for the new value to take effect.

Synopsis Maximum reassembly wait time

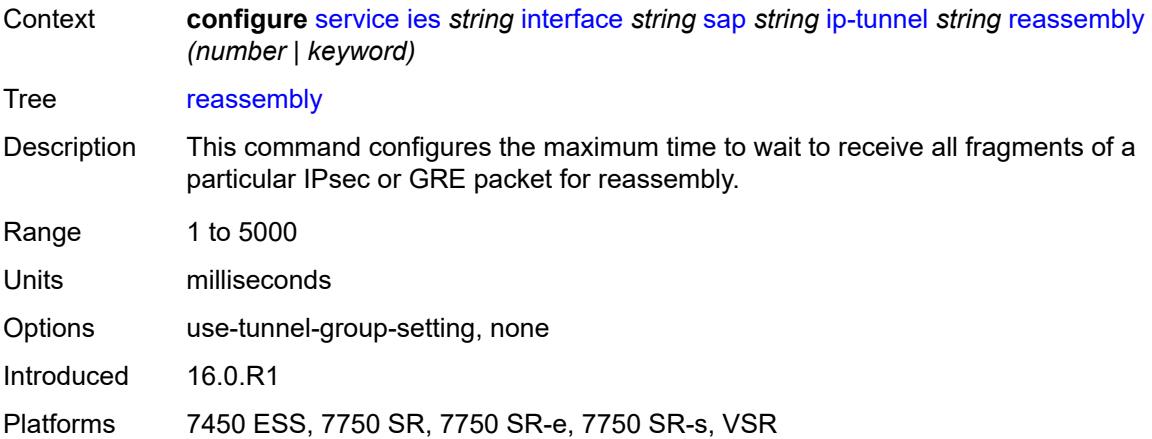

## <span id="page-5452-0"></span>**remote-ip-address** *(ipv4-address-no-zone | ipv6-address-no-zone)*

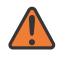

### **WARNING:**

Modifying this element toggles the **admin-state** of the parent element automatically for the new value to take effect.

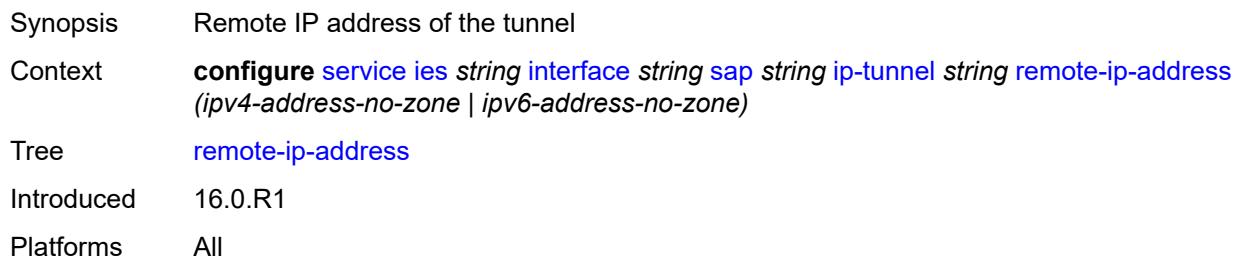

# <span id="page-5452-2"></span>**ipsec-gateway** [\[name](#page-5452-1)] *string*

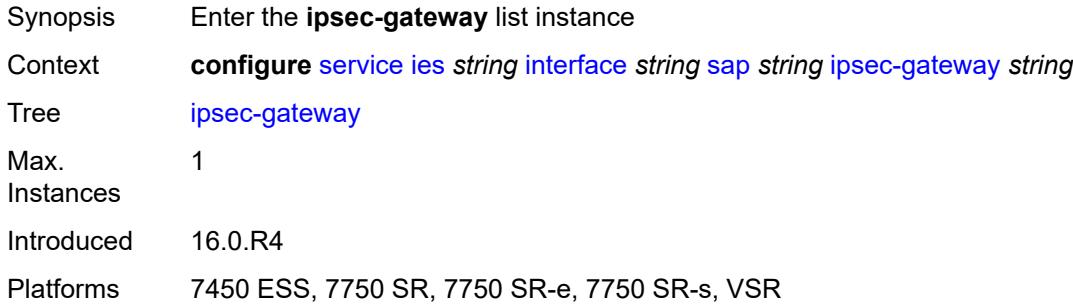

# <span id="page-5452-1"></span>[**name**] *string*

Synopsis IPsec gateway name

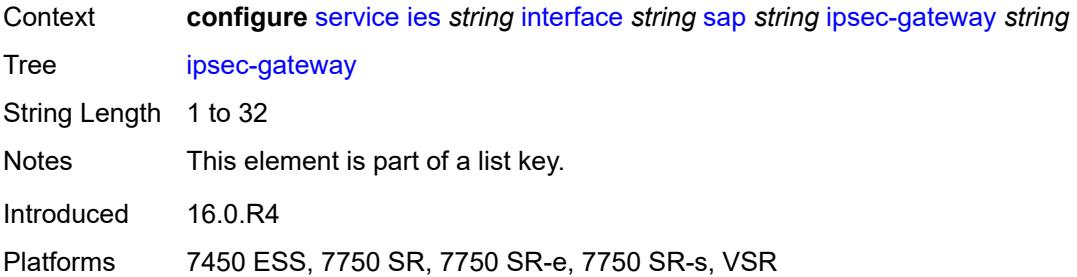

# <span id="page-5453-0"></span>**admin-state** *keyword*

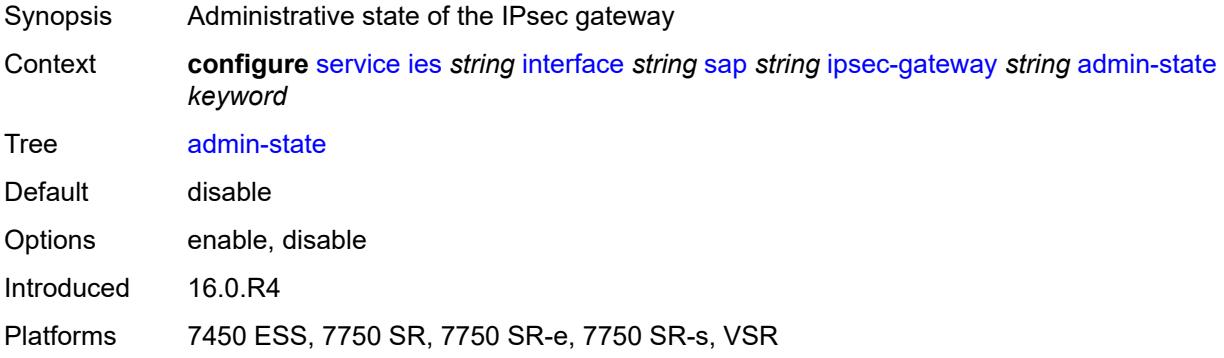

## <span id="page-5453-1"></span>**cert**

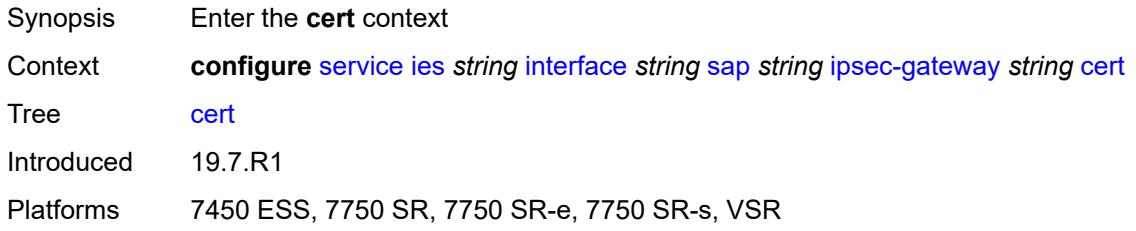

# <span id="page-5453-2"></span>**cert-profile** *reference*

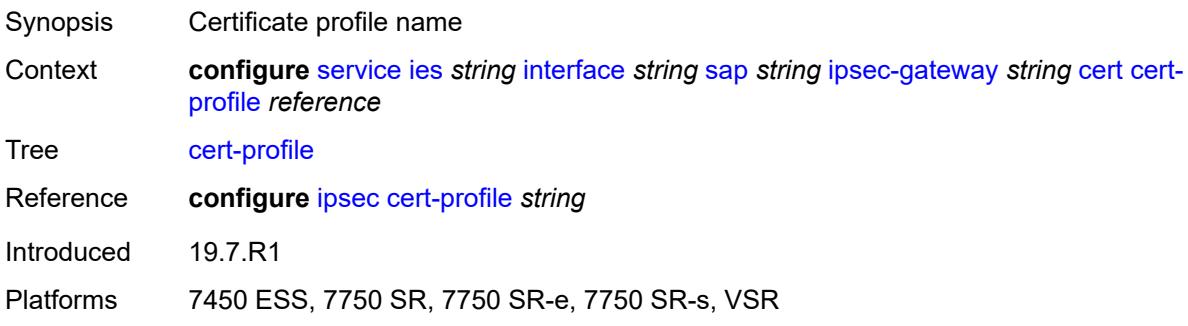

# <span id="page-5454-0"></span>**status-verify**

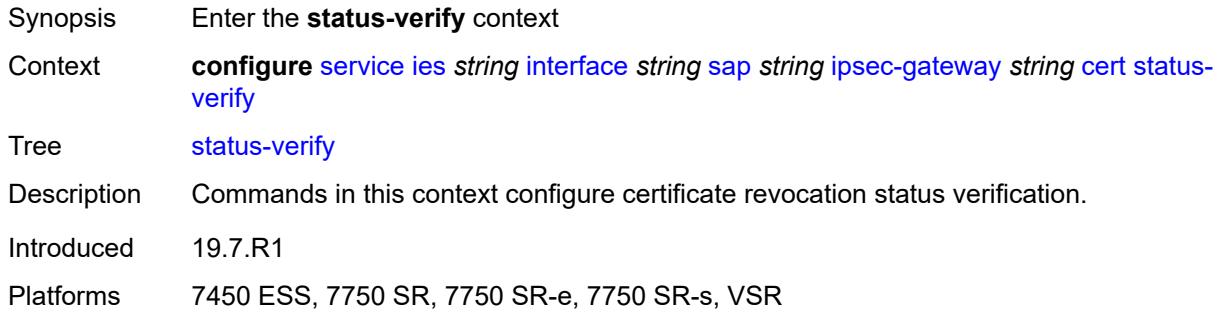

# <span id="page-5454-1"></span>**default-result** *keyword*

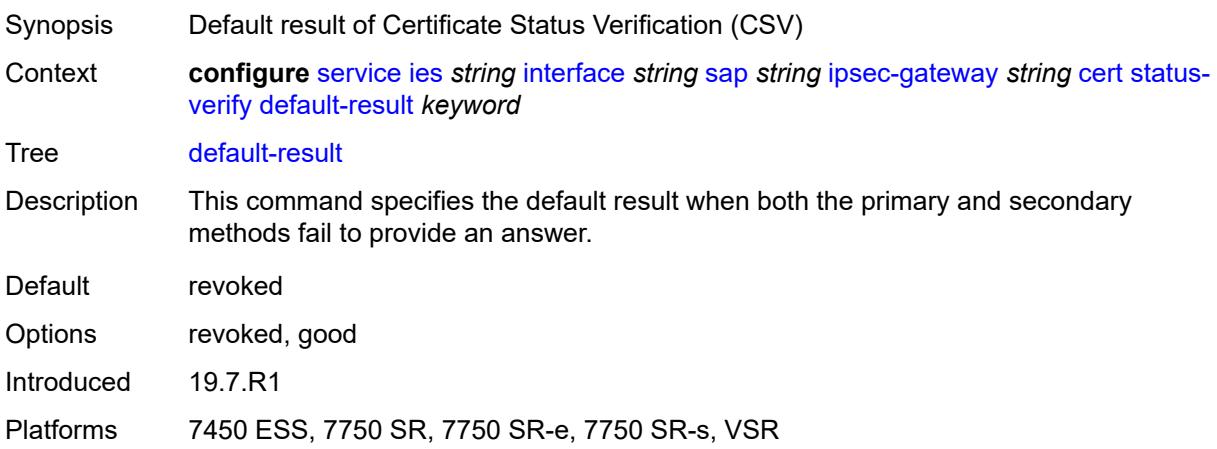

# <span id="page-5454-2"></span>**primary** *keyword*

<span id="page-5454-3"></span>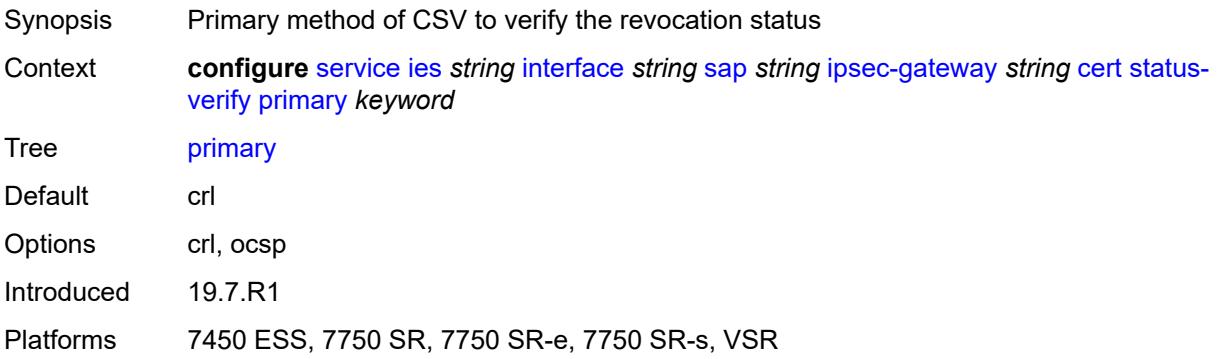

# **secondary** *keyword*

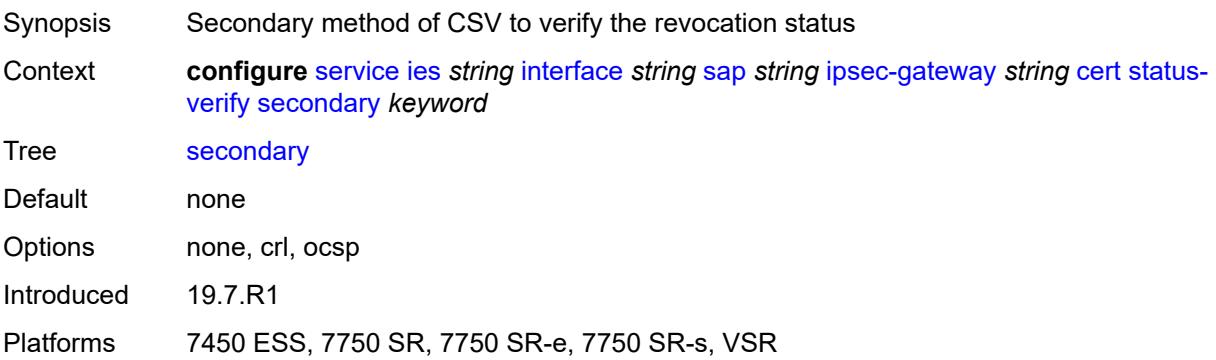

# <span id="page-5455-0"></span>**trust-anchor-profile** *reference*

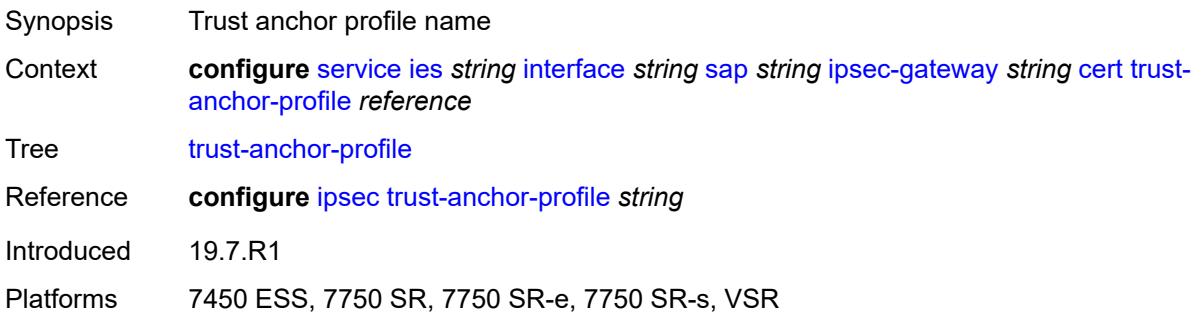

# <span id="page-5455-1"></span>**client-db**

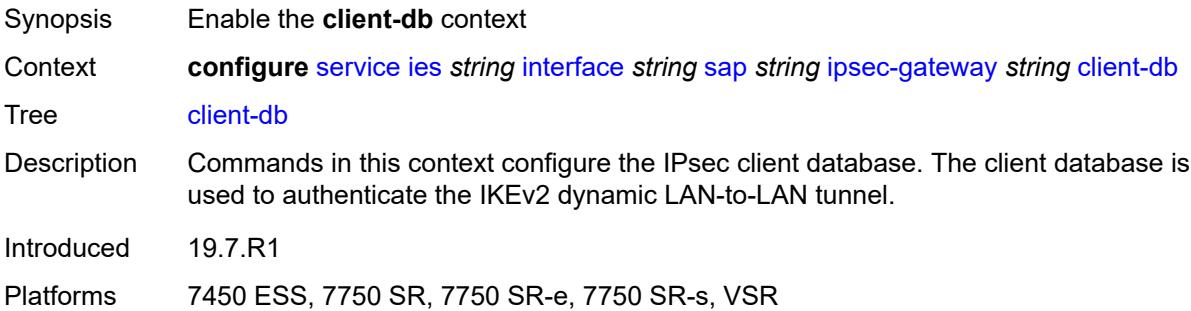

# <span id="page-5455-2"></span>**fallback** *boolean*

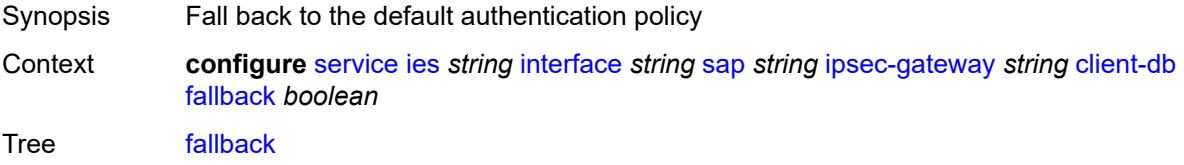

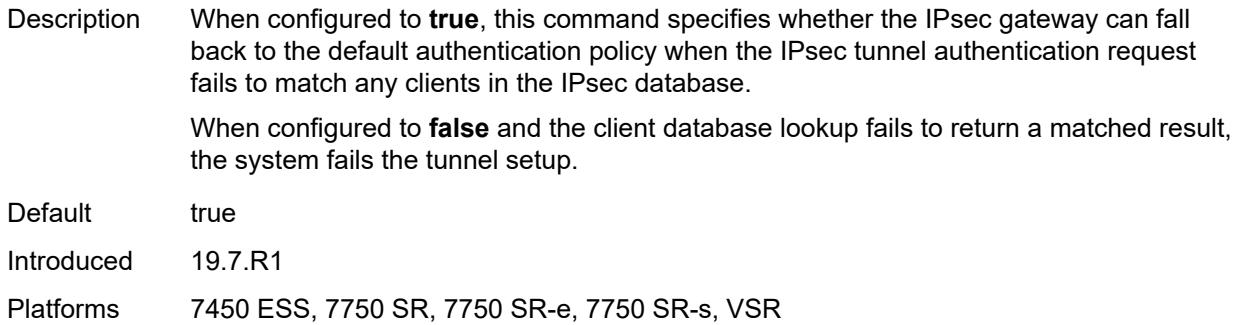

### <span id="page-5456-0"></span>**name** *reference*

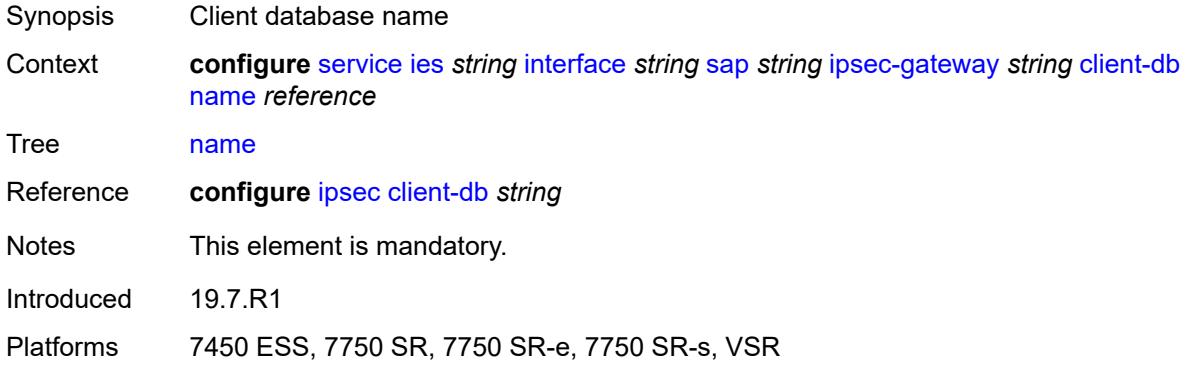

## <span id="page-5456-1"></span>**default-secure-service**

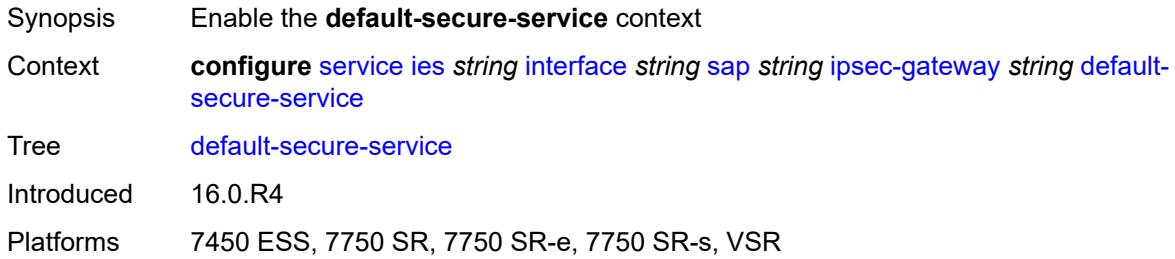

## <span id="page-5456-2"></span>**interface** *string*

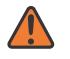

### **WARNING:**

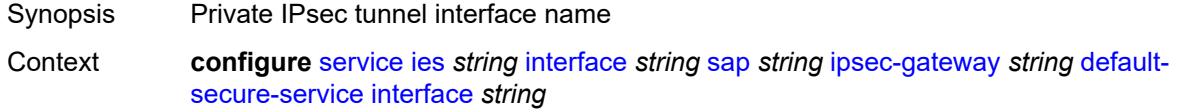

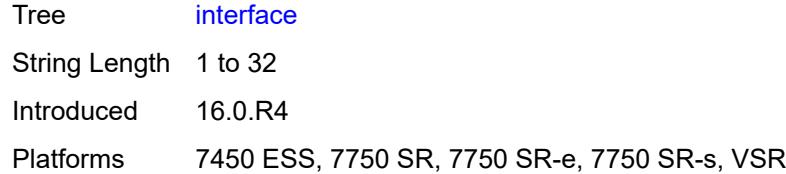

## <span id="page-5457-0"></span>**service-name** *string*

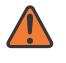

### **WARNING:**

Modifying this element toggles the **admin-state** of the parent element automatically for the new value to take effect.

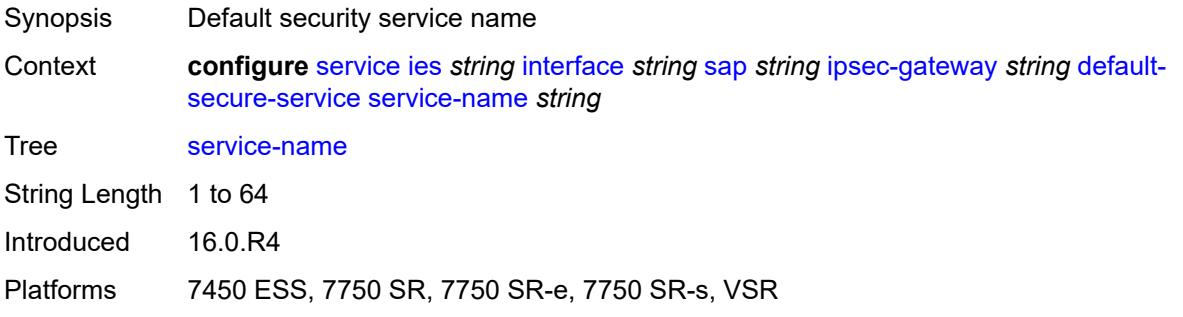

# <span id="page-5457-1"></span>**default-tunnel-template** *reference*

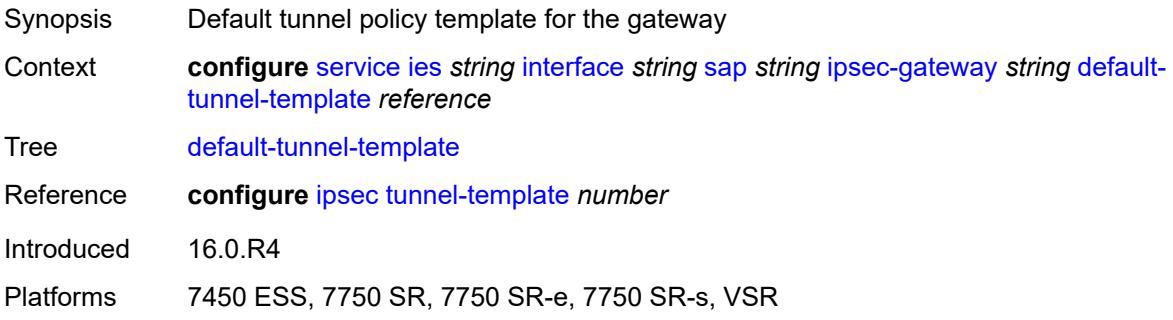

# <span id="page-5457-2"></span>**dhcp-address-assignment**

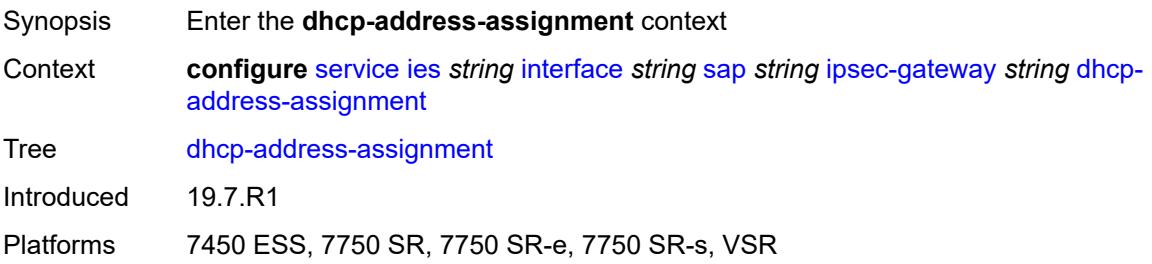

## <span id="page-5458-0"></span>**dhcpv4**

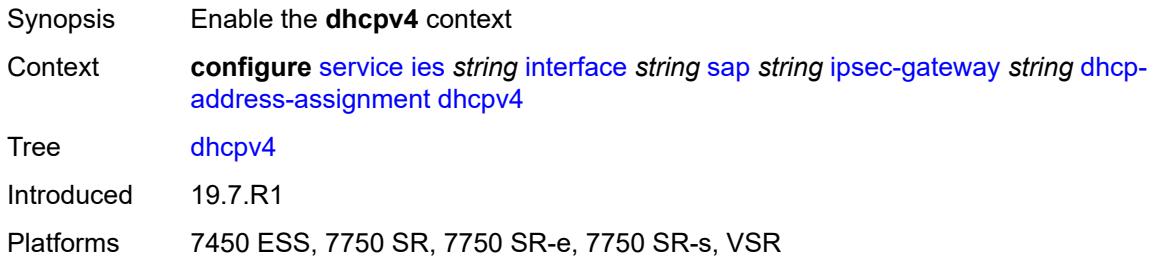

## <span id="page-5458-1"></span>**admin-state** *keyword*

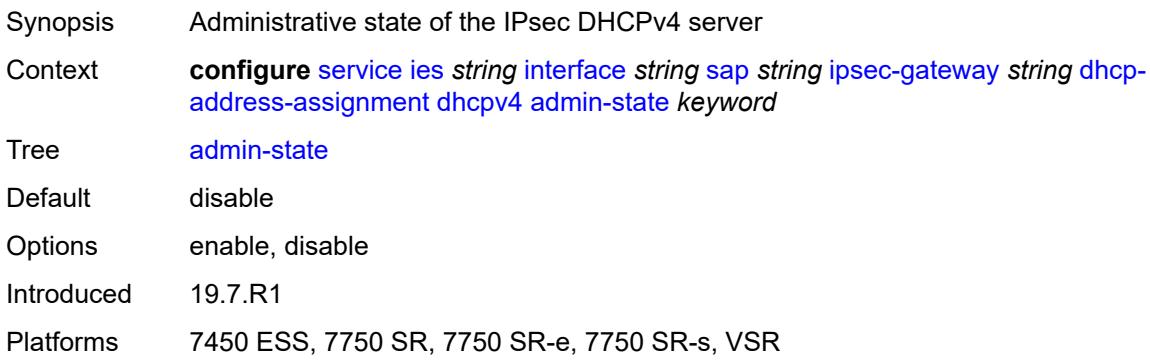

# <span id="page-5458-2"></span>**gi-address** *string*

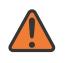

### **WARNING:**

<span id="page-5458-3"></span>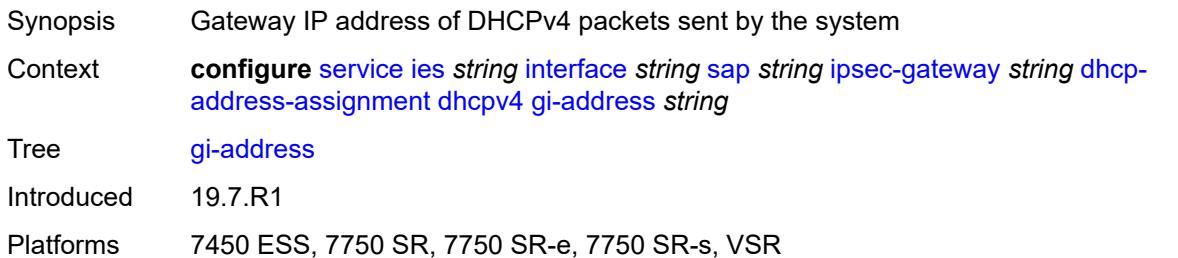

### **send-release** *boolean*

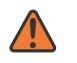

#### **WARNING:**

Modifying this element toggles the **admin-state** of the parent element automatically for the new value to take effect.

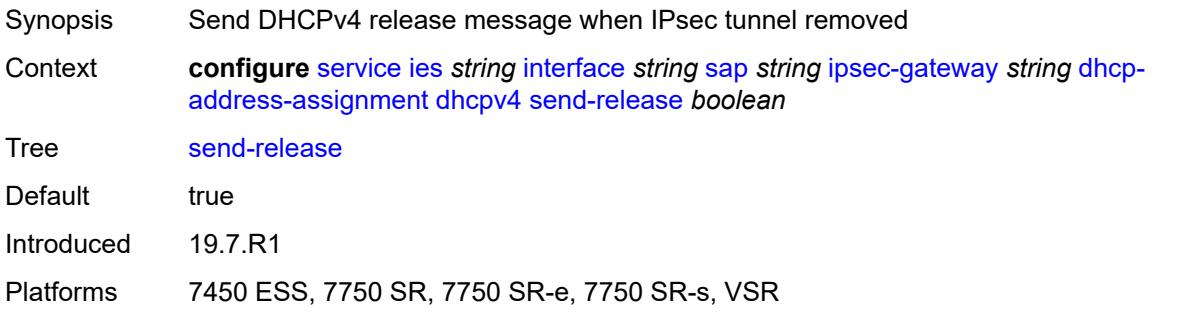

### <span id="page-5459-0"></span>**server**

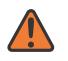

### **WARNING:**

Modifying this element toggles the **admin-state** of the parent element automatically for the new value to take effect.

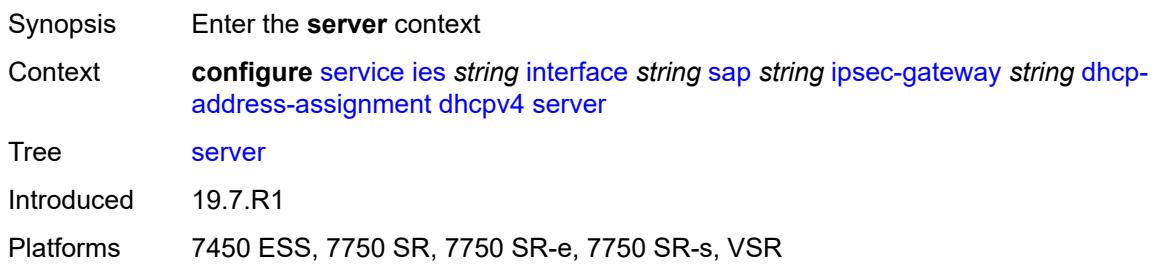

## <span id="page-5459-1"></span>**address** *string*

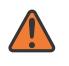

#### **WARNING:**

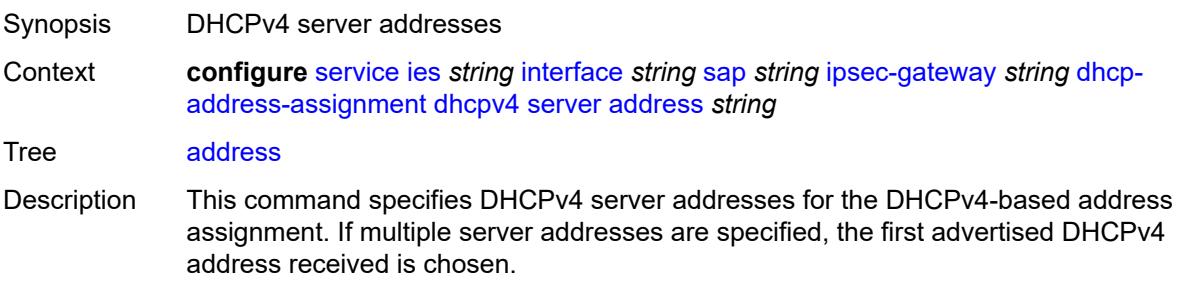

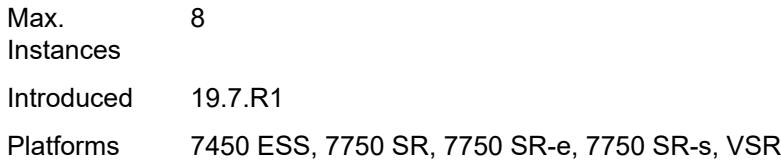

## <span id="page-5460-0"></span>**router-instance** *string*

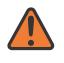

### **WARNING:**

Modifying this element toggles the **admin-state** of the parent element automatically for the new value to take effect.

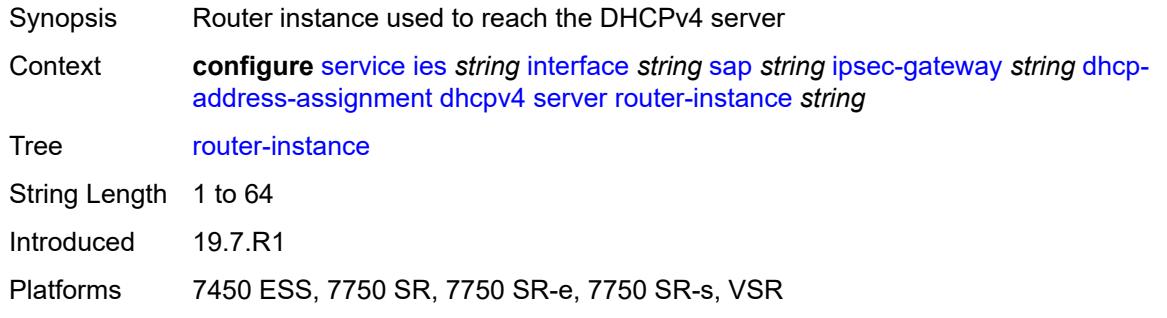

# <span id="page-5460-1"></span>**dhcpv6**

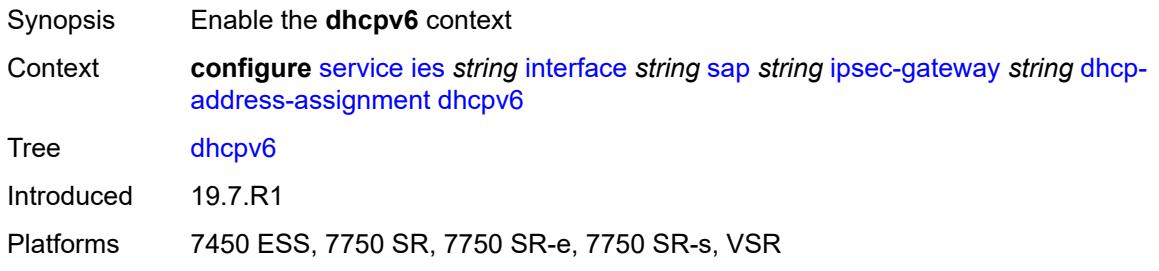

## <span id="page-5460-2"></span>**admin-state** *keyword*

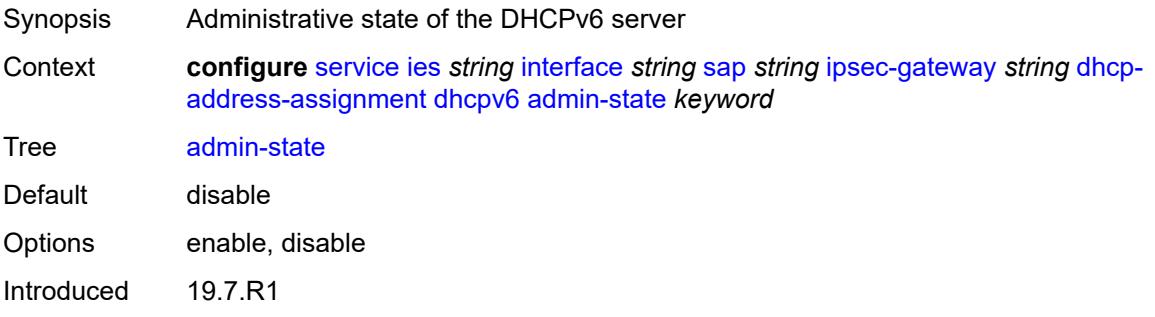

Platforms 7450 ESS, 7750 SR, 7750 SR-e, 7750 SR-s, VSR

## <span id="page-5461-0"></span>**link-address** *string*

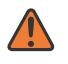

### **WARNING:**

Modifying this element toggles the **admin-state** of the parent element automatically for the new value to take effect.

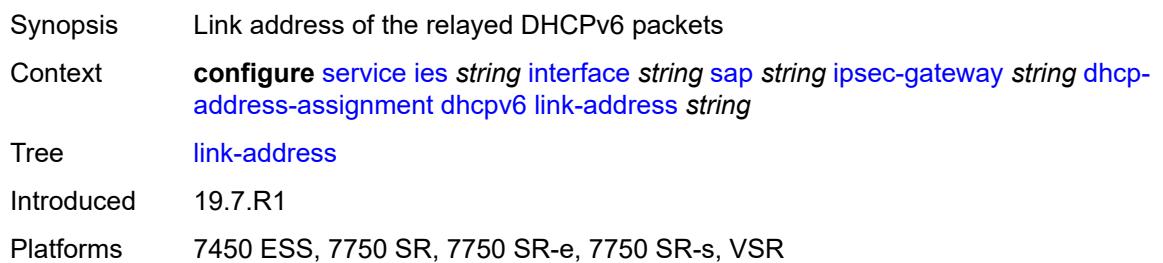

### <span id="page-5461-1"></span>**send-release** *boolean*

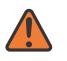

#### **WARNING:**

Modifying this element toggles the **admin-state** of the parent element automatically for the new value to take effect.

Synopsis Send DHCPv6 release message when IPsec tunnel removed

**Context configure** [service](#page-4993-0) [ies](#page-5230-0) *string* [interface](#page-5245-0) *string* [sap](#page-5374-0) *string* [ipsec-gateway](#page-5452-2) *string* [dhcp](#page-5457-2)[address-assignment](#page-5457-2) [dhcpv6](#page-5460-1) [send-release](#page-5461-1) *boolean*

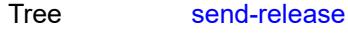

Default true

Introduced 19.7.R1

Platforms 7450 ESS, 7750 SR, 7750 SR-e, 7750 SR-s, VSR

### <span id="page-5461-2"></span>**server**

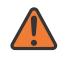

### **WARNING:**

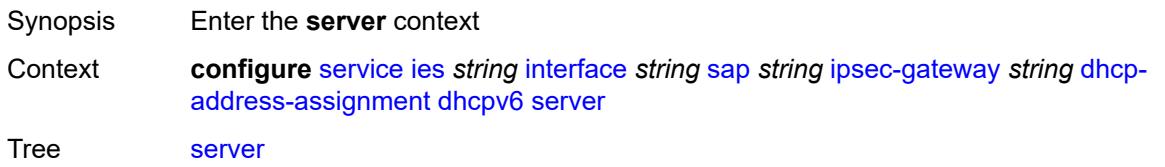

Introduced 19.7.R1

Platforms 7450 ESS, 7750 SR, 7750 SR-e, 7750 SR-s, VSR

### <span id="page-5462-0"></span>**address** *string*

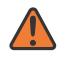

**WARNING:**

Modifying this element toggles the **admin-state** of the parent element automatically for the new value to take effect.

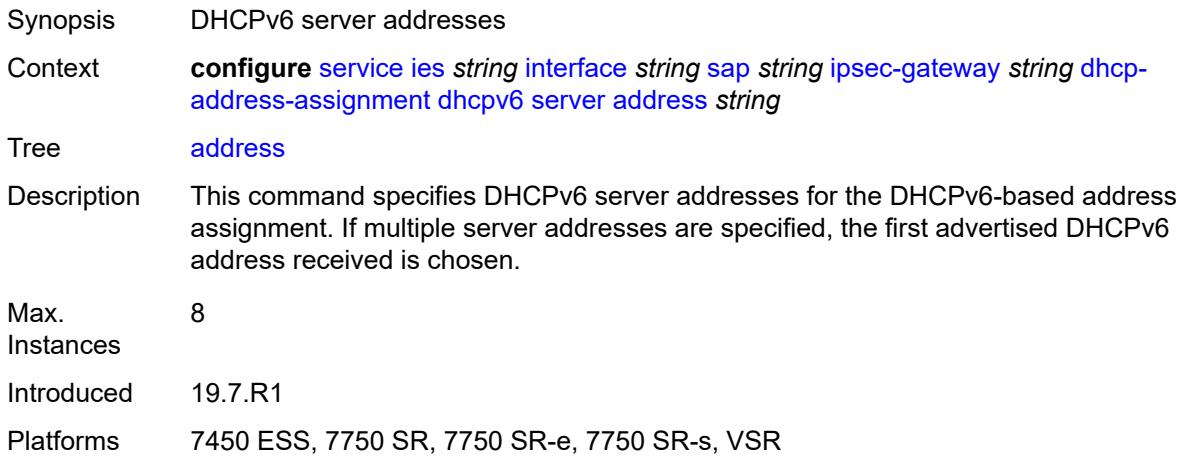

## <span id="page-5462-1"></span>**router-instance** *string*

 $\sqrt{N}$ 

### **WARNING:**

Modifying this element toggles the **admin-state** of the parent element automatically for the new value to take effect.

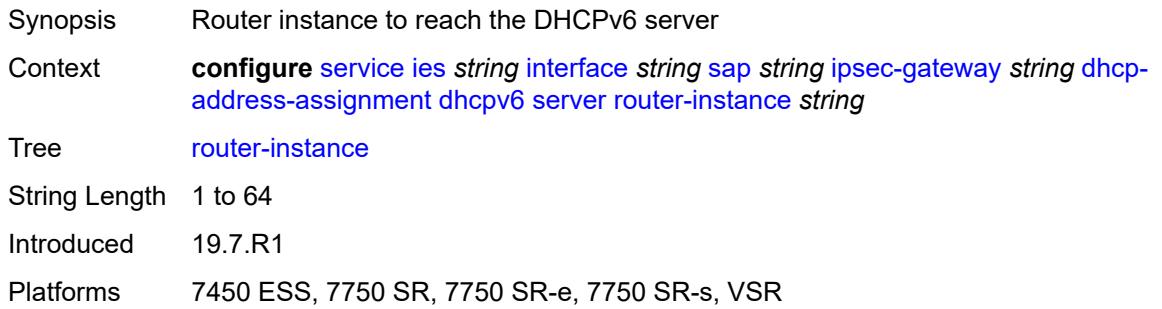

## <span id="page-5462-2"></span>**ike-policy** *reference*

Synopsis IKE policy ID

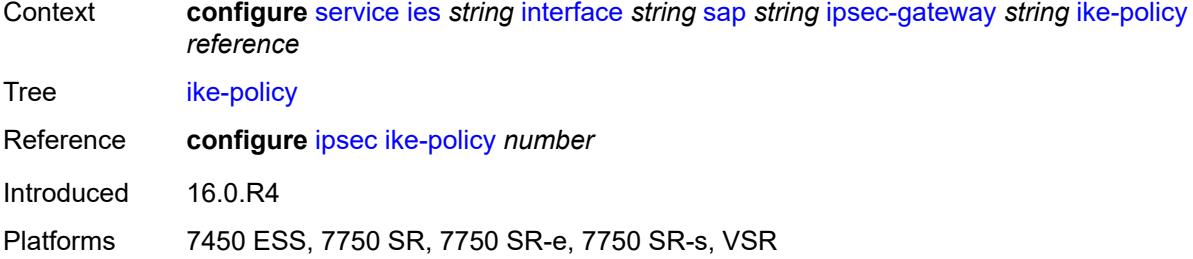

## <span id="page-5463-0"></span>**local**

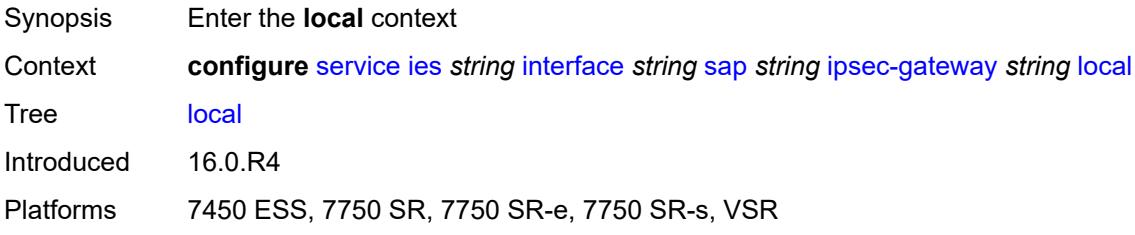

# <span id="page-5463-1"></span>**address-assignment**

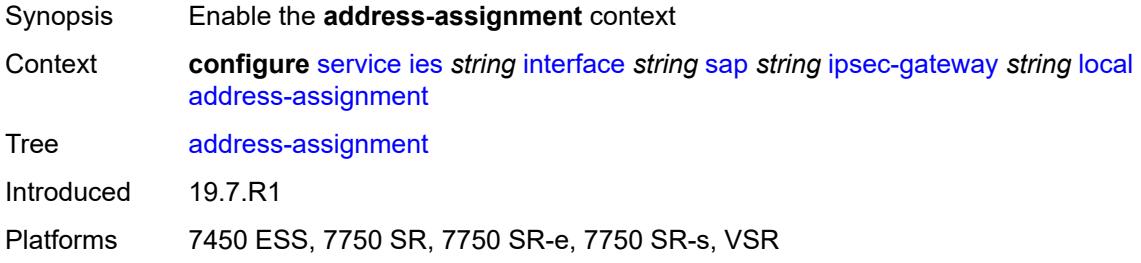

# <span id="page-5463-2"></span>**admin-state** *keyword*

<span id="page-5463-3"></span>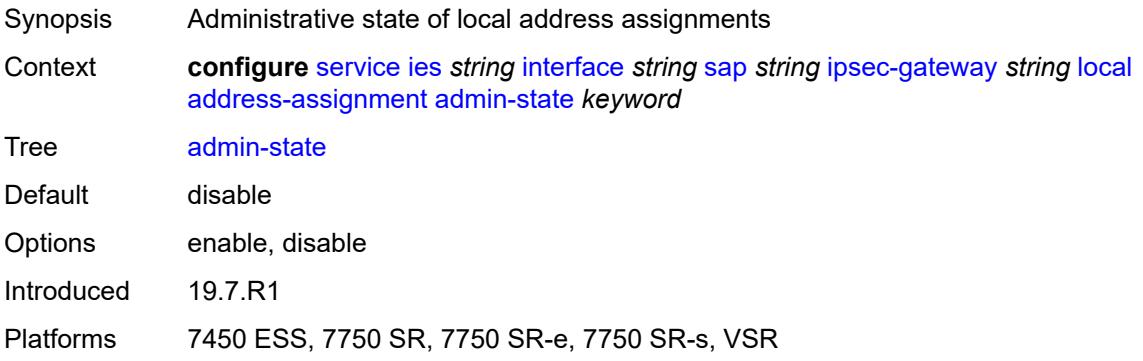

## **ipv4**

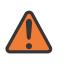

### **WARNING:**

Modifying this element toggles the **admin-state** of the parent element automatically for the new value to take effect.

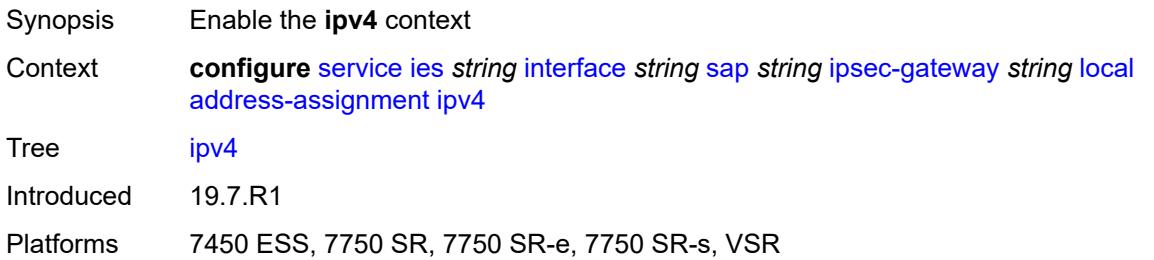

## <span id="page-5464-0"></span>**dhcp-server** *string*

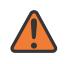

### **WARNING:**

Modifying this element toggles the **admin-state** of the parent element automatically for the new value to take effect.

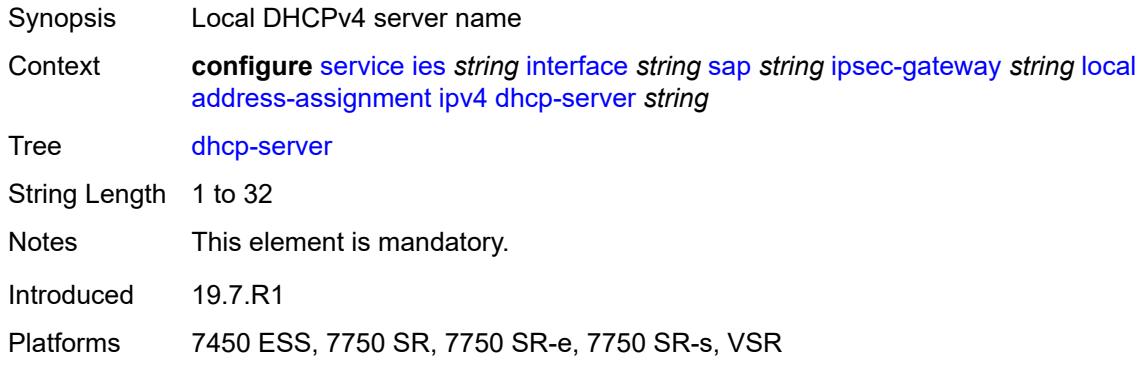

### <span id="page-5464-1"></span>**pool** *string*

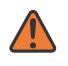

### **WARNING:**

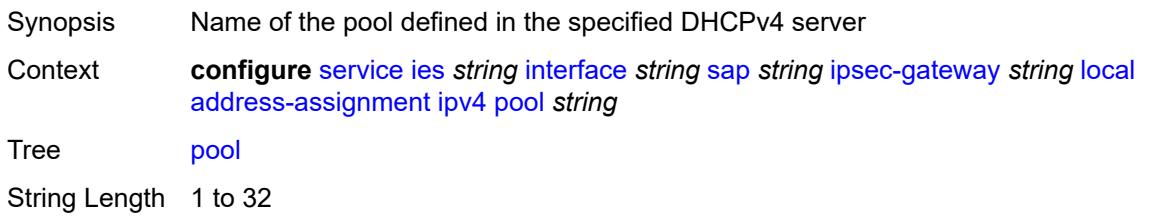

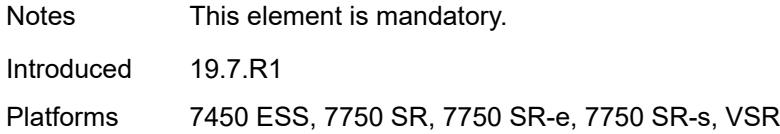

## <span id="page-5465-0"></span>**router-instance** *string*

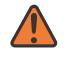

#### **WARNING:**

Modifying this element toggles the **admin-state** of the parent element automatically for the new value to take effect.

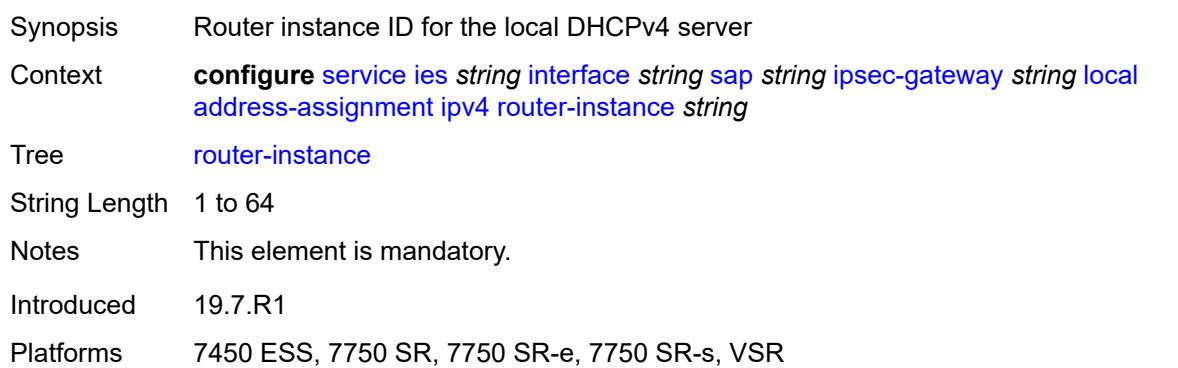

## <span id="page-5465-1"></span>**secondary-pool** *string*

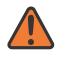

### **WARNING:**

<span id="page-5465-2"></span>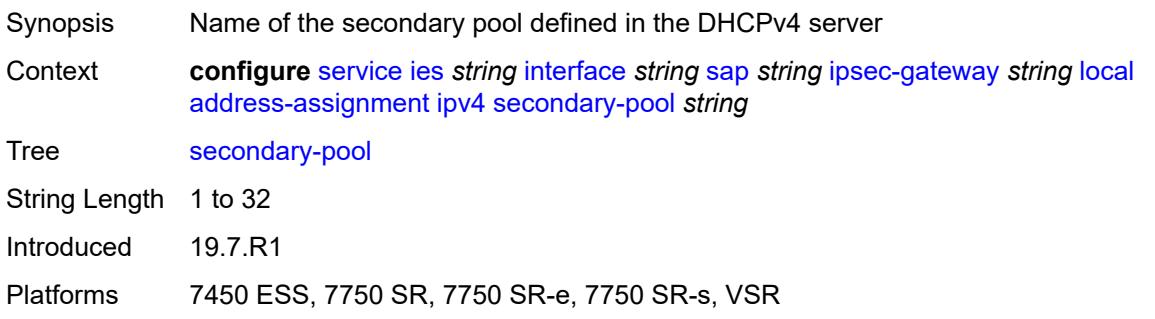

### **ipv6**

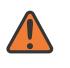

### **WARNING:**

Modifying this element toggles the **admin-state** of the parent element automatically for the new value to take effect.

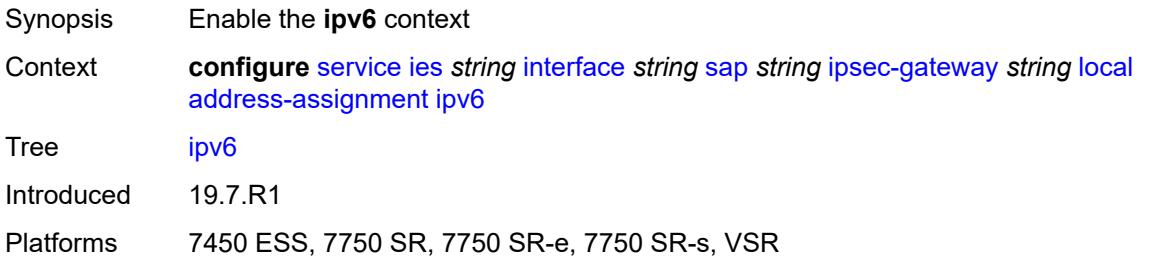

## <span id="page-5466-0"></span>**dhcp-server** *string*

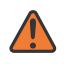

### **WARNING:**

Modifying this element toggles the **admin-state** of the parent element automatically for the new value to take effect.

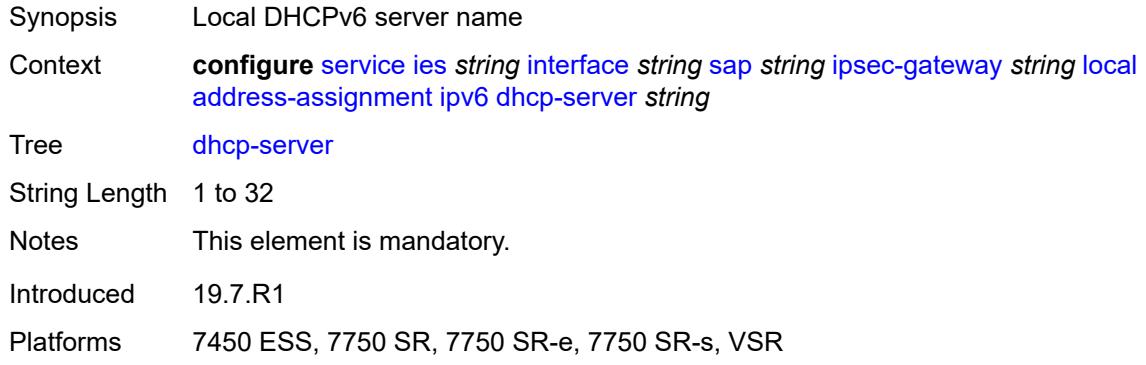

## <span id="page-5466-1"></span>**pool** *string*

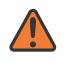

### **WARNING:**

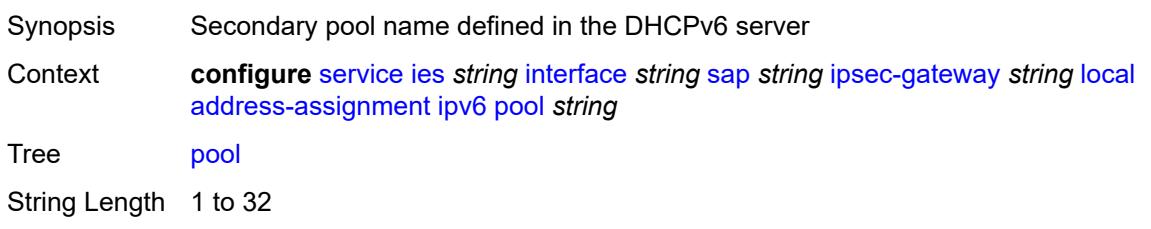

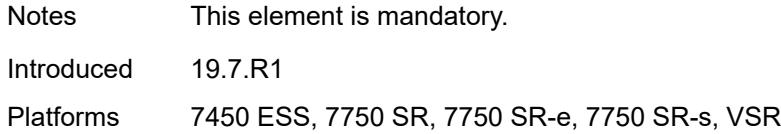

## <span id="page-5467-0"></span>**router-instance** *string*

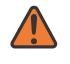

#### **WARNING:**

Modifying this element toggles the **admin-state** of the parent element automatically for the new value to take effect.

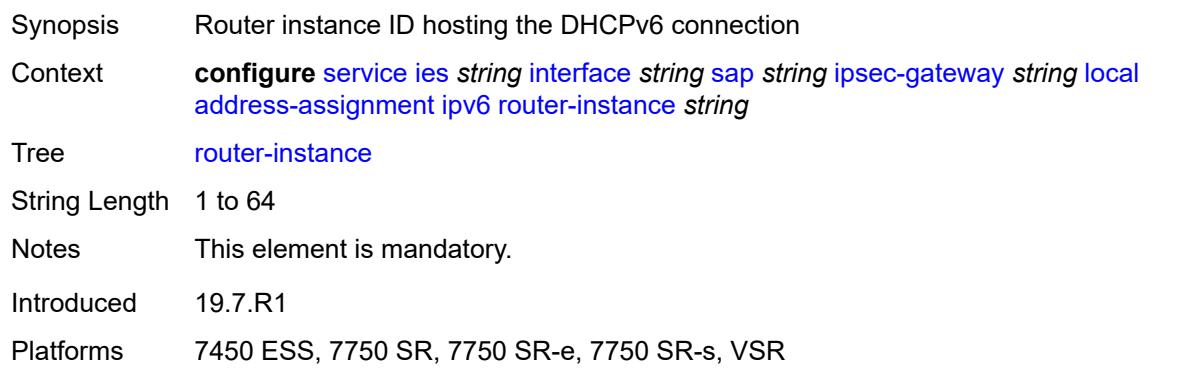

## <span id="page-5467-1"></span>**gateway-address** *(ipv4-address-no-zone | ipv6-address-no-zone)*

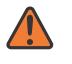

#### **WARNING:**

Modifying this element toggles the **admin-state** of the parent element automatically for the new value to take effect.

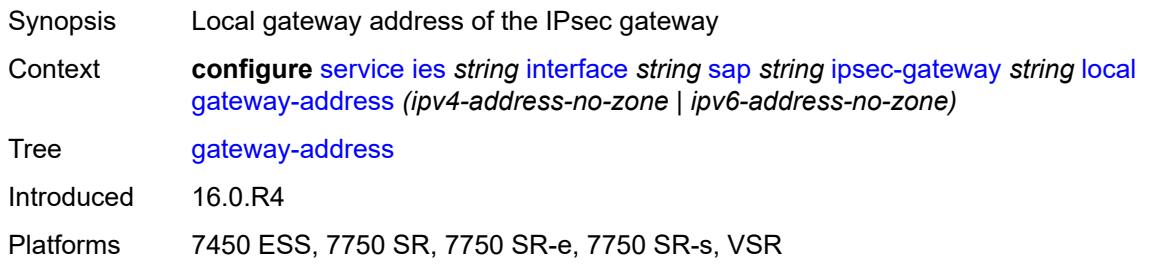

### <span id="page-5467-2"></span>**id**

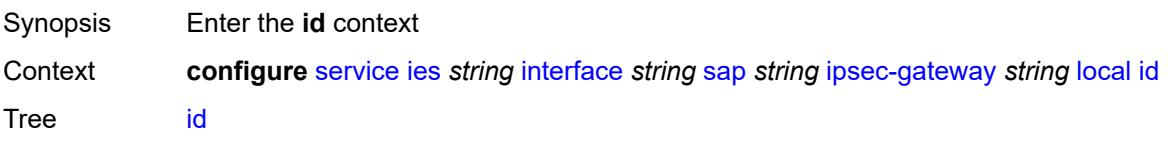

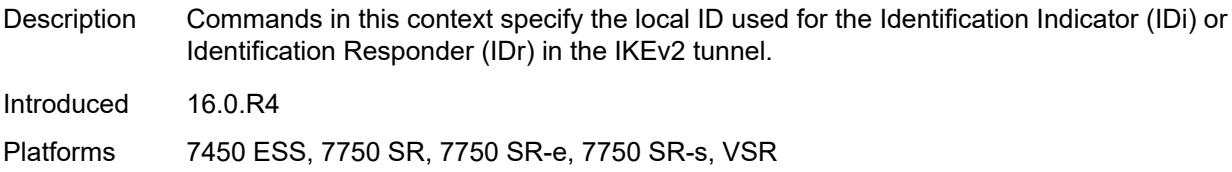

### <span id="page-5468-0"></span>**auto**

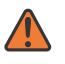

#### **WARNING:**

Modifying this element toggles the **admin-state** of the parent element automatically for the new value to take effect.

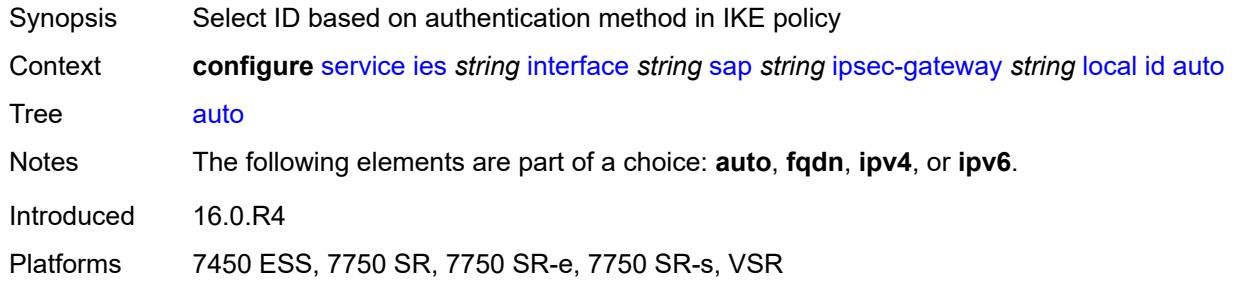

# <span id="page-5468-1"></span>**fqdn** *string*

 $\bigwedge$ 

<span id="page-5468-2"></span>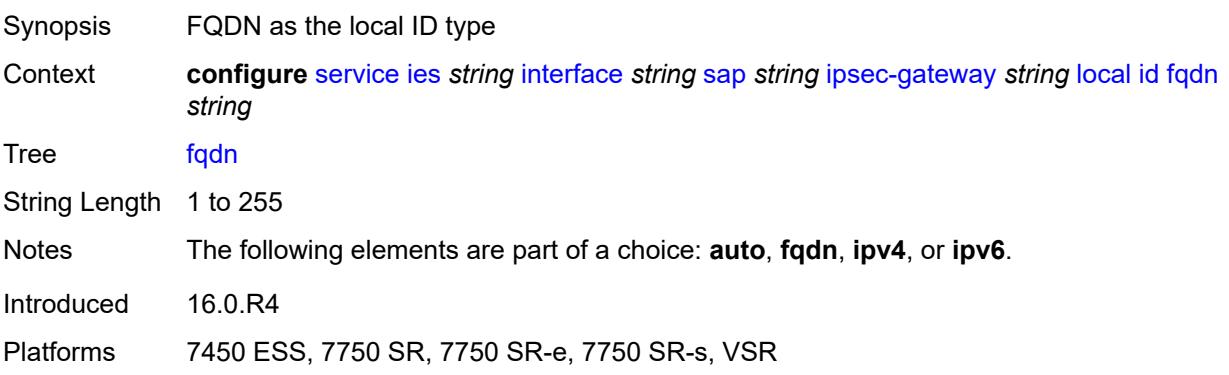

# **ipv4** *string*

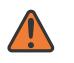

### **WARNING:**

Modifying this element toggles the **admin-state** of the parent element automatically for the new value to take effect.

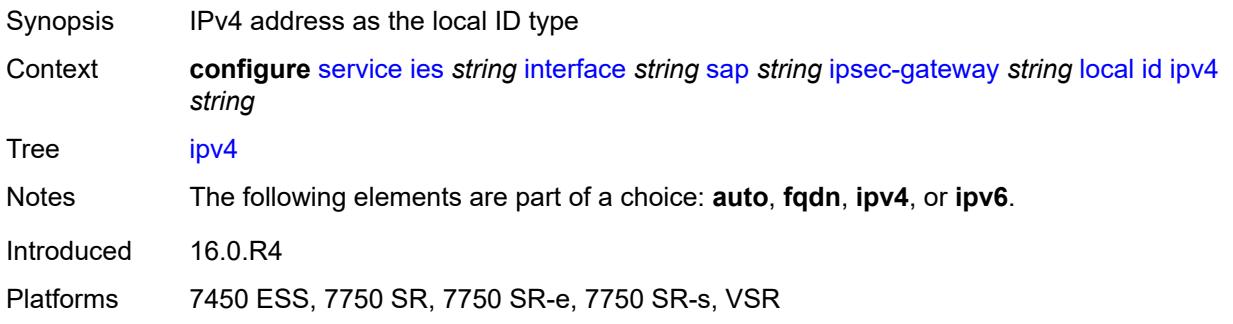

## <span id="page-5469-0"></span>**ipv6** *(ipv4-address-no-zone | ipv6-address-no-zone)*

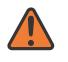

### **WARNING:**

Modifying this element toggles the **admin-state** of the parent element automatically for the new value to take effect.

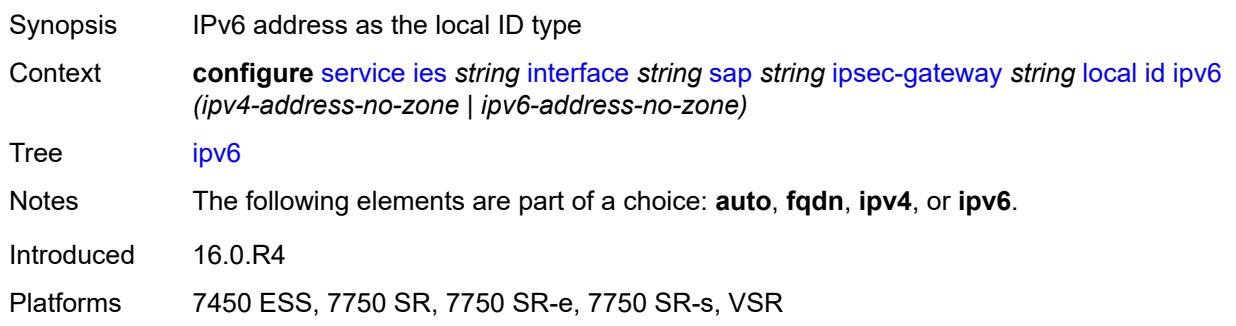

## <span id="page-5469-1"></span>**max-history-key-records**

<span id="page-5469-2"></span>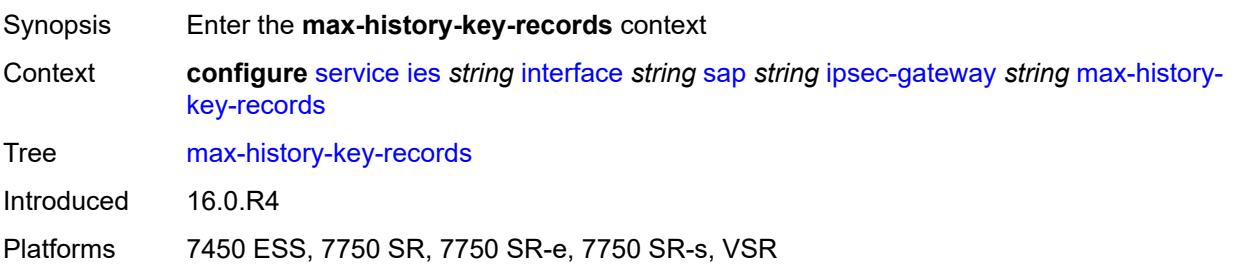

# **esp** *number*

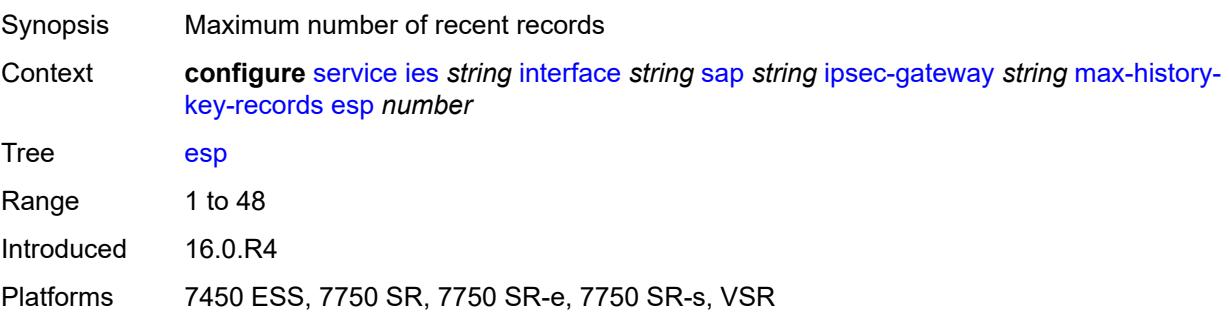

# <span id="page-5470-0"></span>**ike** *number*

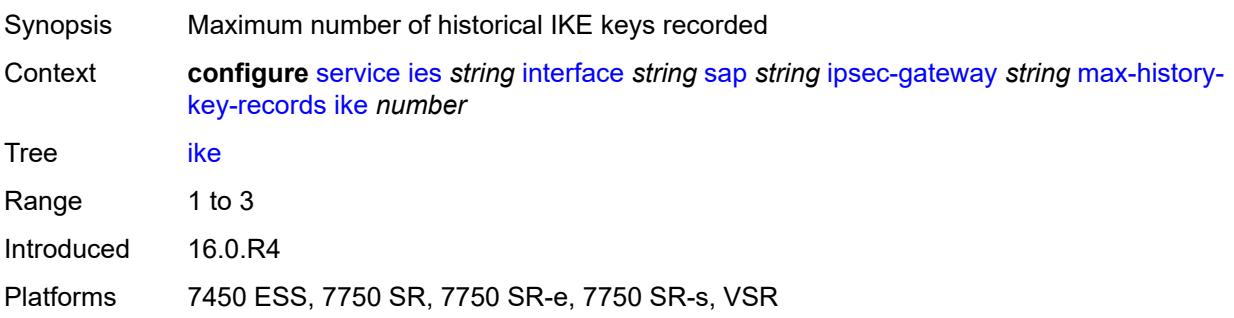

# <span id="page-5470-1"></span>**pre-shared-key** *string*

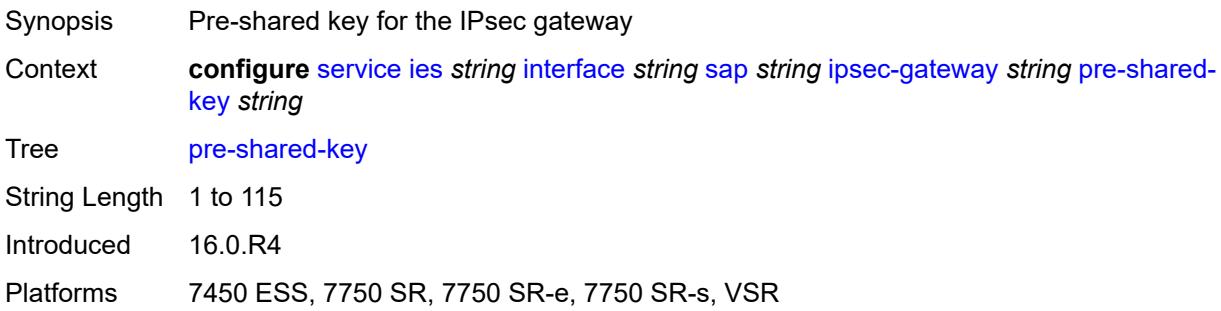

# <span id="page-5470-2"></span>**radius**

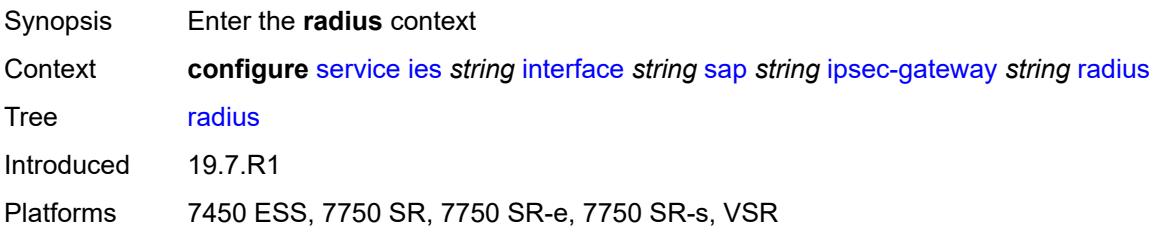

# <span id="page-5471-0"></span>**accounting-policy** *reference*

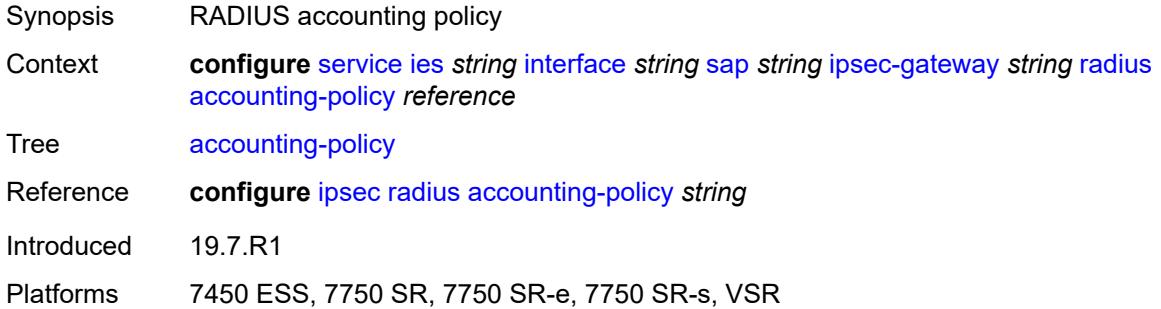

# <span id="page-5471-1"></span>**authentication-policy** *reference*

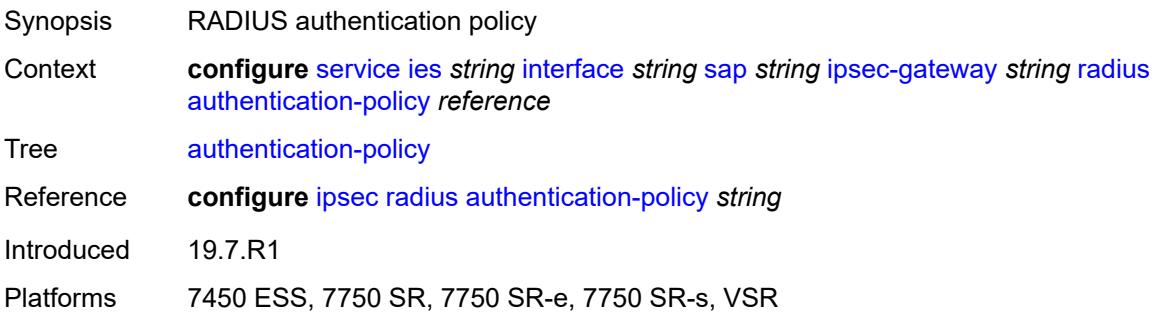

# <span id="page-5471-2"></span>**ts-list** *reference*

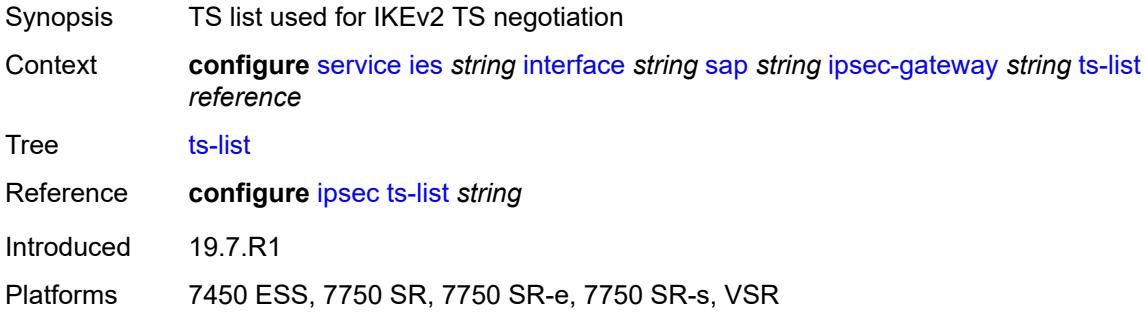

# <span id="page-5471-3"></span>**lag**

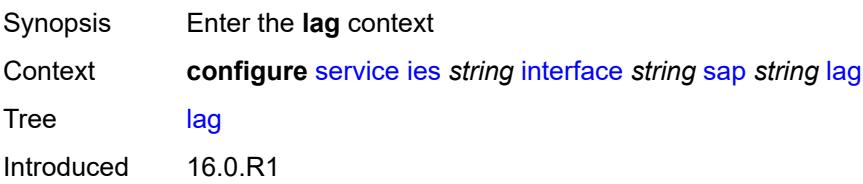
Platforms All

### <span id="page-5472-0"></span>**link-map-profile** *number*

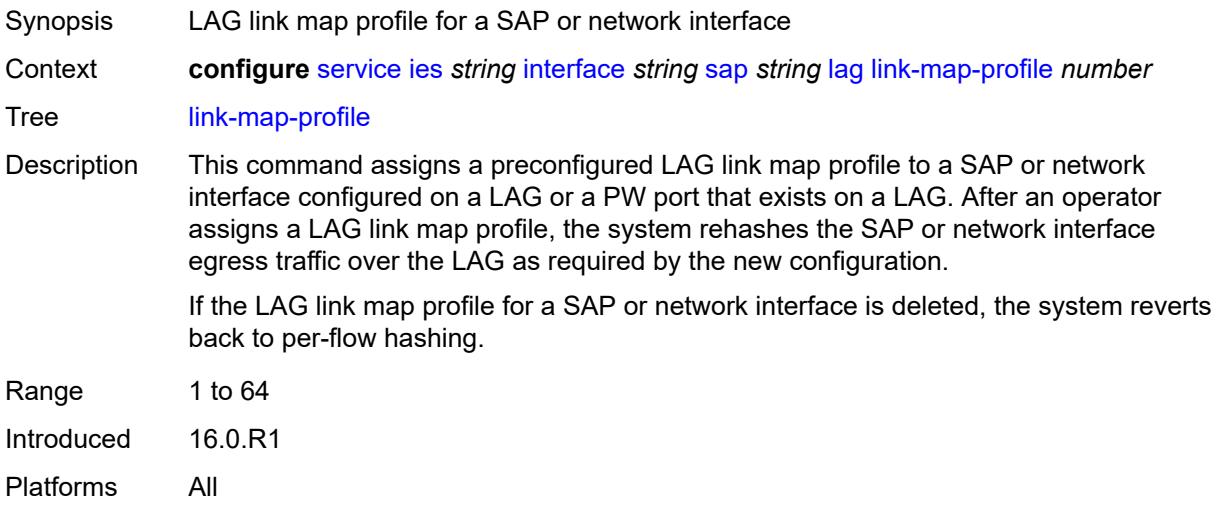

# <span id="page-5472-1"></span>**per-link-hash**

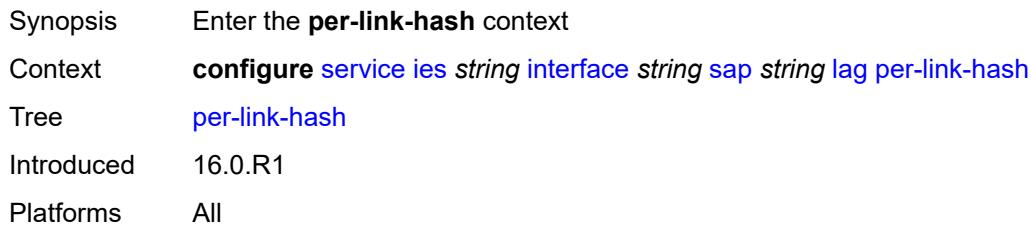

#### <span id="page-5472-2"></span>**class** *number*

<span id="page-5472-3"></span>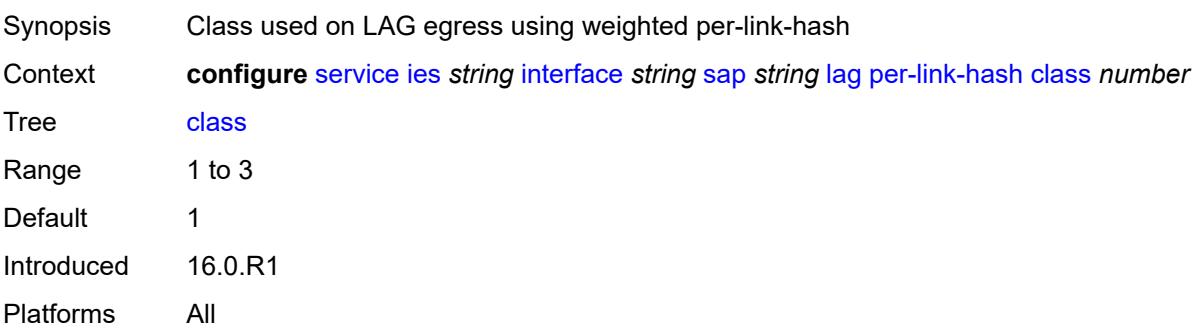

## **weight** *number*

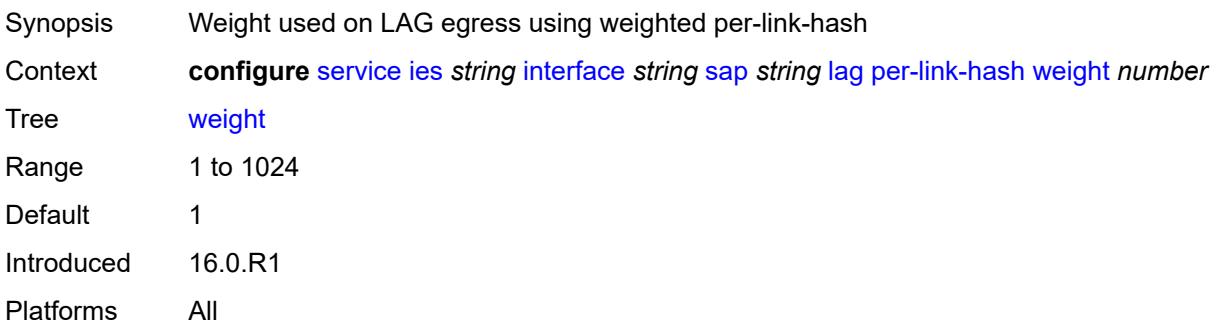

#### <span id="page-5473-0"></span>**multi-service-site** *reference*

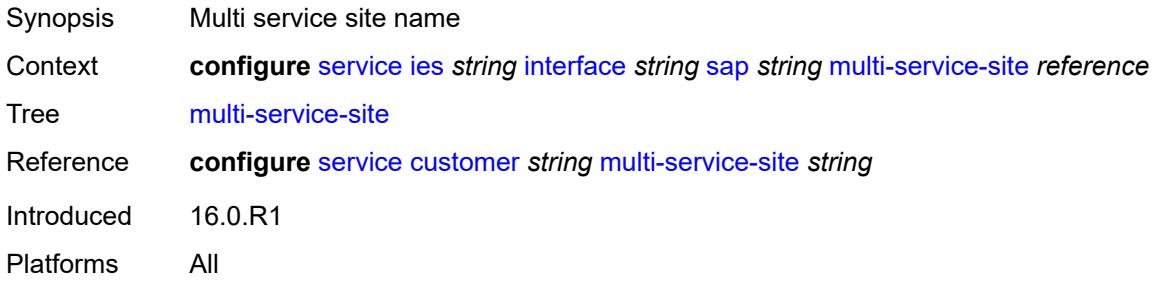

### <span id="page-5473-1"></span>**static-host**

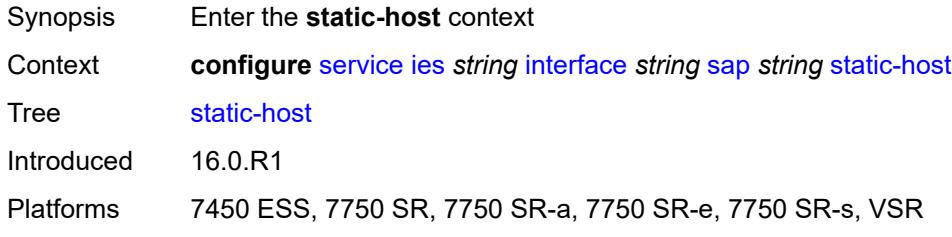

# <span id="page-5473-3"></span>**ipv4** [\[ip\]](#page-5473-2) *string* [mac](#page-5474-0) *string*

<span id="page-5473-2"></span>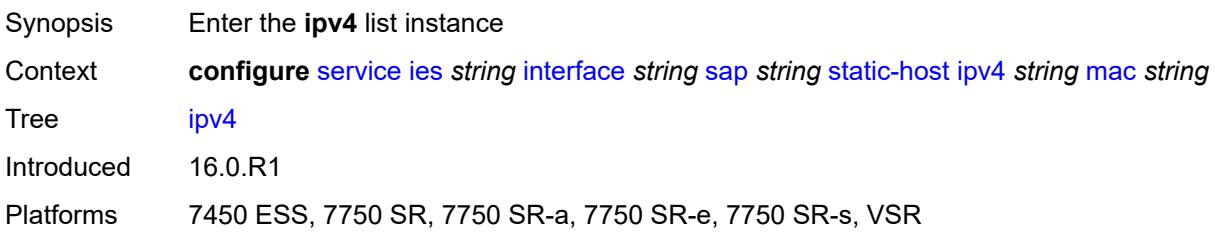

## [**ip**] *string*

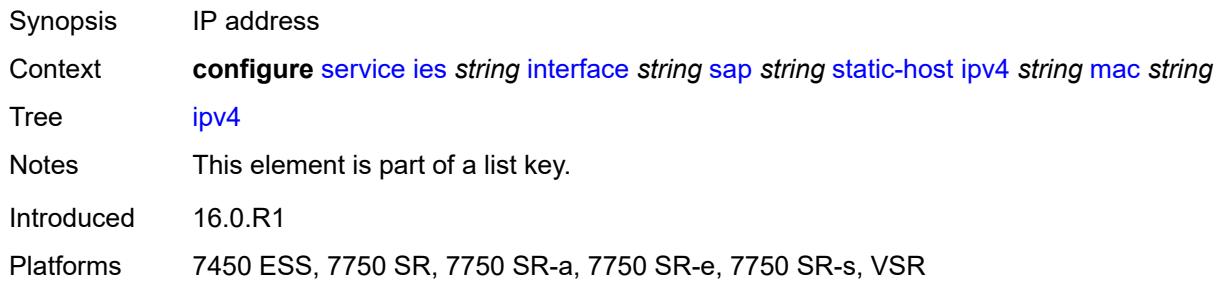

## <span id="page-5474-0"></span>**mac** *string*

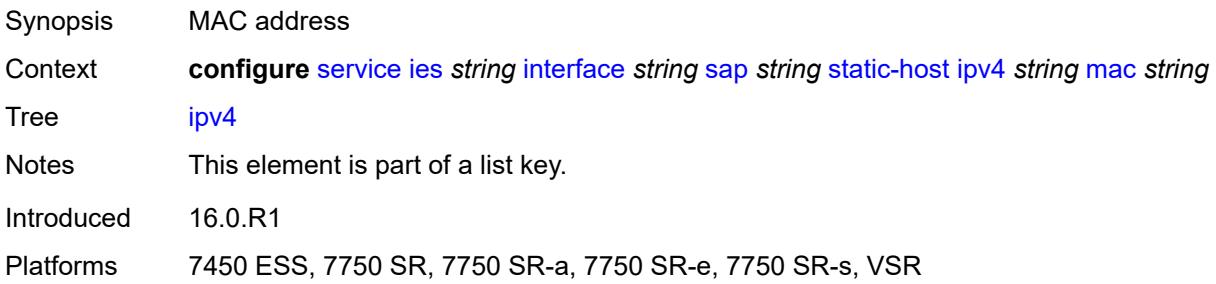

## <span id="page-5474-1"></span>**admin-state** *keyword*

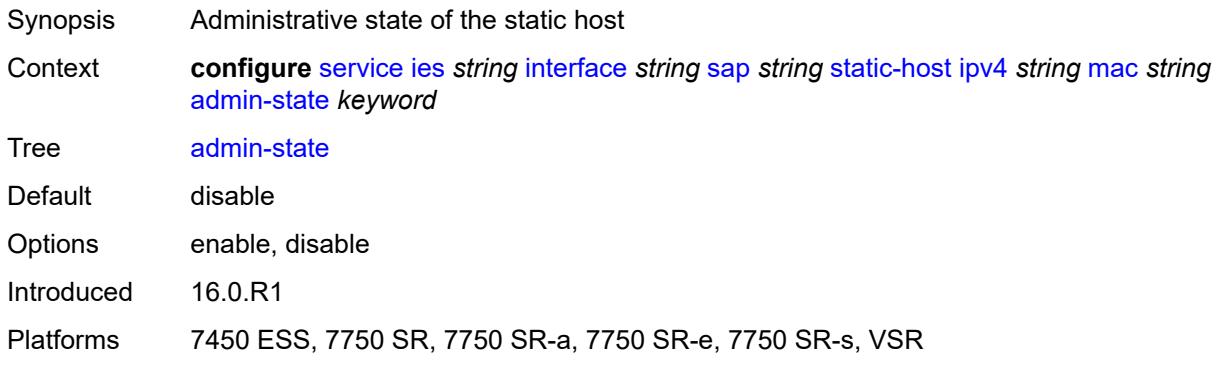

## <span id="page-5474-2"></span>**ancp-string** *string*

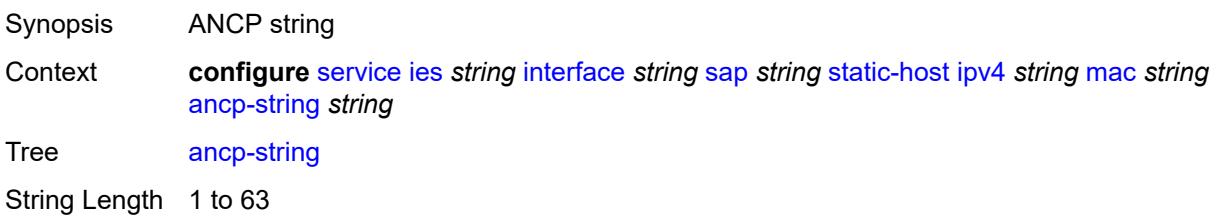

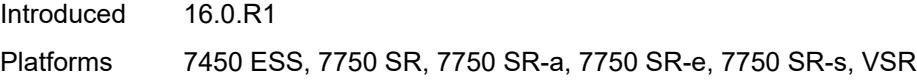

## <span id="page-5475-0"></span>**app-profile**

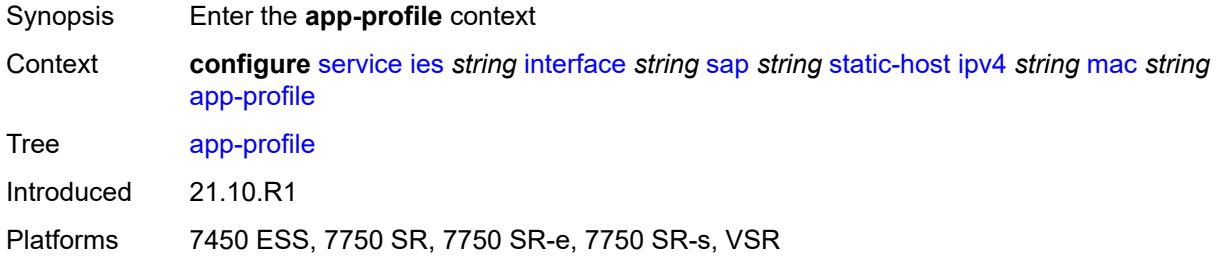

### <span id="page-5475-1"></span>**profile** *reference*

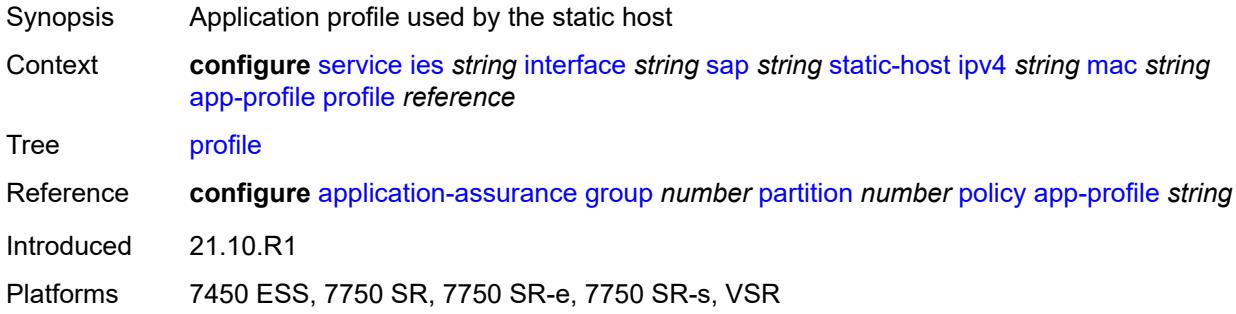

### <span id="page-5475-2"></span>**int-dest-id** *string*

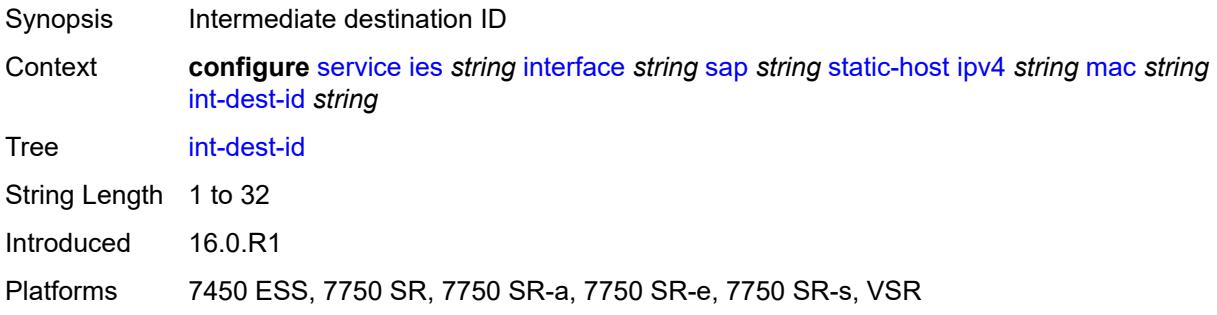

### <span id="page-5475-3"></span>**sla-profile** *reference*

Synopsis SLA profile name

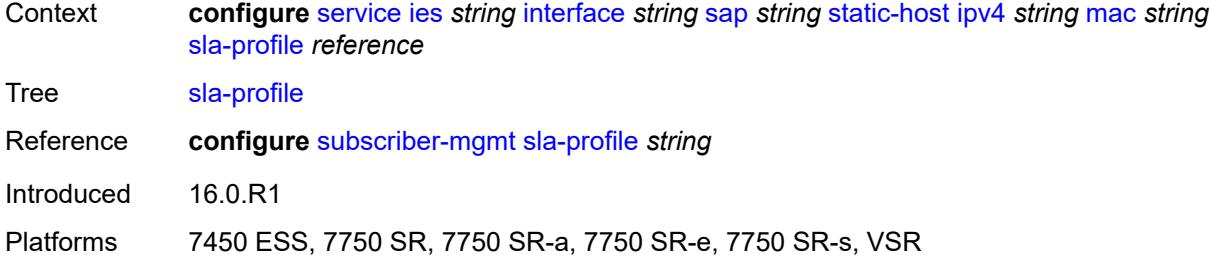

## <span id="page-5476-0"></span>**sub-profile** *reference*

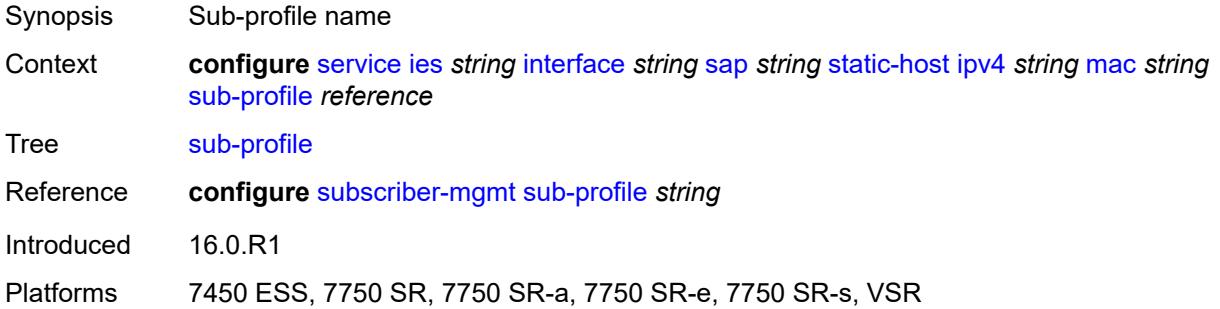

### <span id="page-5476-1"></span>**subscriber-id**

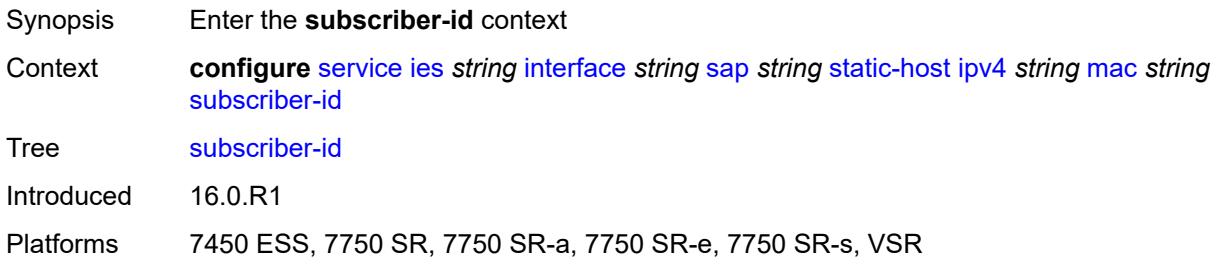

### <span id="page-5476-2"></span>**string** *string*

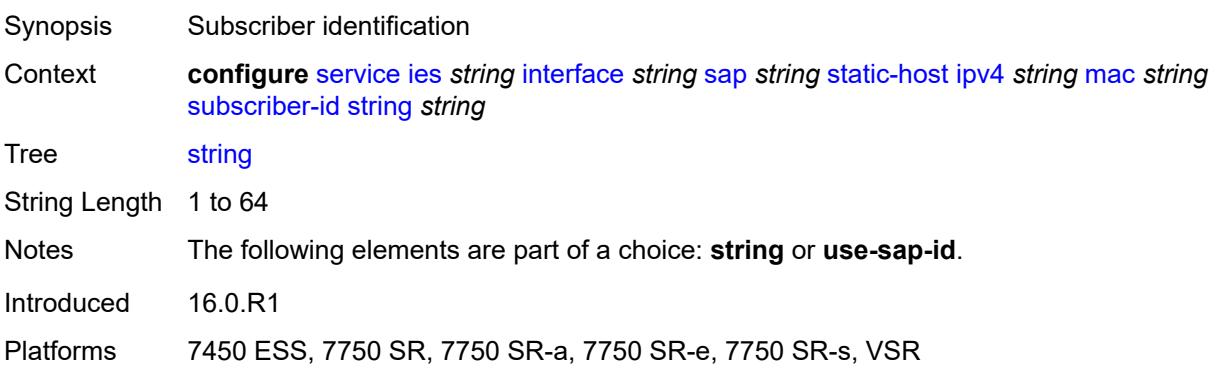

#### <span id="page-5477-0"></span>**use-sap-id**

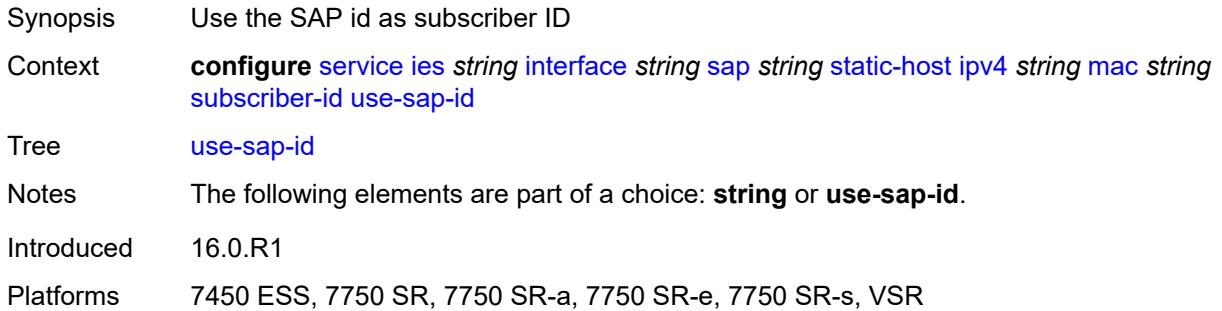

## <span id="page-5477-1"></span>**transit-policy**

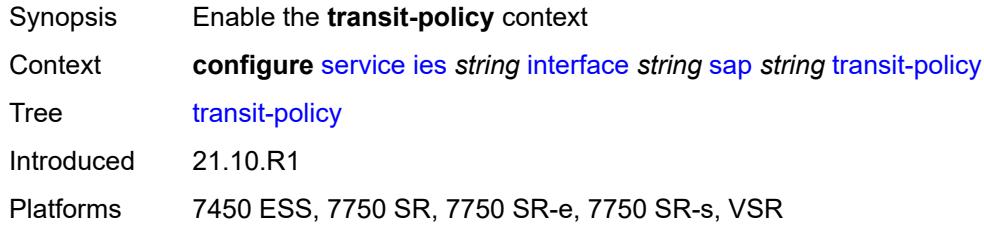

### <span id="page-5477-2"></span>**ip** *reference*

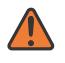

#### **WARNING:**

Modifying this element recreates the parent element automatically for the new value to take effect.

<span id="page-5477-3"></span>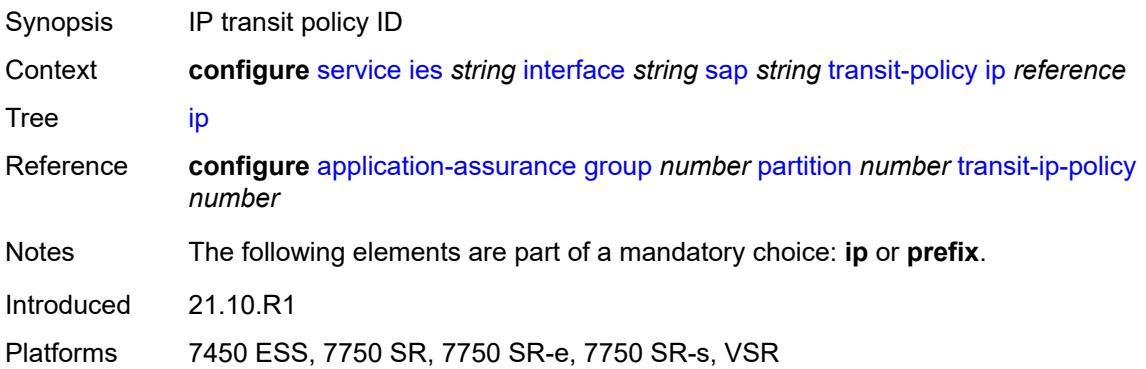

### **prefix** *reference*

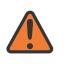

#### **WARNING:**

Modifying this element recreates the parent element automatically for the new value to take effect.

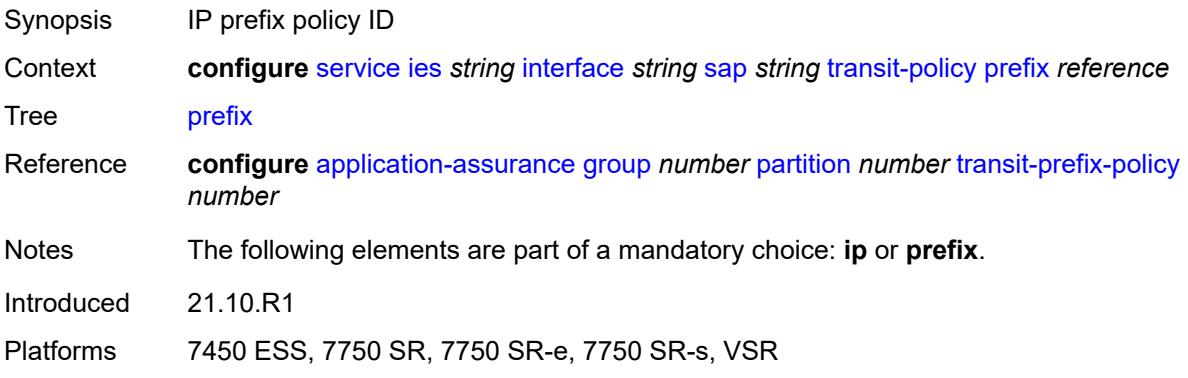

### <span id="page-5478-0"></span>**shcv-policy-ipv4** *reference*

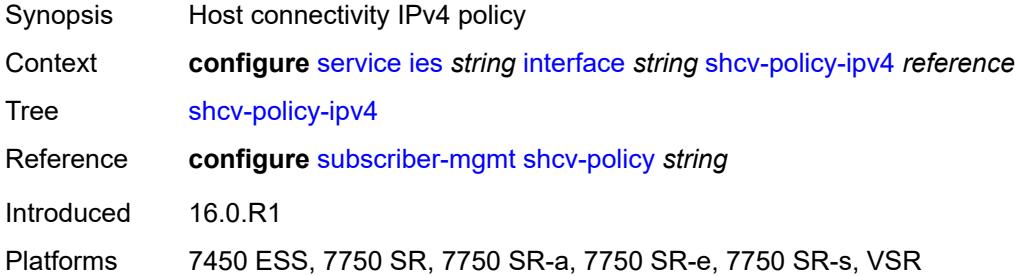

#### <span id="page-5478-2"></span>**spoke-sdp** [\[sdp-bind-id\]](#page-5478-1) *string*

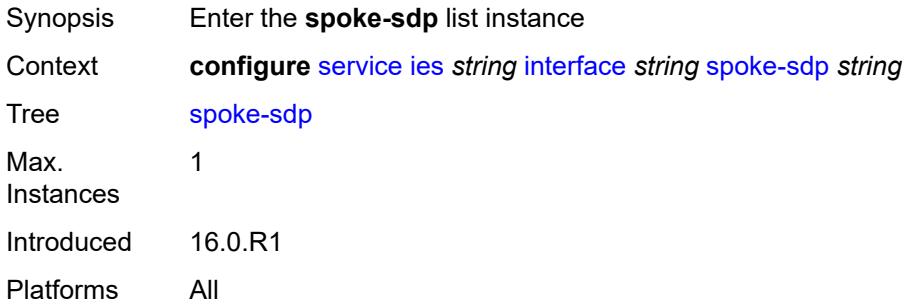

#### <span id="page-5478-1"></span>[**sdp-bind-id**] *string*

Synopsis SDP binding ID

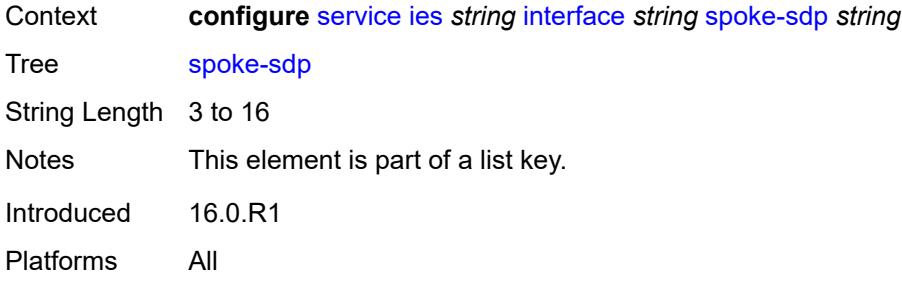

#### <span id="page-5479-0"></span>**aarp**

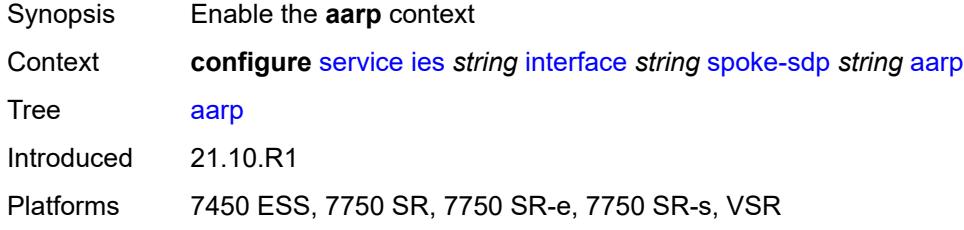

#### <span id="page-5479-1"></span>**id** *reference*

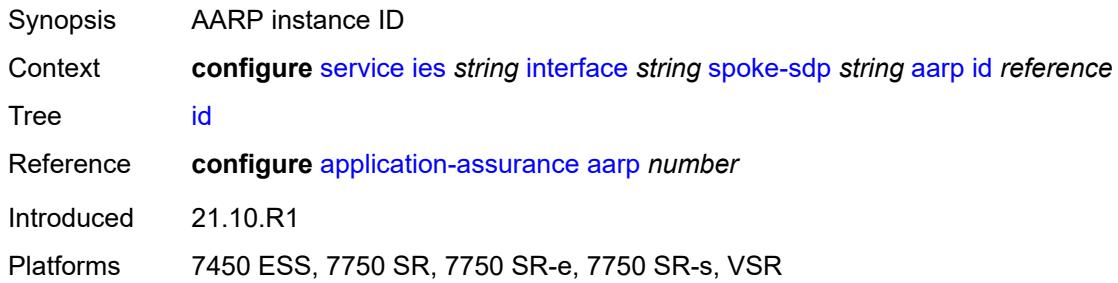

### <span id="page-5479-2"></span>**type** *keyword*

<span id="page-5479-3"></span>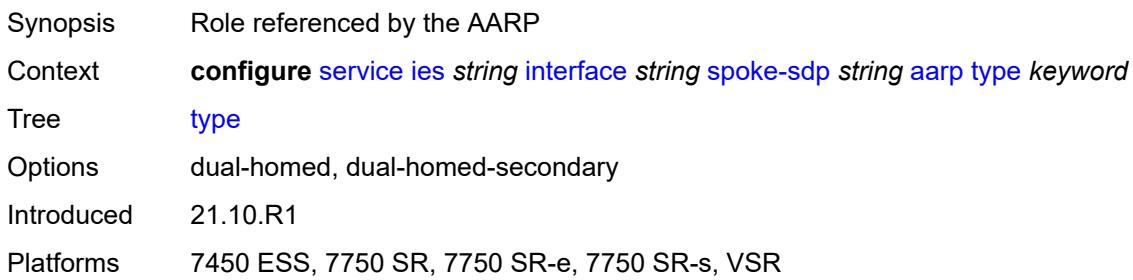

## **accounting-policy** *reference*

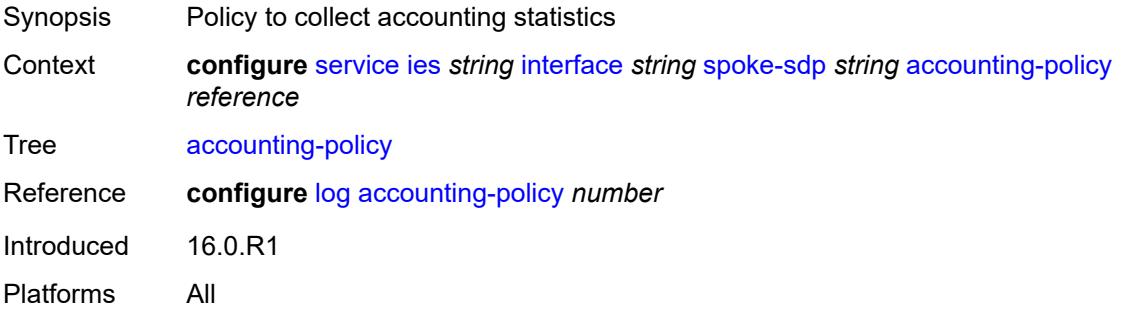

### <span id="page-5480-0"></span>**admin-state** *keyword*

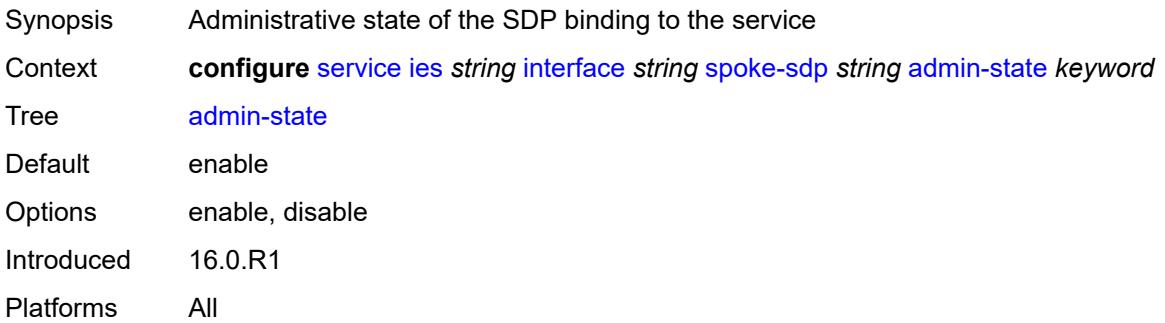

## <span id="page-5480-1"></span>**app-profile** *reference*

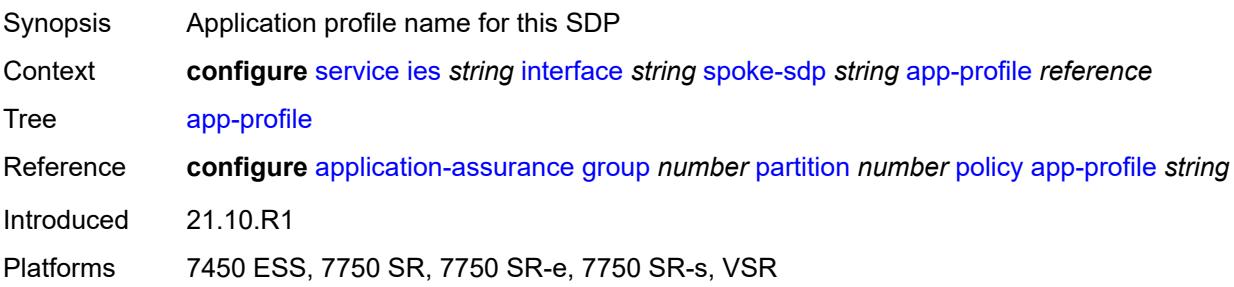

#### <span id="page-5480-2"></span>**bfd**

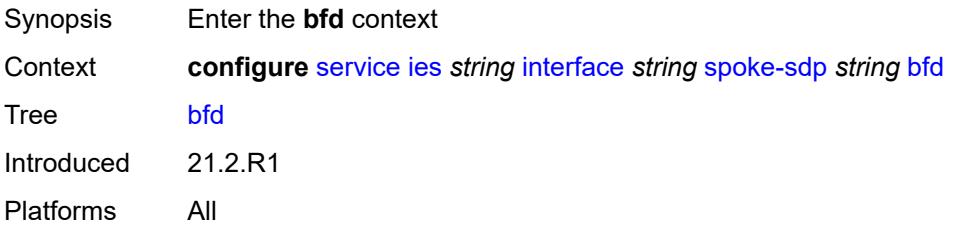

#### <span id="page-5481-0"></span>**bfd-liveness**

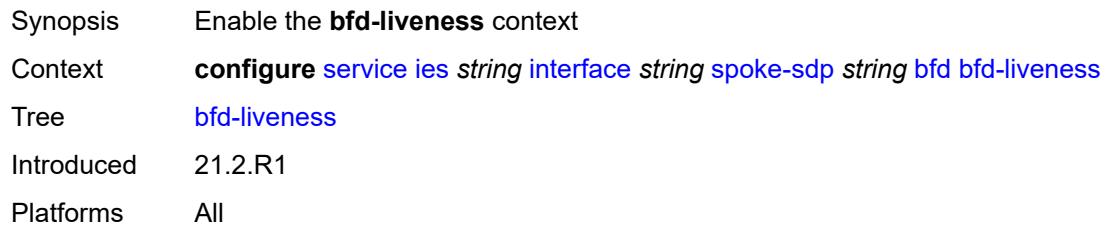

#### <span id="page-5481-1"></span>**encap** *keyword*

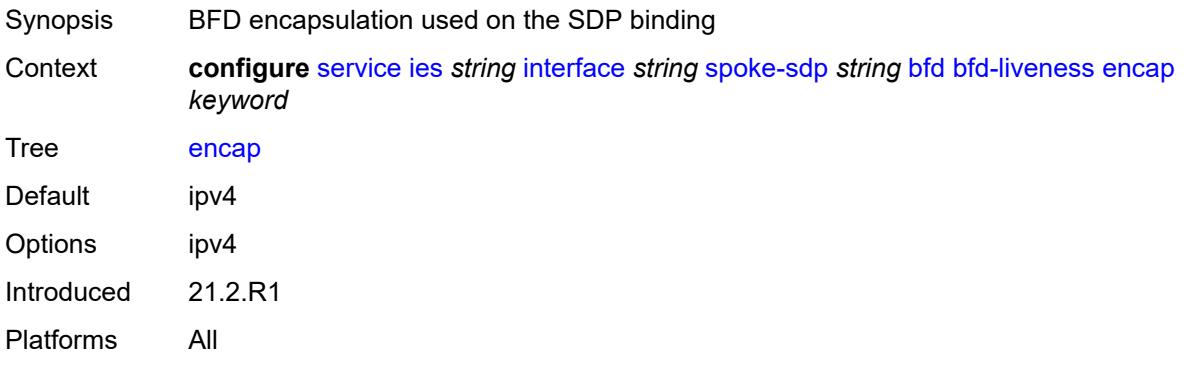

### <span id="page-5481-2"></span>**bfd-template** *reference*

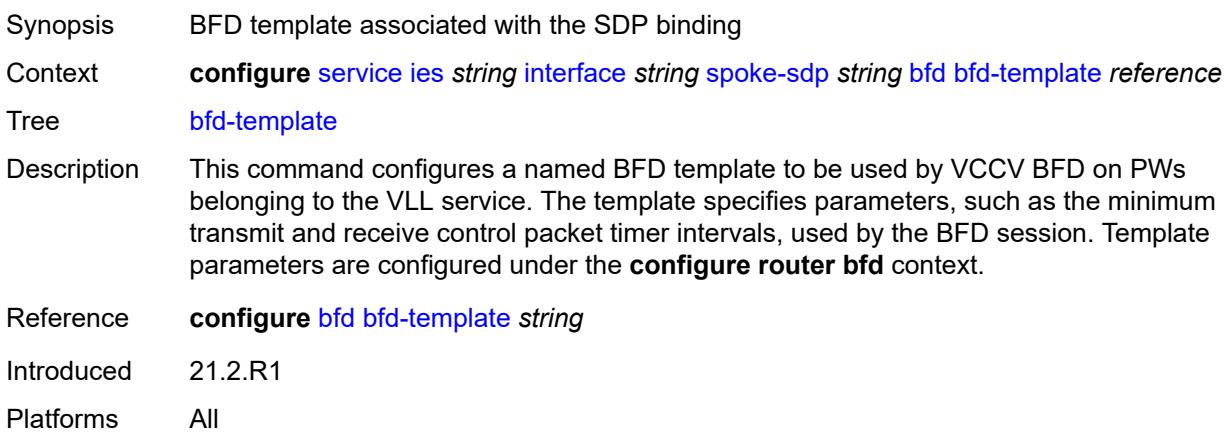

## <span id="page-5481-3"></span>**failure-action** *keyword*

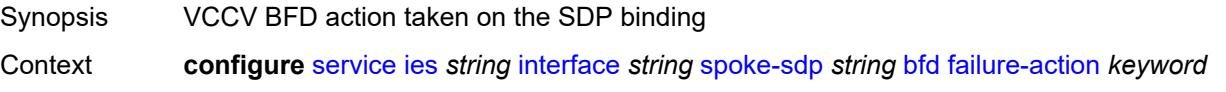

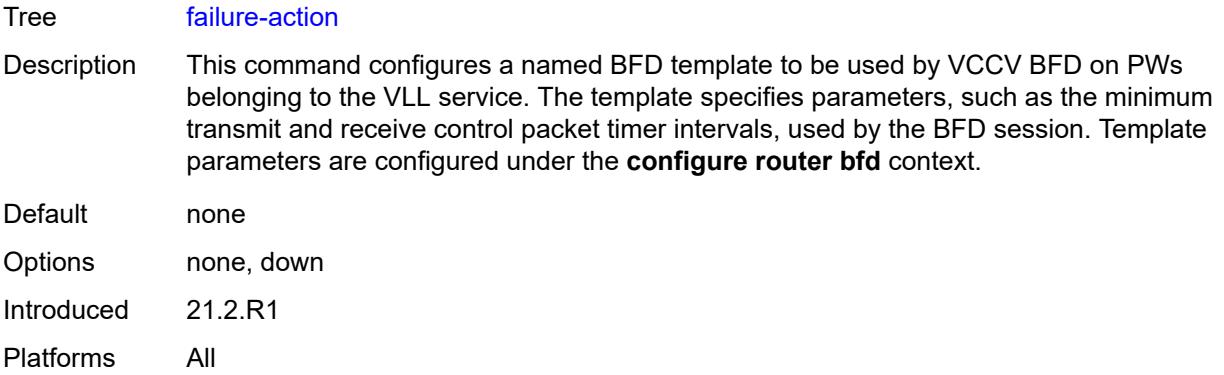

# <span id="page-5482-0"></span>**wait-for-up-timer** *number*

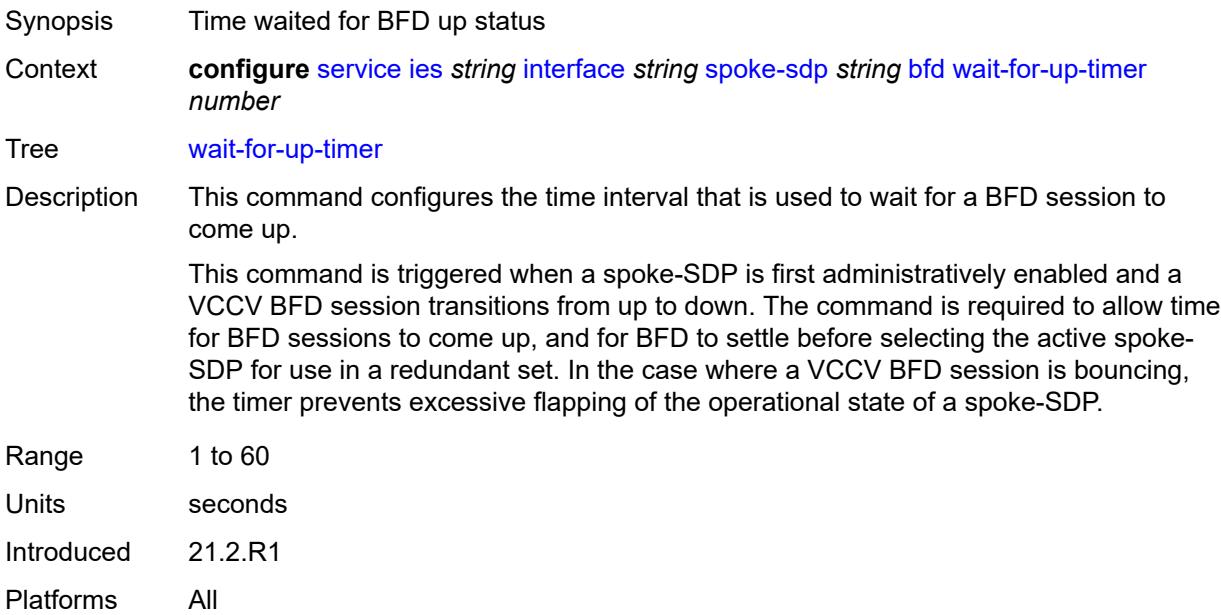

## <span id="page-5482-1"></span>**collect-stats** *boolean*

<span id="page-5482-2"></span>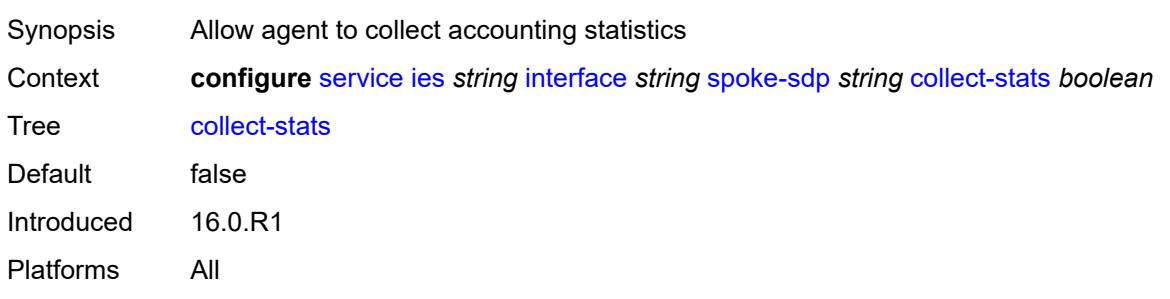

#### **control-word** *boolean*

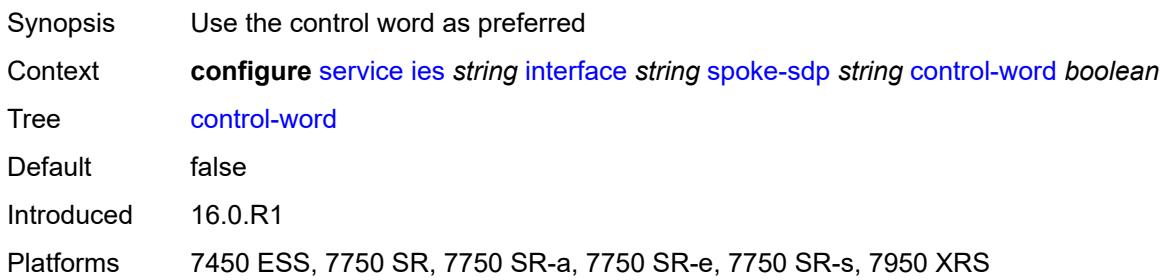

### <span id="page-5483-0"></span>**cpu-protection**

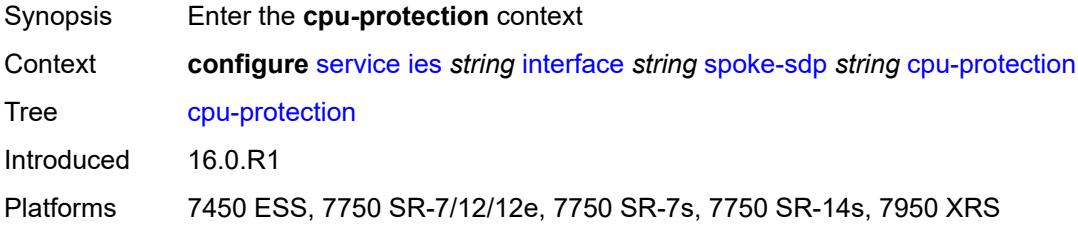

## <span id="page-5483-1"></span>**eth-cfm-monitoring**

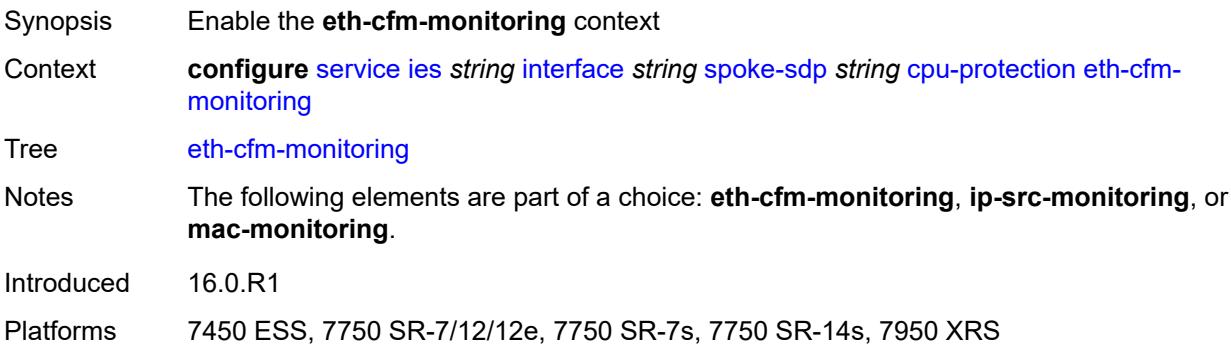

### <span id="page-5483-2"></span>**aggregate**

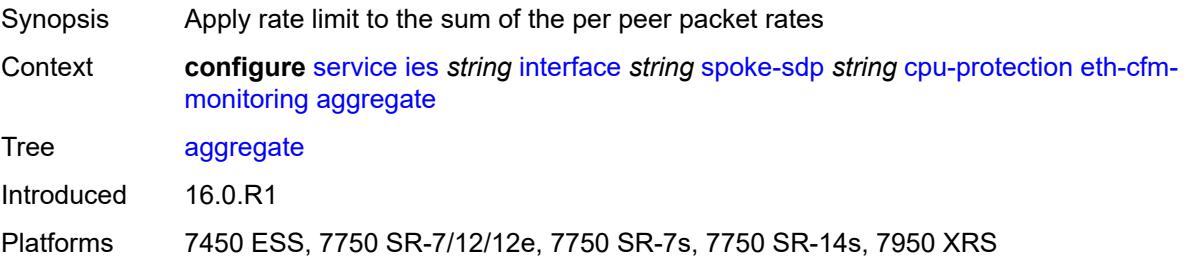

#### <span id="page-5484-0"></span>**car**

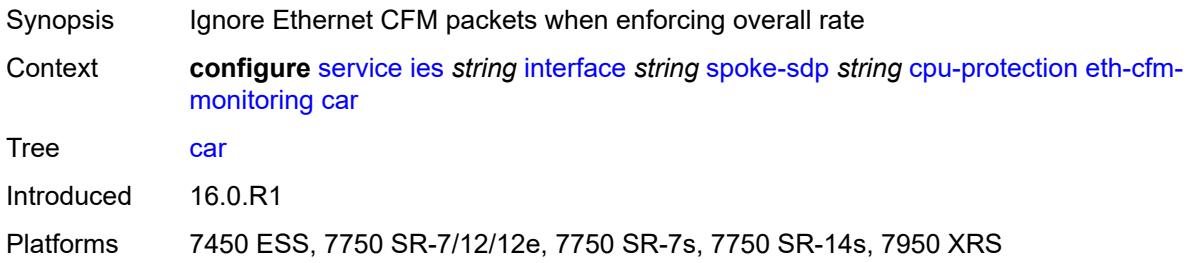

## <span id="page-5484-1"></span>**ip-src-monitoring**

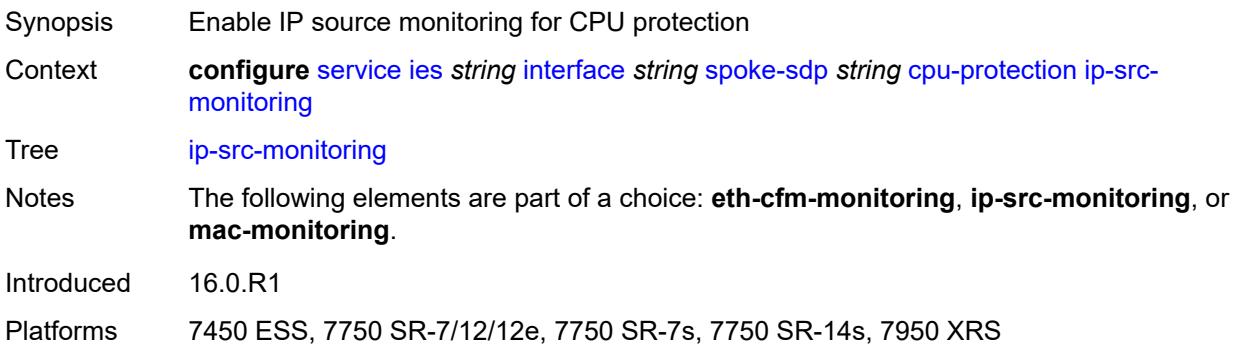

## <span id="page-5484-2"></span>**mac-monitoring**

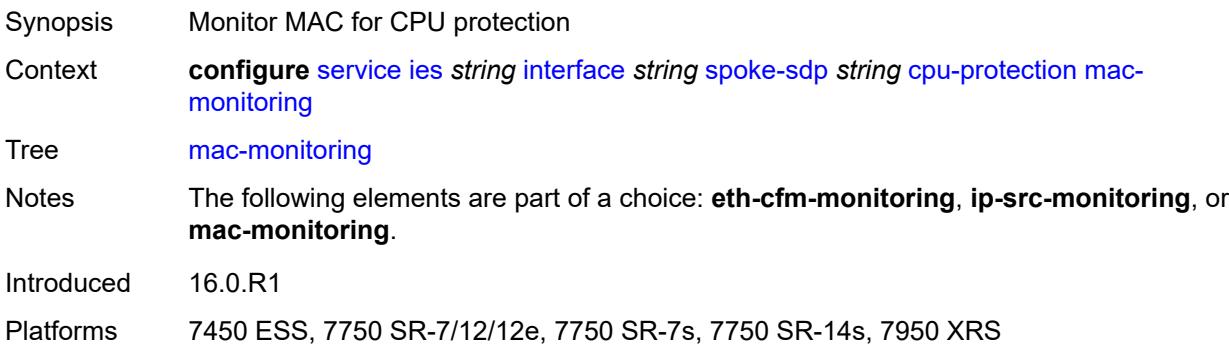

### <span id="page-5484-3"></span>**policy-id** *reference*

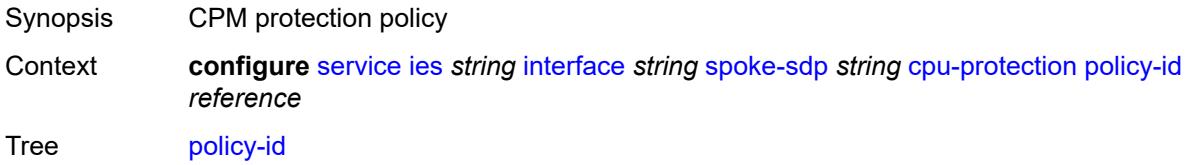

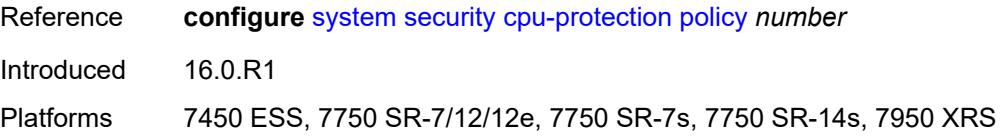

# <span id="page-5485-0"></span>**description** *string*

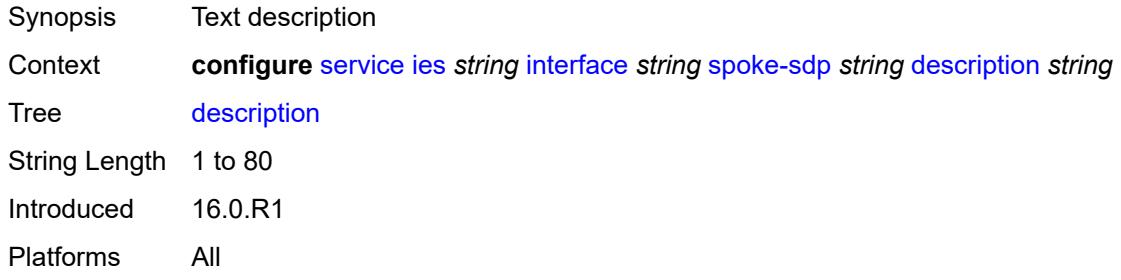

### <span id="page-5485-1"></span>**egress**

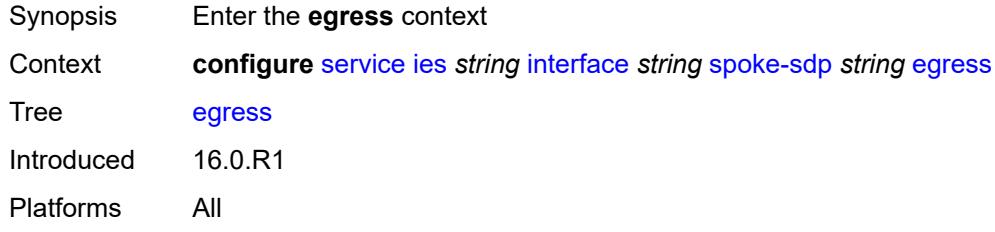

## <span id="page-5485-2"></span>**filter**

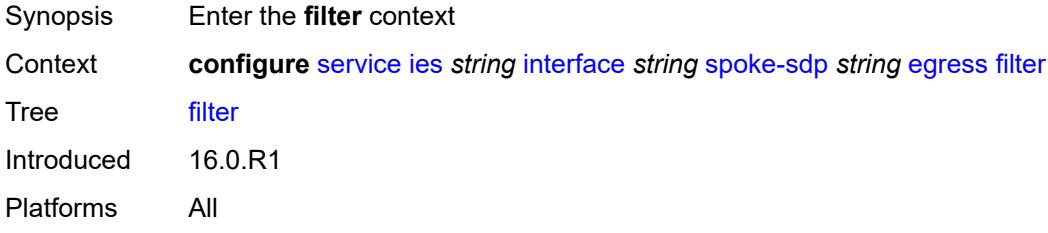

### <span id="page-5485-3"></span>**ip** *reference*

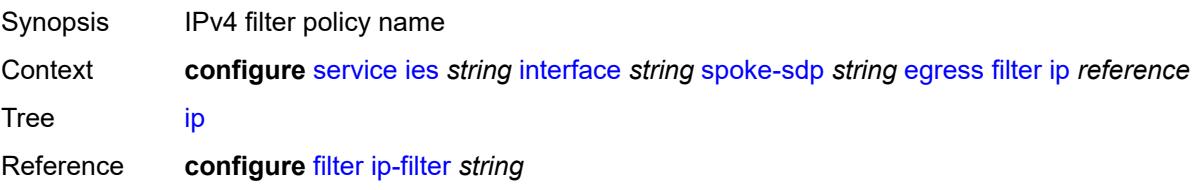

Introduced 16.0.R1 Platforms All

## <span id="page-5486-0"></span>**ipv6** *reference*

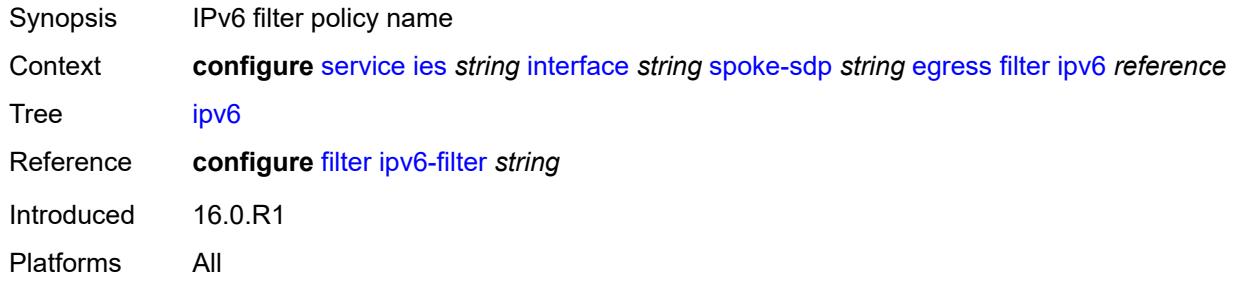

#### <span id="page-5486-1"></span>**qos**

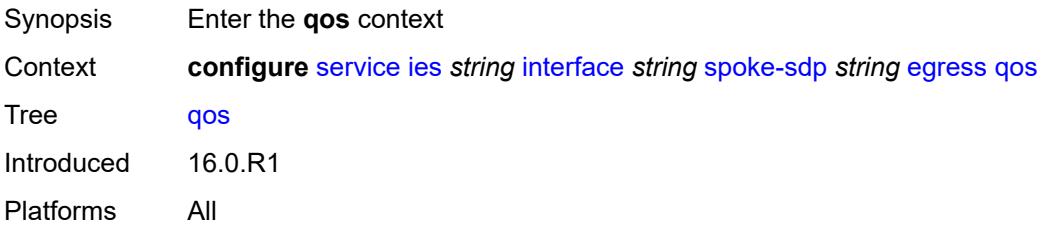

#### <span id="page-5486-2"></span>**network**

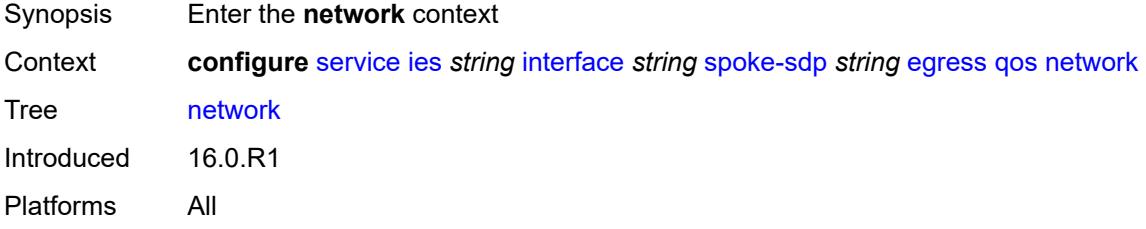

## <span id="page-5486-3"></span>**policy-name** *reference*

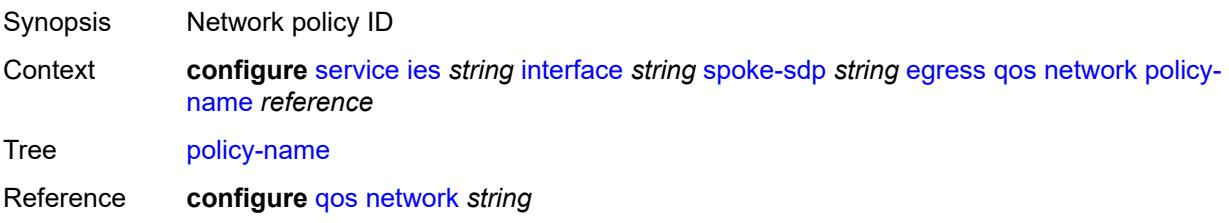

Introduced 16.0.R1 Platforms All

## <span id="page-5487-0"></span>**port-redirect-group**

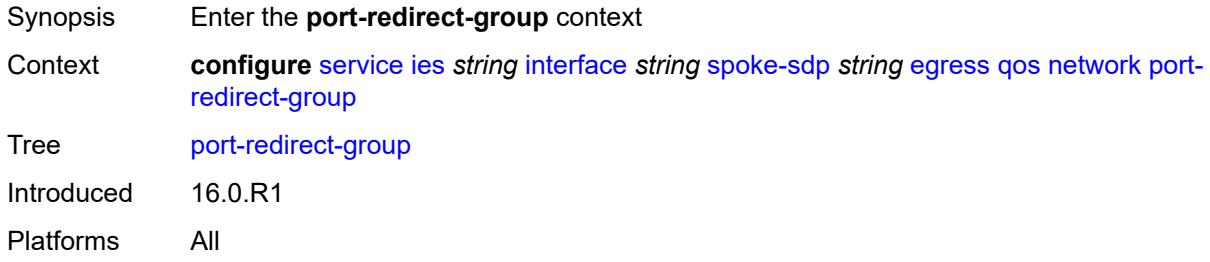

## <span id="page-5487-1"></span>**group-name** *reference*

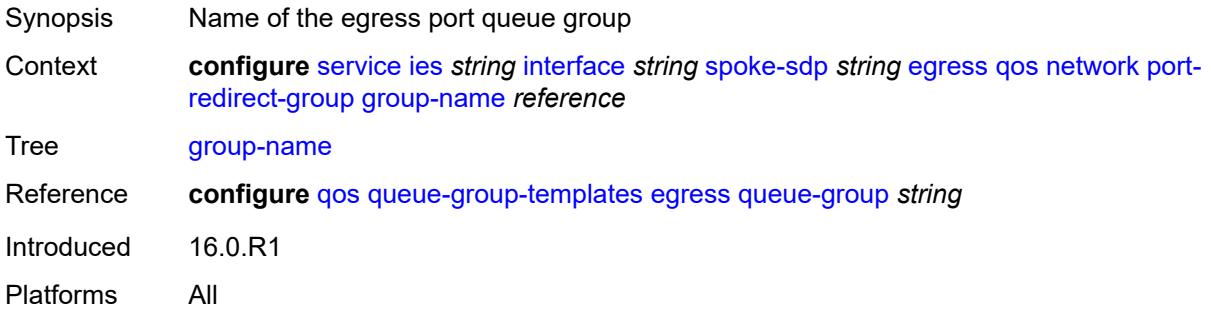

#### <span id="page-5487-2"></span>**instance** *number*

<span id="page-5487-3"></span>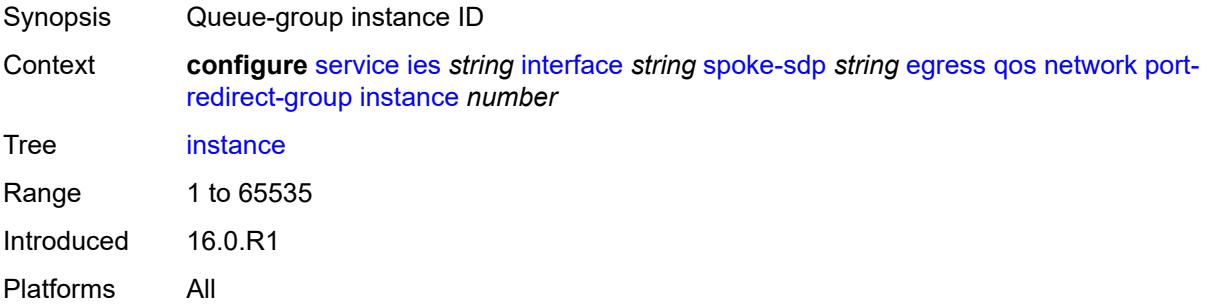

#### **vc-label** *number*

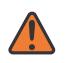

#### **WARNING:**

Modifying this element toggles the **admin-state** of the parent element automatically for the new value to take effect.

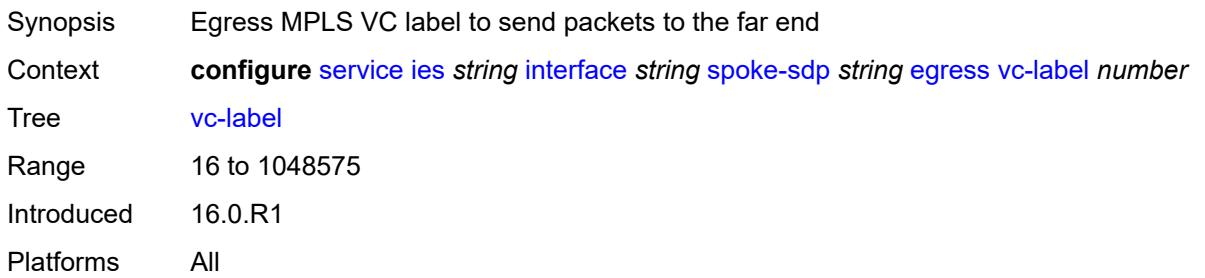

#### <span id="page-5488-0"></span>**entropy-label**

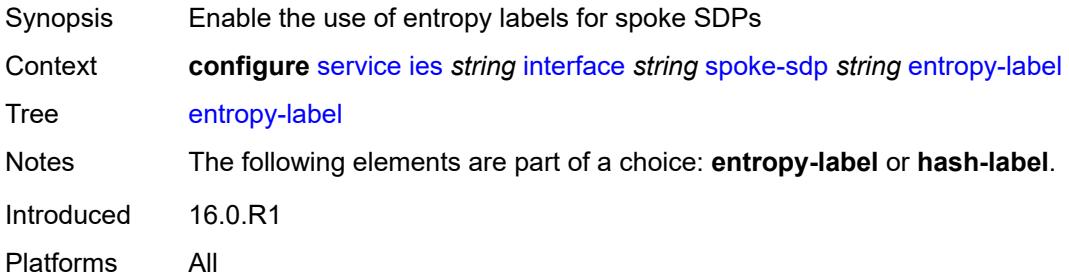

### <span id="page-5488-1"></span>**eth-cfm**

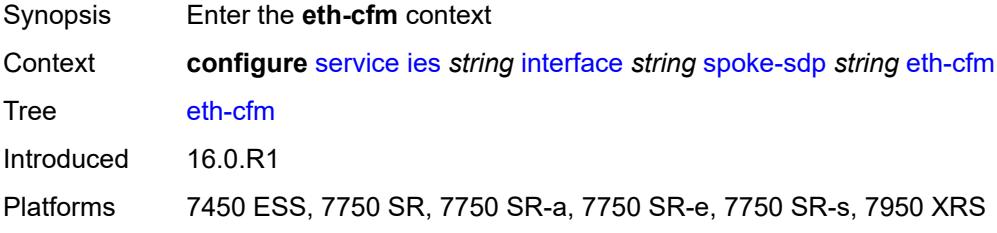

### <span id="page-5488-2"></span>**collect-lmm-fc-stats**

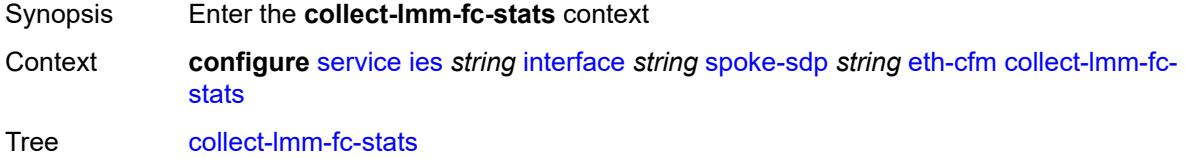

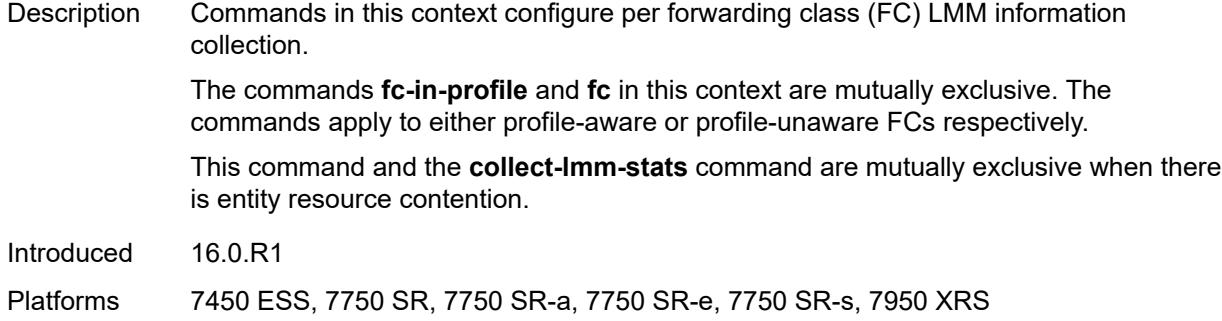

# <span id="page-5489-0"></span>**fc** *keyword*

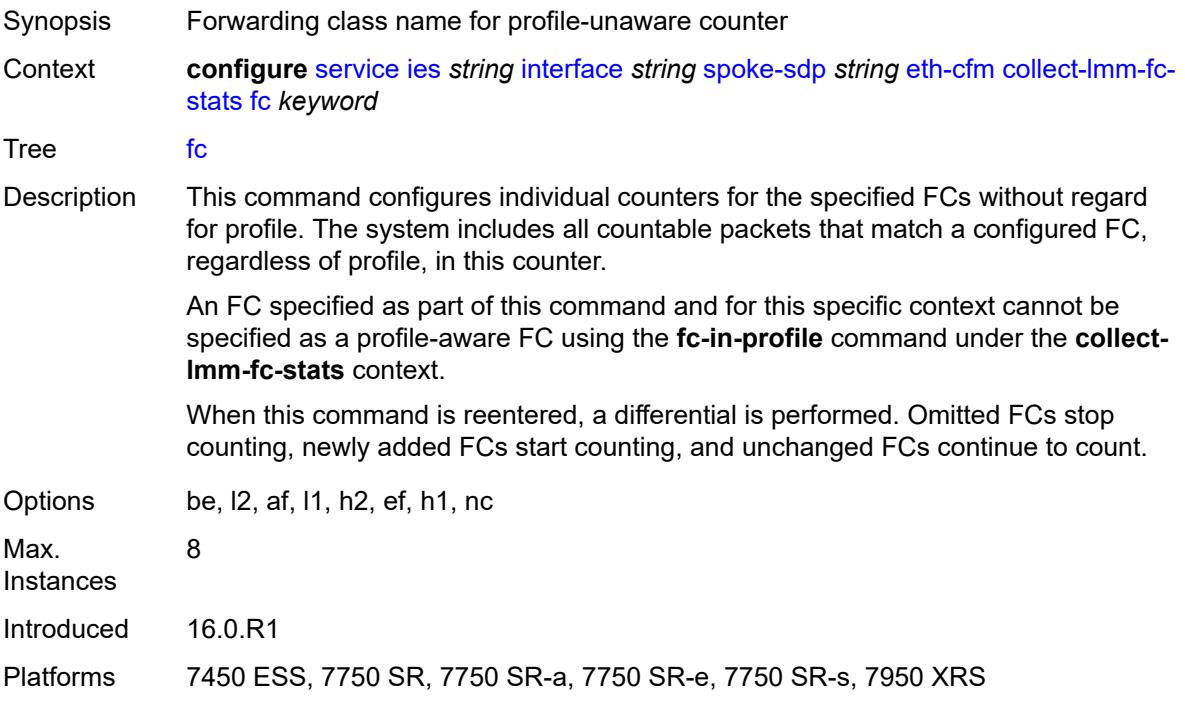

## <span id="page-5489-1"></span>**fc-in-profile** *keyword*

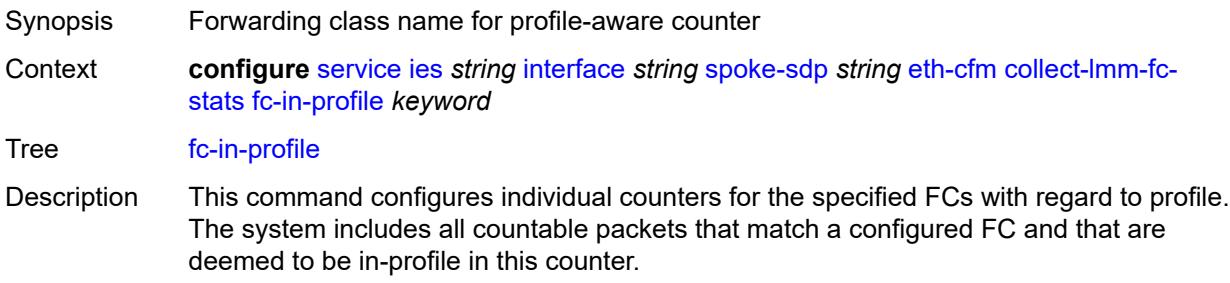

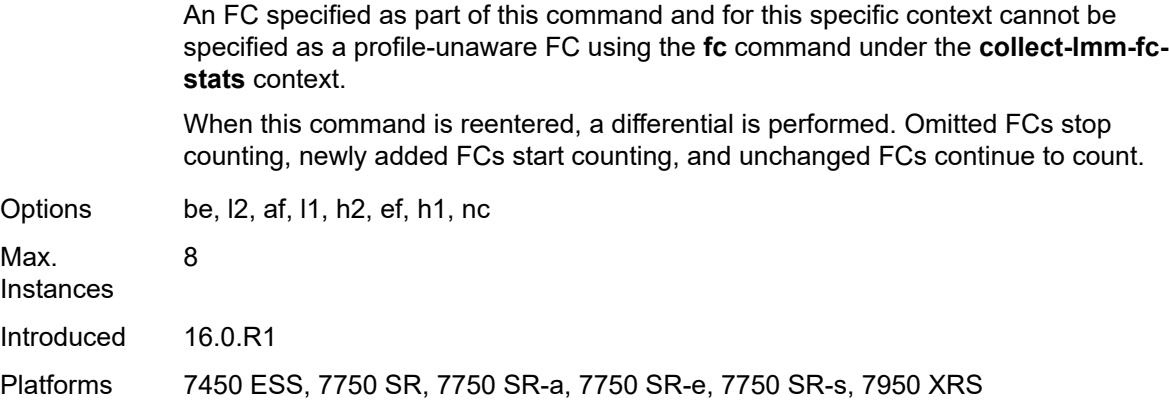

#### <span id="page-5490-0"></span>**collect-lmm-stats** *boolean*

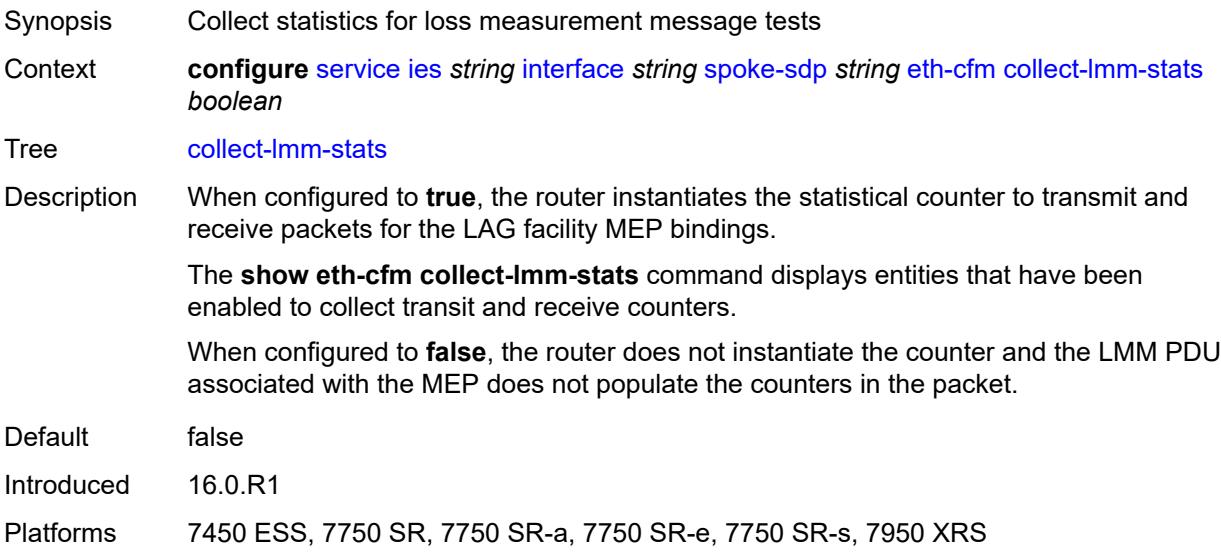

### <span id="page-5490-2"></span>**mep** [md-admin-name](#page-5490-1) *reference* [ma-admin-name](#page-5491-0) *reference* [mep-id](#page-5491-1) *number*

<span id="page-5490-1"></span>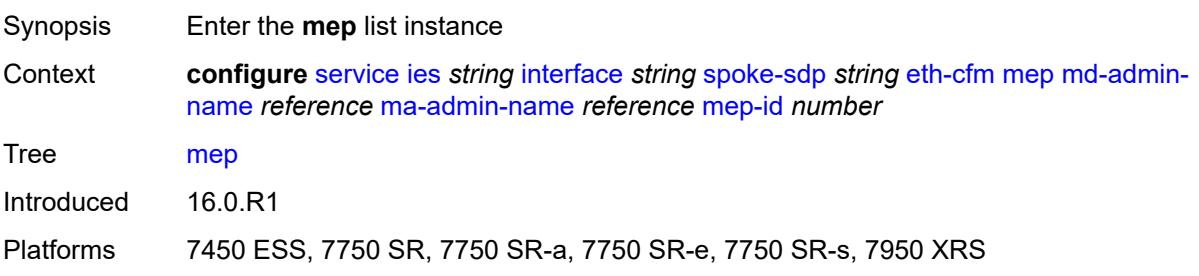

#### **md-admin-name** *reference*

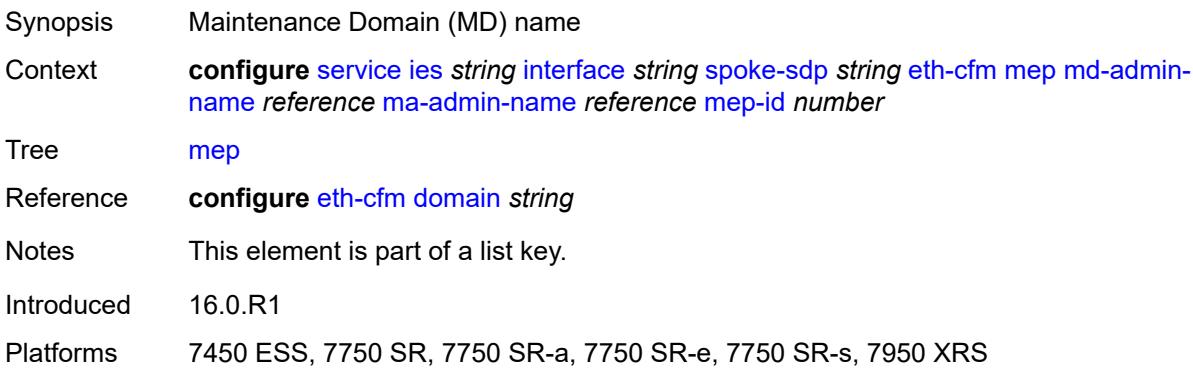

#### <span id="page-5491-0"></span>**ma-admin-name** *reference*

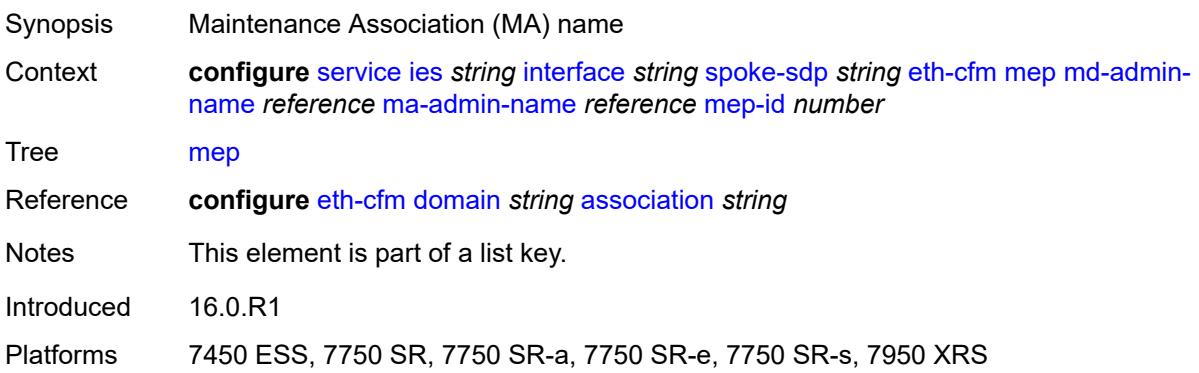

#### <span id="page-5491-1"></span>**mep-id** *number*

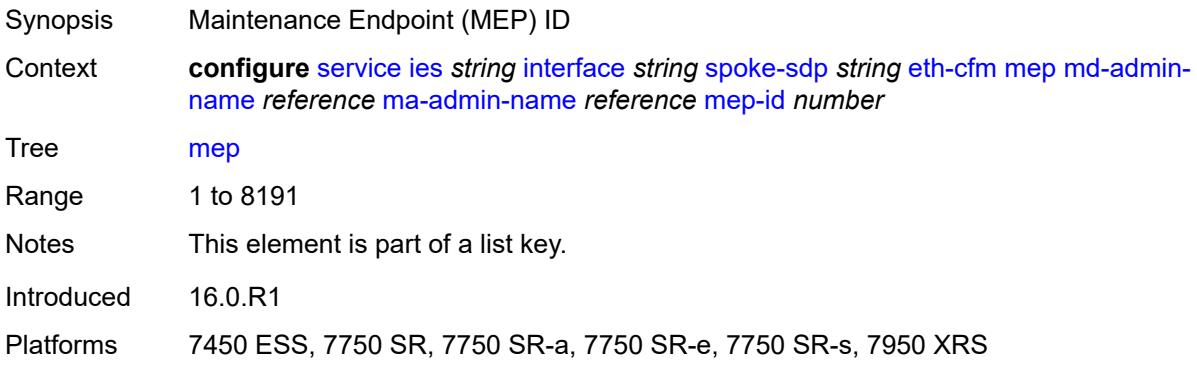

### <span id="page-5491-2"></span>**admin-state** *keyword*

Synopsis Administrative state of the MEP

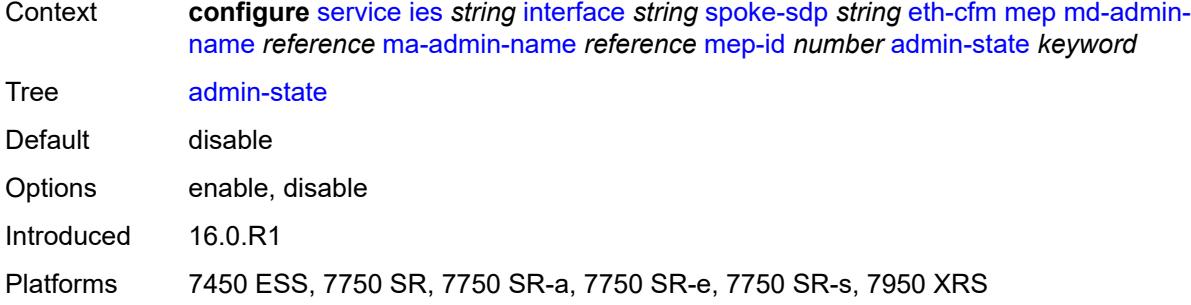

#### <span id="page-5492-0"></span>**ais** *boolean*

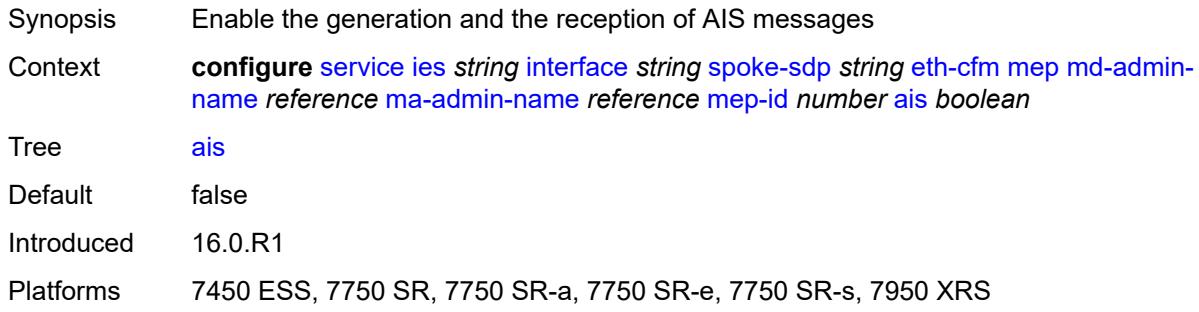

#### <span id="page-5492-1"></span>**alarm-notification**

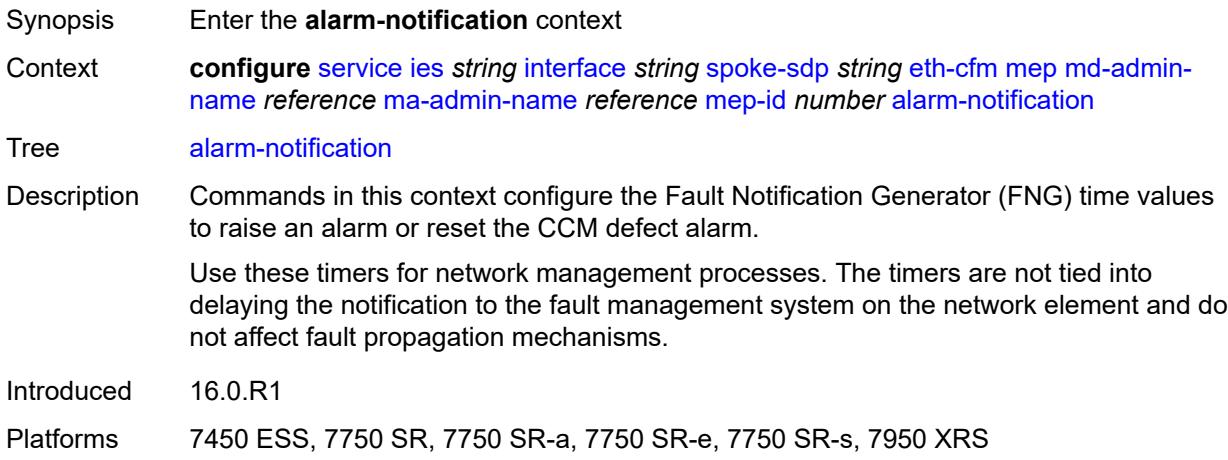

#### <span id="page-5492-2"></span>**fng-alarm-time** *number*

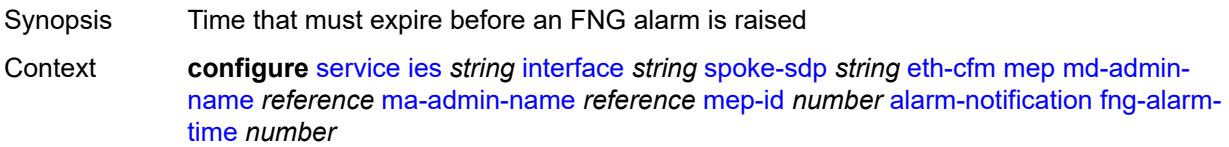

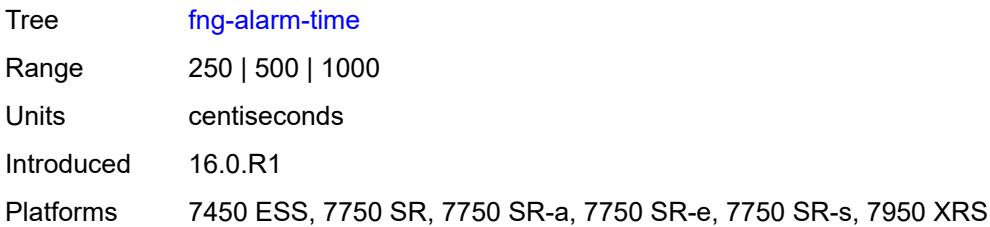

### <span id="page-5493-0"></span>**fng-reset-time** *number*

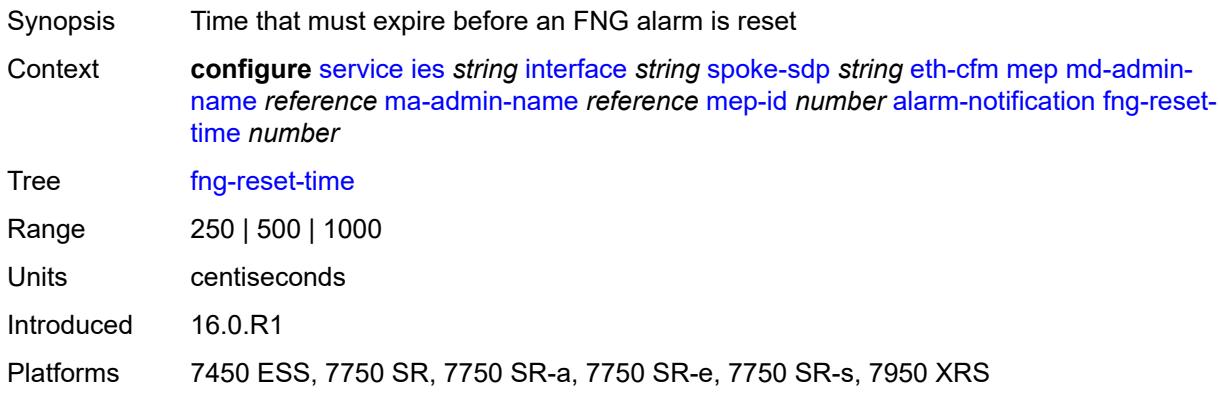

#### <span id="page-5493-1"></span>**ccm** *boolean*

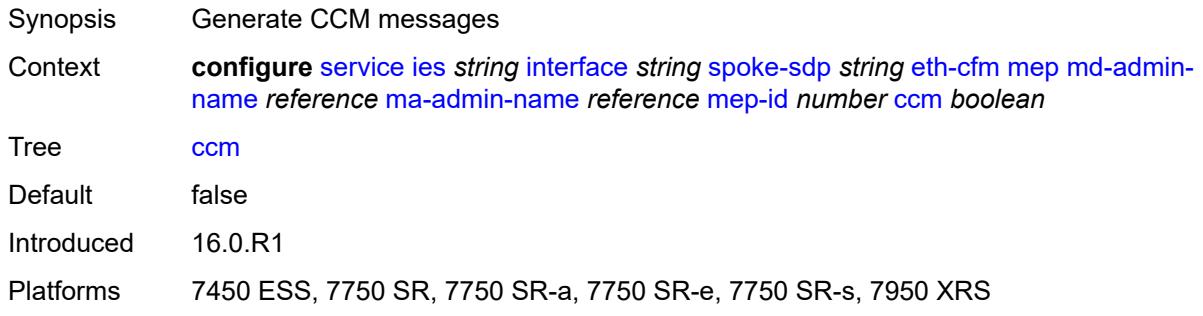

#### <span id="page-5493-2"></span>**ccm-ltm-priority** *number*

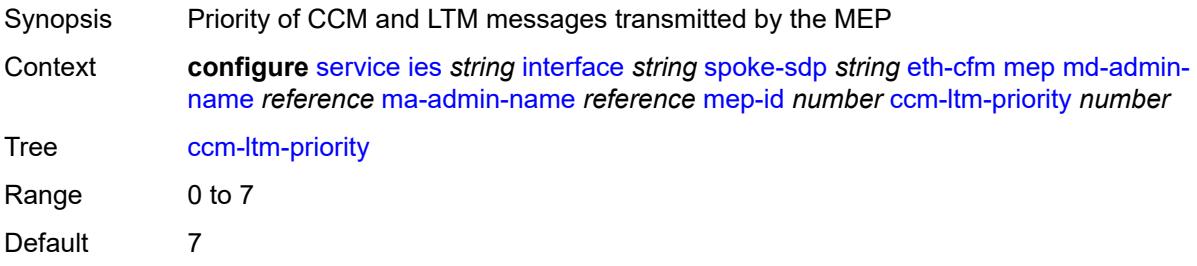

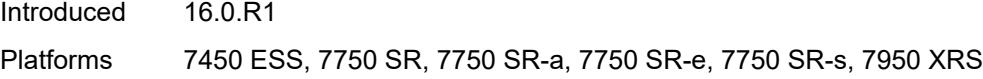

## <span id="page-5494-0"></span>**ccm-padding-size** *number*

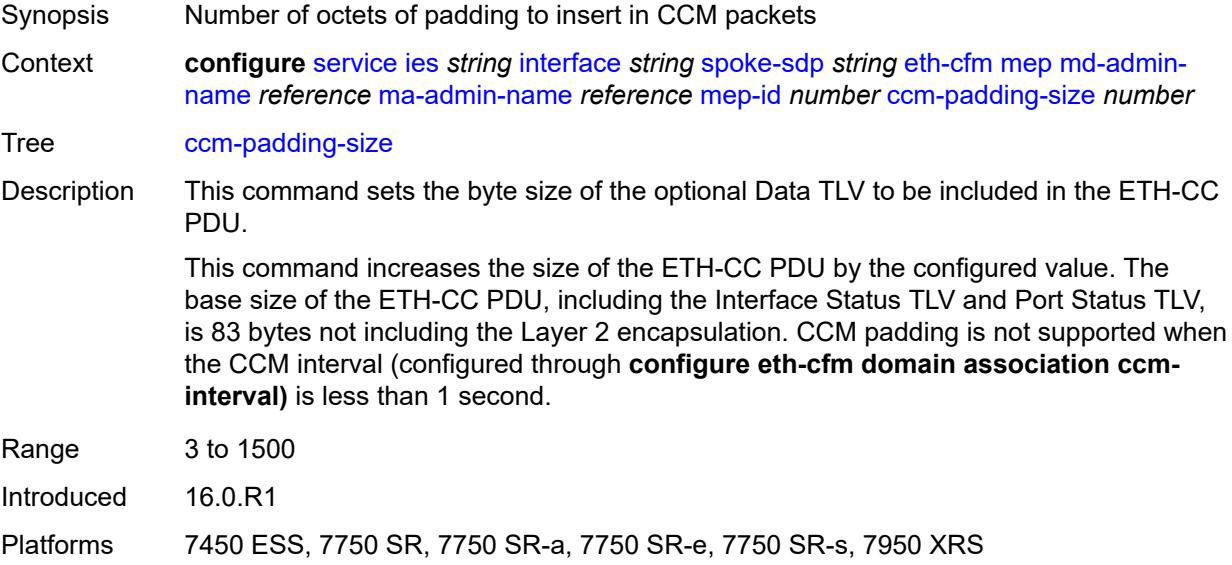

### <span id="page-5494-1"></span>**csf**

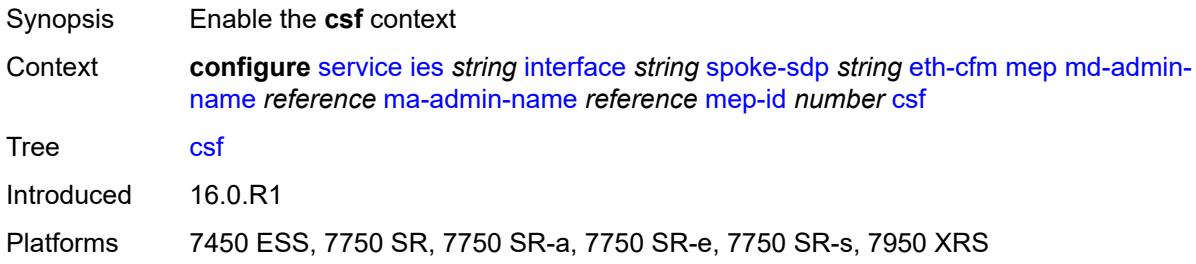

### <span id="page-5494-2"></span>**multiplier** *decimal-number*

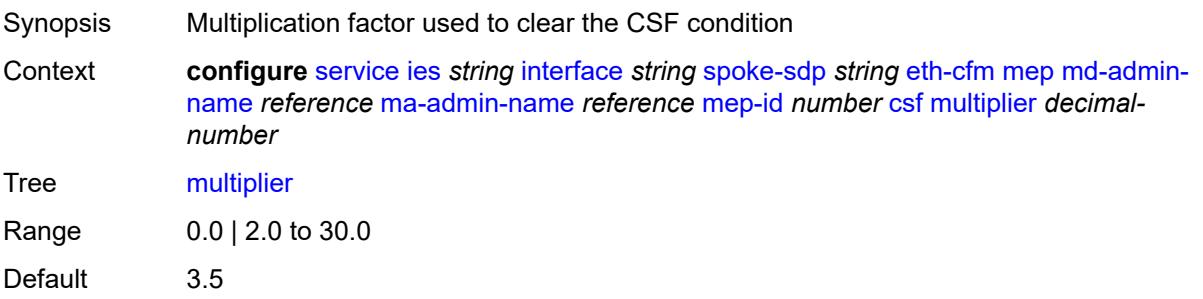

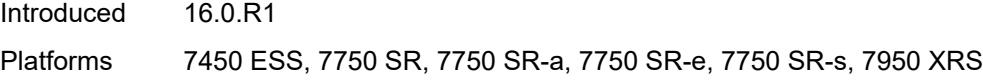

## <span id="page-5495-0"></span>**description** *string*

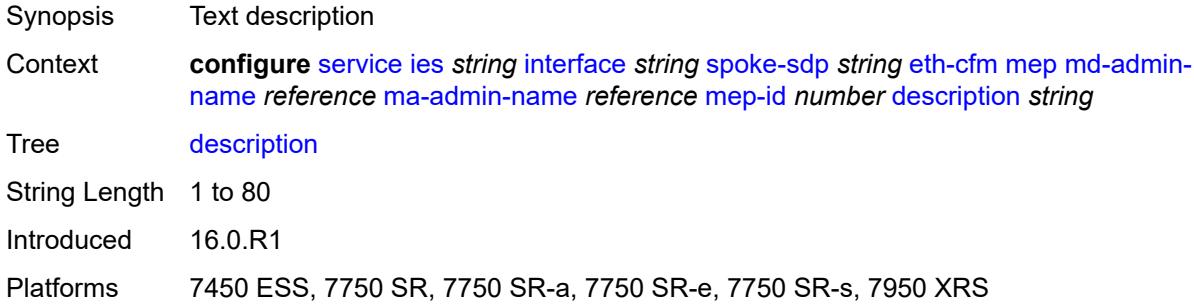

#### <span id="page-5495-1"></span>**eth-test**

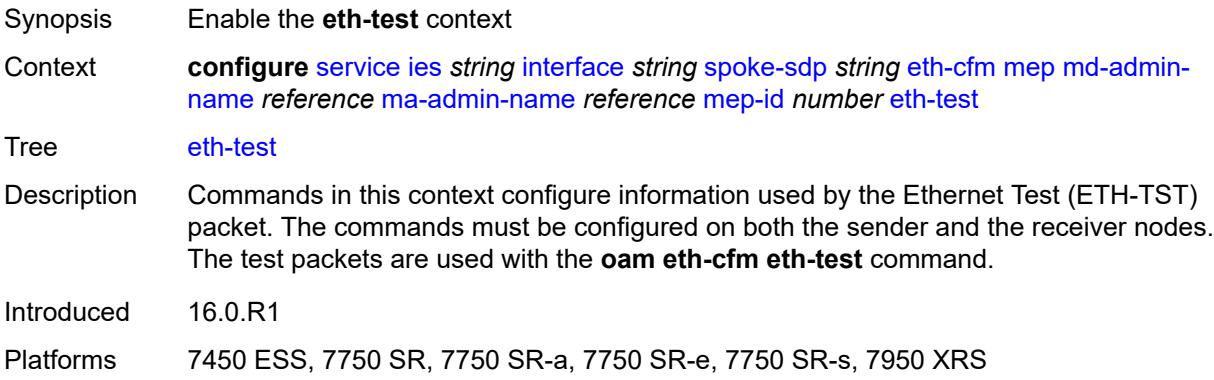

#### <span id="page-5495-2"></span>**bit-error-threshold** *number*

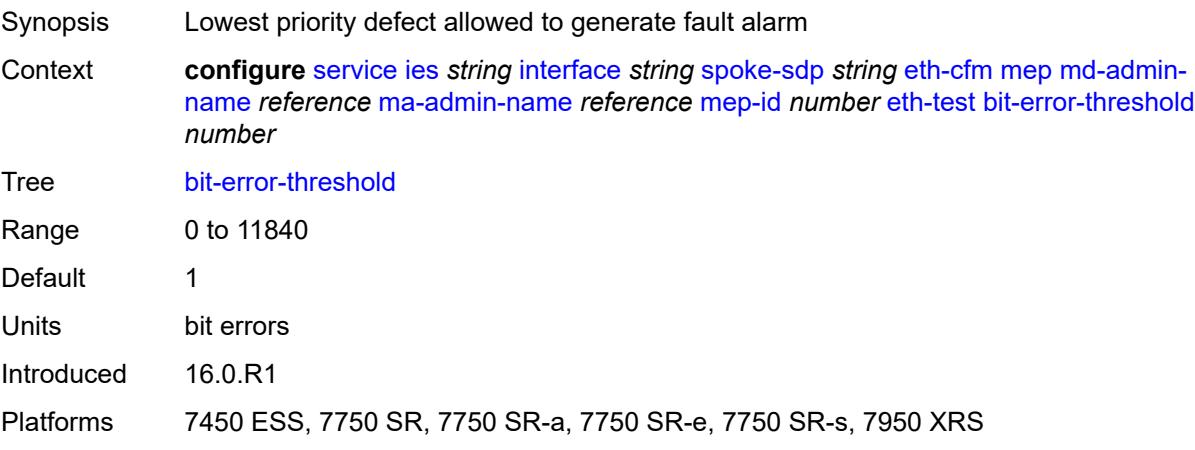

### <span id="page-5496-0"></span>**test-pattern**

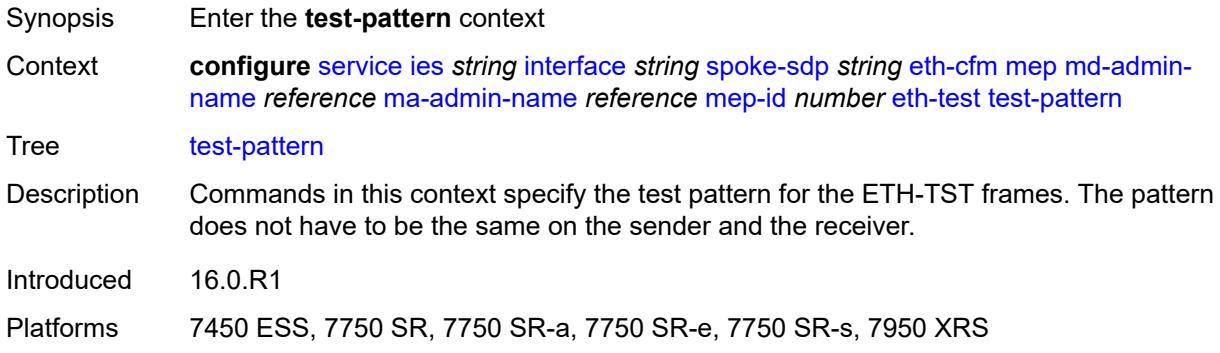

## <span id="page-5496-1"></span>**crc-tlv** *boolean*

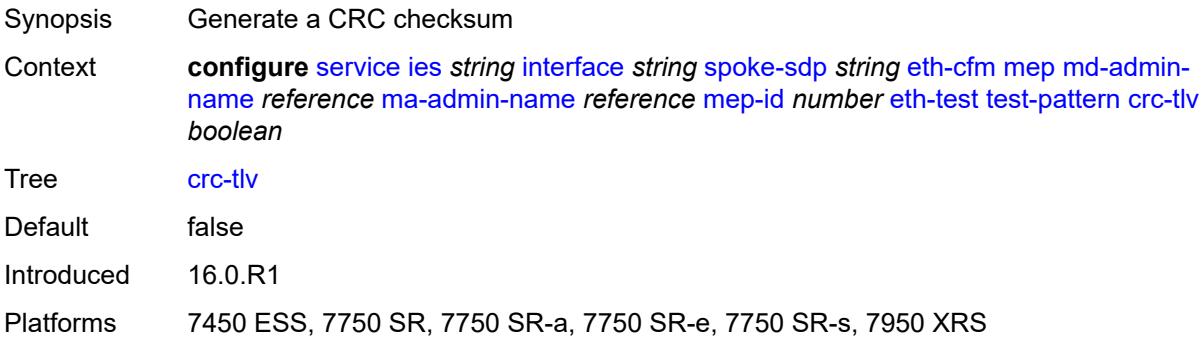

## <span id="page-5496-2"></span>**pattern** *keyword*

<span id="page-5496-3"></span>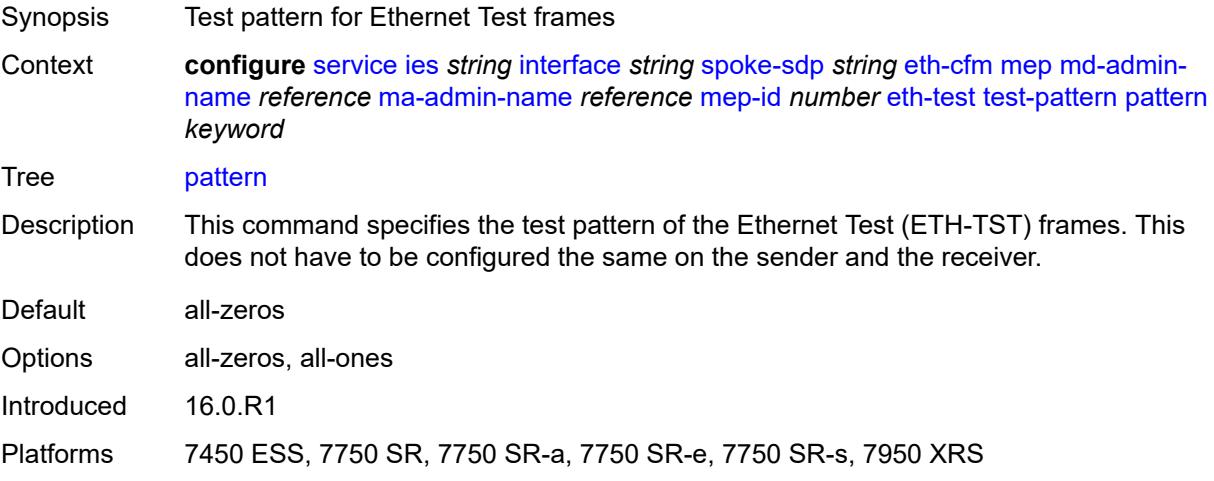

## **fault-propagation** *keyword*

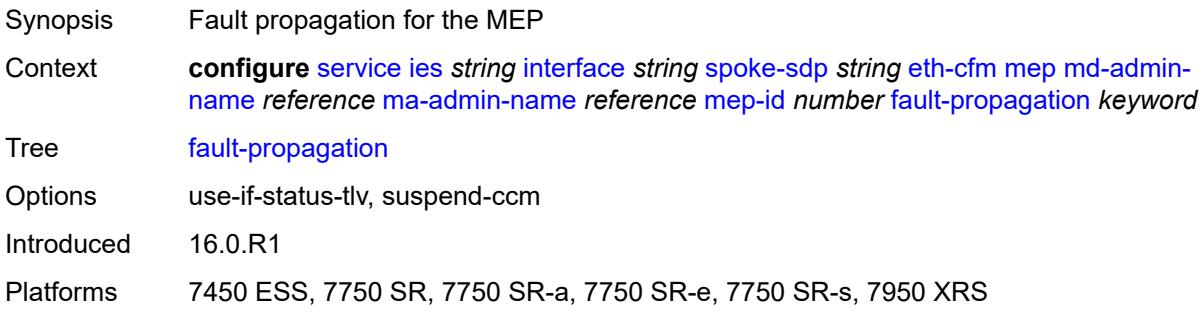

## <span id="page-5497-0"></span>**grace**

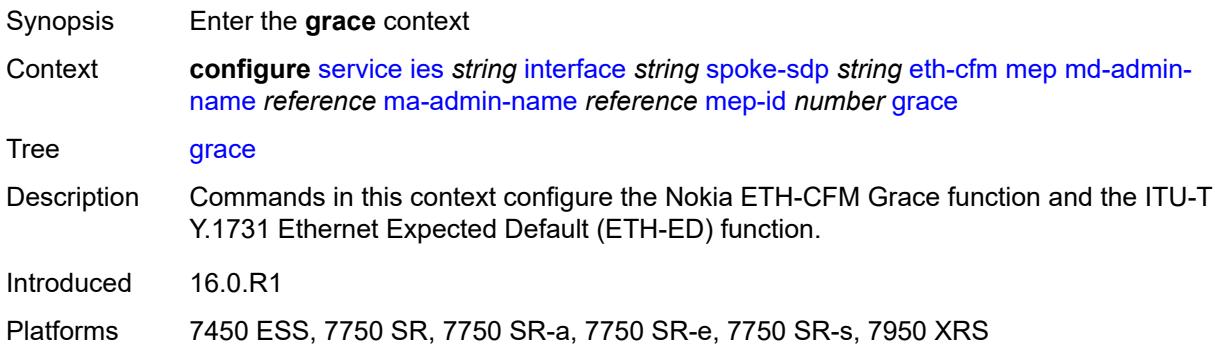

#### <span id="page-5497-1"></span>**eth-ed**

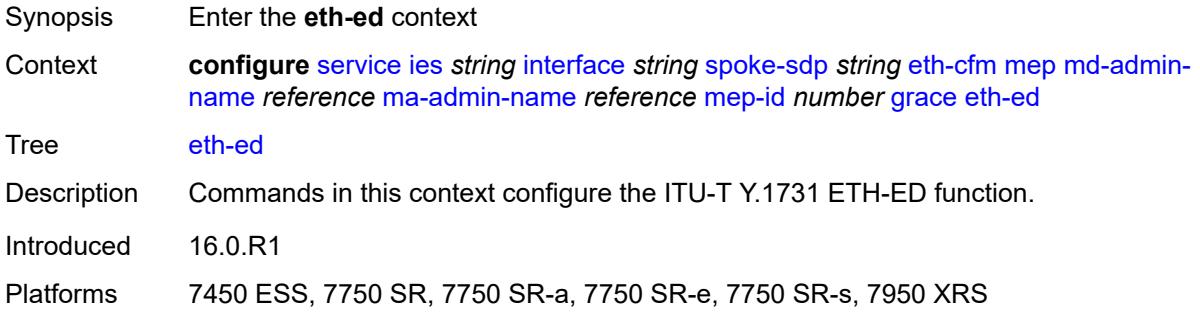

## <span id="page-5497-2"></span>**max-rx-defect-window** *number*

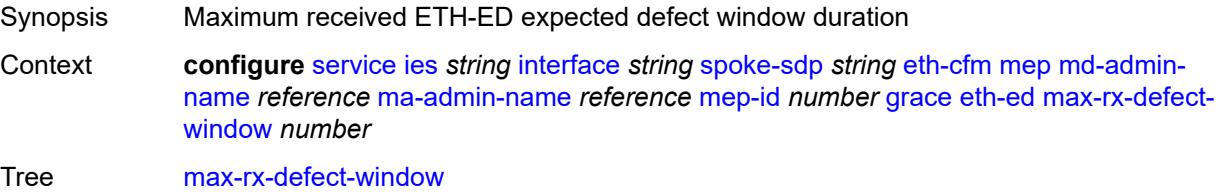

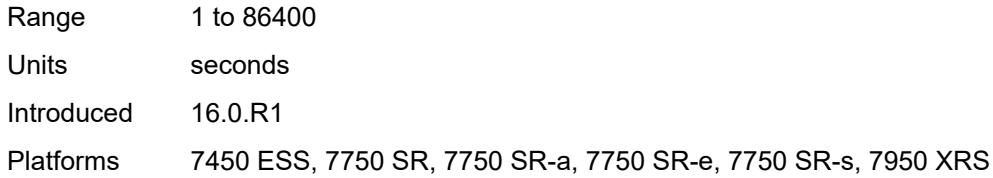

# <span id="page-5498-0"></span>**priority** *number*

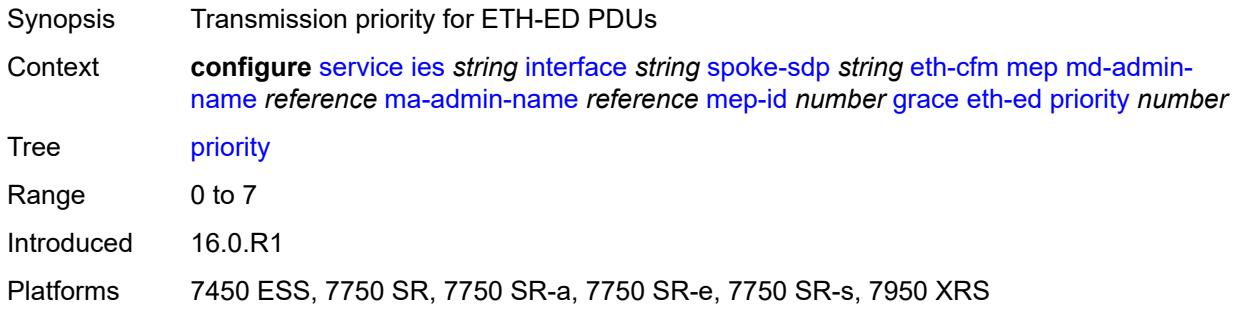

#### <span id="page-5498-1"></span>**rx-eth-ed** *boolean*

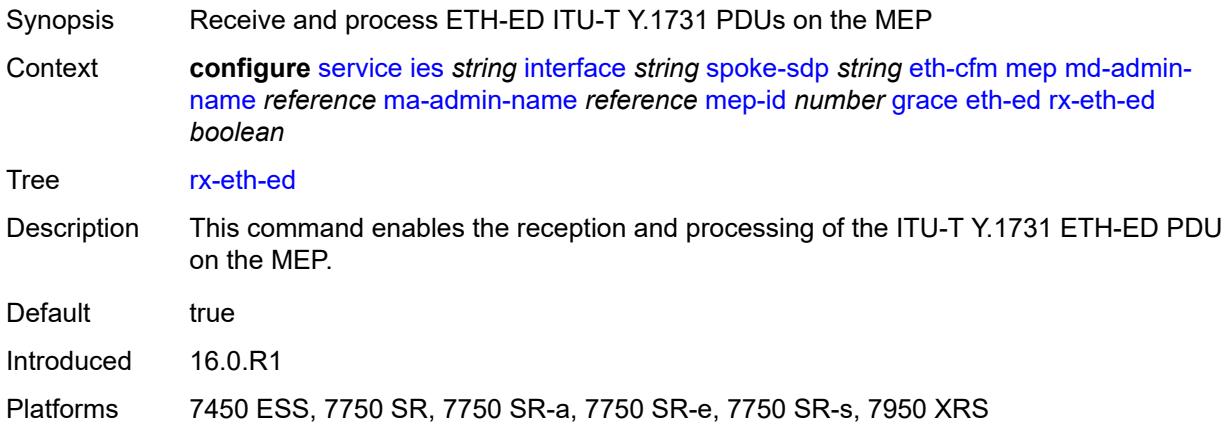

## <span id="page-5498-2"></span>**tx-eth-ed** *boolean*

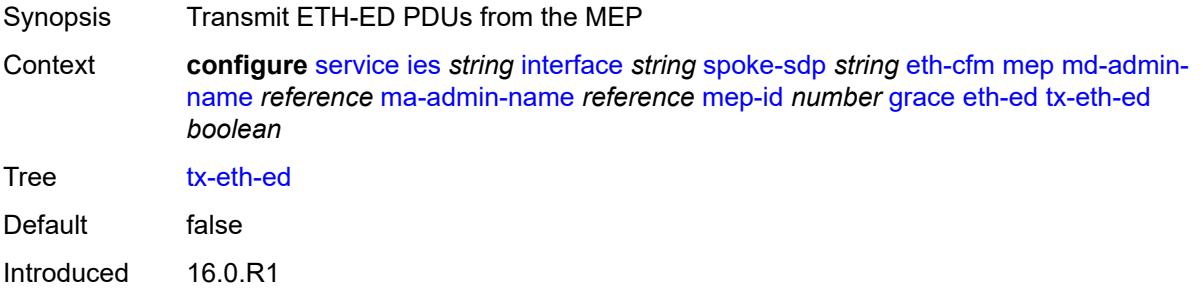

Platforms 7450 ESS, 7750 SR, 7750 SR-a, 7750 SR-e, 7750 SR-s, 7950 XRS

#### <span id="page-5499-0"></span>**eth-vsm-grace**

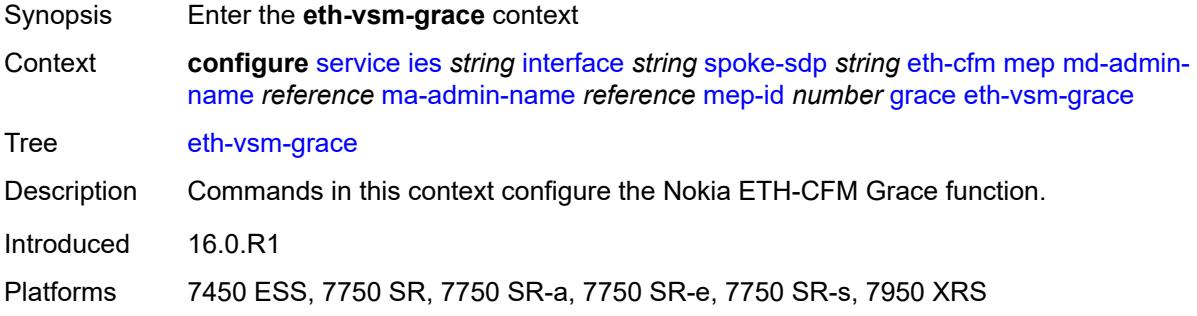

#### <span id="page-5499-1"></span>**rx-eth-vsm-grace** *boolean*

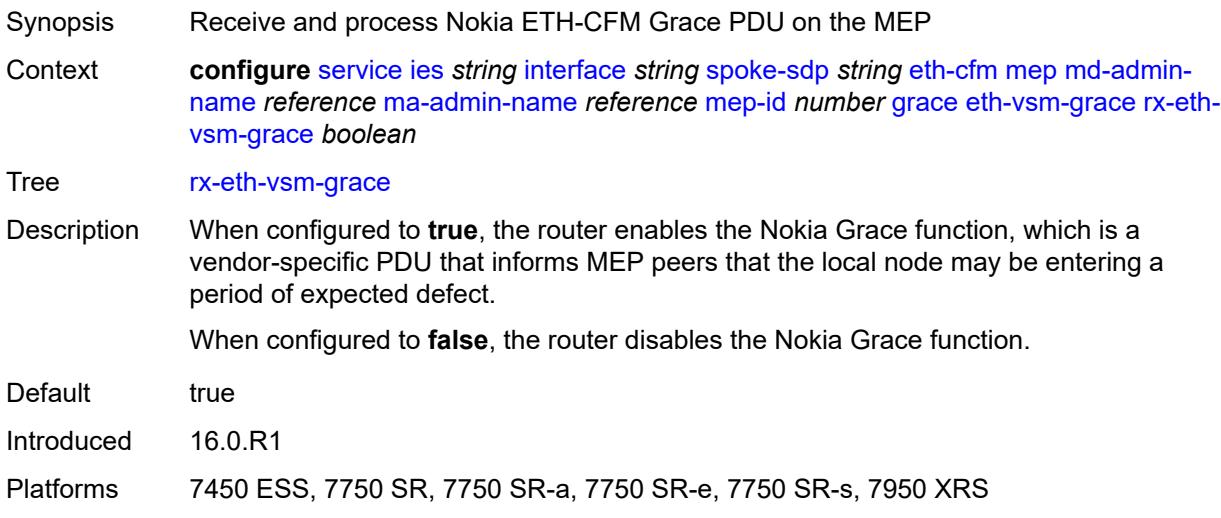

#### <span id="page-5499-2"></span>**tx-eth-vsm-grace** *boolean*

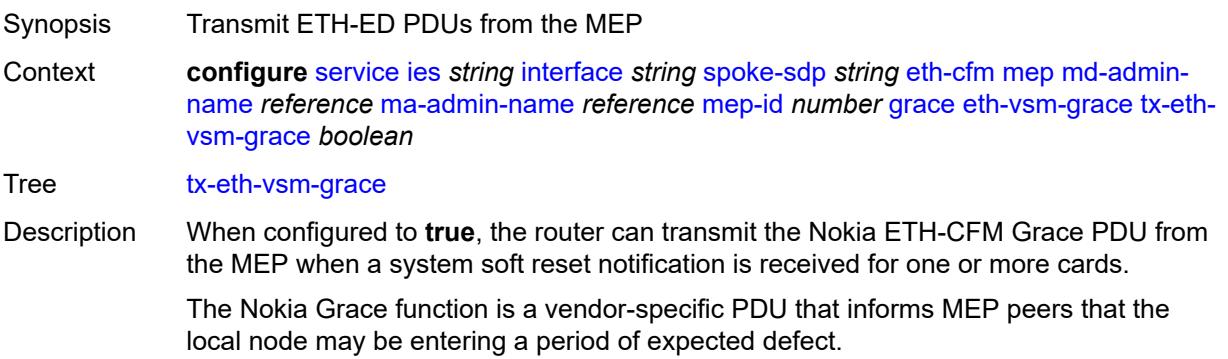

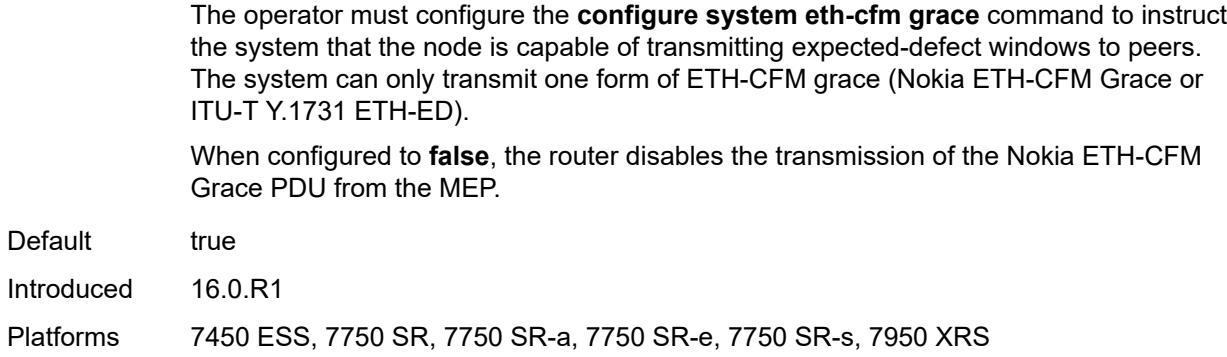

## <span id="page-5500-0"></span>**low-priority-defect** *keyword*

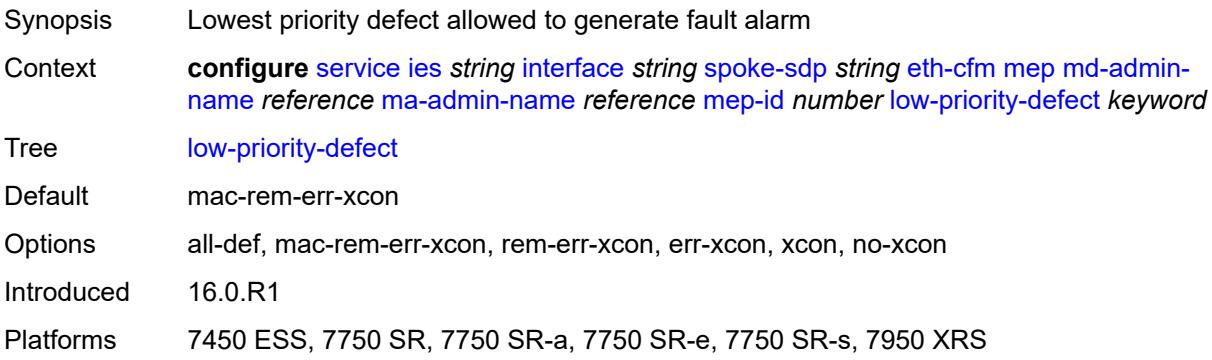

## <span id="page-5500-1"></span>**one-way-delay-threshold** *number*

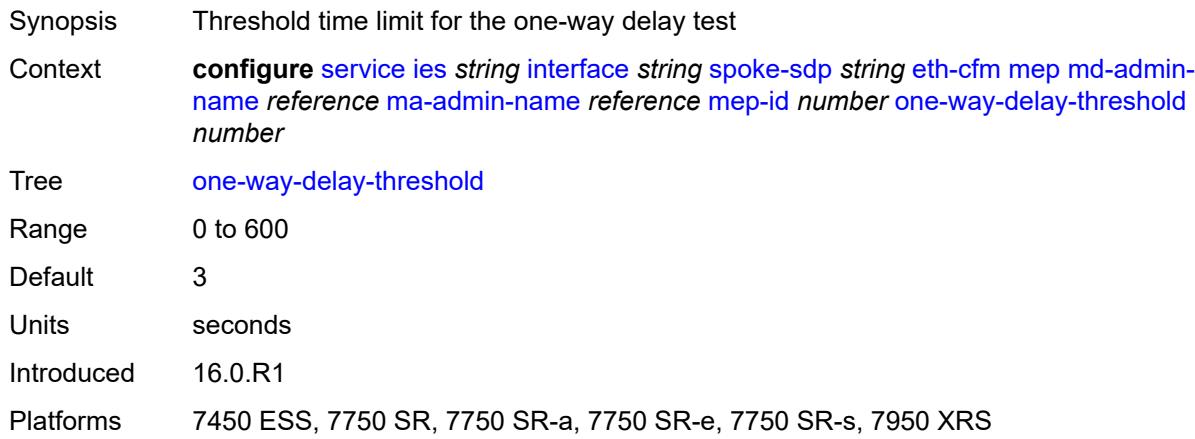

#### <span id="page-5500-2"></span>**squelch-ingress-levels** *number*

Synopsis Levels for which ETH-CFM packets are silently discarded

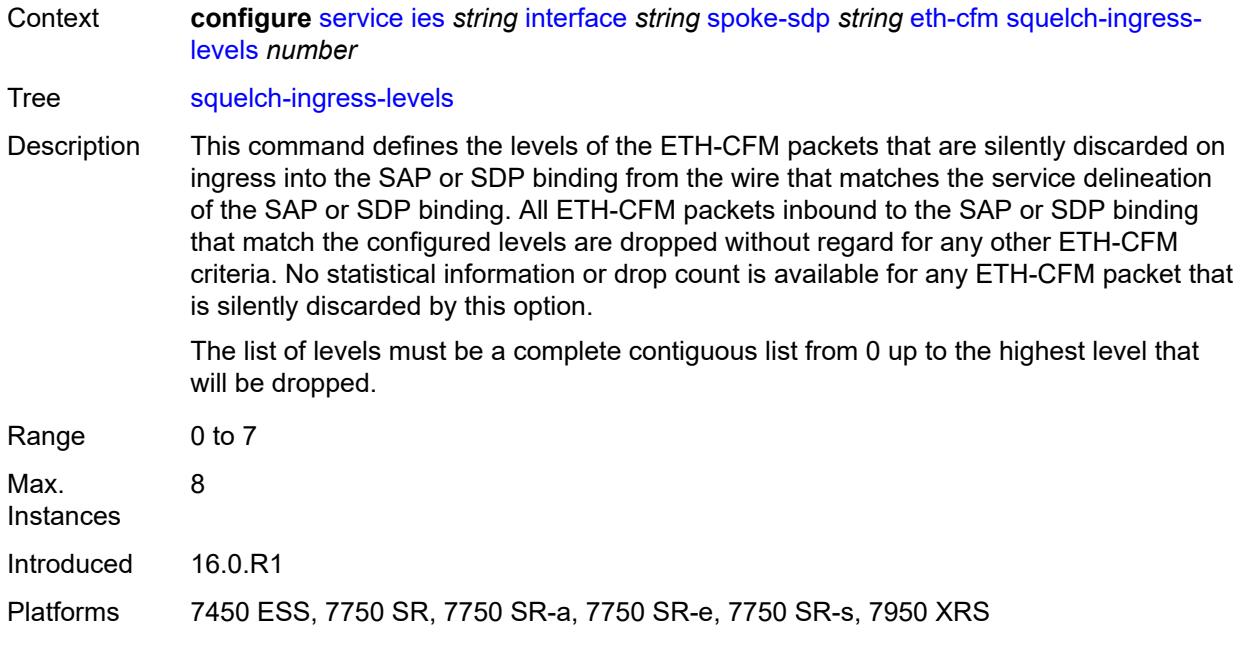

#### <span id="page-5501-0"></span>**hash-label**

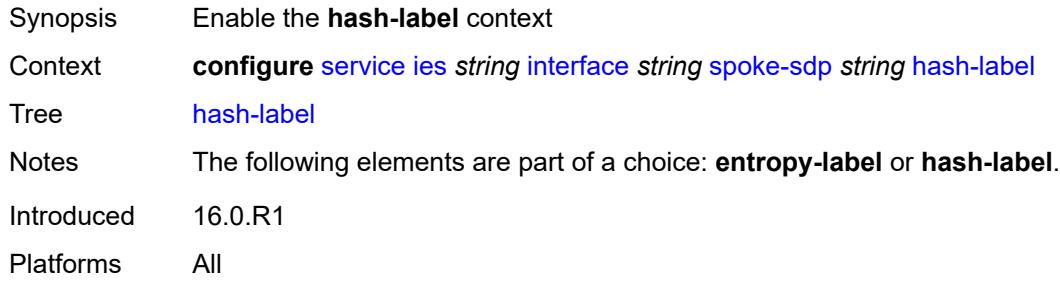

## <span id="page-5501-1"></span>**signal-capability**

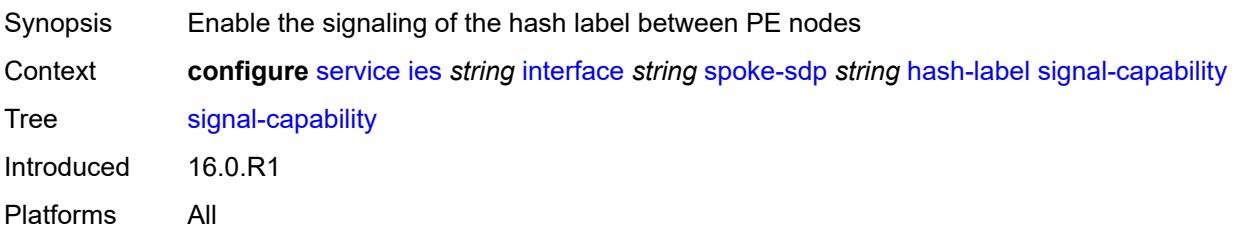

# <span id="page-5501-2"></span>**ingress**

Synopsis Enter the **ingress** context

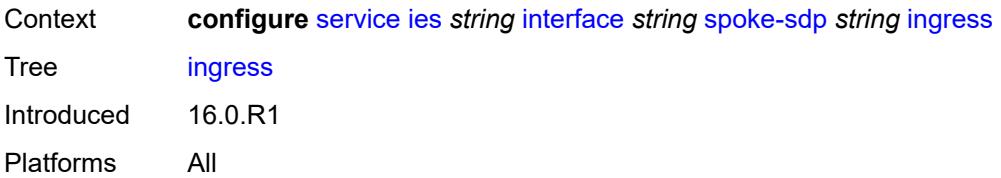

## <span id="page-5502-0"></span>**filter**

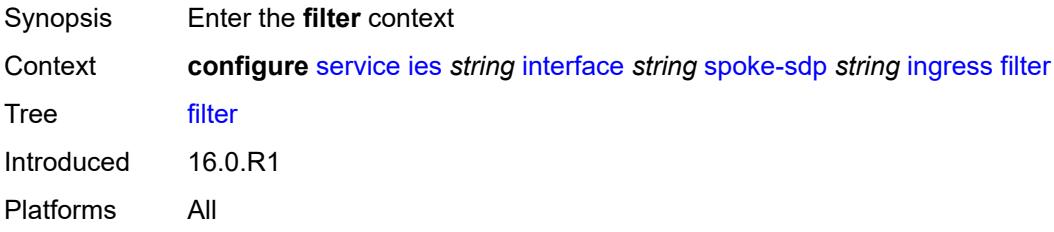

### <span id="page-5502-1"></span>**ip** *reference*

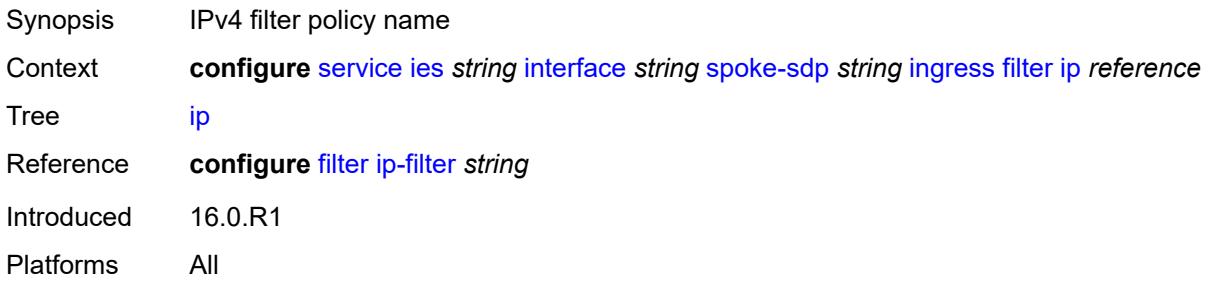

# <span id="page-5502-2"></span>**ipv6** *reference*

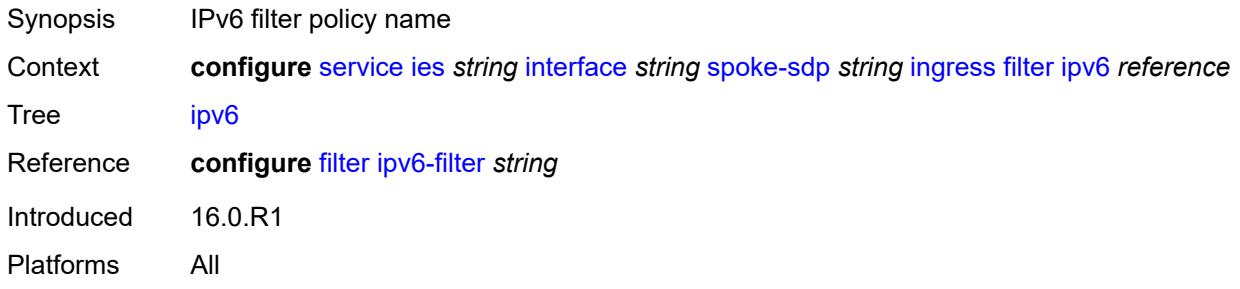

#### <span id="page-5502-3"></span>**qos**

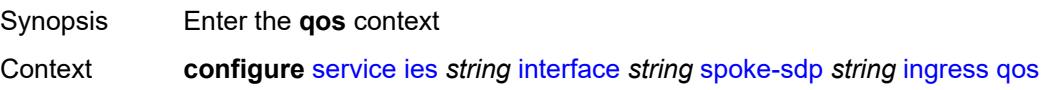

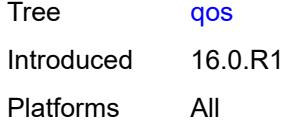

#### <span id="page-5503-0"></span>**network**

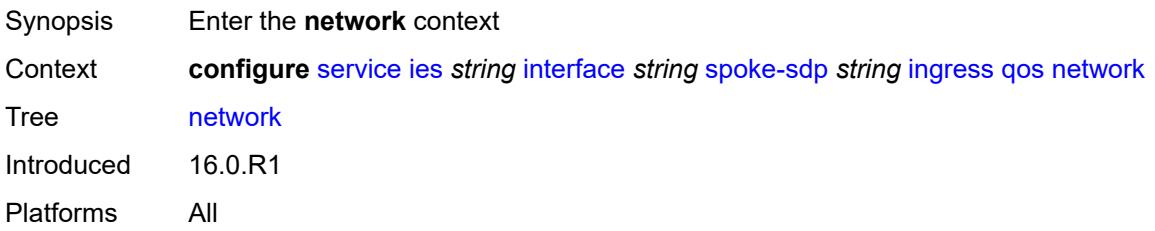

# <span id="page-5503-1"></span>**fp-redirect-group**

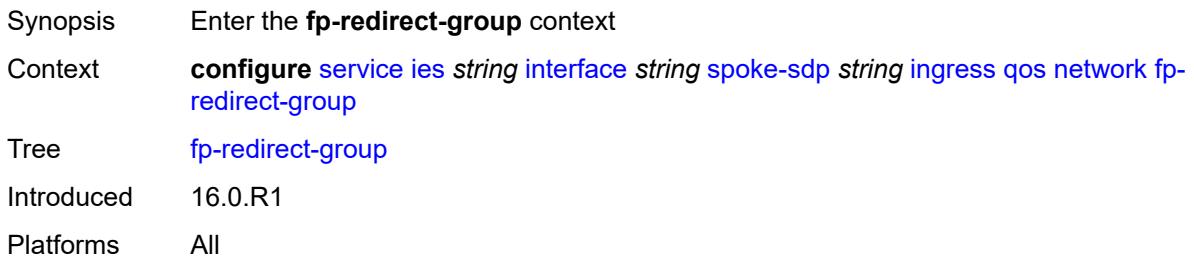

## <span id="page-5503-2"></span>**group-name** *reference*

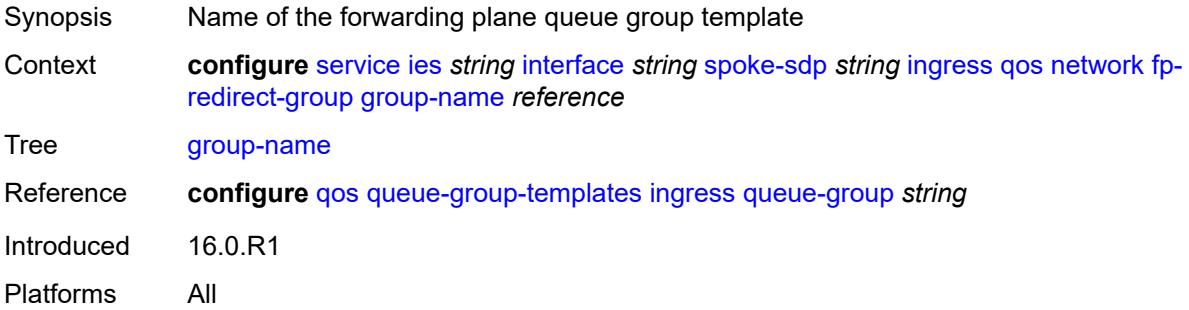

### <span id="page-5503-3"></span>**instance** *number*

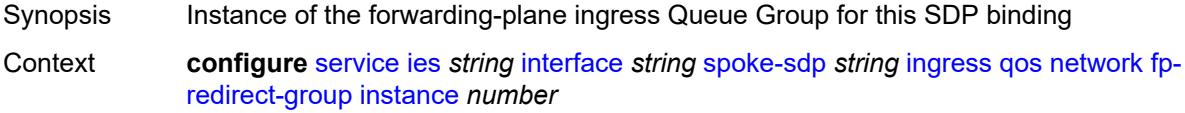

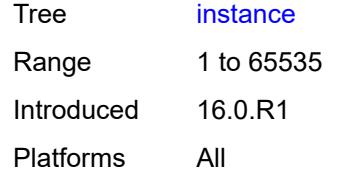

#### <span id="page-5504-0"></span>**policy-name** *reference*

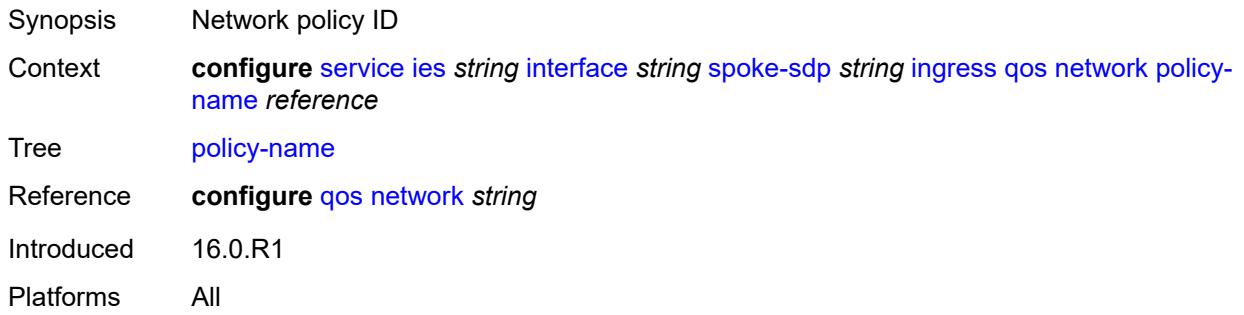

#### <span id="page-5504-1"></span>**vc-label** *number*

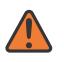

#### **WARNING:**

Modifying this element toggles the **admin-state** of the parent element automatically for the new value to take effect.

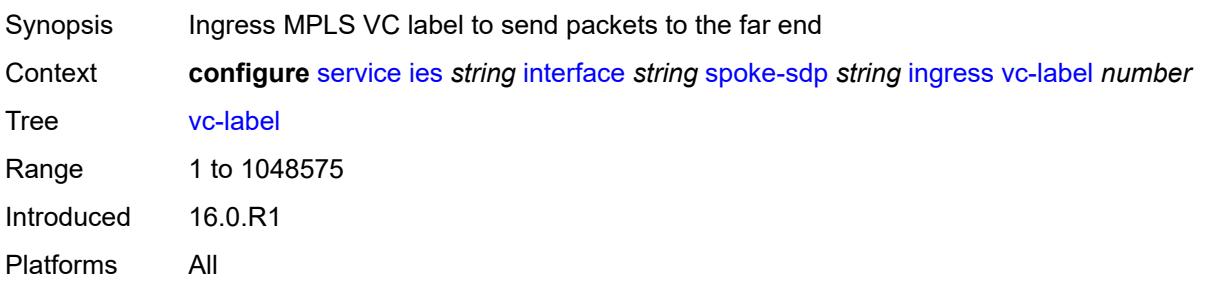

## <span id="page-5504-2"></span>**transit-policy**

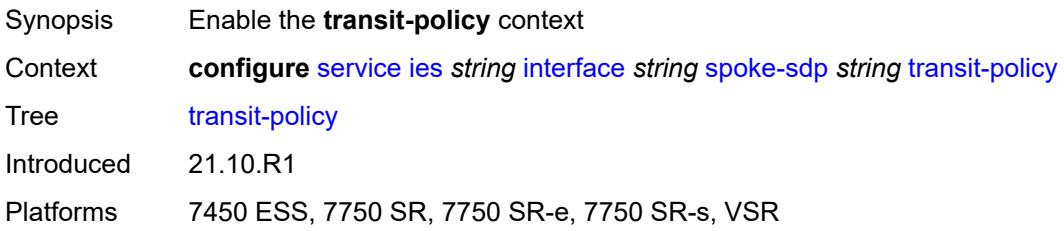

#### <span id="page-5505-0"></span>**ip** *reference*

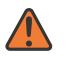

#### **WARNING:**

Modifying this element recreates the parent element automatically for the new value to take effect.

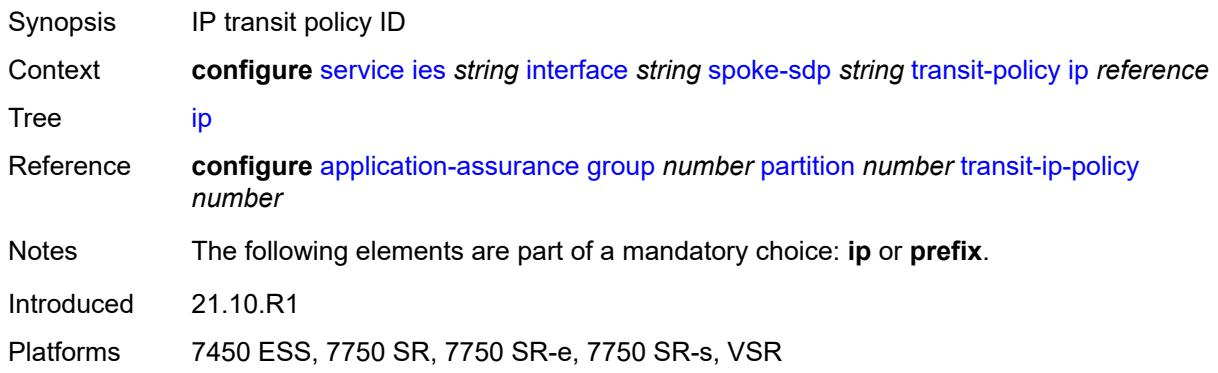

#### <span id="page-5505-1"></span>**prefix** *reference*

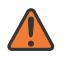

#### **WARNING:**

Modifying this element recreates the parent element automatically for the new value to take effect.

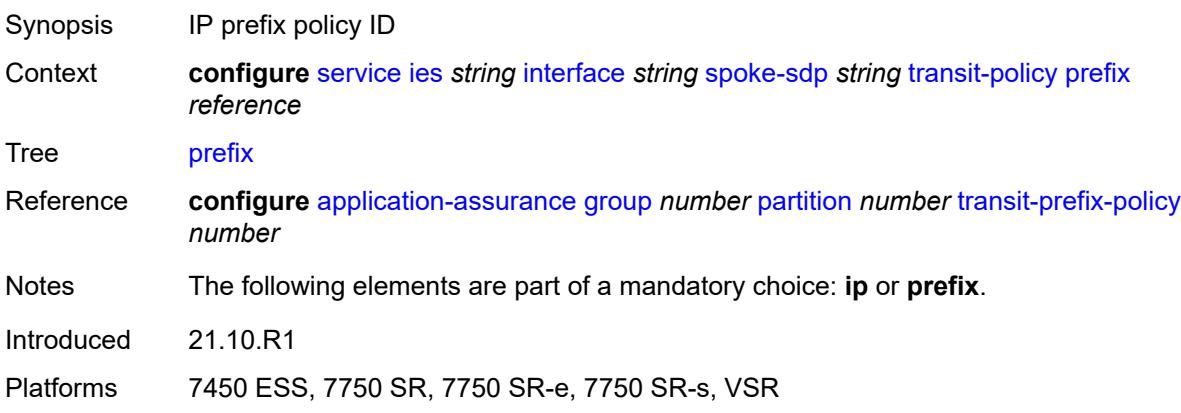

#### <span id="page-5505-2"></span>**vc-type** *keyword*

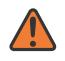

#### **WARNING:**

Modifying this element recreates the parent element automatically for the new value to take effect.

Synopsis Type of virtual circuit (VC) associated with the SDP binding

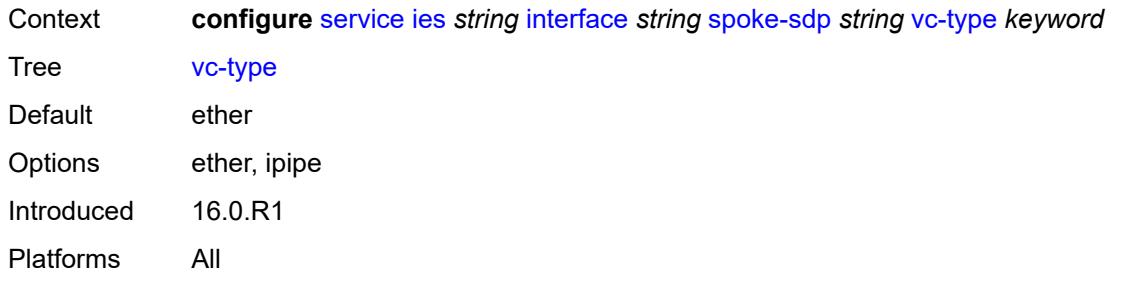

## <span id="page-5506-0"></span>**static-tunnel-redundant-nexthop** *string*

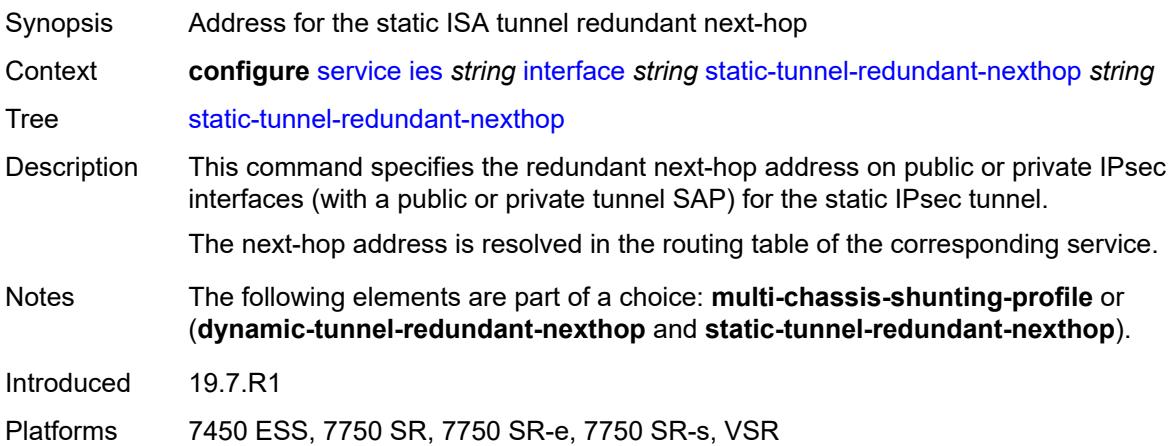

#### <span id="page-5506-1"></span>**tos-marking-state** *keyword*

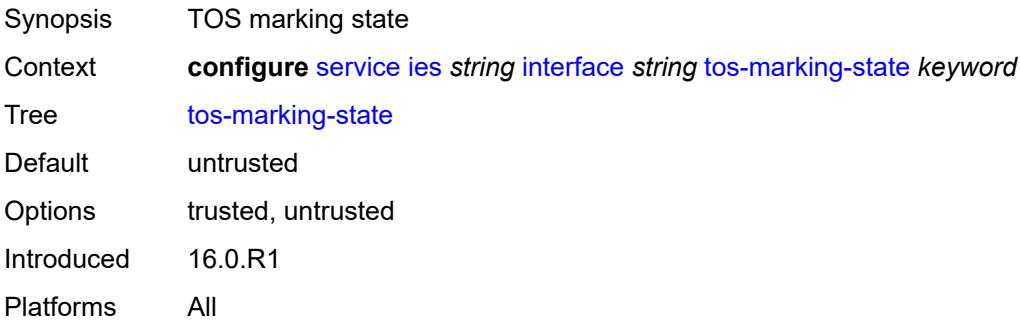

### <span id="page-5506-2"></span>**tunnel** *boolean*

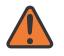

#### **WARNING:**

Modifying this element recreates the parent element automatically for the new value to take effect.

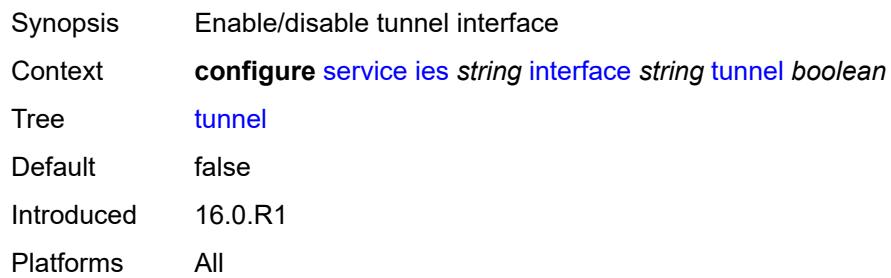

# <span id="page-5507-0"></span>**vas-if-type** *keyword*

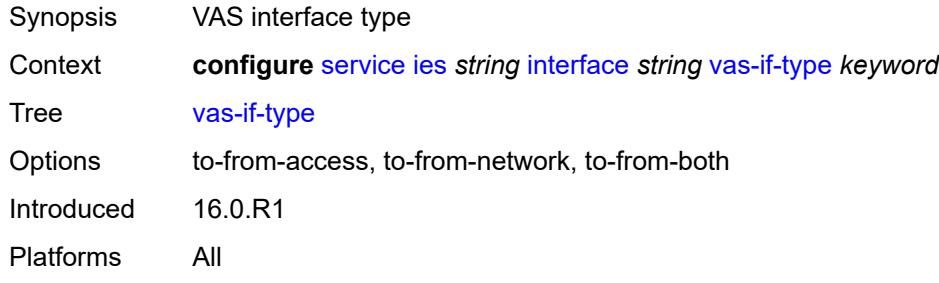

### <span id="page-5507-2"></span>**vpls** [\[vpls-name\]](#page-5507-1) *string*

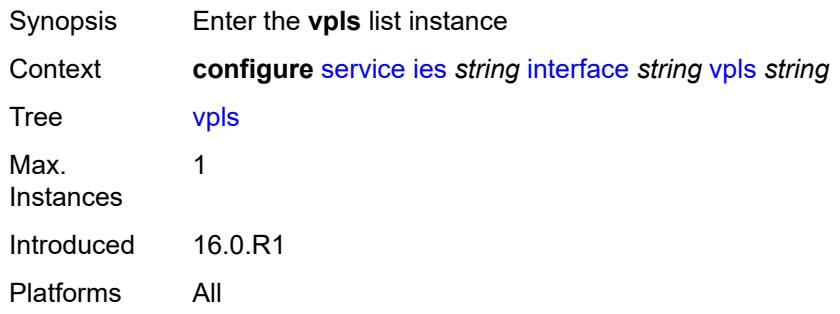

## <span id="page-5507-1"></span>[**vpls-name**] *string*

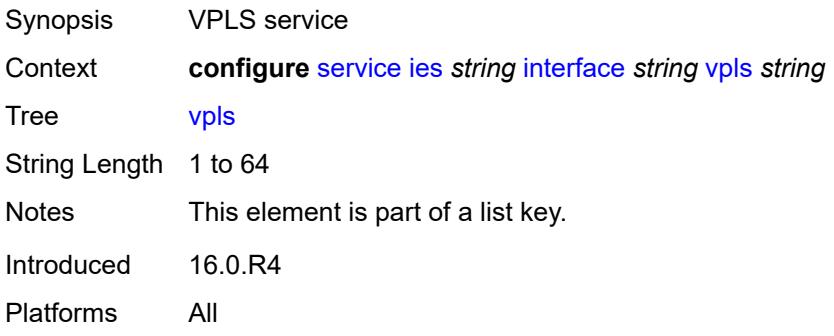
### <span id="page-5508-0"></span>**egress**

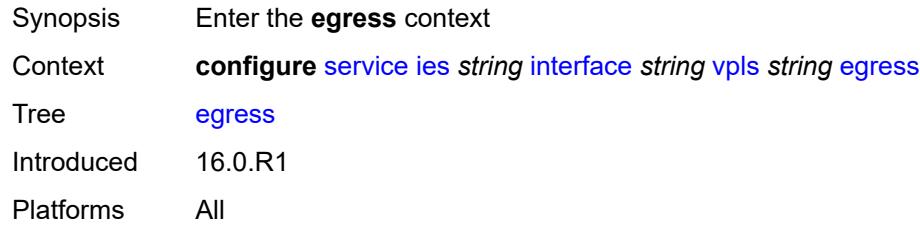

# <span id="page-5508-1"></span>**reclassify-using-qos** *reference*

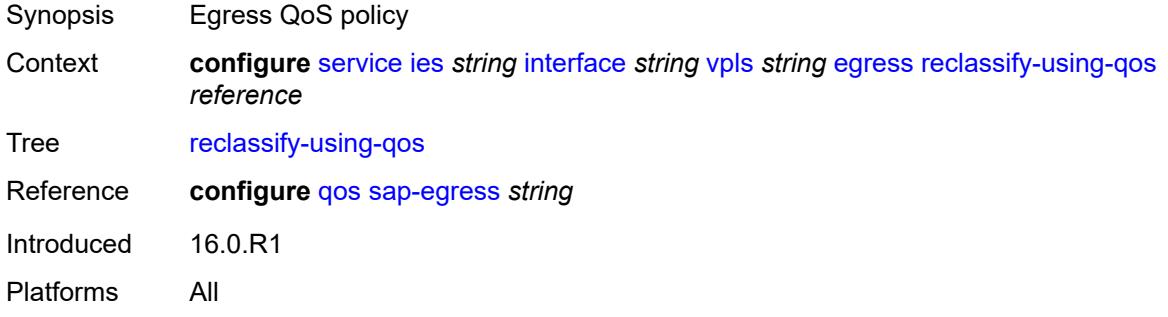

# <span id="page-5508-2"></span>**routed-override-filter**

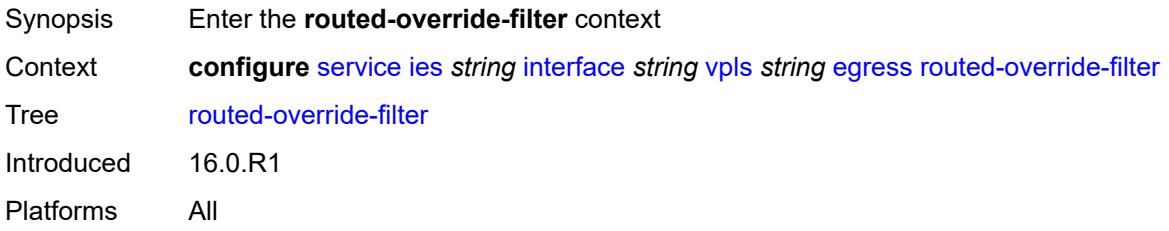

# <span id="page-5508-3"></span>**ip** *reference*

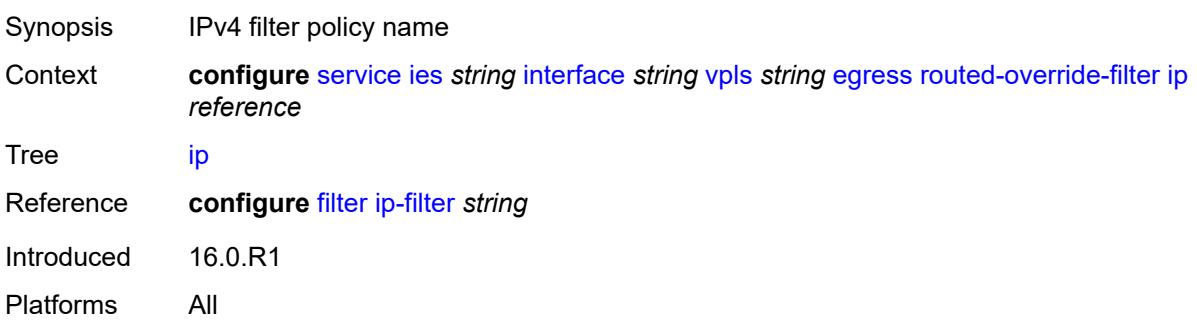

## <span id="page-5509-0"></span>**ipv6** *reference*

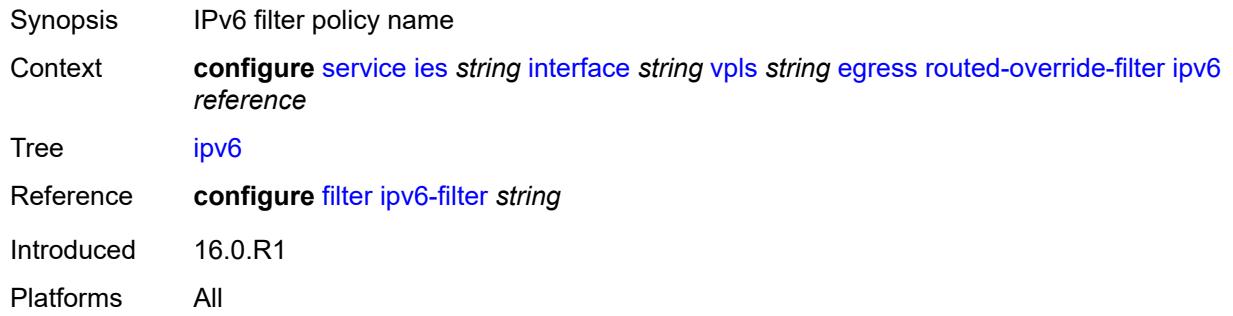

## <span id="page-5509-1"></span>**evpn**

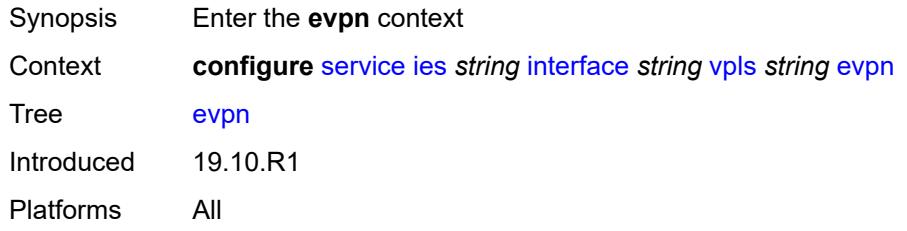

### <span id="page-5509-2"></span>**arp**

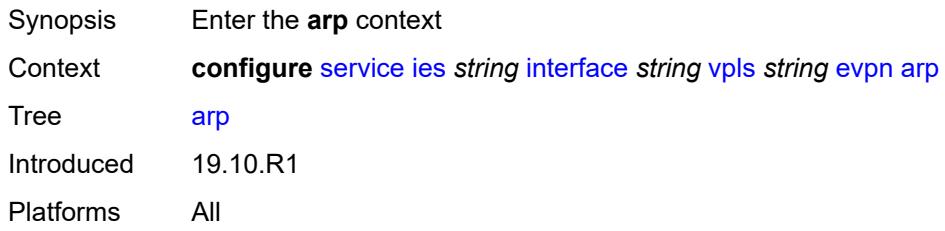

# <span id="page-5509-3"></span>**advertise** [\[route-type](#page-5510-0)] *keyword*

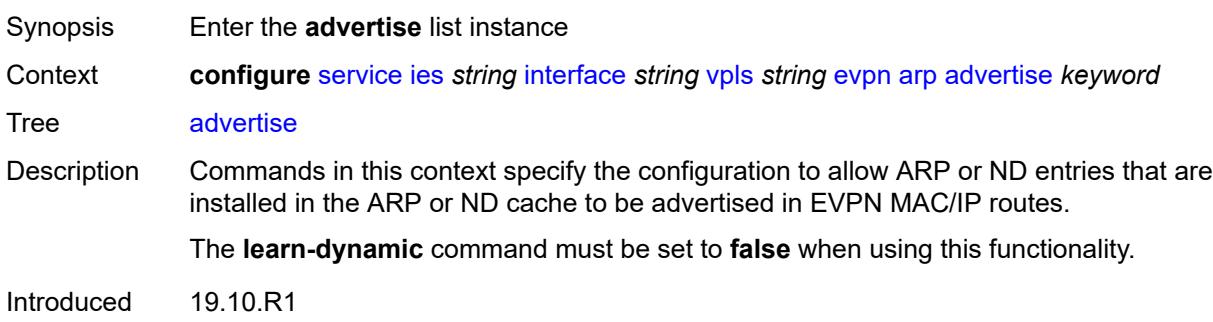

Platforms All

### <span id="page-5510-0"></span>[**route-type**] *keyword*

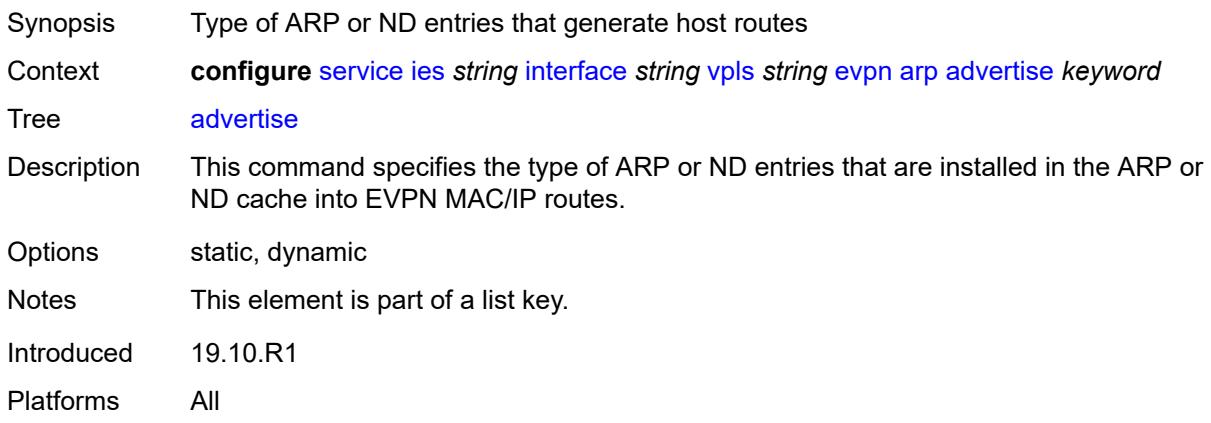

### <span id="page-5510-1"></span>**route-tag** *number*

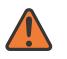

#### **WARNING:**

Modifying this element recreates the parent element automatically for the new value to take effect.

- Synopsis Tag value used with the host route from an ARP/ND entry
- Context **configure** [service](#page-4993-0) [ies](#page-5230-0) *string* [interface](#page-5245-0) *string* [vpls](#page-5507-0) *string* [evpn](#page-5509-1) [arp](#page-5509-2) [advertise](#page-5509-3) *keyword* [route-tag](#page-5510-1) *number*

Tree [route-tag](#page-4851-8)

- Description This command specifies the route tag that is added separately to dynamic or static ARP or ND entries that are advertised in EVPN MAC/IP routes. This tag can be matched on BGP vsi-export (in the R-VPLS) and BGP peer export policies.
- Range 0 to 255
- Introduced 19.10.R1

Platforms All

### <span id="page-5510-2"></span>**flood-garp-and-unknown-req** *boolean*

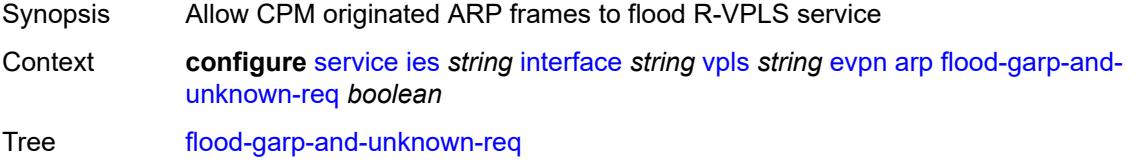

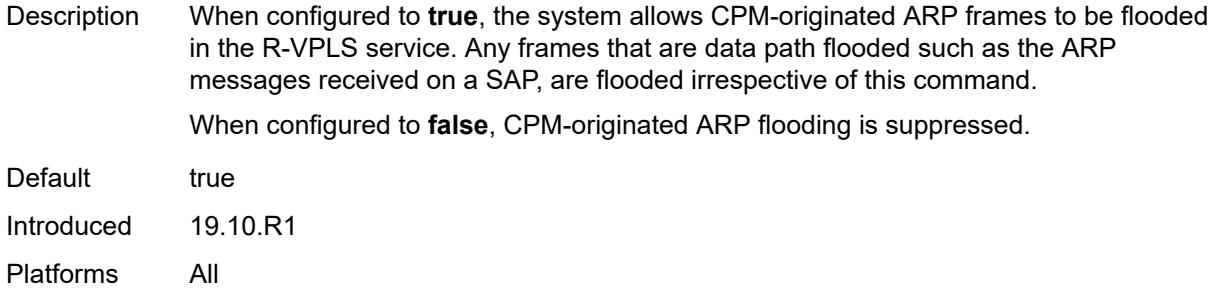

# <span id="page-5511-0"></span>**learn-dynamic** *boolean*

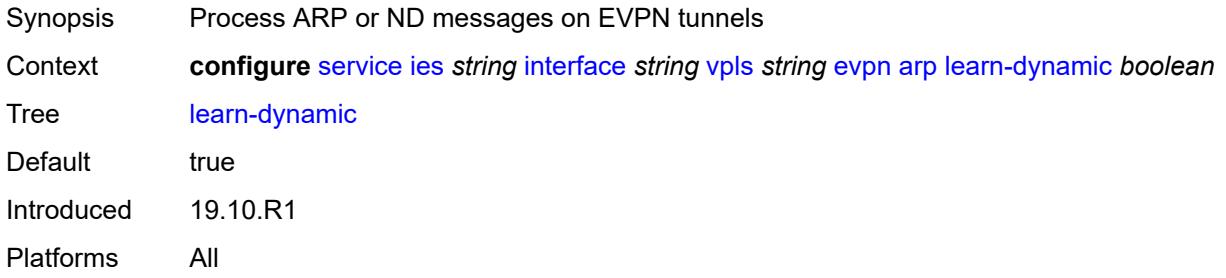

### <span id="page-5511-1"></span>**nd**

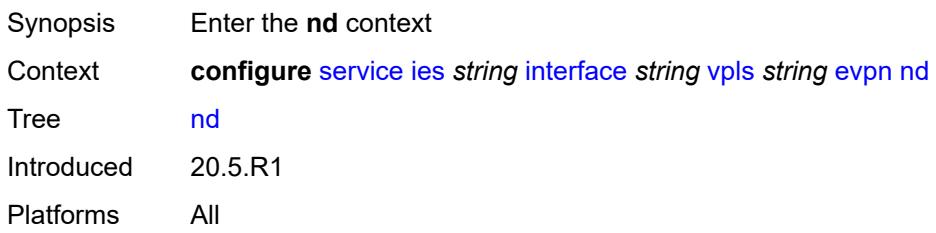

# <span id="page-5511-2"></span>**advertise** [\[route-type](#page-5512-0)] *keyword*

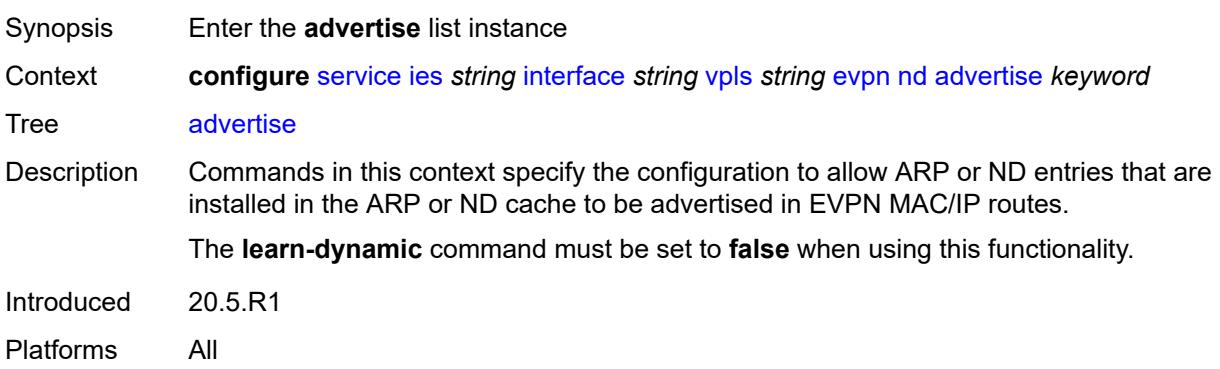

# <span id="page-5512-0"></span>[**route-type**] *keyword*

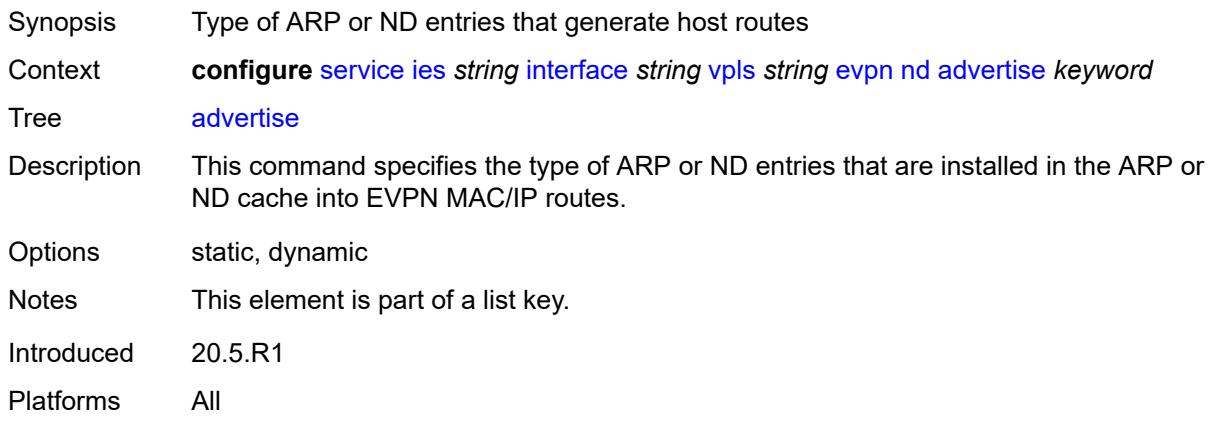

### <span id="page-5512-1"></span>**route-tag** *number*

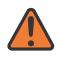

### **WARNING:**

Modifying this element recreates the parent element automatically for the new value to take effect.

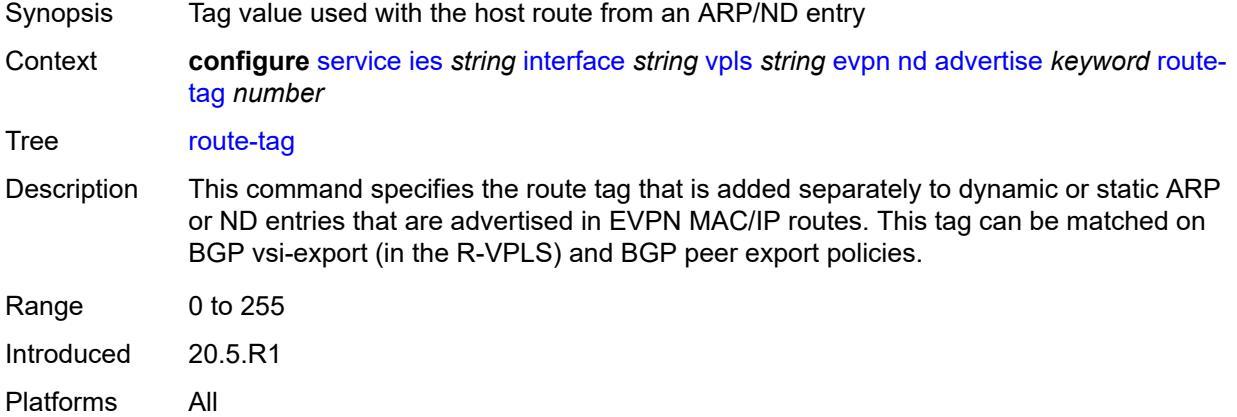

### <span id="page-5512-2"></span>**learn-dynamic** *boolean*

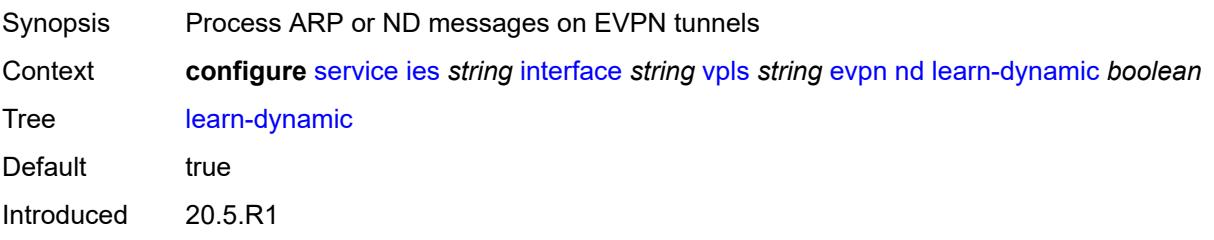

Platforms All

## <span id="page-5513-0"></span>**ingress**

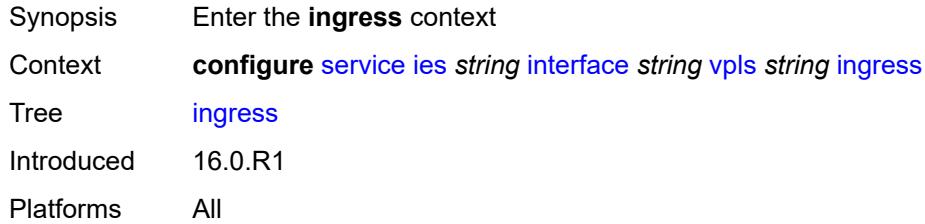

### <span id="page-5513-1"></span>**routed-override-filter**

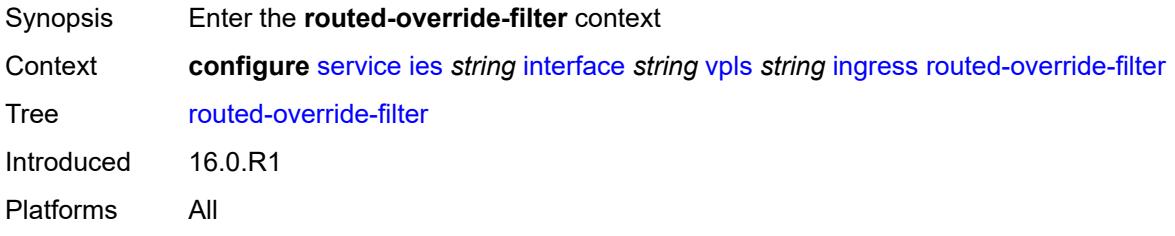

# <span id="page-5513-2"></span>**ip** *reference*

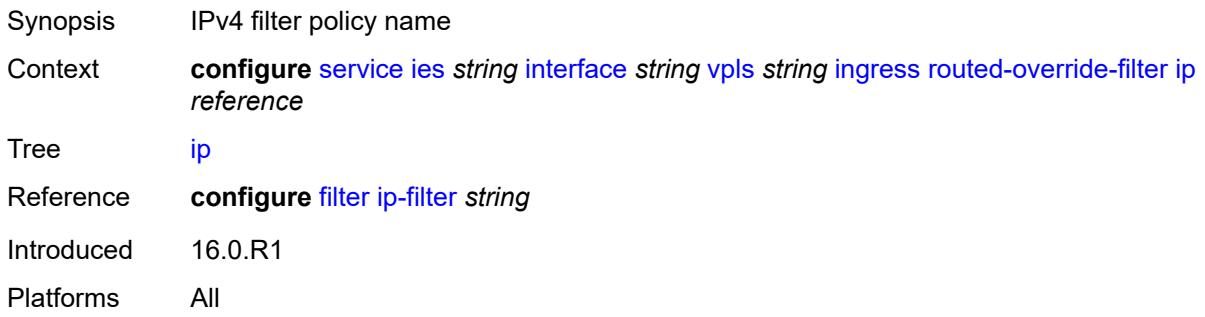

# <span id="page-5513-3"></span>**ipv6** *reference*

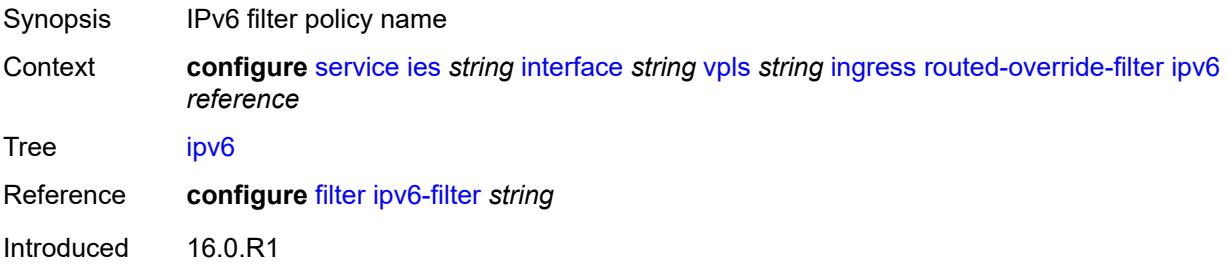

Platforms All

## <span id="page-5514-1"></span>**redundant-interface** [[interface-name\]](#page-5514-0) *string*

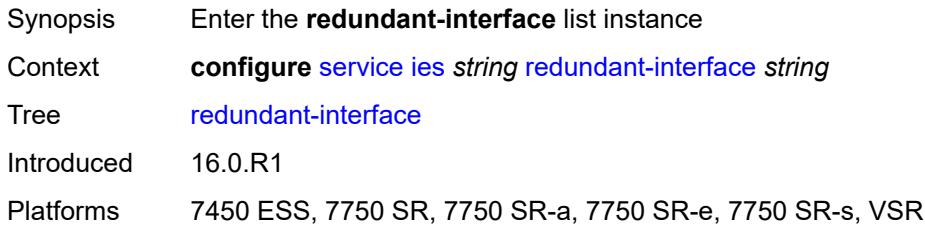

# <span id="page-5514-0"></span>[**interface-name**] *string*

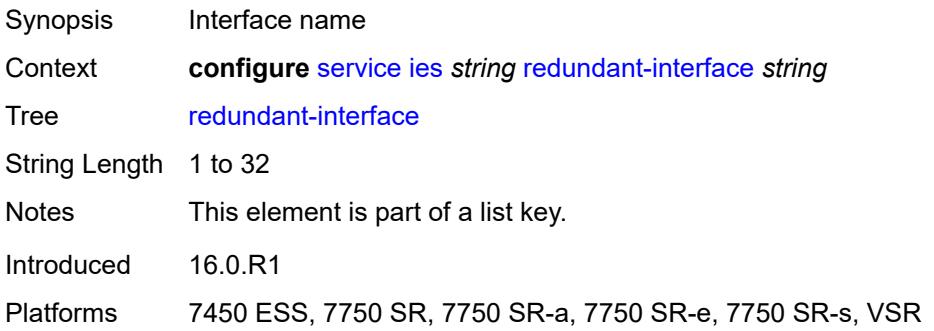

# <span id="page-5514-2"></span>**admin-state** *keyword*

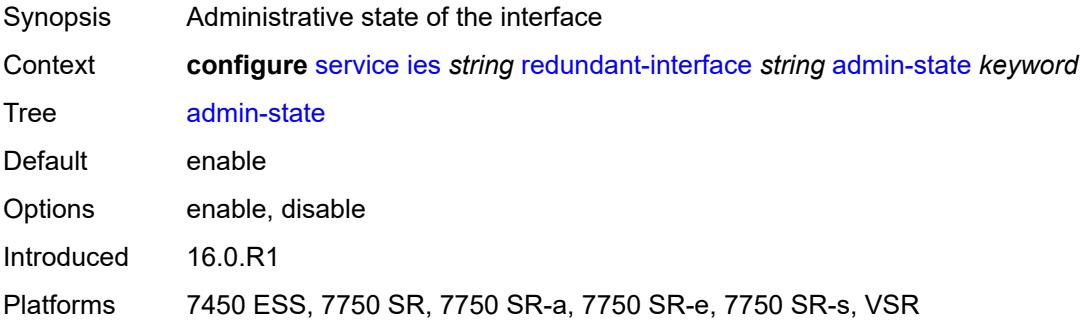

## <span id="page-5514-3"></span>**description** *string*

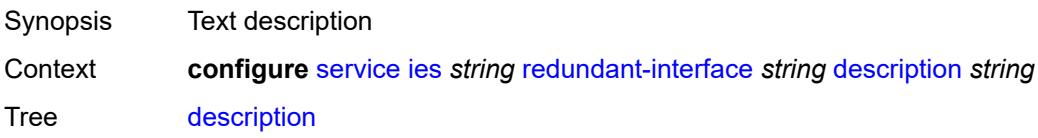

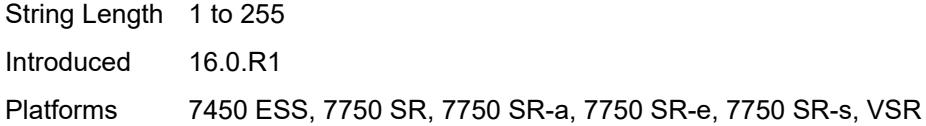

# <span id="page-5515-0"></span>**hold-time**

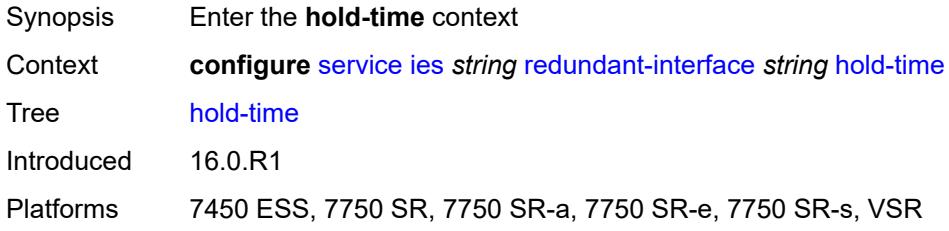

### <span id="page-5515-1"></span>**ipv4**

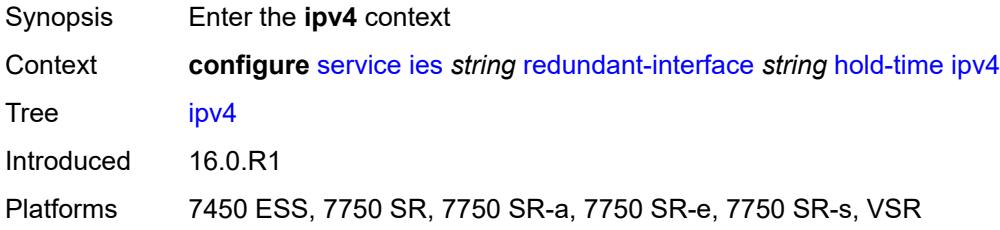

### <span id="page-5515-2"></span>**down**

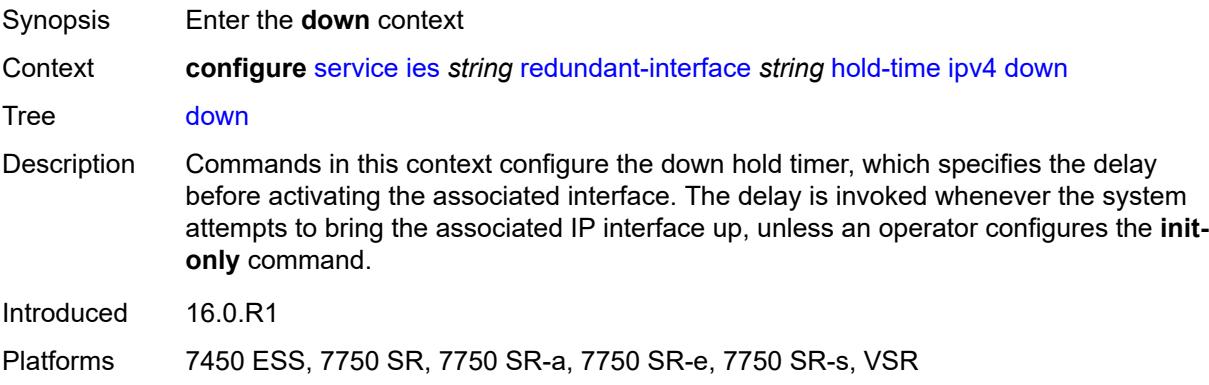

# <span id="page-5515-3"></span>**init-only** *boolean*

Synopsis Apply delay only at interface configuration or reboot

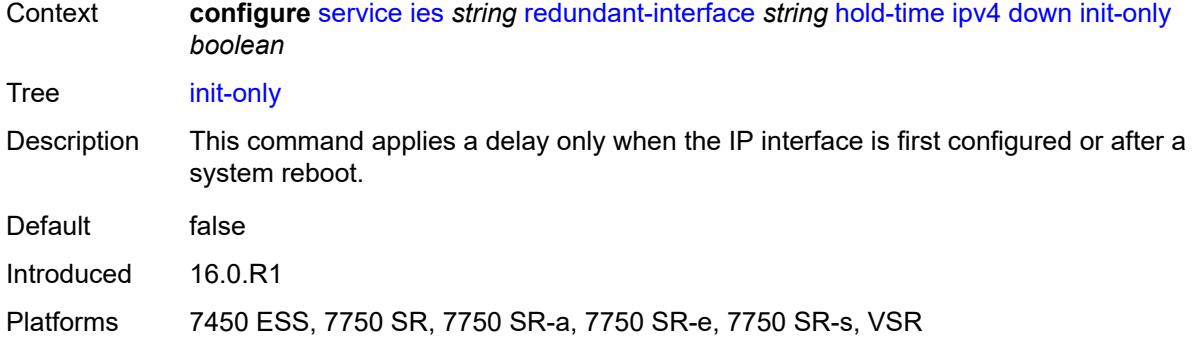

### <span id="page-5516-0"></span>**seconds** *number*

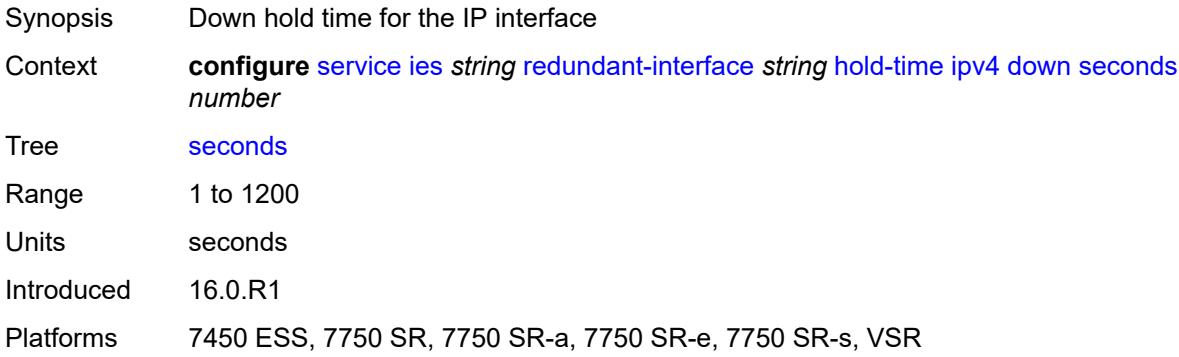

### <span id="page-5516-1"></span>**up**

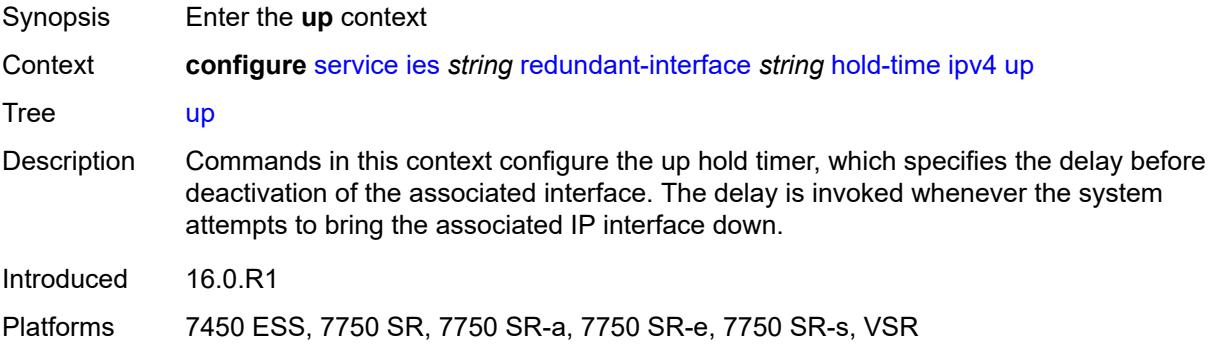

## <span id="page-5516-2"></span>**seconds** *number*

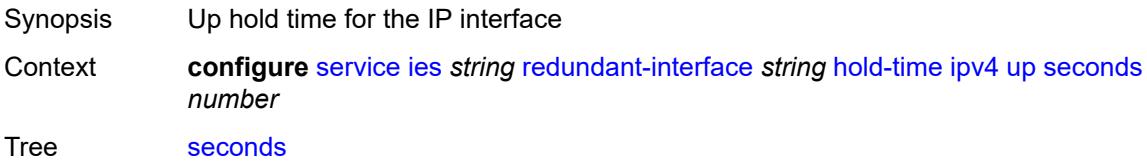

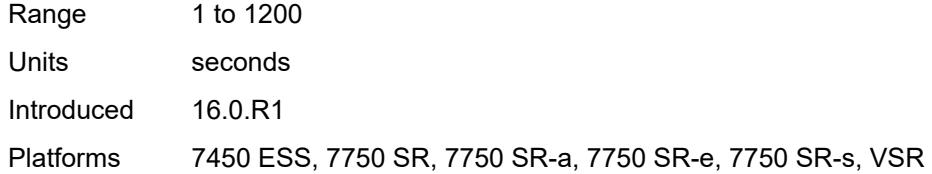

## <span id="page-5517-0"></span>**ip-mtu** *number*

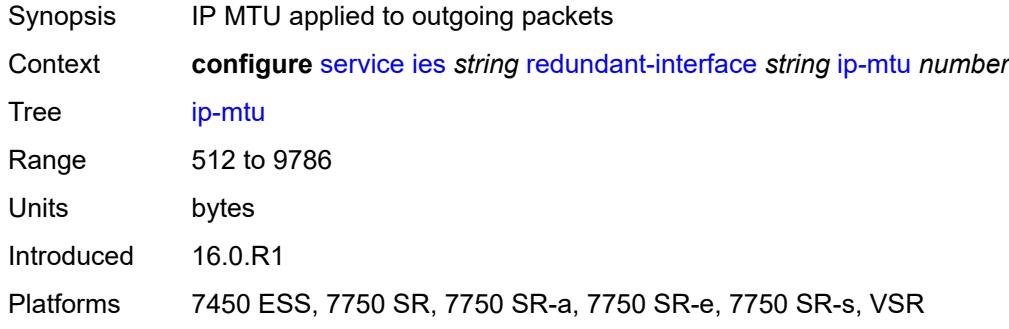

# <span id="page-5517-1"></span>**ipv4**

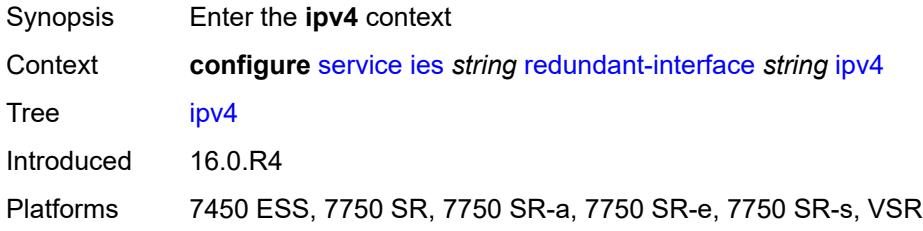

## <span id="page-5517-2"></span>**primary**

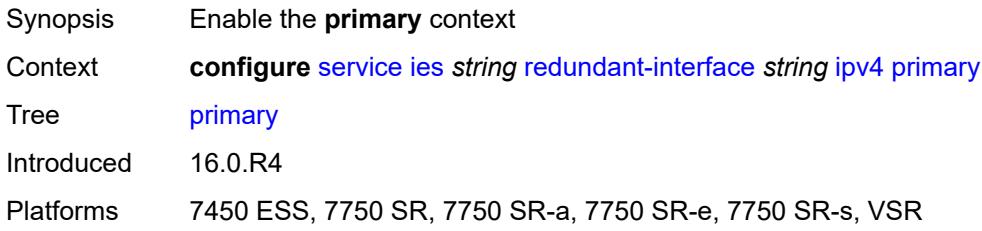

### <span id="page-5517-3"></span>**address** *string*

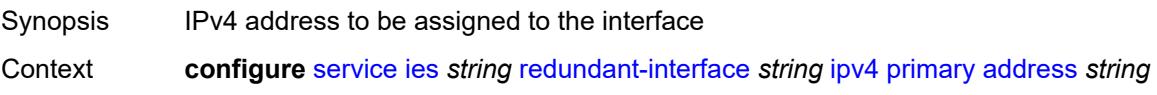

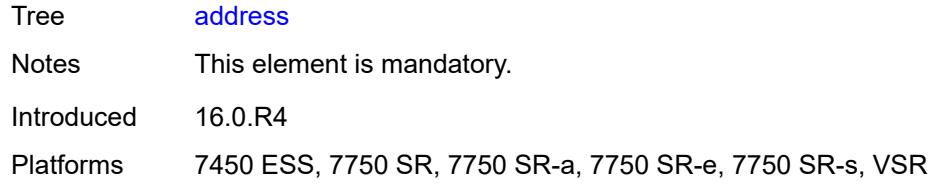

# <span id="page-5518-0"></span>**prefix-length** *number*

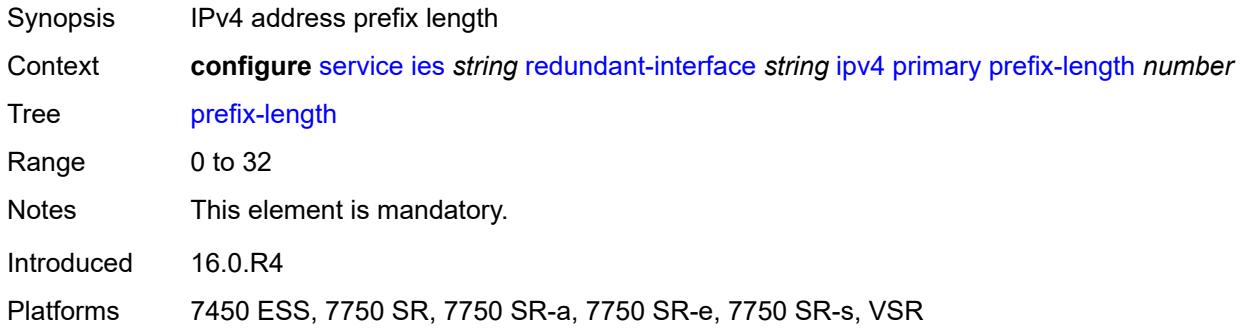

# <span id="page-5518-1"></span>**remote-ip** *string*

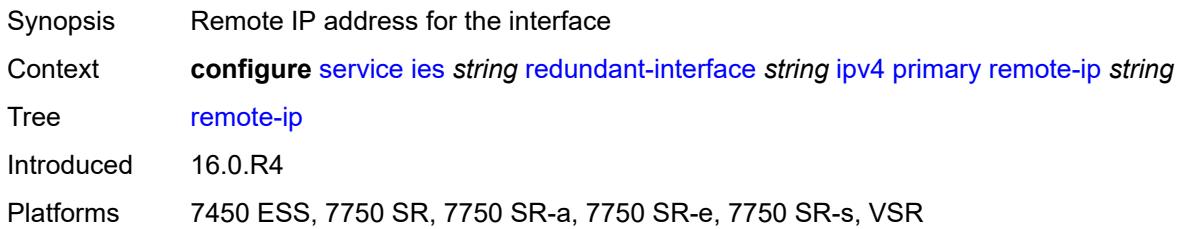

# <span id="page-5518-3"></span>**spoke-sdp** [\[sdp-bind-id\]](#page-5518-2) *string*

<span id="page-5518-2"></span>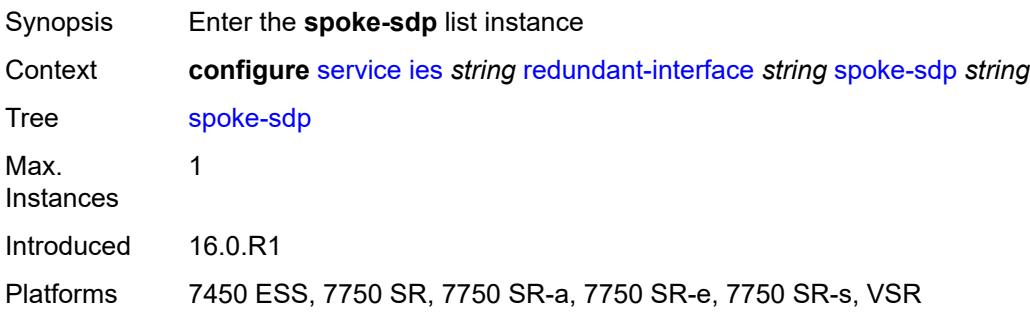

# [**sdp-bind-id**] *string*

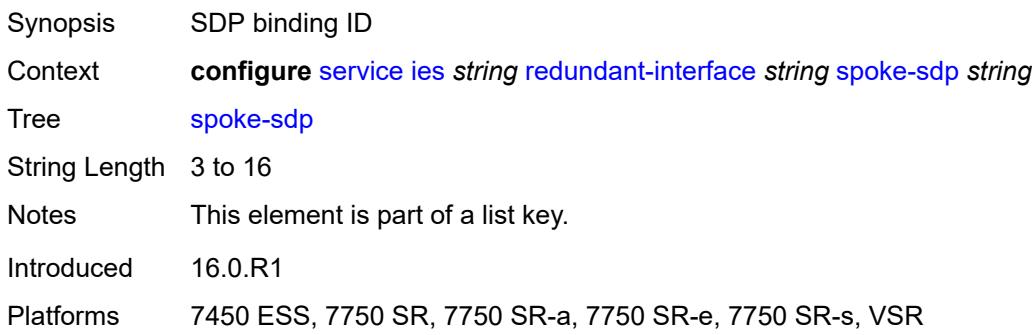

### <span id="page-5519-0"></span>**admin-state** *keyword*

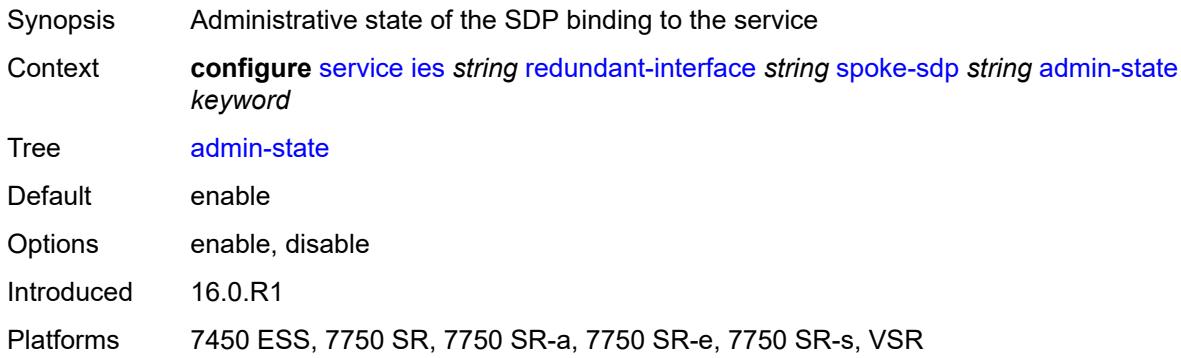

### <span id="page-5519-1"></span>**control-word** *boolean*

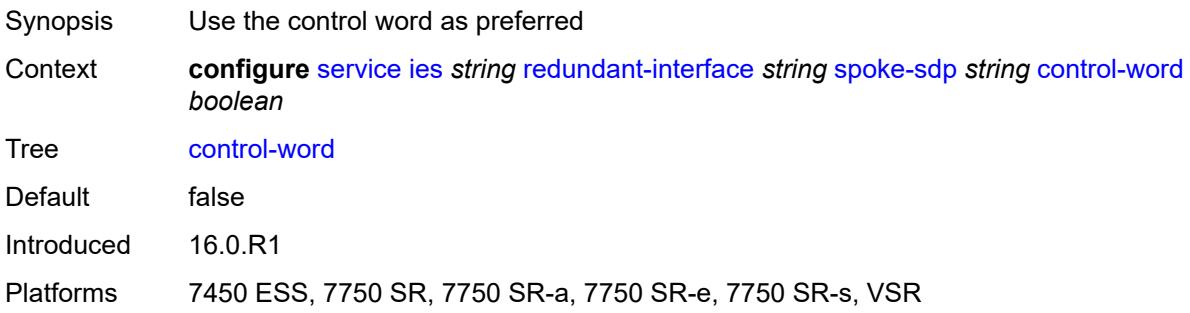

# <span id="page-5519-2"></span>**description** *string*

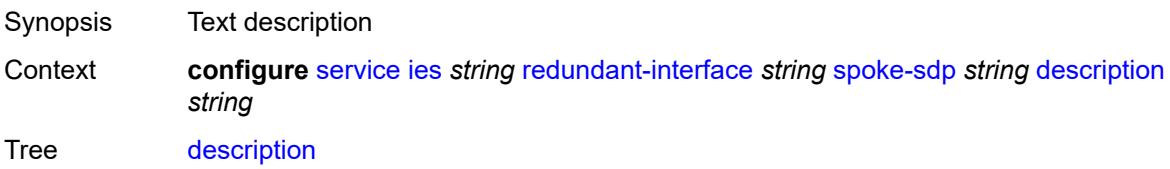

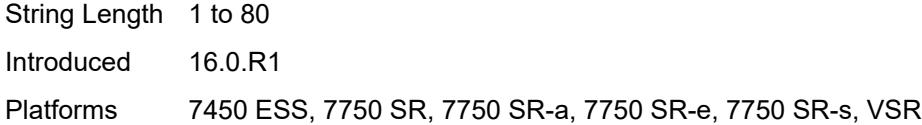

### <span id="page-5520-0"></span>**egress**

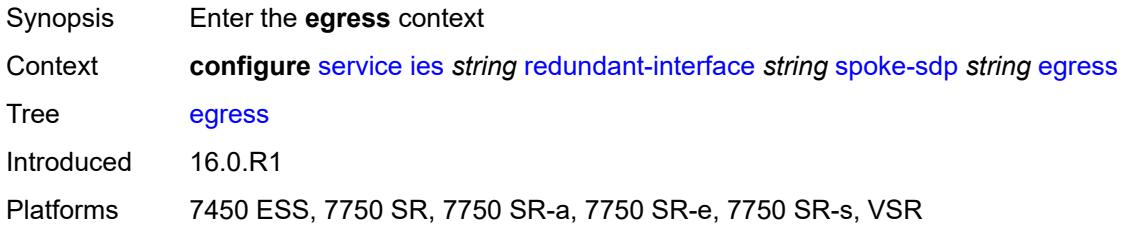

### <span id="page-5520-1"></span>**filter**

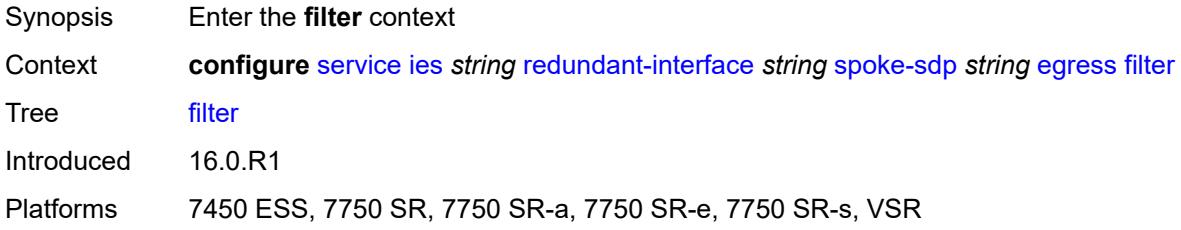

### <span id="page-5520-2"></span>**ip** *reference*

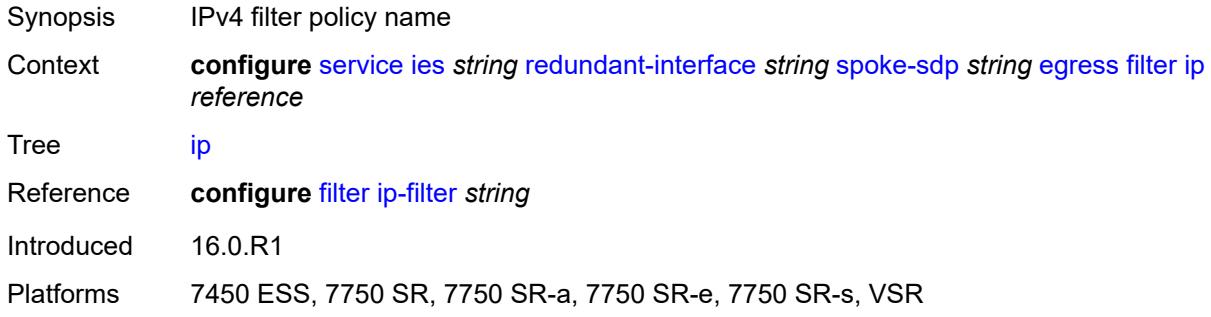

### <span id="page-5520-3"></span>**vc-label** *number*

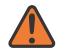

#### **WARNING:**

Modifying this element toggles the **admin-state** of the parent element automatically for the new value to take effect.

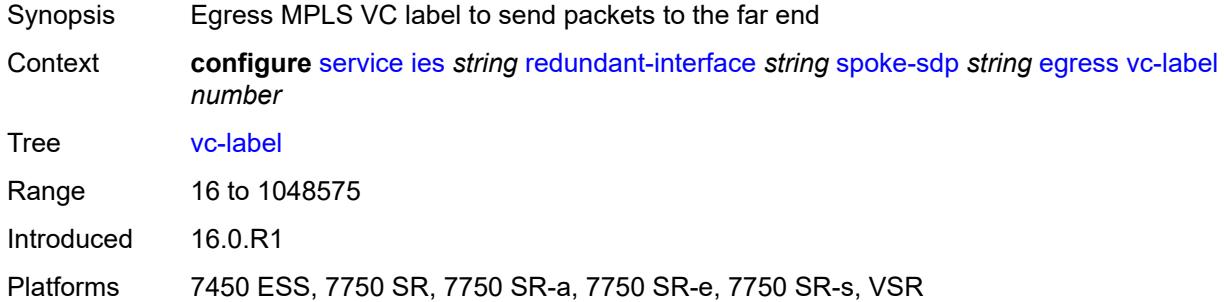

# <span id="page-5521-0"></span>**ingress**

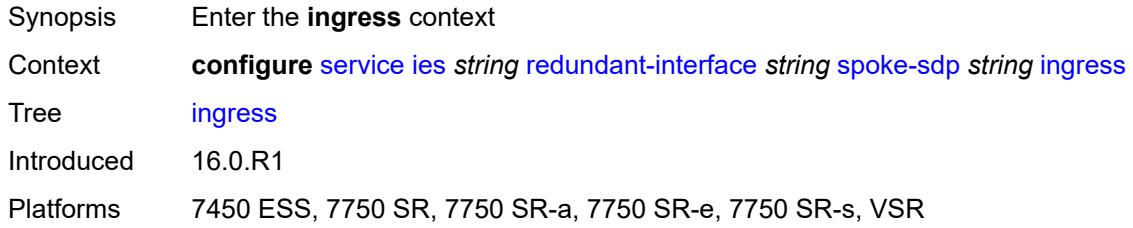

# <span id="page-5521-1"></span>**filter**

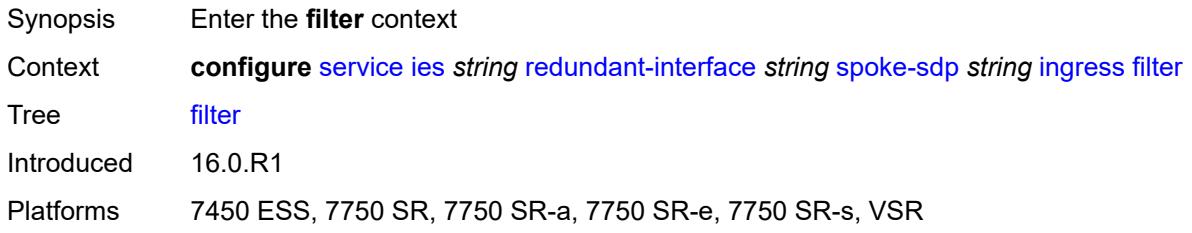

## <span id="page-5521-2"></span>**ip** *reference*

<span id="page-5521-3"></span>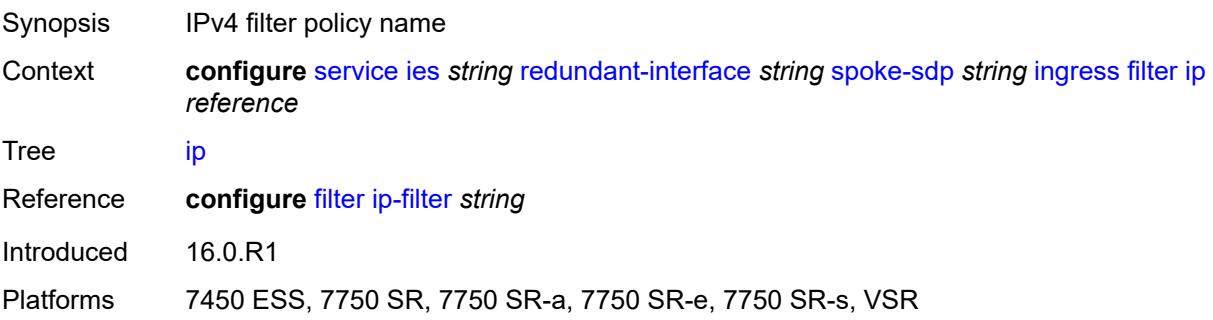

### **vc-label** *number*

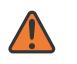

#### **WARNING:**

Modifying this element toggles the **admin-state** of the parent element automatically for the new value to take effect.

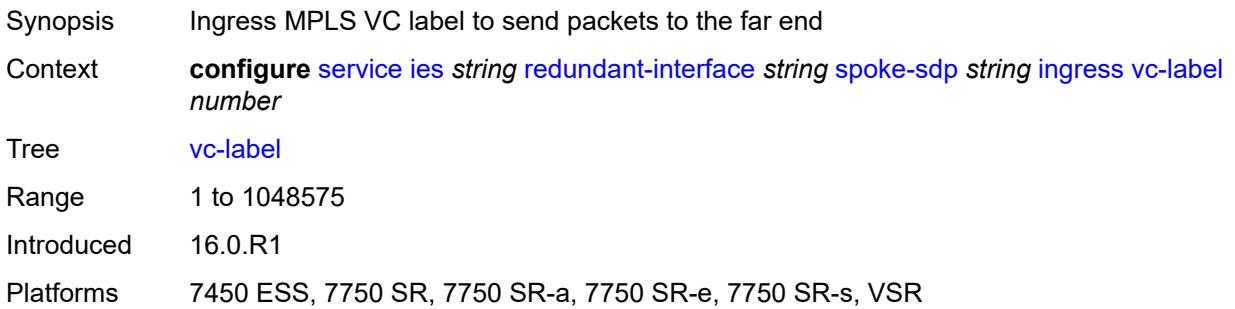

### <span id="page-5522-0"></span>**service-id** *number*

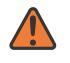

#### **WARNING:**

Modifying this element recreates the parent element automatically for the new value to take effect.

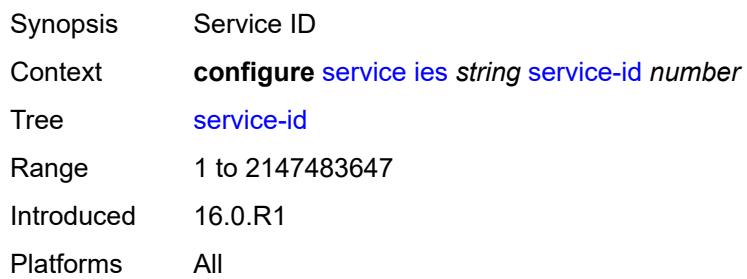

## <span id="page-5522-2"></span>**subscriber-interface** [[interface-name\]](#page-5522-1) *string*

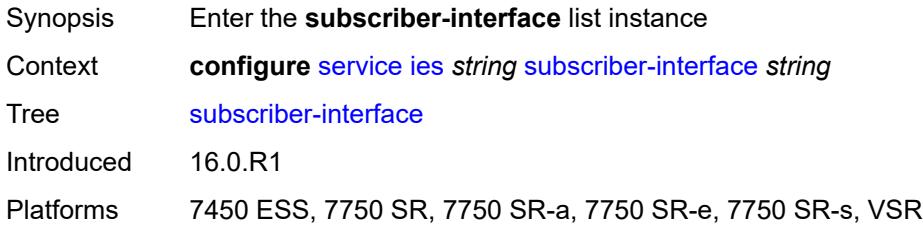

### <span id="page-5522-1"></span>[**interface-name**] *string*

Synopsis Subscriber interface name

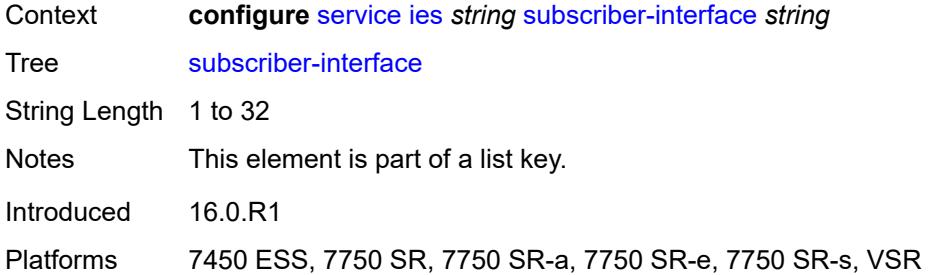

### <span id="page-5523-0"></span>**admin-state** *keyword*

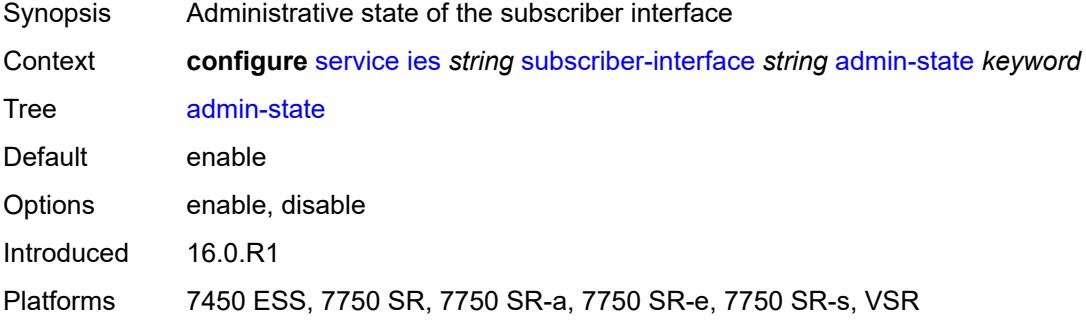

### <span id="page-5523-1"></span>**description** *string*

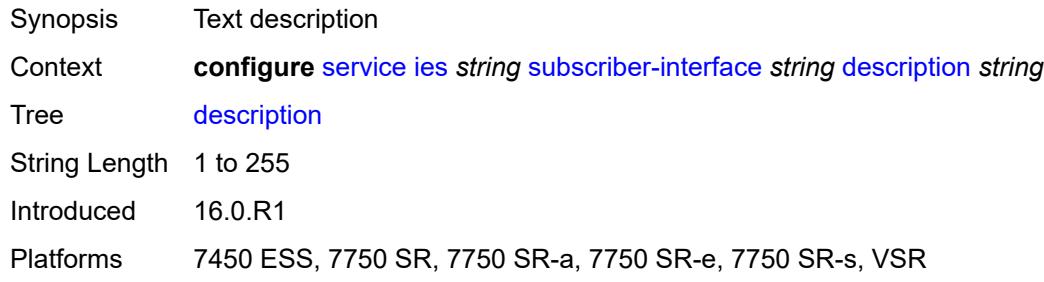

### <span id="page-5523-2"></span>**fwd-service** *reference*

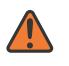

### **WARNING:**

Modifying this element recreates the parent element automatically for the new value to take effect.

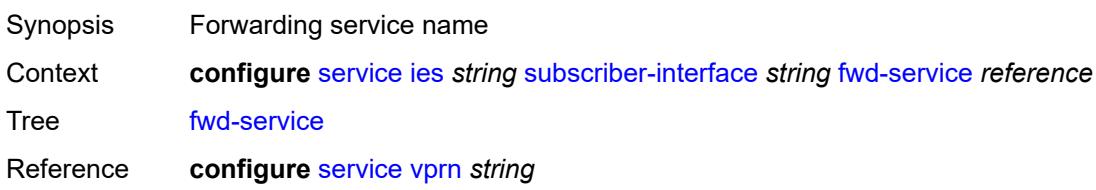

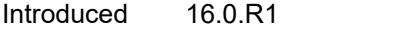

Platforms 7450 ESS, 7750 SR, 7750 SR-a, 7750 SR-e, 7750 SR-s, VSR

### <span id="page-5524-0"></span>**fwd-subscriber-interface** *reference*

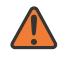

**WARNING:**

Modifying this element recreates the parent element automatically for the new value to take effect.

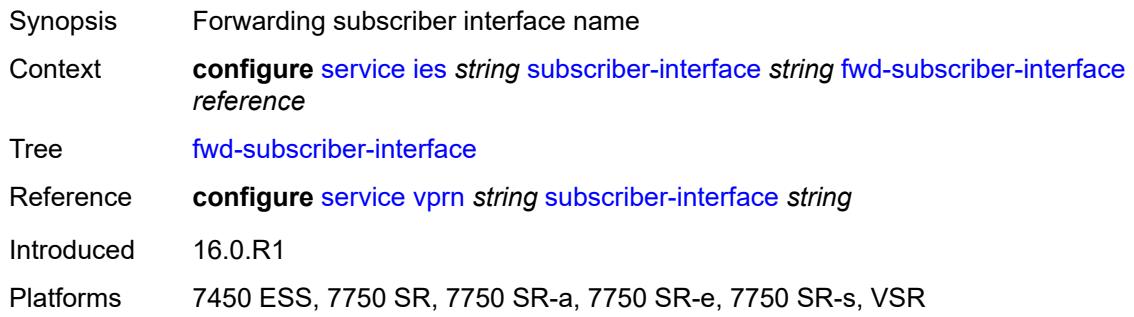

# <span id="page-5524-2"></span>**group-interface** [\[group-interface-name\]](#page-5524-1) *string*

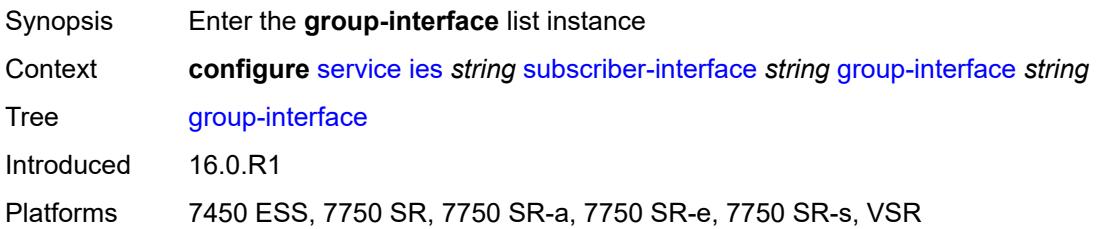

### <span id="page-5524-1"></span>[**group-interface-name**] *string*

<span id="page-5524-3"></span>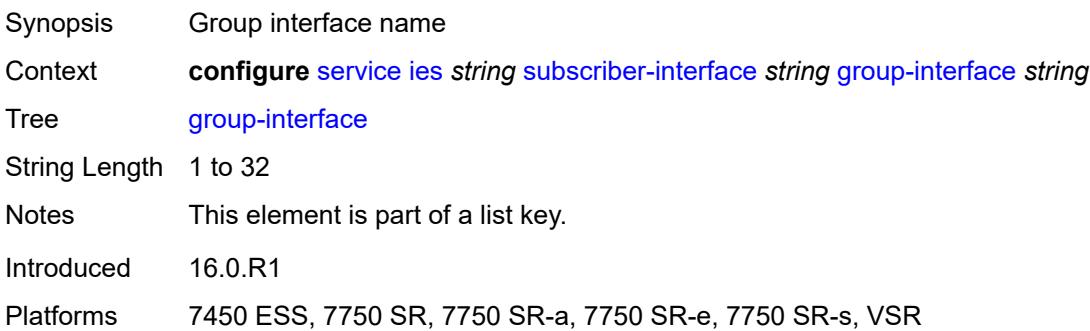

# **admin-state** *keyword*

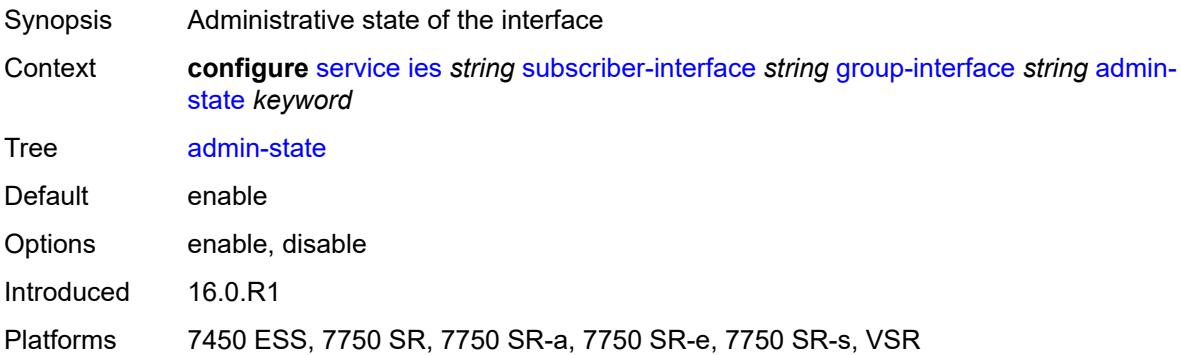

## <span id="page-5525-0"></span>**bonding-parameters**

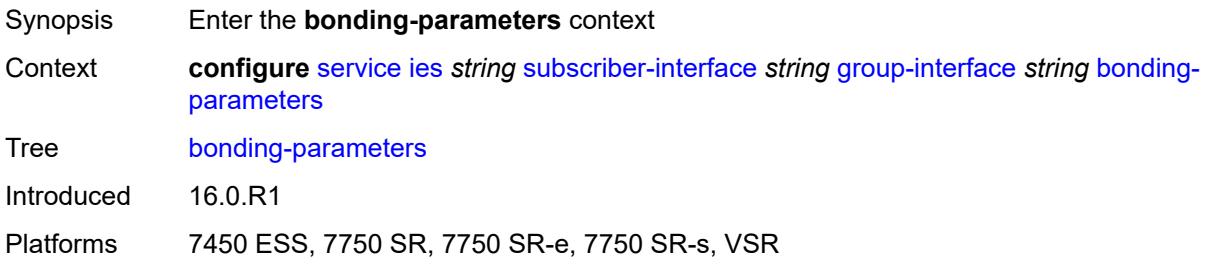

### <span id="page-5525-1"></span>**admin-state** *keyword*

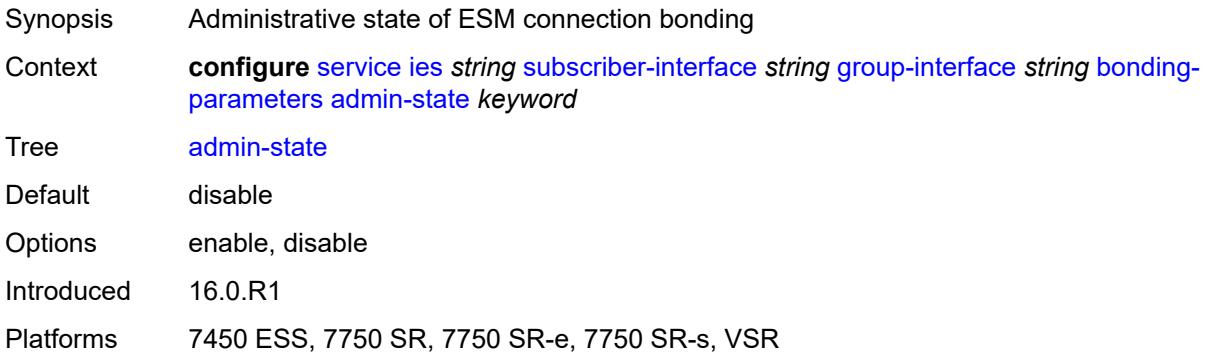

# <span id="page-5525-2"></span>**connection** [\[connection-index\]](#page-5526-0) *number*

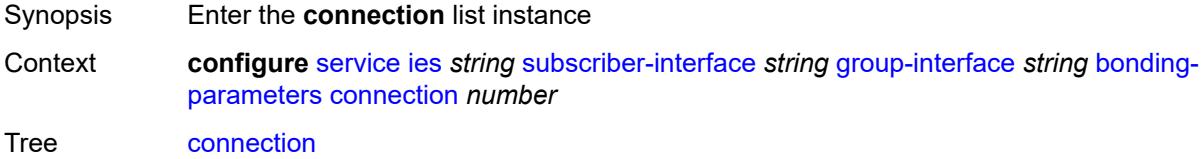

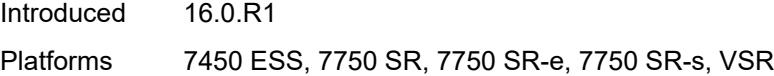

# <span id="page-5526-0"></span>[**connection-index**] *number*

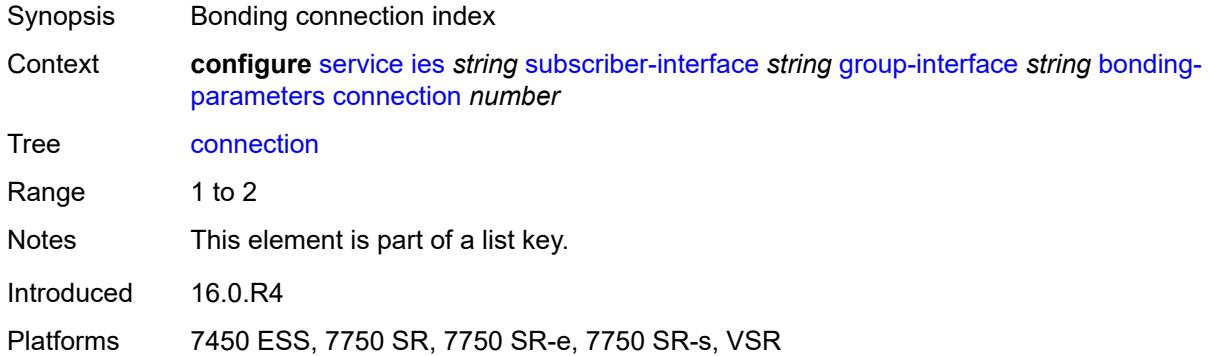

## <span id="page-5526-1"></span>**service** *string*

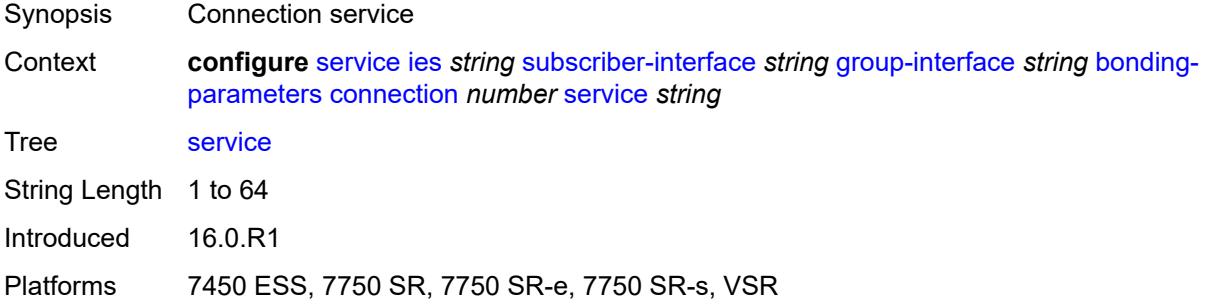

## <span id="page-5526-2"></span>**fpe** *reference*

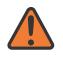

### **WARNING:**

Modifying this element toggles the **admin-state** of the parent element automatically for the new value to take effect.

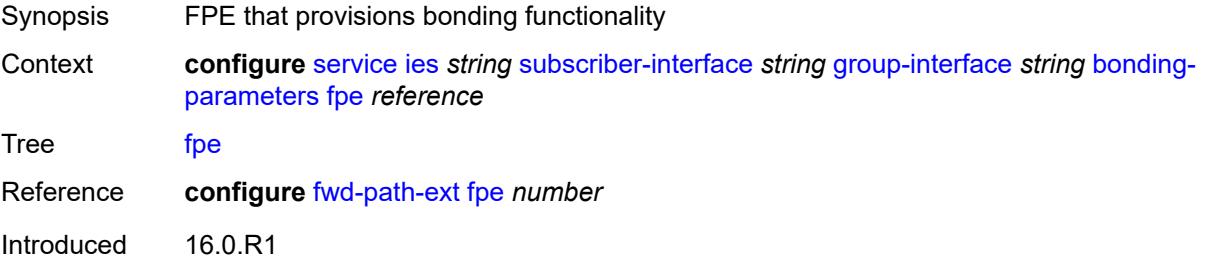

Platforms 7450 ESS, 7750 SR, 7750 SR-e, 7750 SR-s, VSR

### <span id="page-5527-0"></span>**multicast**

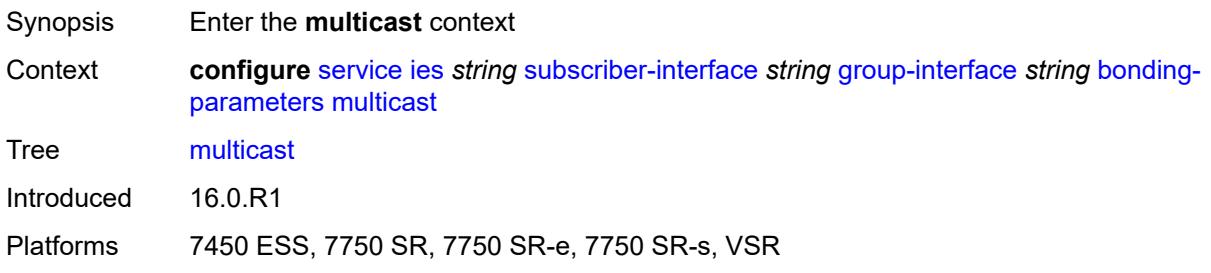

### <span id="page-5527-1"></span>**connection** *(number | keyword)*

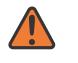

#### **WARNING:**

Modifying this element toggles the **admin-state** of the parent element automatically for the new value to take effect.

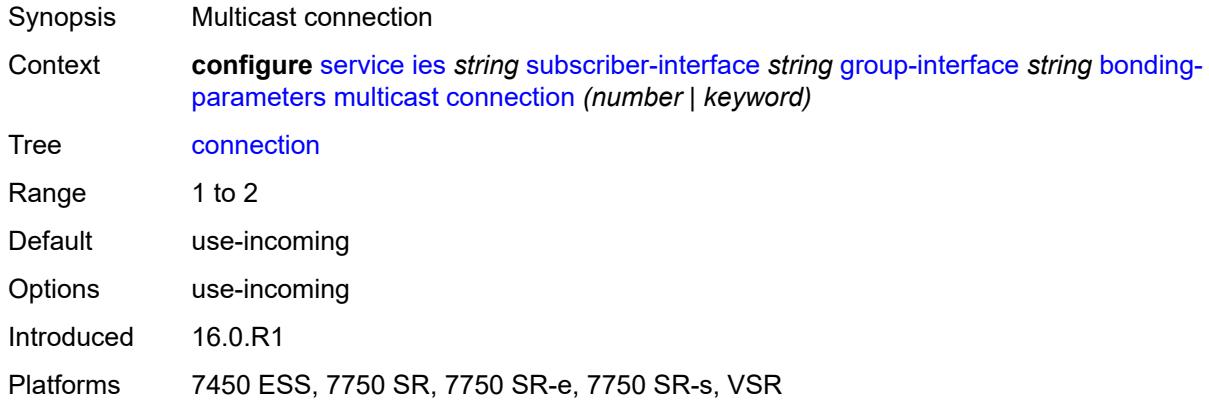

### <span id="page-5527-2"></span>**brg**

<span id="page-5527-3"></span>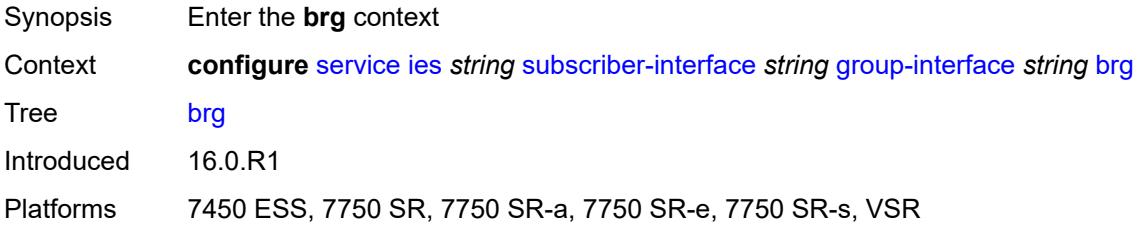

### **admin-state** *keyword*

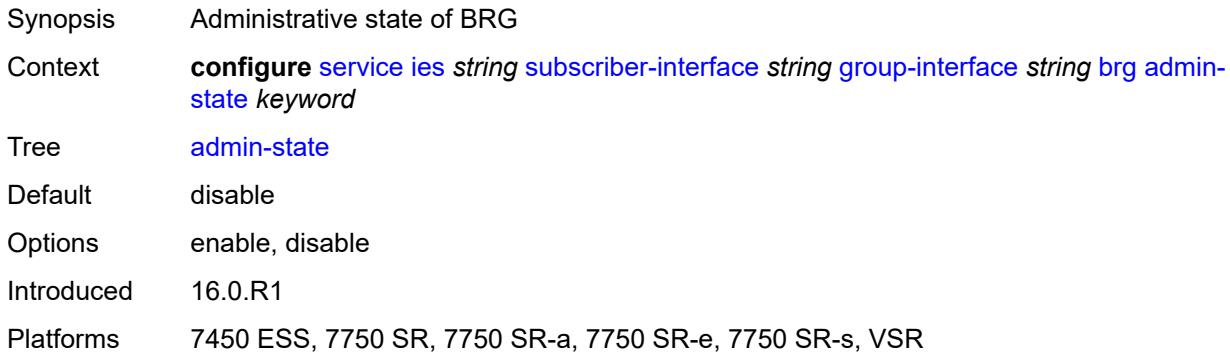

### <span id="page-5528-0"></span>**authenticated-brg-only** *boolean*

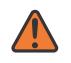

#### **WARNING:**

Modifying this element toggles the **admin-state** of the parent element automatically for the new value to take effect.

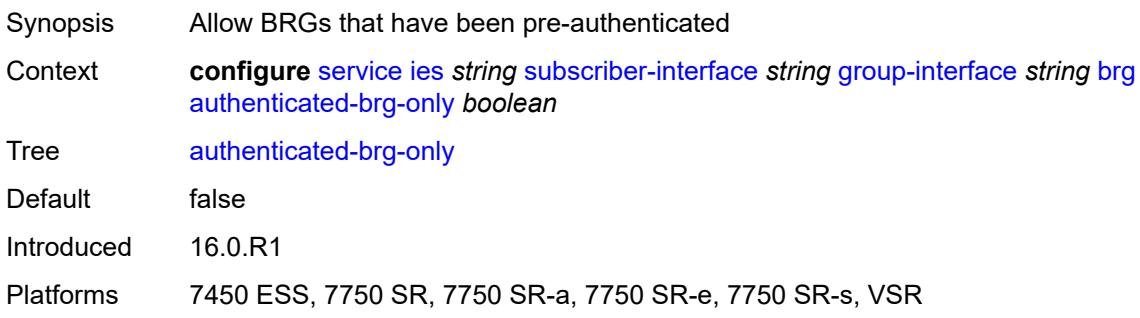

# <span id="page-5528-1"></span>**default-brg-profile** *reference*

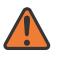

#### **WARNING:**

Modifying this element toggles the **admin-state** of the parent element automatically for the new value to take effect.

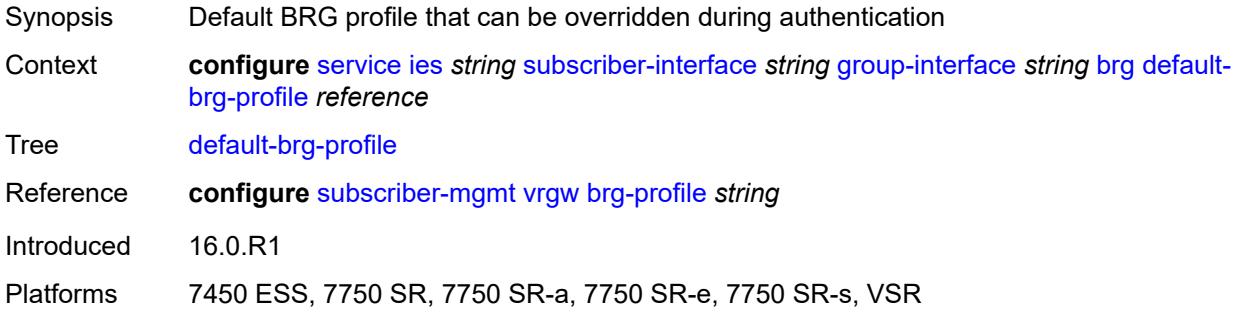

### <span id="page-5529-0"></span>**cflowd-parameters**

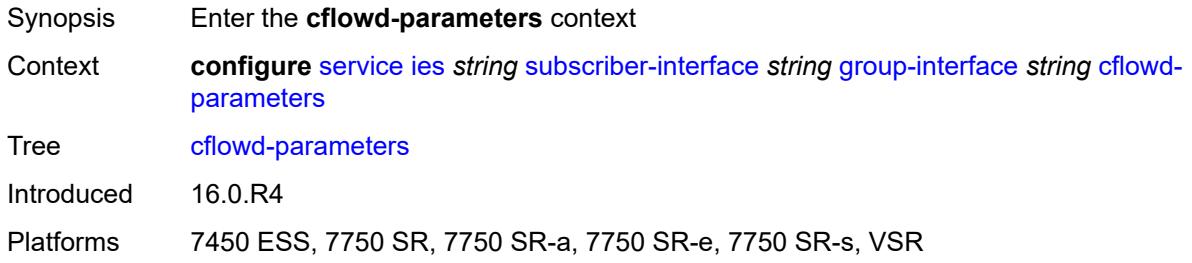

# <span id="page-5529-2"></span>**sampling** [[sampling-type\]](#page-5529-1) *keyword*

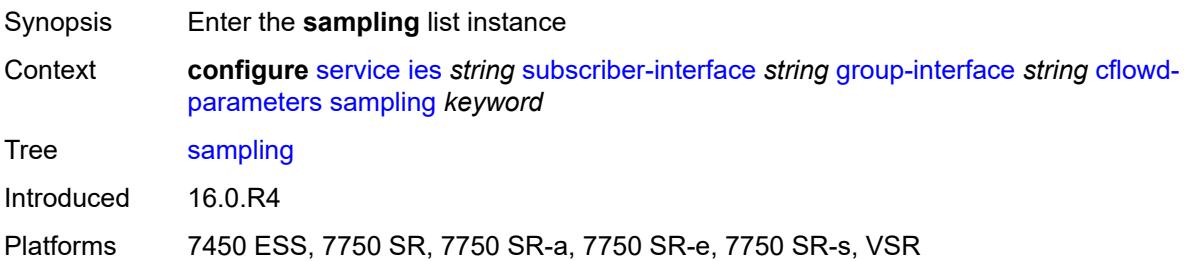

# <span id="page-5529-1"></span>[**sampling-type**] *keyword*

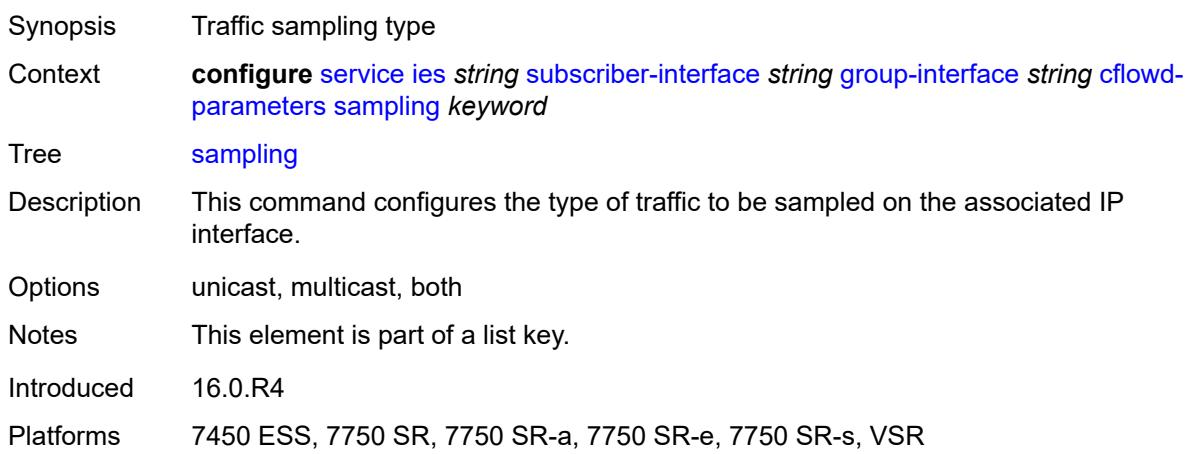

## <span id="page-5529-3"></span>**direction** *keyword*

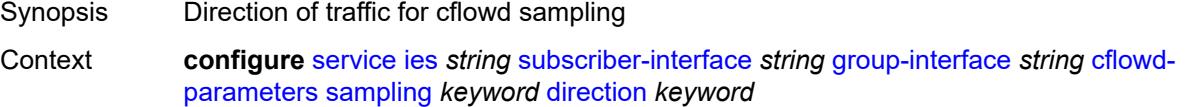

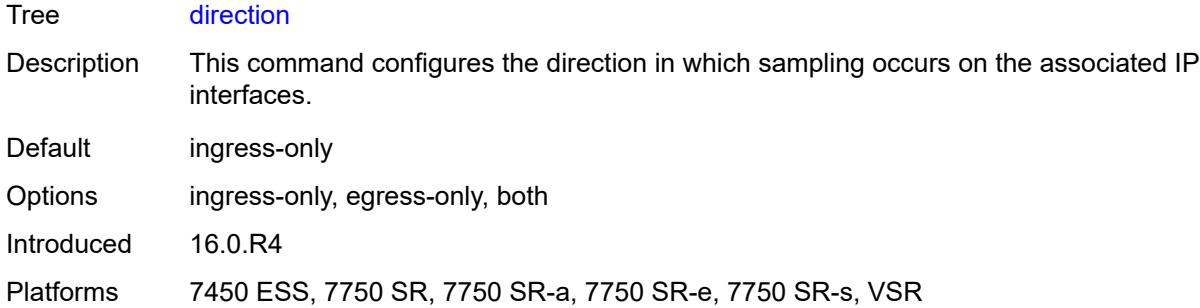

### <span id="page-5530-0"></span>**sample-profile** *(keyword | number)*

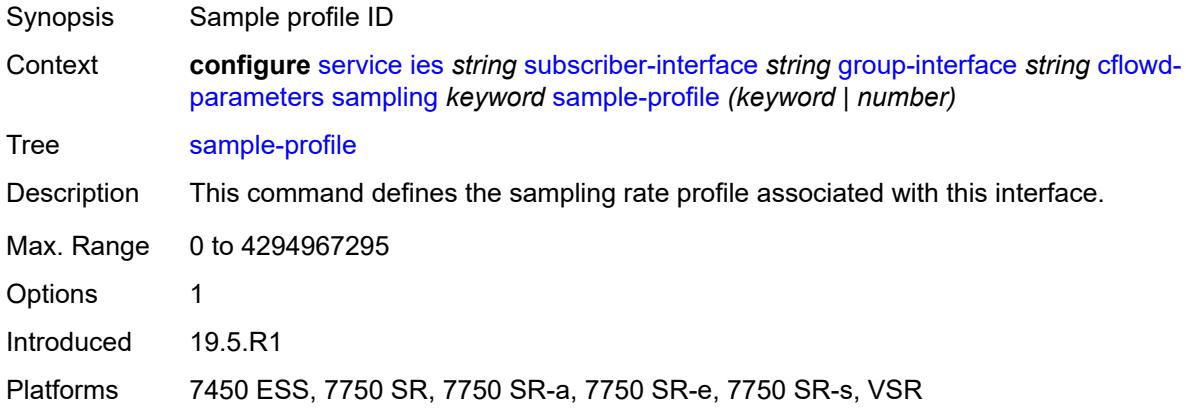

# <span id="page-5530-1"></span>**type** *keyword*

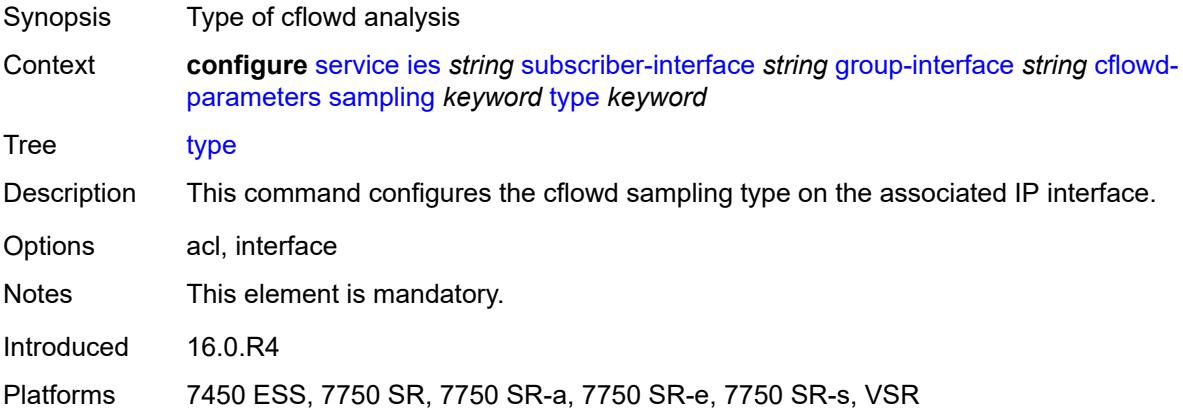

# <span id="page-5530-2"></span>**data-trigger**

Synopsis Enter the **data-trigger** context

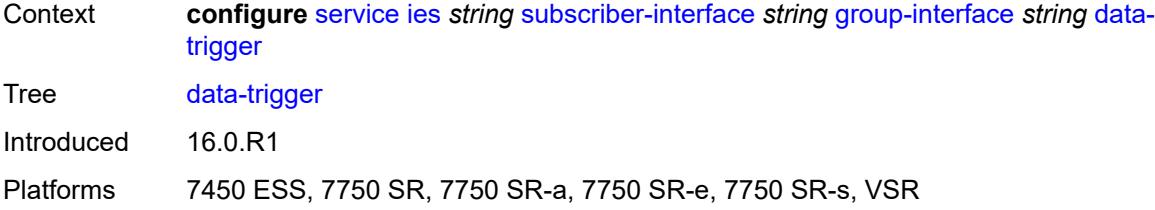

### <span id="page-5531-0"></span>**admin-state** *keyword*

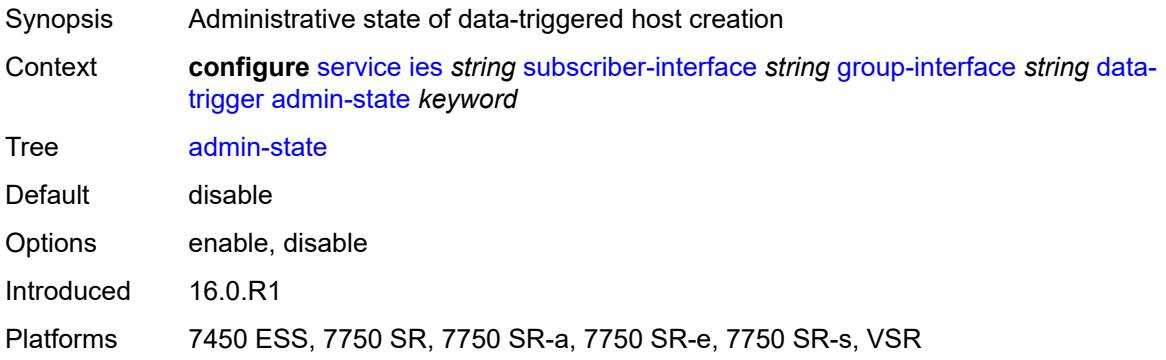

## <span id="page-5531-1"></span>**description** *string*

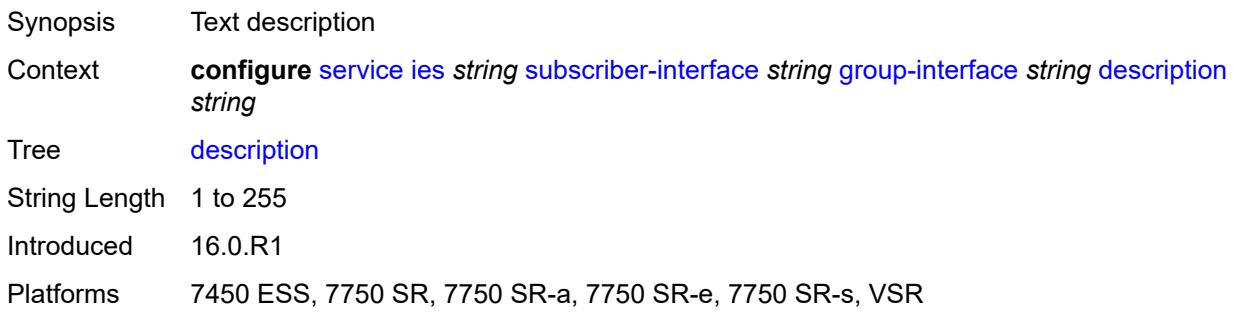

# <span id="page-5531-2"></span>**dynamic-routes-track-srrp**

<span id="page-5531-3"></span>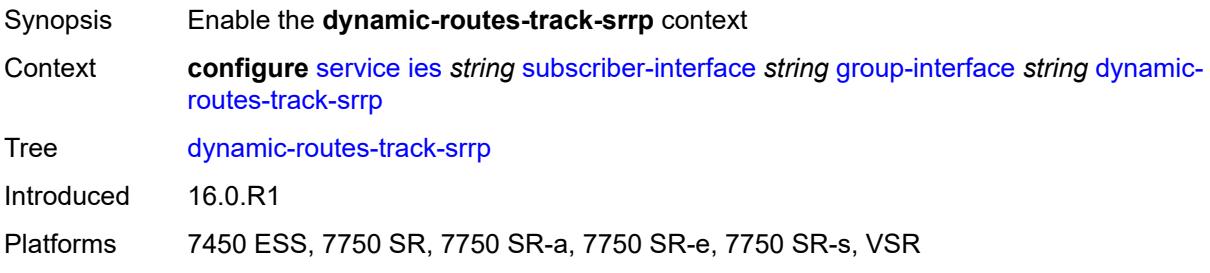

### **hold-time** *number*

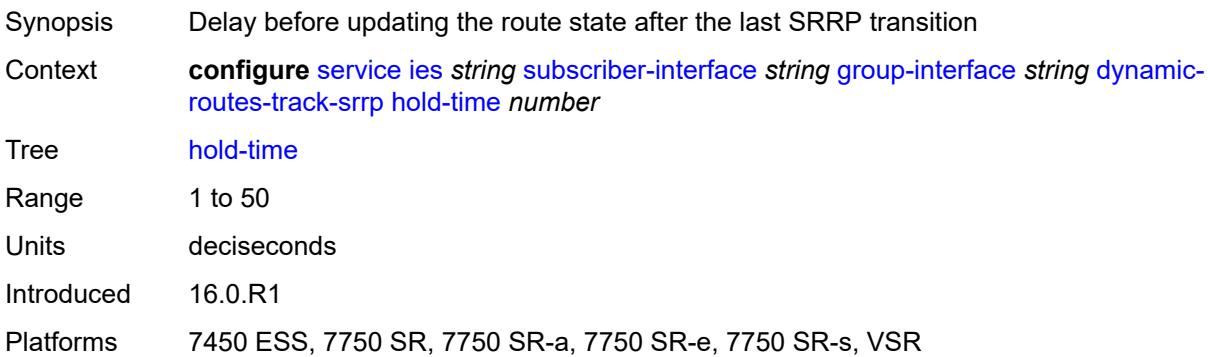

### <span id="page-5532-0"></span>**gtp-parameters**

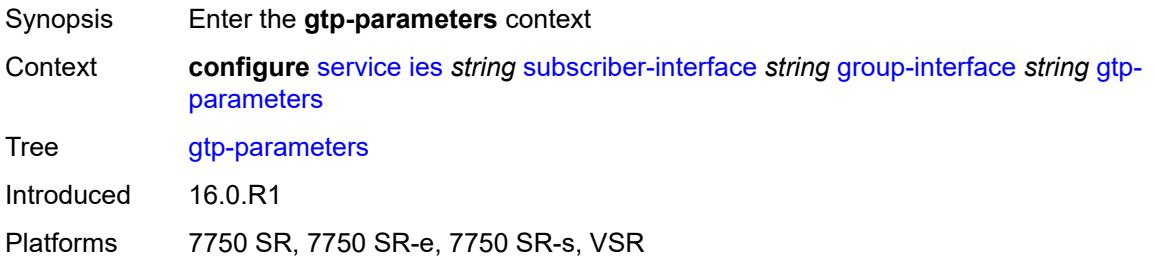

# <span id="page-5532-1"></span>**admin-state** *keyword*

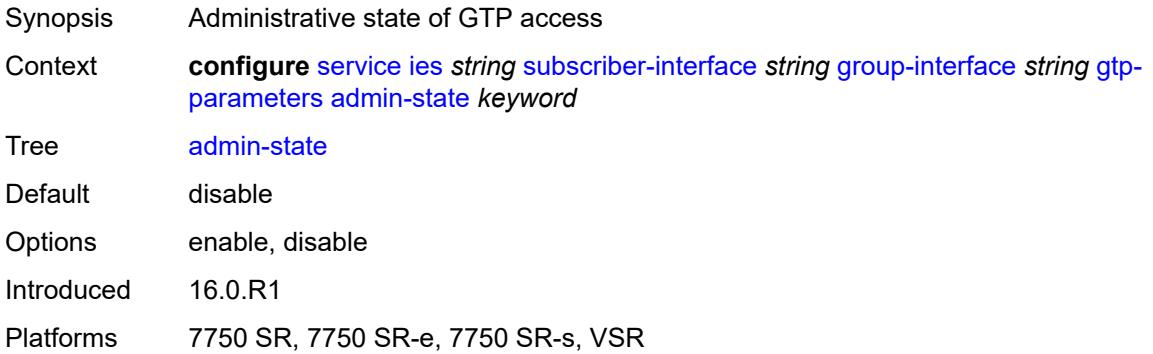

### <span id="page-5532-2"></span>**fpe** *reference*

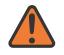

### **WARNING:**

Modifying this element toggles the **admin-state** of the parent element automatically for the new value to take effect.

Synopsis PE that provisions the GTP user interface

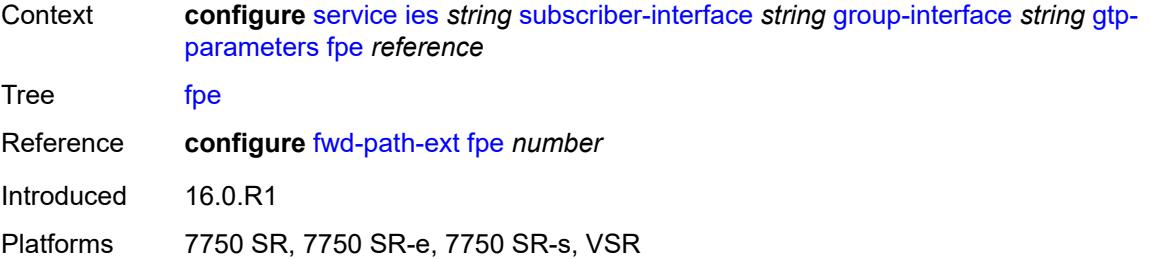

## <span id="page-5533-0"></span>**gx-policy** *reference*

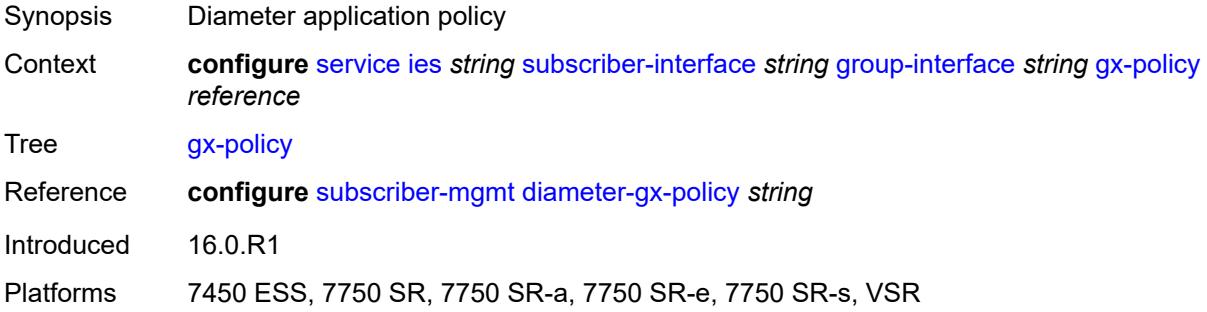

# <span id="page-5533-1"></span>**ingress**

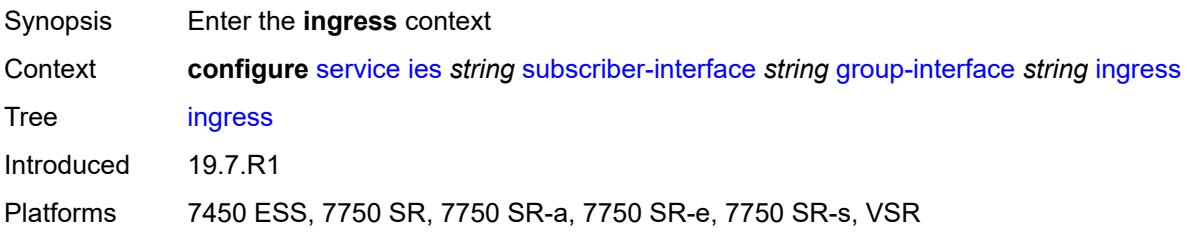

## <span id="page-5533-2"></span>**policy-accounting** *reference*

<span id="page-5533-3"></span>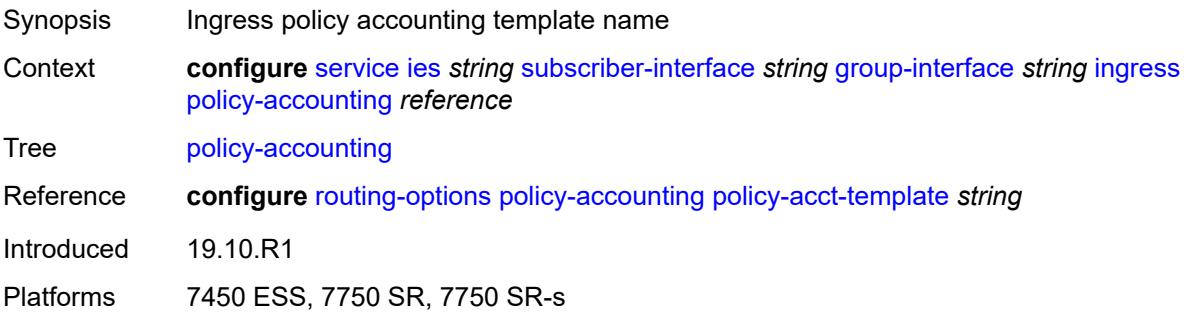

## **ingress-stats** *boolean*

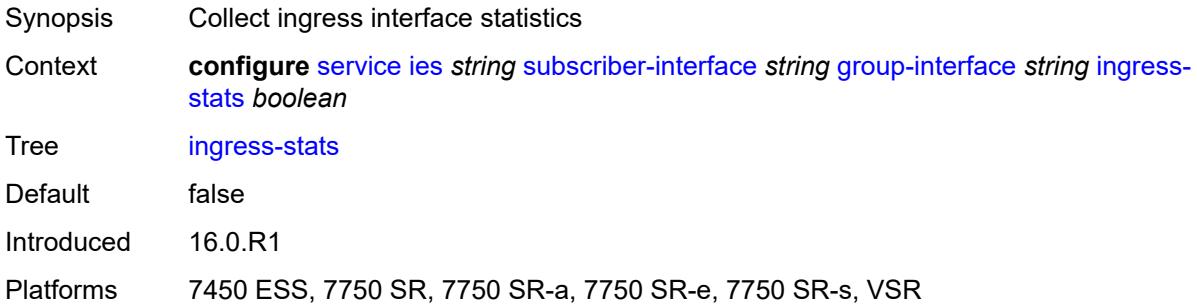

# <span id="page-5534-0"></span>**ip-mtu** *number*

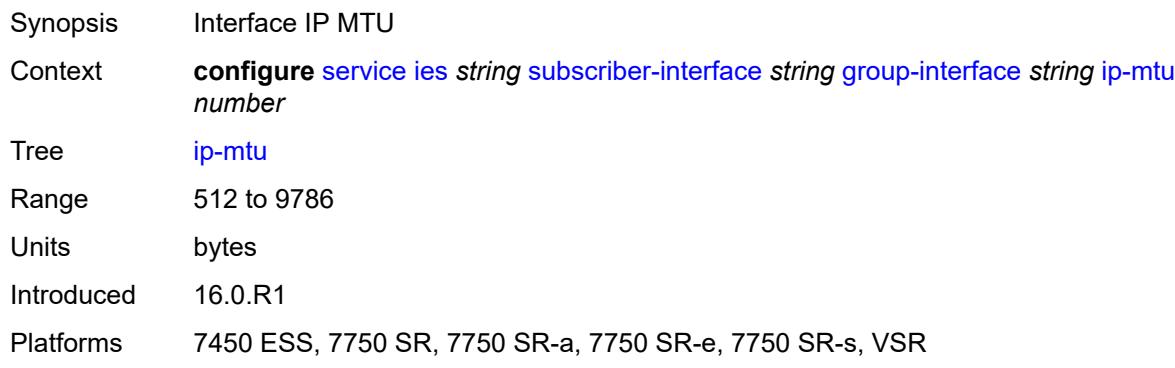

# <span id="page-5534-1"></span>**ipoe-linking**

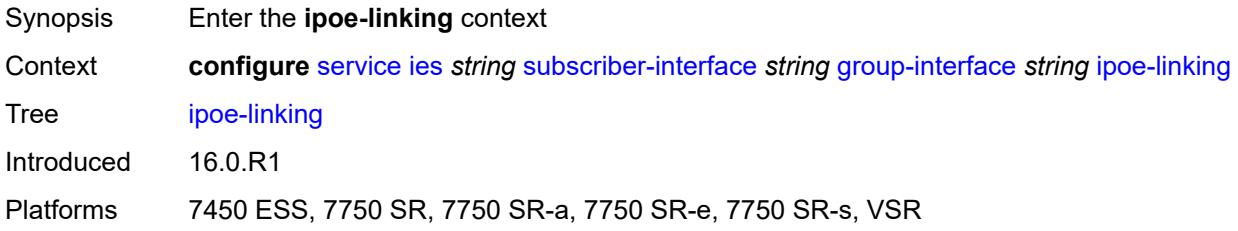

# <span id="page-5534-2"></span>**admin-state** *keyword*

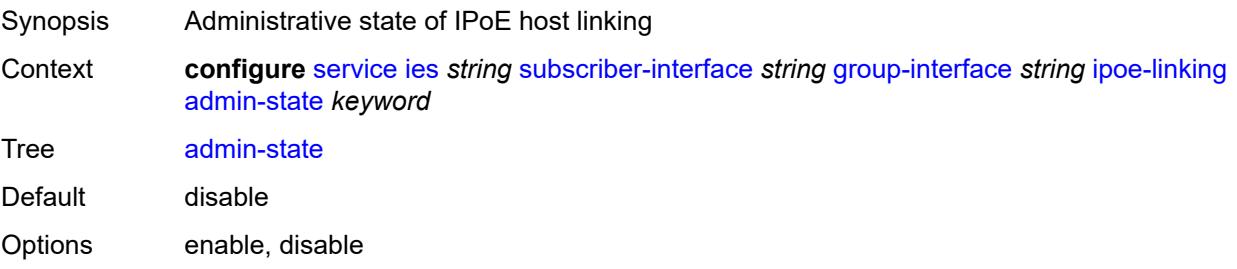

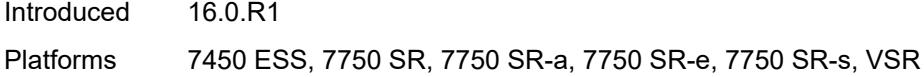

# <span id="page-5535-0"></span>**gratuitous-router-advertisement** *boolean*

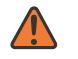

#### **WARNING:**

Modifying this element toggles the **admin-state** of the parent element automatically for the new value to take effect.

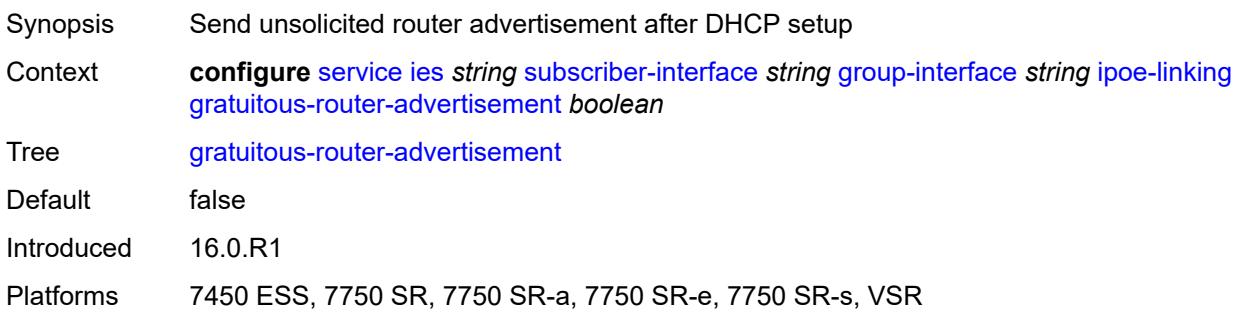

### <span id="page-5535-1"></span>**shared-circuit-id** *boolean*

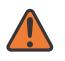

#### **WARNING:**

Modifying this element toggles the **admin-state** of the parent element automatically for the new value to take effect.

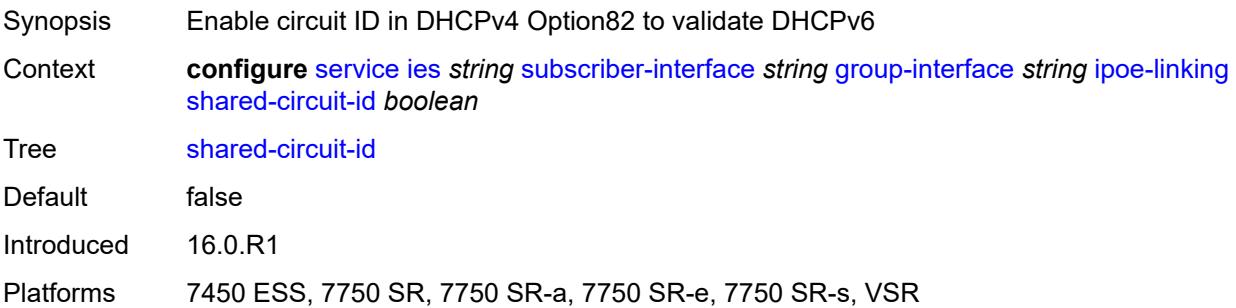

### <span id="page-5535-2"></span>**ipoe-session**

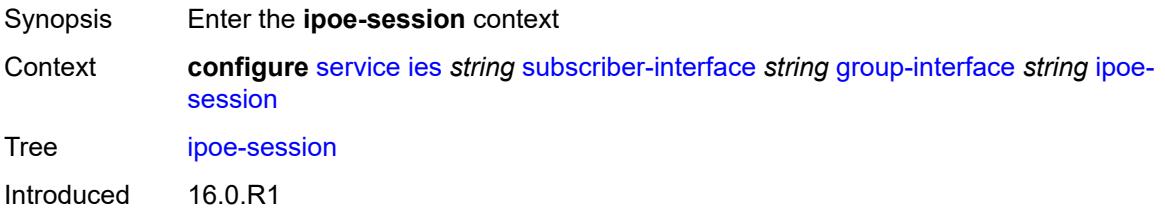

Platforms 7450 ESS, 7750 SR, 7750 SR-a, 7750 SR-e, 7750 SR-s, VSR

### <span id="page-5536-0"></span>**admin-state** *keyword*

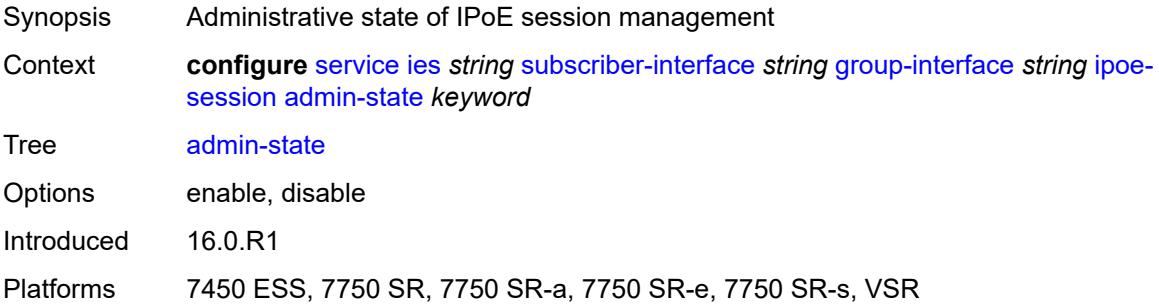

# <span id="page-5536-1"></span>**description** *string*

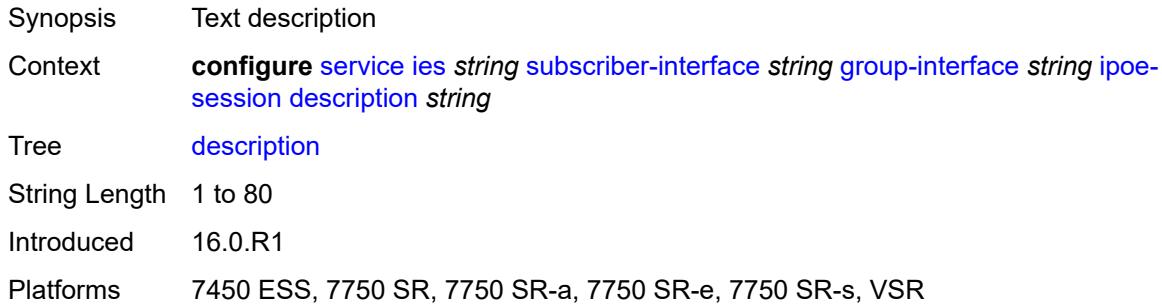

# <span id="page-5536-2"></span>**force-auth**

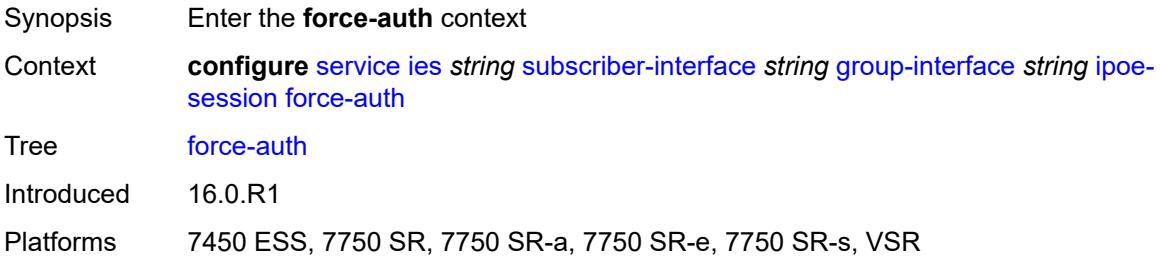

### <span id="page-5536-3"></span>**cid-change** *boolean*

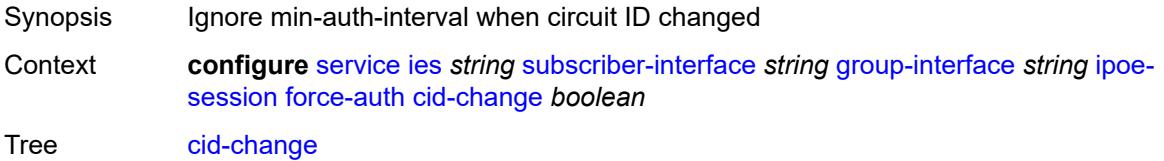

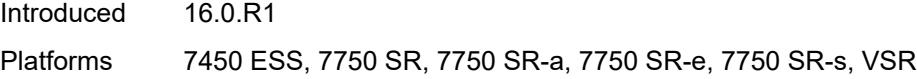

### <span id="page-5537-0"></span>**rid-change** *boolean*

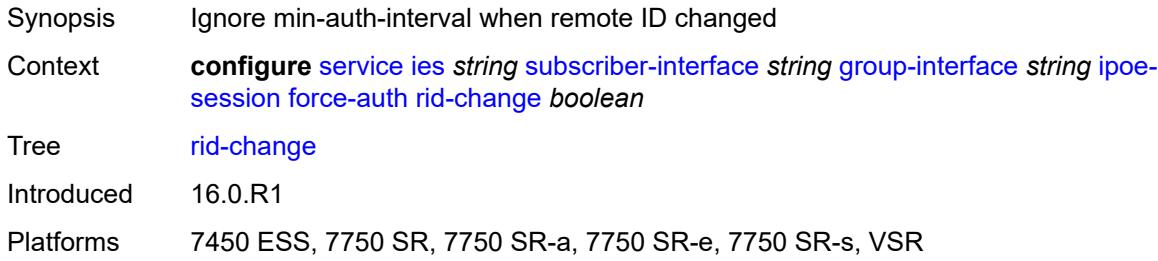

## <span id="page-5537-1"></span>**ipoe-session-policy** *reference*

 $\sqrt{N}$ 

### **WARNING:**

Modifying this element toggles the **admin-state** of the parent element automatically for the new value to take effect.

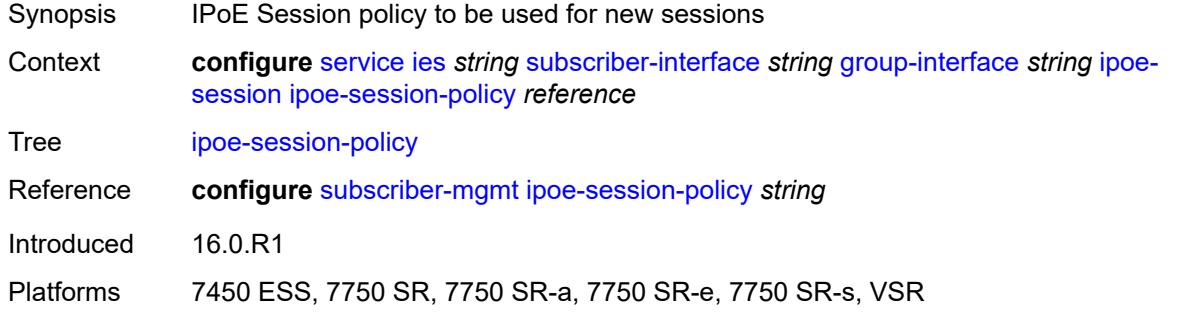

### <span id="page-5537-2"></span>**min-auth-interval** *(keyword | number)*

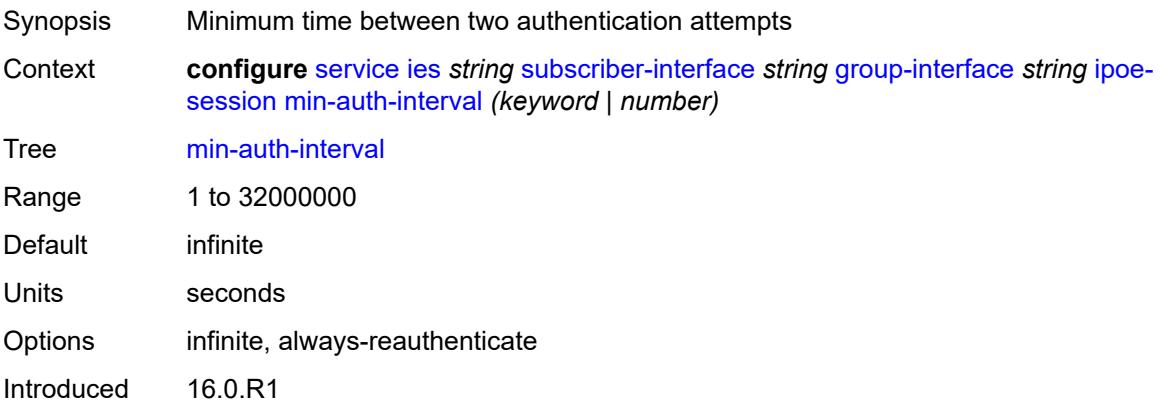

Platforms 7450 ESS, 7750 SR, 7750 SR-a, 7750 SR-e, 7750 SR-s, VSR

### <span id="page-5538-0"></span>**radius-session-timeout** *keyword*

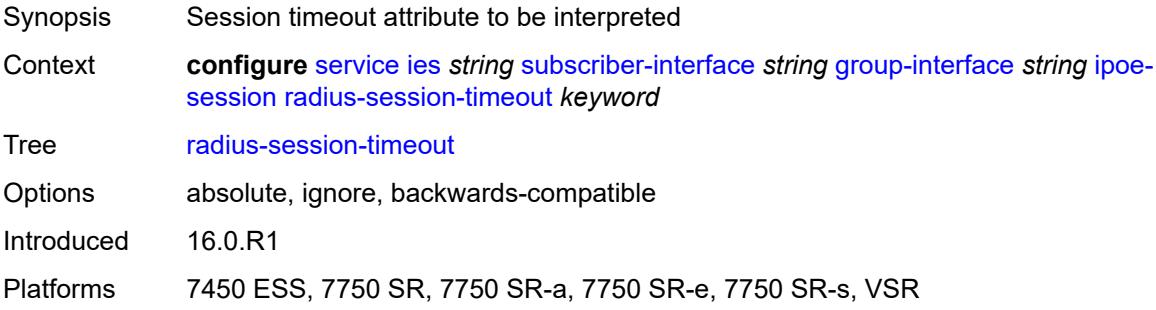

# <span id="page-5538-1"></span>**sap-session-limit** *number*

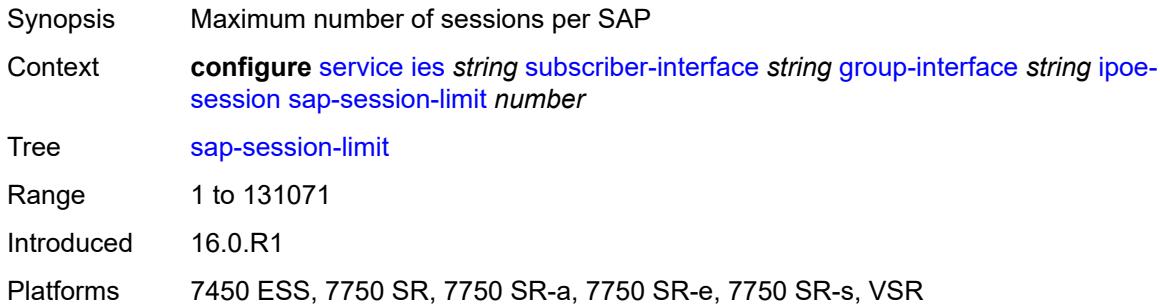

## <span id="page-5538-2"></span>**session-limit** *number*

<span id="page-5538-3"></span>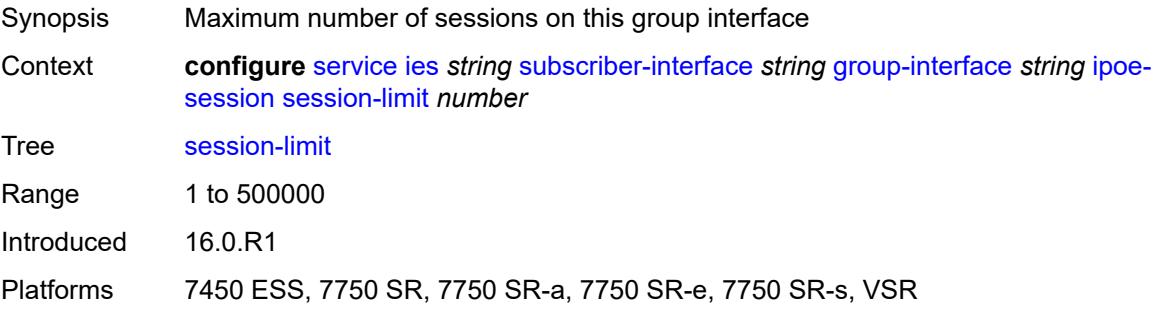

### **stateless-redundancy** *boolean*

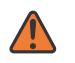

#### **WARNING:**

Modifying this element toggles the **admin-state** of the parent element automatically for the new value to take effect.

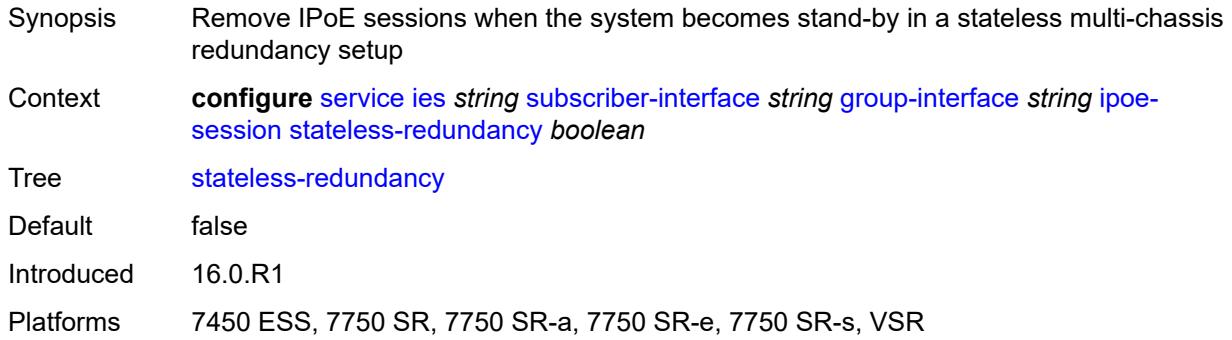

### <span id="page-5539-0"></span>**user-db** *reference*

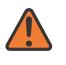

### **WARNING:**

Modifying this element toggles the **admin-state** of the parent element automatically for the new value to take effect.

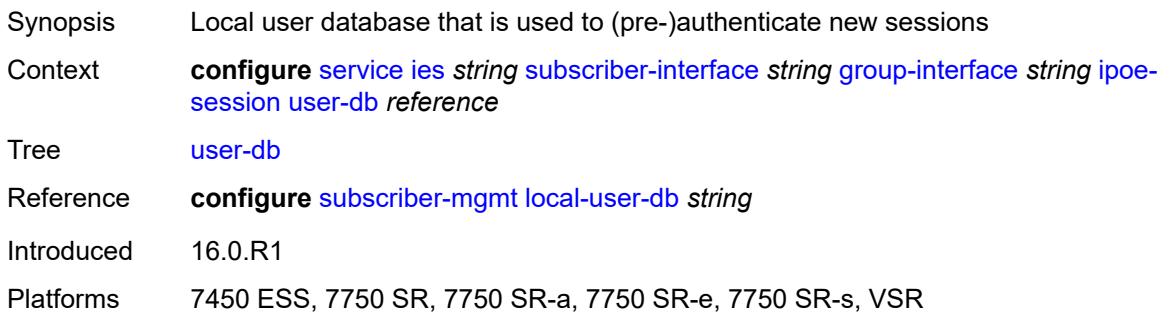

### <span id="page-5539-1"></span>**ipv4**

<span id="page-5539-2"></span>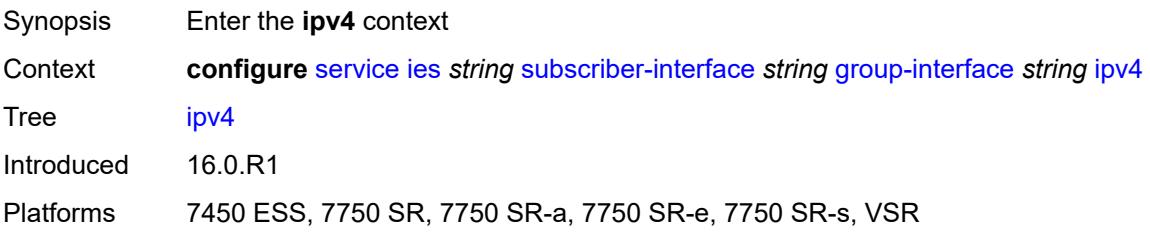

## **arp-host**

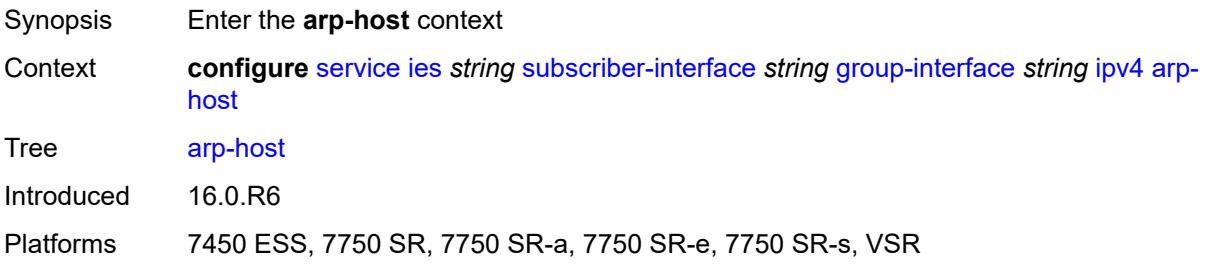

### <span id="page-5540-0"></span>**admin-state** *keyword*

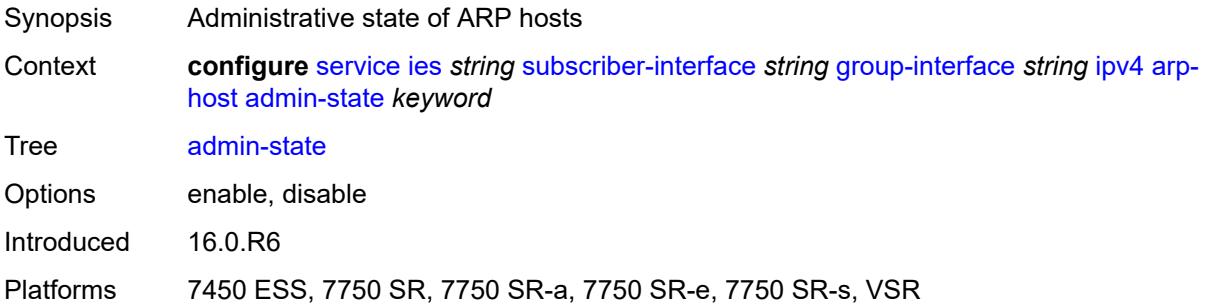

### <span id="page-5540-1"></span>**host-limit** *number*

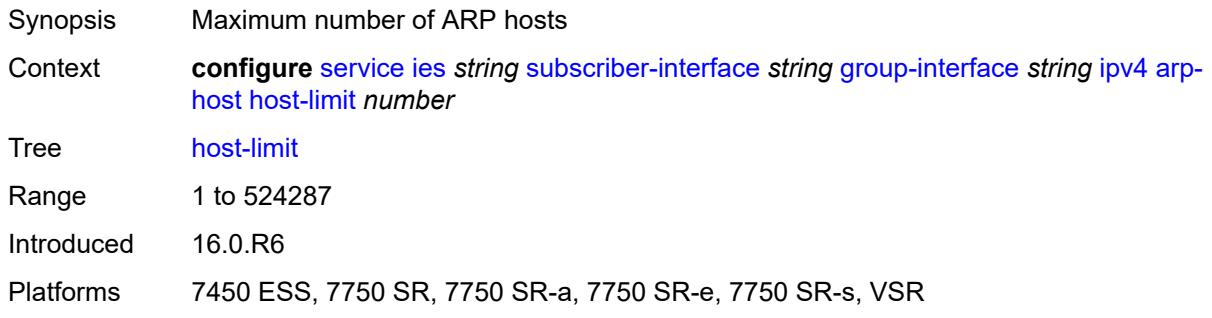

# <span id="page-5540-2"></span>**min-auth-interval** *number*

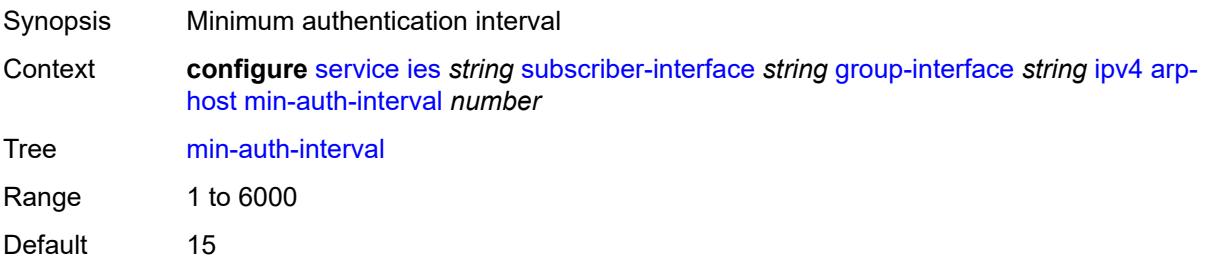

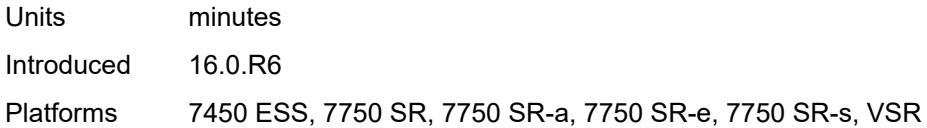

# <span id="page-5541-0"></span>**sap-host-limit** *number*

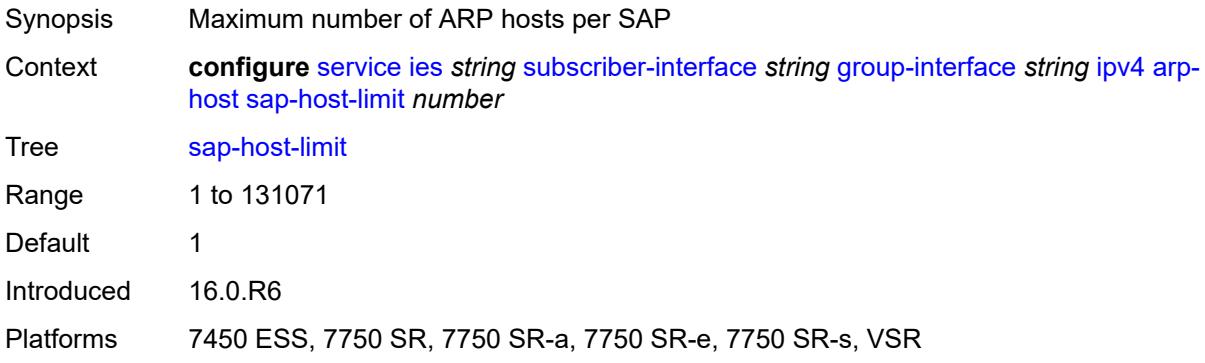

## <span id="page-5541-1"></span>**dhcp**

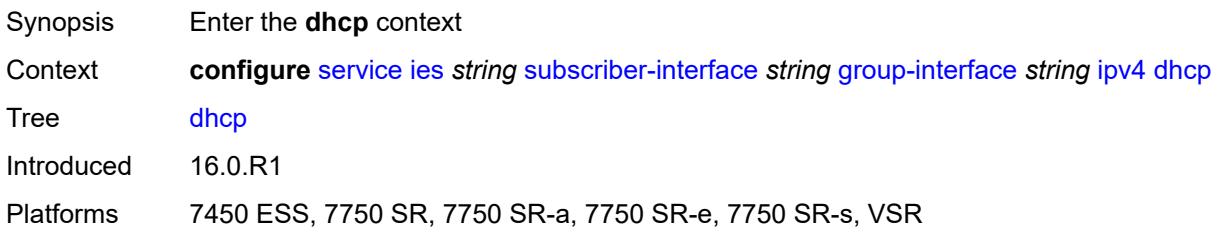

## <span id="page-5541-2"></span>**admin-state** *keyword*

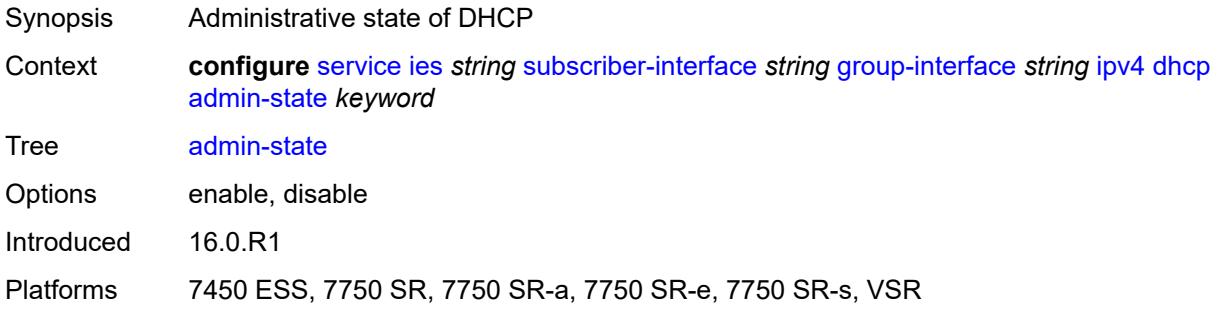

# <span id="page-5541-3"></span>**client-applications**

Synopsis Enter the **client-applications** context

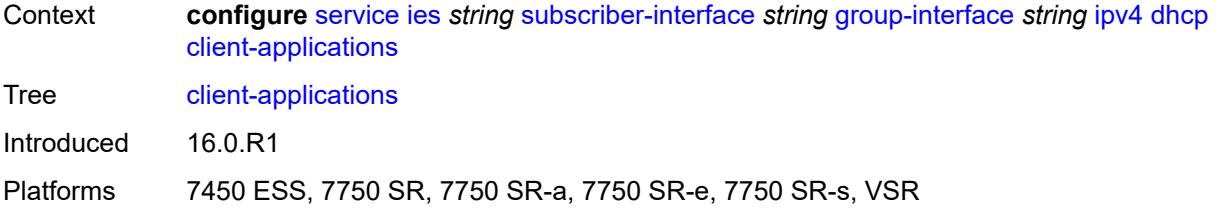

## <span id="page-5542-0"></span>**dhcp** *boolean*

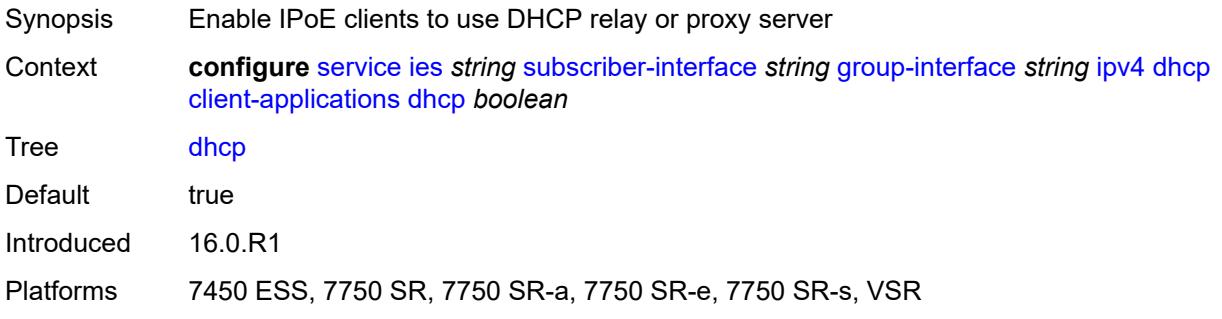

# <span id="page-5542-1"></span>**ppp** *boolean*

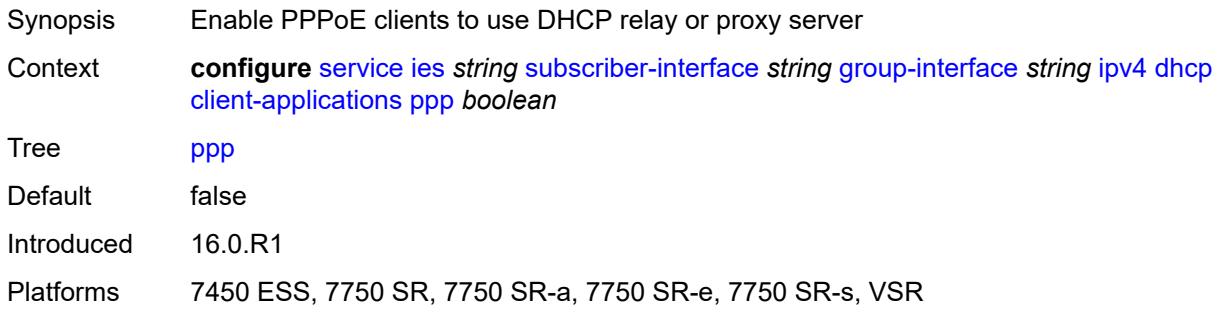

# <span id="page-5542-2"></span>**description** *string*

<span id="page-5542-3"></span>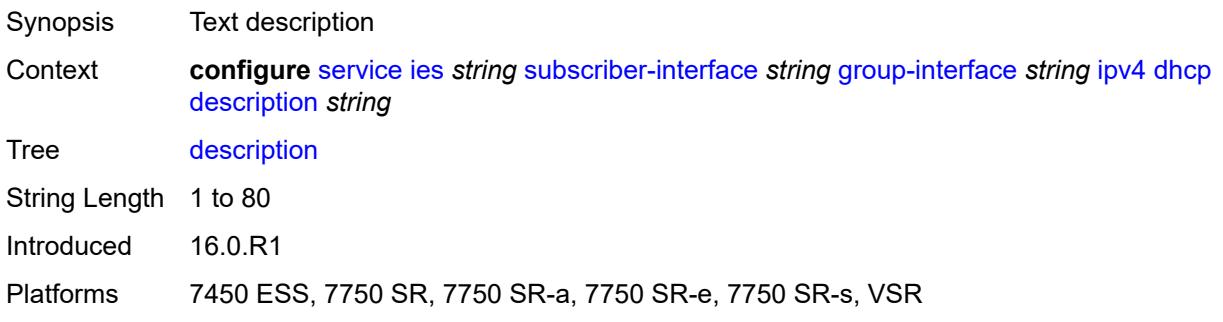

# **filter** *reference*

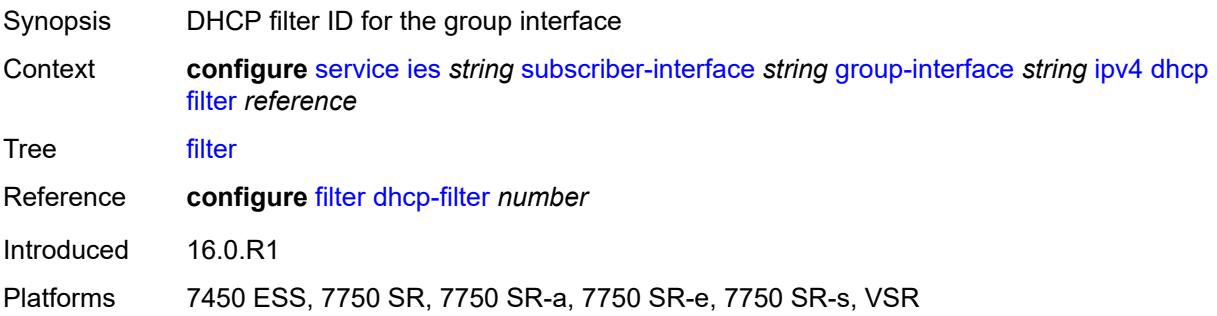

# <span id="page-5543-0"></span>**gi-address** *string*

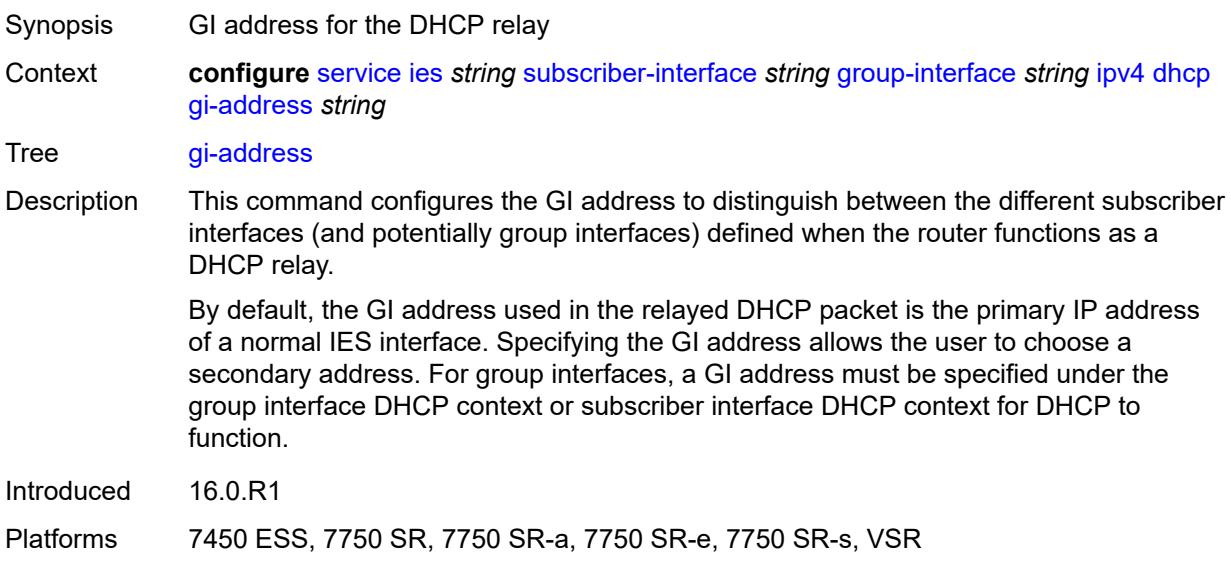

### <span id="page-5543-1"></span>**lease-populate**

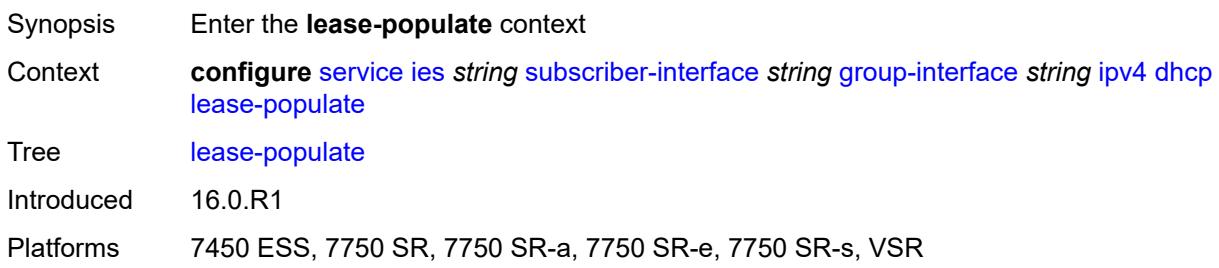

# **l2-header**

Synopsis Enable the **l2-header** context
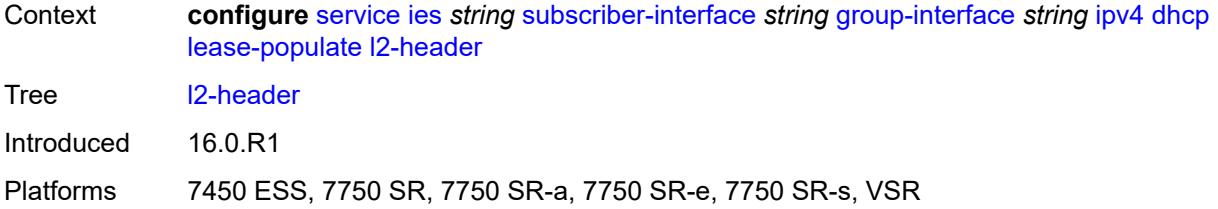

### <span id="page-5544-0"></span>**mac** *string*

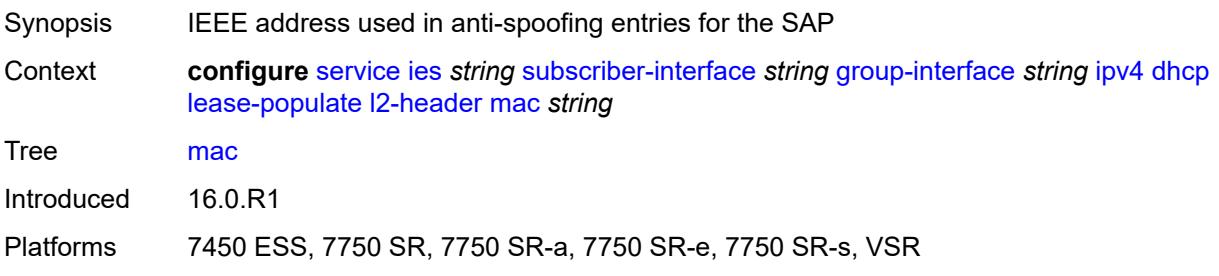

### <span id="page-5544-1"></span>**max-leases** *number*

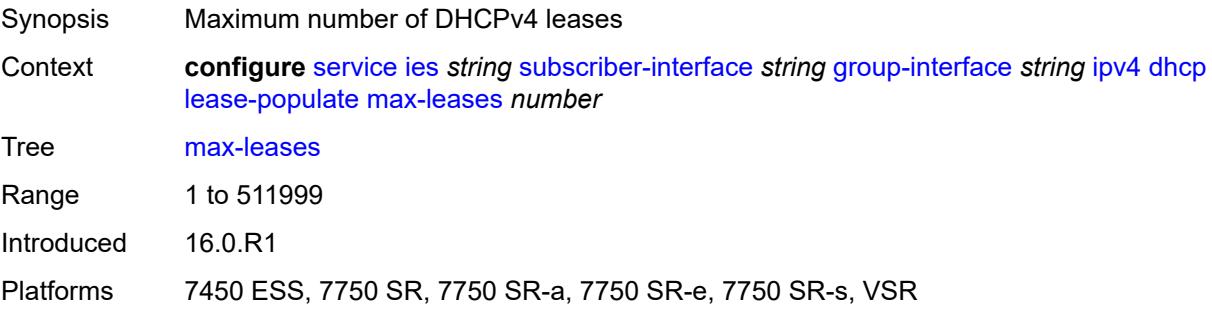

## <span id="page-5544-2"></span>**match-circuit-id** *boolean*

<span id="page-5544-3"></span>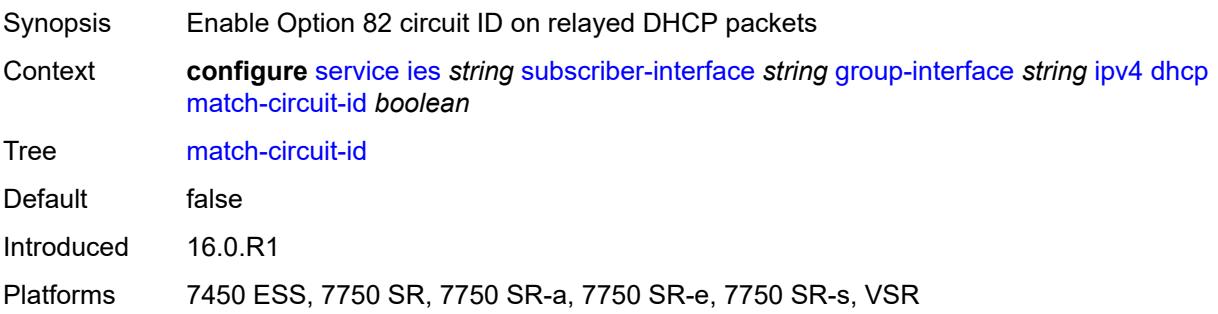

## **offer-selection**

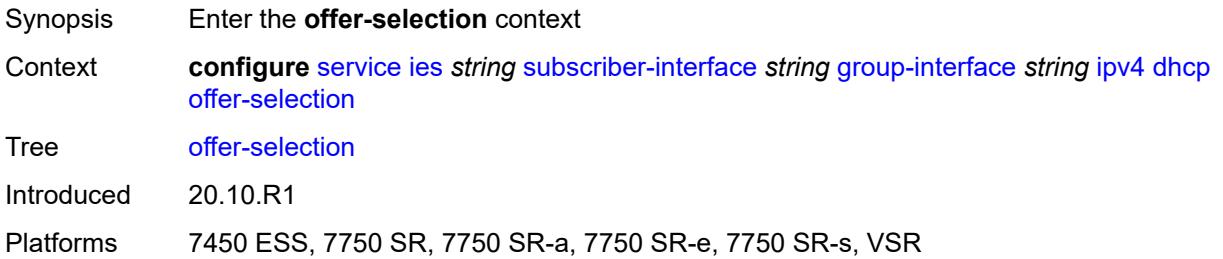

#### <span id="page-5545-0"></span>**client-mac**

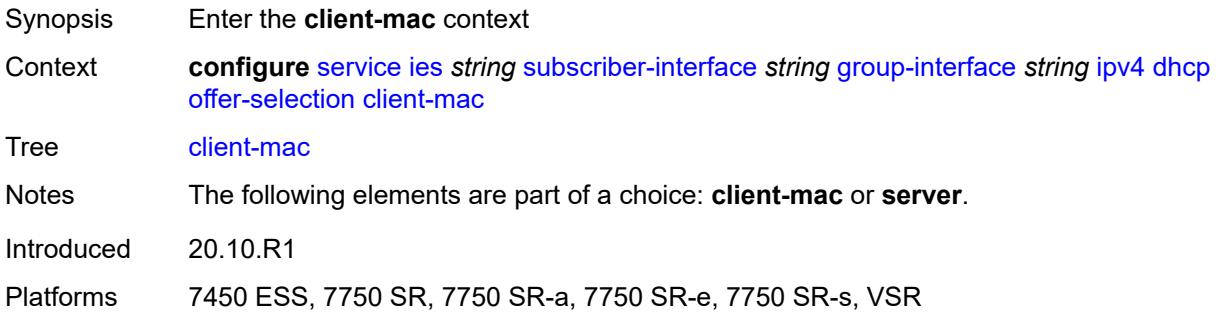

#### <span id="page-5545-1"></span>**discover-delay** *number*

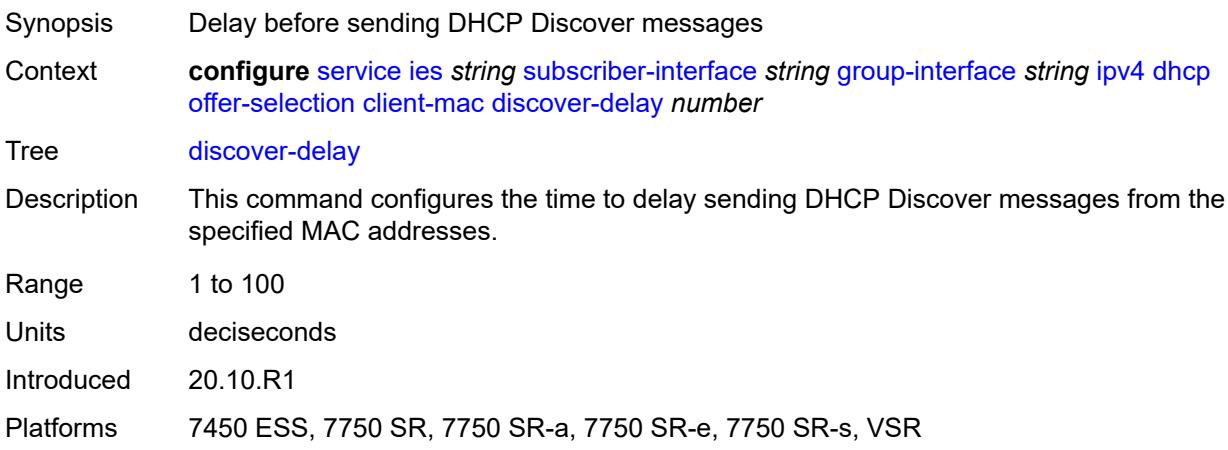

#### <span id="page-5545-2"></span>**mac-address** *keyword*

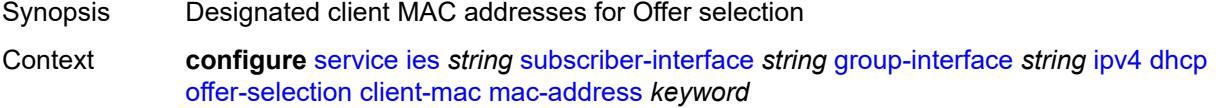

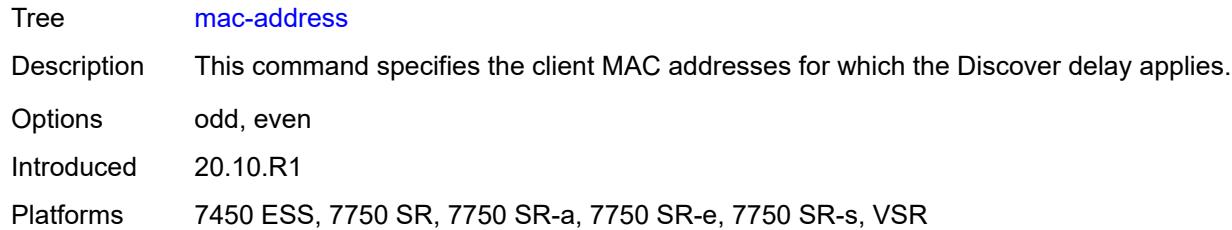

# <span id="page-5546-0"></span>**discover-delay** *number*

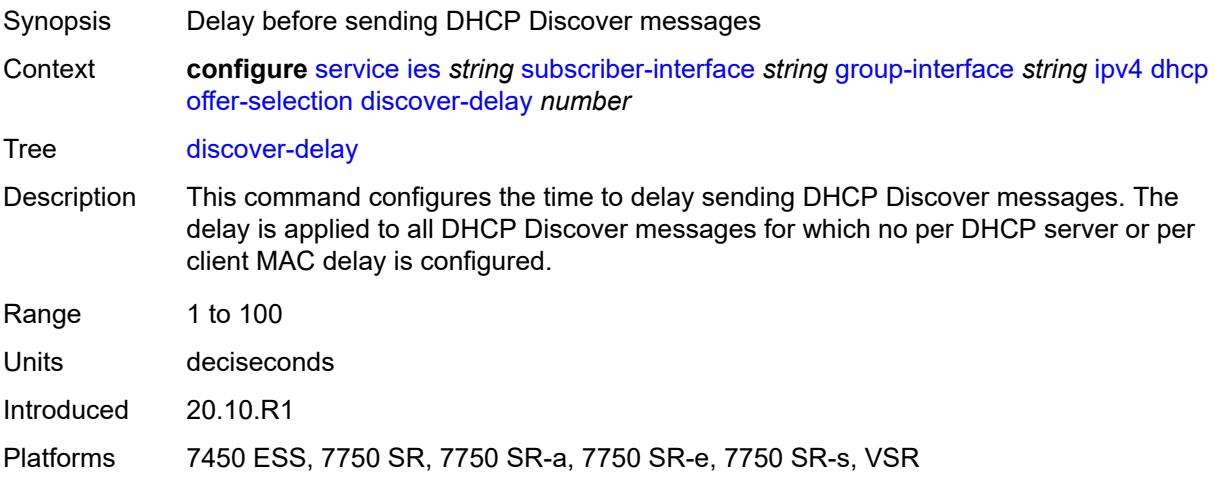

## <span id="page-5546-2"></span>**server** [\[ipv4-address](#page-5546-1)] *string*

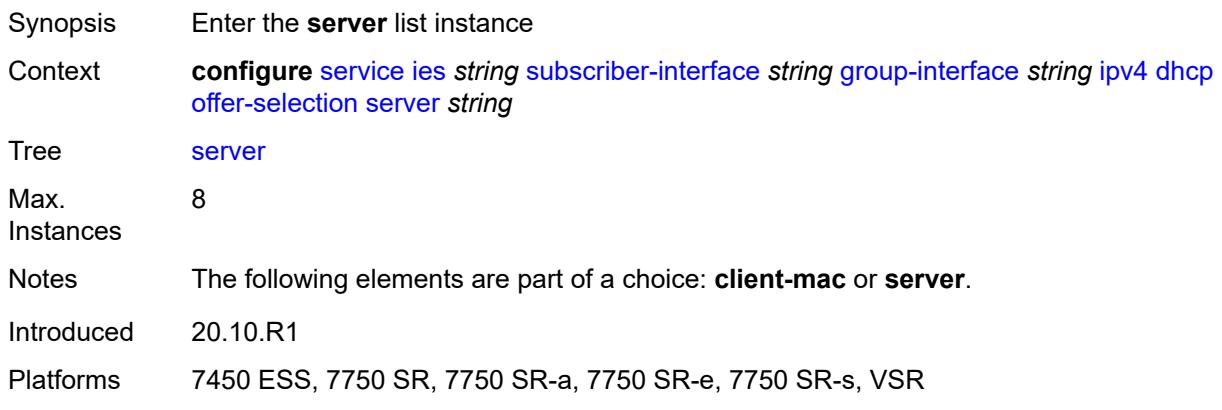

## <span id="page-5546-1"></span>[**ipv4-address**] *string*

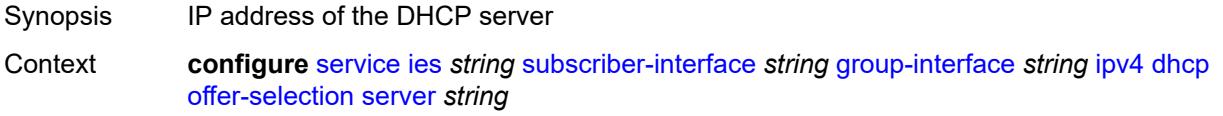

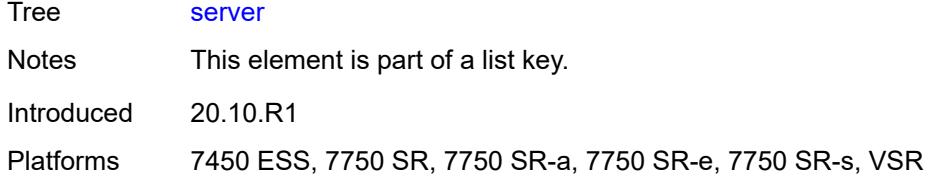

## <span id="page-5547-0"></span>**discover-delay** *number*

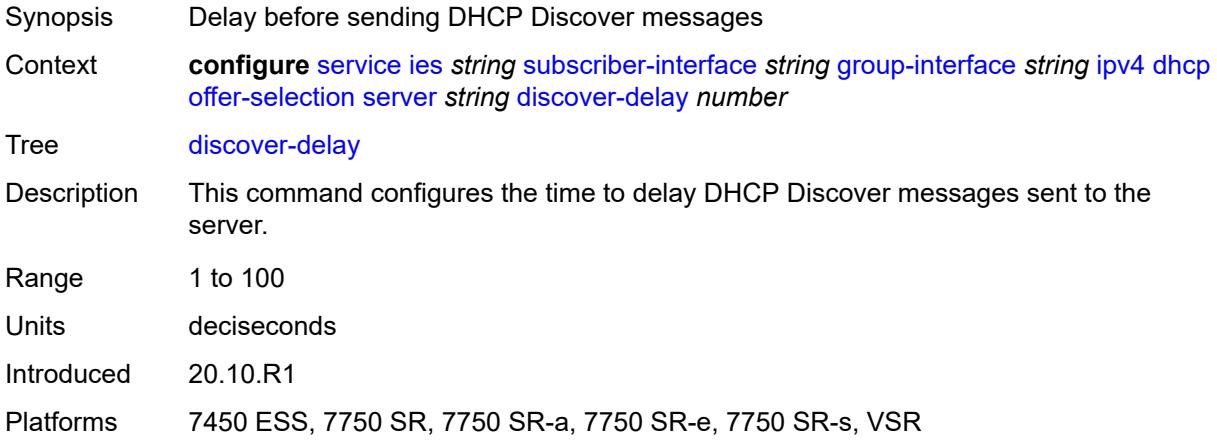

## <span id="page-5547-1"></span>**option-82**

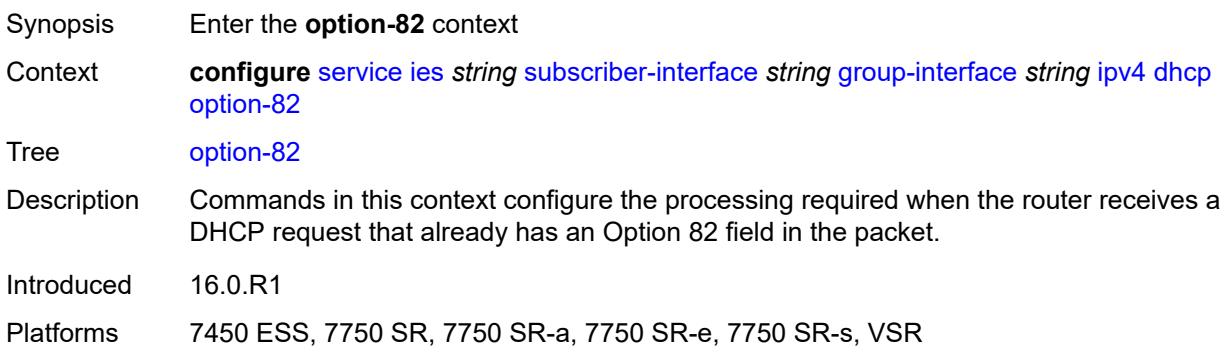

## <span id="page-5547-2"></span>**action** *keyword*

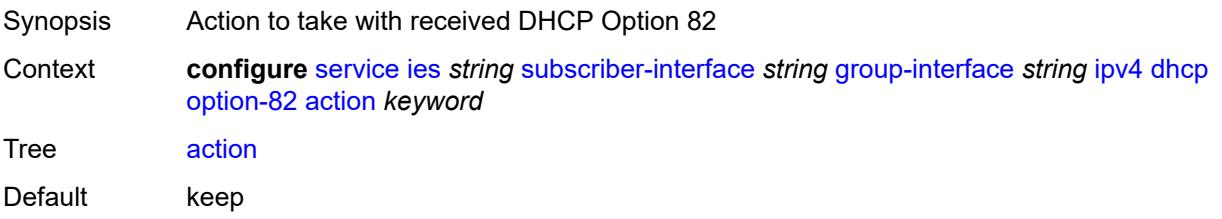

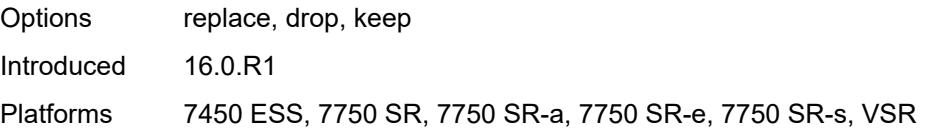

## <span id="page-5548-0"></span>**circuit-id**

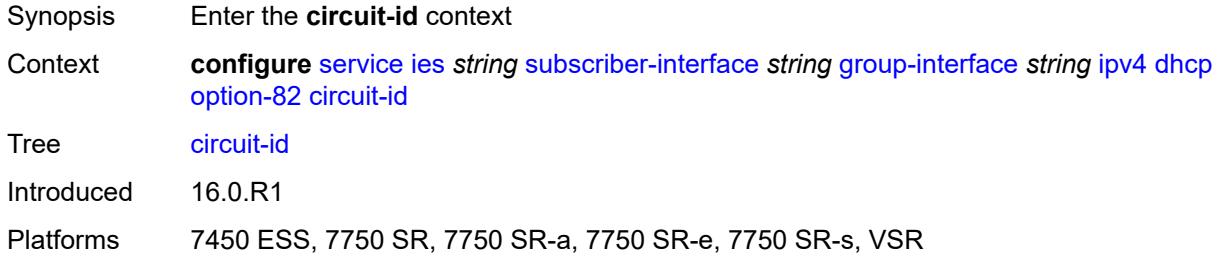

## <span id="page-5548-1"></span>**ascii-tuple**

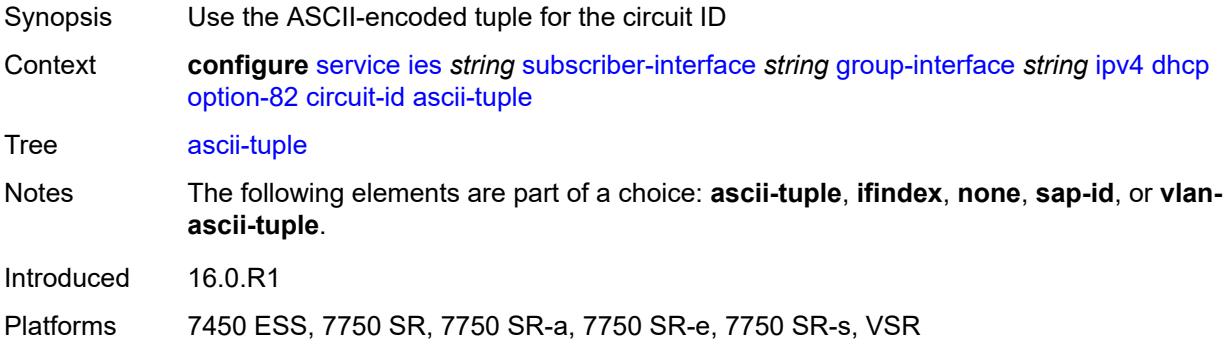

## <span id="page-5548-2"></span>**ifindex**

<span id="page-5548-3"></span>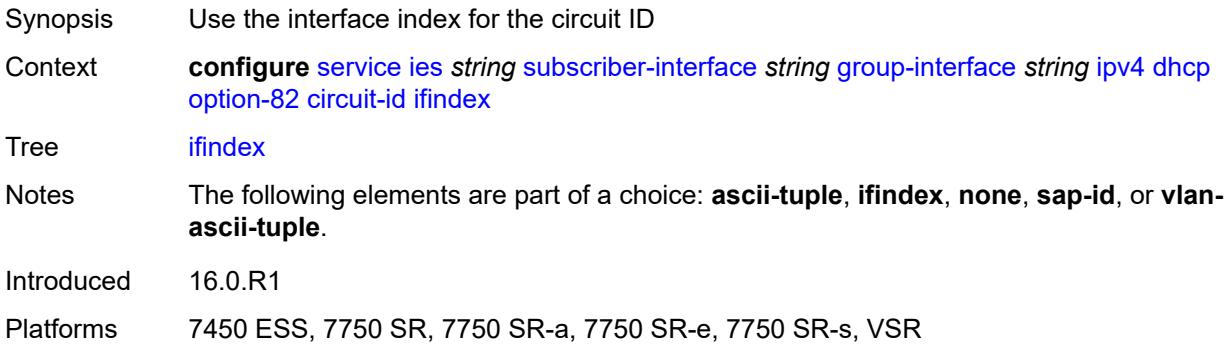

#### **none**

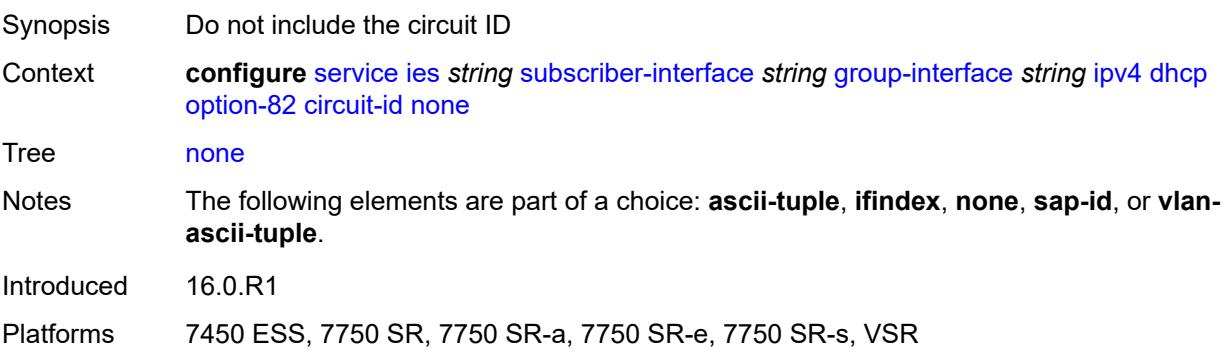

### <span id="page-5549-0"></span>**sap-id**

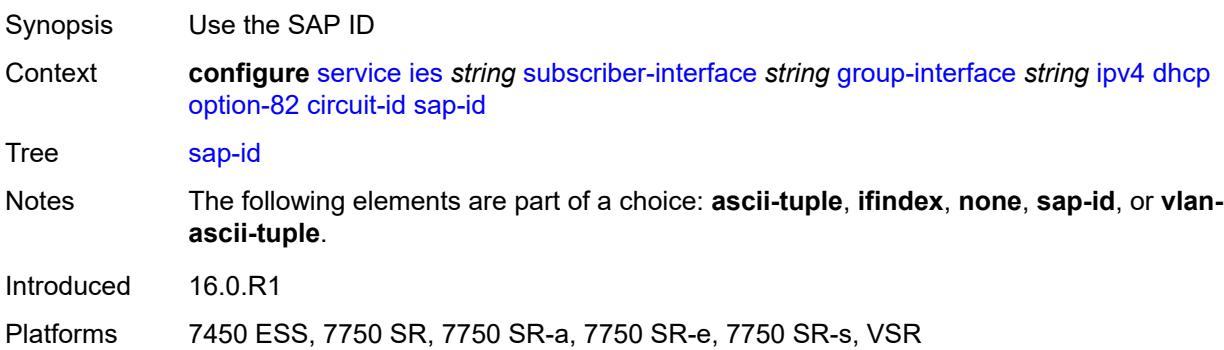

### <span id="page-5549-1"></span>**vlan-ascii-tuple**

<span id="page-5549-2"></span>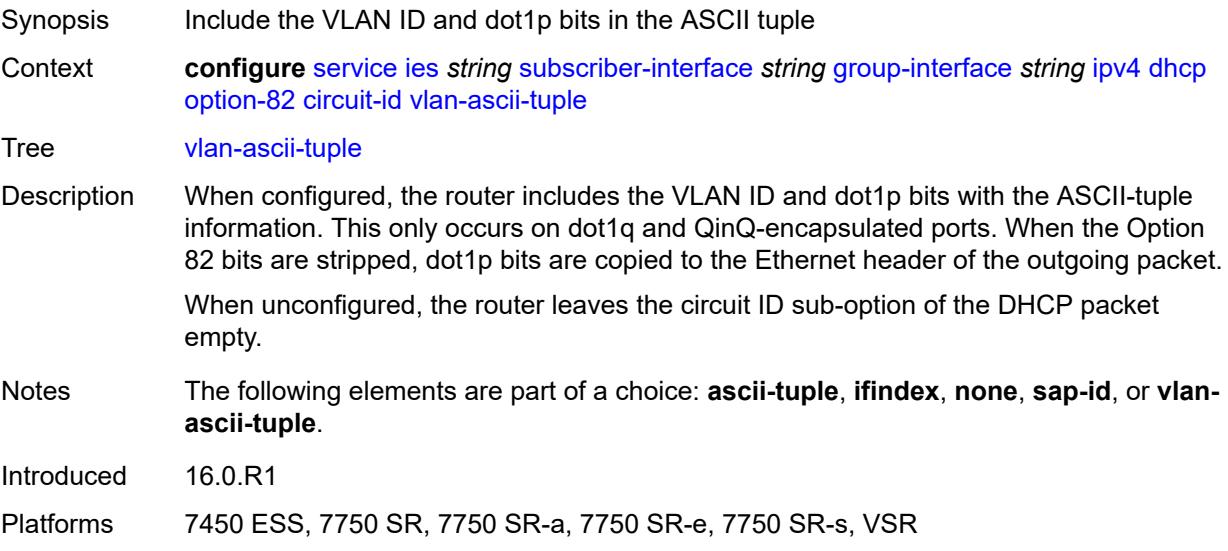

#### **remote-id**

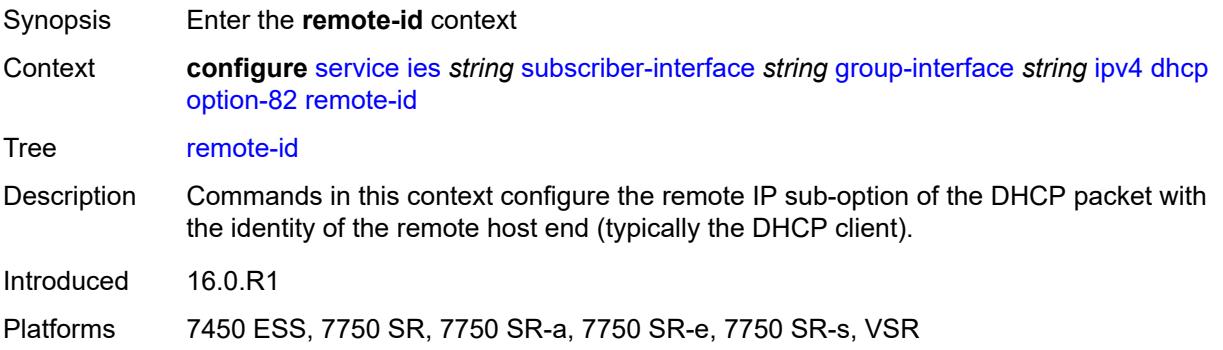

## <span id="page-5550-0"></span>**ascii-string** *string*

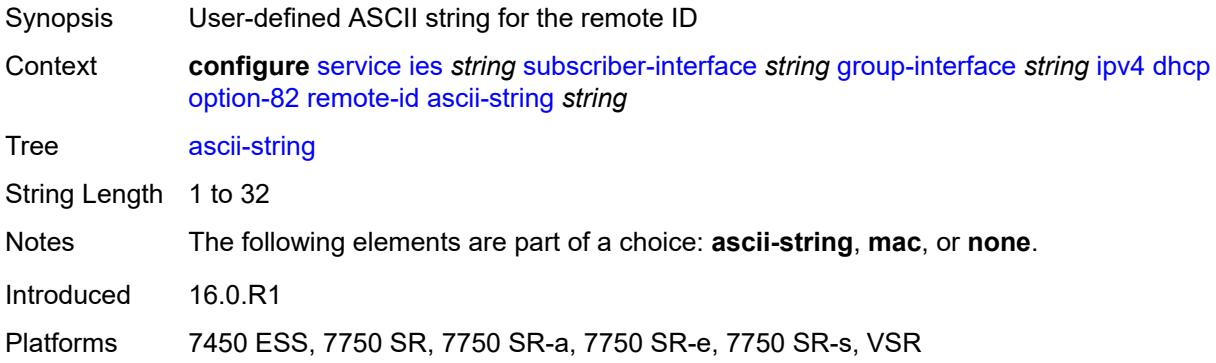

#### <span id="page-5550-1"></span>**mac**

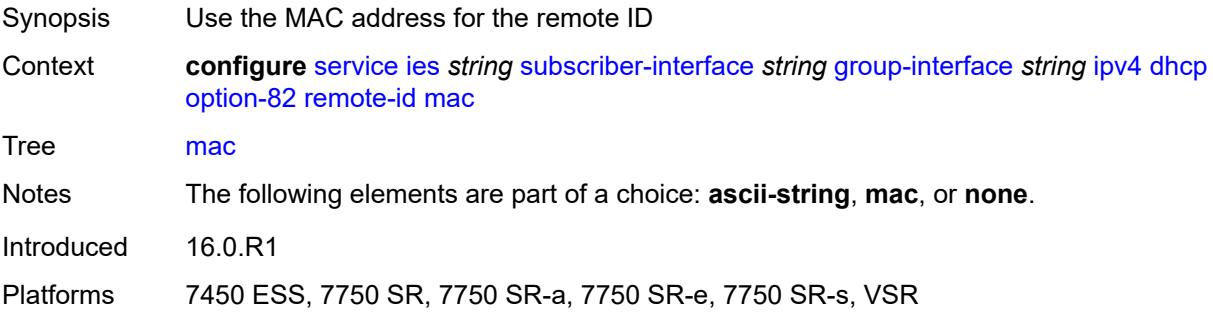

#### <span id="page-5550-2"></span>**none**

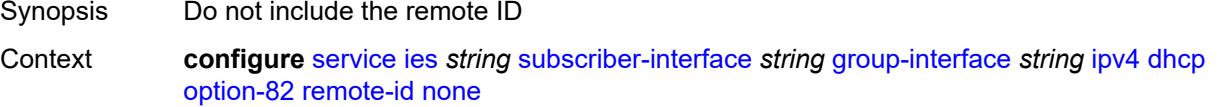

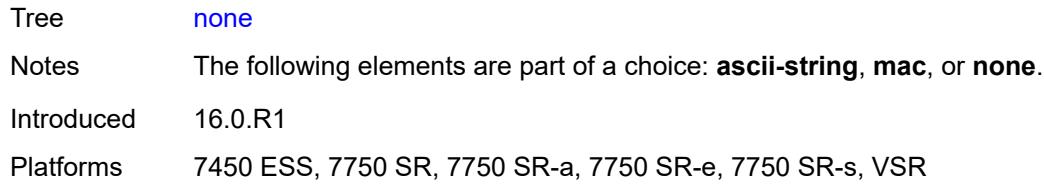

## <span id="page-5551-0"></span>**vendor-specific-option**

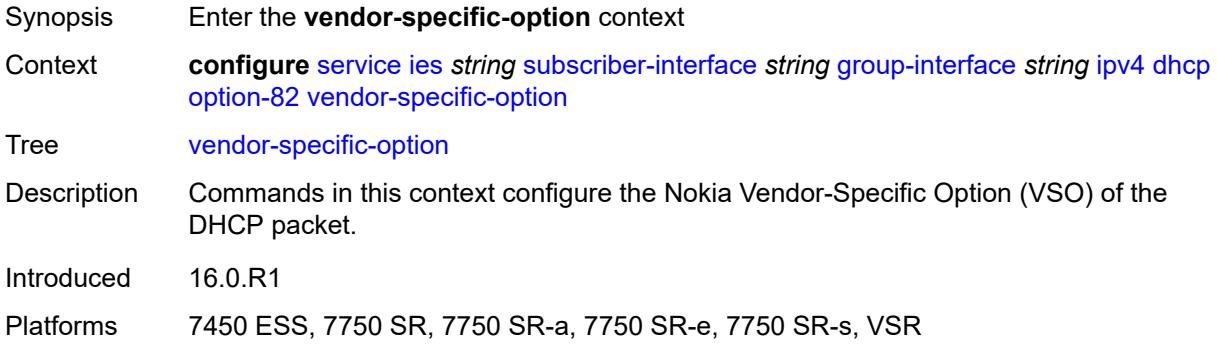

### <span id="page-5551-1"></span>**client-mac-address** *boolean*

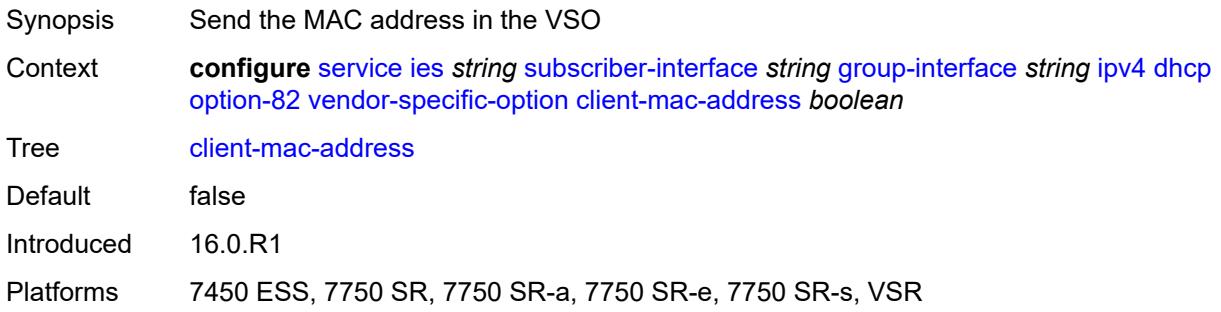

### <span id="page-5551-2"></span>**pool-name** *boolean*

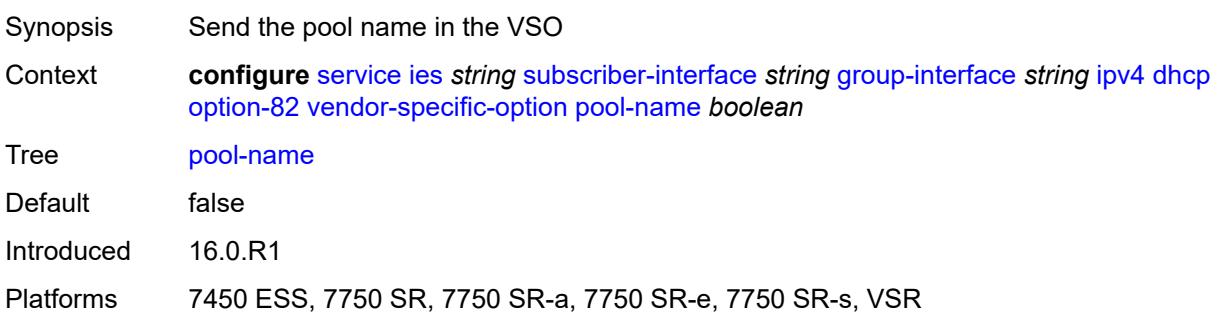

### <span id="page-5552-0"></span>**sap-id** *boolean*

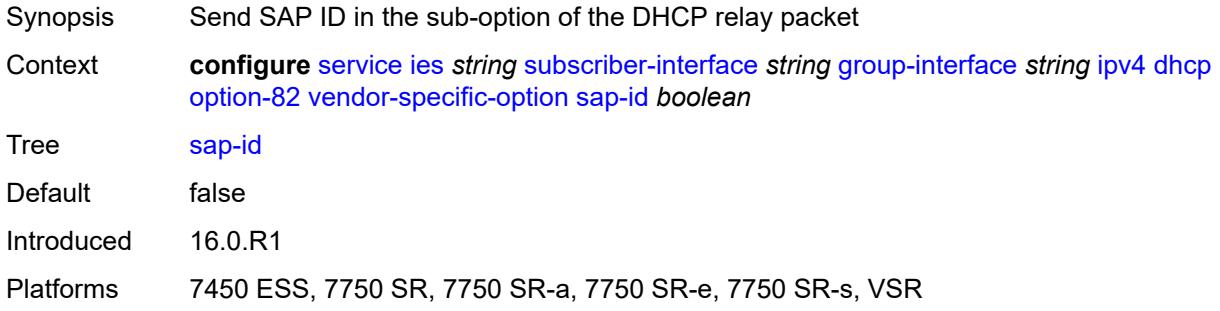

### <span id="page-5552-1"></span>**service-id** *boolean*

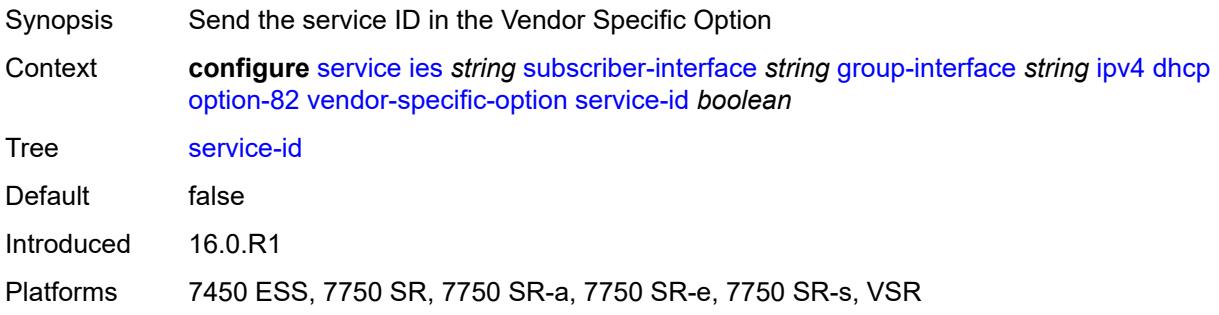

## <span id="page-5552-2"></span>**string** *string*

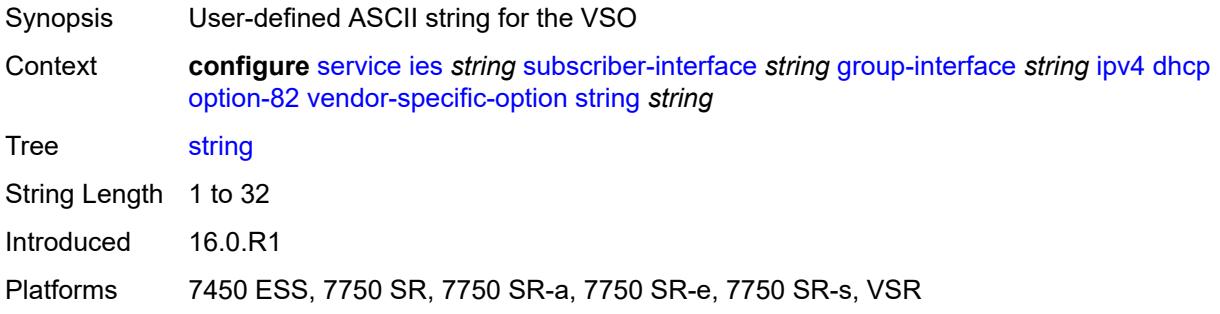

## <span id="page-5552-3"></span>**system-id** *boolean*

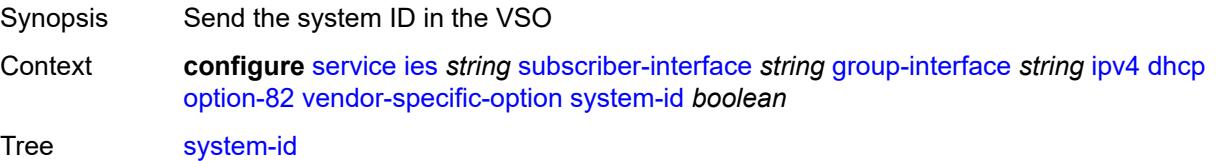

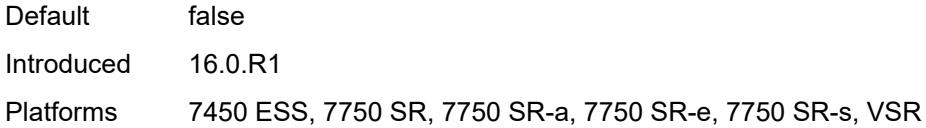

#### <span id="page-5553-0"></span>**proxy-server**

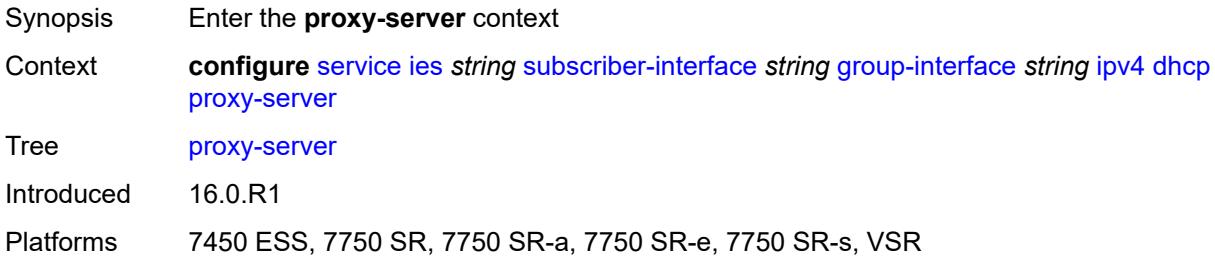

### <span id="page-5553-1"></span>**admin-state** *keyword*

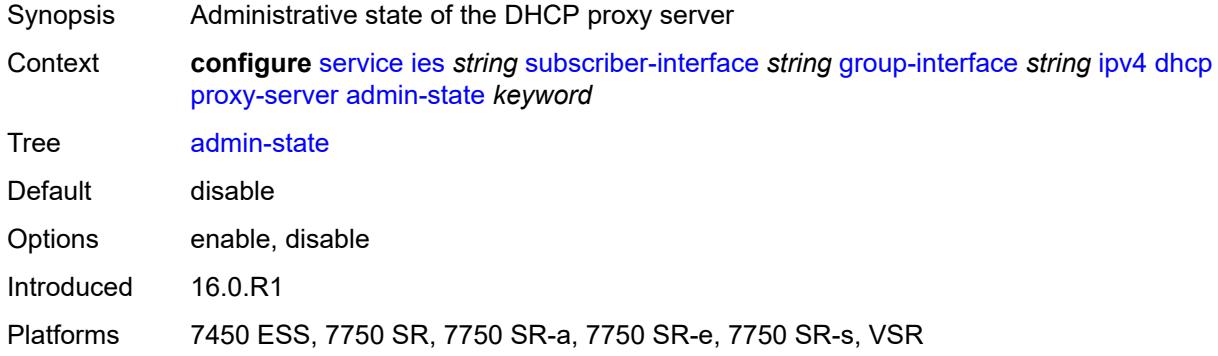

### <span id="page-5553-2"></span>**emulated-server** *string*

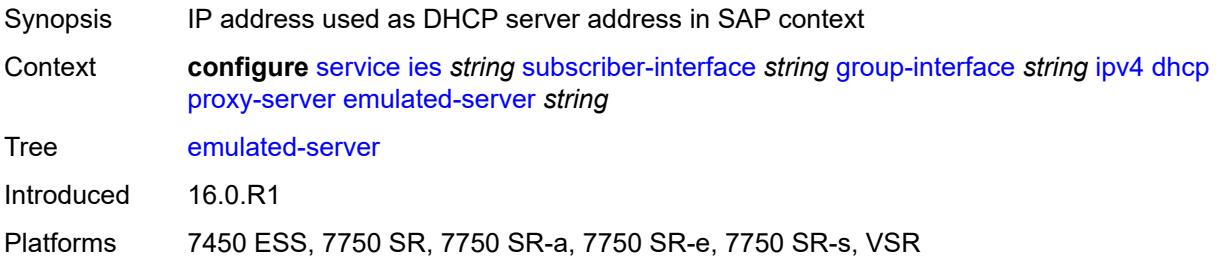

#### <span id="page-5553-3"></span>**lease-time**

Synopsis Enter the **lease-time** context

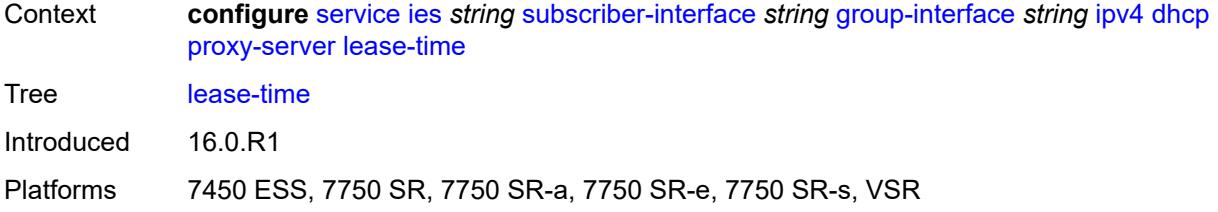

## <span id="page-5554-0"></span>**radius-override** *boolean*

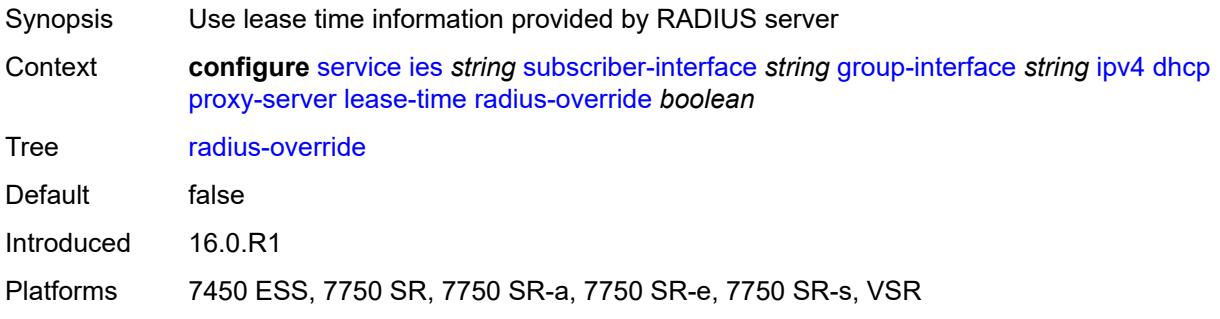

#### <span id="page-5554-1"></span>**value** *number*

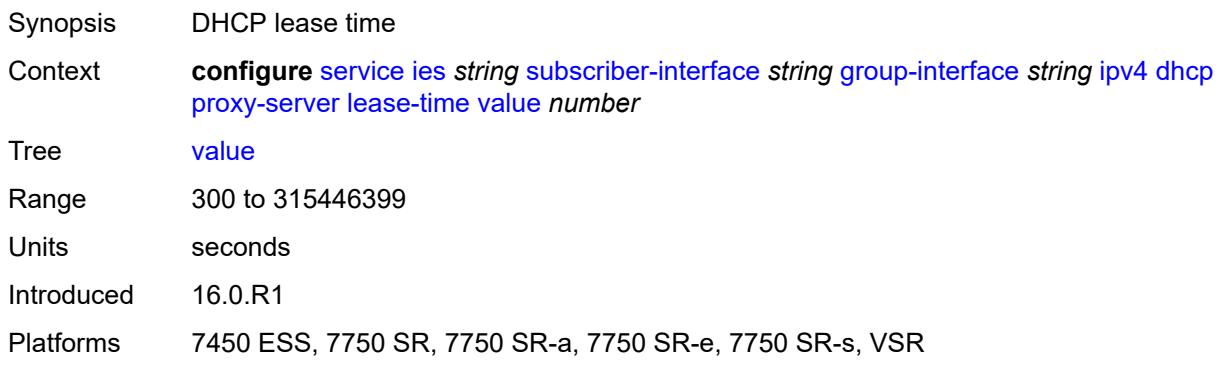

## <span id="page-5554-2"></span>**python-policy** *reference*

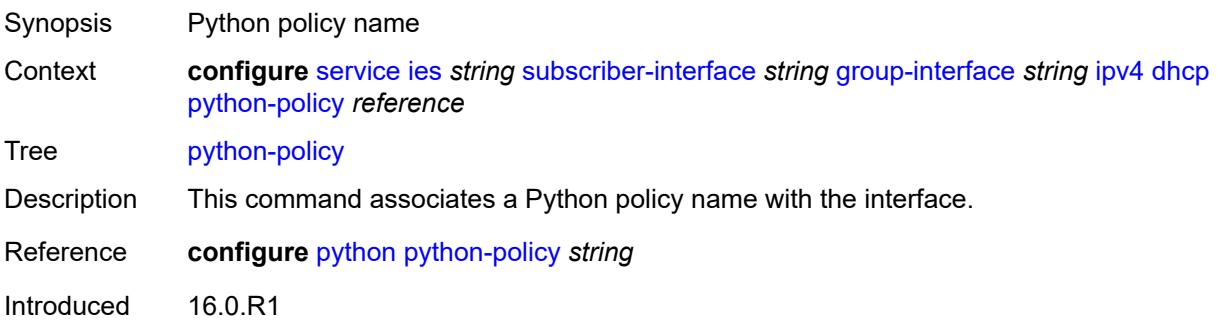

Platforms 7450 ESS, 7750 SR, 7750 SR-a, 7750 SR-e, 7750 SR-s, VSR

#### <span id="page-5555-0"></span>**relay-proxy**

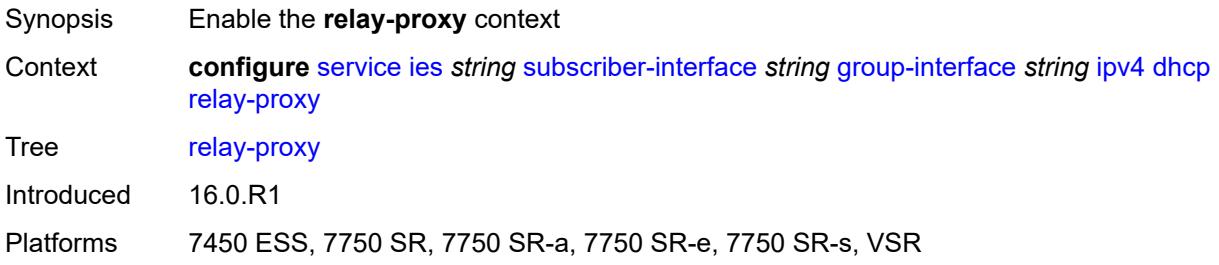

### <span id="page-5555-1"></span>**release-update-src-ip** *boolean*

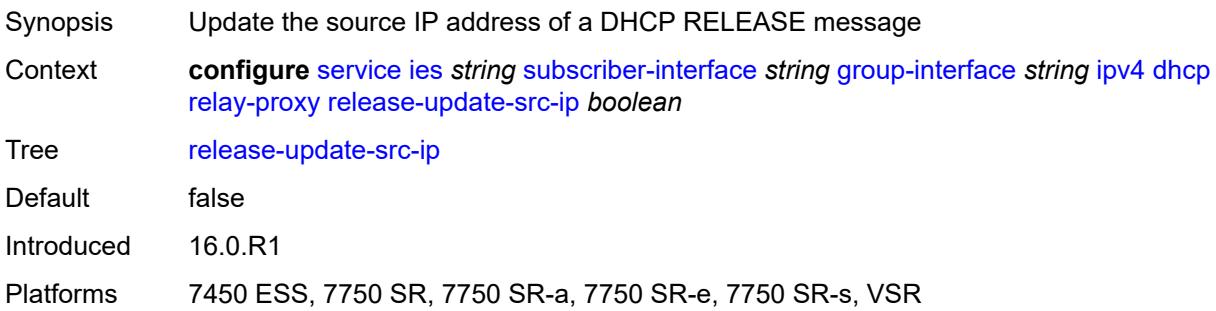

### <span id="page-5555-2"></span>**siaddr-override** *string*

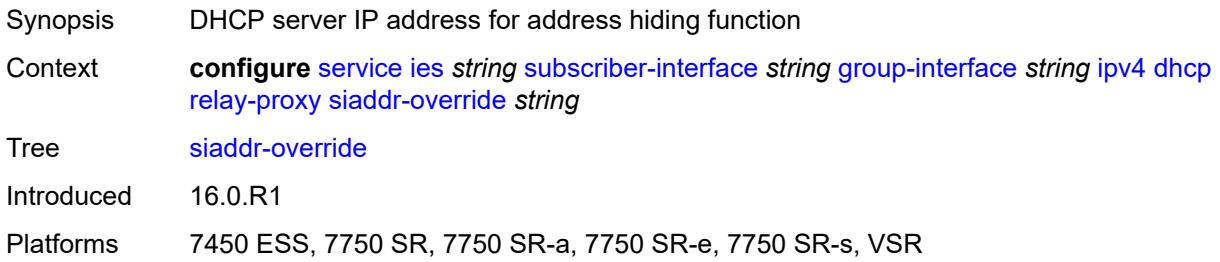

## <span id="page-5555-3"></span>**release-include-gi-address** *boolean*

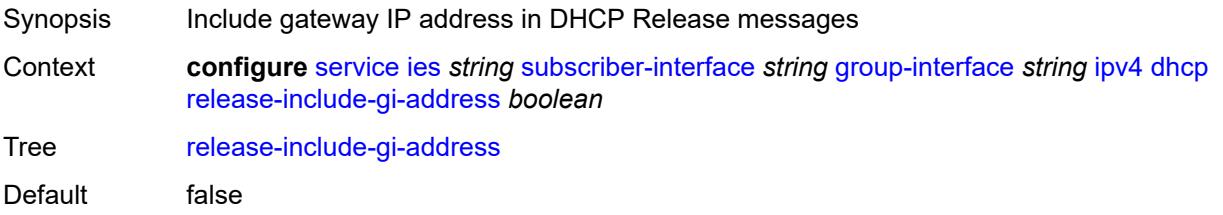

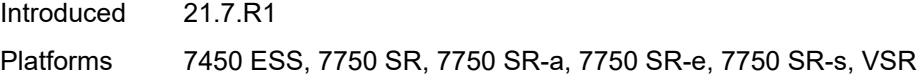

## <span id="page-5556-0"></span>**server** *string*

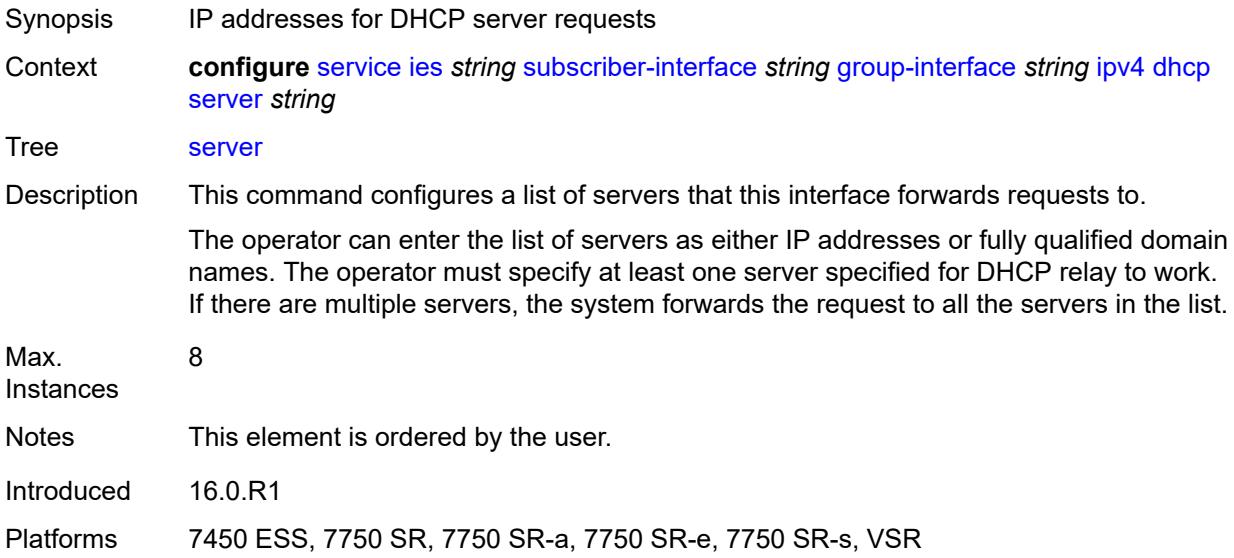

### <span id="page-5556-1"></span>**src-ip-addr** *keyword*

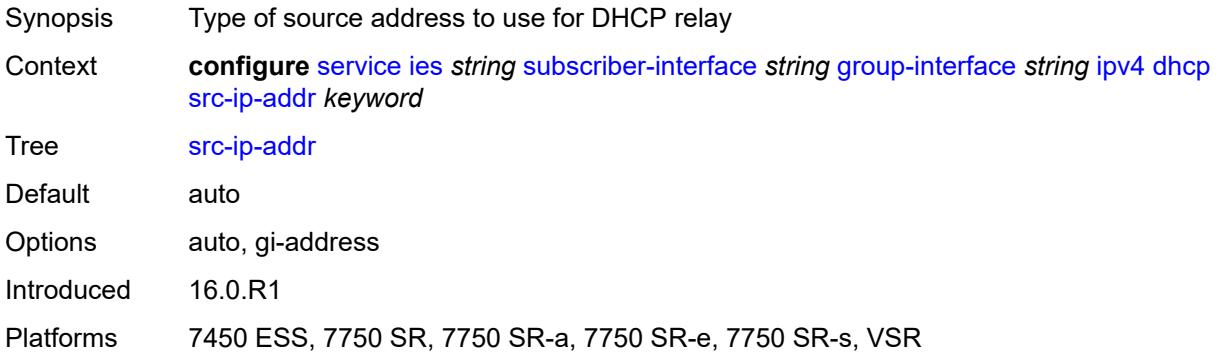

### <span id="page-5556-2"></span>**trusted** *boolean*

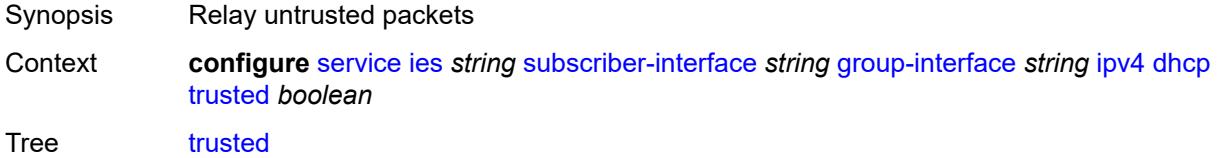

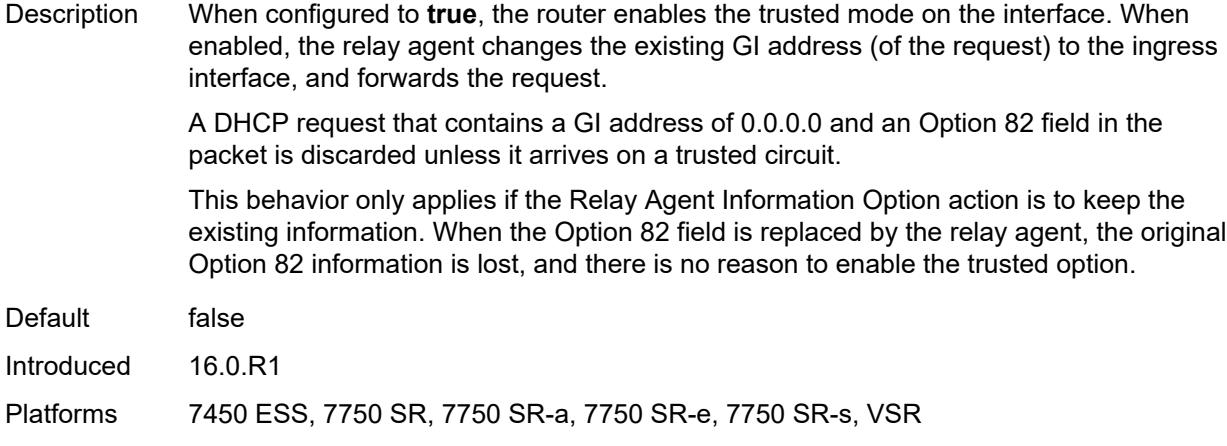

### <span id="page-5557-0"></span>**user-db** *reference*

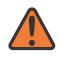

#### **WARNING:**

Modifying this element toggles the **admin-state** of the parent element automatically for the new value to take effect.

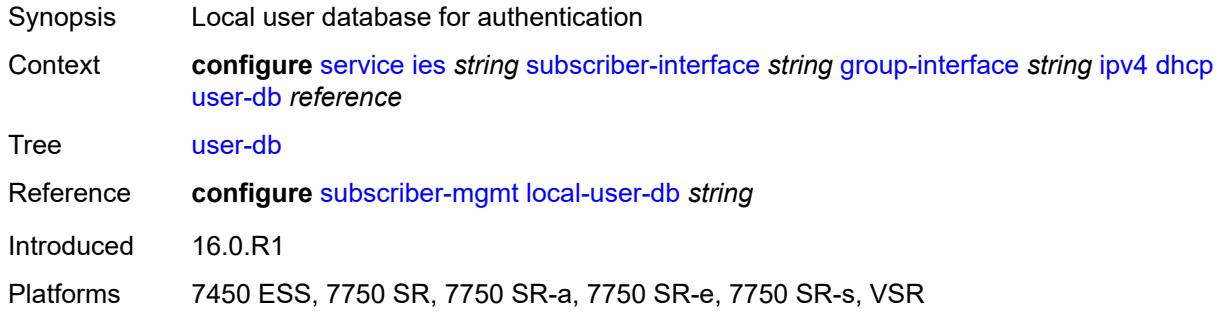

#### <span id="page-5557-1"></span>**icmp**

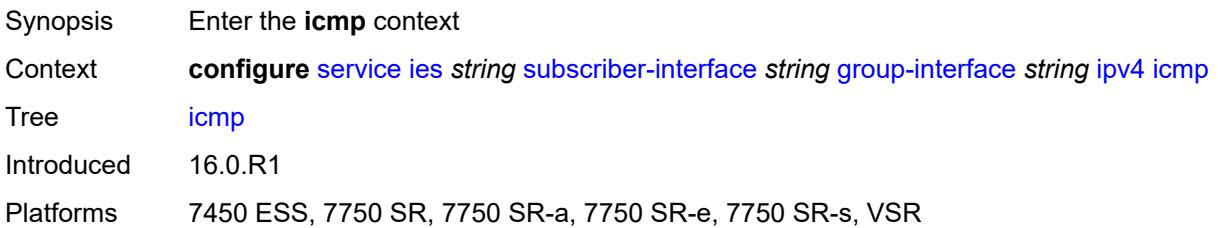

#### <span id="page-5557-2"></span>**mask-reply** *boolean*

Synopsis Allow responses to ICMP mask requests on the interface

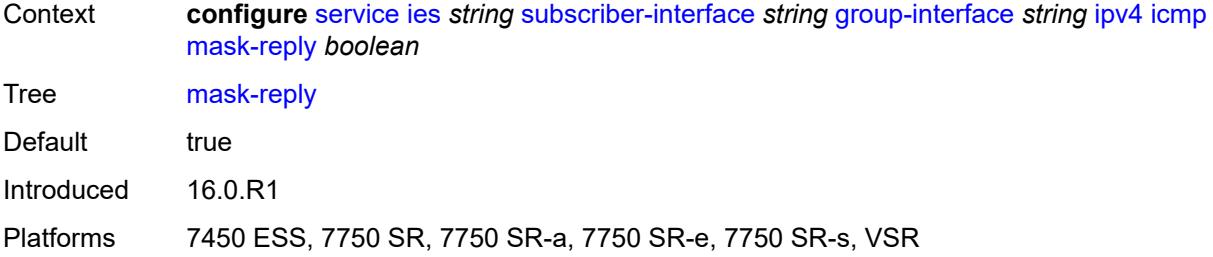

### <span id="page-5558-0"></span>**param-problem**

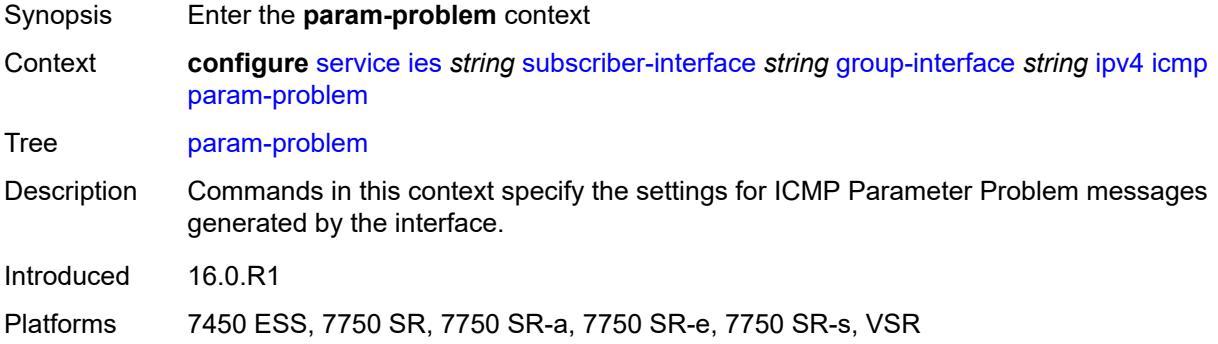

## <span id="page-5558-1"></span>**admin-state** *keyword*

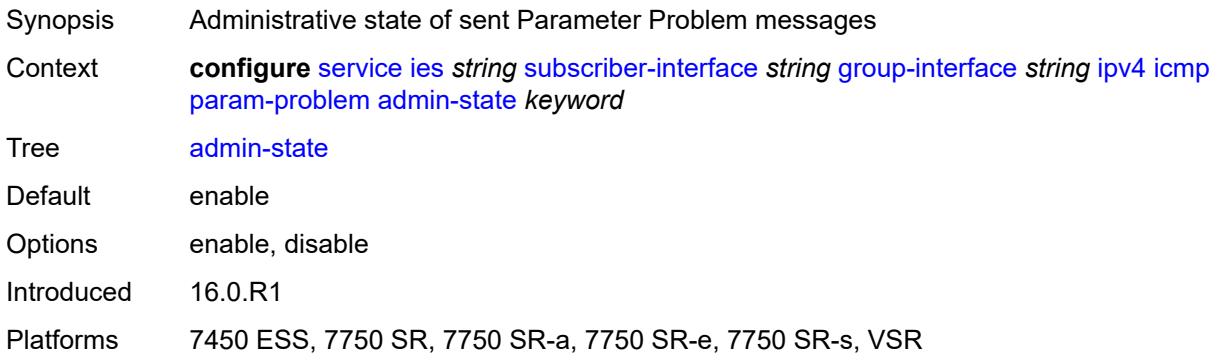

### <span id="page-5558-2"></span>**number** *number*

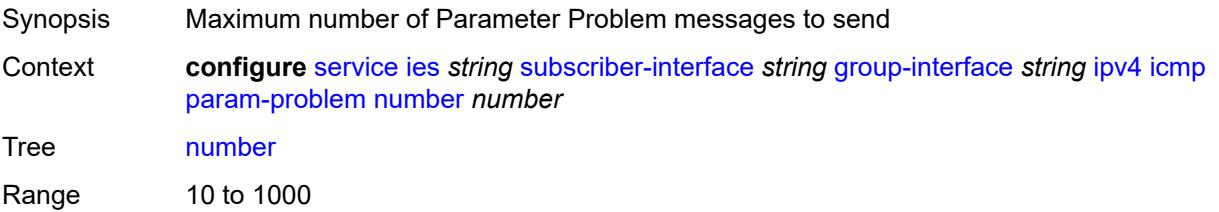

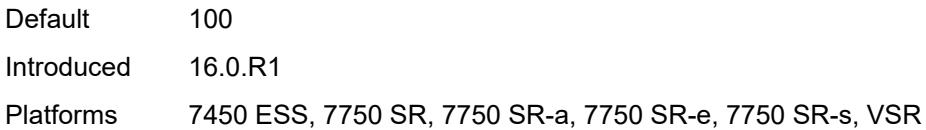

### <span id="page-5559-0"></span>**seconds** *number*

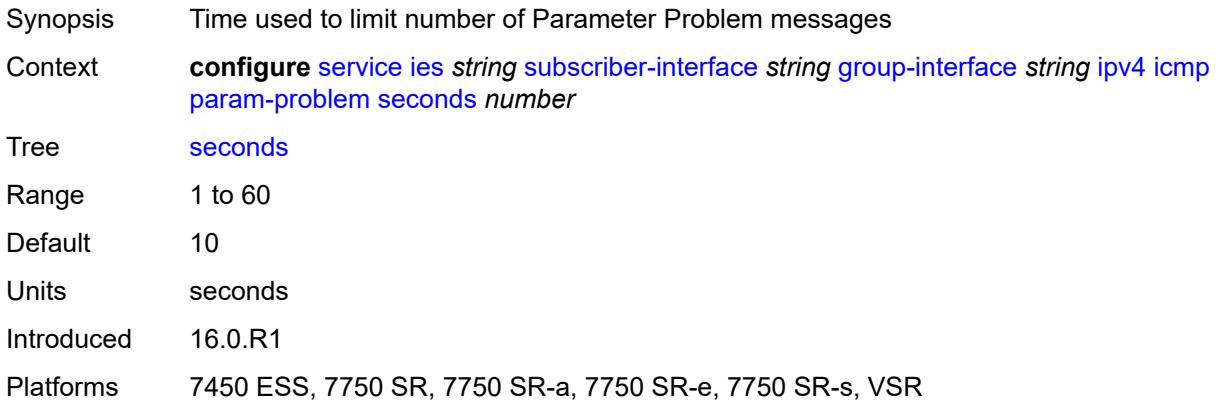

#### <span id="page-5559-1"></span>**redirects**

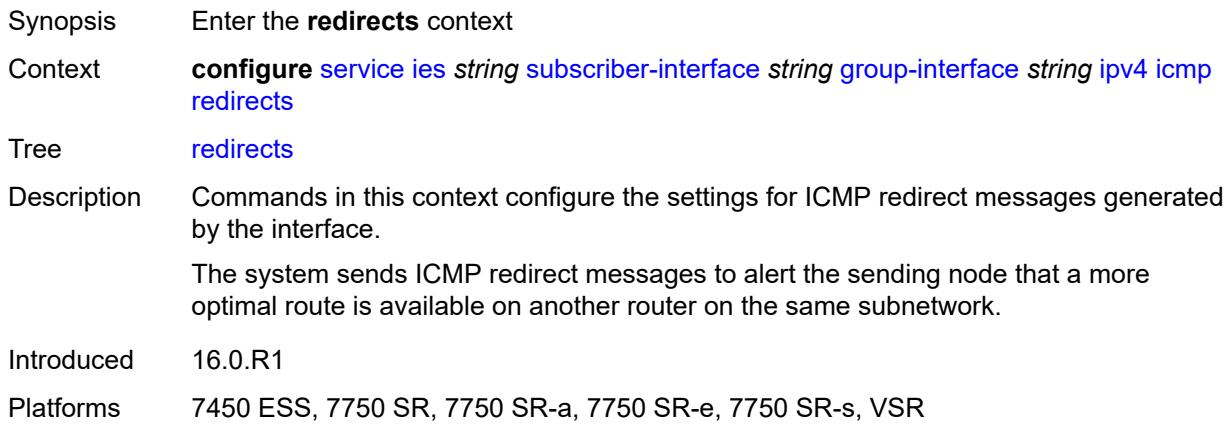

## <span id="page-5559-2"></span>**admin-state** *keyword*

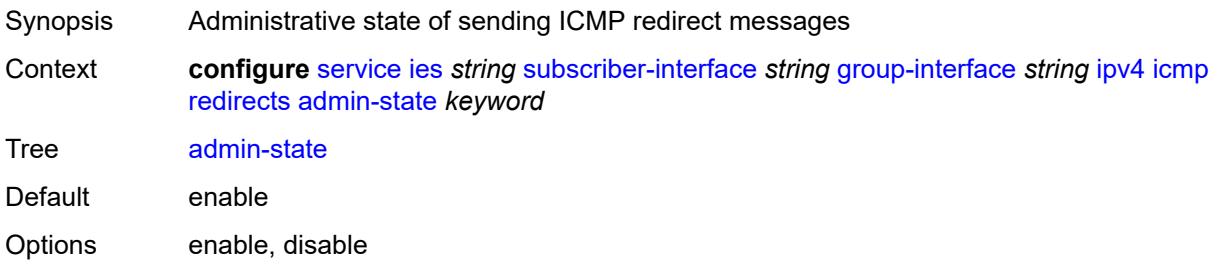

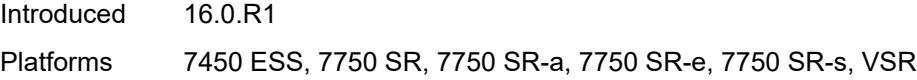

### <span id="page-5560-0"></span>**number** *number*

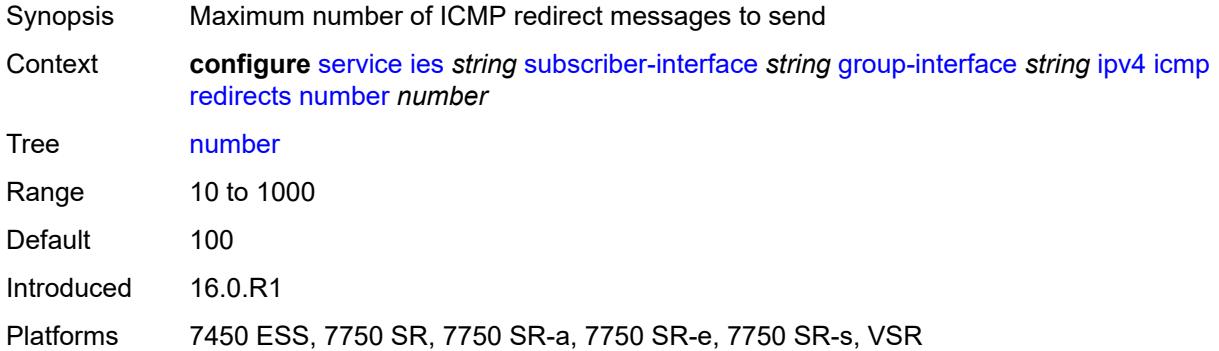

### <span id="page-5560-1"></span>**seconds** *number*

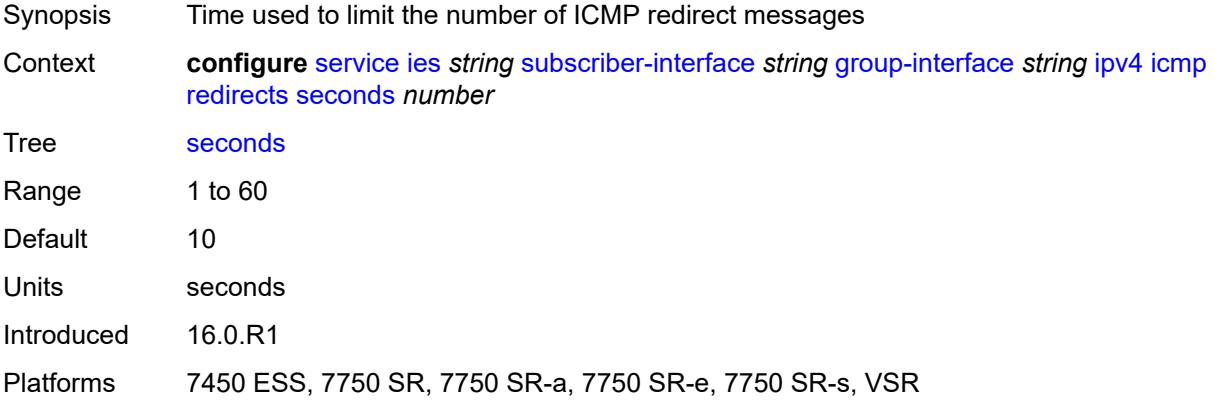

# <span id="page-5560-2"></span>**ttl-expired**

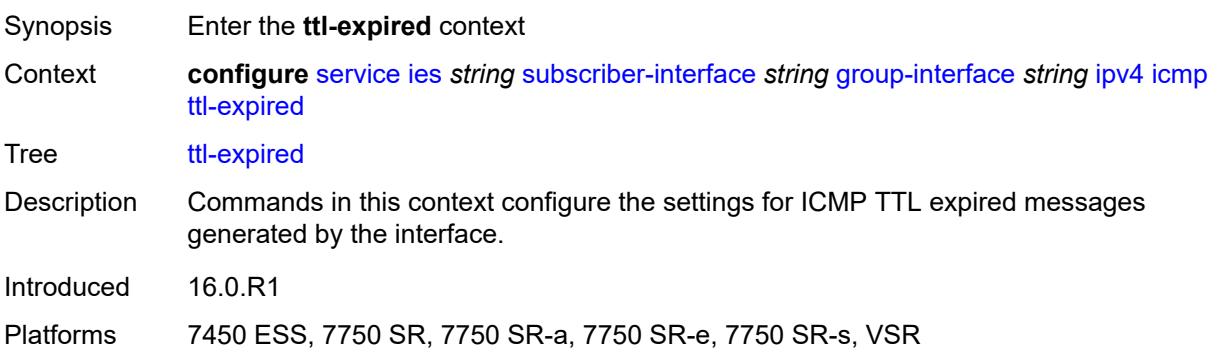

### <span id="page-5561-0"></span>**admin-state** *keyword*

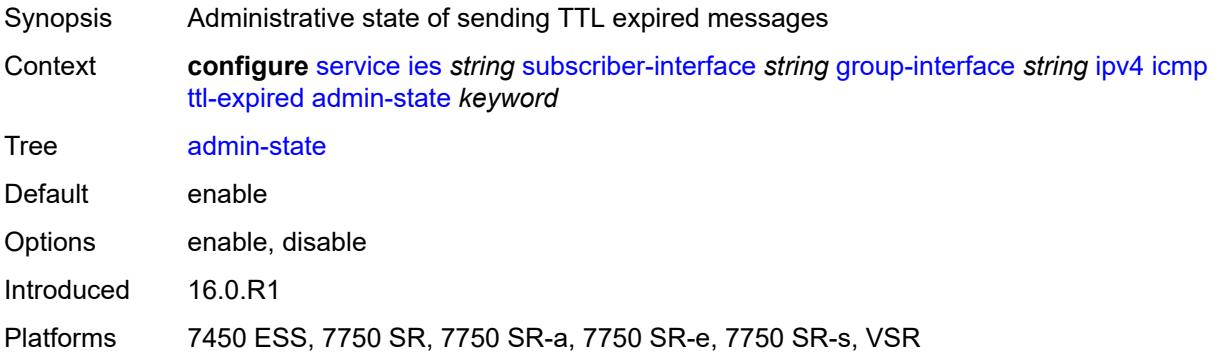

### <span id="page-5561-1"></span>**number** *number*

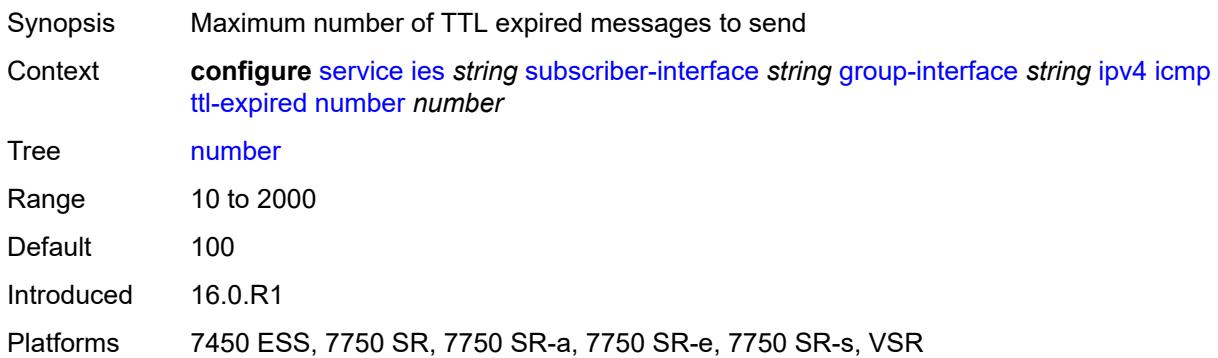

### <span id="page-5561-2"></span>**seconds** *number*

<span id="page-5561-3"></span>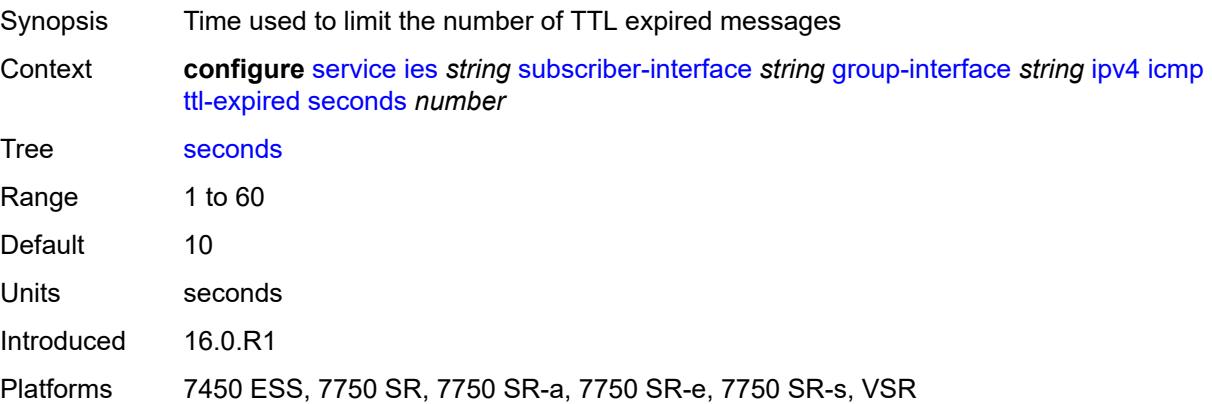

## **use-matching-address** *boolean*

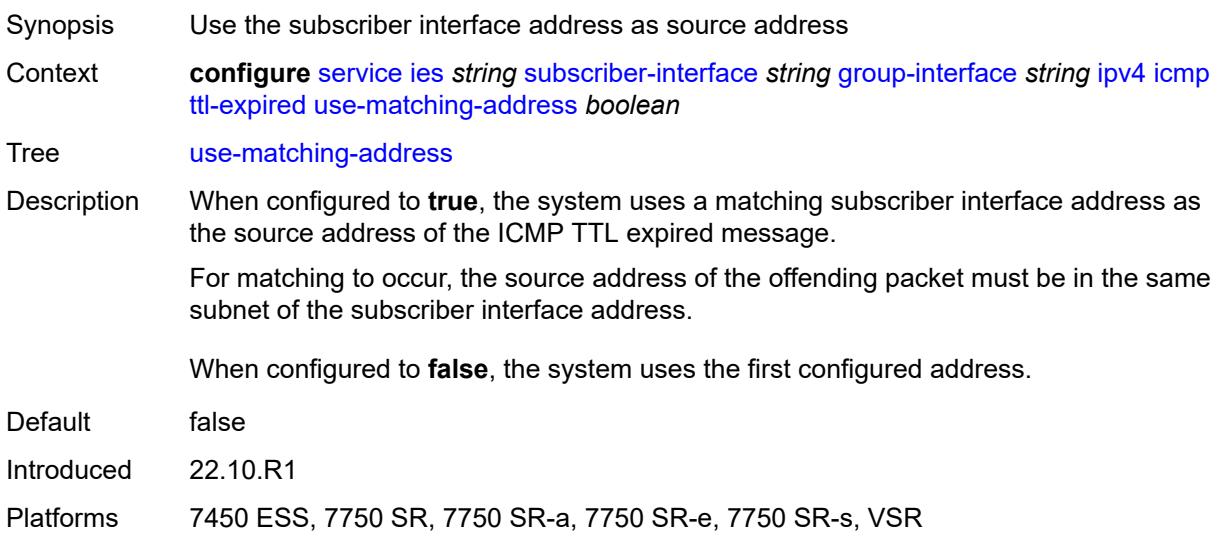

### <span id="page-5562-0"></span>**unreachables**

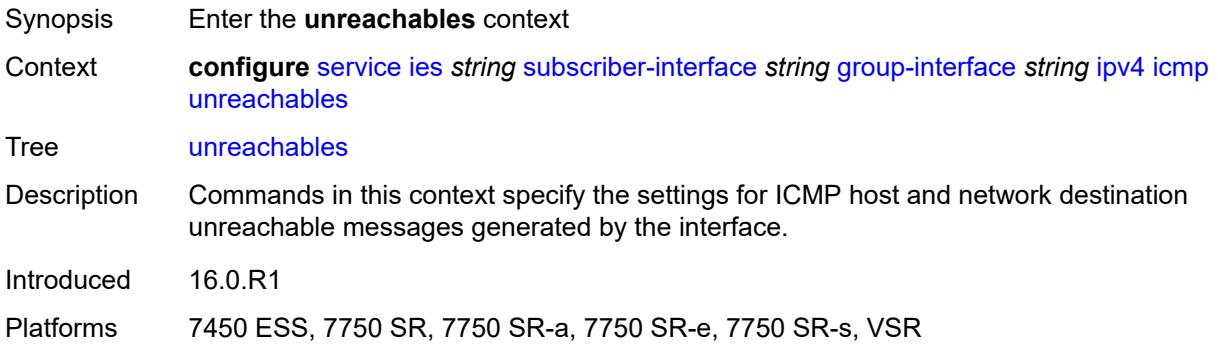

### <span id="page-5562-1"></span>**admin-state** *keyword*

<span id="page-5562-2"></span>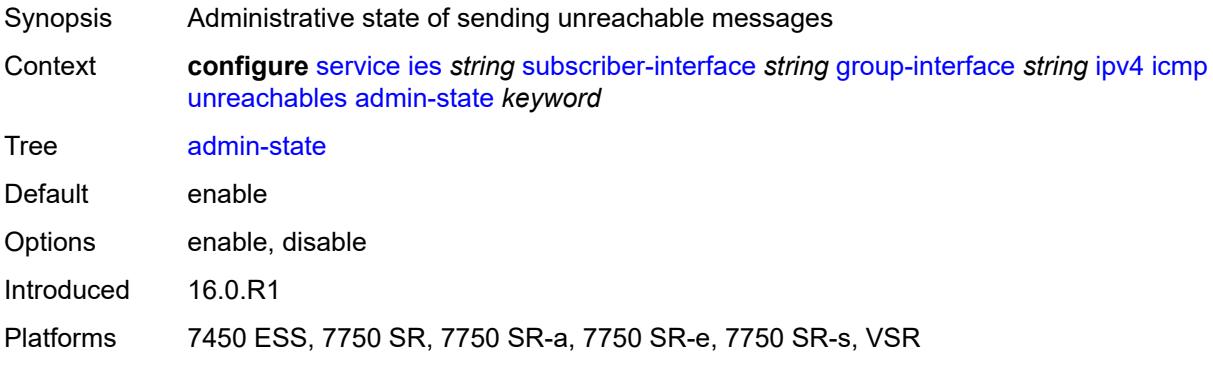

#### **number** *number*

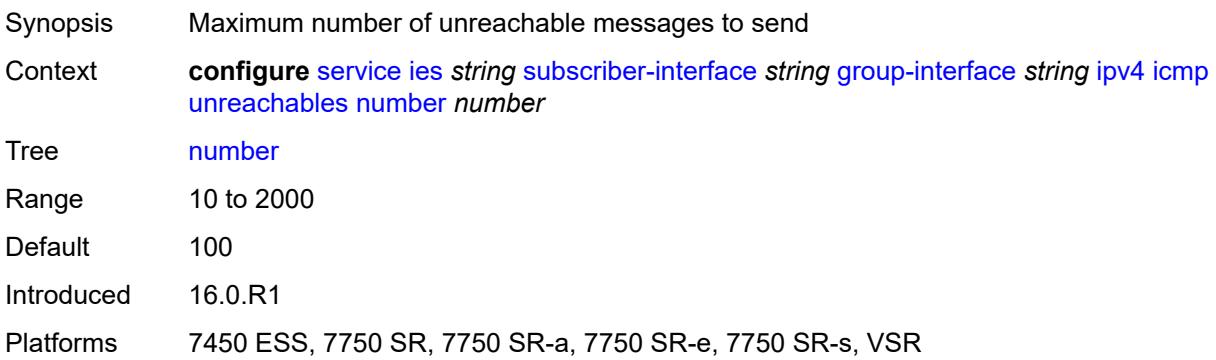

### <span id="page-5563-0"></span>**seconds** *number*

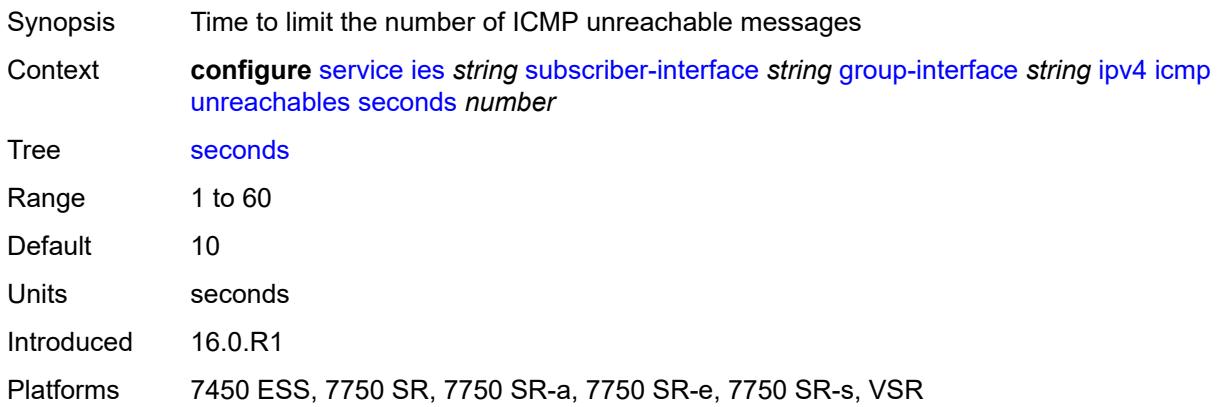

### <span id="page-5563-1"></span>**ignore-df-bit** *boolean*

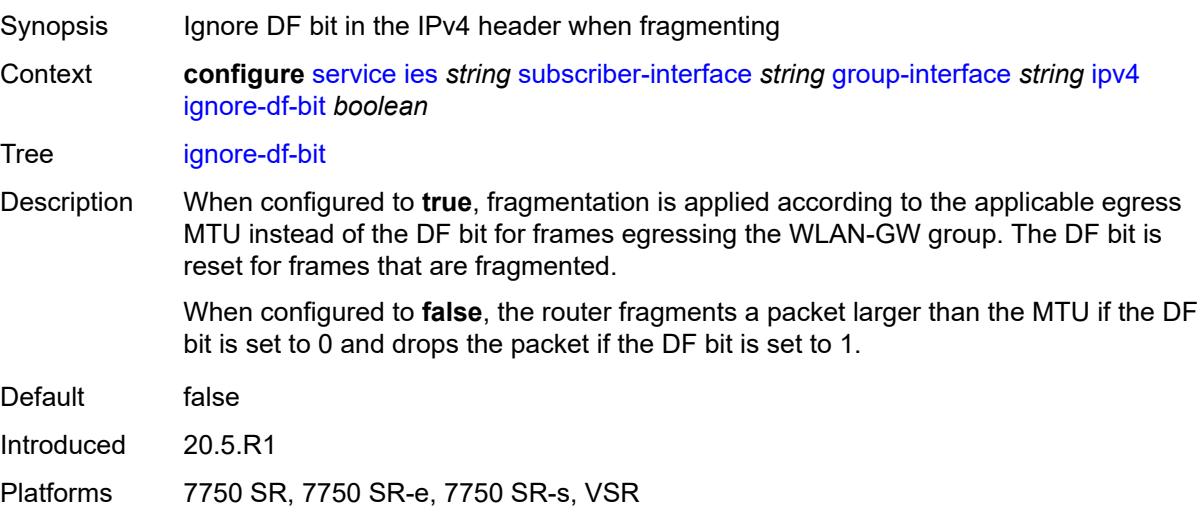

### <span id="page-5564-0"></span>**neighbor-discovery**

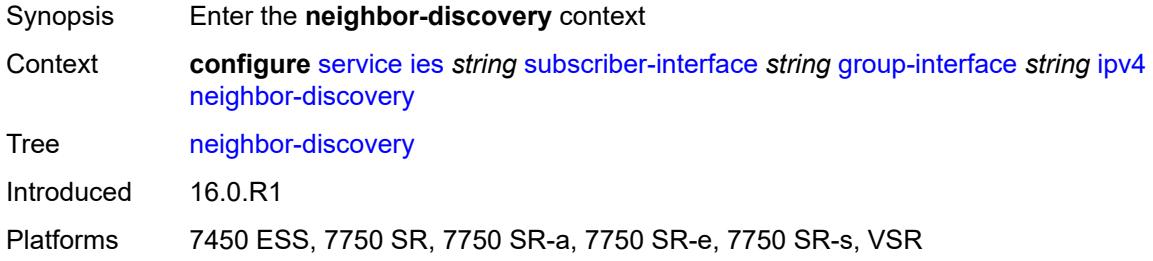

# <span id="page-5564-1"></span>**local-proxy-arp** *boolean*

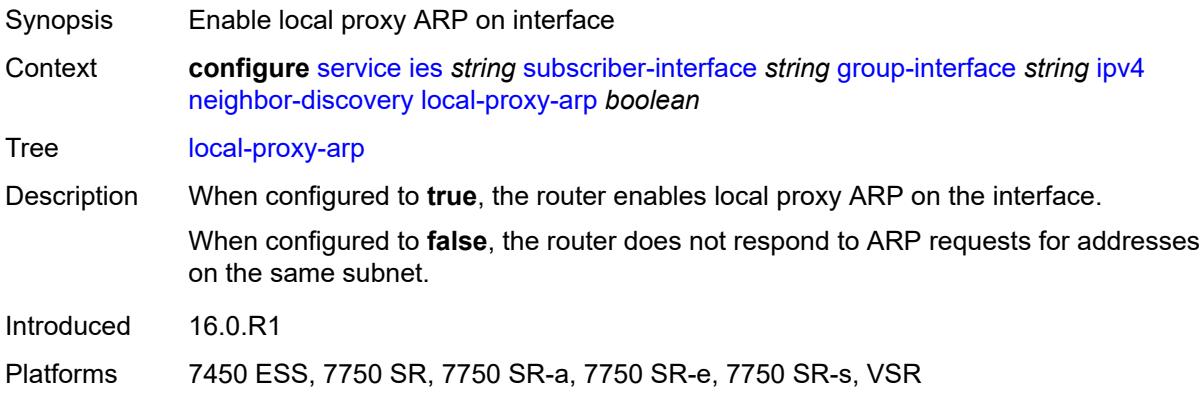

### <span id="page-5564-2"></span>**populate** *boolean*

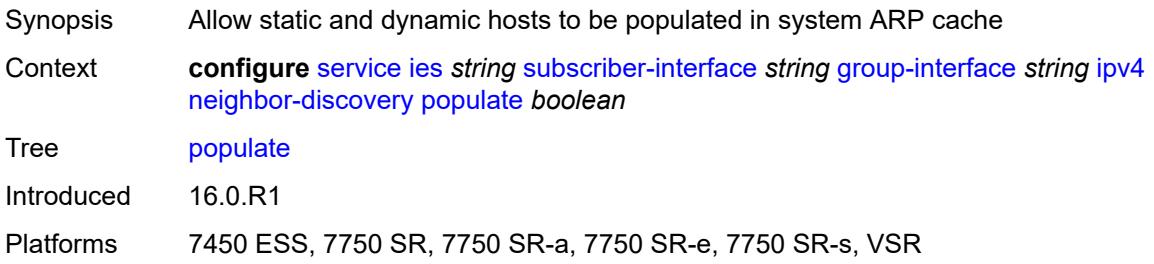

### <span id="page-5564-3"></span>**proxy-arp-policy** *reference*

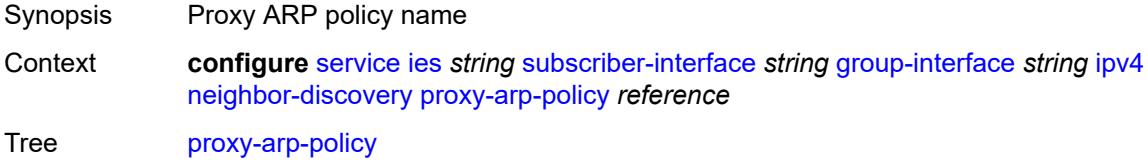

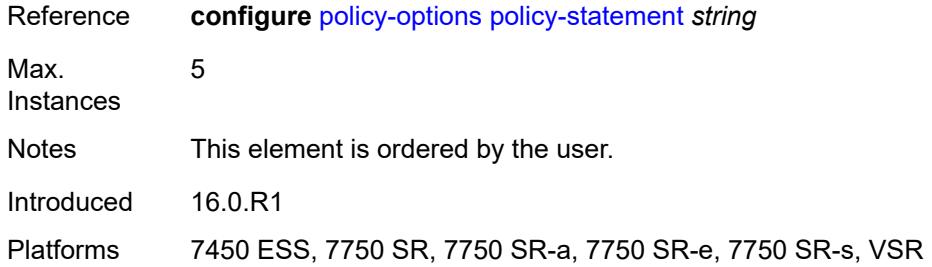

### <span id="page-5565-0"></span>**remote-proxy-arp** *boolean*

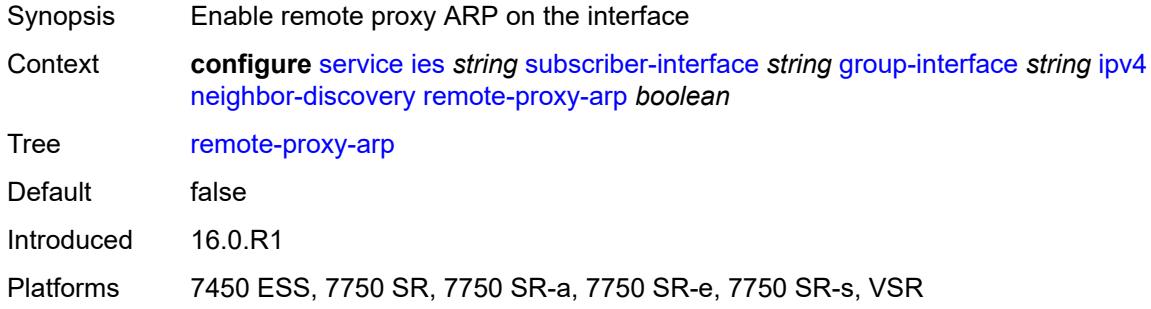

#### <span id="page-5565-1"></span>**timeout** *number*

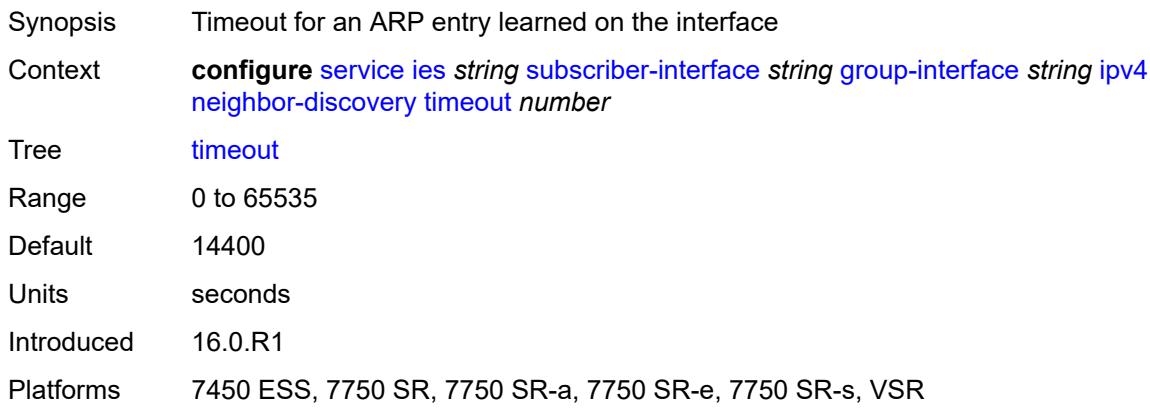

#### <span id="page-5565-2"></span>**qos-route-lookup** *keyword*

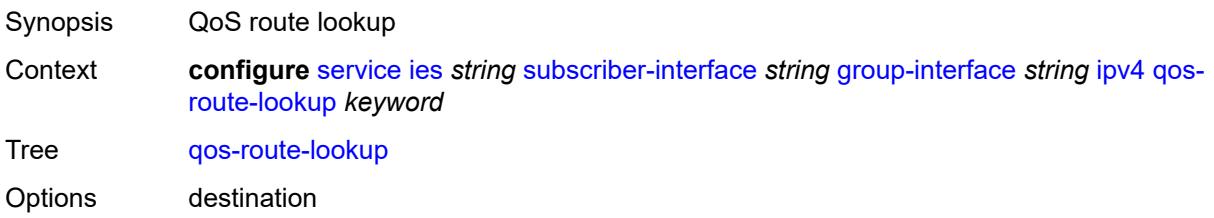

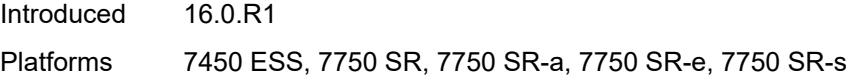

## <span id="page-5566-0"></span>**urpf-check**

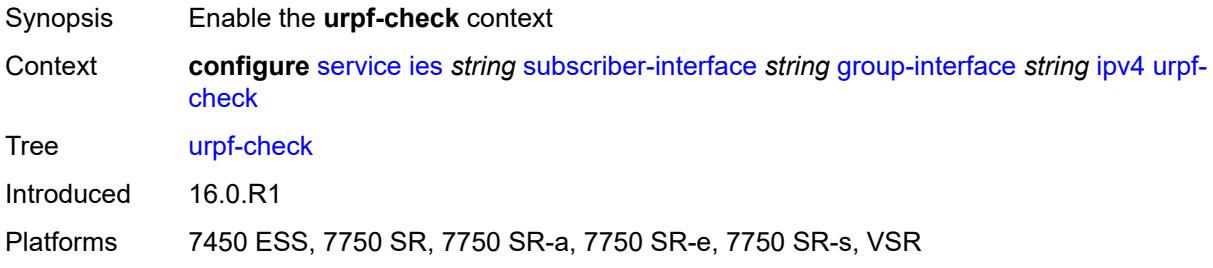

### <span id="page-5566-1"></span>**mode** *keyword*

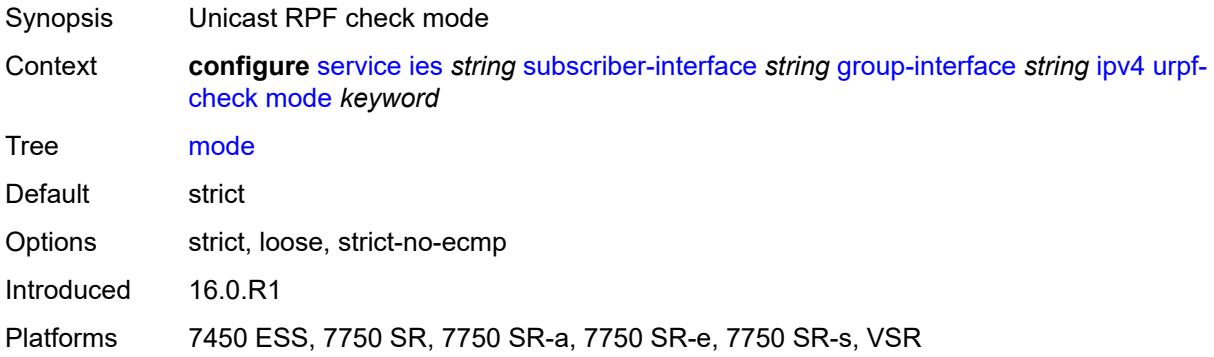

### <span id="page-5566-2"></span>**ipv6**

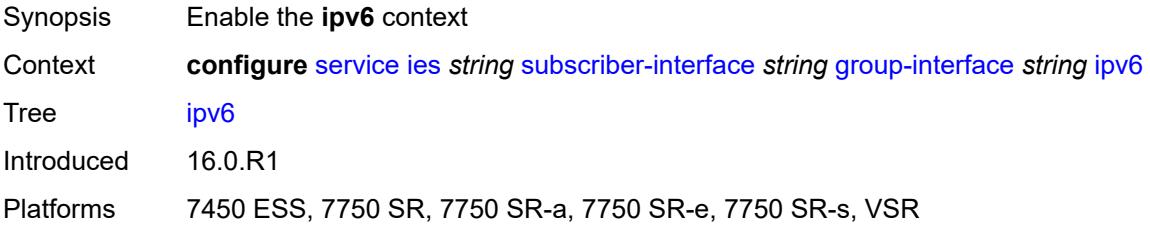

#### <span id="page-5566-3"></span>**allow-multiple-wan-addresses** *boolean*

Synopsis Allow multiple WAN addresses Context **configure** [service](#page-4993-0) [ies](#page-5230-0) *string* [subscriber-interface](#page-5522-0) *string* [group-interface](#page-5524-0) *string* [ipv6](#page-5566-2) [allow](#page-5566-3)[multiple-wan-addresses](#page-5566-3) *boolean*

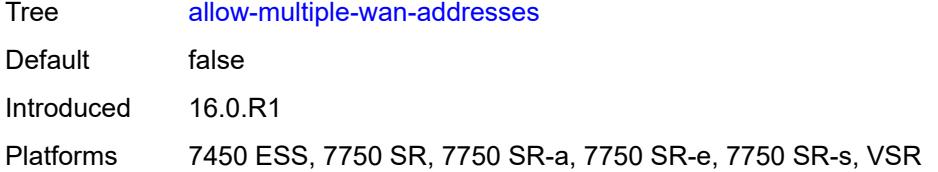

### <span id="page-5567-0"></span>**auto-reply**

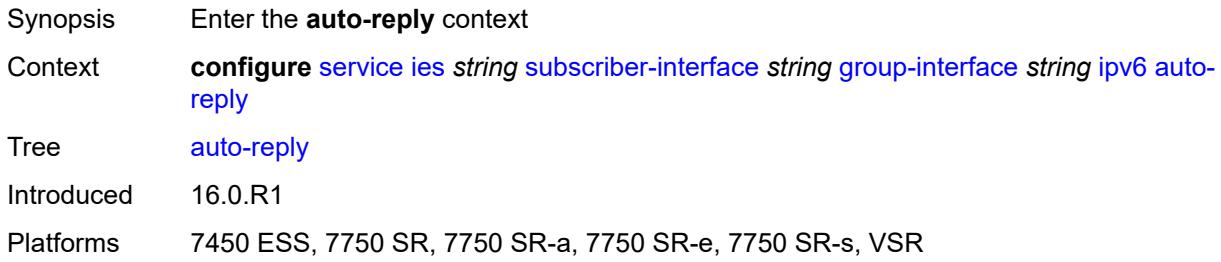

## <span id="page-5567-1"></span>**neighbor-solicitation** *boolean*

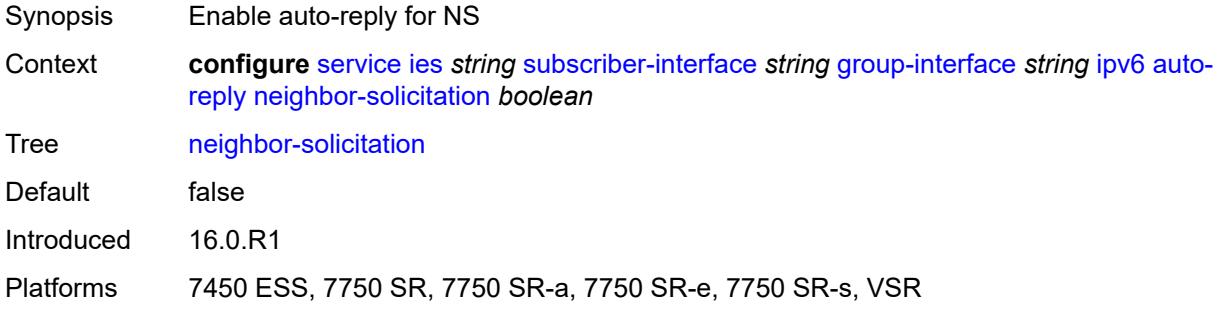

#### <span id="page-5567-2"></span>**router-solicitation** *boolean*

<span id="page-5567-3"></span>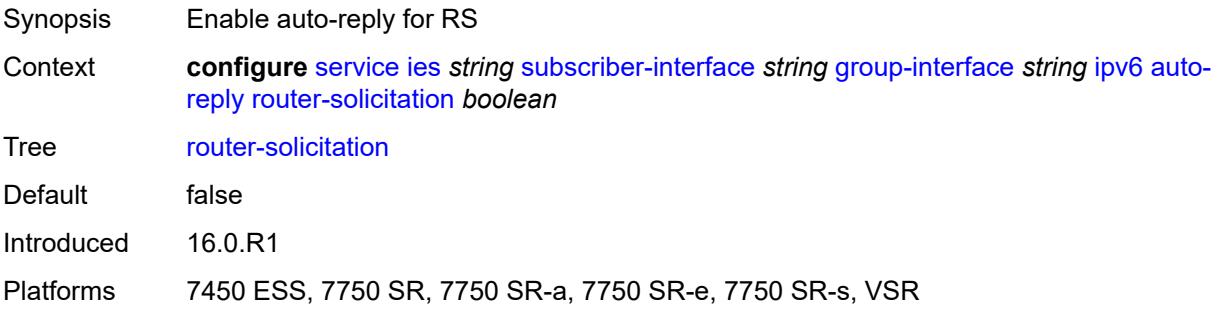

## **dhcp6**

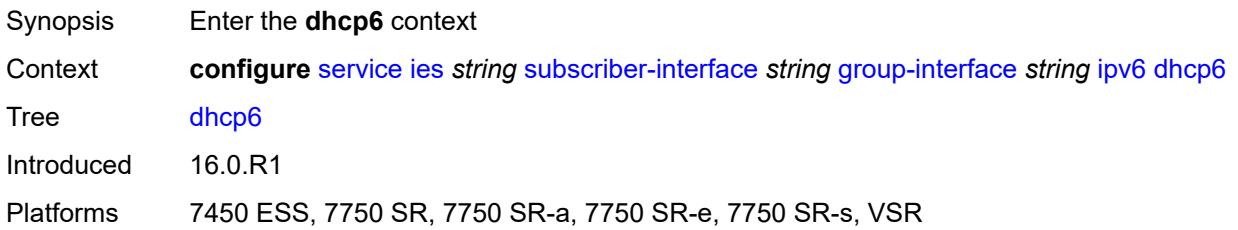

#### <span id="page-5568-0"></span>**filter** *reference*

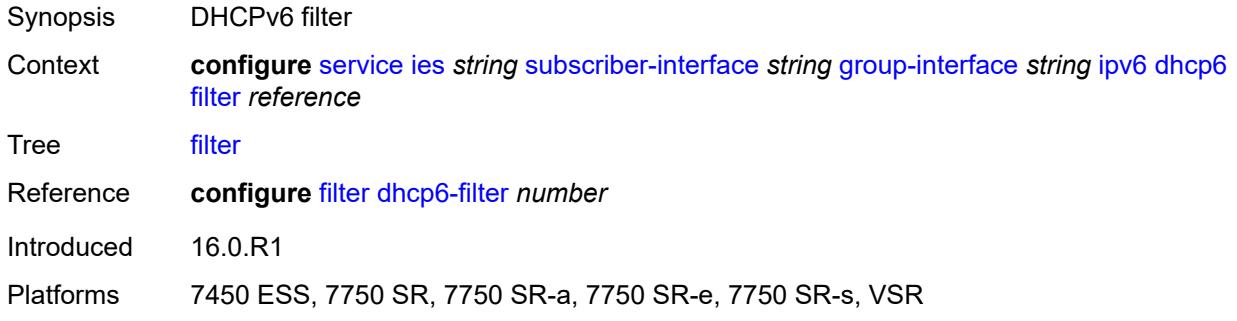

### <span id="page-5568-1"></span>**option**

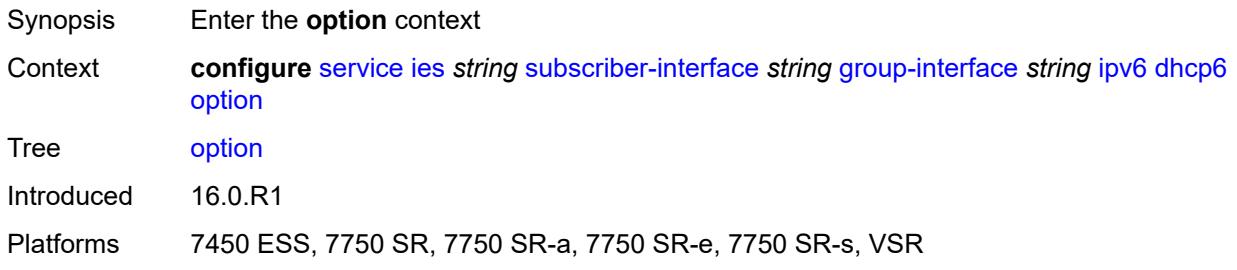

### <span id="page-5568-2"></span>**interface-id**

<span id="page-5568-3"></span>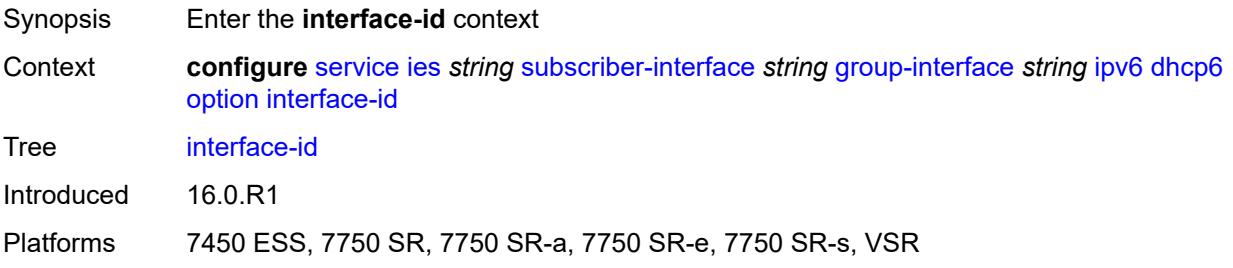

## **ascii-tuple**

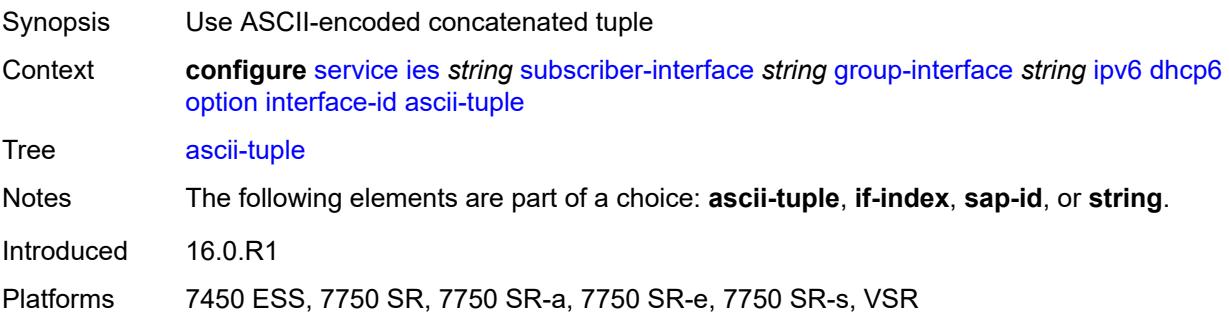

## <span id="page-5569-0"></span>**if-index**

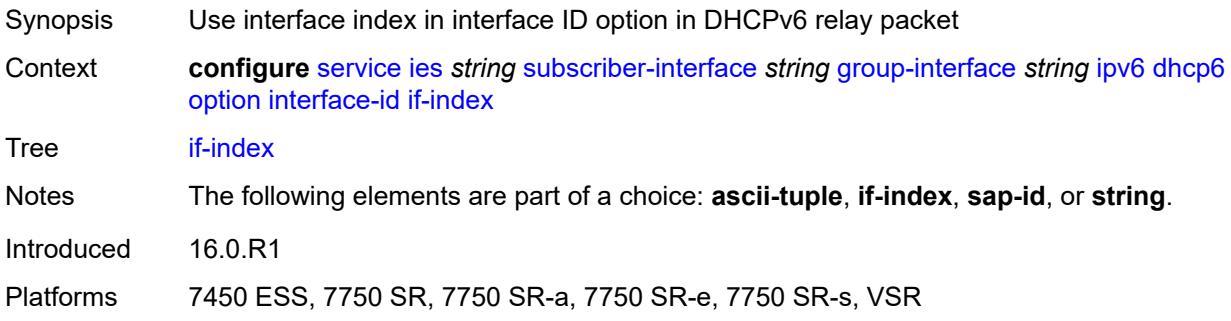

## <span id="page-5569-1"></span>**sap-id**

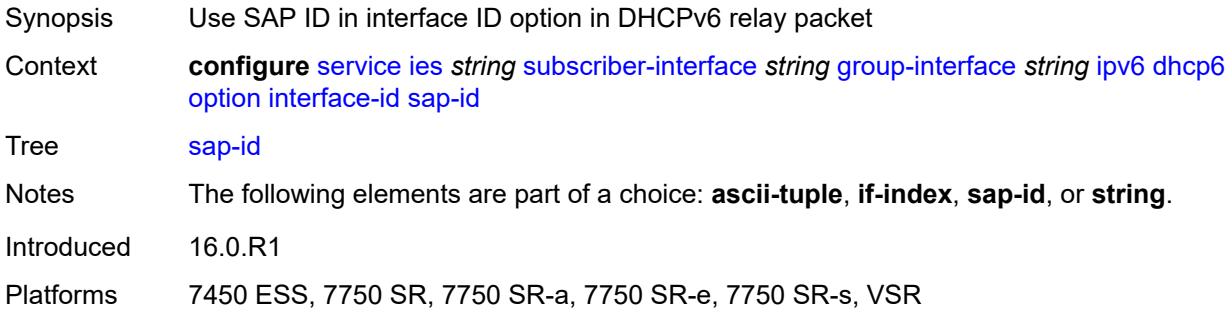

## <span id="page-5569-2"></span>**string** *string*

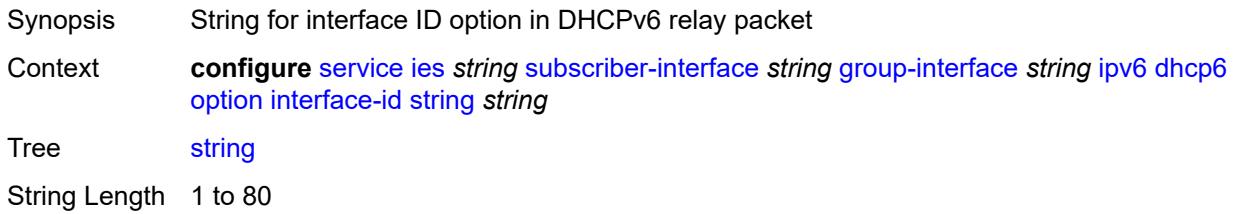

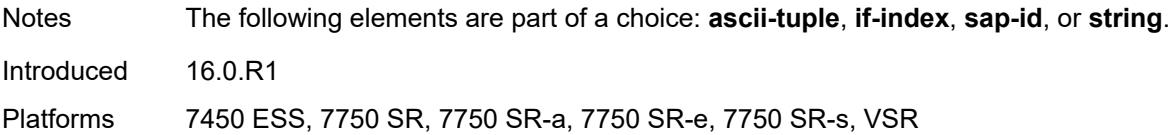

### <span id="page-5570-0"></span>**remote-id** *boolean*

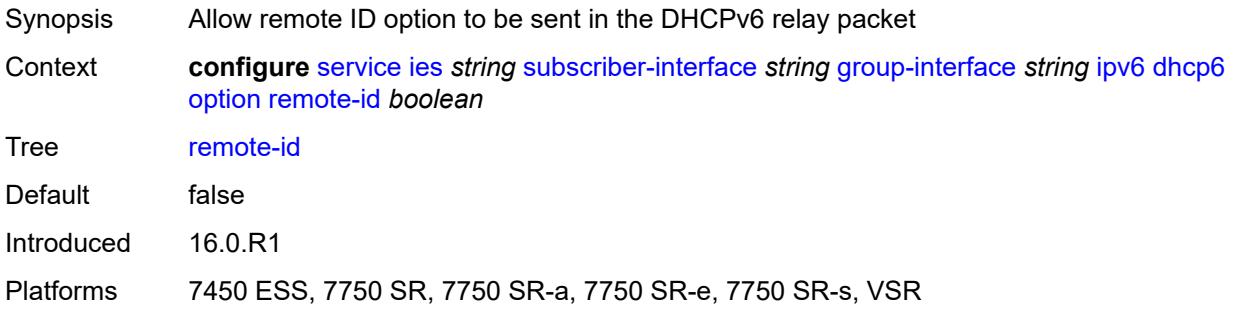

## <span id="page-5570-1"></span>**override-slaac** *boolean*

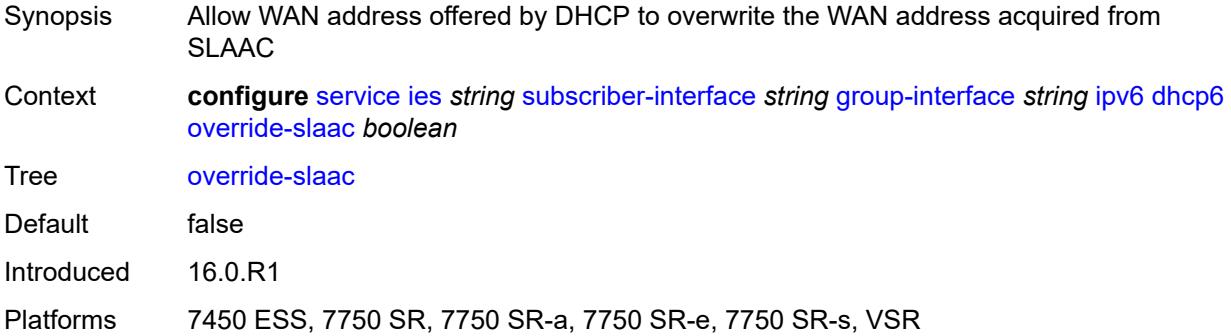

# <span id="page-5570-2"></span>**pd-managed-route**

<span id="page-5570-3"></span>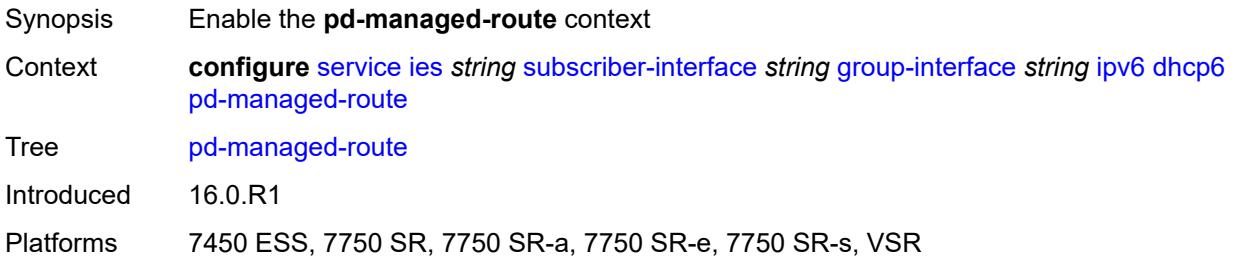

## **next-hop** *keyword*

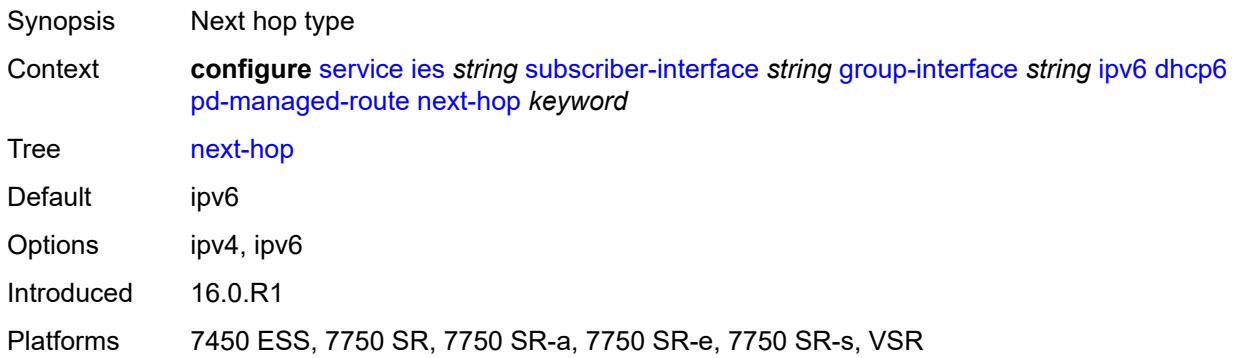

#### <span id="page-5571-0"></span>**proxy-server**

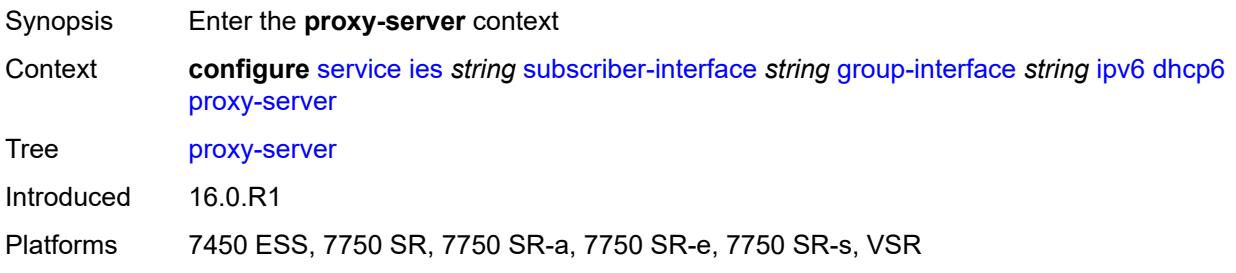

### <span id="page-5571-1"></span>**admin-state** *keyword*

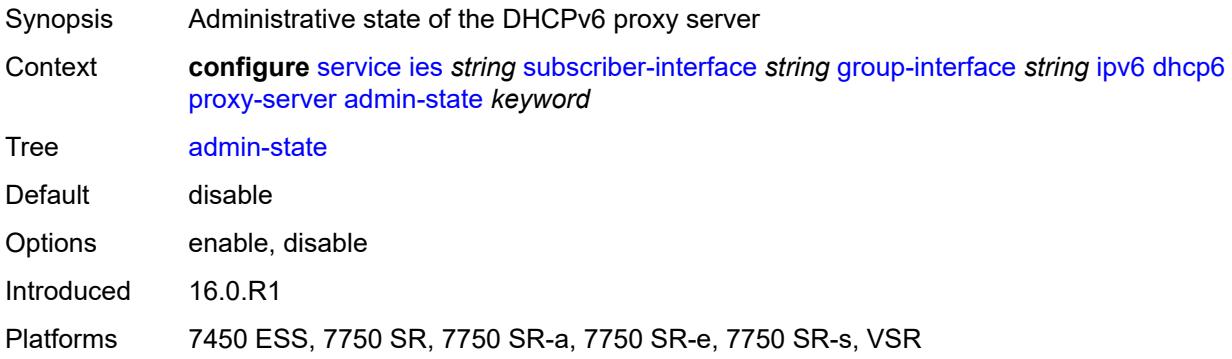

## <span id="page-5571-2"></span>**client-applications**

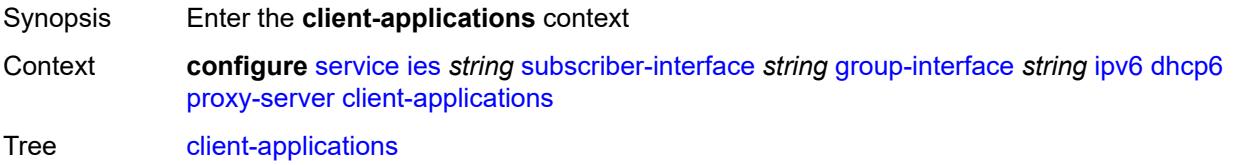

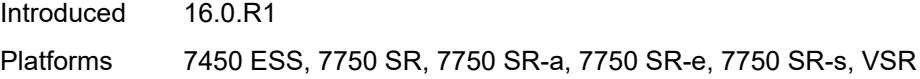

### <span id="page-5572-0"></span>**dhcp** *boolean*

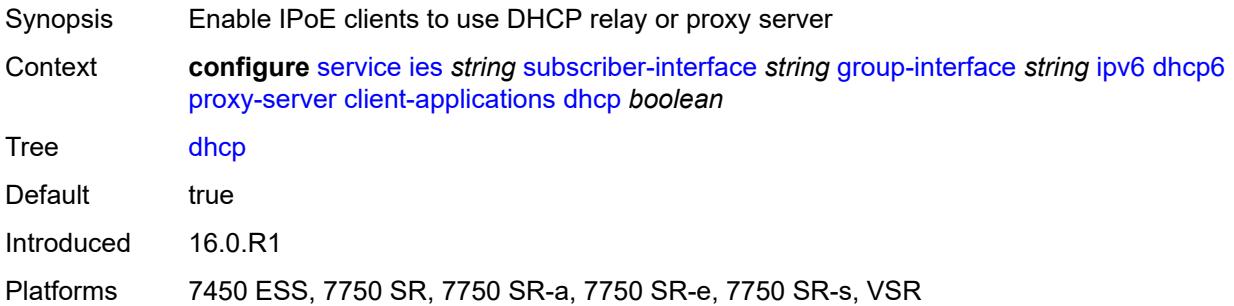

## <span id="page-5572-1"></span>**ppp** *boolean*

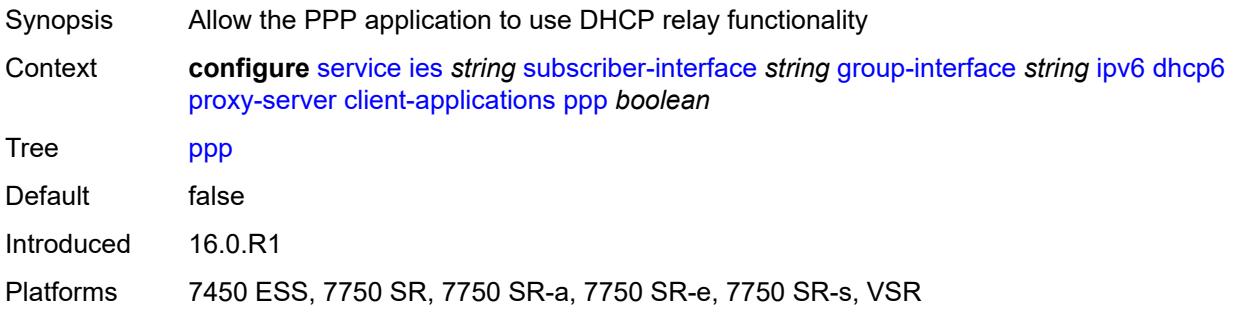

## <span id="page-5572-2"></span>**preferred-lifetime** *(number | keyword)*

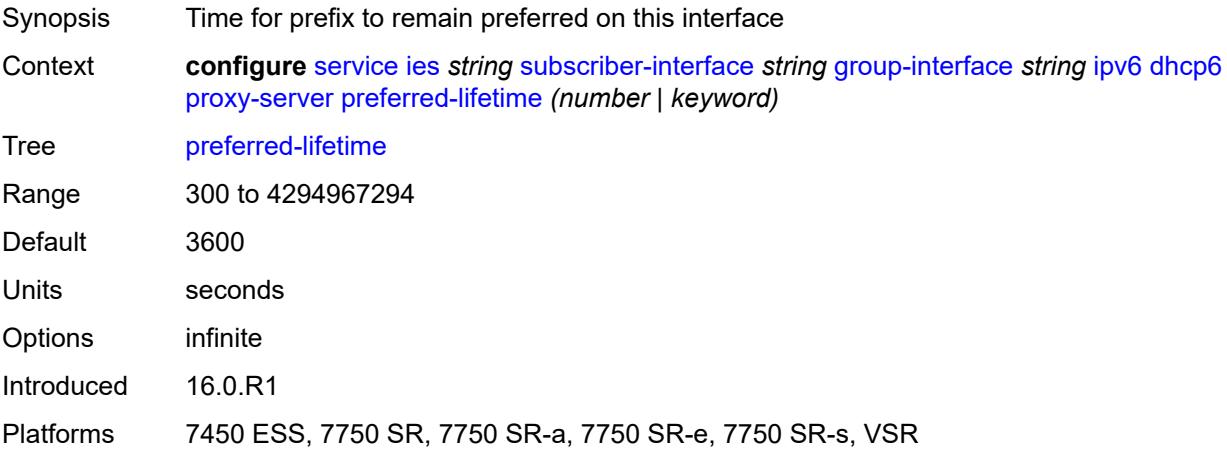

#### <span id="page-5573-0"></span>**rebind-timer** *number*

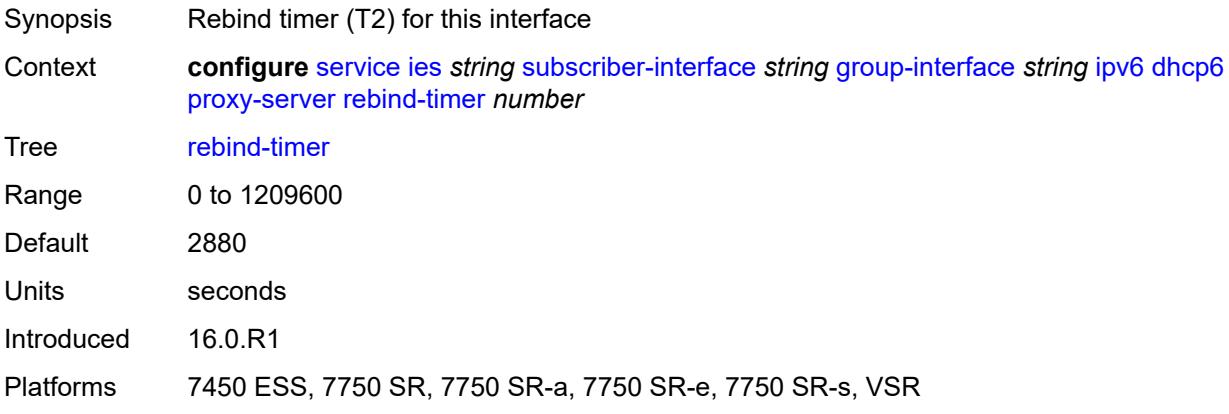

#### <span id="page-5573-1"></span>**renew-timer** *number*

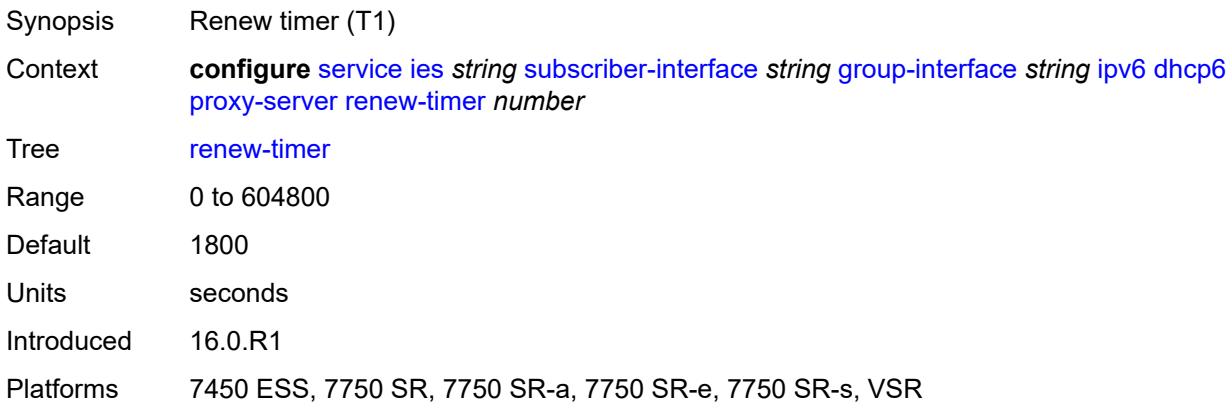

#### <span id="page-5573-2"></span>**server-id**

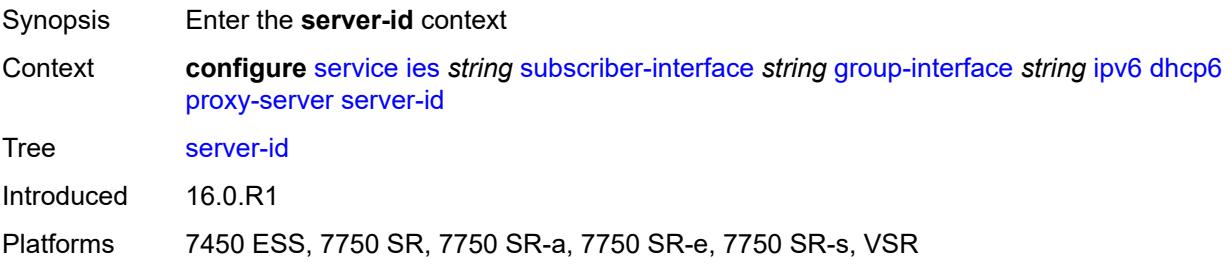

### <span id="page-5573-3"></span>**duid-en-ascii** *string*

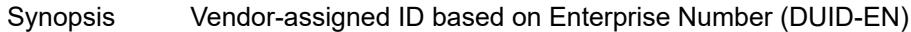

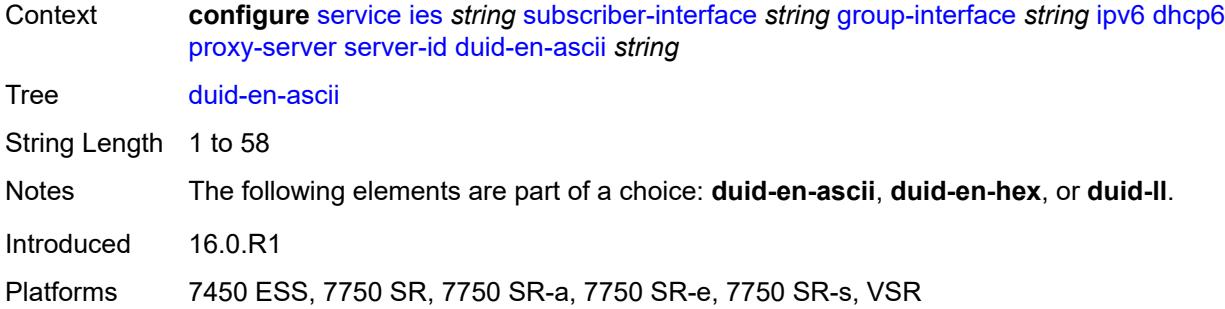

### <span id="page-5574-0"></span>**duid-en-hex** *string*

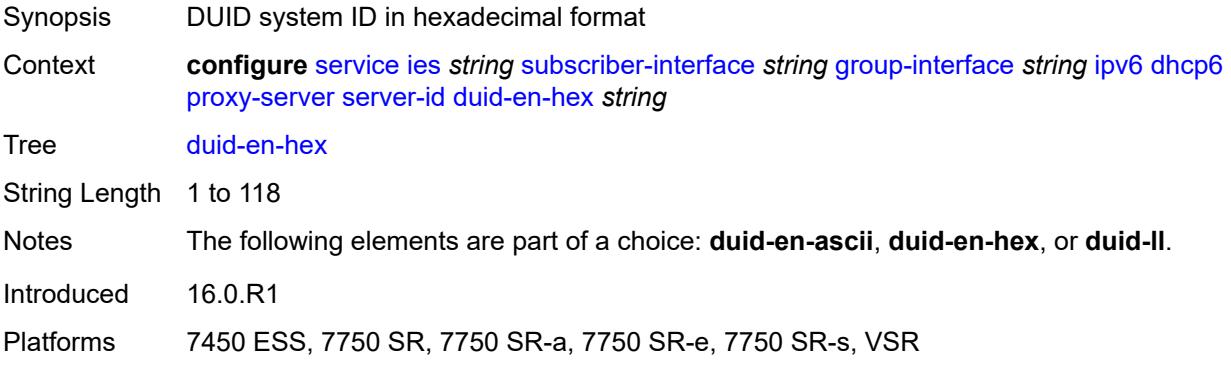

### <span id="page-5574-1"></span>**duid-ll**

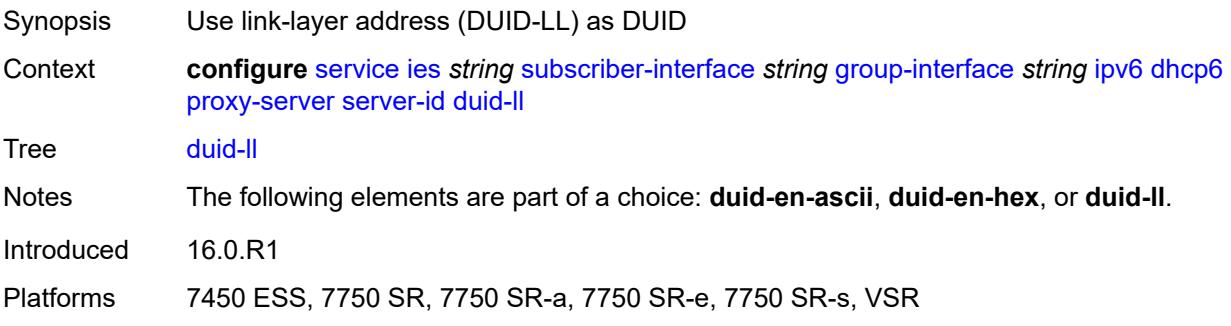

## <span id="page-5574-2"></span>**valid-lifetime** *(number | keyword)*

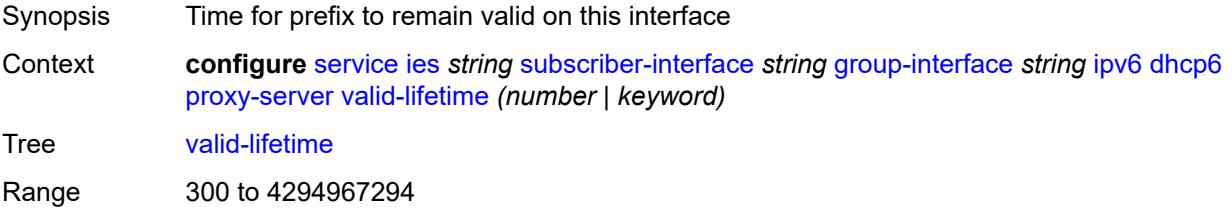

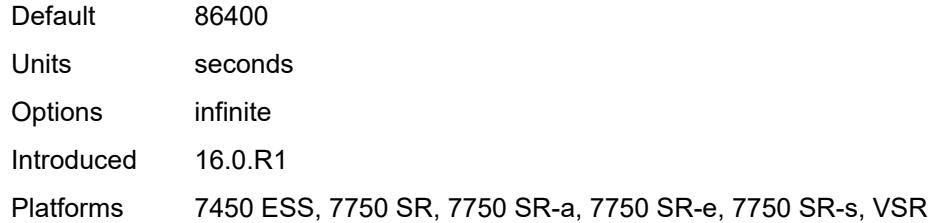

## <span id="page-5575-0"></span>**python-policy** *reference*

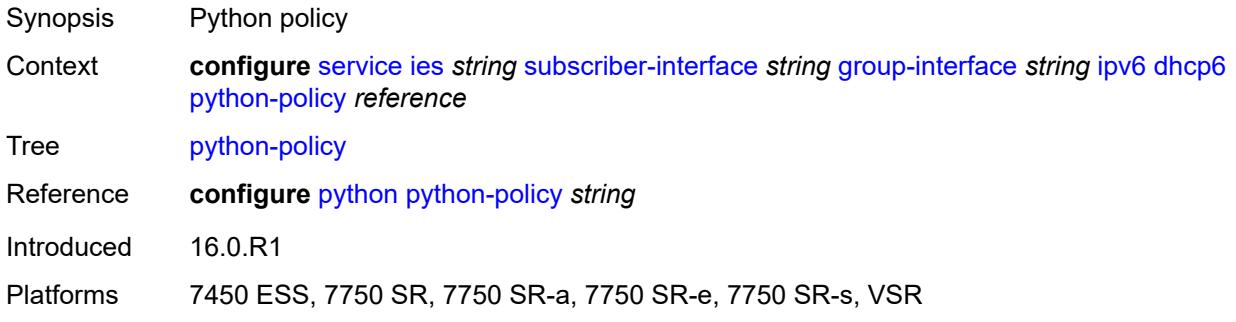

## <span id="page-5575-1"></span>**relay**

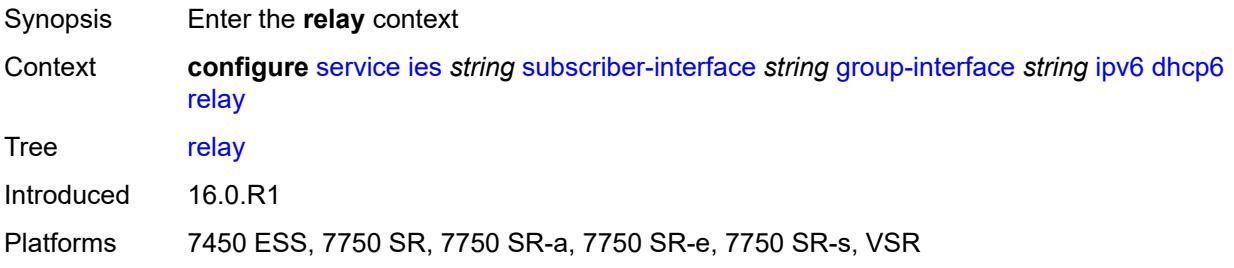

## <span id="page-5575-2"></span>**admin-state** *keyword*

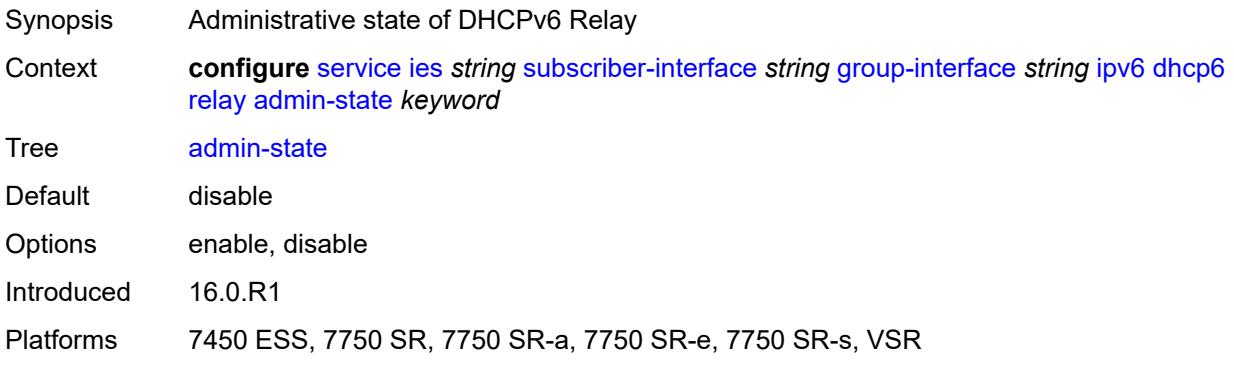

#### <span id="page-5576-0"></span>**advertise-selection**

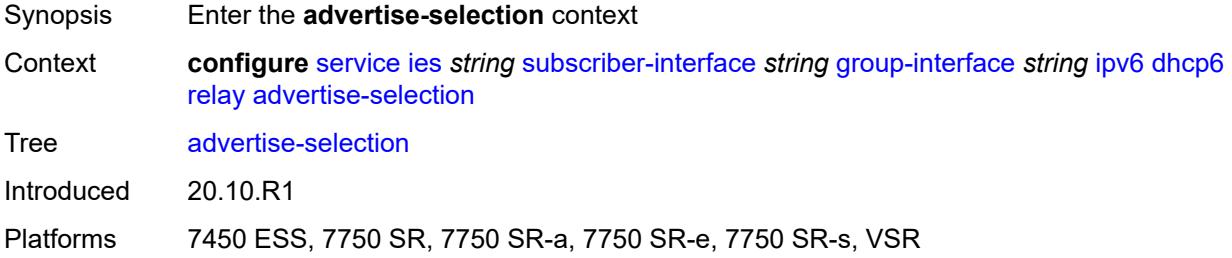

#### <span id="page-5576-1"></span>**client-mac**

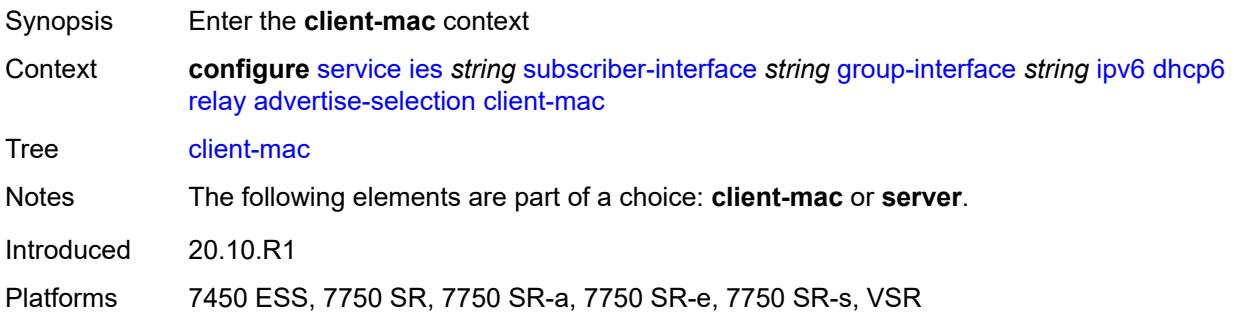

## <span id="page-5576-2"></span>**mac-address** *keyword*

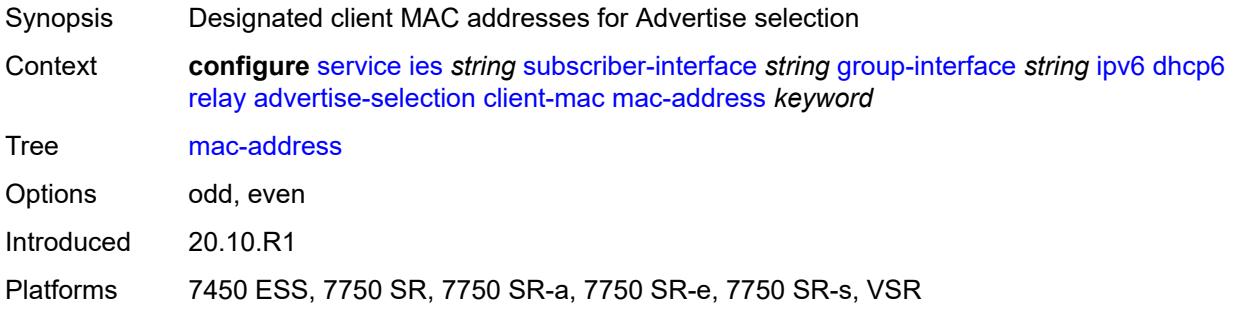

## <span id="page-5576-3"></span>**preference-option**

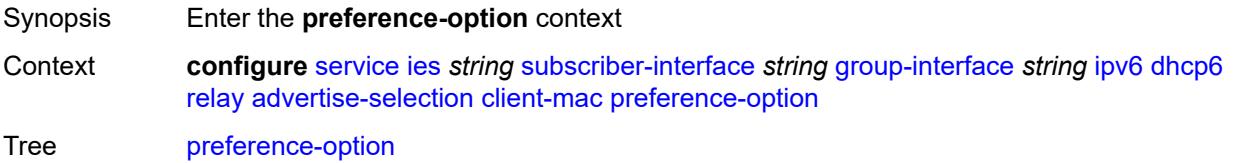

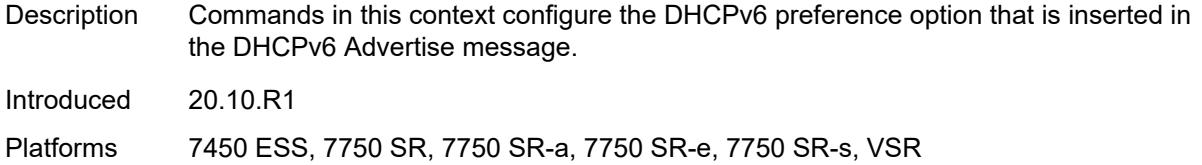

### <span id="page-5577-0"></span>**value** *number*

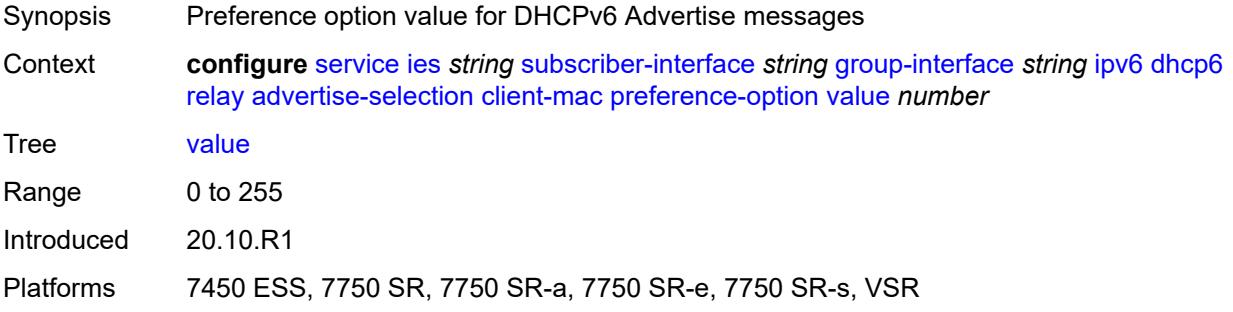

### <span id="page-5577-1"></span>**solicit-delay** *number*

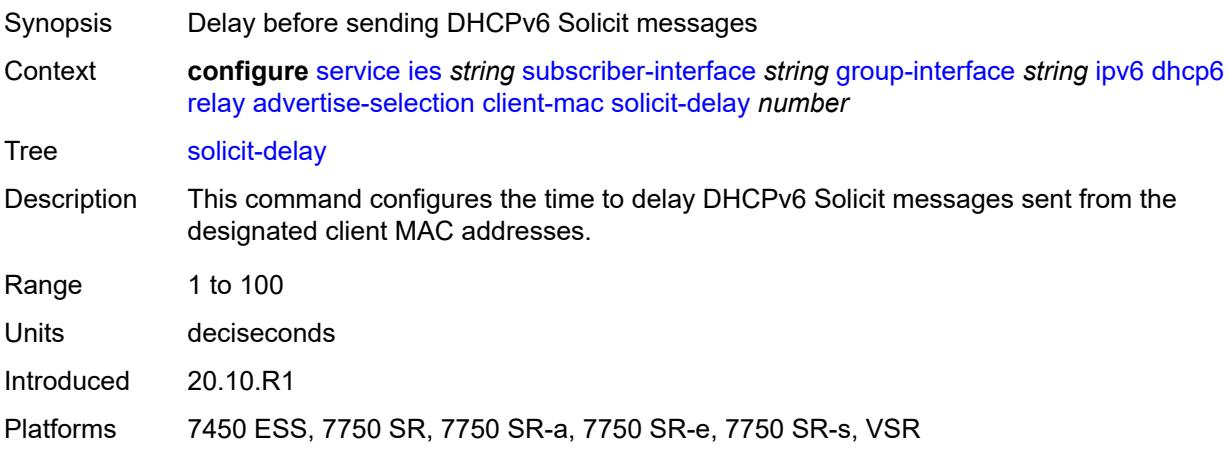

## <span id="page-5577-2"></span>**preference-option**

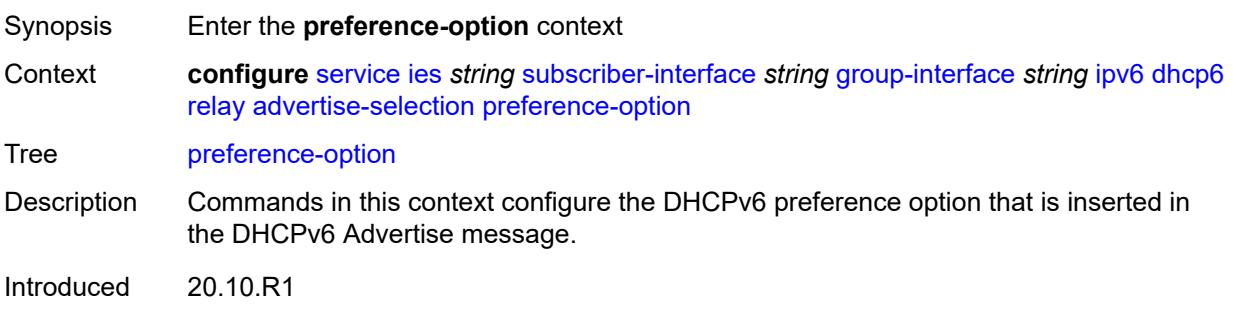

Platforms 7450 ESS, 7750 SR, 7750 SR-a, 7750 SR-e, 7750 SR-s, VSR

#### <span id="page-5578-0"></span>**value** *number*

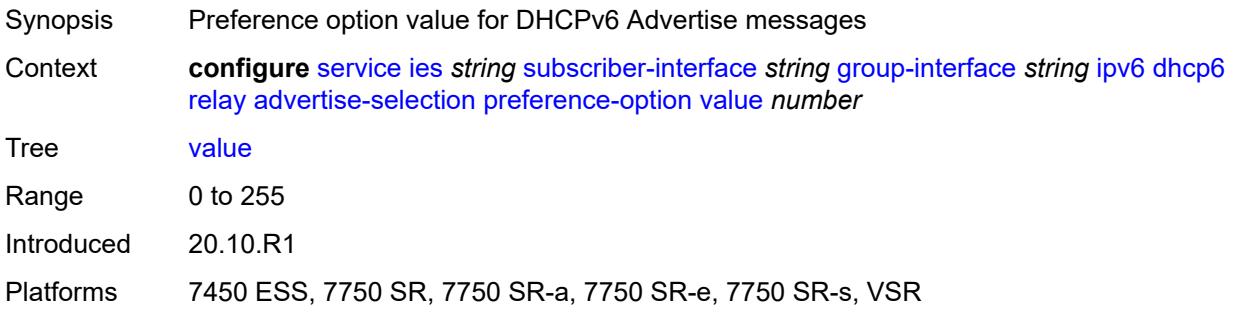

## <span id="page-5578-2"></span>**server** [\[ipv6-address](#page-5578-1)] *string*

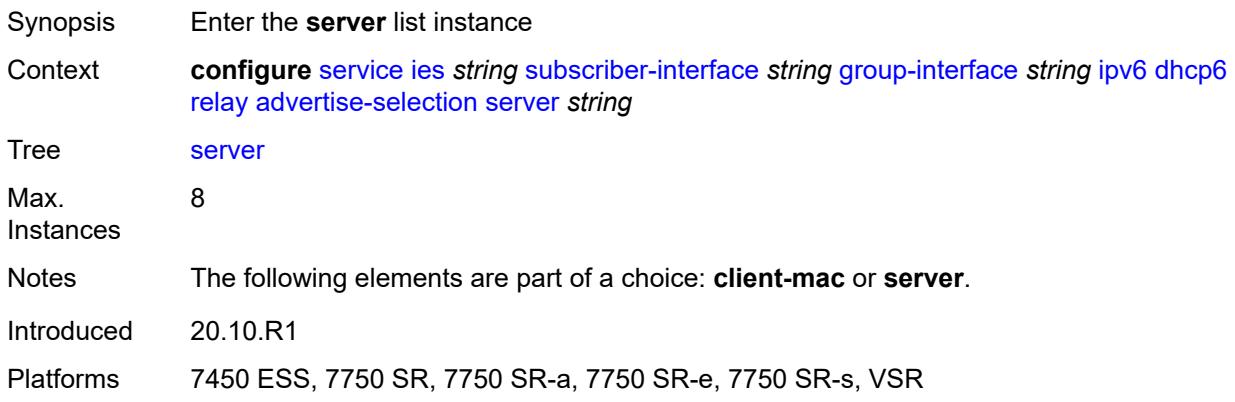

# <span id="page-5578-1"></span>[**ipv6-address**] *string*

<span id="page-5578-3"></span>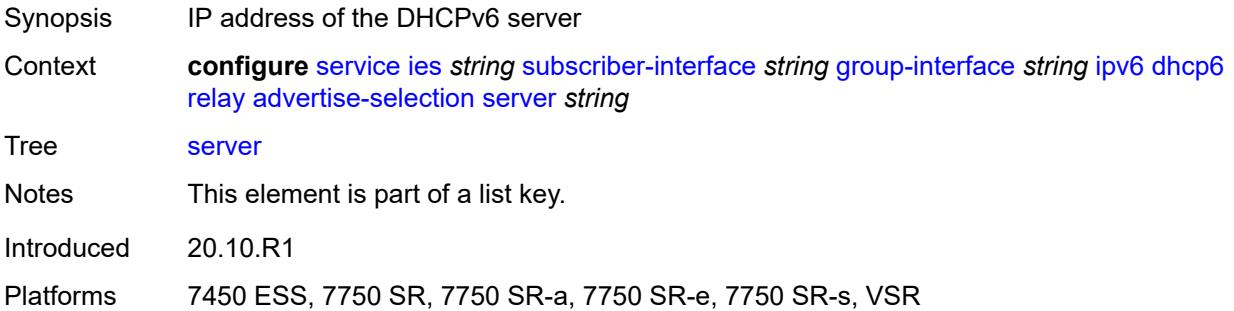

## **preference-option**

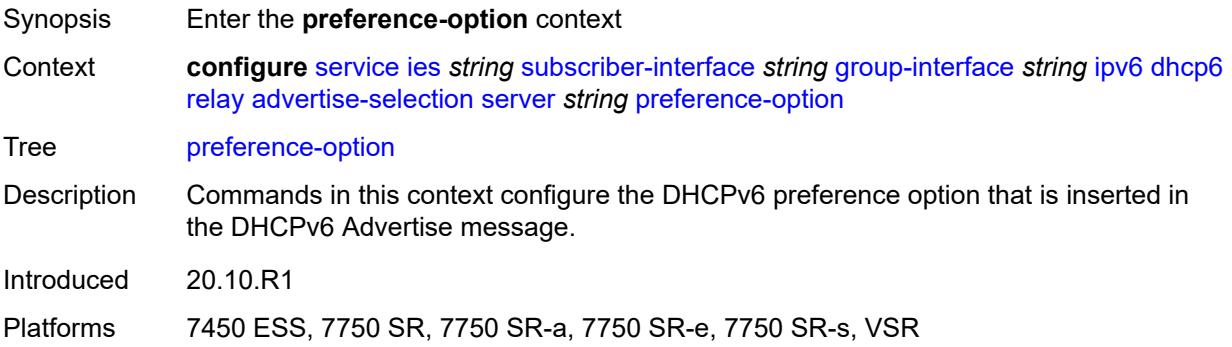

### <span id="page-5579-0"></span>**value** *number*

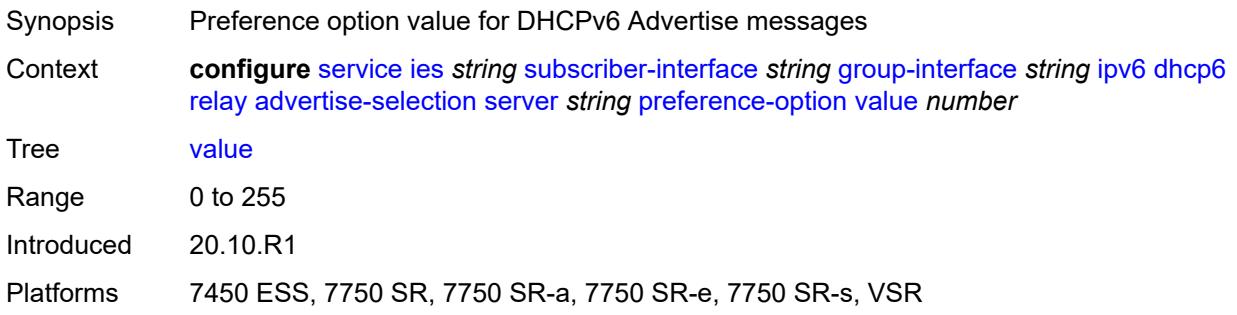

## <span id="page-5579-1"></span>**solicit-delay** *number*

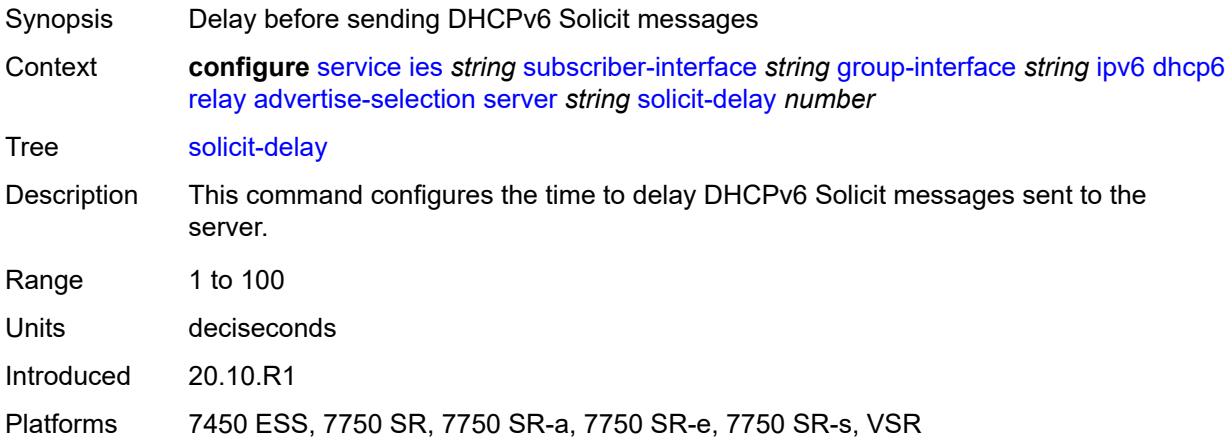

## **solicit-delay** *number*

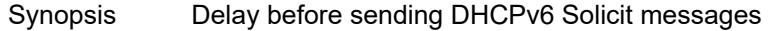
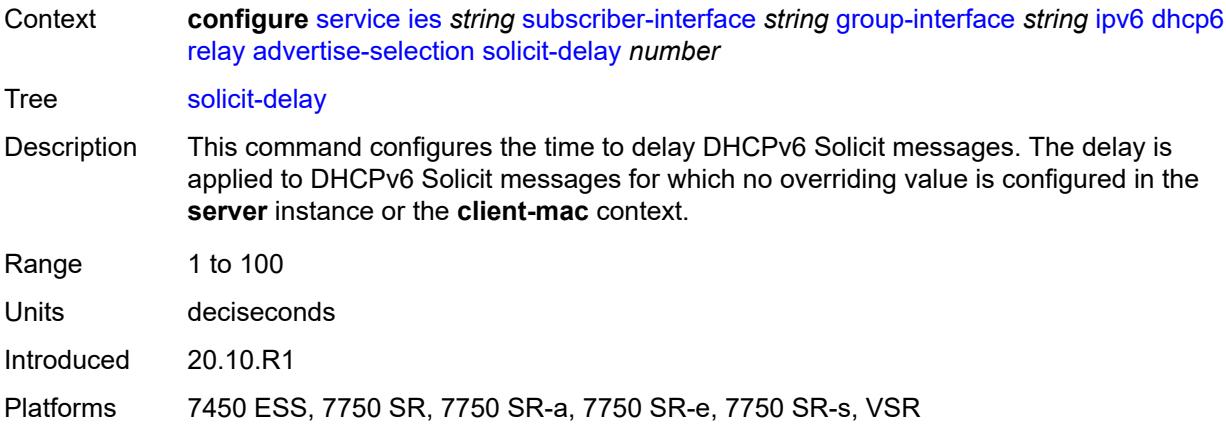

## <span id="page-5580-0"></span>**client-applications**

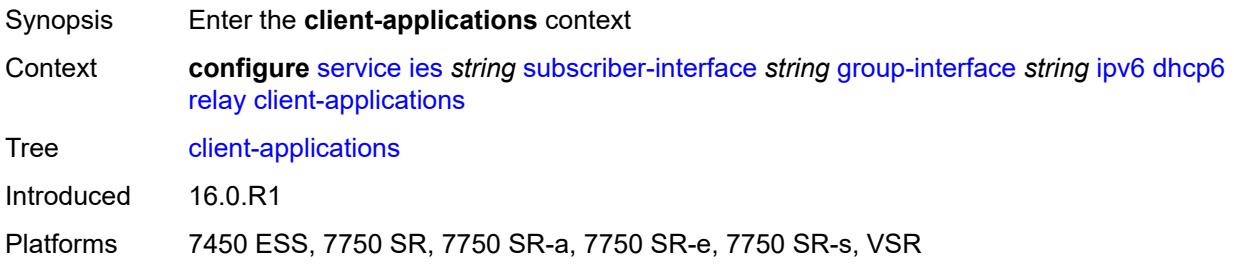

#### <span id="page-5580-1"></span>**dhcp** *boolean*

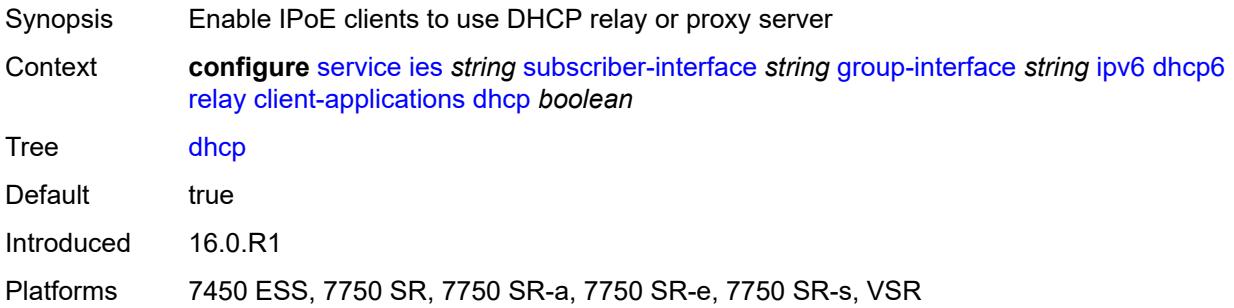

## <span id="page-5580-2"></span>**ppp** *boolean*

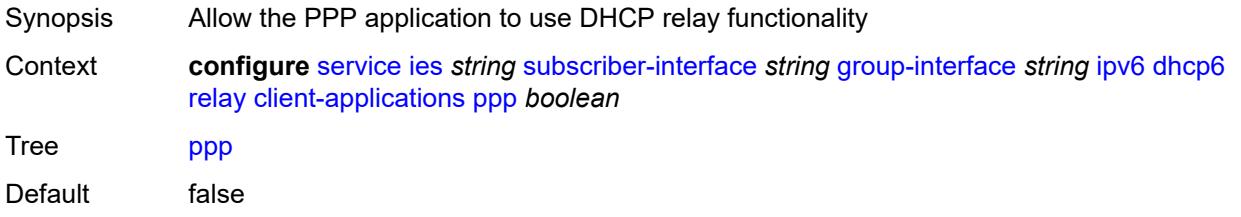

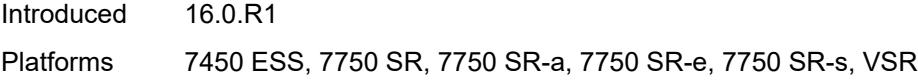

# <span id="page-5581-0"></span>**description** *string*

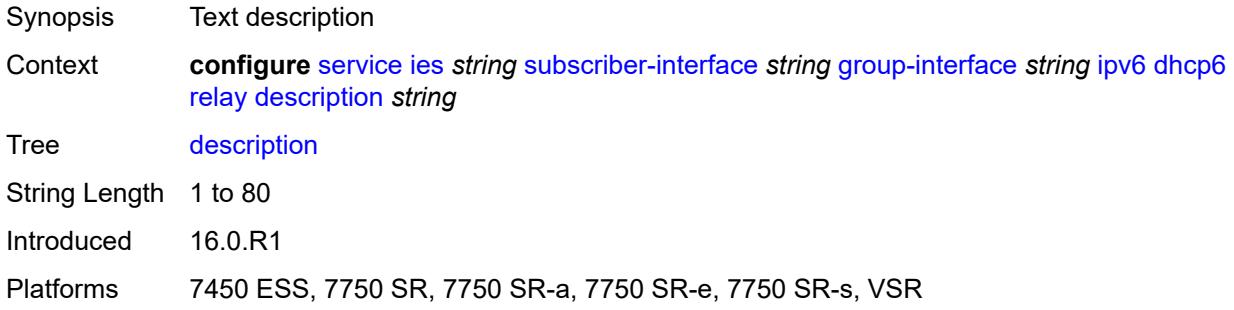

### <span id="page-5581-1"></span>**lease-split**

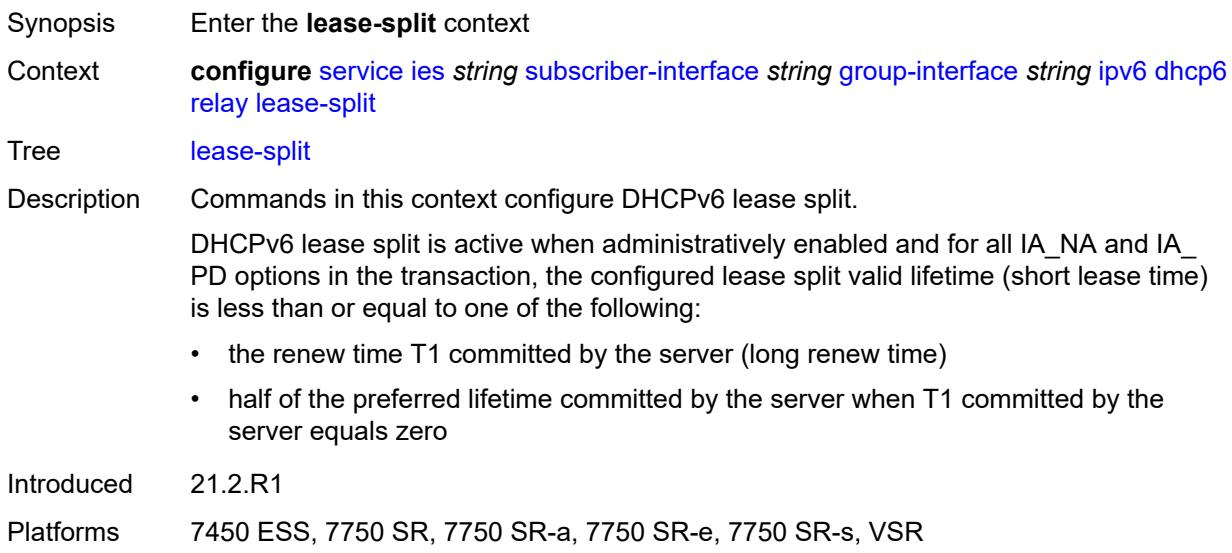

#### <span id="page-5581-2"></span>**admin-state** *keyword*

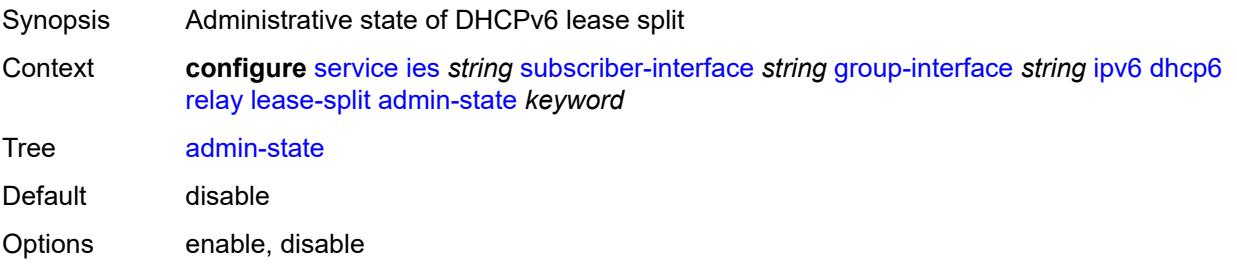

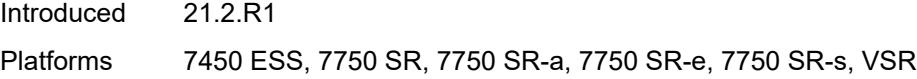

### <span id="page-5582-0"></span>**valid-lifetime** *number*

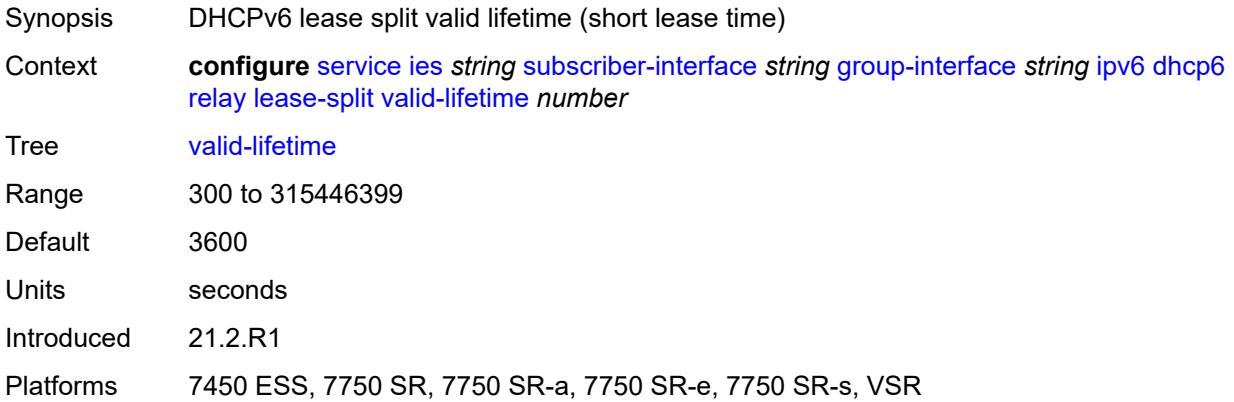

## <span id="page-5582-1"></span>**link-address** *string*

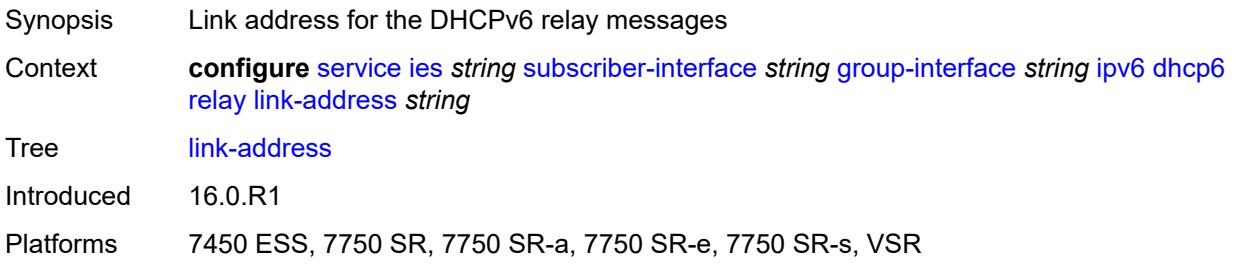

#### <span id="page-5582-2"></span>**server** *string*

<span id="page-5582-3"></span>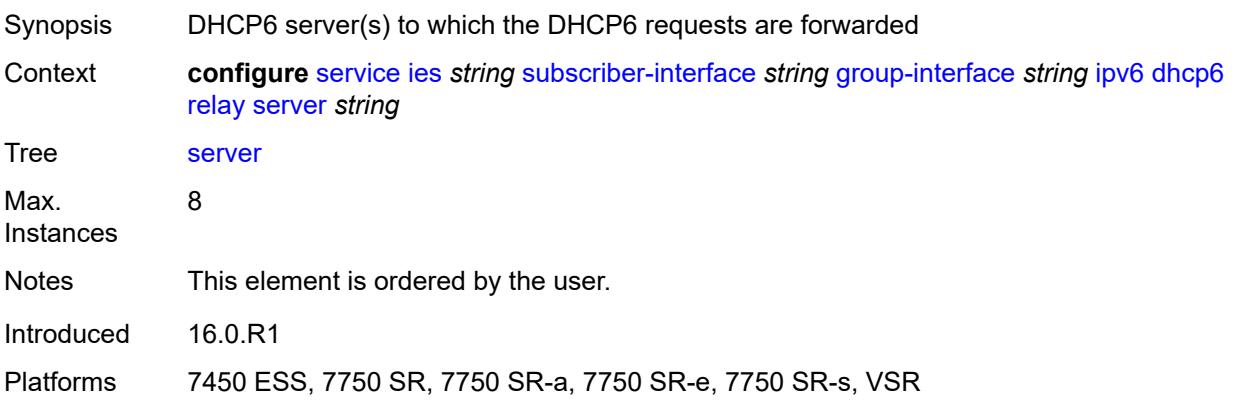

### **source-address** *string*

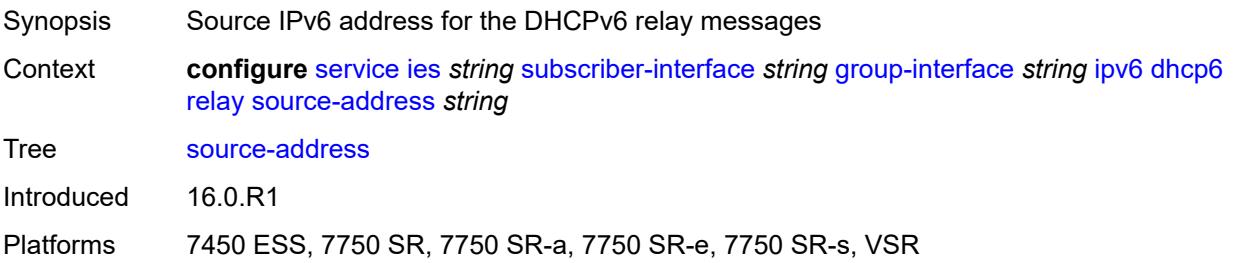

### <span id="page-5583-0"></span>**snooping**

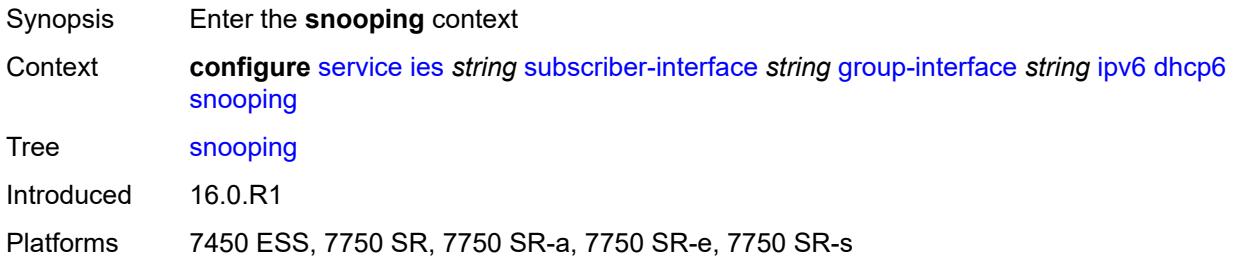

## <span id="page-5583-1"></span>**admin-state** *keyword*

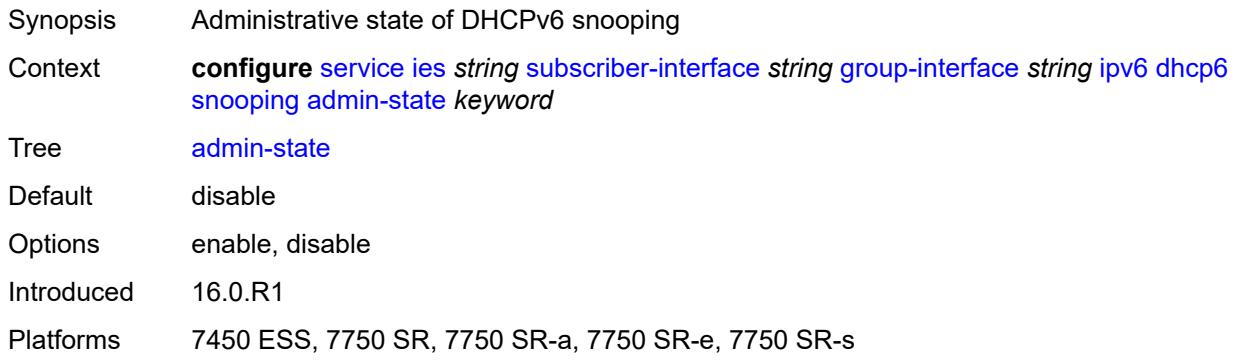

### <span id="page-5583-2"></span>**user-db** *reference*

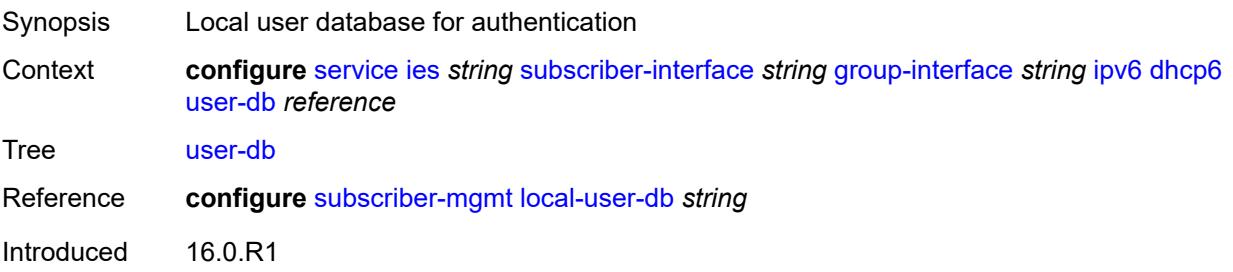

Platforms 7450 ESS, 7750 SR, 7750 SR-a, 7750 SR-e, 7750 SR-s, VSR

#### <span id="page-5584-0"></span>**user-ident** *keyword*

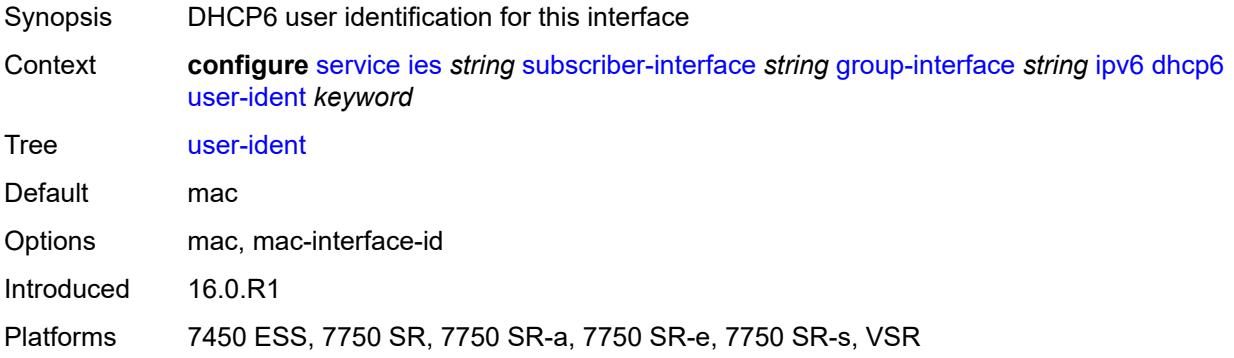

#### <span id="page-5584-1"></span>**ipoe-bridged-mode** *boolean*

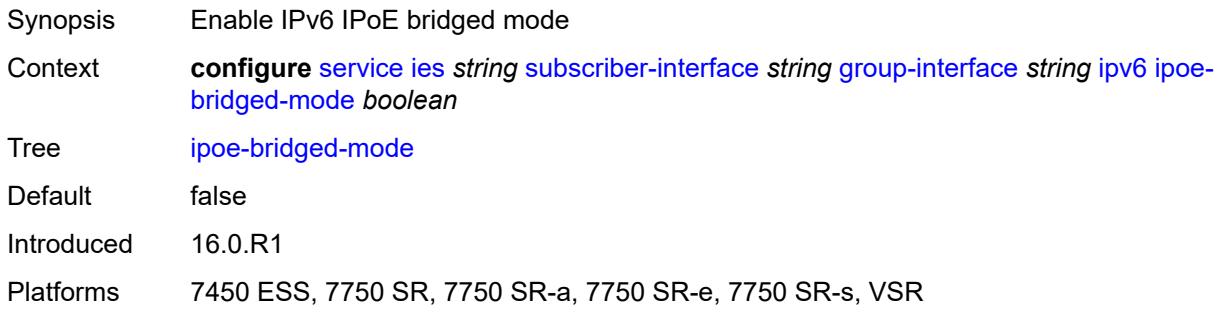

### <span id="page-5584-2"></span>**neighbor-discovery**

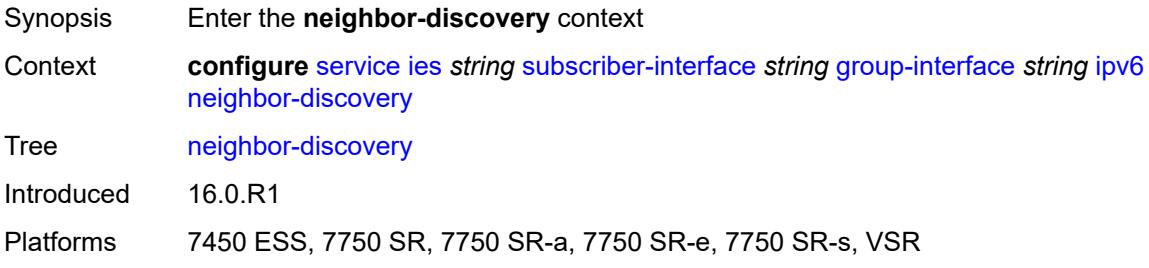

#### <span id="page-5584-3"></span>**dad-snooping** *boolean*

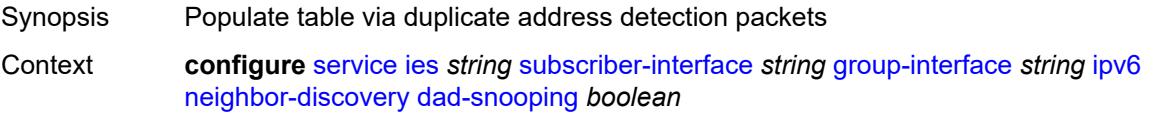

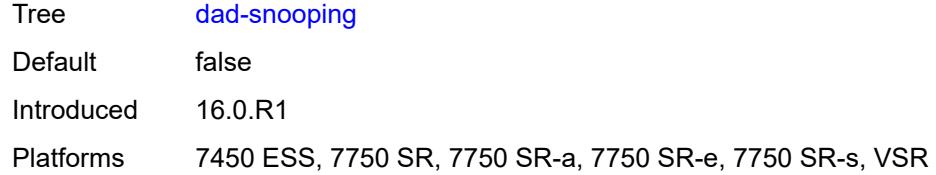

### <span id="page-5585-0"></span>**neighbor-limit** *number*

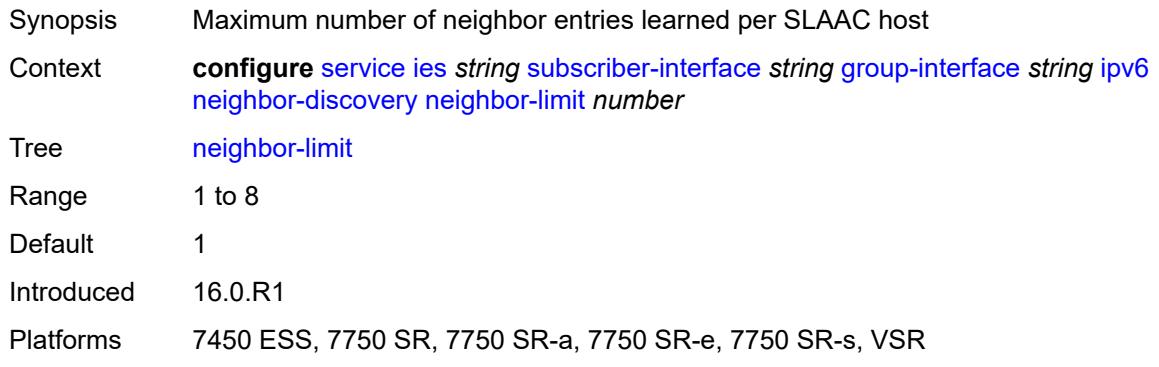

## <span id="page-5585-1"></span>**qos-route-lookup** *keyword*

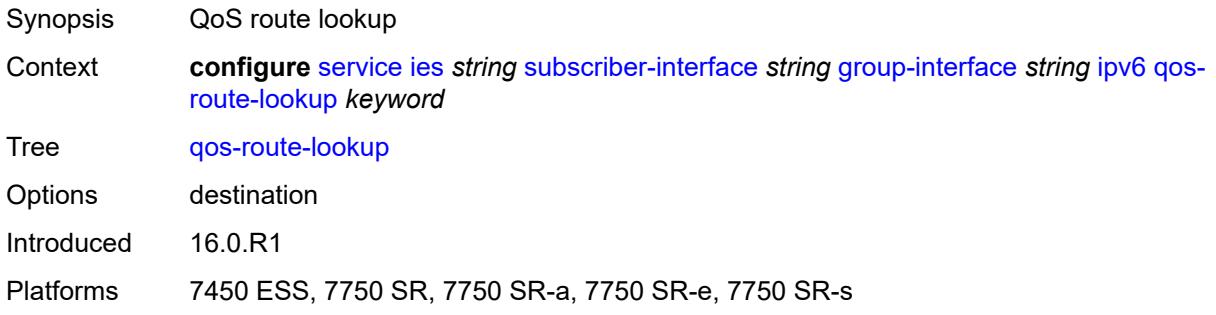

#### <span id="page-5585-2"></span>**router-advertisements**

<span id="page-5585-3"></span>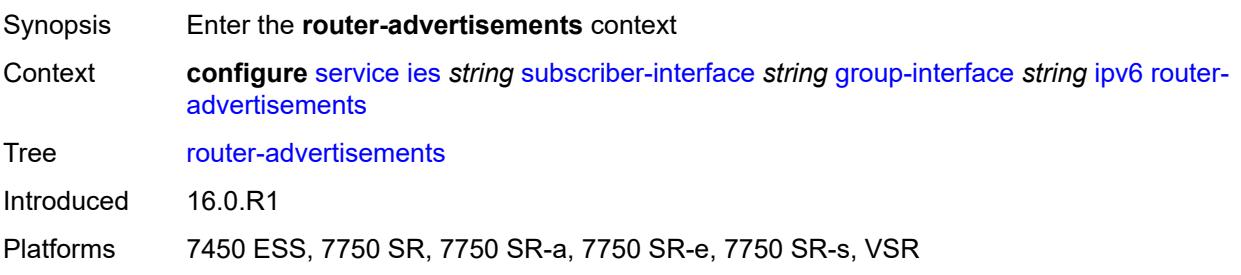

# **admin-state** *keyword*

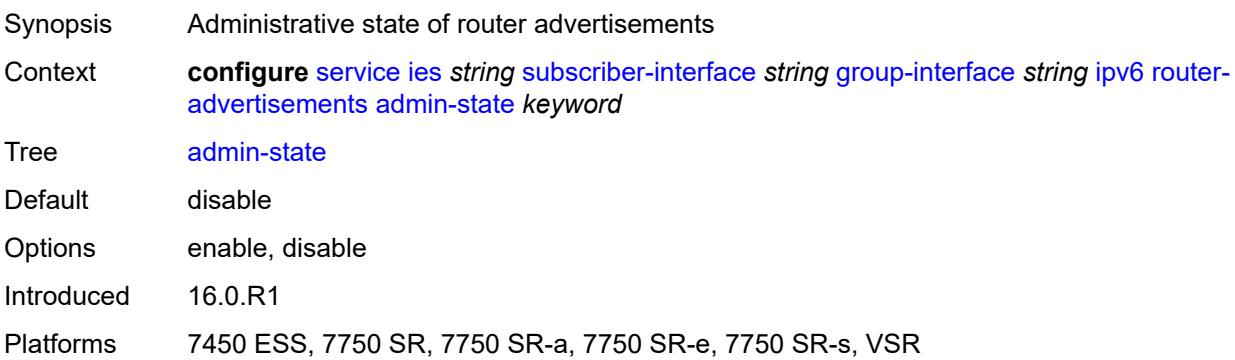

### <span id="page-5586-0"></span>**force-mcast** *keyword*

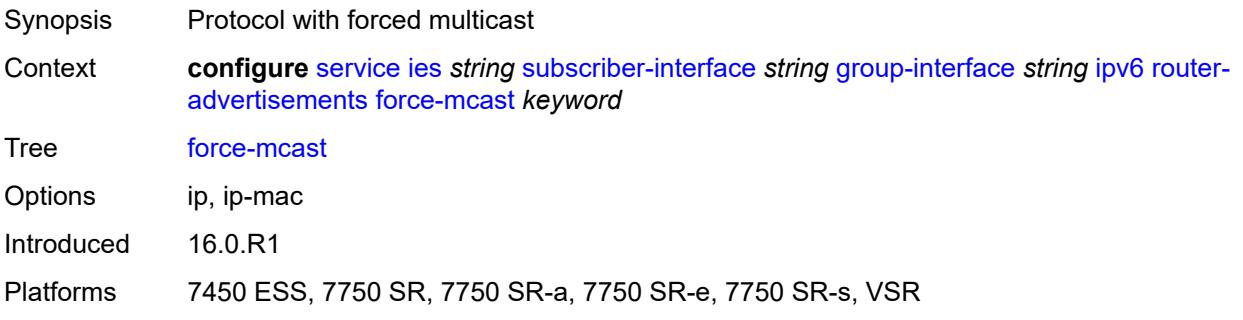

### <span id="page-5586-1"></span>**max-advertisement-interval** *number*

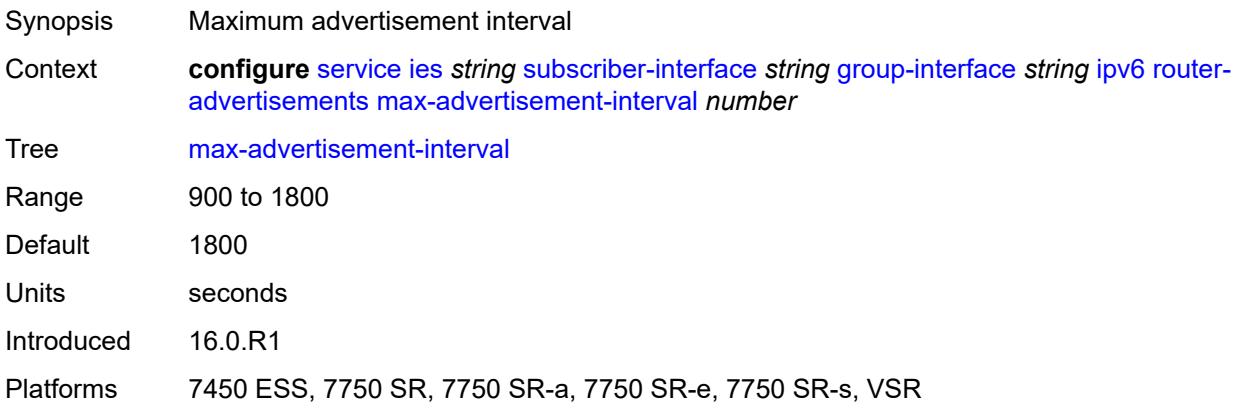

#### <span id="page-5586-2"></span>**min-advertisement-interval** *number*

Synopsis Minimum advertisement interval

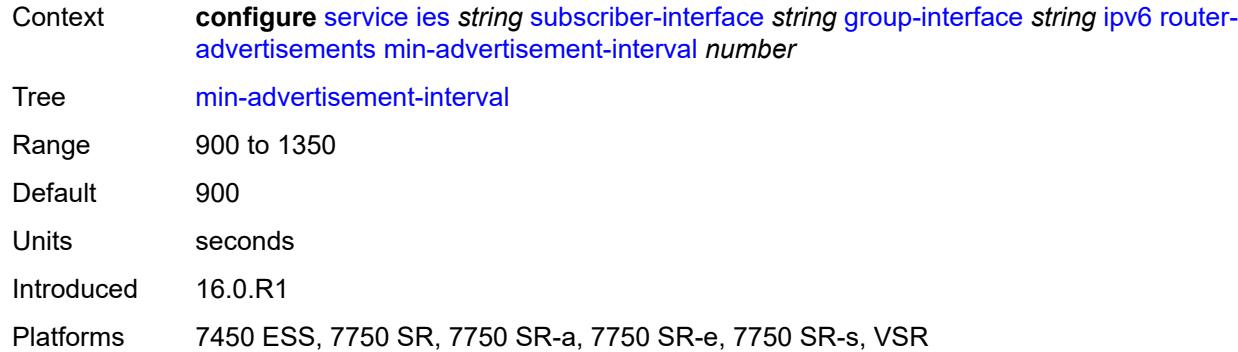

### <span id="page-5587-0"></span>**options**

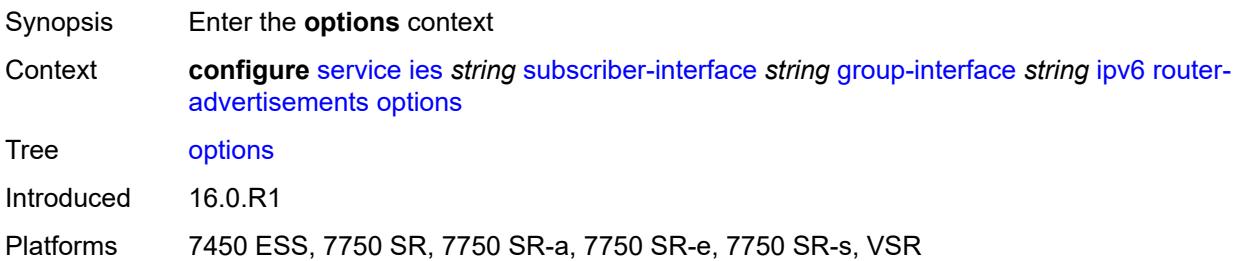

## <span id="page-5587-1"></span>**current-hop-limit** *number*

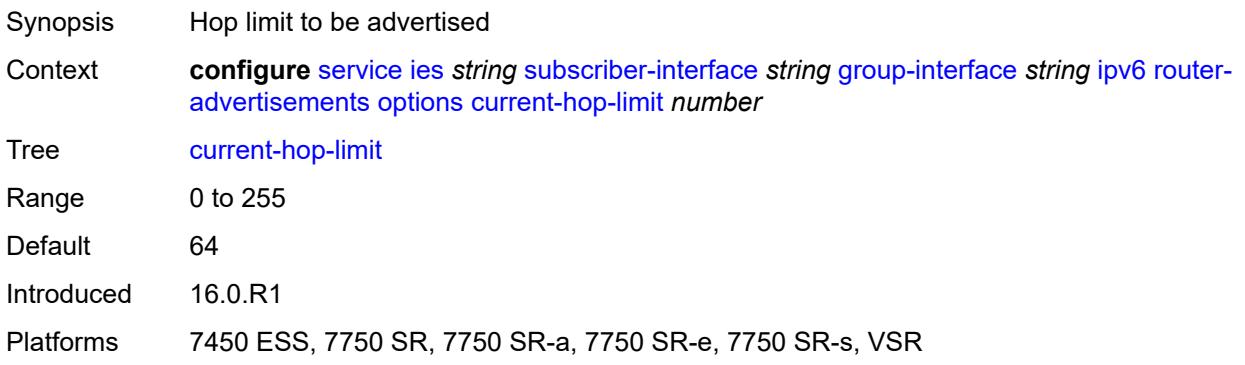

#### <span id="page-5587-2"></span>**dns**

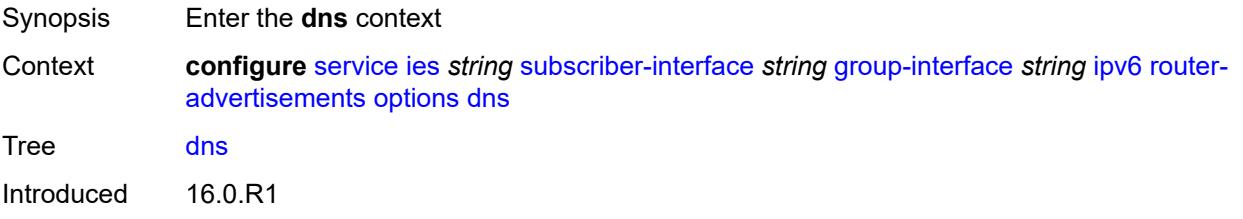

Platforms 7450 ESS, 7750 SR, 7750 SR-a, 7750 SR-e, 7750 SR-s, VSR

#### <span id="page-5588-0"></span>**include-rdnss** *boolean*

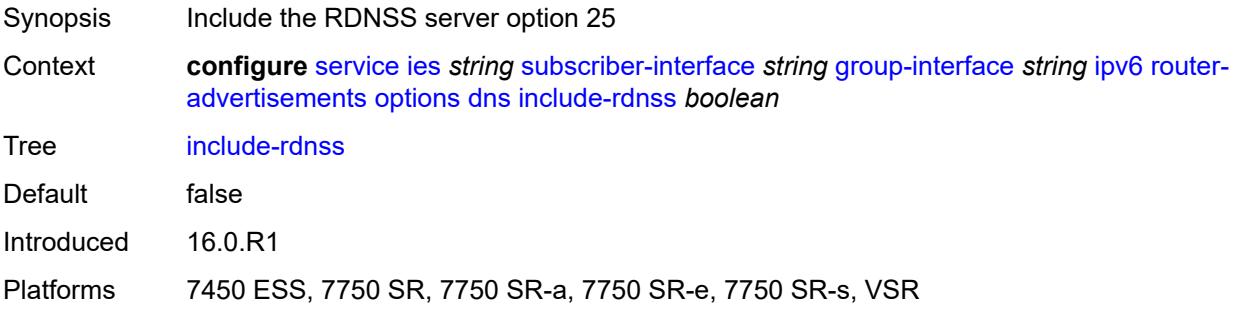

## <span id="page-5588-1"></span>**rdnss-lifetime** *(number | keyword)*

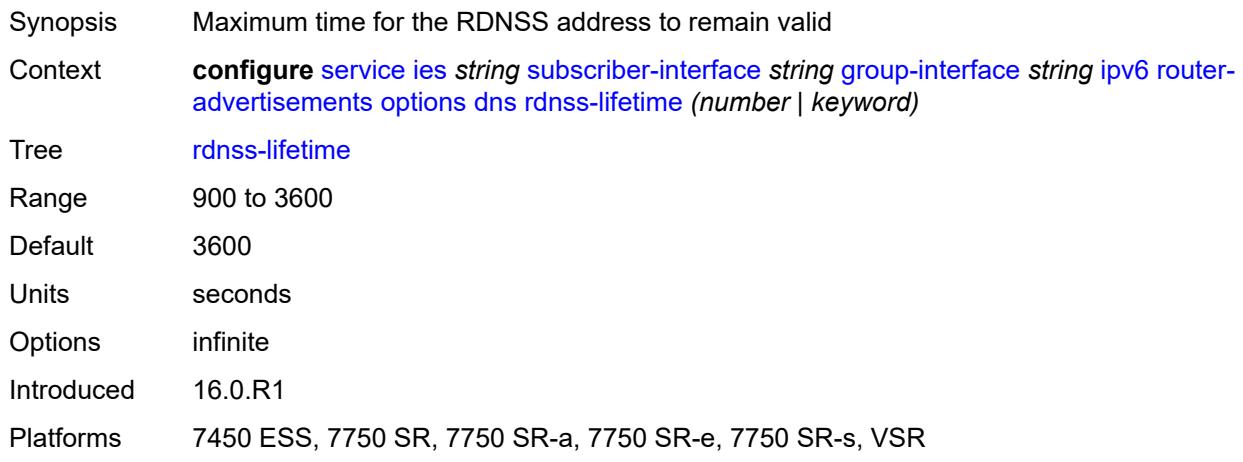

### <span id="page-5588-2"></span>**managed-configuration** *boolean*

<span id="page-5588-3"></span>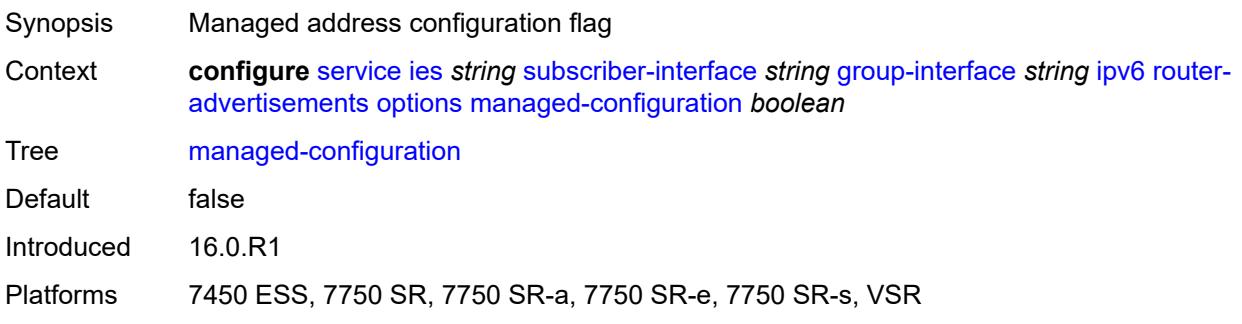

## **mtu** *(number | keyword)*

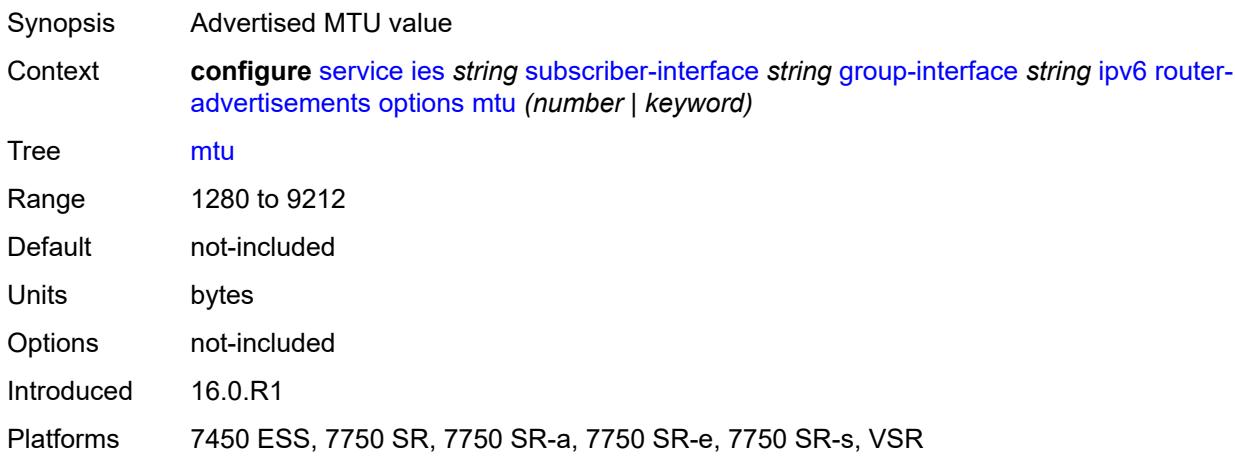

## <span id="page-5589-0"></span>**other-stateful-configuration** *boolean*

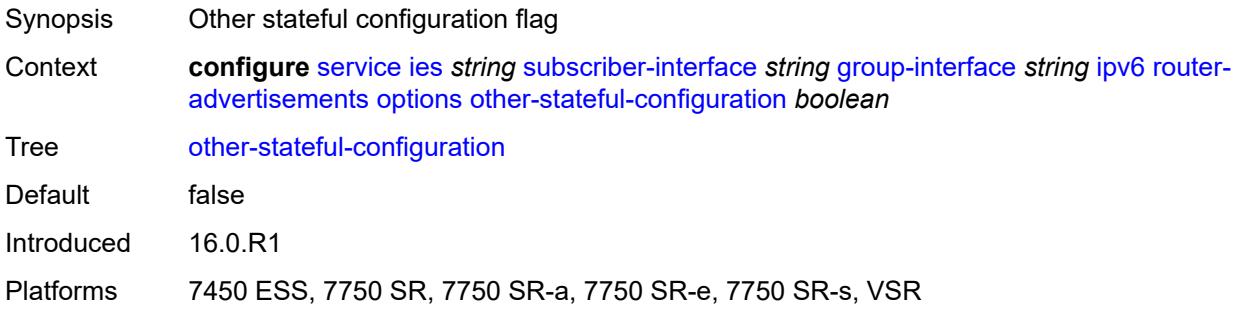

#### <span id="page-5589-1"></span>**reachable-time** *number*

<span id="page-5589-2"></span>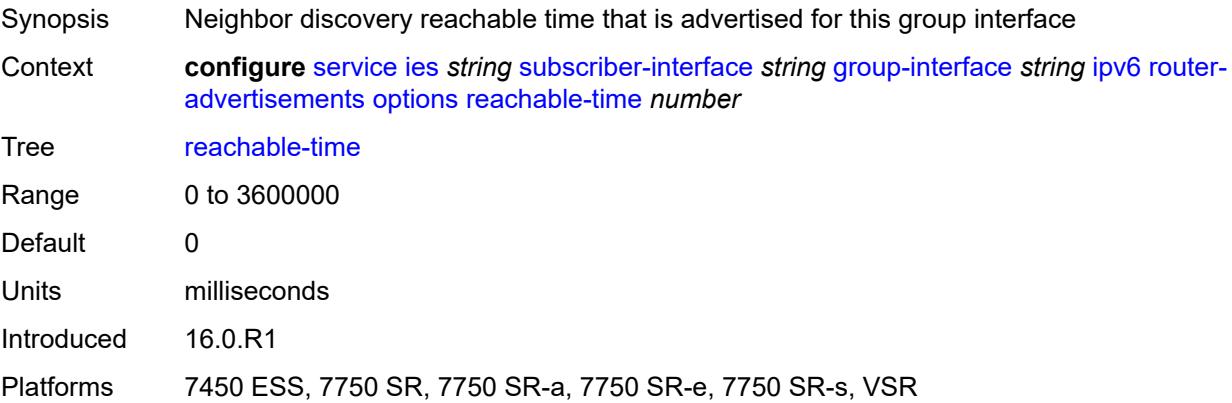

#### **retransmit-timer** *number*

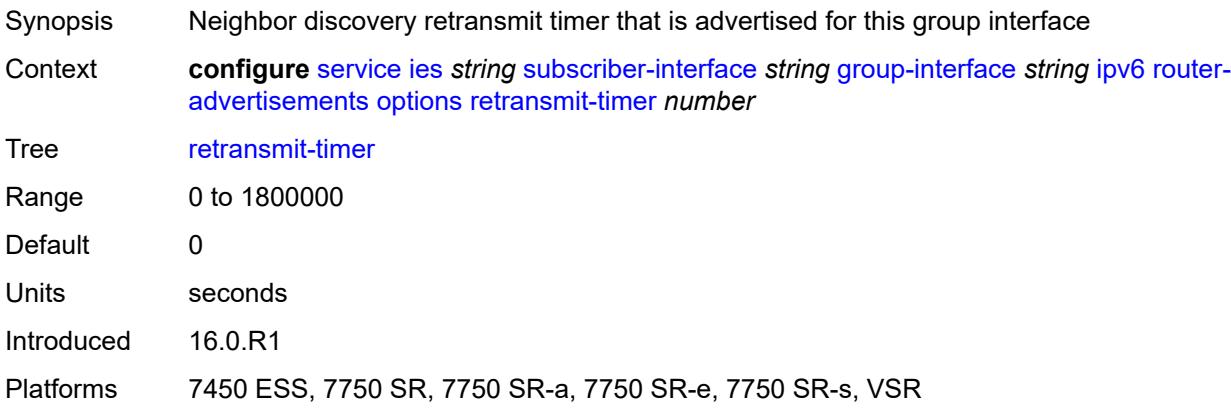

### <span id="page-5590-0"></span>**router-lifetime** *(number | keyword)*

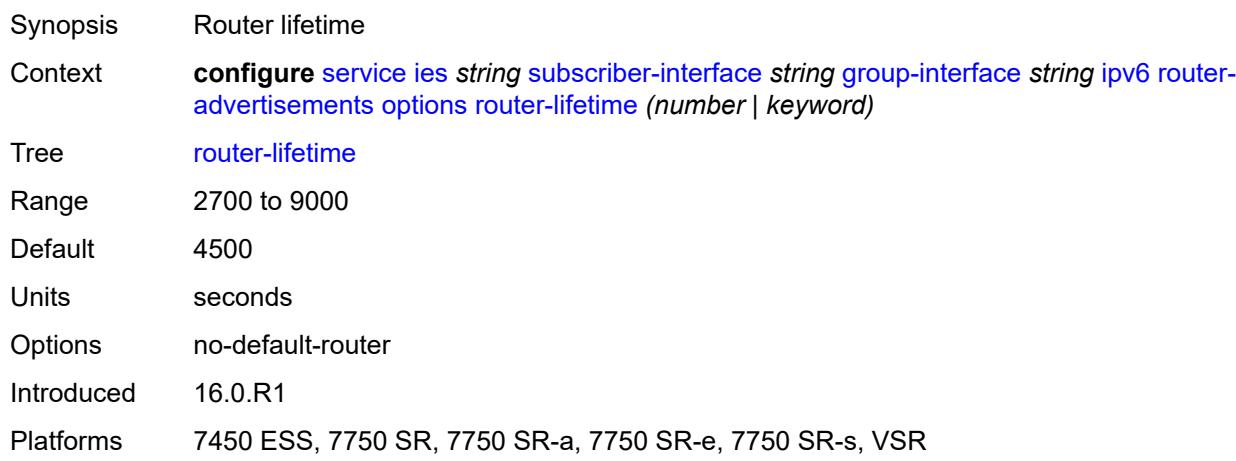

### <span id="page-5590-1"></span>**prefix-options**

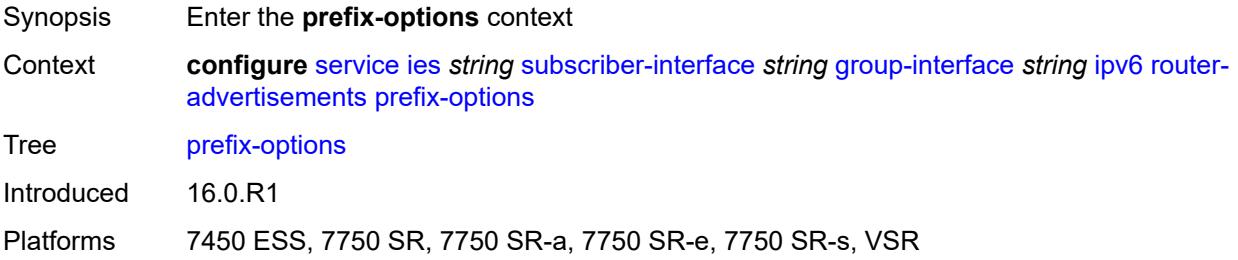

#### <span id="page-5590-2"></span>**autonomous** *boolean*

Synopsis Value of the autonomous flag

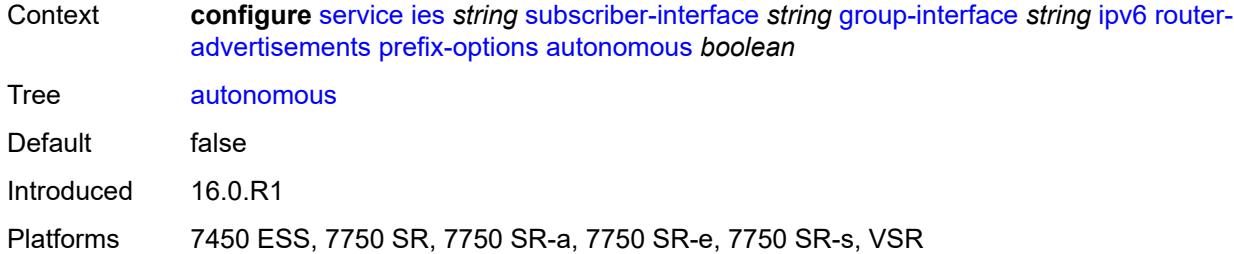

### <span id="page-5591-0"></span>**on-link** *boolean*

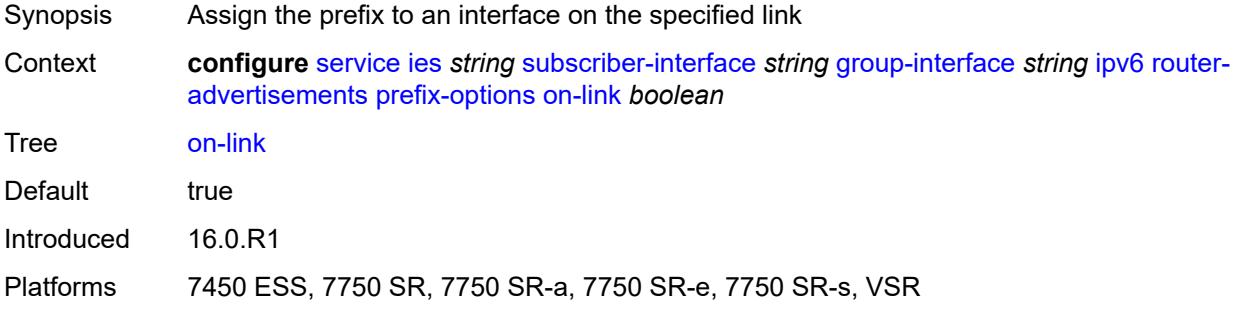

### <span id="page-5591-1"></span>**preferred-lifetime** *(number | keyword)*

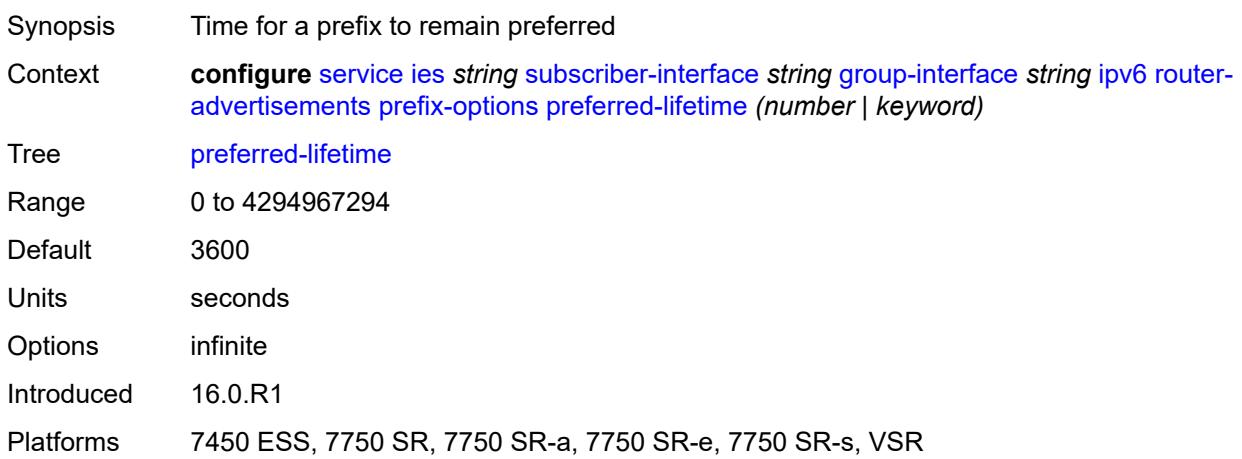

## <span id="page-5591-2"></span>**valid-lifetime** *(number | keyword)*

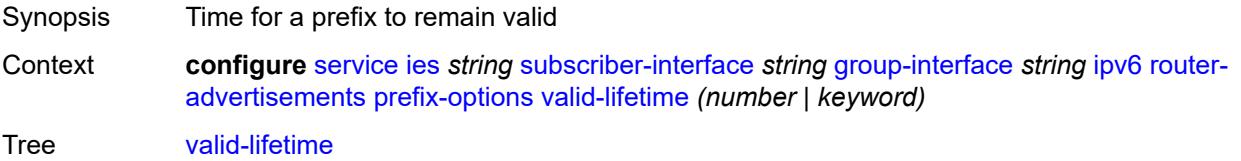

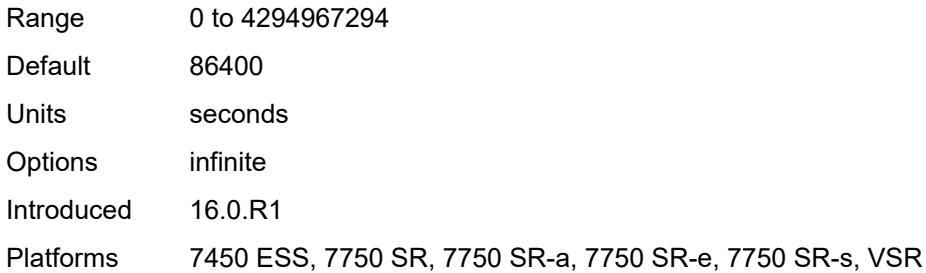

## <span id="page-5592-0"></span>**router-solicit**

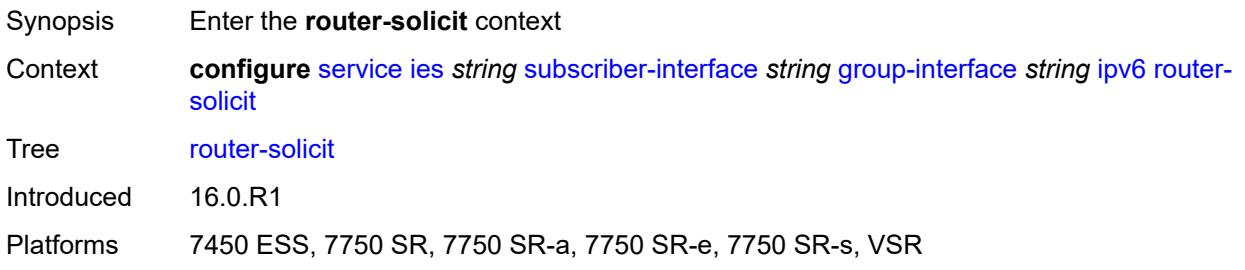

### <span id="page-5592-1"></span>**admin-state** *keyword*

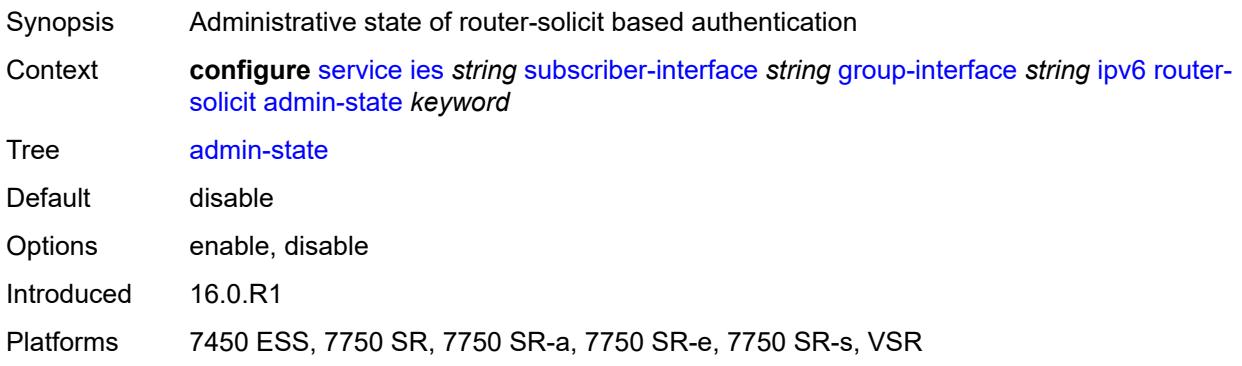

## <span id="page-5592-2"></span>**inactivity-timer** *(number | keyword)*

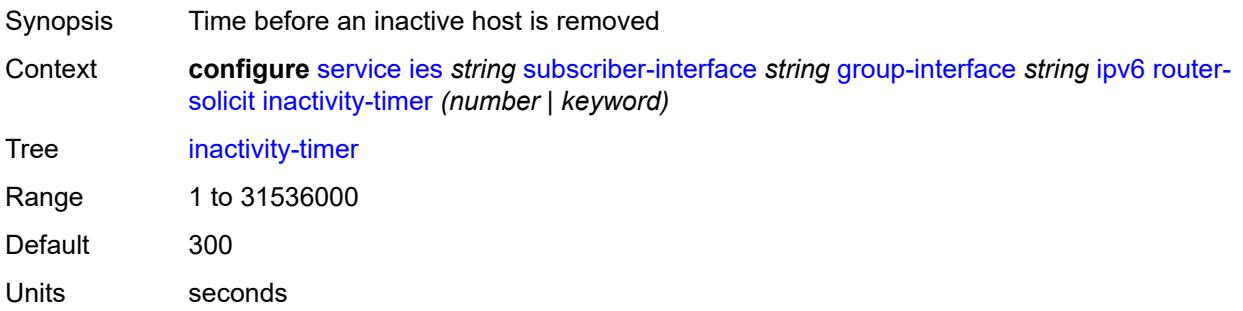

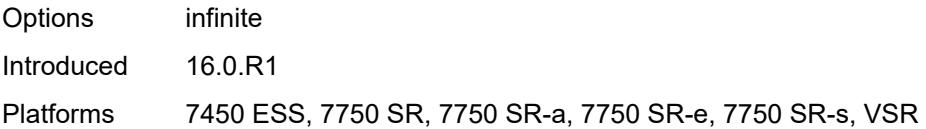

## <span id="page-5593-0"></span>**min-auth-interval** *number*

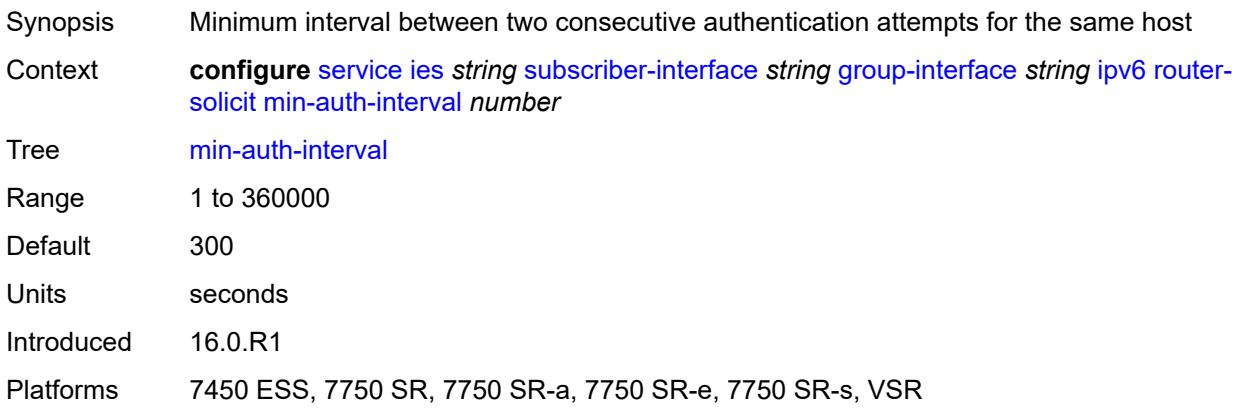

#### <span id="page-5593-1"></span>**user-db** *reference*

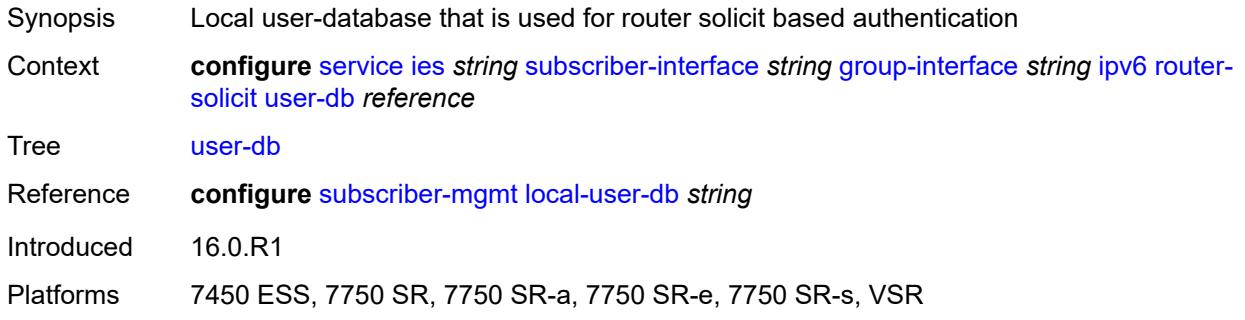

## <span id="page-5593-2"></span>**urpf-check**

<span id="page-5593-3"></span>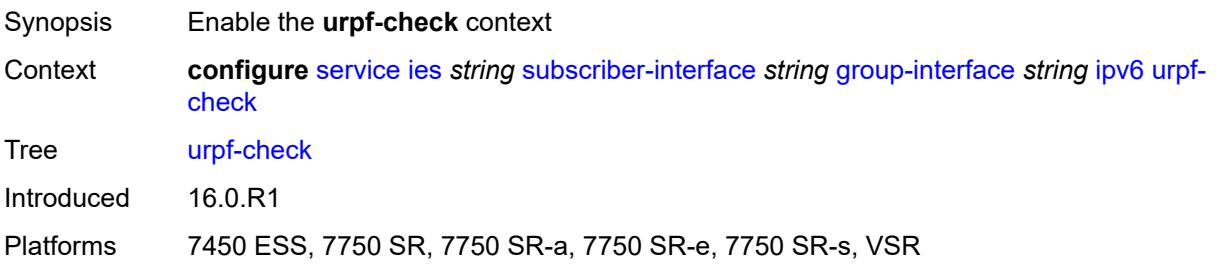

## **mode** *keyword*

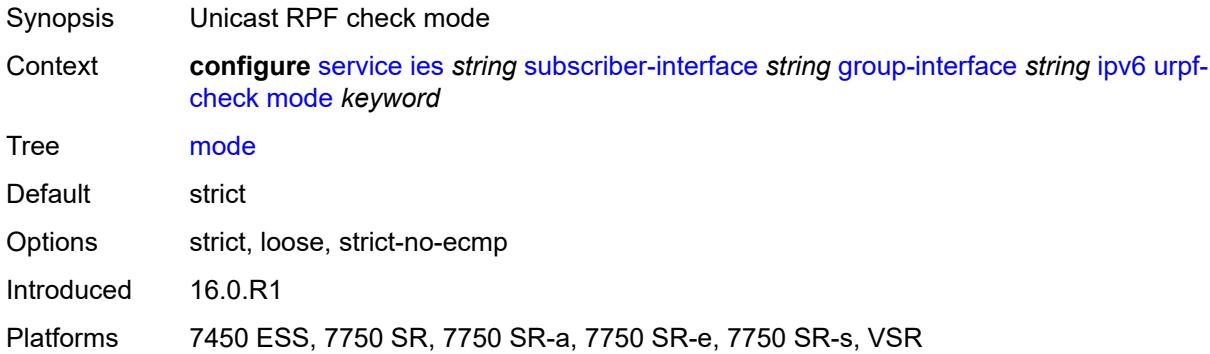

## <span id="page-5594-0"></span>**local-address-assignment**

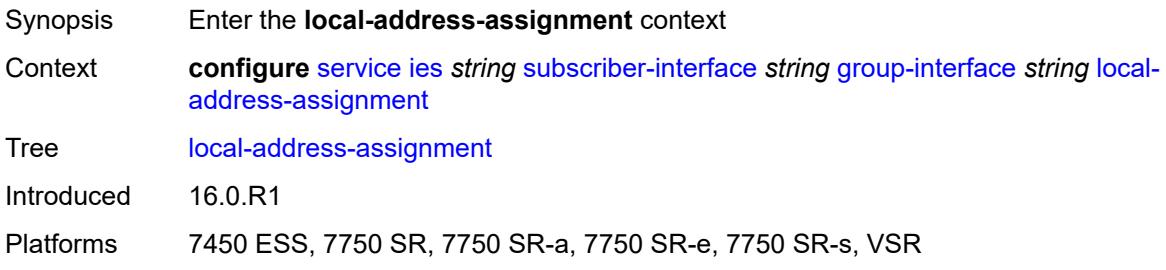

#### <span id="page-5594-1"></span>**admin-state** *keyword*

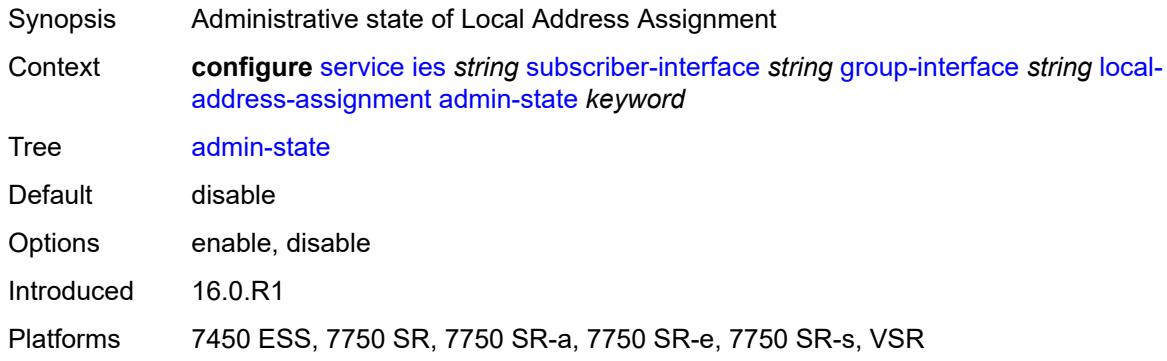

### <span id="page-5594-2"></span>**ipv4**

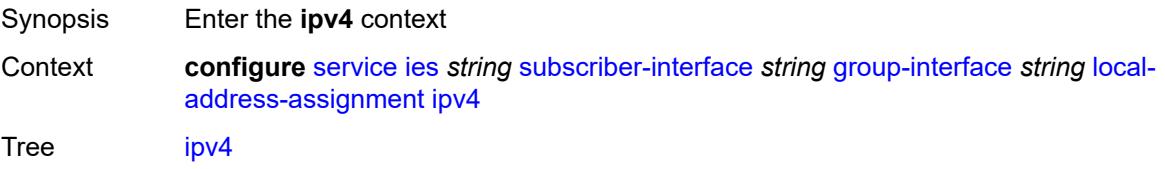

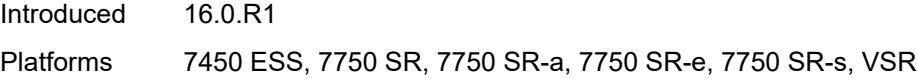

## <span id="page-5595-0"></span>**client-applications**

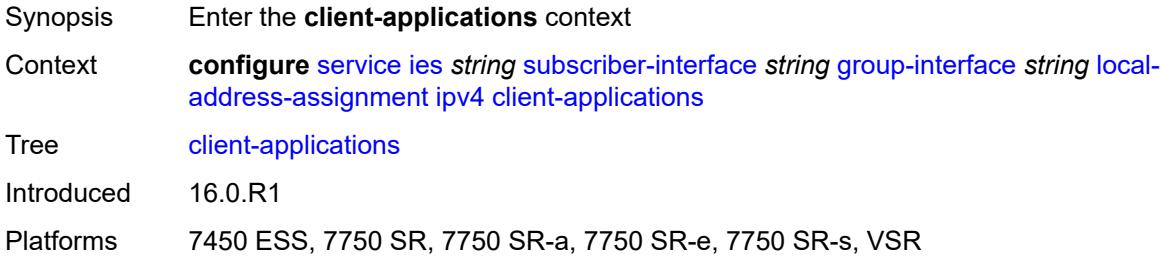

## <span id="page-5595-1"></span>**ipoe** *boolean*

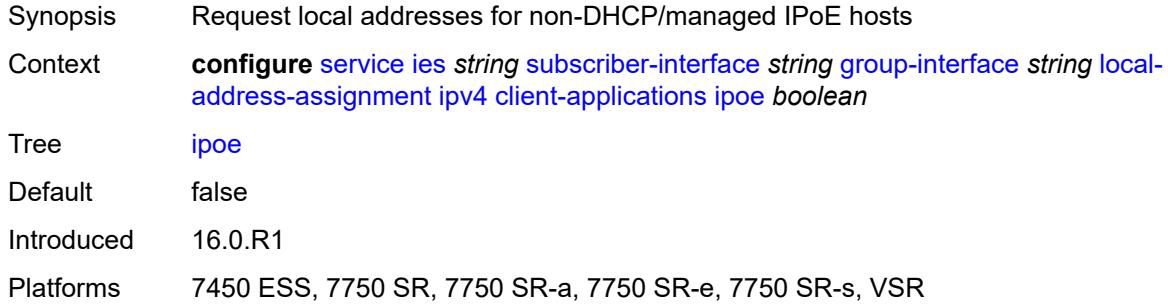

### <span id="page-5595-2"></span>**ppp** *boolean*

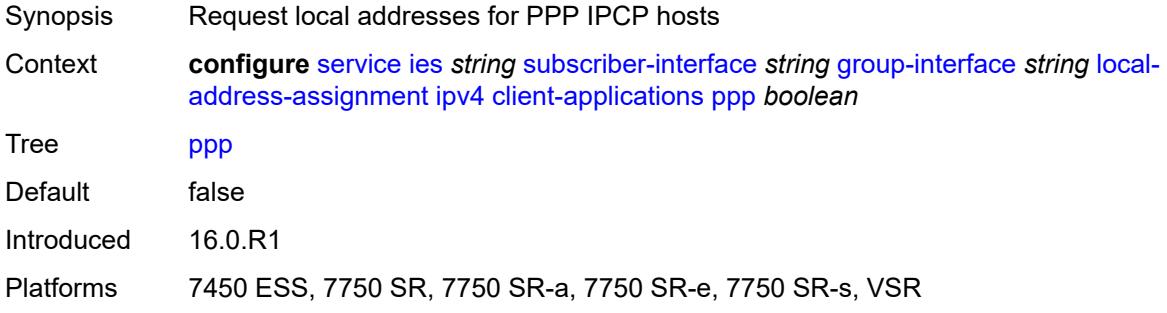

### <span id="page-5595-3"></span>**default-pool** *string*

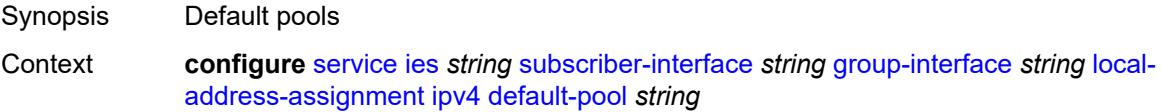

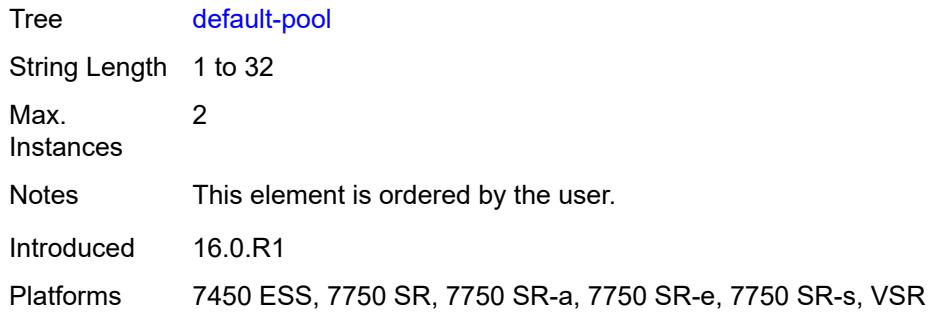

#### <span id="page-5596-0"></span>**server** *reference*

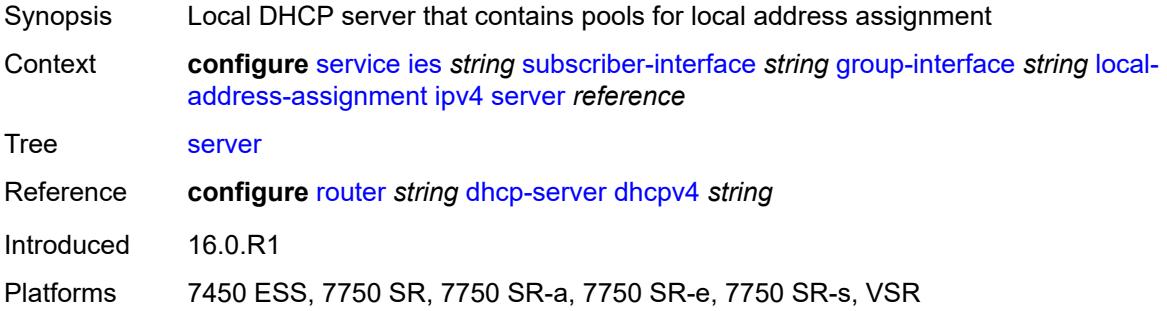

### <span id="page-5596-1"></span>**ipv6**

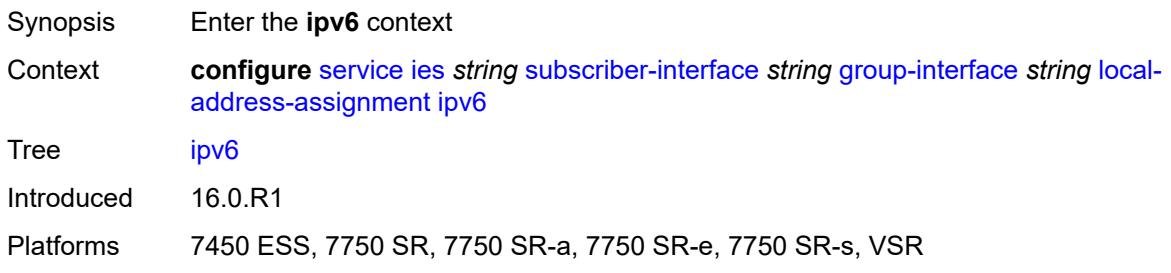

# <span id="page-5596-2"></span>**client-applications**

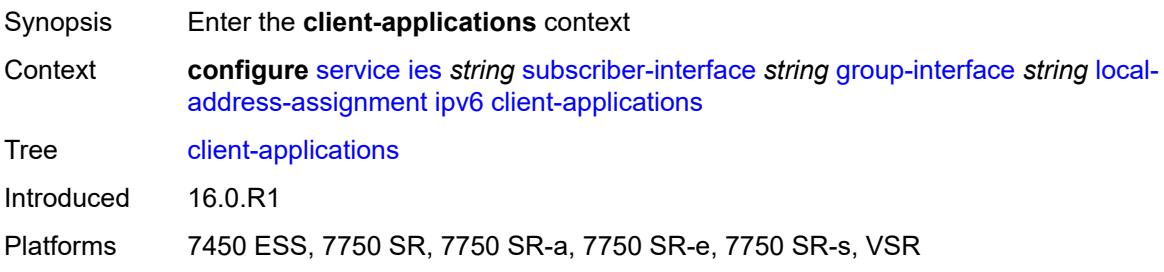

### <span id="page-5597-0"></span>**ipoe-slaac** *boolean*

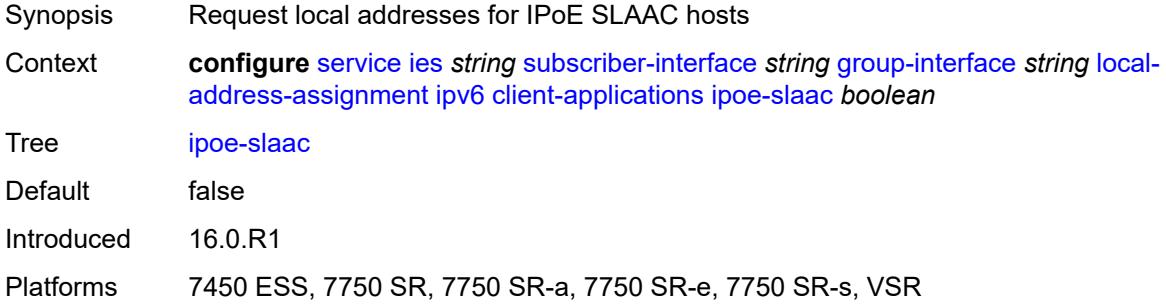

### <span id="page-5597-1"></span>**ipoe-wan** *boolean*

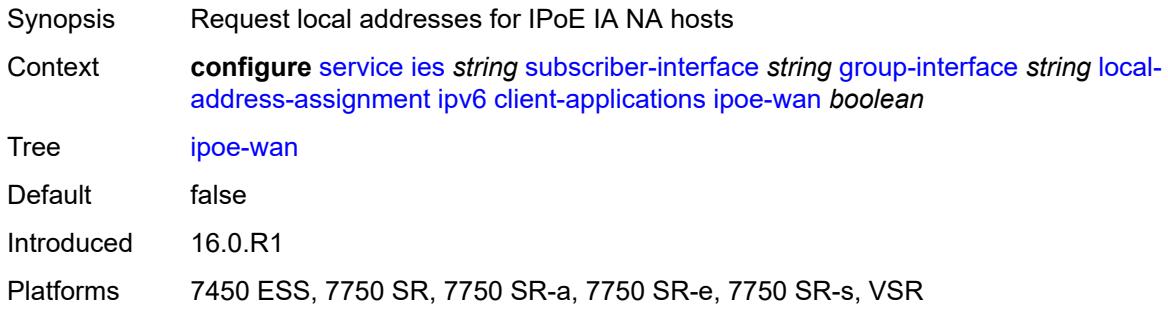

## <span id="page-5597-2"></span>**ppp-slaac** *boolean*

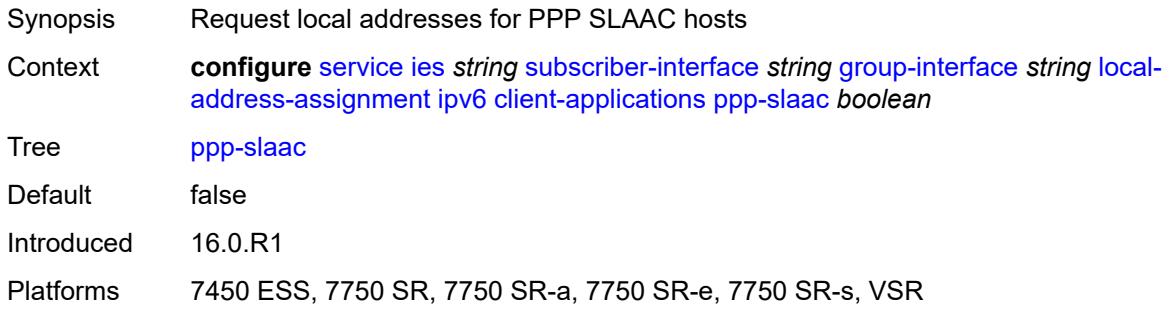

#### <span id="page-5597-3"></span>**server** *reference*

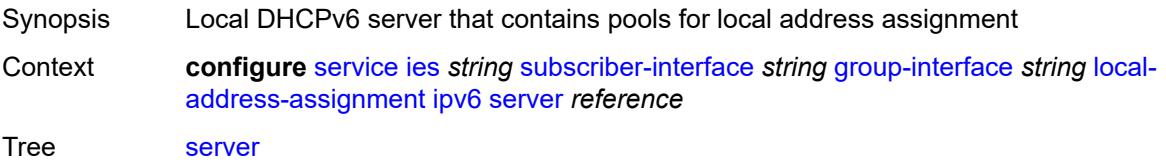

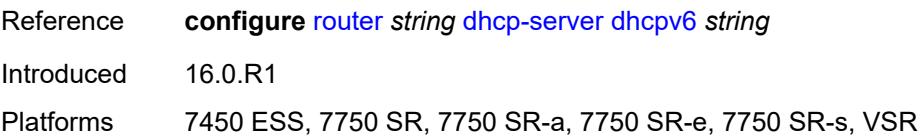

### <span id="page-5598-0"></span>**mac** *string*

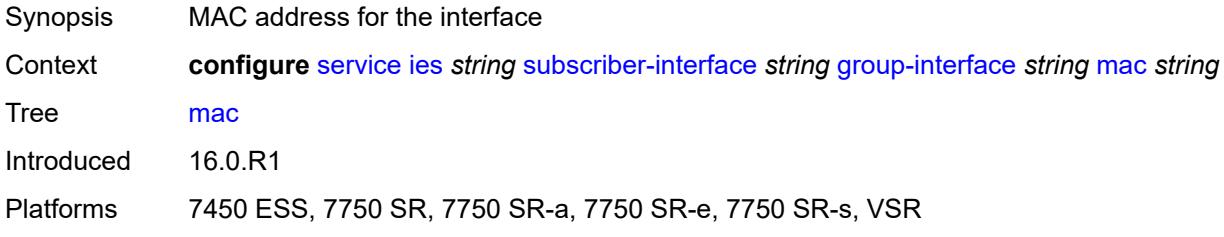

## <span id="page-5598-1"></span>**nasreq-auth-policy** *reference*

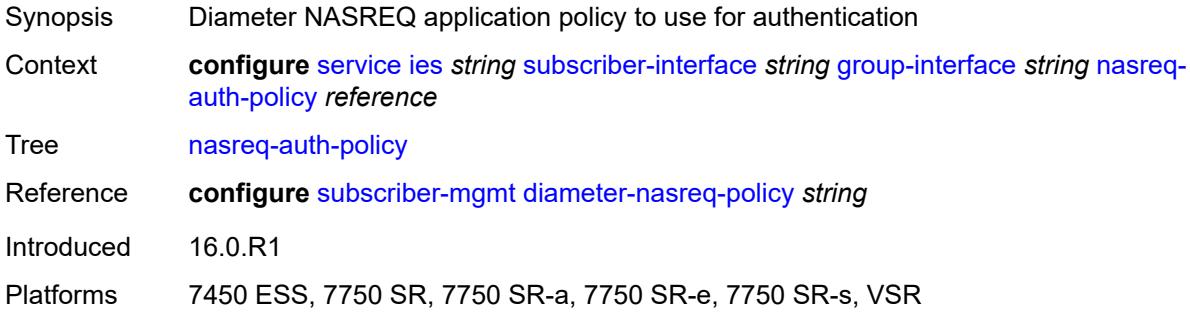

### <span id="page-5598-2"></span>**oper-up-while-empty** *boolean*

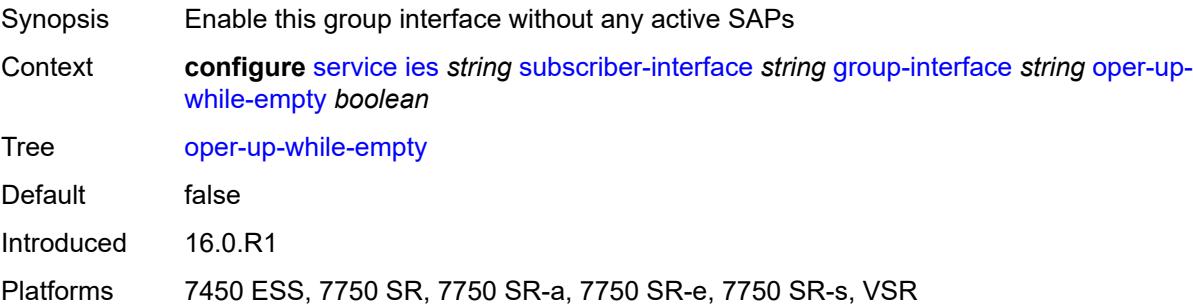

#### <span id="page-5598-3"></span>**pppoe**

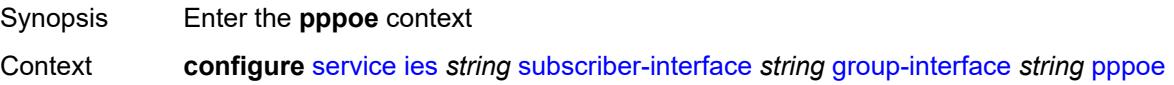

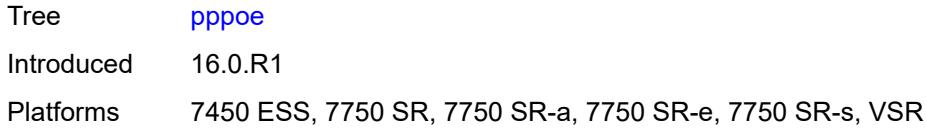

## <span id="page-5599-0"></span>**admin-state** *keyword*

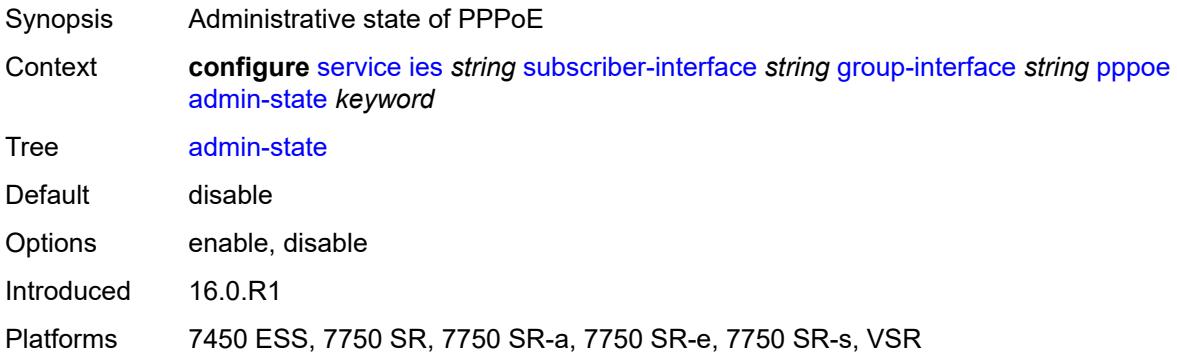

## <span id="page-5599-1"></span>**anti-spoof** *keyword*

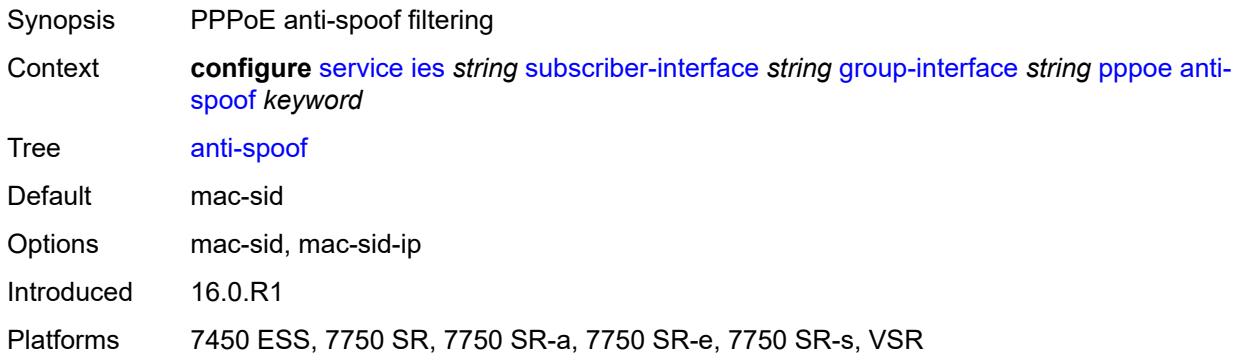

## <span id="page-5599-2"></span>**description** *string*

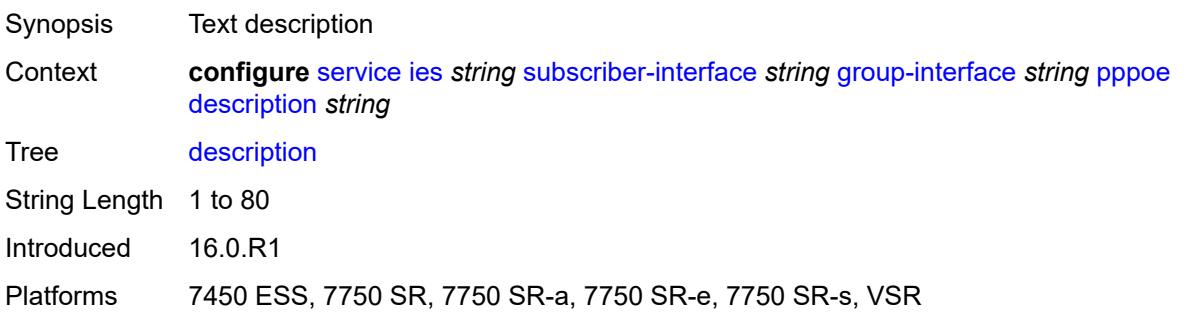

### <span id="page-5600-0"></span>**dhcp-client**

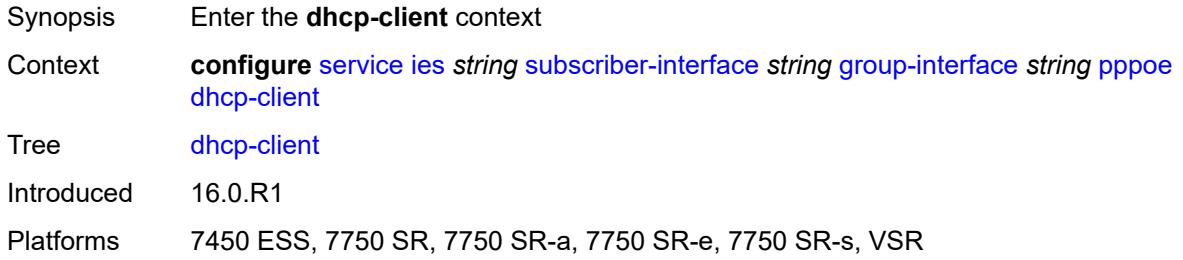

## <span id="page-5600-1"></span>**client-id** *keyword*

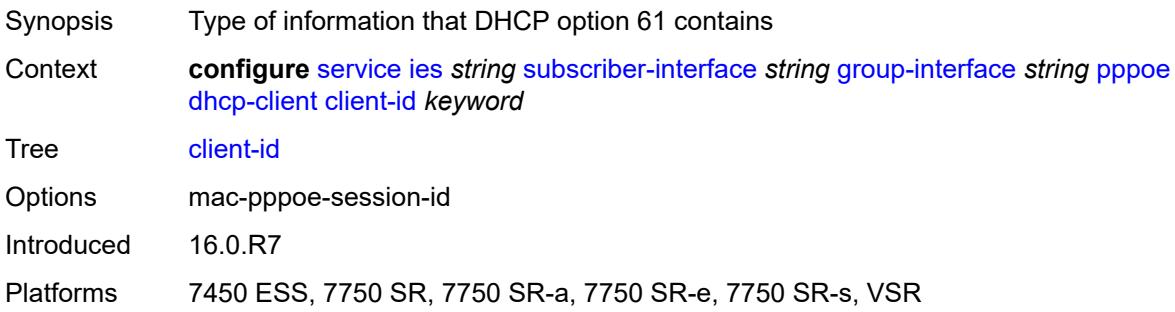

## <span id="page-5600-2"></span>**policy** *reference*

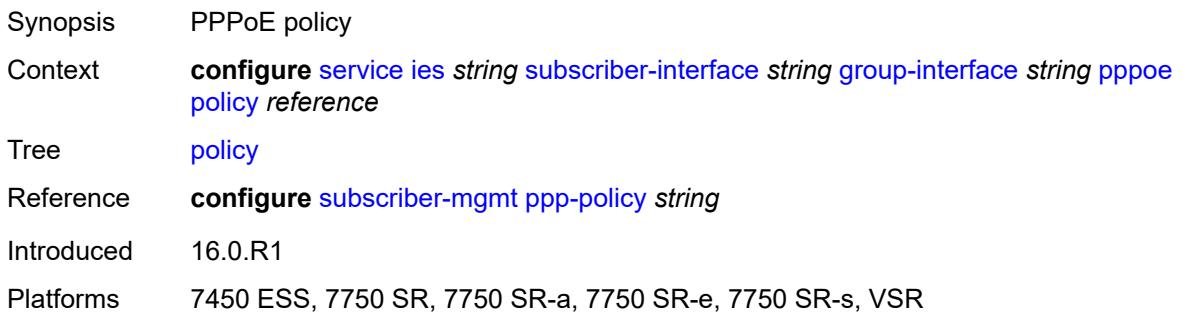

## <span id="page-5600-3"></span>**python-policy** *reference*

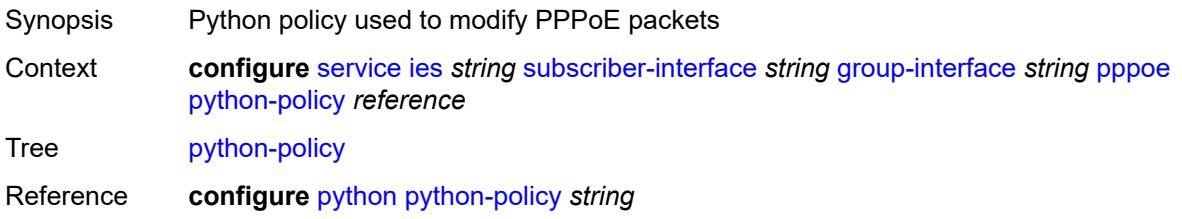

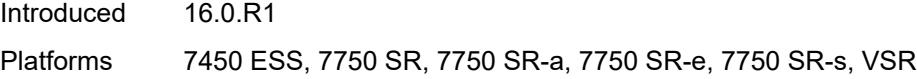

### <span id="page-5601-0"></span>**sap-session-limit** *number*

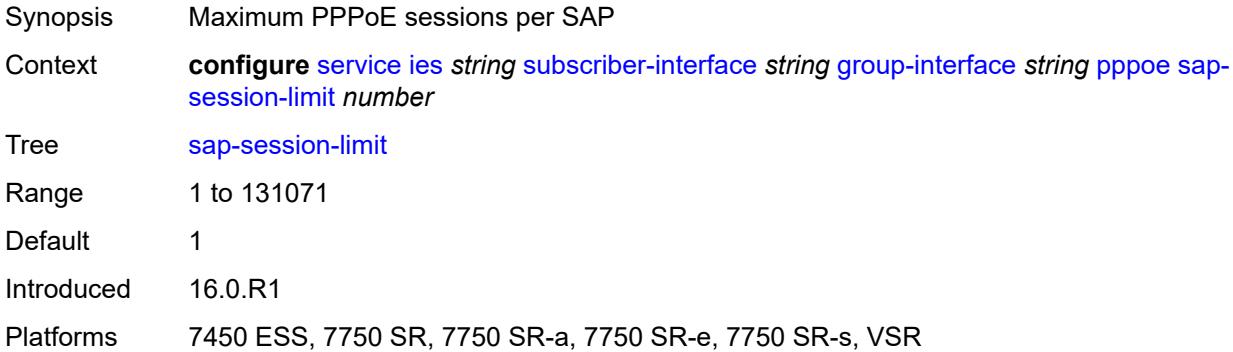

### <span id="page-5601-1"></span>**session-limit** *number*

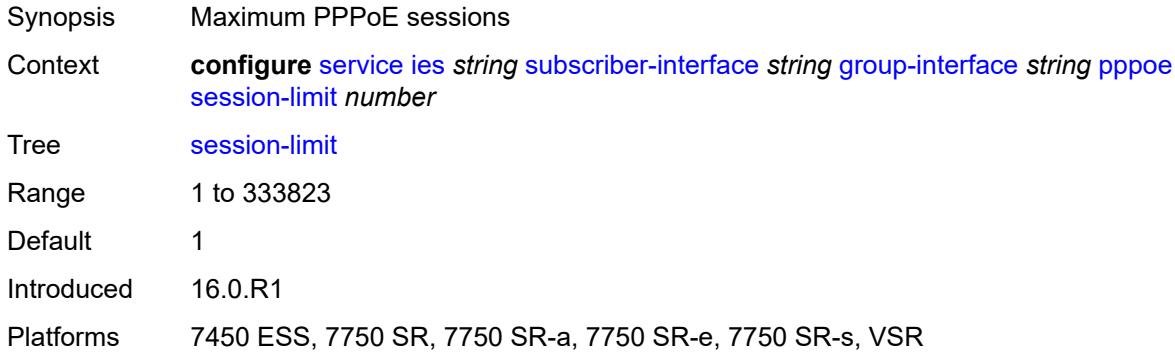

#### <span id="page-5601-2"></span>**user-db** *reference*

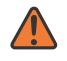

#### **WARNING:**

Modifying this element toggles the **admin-state** of the parent element automatically for the new value to take effect.

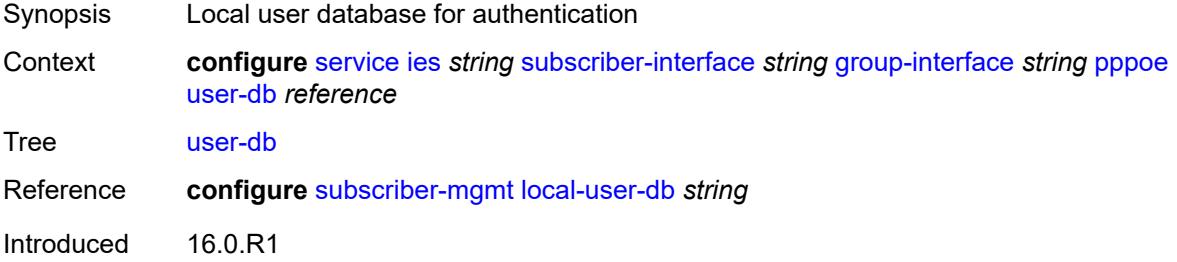

Platforms 7450 ESS, 7750 SR, 7750 SR-a, 7750 SR-e, 7750 SR-s, VSR

#### <span id="page-5602-0"></span>**radius-auth-policy** *reference*

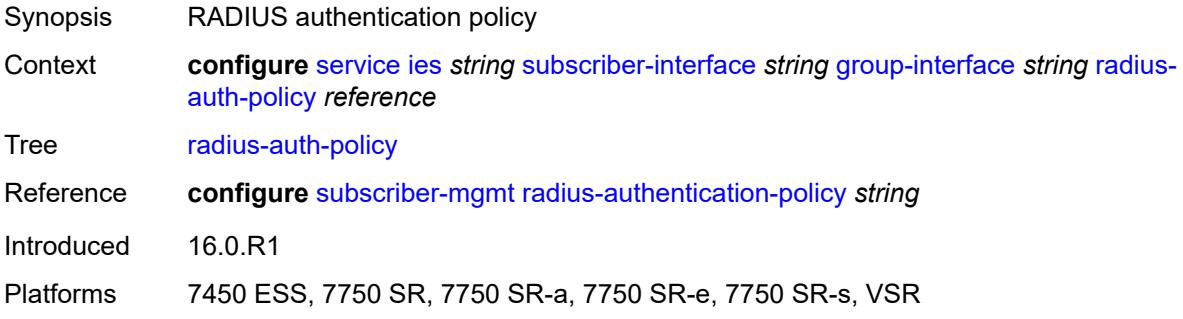

#### <span id="page-5602-1"></span>**redundant-interface** *reference*

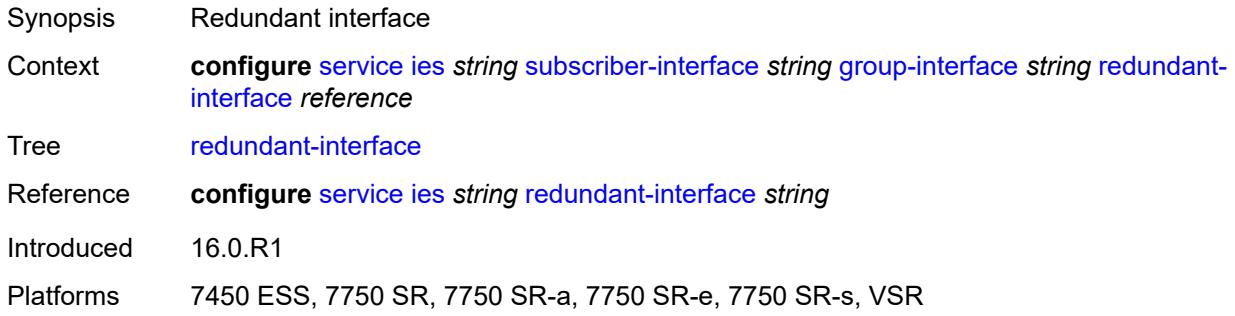

### <span id="page-5602-3"></span>**sap** [\[sap-id\]](#page-5602-2) *string*

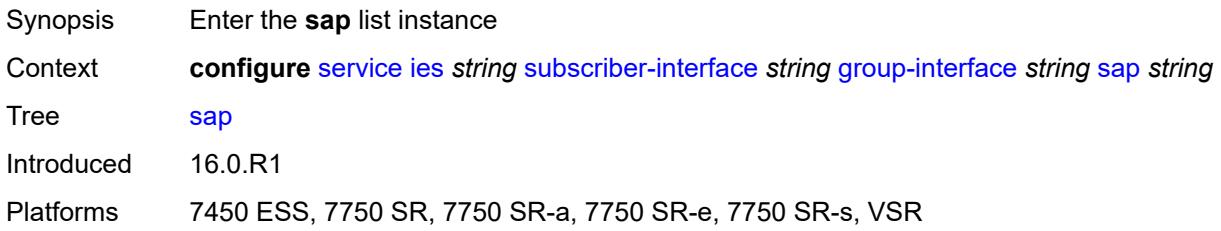

## <span id="page-5602-2"></span>[**sap-id**] *string*

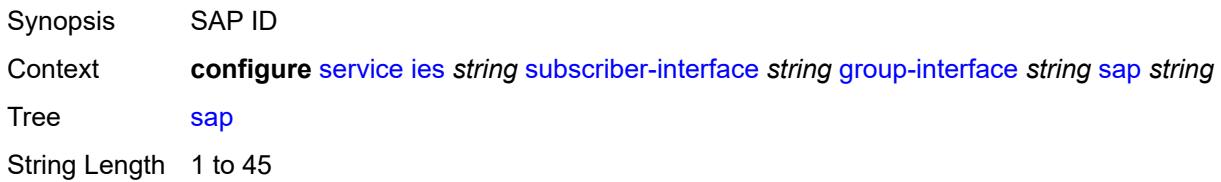

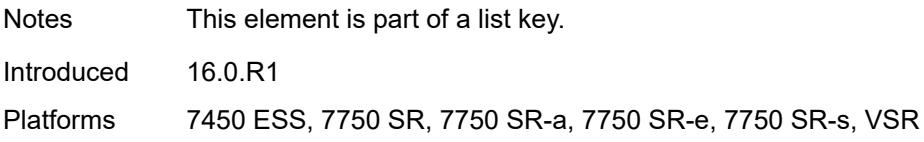

### <span id="page-5603-0"></span>**accounting-policy** *reference*

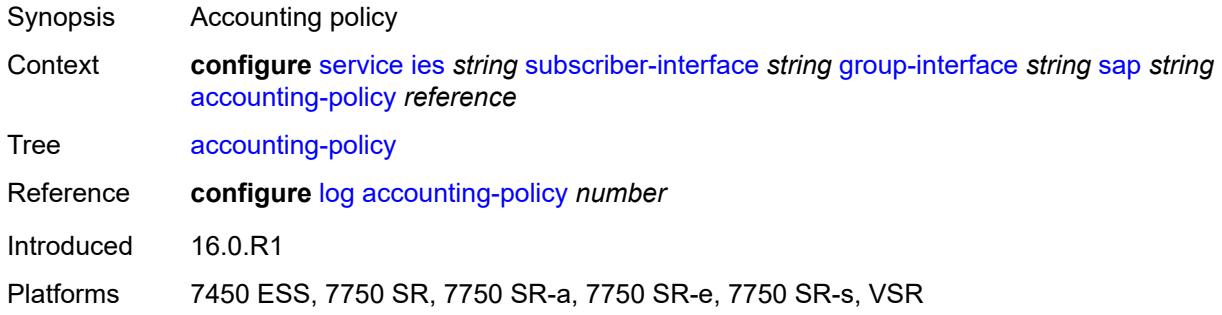

#### <span id="page-5603-1"></span>**admin-state** *keyword*

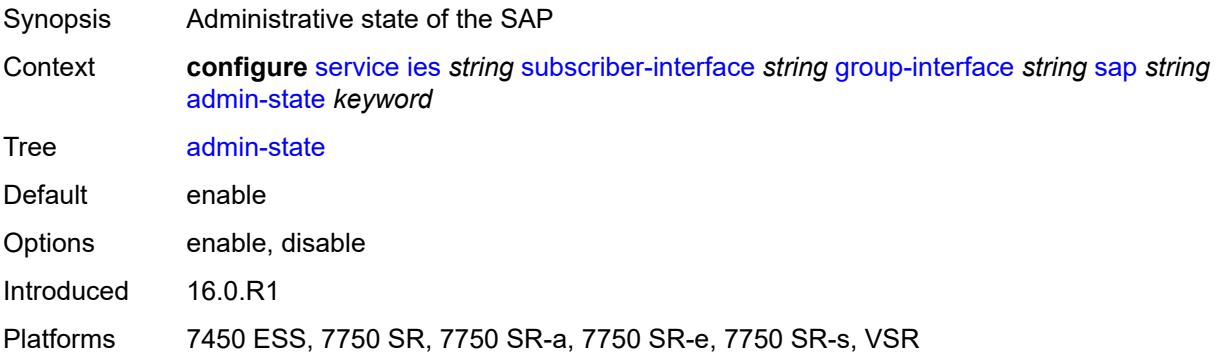

#### <span id="page-5603-2"></span>**anti-spoof** *keyword*

<span id="page-5603-3"></span>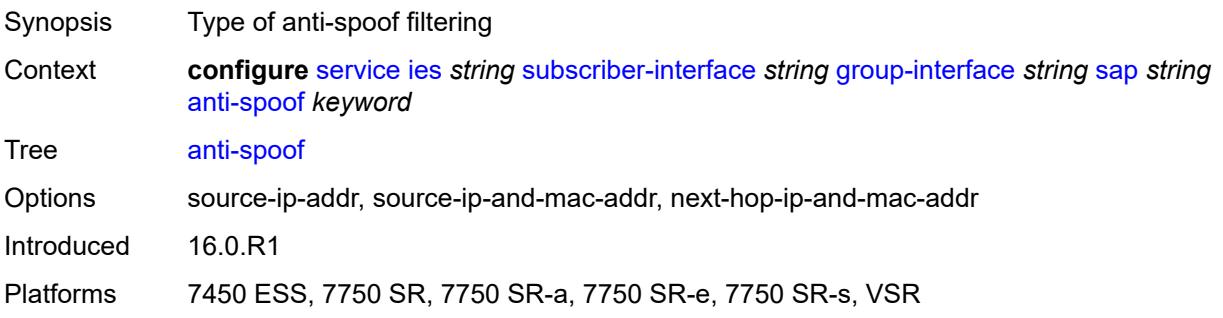

## **app-profile** *reference*

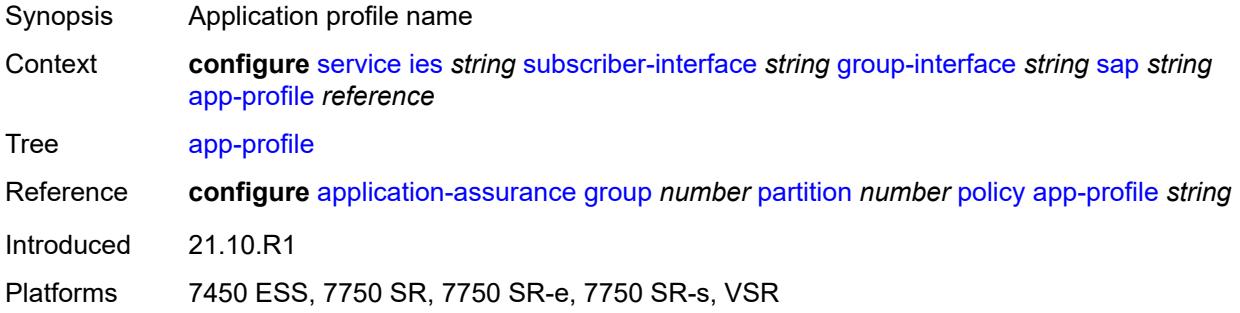

### <span id="page-5604-0"></span>**calling-station-id** *string*

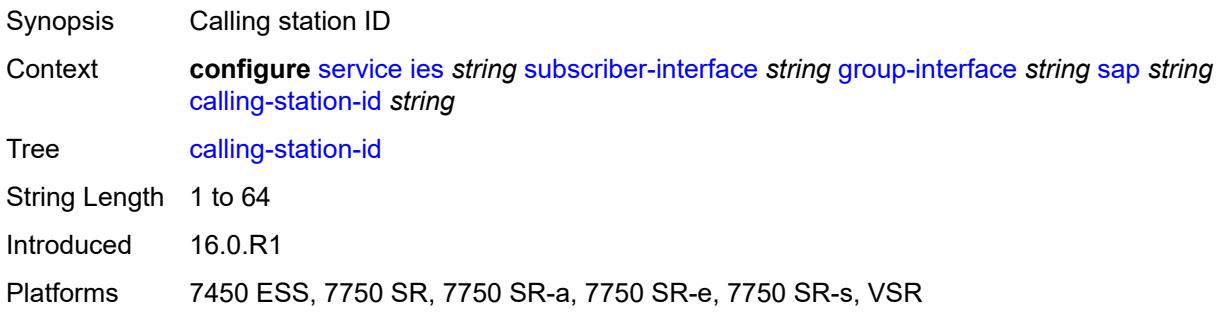

## <span id="page-5604-1"></span>**collect-stats** *boolean*

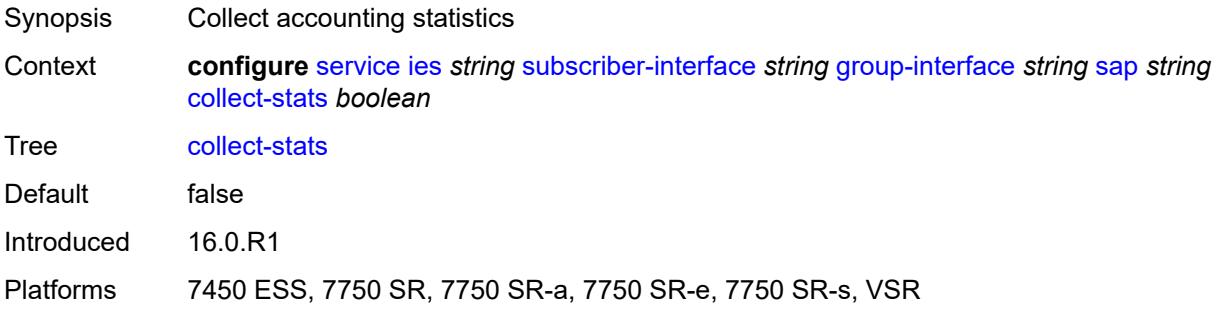

#### <span id="page-5604-2"></span>**cpu-protection**

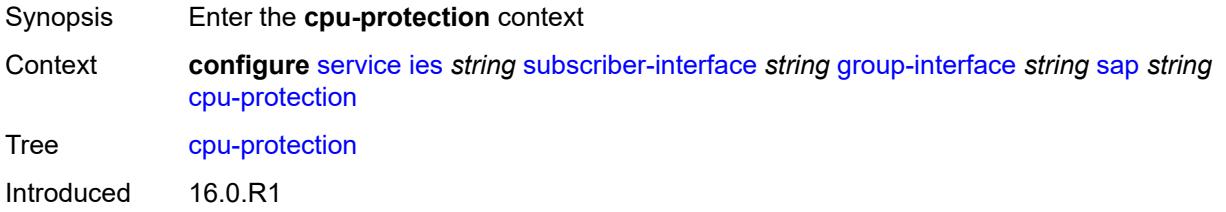

Platforms 7450 ESS, 7750 SR-7/12/12e, 7750 SR-7s, 7750 SR-14s

### <span id="page-5605-0"></span>**eth-cfm-monitoring**

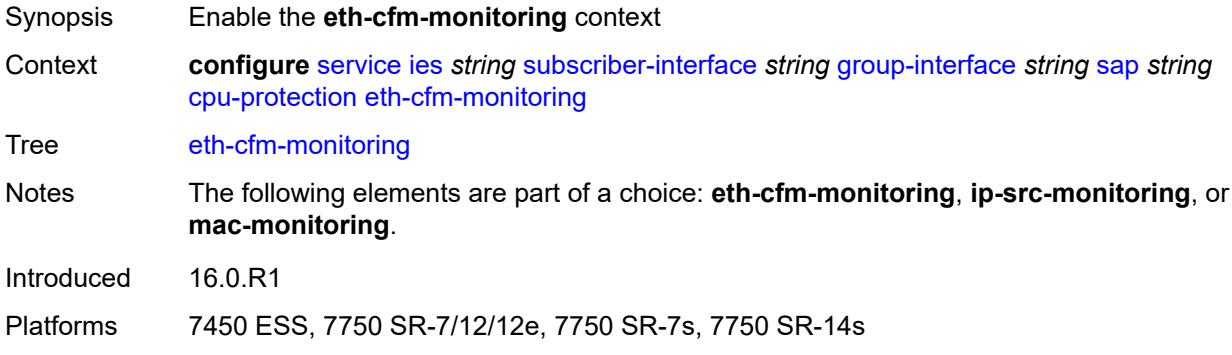

### <span id="page-5605-1"></span>**aggregate**

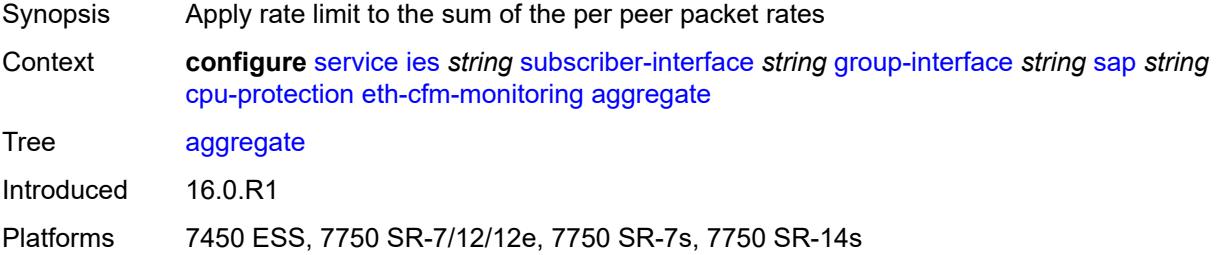

#### <span id="page-5605-2"></span>**car**

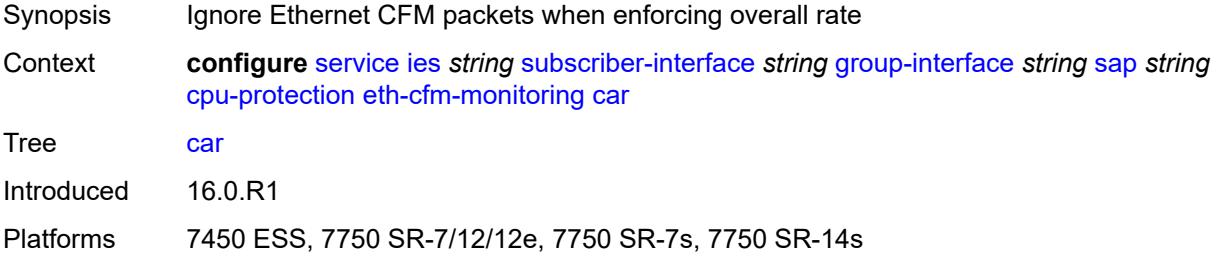

### <span id="page-5605-3"></span>**ip-src-monitoring**

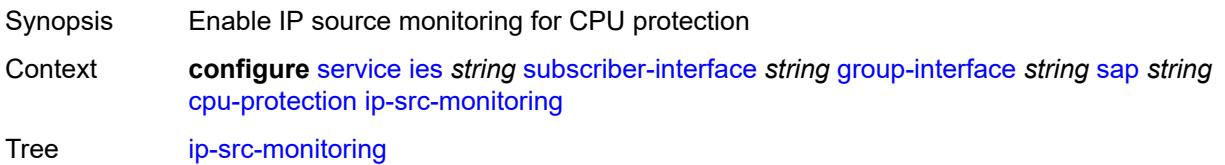

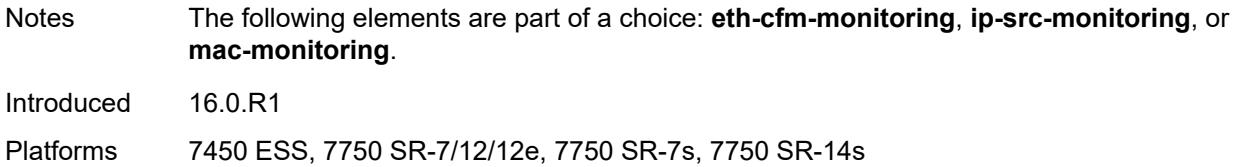

## <span id="page-5606-0"></span>**mac-monitoring**

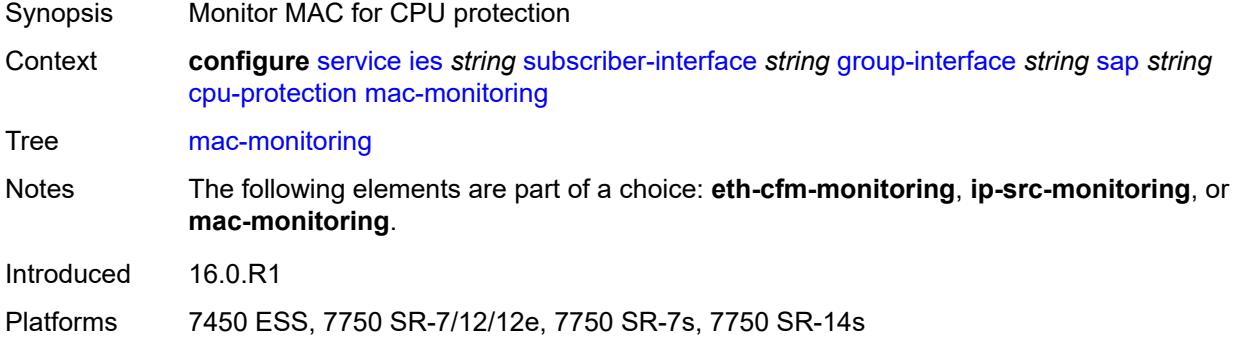

## <span id="page-5606-1"></span>**policy-id** *reference*

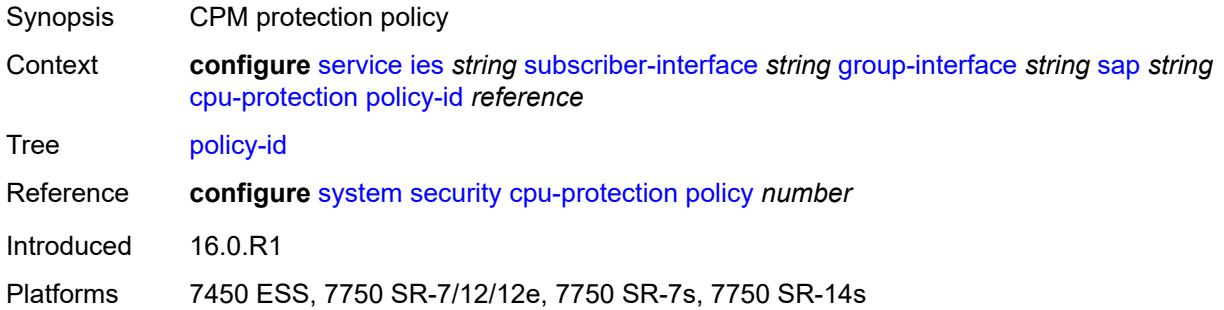

### <span id="page-5606-2"></span>**default-host**

<span id="page-5606-3"></span>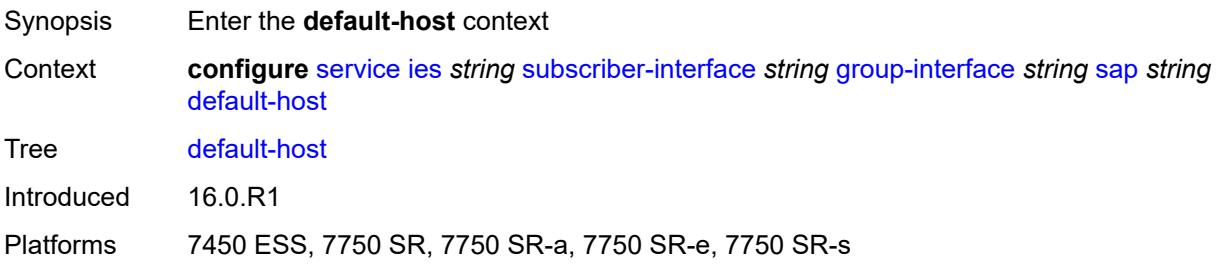

### **ipv4** [\[address](#page-5607-0)] *reference* [prefix-length](#page-5607-1) *number*

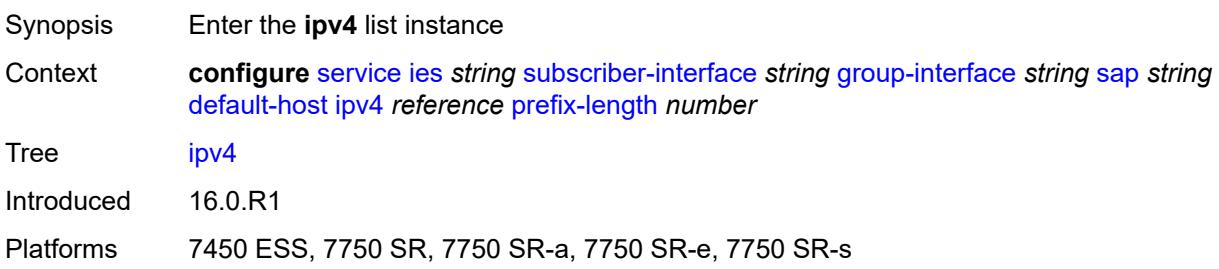

#### <span id="page-5607-0"></span>[**address**] *reference*

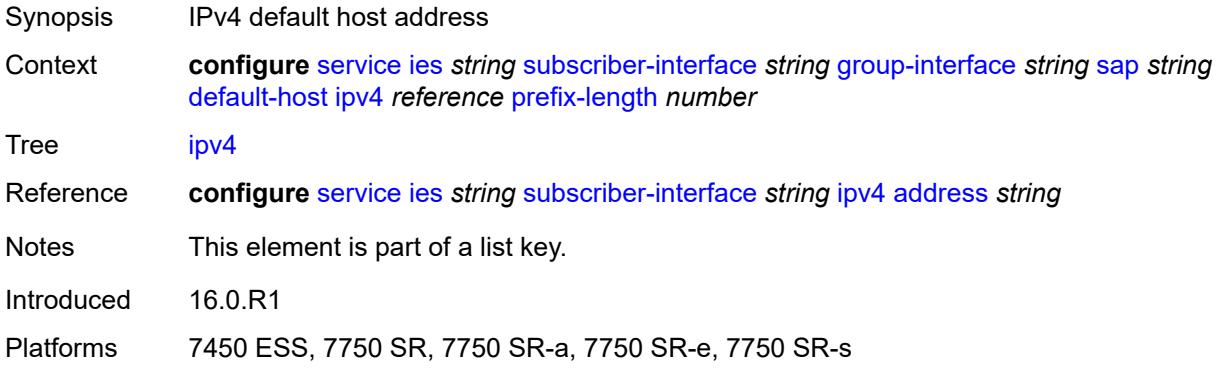

#### <span id="page-5607-1"></span>**prefix-length** *number*

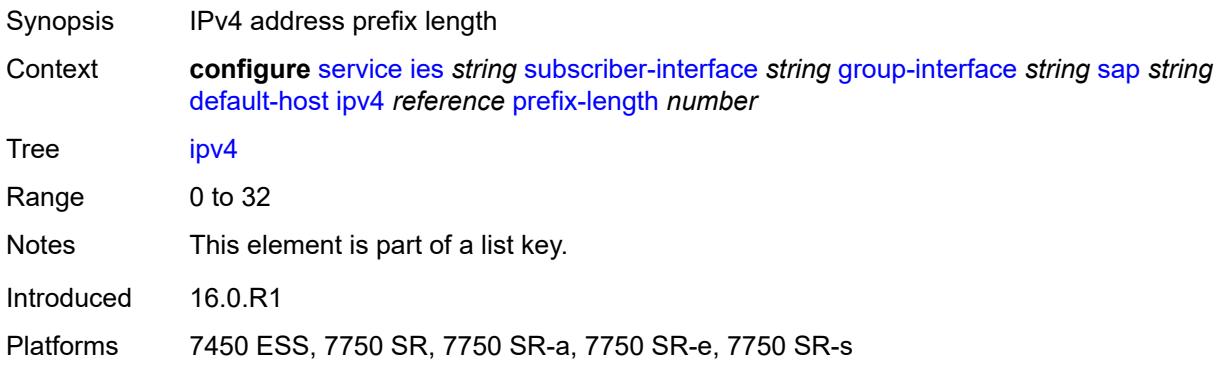

#### <span id="page-5607-2"></span>**next-hop** *string*

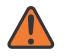

#### **WARNING:**

Modifying this element recreates the parent element automatically for the new value to take effect.

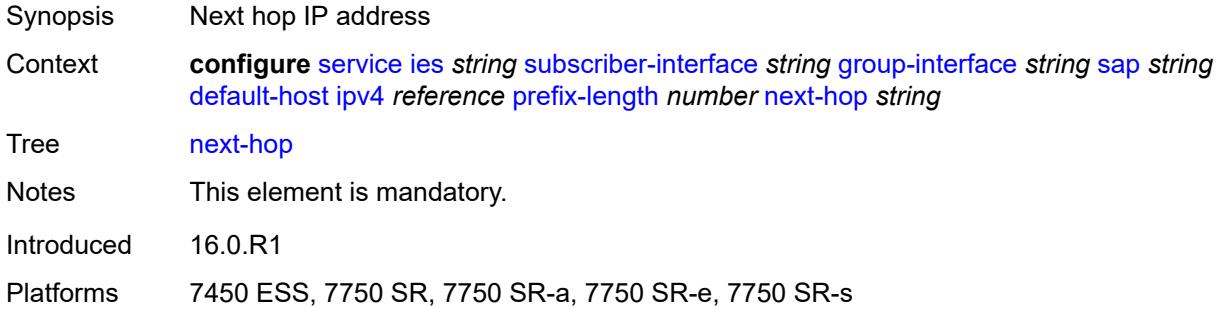

### <span id="page-5608-2"></span>**ipv6** [\[address](#page-5608-0)] *string* [prefix-length](#page-5608-1) *number*

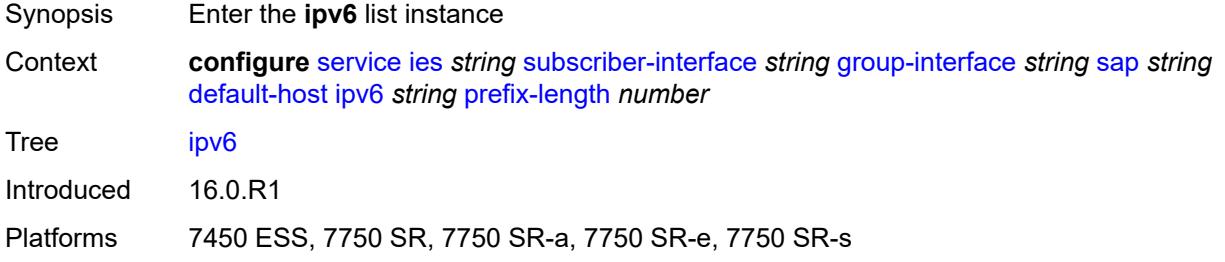

## <span id="page-5608-0"></span>[**address**] *string*

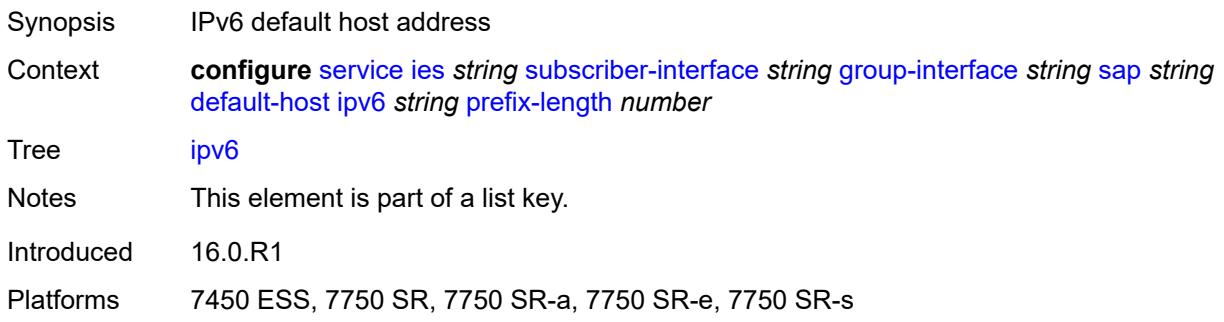

### <span id="page-5608-1"></span>**prefix-length** *number*

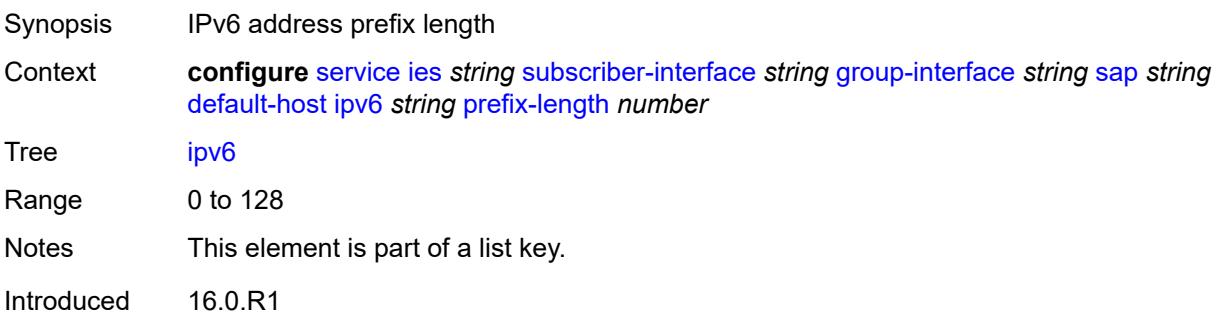

Platforms 7450 ESS, 7750 SR, 7750 SR-a, 7750 SR-e, 7750 SR-s

#### <span id="page-5609-0"></span>**next-hop** *string*

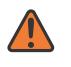

**WARNING:**

Modifying this element recreates the parent element automatically for the new value to take effect.

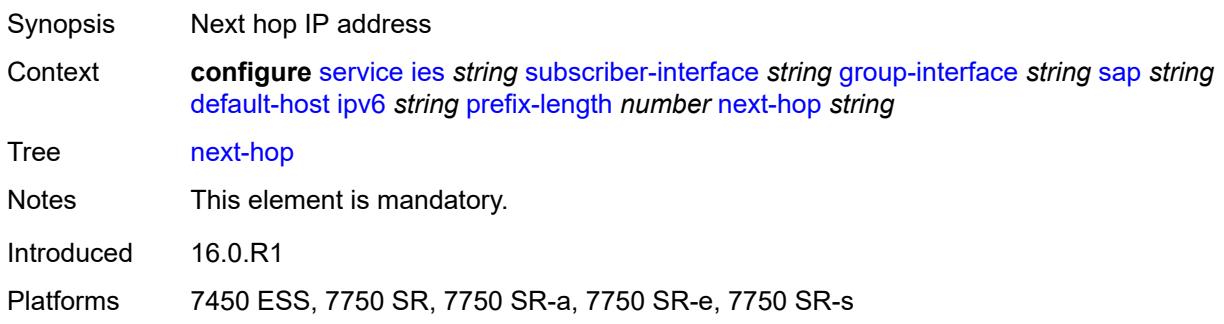

### <span id="page-5609-1"></span>**description** *string*

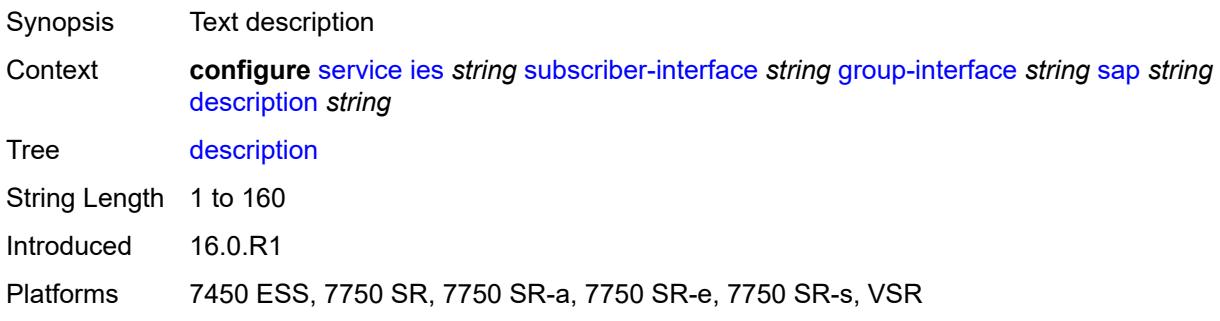

#### <span id="page-5609-2"></span>**dist-cpu-protection** *reference*

<span id="page-5609-3"></span>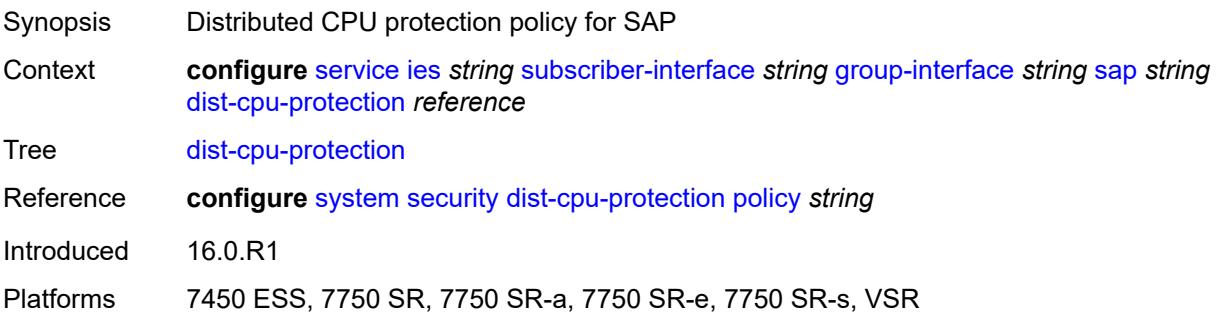

#### **egress**

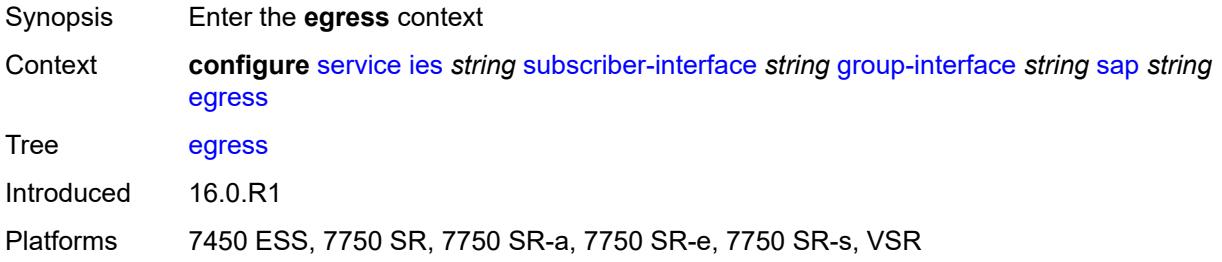

#### <span id="page-5610-0"></span>**agg-rate**

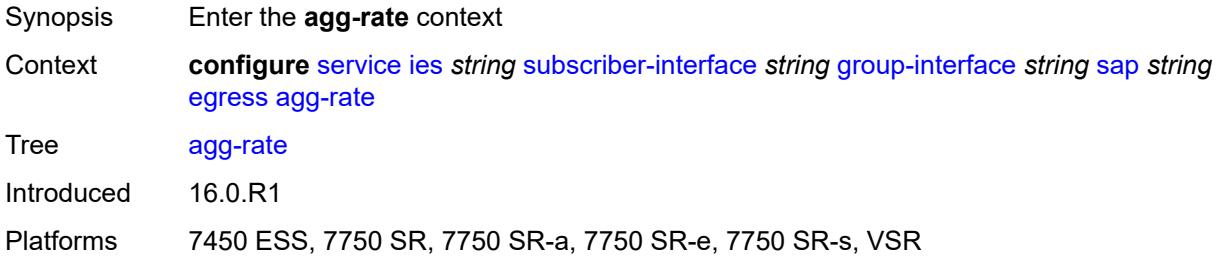

## <span id="page-5610-1"></span>**adaptation-rule** *keyword*

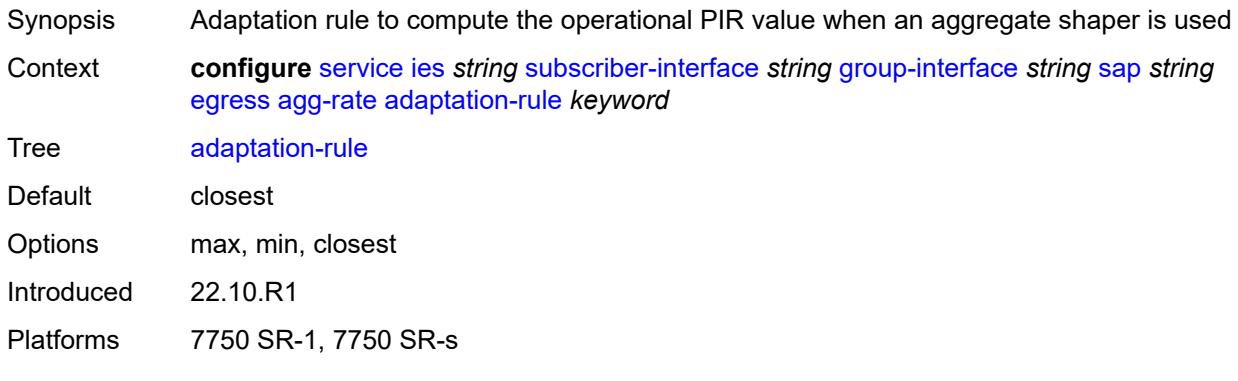

## <span id="page-5610-2"></span>**burst-limit** *(number | keyword)*

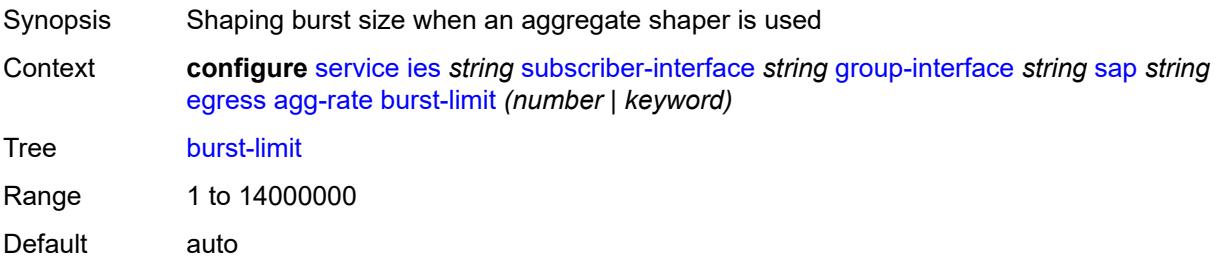

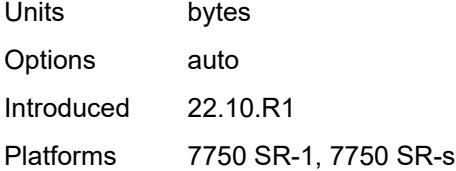

#### <span id="page-5611-0"></span>**limit-unused-bandwidth** *boolean*

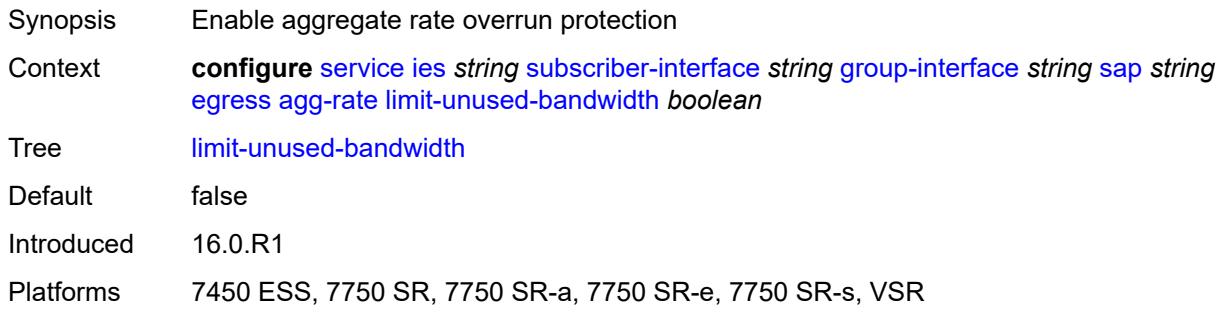

## <span id="page-5611-1"></span>**queue-frame-based-accounting** *boolean*

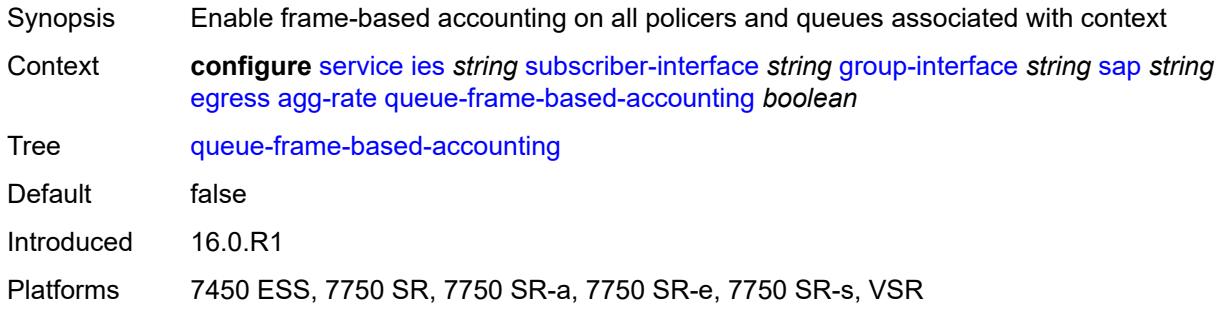

#### <span id="page-5611-2"></span>**rate** *number*

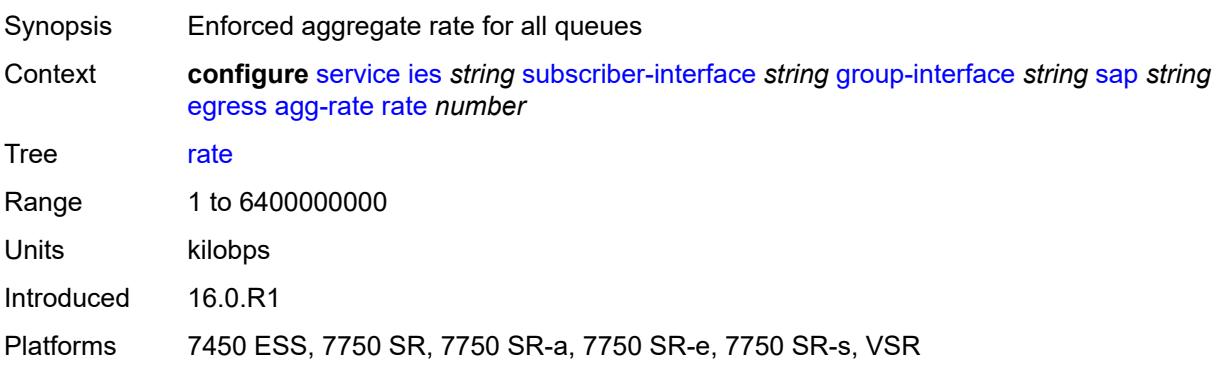

#### <span id="page-5612-0"></span>**filter**

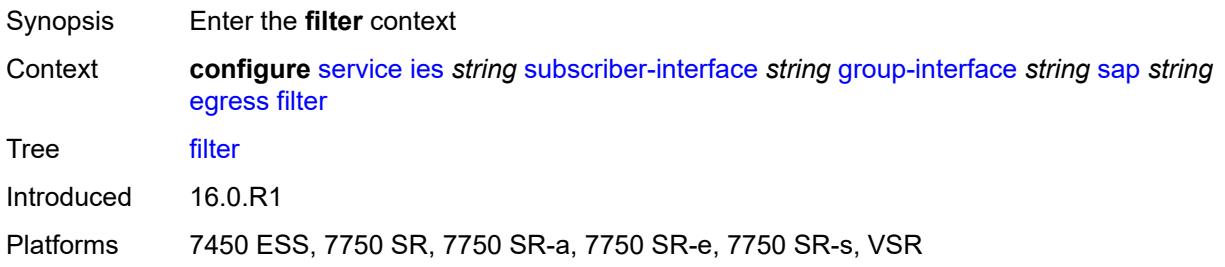

# <span id="page-5612-1"></span>**ip** *reference*

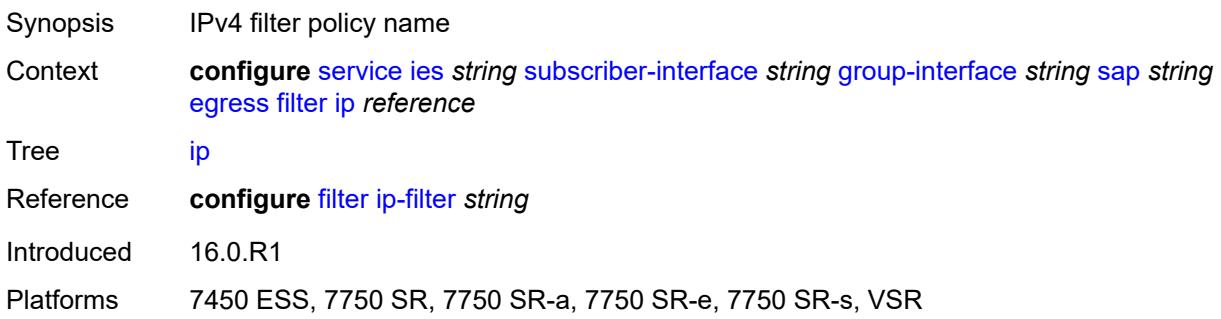

## <span id="page-5612-2"></span>**ipv6** *reference*

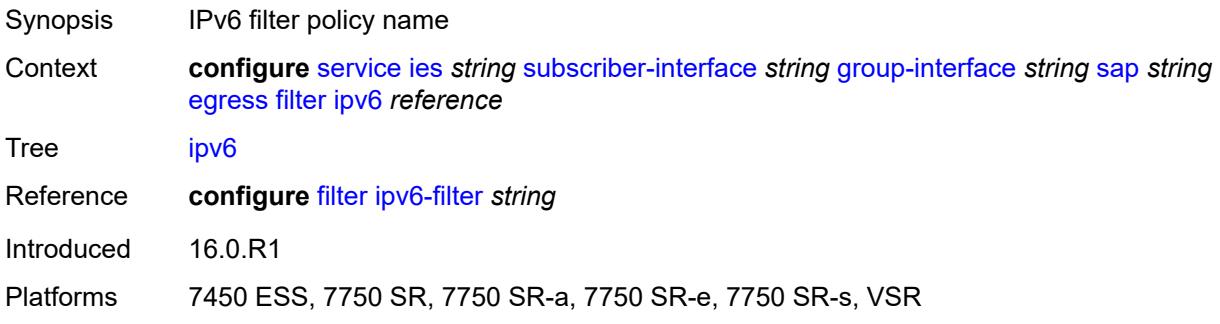

#### <span id="page-5612-3"></span>**qos**

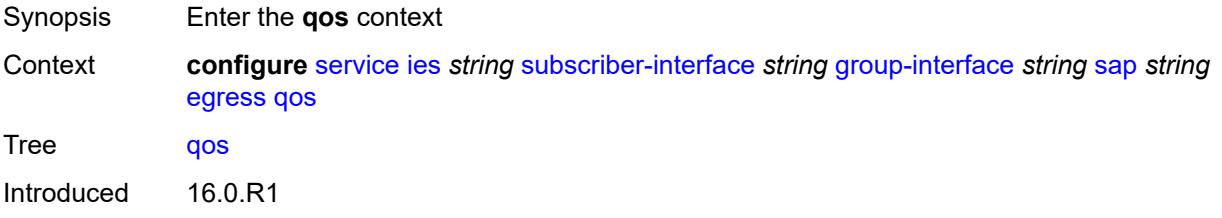

Platforms 7450 ESS, 7750 SR, 7750 SR-a, 7750 SR-e, 7750 SR-s, VSR

#### <span id="page-5613-0"></span>**policer-control-policy**

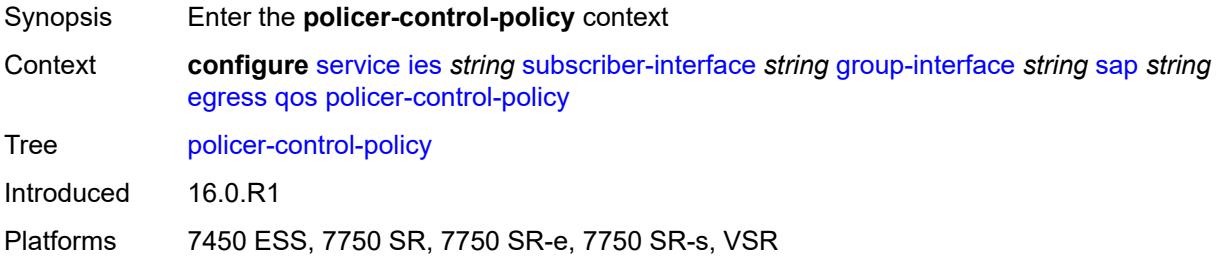

#### <span id="page-5613-1"></span>**policy-name** *reference*

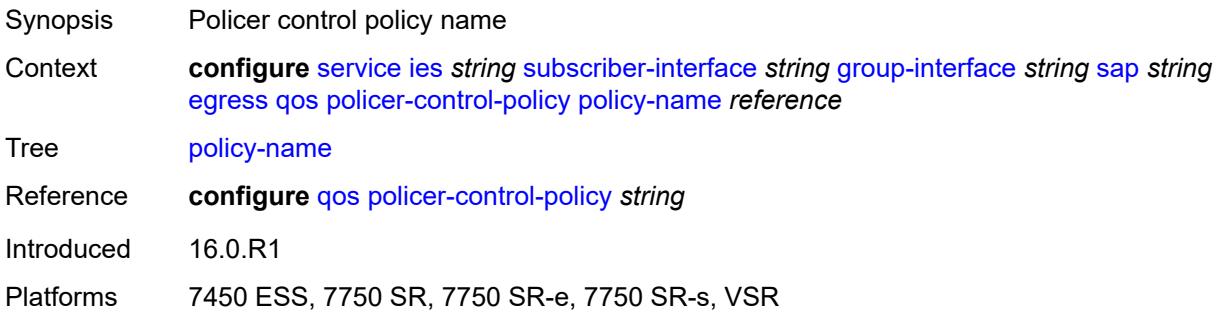

### <span id="page-5613-2"></span>**qinq-mark-top-only** *boolean*

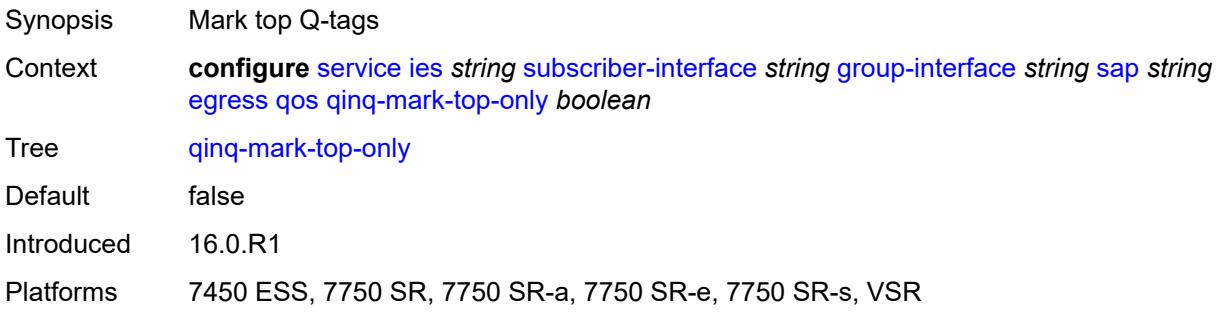

#### <span id="page-5613-3"></span>**sap-egress**

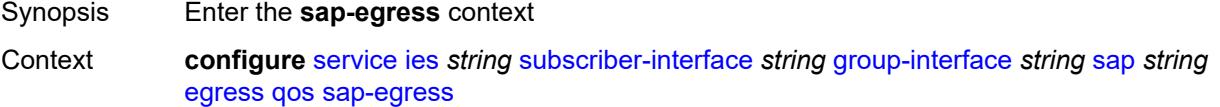

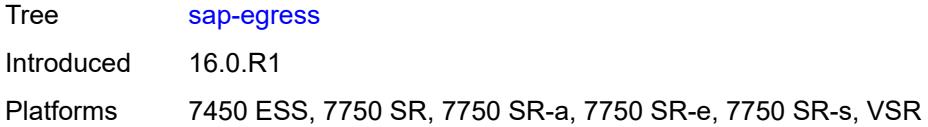

## <span id="page-5614-0"></span>**policy-name** *reference*

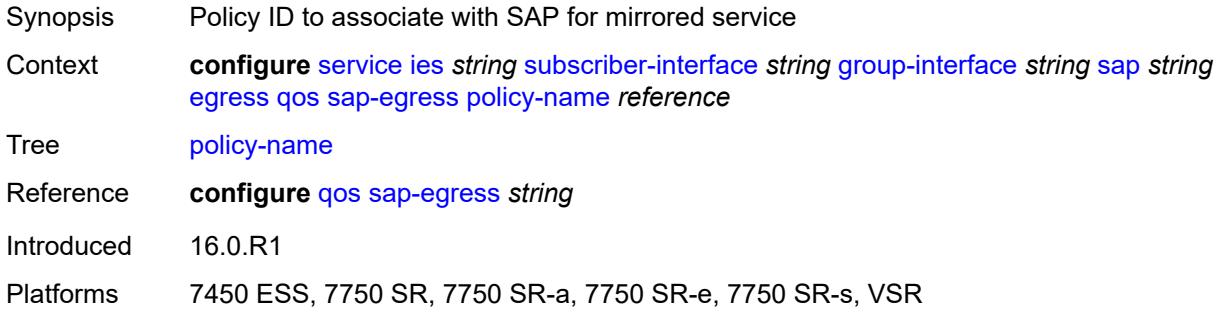

## <span id="page-5614-1"></span>**scheduler-policy**

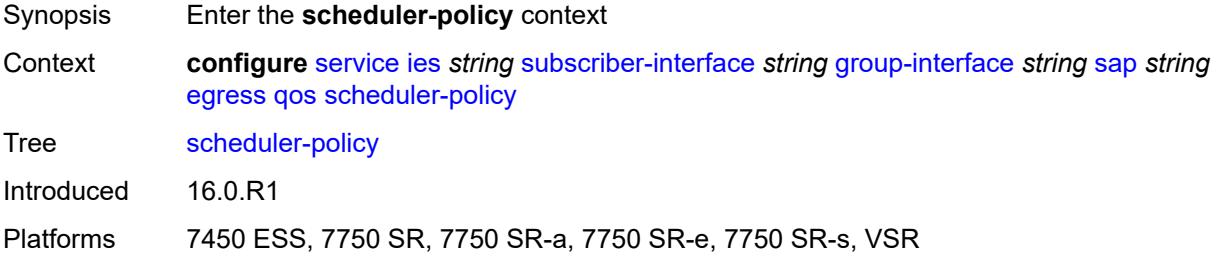

#### <span id="page-5614-2"></span>**policy-name** *reference*

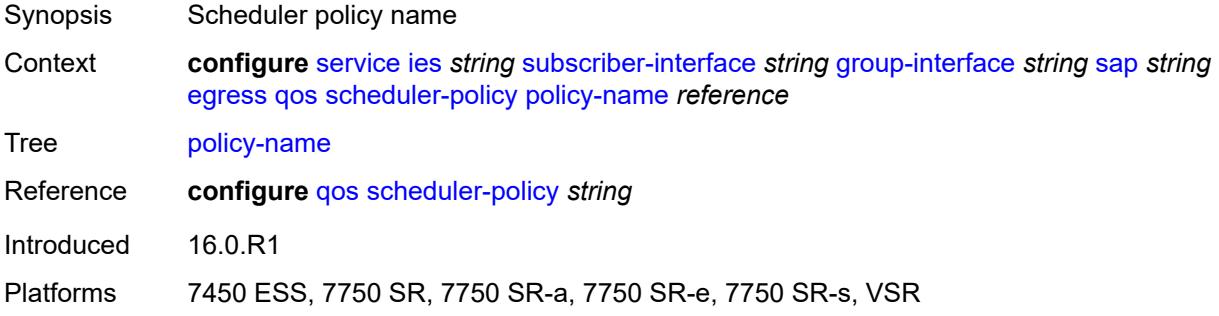

### <span id="page-5614-3"></span>**eth-cfm**

Synopsis Enter the **eth-cfm** context

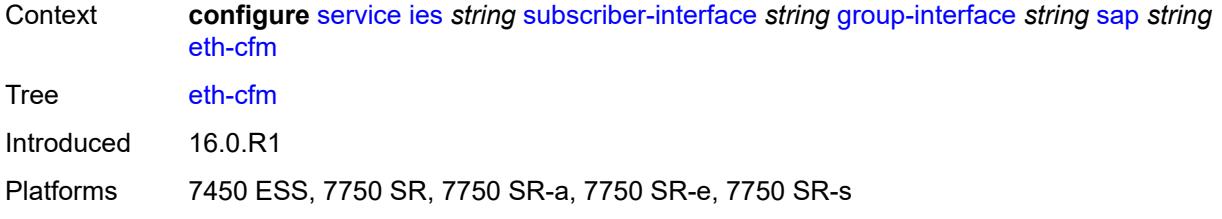

## <span id="page-5615-0"></span>**collect-lmm-fc-stats**

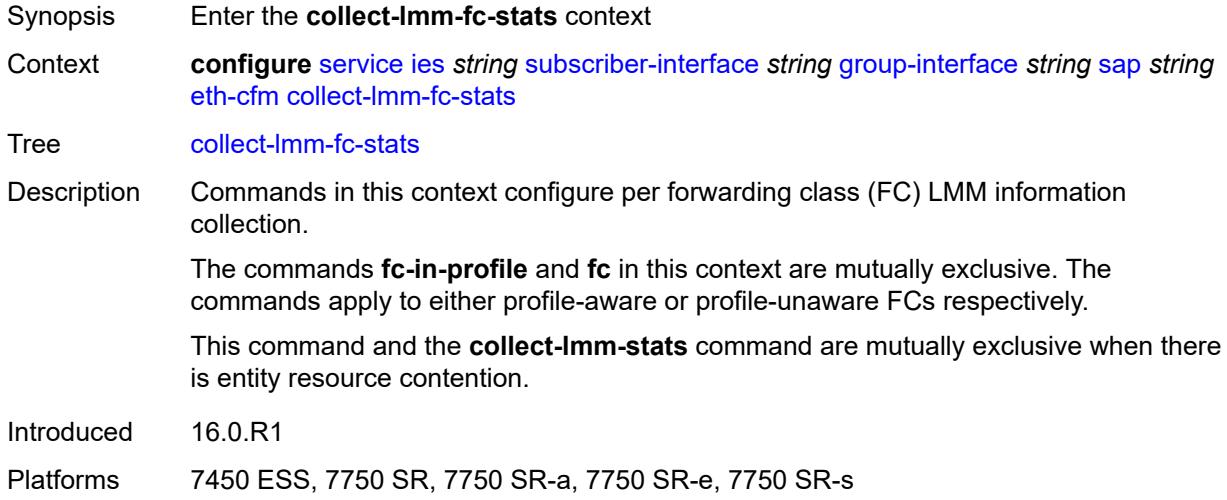

### <span id="page-5615-1"></span>**fc** *keyword*

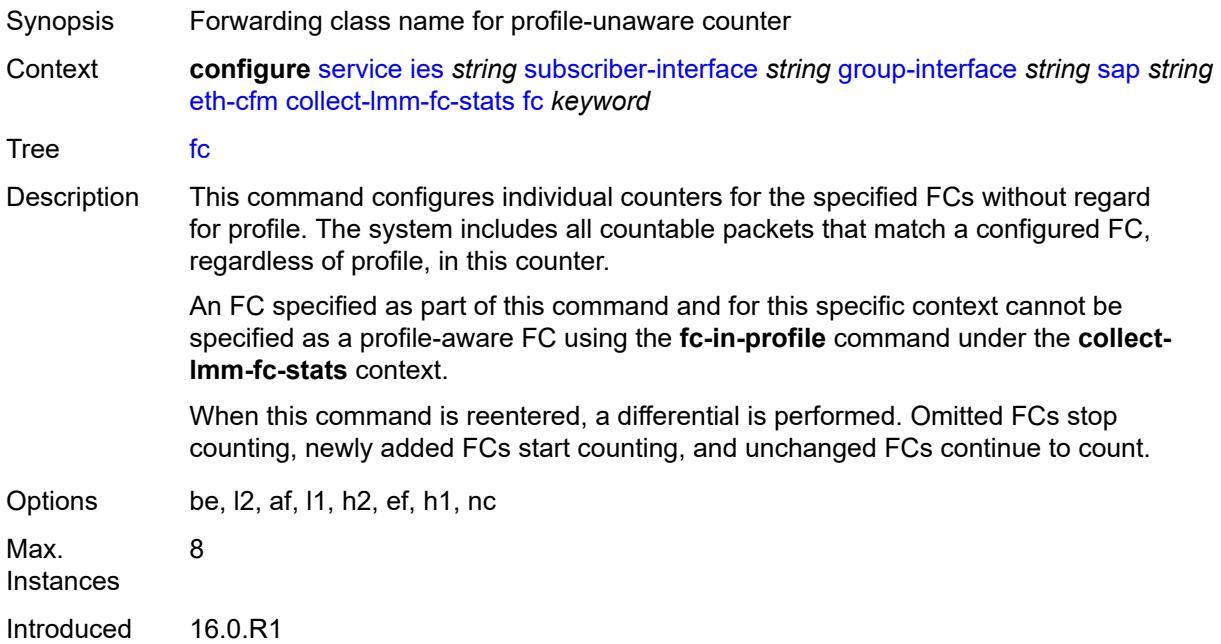
Platforms 7450 ESS, 7750 SR, 7750 SR-a, 7750 SR-e, 7750 SR-s

### <span id="page-5616-0"></span>**fc-in-profile** *keyword*

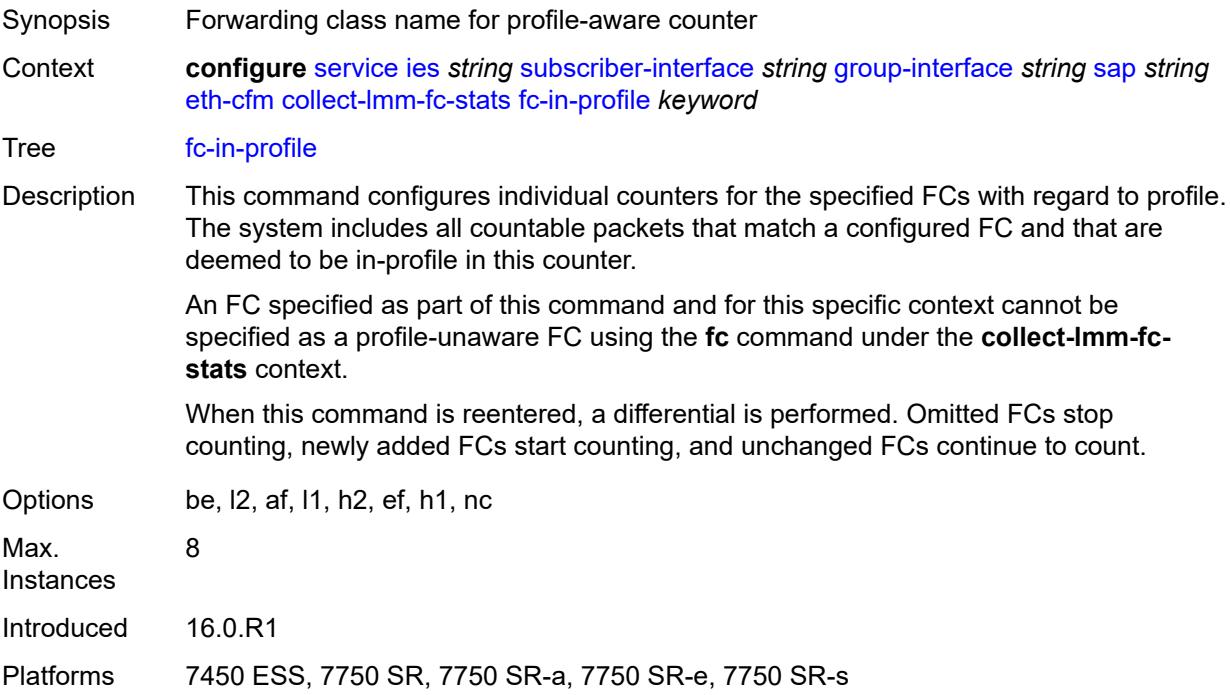

### <span id="page-5616-1"></span>**collect-lmm-stats** *boolean*

<span id="page-5616-2"></span>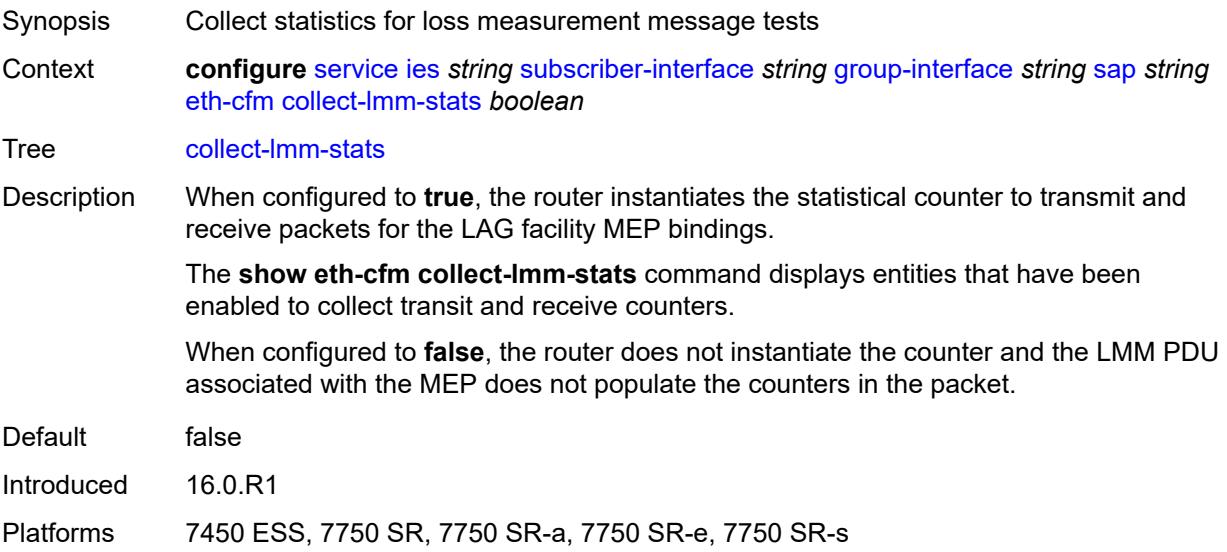

## **mep** [md-admin-name](#page-5617-0) *reference* [ma-admin-name](#page-5617-1) *reference* [mep-id](#page-5617-2) *number*

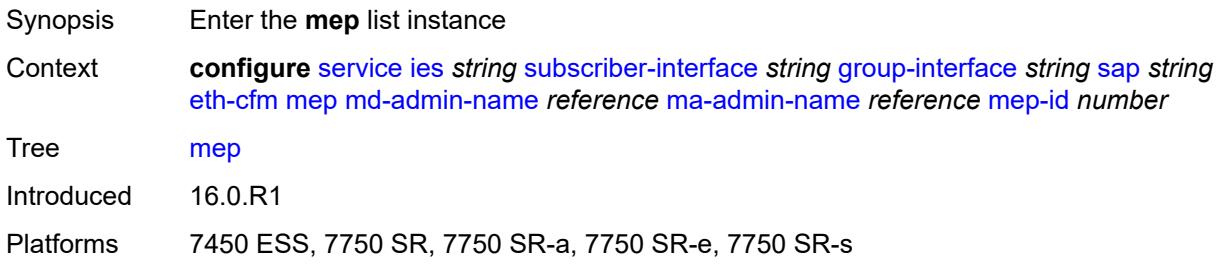

#### <span id="page-5617-0"></span>**md-admin-name** *reference*

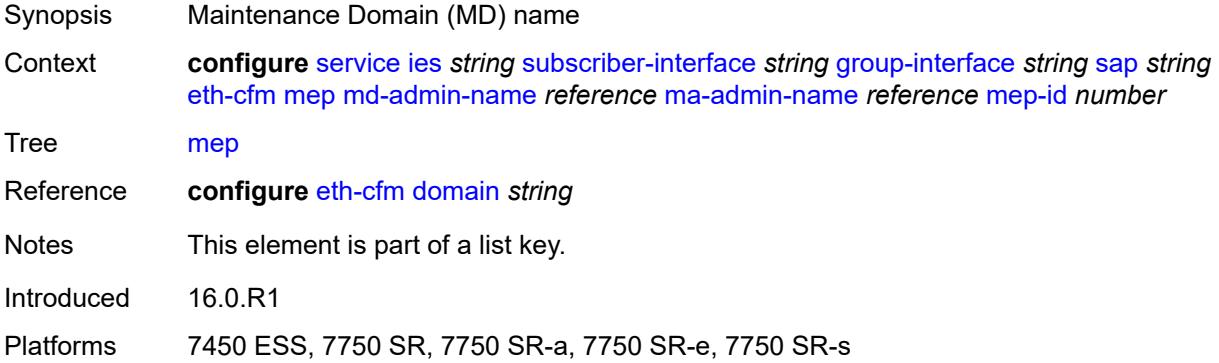

### <span id="page-5617-1"></span>**ma-admin-name** *reference*

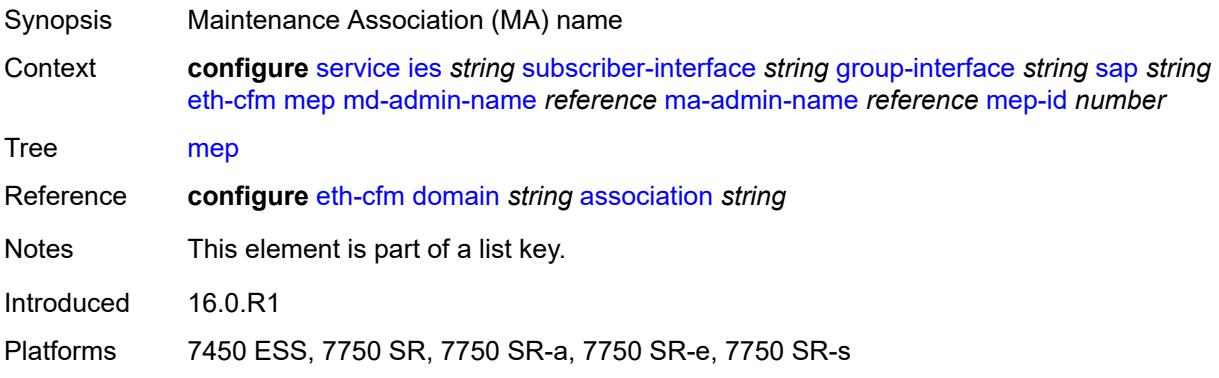

## <span id="page-5617-2"></span>**mep-id** *number*

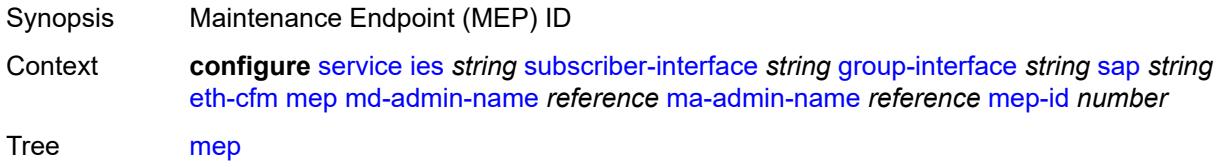

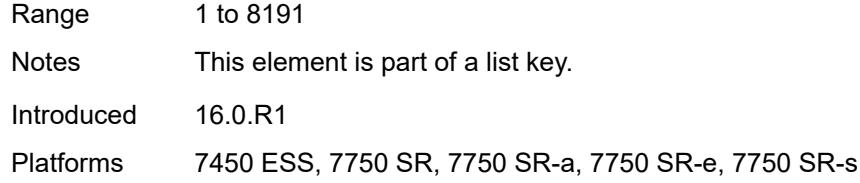

## <span id="page-5618-0"></span>**admin-state** *keyword*

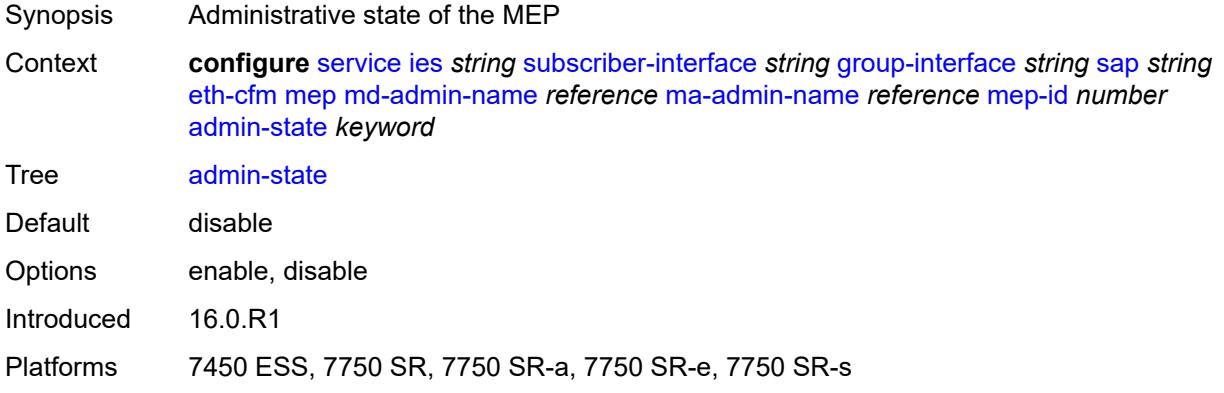

#### <span id="page-5618-1"></span>**ais** *boolean*

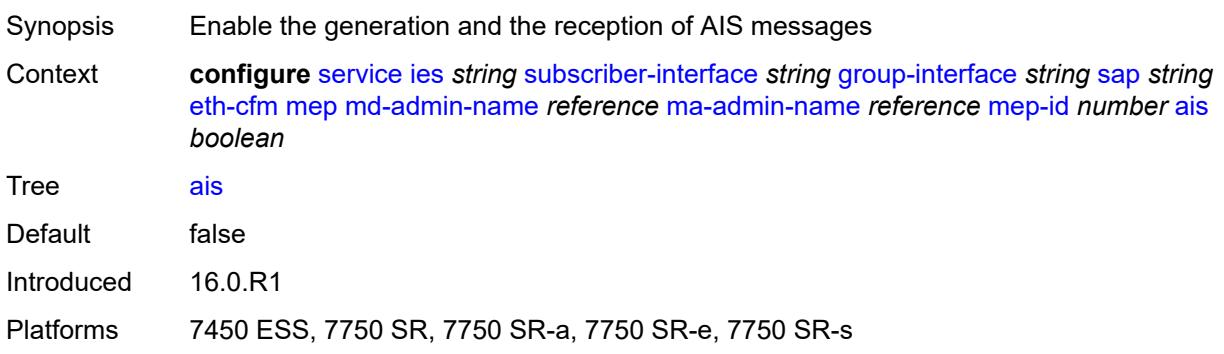

### <span id="page-5618-2"></span>**alarm-notification**

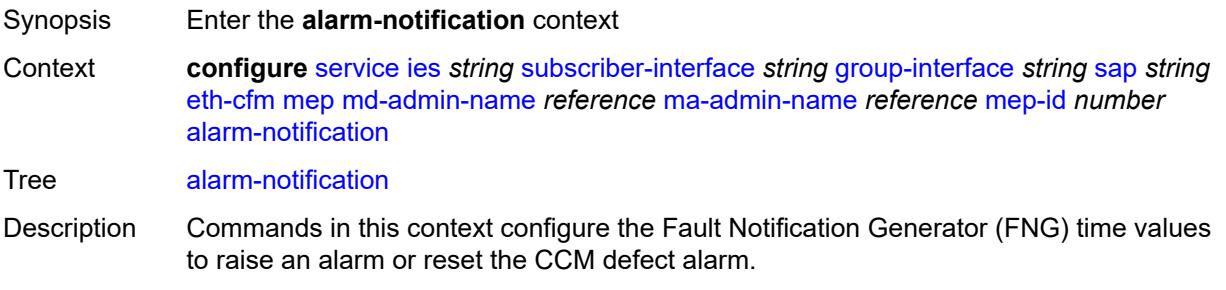

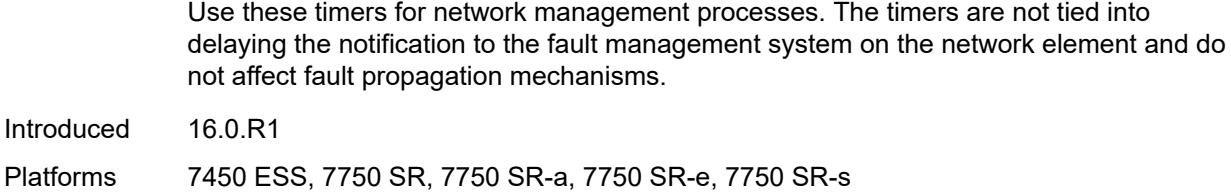

## <span id="page-5619-0"></span>**fng-alarm-time** *number*

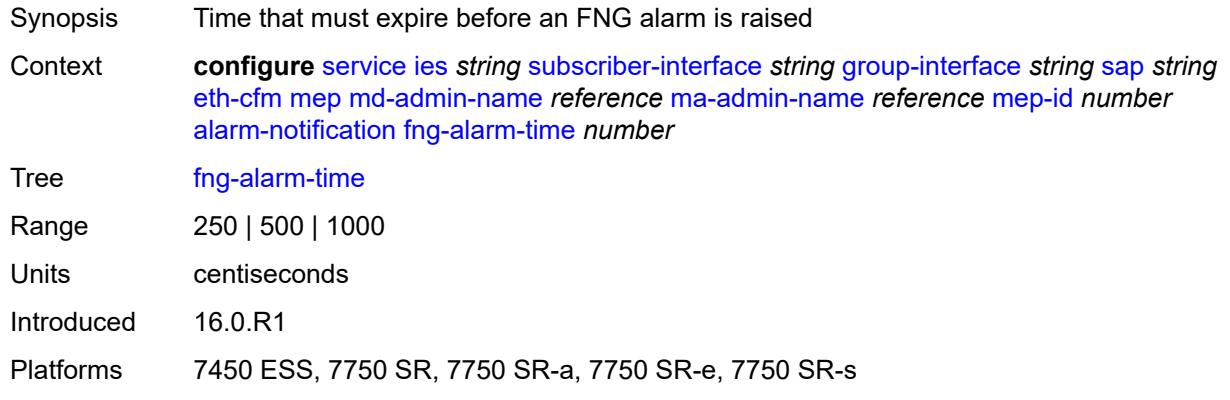

### <span id="page-5619-1"></span>**fng-reset-time** *number*

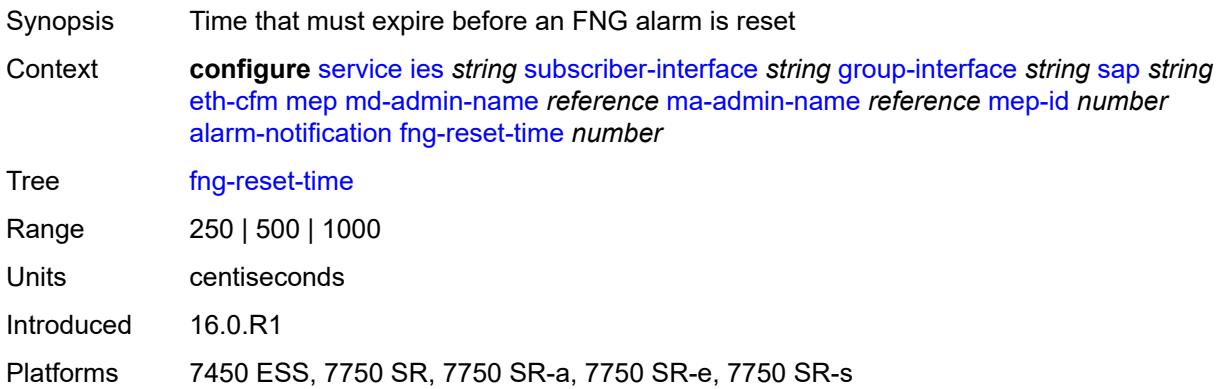

### <span id="page-5619-2"></span>**ccm** *boolean*

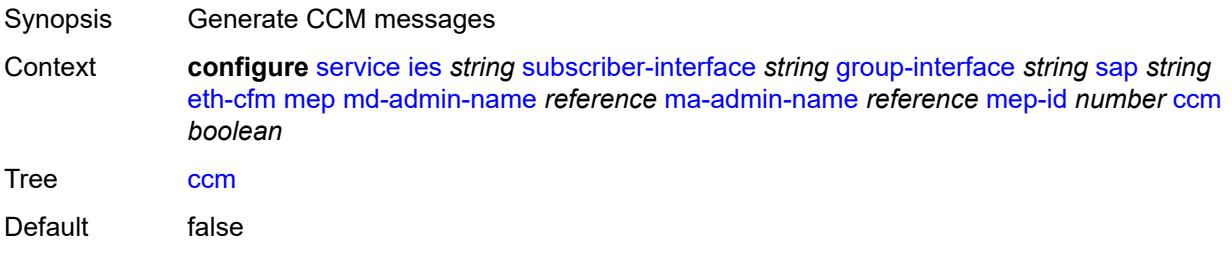

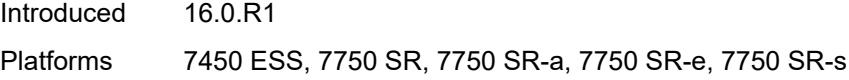

## <span id="page-5620-0"></span>**ccm-ltm-priority** *number*

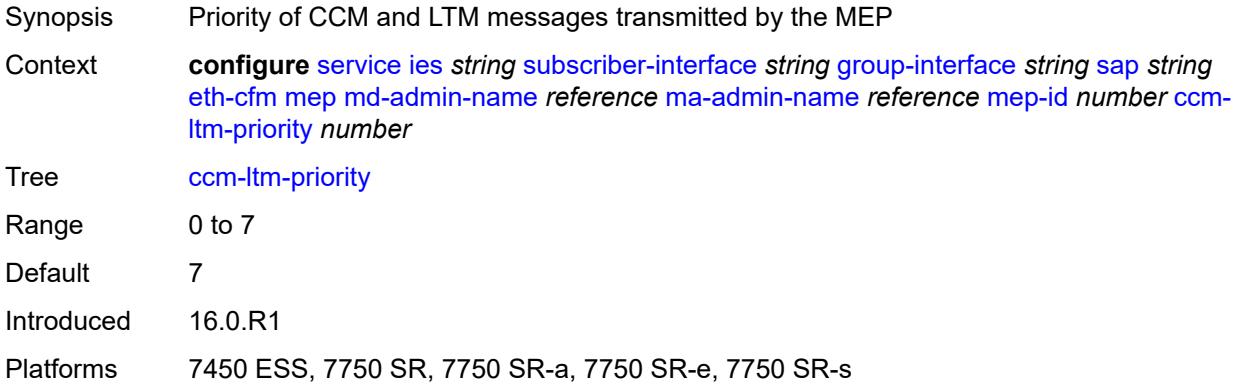

# <span id="page-5620-1"></span>**ccm-padding-size** *number*

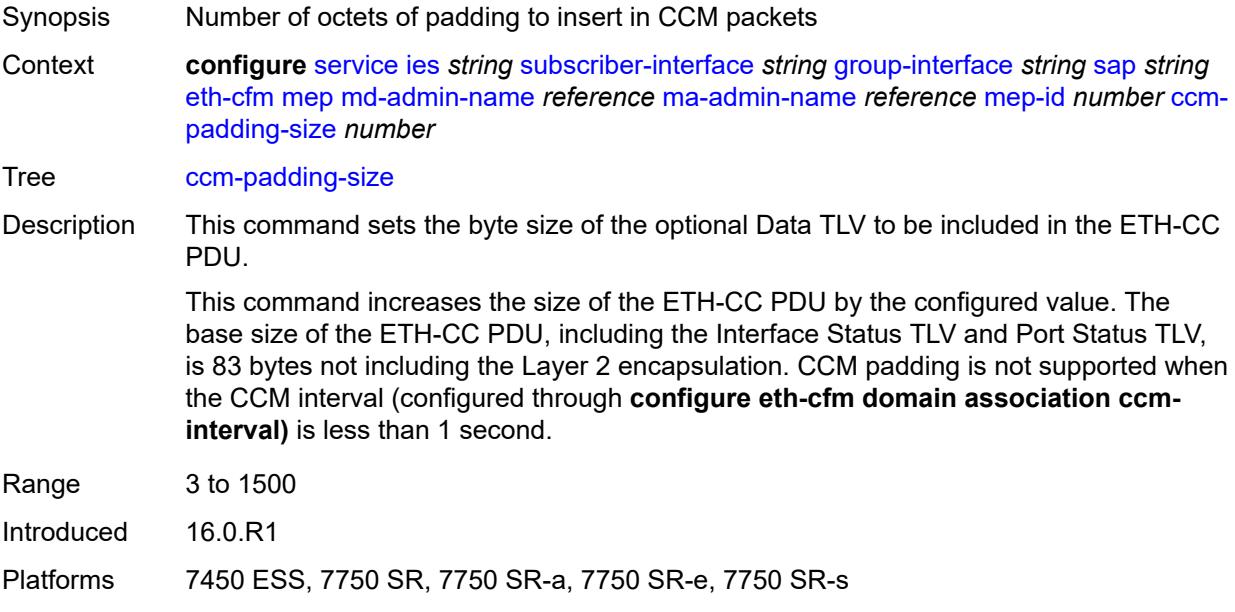

#### <span id="page-5620-2"></span>**csf**

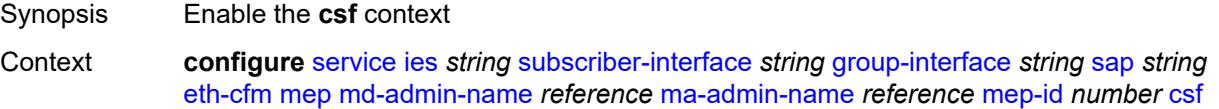

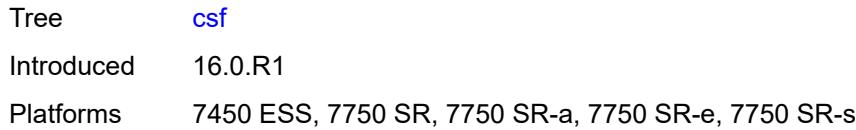

## <span id="page-5621-0"></span>**multiplier** *decimal-number*

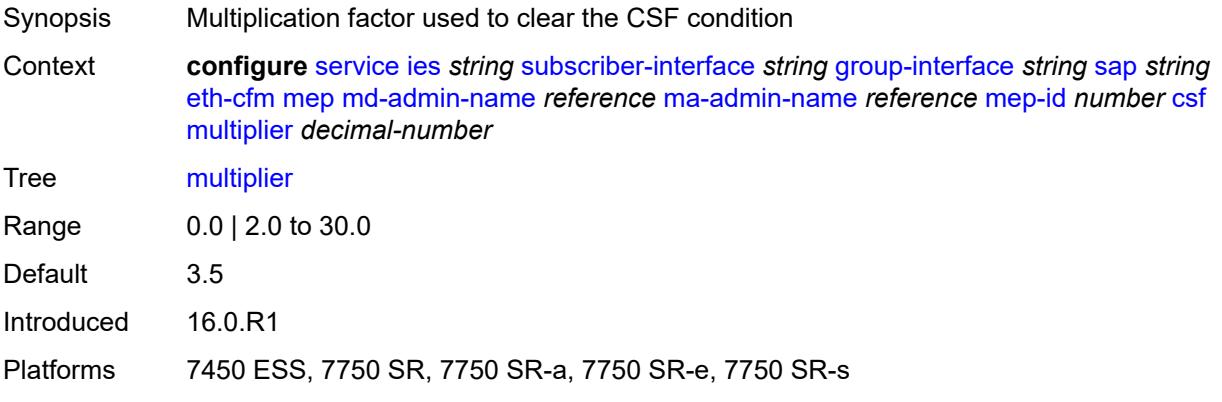

## <span id="page-5621-1"></span>**description** *string*

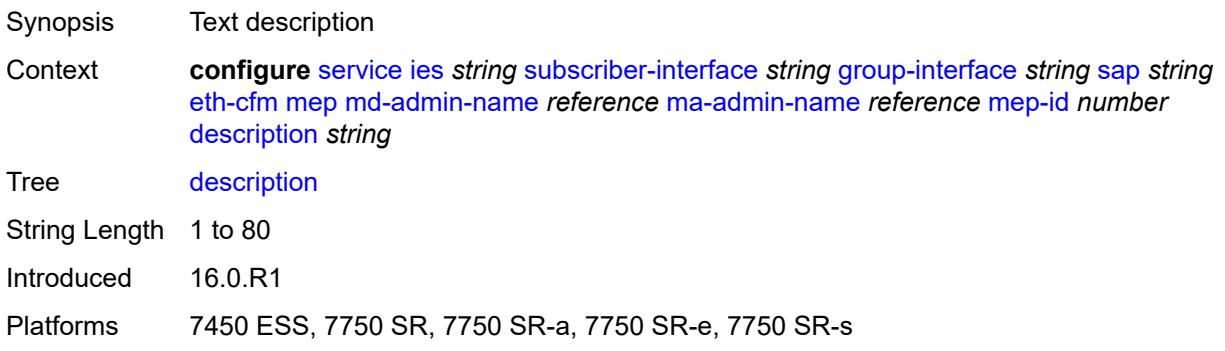

#### <span id="page-5621-2"></span>**eth-test**

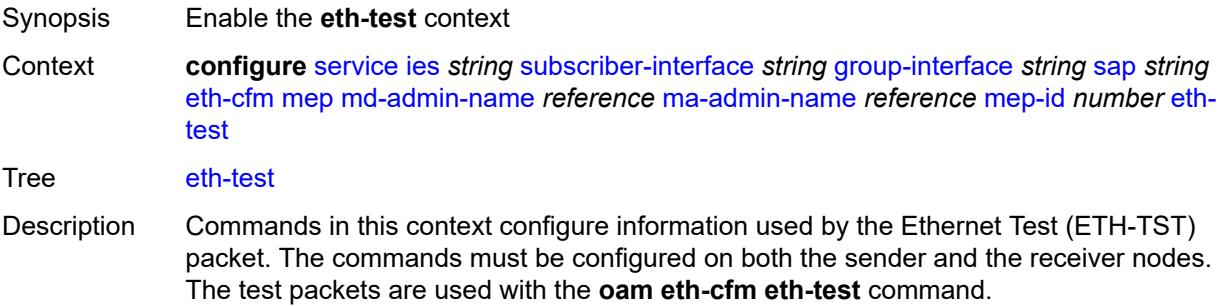

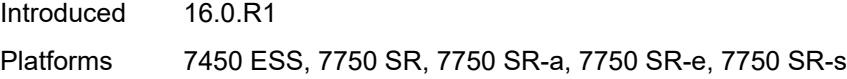

### <span id="page-5622-0"></span>**bit-error-threshold** *number*

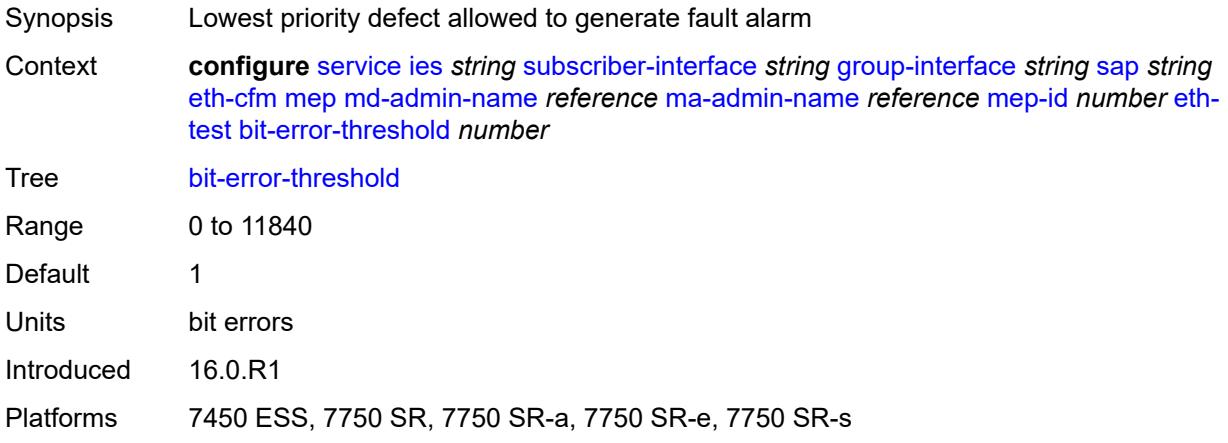

## <span id="page-5622-1"></span>**test-pattern**

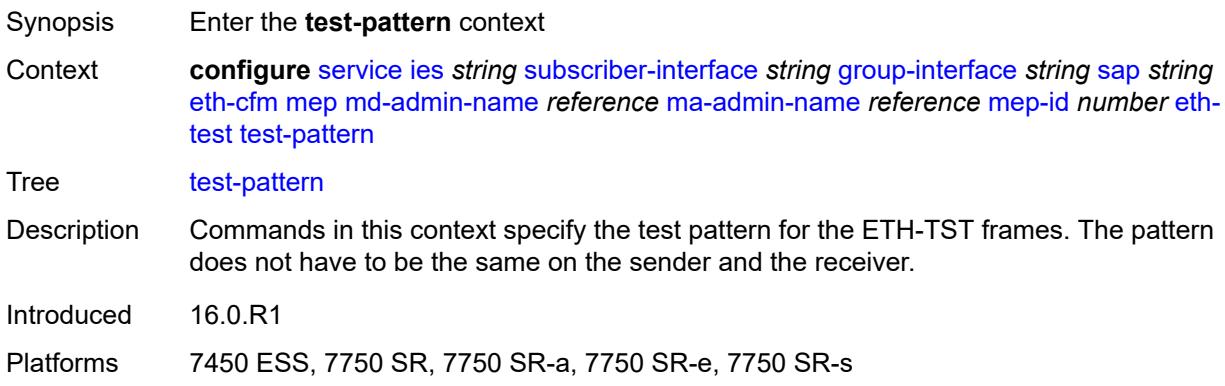

#### <span id="page-5622-2"></span>**crc-tlv** *boolean*

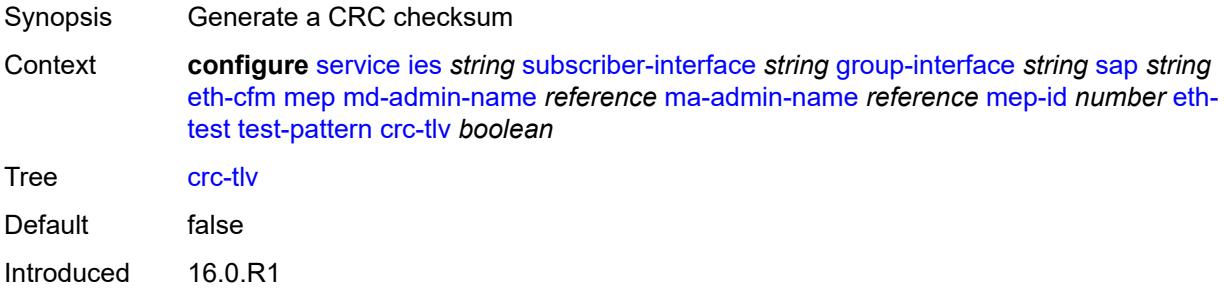

Platforms 7450 ESS, 7750 SR, 7750 SR-a, 7750 SR-e, 7750 SR-s

#### <span id="page-5623-0"></span>**pattern** *keyword*

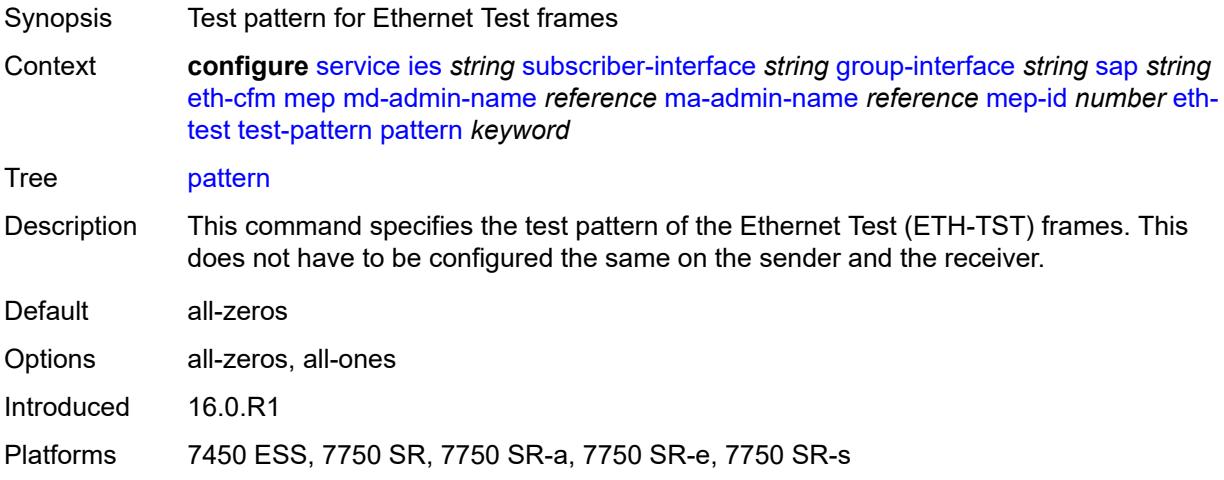

#### <span id="page-5623-1"></span>**fault-propagation** *keyword*

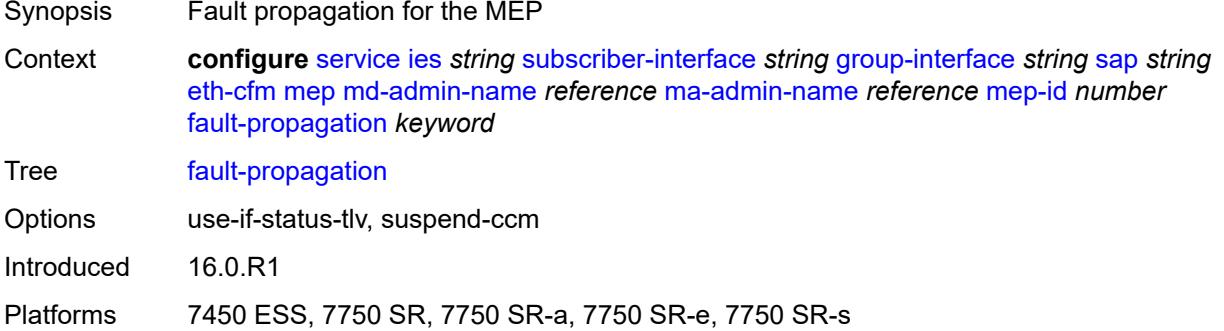

### <span id="page-5623-2"></span>**grace**

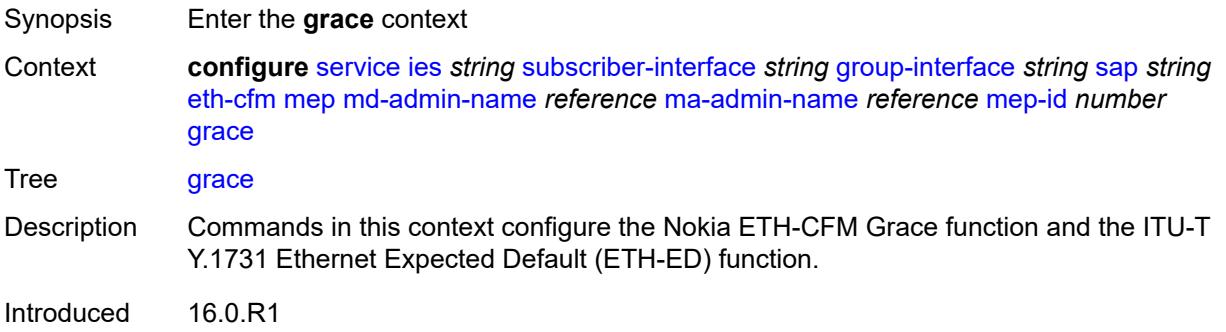

Platforms 7450 ESS, 7750 SR, 7750 SR-a, 7750 SR-e, 7750 SR-s

#### <span id="page-5624-0"></span>**eth-ed**

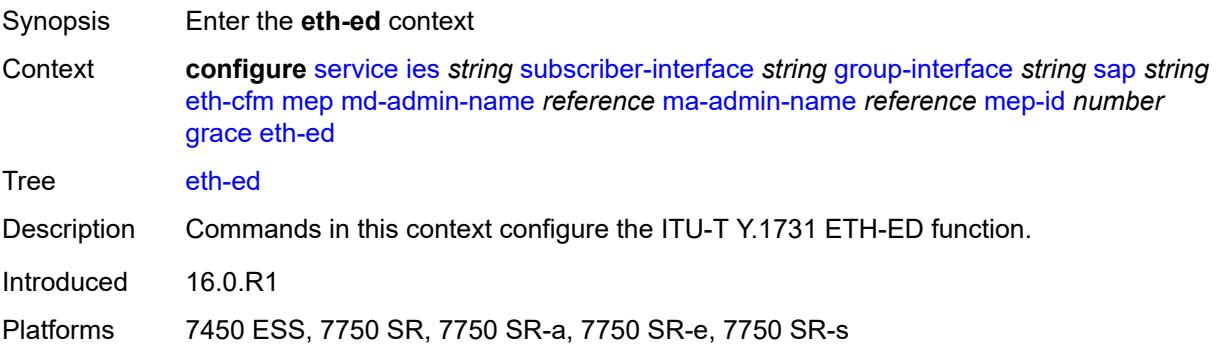

### <span id="page-5624-1"></span>**max-rx-defect-window** *number*

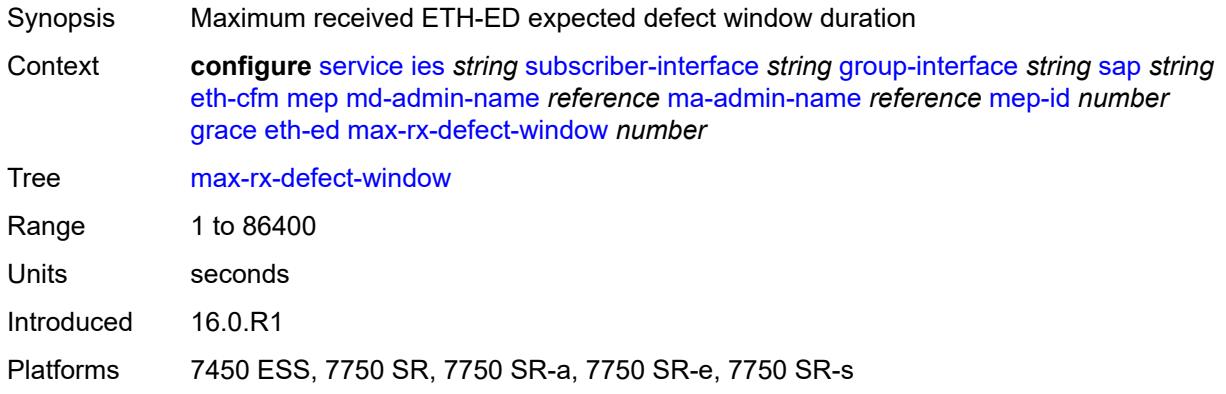

## <span id="page-5624-2"></span>**priority** *number*

<span id="page-5624-3"></span>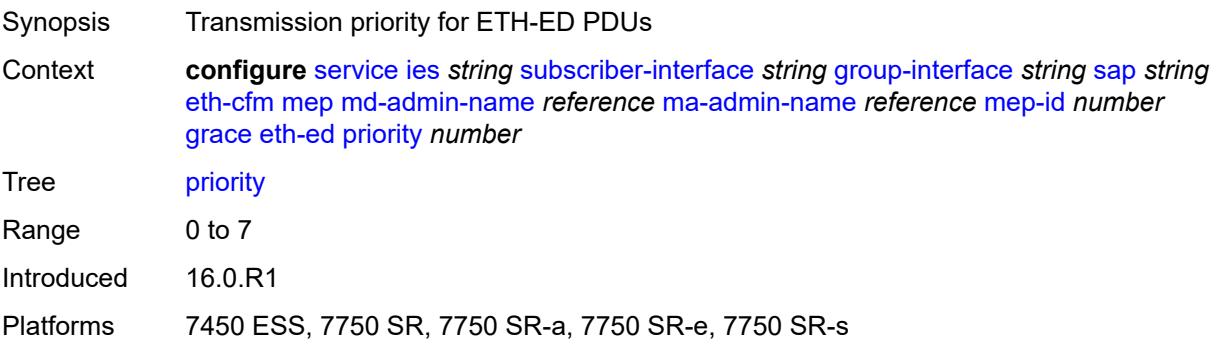

#### **rx-eth-ed** *boolean*

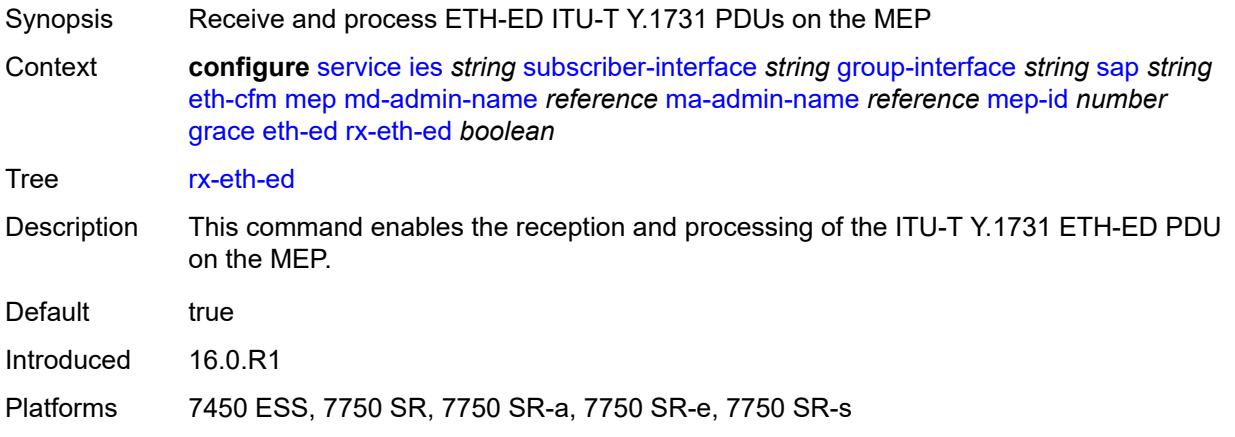

### <span id="page-5625-0"></span>**tx-eth-ed** *boolean*

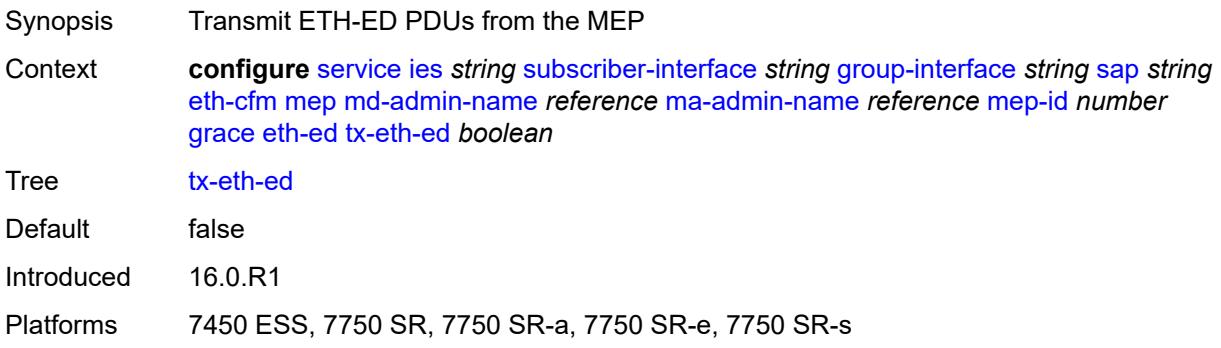

#### <span id="page-5625-1"></span>**eth-vsm-grace**

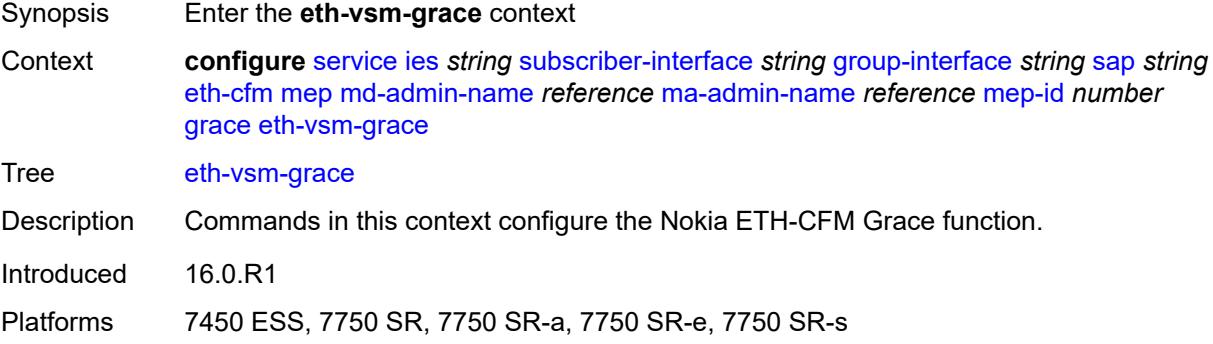

### <span id="page-5625-2"></span>**rx-eth-vsm-grace** *boolean*

Synopsis Receive and process Nokia ETH-CFM Grace PDU on the MEP

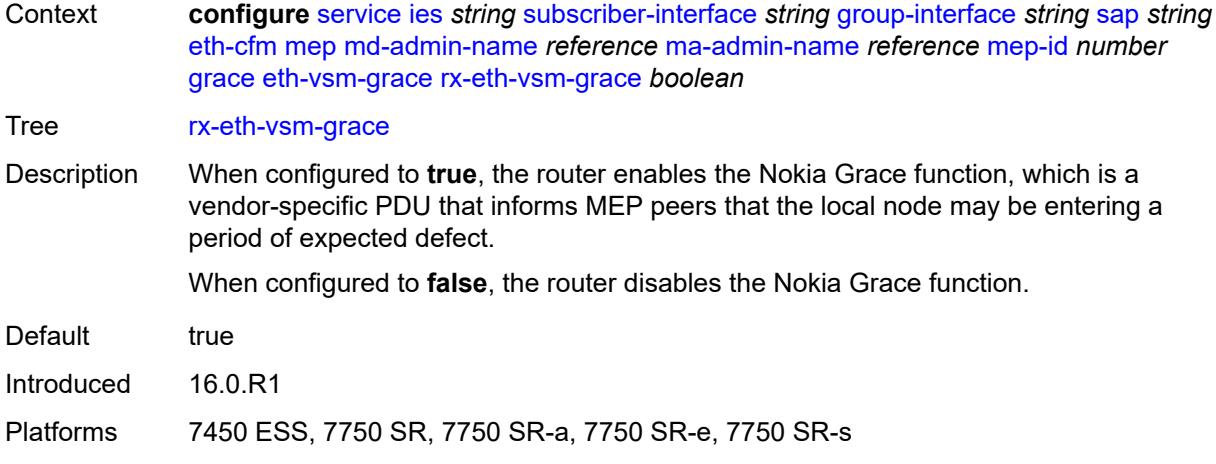

### <span id="page-5626-0"></span>**tx-eth-vsm-grace** *boolean*

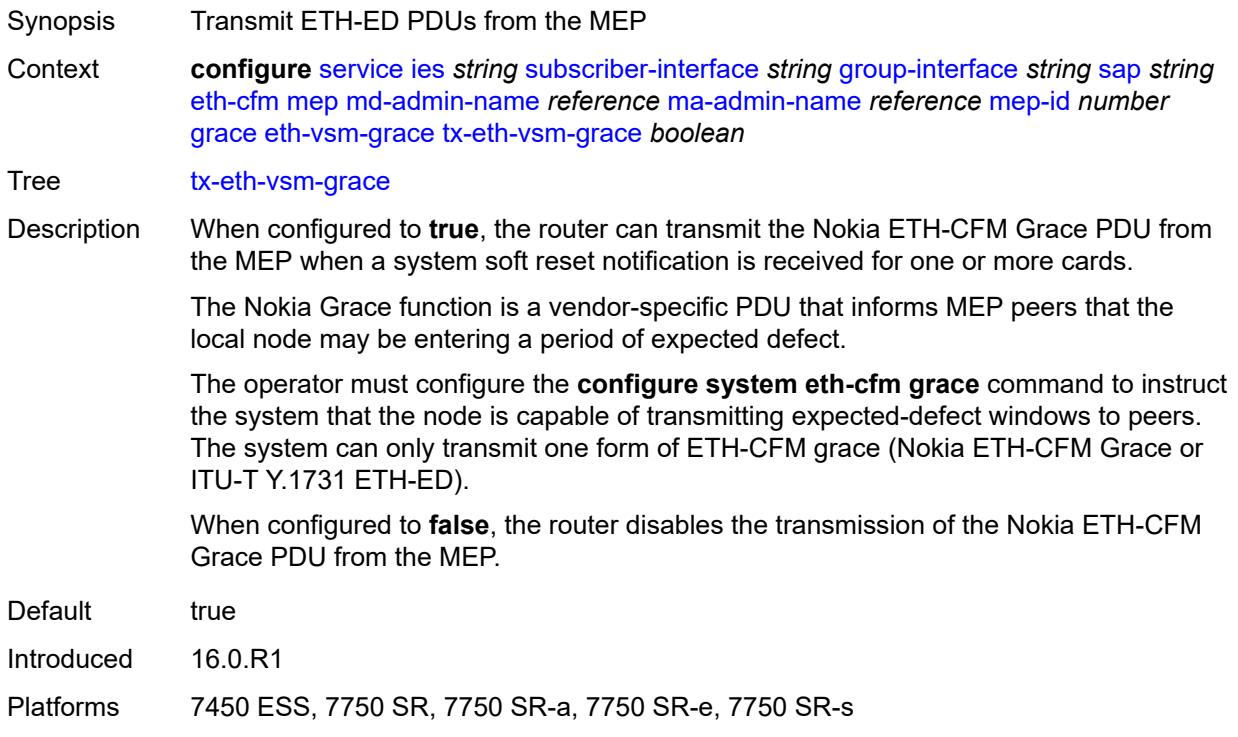

#### <span id="page-5626-1"></span>**low-priority-defect** *keyword*

Synopsis Lowest priority defect allowed to generate fault alarm

Context **configure** [service](#page-4993-0) [ies](#page-5230-0) *string* [subscriber-interface](#page-5522-0) *string* [group-interface](#page-5524-0) *string* [sap](#page-5602-0) *string* [eth-cfm](#page-5614-0) [mep](#page-5616-2) [md-admin-name](#page-5617-0) *reference* [ma-admin-name](#page-5617-1) *reference* [mep-id](#page-5617-2) *number* [low](#page-5626-1)[priority-defect](#page-5626-1) *keyword*

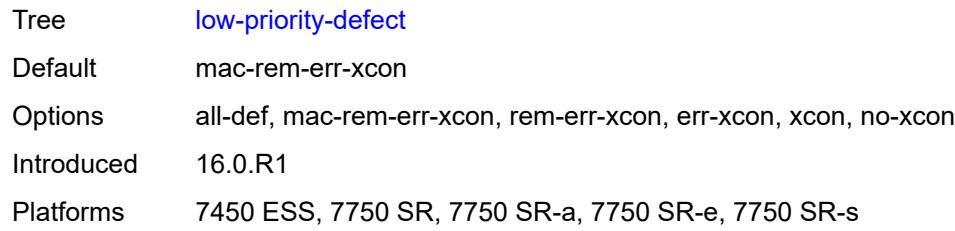

### <span id="page-5627-0"></span>**one-way-delay-threshold** *number*

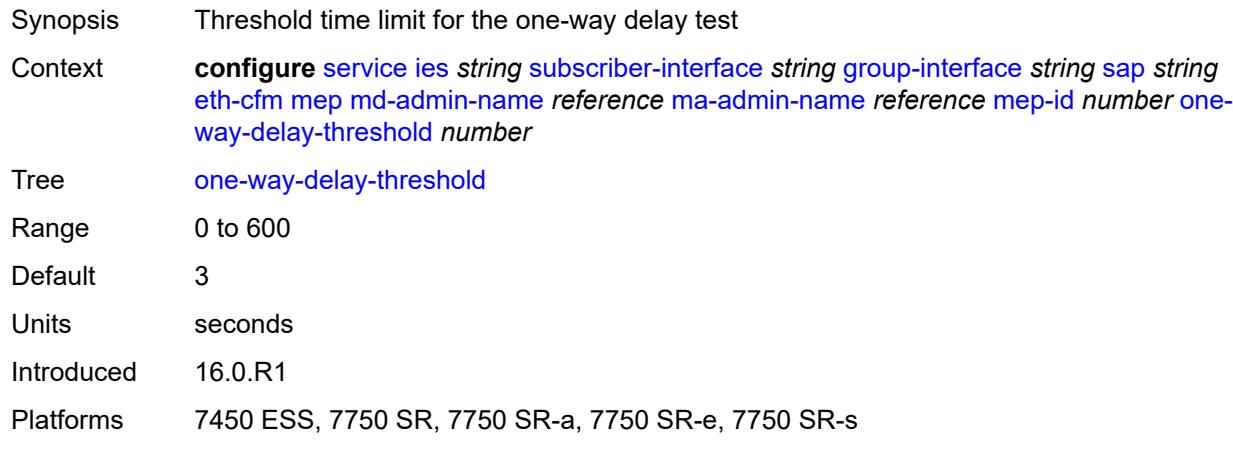

## <span id="page-5627-1"></span>**squelch-ingress-levels** *number*

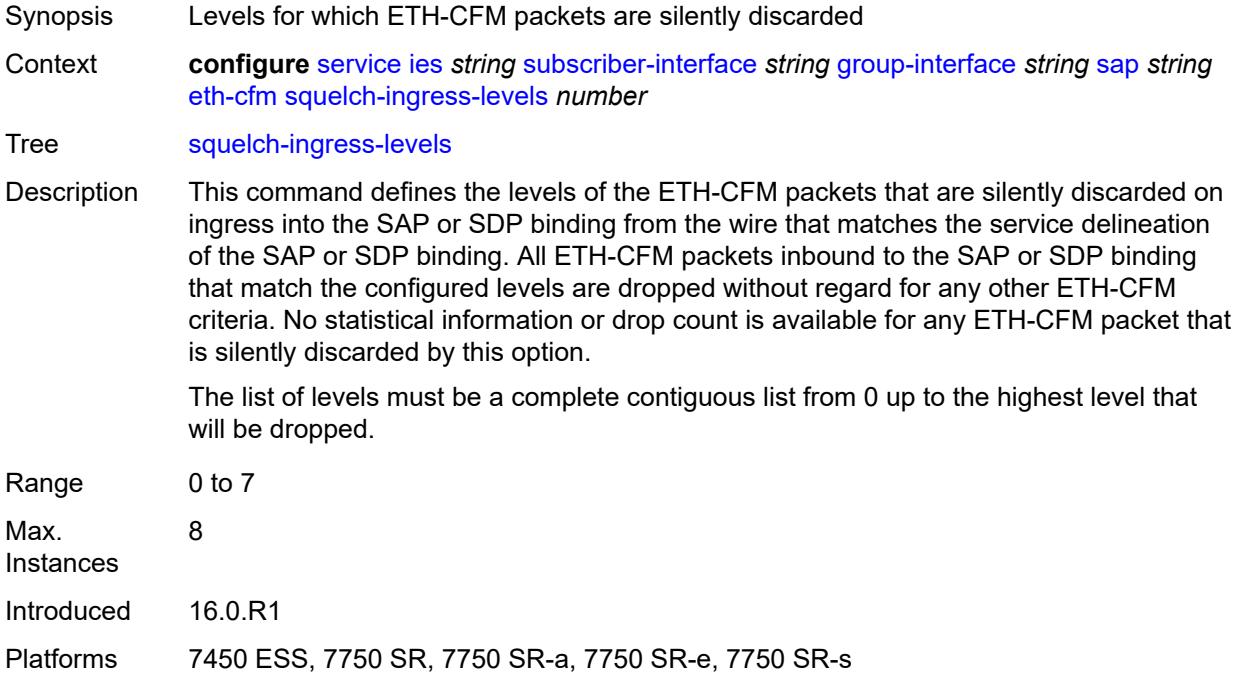

#### <span id="page-5628-0"></span>**fwd-wholesale**

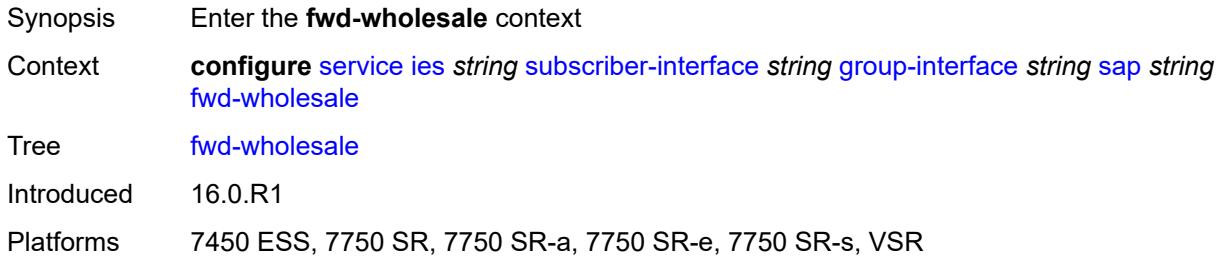

### <span id="page-5628-1"></span>**pppoe-service** *reference*

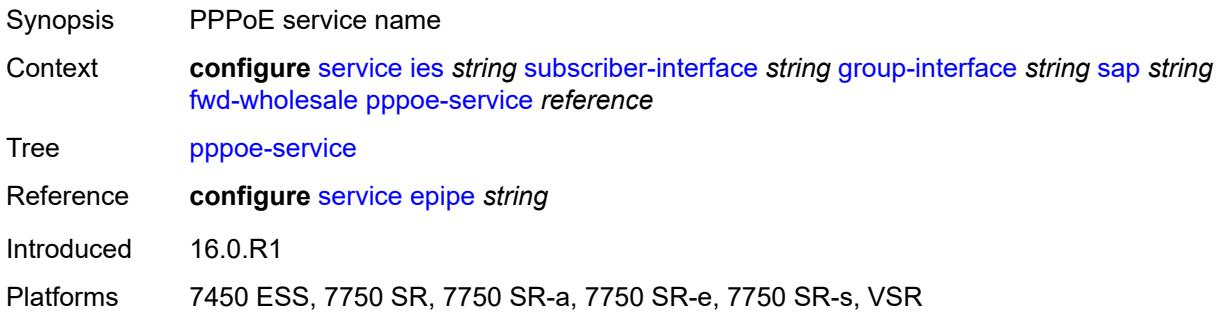

## <span id="page-5628-2"></span>**host-admin-state** *keyword*

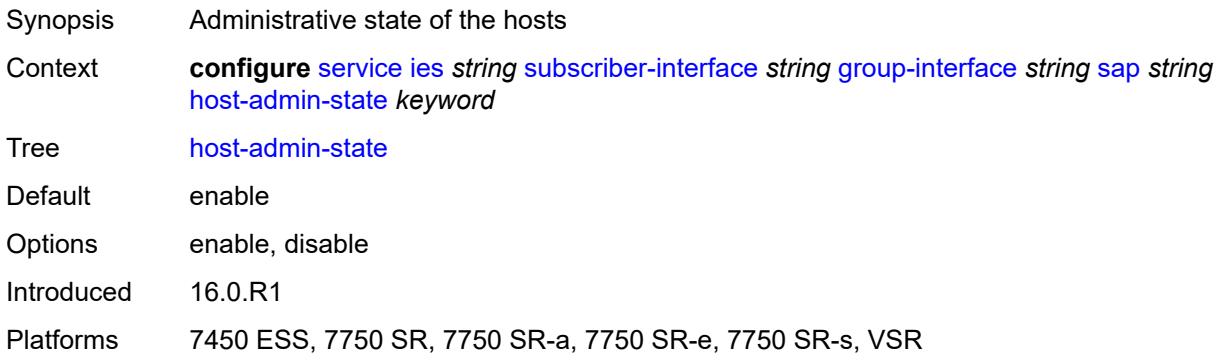

## <span id="page-5628-3"></span>**host-lockout-policy** *reference*

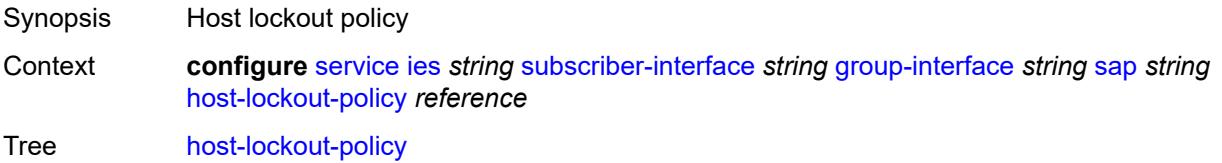

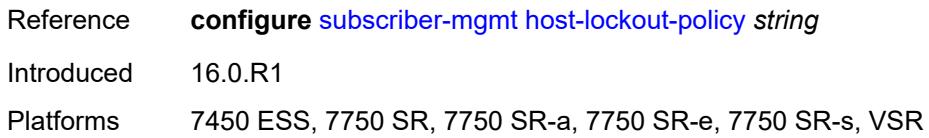

## <span id="page-5629-0"></span>**igmp-host-tracking**

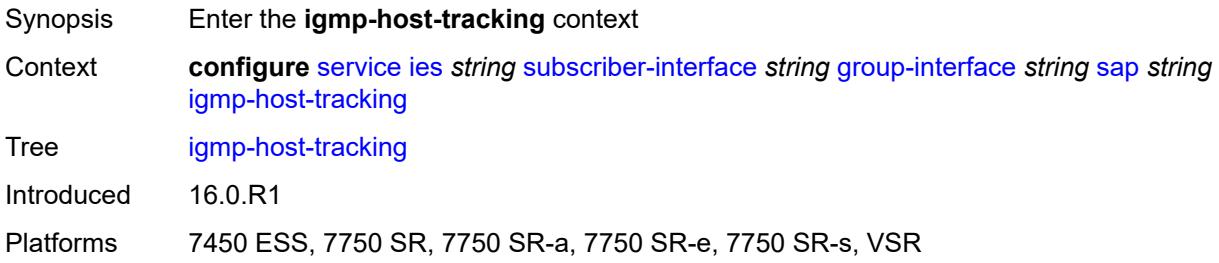

# <span id="page-5629-1"></span>**expiry-time** *number*

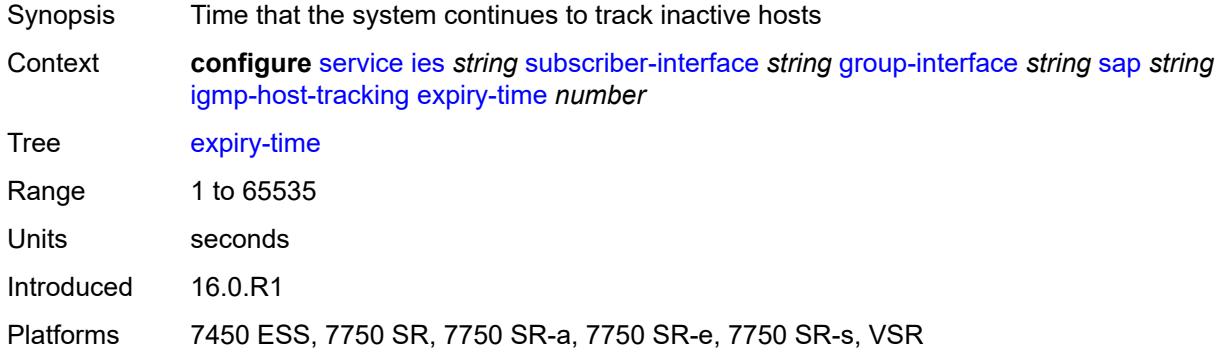

## <span id="page-5629-2"></span>**import-policy** *reference*

<span id="page-5629-3"></span>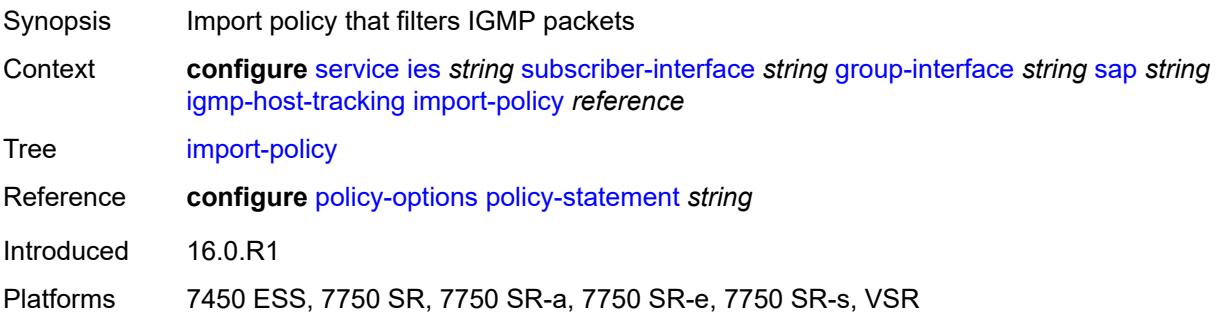

### **maximum-number-group-sources** *number*

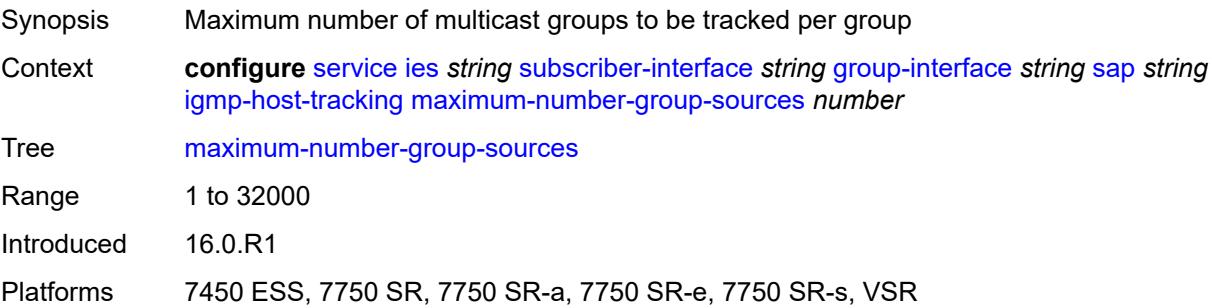

### <span id="page-5630-0"></span>**maximum-number-groups** *number*

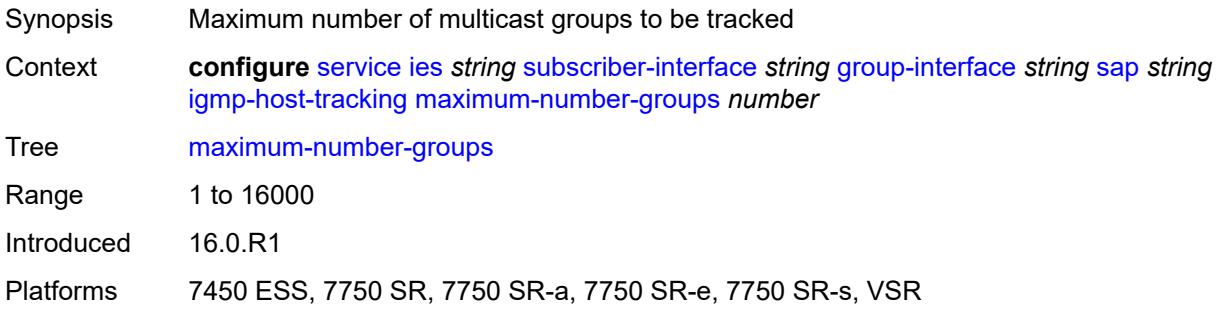

#### <span id="page-5630-1"></span>**maximum-number-sources** *number*

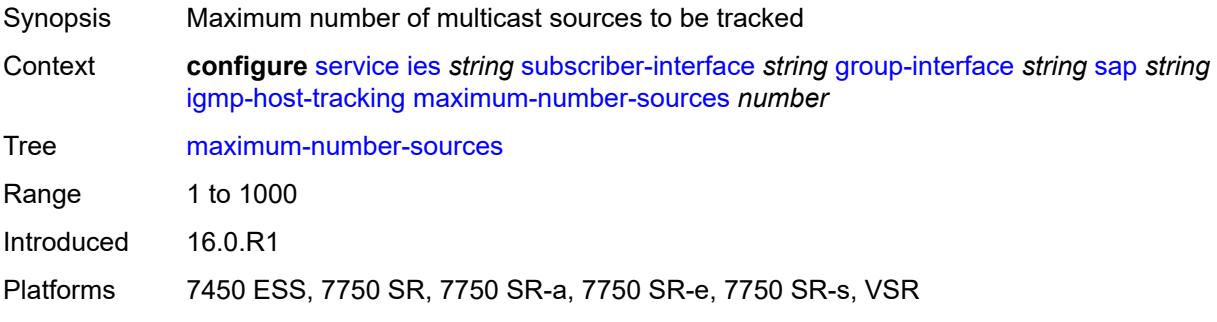

## <span id="page-5630-2"></span>**router-alert-check** *boolean*

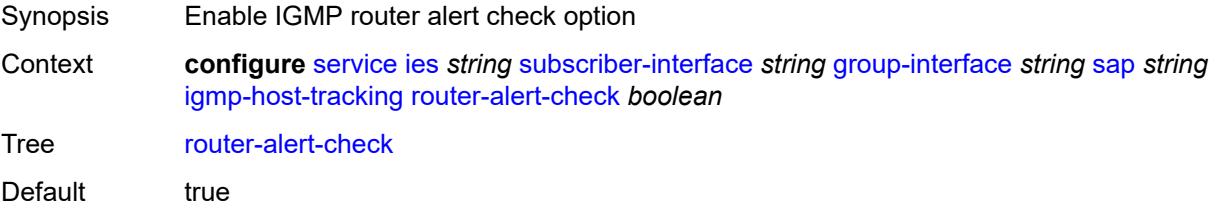

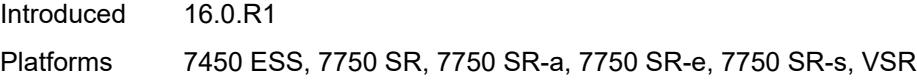

## <span id="page-5631-0"></span>**ingress**

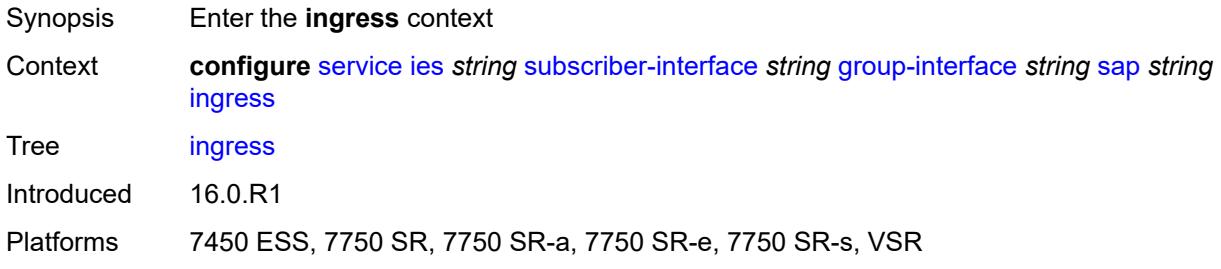

### <span id="page-5631-1"></span>**filter**

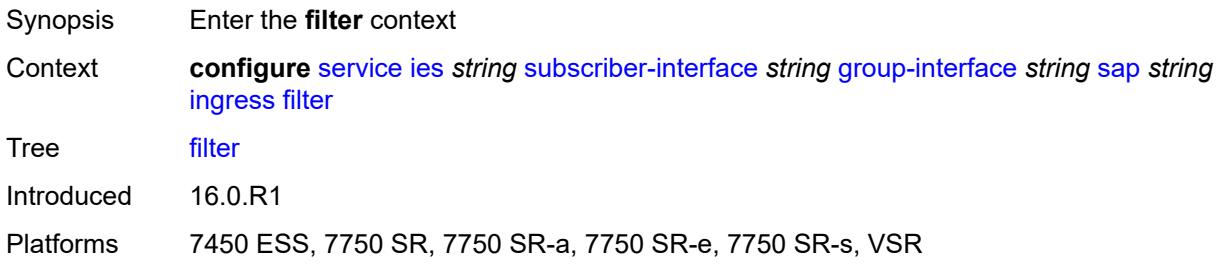

## <span id="page-5631-2"></span>**ip** *reference*

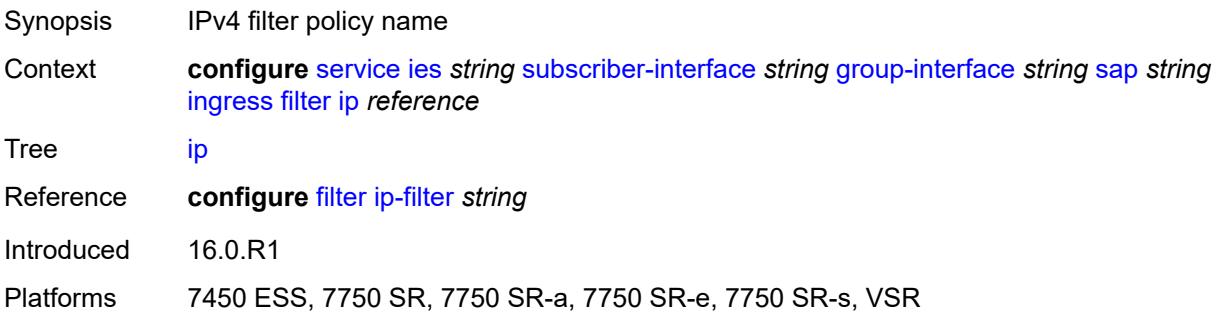

### <span id="page-5631-3"></span>**ipv6** *reference*

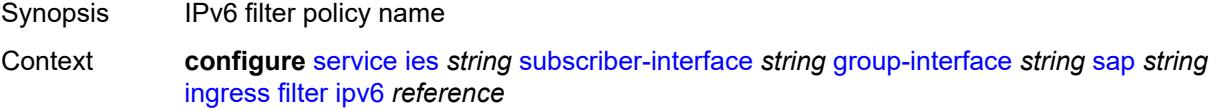

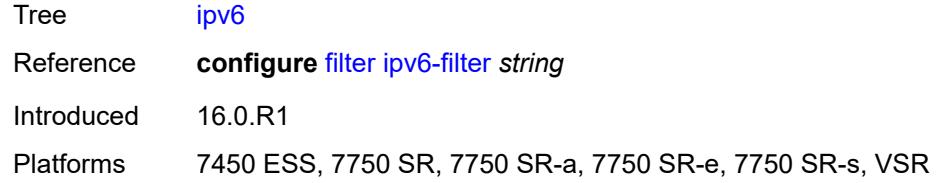

#### <span id="page-5632-0"></span>**qos**

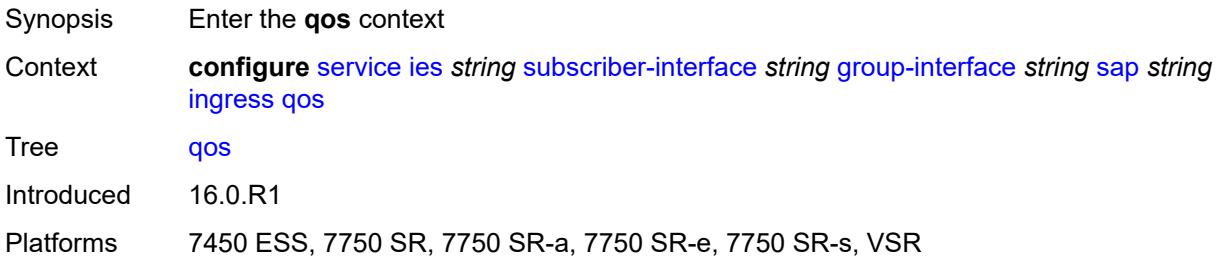

### <span id="page-5632-1"></span>**match-qinq-dot1p** *keyword*

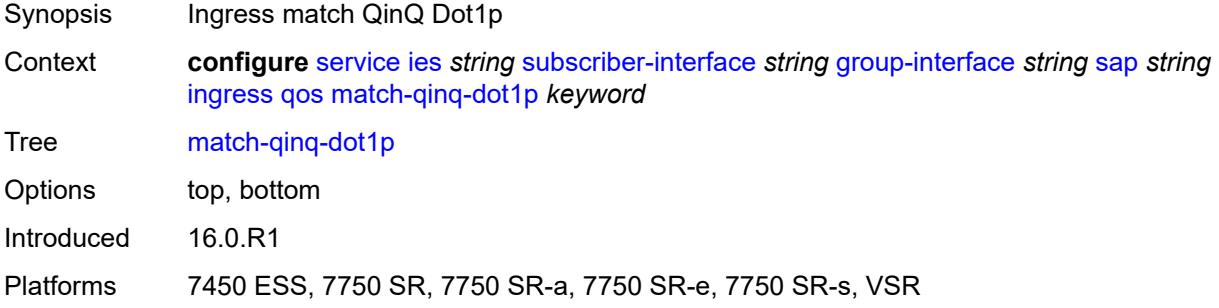

## <span id="page-5632-2"></span>**policer-control-policy**

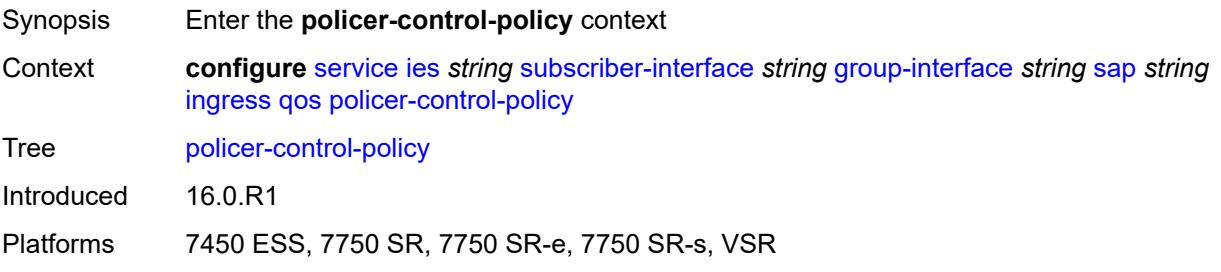

#### <span id="page-5632-3"></span>**policy-name** *reference*

Synopsis Policer control policy name

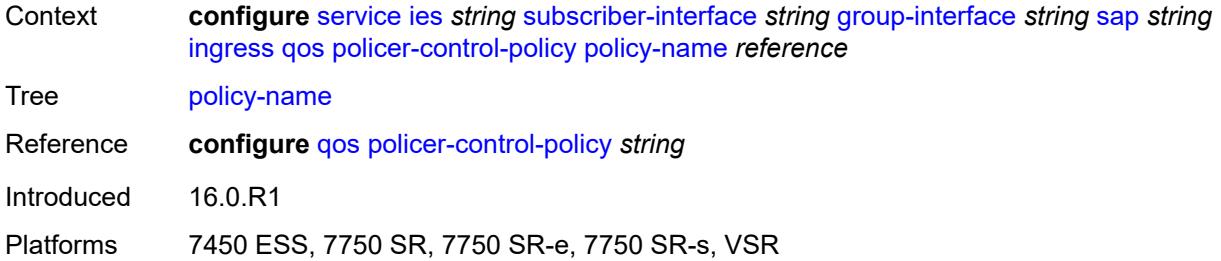

### <span id="page-5633-0"></span>**sap-ingress**

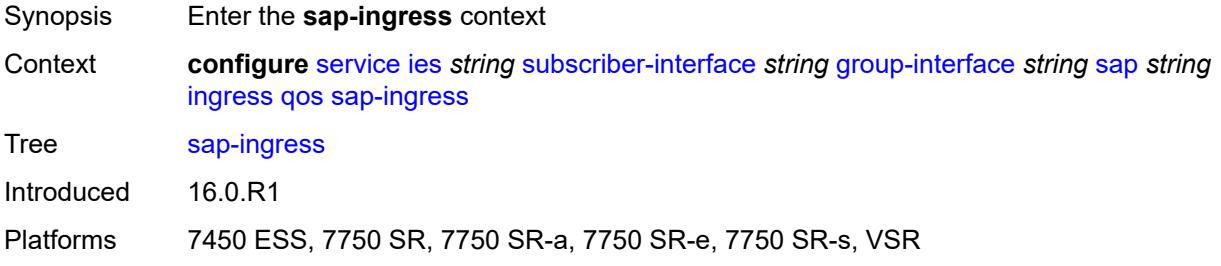

## <span id="page-5633-1"></span>**policy-name** *reference*

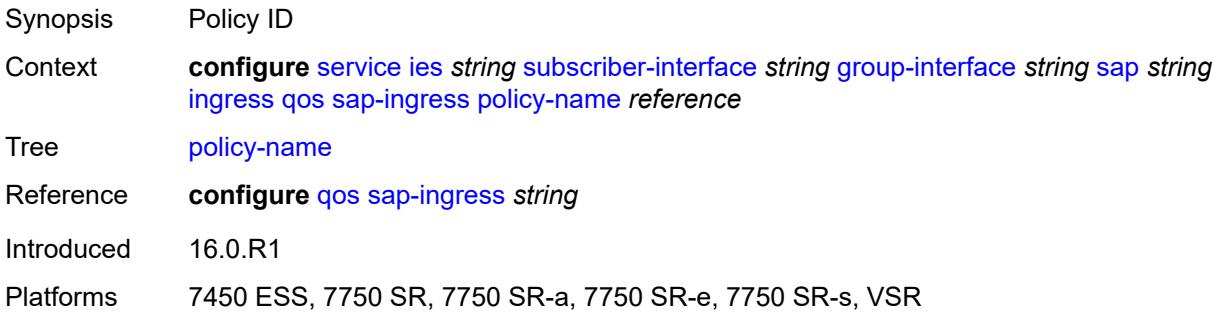

## <span id="page-5633-2"></span>**queuing-type** *keyword*

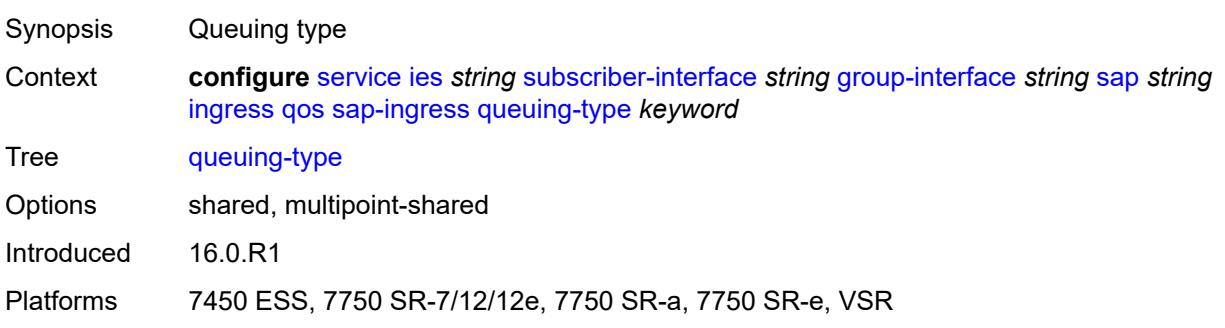

## <span id="page-5634-0"></span>**scheduler-policy**

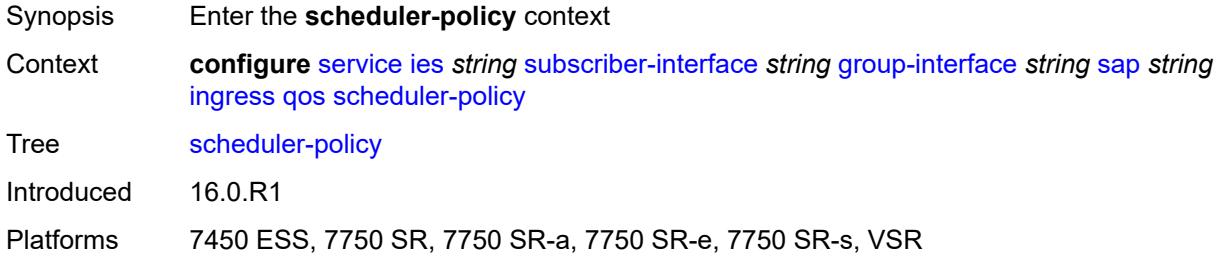

## <span id="page-5634-1"></span>**policy-name** *reference*

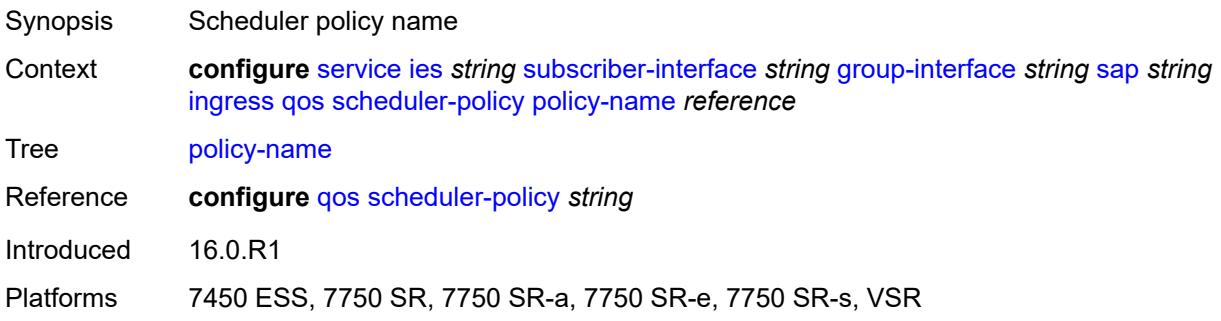

### <span id="page-5634-2"></span>**lag**

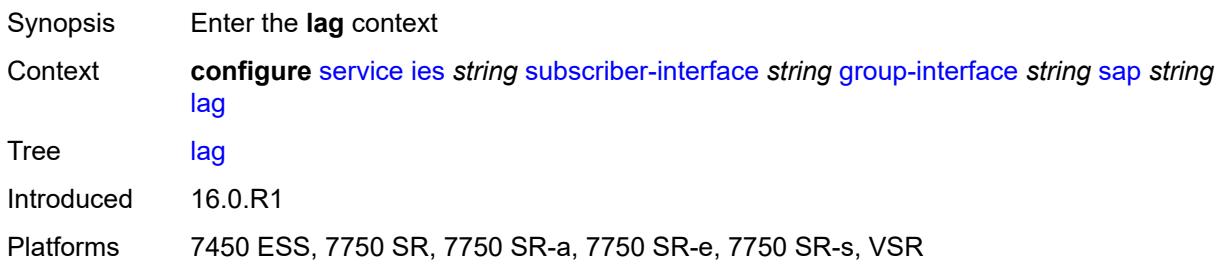

### <span id="page-5634-3"></span>**link-map-profile** *number*

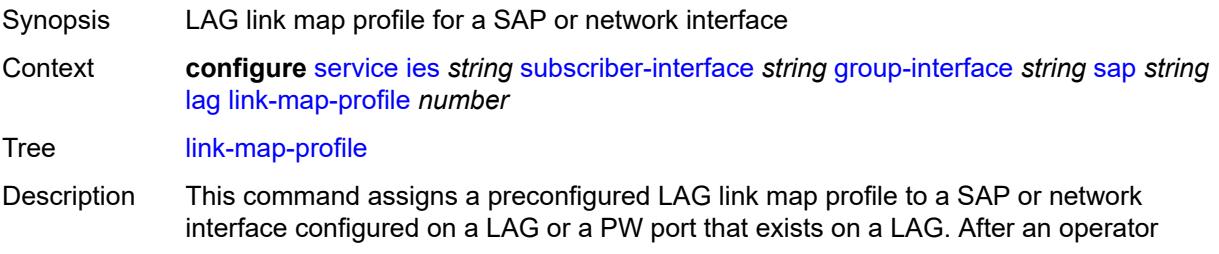

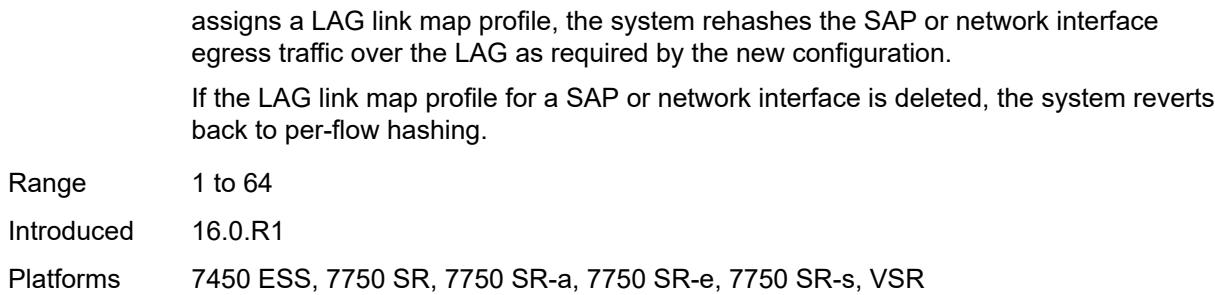

#### <span id="page-5635-0"></span>**per-link-hash**

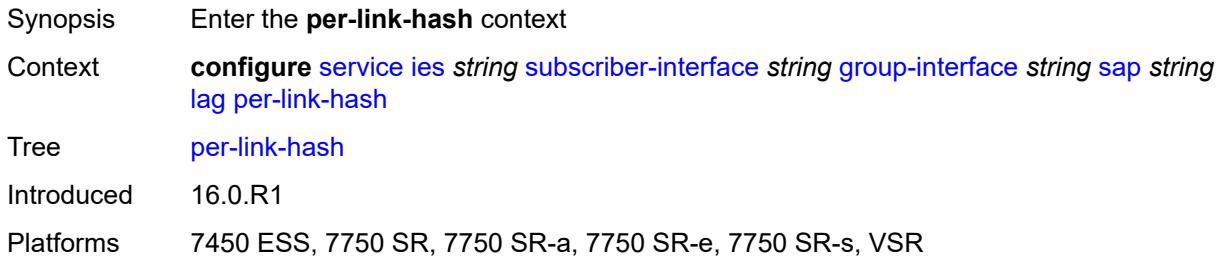

#### <span id="page-5635-1"></span>**class** *number*

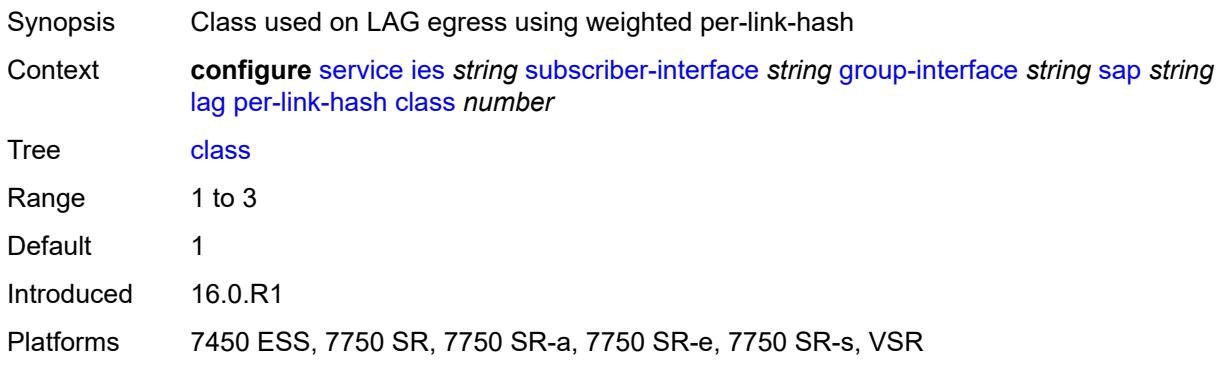

## <span id="page-5635-2"></span>**weight** *number*

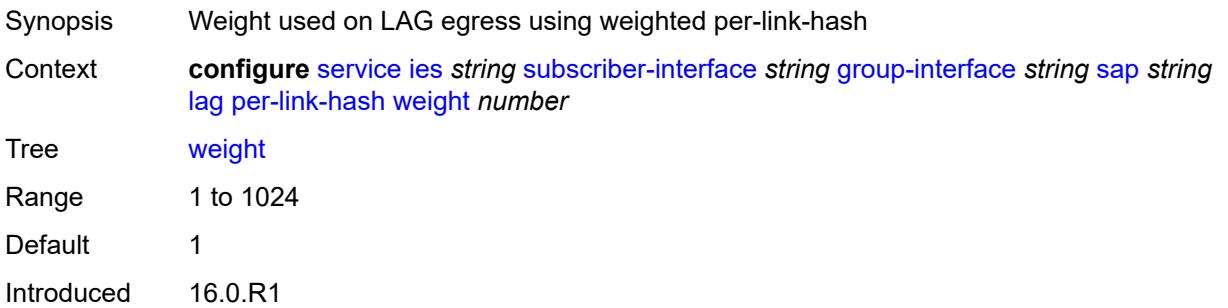

Platforms 7450 ESS, 7750 SR, 7750 SR-a, 7750 SR-e, 7750 SR-s, VSR

#### <span id="page-5636-0"></span>**monitor-oper-group** *reference*

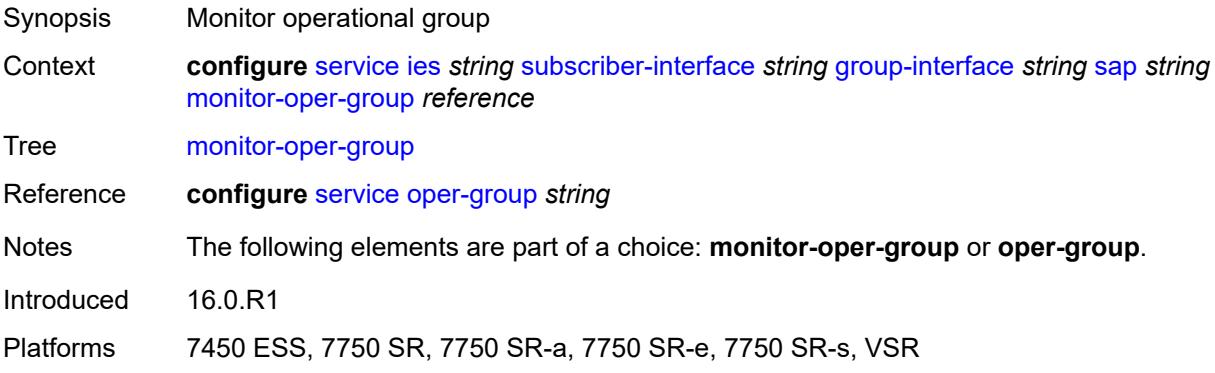

# <span id="page-5636-1"></span>**multi-service-site** *reference*

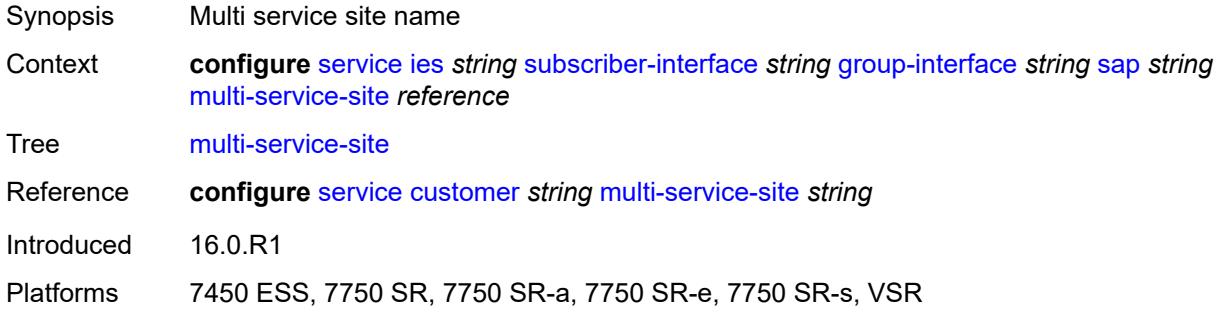

#### <span id="page-5636-2"></span>**oper-group** *reference*

<span id="page-5636-3"></span>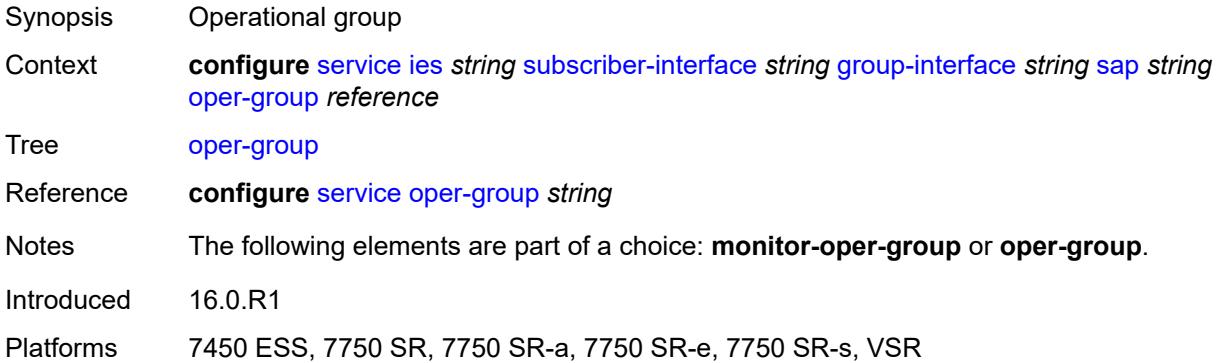

#### **static-host**

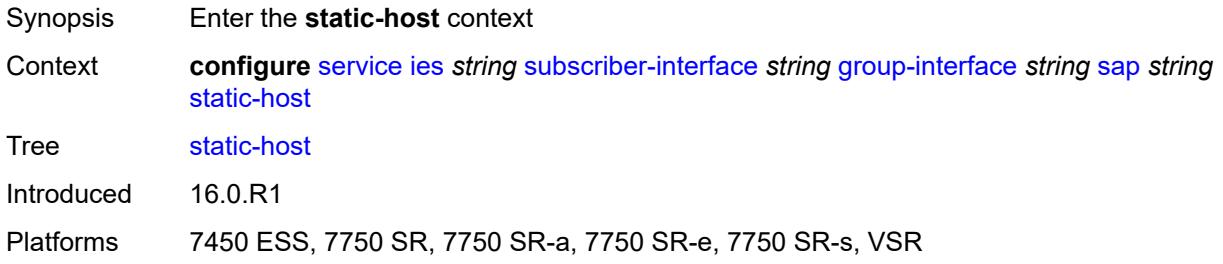

## <span id="page-5637-2"></span>**ipv4** [\[ip\]](#page-5637-0) *string* [mac](#page-5637-1) *string*

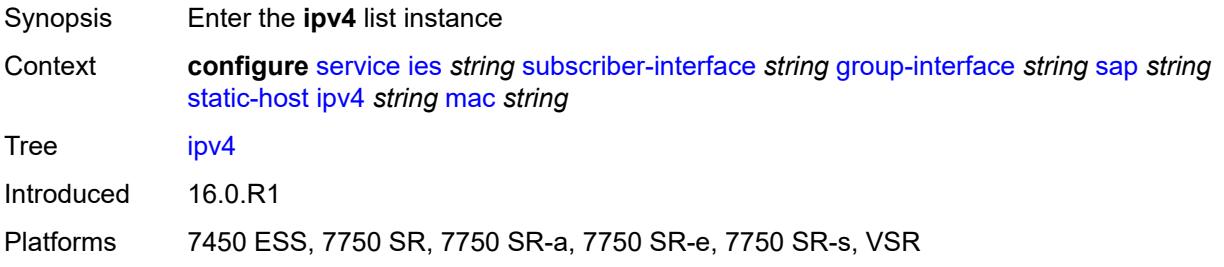

## <span id="page-5637-0"></span>[**ip**] *string*

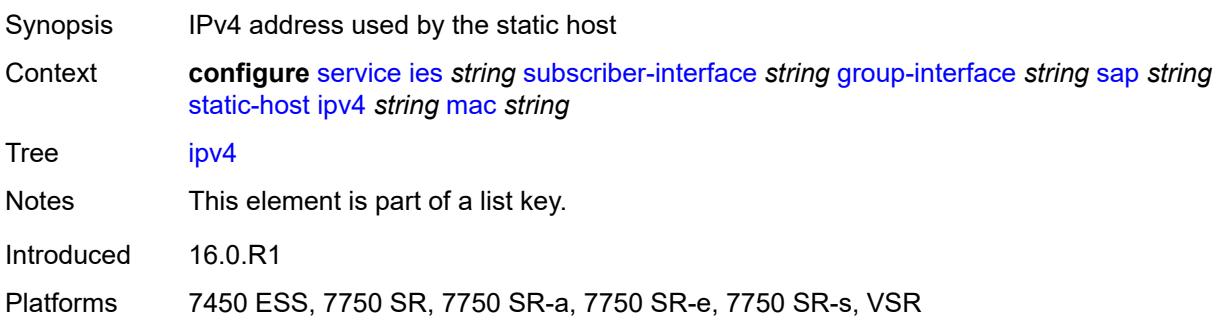

### <span id="page-5637-1"></span>**mac** *string*

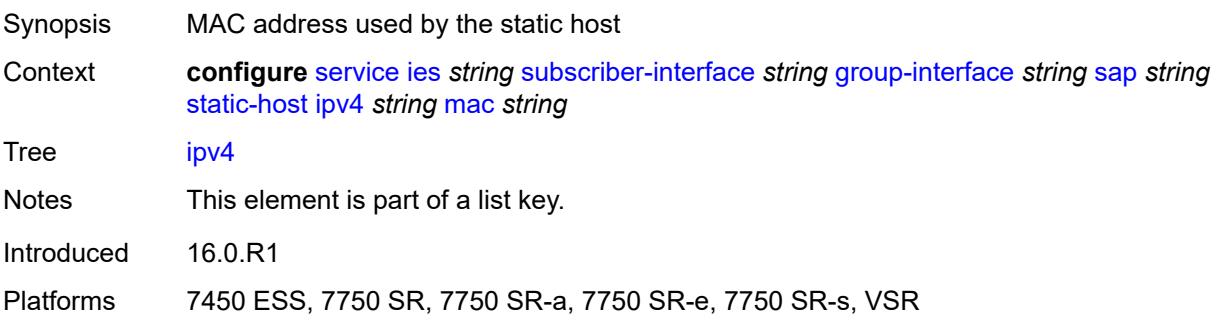

#### <span id="page-5638-0"></span>**admin-state** *keyword*

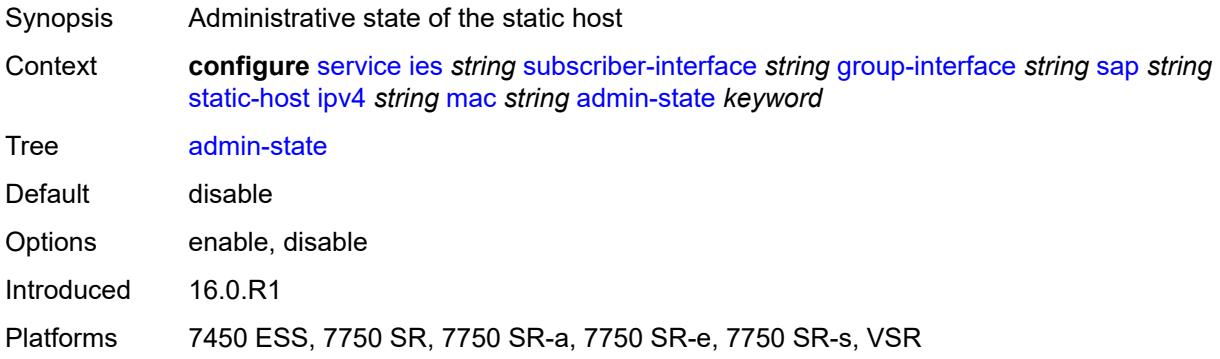

### <span id="page-5638-1"></span>**ancp-string** *string*

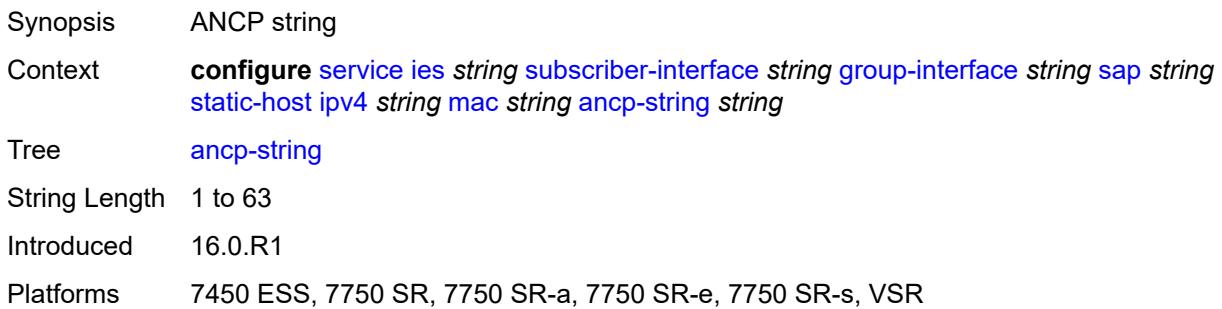

## <span id="page-5638-2"></span>**app-profile**

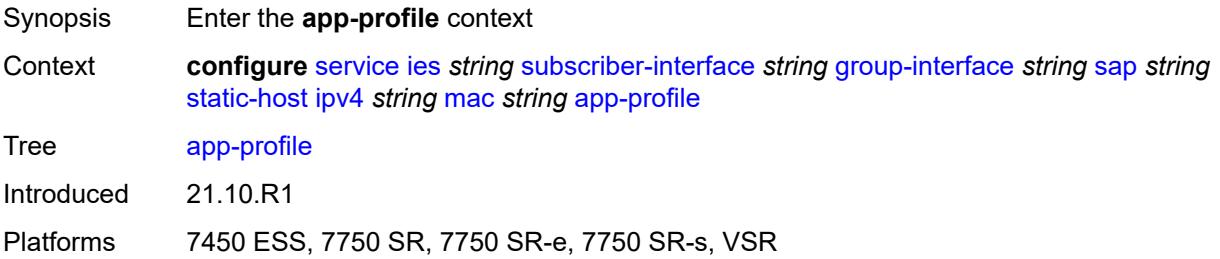

## <span id="page-5638-3"></span>**profile** *reference*

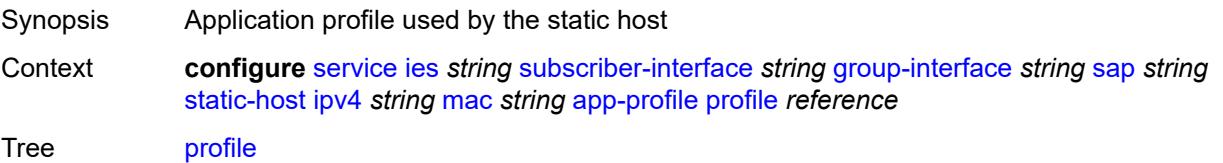

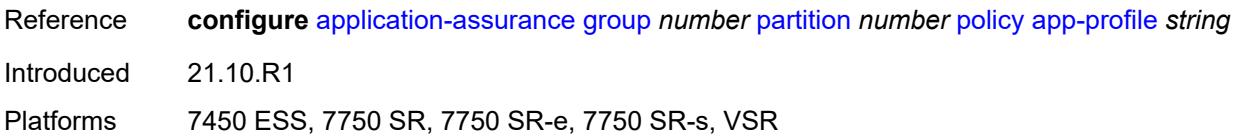

### <span id="page-5639-0"></span>**scope** *keyword*

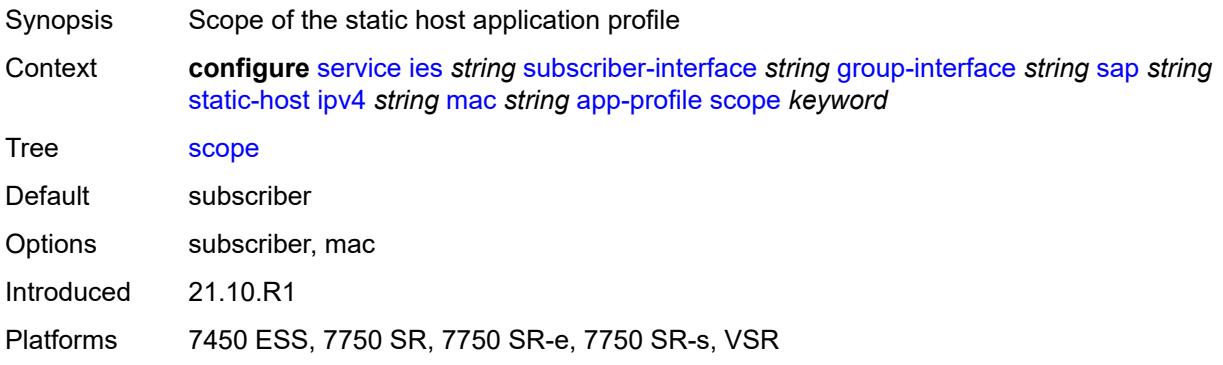

### <span id="page-5639-1"></span>**int-dest-id** *string*

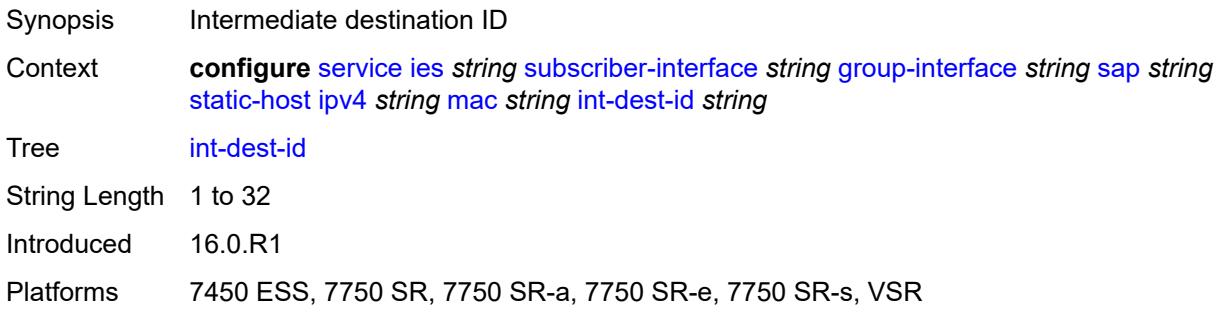

### <span id="page-5639-3"></span>**managed-route** [[prefix](#page-5639-2)] *string*

<span id="page-5639-2"></span>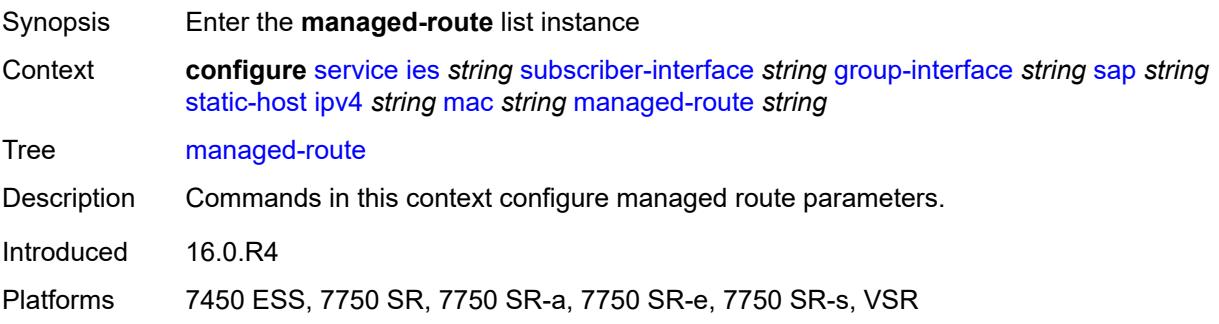

### [**prefix**] *string*

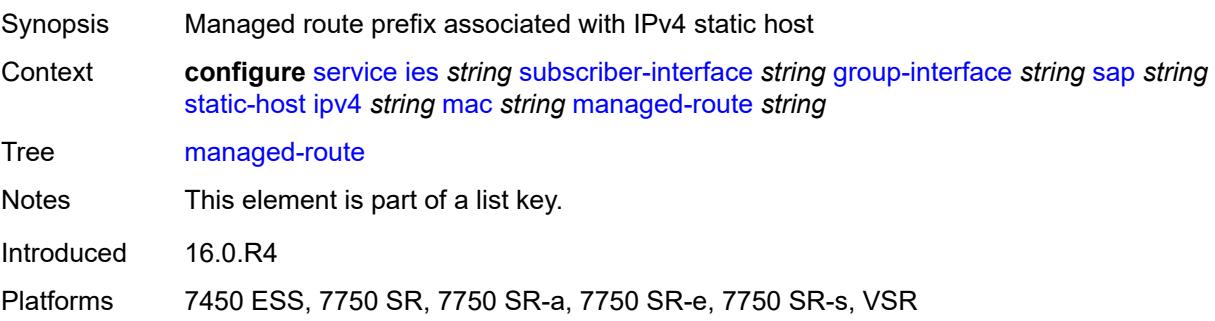

### <span id="page-5640-0"></span>**cpe-check**

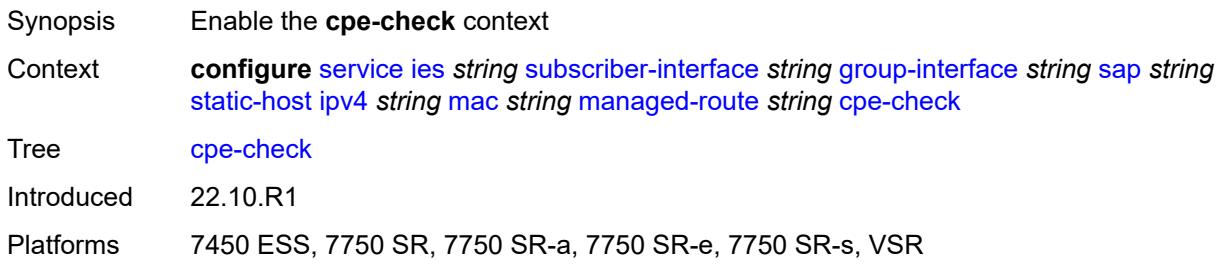

### <span id="page-5640-1"></span>**destination-ip-address** *(ipv4-address-no-zone | ipv6-address-no-zone)*

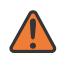

#### **WARNING:**

Modifying this element recreates the parent element automatically for the new value to take effect.

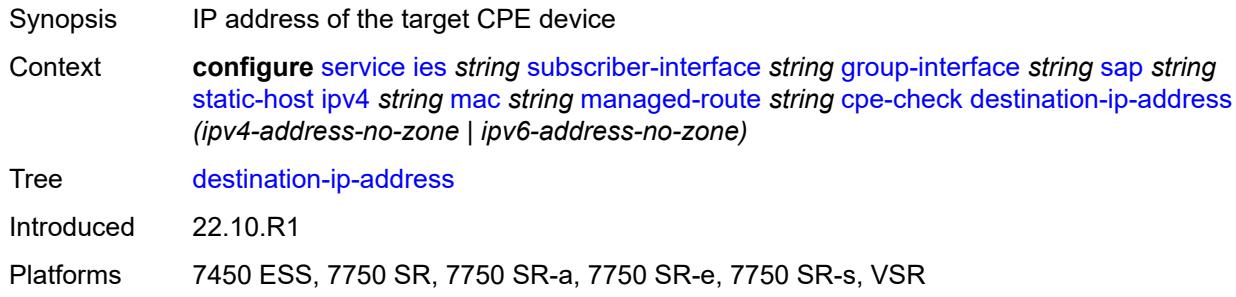

#### <span id="page-5640-2"></span>**drop-count** *number*

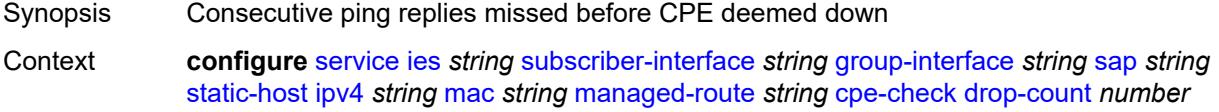

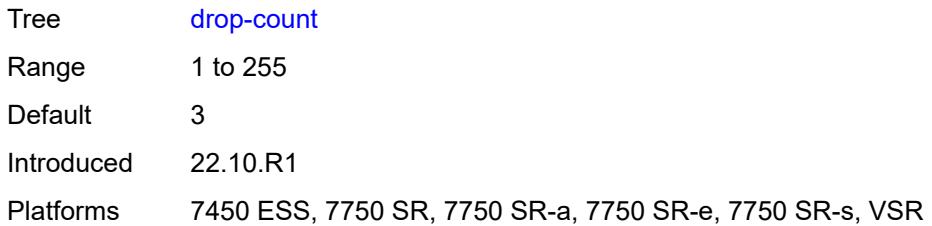

#### <span id="page-5641-0"></span>**failed-action**

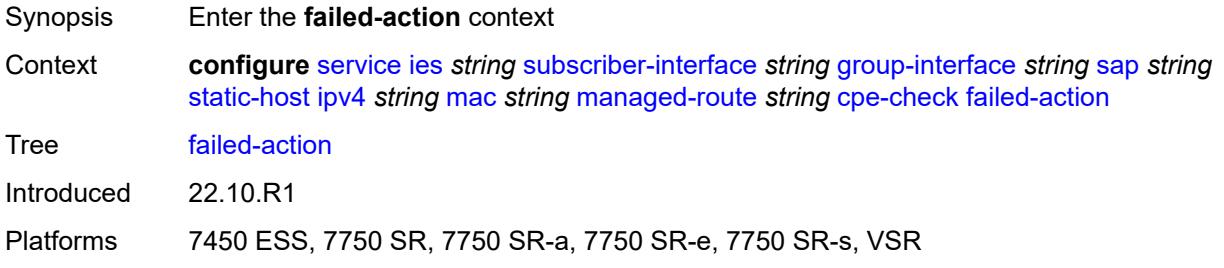

### <span id="page-5641-1"></span>**metric** *number*

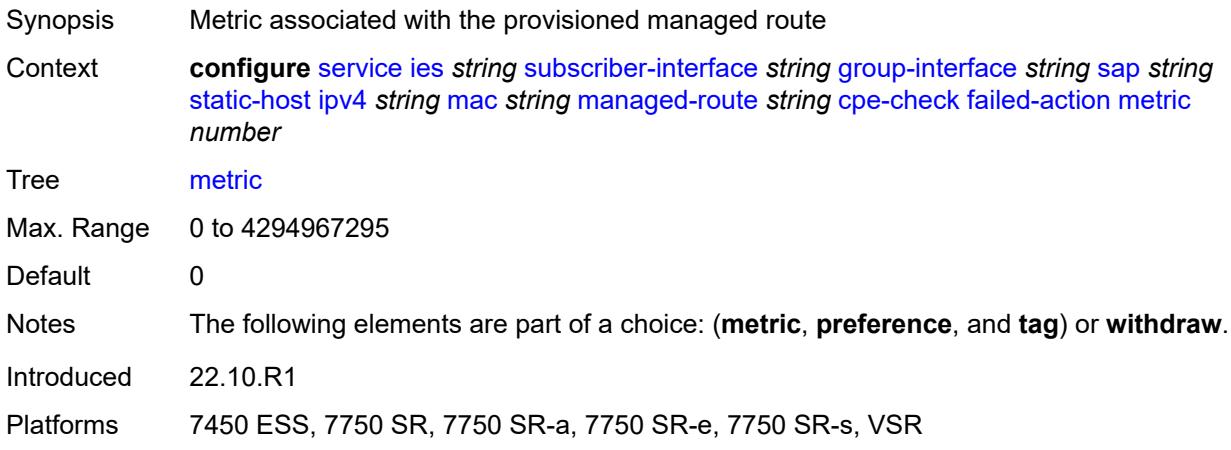

## <span id="page-5641-2"></span>**preference** *number*

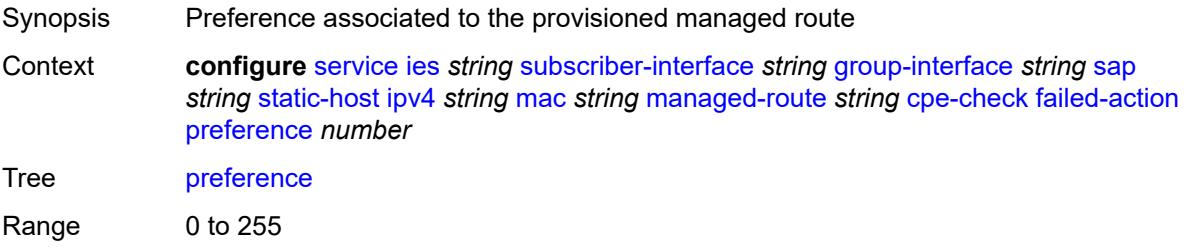

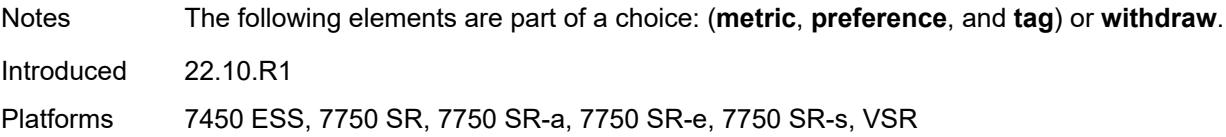

## <span id="page-5642-0"></span>**tag** *number*

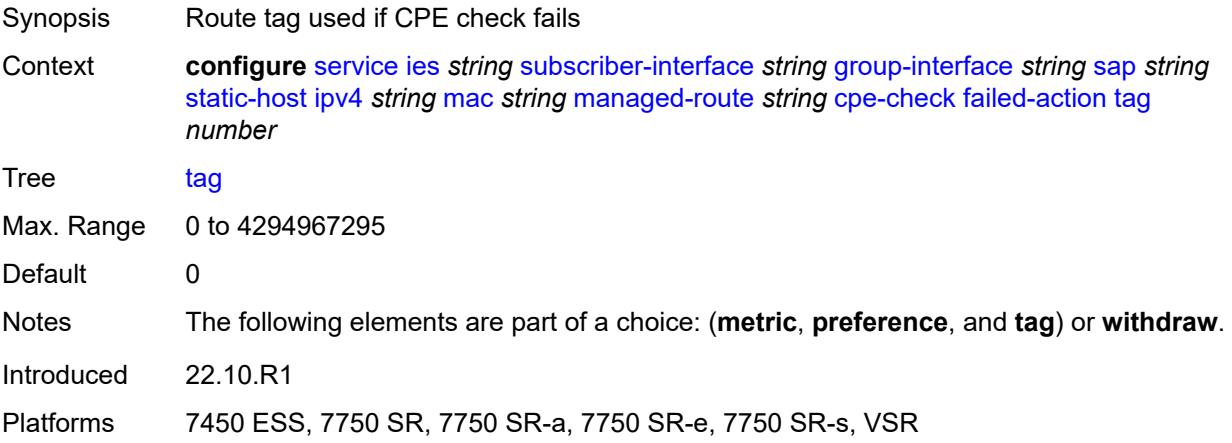

## <span id="page-5642-1"></span>**withdraw** *boolean*

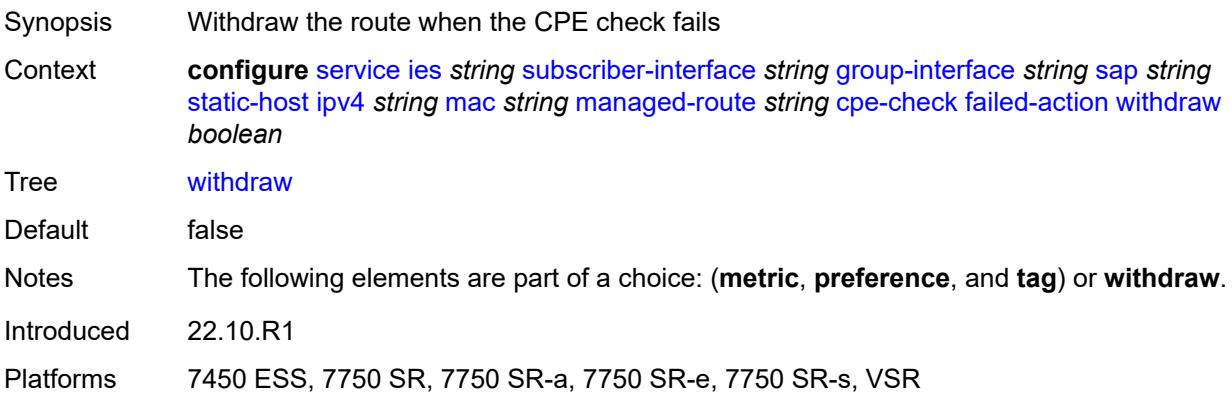

### <span id="page-5642-2"></span>**interval** *number*

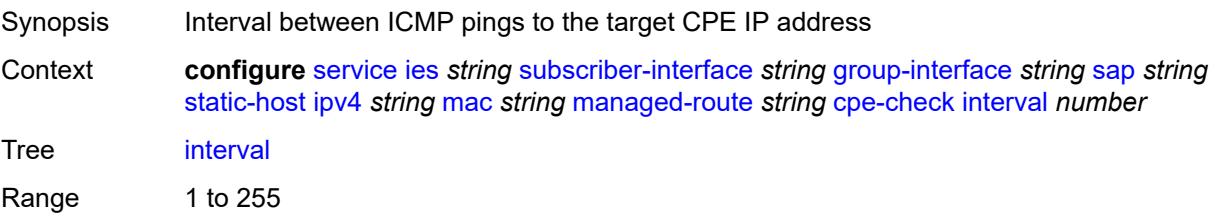

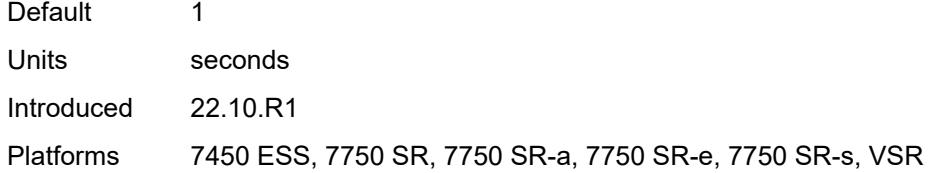

### <span id="page-5643-0"></span>**log** *boolean*

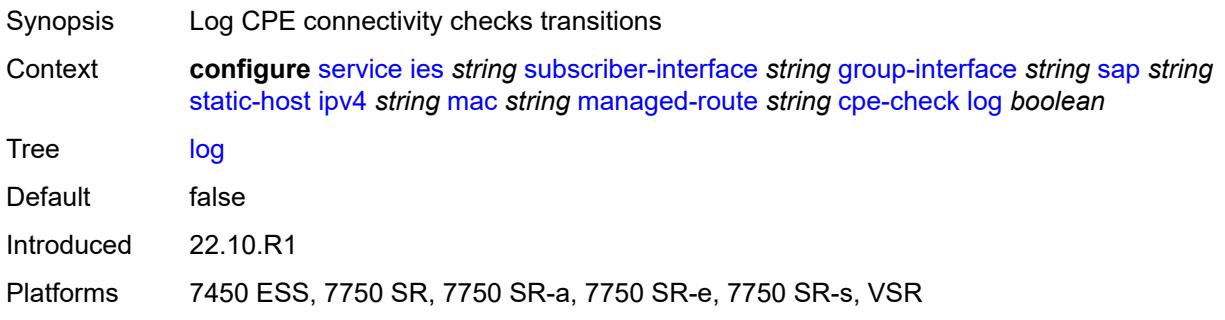

## <span id="page-5643-1"></span>**padding-size** *number*

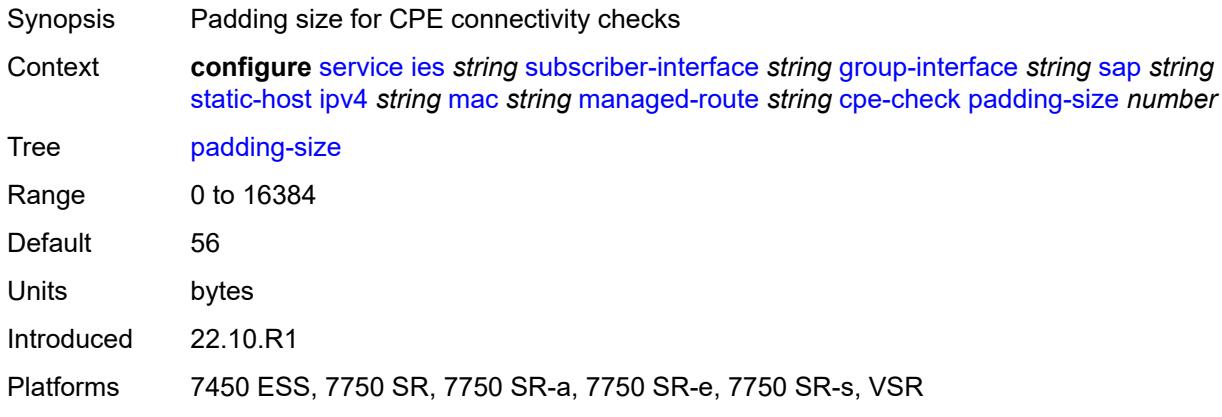

## <span id="page-5643-2"></span>**source-ip-address** *(ipv4-address-no-zone | ipv6-address-no-zone)*

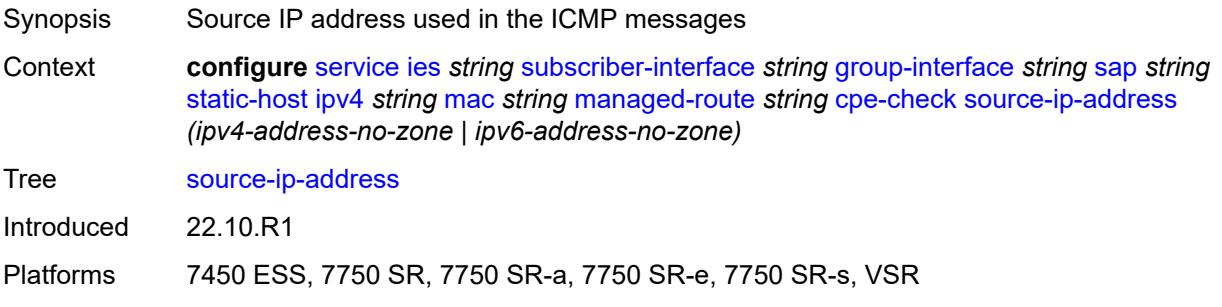

### <span id="page-5644-0"></span>**timeout** *number*

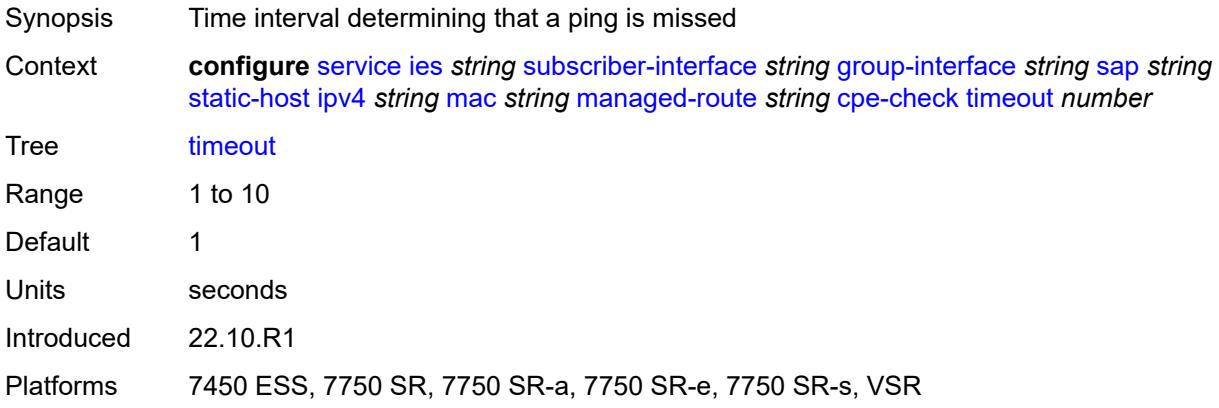

### <span id="page-5644-1"></span>**metric** *number*

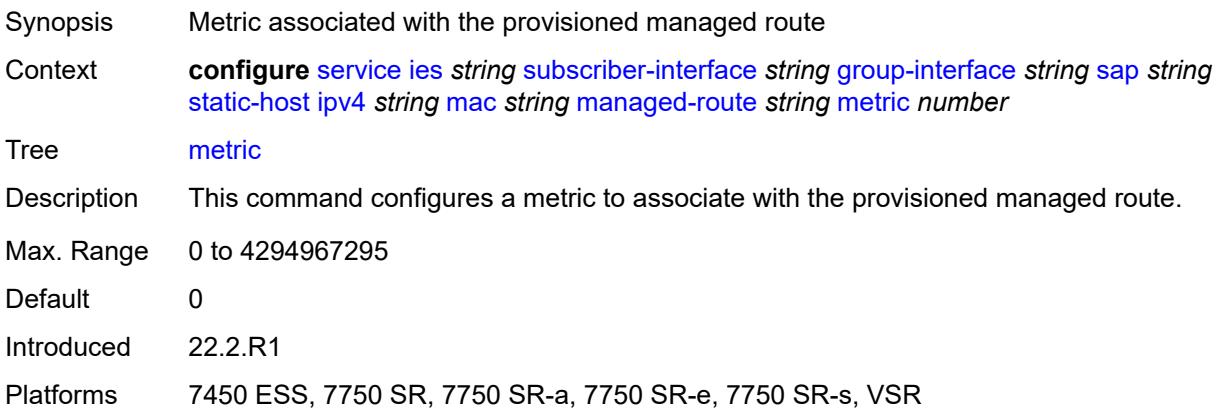

### <span id="page-5644-2"></span>**preference** *number*

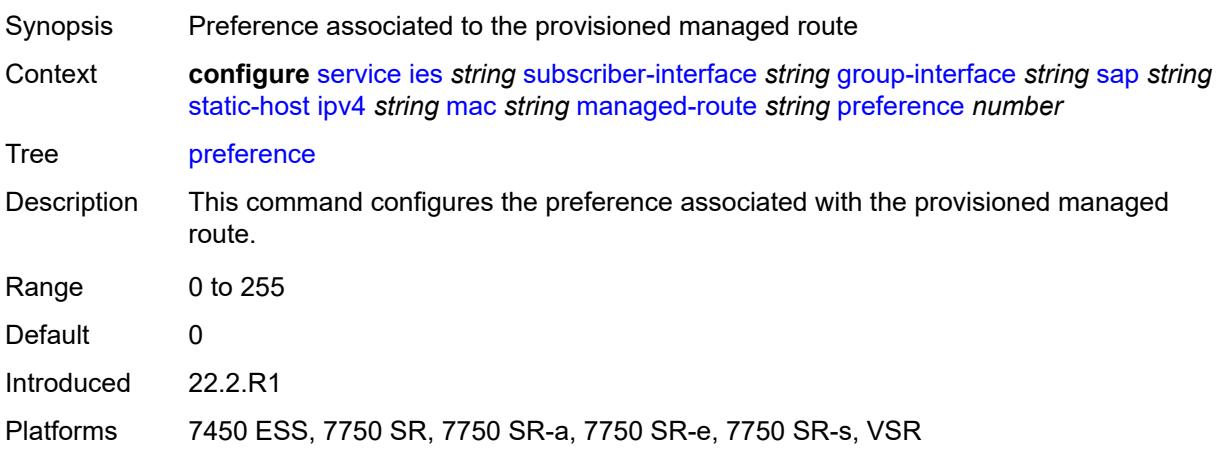

### <span id="page-5645-0"></span>**tag** *number*

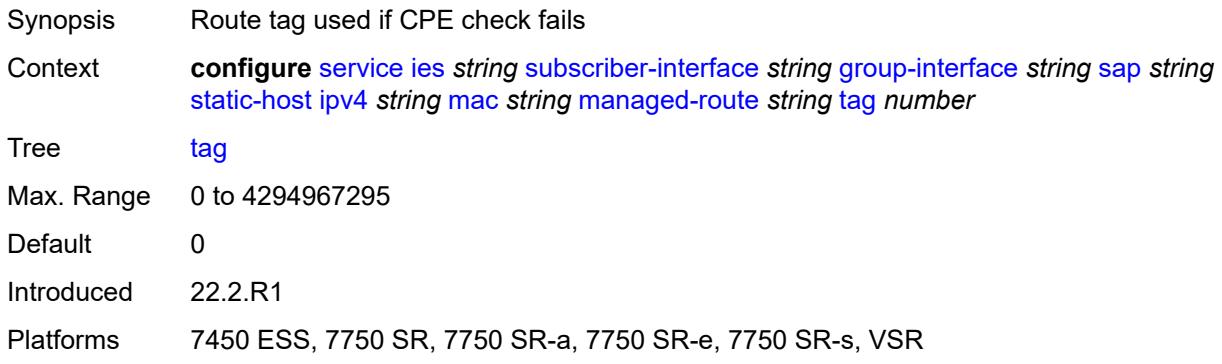

## <span id="page-5645-1"></span>**rip-policy** *reference*

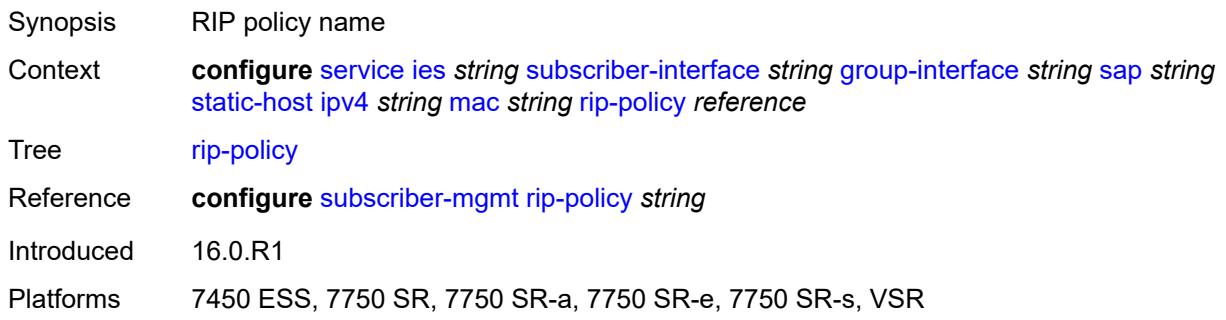

#### <span id="page-5645-2"></span>**shcv**

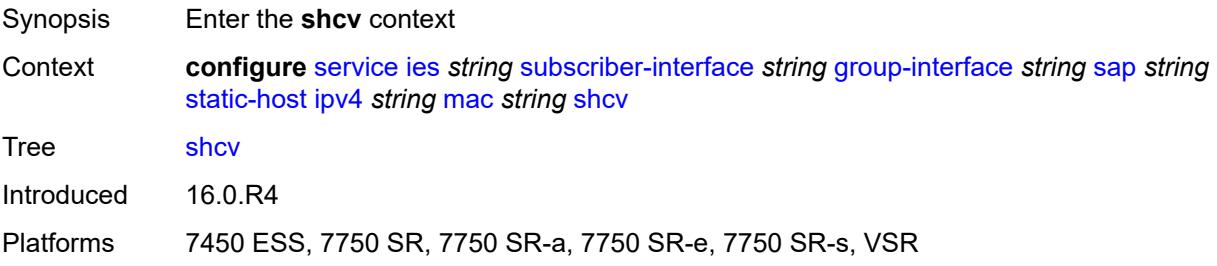

## <span id="page-5645-3"></span>**sla-profile** *reference*

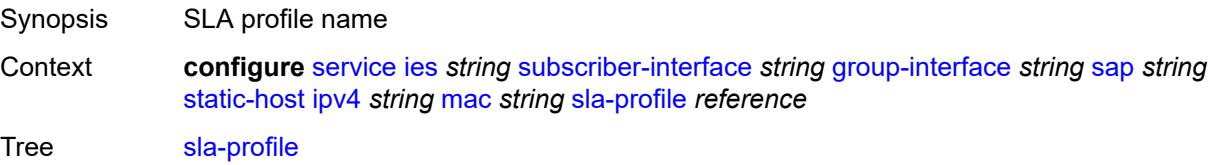

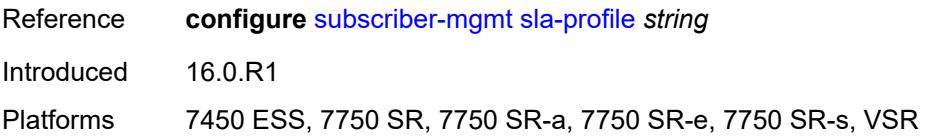

## <span id="page-5646-0"></span>**sub-profile** *reference*

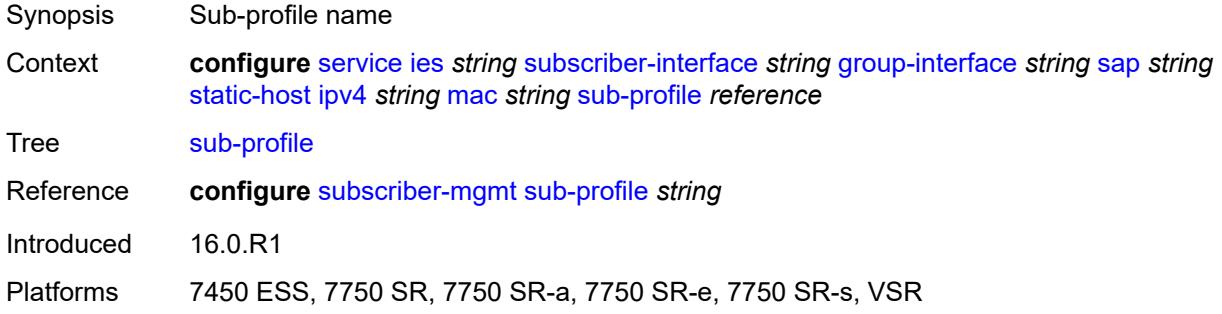

# <span id="page-5646-1"></span>**subscriber-id**

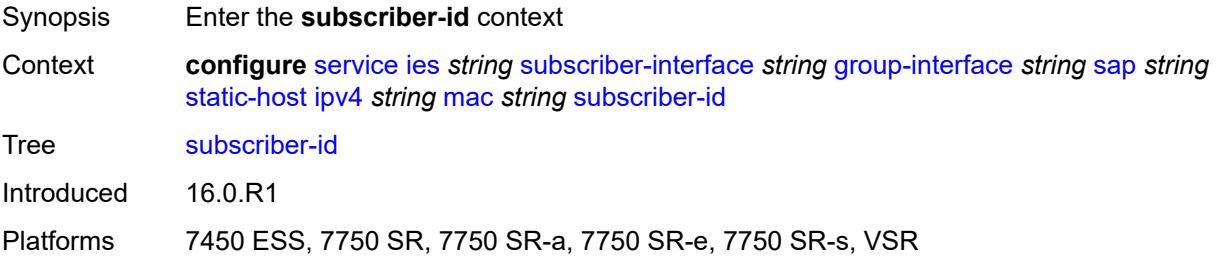

## <span id="page-5646-2"></span>**string** *string*

<span id="page-5646-3"></span>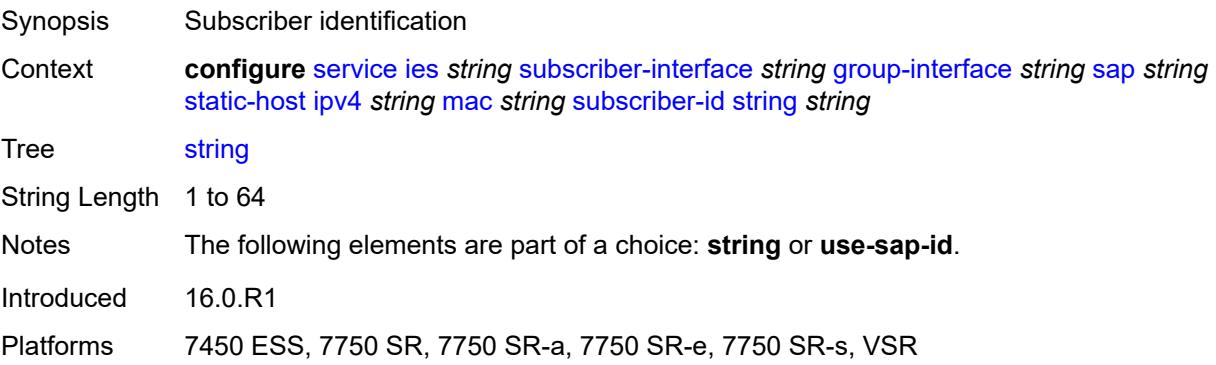

### **use-sap-id**

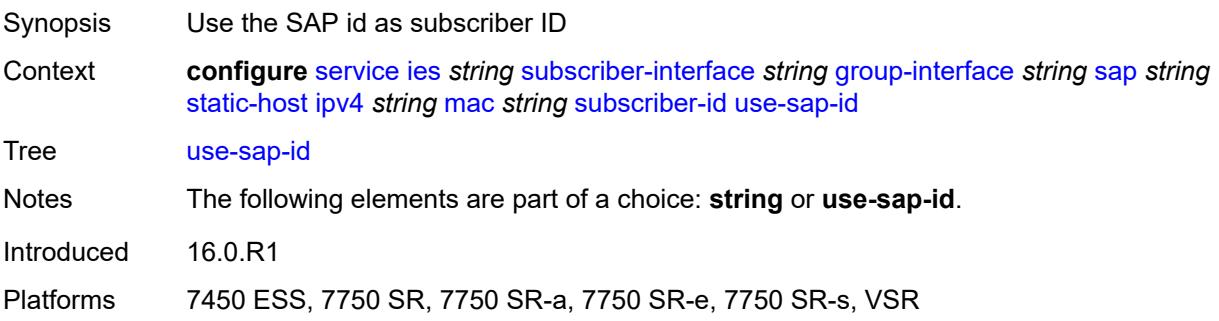

## <span id="page-5647-2"></span>**ipv6** [\[prefix\]](#page-5647-0) *string* [mac](#page-5647-1) *string*

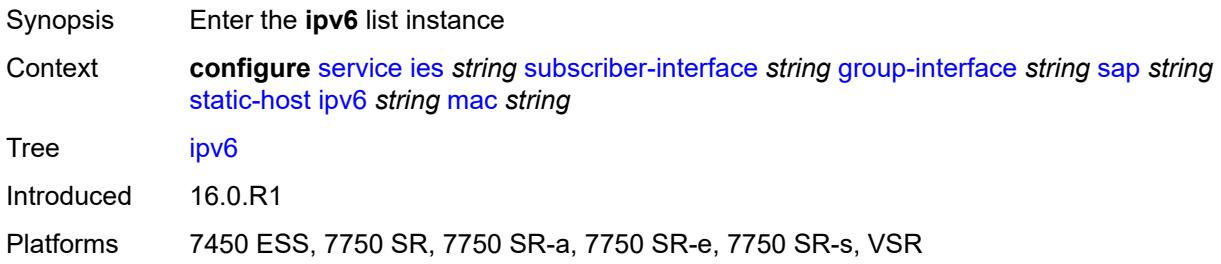

### <span id="page-5647-0"></span>[**prefix**] *string*

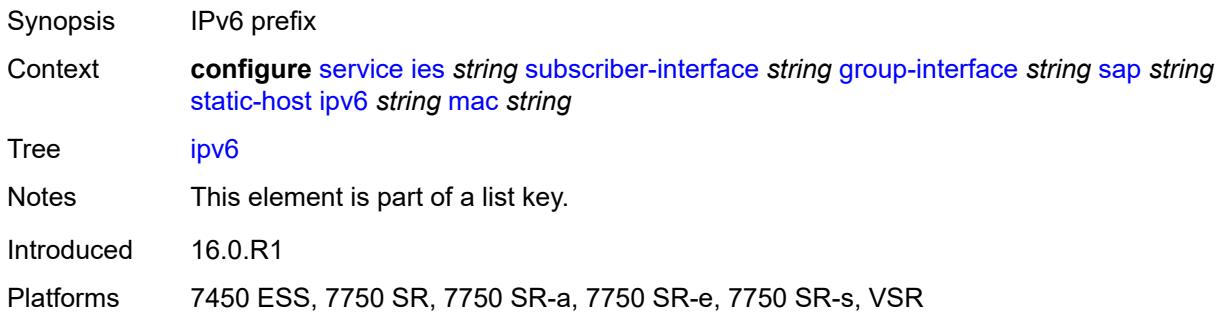

### <span id="page-5647-1"></span>**mac** *string*

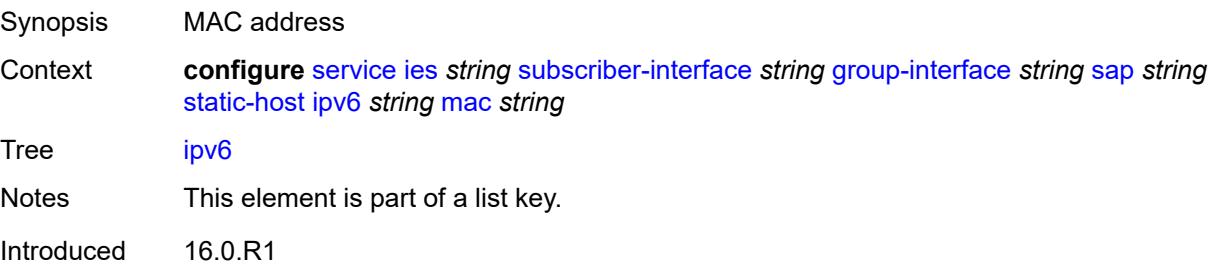

Platforms 7450 ESS, 7750 SR, 7750 SR-a, 7750 SR-e, 7750 SR-s, VSR

#### <span id="page-5648-0"></span>**admin-state** *keyword*

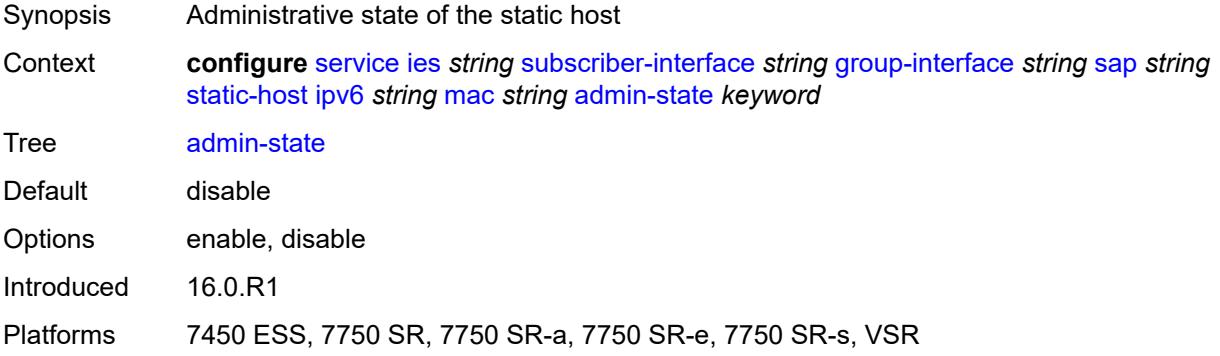

#### <span id="page-5648-1"></span>**ancp-string** *string*

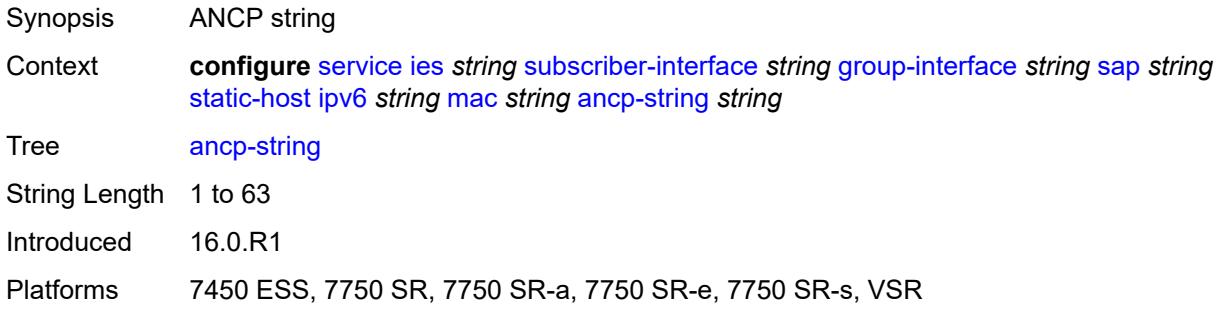

## <span id="page-5648-2"></span>**app-profile**

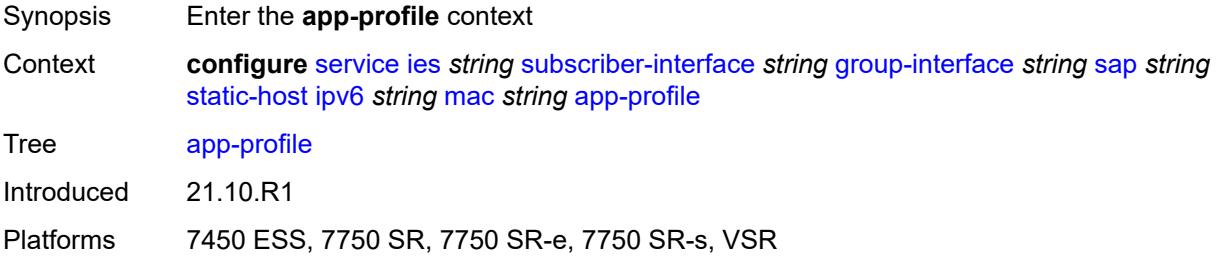

#### <span id="page-5648-3"></span>**profile** *reference*

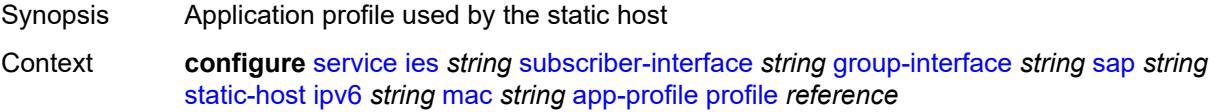

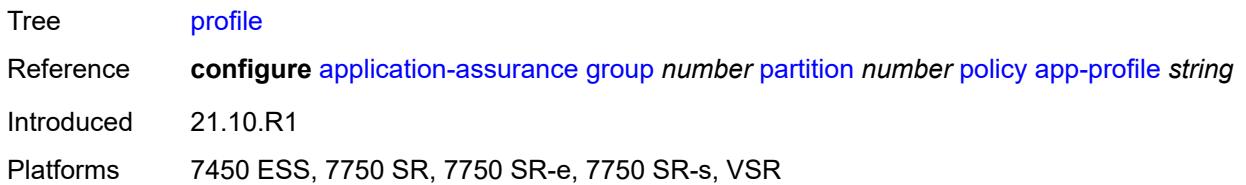

## <span id="page-5649-0"></span>**scope** *keyword*

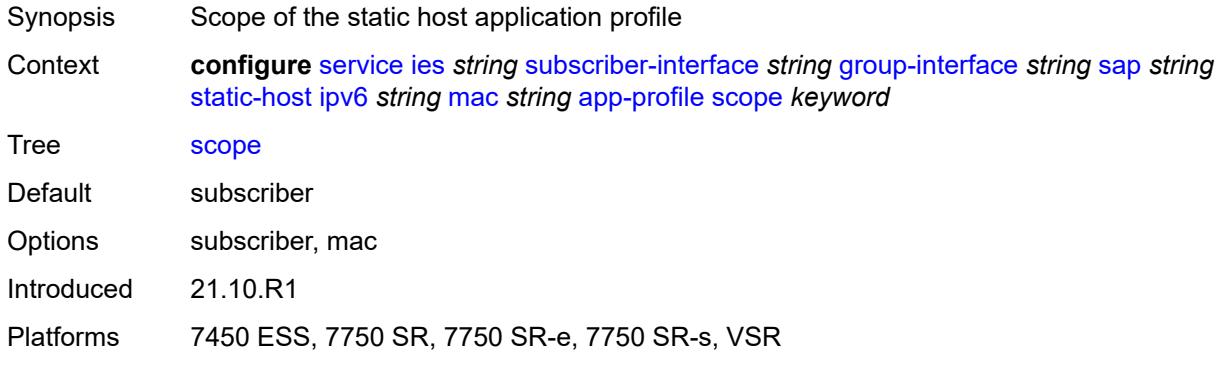

## <span id="page-5649-1"></span>**int-dest-id** *string*

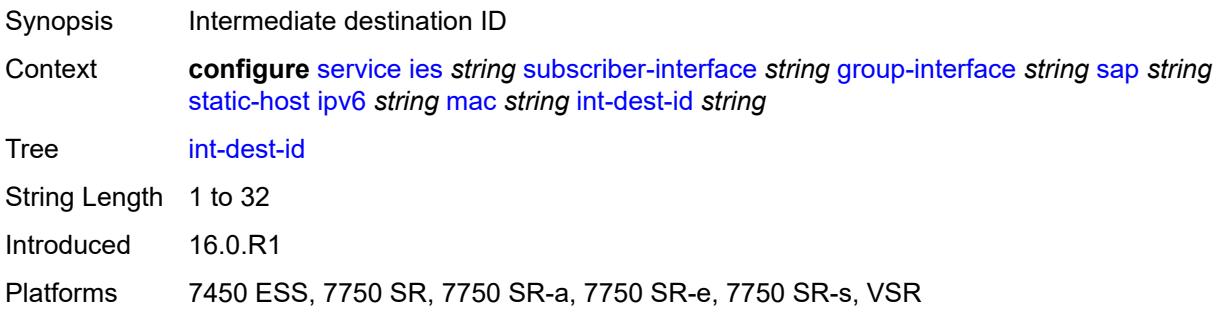

## <span id="page-5649-2"></span>**mac-linking** *string*

<span id="page-5649-3"></span>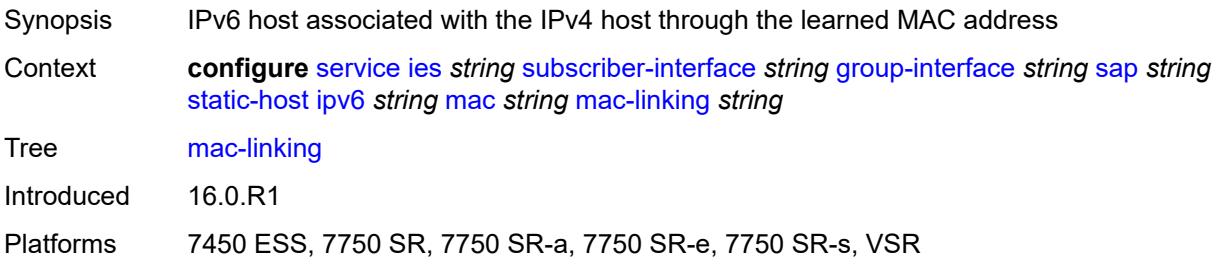

### **managed-route** [[ipv6-prefix](#page-5650-0)] *string*

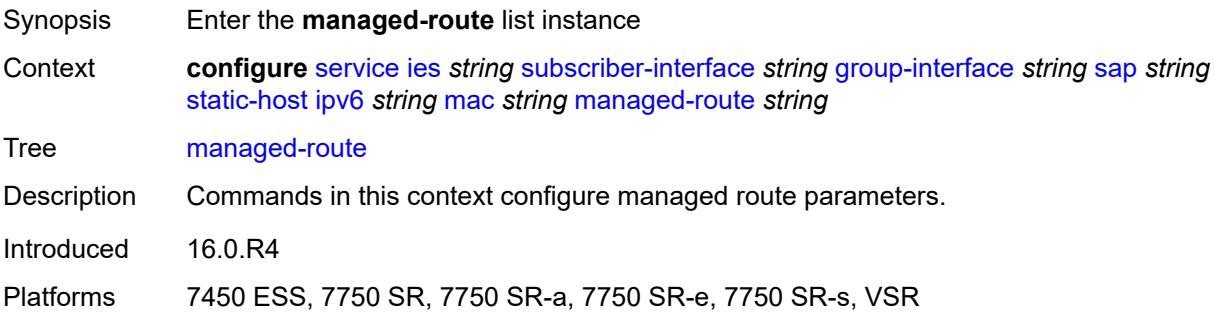

### <span id="page-5650-0"></span>[**ipv6-prefix**] *string*

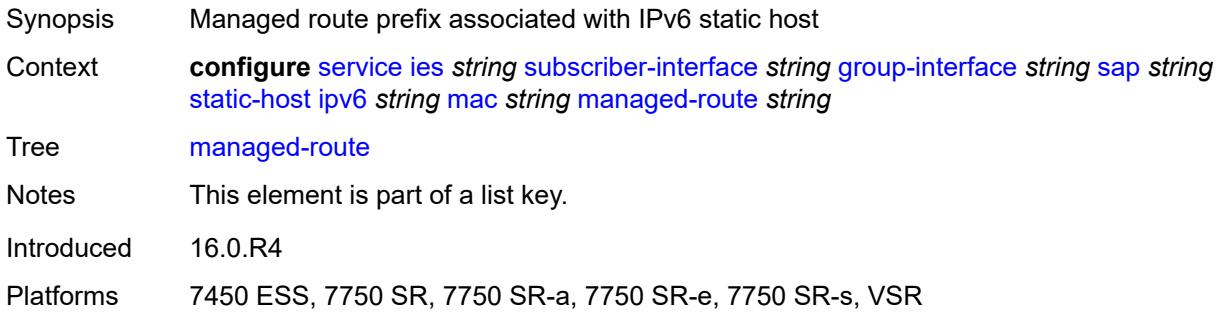

### <span id="page-5650-1"></span>**cpe-check**

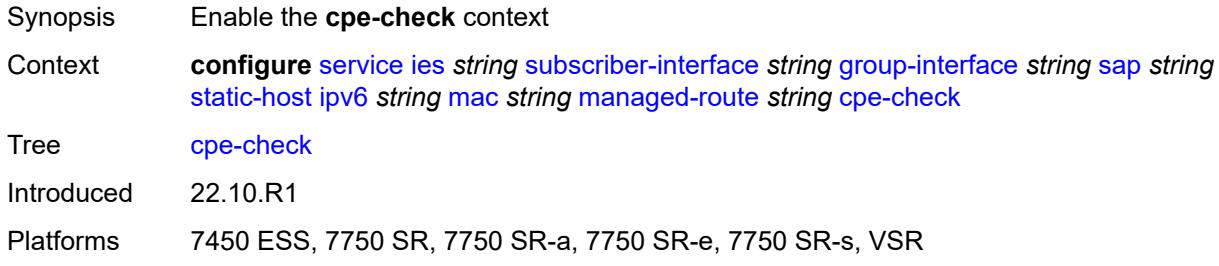

#### <span id="page-5650-2"></span>**destination-ip-address** *(ipv4-address-no-zone | ipv6-address-no-zone)*

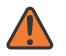

#### **WARNING:**

Modifying this element recreates the parent element automatically for the new value to take effect.

Synopsis IP address of the target CPE device

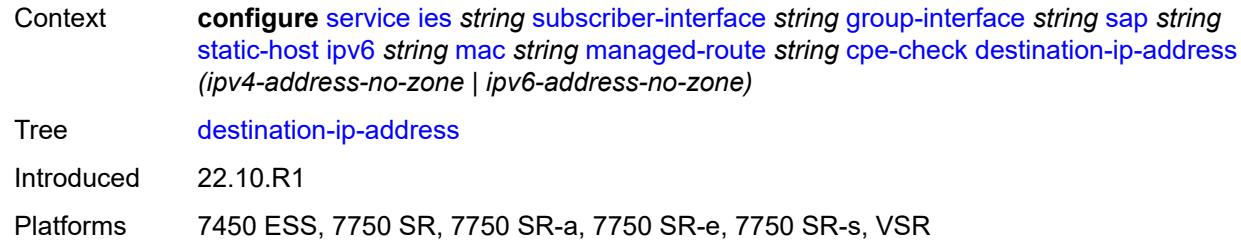

## <span id="page-5651-0"></span>**drop-count** *number*

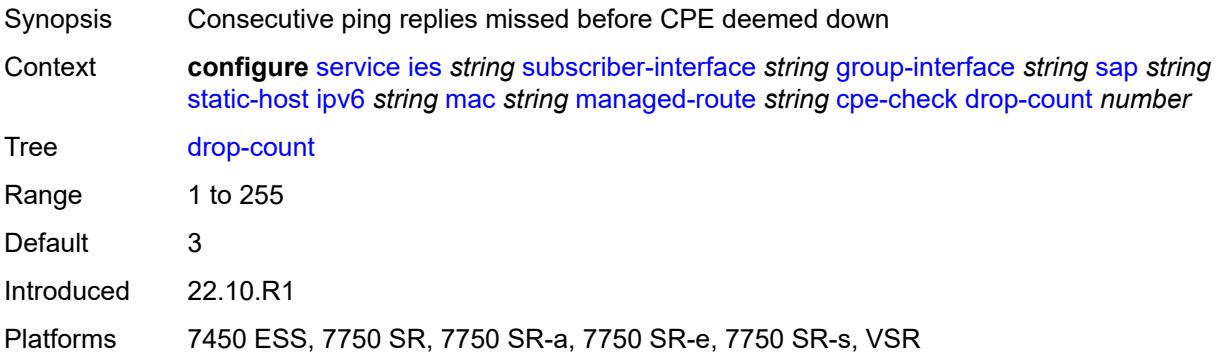

#### <span id="page-5651-1"></span>**failed-action**

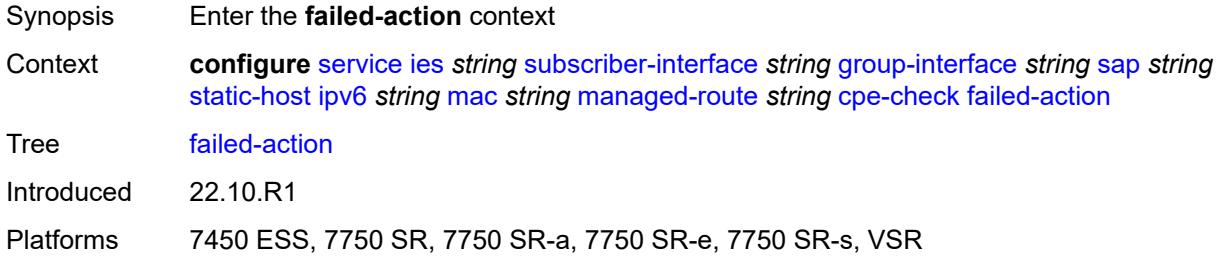

#### <span id="page-5651-2"></span>**metric** *number*

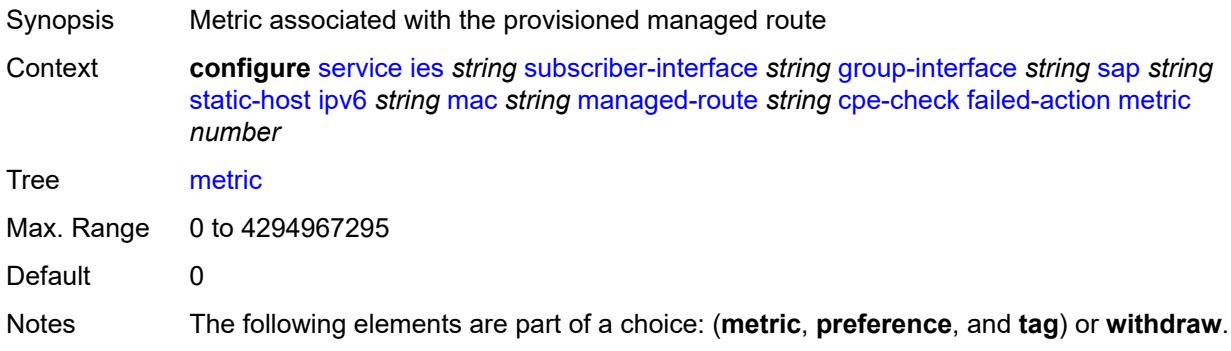
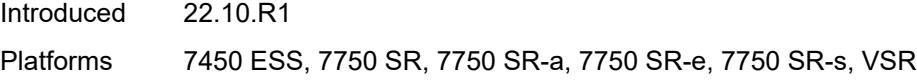

# <span id="page-5652-0"></span>**preference** *number*

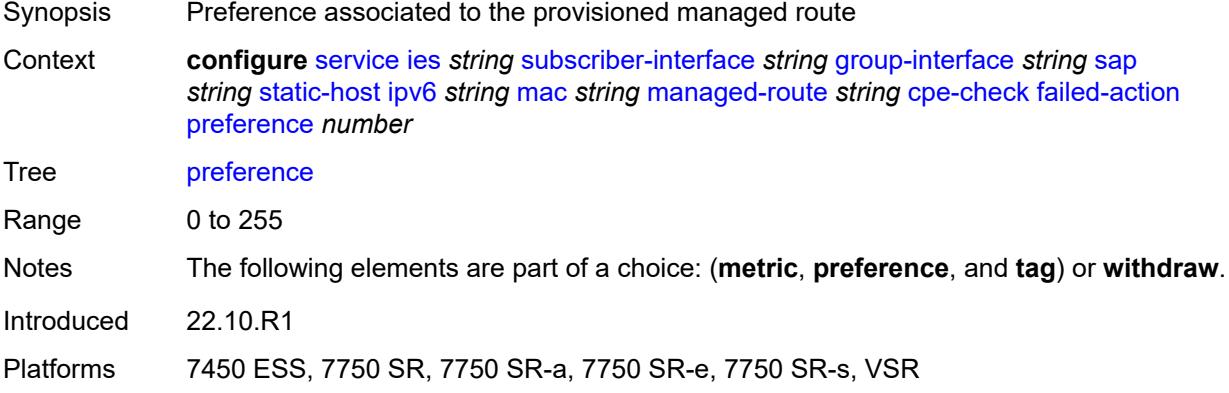

# <span id="page-5652-1"></span>**tag** *number*

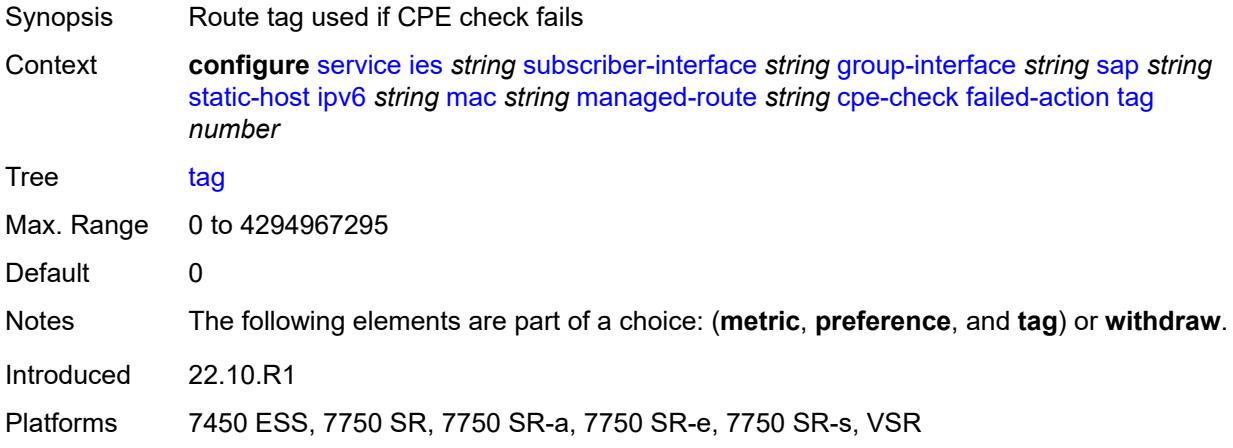

# <span id="page-5652-2"></span>**withdraw** *boolean*

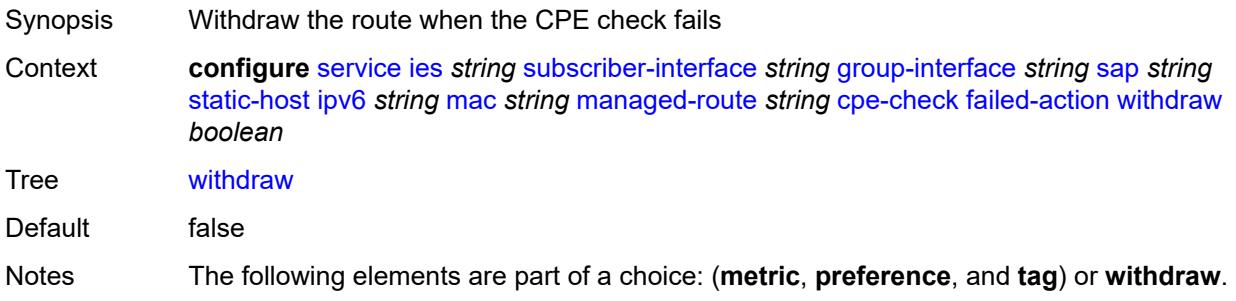

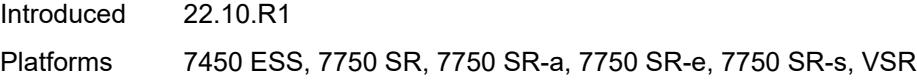

# <span id="page-5653-0"></span>**interval** *number*

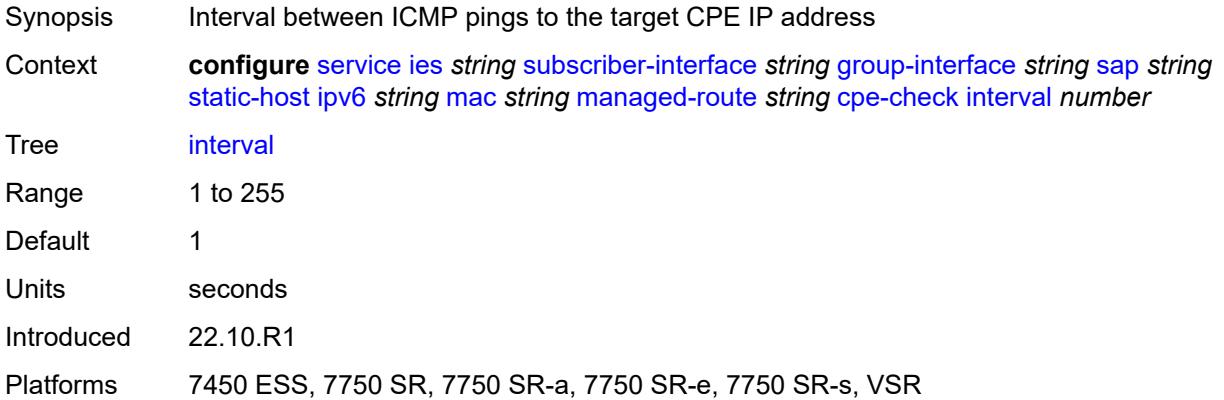

# <span id="page-5653-1"></span>**log** *boolean*

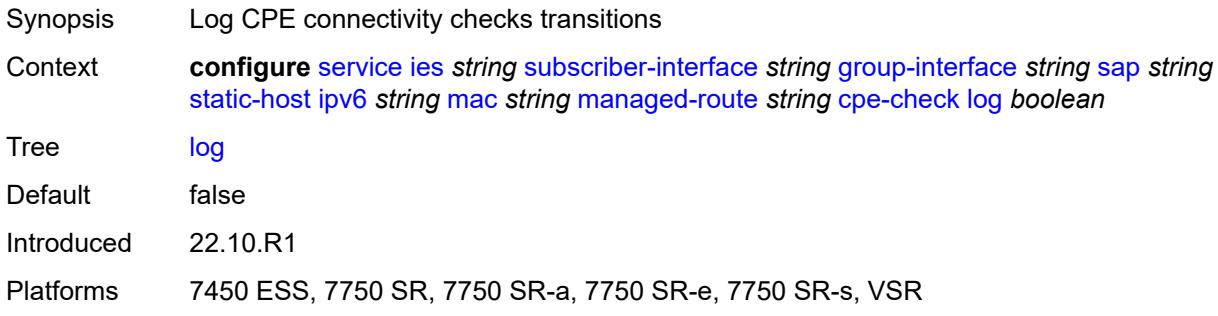

# <span id="page-5653-2"></span>**padding-size** *number*

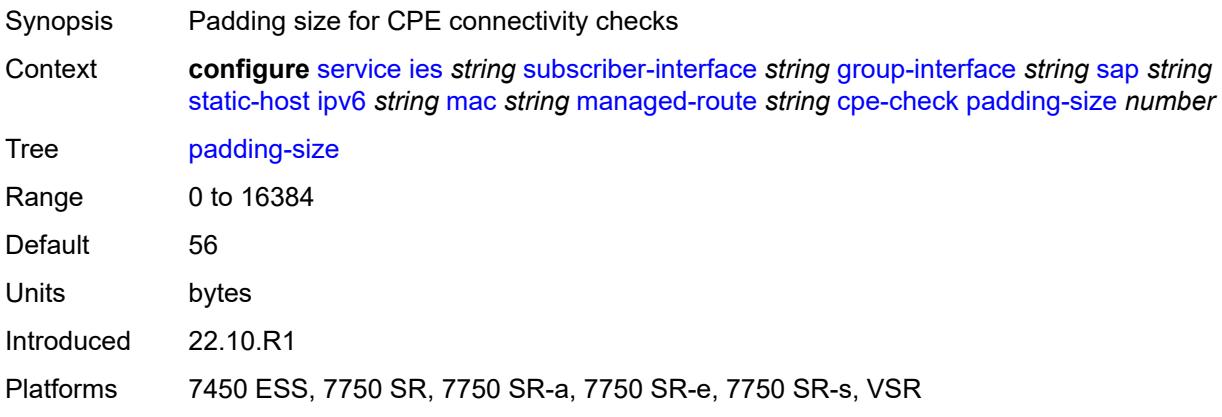

# <span id="page-5654-0"></span>**source-ip-address** *(ipv4-address-no-zone | ipv6-address-no-zone)*

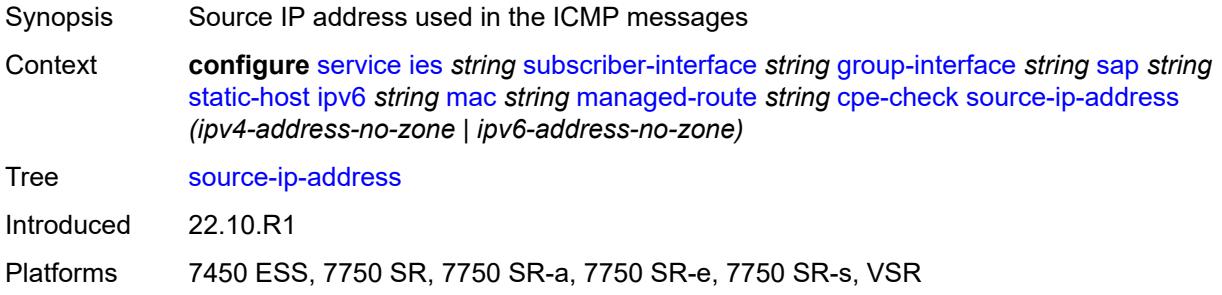

### <span id="page-5654-1"></span>**timeout** *number*

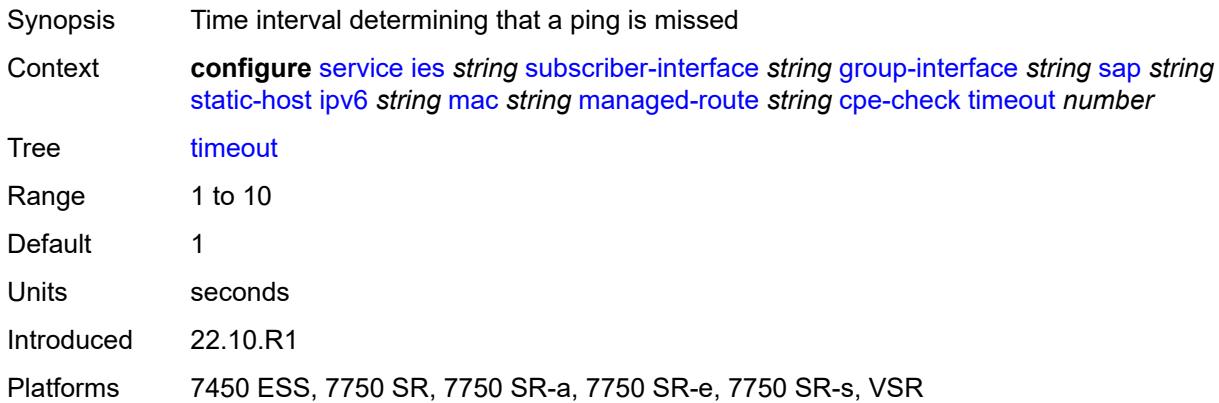

### <span id="page-5654-2"></span>**metric** *number*

<span id="page-5654-3"></span>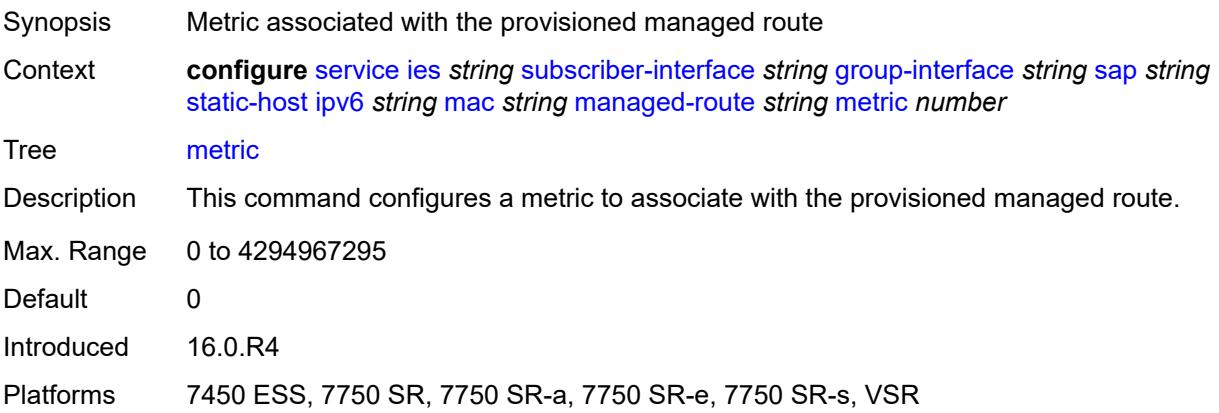

# **preference** *number*

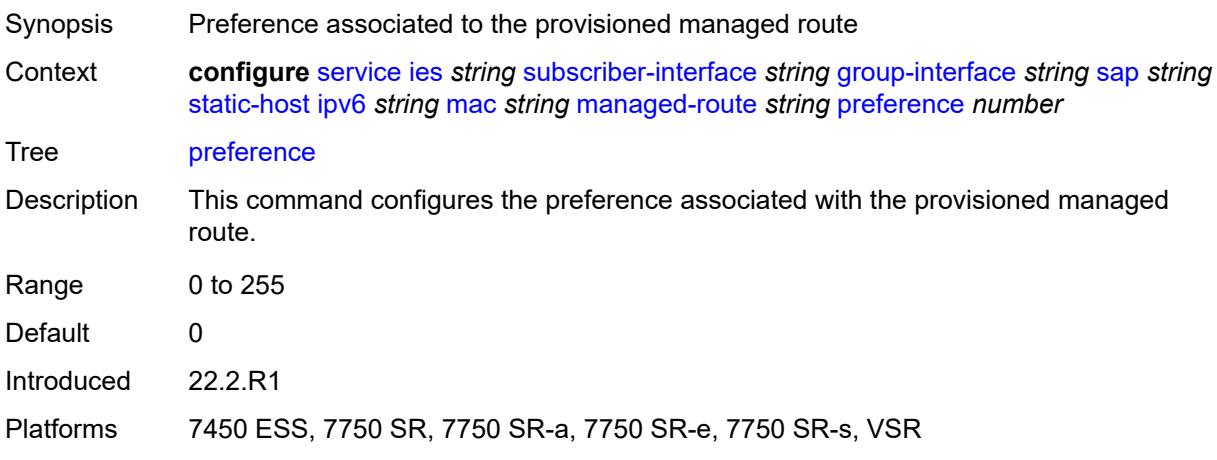

## <span id="page-5655-0"></span>**tag** *number*

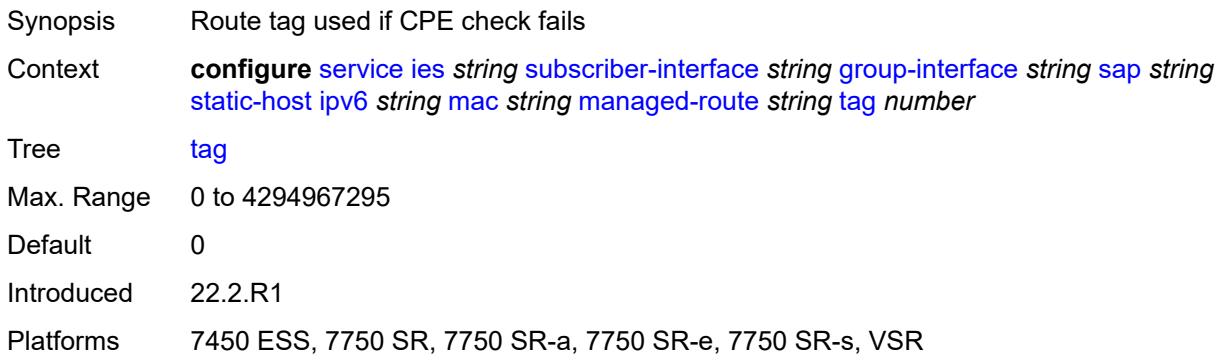

# <span id="page-5655-1"></span>**retail-svc-id** *number*

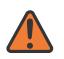

#### **WARNING:**

Modifying this element toggles the **admin-state** of the parent element automatically for the new value to take effect.

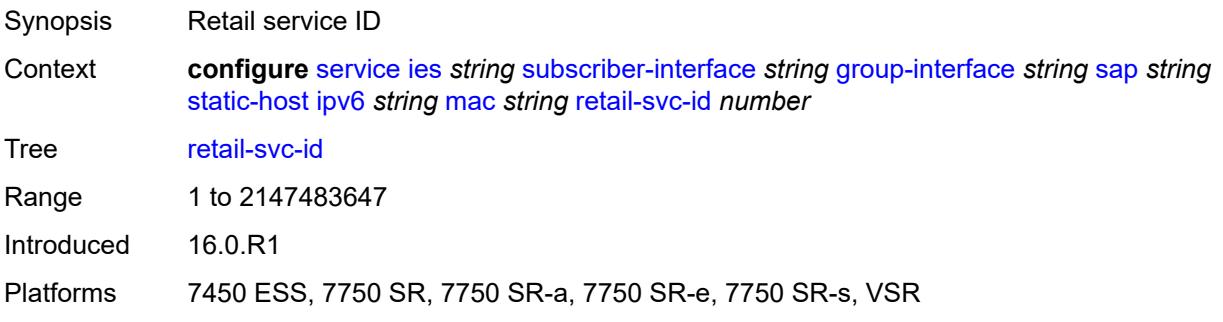

### <span id="page-5656-0"></span>**shcv**

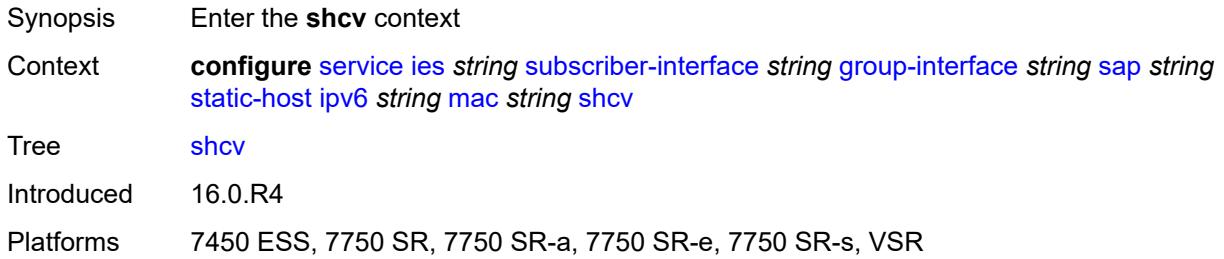

# <span id="page-5656-1"></span>**sla-profile** *reference*

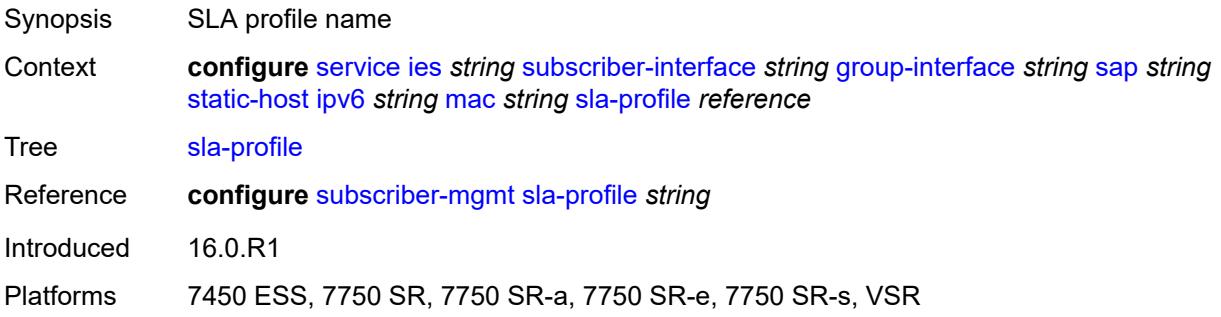

# <span id="page-5656-2"></span>**sub-profile** *reference*

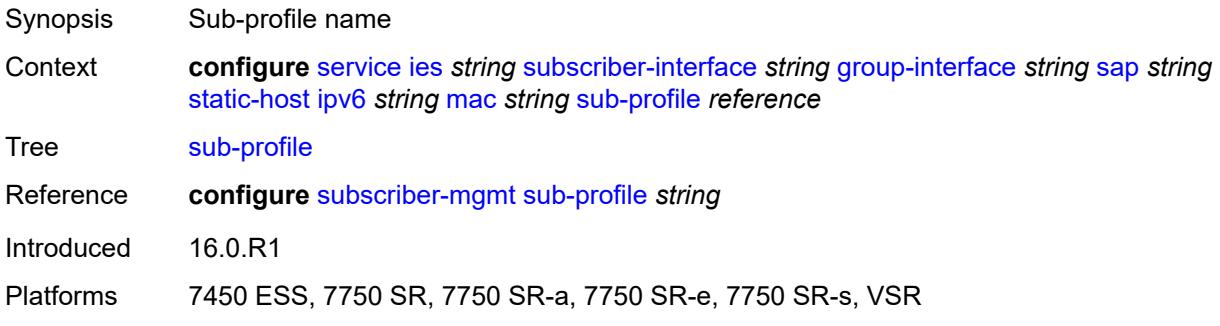

# <span id="page-5656-3"></span>**subscriber-id**

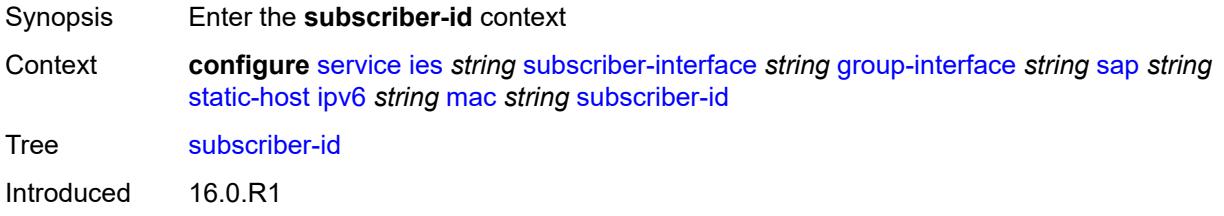

Platforms 7450 ESS, 7750 SR, 7750 SR-a, 7750 SR-e, 7750 SR-s, VSR

#### <span id="page-5657-0"></span>**string** *string*

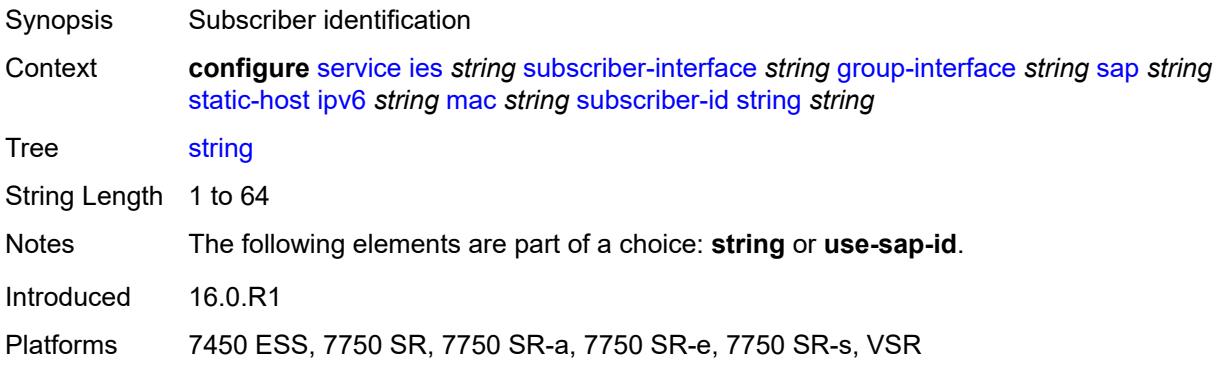

## <span id="page-5657-1"></span>**use-sap-id**

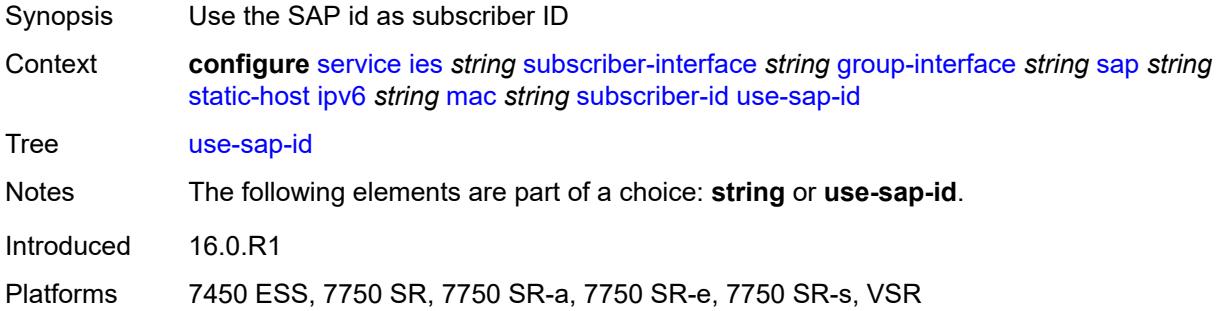

# <span id="page-5657-2"></span>**mac-learning**

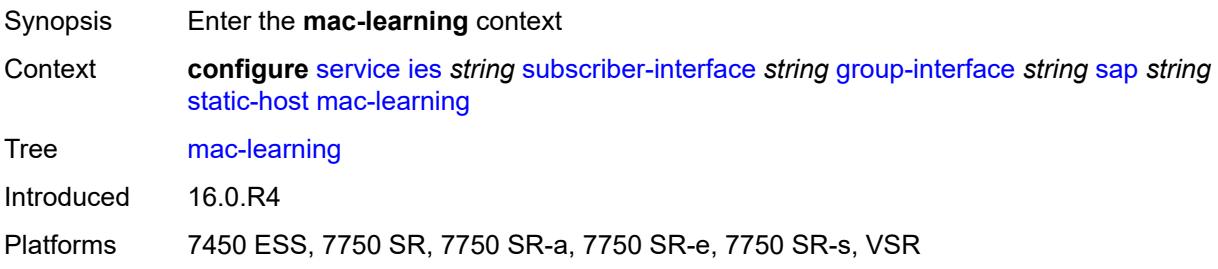

## <span id="page-5657-3"></span>**data-triggered** *boolean*

Synopsis Enable learning of MAC addresses from data packets

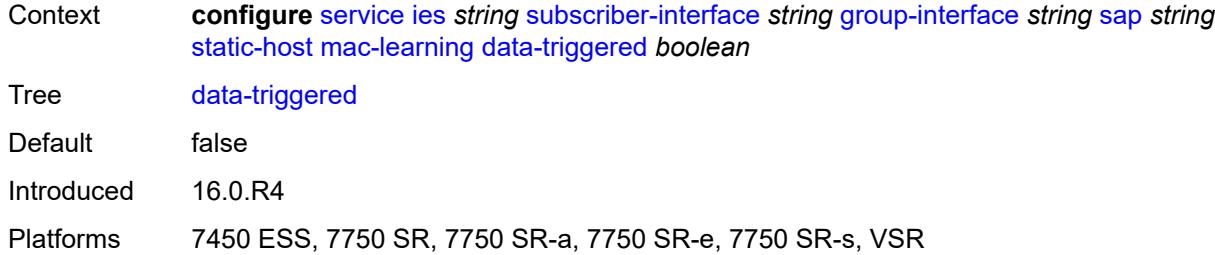

# <span id="page-5658-0"></span>**single-mac** *boolean*

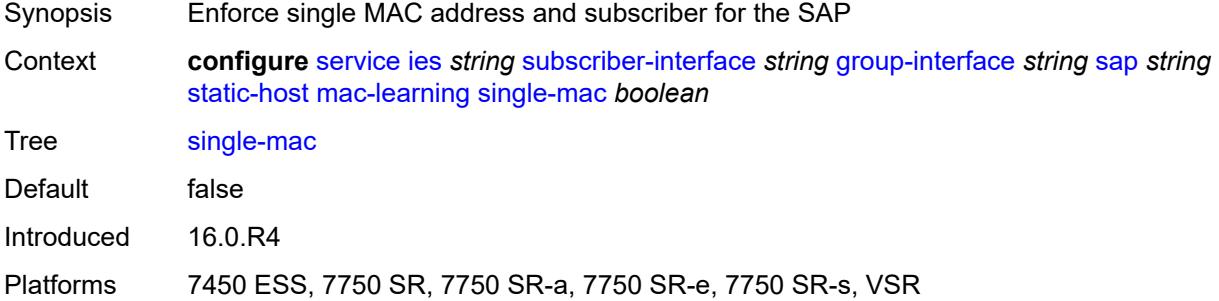

### <span id="page-5658-1"></span>**sub-sla-mgmt**

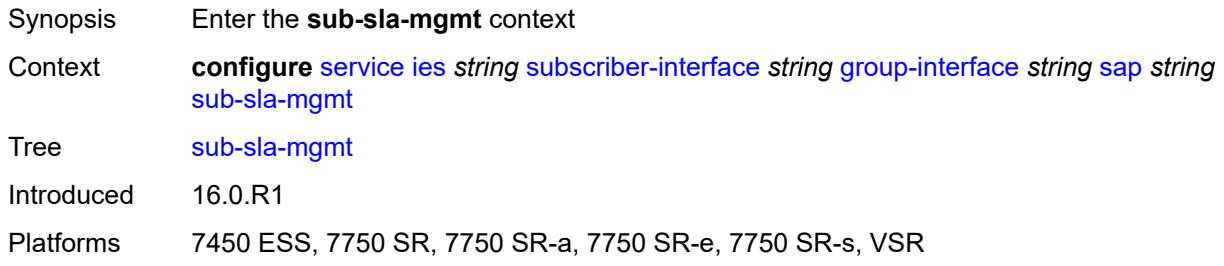

# <span id="page-5658-2"></span>**admin-state** *keyword*

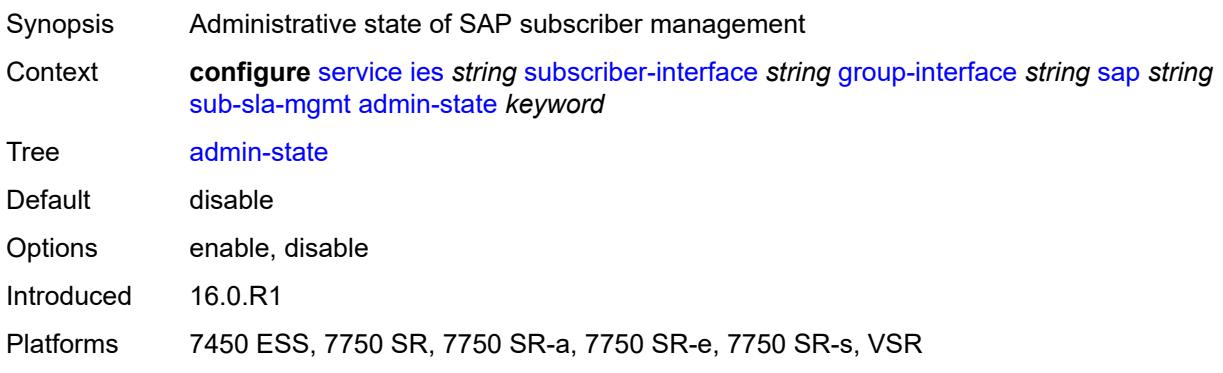

### <span id="page-5659-0"></span>**defaults**

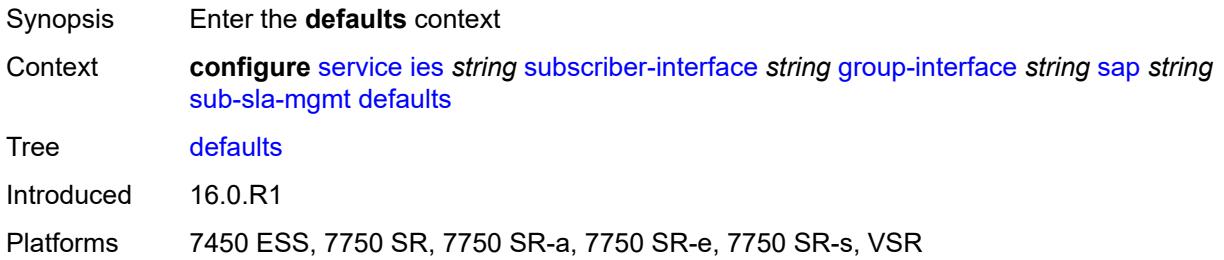

# <span id="page-5659-1"></span>**app-profile** *reference*

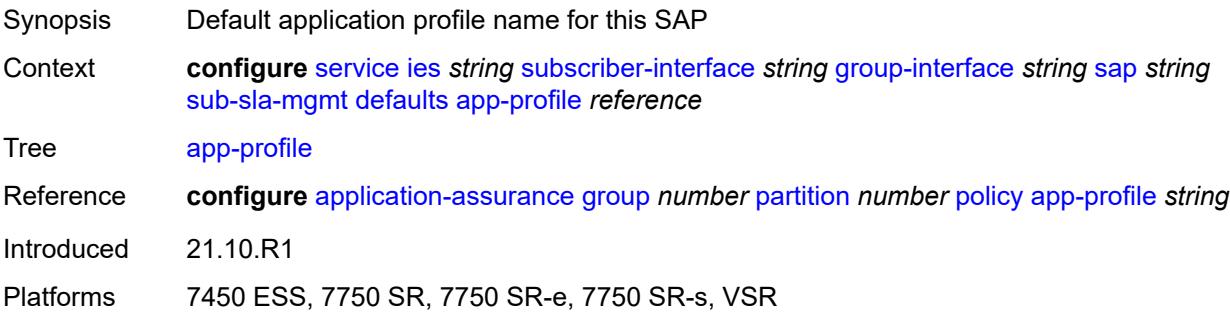

### <span id="page-5659-2"></span>**int-dest-id**

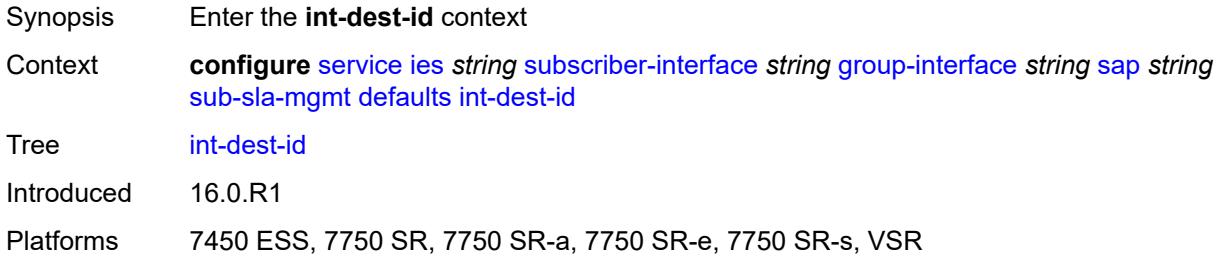

## <span id="page-5659-3"></span>**string** *string*

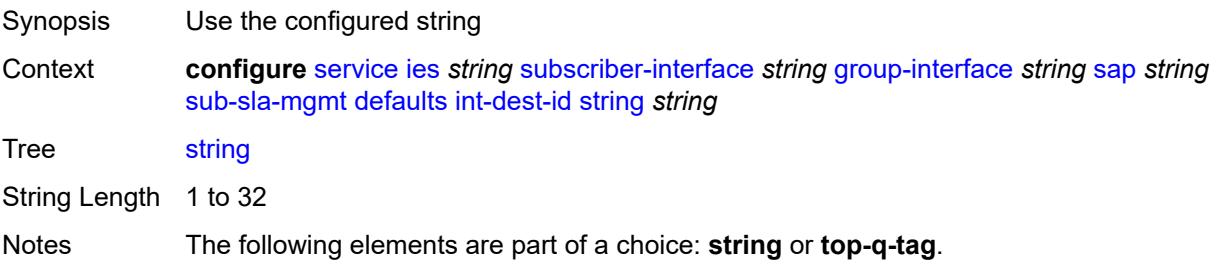

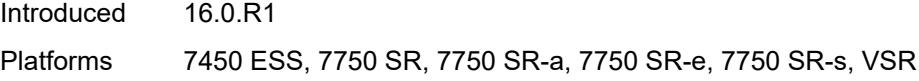

# <span id="page-5660-0"></span>**top-q-tag**

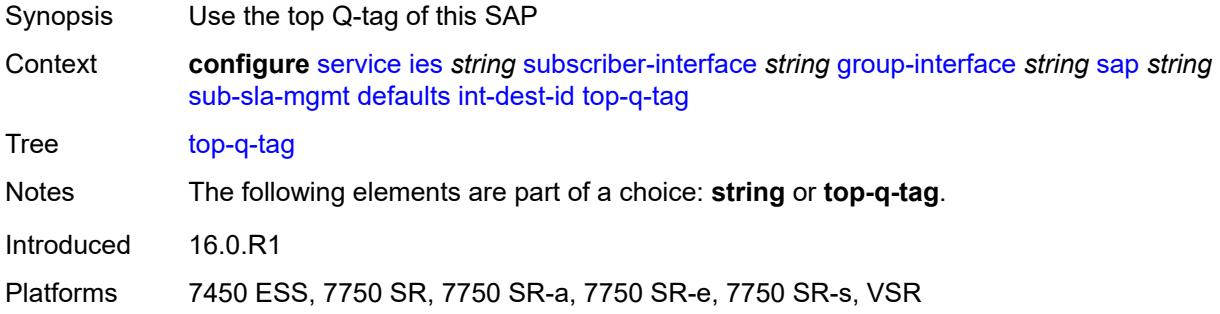

# <span id="page-5660-1"></span>**sla-profile** *reference*

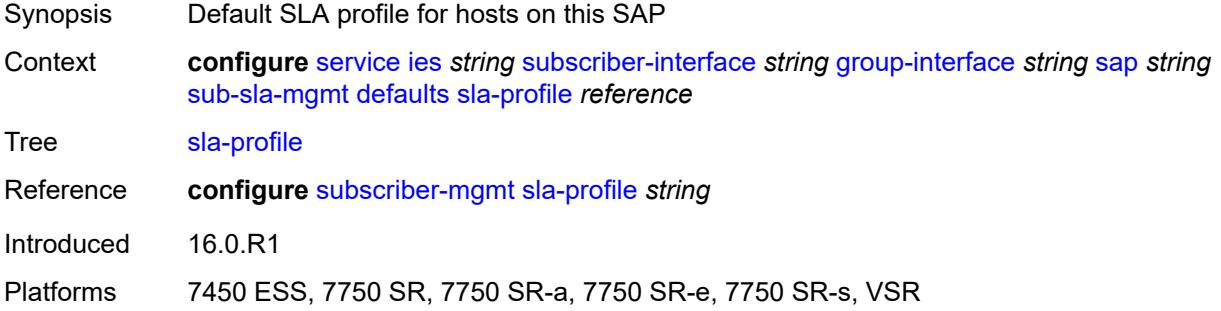

# <span id="page-5660-2"></span>**sub-profile** *reference*

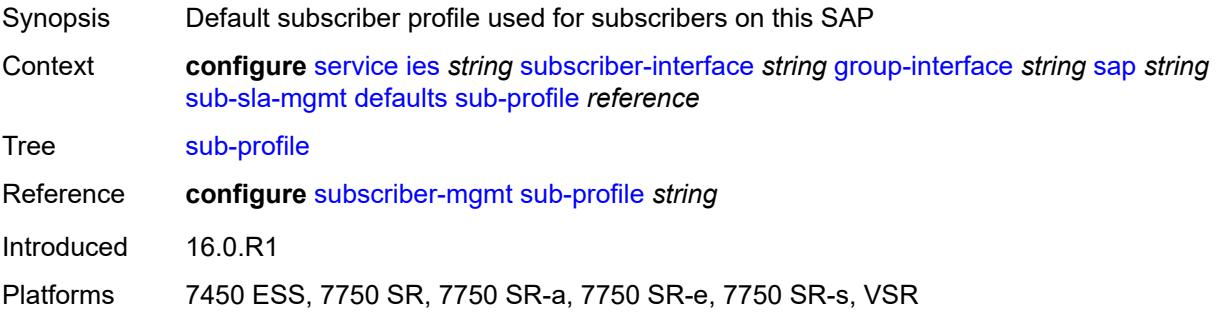

### <span id="page-5660-3"></span>**subscriber-id**

Synopsis Enter the **subscriber-id** context

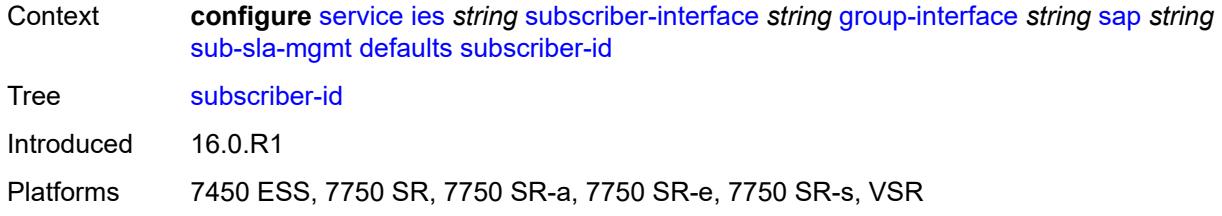

## <span id="page-5661-0"></span>**auto-id**

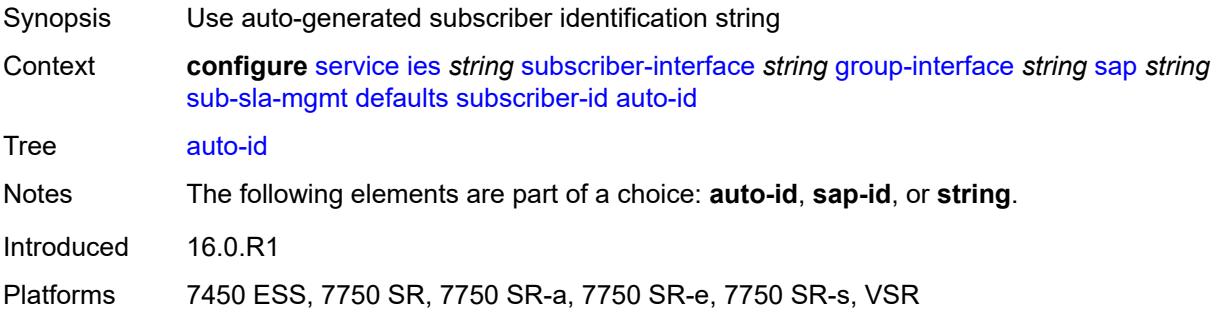

# <span id="page-5661-1"></span>**sap-id**

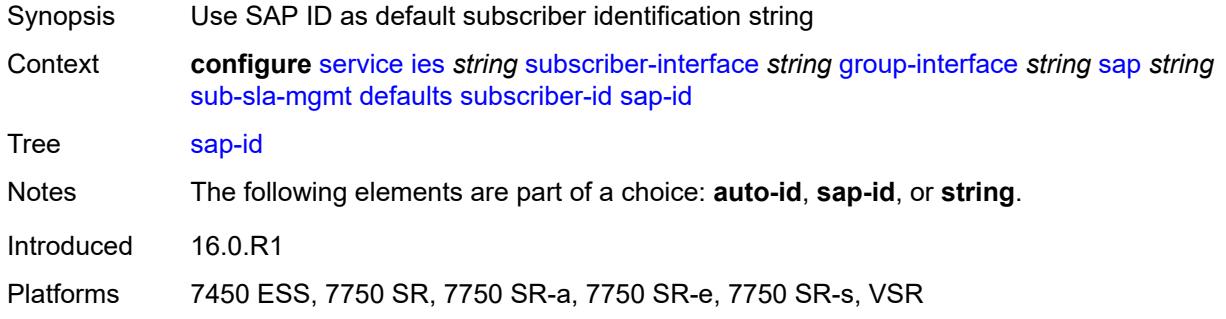

# <span id="page-5661-2"></span>**string** *string*

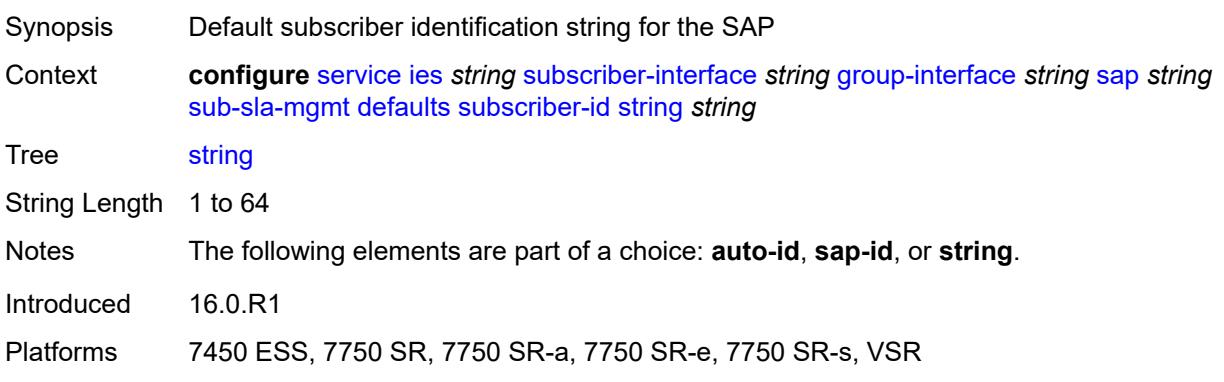

# <span id="page-5662-0"></span>**single-sub-parameters**

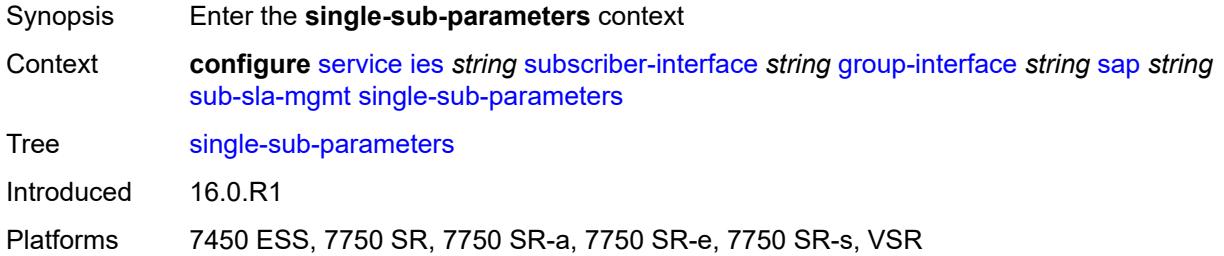

## <span id="page-5662-1"></span>**non-sub-traffic**

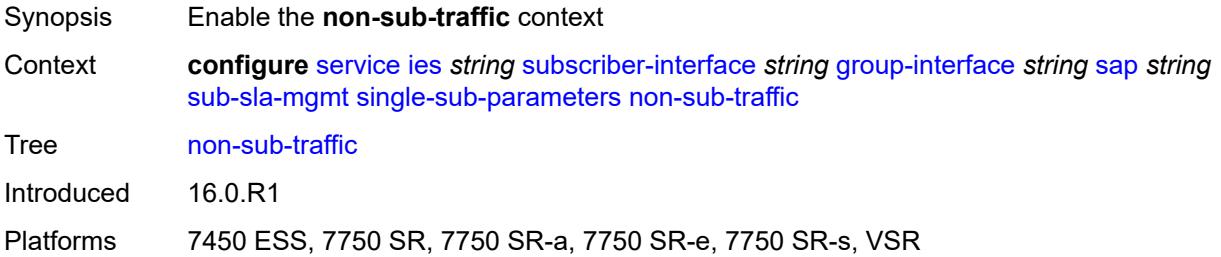

# <span id="page-5662-2"></span>**app-profile** *reference*

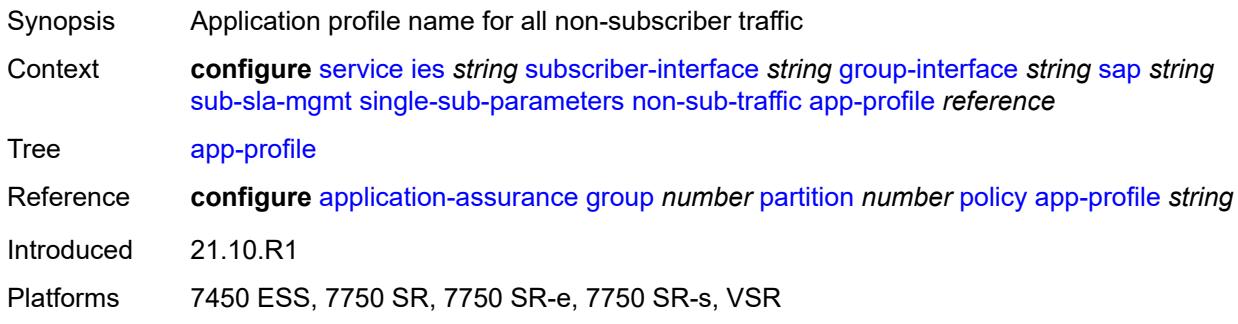

# <span id="page-5662-3"></span>**sla-profile** *reference*

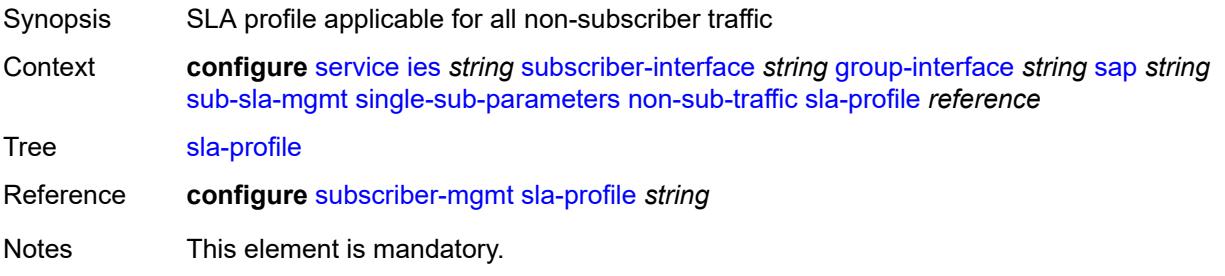

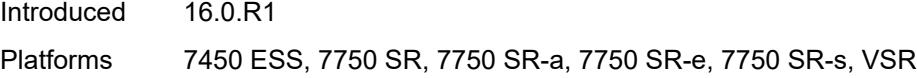

#### <span id="page-5663-0"></span>**sub-profile** *reference*

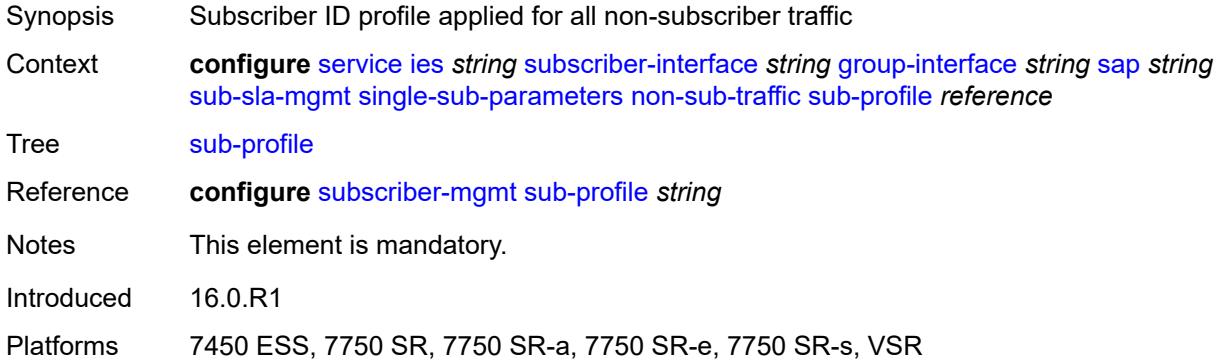

#### <span id="page-5663-1"></span>**subscriber-id** *string*

#### **WARNING:**

Modifying this element recreates the parent element automatically for the new value to take effect.

- Synopsis Subscriber ID applied for all non-subscriber traffic
- Context **configure** [service](#page-4993-0) [ies](#page-5230-0) *string* [subscriber-interface](#page-5522-0) *string* [group-interface](#page-5524-0) *string* [sap](#page-5602-0) *string* [sub-sla-mgmt](#page-5658-1) [single-sub-parameters](#page-5662-0) [non-sub-traffic](#page-5662-1) [subscriber-id](#page-5663-1) *string*
- Tree [subscriber-id](#page-4860-39)

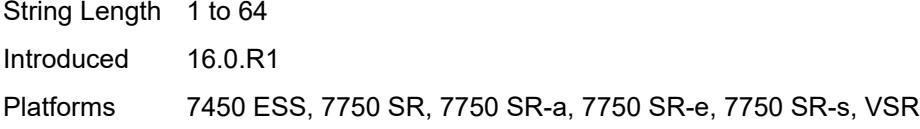

#### <span id="page-5663-2"></span>**profiled-traffic-only** *boolean*

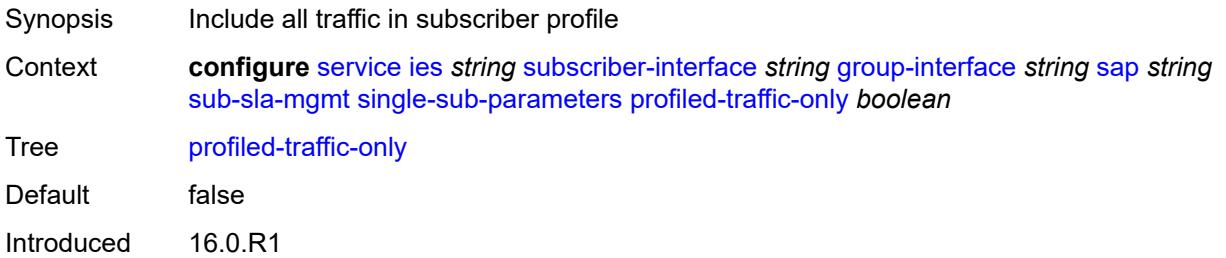

Platforms 7450 ESS, 7750 SR, 7750 SR-a, 7750 SR-e, 7750 SR-s, VSR

#### <span id="page-5664-0"></span>**sub-ident-policy** *reference*

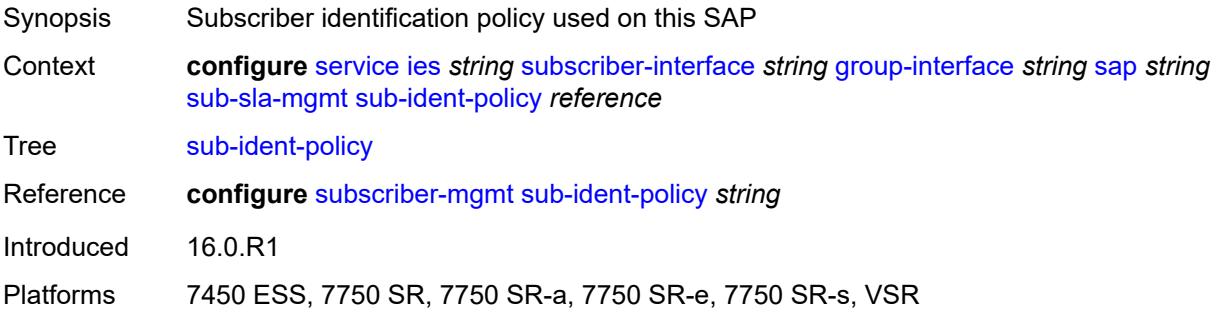

## <span id="page-5664-1"></span>**subscriber-limit** *(keyword | number)*

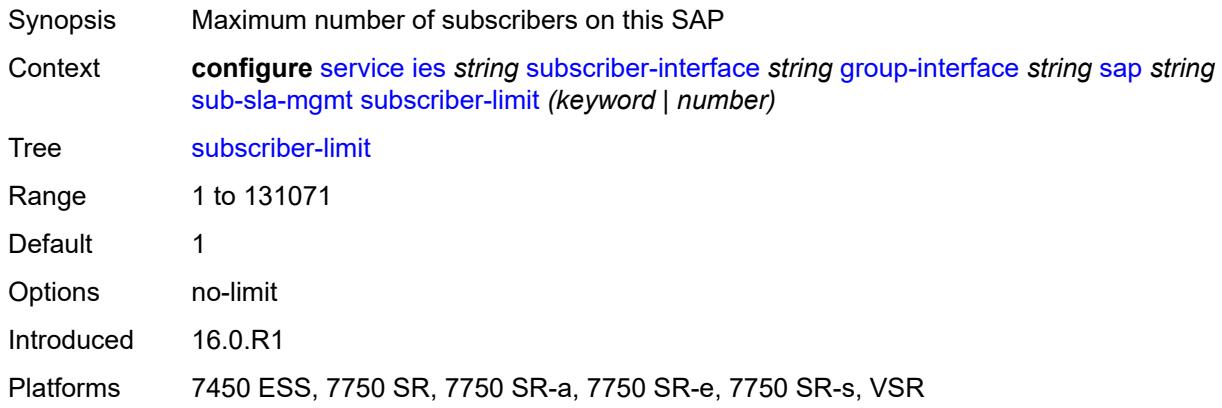

#### <span id="page-5664-2"></span>**sap-parameters**

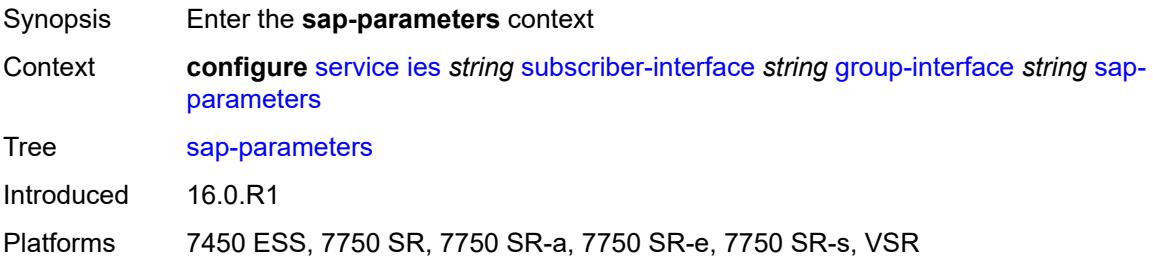

### <span id="page-5664-3"></span>**anti-spoof** *keyword*

Synopsis Anti-spoof type of the SAP

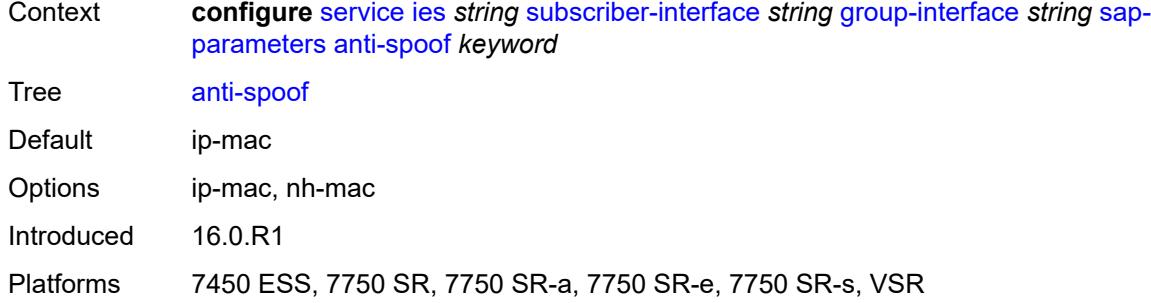

# <span id="page-5665-0"></span>**description** *string*

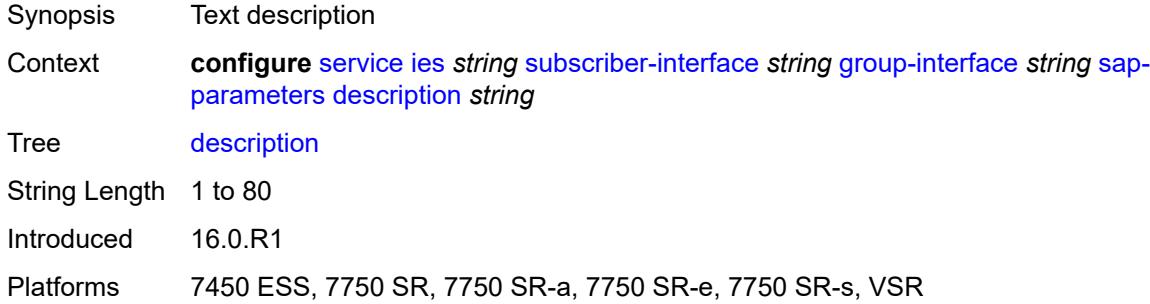

# <span id="page-5665-1"></span>**sub-sla-mgmt**

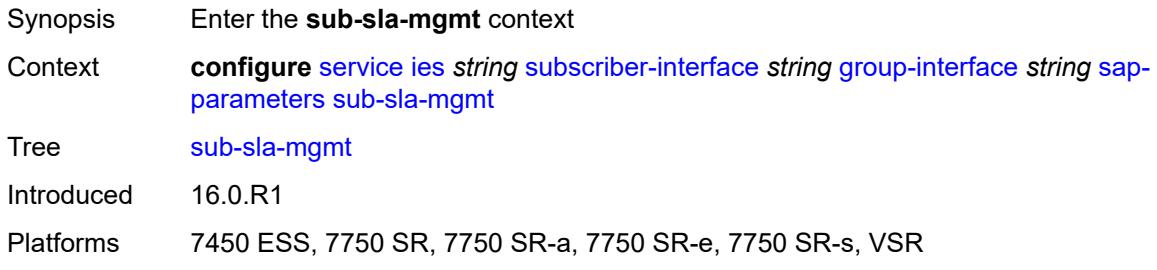

### <span id="page-5665-2"></span>**defaults**

<span id="page-5665-3"></span>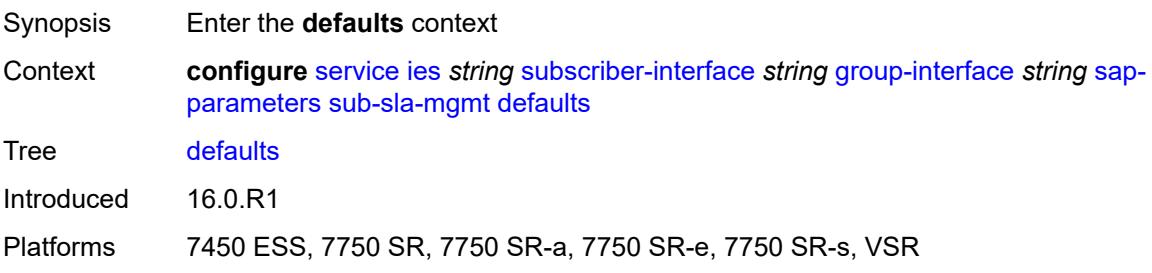

# **app-profile** *reference*

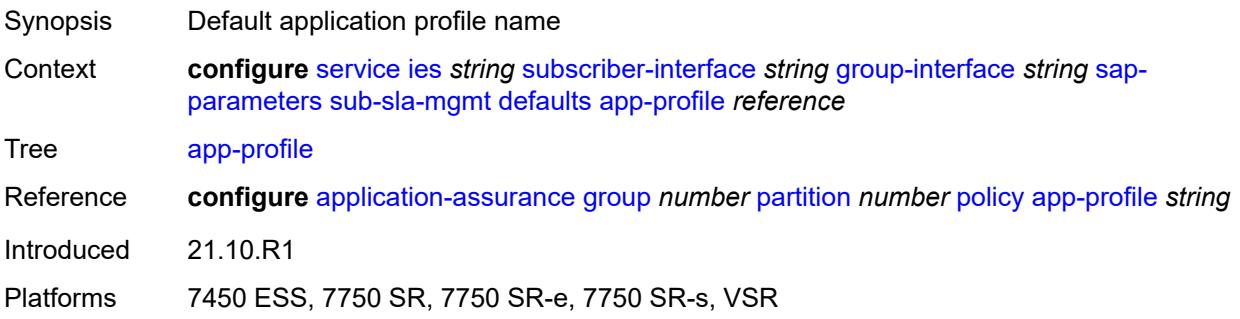

# <span id="page-5666-0"></span>**sla-profile** *reference*

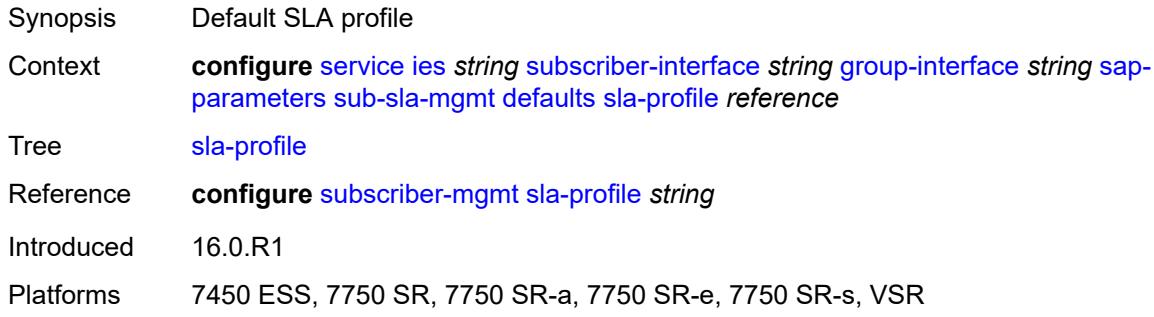

# <span id="page-5666-1"></span>**sub-profile** *reference*

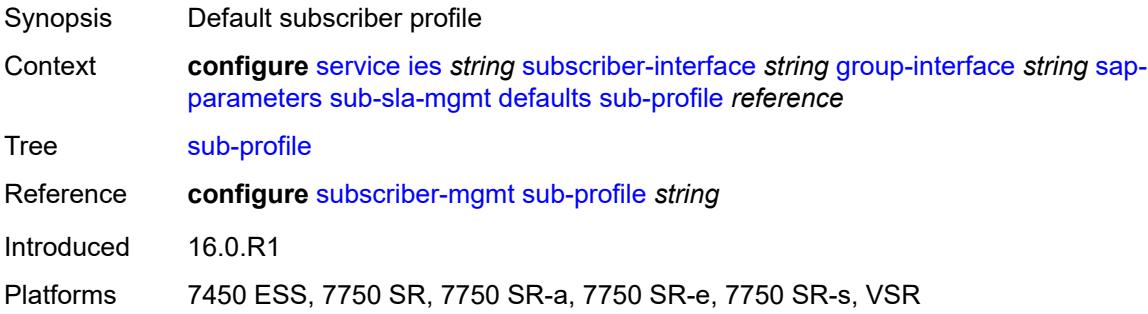

#### <span id="page-5666-2"></span>**subscriber-id**

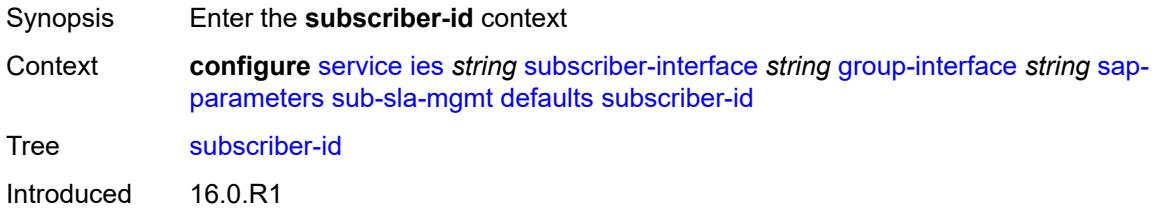

Platforms 7450 ESS, 7750 SR, 7750 SR-a, 7750 SR-e, 7750 SR-s, VSR

## <span id="page-5667-0"></span>**auto-id**

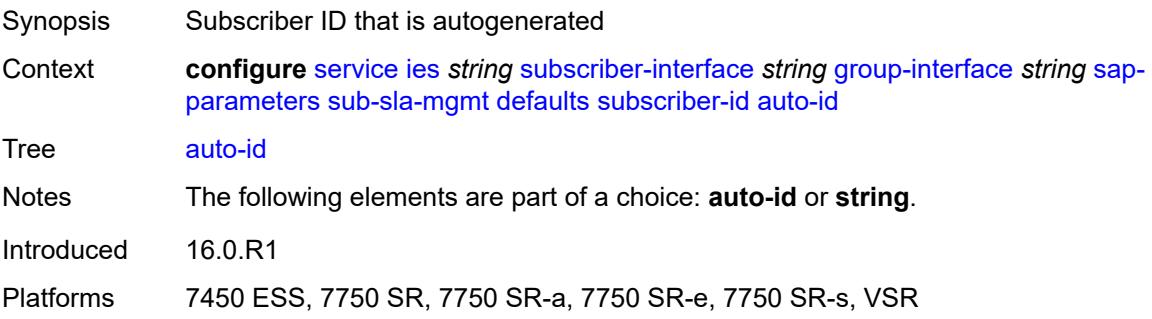

# <span id="page-5667-1"></span>**string** *string*

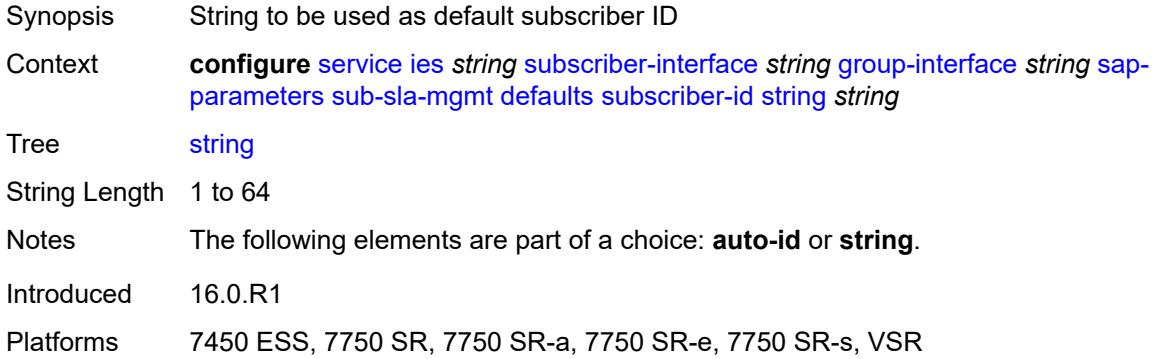

### <span id="page-5667-2"></span>**sub-ident-policy** *reference*

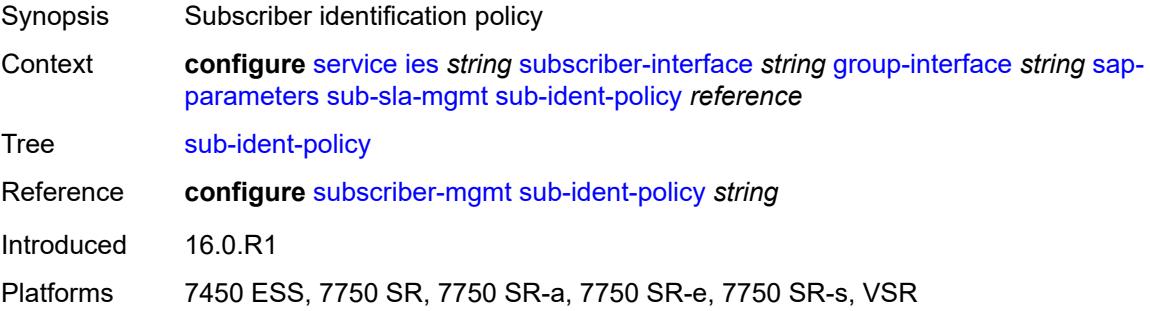

### <span id="page-5667-3"></span>**shcv-policy** *reference*

Synopsis Subscriber host connectivity verification policy for IPv4 and IPv6

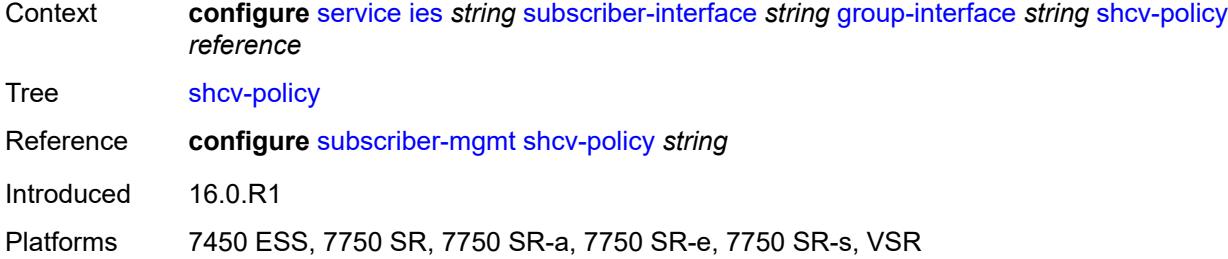

# <span id="page-5668-0"></span>**shcv-policy-ipv4** *reference*

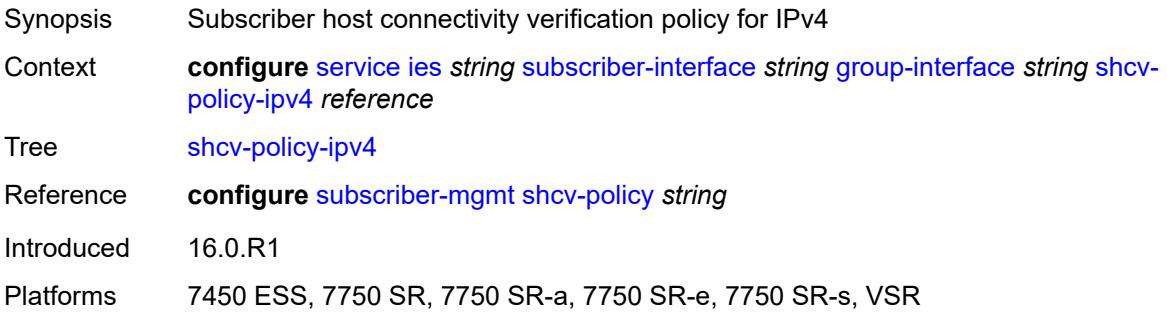

# <span id="page-5668-1"></span>**shcv-policy-ipv6** *reference*

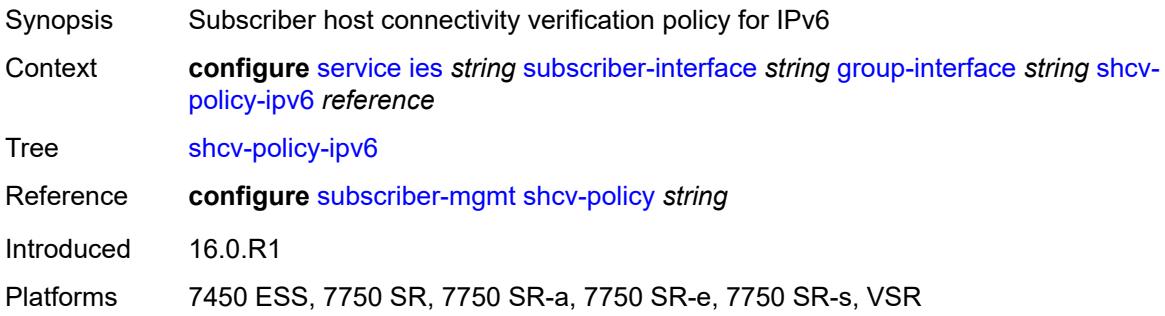

# <span id="page-5668-2"></span>**srrp** [[srrp-id\]](#page-5669-0) *number*

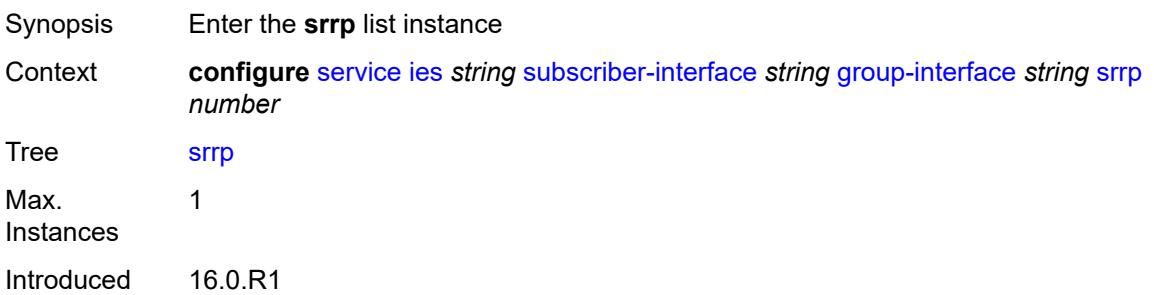

Platforms 7450 ESS, 7750 SR, 7750 SR-a, 7750 SR-e, 7750 SR-s, VSR

# <span id="page-5669-0"></span>[**srrp-id**] *number*

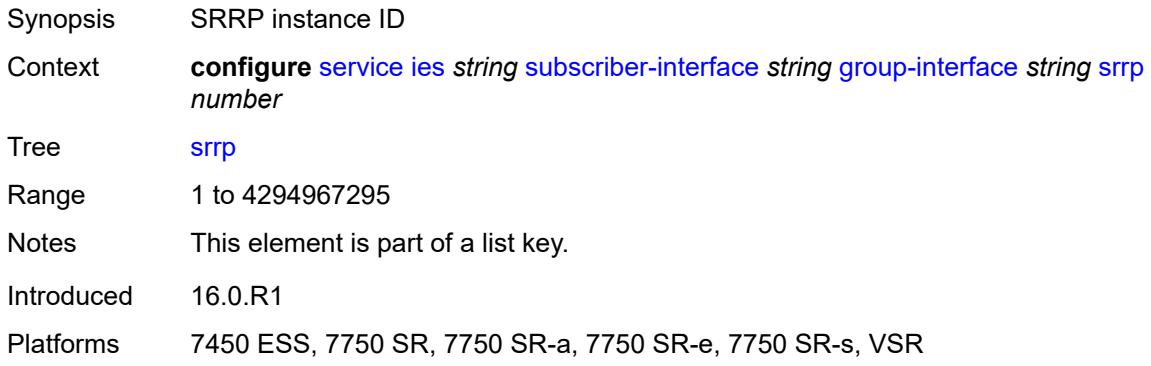

# <span id="page-5669-1"></span>**admin-state** *keyword*

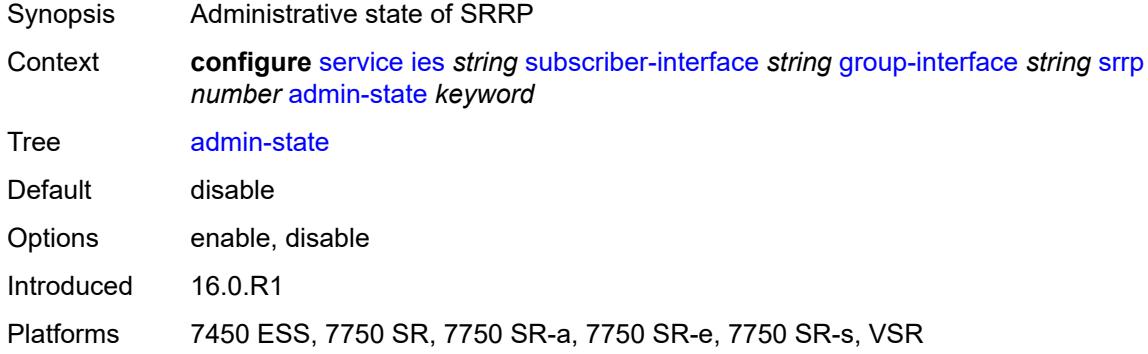

# <span id="page-5669-2"></span>**bfd-liveness**

<span id="page-5669-3"></span>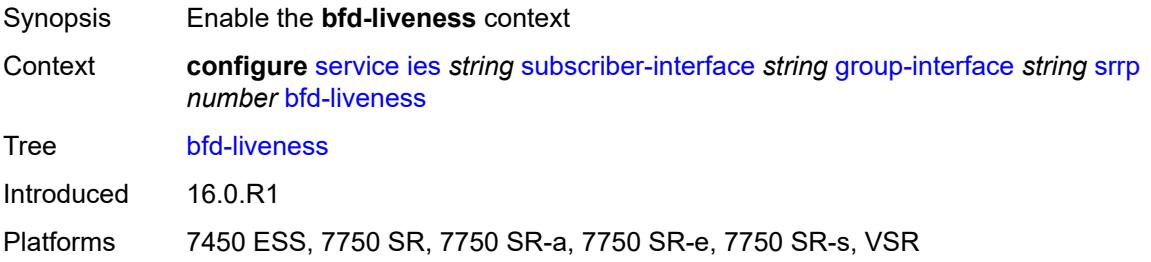

### **dest-ip** *string*

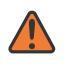

#### **WARNING:**

Modifying this element recreates the parent element automatically for the new value to take effect.

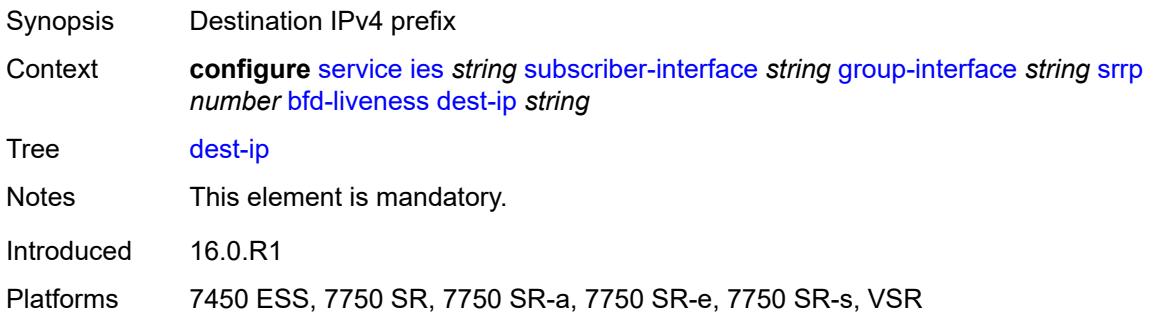

# <span id="page-5670-0"></span>**interface-name** *string*

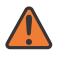

#### **WARNING:**

Modifying this element recreates the parent element automatically for the new value to take effect.

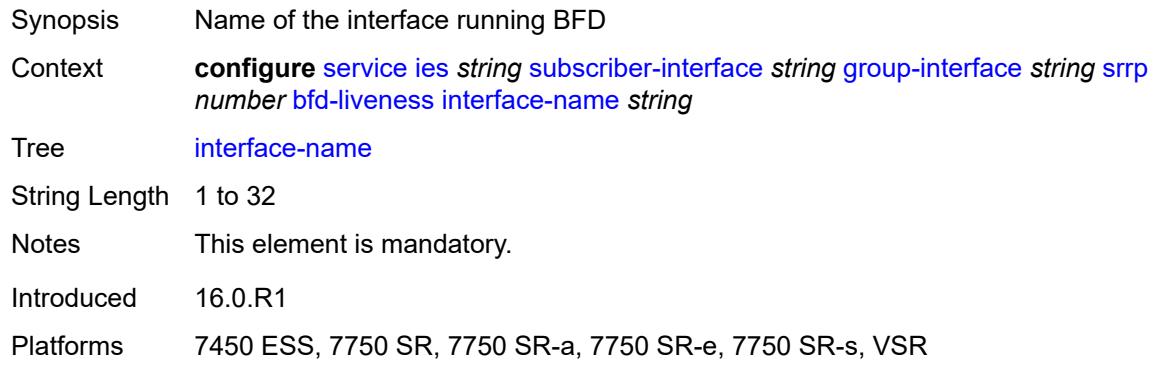

### <span id="page-5670-1"></span>**service-name** *string*

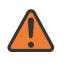

#### **WARNING:**

Modifying this element recreates the parent element automatically for the new value to take effect.

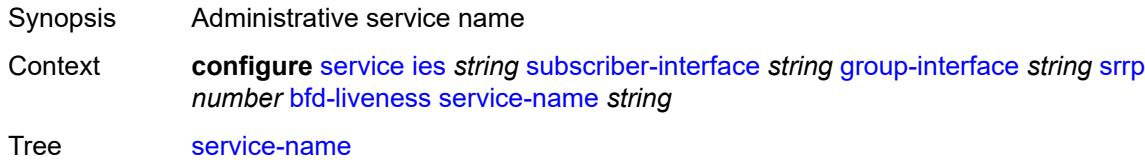

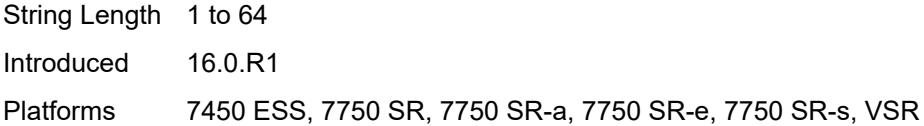

# <span id="page-5671-0"></span>**description** *string*

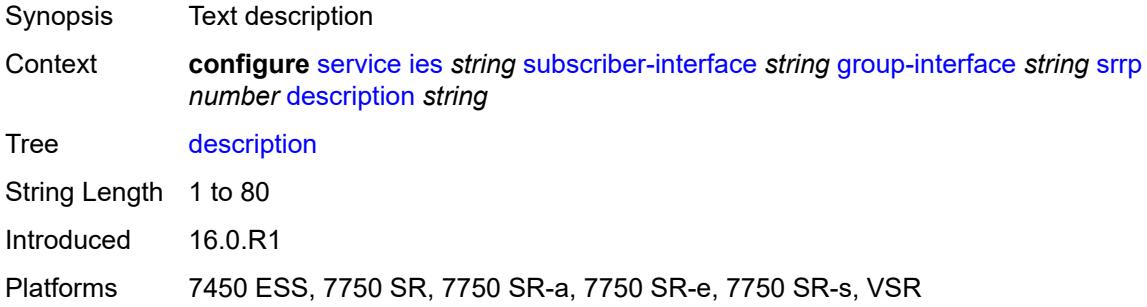

# <span id="page-5671-1"></span>**gw-mac** *string*

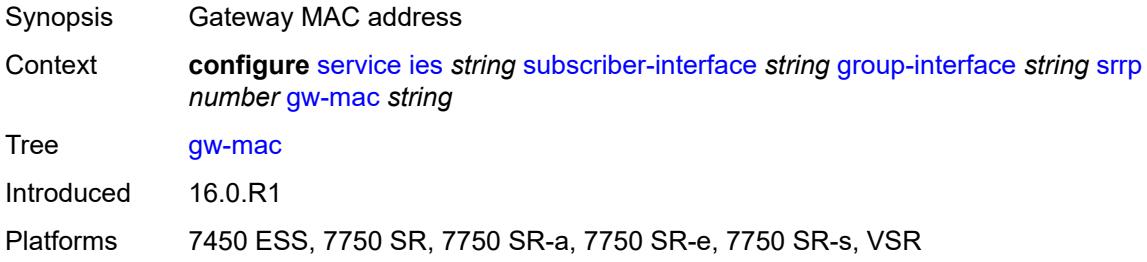

# <span id="page-5671-2"></span>**keep-alive-interval** *number*

<span id="page-5671-3"></span>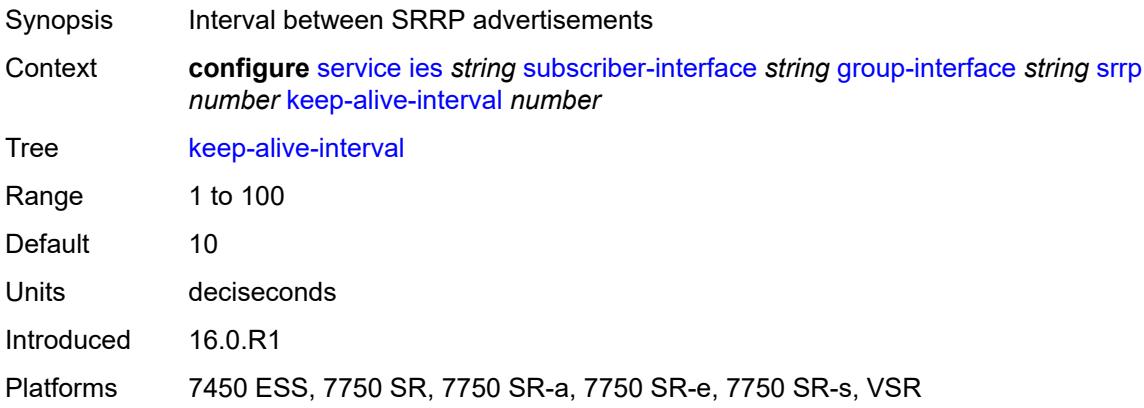

### **message-path** *reference*

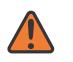

#### **WARNING:**

Modifying this element toggles the **admin-state** of the parent element automatically for the new value to take effect.

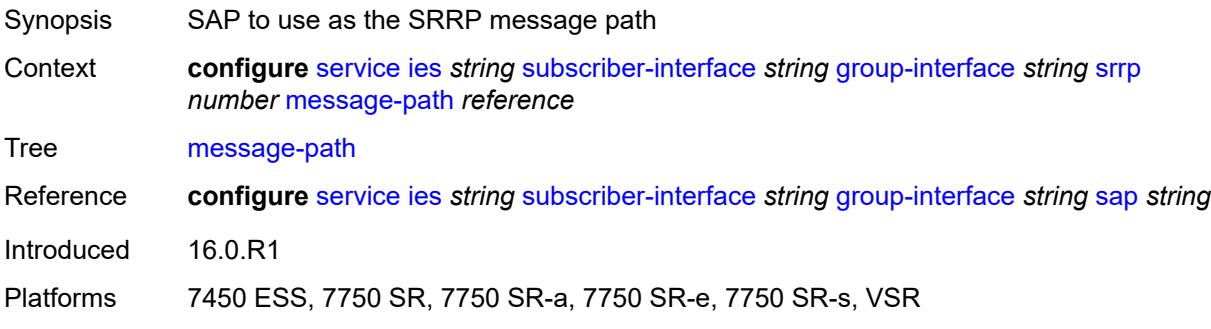

## <span id="page-5672-0"></span>**monitor-oper-group**

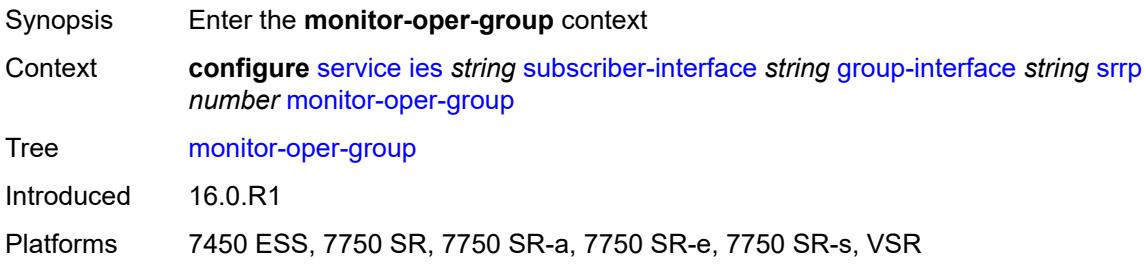

# <span id="page-5672-1"></span>**group-name** *reference*

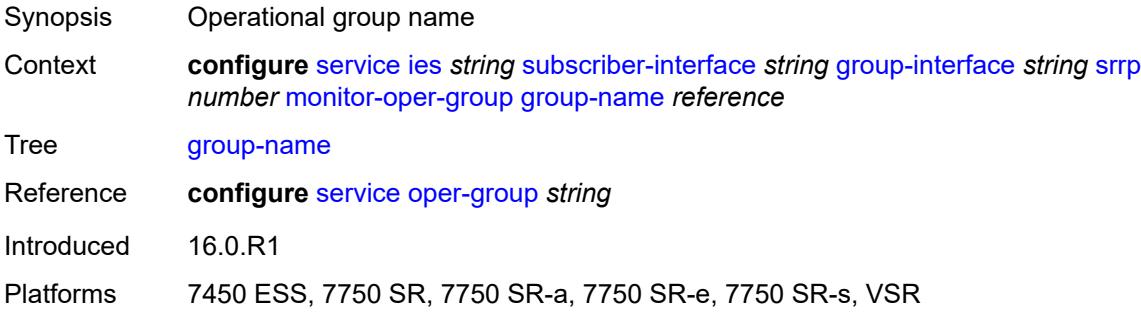

## <span id="page-5672-2"></span>**priority-step** *number*

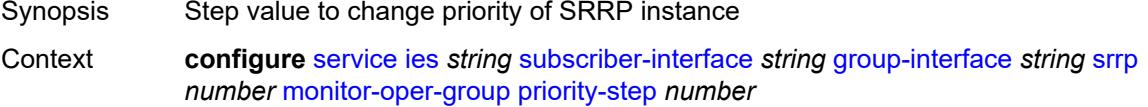

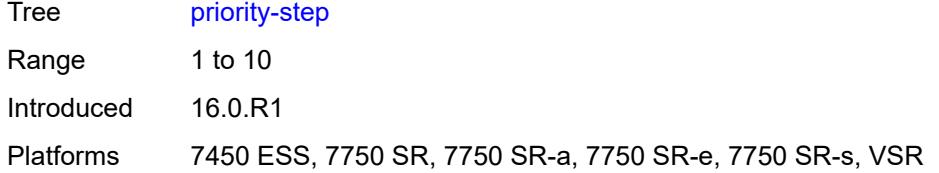

## <span id="page-5673-0"></span>**one-garp-per-sap** *boolean*

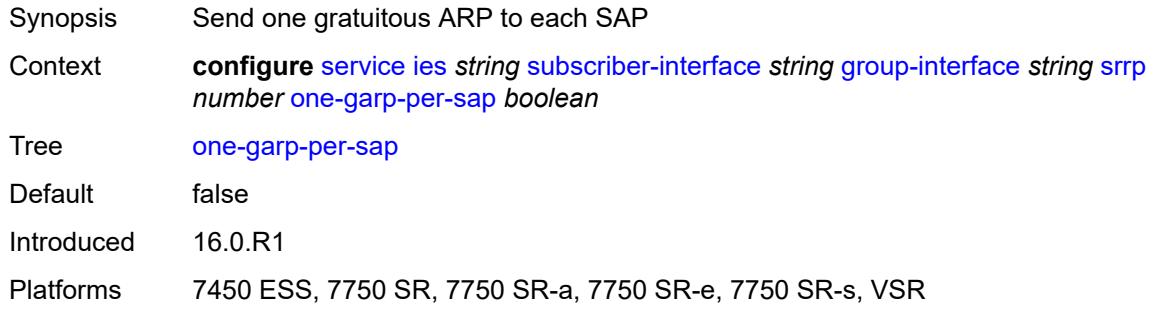

# <span id="page-5673-1"></span>**policy** *reference*

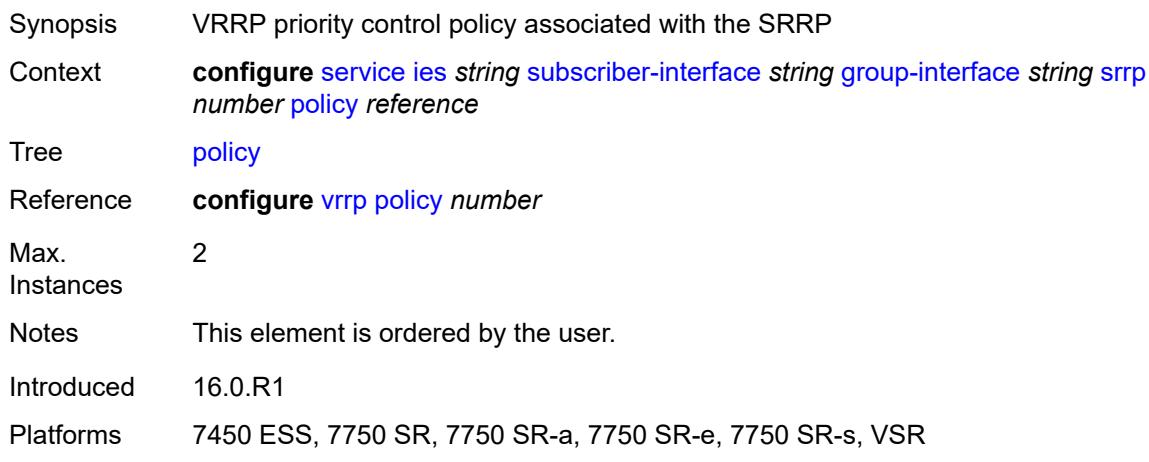

# <span id="page-5673-2"></span>**preempt** *boolean*

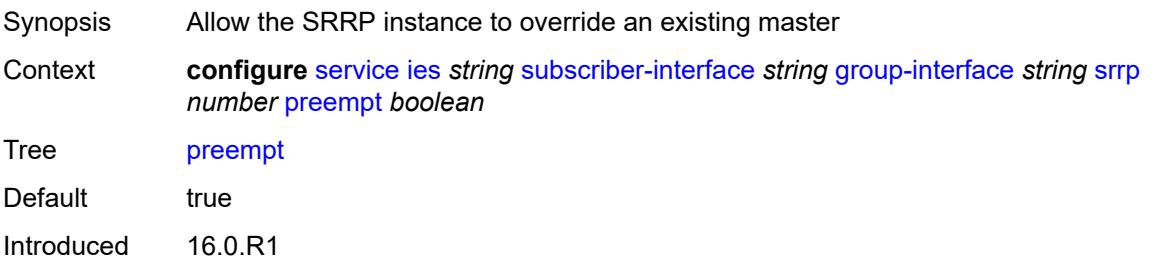

Platforms 7450 ESS, 7750 SR, 7750 SR-a, 7750 SR-e, 7750 SR-s, VSR

### <span id="page-5674-0"></span>**priority** *number*

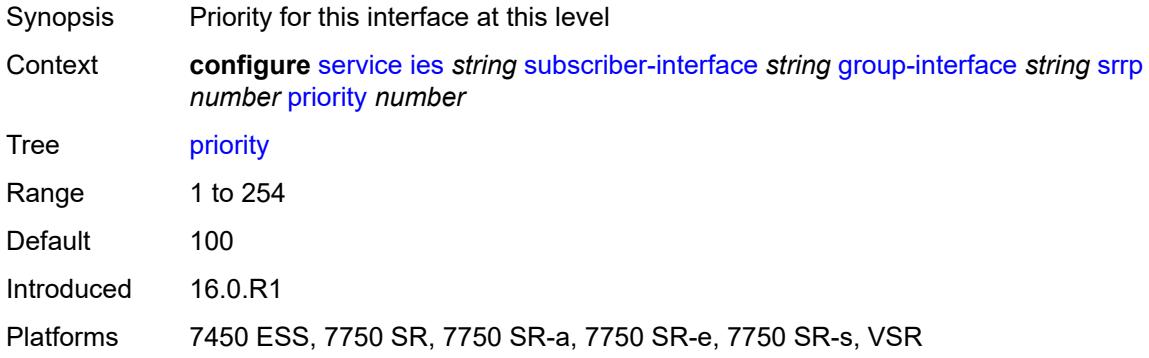

### <span id="page-5674-1"></span>**send-fib-population-packets** *keyword*

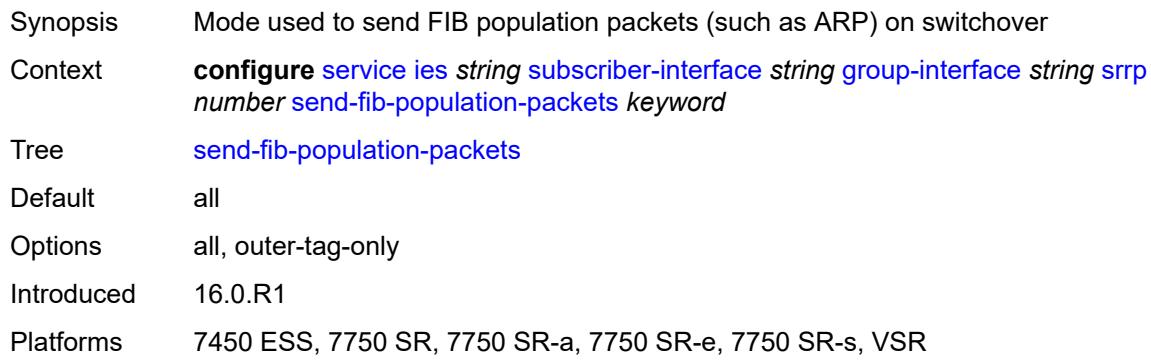

#### <span id="page-5674-2"></span>**suppress-aa-sub** *boolean*

<span id="page-5674-3"></span>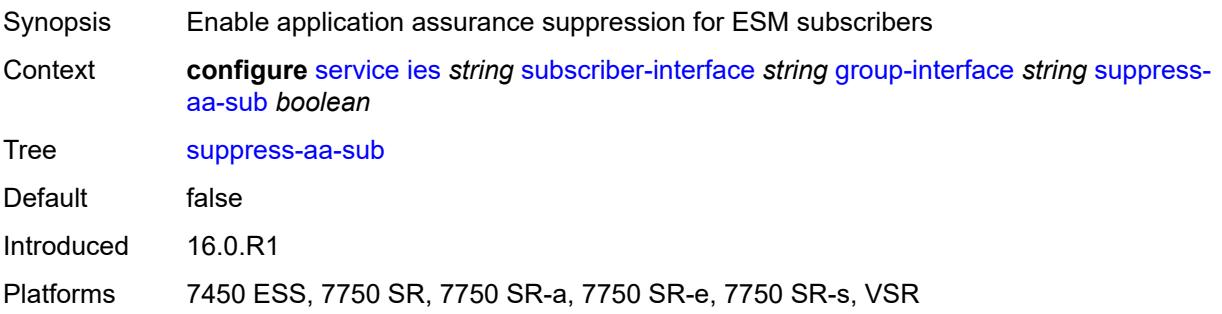

### **tos-marking-state** *keyword*

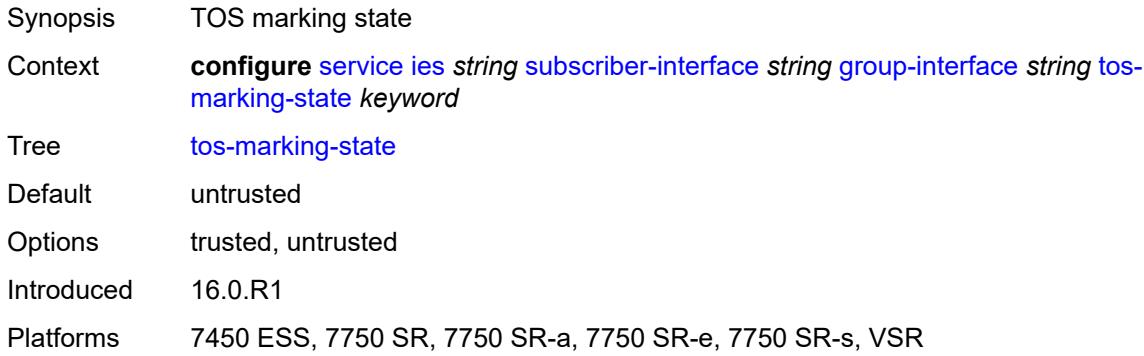

### <span id="page-5675-0"></span>**type** *keyword*

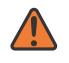

#### **WARNING:**

Modifying this element recreates the parent element automatically for the new value to take effect.

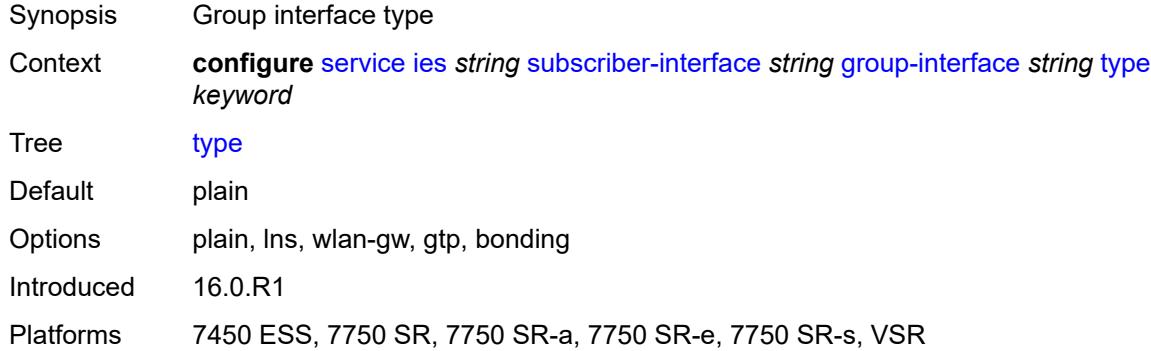

#### <span id="page-5675-1"></span>**wlan-gw**

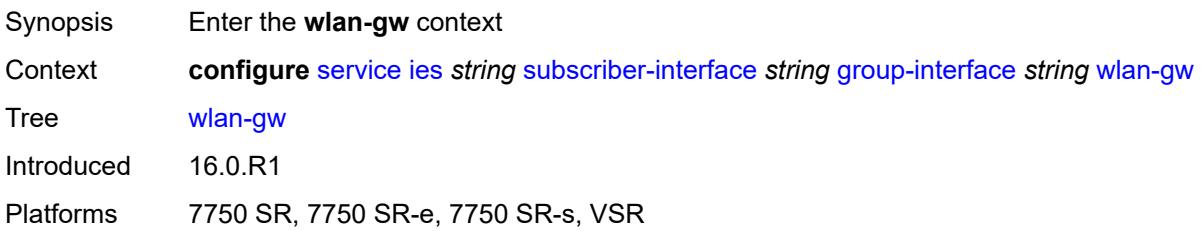

### <span id="page-5675-2"></span>**admin-state** *keyword*

Synopsis Administrative state of WLAN Gateway

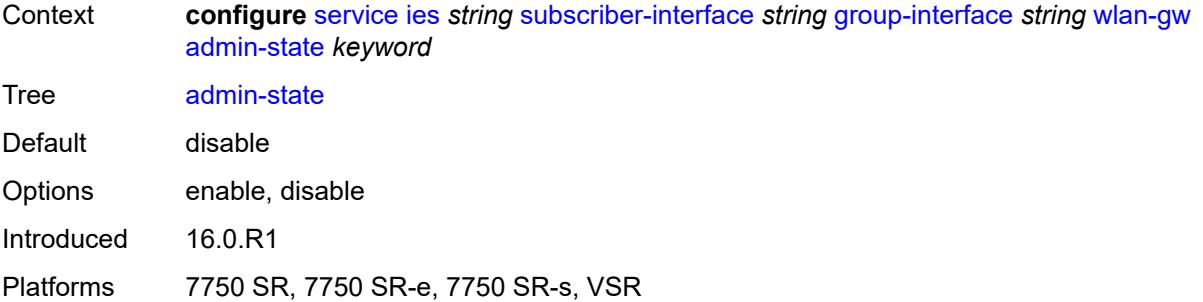

# <span id="page-5676-1"></span>**gateway-address** [[address](#page-5676-0)] *(ipv4-address-no-zone | ipv6-address-no-zone)*

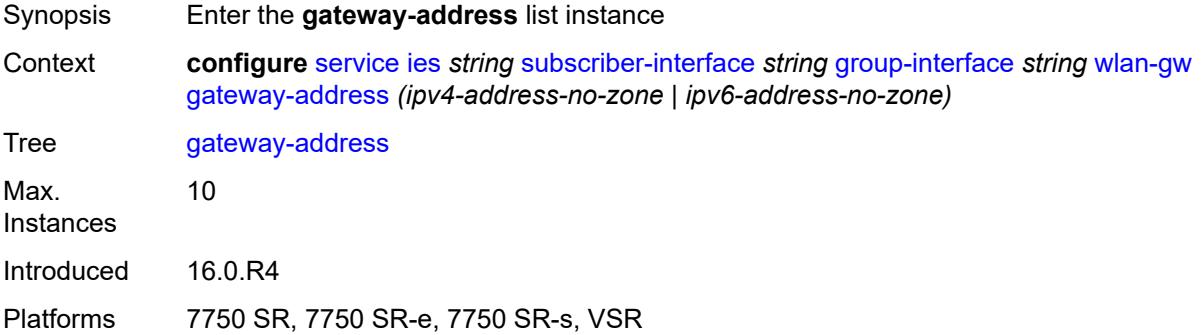

# <span id="page-5676-0"></span>[**address**] *(ipv4-address-no-zone | ipv6-address-no-zone)*

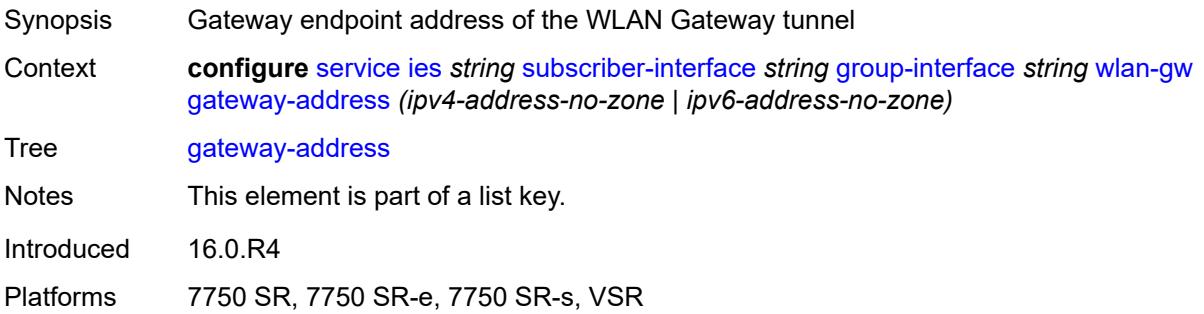

#### <span id="page-5676-2"></span>**purpose**

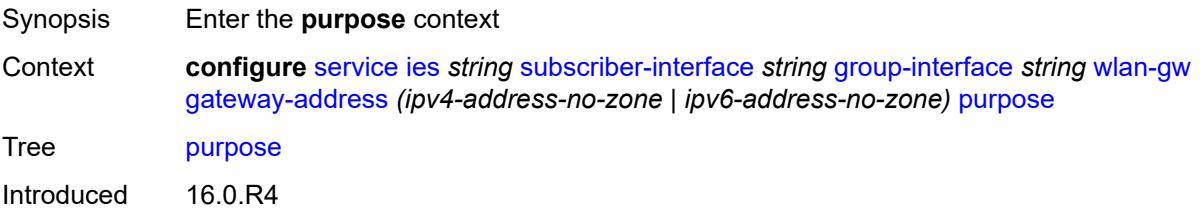

Platforms 7750 SR, 7750 SR-e, 7750 SR-s, VSR

#### <span id="page-5677-0"></span>**xconnect** *boolean*

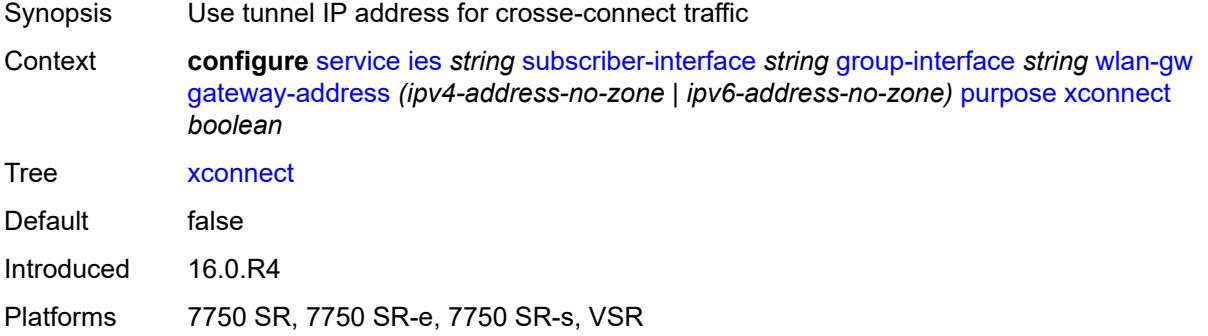

## <span id="page-5677-1"></span>**gateway-router** *string*

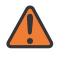

#### **WARNING:**

Modifying this element toggles the **admin-state** of the parent element automatically for the new value to take effect.

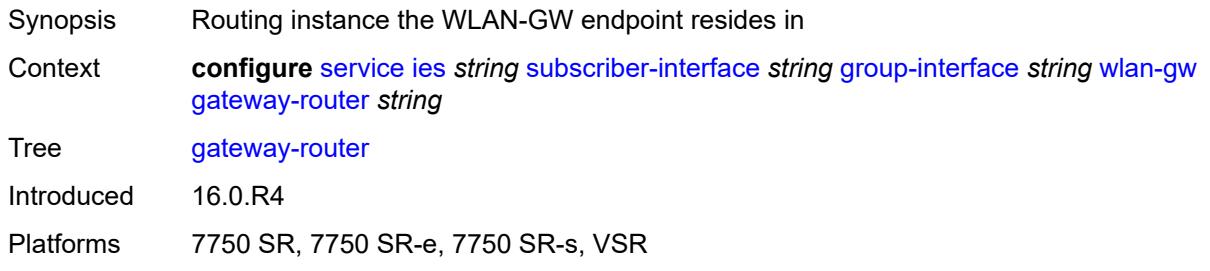

# <span id="page-5677-2"></span>**group-encryption**

<span id="page-5677-3"></span>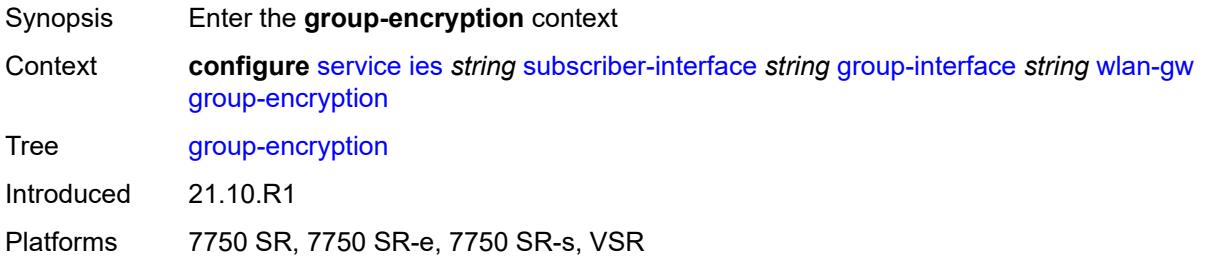

# **encryption-keygroup-inbound** *reference*

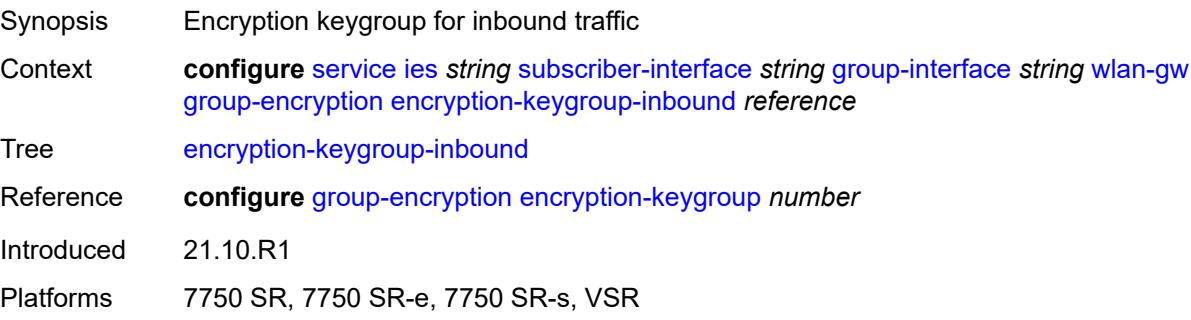

# <span id="page-5678-0"></span>**encryption-keygroup-outbound** *reference*

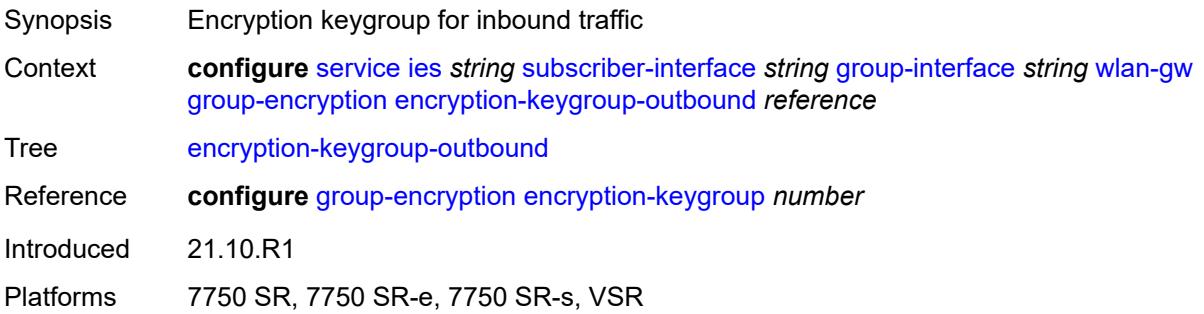

# <span id="page-5678-1"></span>**l2-ap**

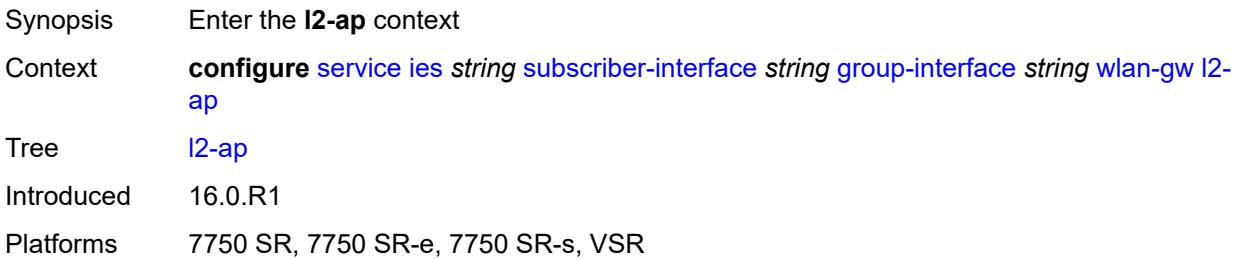

### <span id="page-5678-2"></span>**access-point** [[sap-id](#page-5679-0)] *string*

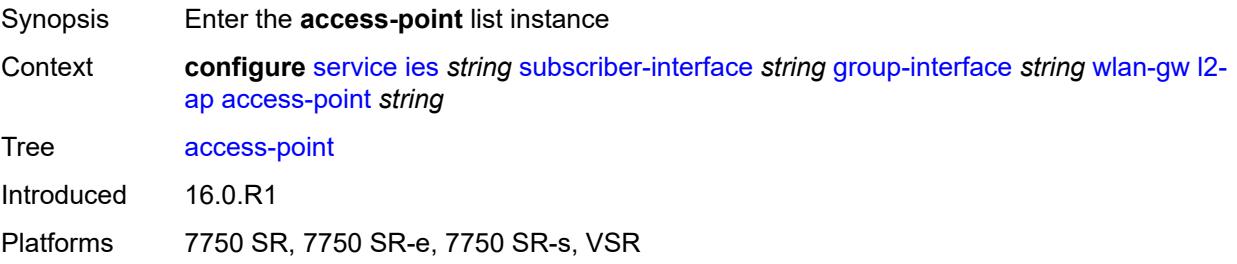

## <span id="page-5679-0"></span>[**sap-id**] *string*

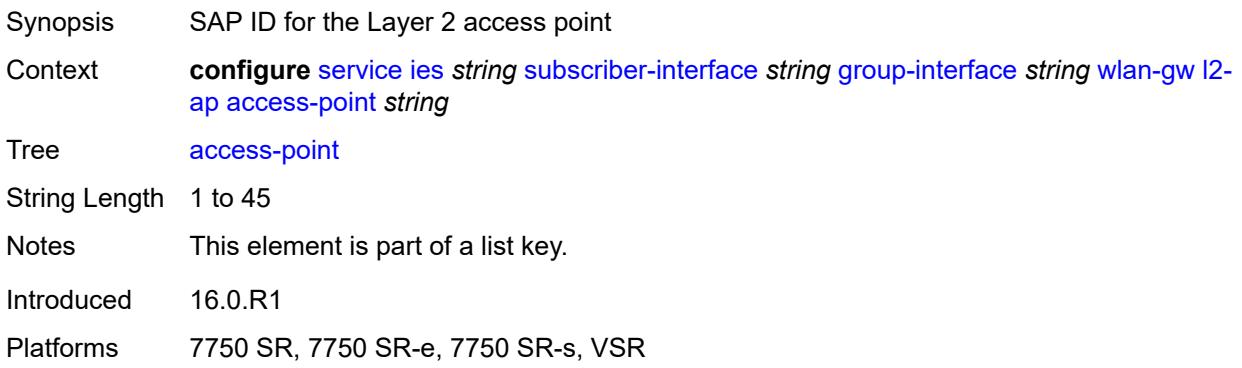

## <span id="page-5679-1"></span>**admin-state** *keyword*

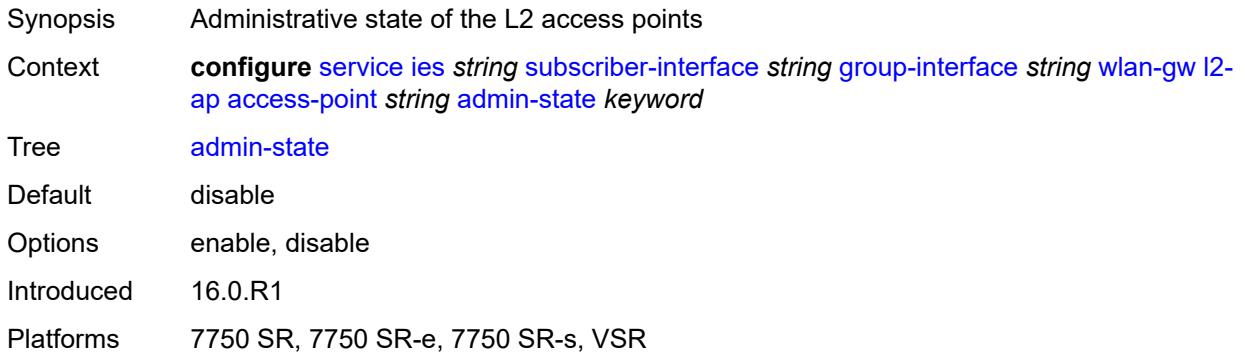

## <span id="page-5679-2"></span>**encap-type** *keyword*

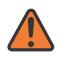

#### **WARNING:**

Modifying this element toggles the **admin-state** of the parent element automatically for the new value to take effect.

<span id="page-5679-3"></span>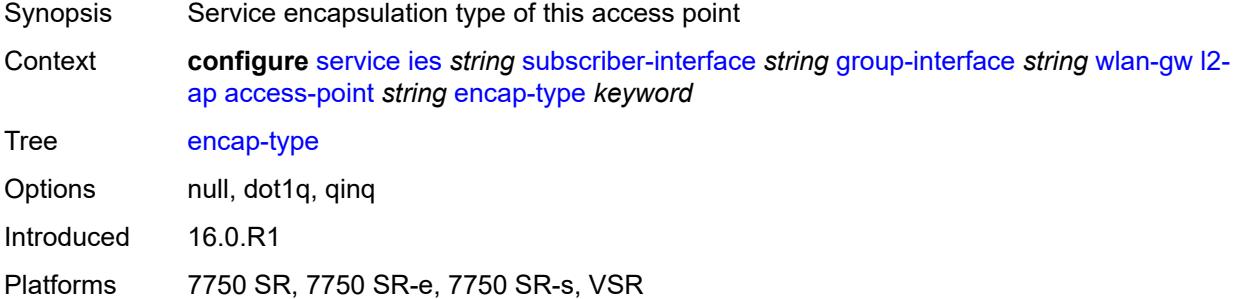

### **epipe-sap-template** *reference*

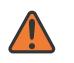

#### **WARNING:**

Modifying this element toggles the **admin-state** of the parent element automatically for the new value to take effect.

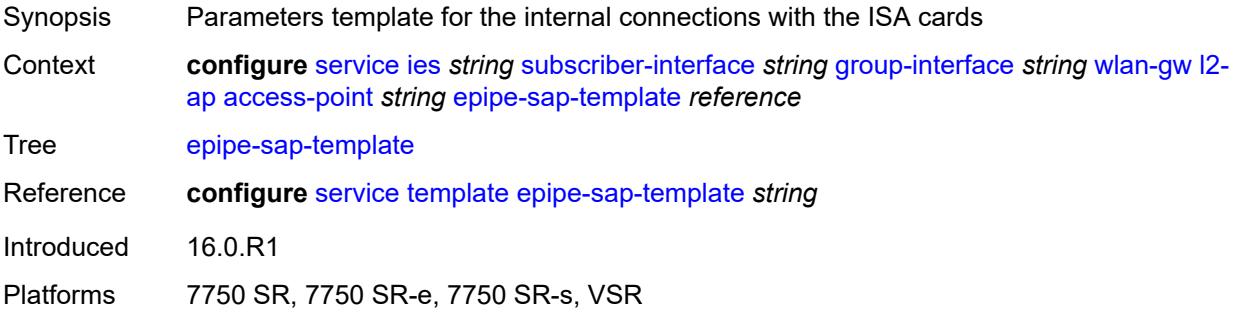

### <span id="page-5680-0"></span>**auto-sub-id-fmt** *keyword*

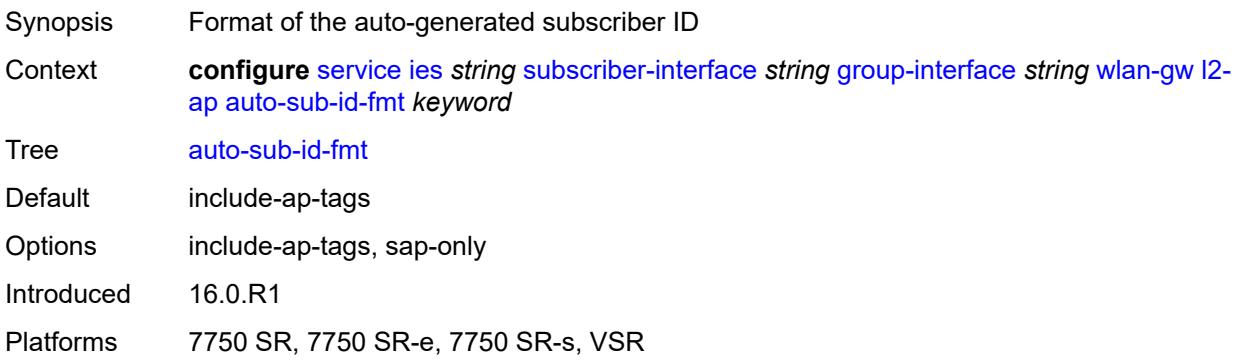

#### <span id="page-5680-1"></span>**default-encap-type** *keyword*

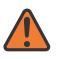

#### **WARNING:**

Modifying this element toggles the **admin-state** of the parent element automatically for the new value to take effect.

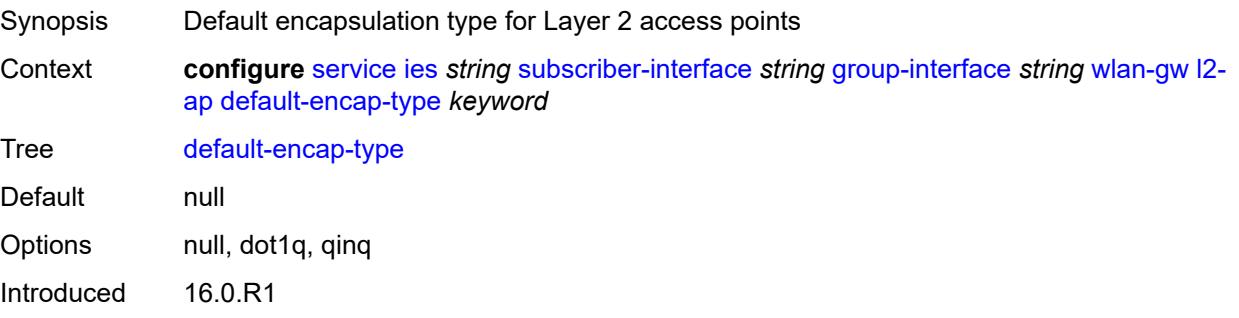

Platforms 7750 SR, 7750 SR-e, 7750 SR-s, VSR

#### <span id="page-5681-0"></span>**lanext**

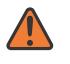

#### **WARNING:**

Modifying this element toggles the **admin-state** of the parent element automatically for the new value to take effect.

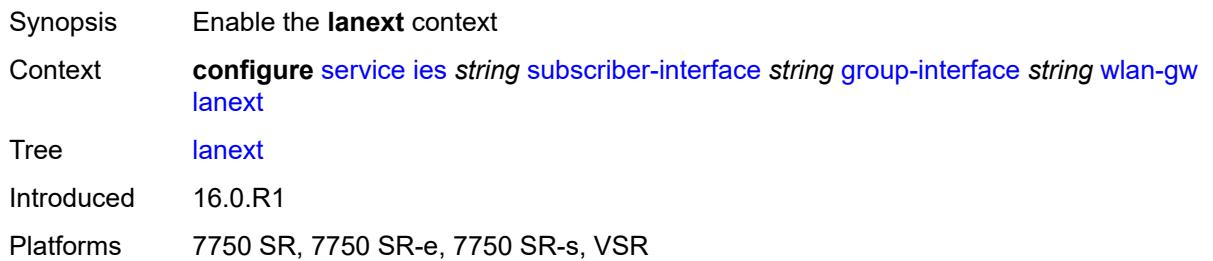

#### <span id="page-5681-1"></span>**max-bd** *number*

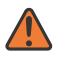

#### **WARNING:**

Modifying this element toggles the **admin-state** of the parent element automatically for the new value to take effect.

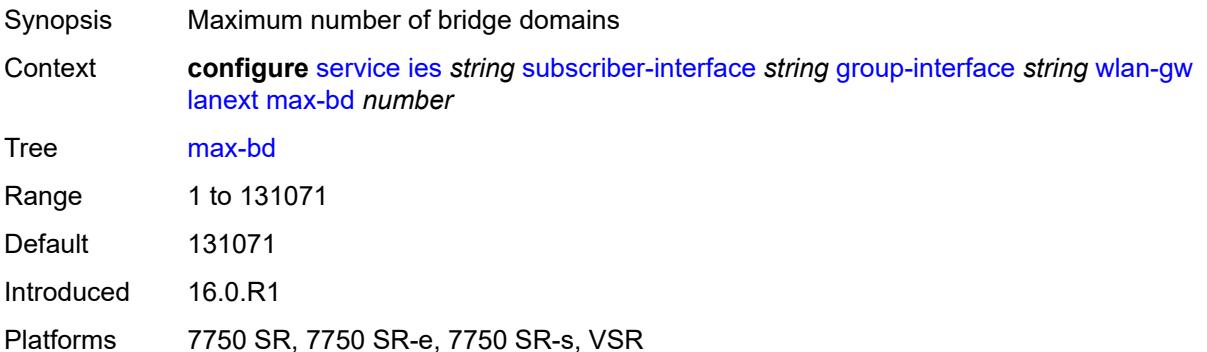

#### <span id="page-5681-2"></span>**learn-ap-mac**

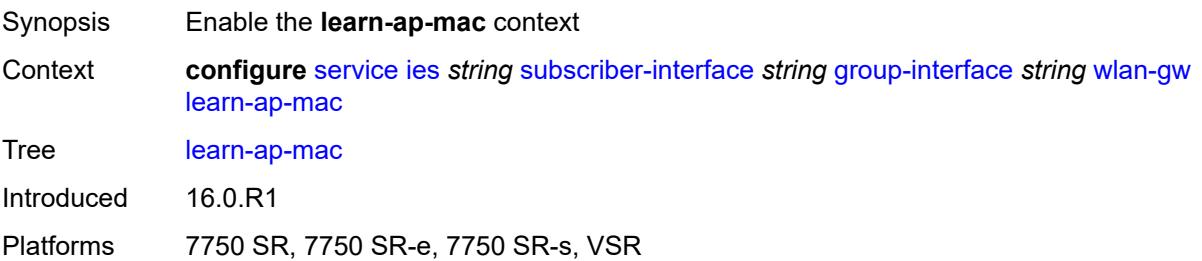

# <span id="page-5682-0"></span>**delay-auth** *boolean*

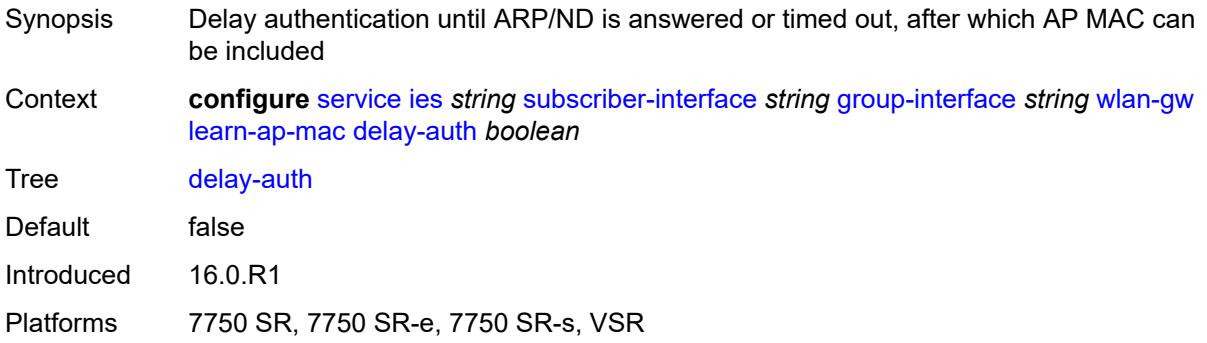

# <span id="page-5682-1"></span>**mobility**

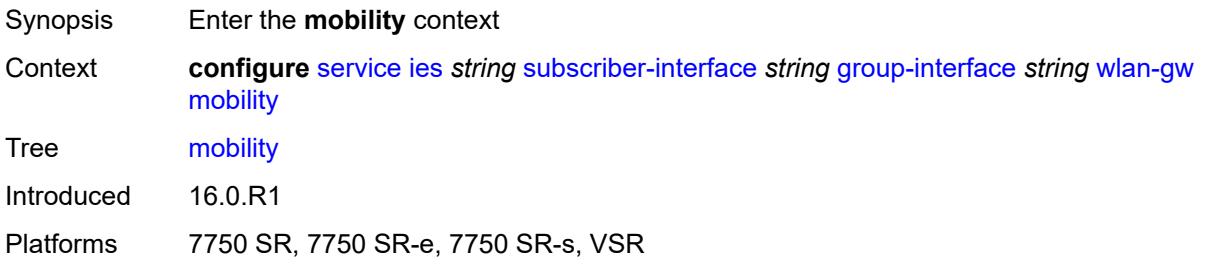

### <span id="page-5682-2"></span>**hold-time** *number*

<span id="page-5682-3"></span>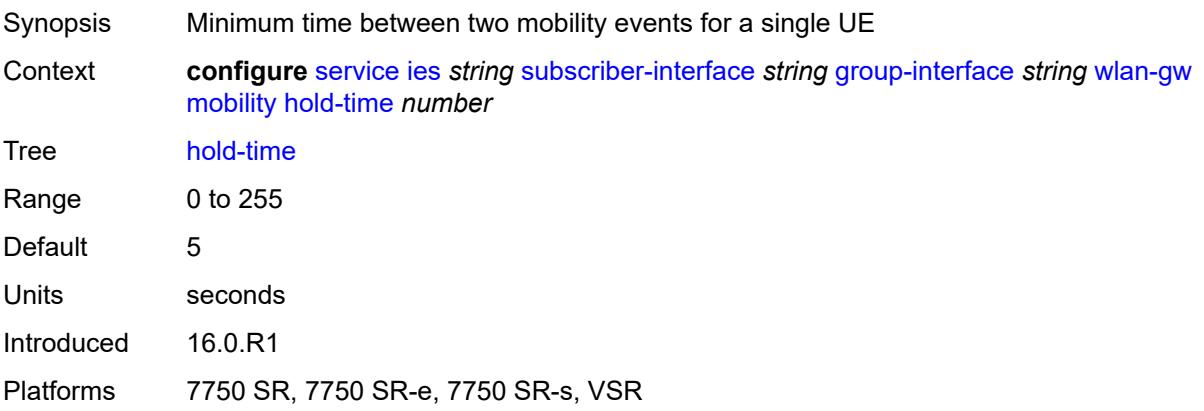

# **inter-tunnel-type** *boolean*

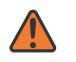

#### **WARNING:**

Modifying this element toggles the **admin-state** of the parent element automatically for the new value to take effect.

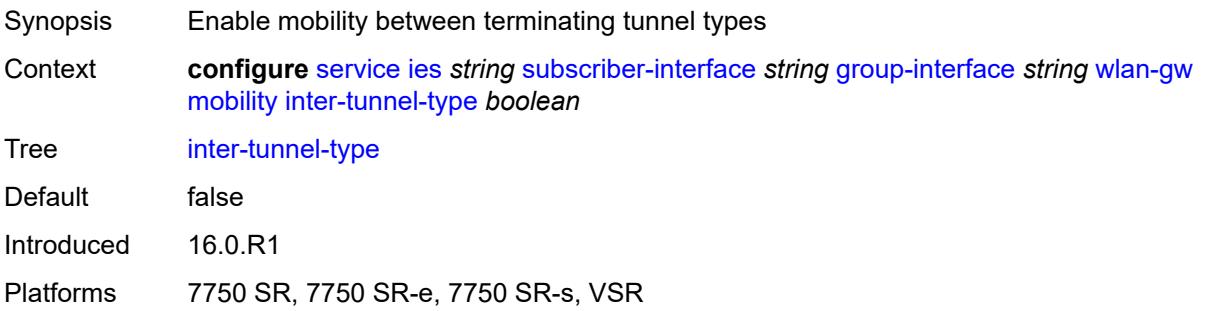

### <span id="page-5683-0"></span>**inter-vlan** *boolean*

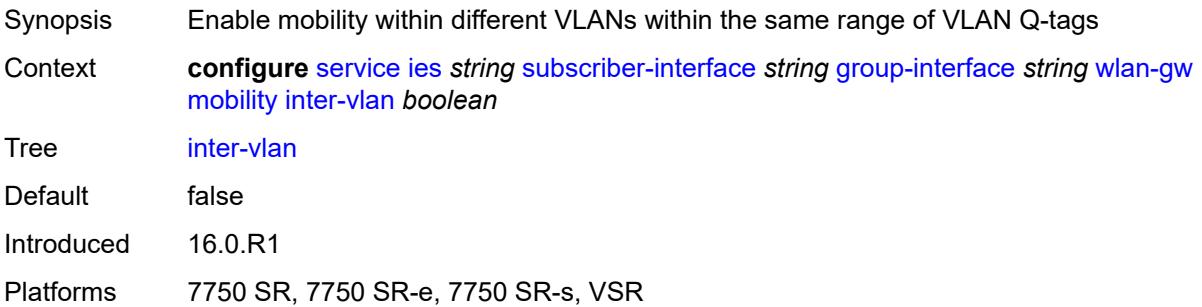

# <span id="page-5683-1"></span>**trigger**

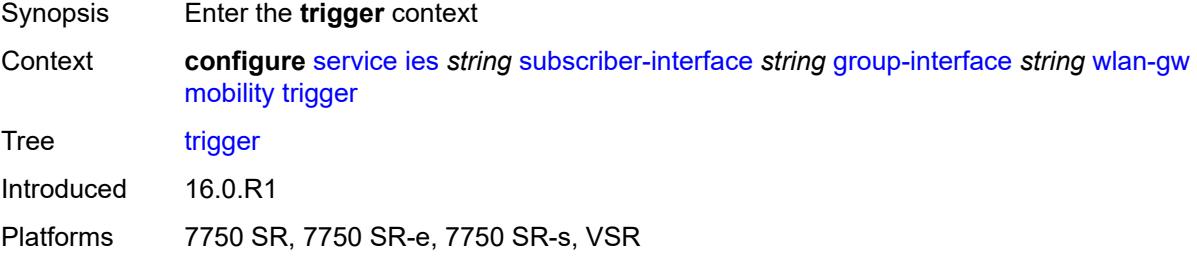

### <span id="page-5683-2"></span>**control** *boolean*

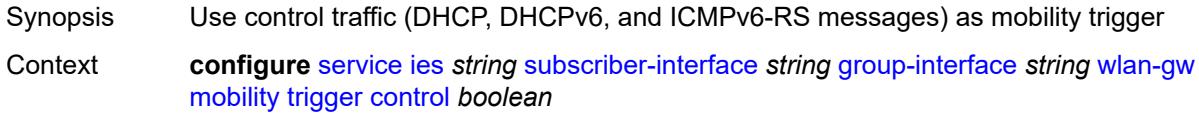

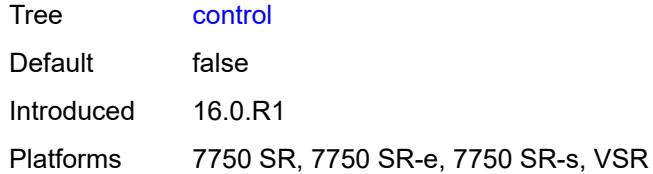

## <span id="page-5684-0"></span>**data** *boolean*

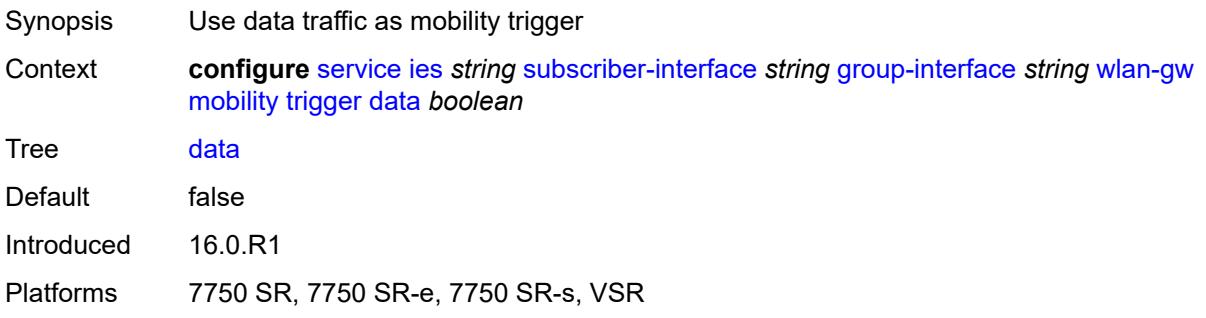

# <span id="page-5684-1"></span>**iapp** *boolean*

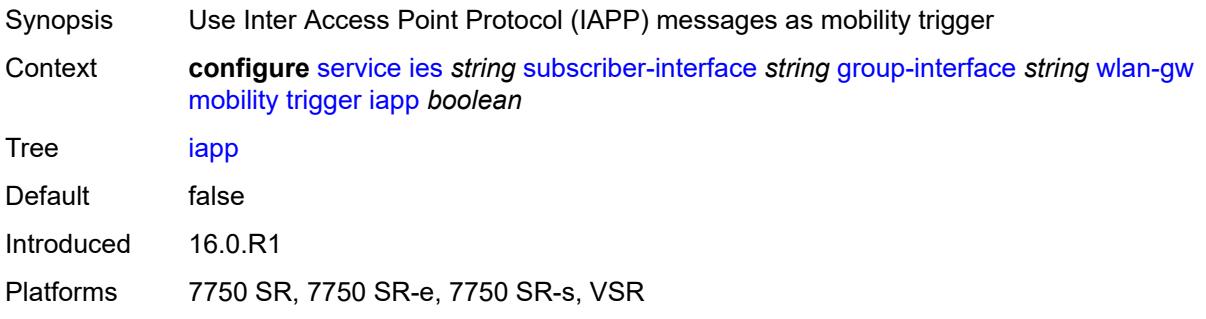

# <span id="page-5684-2"></span>**oper-down-on-group-degrade** *boolean*

<span id="page-5684-3"></span>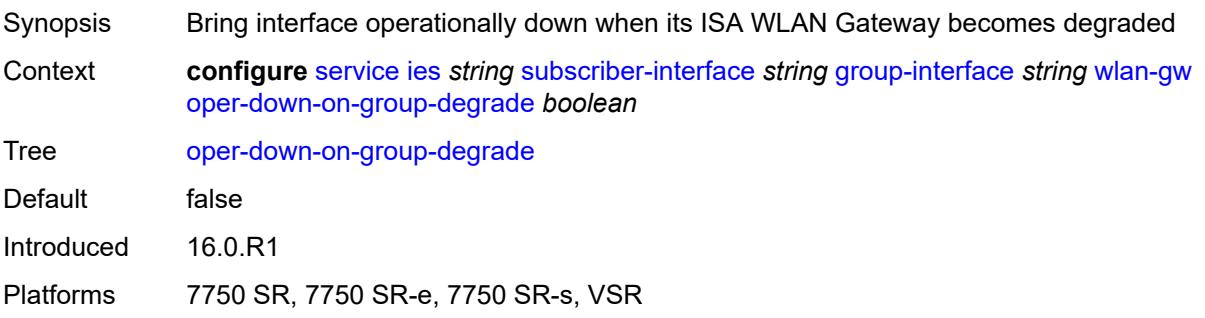

# **tcp-mss-adjust** *number*

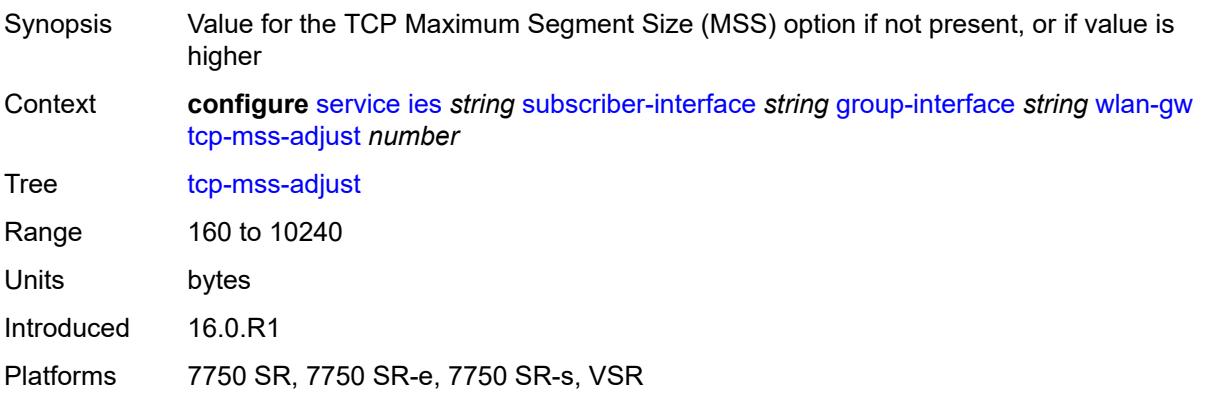

# <span id="page-5685-0"></span>**tunnel-egress-qos**

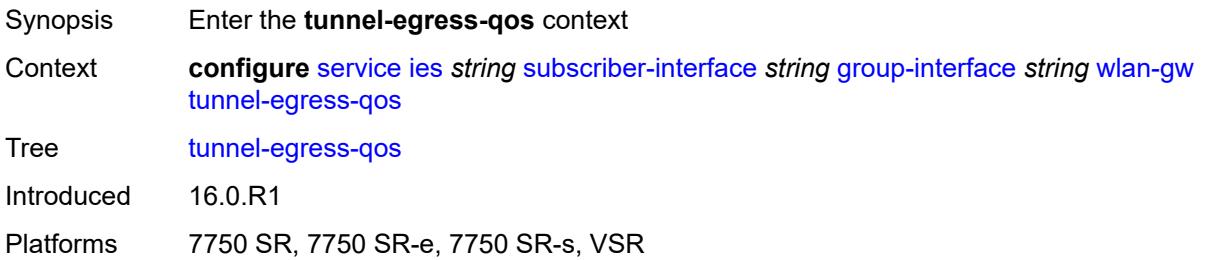

### <span id="page-5685-1"></span>**admin-state** *keyword*

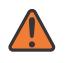

#### **WARNING:**

Modifying this element toggles the **admin-state** of the parent element automatically for the new value to take effect.

<span id="page-5685-2"></span>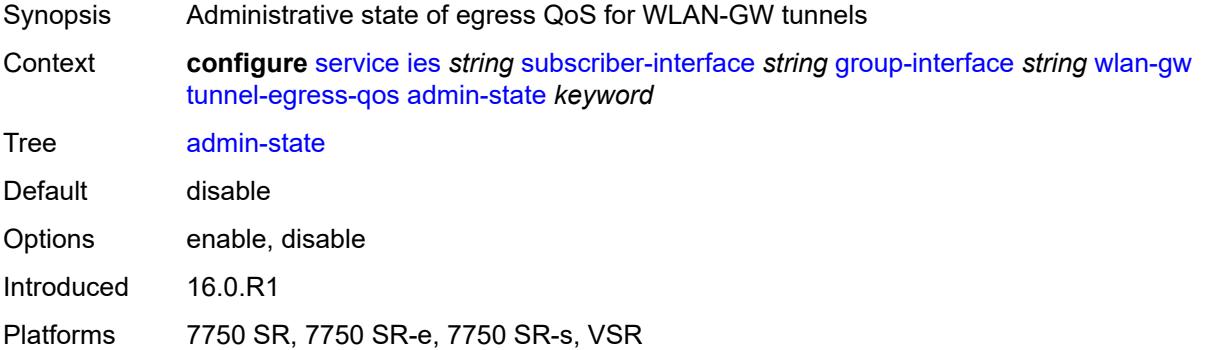

## **agg-rate-limit** *(number | keyword)*

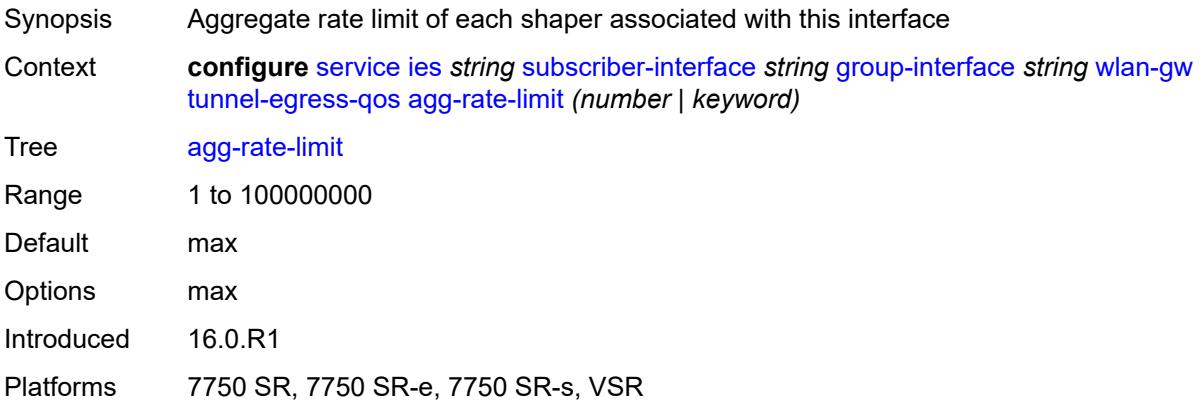

# <span id="page-5686-0"></span>**granularity** *keyword*

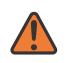

#### **WARNING:**

Modifying this element toggles the **admin-state** of the parent element automatically for the new value to take effect.

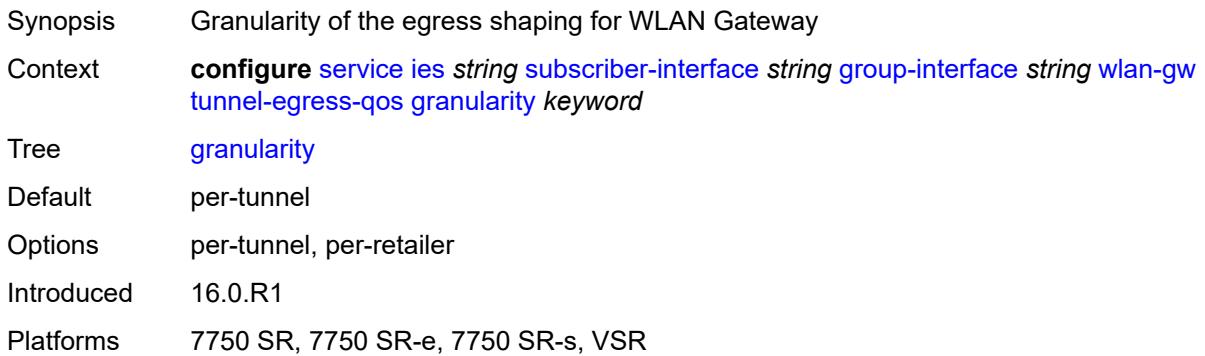

# <span id="page-5686-1"></span>**hold-time** *(number | keyword)*

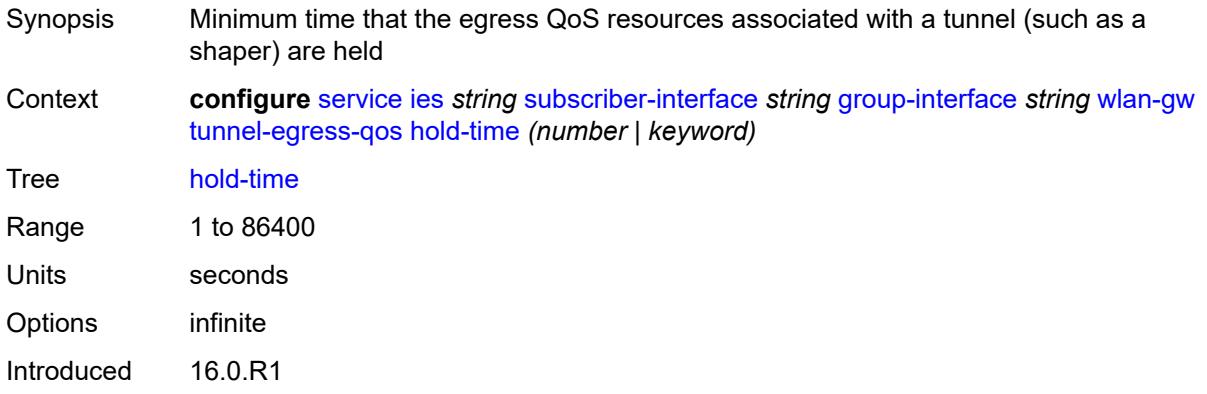

Platforms 7750 SR, 7750 SR-e, 7750 SR-s, VSR

#### <span id="page-5687-0"></span>**multi-client-only** *boolean*

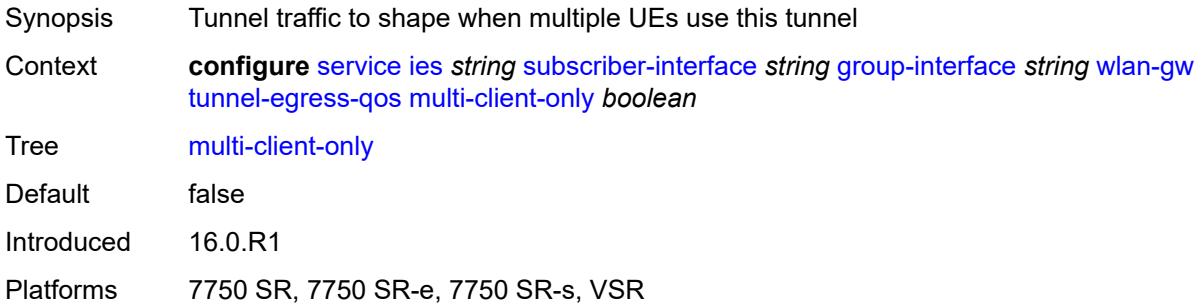

#### <span id="page-5687-1"></span>**qos** *reference*

#### **WARNING:**

Modifying this element toggles the **admin-state** of the parent element automatically for the new value to take effect.

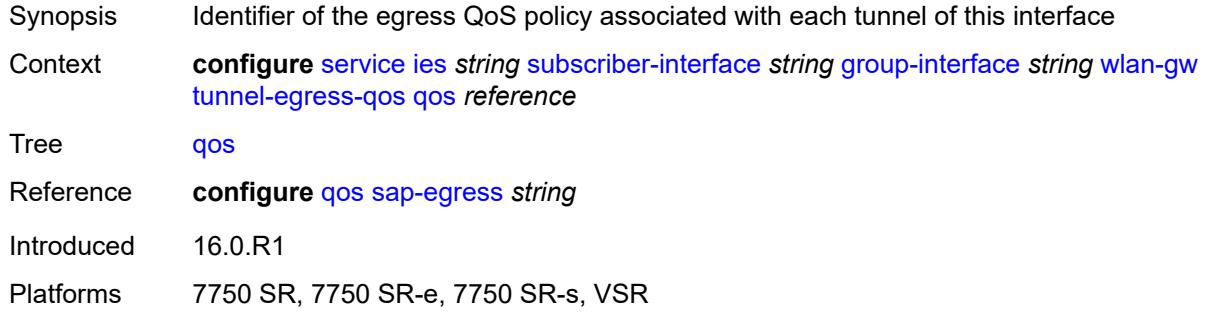

#### <span id="page-5687-2"></span>**scheduler-policy** *reference*

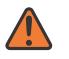

#### **WARNING:**

Modifying this element toggles the **admin-state** of the parent element automatically for the new value to take effect.

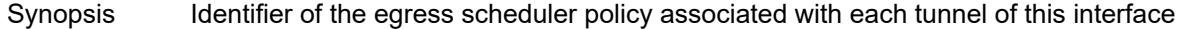

Context **configure** [service](#page-4993-0) [ies](#page-5230-0) *string* [subscriber-interface](#page-5522-0) *string* [group-interface](#page-5524-0) *string* [wlan-gw](#page-5675-1) [tunnel-egress-qos](#page-5685-0) [scheduler-policy](#page-5687-2) *reference*

Tree [scheduler-policy](#page-4862-9)

Reference **configure** [qos](#page-2857-0) [scheduler-policy](#page-3197-0) *string*
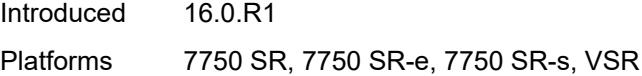

## <span id="page-5688-0"></span>**tunnel-encaps**

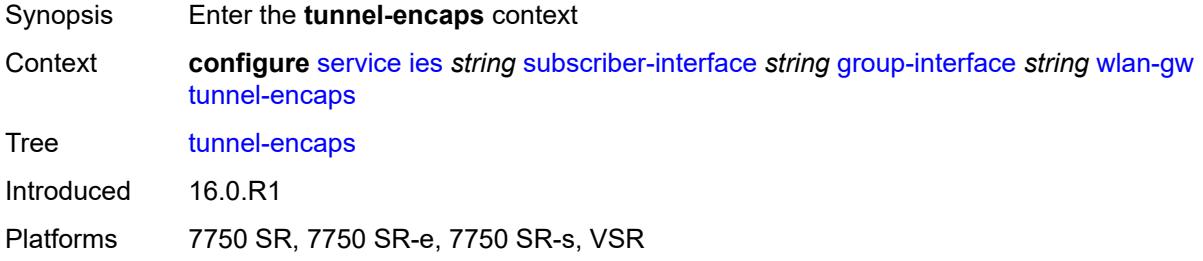

# <span id="page-5688-1"></span>**learn-l2tp-cookie** *(keyword | hex-string)*

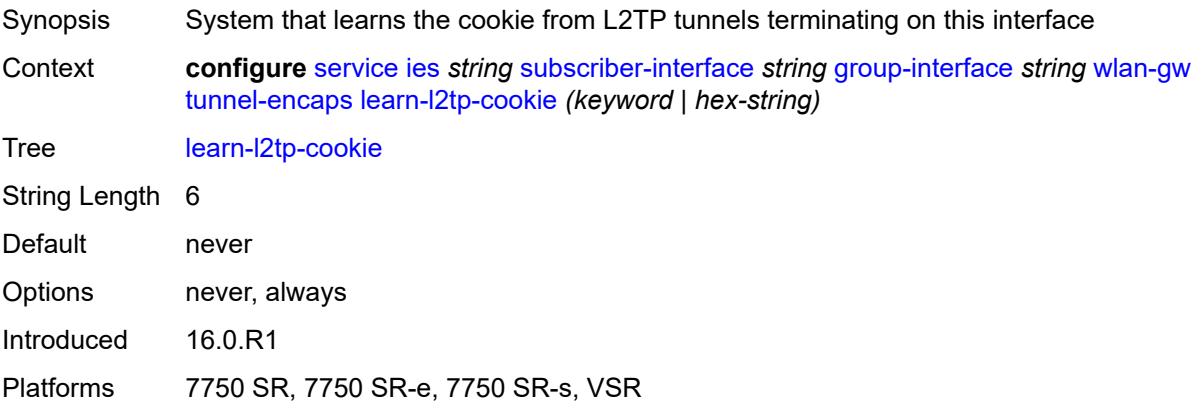

# <span id="page-5688-3"></span>**vlan-range** [[range\]](#page-5688-2) *string*

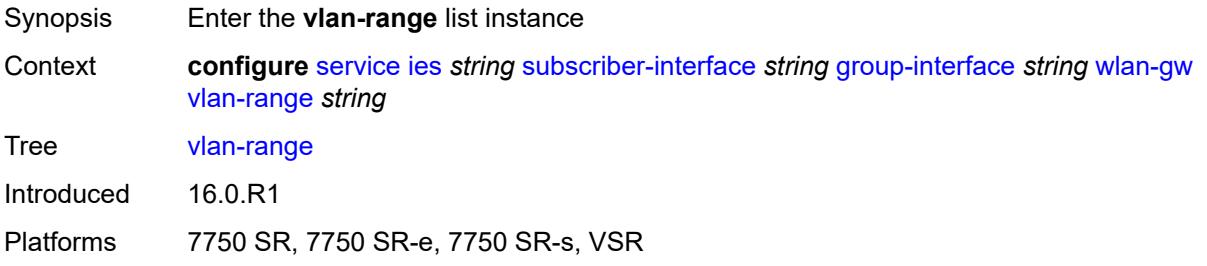

# <span id="page-5688-2"></span>[**range**] *string*

Synopsis IEEE 802.1q VLAN tag range

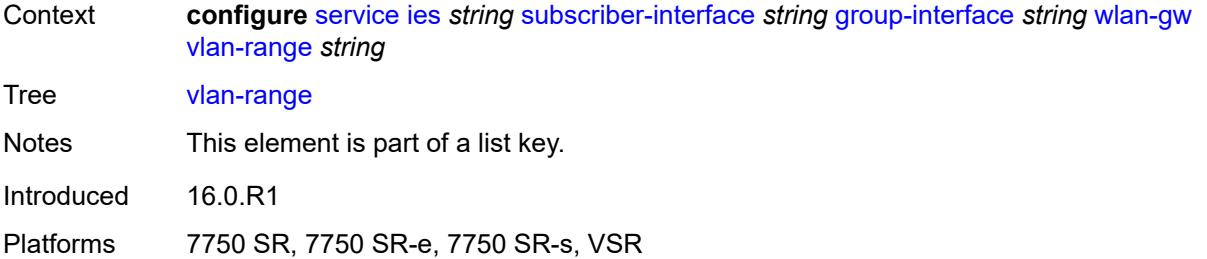

# <span id="page-5689-0"></span>**authentication**

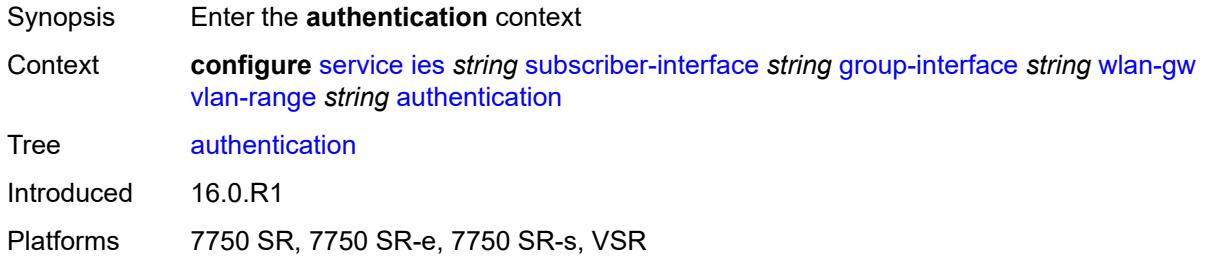

### <span id="page-5689-1"></span>**hold-time** *number*

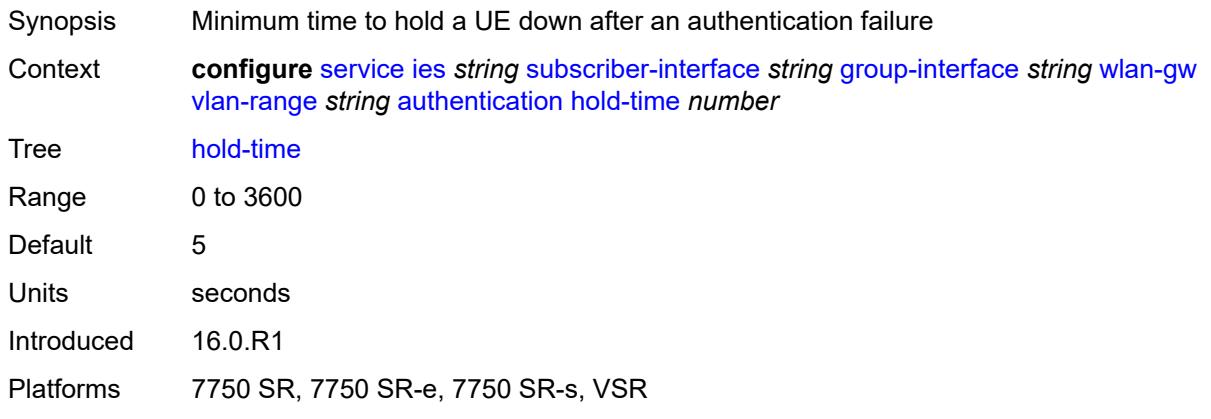

# <span id="page-5689-2"></span>**local**

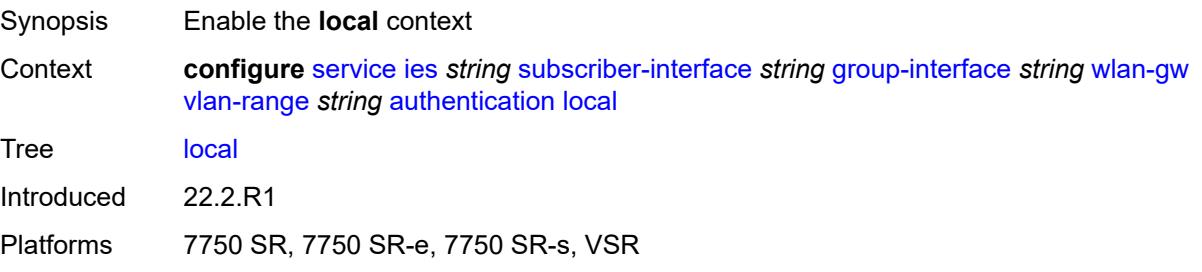

### <span id="page-5690-0"></span>**coa-policy** *reference*

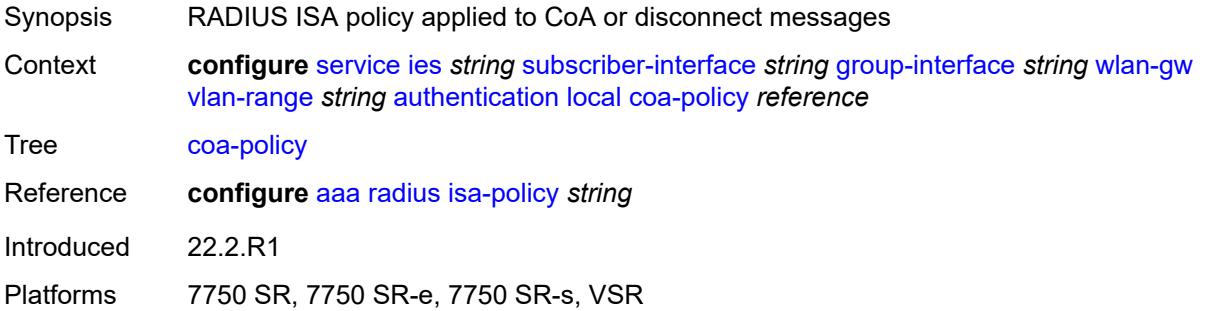

# <span id="page-5690-1"></span>**default-ue-state** *keyword*

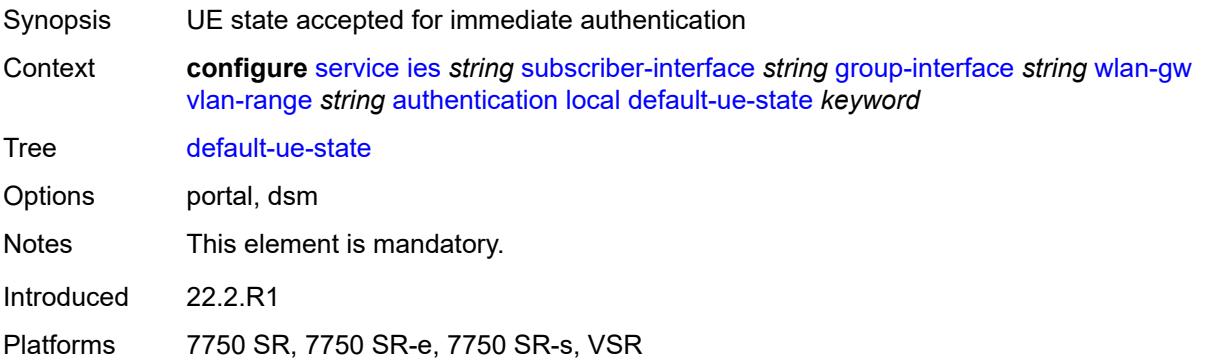

# <span id="page-5690-2"></span>**on-control-plane** *boolean*

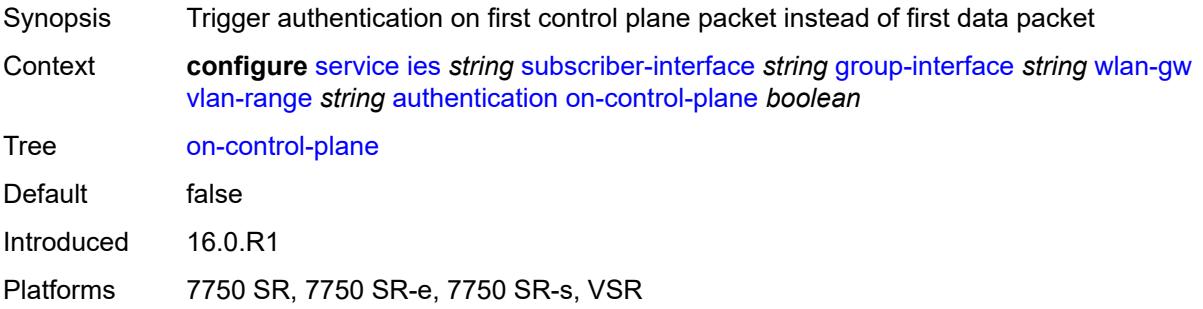

## <span id="page-5690-3"></span>**policy** *reference*

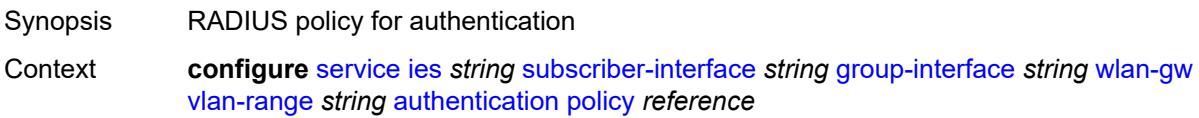

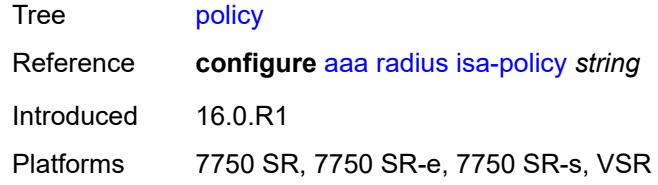

# <span id="page-5691-0"></span>**vlan-mismatch-timeout** *number*

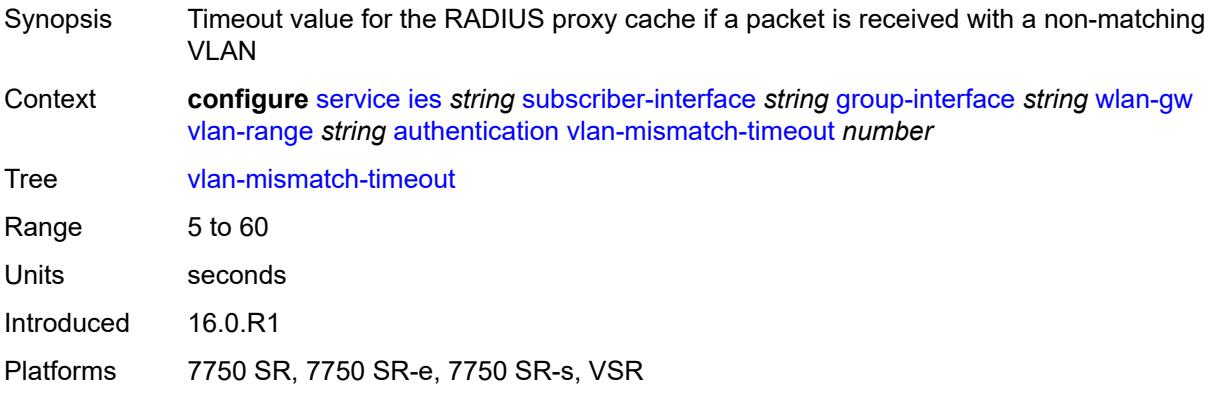

# <span id="page-5691-1"></span>**data-triggered-ue-creation**

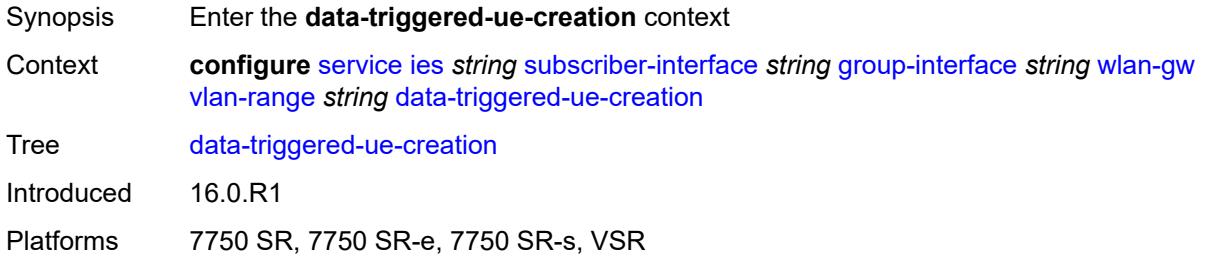

# <span id="page-5691-2"></span>**admin-state** *keyword*

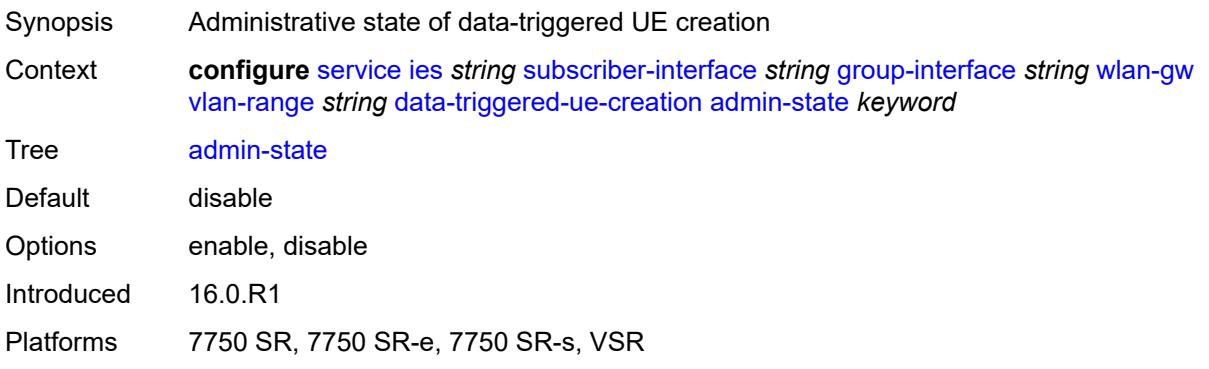

### <span id="page-5692-0"></span>**arp** *boolean*

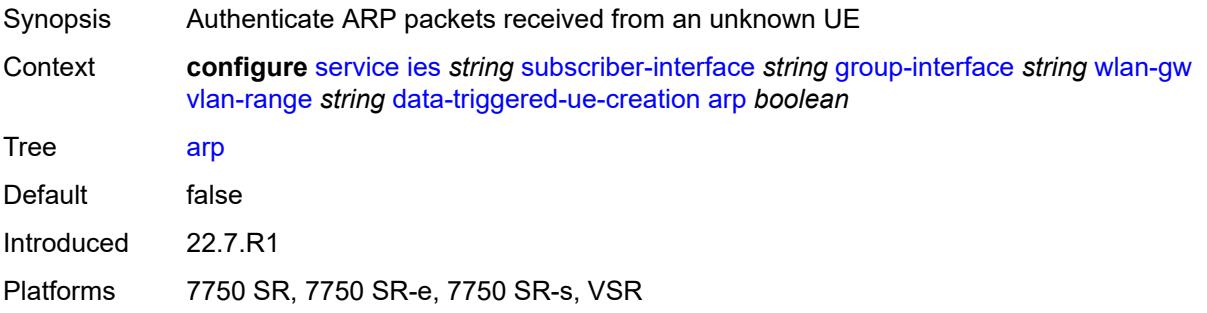

## <span id="page-5692-1"></span>**create-proxy-cache-entry**

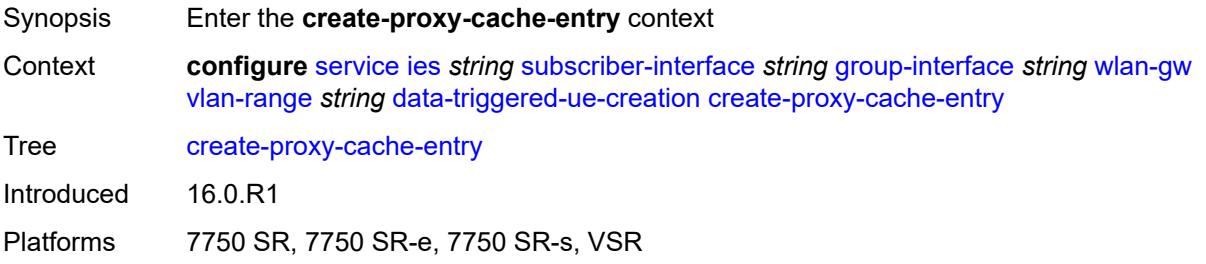

# <span id="page-5692-2"></span>**mac-format** *string*

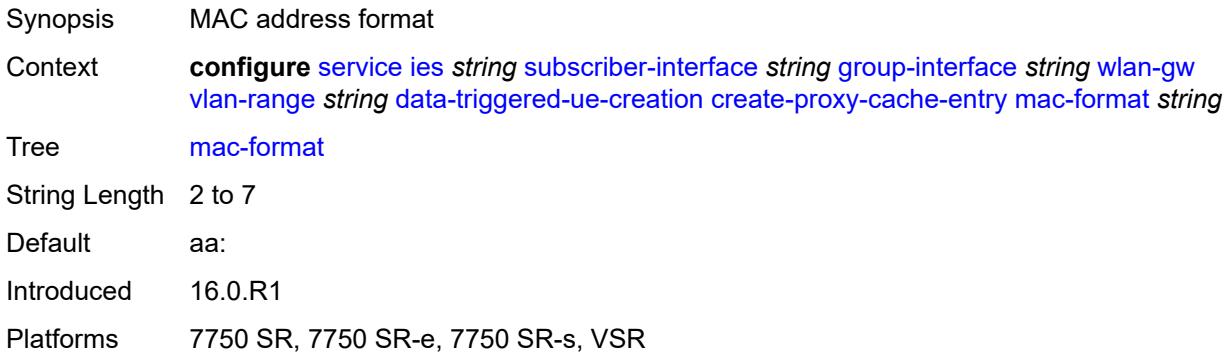

#### <span id="page-5692-3"></span>**proxy-server**

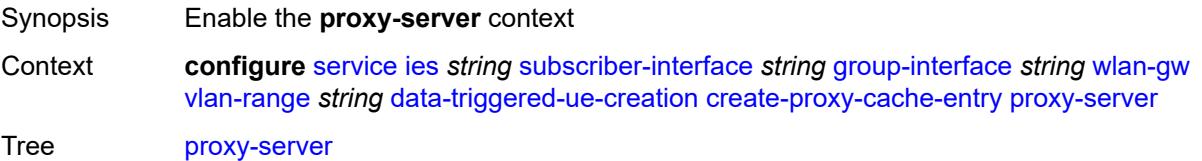

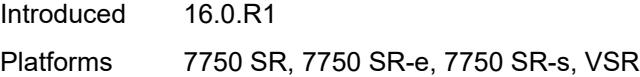

# <span id="page-5693-0"></span>**name** *string*

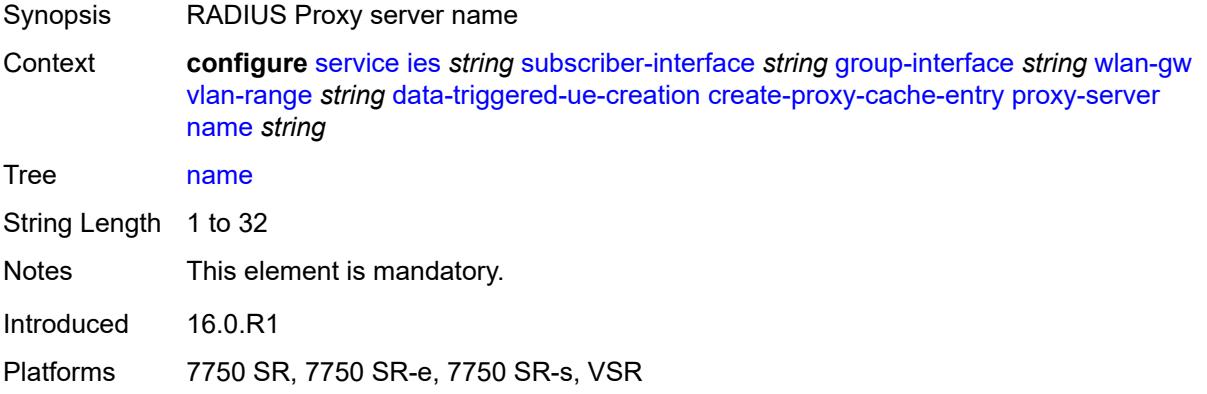

## <span id="page-5693-1"></span>**router-instance** *string*

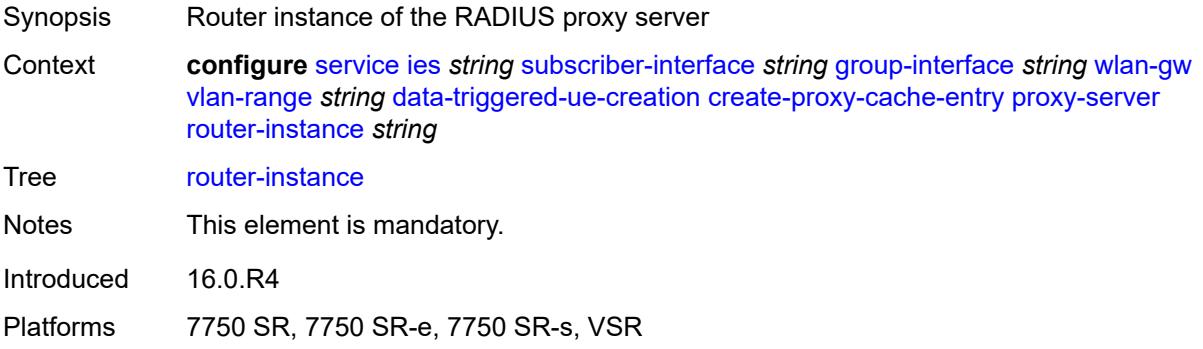

## <span id="page-5693-2"></span>**dhcp4**

<span id="page-5693-3"></span>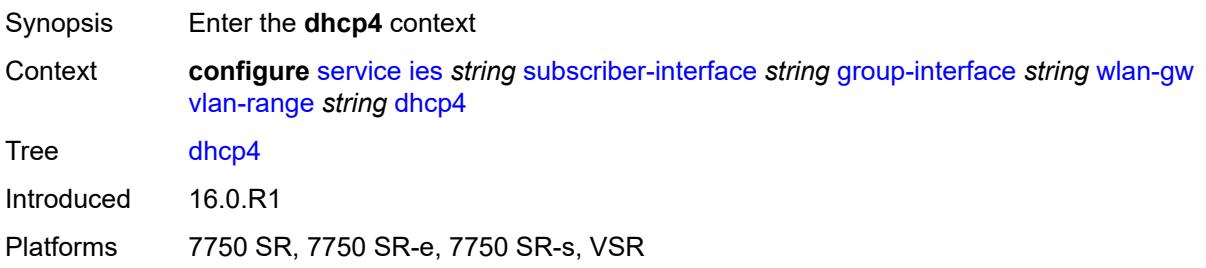

# **admin-state** *keyword*

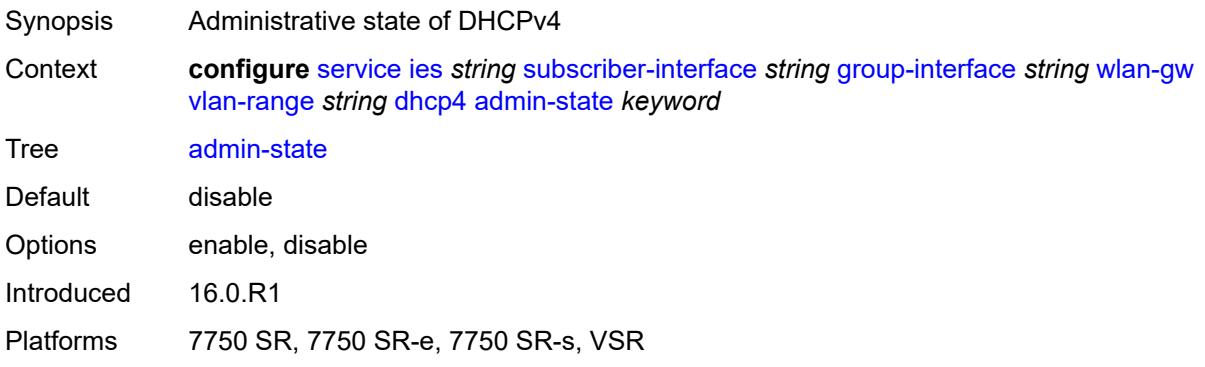

## <span id="page-5694-0"></span>**dns** *string*

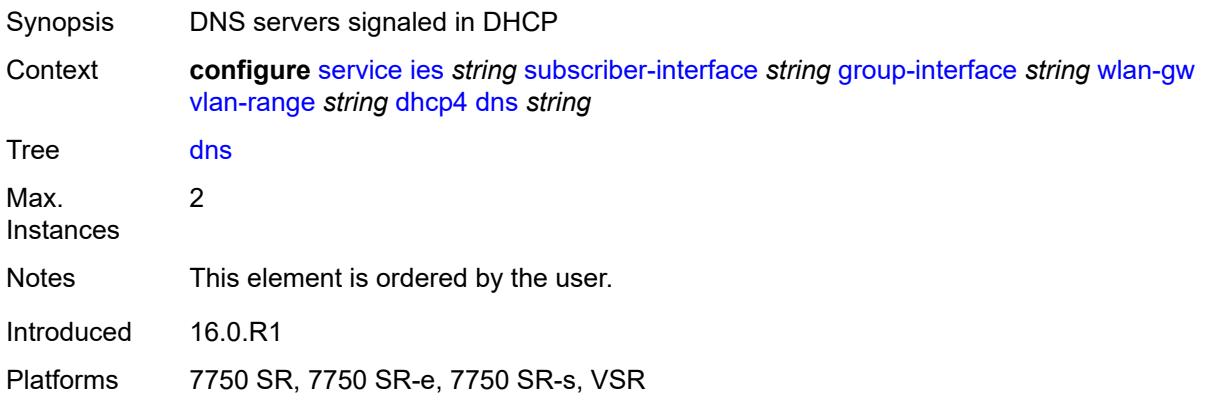

### <span id="page-5694-1"></span>**l2-aware-ip-address** *(ipv4-unicast-address | keyword)*

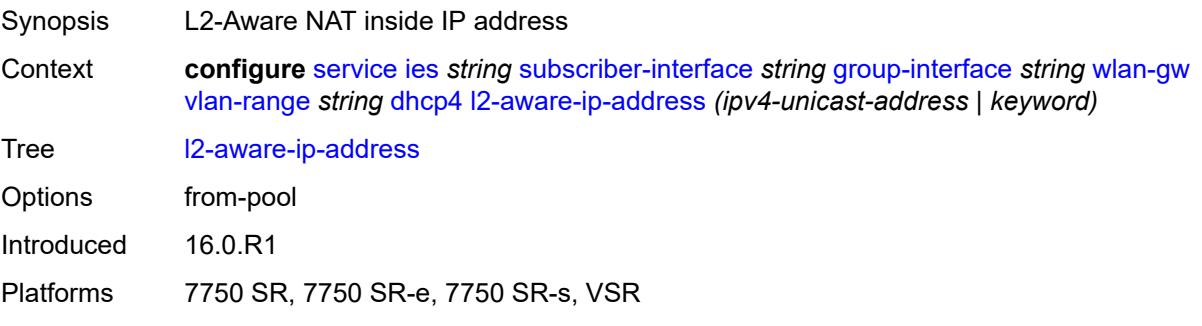

#### <span id="page-5694-2"></span>**lease-time**

Synopsis Enter the **lease-time** context

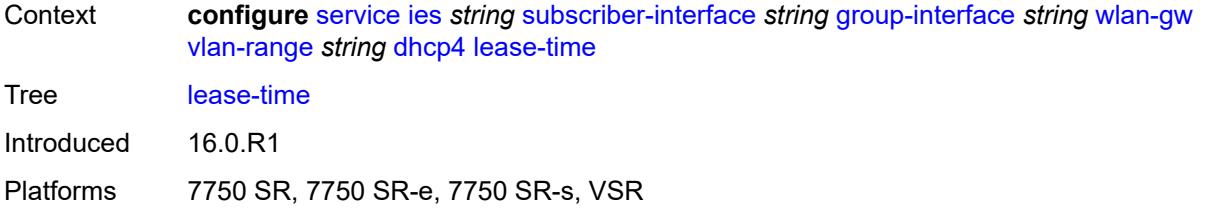

### <span id="page-5695-0"></span>**active** *number*

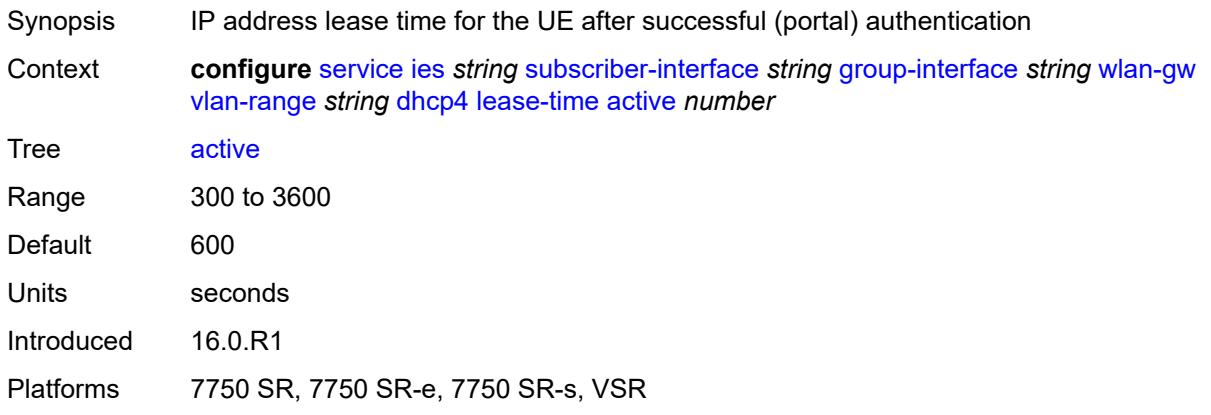

# <span id="page-5695-1"></span>**initial** *number*

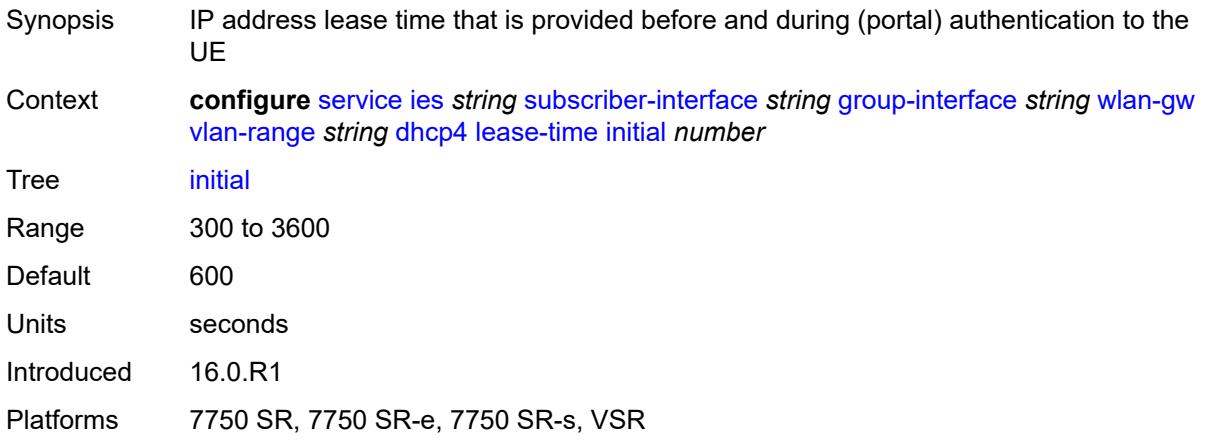

# <span id="page-5695-2"></span>**nbns** *string*

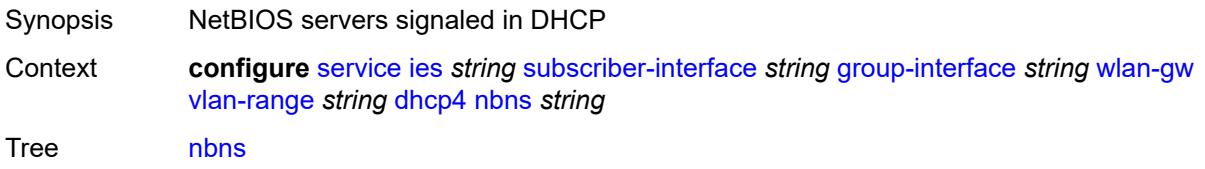

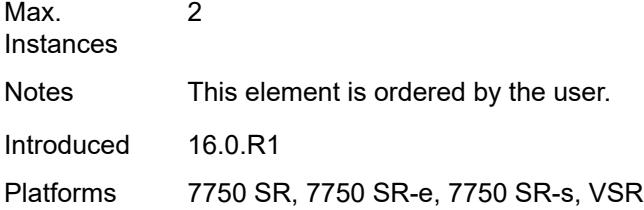

# <span id="page-5696-0"></span>**dhcp6**

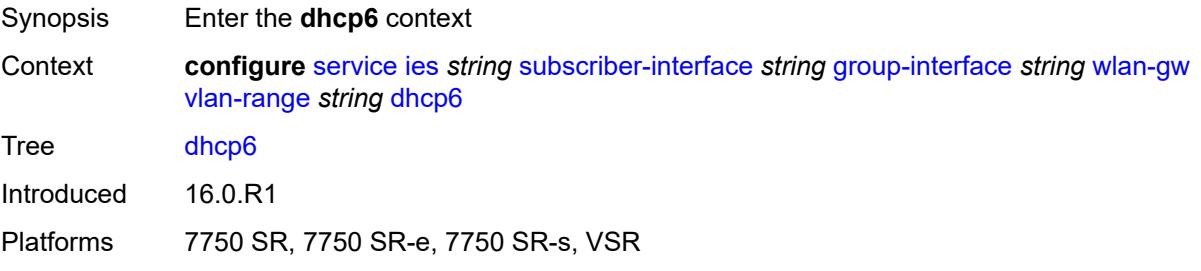

## <span id="page-5696-1"></span>**admin-state** *keyword*

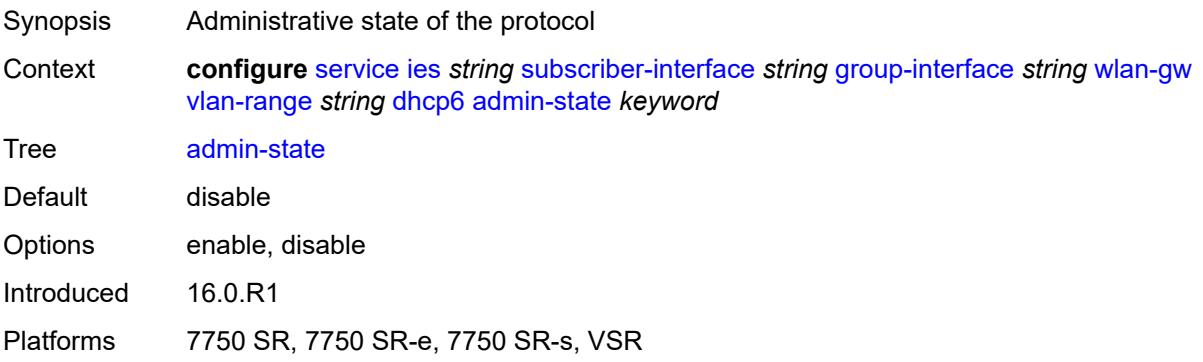

# <span id="page-5696-2"></span>**preferred-lifetime**

<span id="page-5696-3"></span>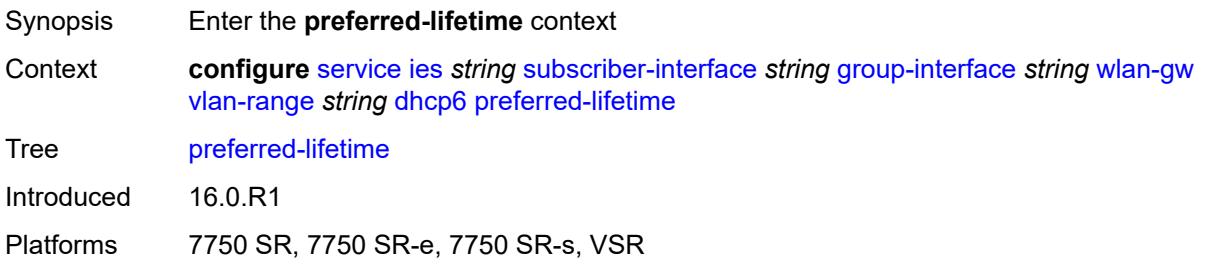

### **active** *number*

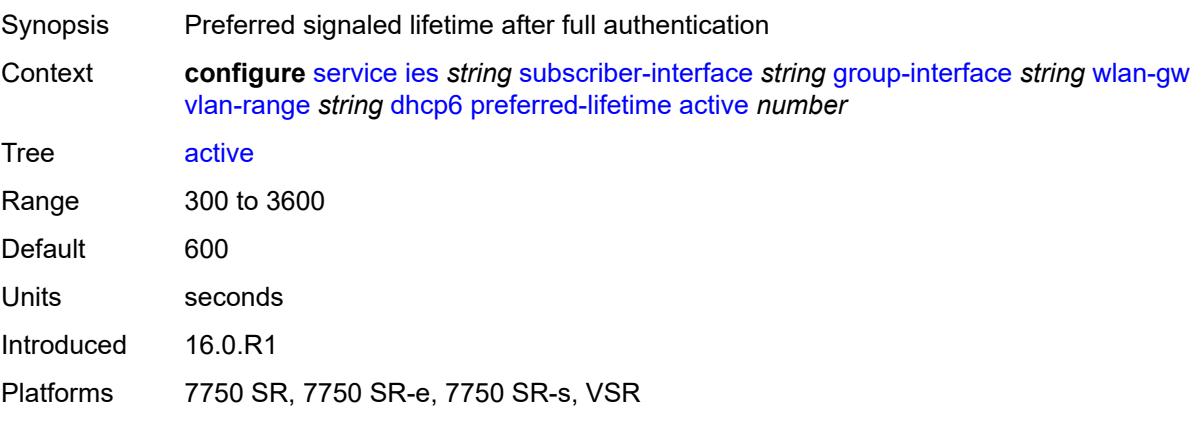

### <span id="page-5697-0"></span>**initial** *number*

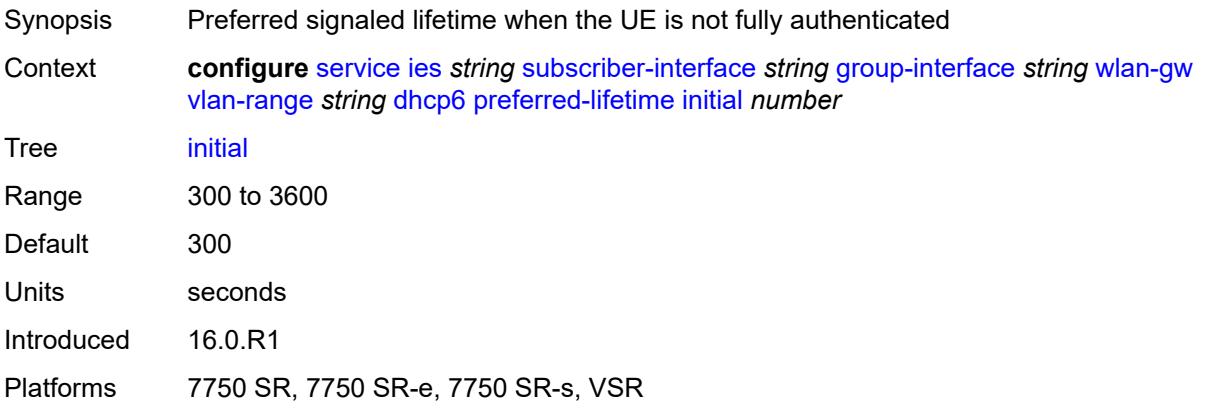

### <span id="page-5697-1"></span>**valid-lifetime**

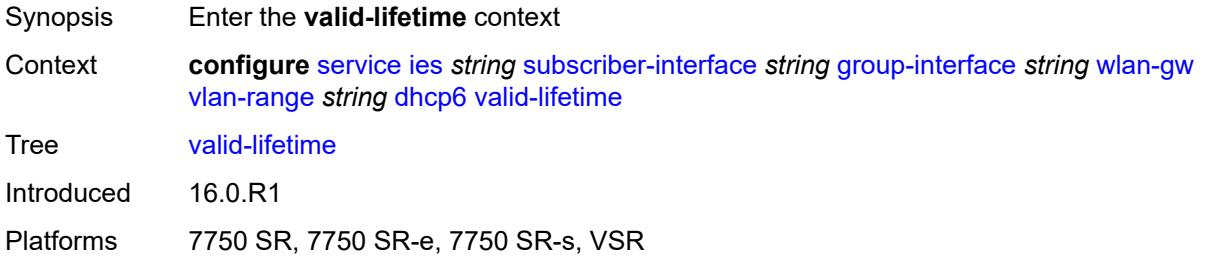

### <span id="page-5697-2"></span>**active** *number*

Synopsis Signaled valid lifetime after full authentication

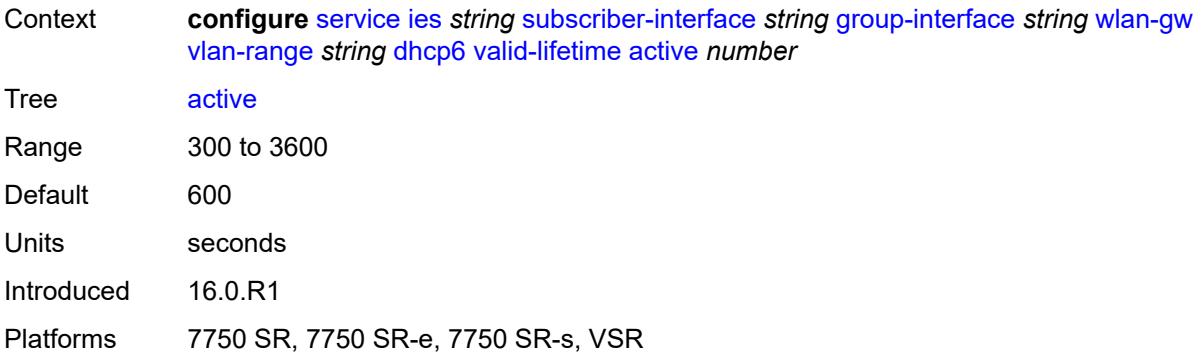

### <span id="page-5698-0"></span>**initial** *number*

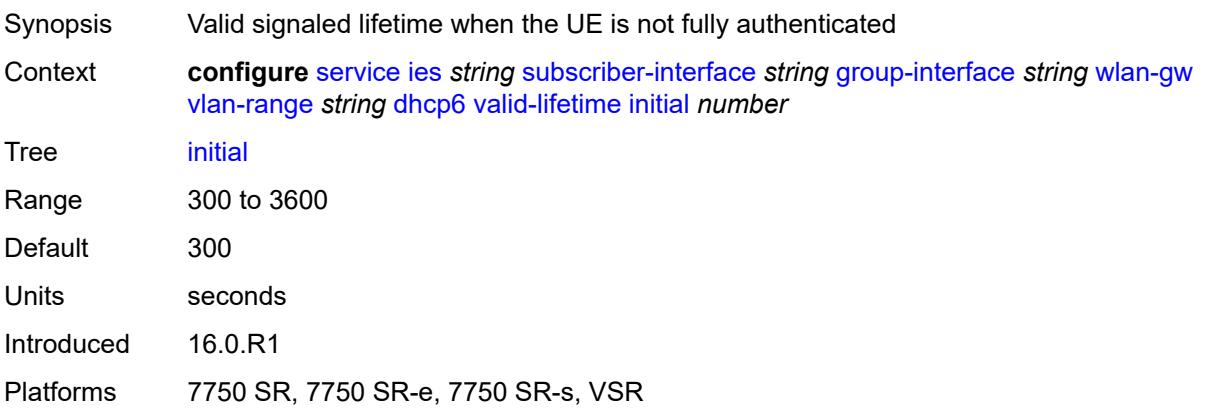

### <span id="page-5698-1"></span>**dsm**

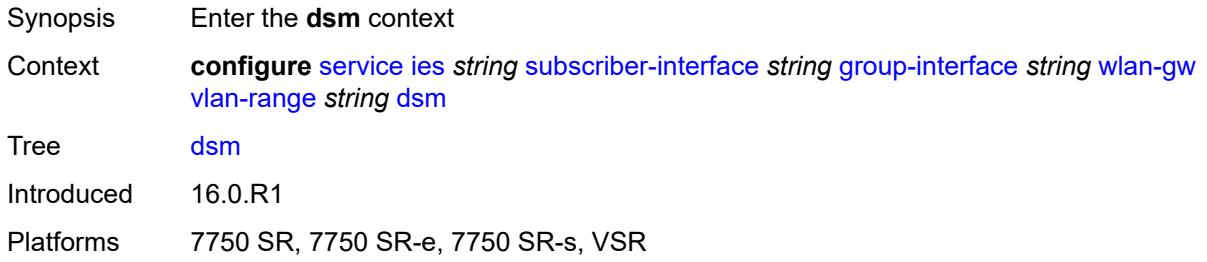

## <span id="page-5698-2"></span>**accounting-policy** *reference*

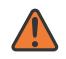

#### **WARNING:**

Modifying this element toggles the **admin-state** of the parent element automatically for the new value to take effect.

Synopsis ISA Radius Policy for accounting

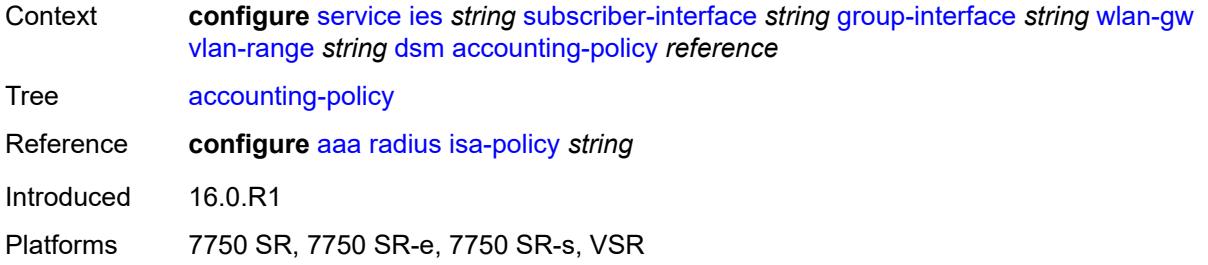

## <span id="page-5699-0"></span>**accounting-update**

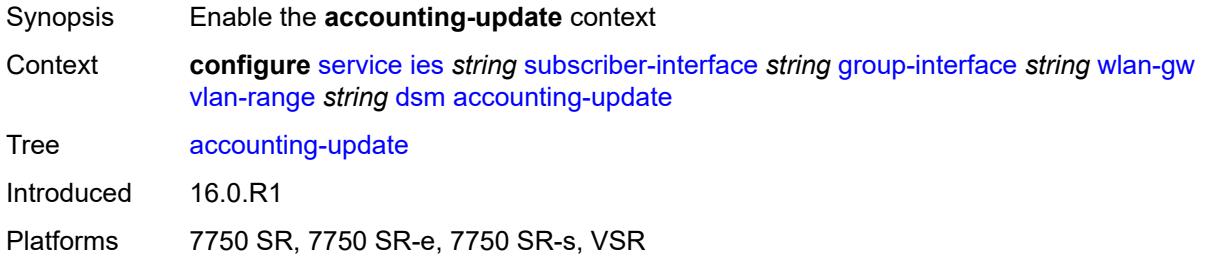

#### <span id="page-5699-1"></span>**interval** *number*

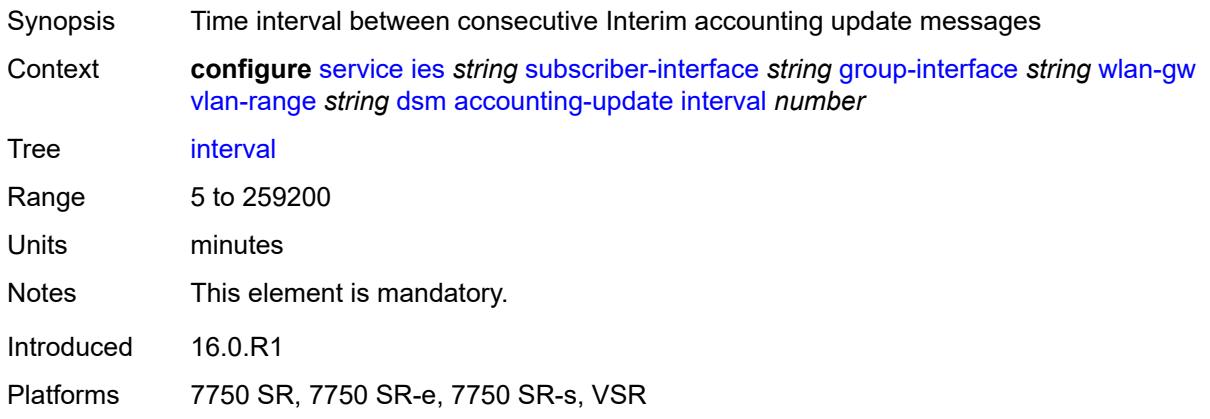

# <span id="page-5699-2"></span>**admin-state** *keyword*

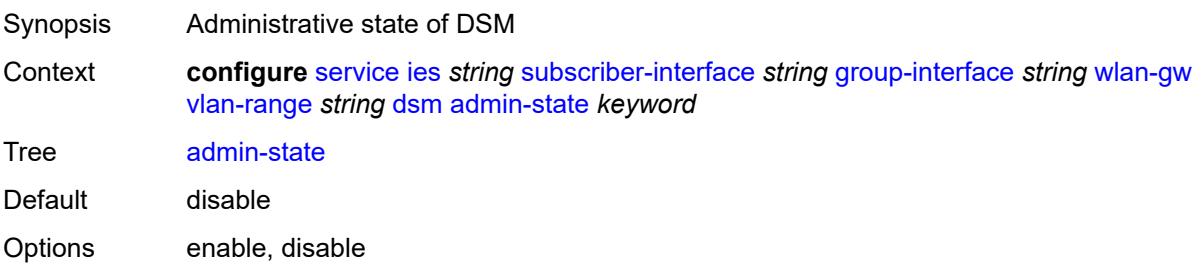

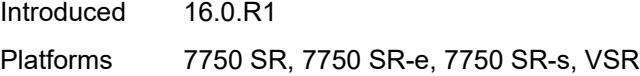

## <span id="page-5700-0"></span>**application-assurance**

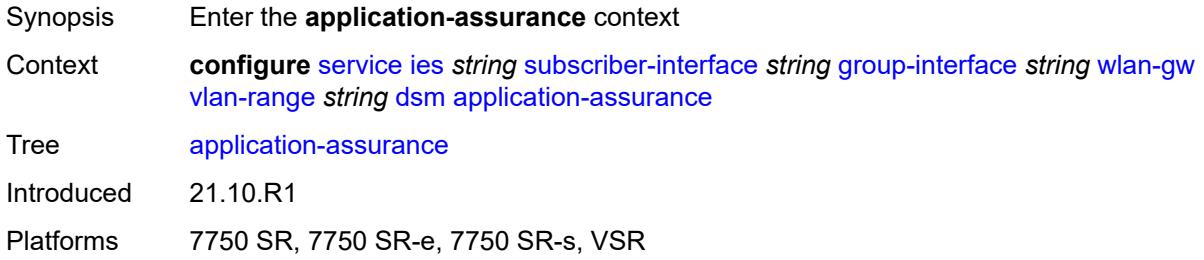

# <span id="page-5700-1"></span>**accounting-statistics** *boolean*

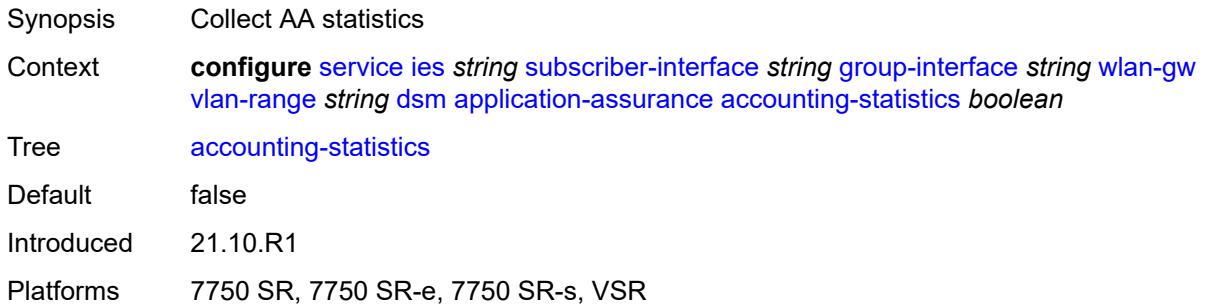

## <span id="page-5700-2"></span>**profile** *reference*

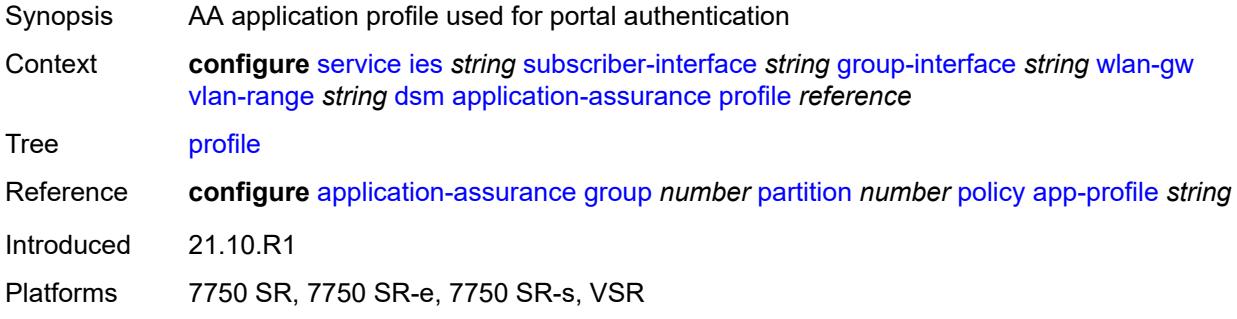

# <span id="page-5700-3"></span>**url-parameter** *string*

Synopsis AA URL parameter included for HTTP portal redirect

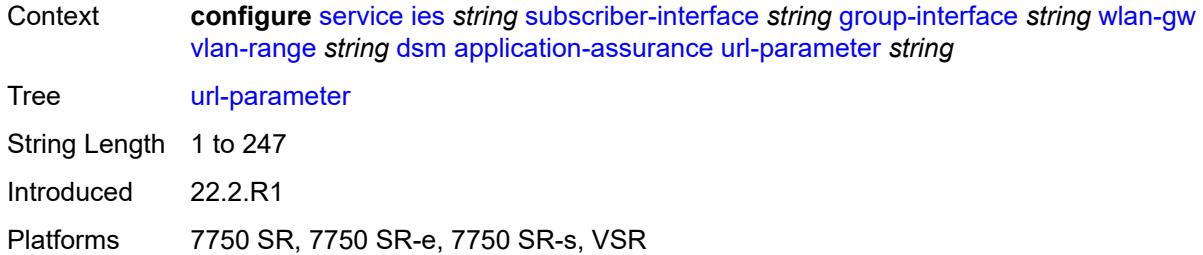

## <span id="page-5701-0"></span>**egress**

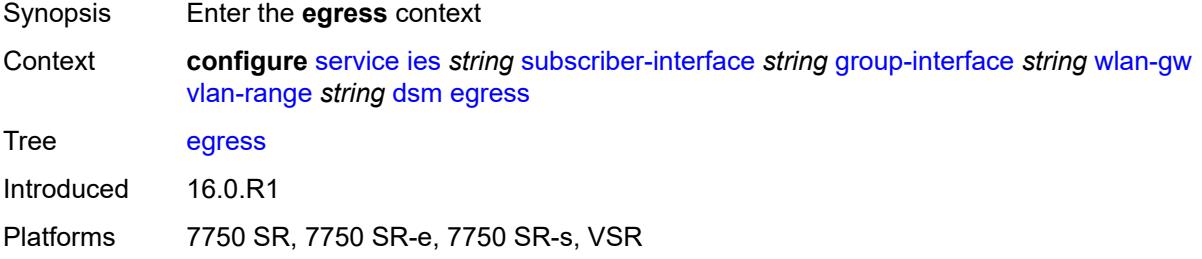

# <span id="page-5701-1"></span>**policer** *reference*

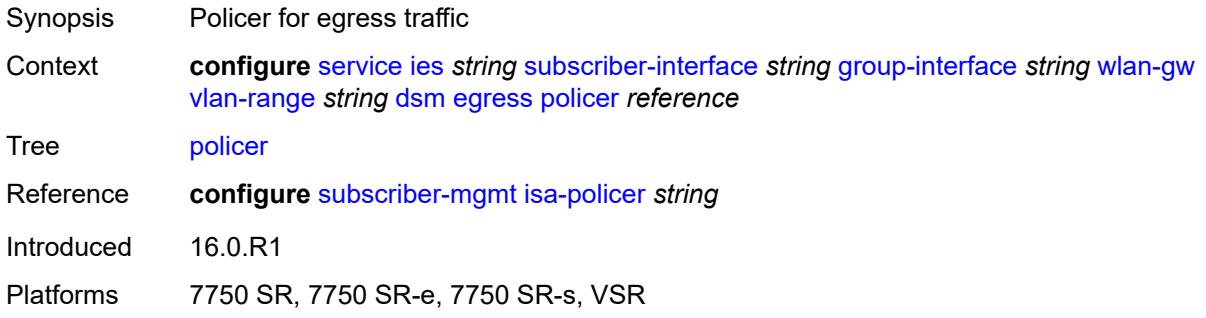

## <span id="page-5701-2"></span>**ingress**

<span id="page-5701-3"></span>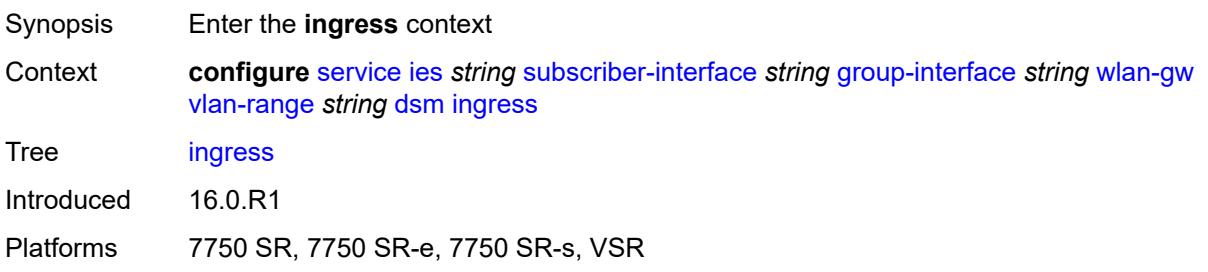

# **ip-filter** *reference*

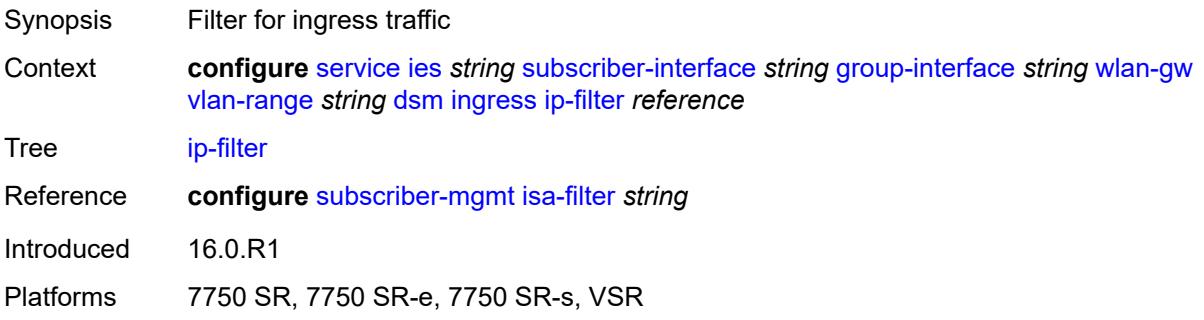

# <span id="page-5702-0"></span>**policer** *reference*

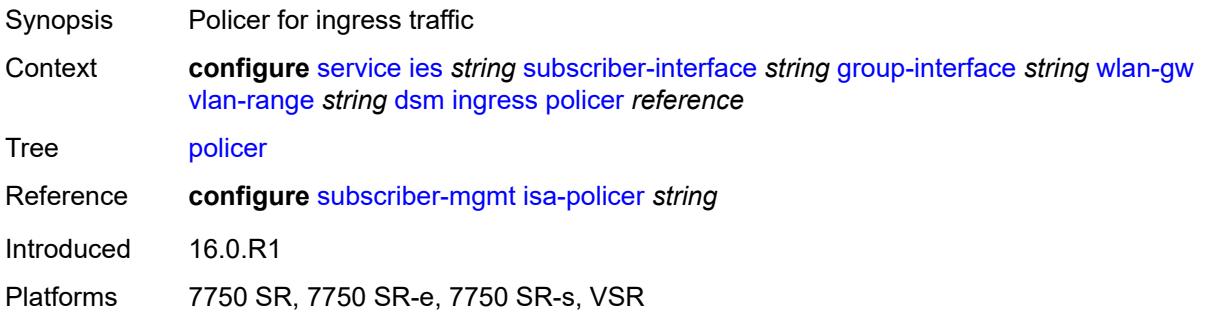

# <span id="page-5702-1"></span>**soft-quota-exhausted-filter** *reference*

<span id="page-5702-2"></span>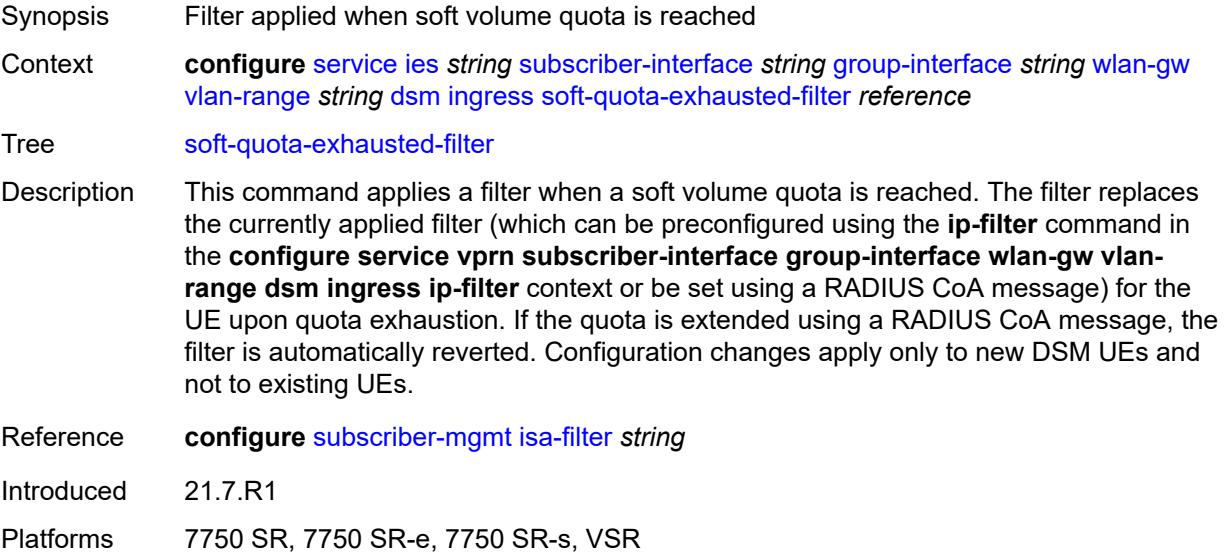

#### **one-time-redirect**

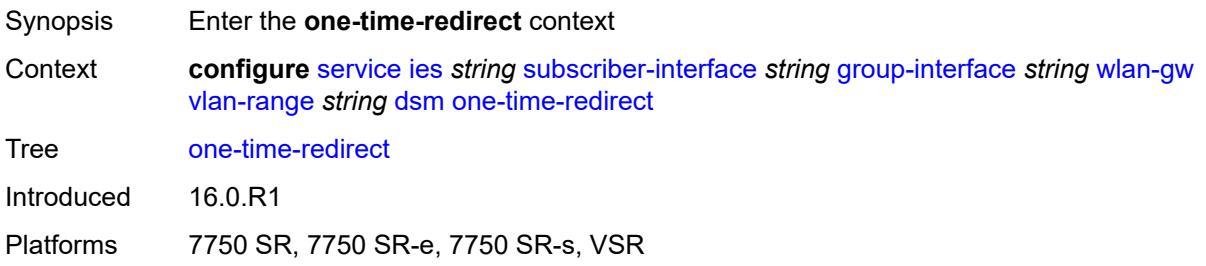

## <span id="page-5703-0"></span>**port** *number*

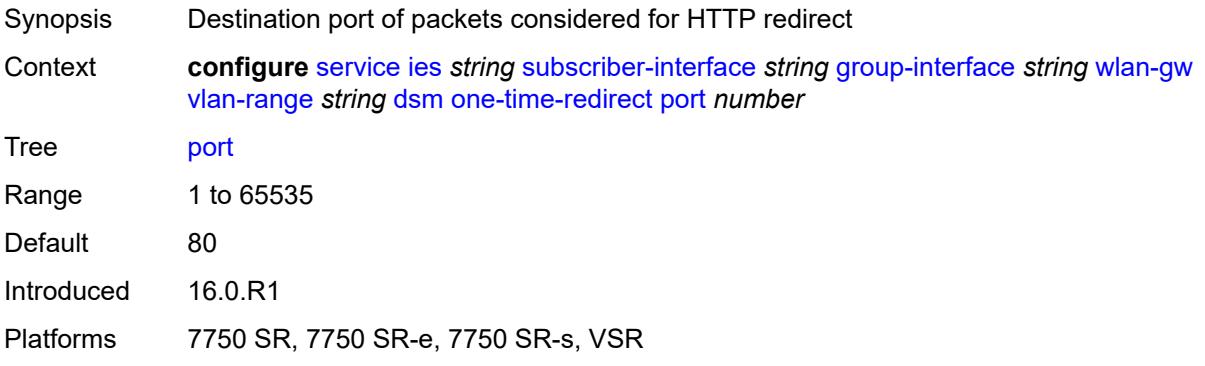

### <span id="page-5703-1"></span>**url** *string*

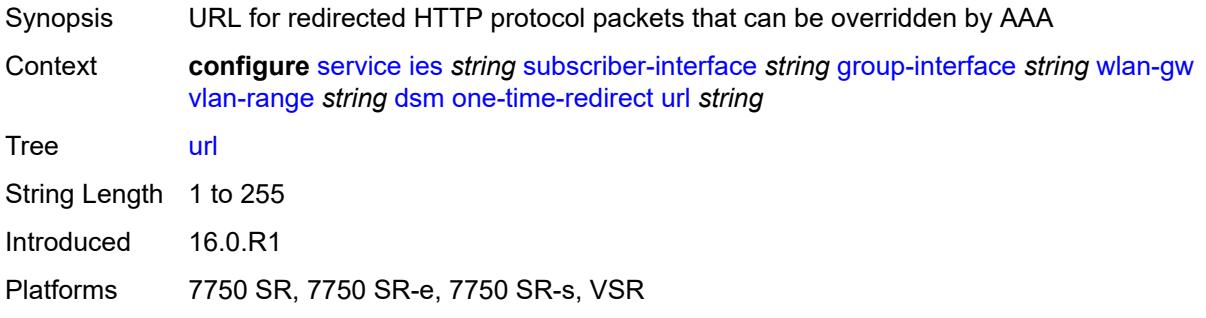

# <span id="page-5703-2"></span>**volume-quota-direction** *keyword*

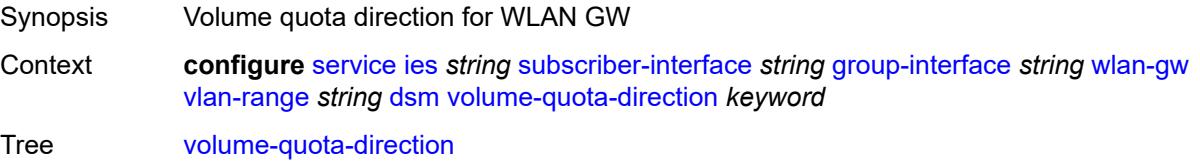

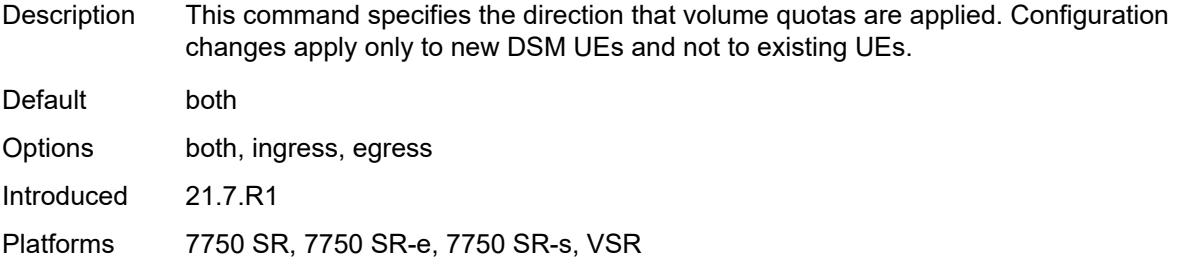

# <span id="page-5704-1"></span>**extension** [\[extension-range](#page-5704-0)] *string*

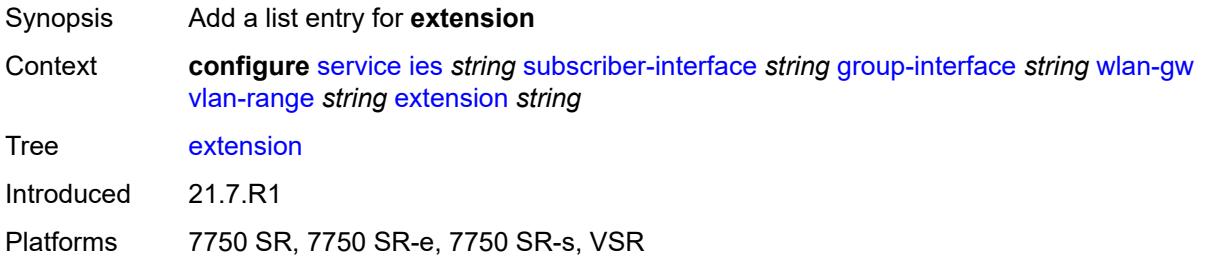

# <span id="page-5704-0"></span>[**extension-range**] *string*

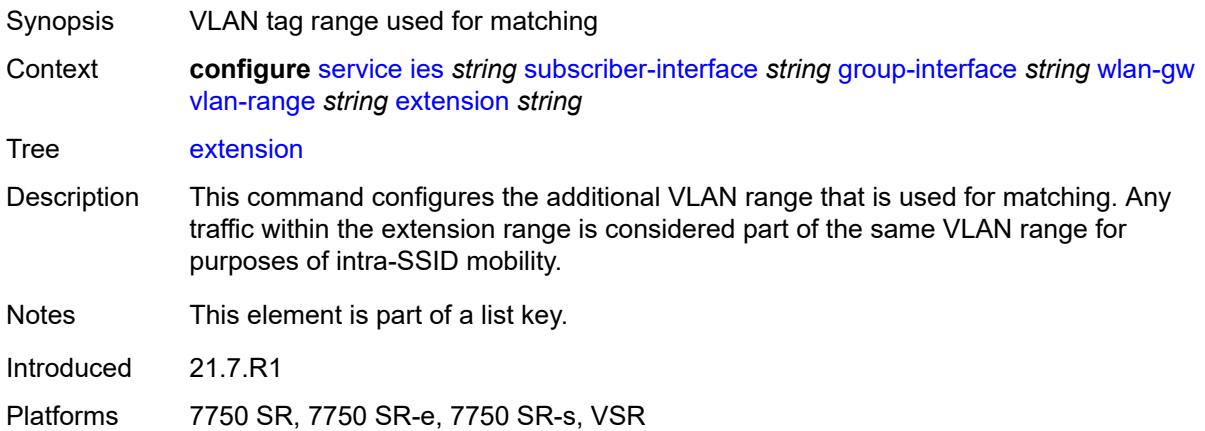

# <span id="page-5704-2"></span>**http-redirect-policy** *reference*

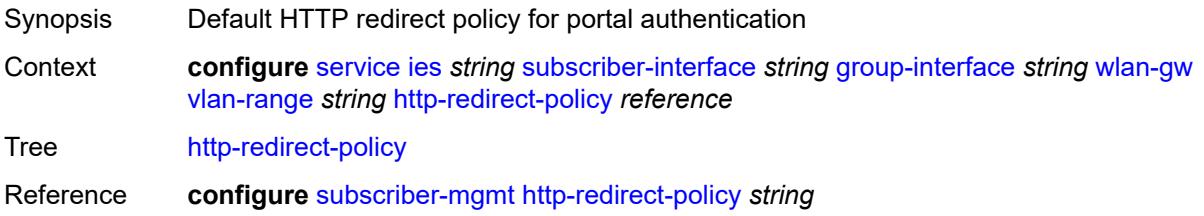

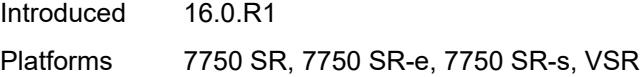

# <span id="page-5705-0"></span>**idle-timeout-action** *keyword*

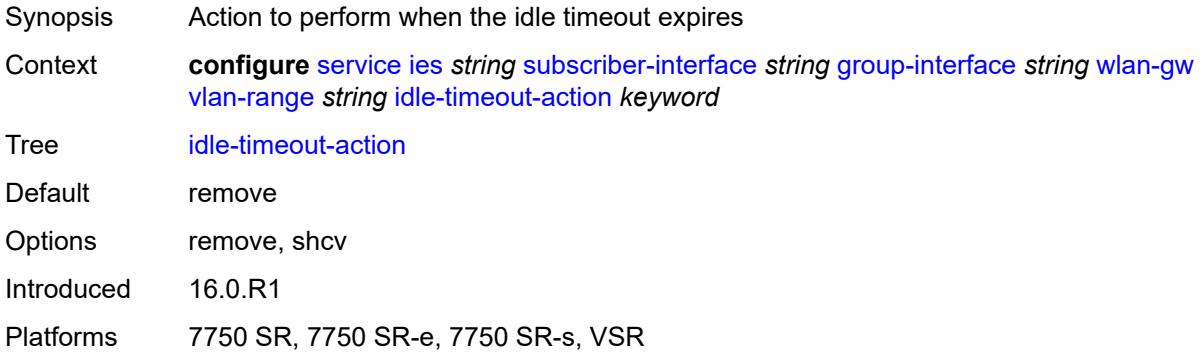

# <span id="page-5705-1"></span>**l2-service**

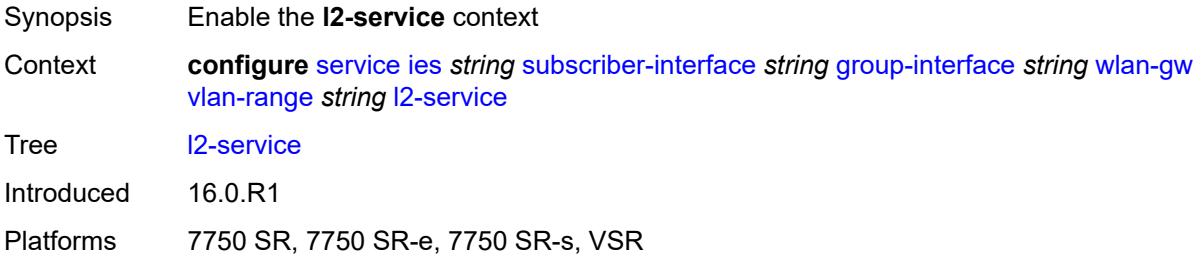

# <span id="page-5705-2"></span>**admin-state** *keyword*

<span id="page-5705-3"></span>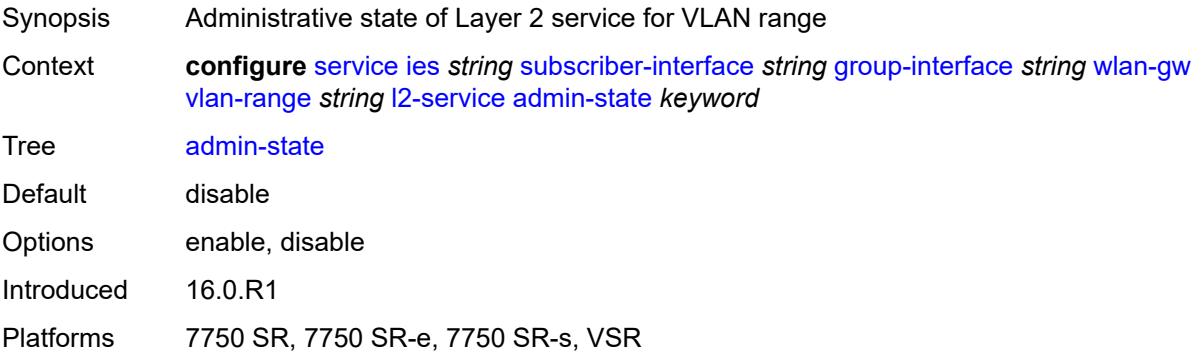

# **description** *string*

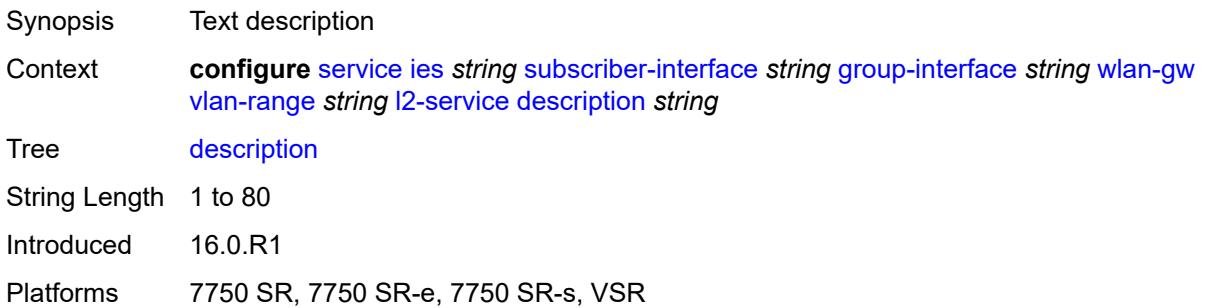

## <span id="page-5706-0"></span>**service** *reference*

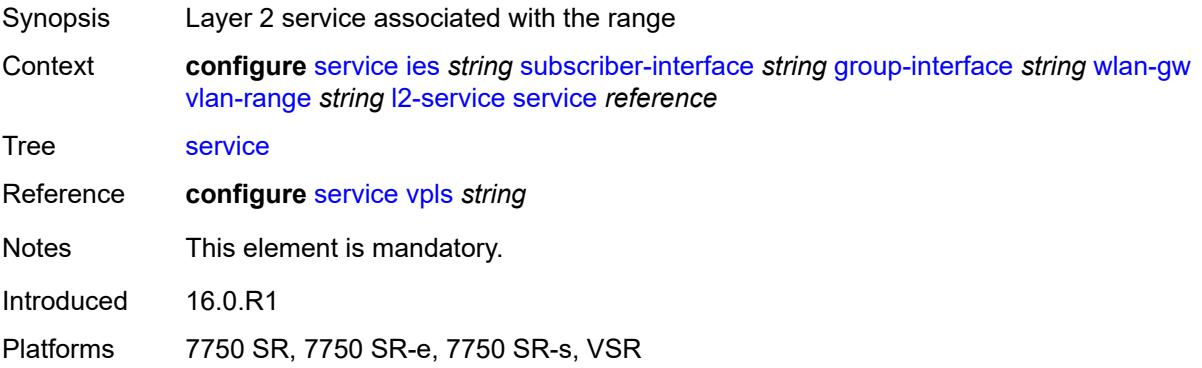

### <span id="page-5706-1"></span>**nat-policy** *reference*

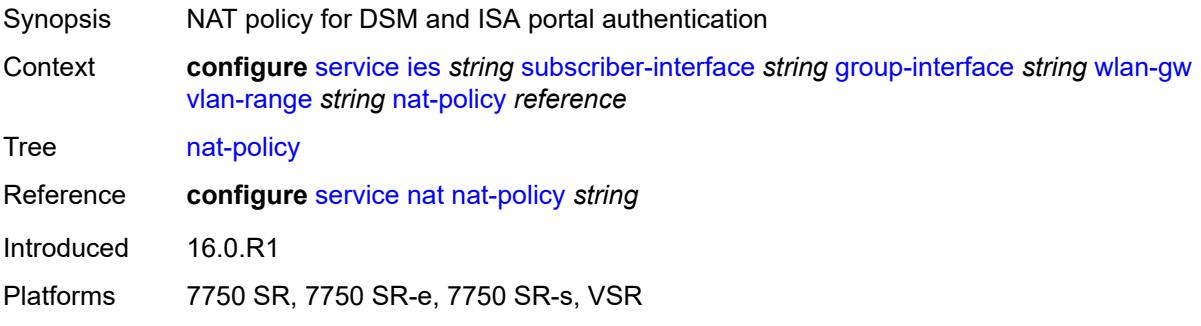

## <span id="page-5706-2"></span>**retail-service** *string*

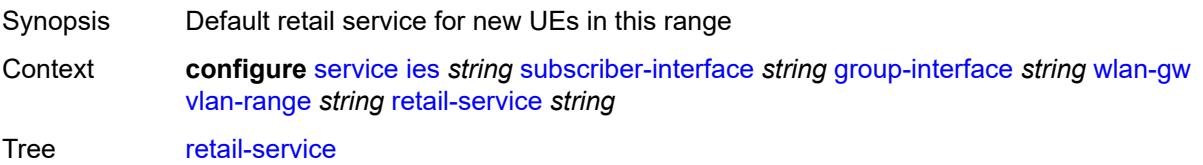

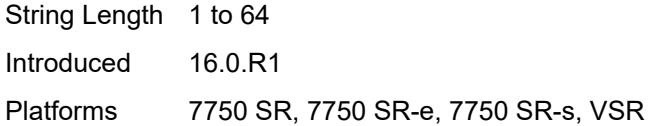

## <span id="page-5707-0"></span>**slaac**

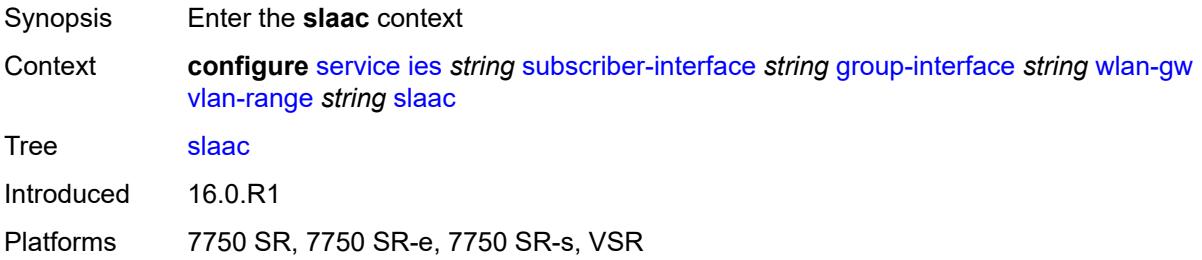

### <span id="page-5707-1"></span>**admin-state** *keyword*

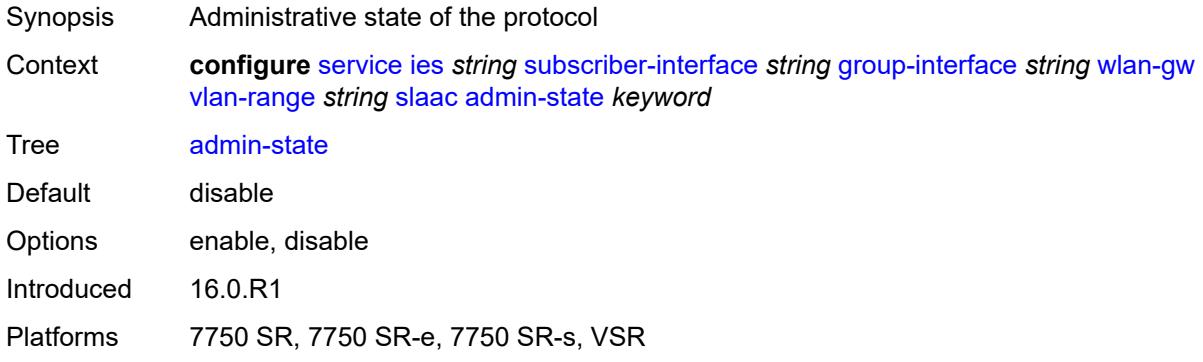

# <span id="page-5707-2"></span>**preferred-lifetime**

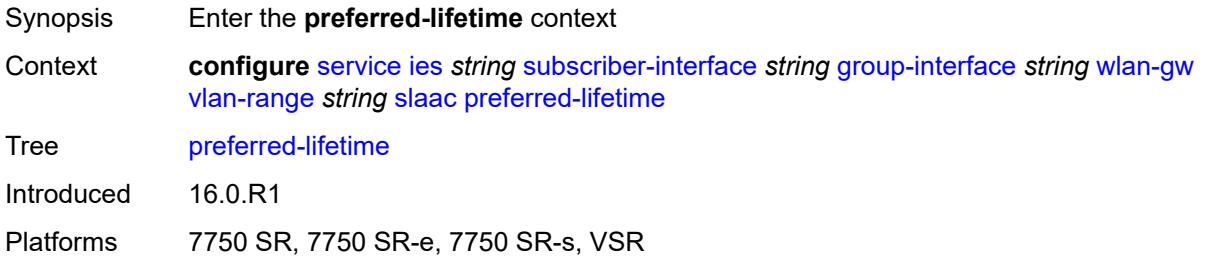

## <span id="page-5707-3"></span>**active** *number*

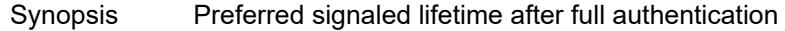

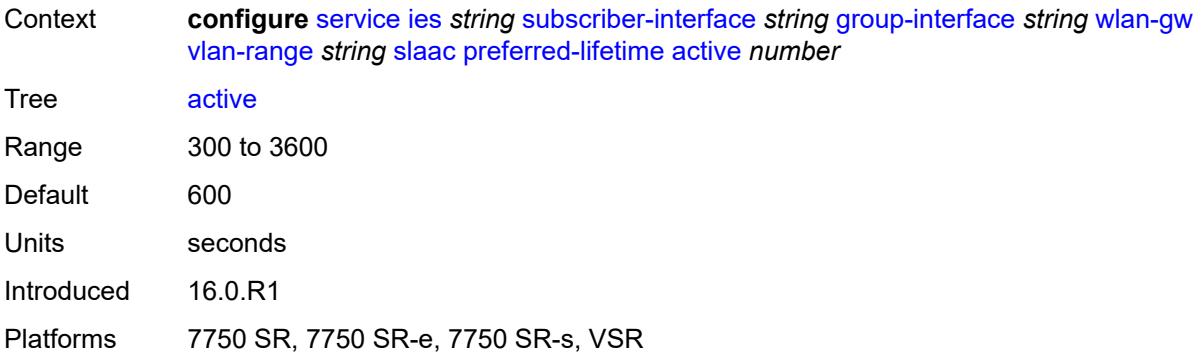

### <span id="page-5708-0"></span>**initial** *number*

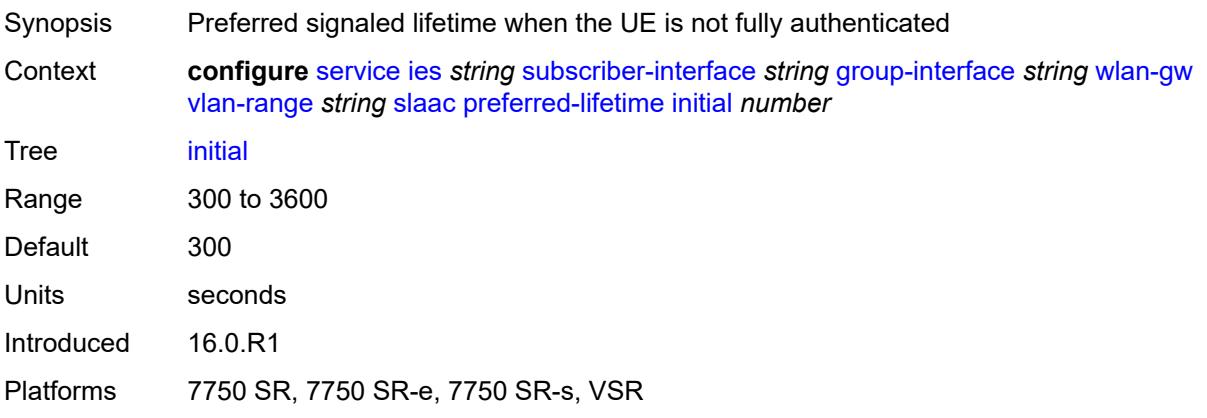

## <span id="page-5708-1"></span>**valid-lifetime**

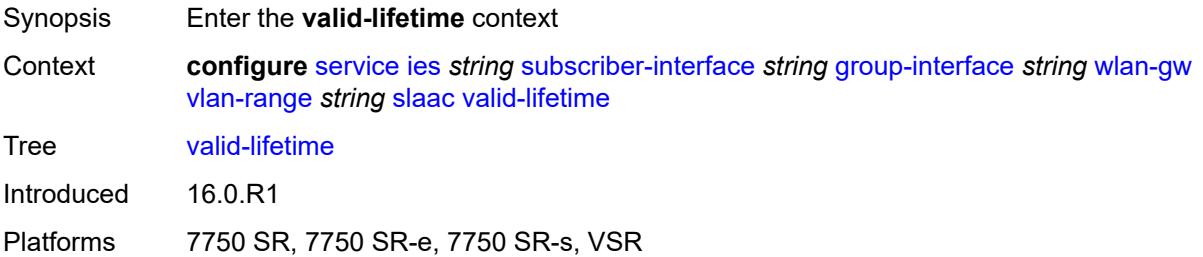

# <span id="page-5708-2"></span>**active** *number*

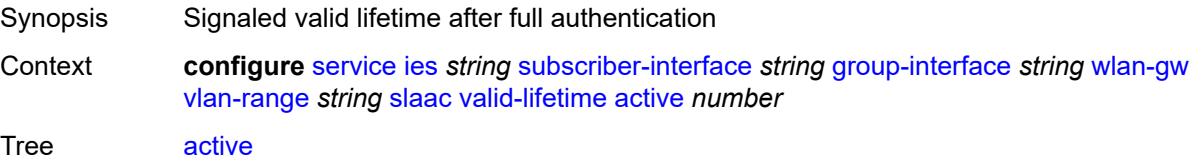

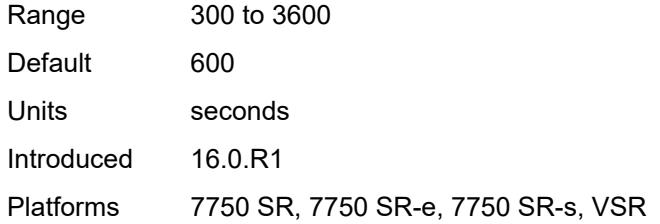

### <span id="page-5709-0"></span>**initial** *number*

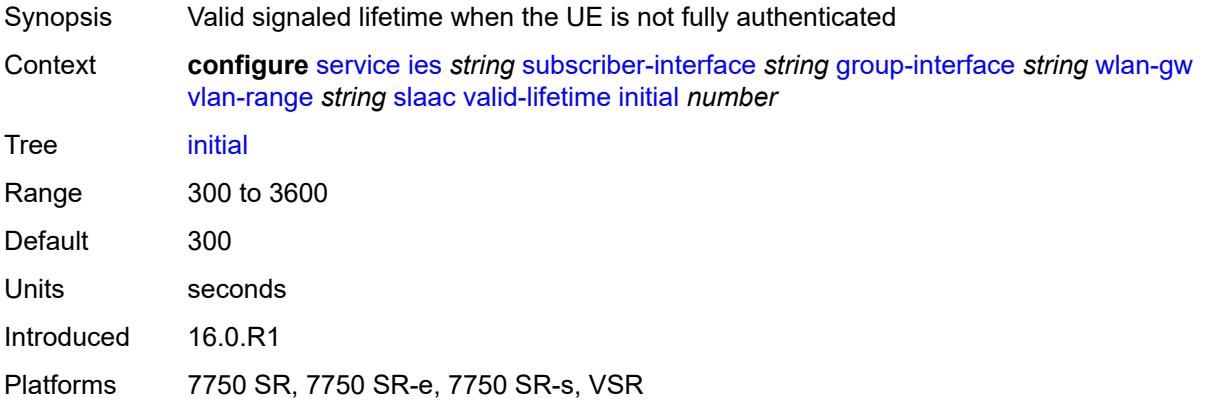

## <span id="page-5709-1"></span>**vrgw**

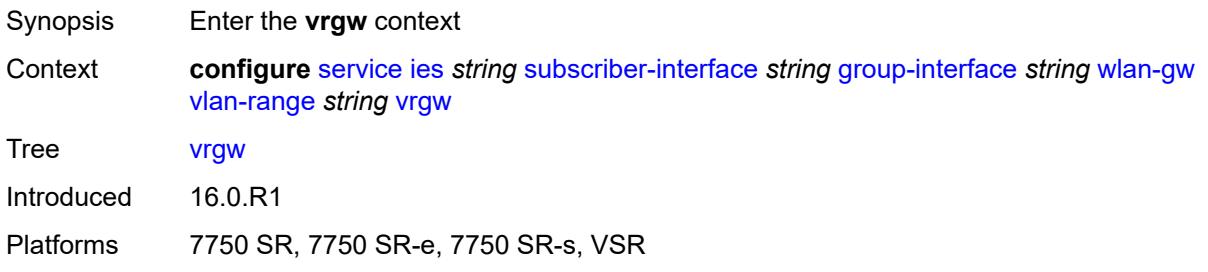

## <span id="page-5709-2"></span>**admin-state** *keyword*

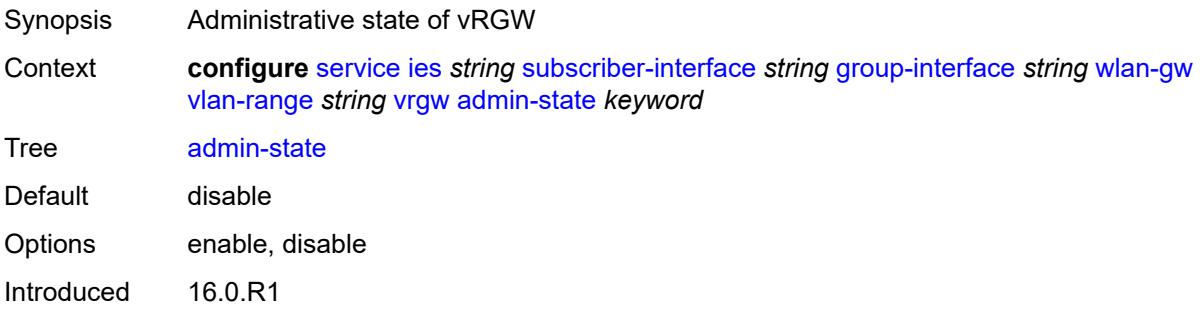

Platforms 7750 SR, 7750 SR-e, 7750 SR-s, VSR

#### <span id="page-5710-0"></span>**brg**

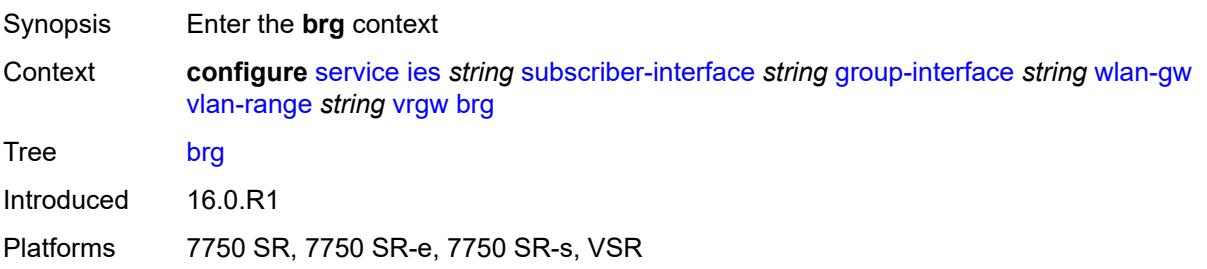

### <span id="page-5710-1"></span>**authenticated-brg-only** *boolean*

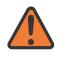

#### **WARNING:**

Modifying this element toggles the **admin-state** of the parent element automatically for the new value to take effect.

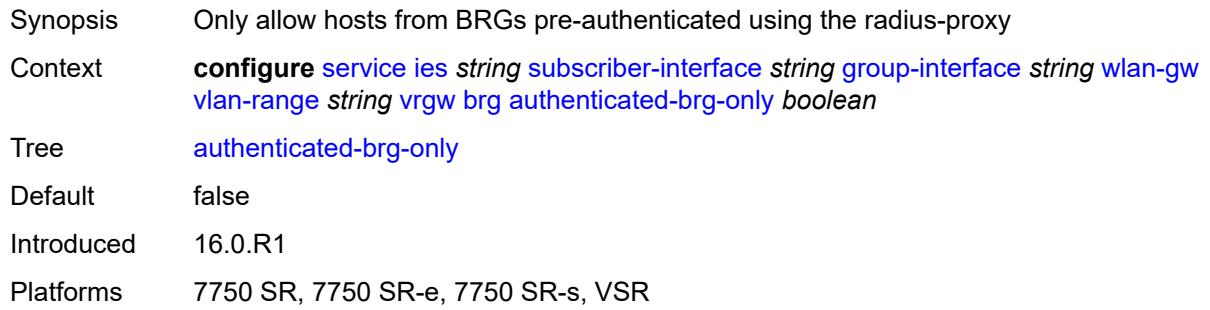

# <span id="page-5710-2"></span>**default-brg-profile** *reference*

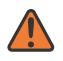

#### **WARNING:**

Modifying this element toggles the **admin-state** of the parent element automatically for the new value to take effect.

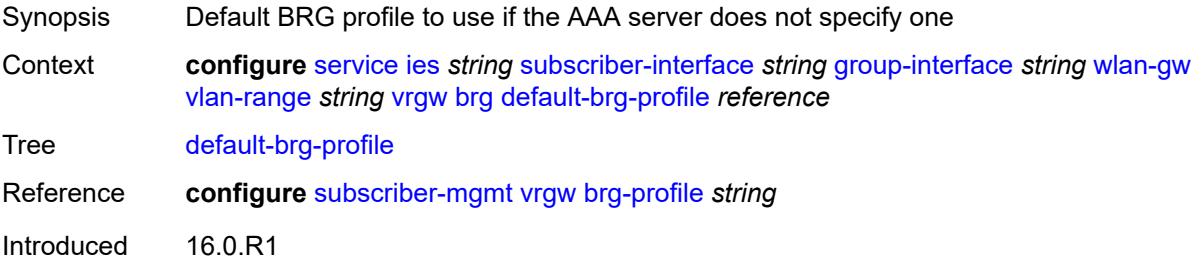

Platforms 7750 SR, 7750 SR-e, 7750 SR-s, VSR

#### <span id="page-5711-0"></span>**lanext**

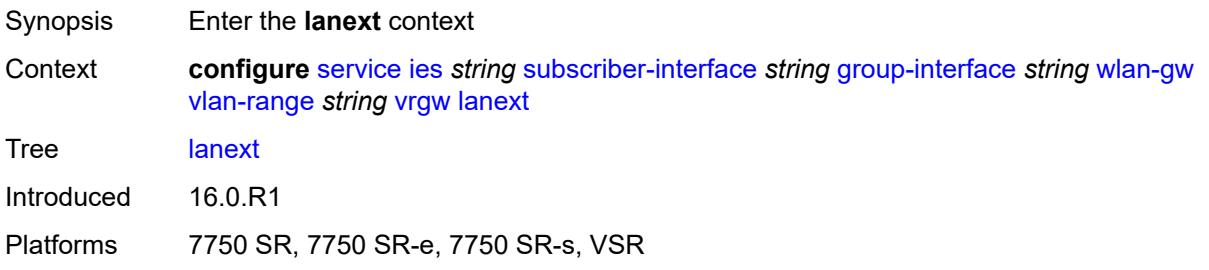

#### <span id="page-5711-1"></span>**access**

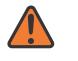

#### **WARNING:**

Modifying this element toggles the **admin-state** of the parent element automatically for the new value to take effect.

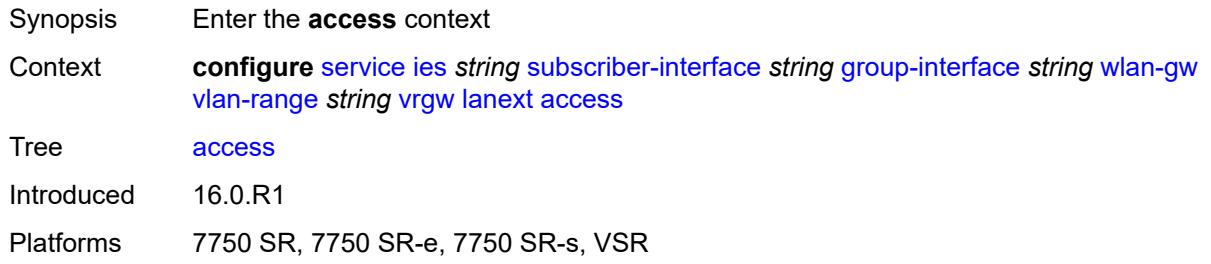

#### <span id="page-5711-2"></span>**max-mac** *number*

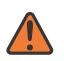

#### **WARNING:**

Modifying this element toggles the **admin-state** of the parent element automatically for the new value to take effect.

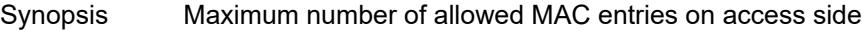

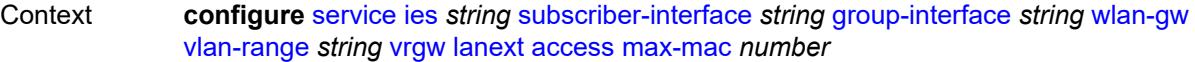

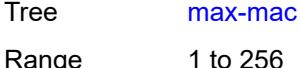

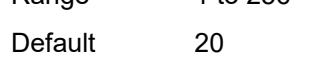

Introduced 16.0.R1

Platforms 7750 SR, 7750 SR-e, 7750 SR-s, VSR

## <span id="page-5712-0"></span>**multi-access** *boolean*

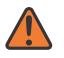

#### **WARNING:**

Modifying this element toggles the **admin-state** of the parent element automatically for the new value to take effect.

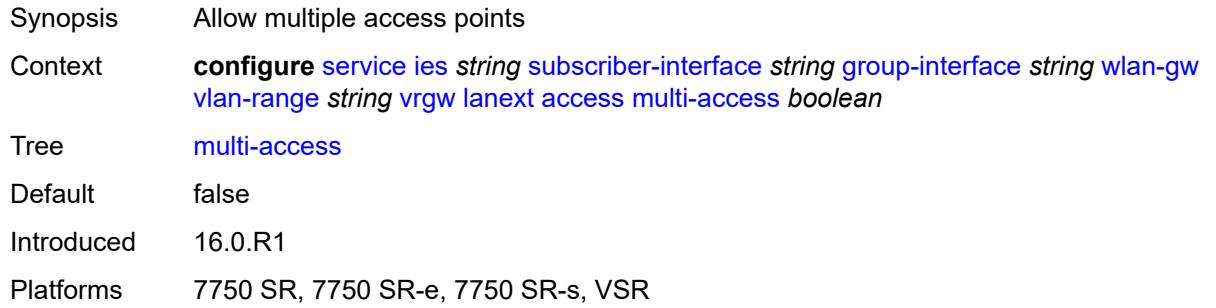

### <span id="page-5712-1"></span>**policer** *reference*

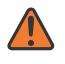

#### **WARNING:**

Modifying this element toggles the **admin-state** of the parent element automatically for the new value to take effect.

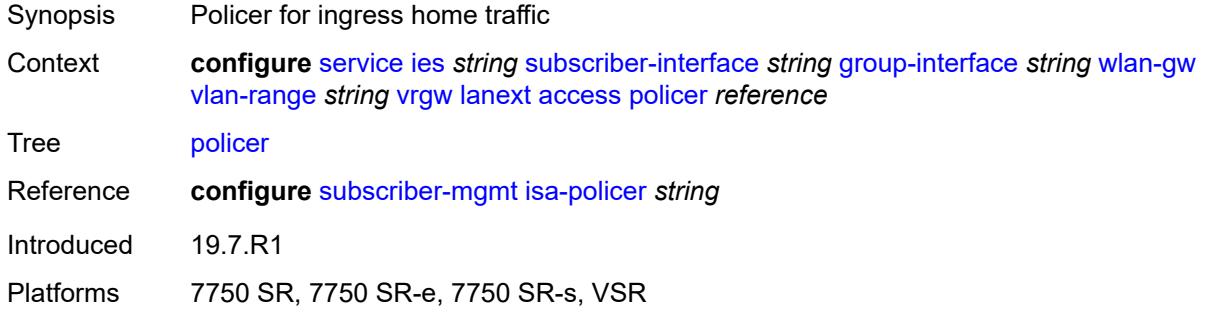

## <span id="page-5712-2"></span>**admin-state** *keyword*

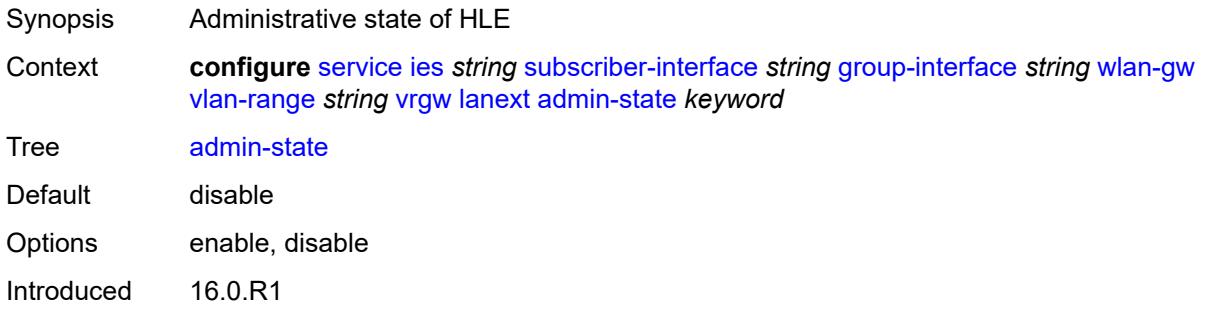

Platforms 7750 SR, 7750 SR-e, 7750 SR-s, VSR

#### <span id="page-5713-0"></span>**assistive-address-resolution** *boolean*

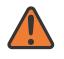

#### **WARNING:**

Modifying this element toggles the **admin-state** of the parent element automatically for the new value to take effect.

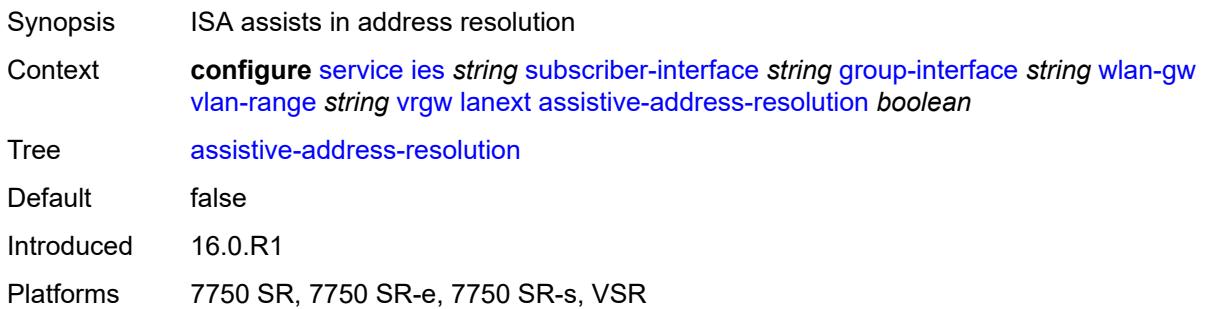

#### <span id="page-5713-1"></span>**bd-mac-prefix** *string*

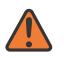

#### **WARNING:**

Modifying this element toggles the **admin-state** of the parent element automatically for the new value to take effect.

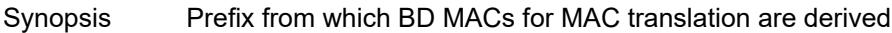

Context **configure** [service](#page-4993-0) [ies](#page-5230-0) *string* [subscriber-interface](#page-5522-0) *string* [group-interface](#page-5524-0) *string* [wlan-gw](#page-5675-0) [vlan-range](#page-5688-3) *string* [vrgw](#page-5709-1) [lanext](#page-5711-0) [bd-mac-prefix](#page-5713-1) *string*

Tree [bd-mac-prefix](#page-4863-35)

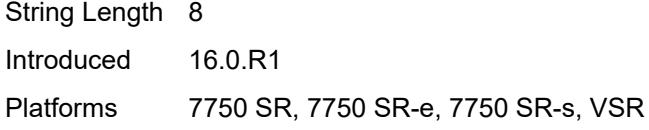

#### <span id="page-5713-2"></span>**mac-translation** *boolean*

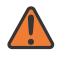

#### **WARNING:**

Modifying this element toggles the **admin-state** of the parent element automatically for the new value to take effect.

Synopsis Hide MAC address of home host by translating it to BD MAC

Context **configure** [service](#page-4993-0) [ies](#page-5230-0) *string* [subscriber-interface](#page-5522-0) *string* [group-interface](#page-5524-0) *string* [wlan-gw](#page-5675-0) [vlan-range](#page-5688-3) *string* [vrgw](#page-5709-1) [lanext](#page-5711-0) [mac-translation](#page-5713-2) *boolean*

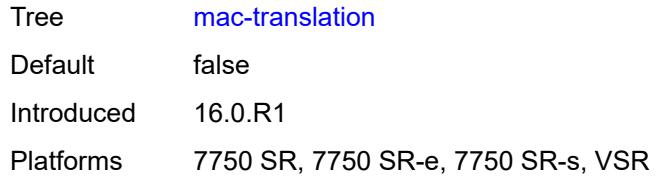

#### <span id="page-5714-0"></span>**network**

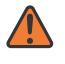

#### **WARNING:**

Modifying this element toggles the **admin-state** of the parent element automatically for the new value to take effect.

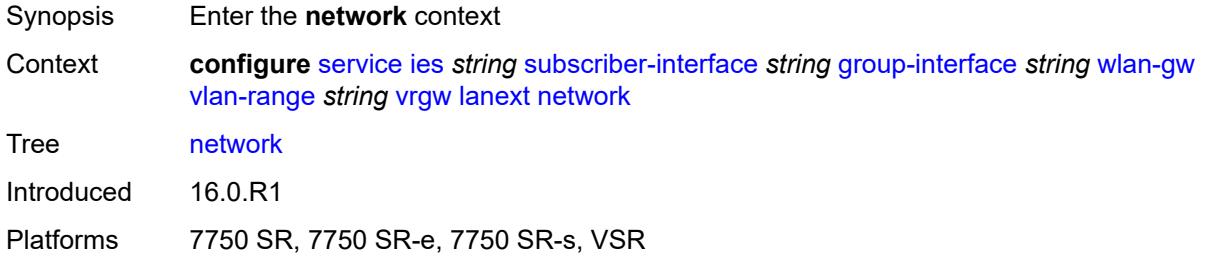

## <span id="page-5714-1"></span>**admin-state** *keyword*

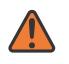

#### **WARNING:**

Modifying this element toggles the **admin-state** of the parent element automatically for the new value to take effect.

<span id="page-5714-2"></span>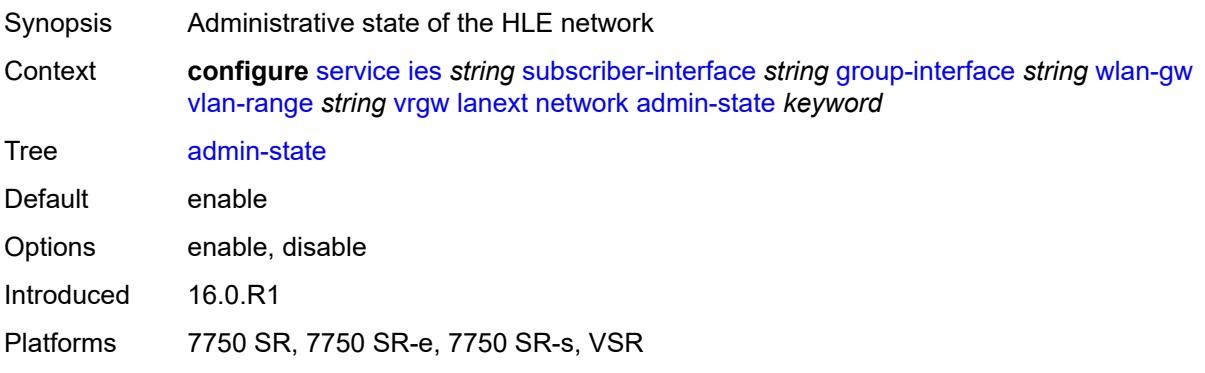

#### **max-mac** *number*

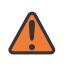

#### **WARNING:**

Modifying this element toggles the **admin-state** of the parent element automatically for the new value to take effect.

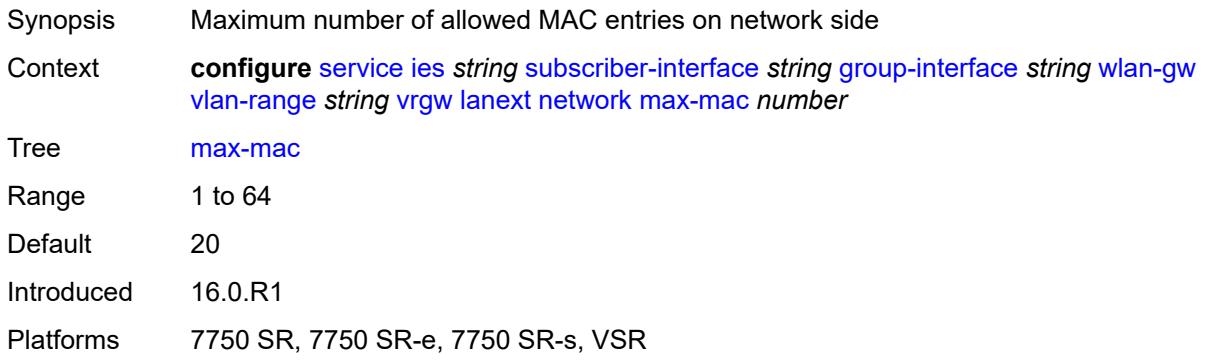

## <span id="page-5715-0"></span>**policer** *reference*

#### **WARNING:**

Modifying this element toggles the **admin-state** of the parent element automatically for the new value to take effect.

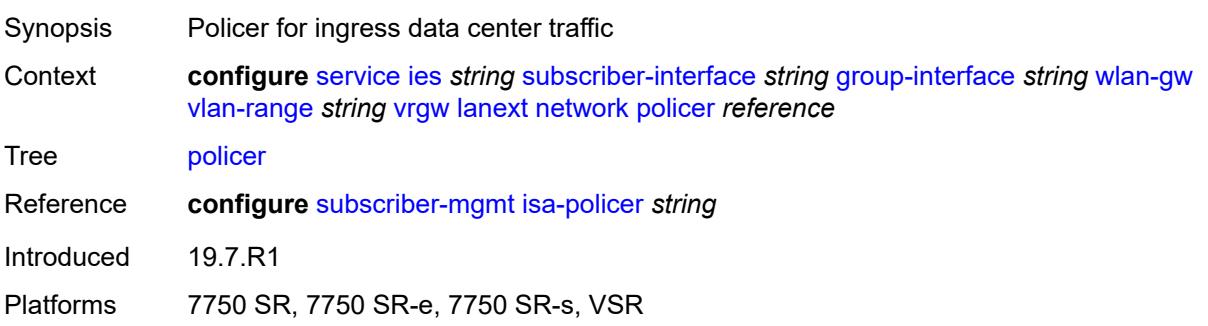

#### <span id="page-5715-1"></span>**xconnect**

<span id="page-5715-2"></span>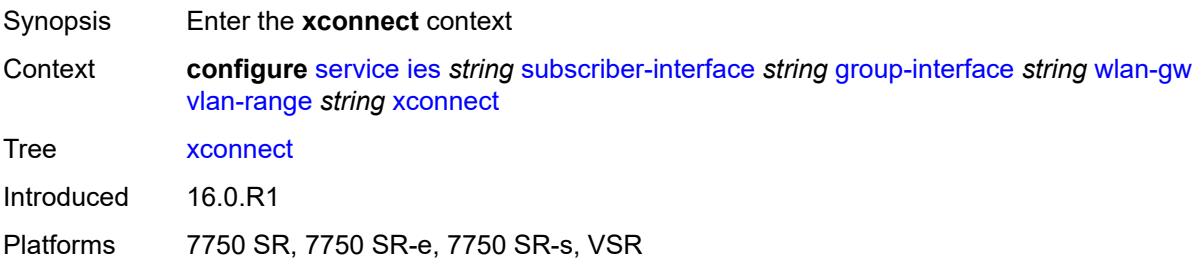

## **accounting**

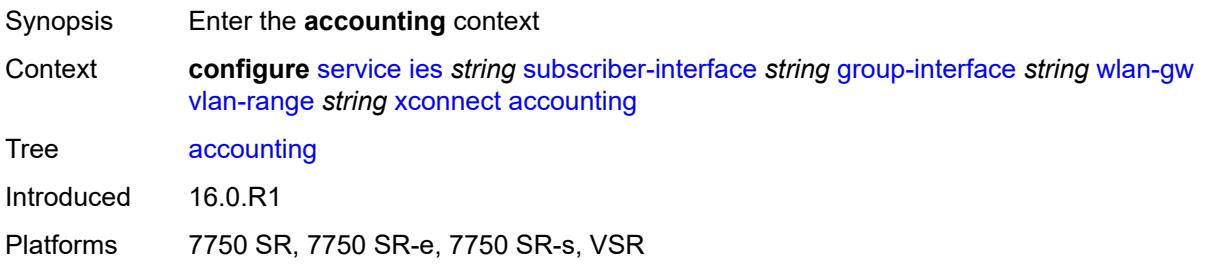

### <span id="page-5716-0"></span>**mobility-updates** *boolean*

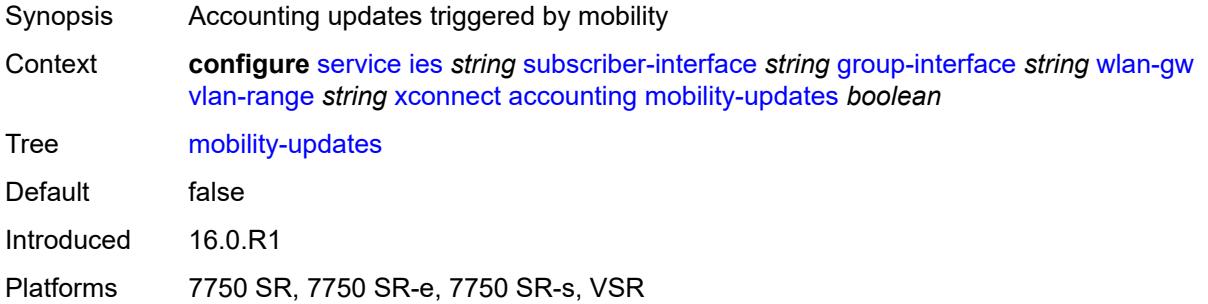

## <span id="page-5716-1"></span>**policy** *reference*

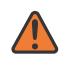

#### **WARNING:**

Modifying this element toggles the **admin-state** of the parent element automatically for the new value to take effect.

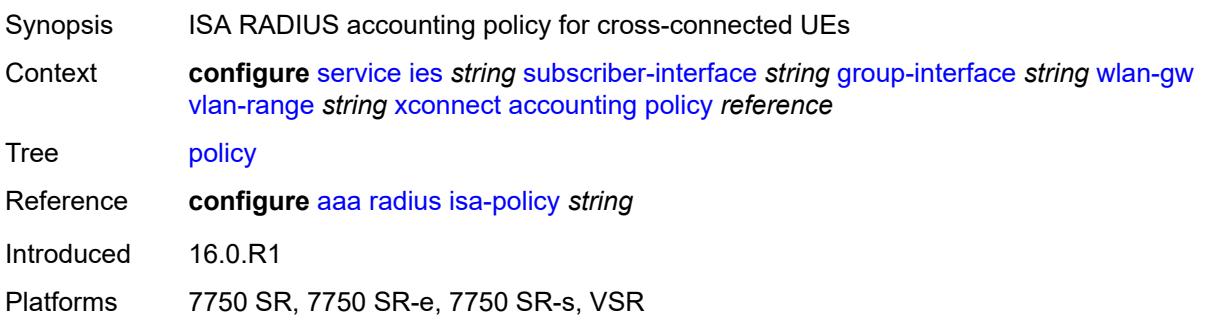

### <span id="page-5716-2"></span>**update-interval** *number*

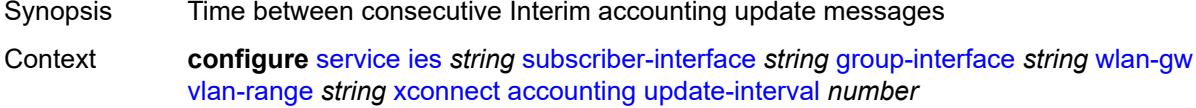

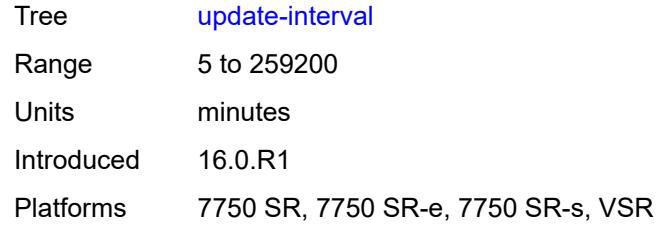

### <span id="page-5717-0"></span>**admin-state** *keyword*

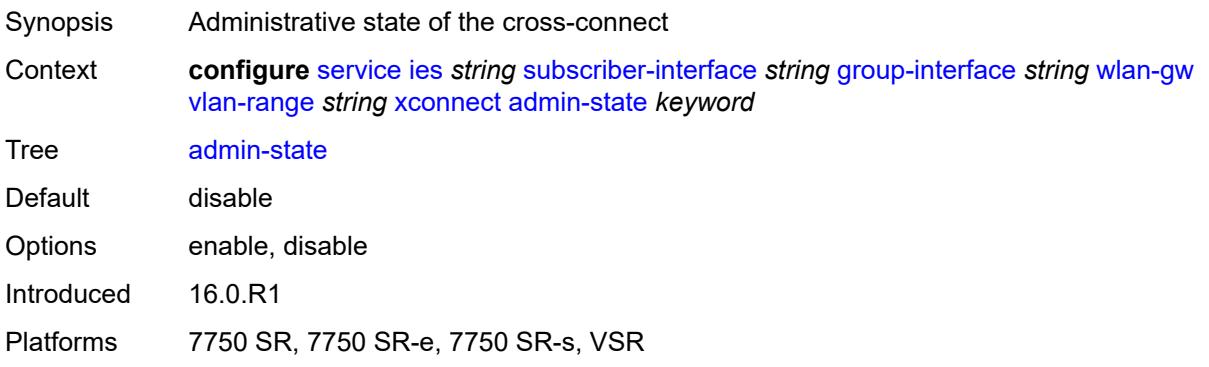

## <span id="page-5717-1"></span>**wlan-gw-group** *reference*

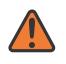

#### **WARNING:**

Modifying this element toggles the **admin-state** of the parent element automatically for the new value to take effect.

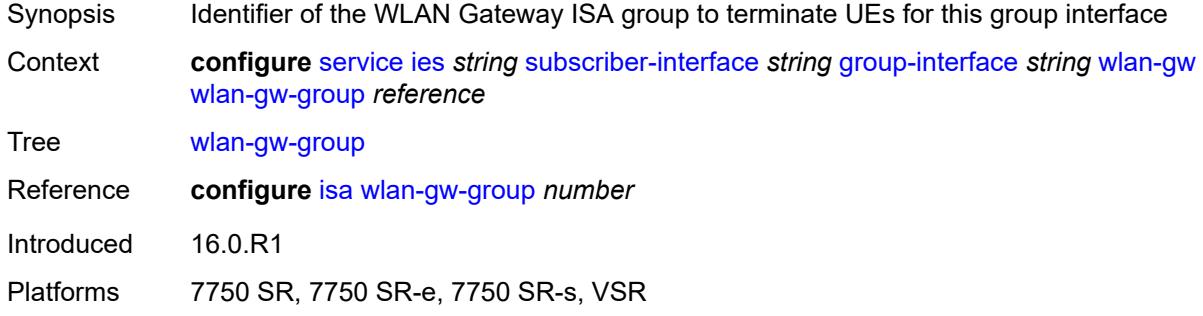

#### <span id="page-5717-2"></span>**wpp**

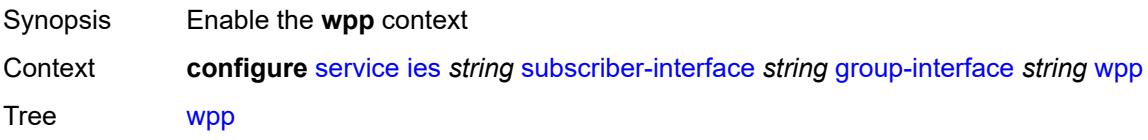

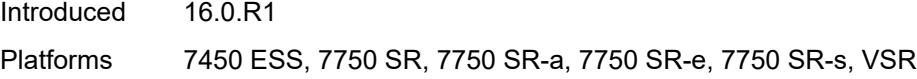

# <span id="page-5718-0"></span>**admin-state** *keyword*

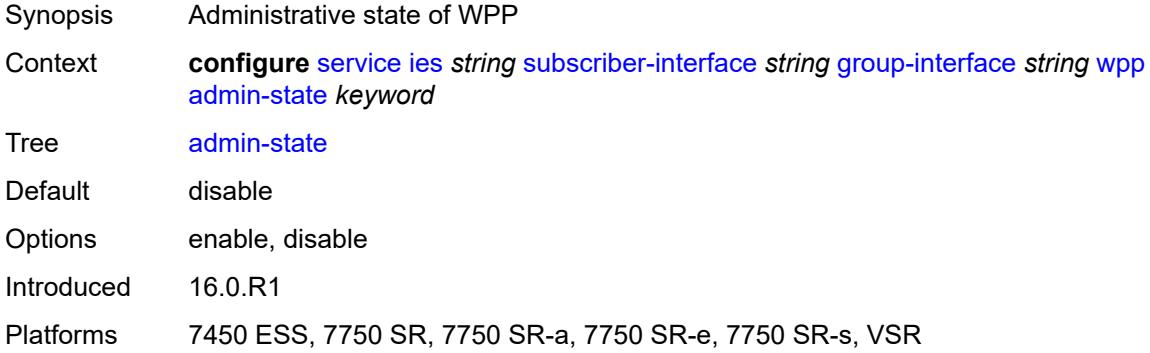

## <span id="page-5718-1"></span>**initial**

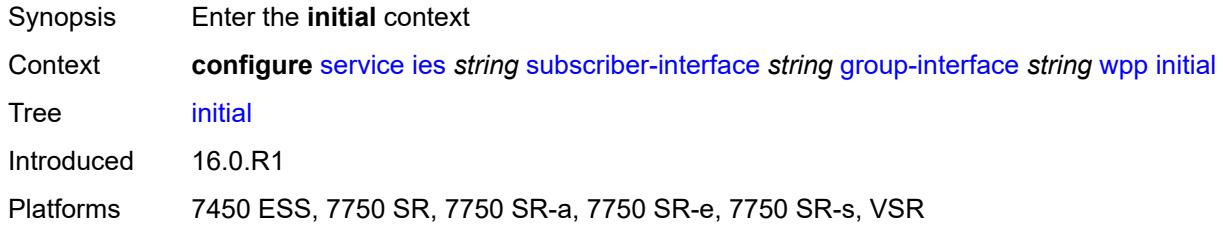

# <span id="page-5718-2"></span>**app-profile** *reference*

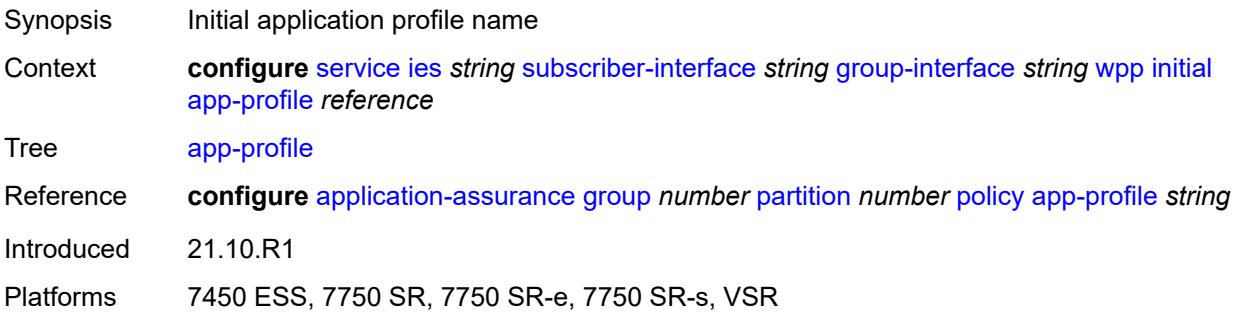

## <span id="page-5718-3"></span>**sla-profile** *reference*

Synopsis Initial SLA profile

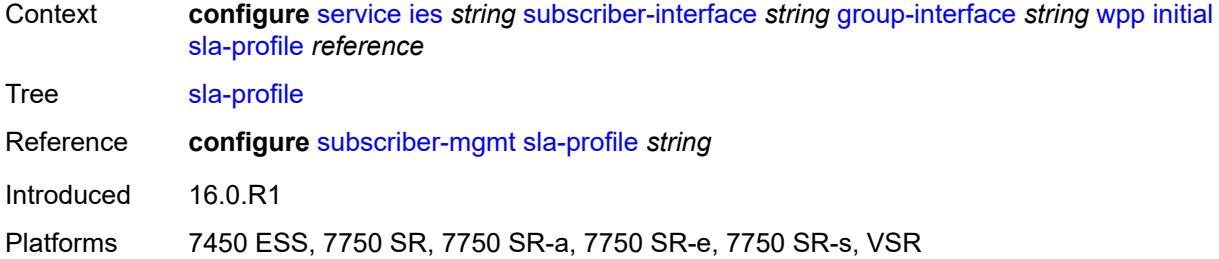

# <span id="page-5719-0"></span>**sub-profile** *reference*

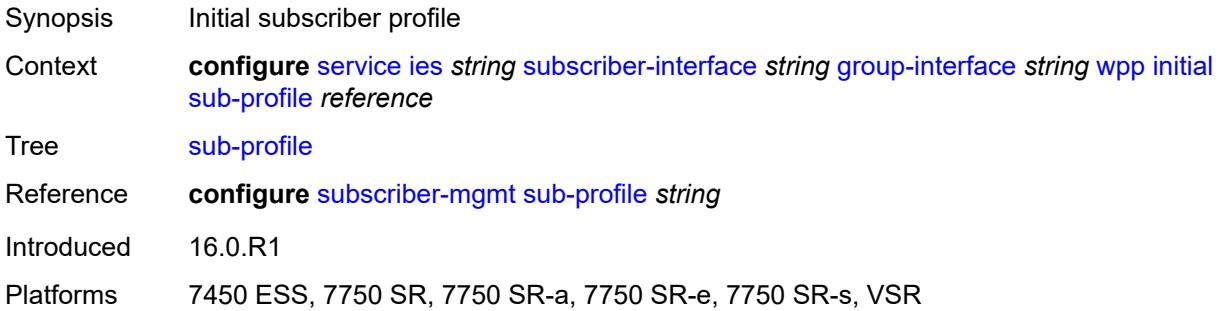

# <span id="page-5719-1"></span>**lease-time** *number*

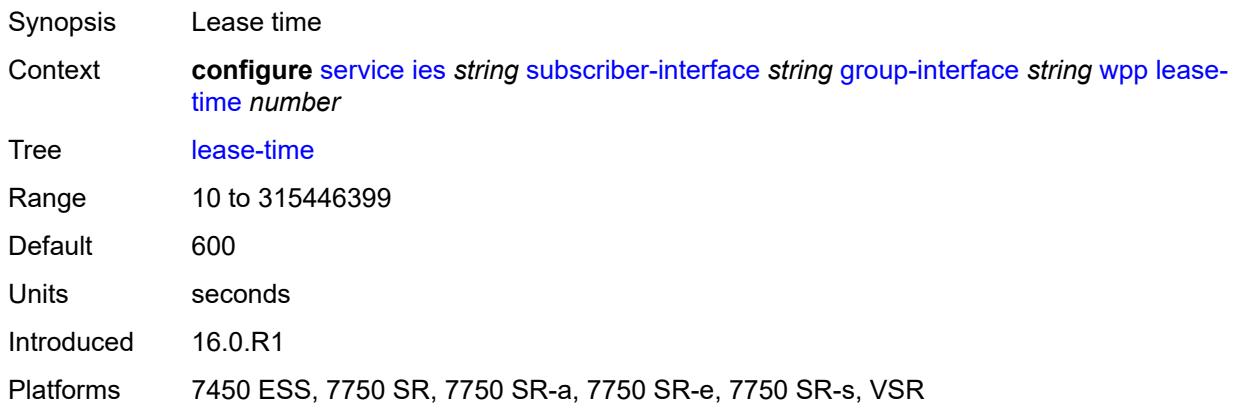

## <span id="page-5719-2"></span>**portal**

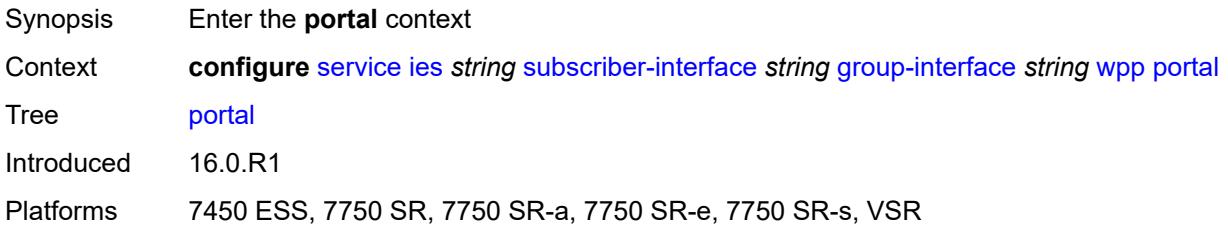

### <span id="page-5720-0"></span>**name** *string*

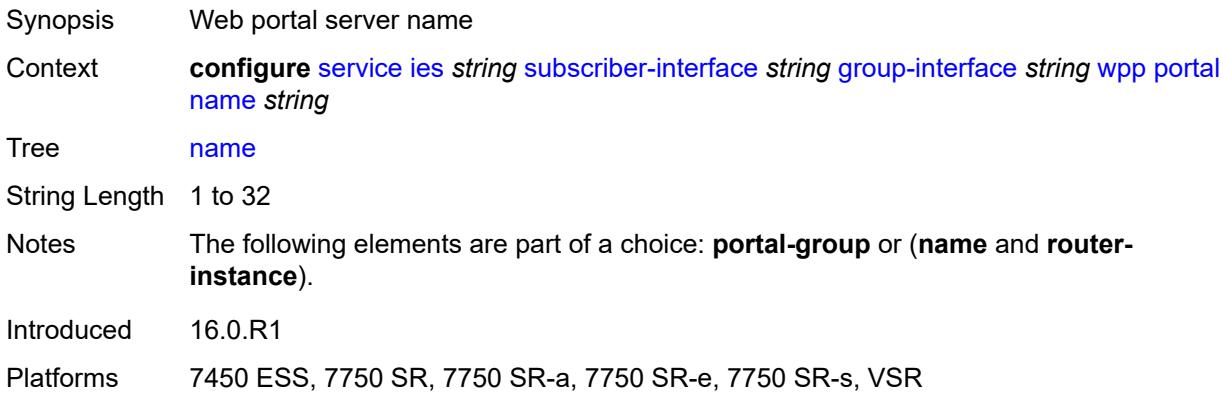

# <span id="page-5720-1"></span>**portal-group** *reference*

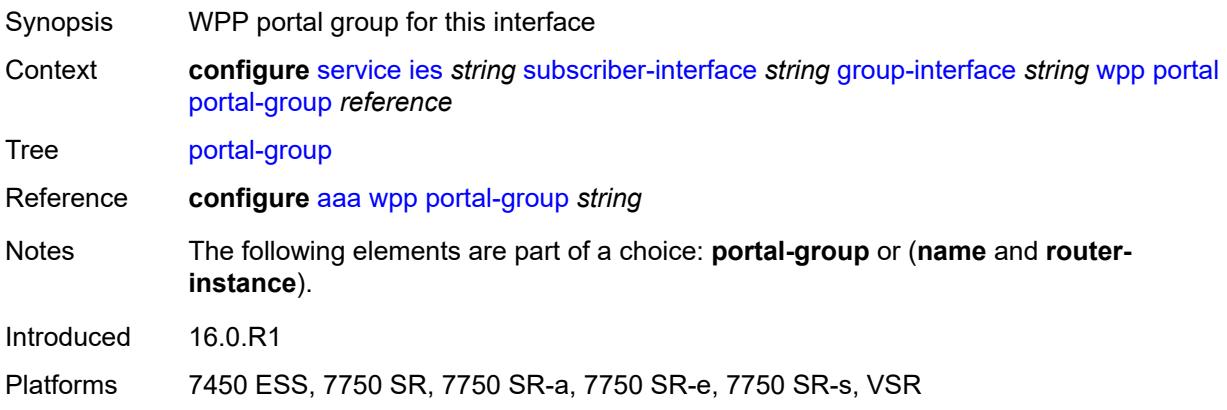

# <span id="page-5720-2"></span>**router-instance** *string*

<span id="page-5720-3"></span>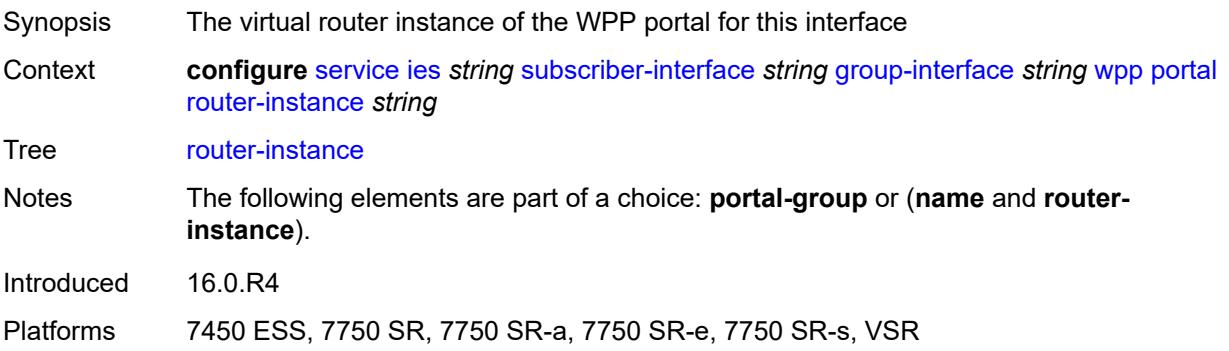

# **restore-to-initial-on-disconnect** *boolean*

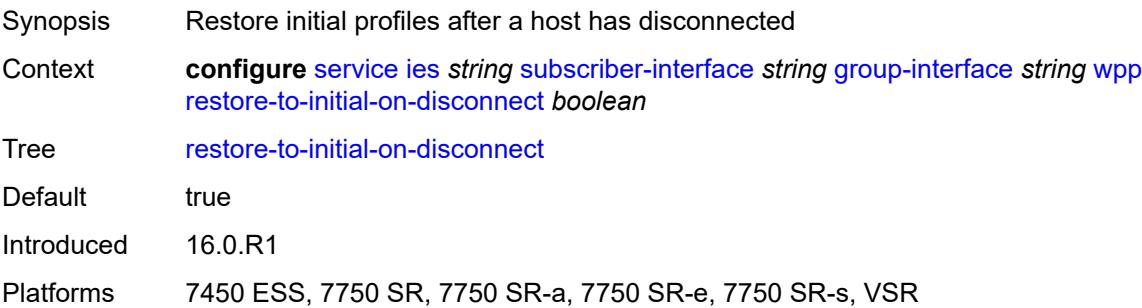

# <span id="page-5721-0"></span>**triggered-hosts** *boolean*

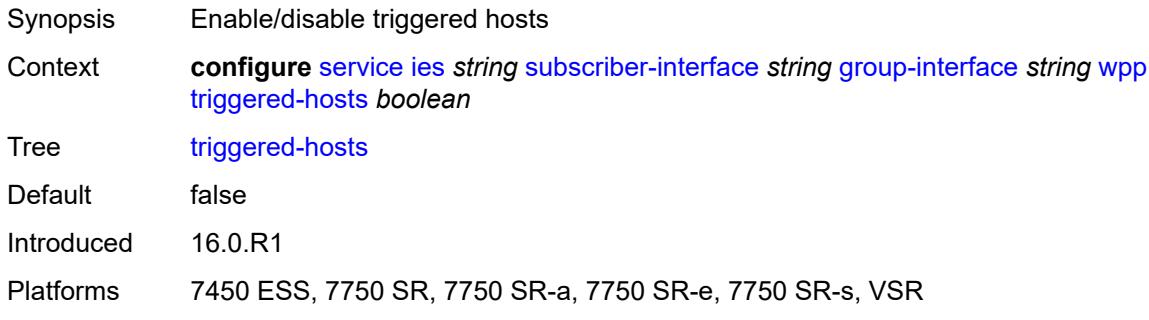

# <span id="page-5721-1"></span>**user-db** *reference*

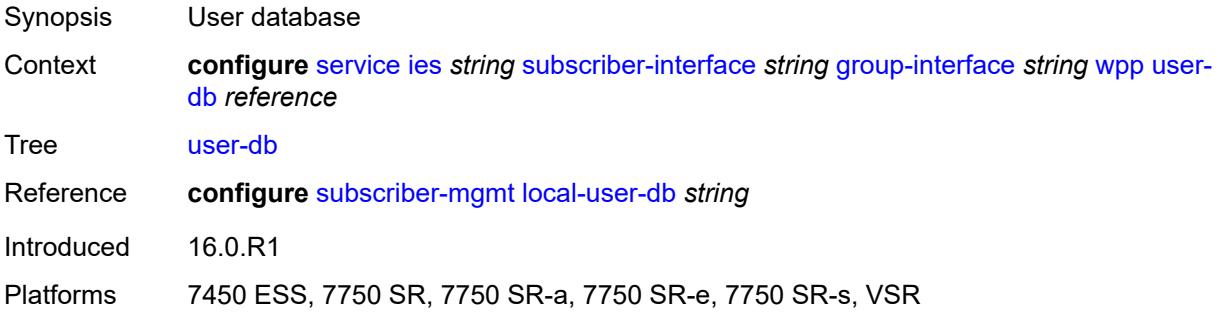

## <span id="page-5721-2"></span>**hold-time**

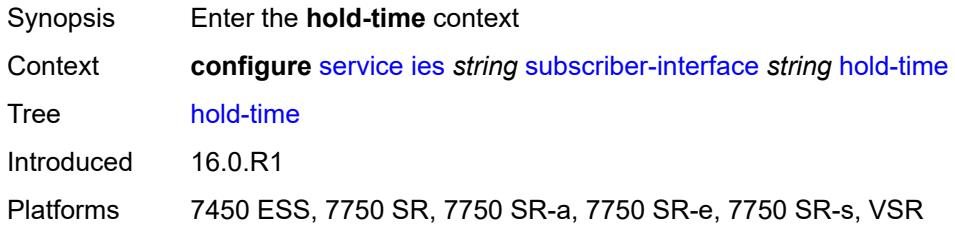

## <span id="page-5722-0"></span>**ipv4**

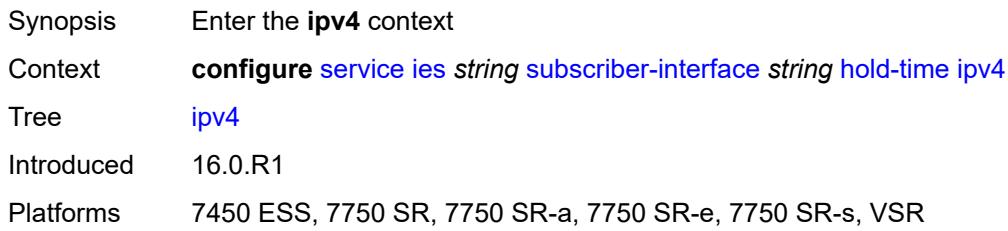

### <span id="page-5722-1"></span>**down**

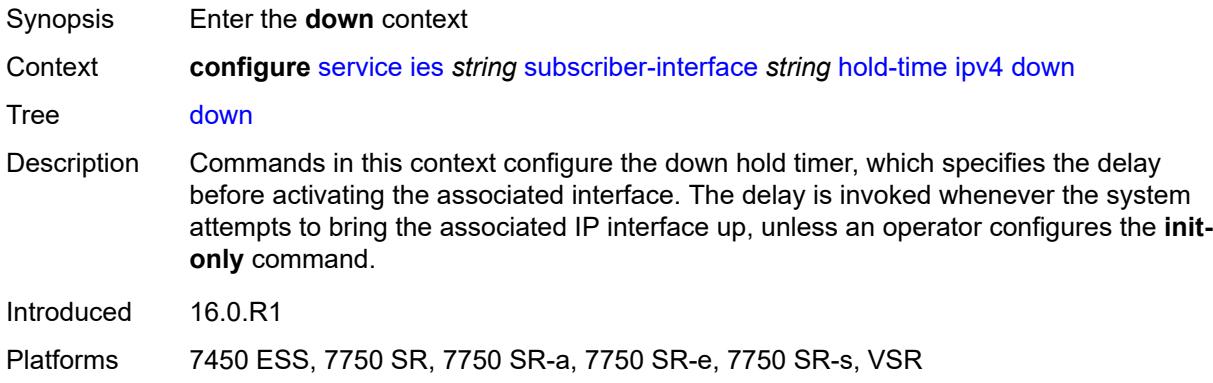

# <span id="page-5722-2"></span>**init-only** *boolean*

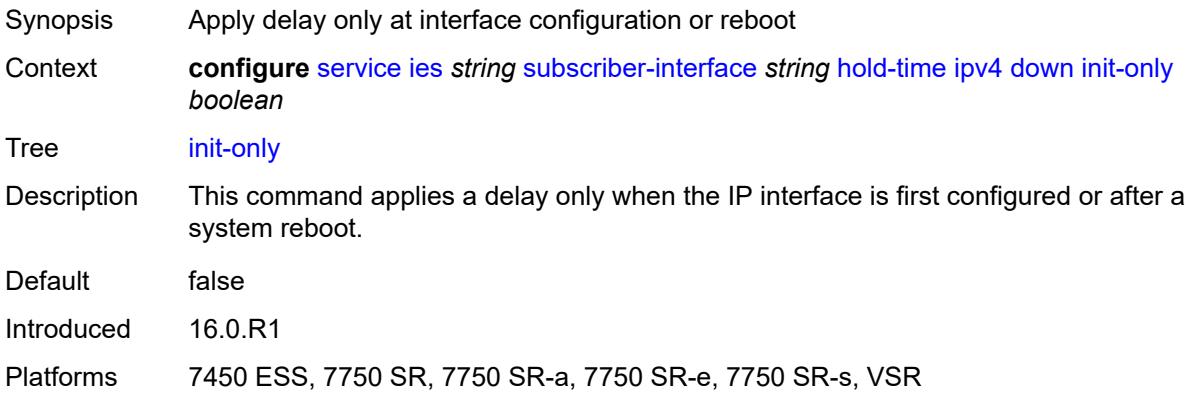

# <span id="page-5722-3"></span>**seconds** *number*

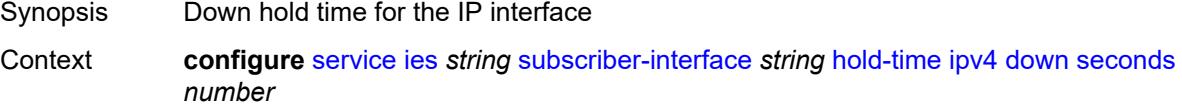

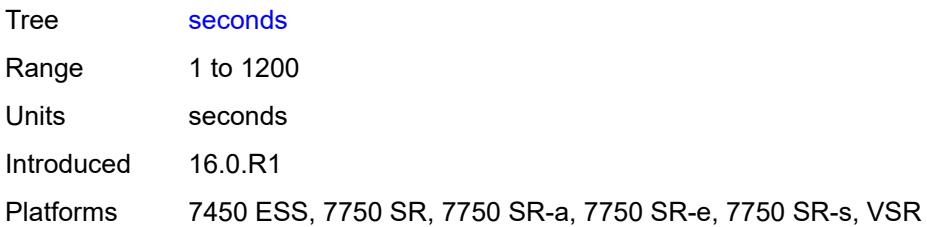

## <span id="page-5723-0"></span>**up**

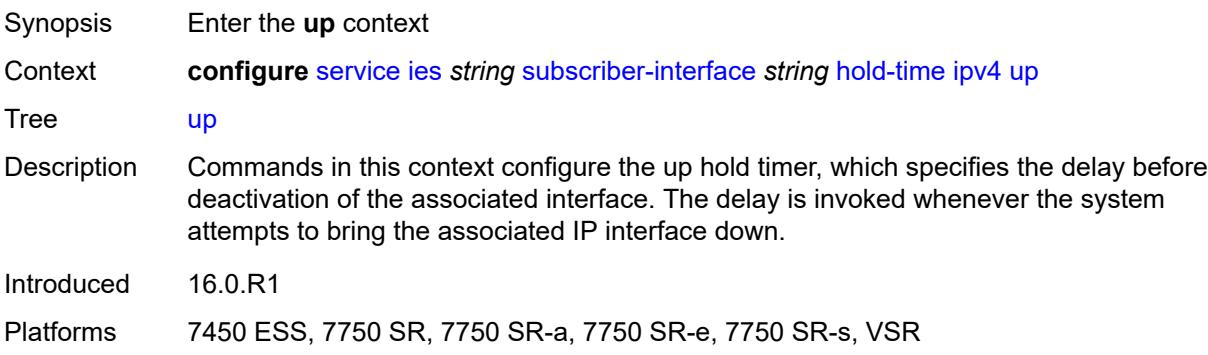

# <span id="page-5723-1"></span>**seconds** *number*

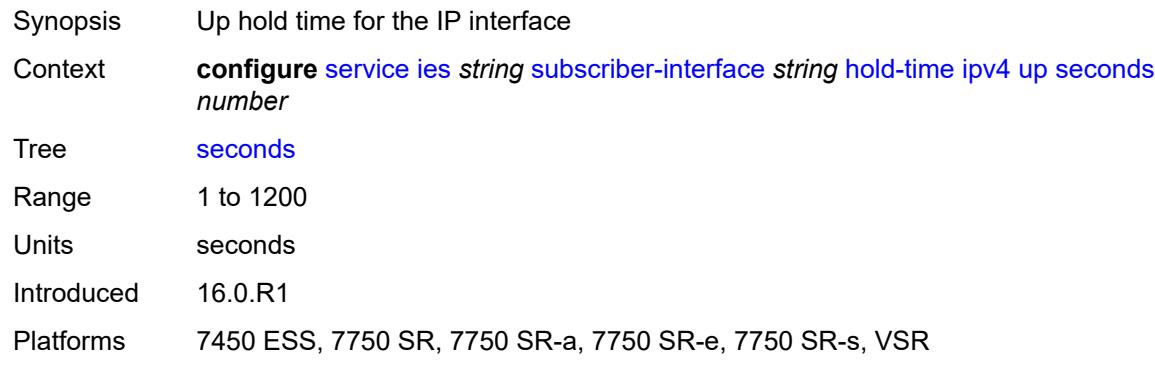

# <span id="page-5723-2"></span>**ipv6**

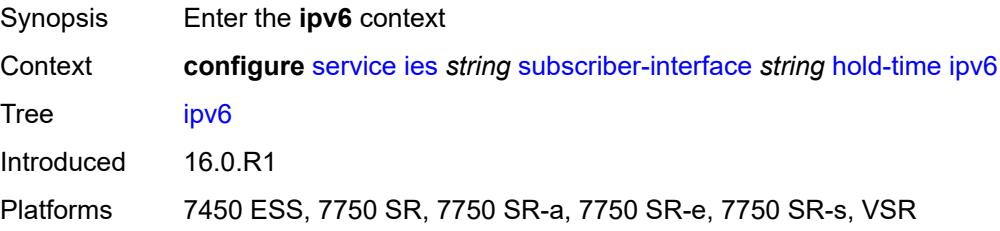
#### <span id="page-5724-0"></span>**down**

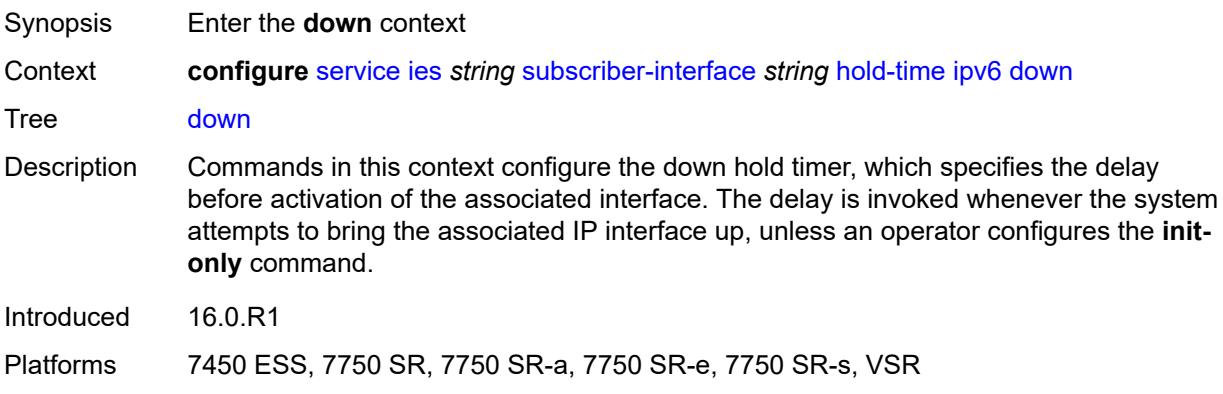

# <span id="page-5724-1"></span>**init-only** *boolean*

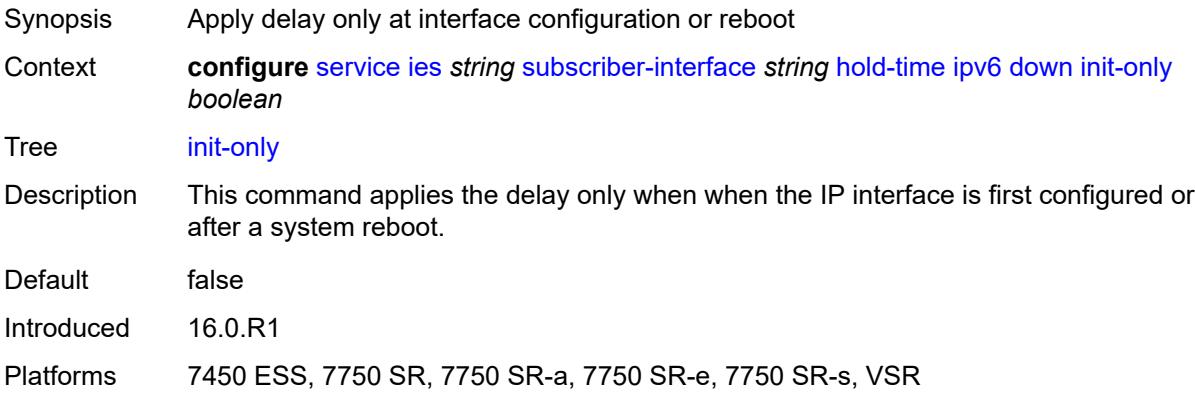

#### <span id="page-5724-2"></span>**seconds** *number*

<span id="page-5724-3"></span>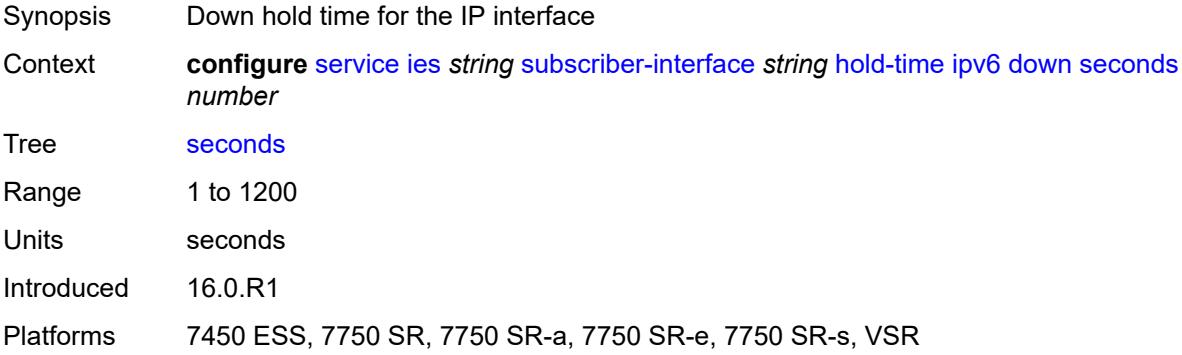

#### **up**

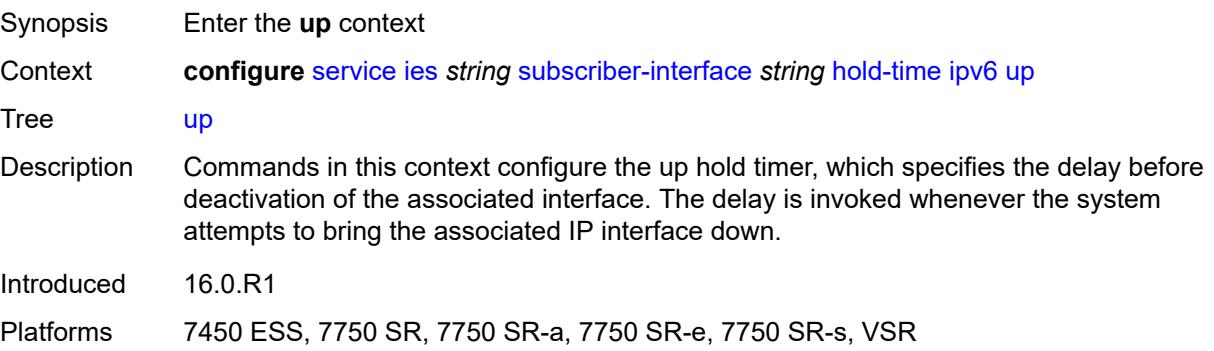

### <span id="page-5725-0"></span>**seconds** *number*

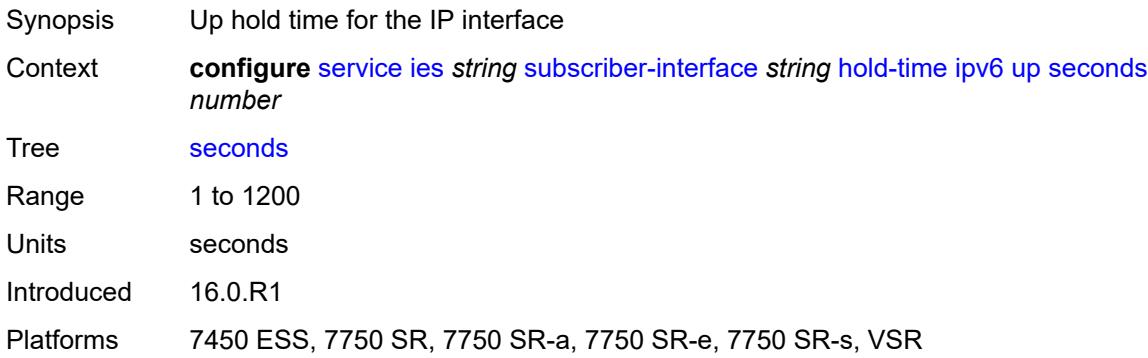

## <span id="page-5725-1"></span>**ipoe-linking**

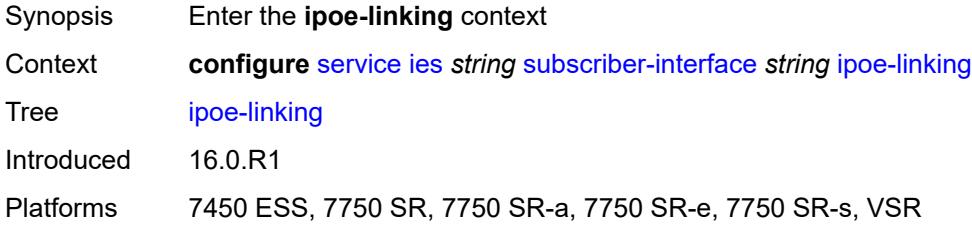

### <span id="page-5725-2"></span>**gratuitous-router-advertisement** *boolean*

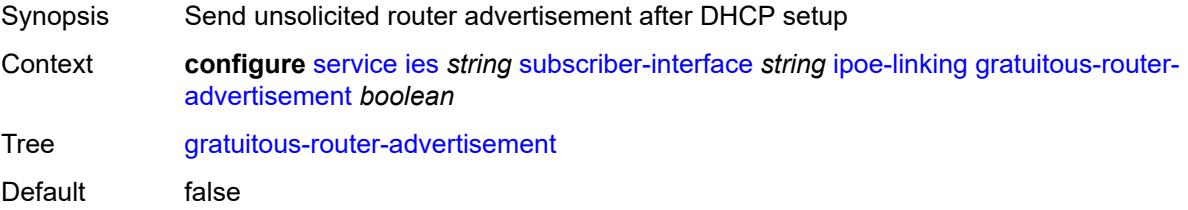

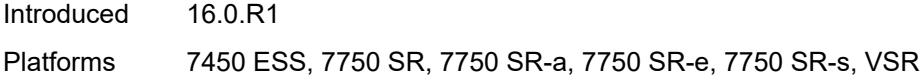

# <span id="page-5726-0"></span>**ipoe-session**

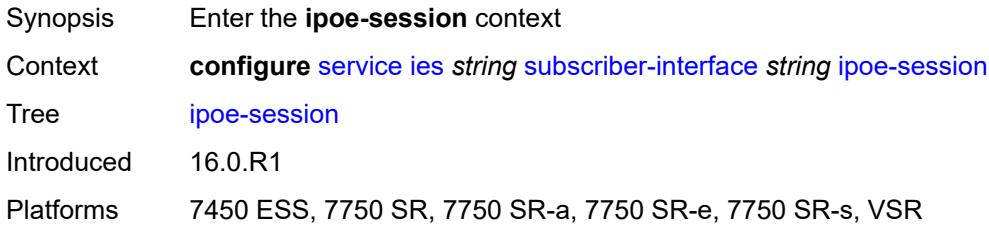

# <span id="page-5726-1"></span>**session-limit** *number*

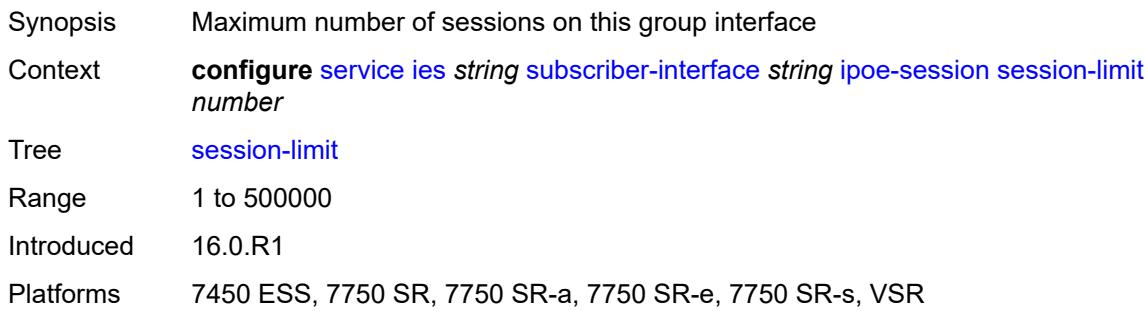

### <span id="page-5726-2"></span>**ipv4**

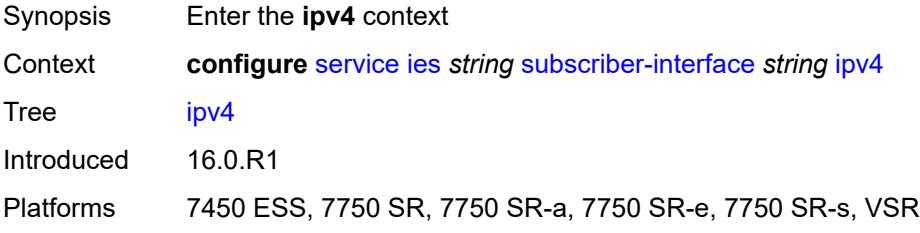

# <span id="page-5726-3"></span>**address** [\[ipv4-address](#page-5727-0)] *string*

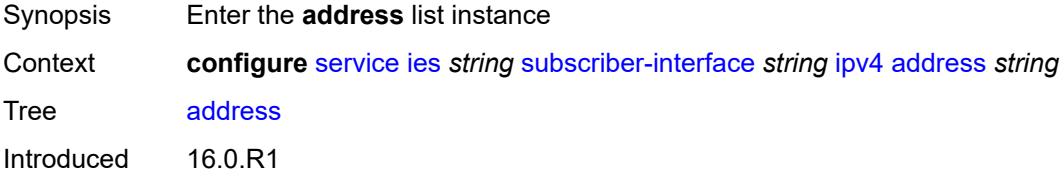

Platforms 7450 ESS, 7750 SR, 7750 SR-a, 7750 SR-e, 7750 SR-s, VSR

### <span id="page-5727-0"></span>[**ipv4-address**] *string*

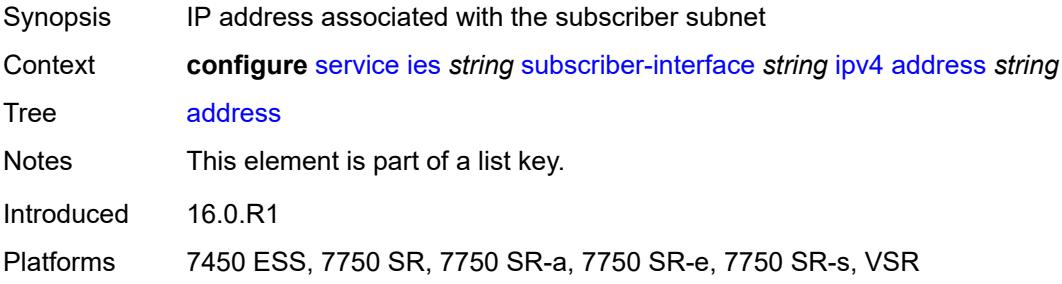

#### <span id="page-5727-1"></span>**gateway** *string*

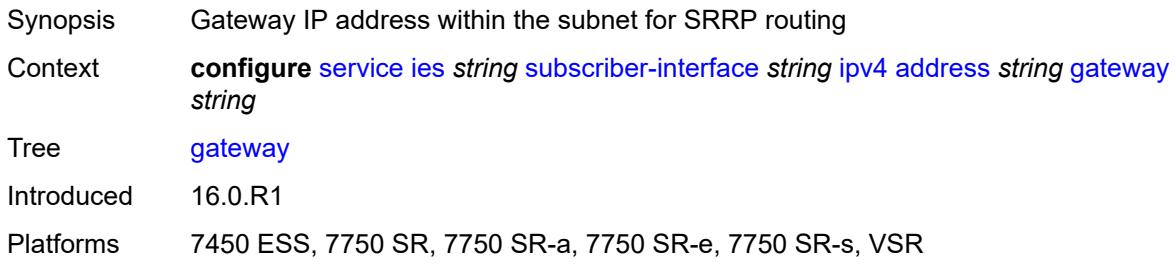

## <span id="page-5727-2"></span>**holdup-time** *number*

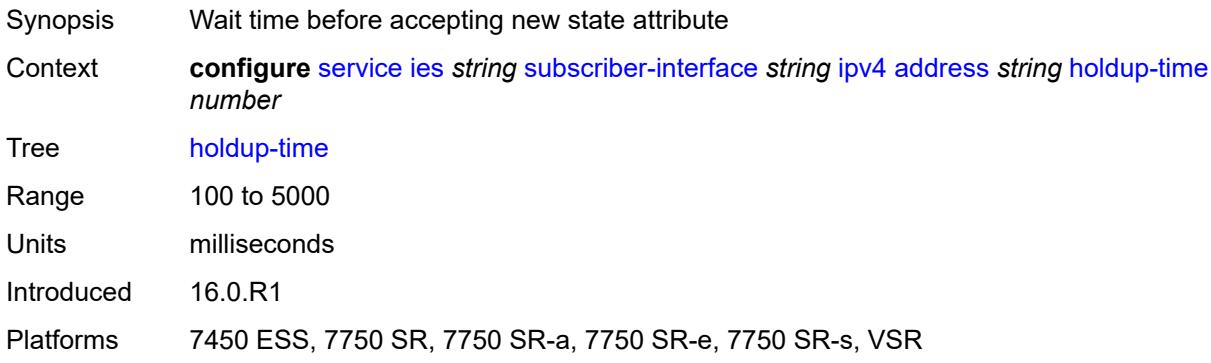

### <span id="page-5727-3"></span>**populate-host-routes** *boolean*

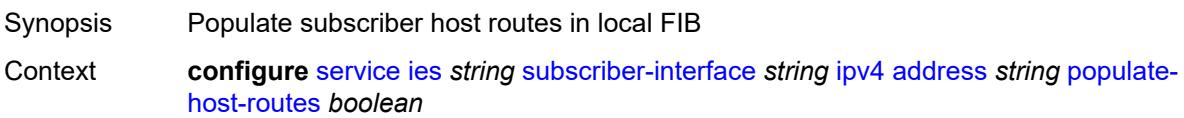

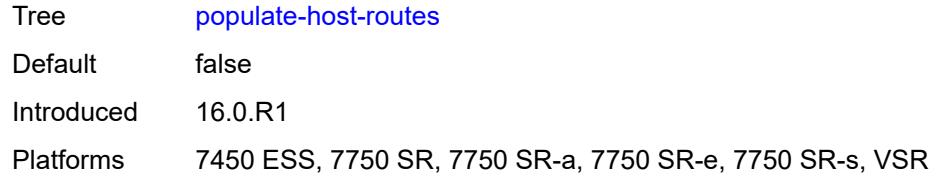

# <span id="page-5728-0"></span>**prefix-length** *number*

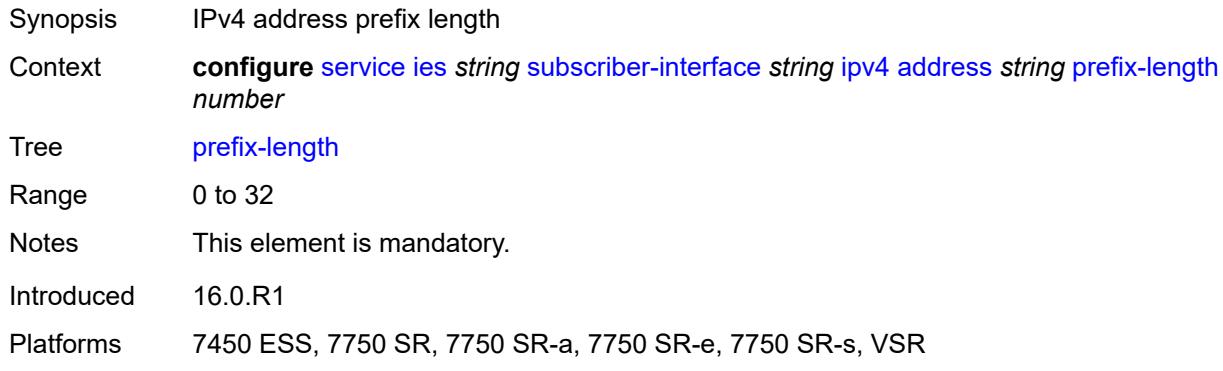

### <span id="page-5728-1"></span>**track-srrp** *number*

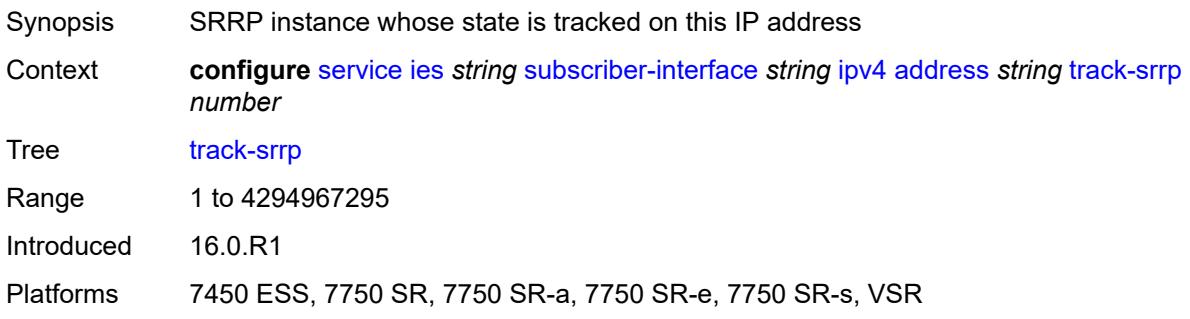

### <span id="page-5728-2"></span>**allow-unmatching-subnets** *boolean*

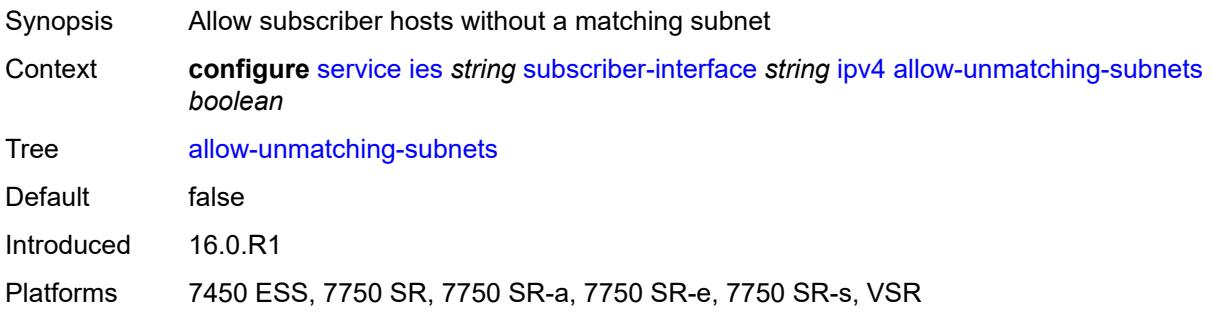

#### <span id="page-5729-0"></span>**default-dns** *string*

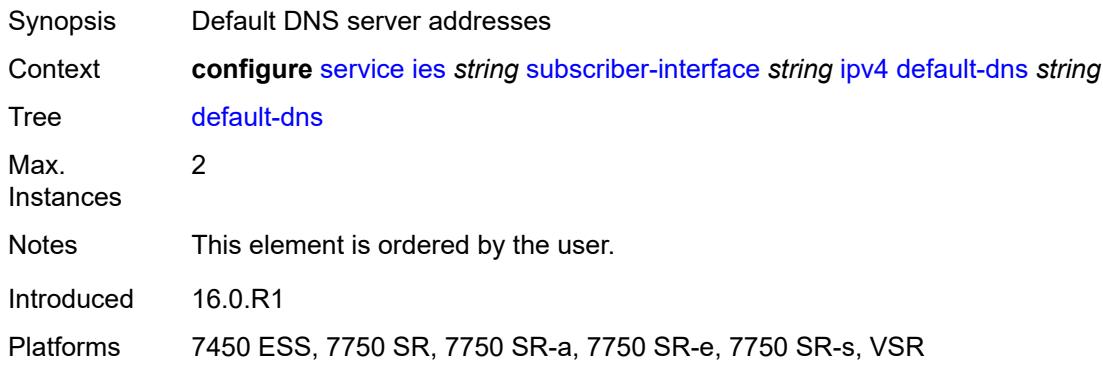

# <span id="page-5729-1"></span>**dhcp**

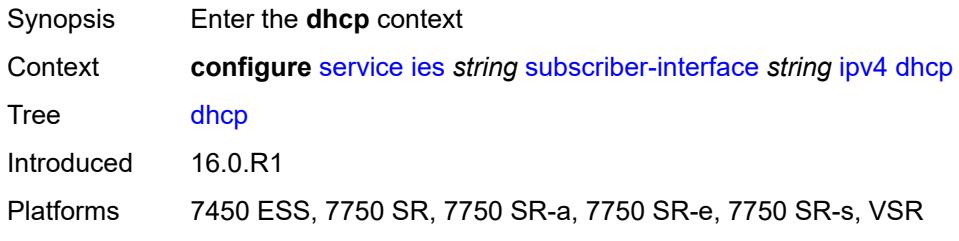

### <span id="page-5729-2"></span>**admin-state** *keyword*

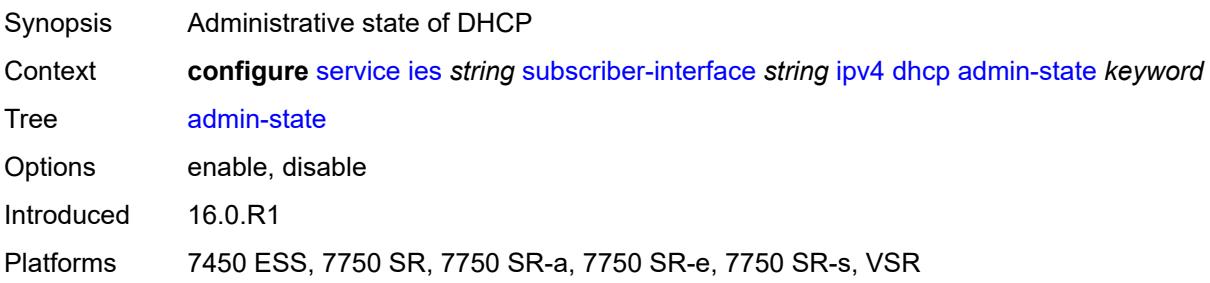

# <span id="page-5729-3"></span>**client-applications**

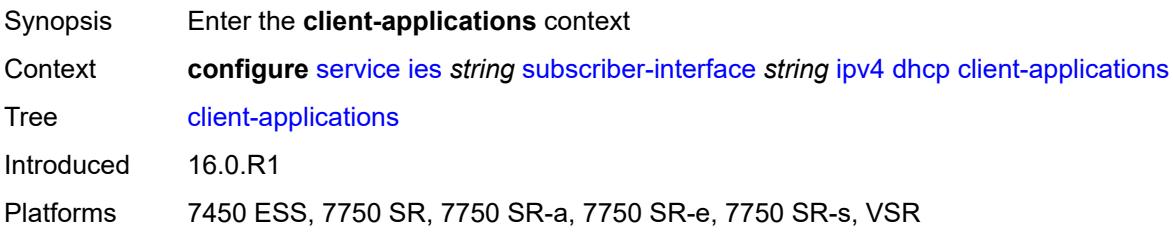

### <span id="page-5730-0"></span>**dhcp** *boolean*

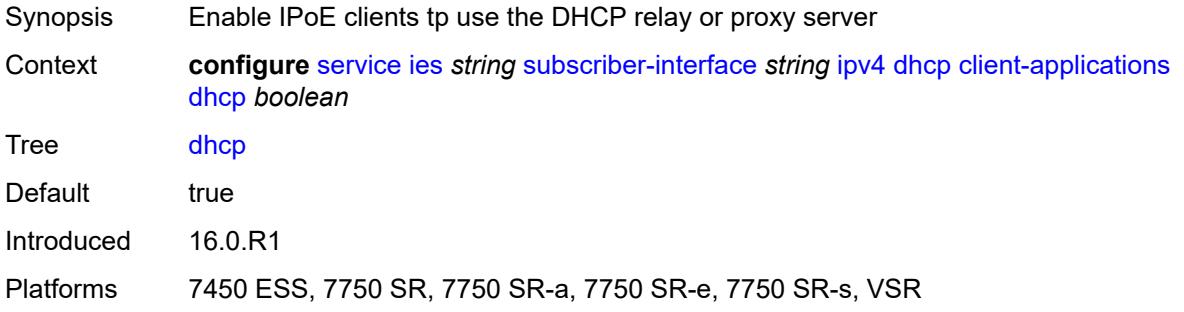

# <span id="page-5730-1"></span>**ppp** *boolean*

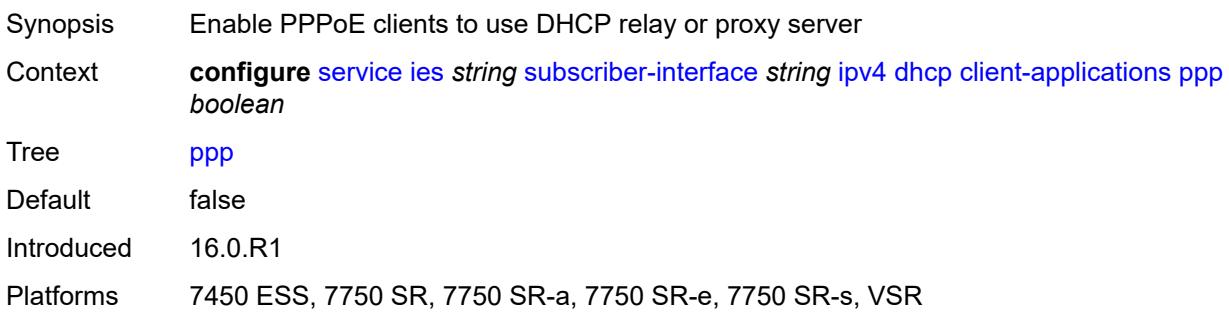

# <span id="page-5730-2"></span>**description** *string*

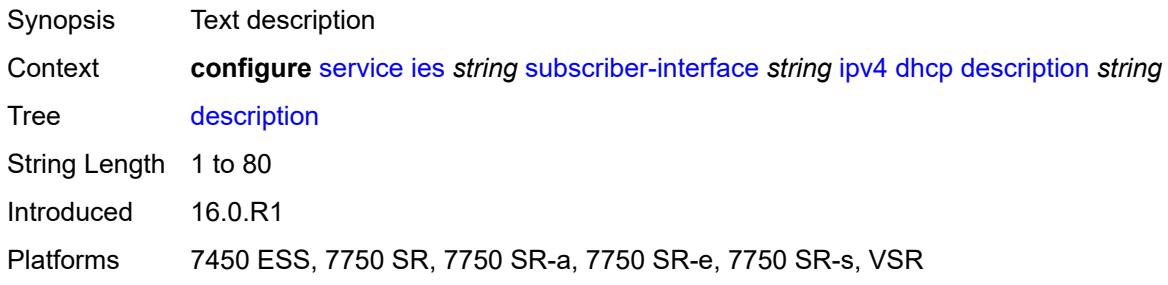

### <span id="page-5730-3"></span>**gi-address** *string*

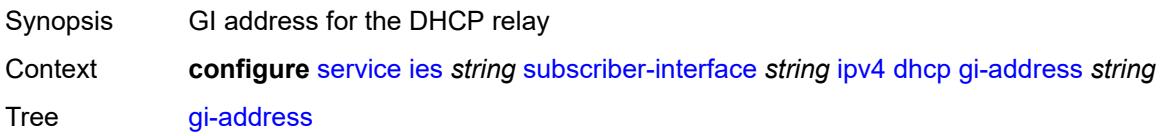

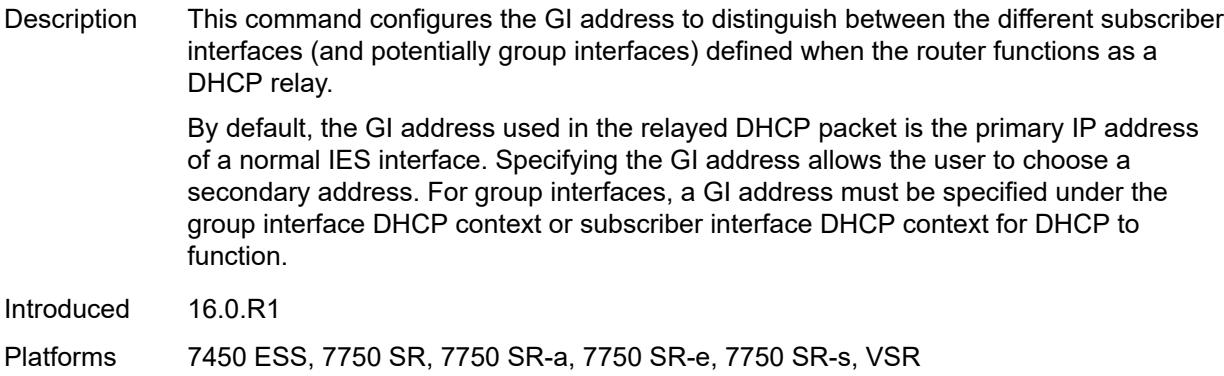

#### <span id="page-5731-0"></span>**lease-populate**

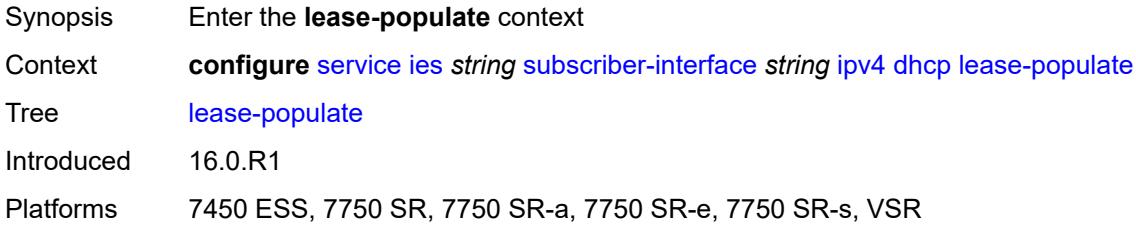

### <span id="page-5731-1"></span>**max-leases** *number*

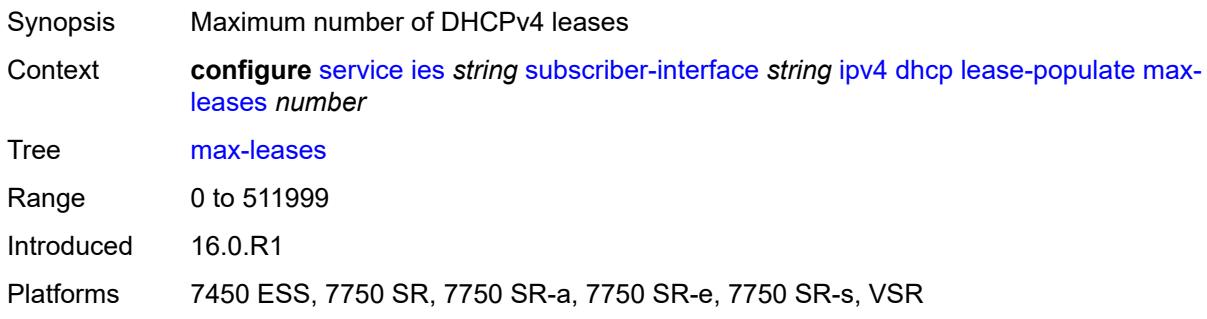

### <span id="page-5731-2"></span>**option-82**

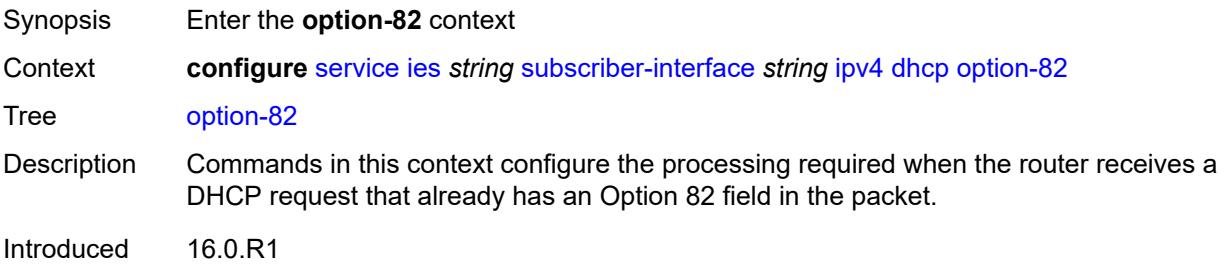

Platforms 7450 ESS, 7750 SR, 7750 SR-a, 7750 SR-e, 7750 SR-s, VSR

### <span id="page-5732-0"></span>**vendor-specific-option**

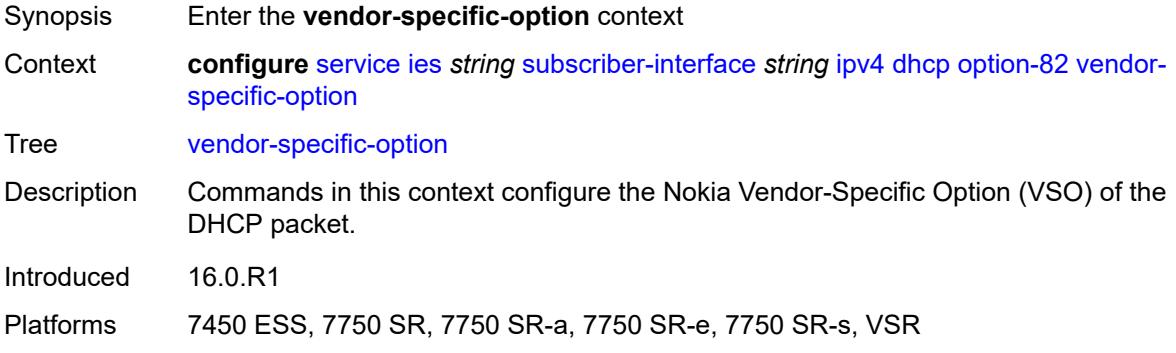

### <span id="page-5732-1"></span>**client-mac-address** *boolean*

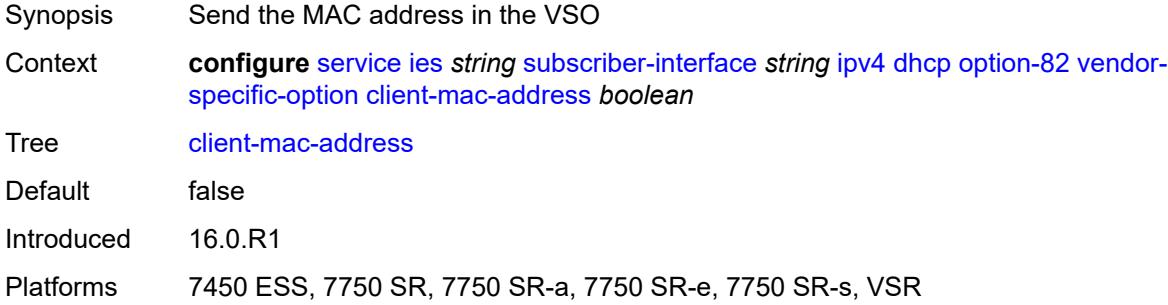

#### <span id="page-5732-2"></span>**sap-id** *boolean*

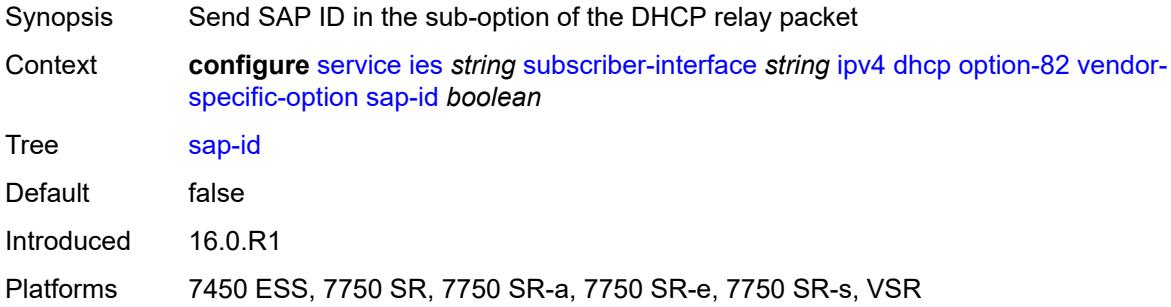

#### <span id="page-5732-3"></span>**service-id** *boolean*

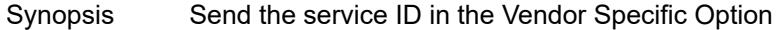

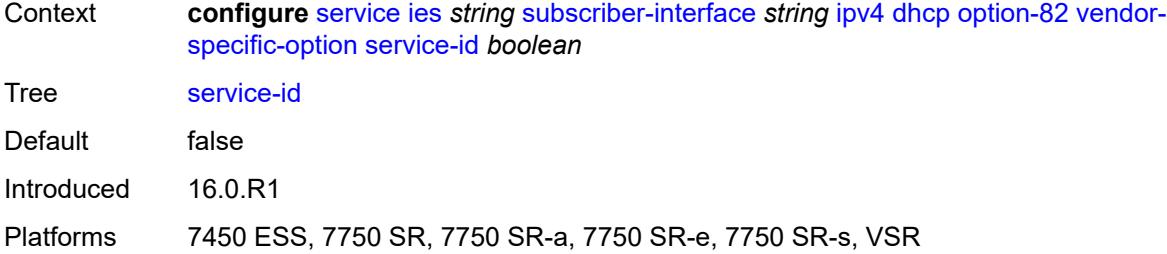

# <span id="page-5733-0"></span>**string** *string*

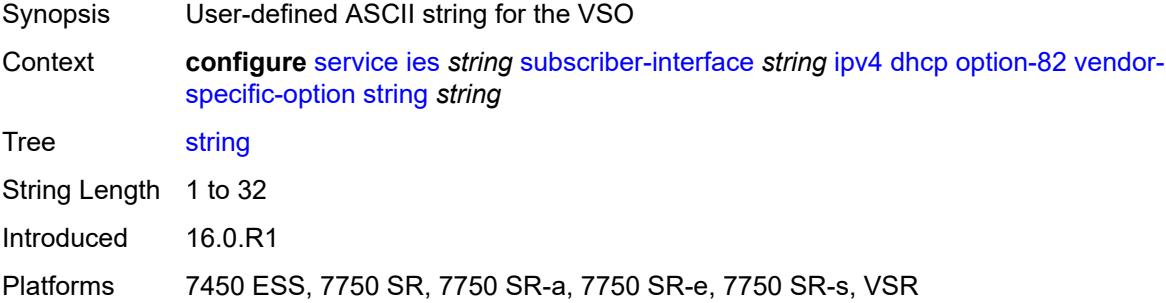

### <span id="page-5733-1"></span>**system-id** *boolean*

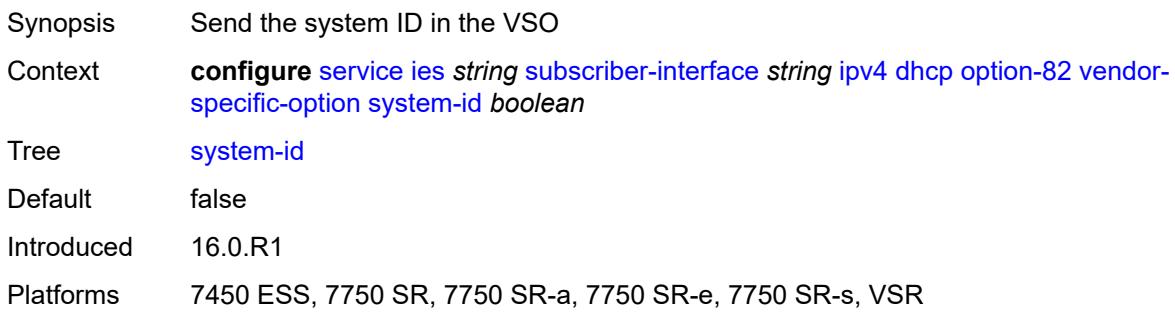

#### <span id="page-5733-2"></span>**proxy-server**

<span id="page-5733-3"></span>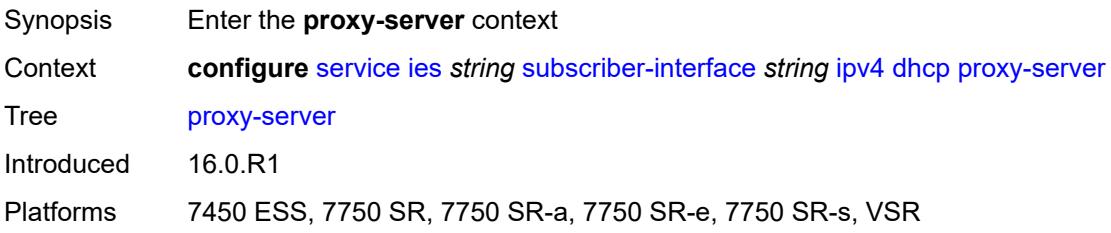

# **admin-state** *keyword*

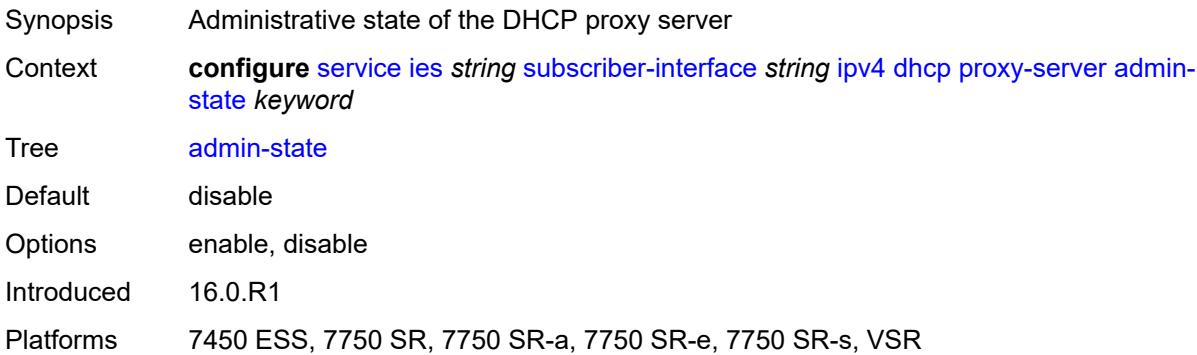

### <span id="page-5734-0"></span>**emulated-server** *string*

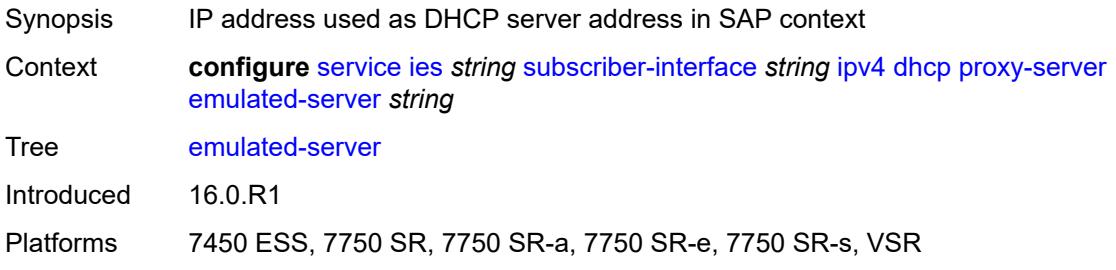

# <span id="page-5734-1"></span>**lease-time**

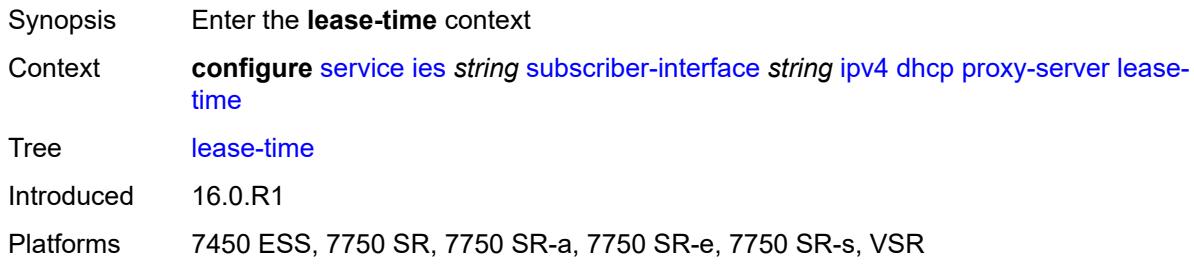

# <span id="page-5734-2"></span>**radius-override** *boolean*

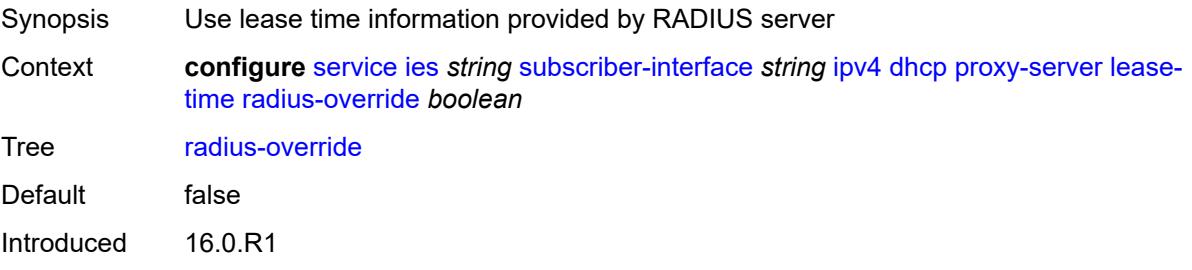

Platforms 7450 ESS, 7750 SR, 7750 SR-a, 7750 SR-e, 7750 SR-s, VSR

#### <span id="page-5735-0"></span>**value** *number*

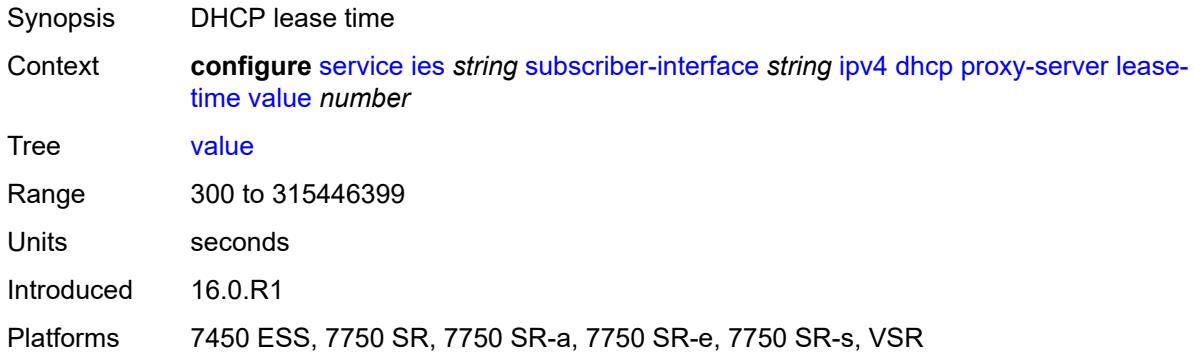

### <span id="page-5735-1"></span>**python-policy** *reference*

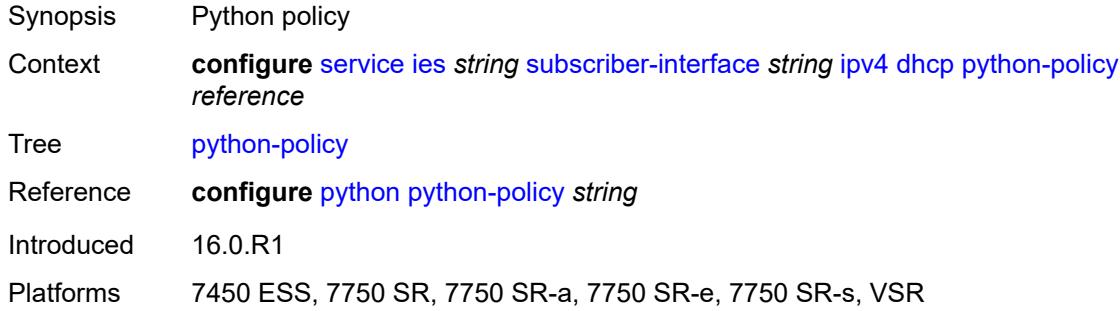

### <span id="page-5735-2"></span>**relay-proxy**

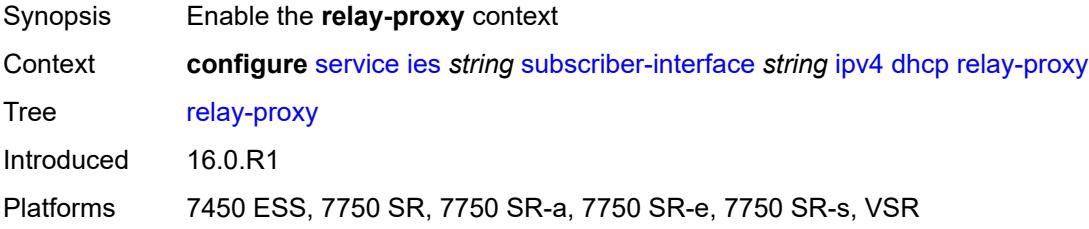

#### <span id="page-5735-3"></span>**release-update-src-ip** *boolean*

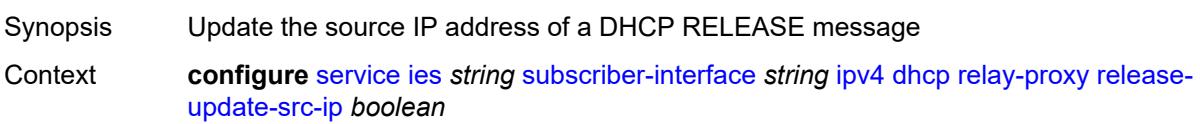

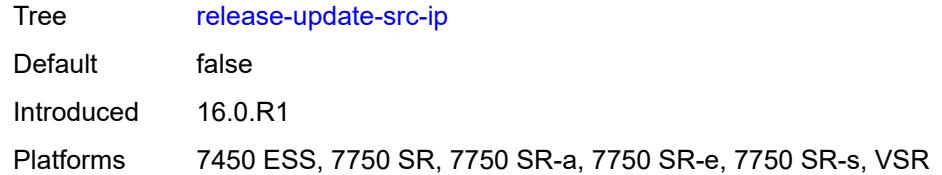

# <span id="page-5736-0"></span>**siaddr-override** *string*

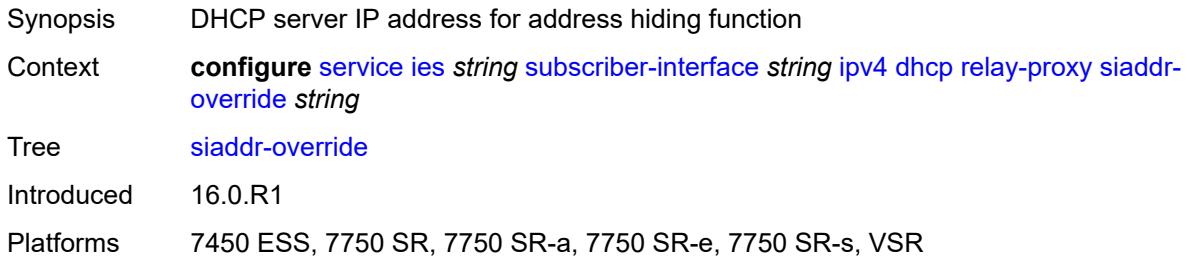

# <span id="page-5736-1"></span>**release-include-gi-address** *boolean*

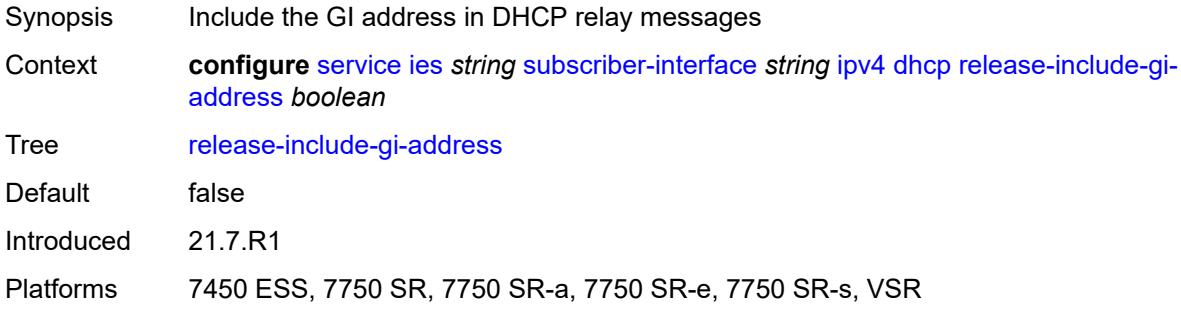

### <span id="page-5736-2"></span>**server** *string*

<span id="page-5736-3"></span>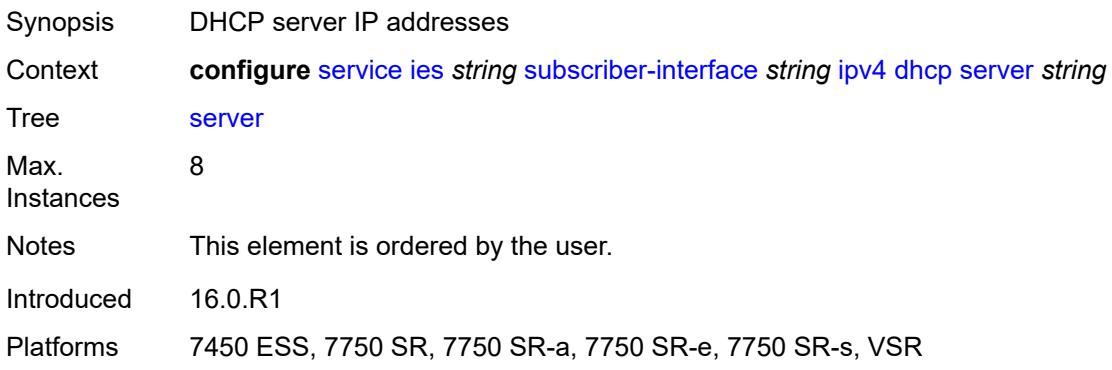

# **src-ip-addr** *keyword*

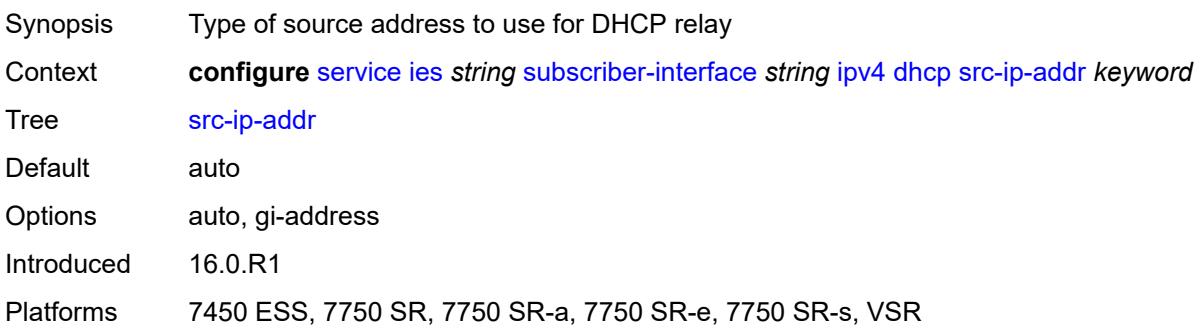

### <span id="page-5737-0"></span>**virtual-subnet** *boolean*

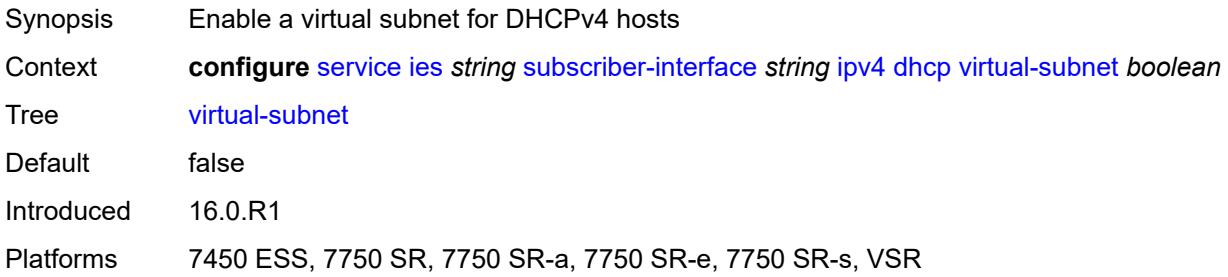

## <span id="page-5737-1"></span>**export-host-routes** *boolean*

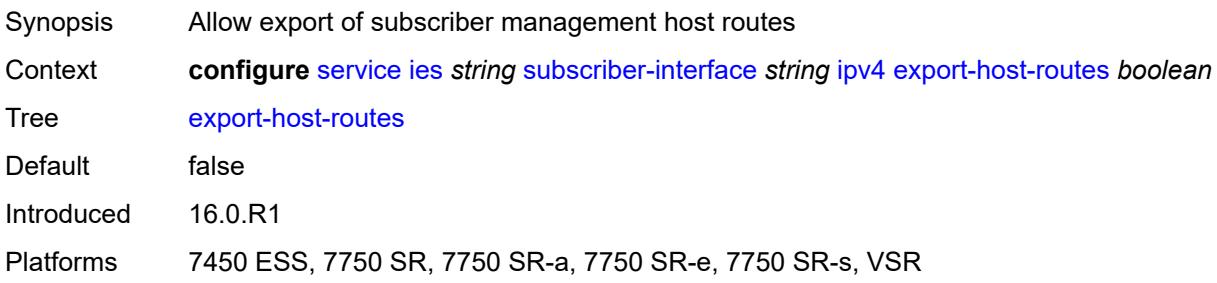

#### <span id="page-5737-2"></span>**unnumbered**

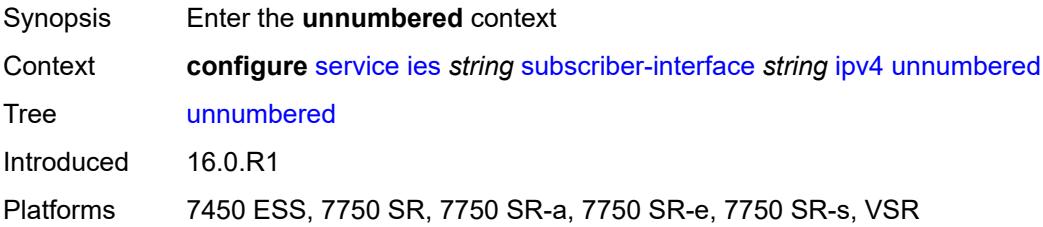

### <span id="page-5738-0"></span>**ip-address** *string*

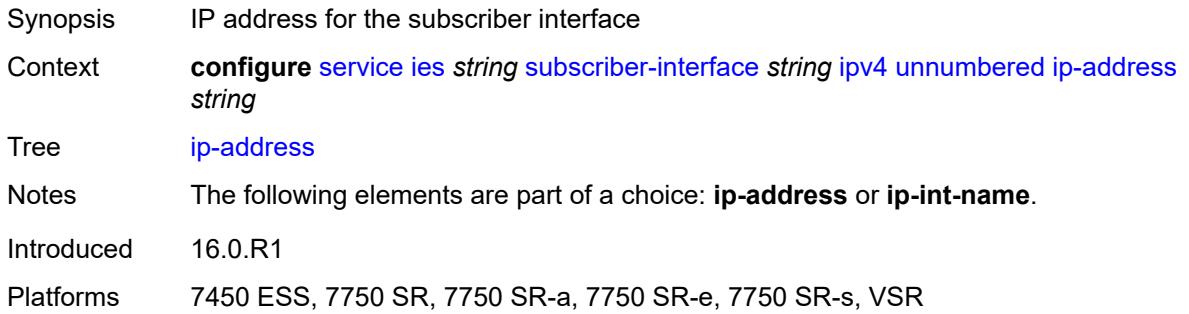

## <span id="page-5738-1"></span>**ip-int-name** *string*

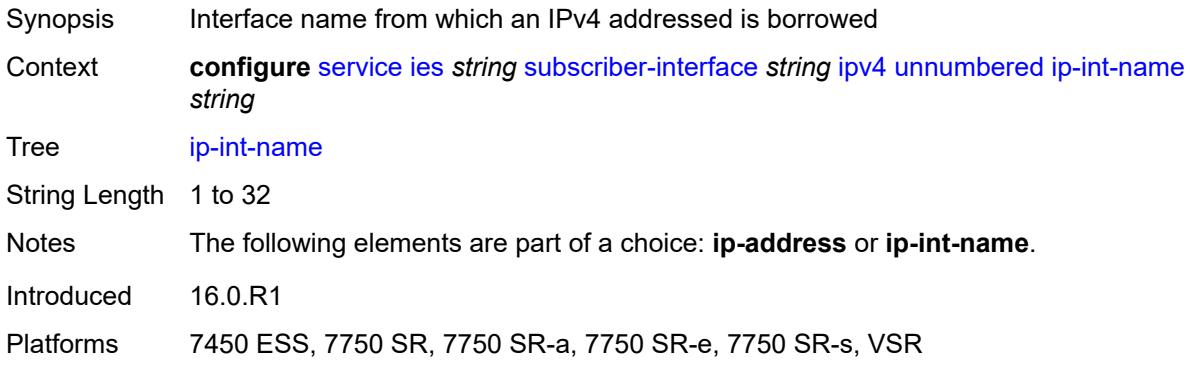

# <span id="page-5738-2"></span>**ipv6**

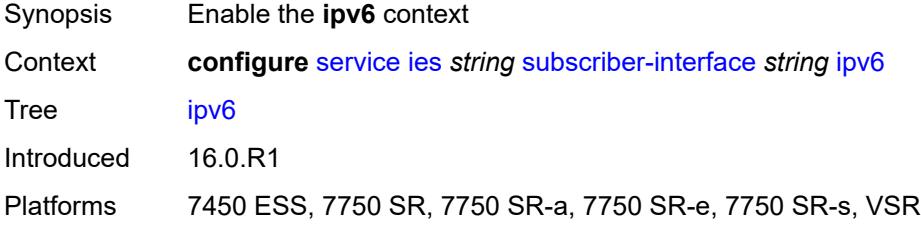

# <span id="page-5738-3"></span>**address** [\[ipv6-address](#page-5739-0)] *string*

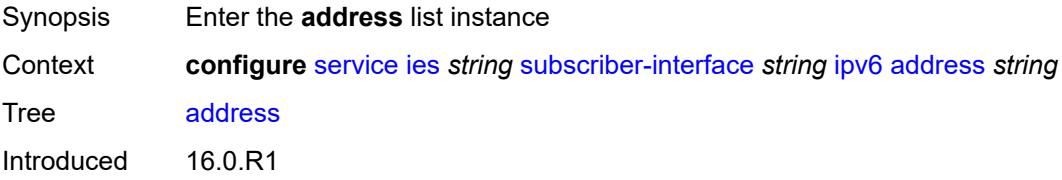

Platforms 7450 ESS, 7750 SR, 7750 SR-a, 7750 SR-e, 7750 SR-s, VSR

### <span id="page-5739-0"></span>[**ipv6-address**] *string*

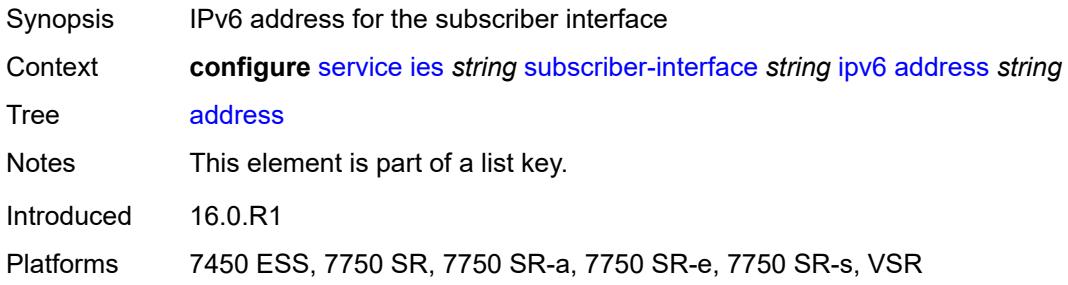

### <span id="page-5739-1"></span>**host-type** *keyword*

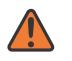

#### **WARNING:**

Modifying this element recreates the parent element automatically for the new value to take effect.

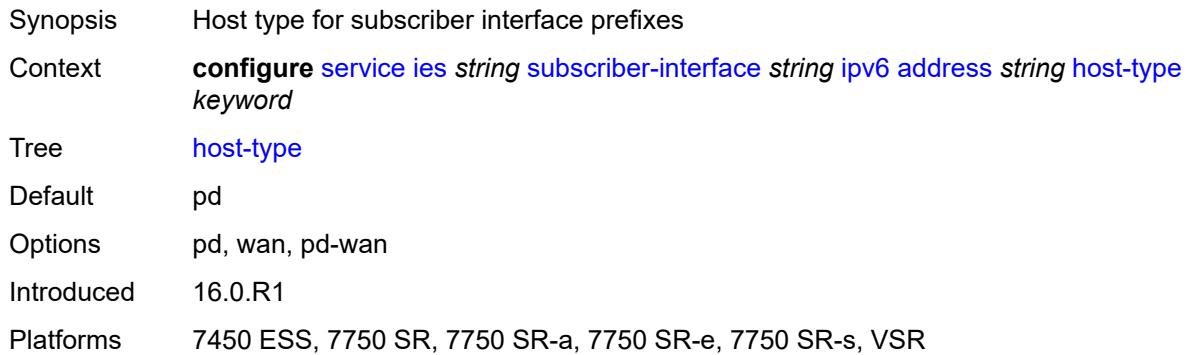

#### <span id="page-5739-2"></span>**prefix-length** *number*

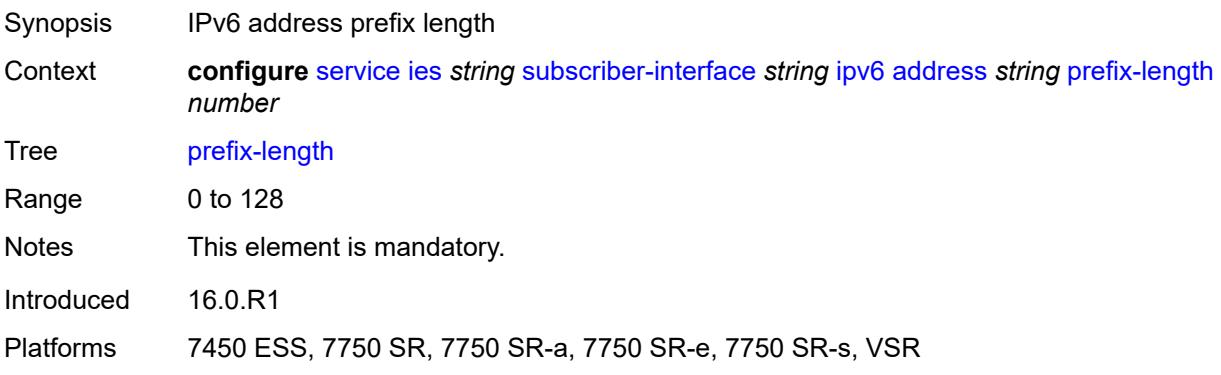

### <span id="page-5740-0"></span>**allow-multiple-wan-addresses** *boolean*

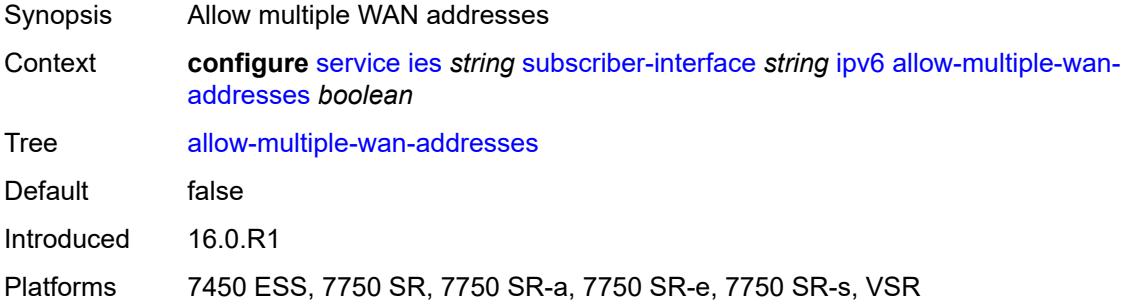

## <span id="page-5740-1"></span>**allow-unmatching-prefixes** *boolean*

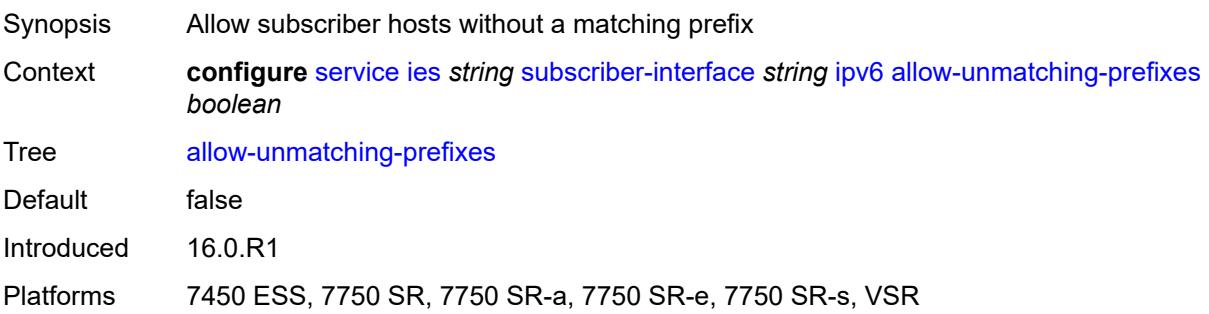

# <span id="page-5740-2"></span>**default-dns** *string*

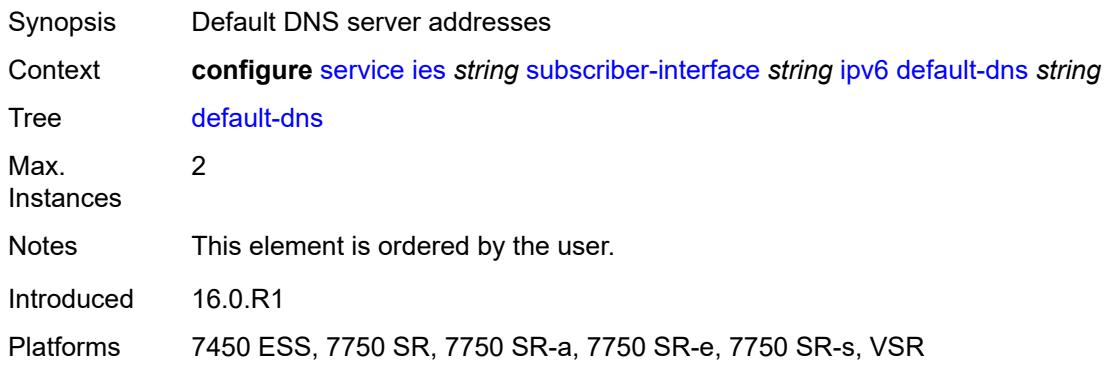

## <span id="page-5740-3"></span>**delegated-prefix-length** *(number | keyword)*

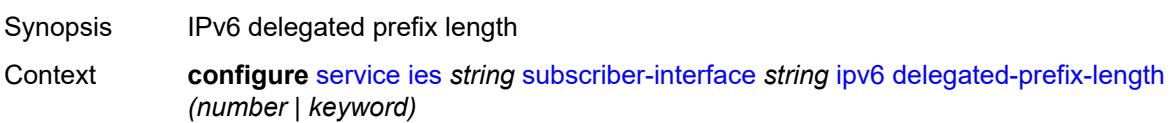

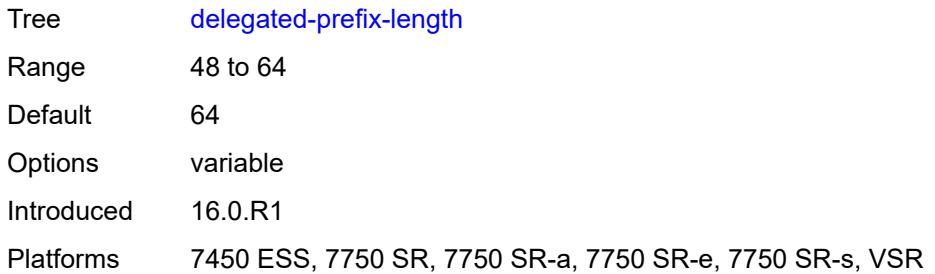

# <span id="page-5741-0"></span>**dhcp6**

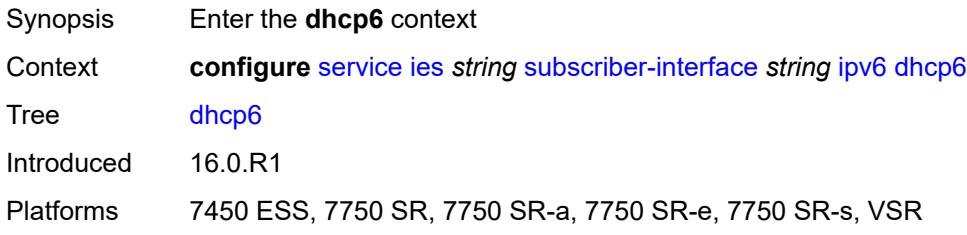

# <span id="page-5741-1"></span>**override-slaac** *boolean*

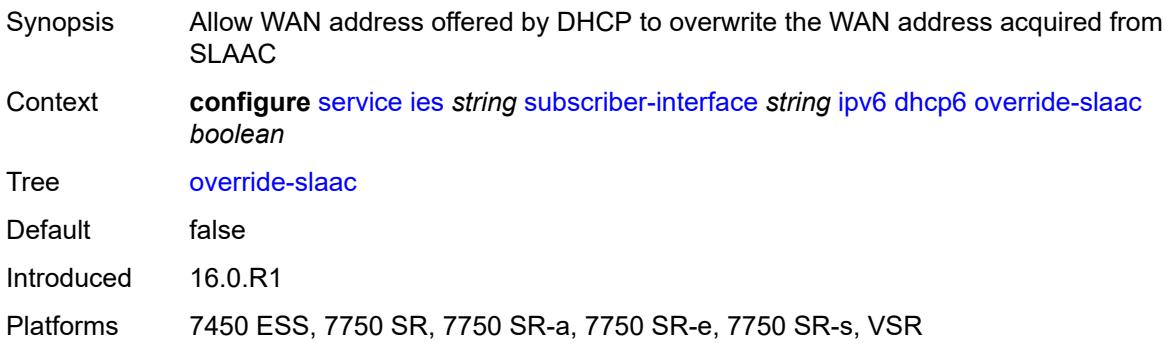

# <span id="page-5741-2"></span>**pd-managed-route**

<span id="page-5741-3"></span>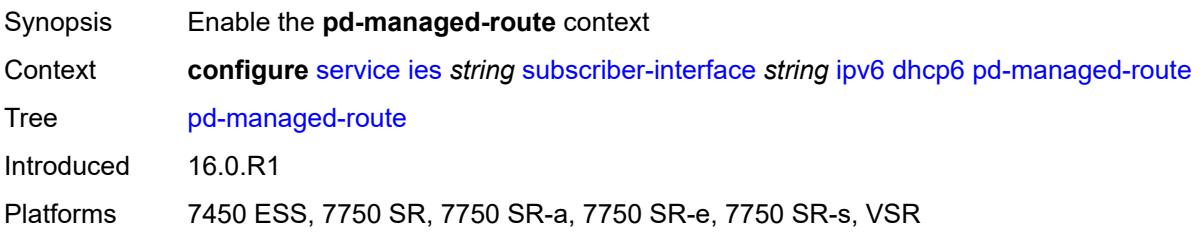

# **next-hop** *keyword*

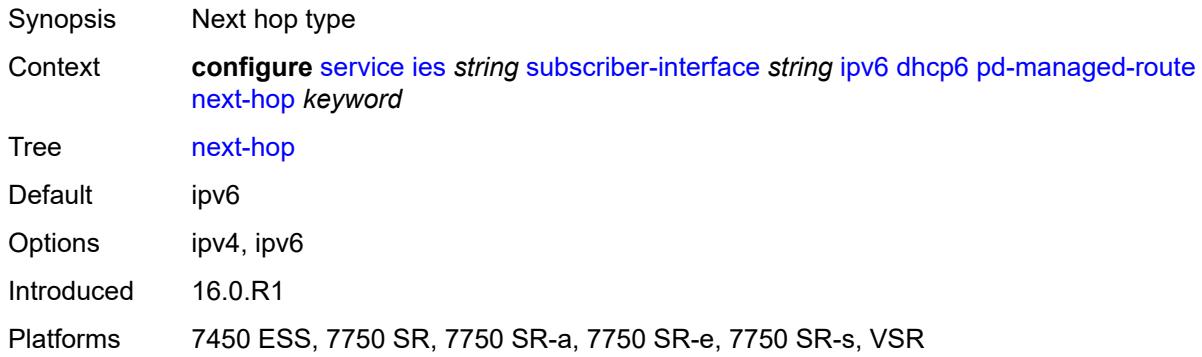

#### <span id="page-5742-0"></span>**proxy-server**

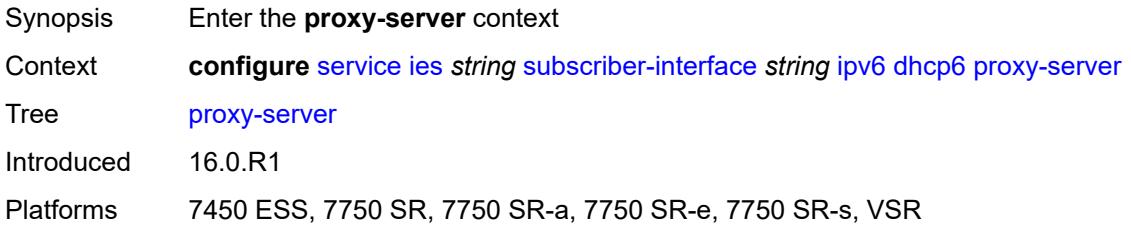

### <span id="page-5742-1"></span>**admin-state** *keyword*

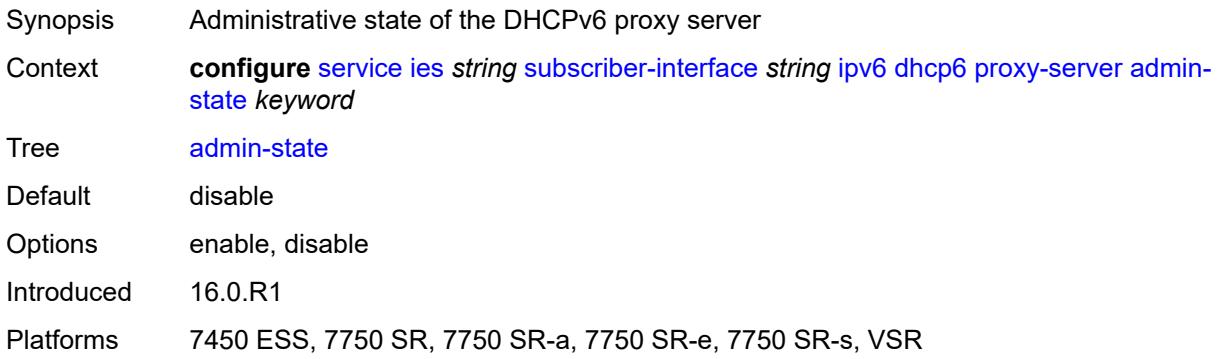

# <span id="page-5742-2"></span>**client-applications**

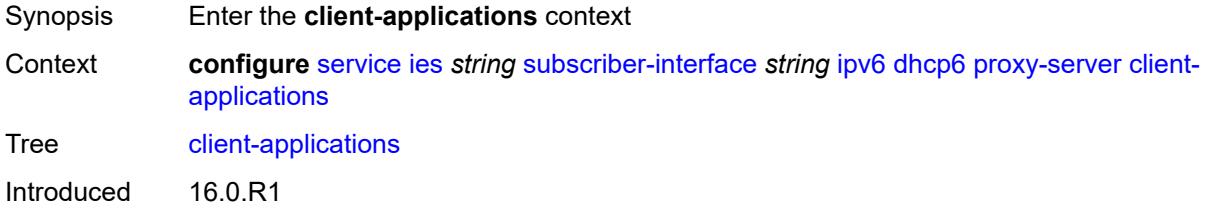

Platforms 7450 ESS, 7750 SR, 7750 SR-a, 7750 SR-e, 7750 SR-s, VSR

### <span id="page-5743-0"></span>**dhcp** *boolean*

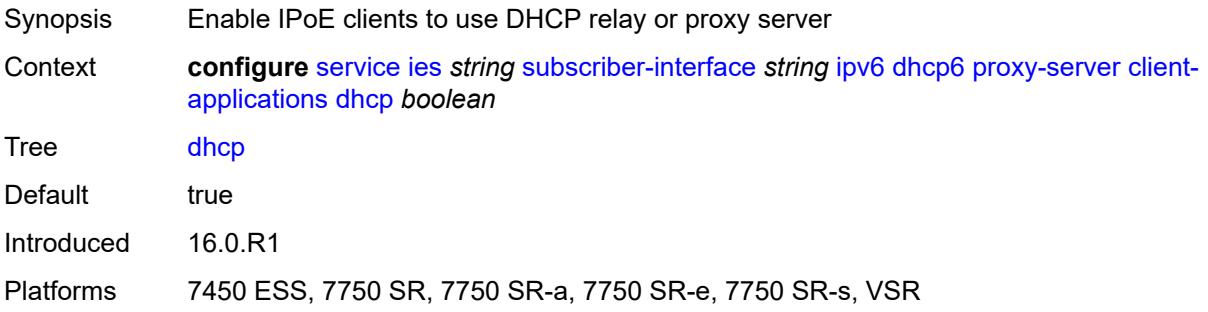

# <span id="page-5743-1"></span>**ppp** *boolean*

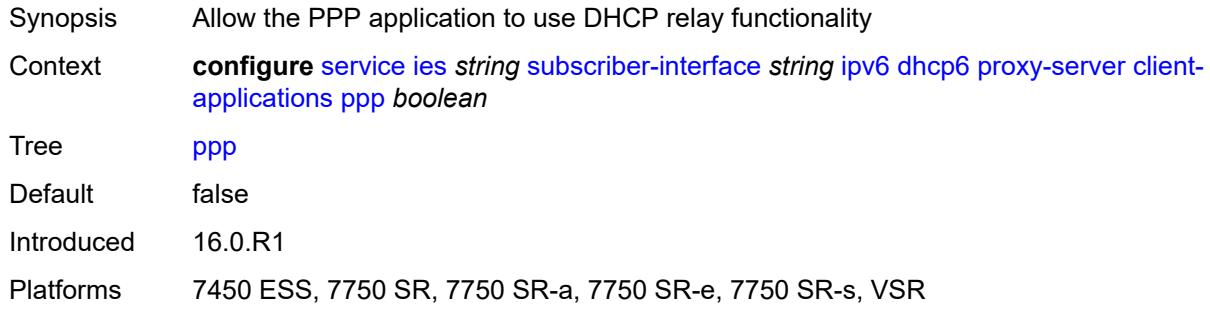

# <span id="page-5743-2"></span>**preferred-lifetime** *(number | keyword)*

<span id="page-5743-3"></span>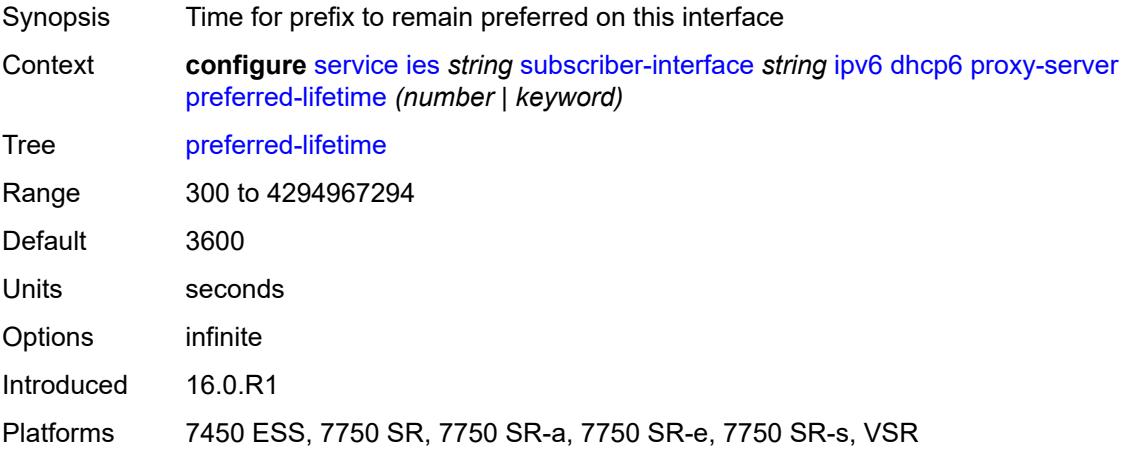

#### **rebind-timer** *number*

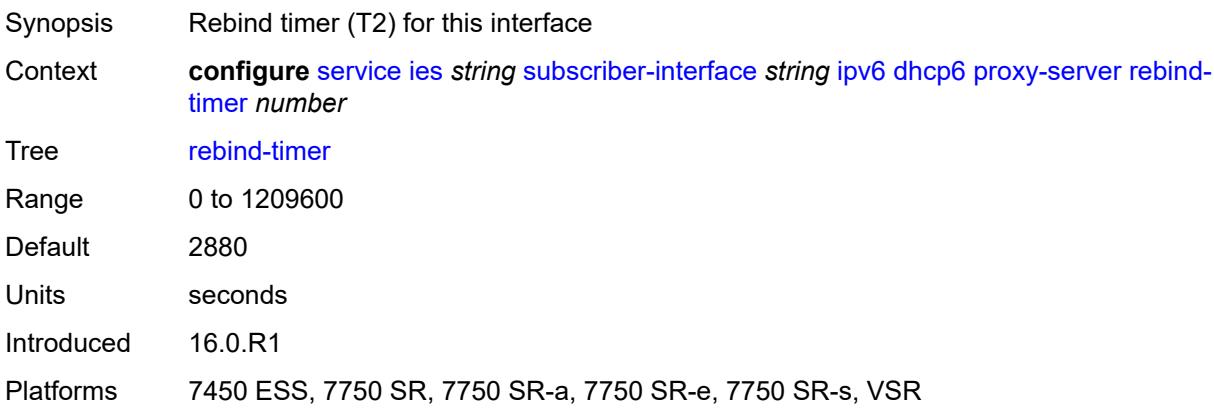

#### <span id="page-5744-0"></span>**renew-timer** *number*

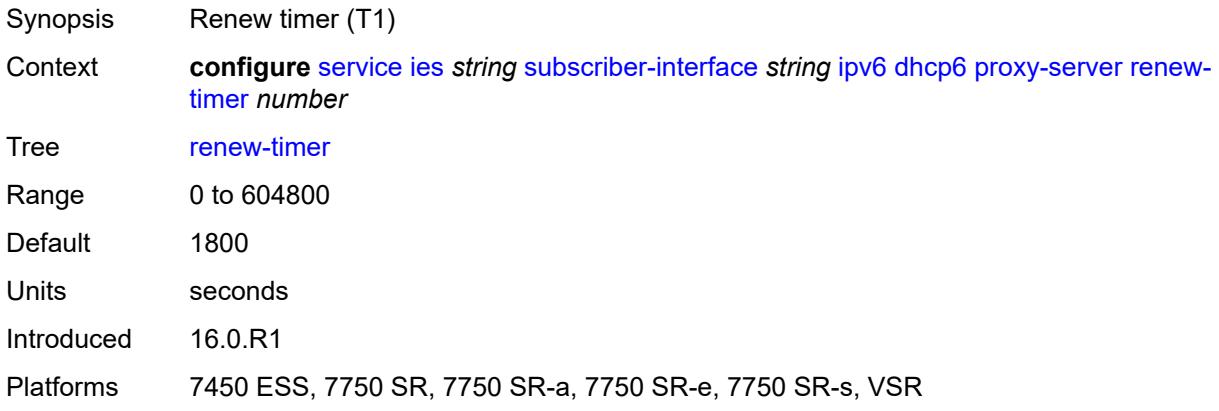

#### <span id="page-5744-1"></span>**server-id**

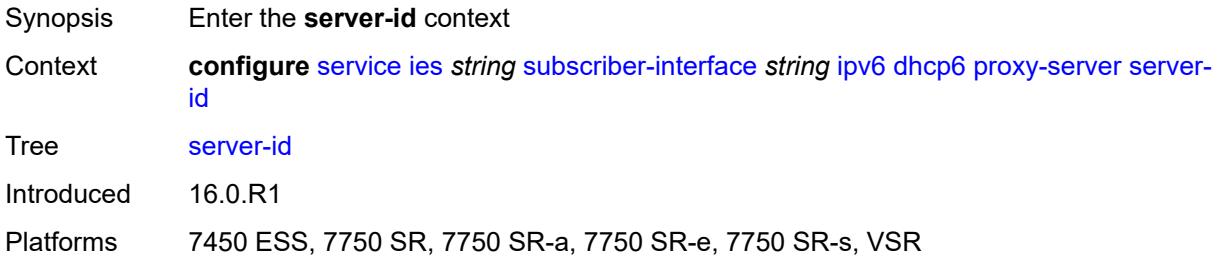

# <span id="page-5744-2"></span>**duid-en-ascii** *string*

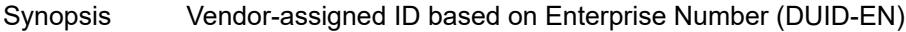

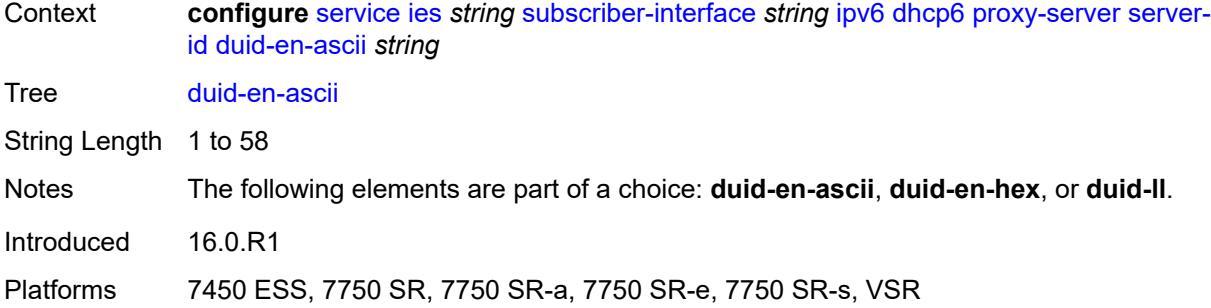

### <span id="page-5745-0"></span>**duid-en-hex** *string*

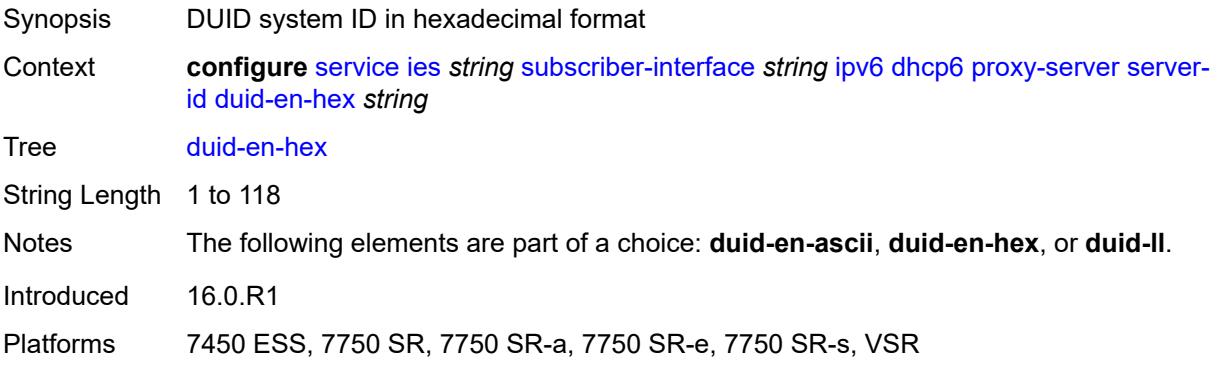

### <span id="page-5745-1"></span>**duid-ll**

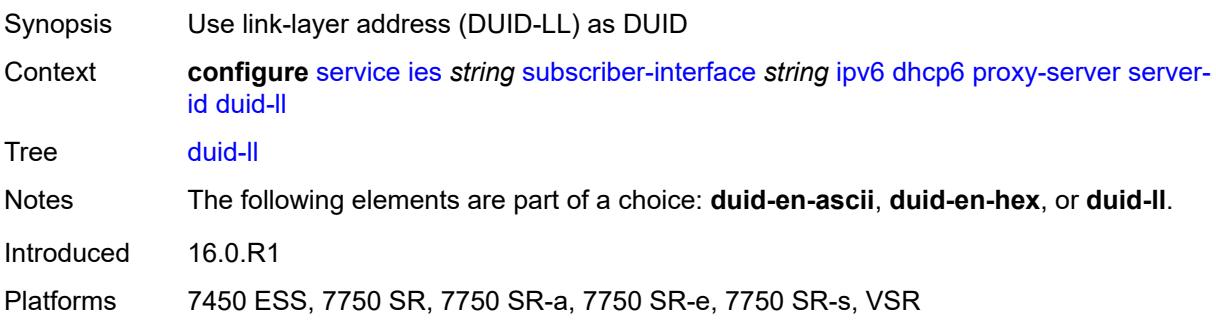

# <span id="page-5745-2"></span>**valid-lifetime** *(number | keyword)*

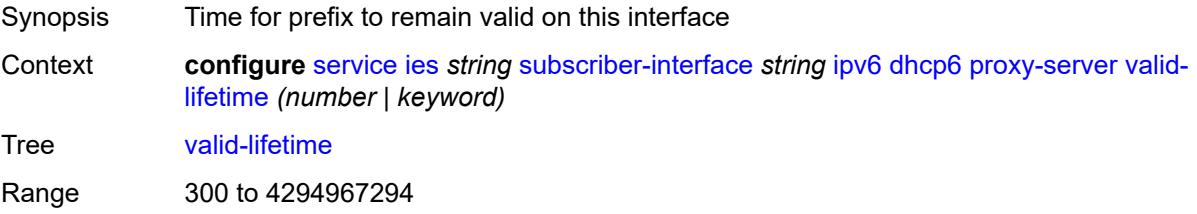

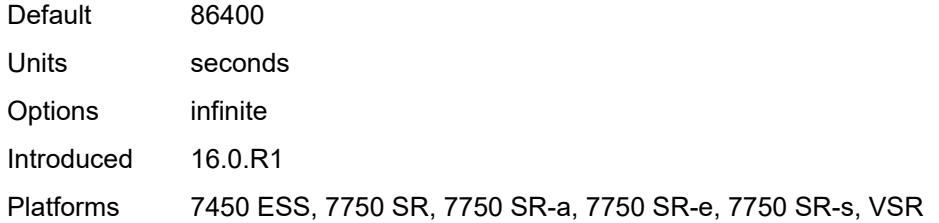

# <span id="page-5746-0"></span>**python-policy** *reference*

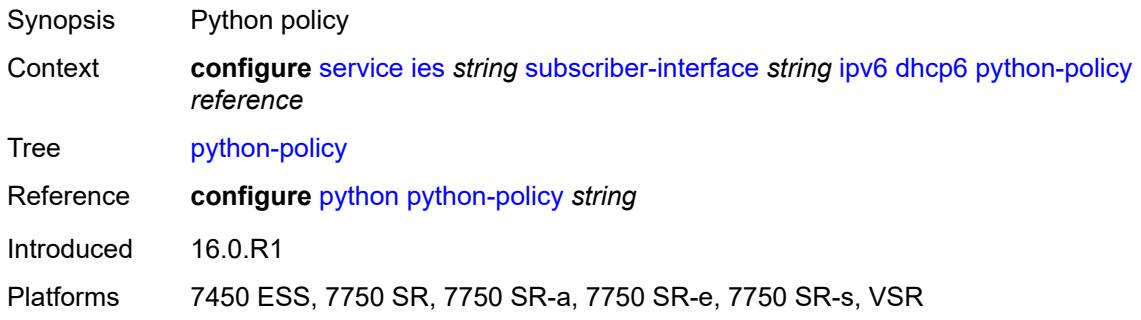

# <span id="page-5746-1"></span>**relay**

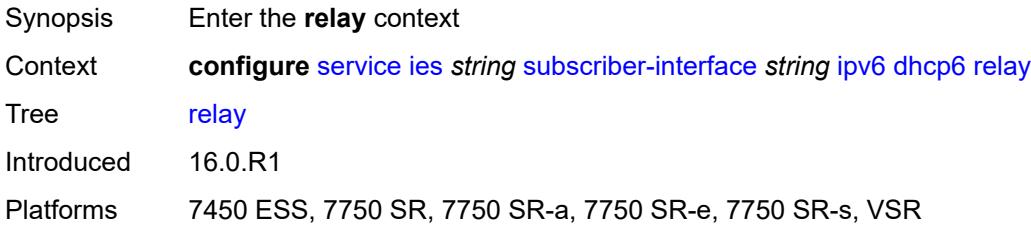

# <span id="page-5746-2"></span>**admin-state** *keyword*

<span id="page-5746-3"></span>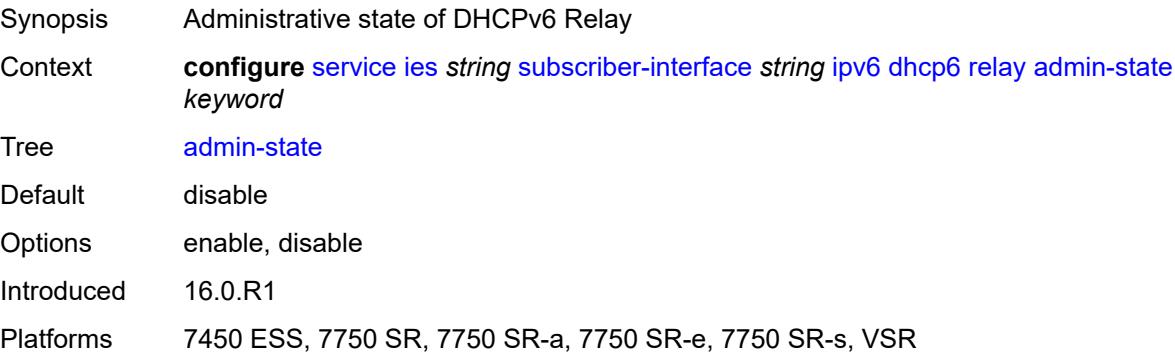

# **client-applications**

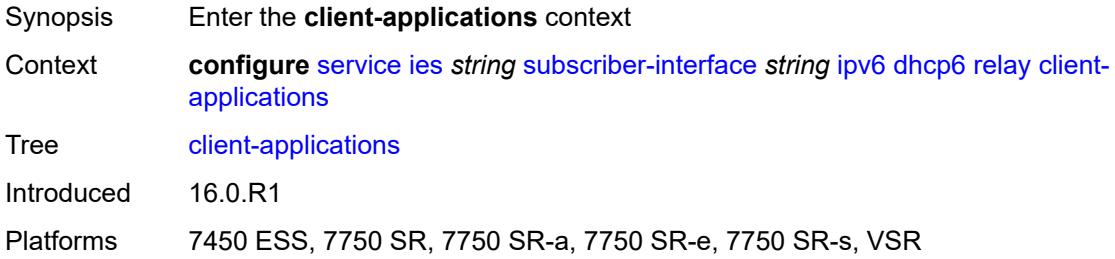

#### <span id="page-5747-0"></span>**dhcp** *boolean*

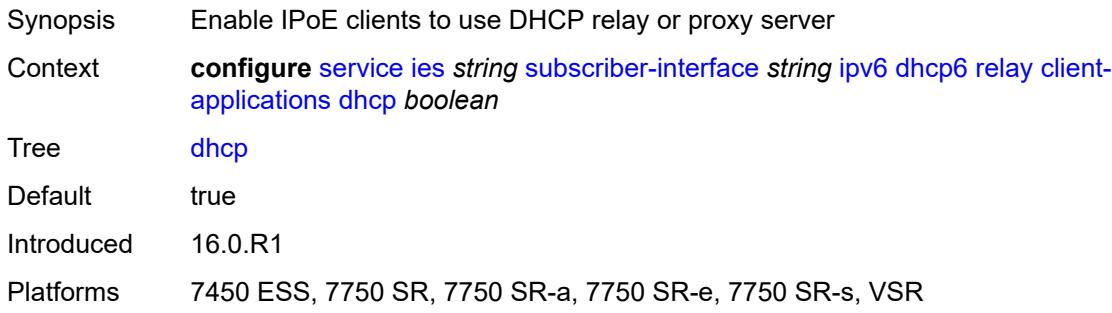

# <span id="page-5747-1"></span>**ppp** *boolean*

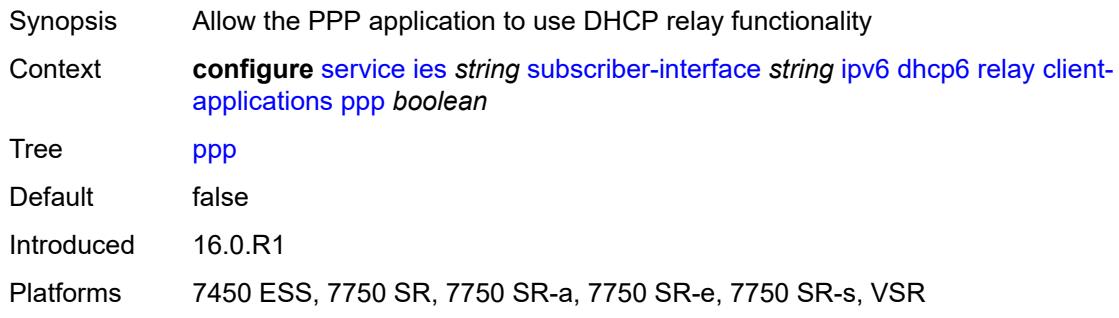

# <span id="page-5747-2"></span>**description** *string*

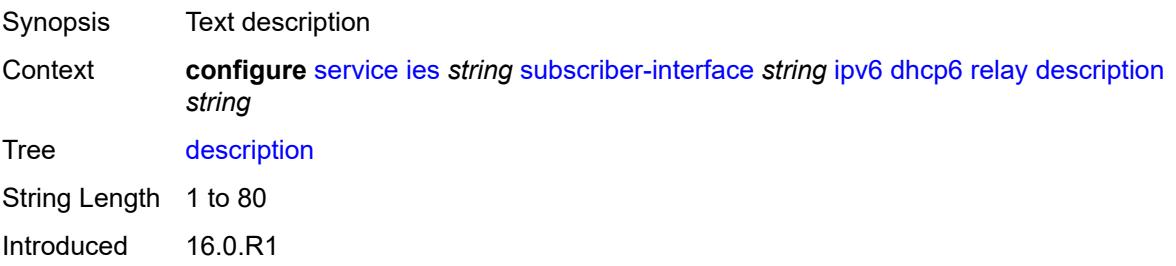

Platforms 7450 ESS, 7750 SR, 7750 SR-a, 7750 SR-e, 7750 SR-s, VSR

### <span id="page-5748-0"></span>**lease-split**

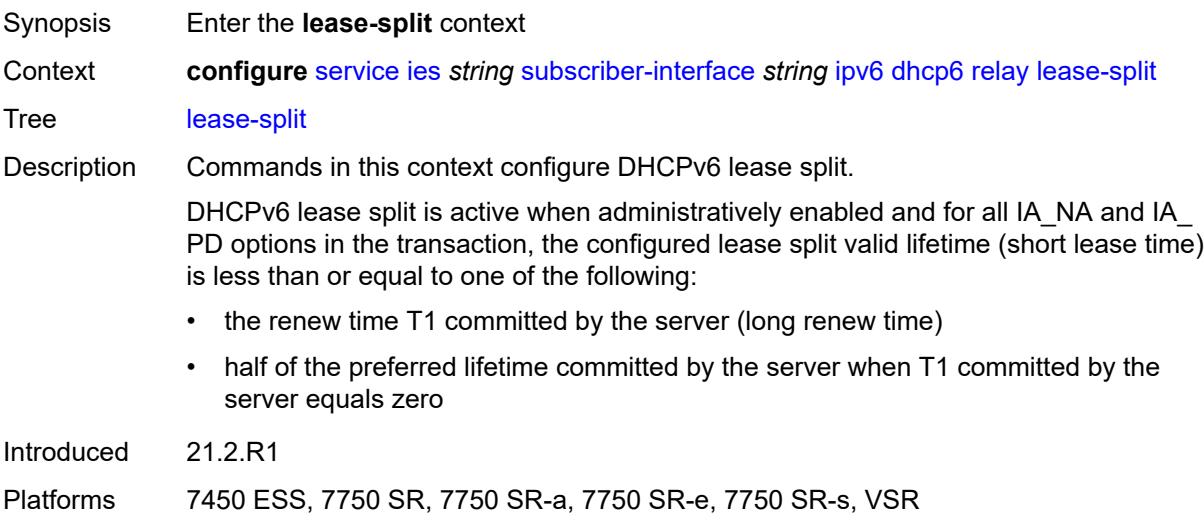

#### <span id="page-5748-1"></span>**admin-state** *keyword*

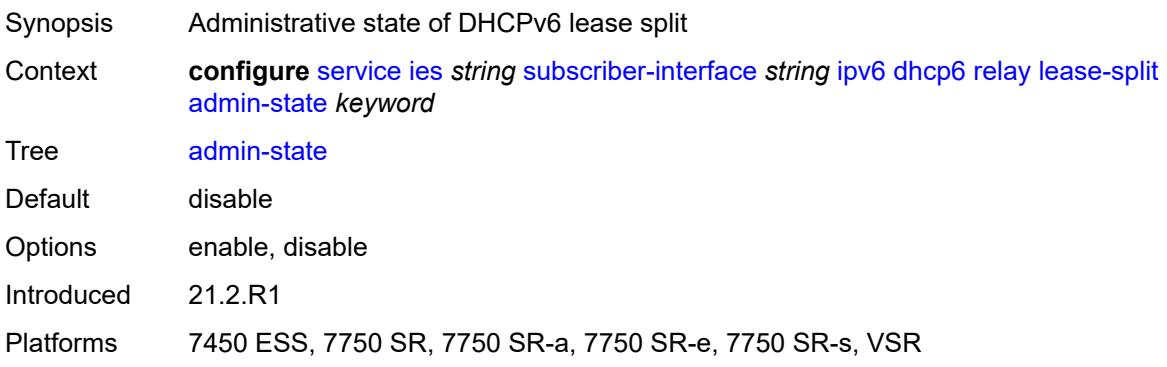

### <span id="page-5748-2"></span>**valid-lifetime** *number*

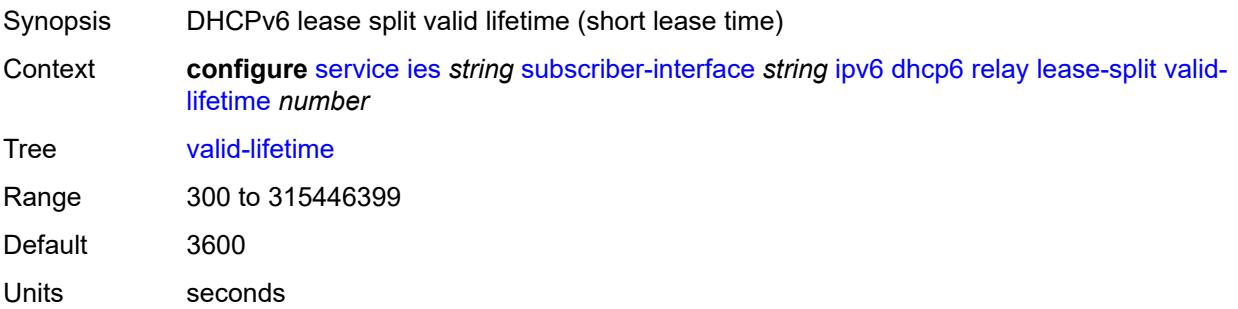

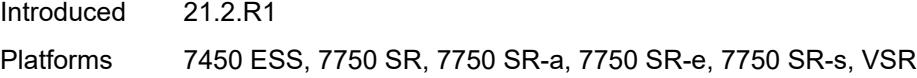

# <span id="page-5749-0"></span>**link-address** *string*

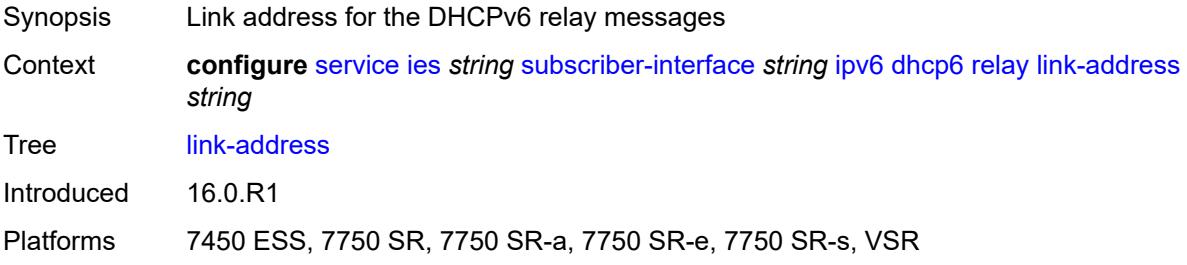

### <span id="page-5749-1"></span>**server** *string*

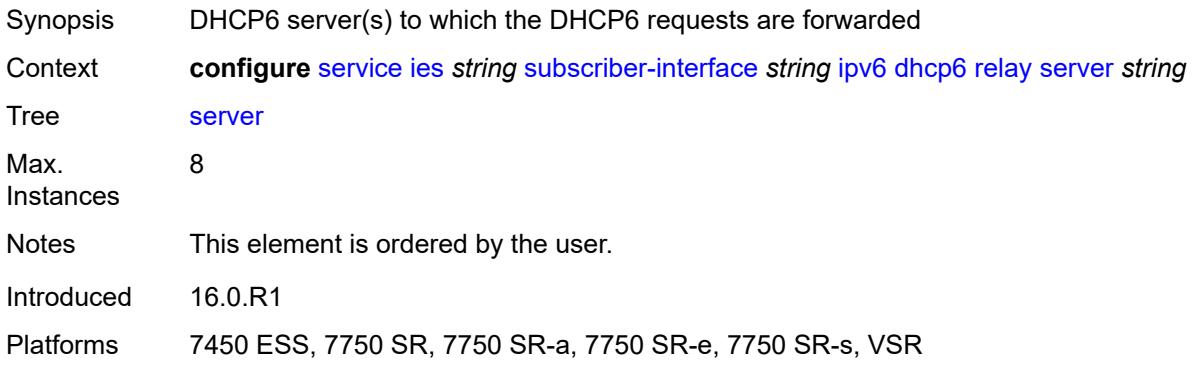

### <span id="page-5749-2"></span>**source-address** *string*

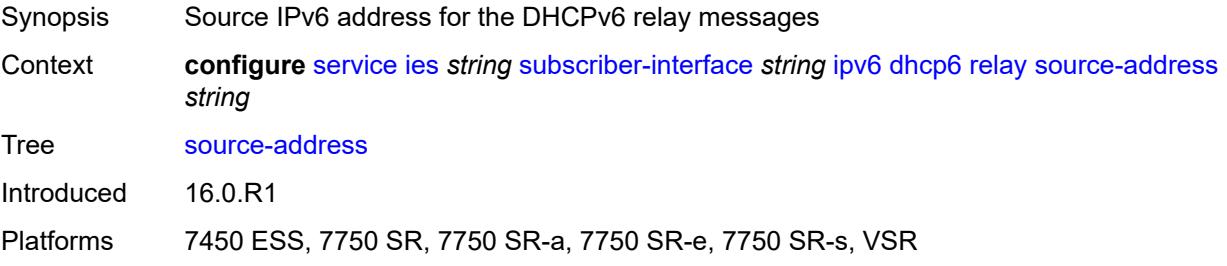

# <span id="page-5749-3"></span>**ipoe-bridged-mode** *boolean*

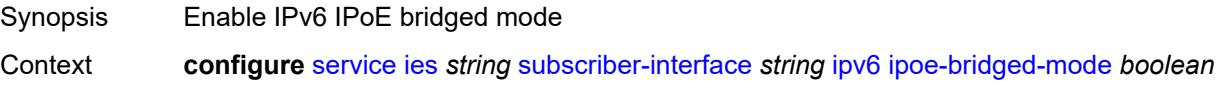

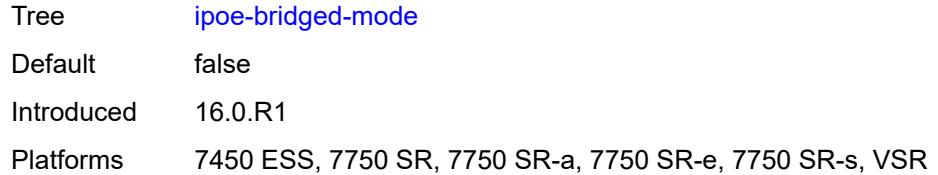

### <span id="page-5750-0"></span>**link-local-address**

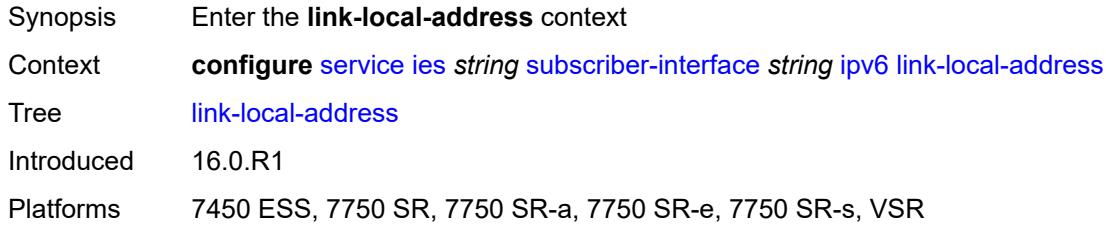

### <span id="page-5750-1"></span>**address** *string*

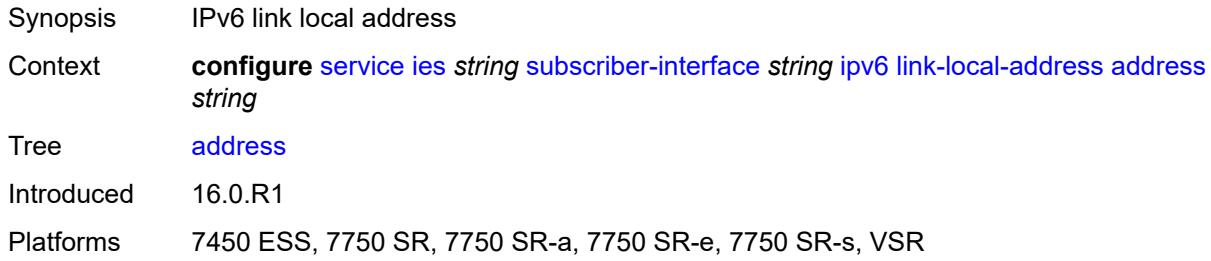

# <span id="page-5750-3"></span>**prefix** [[ipv6-prefix](#page-5750-2)] *string*

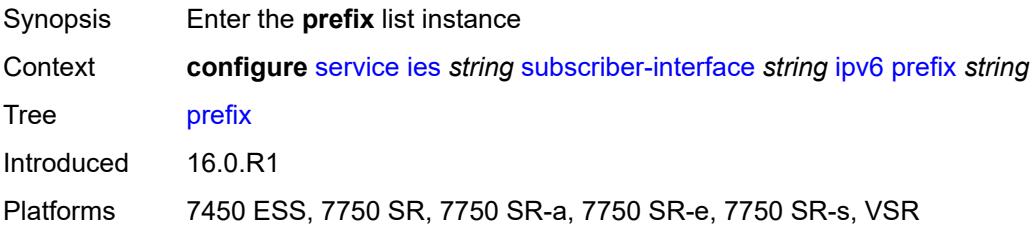

# <span id="page-5750-2"></span>[**ipv6-prefix**] *string*

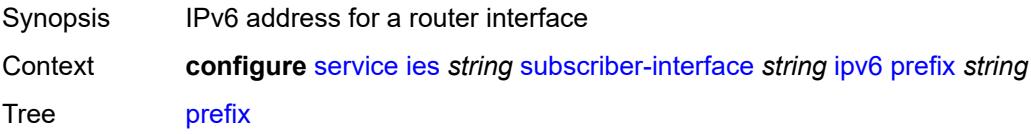

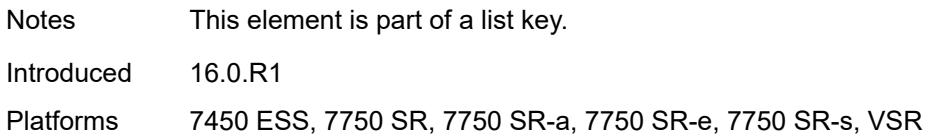

### <span id="page-5751-0"></span>**holdup-time** *number*

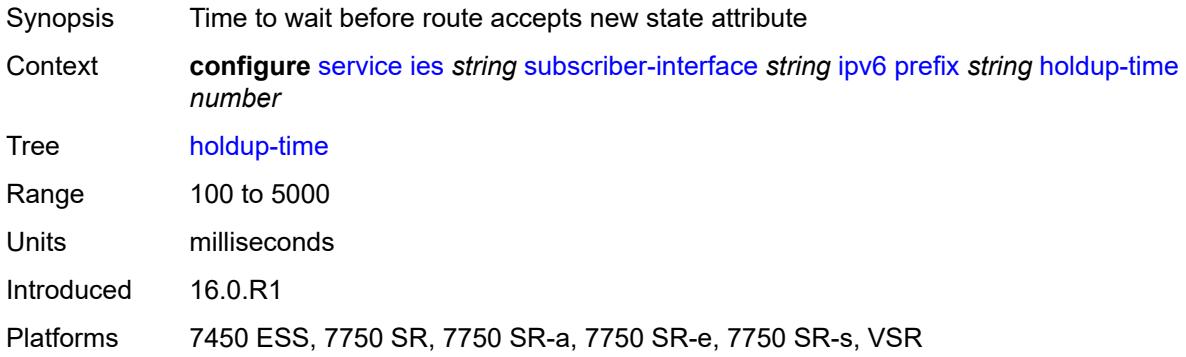

### <span id="page-5751-1"></span>**host-type** *keyword*

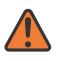

#### **WARNING:**

Modifying this element recreates the parent element automatically for the new value to take effect.

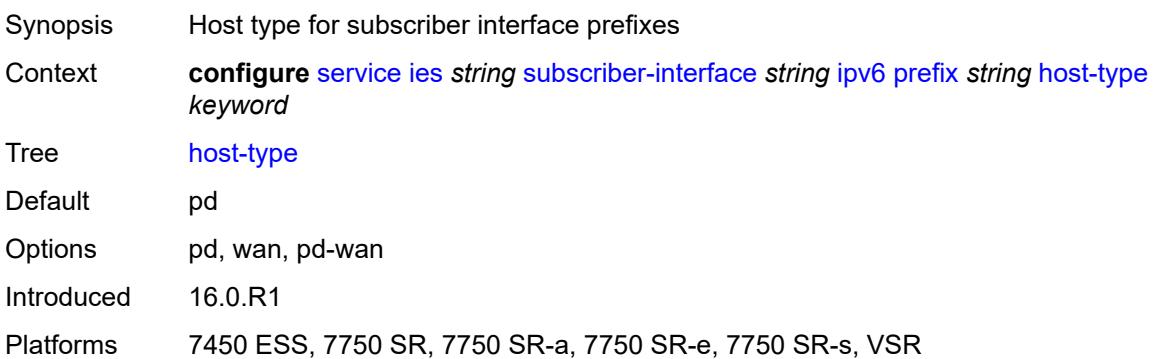

#### <span id="page-5751-2"></span>**track-srrp** *number*

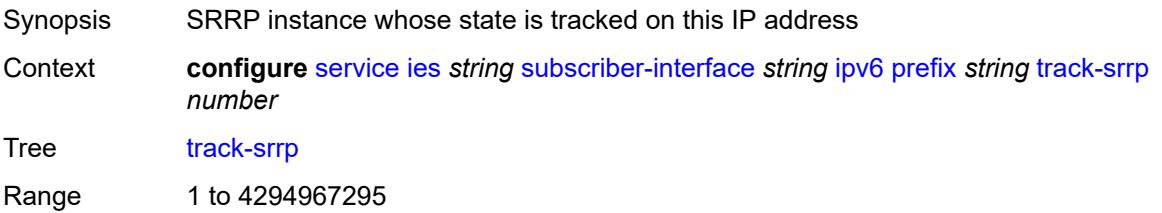

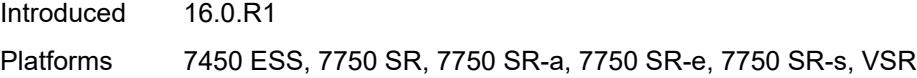

### <span id="page-5752-0"></span>**router-advertisements**

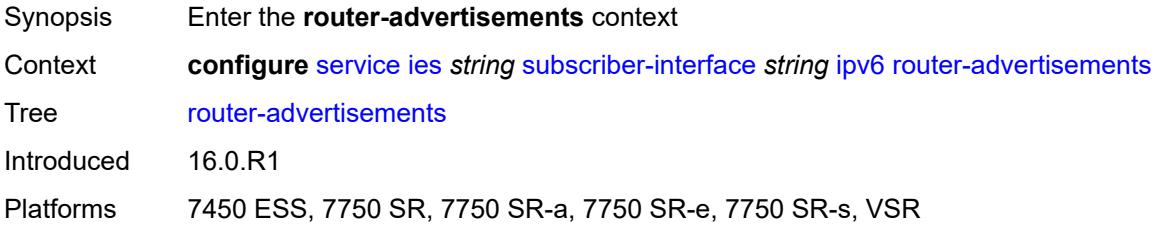

### <span id="page-5752-1"></span>**admin-state** *keyword*

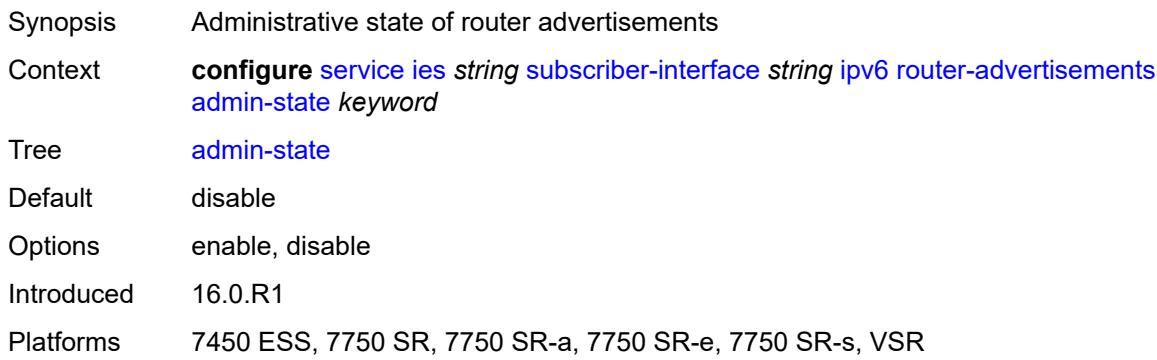

### <span id="page-5752-2"></span>**force-mcast** *keyword*

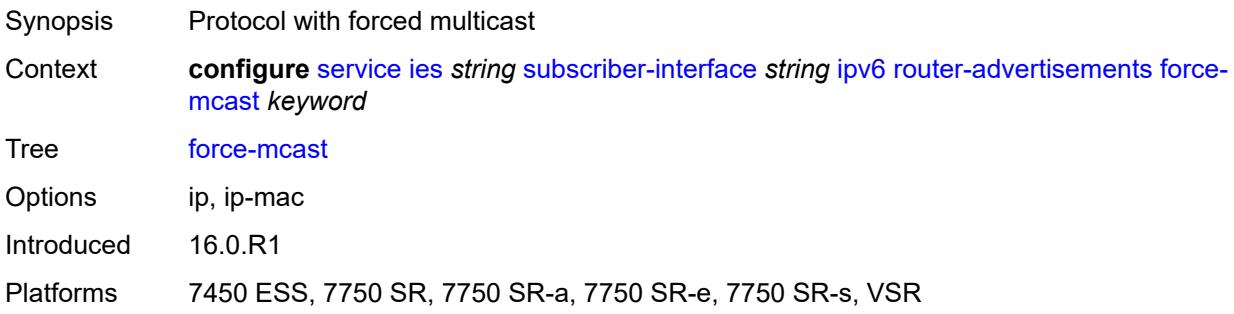

#### <span id="page-5752-3"></span>**max-advertisement-interval** *number*

Synopsis Maximum advertisement interval

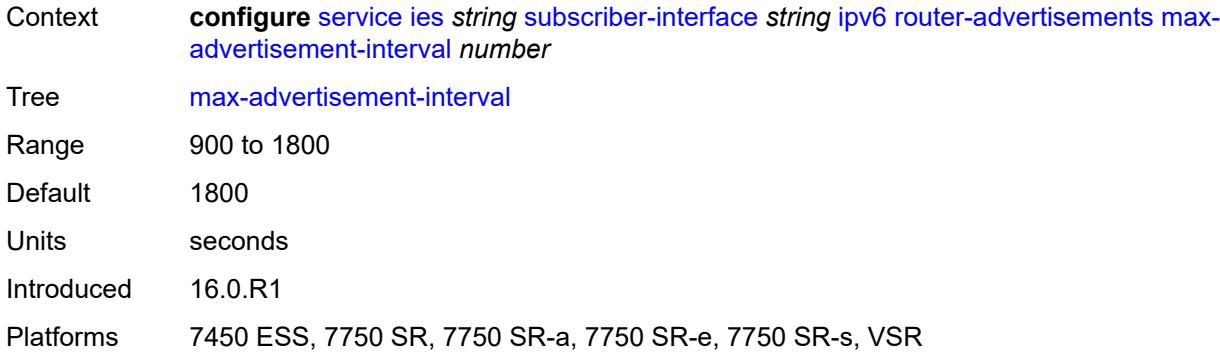

#### <span id="page-5753-0"></span>**min-advertisement-interval** *number*

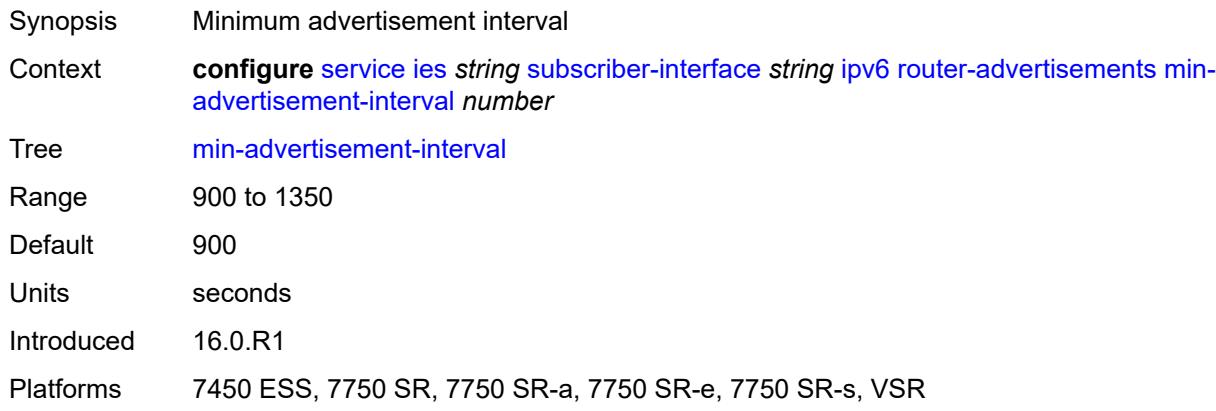

# <span id="page-5753-1"></span>**options**

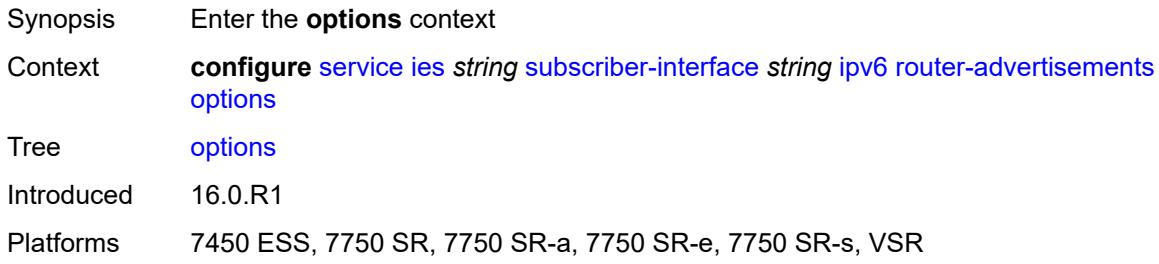

# <span id="page-5753-2"></span>**current-hop-limit** *number*

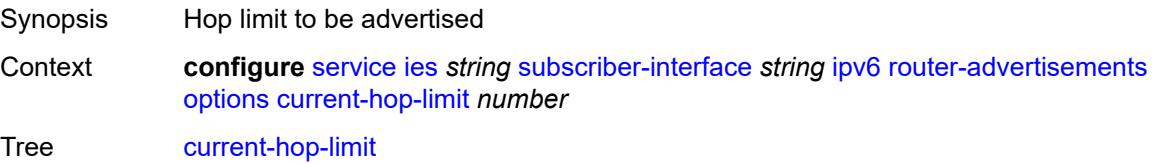

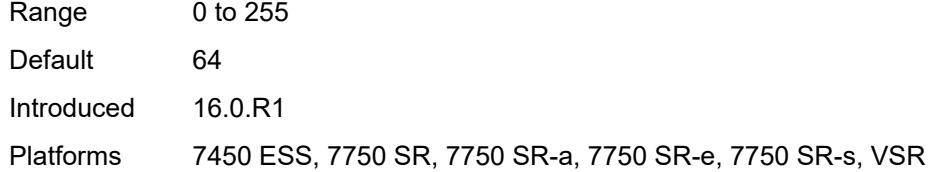

#### <span id="page-5754-0"></span>**dns**

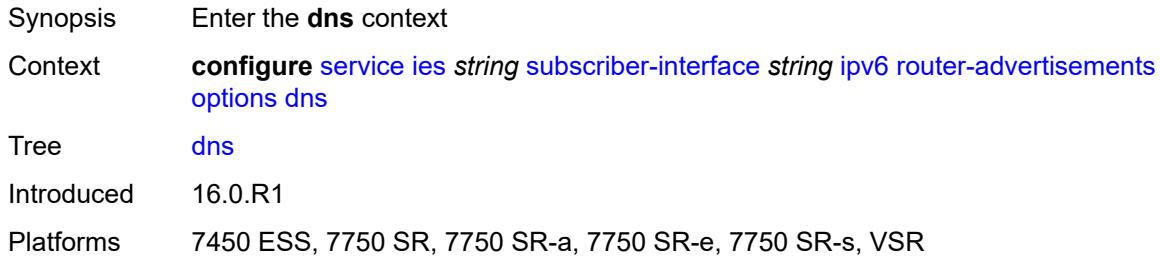

## <span id="page-5754-1"></span>**include-rdnss** *boolean*

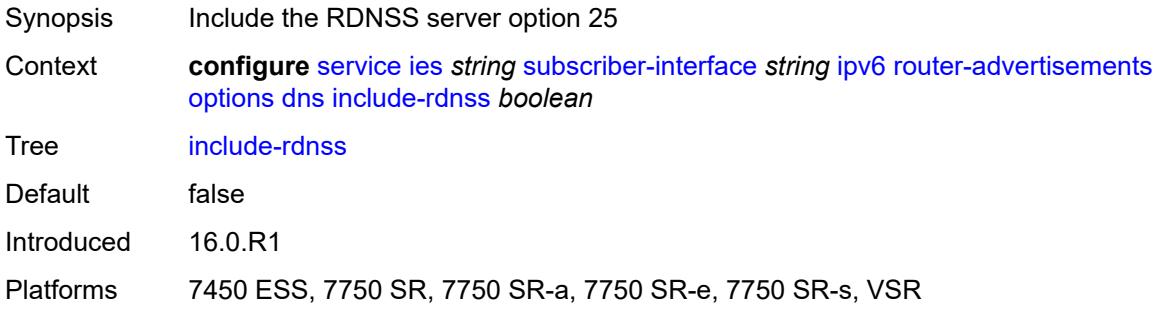

## <span id="page-5754-2"></span>**rdnss-lifetime** *(number | keyword)*

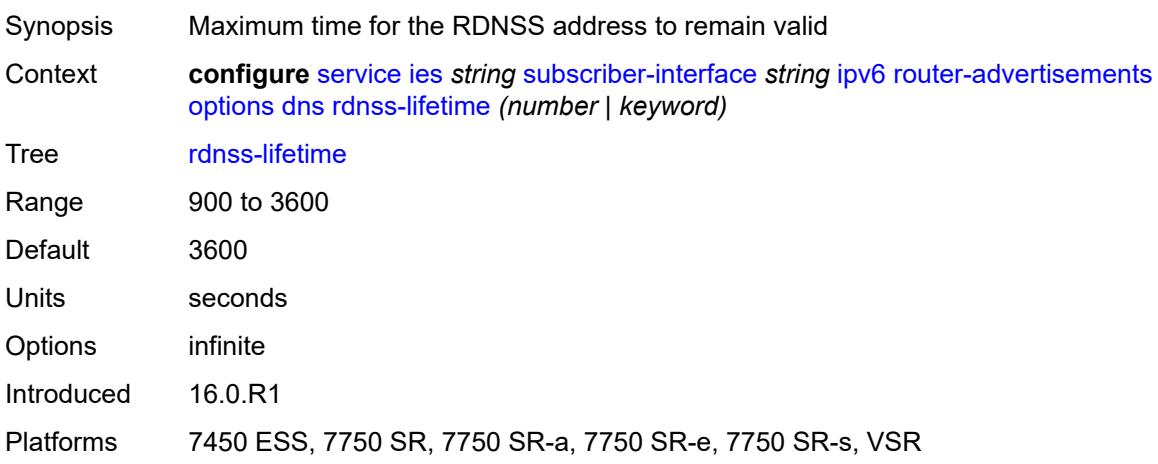

#### <span id="page-5755-0"></span>**managed-configuration** *boolean*

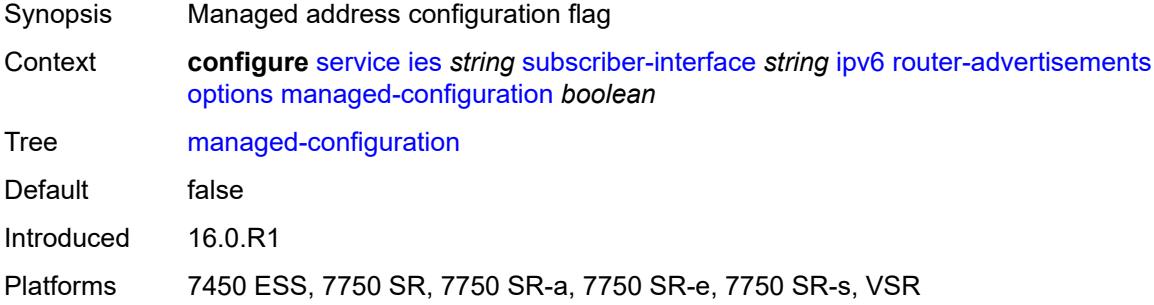

### <span id="page-5755-1"></span>**mtu** *(number | keyword)*

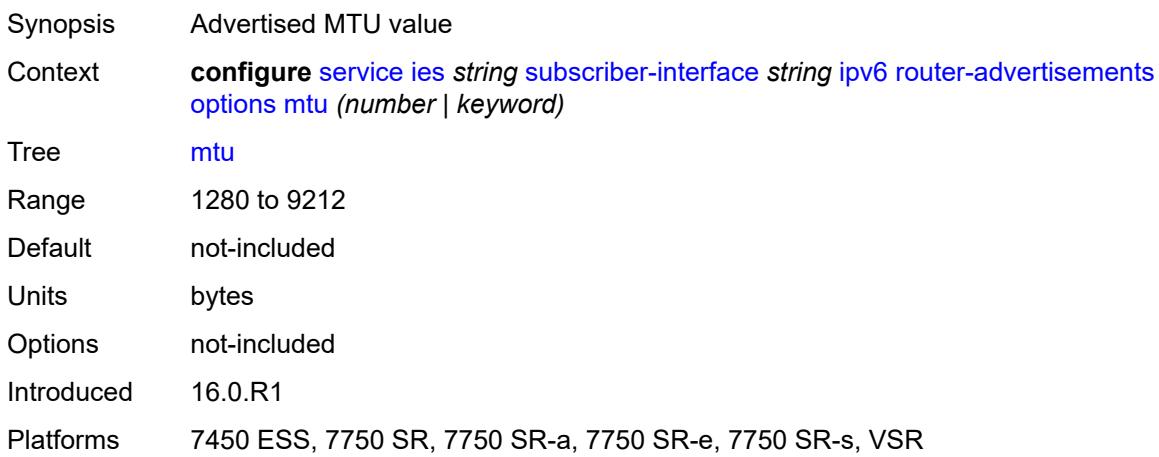

### <span id="page-5755-2"></span>**other-stateful-configuration** *boolean*

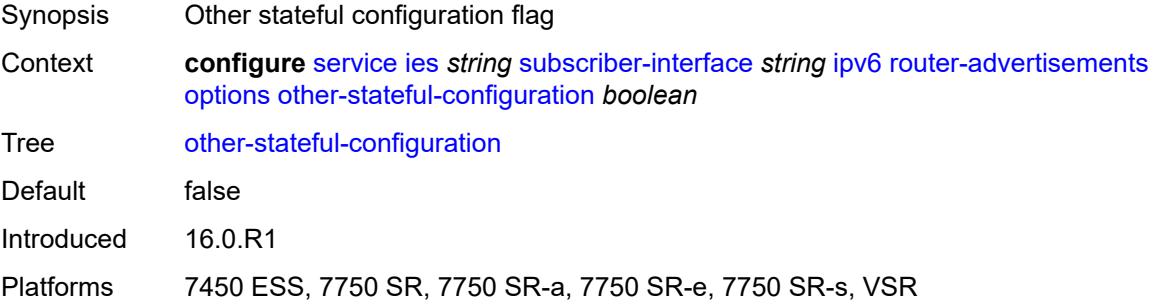

### <span id="page-5755-3"></span>**reachable-time** *number*

Synopsis Neighbor discovery reachable time that is advertised for this group interface

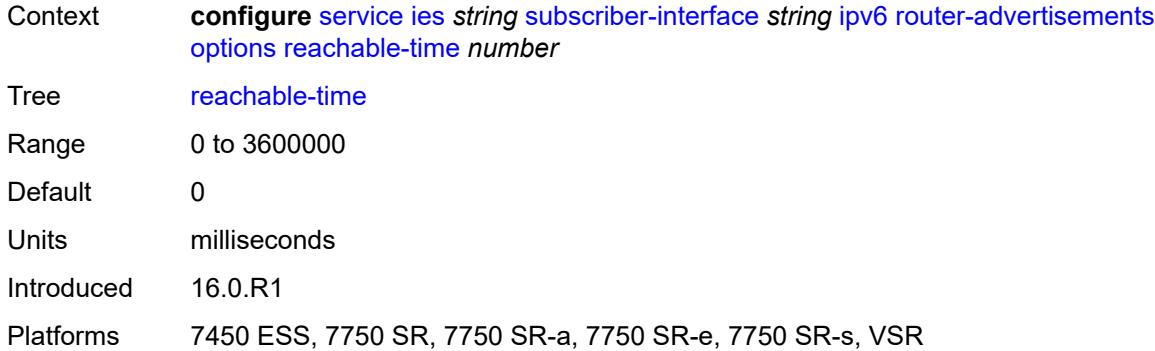

#### <span id="page-5756-0"></span>**retransmit-timer** *number*

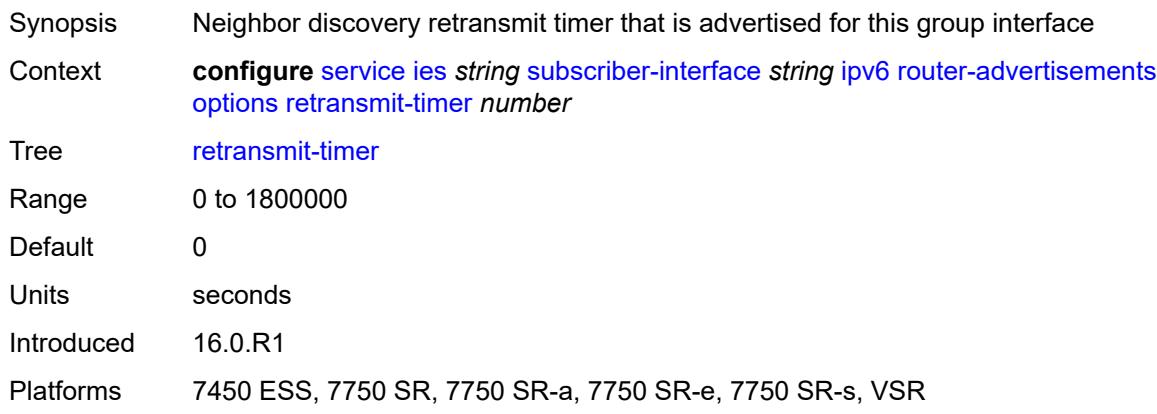

# <span id="page-5756-1"></span>**router-lifetime** *(number | keyword)*

<span id="page-5756-2"></span>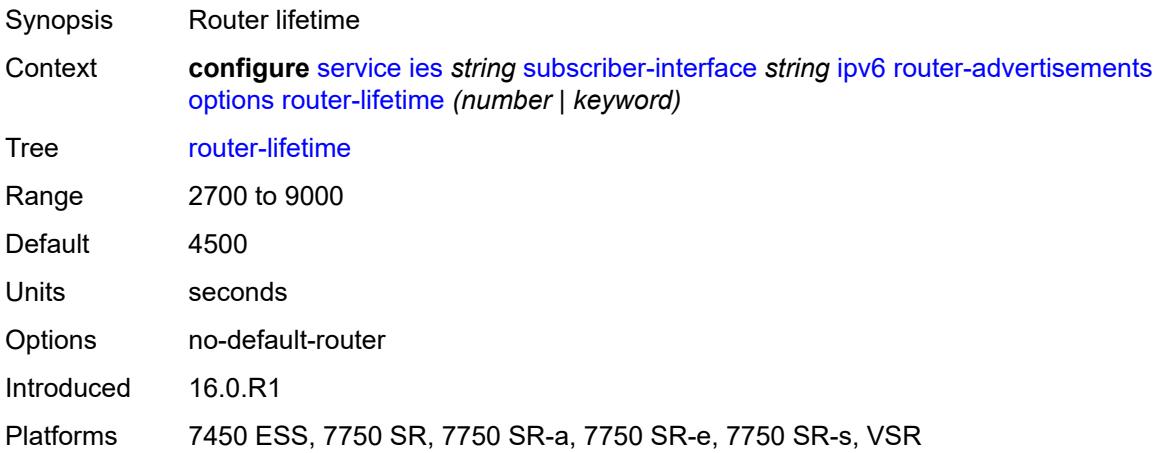

# **prefix-options**

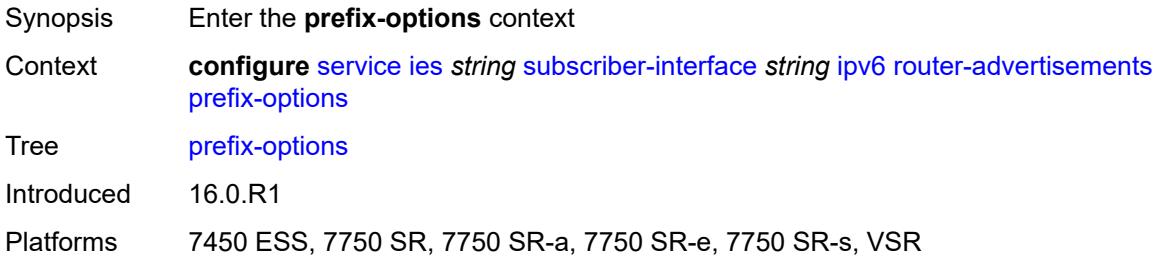

#### <span id="page-5757-0"></span>**autonomous** *boolean*

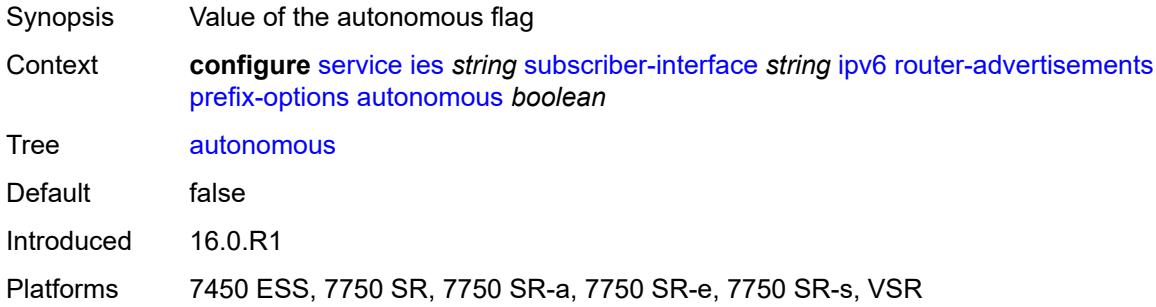

### <span id="page-5757-1"></span>**on-link** *boolean*

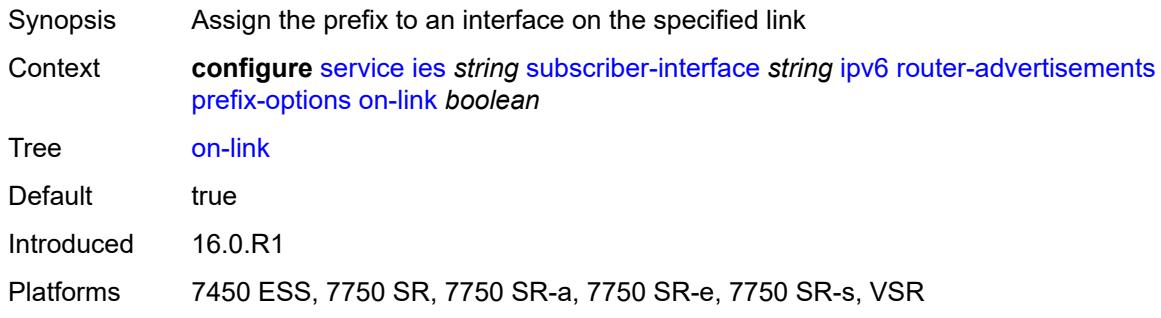

# <span id="page-5757-2"></span>**preferred-lifetime** *(number | keyword)*

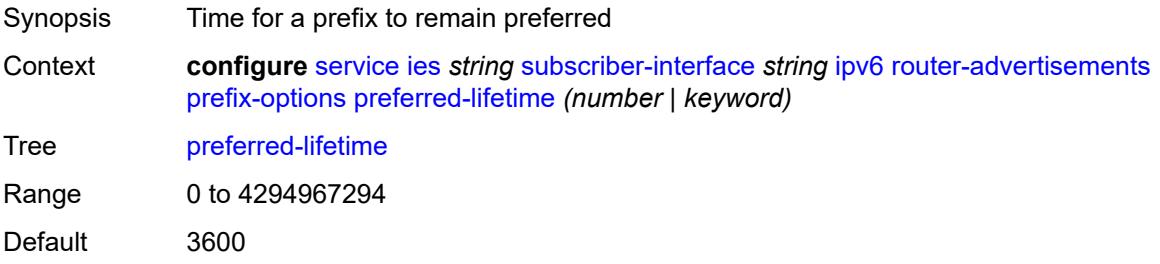

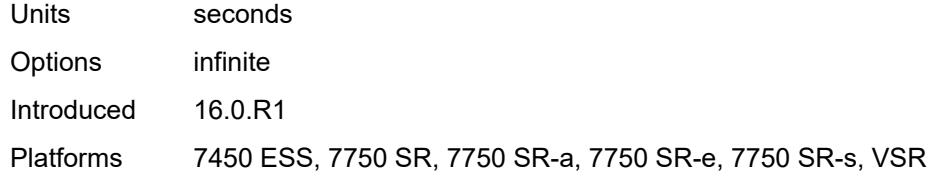

# <span id="page-5758-0"></span>**valid-lifetime** *(number | keyword)*

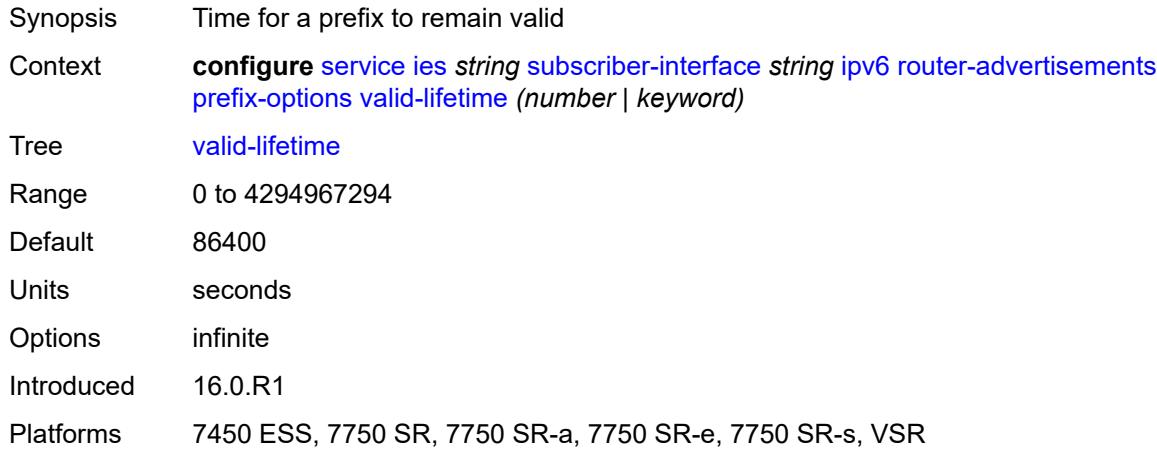

# <span id="page-5758-1"></span>**router-solicit**

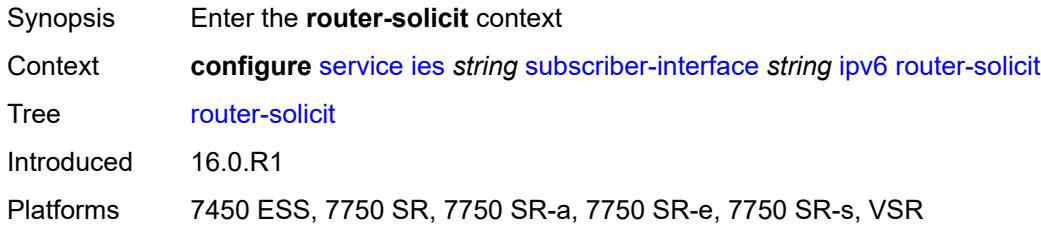

# <span id="page-5758-2"></span>**inactivity-timer** *(number | keyword)*

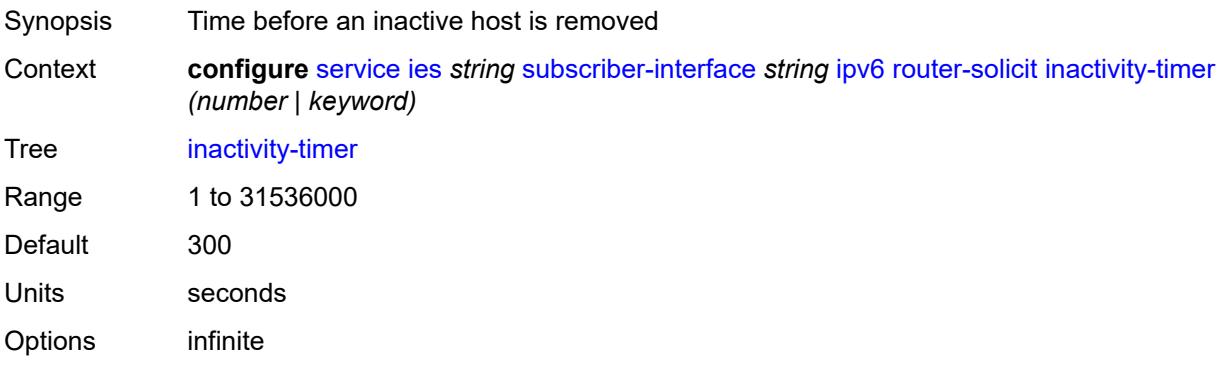

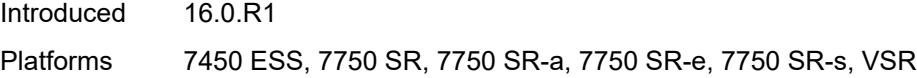

# <span id="page-5759-0"></span>**local-address-assignment**

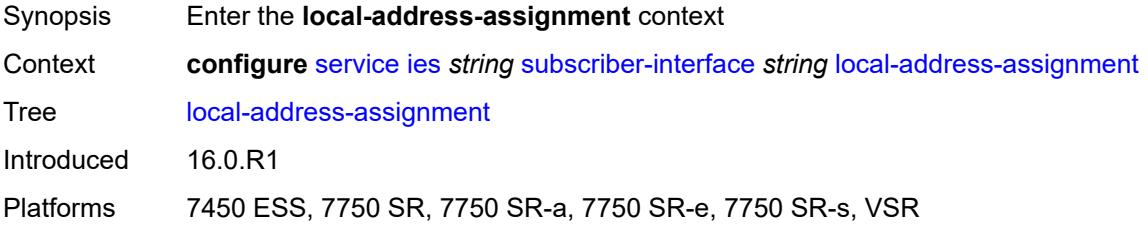

# <span id="page-5759-1"></span>**admin-state** *keyword*

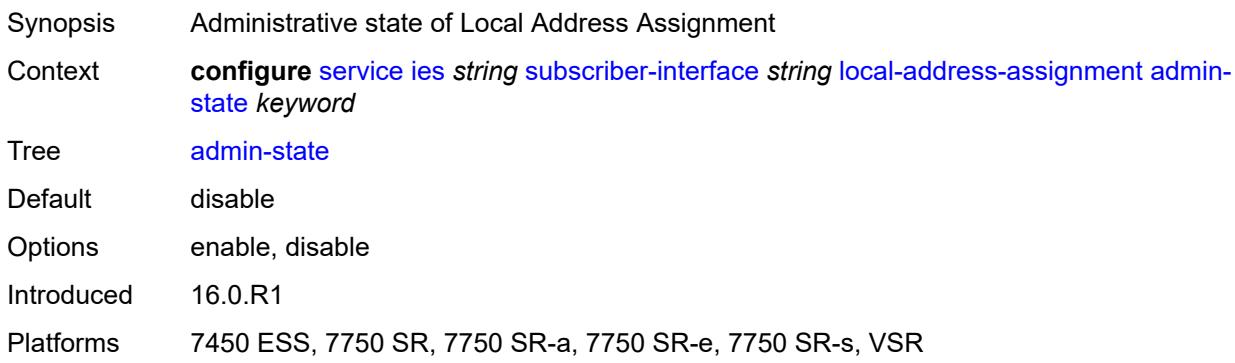

### <span id="page-5759-2"></span>**ipv4**

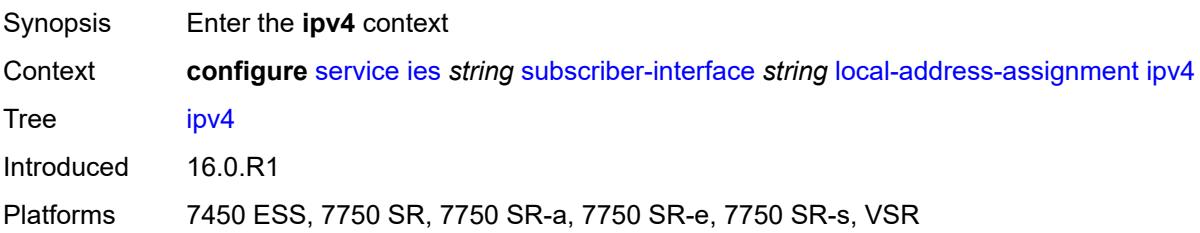

# <span id="page-5759-3"></span>**client-applications**

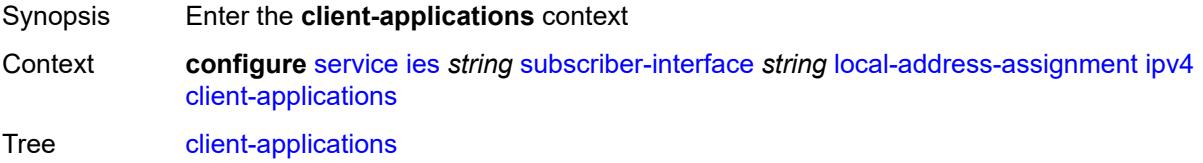
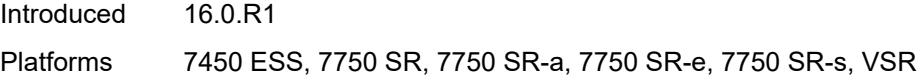

# <span id="page-5760-0"></span>**ppp** *boolean*

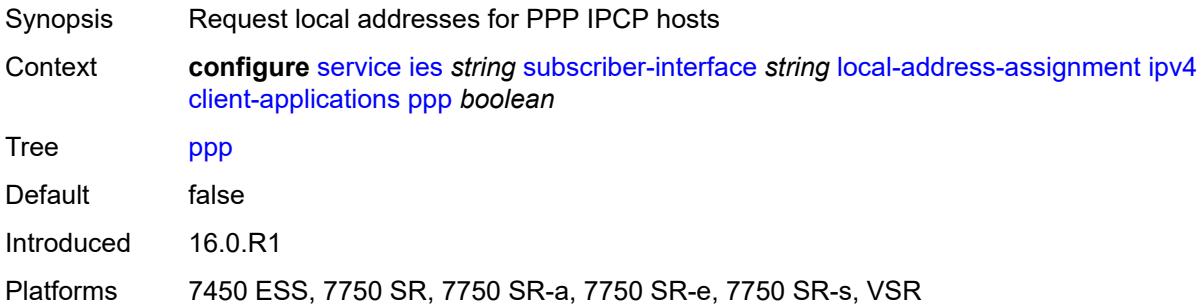

### <span id="page-5760-1"></span>**default-pool** *string*

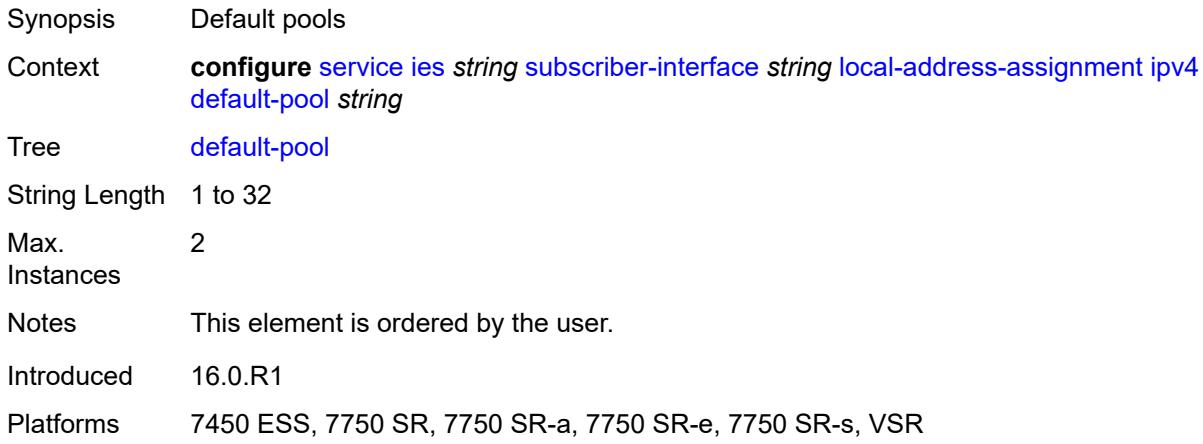

#### <span id="page-5760-2"></span>**server** *reference*

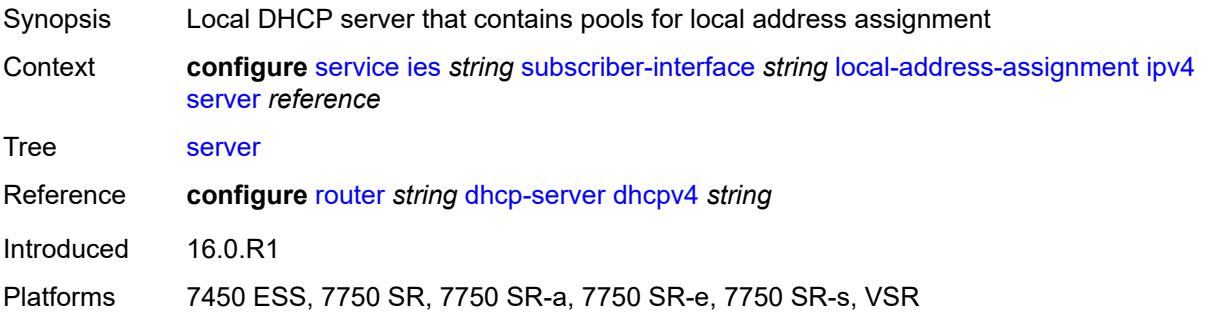

#### <span id="page-5761-0"></span>**ipv6**

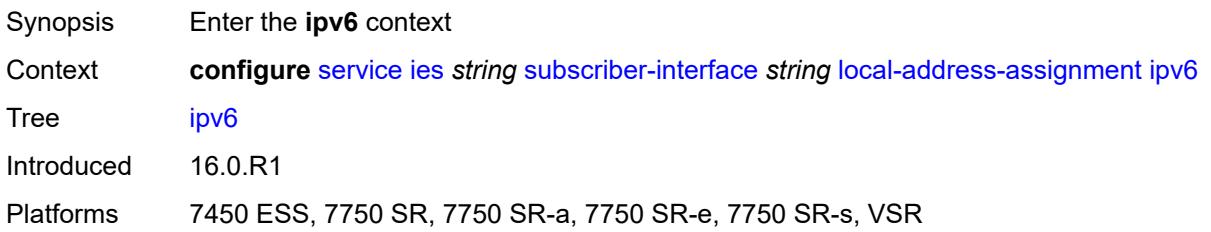

# <span id="page-5761-1"></span>**client-applications**

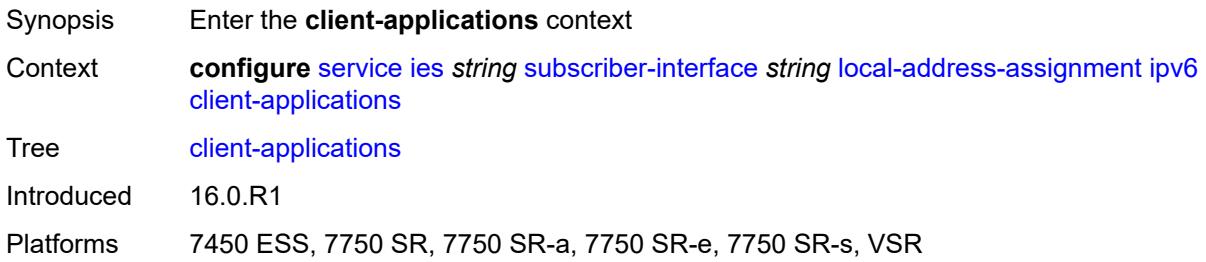

#### <span id="page-5761-2"></span>**ipoe-slaac** *boolean*

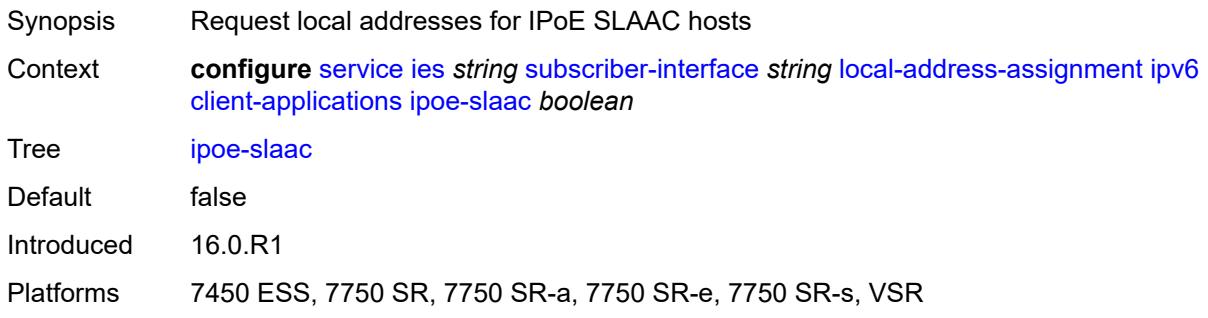

#### <span id="page-5761-3"></span>**ipoe-wan** *boolean*

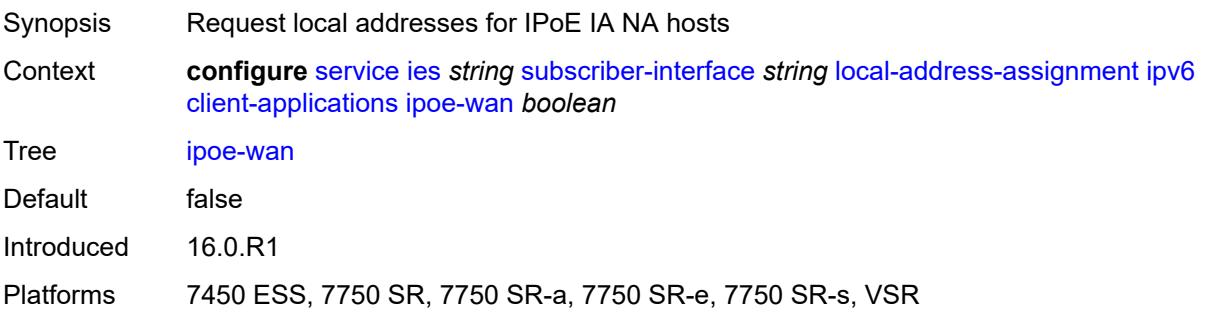

#### <span id="page-5762-0"></span>**ppp-slaac** *boolean*

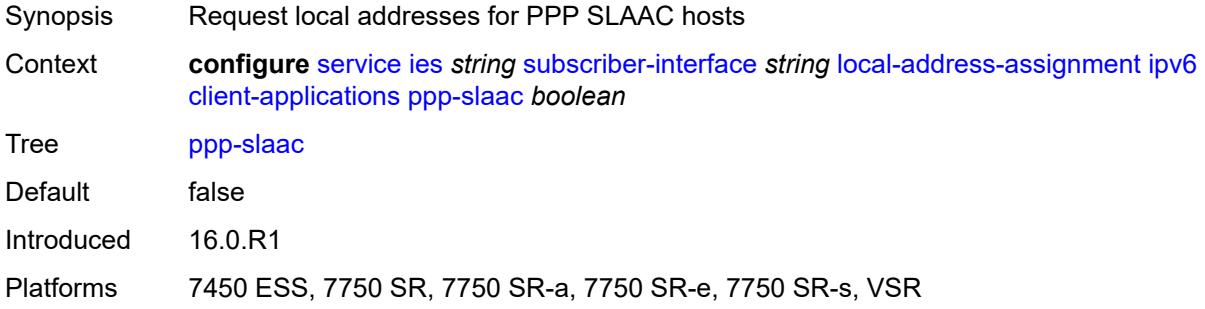

#### <span id="page-5762-1"></span>**server** *reference*

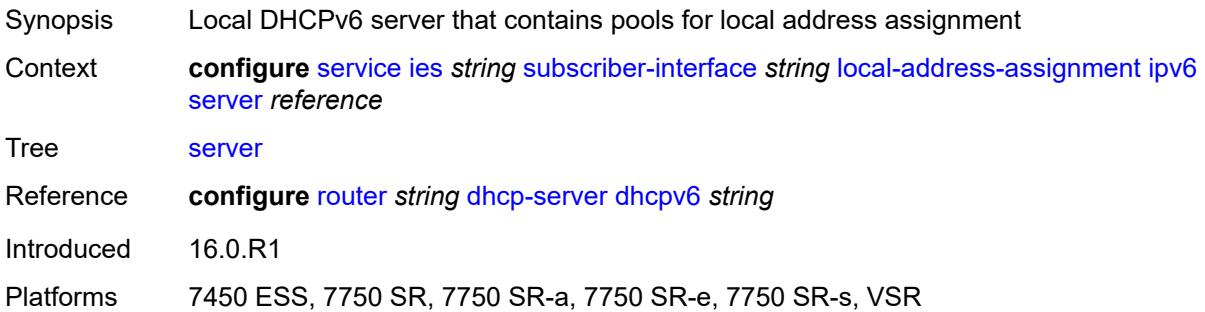

#### <span id="page-5762-2"></span>**pppoe**

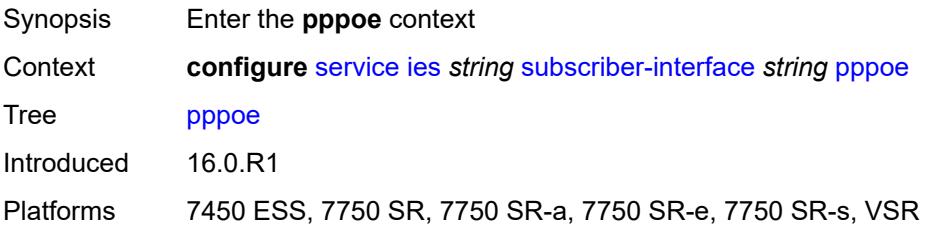

#### <span id="page-5762-3"></span>**description** *string*

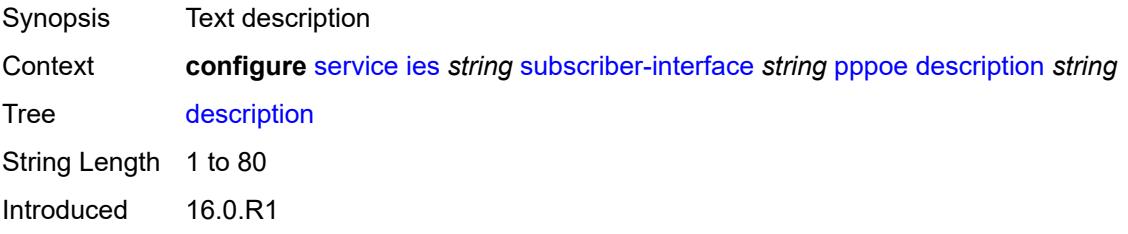

Platforms 7450 ESS, 7750 SR, 7750 SR-a, 7750 SR-e, 7750 SR-s, VSR

#### <span id="page-5763-0"></span>**session-limit** *number*

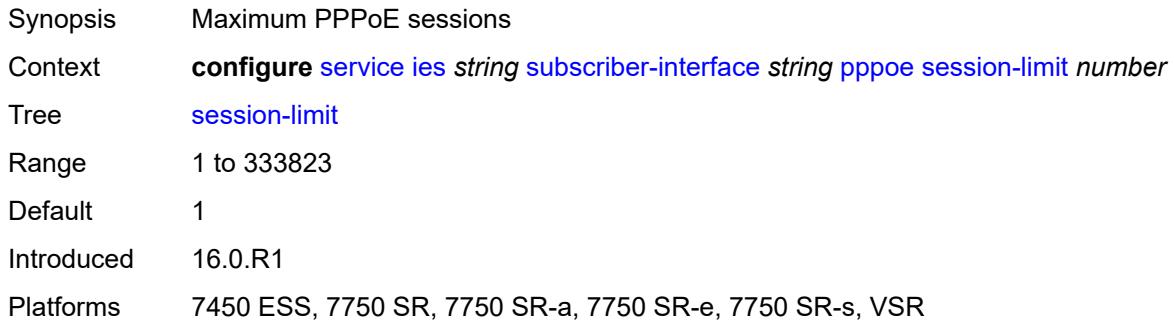

#### <span id="page-5763-1"></span>**wan-mode** *keyword*

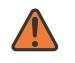

#### **WARNING:**

Modifying this element recreates the parent element automatically for the new value to take effect.

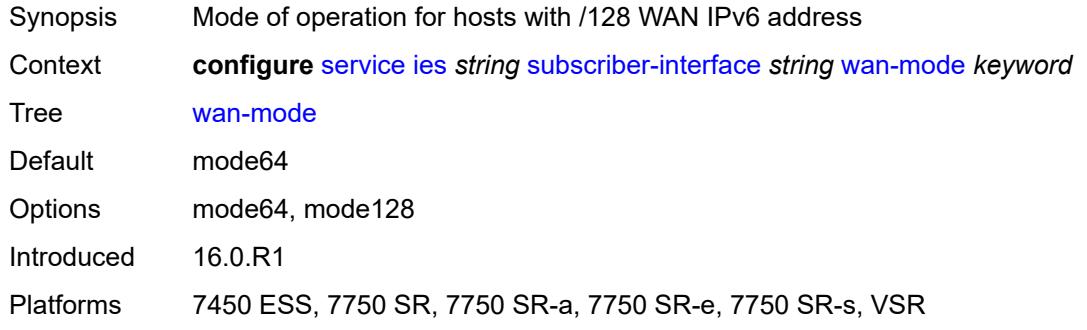

#### <span id="page-5763-2"></span>**wlan-gw**

<span id="page-5763-3"></span>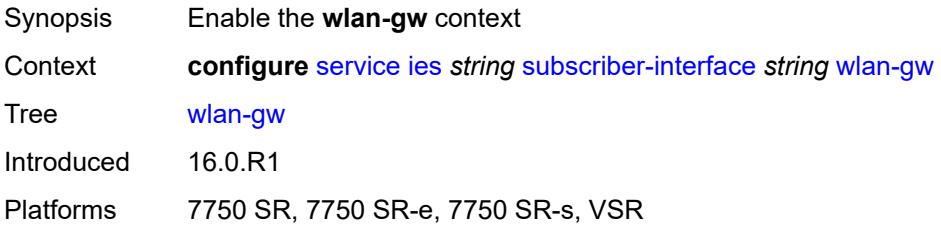

#### **pool-manager**

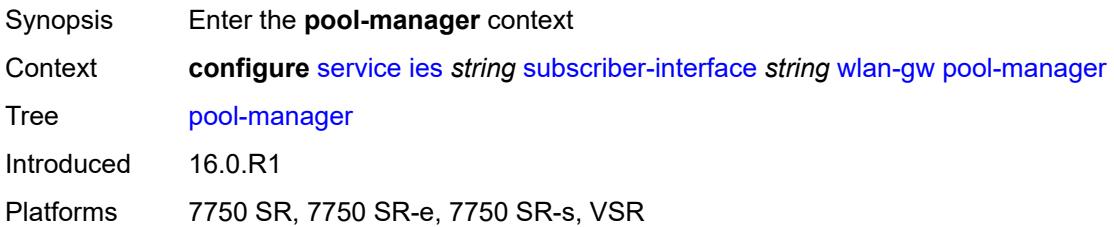

#### <span id="page-5764-0"></span>**dhcp6-client**

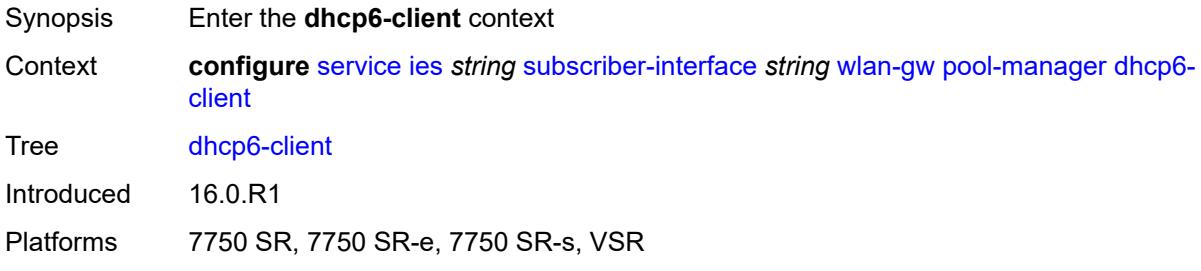

#### <span id="page-5764-1"></span>**dhcpv4-nat**

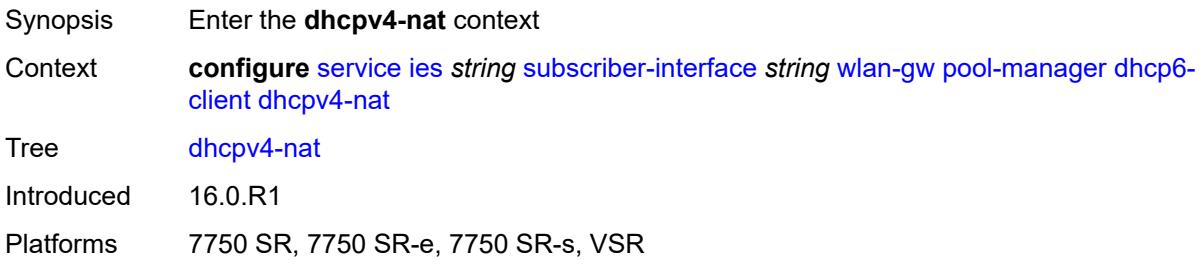

### <span id="page-5764-2"></span>**admin-state** *keyword*

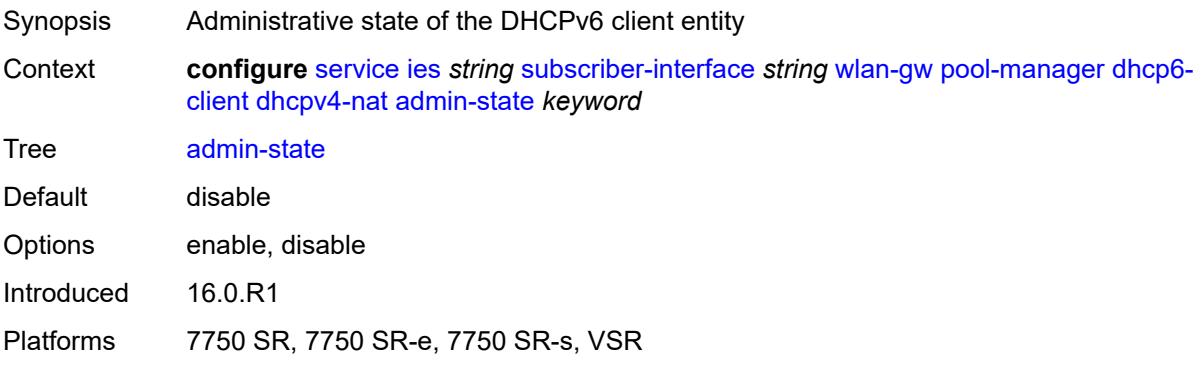

### <span id="page-5765-0"></span>**link-address** *string*

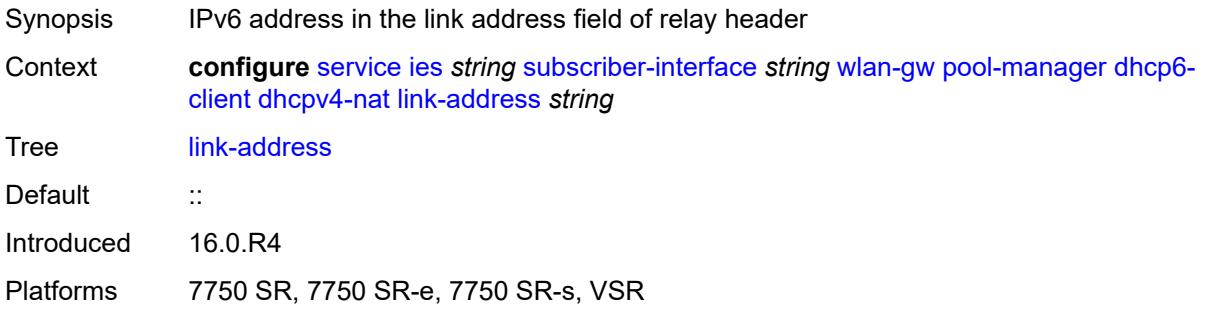

#### <span id="page-5765-1"></span>**pool-name** *string*

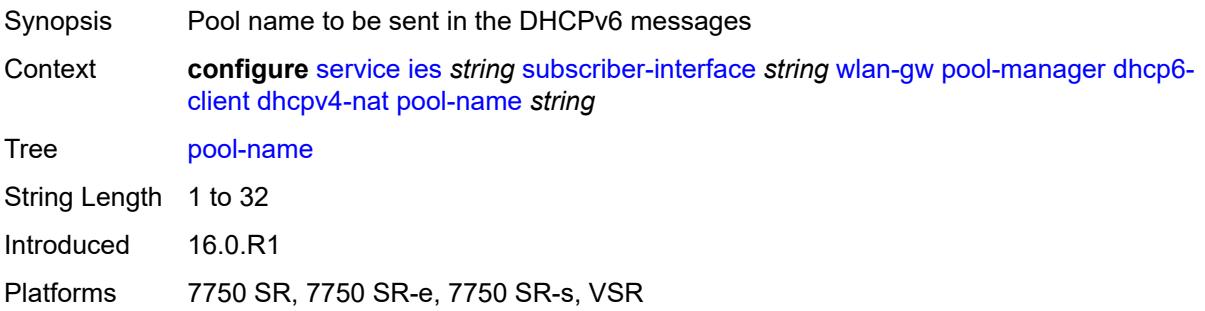

#### <span id="page-5765-2"></span>**ia-na**

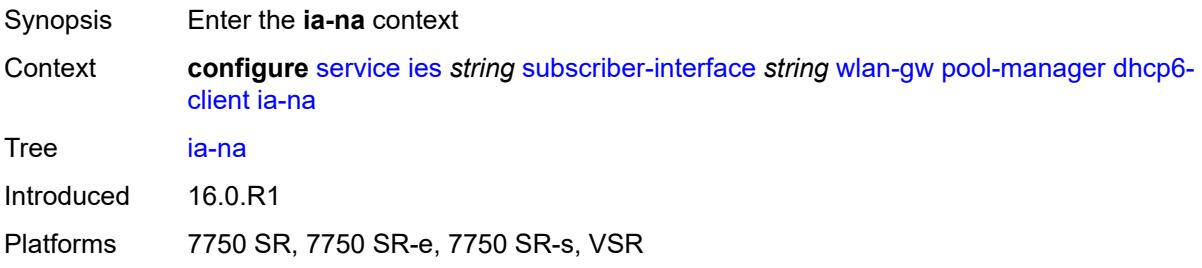

#### <span id="page-5765-3"></span>**admin-state** *keyword*

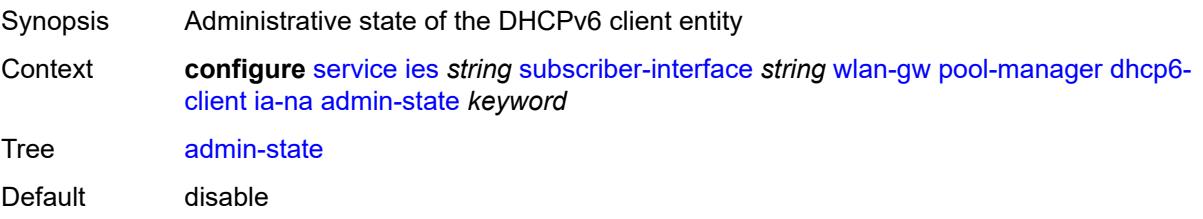

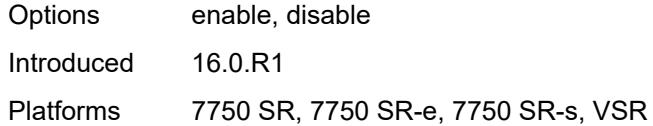

### <span id="page-5766-0"></span>**link-address** *string*

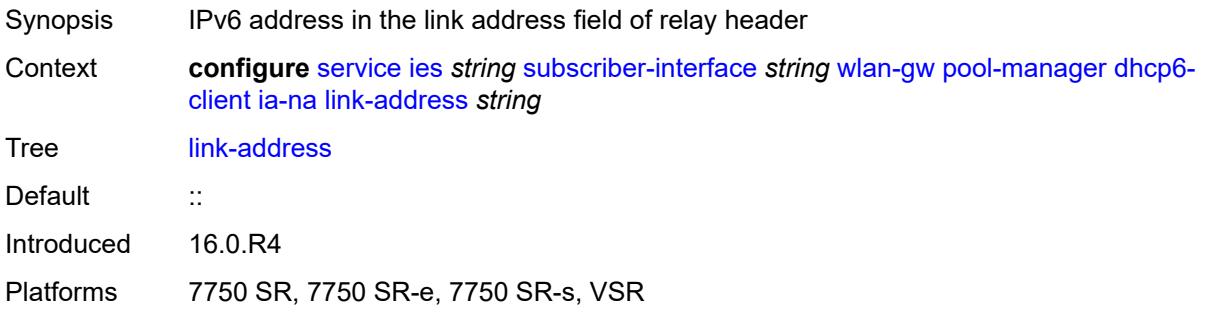

### <span id="page-5766-1"></span>**pool-name** *string*

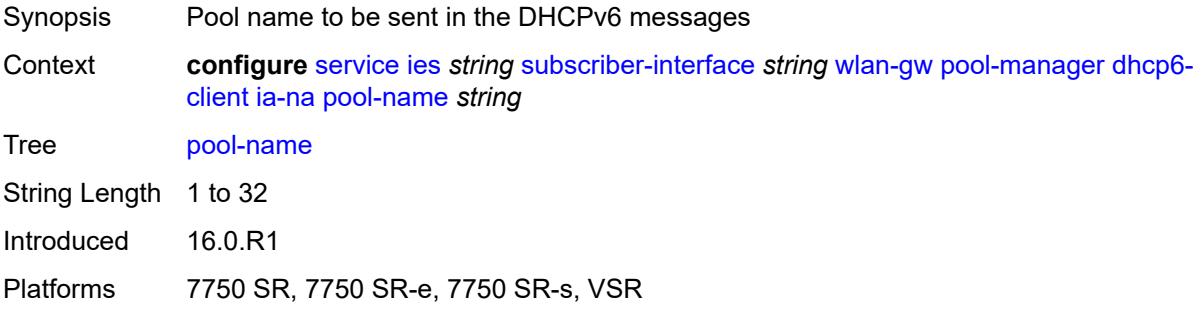

#### <span id="page-5766-2"></span>**lease-query**

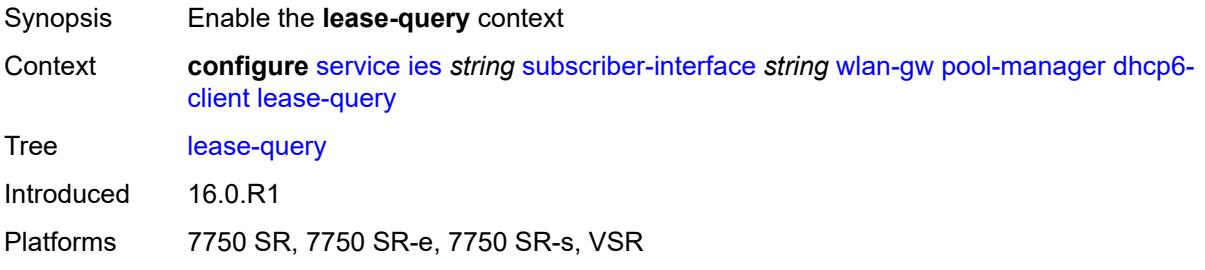

#### <span id="page-5766-3"></span>**max-retries** *number*

Synopsis Maximum number of retries before the lease query assumes that no existing subnets were allocated

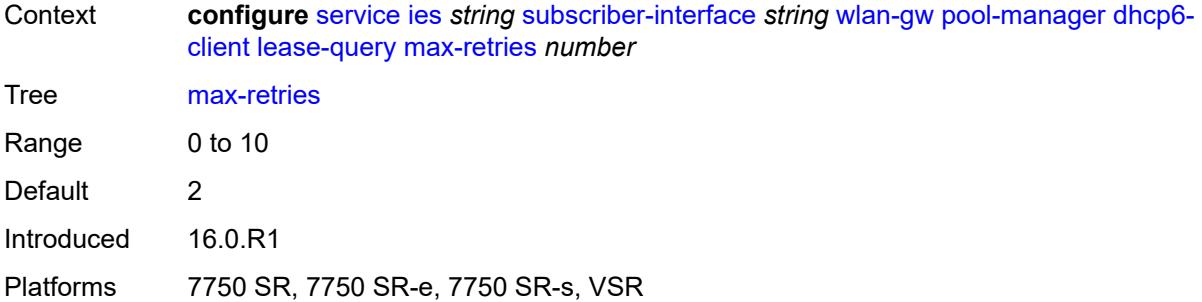

#### <span id="page-5767-0"></span>**servers** *string*

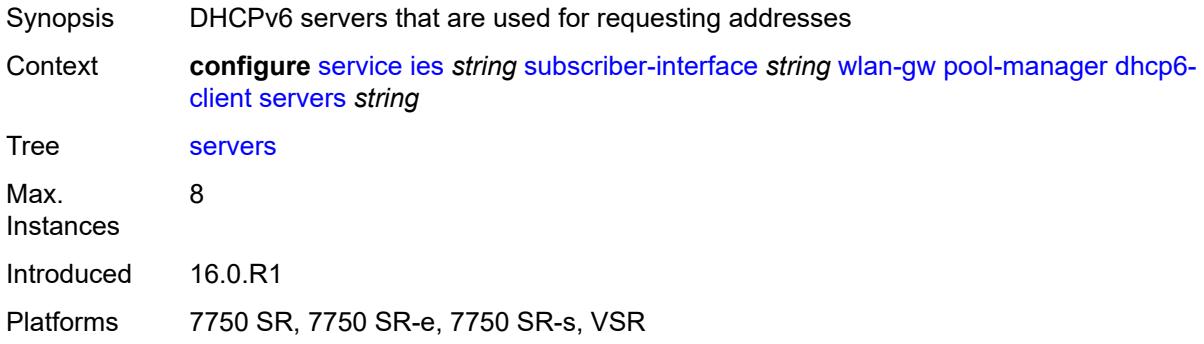

#### <span id="page-5767-1"></span>**slaac**

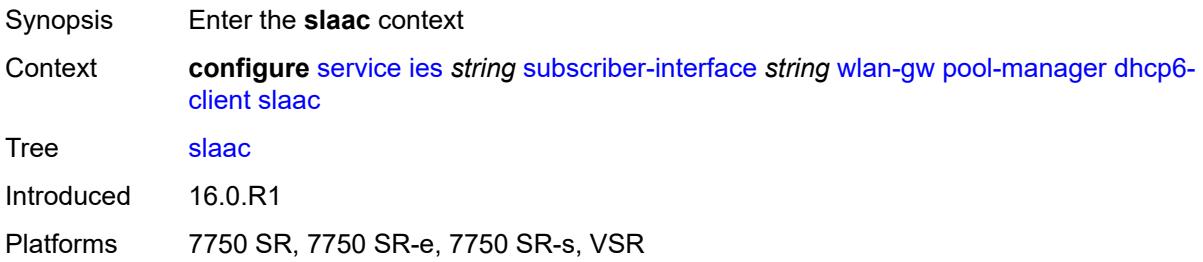

# <span id="page-5767-2"></span>**admin-state** *keyword*

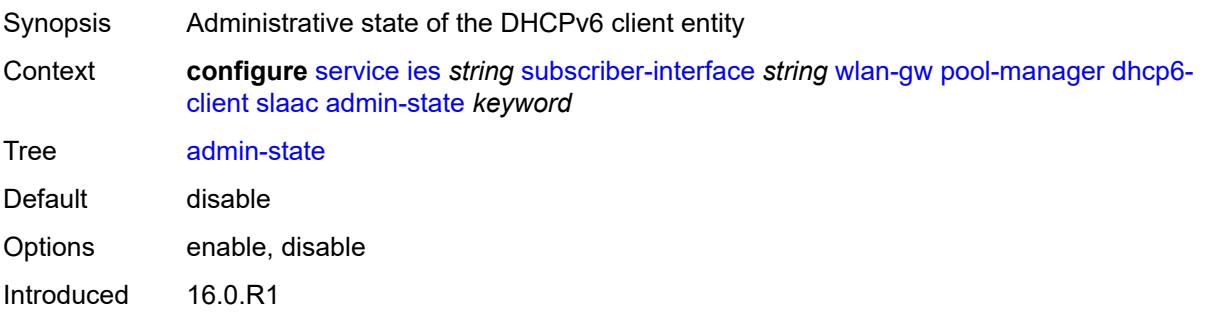

Platforms 7750 SR, 7750 SR-e, 7750 SR-s, VSR

#### <span id="page-5768-0"></span>**link-address** *string*

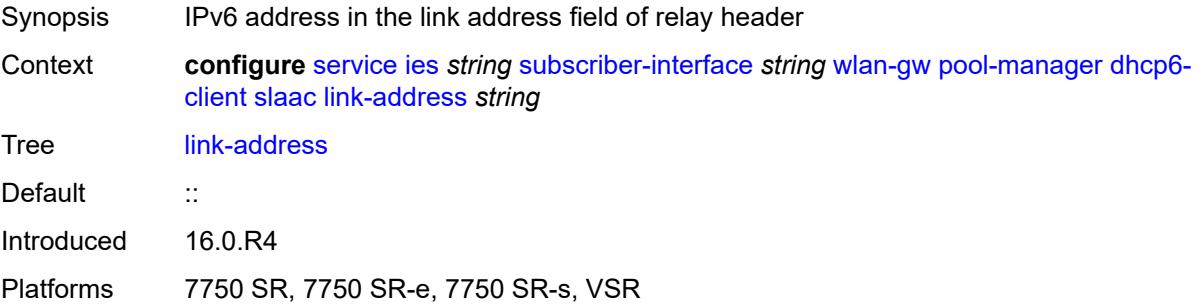

#### <span id="page-5768-1"></span>**pool-name** *string*

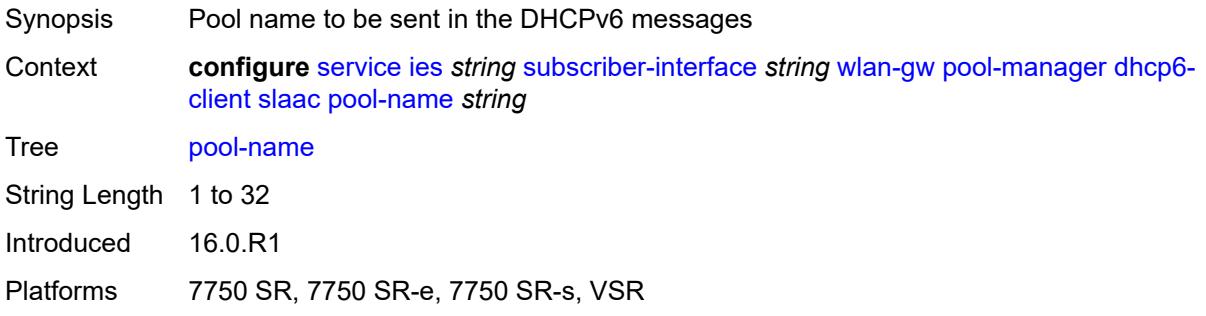

#### <span id="page-5768-2"></span>**source-ip** *(keyword | ipv6-address)*

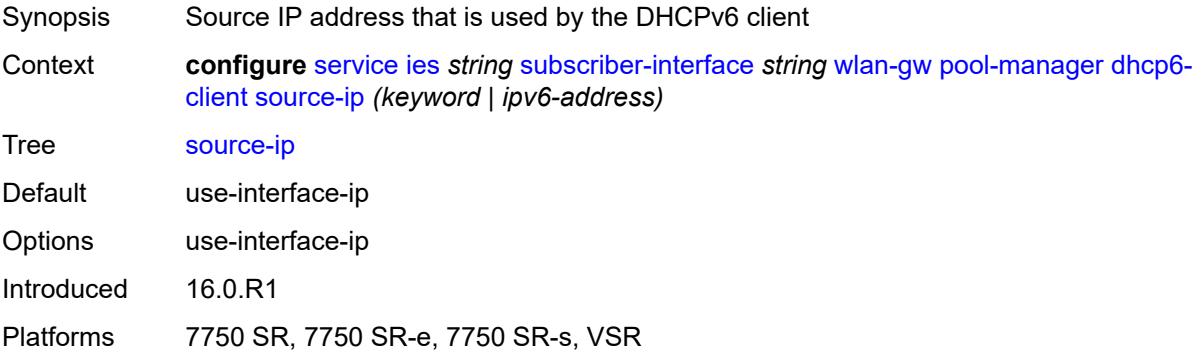

#### <span id="page-5768-3"></span>**watermarks**

Synopsis Enter the **watermarks** context

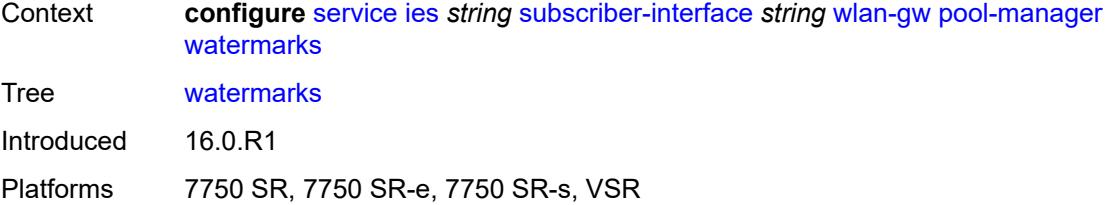

### <span id="page-5769-0"></span>**high** *number*

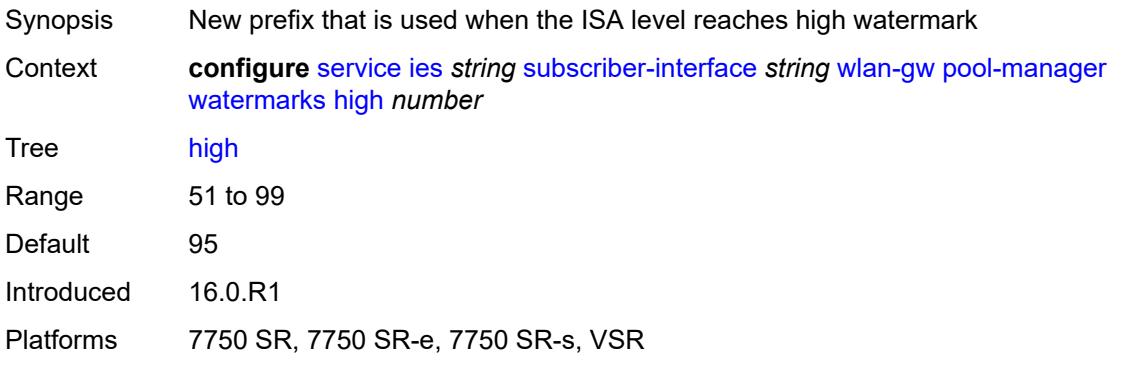

#### <span id="page-5769-1"></span>**low** *number*

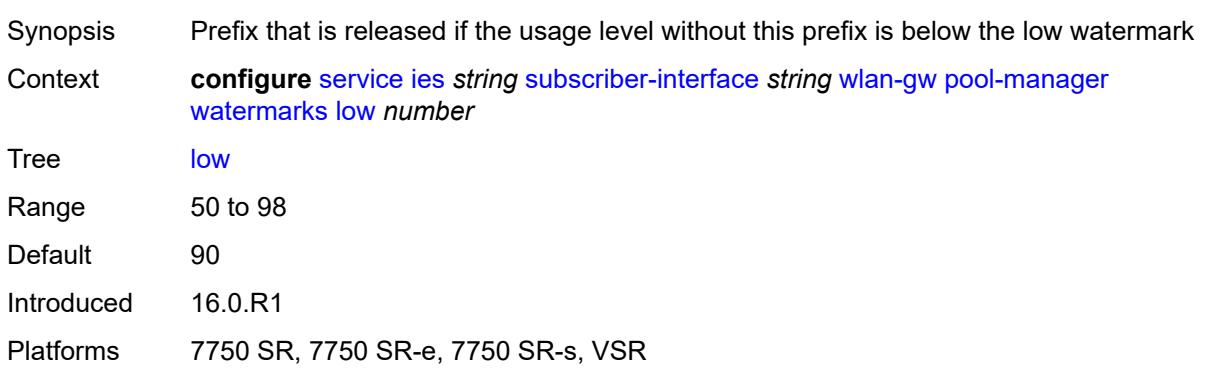

#### <span id="page-5769-2"></span>**wlan-gw-group** *reference*

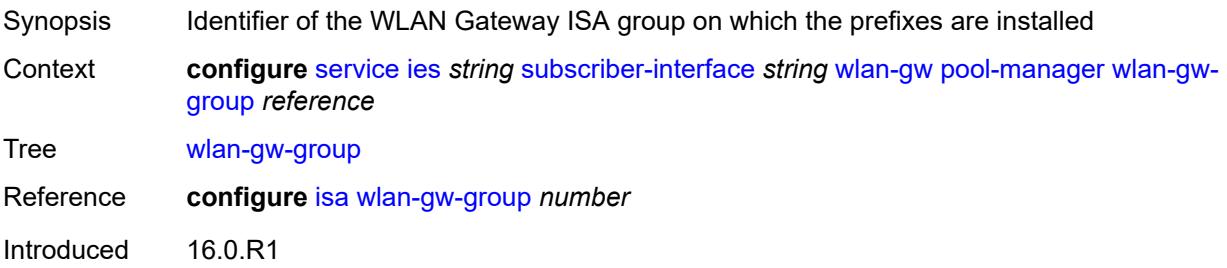

Platforms 7750 SR, 7750 SR-e, 7750 SR-s, VSR

#### <span id="page-5770-0"></span>**redundancy**

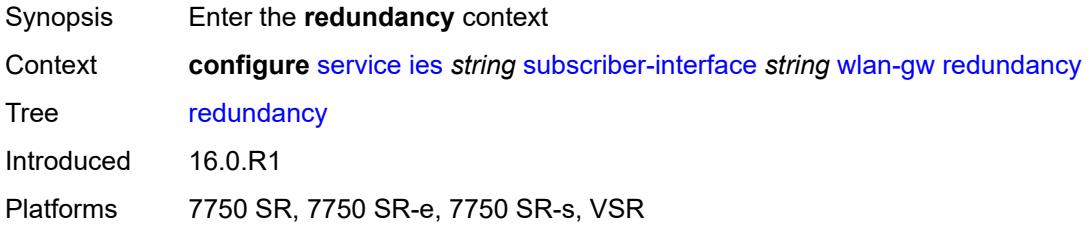

#### <span id="page-5770-1"></span>**admin-state** *keyword*

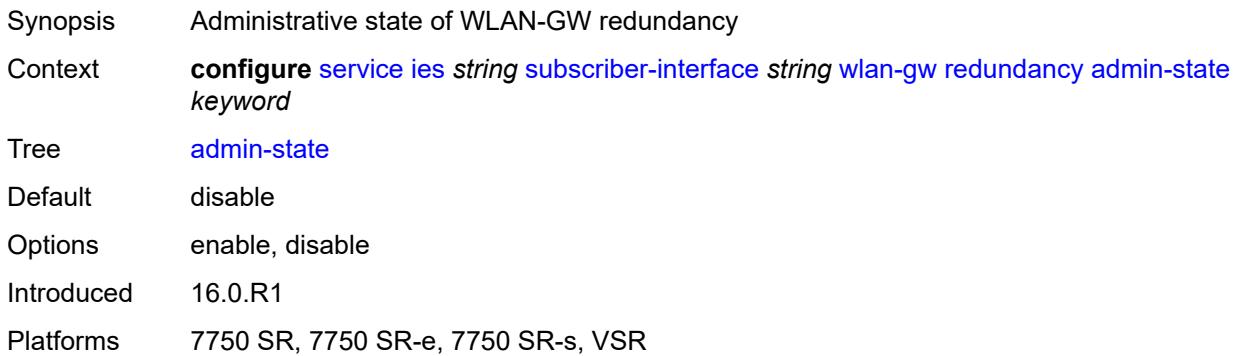

#### <span id="page-5770-2"></span>**export** *string*

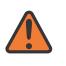

#### **WARNING:**

Modifying this element toggles the **admin-state** of the parent element automatically for the new value to take effect.

<span id="page-5770-3"></span>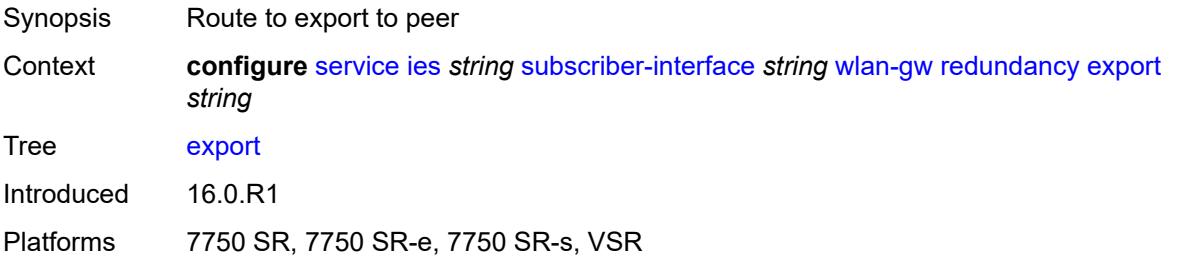

#### **monitor** *string*

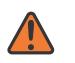

#### **WARNING:**

Modifying this element toggles the **admin-state** of the parent element automatically for the new value to take effect.

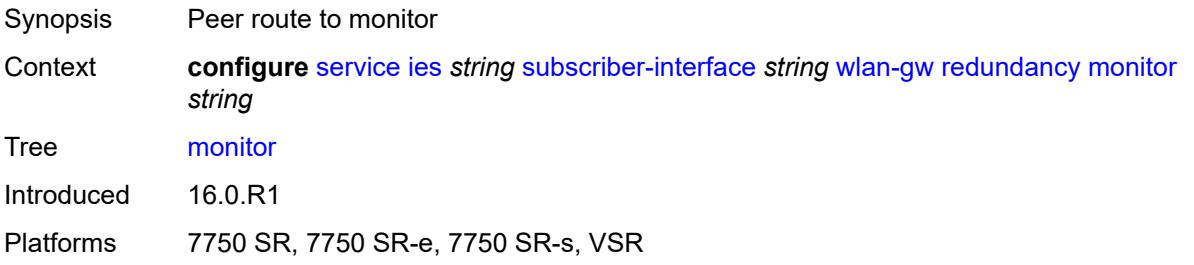

#### <span id="page-5771-0"></span>**subscriber-mgmt**

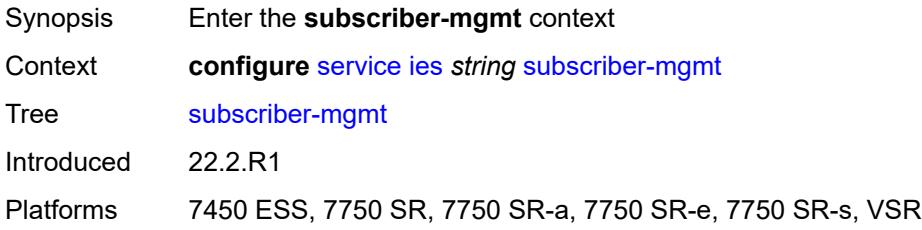

#### <span id="page-5771-1"></span>**multi-chassis-shunt-id** *number*

<span id="page-5771-2"></span>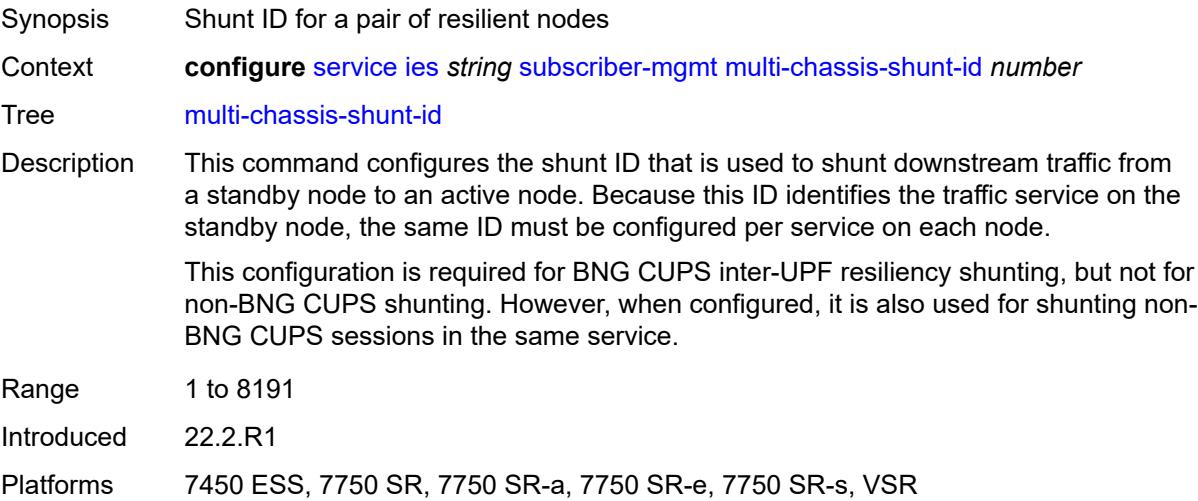

### **up-resiliency**

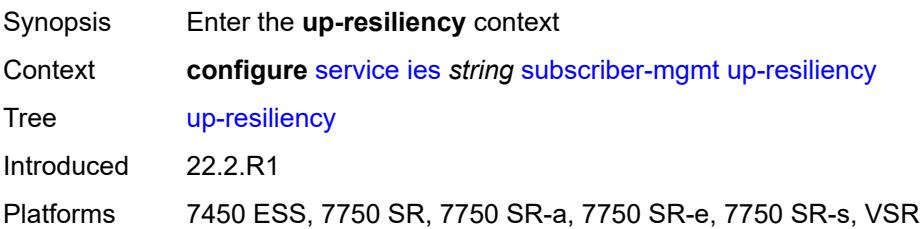

#### <span id="page-5772-1"></span>**monitor-oper-group** [[oper-group\]](#page-5772-0) *reference*

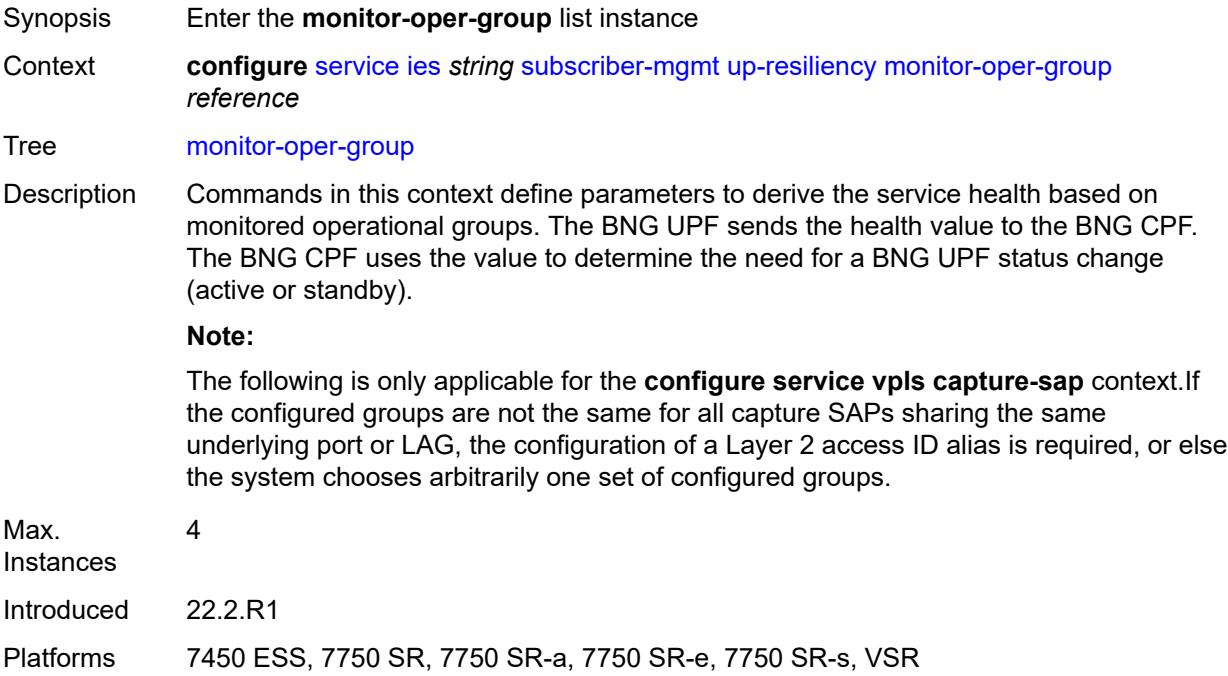

### <span id="page-5772-0"></span>[**oper-group**] *reference*

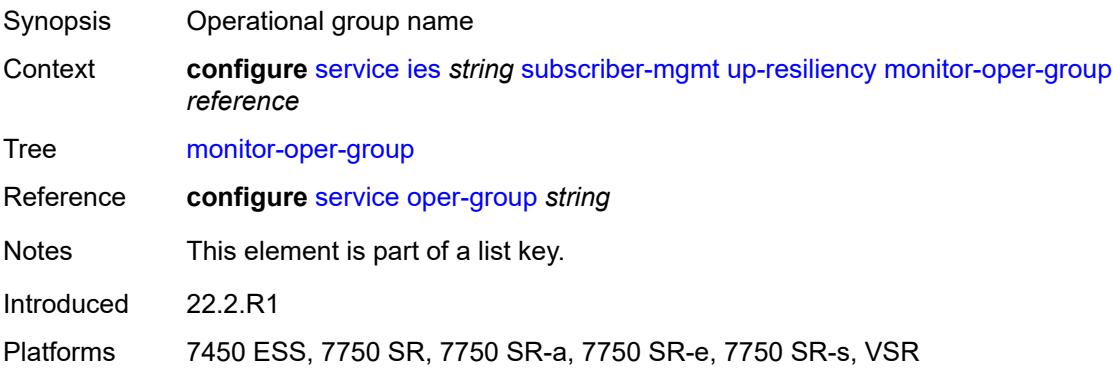

#### <span id="page-5773-0"></span>**health-drop** *number*

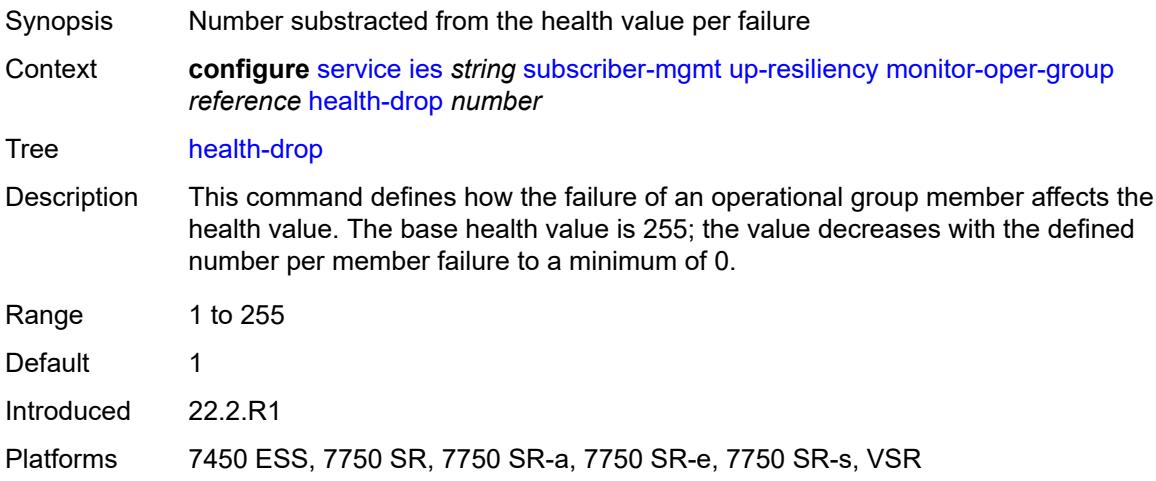

# <span id="page-5773-2"></span>**video-interface** [[interface-name\]](#page-5773-1) *string*

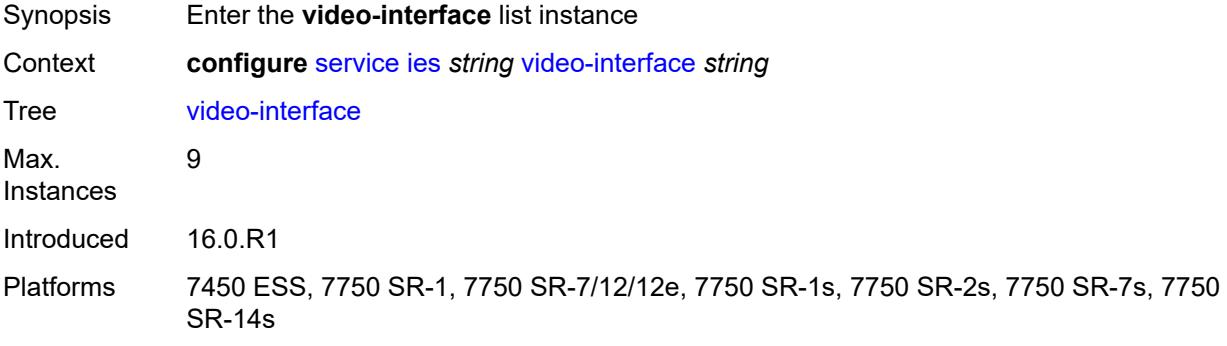

### <span id="page-5773-1"></span>[**interface-name**] *string*

<span id="page-5773-3"></span>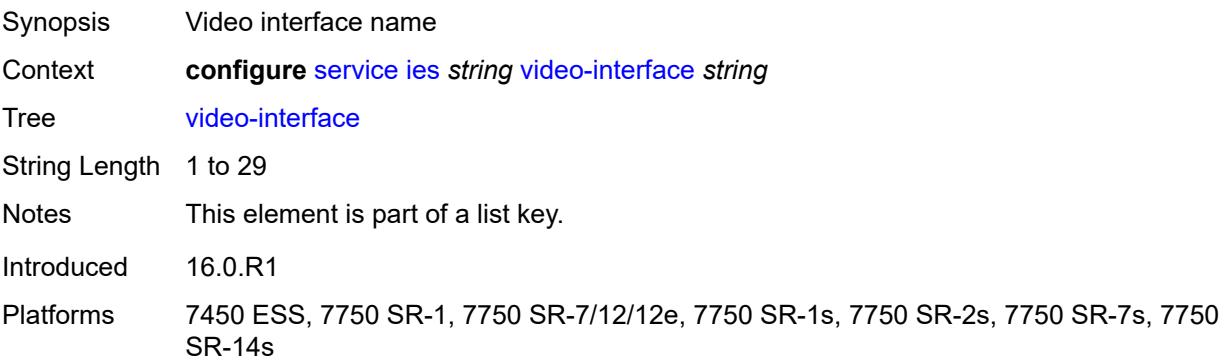

### **accounting-policy** *reference*

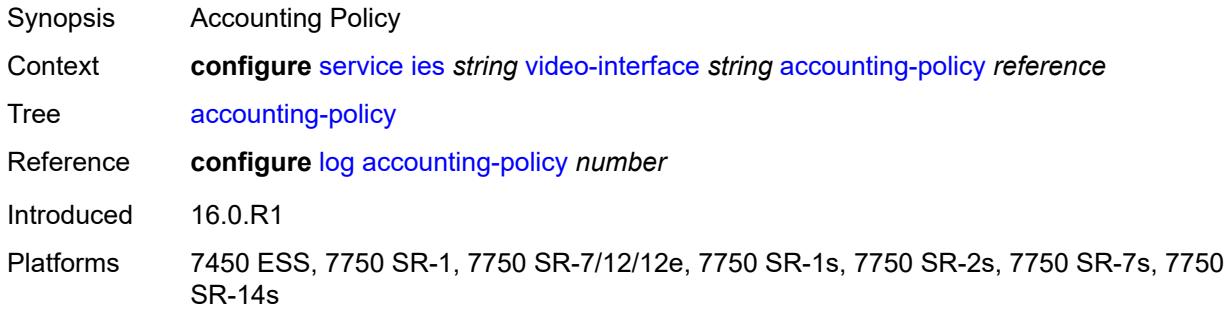

#### <span id="page-5774-1"></span>**address** [\[ip-address](#page-5774-0)] *string*

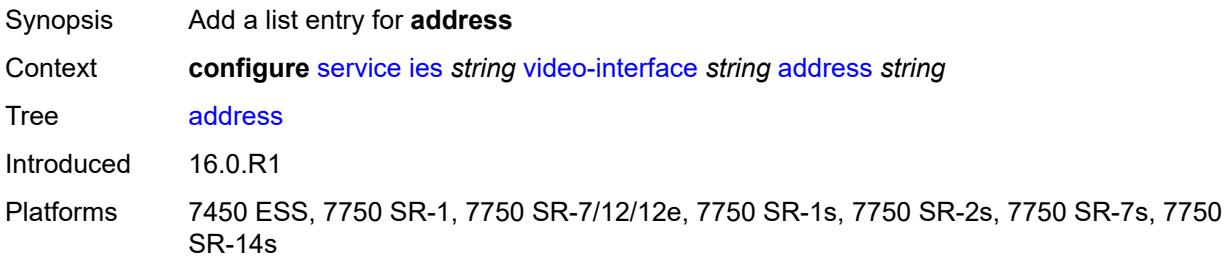

#### <span id="page-5774-0"></span>[**ip-address**] *string*

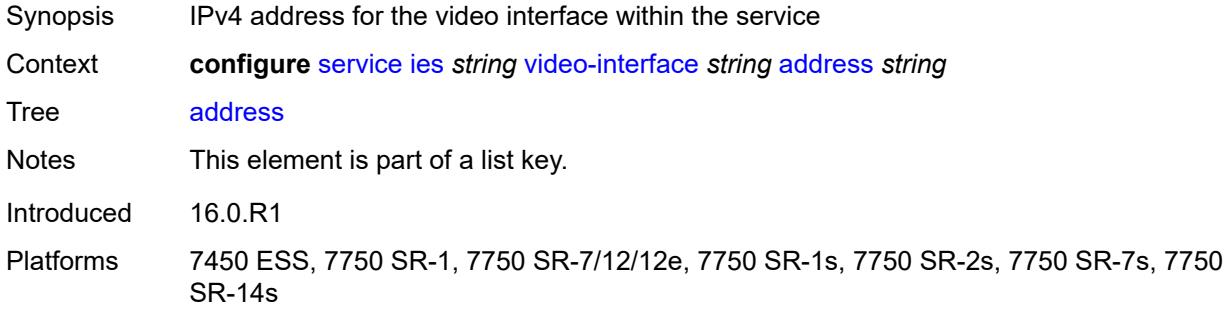

#### <span id="page-5774-2"></span>**adi**

# $\sqrt{N}$

#### **WARNING:**

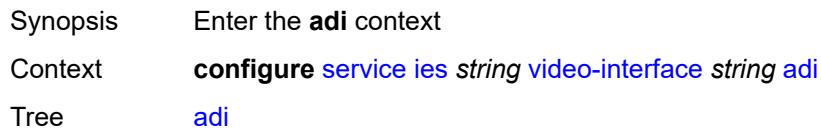

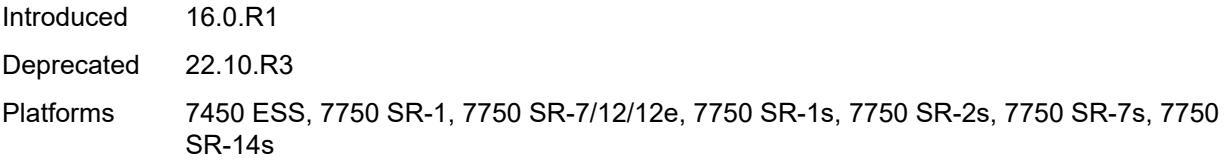

#### <span id="page-5775-0"></span>**scte30**

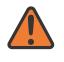

#### **WARNING:**

This element is deprecated and will be removed in a future release.

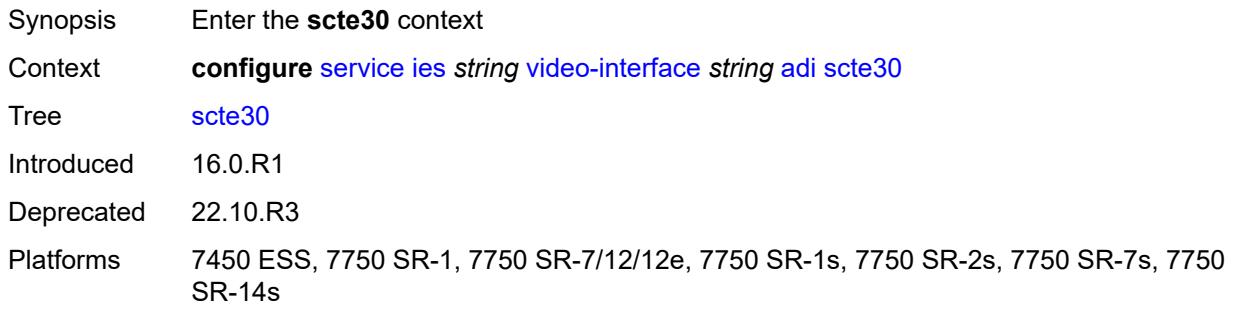

### <span id="page-5775-2"></span>**ad-server** [\[address](#page-5775-1)] *string*

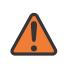

#### **WARNING:**

This element is deprecated and will be removed in a future release.

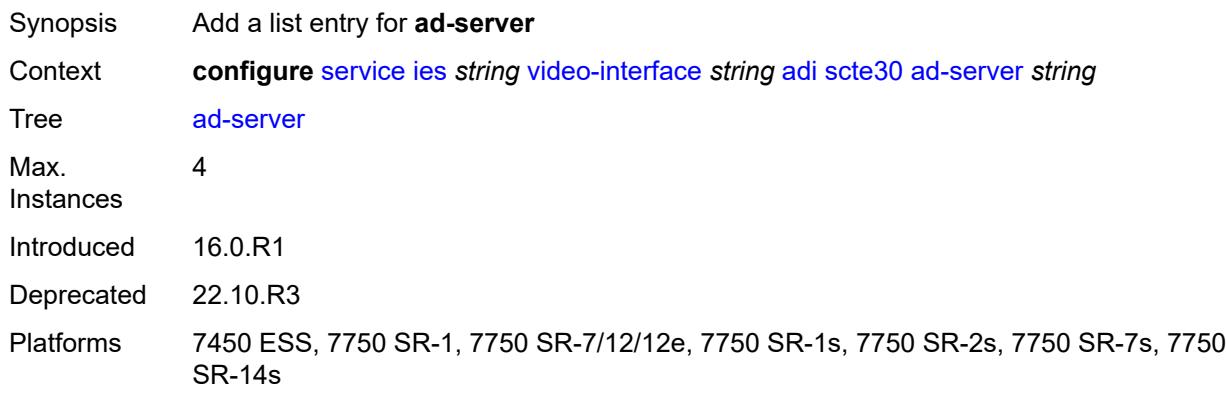

### <span id="page-5775-1"></span>[**address**] *string*

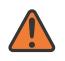

#### **WARNING:**

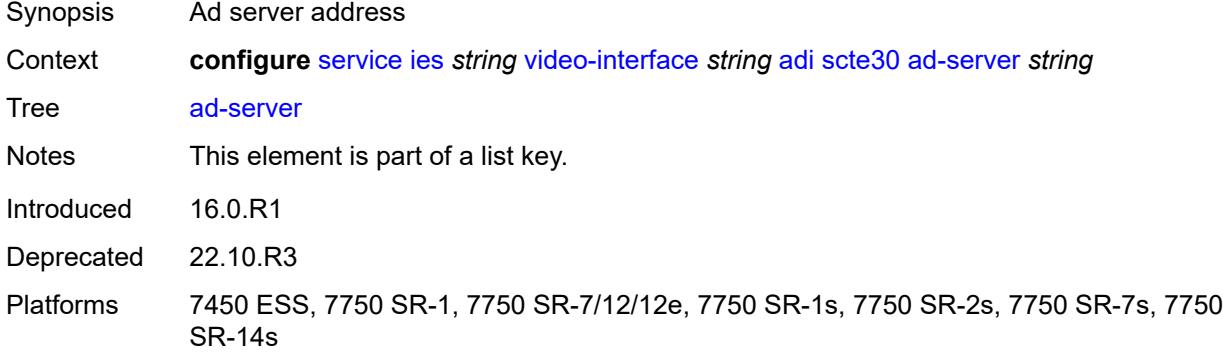

#### <span id="page-5776-0"></span>**local-address**

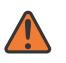

#### **WARNING:**

This element is deprecated and will be removed in a future release.

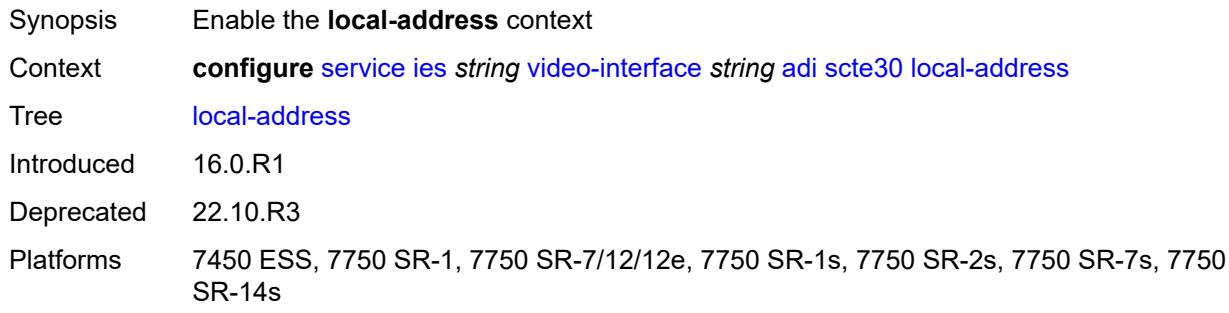

#### <span id="page-5776-1"></span>**control** *string*

#### **WARNING:**

<span id="page-5776-2"></span>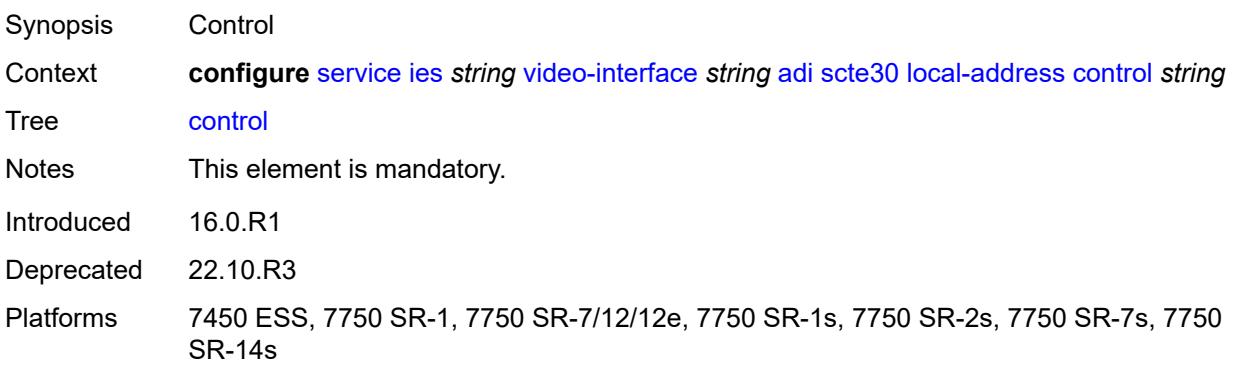

#### **data** *string*

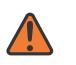

**WARNING:**

This element is deprecated and will be removed in a future release.

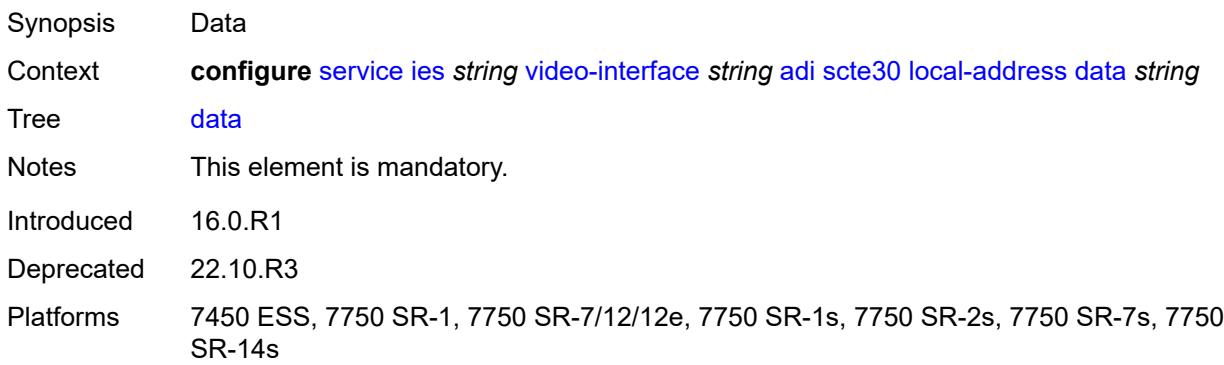

#### <span id="page-5777-0"></span>**admin-state** *keyword*

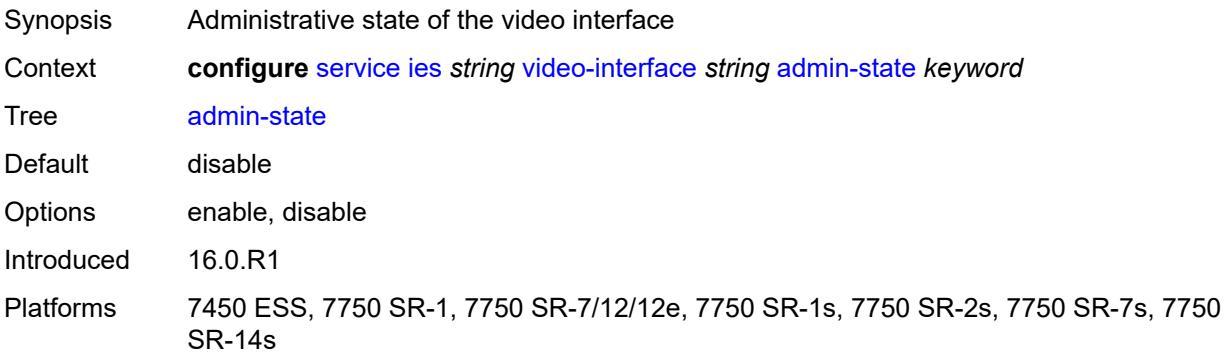

#### <span id="page-5777-2"></span>**channel** [[mcast-address](#page-5777-1)] *string* [source](#page-5778-0) *string*

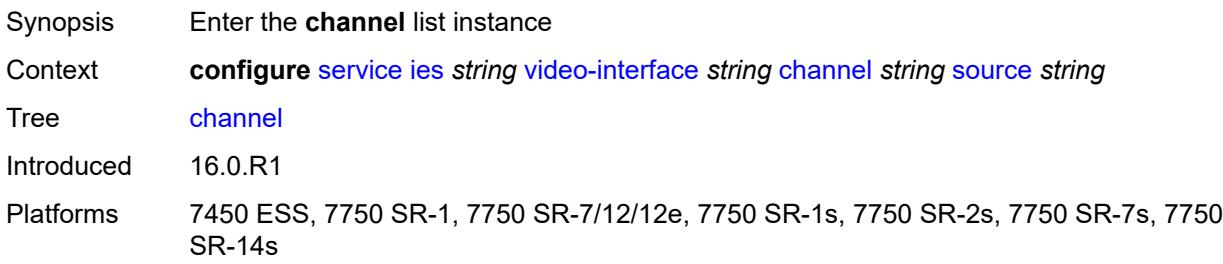

#### <span id="page-5777-1"></span>[**mcast-address**] *string*

Synopsis Multicast channel address

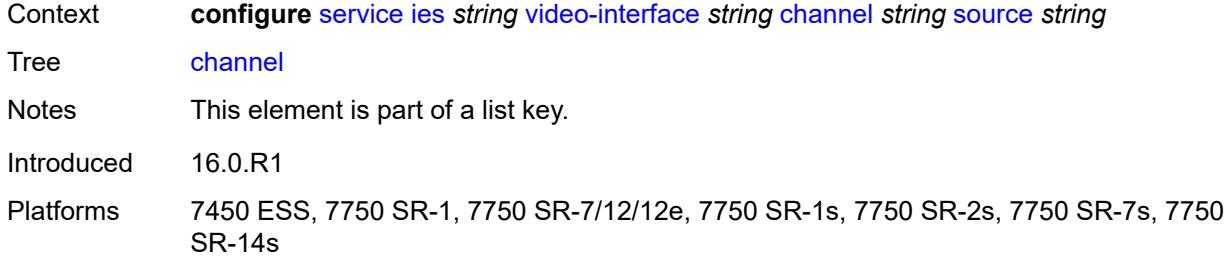

#### <span id="page-5778-0"></span>**source** *string*

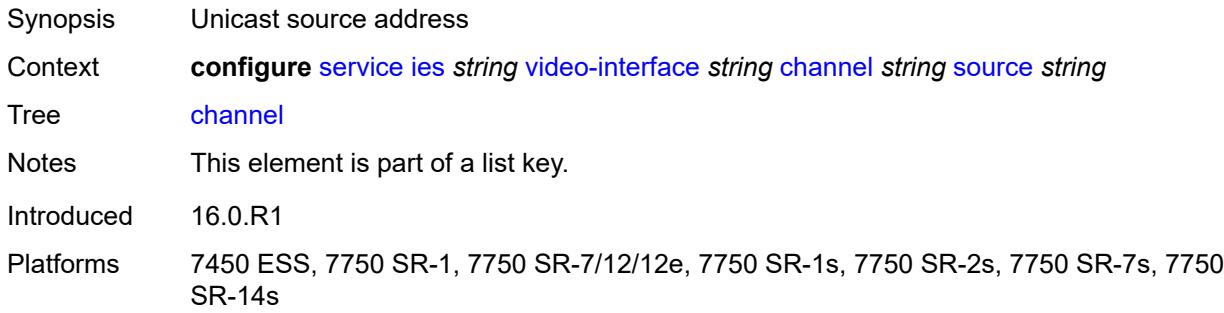

### <span id="page-5778-1"></span>**channel-name** *string*

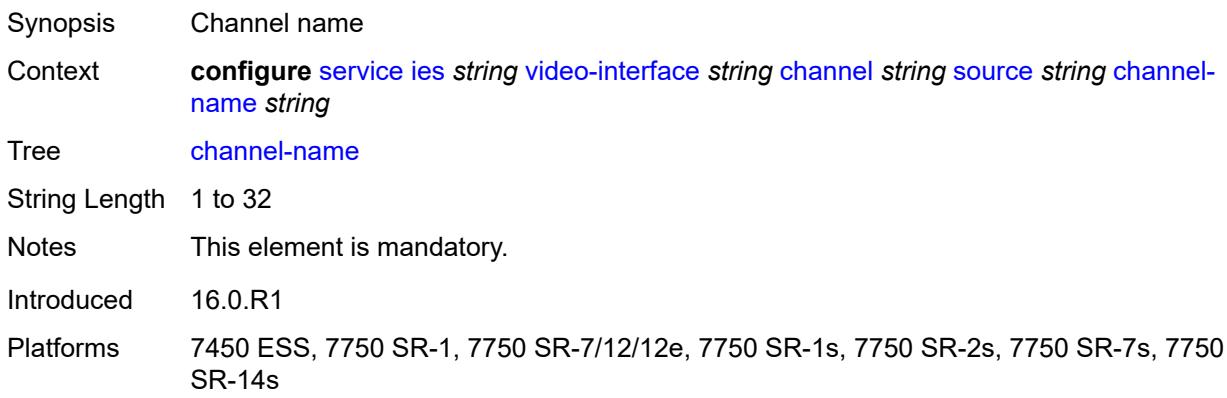

### <span id="page-5778-2"></span>**description** *string*

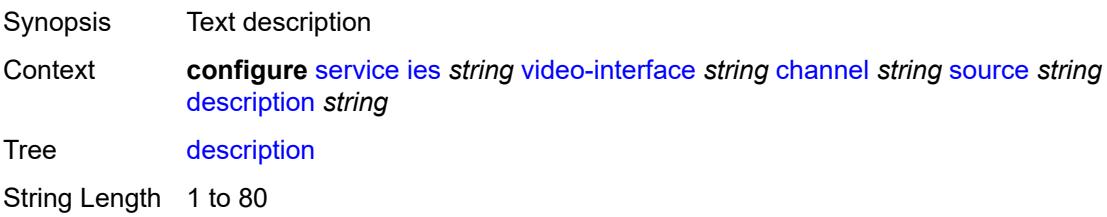

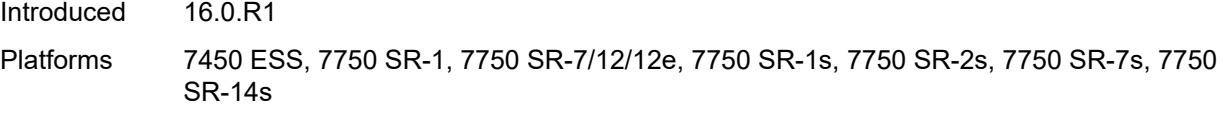

#### <span id="page-5779-0"></span>**scte35-action** *keyword*

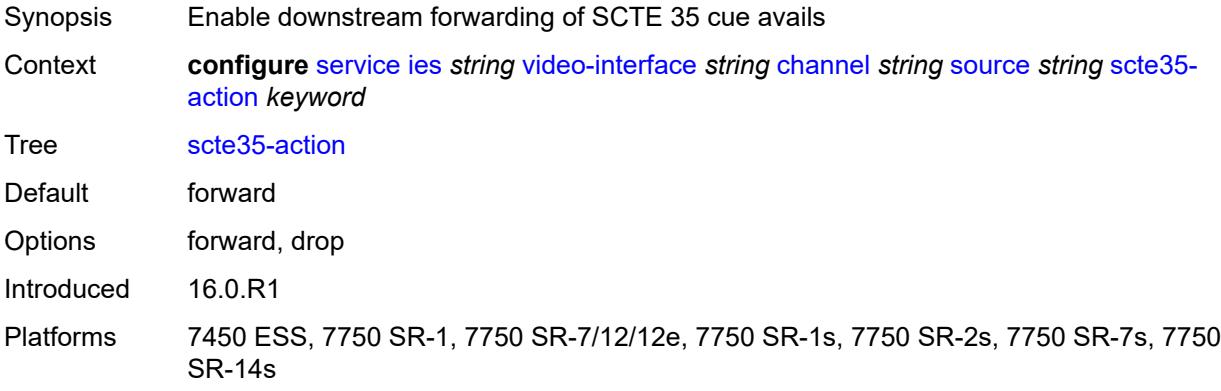

### <span id="page-5779-3"></span>**zone-channel** [[zone-mcast-address\]](#page-5779-1) *string* [zone-source](#page-5779-2) *string*

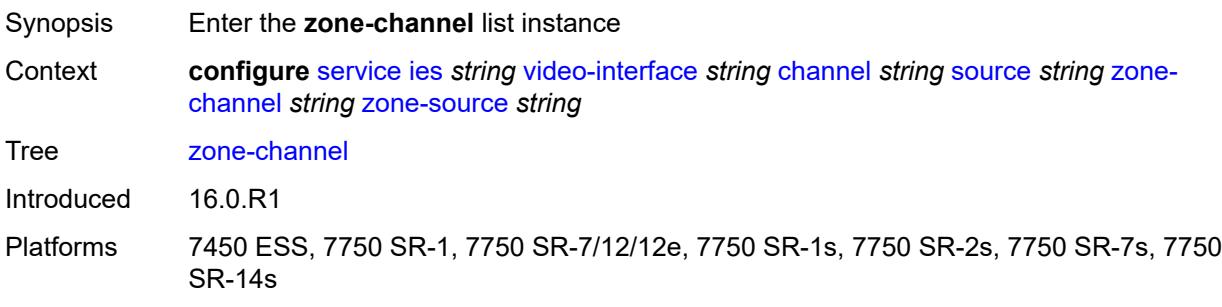

#### <span id="page-5779-1"></span>[**zone-mcast-address**] *string*

<span id="page-5779-2"></span>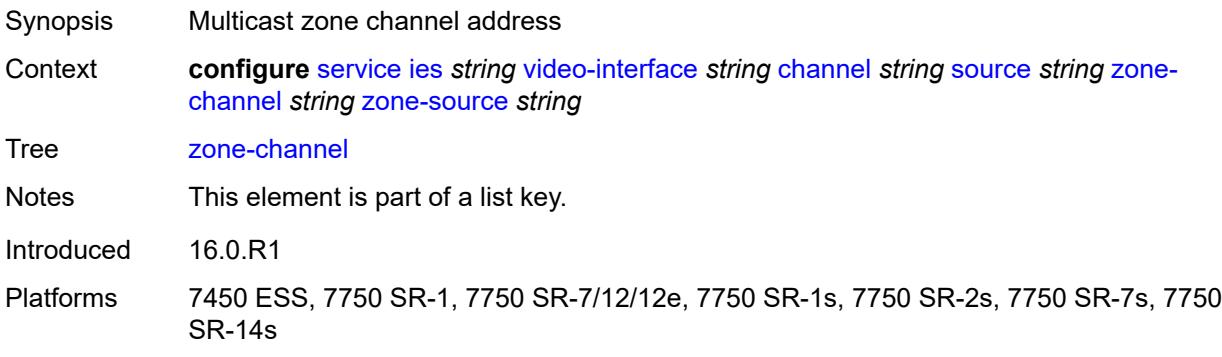

#### **zone-source** *string*

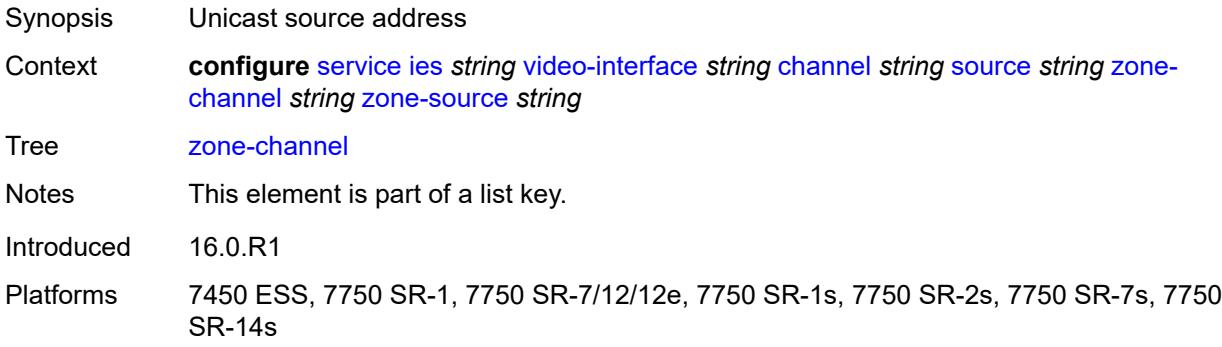

#### <span id="page-5780-0"></span>**adi-channel-name** *string*

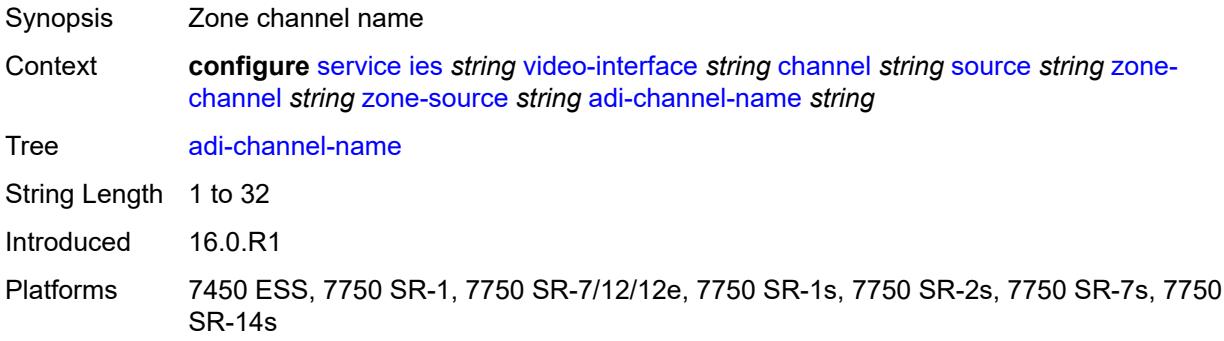

#### <span id="page-5780-1"></span>**cpu-protection** *reference*

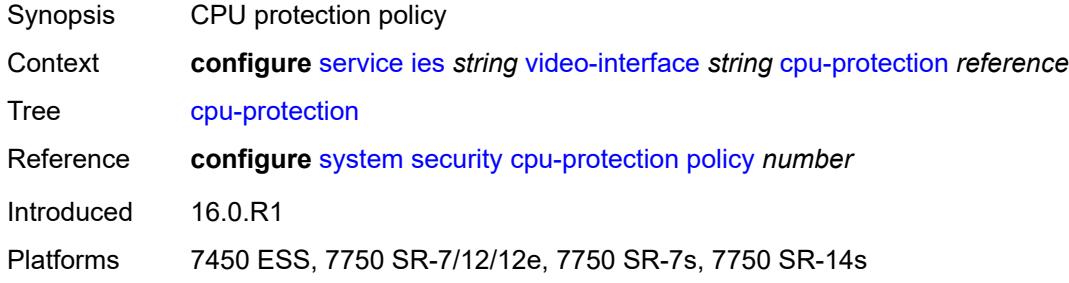

### <span id="page-5780-2"></span>**description** *string*

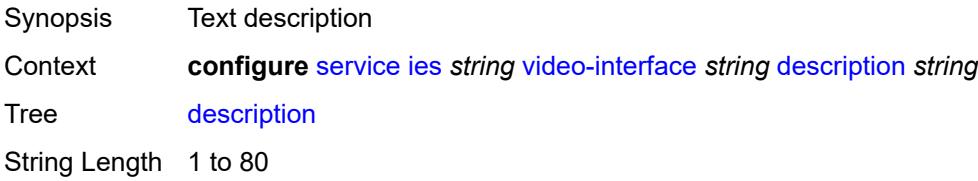

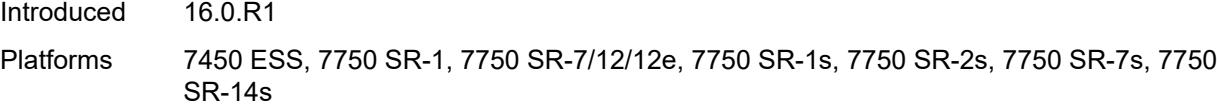

#### <span id="page-5781-0"></span>**multicast-service** *number*

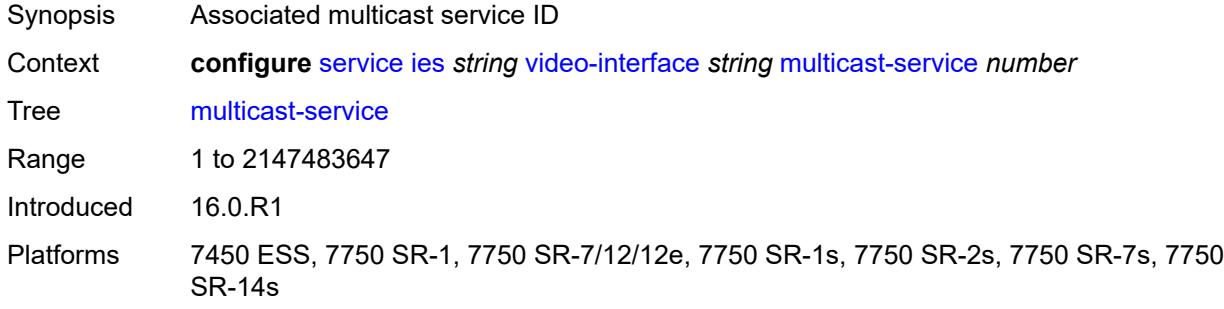

#### <span id="page-5781-1"></span>**output-format** *keyword*

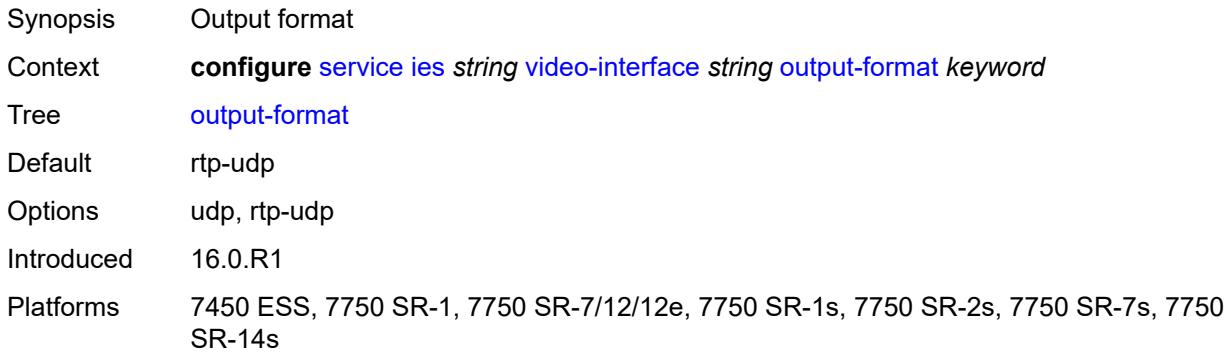

### <span id="page-5781-2"></span>**rt-client**

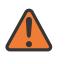

#### **WARNING:**

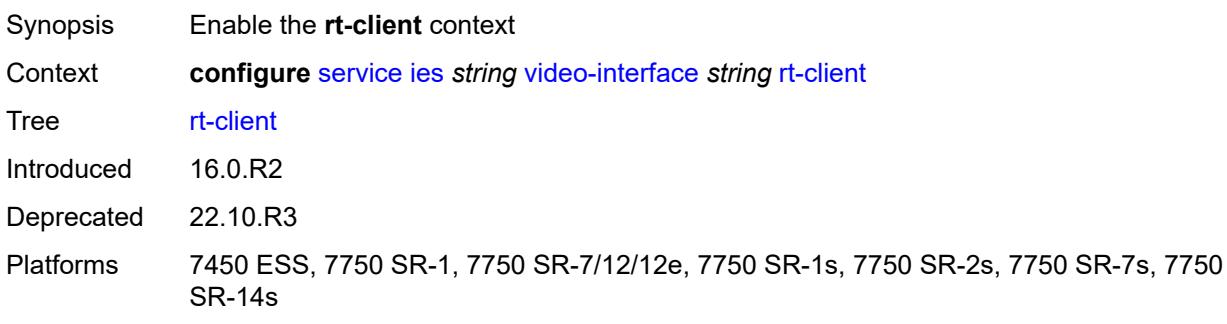

#### <span id="page-5782-0"></span>**src-address** *string*

 $\bigwedge$ 

#### **WARNING:**

This element is deprecated and will be removed in a future release.

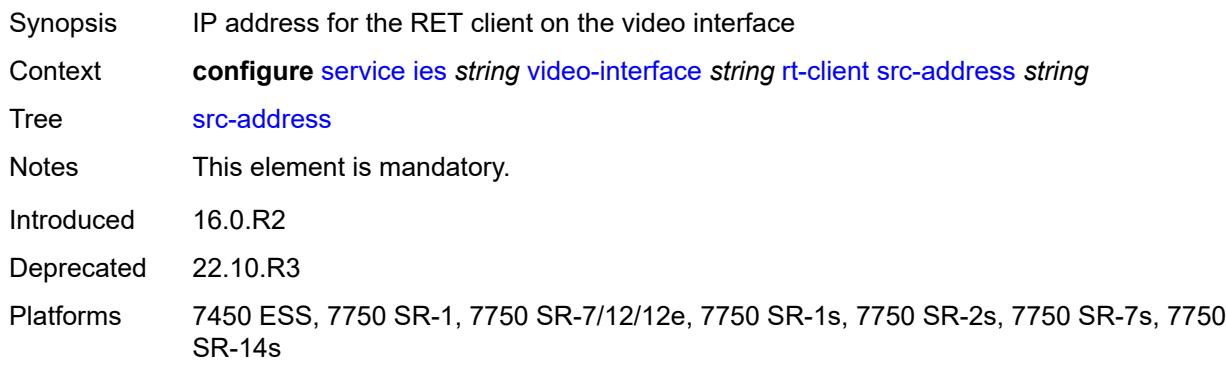

#### <span id="page-5782-1"></span>**video-sap**

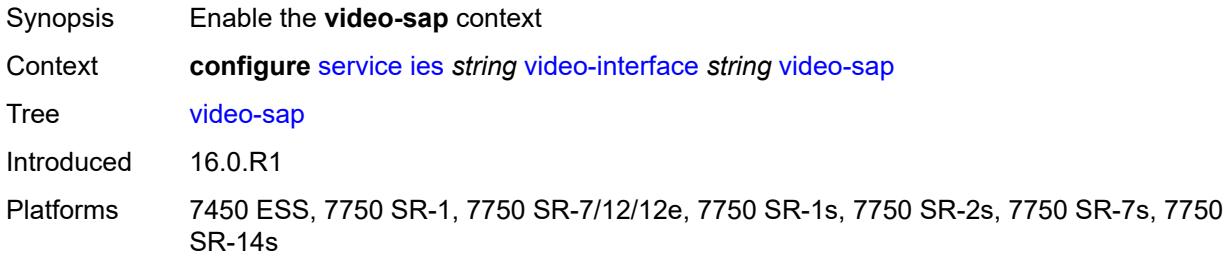

#### <span id="page-5782-2"></span>**egress**

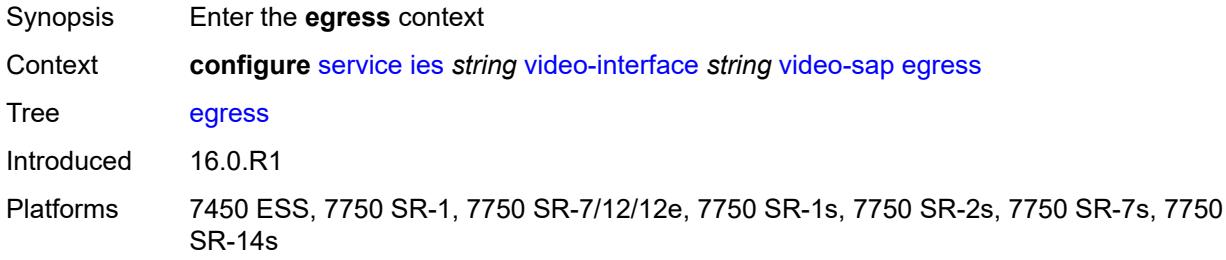

#### <span id="page-5782-3"></span>**filter**

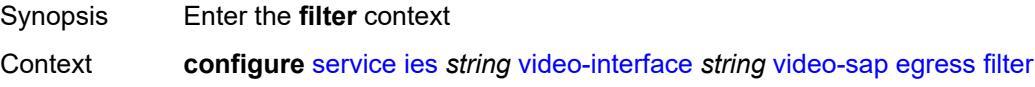

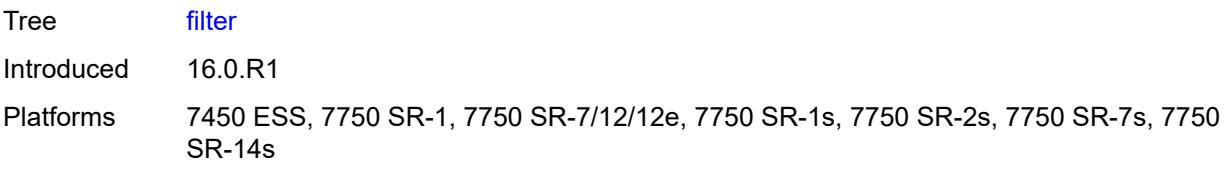

### <span id="page-5783-0"></span>**ip** *reference*

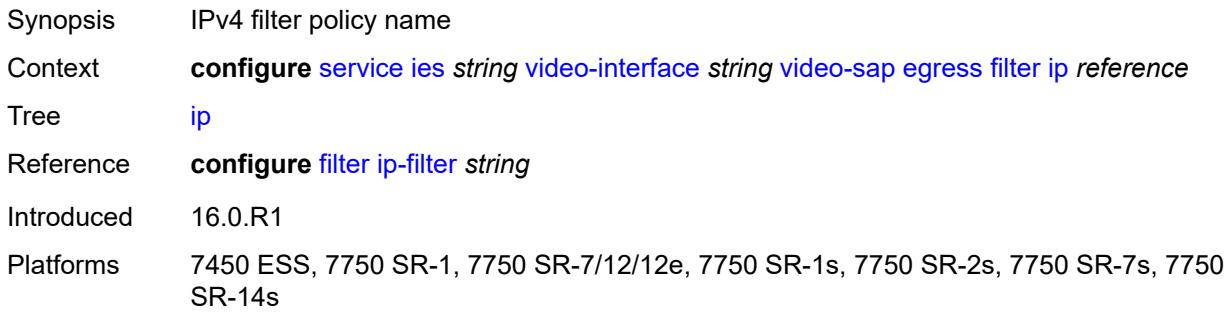

#### <span id="page-5783-1"></span>**qos**

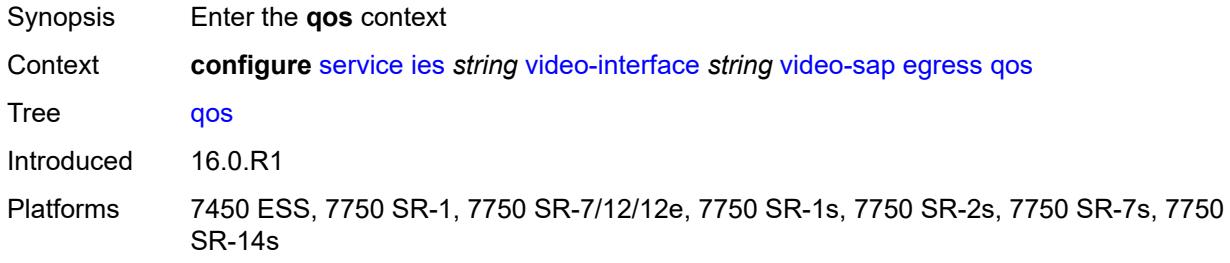

### <span id="page-5783-2"></span>**policy-name** *reference*

<span id="page-5783-3"></span>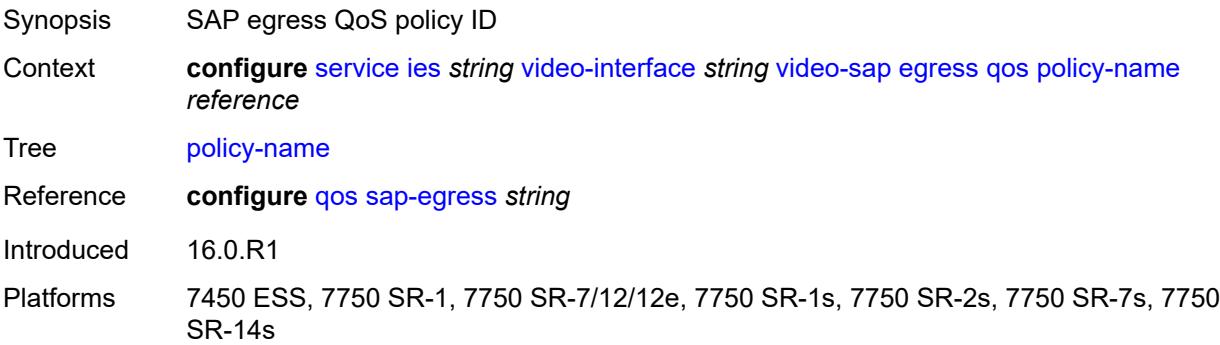

### **ingress**

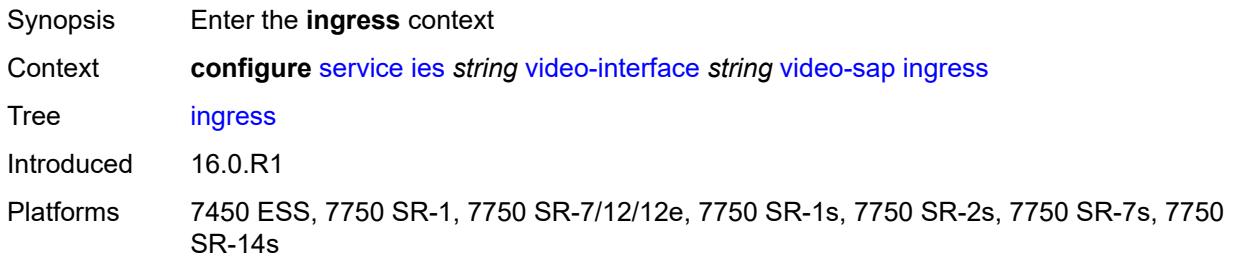

#### <span id="page-5784-0"></span>**filter**

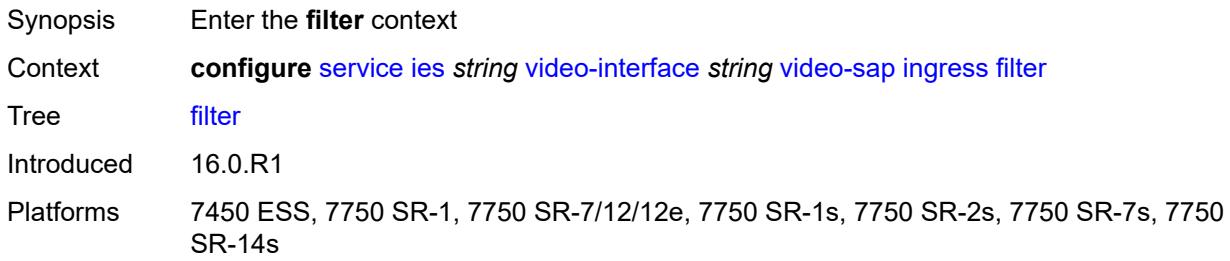

# <span id="page-5784-1"></span>**ip** *reference*

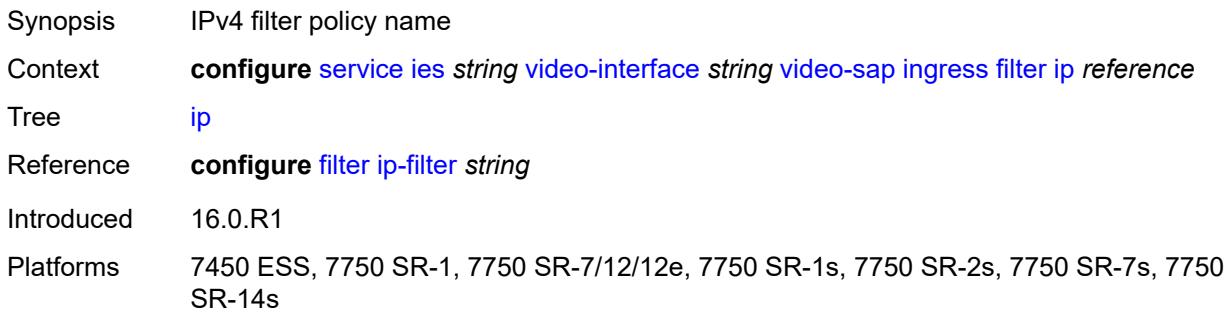

#### <span id="page-5784-2"></span>**qos**

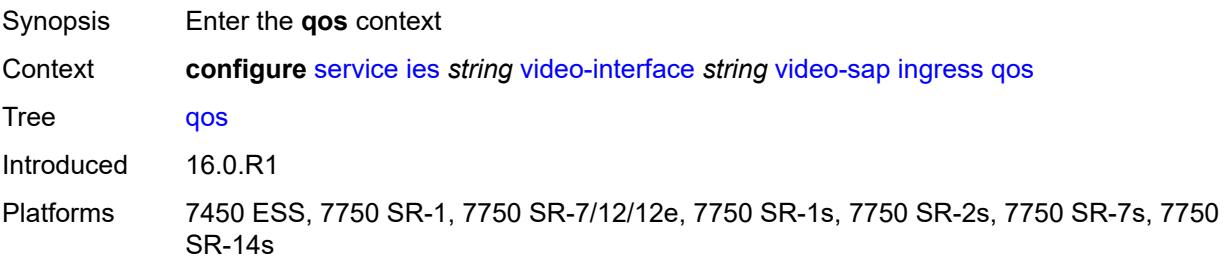

#### <span id="page-5785-0"></span>**policy-name** *reference*

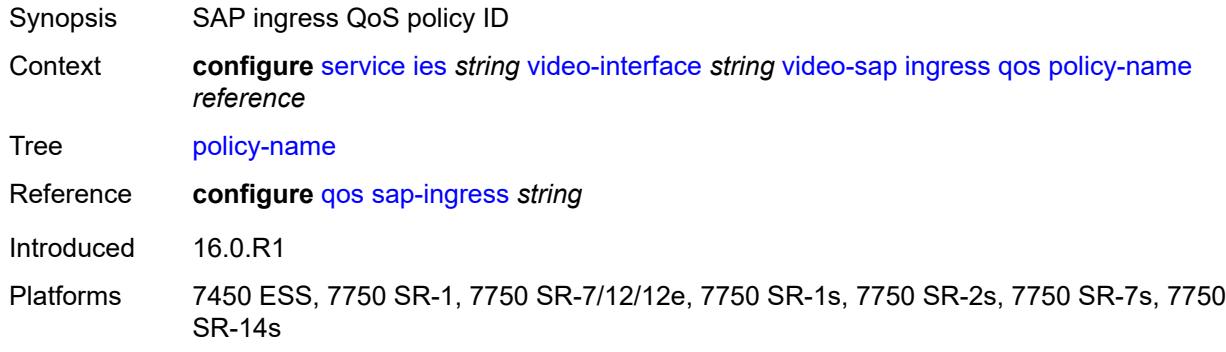

#### <span id="page-5785-1"></span>**video-group-id** *reference*

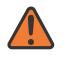

#### **WARNING:**

Modifying this element recreates the parent element automatically for the new value to take effect.

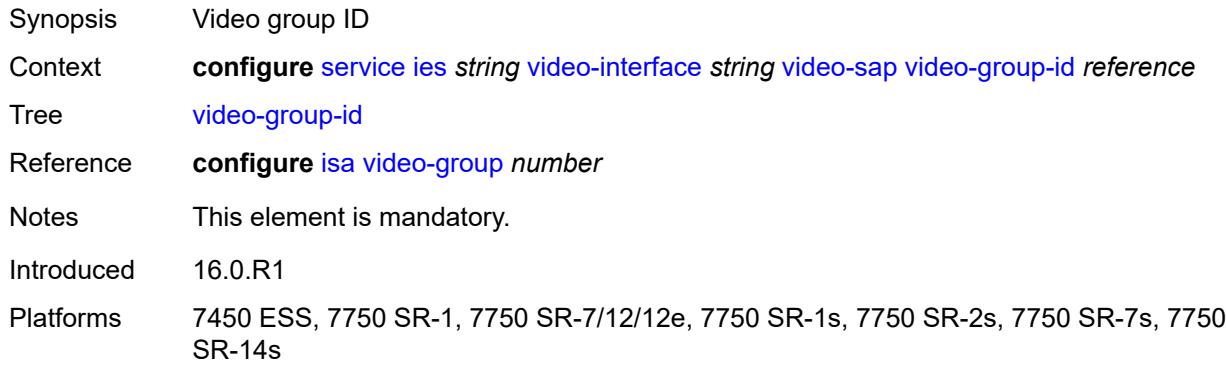

#### <span id="page-5785-2"></span>**vpn-id** *number*

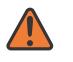

#### **WARNING:**

Modifying this element recreates the parent element automatically for the new value to take effect.

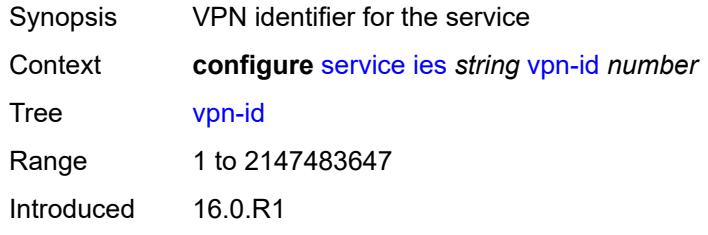

Platforms All

#### <span id="page-5786-0"></span>**ipfix**

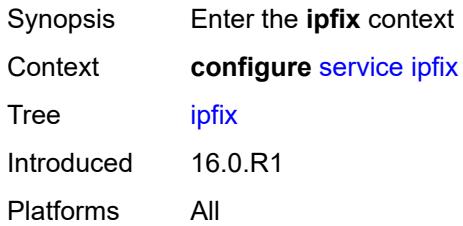

## <span id="page-5786-2"></span>**export-policy** [[name\]](#page-5786-1) *string*

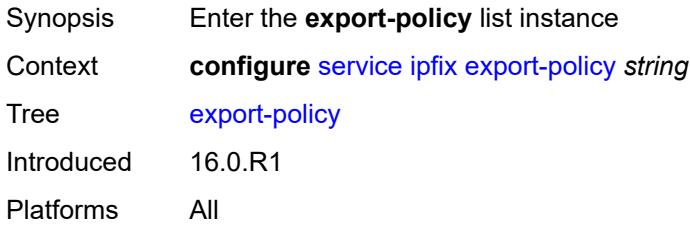

## <span id="page-5786-1"></span>[**name**] *string*

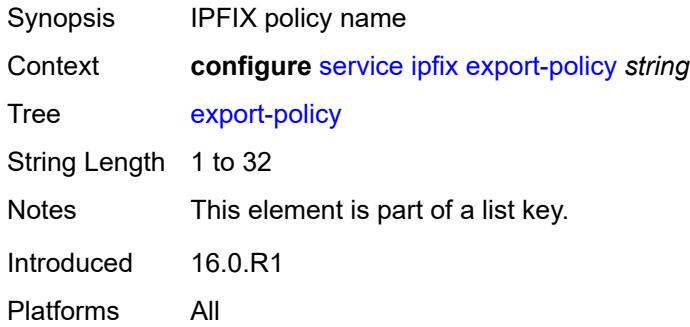

### <span id="page-5786-3"></span>**collector** [router-instance](#page-5787-0) *string* [ip-address](#page-5787-1) *string*

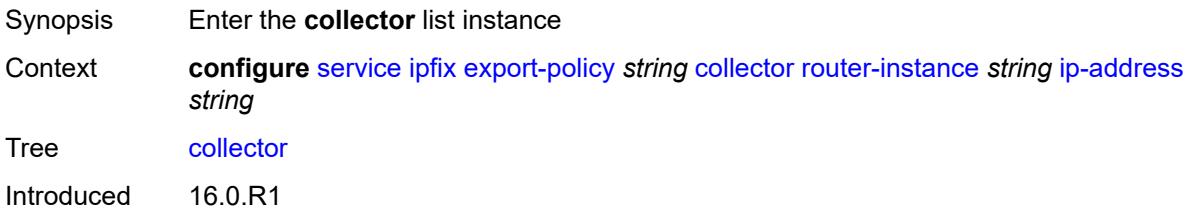

Platforms All

#### <span id="page-5787-0"></span>**router-instance** *string*

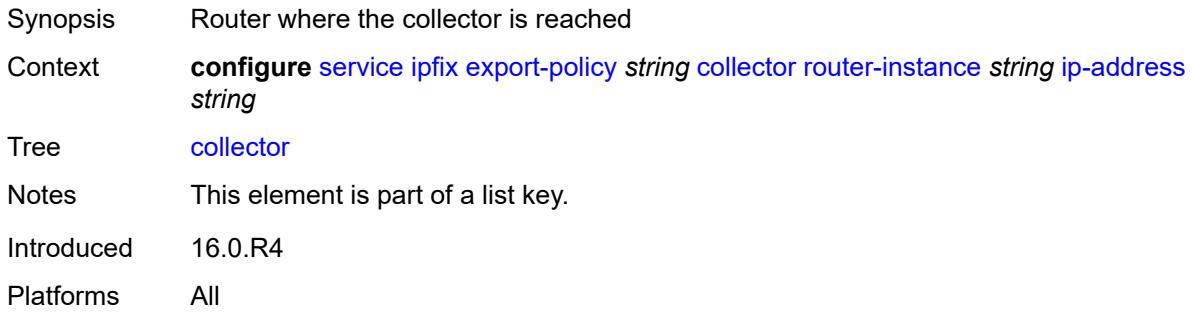

#### <span id="page-5787-1"></span>**ip-address** *string*

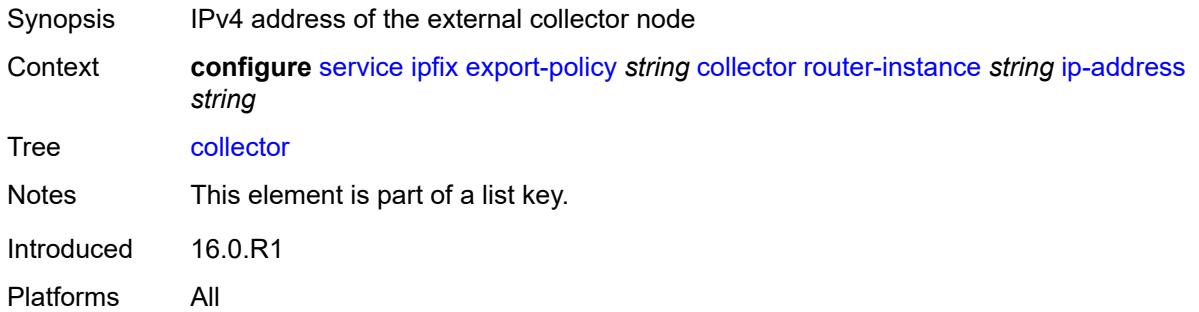

#### <span id="page-5787-2"></span>**admin-state** *keyword*

<span id="page-5787-3"></span>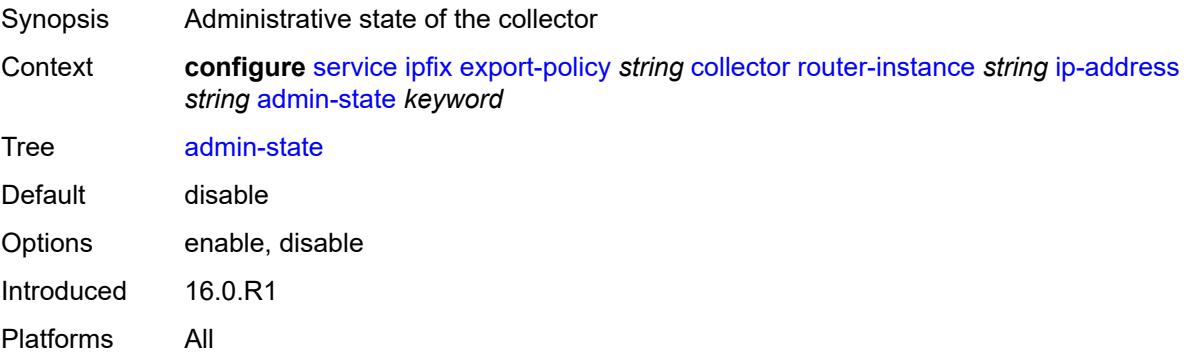

#### **mtu** *number*

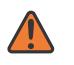

#### **WARNING:**

Modifying this element toggles the **admin-state** of the parent element automatically for the new value to take effect.

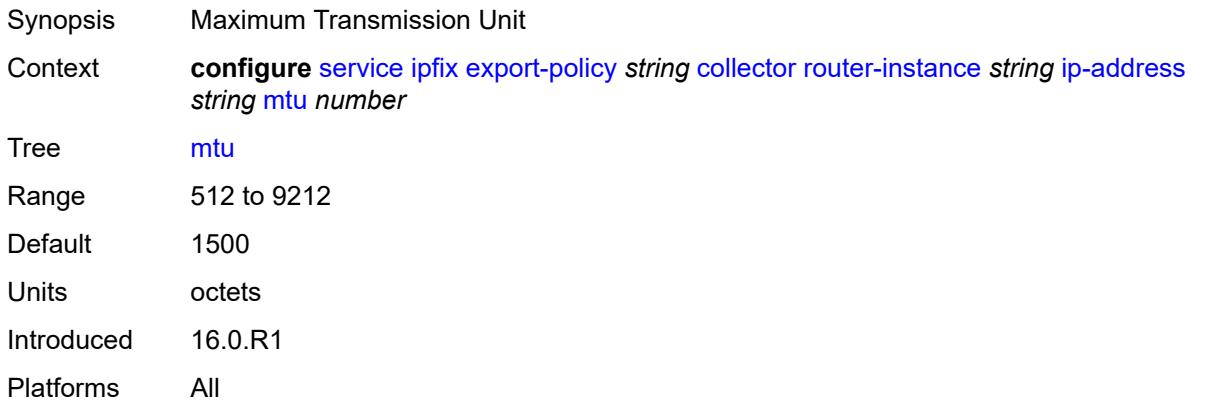

#### <span id="page-5788-0"></span>**refresh-timeout** *number*

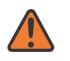

#### **WARNING:**

Modifying this element toggles the **admin-state** of the parent element automatically for the new value to take effect.

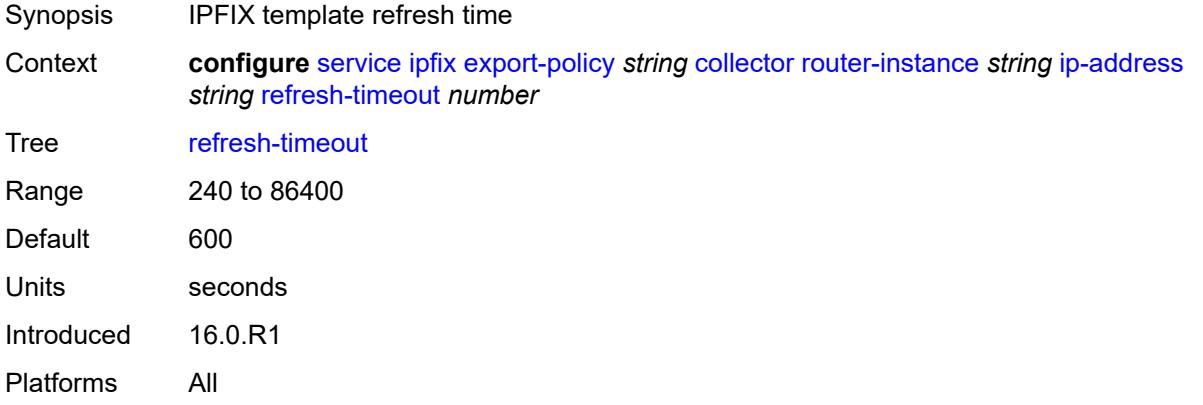

#### <span id="page-5788-1"></span>**source-ip-address** *string*

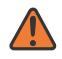

#### **WARNING:**

Modifying this element toggles the **admin-state** of the parent element automatically for the new value to take effect.

Synopsis Source IP address used in communication towards the collector

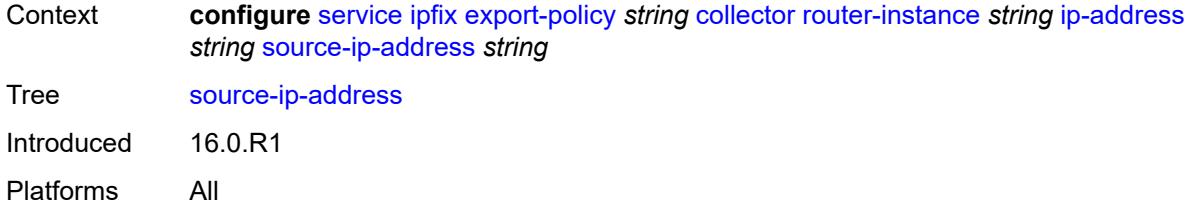

#### <span id="page-5789-0"></span>**description** *string*

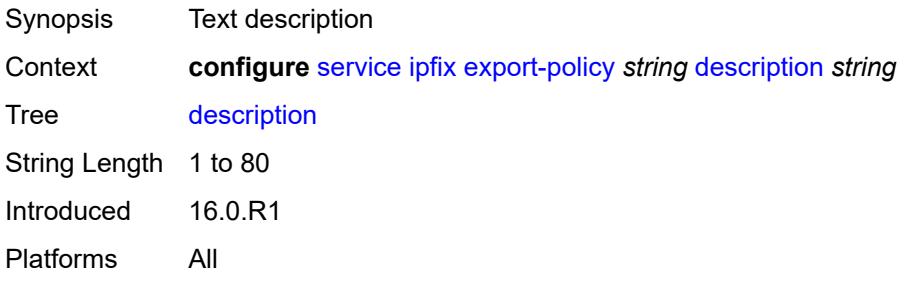

### <span id="page-5789-1"></span>**template-format** *keyword*

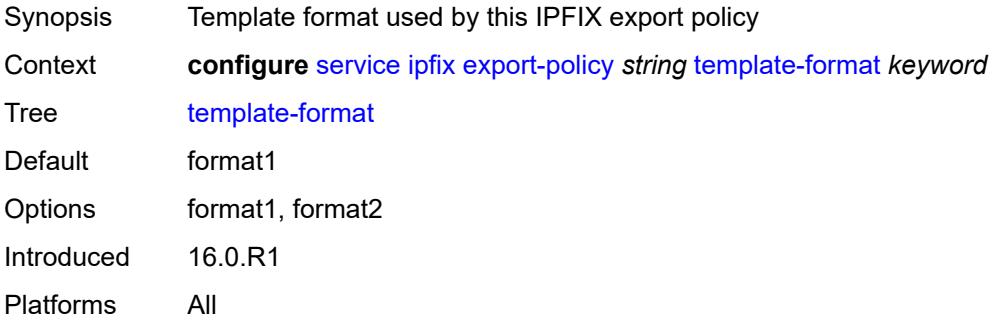

### <span id="page-5789-3"></span>**ipipe** [\[service-name](#page-5789-2)] *string*

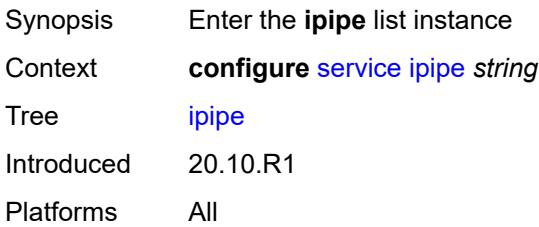

#### <span id="page-5789-2"></span>[**service-name**] *string*

Synopsis Administrative service name

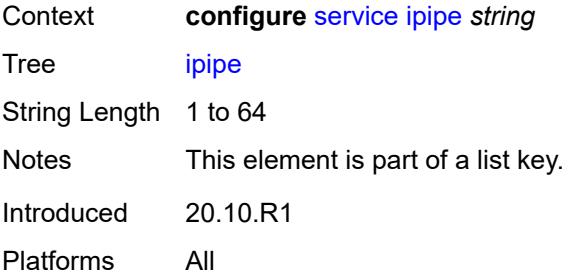

#### <span id="page-5790-0"></span>**admin-state** *keyword*

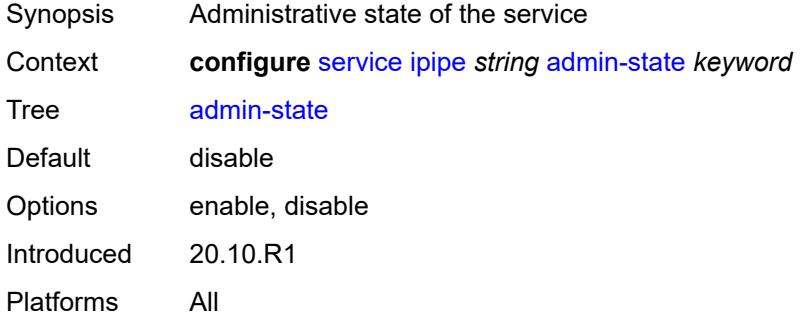

#### <span id="page-5790-1"></span>**ce-address-discovery**

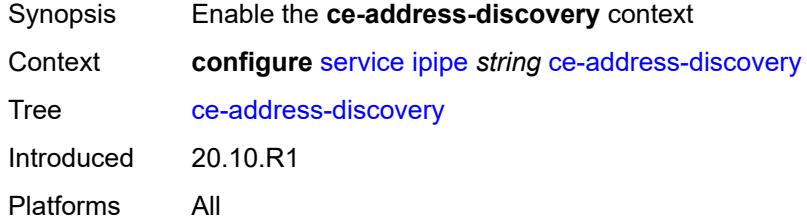

#### <span id="page-5790-2"></span>**customer** *reference*

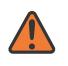

#### **WARNING:**

Modifying this element recreates the parent element automatically for the new value to take effect.

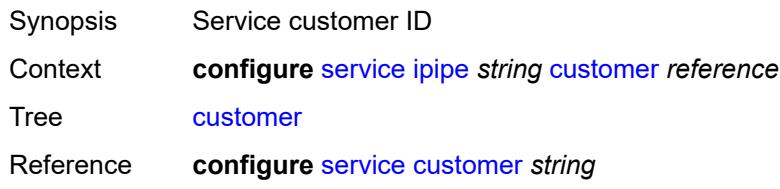

Notes This element is mandatory. Introduced 20.10.R1 Platforms All

#### <span id="page-5791-0"></span>**description** *string*

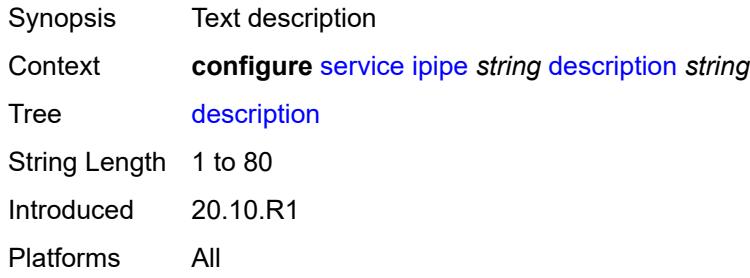

### <span id="page-5791-2"></span>**endpoint** [[name\]](#page-5791-1) *string*

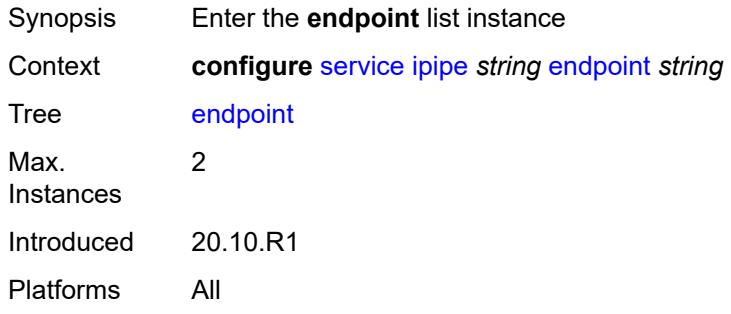

#### <span id="page-5791-1"></span>[**name**] *string*

<span id="page-5791-3"></span>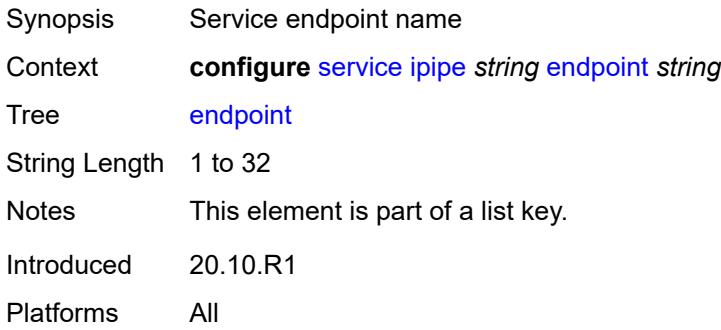

### **description** *string*

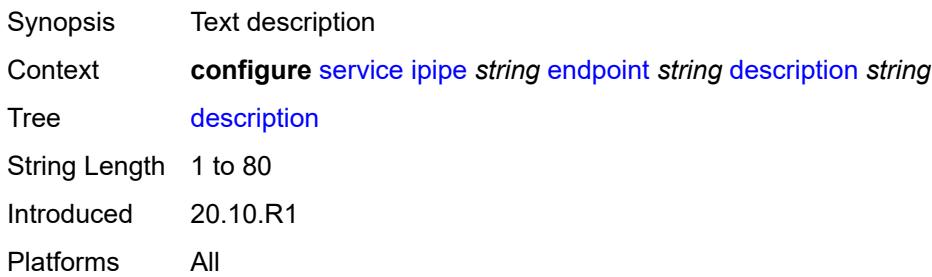

#### <span id="page-5792-0"></span>**hold-time-active** *number*

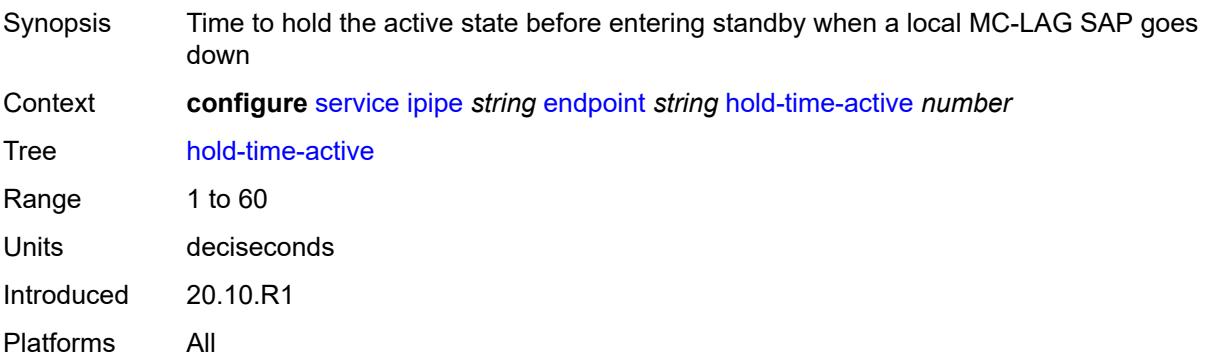

#### <span id="page-5792-1"></span>**revert-time** *(number | keyword)*

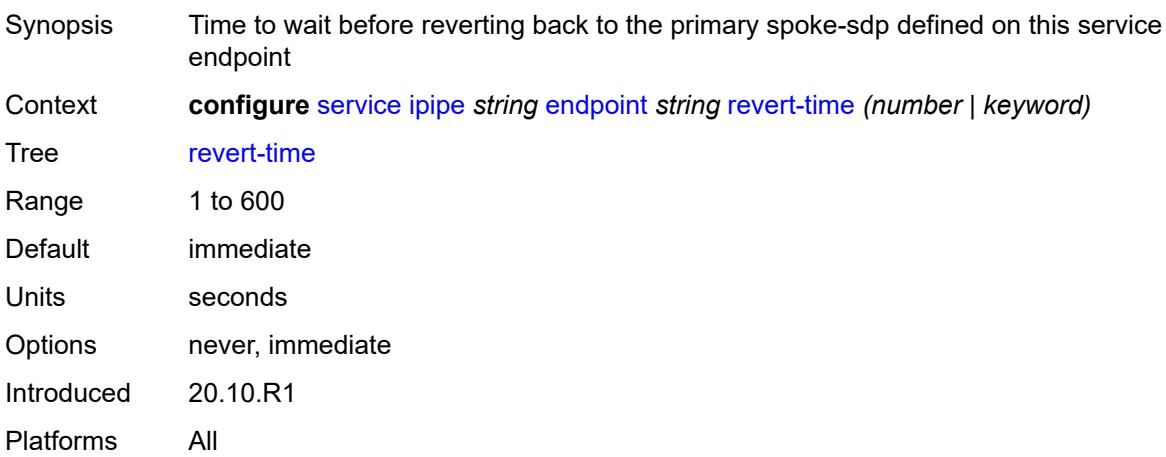

#### <span id="page-5792-2"></span>**standby-signaling** *keyword*

Synopsis Endpoint behavior for status of sending PW standby bit

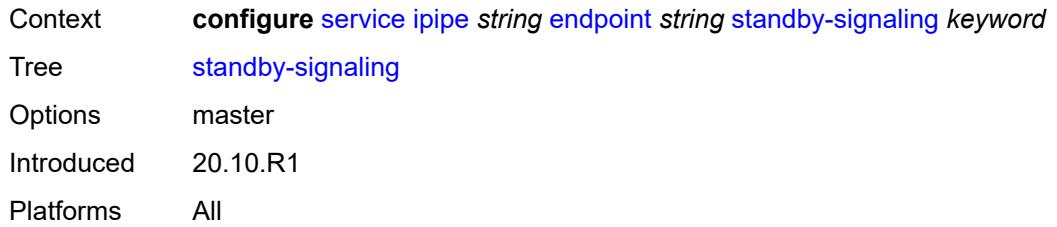

#### <span id="page-5793-1"></span>**sap** [\[sap-id\]](#page-5793-0) *string*

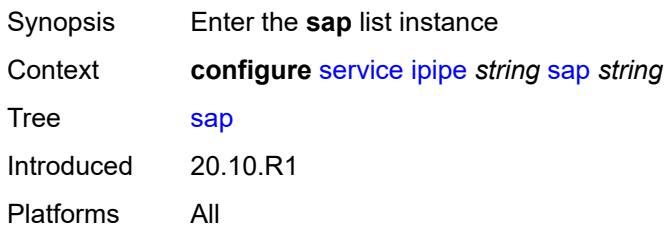

# <span id="page-5793-0"></span>[**sap-id**] *string*

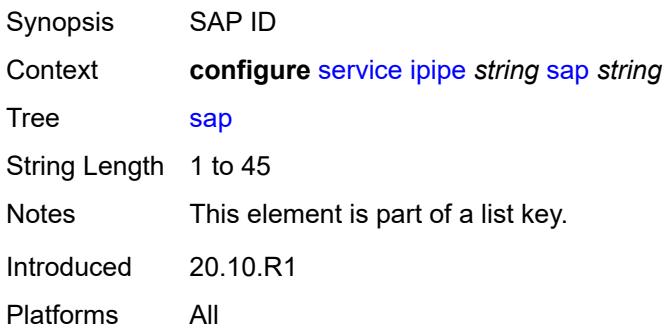

# <span id="page-5793-2"></span>**accounting-policy** *reference*

<span id="page-5793-3"></span>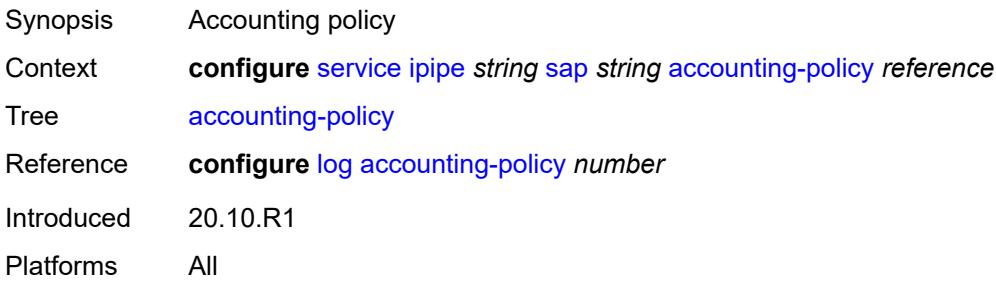

### **admin-state** *keyword*

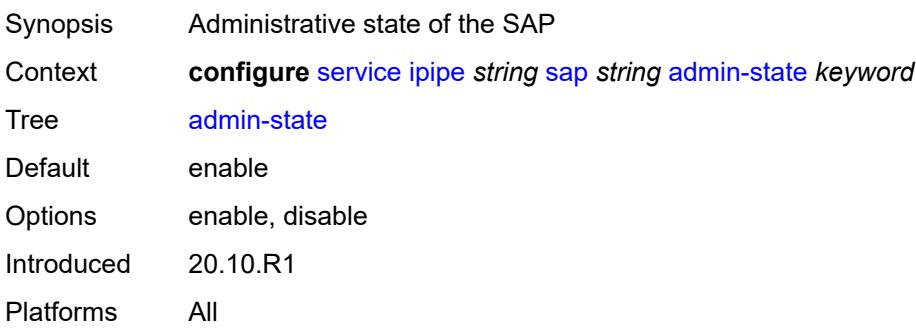

#### <span id="page-5794-0"></span>**app-profile** *reference*

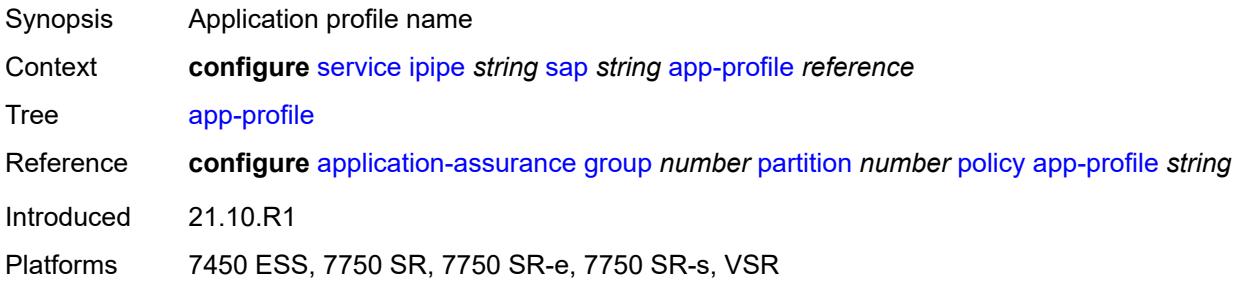

### <span id="page-5794-1"></span>**bandwidth** *number*

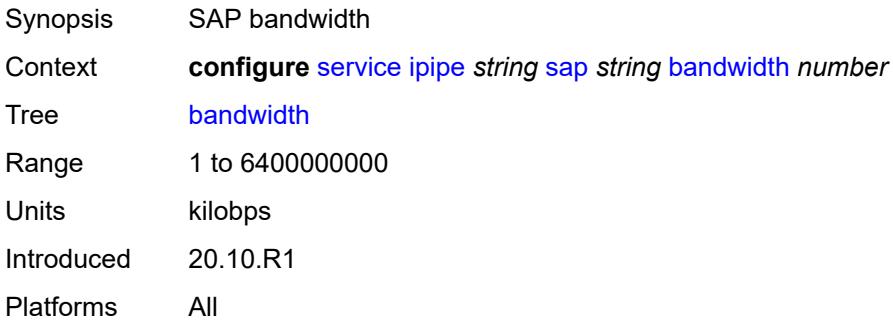

#### <span id="page-5794-2"></span>**ce-address** *(ipv4-address-no-zone | ipv6-address-no-zone)*

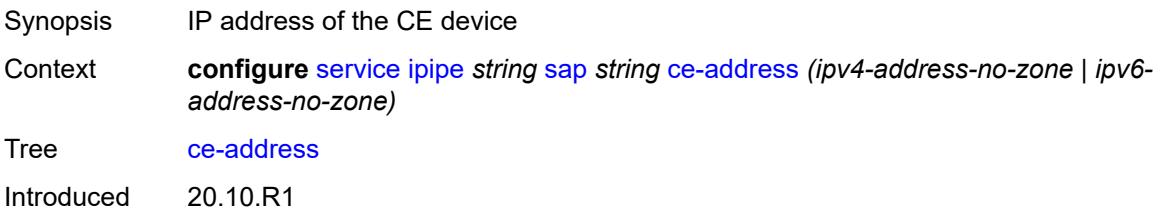

Platforms All

#### <span id="page-5795-0"></span>**collect-stats** *boolean*

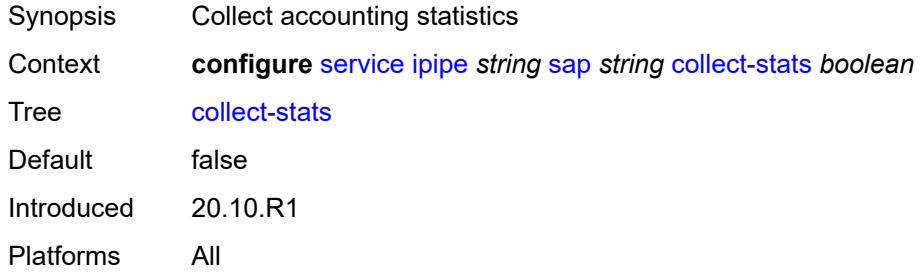

### <span id="page-5795-1"></span>**cpu-protection**

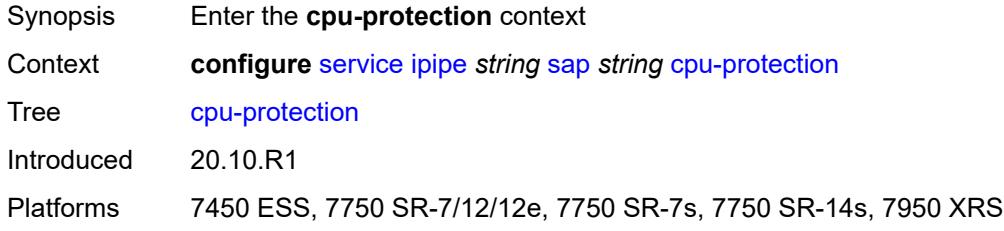

#### <span id="page-5795-2"></span>**mac-monitoring**

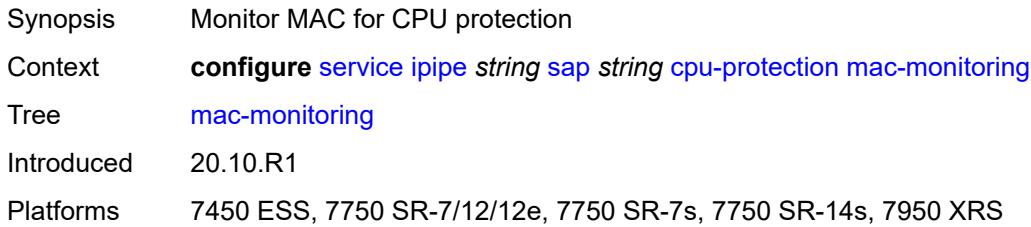

#### <span id="page-5795-3"></span>**policy-id** *reference*

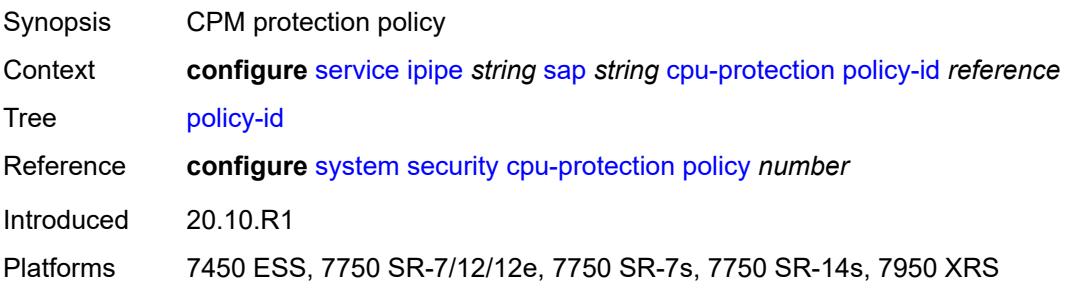
# <span id="page-5796-0"></span>**description** *string*

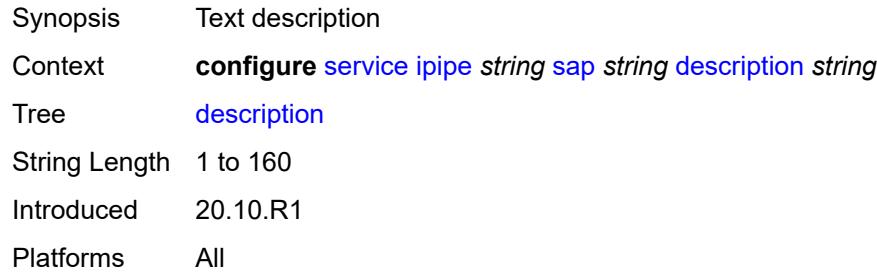

# <span id="page-5796-1"></span>**dist-cpu-protection** *reference*

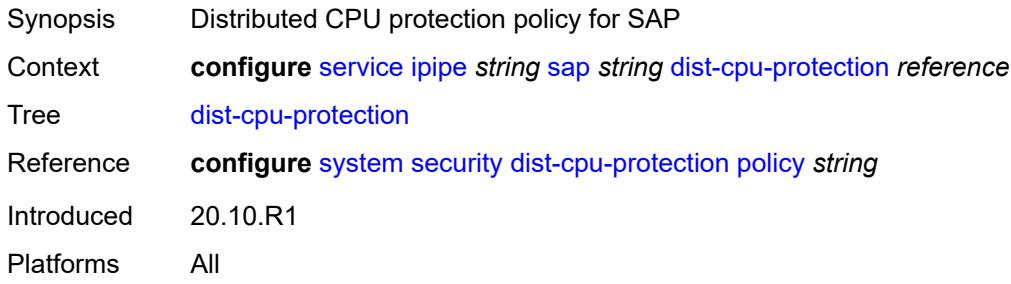

#### <span id="page-5796-2"></span>**egress**

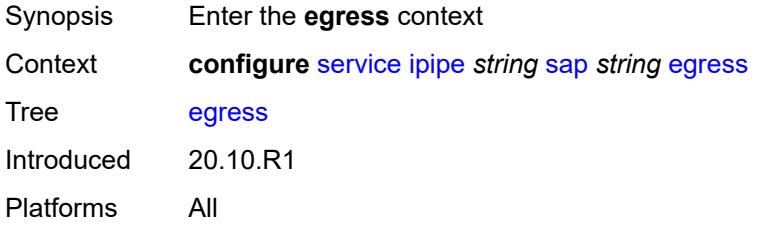

# <span id="page-5796-3"></span>**agg-rate**

<span id="page-5796-4"></span>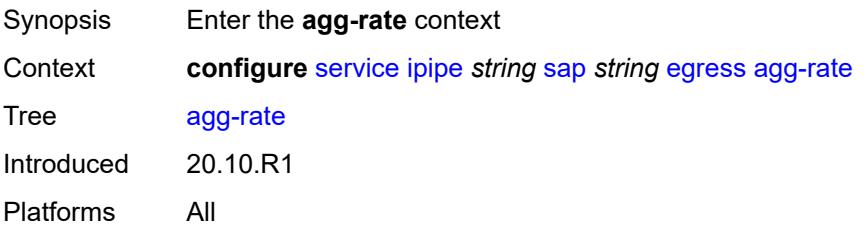

# **adaptation-rule** *keyword*

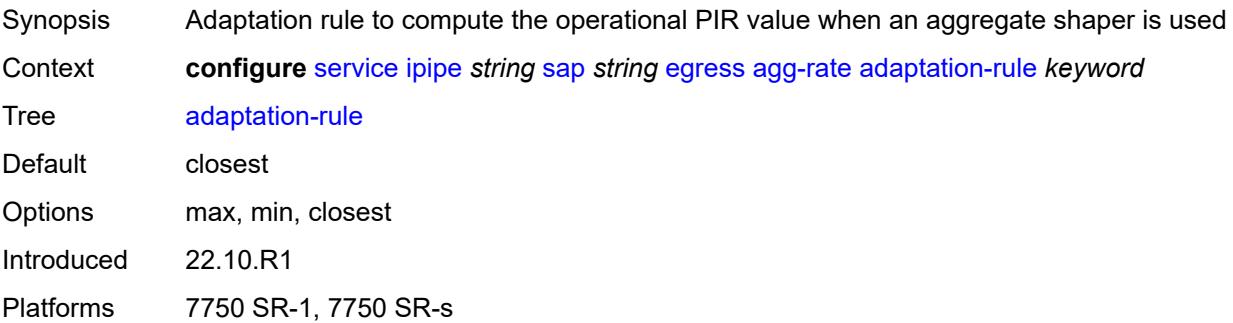

# <span id="page-5797-0"></span>**burst-limit** *(number | keyword)*

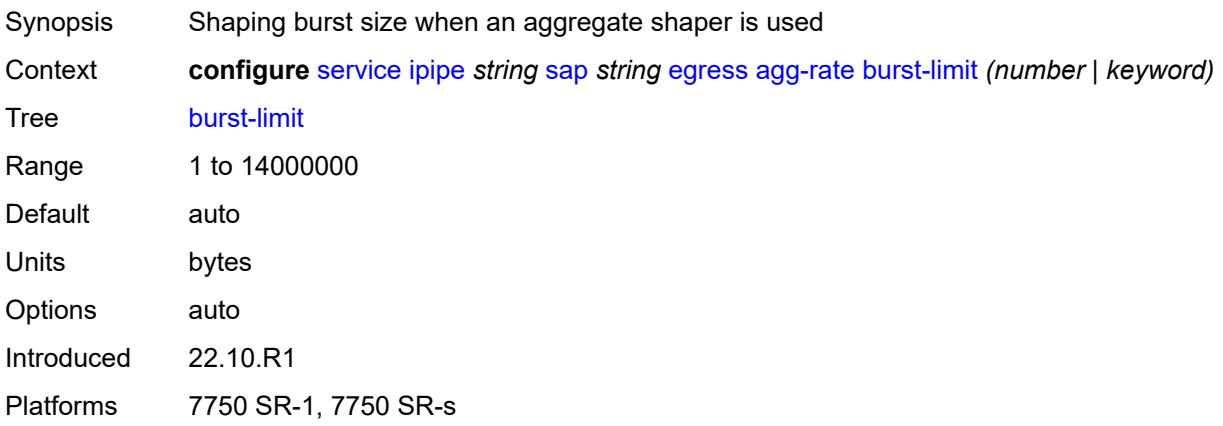

# <span id="page-5797-1"></span>**limit-unused-bandwidth** *boolean*

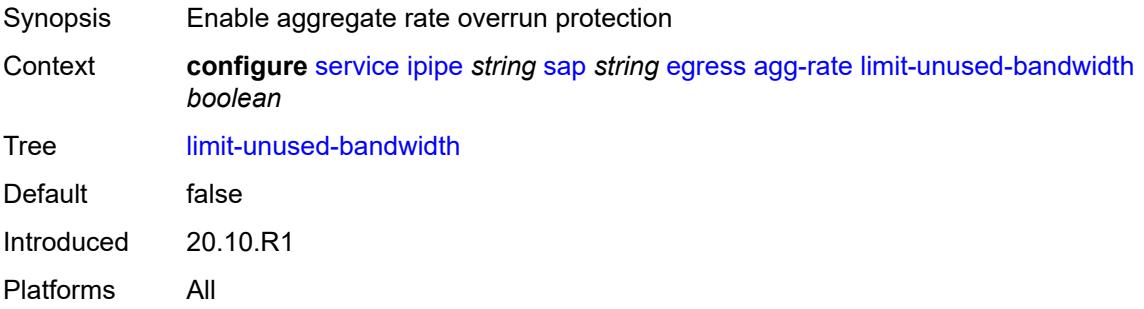

#### <span id="page-5797-2"></span>**rate** *number*

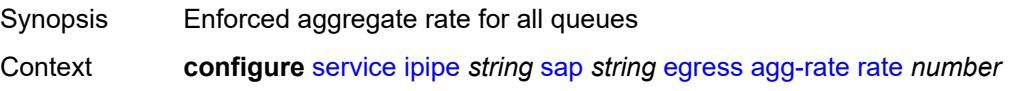

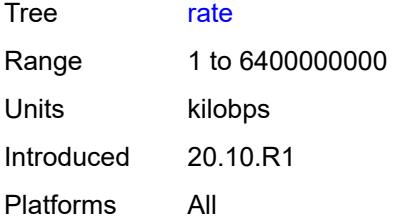

#### <span id="page-5798-0"></span>**filter**

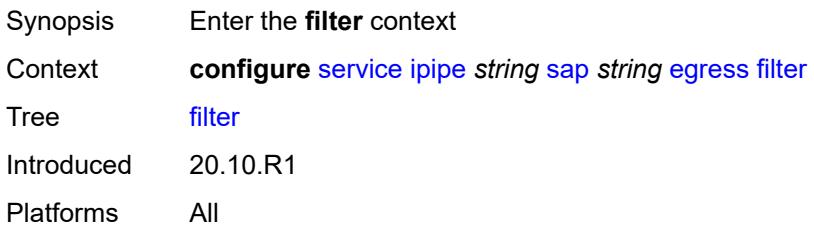

# <span id="page-5798-1"></span>**ip** *reference*

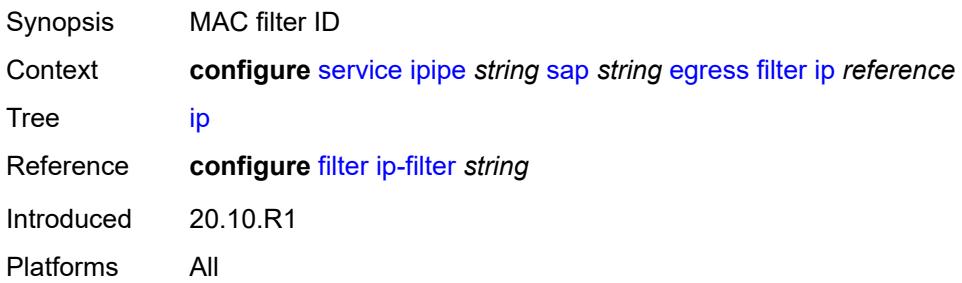

## <span id="page-5798-2"></span>**ipv6** *reference*

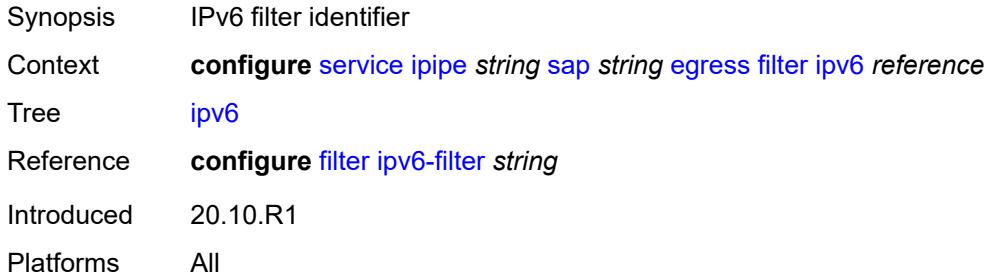

### <span id="page-5798-3"></span>**qos**

Synopsis Enter the **qos** context

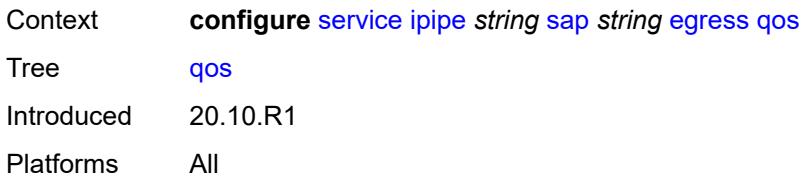

### <span id="page-5799-0"></span>**policer-control-policy**

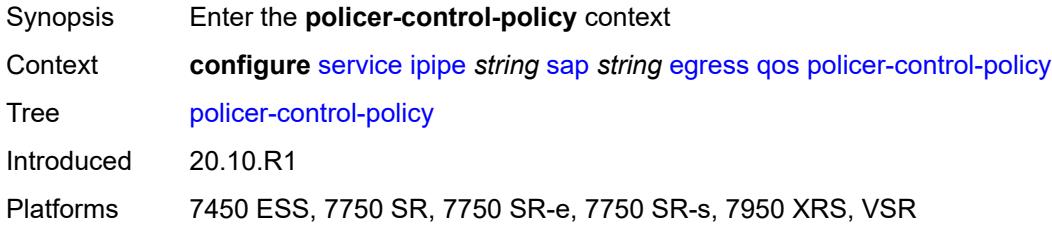

## <span id="page-5799-1"></span>**overrides**

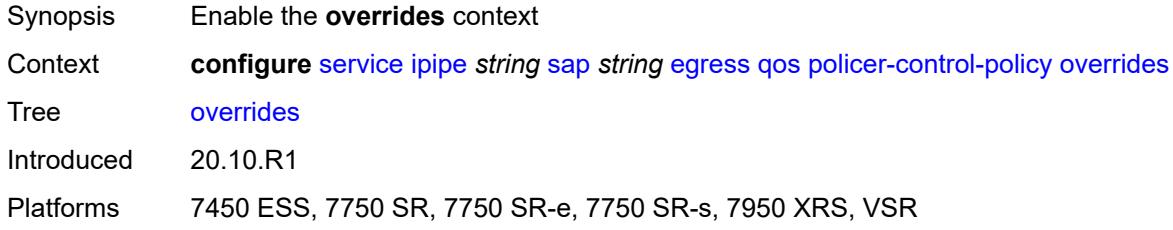

### <span id="page-5799-2"></span>**root**

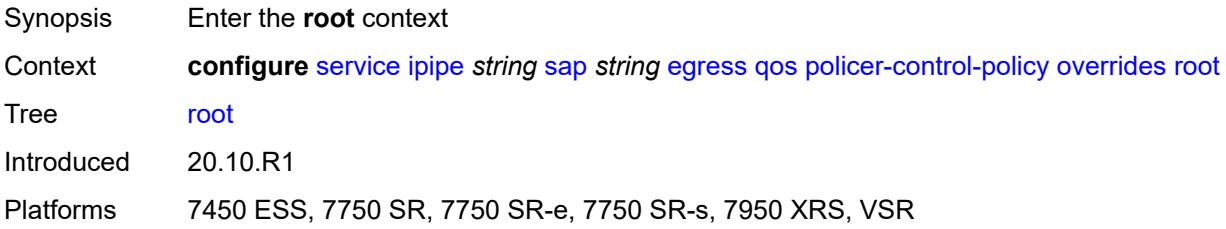

# <span id="page-5799-3"></span>**max-rate** *(number | keyword)*

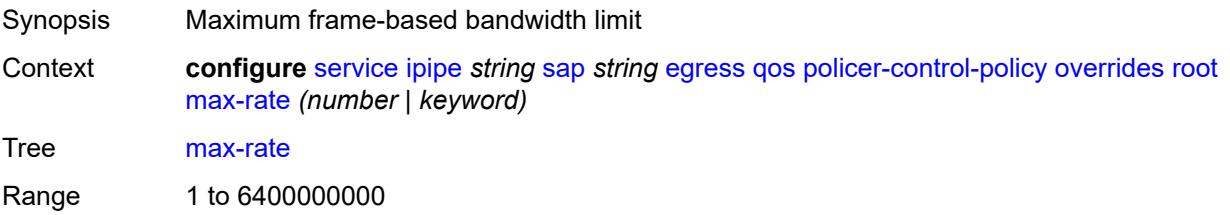

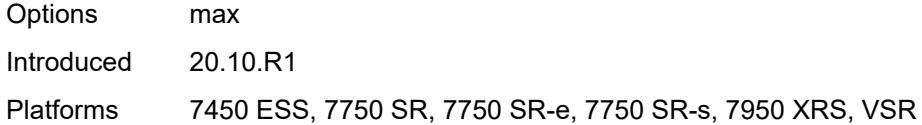

# <span id="page-5800-0"></span>**priority-mbs-thresholds**

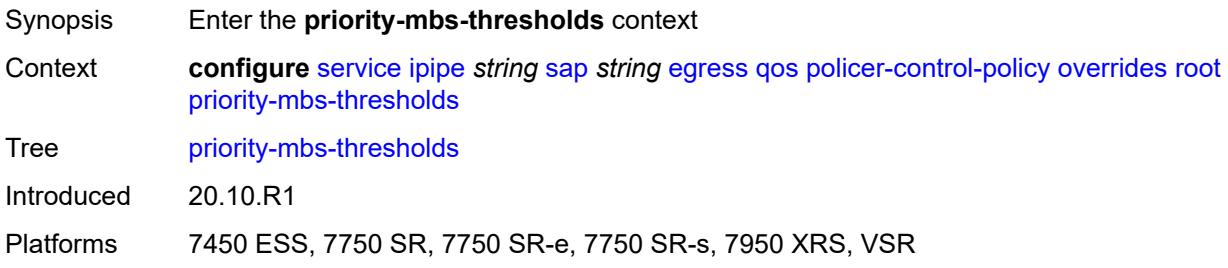

# <span id="page-5800-1"></span>**min-thresh-separation** *(number | keyword)*

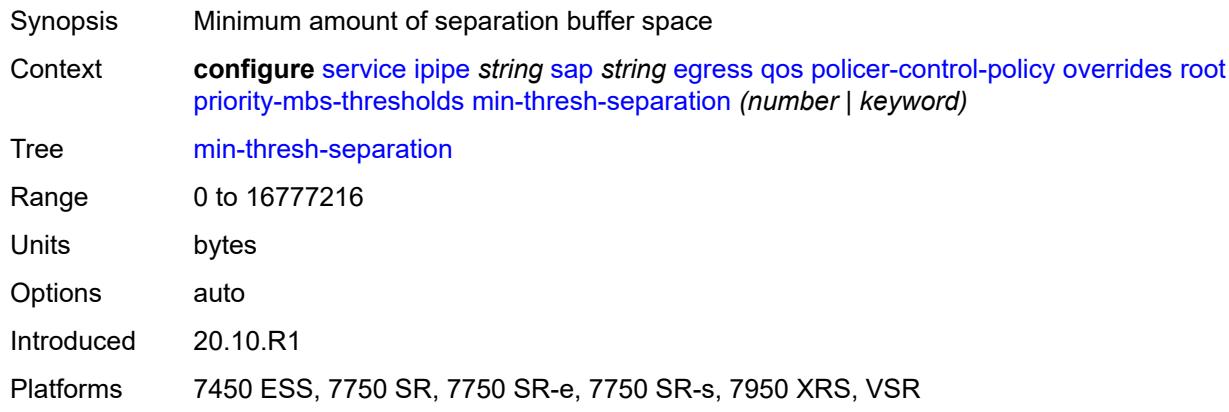

# <span id="page-5800-3"></span>**priority** [[priority-level](#page-5800-2)] *number*

<span id="page-5800-2"></span>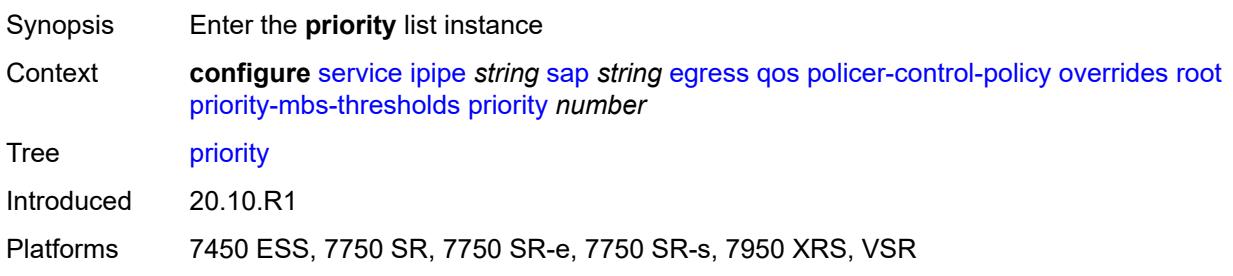

# [**priority-level**] *number*

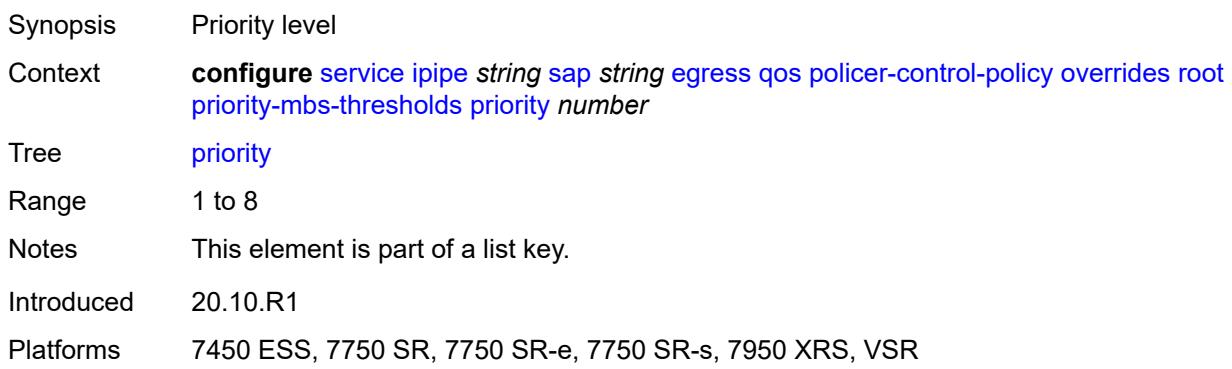

## <span id="page-5801-0"></span>**mbs-contribution** *(number | keyword)*

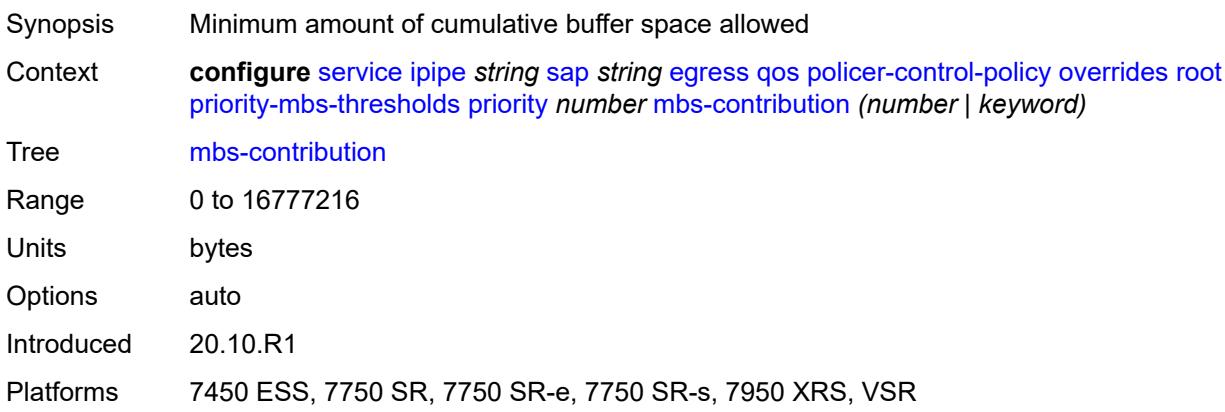

### <span id="page-5801-1"></span>**policy-name** *reference*

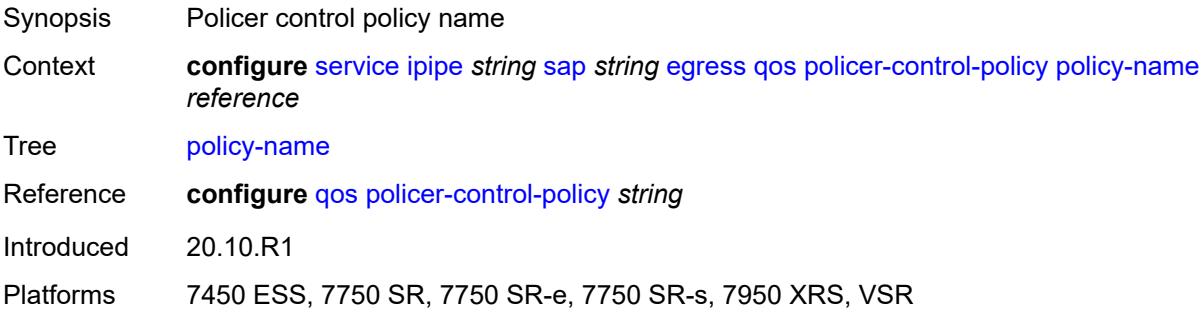

# <span id="page-5801-2"></span>**qinq-mark-top-only** *boolean*

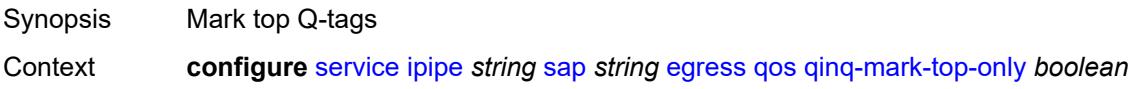

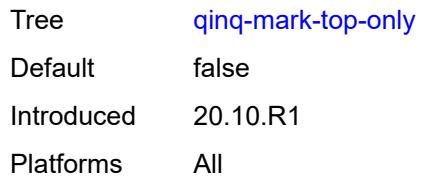

#### <span id="page-5802-0"></span>**sap-egress**

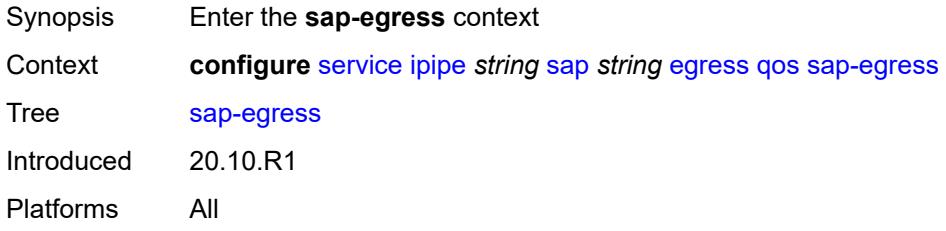

### <span id="page-5802-1"></span>**overrides**

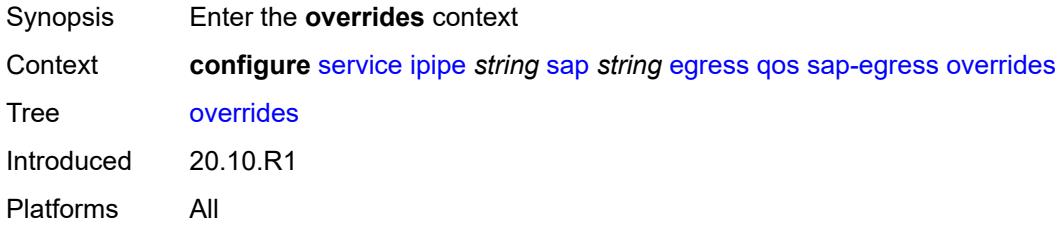

#### <span id="page-5802-2"></span>**hs-secondary-shaper** *string*

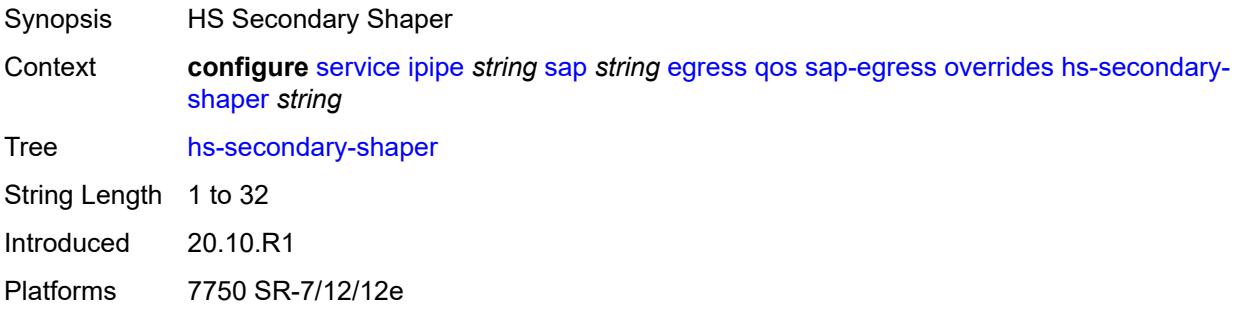

#### <span id="page-5802-3"></span>**hs-wrr-group** [[group-id\]](#page-5803-0) *reference*

Synopsis Enter the **hs-wrr-group** list instance Context **configure** [service](#page-4993-0) [ipipe](#page-5789-0) *string* [sap](#page-5793-0) *string* [egress](#page-5796-2) [qos](#page-5798-3) [sap-egress](#page-5802-0) [overrides](#page-5802-1) [hs-wrr-group](#page-5802-3) *reference*

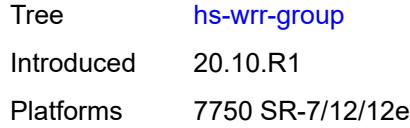

# <span id="page-5803-0"></span>[**group-id**] *reference*

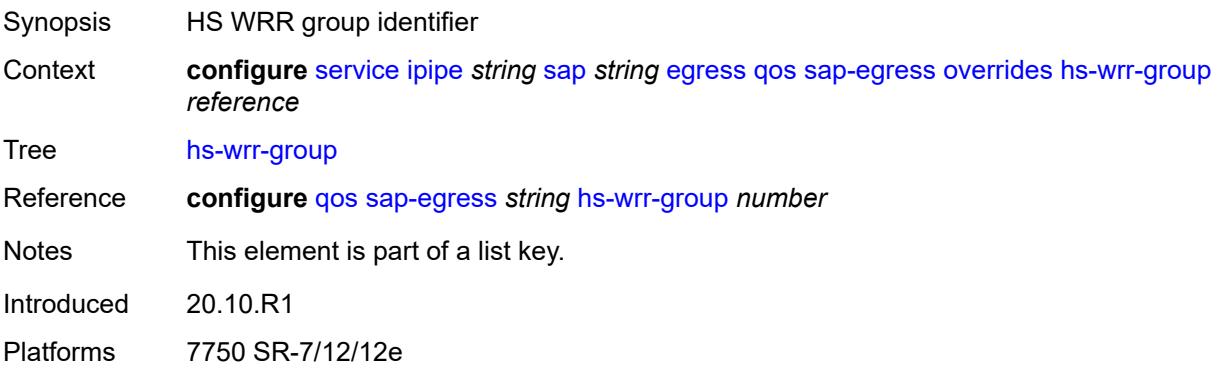

### <span id="page-5803-1"></span>**hs-class-weight** *number*

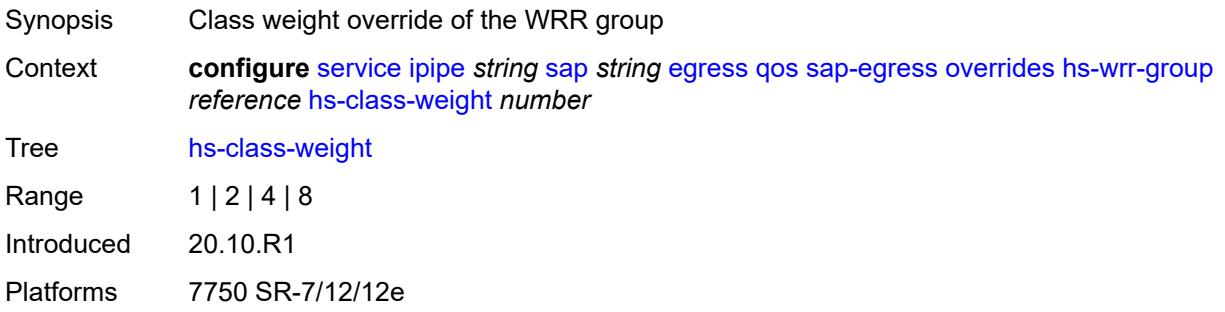

## <span id="page-5803-2"></span>**percent-rate** *decimal-number*

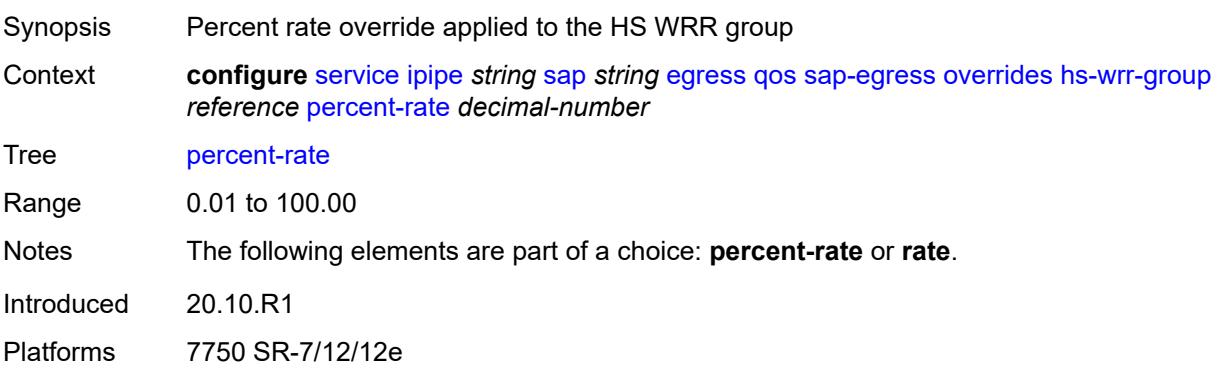

#### <span id="page-5804-0"></span>**rate** *(number | keyword)*

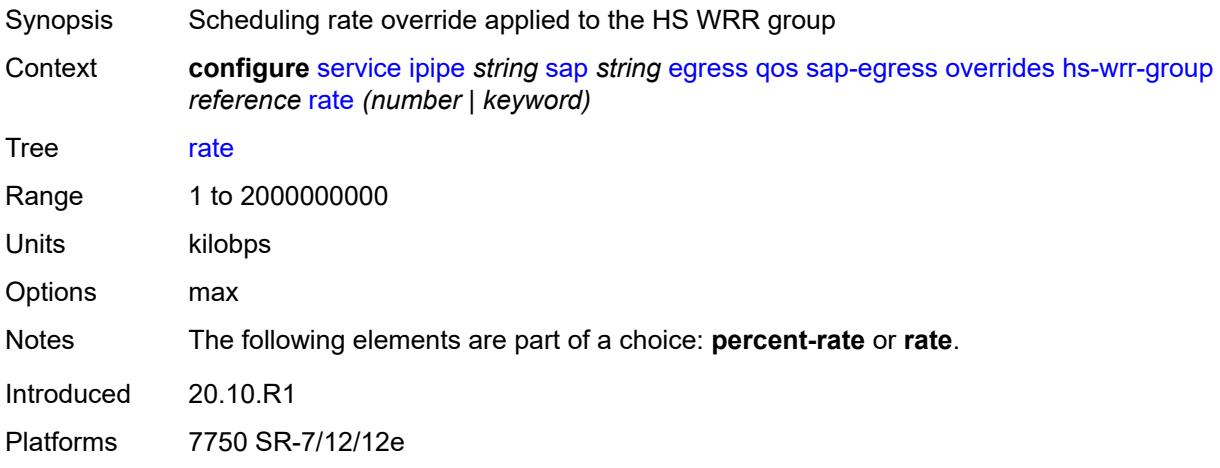

### <span id="page-5804-2"></span>**policer** [[policer-id](#page-5804-1)] *reference*

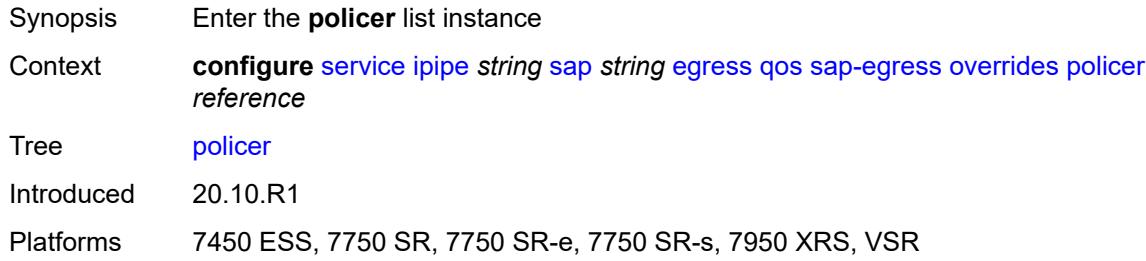

# <span id="page-5804-1"></span>[**policer-id**] *reference*

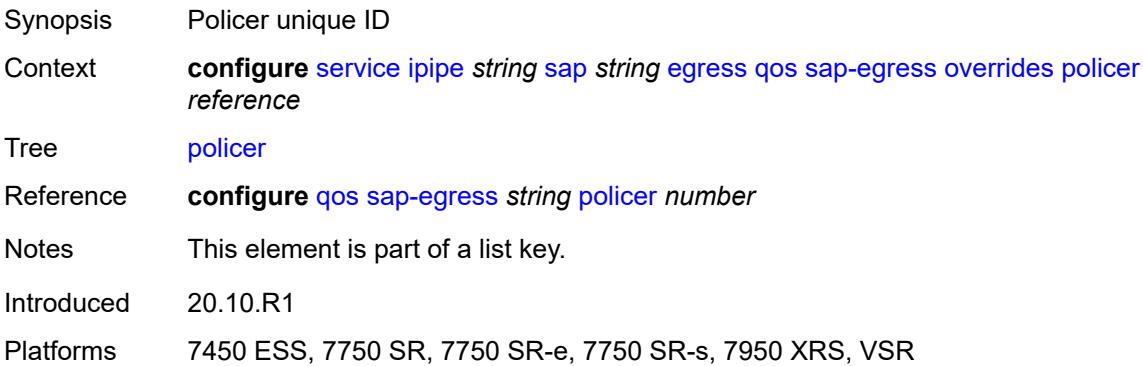

### <span id="page-5804-3"></span>**cbs** *(number | keyword)*

Synopsis CBS

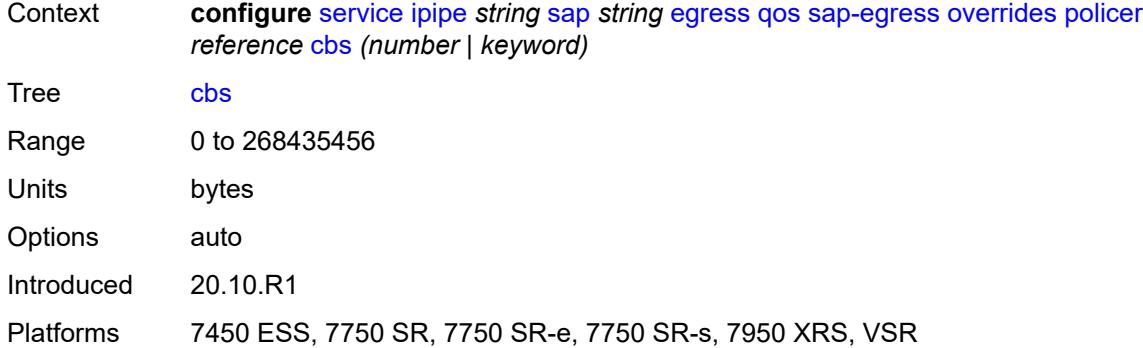

#### <span id="page-5805-0"></span>**mbs** *(number | keyword)*

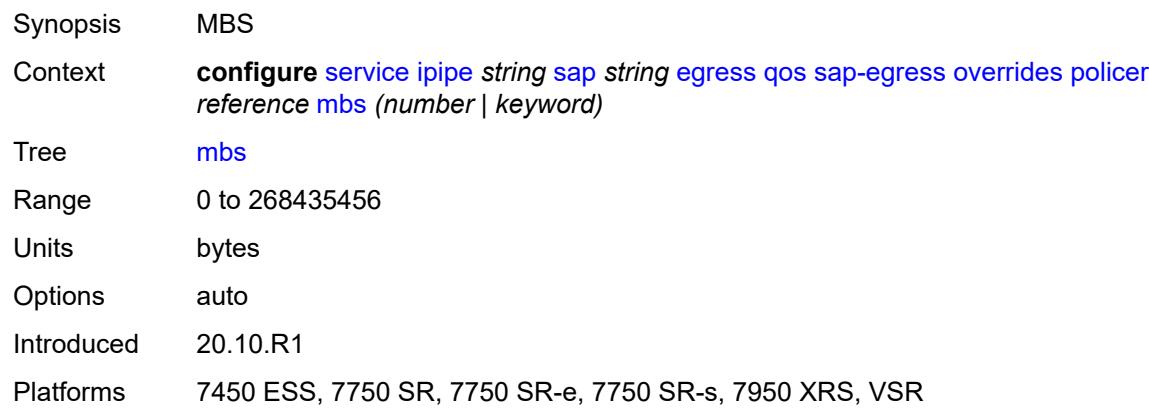

### <span id="page-5805-1"></span>**packet-byte-offset** *number*

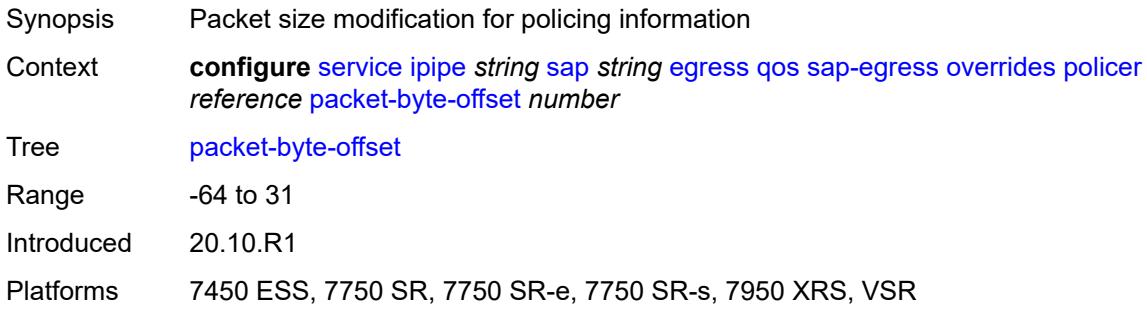

### <span id="page-5805-2"></span>**percent-rate**

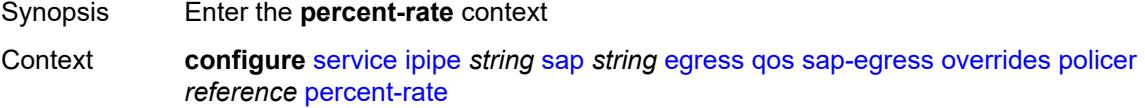

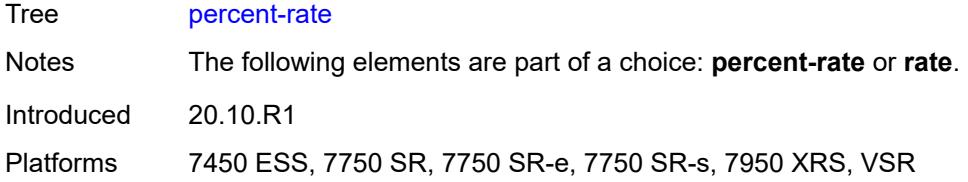

## <span id="page-5806-0"></span>**cir** *decimal-number*

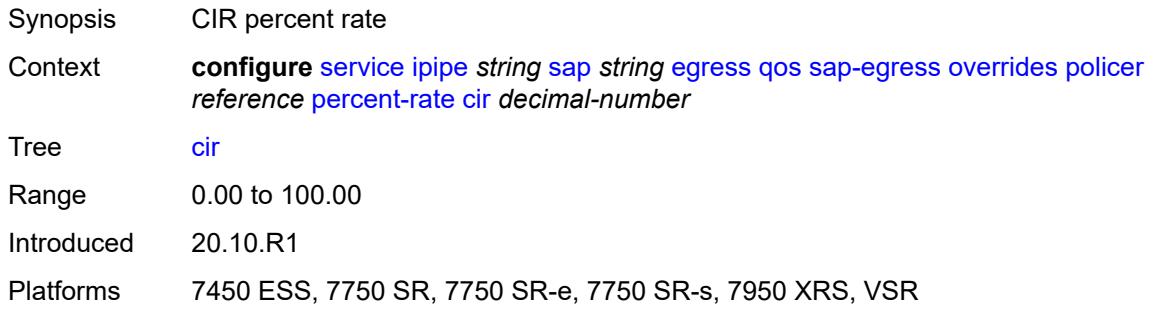

#### <span id="page-5806-1"></span>**pir** *decimal-number*

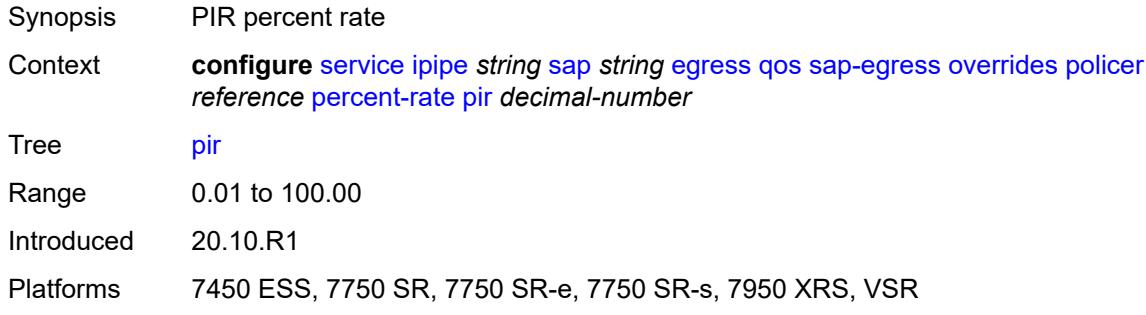

#### <span id="page-5806-2"></span>**rate**

<span id="page-5806-3"></span>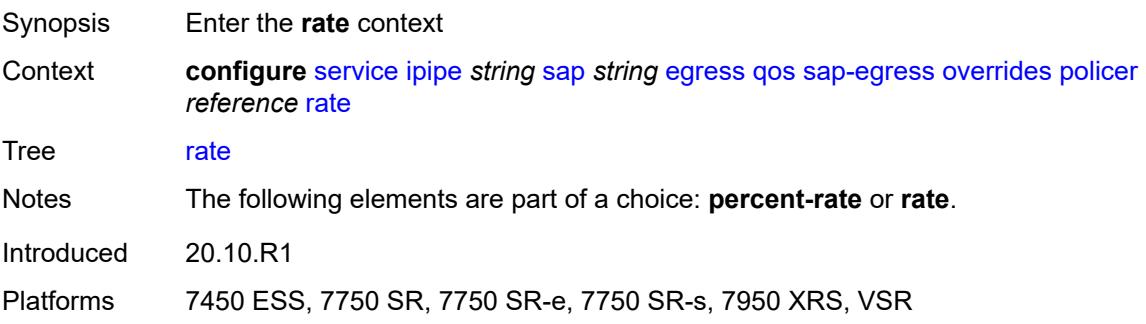

# **cir** *(number | keyword)*

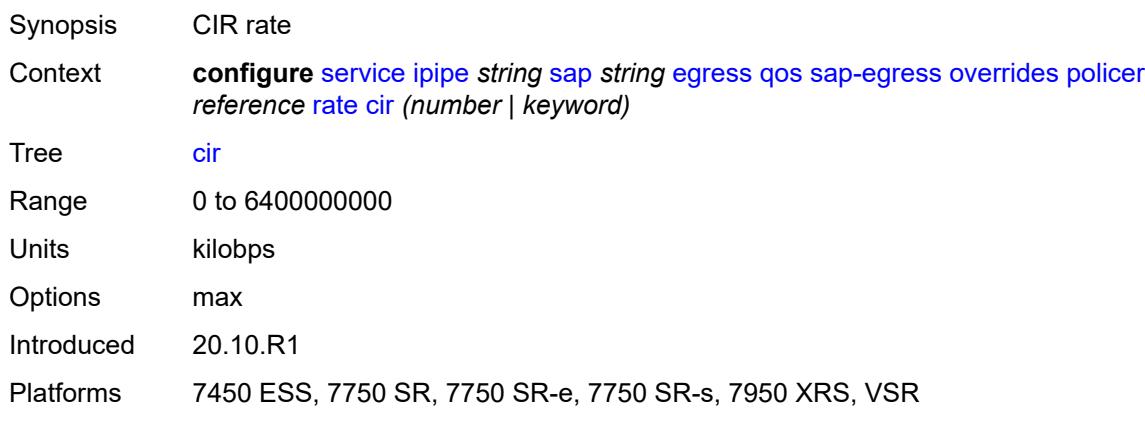

# <span id="page-5807-0"></span>**pir** *(number | keyword)*

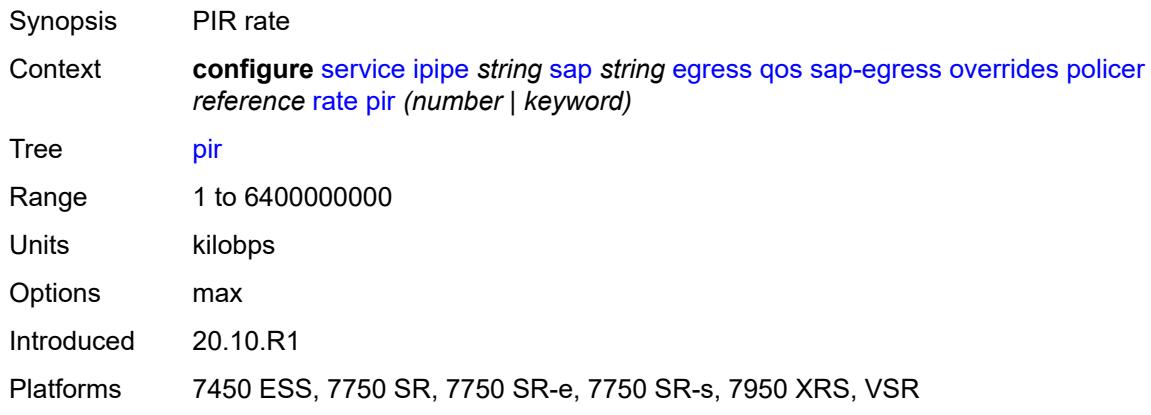

#### <span id="page-5807-1"></span>**stat-mode** *keyword*

<span id="page-5807-2"></span>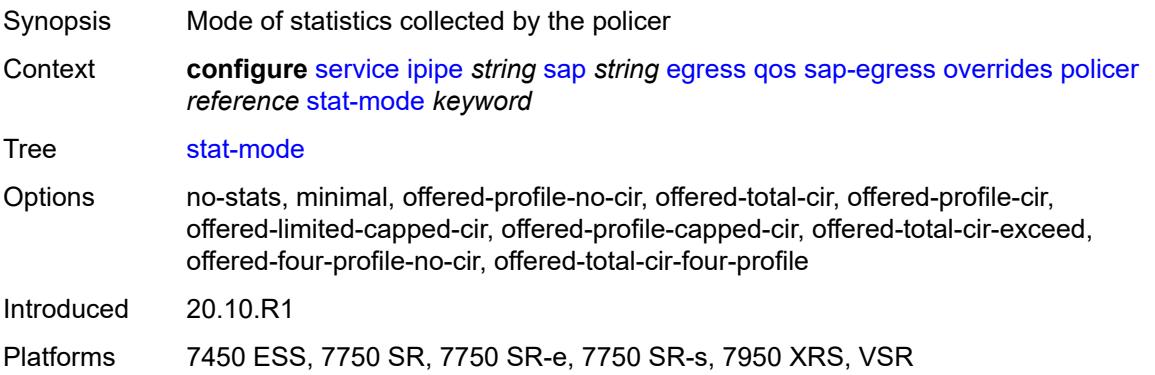

# **queue** [[queue-id](#page-5808-0)] *reference*

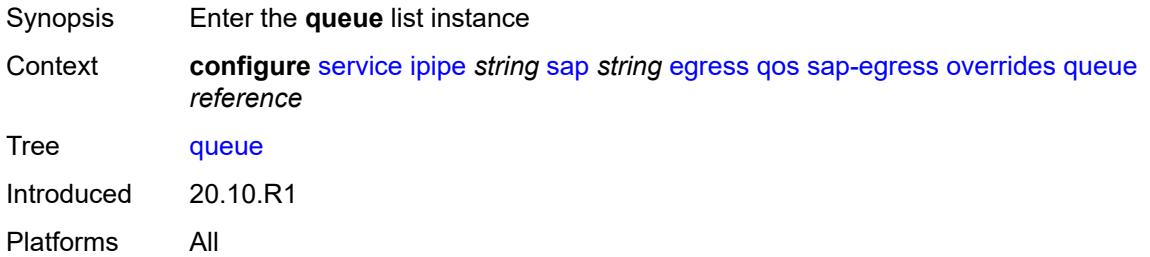

### <span id="page-5808-0"></span>[**queue-id**] *reference*

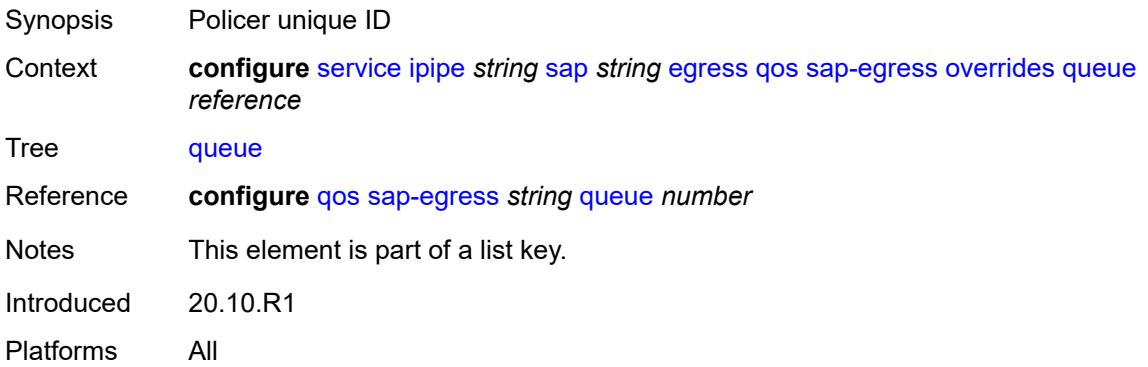

## <span id="page-5808-1"></span>**adaptation-rule**

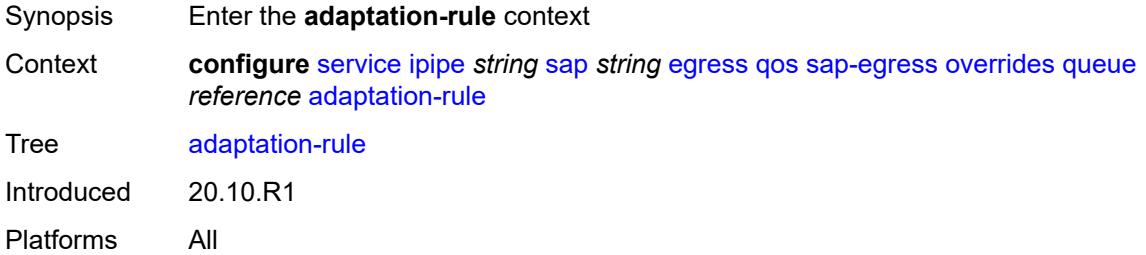

## <span id="page-5808-2"></span>**cir** *keyword*

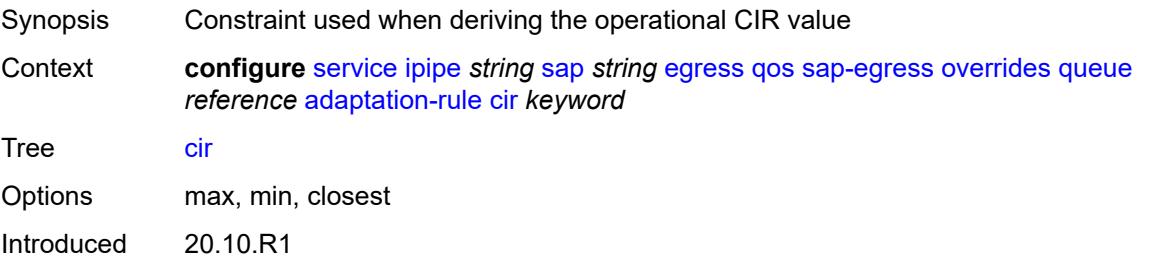

<span id="page-5809-0"></span>Platforms All **pir** *keyword* Synopsis Constraint used when deriving the operational PIR value Context **configure** [service](#page-4993-0) [ipipe](#page-5789-0) *string* [sap](#page-5793-0) *string* [egress](#page-5796-2) [qos](#page-5798-3) [sap-egress](#page-5802-0) [overrides](#page-5802-1) [queue](#page-5807-2) *reference* [adaptation-rule](#page-5808-1) [pir](#page-5809-0) *keyword* Tree [pir](#page-4869-32) Options max, min, closest Introduced 20.10.R1 Platforms All

### <span id="page-5809-1"></span>**avg-frame-overhead** *decimal-number*

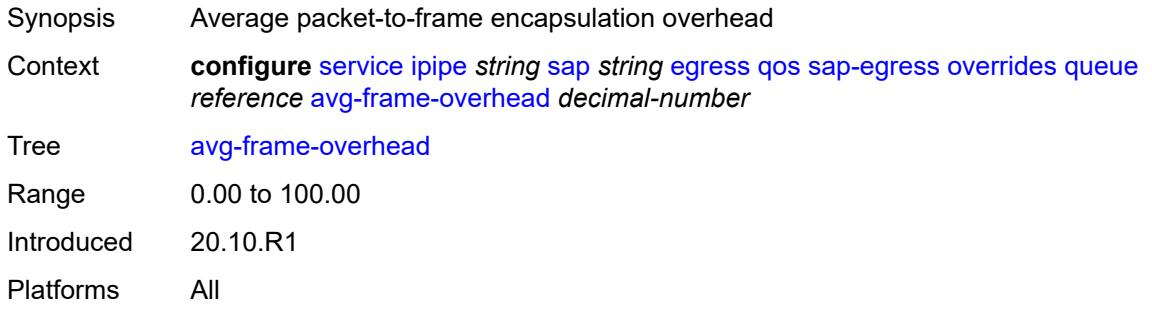

## <span id="page-5809-2"></span>**burst-limit** *(number | keyword)*

<span id="page-5809-3"></span>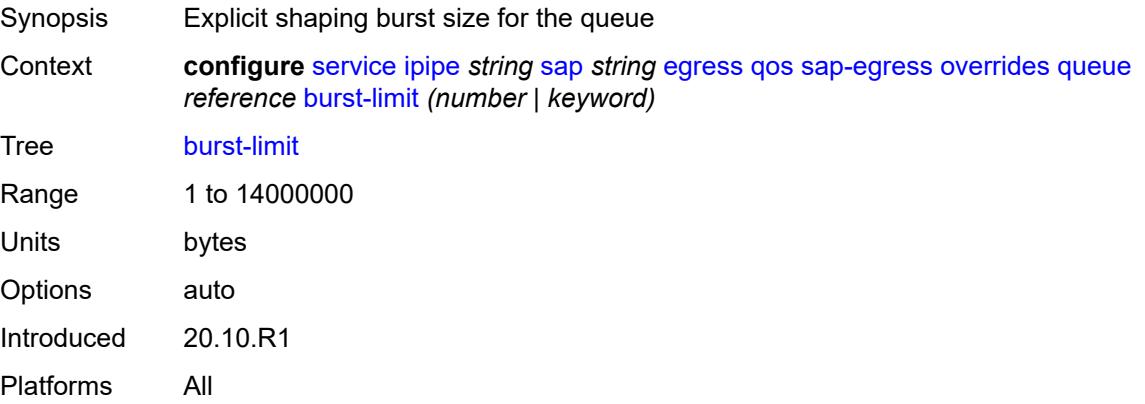

# **cbs** *(number | keyword)*

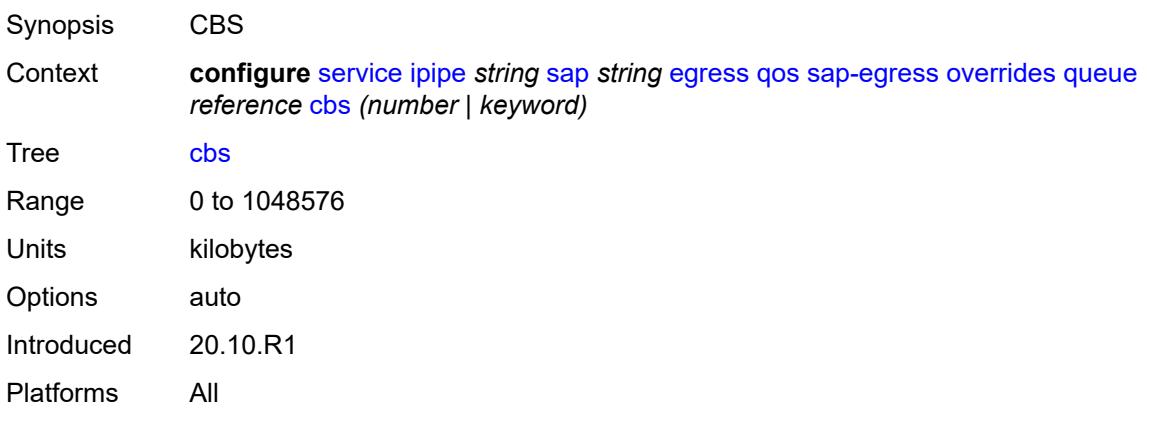

## <span id="page-5810-0"></span>**drop-tail**

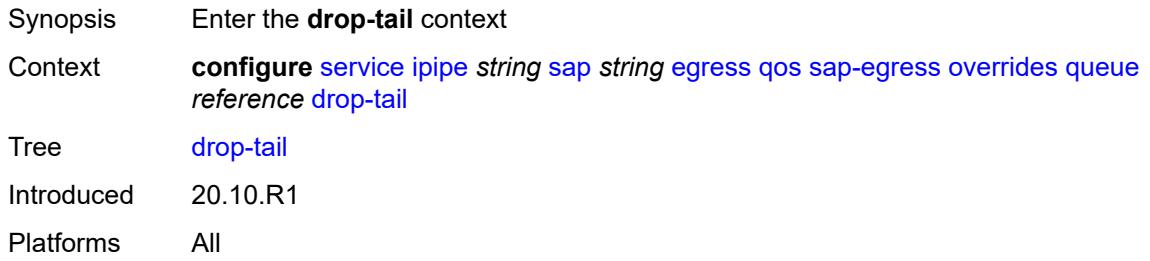

#### <span id="page-5810-1"></span>**low**

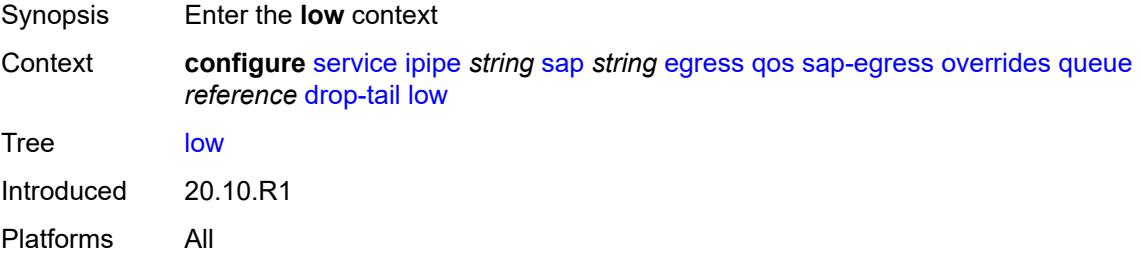

# <span id="page-5810-2"></span>**percent-reduction-from-mbs** *(number | keyword)*

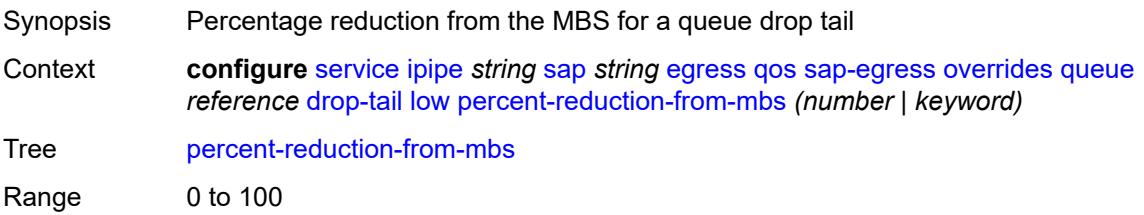

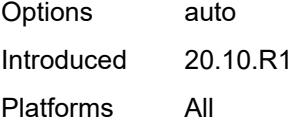

# <span id="page-5811-0"></span>**hs-class-weight** *number*

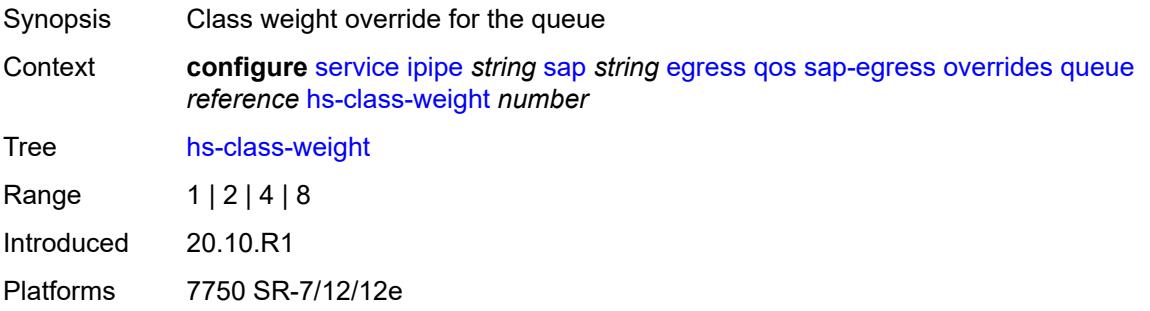

### <span id="page-5811-1"></span>**hs-wred-queue**

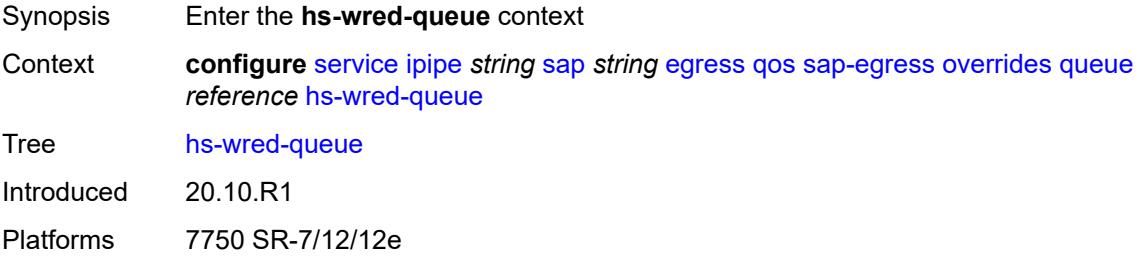

### <span id="page-5811-2"></span>**policy** *reference*

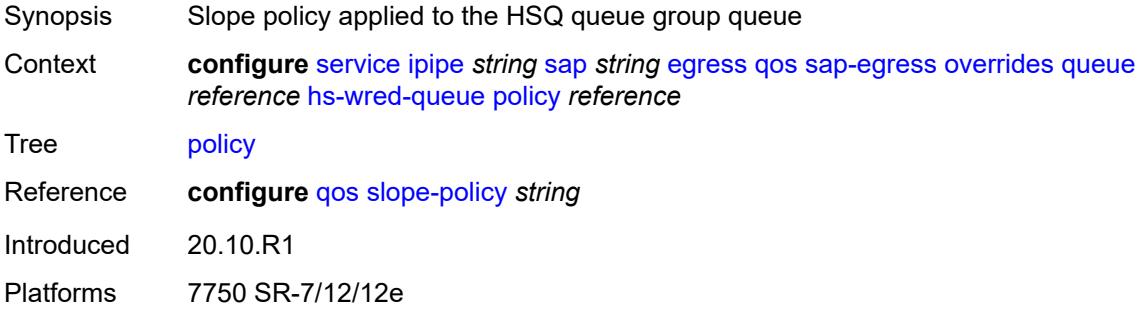

#### <span id="page-5811-3"></span>**hs-wrr-weight** *number*

Synopsis Weighted Round Robin (WRR) weight to parent with this queue into the scheduler

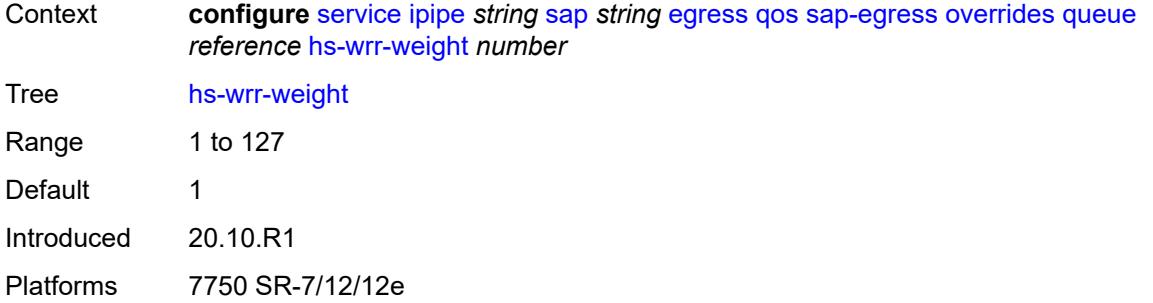

# <span id="page-5812-0"></span>**mbs** *(number | keyword)*

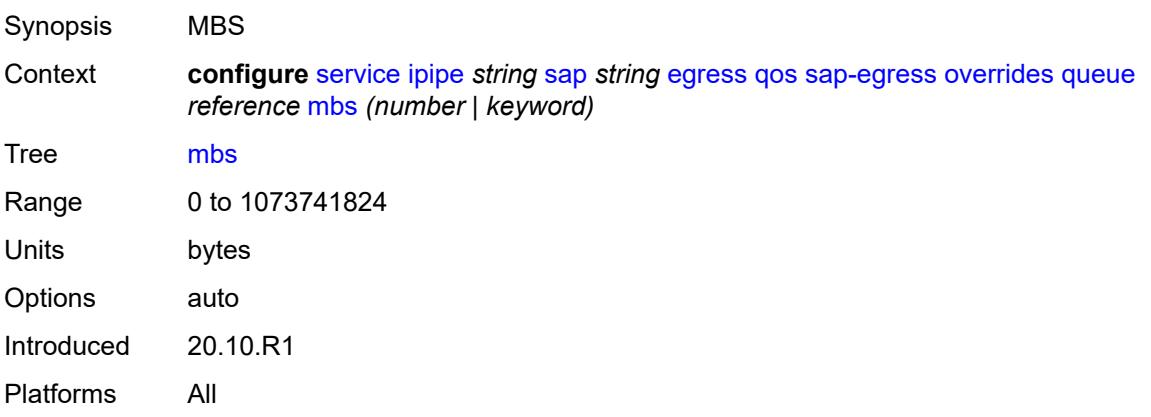

## <span id="page-5812-1"></span>**monitor-queue-depth**

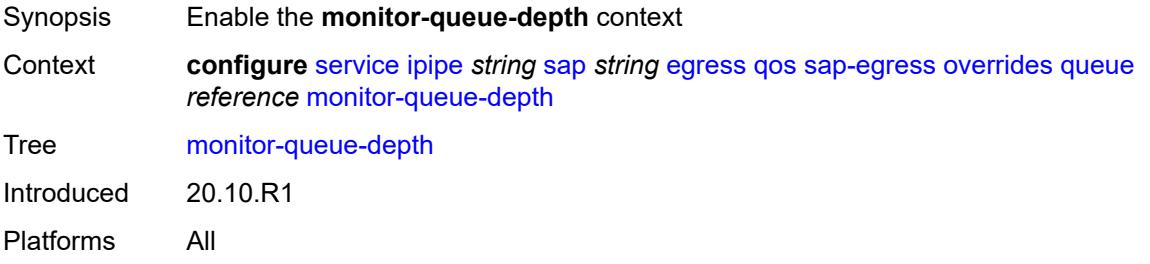

# <span id="page-5812-2"></span>**fast-polling** *boolean*

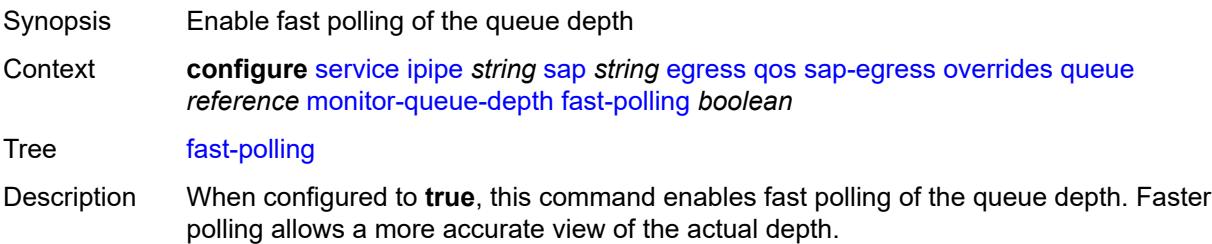

When configured to **false**, fast queue polling is not enabled.

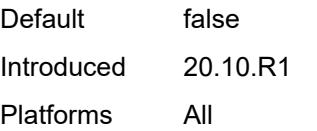

# <span id="page-5813-0"></span>**violation-threshold** *decimal-number*

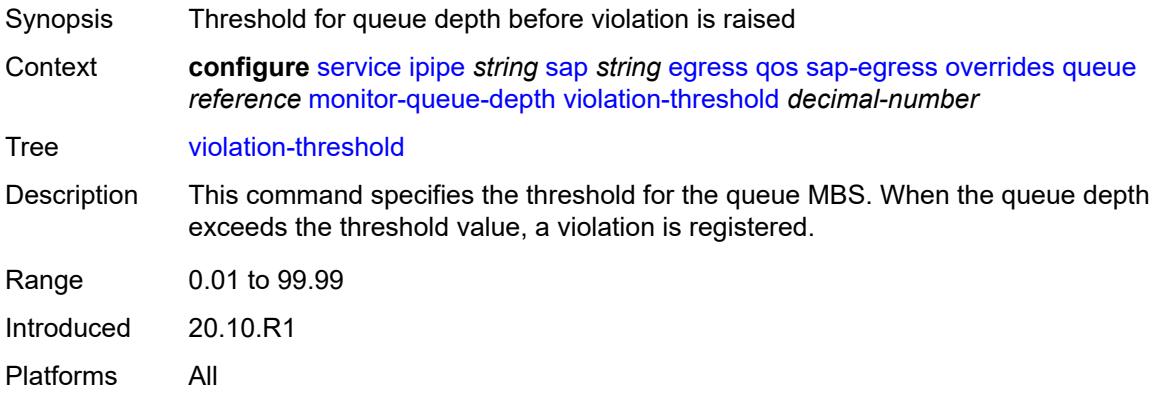

#### <span id="page-5813-1"></span>**parent**

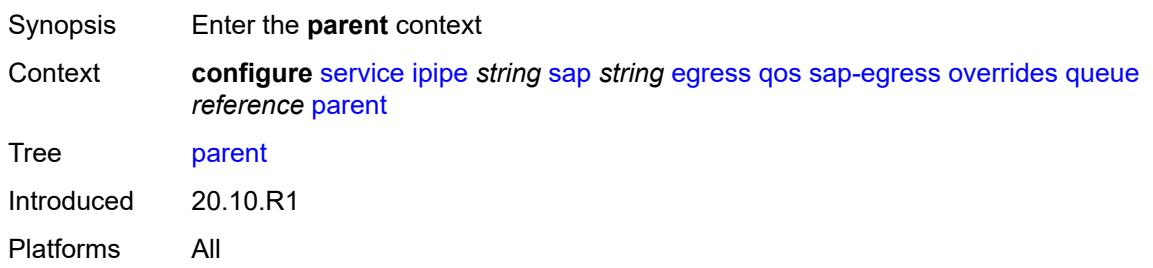

## <span id="page-5813-2"></span>**cir-weight** *number*

<span id="page-5813-3"></span>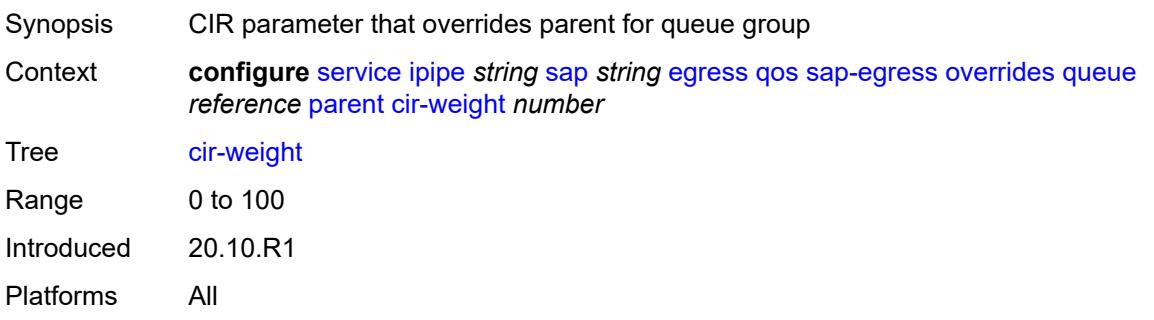

# **weight** *number*

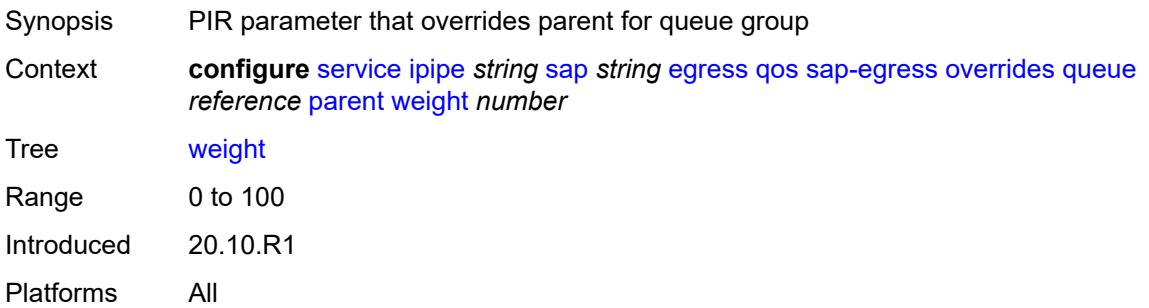

#### <span id="page-5814-0"></span>**percent-rate**

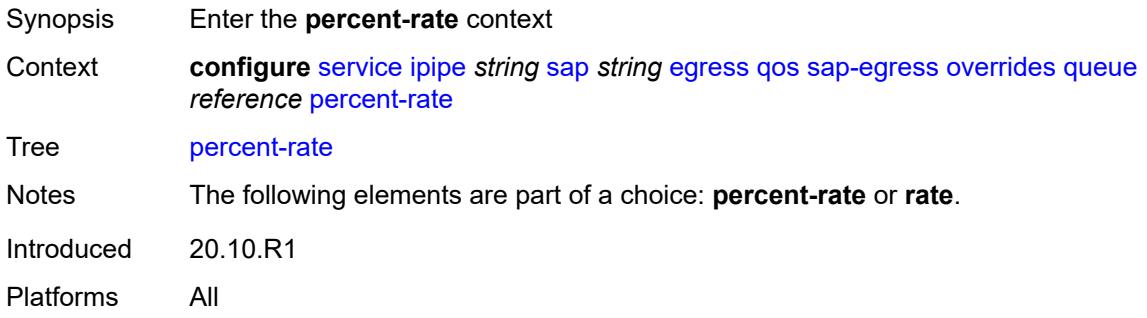

## <span id="page-5814-1"></span>**cir** *decimal-number*

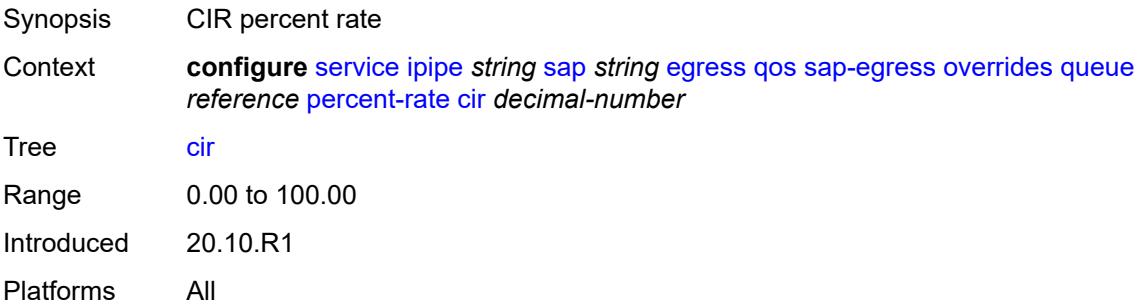

#### <span id="page-5814-2"></span>**pir** *decimal-number*

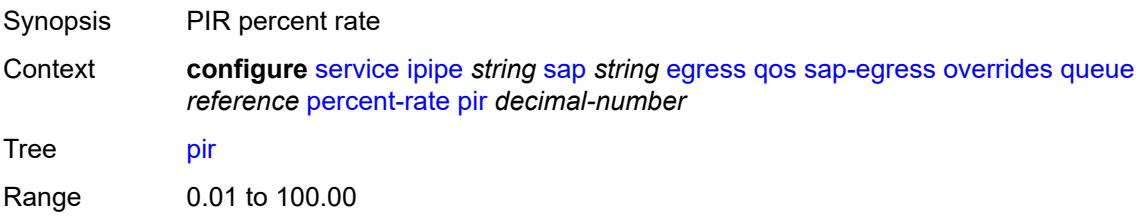

Introduced 20.10.R1 Platforms All

#### <span id="page-5815-0"></span>**rate**

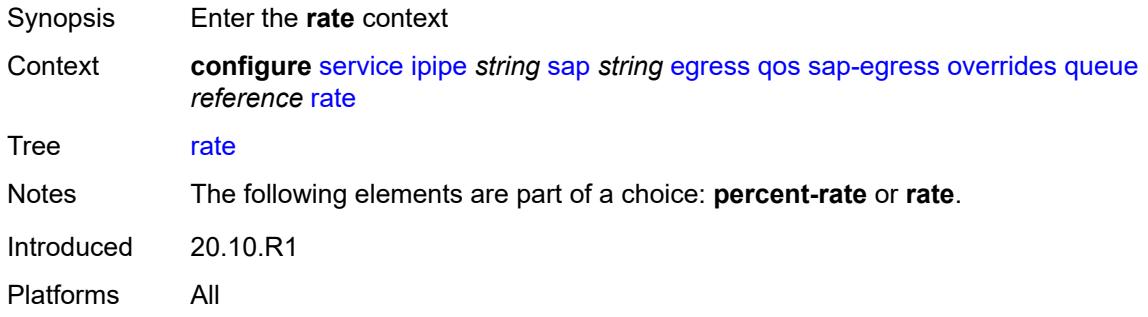

# <span id="page-5815-1"></span>**cir** *(number | keyword)*

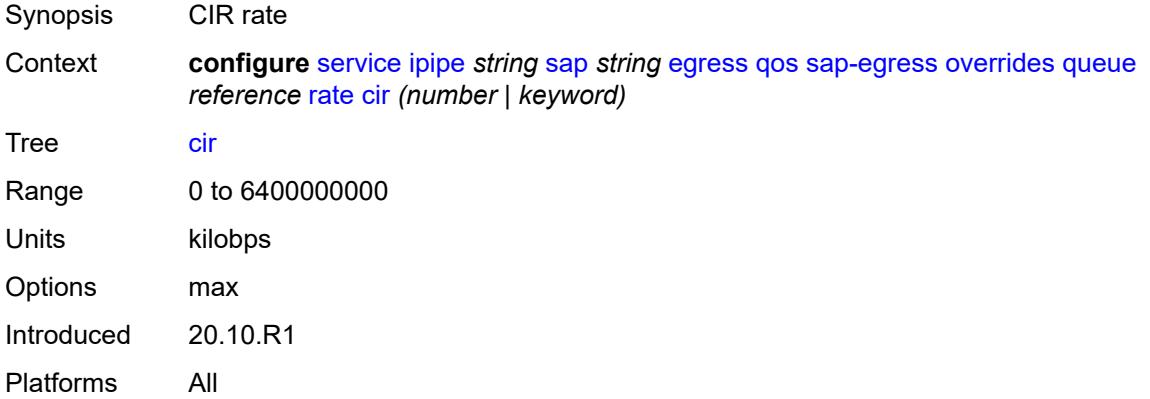

# <span id="page-5815-2"></span>**pir** *(number | keyword)*

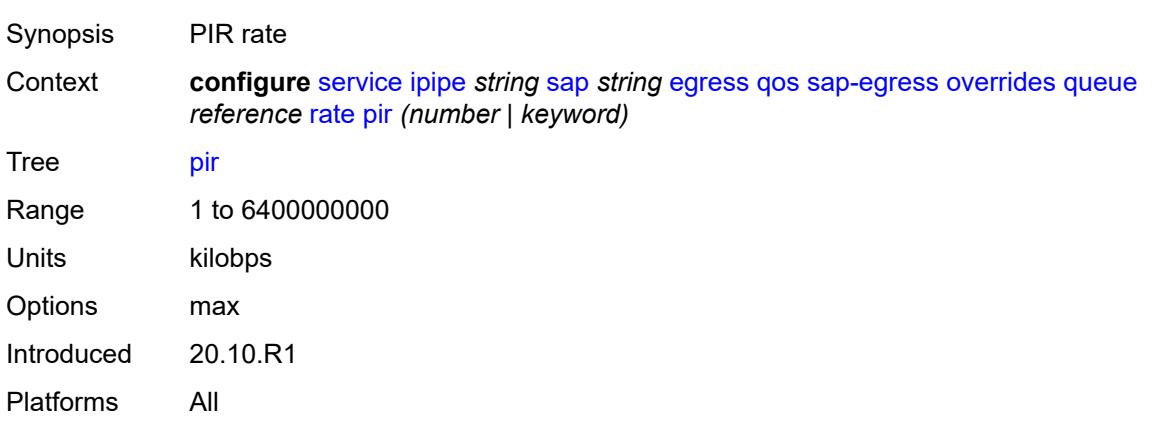

### <span id="page-5816-0"></span>**policy-name** *reference*

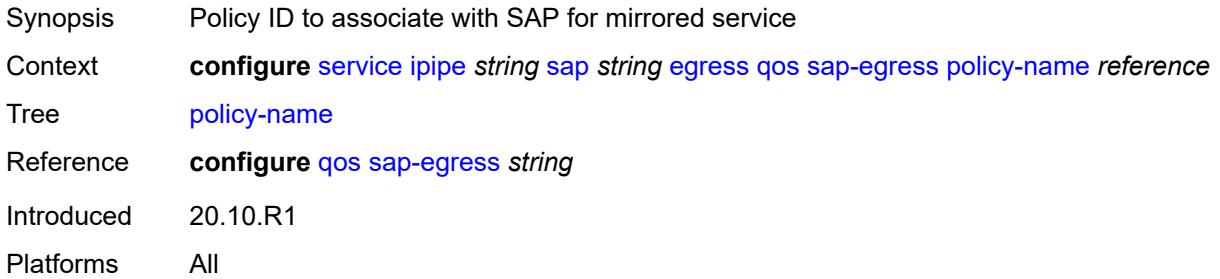

# <span id="page-5816-1"></span>**port-redirect-group**

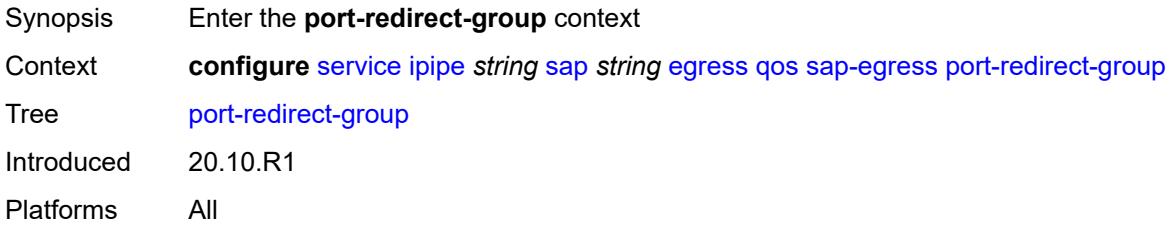

# <span id="page-5816-2"></span>**group-name** *reference*

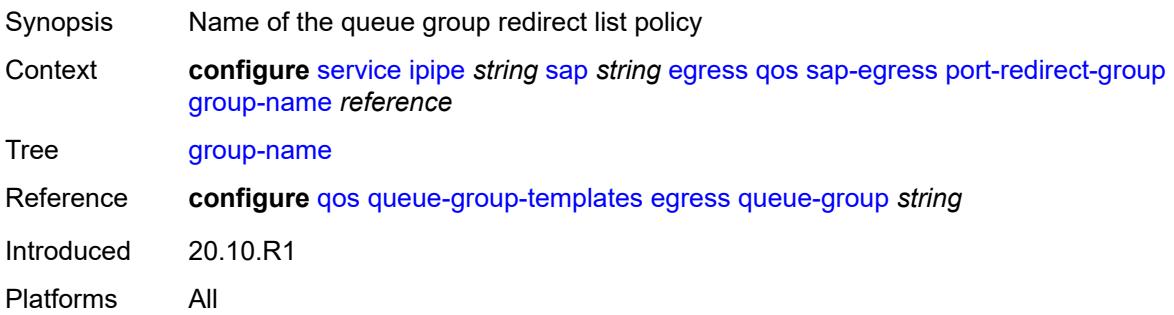

#### <span id="page-5816-3"></span>**instance** *number*

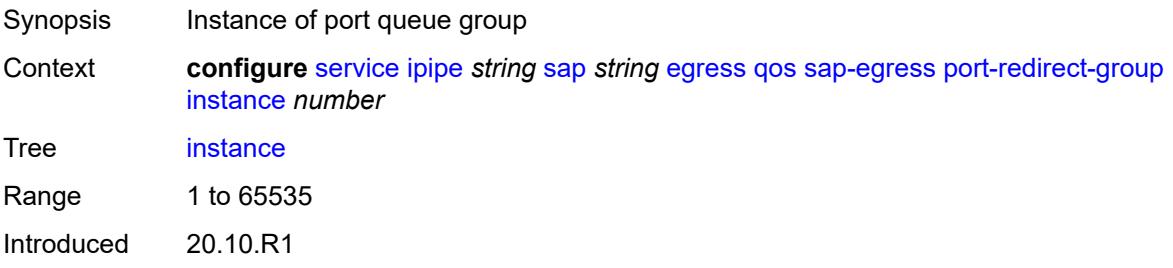

#### <span id="page-5817-0"></span>**scheduler-policy**

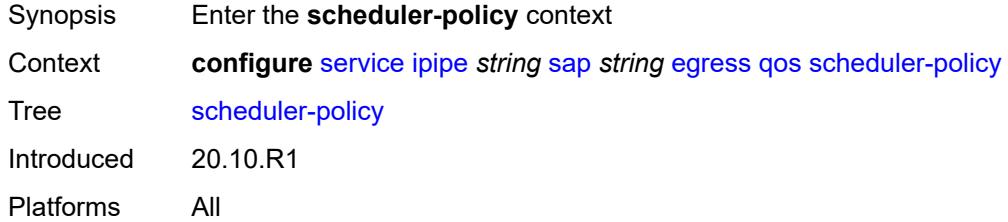

#### <span id="page-5817-1"></span>**overrides**

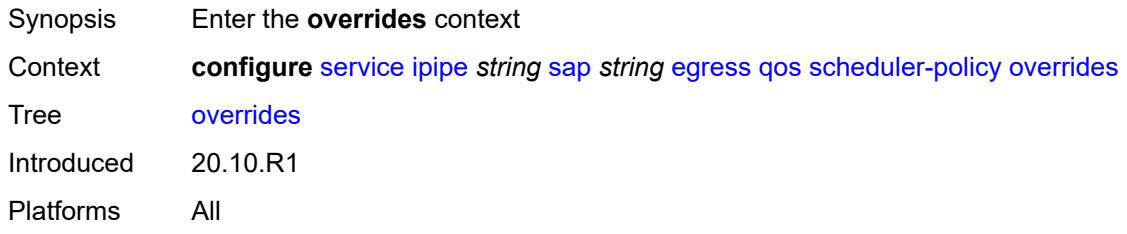

## <span id="page-5817-3"></span>**scheduler** [[scheduler-name](#page-5817-2)] *string*

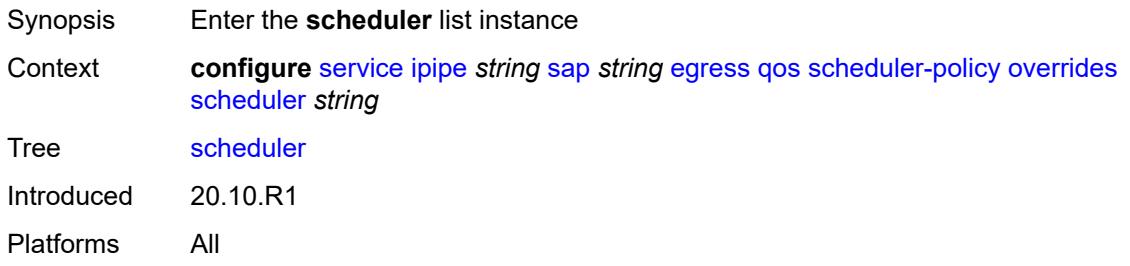

## <span id="page-5817-2"></span>[**scheduler-name**] *string*

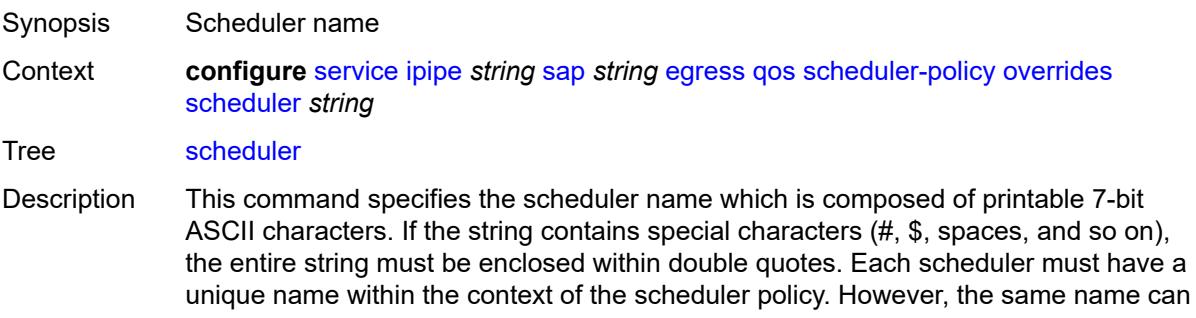

be reused in multiple scheduler policies. If the scheduler name already exists within the policy tier level, the context changes to that scheduler name for the purpose of editing the scheduler commands.

If the scheduler name exists within the policy on a different tier, an error occurs and the current context will not change. If the scheduler name does not exist in this or another tier within the scheduler policy, it is assumed that an attempt is being made to create a scheduler of that name.

If the provided scheduler name is invalid, a name syntax error will occur, the command will not execute, and the context will not change.

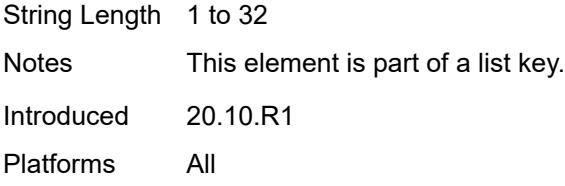

#### <span id="page-5818-0"></span>**parent**

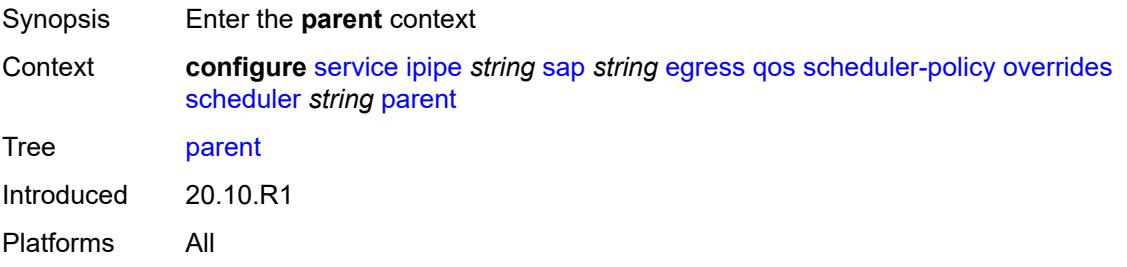

#### <span id="page-5818-1"></span>**cir-weight** *number*

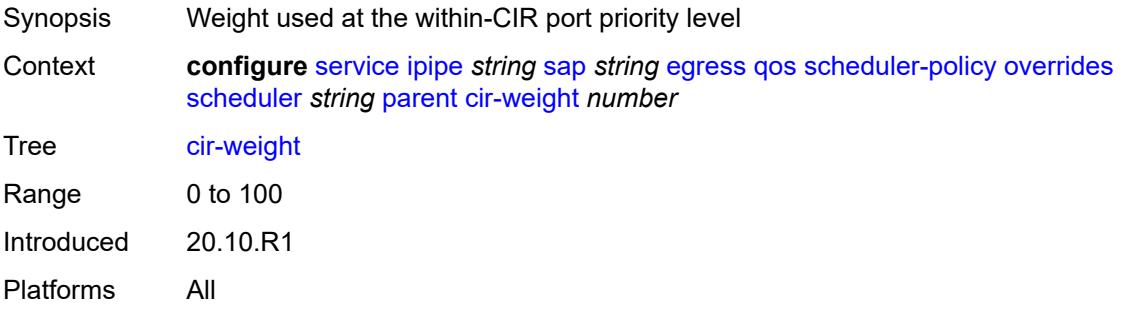

#### <span id="page-5818-2"></span>**weight** *number*

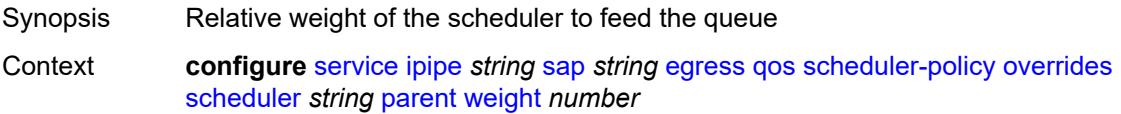

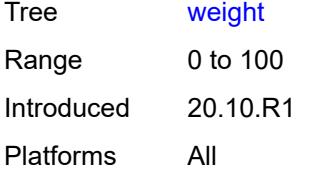

#### <span id="page-5819-0"></span>**rate**

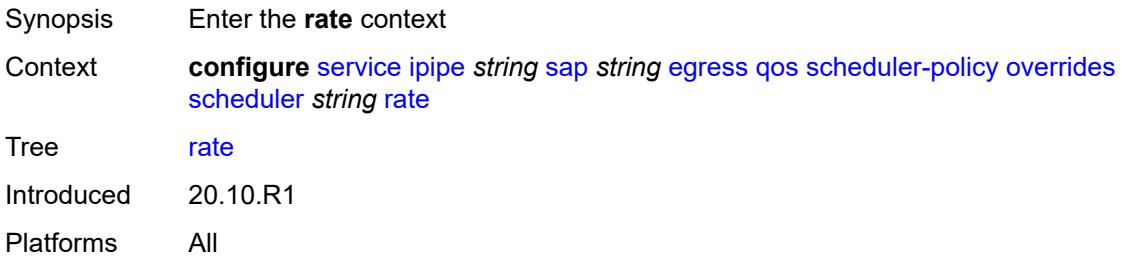

# <span id="page-5819-1"></span>**cir** *(number | keyword)*

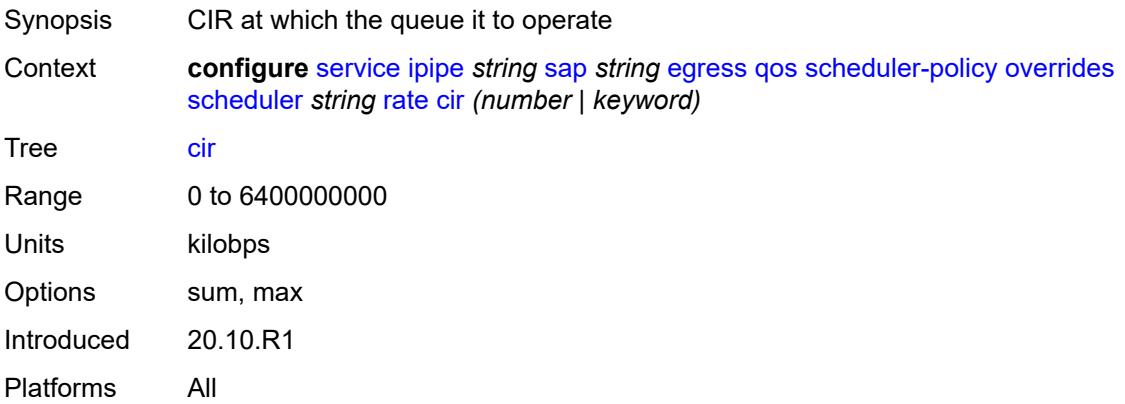

# <span id="page-5819-2"></span>**pir** *(number | keyword)*

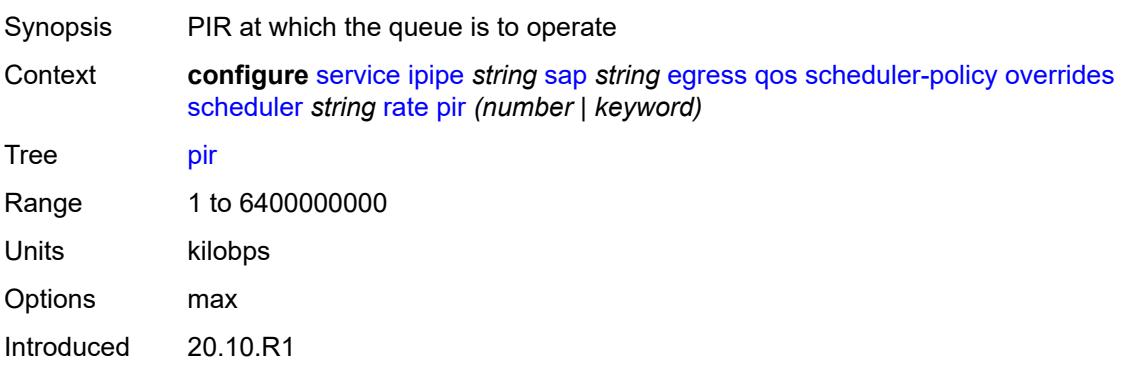

# <span id="page-5820-0"></span>**policy-name** *reference*

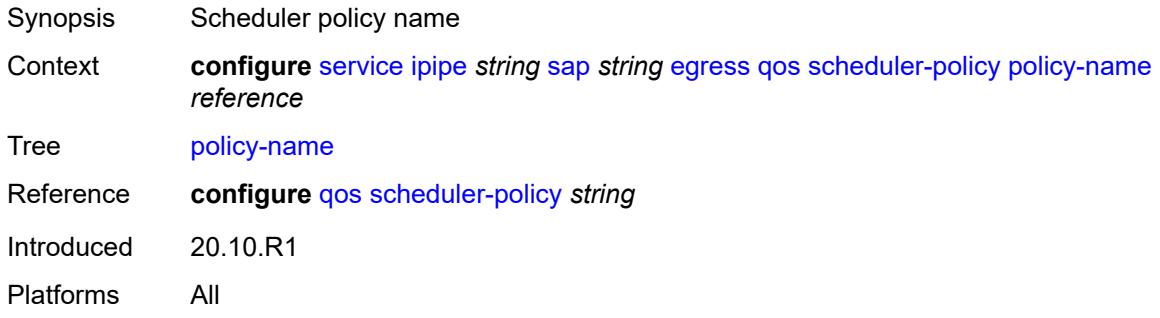

## <span id="page-5820-1"></span>**endpoint** *reference*

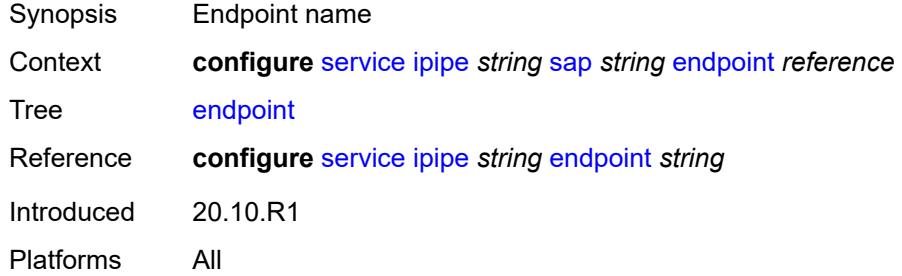

### <span id="page-5820-2"></span>**ingress**

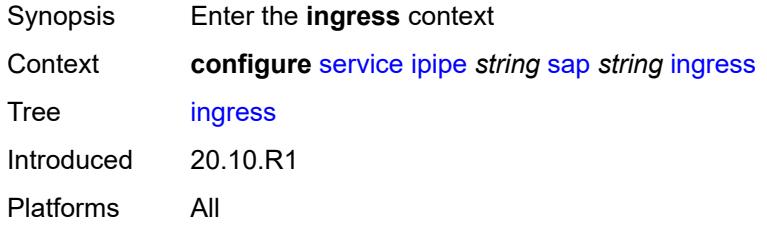

### <span id="page-5820-3"></span>**filter**

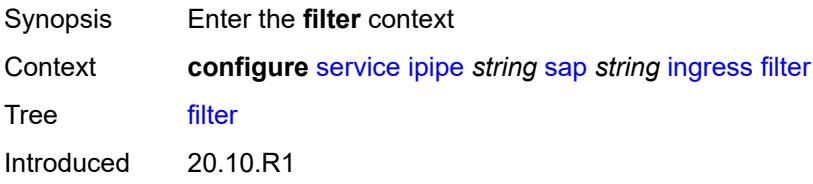

### <span id="page-5821-0"></span>**ip** *reference*

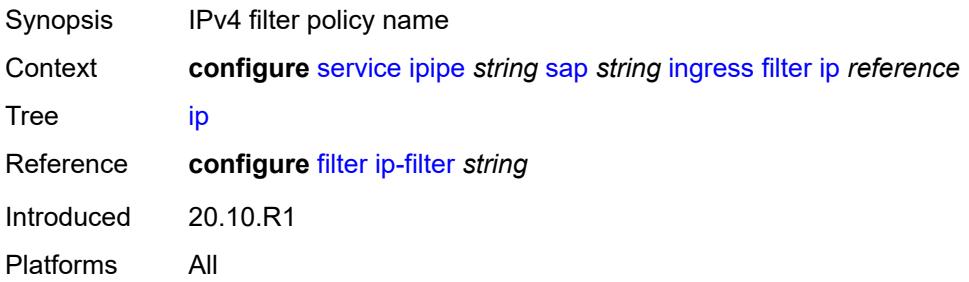

#### <span id="page-5821-1"></span>**ipv6** *reference*

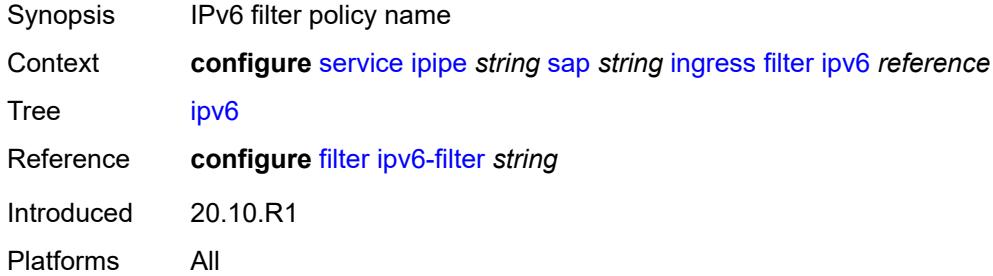

#### <span id="page-5821-2"></span>**qos**

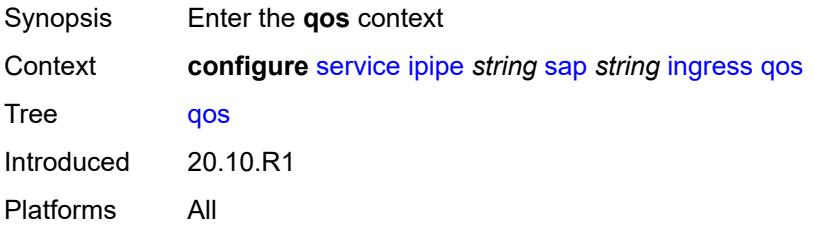

### <span id="page-5821-3"></span>**match-qinq-dot1p** *keyword*

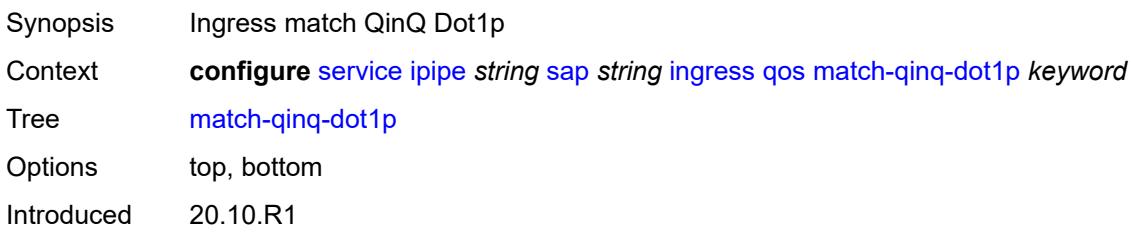

# <span id="page-5822-0"></span>**policer-control-policy**

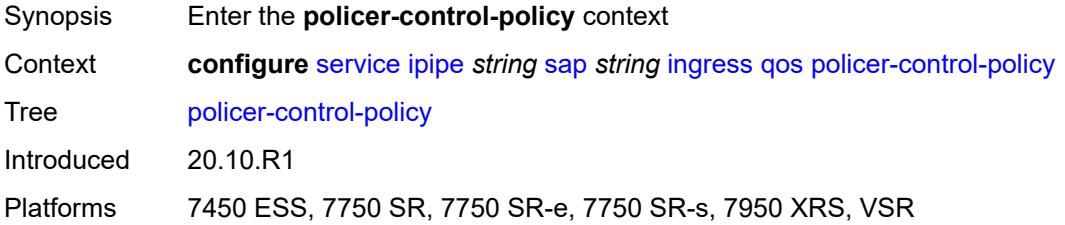

#### <span id="page-5822-1"></span>**overrides**

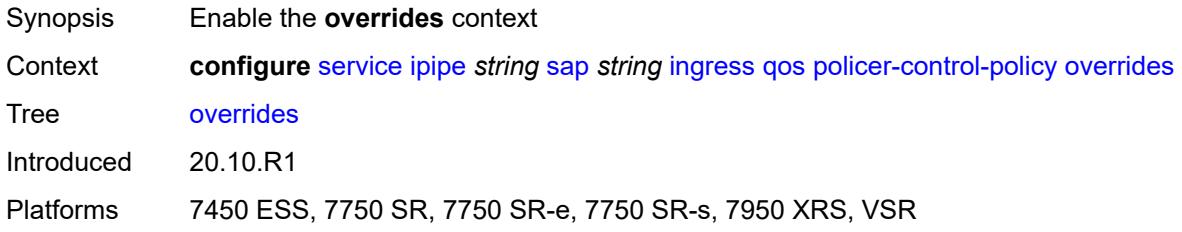

#### <span id="page-5822-2"></span>**root**

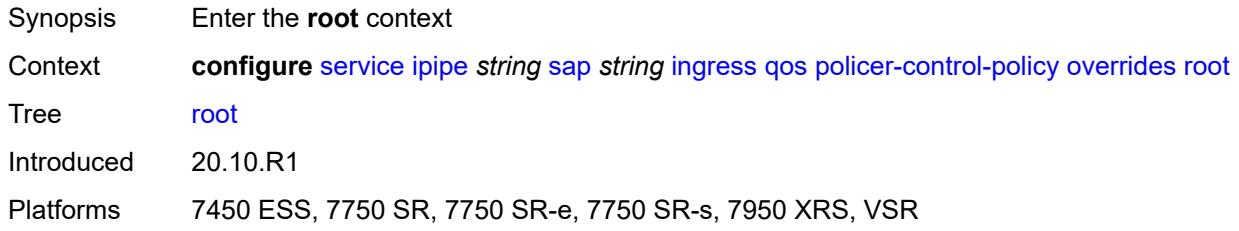

# <span id="page-5822-3"></span>**max-rate** *(number | keyword)*

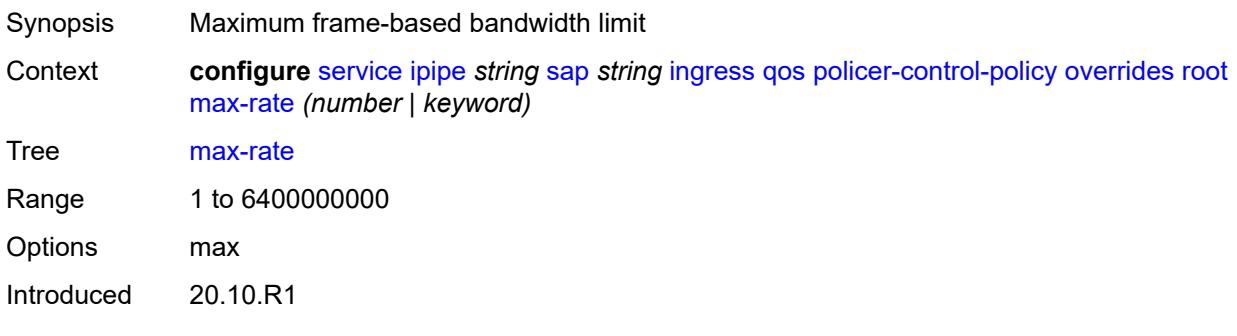

Platforms 7450 ESS, 7750 SR, 7750 SR-e, 7750 SR-s, 7950 XRS, VSR

#### <span id="page-5823-0"></span>**priority-mbs-thresholds**

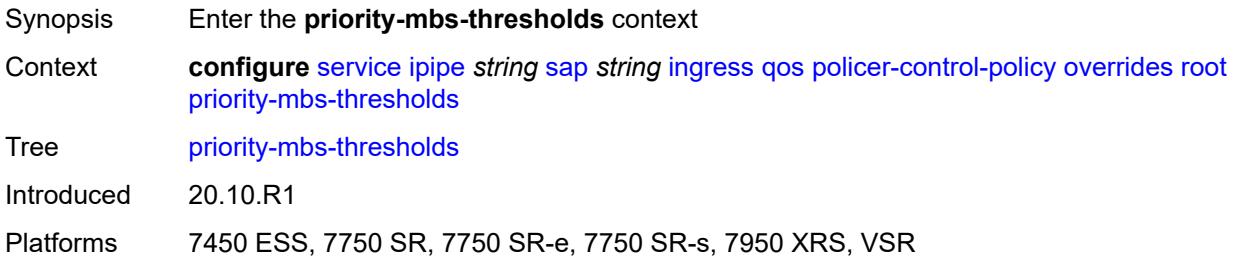

#### <span id="page-5823-1"></span>**min-thresh-separation** *(number | keyword)*

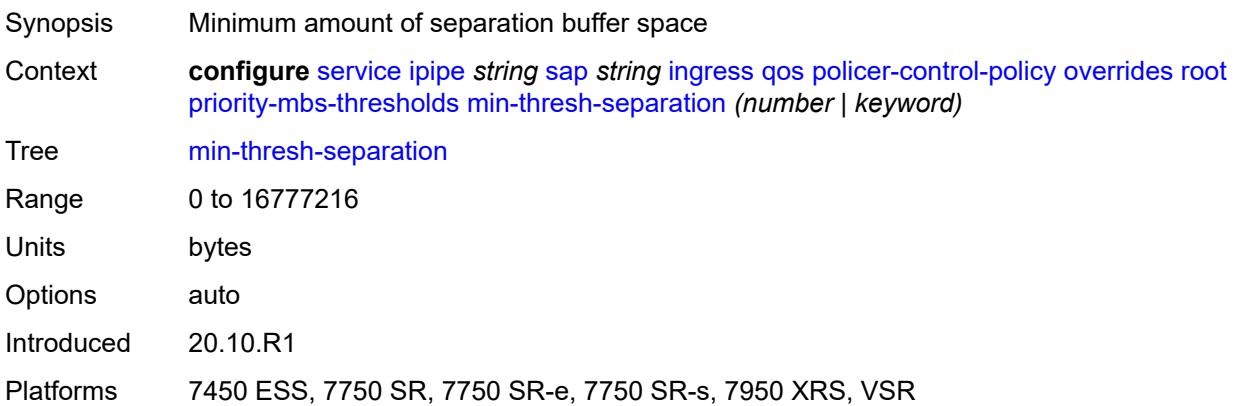

### <span id="page-5823-3"></span>**priority** [[priority-level](#page-5823-2)] *number*

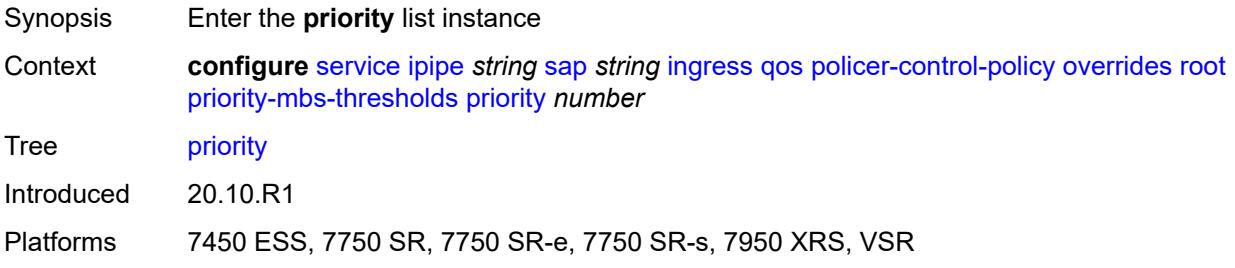

### <span id="page-5823-2"></span>[**priority-level**] *number*

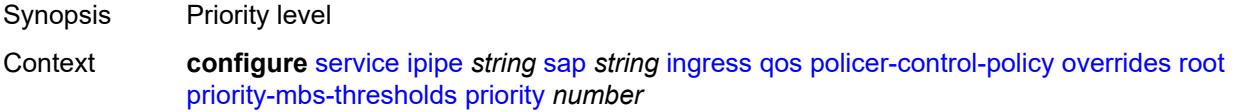

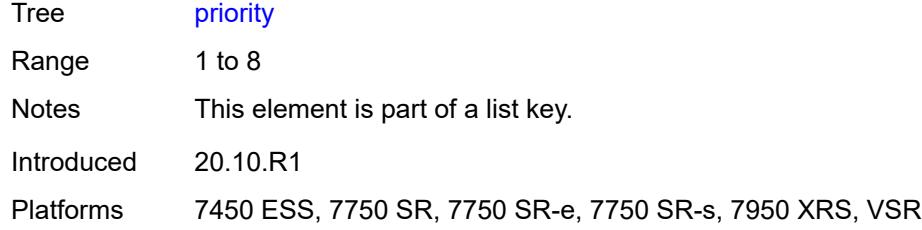

# <span id="page-5824-0"></span>**mbs-contribution** *(number | keyword)*

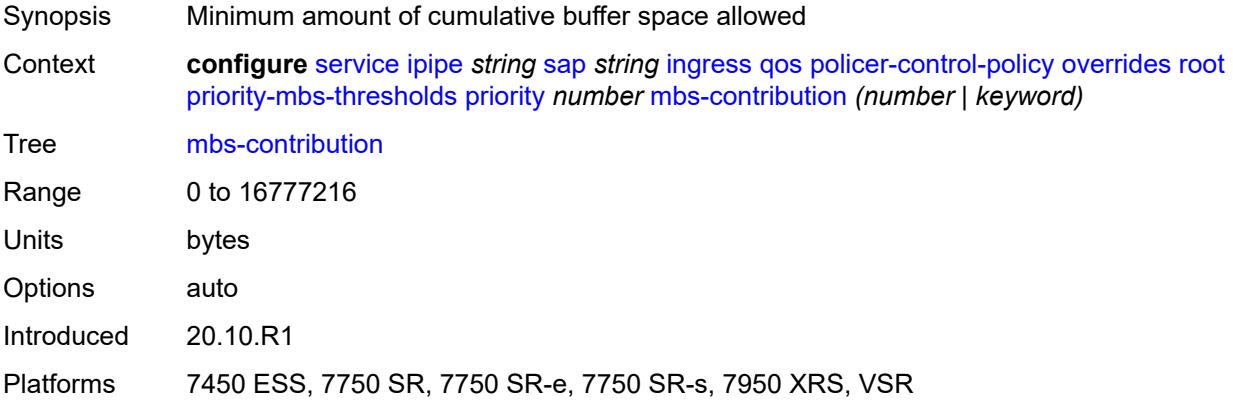

### <span id="page-5824-1"></span>**policy-name** *reference*

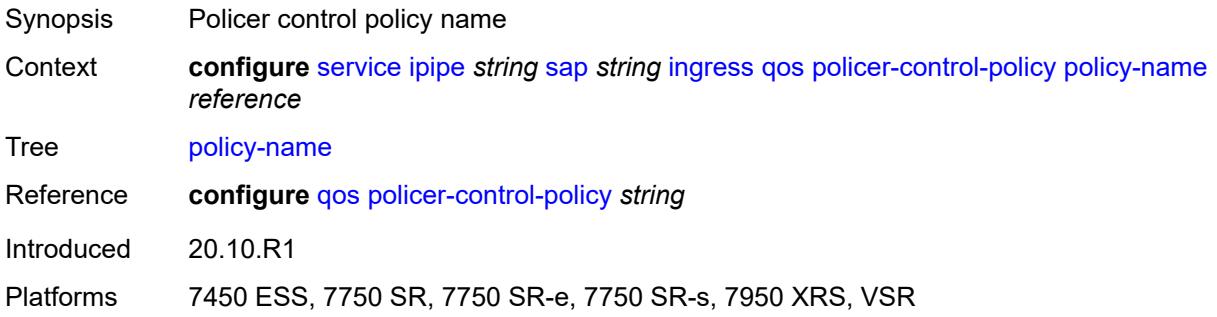

### <span id="page-5824-2"></span>**sap-ingress**

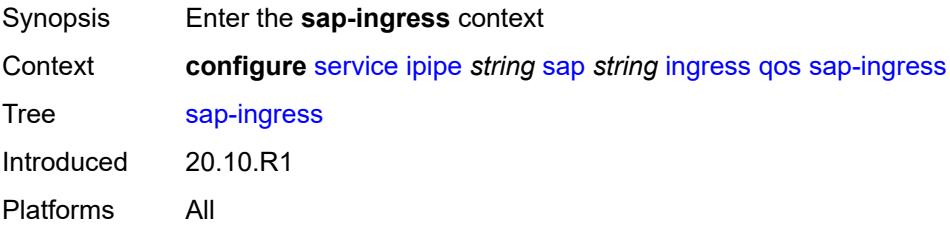

# <span id="page-5825-0"></span>**fp-redirect-group**

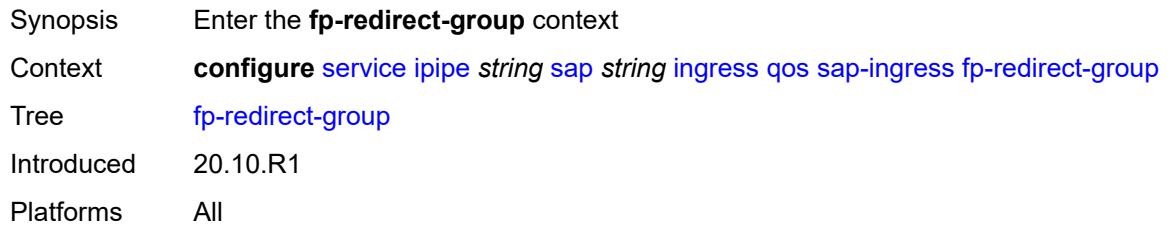

# <span id="page-5825-1"></span>**group-name** *reference*

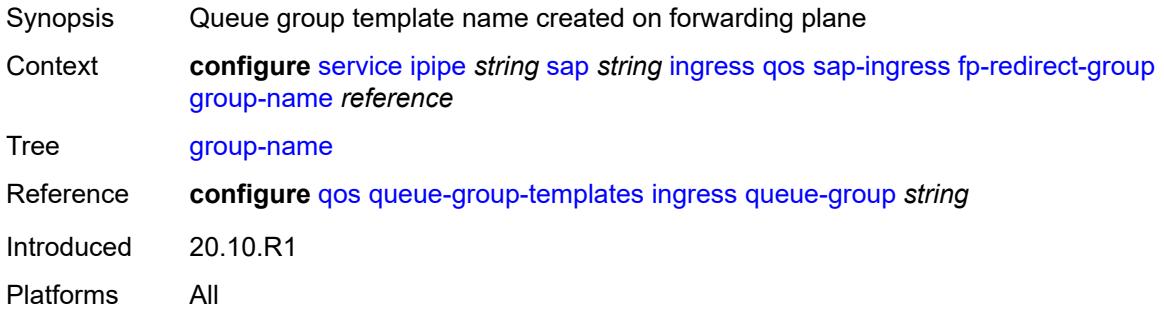

#### <span id="page-5825-2"></span>**instance** *number*

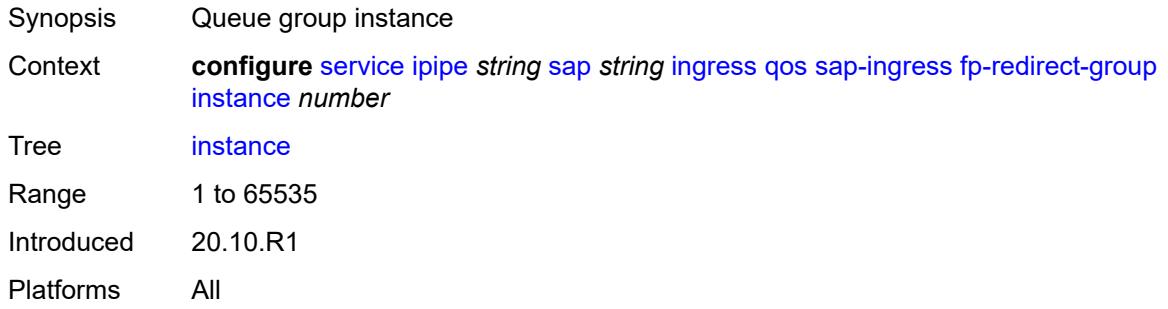

## <span id="page-5825-3"></span>**overrides**

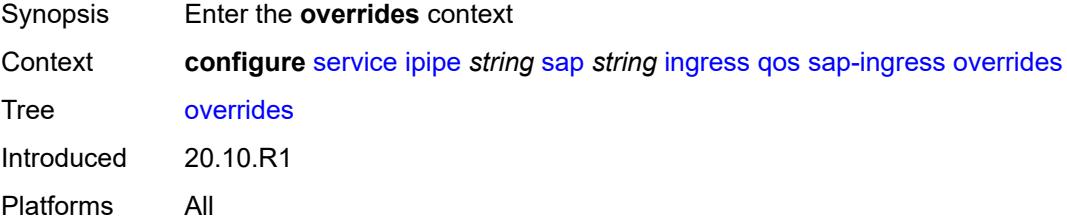

### <span id="page-5826-1"></span>**policer** [[policer-id](#page-5826-0)] *reference*

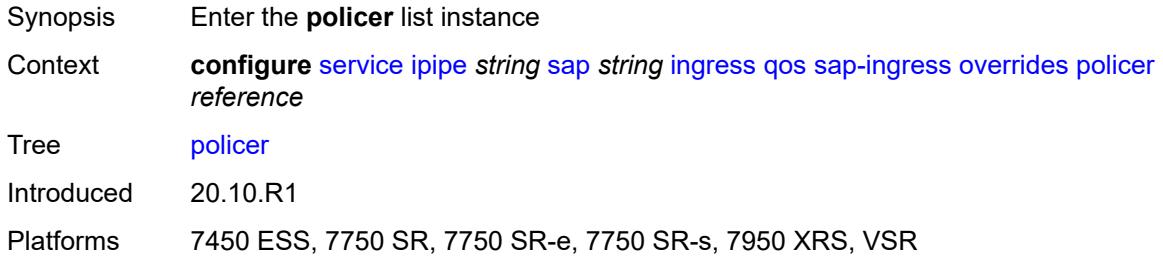

# <span id="page-5826-0"></span>[**policer-id**] *reference*

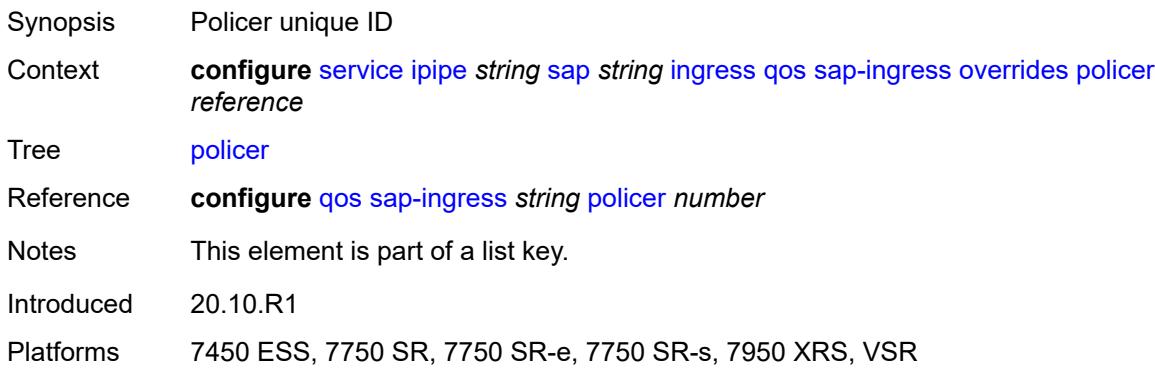

## <span id="page-5826-2"></span>**cbs** *(number | keyword)*

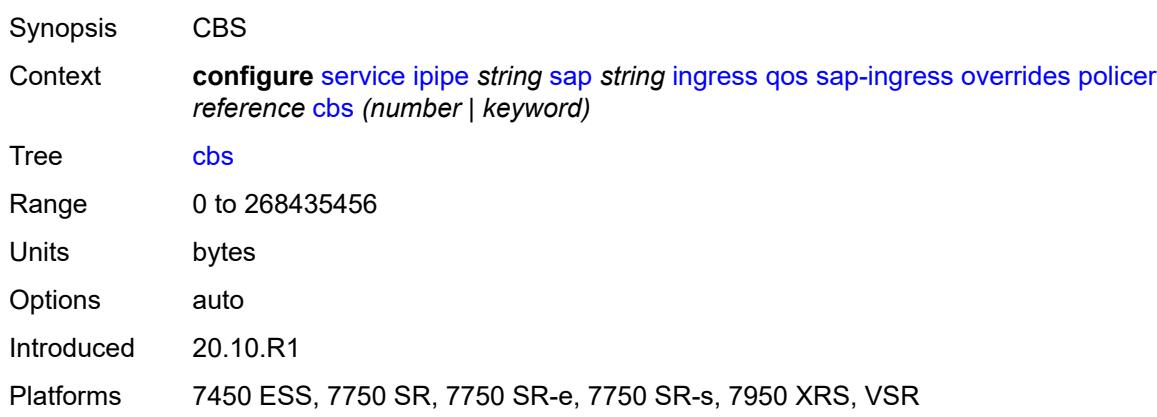

### <span id="page-5826-3"></span>**mbs** *(number | keyword)*

Synopsis MBS

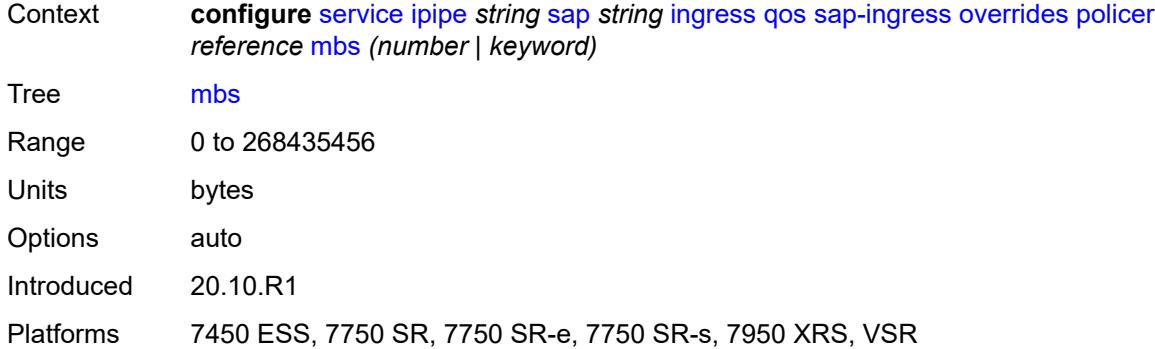

#### <span id="page-5827-0"></span>**packet-byte-offset** *number*

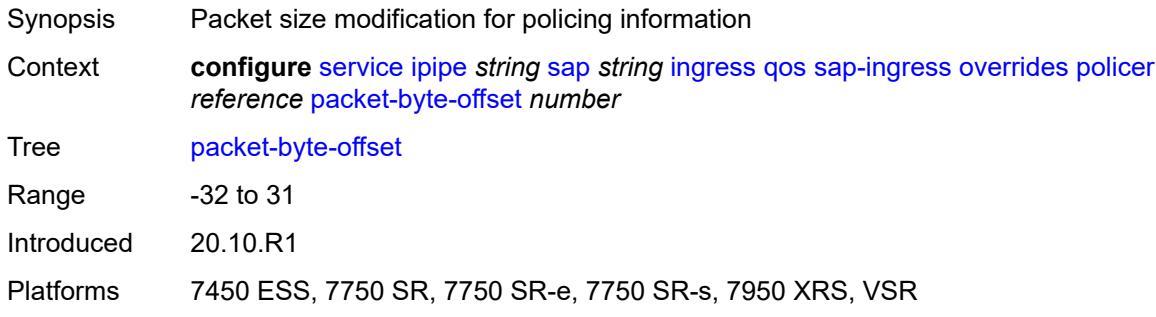

#### <span id="page-5827-1"></span>**percent-rate**

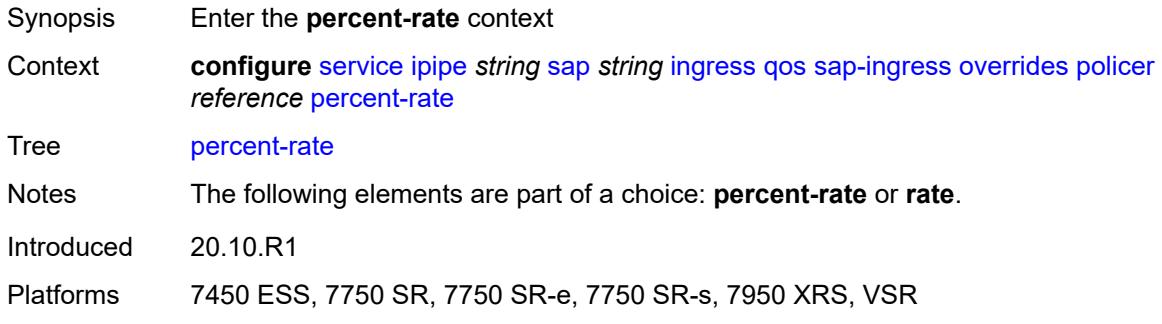

## <span id="page-5827-2"></span>**cir** *decimal-number*

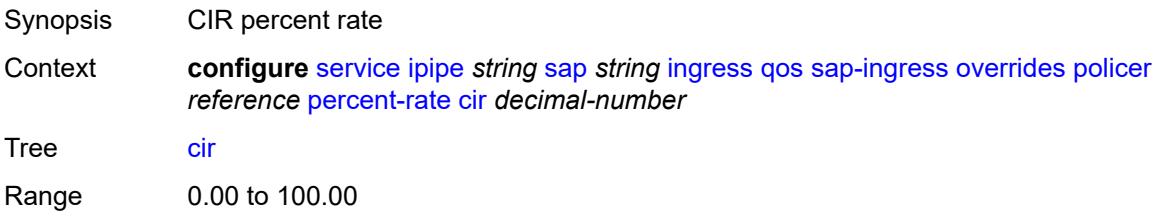

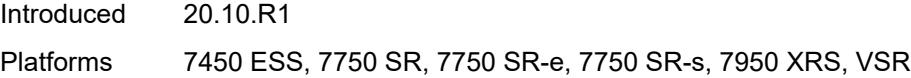

### <span id="page-5828-0"></span>**pir** *decimal-number*

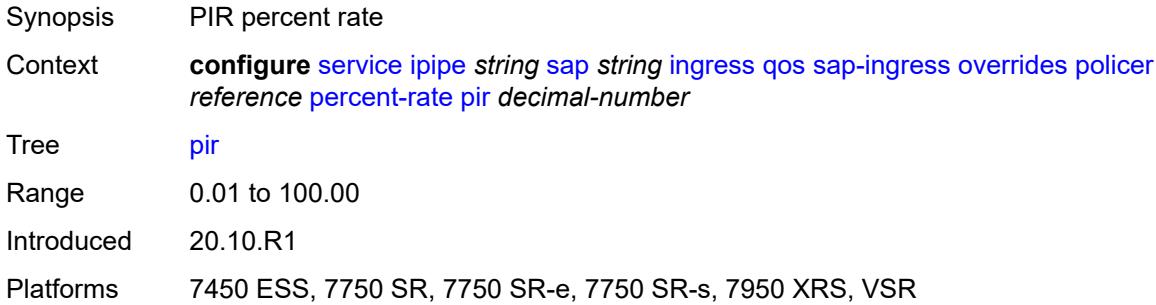

#### <span id="page-5828-1"></span>**rate**

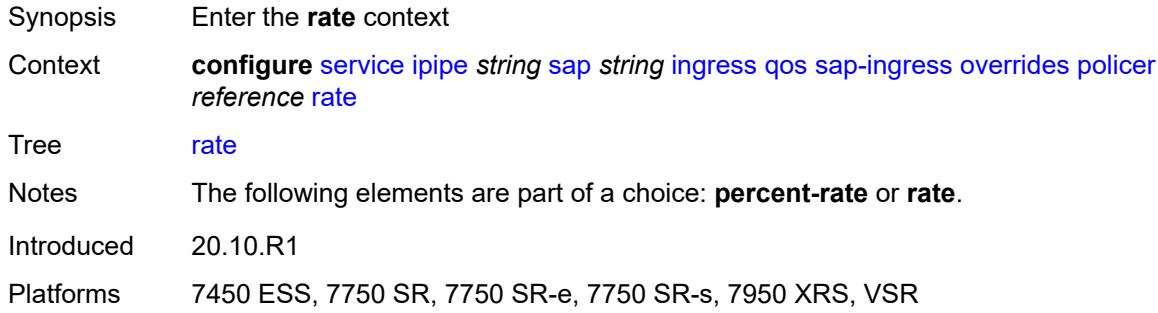

### <span id="page-5828-2"></span>**cir** *(number | keyword)*

<span id="page-5828-3"></span>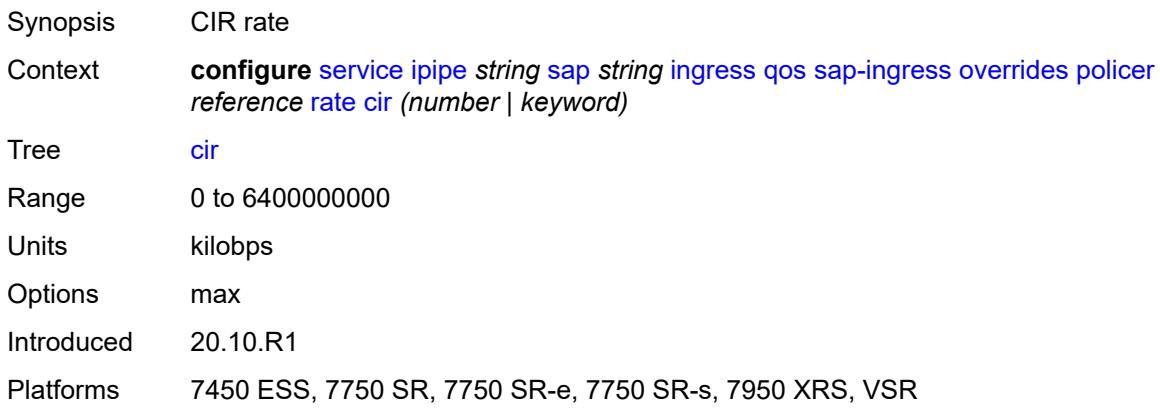

# **pir** *(number | keyword)*

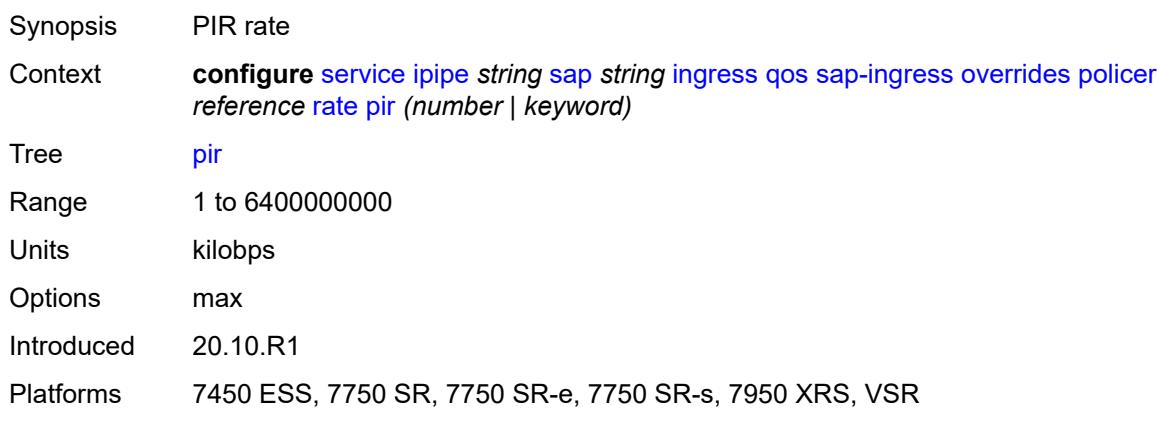

#### <span id="page-5829-0"></span>**stat-mode** *keyword*

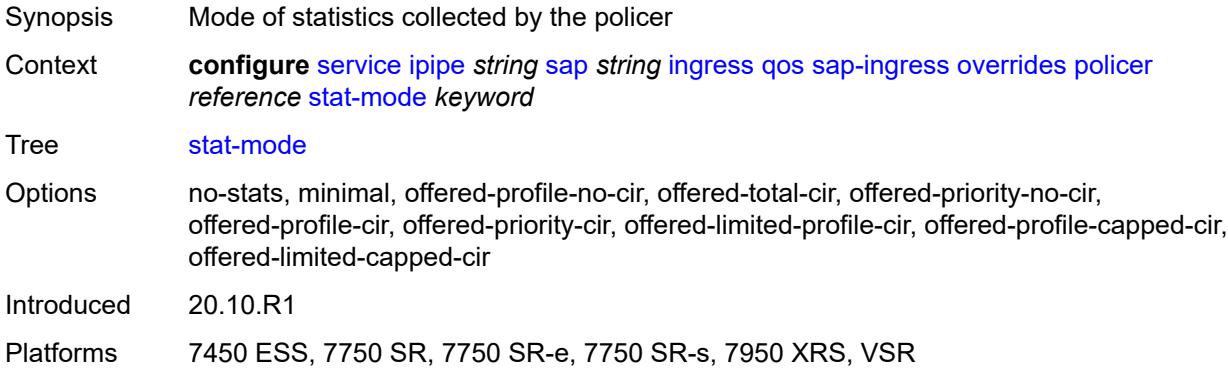

### <span id="page-5829-2"></span>**queue** [[queue-id](#page-5829-1)] *reference*

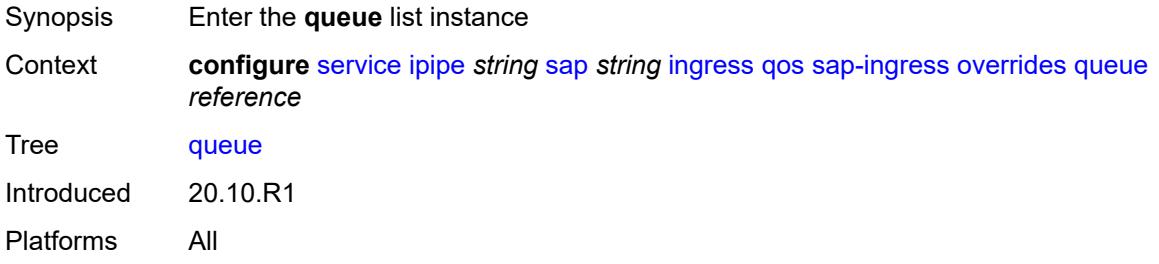

### <span id="page-5829-1"></span>[**queue-id**] *reference*

Synopsis Policer unique ID Context **configure** [service](#page-4993-0) [ipipe](#page-5789-0) *string* [sap](#page-5793-0) *string* [ingress](#page-5820-2) [qos](#page-5821-2) [sap-ingress](#page-5824-2) [overrides](#page-5825-3) [queue](#page-5829-2) *reference*

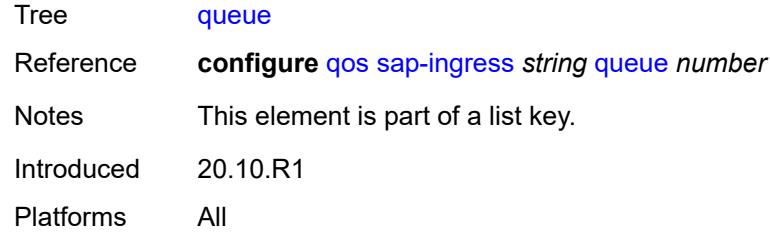

### <span id="page-5830-0"></span>**adaptation-rule**

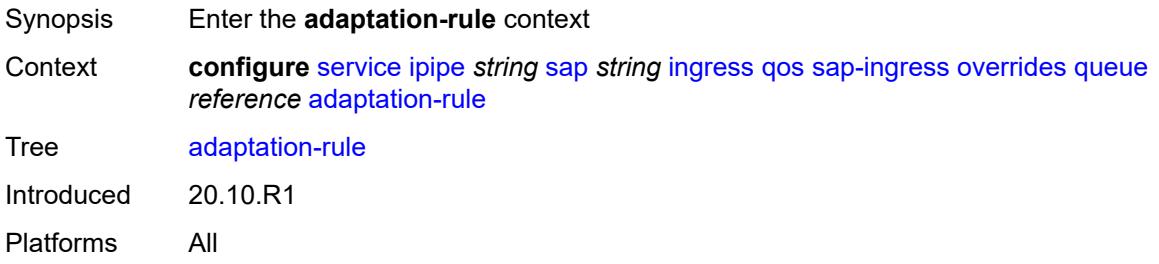

### <span id="page-5830-1"></span>**cir** *keyword*

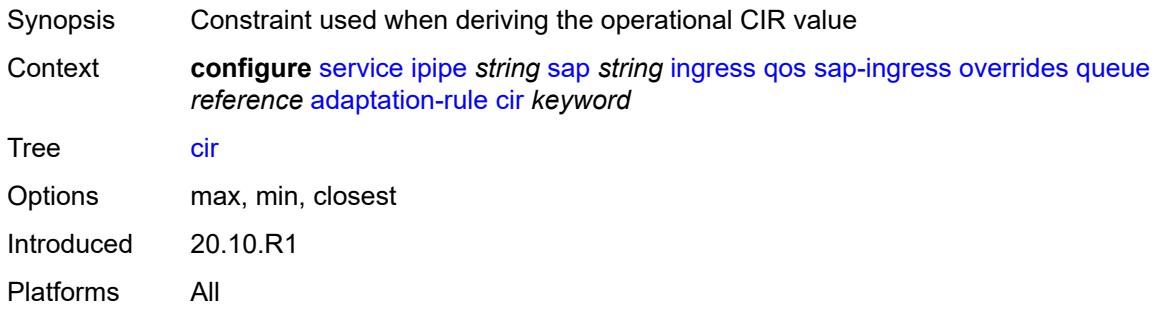

## <span id="page-5830-2"></span>**pir** *keyword*

<span id="page-5830-3"></span>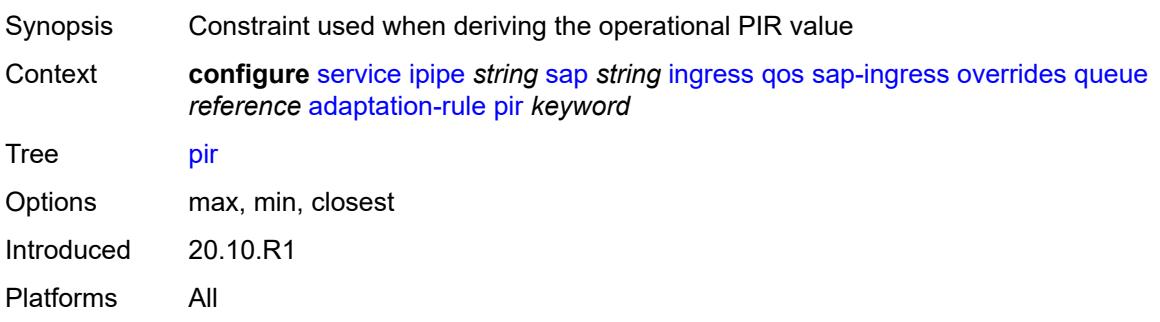

# **cbs** *(number | keyword)*

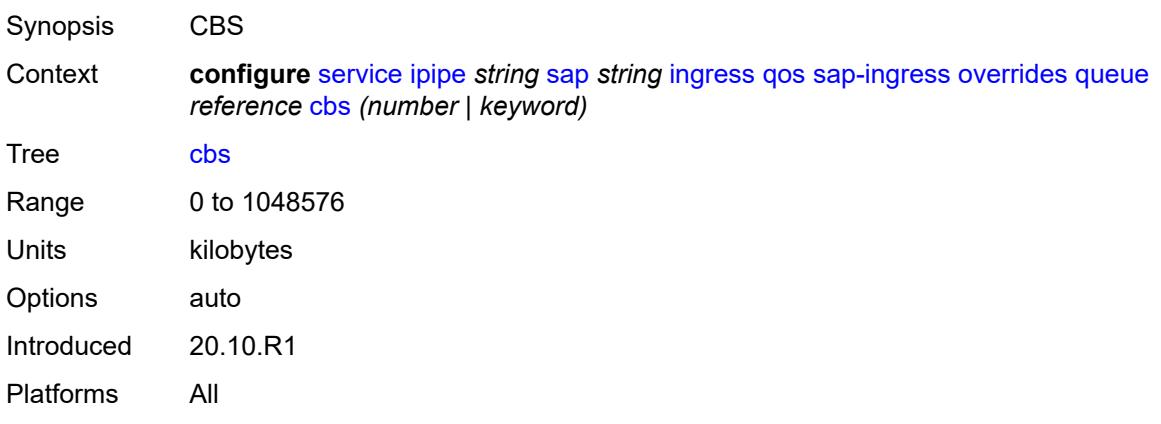

## <span id="page-5831-0"></span>**drop-tail**

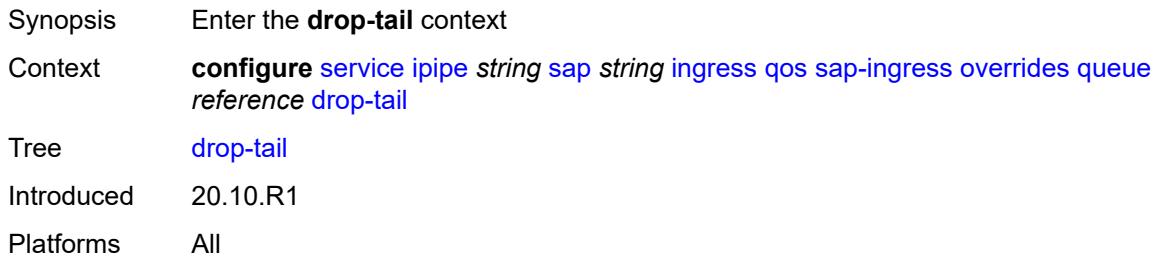

#### <span id="page-5831-1"></span>**low**

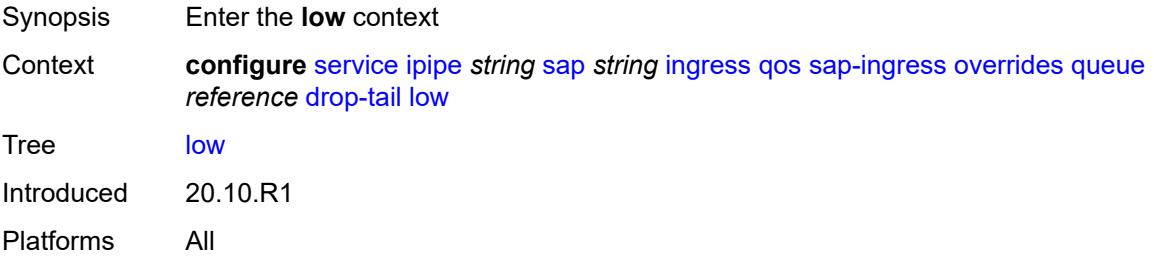

# <span id="page-5831-2"></span>**percent-reduction-from-mbs** *(number | keyword)*

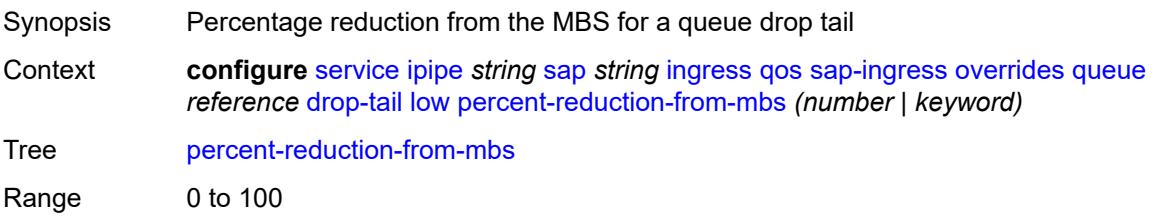
Options auto Introduced 20.10.R1 Platforms All

## <span id="page-5832-0"></span>**mbs** *(number | keyword)*

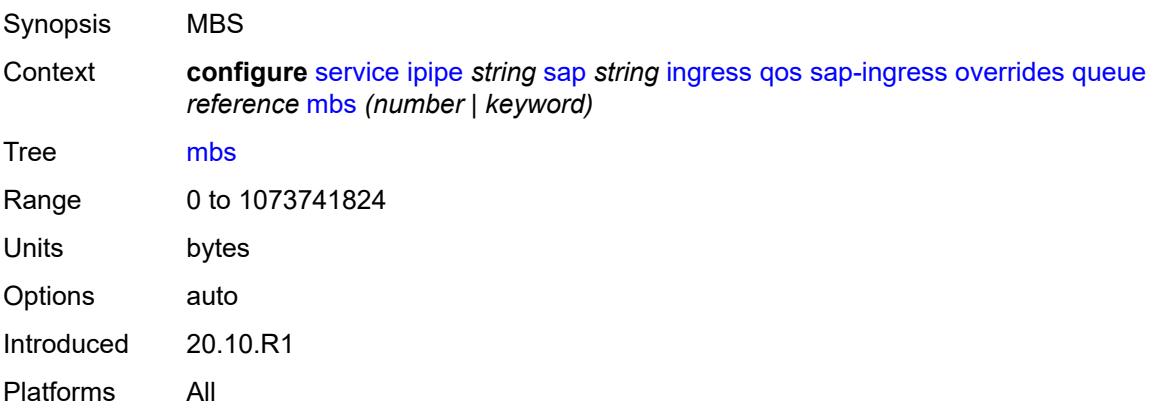

### <span id="page-5832-1"></span>**monitor-queue-depth**

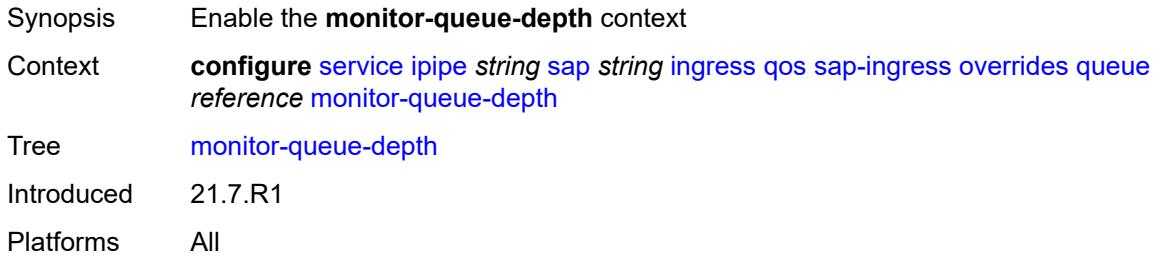

## <span id="page-5832-2"></span>**fast-polling** *boolean*

<span id="page-5832-3"></span>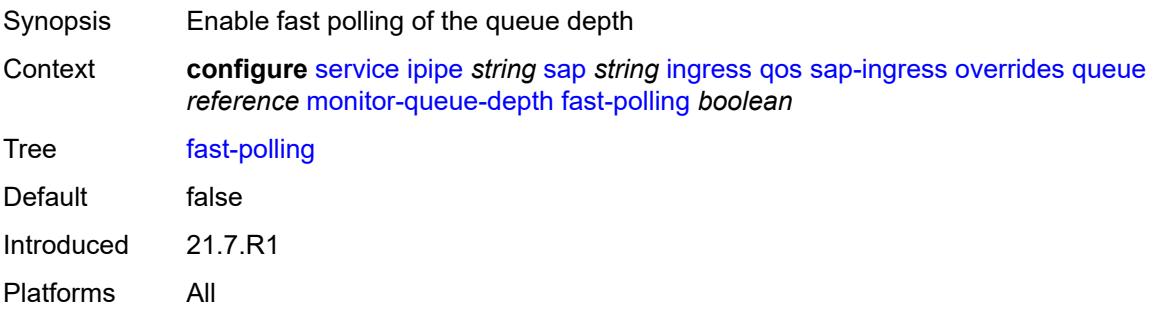

#### **parent**

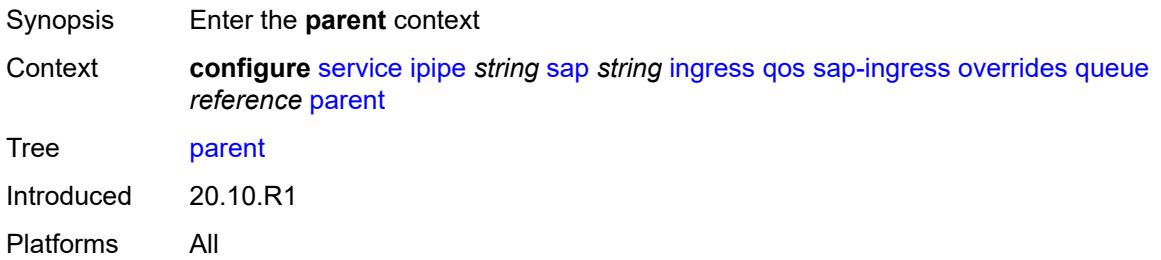

### <span id="page-5833-0"></span>**cir-weight** *number*

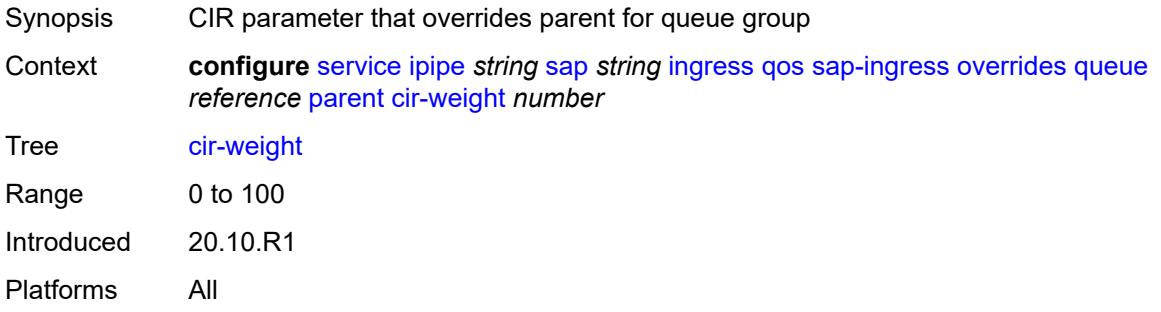

## <span id="page-5833-1"></span>**weight** *number*

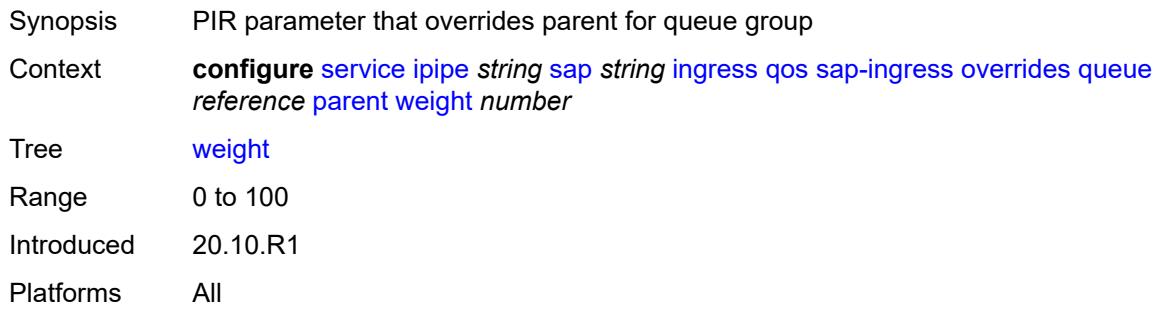

#### <span id="page-5833-2"></span>**percent-rate**

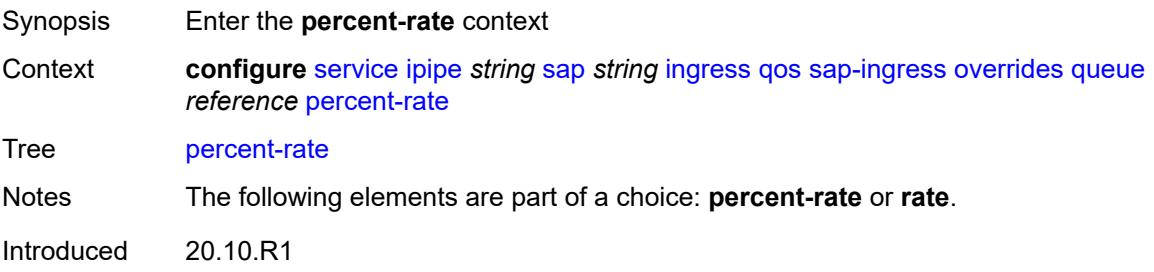

Platforms All

#### <span id="page-5834-0"></span>**cir** *decimal-number*

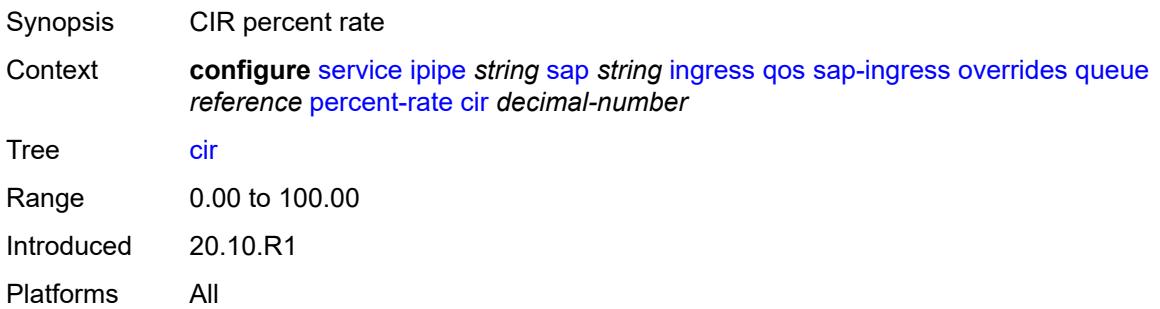

## <span id="page-5834-1"></span>**pir** *decimal-number*

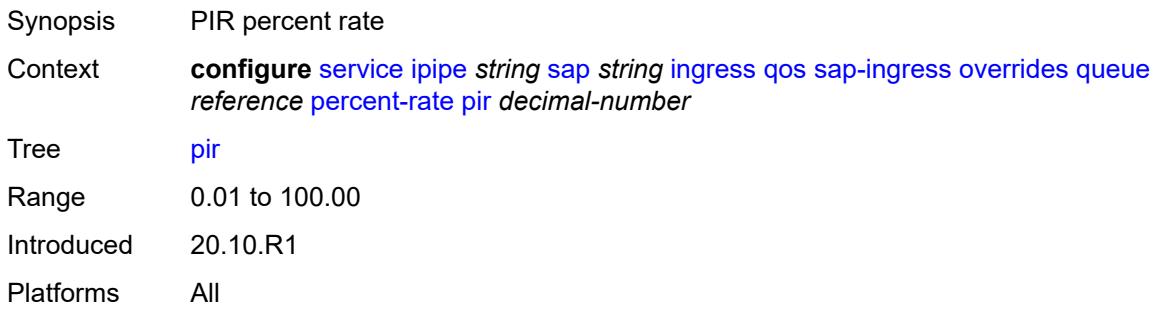

#### <span id="page-5834-2"></span>**rate**

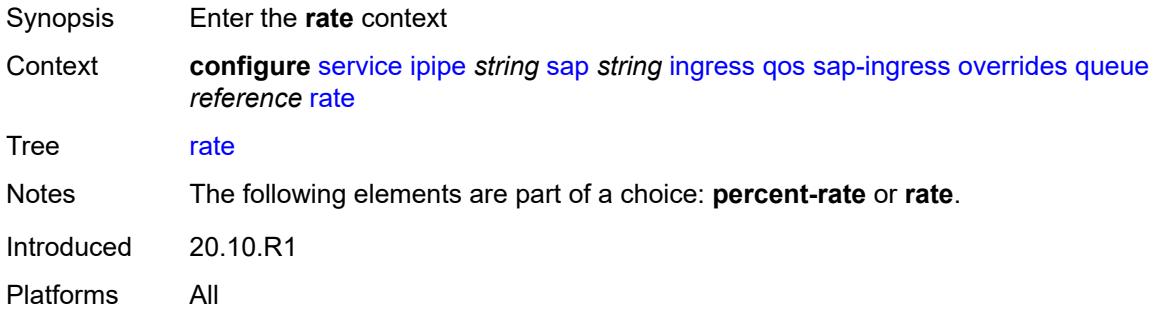

## <span id="page-5834-3"></span>**cir** *(number | keyword)*

Synopsis CIR rate

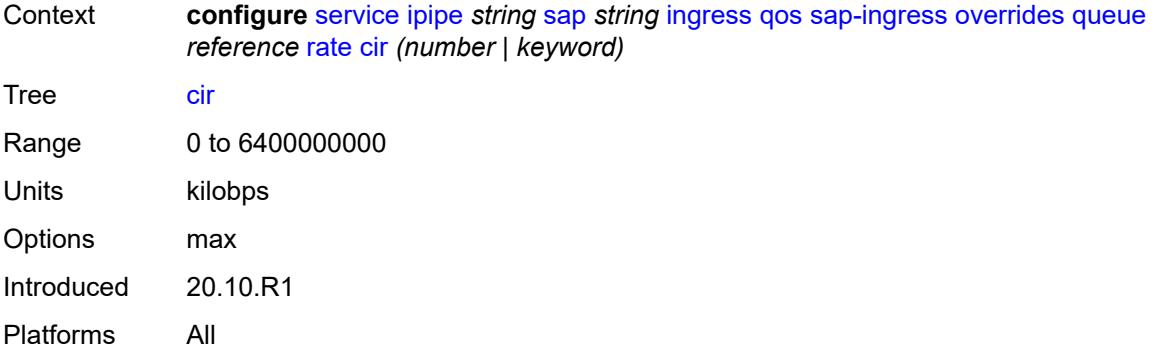

### <span id="page-5835-0"></span>**pir** *(number | keyword)*

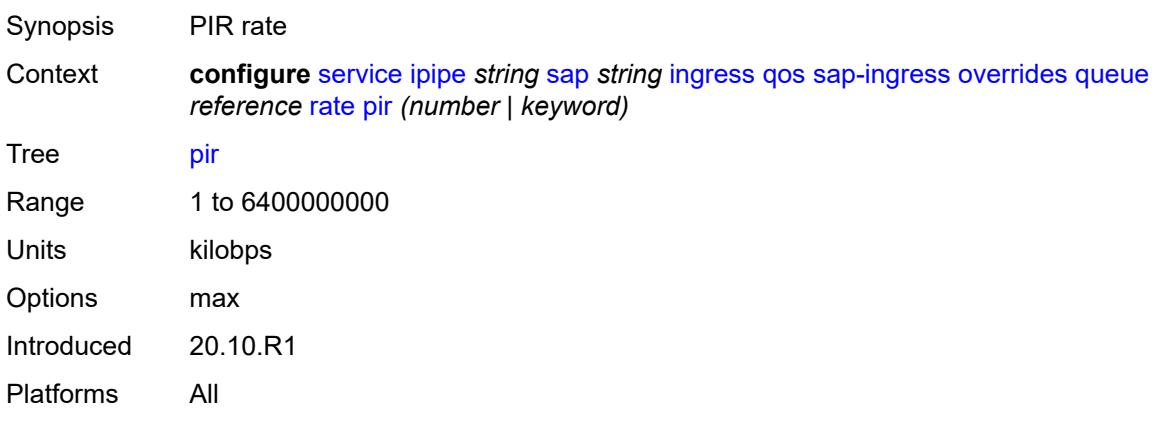

### <span id="page-5835-1"></span>**policy-name** *reference*

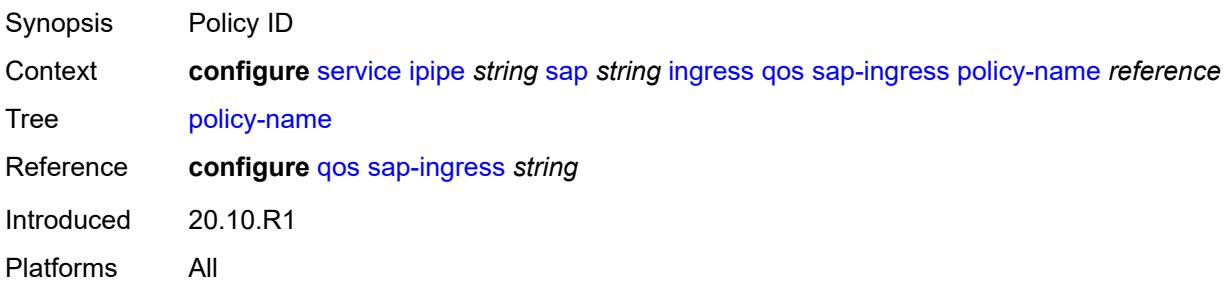

### <span id="page-5835-2"></span>**queuing-type** *keyword*

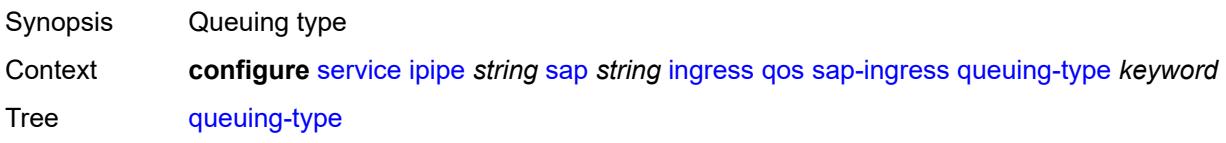

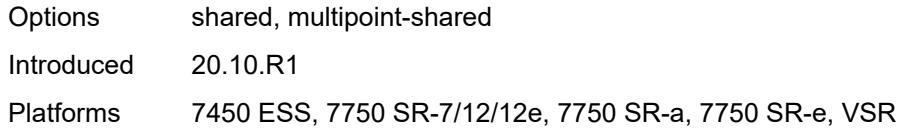

## <span id="page-5836-0"></span>**scheduler-policy**

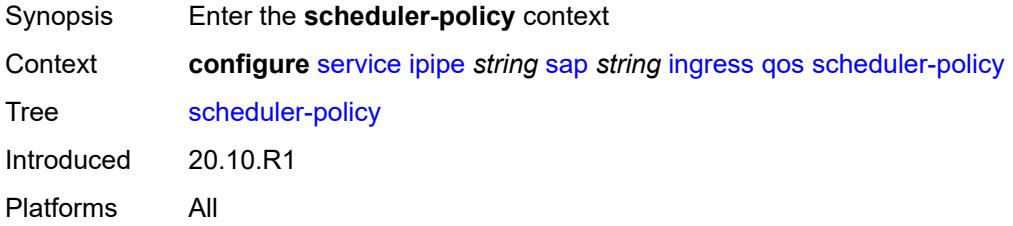

## <span id="page-5836-1"></span>**overrides**

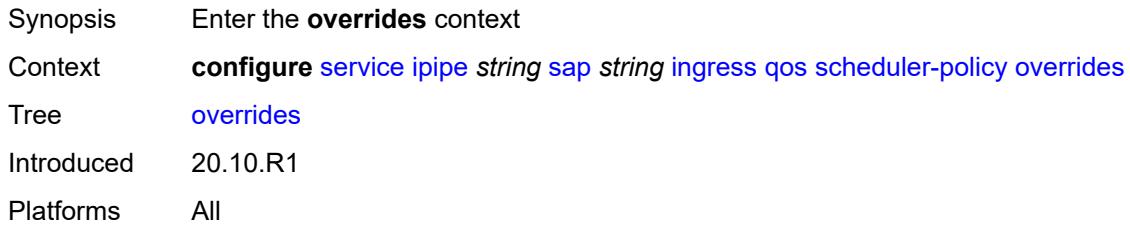

### <span id="page-5836-3"></span>**scheduler** [[scheduler-name](#page-5836-2)] *string*

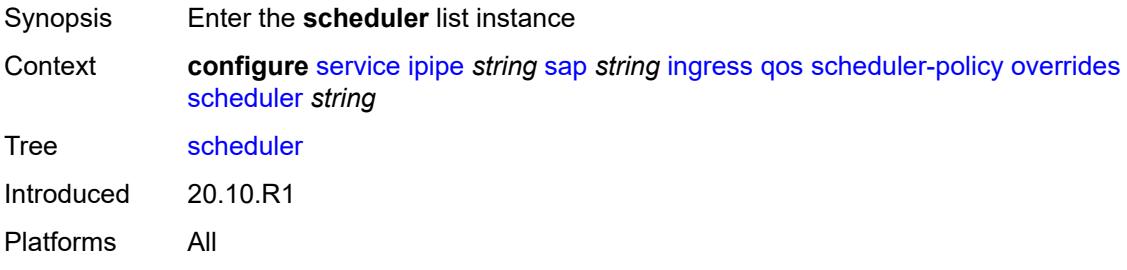

# <span id="page-5836-2"></span>[**scheduler-name**] *string*

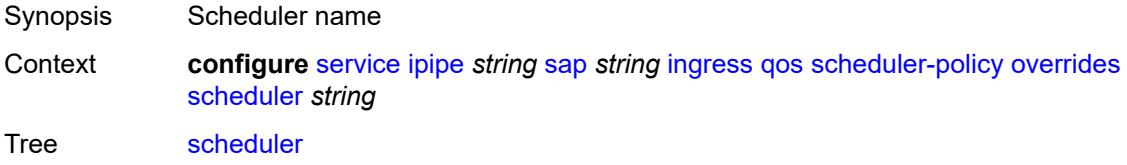

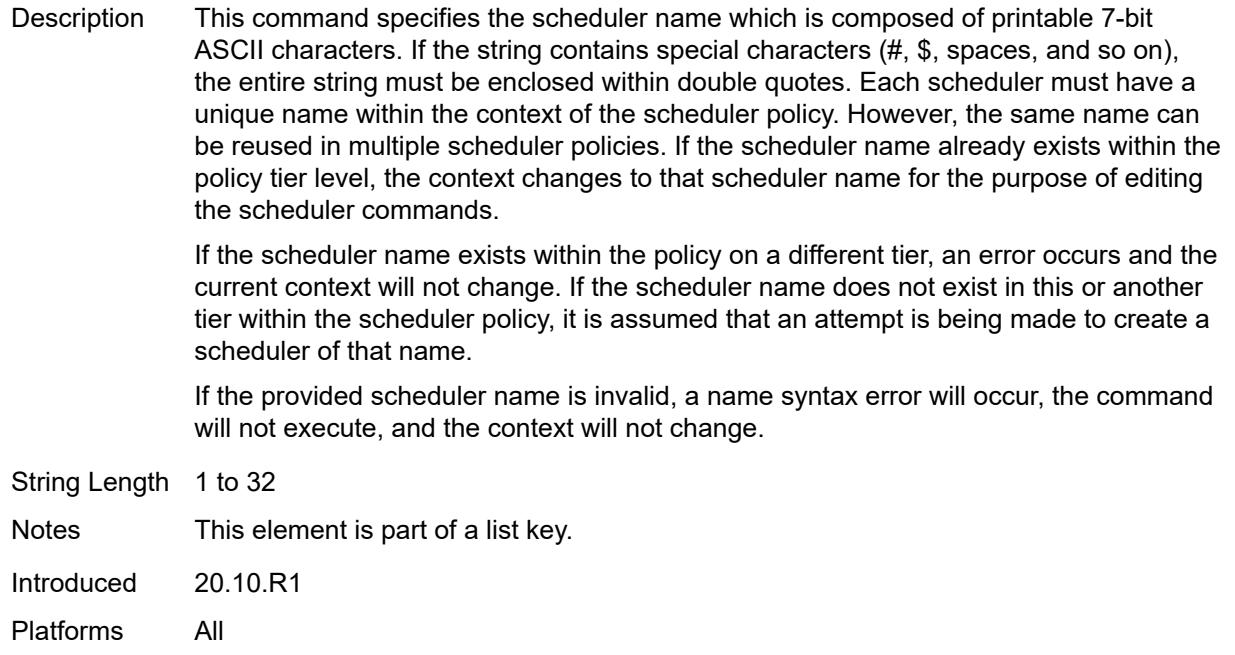

#### <span id="page-5837-0"></span>**parent**

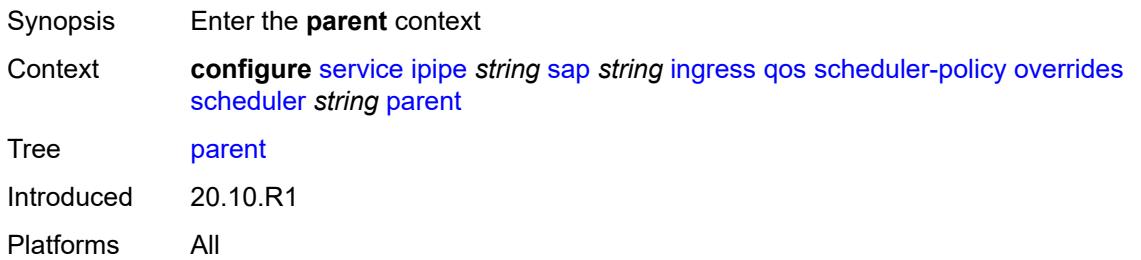

## <span id="page-5837-1"></span>**cir-weight** *number*

<span id="page-5837-2"></span>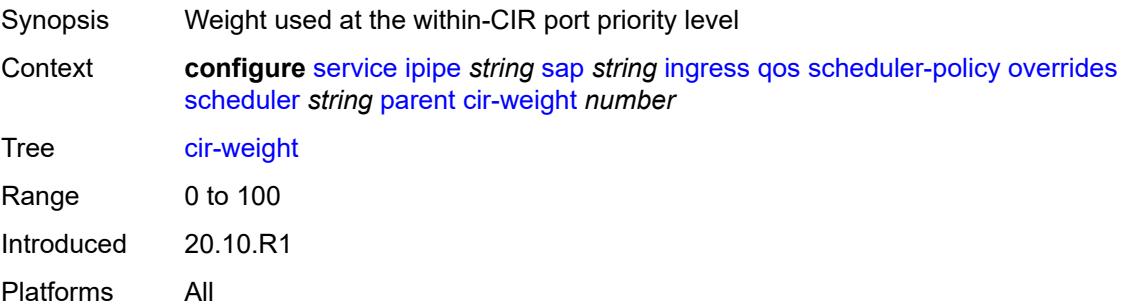

## **weight** *number*

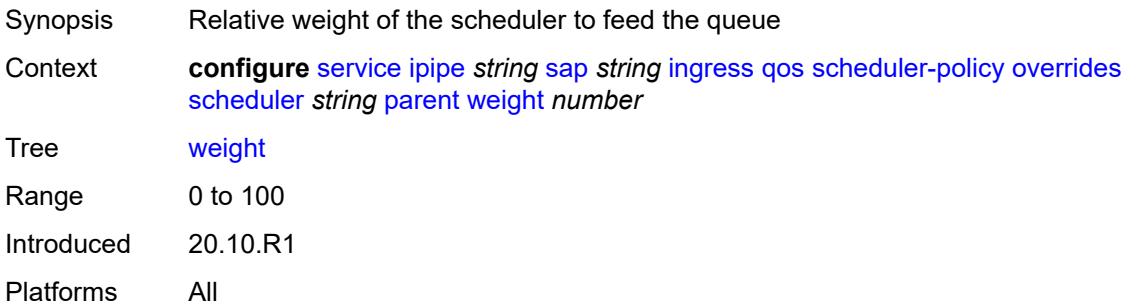

#### <span id="page-5838-0"></span>**rate**

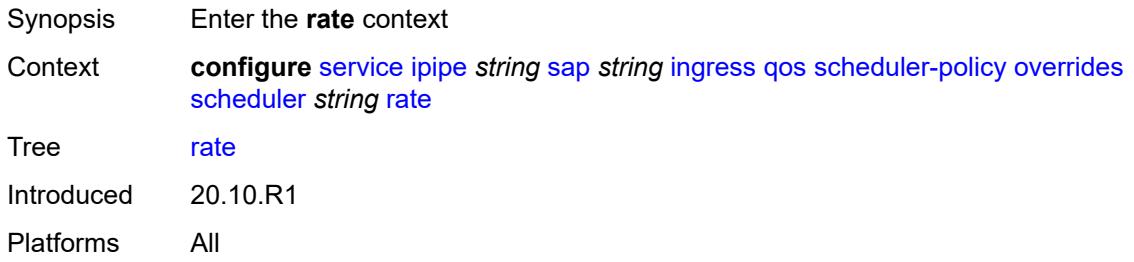

## <span id="page-5838-1"></span>**cir** *(number | keyword)*

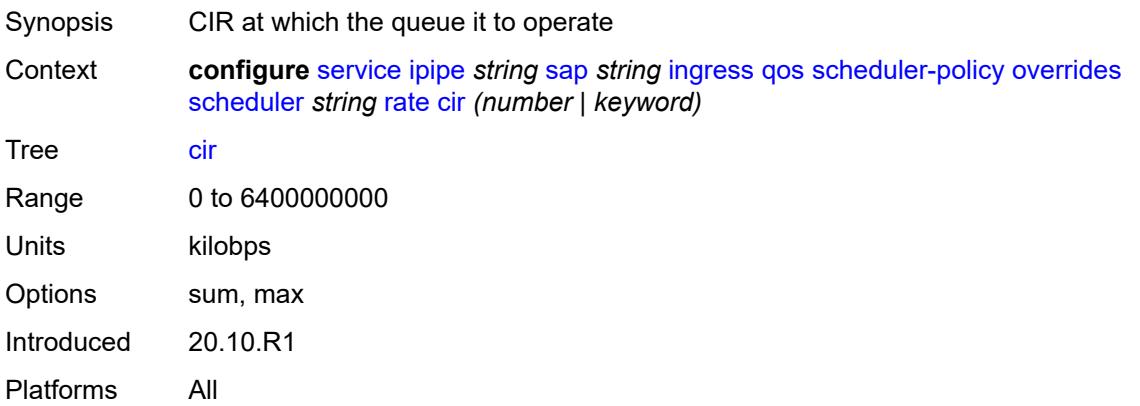

### <span id="page-5838-2"></span>**pir** *(number | keyword)*

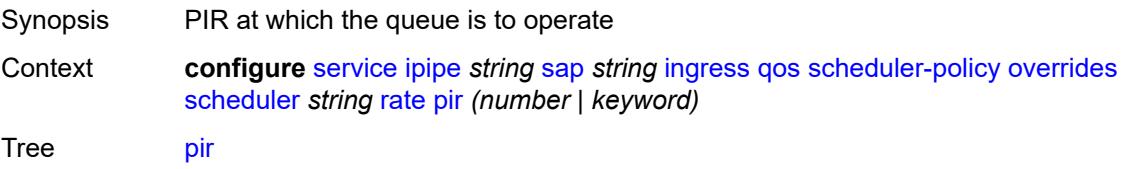

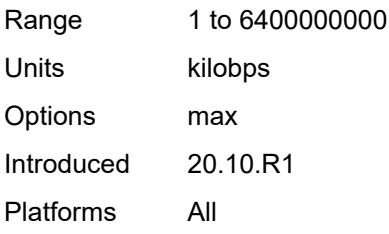

### <span id="page-5839-0"></span>**policy-name** *reference*

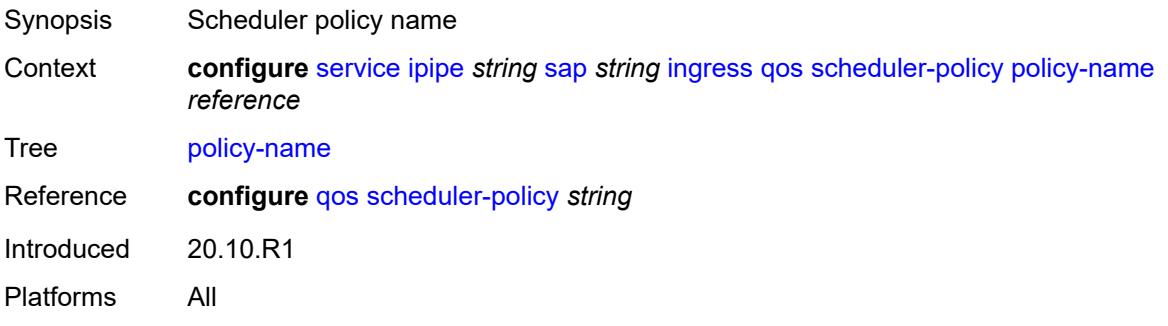

#### <span id="page-5839-1"></span>**lag**

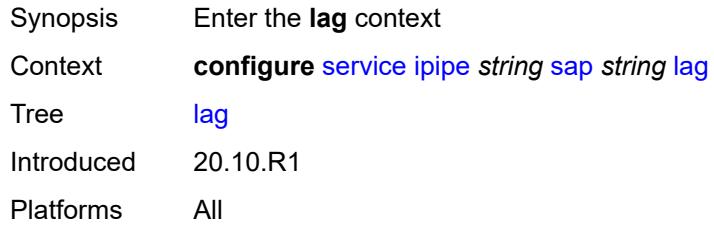

## <span id="page-5839-2"></span>**link-map-profile** *number*

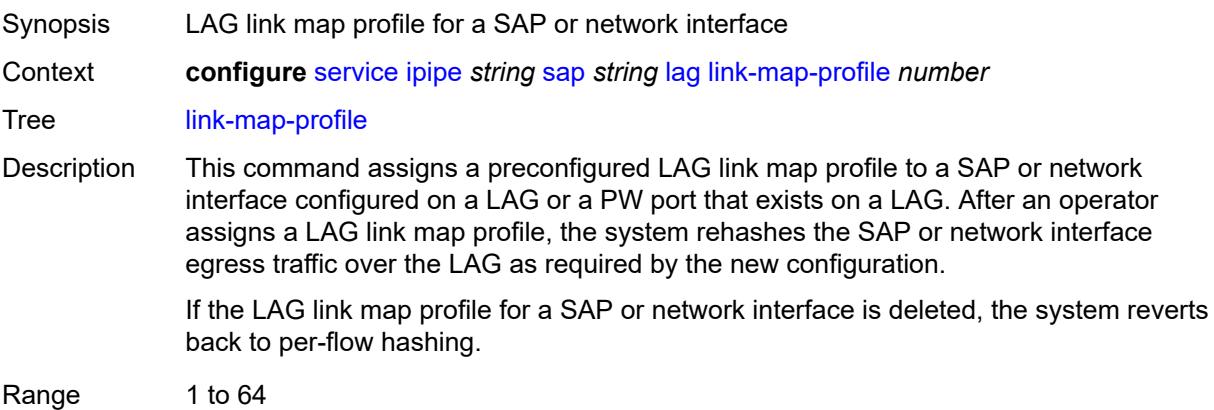

Introduced 20.10.R1 Platforms All

### <span id="page-5840-0"></span>**per-link-hash**

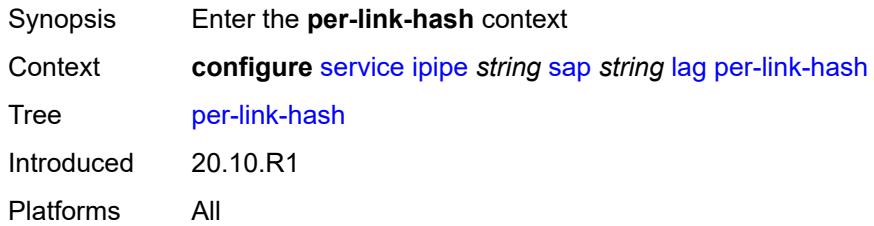

#### <span id="page-5840-1"></span>**class** *number*

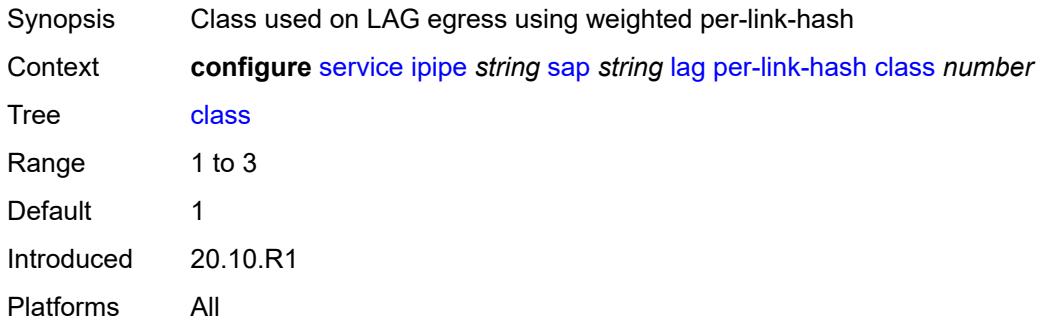

### <span id="page-5840-2"></span>**weight** *number*

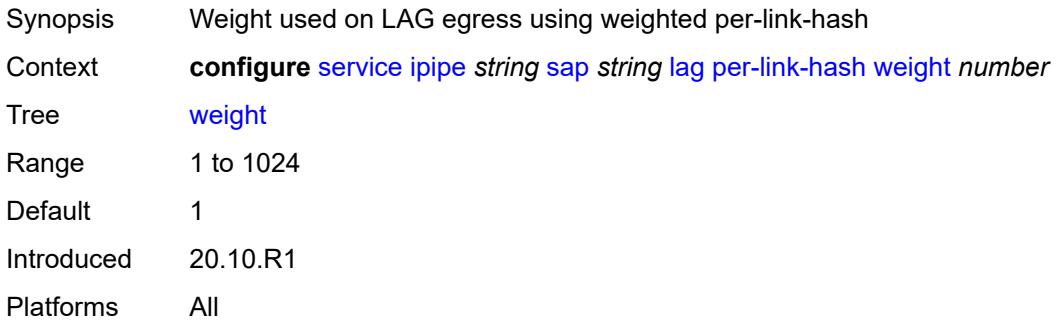

#### <span id="page-5840-3"></span>**mac** *string*

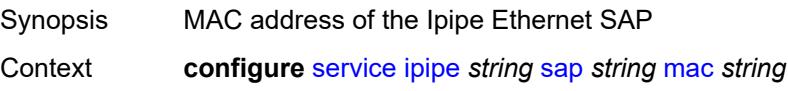

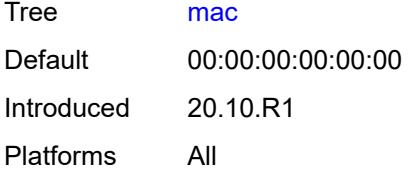

#### <span id="page-5841-0"></span>**mac-refresh** *number*

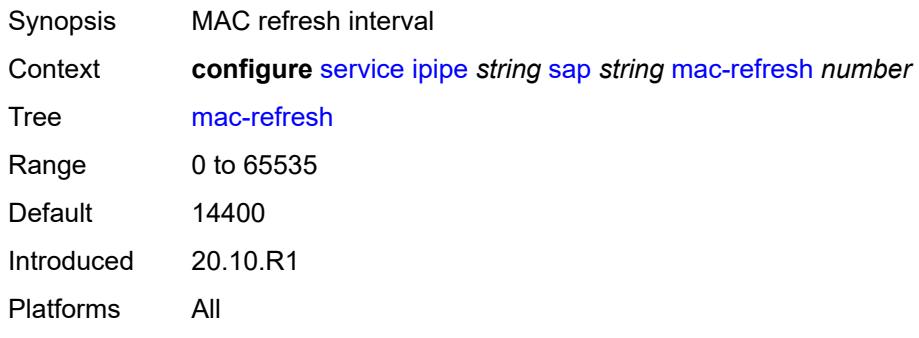

### <span id="page-5841-1"></span>**multi-service-site** *reference*

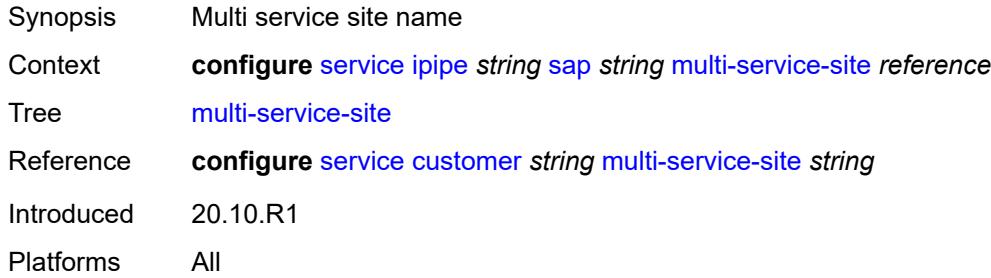

# <span id="page-5841-2"></span>**transit-policy**

<span id="page-5841-3"></span>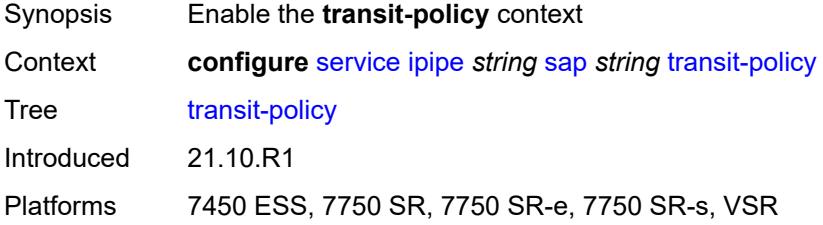

#### **prefix** *reference*

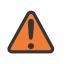

#### **WARNING:**

Modifying this element recreates the parent element automatically for the new value to take effect.

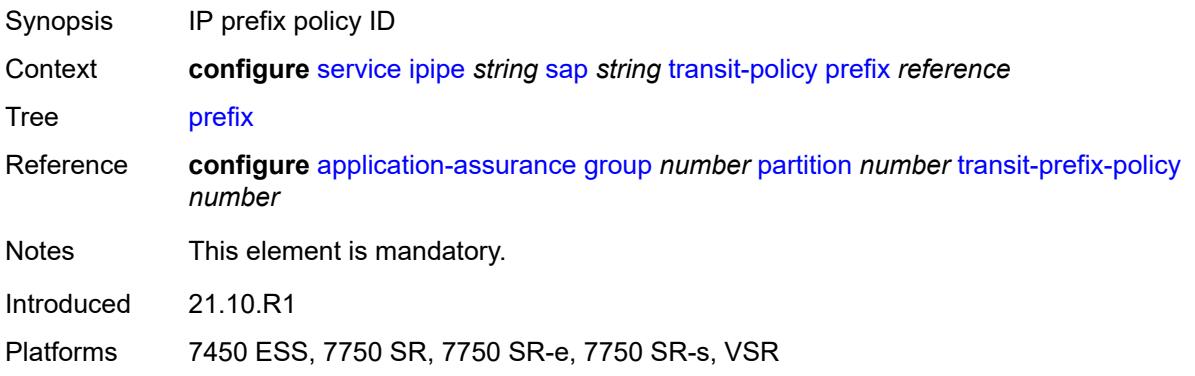

#### <span id="page-5842-0"></span>**use-broadcast-mac** *boolean*

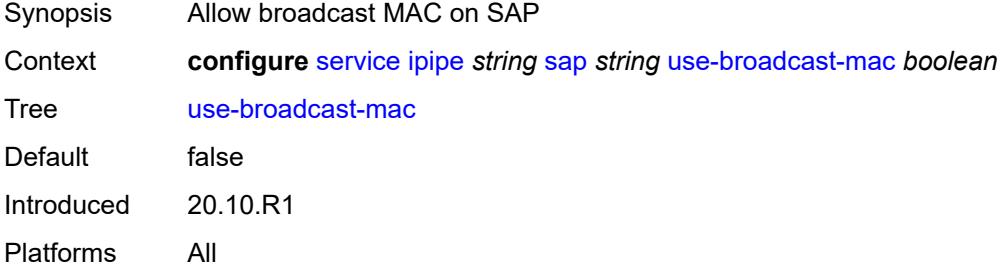

#### <span id="page-5842-1"></span>**service-id** *number*

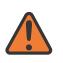

#### **WARNING:**

Modifying this element recreates the parent element automatically for the new value to take effect.

<span id="page-5842-2"></span>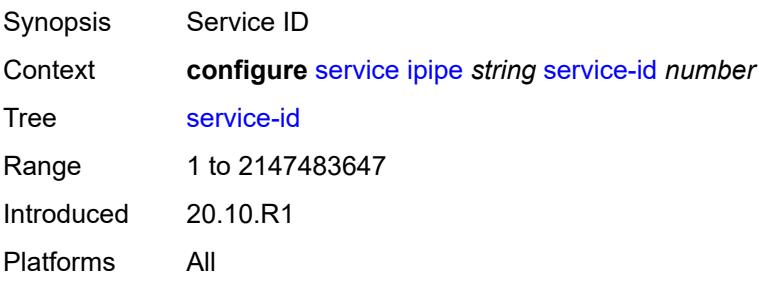

#### **service-mtu** *number*

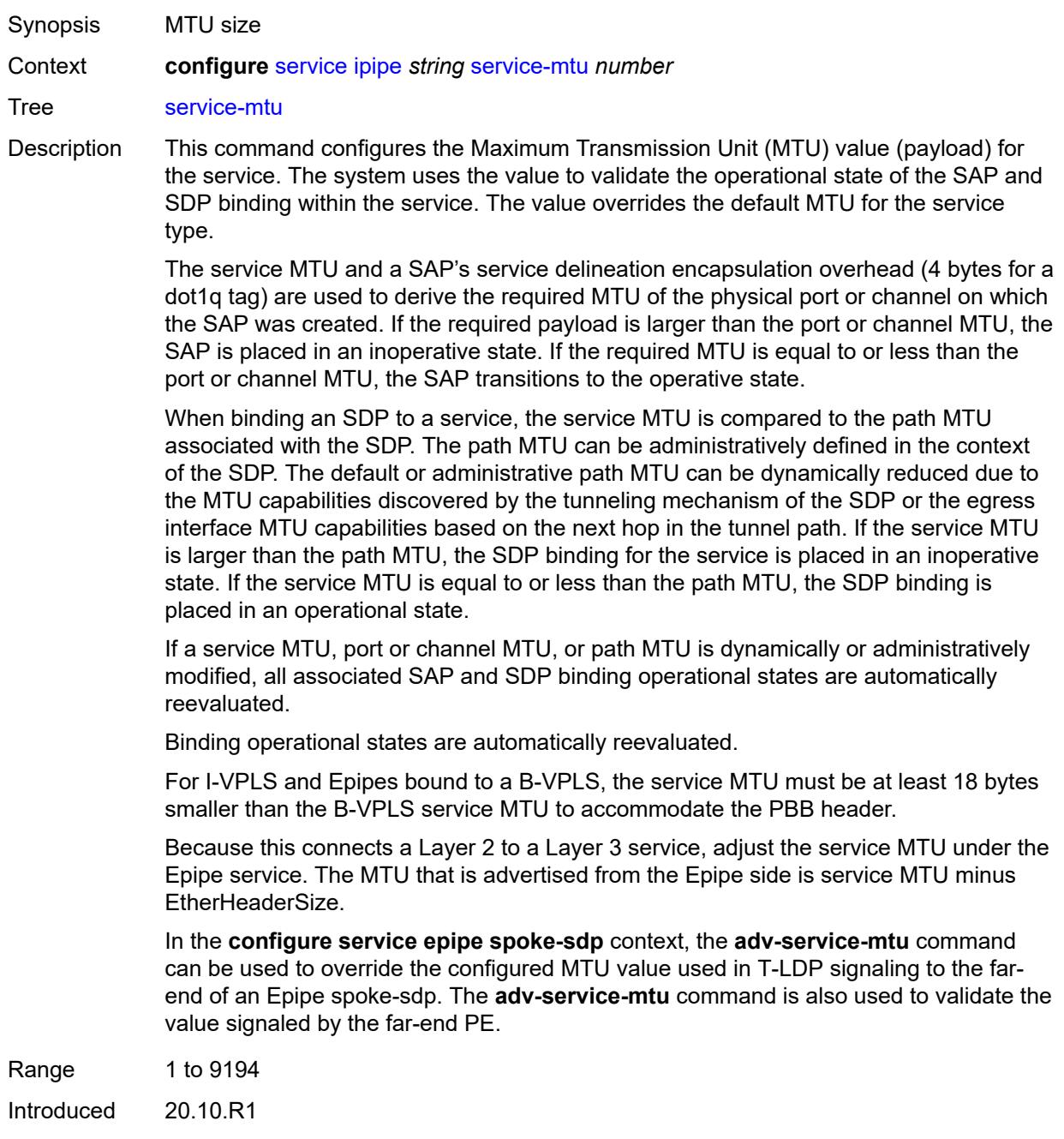

#### Platforms All

# <span id="page-5843-0"></span>**spoke-sdp** [\[sdp-bind-id\]](#page-5844-0) *string*

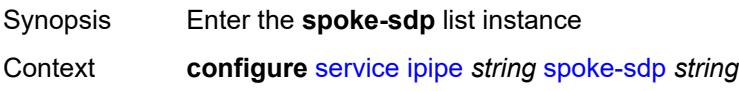

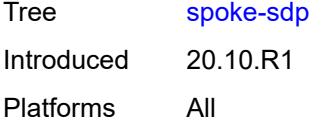

## <span id="page-5844-0"></span>[**sdp-bind-id**] *string*

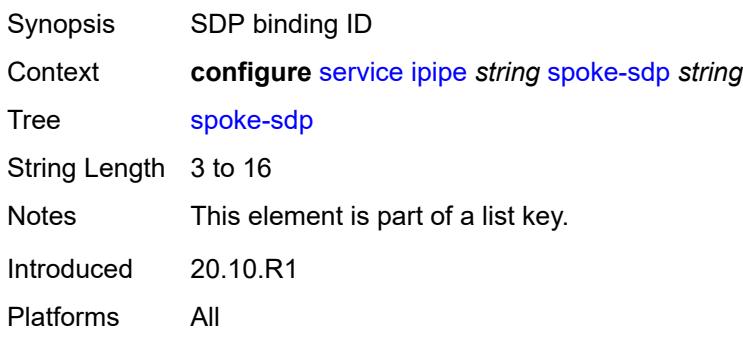

#### <span id="page-5844-1"></span>**aarp**

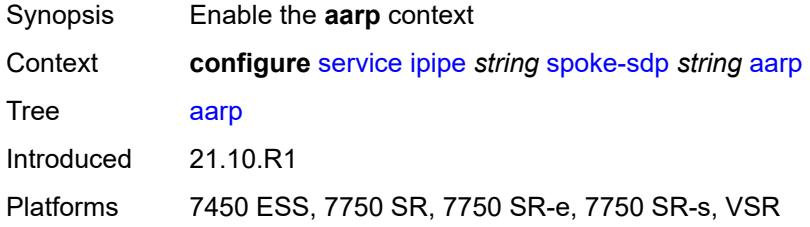

#### <span id="page-5844-2"></span>**id** *reference*

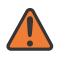

#### **WARNING:**

Modifying this element recreates the parent element automatically for the new value to take effect.

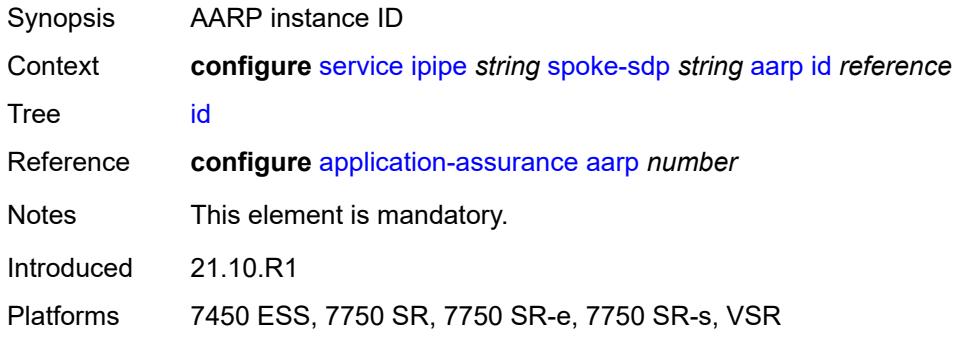

### <span id="page-5845-0"></span>**type** *keyword*

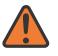

#### **WARNING:**

Modifying this element recreates the parent element automatically for the new value to take effect.

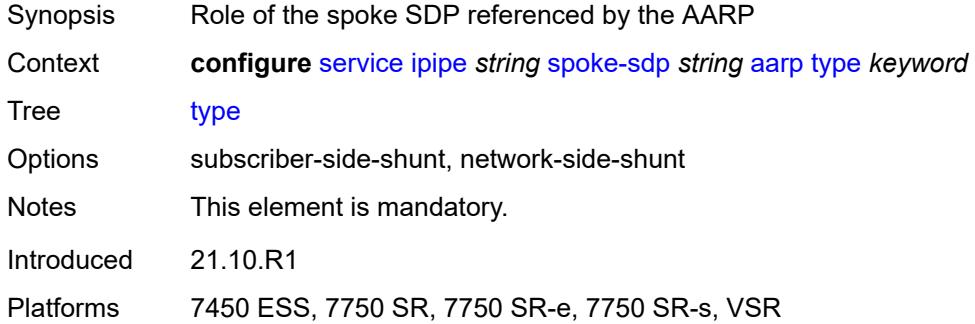

#### <span id="page-5845-1"></span>**admin-state** *keyword*

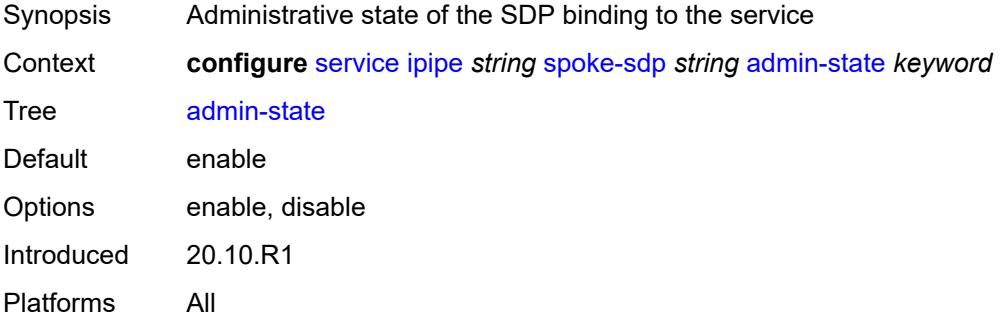

### <span id="page-5845-2"></span>**app-profile** *reference*

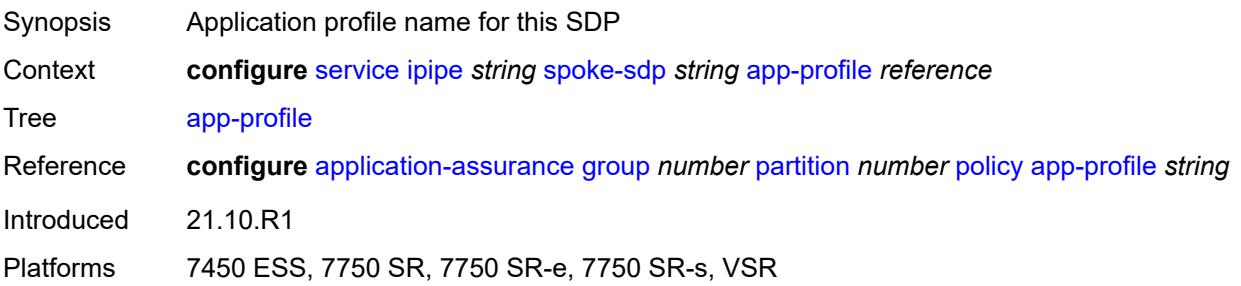

## <span id="page-5845-3"></span>**bandwidth** *(number | keyword)*

Synopsis Bandwidth that is reserved for this SDP binding

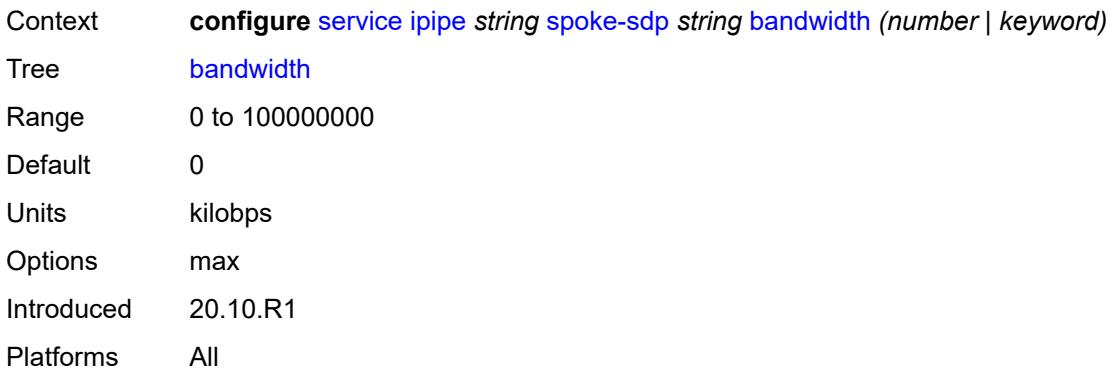

#### <span id="page-5846-0"></span>**bfd**

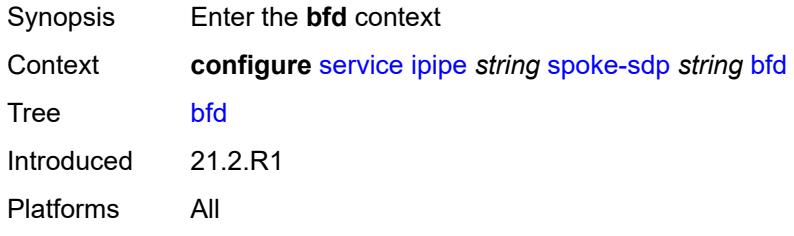

#### <span id="page-5846-1"></span>**bfd-liveness**

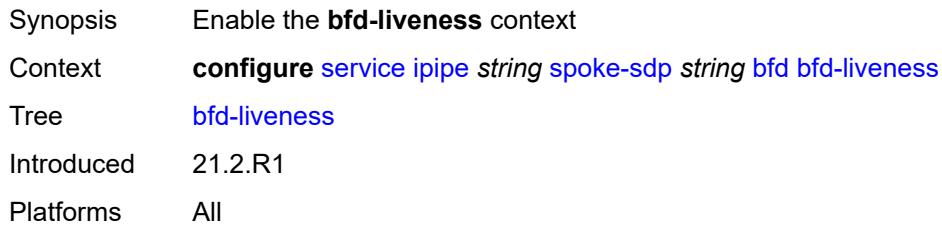

### <span id="page-5846-2"></span>**encap** *keyword*

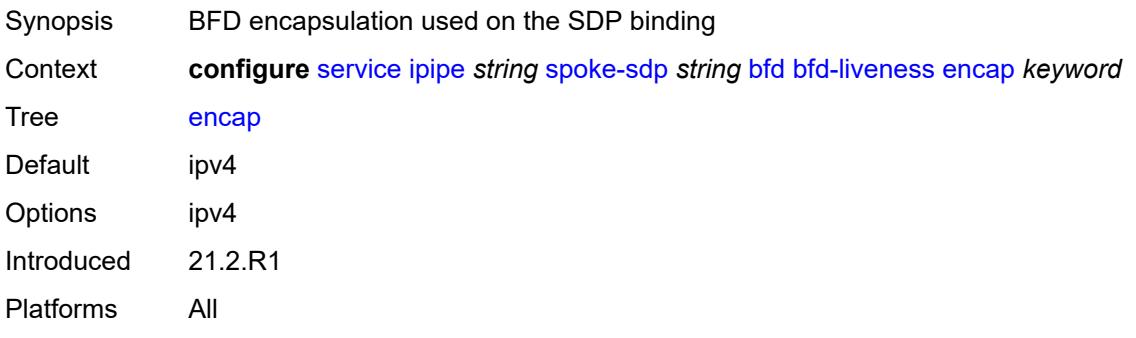

### <span id="page-5847-0"></span>**bfd-template** *reference*

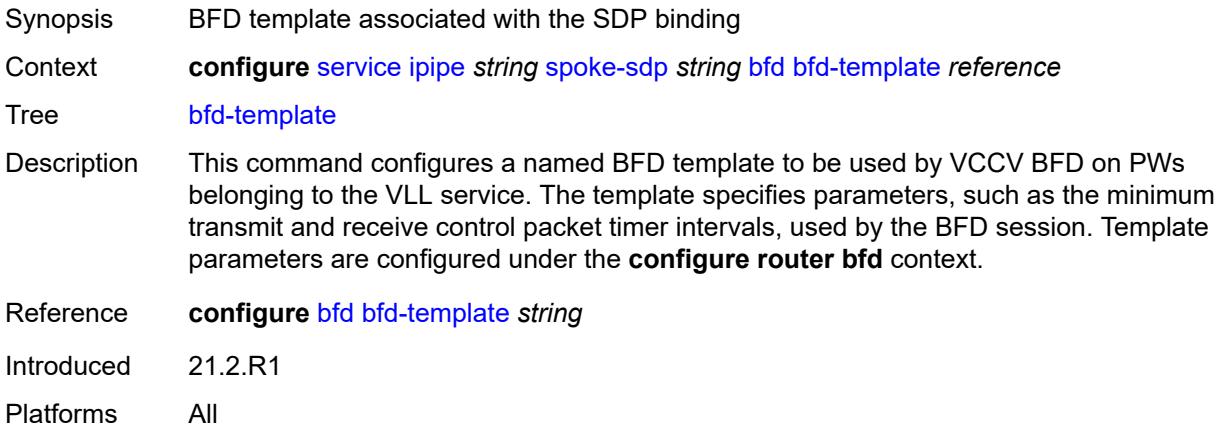

### <span id="page-5847-1"></span>**ce-address** *(ipv4-address-no-zone | ipv6-address-no-zone)*

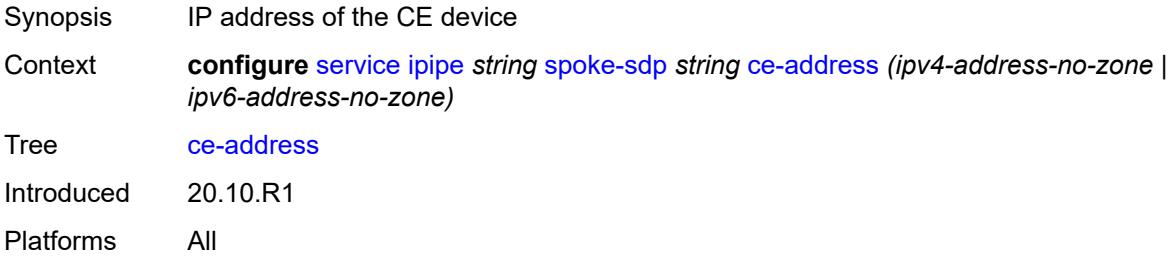

#### <span id="page-5847-2"></span>**control-word** *boolean*

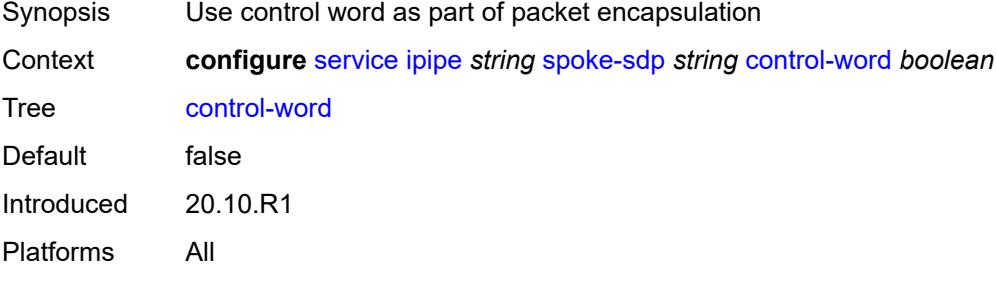

### <span id="page-5847-3"></span>**description** *string*

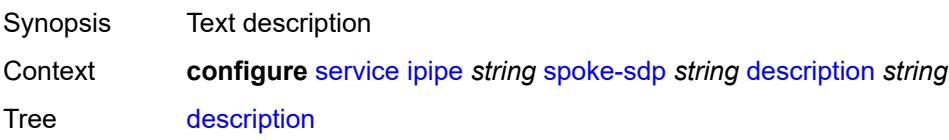

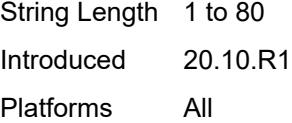

### <span id="page-5848-0"></span>**egress**

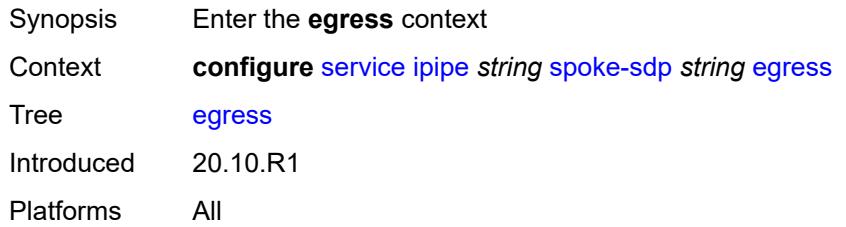

## <span id="page-5848-1"></span>**filter**

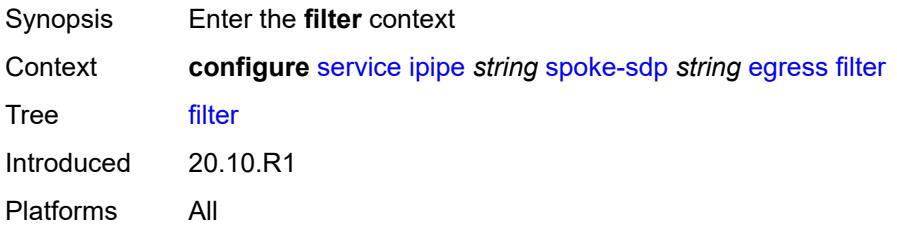

### <span id="page-5848-2"></span>**ip** *reference*

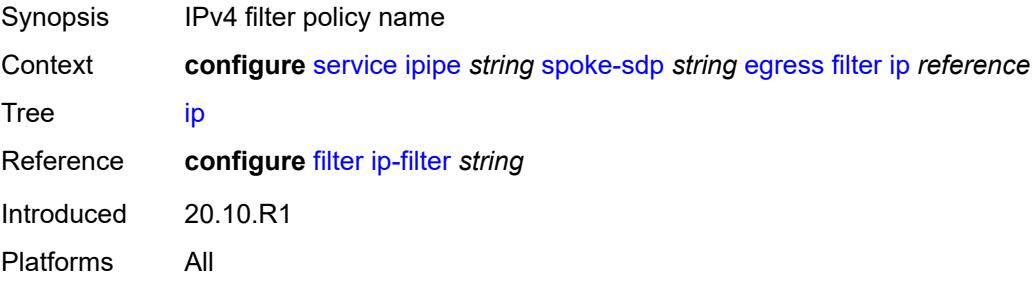

### <span id="page-5848-3"></span>**ipv6** *reference*

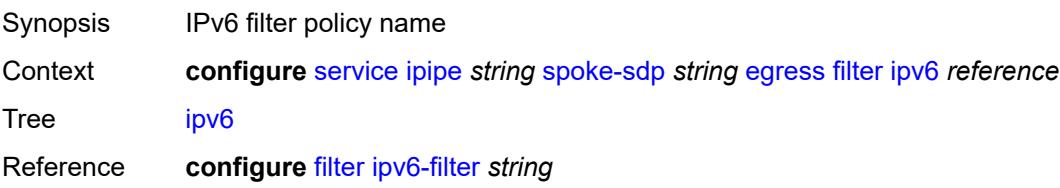

Introduced 20.10.R1 Platforms All

#### <span id="page-5849-0"></span>**qos**

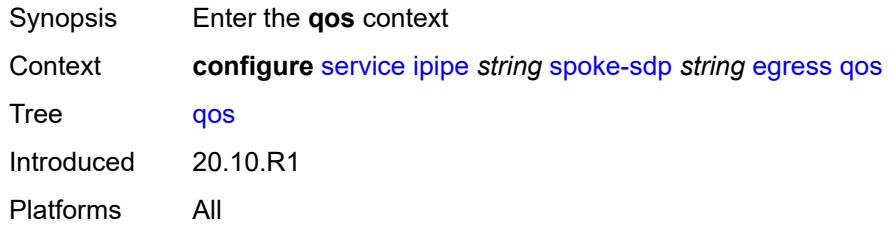

#### <span id="page-5849-1"></span>**network**

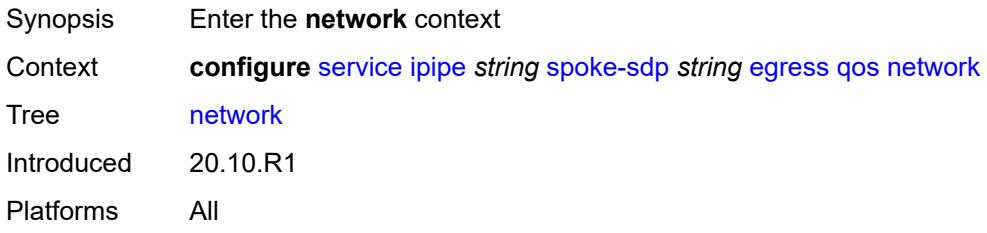

### <span id="page-5849-2"></span>**policy-name** *reference*

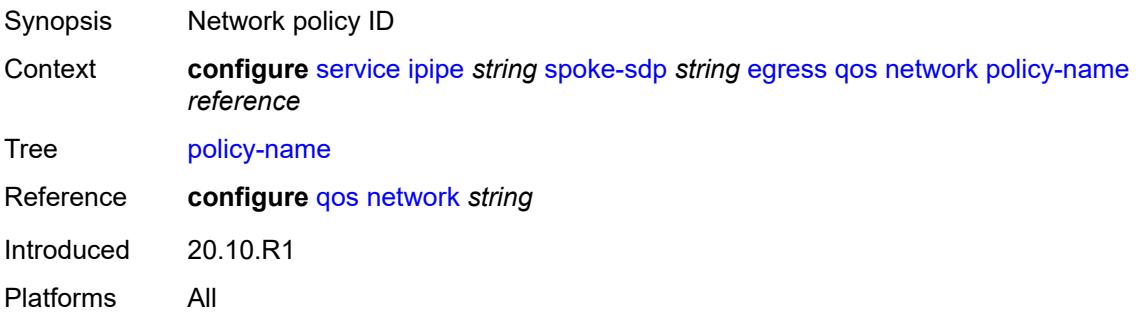

### <span id="page-5849-3"></span>**port-redirect-group**

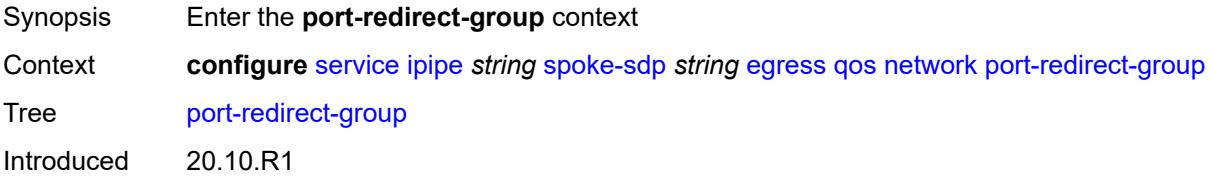

Platforms All

#### <span id="page-5850-0"></span>**group-name** *reference*

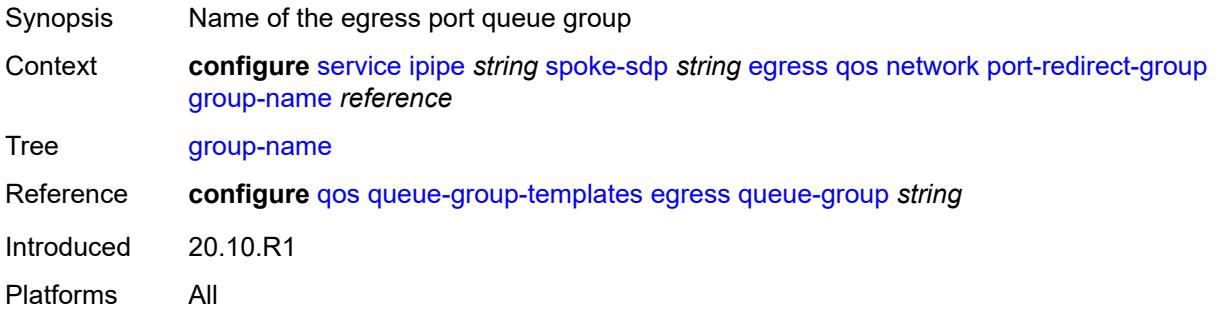

#### <span id="page-5850-1"></span>**instance** *number*

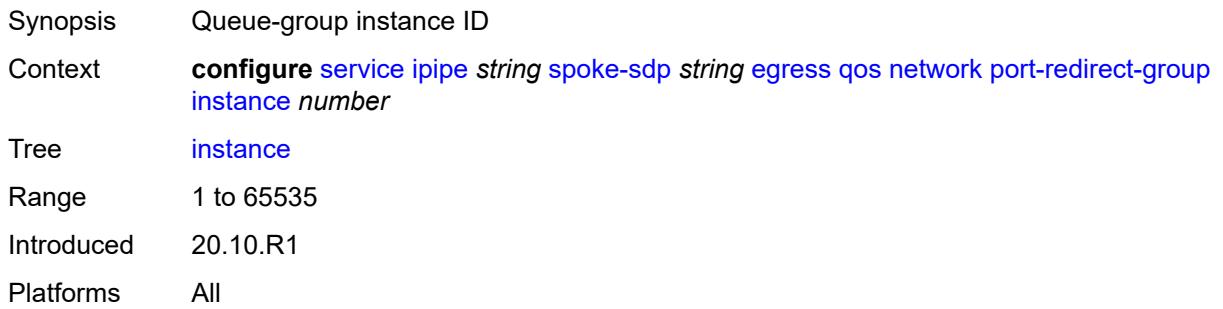

#### <span id="page-5850-2"></span>**vc-label** *number*

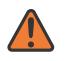

#### **WARNING:**

Modifying this element toggles the **admin-state** of the parent element automatically for the new value to take effect.

<span id="page-5850-3"></span>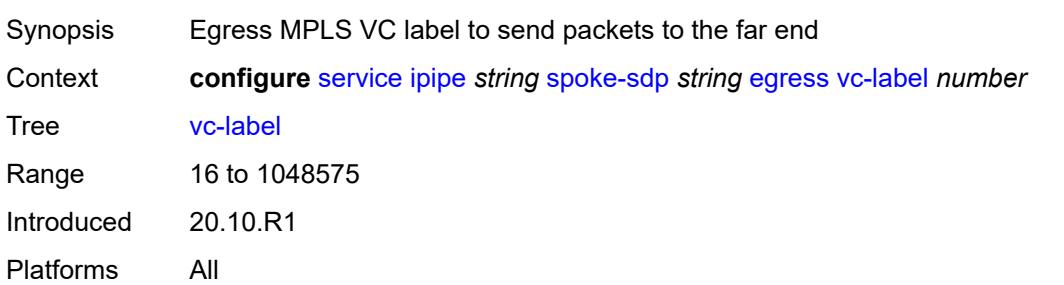

### **endpoint**

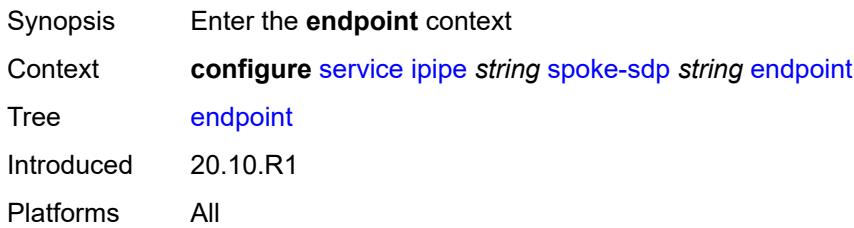

#### <span id="page-5851-0"></span>**name** *reference*

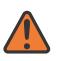

#### **WARNING:**

Modifying this element toggles the **admin-state** of the parent element automatically for the new value to take effect.

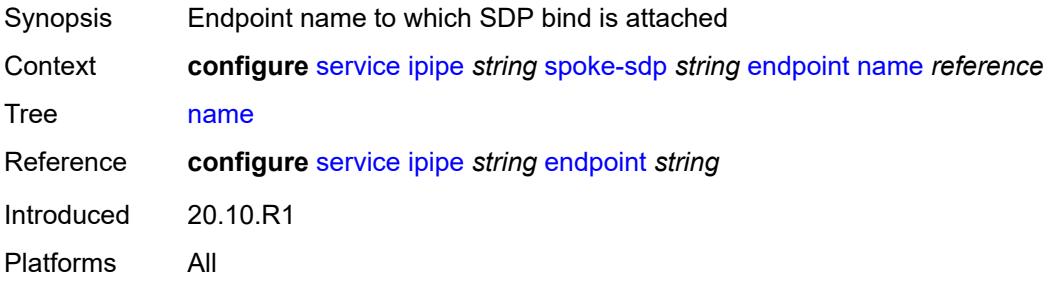

#### <span id="page-5851-1"></span>**precedence** *(number | keyword)*

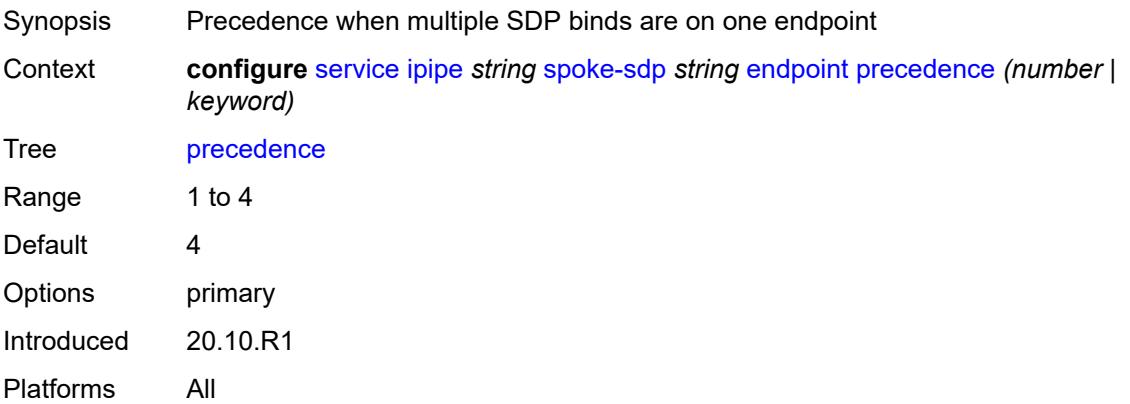

#### <span id="page-5851-2"></span>**entropy-label**

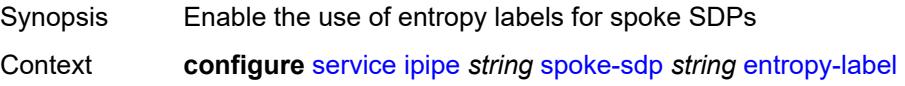

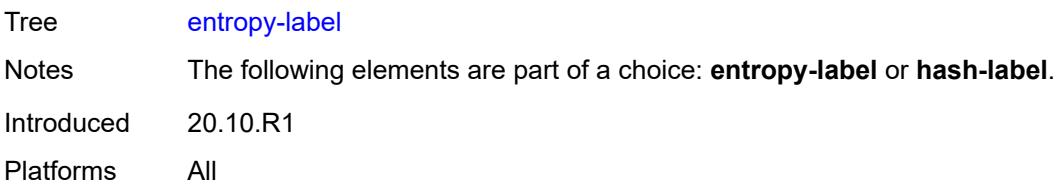

## <span id="page-5852-0"></span>**hash-label**

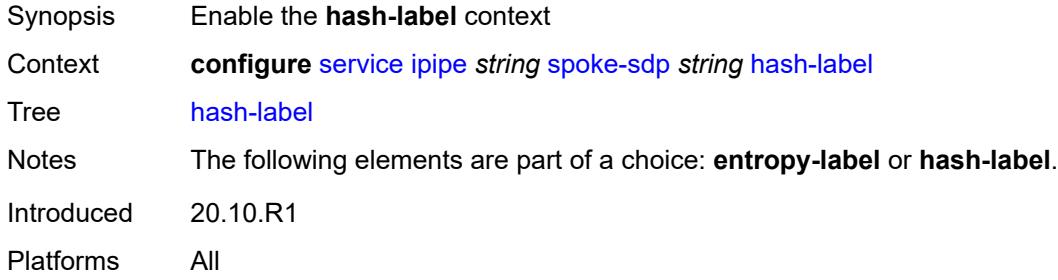

### <span id="page-5852-1"></span>**signal-capability**

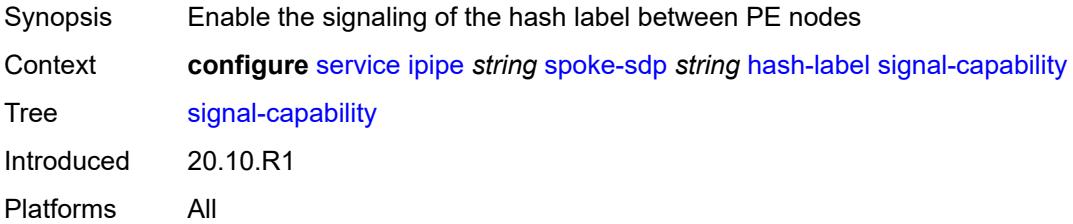

## <span id="page-5852-2"></span>**ingress**

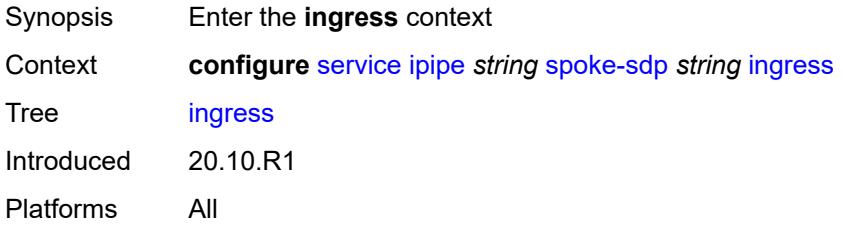

### <span id="page-5852-3"></span>**filter**

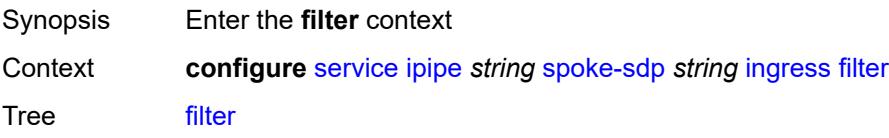

Introduced 20.10.R1 Platforms All

## <span id="page-5853-0"></span>**ip** *reference*

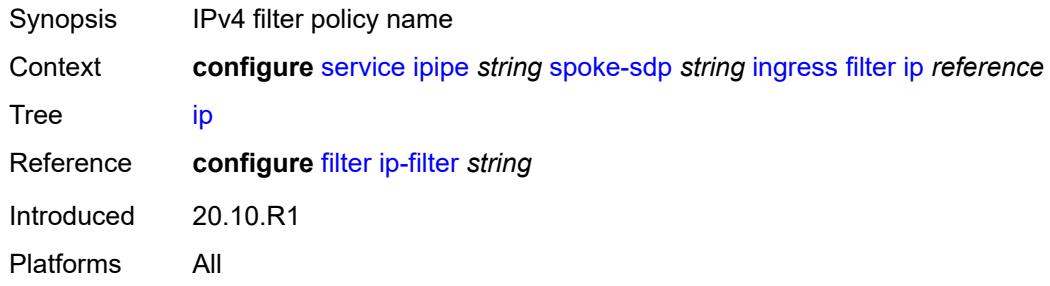

### <span id="page-5853-1"></span>**ipv6** *reference*

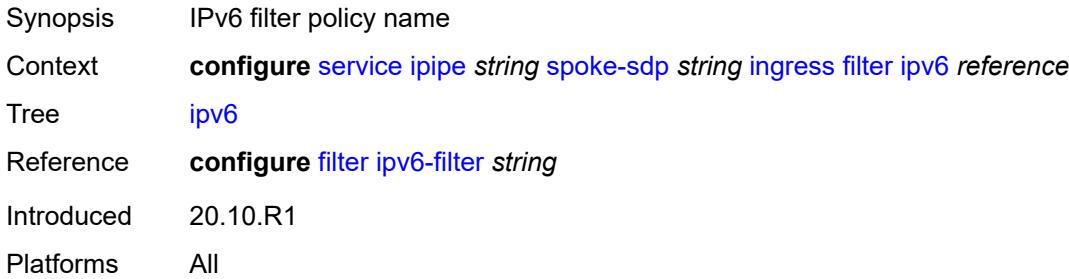

#### <span id="page-5853-2"></span>**qos**

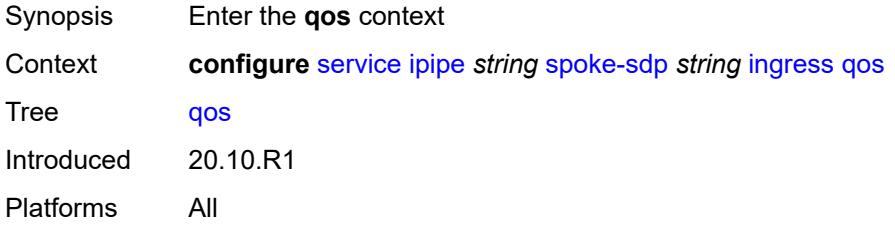

### <span id="page-5853-3"></span>**network**

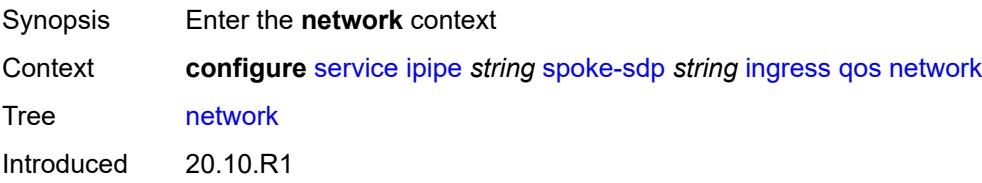

Platforms All

## <span id="page-5854-0"></span>**fp-redirect-group**

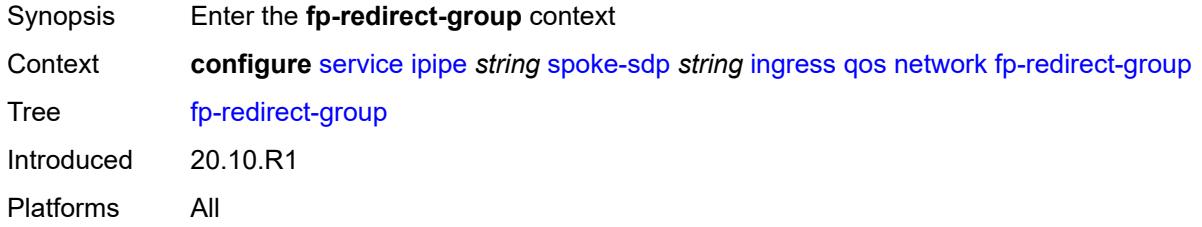

## <span id="page-5854-1"></span>**group-name** *reference*

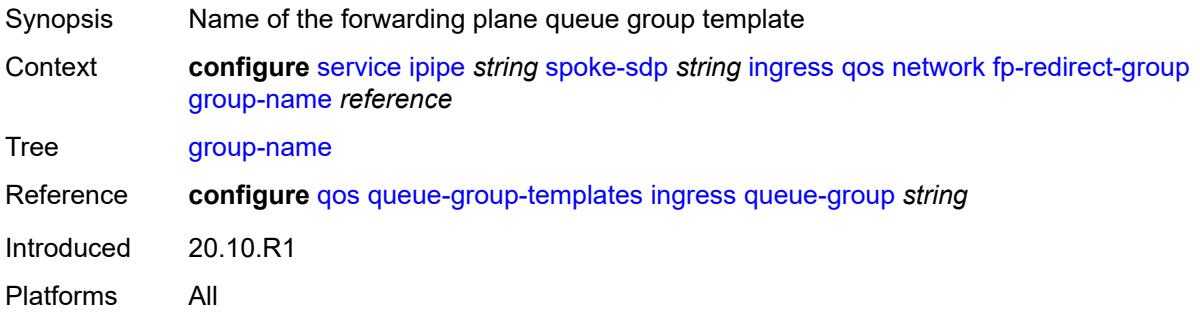

#### <span id="page-5854-2"></span>**instance** *number*

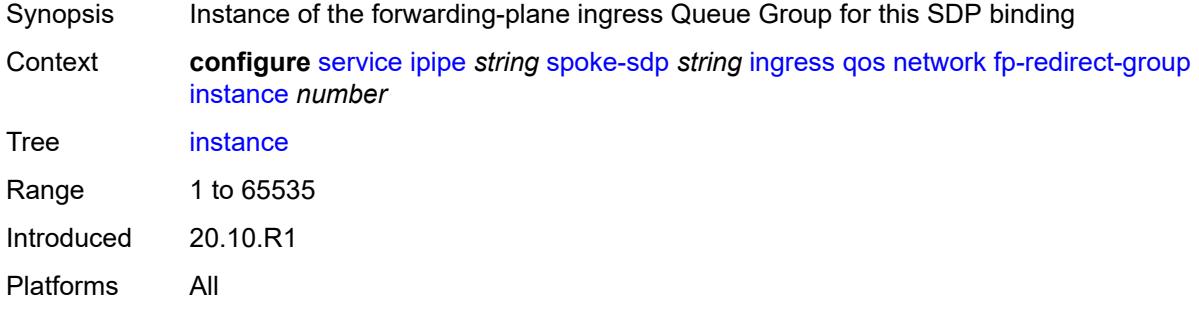

### <span id="page-5854-3"></span>**policy-name** *reference*

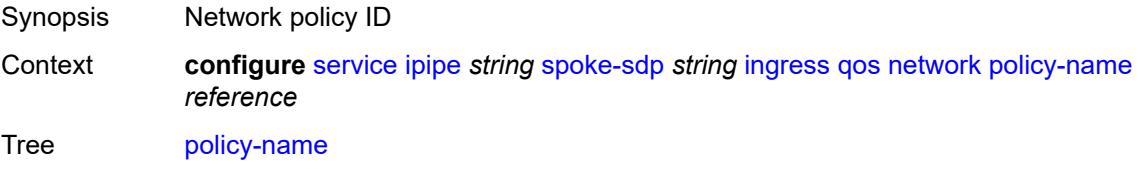

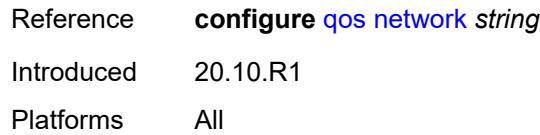

#### <span id="page-5855-0"></span>**vc-label** *number*

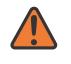

#### **WARNING:**

Modifying this element toggles the **admin-state** of the parent element automatically for the new value to take effect.

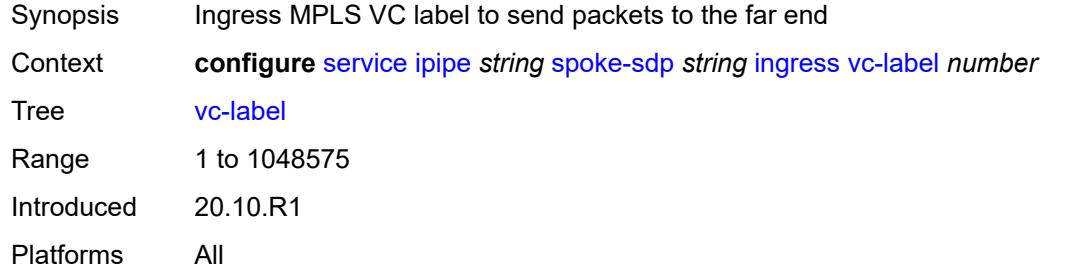

### <span id="page-5855-1"></span>**transit-policy**

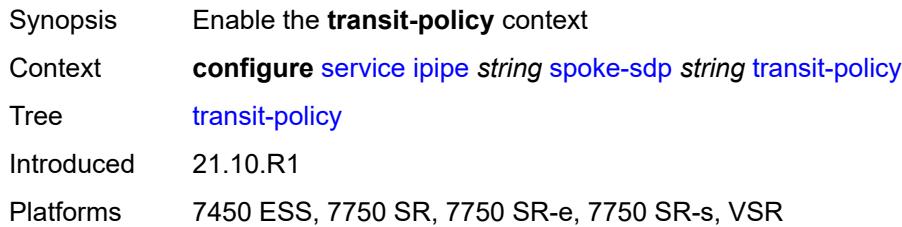

#### <span id="page-5855-2"></span>**prefix** *reference*

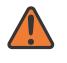

#### **WARNING:**

Modifying this element recreates the parent element automatically for the new value to take effect.

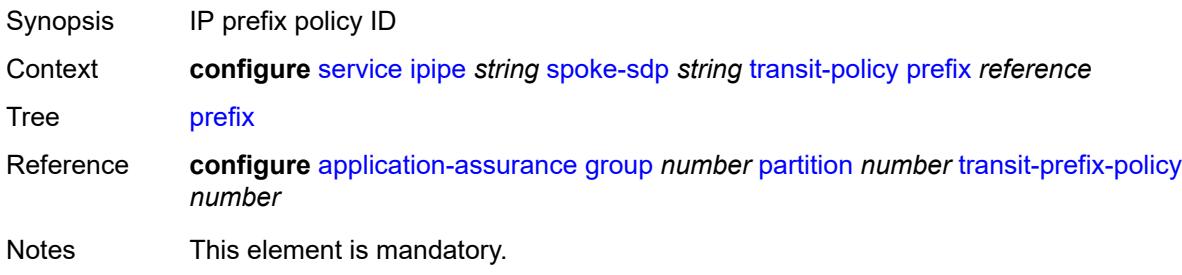

Introduced 21.10.R1

Platforms 7450 ESS, 7750 SR, 7750 SR-e, 7750 SR-s, VSR

#### <span id="page-5856-0"></span>**vc-switching** *boolean*

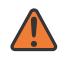

#### **WARNING:**

Modifying this element recreates the parent element automatically for the new value to take effect.

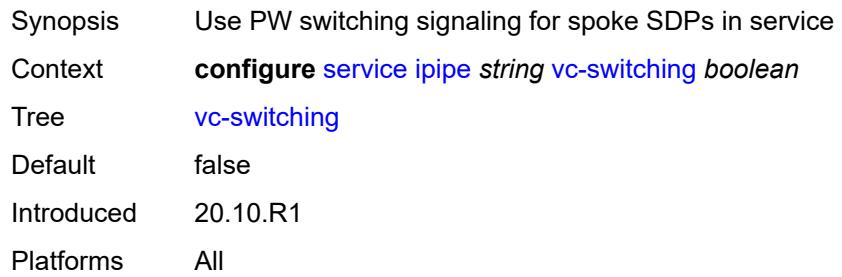

#### <span id="page-5856-1"></span>**vpn-id** *number*

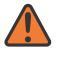

#### **WARNING:**

Modifying this element recreates the parent element automatically for the new value to take effect.

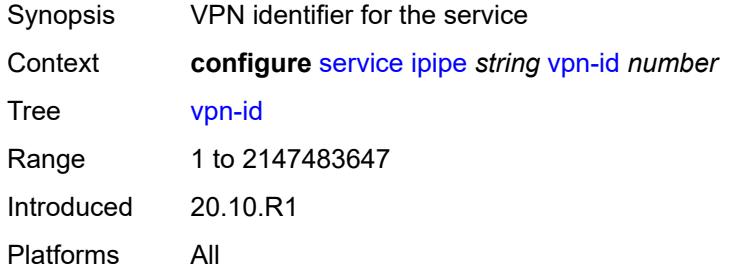

#### <span id="page-5856-2"></span>**mac-list** [[name\]](#page-5857-0) *string*

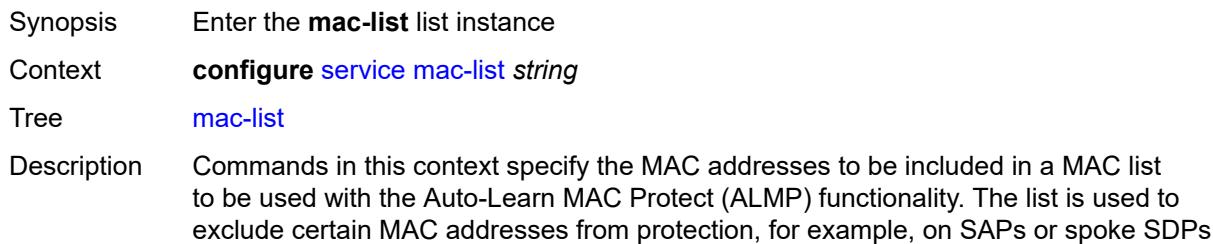

configured with ALMP where certain MAC addresses (such as VRRP virtual MAC addresses) must be able to move to other objects.

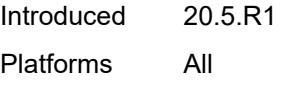

### <span id="page-5857-0"></span>[**name**] *string*

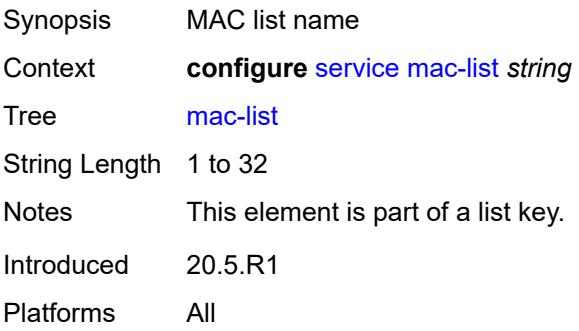

### <span id="page-5857-1"></span>**description** *string*

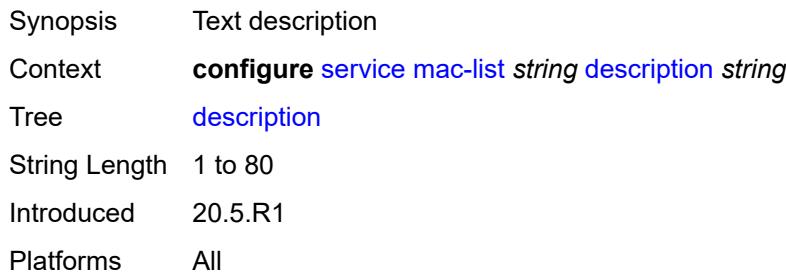

#### <span id="page-5857-3"></span>**mac** [\[address](#page-5857-2)] *string*

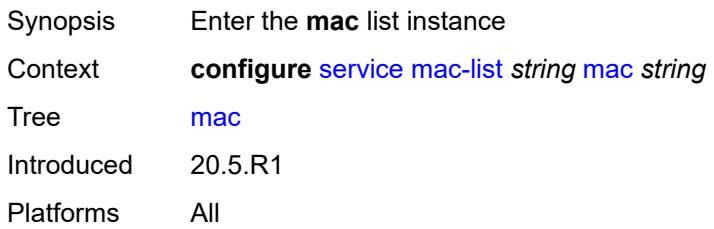

### <span id="page-5857-2"></span>[**address**] *string*

Synopsis MAC address

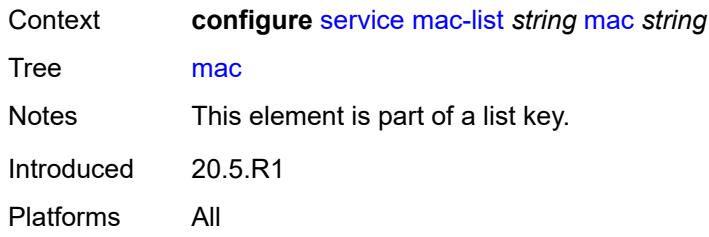

### <span id="page-5858-0"></span>**mask** *string*

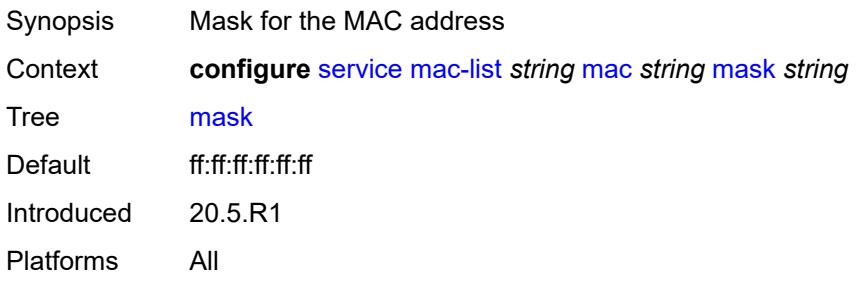

#### <span id="page-5858-1"></span>**md-auto-id**

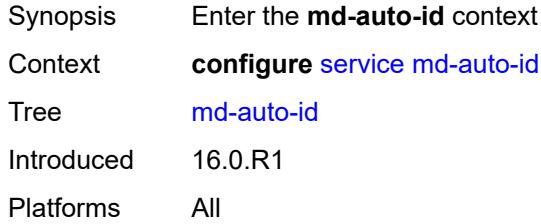

## <span id="page-5858-2"></span>**customer-id-range**

<span id="page-5858-3"></span>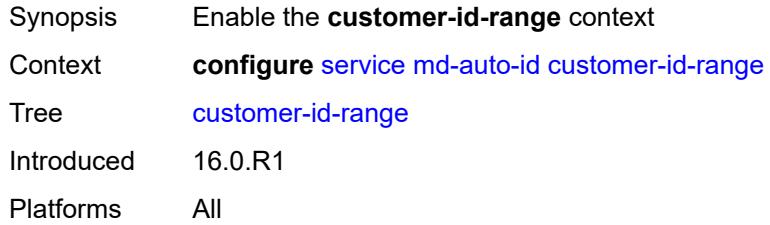

#### **end** *number*

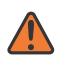

#### **WARNING:**

Modifying this element recreates the parent element automatically for the new value to take effect.

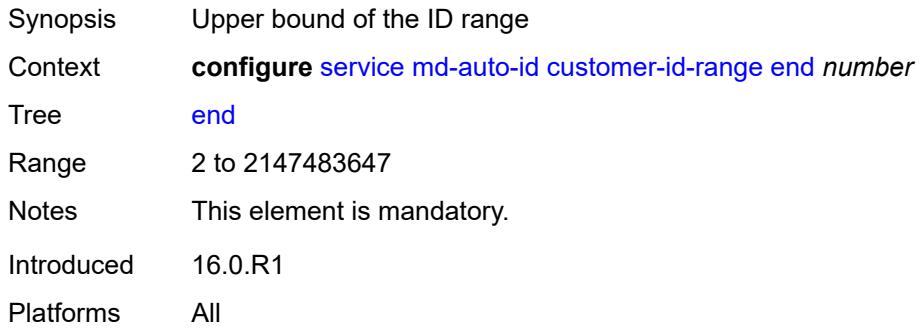

#### <span id="page-5859-0"></span>**start** *number*

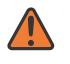

#### **WARNING:**

Modifying this element recreates the parent element automatically for the new value to take effect.

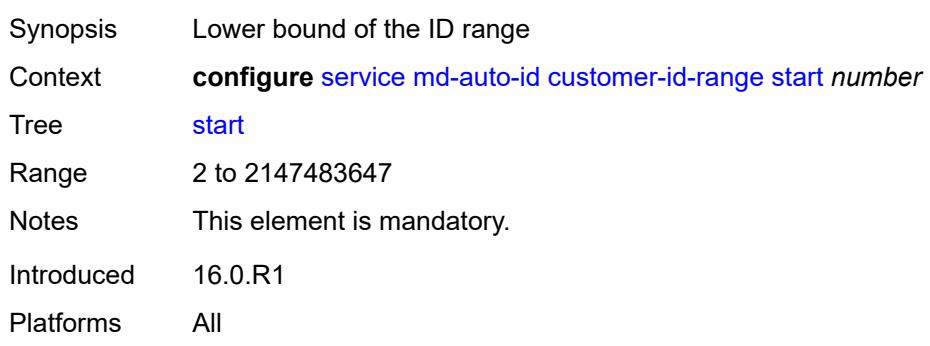

#### <span id="page-5859-1"></span>**pw-template-id-range**

<span id="page-5859-2"></span>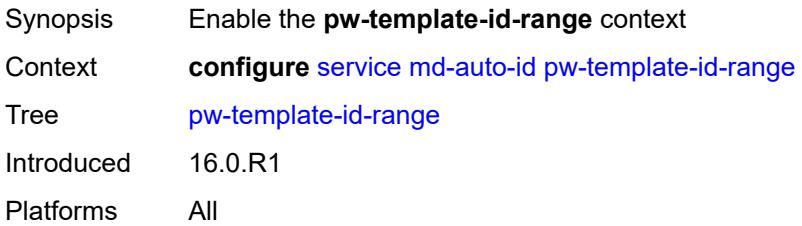

#### **end** *number*

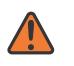

#### **WARNING:**

Modifying this element recreates the parent element automatically for the new value to take effect.

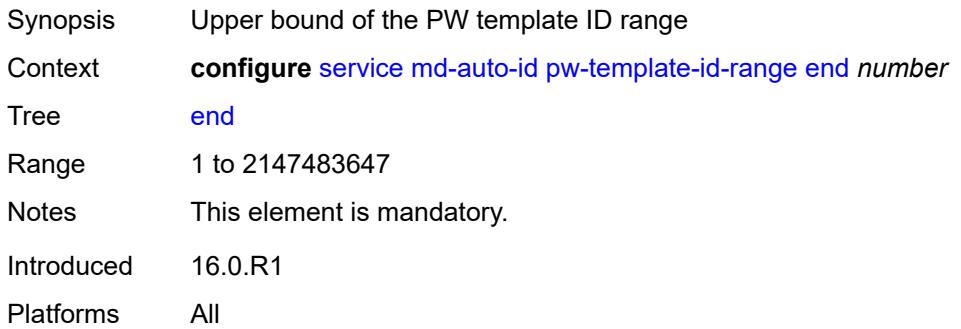

#### <span id="page-5860-0"></span>**start** *number*

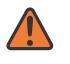

#### **WARNING:**

Modifying this element recreates the parent element automatically for the new value to take effect.

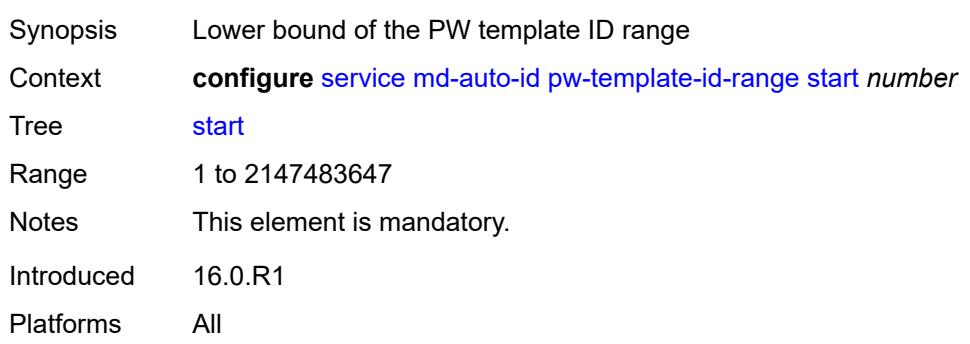

#### <span id="page-5860-1"></span>**service-id-range**

<span id="page-5860-2"></span>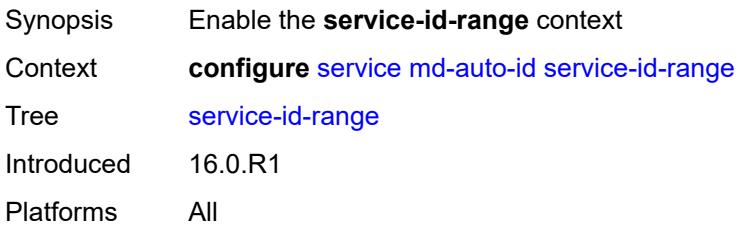

#### **end** *number*

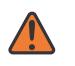

#### **WARNING:**

Modifying this element recreates the parent element automatically for the new value to take effect.

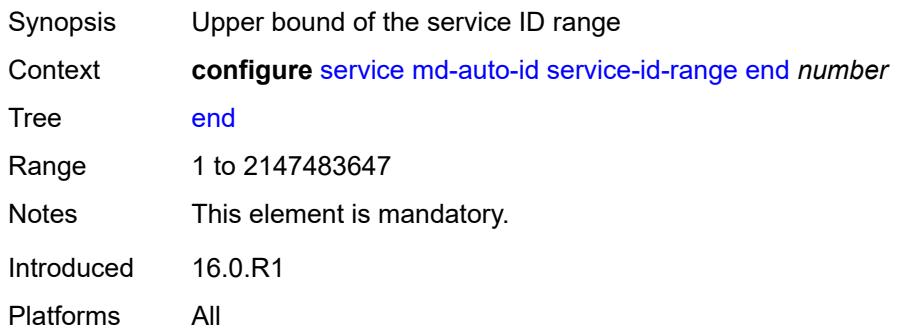

#### <span id="page-5861-0"></span>**start** *number*

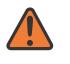

#### **WARNING:**

Modifying this element recreates the parent element automatically for the new value to take effect.

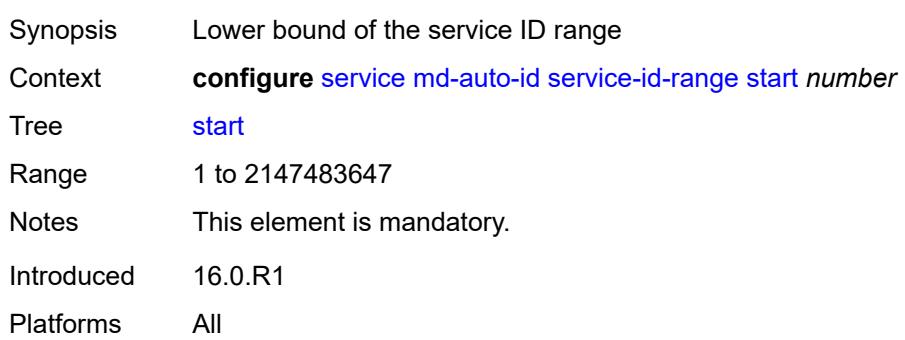

#### <span id="page-5861-1"></span>**mrp**

<span id="page-5861-2"></span>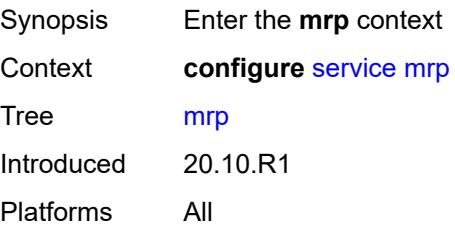

## **policy** [[policy-name\]](#page-5862-0) *string*

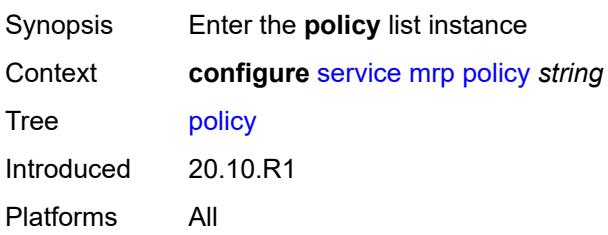

## <span id="page-5862-0"></span>[**policy-name**] *string*

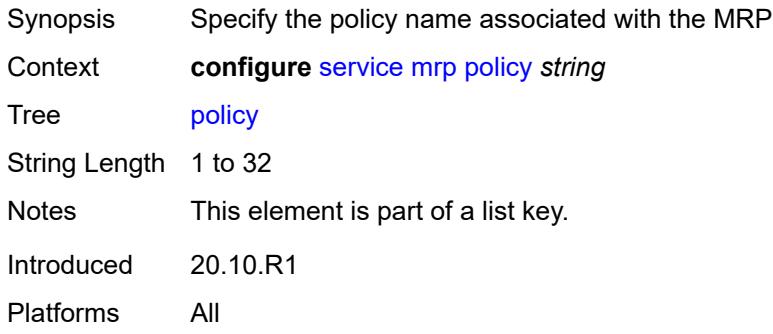

### <span id="page-5862-1"></span>**default-action** *keyword*

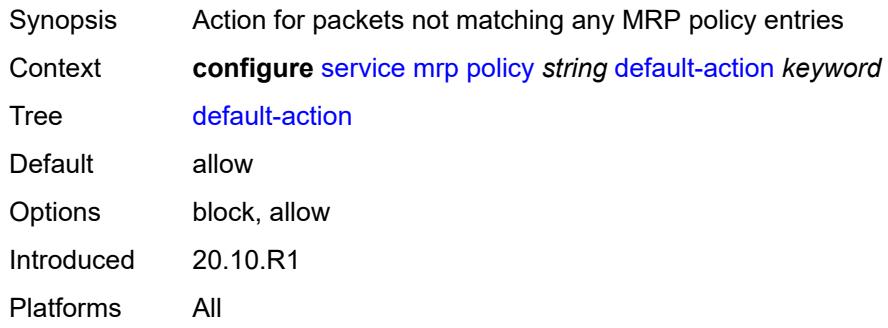

### <span id="page-5862-2"></span>**description** *string*

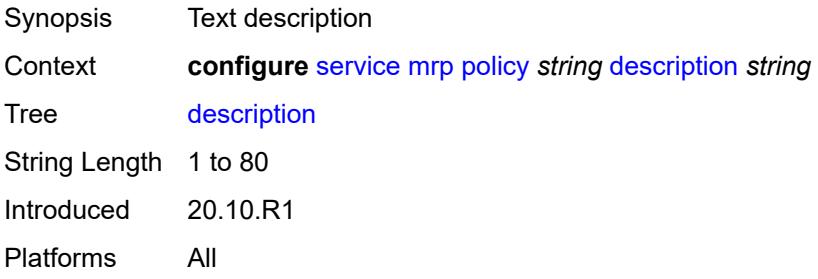

## <span id="page-5863-1"></span>**entry** [[entry-id\]](#page-5863-0) *number*

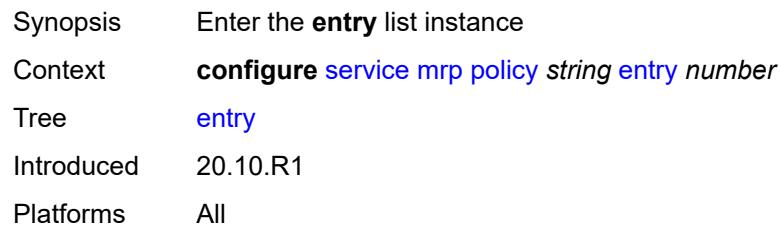

## <span id="page-5863-0"></span>[**entry-id**] *number*

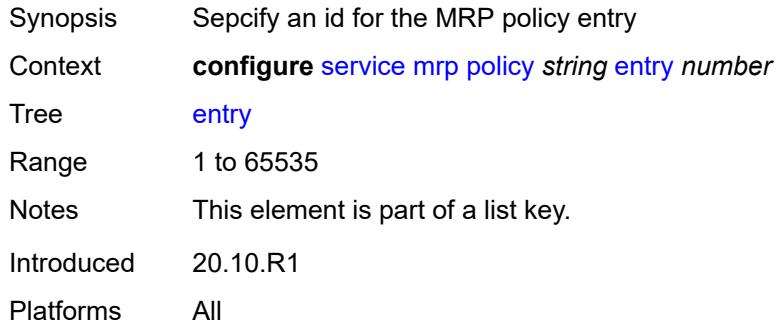

## <span id="page-5863-2"></span>**action** *keyword*

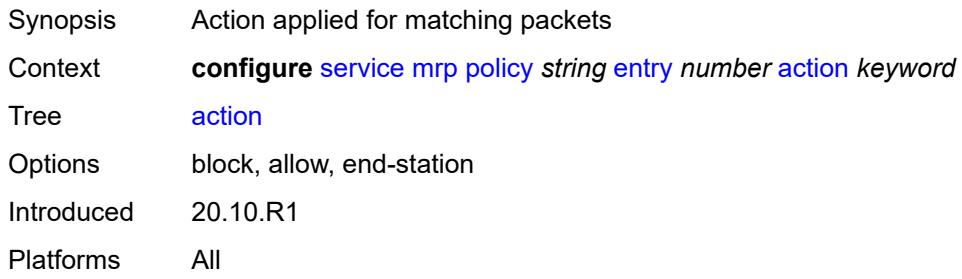

### <span id="page-5863-3"></span>**description** *string*

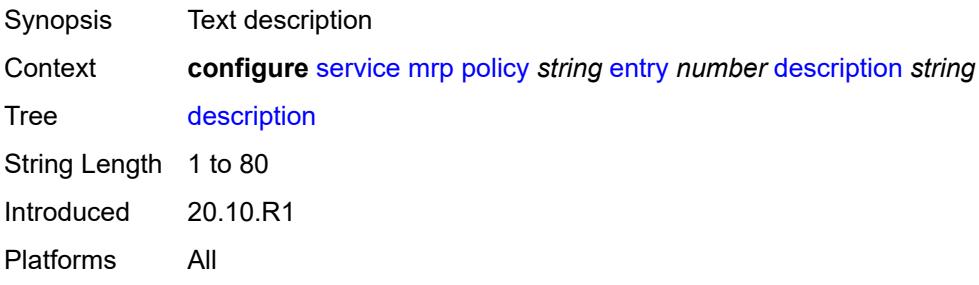

#### <span id="page-5864-0"></span>**match**

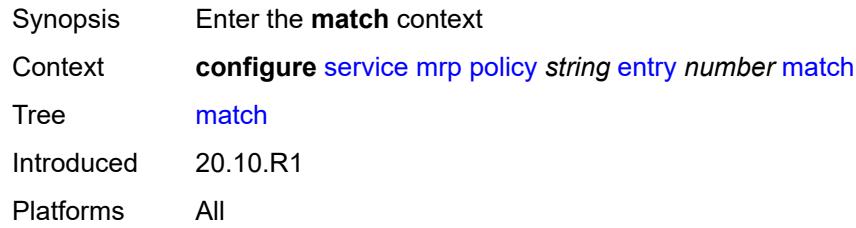

## <span id="page-5864-2"></span>**isid** [[value\]](#page-5864-1) *number*

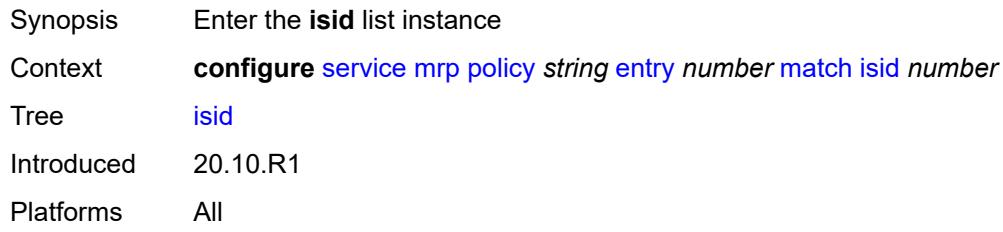

## <span id="page-5864-1"></span>[**value**] *number*

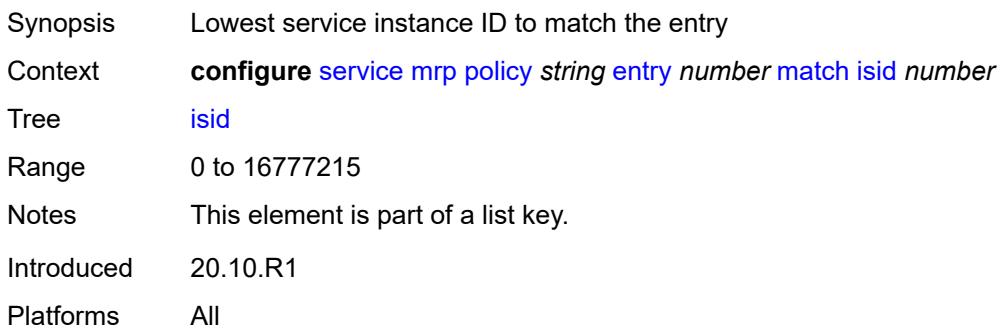

### <span id="page-5864-3"></span>**higher-value** *number*

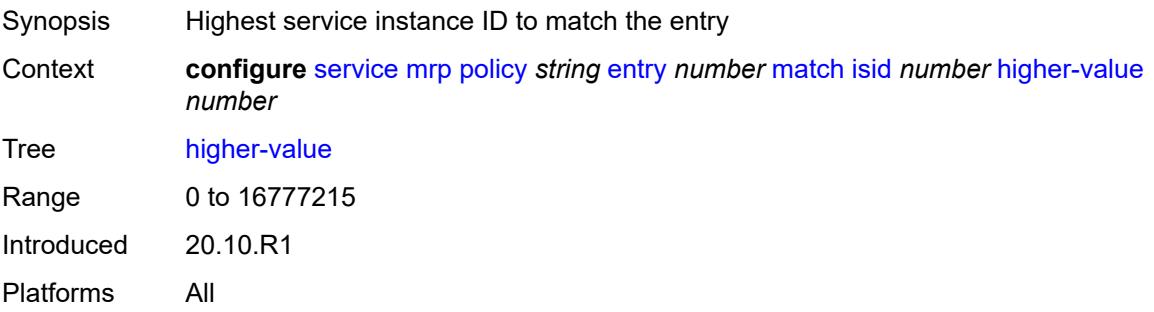

### <span id="page-5865-0"></span>**scope** *keyword*

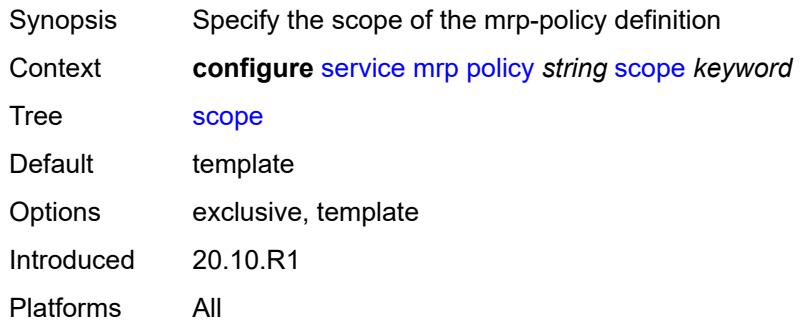

#### <span id="page-5865-1"></span>**nat**

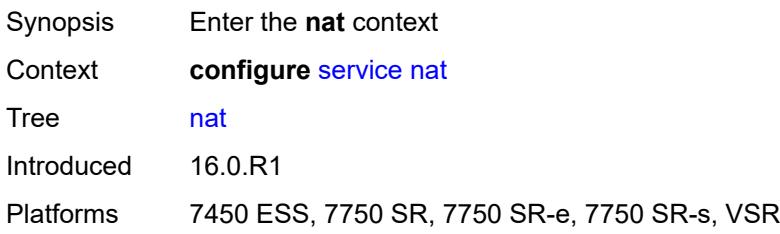

## <span id="page-5865-3"></span>**classifier** [\[name](#page-5865-2)] *string*

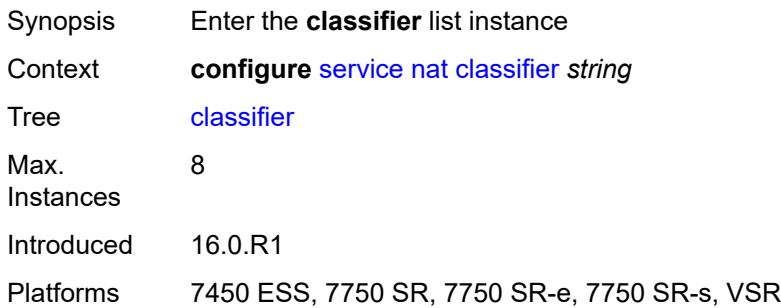

## <span id="page-5865-2"></span>[**name**] *string*

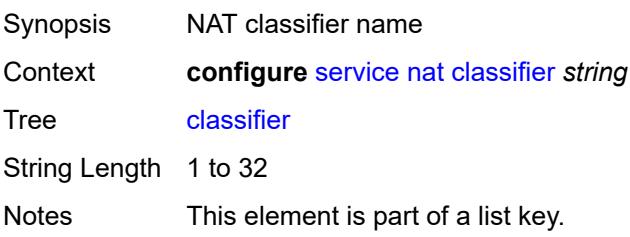

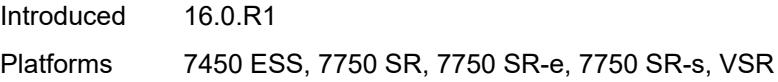

## <span id="page-5866-0"></span>**default**

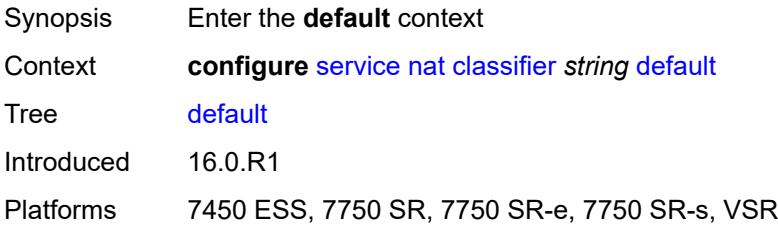

#### <span id="page-5866-1"></span>**action**

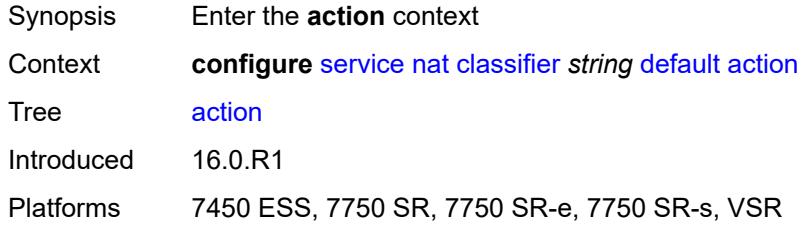

## <span id="page-5866-2"></span>**destination-nat**

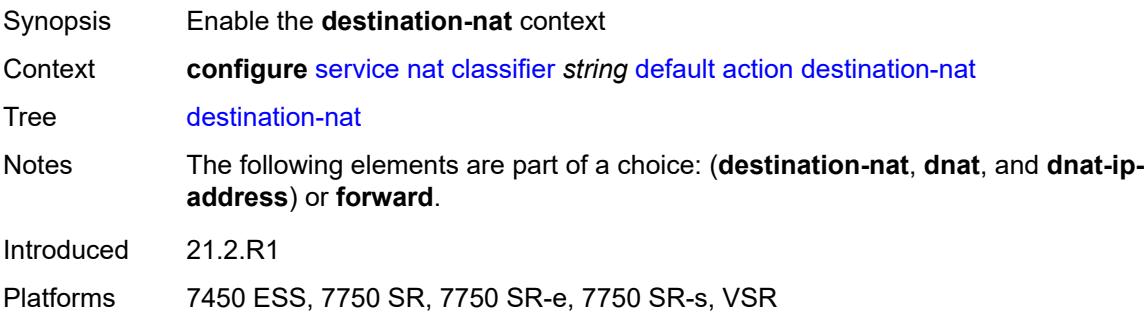

### <span id="page-5866-3"></span>**ip-address** *string*

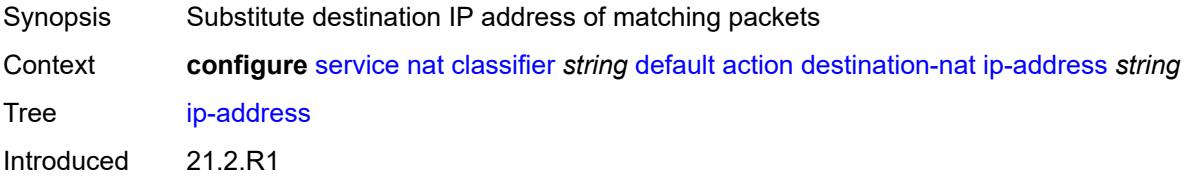

Platforms 7450 ESS, 7750 SR, 7750 SR-e, 7750 SR-s, VSR

#### <span id="page-5867-0"></span>**forward**

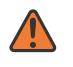

**WARNING:** Modifying this element clears ISA state, such as flow state, for the new value to take effect.

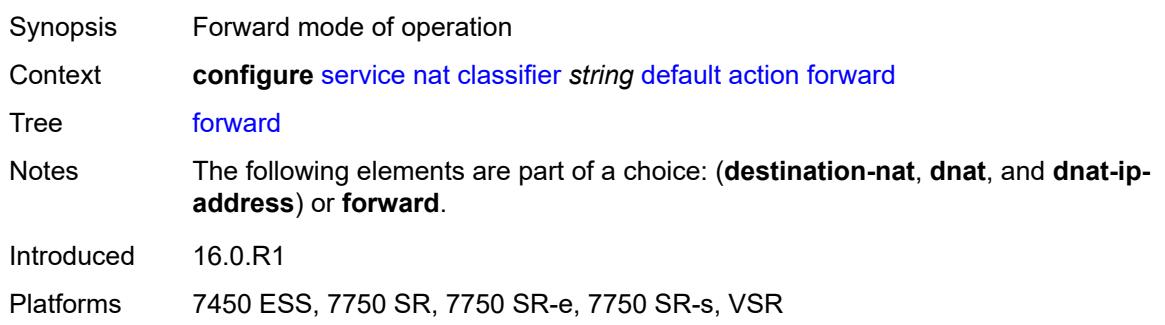

#### <span id="page-5867-1"></span>**dnat-ip-address** *string*

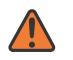

#### **WARNING:**

Modifying this element clears ISA state, such as flow state, for the new value to take effect.

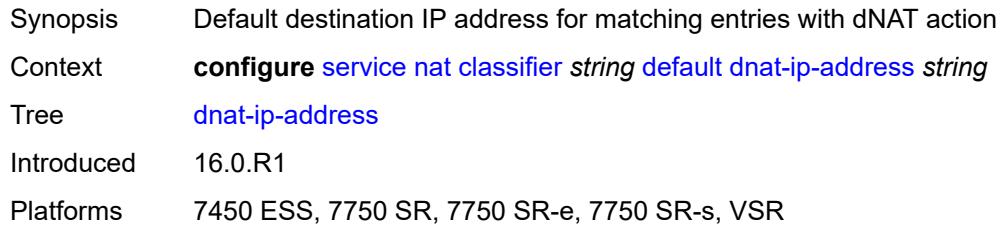

#### <span id="page-5867-2"></span>**description** *string*

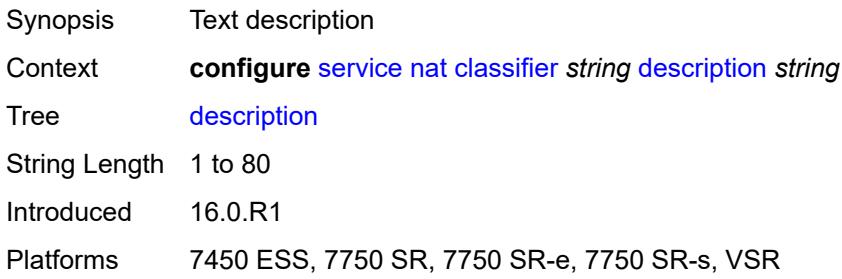
# **entry** [[id](#page-5868-0)] *number*

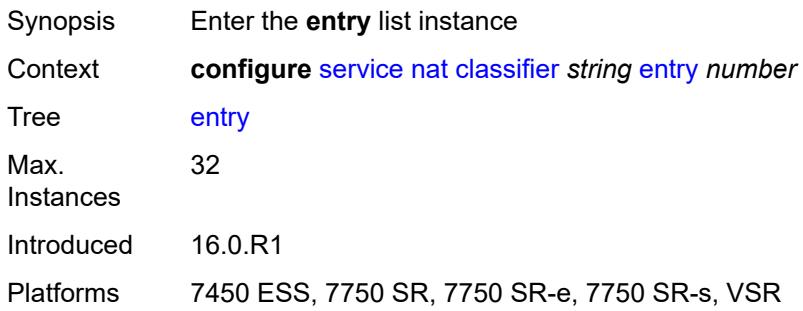

# <span id="page-5868-0"></span>[**id**] *number*

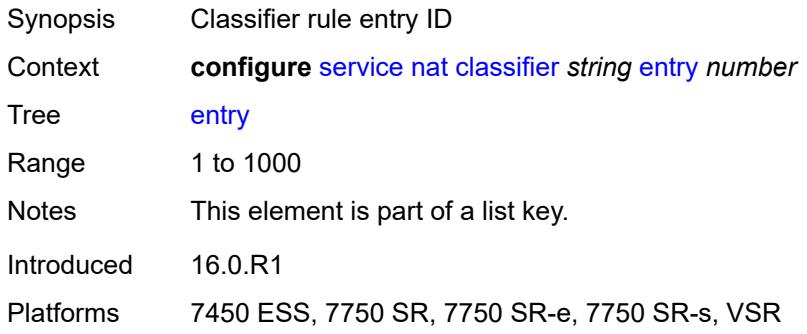

## <span id="page-5868-1"></span>**action**

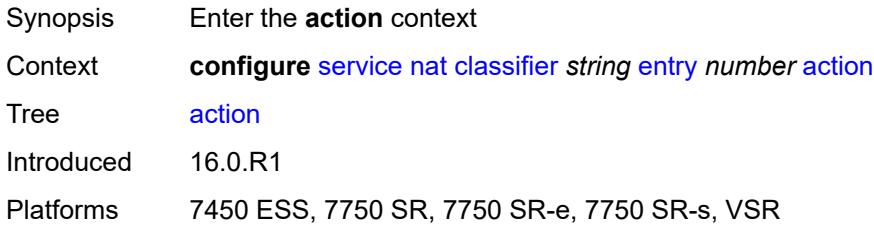

# <span id="page-5868-2"></span>**destination-nat**

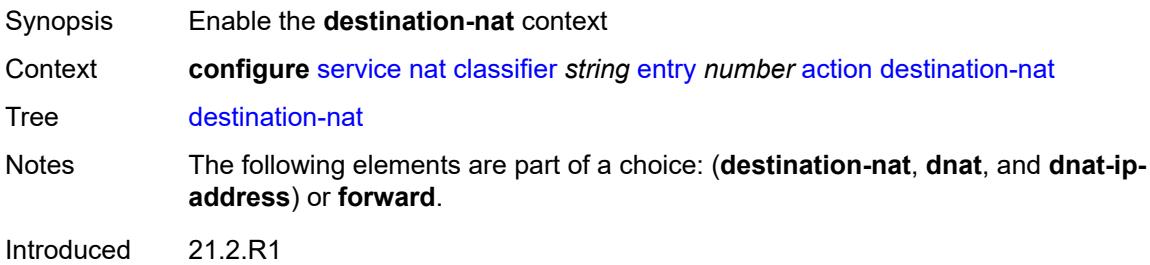

Platforms 7450 ESS, 7750 SR, 7750 SR-e, 7750 SR-s, VSR

### <span id="page-5869-0"></span>**ip-address** *string*

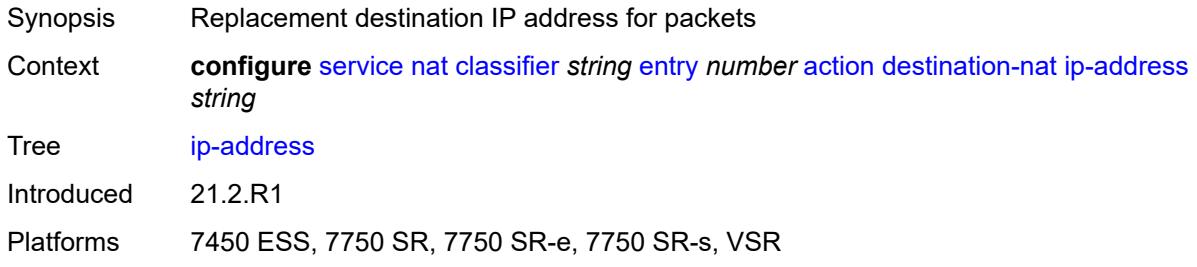

### <span id="page-5869-1"></span>**forward**

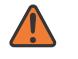

#### **WARNING:**

Modifying this element clears ISA state, such as flow state, for the new value to take effect.

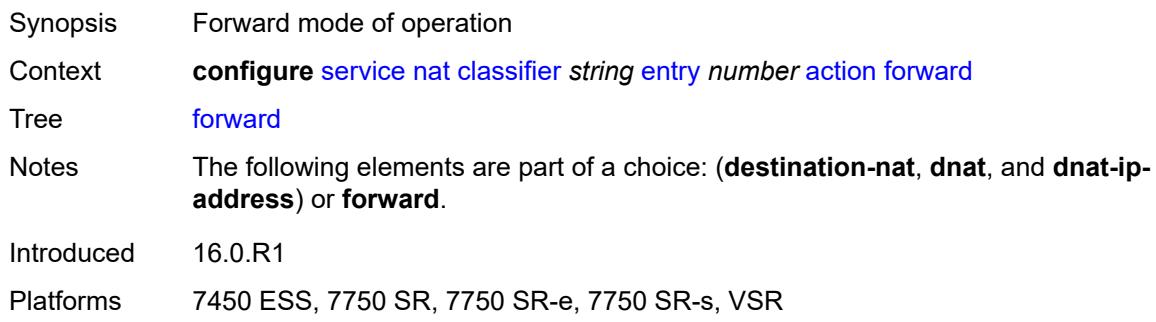

## <span id="page-5869-2"></span>**description** *string*

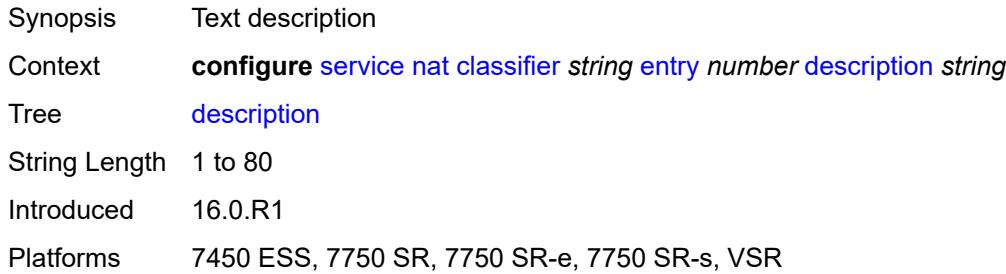

## <span id="page-5869-3"></span>**match**

Synopsis Enter the **match** context

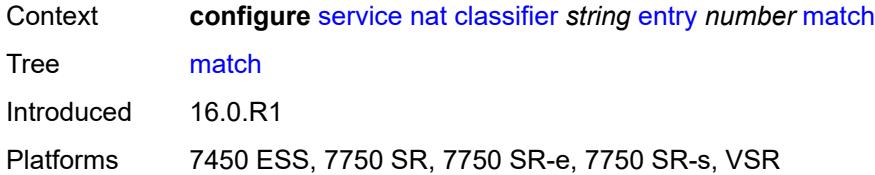

## <span id="page-5870-0"></span>**dst-port-range**

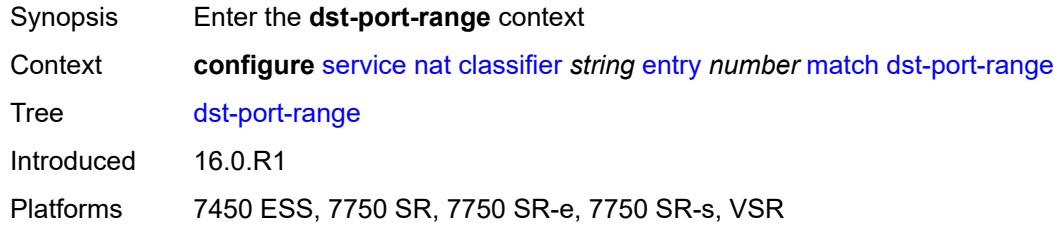

### <span id="page-5870-1"></span>**end** *number*

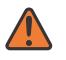

#### **WARNING:**

Modifying this element clears ISA state, such as flow state, for the new value to take effect.

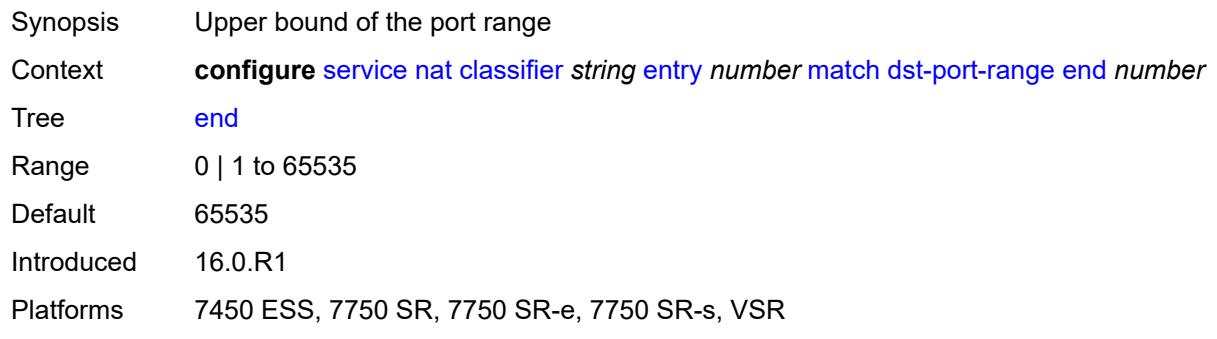

#### <span id="page-5870-2"></span>**start** *number*

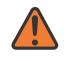

#### **WARNING:**

Modifying this element clears ISA state, such as flow state, for the new value to take effect.

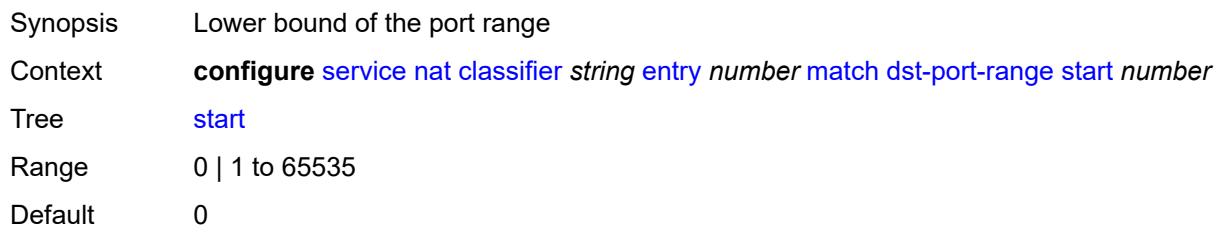

Introduced 16.0.R1

Platforms 7450 ESS, 7750 SR, 7750 SR-e, 7750 SR-s, VSR

## <span id="page-5871-0"></span>**foreign-ip-address** *string*

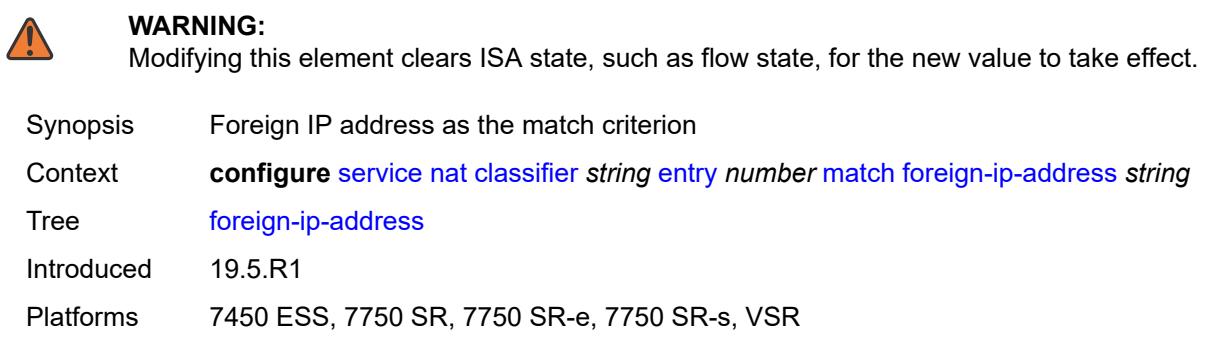

### <span id="page-5871-1"></span>**protocol** *keyword*

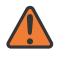

**WARNING:**

Modifying this element clears ISA state, such as flow state, for the new value to take effect.

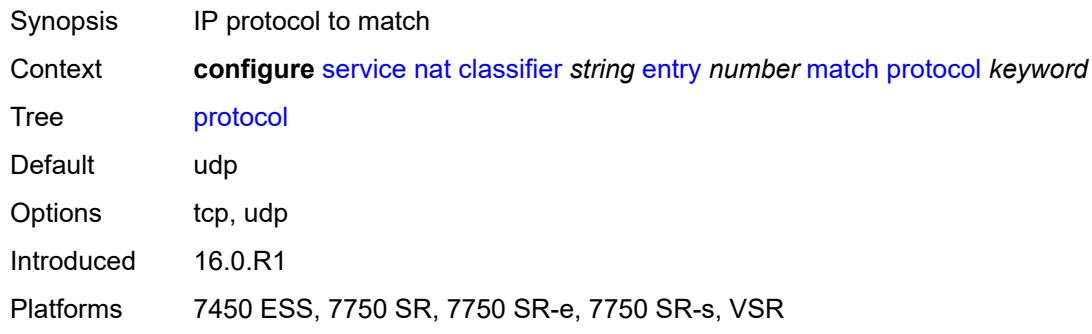

## <span id="page-5871-2"></span>**deterministic-script**

<span id="page-5871-3"></span>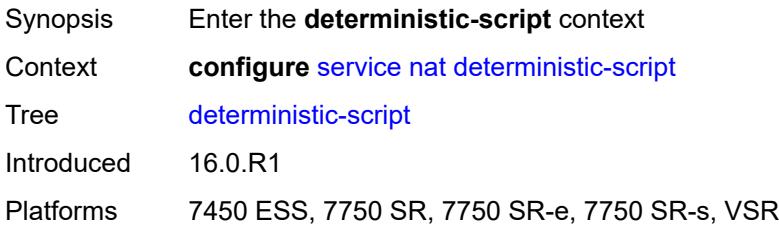

# **location** *string*

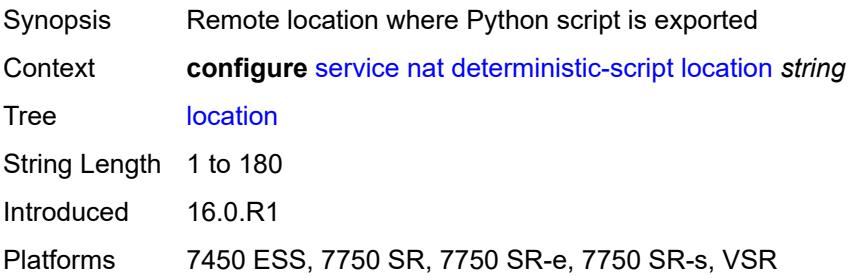

# <span id="page-5872-1"></span>**firewall-policy** [\[name](#page-5872-0)] *string*

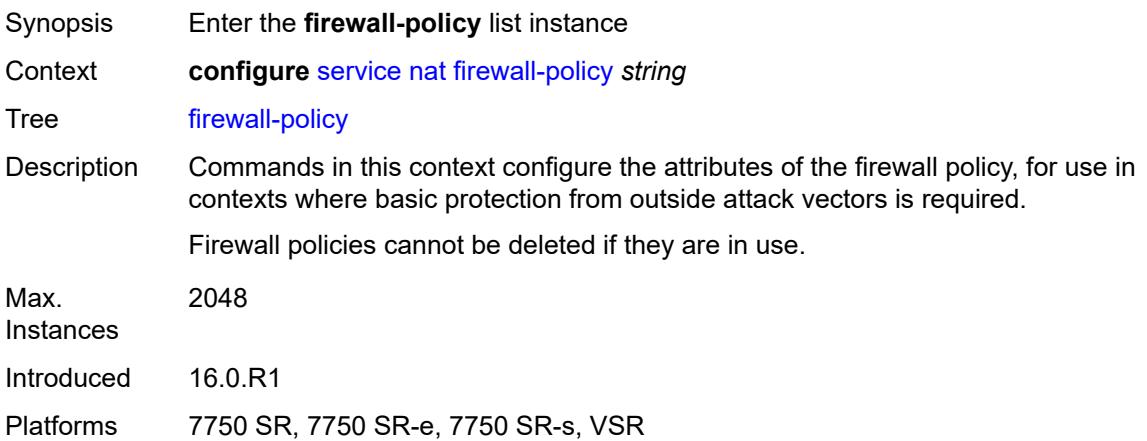

# <span id="page-5872-0"></span>[**name**] *string*

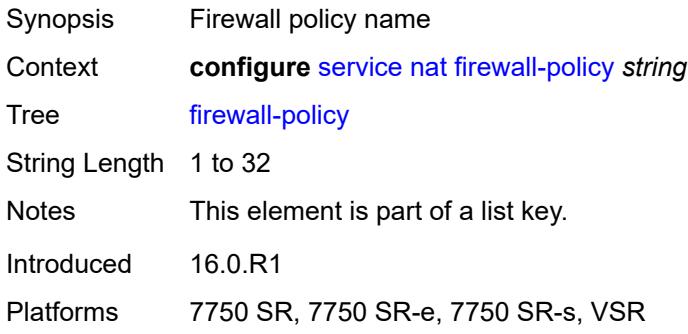

# <span id="page-5872-2"></span>**alg**

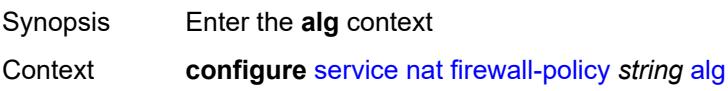

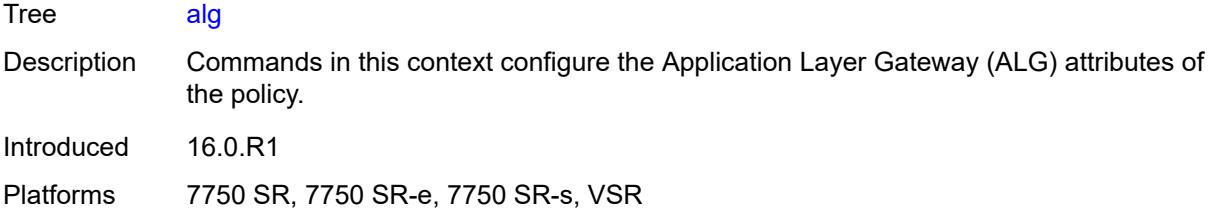

# <span id="page-5873-0"></span>**ftp** *boolean*

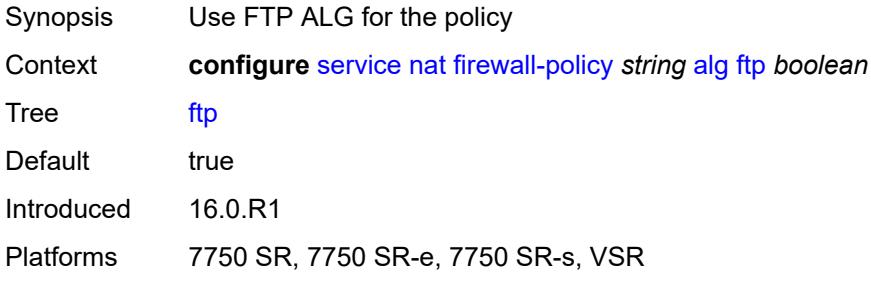

### <span id="page-5873-1"></span>**rtsp** *boolean*

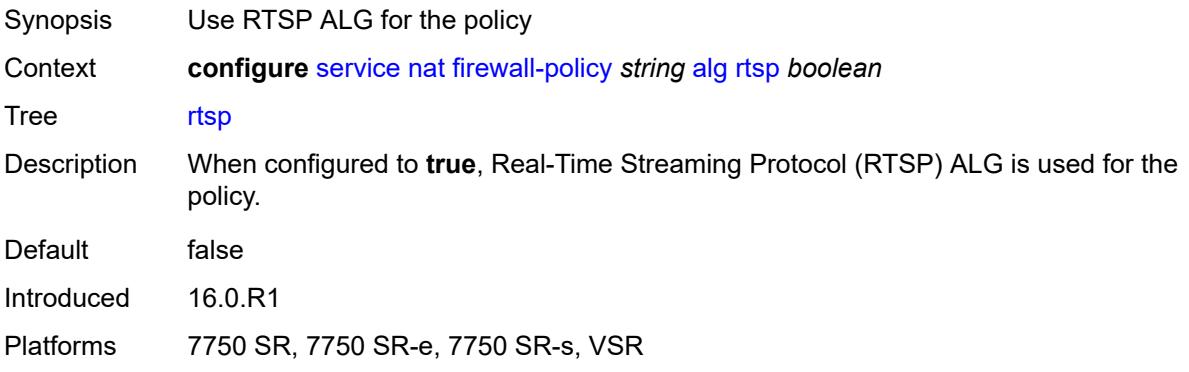

### <span id="page-5873-2"></span>**sip** *boolean*

<span id="page-5873-3"></span>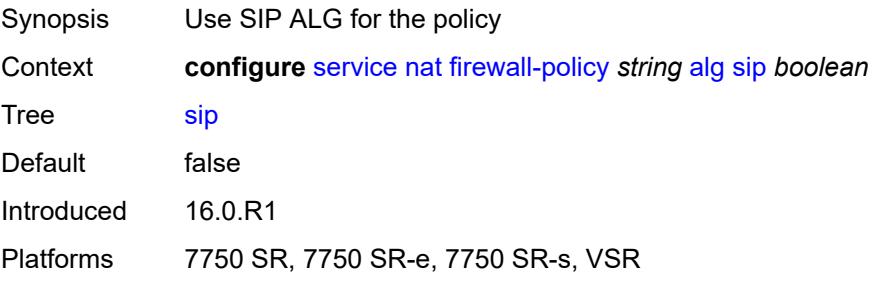

# **description** *string*

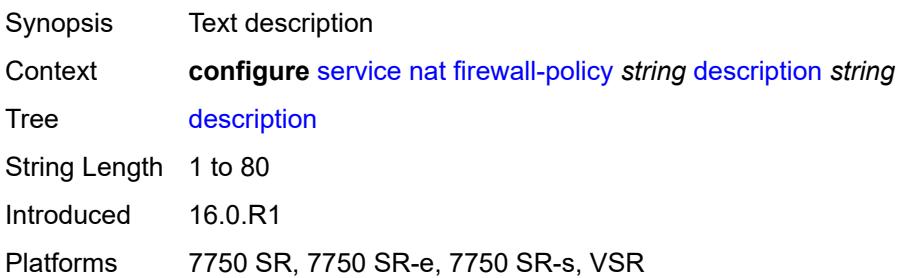

### <span id="page-5874-0"></span>**domain**

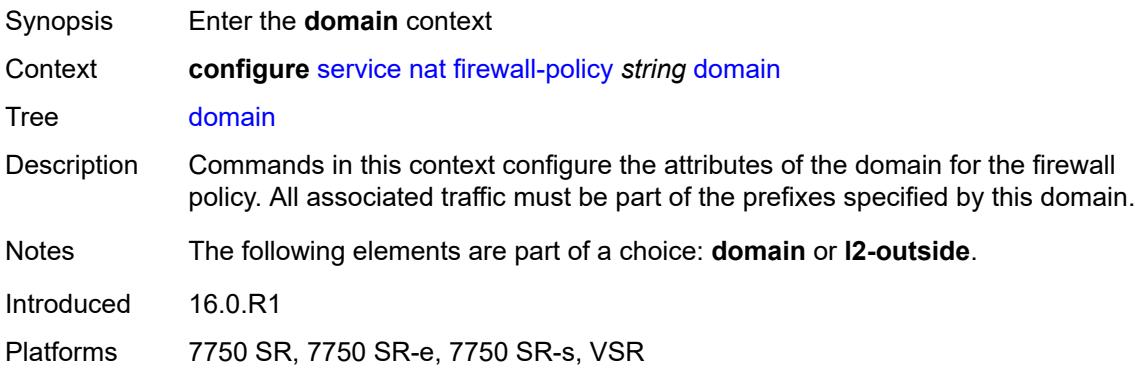

## <span id="page-5874-1"></span>**name** *string*

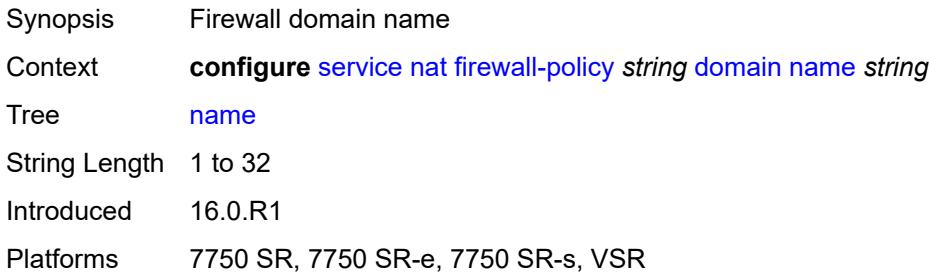

# <span id="page-5874-2"></span>**router-instance** *string*

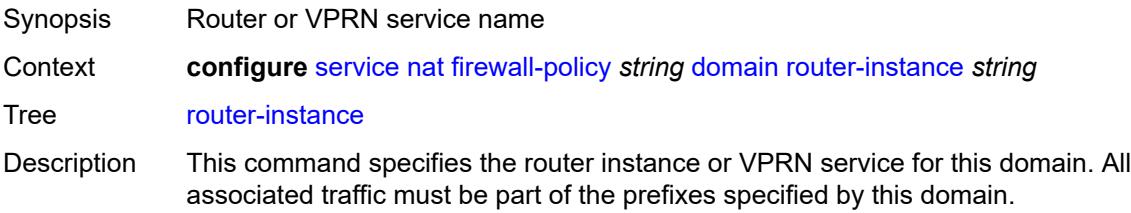

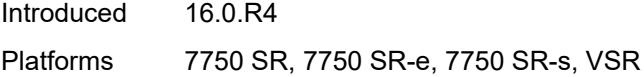

# <span id="page-5875-0"></span>**filtering** *keyword*

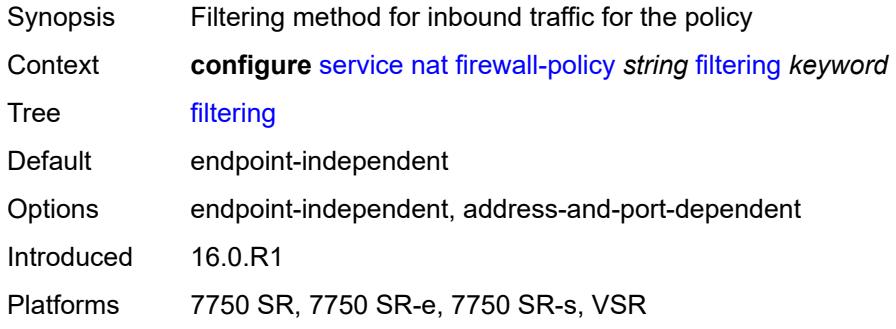

# <span id="page-5875-1"></span>**l2-outside**

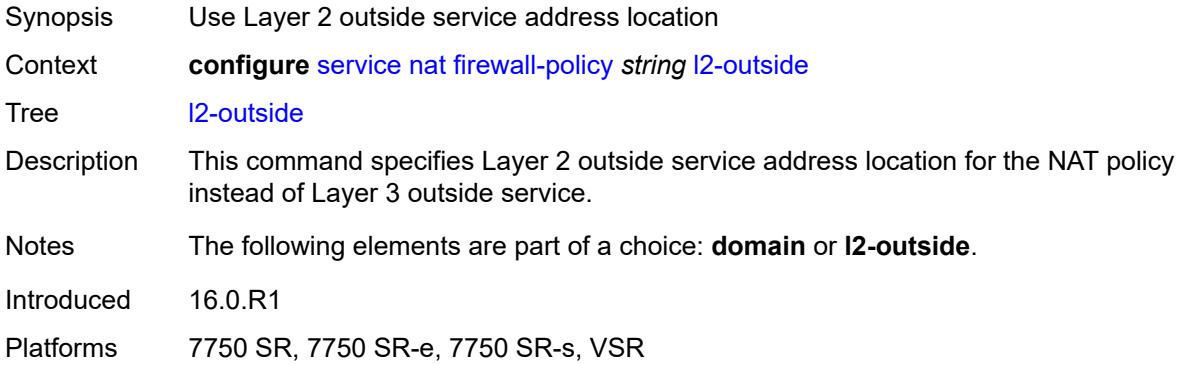

# <span id="page-5875-2"></span>**port-limits**

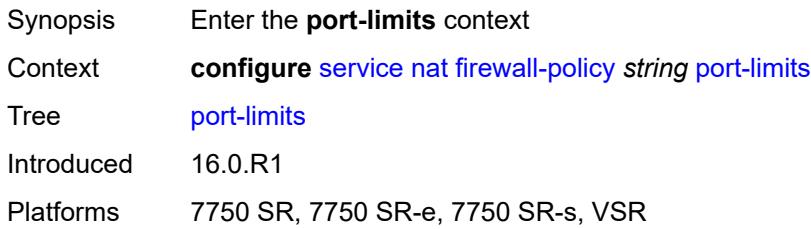

# <span id="page-5875-3"></span>**forwarding** *number*

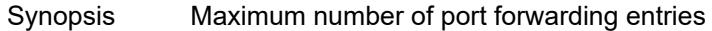

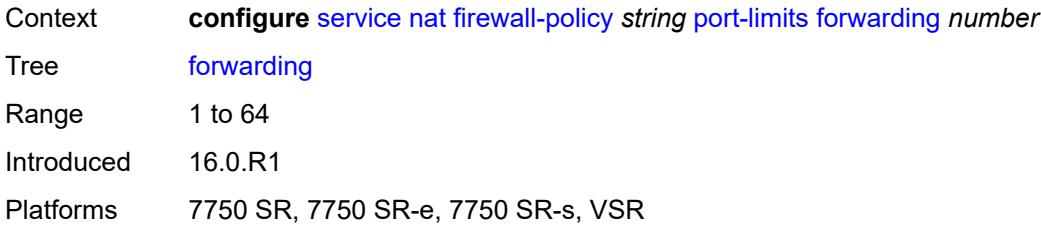

# <span id="page-5876-0"></span>**priority-sessions**

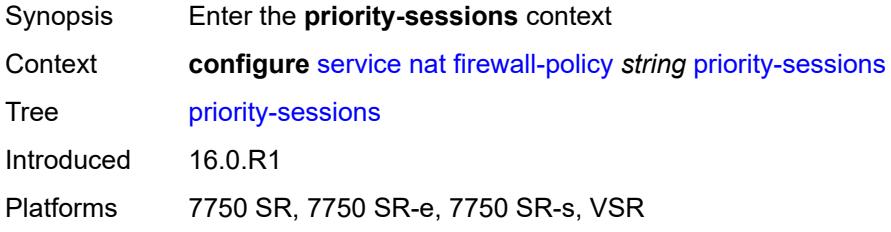

## <span id="page-5876-1"></span>**fc**

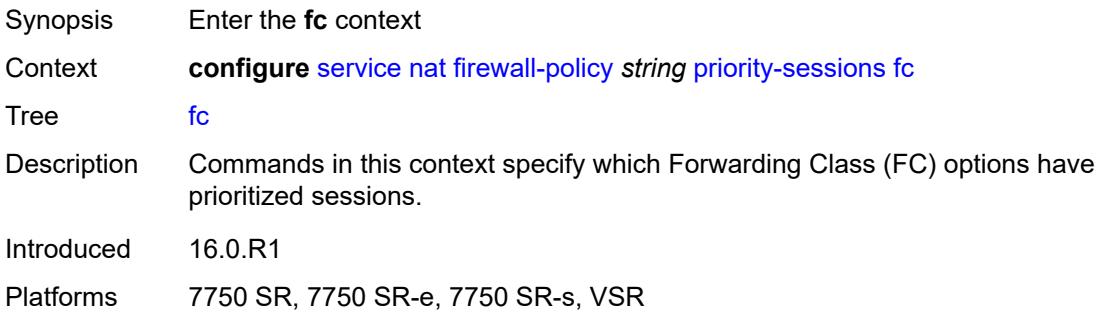

# <span id="page-5876-2"></span>**af** *boolean*

<span id="page-5876-3"></span>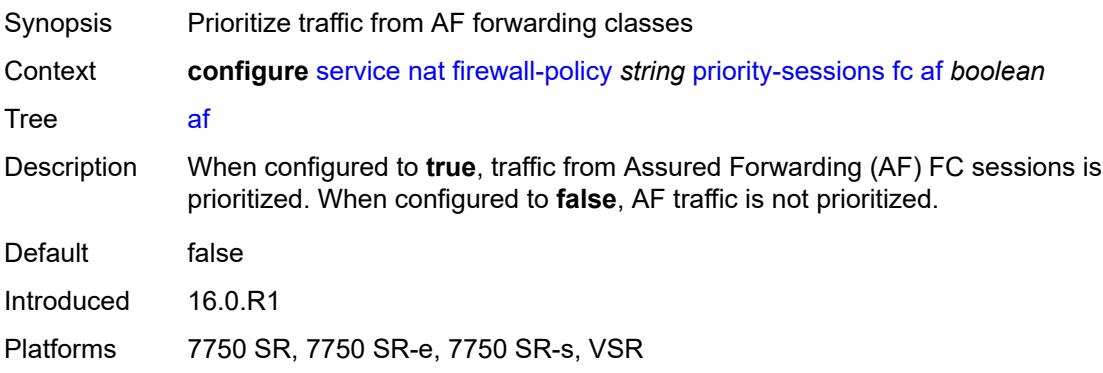

#### **be** *boolean*

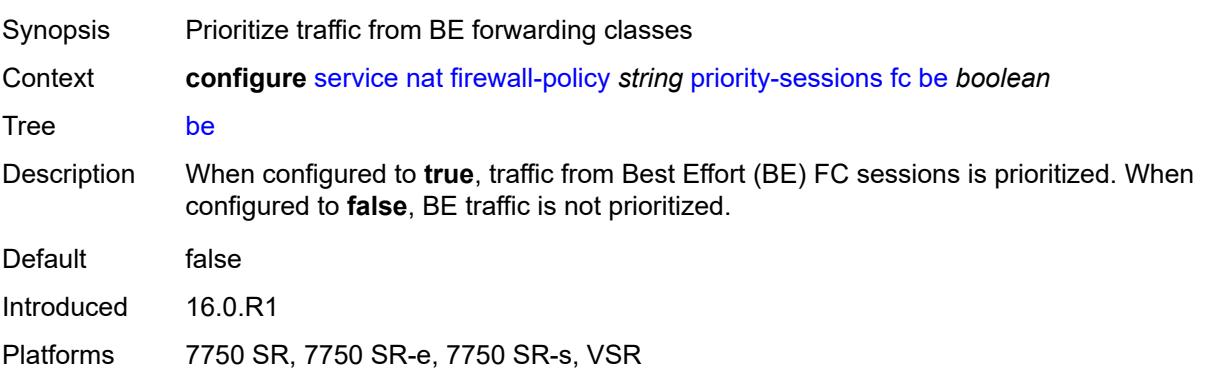

# <span id="page-5877-0"></span>**ef** *boolean*

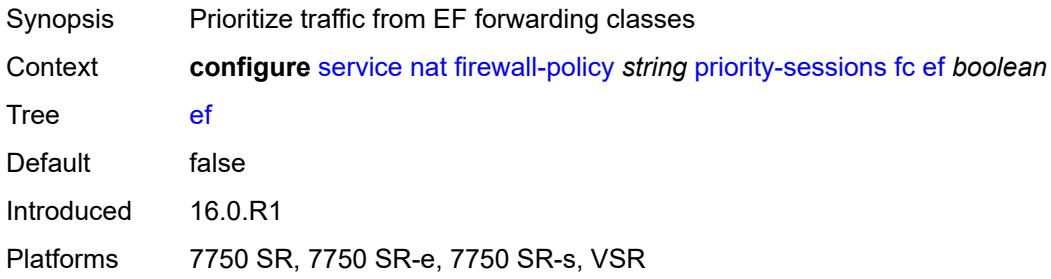

### <span id="page-5877-1"></span>**h1** *boolean*

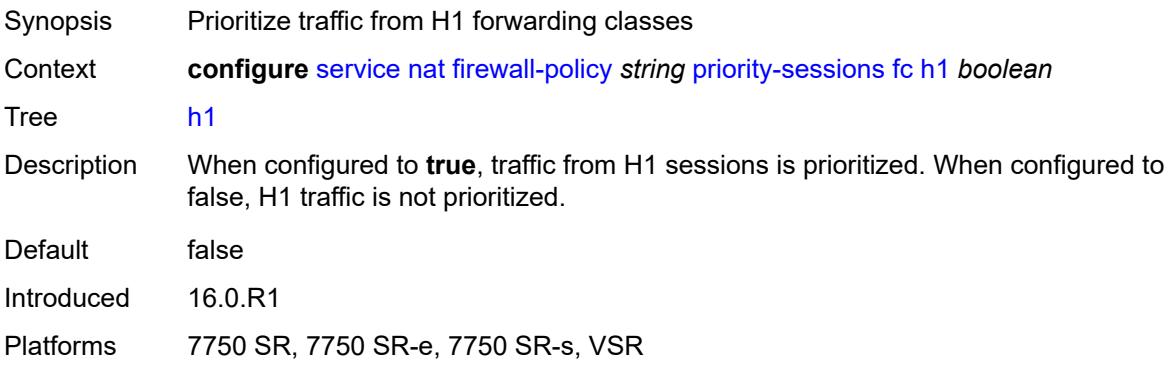

# <span id="page-5877-2"></span>**h2** *boolean*

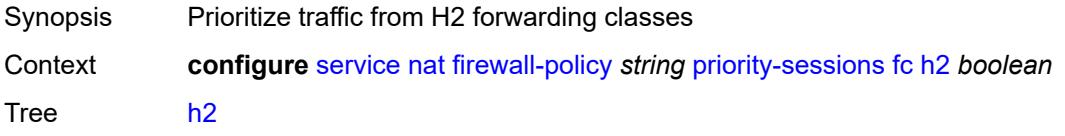

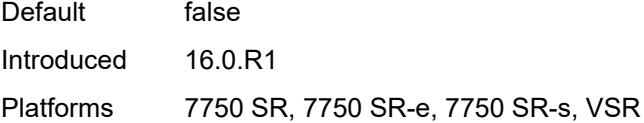

# <span id="page-5878-0"></span>**l1** *boolean*

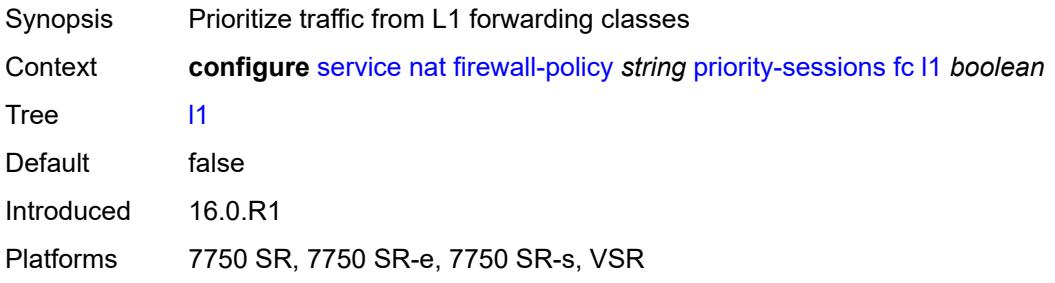

# <span id="page-5878-1"></span>**l2** *boolean*

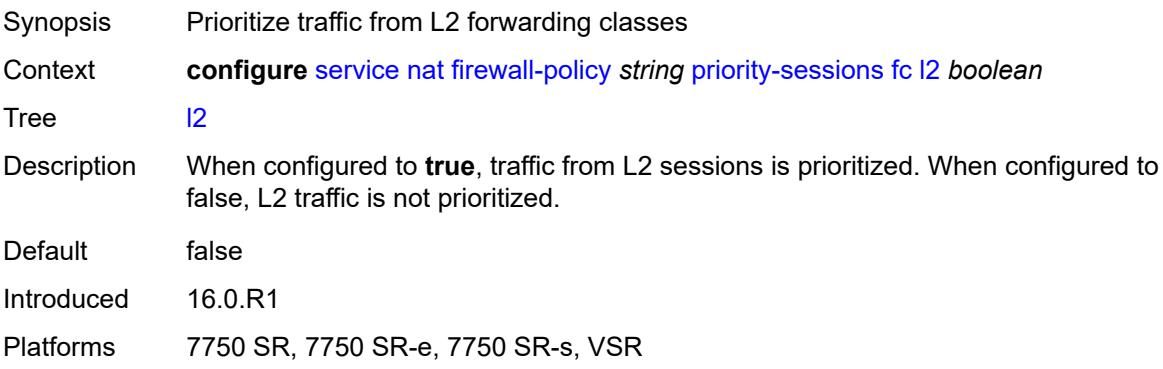

#### <span id="page-5878-2"></span>**nc** *boolean*

<span id="page-5878-3"></span>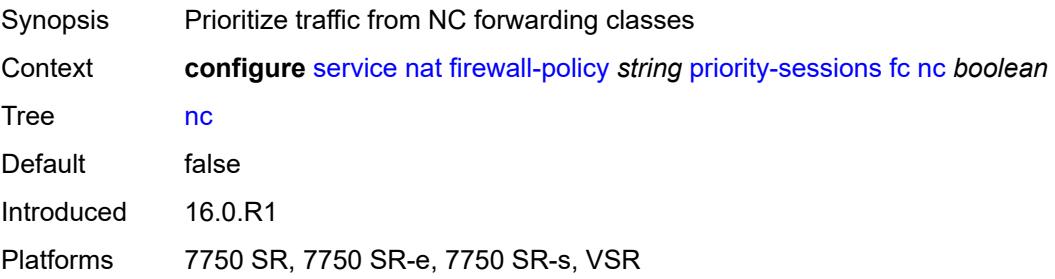

#### **session-limits**

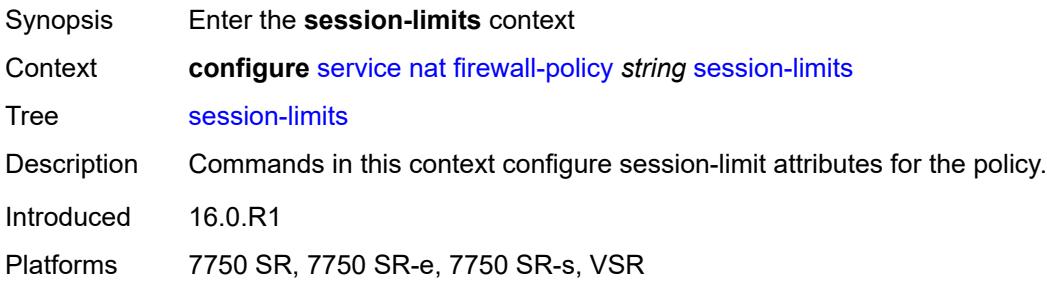

## <span id="page-5879-0"></span>**max** *number*

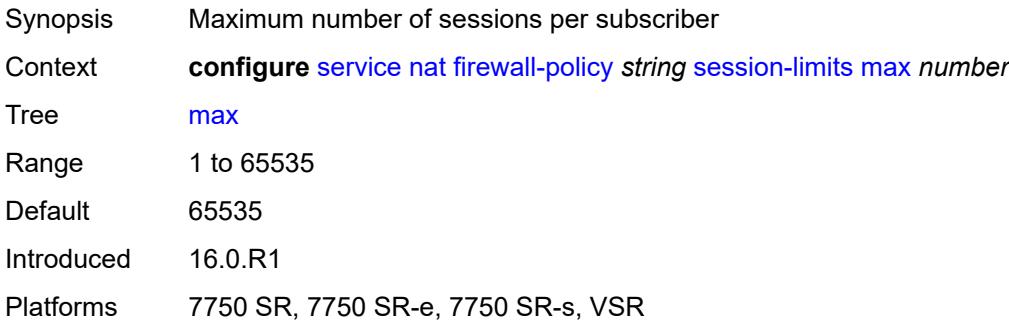

## <span id="page-5879-1"></span>**reserved** *number*

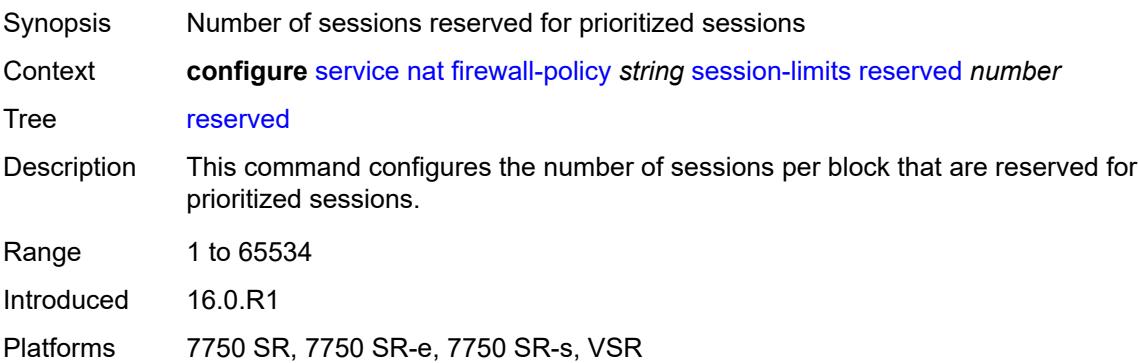

### <span id="page-5879-2"></span>**watermarks**

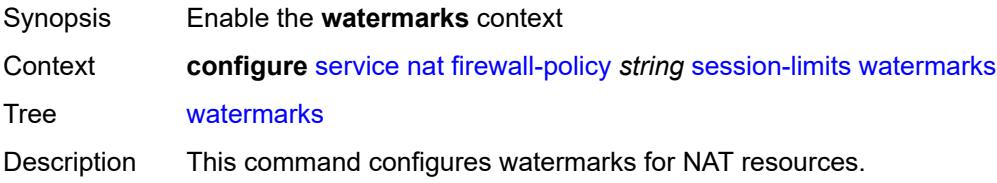

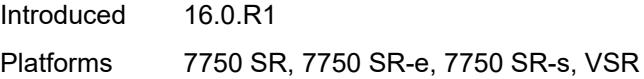

# <span id="page-5880-0"></span>**high** *number*

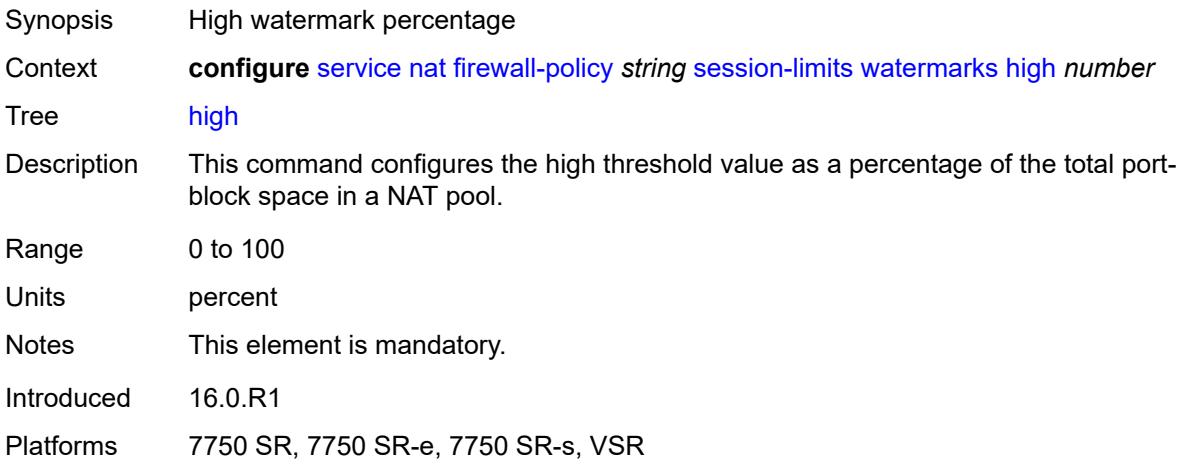

#### <span id="page-5880-1"></span>**low** *number*

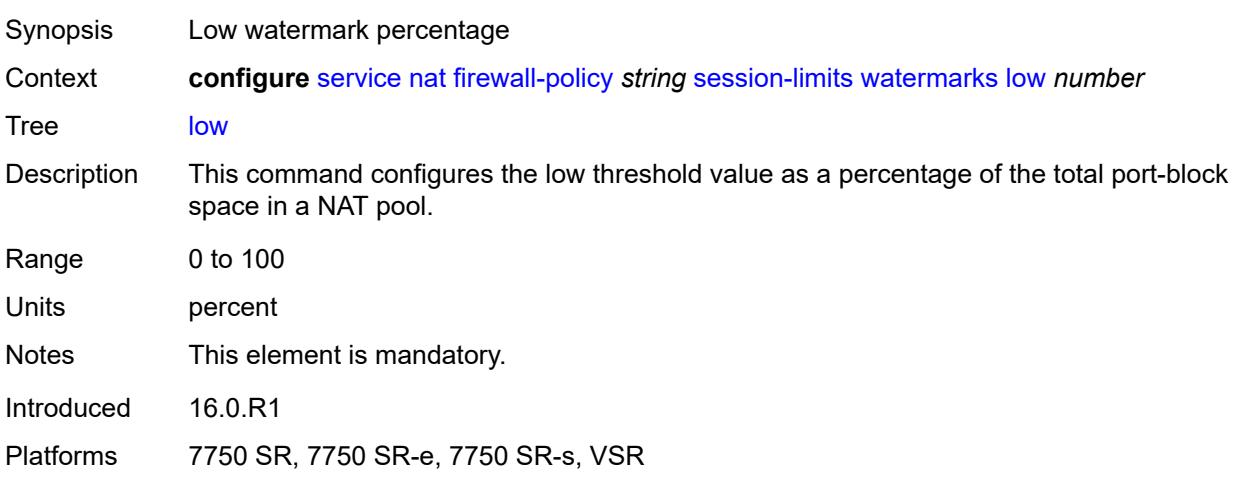

### <span id="page-5880-2"></span>**tcp**

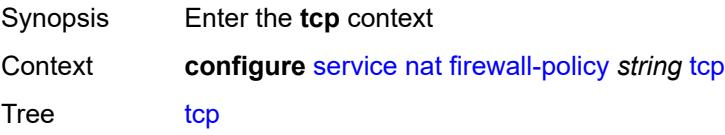

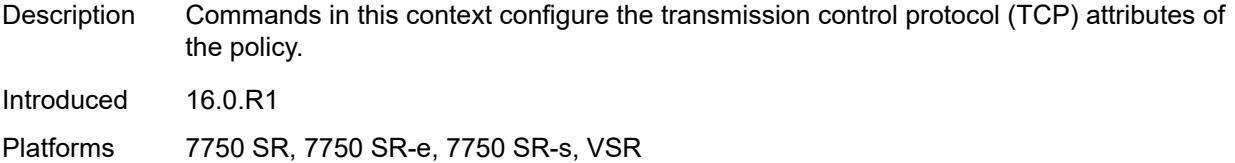

## <span id="page-5881-0"></span>**mss-adjust** *number*

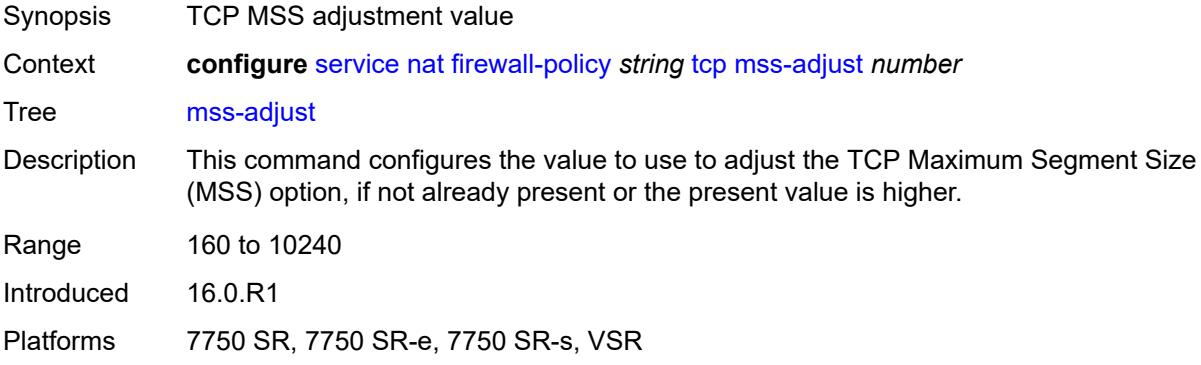

# <span id="page-5881-1"></span>**timeouts**

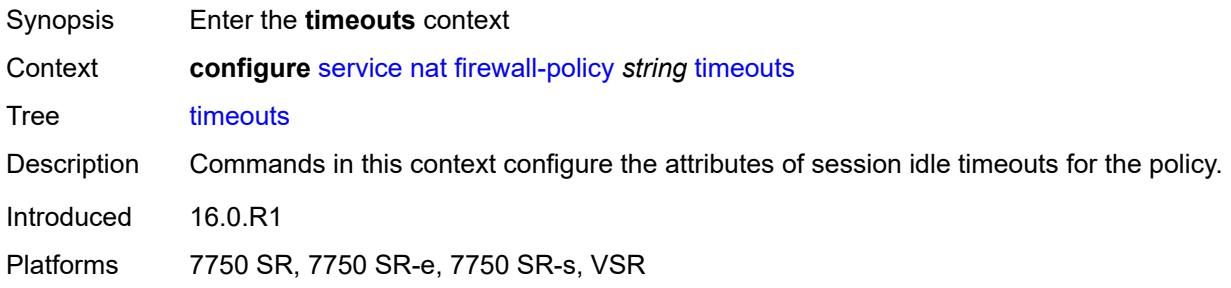

# <span id="page-5881-2"></span>**icmp6-query** *number*

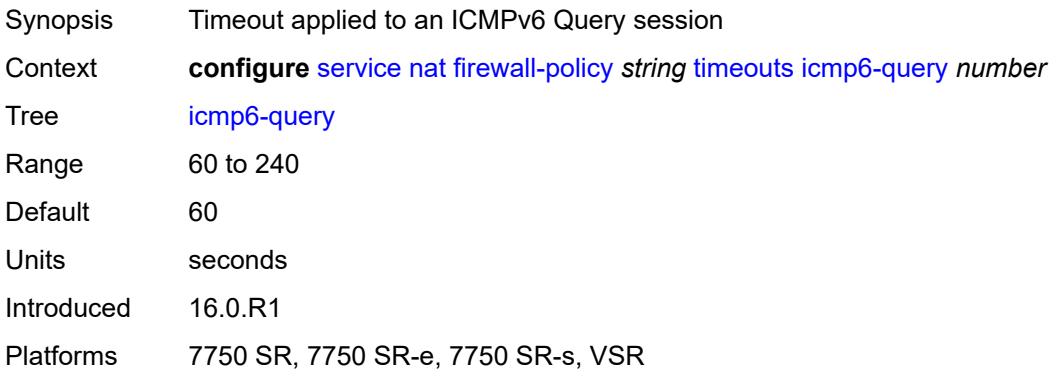

## <span id="page-5882-0"></span>**sip** *number*

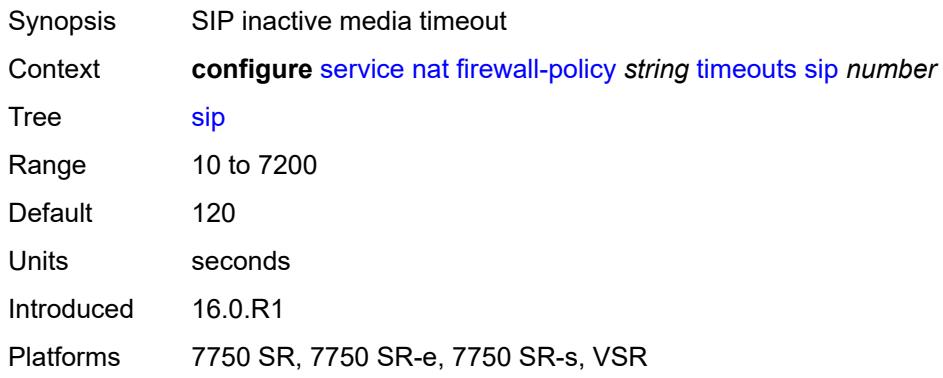

### <span id="page-5882-1"></span>**tcp**

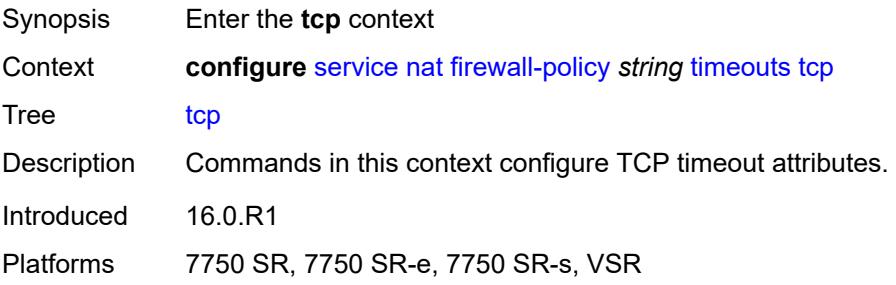

# <span id="page-5882-2"></span>**established** *number*

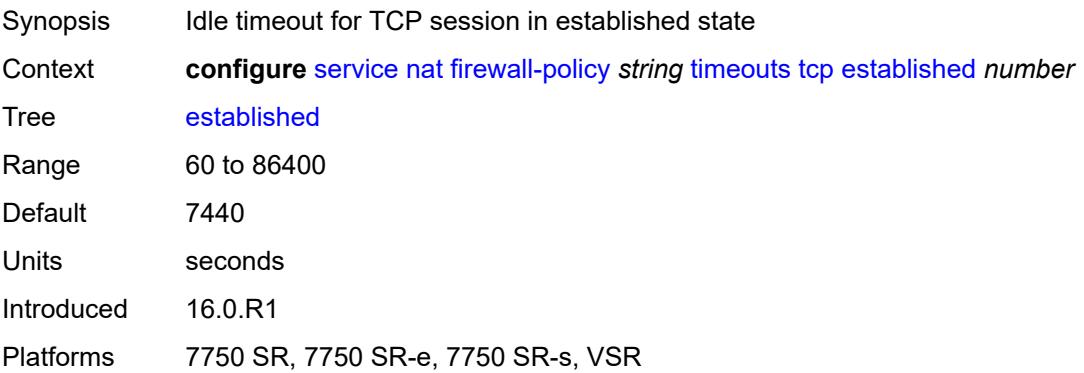

## <span id="page-5882-3"></span>**rst** *number*

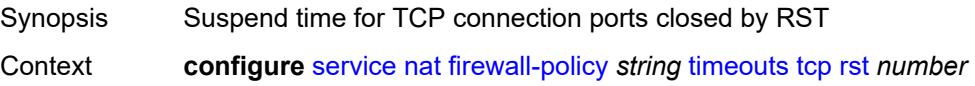

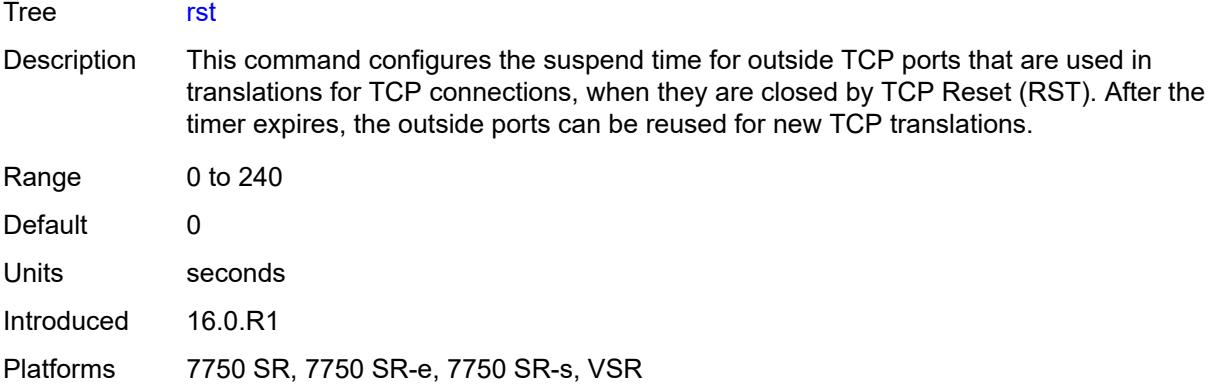

# <span id="page-5883-0"></span>**syn** *number*

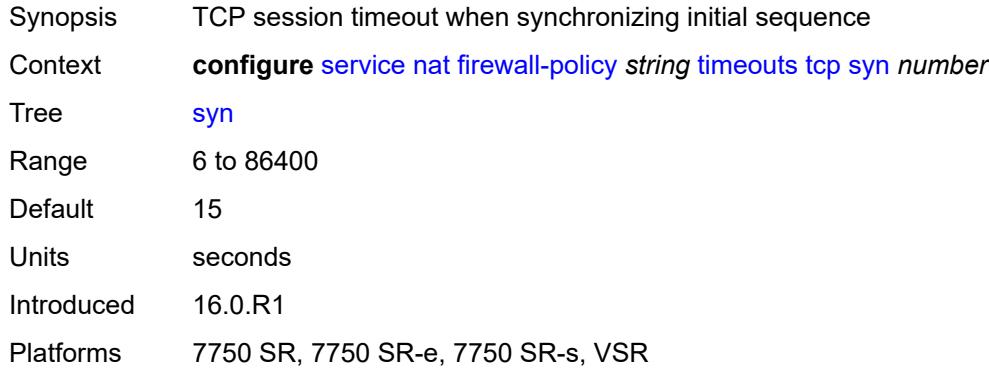

### <span id="page-5883-1"></span>**time-wait** *number*

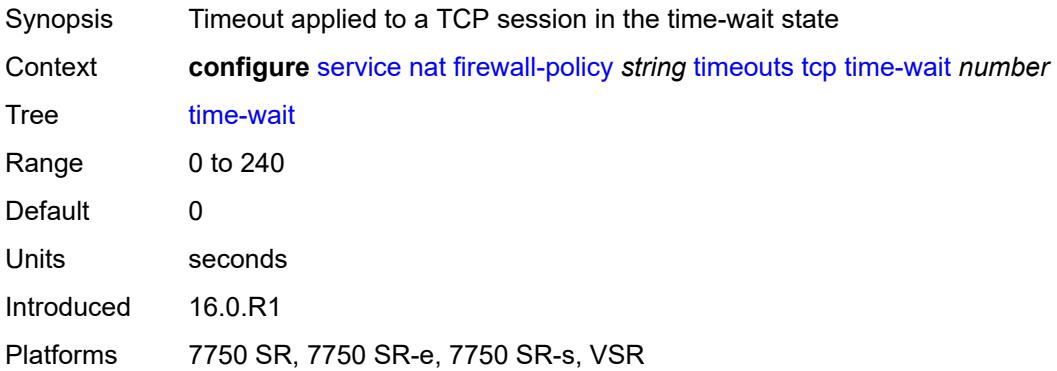

# <span id="page-5883-2"></span>**transitory** *number*

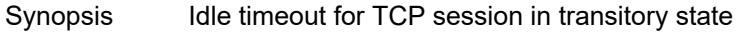

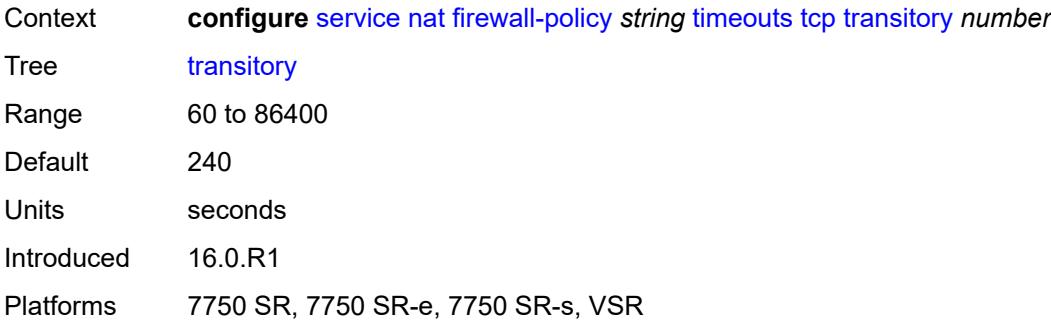

## <span id="page-5884-0"></span>**udp**

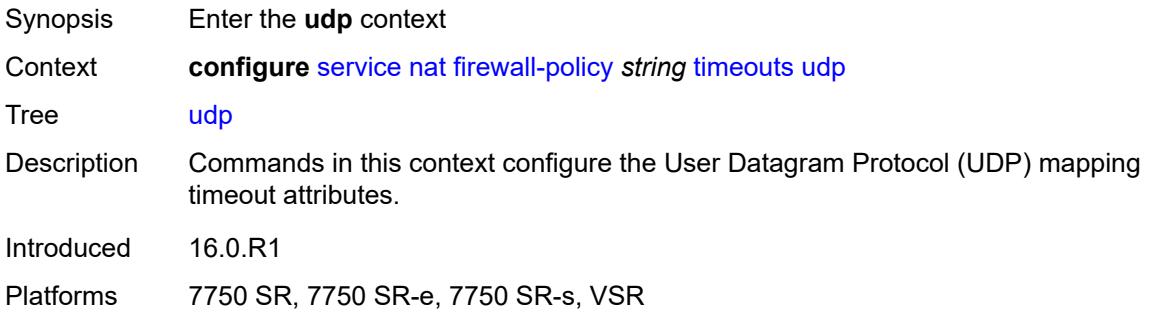

#### <span id="page-5884-1"></span>**dns** *number*

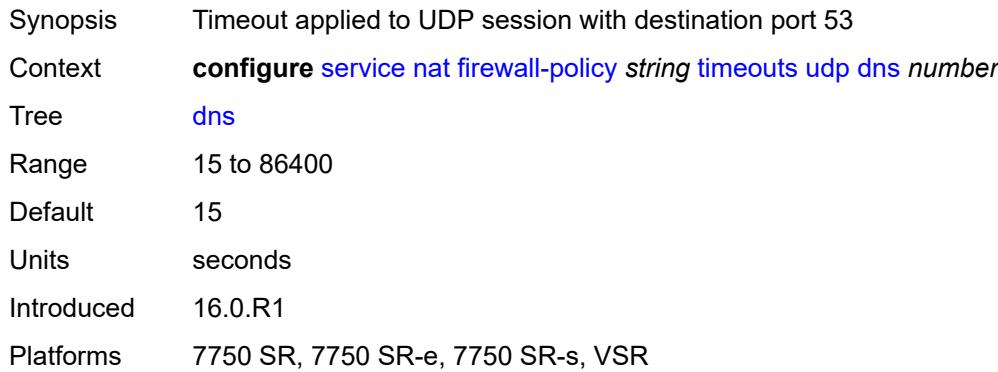

## <span id="page-5884-2"></span>**initial** *number*

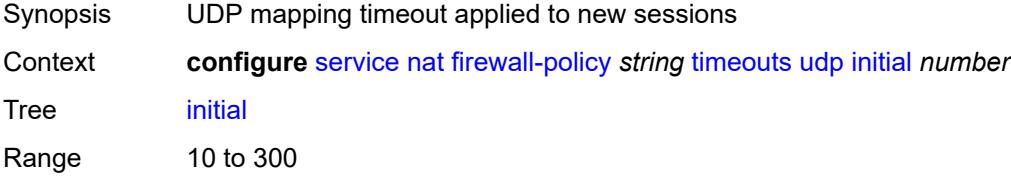

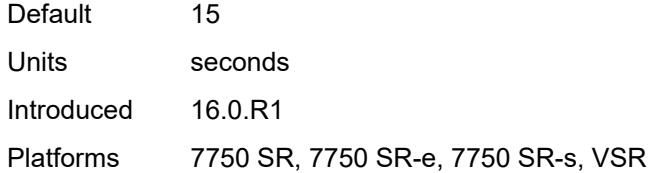

#### <span id="page-5885-0"></span>**normal** *number*

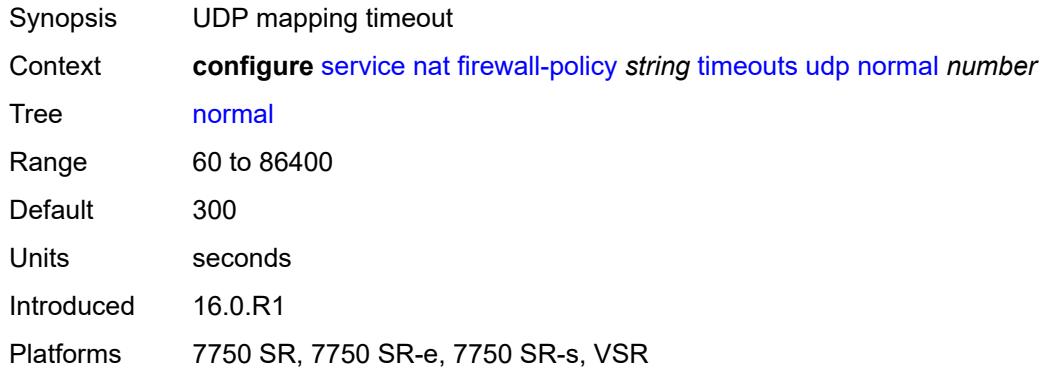

### <span id="page-5885-1"></span>**unknown-protocol** *number*

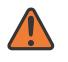

**WARNING:**

Modifying this element clears ISA state, such as flow state, for the new value to take effect.

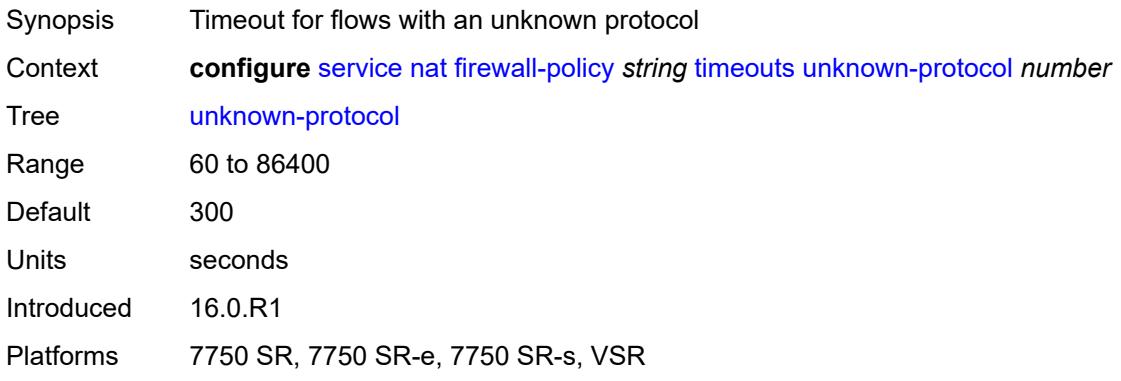

## <span id="page-5885-2"></span>**udp**

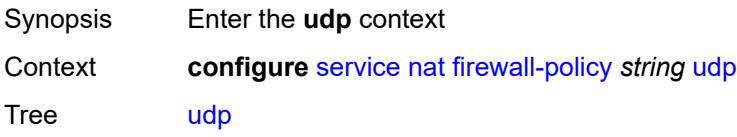

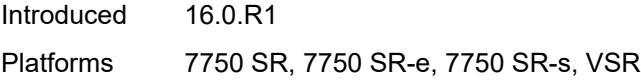

## <span id="page-5886-0"></span>**inbound-refresh** *boolean*

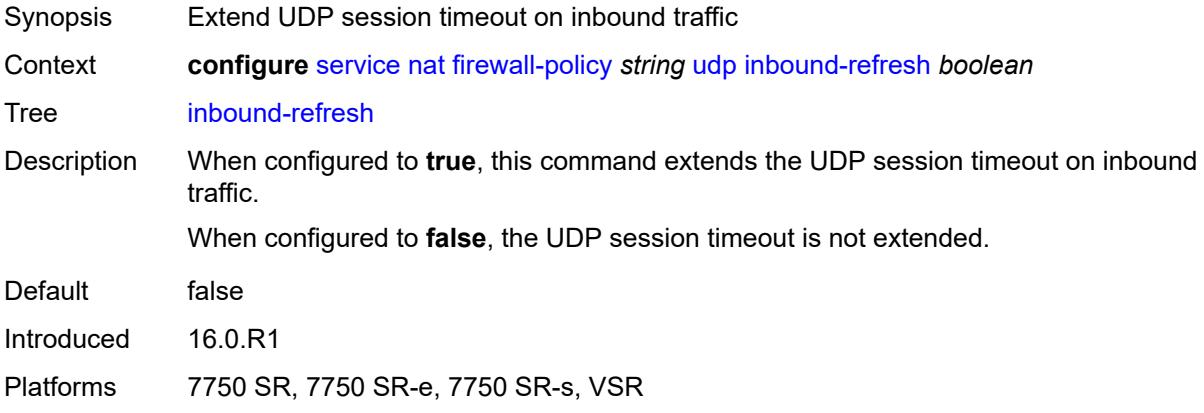

# <span id="page-5886-1"></span>**unknown-protocols**

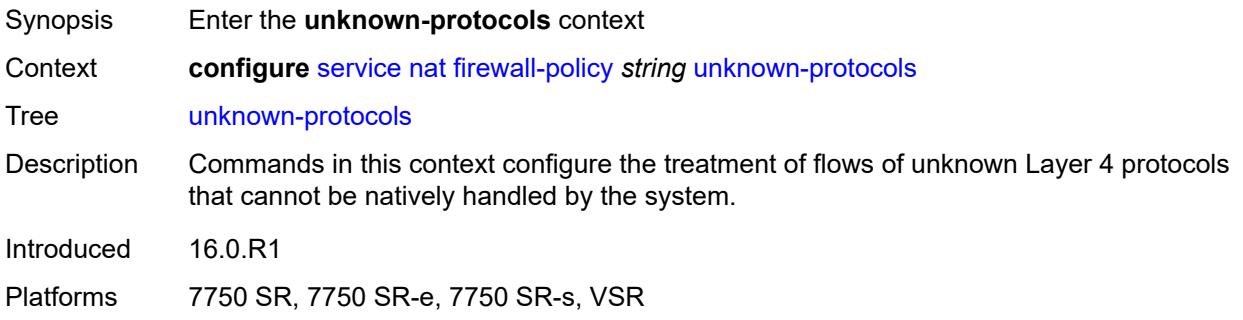

#### <span id="page-5886-2"></span>**all**

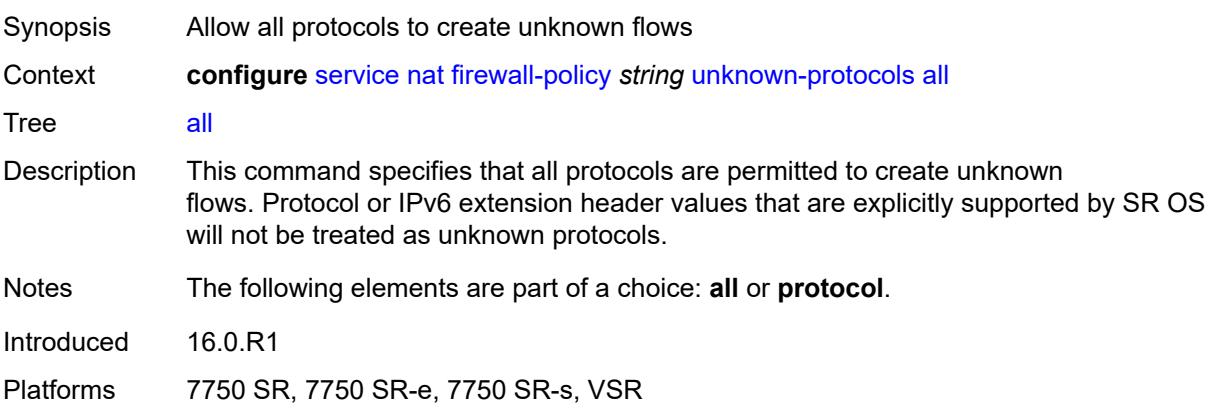

## <span id="page-5887-0"></span>**protocol** *number*

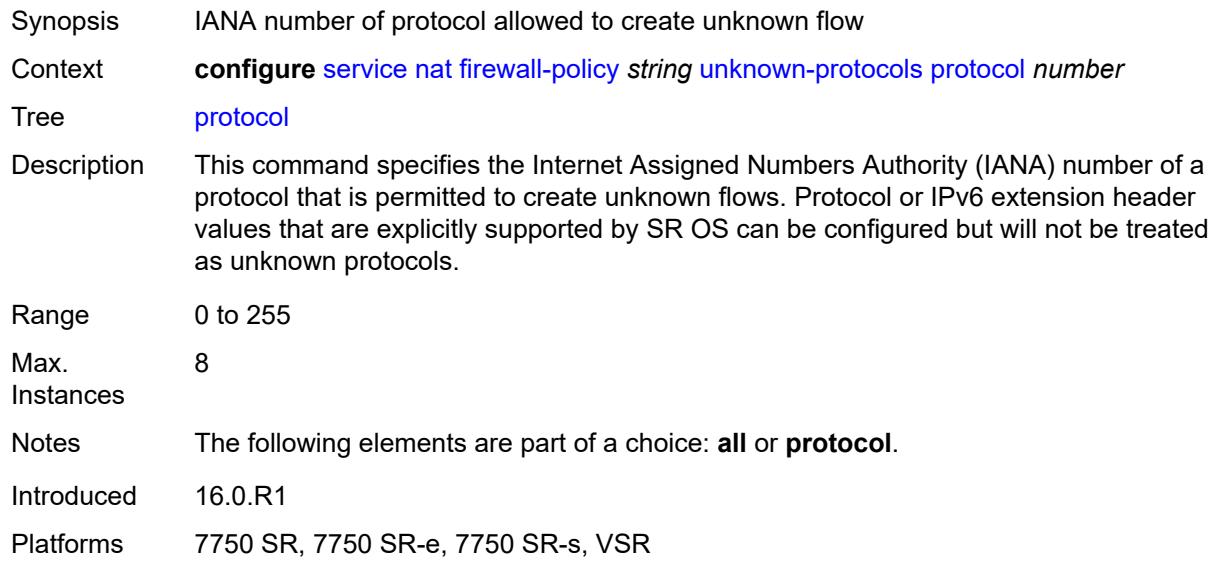

### <span id="page-5887-1"></span>**map-t**

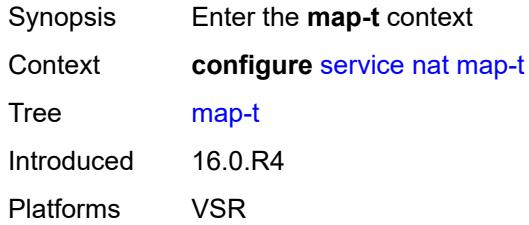

# <span id="page-5887-3"></span>**domain** [[name\]](#page-5887-2) *string*

<span id="page-5887-2"></span>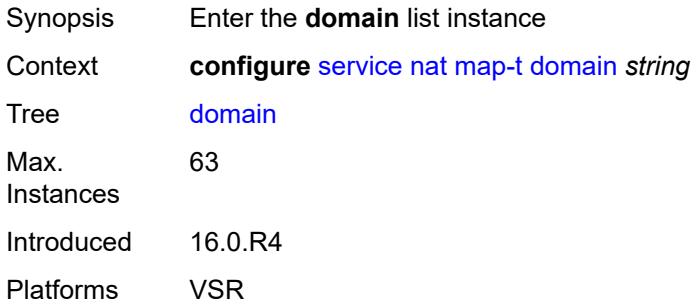

## [**name**] *string*

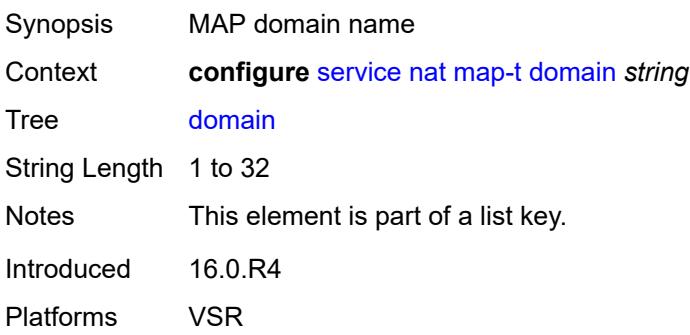

### <span id="page-5888-0"></span>**admin-state** *keyword*

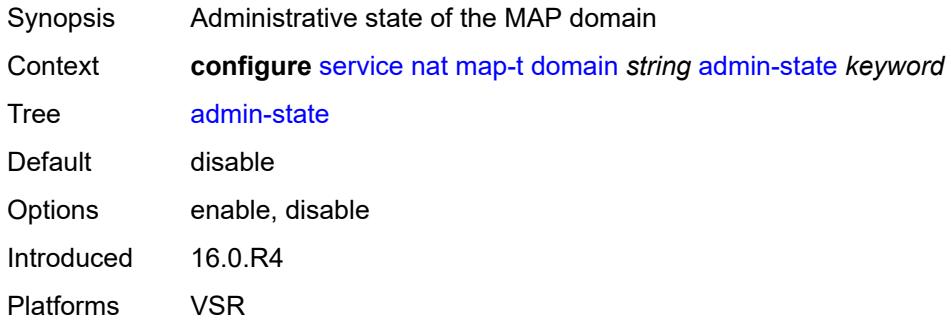

# <span id="page-5888-1"></span>**description** *string*

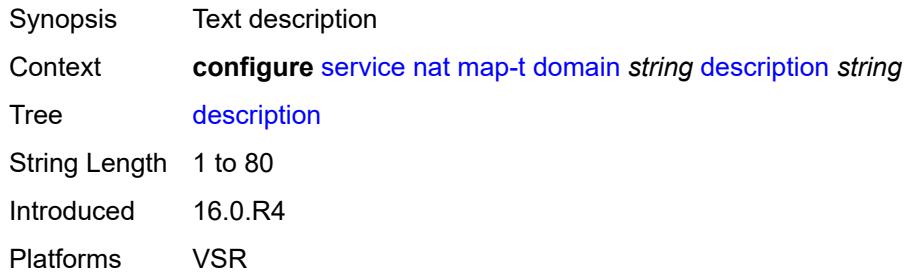

### <span id="page-5888-2"></span>**dmr-prefix** *string*

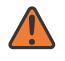

#### **WARNING:**

Modifying this element toggles the **admin-state** of the parent element automatically for the new value to take effect.

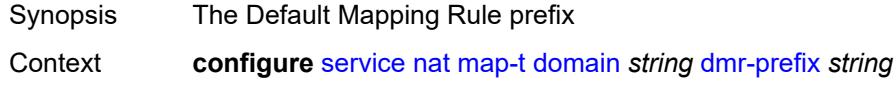

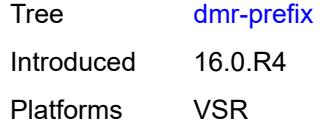

# <span id="page-5889-0"></span>**ip-fragmentation**

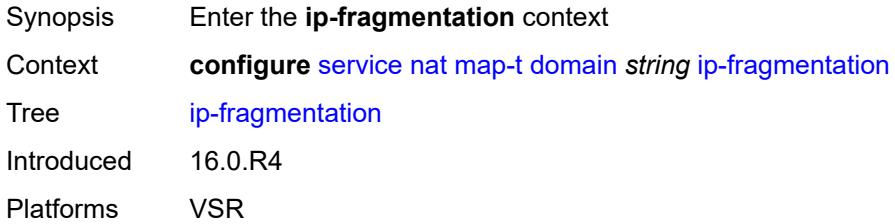

## <span id="page-5889-1"></span>**v6-frag-header** *boolean*

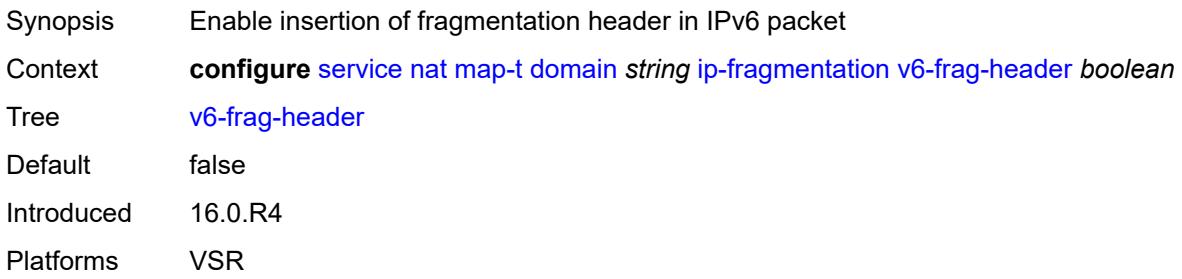

# <span id="page-5889-3"></span>**mapping-rule** [\[rule-name](#page-5889-2)] *string*

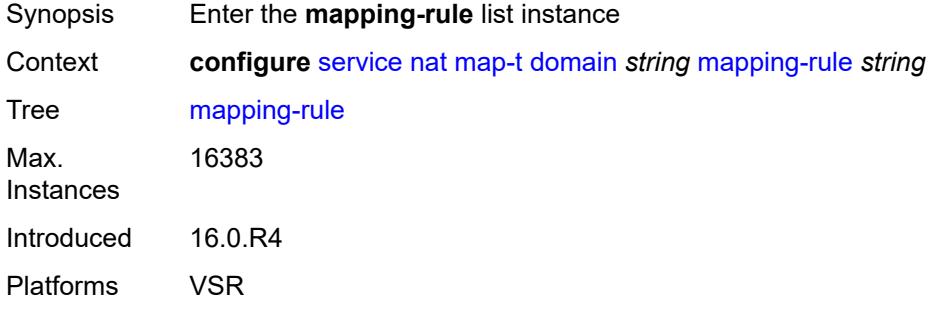

## <span id="page-5889-2"></span>[**rule-name**] *string*

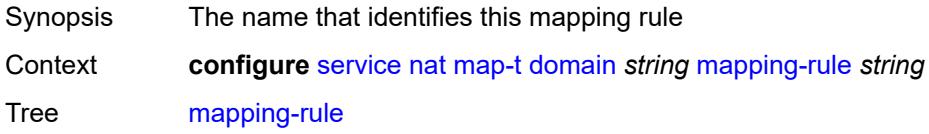

String Length 1 to 32 Notes This element is part of a list key. Introduced 16.0.R4 Platforms VSR

### <span id="page-5890-0"></span>**admin-state** *keyword*

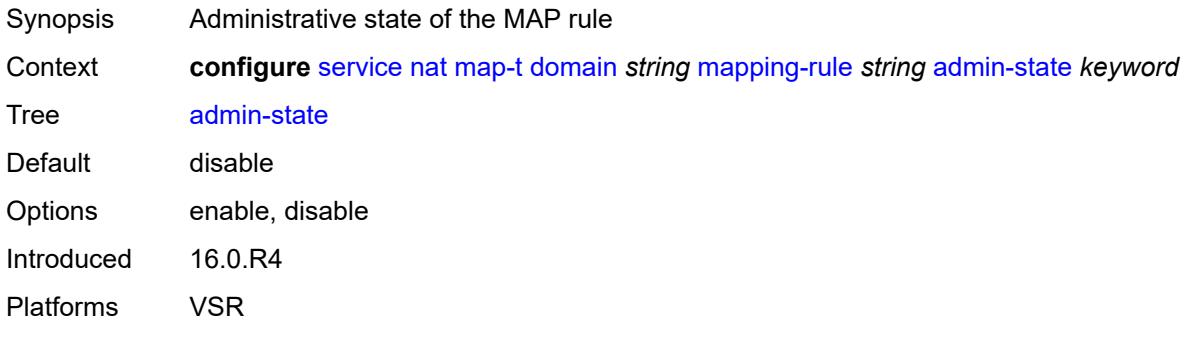

### <span id="page-5890-1"></span>**description** *string*

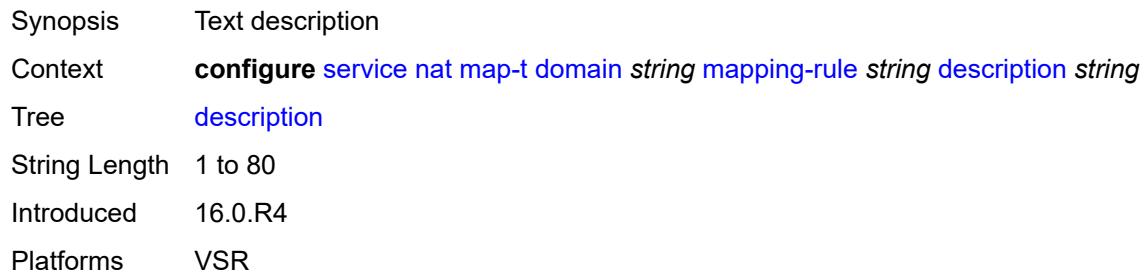

### <span id="page-5890-2"></span>**ea-length** *number*

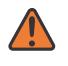

#### **WARNING:**

Modifying this element toggles the **admin-state** of the parent element automatically for the new value to take effect.

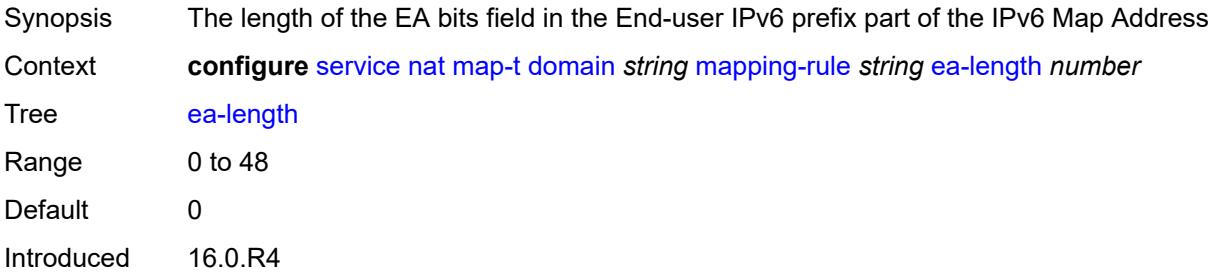

Platforms VSR

#### <span id="page-5891-0"></span>**ipv4-prefix** *string*

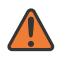

#### **WARNING:**

Modifying this element toggles the **admin-state** of the parent element automatically for the new value to take effect.

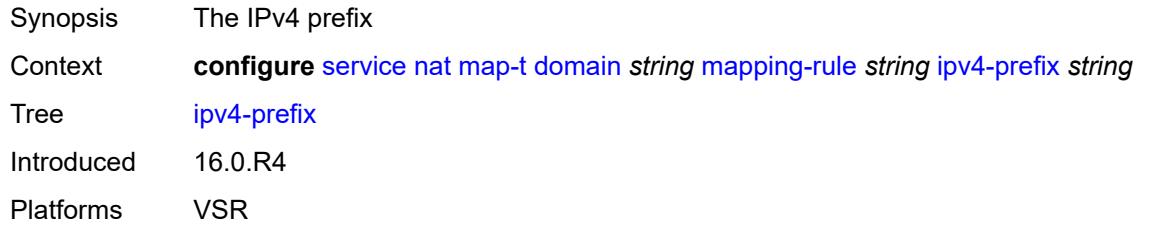

#### <span id="page-5891-1"></span>**psid-offset** *number*

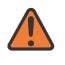

#### **WARNING:**

Modifying this element toggles the **admin-state** of the parent element automatically for the new value to take effect.

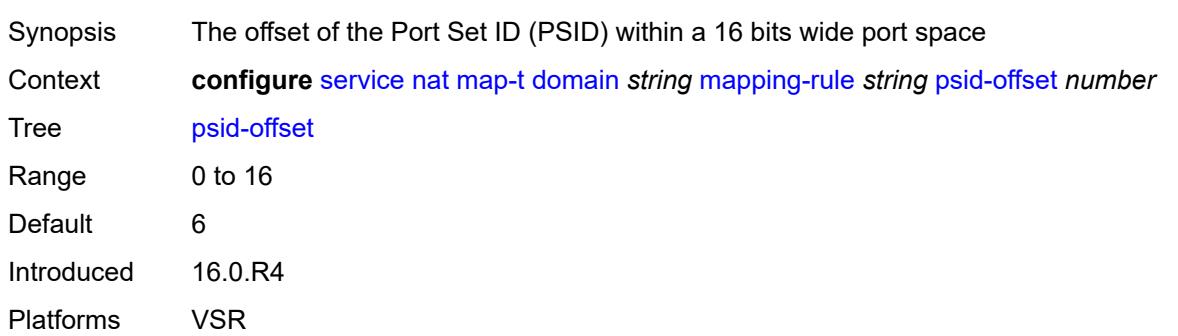

### <span id="page-5891-2"></span>**rule-prefix** *string*

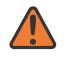

#### **WARNING:**

Modifying this element toggles the **admin-state** of the parent element automatically for the new value to take effect.

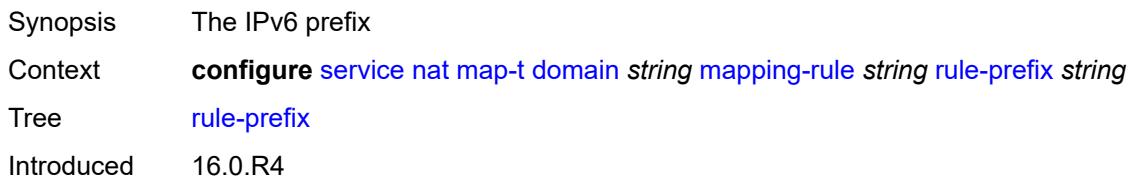

Platforms VSR

#### <span id="page-5892-0"></span>**mtu** *number*

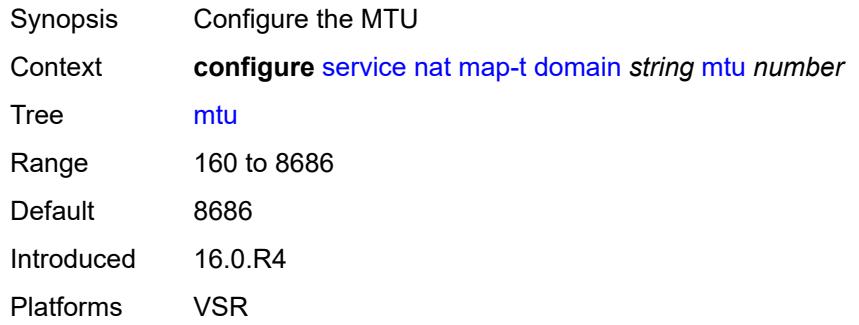

## <span id="page-5892-1"></span>**tcp-mss-adjust** *number*

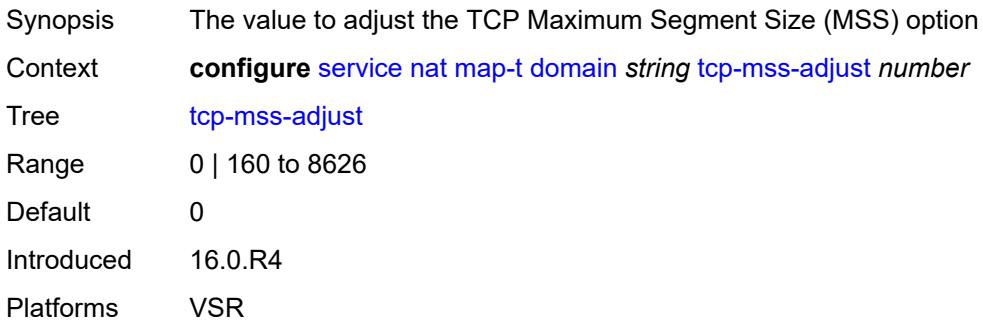

# <span id="page-5892-3"></span>**nat-policy** [[name\]](#page-5892-2) *string*

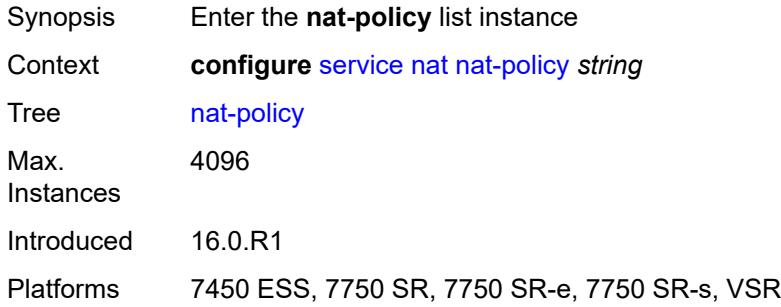

# <span id="page-5892-2"></span>[**name**] *string*

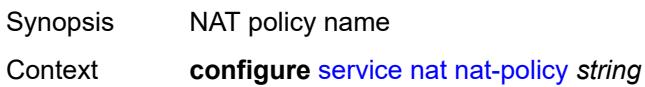

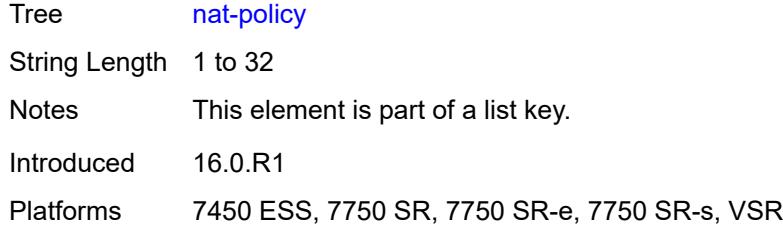

## <span id="page-5893-0"></span>**alg**

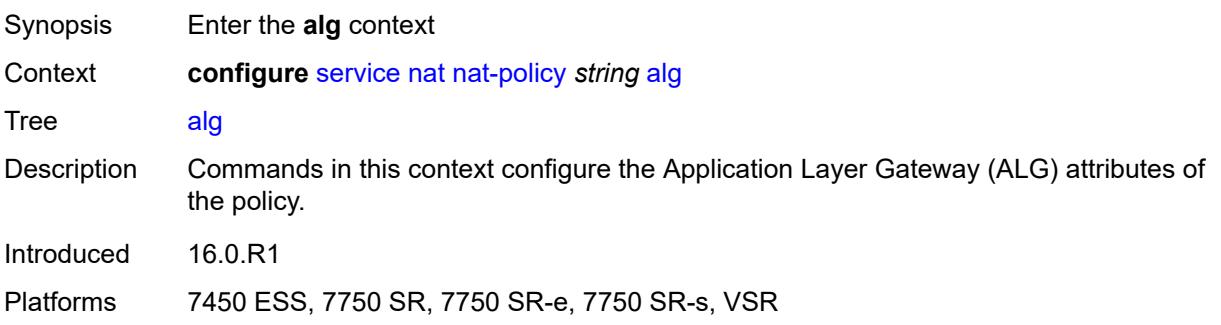

# <span id="page-5893-1"></span>**ftp** *boolean*

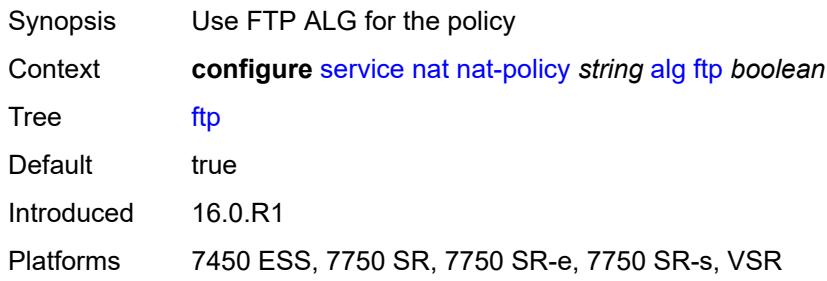

# <span id="page-5893-2"></span>**pptp** *boolean*

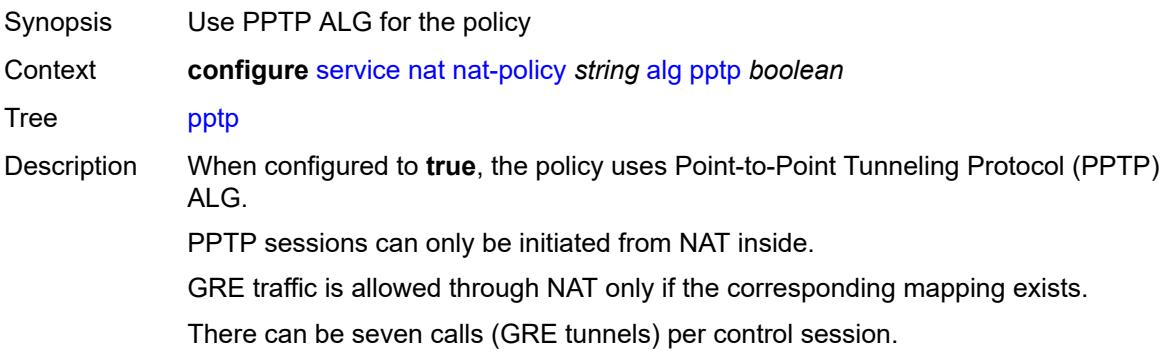

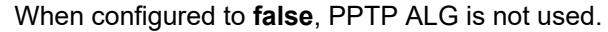

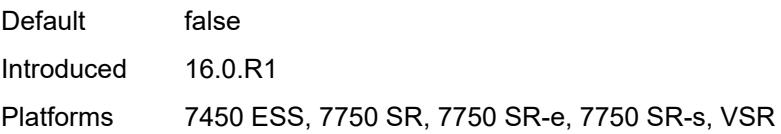

### <span id="page-5894-0"></span>**rtsp** *boolean*

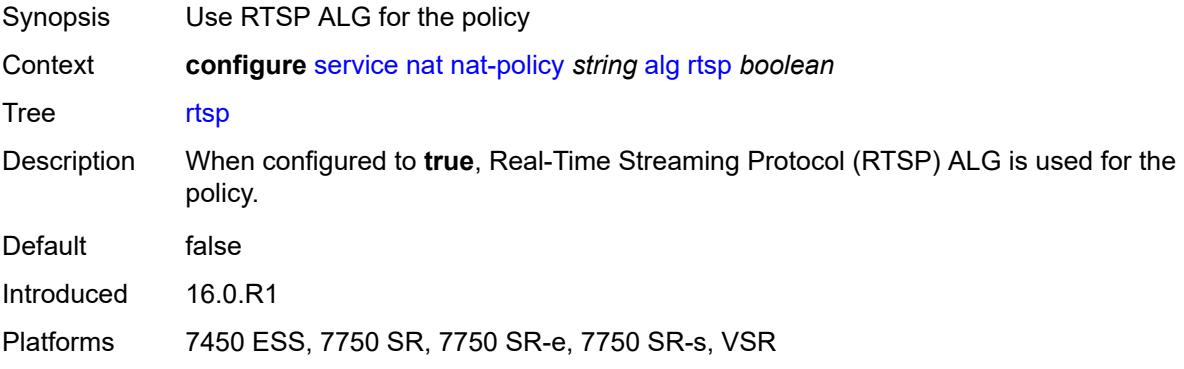

### <span id="page-5894-1"></span>**sip** *boolean*

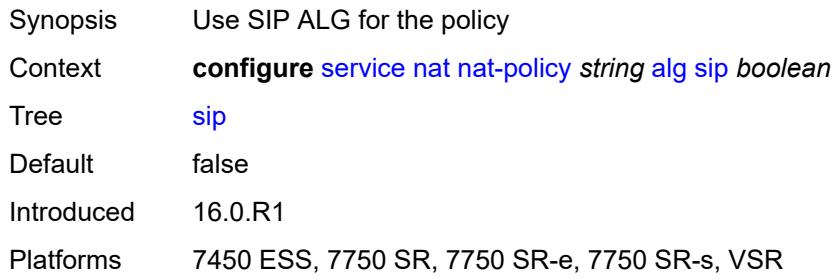

## <span id="page-5894-2"></span>**block-limit** *number*

<span id="page-5894-3"></span>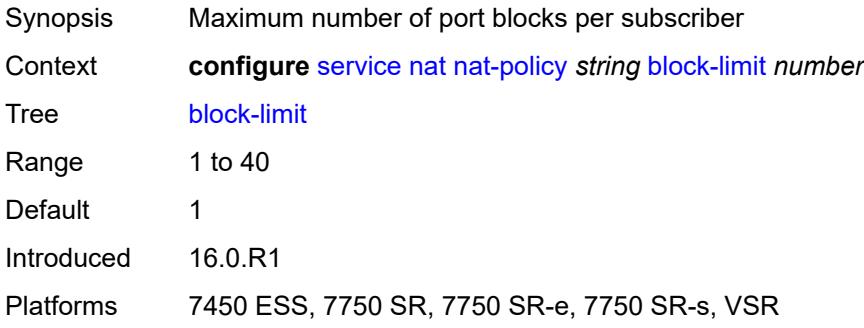

## **description** *string*

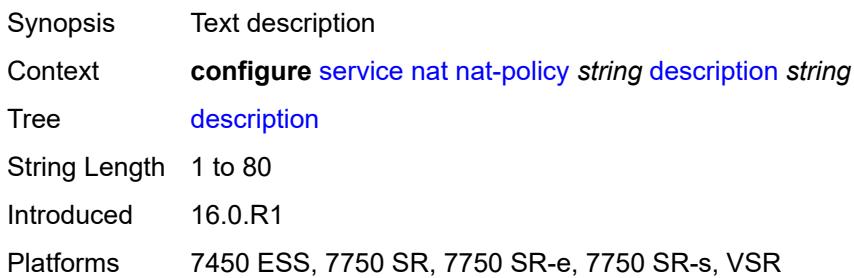

### <span id="page-5895-0"></span>**dnat**

 $\bigwedge$ 

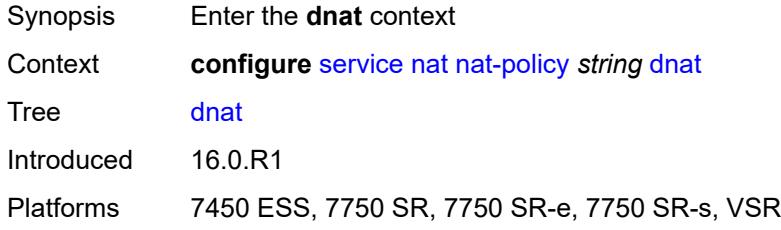

## <span id="page-5895-1"></span>**classifier** *reference*

**WARNING:** Modifying this element clears ISA state, such as flow state, for the new value to take effect.

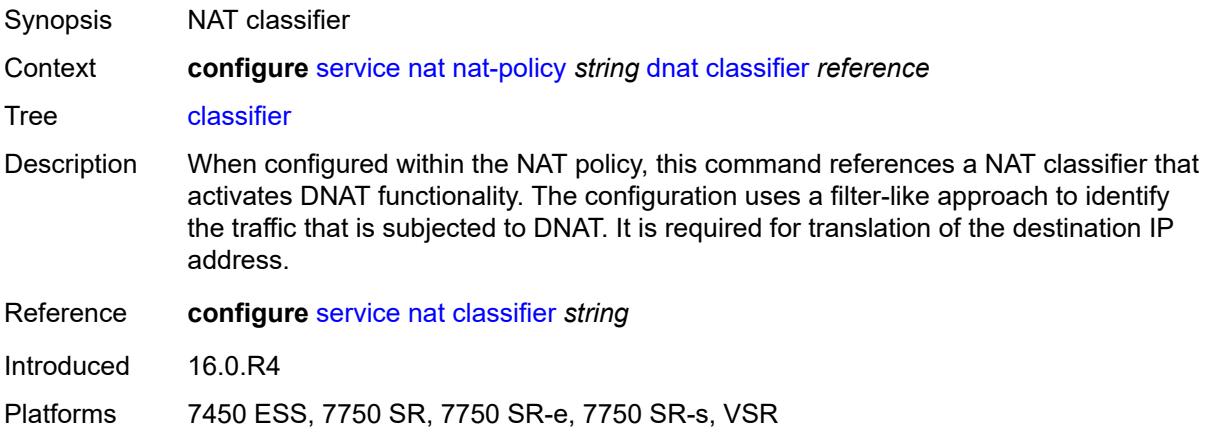

# <span id="page-5895-2"></span>**dnat-only**

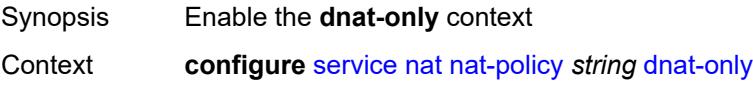

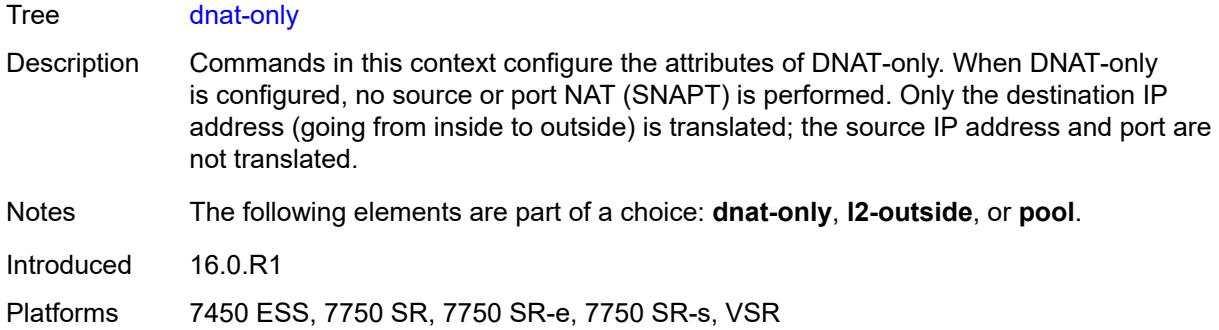

## <span id="page-5896-0"></span>**nat-group** *reference*

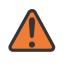

#### **WARNING:**

Modifying this element clears ISA state, such as flow state, for the new value to take effect.

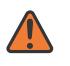

#### **WARNING:**

Modifying this element recreates the parent element automatically for the new value to take effect.

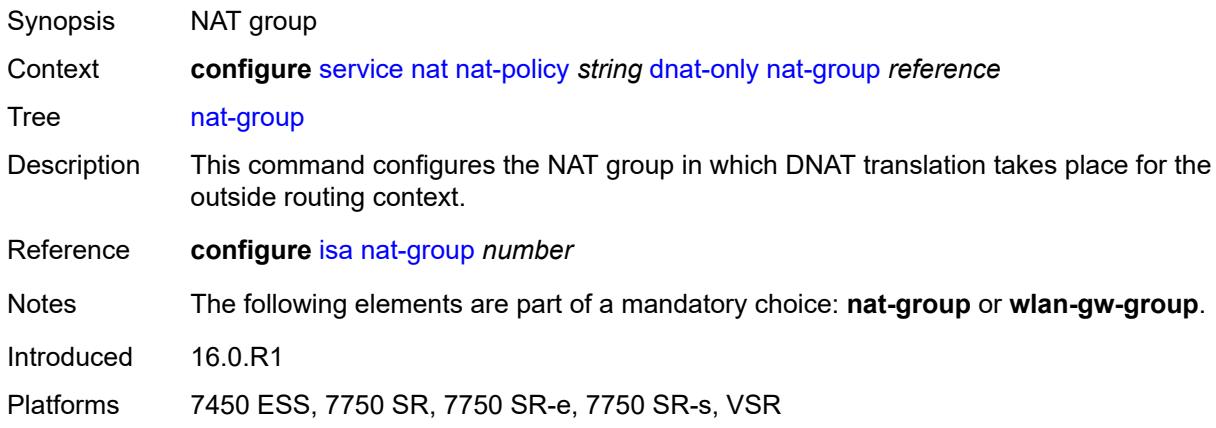

#### <span id="page-5896-1"></span>**router-instance** *string*

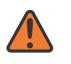

#### **WARNING:**

Modifying this element clears ISA state, such as flow state, for the new value to take effect.

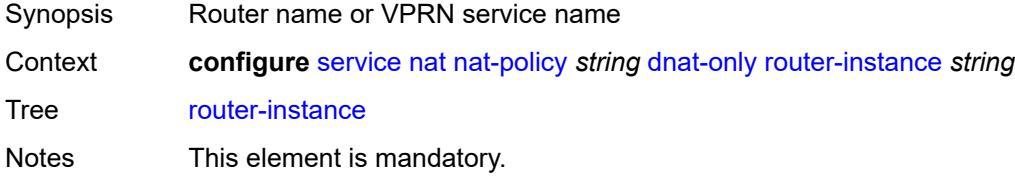

Introduced 16.0.R4

Platforms 7450 ESS, 7750 SR, 7750 SR-e, 7750 SR-s, VSR

### <span id="page-5897-0"></span>**wlan-gw-group** *reference*

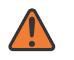

#### **WARNING:**

Modifying this element clears ISA state, such as flow state, for the new value to take effect.

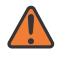

#### **WARNING:**

Modifying this element recreates the parent element automatically for the new value to take effect.

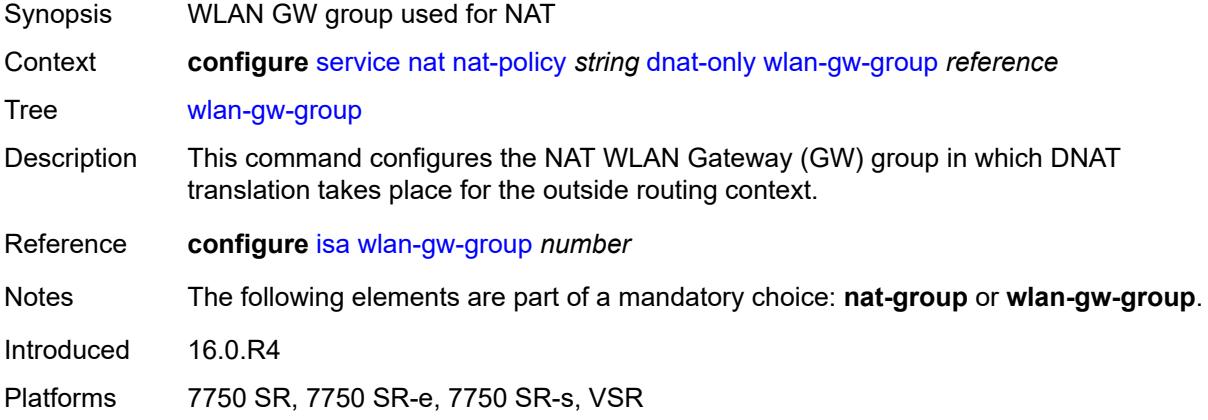

### <span id="page-5897-1"></span>**filtering** *keyword*

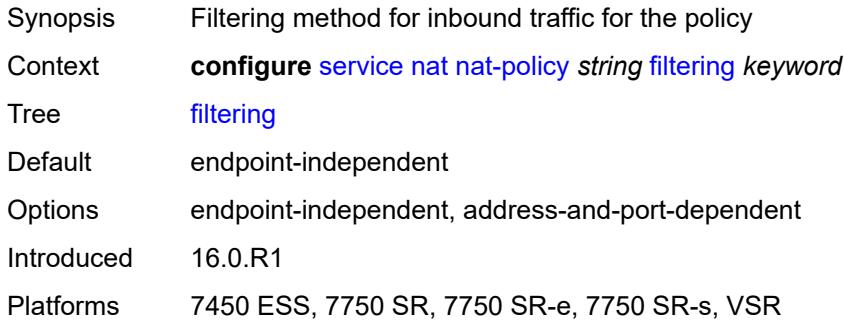

### <span id="page-5897-2"></span>**flow-log-policy**

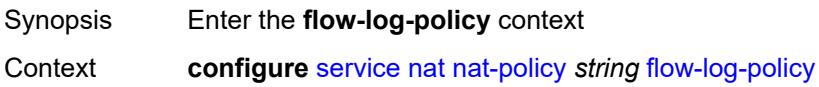

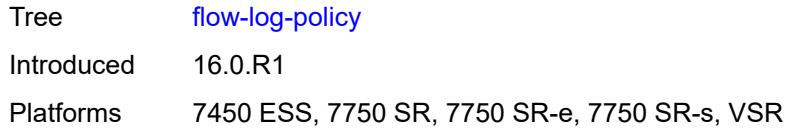

# <span id="page-5898-0"></span>**ipfix** *reference*

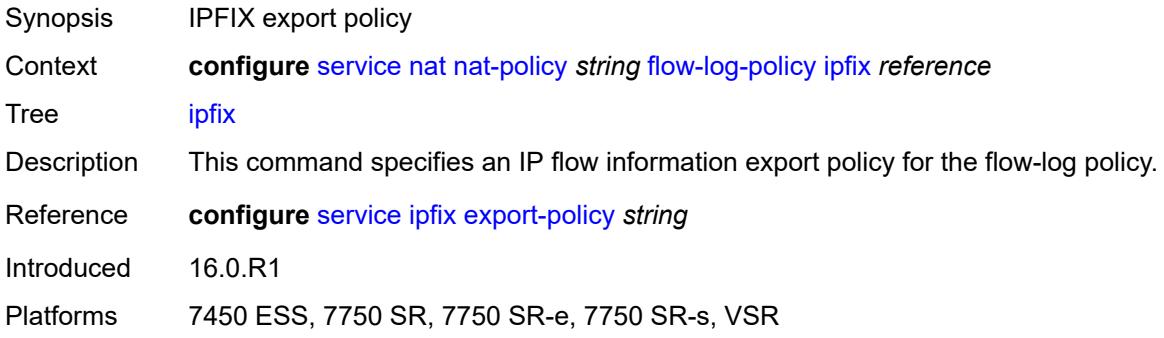

# <span id="page-5898-1"></span>**syslog** *reference*

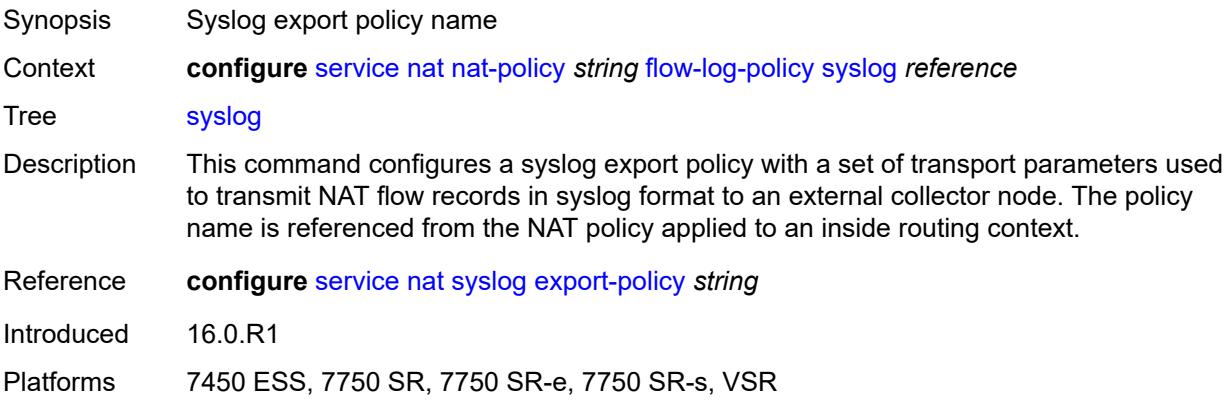

# <span id="page-5898-2"></span>**l2-outside**

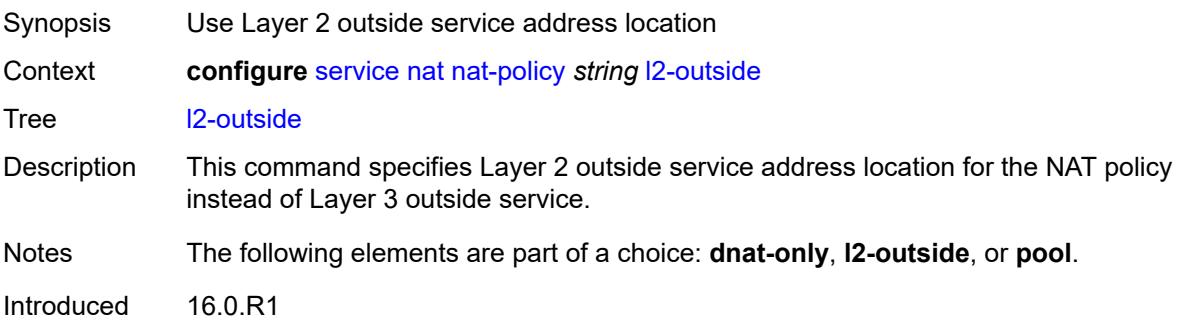

Platforms 7450 ESS, 7750 SR, 7750 SR-e, 7750 SR-s, VSR

### <span id="page-5899-0"></span>**pool**

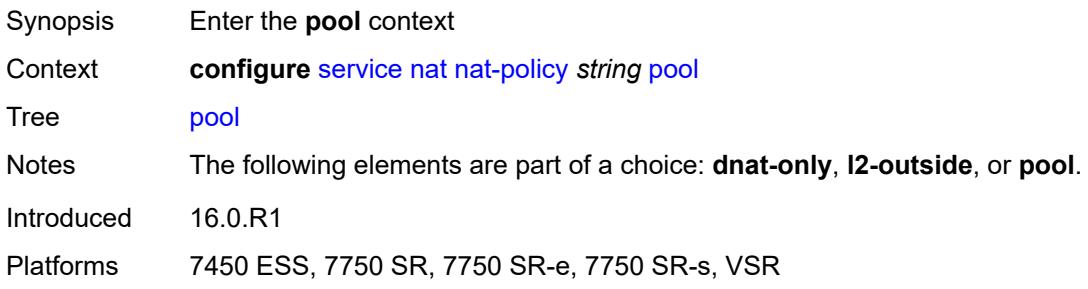

#### <span id="page-5899-1"></span>**name** *string*

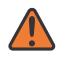

#### **WARNING:**

Modifying this element clears ISA state, such as flow state, for the new value to take effect.

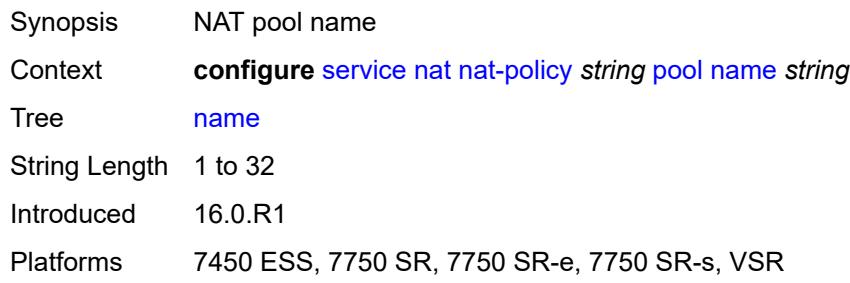

### <span id="page-5899-2"></span>**router-instance** *string*

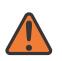

#### **WARNING:**

Modifying this element clears ISA state, such as flow state, for the new value to take effect.

<span id="page-5899-3"></span>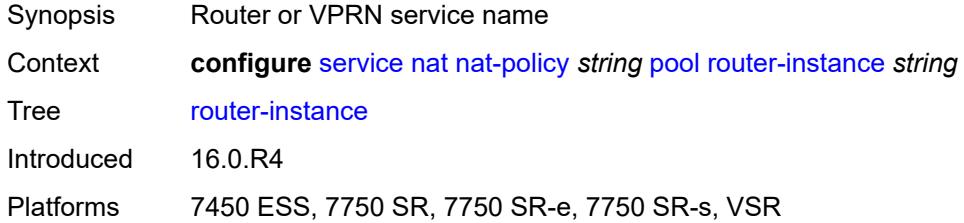

# **port-forwarding-range-end** *number*

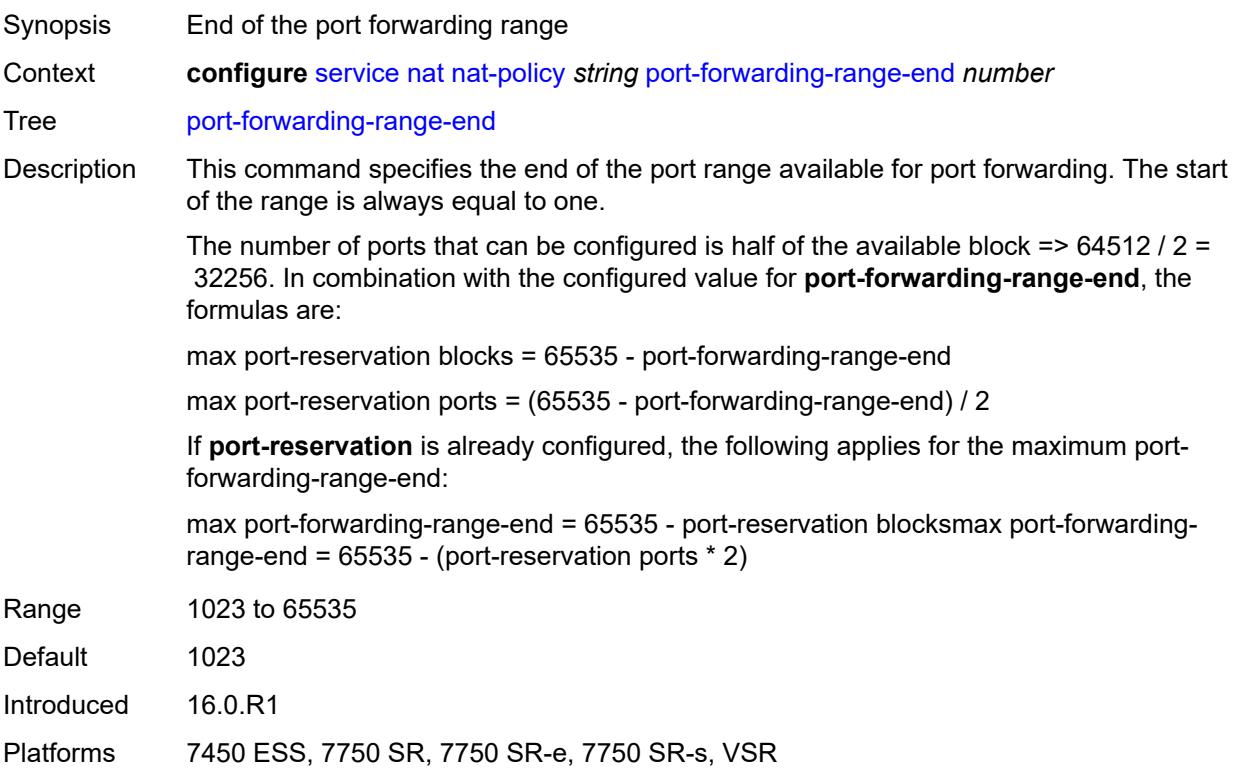

## <span id="page-5900-0"></span>**port-limits**

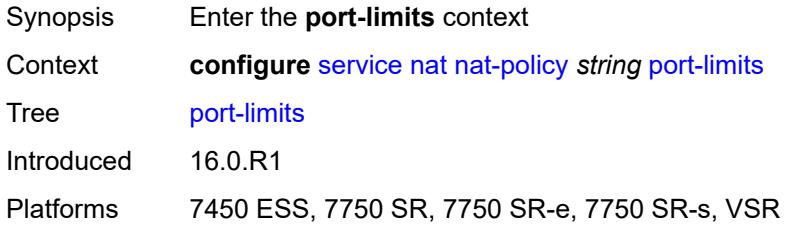

# <span id="page-5900-1"></span>**forwarding** *number*

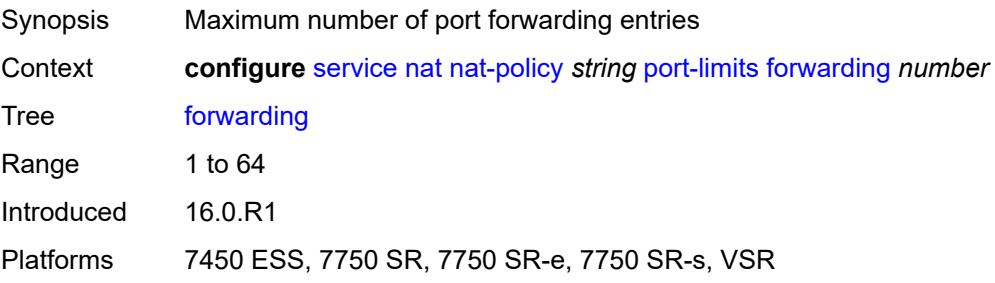

#### <span id="page-5901-0"></span>**reserved** *number*

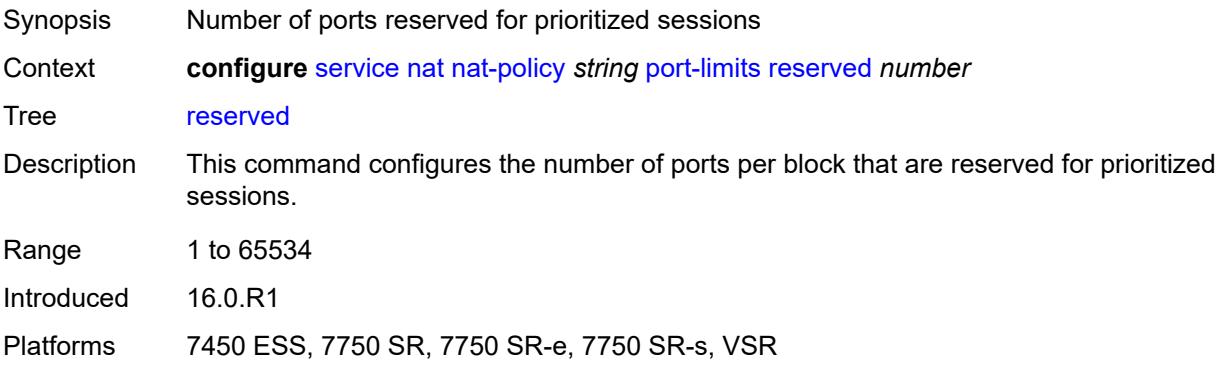

### <span id="page-5901-1"></span>**watermarks**

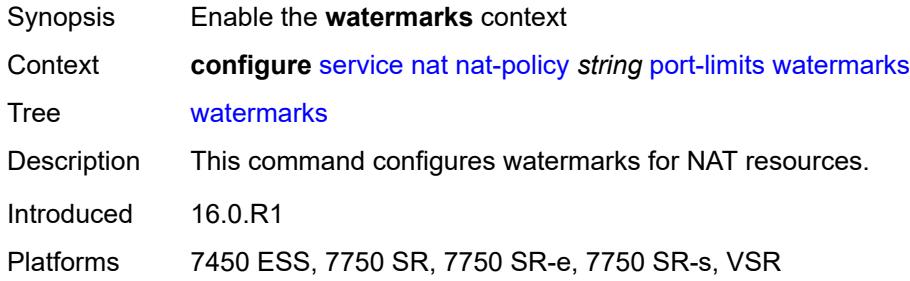

# <span id="page-5901-2"></span>**high** *number*

<span id="page-5901-3"></span>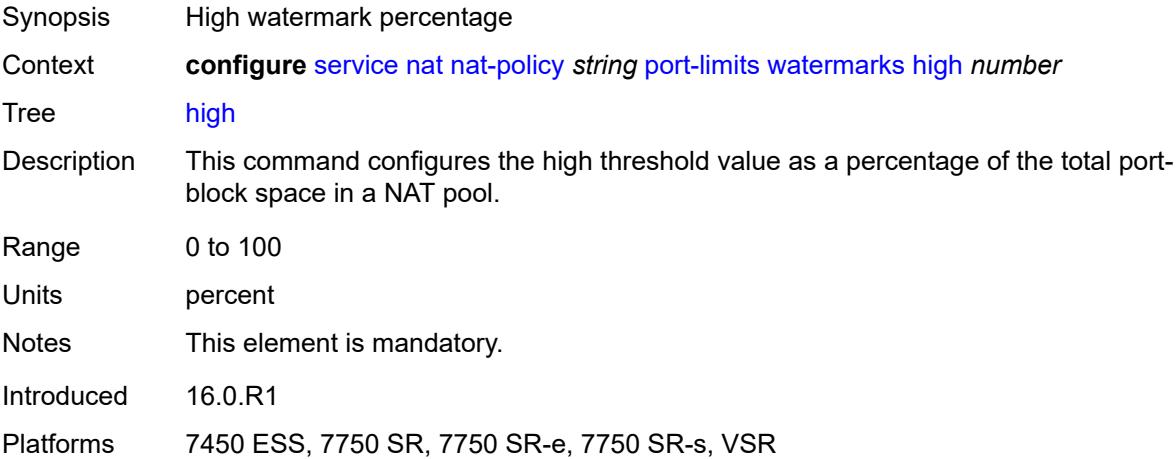

#### **low** *number*

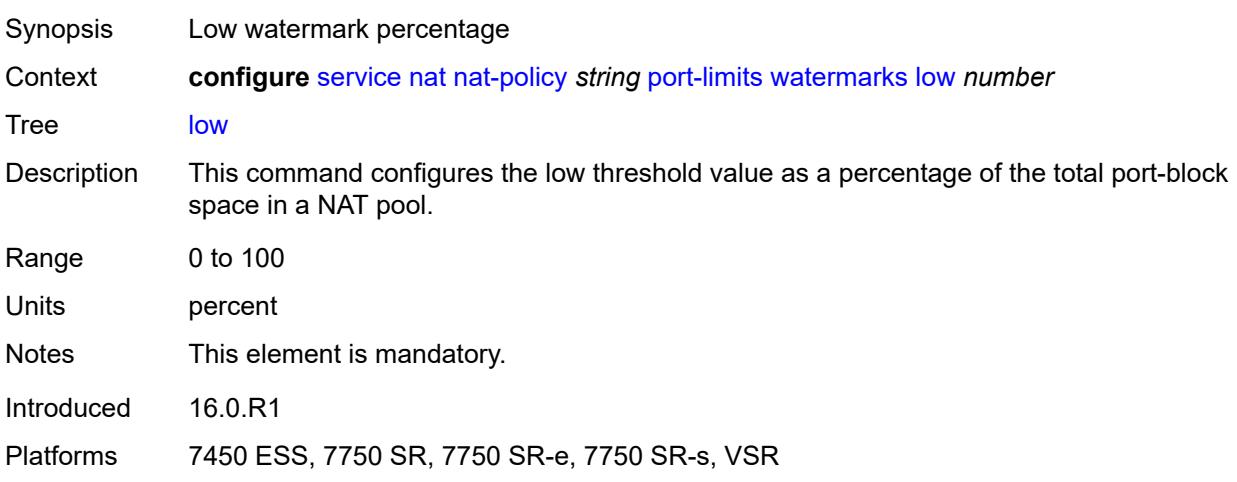

# <span id="page-5902-0"></span>**priority-sessions**

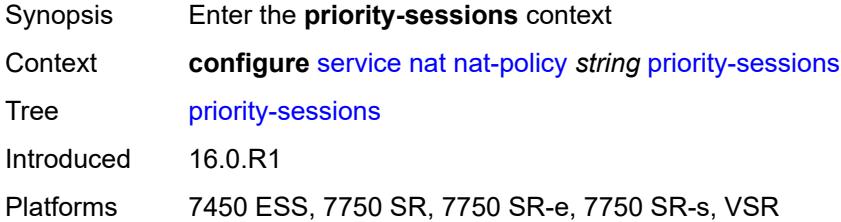

### <span id="page-5902-1"></span>**fc**

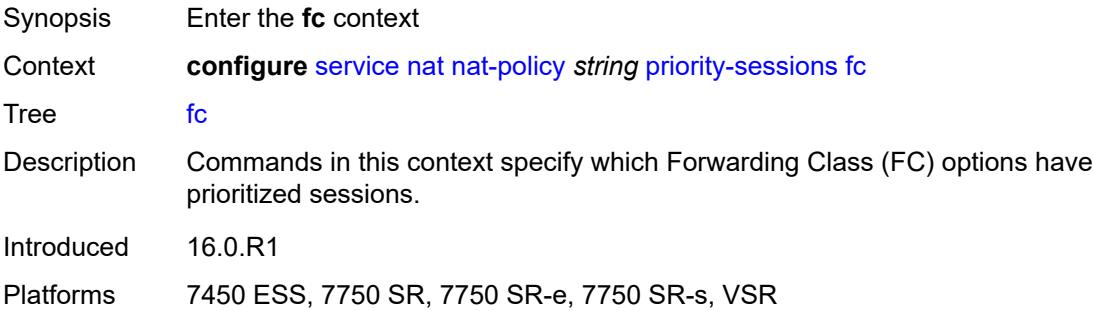

### <span id="page-5902-2"></span>**af** *boolean*

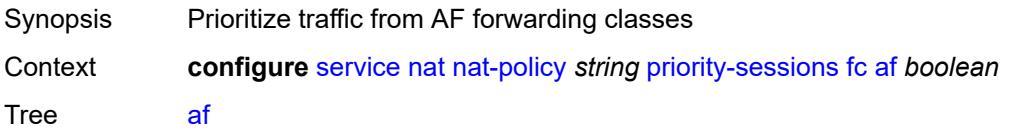

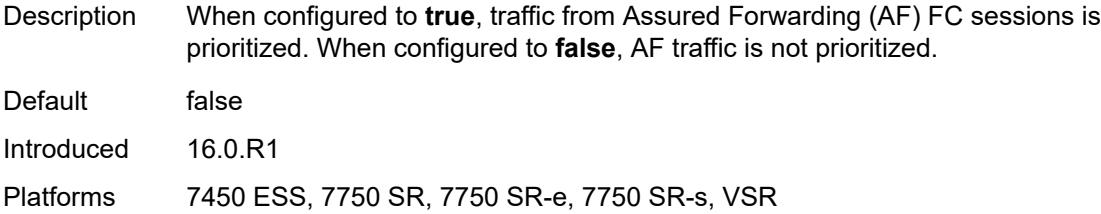

## <span id="page-5903-0"></span>**be** *boolean*

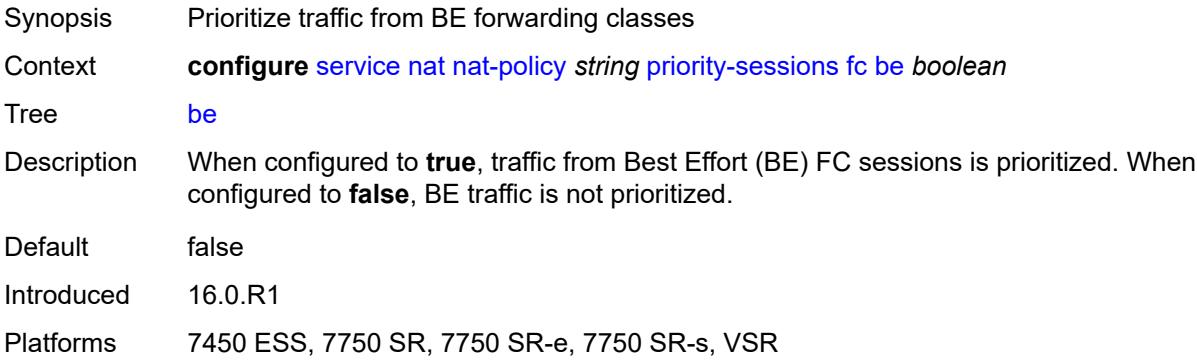

# <span id="page-5903-1"></span>**ef** *boolean*

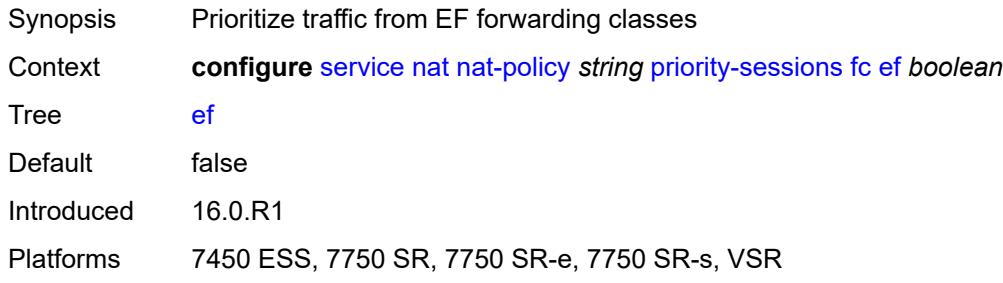

### <span id="page-5903-2"></span>**h1** *boolean*

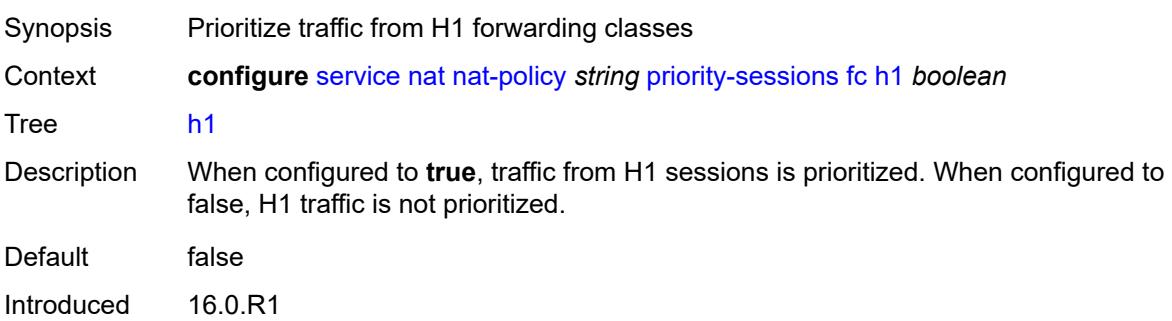
Platforms 7450 ESS, 7750 SR, 7750 SR-e, 7750 SR-s, VSR

#### <span id="page-5904-0"></span>**h2** *boolean*

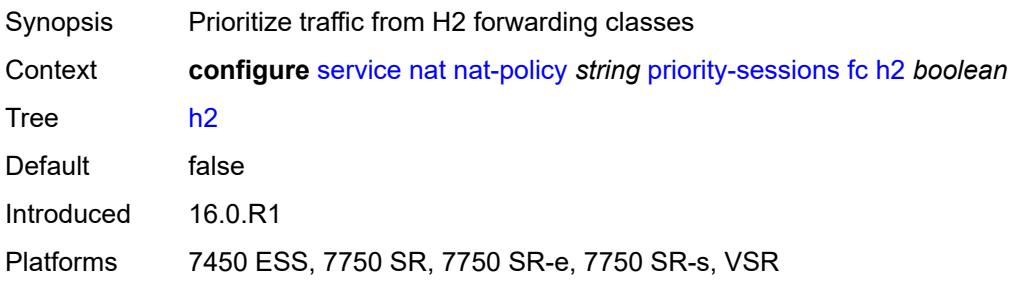

### <span id="page-5904-1"></span>**l1** *boolean*

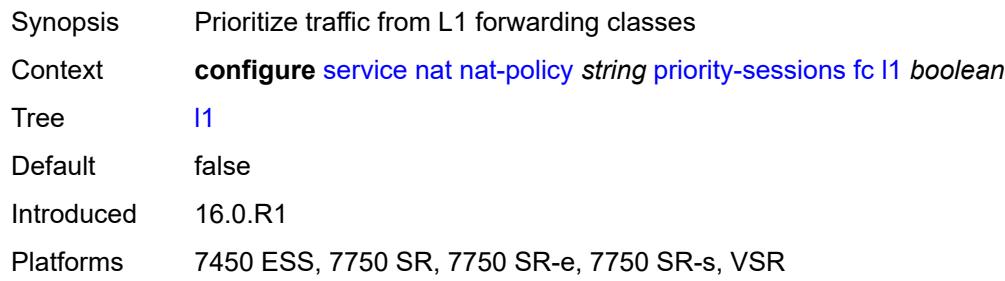

### <span id="page-5904-2"></span>**l2** *boolean*

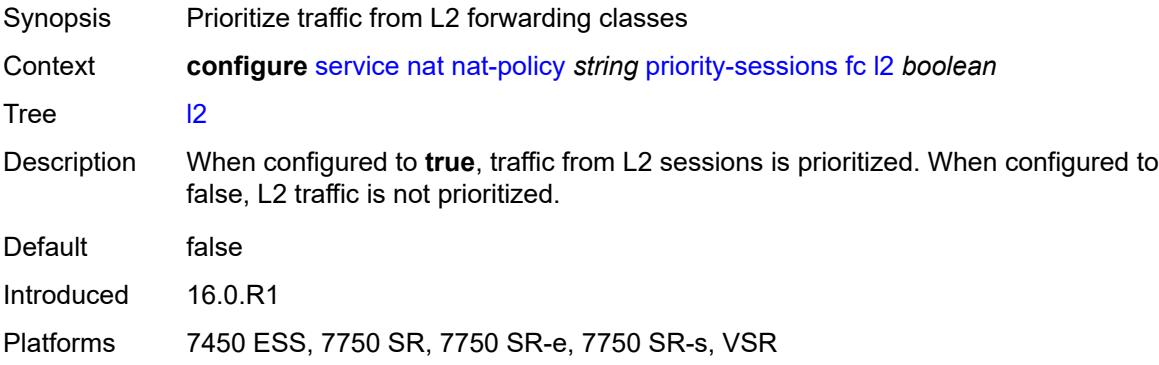

#### <span id="page-5904-3"></span>**nc** *boolean*

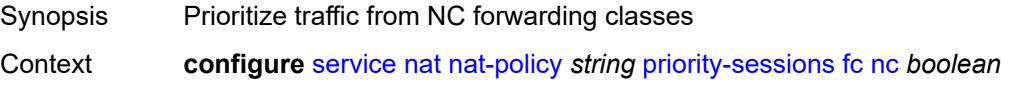

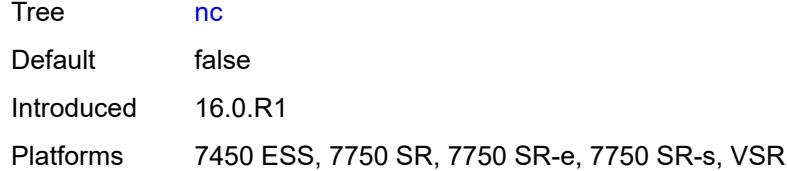

### <span id="page-5905-0"></span>**session-limits**

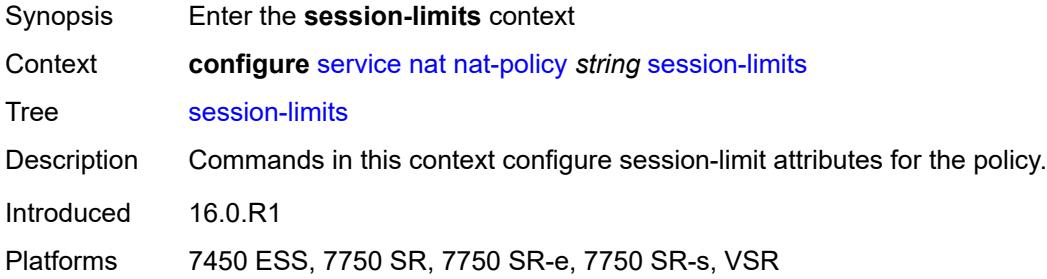

#### <span id="page-5905-1"></span>**max** *number*

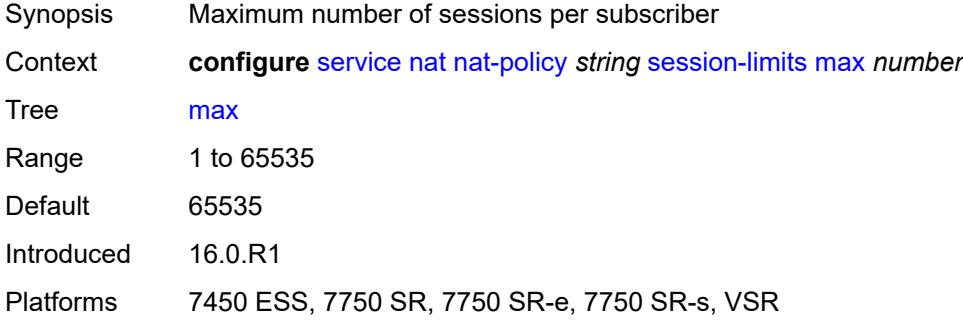

### <span id="page-5905-2"></span>**reserved** *number*

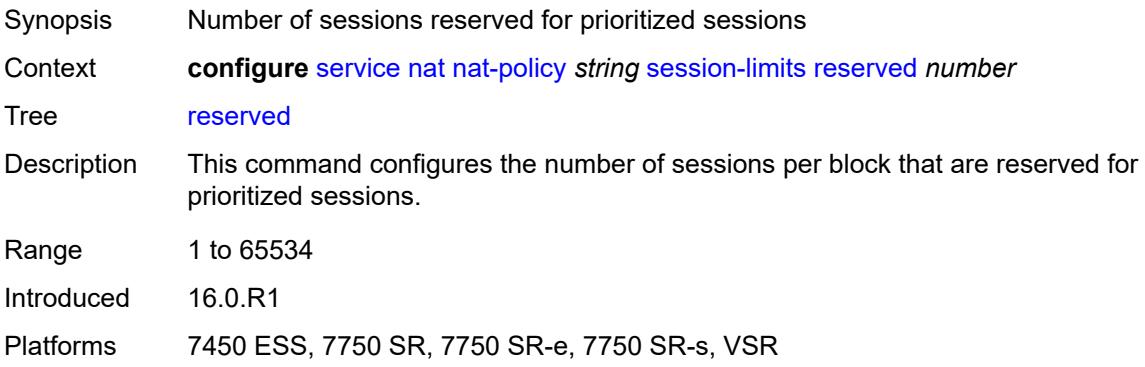

#### <span id="page-5906-0"></span>**watermarks**

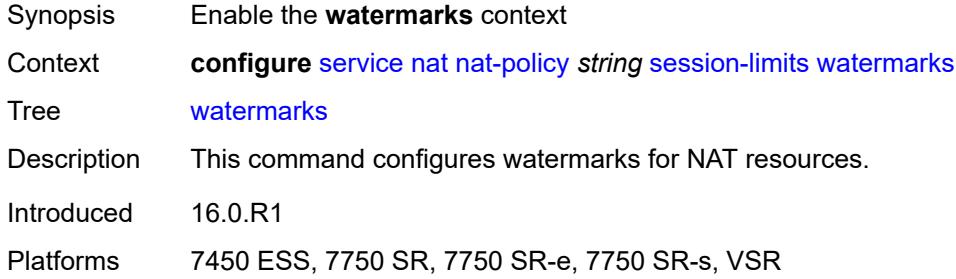

### <span id="page-5906-1"></span>**high** *number*

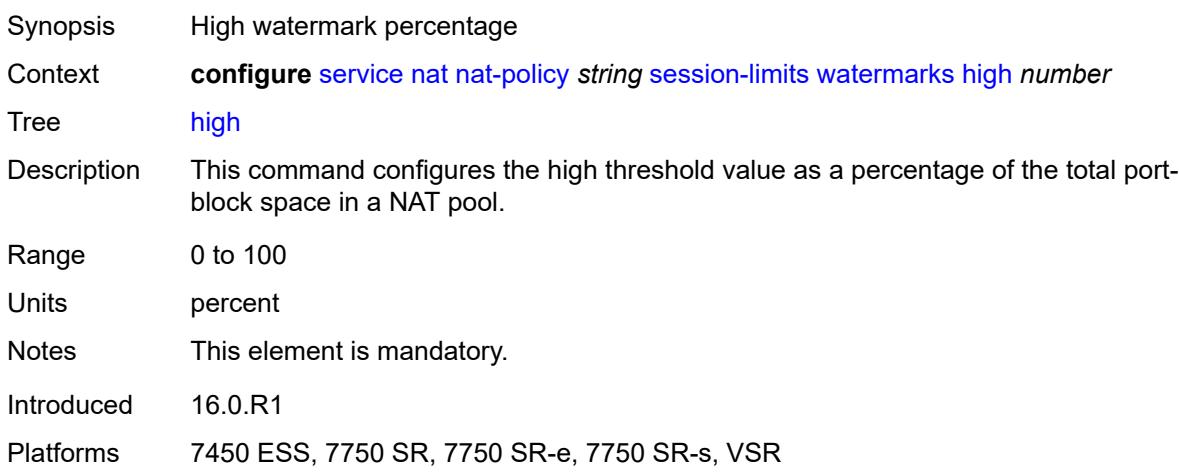

### <span id="page-5906-2"></span>**low** *number*

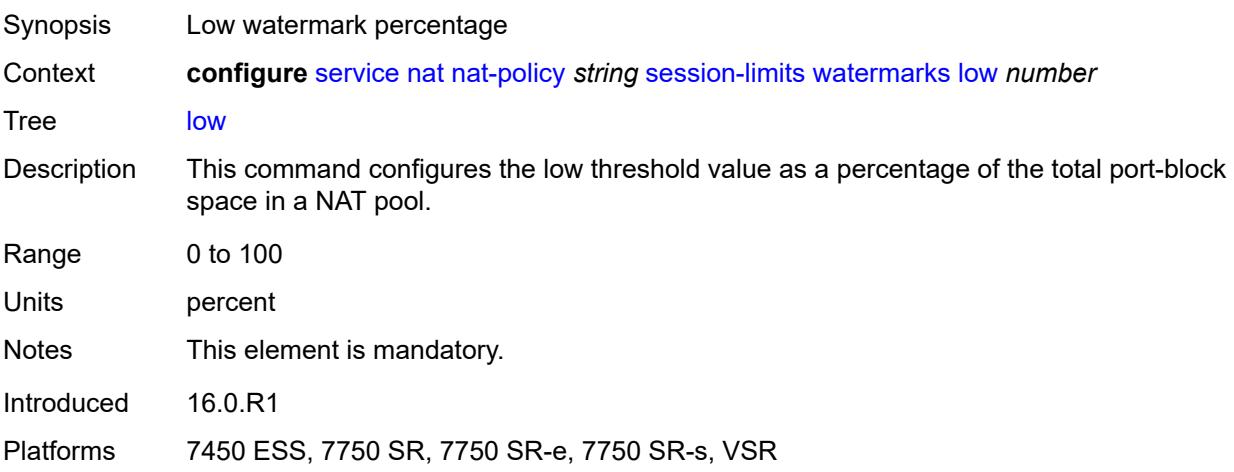

### <span id="page-5907-0"></span>**tcp**

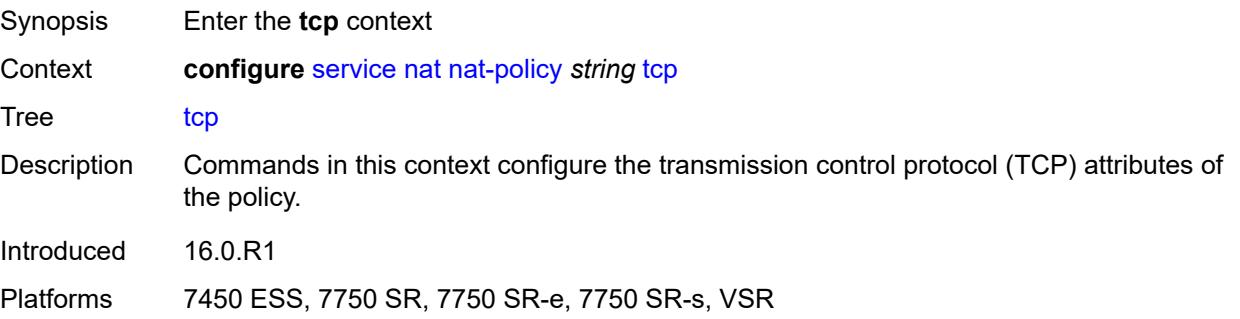

# <span id="page-5907-1"></span>**mss-adjust** *number*

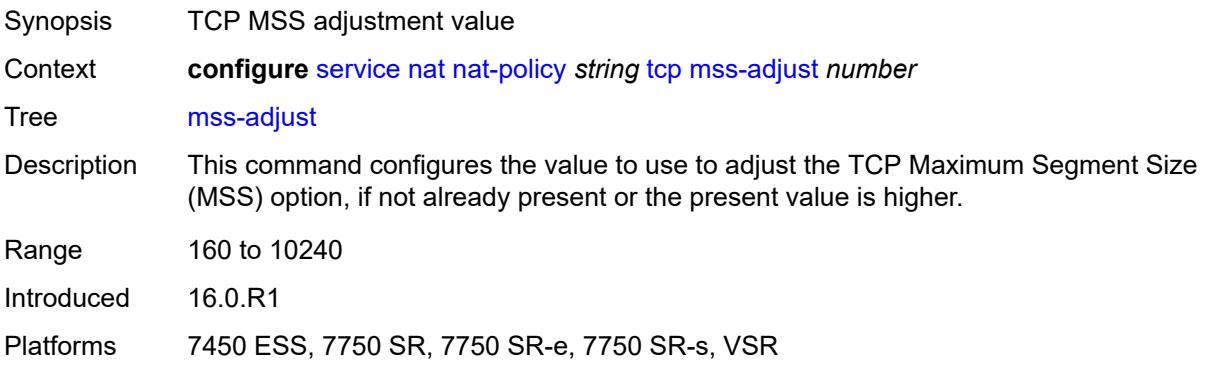

#### <span id="page-5907-2"></span>**reset-unknown** *boolean*

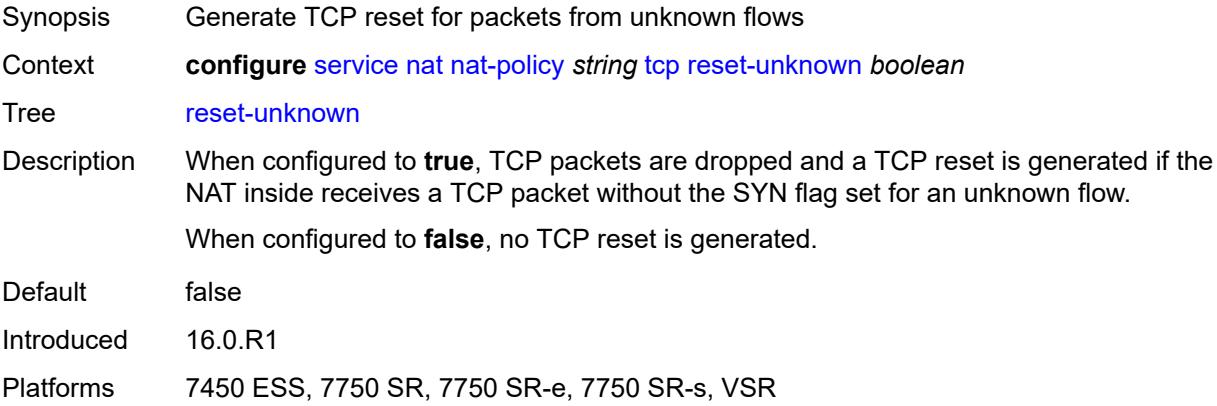

### <span id="page-5907-3"></span>**timeouts**

Synopsis Enter the **timeouts** context

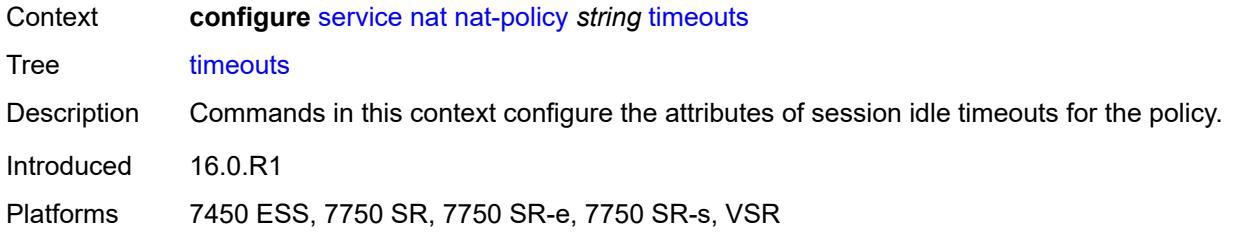

### <span id="page-5908-0"></span>**icmp-query** *number*

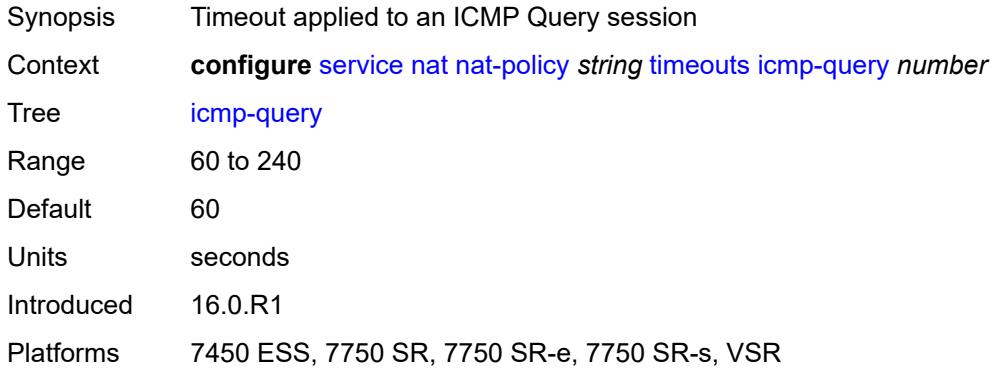

# <span id="page-5908-1"></span>**sip** *number*

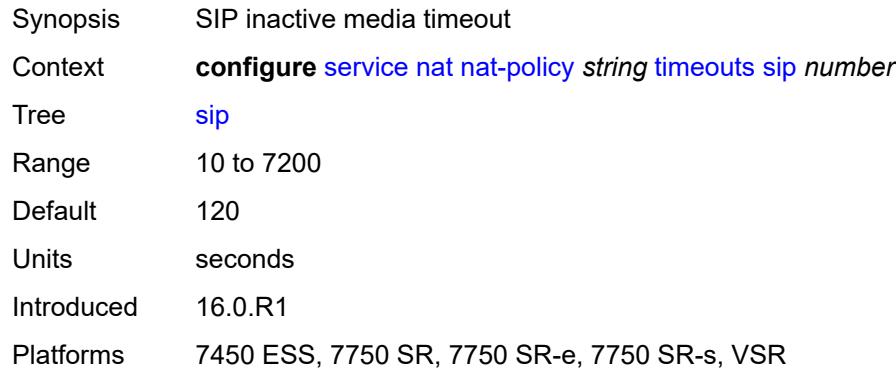

# <span id="page-5908-2"></span>**subscriber-retention** *number*

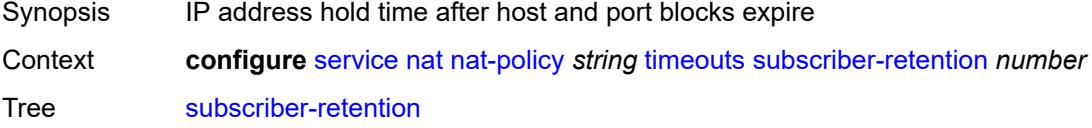

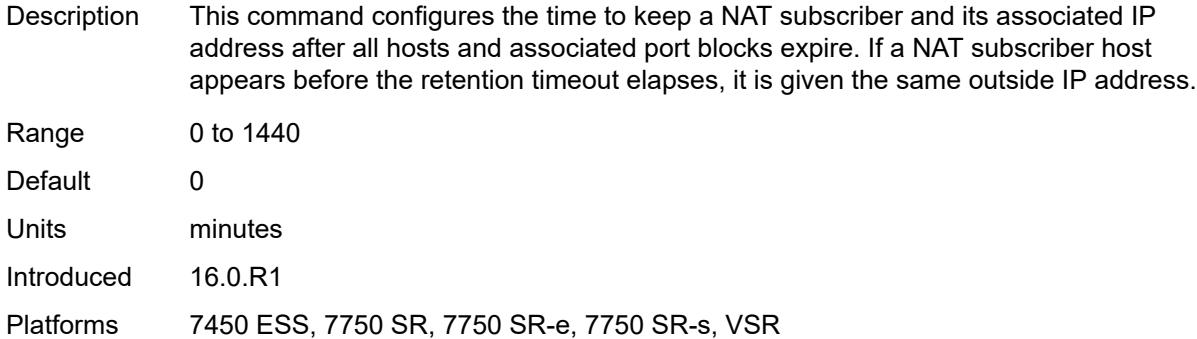

### <span id="page-5909-0"></span>**tcp**

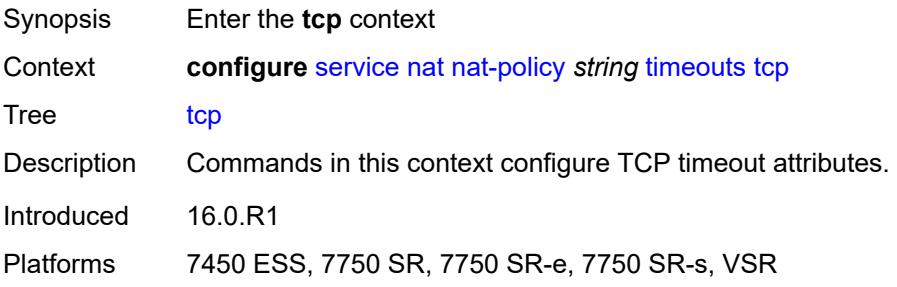

# <span id="page-5909-1"></span>**established** *number*

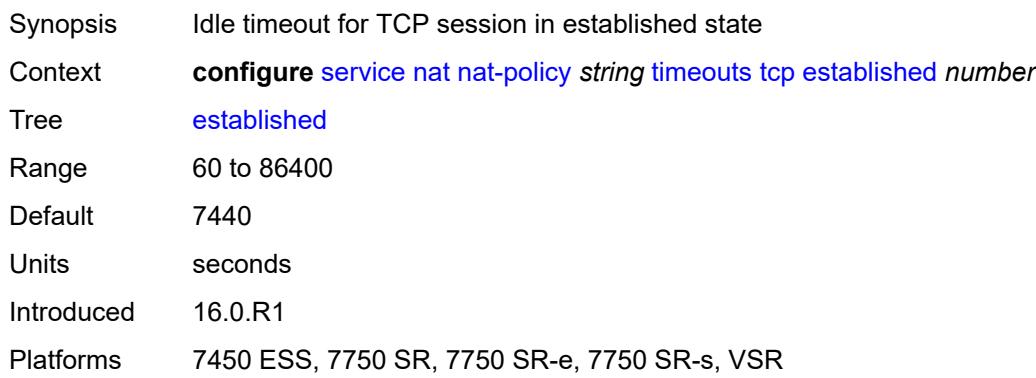

#### <span id="page-5909-2"></span>**rst** *number*

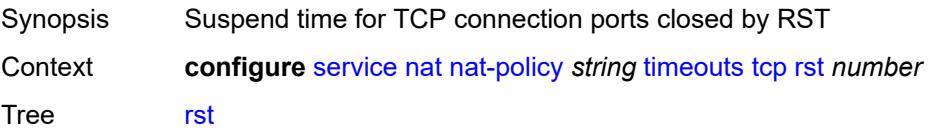

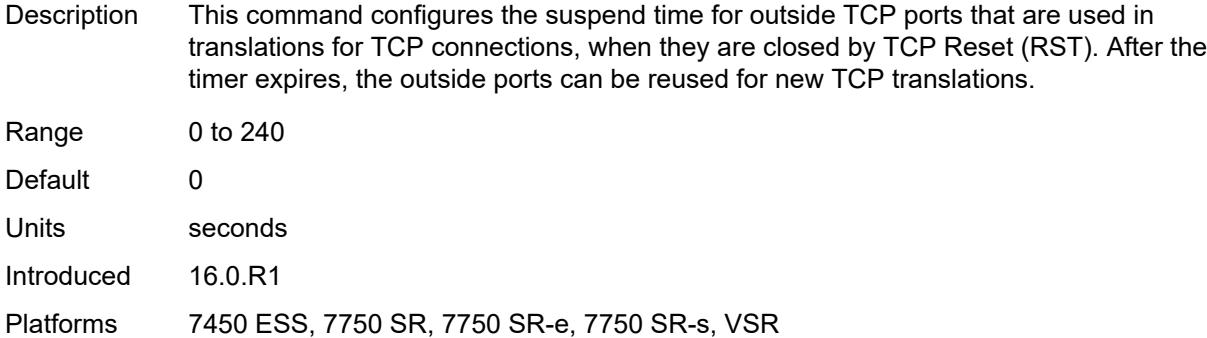

#### <span id="page-5910-0"></span>**syn** *number*

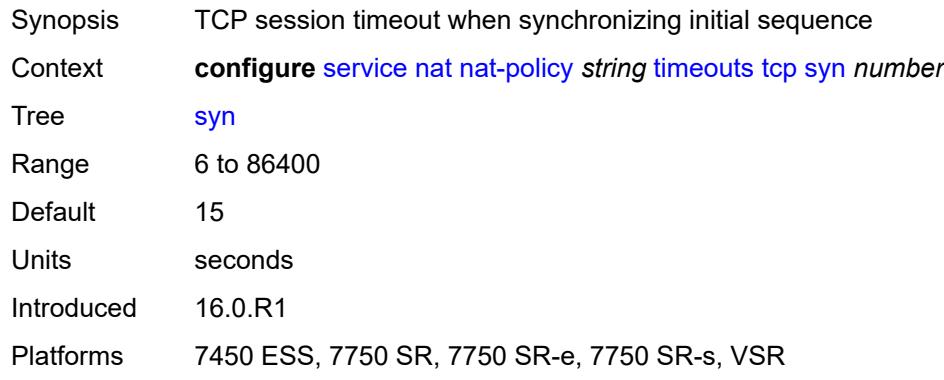

### <span id="page-5910-1"></span>**time-wait** *number*

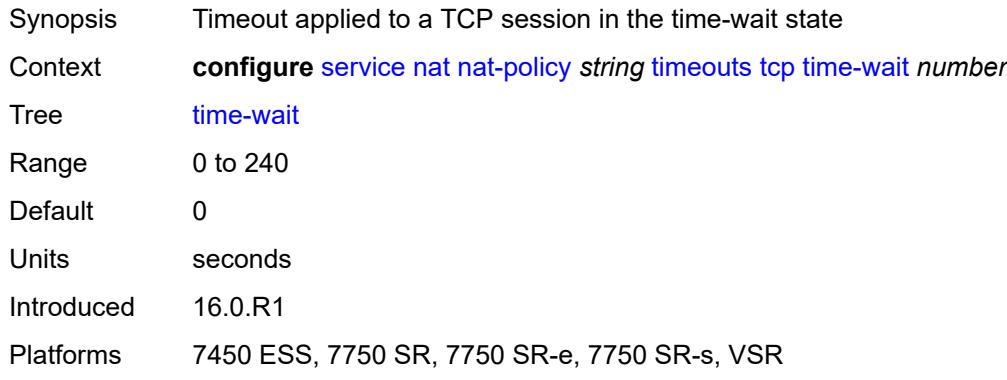

# <span id="page-5910-2"></span>**transitory** *number*

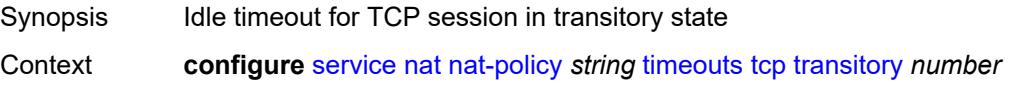

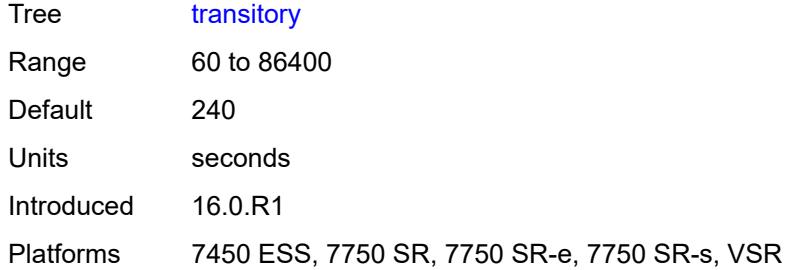

# <span id="page-5911-0"></span>**udp**

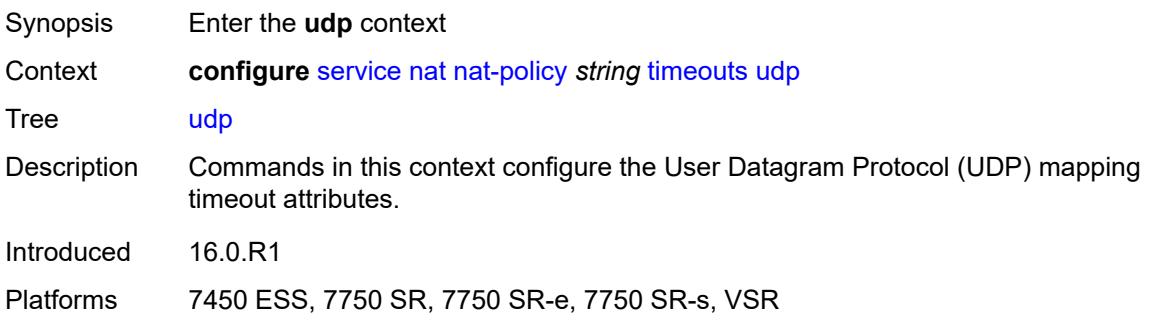

### <span id="page-5911-1"></span>**dns** *number*

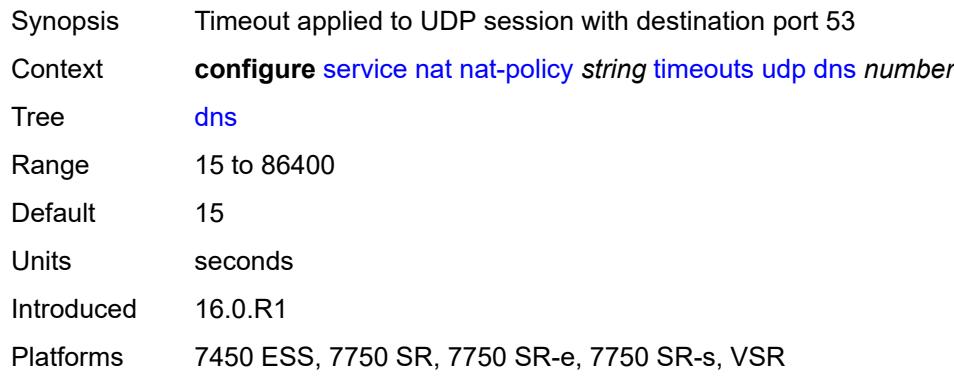

### <span id="page-5911-2"></span>**initial** *number*

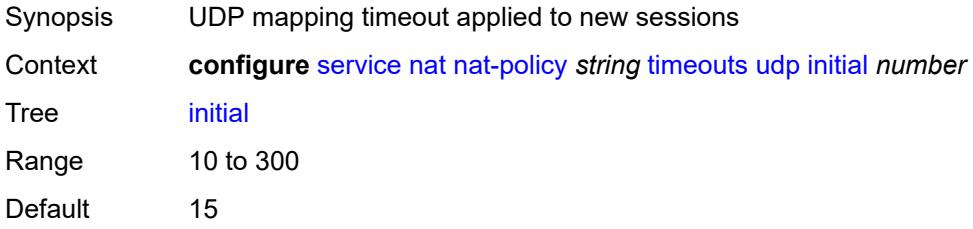

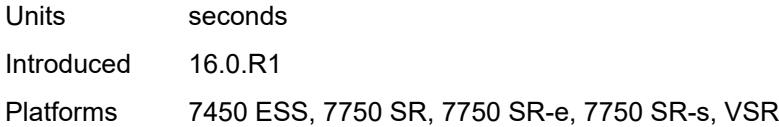

### <span id="page-5912-0"></span>**normal** *number*

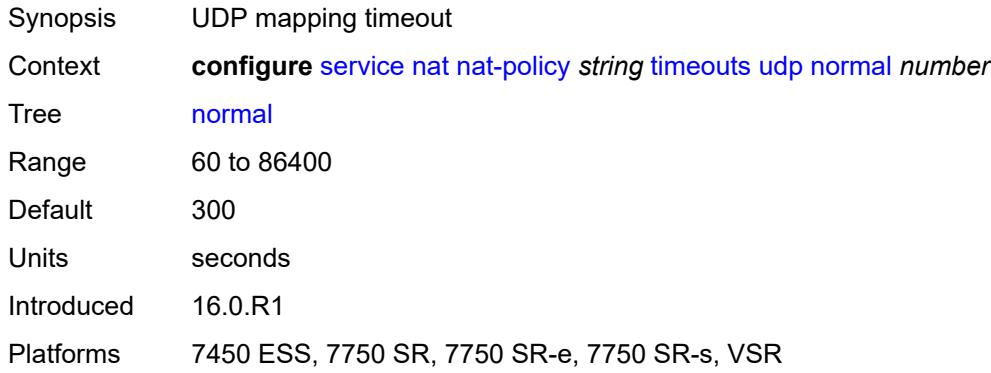

# <span id="page-5912-1"></span>**udp**

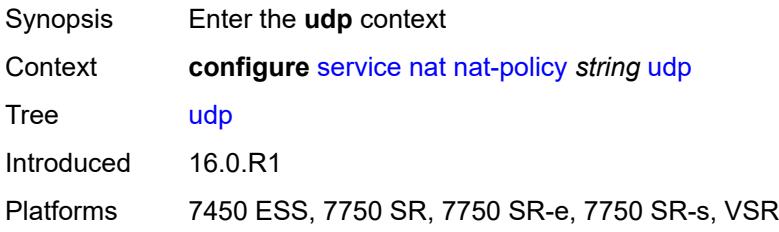

# <span id="page-5912-2"></span>**inbound-refresh** *boolean*

<span id="page-5912-3"></span>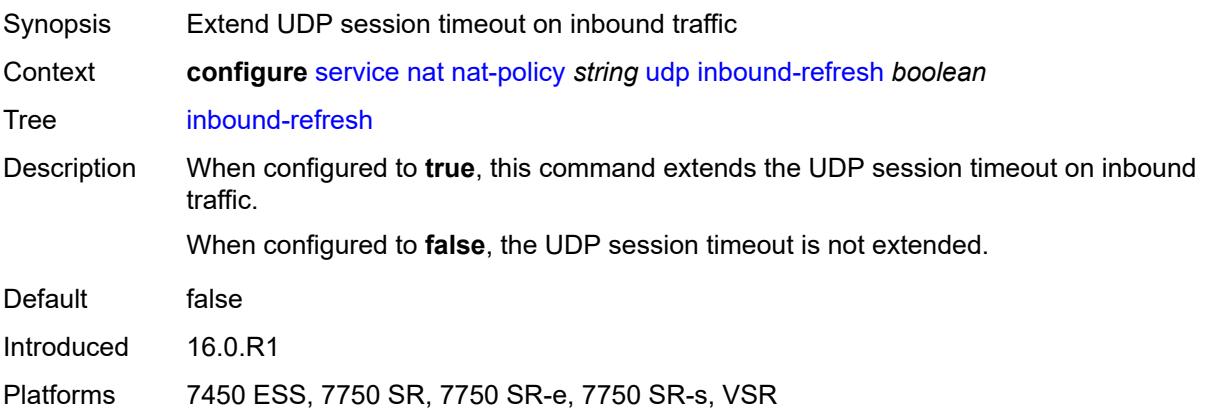

# **pcp-server-policy** [\[name](#page-5913-0)] *string*

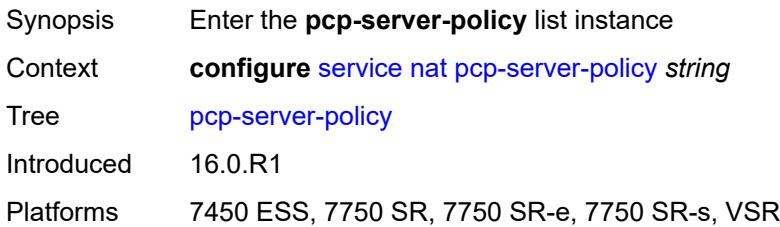

# <span id="page-5913-0"></span>[**name**] *string*

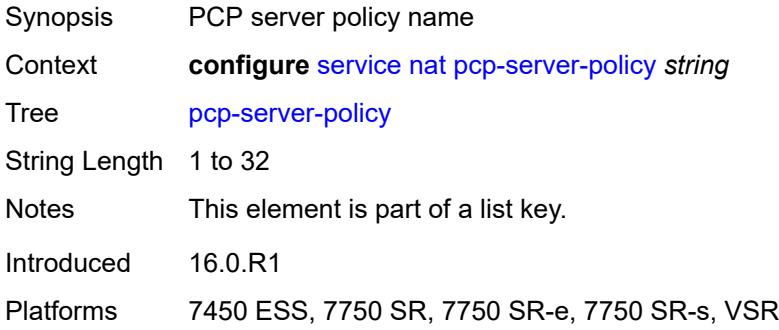

### <span id="page-5913-1"></span>**description** *string*

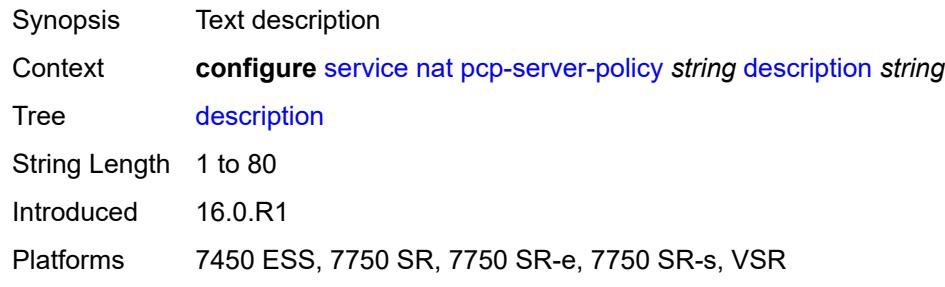

# <span id="page-5913-2"></span>**lifetime**

<span id="page-5913-3"></span>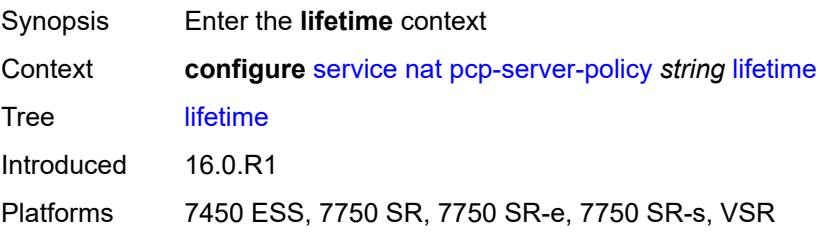

#### **maximum** *number*

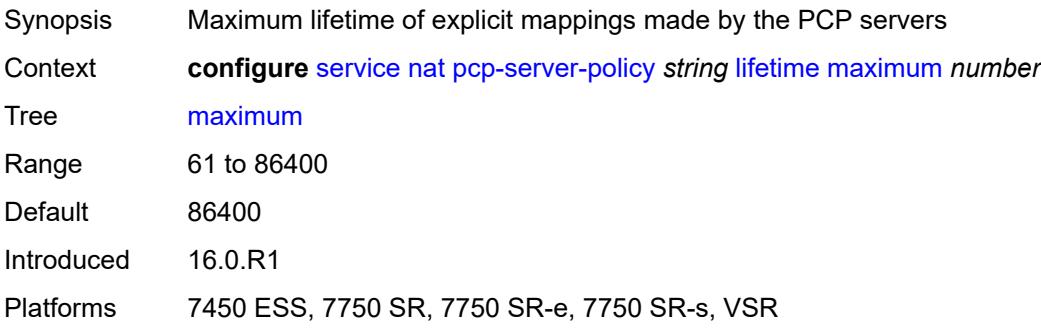

### <span id="page-5914-0"></span>**minimum** *number*

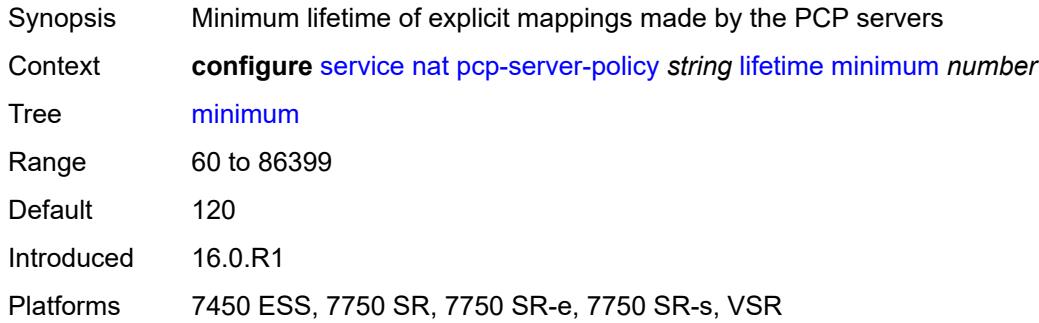

### <span id="page-5914-1"></span>**max-description-size** *number*

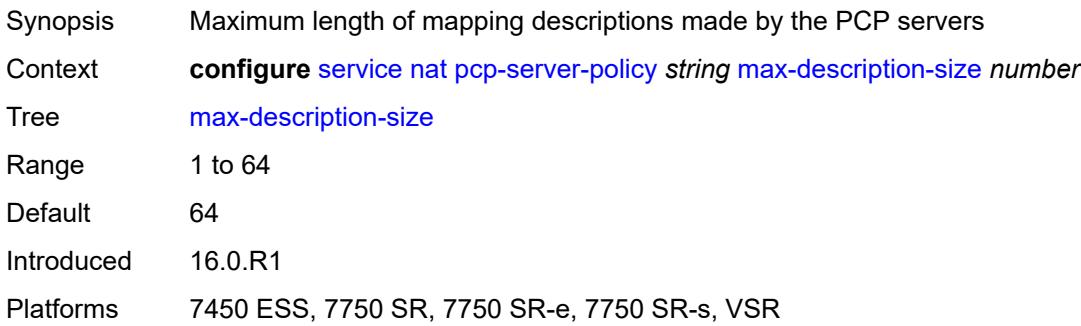

# <span id="page-5914-2"></span>**opcode**

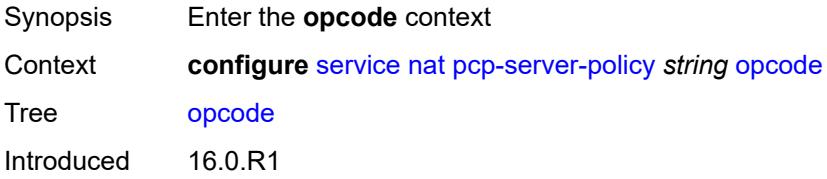

Platforms 7450 ESS, 7750 SR, 7750 SR-e, 7750 SR-s, VSR

#### <span id="page-5915-0"></span>**announce** *boolean*

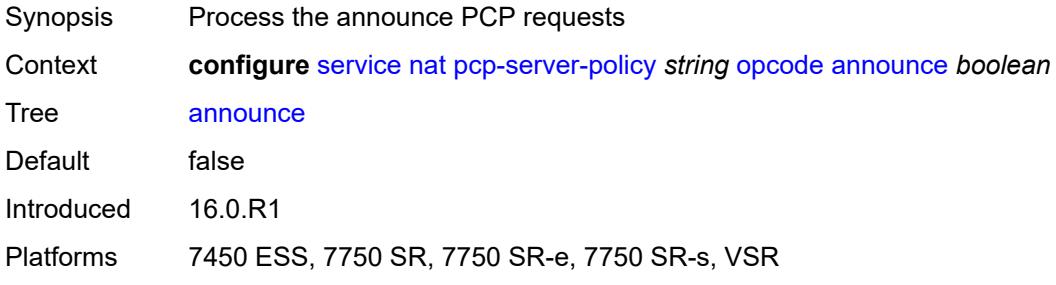

# <span id="page-5915-1"></span>**get** *boolean*

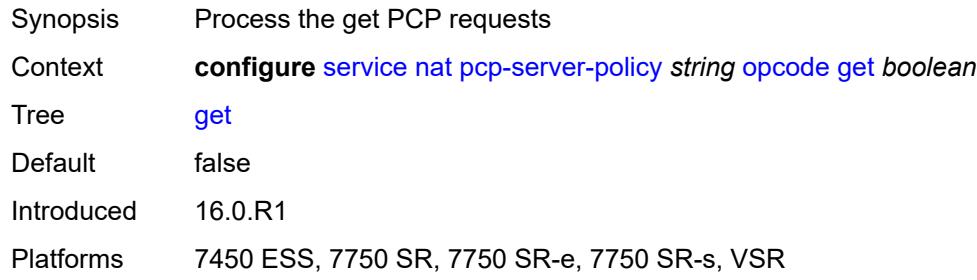

### <span id="page-5915-2"></span>**map** *boolean*

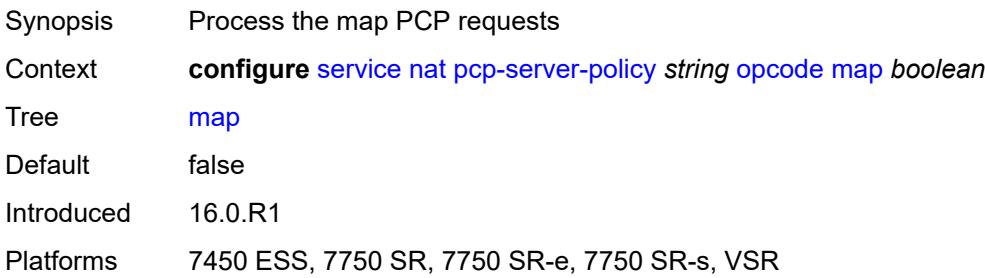

# <span id="page-5915-3"></span>**option**

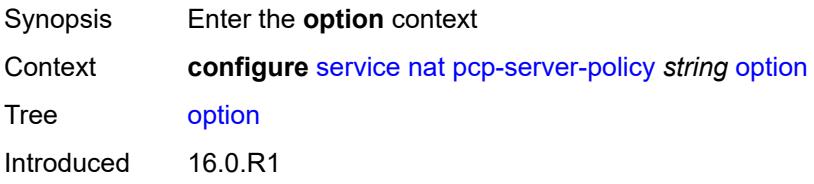

Platforms 7450 ESS, 7750 SR, 7750 SR-e, 7750 SR-s, VSR

### <span id="page-5916-0"></span>**description** *boolean*

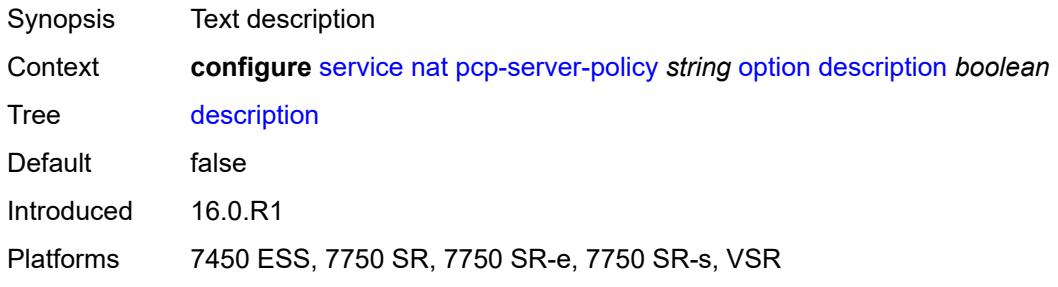

### <span id="page-5916-1"></span>**next** *boolean*

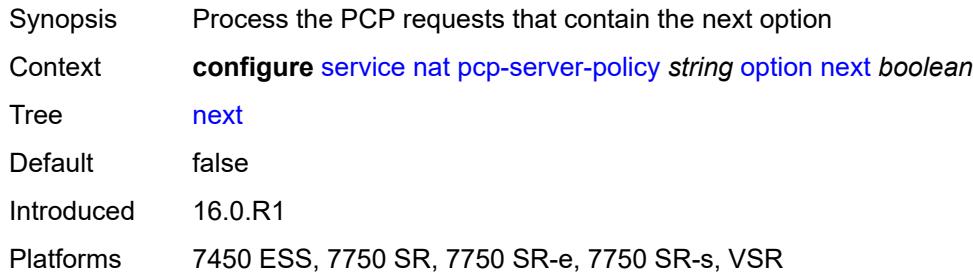

### <span id="page-5916-2"></span>**port-reservation** *boolean*

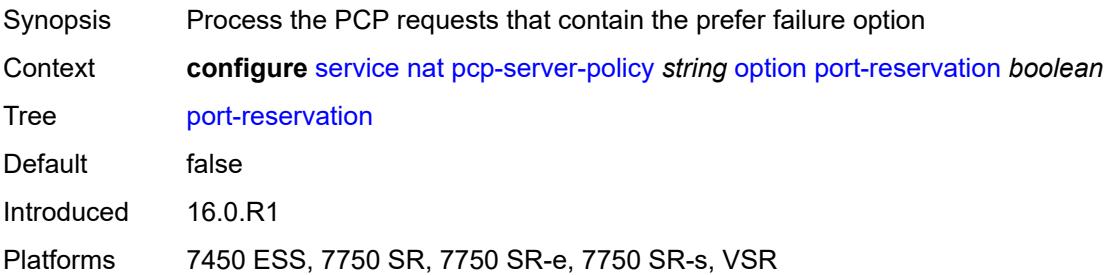

### <span id="page-5916-3"></span>**port-set** *boolean*

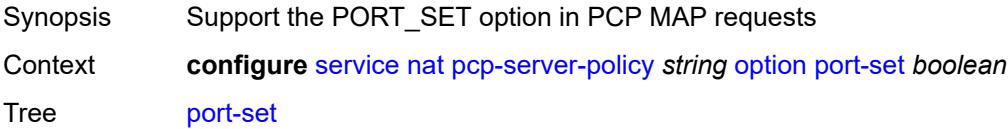

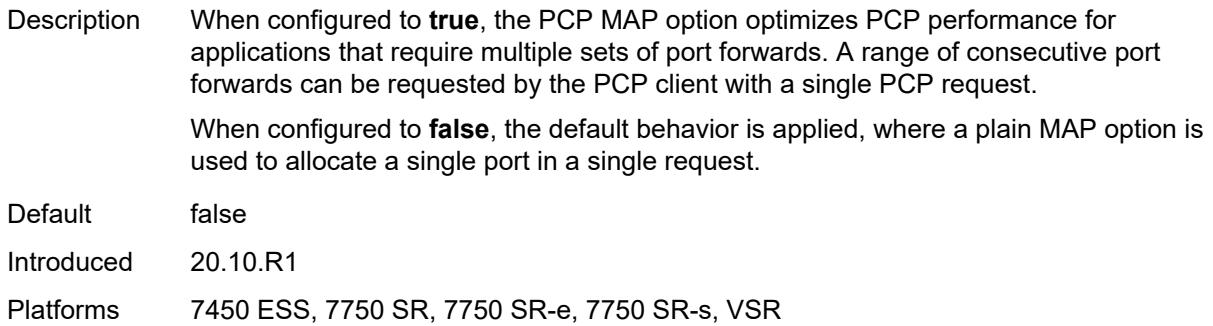

### <span id="page-5917-0"></span>**prefer-failure** *boolean*

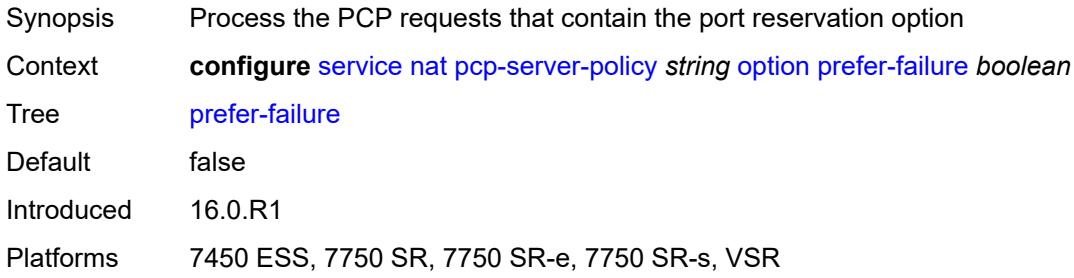

# <span id="page-5917-1"></span>**third-party** *boolean*

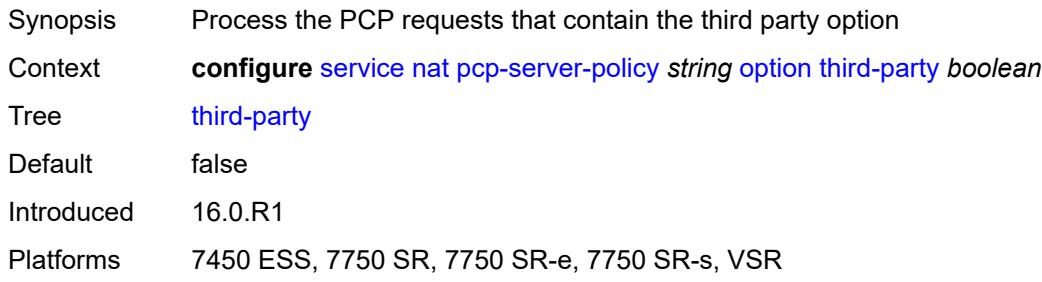

### <span id="page-5917-2"></span>**reuse-external-ip-address** *boolean*

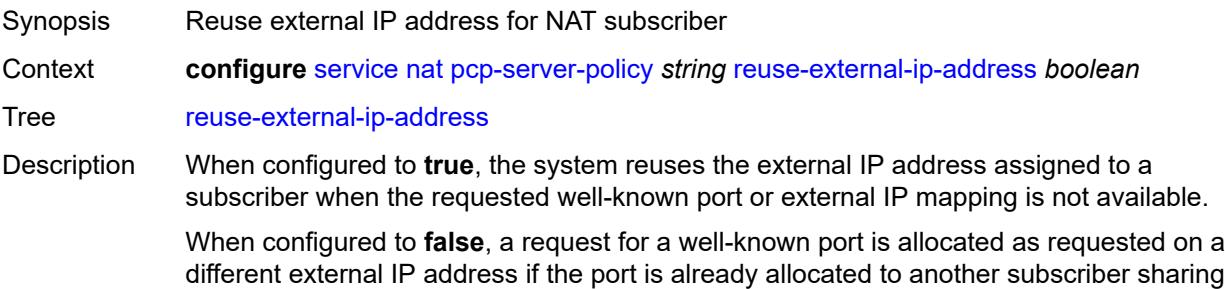

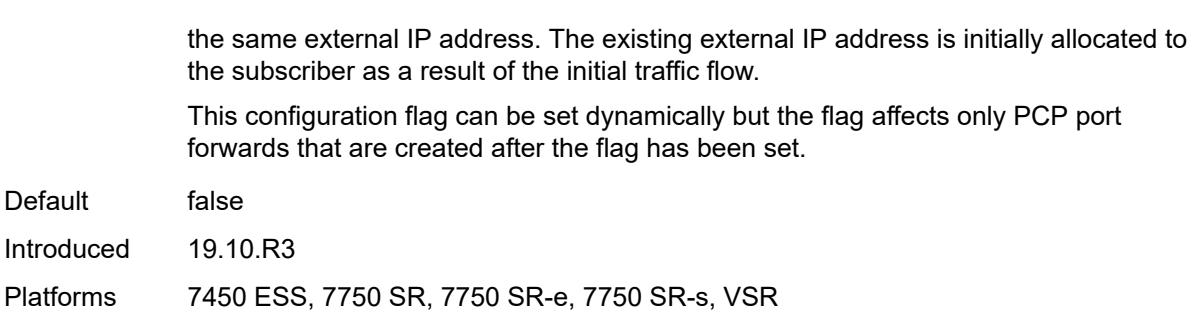

#### <span id="page-5918-0"></span>**version**

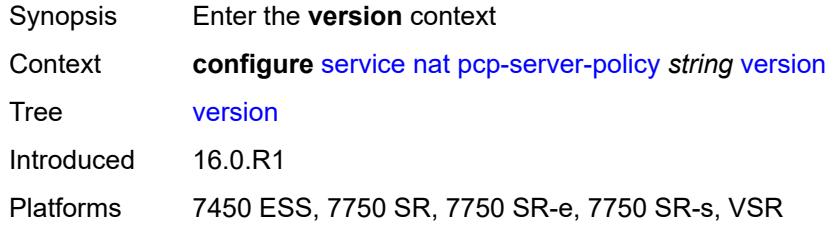

#### <span id="page-5918-1"></span>**maximum** *number*

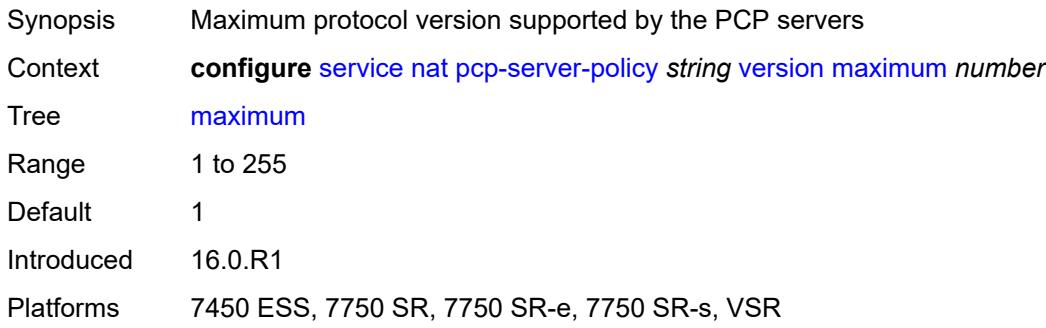

#### <span id="page-5918-2"></span>**minimum** *number*

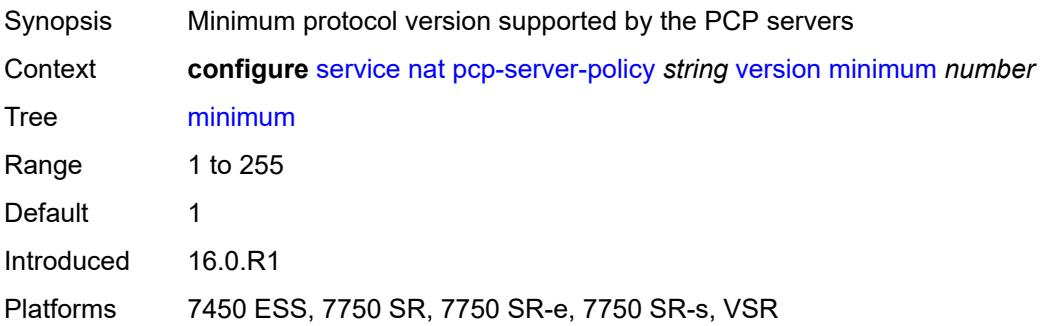

# <span id="page-5919-1"></span>**prefix-list** [\[name](#page-5919-0)] *string*

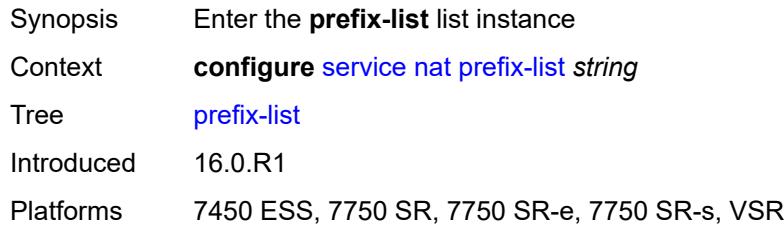

### <span id="page-5919-0"></span>[**name**] *string*

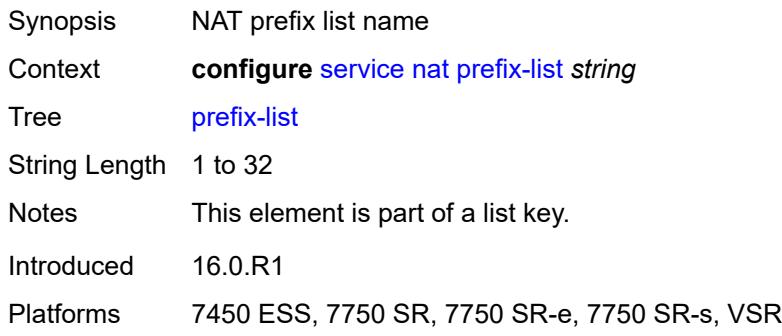

### <span id="page-5919-2"></span>**application** *keyword*

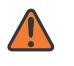

#### **WARNING:**

Modifying this element clears ISA state, such as flow state, for the new value to take effect.

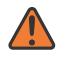

#### **WARNING:**

Modifying this element recreates the parent element automatically for the new value to take effect.

<span id="page-5919-3"></span>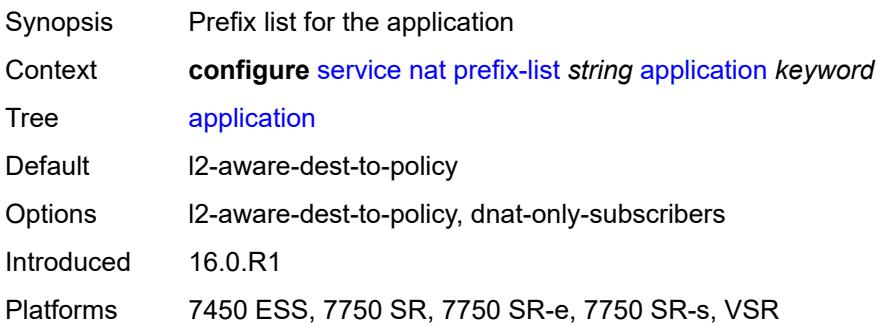

# **prefix** [[ip-prefix\]](#page-5920-0) *string*

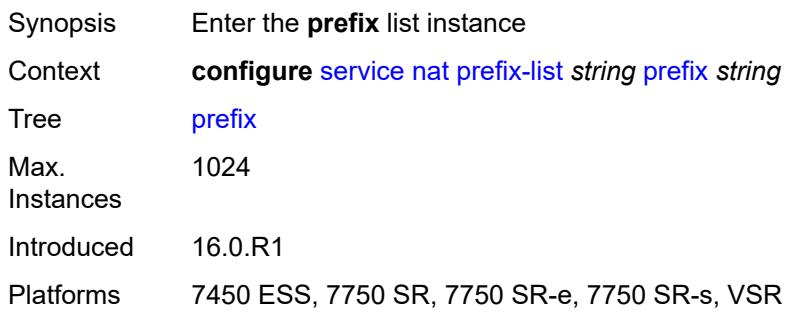

# <span id="page-5920-0"></span>[**ip-prefix**] *string*

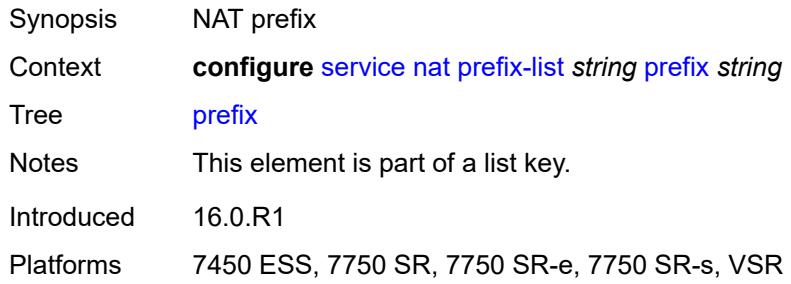

### <span id="page-5920-1"></span>**nat-policy** *reference*

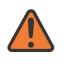

#### **WARNING:**

Modifying this element clears ISA state, such as flow state, for the new value to take effect.

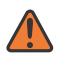

#### **WARNING:**

Modifying this element recreates the parent element automatically for the new value to take effect.

<span id="page-5920-2"></span>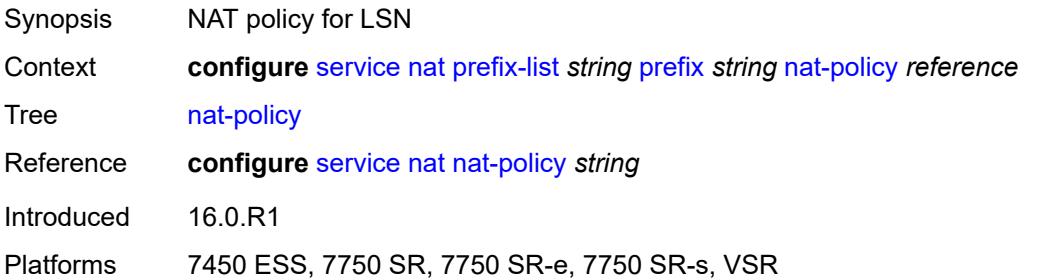

# **syslog**

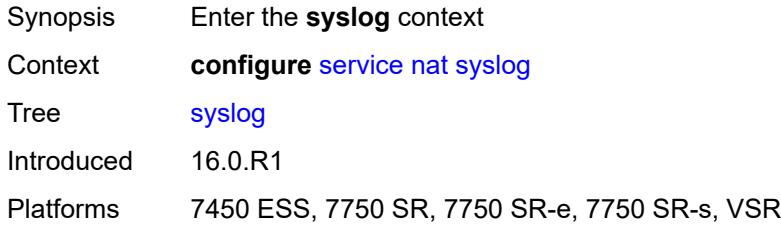

# <span id="page-5921-1"></span>**export-policy** [[name\]](#page-5921-0) *string*

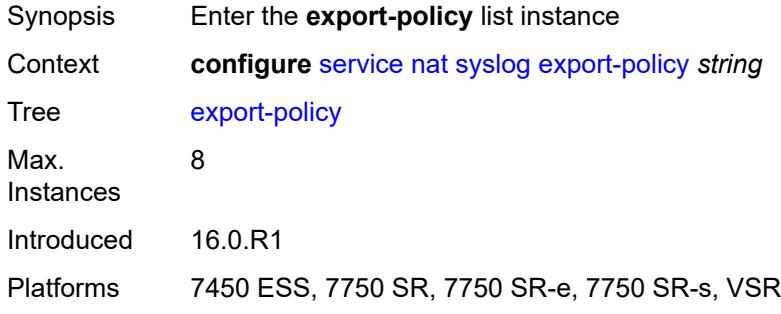

# <span id="page-5921-0"></span>[**name**] *string*

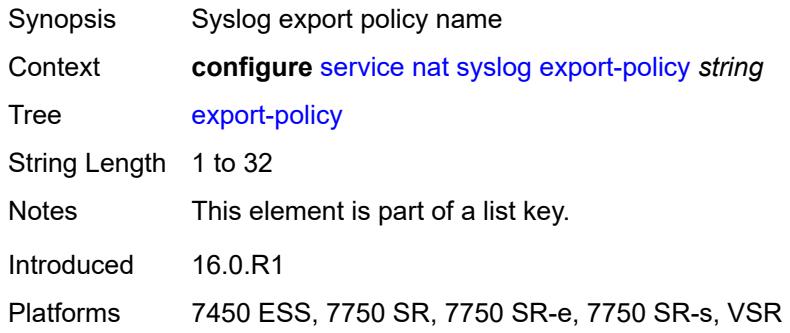

# <span id="page-5921-2"></span>**collector** [router-instance](#page-5922-0) *string* [ip-address](#page-5922-1) *string*

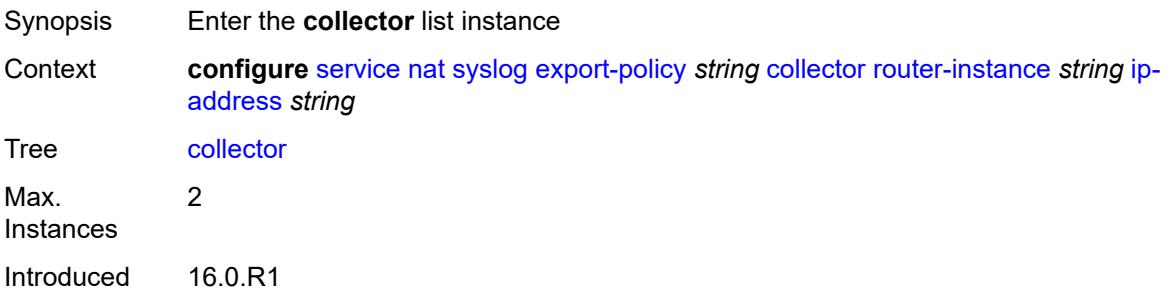

Platforms 7450 ESS, 7750 SR, 7750 SR-e, 7750 SR-s, VSR

#### <span id="page-5922-0"></span>**router-instance** *string*

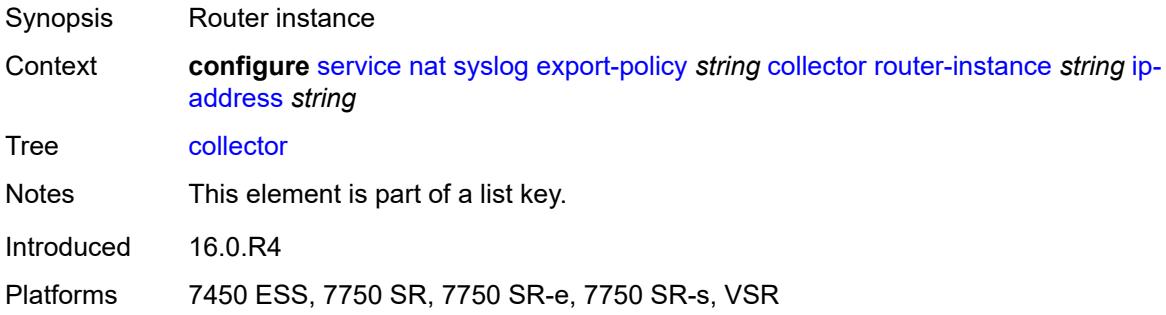

### <span id="page-5922-1"></span>**ip-address** *string*

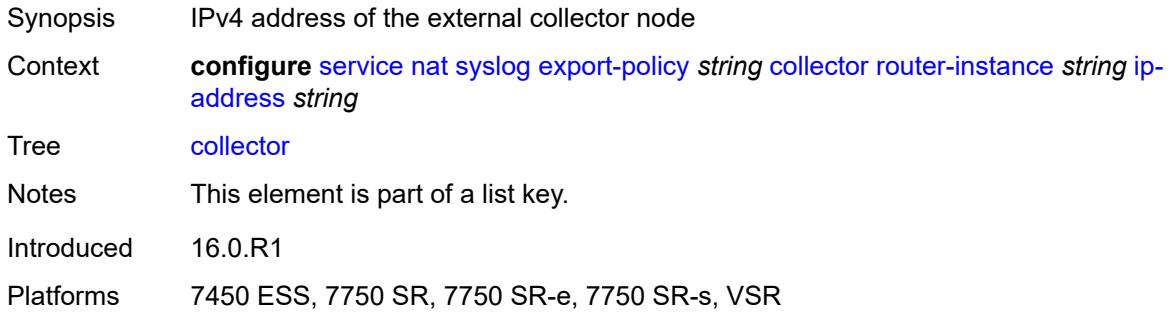

#### <span id="page-5922-2"></span>**admin-state** *keyword*

<span id="page-5922-3"></span>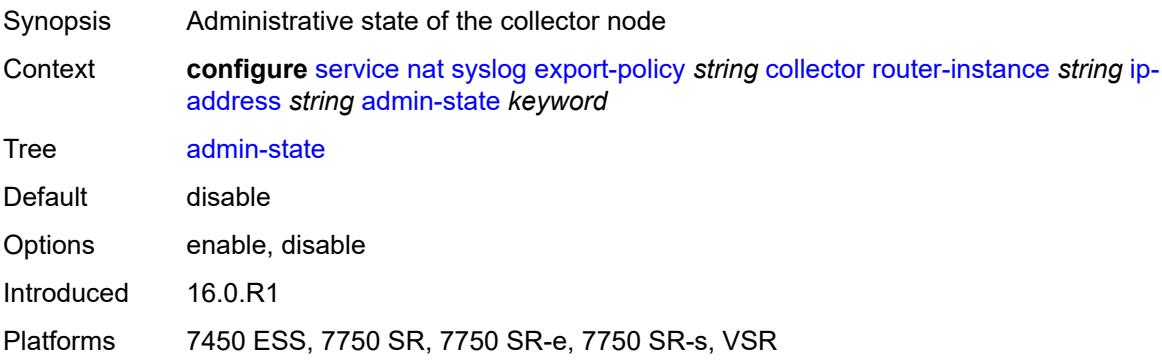

#### **destination-port** *number*

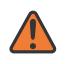

#### **WARNING:**

Modifying this element toggles the **admin-state** of the parent element automatically for the new value to take effect.

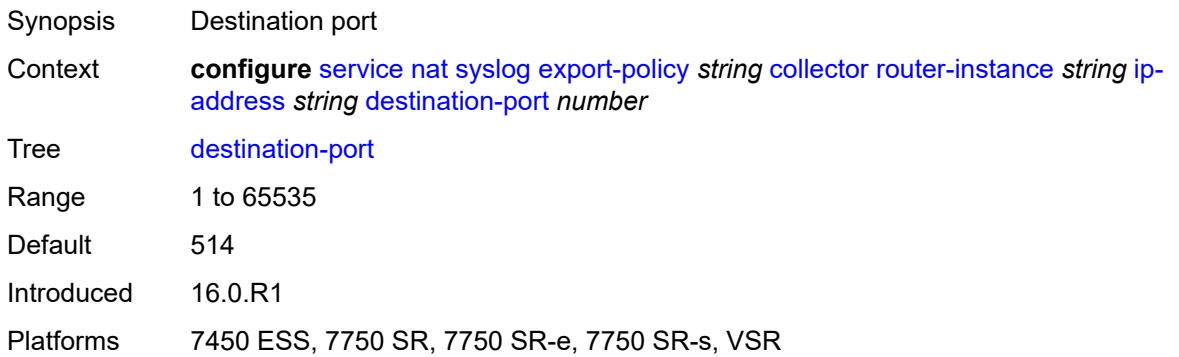

### <span id="page-5923-0"></span>**ipv4-source-address** *string*

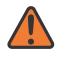

#### **WARNING:**

Modifying this element toggles the **admin-state** of the parent element automatically for the new value to take effect.

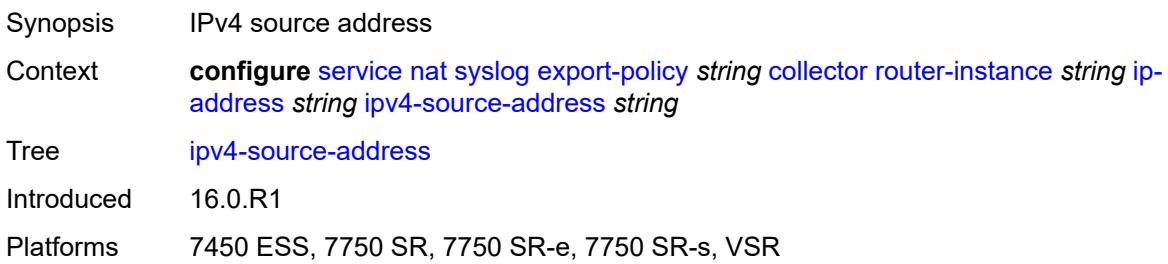

# <span id="page-5923-1"></span>**description** *string*

<span id="page-5923-2"></span>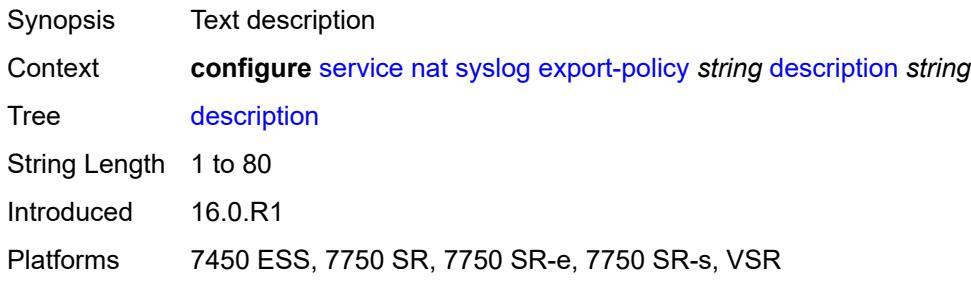

# **facility** *keyword*

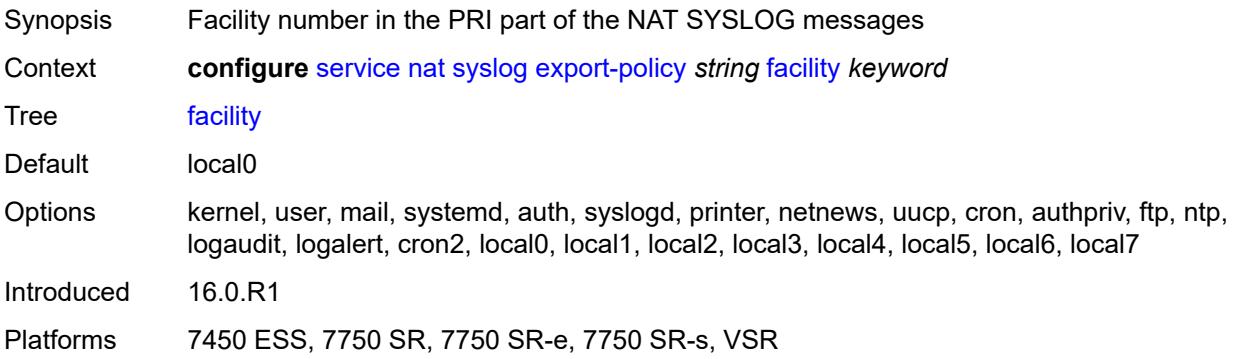

# <span id="page-5924-0"></span>**include**

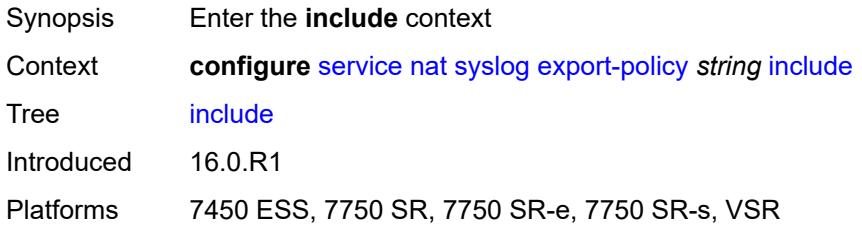

### <span id="page-5924-1"></span>**destination-ip** *boolean*

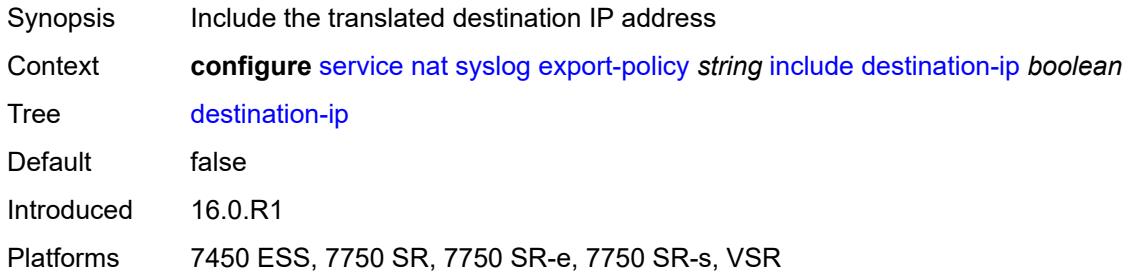

# <span id="page-5924-2"></span>**foreign-ip** *boolean*

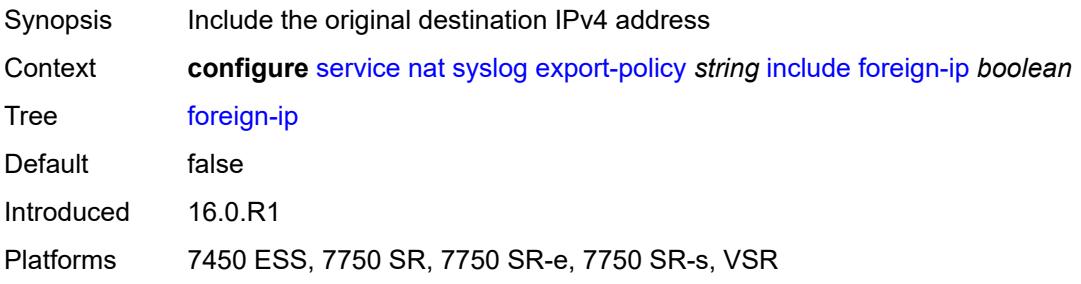

### <span id="page-5925-0"></span>**foreign-port** *boolean*

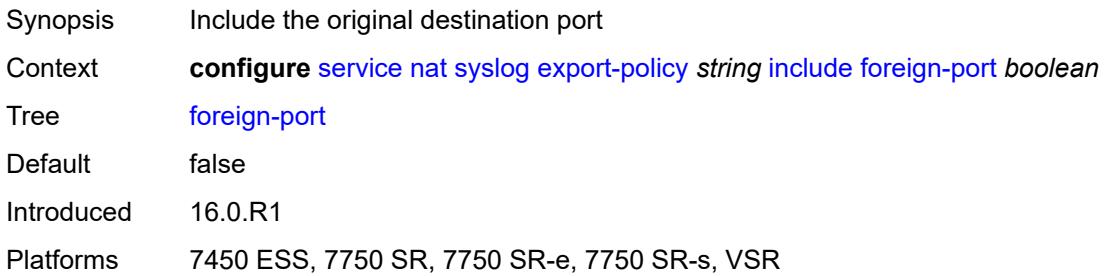

### <span id="page-5925-1"></span>**nat-policy-name** *boolean*

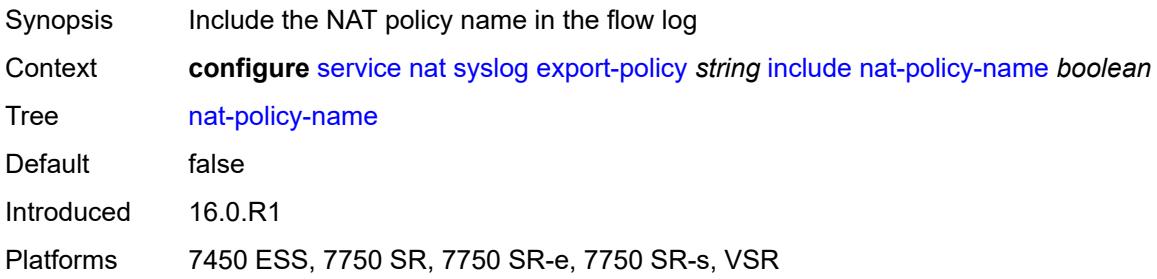

### <span id="page-5925-2"></span>**sub-id** *boolean*

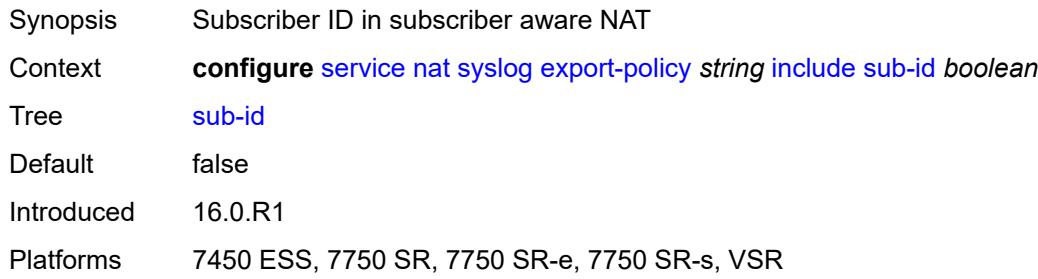

# <span id="page-5925-3"></span>**log-prefix** *string*

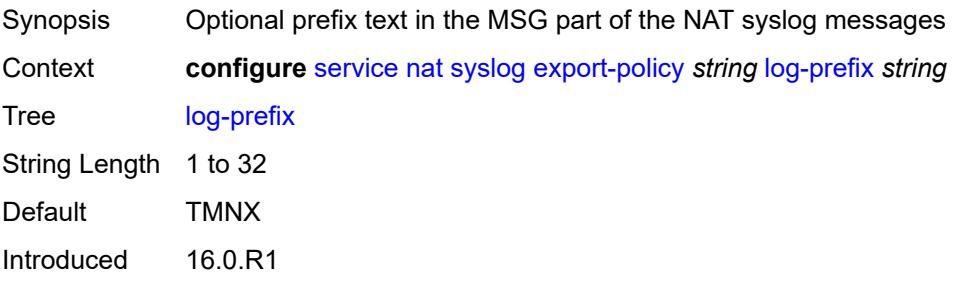

Platforms 7450 ESS, 7750 SR, 7750 SR-e, 7750 SR-s, VSR

#### <span id="page-5926-0"></span>**max-tx-delay** *number*

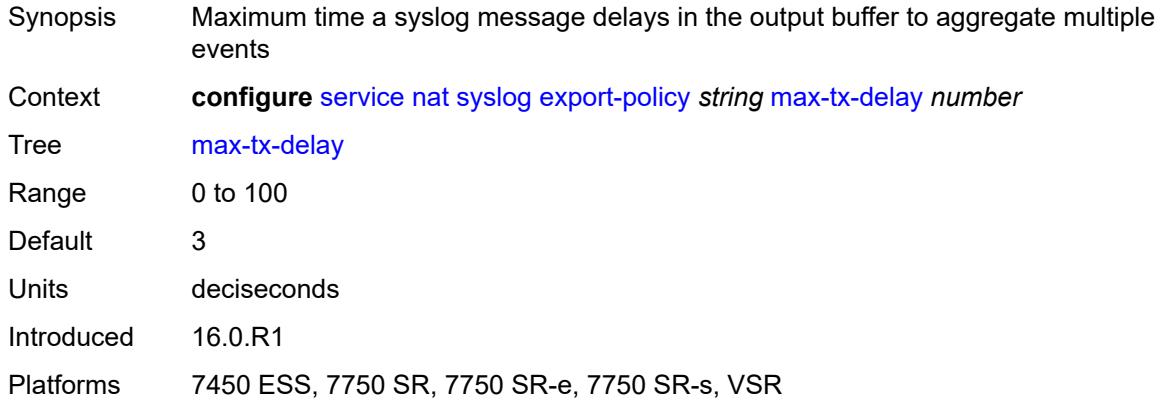

#### <span id="page-5926-1"></span>**mtu** *number*

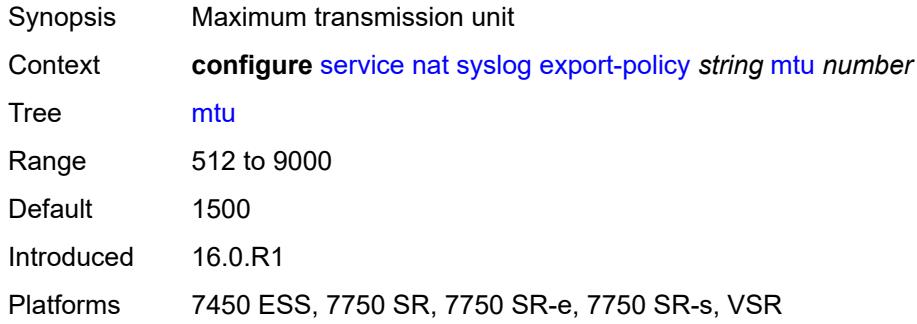

#### <span id="page-5926-2"></span>**rate-limit** *number*

<span id="page-5926-3"></span>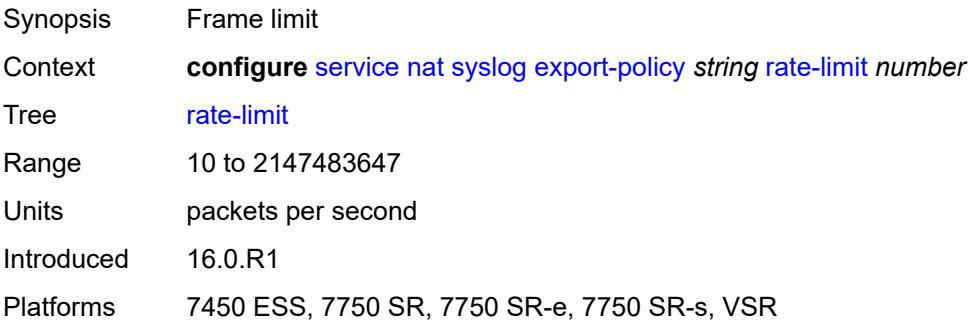

# **severity-level** *keyword*

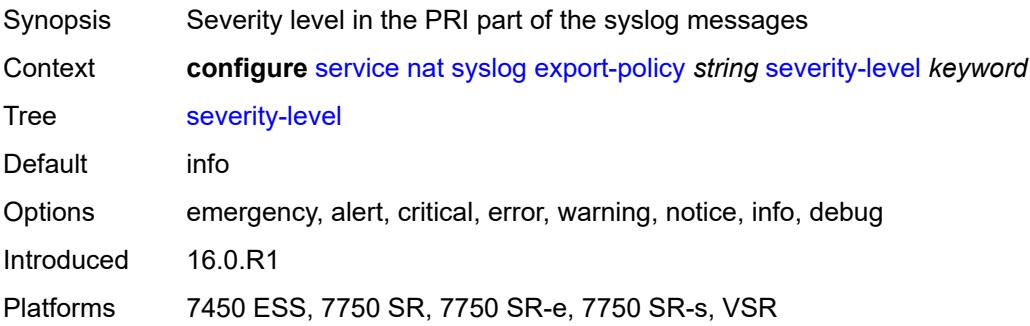

# <span id="page-5927-1"></span>**up-nat-policy** [[name\]](#page-5927-0) *string*

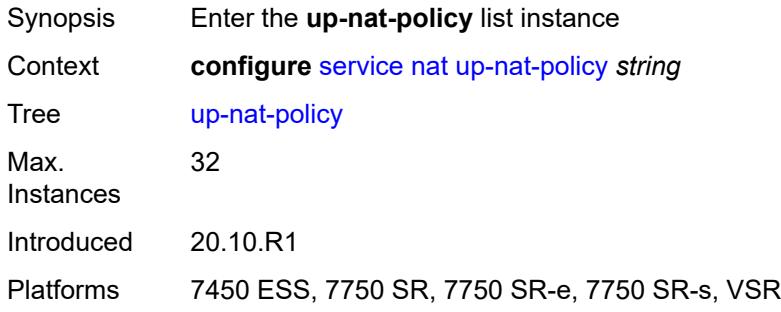

### <span id="page-5927-0"></span>[**name**] *string*

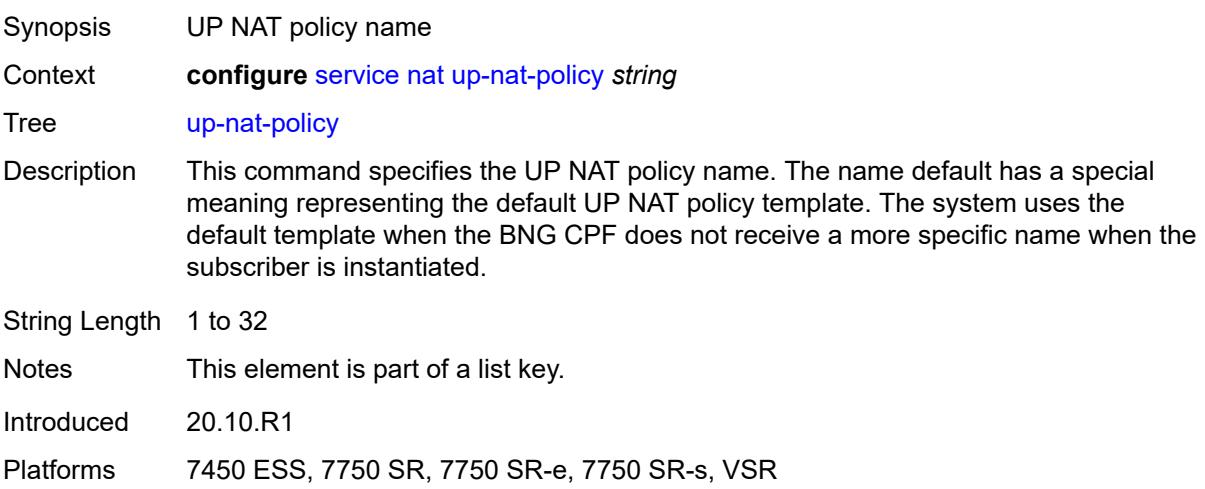

### <span id="page-5927-2"></span>**alg**

Synopsis Enter the **alg** context

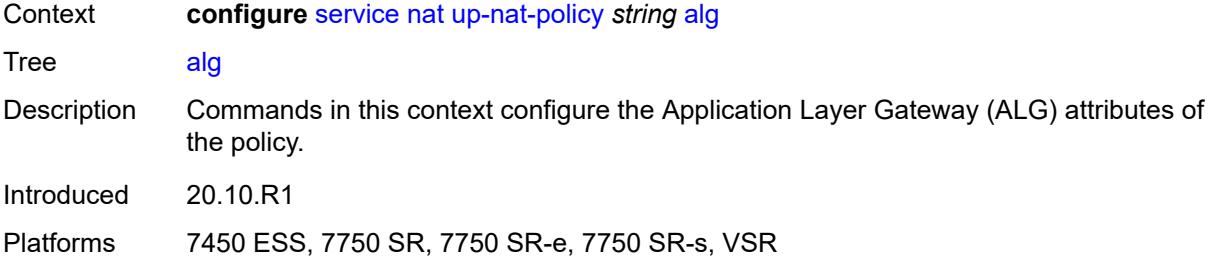

### <span id="page-5928-0"></span>**ftp** *boolean*

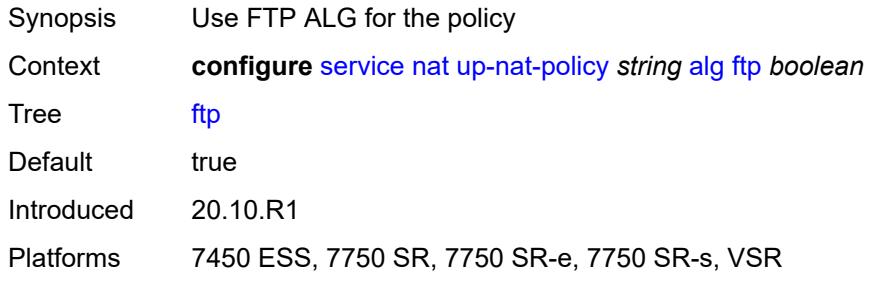

# <span id="page-5928-1"></span>**pptp** *boolean*

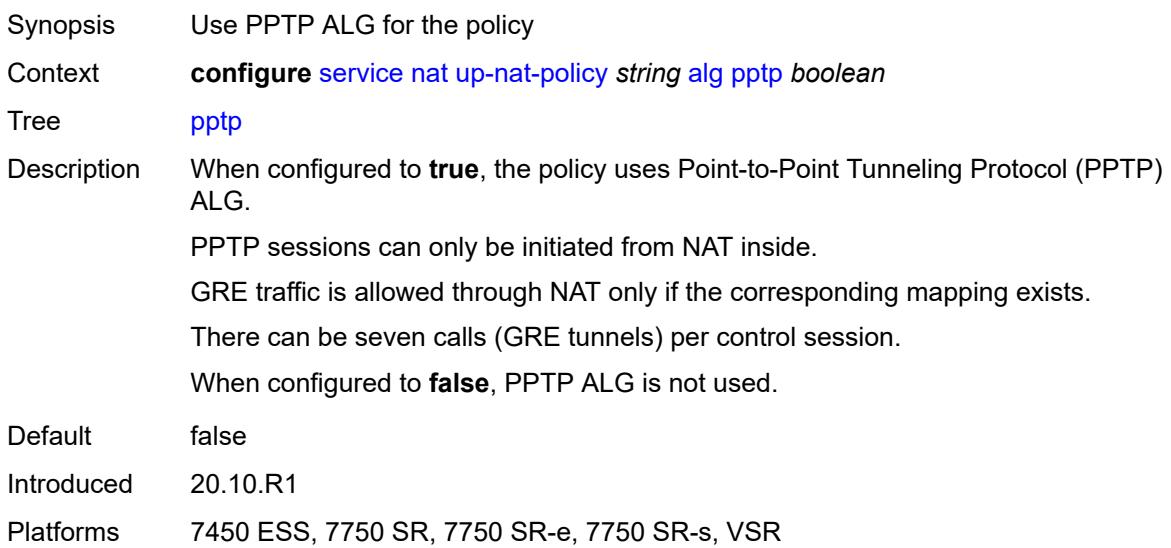

#### <span id="page-5928-2"></span>**rtsp** *boolean*

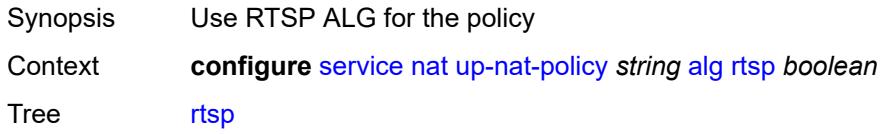

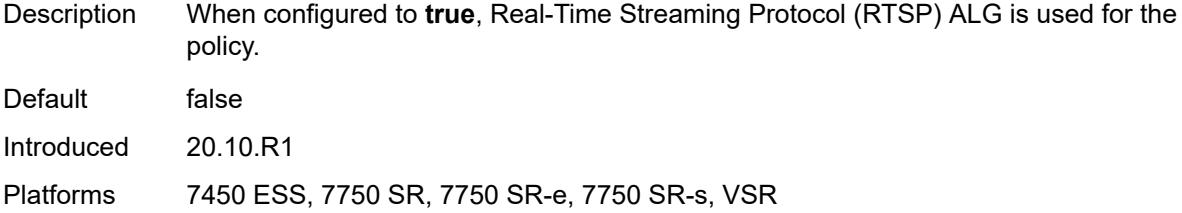

# <span id="page-5929-0"></span>**sip** *boolean*

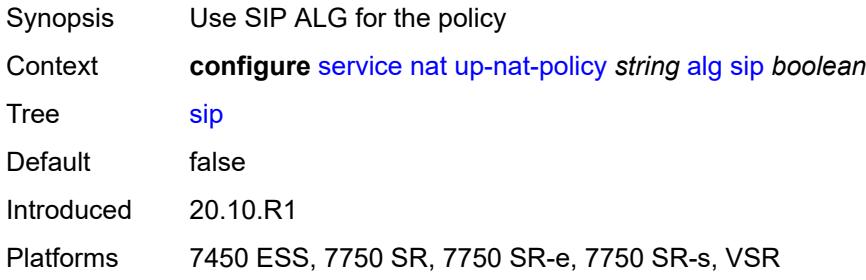

### <span id="page-5929-1"></span>**default-host**

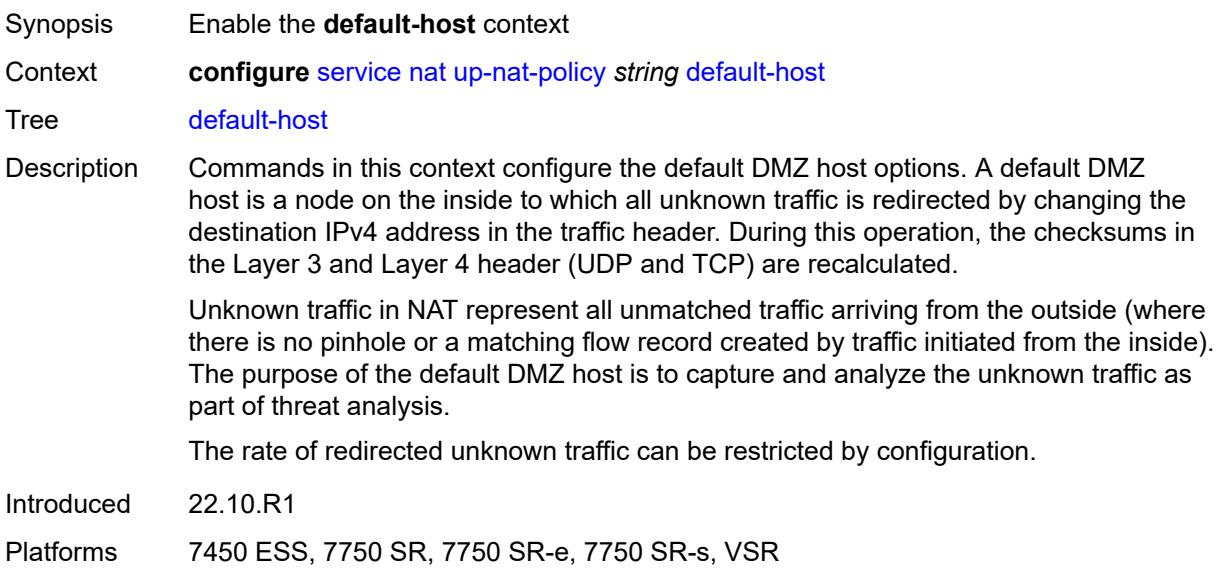

### <span id="page-5929-2"></span>**inside-router-instance** *string*

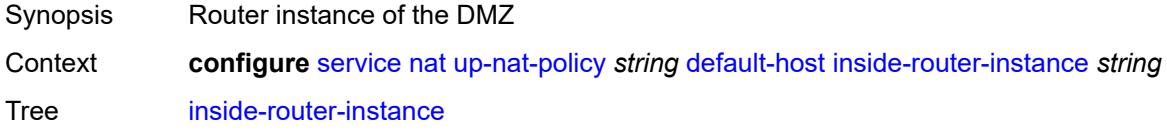

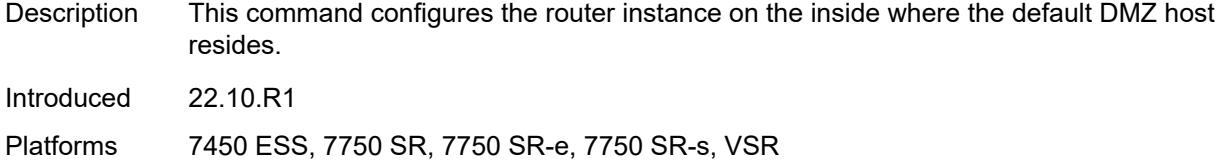

# <span id="page-5930-0"></span>**ip-address** *string*

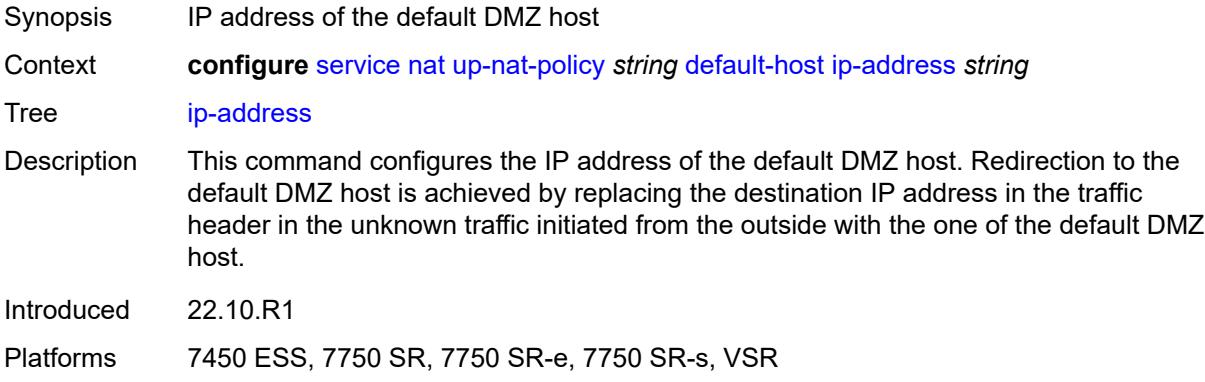

### <span id="page-5930-1"></span>**rate-limit** *number*

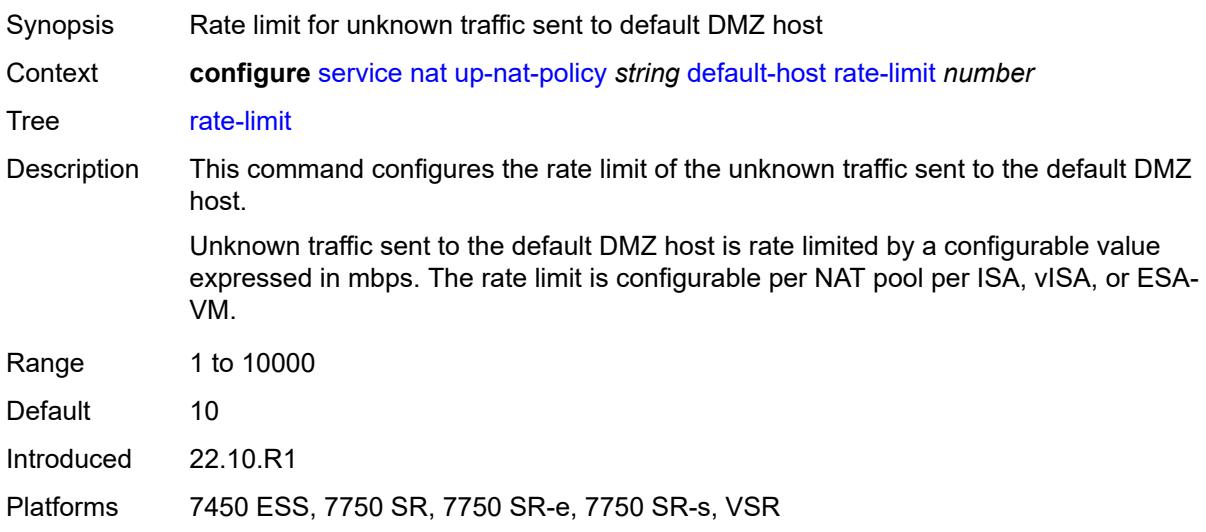

# <span id="page-5930-2"></span>**description** *string*

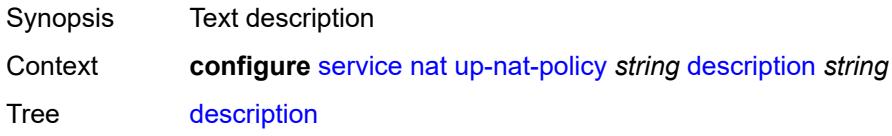

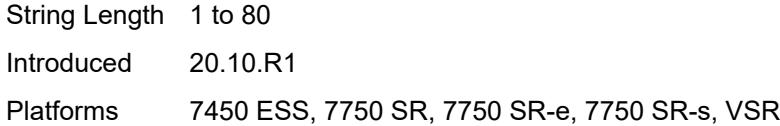

# <span id="page-5931-0"></span>**filtering** *keyword*

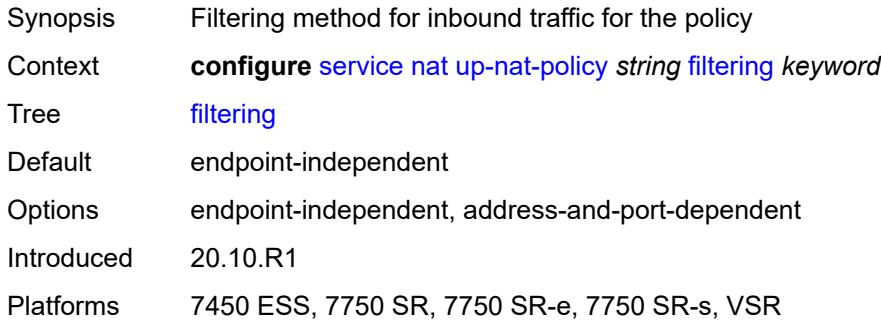

# <span id="page-5931-1"></span>**flow-log-policy**

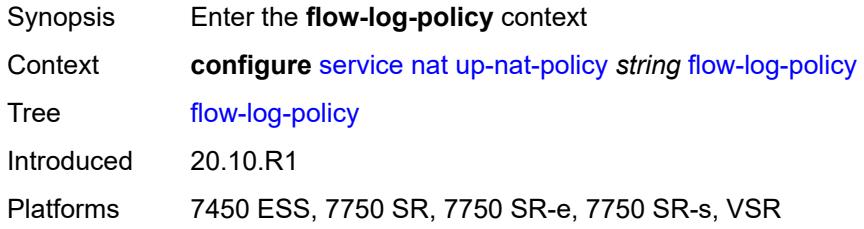

# <span id="page-5931-2"></span>**ipfix** *reference*

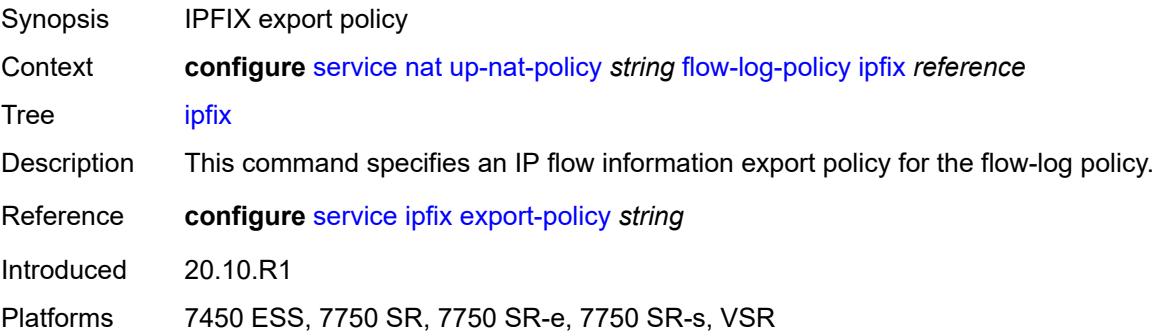

### <span id="page-5931-3"></span>**icmp-echo-reply** *boolean*

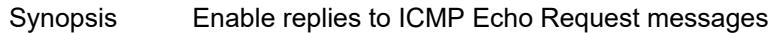

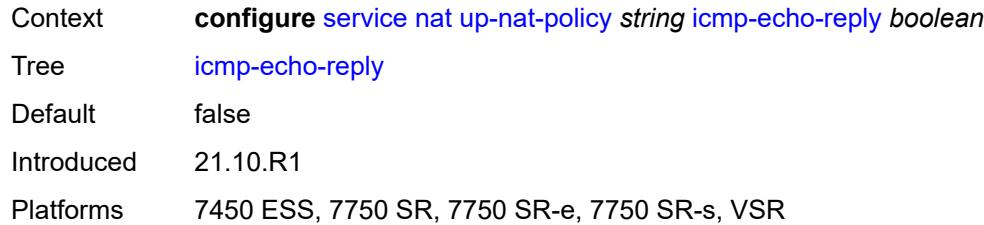

### <span id="page-5932-0"></span>**port-limits**

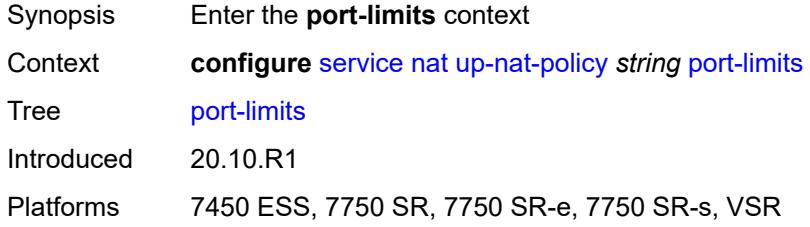

### <span id="page-5932-1"></span>**reserved** *number*

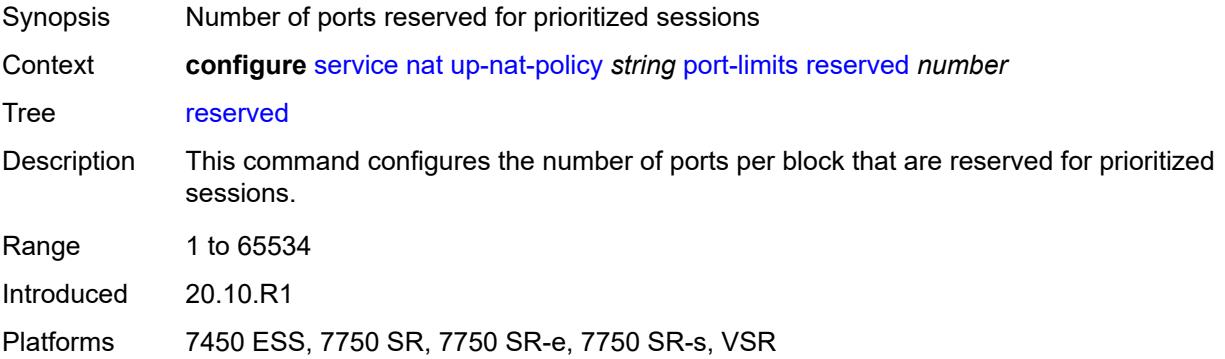

#### <span id="page-5932-2"></span>**watermarks**

<span id="page-5932-3"></span>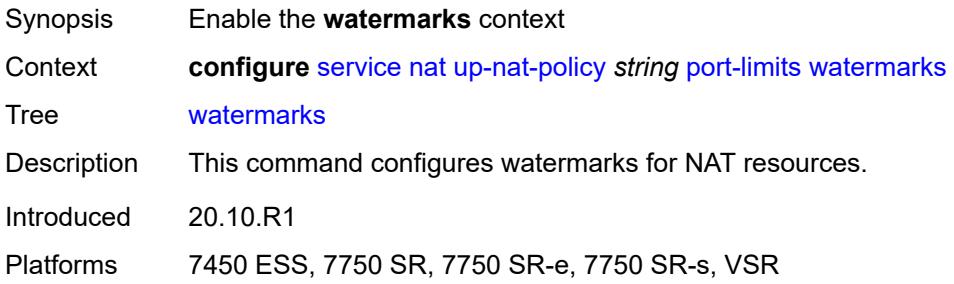

# **high** *number*

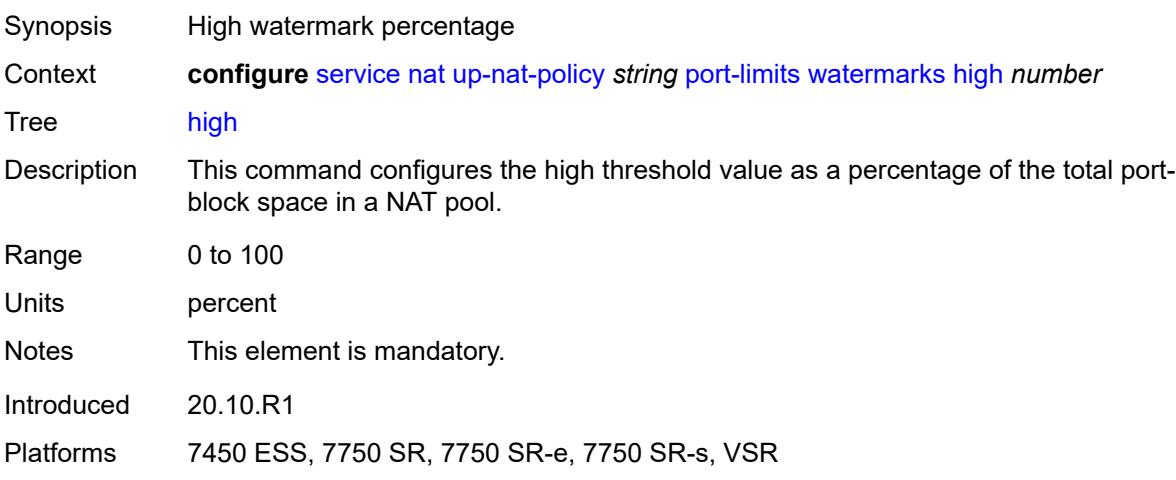

#### <span id="page-5933-0"></span>**low** *number*

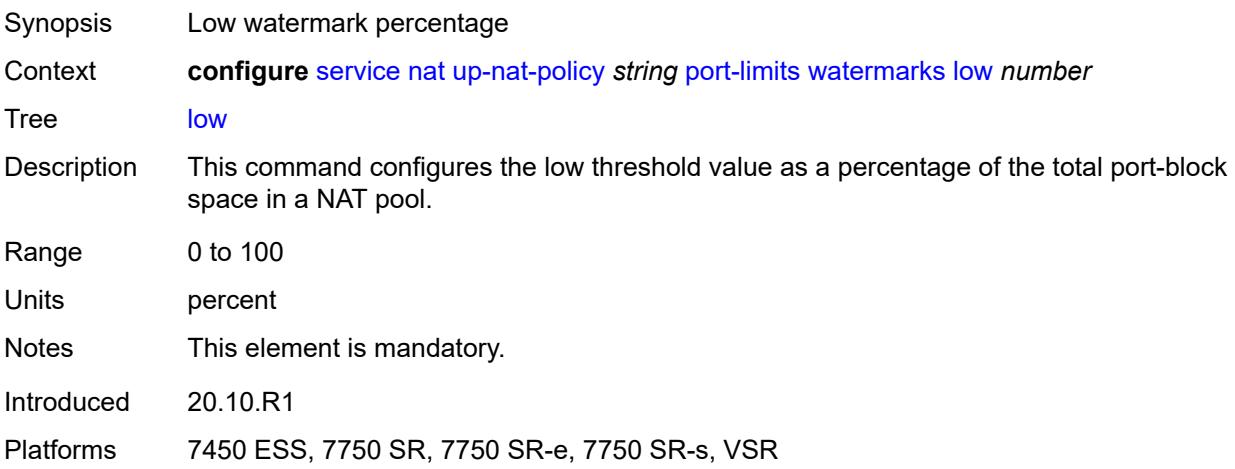

# <span id="page-5933-1"></span>**priority-sessions**

<span id="page-5933-2"></span>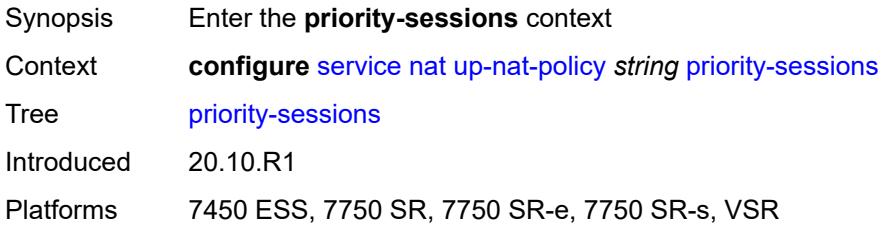

#### **fc**

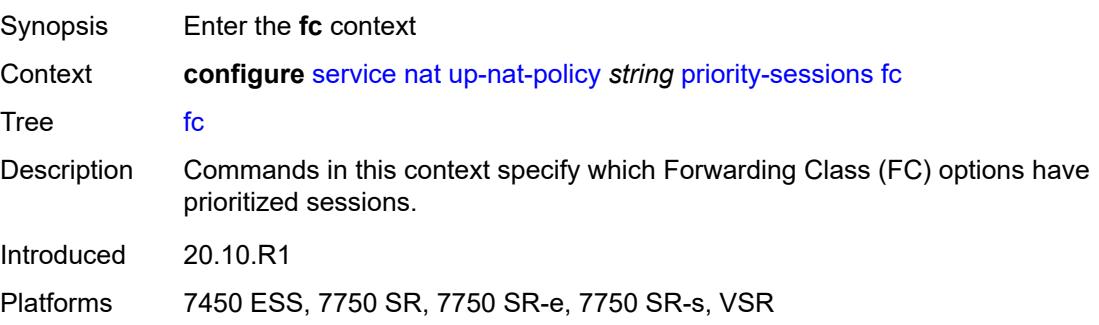

#### <span id="page-5934-0"></span>**af** *boolean*

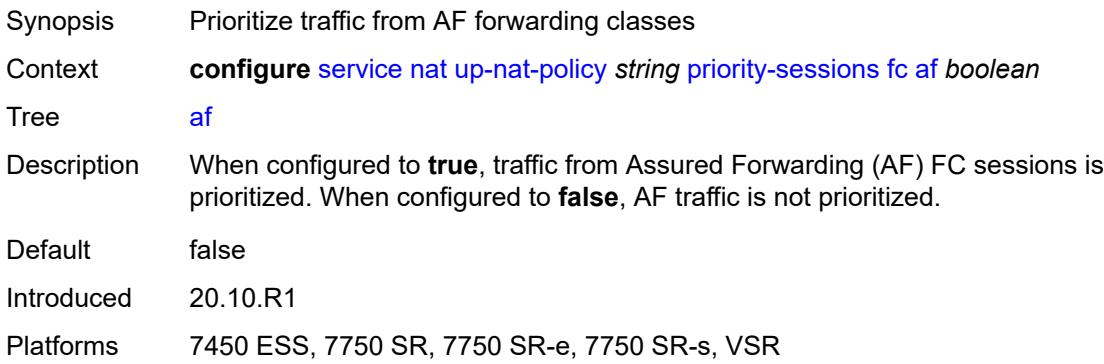

#### <span id="page-5934-1"></span>**be** *boolean*

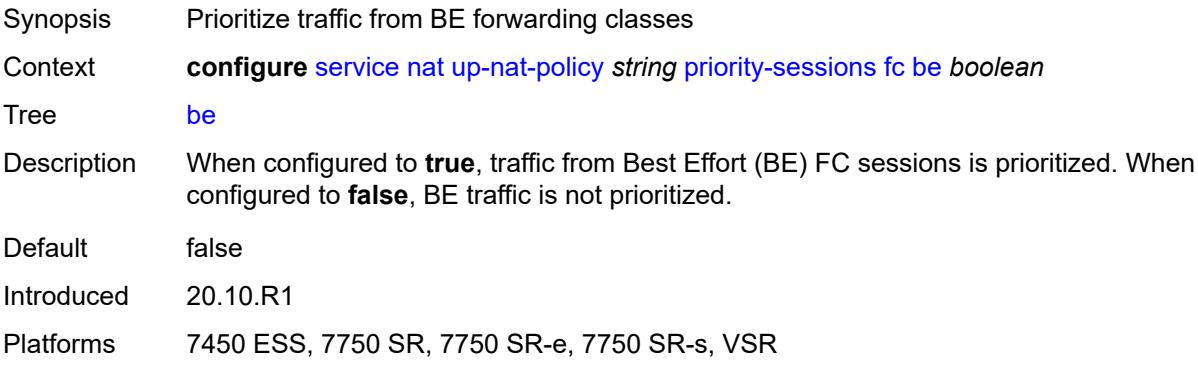

# <span id="page-5934-2"></span>**ef** *boolean*

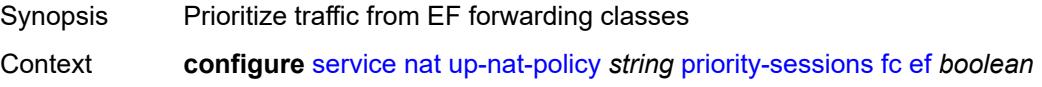

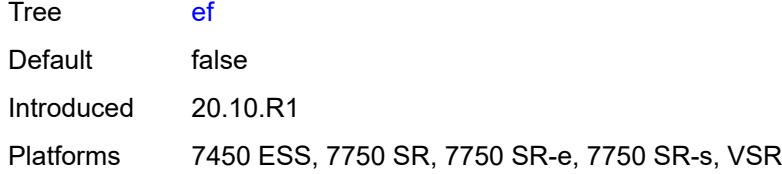

### <span id="page-5935-0"></span>**h1** *boolean*

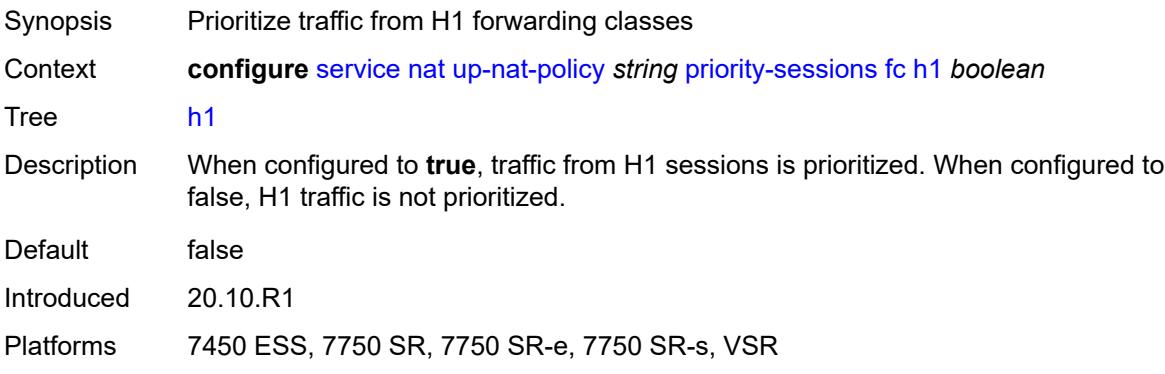

# <span id="page-5935-1"></span>**h2** *boolean*

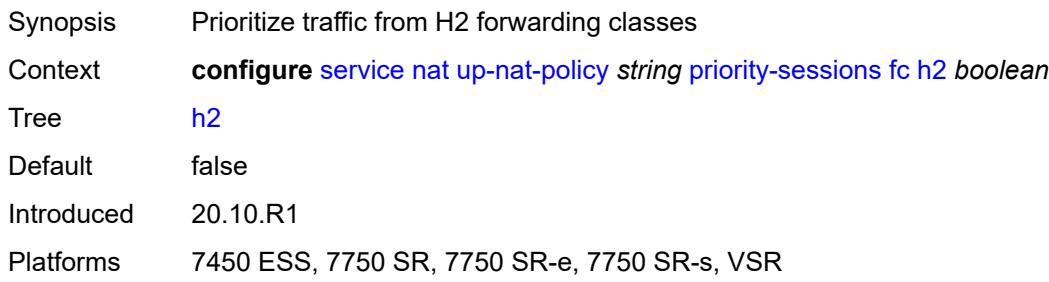

### <span id="page-5935-2"></span>**l1** *boolean*

<span id="page-5935-3"></span>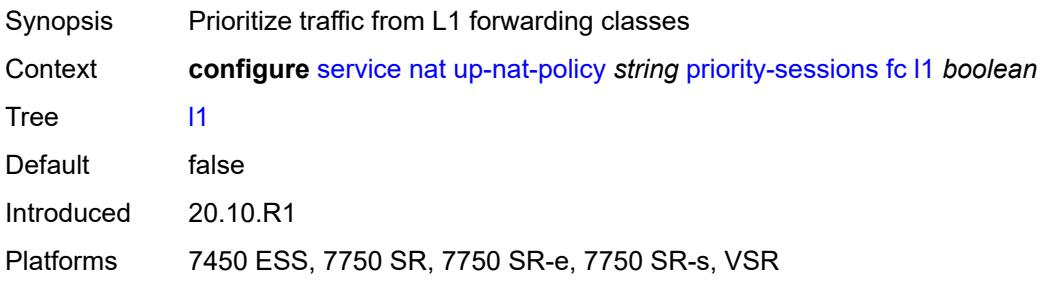

# **l2** *boolean*

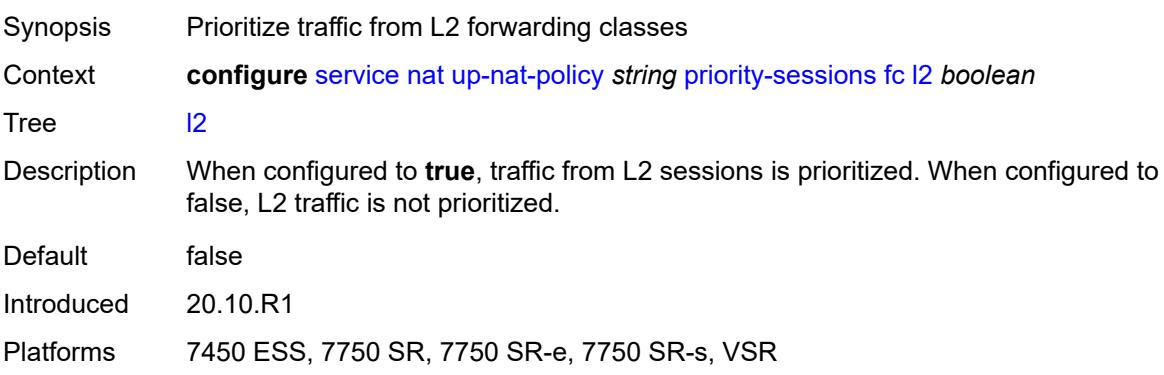

#### <span id="page-5936-0"></span>**nc** *boolean*

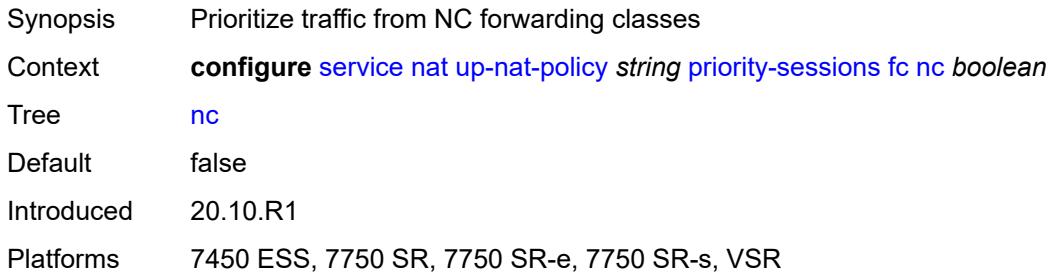

# <span id="page-5936-1"></span>**session-limits**

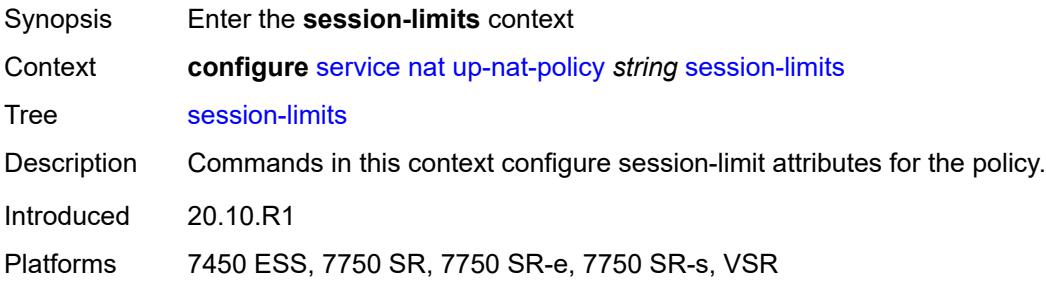

#### <span id="page-5936-2"></span>**max** *number*

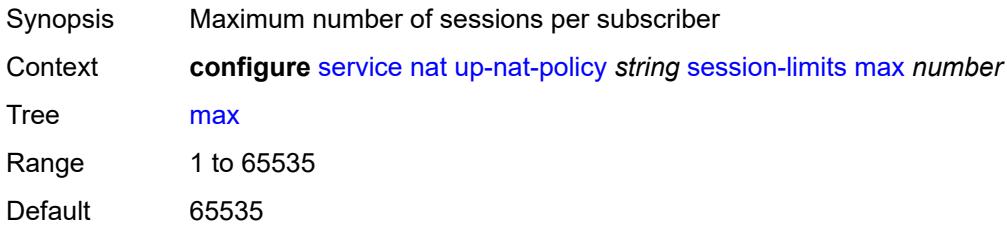

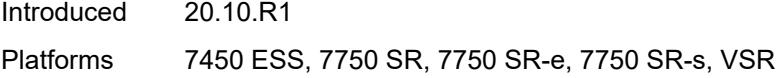

### <span id="page-5937-0"></span>**reserved** *number*

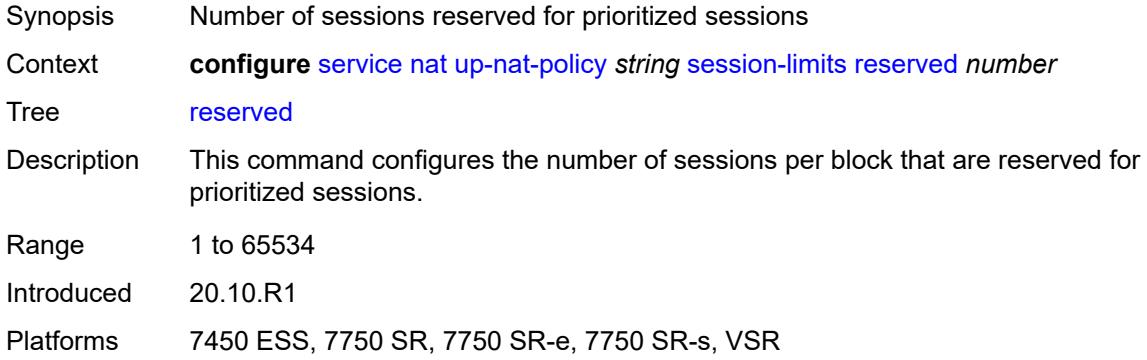

#### <span id="page-5937-1"></span>**watermarks**

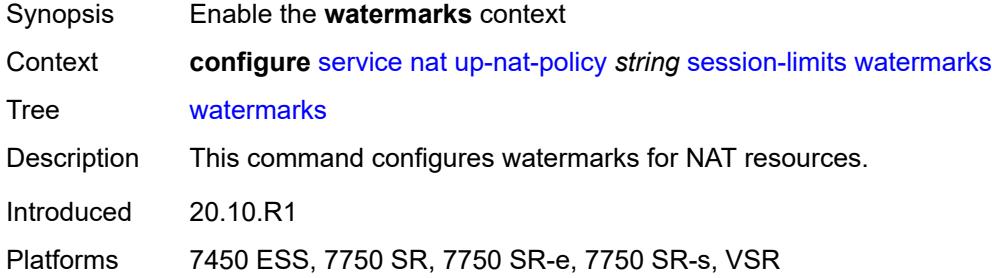

# <span id="page-5937-2"></span>**high** *number*

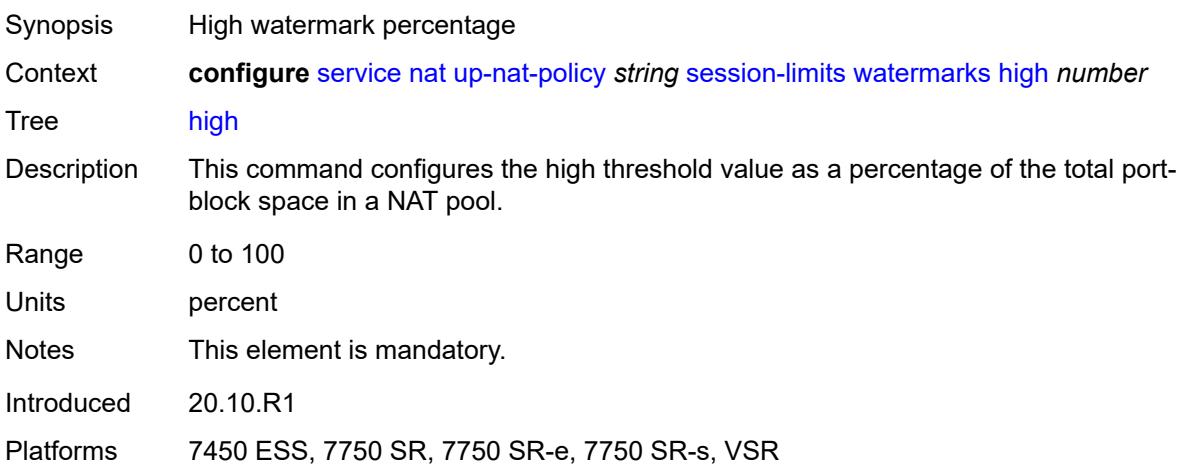

#### <span id="page-5938-0"></span>**low** *number*

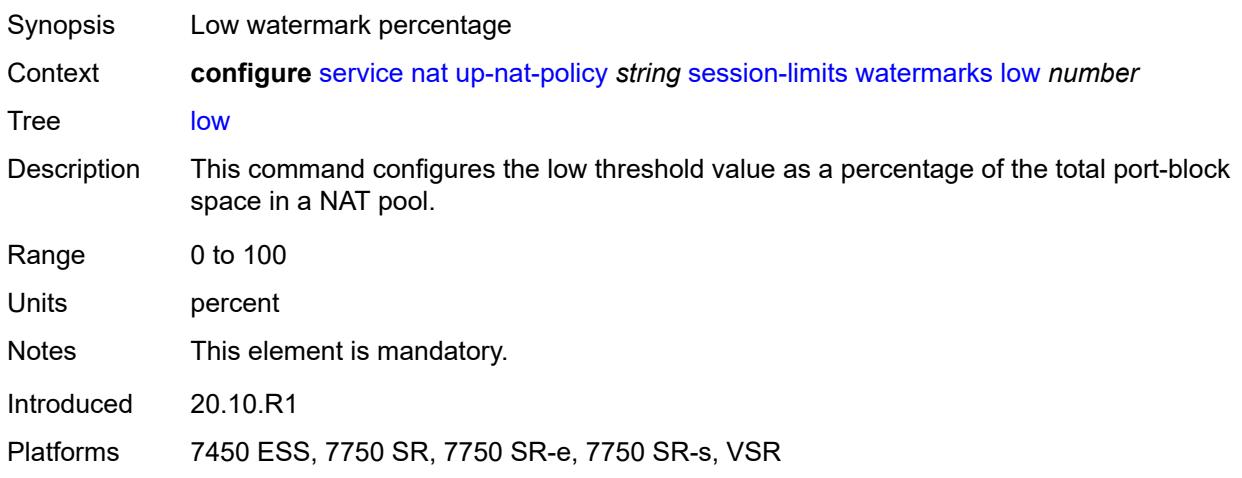

### <span id="page-5938-1"></span>**tcp**

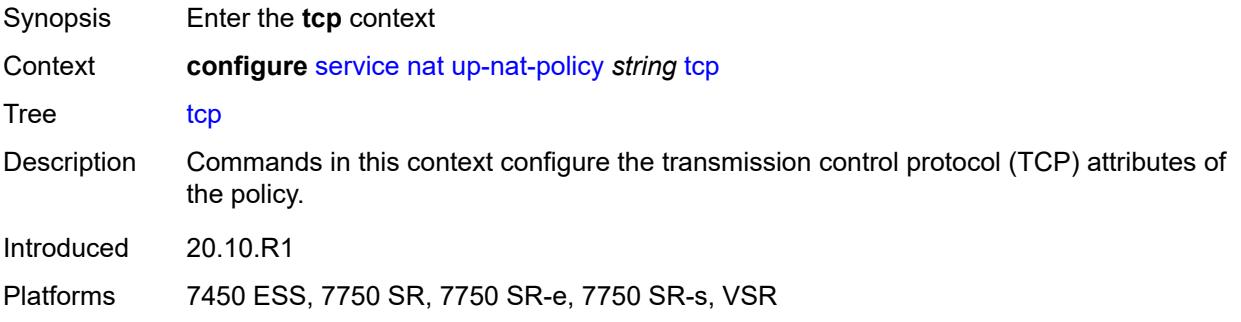

# <span id="page-5938-2"></span>**mss-adjust** *number*

<span id="page-5938-3"></span>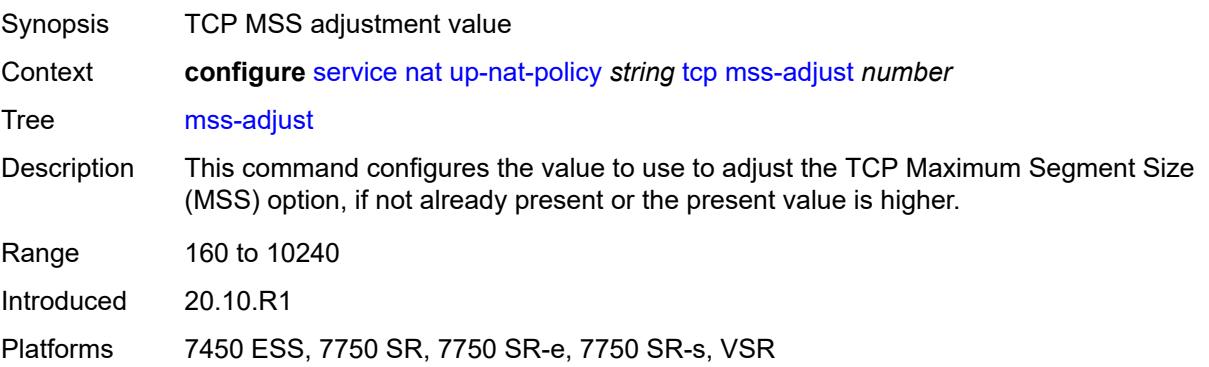

#### **reset-unknown** *boolean*

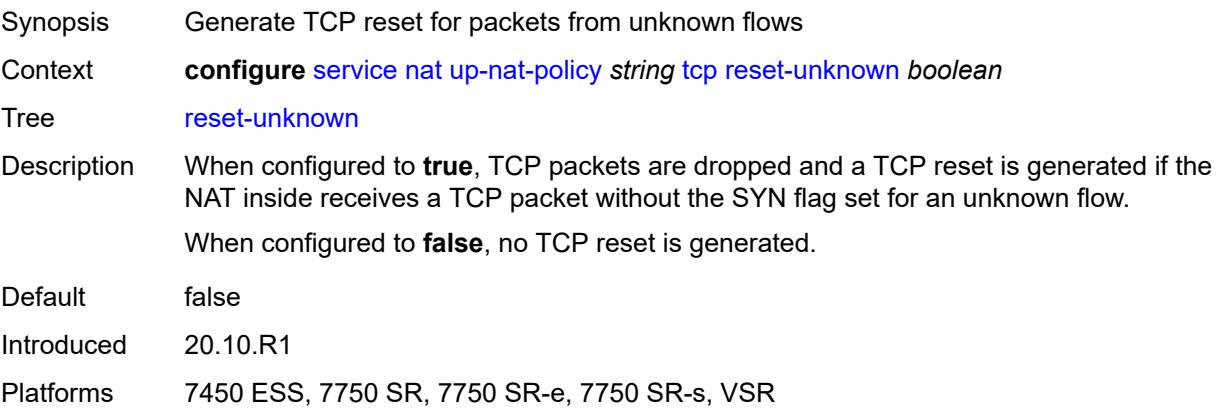

#### <span id="page-5939-0"></span>**timeouts**

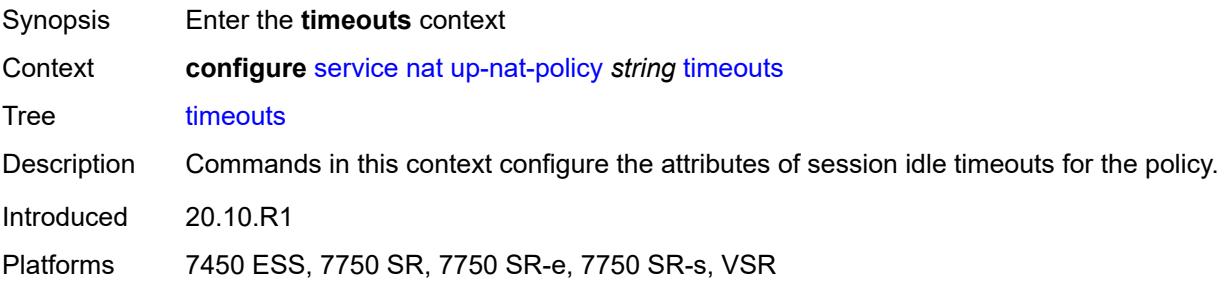

### <span id="page-5939-1"></span>**icmp-query** *number*

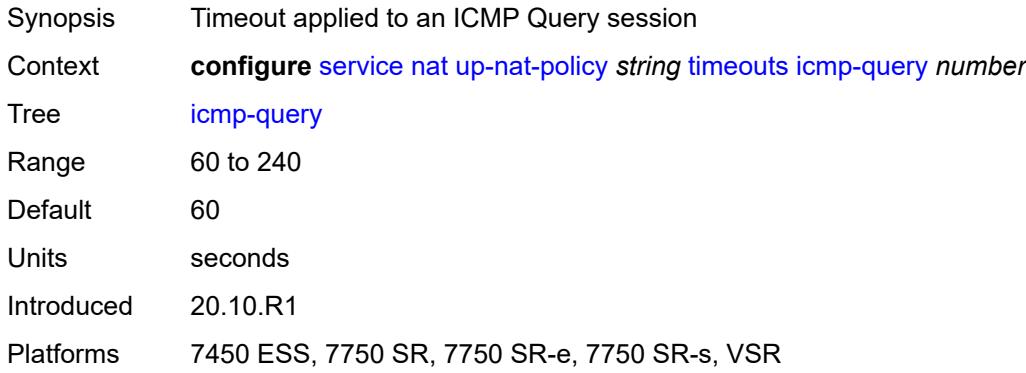

#### <span id="page-5939-2"></span>**sip** *number*

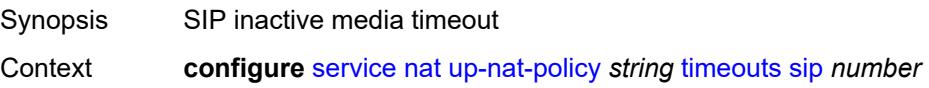
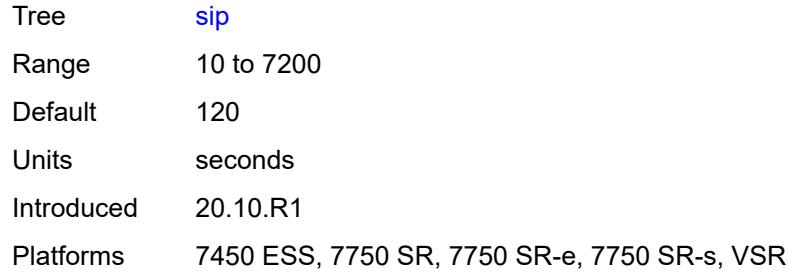

# <span id="page-5940-0"></span>**subscriber-retention** *number*

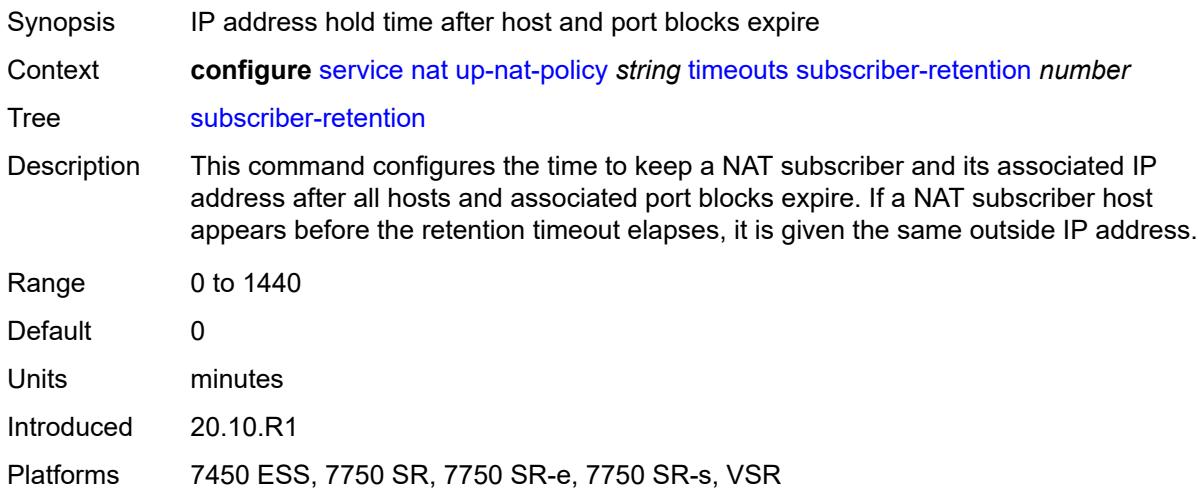

#### <span id="page-5940-1"></span>**tcp**

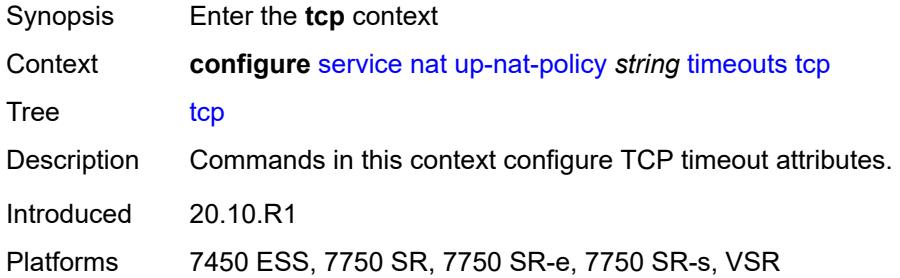

# <span id="page-5940-2"></span>**established** *number*

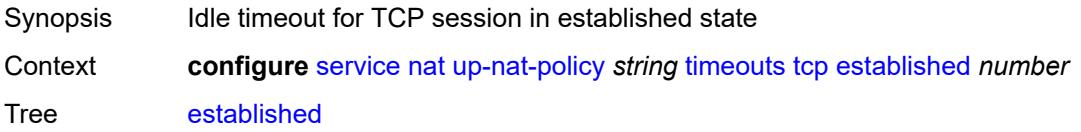

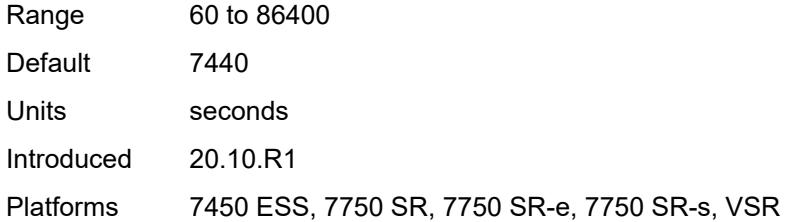

#### <span id="page-5941-0"></span>**rst** *number*

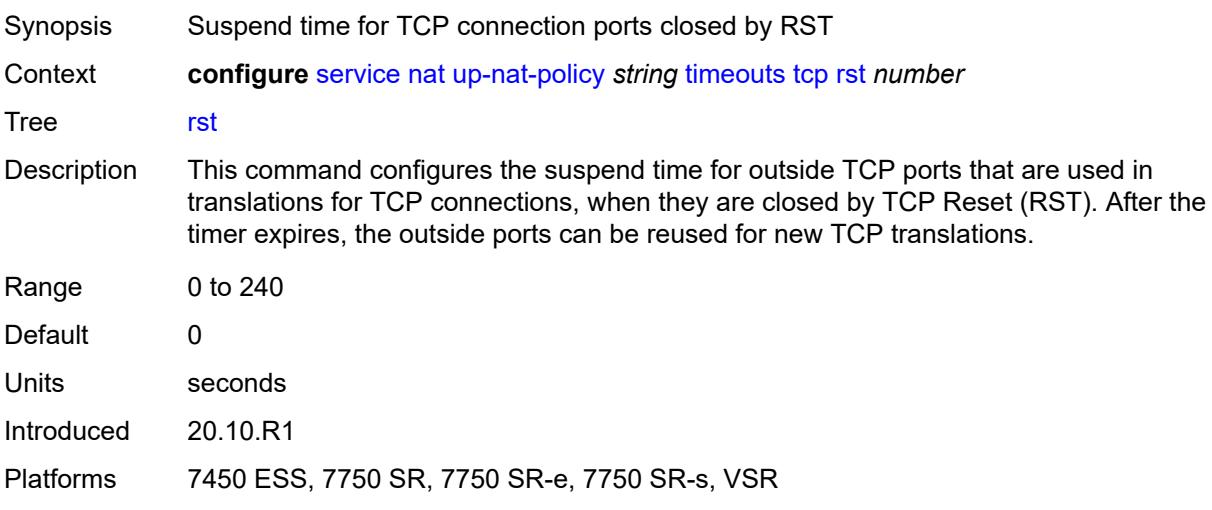

# <span id="page-5941-1"></span>**syn** *number*

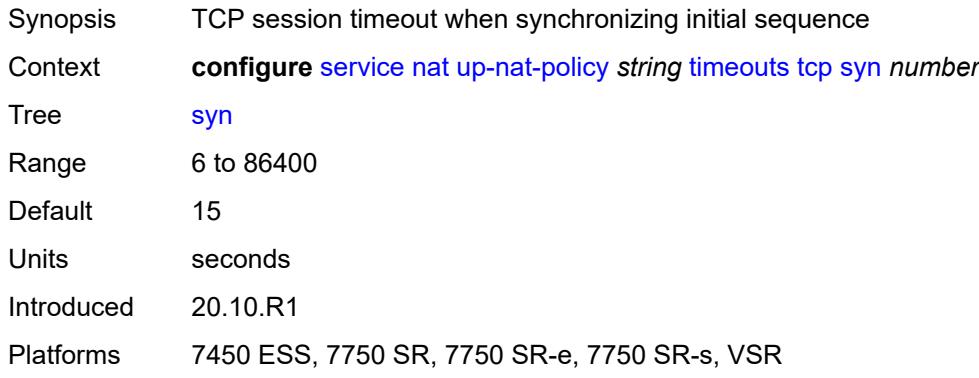

# <span id="page-5941-2"></span>**time-wait** *number*

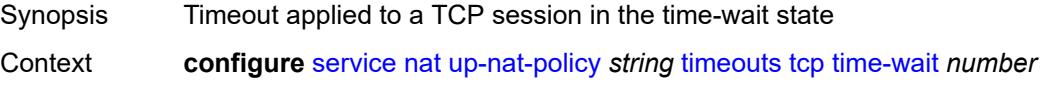

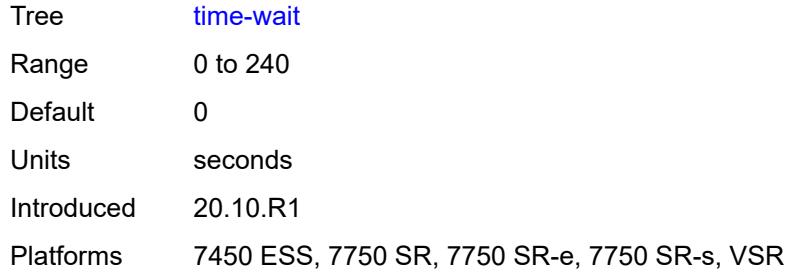

# <span id="page-5942-0"></span>**transitory** *number*

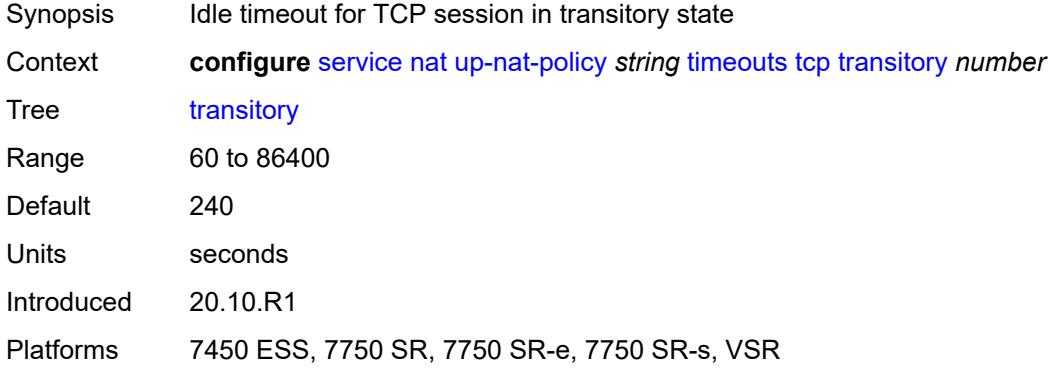

# <span id="page-5942-1"></span>**udp**

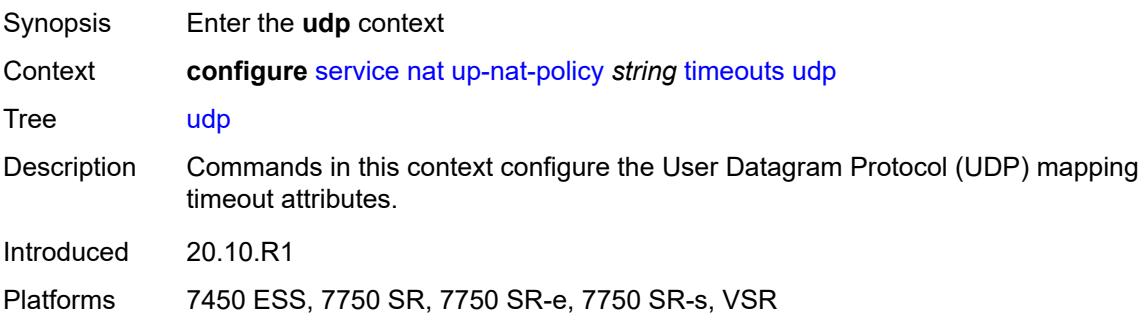

### <span id="page-5942-2"></span>**dns** *number*

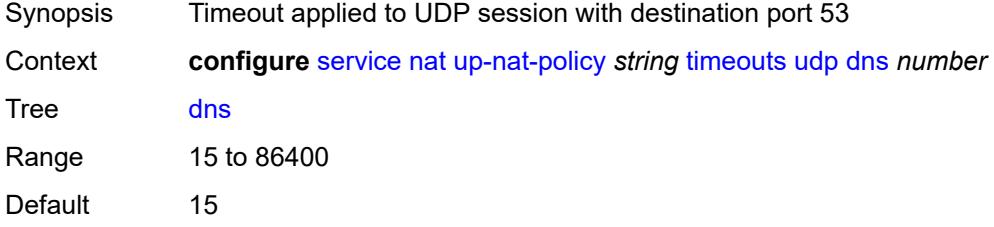

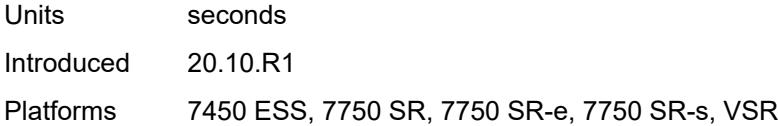

# <span id="page-5943-0"></span>**initial** *number*

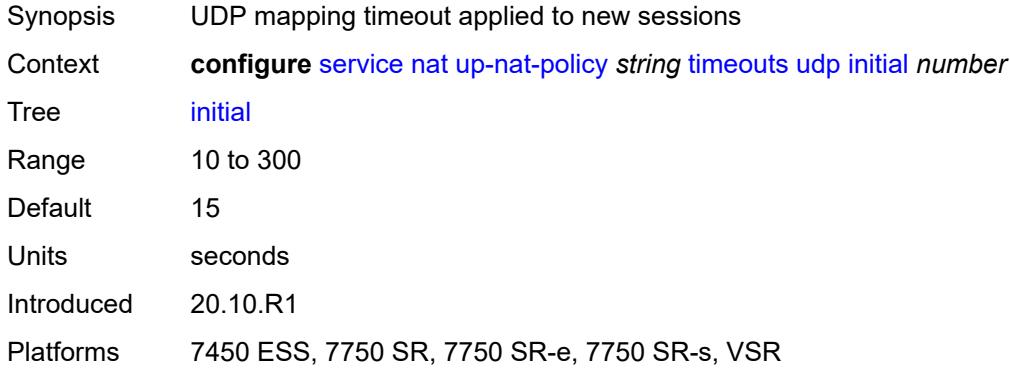

# <span id="page-5943-1"></span>**normal** *number*

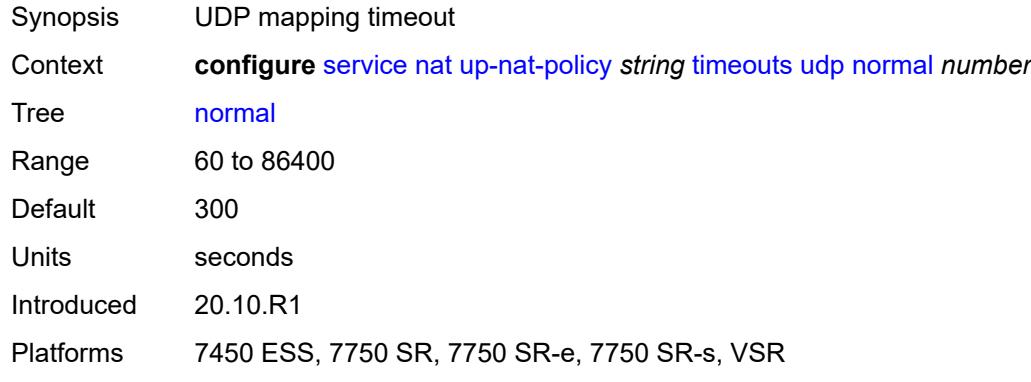

# <span id="page-5943-2"></span>**udp**

<span id="page-5943-3"></span>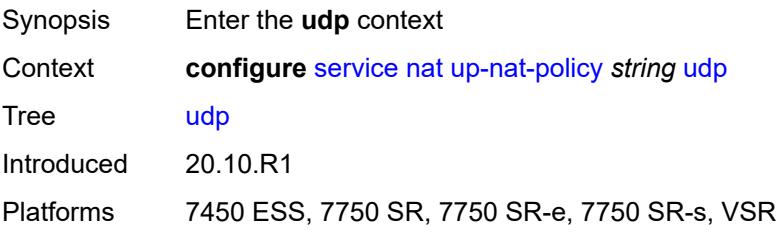

# **inbound-refresh** *boolean*

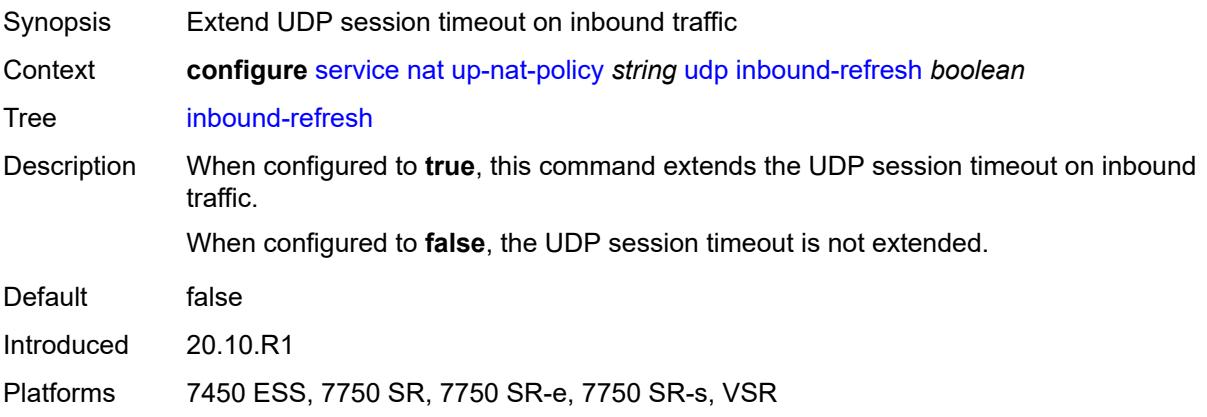

## <span id="page-5944-1"></span>**oper-group** [\[name](#page-5944-0)] *string*

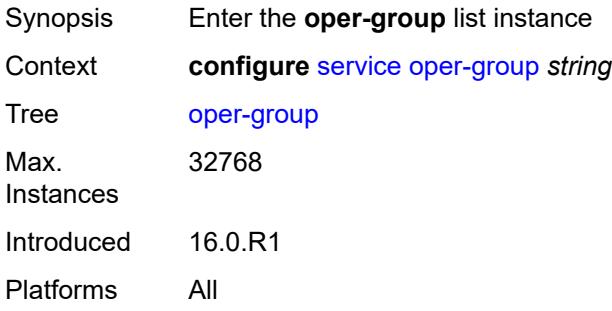

# <span id="page-5944-0"></span>[**name**] *string*

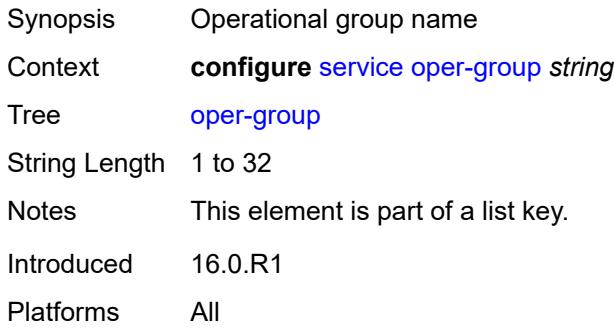

#### <span id="page-5944-2"></span>**bfd-liveness**

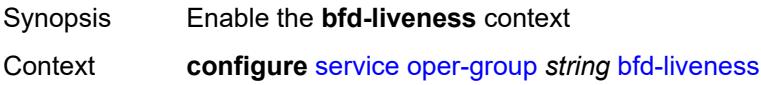

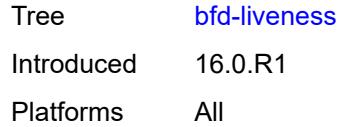

#### <span id="page-5945-0"></span>**dest-ip** *string*

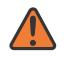

#### **WARNING:**

Modifying this element recreates the parent element automatically for the new value to take effect.

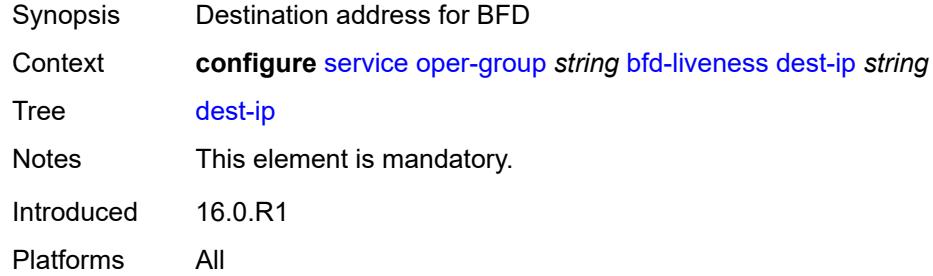

#### <span id="page-5945-1"></span>**interface-name** *string*

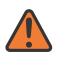

#### **WARNING:**

Modifying this element recreates the parent element automatically for the new value to take effect.

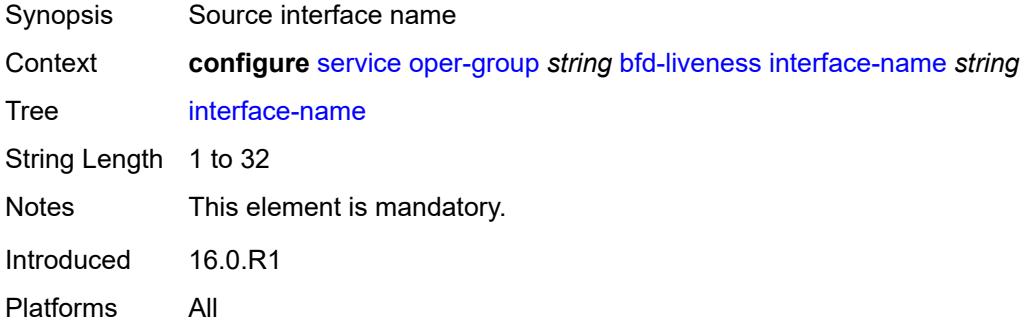

#### <span id="page-5945-2"></span>**router-instance** *string*

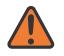

#### **WARNING:**

Modifying this element recreates the parent element automatically for the new value to take effect.

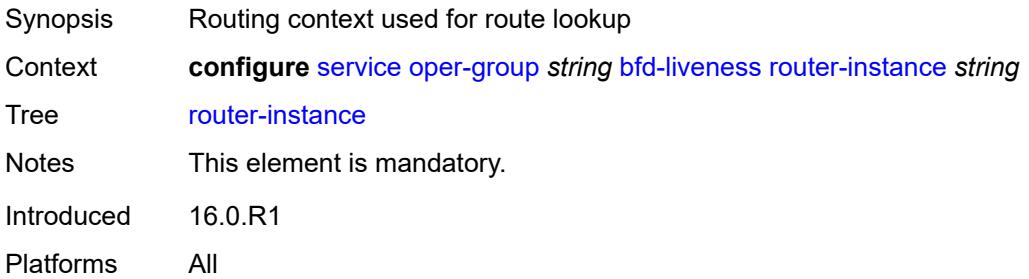

# <span id="page-5946-0"></span>**hold-time**

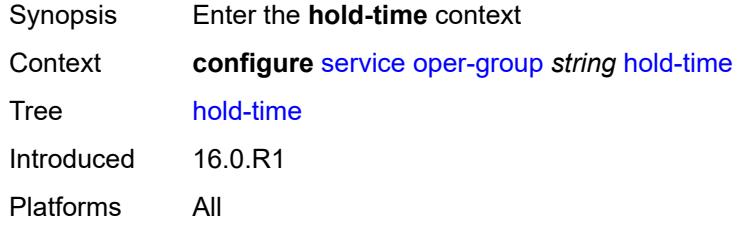

#### <span id="page-5946-1"></span>**down** *number*

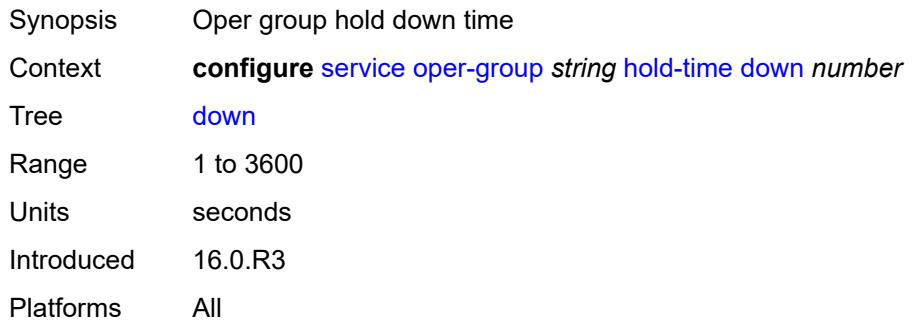

## <span id="page-5946-2"></span>**up** *number*

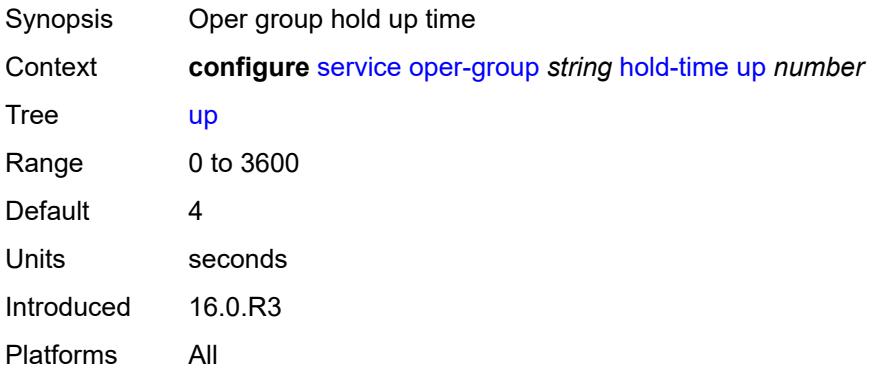

# <span id="page-5947-0"></span>**pbb**

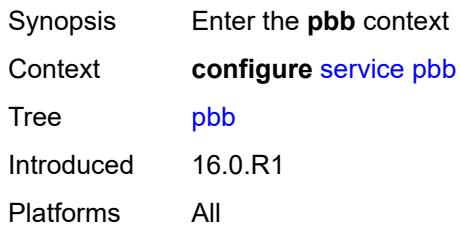

# <span id="page-5947-2"></span>**mac** [\[name](#page-5947-1)] *string*

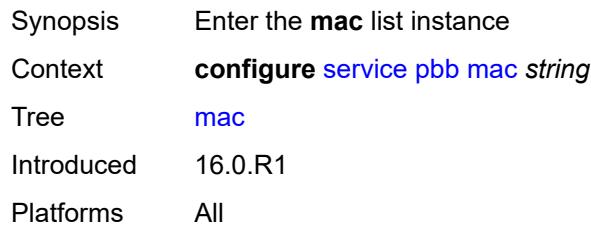

# <span id="page-5947-1"></span>[**name**] *string*

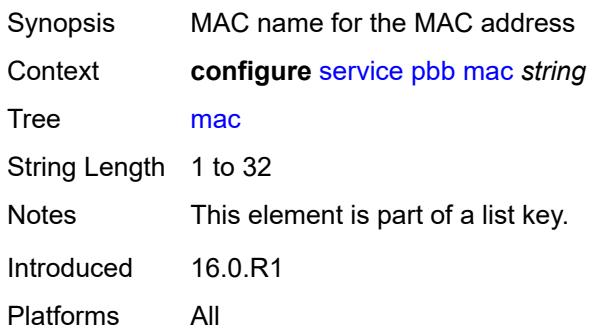

# <span id="page-5947-3"></span>**address** *string*

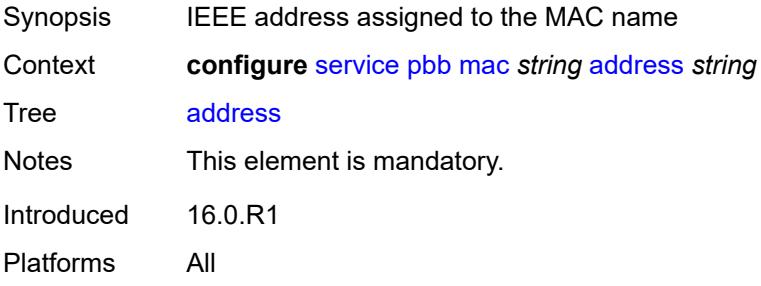

#### <span id="page-5948-0"></span>**mac-notification**

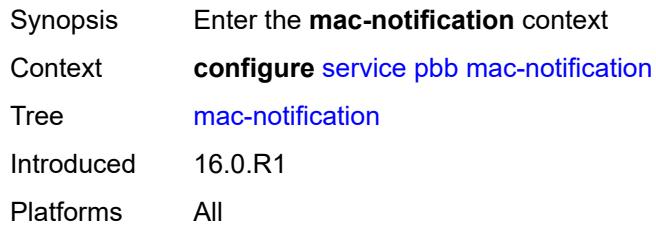

#### <span id="page-5948-1"></span>**count** *number*

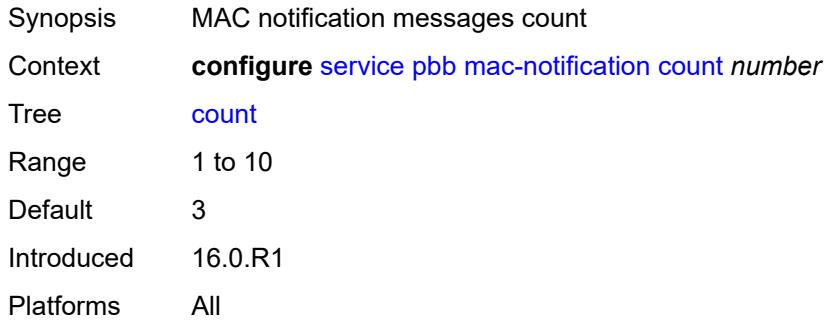

#### <span id="page-5948-2"></span>**interval** *number*

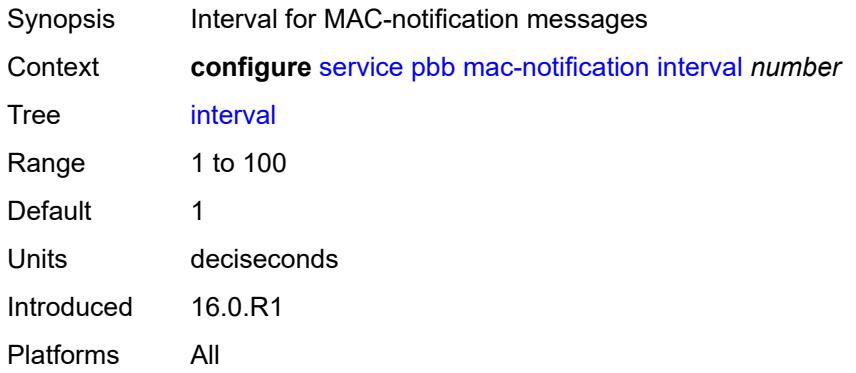

#### <span id="page-5948-3"></span>**source-bmac**

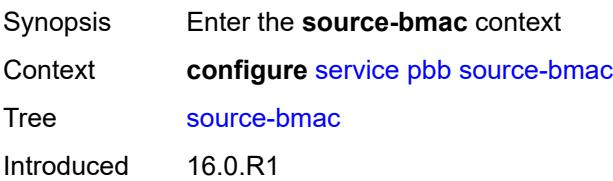

Platforms All

#### <span id="page-5949-0"></span>**address** *string*

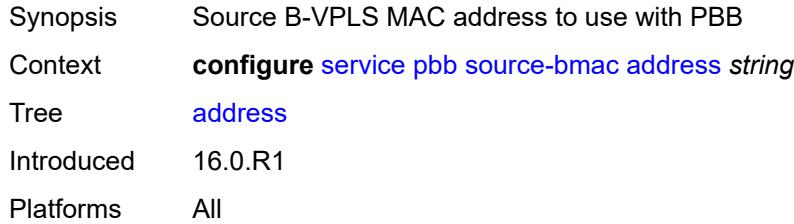

# <span id="page-5949-1"></span>**evpn-etree-leaf-address** *string*

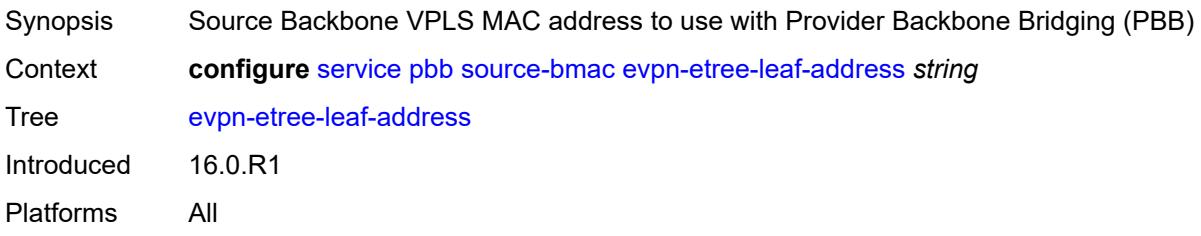

### <span id="page-5949-2"></span>**proxy-arp-nd**

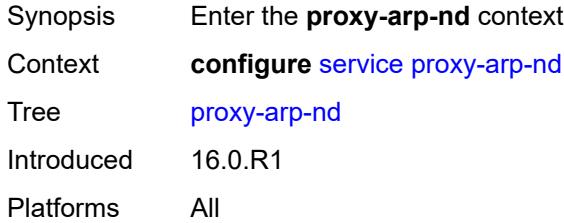

#### <span id="page-5949-3"></span>**mac-list**

<span id="page-5949-4"></span>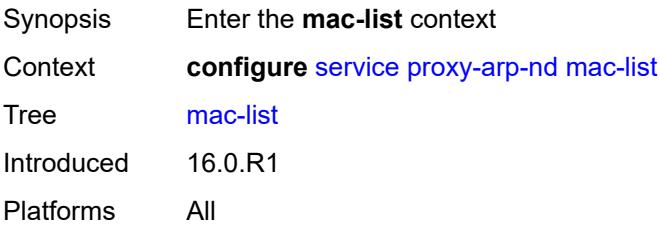

# **list** [[list-name](#page-5950-0)] *string*

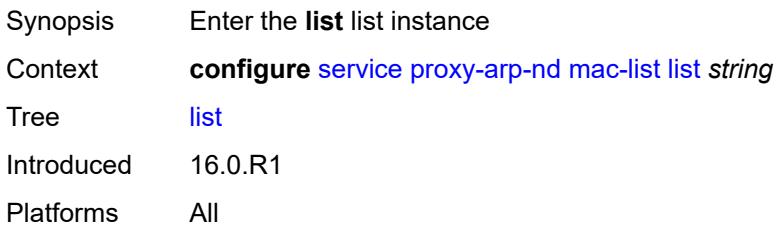

# <span id="page-5950-0"></span>[**list-name**] *string*

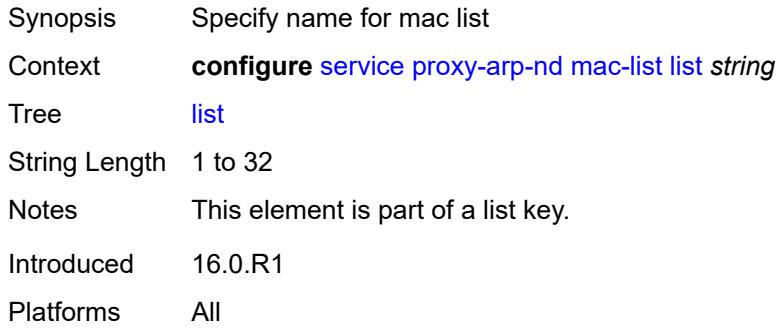

# <span id="page-5950-2"></span>**mac** [\[address](#page-5950-1)] *string*

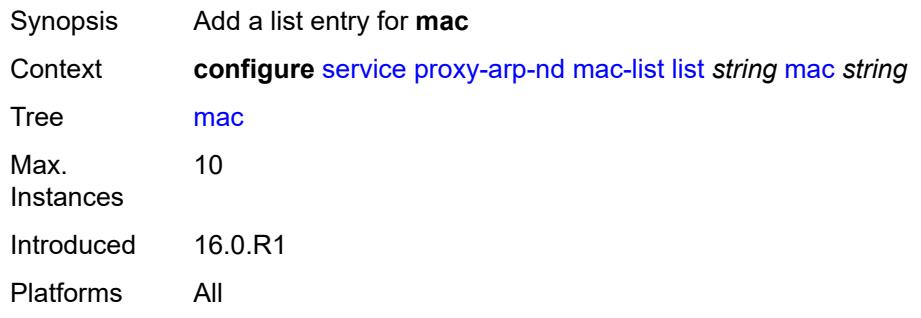

# <span id="page-5950-1"></span>[**address**] *string*

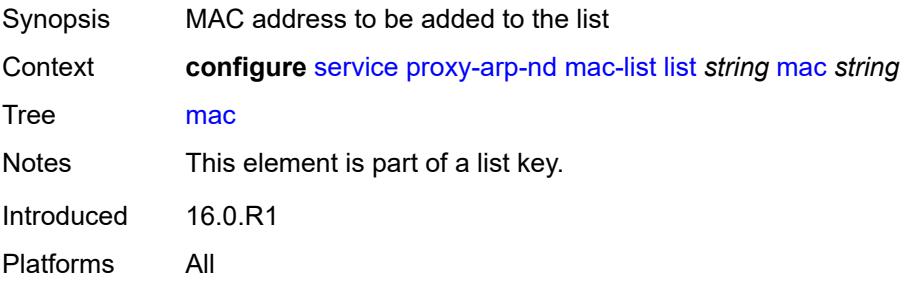

### <span id="page-5951-1"></span>**pw-template** [\[pw-template-name\]](#page-5951-0) *string*

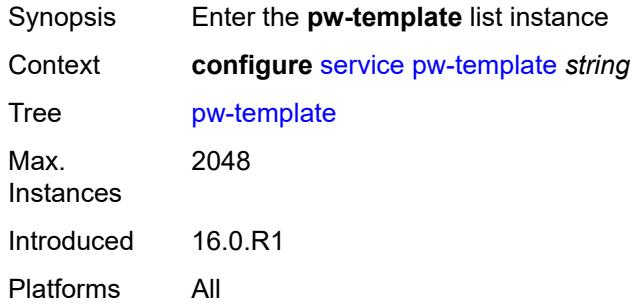

#### <span id="page-5951-0"></span>[**pw-template-name**] *string*

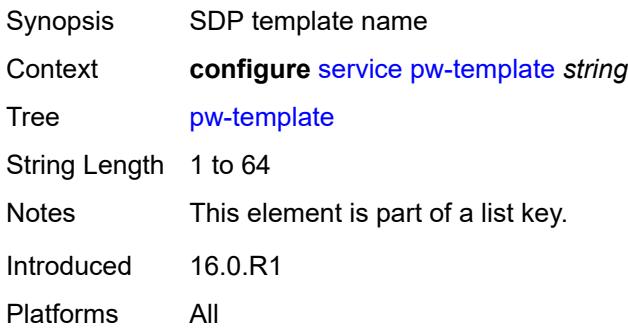

# <span id="page-5951-2"></span>**accounting-policy** *number*

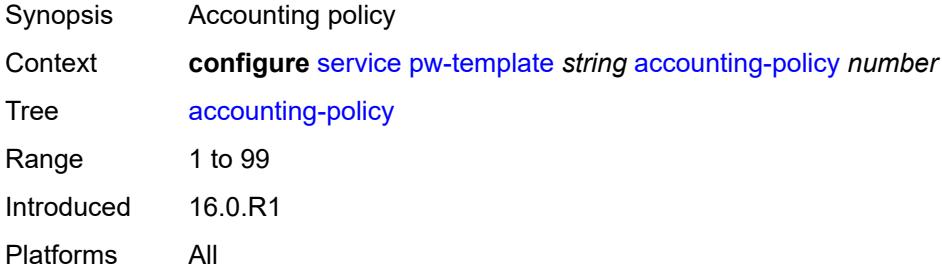

## <span id="page-5951-3"></span>**allow-fragmentation** *boolean*

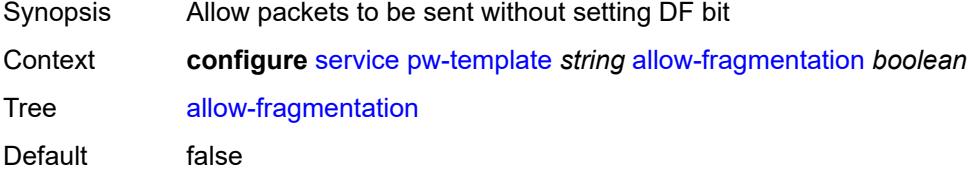

Introduced 16.0.R1 Platforms All

#### <span id="page-5952-0"></span>**auto-gre-sdp** *boolean*

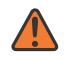

#### **WARNING:**

Modifying this element recreates the parent element automatically for the new value to take effect.

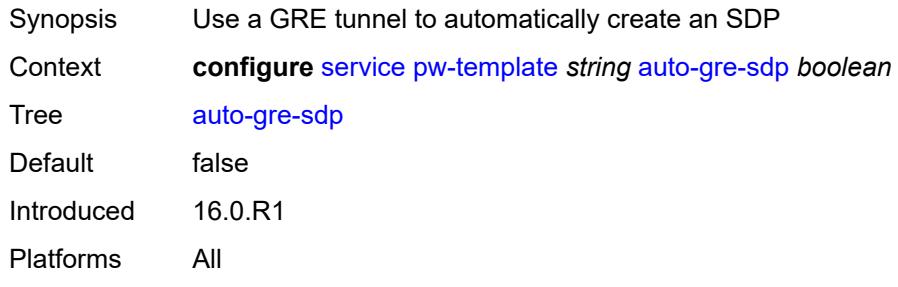

#### <span id="page-5952-1"></span>**block-on-peer-fault** *boolean*

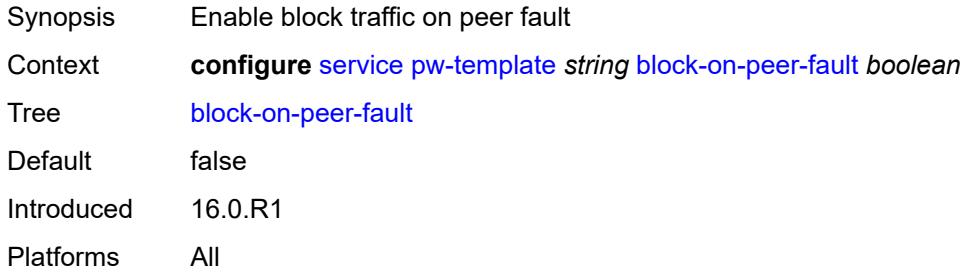

#### <span id="page-5952-2"></span>**collect-stats** *boolean*

<span id="page-5952-3"></span>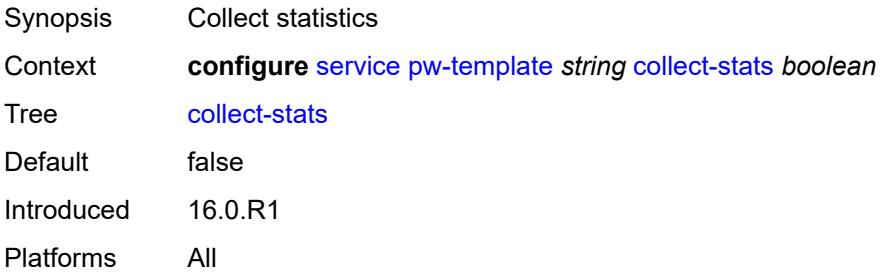

#### **control-word** *boolean*

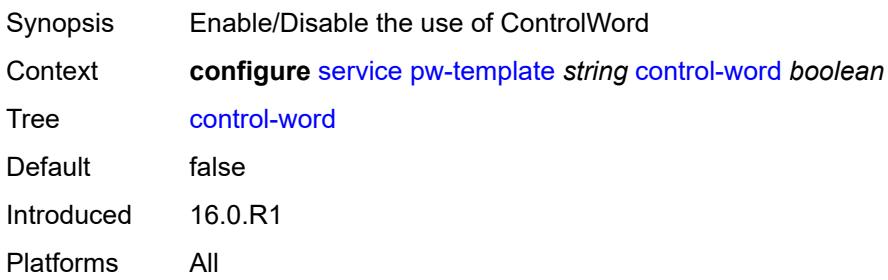

### <span id="page-5953-0"></span>**egress**

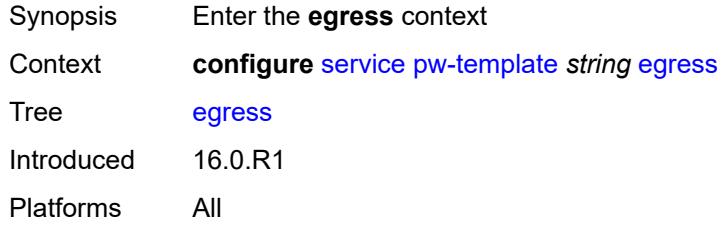

#### <span id="page-5953-1"></span>**filter**

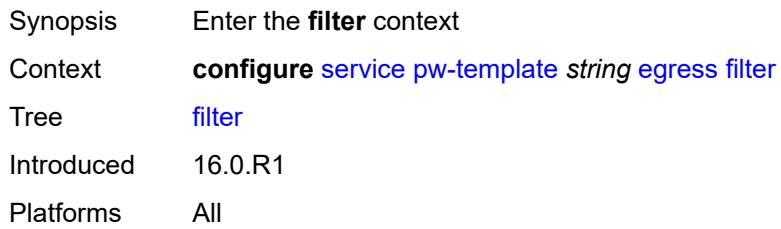

# <span id="page-5953-2"></span>**ip** *string*

<span id="page-5953-3"></span>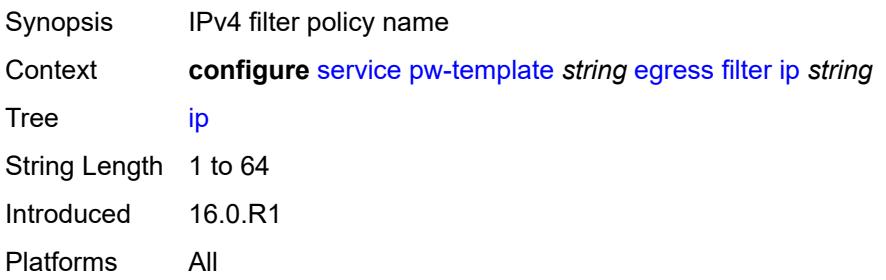

# **ipv6** *string*

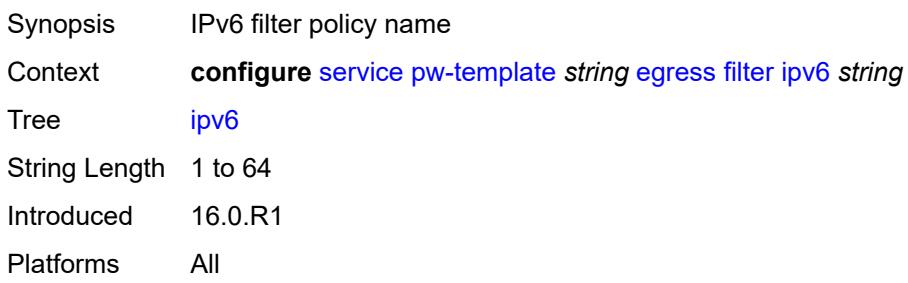

#### <span id="page-5954-0"></span>**mac** *string*

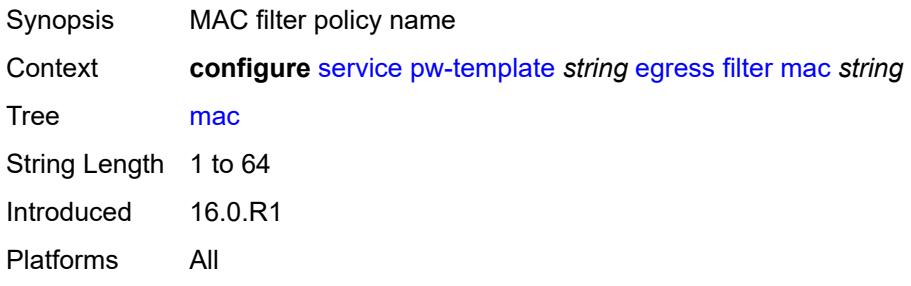

# <span id="page-5954-1"></span>**mfib-allowed-mda-destinations**

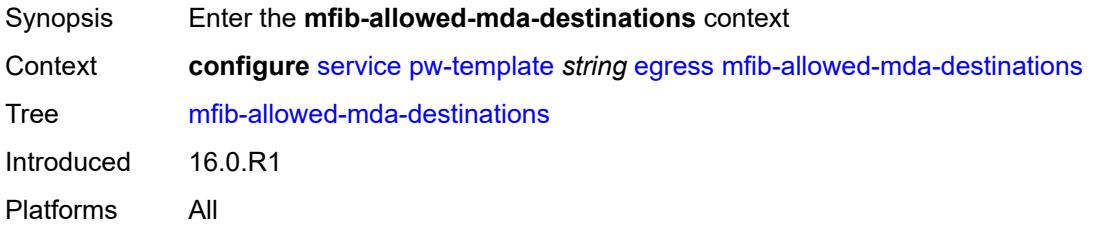

# <span id="page-5954-3"></span>**mda** [[mda-id\]](#page-5954-2) *string*

<span id="page-5954-2"></span>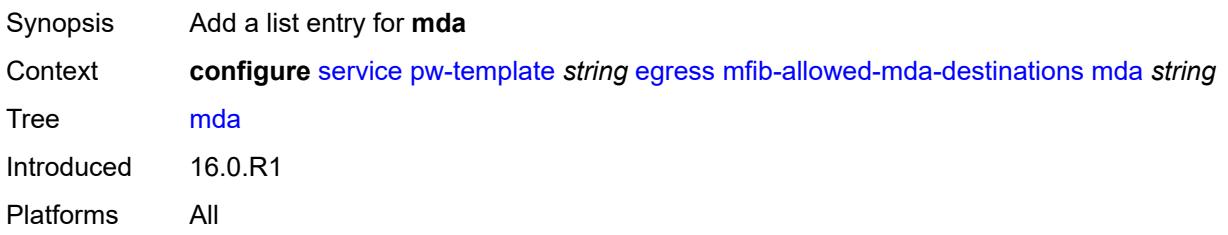

# [**mda-id**] *string*

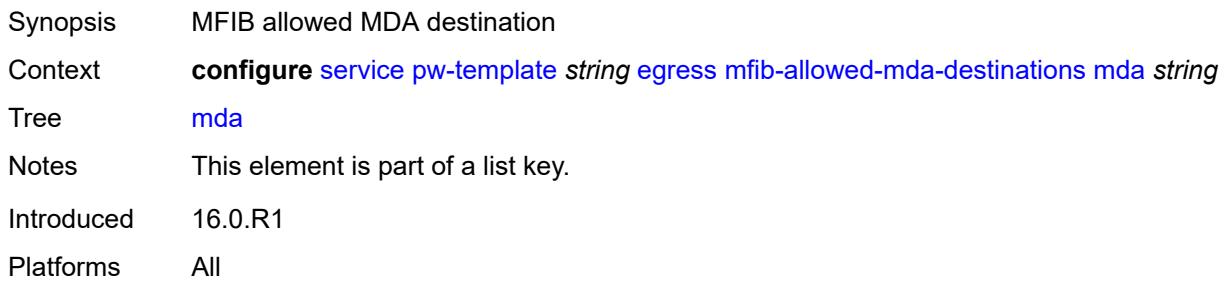

#### <span id="page-5955-0"></span>**qos**

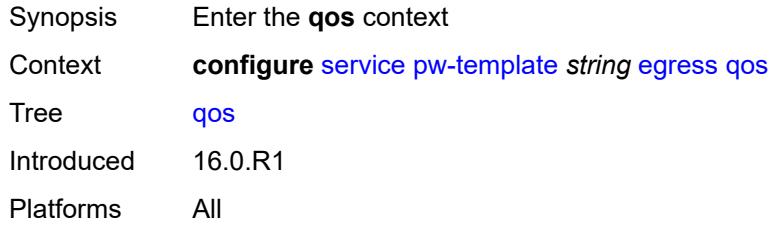

#### <span id="page-5955-1"></span>**network**

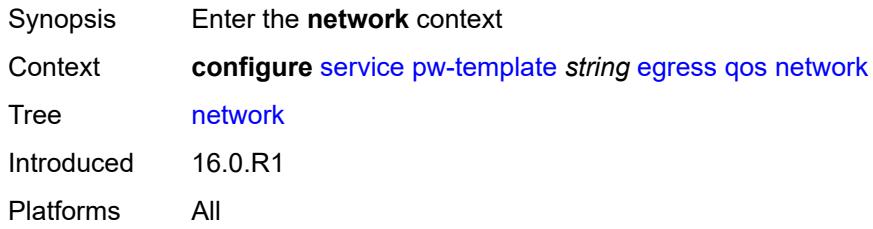

# <span id="page-5955-2"></span>**policy-name** *string*

<span id="page-5955-3"></span>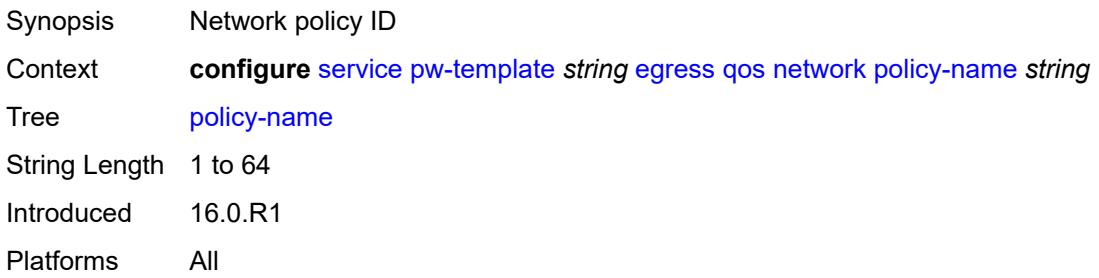

# **port-redirect-group**

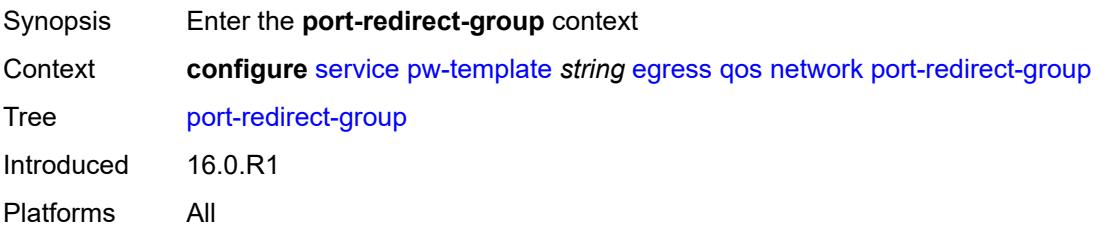

### <span id="page-5956-0"></span>**group-name** *string*

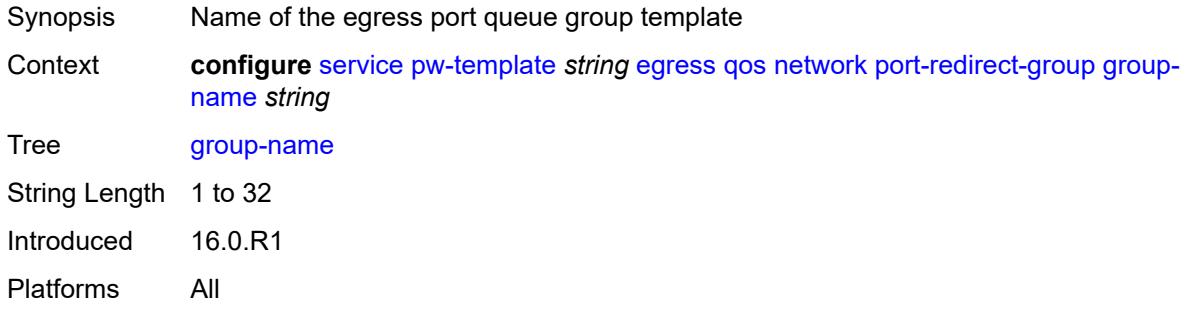

#### <span id="page-5956-1"></span>**instance** *number*

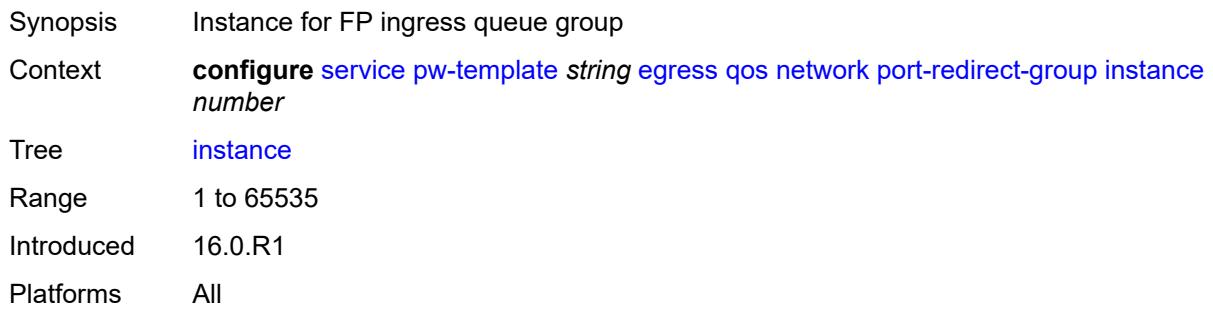

# <span id="page-5956-2"></span>**encryption-keygroup**

<span id="page-5956-3"></span>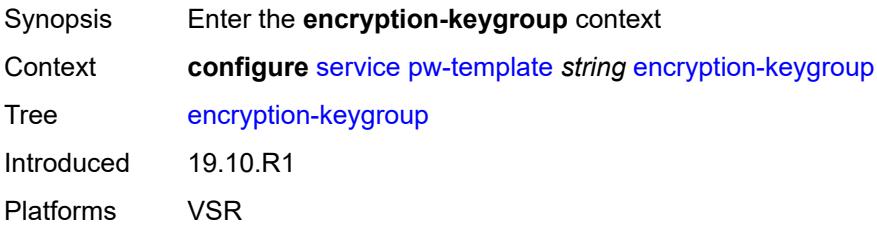

#### **inbound** *number*

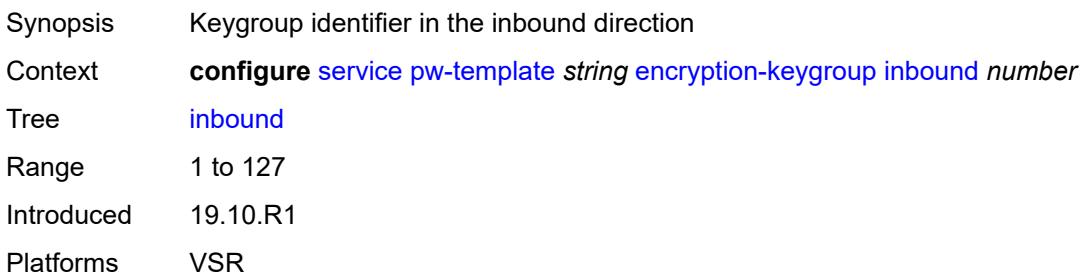

#### <span id="page-5957-0"></span>**outbound** *number*

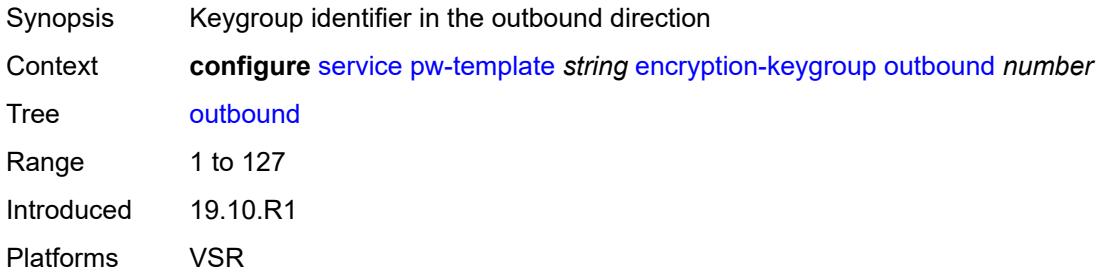

# <span id="page-5957-1"></span>**entropy-label**

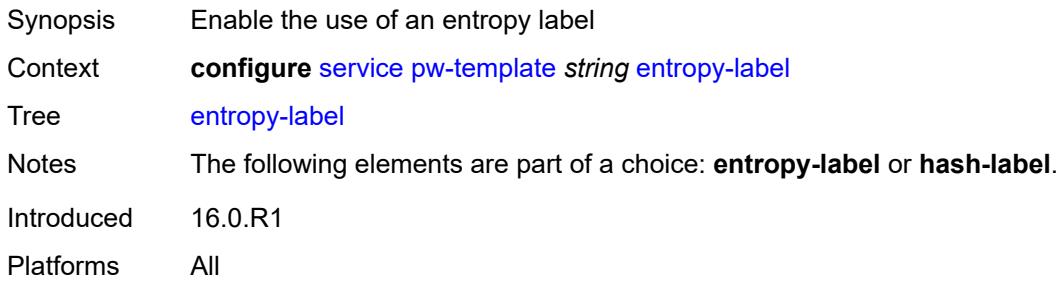

#### <span id="page-5957-2"></span>**fdb**

<span id="page-5957-3"></span>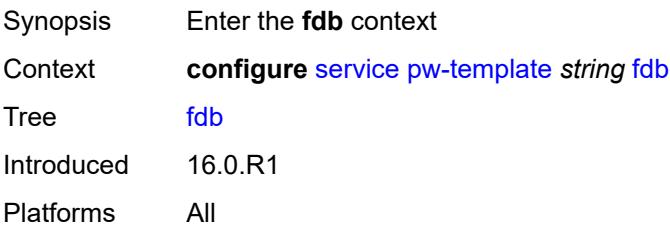

#### **auto-learn-mac-protect** *boolean*

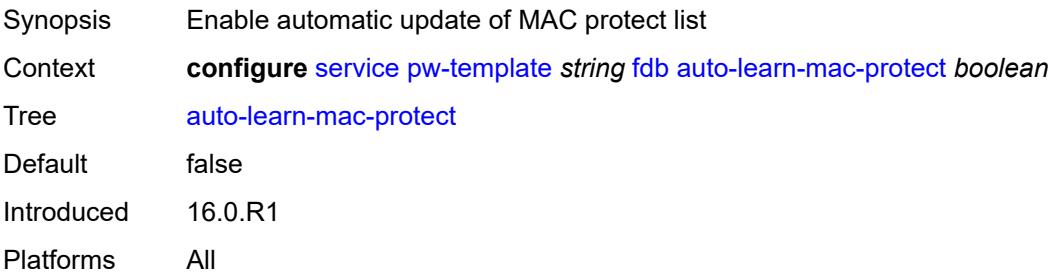

#### <span id="page-5958-0"></span>**auto-learn-mac-protect-exclude-list** *string*

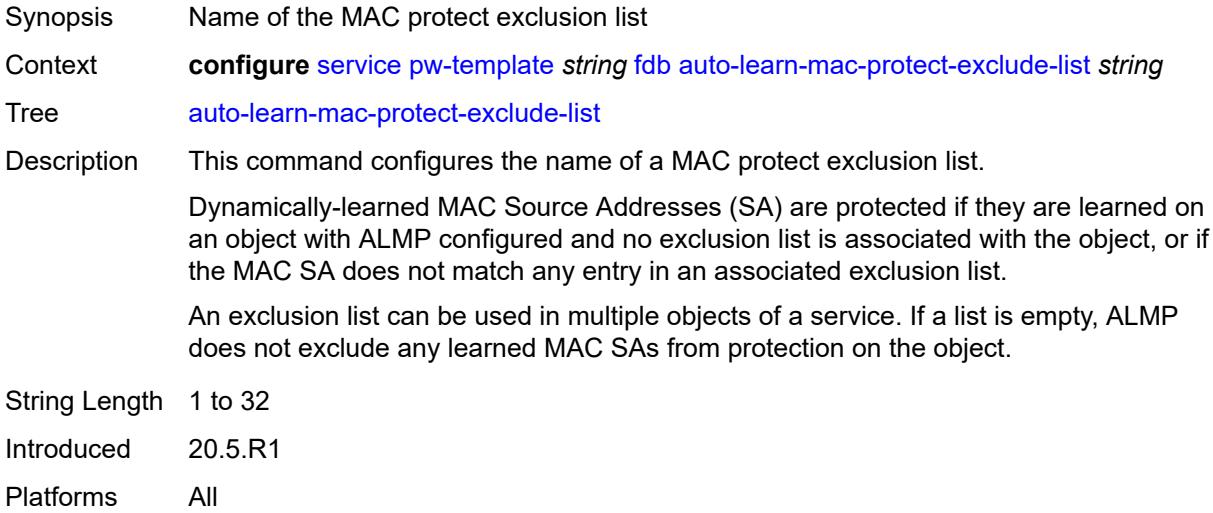

#### <span id="page-5958-1"></span>**discard-unknown-source** *boolean*

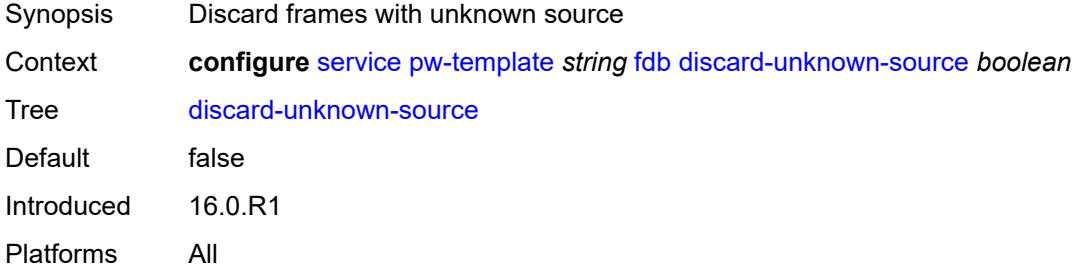

### <span id="page-5958-2"></span>**limit-mac-move** *keyword*

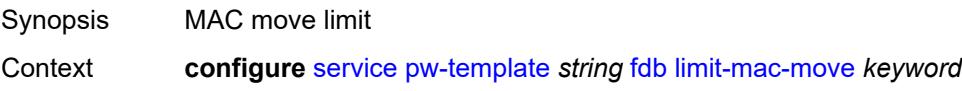

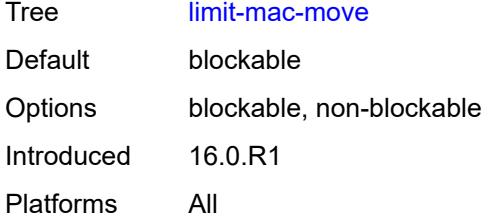

#### <span id="page-5959-0"></span>**mac-learning**

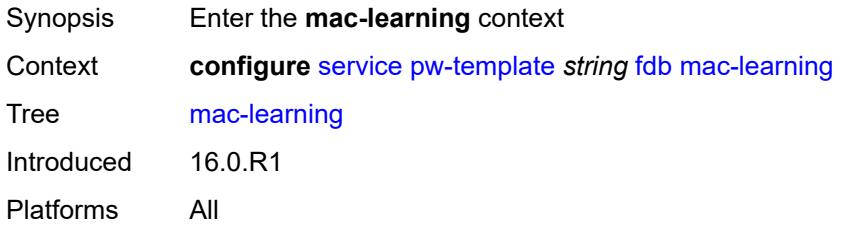

# <span id="page-5959-1"></span>**aging** *boolean*

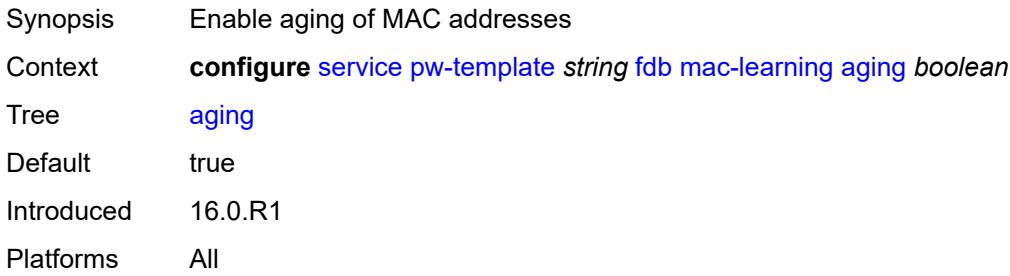

#### <span id="page-5959-2"></span>**learning** *boolean*

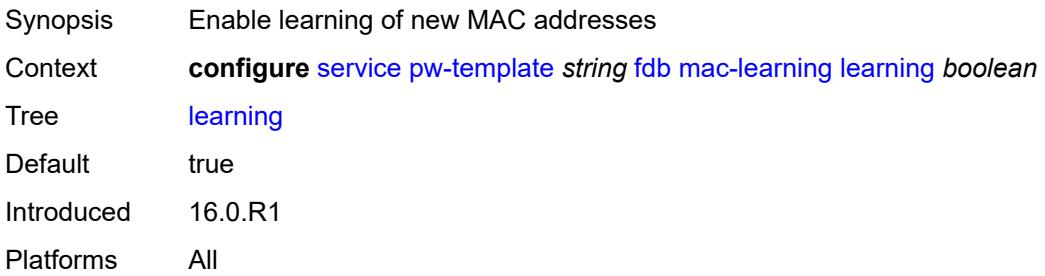

### <span id="page-5959-3"></span>**mac-pinning** *boolean*

Synopsis Enable MAC address pinning on this spoke SDP

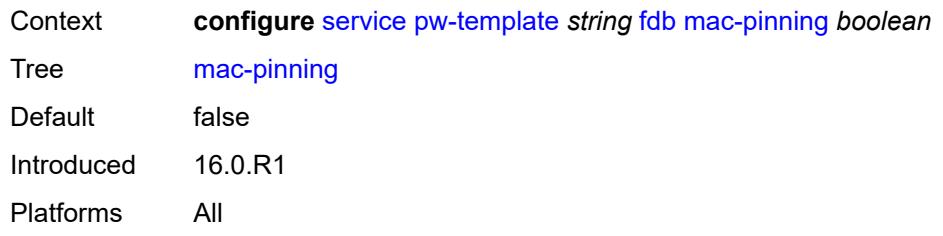

#### <span id="page-5960-0"></span>**maximum-mac-addresses** *number*

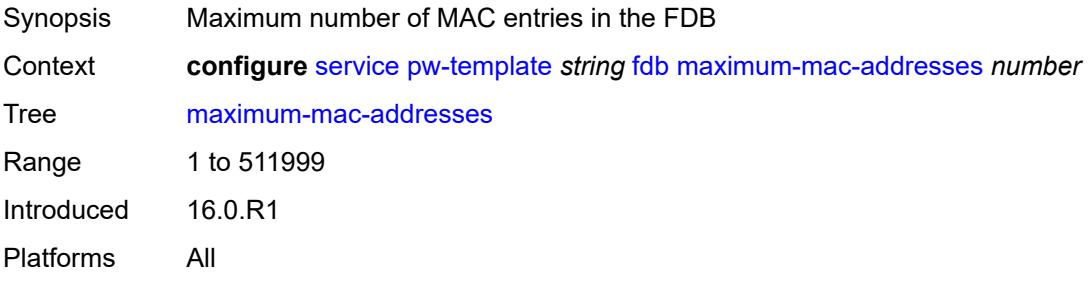

# <span id="page-5960-1"></span>**protected-src-mac-violation-action** *keyword*

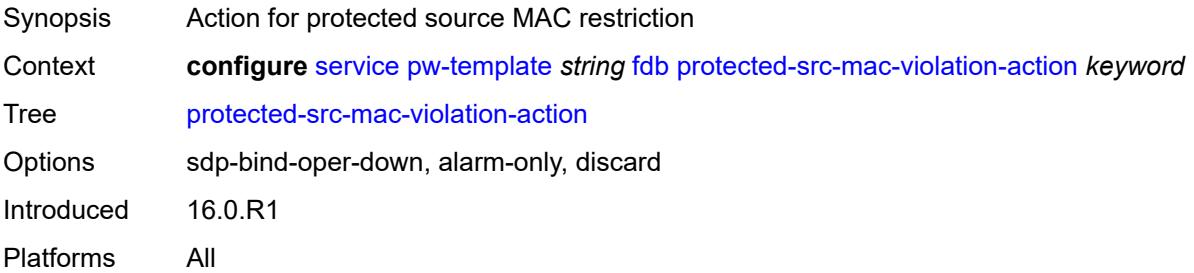

# <span id="page-5960-2"></span>**force-vc-forwarding** *keyword*

<span id="page-5960-3"></span>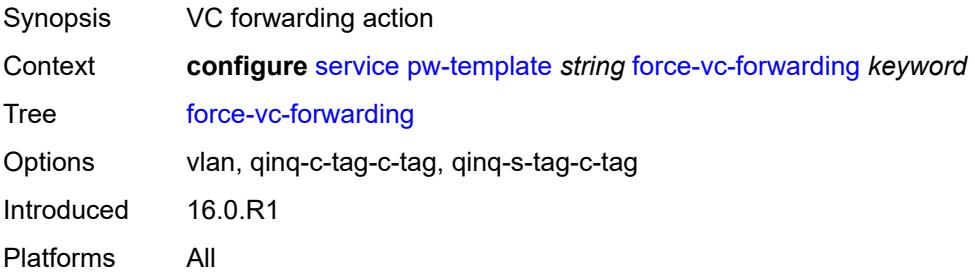

#### **hash-label**

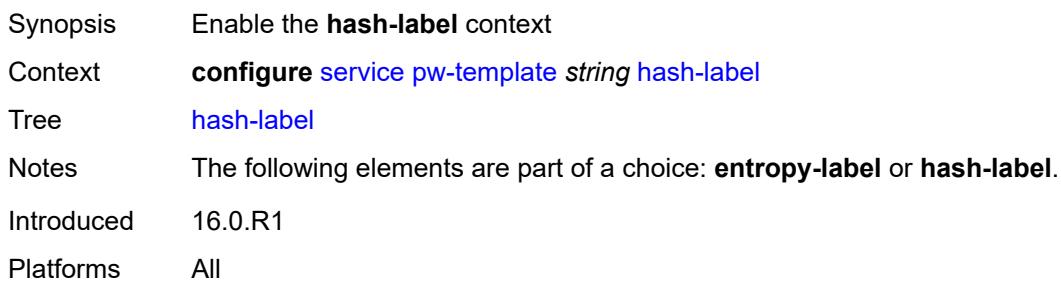

# <span id="page-5961-0"></span>**signal-capability**

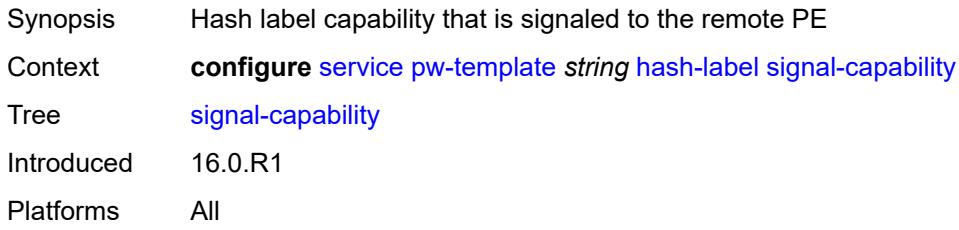

# <span id="page-5961-1"></span>**igmp-snooping**

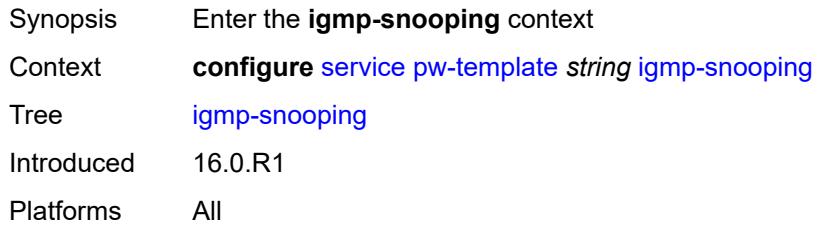

#### <span id="page-5961-2"></span>**fast-leave** *boolean*

<span id="page-5961-3"></span>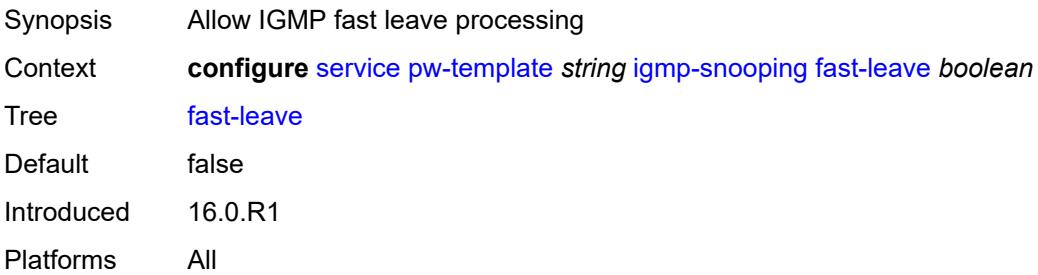

# **import-policy** *string*

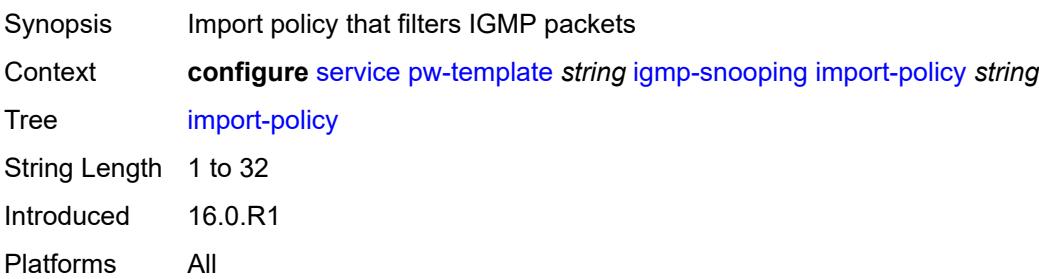

#### <span id="page-5962-0"></span>**maximum-number-groups** *number*

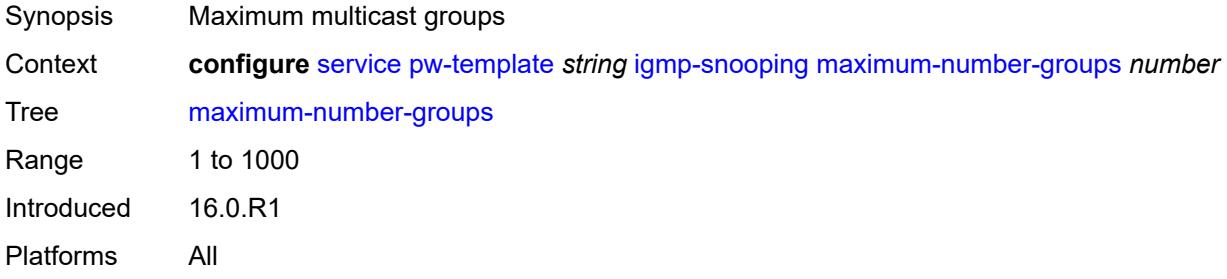

### <span id="page-5962-1"></span>**query-interval** *number*

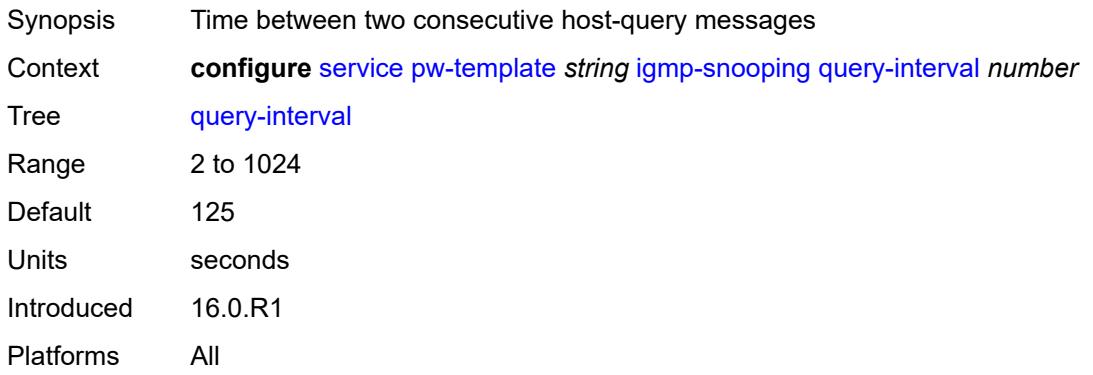

# <span id="page-5962-2"></span>**query-last-member-interval** *number*

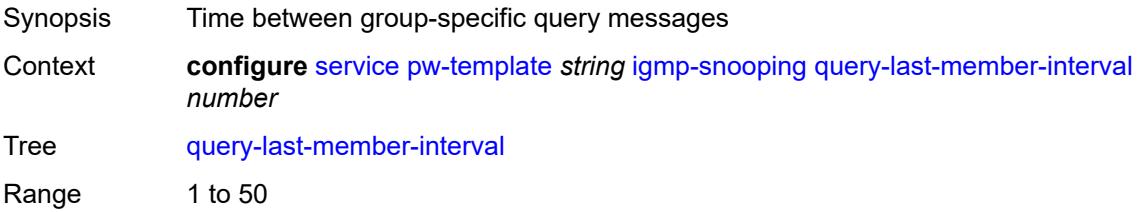

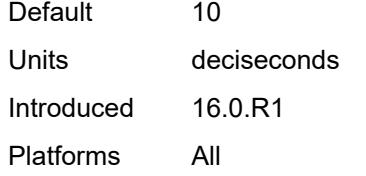

#### <span id="page-5963-0"></span>**query-response-interval** *number*

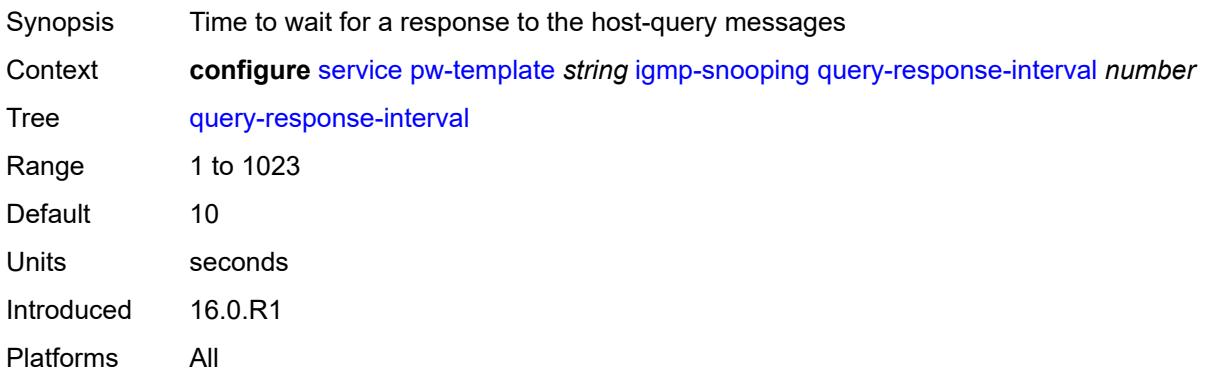

#### <span id="page-5963-1"></span>**robust-count** *number*

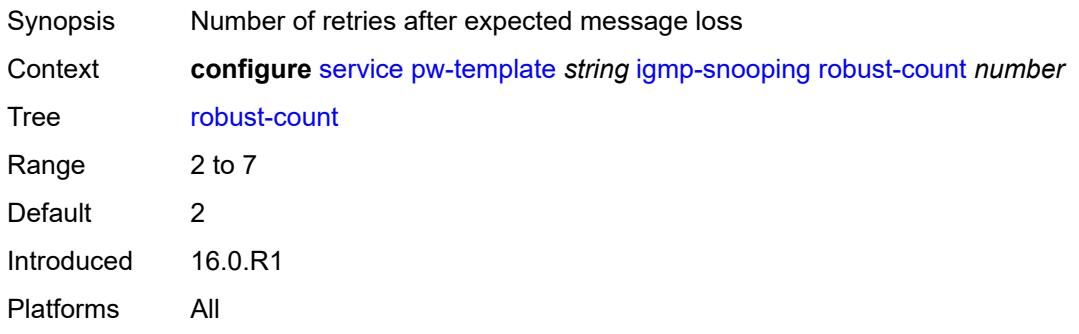

# <span id="page-5963-2"></span>**send-queries** *boolean*

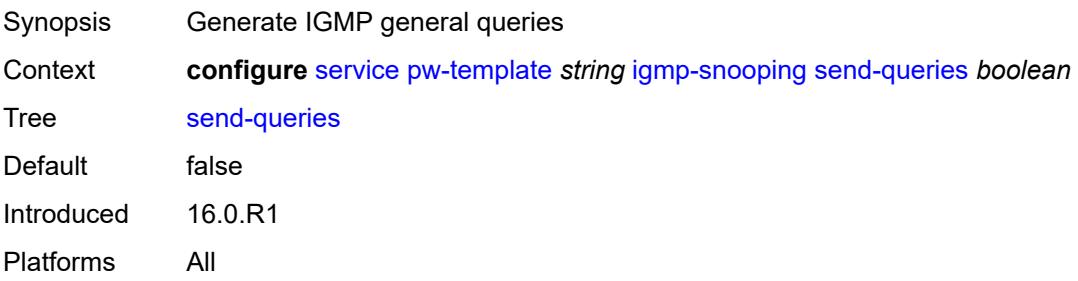

#### <span id="page-5964-0"></span>**version** *keyword*

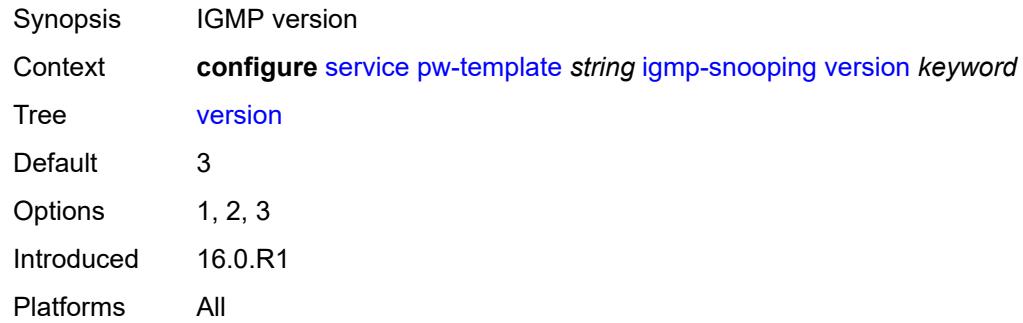

### <span id="page-5964-1"></span>**ingress**

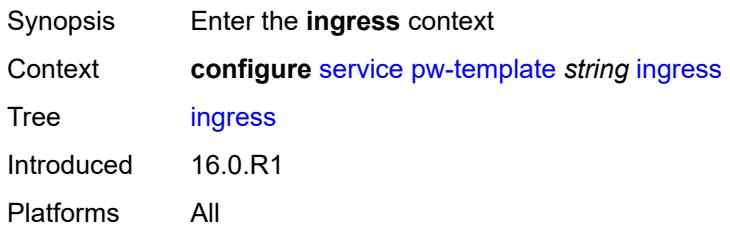

#### <span id="page-5964-2"></span>**filter**

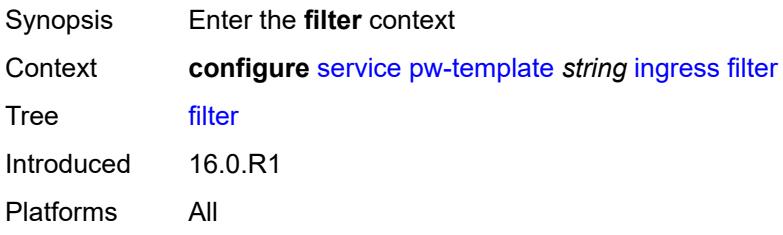

# <span id="page-5964-3"></span>**ip** *string*

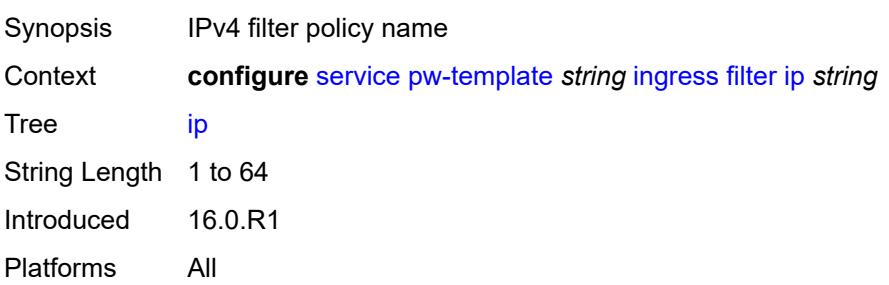

# <span id="page-5965-0"></span>**ipv6** *string*

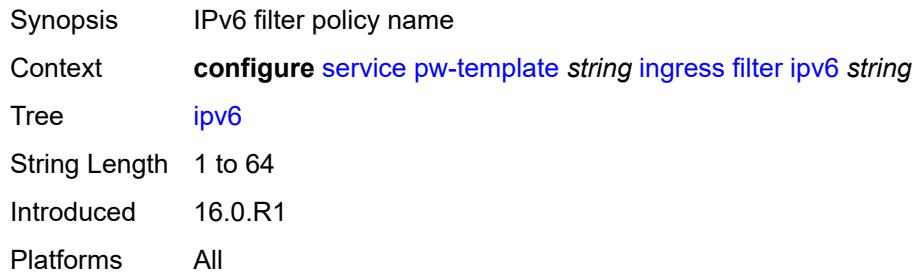

### <span id="page-5965-1"></span>**mac** *string*

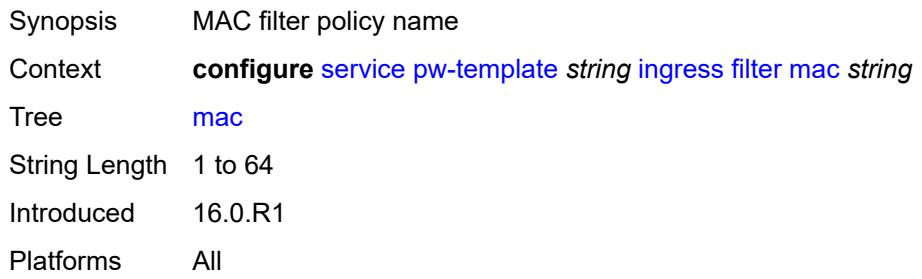

#### <span id="page-5965-2"></span>**qos**

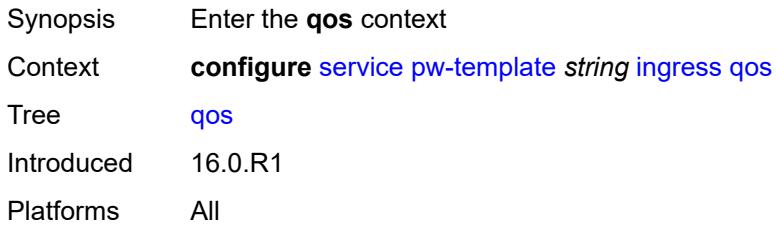

#### <span id="page-5965-3"></span>**network**

<span id="page-5965-4"></span>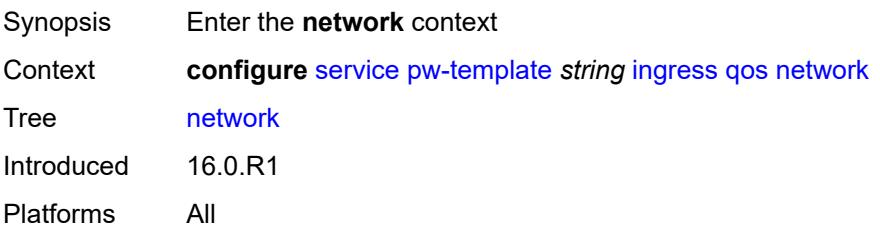

# **fp-redirect-group**

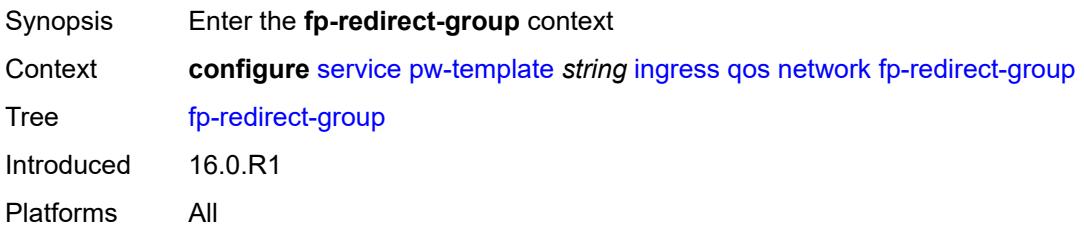

### <span id="page-5966-0"></span>**group-name** *string*

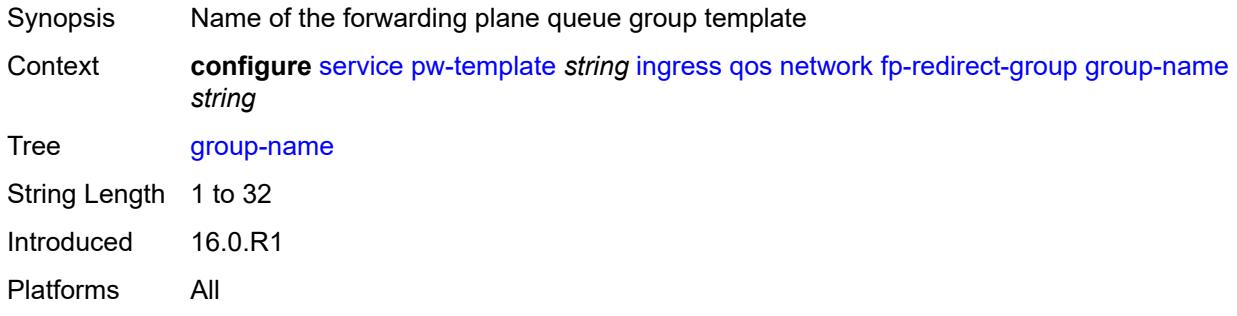

#### <span id="page-5966-1"></span>**instance** *number*

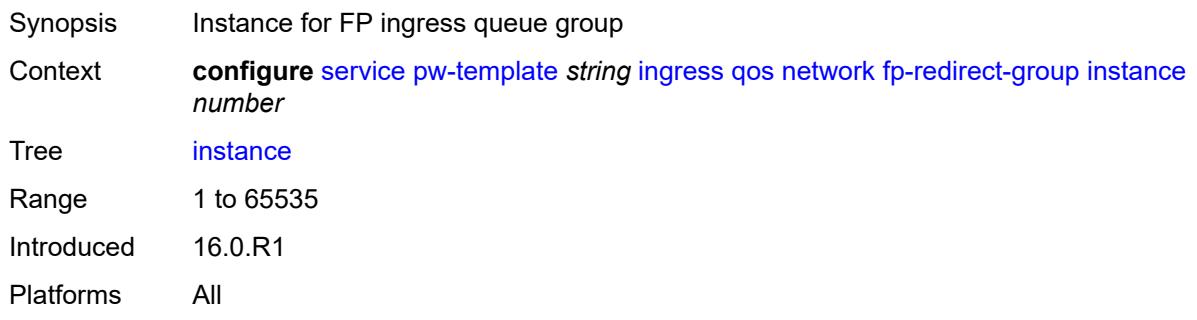

# <span id="page-5966-2"></span>**policy-name** *string*

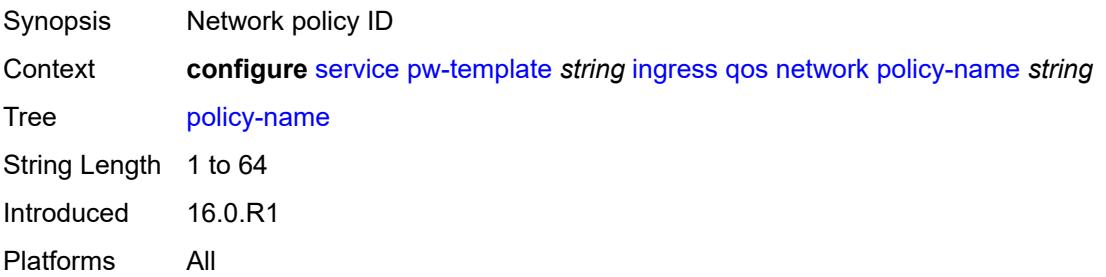

# <span id="page-5967-0"></span>**l2pt**

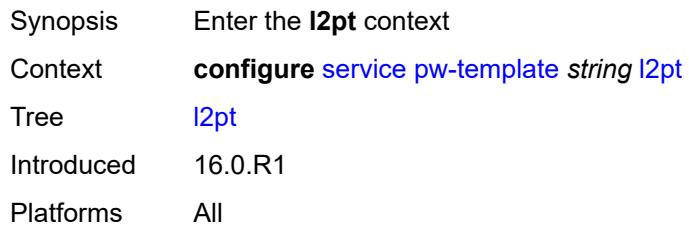

# <span id="page-5967-1"></span>**termination**

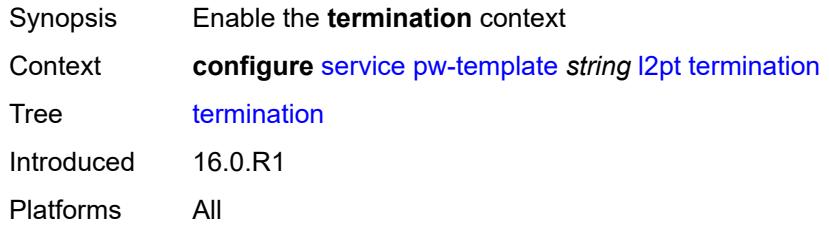

# <span id="page-5967-2"></span>**protocols**

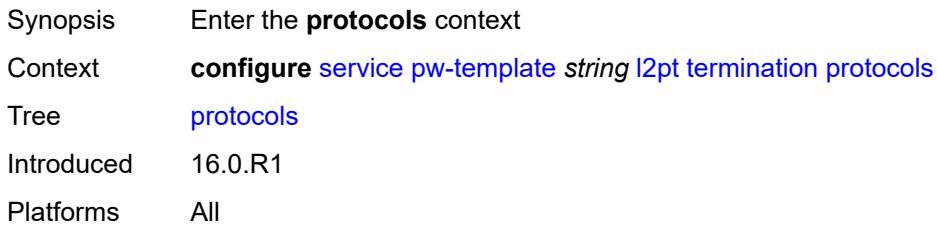

### <span id="page-5967-3"></span>**cdp** *boolean*

<span id="page-5967-4"></span>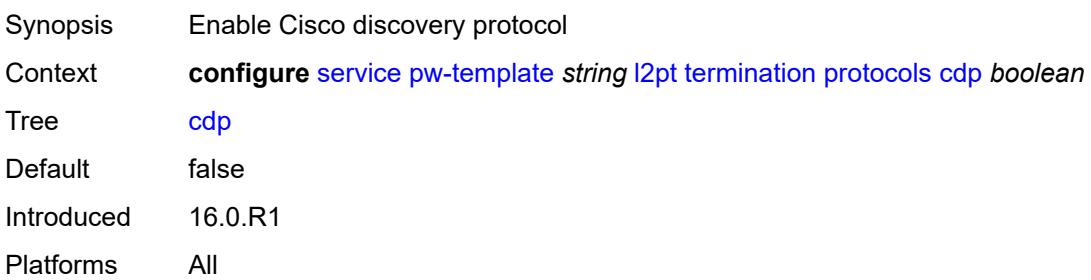

# **dtp** *boolean*

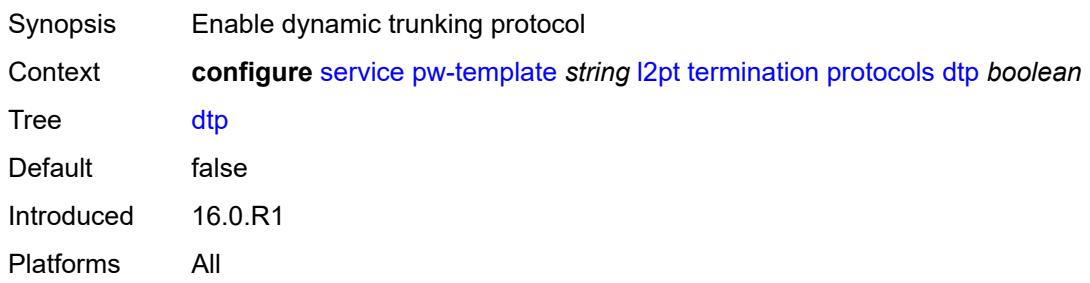

# <span id="page-5968-0"></span>**pagp** *boolean*

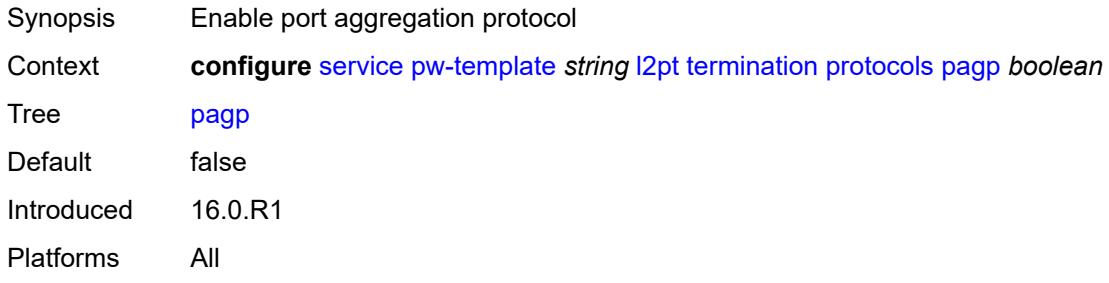

### <span id="page-5968-1"></span>**stp** *boolean*

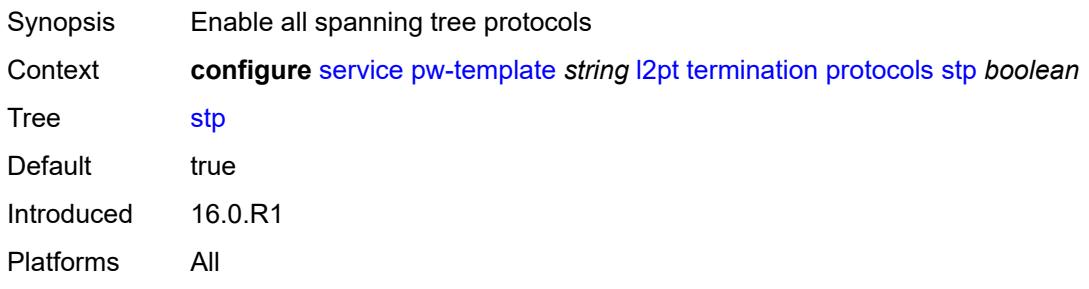

#### <span id="page-5968-2"></span>**udld** *boolean*

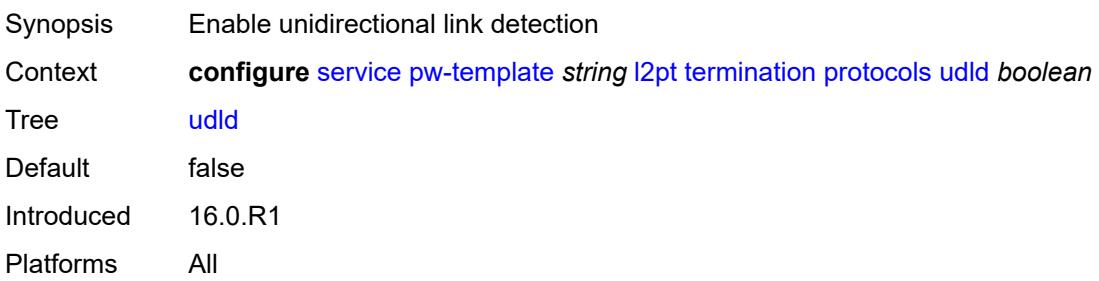

#### <span id="page-5969-0"></span>**vtp** *boolean*

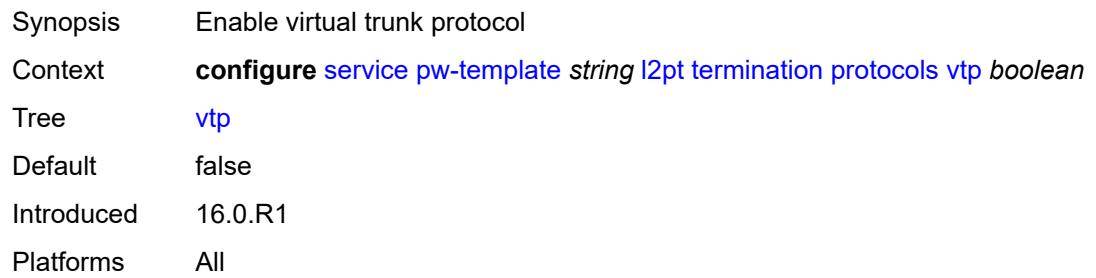

#### <span id="page-5969-1"></span>**provisioned-sdp** *keyword*

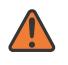

#### **WARNING:**

Modifying this element recreates the parent element automatically for the new value to take effect.

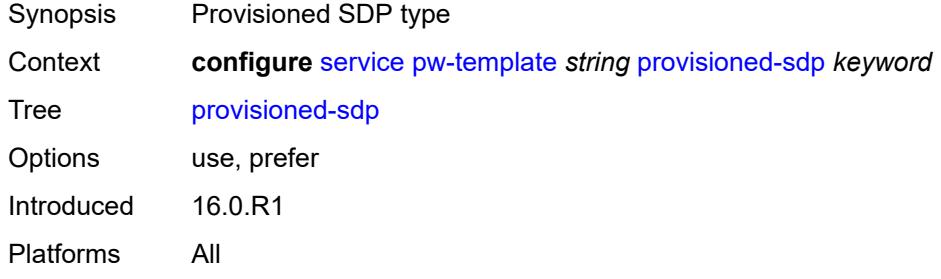

#### <span id="page-5969-2"></span>**pw-template-id** *number*

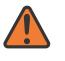

#### **WARNING:**

Modifying this element recreates the parent element automatically for the new value to take effect.

<span id="page-5969-3"></span>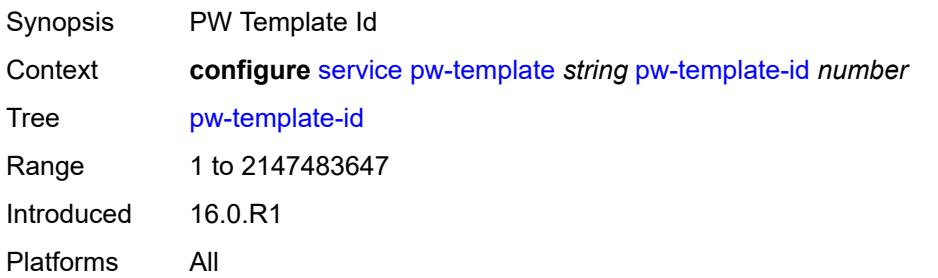

# **sdp-exclude** [\[group-name\]](#page-5970-0) *reference*

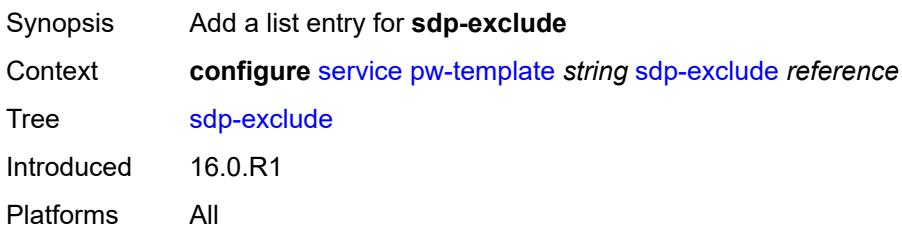

# <span id="page-5970-0"></span>[**group-name**] *reference*

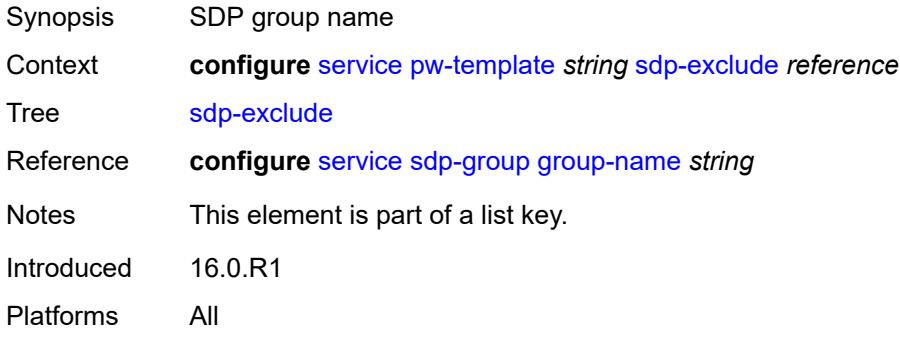

# <span id="page-5970-2"></span>**sdp-include** [[group-name](#page-5970-1)] *reference*

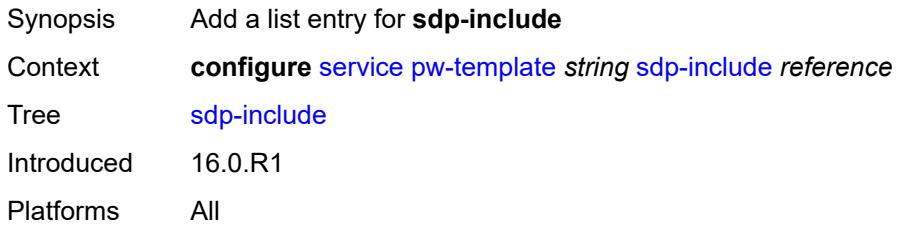

# <span id="page-5970-1"></span>[**group-name**] *reference*

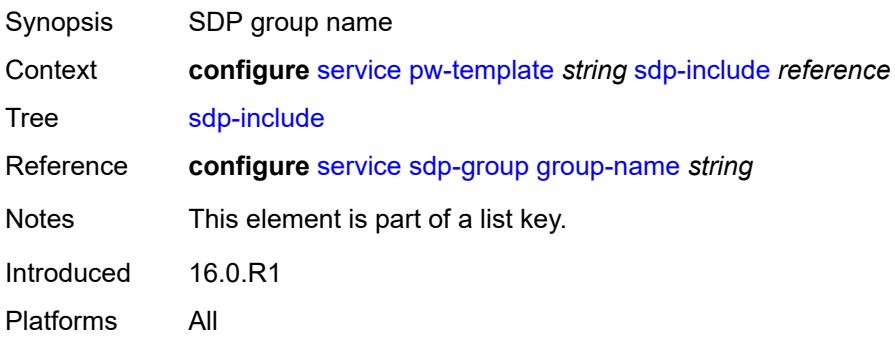

# <span id="page-5971-0"></span>**split-horizon-group**

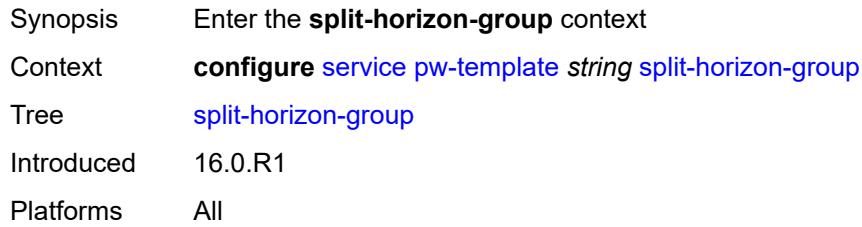

# <span id="page-5971-1"></span>**description** *string*

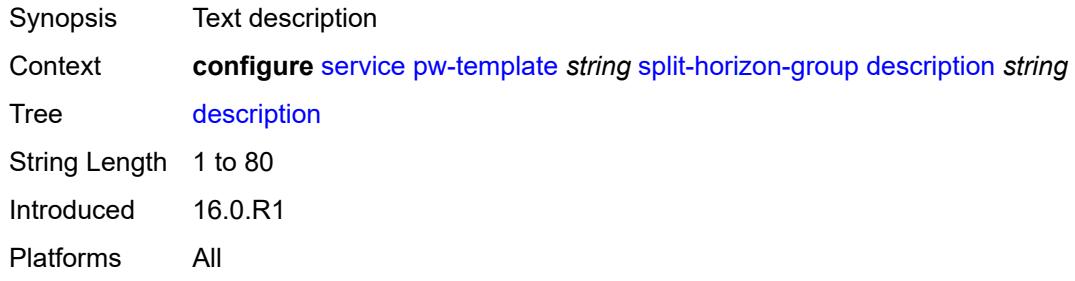

#### <span id="page-5971-2"></span>**fdb**

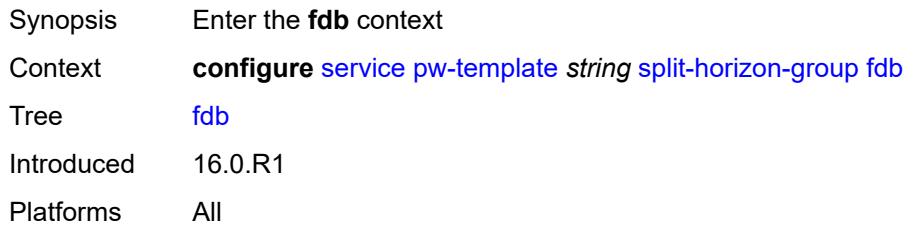

#### <span id="page-5971-3"></span>**saps**

<span id="page-5971-4"></span>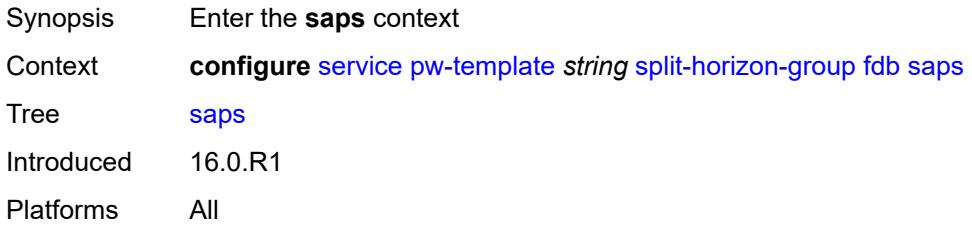

#### **auto-learn-mac-protect** *boolean*

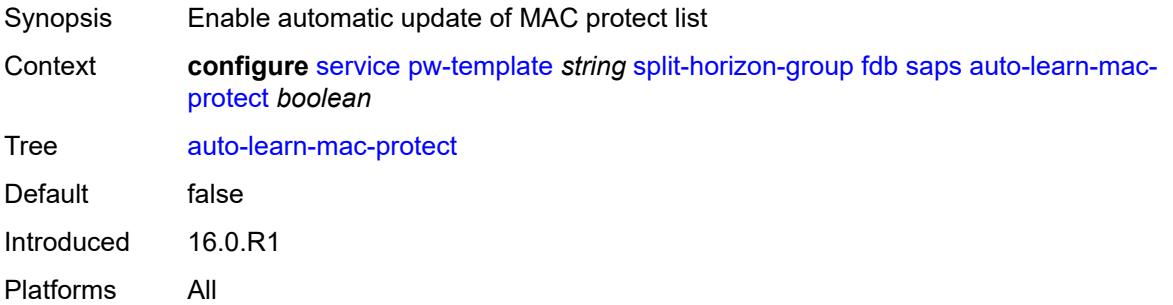

### <span id="page-5972-0"></span>**discard-unprotected-dest-mac** *boolean*

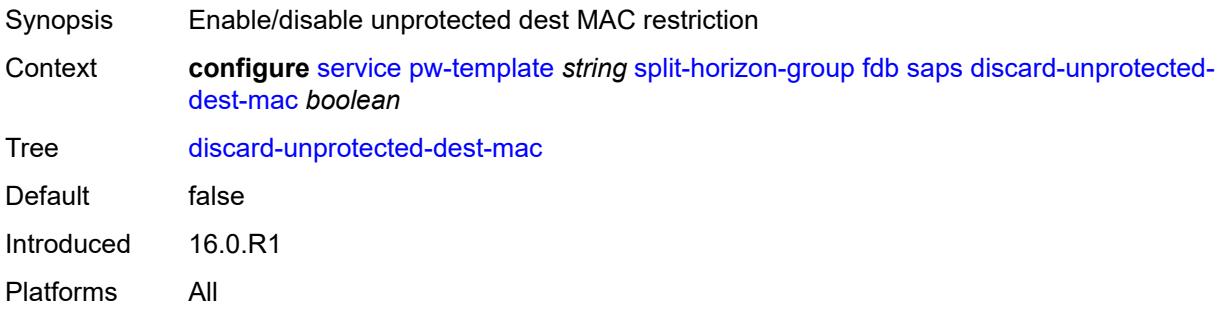

#### <span id="page-5972-1"></span>**protected-src-mac-violation-action** *keyword*

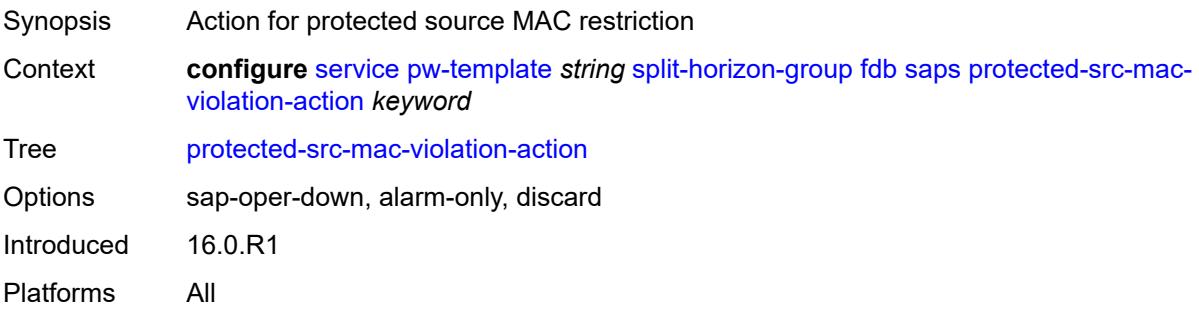

#### <span id="page-5972-2"></span>**name** *string*

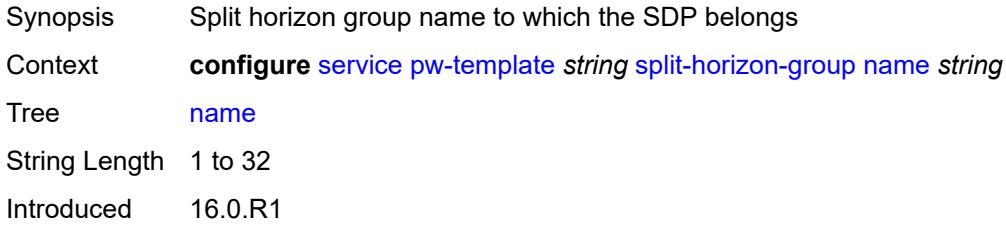

Platforms All

#### <span id="page-5973-0"></span>**stp**

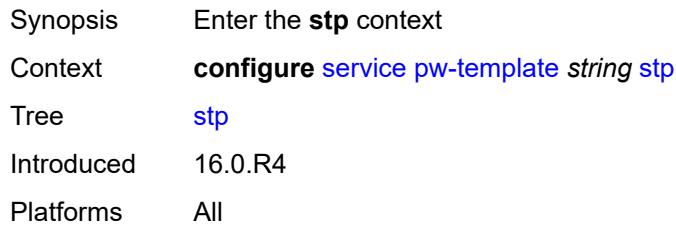

# <span id="page-5973-1"></span>**admin-state** *keyword*

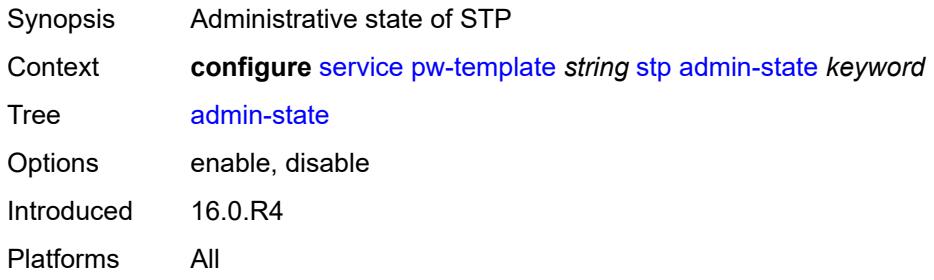

## <span id="page-5973-2"></span>**auto-edge** *boolean*

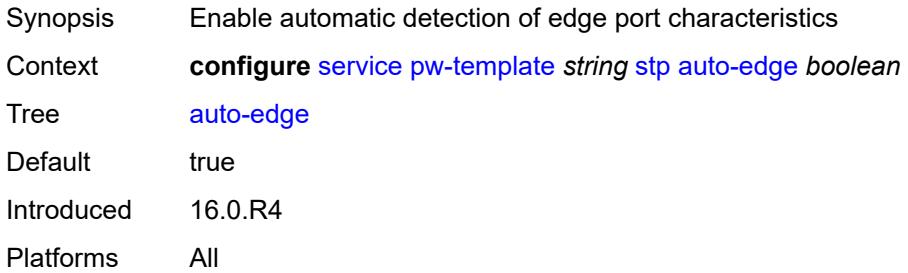

# <span id="page-5973-3"></span>**edge-port** *boolean*

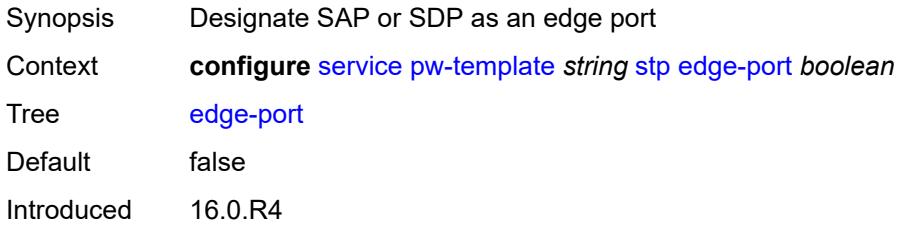

Platforms All

#### <span id="page-5974-0"></span>**link-type** *keyword*

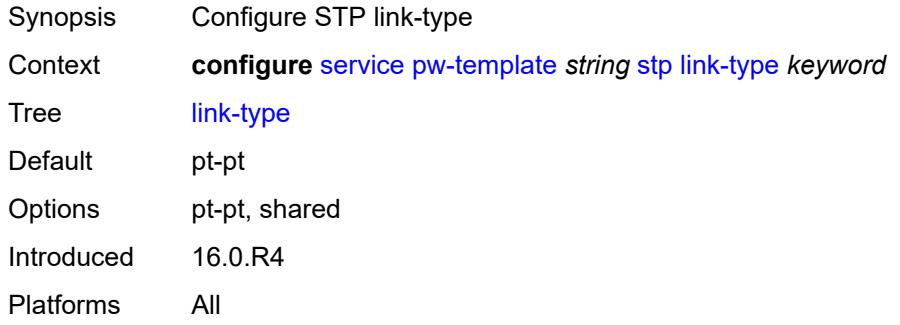

#### <span id="page-5974-1"></span>**path-cost** *number*

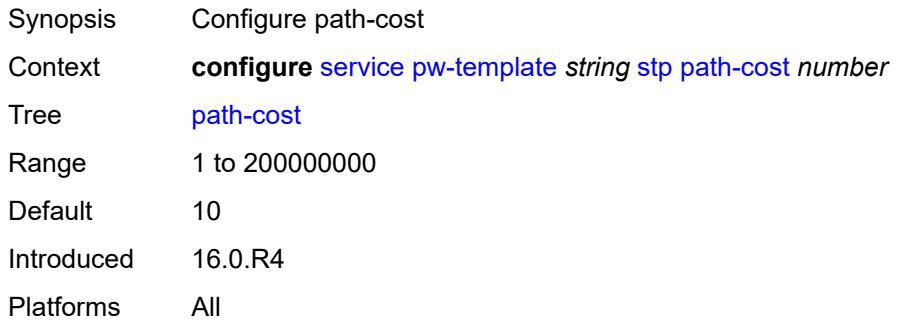

### <span id="page-5974-2"></span>**priority** *number*

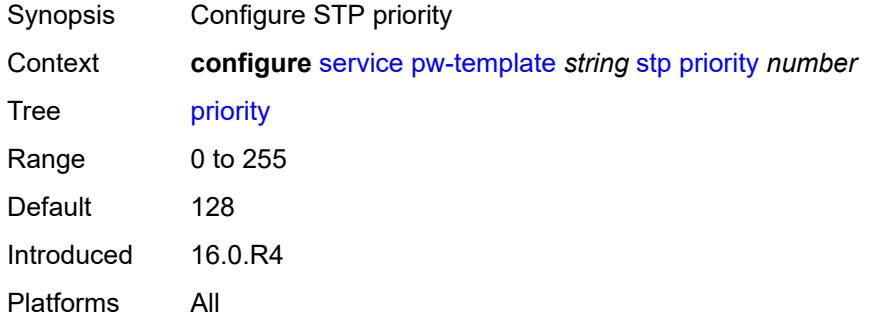

# <span id="page-5974-3"></span>**root-guard** *boolean*

Synopsis Enable/disable STP root-guard

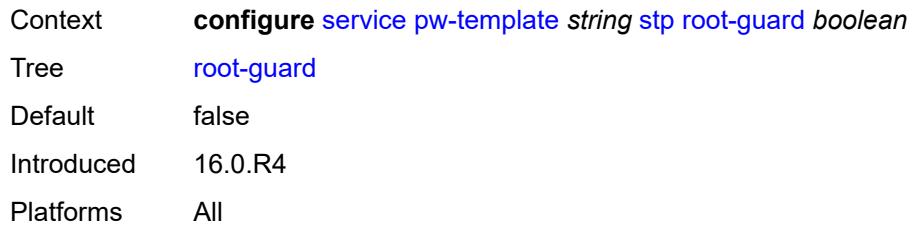

### <span id="page-5975-0"></span>**vc-type** *keyword*

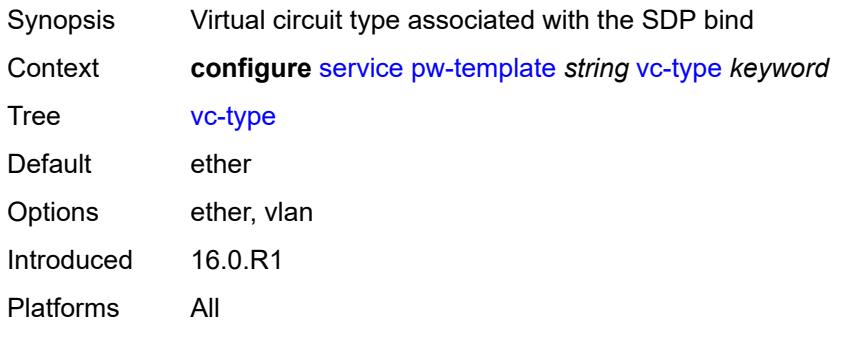

#### <span id="page-5975-1"></span>**vlan-vc-tag** *number*

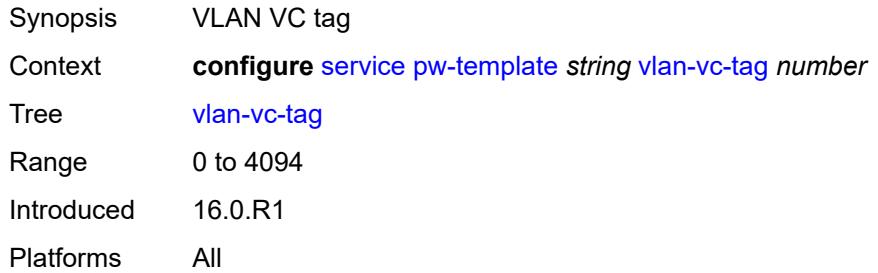

# <span id="page-5975-3"></span>**sdp** [[sdp-id](#page-5975-2)] *number*

<span id="page-5975-2"></span>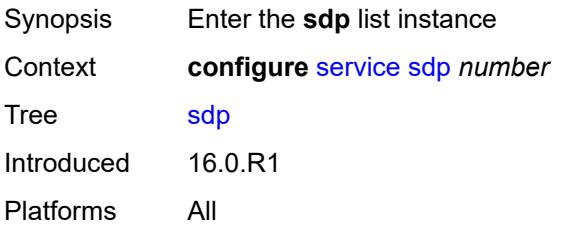
# [**sdp-id**] *number*

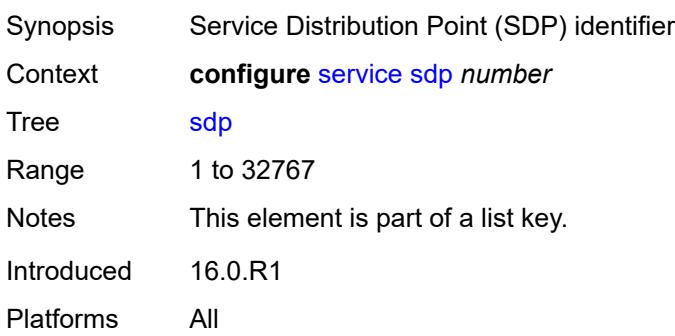

### <span id="page-5976-0"></span>**accounting-policy** *reference*

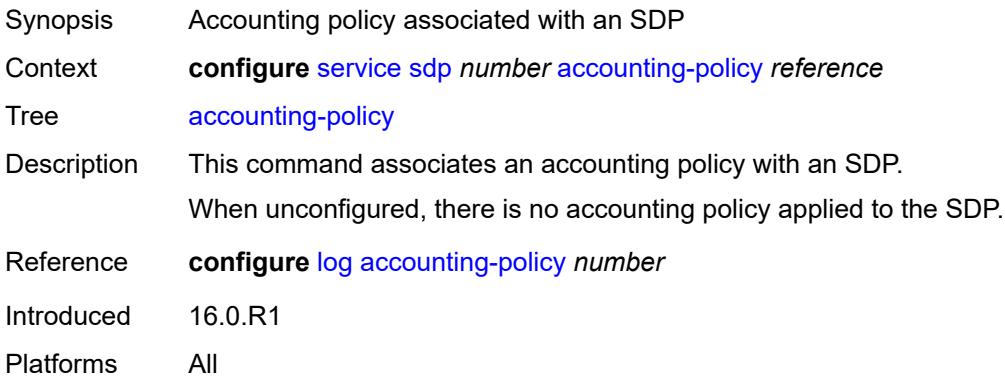

### <span id="page-5976-1"></span>**admin-state** *keyword*

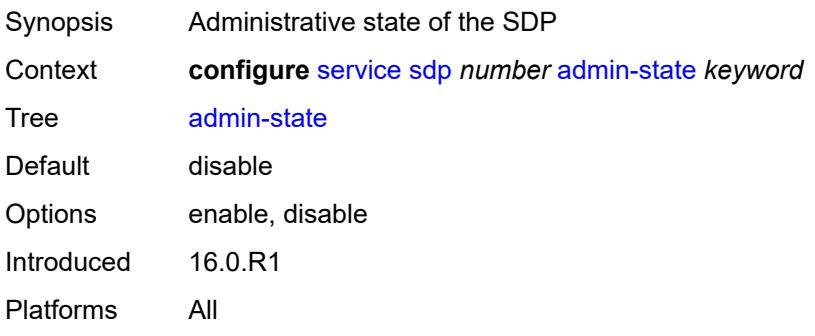

### <span id="page-5976-2"></span>**adv-mtu-override** *boolean*

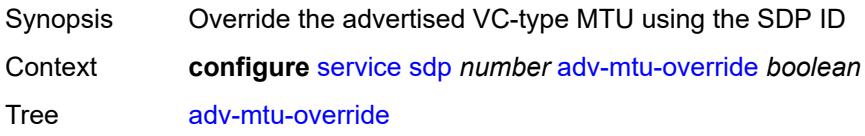

Default false Introduced 16.0.R1 Platforms All

# <span id="page-5977-0"></span>**allow-fragmentation** *boolean*

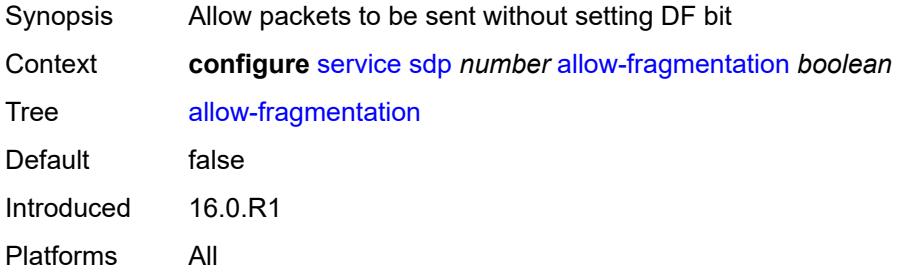

### <span id="page-5977-1"></span>**bgp-tunnel** *boolean*

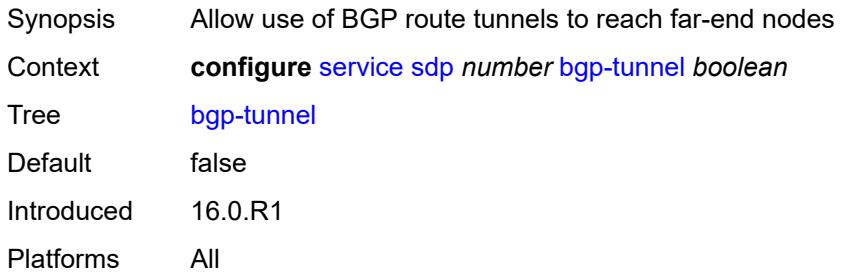

# <span id="page-5977-2"></span>**booking-factor** *number*

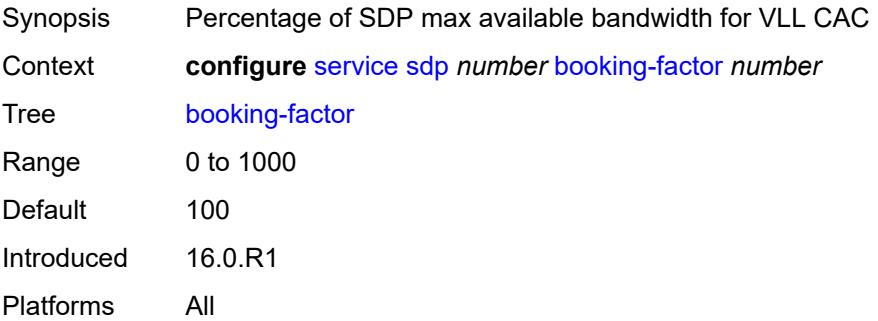

# <span id="page-5977-3"></span>**class-forwarding**

Synopsis Enable the **class-forwarding** context

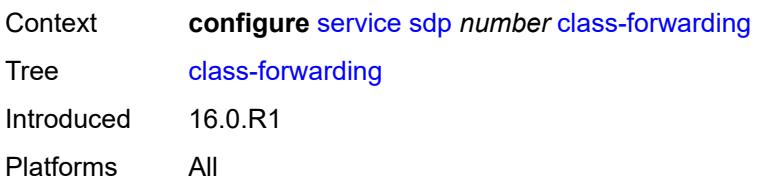

### <span id="page-5978-0"></span>**admin-state** *keyword*

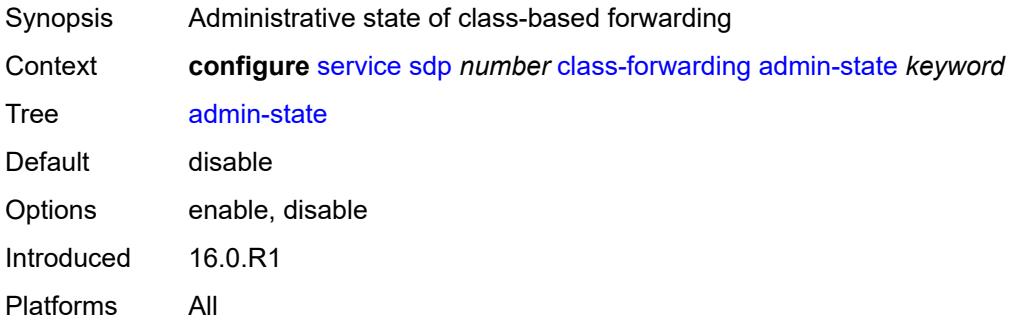

# <span id="page-5978-1"></span>**default-lsp** *reference*

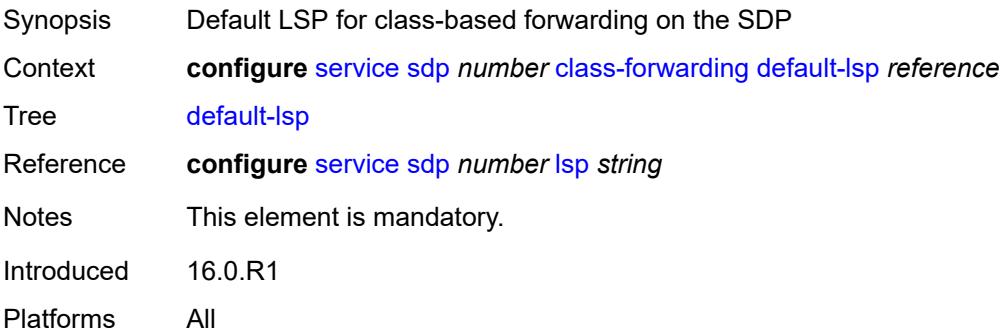

### <span id="page-5978-2"></span>**enforce-diffserv-lsp-fc** *boolean*

<span id="page-5978-3"></span>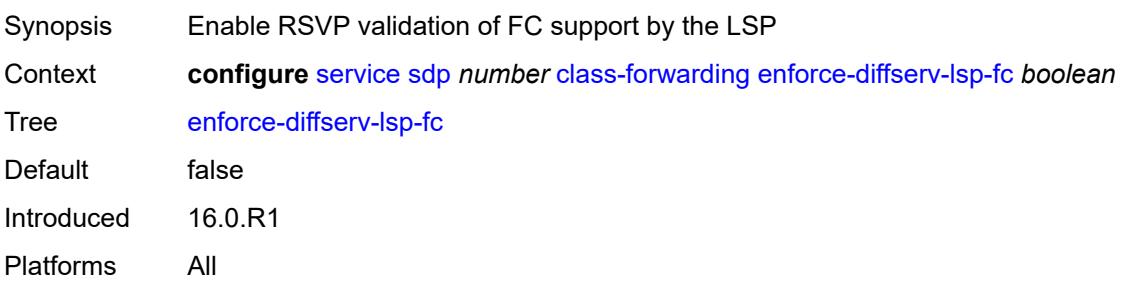

# **fc** [\[fc-name](#page-5979-0)] *keyword*

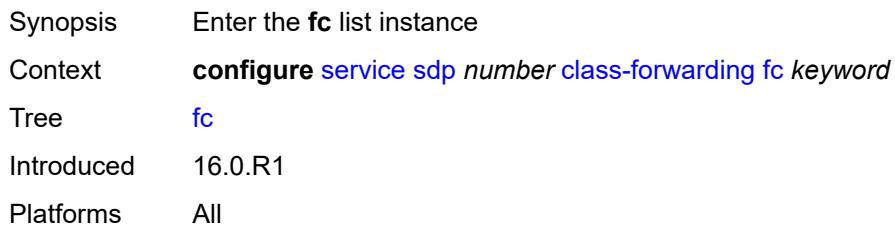

# <span id="page-5979-0"></span>[**fc-name**] *keyword*

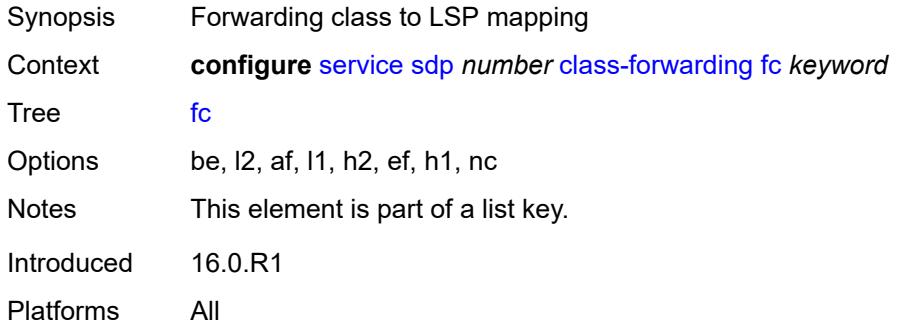

### <span id="page-5979-1"></span>**lsp** *reference*

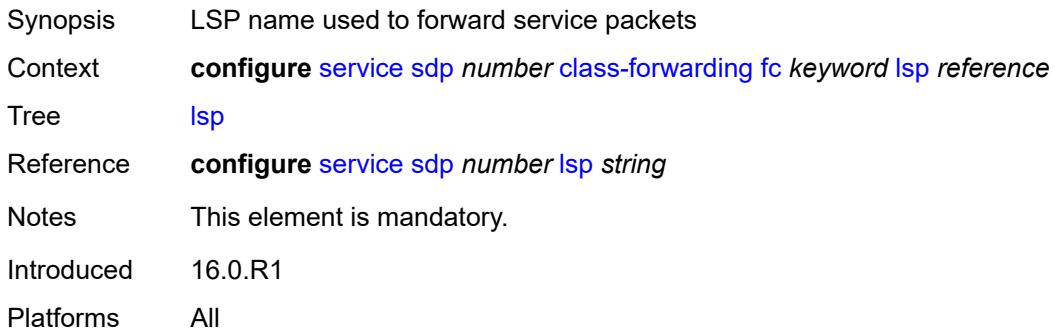

# <span id="page-5979-2"></span>**multicast-lsp** *reference*

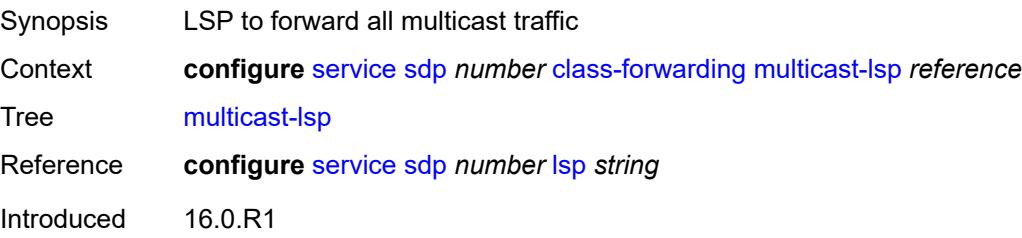

Platforms All

### <span id="page-5980-0"></span>**collect-stats** *boolean*

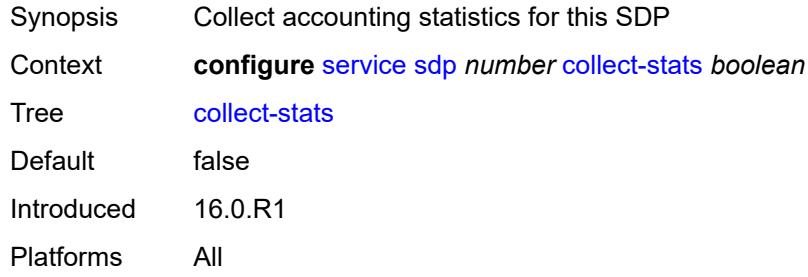

### <span id="page-5980-1"></span>**delivery-type** *keyword*

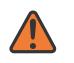

#### **WARNING:**

Modifying this element recreates the parent element automatically for the new value to take effect.

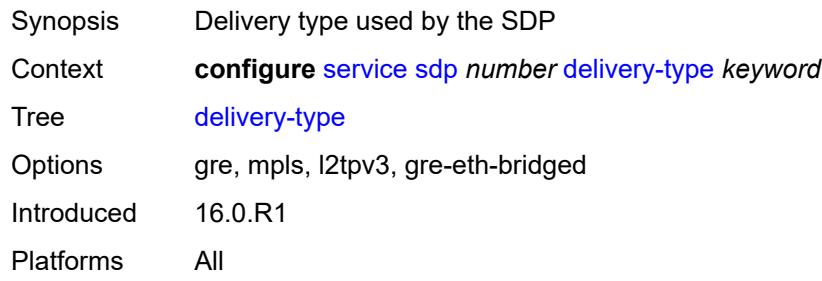

# <span id="page-5980-2"></span>**description** *string*

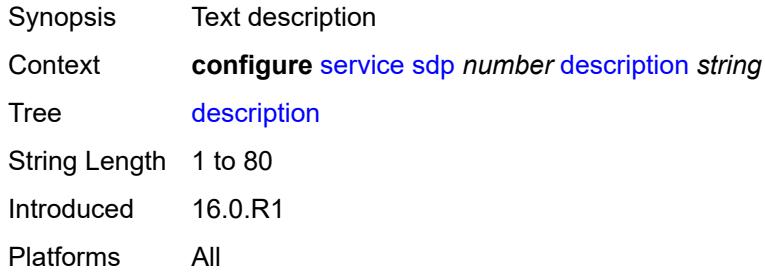

### <span id="page-5980-3"></span>**far-end**

Synopsis Enter the **far-end** context

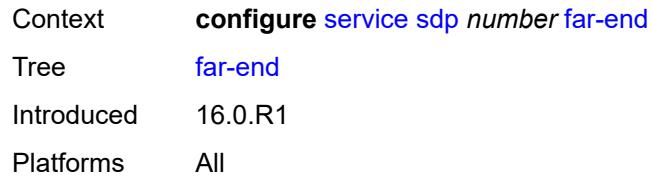

<span id="page-5981-0"></span>**ip-address** *(ipv4-address-no-zone | ipv6-address-no-zone)*

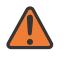

### **WARNING:**

Modifying this element toggles the **admin-state** of the parent element automatically for the new value to take effect.

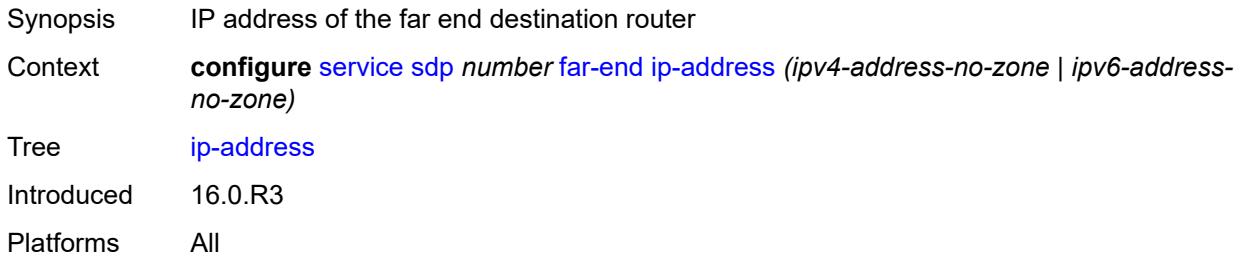

### <span id="page-5981-1"></span>**keep-alive**

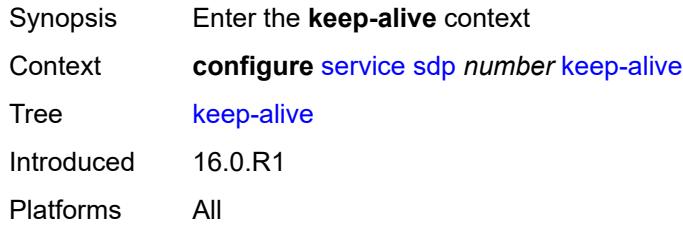

### <span id="page-5981-2"></span>**admin-state** *keyword*

<span id="page-5981-3"></span>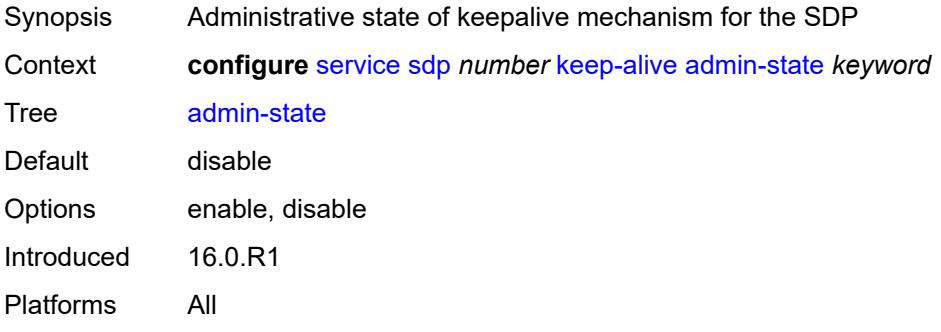

### **hello-time** *number*

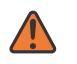

#### **WARNING:**

Modifying this element toggles the **admin-state** of the parent element automatically for the new value to take effect.

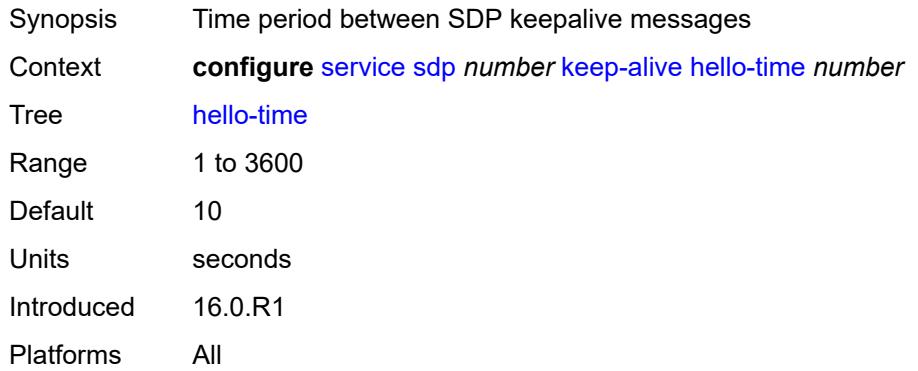

### <span id="page-5982-0"></span>**hold-down-time** *number*

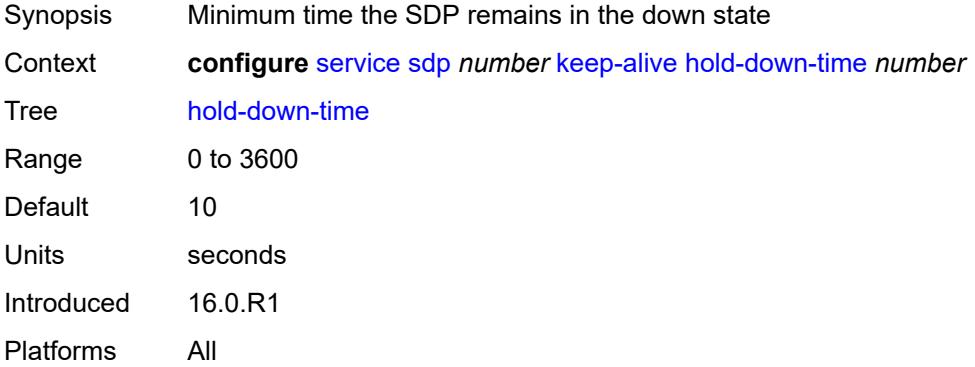

### <span id="page-5982-1"></span>**maximum-drop-count** *number*

<span id="page-5982-2"></span>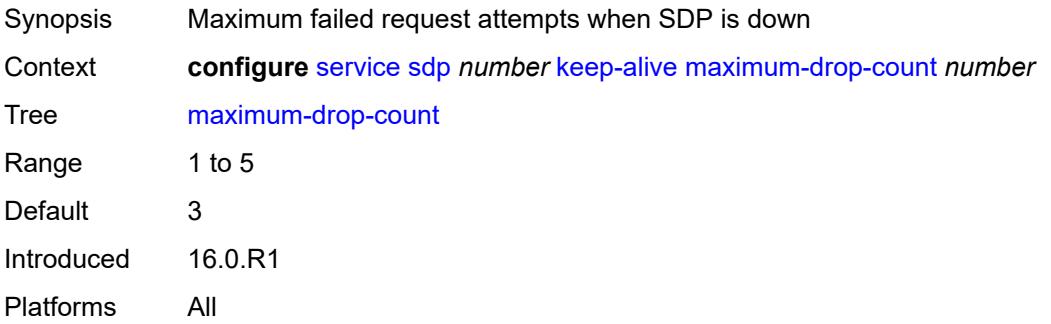

### **message-length** *number*

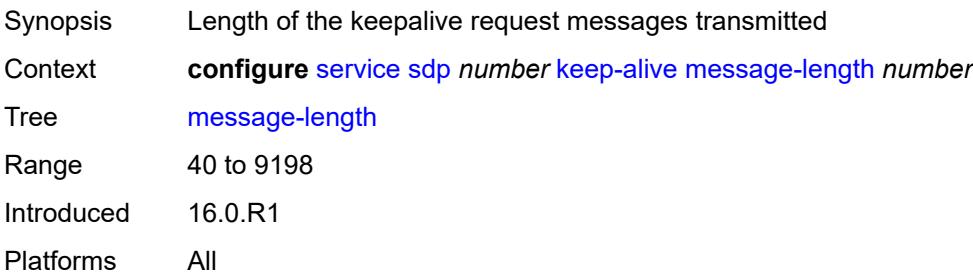

### <span id="page-5983-0"></span>**timeout** *number*

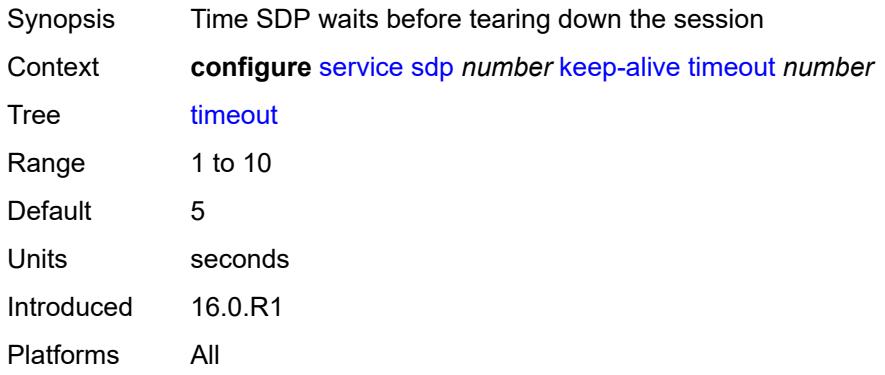

### <span id="page-5983-1"></span>**ldp** *boolean*

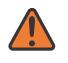

#### **WARNING:**

Modifying this element toggles the **admin-state** of the parent element automatically for the new value to take effect.

<span id="page-5983-2"></span>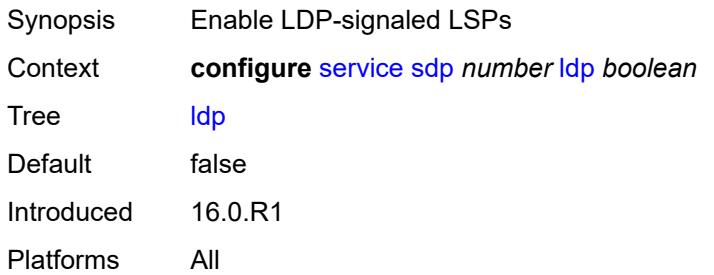

# **local-end** *(ipv4-address-no-zone | ipv6-address-no-zone)*

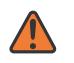

#### **WARNING:**

Modifying this element toggles the **admin-state** of the parent element automatically for the new value to take effect.

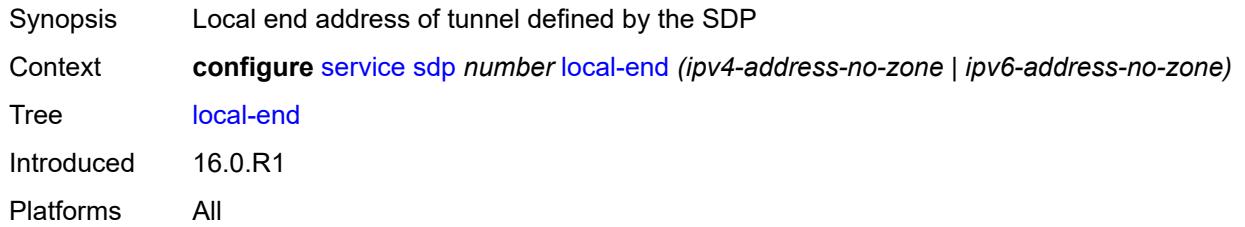

### <span id="page-5984-0"></span>**lsp** [[lsp-name](#page-5984-1)] *string*

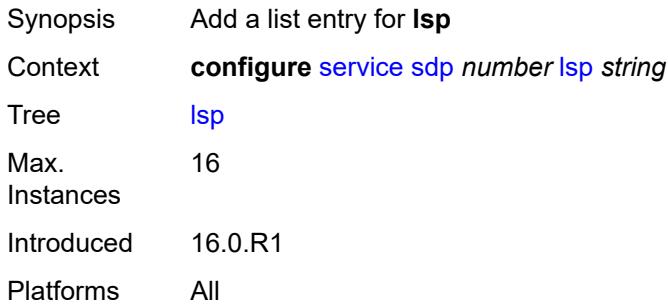

### <span id="page-5984-1"></span>[**lsp-name**] *string*

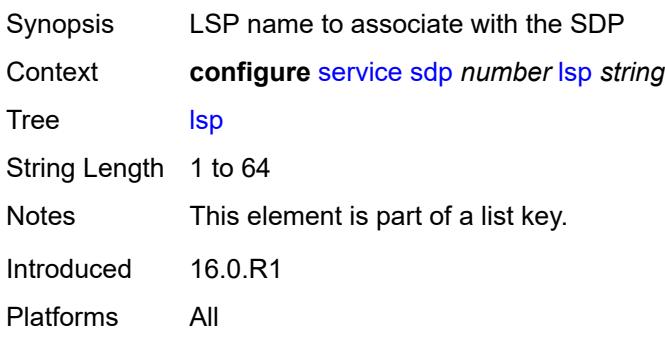

### <span id="page-5984-2"></span>**metric** *number*

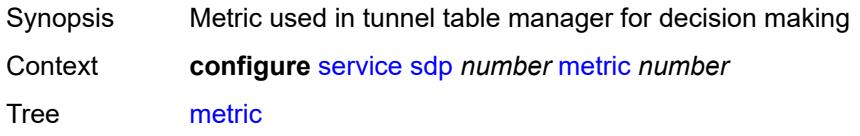

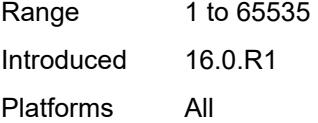

# <span id="page-5985-0"></span>**mixed-lsp-mode**

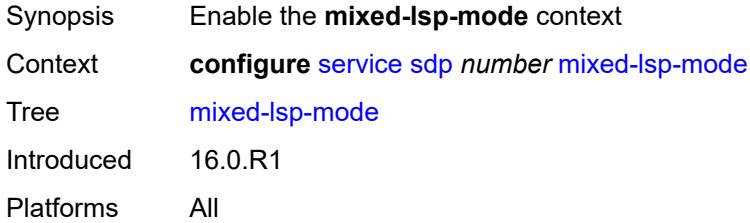

# <span id="page-5985-1"></span>**revert-time** *(number | keyword)*

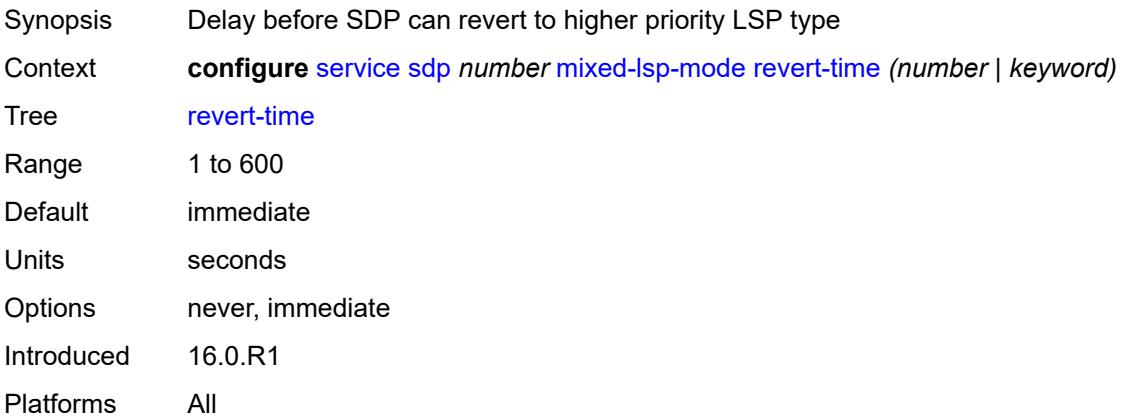

# <span id="page-5985-2"></span>**network-domain** *reference*

<span id="page-5985-3"></span>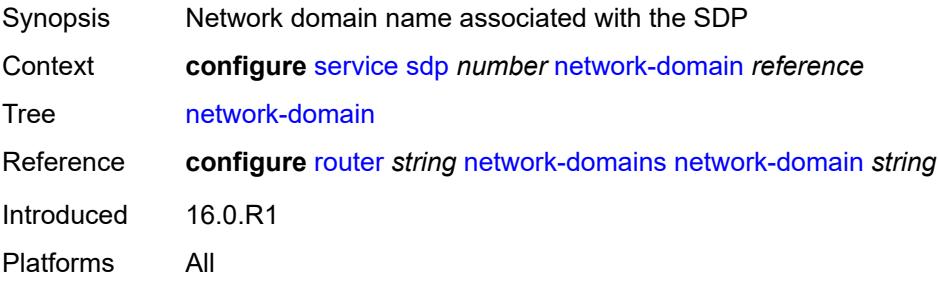

# **path-mtu** *number*

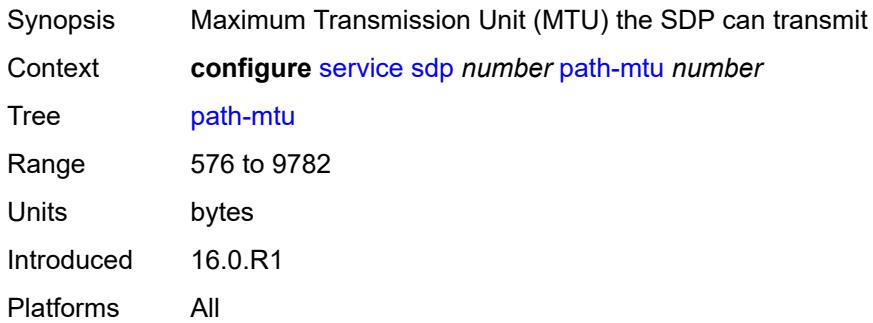

# <span id="page-5986-0"></span>**pbb-etype** *string*

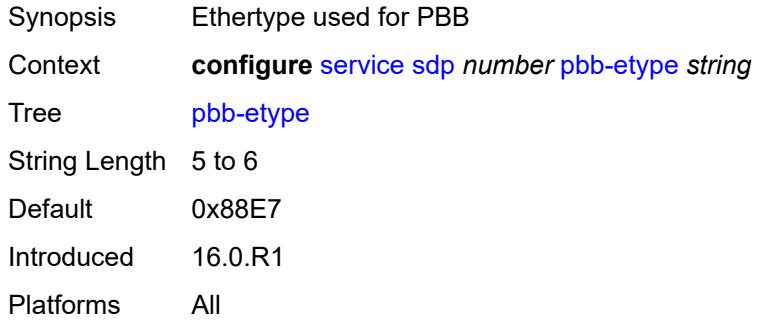

# <span id="page-5986-1"></span>**pw-port**

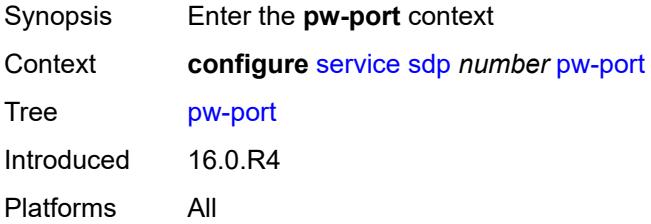

# <span id="page-5986-2"></span>**binding-port** *string*

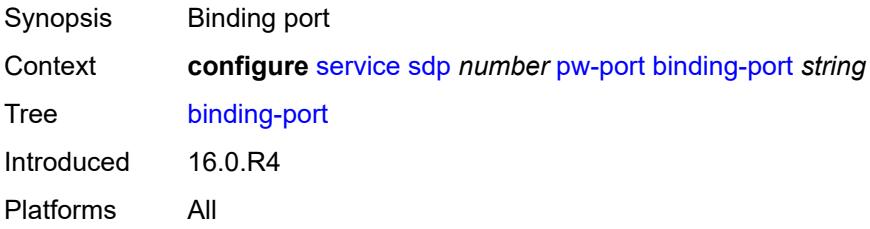

#### <span id="page-5987-1"></span>**sdp-group** [[group-name](#page-5987-0)] *reference*

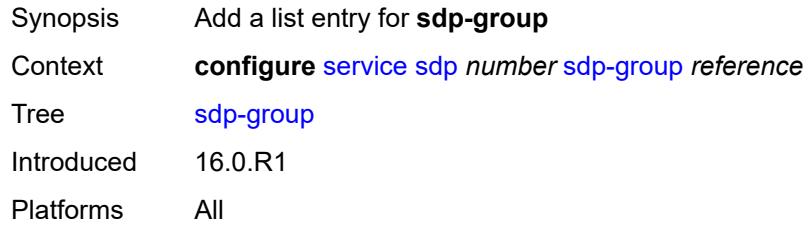

#### <span id="page-5987-0"></span>[**group-name**] *reference*

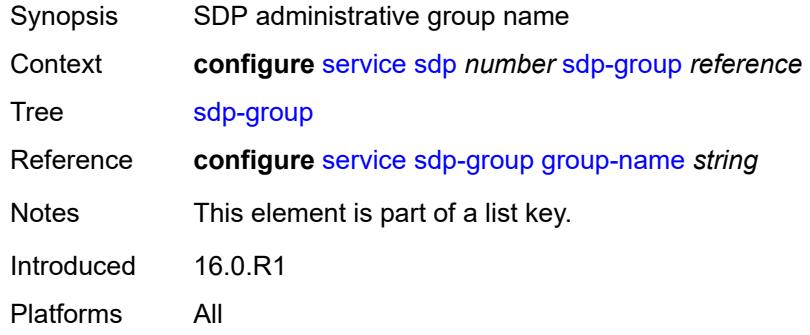

#### <span id="page-5987-2"></span>**signaling** *keyword*

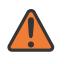

#### **WARNING:**

Modifying this element toggles the **admin-state** of the parent element automatically for the new value to take effect.

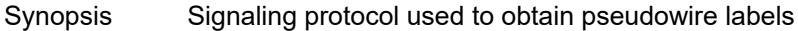

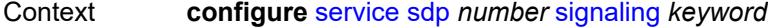

Tree [signaling](#page-4880-3)

Description This command specifies the signaling protocol used to obtain the ingress and egress pseudowire labels in frames transmitted and received on the SDP. The signaling value can only be changed while the administrative status of the SDP is down. Additionally, the signaling can only be changed on an SDP if the SDP is not in use by BGP-AD or BGP-VPLS. BGP signaling can only be enabled if the SDP does not already have pseudowires signaled over it. Also, BGP signaling is not supported with mixed mode LSP SDPs.

> **Note**: If the **tldp** option is selected as the mechanism for exchanging service labels over an MPLS or GRE SDP and the T-LDP session is automatically established, an explicit T-LDP session that is subsequently configured takes precedence over the automatic T-LDP session. However, if the explicit, manually-configured session is then removed, the system does not revert to the automatic session and the automatic session is

also deleted. To address this, recreate the T-LDP session by using the **admin-state** command to administratively disable and then enable the SDP.

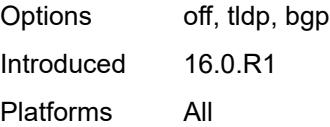

### <span id="page-5988-0"></span>**source-bmac-lsb**

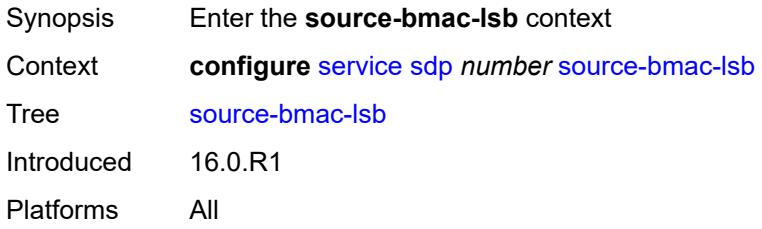

### <span id="page-5988-1"></span>**control-pw-vc-id** *number*

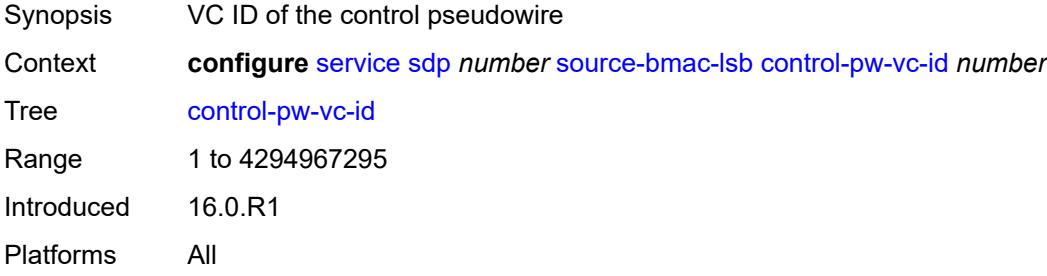

### <span id="page-5988-2"></span>**value** *string*

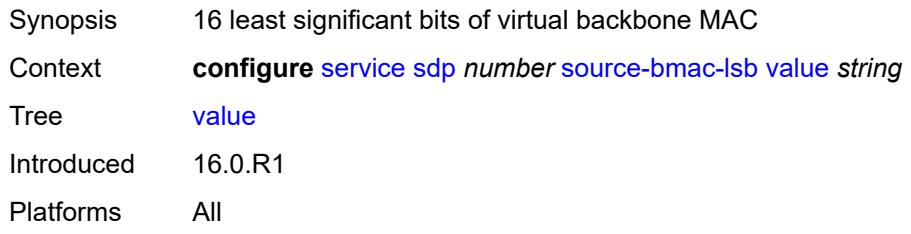

#### <span id="page-5988-3"></span>**sr-isis** *boolean*

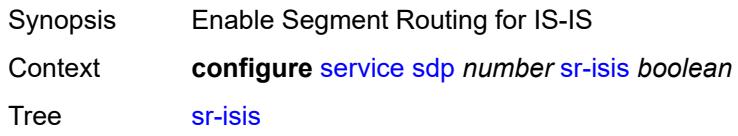

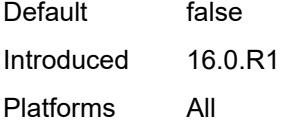

### <span id="page-5989-0"></span>**sr-ospf** *boolean*

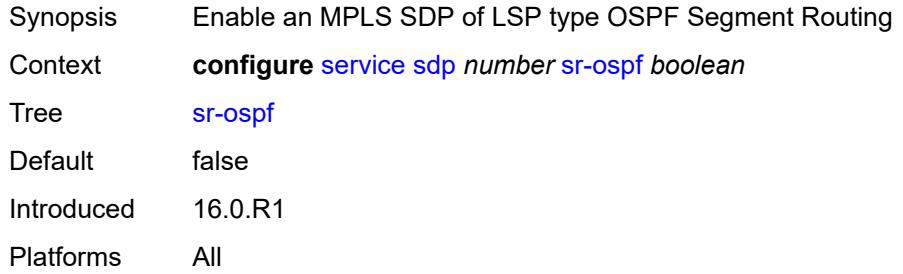

### <span id="page-5989-1"></span>**tunnel-far-end** *(ipv4-address-no-zone | ipv6-address-no-zone)*

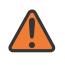

#### **WARNING:**

Modifying this element toggles the **admin-state** of the parent element automatically for the new value to take effect.

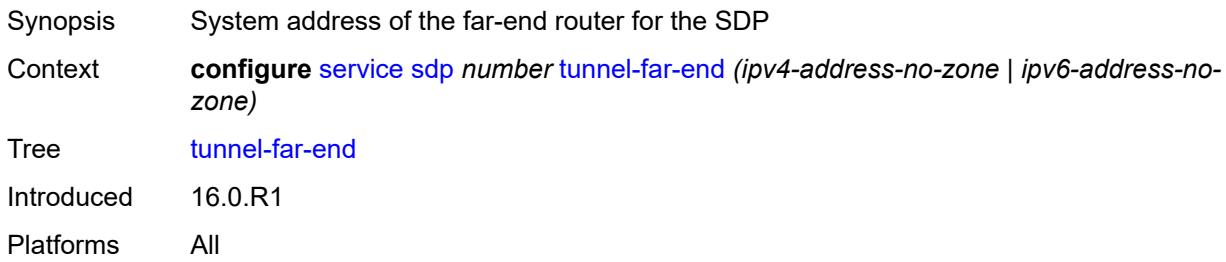

### <span id="page-5989-2"></span>**vlan-vc-etype** *string*

<span id="page-5989-3"></span>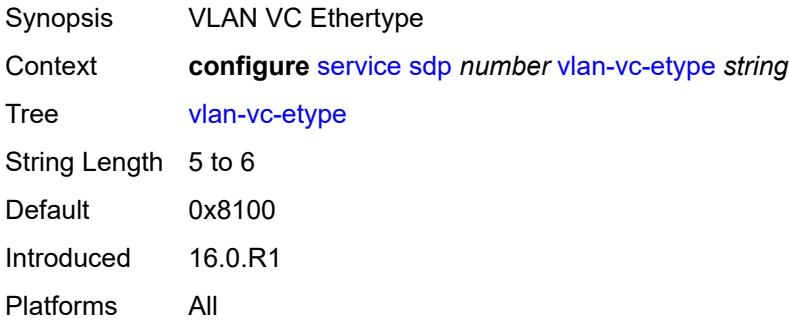

# **weighted-ecmp** *boolean*

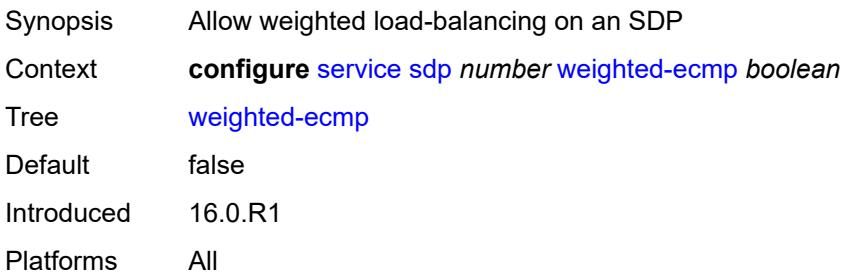

### <span id="page-5990-0"></span>**sdp-group**

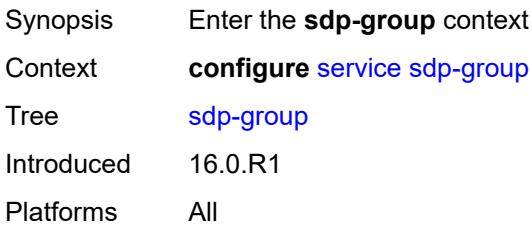

# <span id="page-5990-1"></span>**group-name** [[group-name](#page-5990-2)] *string*

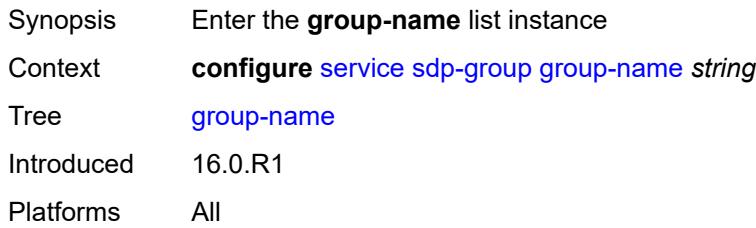

# <span id="page-5990-2"></span>[**group-name**] *string*

<span id="page-5990-3"></span>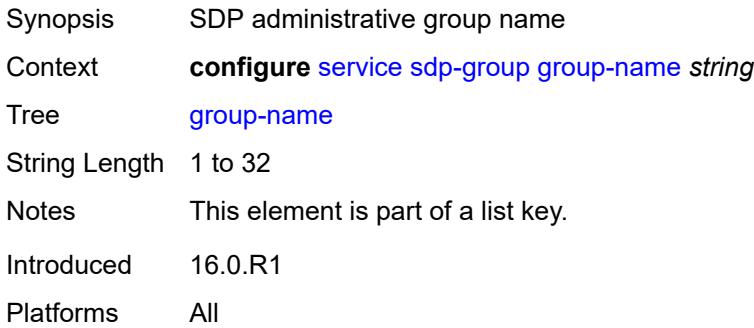

### **value** *number*

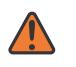

#### **WARNING:**

Modifying this element recreates the parent element automatically for the new value to take effect.

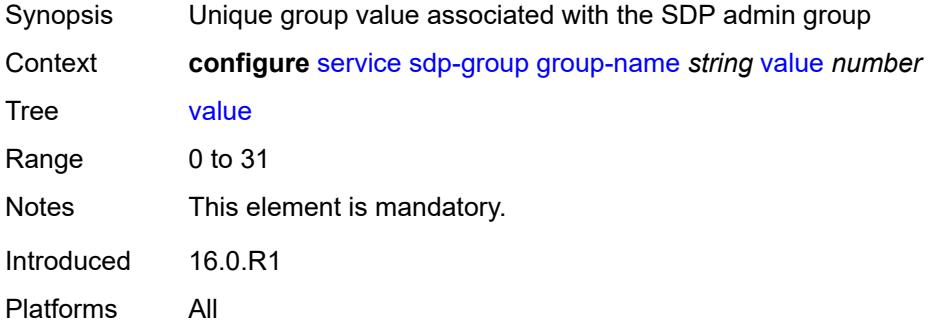

### <span id="page-5991-0"></span>**system**

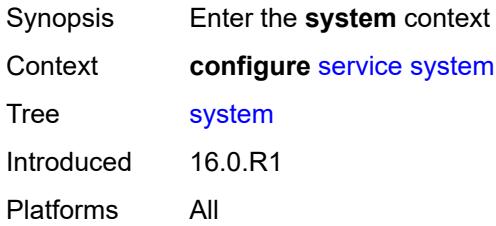

# <span id="page-5991-1"></span>**bgp**

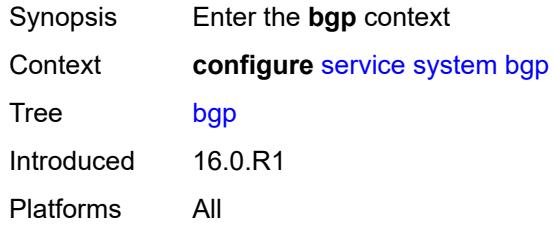

#### <span id="page-5991-2"></span>**evpn**

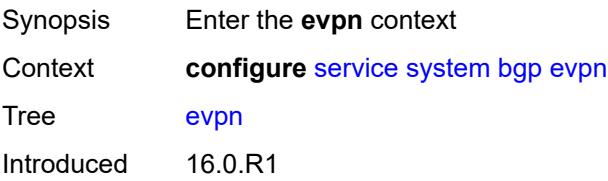

Platforms All

#### <span id="page-5992-0"></span>**ad-per-es-route**

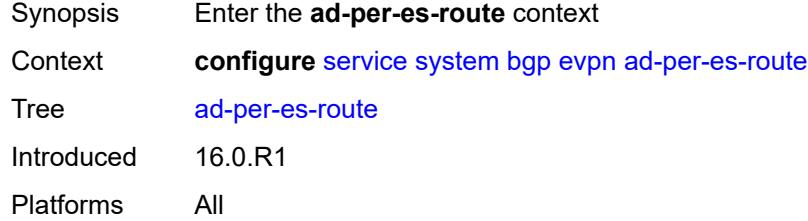

### <span id="page-5992-1"></span>**extended-evi-range** *boolean*

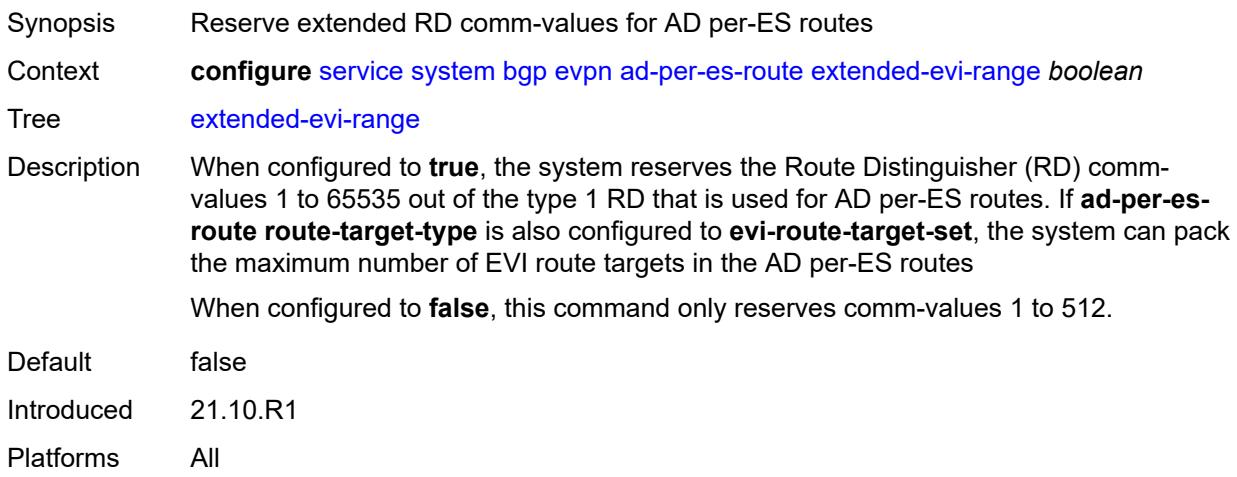

### <span id="page-5992-2"></span>**route-distinguisher-ip-address** *string*

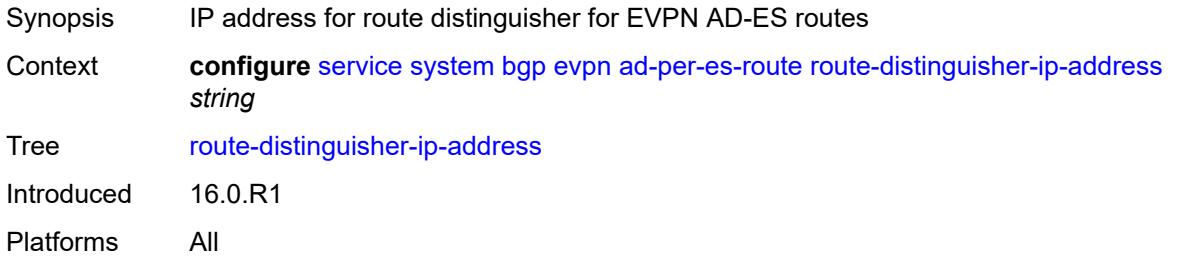

### <span id="page-5992-3"></span>**route-target-type** *keyword*

Synopsis Method for the AD per-ES routes advertisement

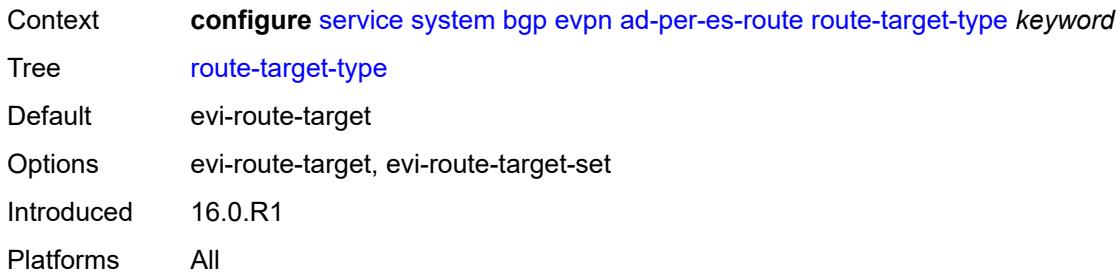

### <span id="page-5993-1"></span>**ethernet-segment** [[ethernet-segment-name\]](#page-5993-0) *string*

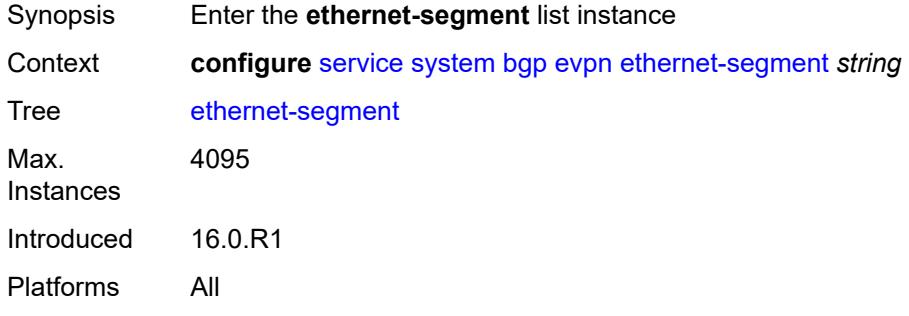

### <span id="page-5993-0"></span>[**ethernet-segment-name**] *string*

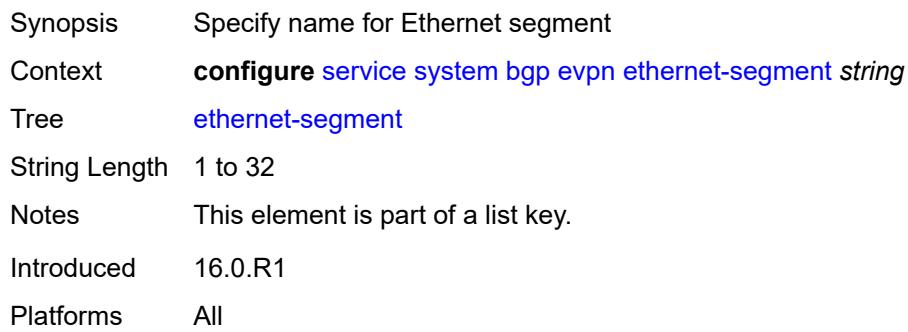

#### <span id="page-5993-2"></span>**ac-df-capability** *keyword*

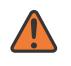

#### **WARNING:**

Modifying this element toggles the **admin-state** of the parent element automatically for the new value to take effect.

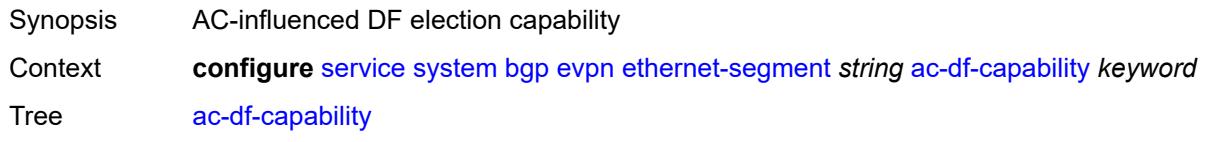

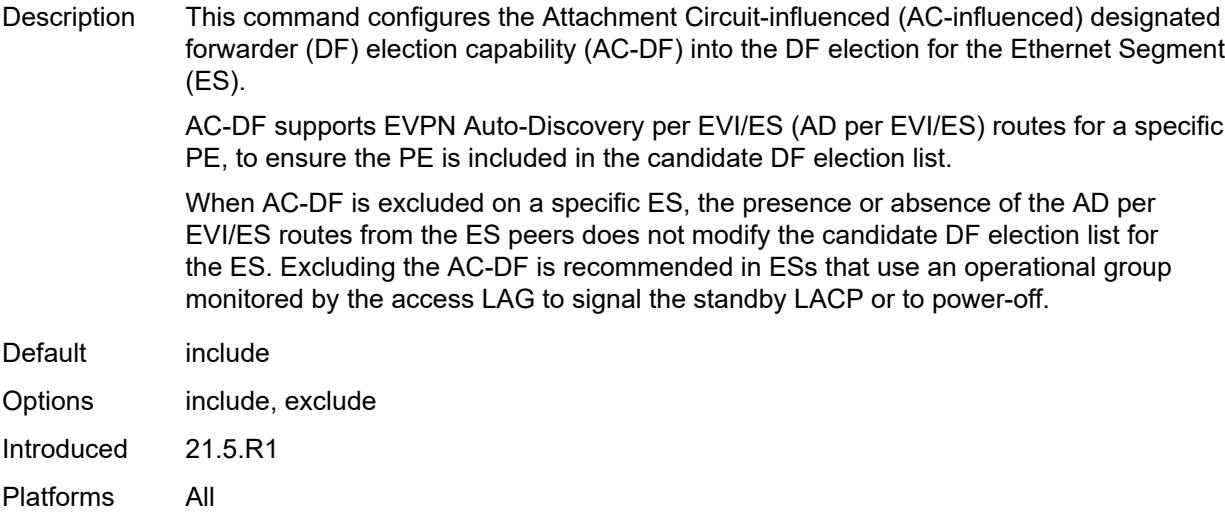

### <span id="page-5994-0"></span>**admin-state** *keyword*

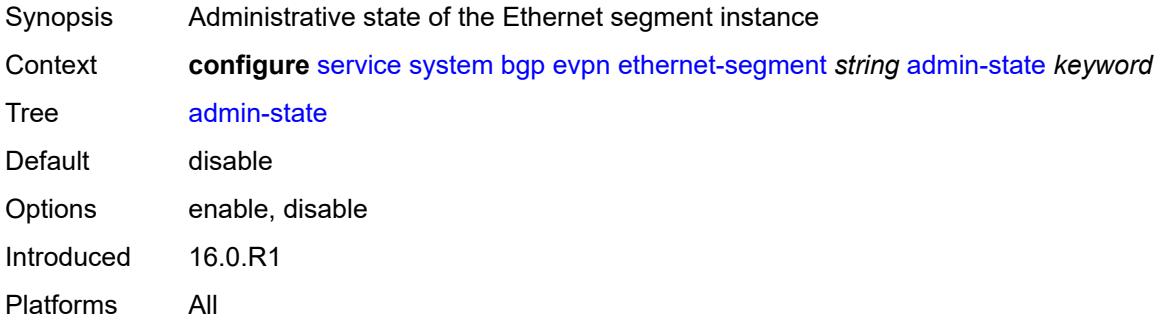

### <span id="page-5994-1"></span>**association**

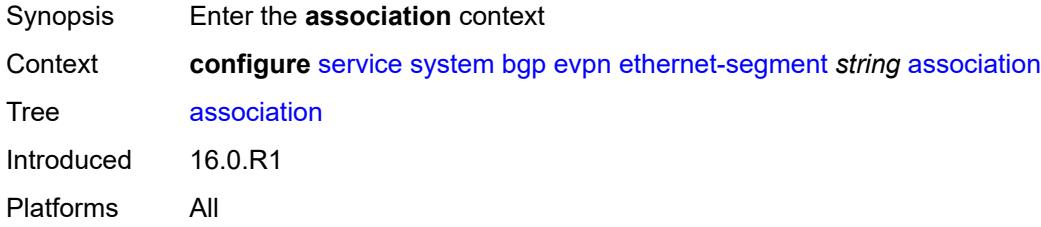

# <span id="page-5994-2"></span>**lag** [[lag-name\]](#page-5995-0) *reference*

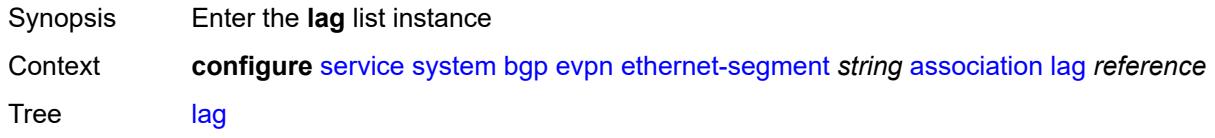

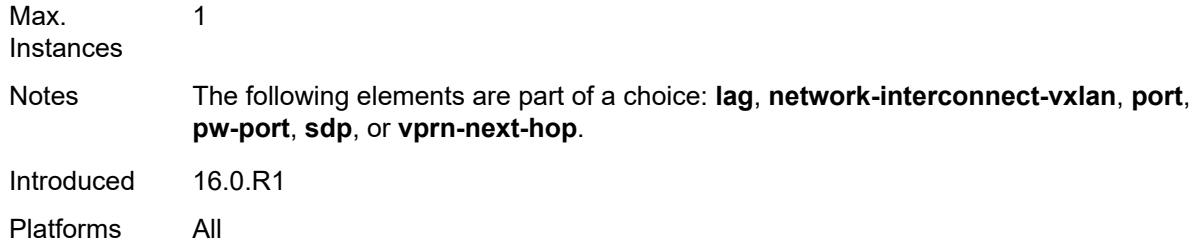

# <span id="page-5995-0"></span>[**lag-name**] *reference*

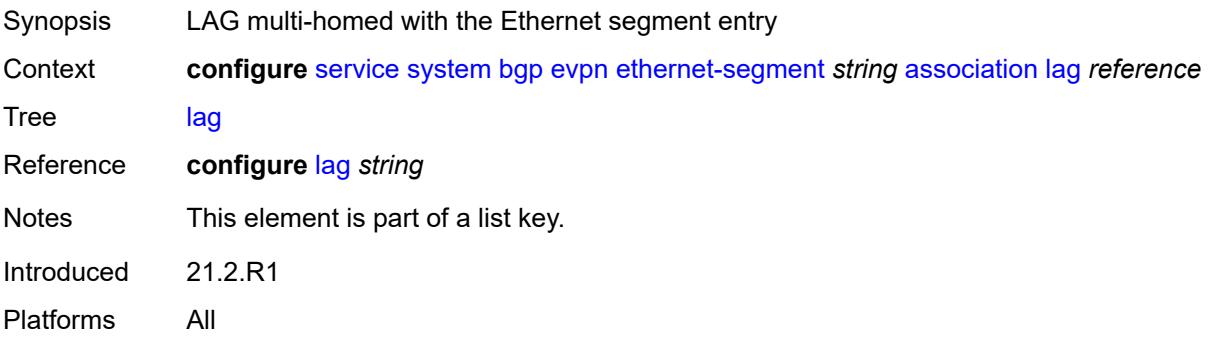

### <span id="page-5995-1"></span>**virtual-ranges**

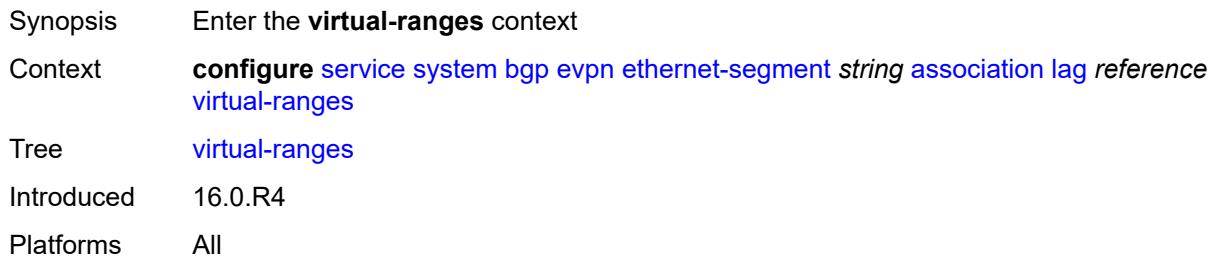

# <span id="page-5995-2"></span>**dot1q**

<span id="page-5995-3"></span>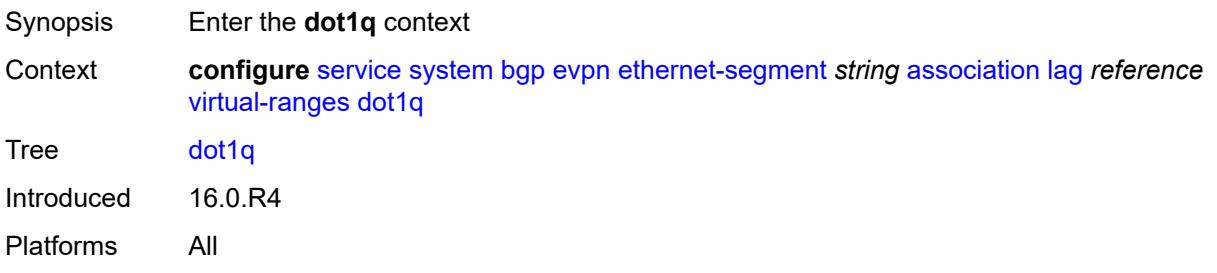

# **q-tag** [[start\]](#page-5996-0) *(number | keyword)*

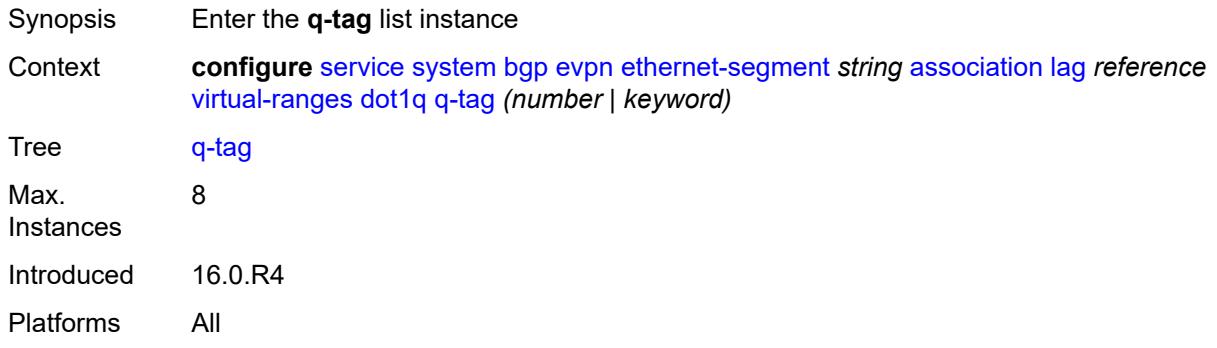

# <span id="page-5996-0"></span>[**start**] *(number | keyword)*

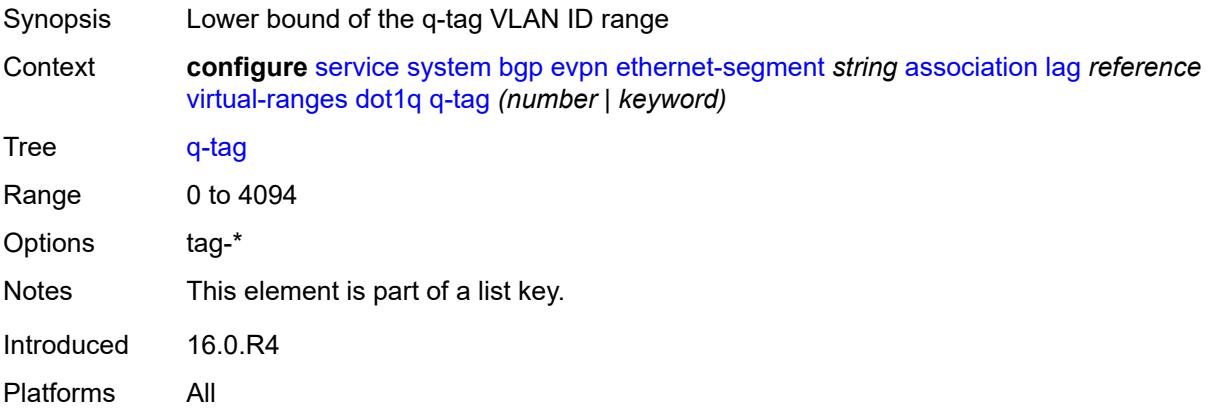

### <span id="page-5996-1"></span>**end** *(number | keyword)*

<span id="page-5996-2"></span>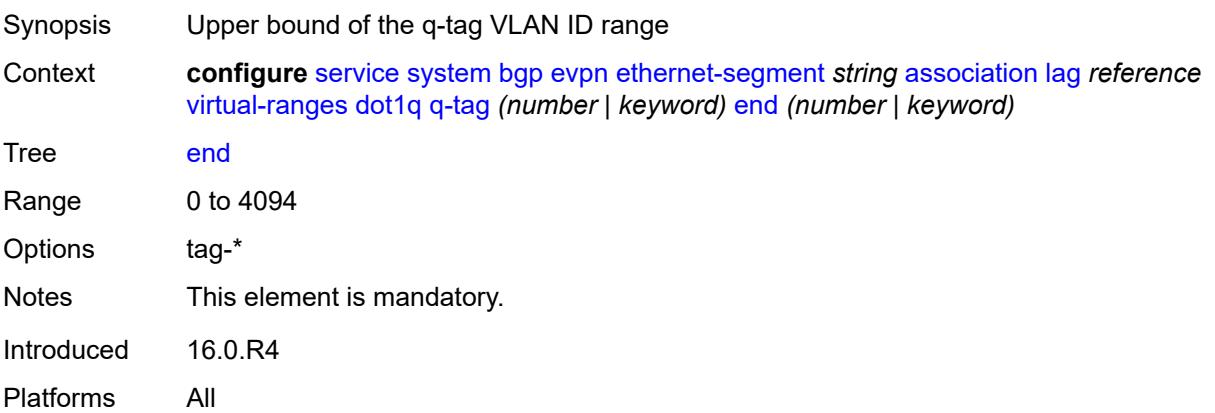

# **qinq**

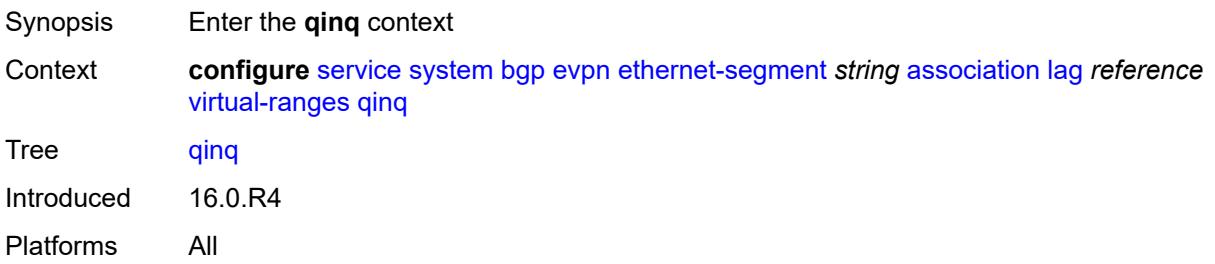

### <span id="page-5997-1"></span>**s-tag** [[start](#page-5997-0)] *(number | keyword)*

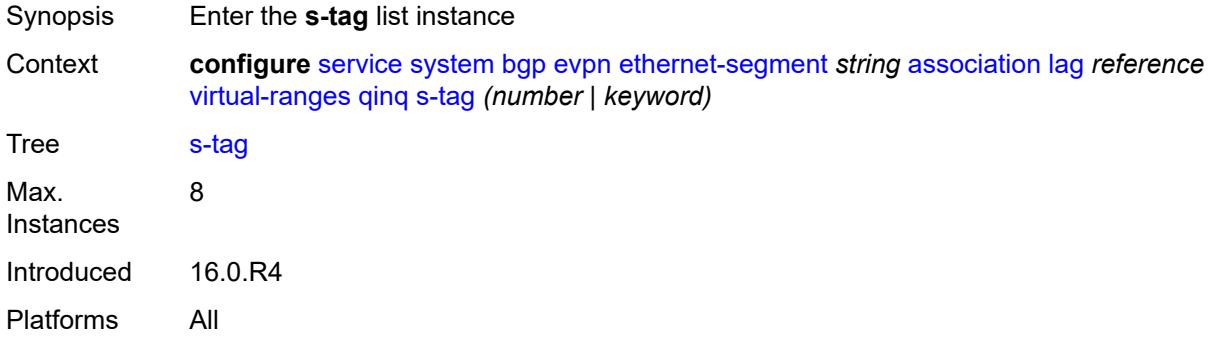

# <span id="page-5997-0"></span>[**start**] *(number | keyword)*

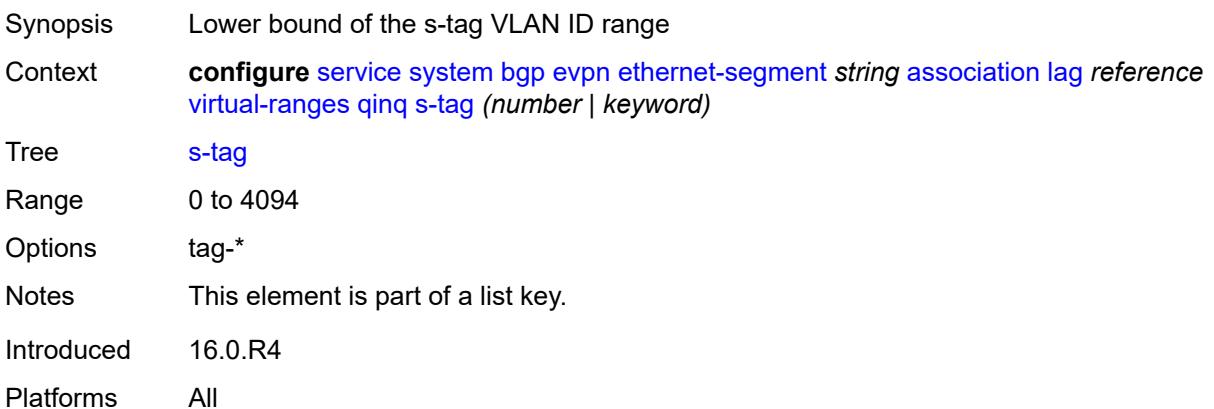

# <span id="page-5997-2"></span>**end** *(number | keyword)*

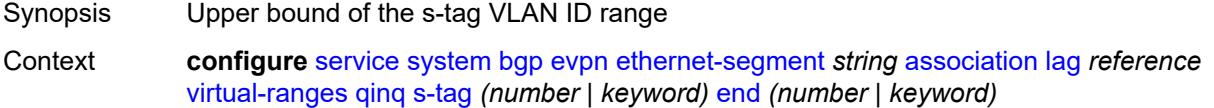

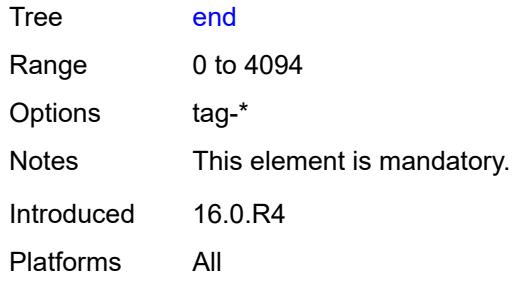

### <span id="page-5998-2"></span>**s-tag-c-tag** [[s-tag](#page-5998-0)] *(number | keyword)* [c-tag-start](#page-5998-1) *(number | keyword)*

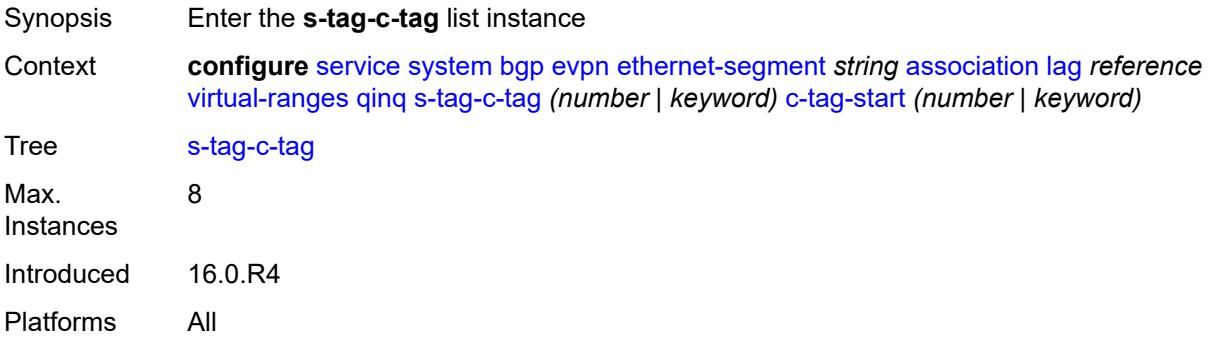

# <span id="page-5998-0"></span>[**s-tag**] *(number | keyword)*

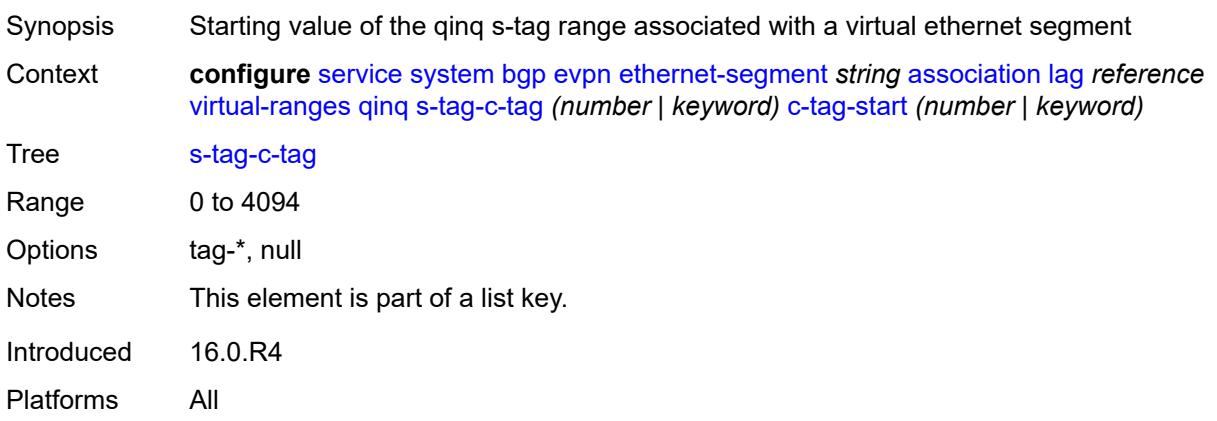

### <span id="page-5998-1"></span>**c-tag-start** *(number | keyword)*

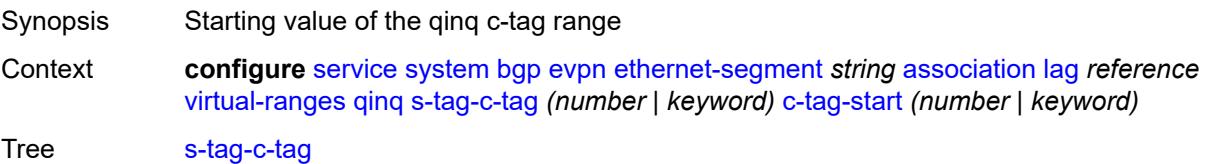

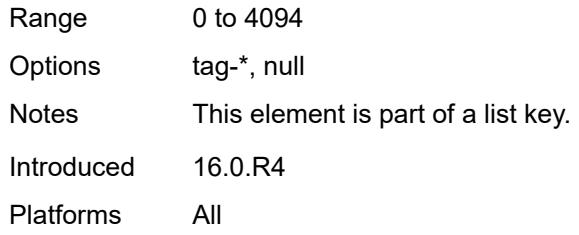

### <span id="page-5999-0"></span>**c-tag-end** *(number | keyword)*

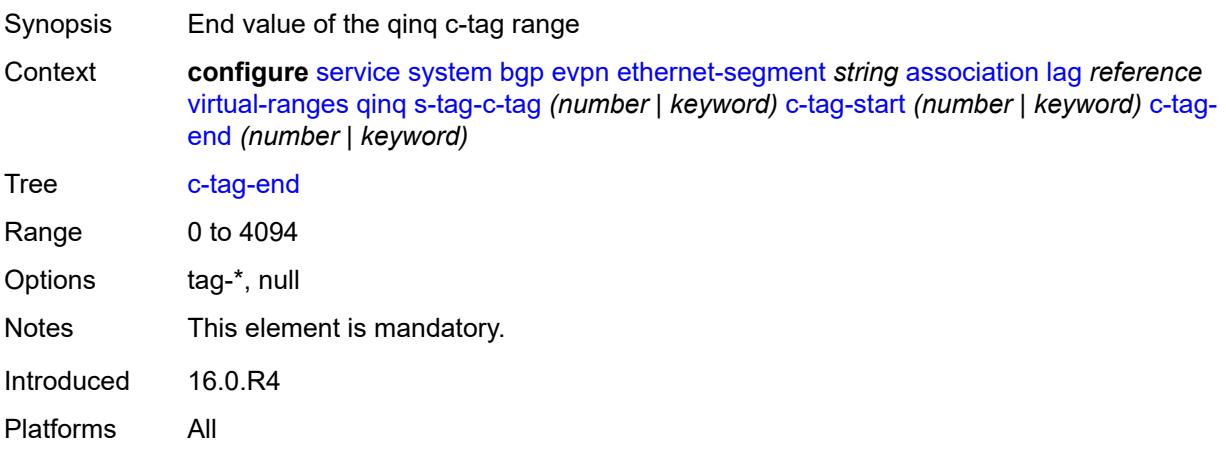

### <span id="page-5999-2"></span>**network-interconnect-vxlan** [[network-interconnect-vxlan-id\]](#page-5999-1) *number*

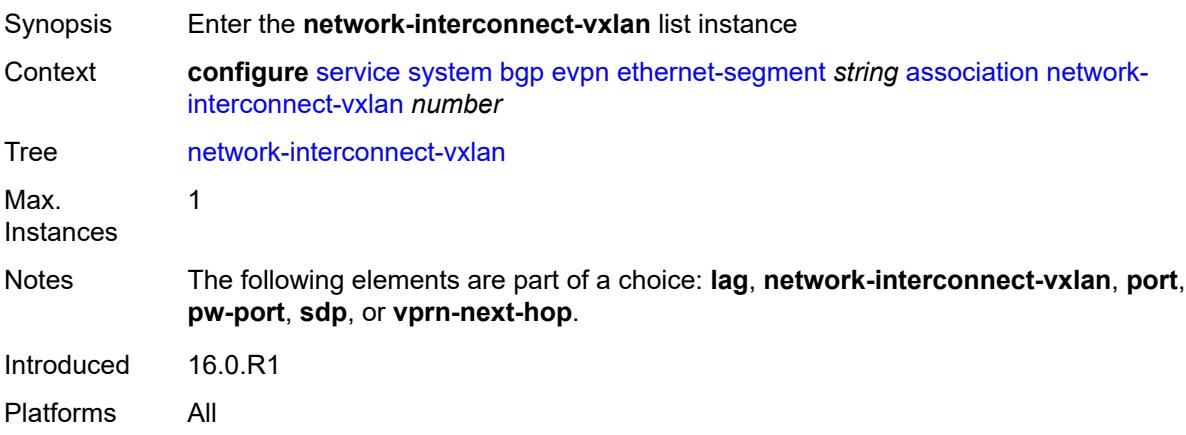

### <span id="page-5999-1"></span>[**network-interconnect-vxlan-id**] *number*

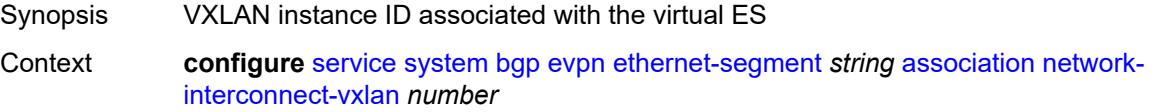

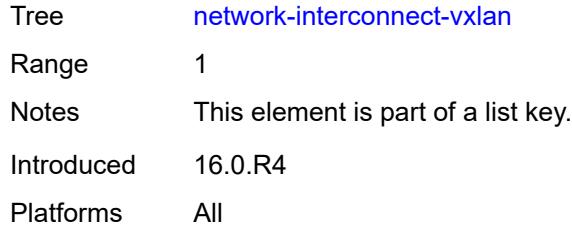

# <span id="page-6000-0"></span>**virtual-ranges**

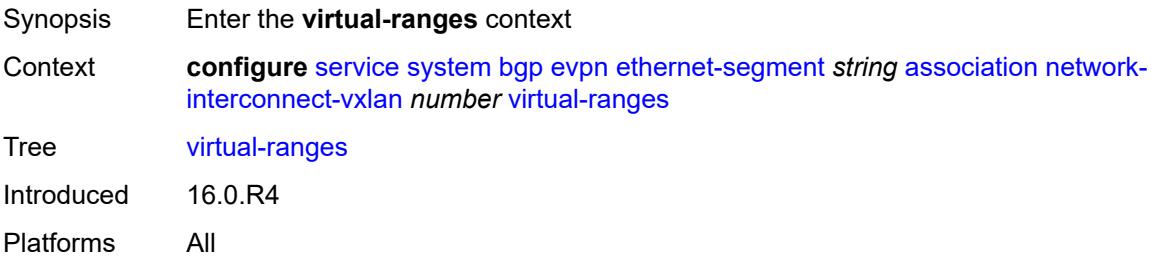

### <span id="page-6000-2"></span>**service-id** [\[start\]](#page-6000-1) *number*

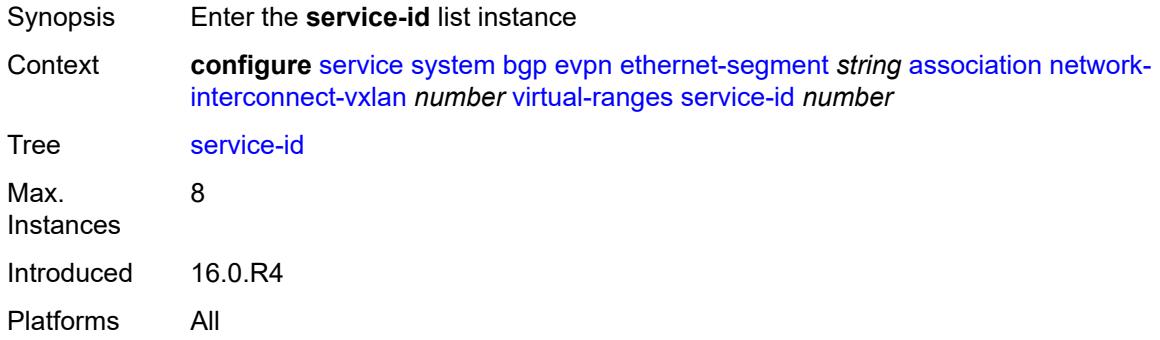

## <span id="page-6000-1"></span>[**start**] *number*

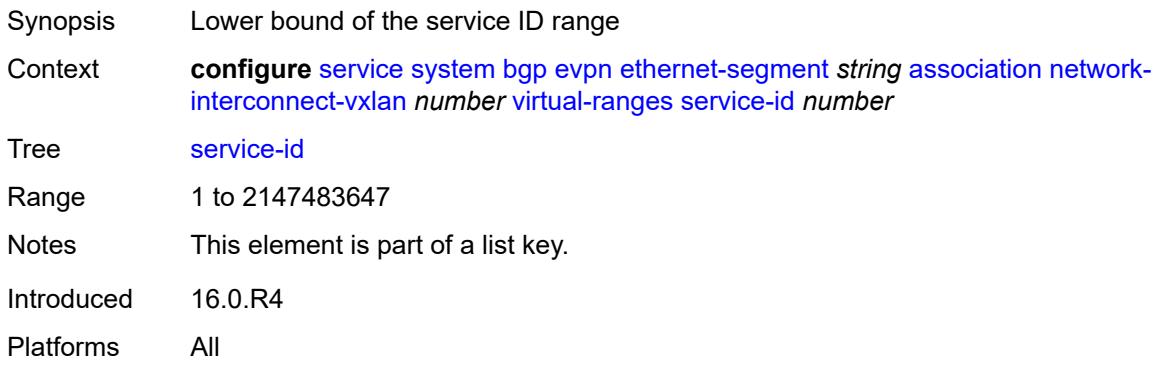

#### <span id="page-6001-0"></span>**end** *number*

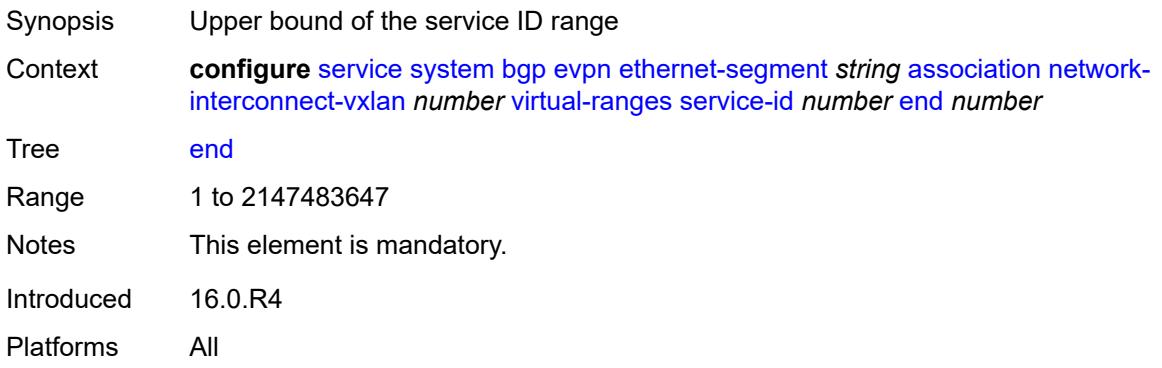

# <span id="page-6001-2"></span>**port** [[port-id\]](#page-6001-1) *reference*

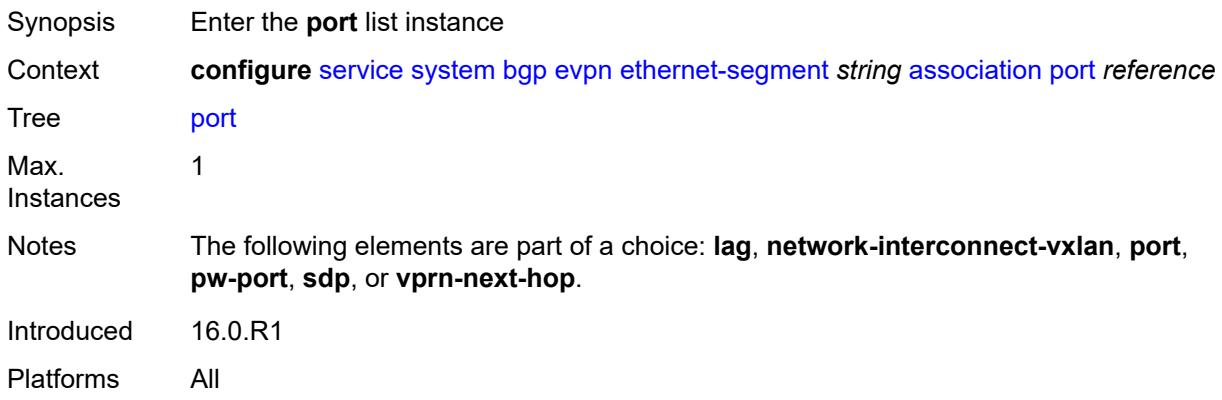

### <span id="page-6001-1"></span>[**port-id**] *reference*

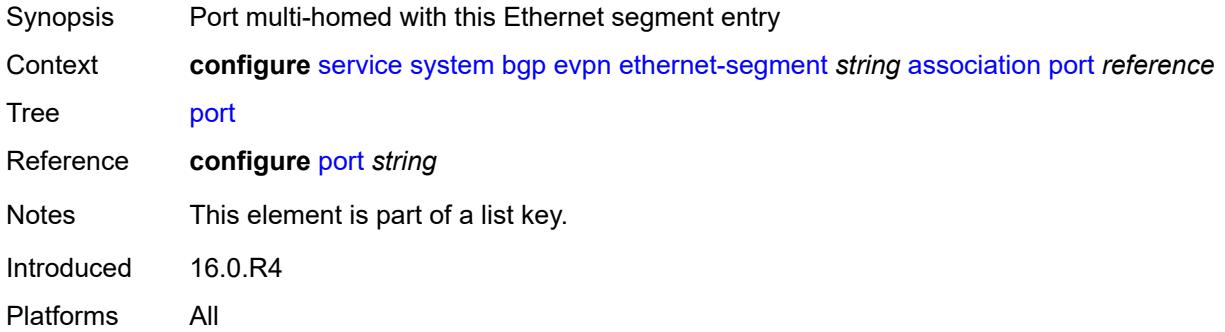

### <span id="page-6001-3"></span>**virtual-ranges**

Synopsis Enter the **virtual-ranges** context

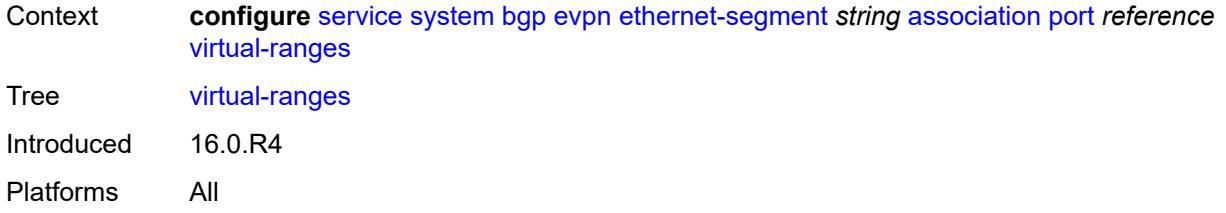

# <span id="page-6002-0"></span>**dot1q**

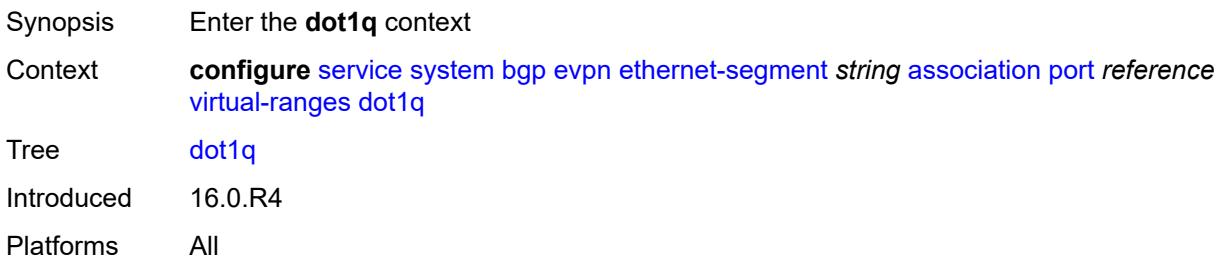

# <span id="page-6002-2"></span>**q-tag** [[start\]](#page-6002-1) *(number | keyword)*

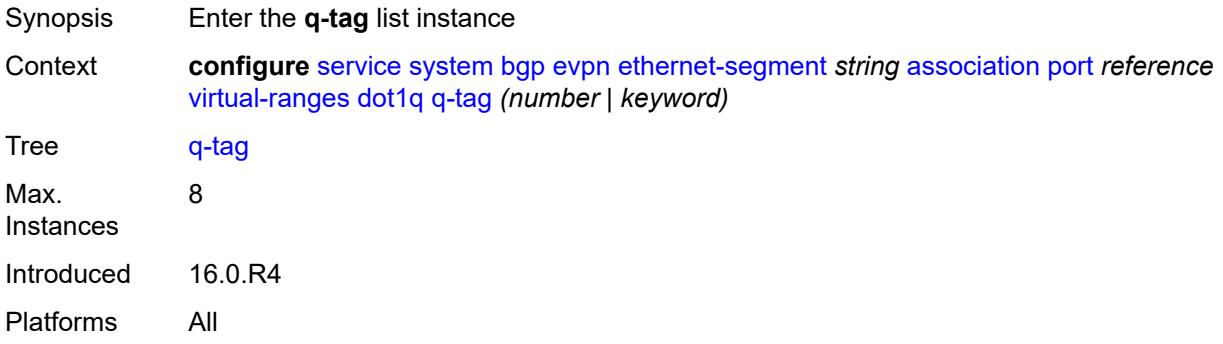

# <span id="page-6002-1"></span>[**start**] *(number | keyword)*

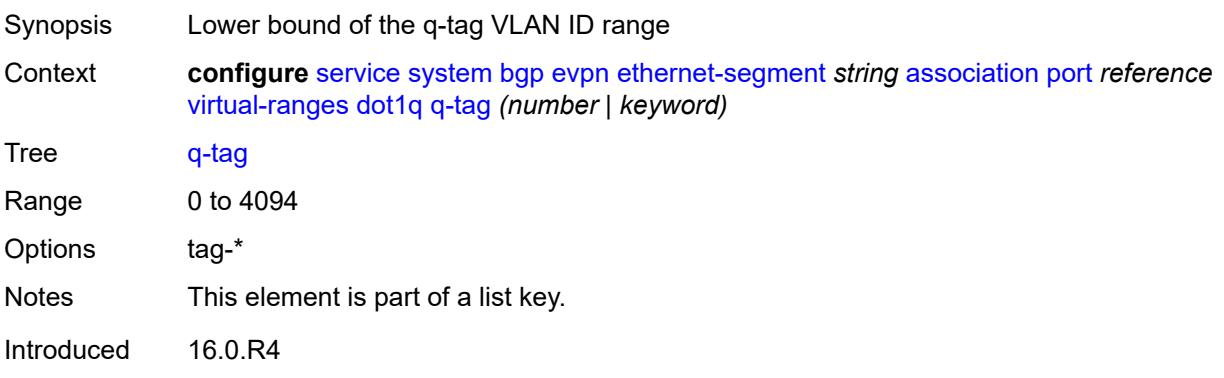

Platforms All

### <span id="page-6003-0"></span>**end** *(number | keyword)*

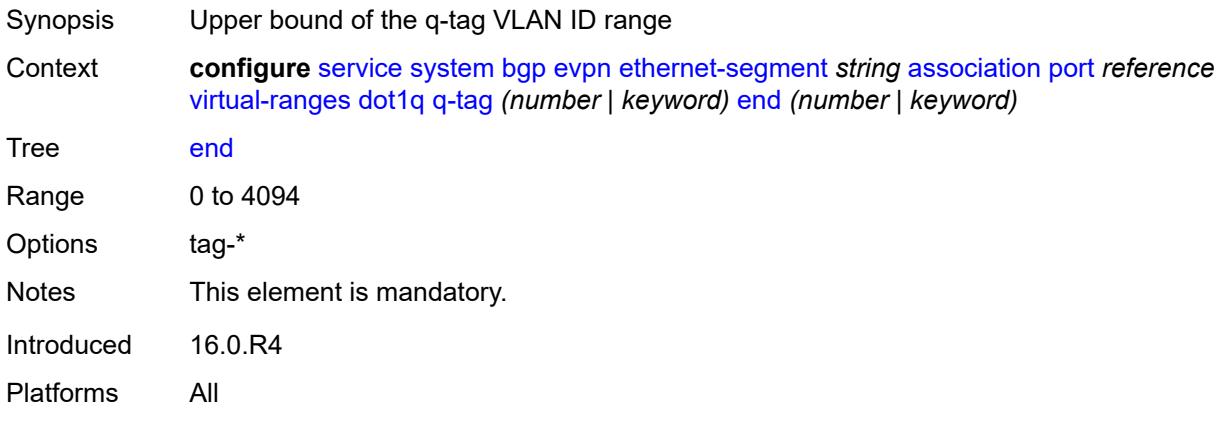

## <span id="page-6003-1"></span>**qinq**

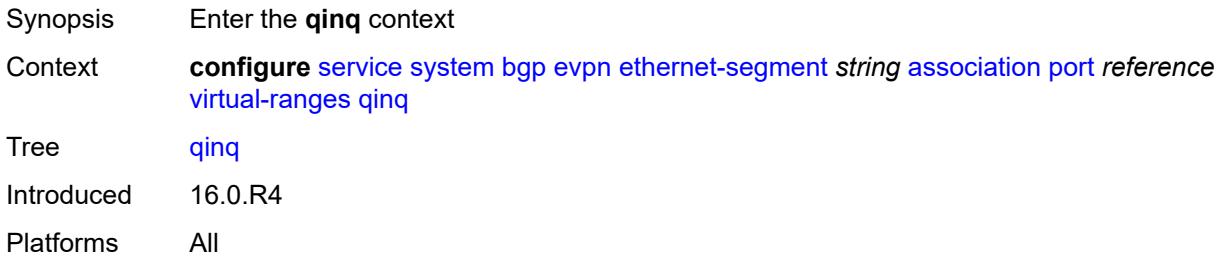

### <span id="page-6003-3"></span>**s-tag** [[start](#page-6003-2)] *(number | keyword)*

<span id="page-6003-2"></span>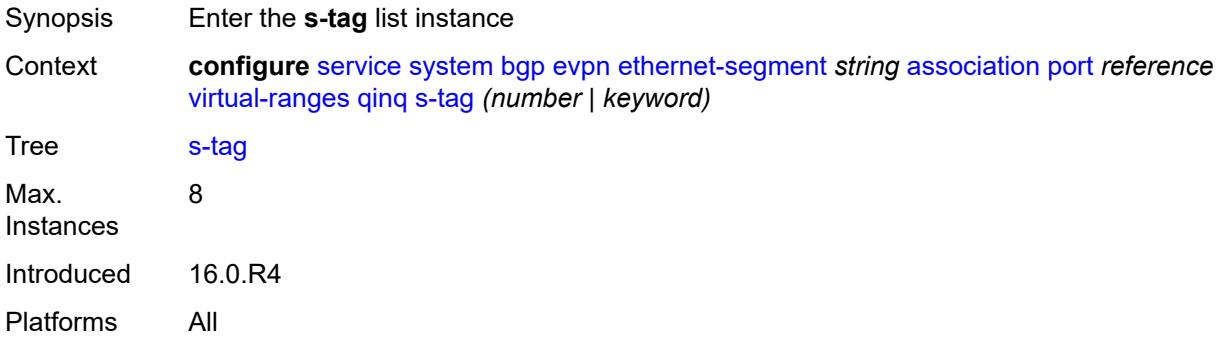

# [**start**] *(number | keyword)*

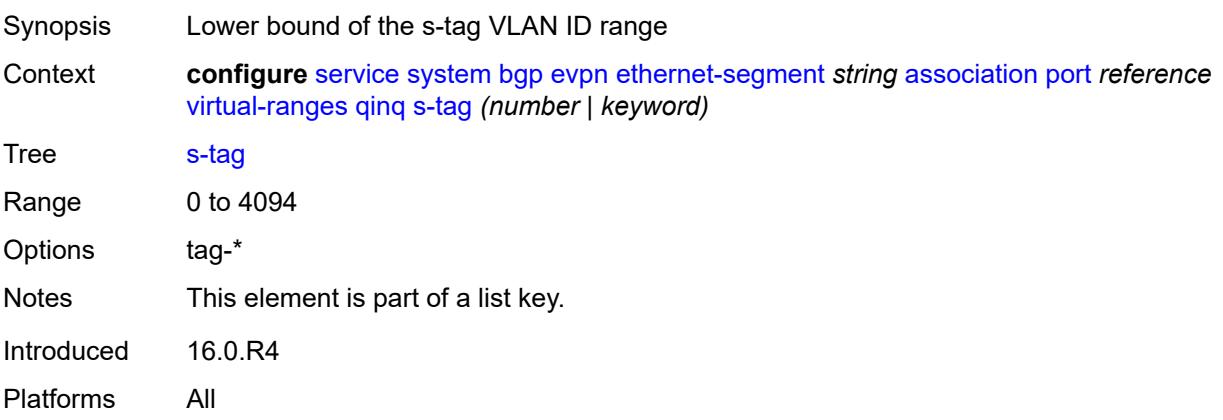

# <span id="page-6004-0"></span>**end** *(number | keyword)*

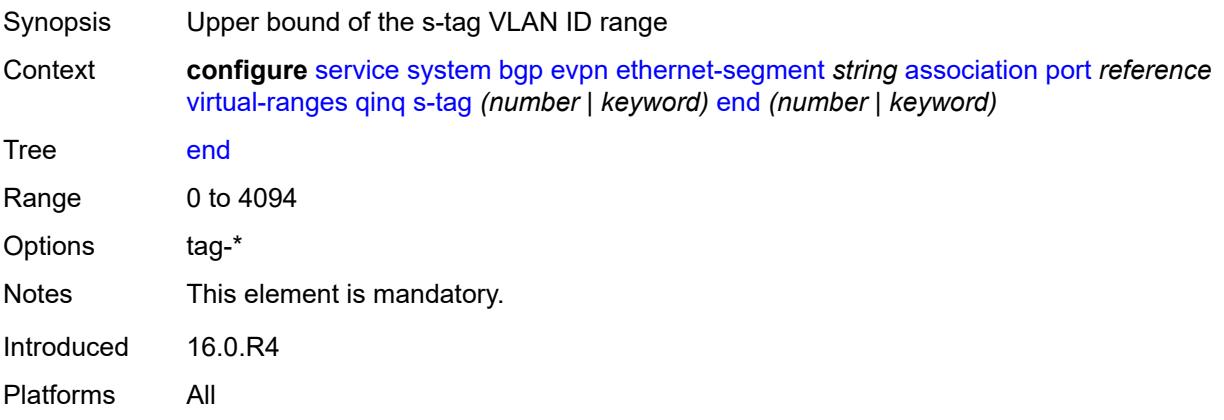

# <span id="page-6004-2"></span>**s-tag-c-tag** [[s-tag](#page-6004-1)] *(number | keyword)* [c-tag-start](#page-6005-0) *(number | keyword)*

<span id="page-6004-1"></span>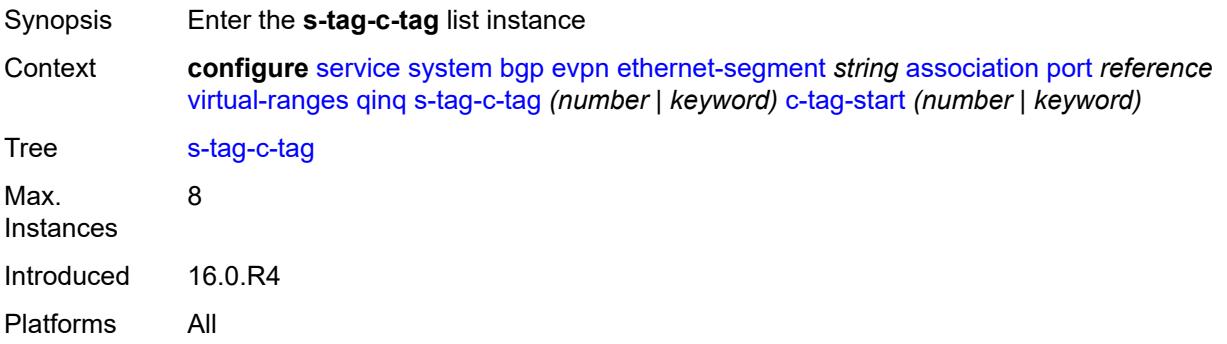

# [**s-tag**] *(number | keyword)*

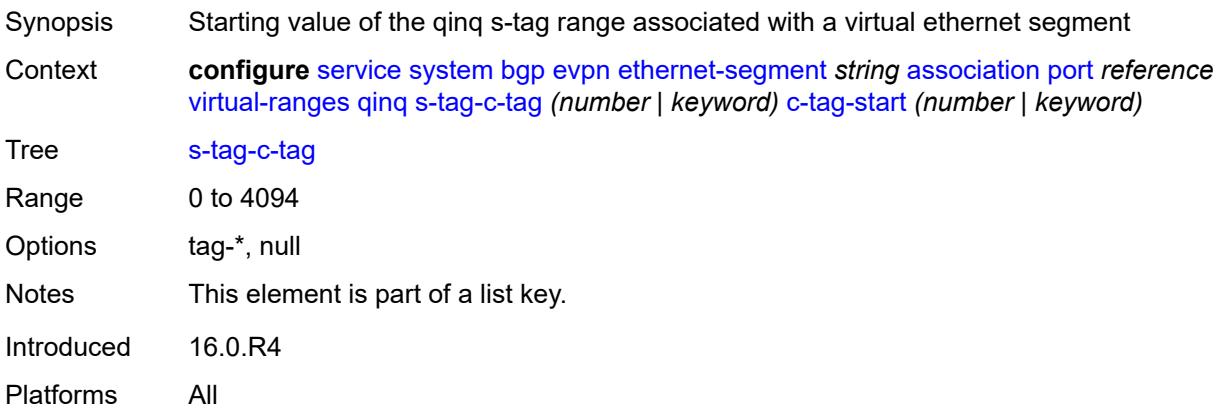

# <span id="page-6005-0"></span>**c-tag-start** *(number | keyword)*

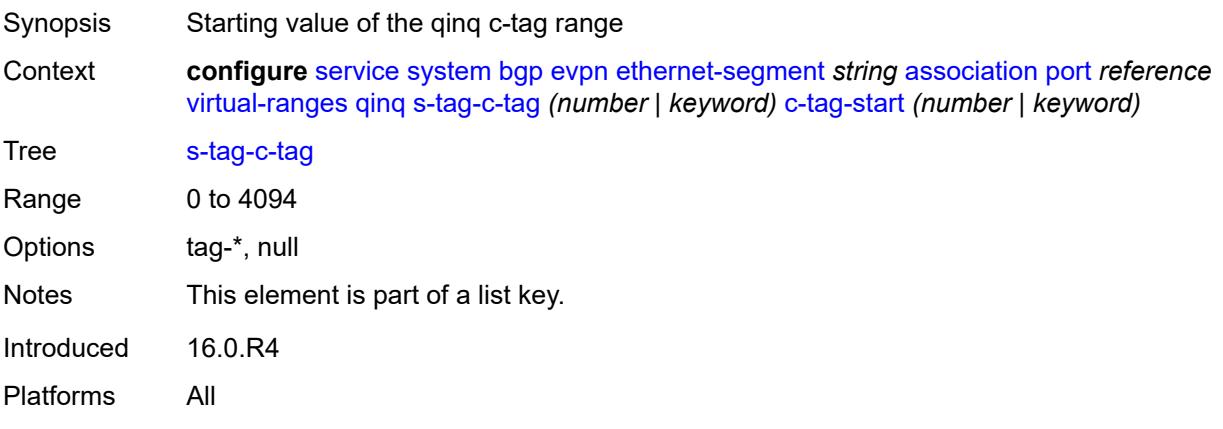

### <span id="page-6005-1"></span>**c-tag-end** *(number | keyword)*

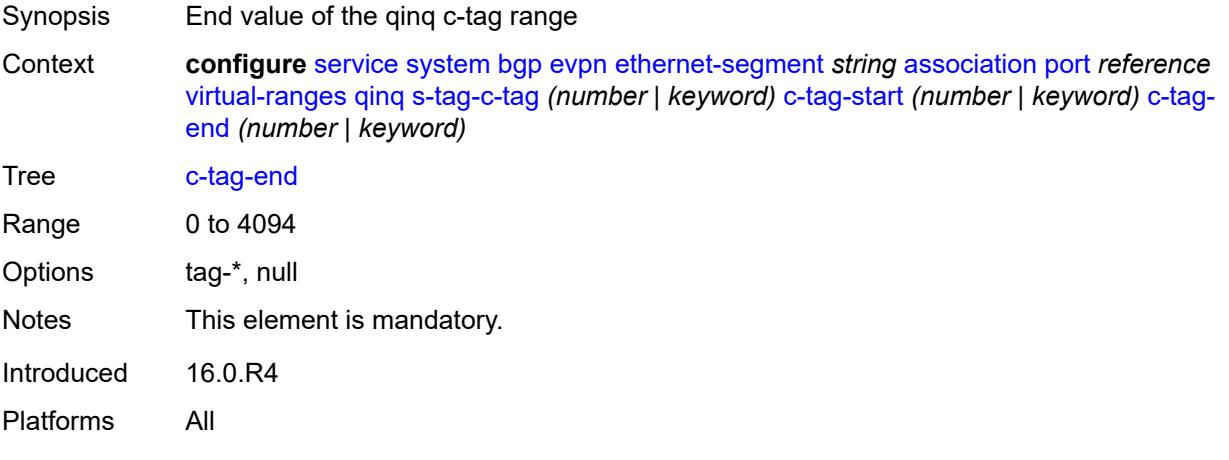

### <span id="page-6006-1"></span>**pw-port** [\[pw-port-id\]](#page-6006-0) *reference*

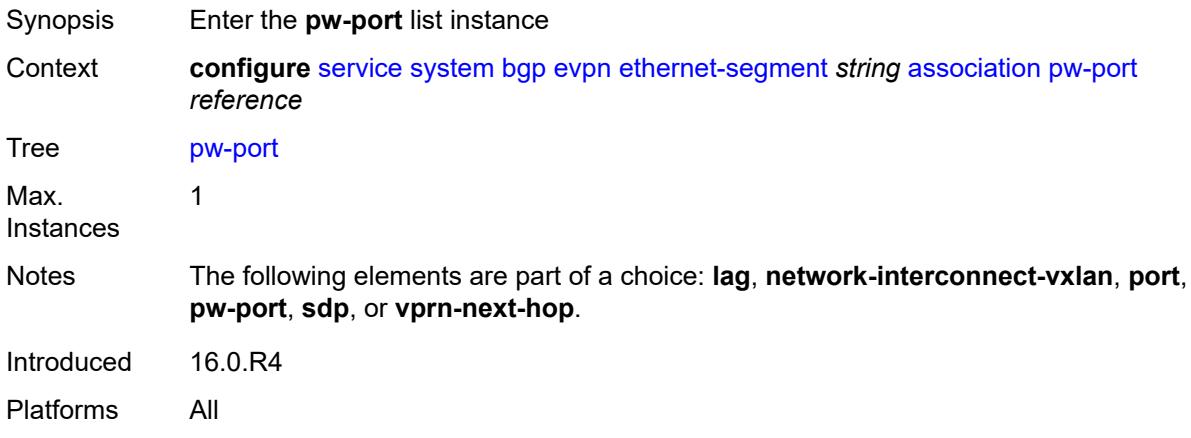

### <span id="page-6006-0"></span>[**pw-port-id**] *reference*

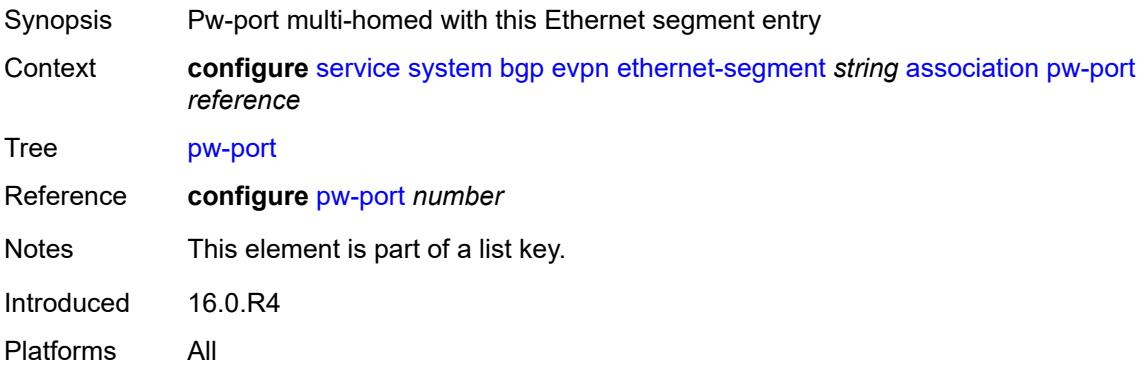

### <span id="page-6006-2"></span>**pw-port-headend** *boolean*

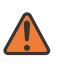

#### **WARNING:**

Modifying this element recreates the parent element automatically for the new value to take effect.

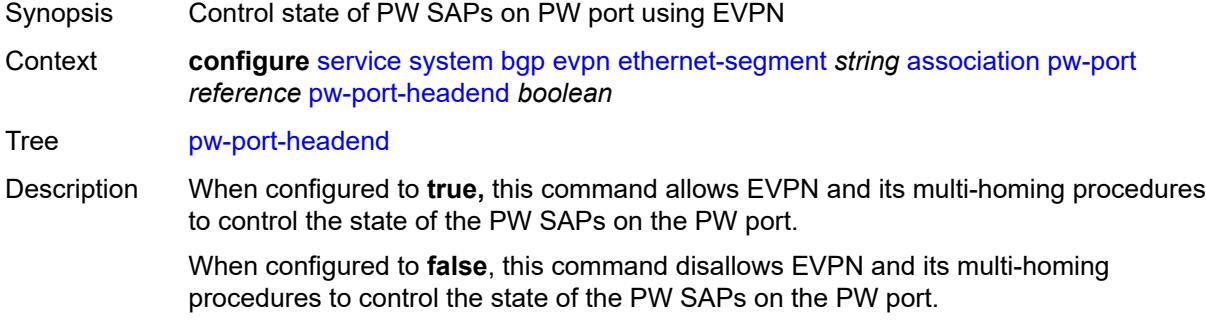

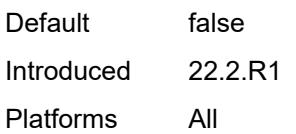

### <span id="page-6007-0"></span>**virtual-ranges**

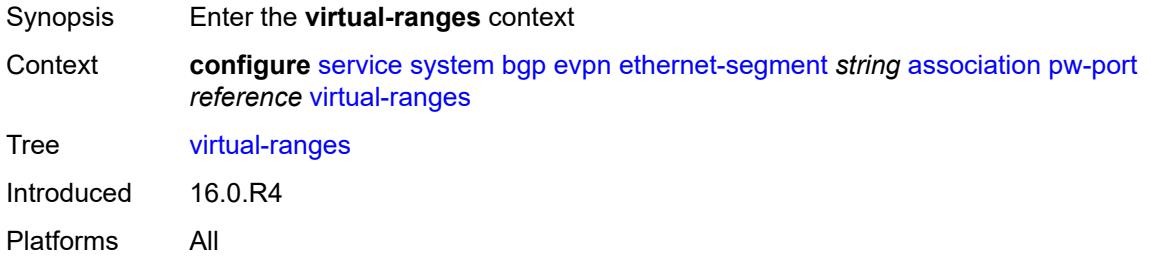

# <span id="page-6007-1"></span>**dot1q**

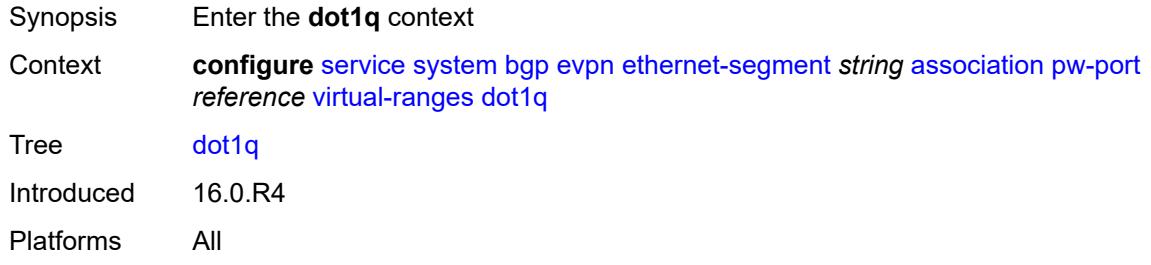

# <span id="page-6007-3"></span>**q-tag** [[start\]](#page-6007-2) *(number | keyword)*

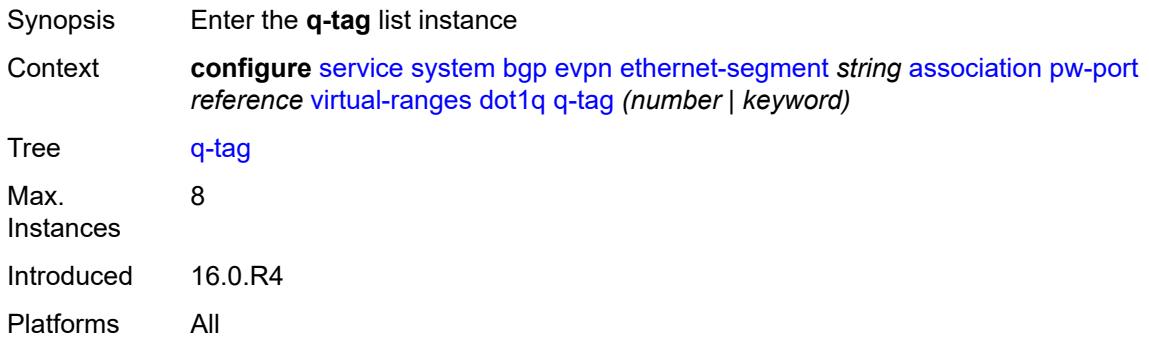

# <span id="page-6007-2"></span>[**start**] *(number | keyword)*

Synopsis Lower bound of the q-tag VLAN ID range

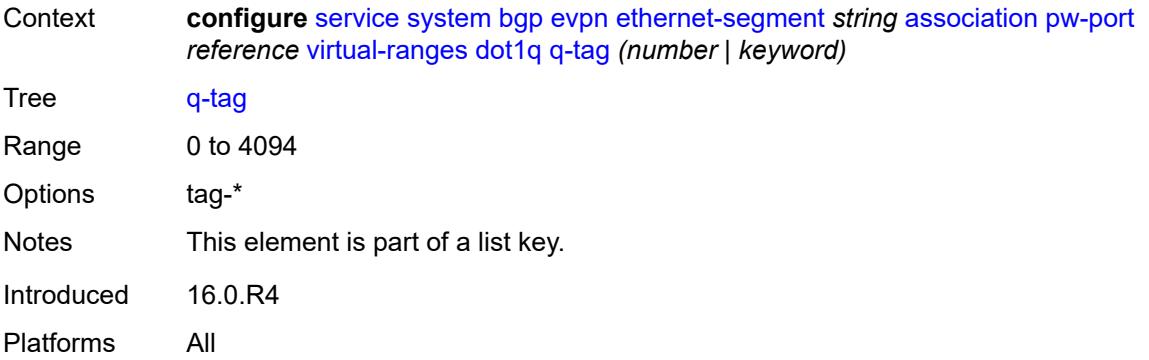

# <span id="page-6008-0"></span>**end** *(number | keyword)*

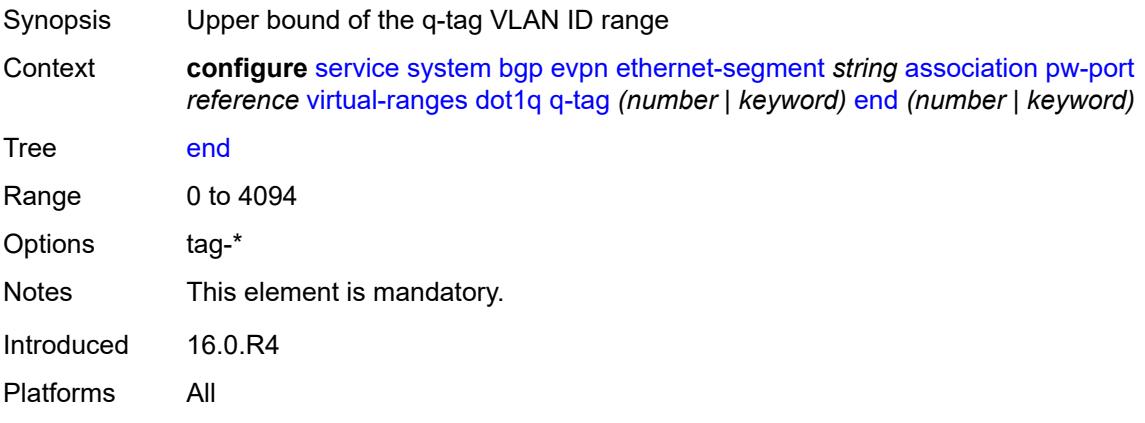

# <span id="page-6008-1"></span>**qinq**

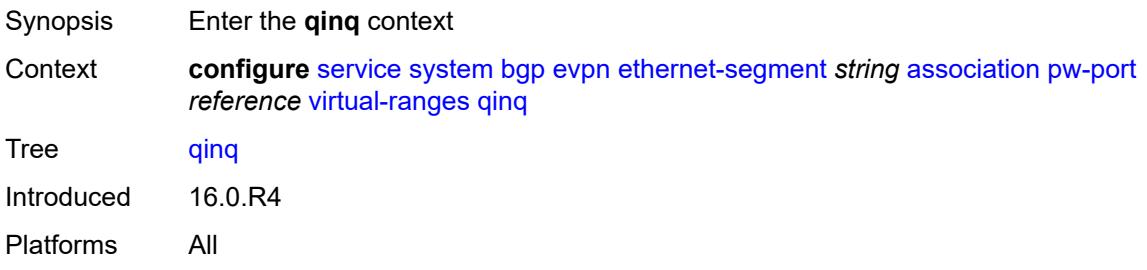

# <span id="page-6008-2"></span>**s-tag** [[start](#page-6009-0)] *(number | keyword)*

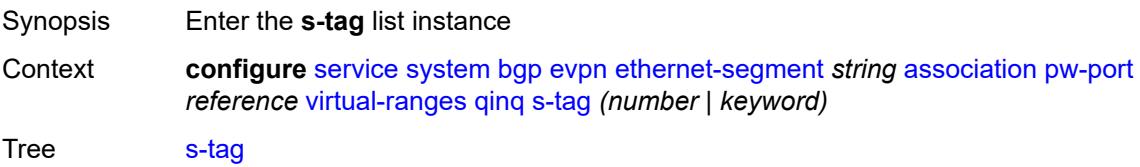

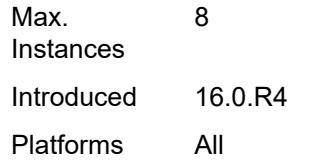

# <span id="page-6009-0"></span>[**start**] *(number | keyword)*

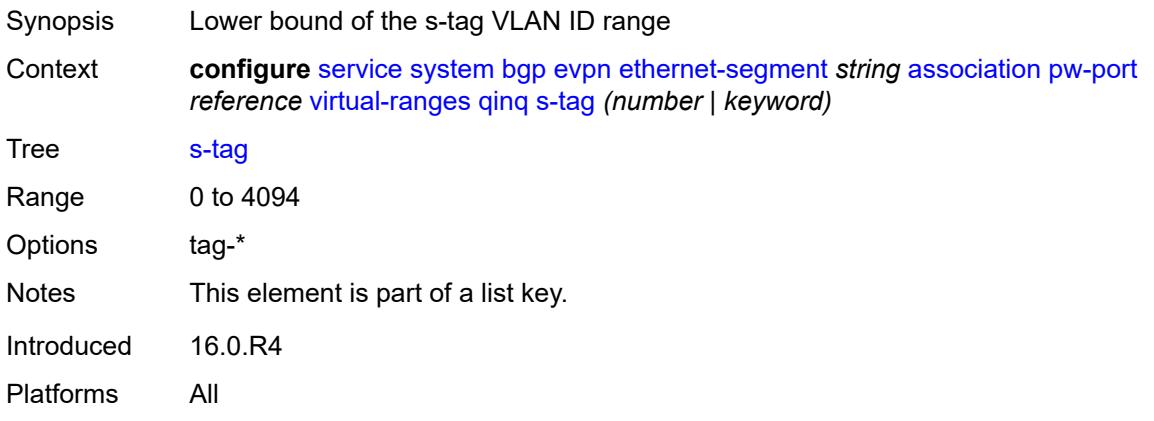

# <span id="page-6009-1"></span>**end** *(number | keyword)*

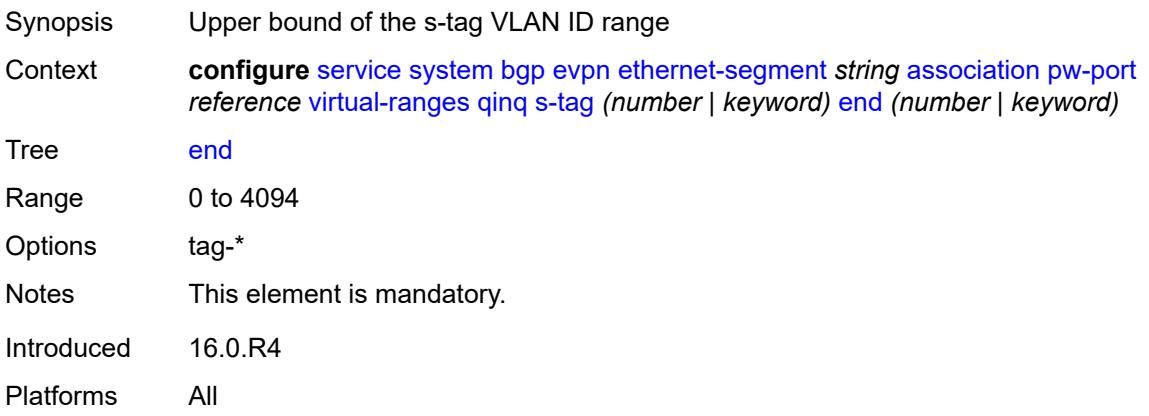

# <span id="page-6009-2"></span>**s-tag-c-tag** [[s-tag](#page-6010-0)] *(number | keyword)* [c-tag-start](#page-6010-1) *(number | keyword)*

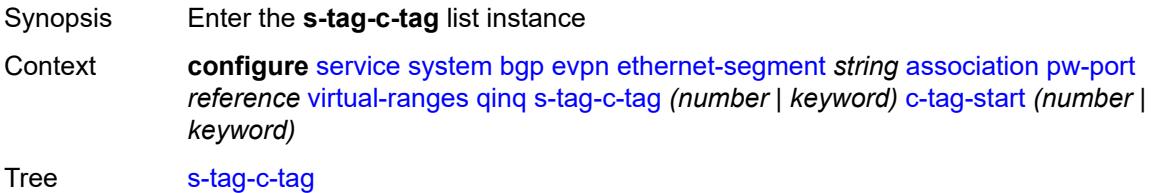

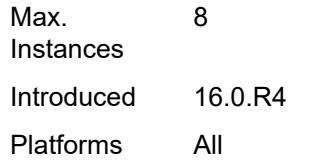

# <span id="page-6010-0"></span>[**s-tag**] *(number | keyword)*

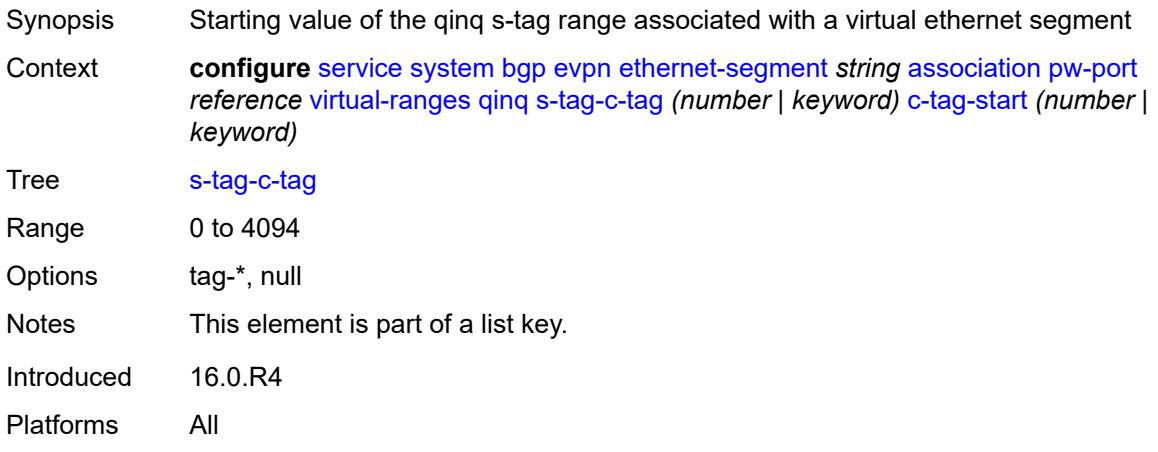

# <span id="page-6010-1"></span>**c-tag-start** *(number | keyword)*

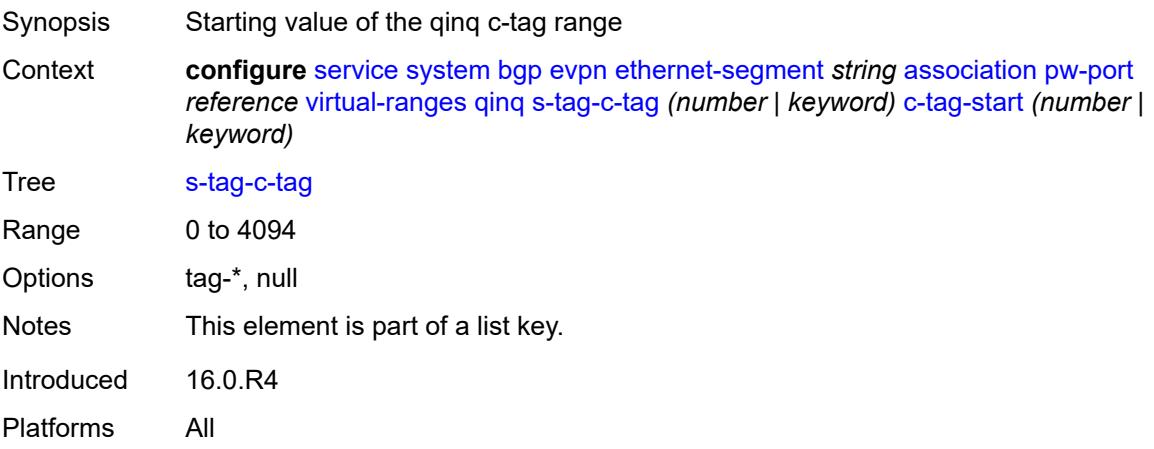

# <span id="page-6010-2"></span>**c-tag-end** *(number | keyword)*

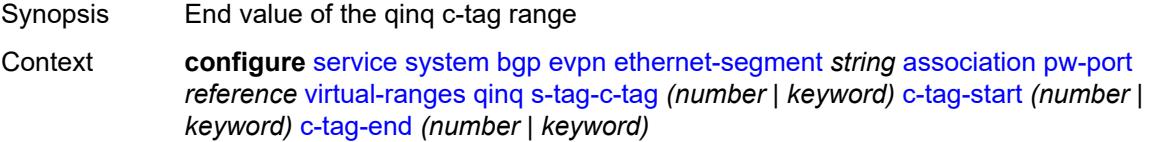

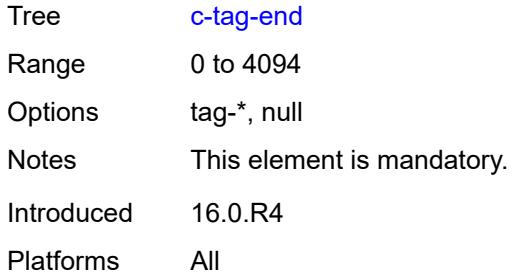

# <span id="page-6011-1"></span>**sdp** [[sdp-id](#page-6011-0)] *reference*

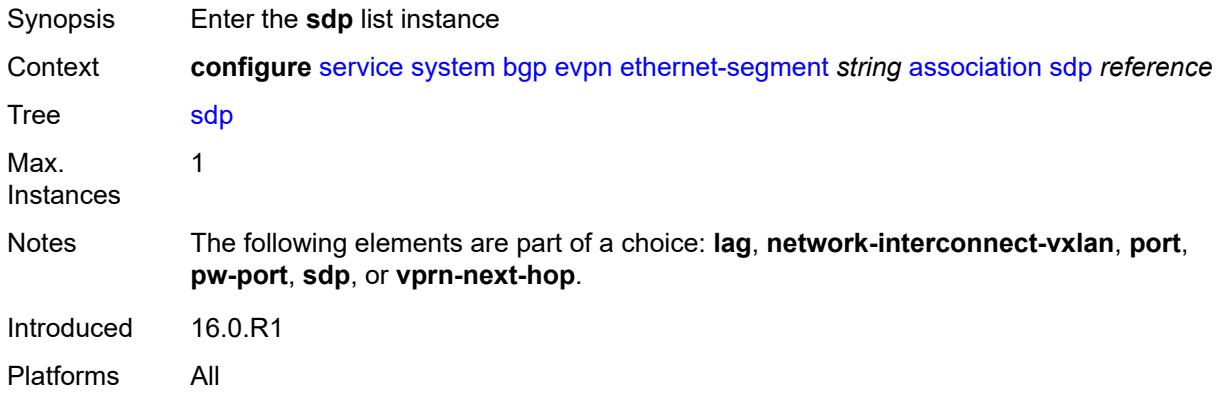

# <span id="page-6011-0"></span>[**sdp-id**] *reference*

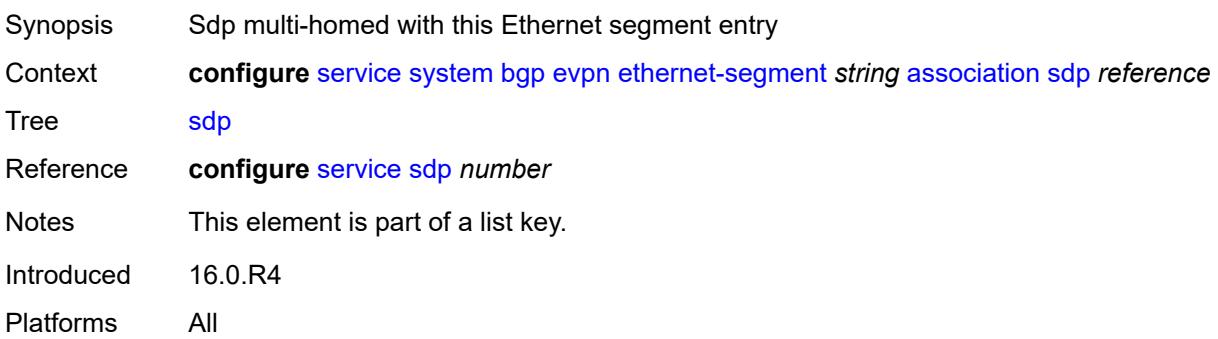

### <span id="page-6011-2"></span>**virtual-ranges**

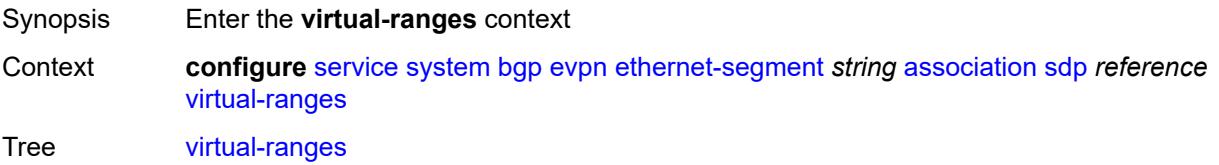
Introduced 16.0.R4 Platforms All

# <span id="page-6012-1"></span>**vc-id** [\[start\]](#page-6012-0) *number*

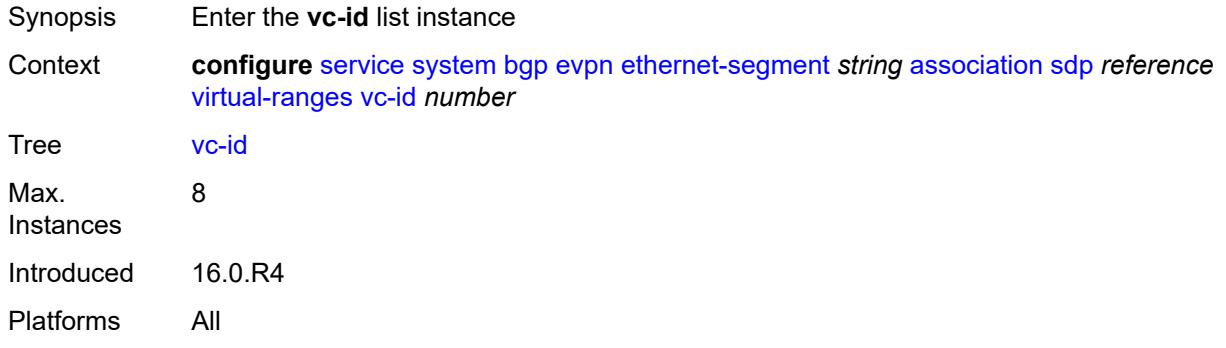

## <span id="page-6012-0"></span>[**start**] *number*

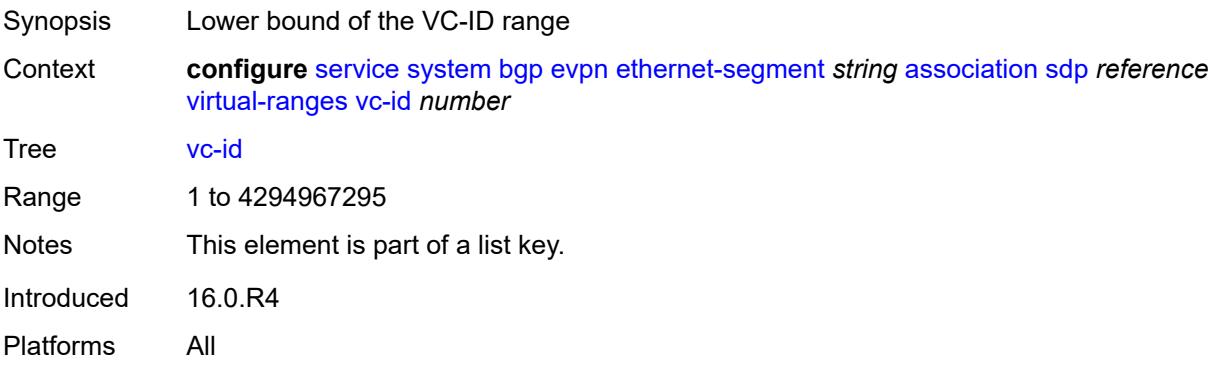

## <span id="page-6012-2"></span>**end** *number*

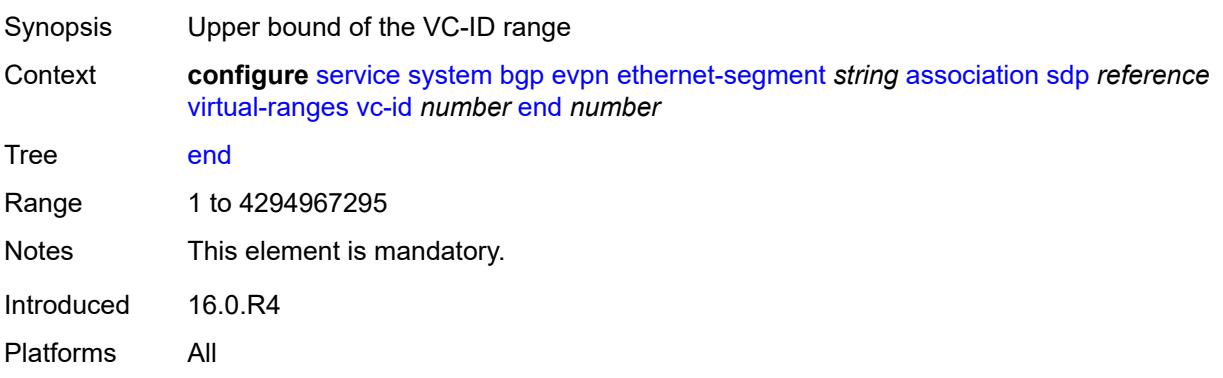

## <span id="page-6013-1"></span>**vprn-next-hop** [[ip-address\]](#page-6013-0) *(ipv4-address-no-zone | ipv6-address-no-zone)*

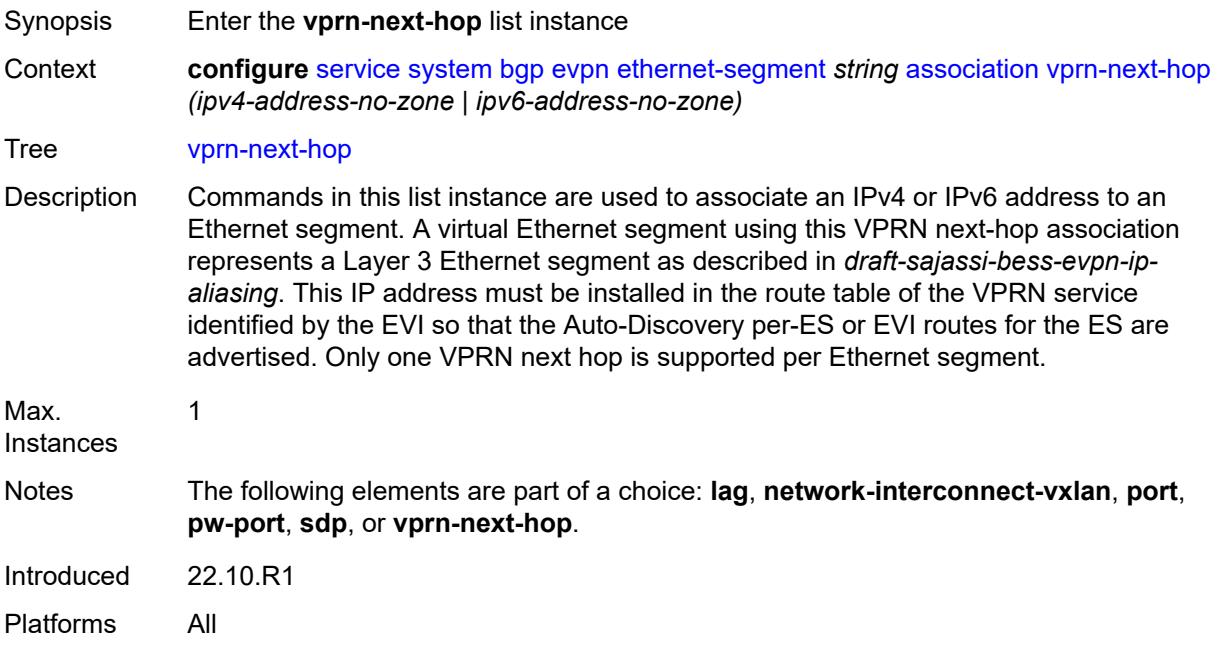

# <span id="page-6013-0"></span>[**ip-address**] *(ipv4-address-no-zone | ipv6-address-no-zone)*

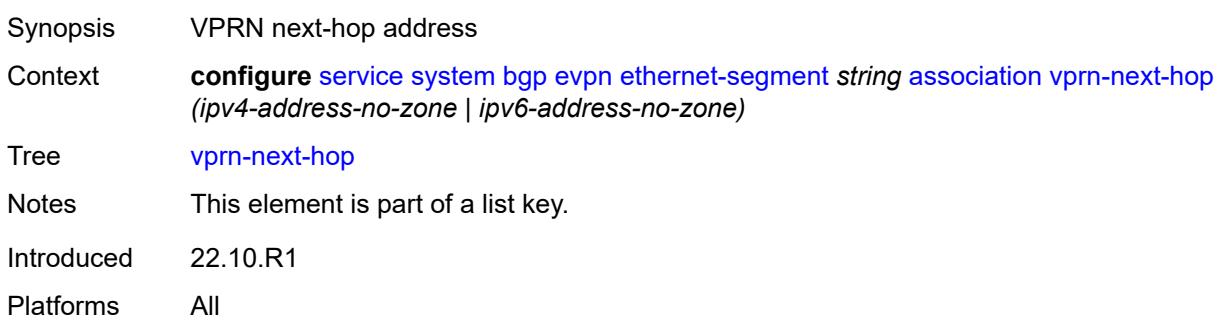

#### <span id="page-6013-2"></span>**virtual-ranges**

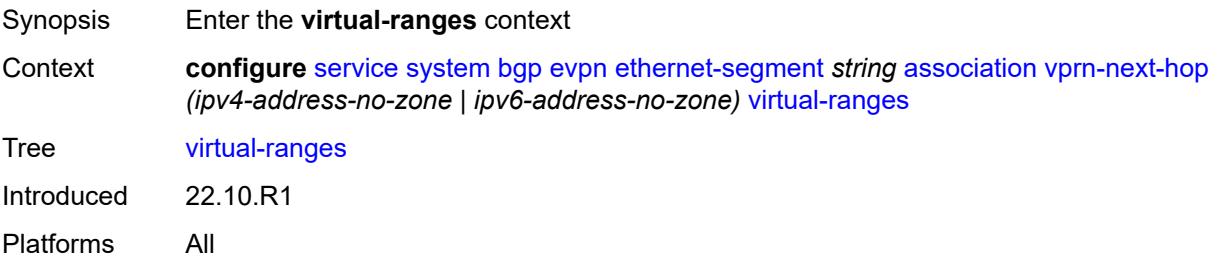

## <span id="page-6014-1"></span>**evi** [\[start](#page-6014-0)] *number*

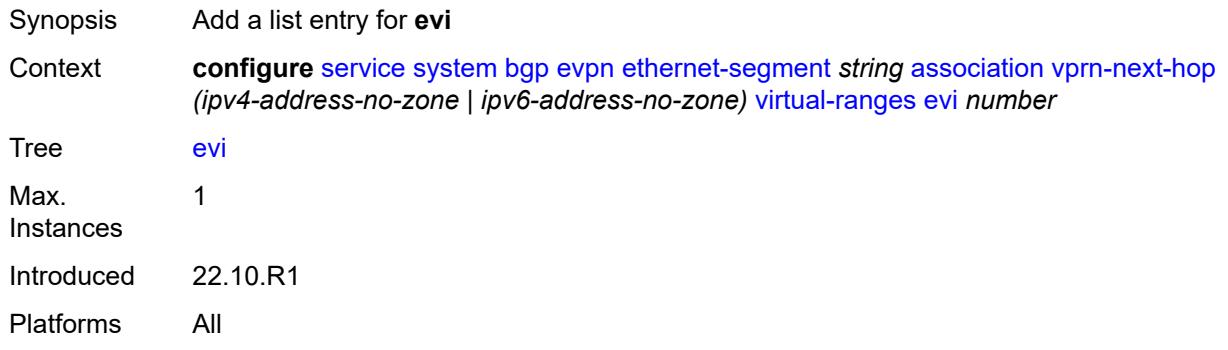

#### <span id="page-6014-0"></span>[**start**] *number*

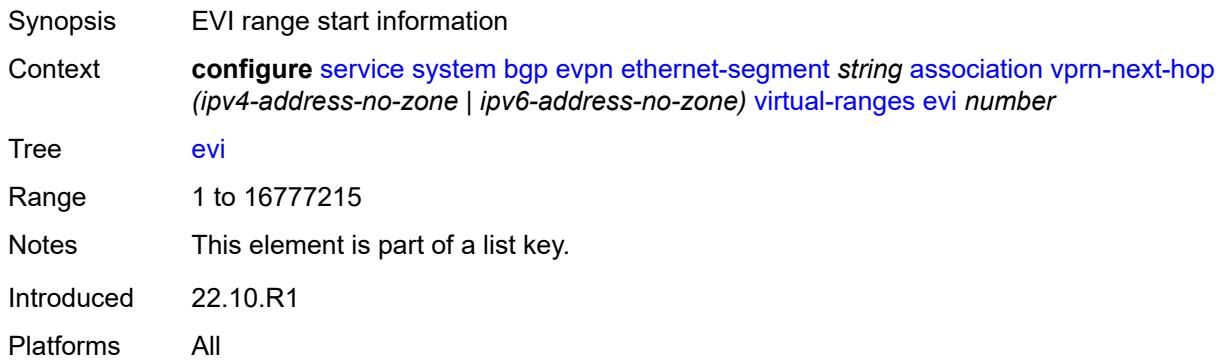

#### <span id="page-6014-2"></span>**auto-esi** *keyword*

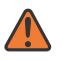

#### **WARNING:**

Modifying this element toggles the **admin-state** of the parent element automatically for the new value to take effect.

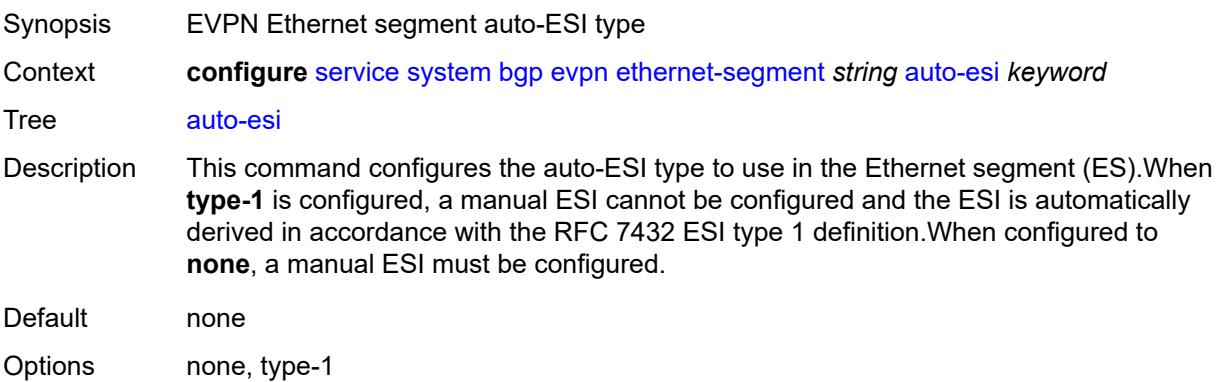

Introduced 21.5.R1 Platforms All

## <span id="page-6015-0"></span>**df-election**

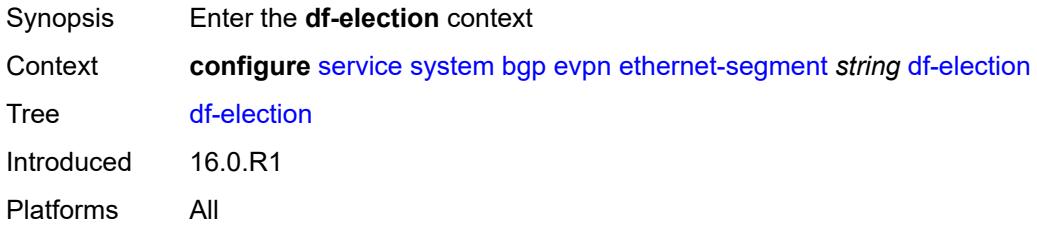

#### <span id="page-6015-1"></span>**es-activation-timer** *number*

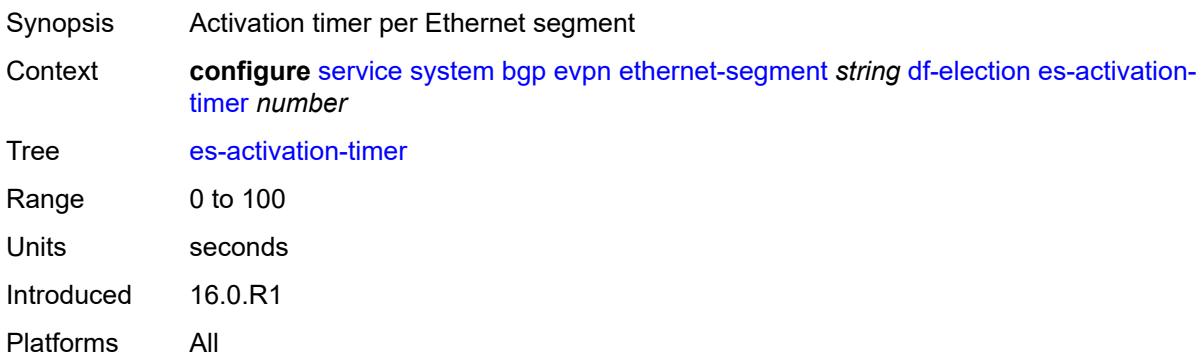

#### <span id="page-6015-2"></span>**manual**

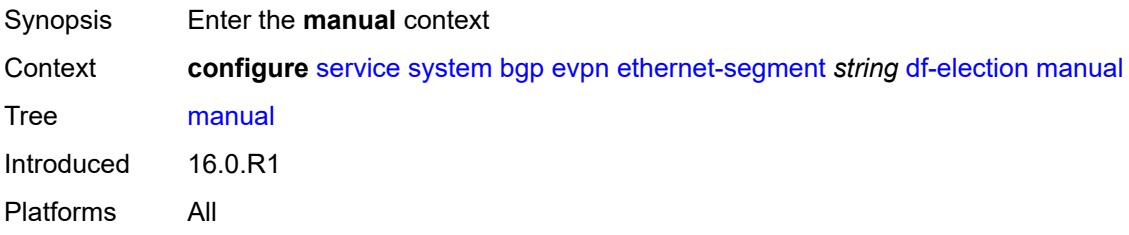

# <span id="page-6015-3"></span>**evi** [\[start](#page-6016-0)] *number*

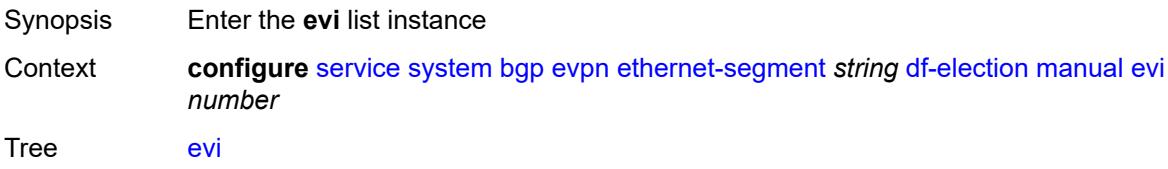

Introduced 16.0.R1 Platforms All

# <span id="page-6016-0"></span>[**start**] *number*

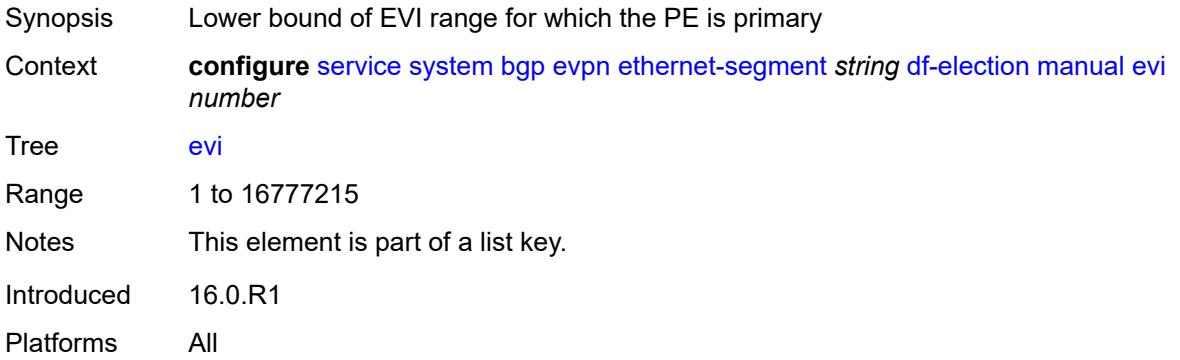

#### <span id="page-6016-1"></span>**end** *number*

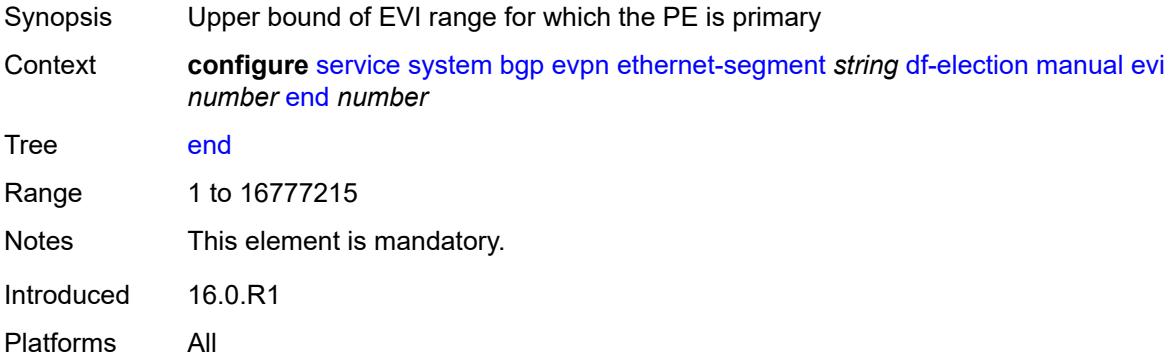

## <span id="page-6016-3"></span>**isid** [[start](#page-6016-2)] *number*

<span id="page-6016-2"></span>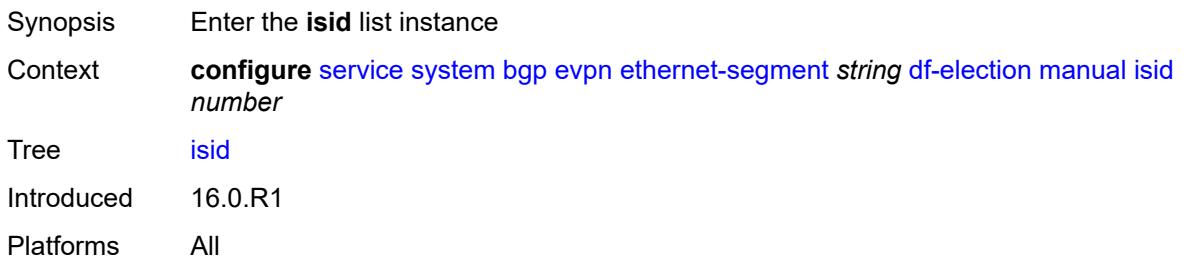

# [**start**] *number*

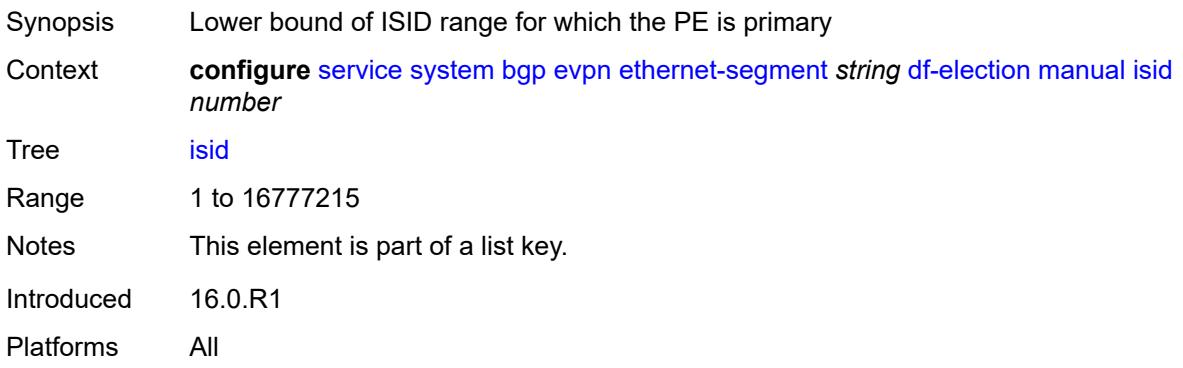

#### <span id="page-6017-0"></span>**end** *number*

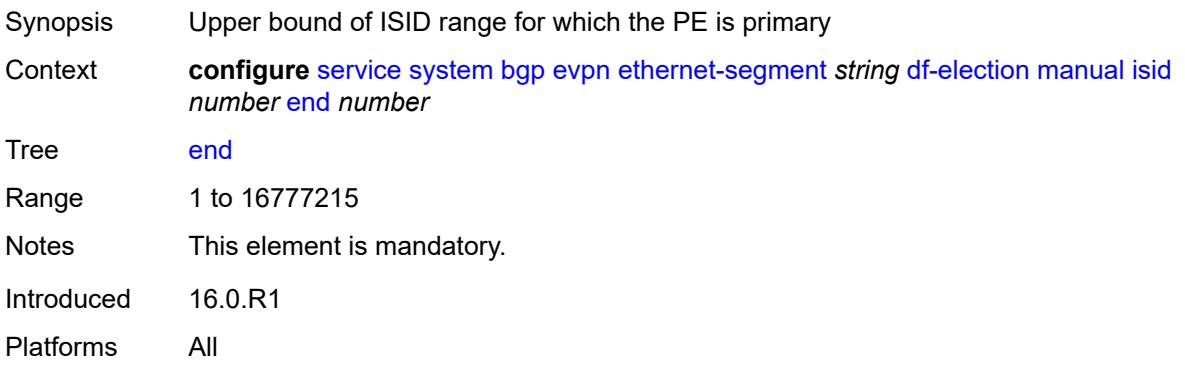

## <span id="page-6017-1"></span>**preference**

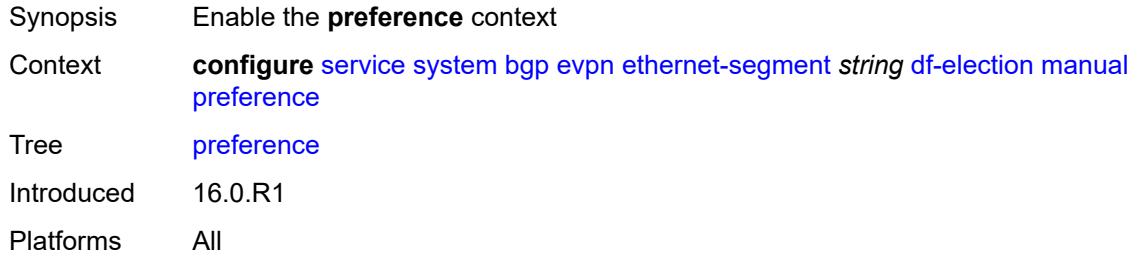

## <span id="page-6017-2"></span>**mode** *keyword*

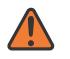

#### **WARNING:**

Modifying this element recreates the parent element automatically for the new value to take effect.

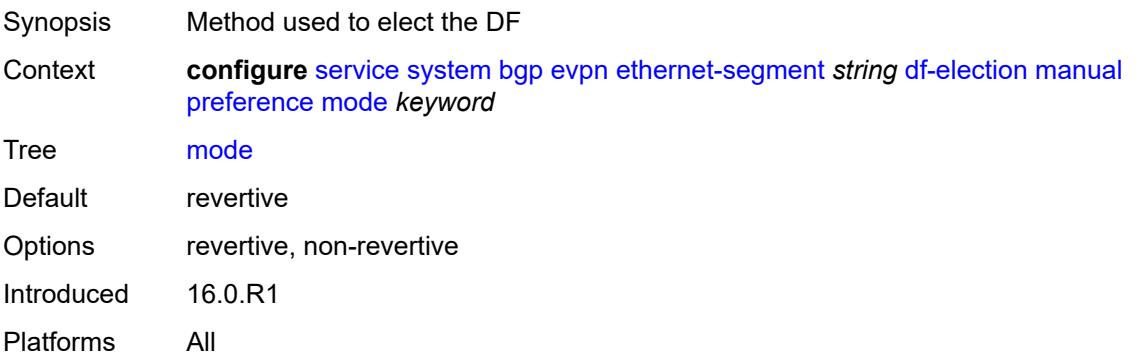

#### <span id="page-6018-0"></span>**value** *number*

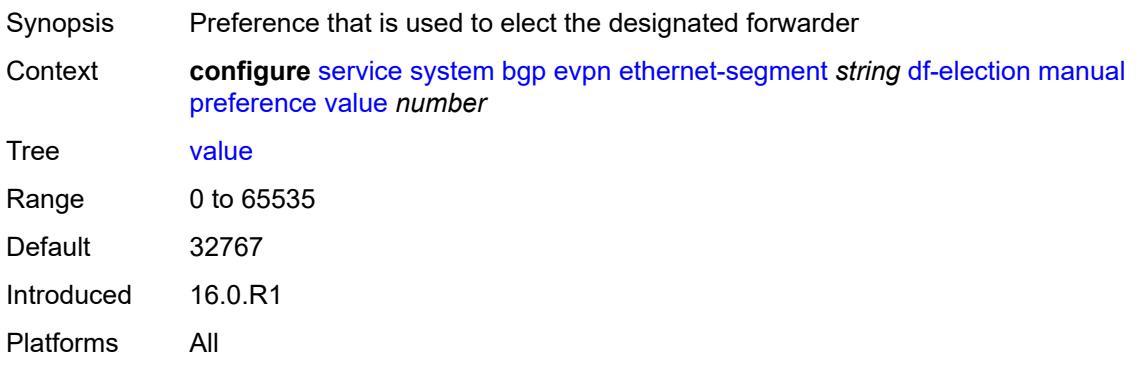

#### <span id="page-6018-1"></span>**service-carving-mode** *keyword*

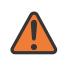

#### **WARNING:**

Modifying this element toggles the **admin-state** of the parent element automatically for the new value to take effect.

<span id="page-6018-2"></span>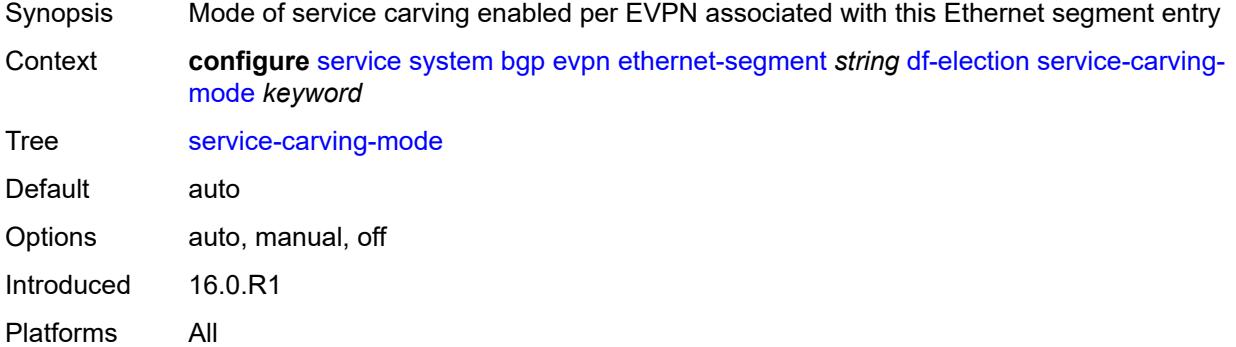

### **esi** *string*

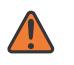

#### **WARNING:**

Modifying this element toggles the **admin-state** of the parent element automatically for the new value to take effect.

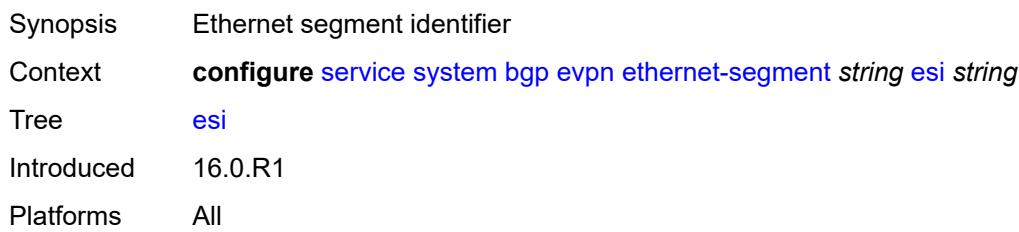

### <span id="page-6019-0"></span>**multi-homing-mode** *keyword*

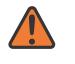

#### **WARNING:**

Modifying this element toggles the **admin-state** of the parent element automatically for the new value to take effect.

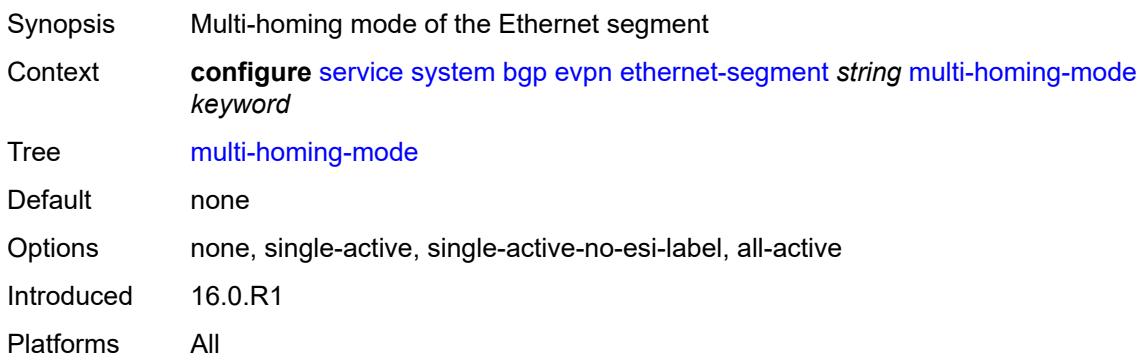

#### <span id="page-6019-1"></span>**oper-group** *reference*

<span id="page-6019-2"></span>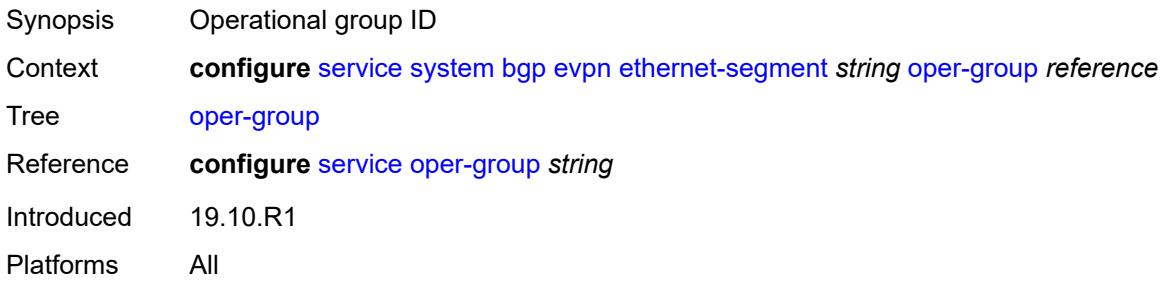

#### **orig-ip** *(ipv4-address-no-zone | ipv6-address-no-zone)*

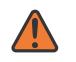

#### **WARNING:**

Modifying this element toggles the **admin-state** of the parent element automatically for the new value to take effect.

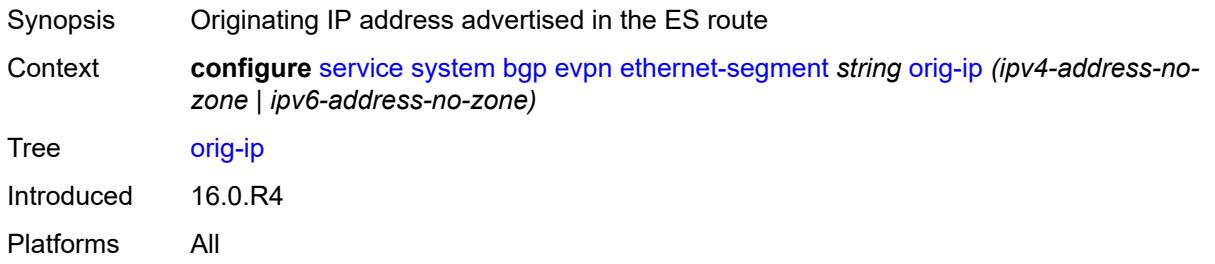

#### <span id="page-6020-0"></span>**pbb**

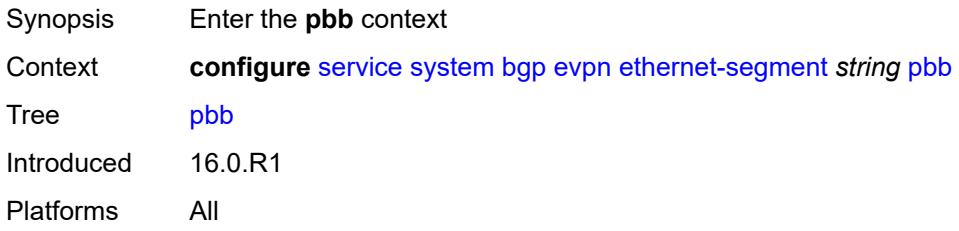

#### <span id="page-6020-1"></span>**es-bmac-table-size** *number*

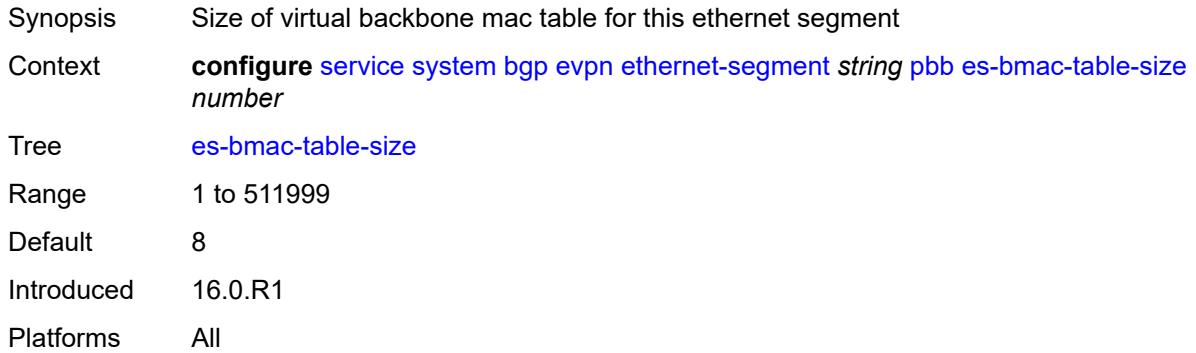

### <span id="page-6020-2"></span>**source-bmac-lsb** *string*

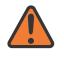

#### **WARNING:**

Modifying this element toggles the **admin-state** of the parent element automatically for the new value to take effect.

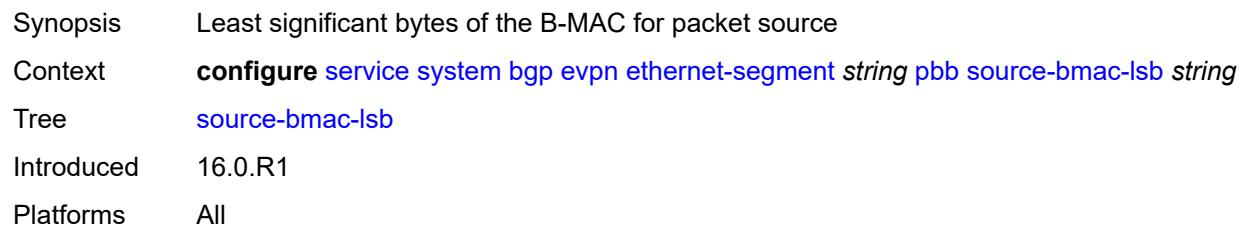

<span id="page-6021-0"></span>**route-next-hop** *(ipv4-address-no-zone | ipv6-address-no-zone)*

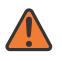

#### **WARNING:**

Modifying this element toggles the **admin-state** of the parent element automatically for the new value to take effect.

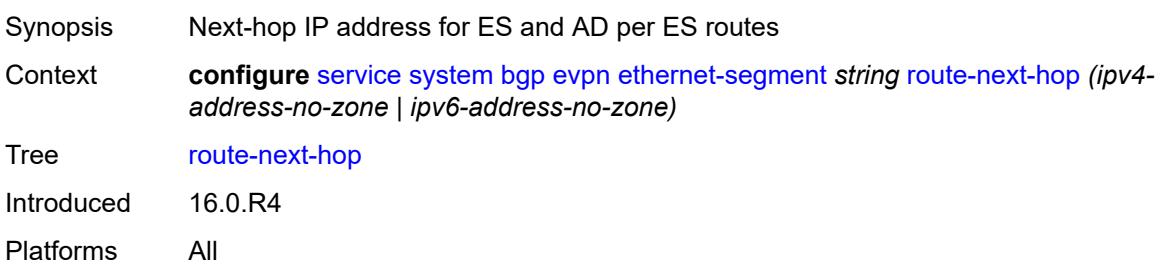

#### <span id="page-6021-1"></span>**type** *keyword*

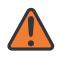

#### **WARNING:**

Modifying this element recreates the parent element automatically for the new value to take effect.

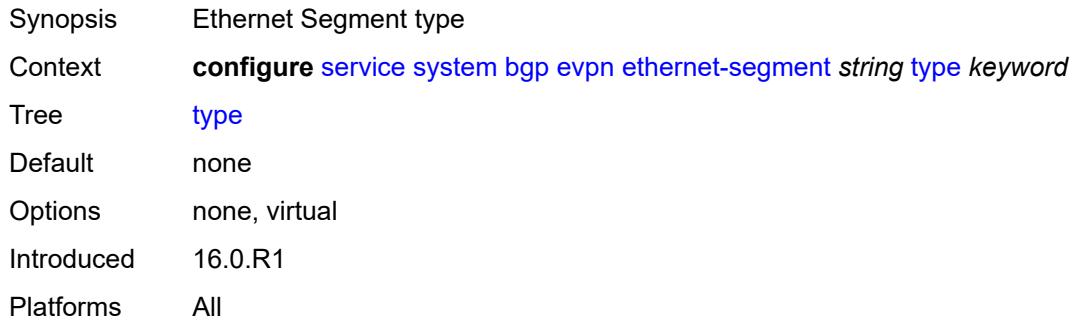

#### <span id="page-6021-2"></span>**etree-leaf-label** *boolean*

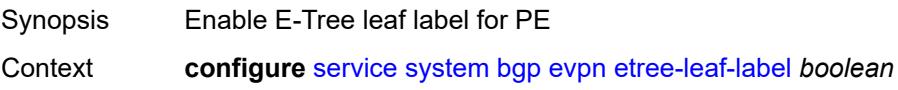

#### Tree [etree-leaf-label](#page-4882-9)

Description When configured to **true**, this command enables EVPN Ethernet-Tree (E-Tree) VPLS services on the router (not B-VPLS), allocates an E-Tree leaf label for the Provider Edge (PE) device, and configures the ILM entry.This command ensures that in-flight traffic can perform an ILM entry lookup at any time, and avoids discards when administratively enabling or disabling services, or reduces the timing window so that it does not occur during normal operation or configuration. The value for the E-Tree leaf label is set via the **etree-leaf-label-value** command.

> When configured to **false**, PE leaf labels are not supported. The **bgp-evpn mpls admin-state** command in the configure service epipe context cannot be administratively enabled if this command is set to false.

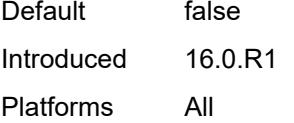

#### <span id="page-6022-0"></span>**etree-leaf-label-value** *(number | keyword)*

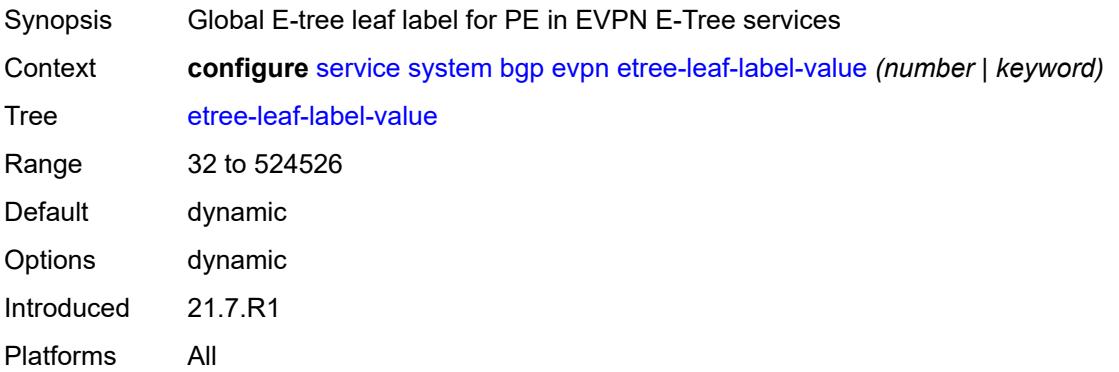

#### <span id="page-6022-1"></span>**ip-prefix-routes**

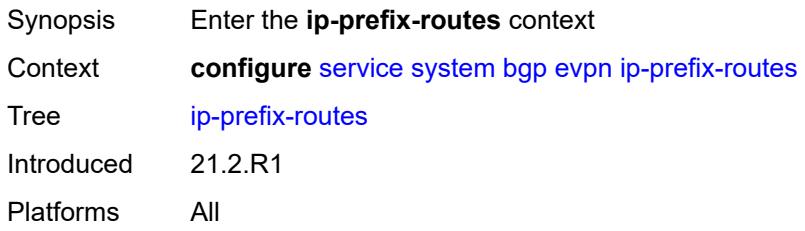

#### <span id="page-6022-2"></span>**d-path-length-ignore** *boolean*

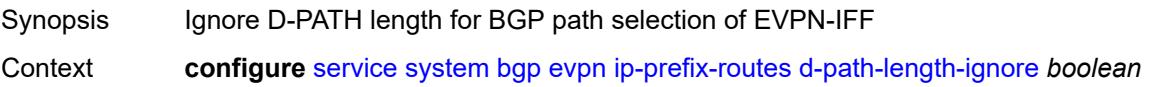

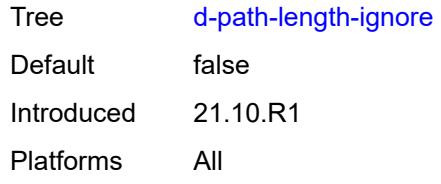

#### <span id="page-6023-0"></span>**iff-attribute-uniform-propagation** *boolean*

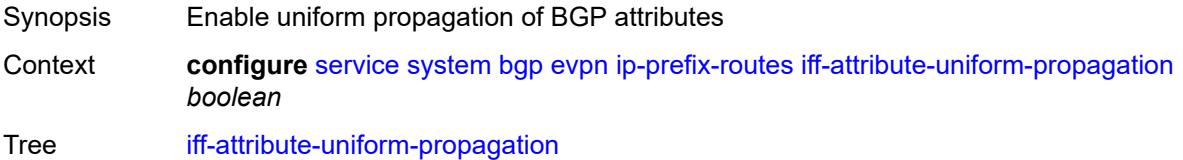

Description When configured to **true**, this command enables the uniform propagation of BGP attributes for EVPN-IFF (Interfaceful) routes. EVPN-IFF is used in R-VPLS services with **bgp-evpn ip-route-advertisement**. When enabled, the received EVPN-IFF routes for the R-VPLS can be propagated with the original BGP path attributes into EVPN-IFL, IPVPN, EVPN-IFF (in other R-VPLS services) or BGP IP routes advertised for the attached VPRN. The command also enables the attribute propagation in the opposite direction, for example, from EVPN-IFL/IPVPN/IP/EVPN-IFF routes into EVPN-IFF routes.

The propagation follows the uniform mode defined in draft-ietf-bess-evpn-ipvpninterworking.

When configured to **false**, this command re-originates the BGP Path Attributes when propagating EVPN-IFF routes into other Inter-Subnet Forwarding families.

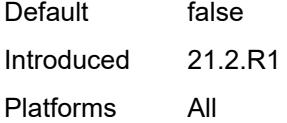

#### <span id="page-6023-1"></span>**iff-bgp-path-selection** *boolean*

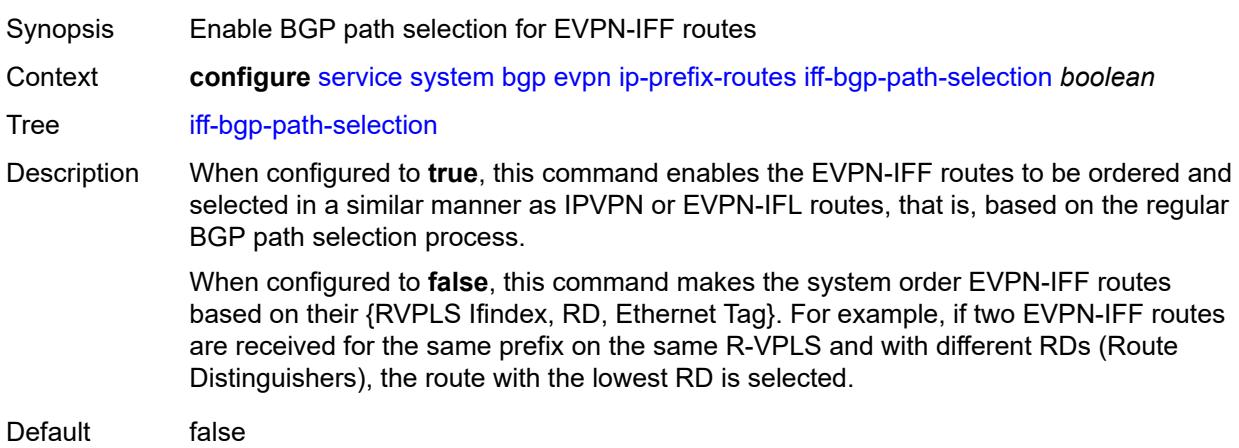

Introduced 21.2.R1

Platforms All

# <span id="page-6024-0"></span>**multicast-leave-sync-propagation** *number*

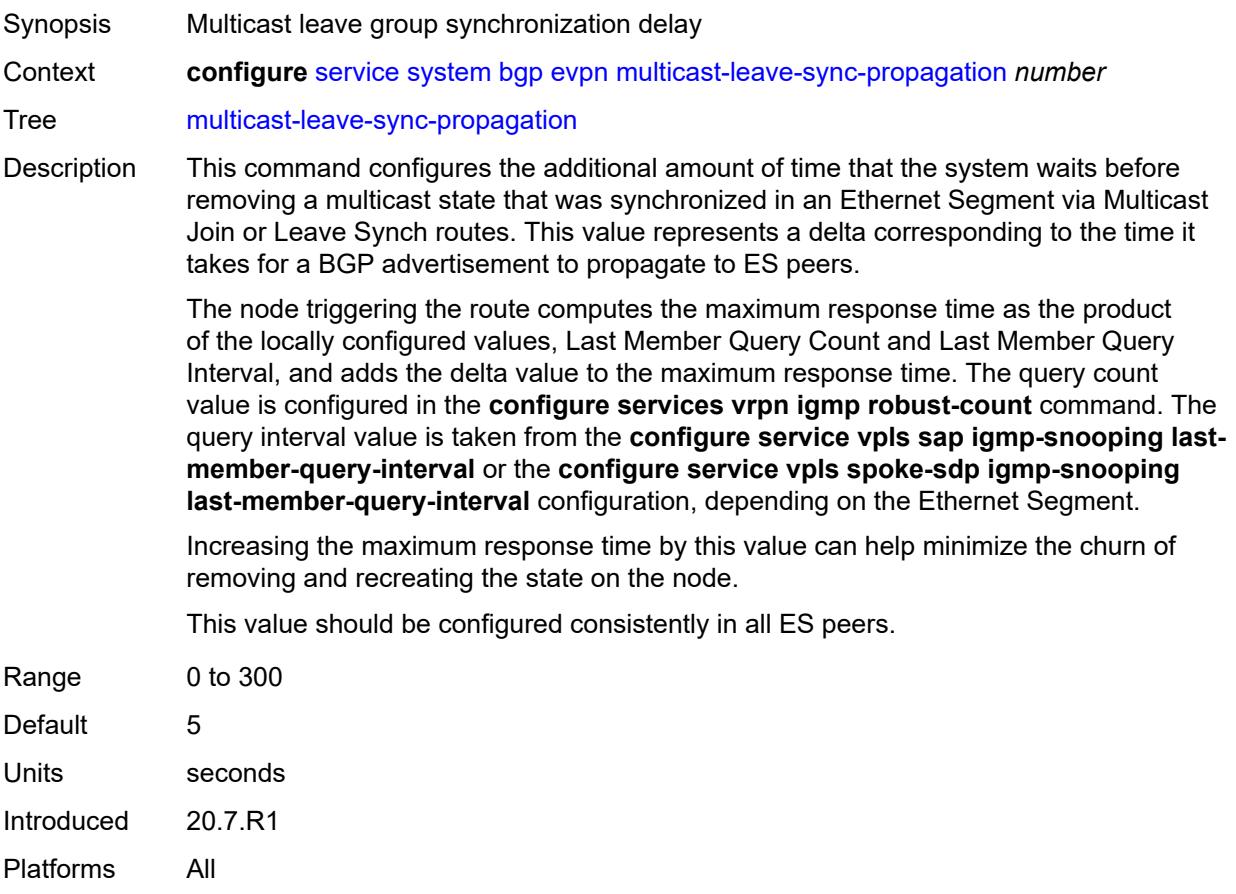

### <span id="page-6024-1"></span>**route-distinguisher** *string*

<span id="page-6024-2"></span>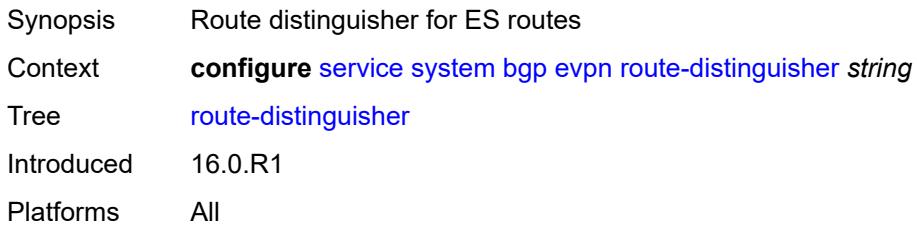

## **bgp-auto-rd-range**

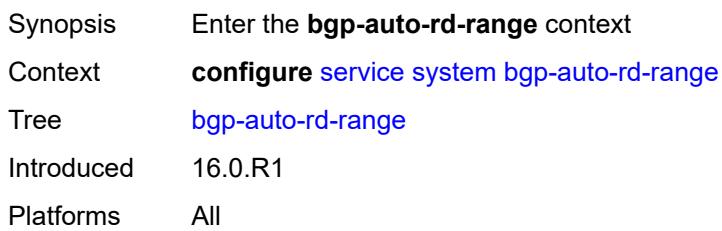

## <span id="page-6025-0"></span>**community-value**

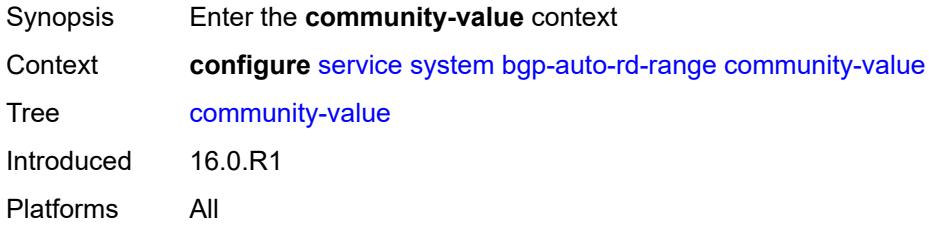

#### <span id="page-6025-1"></span>**end** *number*

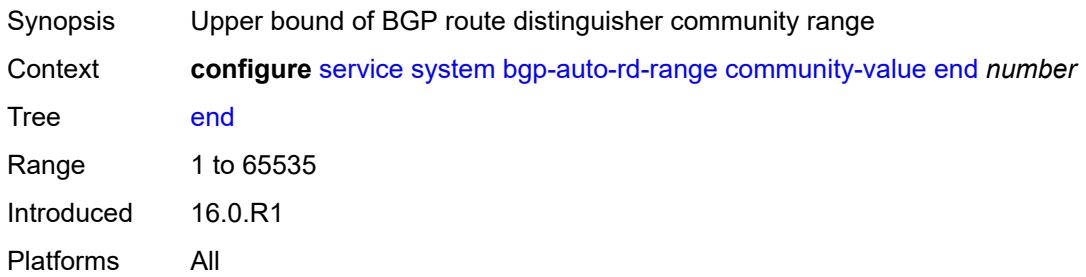

## <span id="page-6025-2"></span>**start** *number*

<span id="page-6025-3"></span>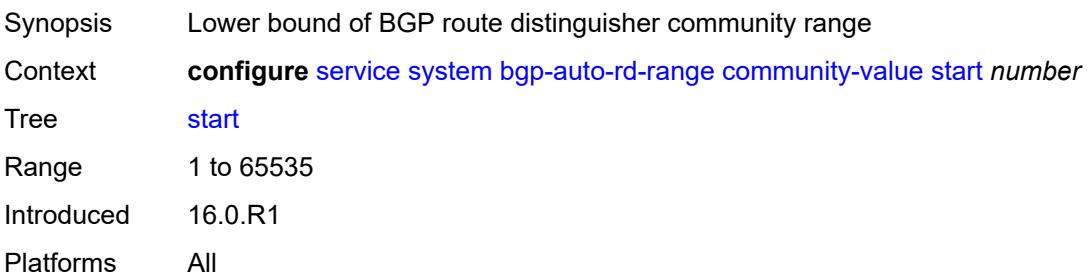

## **ip-address** *string*

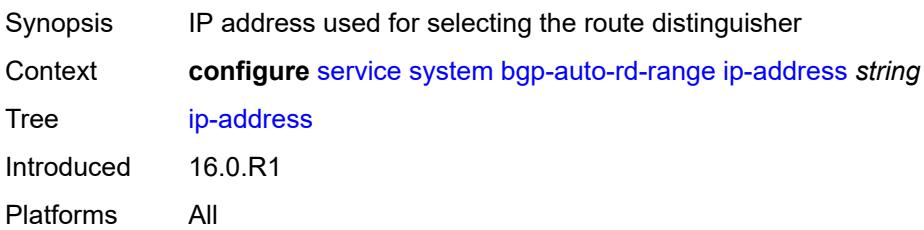

## <span id="page-6026-0"></span>**extended-default-qinq-sap-lookup** *boolean*

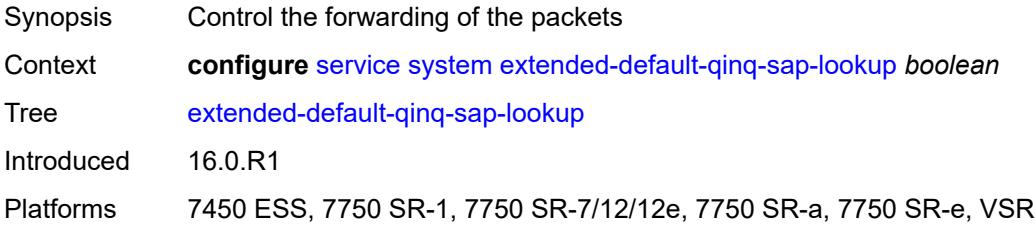

#### <span id="page-6026-1"></span>**fdb**

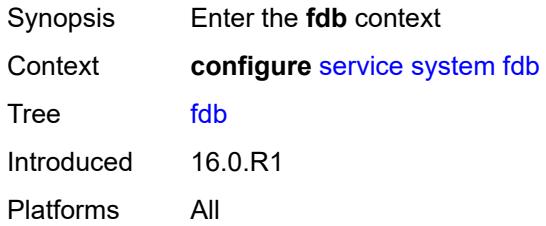

### <span id="page-6026-2"></span>**table-size** *number*

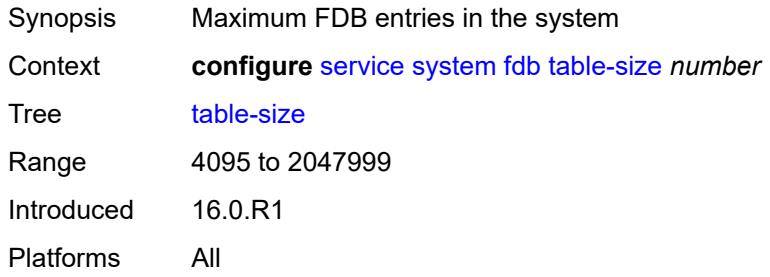

#### <span id="page-6026-3"></span>**gre-eth-bridged**

Synopsis Enter the **gre-eth-bridged** context

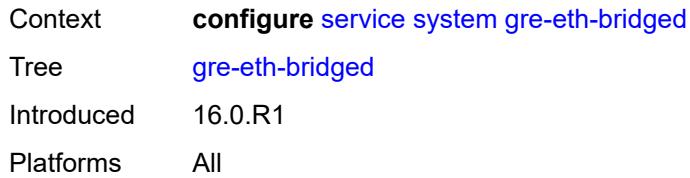

### <span id="page-6027-1"></span>**tunnel-termination** [[ip-address\]](#page-6027-0) *(ipv4-address-no-zone | ipv6-address-no-zone)*

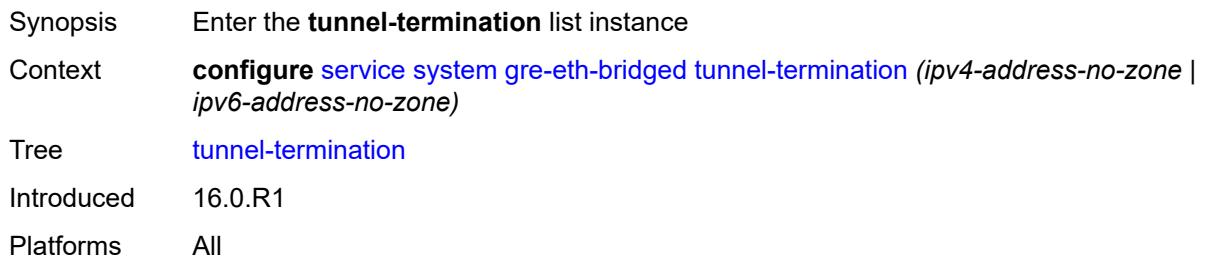

## <span id="page-6027-0"></span>[**ip-address**] *(ipv4-address-no-zone | ipv6-address-no-zone)*

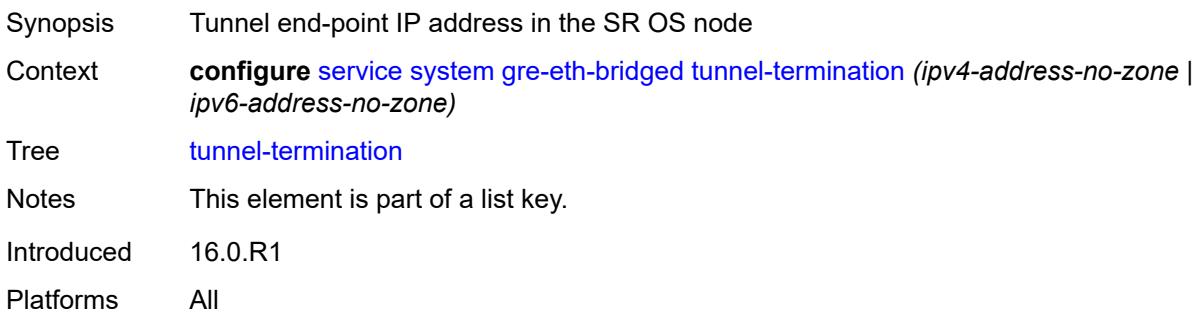

### <span id="page-6027-2"></span>**fpe-id** *reference*

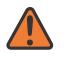

#### **WARNING:**

Modifying this element recreates the parent element automatically for the new value to take effect.

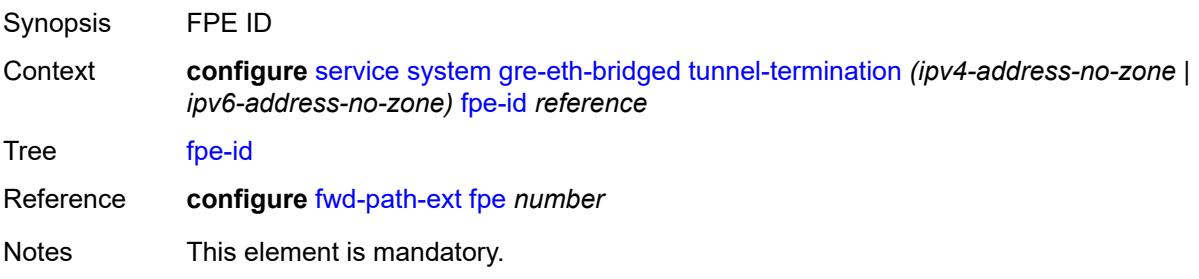

Introduced 16.0.R1 Platforms All

# <span id="page-6028-0"></span>**pw-port-list**

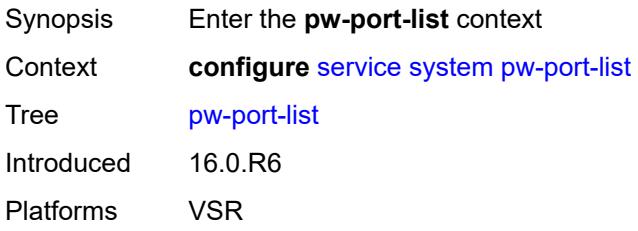

# <span id="page-6028-2"></span>**port** [[port-id\]](#page-6028-1) *string*

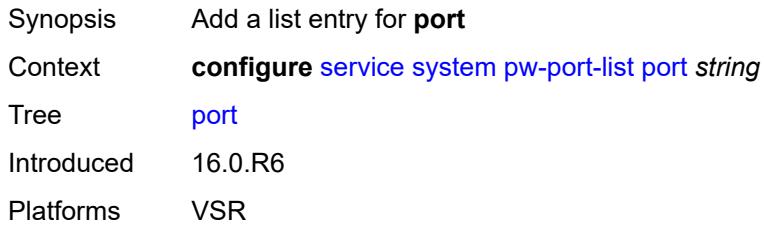

# <span id="page-6028-1"></span>[**port-id**] *string*

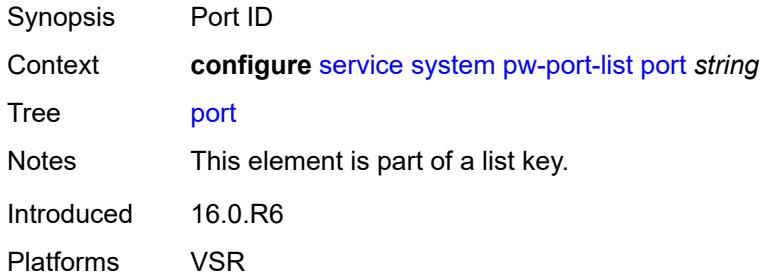

## <span id="page-6028-3"></span>**vpn-gre-source-ip** *string*

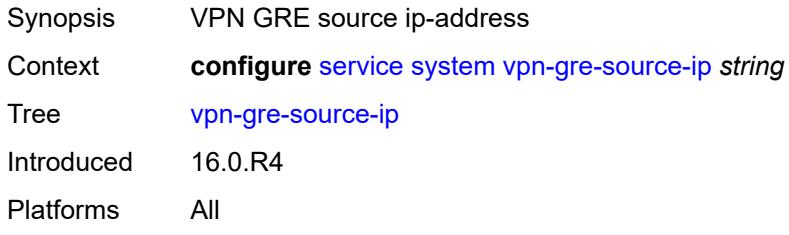

### <span id="page-6029-0"></span>**vxlan**

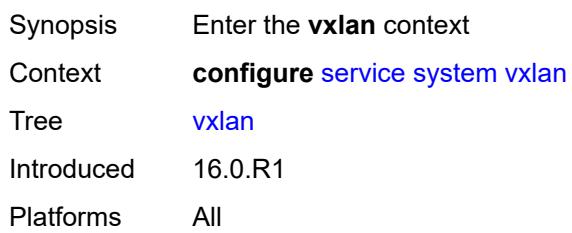

## <span id="page-6029-1"></span>**assisted-replication**

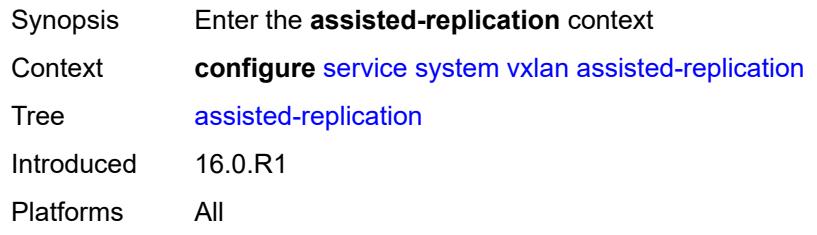

#### <span id="page-6029-2"></span>**ip-address** *string*

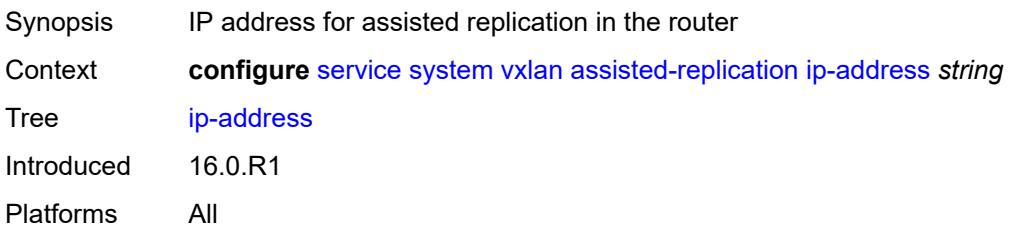

#### <span id="page-6029-4"></span>**tunnel-termination** [[ip-address\]](#page-6029-3) *(ipv4-address-no-zone | ipv6-address-no-zone)*

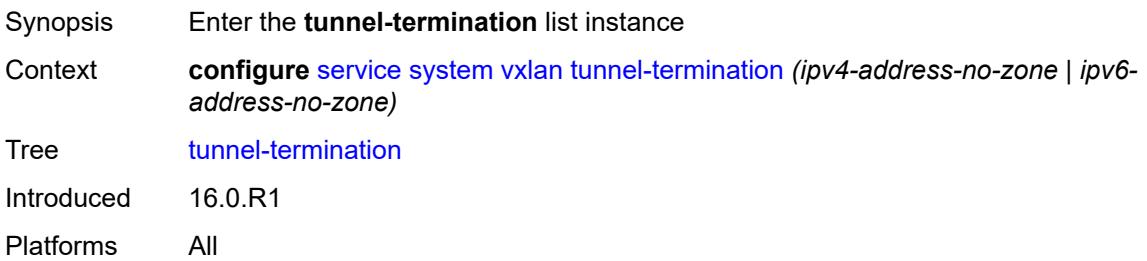

#### <span id="page-6029-3"></span>[**ip-address**] *(ipv4-address-no-zone | ipv6-address-no-zone)*

Synopsis Non-system IP address that terminates the VXLAN

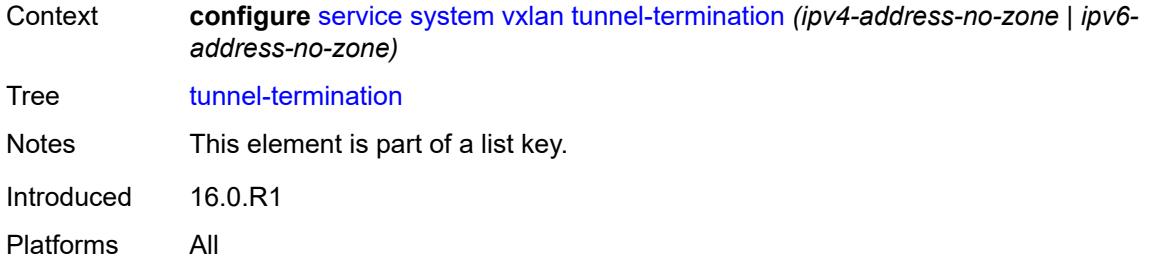

# <span id="page-6030-0"></span>**fpe-id** *reference*

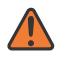

#### **WARNING:**

Modifying this element recreates the parent element automatically for the new value to take effect.

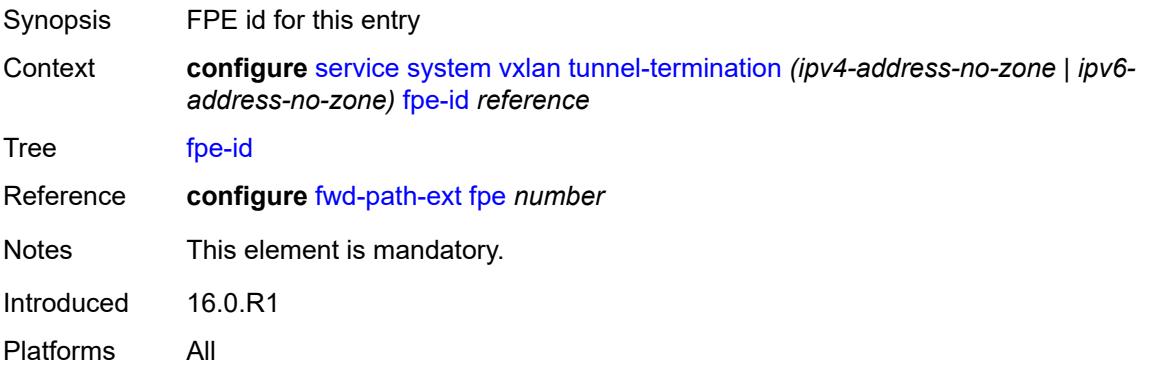

## <span id="page-6030-1"></span>**template**

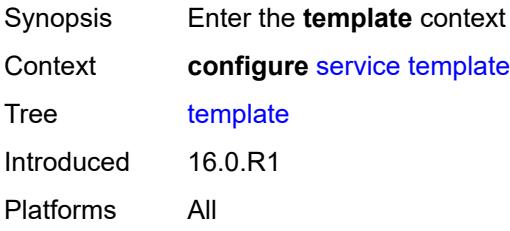

# <span id="page-6030-2"></span>**epipe-sap-template** [[name\]](#page-6031-0) *string*

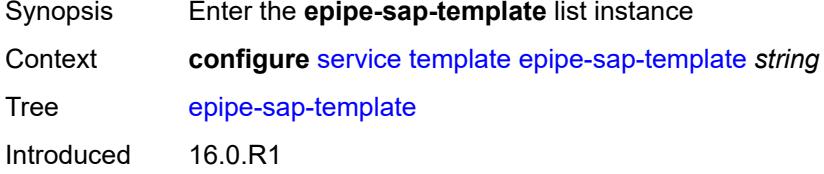

Platforms 7750 SR, 7750 SR-e, 7750 SR-s, VSR

# <span id="page-6031-0"></span>[**name**] *string*

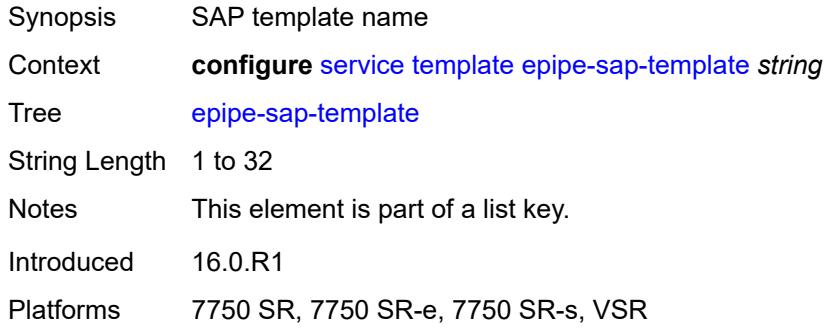

#### <span id="page-6031-1"></span>**egress**

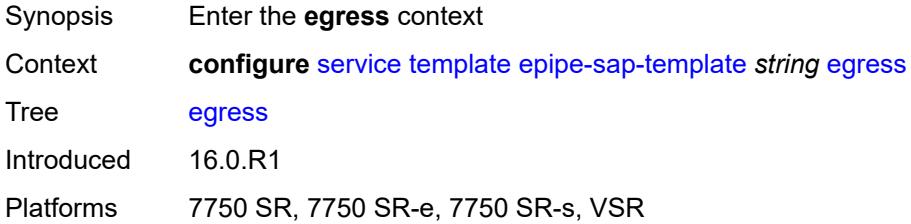

### <span id="page-6031-2"></span>**filter**

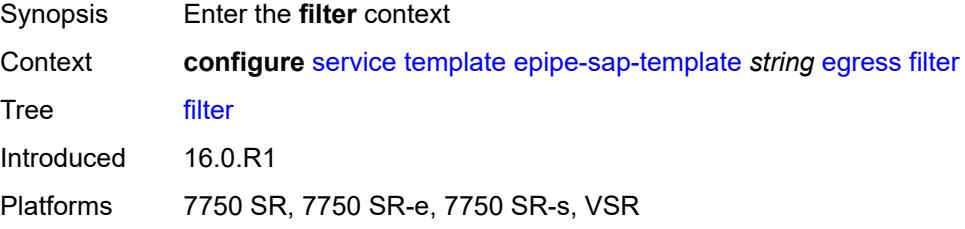

# <span id="page-6031-3"></span>**ip** *reference*

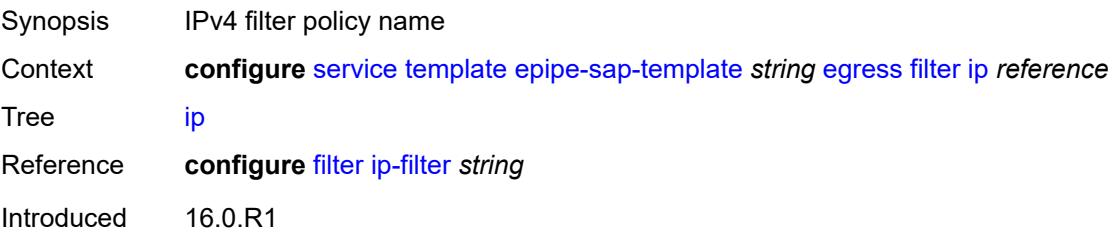

Platforms 7750 SR, 7750 SR-e, 7750 SR-s, VSR

## <span id="page-6032-0"></span>**ipv6** *reference*

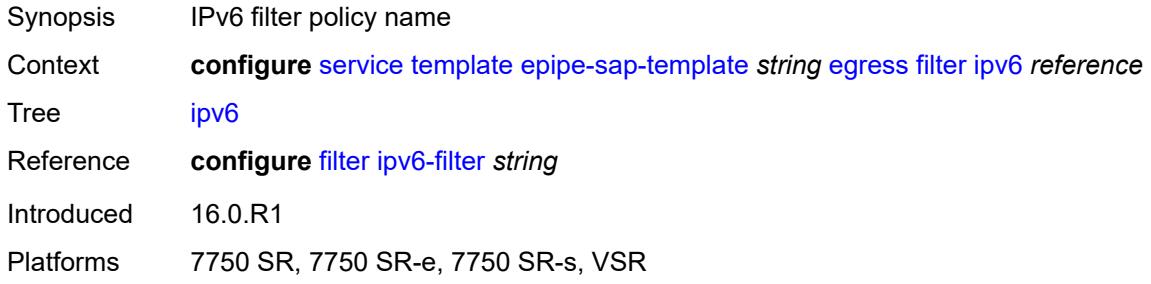

#### <span id="page-6032-1"></span>**mac** *reference*

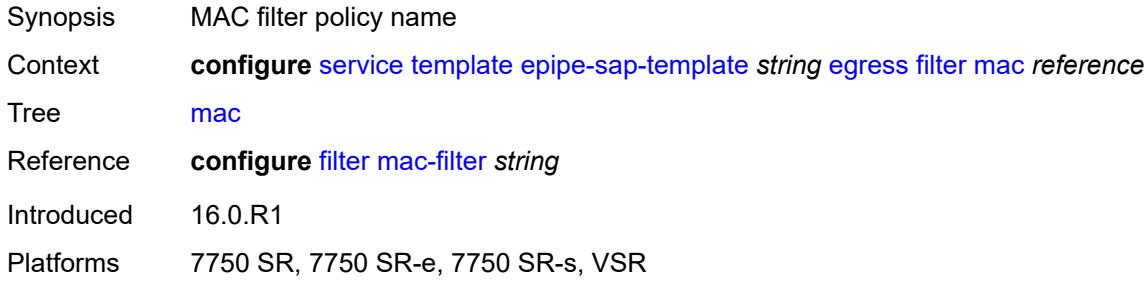

#### <span id="page-6032-2"></span>**qos**

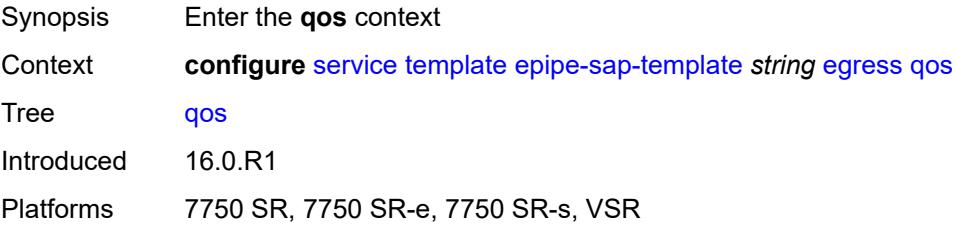

#### <span id="page-6032-3"></span>**policy-name** *reference*

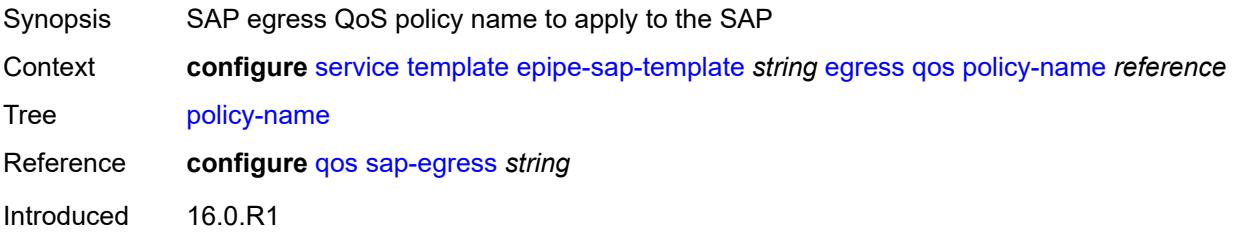

Platforms 7750 SR, 7750 SR-e, 7750 SR-s, VSR

#### <span id="page-6033-0"></span>**ingress**

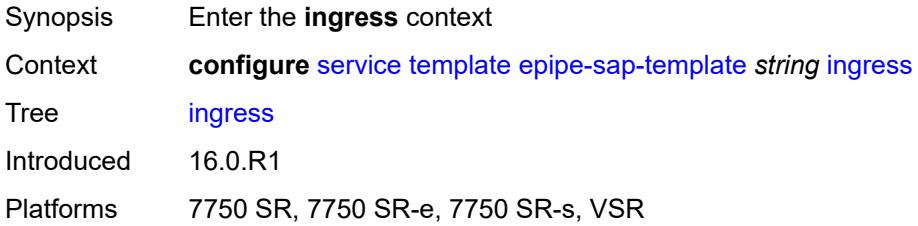

#### <span id="page-6033-1"></span>**filter**

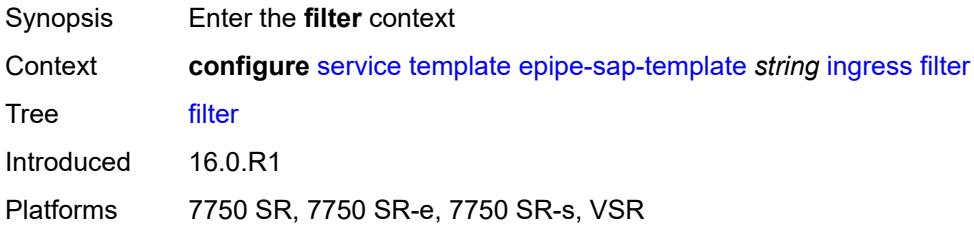

## <span id="page-6033-2"></span>**ip** *reference*

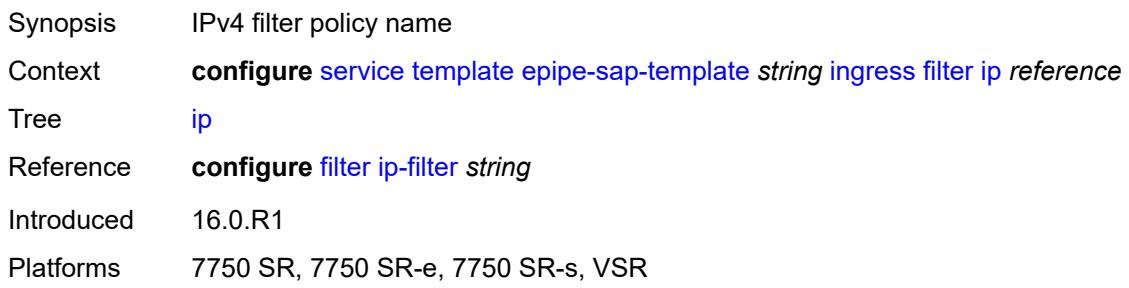

# <span id="page-6033-3"></span>**ipv6** *reference*

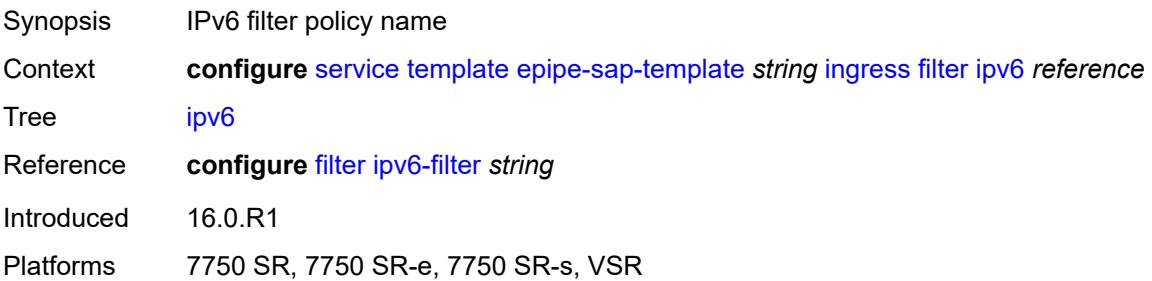

#### <span id="page-6034-0"></span>**mac** *reference*

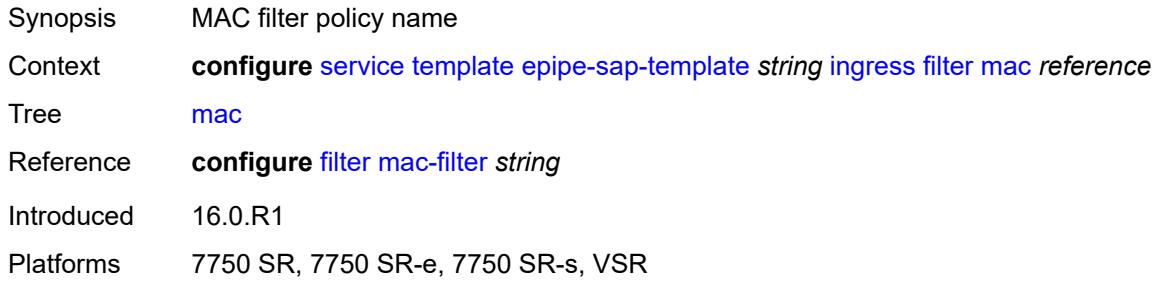

#### <span id="page-6034-1"></span>**qos**

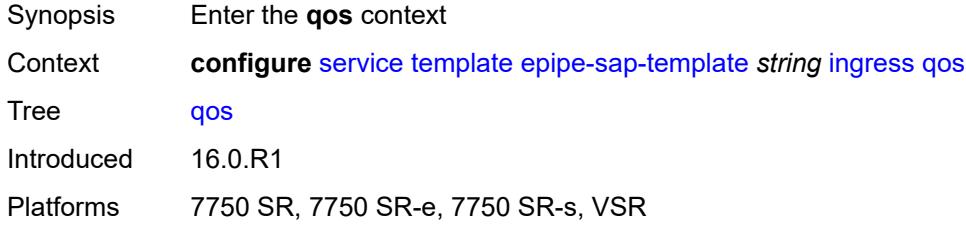

# <span id="page-6034-2"></span>**policy-name** *reference*

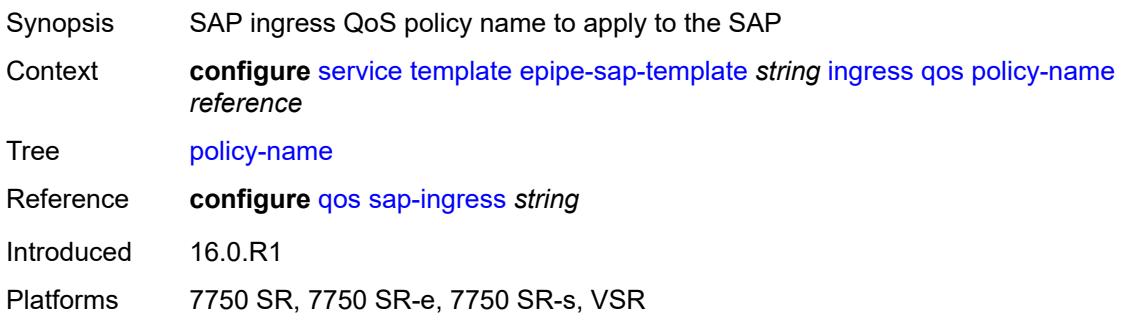

# <span id="page-6034-3"></span>**queuing-type** *keyword*

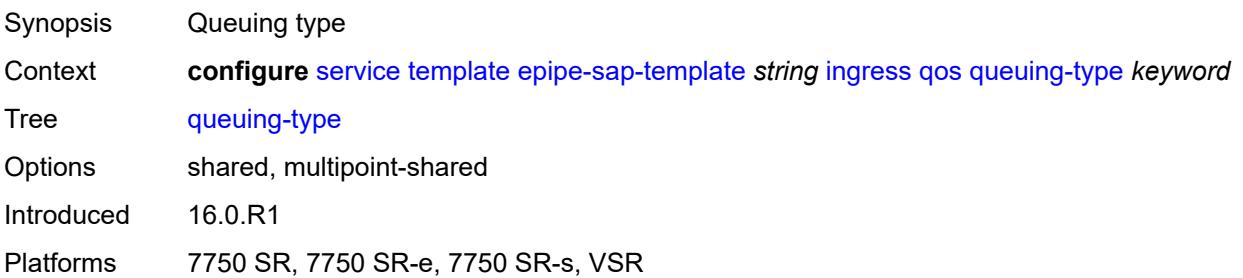

## <span id="page-6035-0"></span>**upnp**

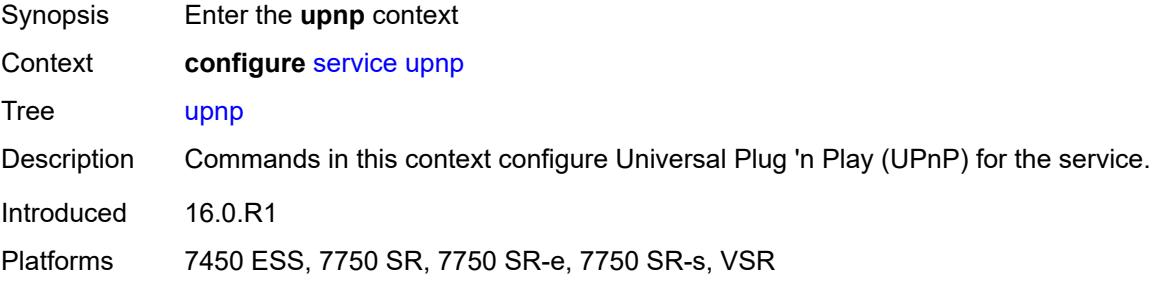

# <span id="page-6035-2"></span>**policy** [[name\]](#page-6035-1) *string*

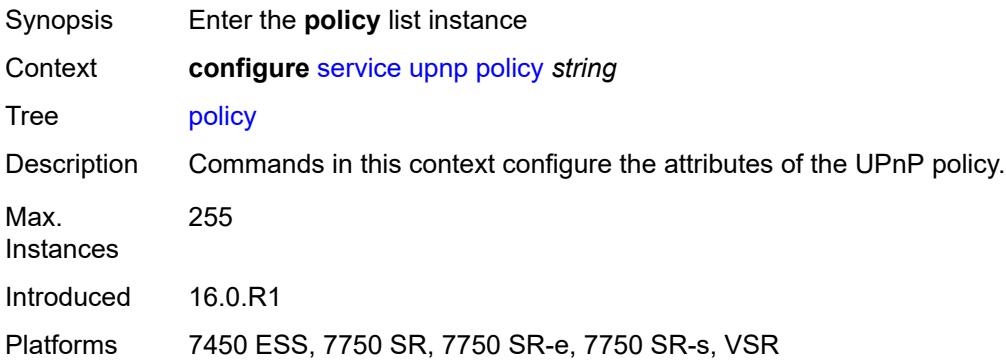

# <span id="page-6035-1"></span>[**name**] *string*

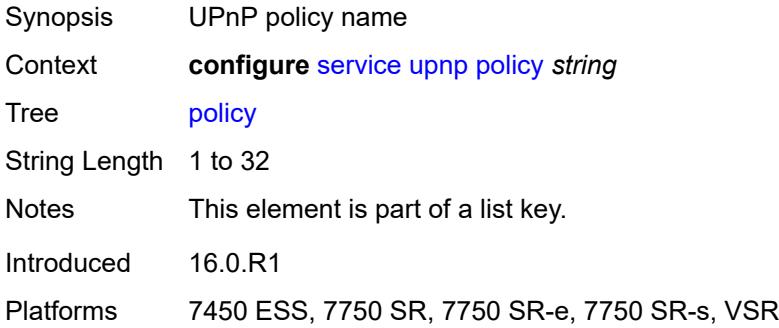

# <span id="page-6035-3"></span>**description** *string*

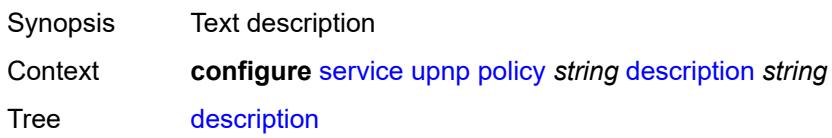

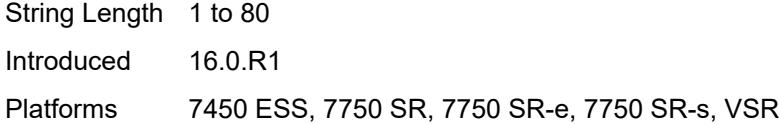

# <span id="page-6036-0"></span>**mapping-limit** *number*

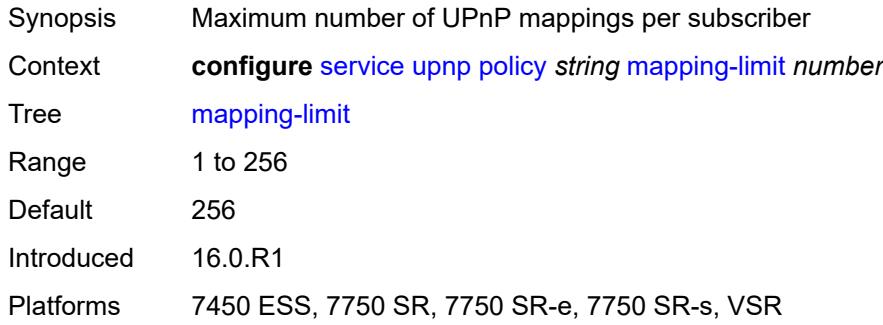

## <span id="page-6036-1"></span>**port** *number*

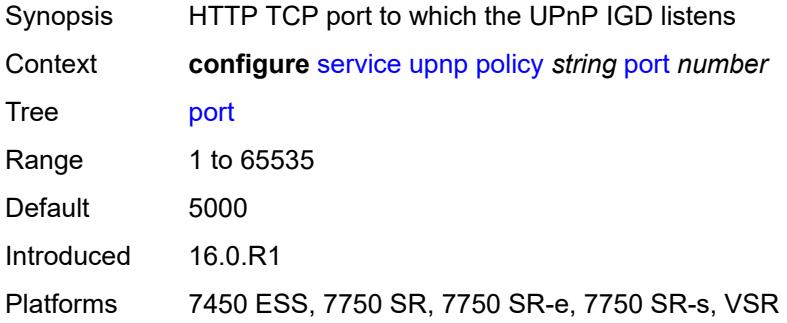

## <span id="page-6036-2"></span>**strict-mode** *boolean*

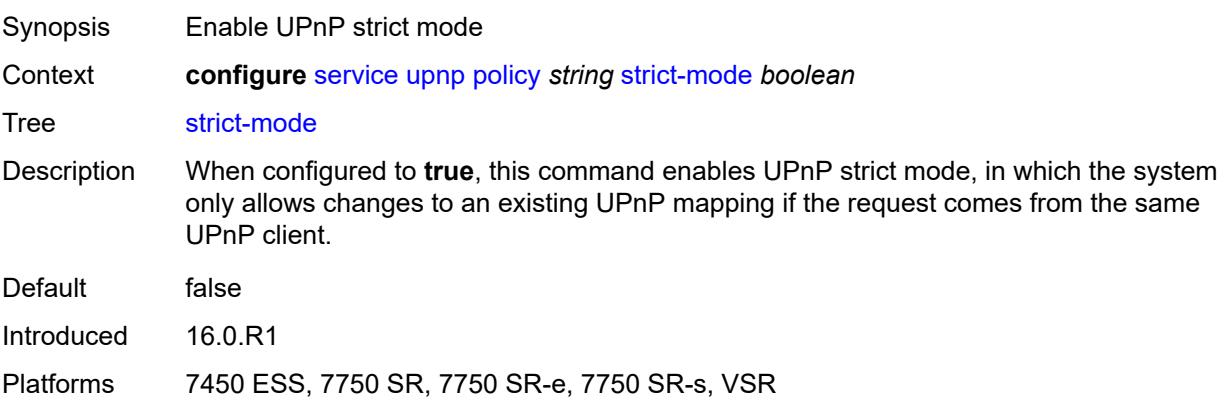

## <span id="page-6037-1"></span>**vpls** [\[service-name](#page-6037-0)] *string*

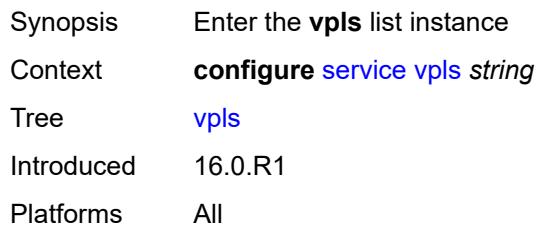

# <span id="page-6037-0"></span>[**service-name**] *string*

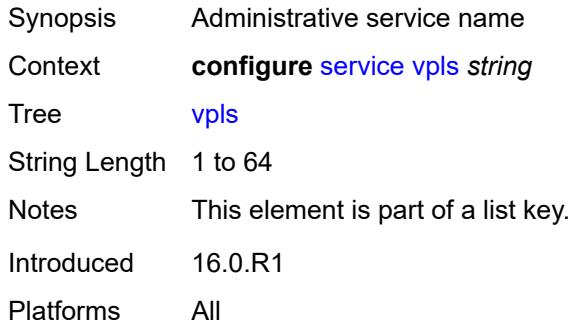

## <span id="page-6037-2"></span>**admin-state** *keyword*

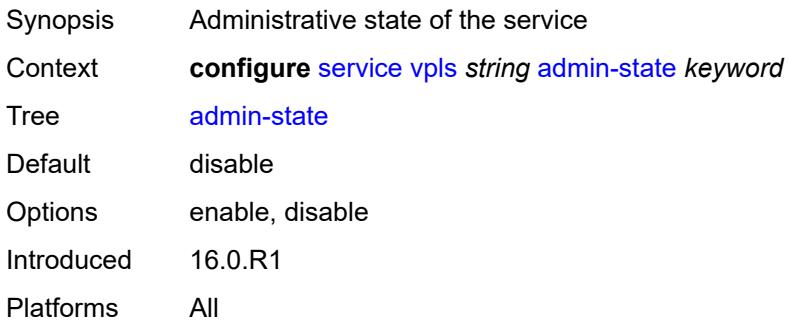

# <span id="page-6037-3"></span>**bgp** [\[bgp-instance\]](#page-6038-0) *number*

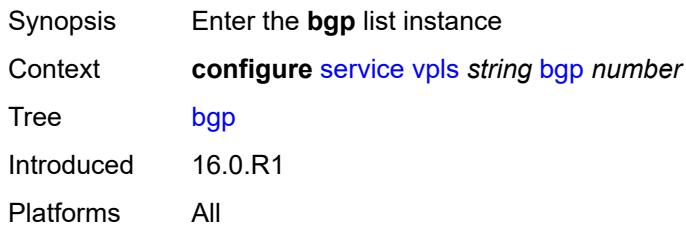

## <span id="page-6038-0"></span>[**bgp-instance**] *number*

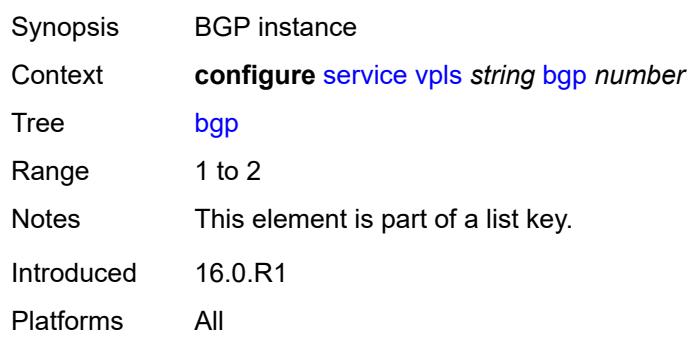

## <span id="page-6038-1"></span>**adv-service-mtu** *number*

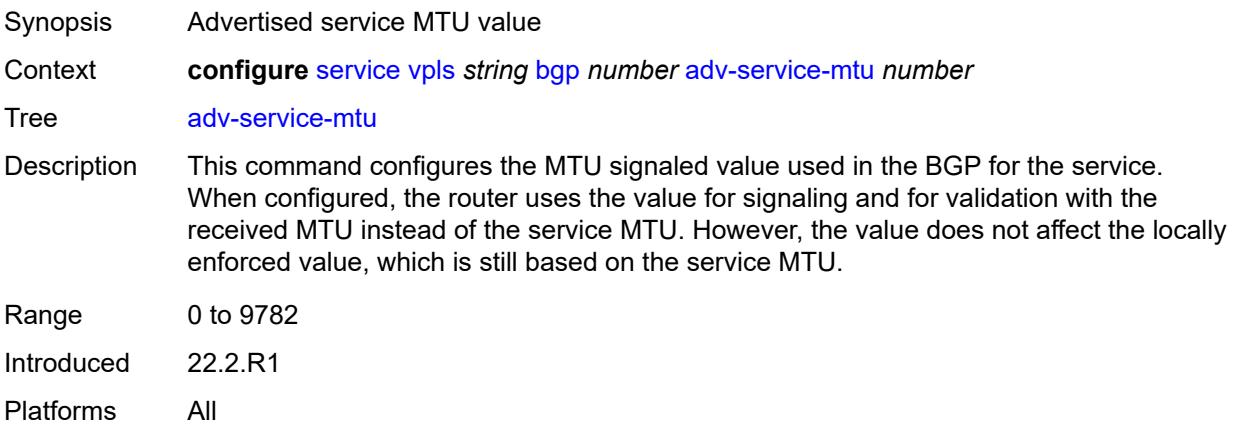

### <span id="page-6038-3"></span>**pw-template-binding** [[pw-template-name\]](#page-6038-2) *reference*

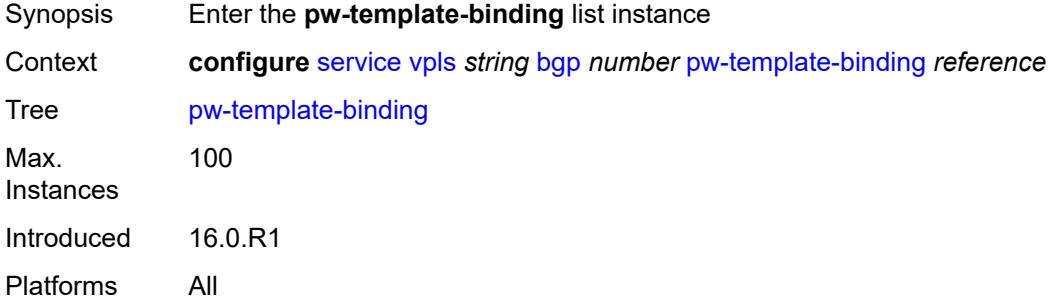

#### <span id="page-6038-2"></span>[**pw-template-name**] *reference*

Synopsis Policy name

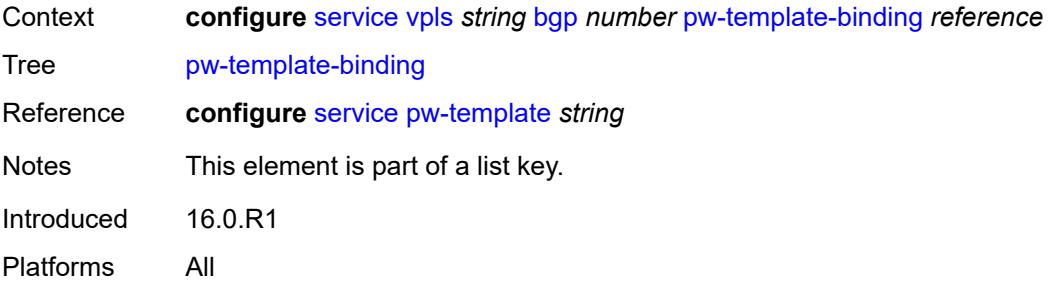

#### <span id="page-6039-0"></span>**bfd-liveness** *boolean*

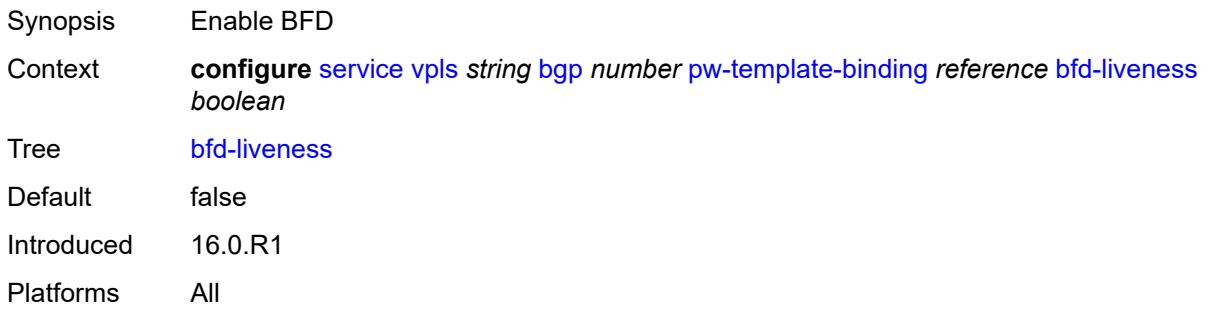

## <span id="page-6039-1"></span>**bfd-template** *reference*

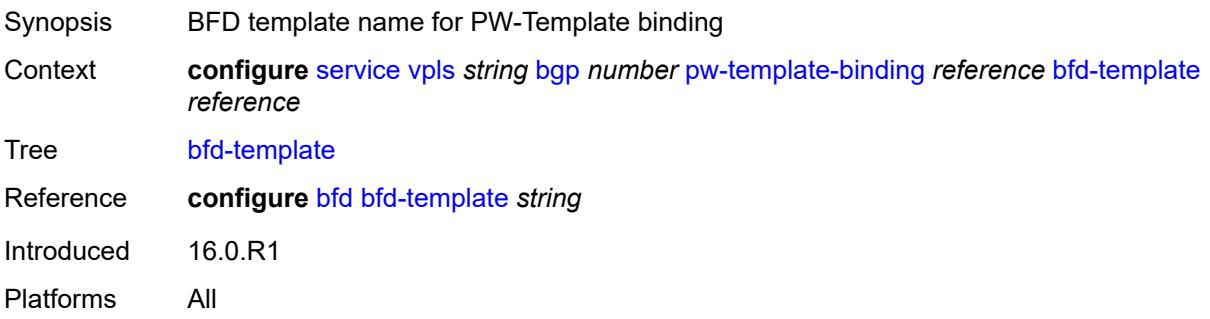

## <span id="page-6039-2"></span>**import-rt** *string*

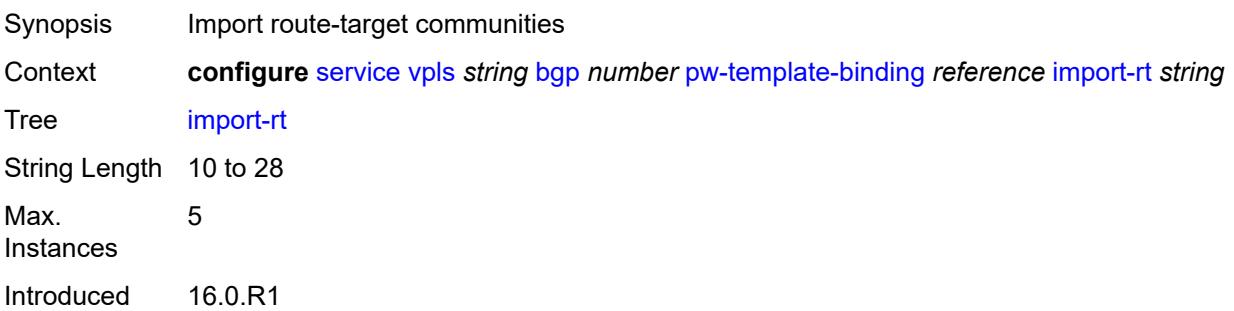

Platforms All

#### <span id="page-6040-0"></span>**monitor-oper-group** *reference*

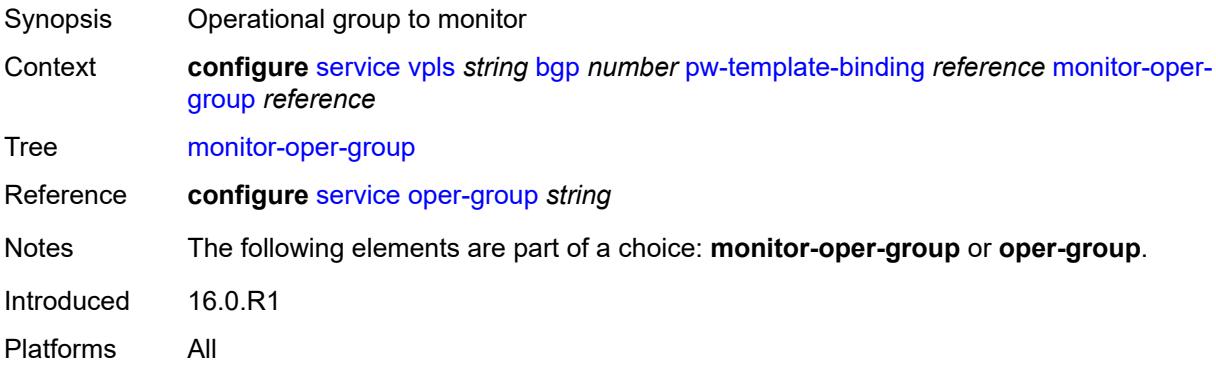

## <span id="page-6040-1"></span>**oper-group** *reference*

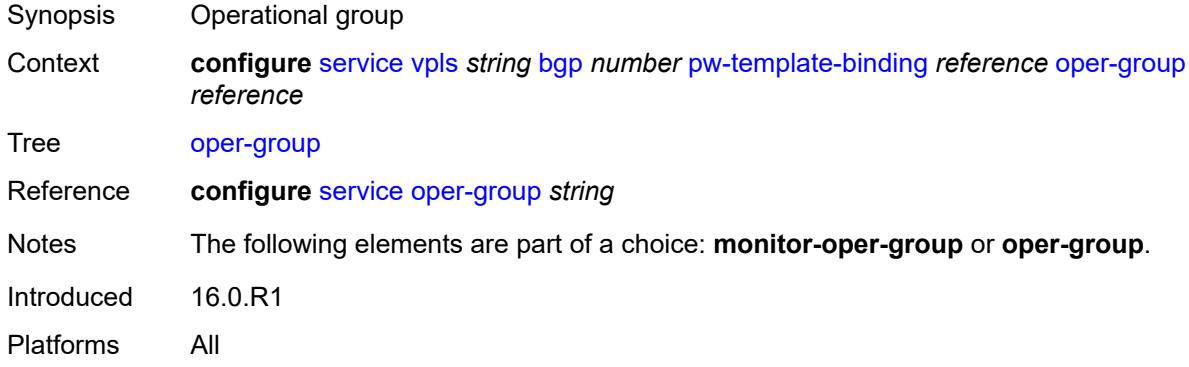

# <span id="page-6040-2"></span>**split-horizon-group** *string*

<span id="page-6040-3"></span>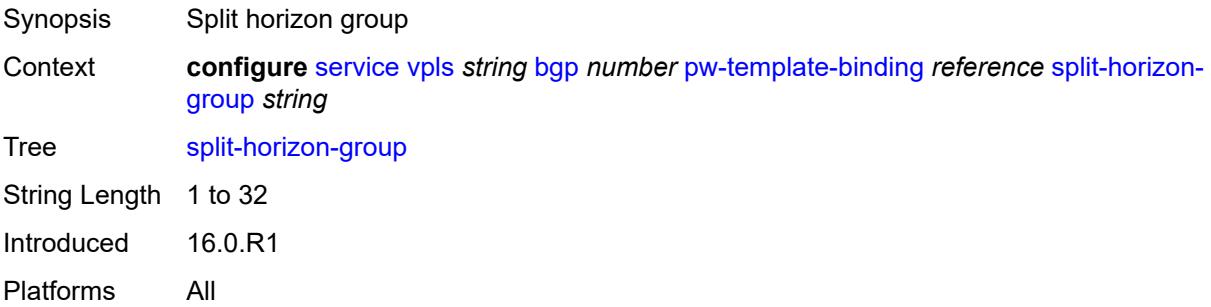

# **route-distinguisher** *(keyword | vpn-route-distinguisher)*

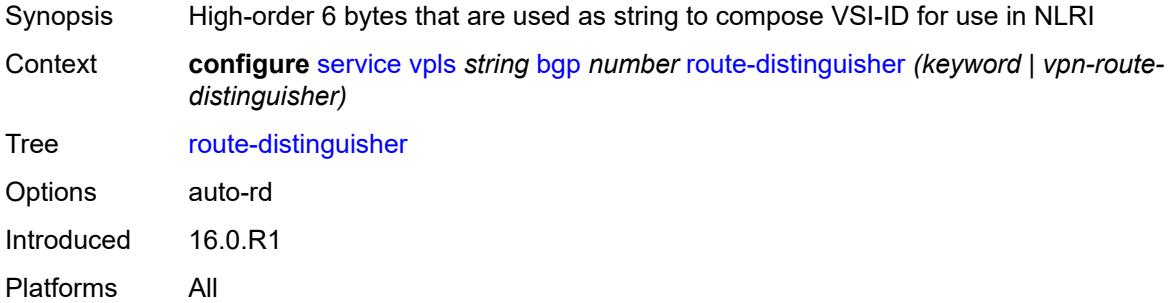

## <span id="page-6041-0"></span>**route-target**

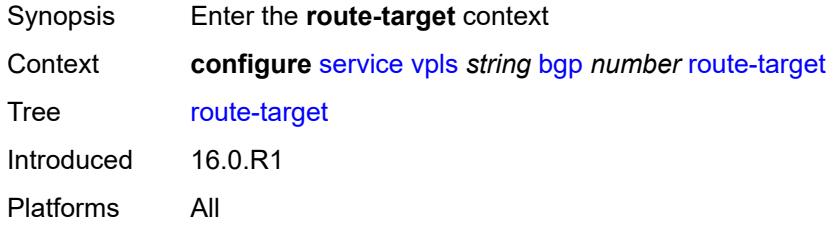

# <span id="page-6041-1"></span>**export** *string*

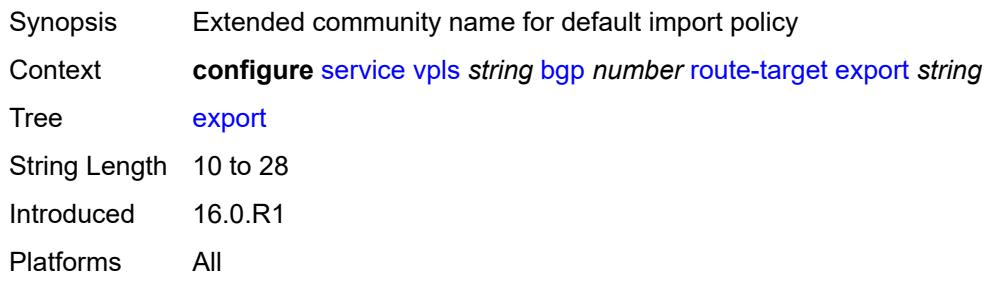

## <span id="page-6041-2"></span>**import** *string*

<span id="page-6041-3"></span>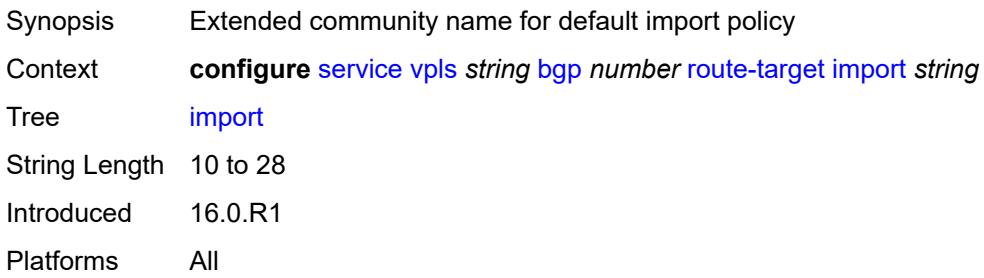

## **vsi-export** *reference*

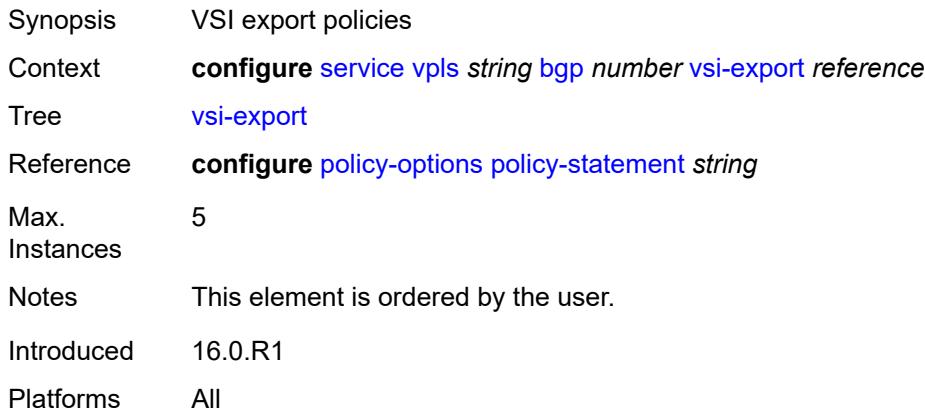

# <span id="page-6042-0"></span>**vsi-import** *reference*

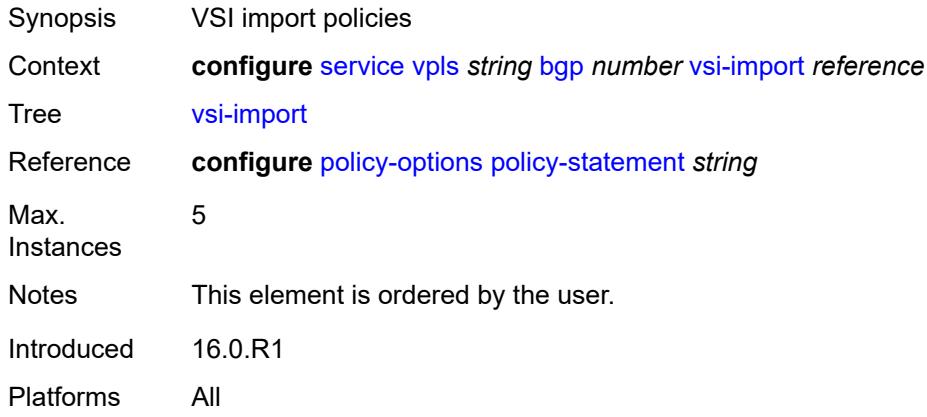

# <span id="page-6042-1"></span>**bgp-ad**

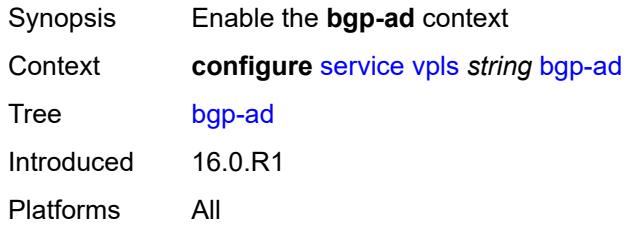

#### <span id="page-6042-2"></span>**admin-state** *keyword*

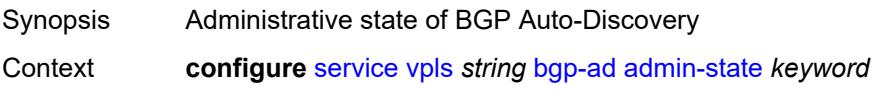

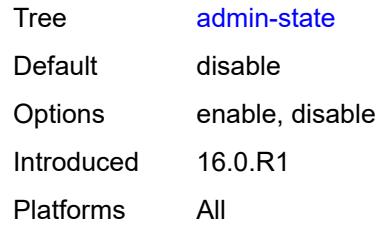

#### <span id="page-6043-0"></span>**vpls-id** *string*

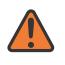

 $\bigwedge$ 

#### **WARNING:**

Modifying this element toggles the **admin-state** of the parent element automatically for the new value to take effect.

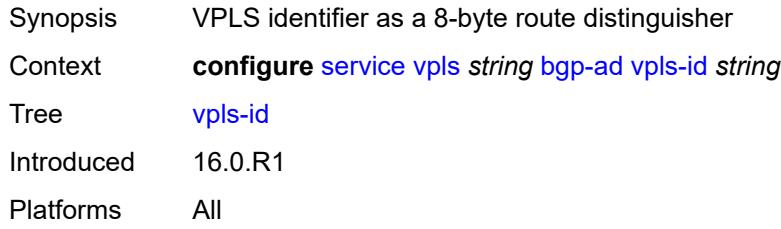

### <span id="page-6043-1"></span>**vsi-id-prefix** *string*

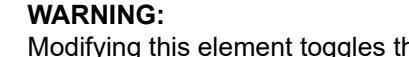

Modifying this element toggles the **admin-state** of the parent element automatically for the new value to take effect.

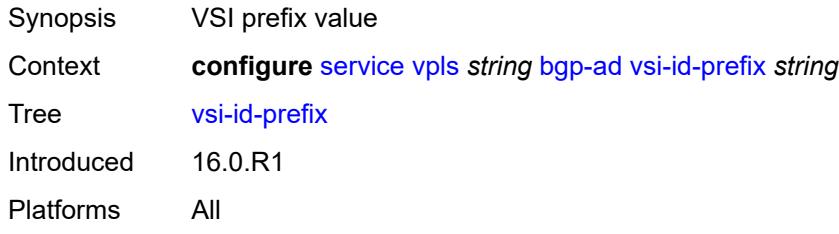

### <span id="page-6043-2"></span>**bgp-evpn**

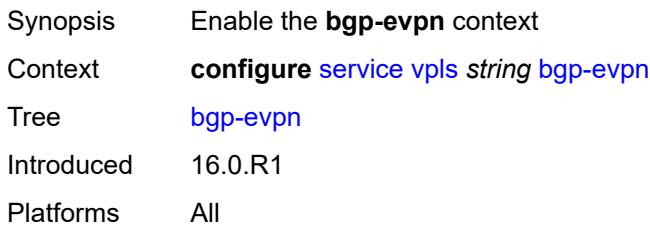

## <span id="page-6044-0"></span>**accept-ivpls-evpn-flush** *boolean*

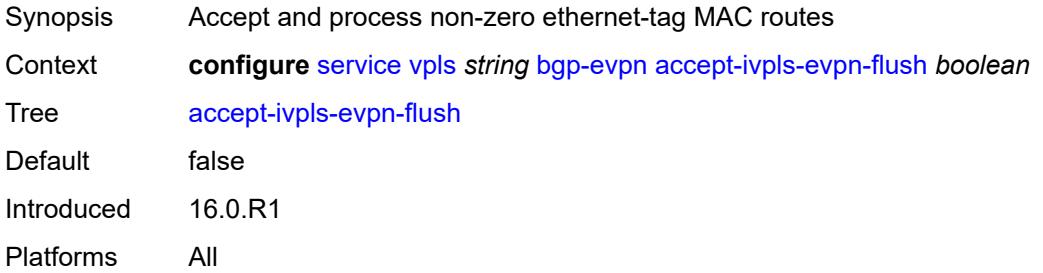

#### <span id="page-6044-1"></span>**evi** *number*

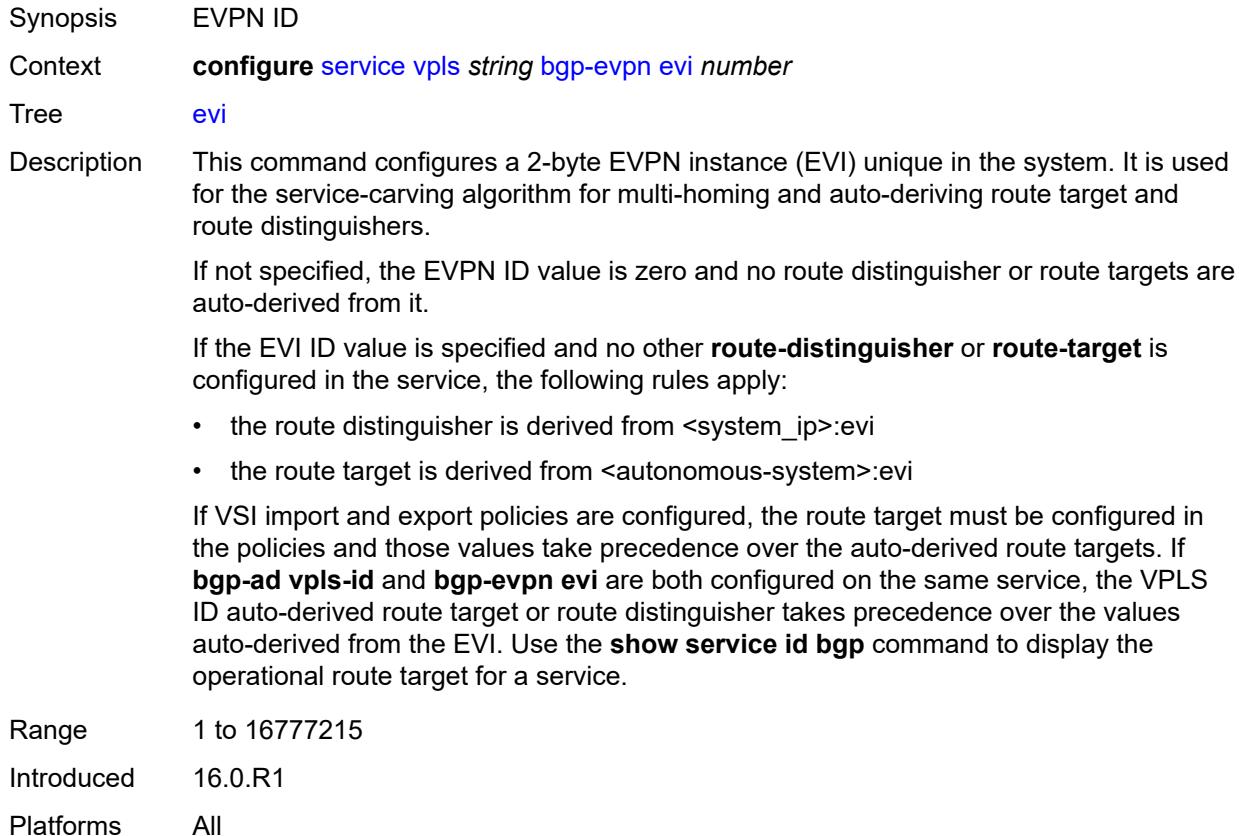

## <span id="page-6044-2"></span>**incl-mcast-orig-ip** *string*

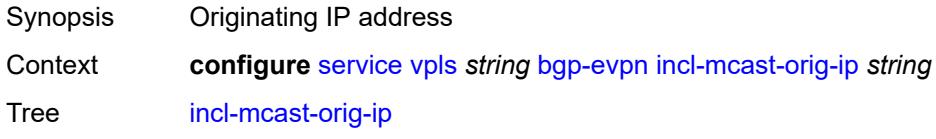

Introduced 16.0.R1 Platforms All

# <span id="page-6045-0"></span>**isid-route-target**

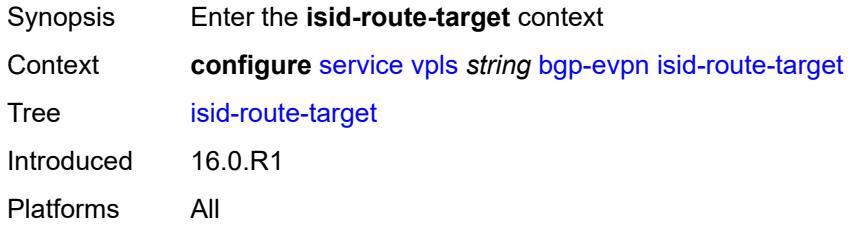

# <span id="page-6045-2"></span>**range** [[start](#page-6045-1)] *number*

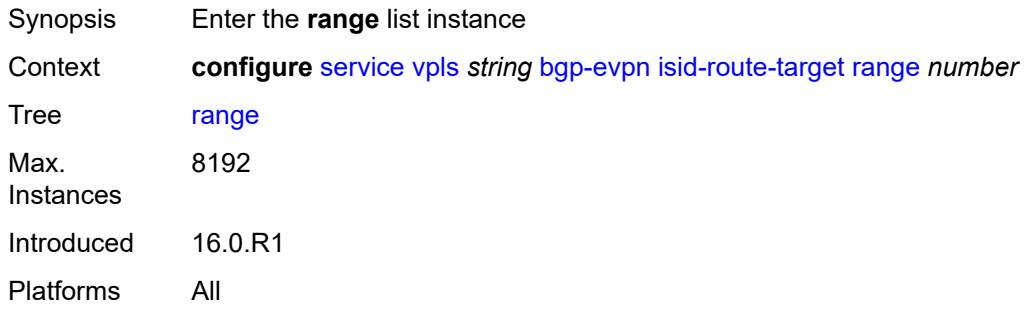

# <span id="page-6045-1"></span>[**start**] *number*

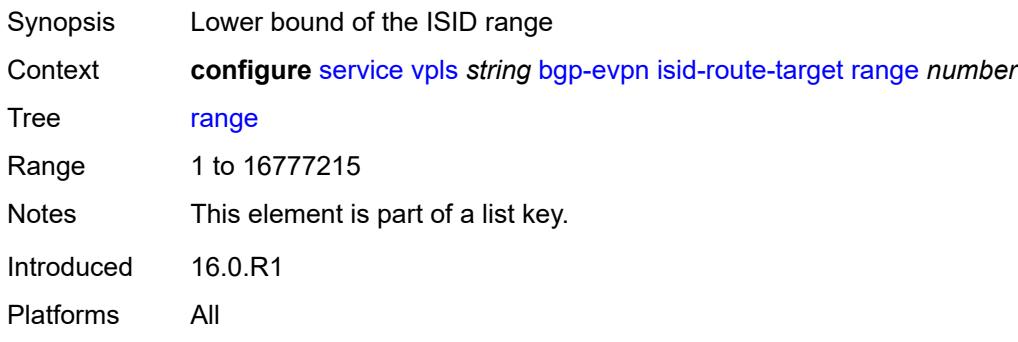

#### <span id="page-6045-3"></span>**end** *number*

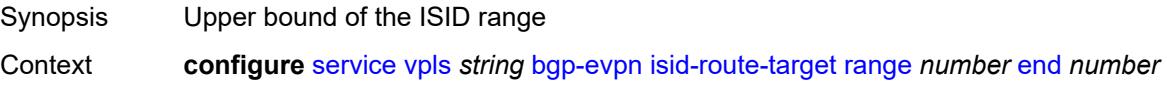

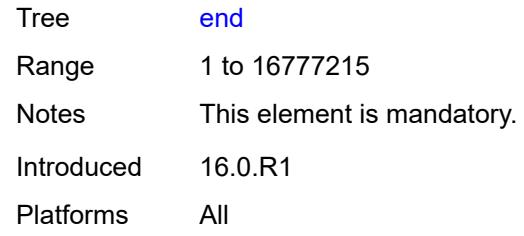

#### <span id="page-6046-0"></span>**route-target** *string*

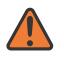

#### **WARNING:**

Modifying this element recreates the parent element automatically for the new value to take effect.

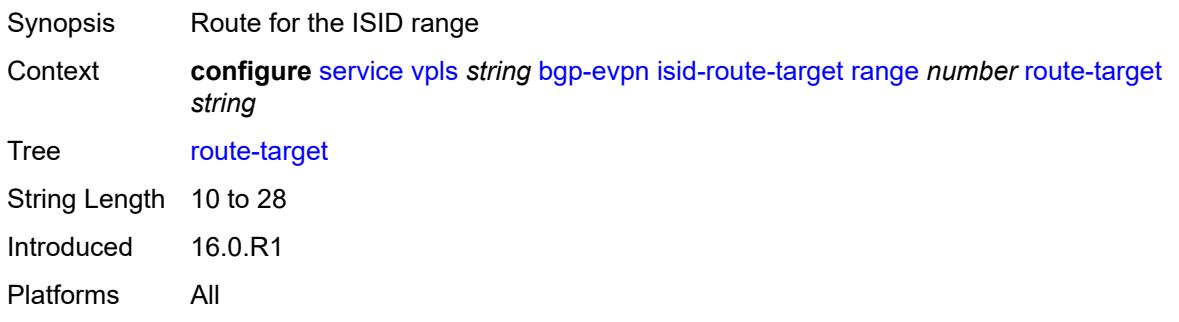

#### <span id="page-6046-1"></span>**type** *keyword*

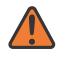

#### **WARNING:**

Modifying this element recreates the parent element automatically for the new value to take effect.

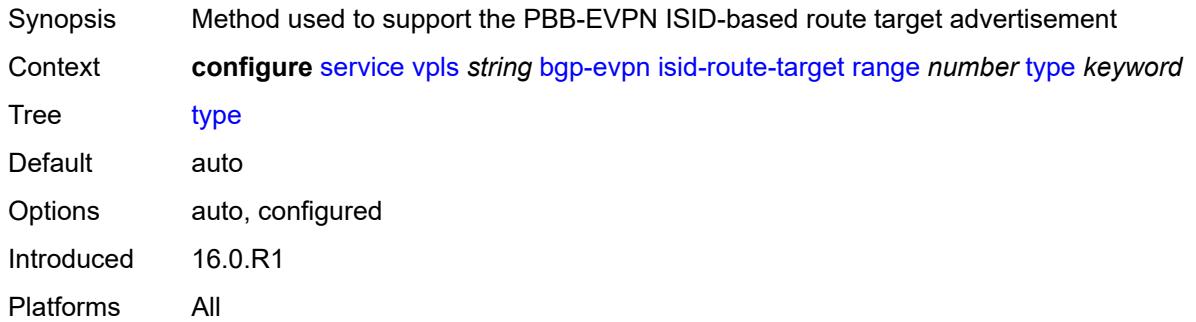

## <span id="page-6046-2"></span>**mac-duplication**

Synopsis Enter the **mac-duplication** context

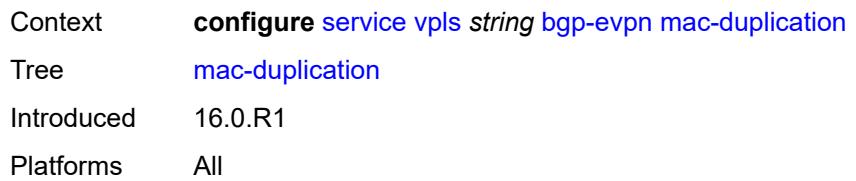

#### <span id="page-6047-0"></span>**blackhole** *boolean*

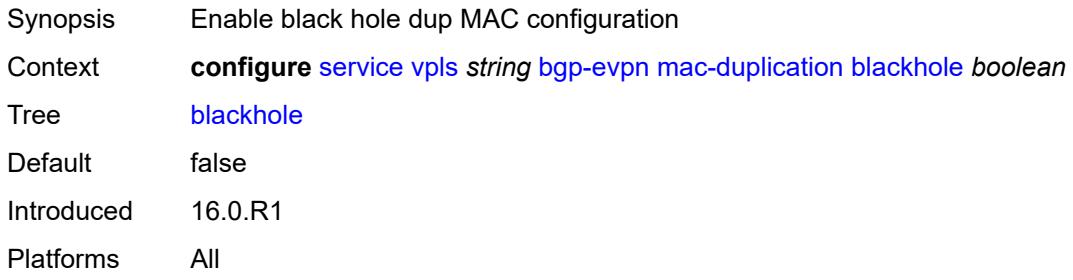

## <span id="page-6047-1"></span>**detect**

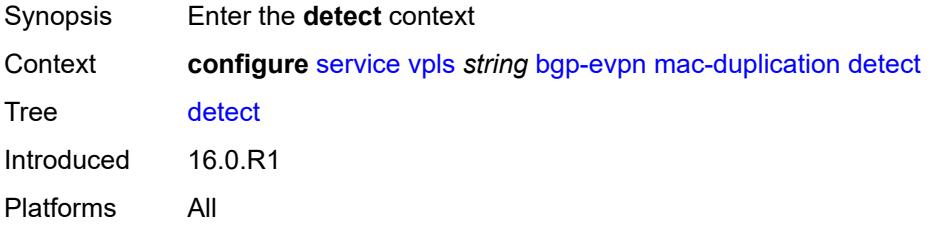

#### <span id="page-6047-2"></span>**num-moves** *number*

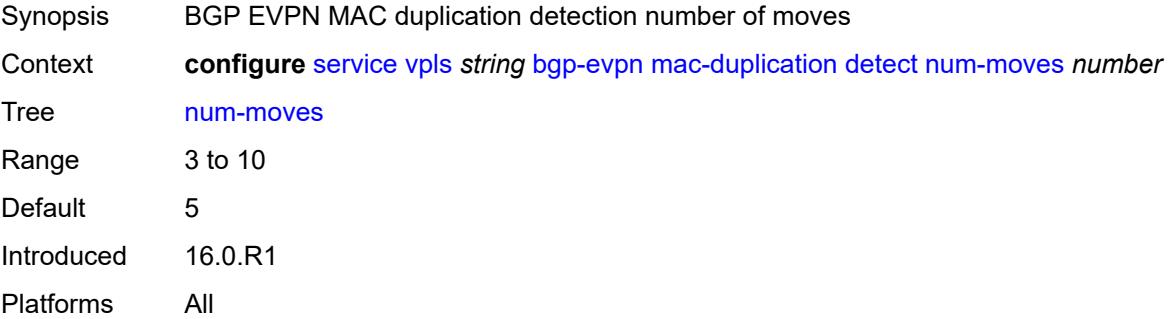

#### **window** *number*

Synopsis BGP EVPN MAC duplication detection window
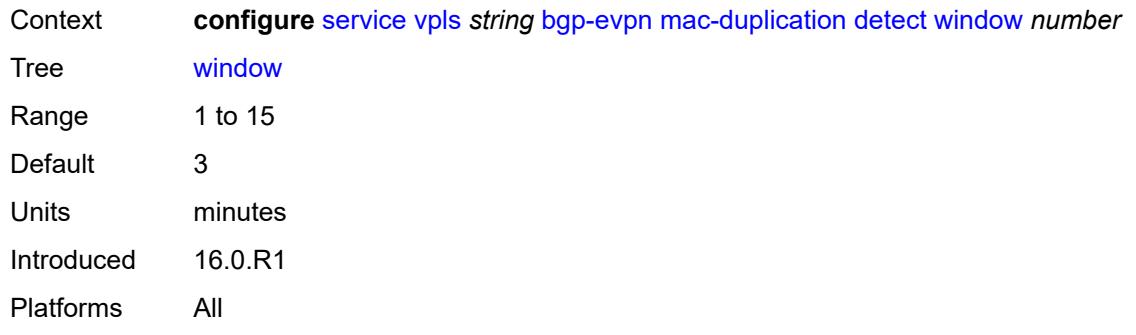

## <span id="page-6048-0"></span>**retry** *(number | keyword)*

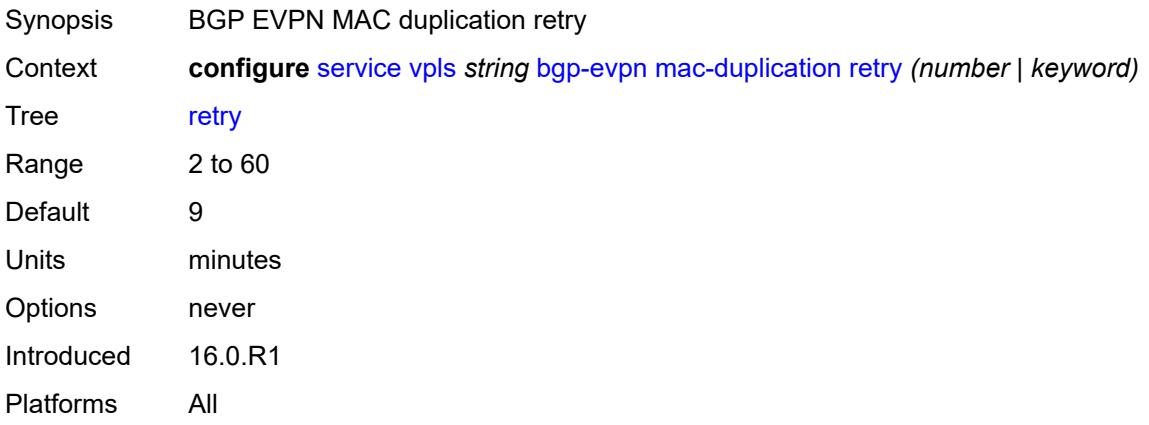

## <span id="page-6048-2"></span>**mpls** [\[bgp-instance](#page-6048-1)] *number*

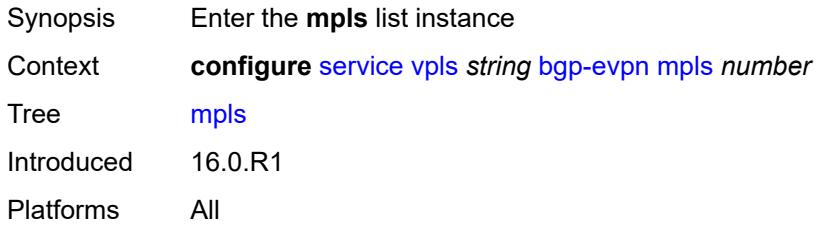

## <span id="page-6048-1"></span>[**bgp-instance**] *number*

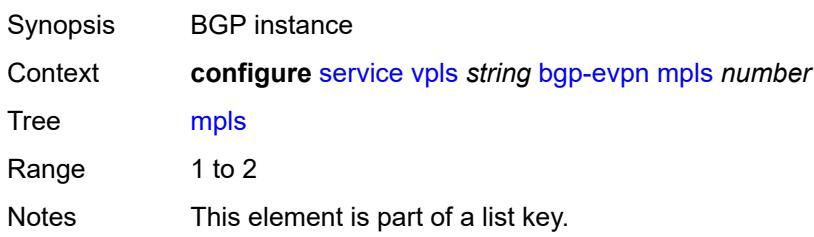

Introduced 16.0.R1 Platforms All

## <span id="page-6049-0"></span>**admin-state** *keyword*

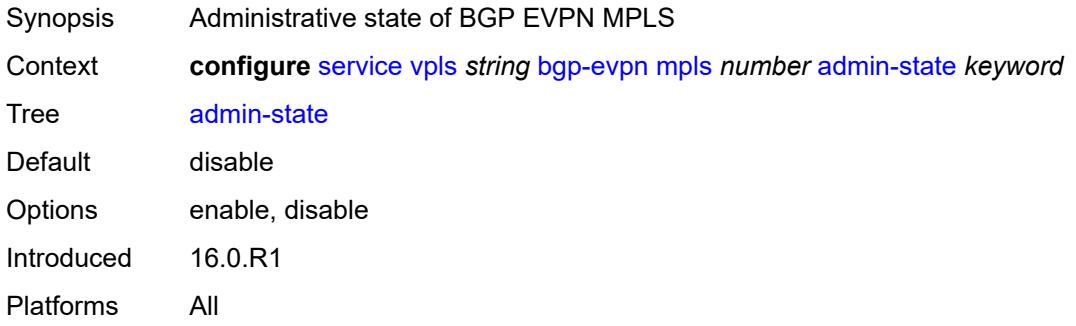

## <span id="page-6049-1"></span>**auto-bind-tunnel**

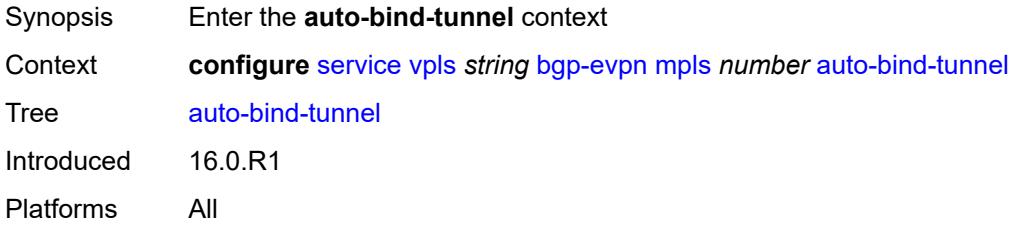

## <span id="page-6049-2"></span>**allow-flex-algo-fallback** *boolean*

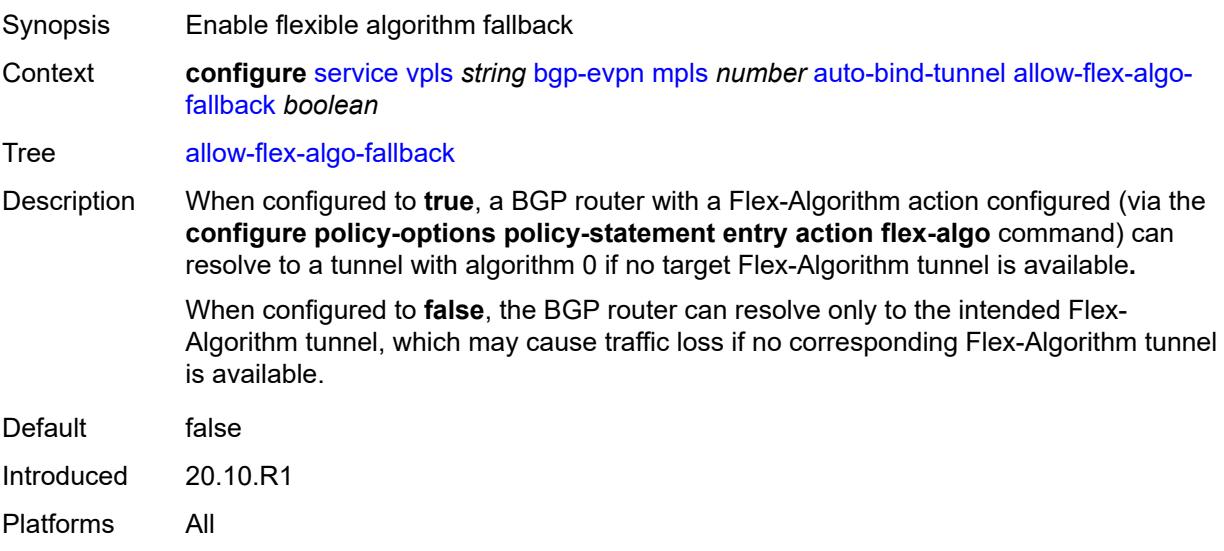

### <span id="page-6050-0"></span>**ecmp** *number*

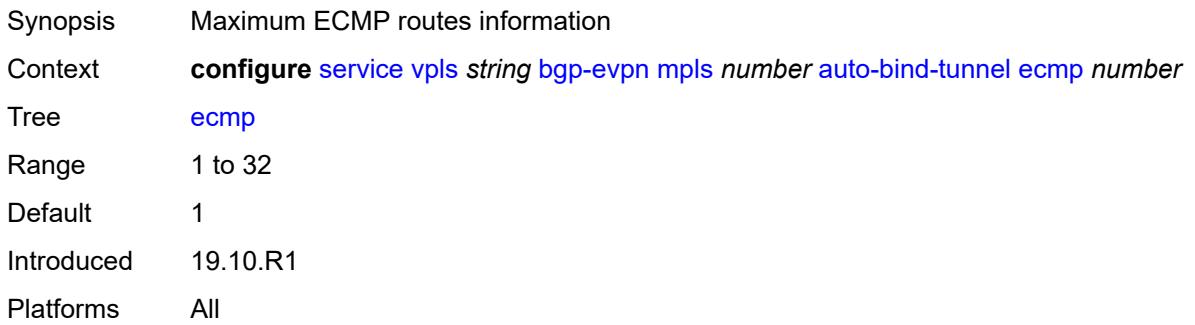

## <span id="page-6050-1"></span>**enforce-strict-tunnel-tagging** *boolean*

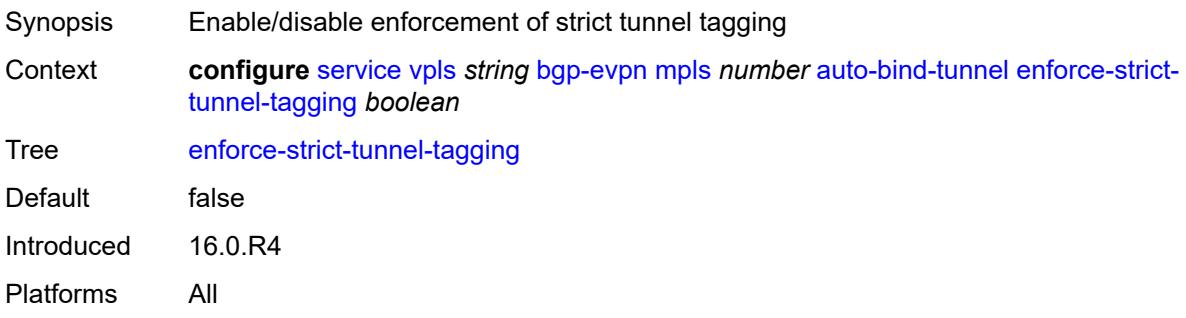

## <span id="page-6050-2"></span>**resolution** *keyword*

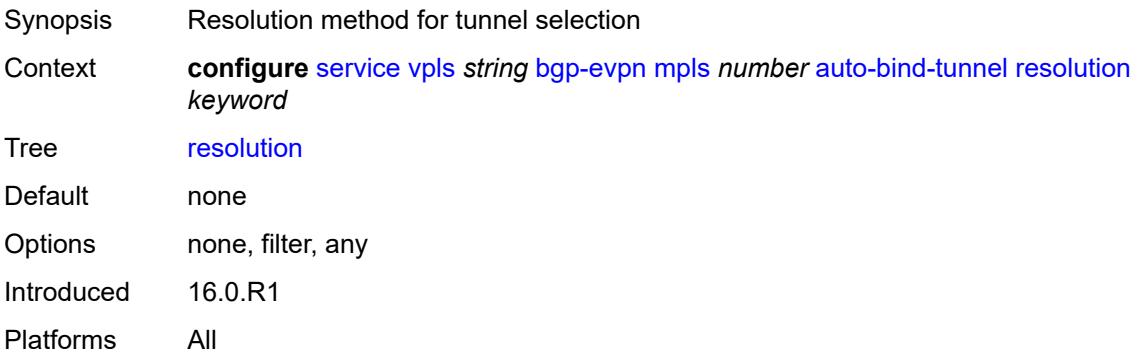

## <span id="page-6050-3"></span>**resolution-filter**

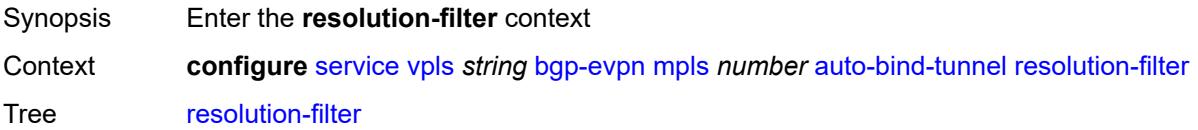

Introduced 16.0.R1 Platforms All

## <span id="page-6051-0"></span>**bgp** *boolean*

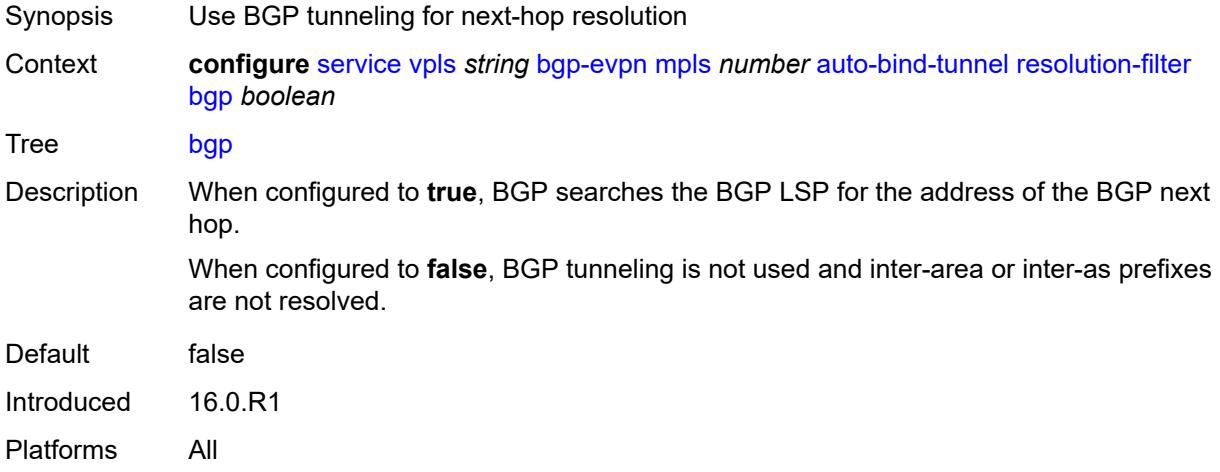

## <span id="page-6051-1"></span>**ldp** *boolean*

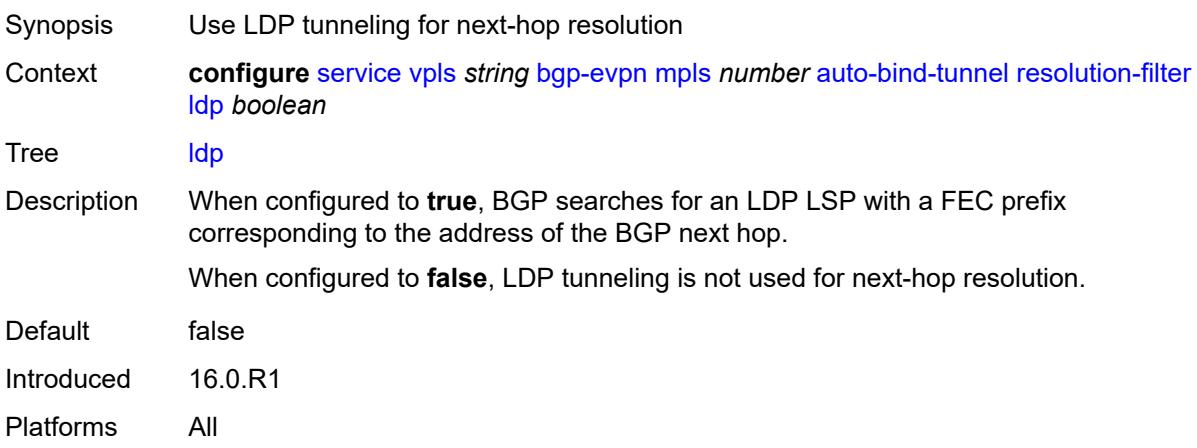

## <span id="page-6051-2"></span>**mpls-fwd-policy** *boolean*

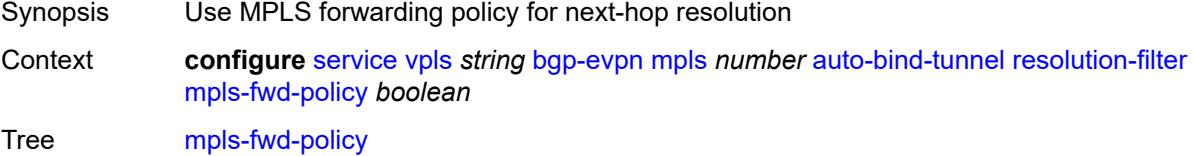

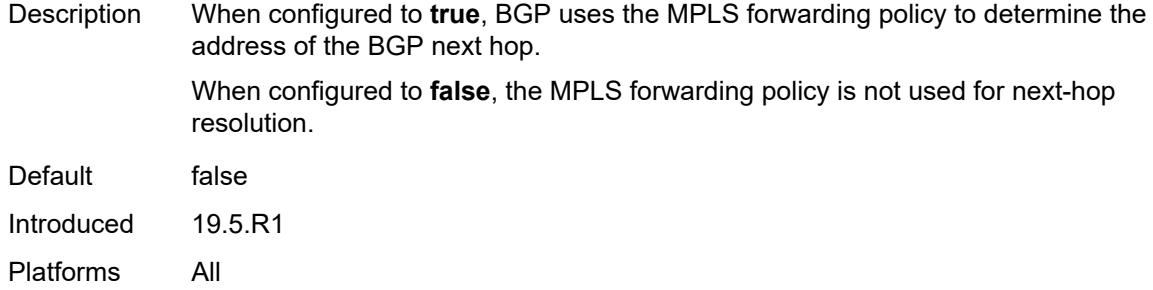

## <span id="page-6052-0"></span>**rib-api** *boolean*

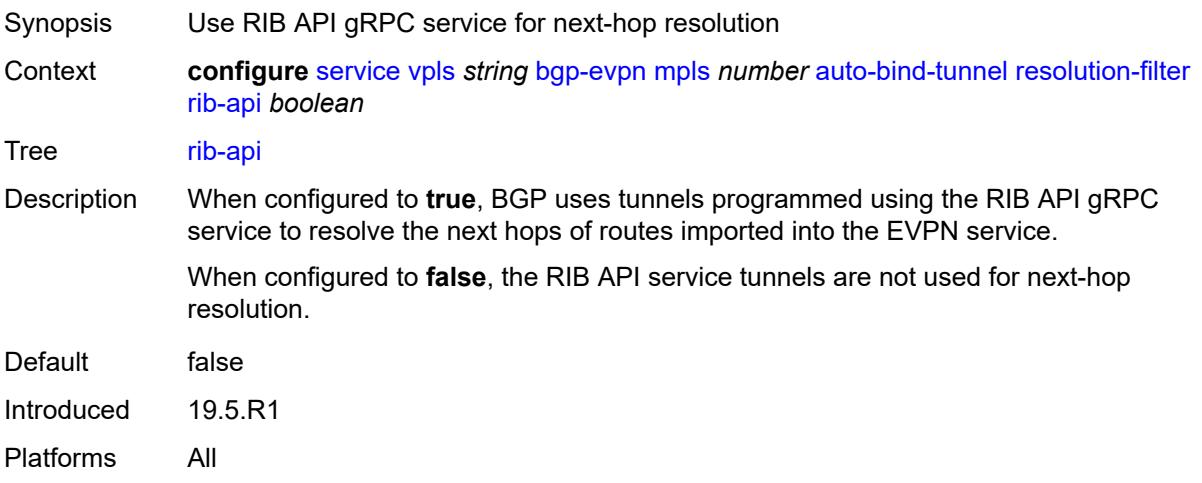

## <span id="page-6052-1"></span>**rsvp** *boolean*

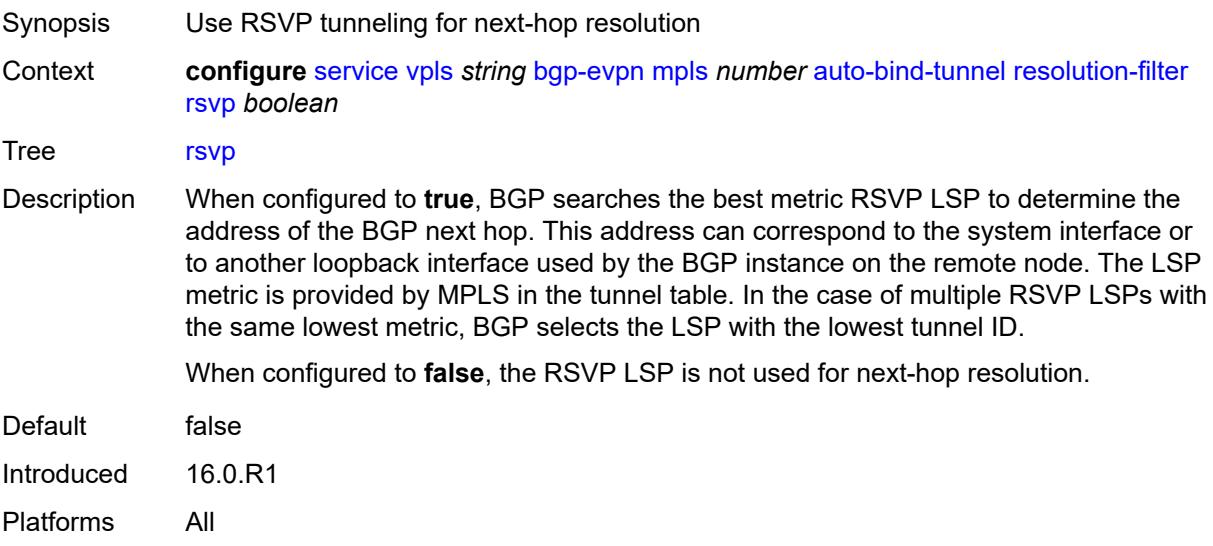

#### <span id="page-6053-0"></span>**sr-isis** *boolean*

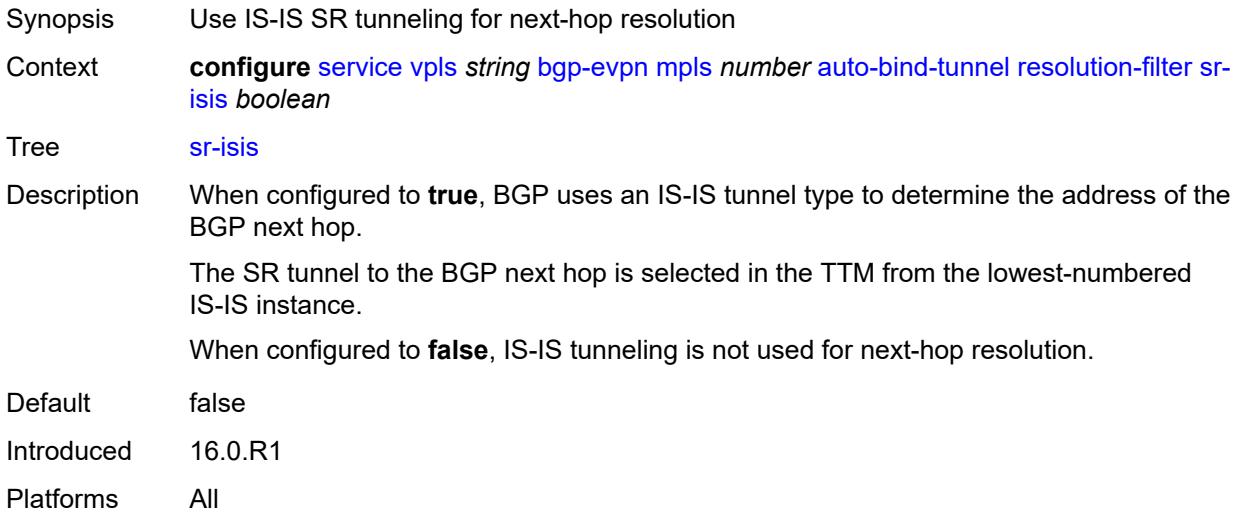

## <span id="page-6053-1"></span>**sr-ospf** *boolean*

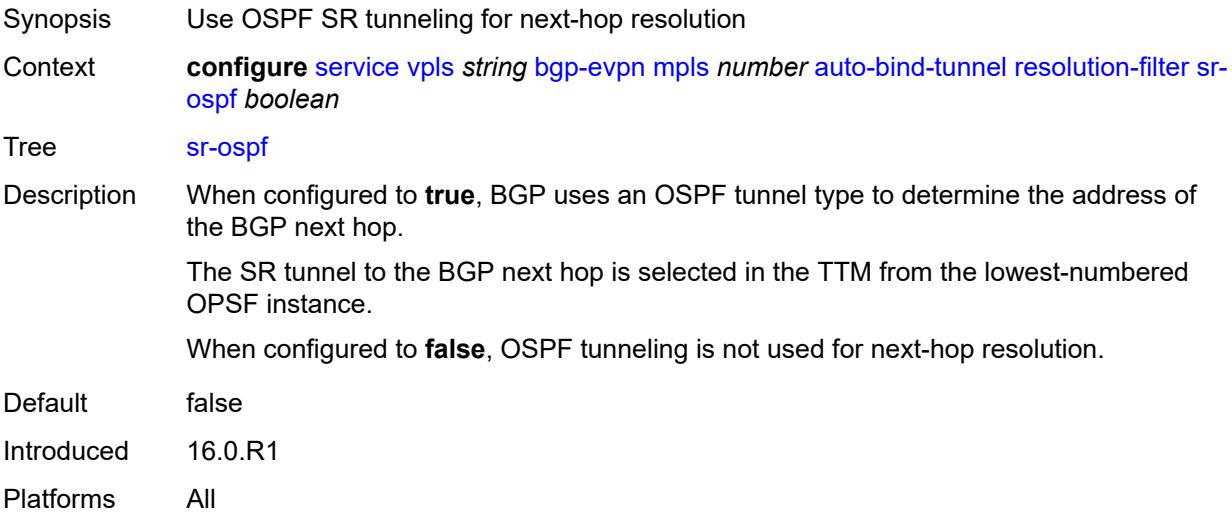

### <span id="page-6053-2"></span>**sr-ospf3** *boolean*

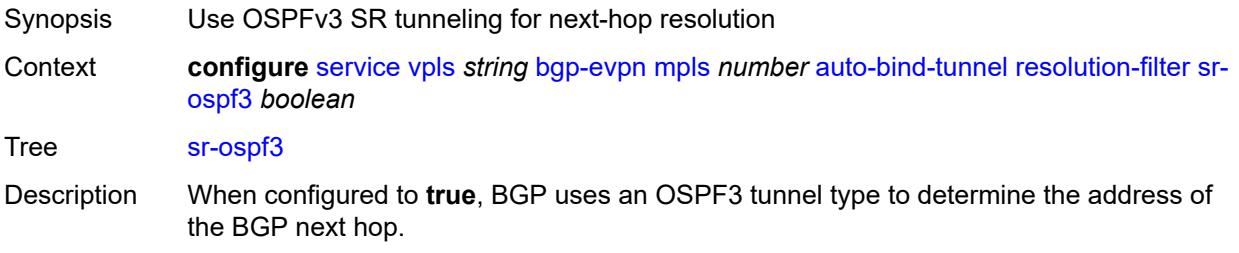

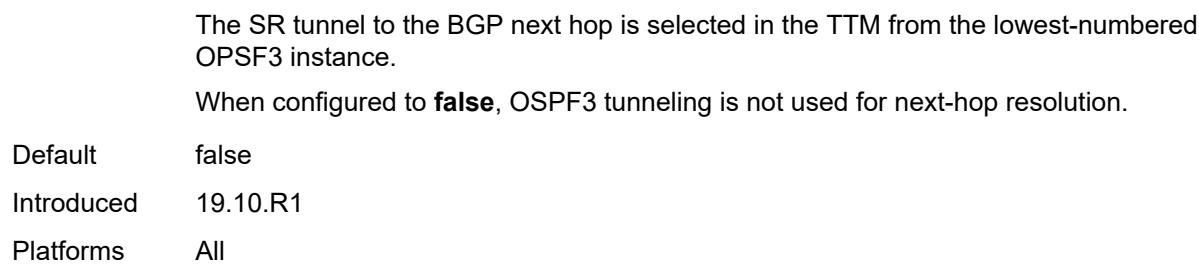

# <span id="page-6054-0"></span>**sr-policy** *boolean*

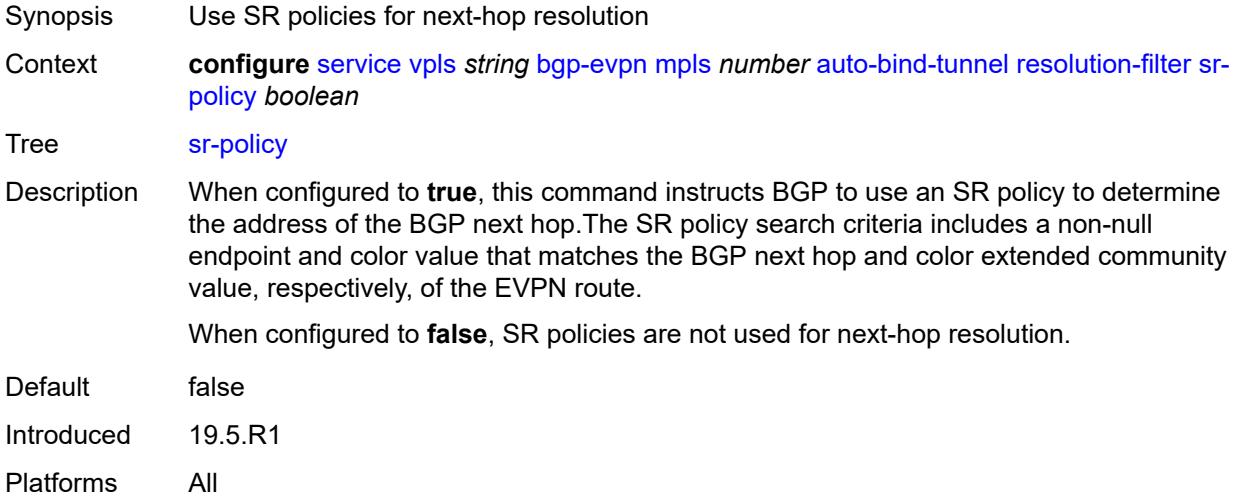

## <span id="page-6054-1"></span>**sr-te** *boolean*

<span id="page-6054-2"></span>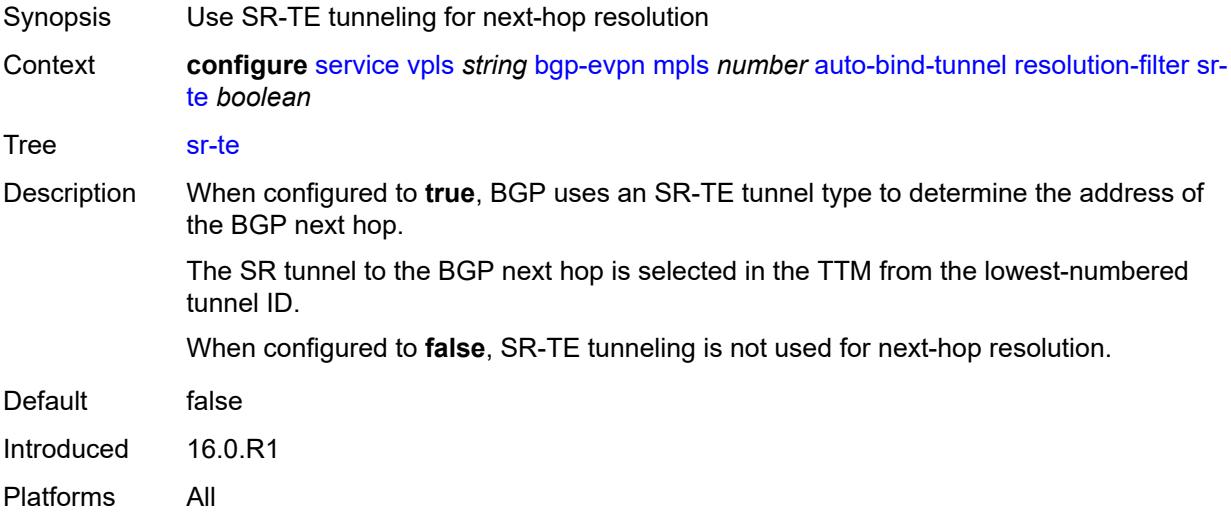

## **udp** *boolean*

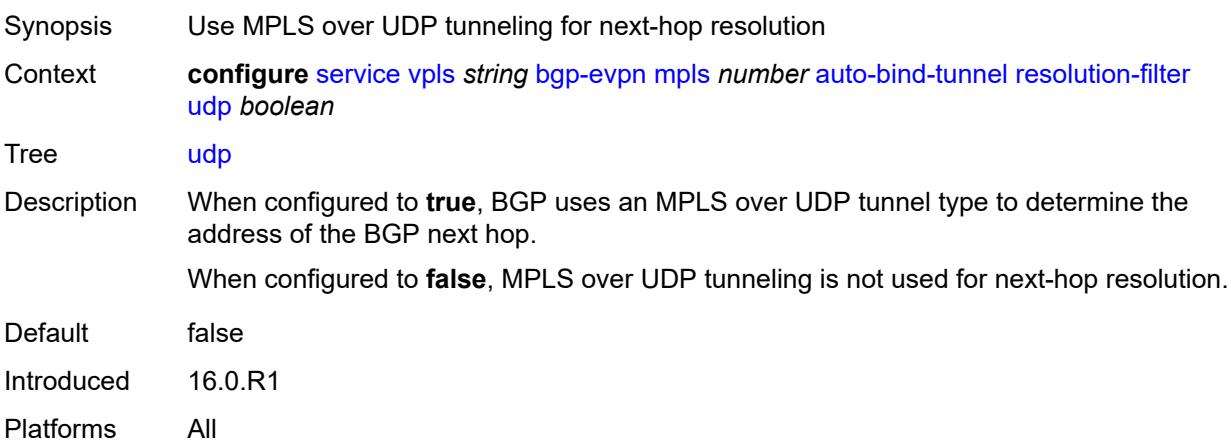

## <span id="page-6055-0"></span>**weighted-ecmp** *boolean*

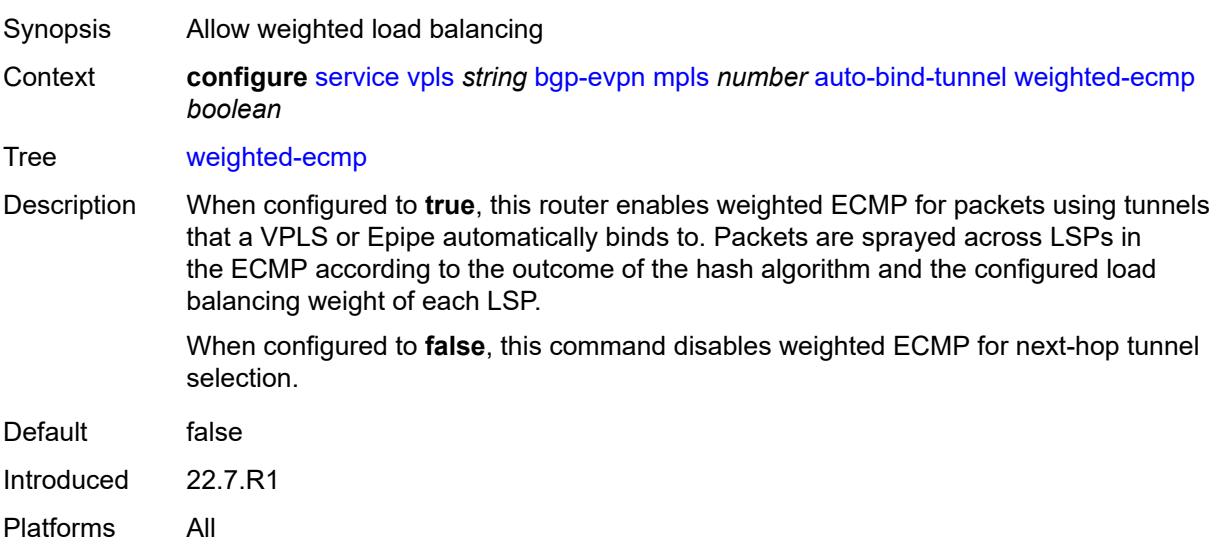

## <span id="page-6055-1"></span>**control-word** *boolean*

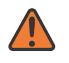

#### **WARNING:**

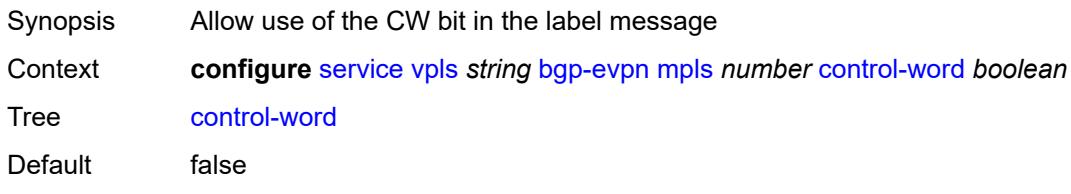

Introduced 16.0.R1

Platforms All

#### <span id="page-6056-0"></span>**default-route-tag** *string*

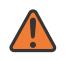

#### **WARNING:**

Modifying this element toggles the **admin-state** of the parent element automatically for the new value to take effect.

Synopsis Default route tag

Context **configure** [service](#page-4993-0) [vpls](#page-6037-0) *string* [bgp-evpn](#page-6043-0) [mpls](#page-6048-2) *number* [default-route-tag](#page-6056-0) *string*

Tree [default-route-tag](#page-4884-16)

Description This command configures a route tag that is used when sending a route to the BGP application (for the corresponding service and BGP instance). If the corresponding BGP instance is enabled, the command cannot be changed.

> When used for BGP EVPN contexts, only one route tag can be passed to BGP for matching on export policies. In case of a conflict with other route tags pushed by EVPN, the default route tag has the least priority.

The following are examples of the conflict priority handling:

- If a service is configured with both **default-route-tag** *X* and **proxy-arp evpn-routeta**g *Y*, the EVPN uses route tag *Y* when sending EVPN proxy-arp routes to the BGP RIB for advertisement.
- If a given IP-prefix route is tagged in the route-table with tag *A* and the R-VPLS, in which the route is advertised, uses *B* as the **default-route-tag**, then EVPN keeps tag *A* when sending the route to the BGP RIB.

The **default-route-tag** configuration is only supported on EVPN and IP-VPN service routes. The route tag for ES and AD per-ES routes is always zero.

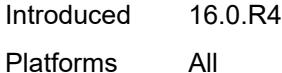

#### <span id="page-6056-1"></span>**dynamic-egress-label-limit** *boolean*

- Synopsis Enables dynamic egress label limit
- Context **configure** [service](#page-4993-0) [vpls](#page-6037-0) *string* [bgp-evpn](#page-6043-0) [mpls](#page-6048-2) *number* [dynamic-egress-label-limit](#page-6056-1) *boolean*
- Tree [dynamic-egress-label-limit](#page-4884-17)
- Description When configured to **true**, this command relaxes the egress MPLS label limit check when resolving BGP next hops in the tunnel table.

For VPRN services, the OAM label is never computed and, therefore, one more egress label is allowed.

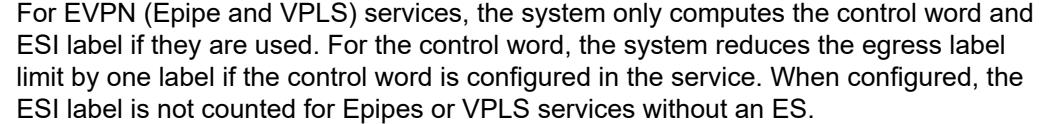

When configured to **false** this command, for EVPN, Epipe, and VPLS services, always accounts for the ESI label and control word.

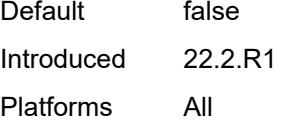

#### <span id="page-6057-0"></span>**ecmp** *number*

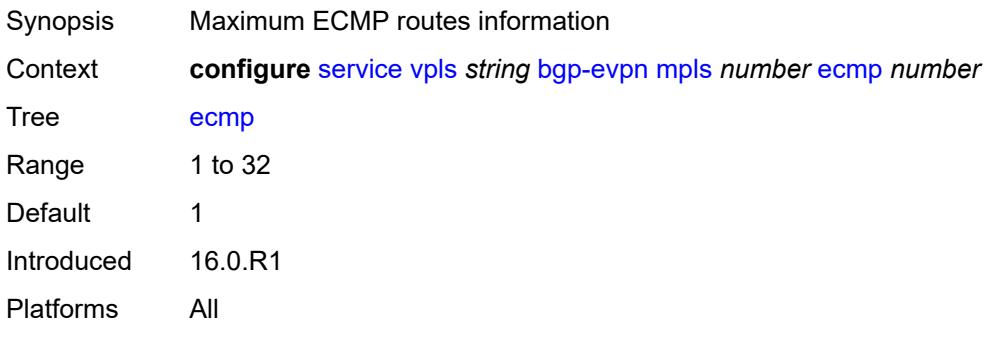

### <span id="page-6057-1"></span>**entropy-label** *boolean*

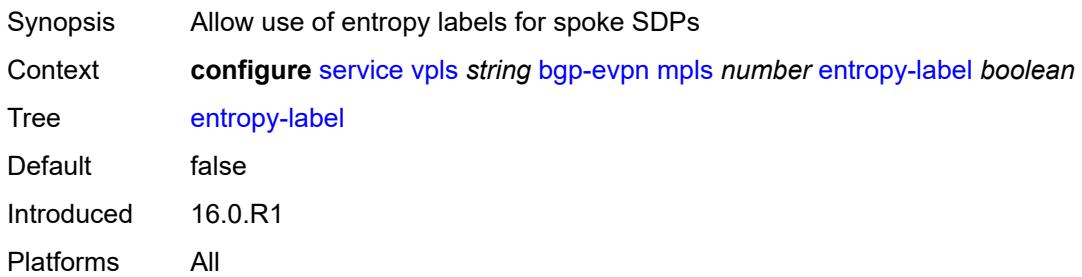

## <span id="page-6057-2"></span>**evi-three-byte-auto-rt** *boolean*

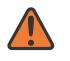

#### **WARNING:**

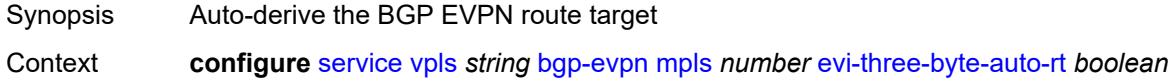

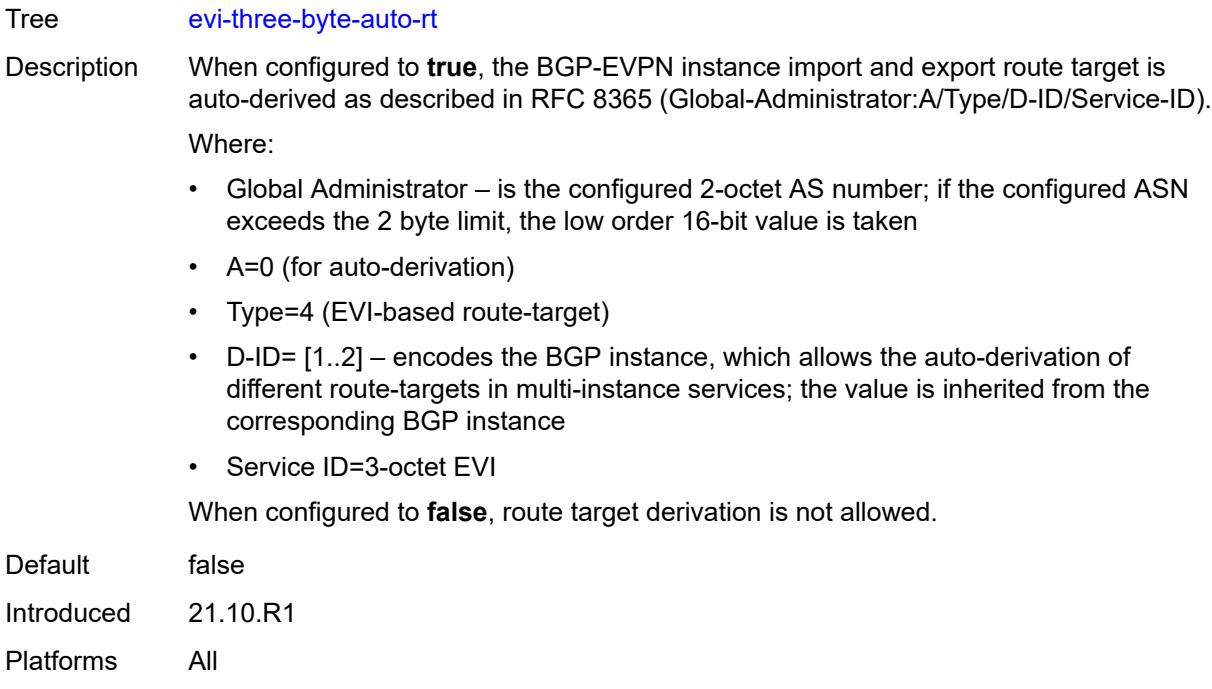

## <span id="page-6058-0"></span>**fdb**

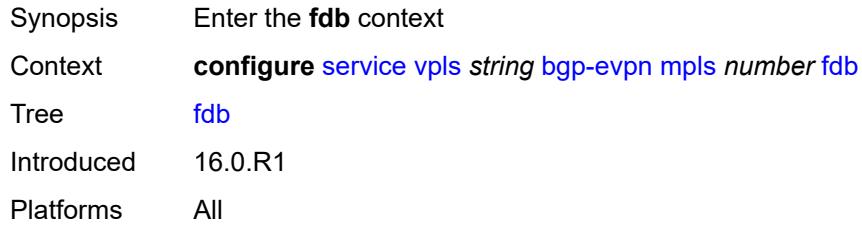

## <span id="page-6058-1"></span>**protected-src-mac-violation-action** *keyword*

<span id="page-6058-2"></span>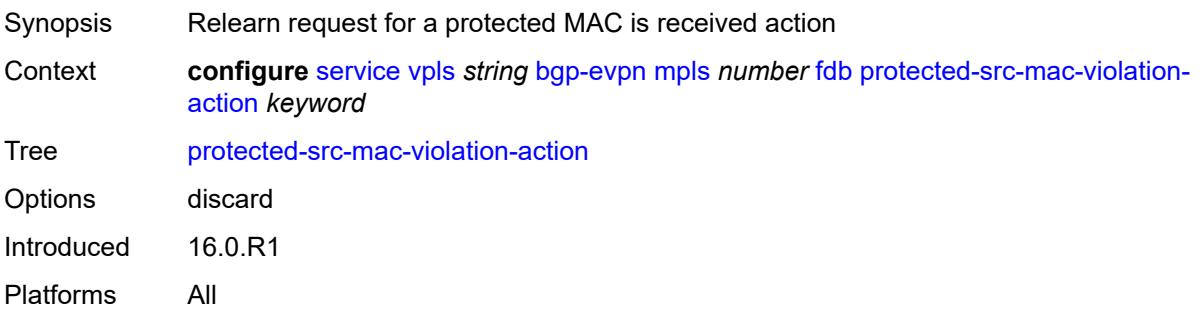

### **force-vc-forwarding** *keyword*

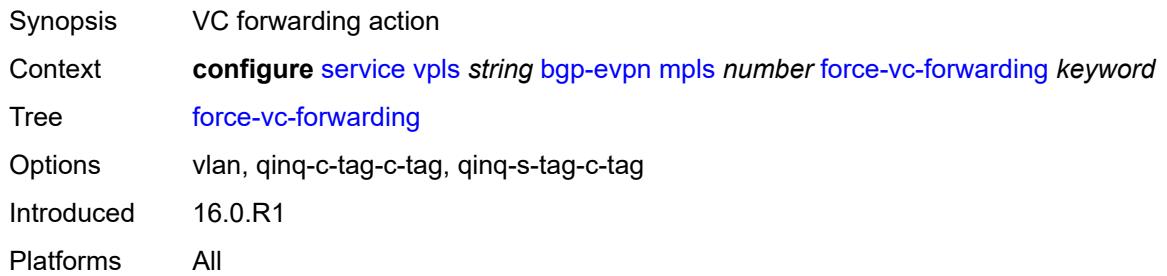

### <span id="page-6059-0"></span>**ingress-replication-bum-label** *boolean*

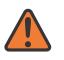

#### **WARNING:**

Modifying this element toggles the **admin-state** of the parent element automatically for the new value to take effect.

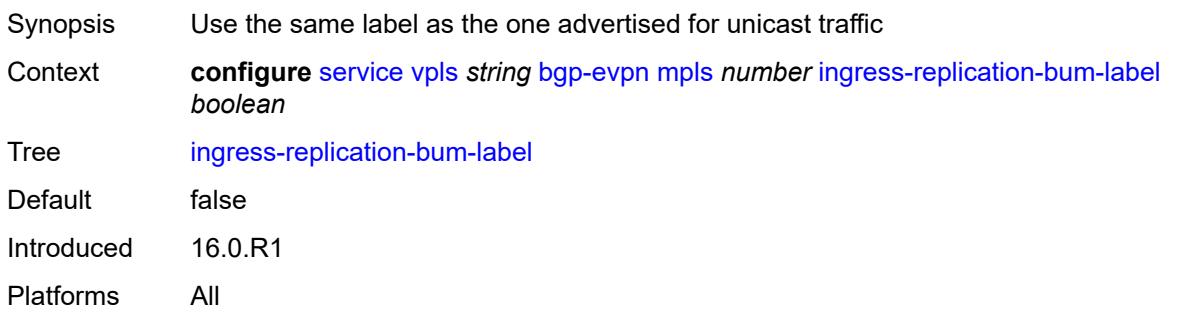

#### <span id="page-6059-1"></span>**mh-mode** *keyword*

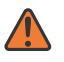

#### **WARNING:**

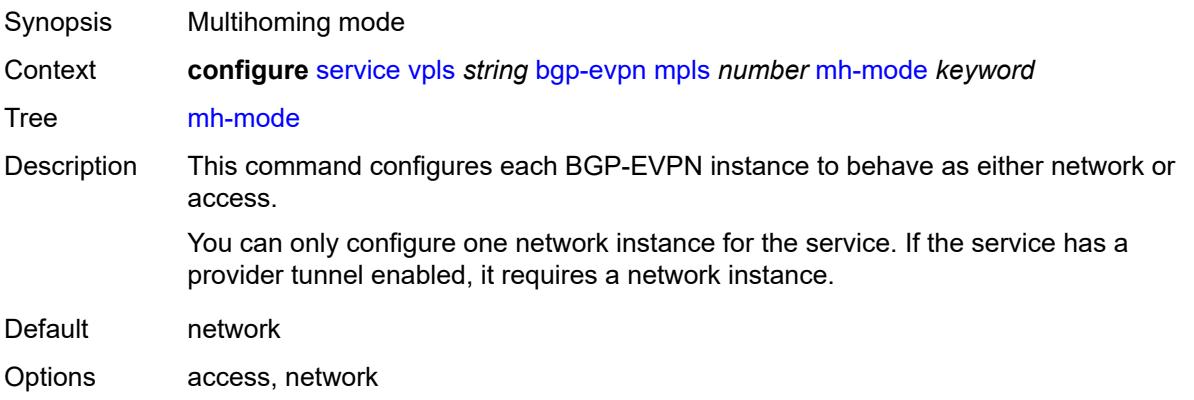

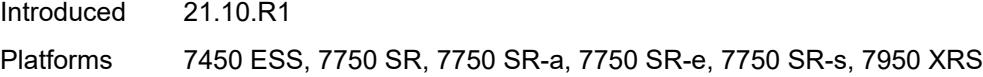

## <span id="page-6060-0"></span>**oper-group** *reference*

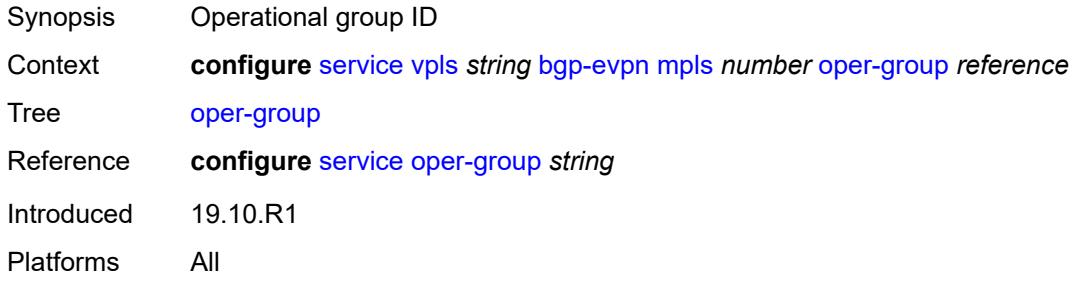

### <span id="page-6060-1"></span>**route-next-hop**

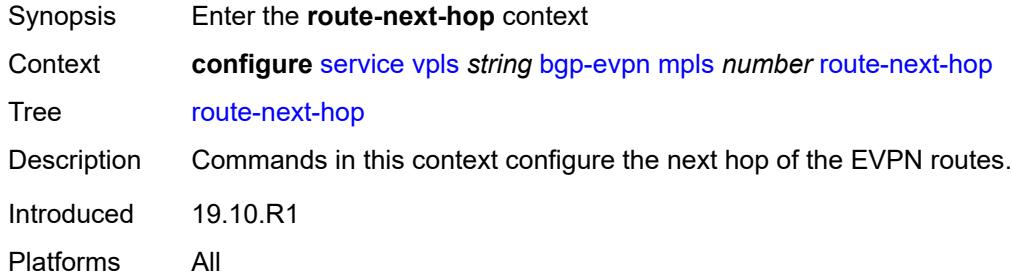

### <span id="page-6060-2"></span>**ip-address** *(ipv4-address-no-zone | ipv6-address-no-zone)*

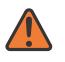

#### **WARNING:**

<span id="page-6060-3"></span>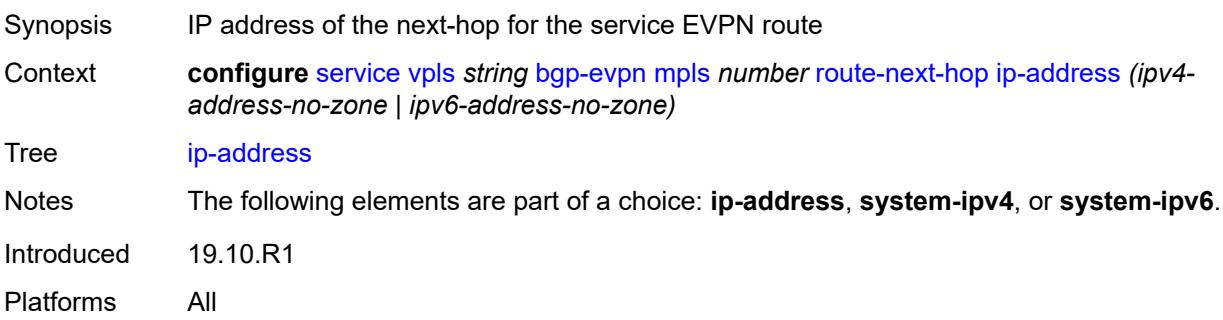

## **system-ipv4**

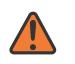

#### **WARNING:**

Modifying this element toggles the **admin-state** of the parent element automatically for the new value to take effect.

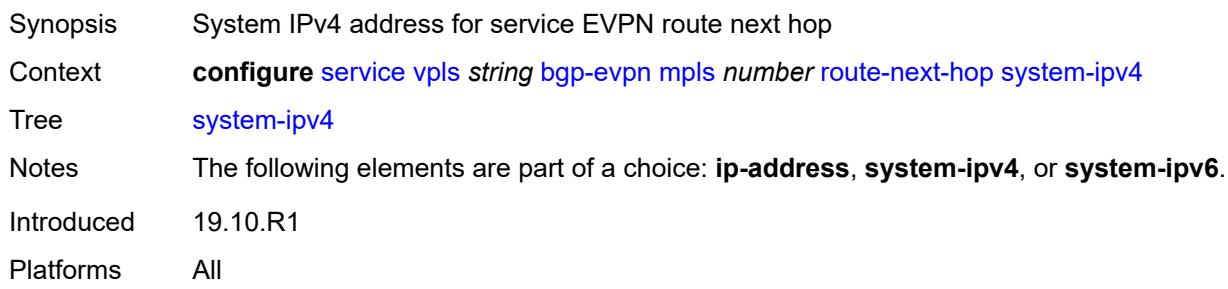

## <span id="page-6061-0"></span>**system-ipv6**

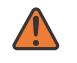

#### **WARNING:**

Modifying this element toggles the **admin-state** of the parent element automatically for the new value to take effect.

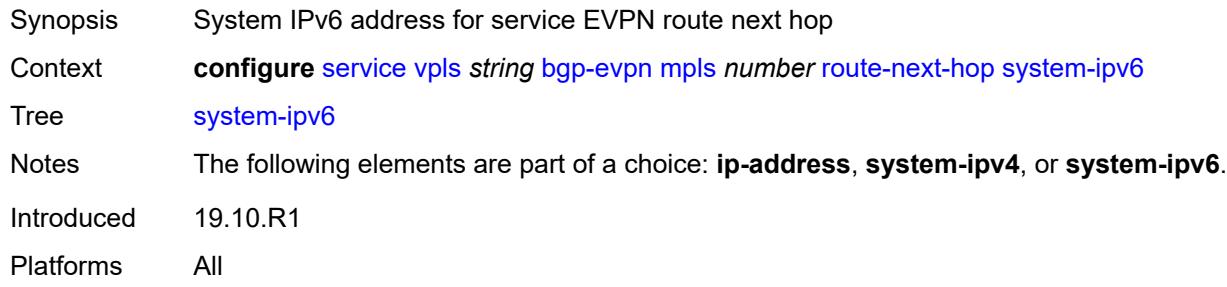

#### <span id="page-6061-1"></span>**send-tunnel-encap**

<span id="page-6061-2"></span>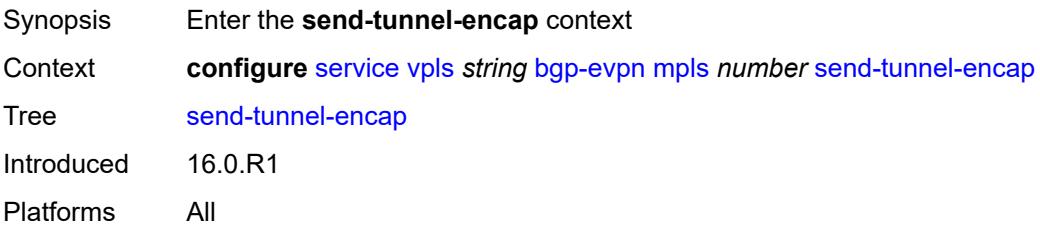

#### **mpls** *boolean*

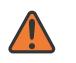

#### **WARNING:**

Modifying this element toggles the **admin-state** of the parent element automatically for the new value to take effect.

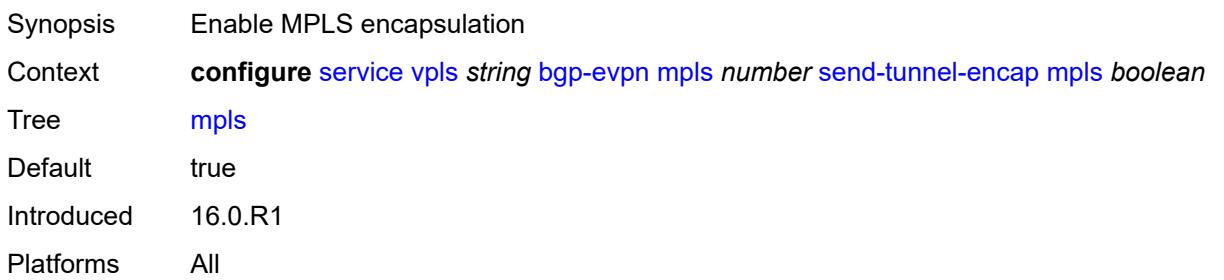

#### <span id="page-6062-0"></span>**mpls-over-udp** *boolean*

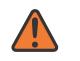

#### **WARNING:**

Modifying this element toggles the **admin-state** of the parent element automatically for the new value to take effect.

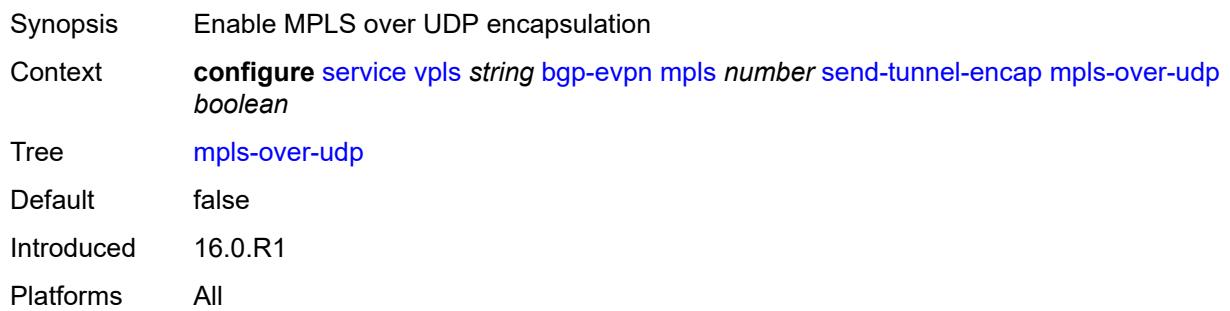

#### <span id="page-6062-1"></span>**split-horizon-group** *reference*

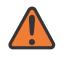

#### **WARNING:**

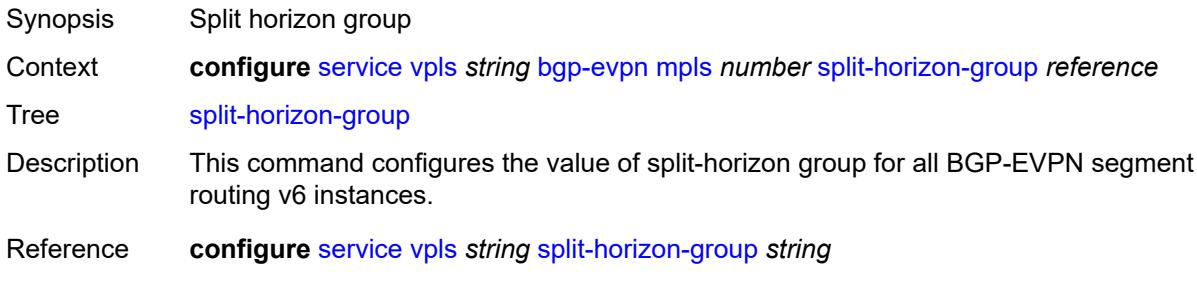

Introduced 16.0.R1 Platforms All

### <span id="page-6063-0"></span>**routes**

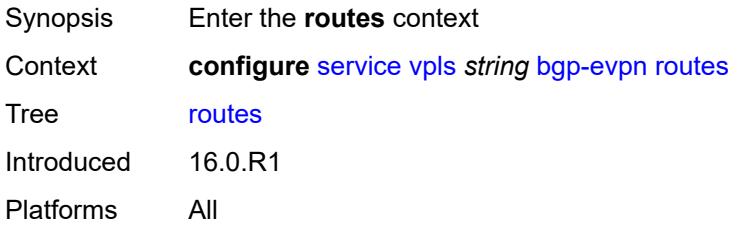

### <span id="page-6063-1"></span>**incl-mcast**

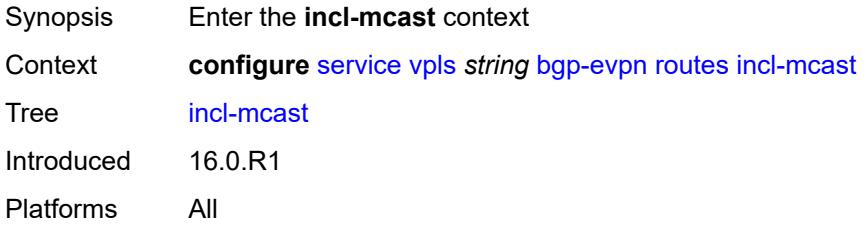

## <span id="page-6063-2"></span>**advertise-ingress-replication** *boolean*

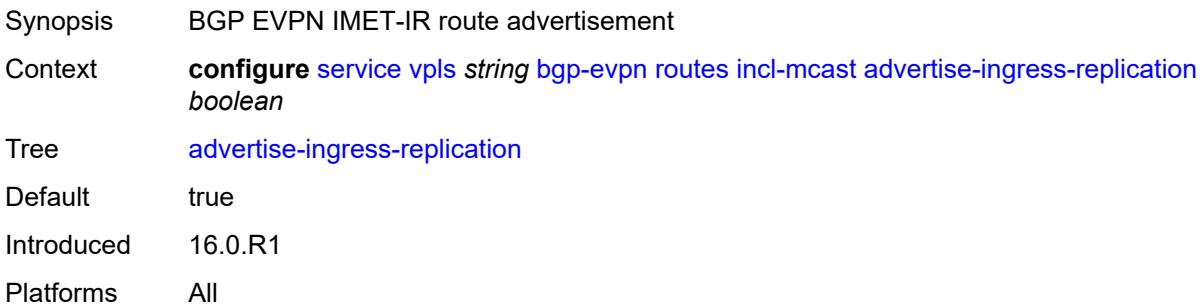

## <span id="page-6063-3"></span>**ip-prefix**

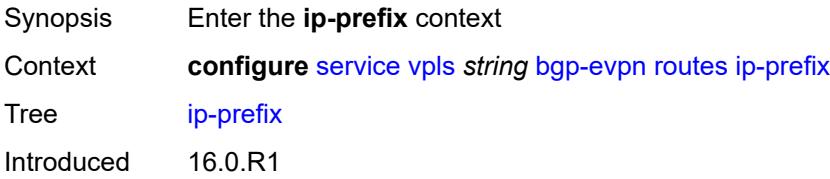

Platforms All

#### <span id="page-6064-0"></span>**advertise** *boolean*

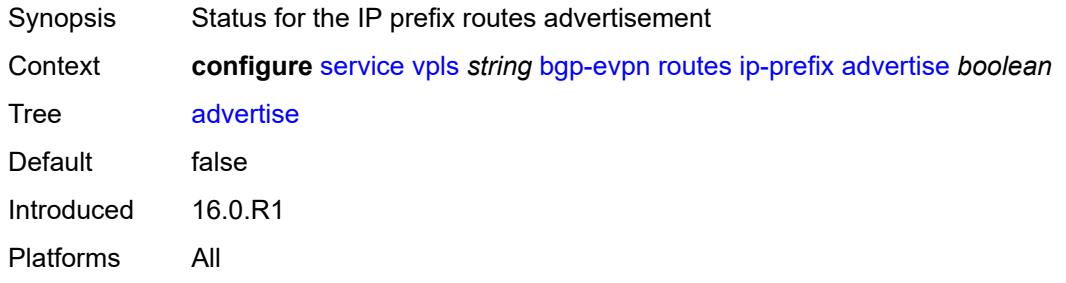

## <span id="page-6064-1"></span>**domain-id** *string*

<span id="page-6064-2"></span>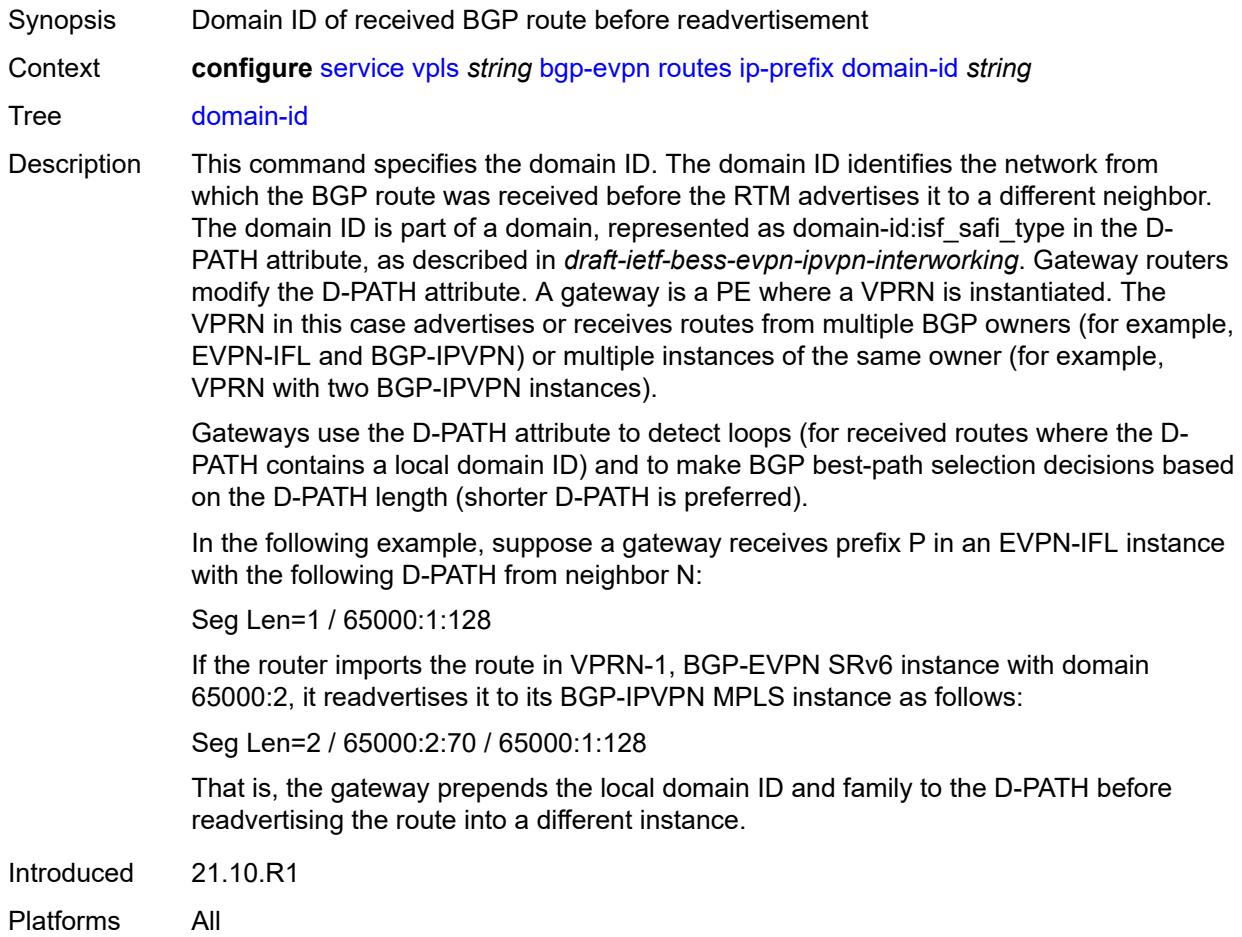

## **include-direct-interface-host** *boolean*

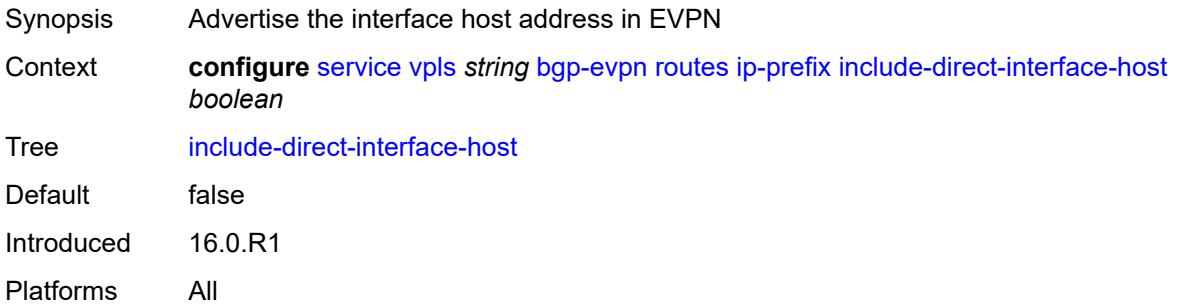

## <span id="page-6065-0"></span>**link-bandwidth**

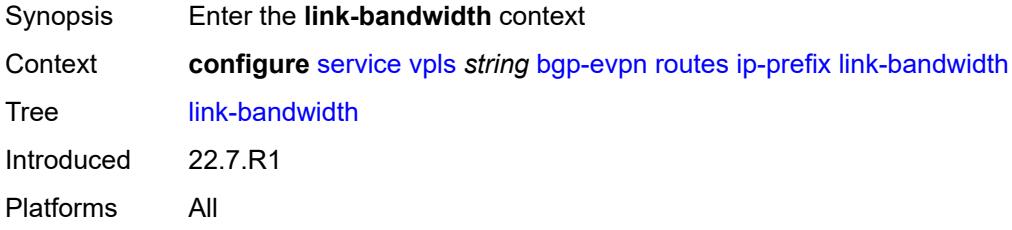

## <span id="page-6065-1"></span>**advertise**

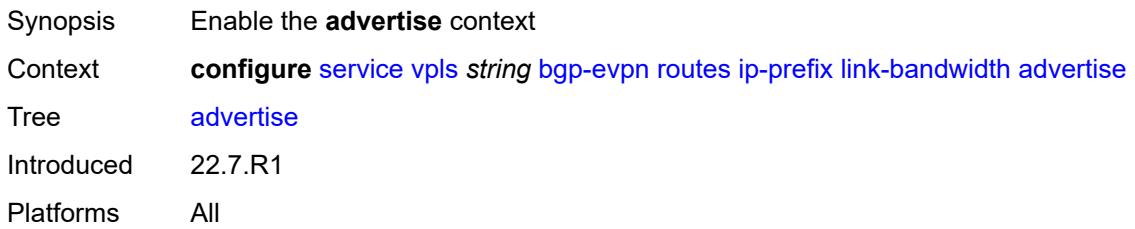

## <span id="page-6065-2"></span>**max-dynamic-weight** *number*

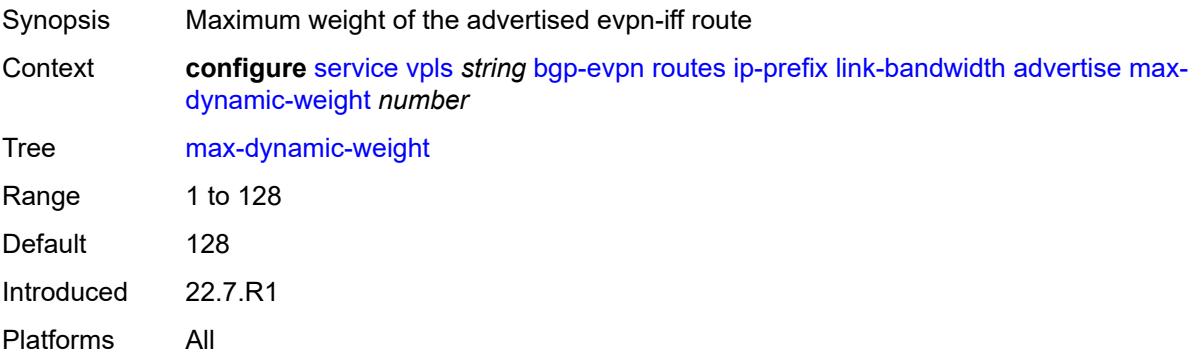

## <span id="page-6066-0"></span>**weight** *(number | keyword)*

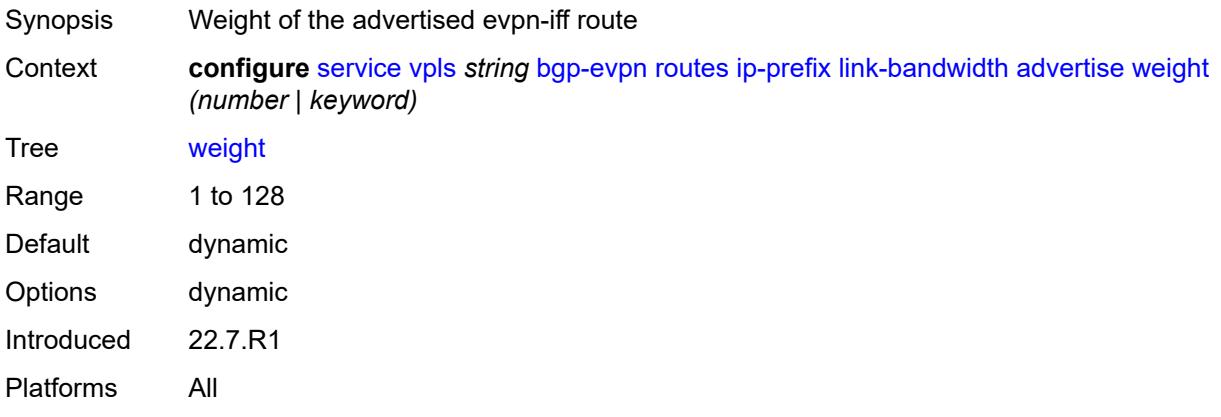

## <span id="page-6066-1"></span>**weighted-ecmp** *boolean*

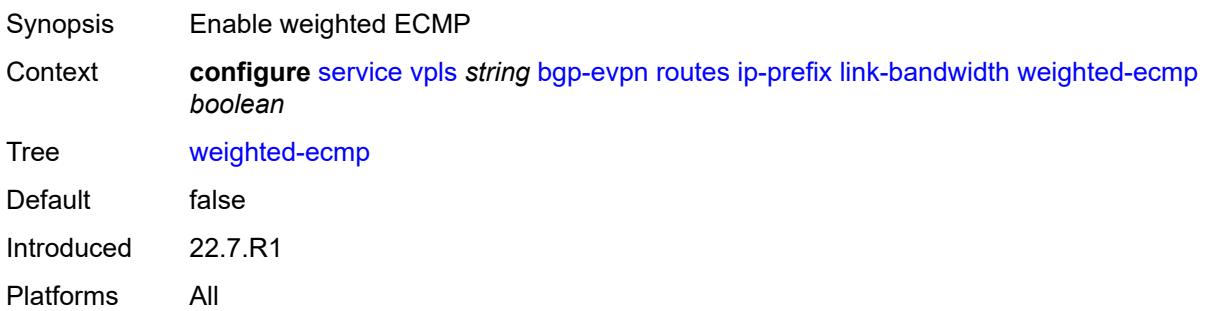

## <span id="page-6066-2"></span>**mac-ip**

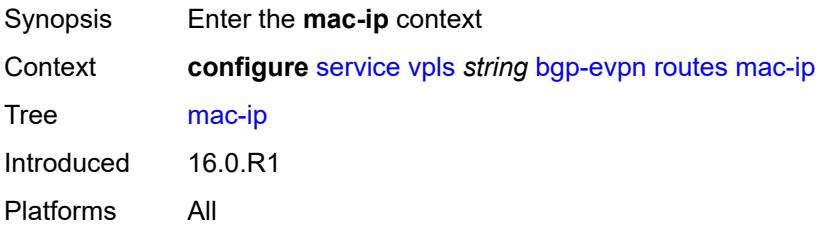

## <span id="page-6066-3"></span>**advertise** *boolean*

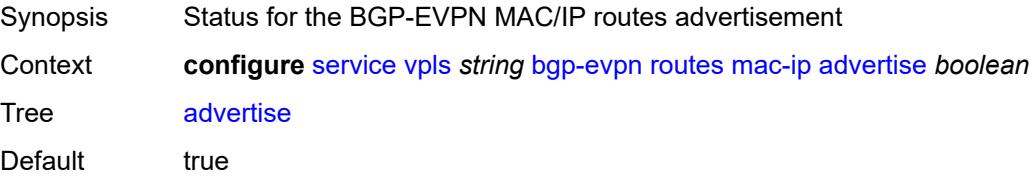

Introduced 16.0.R1 Platforms All

## <span id="page-6067-0"></span>**cfm-mac** *boolean*

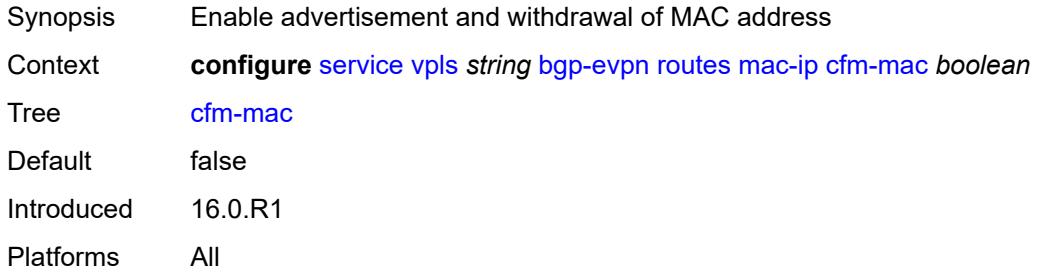

### <span id="page-6067-1"></span>**unknown-mac** *boolean*

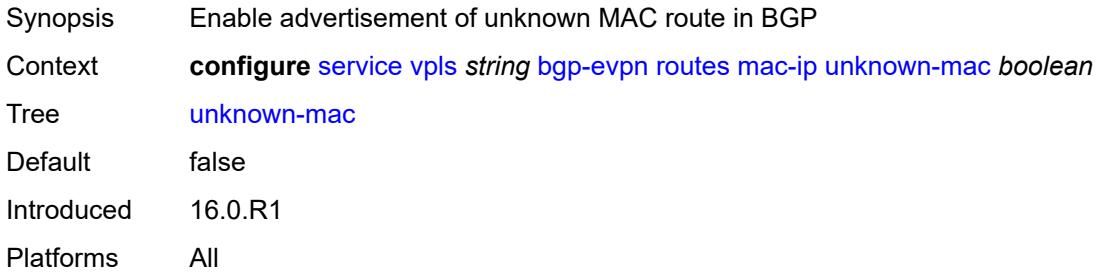

## <span id="page-6067-2"></span>**sel-mcast**

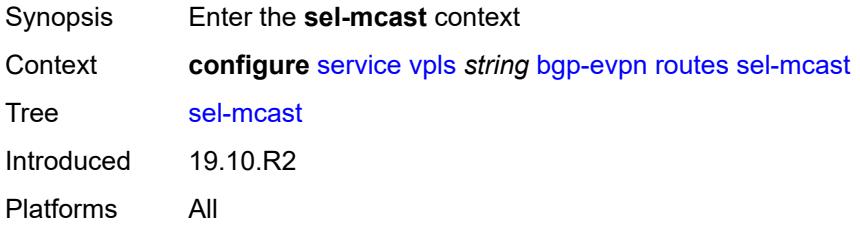

## <span id="page-6067-3"></span>**advertise** *boolean*

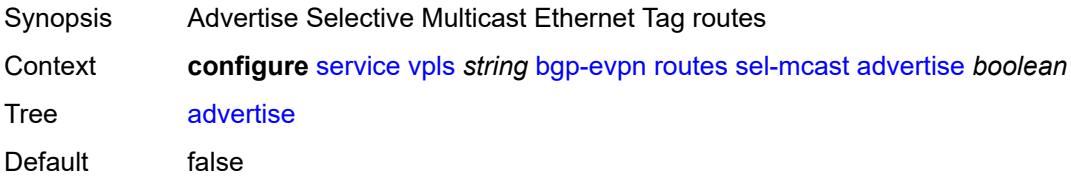

Introduced 19.10.R2 Platforms All

## <span id="page-6068-1"></span>**segment-routing-v6** [\[bgp-instance\]](#page-6068-0) *number*

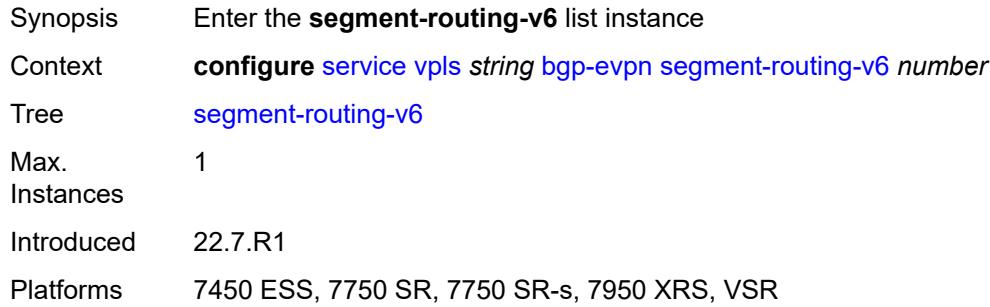

## <span id="page-6068-0"></span>[**bgp-instance**] *number*

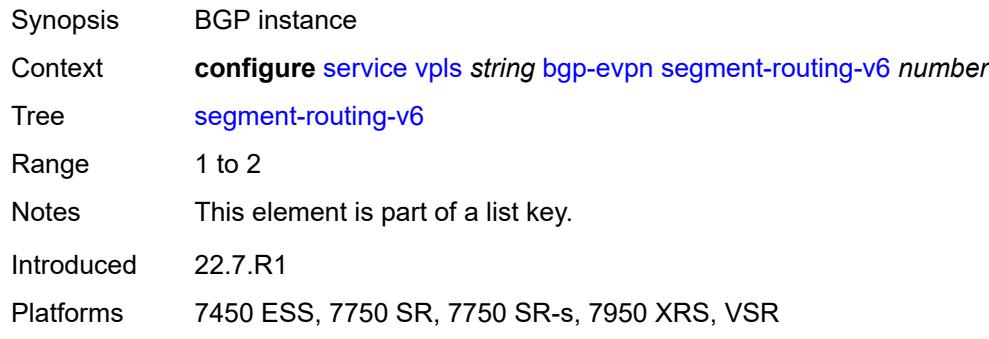

## <span id="page-6068-2"></span>**admin-state** *keyword*

<span id="page-6068-3"></span>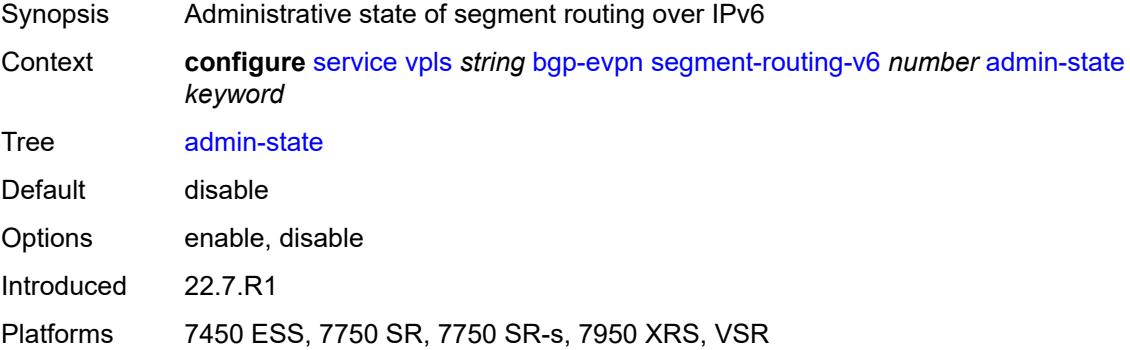

## **default-route-tag** *string*

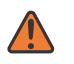

#### **WARNING:**

Modifying this element toggles the **admin-state** of the parent element automatically for the new value to take effect.

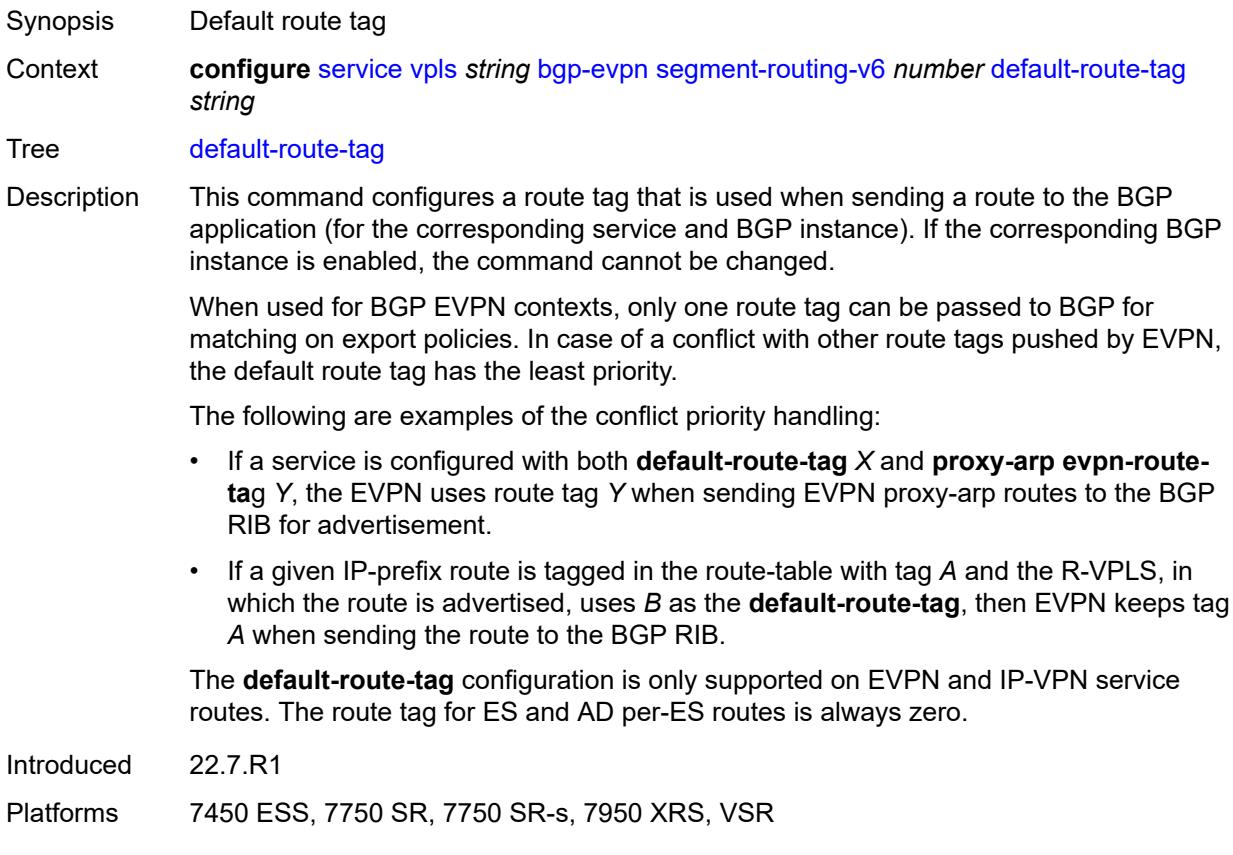

#### <span id="page-6069-0"></span>**ecmp** *number*

<span id="page-6069-1"></span>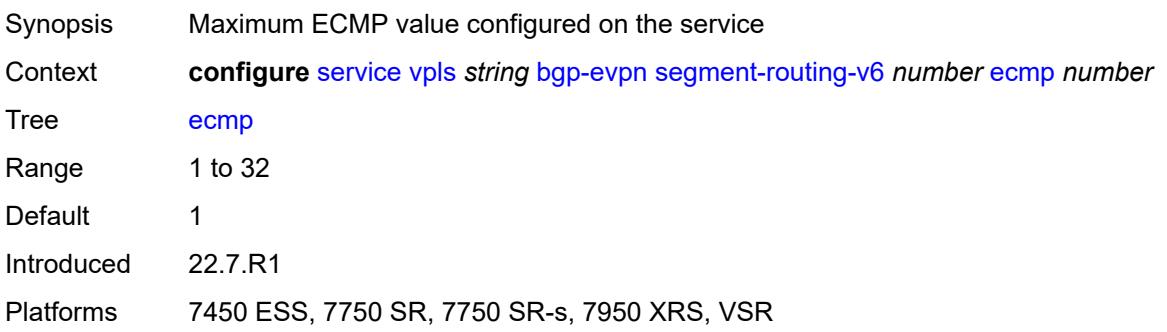

## **evi-three-byte-auto-rt** *boolean*

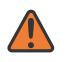

#### **WARNING:**

Modifying this element toggles the **admin-state** of the parent element automatically for the new value to take effect.

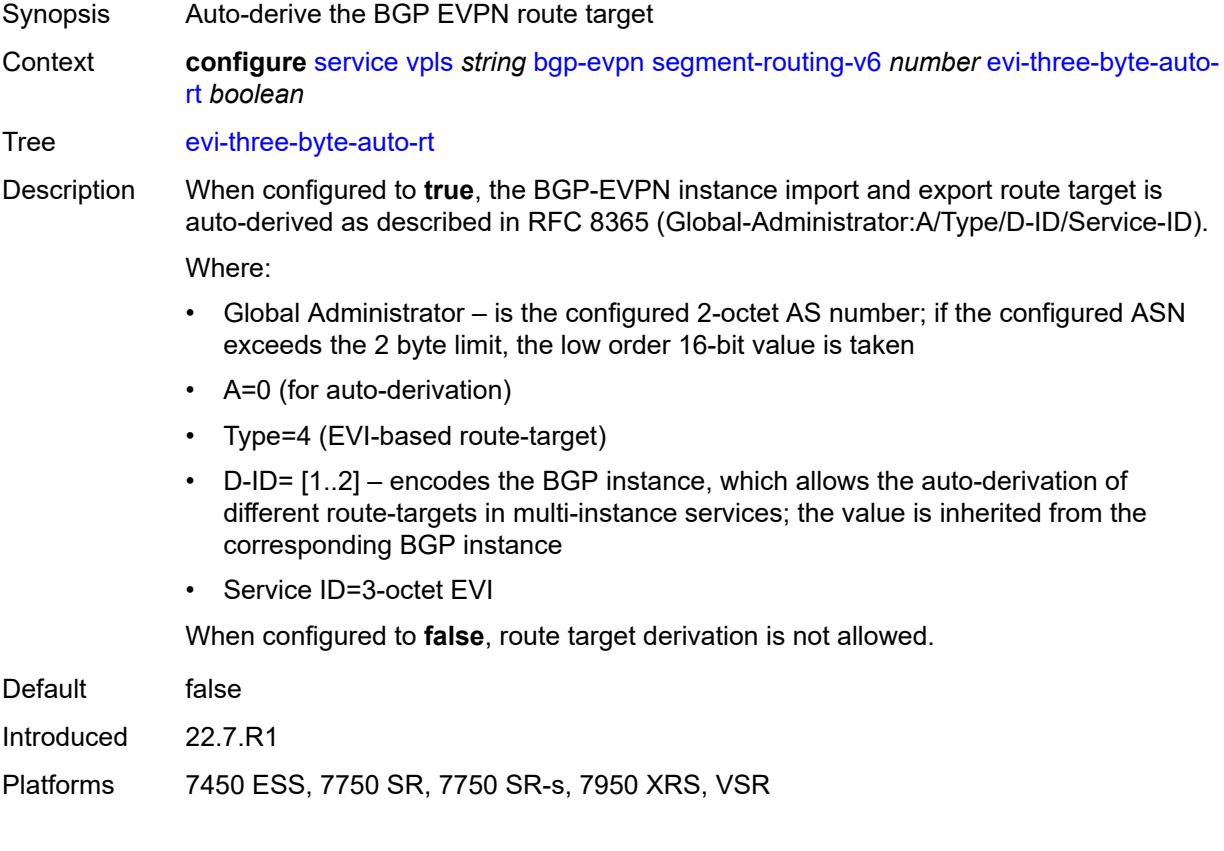

### <span id="page-6070-0"></span>**fdb**

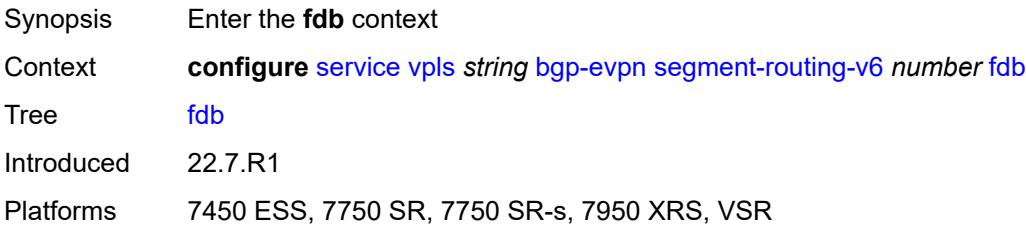

## <span id="page-6070-1"></span>**protected-src-mac-violation-action** *keyword*

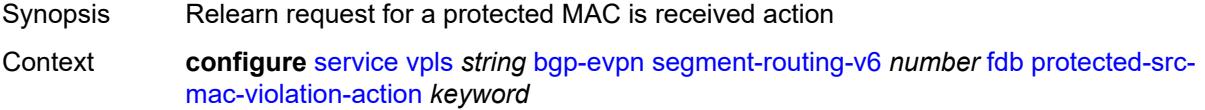

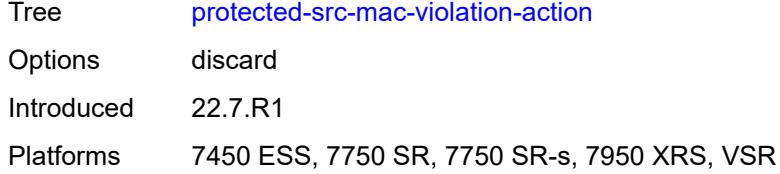

### <span id="page-6071-0"></span>**force-vc-forwarding** *keyword*

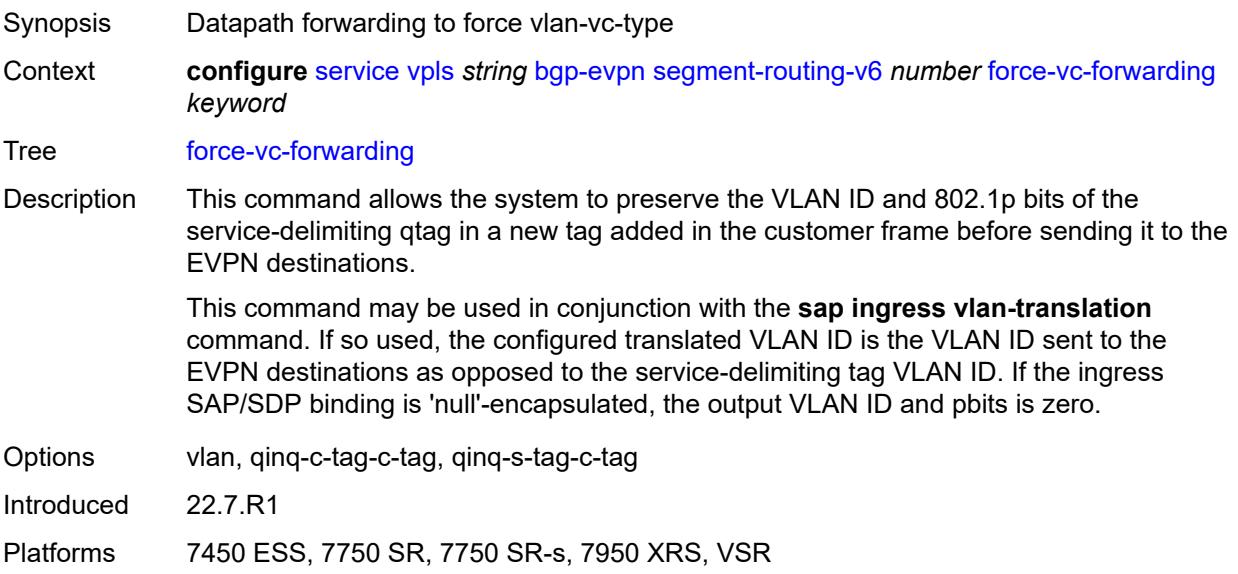

### <span id="page-6071-1"></span>**mh-mode** *keyword*

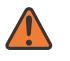

#### **WARNING:**

<span id="page-6071-2"></span>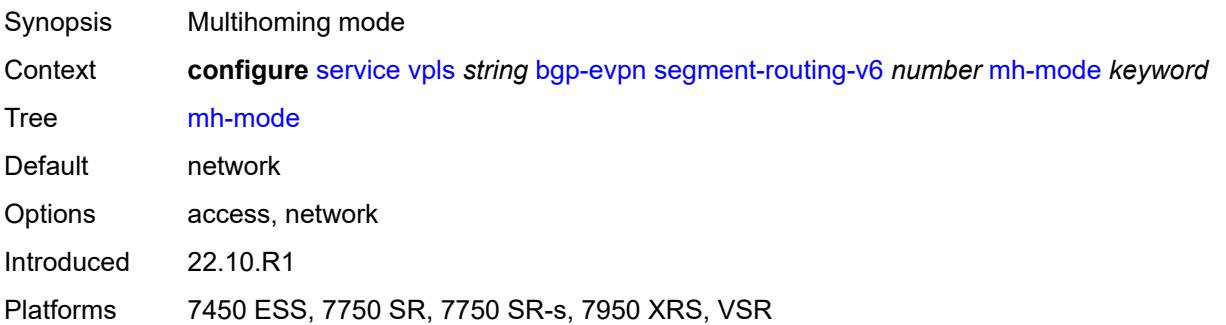

## **oper-group** *reference*

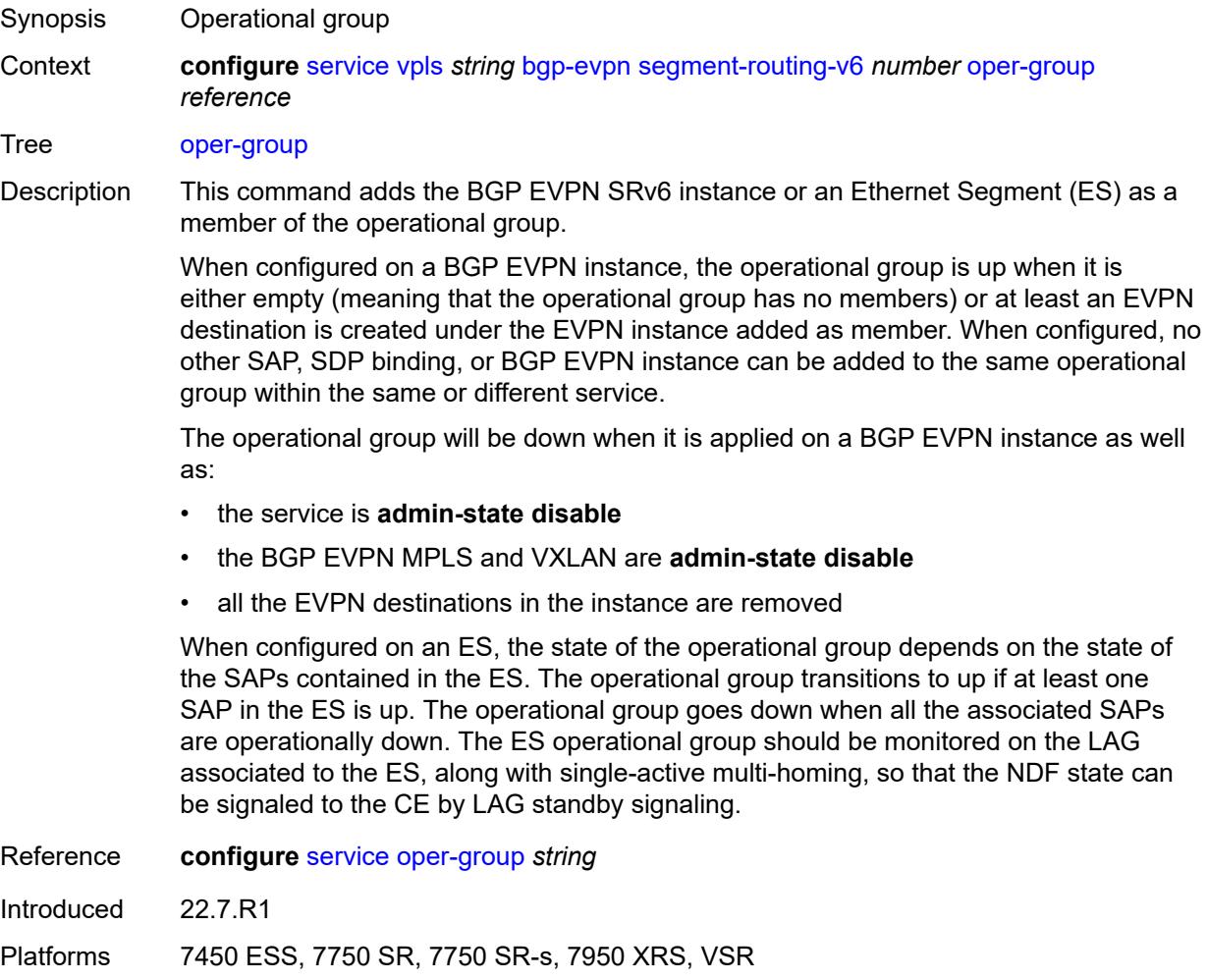

### <span id="page-6072-0"></span>**resolution** *keyword*

<span id="page-6072-1"></span>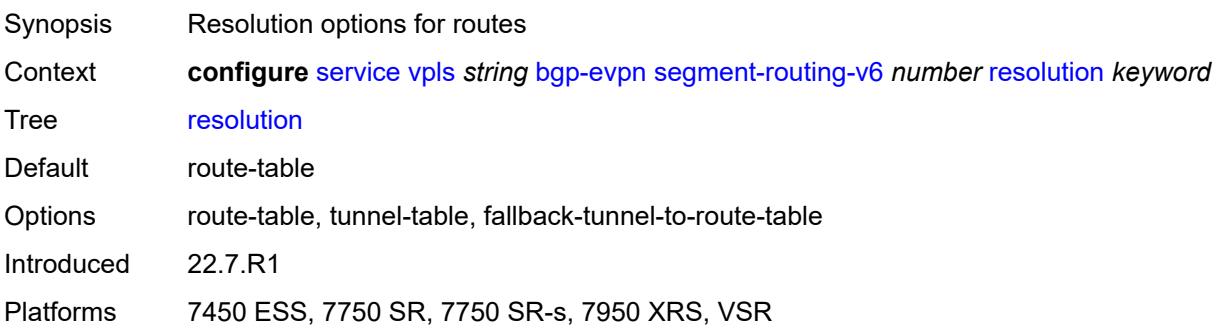

### **route-next-hop**

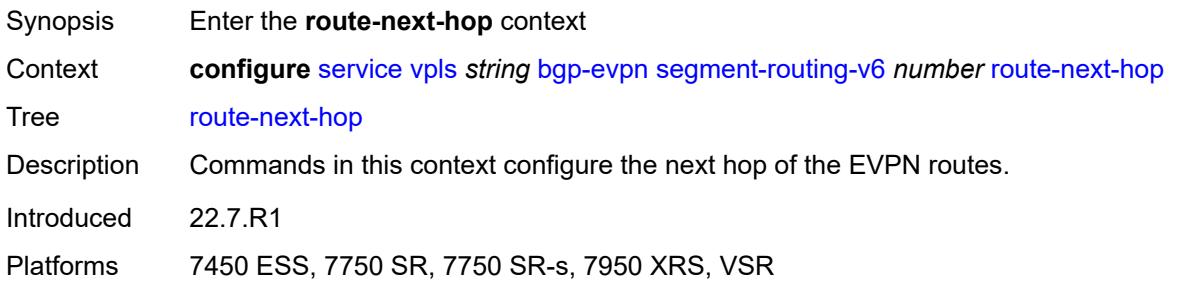

## <span id="page-6073-0"></span>**ip-address** *(ipv4-address-no-zone | ipv6-address-no-zone)*

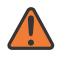

#### **WARNING:**

Modifying this element toggles the **admin-state** of the parent element automatically for the new value to take effect.

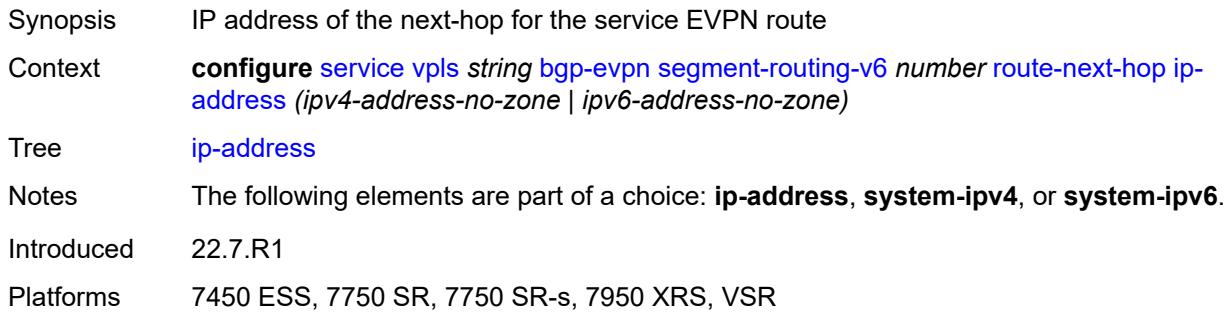

### <span id="page-6073-1"></span>**system-ipv4**

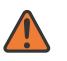

### **WARNING:**

<span id="page-6073-2"></span>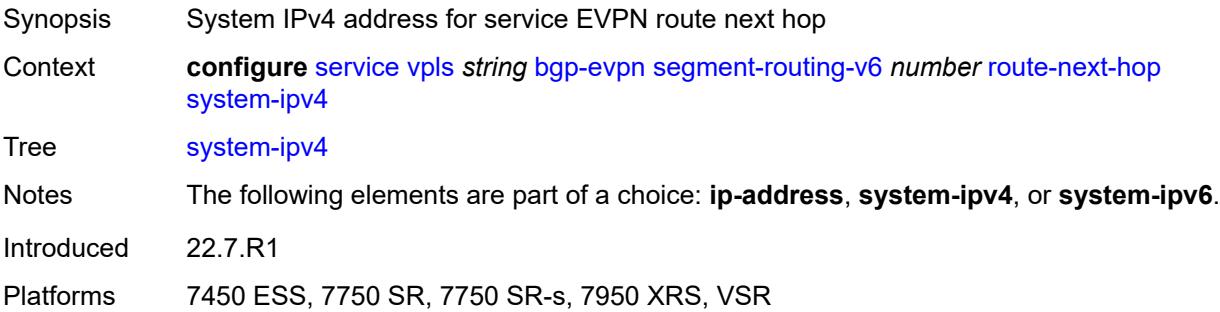

## **system-ipv6**

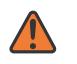

#### **WARNING:**

Modifying this element toggles the **admin-state** of the parent element automatically for the new value to take effect.

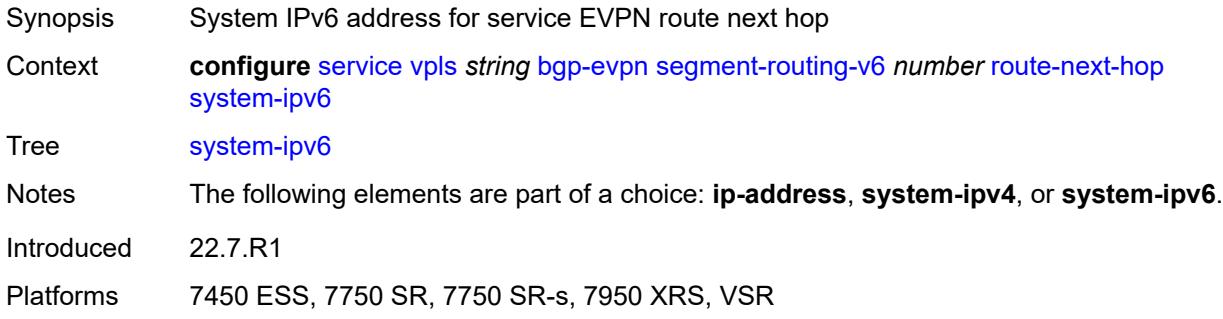

## <span id="page-6074-0"></span>**source-address** *string*

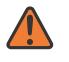

#### **WARNING:**

Modifying this element toggles the **admin-state** of the parent element automatically for the new value to take effect.

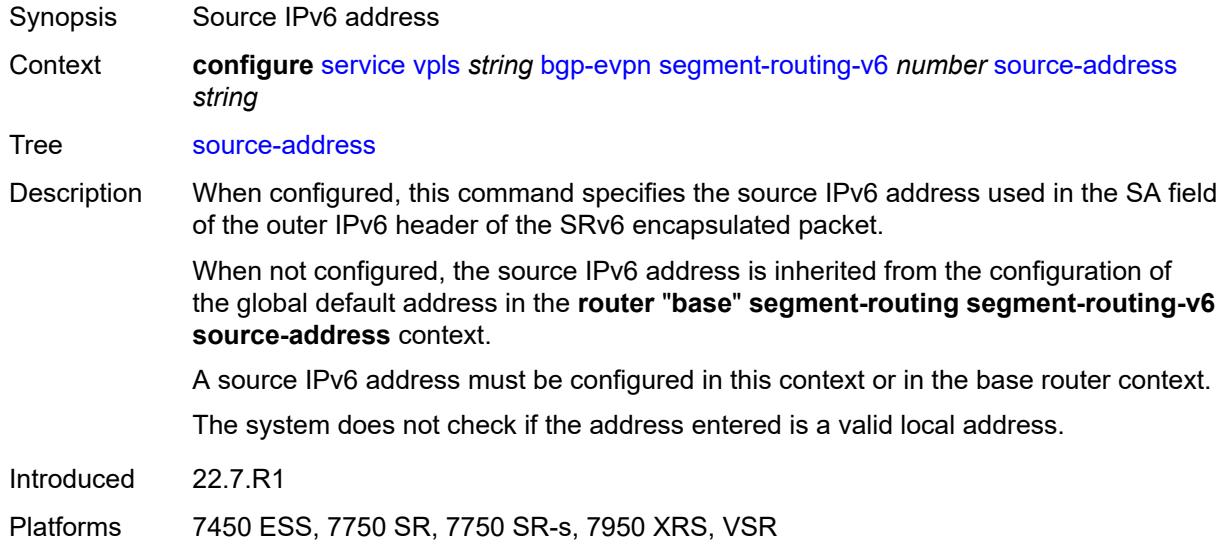

#### <span id="page-6074-1"></span>**split-horizon-group** *reference*

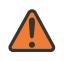

#### **WARNING:**

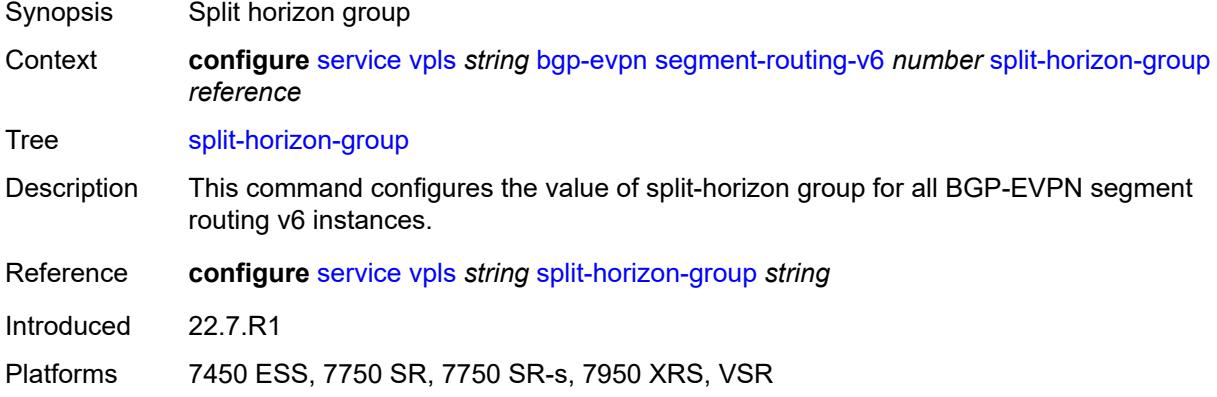

#### <span id="page-6075-0"></span>**srv6**

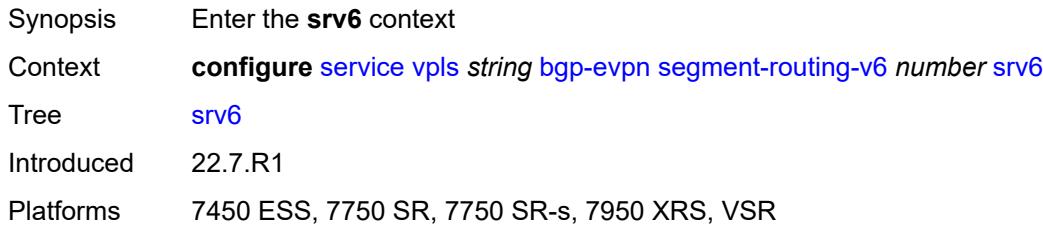

### <span id="page-6075-1"></span>**default-locator** *string*

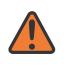

#### **WARNING:**

Modifying this element recreates the parent element automatically for the new value to take effect.

<span id="page-6075-2"></span>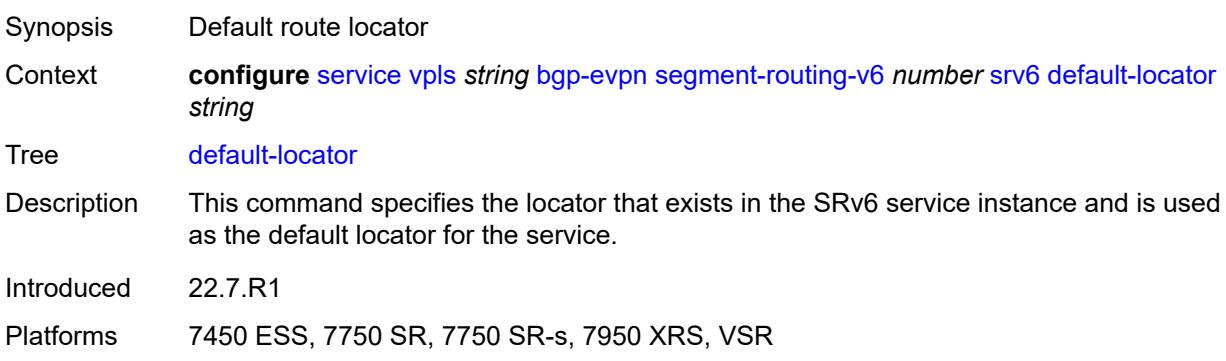

## **instance** *reference*

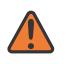

#### **WARNING:**

Modifying this element recreates the parent element automatically for the new value to take effect.

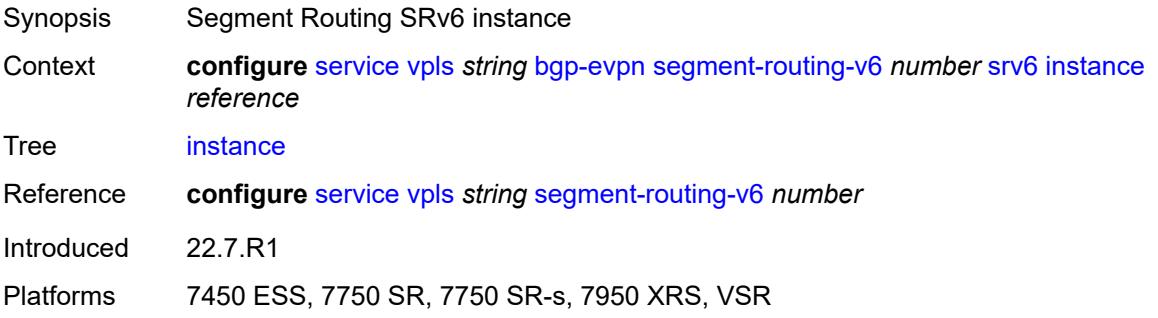

## <span id="page-6076-1"></span>**vxlan** [\[bgp-instance\]](#page-6076-0) *number*

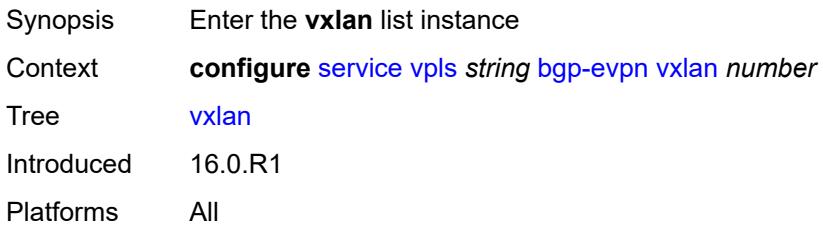

## <span id="page-6076-0"></span>[**bgp-instance**] *number*

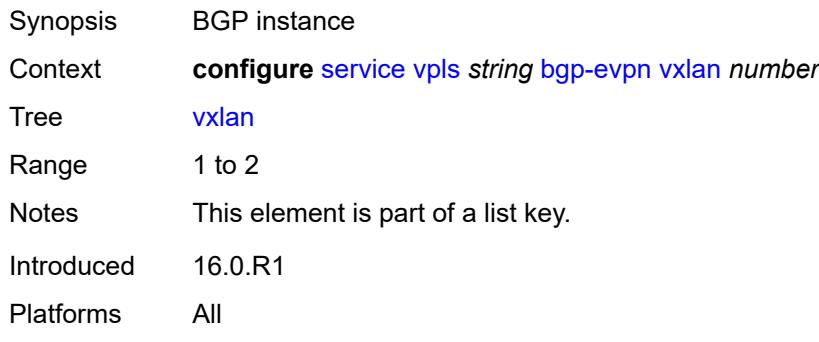

### <span id="page-6076-2"></span>**admin-state** *keyword*

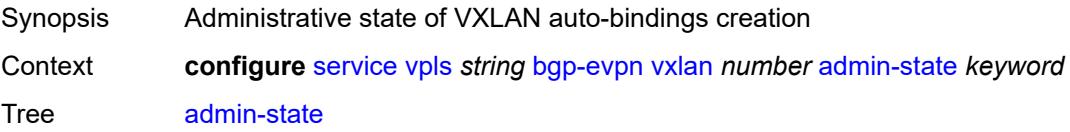

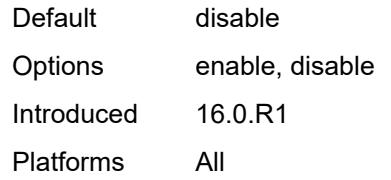

### <span id="page-6077-0"></span>**default-route-tag** *string*

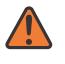

#### **WARNING:**

Modifying this element toggles the **admin-state** of the parent element automatically for the new value to take effect.

Synopsis Default route tag

Context **configure** [service](#page-4993-0) [vpls](#page-6037-0) *string* [bgp-evpn](#page-6043-0) [vxlan](#page-6076-1) *number* [default-route-tag](#page-6077-0) *string*

Tree [default-route-tag](#page-4885-13)

Description This command configures a route tag that is used when sending a route to the BGP application (for the corresponding service and BGP instance). If the corresponding BGP instance is enabled, the command cannot be changed.

> When used for BGP EVPN contexts, only one route tag can be passed to BGP for matching on export policies. In case of a conflict with other route tags pushed by EVPN, the default route tag has the least priority.

The following are examples of the conflict priority handling:

- If a service is configured with both **default-route-tag** *X* and **proxy-arp evpn-routeta**g *Y*, the EVPN uses route tag *Y* when sending EVPN proxy-arp routes to the BGP RIB for advertisement.
- If a given IP-prefix route is tagged in the route-table with tag *A* and the R-VPLS, in which the route is advertised, uses *B* as the **default-route-tag**, then EVPN keeps tag *A* when sending the route to the BGP RIB.

The **default-route-tag** configuration is only supported on EVPN and IP-VPN service routes. The route tag for ES and AD per-ES routes is always zero.

Introduced 16.0.R4

Platforms All

#### <span id="page-6077-1"></span>**ecmp** *number*

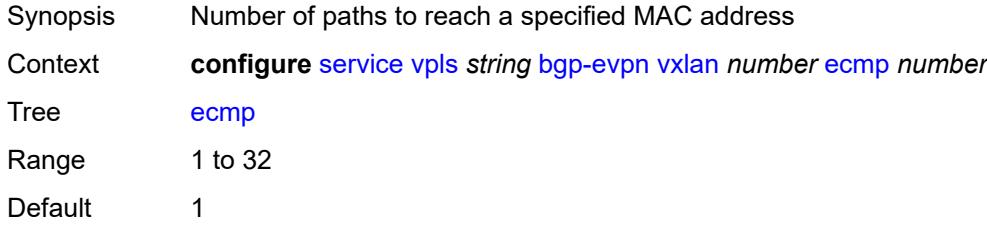

Introduced 19.5.R1

Platforms All

#### <span id="page-6078-0"></span>**evi-three-byte-auto-rt** *boolean*

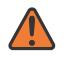

#### **WARNING:**

Modifying this element toggles the **admin-state** of the parent element automatically for the new value to take effect.

Synopsis Auto-derive the BGP EVPN route target

Context **configure** [service](#page-4993-0) [vpls](#page-6037-0) *string* [bgp-evpn](#page-6043-0) [vxlan](#page-6076-1) *number* [evi-three-byte-auto-rt](#page-6078-0) *boolean*

Tree [evi-three-byte-auto-rt](#page-4885-15)

- Description When configured to **true**, the BGP-EVPN instance import and export route target is auto-derived as described in RFC 8365 (Global-Administrator:A/Type/D-ID/Service-ID). Where:
	- Global Administrator is the configured 2-octet AS number; if the configured ASN exceeds the 2 byte limit, the low order 16-bit value is taken
	- A=0 (for auto-derivation)
	- Type=4 (EVI-based route-target)
	- D-ID= [1..2] encodes the BGP instance, which allows the auto-derivation of different route-targets in multi-instance services; the value is inherited from the corresponding BGP instance
	- Service ID=3-octet EVI

When configured to **false**, route target derivation is not allowed.

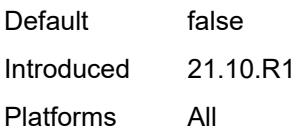

#### <span id="page-6078-1"></span>**mh-mode** *keyword*

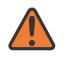

#### **WARNING:**

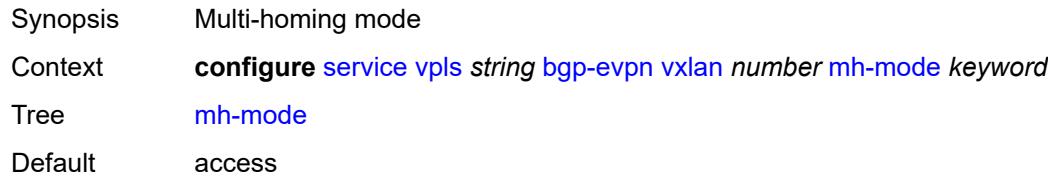

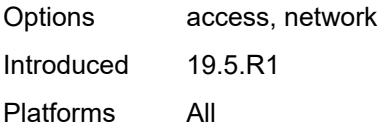

## <span id="page-6079-0"></span>**oper-group** *reference*

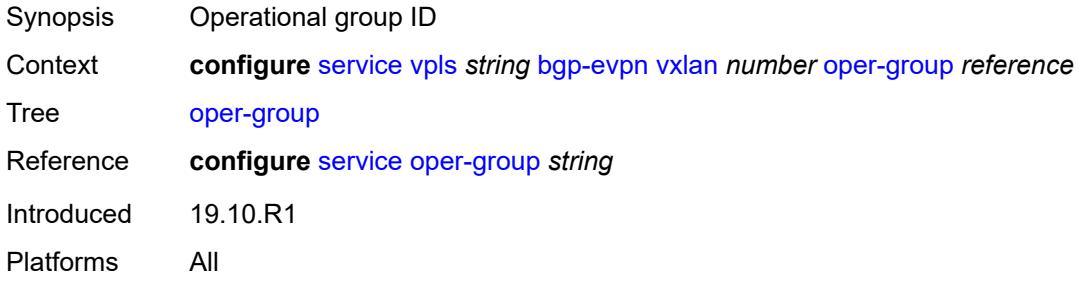

### <span id="page-6079-1"></span>**routes**

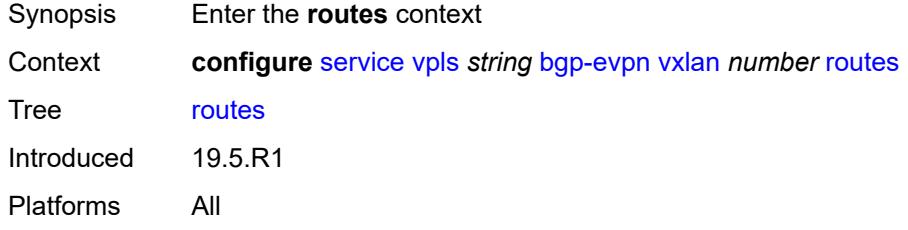

### <span id="page-6079-2"></span>**auto-disc**

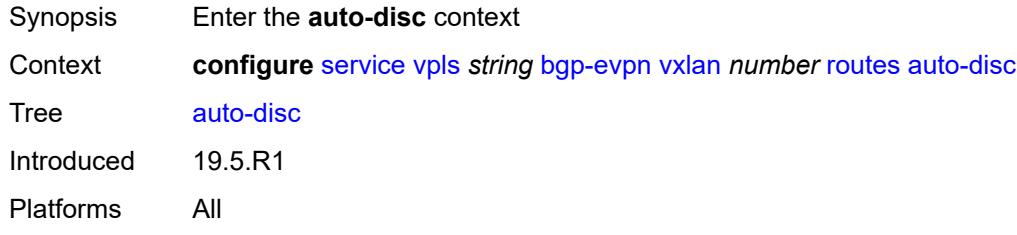

### <span id="page-6079-3"></span>**advertise** *boolean*

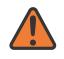

#### **WARNING:**

Modifying this element toggles the **admin-state** of the parent element automatically for the new value to take effect.

Synopsis Advertise routes on auto-discovery

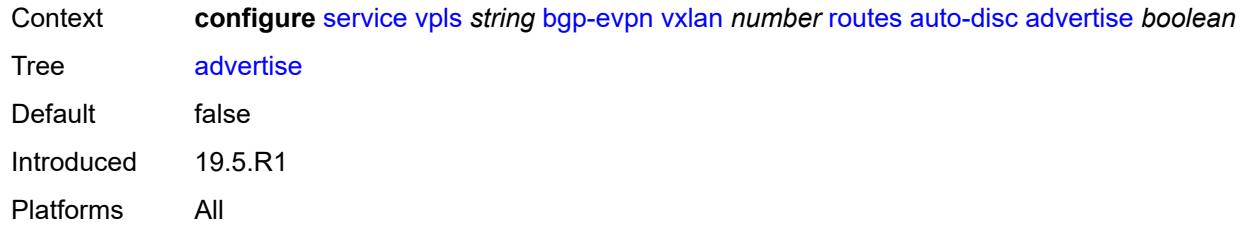

### <span id="page-6080-0"></span>**send-incl-mcast-ir-on-ndf** *boolean*

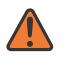

#### **WARNING:**

Modifying this element toggles the **admin-state** of the parent element automatically for the new value to take effect.

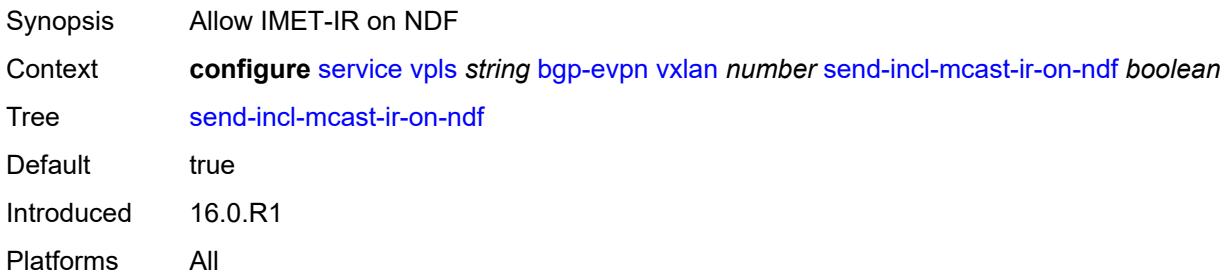

### <span id="page-6080-1"></span>**send-tunnel-encap** *boolean*

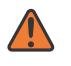

#### **WARNING:**

<span id="page-6080-2"></span>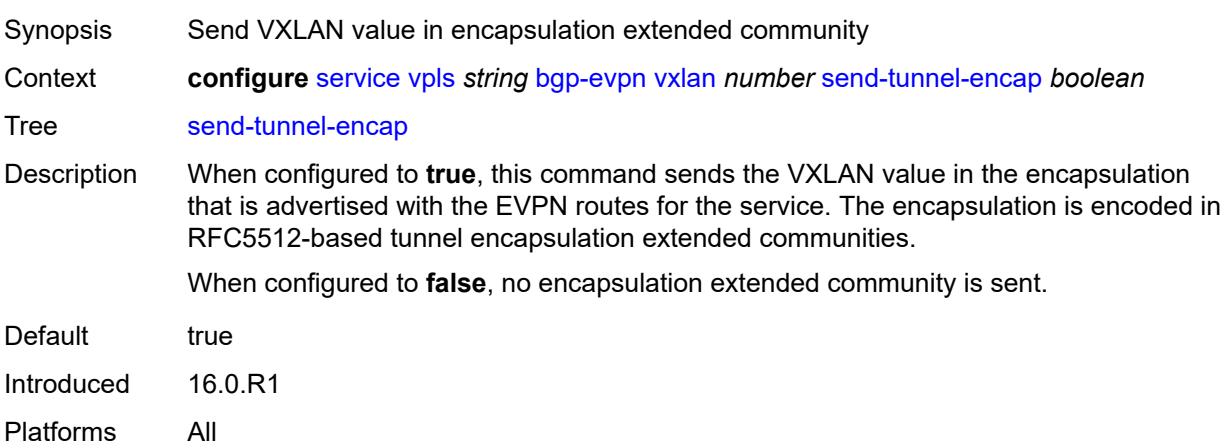

### **vxlan-instance** *reference*

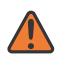

#### **WARNING:**

Modifying this element recreates the parent element automatically for the new value to take effect.

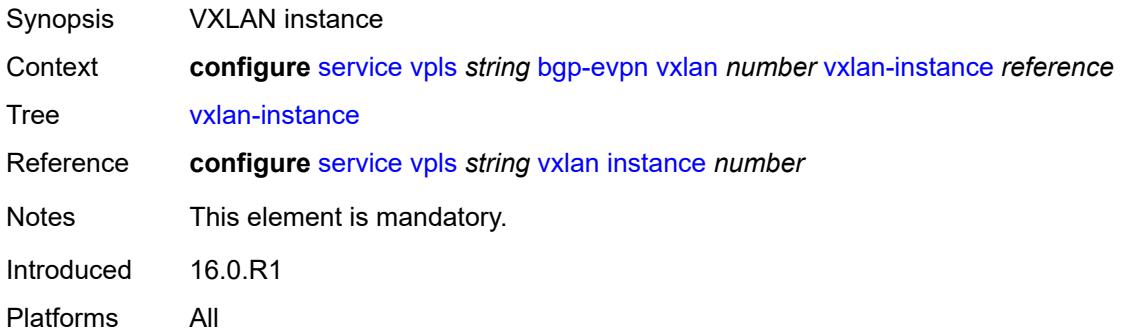

## <span id="page-6081-1"></span>**bgp-mh-site** [[site-name\]](#page-6081-0) *string*

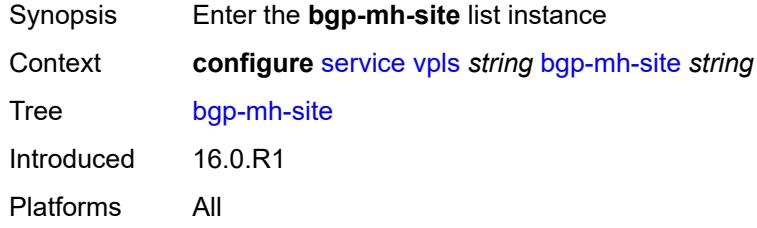

## <span id="page-6081-0"></span>[**site-name**] *string*

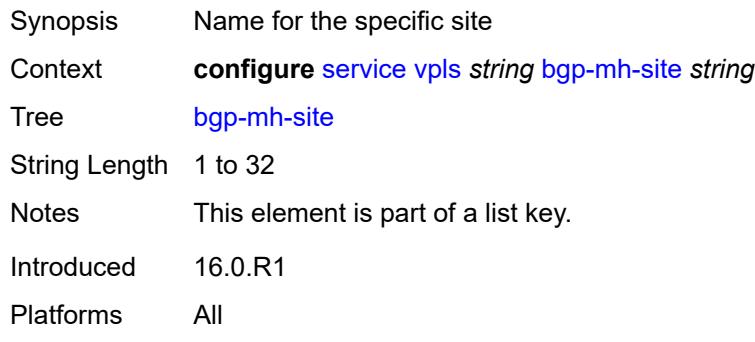

## <span id="page-6081-2"></span>**activation-timer** *number*

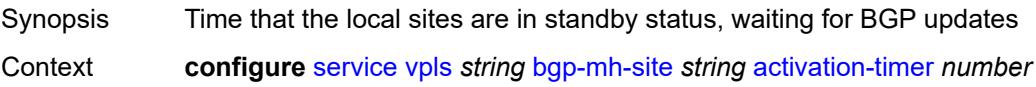

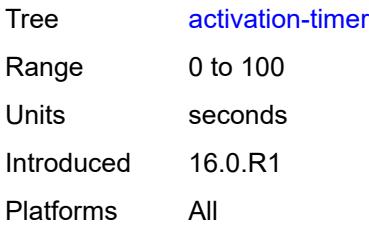

## <span id="page-6082-0"></span>**admin-state** *keyword*

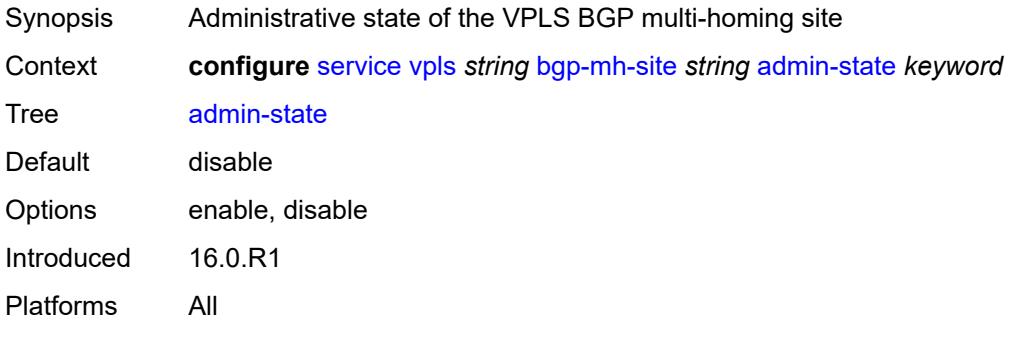

### <span id="page-6082-1"></span>**boot-timer** *number*

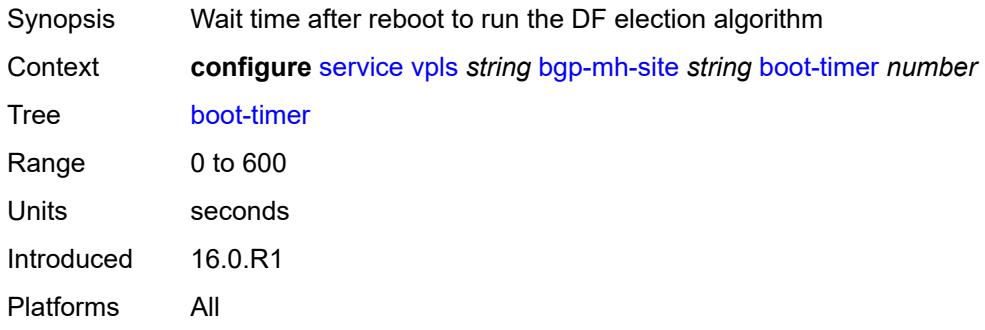

## <span id="page-6082-2"></span>**failed-threshold** *(number | keyword)*

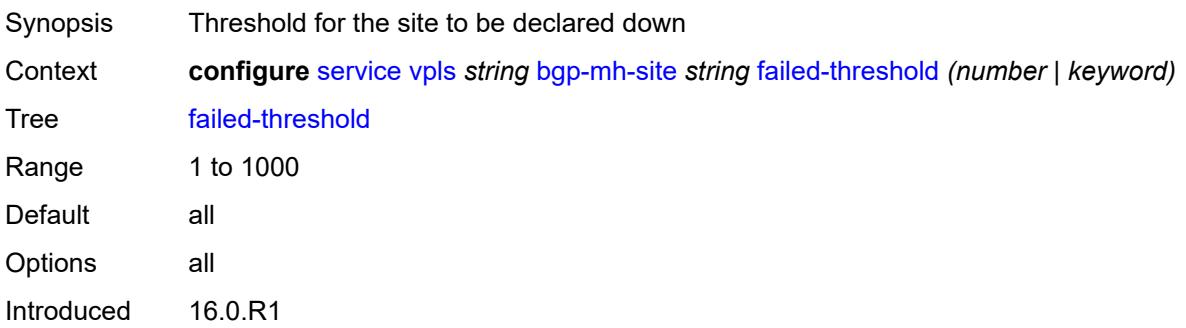

Platforms All

#### <span id="page-6083-0"></span>**id** *number*

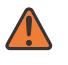

#### **WARNING:**

Modifying this element toggles the **admin-state** of the parent element automatically for the new value to take effect.

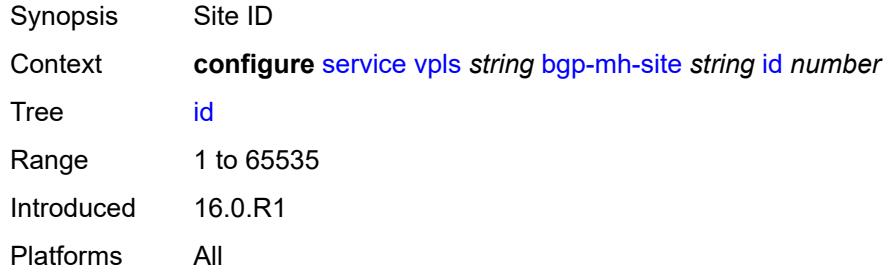

### <span id="page-6083-1"></span>**mesh-sdp-binds**

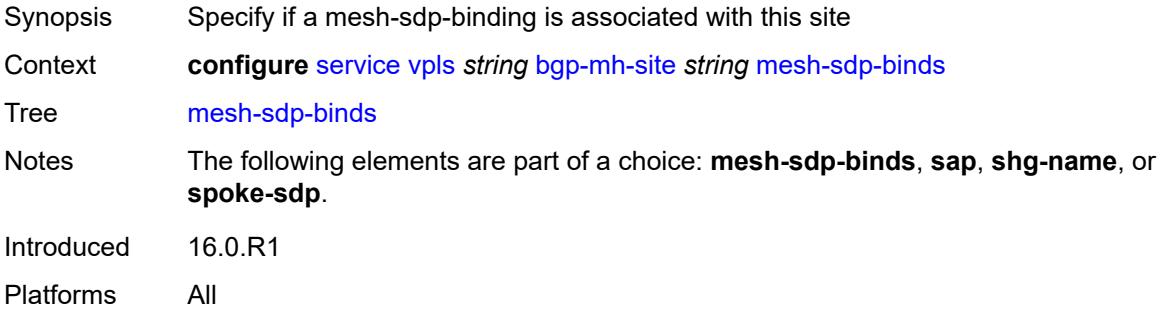

#### <span id="page-6083-2"></span>**min-down-timer** *number*

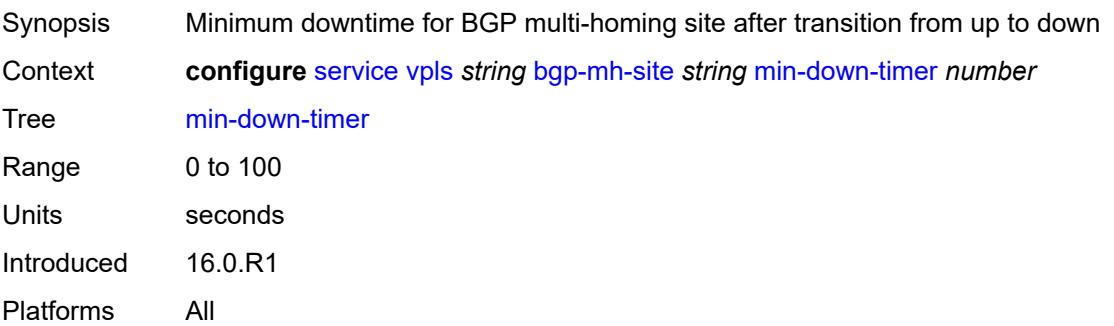
#### **monitor-oper-group** *reference*

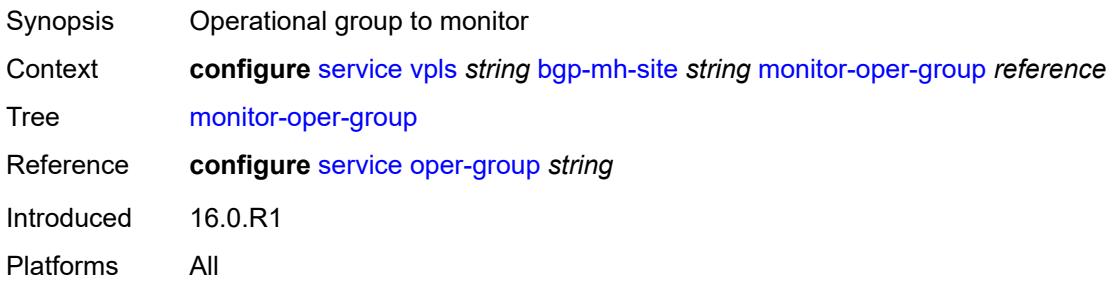

#### <span id="page-6084-0"></span>**sap** *string*

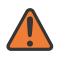

#### **WARNING:**

Modifying this element toggles the **admin-state** of the parent element automatically for the new value to take effect.

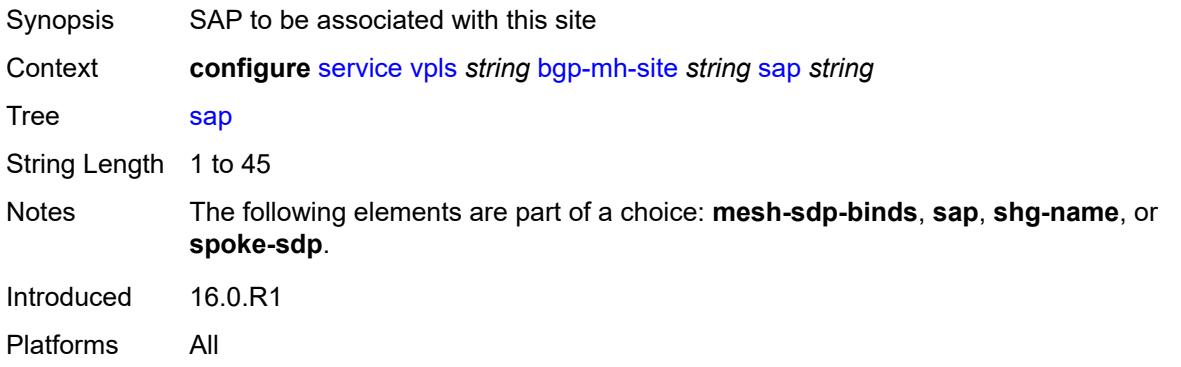

#### <span id="page-6084-1"></span>**shg-name** *string*

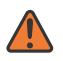

#### **WARNING:**

Modifying this element toggles the **admin-state** of the parent element automatically for the new value to take effect.

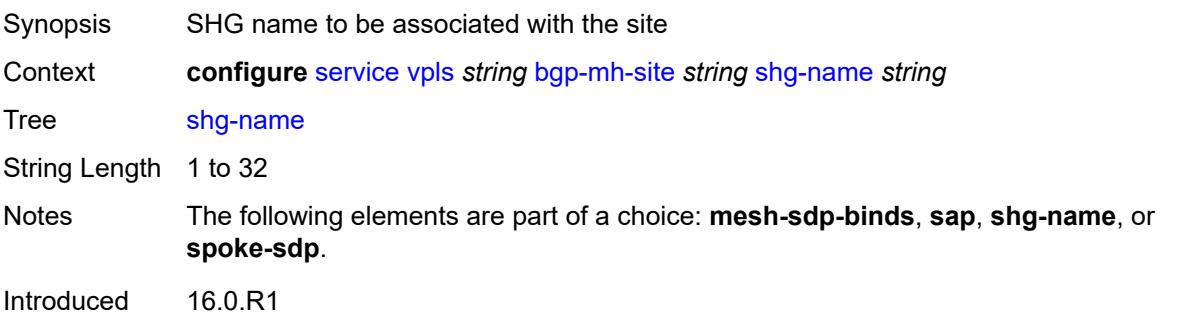

Platforms All

#### <span id="page-6085-0"></span>**spoke-sdp** *string*

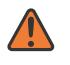

#### **WARNING:**

Modifying this element toggles the **admin-state** of the parent element automatically for the new value to take effect.

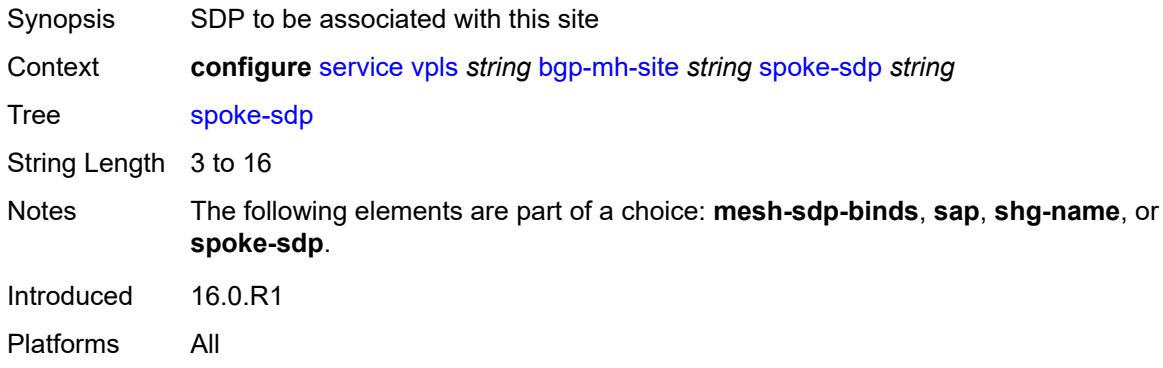

# <span id="page-6085-1"></span>**bgp-vpls**

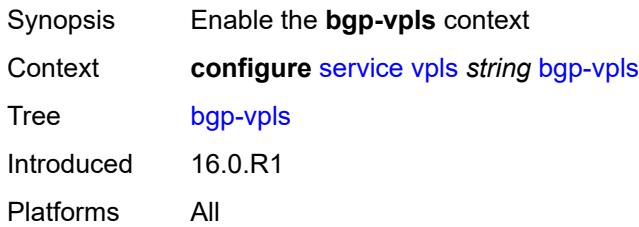

#### <span id="page-6085-2"></span>**admin-state** *keyword*

<span id="page-6085-3"></span>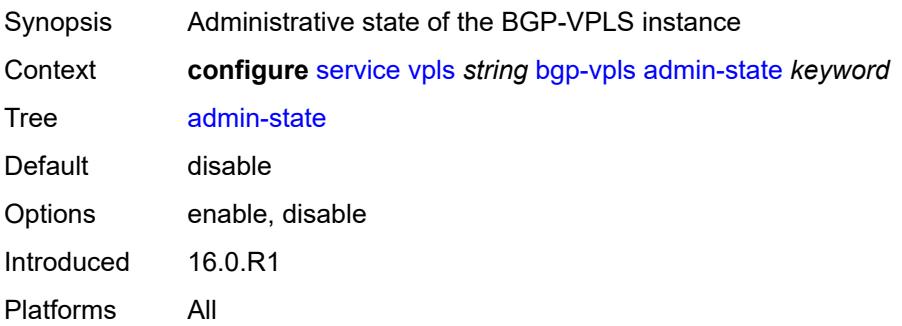

### **maximum-ve-id** *number*

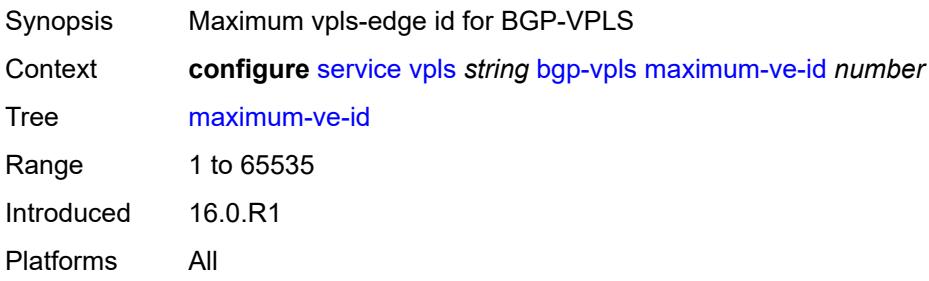

#### <span id="page-6086-0"></span>**ve**

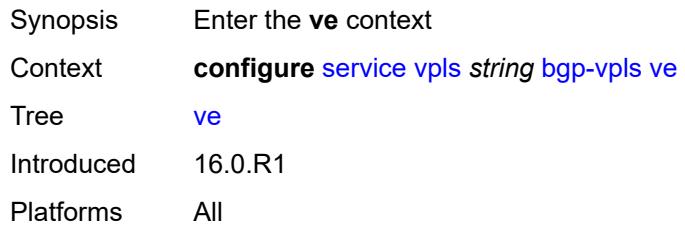

### <span id="page-6086-1"></span>**id** *number*

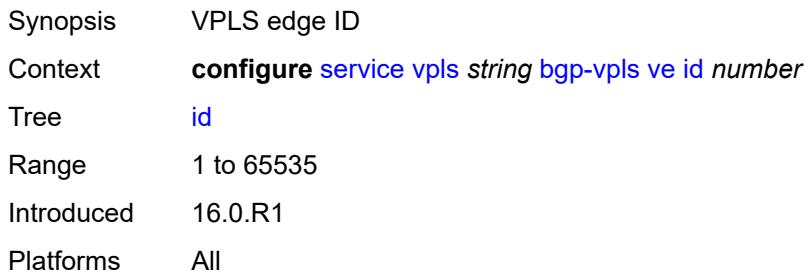

### <span id="page-6086-2"></span>**name** *string*

<span id="page-6086-3"></span>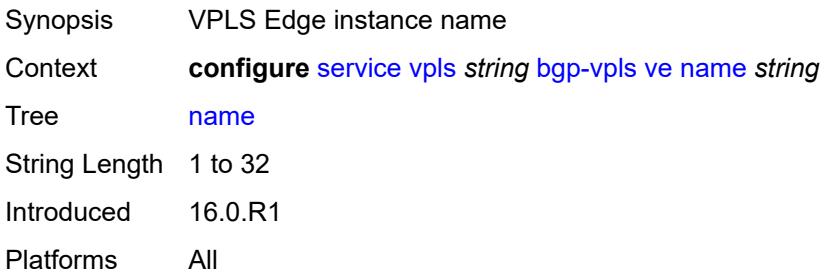

# **capture-sap** [\[sap-id\]](#page-6087-0) *string*

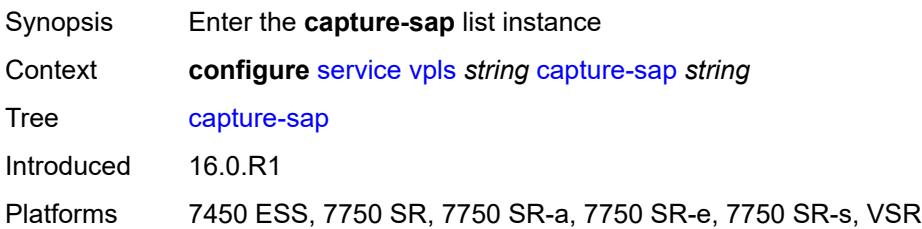

# <span id="page-6087-0"></span>[**sap-id**] *string*

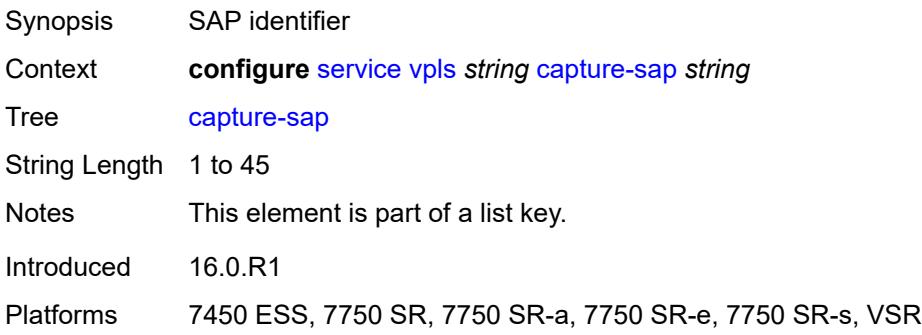

#### <span id="page-6087-1"></span>**admin-state** *keyword*

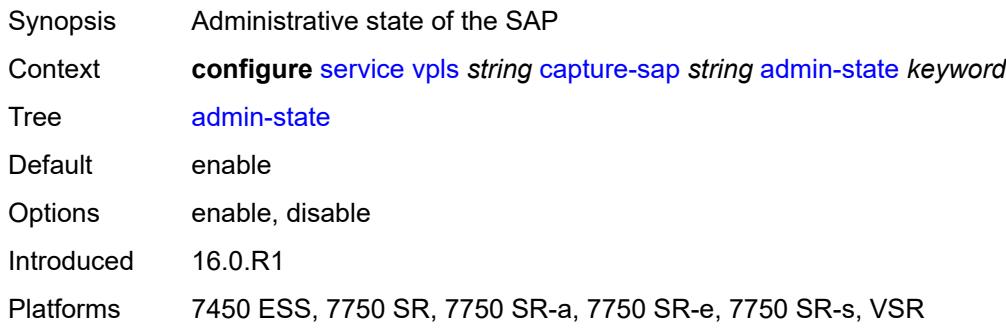

### <span id="page-6087-2"></span>**allow-dot1q-msaps** *boolean*

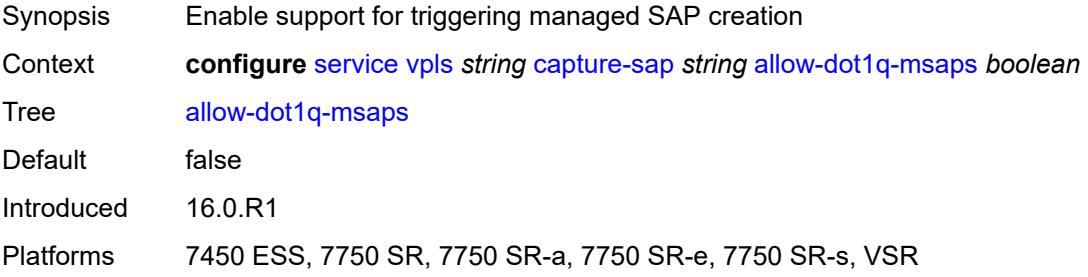

#### <span id="page-6088-0"></span>**bandwidth** *number*

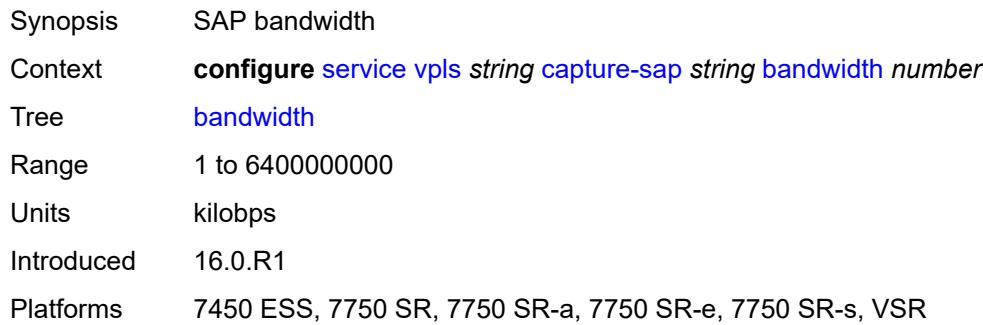

# <span id="page-6088-1"></span>**cpu-protection**

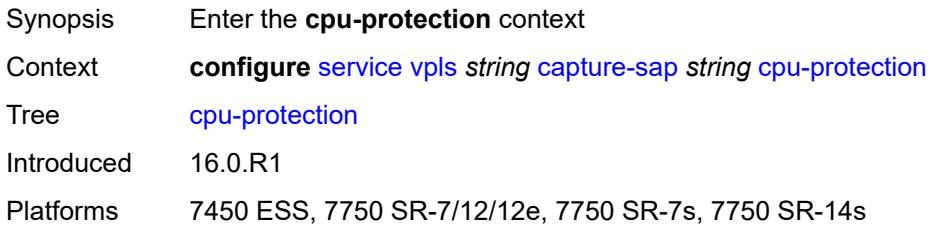

#### <span id="page-6088-2"></span>**mac-monitoring**

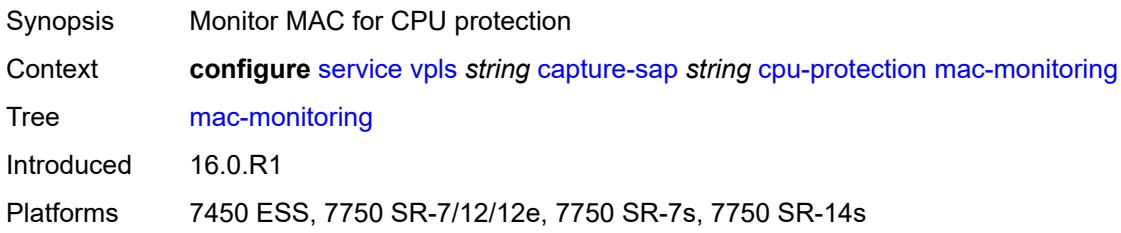

# <span id="page-6088-3"></span>**policy-id** *reference*

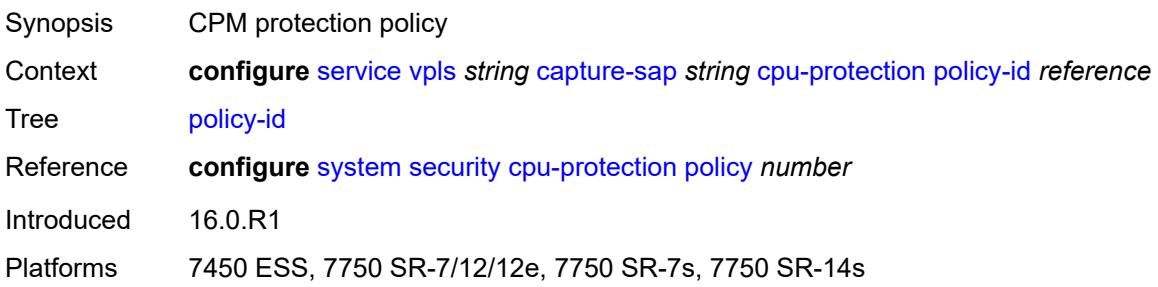

# <span id="page-6089-0"></span>**description** *string*

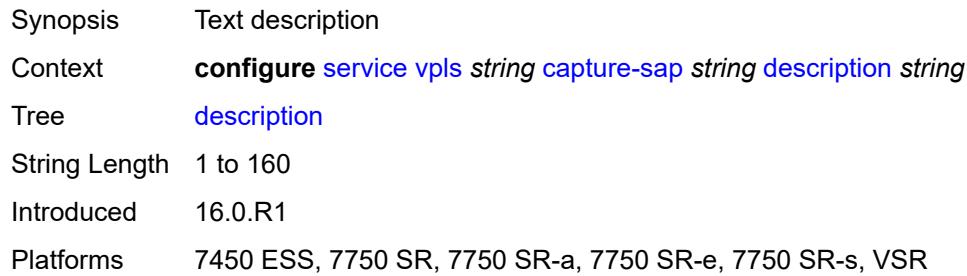

# <span id="page-6089-1"></span>**dhcp**

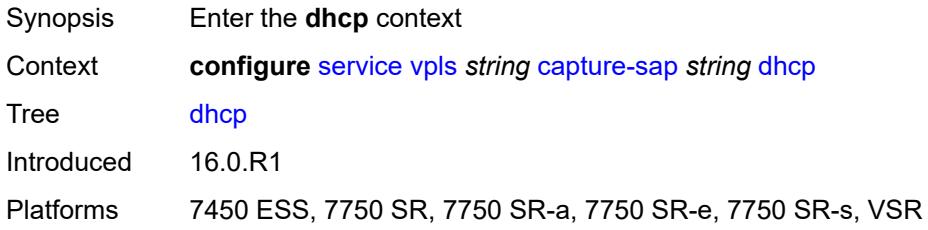

# <span id="page-6089-2"></span>**python-policy** *reference*

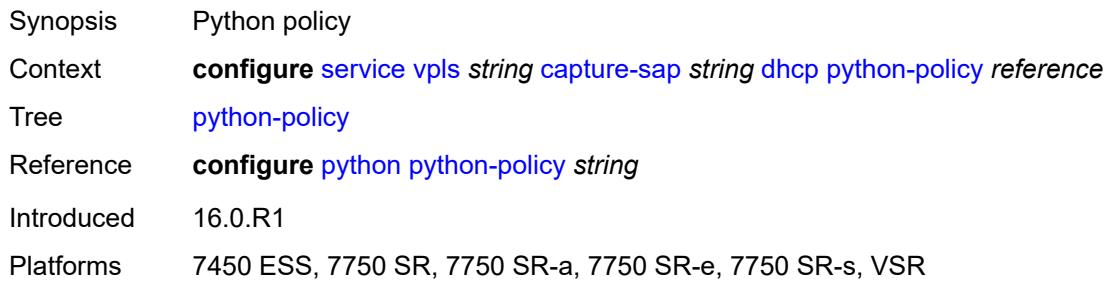

# <span id="page-6089-3"></span>**user-db** *reference*

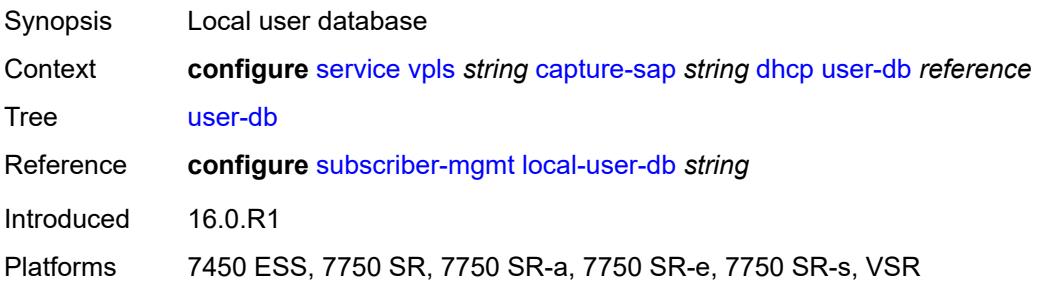

# <span id="page-6090-0"></span>**dhcp6**

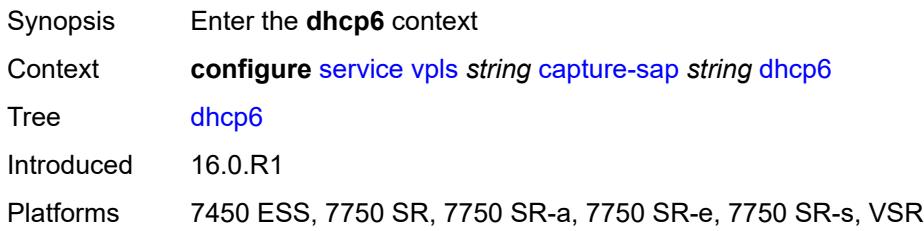

# <span id="page-6090-1"></span>**python-policy** *reference*

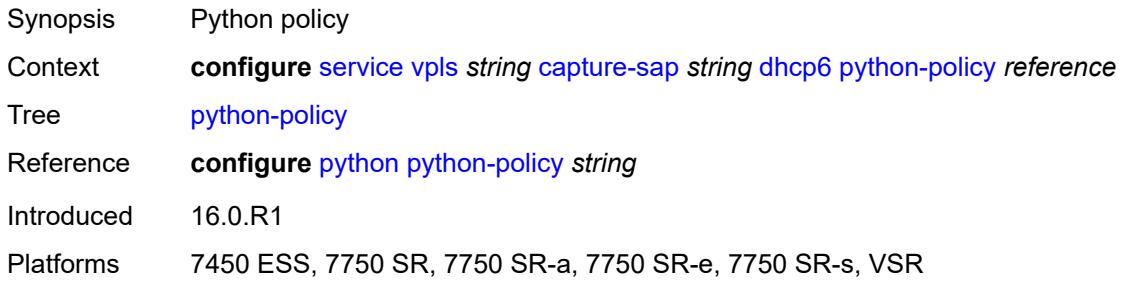

#### <span id="page-6090-2"></span>**user-db** *reference*

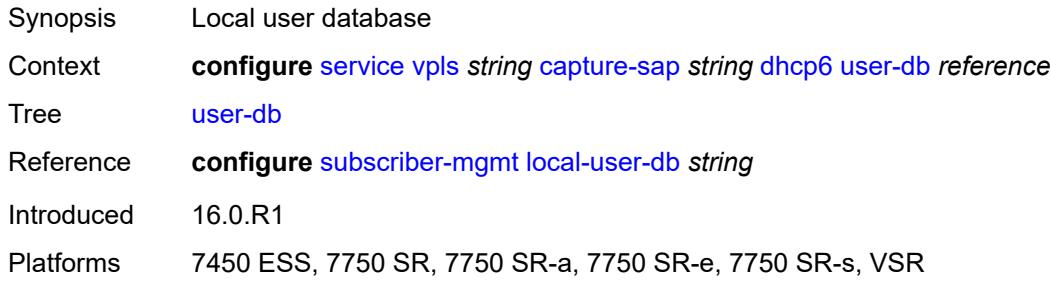

### <span id="page-6090-3"></span>**dist-cpu-protection** *reference*

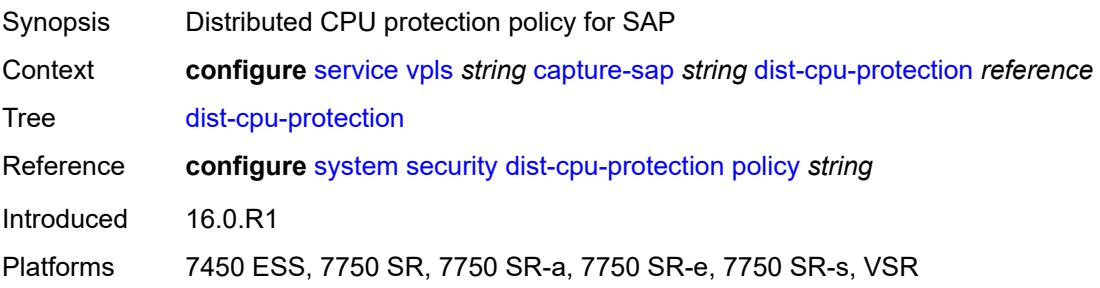

# <span id="page-6091-0"></span>**host-lockout-policy** *reference*

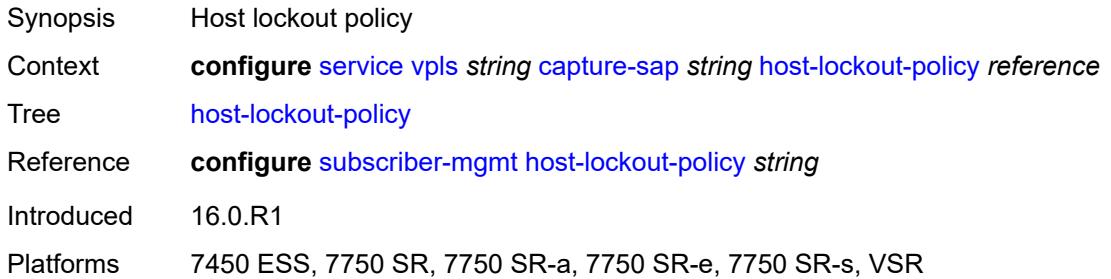

#### <span id="page-6091-1"></span>**ingress**

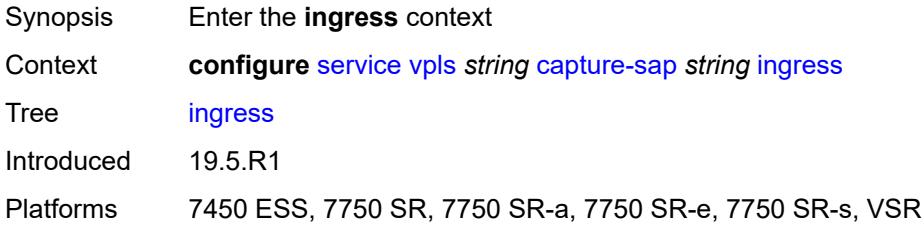

#### <span id="page-6091-2"></span>**filter**

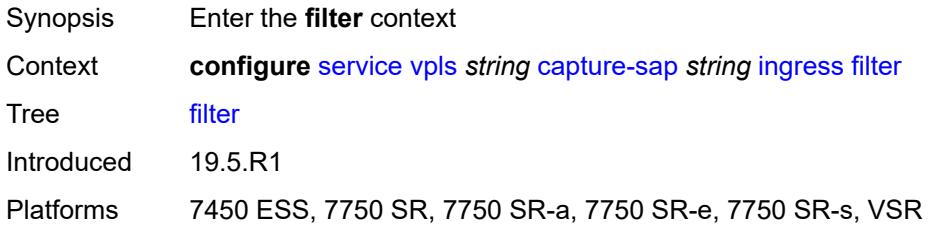

#### <span id="page-6091-3"></span>**mac** *reference*

<span id="page-6091-4"></span>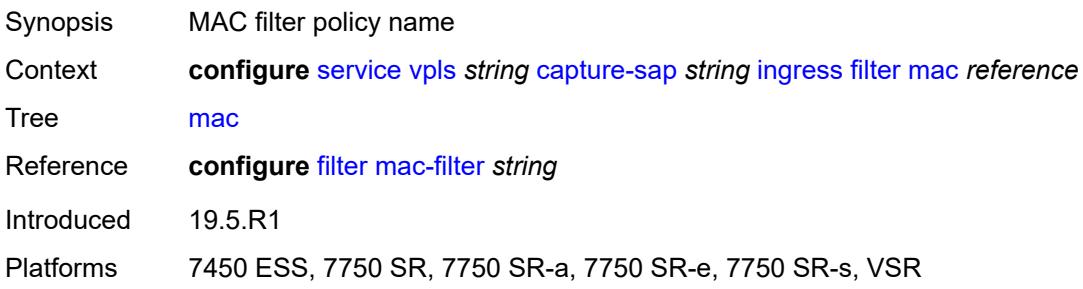

#### **ipoe-session**

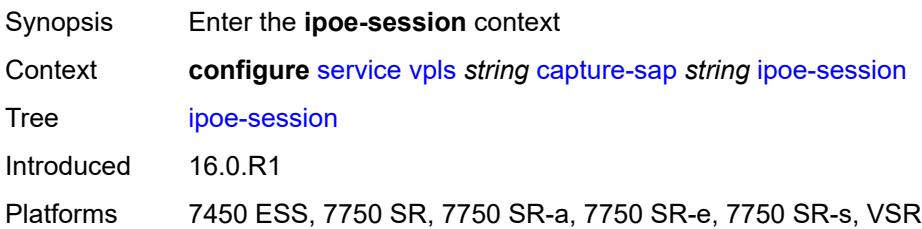

#### <span id="page-6092-0"></span>**admin-state** *keyword*

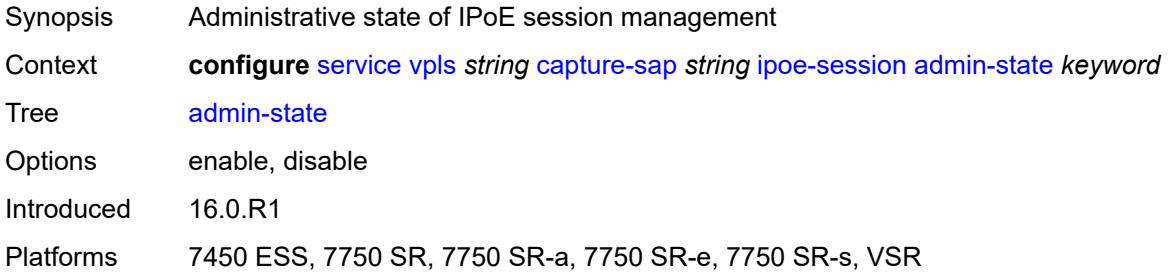

#### <span id="page-6092-1"></span>**description** *string*

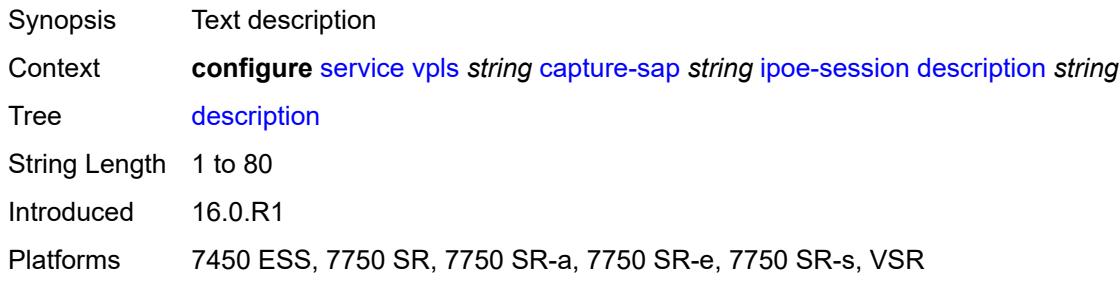

#### <span id="page-6092-2"></span>**ipoe-session-policy** *reference*

# $\sqrt{N}$

#### **WARNING:**

Modifying this element toggles the **admin-state** of the parent element automatically for the new value to take effect.

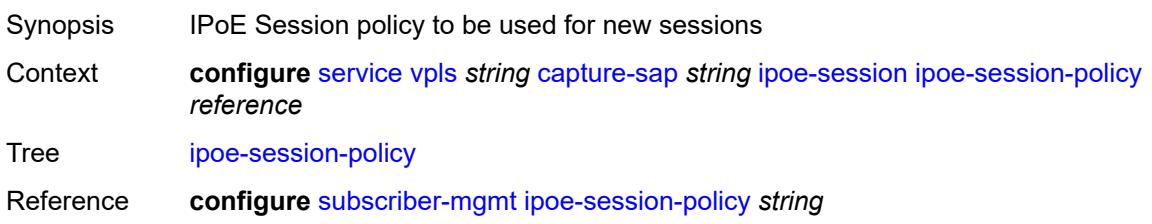

Introduced 16.0.R1

Platforms 7450 ESS, 7750 SR, 7750 SR-a, 7750 SR-e, 7750 SR-s, VSR

#### <span id="page-6093-0"></span>**user-db** *reference*

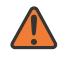

#### **WARNING:**

Modifying this element toggles the **admin-state** of the parent element automatically for the new value to take effect.

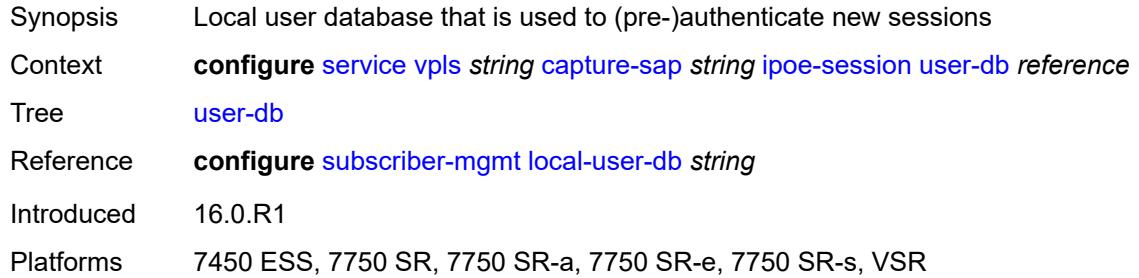

#### <span id="page-6093-1"></span>**msap-defaults**

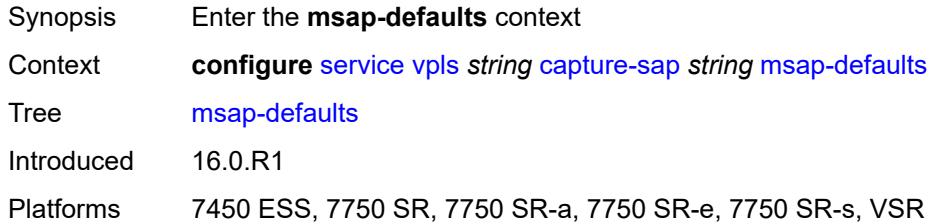

#### <span id="page-6093-2"></span>**group-interface** *string*

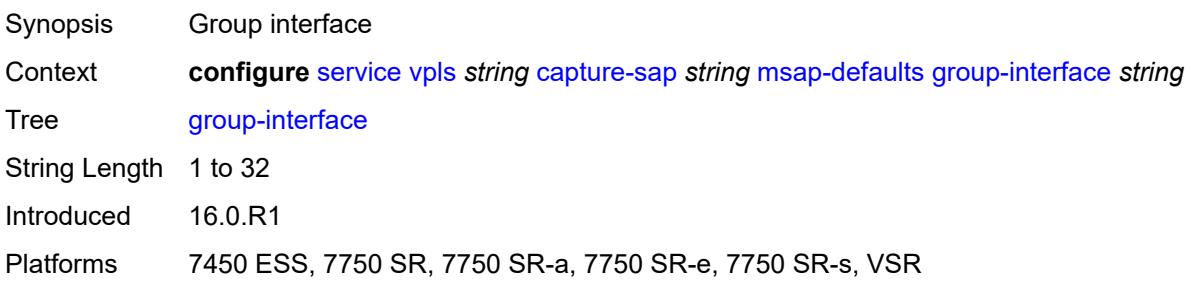

#### <span id="page-6093-3"></span>**policy** *reference*

Synopsis MSAP policy

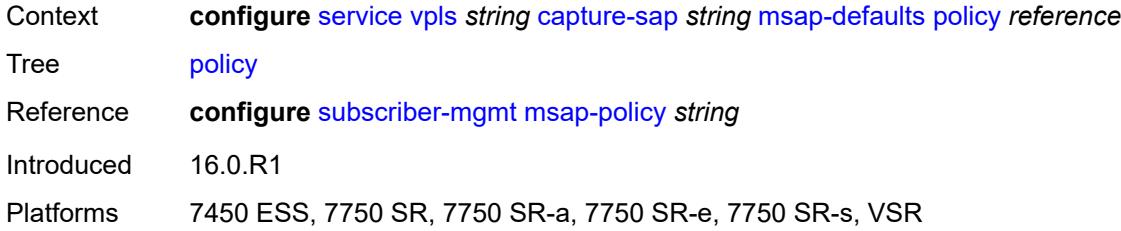

#### <span id="page-6094-0"></span>**service-name** *string*

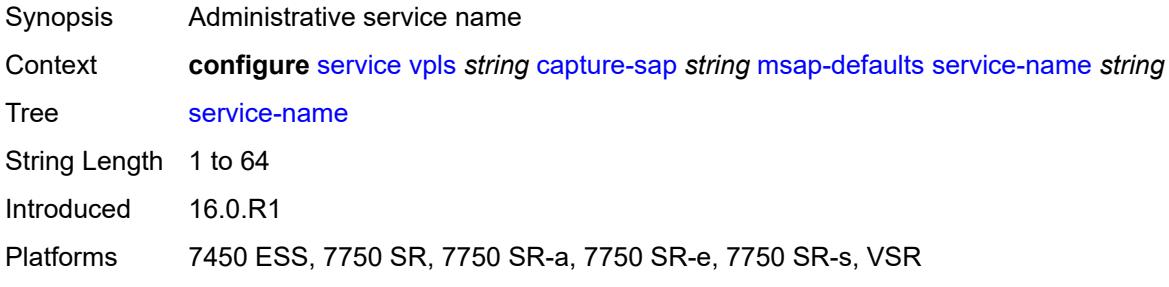

#### <span id="page-6094-1"></span>**nasreq-auth-policy** *reference*

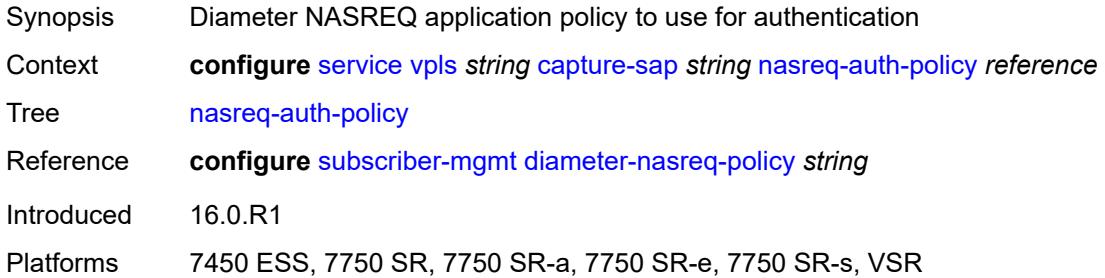

#### <span id="page-6094-2"></span>**pfcp**

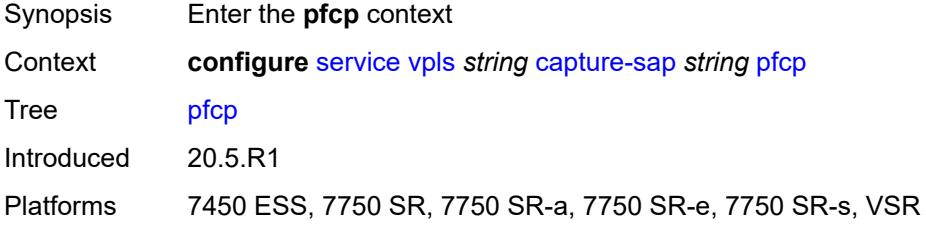

#### <span id="page-6094-3"></span>**association** *reference*

Synopsis Association used for PFCP messages on the capture SAP

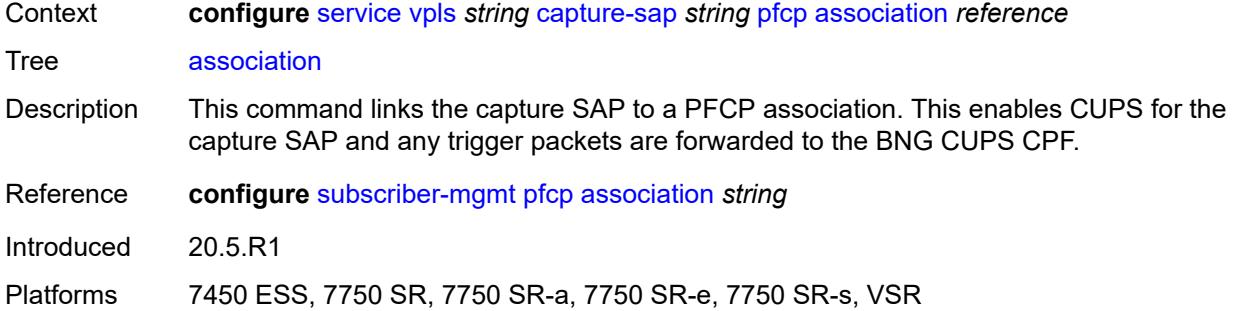

# <span id="page-6095-0"></span>**l2-access-id-alias** *string*

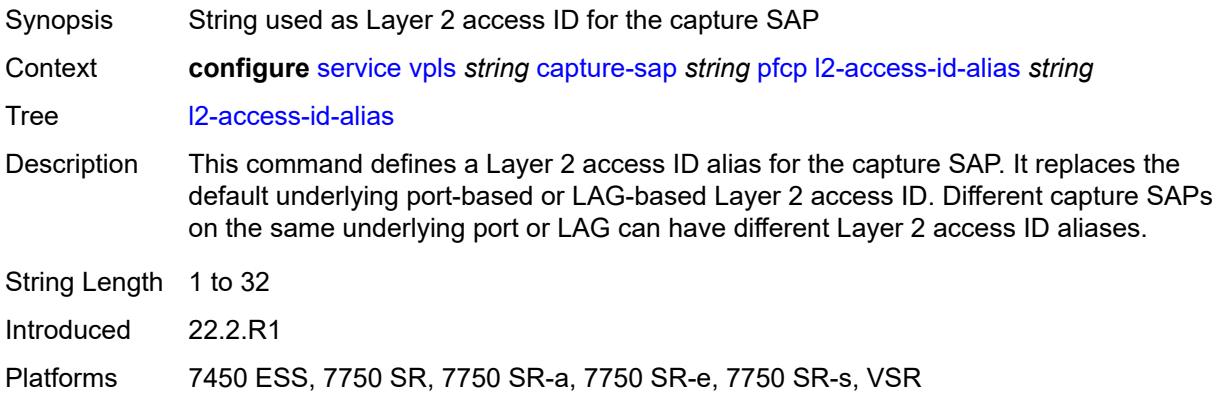

#### <span id="page-6095-1"></span>**up-resiliency**

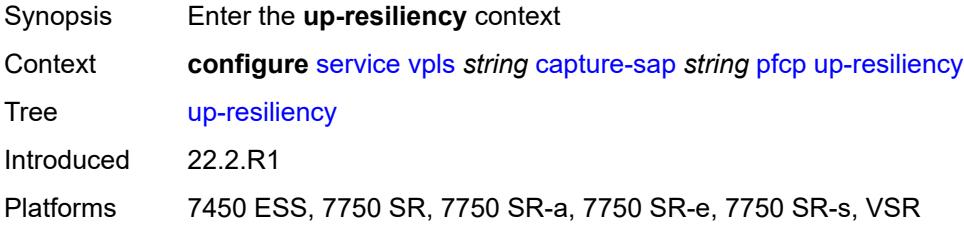

### <span id="page-6095-2"></span>**monitor-oper-group** [[oper-group\]](#page-6096-0) *reference*

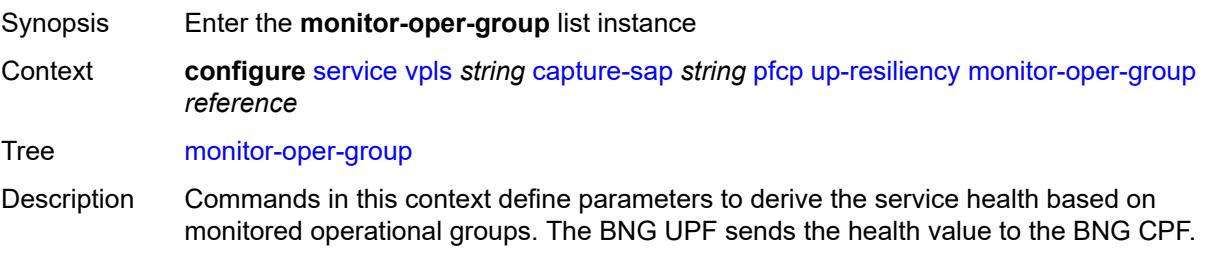

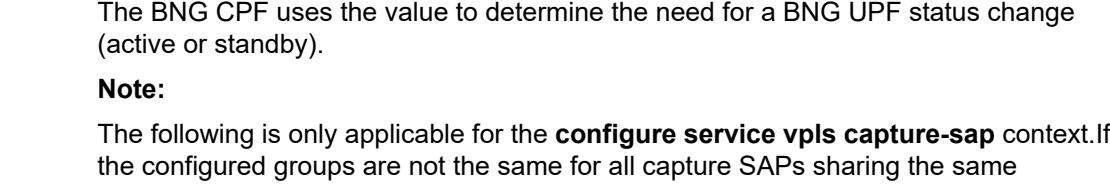

underlying port or LAG, the configuration of a Layer 2 access ID alias is required, or else the system chooses arbitrarily one set of configured groups.

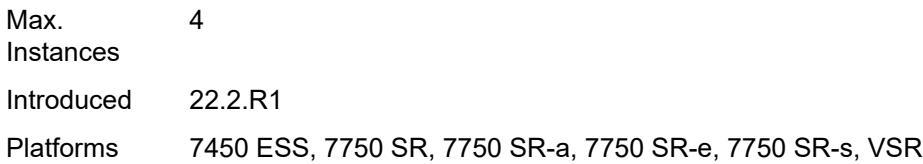

### <span id="page-6096-0"></span>[**oper-group**] *reference*

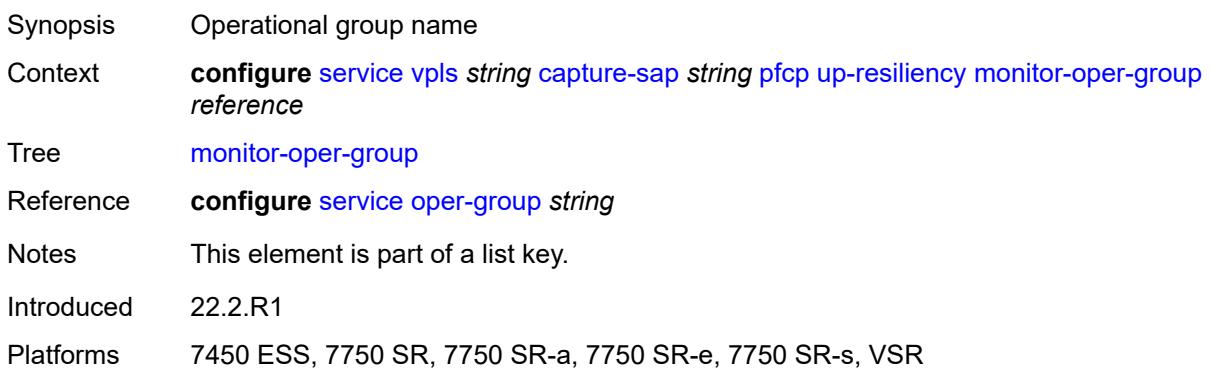

# <span id="page-6096-1"></span>**health-drop** *number*

<span id="page-6096-2"></span>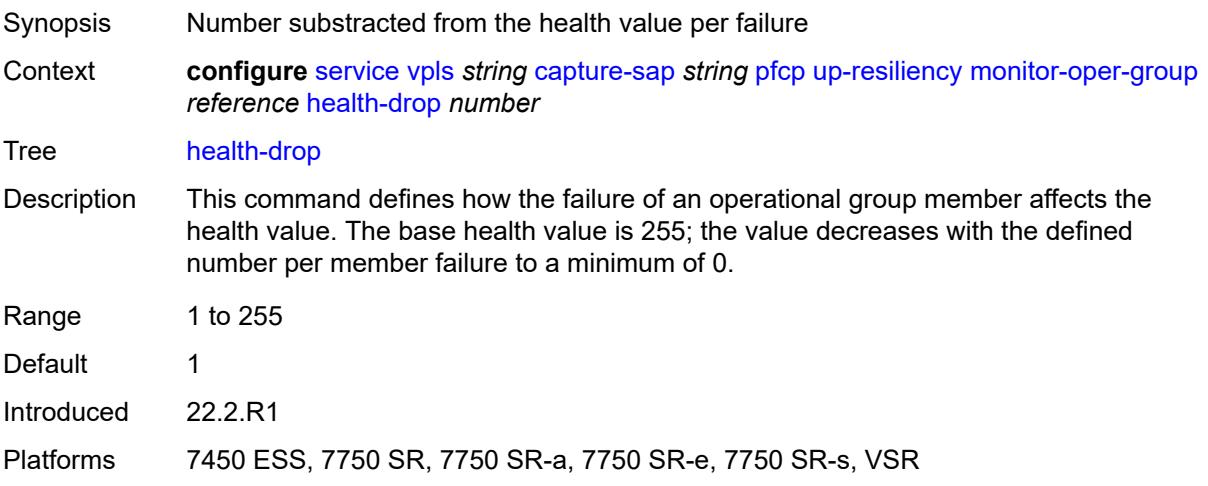

#### **pppoe**

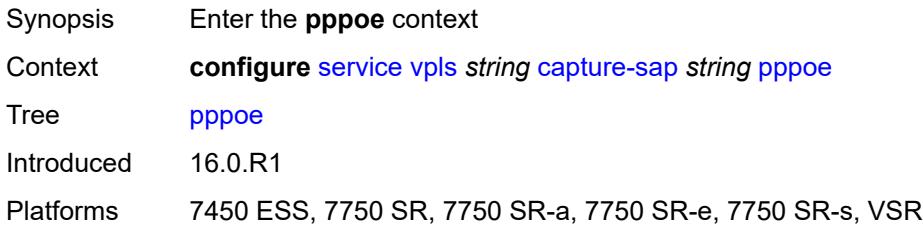

### <span id="page-6097-0"></span>**policy** *reference*

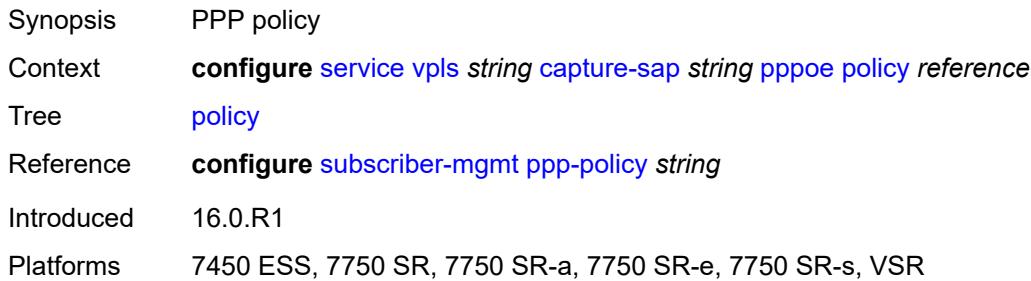

# <span id="page-6097-1"></span>**python-policy** *reference*

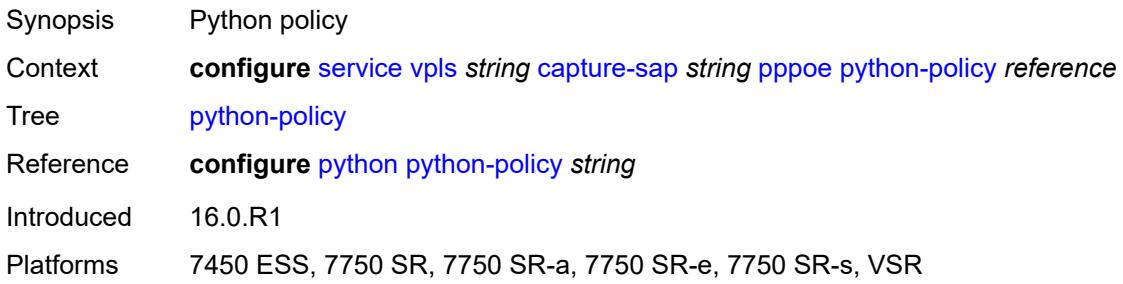

#### <span id="page-6097-2"></span>**user-db** *reference*

<span id="page-6097-3"></span>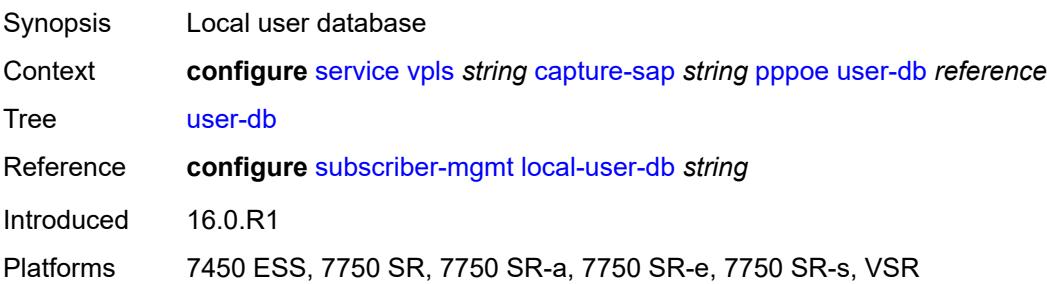

# **radius-auth-policy** *reference*

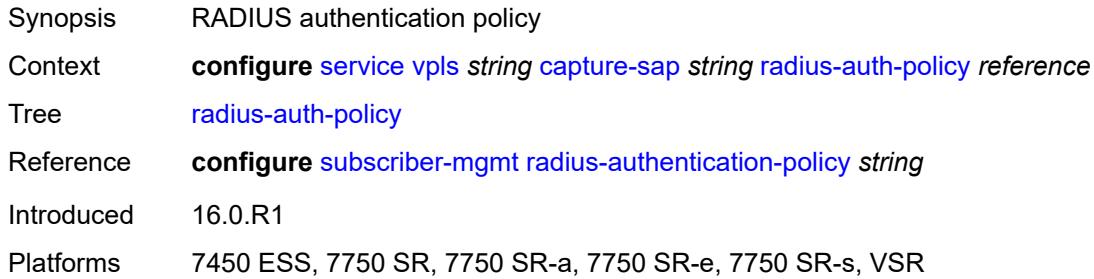

#### <span id="page-6098-0"></span>**router-solicit**

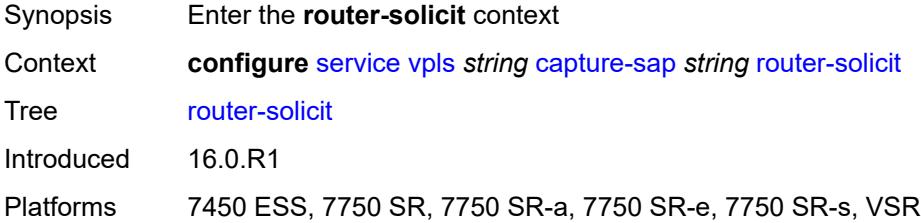

#### <span id="page-6098-1"></span>**user-db** *reference*

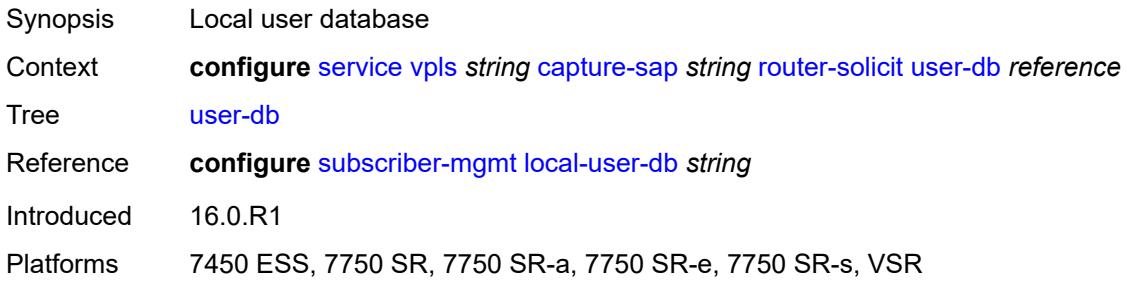

# <span id="page-6098-2"></span>**track-srrp** *number*

<span id="page-6098-3"></span>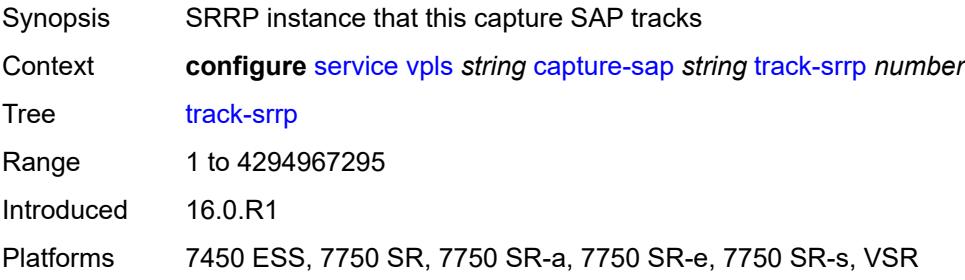

# **trigger-packet**

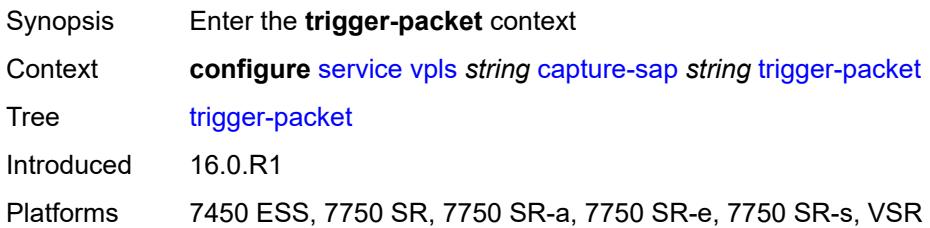

### <span id="page-6099-0"></span>**arp** *boolean*

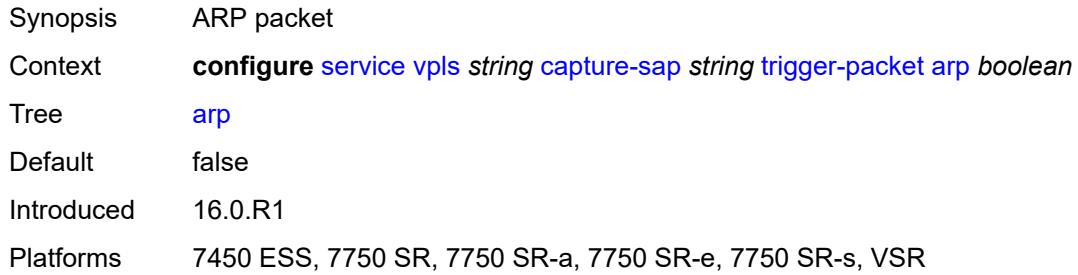

#### <span id="page-6099-1"></span>**data** *boolean*

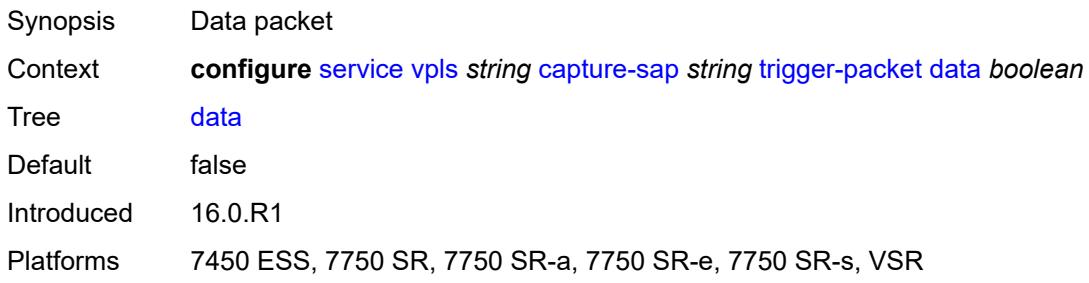

### <span id="page-6099-2"></span>**dhcp** *boolean*

<span id="page-6099-3"></span>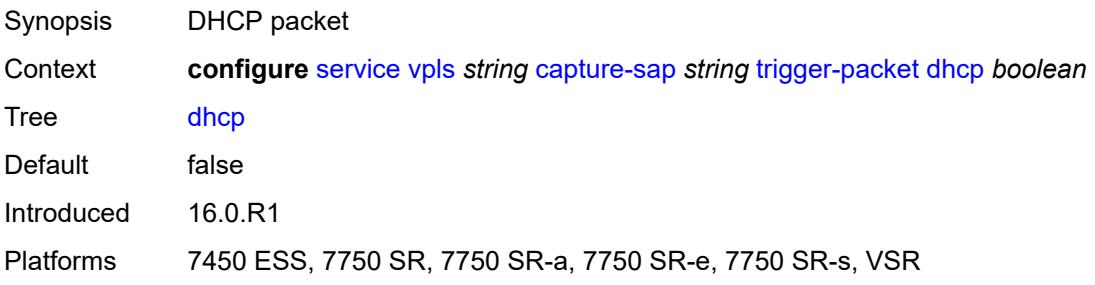

# **dhcp6** *boolean*

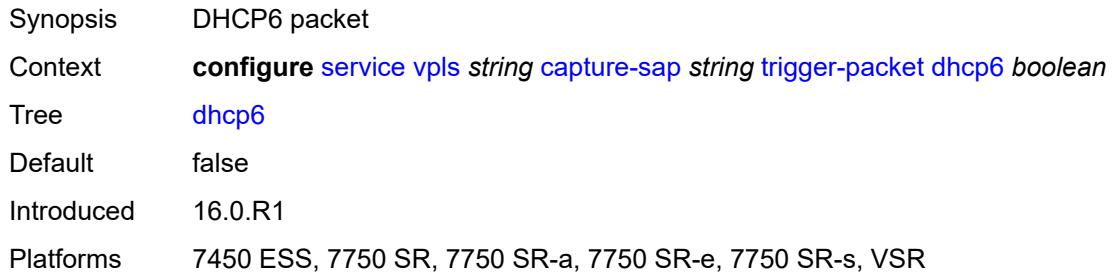

#### <span id="page-6100-0"></span>**pppoe** *boolean*

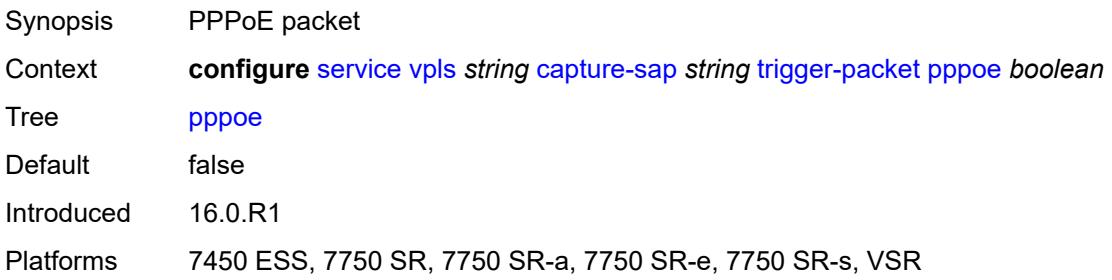

# <span id="page-6100-1"></span>**rtr-solicit** *boolean*

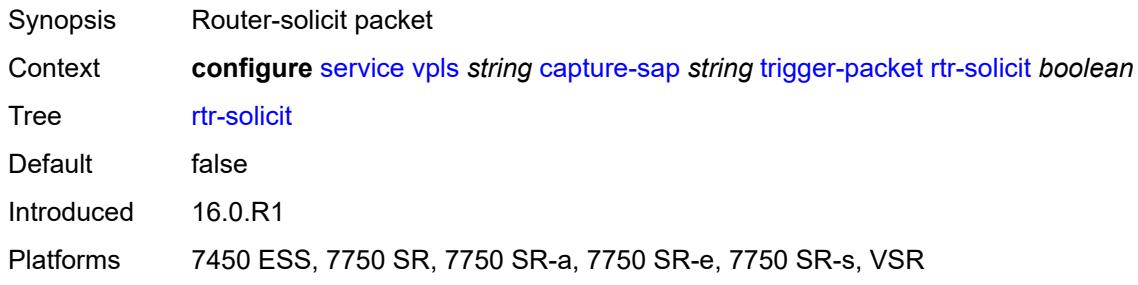

#### <span id="page-6100-2"></span>**customer** *reference*

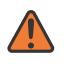

#### **WARNING:**

Modifying this element recreates the parent element automatically for the new value to take effect.

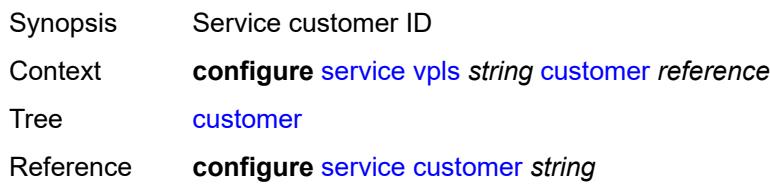

Notes This element is mandatory. Introduced 16.0.R1 Platforms All

#### <span id="page-6101-0"></span>**description** *string*

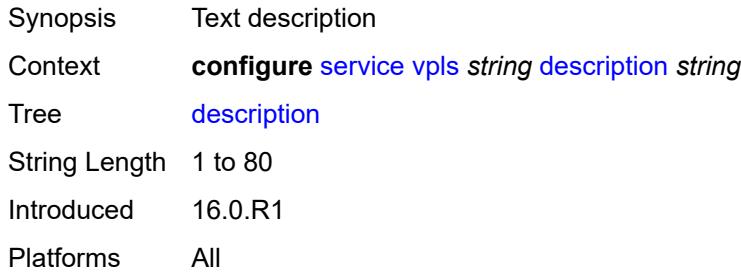

# <span id="page-6101-2"></span>**endpoint** [[name\]](#page-6101-1) *string*

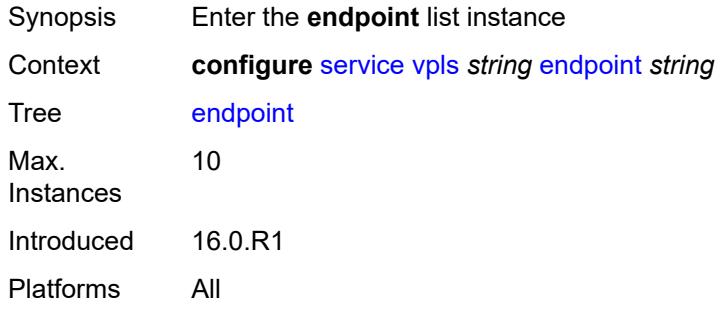

### <span id="page-6101-1"></span>[**name**] *string*

<span id="page-6101-3"></span>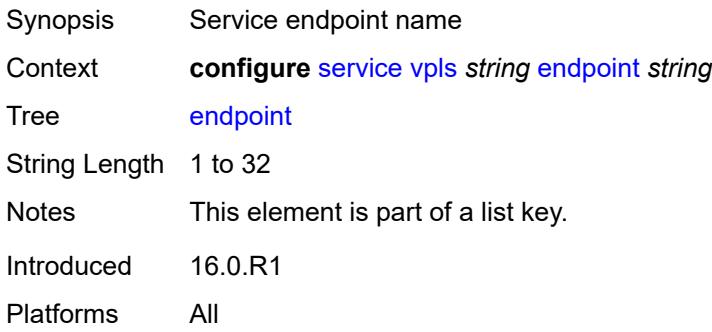

#### **block-on-mesh-failure** *boolean*

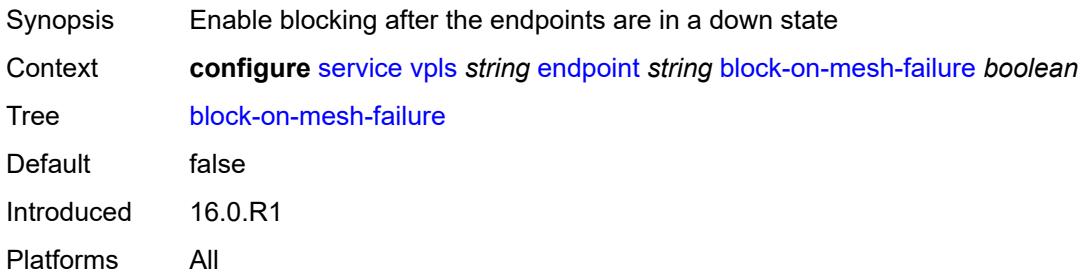

### <span id="page-6102-0"></span>**description** *string*

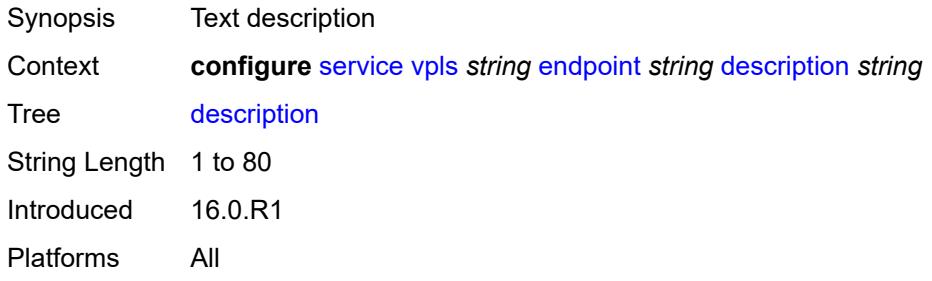

### <span id="page-6102-1"></span>**fdb**

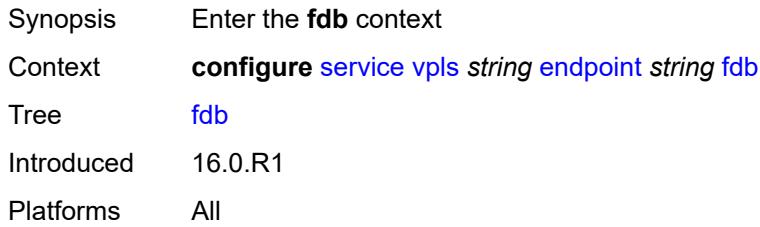

### <span id="page-6102-2"></span>**auto-learn-mac-protect** *boolean*

<span id="page-6102-3"></span>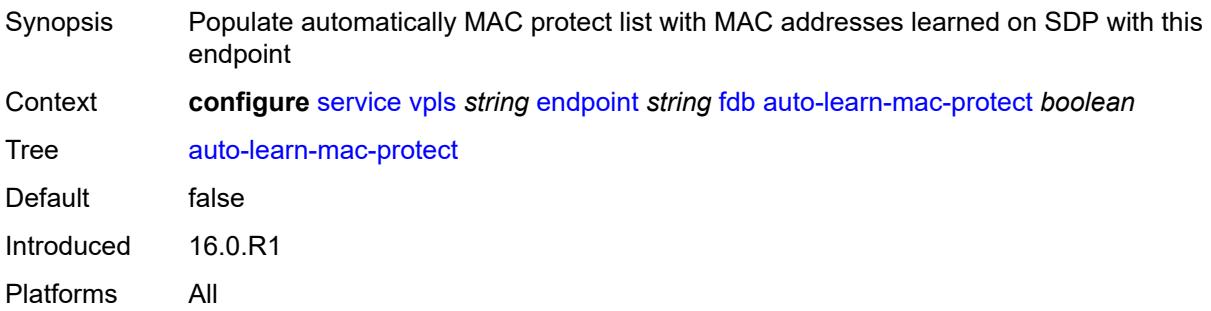

#### **mac-pinning** *boolean*

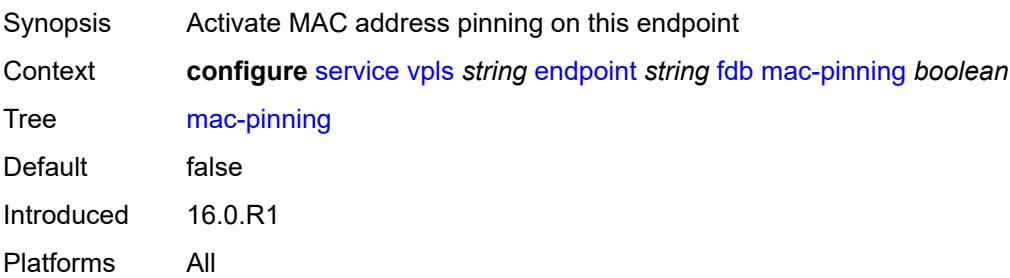

#### <span id="page-6103-0"></span>**maximum-mac-addresses** *number*

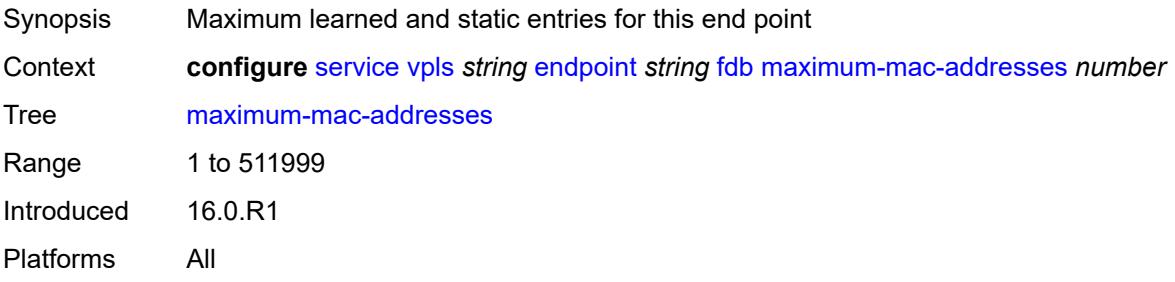

# <span id="page-6103-1"></span>**protected-src-mac-violation-action** *keyword*

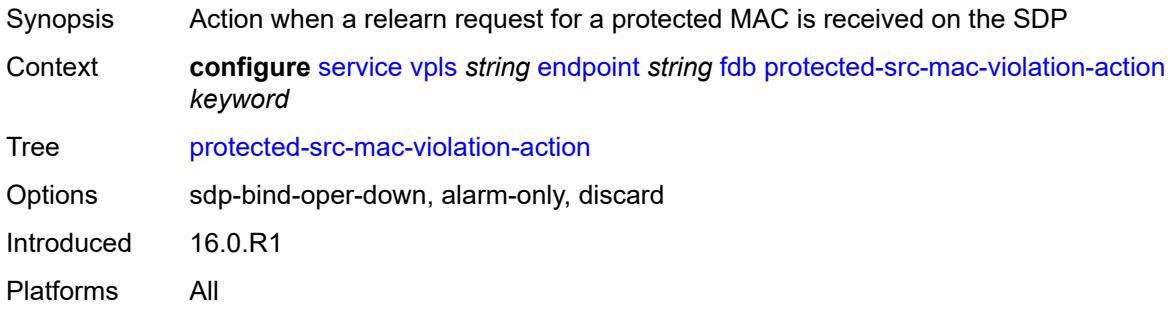

# <span id="page-6103-2"></span>**ignore-standby-signaling** *boolean*

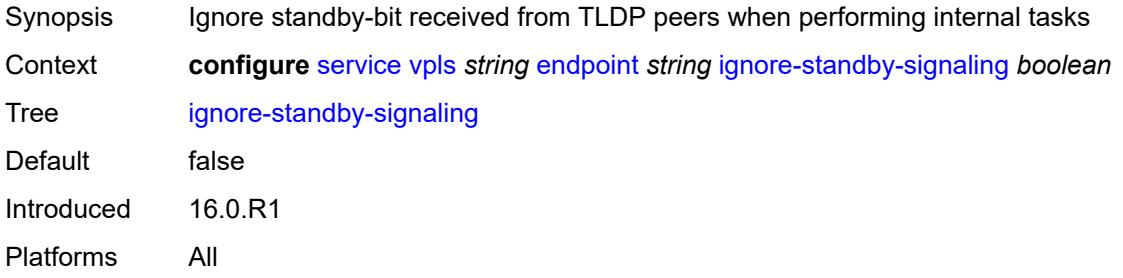

# <span id="page-6104-1"></span>**mc-endpoint** [\[mc-ep-id\]](#page-6104-0) *number*

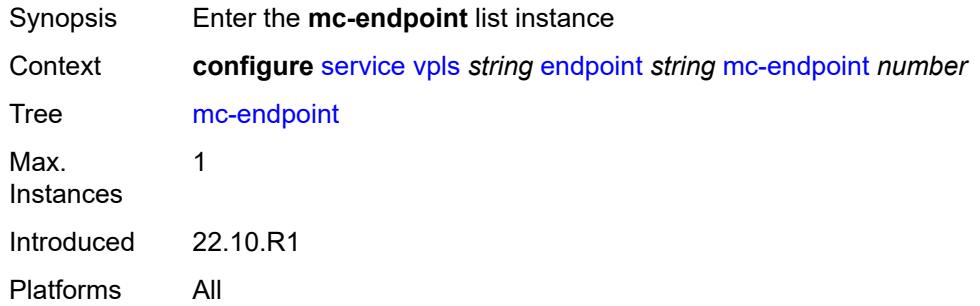

### <span id="page-6104-0"></span>[**mc-ep-id**] *number*

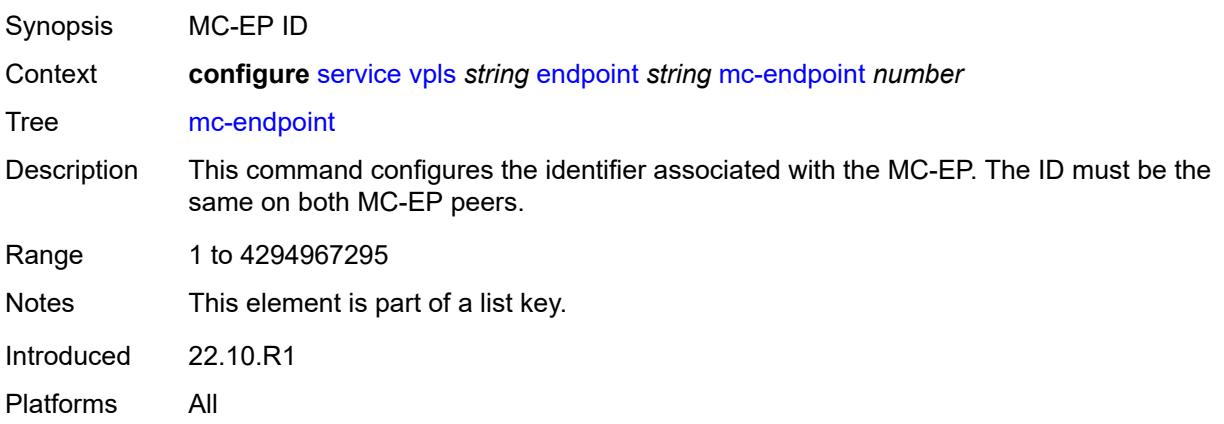

#### <span id="page-6104-2"></span>**mc-ep-peer**

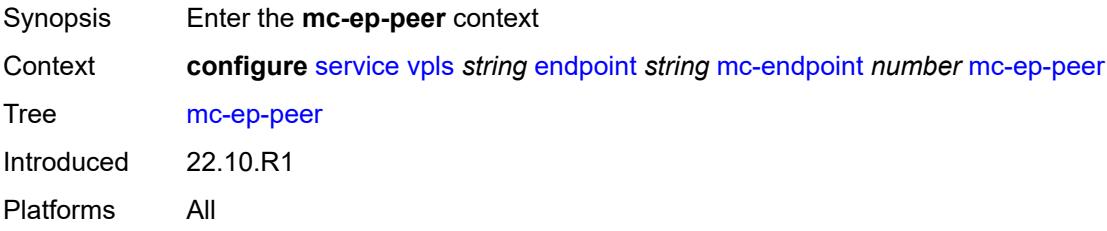

#### <span id="page-6104-3"></span>**name** *string*

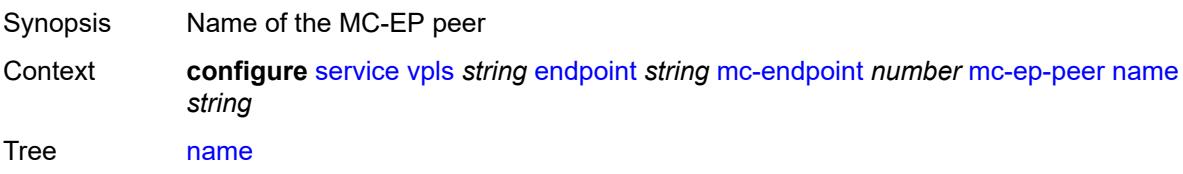

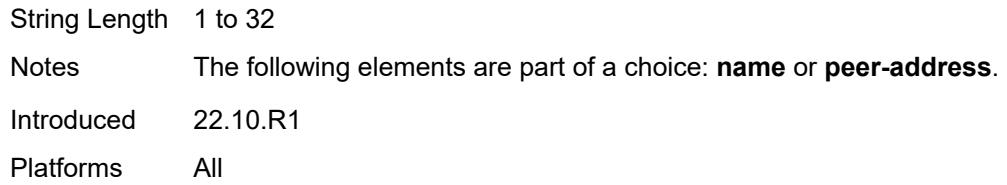

### <span id="page-6105-0"></span>**peer-address** *reference*

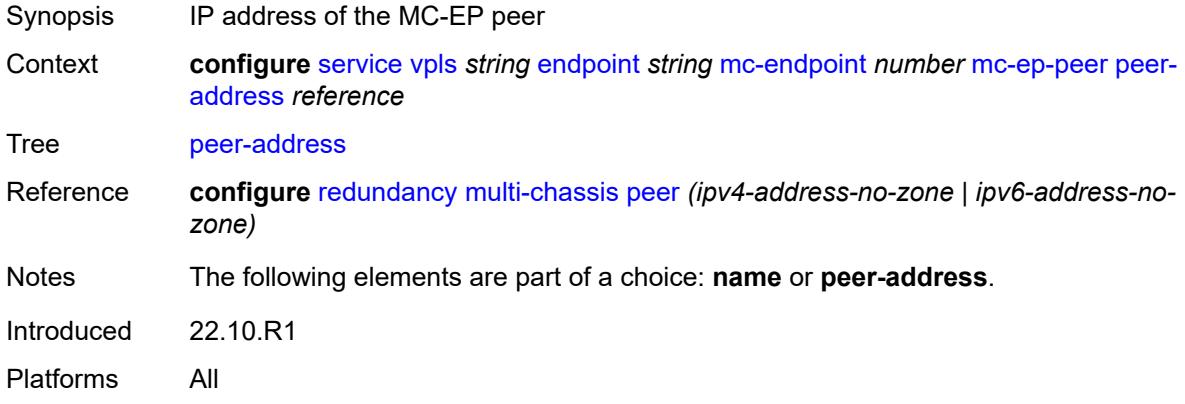

### <span id="page-6105-1"></span>**revert-time** *(number | keyword)*

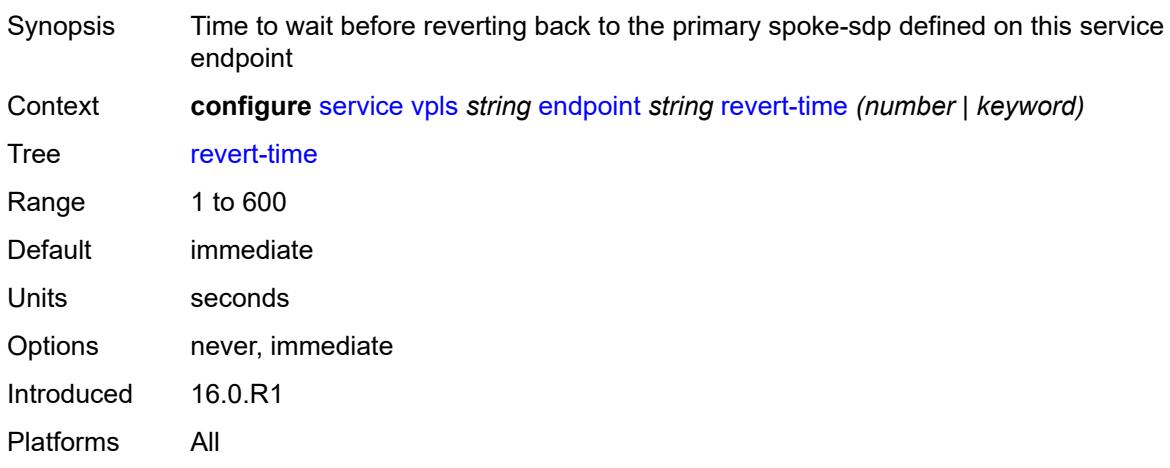

# <span id="page-6105-2"></span>**suppress-standby-signaling** *boolean*

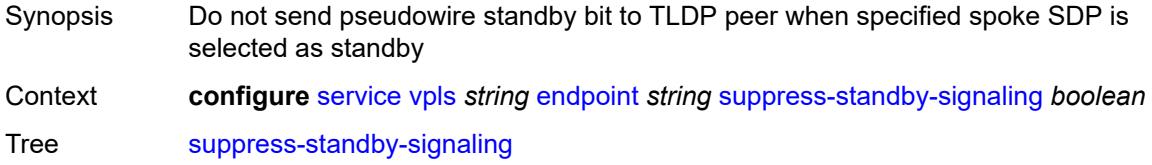

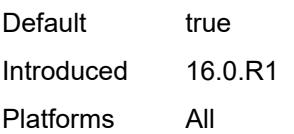

### <span id="page-6106-0"></span>**eth-cfm**

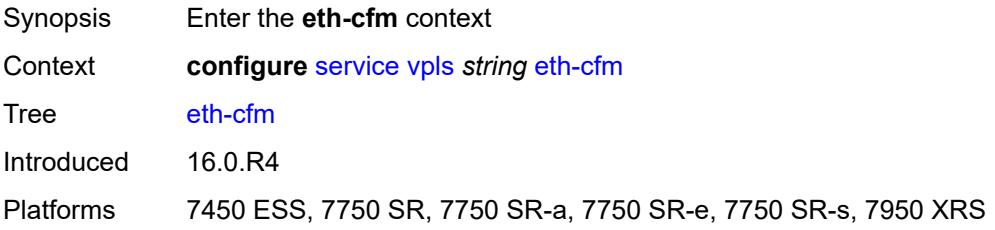

# <span id="page-6106-3"></span>**mep** [md-admin-name](#page-6106-1) *reference* [ma-admin-name](#page-6106-2) *reference* [mep-id](#page-6107-0) *number*

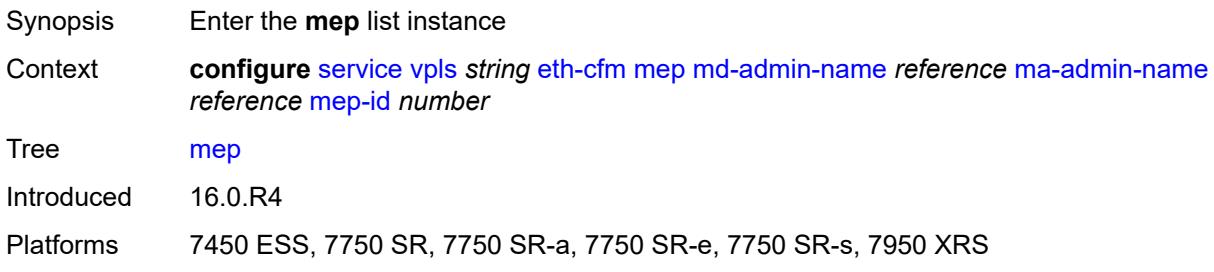

#### <span id="page-6106-1"></span>**md-admin-name** *reference*

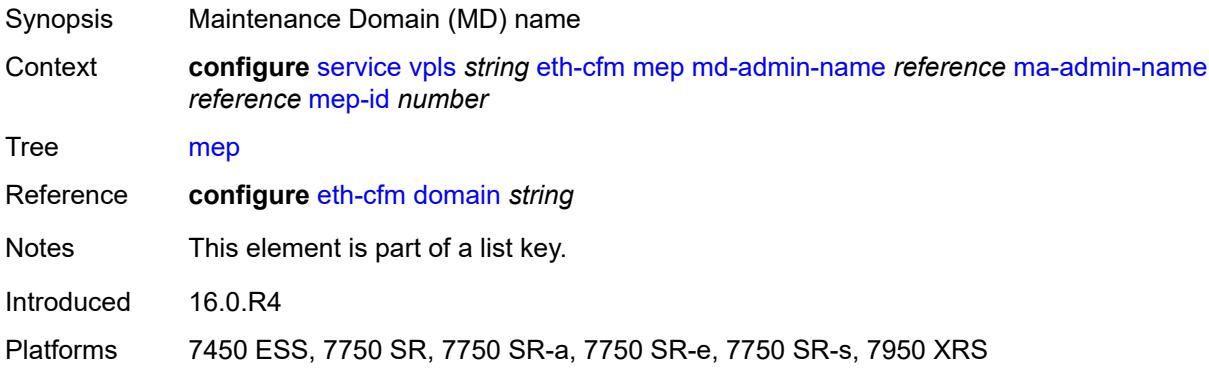

#### <span id="page-6106-2"></span>**ma-admin-name** *reference*

Synopsis Maintenance Association (MA) name

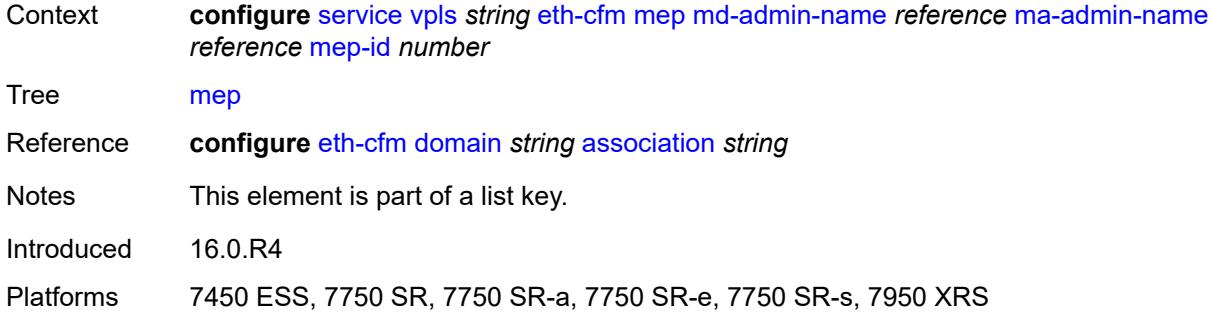

### <span id="page-6107-0"></span>**mep-id** *number*

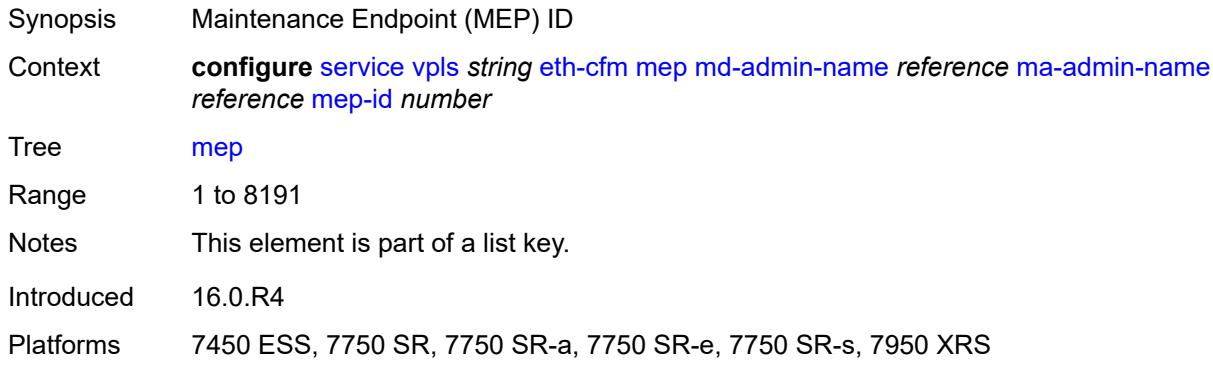

# <span id="page-6107-1"></span>**admin-state** *keyword*

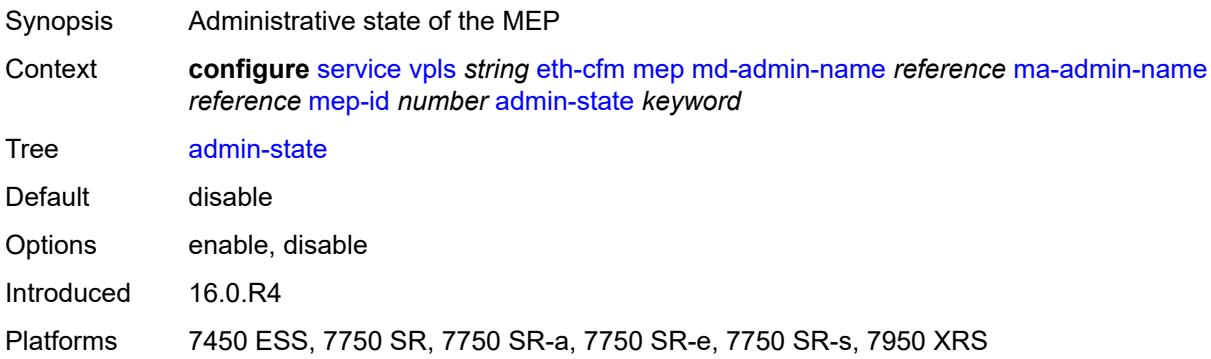

# <span id="page-6107-2"></span>**alarm-notification**

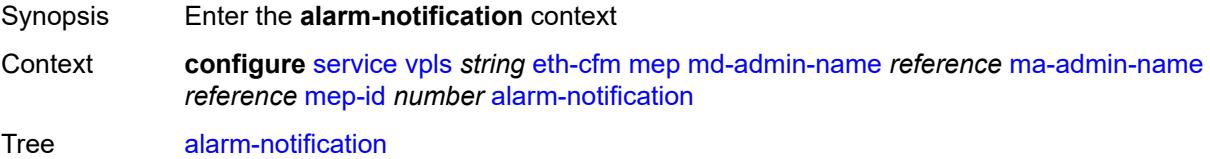

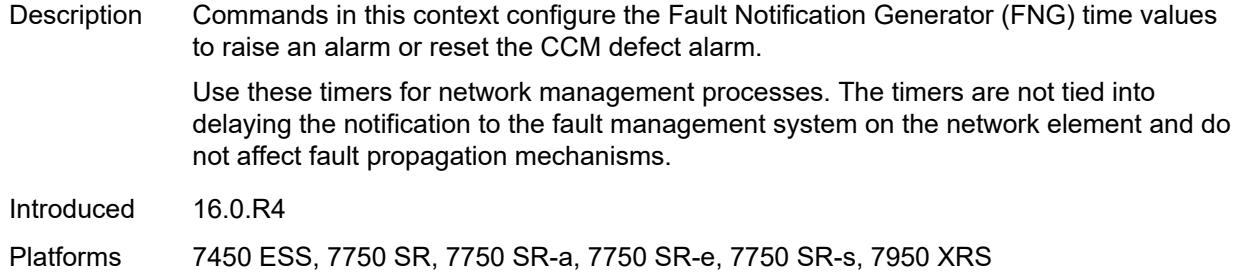

# <span id="page-6108-0"></span>**fng-alarm-time** *number*

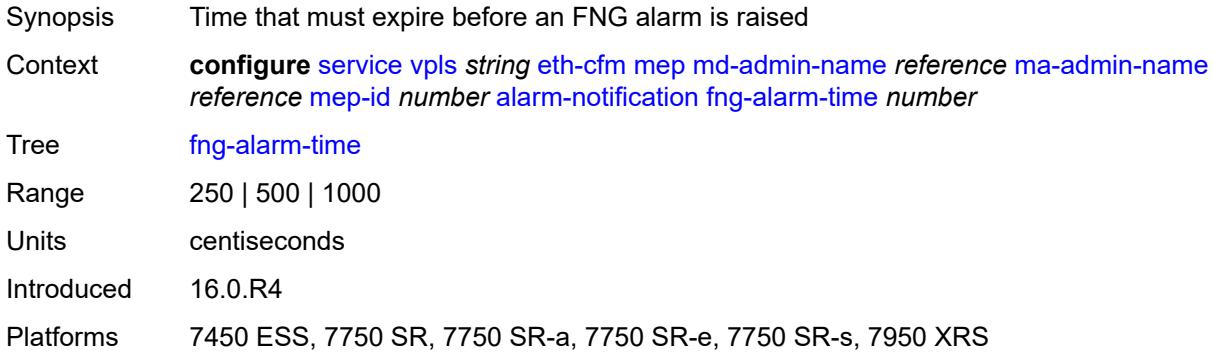

# <span id="page-6108-1"></span>**fng-reset-time** *number*

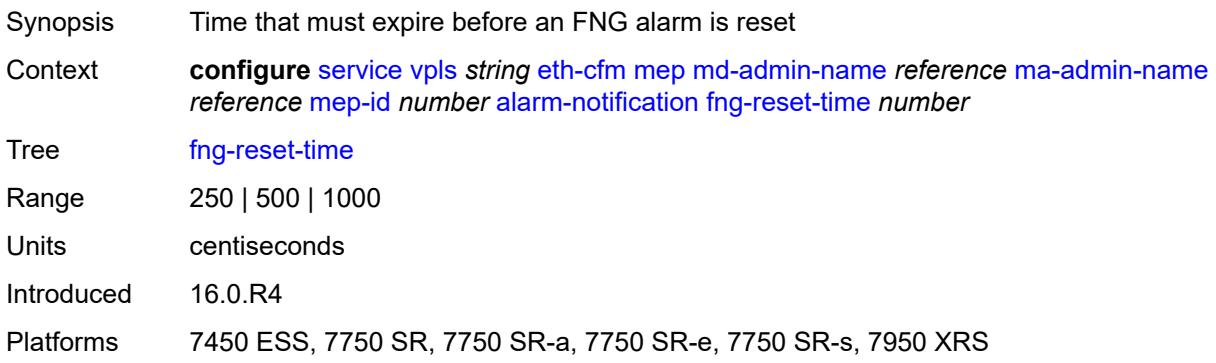

#### <span id="page-6108-2"></span>**ccm** *boolean*

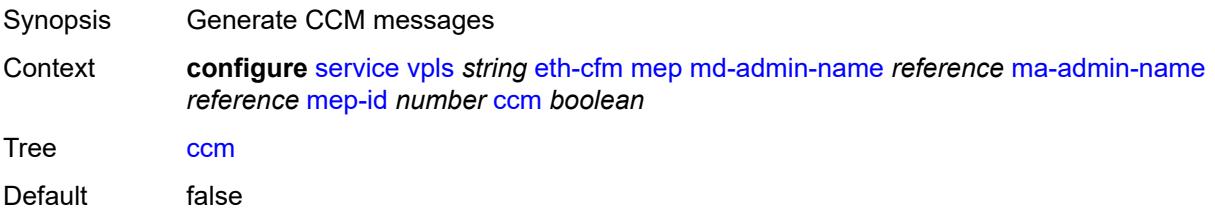

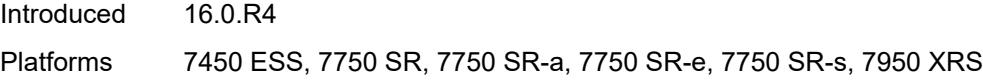

# <span id="page-6109-0"></span>**ccm-ltm-priority** *number*

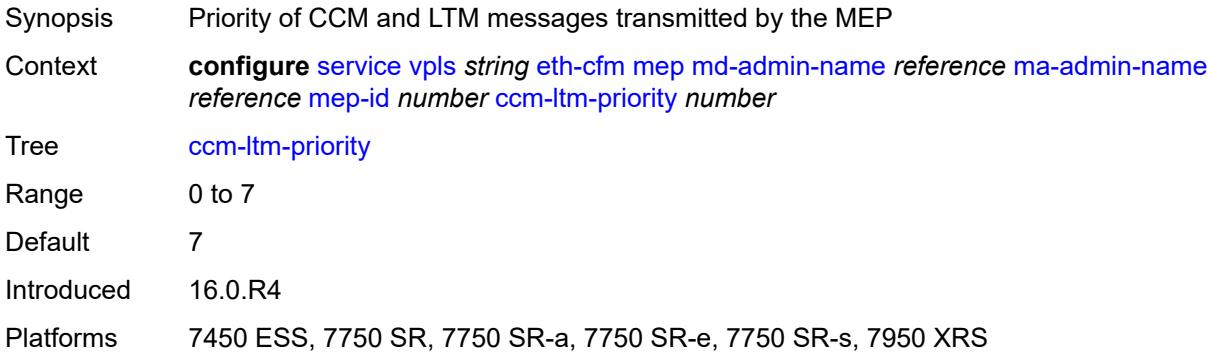

### <span id="page-6109-1"></span>**ccm-padding-size** *number*

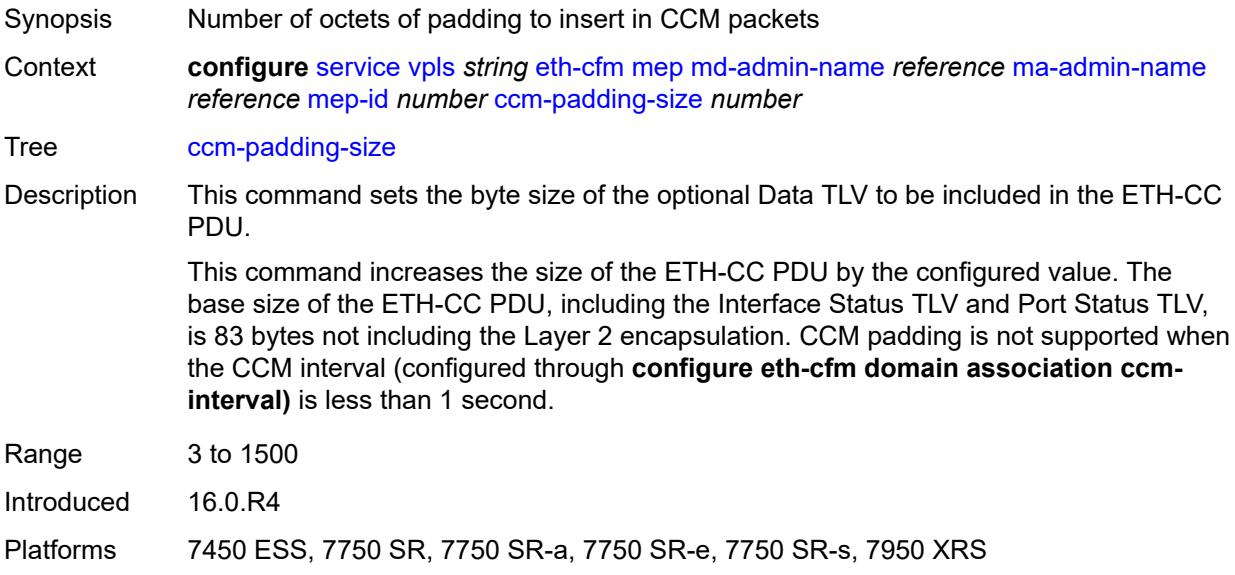

# <span id="page-6109-2"></span>**cfm-vlan-tag** *string*

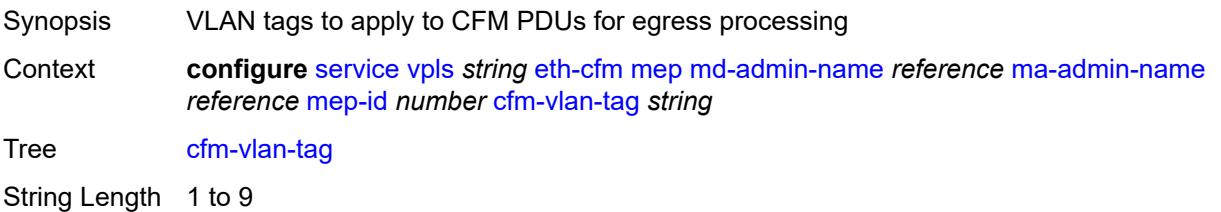

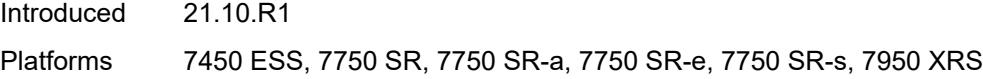

# <span id="page-6110-0"></span>**description** *string*

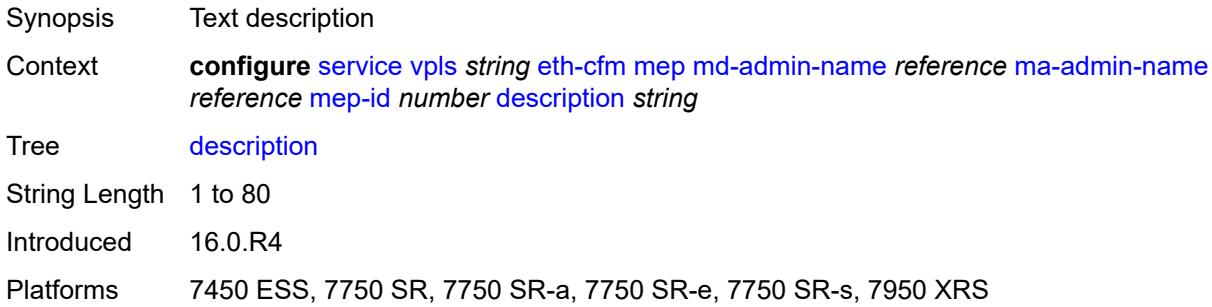

#### <span id="page-6110-1"></span>**eth-test**

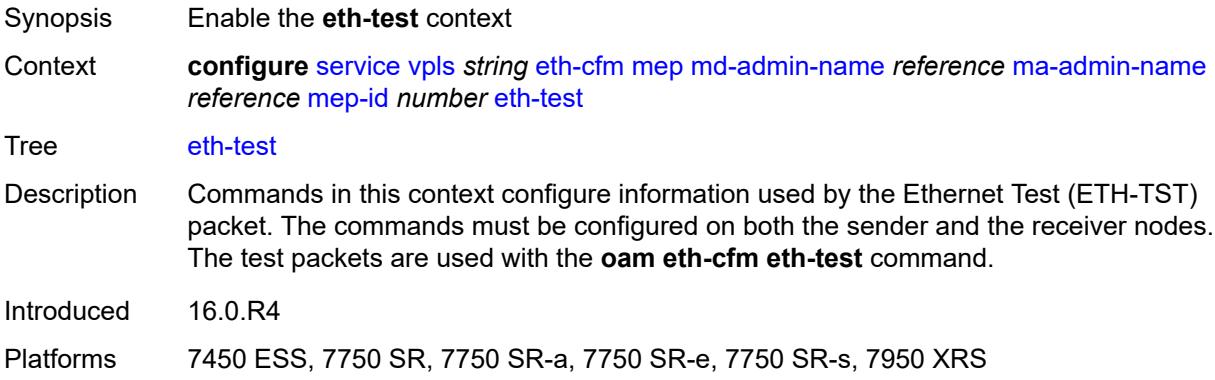

#### <span id="page-6110-2"></span>**bit-error-threshold** *number*

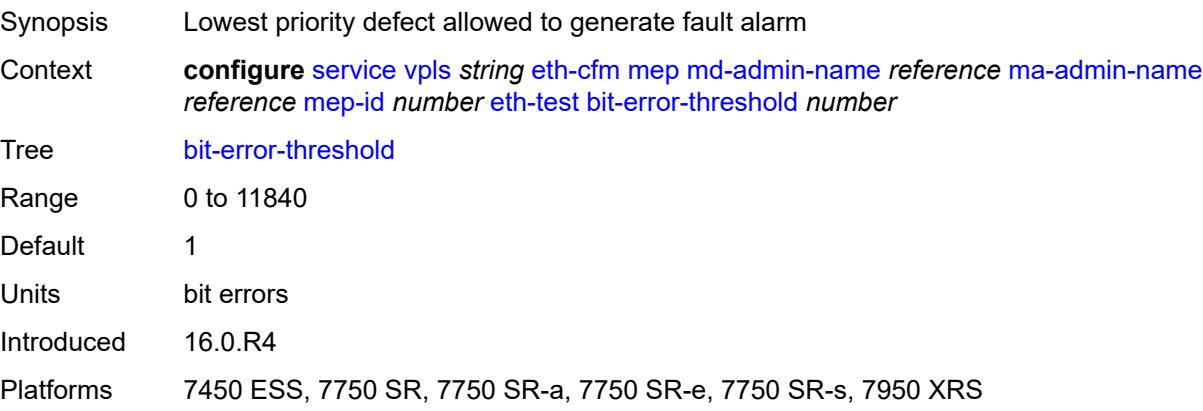

#### <span id="page-6111-0"></span>**test-pattern**

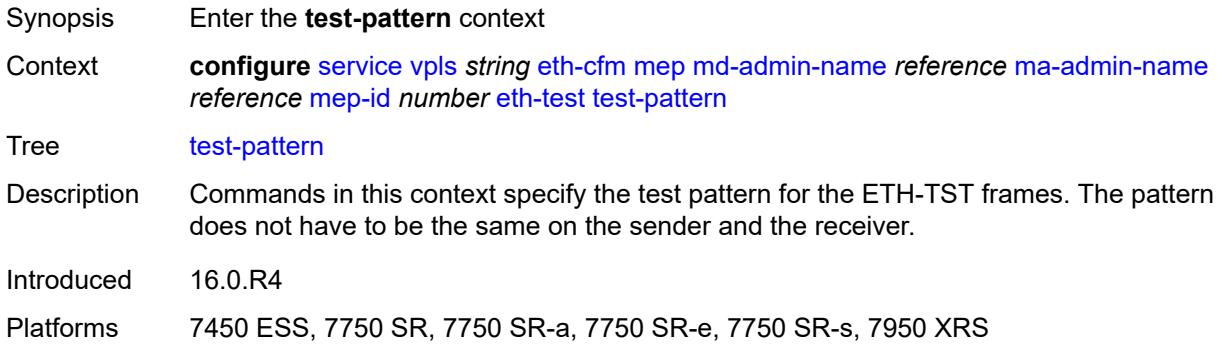

### <span id="page-6111-1"></span>**crc-tlv** *boolean*

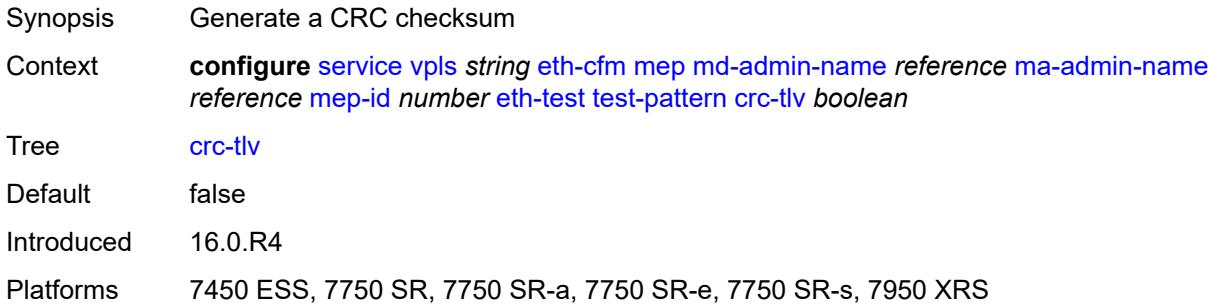

### <span id="page-6111-2"></span>**pattern** *keyword*

<span id="page-6111-3"></span>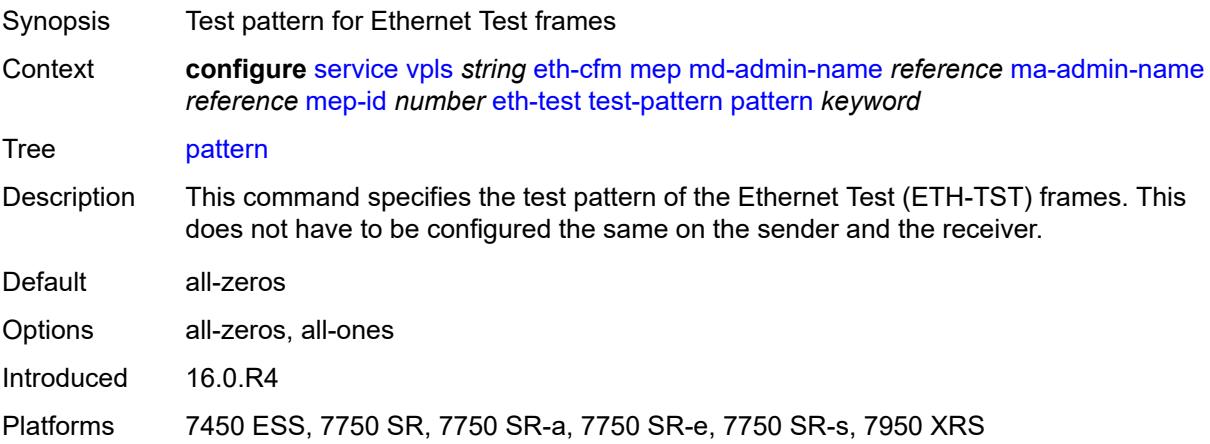

#### **grace**

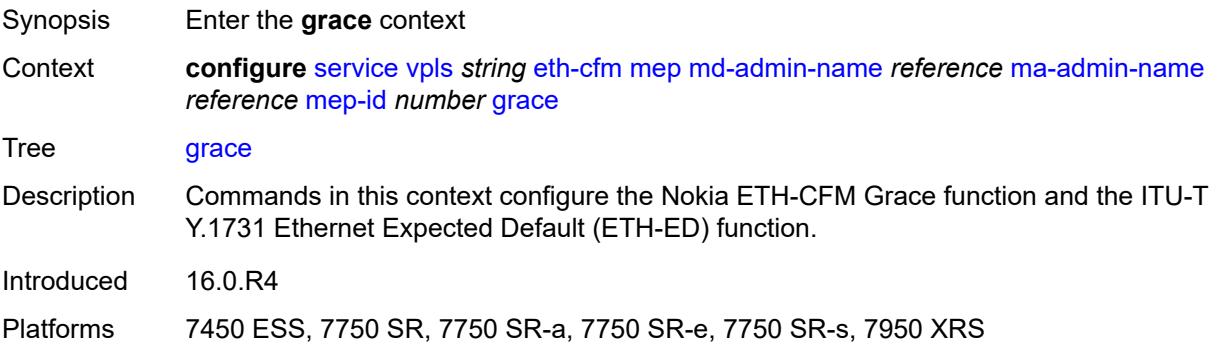

#### <span id="page-6112-0"></span>**eth-ed**

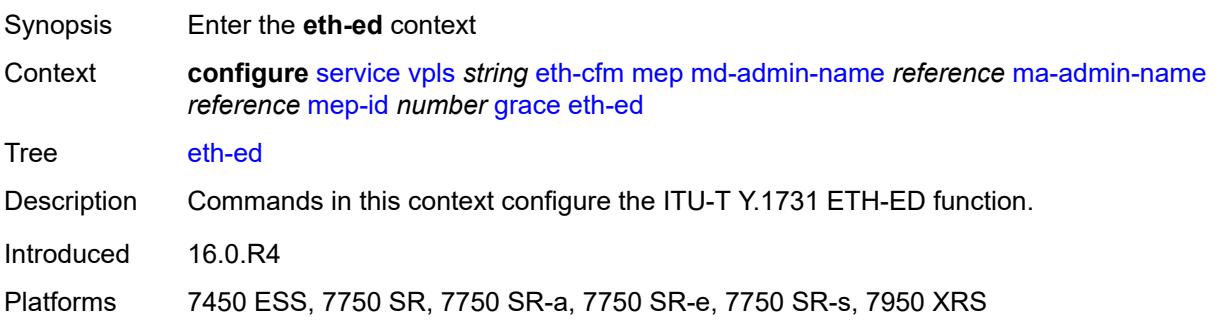

#### <span id="page-6112-1"></span>**max-rx-defect-window** *number*

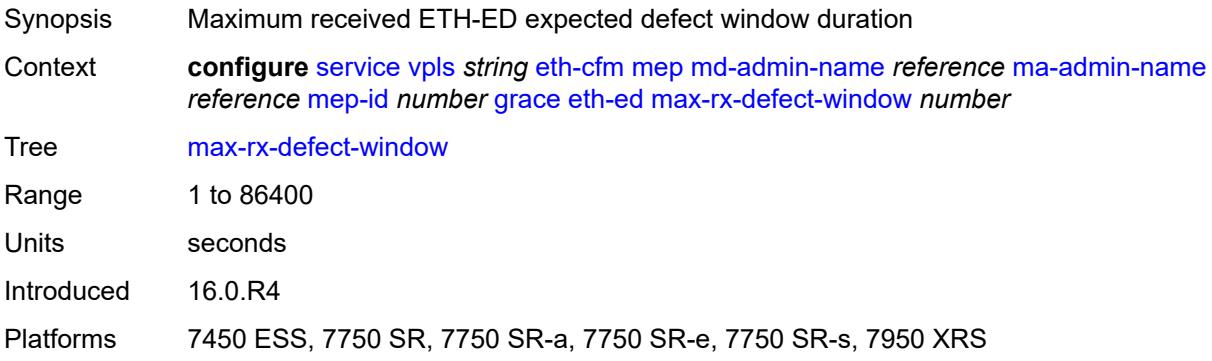

# <span id="page-6112-2"></span>**priority** *number*

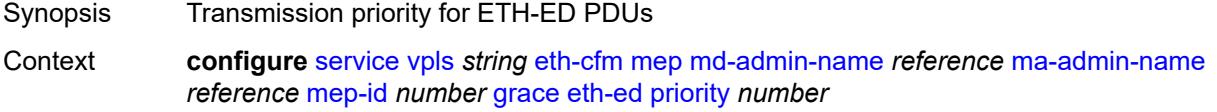

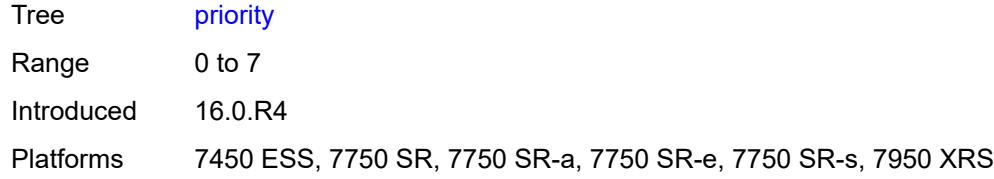

#### <span id="page-6113-0"></span>**rx-eth-ed** *boolean*

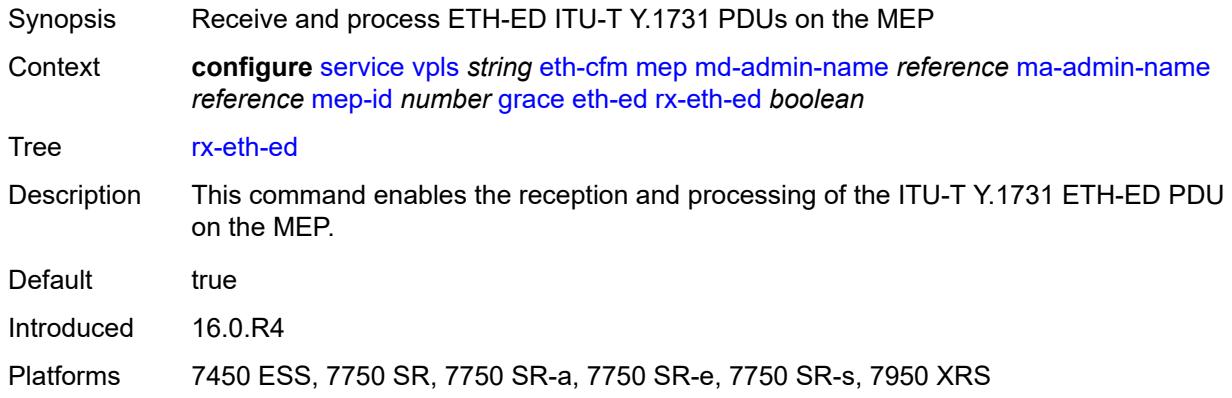

#### <span id="page-6113-1"></span>**tx-eth-ed** *boolean*

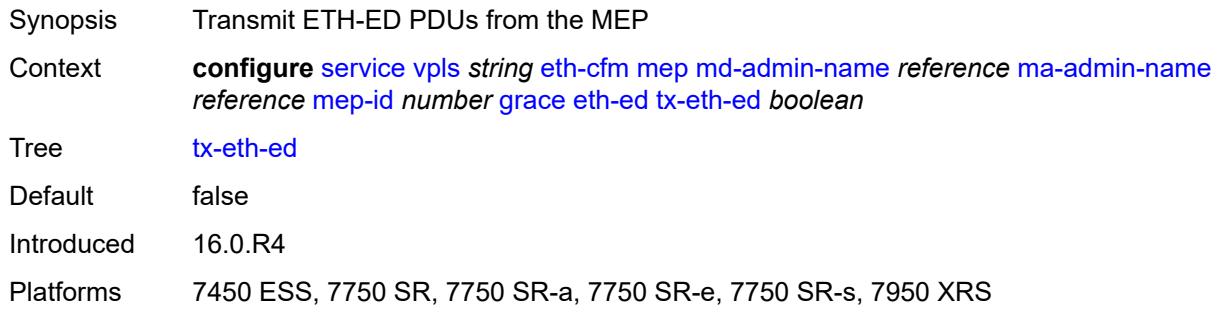

#### <span id="page-6113-2"></span>**eth-vsm-grace**

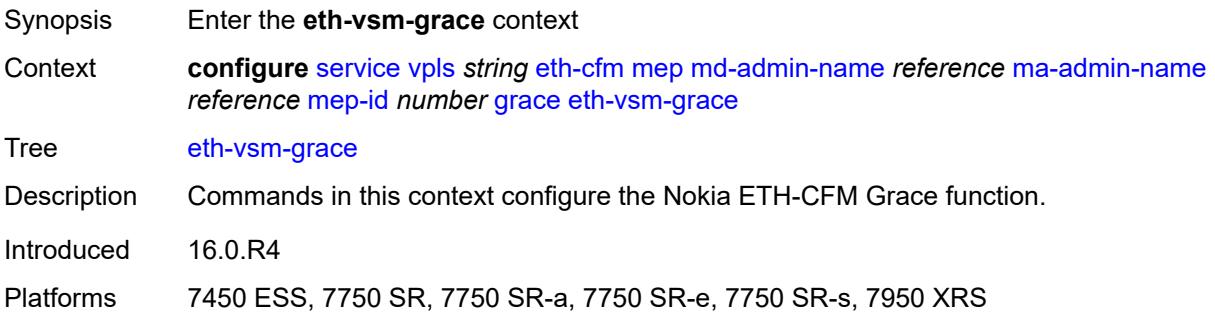

#### <span id="page-6114-0"></span>**rx-eth-vsm-grace** *boolean*

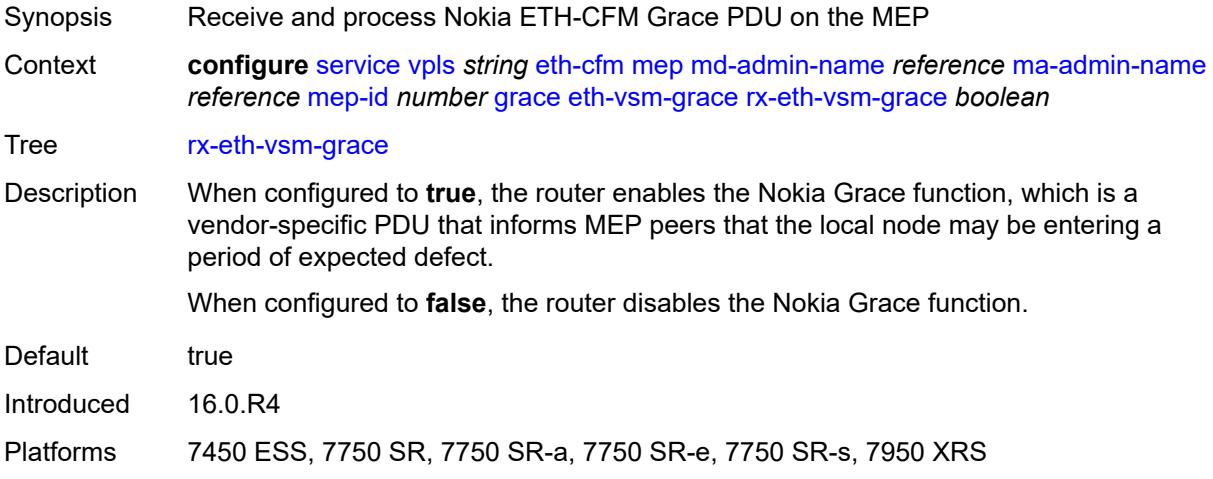

#### <span id="page-6114-1"></span>**tx-eth-vsm-grace** *boolean*

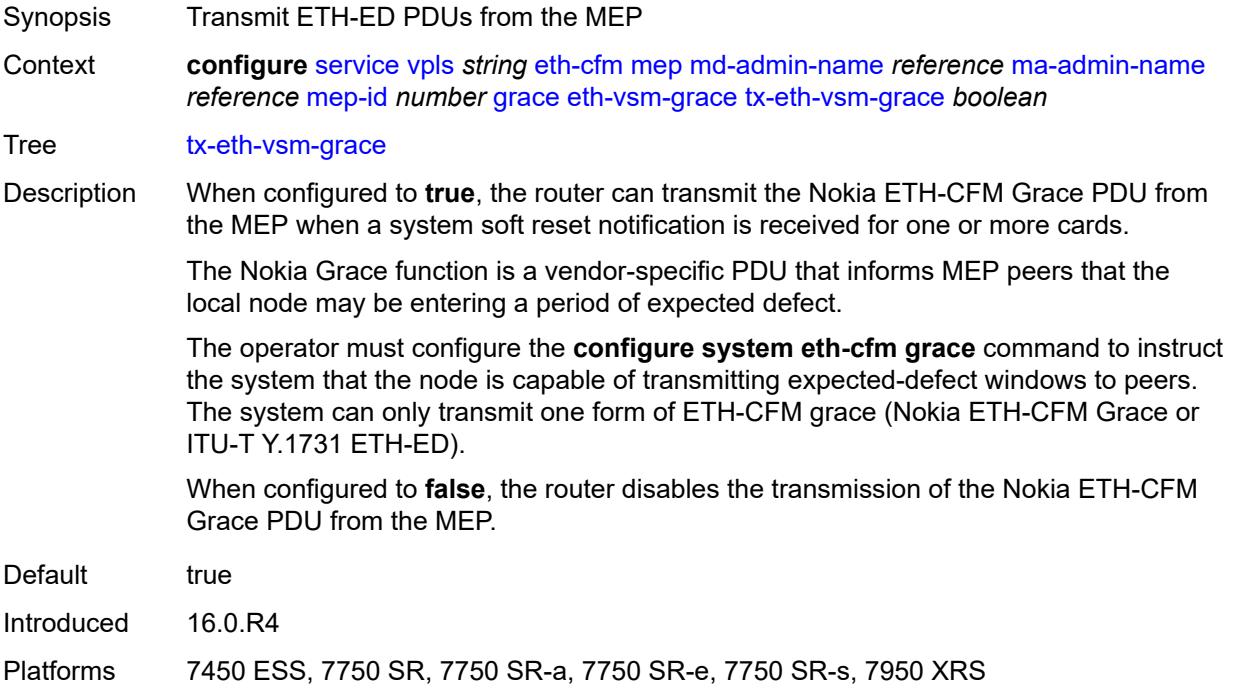

### <span id="page-6114-2"></span>**low-priority-defect** *keyword*

Synopsis Lowest priority defect allowed to generate fault alarm

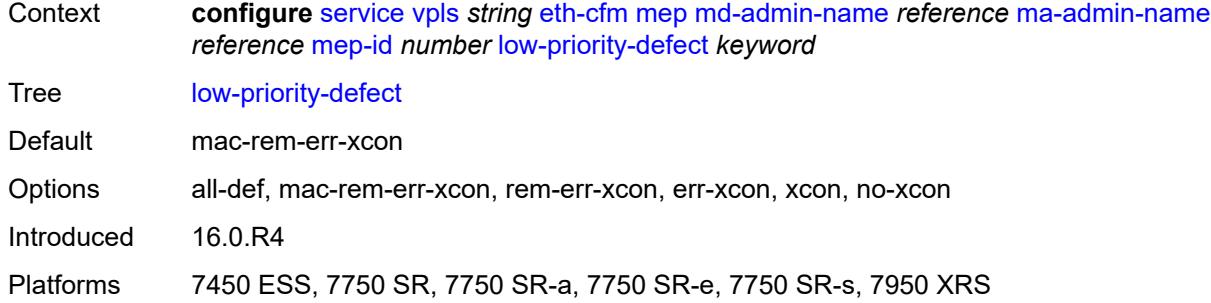

# <span id="page-6115-0"></span>**mac-address** *string*

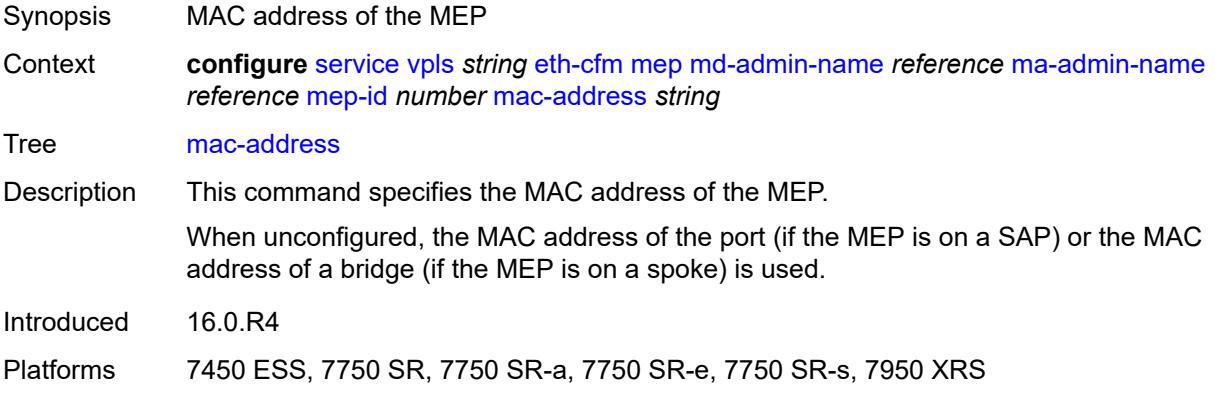

#### <span id="page-6115-1"></span>**one-way-delay-threshold** *number*

<span id="page-6115-2"></span>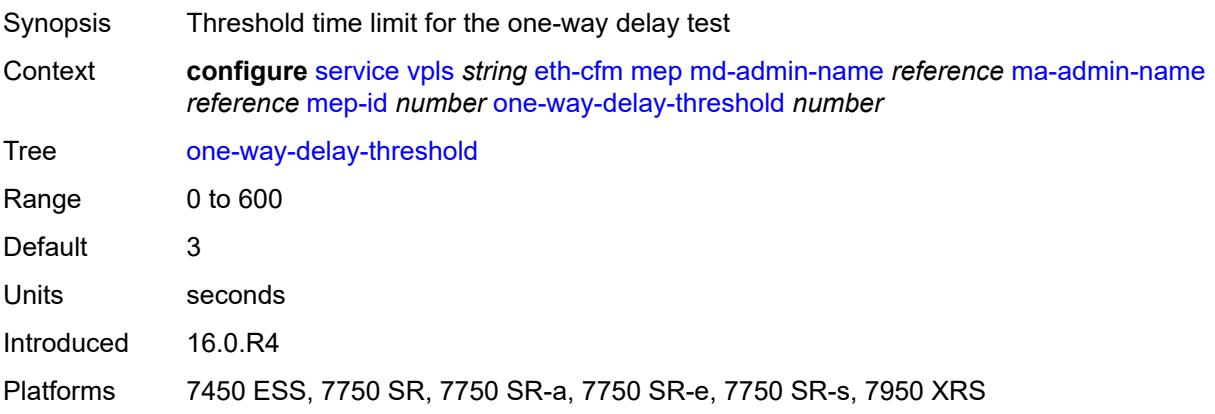

#### **etree** *boolean*

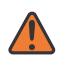

#### **WARNING:**

Modifying this element recreates the parent element automatically for the new value to take effect.

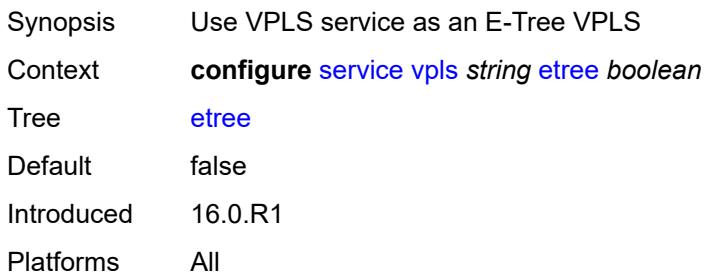

### <span id="page-6116-0"></span>**fdb**

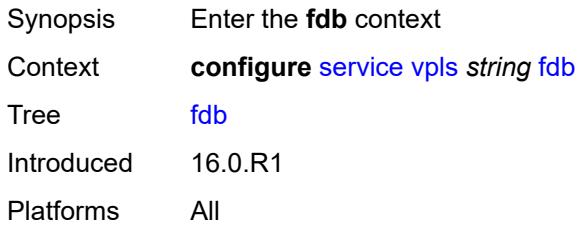

#### <span id="page-6116-1"></span>**discard-unknown** *boolean*

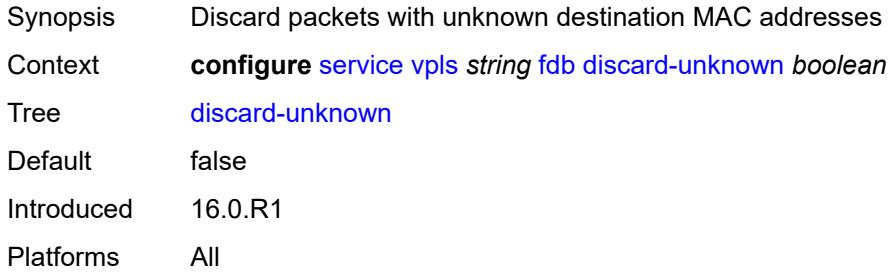

#### <span id="page-6116-2"></span>**mac-learning**

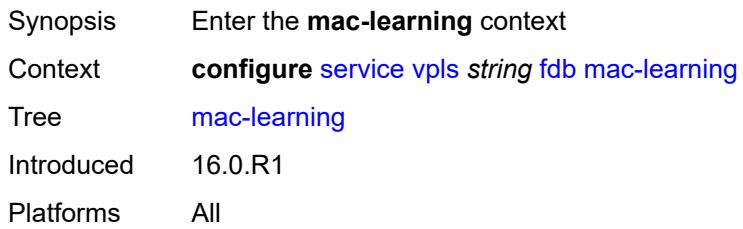

### <span id="page-6117-0"></span>**aging** *boolean*

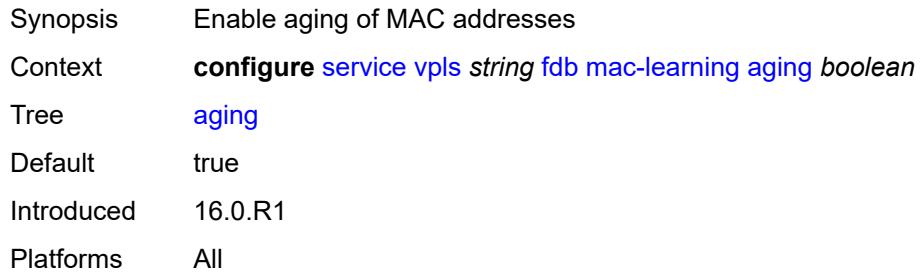

# <span id="page-6117-1"></span>**learning** *boolean*

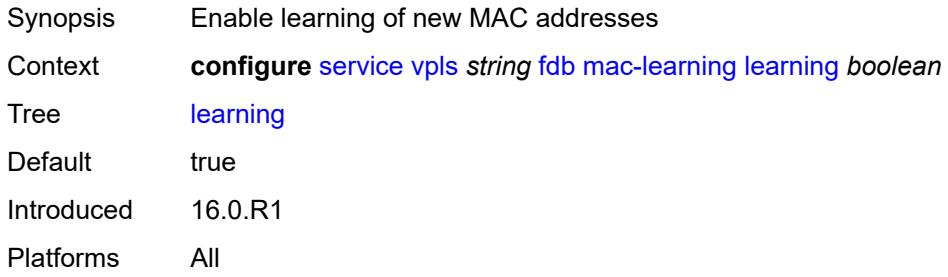

#### <span id="page-6117-2"></span>**local-age-time** *number*

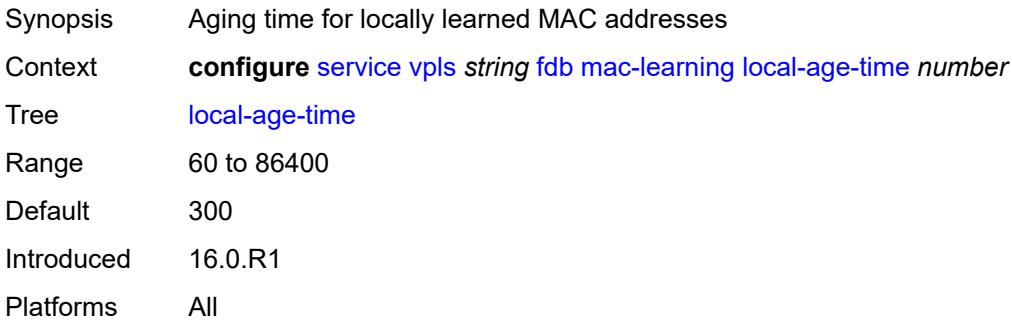

#### <span id="page-6117-3"></span>**remote-age-time** *number*

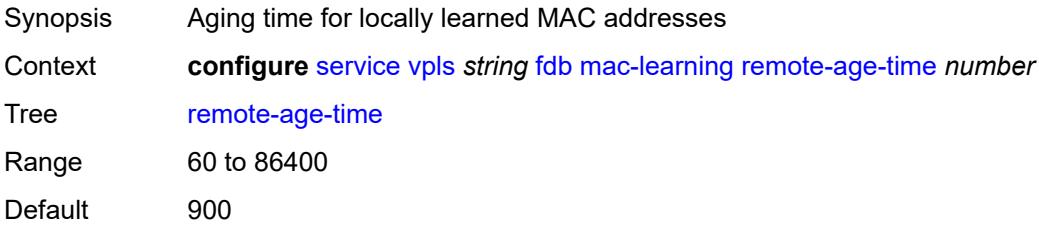

Introduced 16.0.R1 Platforms All

#### <span id="page-6118-0"></span>**mac-move**

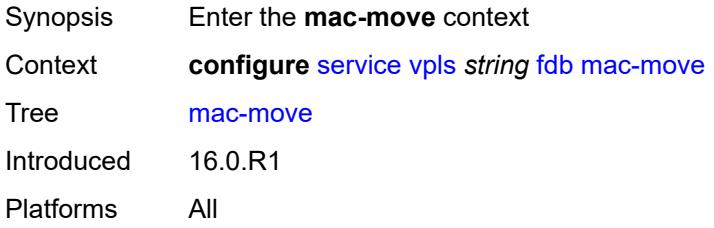

#### <span id="page-6118-1"></span>**admin-state** *keyword*

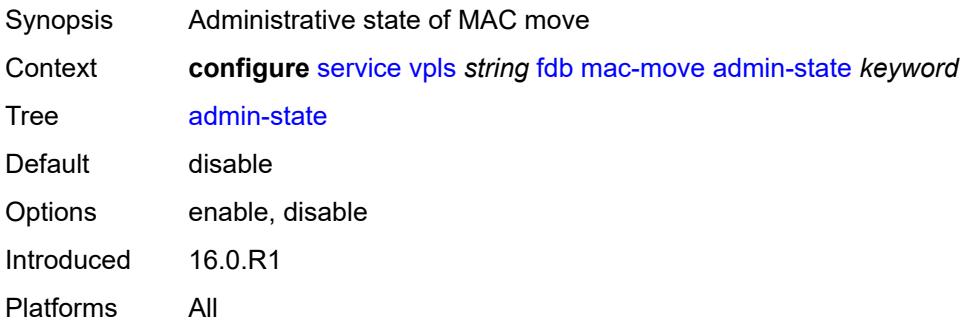

#### <span id="page-6118-2"></span>**hold-down-time** *number*

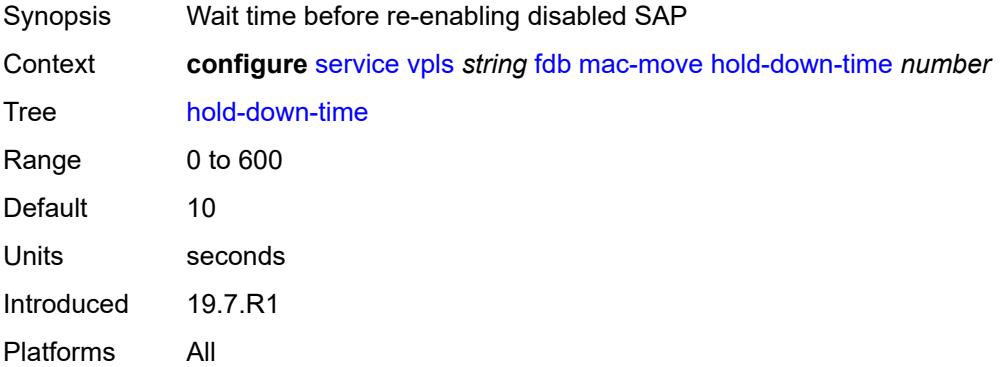

#### <span id="page-6118-3"></span>**move-frequency** *number*

Synopsis Maximum rate MACs can be re-learned in the VPLS service

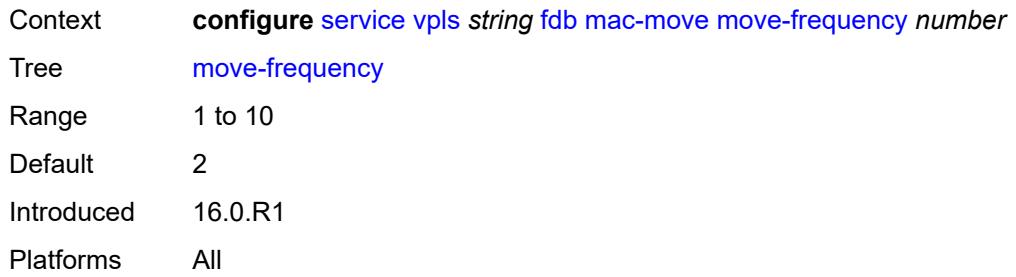

# <span id="page-6119-0"></span>**primary-cumulative-factor** *number*

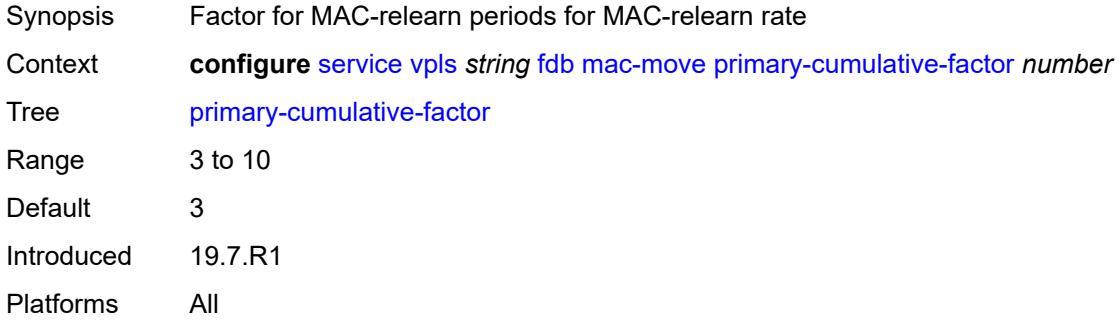

#### <span id="page-6119-1"></span>**retry-count** *(number | keyword)*

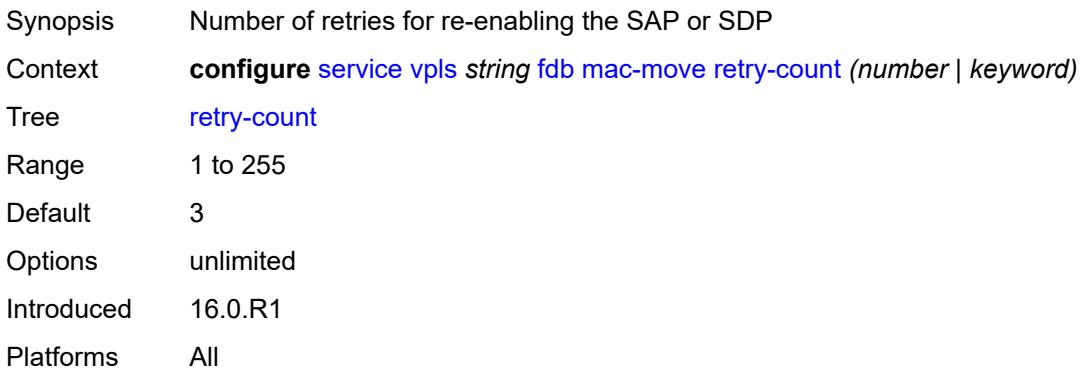

# <span id="page-6119-2"></span>**sap** [\[sap-id\]](#page-6120-0) *reference*

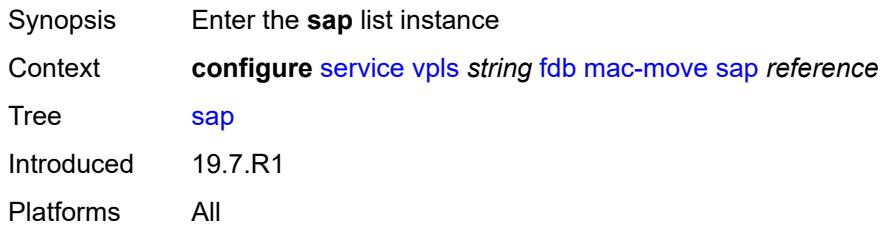
## [**sap-id**] *reference*

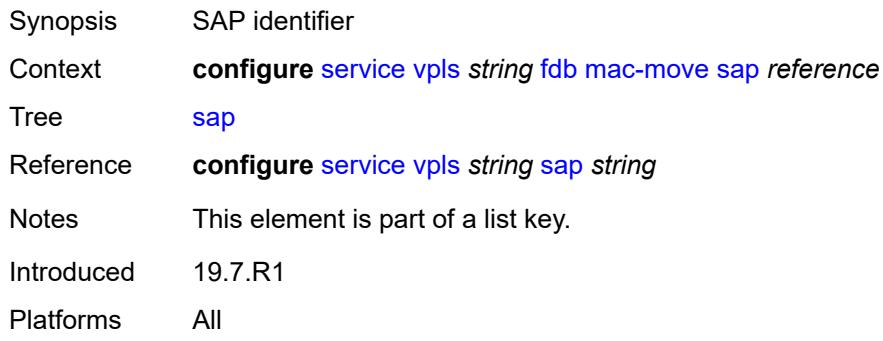

## <span id="page-6120-0"></span>**level** *keyword*

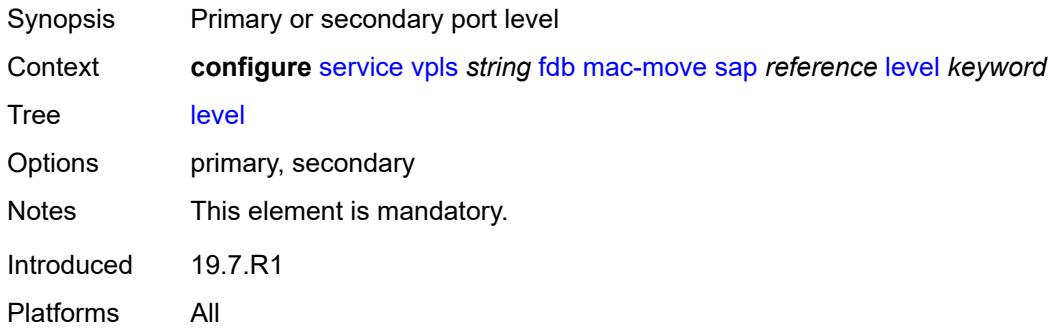

## <span id="page-6120-1"></span>**secondary-cumulative-factor** *number*

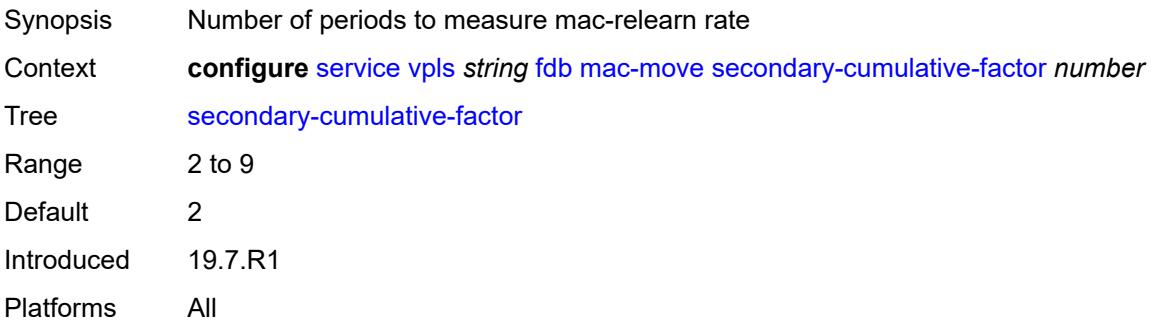

# <span id="page-6120-2"></span>**spoke-sdp** [\[sdp-bind-id\]](#page-6121-0) *reference*

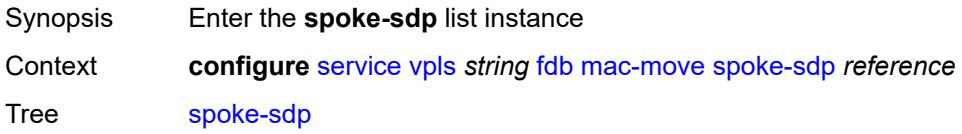

Introduced 19.7.R1 Platforms All

# <span id="page-6121-0"></span>[**sdp-bind-id**] *reference*

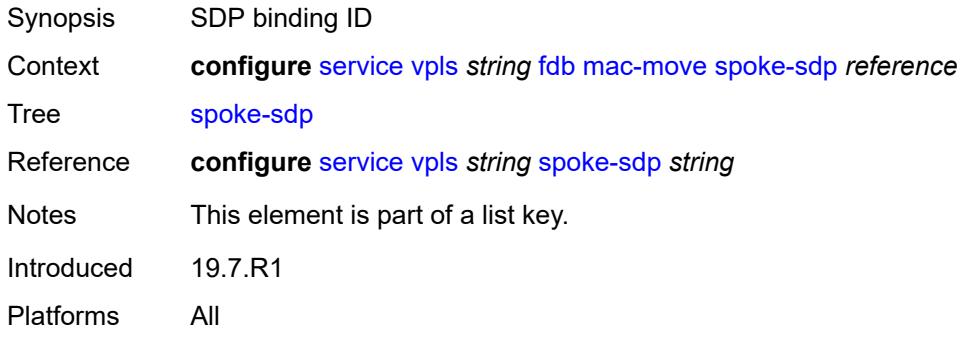

# <span id="page-6121-1"></span>**level** *keyword*

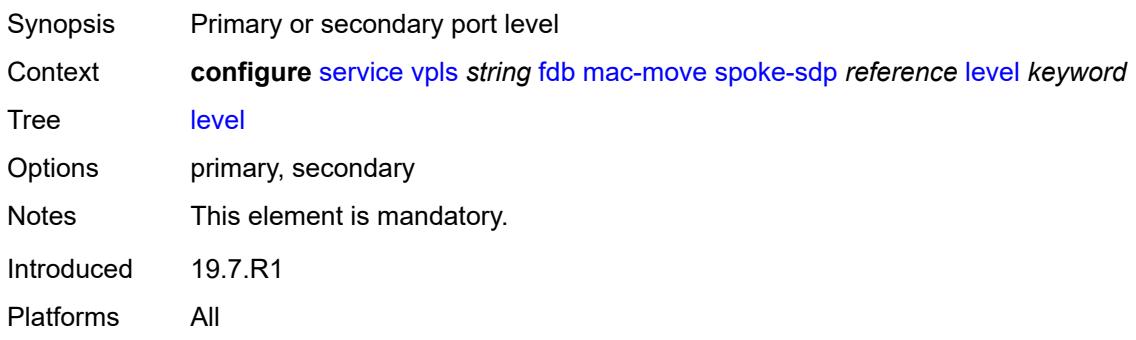

#### <span id="page-6121-2"></span>**mac-subnet-length** *number*

<span id="page-6121-3"></span>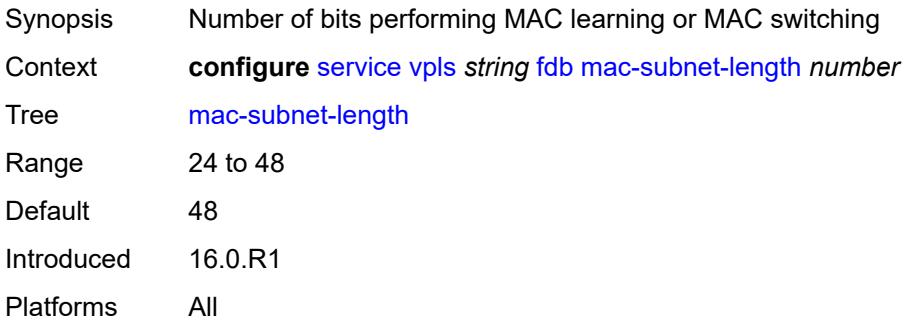

# **selective-learning** *boolean*

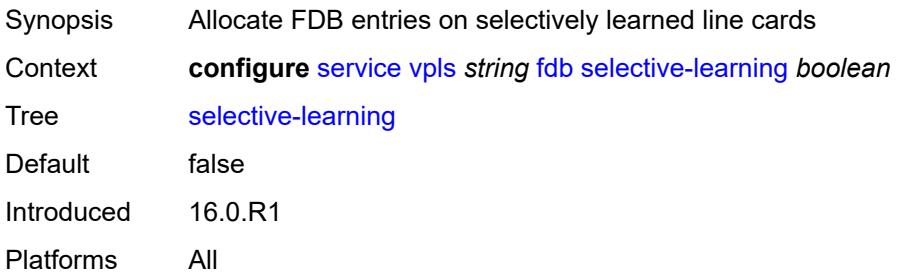

#### <span id="page-6122-0"></span>**static-mac**

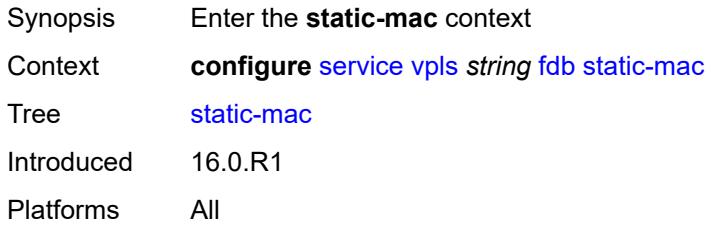

# <span id="page-6122-2"></span>**mac** [\[mac-address\]](#page-6122-1) *string*

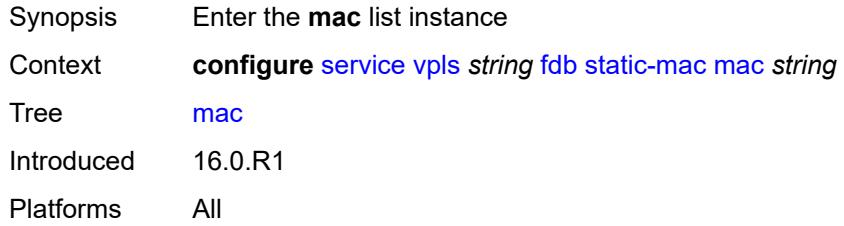

# <span id="page-6122-1"></span>[**mac-address**] *string*

<span id="page-6122-3"></span>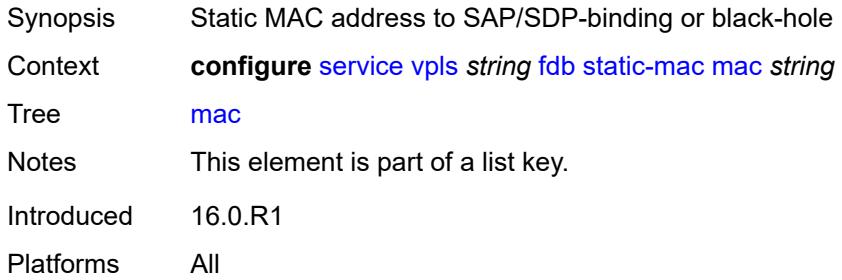

## **blackhole**

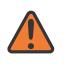

#### **WARNING:**

Modifying this element recreates the parent element automatically for the new value to take effect.

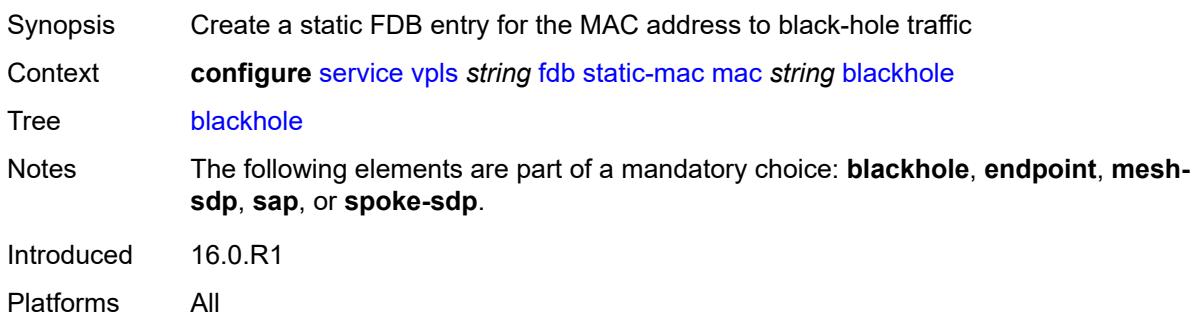

#### <span id="page-6123-0"></span>**endpoint** *reference*

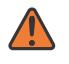

#### **WARNING:**

Modifying this element recreates the parent element automatically for the new value to take effect.

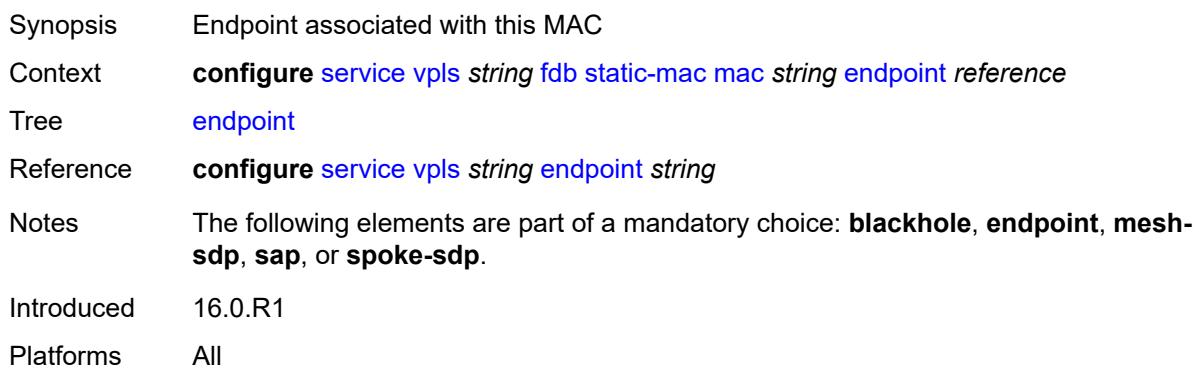

#### <span id="page-6123-1"></span>**mesh-sdp** *reference*

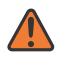

#### **WARNING:**

Modifying this element recreates the parent element automatically for the new value to take effect.

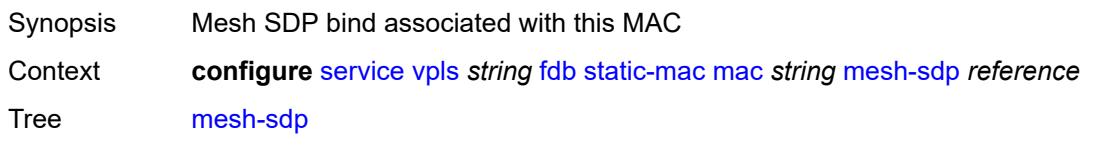

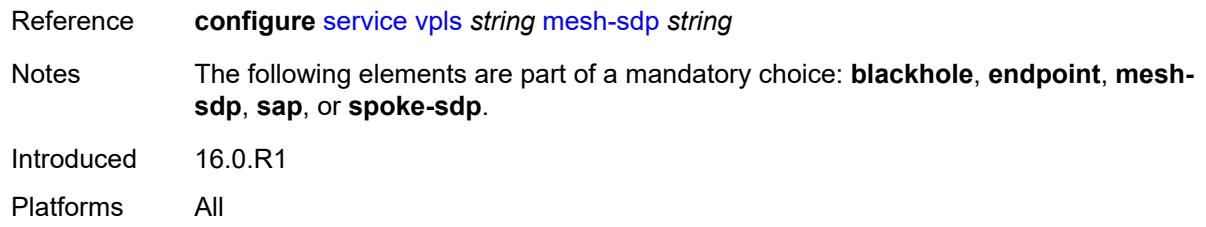

## <span id="page-6124-0"></span>**monitor** *keyword*

 $\sqrt{N}$ 

#### **WARNING:**

Modifying this element recreates the parent element automatically for the new value to take effect.

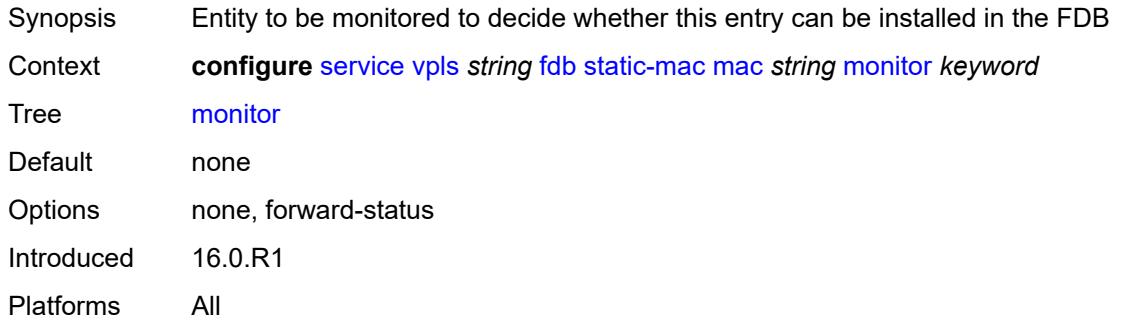

#### <span id="page-6124-1"></span>**sap** *reference*

 $\sqrt{N}$ 

#### **WARNING:**

Modifying this element recreates the parent element automatically for the new value to take effect.

<span id="page-6124-2"></span>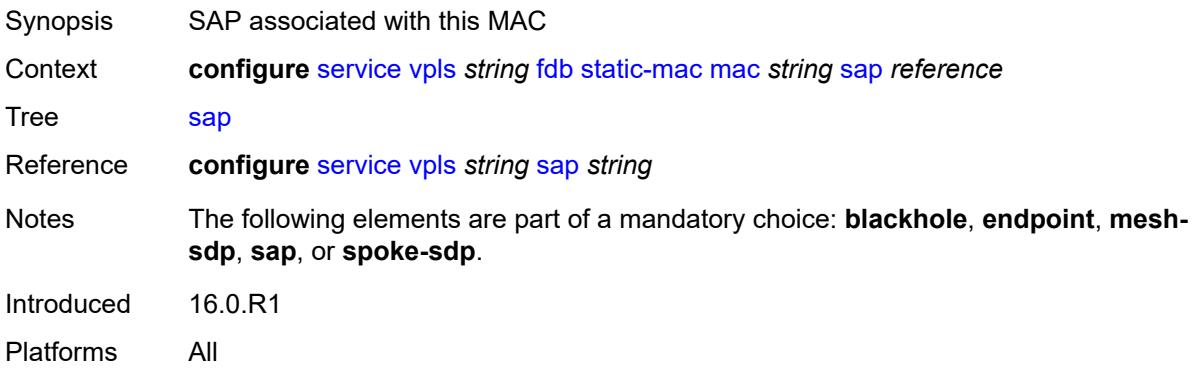

## **spoke-sdp** *reference*

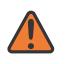

#### **WARNING:**

Modifying this element recreates the parent element automatically for the new value to take effect.

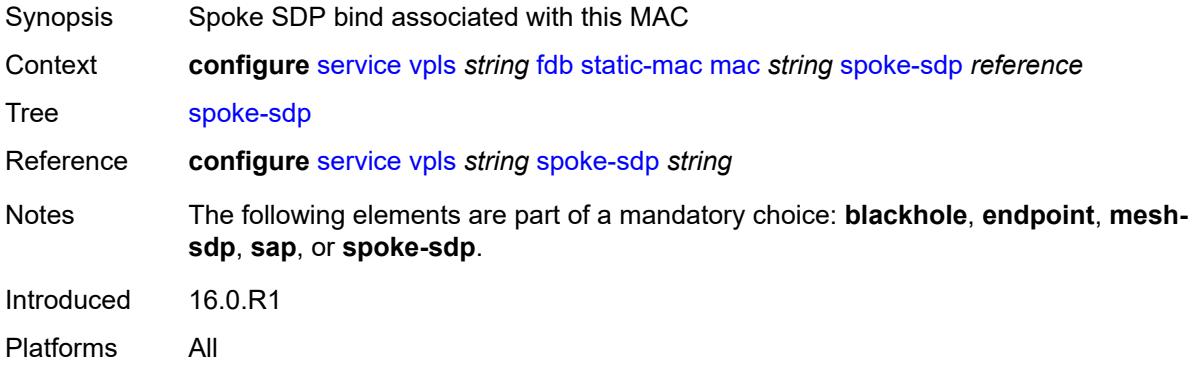

## <span id="page-6125-0"></span>**table**

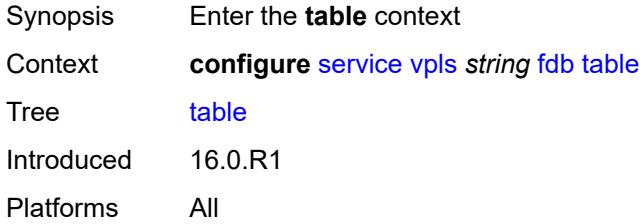

# <span id="page-6125-1"></span>**high-wmark** *number*

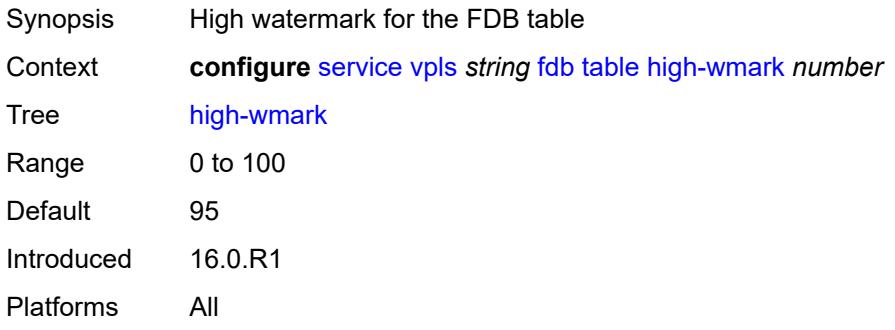

#### <span id="page-6125-2"></span>**low-wmark** *number*

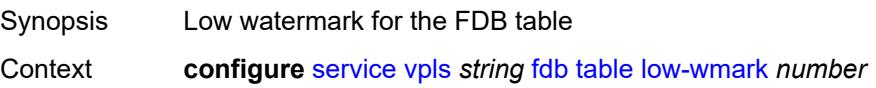

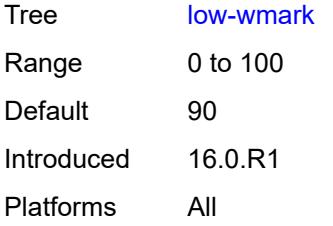

#### <span id="page-6126-0"></span>**size** *number*

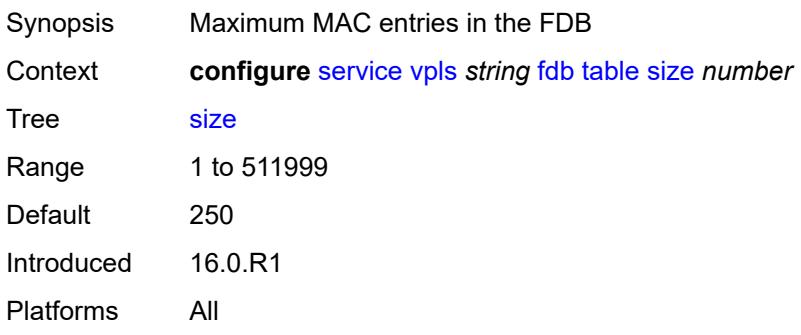

# <span id="page-6126-1"></span>**gsmp**

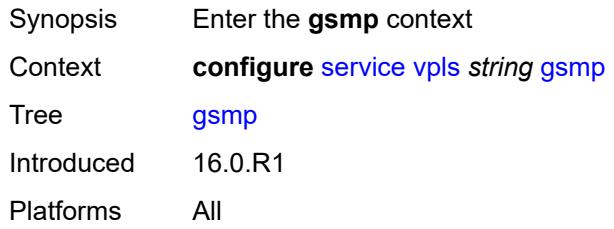

## <span id="page-6126-2"></span>**admin-state** *keyword*

<span id="page-6126-3"></span>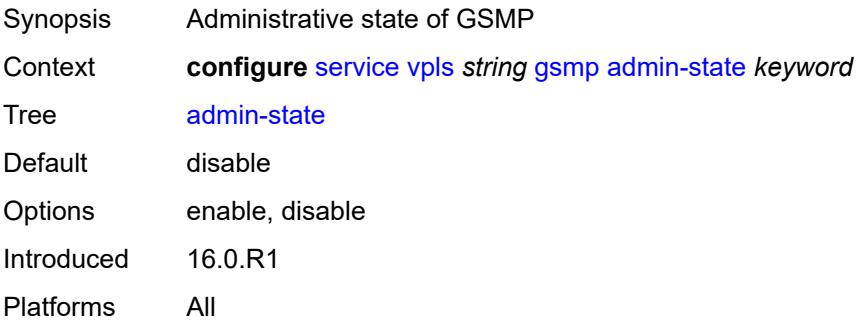

# **group** [\[name](#page-6127-0)] *string*

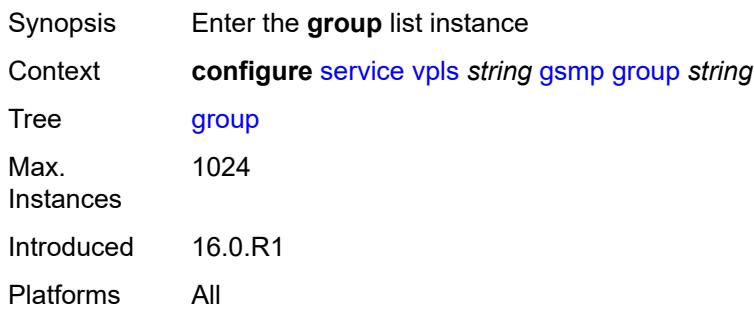

# <span id="page-6127-0"></span>[**name**] *string*

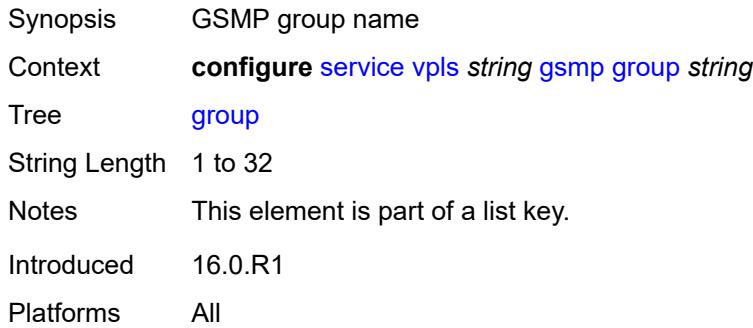

# <span id="page-6127-1"></span>**admin-state** *keyword*

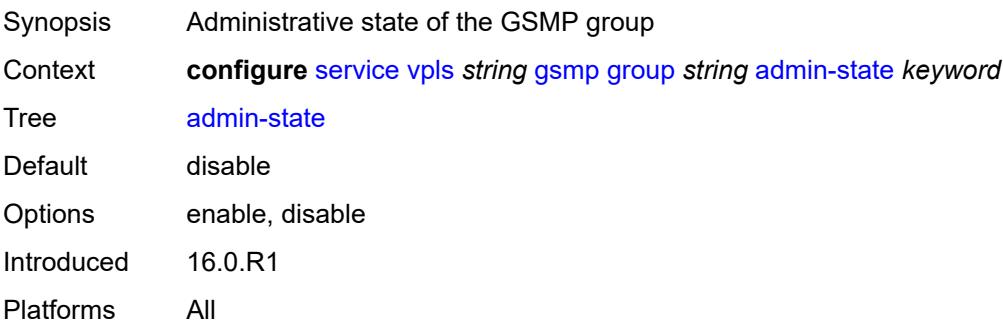

# <span id="page-6127-2"></span>**ancp**

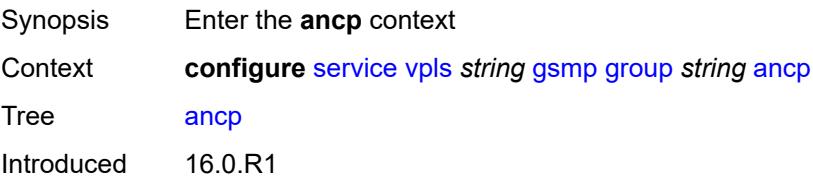

Platforms All

## <span id="page-6128-0"></span>**dynamic-topology-discovery** *boolean*

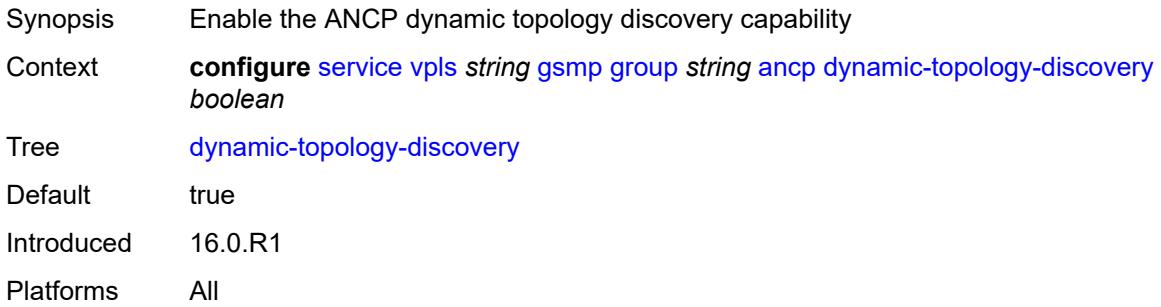

# <span id="page-6128-1"></span>**oam** *boolean*

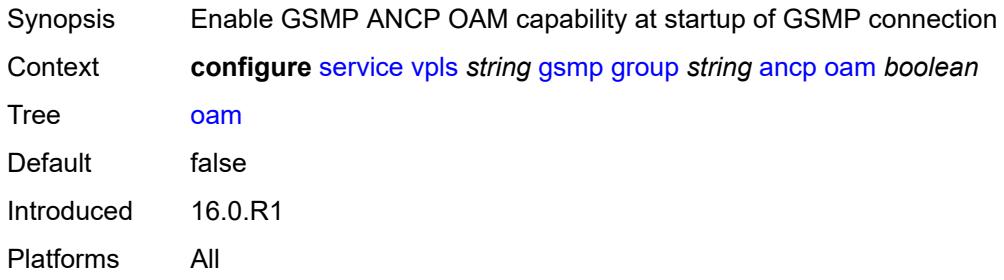

# <span id="page-6128-2"></span>**description** *string*

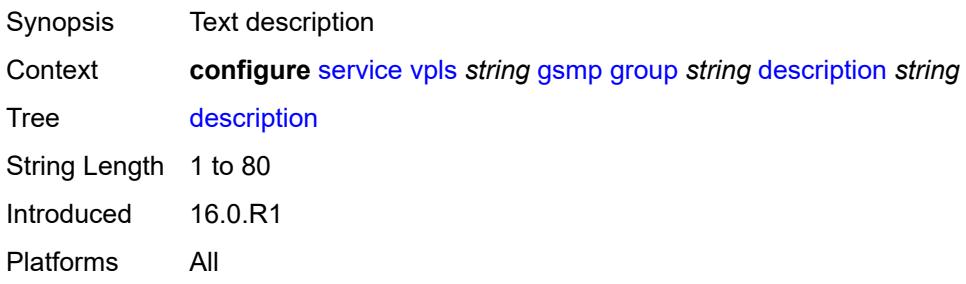

# <span id="page-6128-3"></span>**hold-multiplier** *number*

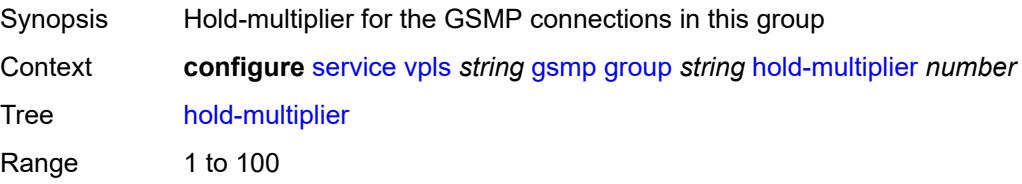

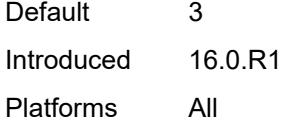

## <span id="page-6129-0"></span>**idle-filter** *boolean*

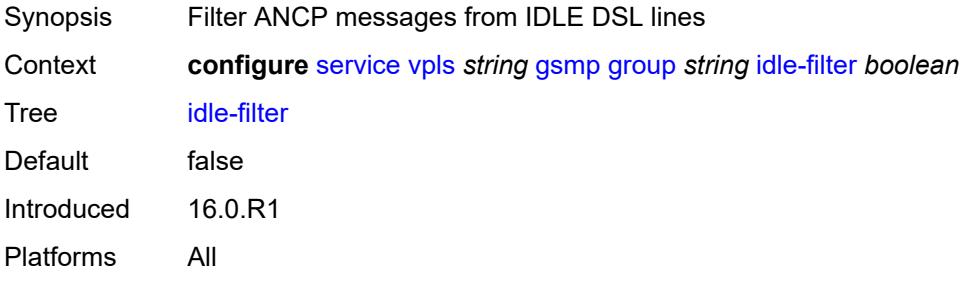

#### <span id="page-6129-1"></span>**keepalive** *number*

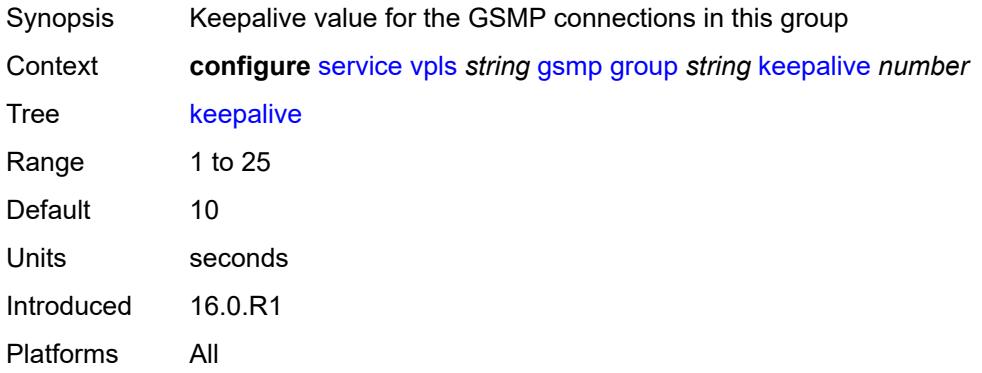

## <span id="page-6129-3"></span>**neighbor** [[remote-address\]](#page-6129-2) *string*

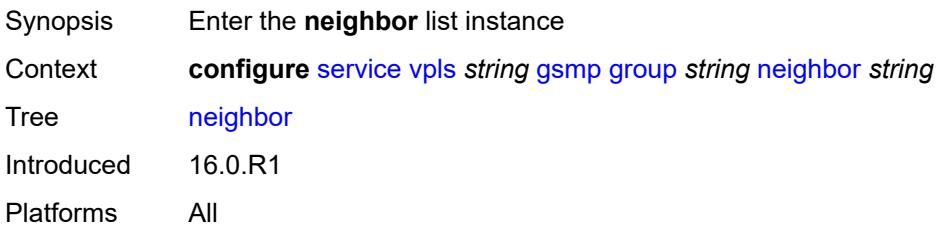

# <span id="page-6129-2"></span>[**remote-address**] *string*

Synopsis GSMP neighbor remote IP address

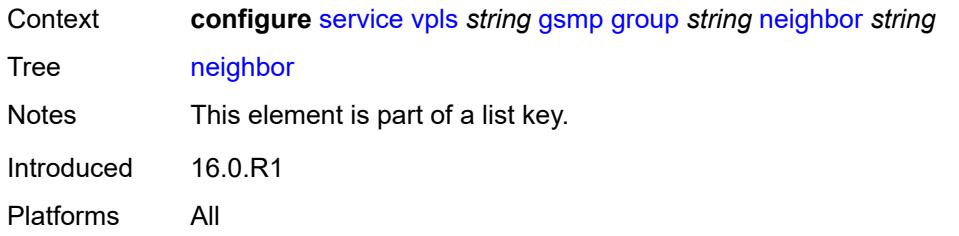

#### <span id="page-6130-0"></span>**admin-state** *keyword*

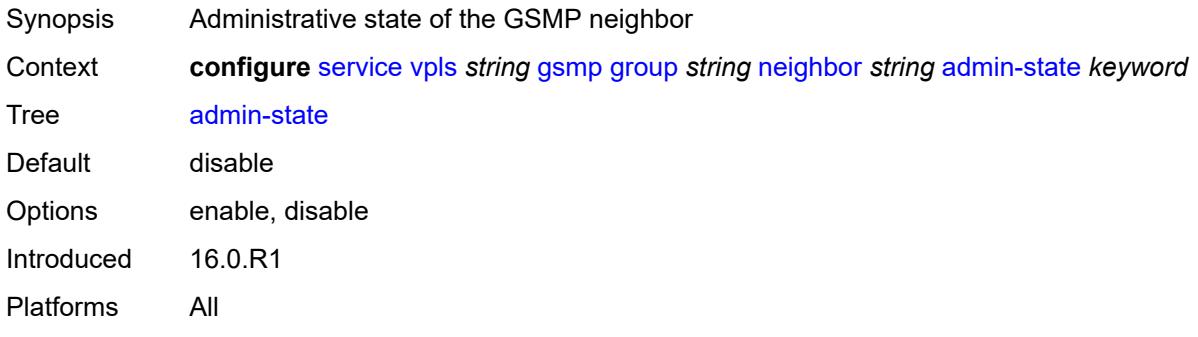

## <span id="page-6130-1"></span>**description** *string*

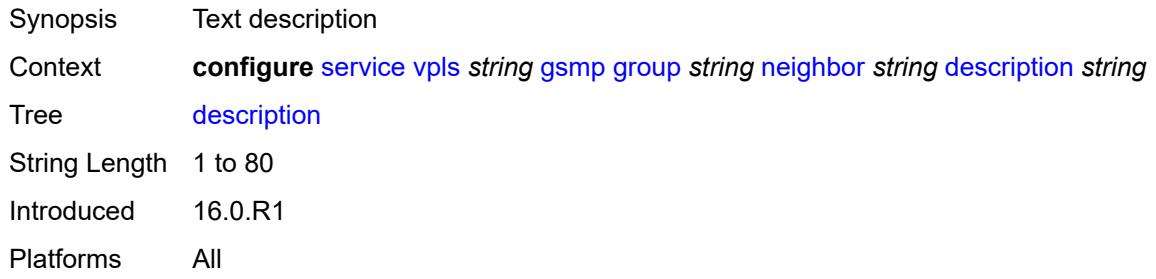

#### <span id="page-6130-2"></span>**local-address** *string*

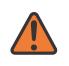

#### **WARNING:**

Modifying this element toggles the **admin-state** of the parent element automatically for the new value to take effect.

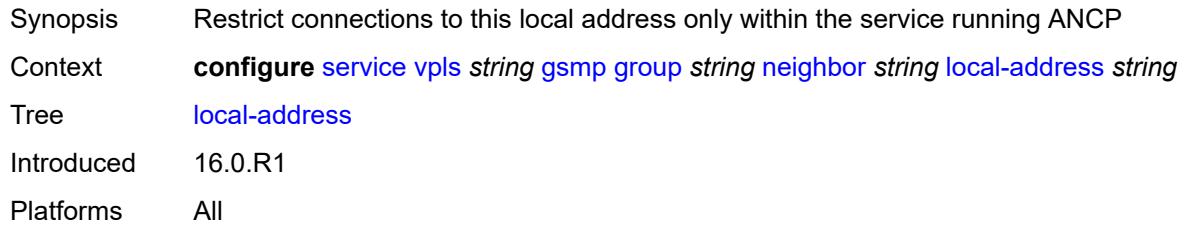

#### <span id="page-6131-0"></span>**priority-marking**

#### **WARNING:**

Modifying this element toggles the **admin-state** of the parent element automatically for the new value to take effect.

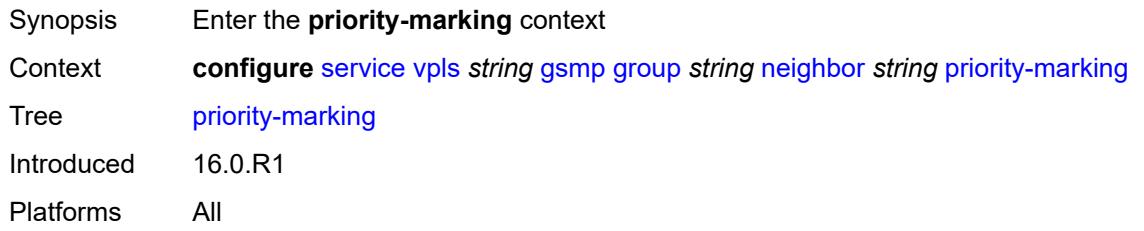

#### <span id="page-6131-1"></span>**dscp** *keyword*

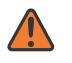

#### **WARNING:**

Modifying this element toggles the **admin-state** of the parent element automatically for the new value to take effect.

- Synopsis DSCP that is used while remarking the in profile packets
- Context **configure** [service](#page-4993-0) [vpls](#page-6037-0) *string* [gsmp](#page-6126-1) [group](#page-6126-3) *string* [neighbor](#page-6129-3) *string* [priority-marking](#page-6131-0) [dscp](#page-6131-1) *keyword*

Tree [dscp](#page-4888-22)

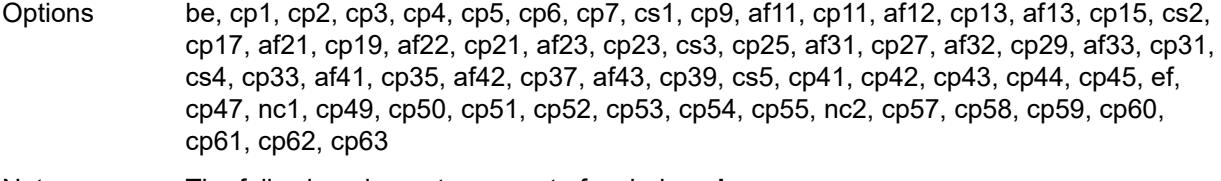

Notes The following elements are part of a choice: **dscp** or **prec**.

Introduced 16.0.R1 Platforms All

#### <span id="page-6131-2"></span>**prec** *number*

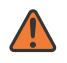

#### **WARNING:**

Modifying this element toggles the **admin-state** of the parent element automatically for the new value to take effect.

Synopsis Precedence priority marking

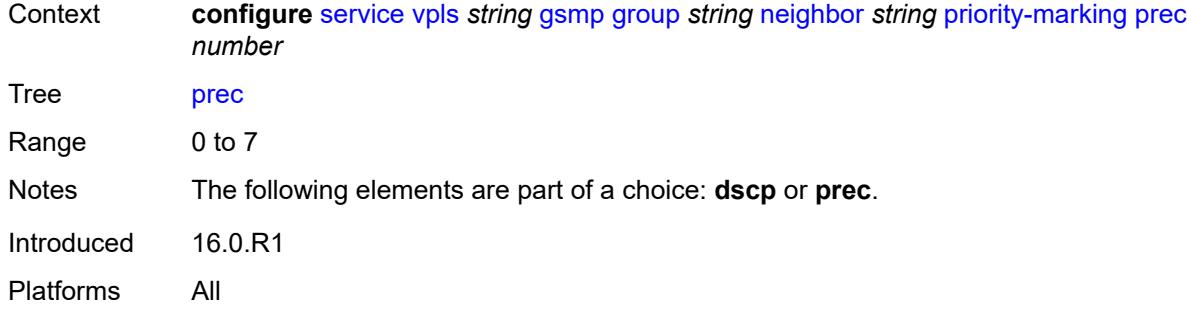

## <span id="page-6132-0"></span>**persistency** *boolean*

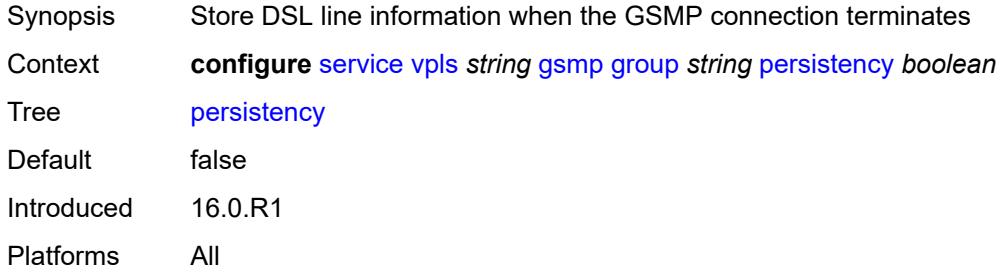

# <span id="page-6132-1"></span>**igmp-host-tracking**

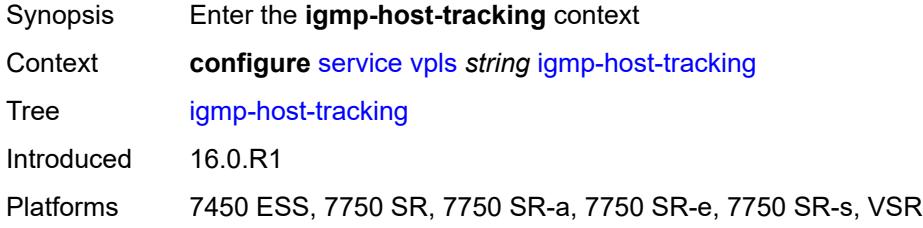

## <span id="page-6132-2"></span>**admin-state** *keyword*

<span id="page-6132-3"></span>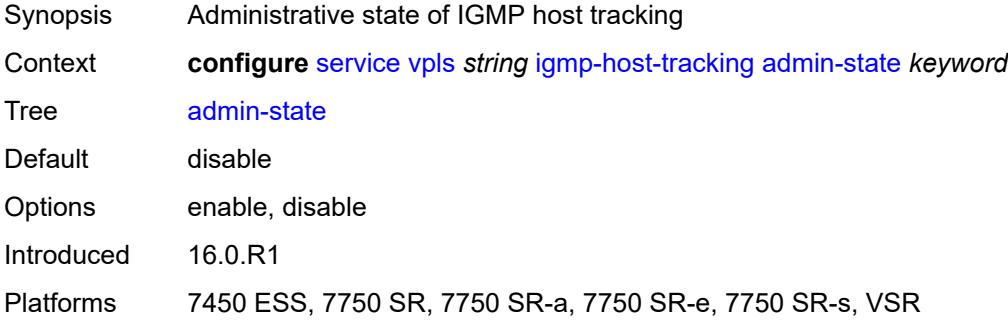

# **expiry-time** *number*

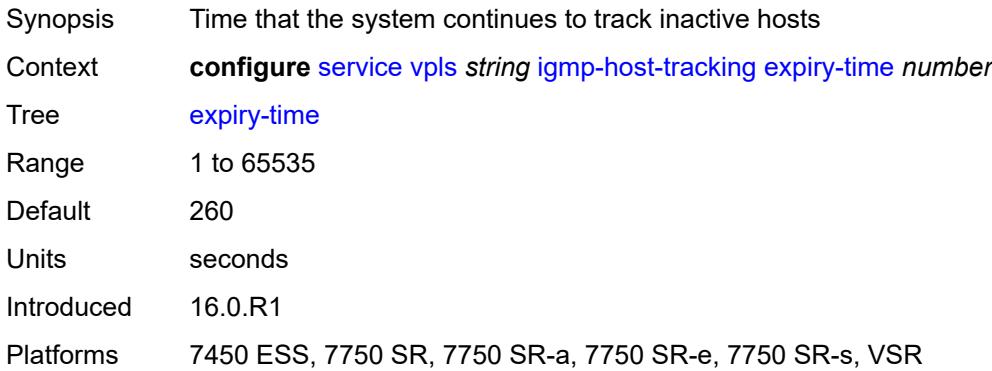

# <span id="page-6133-0"></span>**igmp-snooping**

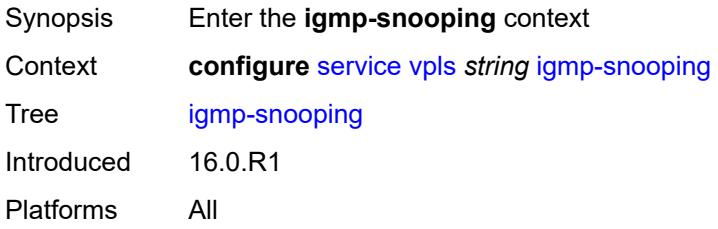

# <span id="page-6133-1"></span>**admin-state** *keyword*

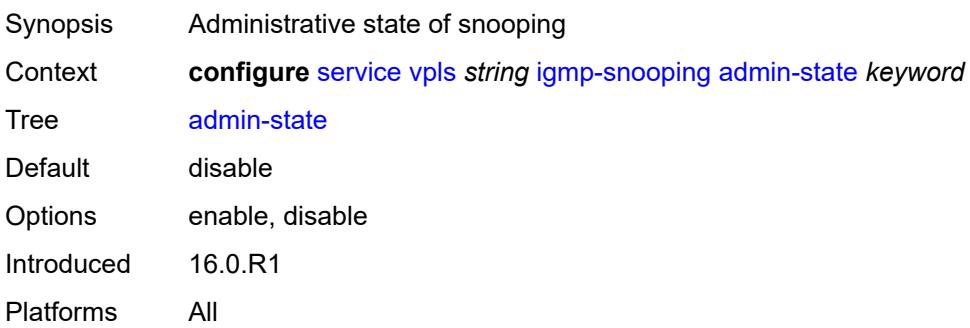

#### <span id="page-6133-2"></span>**evpn-proxy**

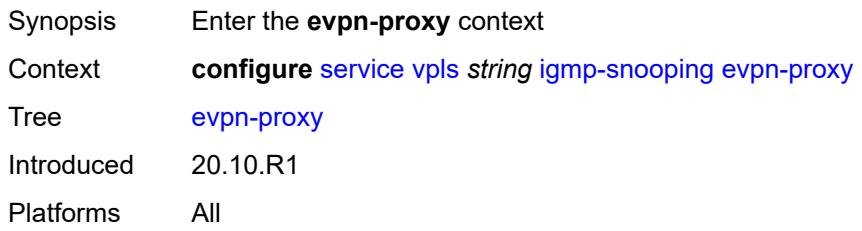

## <span id="page-6134-0"></span>**admin-state** *keyword*

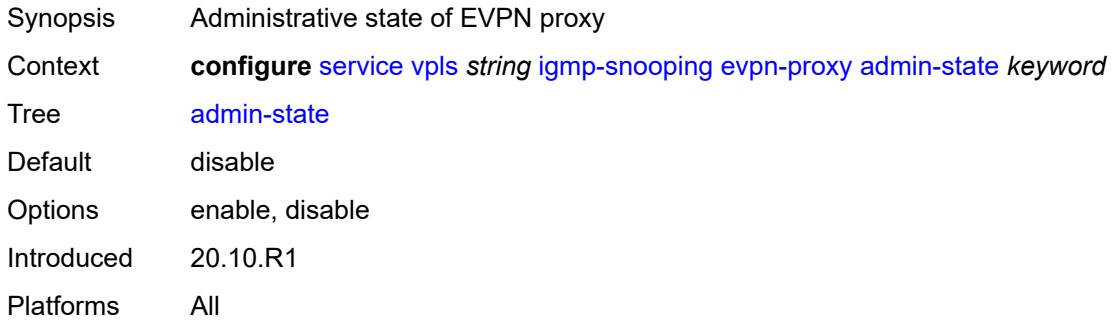

#### <span id="page-6134-1"></span>**mvr**

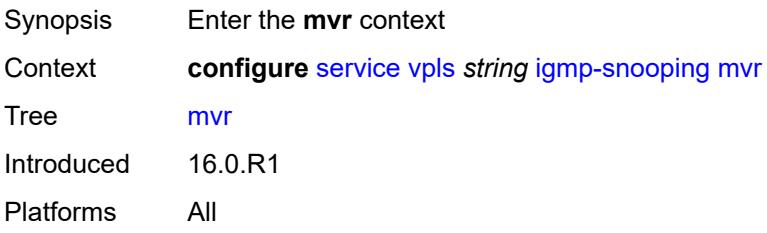

#### <span id="page-6134-2"></span>**admin-state** *keyword*

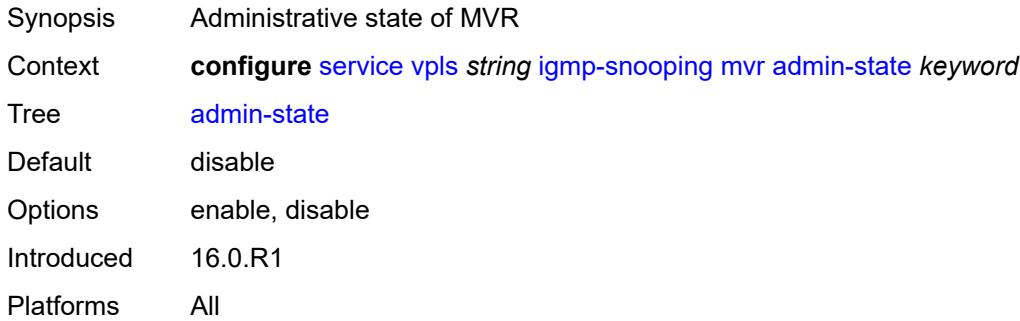

#### <span id="page-6134-3"></span>**description** *string*

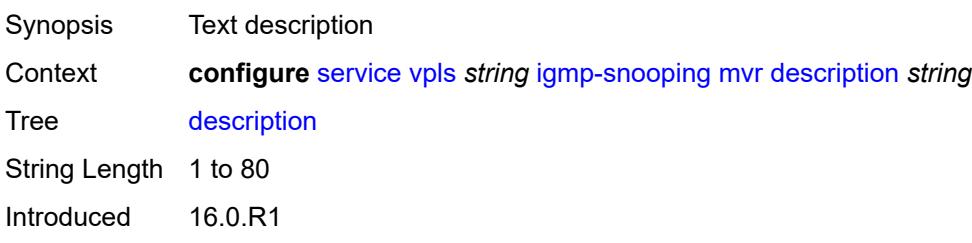

Platforms All

#### <span id="page-6135-0"></span>**group-policy** *string*

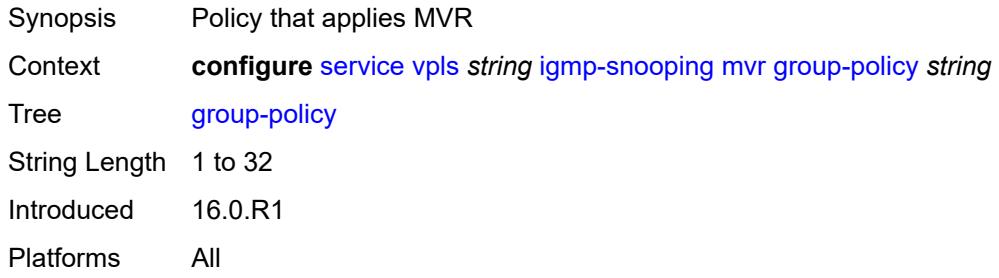

## <span id="page-6135-1"></span>**query-interval** *number*

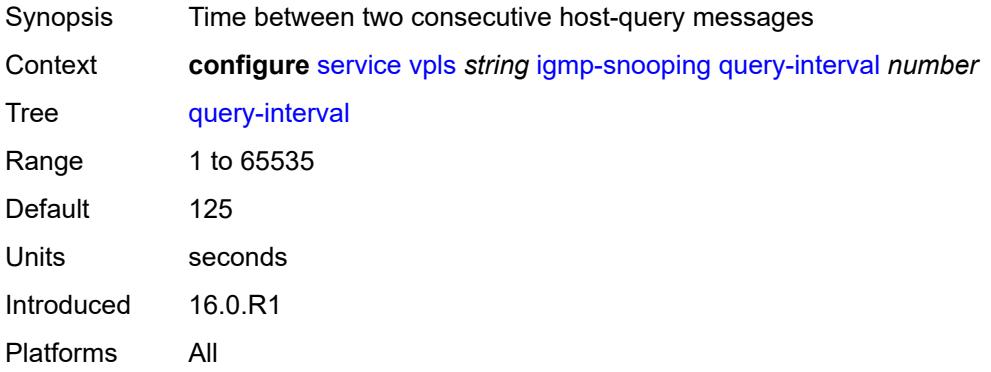

# <span id="page-6135-2"></span>**query-source-address** *(keyword | ipv4-address)*

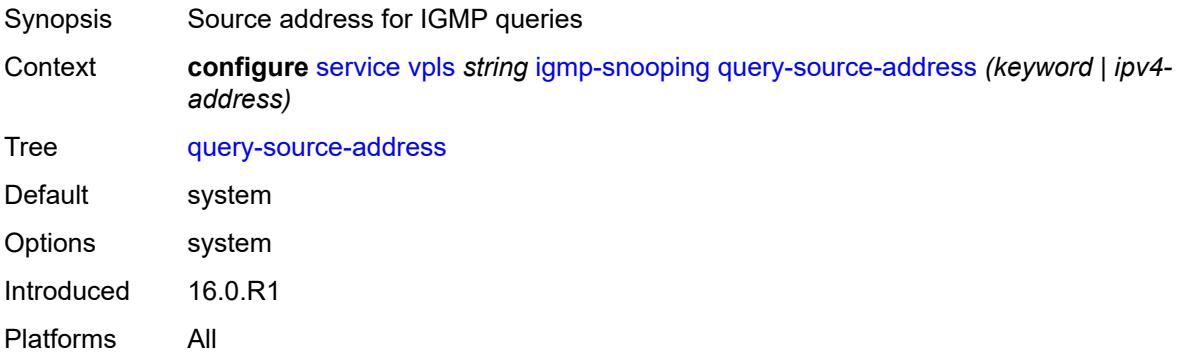

## <span id="page-6135-3"></span>**report-source-address** *string*

Synopsis Source IP address used when generating IGMP reports

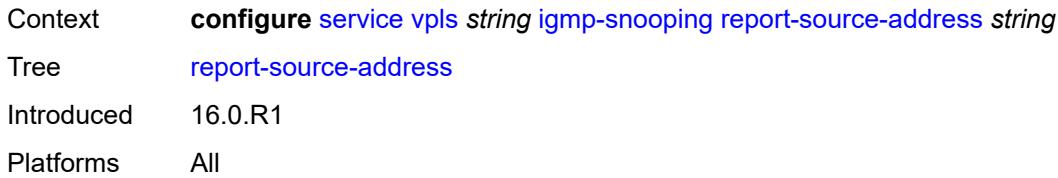

#### <span id="page-6136-0"></span>**robust-count** *number*

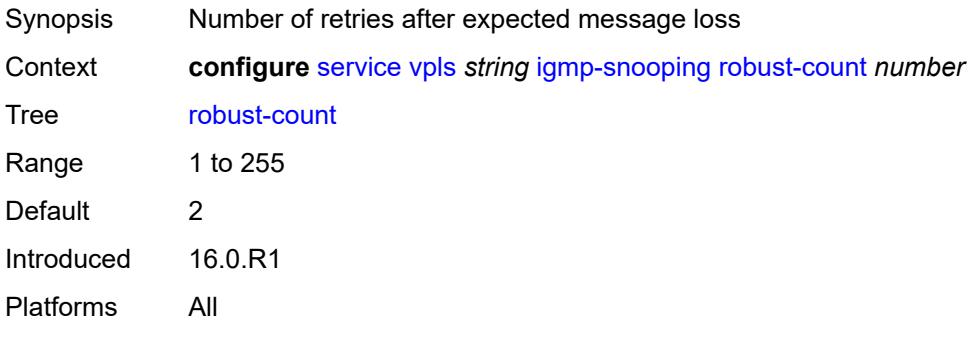

# <span id="page-6136-1"></span>**ignore-l2vpn-mtu-mismatch** *boolean*

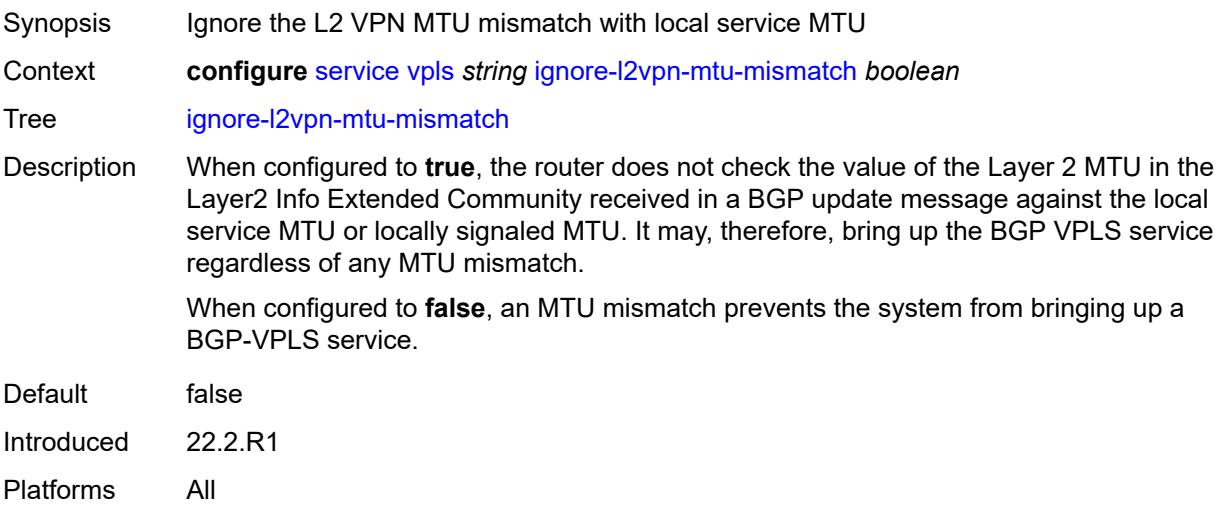

# <span id="page-6136-2"></span>**interface** [\[interface-name](#page-6137-0)] *string*

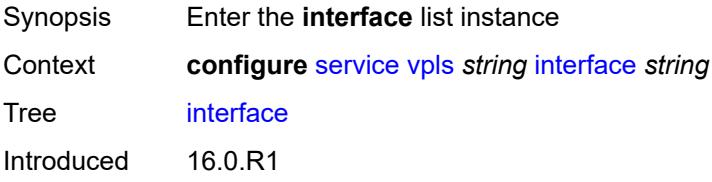

Platforms All

# <span id="page-6137-0"></span>[**interface-name**] *string*

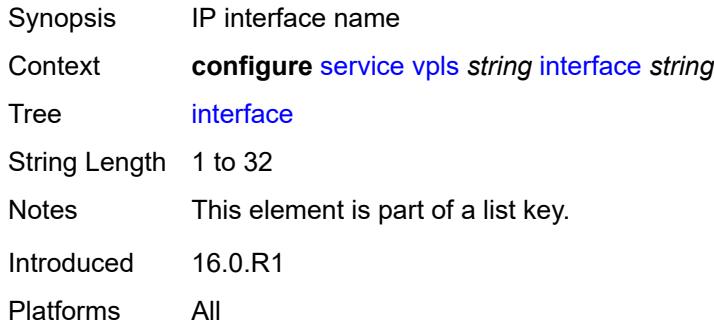

## <span id="page-6137-1"></span>**admin-state** *keyword*

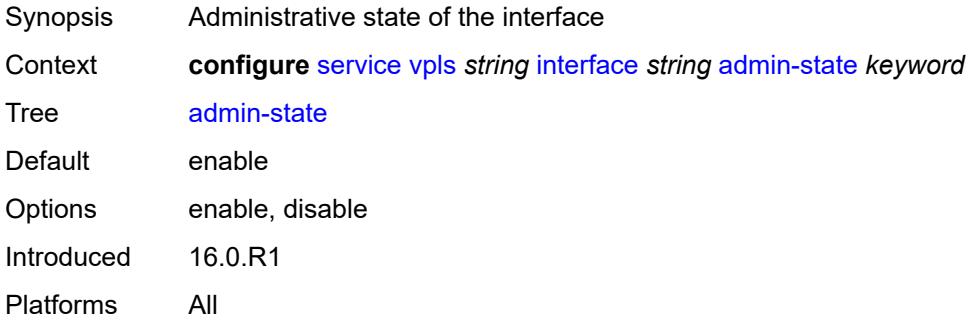

#### <span id="page-6137-2"></span>**description** *string*

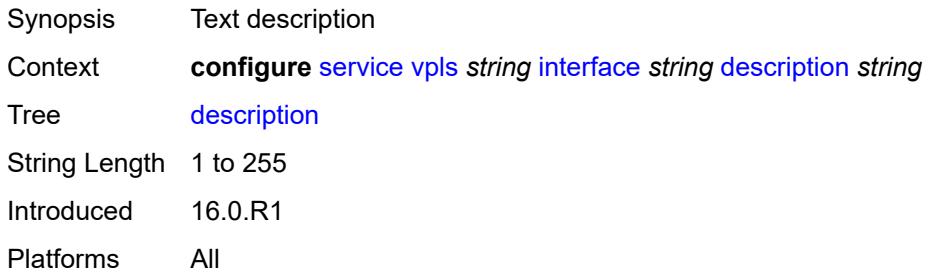

#### <span id="page-6137-3"></span>**hold-time**

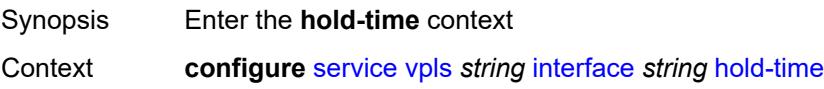

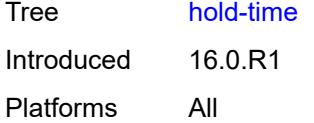

# <span id="page-6138-0"></span>**ipv4**

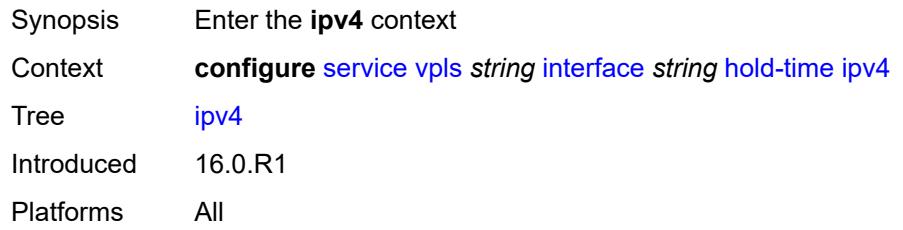

#### <span id="page-6138-1"></span>**down**

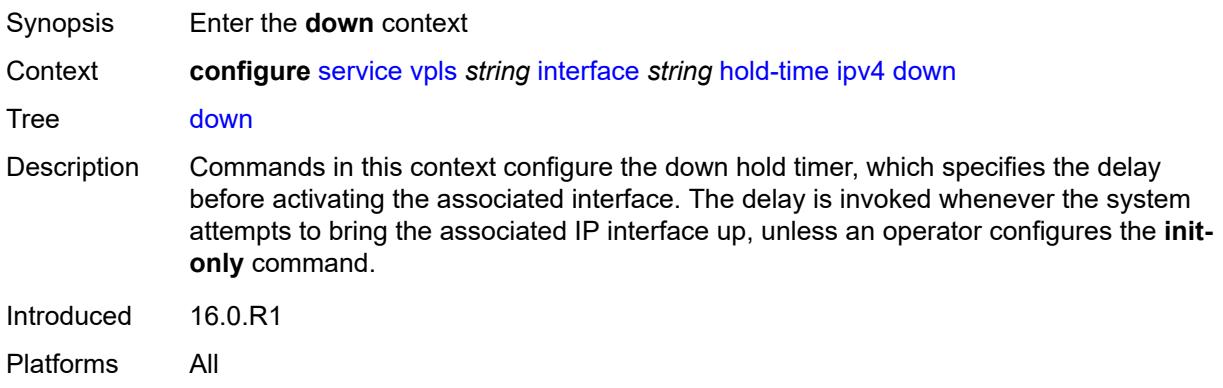

# <span id="page-6138-2"></span>**init-only** *boolean*

<span id="page-6138-3"></span>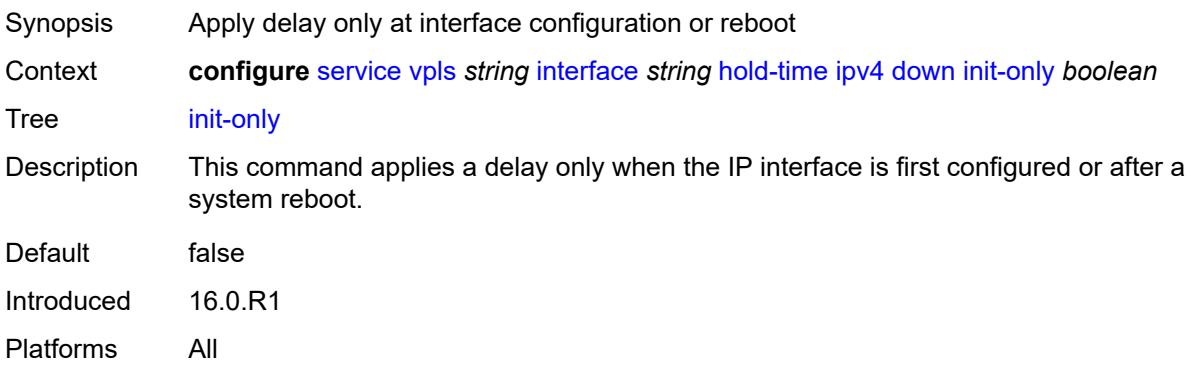

#### **seconds** *number*

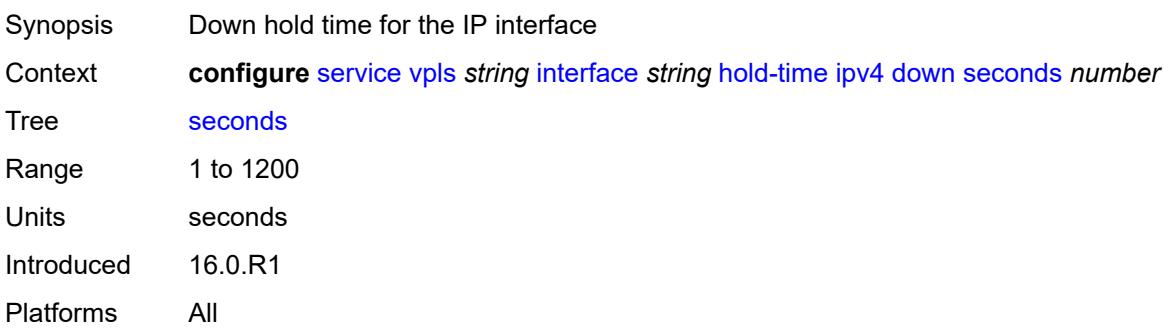

#### <span id="page-6139-0"></span>**up**

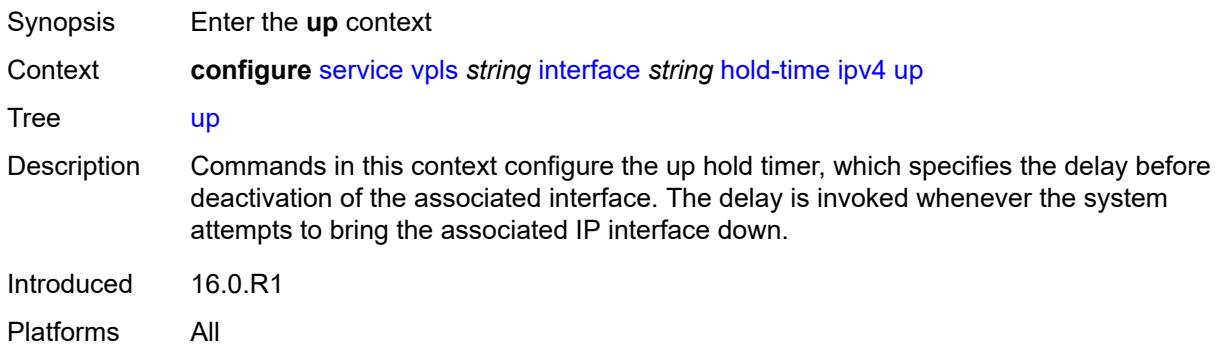

# <span id="page-6139-1"></span>**seconds** *number*

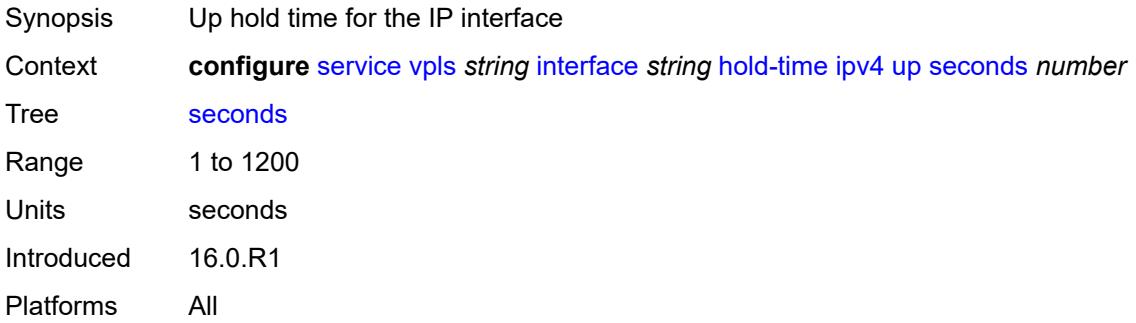

# <span id="page-6139-2"></span>**ipv4**

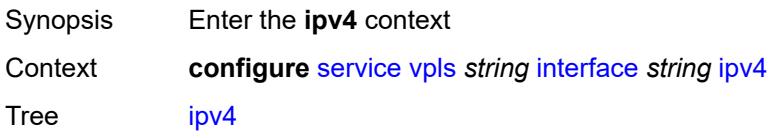

Introduced 16.0.R1 Platforms All

# <span id="page-6140-0"></span>**neighbor-discovery**

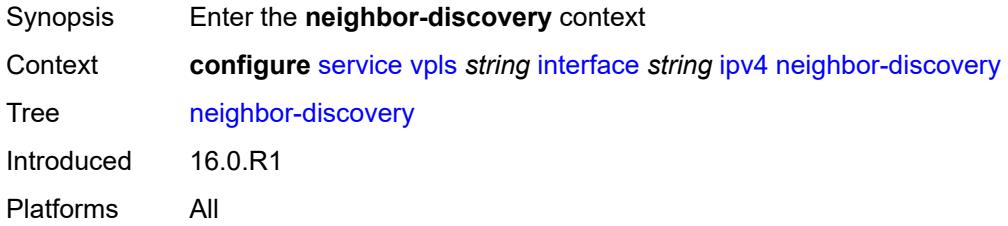

# <span id="page-6140-2"></span>**static-neighbor** [[ipv4-address\]](#page-6140-1) *string*

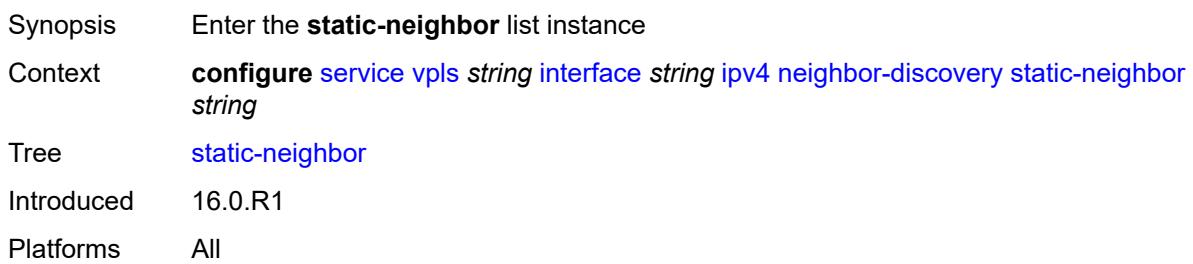

# <span id="page-6140-1"></span>[**ipv4-address**] *string*

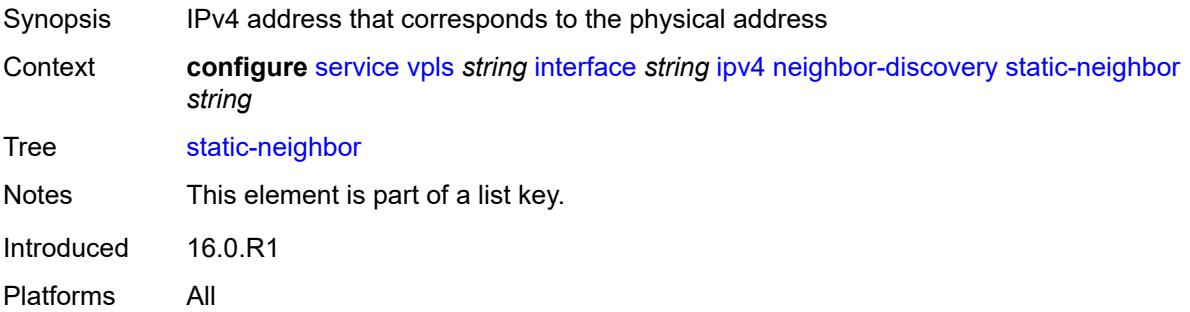

#### <span id="page-6140-3"></span>**mac-address** *string*

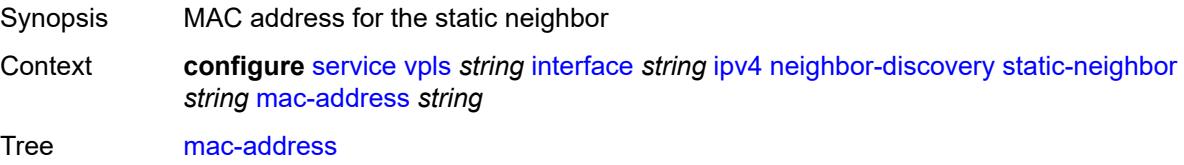

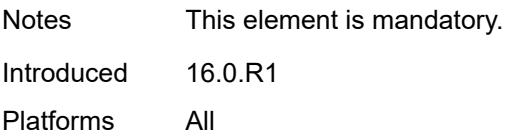

#### <span id="page-6141-0"></span>**timeout** *number*

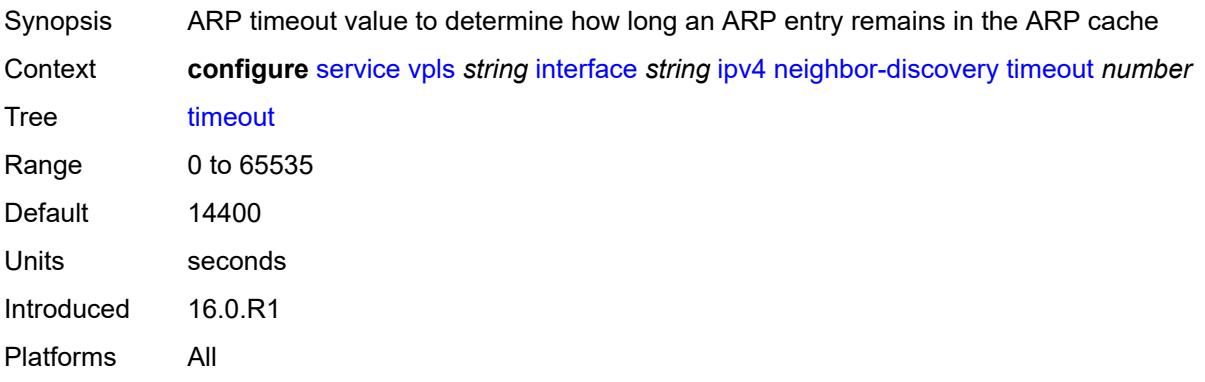

# <span id="page-6141-1"></span>**primary**

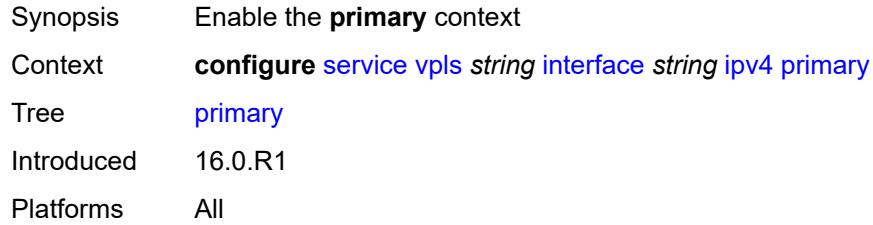

# <span id="page-6141-2"></span>**address** *string*

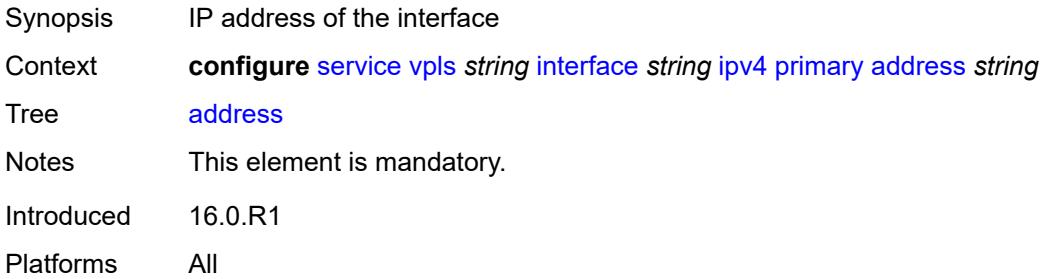

#### <span id="page-6141-3"></span>**prefix-length** *number*

Synopsis IPv4 address prefix length

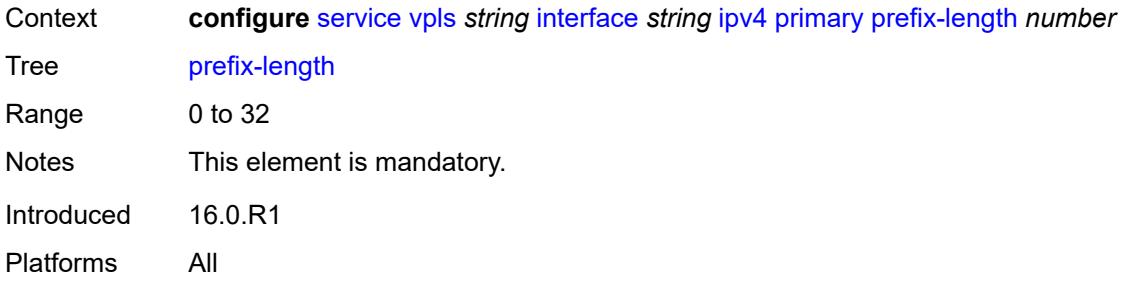

# <span id="page-6142-0"></span>**mac** *string*

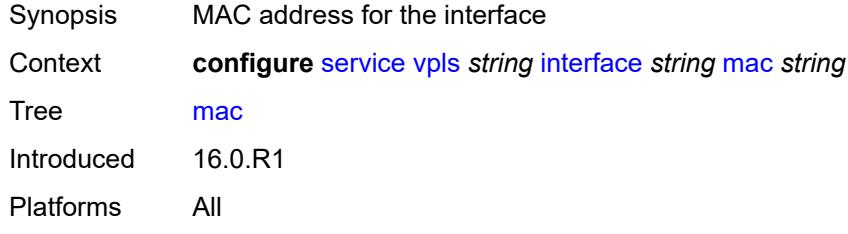

# <span id="page-6142-1"></span>**isid-policy**

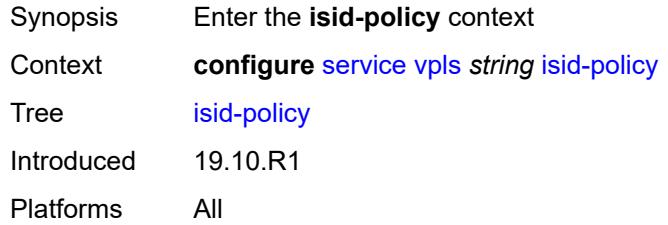

# <span id="page-6142-3"></span>**entry** [[range-entry-id](#page-6142-2)] *number*

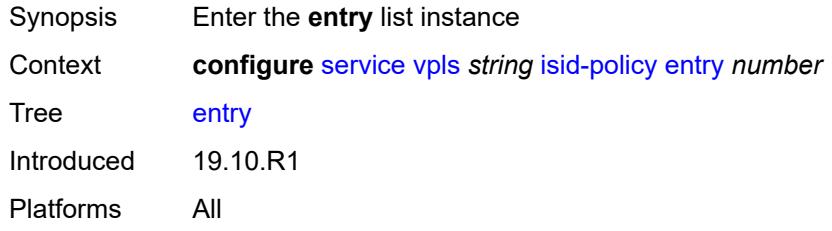

# <span id="page-6142-2"></span>[**range-entry-id**] *number*

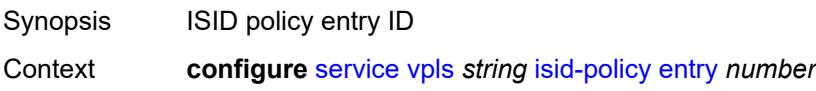

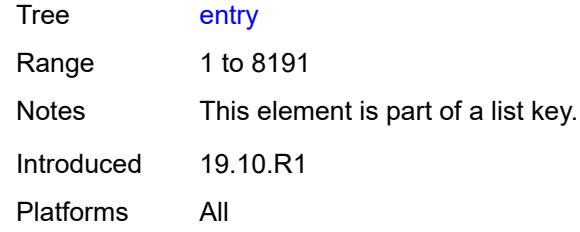

# <span id="page-6143-0"></span>**advertise-local** *boolean*

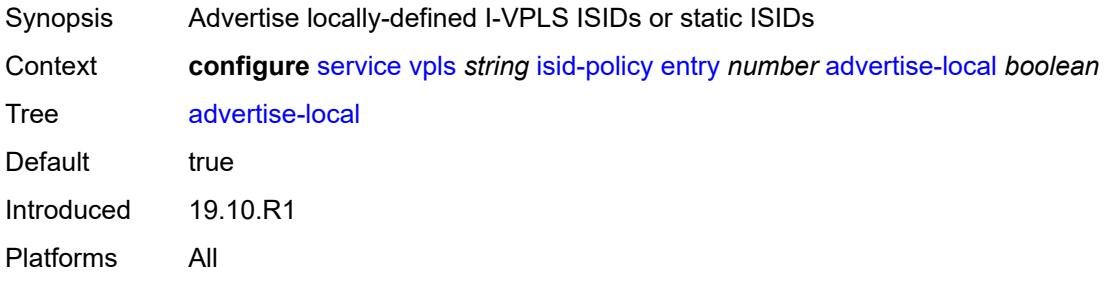

#### <span id="page-6143-1"></span>**range**

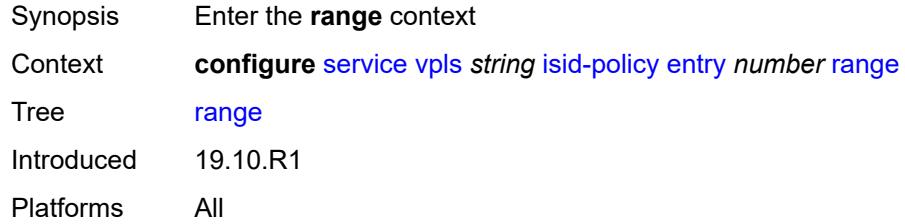

#### <span id="page-6143-2"></span>**end** *number*

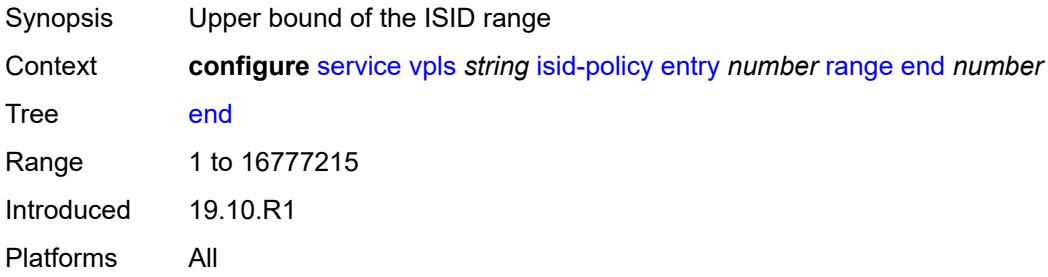

#### <span id="page-6143-3"></span>**start** *number*

Synopsis Lower bound of the ISID range

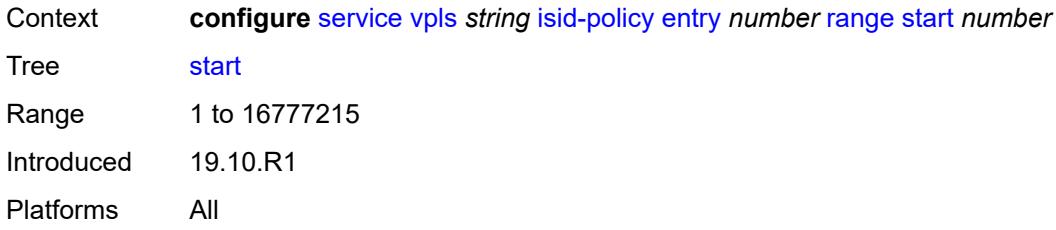

#### <span id="page-6144-0"></span>**use-def-mcast** *boolean*

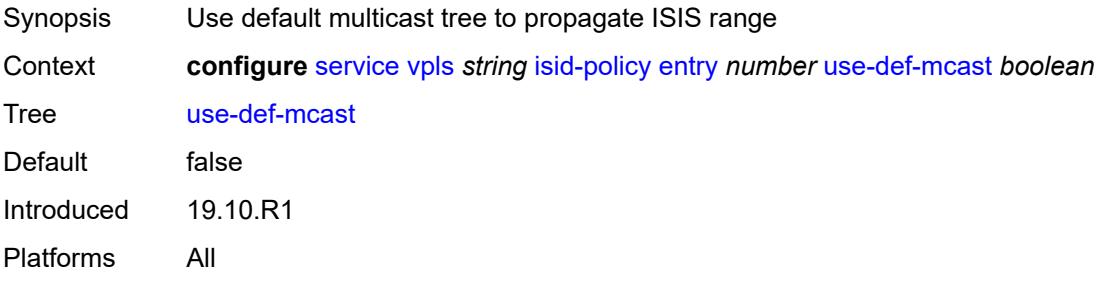

# <span id="page-6144-1"></span>**load-balancing**

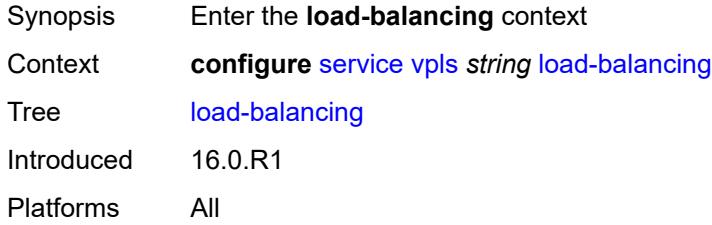

## <span id="page-6144-2"></span>**lbl-eth-or-ip-l4-teid** *boolean*

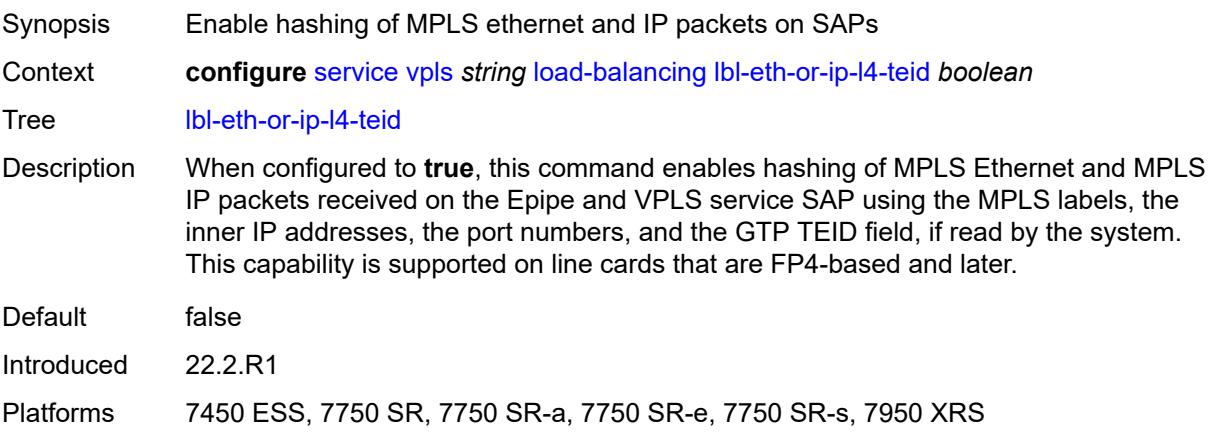

#### <span id="page-6145-0"></span>**per-service-hashing** *boolean*

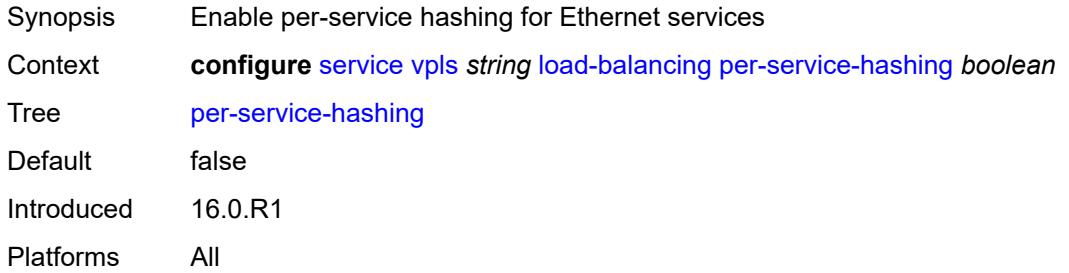

#### <span id="page-6145-1"></span>**spi-load-balancing** *boolean*

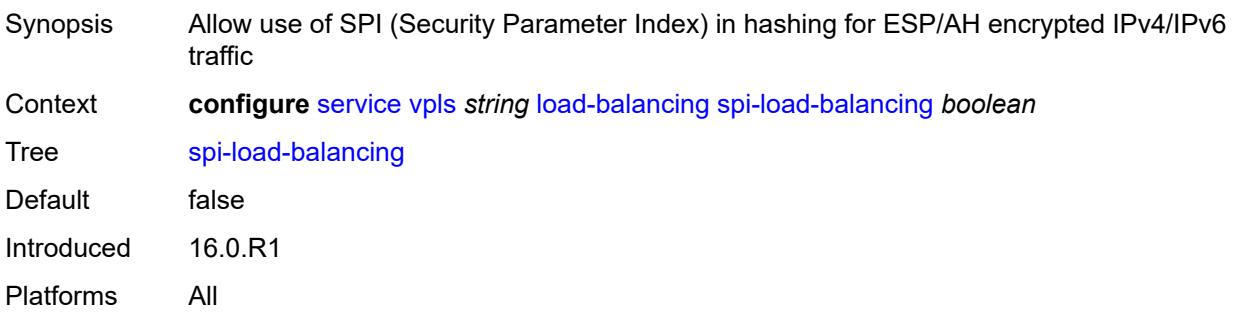

#### <span id="page-6145-2"></span>**teid-load-balancing** *boolean*

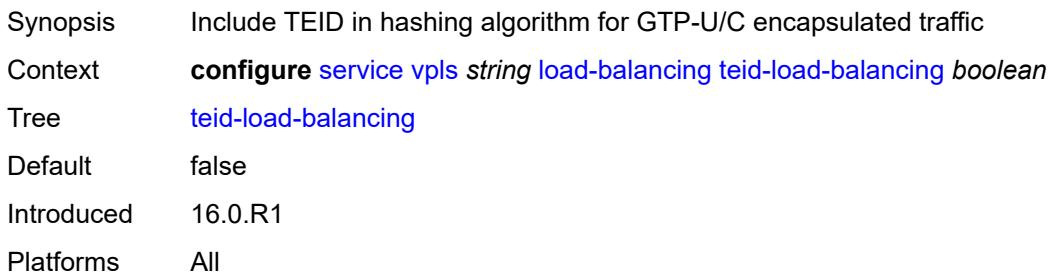

#### <span id="page-6145-3"></span>**m-vpls** *boolean*

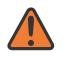

#### **WARNING:**

Modifying this element recreates the parent element automatically for the new value to take effect.

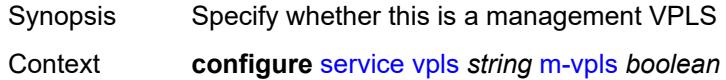

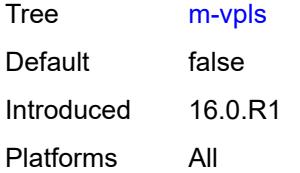

# <span id="page-6146-0"></span>**mac-flush**

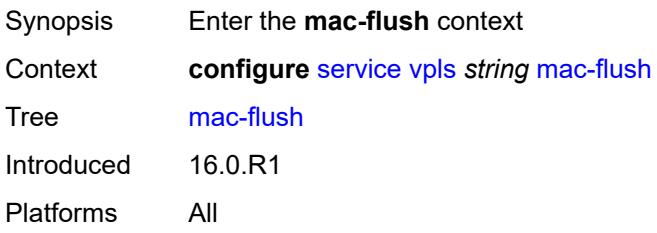

# <span id="page-6146-1"></span>**tldp**

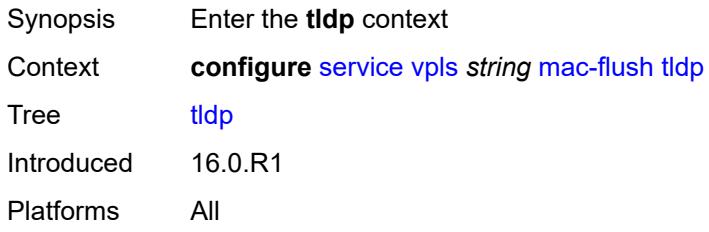

# <span id="page-6146-2"></span>**propagate** *boolean*

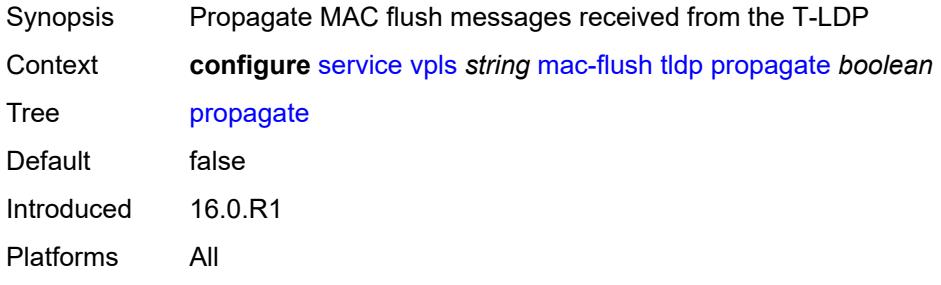

# <span id="page-6146-3"></span>**send-on-failure** *boolean*

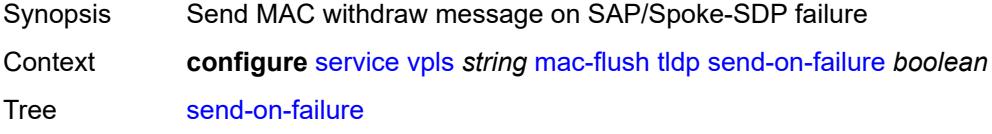

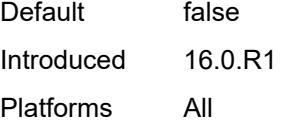

## <span id="page-6147-0"></span>**mac-protect**

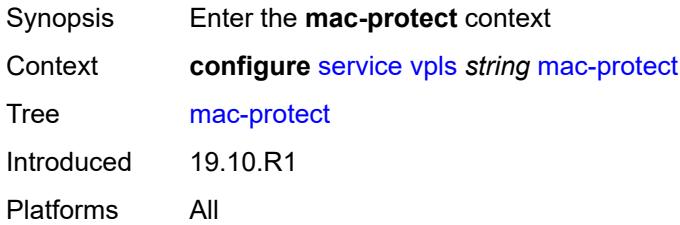

# <span id="page-6147-2"></span>**mac** [\[mac-address\]](#page-6147-1) *string*

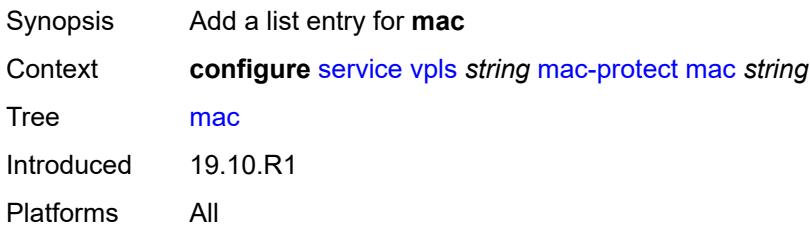

# <span id="page-6147-1"></span>[**mac-address**] *string*

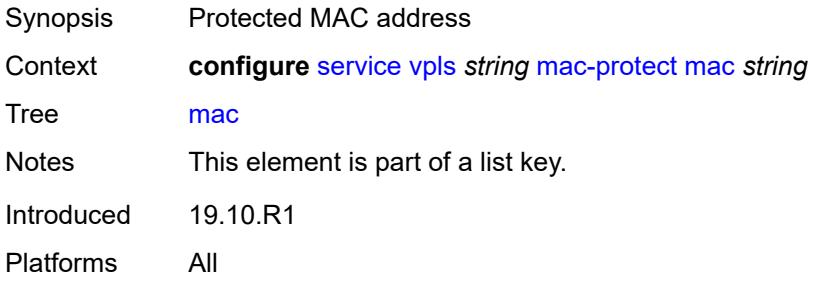

# <span id="page-6147-3"></span>**mcast-ipv6-snooping-scope** *keyword*

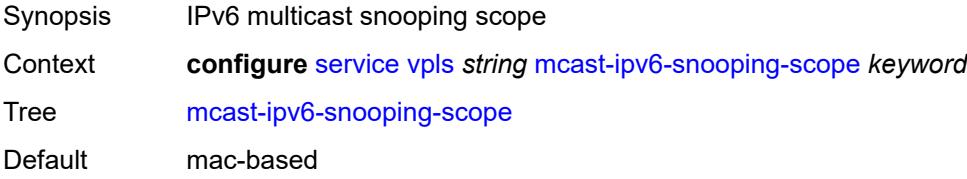

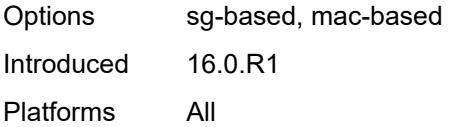

# <span id="page-6148-1"></span>**mcr-default-gtw**

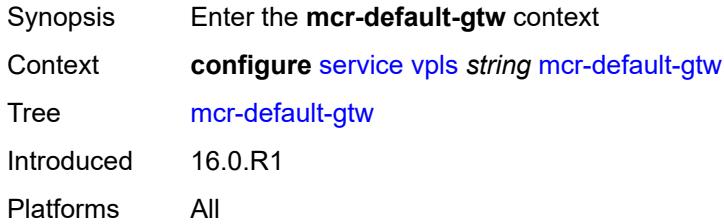

# <span id="page-6148-2"></span>**ip** *string*

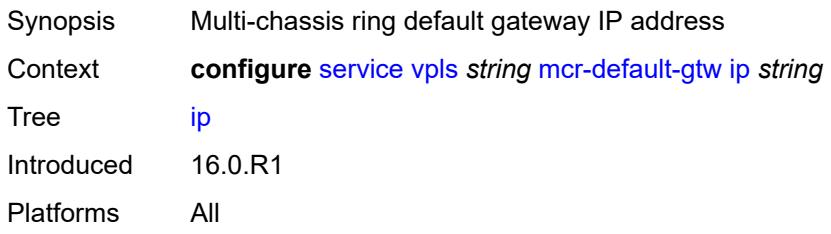

## <span id="page-6148-3"></span>**mac** *string*

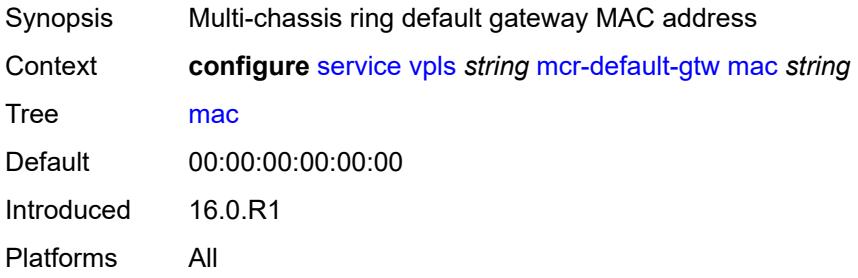

# <span id="page-6148-0"></span>**mesh-sdp** [[sdp-bind-id](#page-6149-0)] *string*

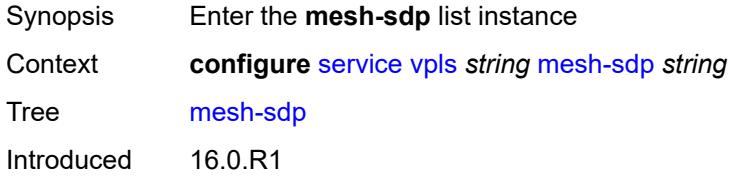

Platforms All

## <span id="page-6149-0"></span>[**sdp-bind-id**] *string*

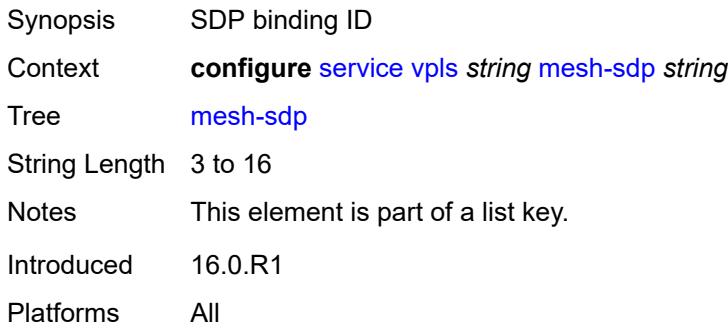

# <span id="page-6149-1"></span>**accounting-policy** *reference*

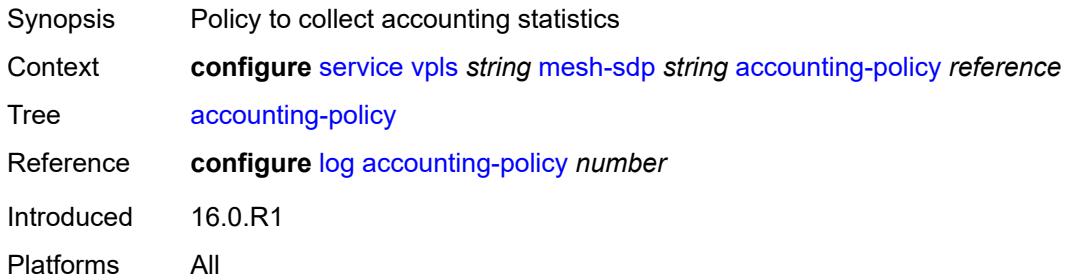

#### <span id="page-6149-2"></span>**admin-state** *keyword*

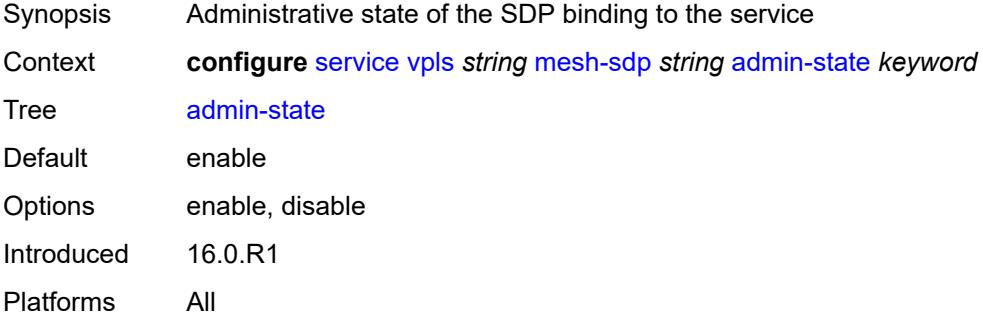

#### <span id="page-6149-3"></span>**bfd**

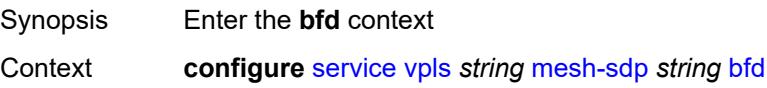

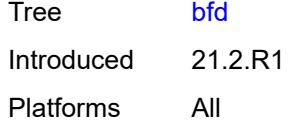

#### <span id="page-6150-0"></span>**bfd-liveness**

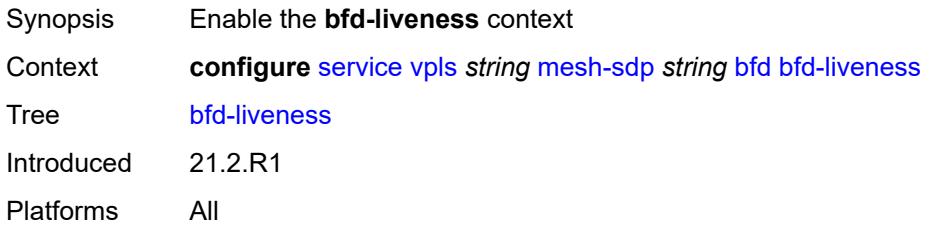

# <span id="page-6150-1"></span>**encap** *keyword*

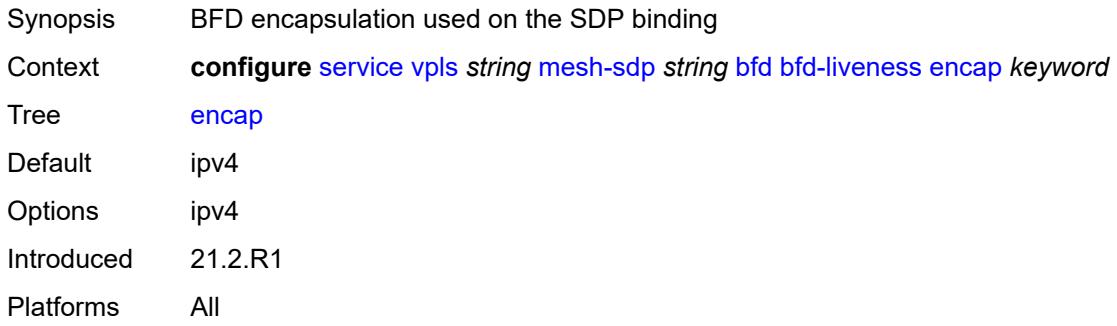

# <span id="page-6150-2"></span>**bfd-template** *reference*

<span id="page-6150-3"></span>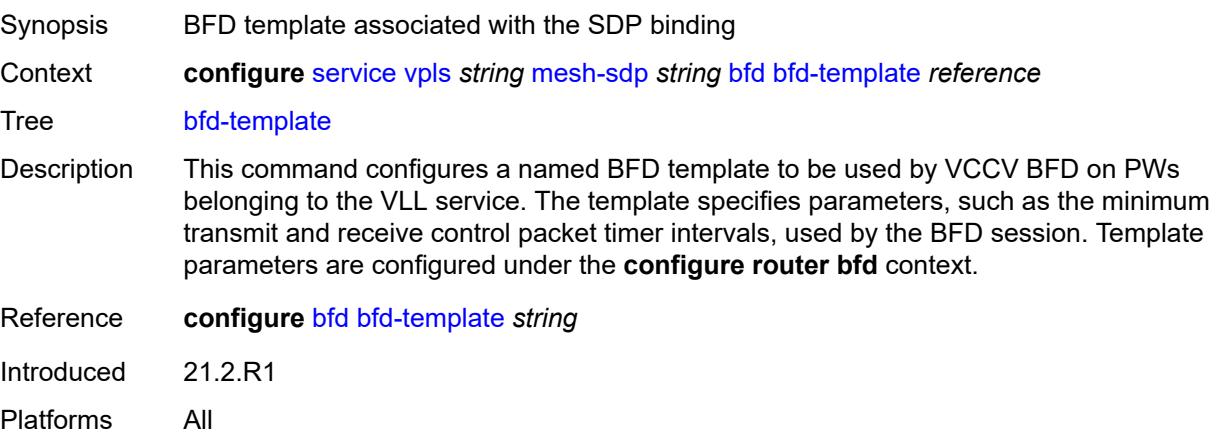

#### **collect-stats** *boolean*

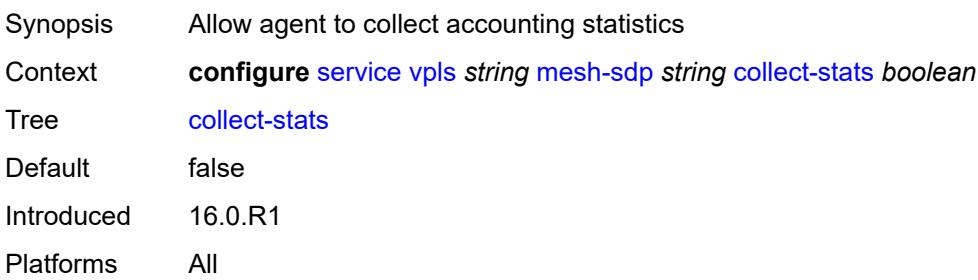

#### <span id="page-6151-0"></span>**control-word** *boolean*

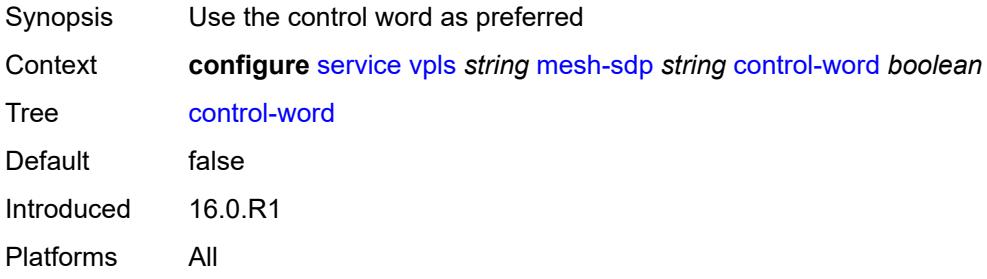

## <span id="page-6151-1"></span>**cpu-protection**

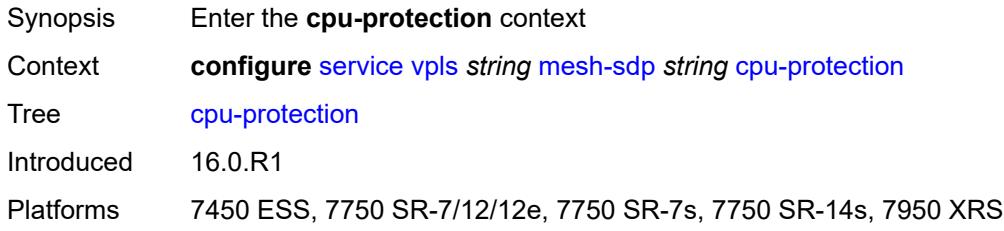

# <span id="page-6151-2"></span>**eth-cfm-monitoring**

<span id="page-6151-3"></span>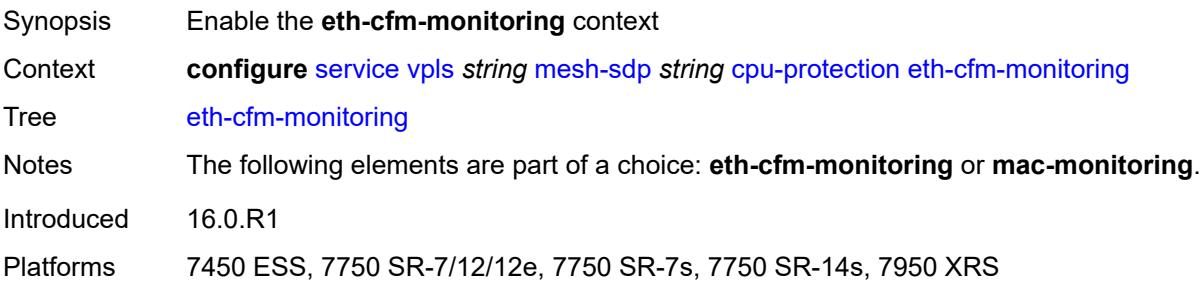

## **aggregate**

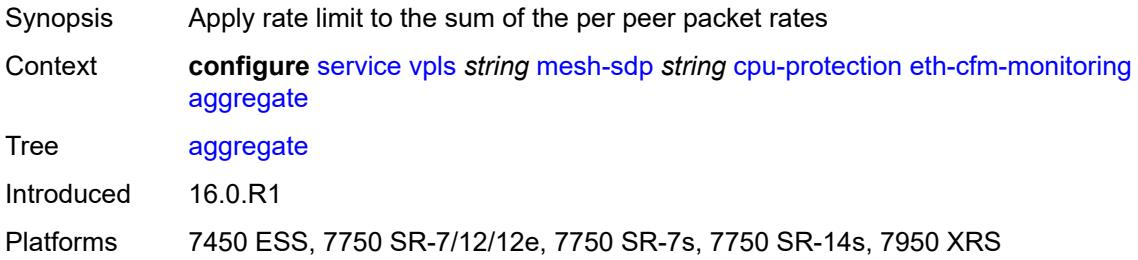

#### <span id="page-6152-0"></span>**car**

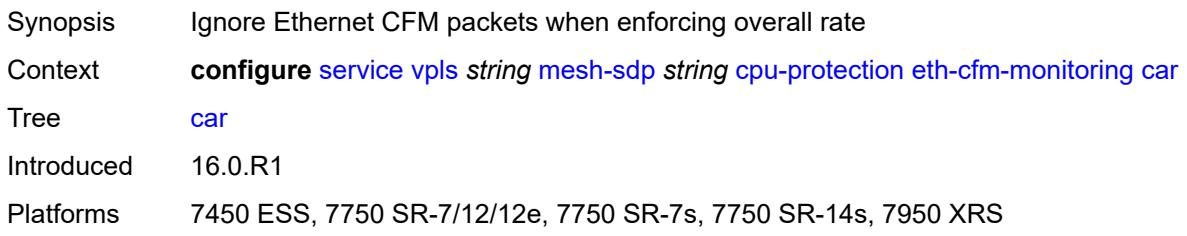

# <span id="page-6152-1"></span>**mac-monitoring**

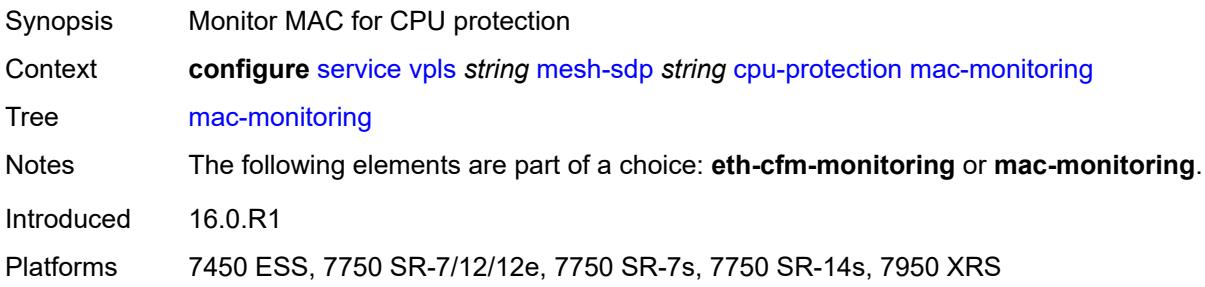

# <span id="page-6152-2"></span>**policy-id** *reference*

<span id="page-6152-3"></span>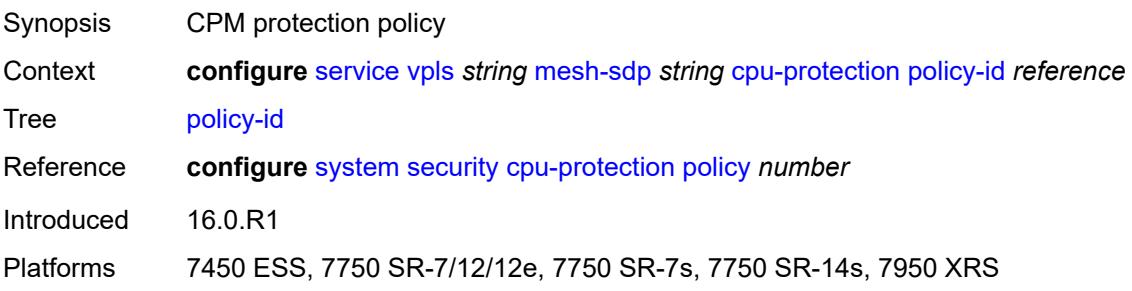

# **description** *string*

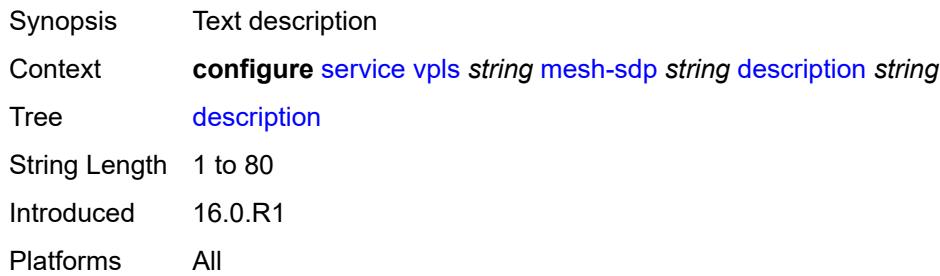

#### <span id="page-6153-0"></span>**dhcp**

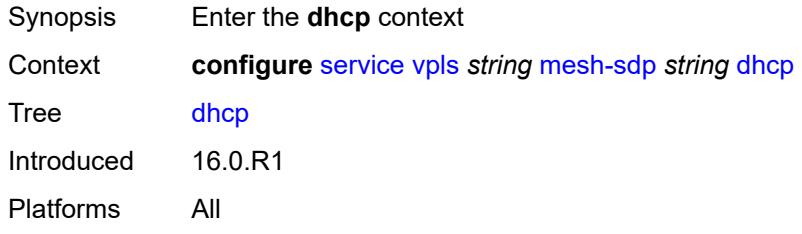

# <span id="page-6153-1"></span>**description** *string*

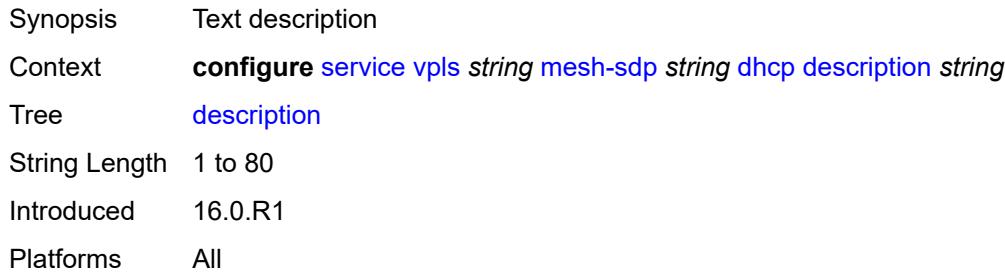

#### <span id="page-6153-2"></span>**snoop** *boolean*

<span id="page-6153-3"></span>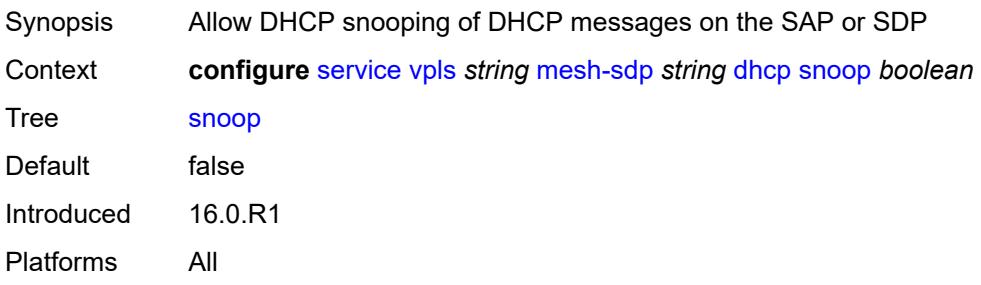

## **egress**

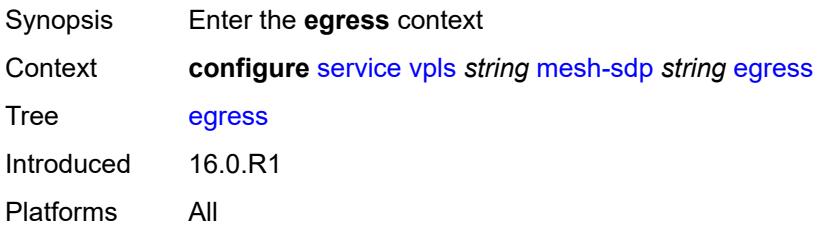

# <span id="page-6154-0"></span>**filter**

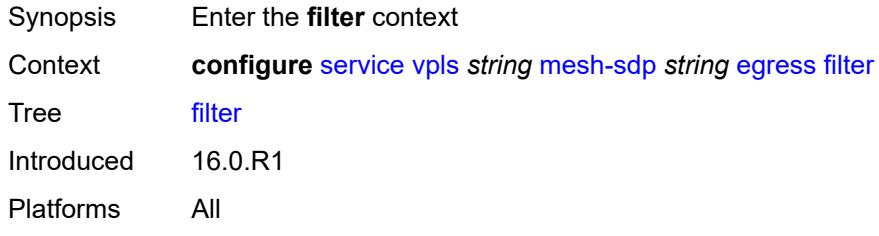

## <span id="page-6154-1"></span>**ip** *reference*

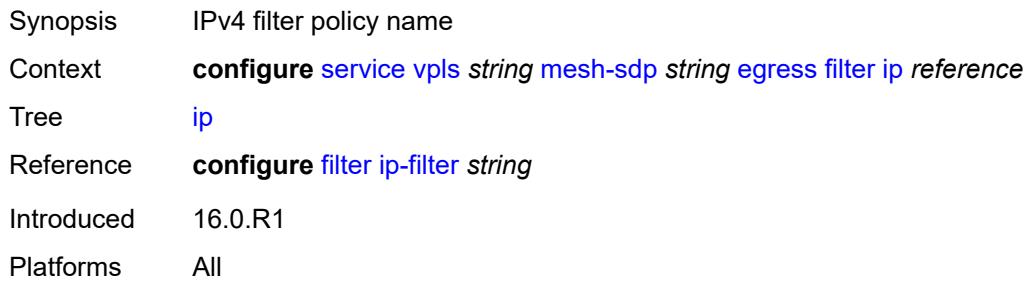

## <span id="page-6154-2"></span>**ipv6** *reference*

<span id="page-6154-3"></span>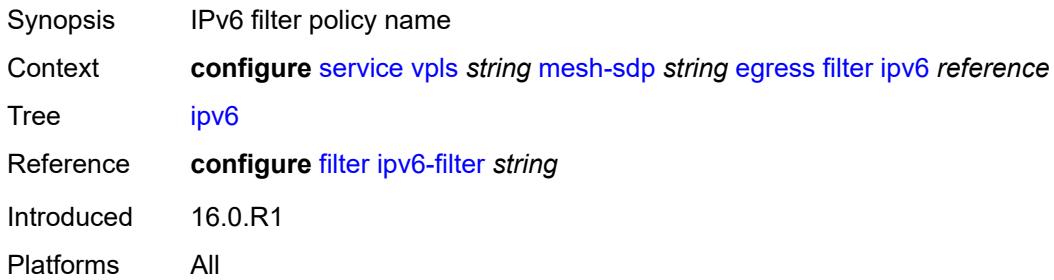

#### **mac** *reference*

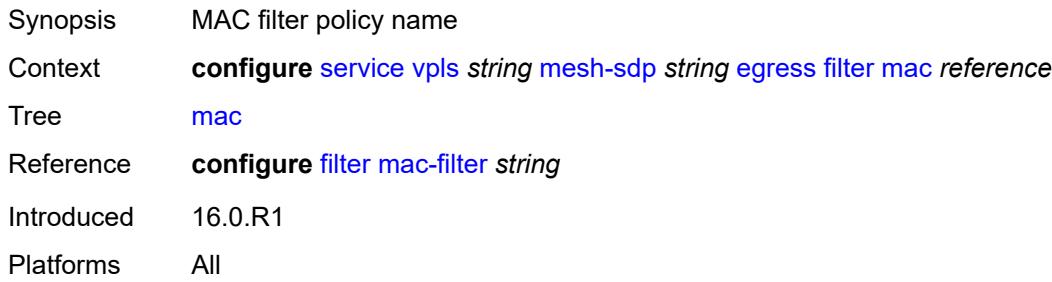

# <span id="page-6155-0"></span>**mfib-allowed-mda-destinations**

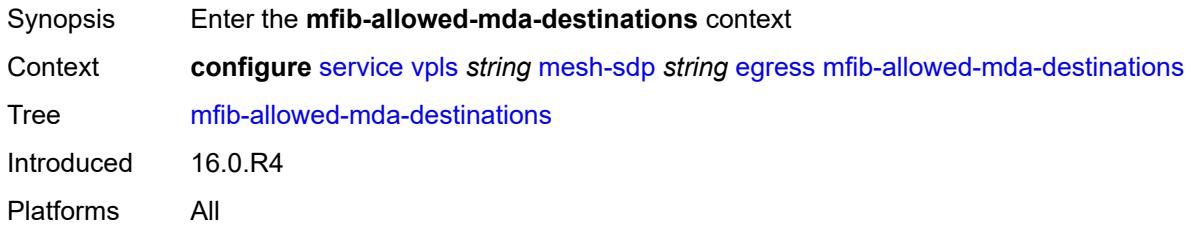

# <span id="page-6155-2"></span>**mda** [[mda-id\]](#page-6155-1) *string*

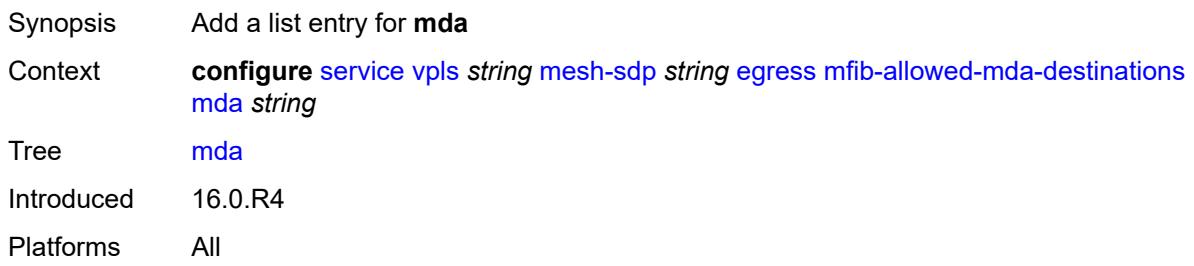

## <span id="page-6155-1"></span>[**mda-id**] *string*

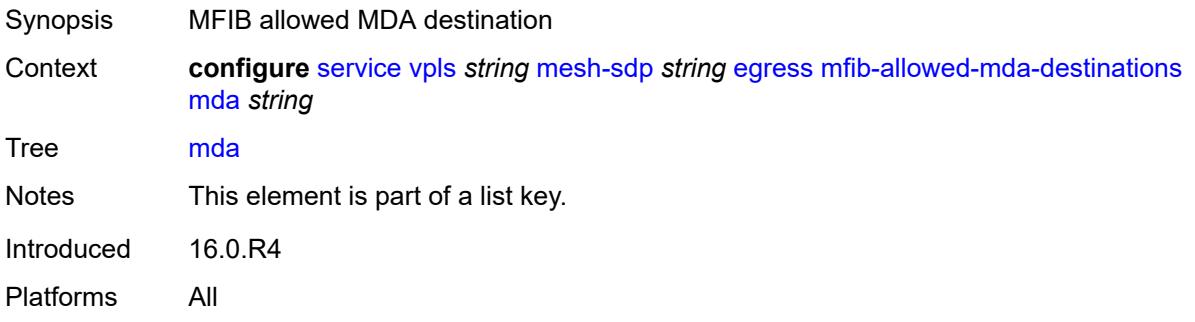
# **qos**

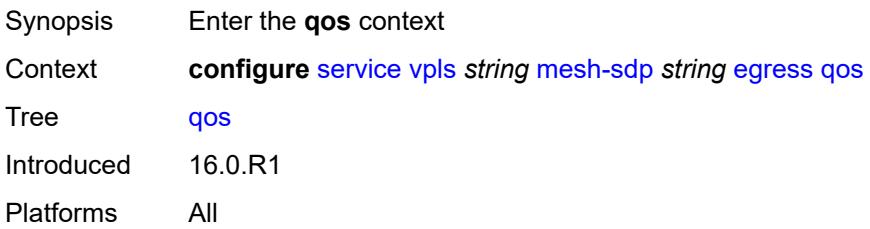

### <span id="page-6156-0"></span>**network**

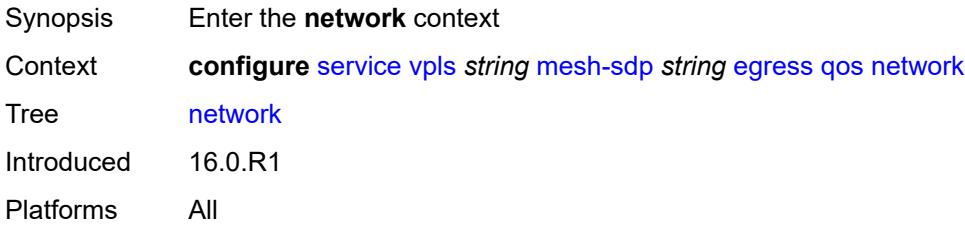

### <span id="page-6156-1"></span>**policy-name** *reference*

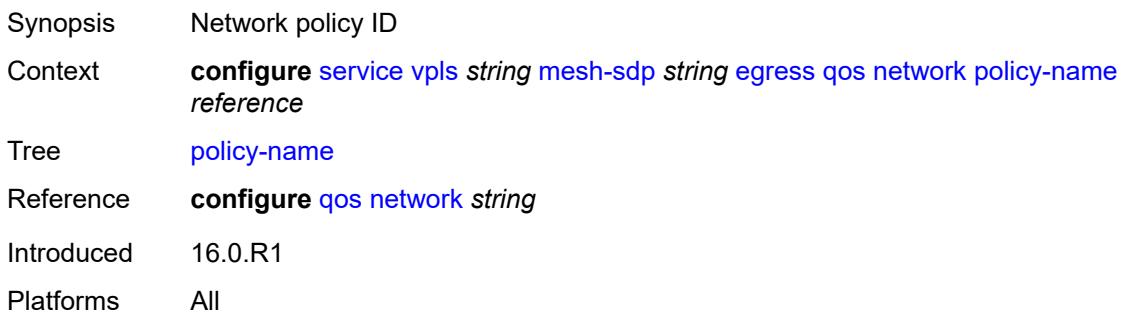

## <span id="page-6156-2"></span>**port-redirect-group**

<span id="page-6156-3"></span>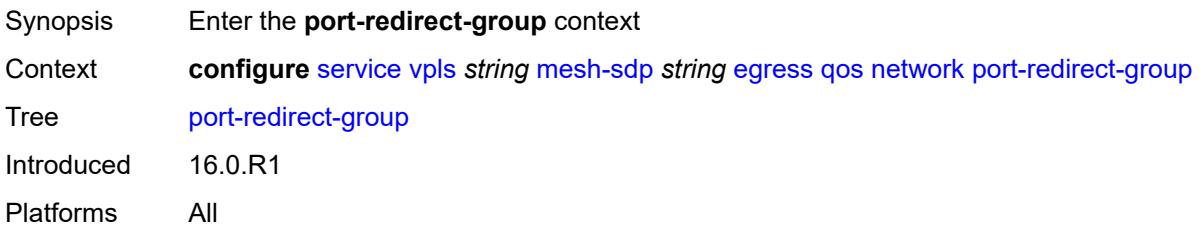

### **group-name** *reference*

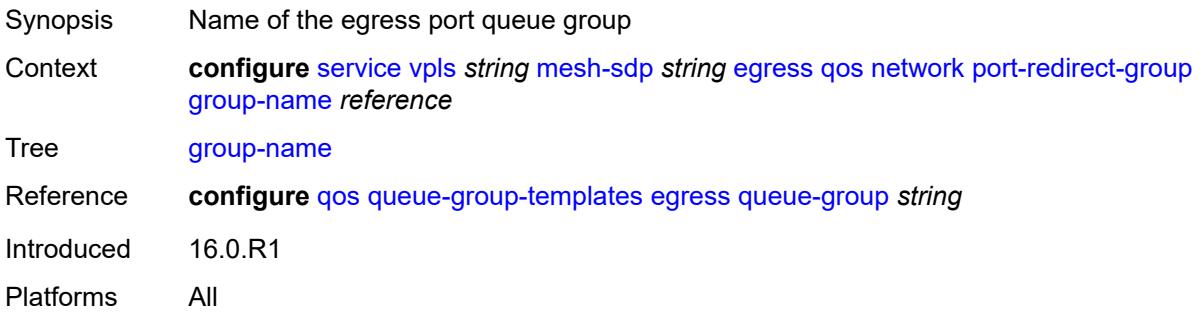

### <span id="page-6157-0"></span>**instance** *number*

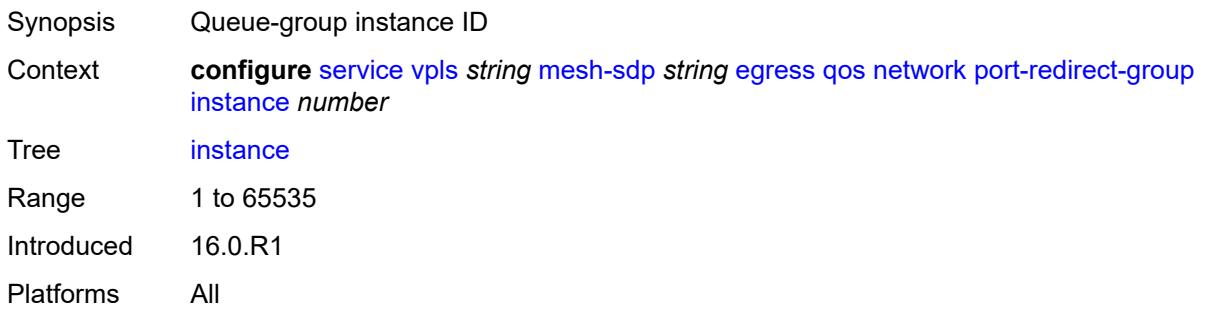

### <span id="page-6157-1"></span>**vc-label** *number*

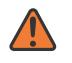

#### **WARNING:**

Modifying this element toggles the **admin-state** of the parent element automatically for the new value to take effect.

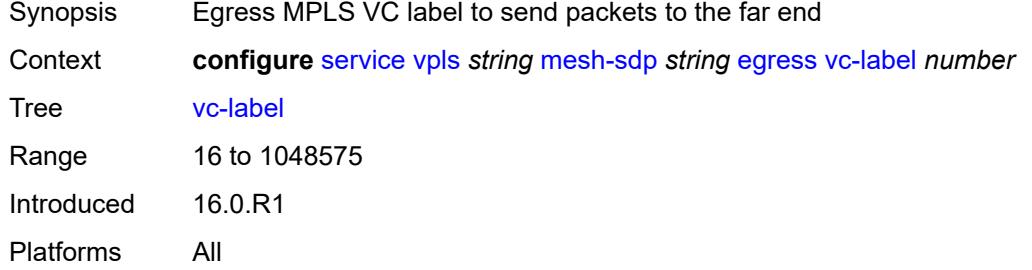

## <span id="page-6157-2"></span>**entropy-label**

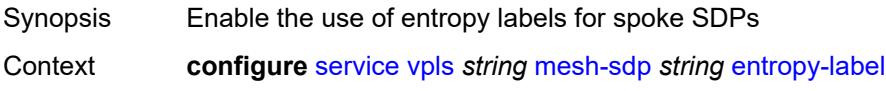

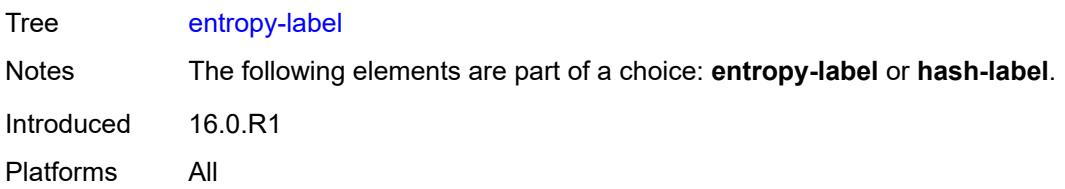

# <span id="page-6158-0"></span>**eth-cfm**

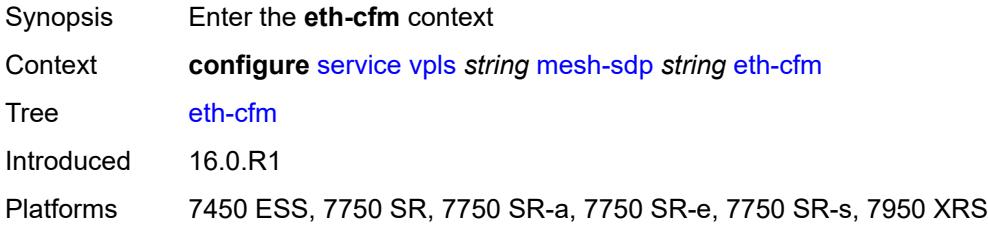

# <span id="page-6158-1"></span>**collect-lmm-fc-stats**

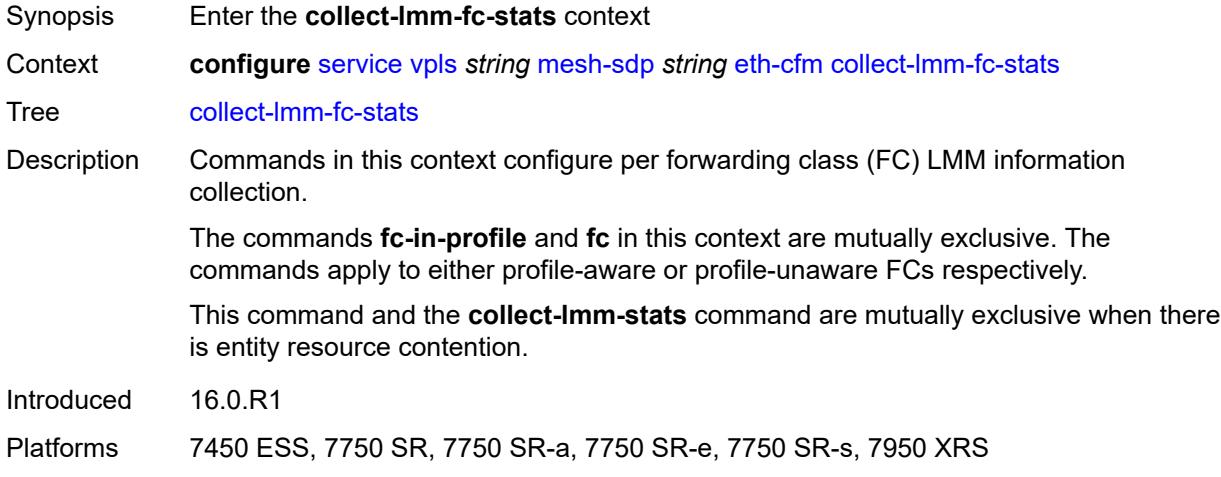

## <span id="page-6158-2"></span>**fc** *keyword*

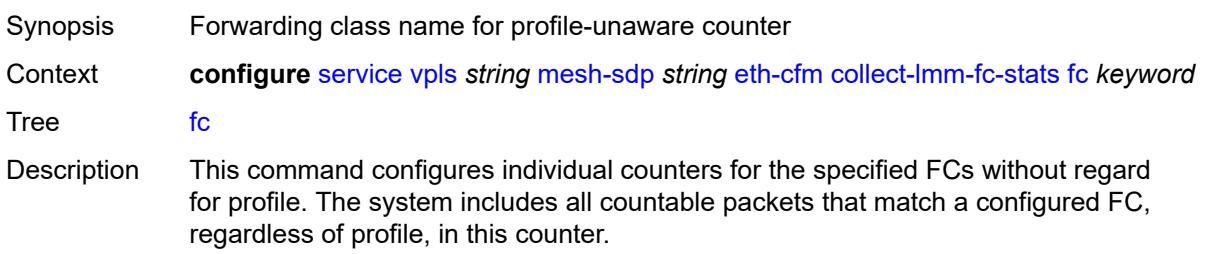

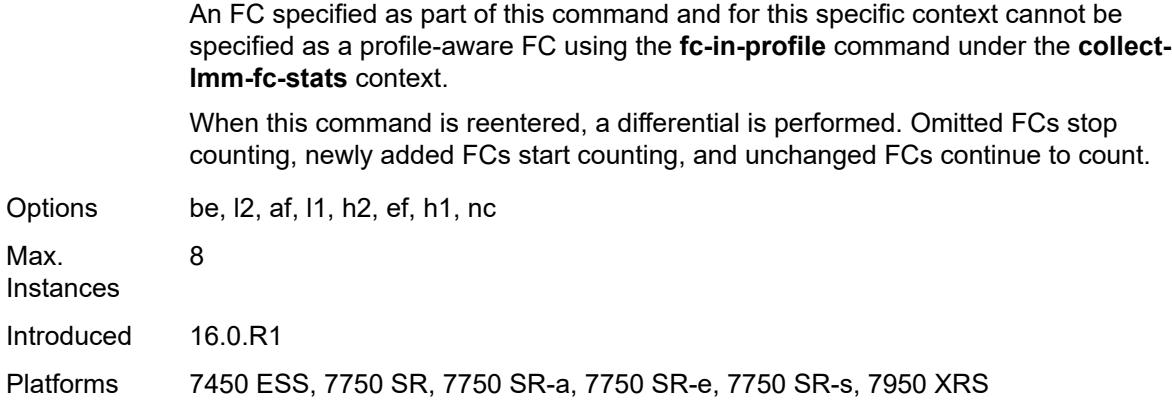

# <span id="page-6159-0"></span>**fc-in-profile** *keyword*

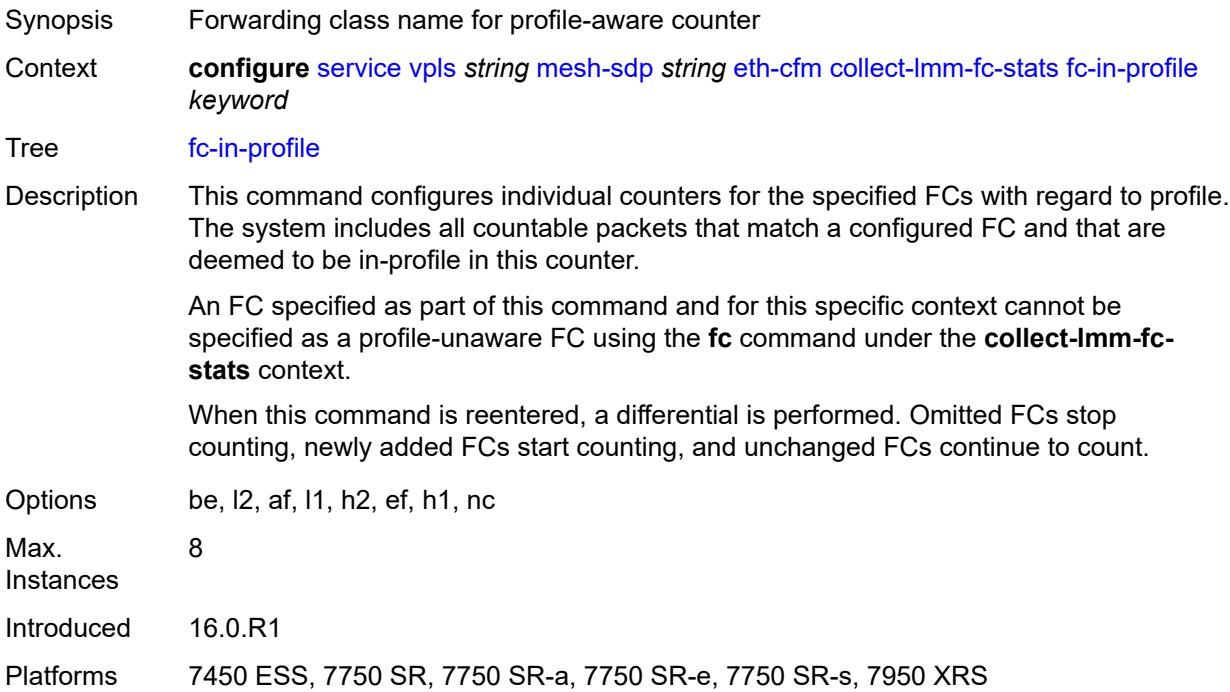

# <span id="page-6159-1"></span>**collect-lmm-stats** *boolean*

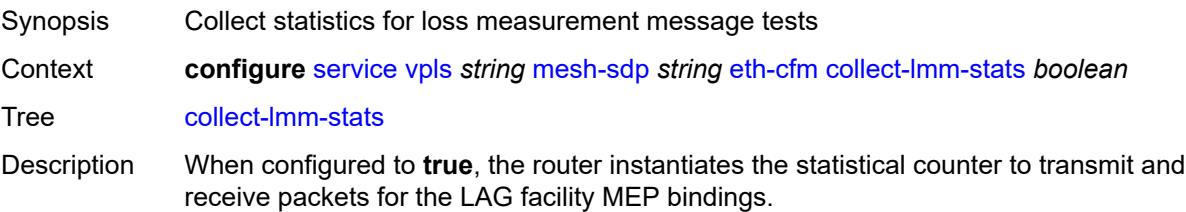

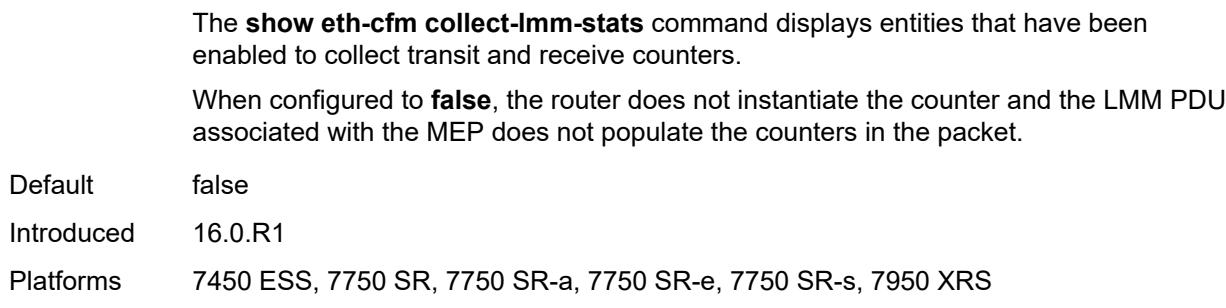

### <span id="page-6160-2"></span>**mep** [md-admin-name](#page-6160-0) *reference* [ma-admin-name](#page-6160-1) *reference* [mep-id](#page-6161-0) *number*

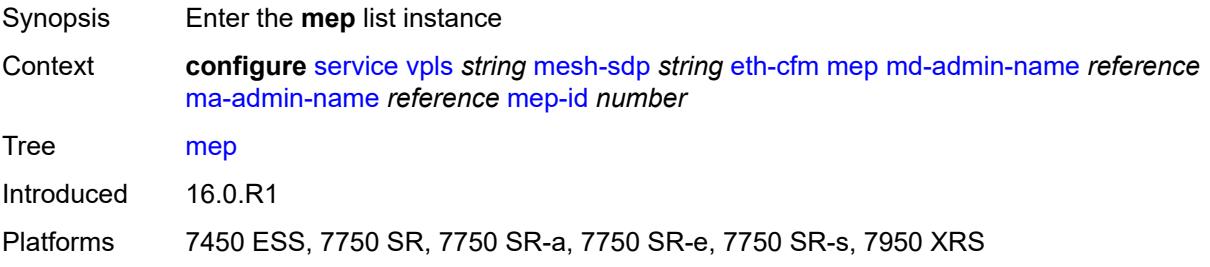

## <span id="page-6160-0"></span>**md-admin-name** *reference*

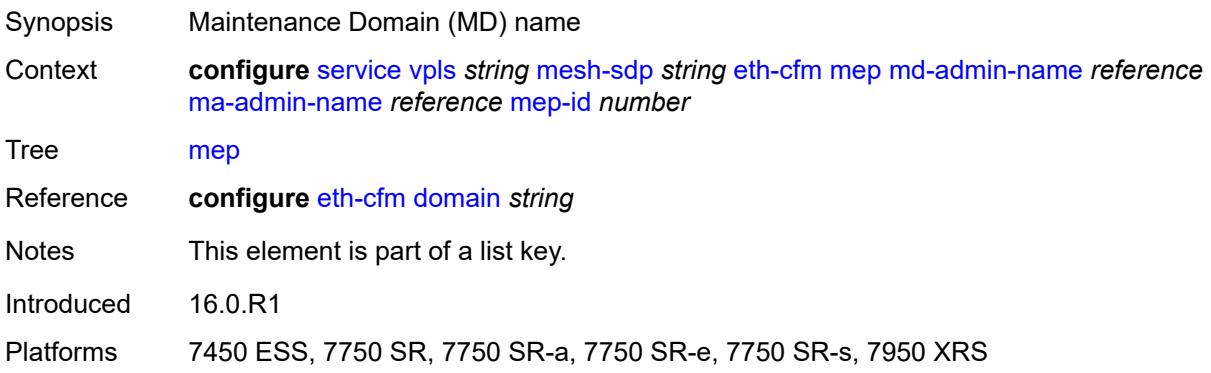

## <span id="page-6160-1"></span>**ma-admin-name** *reference*

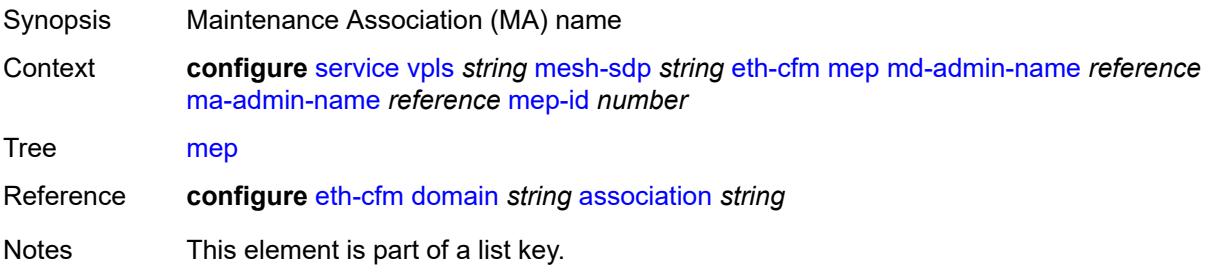

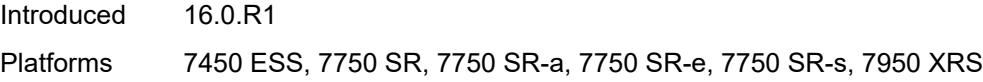

# <span id="page-6161-0"></span>**mep-id** *number*

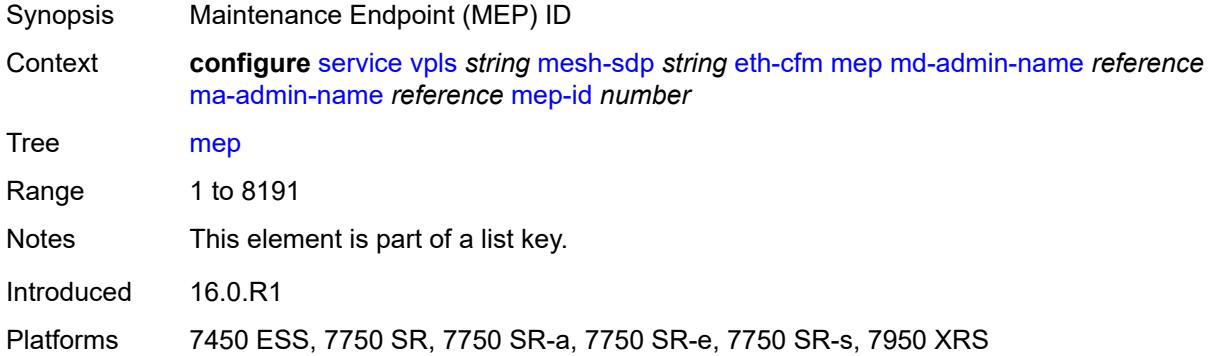

# <span id="page-6161-1"></span>**admin-state** *keyword*

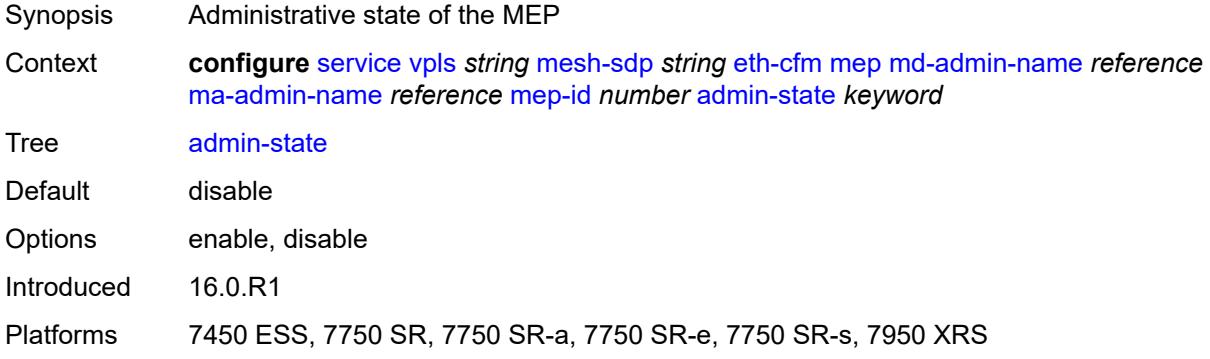

#### <span id="page-6161-2"></span>**ais**

<span id="page-6161-3"></span>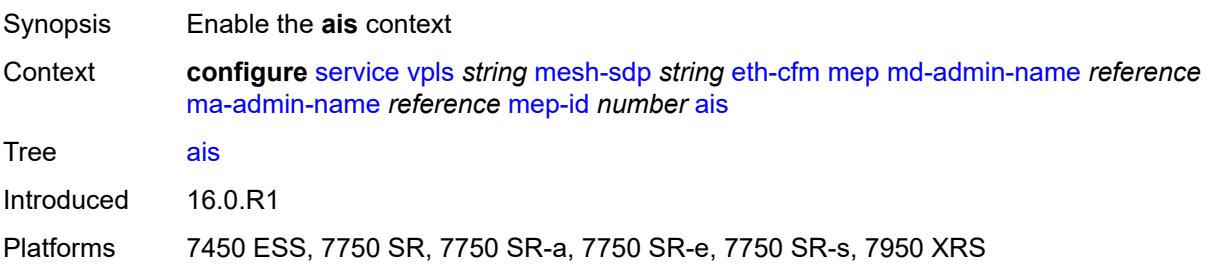

# **client-meg-level** *number*

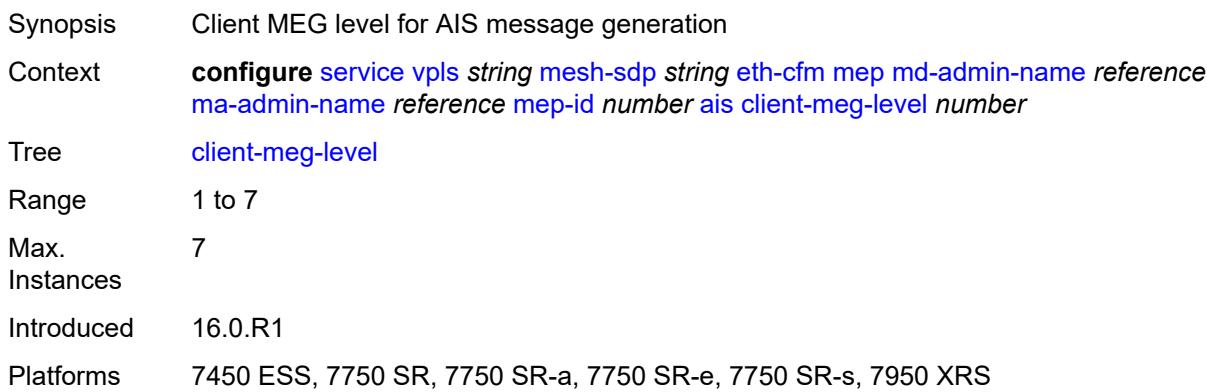

# <span id="page-6162-0"></span>**interface-support** *boolean*

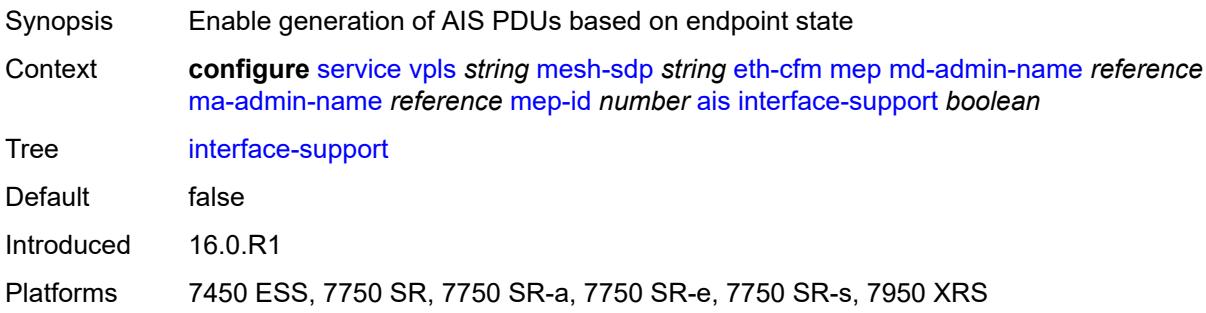

## <span id="page-6162-1"></span>**interval** *number*

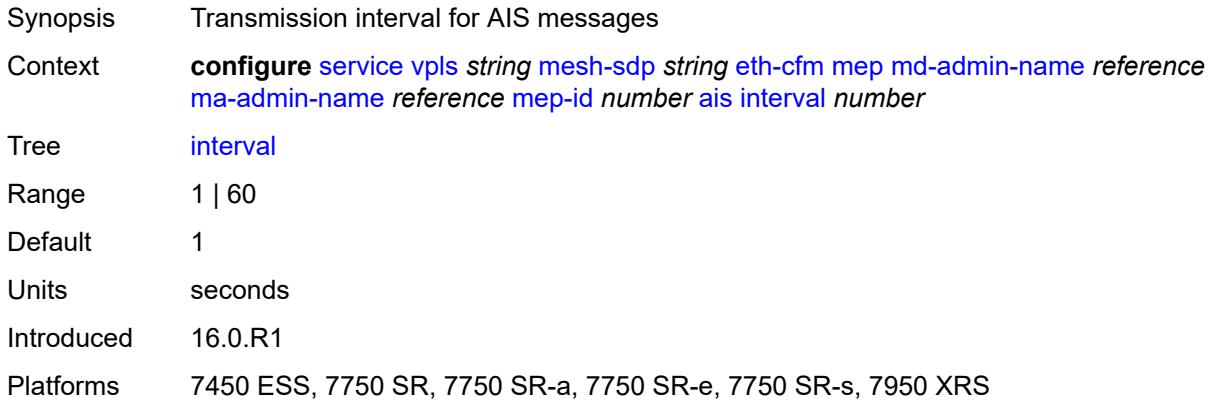

## <span id="page-6162-2"></span>**low-priority-defect** *keyword*

Synopsis Lowest priority defect allowed to generate fault alarm

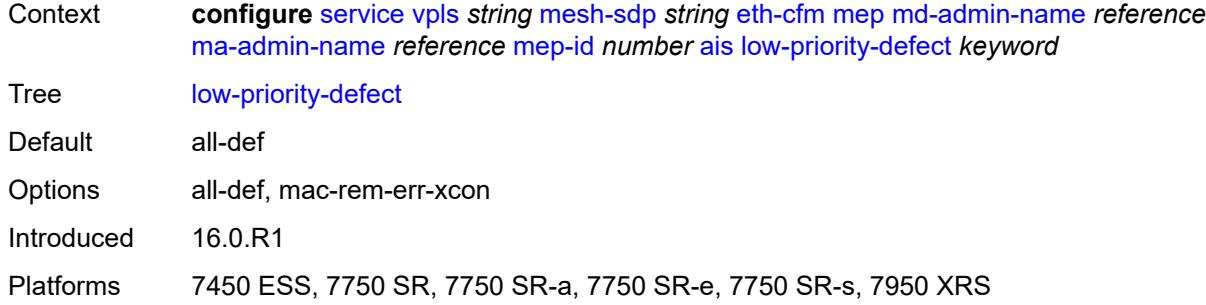

# <span id="page-6163-0"></span>**priority** *number*

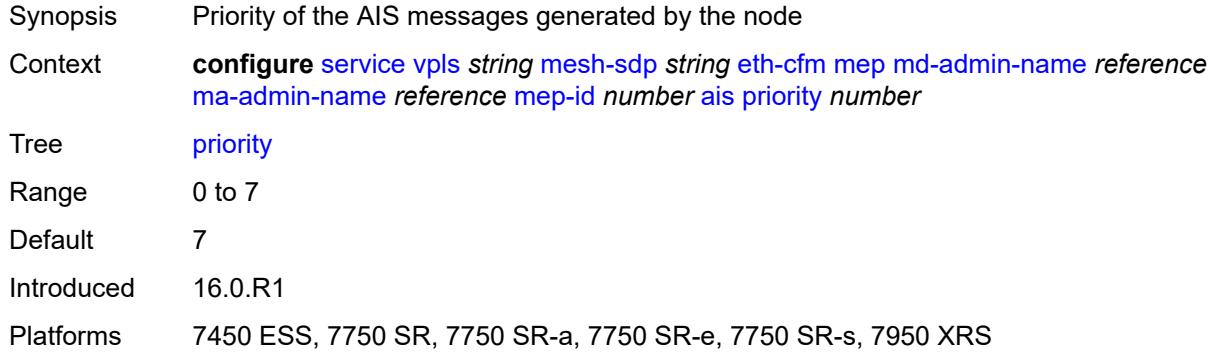

# <span id="page-6163-1"></span>**alarm-notification**

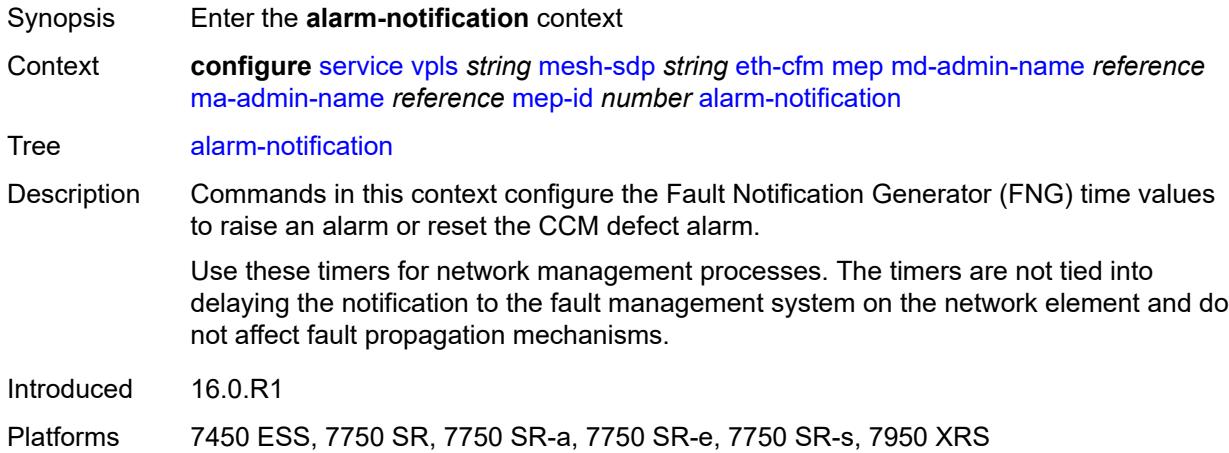

### <span id="page-6163-2"></span>**fng-alarm-time** *number*

Synopsis Time that must expire before an FNG alarm is raised

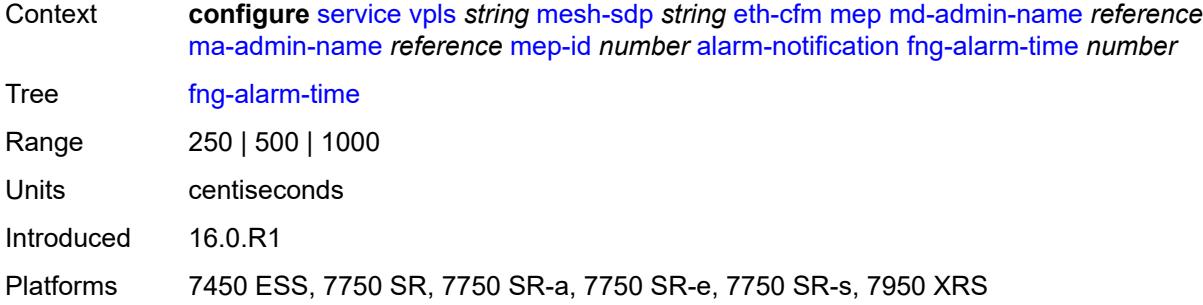

# <span id="page-6164-0"></span>**fng-reset-time** *number*

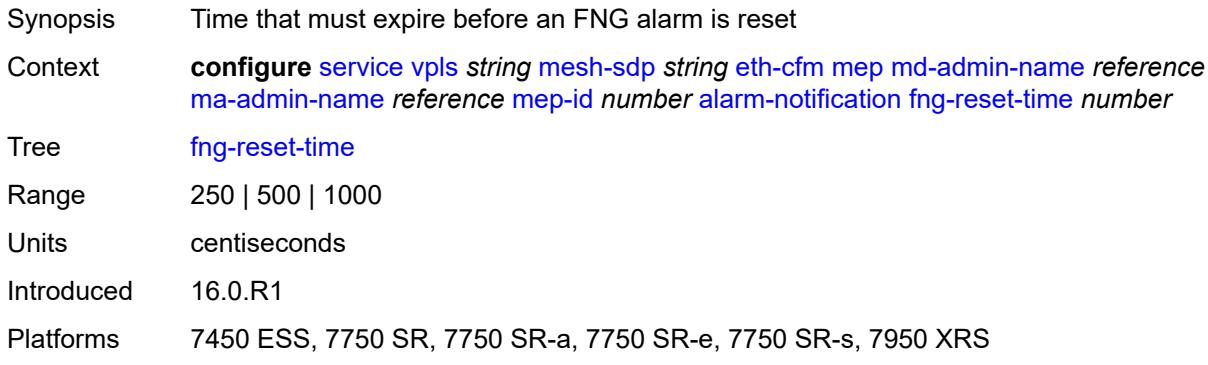

## <span id="page-6164-1"></span>**ccm** *boolean*

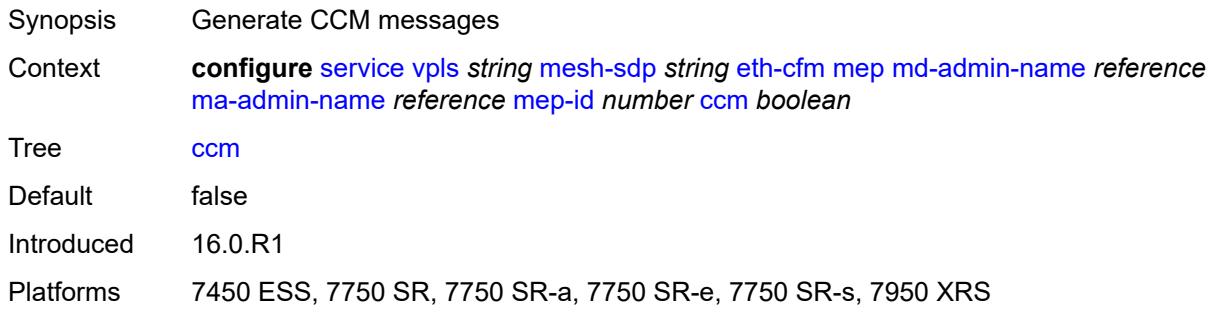

# <span id="page-6164-2"></span>**ccm-ltm-priority** *number*

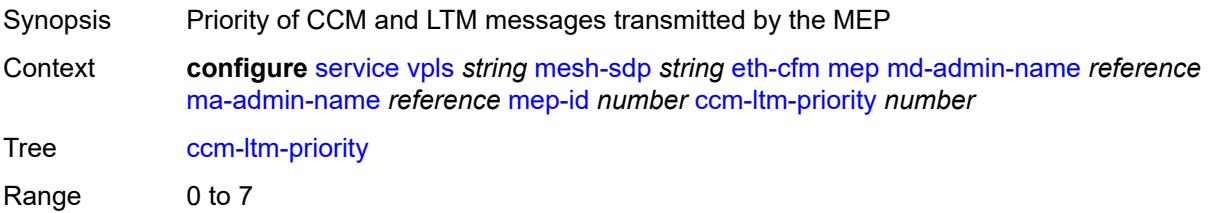

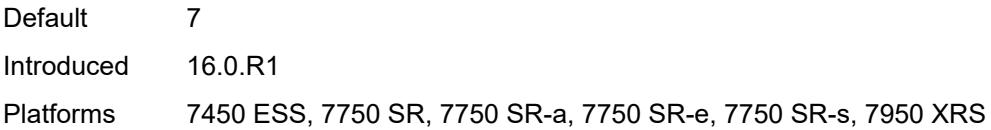

# <span id="page-6165-0"></span>**ccm-padding-size** *number*

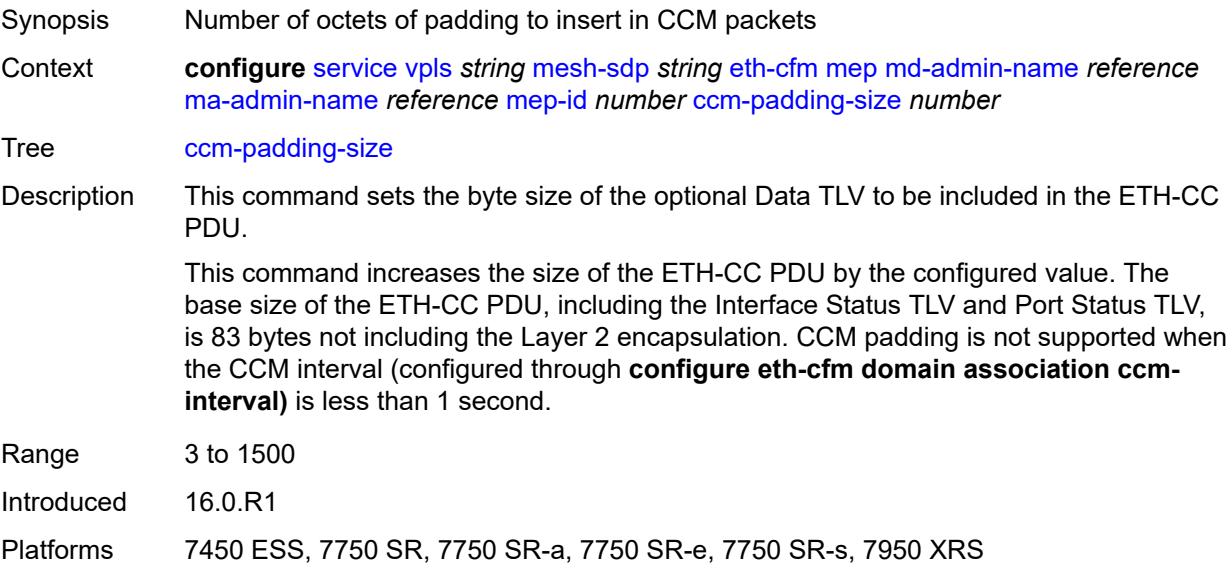

## <span id="page-6165-1"></span>**cfm-vlan-tag** *string*

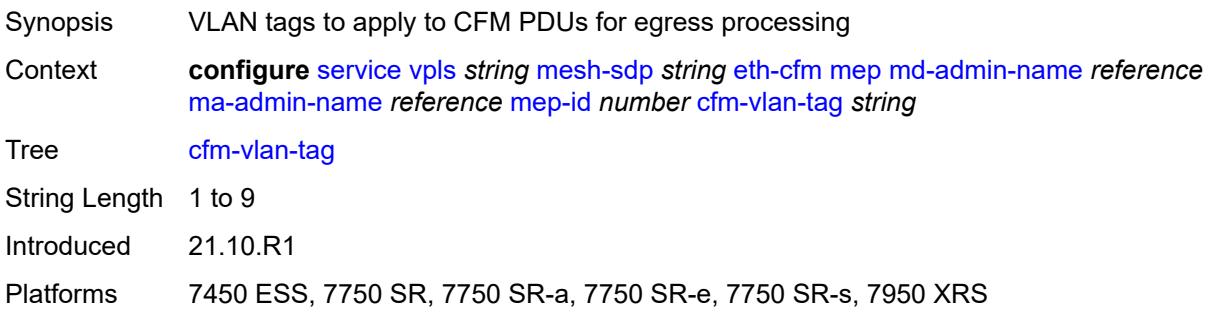

### <span id="page-6165-2"></span>**csf**

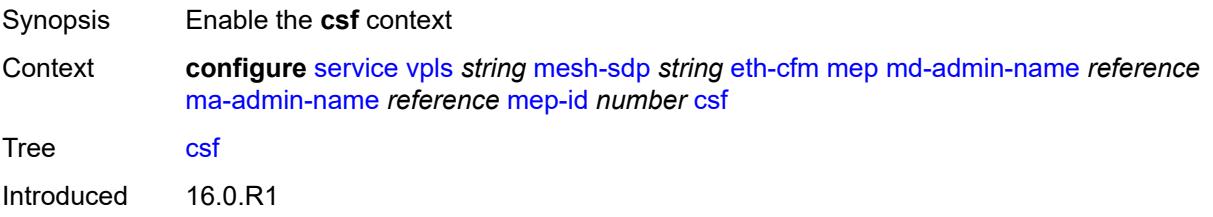

Platforms 7450 ESS, 7750 SR, 7750 SR-a, 7750 SR-e, 7750 SR-s, 7950 XRS

### <span id="page-6166-0"></span>**multiplier** *decimal-number*

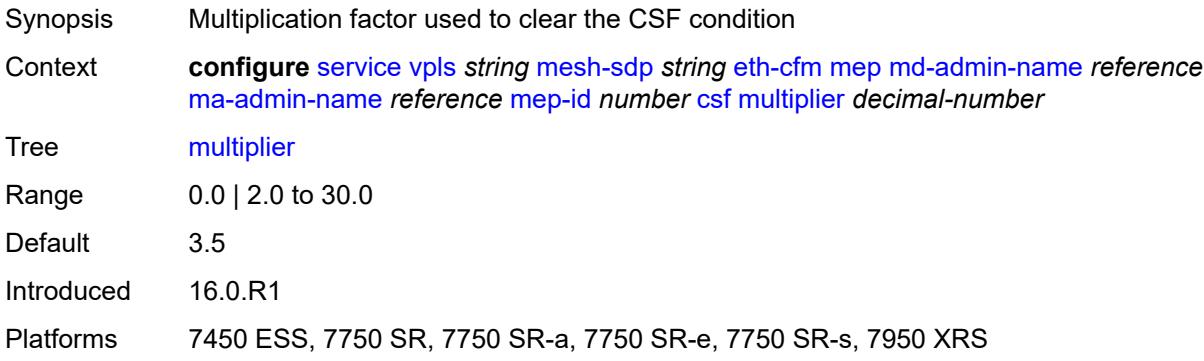

## <span id="page-6166-1"></span>**description** *string*

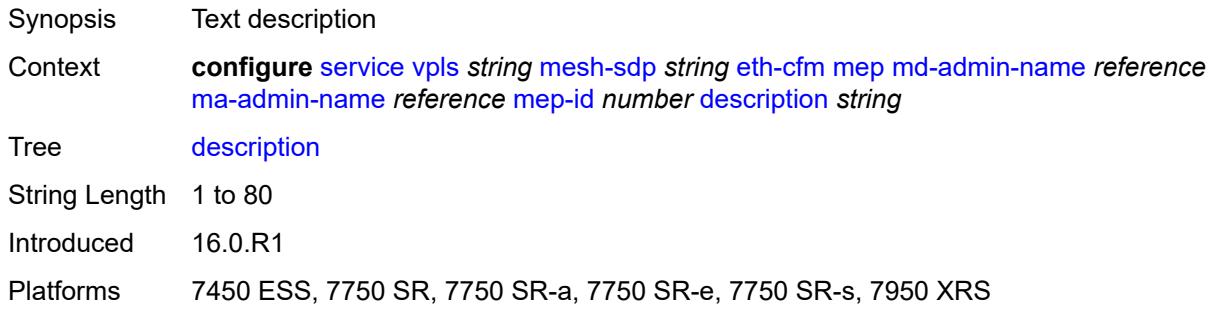

# <span id="page-6166-2"></span>**direction** *keyword*

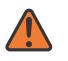

#### **WARNING:**

Modifying this element recreates the parent element automatically for the new value to take effect.

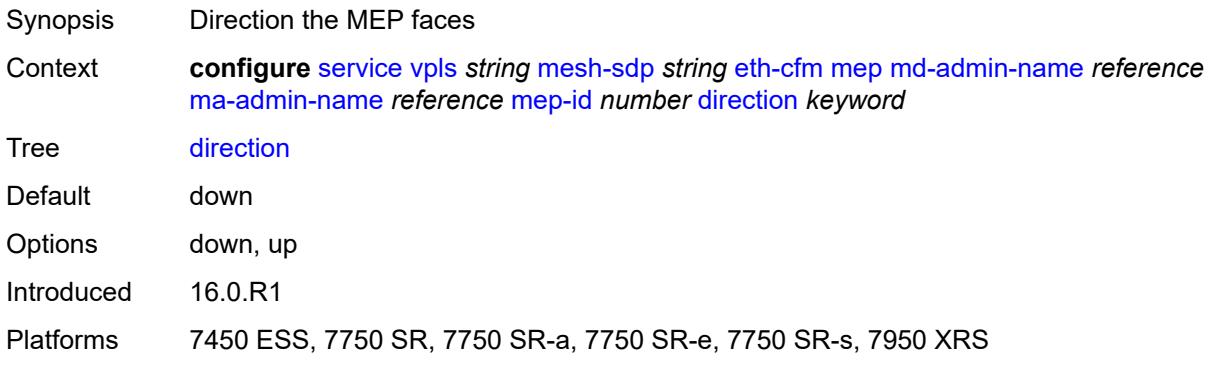

### <span id="page-6167-0"></span>**eth-test**

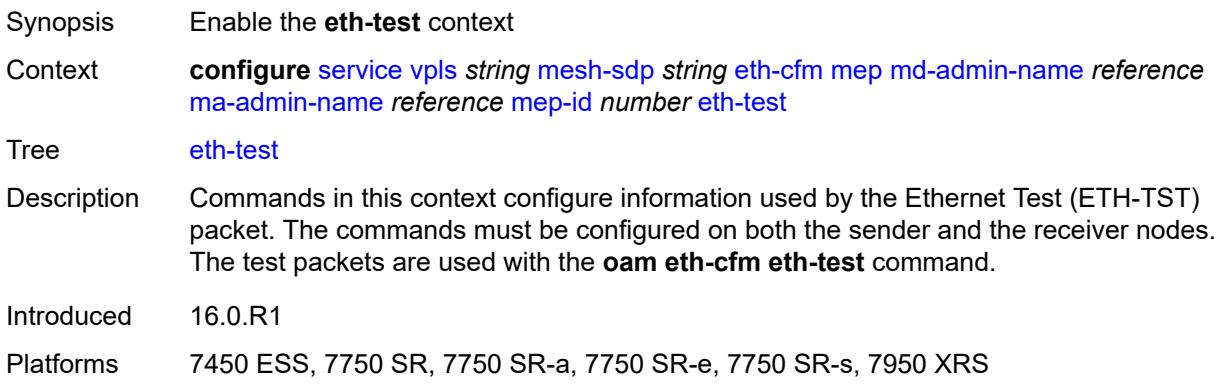

# <span id="page-6167-1"></span>**bit-error-threshold** *number*

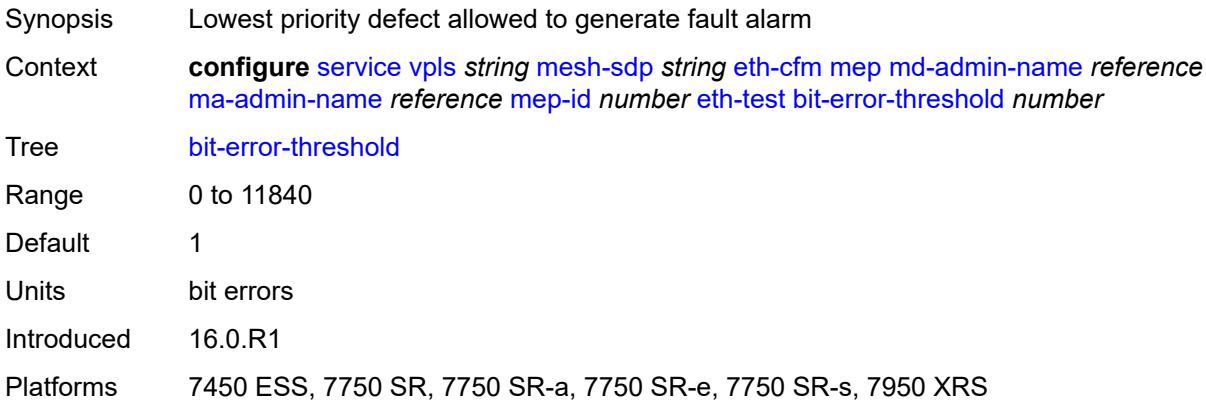

### <span id="page-6167-2"></span>**test-pattern**

<span id="page-6167-3"></span>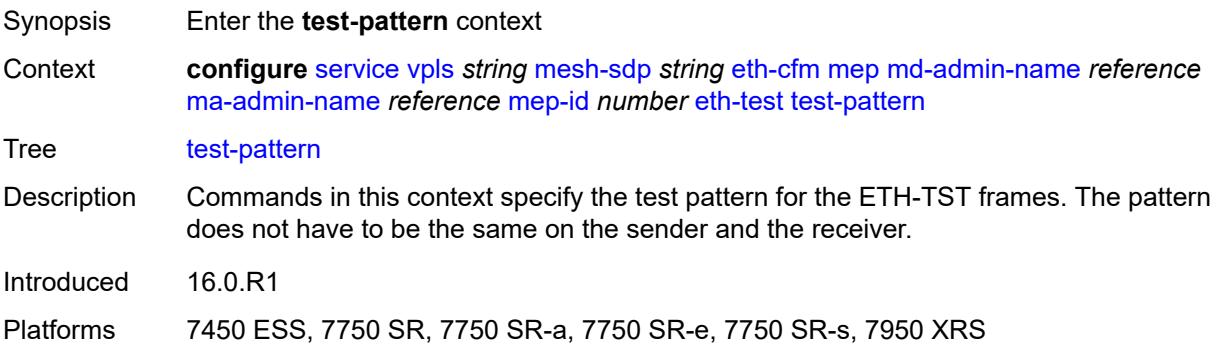

### **crc-tlv** *boolean*

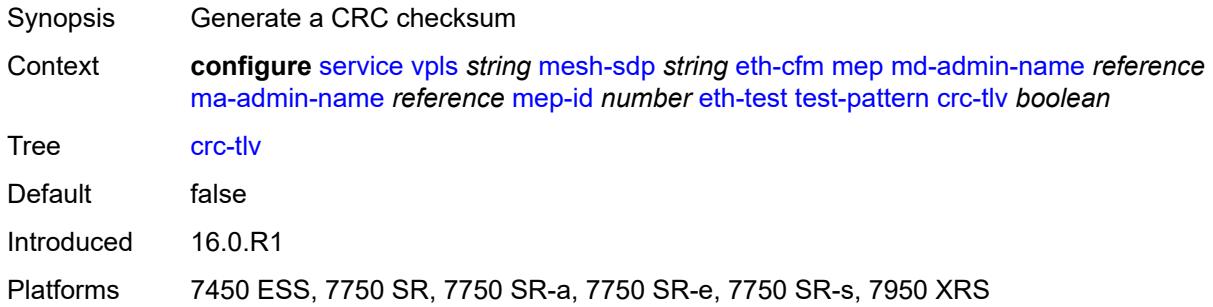

## <span id="page-6168-0"></span>**pattern** *keyword*

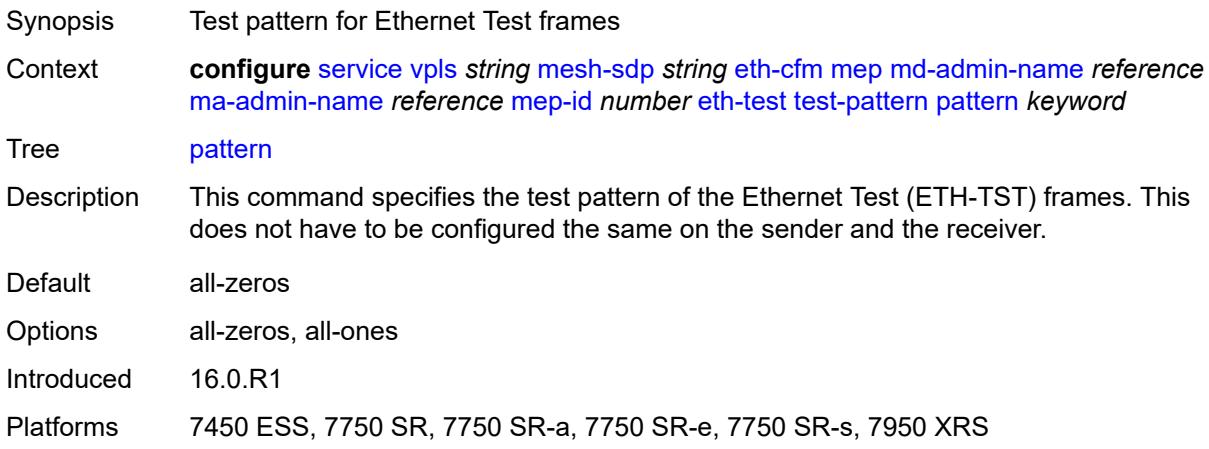

### <span id="page-6168-1"></span>**fault-propagation** *keyword*

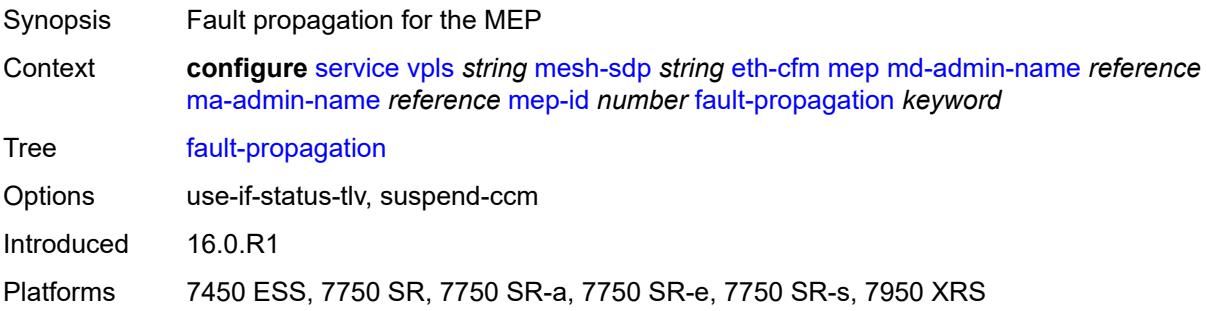

# <span id="page-6168-2"></span>**grace**

Synopsis Enter the **grace** context

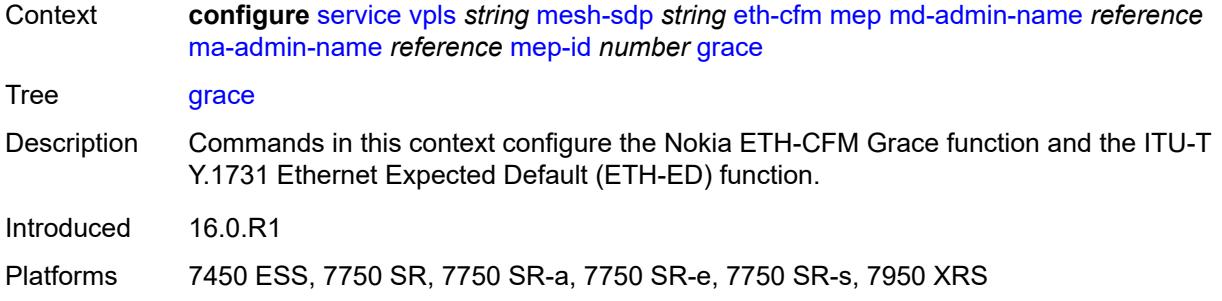

### <span id="page-6169-0"></span>**eth-ed**

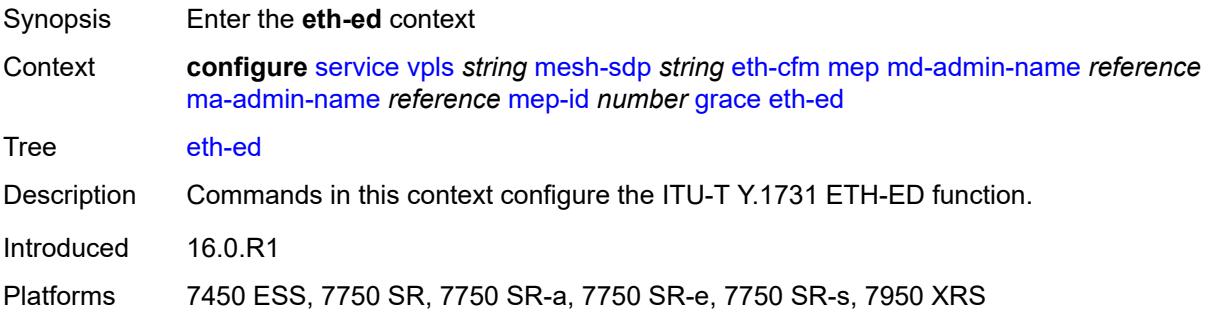

# <span id="page-6169-1"></span>**max-rx-defect-window** *number*

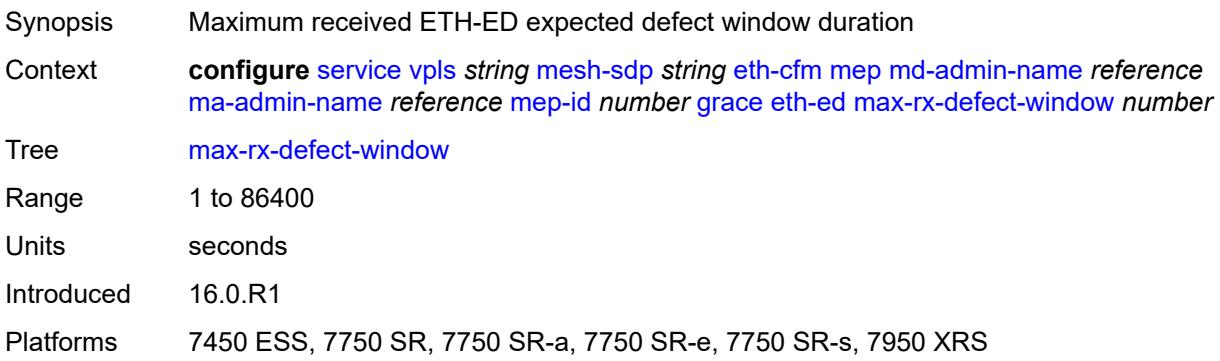

# <span id="page-6169-2"></span>**priority** *number*

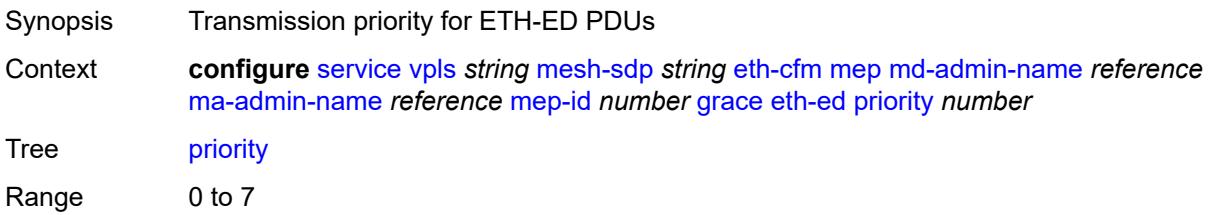

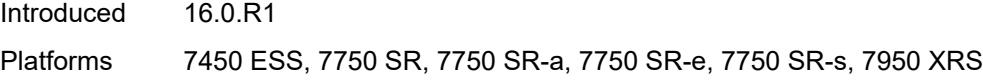

## <span id="page-6170-0"></span>**rx-eth-ed** *boolean*

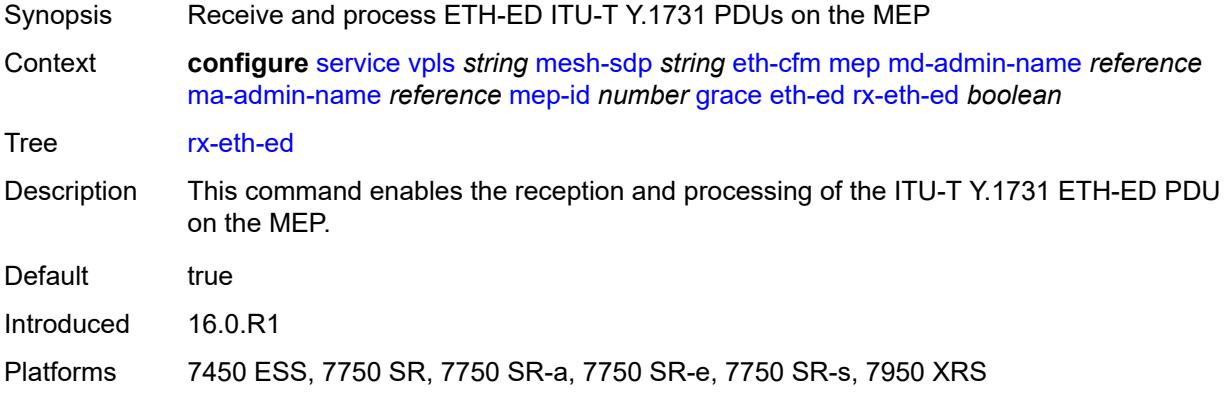

## <span id="page-6170-1"></span>**tx-eth-ed** *boolean*

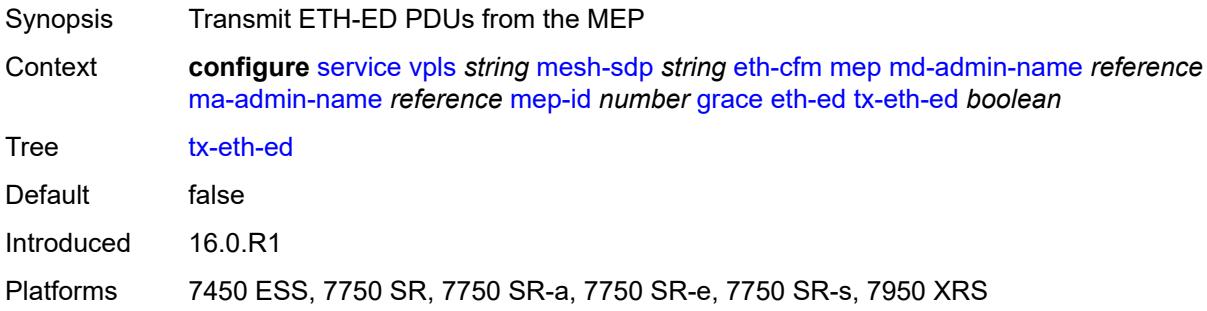

## <span id="page-6170-2"></span>**eth-vsm-grace**

<span id="page-6170-3"></span>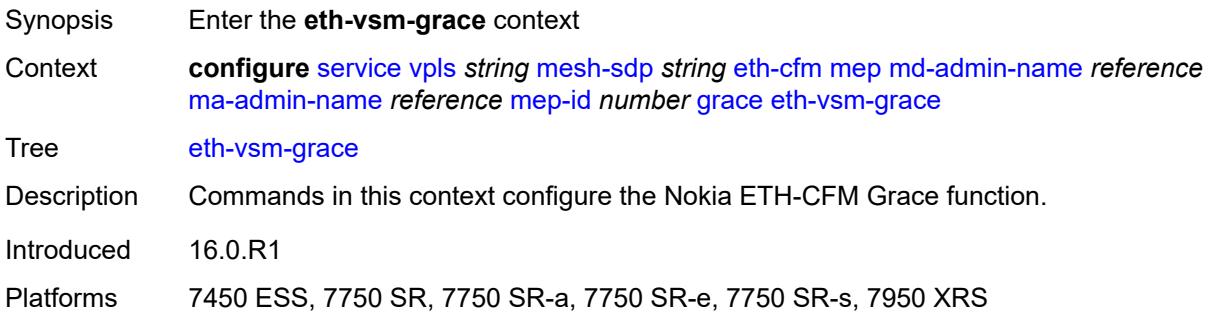

### **rx-eth-vsm-grace** *boolean*

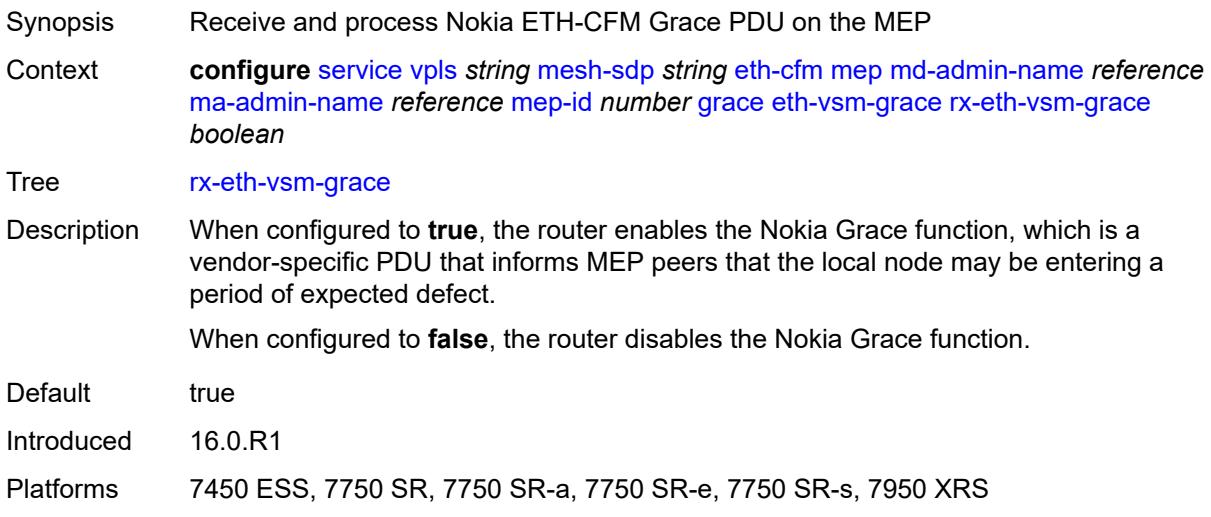

## <span id="page-6171-0"></span>**tx-eth-vsm-grace** *boolean*

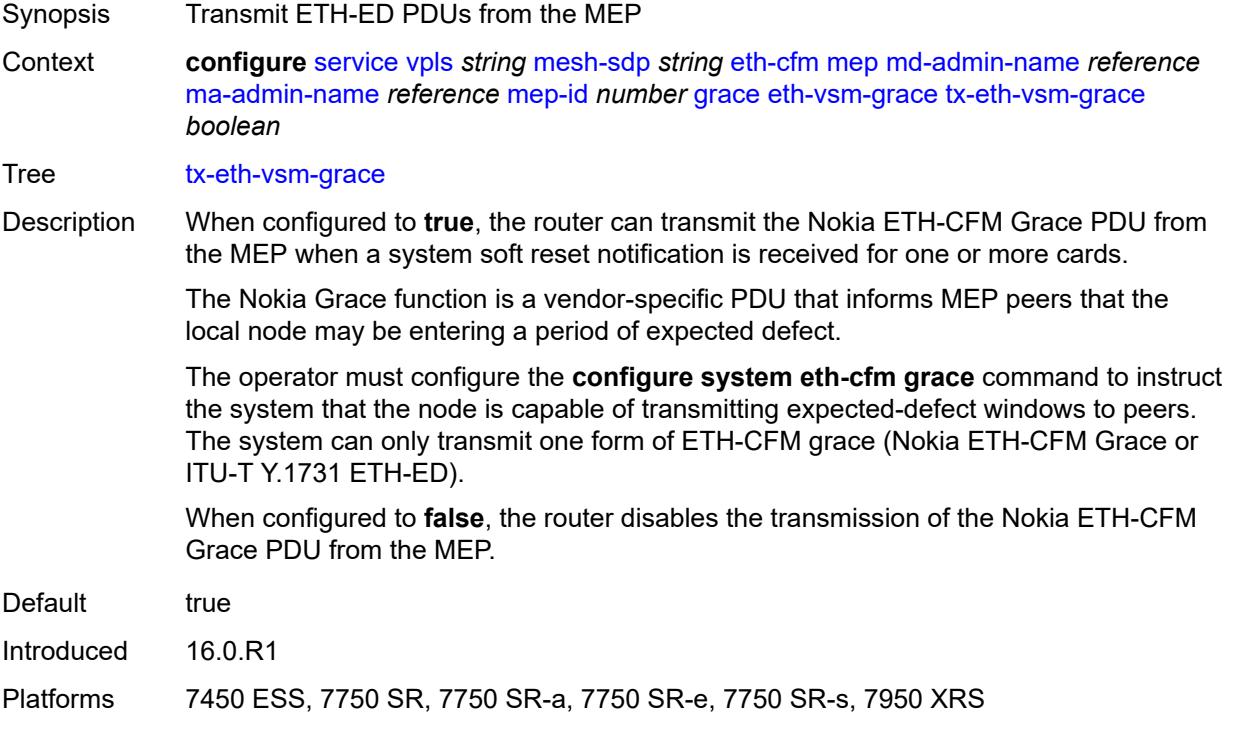

# <span id="page-6171-1"></span>**lbm-svc-act-responder** *boolean*

Synopsis Process service activation streams in ETH-CFM LBM

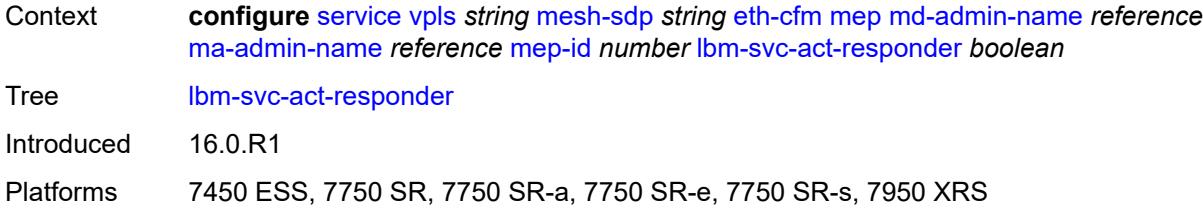

## <span id="page-6172-0"></span>**low-priority-defect** *keyword*

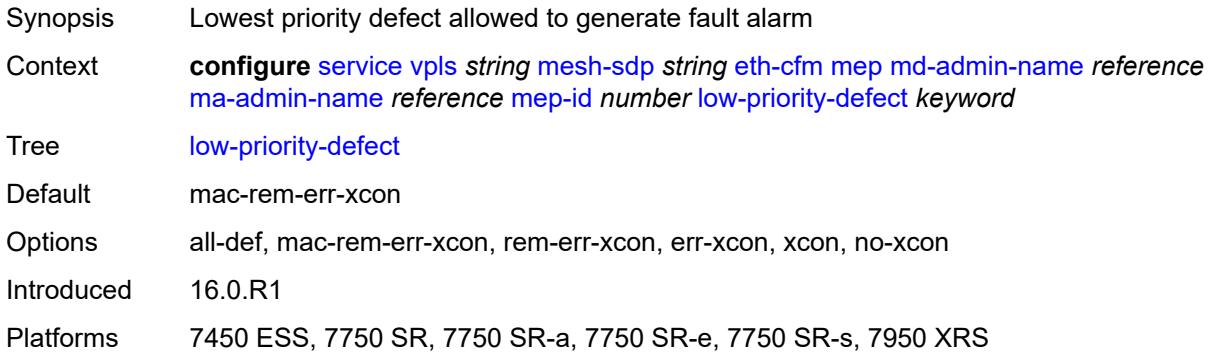

## <span id="page-6172-1"></span>**mac-address** *string*

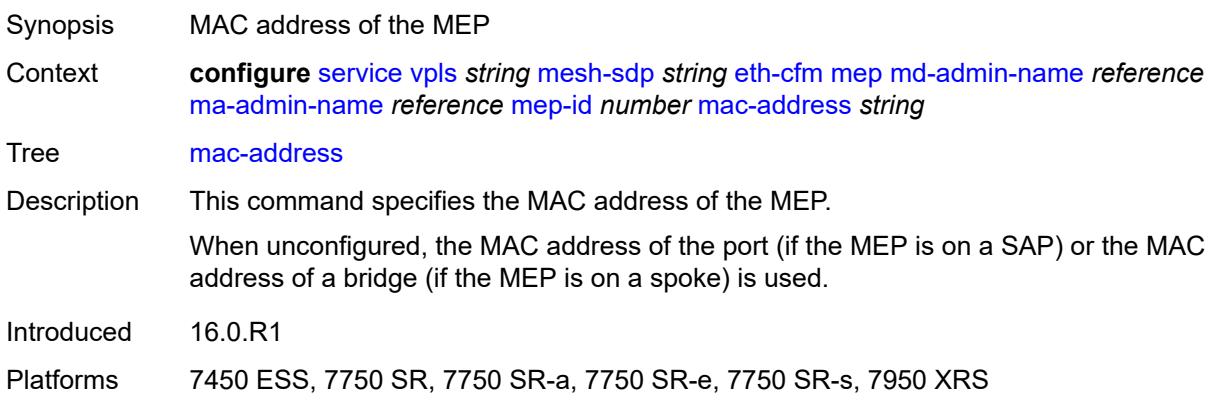

# <span id="page-6172-2"></span>**one-way-delay-threshold** *number*

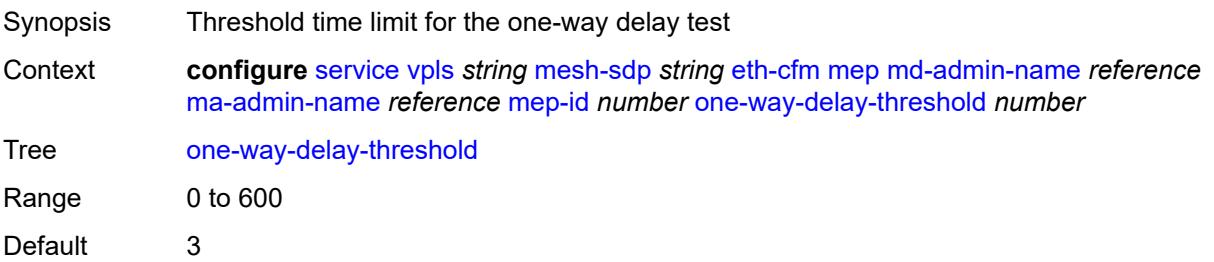

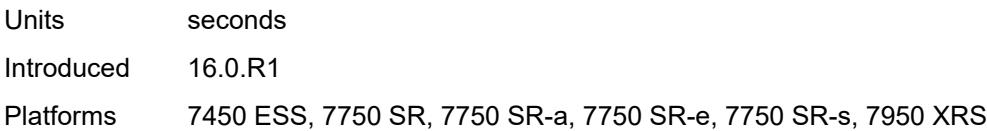

## <span id="page-6173-0"></span>**primary-vlan** *boolean*

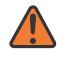

#### **WARNING:**

Modifying this element recreates the parent element automatically for the new value to take effect.

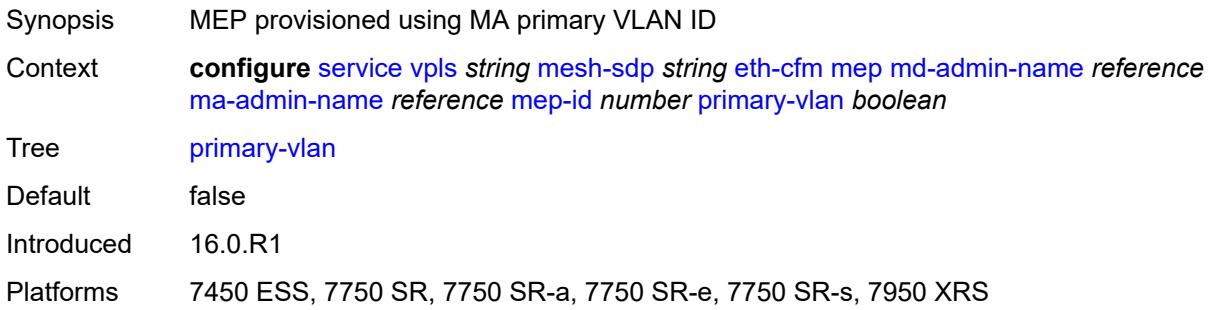

## <span id="page-6173-2"></span>**mip** [primary-vlan](#page-6173-1) *(number | keyword)*

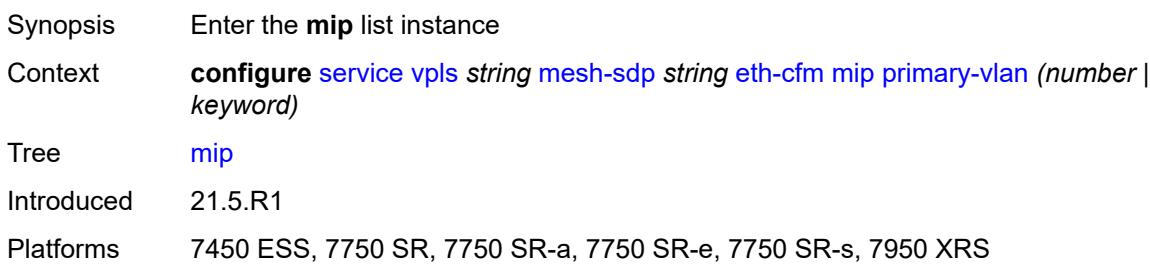

## <span id="page-6173-1"></span>**primary-vlan** *(number | keyword)*

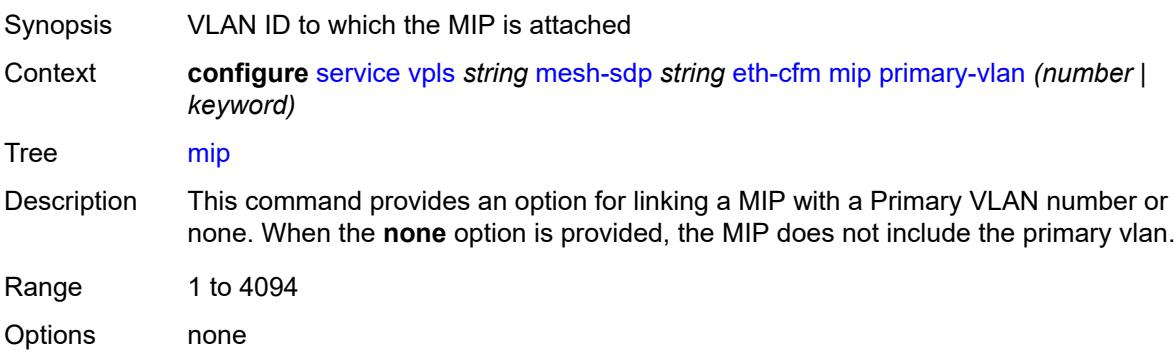

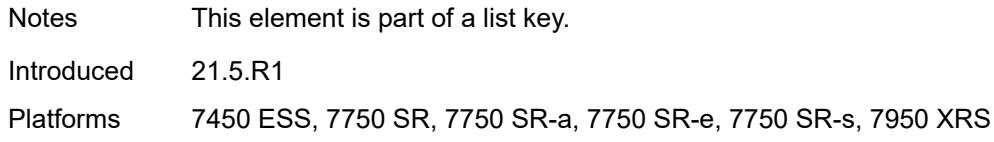

## <span id="page-6174-0"></span>**cfm-vlan-tag** *string*

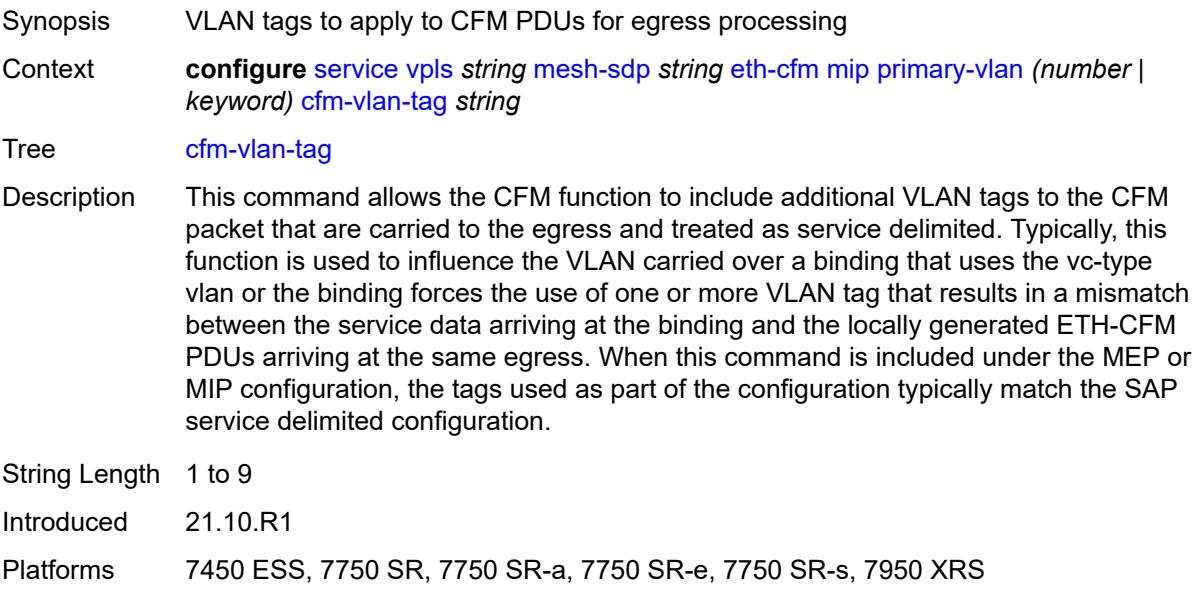

# <span id="page-6174-1"></span>**mac-address** *string*

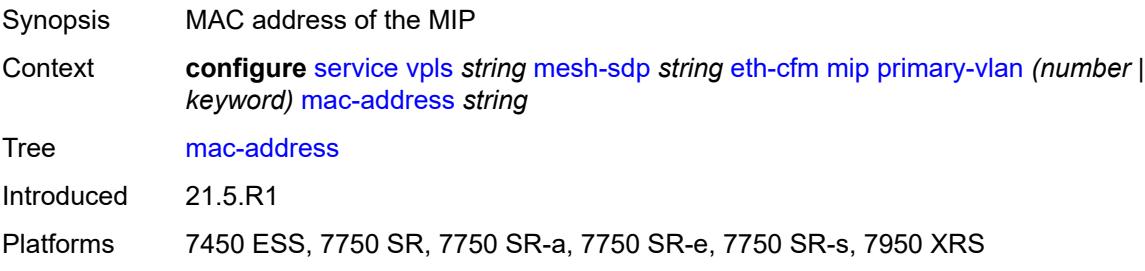

## <span id="page-6174-2"></span>**squelch-ingress-ctag-levels** *number*

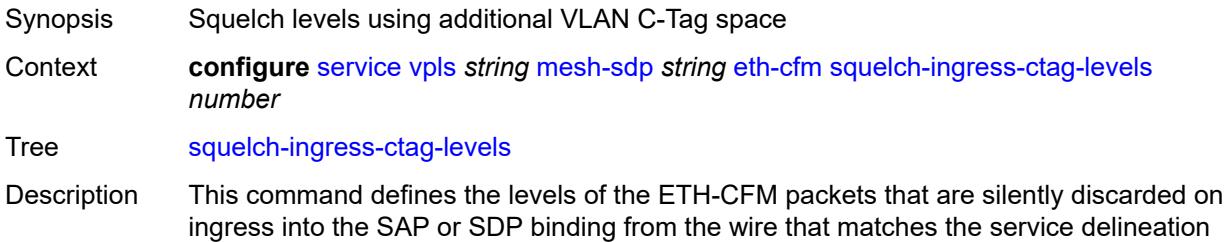

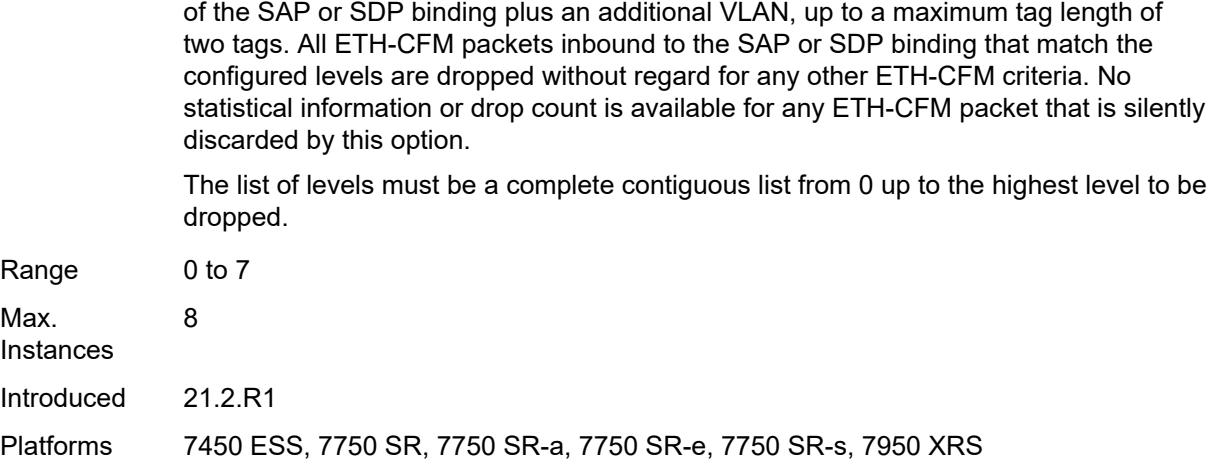

# <span id="page-6175-0"></span>**squelch-ingress-levels** *number*

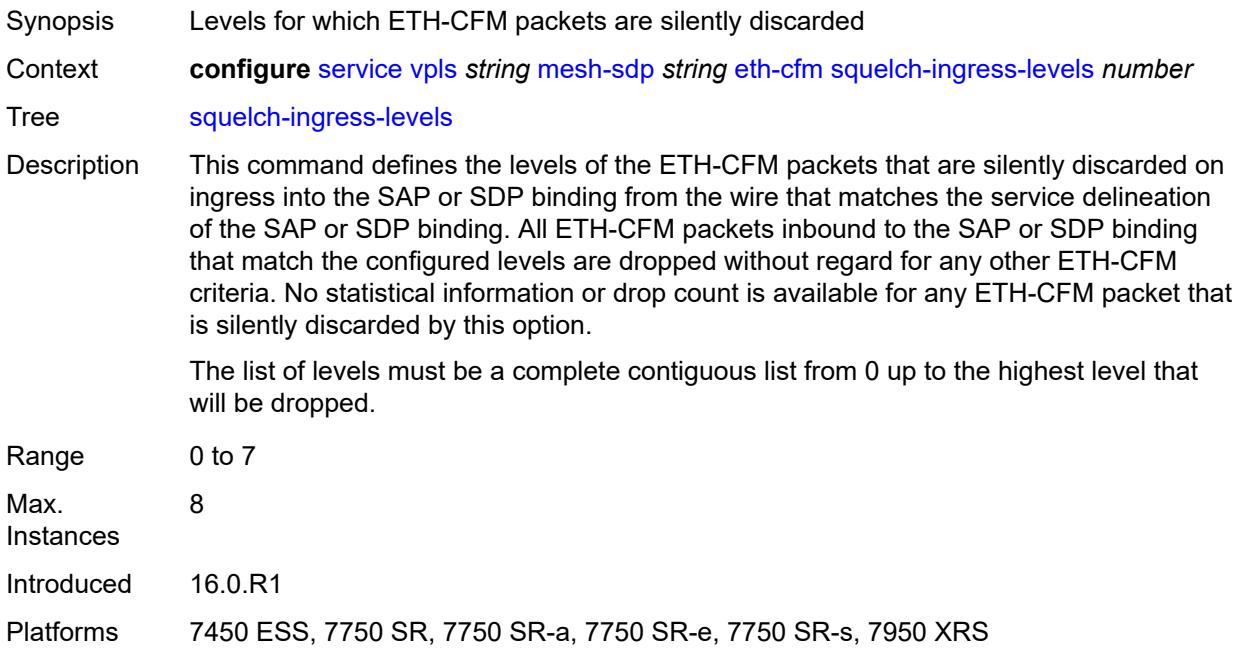

# <span id="page-6175-1"></span>**vmep-filter** *boolean*

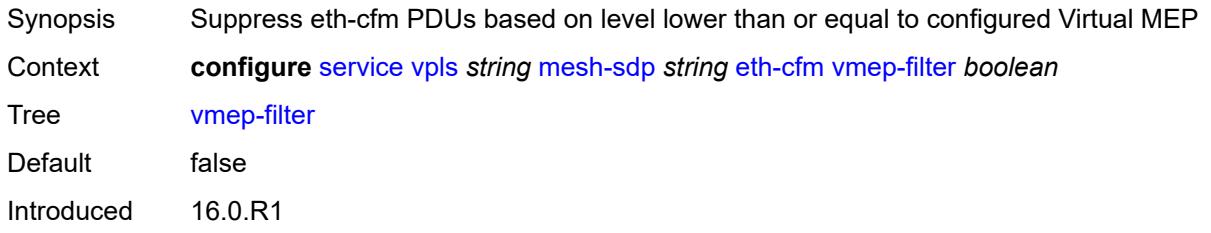

Platforms 7450 ESS, 7750 SR, 7750 SR-a, 7750 SR-e, 7750 SR-s, 7950 XRS

### <span id="page-6176-0"></span>**etree-leaf** *boolean*

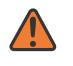

## **WARNING:**

Modifying this element recreates the parent element automatically for the new value to take effect.

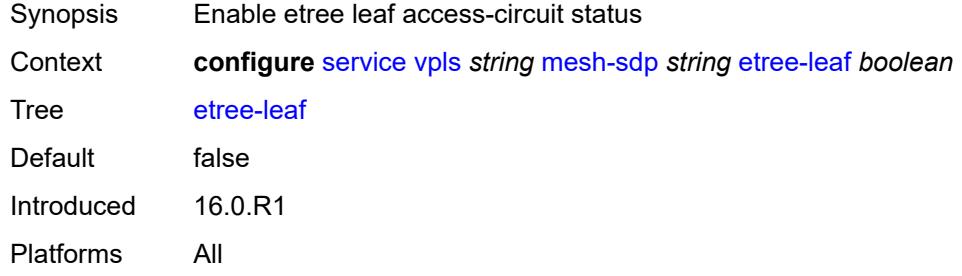

## <span id="page-6176-1"></span>**etree-root-leaf-tag** *boolean*

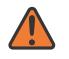

#### **WARNING:**

Modifying this element recreates the parent element automatically for the new value to take effect.

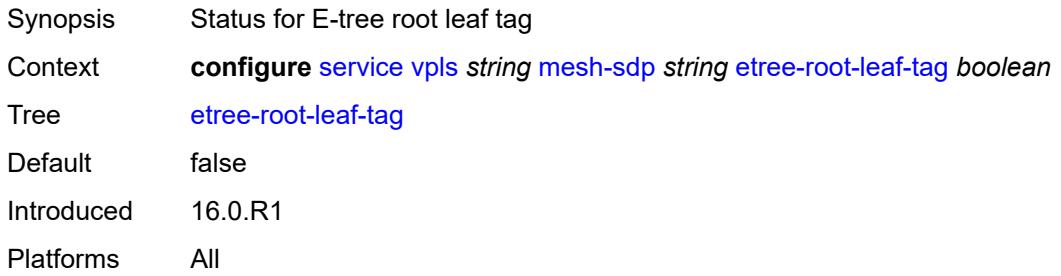

### <span id="page-6176-2"></span>**fdb**

<span id="page-6176-3"></span>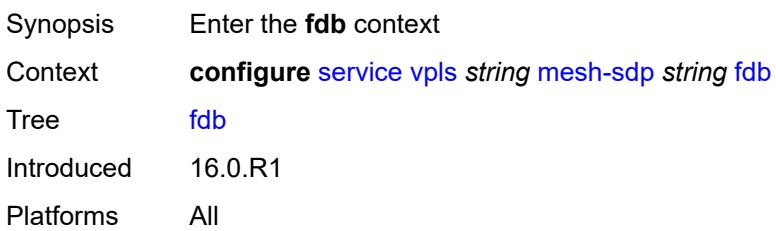

### **auto-learn-mac-protect** *boolean*

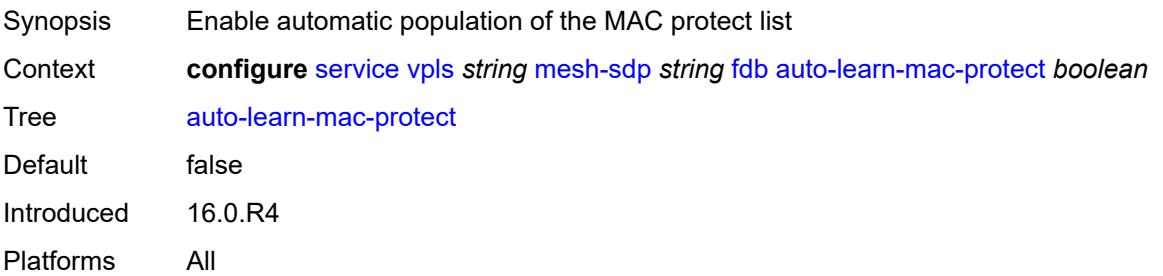

### <span id="page-6177-0"></span>**auto-learn-mac-protect-exclude-list** *reference*

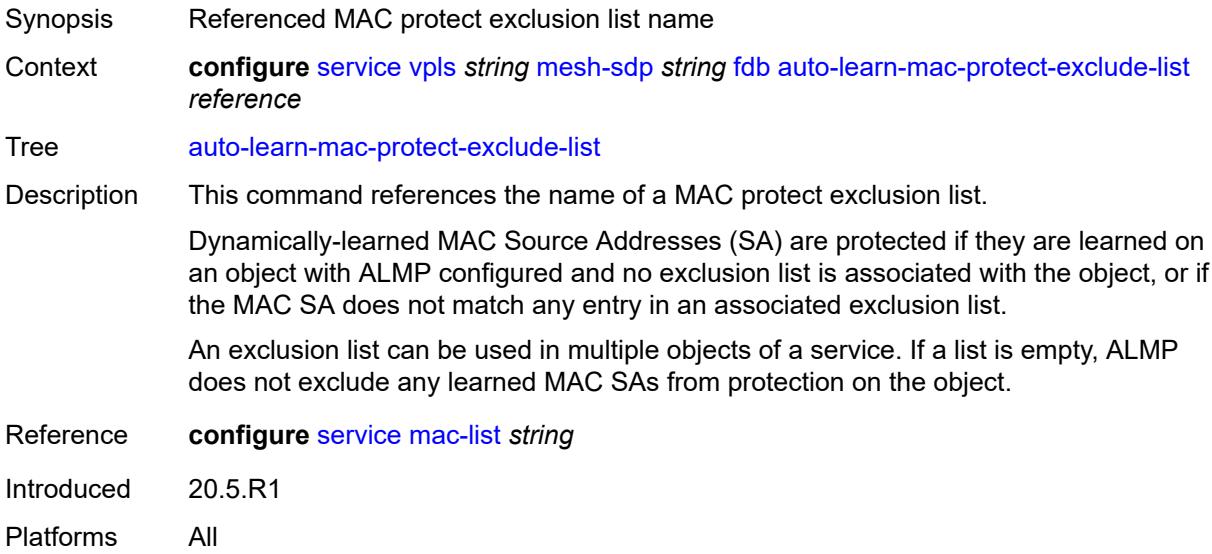

## <span id="page-6177-1"></span>**mac-pinning** *boolean*

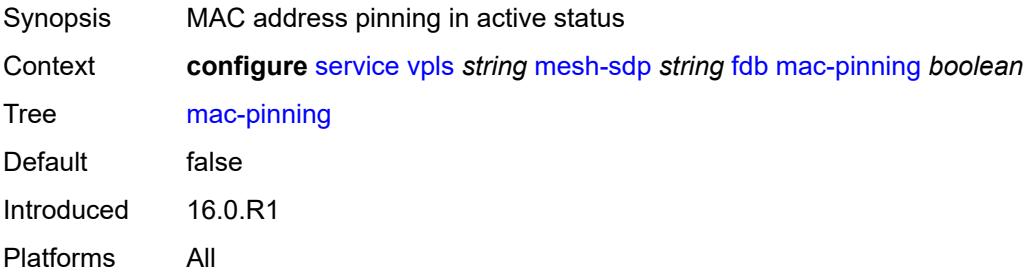

### <span id="page-6177-2"></span>**protected-src-mac-violation-action** *keyword*

Synopsis Action to take whenever a relearn request for a protected MAC is received

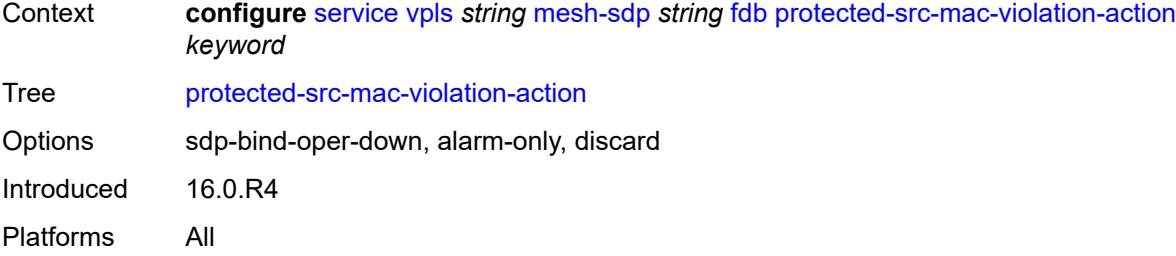

# <span id="page-6178-0"></span>**force-vc-forwarding** *keyword*

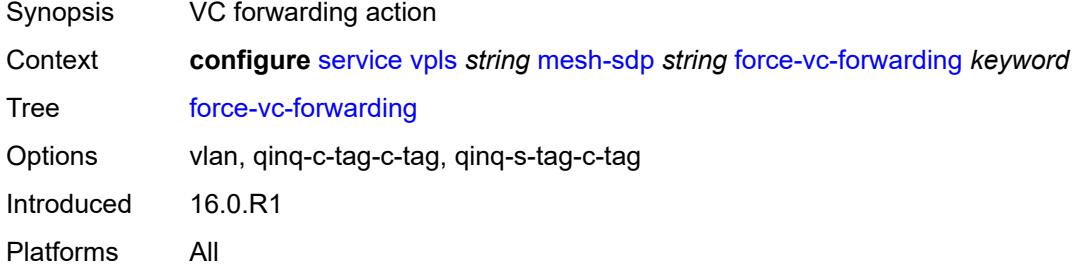

# <span id="page-6178-1"></span>**hash-label**

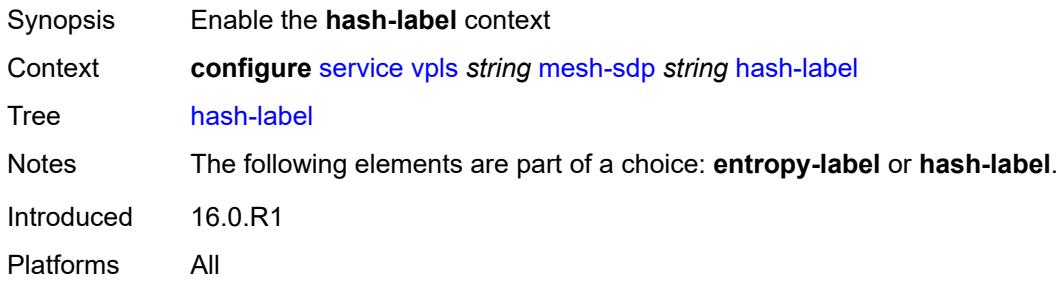

# <span id="page-6178-2"></span>**signal-capability**

<span id="page-6178-3"></span>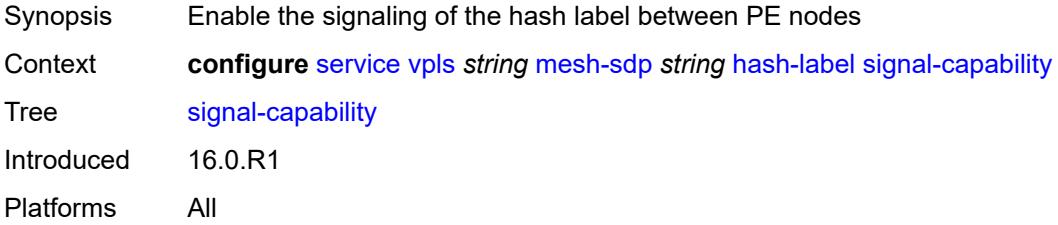

# **igmp-snooping**

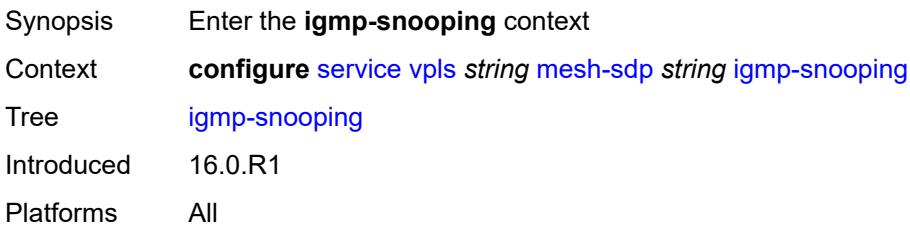

### <span id="page-6179-0"></span>**fast-leave** *boolean*

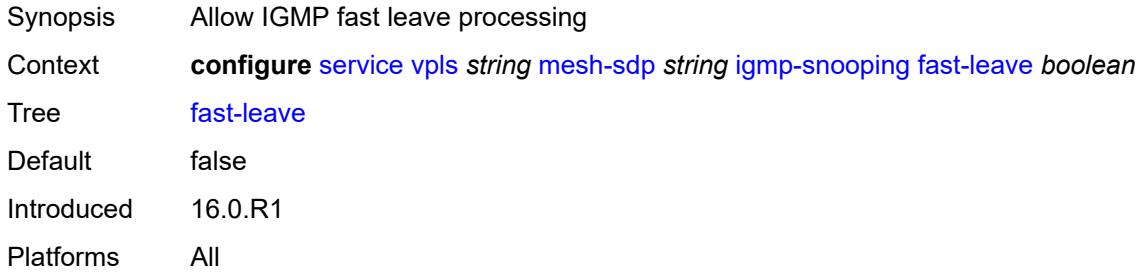

# <span id="page-6179-1"></span>**import-policy** *reference*

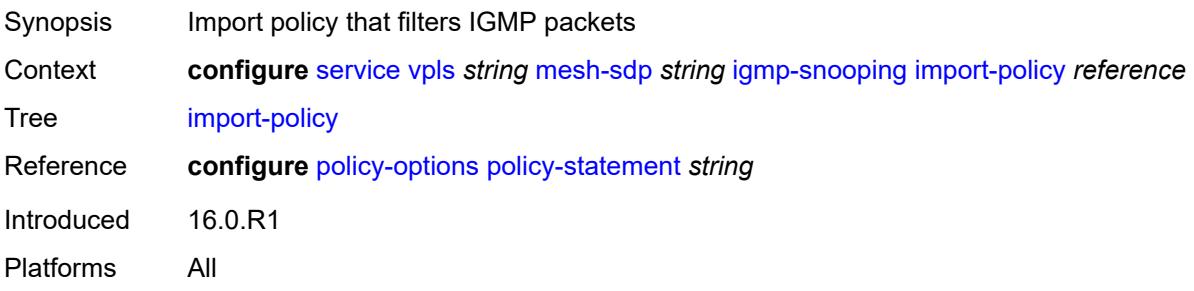

# <span id="page-6179-2"></span>**maximum-number-group-sources** *number*

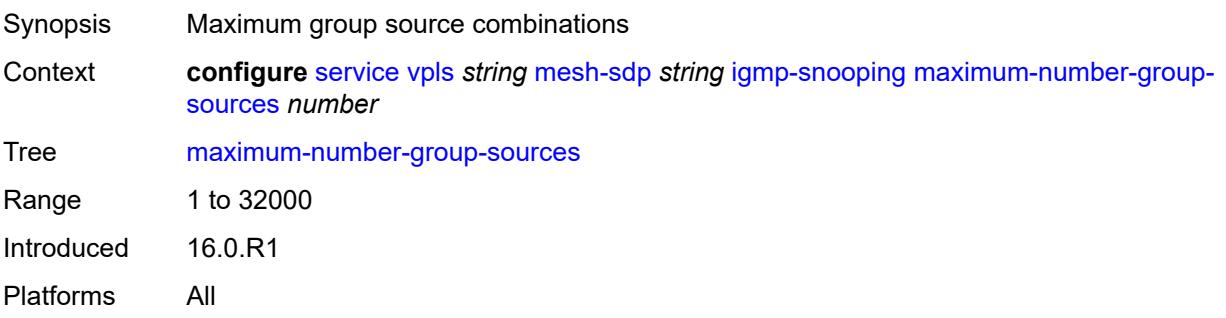

## <span id="page-6180-0"></span>**maximum-number-groups** *number*

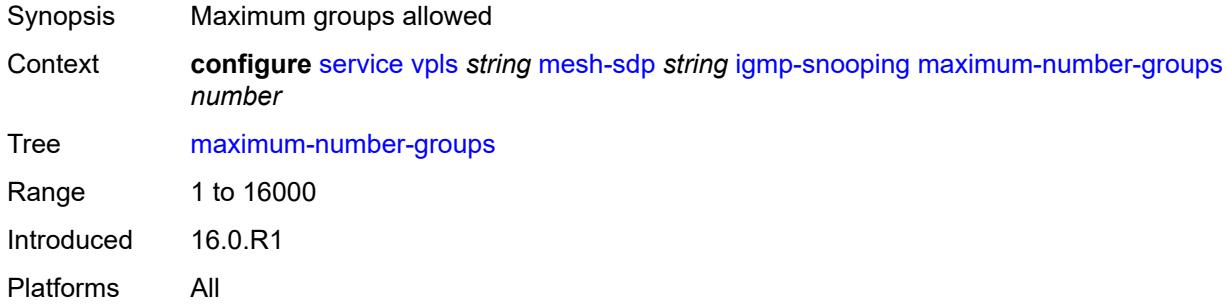

### <span id="page-6180-1"></span>**maximum-number-sources** *number*

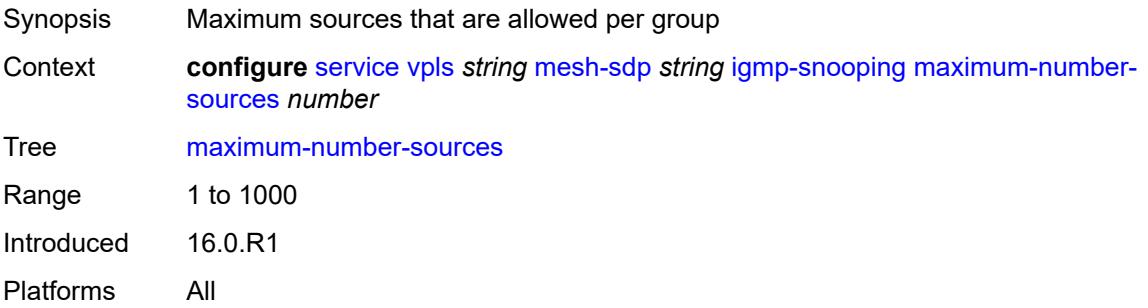

#### <span id="page-6180-2"></span>**mcac**

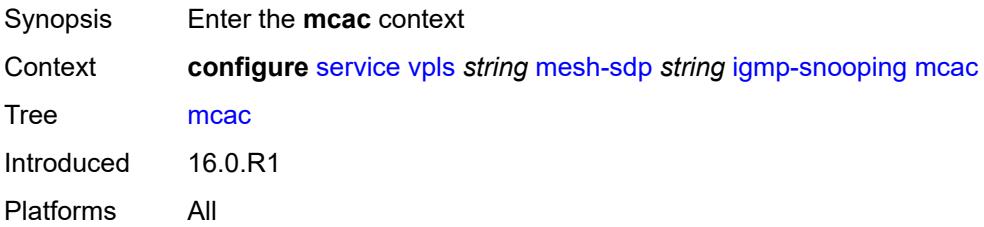

### <span id="page-6180-3"></span>**bandwidth**

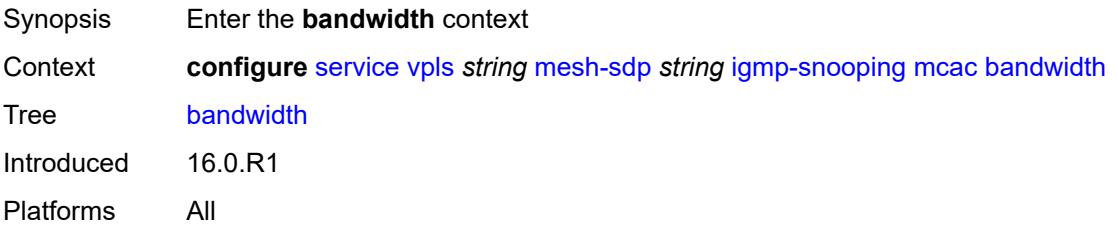

## <span id="page-6181-0"></span>**mandatory** *(number | keyword)*

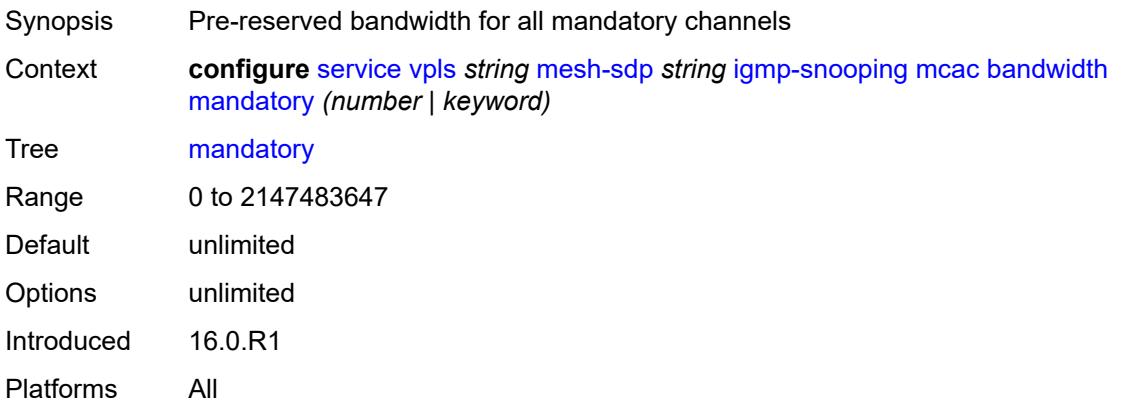

# <span id="page-6181-1"></span>**total** *(number | keyword)*

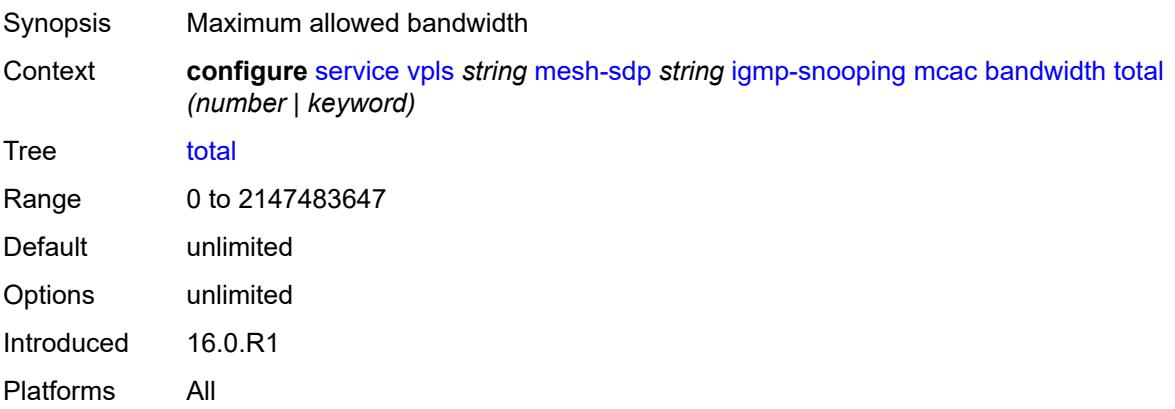

# <span id="page-6181-2"></span>**interface-policy** *reference*

<span id="page-6181-3"></span>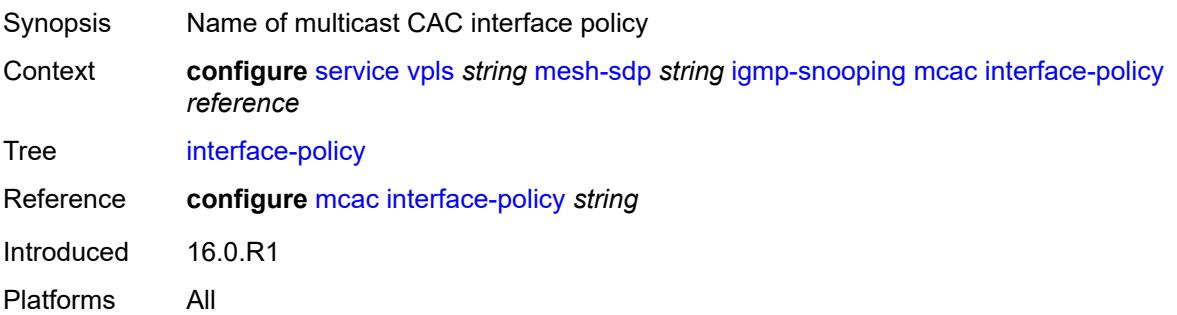

# **policy** *reference*

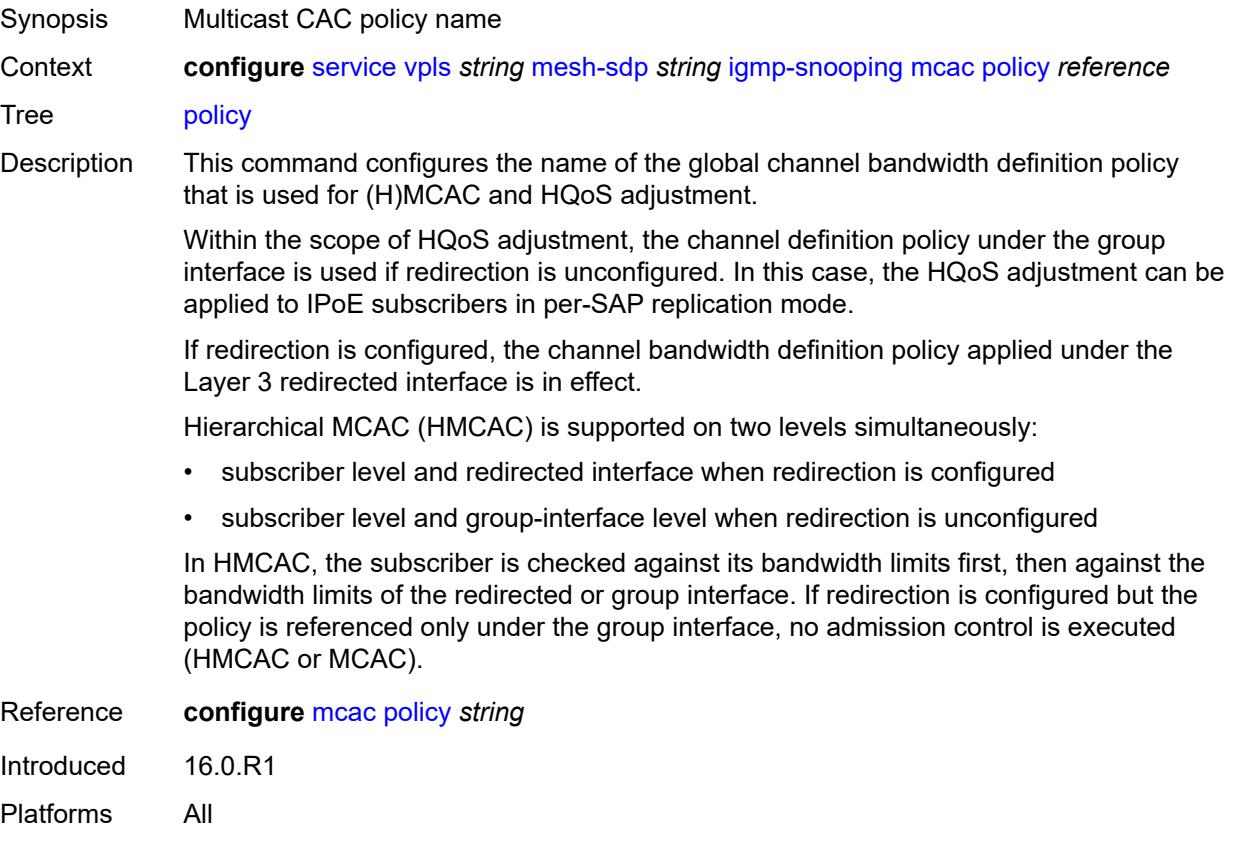

### <span id="page-6182-0"></span>**mrouter-port** *boolean*

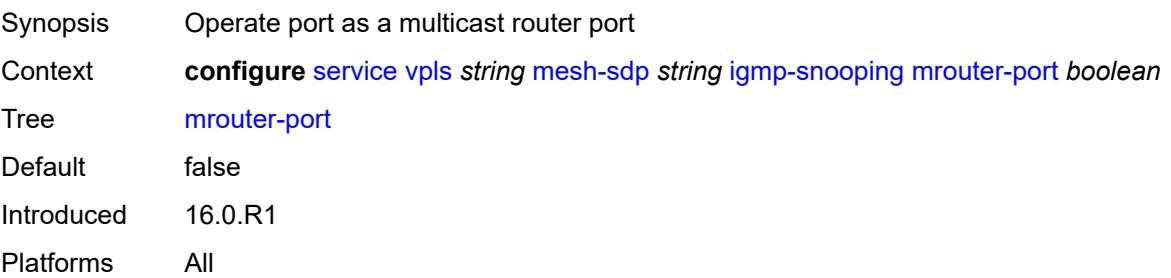

# <span id="page-6182-1"></span>**query-interval** *number*

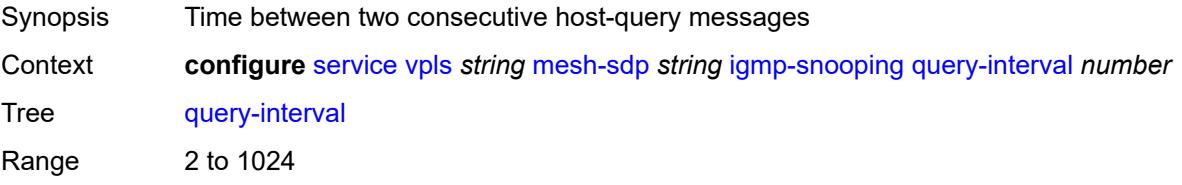

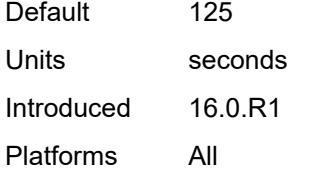

# <span id="page-6183-0"></span>**query-last-member-interval** *number*

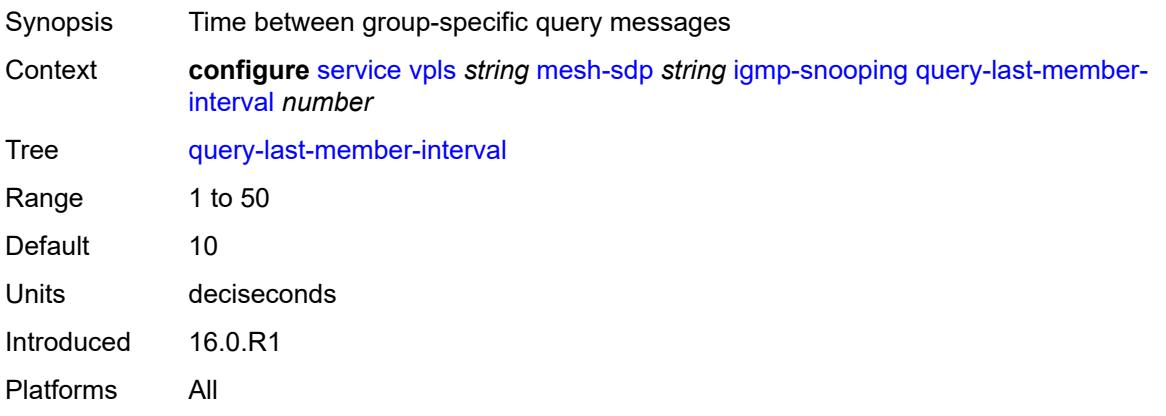

## <span id="page-6183-1"></span>**query-response-interval** *number*

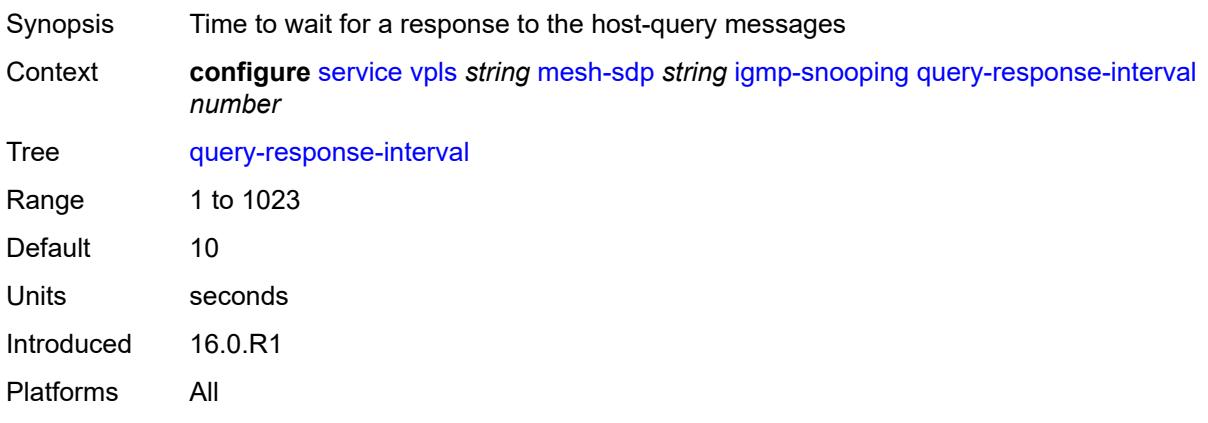

### <span id="page-6183-2"></span>**robust-count** *number*

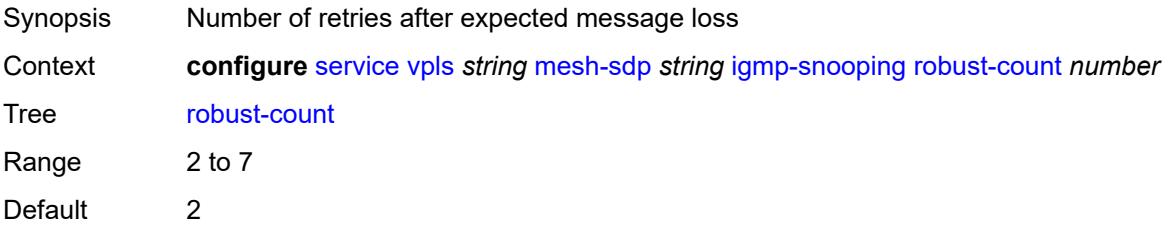

Introduced 16.0.R1 Platforms All

# <span id="page-6184-0"></span>**router-alert-check** *boolean*

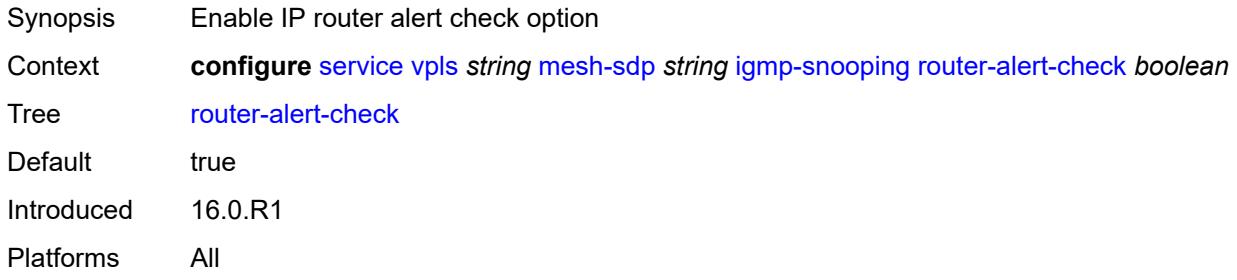

# <span id="page-6184-1"></span>**send-queries** *boolean*

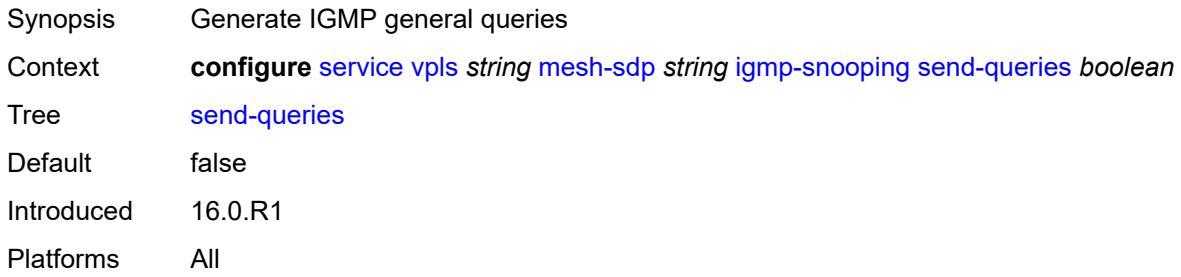

## <span id="page-6184-2"></span>**static**

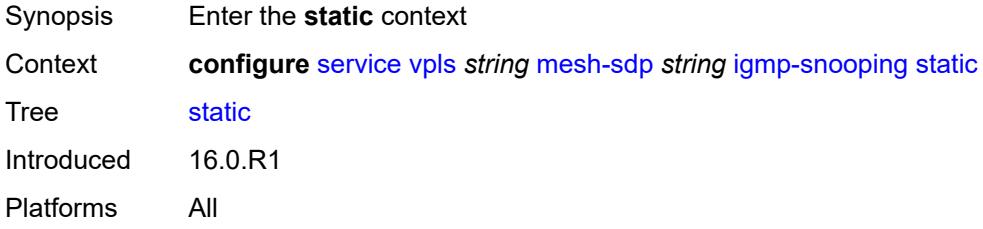

# <span id="page-6184-3"></span>**group** [\[group-address\]](#page-6185-0) *string*

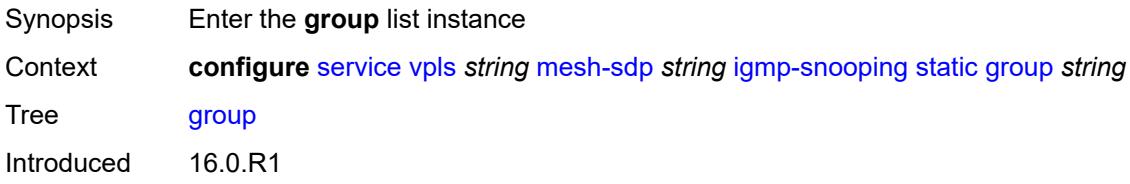

Platforms All

## <span id="page-6185-0"></span>[**group-address**] *string*

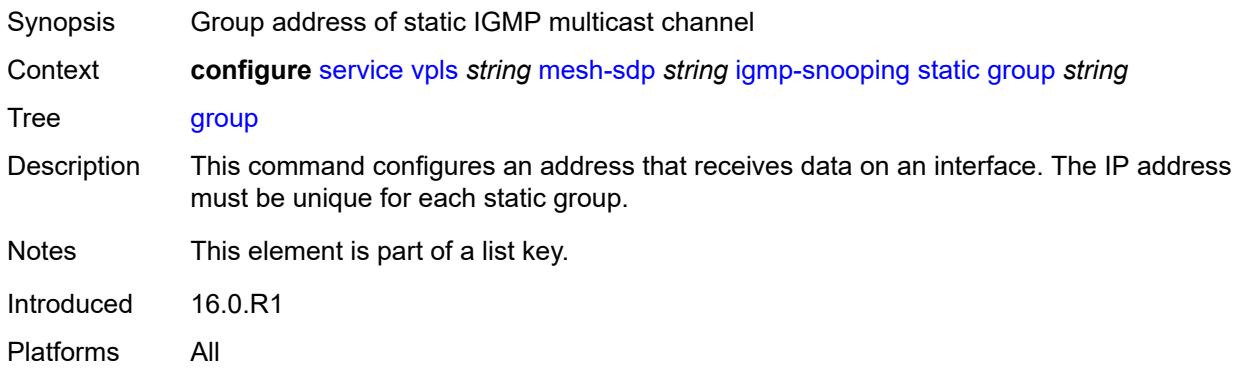

# <span id="page-6185-2"></span>**source** [[source-address](#page-6185-1)] *string*

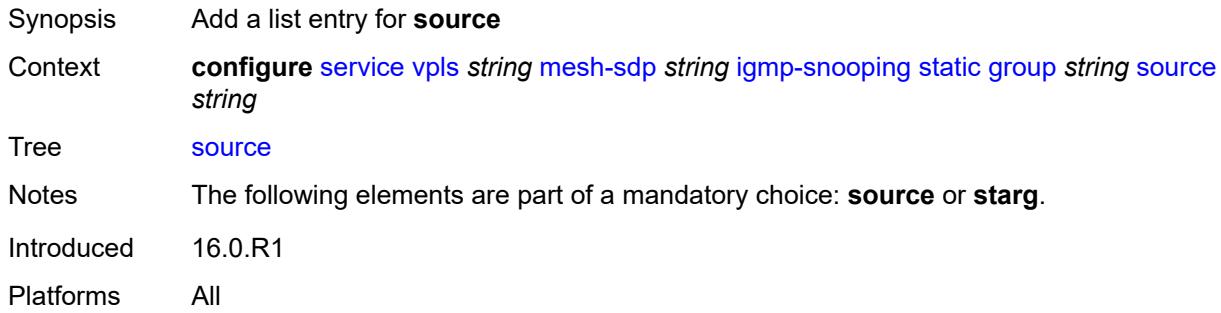

# <span id="page-6185-1"></span>[**source-address**] *string*

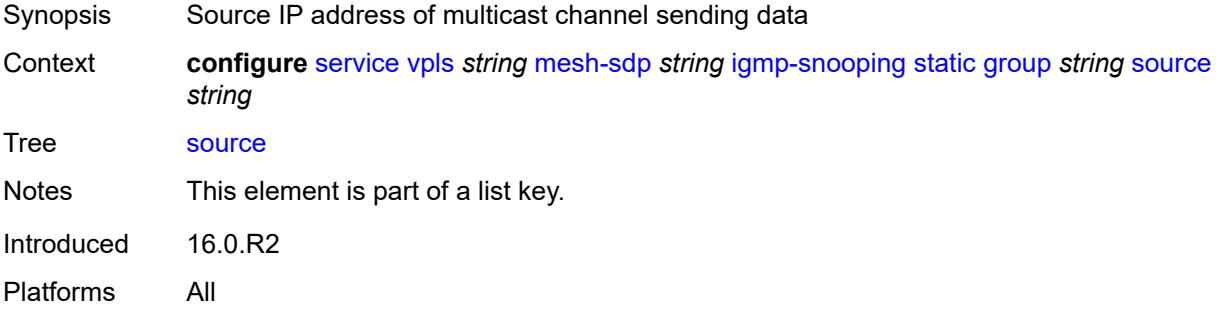

## <span id="page-6185-3"></span>**starg**

Synopsis any source address (\*,G)

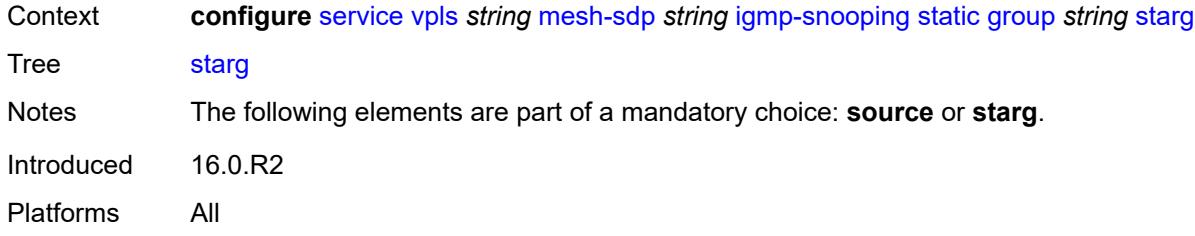

# <span id="page-6186-0"></span>**version** *keyword*

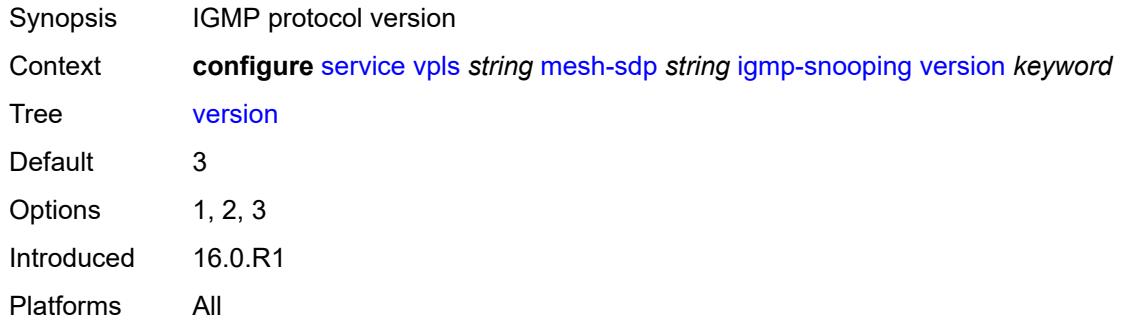

# <span id="page-6186-1"></span>**ingress**

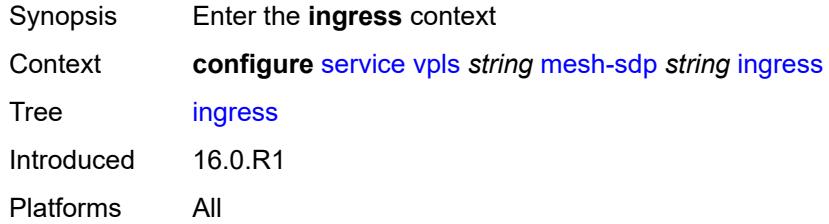

## <span id="page-6186-2"></span>**filter**

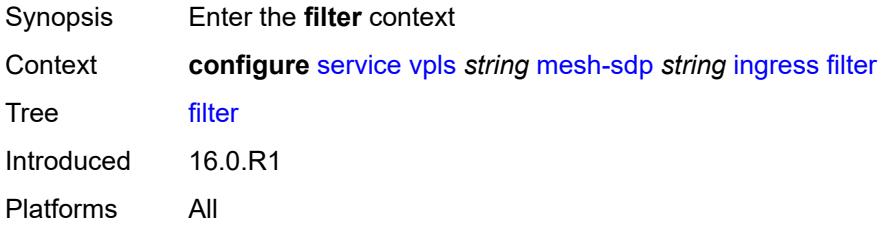

# <span id="page-6186-3"></span>**ip** *reference*

Synopsis IPv4 filter policy name

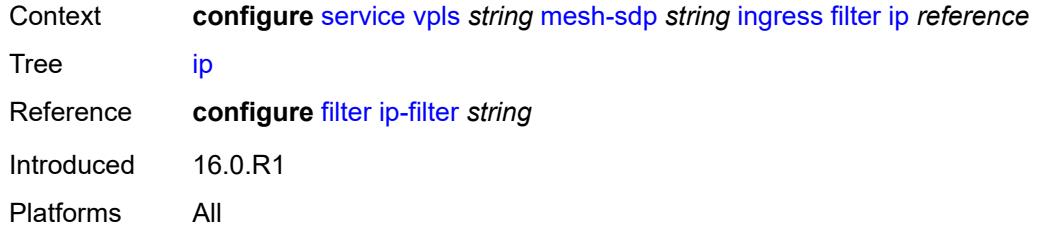

# <span id="page-6187-0"></span>**ipv6** *reference*

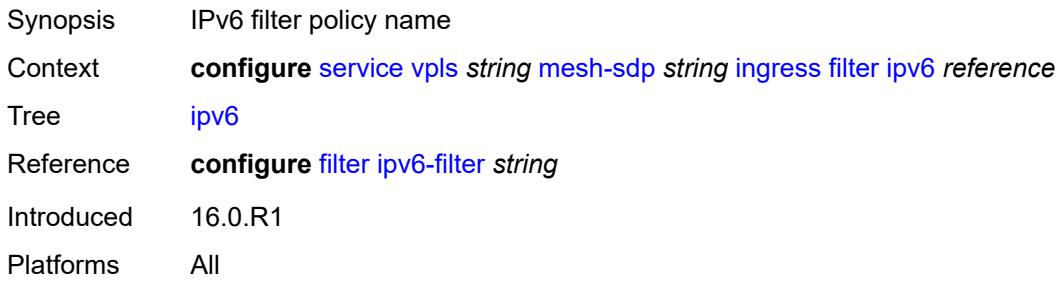

## <span id="page-6187-1"></span>**mac** *reference*

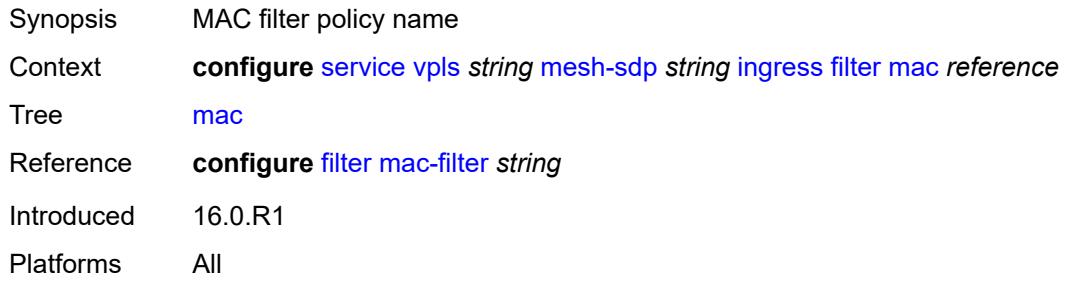

### <span id="page-6187-2"></span>**qos**

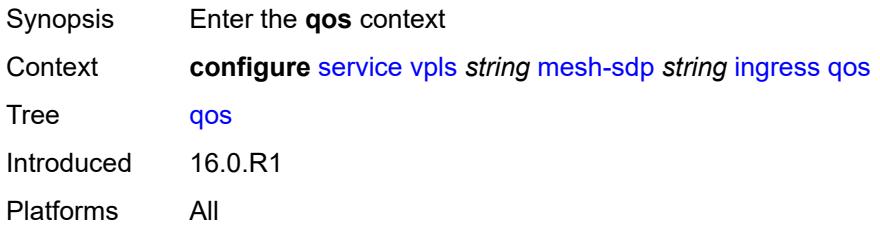

### <span id="page-6187-3"></span>**network**

Synopsis Enter the **network** context

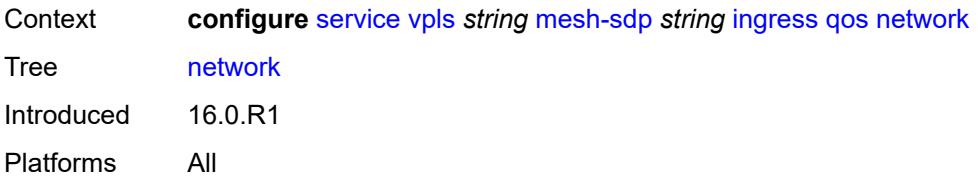

## <span id="page-6188-0"></span>**fp-redirect-group**

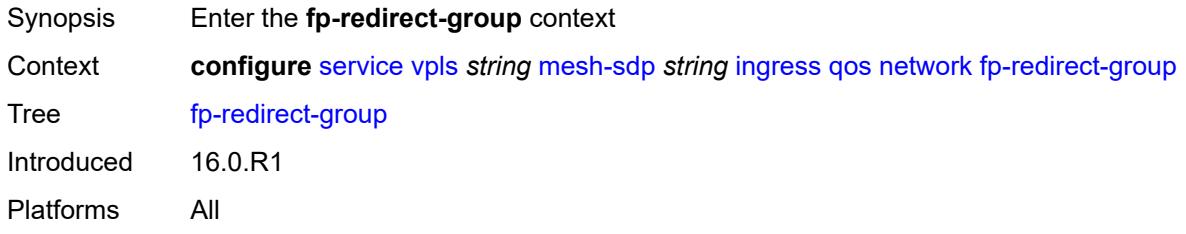

## <span id="page-6188-1"></span>**group-name** *reference*

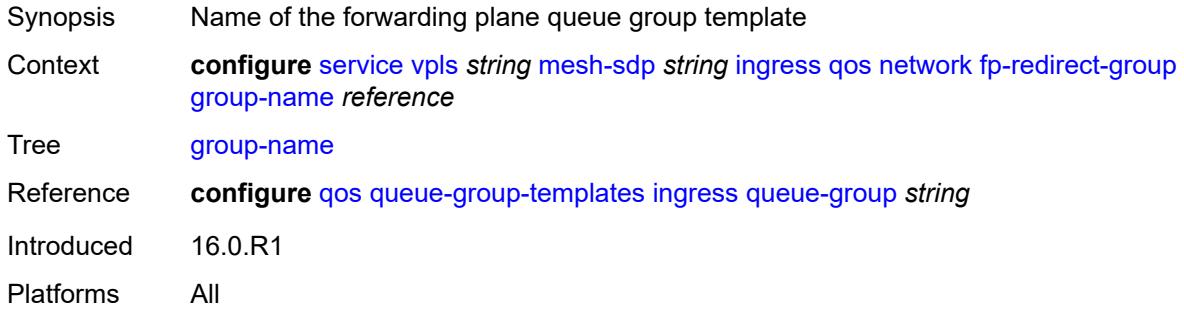

## <span id="page-6188-2"></span>**instance** *number*

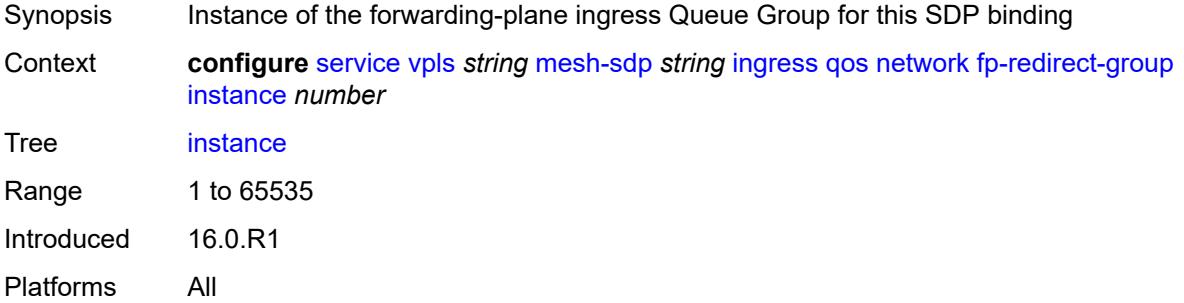

# <span id="page-6188-3"></span>**policy-name** *reference*

Synopsis Network policy ID

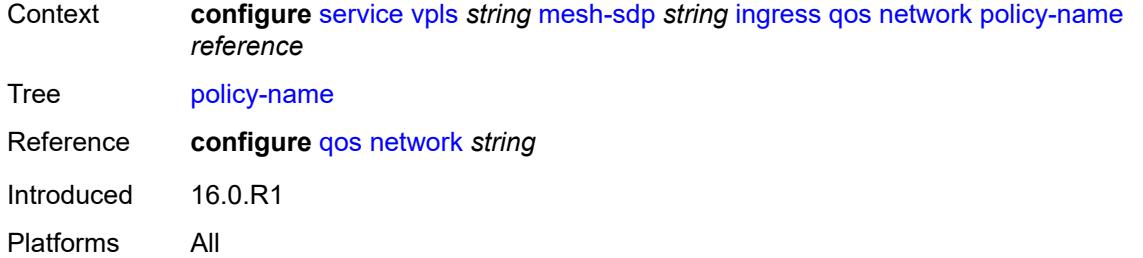

### <span id="page-6189-0"></span>**vc-label** *number*

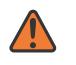

#### **WARNING:**

Modifying this element toggles the **admin-state** of the parent element automatically for the new value to take effect.

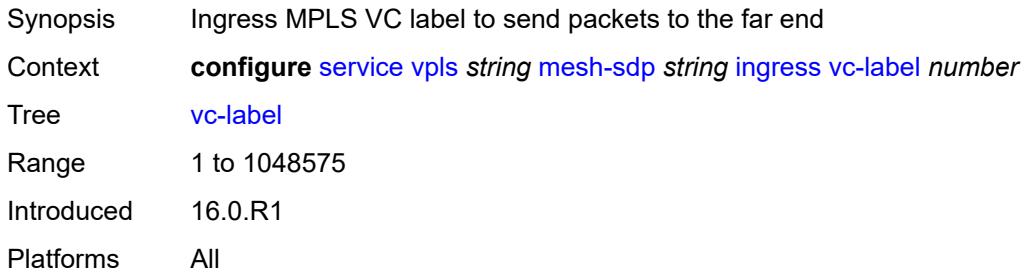

## <span id="page-6189-1"></span>**mld-snooping**

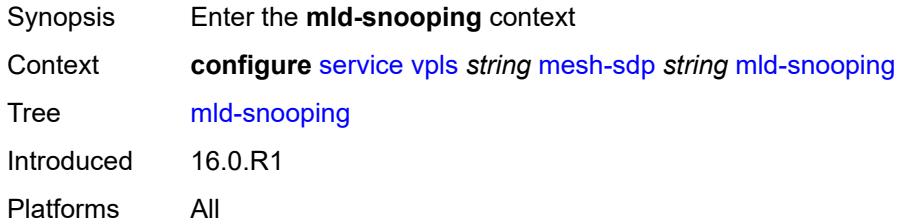

# <span id="page-6189-2"></span>**fast-leave** *boolean*

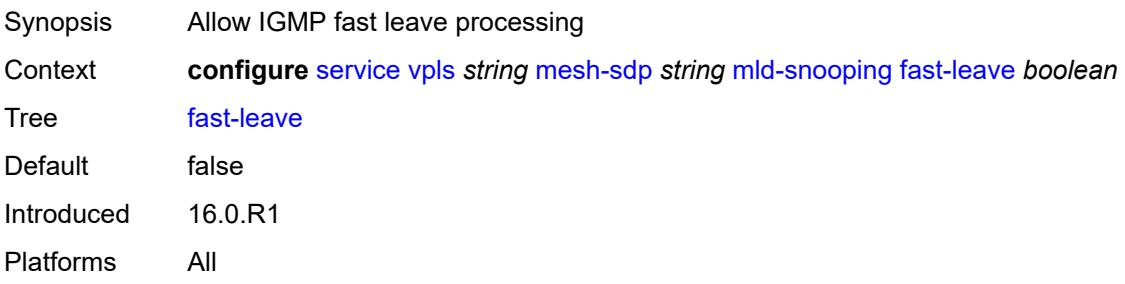

## <span id="page-6190-0"></span>**import-policy** *reference*

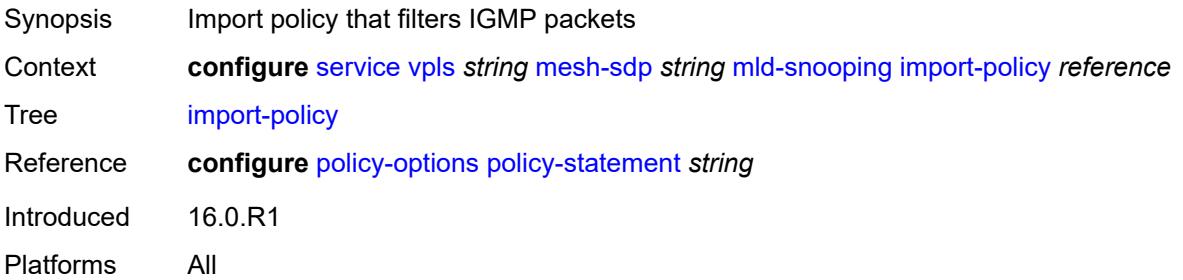

### <span id="page-6190-1"></span>**maximum-number-groups** *number*

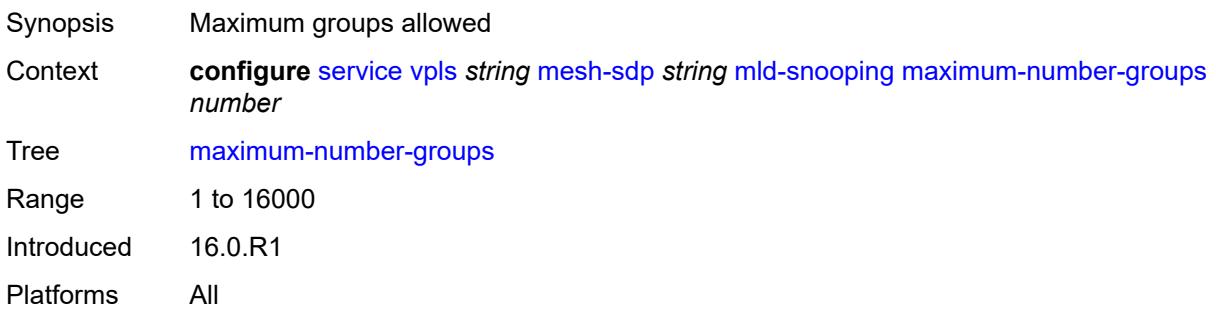

### <span id="page-6190-2"></span>**mrouter-port** *boolean*

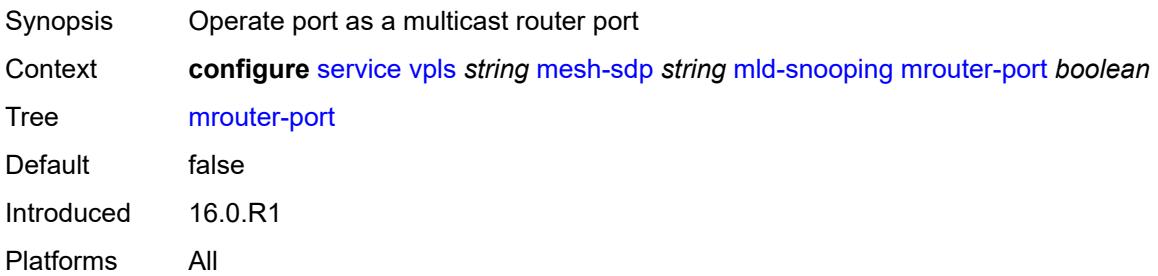

## <span id="page-6190-3"></span>**query-interval** *number*

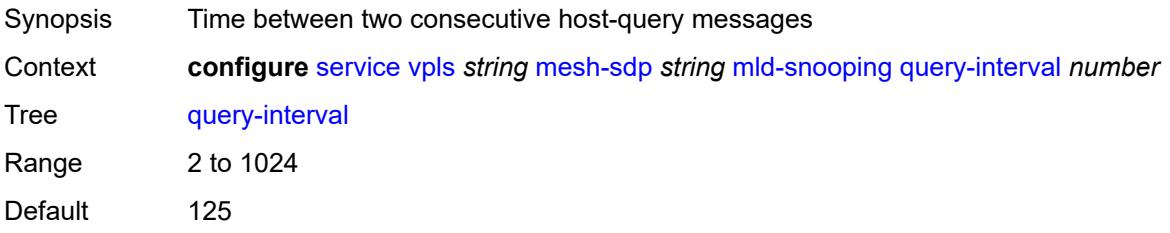

Units seconds Introduced 16.0.R1 Platforms All

# <span id="page-6191-0"></span>**query-last-member-interval** *number*

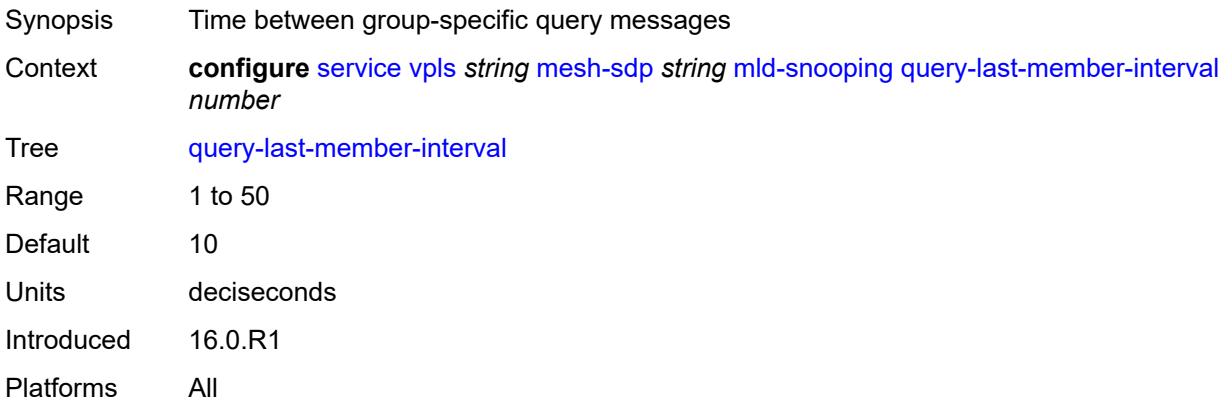

### <span id="page-6191-1"></span>**query-response-interval** *number*

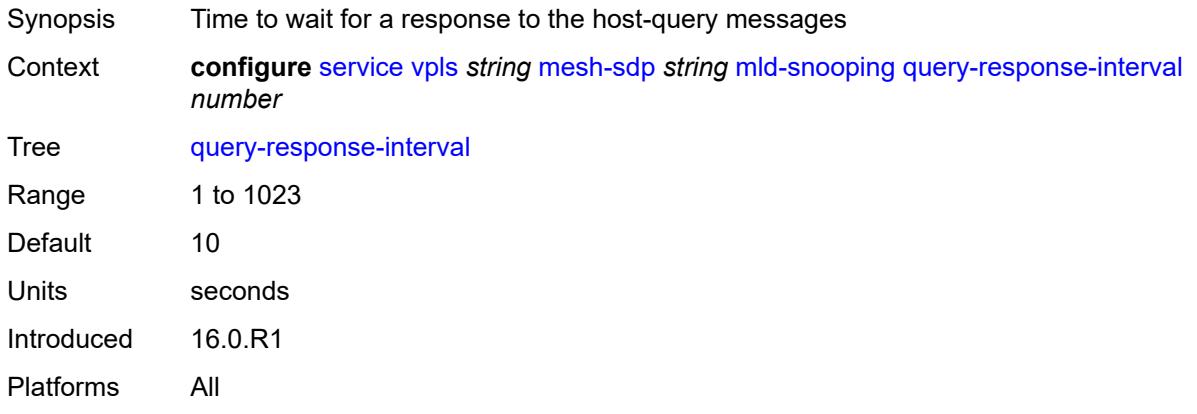

### <span id="page-6191-2"></span>**robust-count** *number*

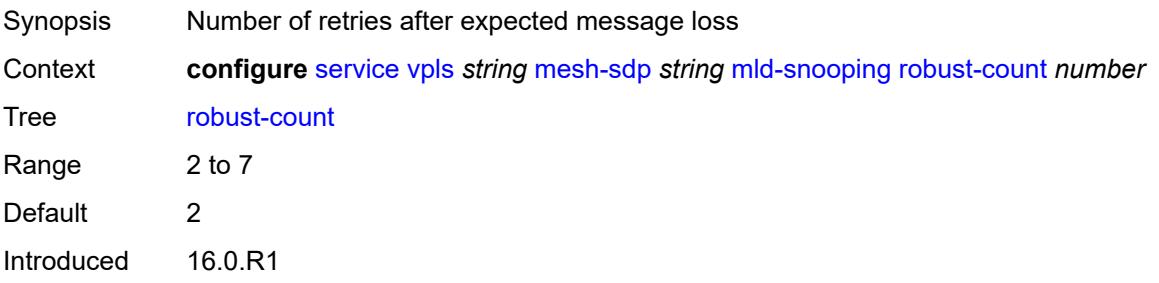
Platforms All

#### <span id="page-6192-0"></span>**router-alert-check** *boolean*

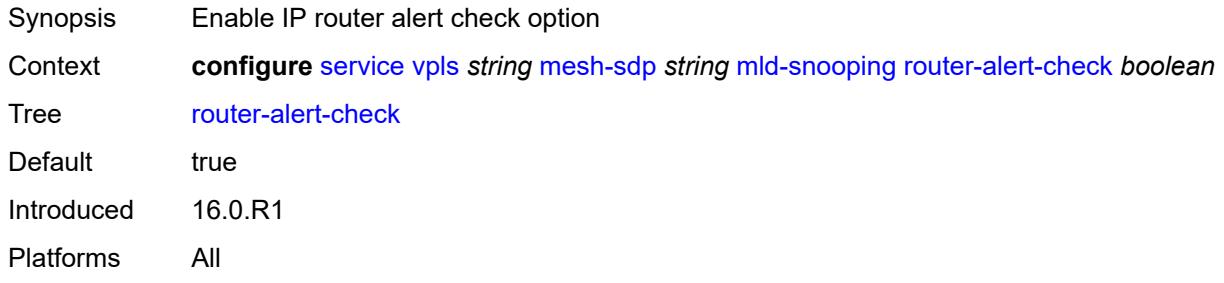

# <span id="page-6192-1"></span>**send-queries** *boolean*

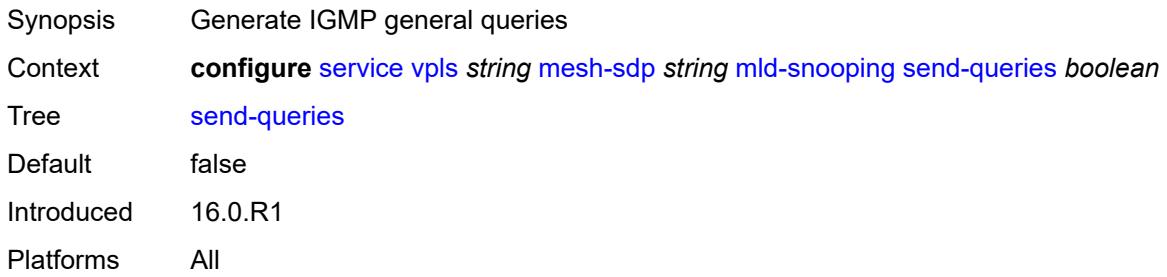

## <span id="page-6192-2"></span>**static**

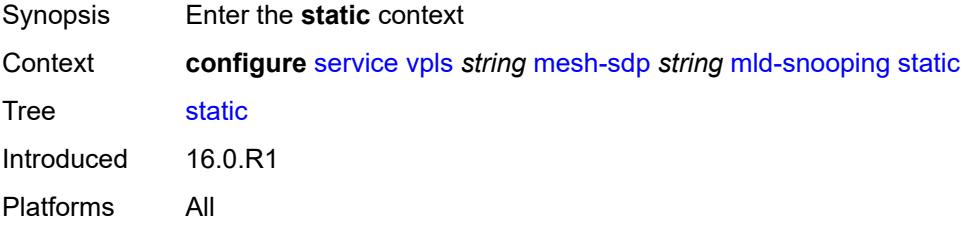

# <span id="page-6192-3"></span>**group** [\[group-address\]](#page-6193-0) *string*

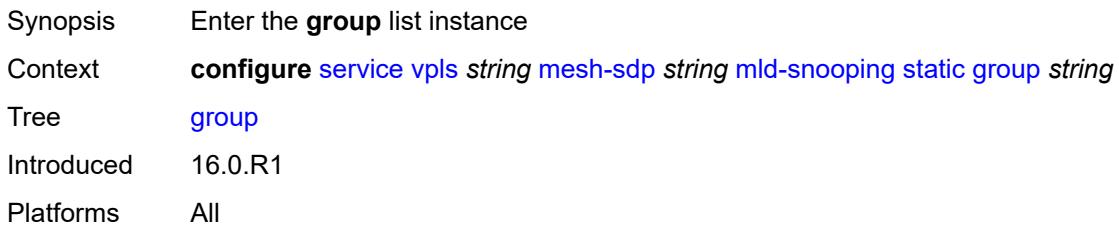

# <span id="page-6193-0"></span>[**group-address**] *string*

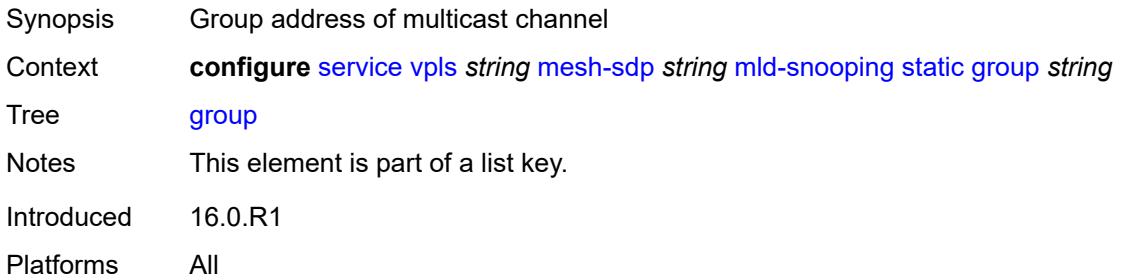

## <span id="page-6193-2"></span>**source** [[source-address](#page-6193-1)] *string*

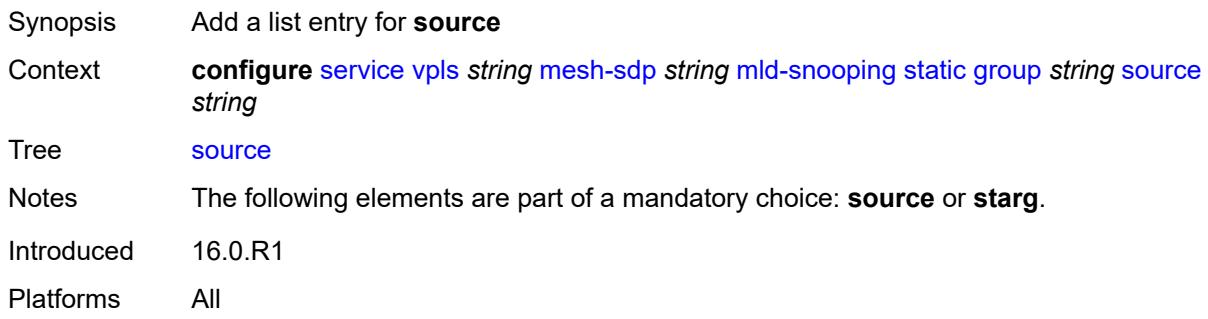

## <span id="page-6193-1"></span>[**source-address**] *string*

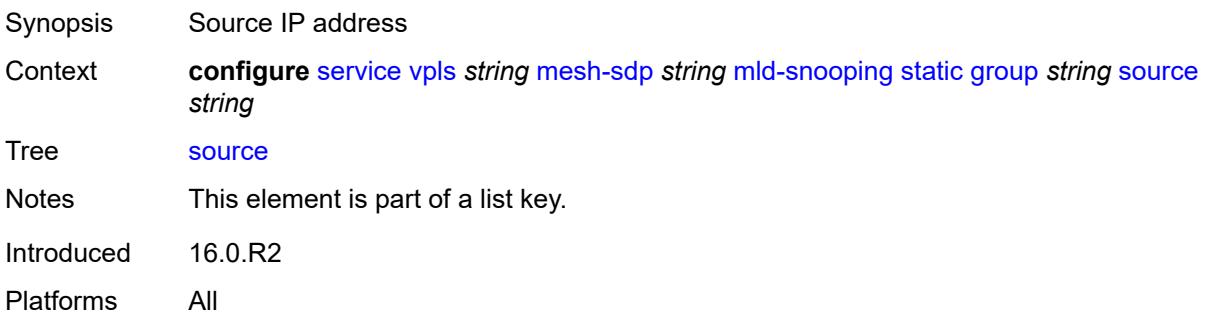

## <span id="page-6193-3"></span>**starg**

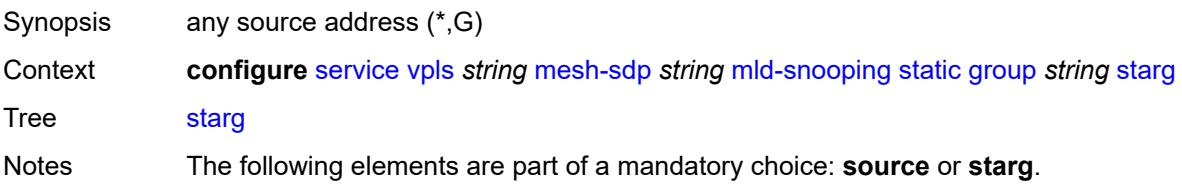

Introduced 16.0.R2 Platforms All

## <span id="page-6194-0"></span>**version** *keyword*

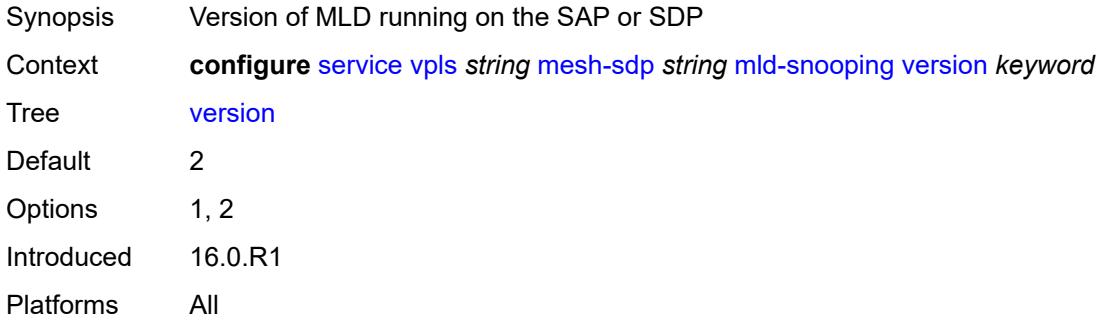

#### <span id="page-6194-1"></span>**mrp**

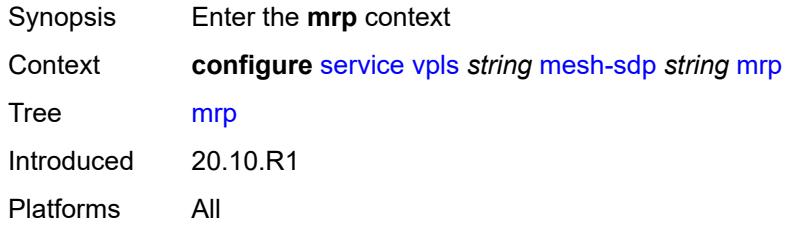

## <span id="page-6194-2"></span>**join-time** *number*

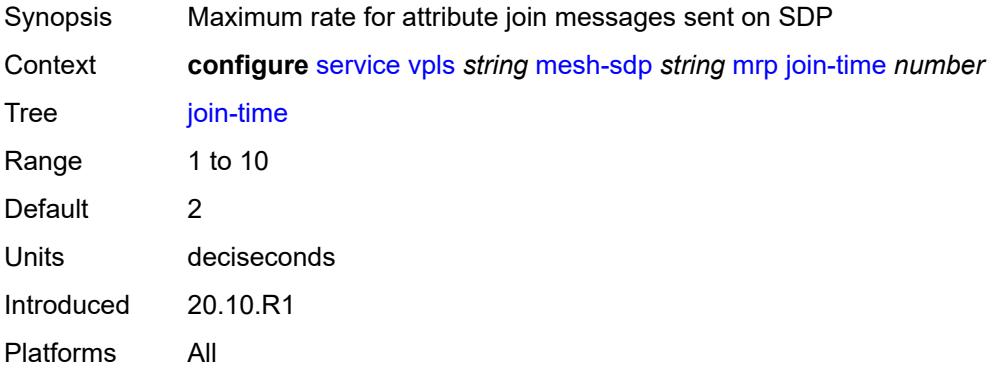

#### <span id="page-6194-3"></span>**leave-all-time** *number*

Synopsis Frequency of LeaveAll PDUs by LeaveAll state machine

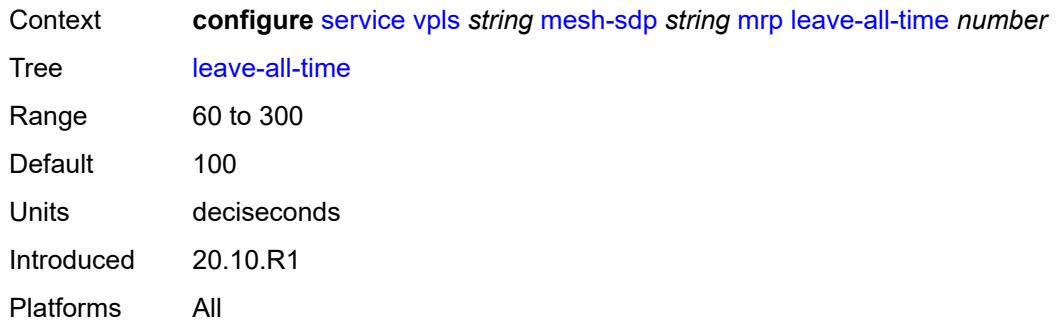

## <span id="page-6195-0"></span>**leave-time** *number*

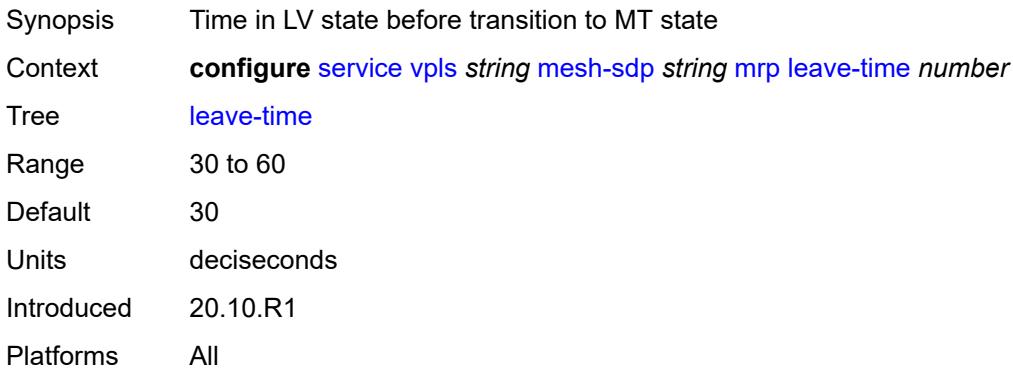

# <span id="page-6195-1"></span>**periodic-time** *number*

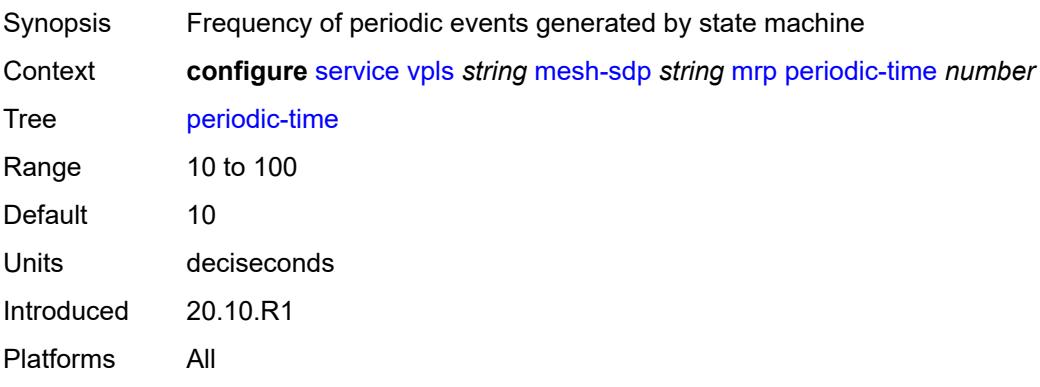

## <span id="page-6195-2"></span>**periodic-timer** *boolean*

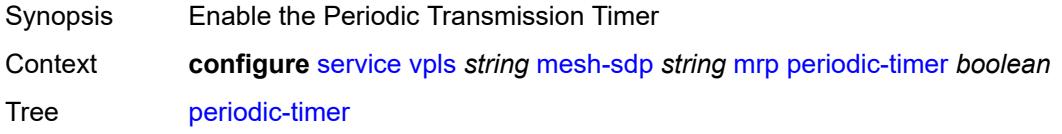

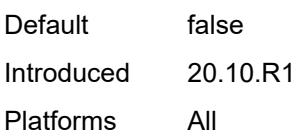

# <span id="page-6196-0"></span>**policy** *reference*

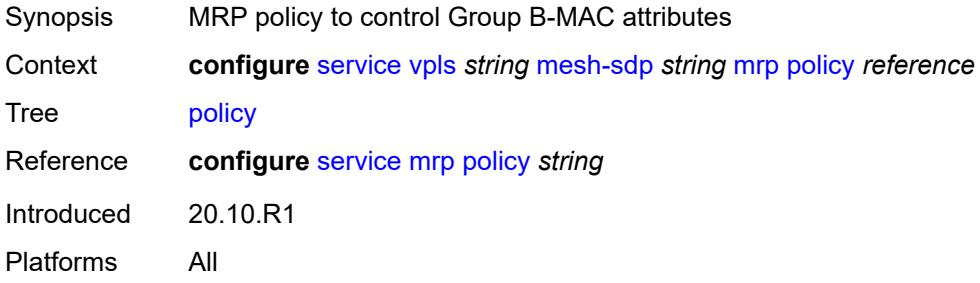

# <span id="page-6196-1"></span>**pbb**

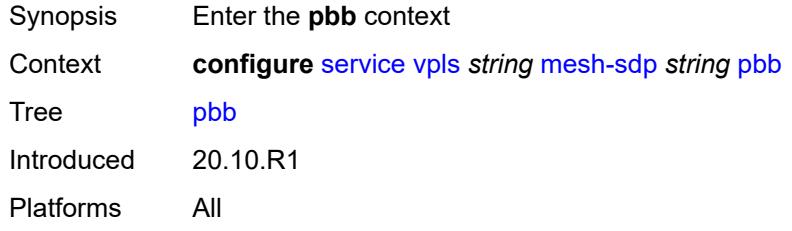

# <span id="page-6196-2"></span>**fault-propagation**

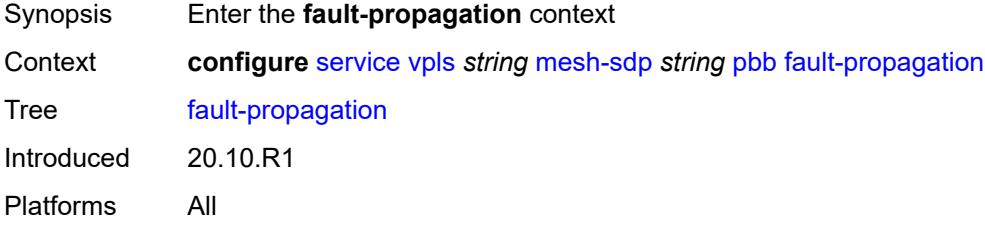

## <span id="page-6196-3"></span>**backbone-mac-address** [\[address\]](#page-6197-0) *string*

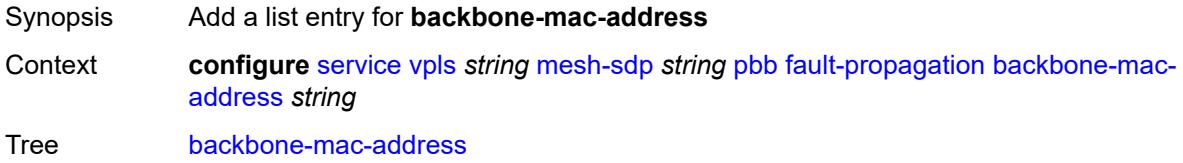

Introduced 20.10.R1 Platforms All

# <span id="page-6197-0"></span>[**address**] *string*

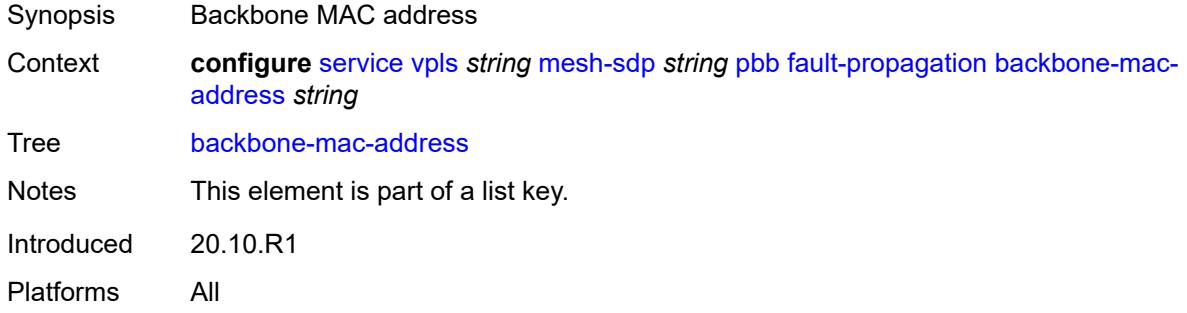

# <span id="page-6197-2"></span>**backbone-mac-name** [[name\]](#page-6197-1) *reference*

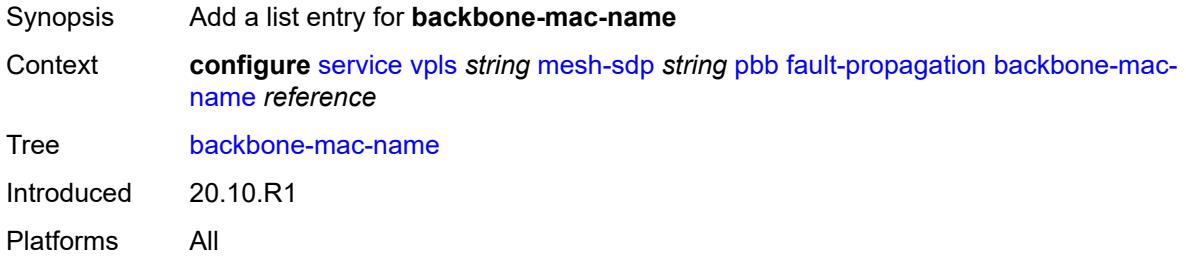

## <span id="page-6197-1"></span>[**name**] *reference*

<span id="page-6197-3"></span>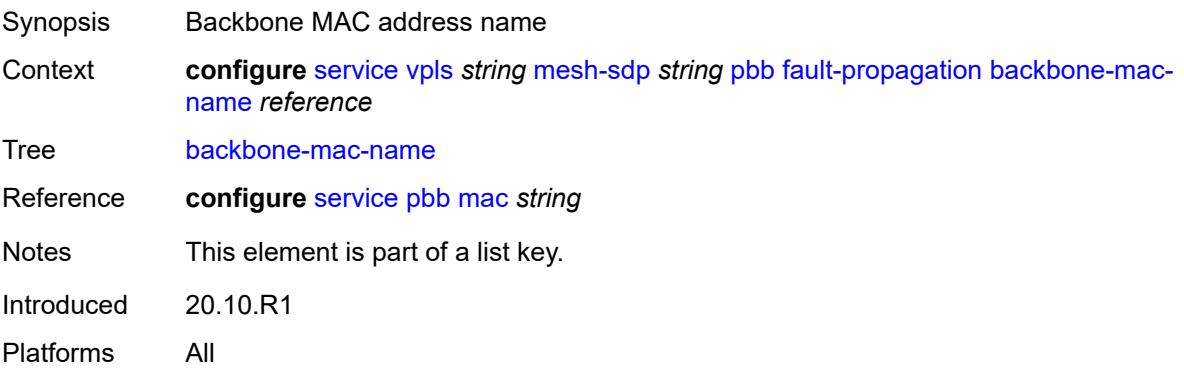

### **vc-type** *keyword*

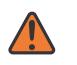

#### **WARNING:**

Modifying this element toggles the **admin-state** of the parent element automatically for the new value to take effect.

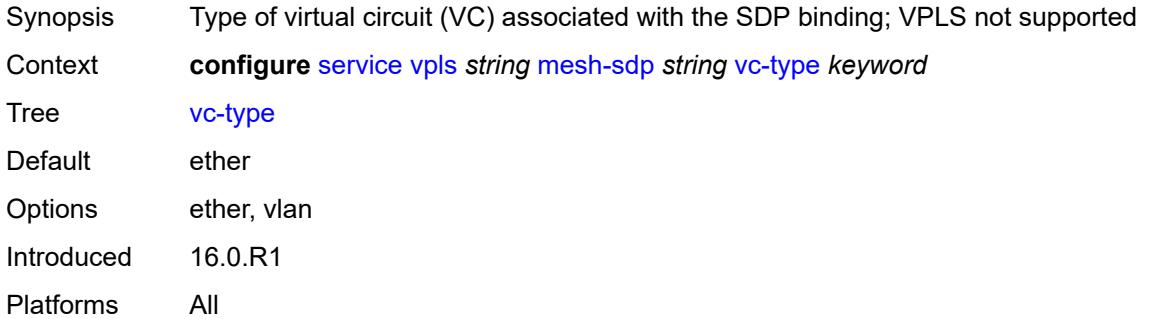

#### <span id="page-6198-0"></span>**vlan-vc-tag** *number*

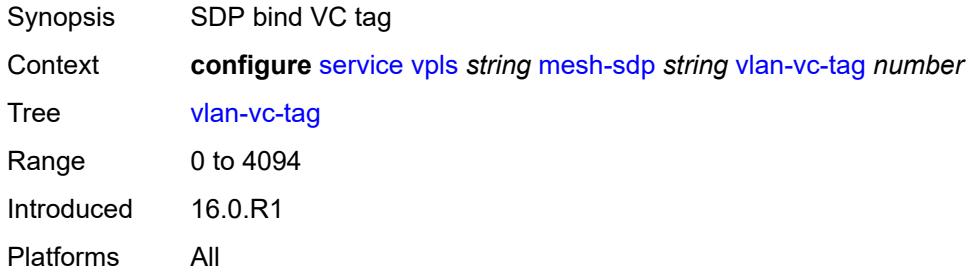

#### <span id="page-6198-1"></span>**mfib**

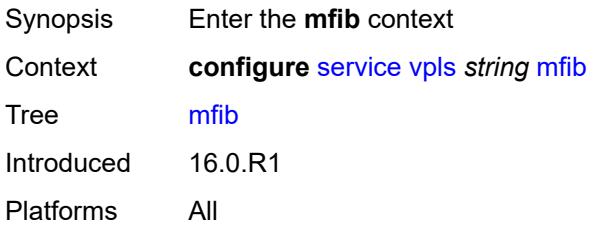

# <span id="page-6198-2"></span>**table**

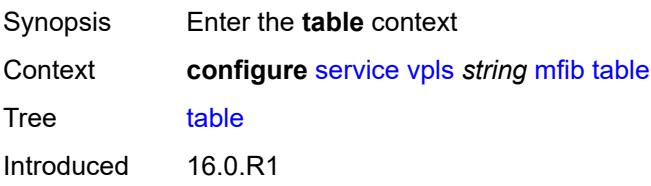

Platforms All

## <span id="page-6199-0"></span>**high-wmark** *number*

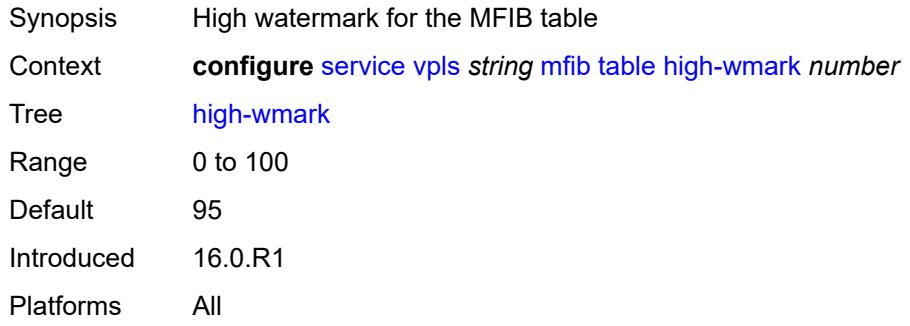

# <span id="page-6199-1"></span>**low-wmark** *number*

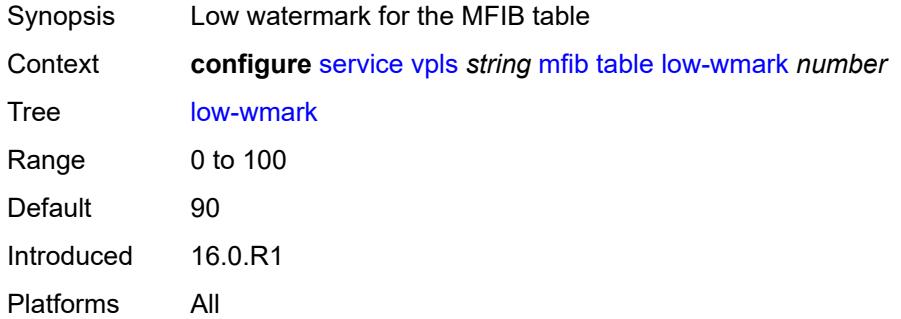

#### <span id="page-6199-2"></span>**size** *number*

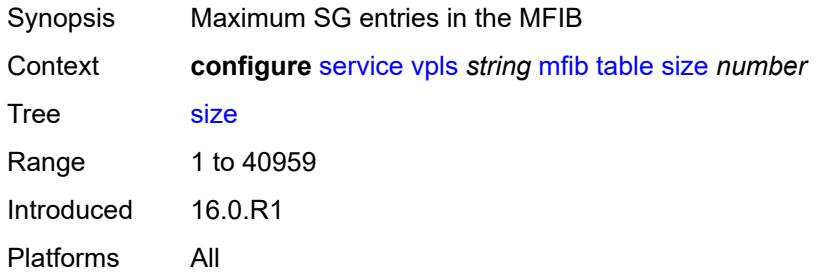

### <span id="page-6199-3"></span>**mld-snooping**

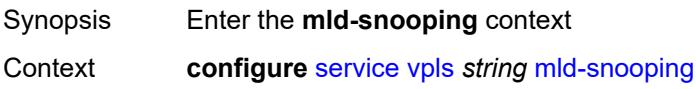

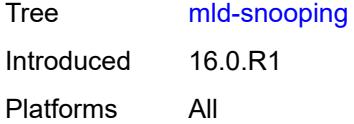

# <span id="page-6200-0"></span>**admin-state** *keyword*

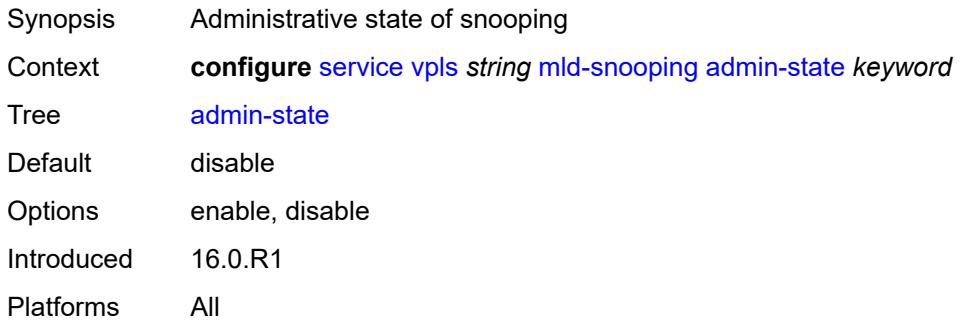

#### <span id="page-6200-1"></span>**evpn-proxy**

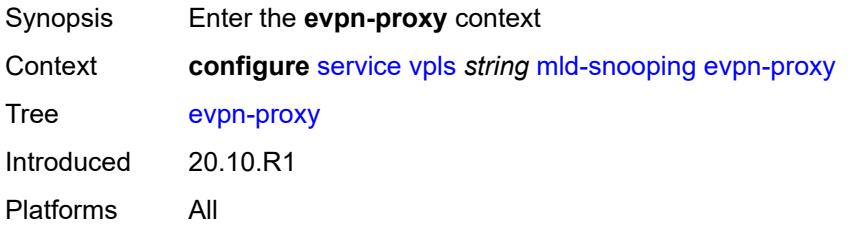

# <span id="page-6200-2"></span>**admin-state** *keyword*

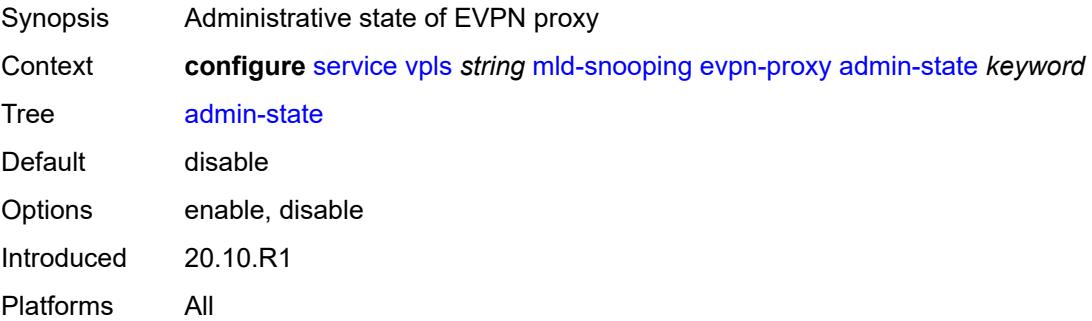

#### <span id="page-6200-3"></span>**mvr**

Synopsis Enter the **mvr** context

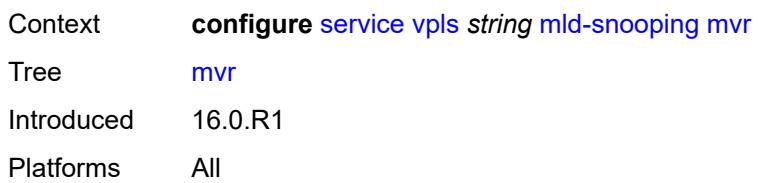

### <span id="page-6201-0"></span>**admin-state** *keyword*

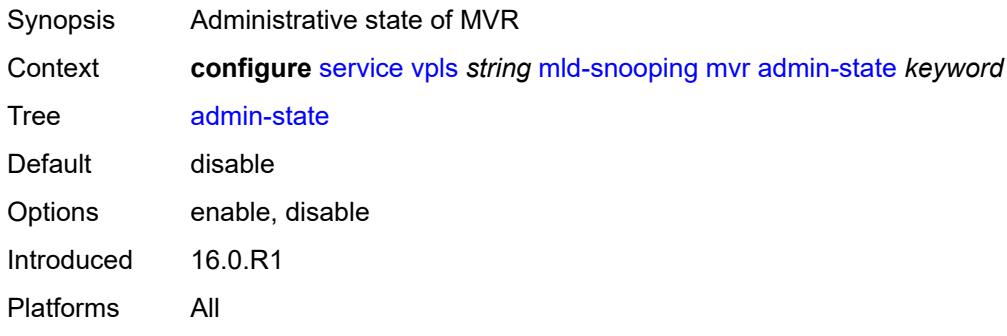

# <span id="page-6201-1"></span>**description** *string*

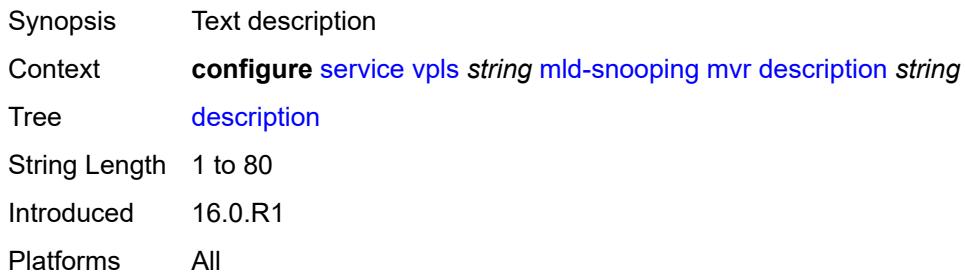

# <span id="page-6201-2"></span>**group-policy** *string*

<span id="page-6201-3"></span>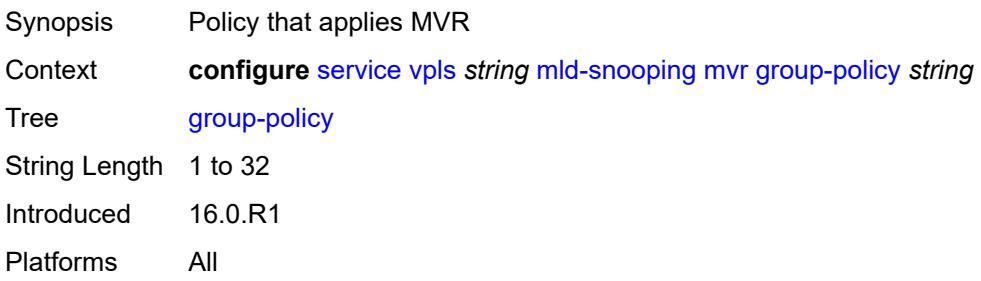

# **query-interval** *number*

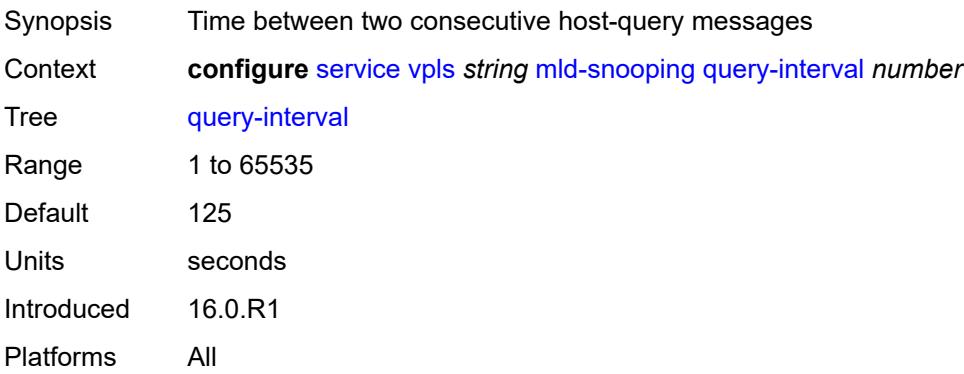

# <span id="page-6202-0"></span>**query-source-address** *(keyword | ipv6-address)*

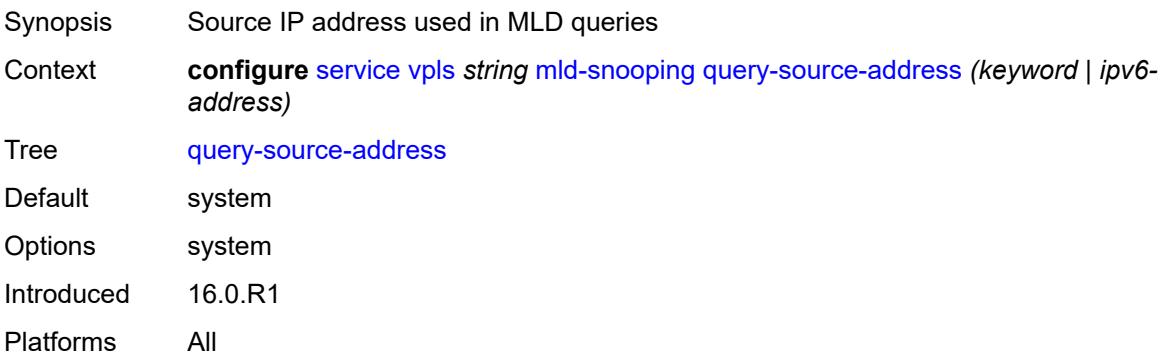

# <span id="page-6202-1"></span>**report-source-address** *string*

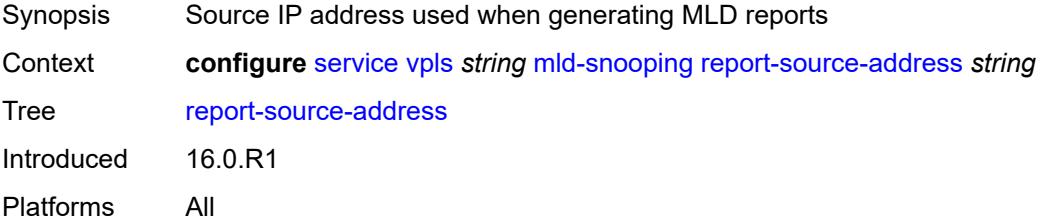

#### <span id="page-6202-2"></span>**robust-count** *number*

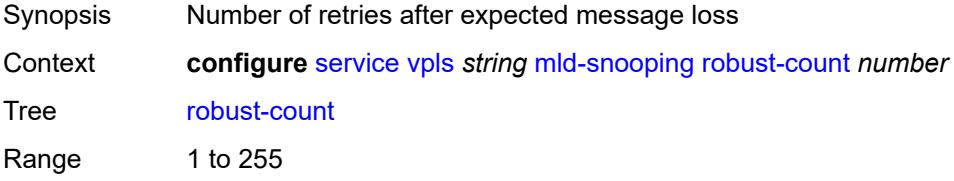

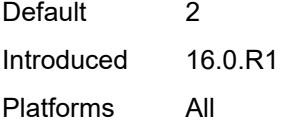

## <span id="page-6203-0"></span>**mrp**

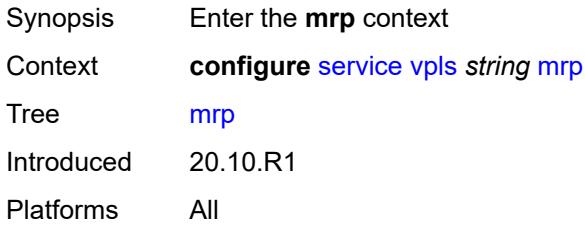

## <span id="page-6203-1"></span>**admin-state** *keyword*

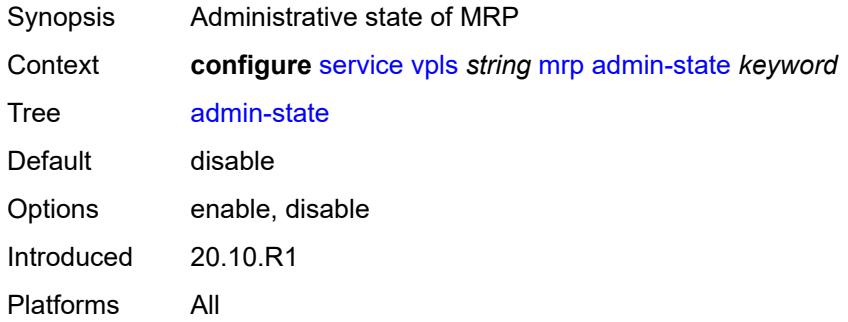

## <span id="page-6203-2"></span>**mmrp**

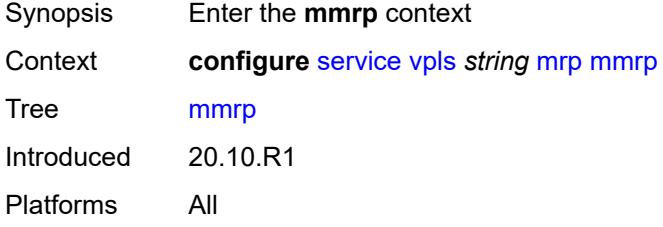

## <span id="page-6203-3"></span>**admin-state** *keyword*

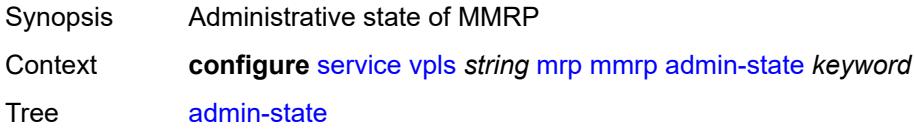

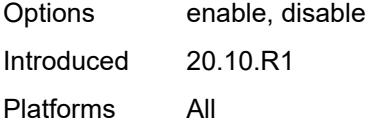

### <span id="page-6204-0"></span>**attribute-table**

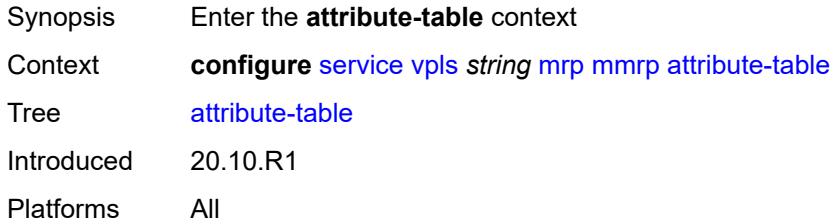

## <span id="page-6204-1"></span>**high-wmark** *number*

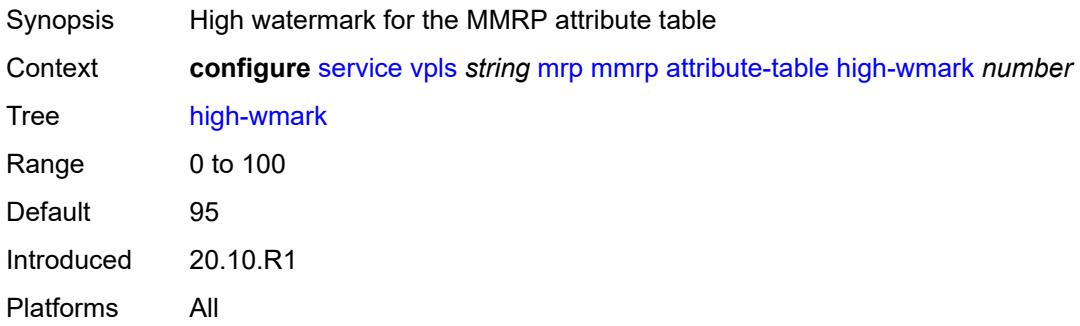

#### <span id="page-6204-2"></span>**low-wmark** *number*

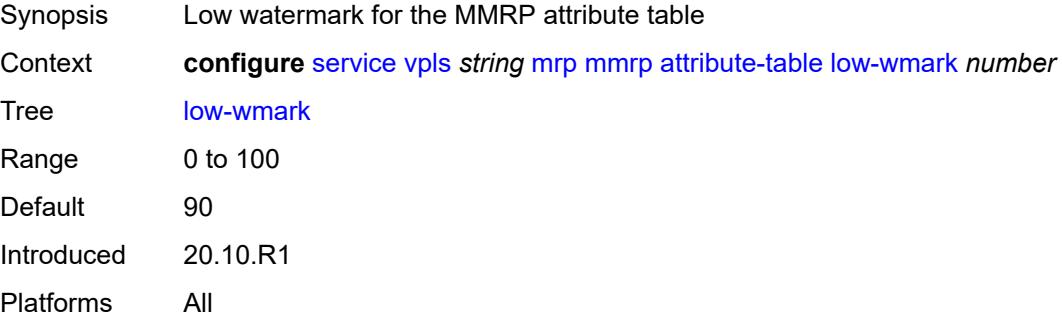

#### <span id="page-6204-3"></span>**size** *number*

Synopsis Maximum number of attributes accepted by B-VPLS

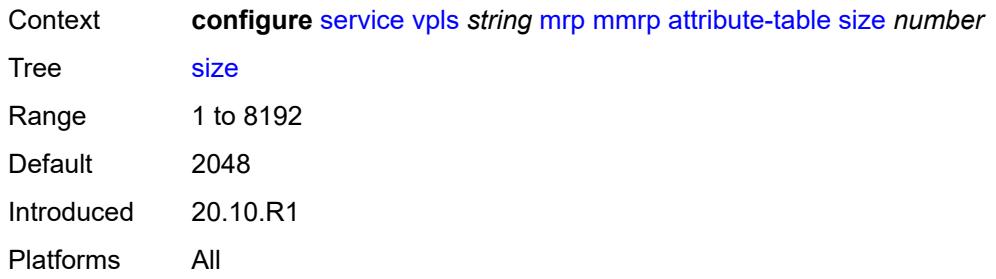

# <span id="page-6205-0"></span>**end-station-only** *boolean*

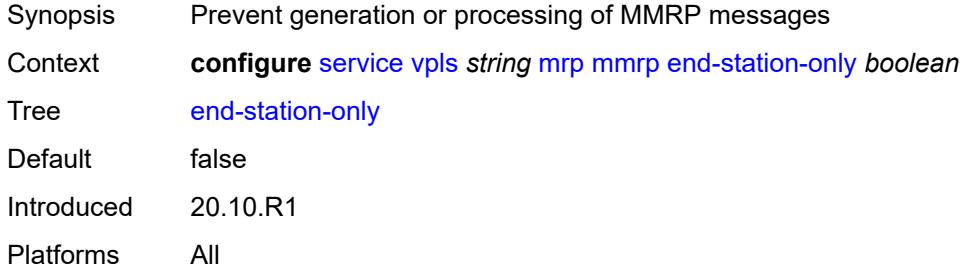

#### <span id="page-6205-1"></span>**flood-time** *number*

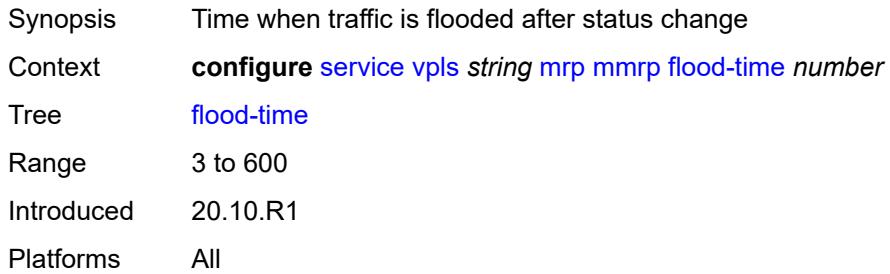

# <span id="page-6205-2"></span>**multicast-info-policy** *reference*

<span id="page-6205-3"></span>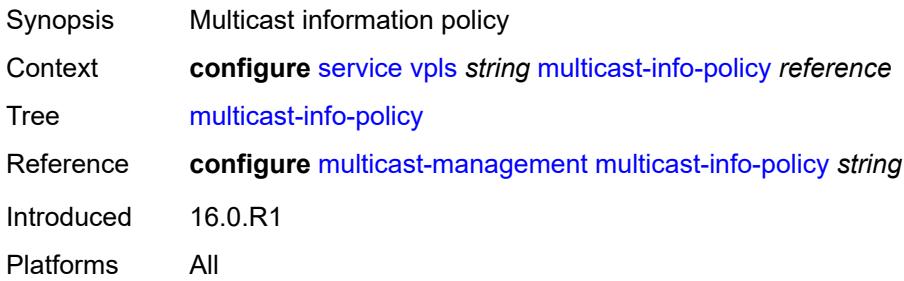

# **pbb**

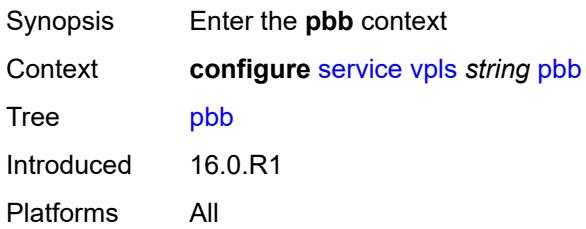

## <span id="page-6206-1"></span>**backbone-vpls** [\[backbone-vpls-service-name\]](#page-6206-0) *reference*

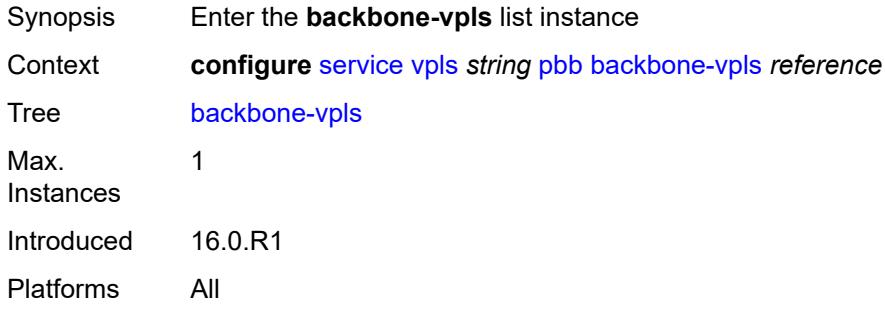

# <span id="page-6206-0"></span>[**backbone-vpls-service-name**] *reference*

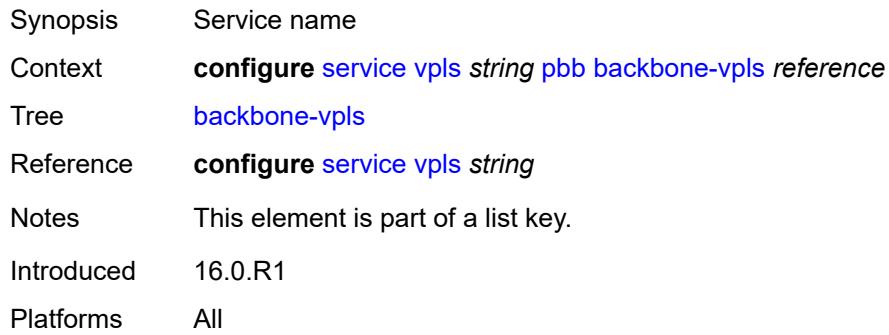

#### <span id="page-6206-2"></span>**fdb**

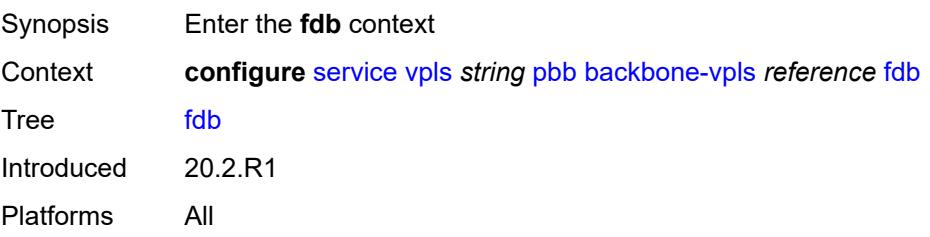

## <span id="page-6207-0"></span>**protected-src-mac-violation-action** *keyword*

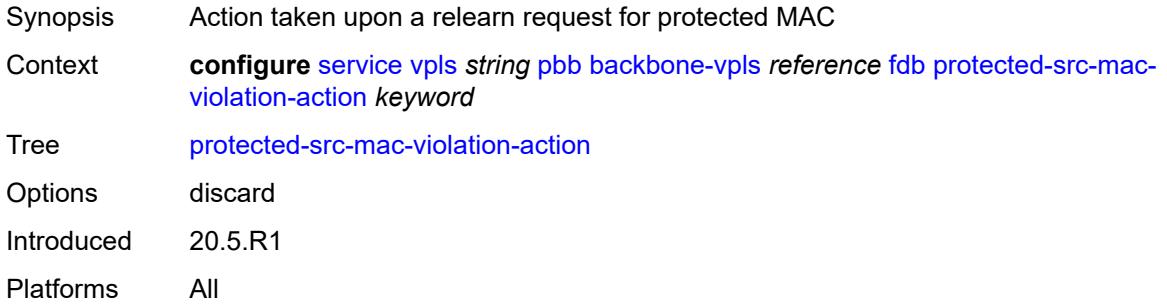

## <span id="page-6207-1"></span>**igmp-snooping**

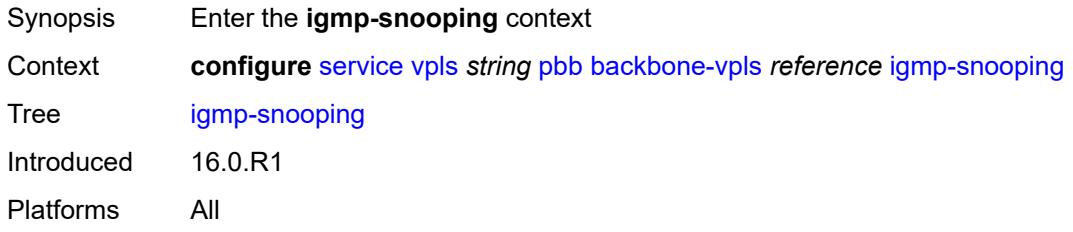

### <span id="page-6207-3"></span>**mrouter-destination** [[mac-reference\]](#page-6207-2) *reference*

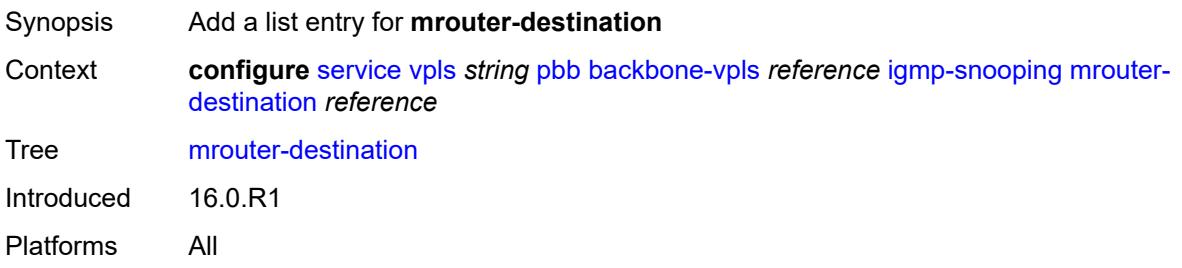

## <span id="page-6207-2"></span>[**mac-reference**] *reference*

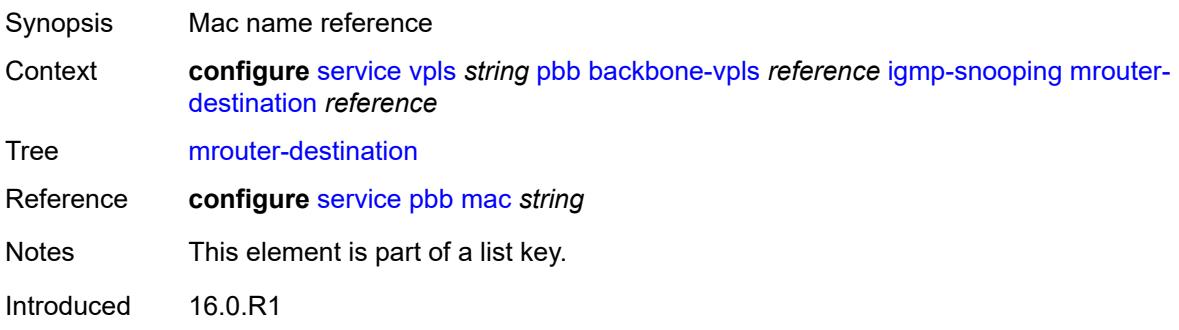

Platforms All

#### <span id="page-6208-0"></span>**isid** *number*

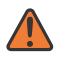

#### **WARNING:**

Modifying this element recreates the parent element automatically for the new value to take effect.

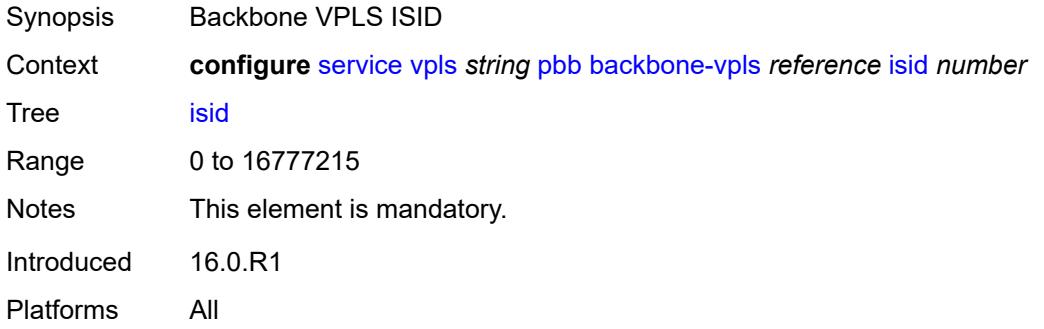

## <span id="page-6208-2"></span>**mesh-sdp** [[sdp-bind-id](#page-6208-1)] *reference*

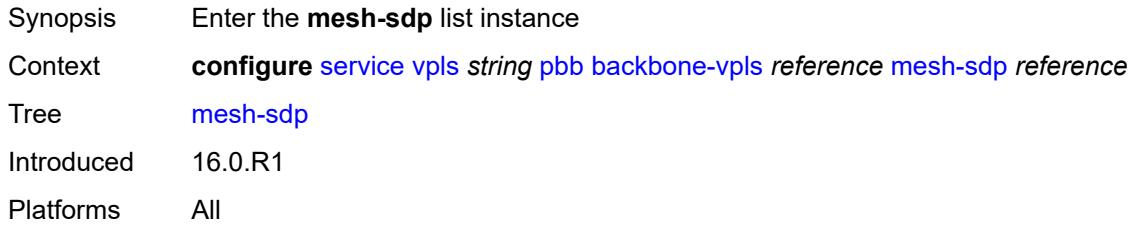

# <span id="page-6208-1"></span>[**sdp-bind-id**] *reference*

<span id="page-6208-3"></span>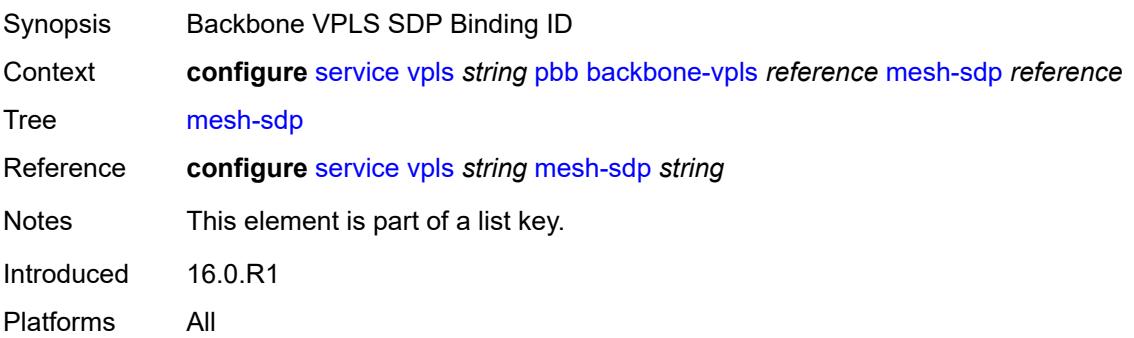

# **igmp-snooping**

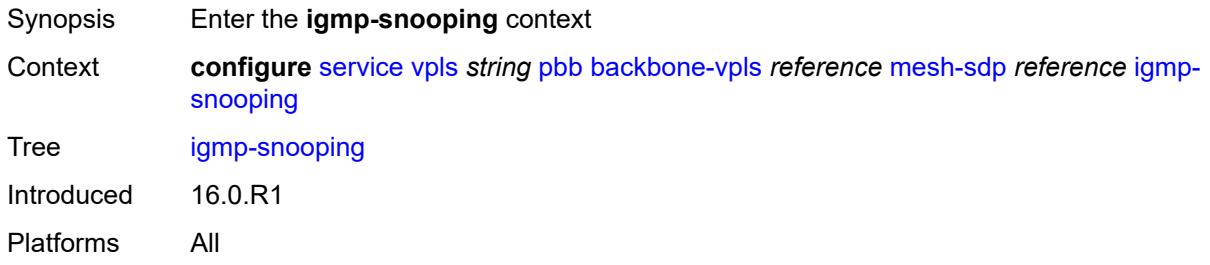

#### <span id="page-6209-0"></span>**mrouter-port** *boolean*

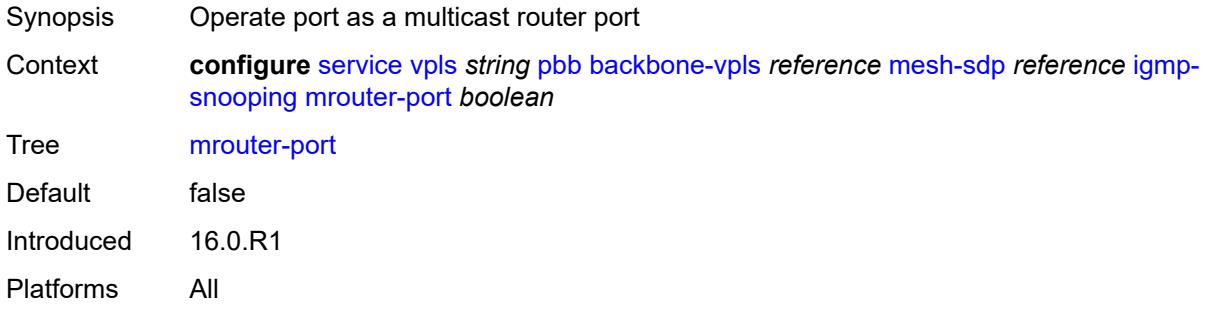

# <span id="page-6209-1"></span>**mld-snooping**

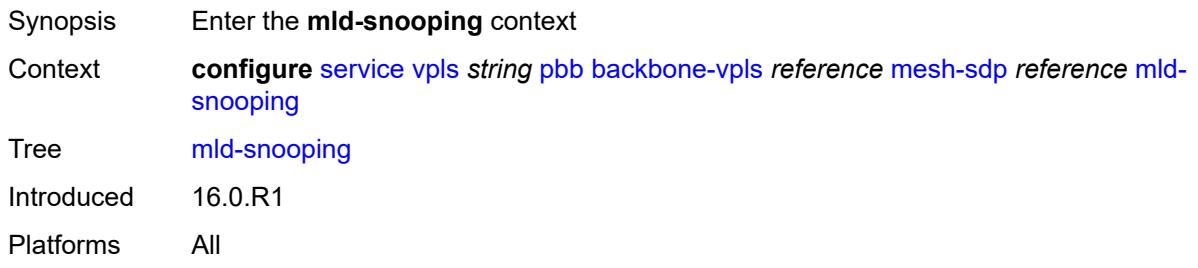

#### <span id="page-6209-2"></span>**mrouter-port** *boolean*

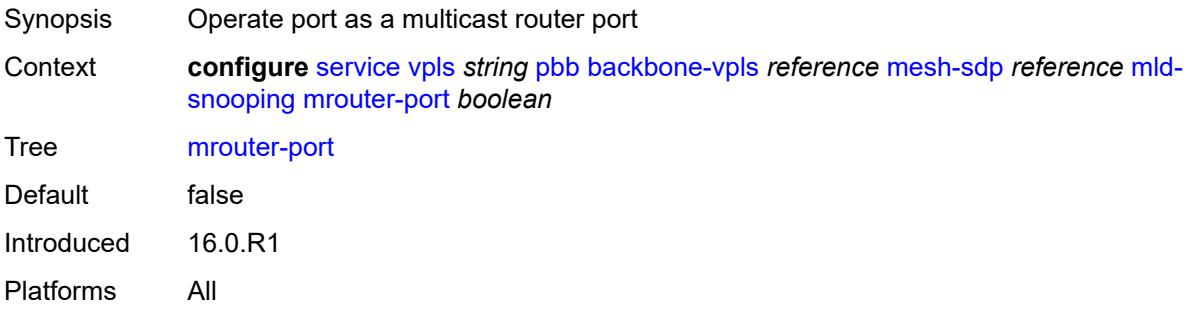

### <span id="page-6210-0"></span>**mld-snooping**

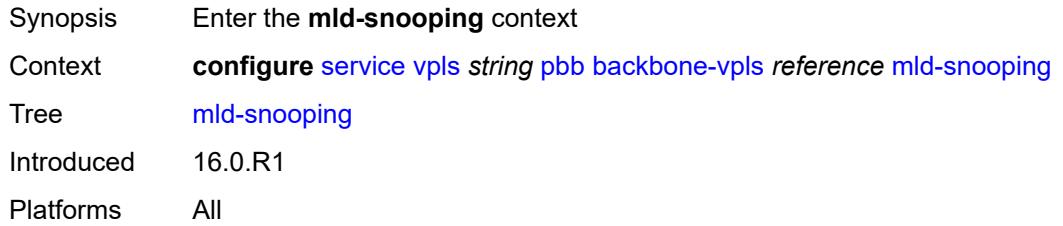

# <span id="page-6210-2"></span>**mrouter-destination** [[mac-reference\]](#page-6210-1) *reference*

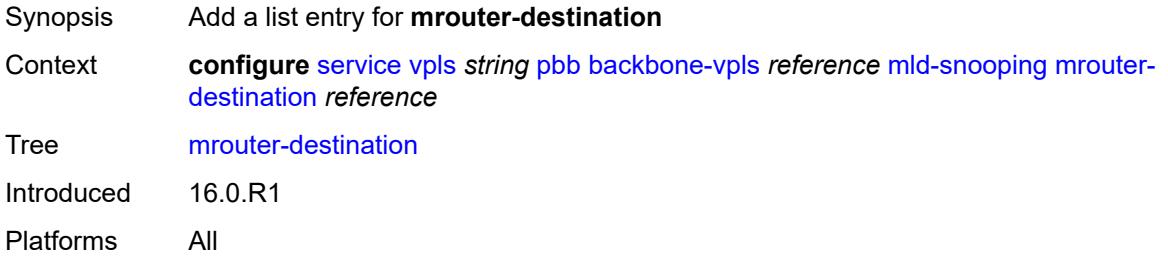

# <span id="page-6210-1"></span>[**mac-reference**] *reference*

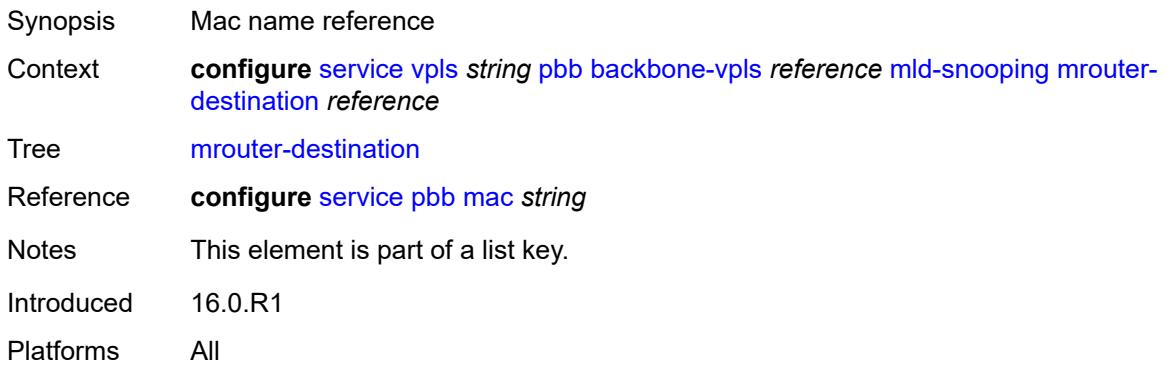

# <span id="page-6210-3"></span>**sap** [\[sap-id\]](#page-6211-0) *reference*

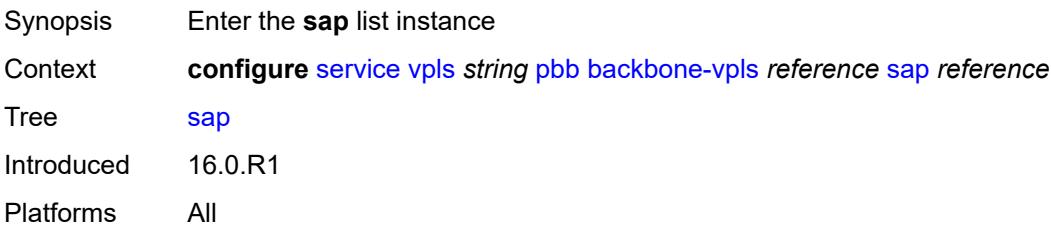

## <span id="page-6211-0"></span>[**sap-id**] *reference*

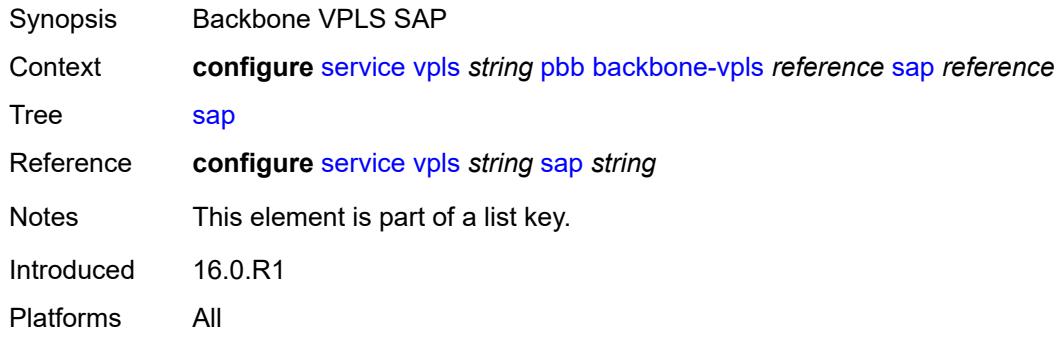

# <span id="page-6211-1"></span>**igmp-snooping**

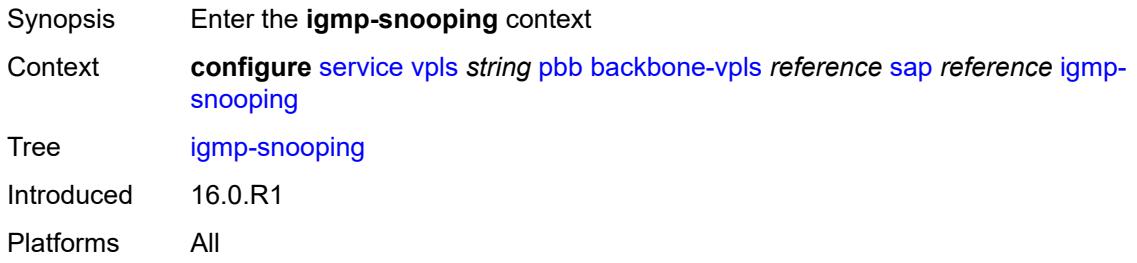

## <span id="page-6211-2"></span>**mrouter-port** *boolean*

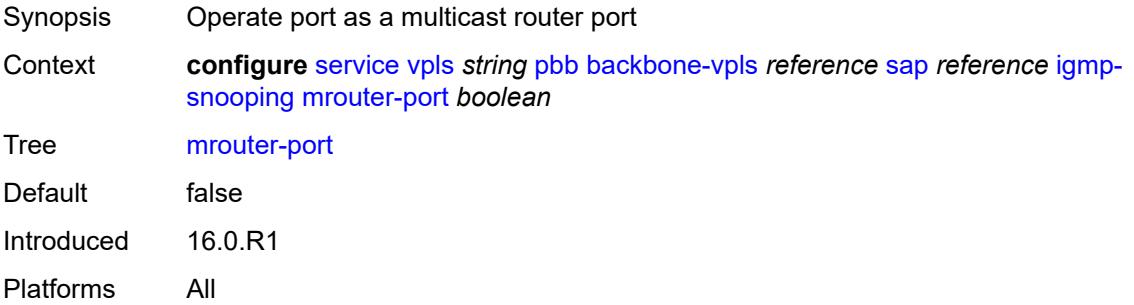

### <span id="page-6211-3"></span>**mld-snooping**

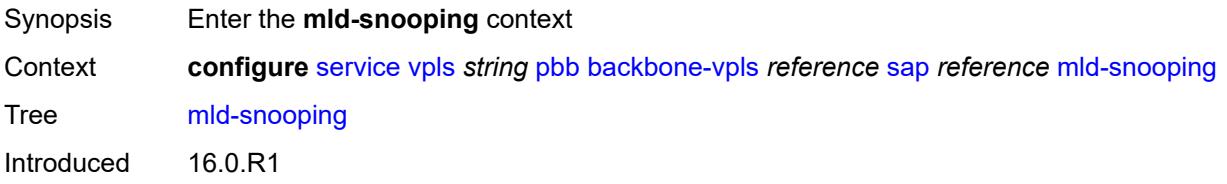

Platforms All

#### <span id="page-6212-0"></span>**mrouter-port** *boolean*

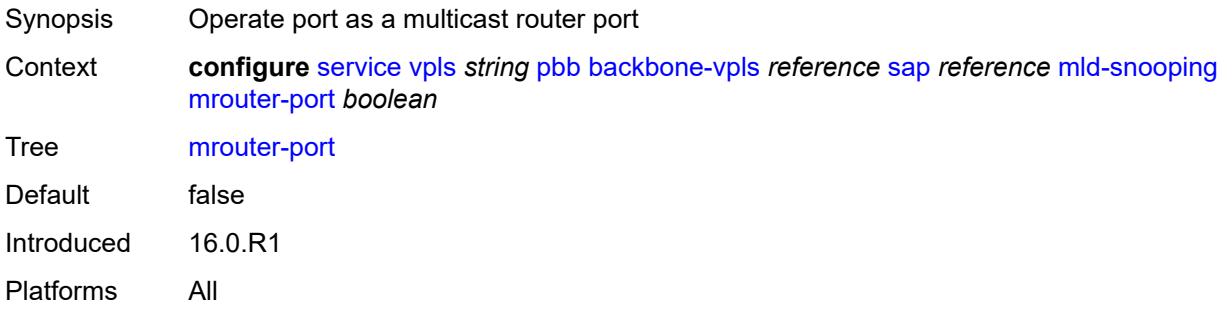

# <span id="page-6212-2"></span>**spoke-sdp** [\[sdp-bind-id\]](#page-6212-1) *reference*

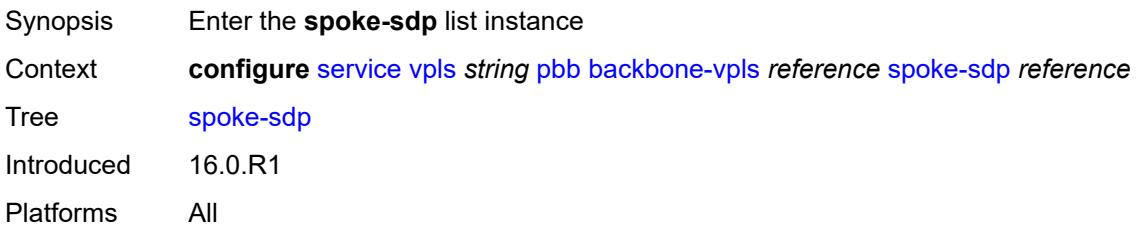

### <span id="page-6212-1"></span>[**sdp-bind-id**] *reference*

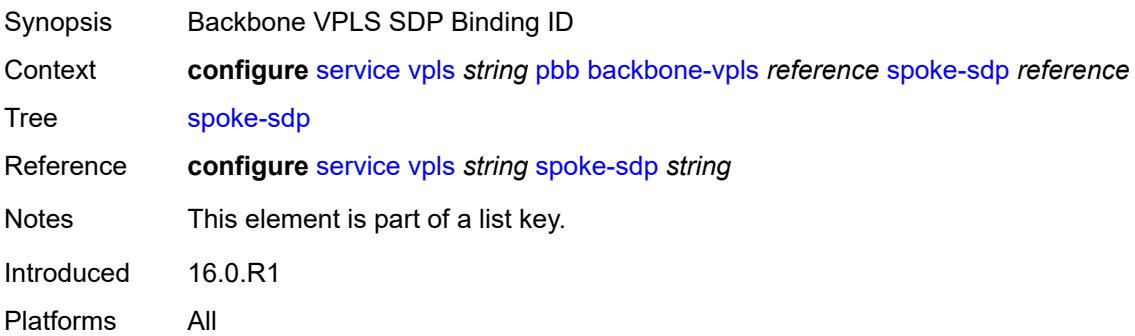

## <span id="page-6212-3"></span>**igmp-snooping**

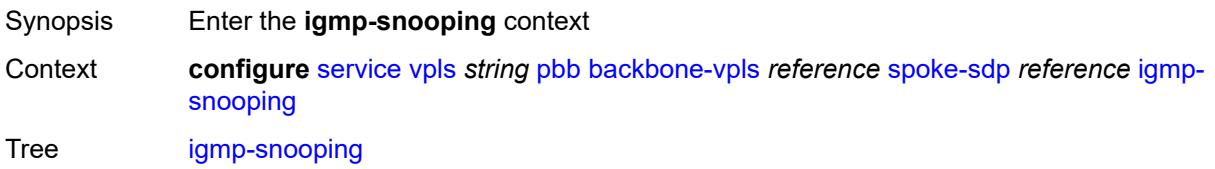

Introduced 16.0.R1 Platforms All

## <span id="page-6213-0"></span>**mrouter-port** *boolean*

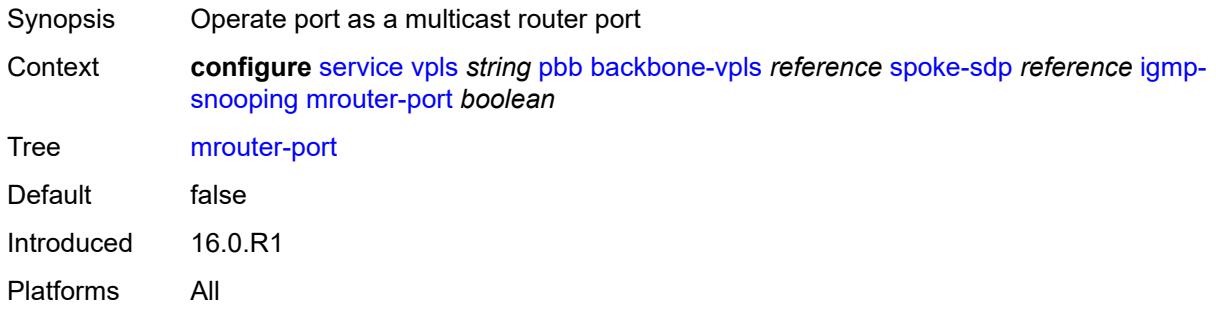

## <span id="page-6213-1"></span>**mld-snooping**

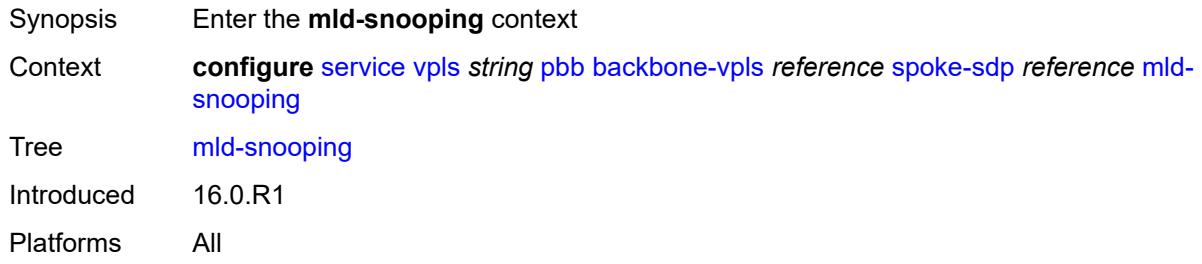

### <span id="page-6213-2"></span>**mrouter-port** *boolean*

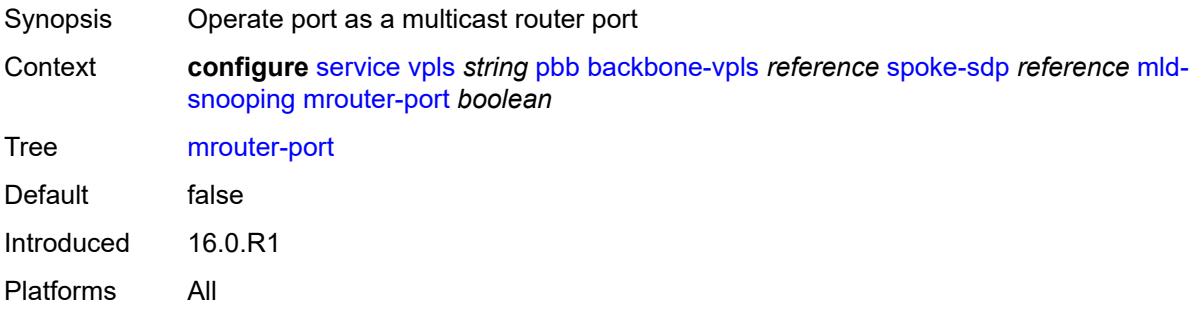

### <span id="page-6213-3"></span>**force-qtag-forwarding** *boolean*

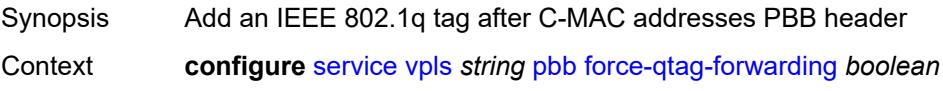

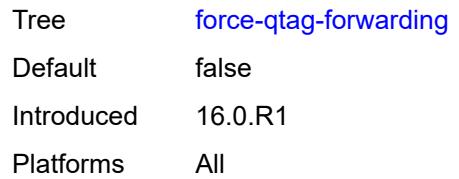

# <span id="page-6214-0"></span>**i-vpls-mac-flush**

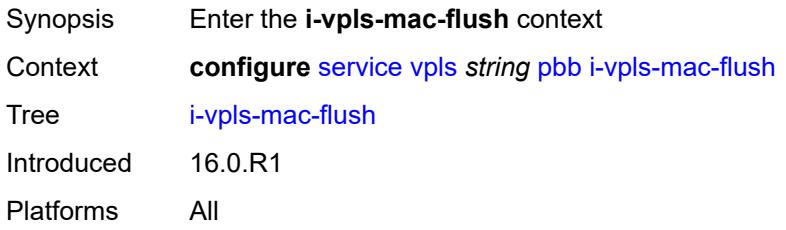

# <span id="page-6214-1"></span>**bgp-evpn**

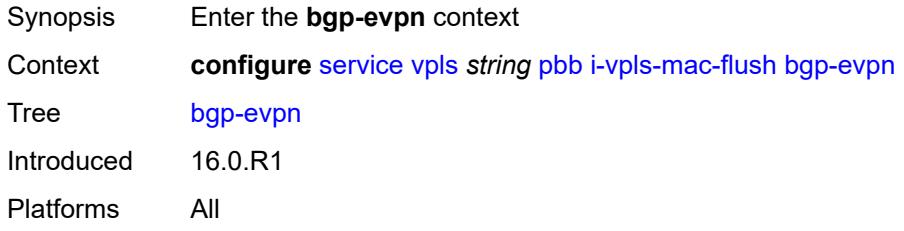

# <span id="page-6214-2"></span>**send-to-bvpls** *boolean*

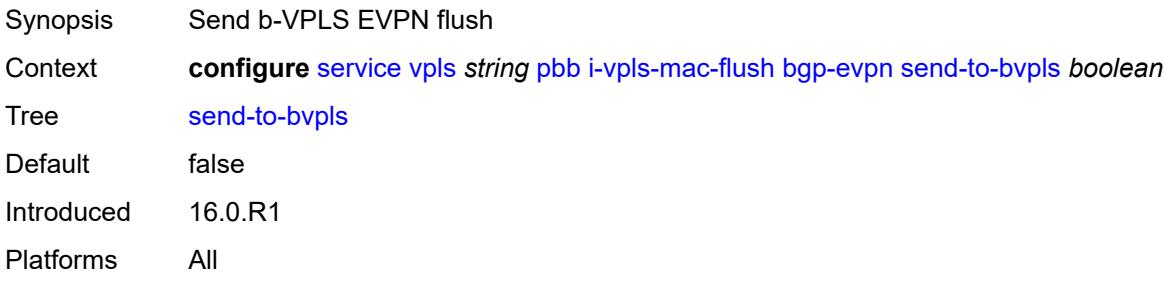

## <span id="page-6214-3"></span>**tldp**

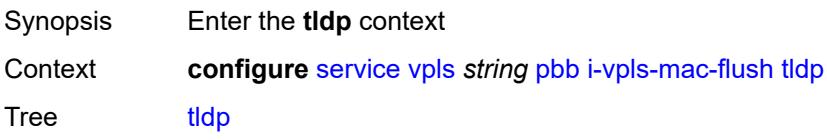

Introduced 16.0.R1 Platforms All

## <span id="page-6215-0"></span>**propagate-from-bvpls** *boolean*

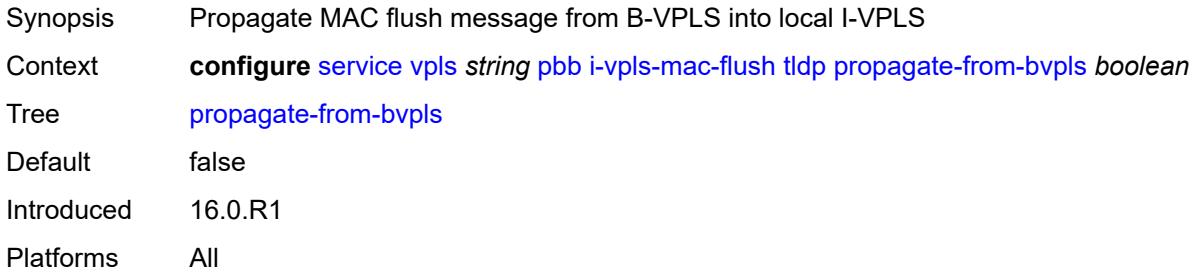

### <span id="page-6215-1"></span>**send-on-bvpls-failure** *boolean*

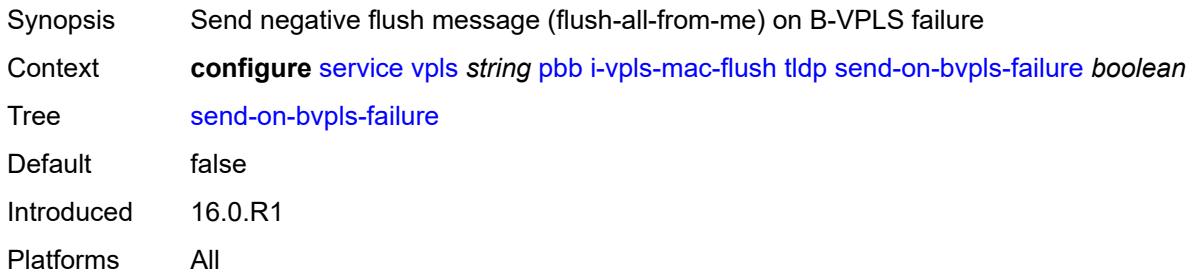

# <span id="page-6215-2"></span>**send-to-bvpls**

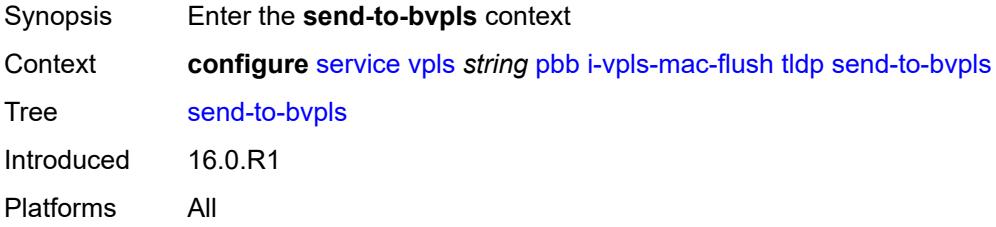

# <span id="page-6215-3"></span>**all-but-mine** *boolean*

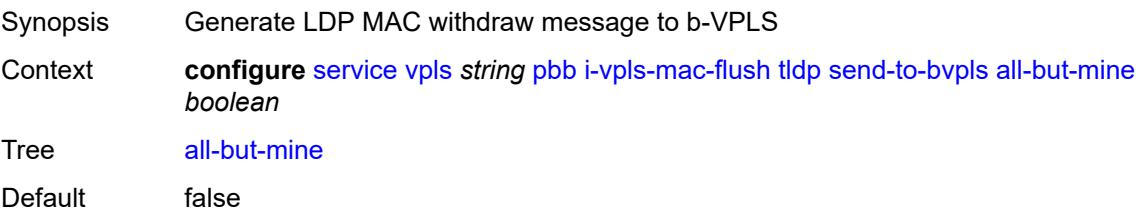

Introduced 16.0.R1 Platforms All

## <span id="page-6216-0"></span>**all-from-me** *boolean*

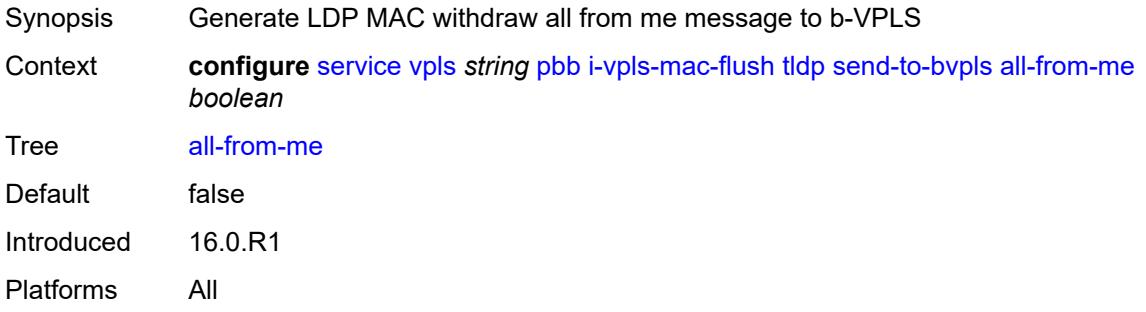

### <span id="page-6216-1"></span>**mac-notification**

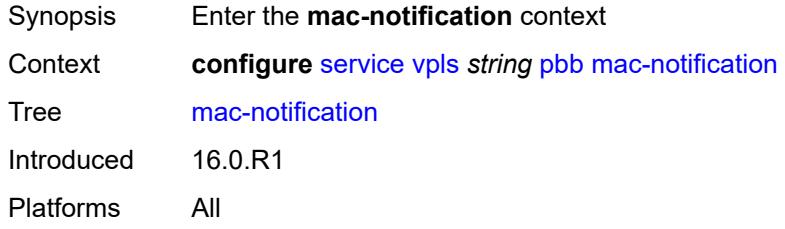

## <span id="page-6216-2"></span>**admin-state** *keyword*

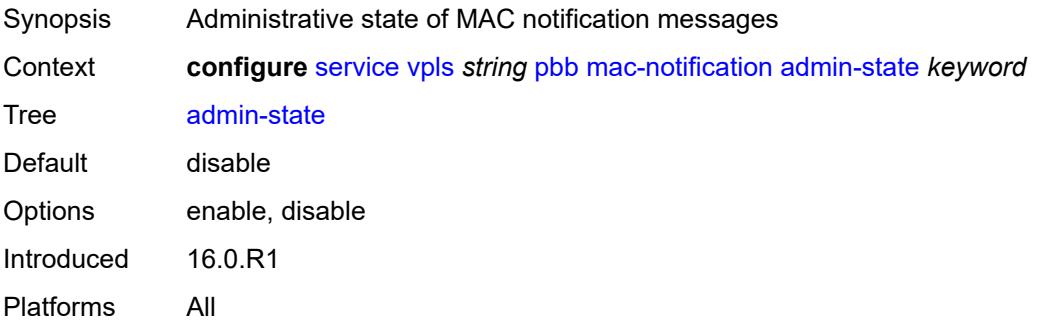

#### <span id="page-6216-3"></span>**count** *number*

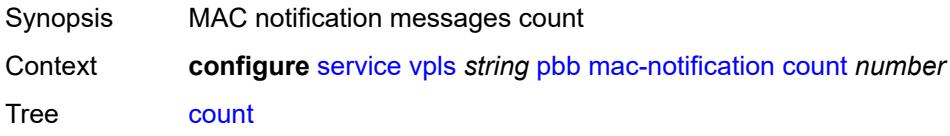

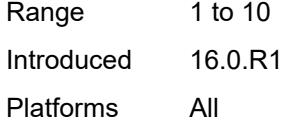

# <span id="page-6217-0"></span>**interval** *number*

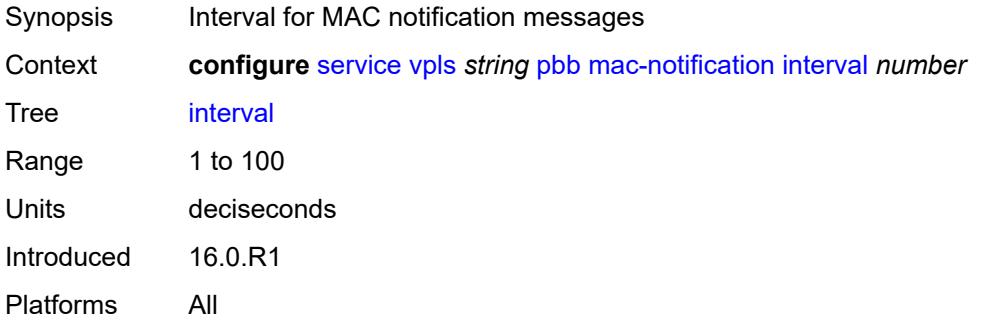

# <span id="page-6217-1"></span>**renotify** *(number | keyword)*

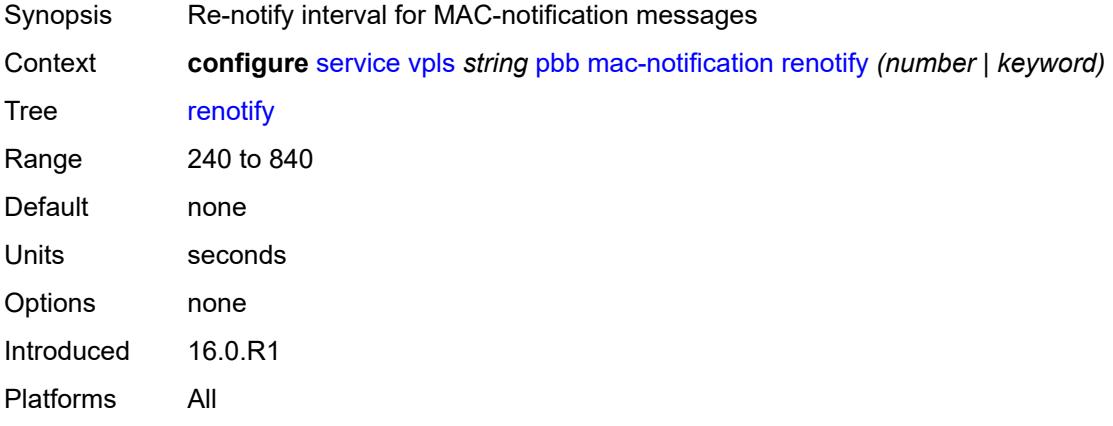

### <span id="page-6217-2"></span>**source-bmac**

<span id="page-6217-3"></span>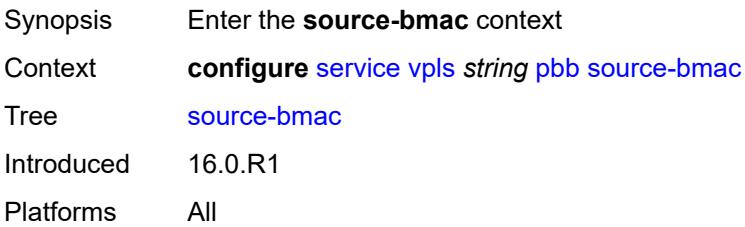

## **address** *string*

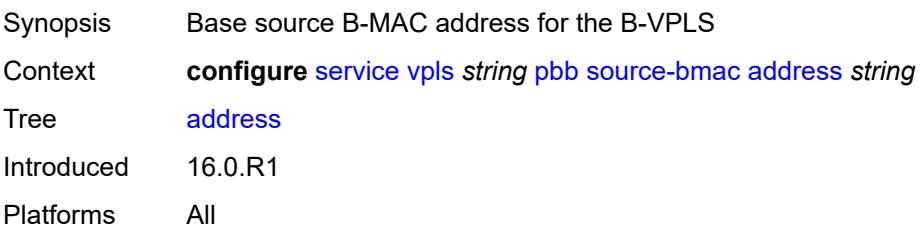

### <span id="page-6218-0"></span>**use-es-bmac-lsb** *boolean*

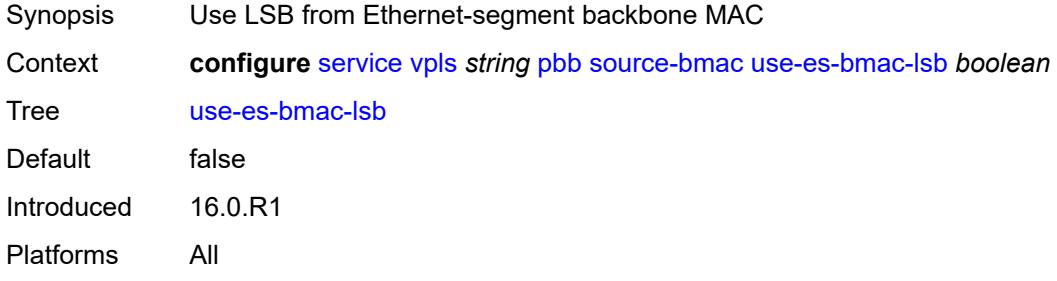

#### <span id="page-6218-1"></span>**use-mclag-bmac-lsb** *boolean*

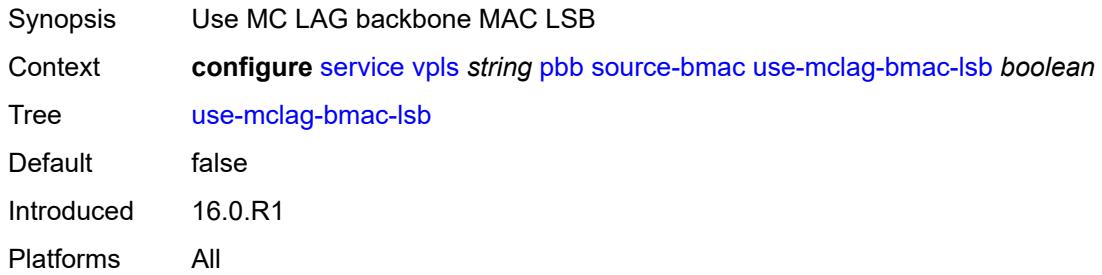

#### <span id="page-6218-2"></span>**pbb-type** *keyword*

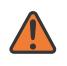

#### **WARNING:**

Modifying this element recreates the parent element automatically for the new value to take effect.

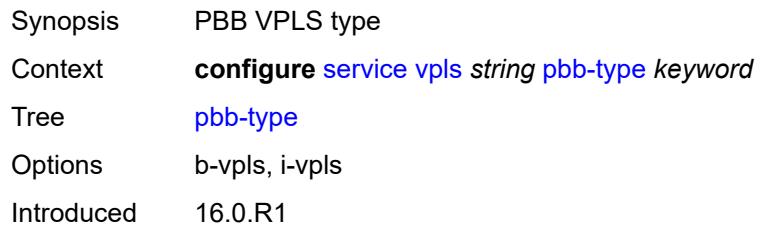

Platforms All

# <span id="page-6219-0"></span>**pim-snooping**

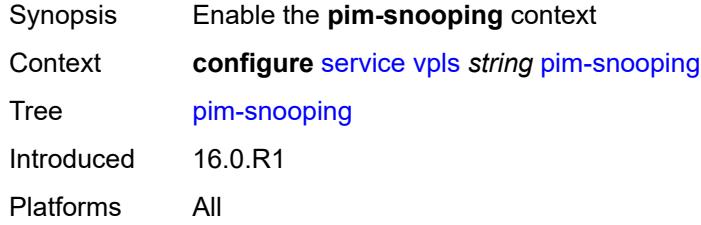

# <span id="page-6219-1"></span>**group-policy** *string*

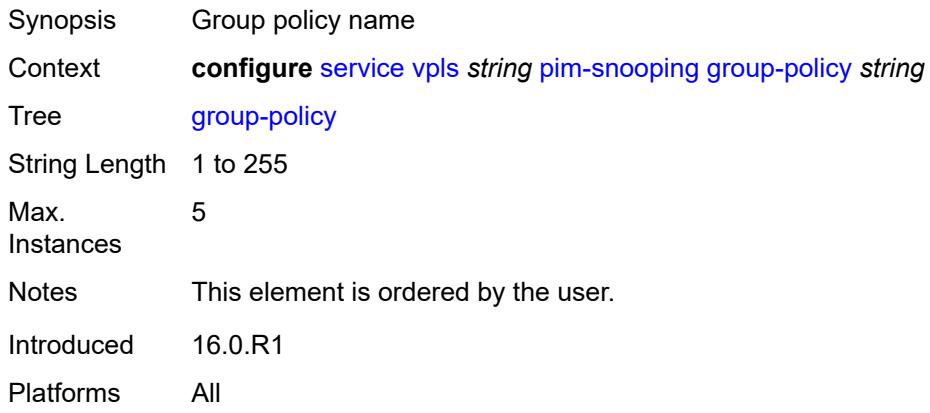

## <span id="page-6219-2"></span>**hold-time** *number*

<span id="page-6219-3"></span>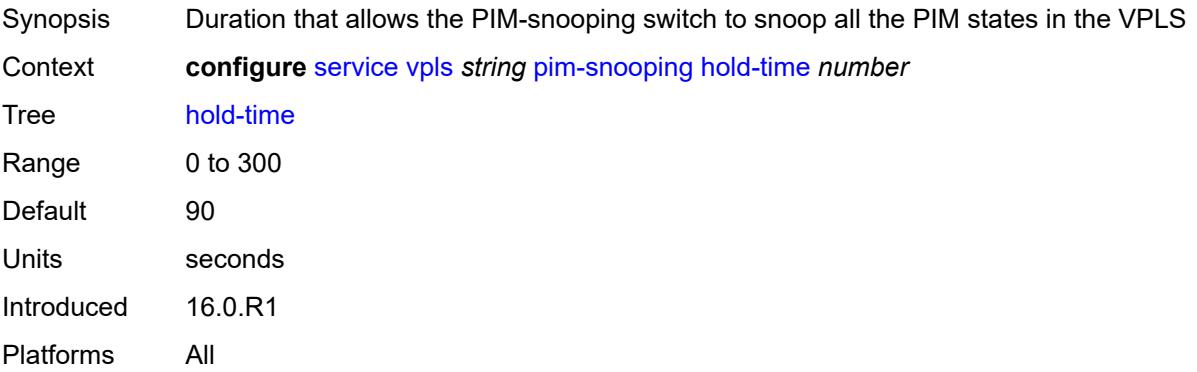

## **ipv4**

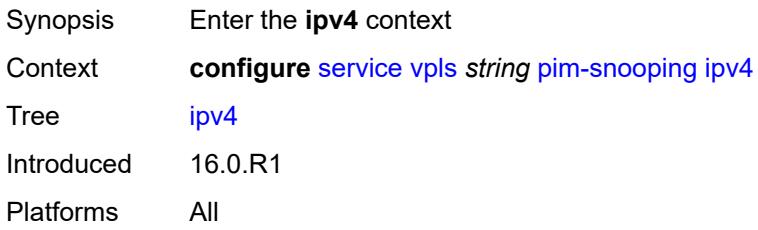

## <span id="page-6220-0"></span>**admin-state** *keyword*

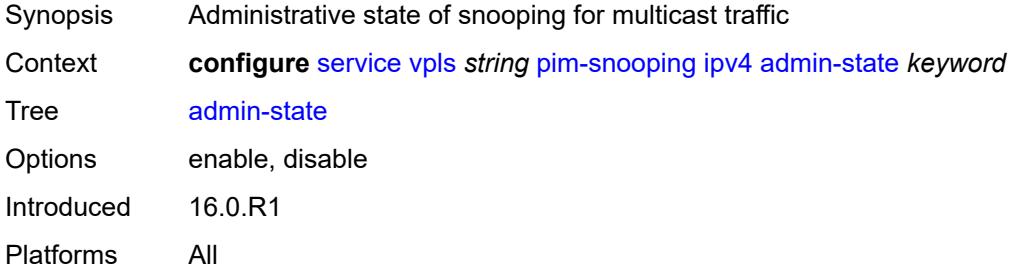

## <span id="page-6220-1"></span>**ipv6**

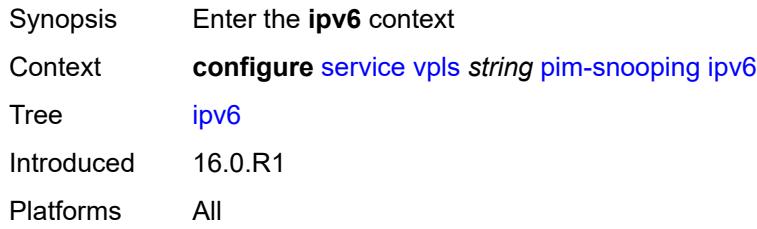

# <span id="page-6220-2"></span>**admin-state** *keyword*

<span id="page-6220-3"></span>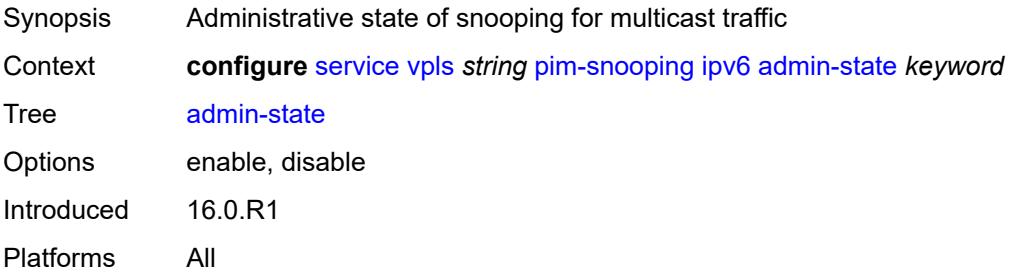

### **provider-tunnel**

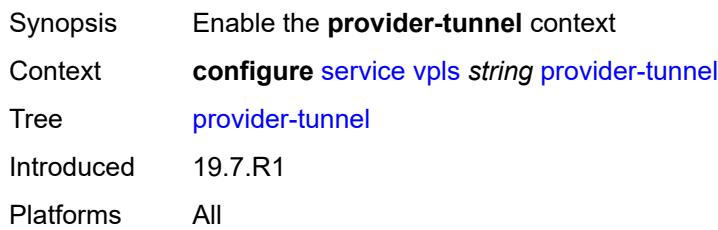

#### <span id="page-6221-0"></span>**inclusive**

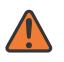

#### **WARNING:**

Modifying this element toggles the **admin-state** of the parent element automatically for the new value to take effect.

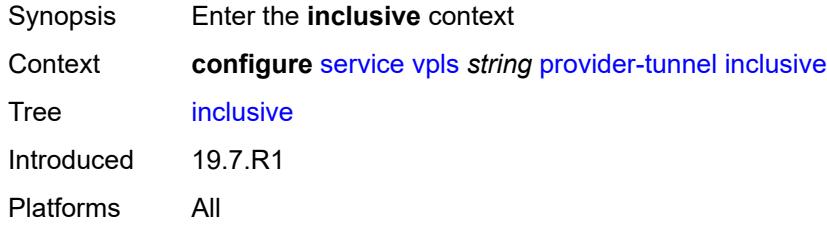

## <span id="page-6221-1"></span>**admin-state** *keyword*

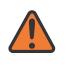

#### **WARNING:**

Modifying this element toggles the **admin-state** of the parent element automatically for the new value to take effect.

<span id="page-6221-2"></span>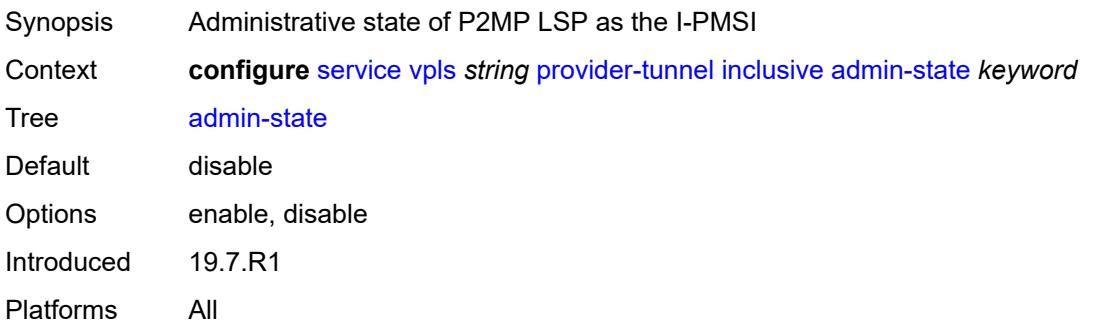

#### **data-delay-interval** *number*

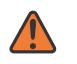

#### **WARNING:**

Modifying this element toggles the **admin-state** of the parent element automatically for the new value to take effect.

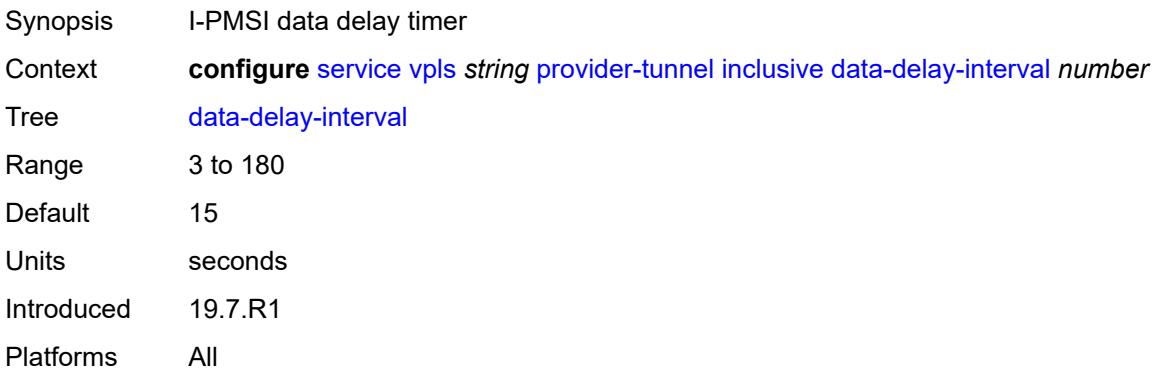

### <span id="page-6222-0"></span>**mldp**

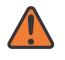

#### **WARNING:**

Modifying this element toggles the **admin-state** of the parent element automatically for the new value to take effect.

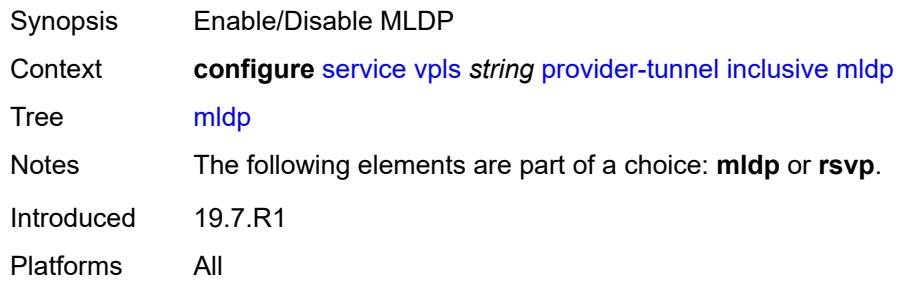

#### <span id="page-6222-1"></span>**owner** *keyword*

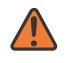

#### **WARNING:**

Modifying this element toggles the **admin-state** of the parent element automatically for the new value to take effect.

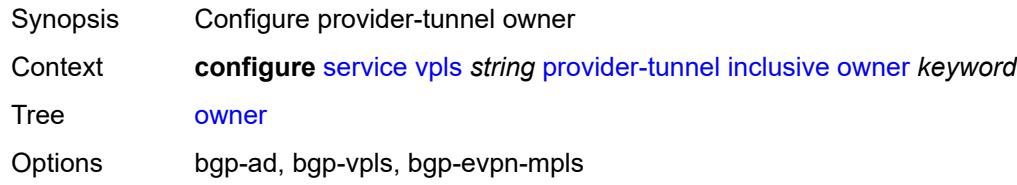

Introduced 19.7.R1 Platforms All

#### <span id="page-6223-0"></span>**root-and-leaf** *boolean*

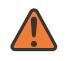

#### **WARNING:**

Modifying this element toggles the **admin-state** of the parent element automatically for the new value to take effect.

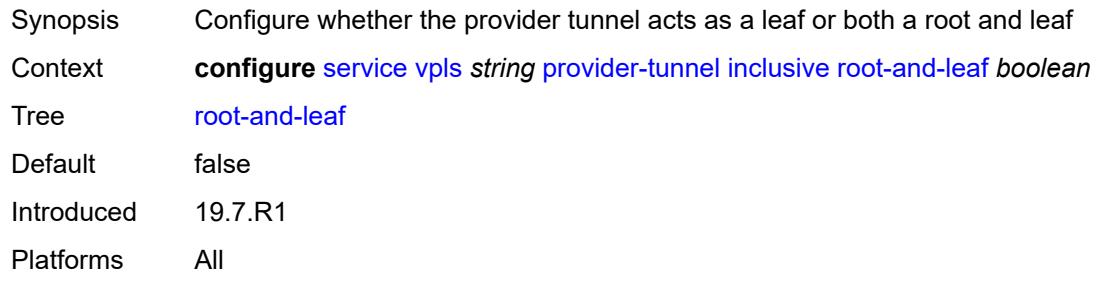

#### <span id="page-6223-1"></span>**rsvp**

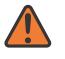

#### **WARNING:**

Modifying this element toggles the **admin-state** of the parent element automatically for the new value to take effect.

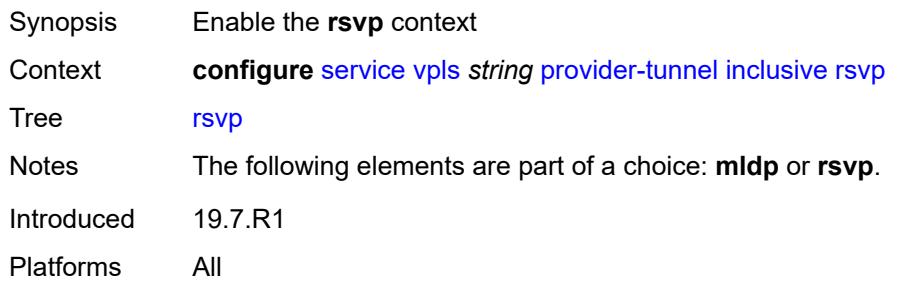

#### <span id="page-6223-2"></span>**lsp-template** *reference*

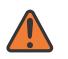

#### **WARNING:**

Modifying this element toggles the **admin-state** of the parent element automatically for the new value to take effect.

Synopsis Configure LSP template name

Context **configure** [service](#page-4993-0) [vpls](#page-6037-0) *string* [provider-tunnel](#page-6220-3) [inclusive](#page-6221-0) [rsvp](#page-6223-1) [lsp-template](#page-6223-2) *reference*

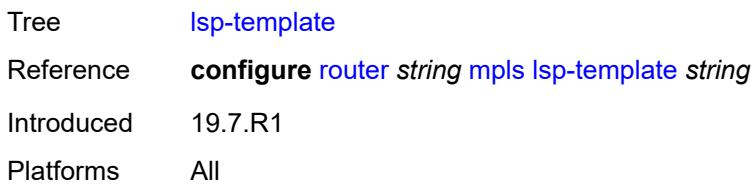

# <span id="page-6224-0"></span>**proxy-arp**

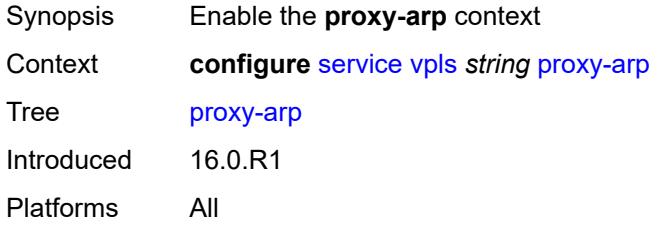

## <span id="page-6224-1"></span>**admin-state** *keyword*

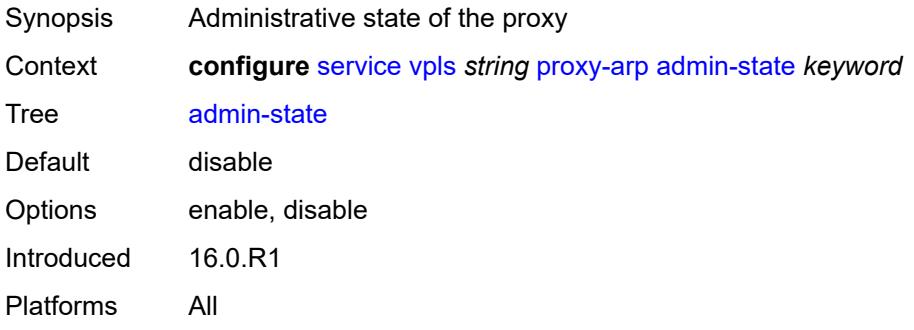

# <span id="page-6224-2"></span>**age-time** *(number | keyword)*

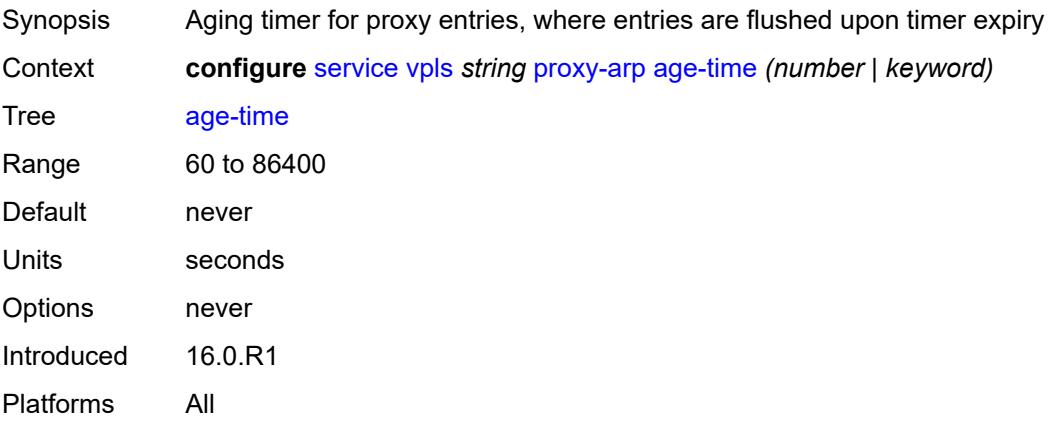

#### <span id="page-6225-0"></span>**duplicate-detect**

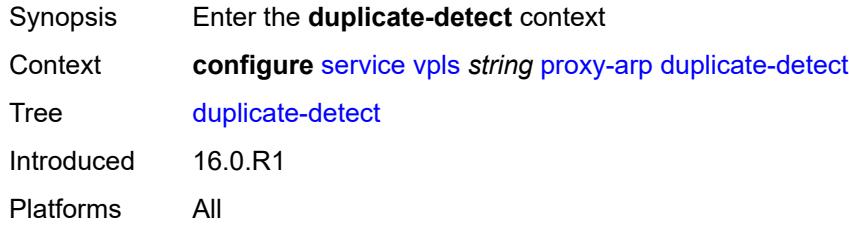

### <span id="page-6225-1"></span>**anti-spoof-mac** *string*

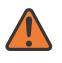

#### **WARNING:**

Modifying this element toggles the **admin-state** of the parent element automatically for the new value to take effect.

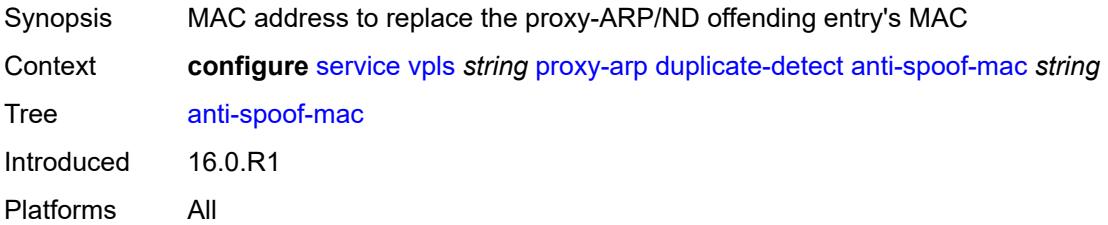

### <span id="page-6225-2"></span>**hold-down-time** *(number | keyword)*

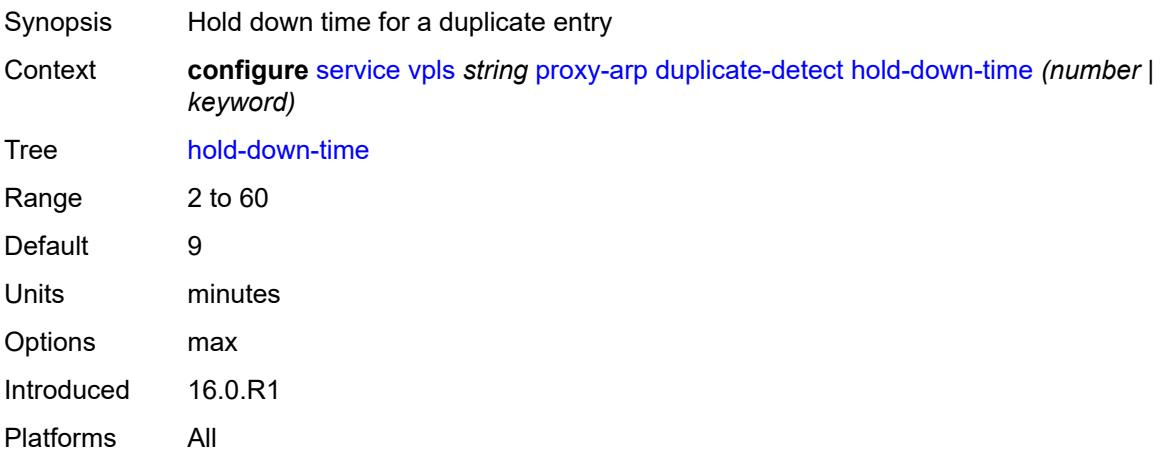

#### <span id="page-6225-3"></span>**num-moves** *number*

Synopsis Number of moves required to declare a duplicate entry

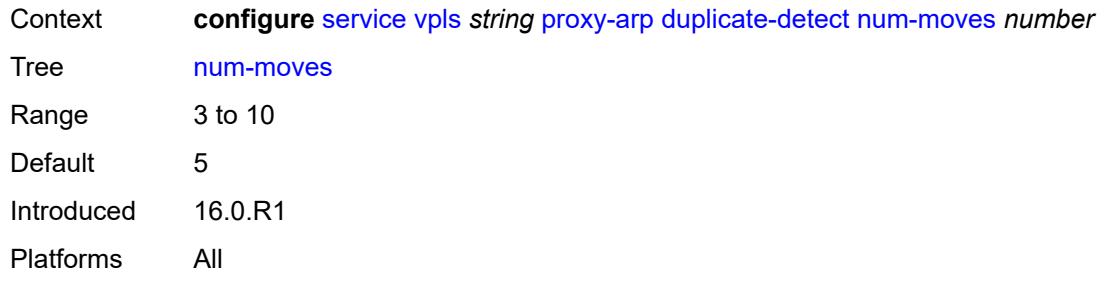

# <span id="page-6226-0"></span>**static-blackhole** *boolean*

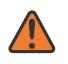

#### **WARNING:**

Modifying this element toggles the **admin-state** of the parent element automatically for the new value to take effect.

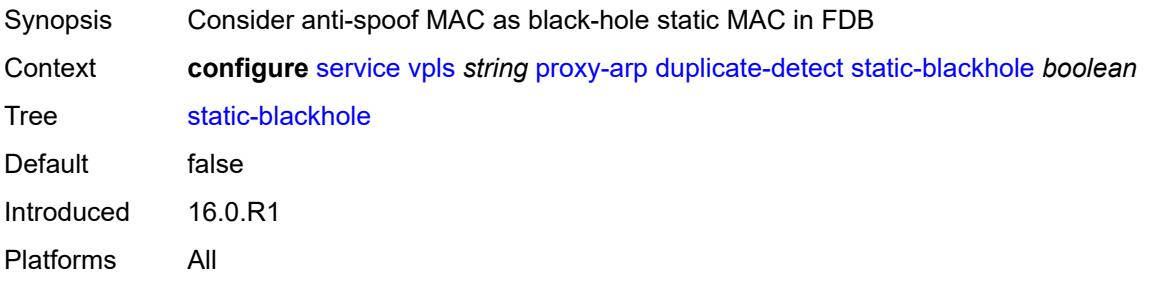

#### <span id="page-6226-1"></span>**window** *number*

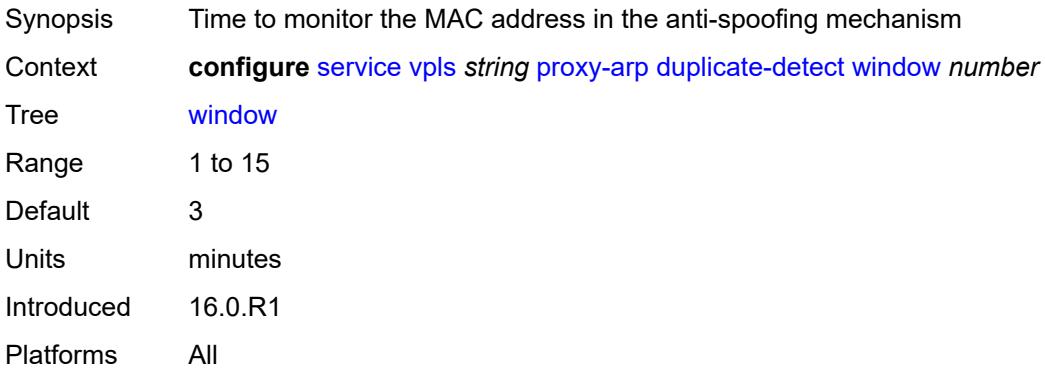

### <span id="page-6226-2"></span>**dynamic-arp**

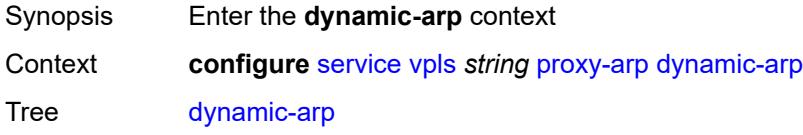

Introduced 16.0.R1 Platforms All

# <span id="page-6227-1"></span>**ip-address** [[ipv4-address\]](#page-6227-0) *string*

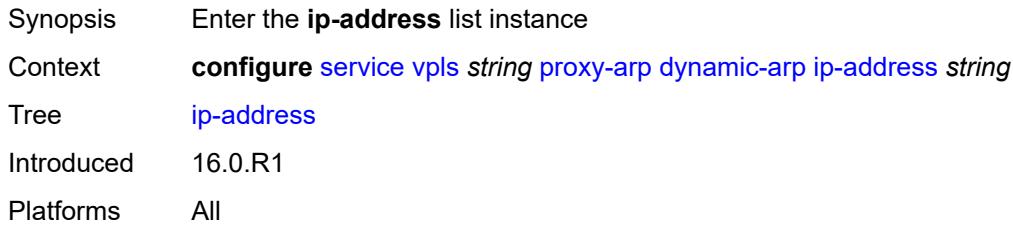

# <span id="page-6227-0"></span>[**ipv4-address**] *string*

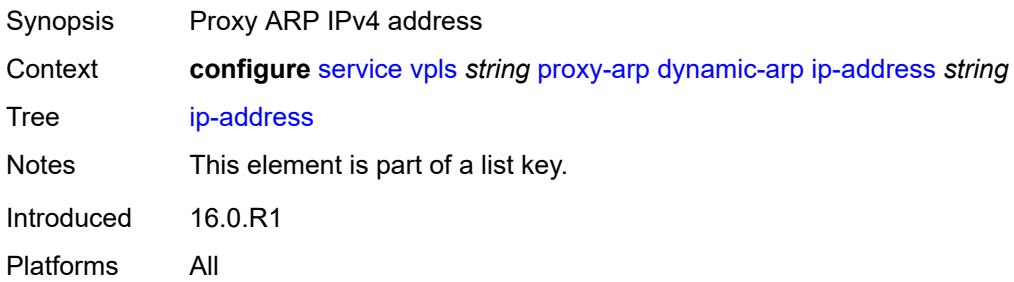

## <span id="page-6227-2"></span>**mac-list** *reference*

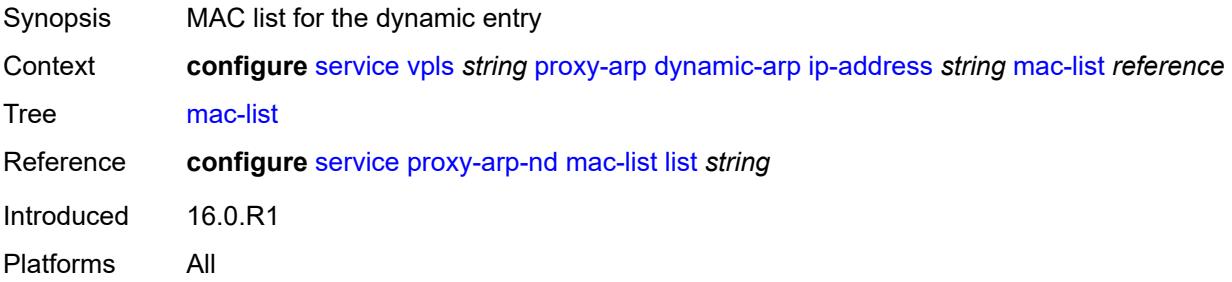

## <span id="page-6227-3"></span>**resolve-retry-time** *number*

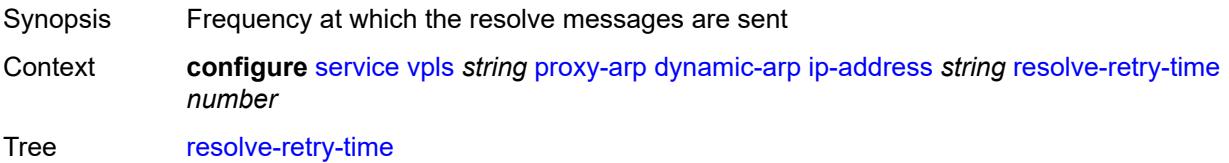
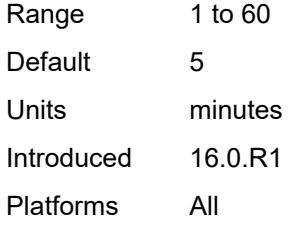

#### <span id="page-6228-0"></span>**dynamic-populate** *boolean*

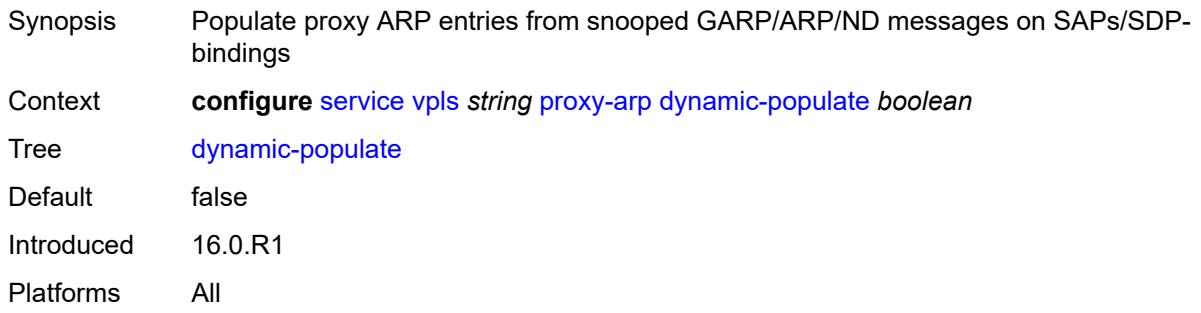

#### <span id="page-6228-1"></span>**evpn**

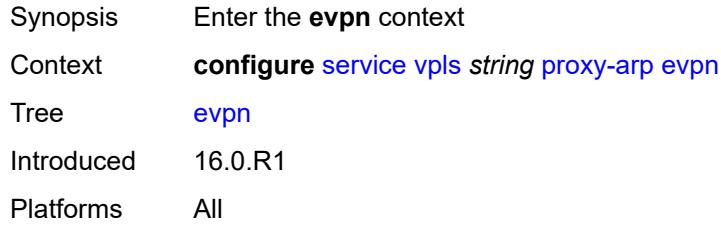

#### <span id="page-6228-2"></span>**flood**

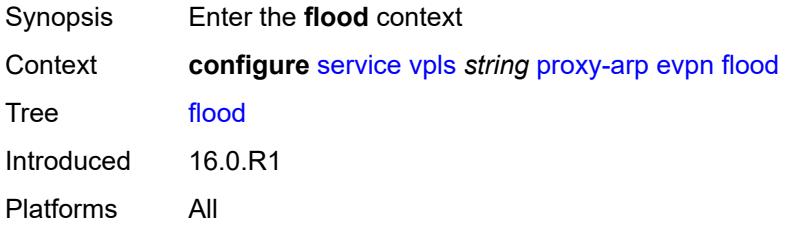

# <span id="page-6228-3"></span>**gratuitous-arp** *boolean*

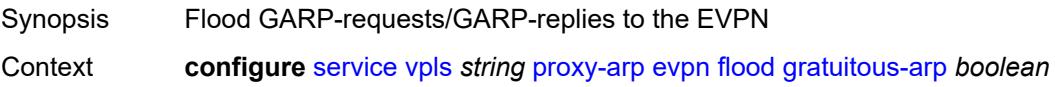

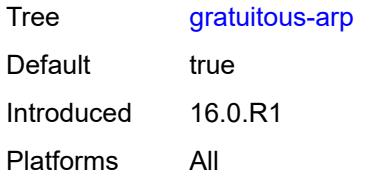

#### <span id="page-6229-0"></span>**unknown-arp-req** *boolean*

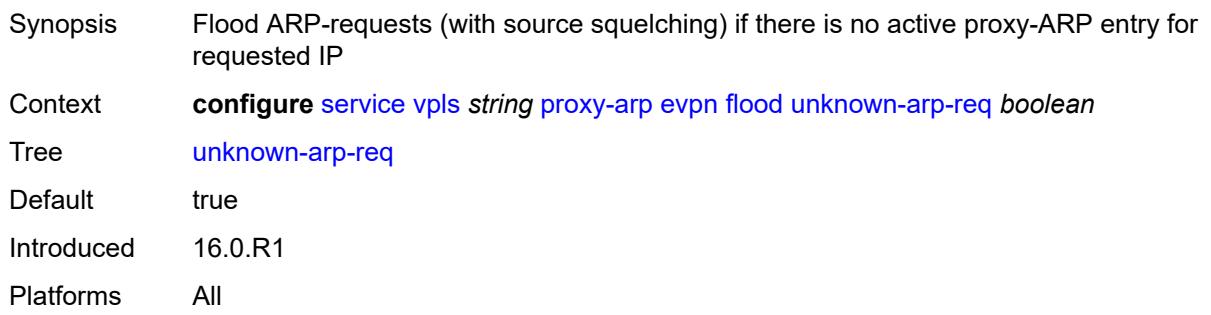

#### <span id="page-6229-1"></span>**route-tag** *number*

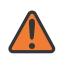

#### **WARNING:**

Modifying this element toggles the **admin-state** of the parent element automatically for the new value to take effect.

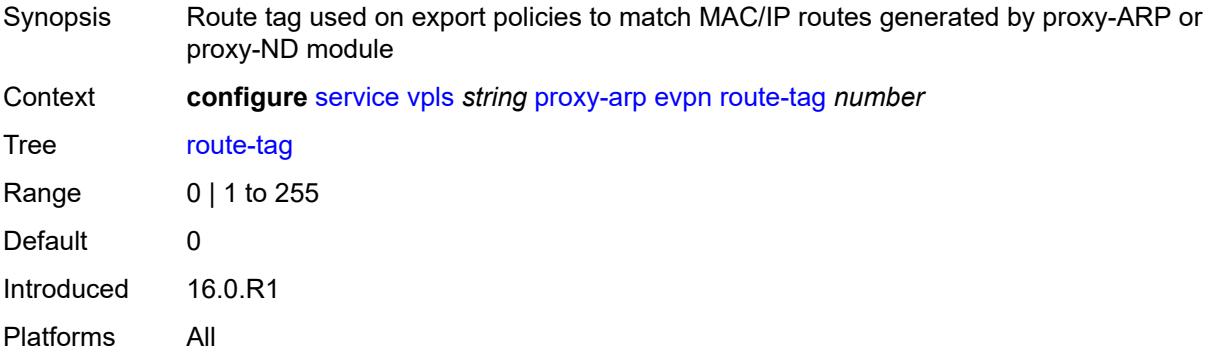

#### <span id="page-6229-2"></span>**process-arp-probes** *boolean*

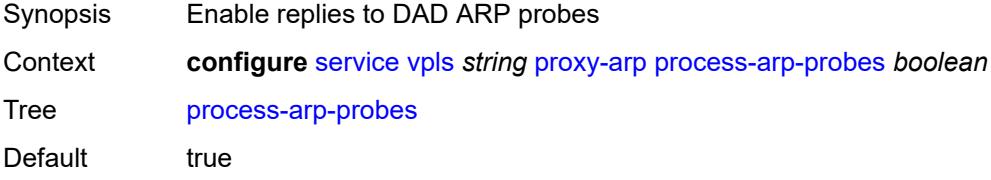

Introduced 22.7.R1 Platforms All

#### <span id="page-6230-0"></span>**send-refresh** *(number | keyword)*

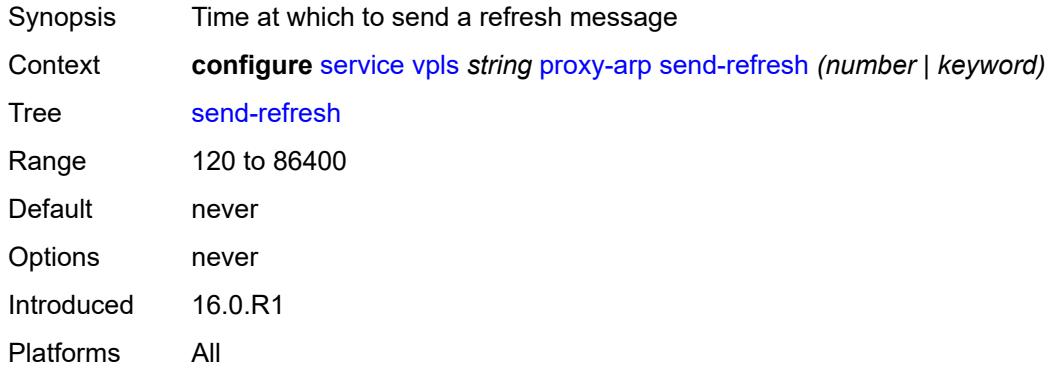

# <span id="page-6230-1"></span>**static-arp**

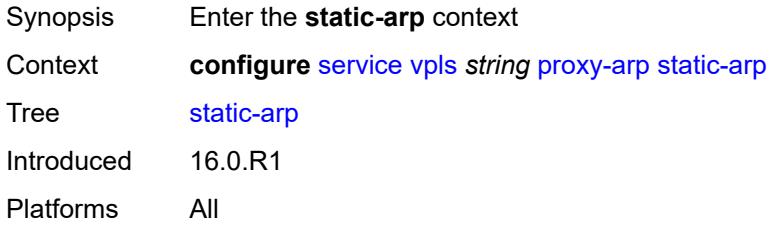

# <span id="page-6230-3"></span>**ip-address** [[ipv4-address\]](#page-6230-2) *string*

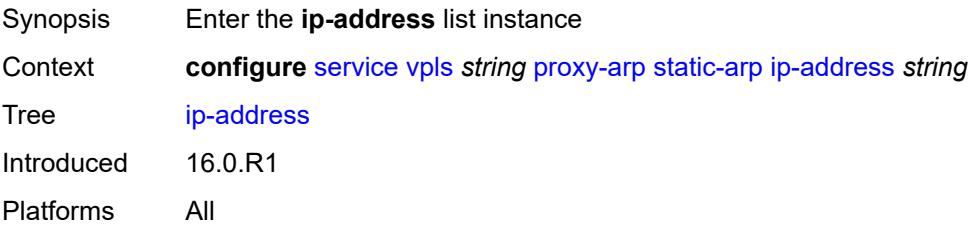

# <span id="page-6230-2"></span>[**ipv4-address**] *string*

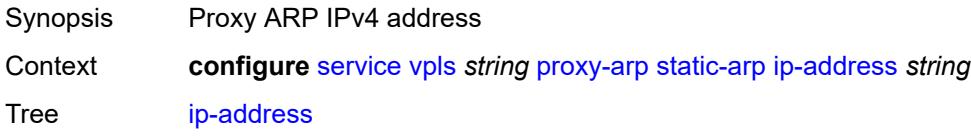

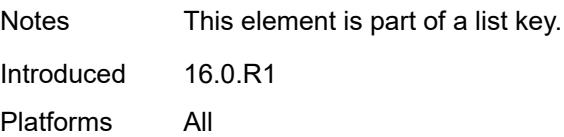

### <span id="page-6231-0"></span>**mac** *string*

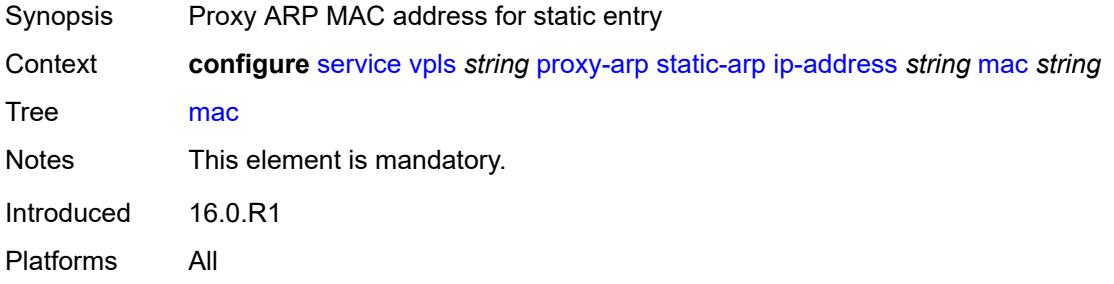

#### <span id="page-6231-1"></span>**table-size** *number*

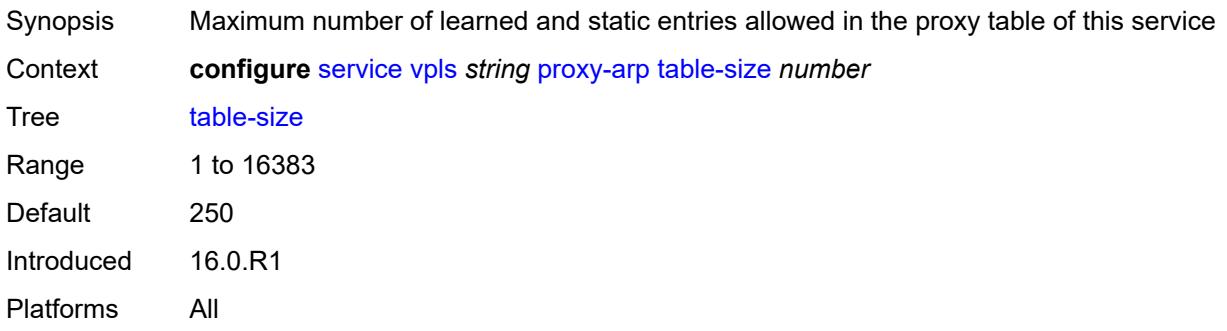

# <span id="page-6231-2"></span>**proxy-nd**

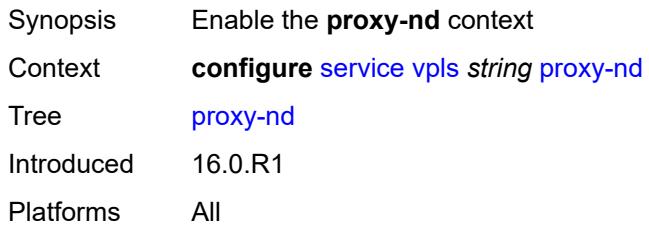

#### <span id="page-6231-3"></span>**admin-state** *keyword*

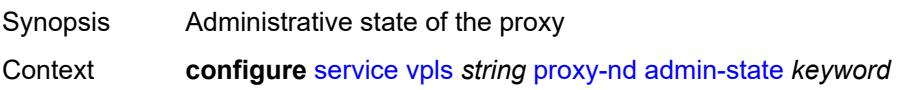

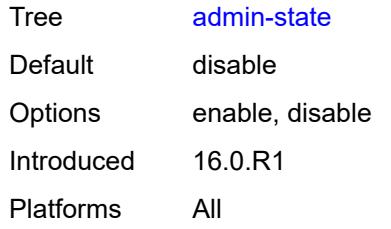

#### <span id="page-6232-0"></span>**age-time** *(number | keyword)*

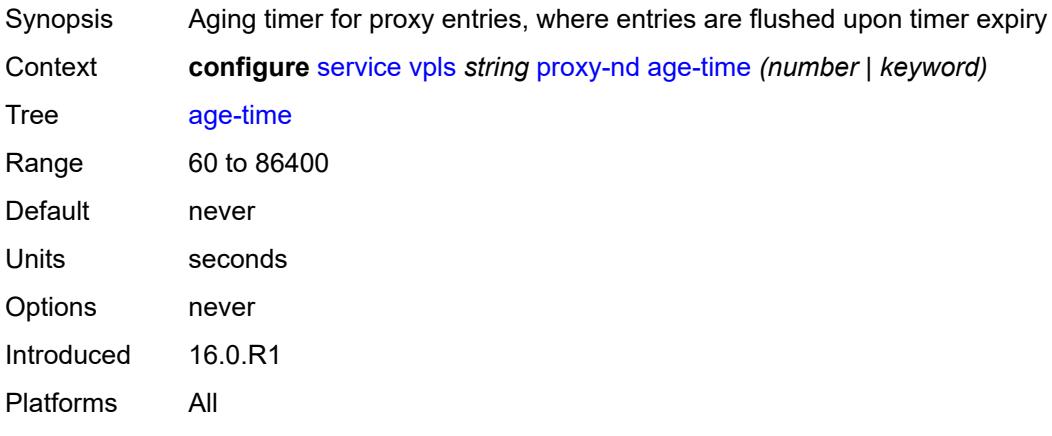

### <span id="page-6232-1"></span>**duplicate-detect**

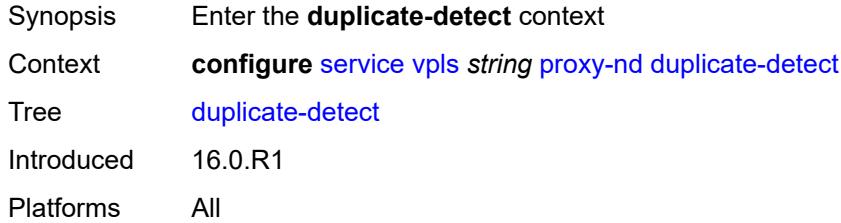

### <span id="page-6232-2"></span>**anti-spoof-mac** *string*

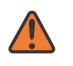

#### **WARNING:**

Modifying this element toggles the **admin-state** of the parent element automatically for the new value to take effect.

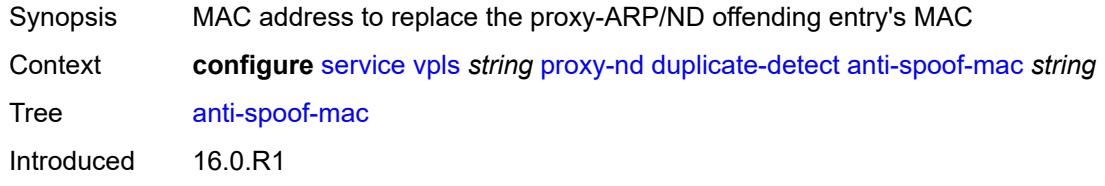

Platforms All

#### <span id="page-6233-0"></span>**hold-down-time** *(number | keyword)*

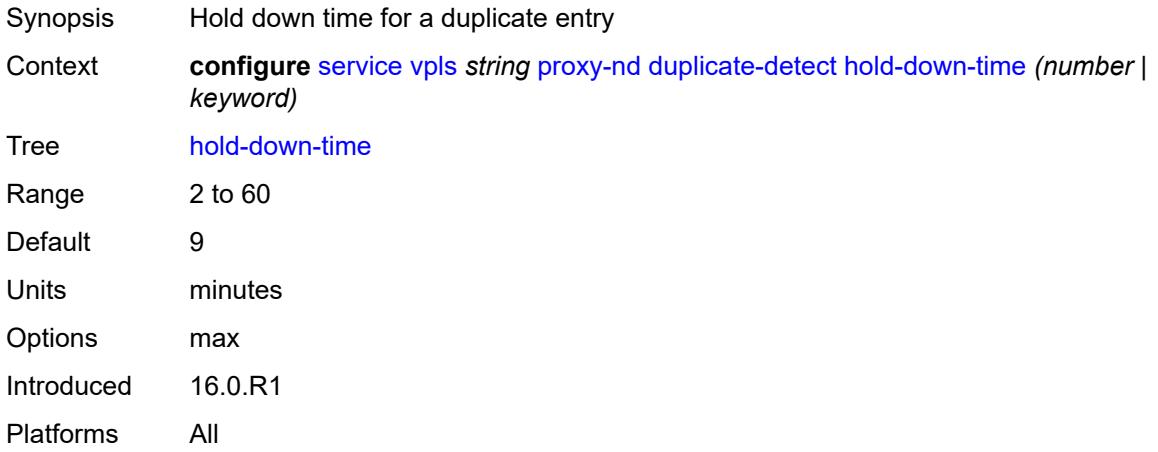

#### <span id="page-6233-1"></span>**num-moves** *number*

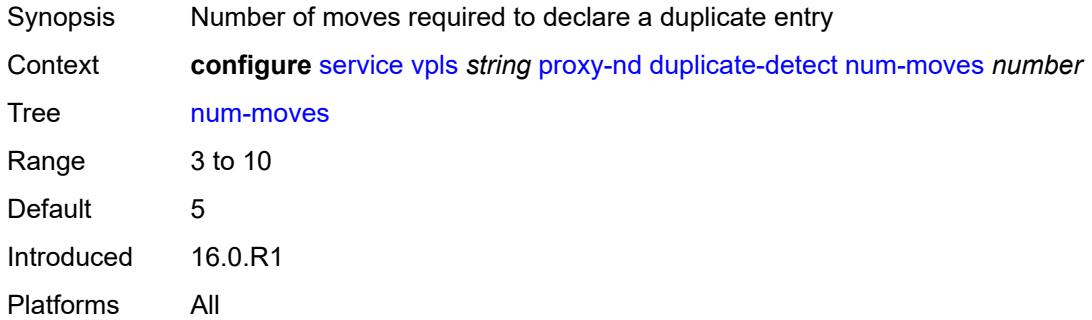

#### <span id="page-6233-2"></span>**static-blackhole** *boolean*

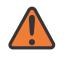

#### **WARNING:**

Modifying this element toggles the **admin-state** of the parent element automatically for the new value to take effect.

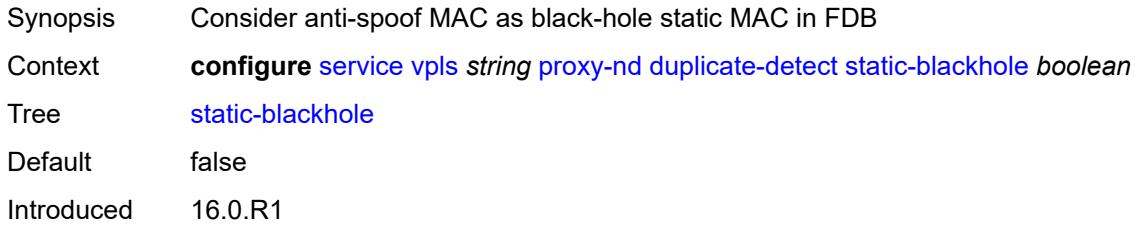

Platforms All

#### <span id="page-6234-0"></span>**window** *number*

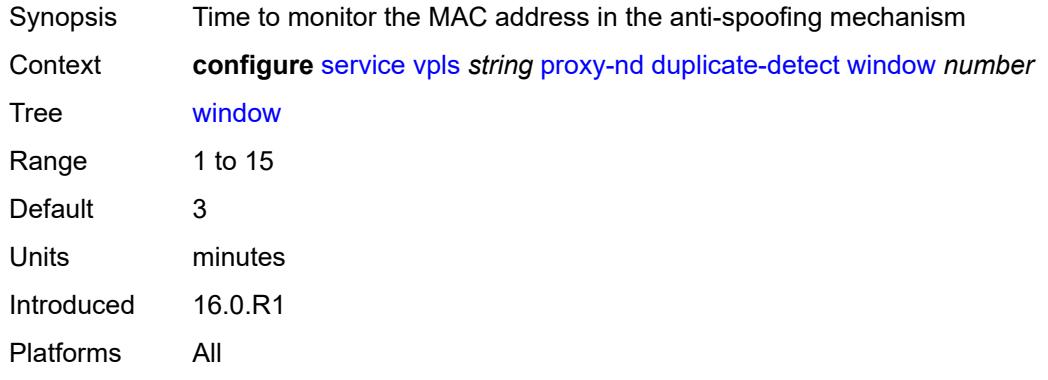

### <span id="page-6234-1"></span>**dynamic-neighbor**

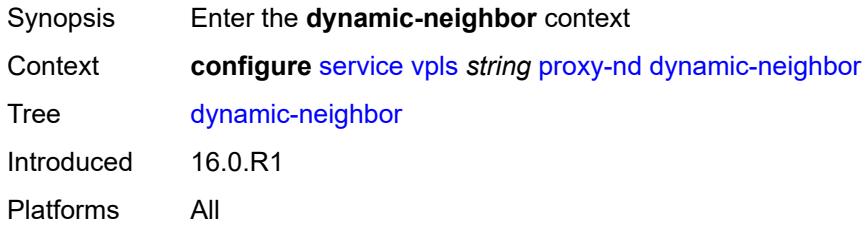

# <span id="page-6234-3"></span>**ip-address** [[ipv6-address\]](#page-6234-2) *string*

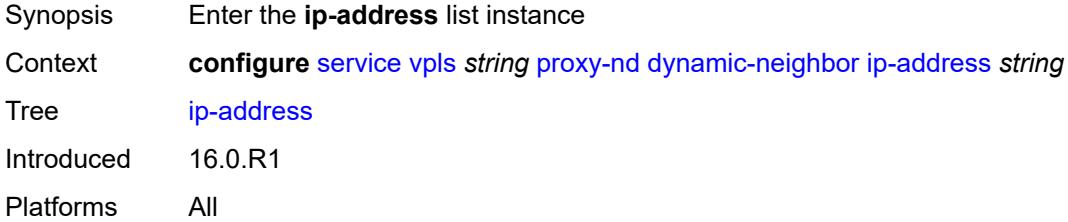

# <span id="page-6234-2"></span>[**ipv6-address**] *string*

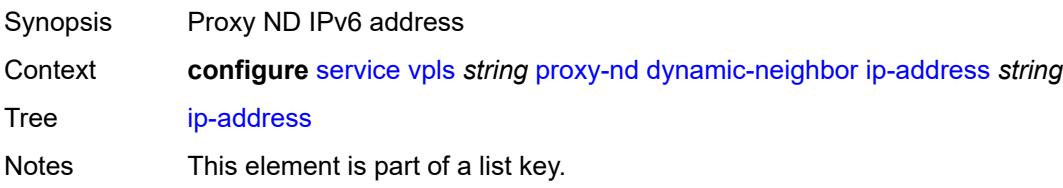

Introduced 16.0.R1 Platforms All

#### <span id="page-6235-0"></span>**mac-list** *reference*

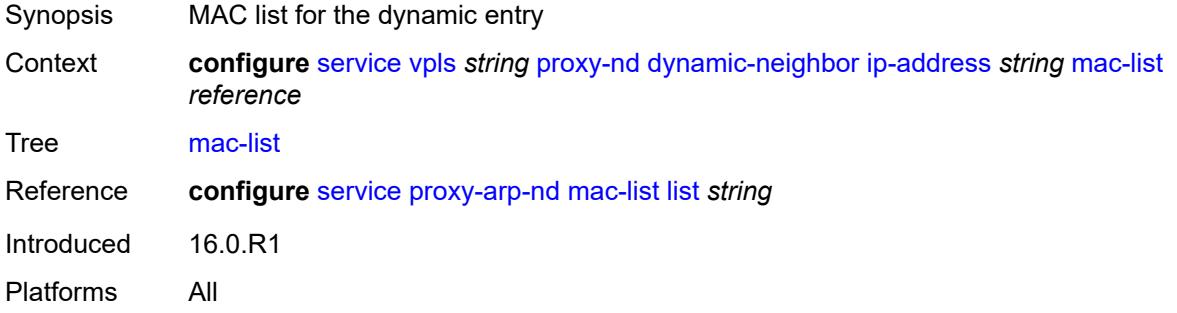

# <span id="page-6235-1"></span>**resolve-retry-time** *number*

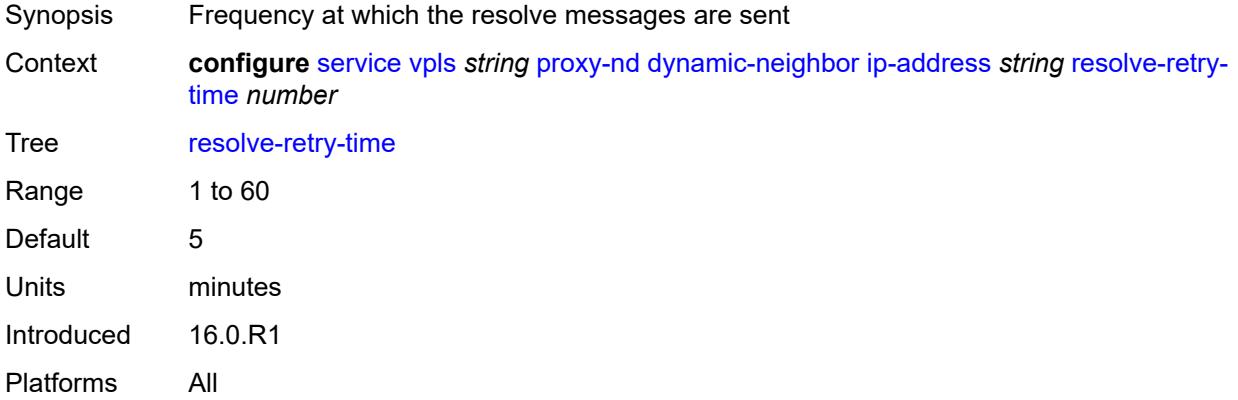

#### <span id="page-6235-2"></span>**dynamic-populate** *boolean*

<span id="page-6235-3"></span>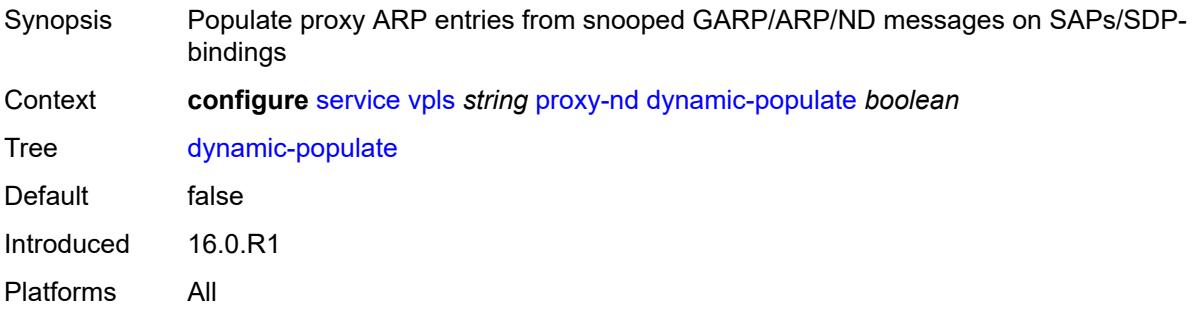

#### **evpn**

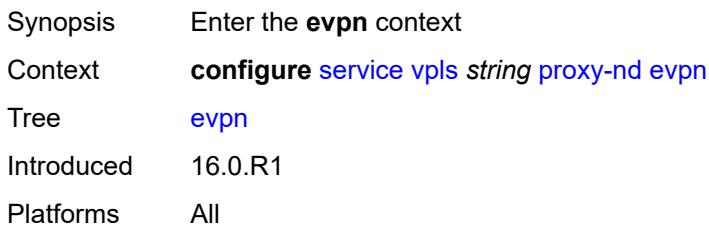

#### <span id="page-6236-0"></span>**advertise-neighbor-type** *keyword*

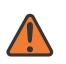

**WARNING:**

Modifying this element toggles the **admin-state** of the parent element automatically for the new value to take effect.

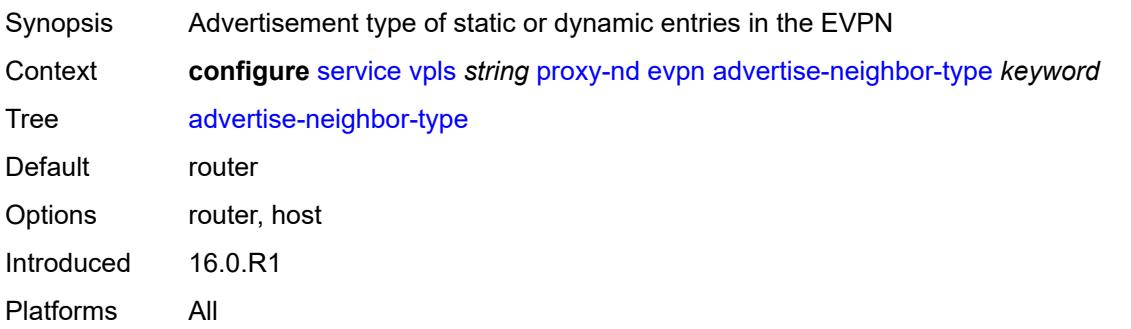

#### <span id="page-6236-1"></span>**flood**

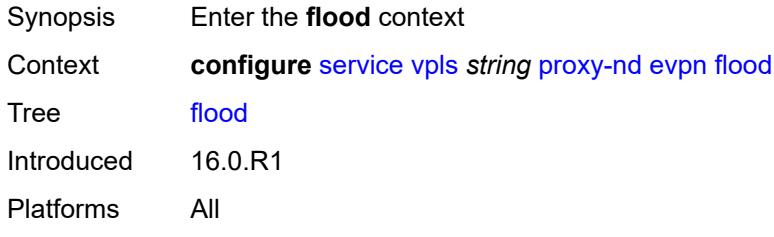

#### <span id="page-6236-2"></span>**unknown-neighbor-advertise-host** *boolean*

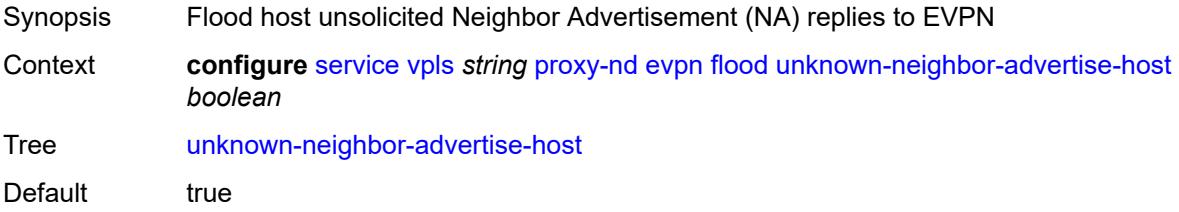

Introduced 16.0.R1 Platforms All

#### <span id="page-6237-0"></span>**unknown-neighbor-advertise-router** *boolean*

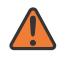

#### **WARNING:**

Modifying this element toggles the **admin-state** of the parent element automatically for the new value to take effect.

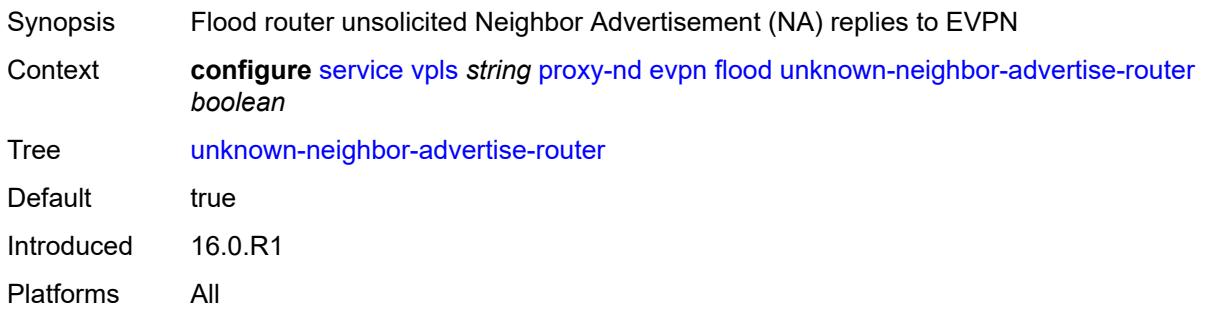

#### <span id="page-6237-1"></span>**unknown-neighbor-solicitation** *boolean*

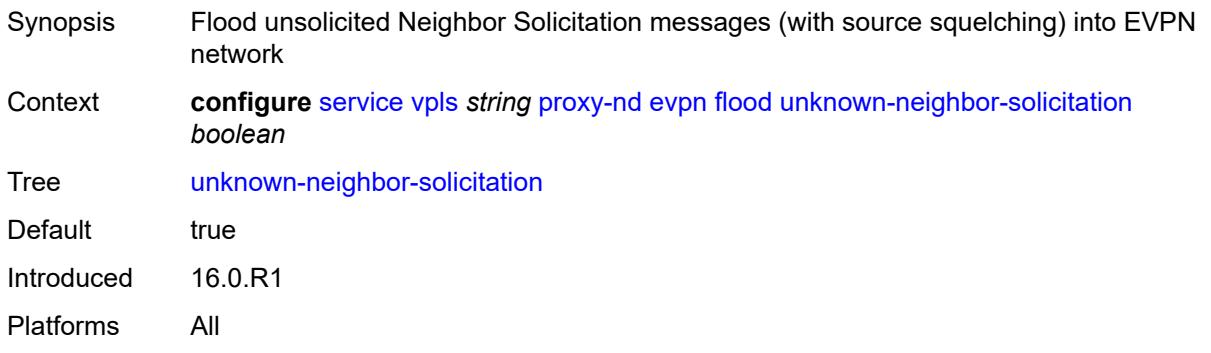

#### <span id="page-6237-2"></span>**route-tag** *number*

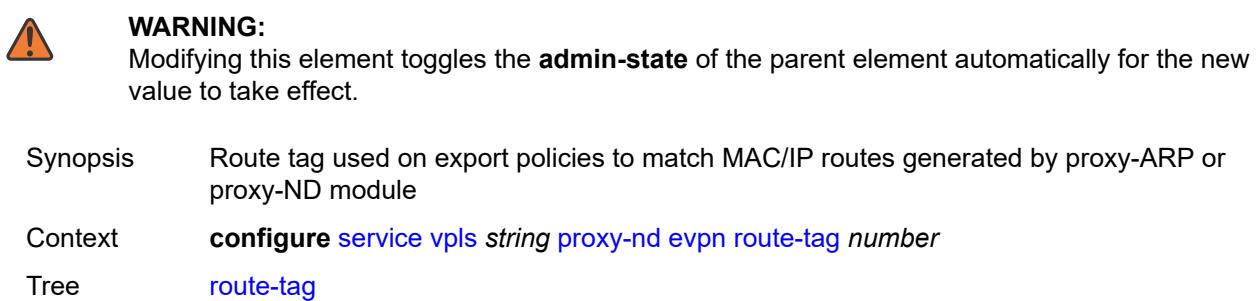

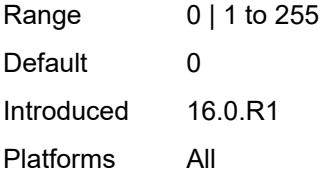

### <span id="page-6238-0"></span>**process-dad-neighbor-solicitations** *boolean*

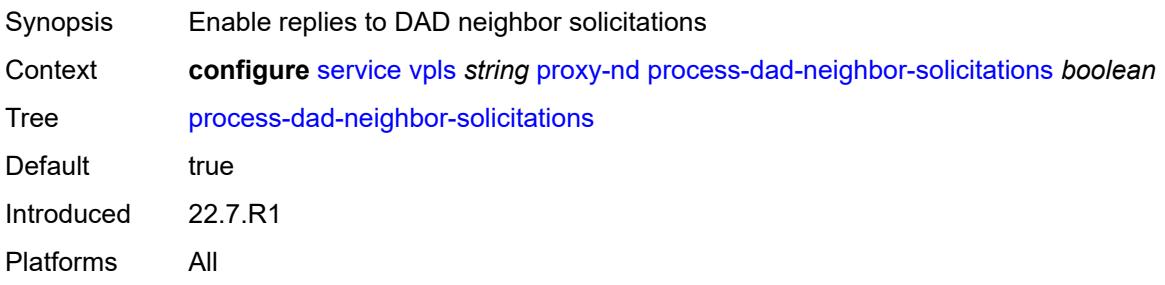

### <span id="page-6238-1"></span>**send-refresh** *(number | keyword)*

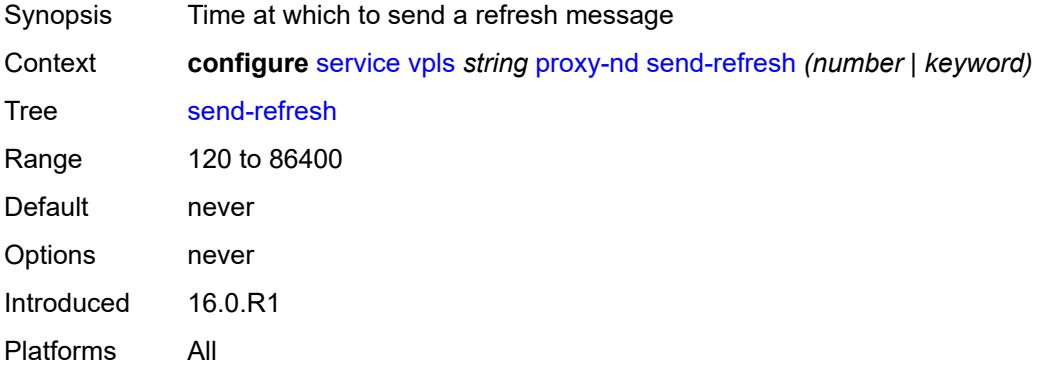

# <span id="page-6238-2"></span>**static-neighbor**

<span id="page-6238-3"></span>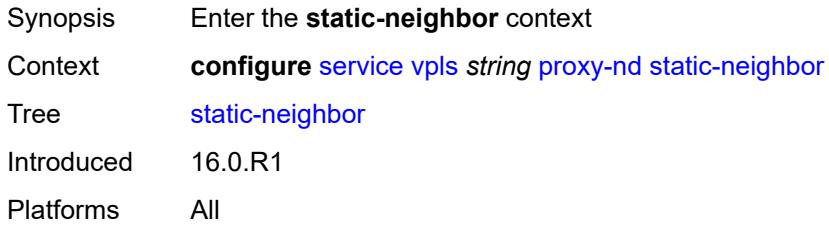

# **ip-address** [[ipv6-address\]](#page-6239-0) *string*

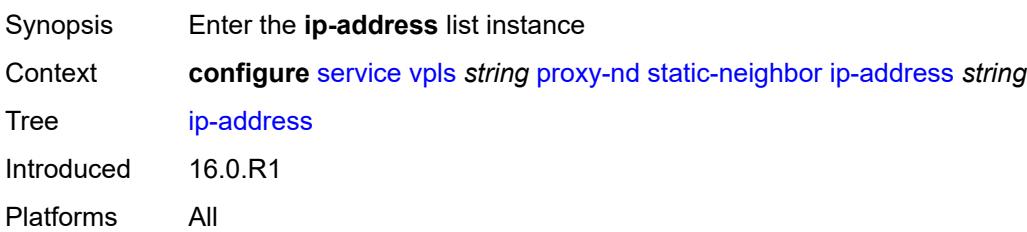

# <span id="page-6239-0"></span>[**ipv6-address**] *string*

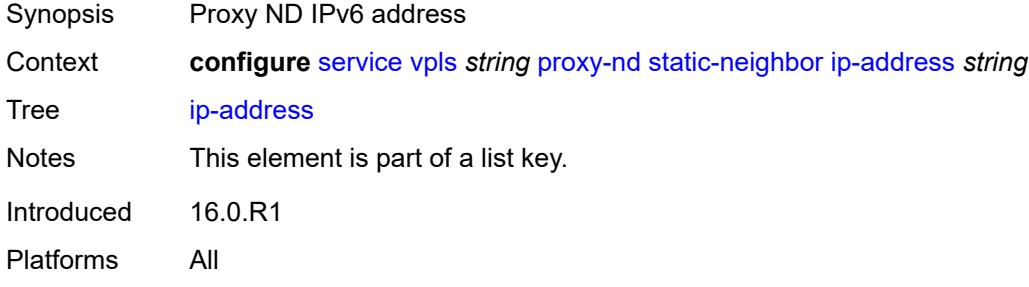

#### <span id="page-6239-1"></span>**mac** *string*

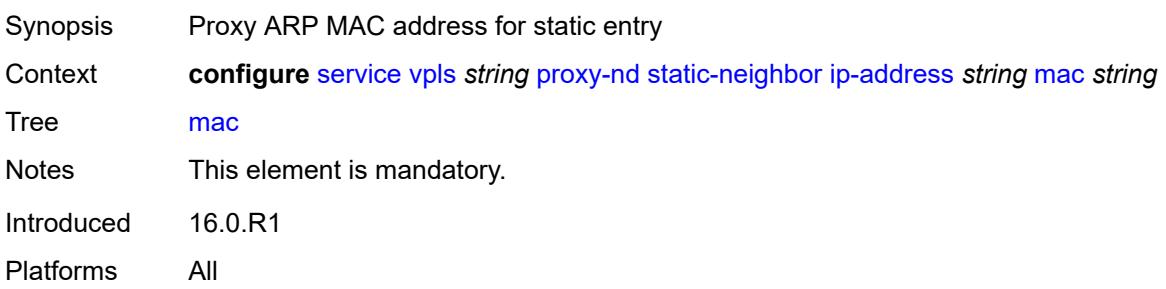

# <span id="page-6239-2"></span>**type** *keyword*

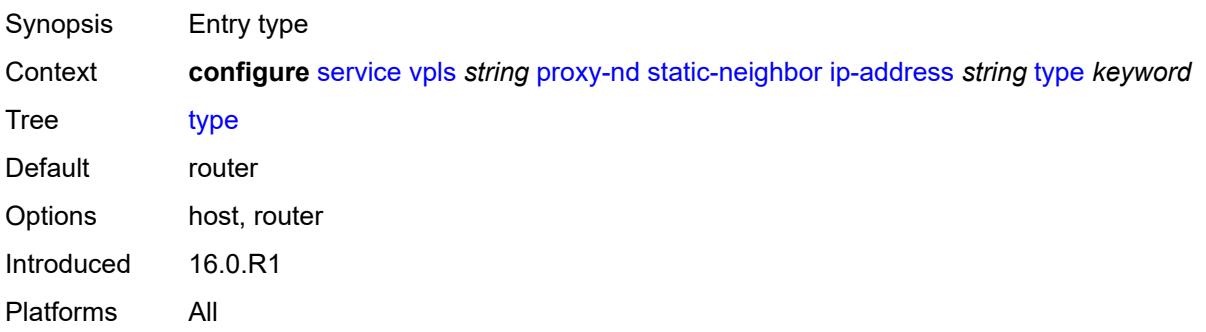

#### <span id="page-6240-0"></span>**table-size** *number*

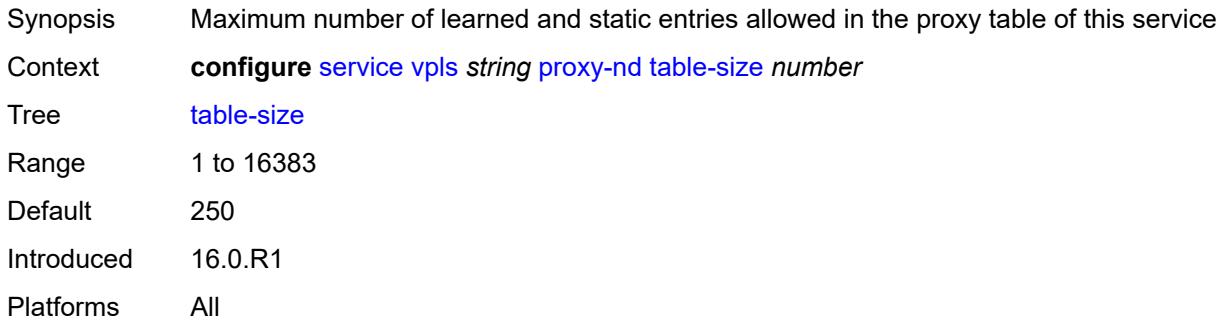

### <span id="page-6240-1"></span>**routed-vpls**

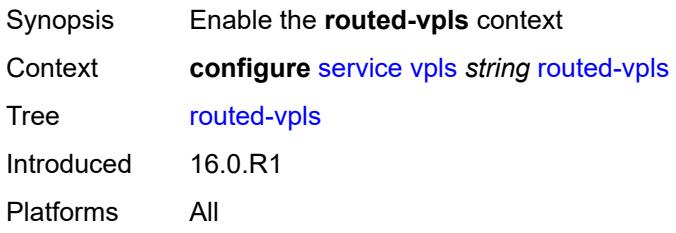

#### <span id="page-6240-2"></span>**evpn-mpls-ecmp** *boolean*

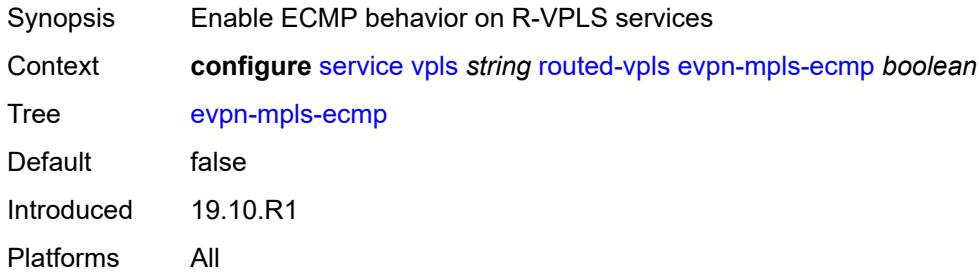

# <span id="page-6240-3"></span>**multicast**

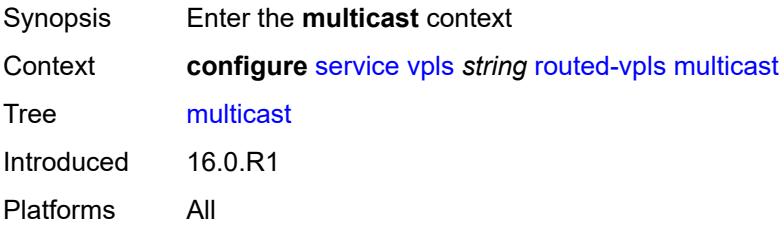

#### <span id="page-6241-0"></span>**evpn-gateway**

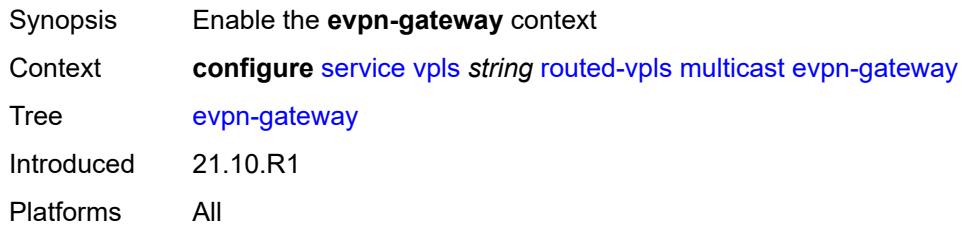

### <span id="page-6241-1"></span>**admin-state** *keyword*

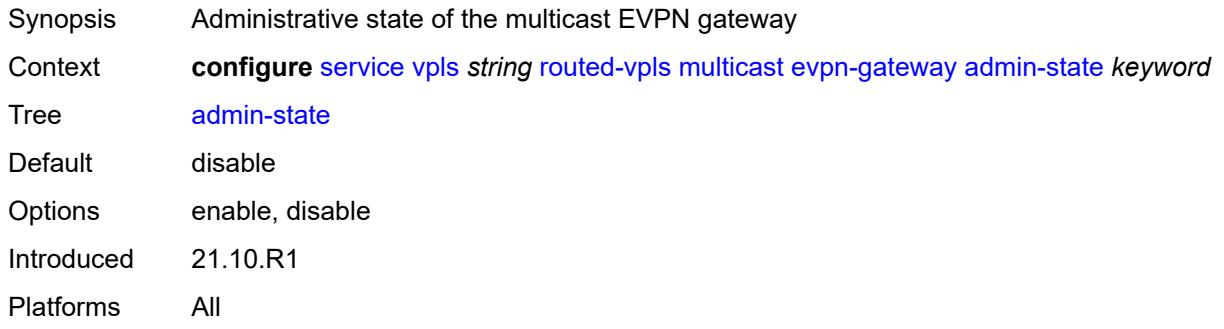

#### <span id="page-6241-2"></span>**advertise** *keyword*

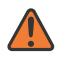

#### **WARNING:**

Modifying this element toggles the **admin-state** of the parent element automatically for the new value to take effect.

<span id="page-6241-3"></span>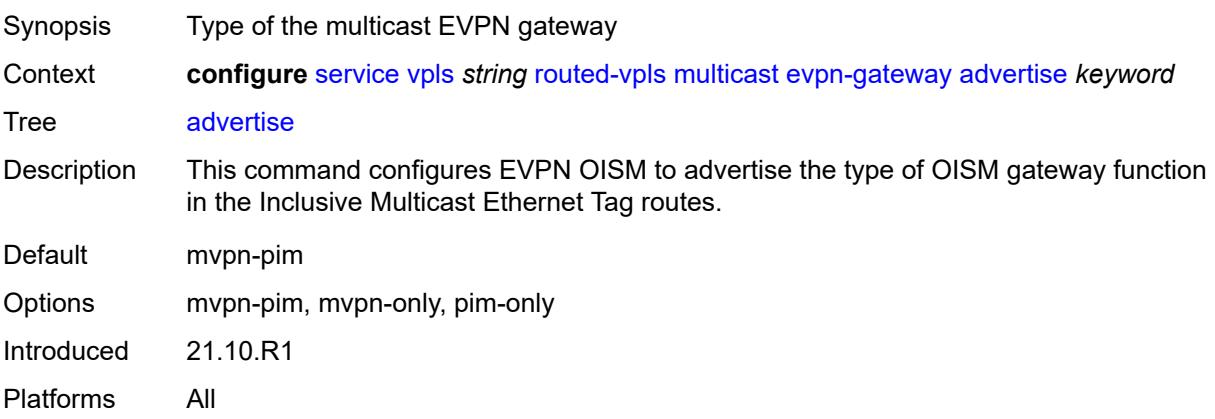

#### **dr-activation-timer** *number*

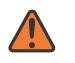

#### **WARNING:**

Modifying this element toggles the **admin-state** of the parent element automatically for the new value to take effect.

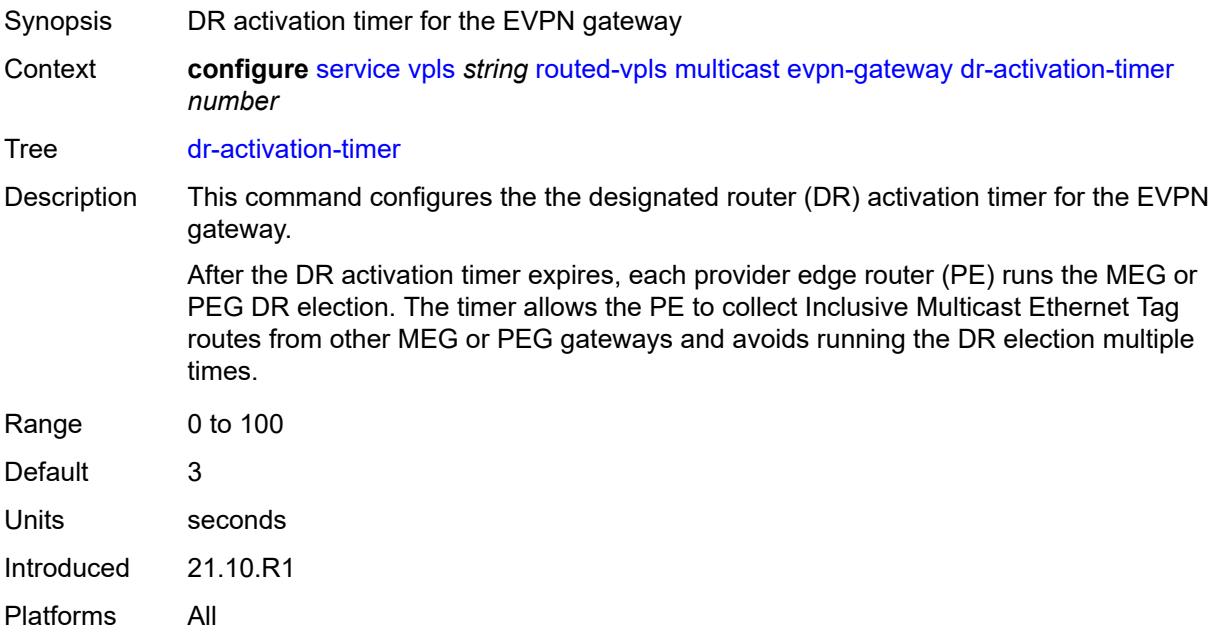

#### <span id="page-6242-0"></span>**non-dr-attract-traffic** *keyword*

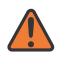

#### **WARNING:**

Modifying this element toggles the **admin-state** of the parent element automatically for the new value to take effect.

<span id="page-6242-1"></span>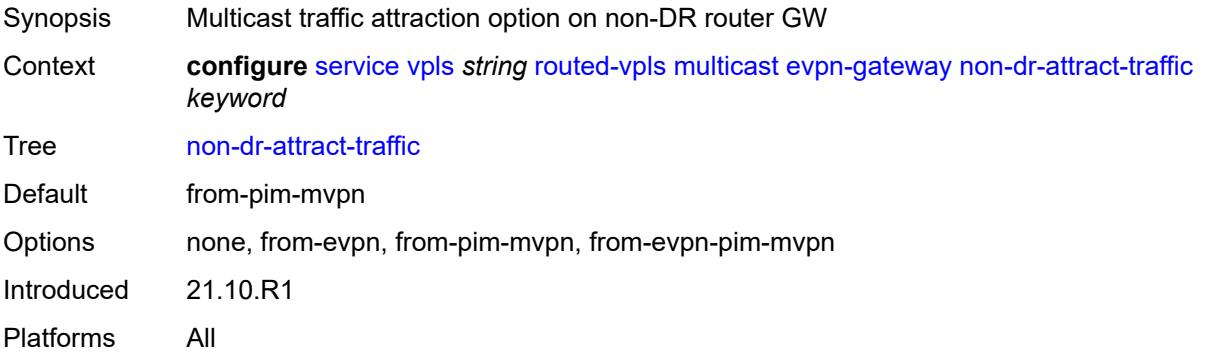

# **ip-multicast-ecmp** *boolean*

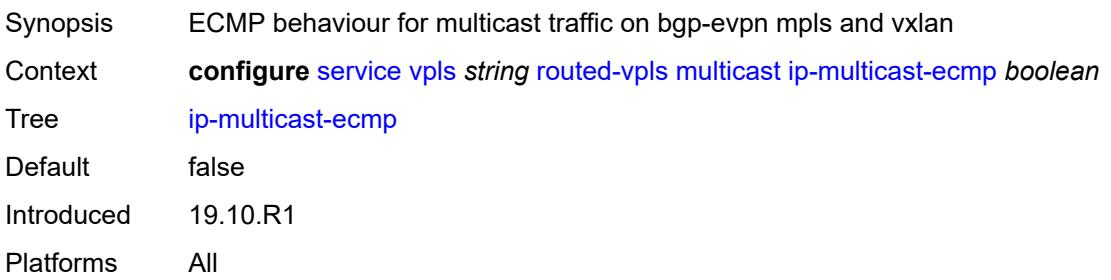

#### <span id="page-6243-0"></span>**ipv4**

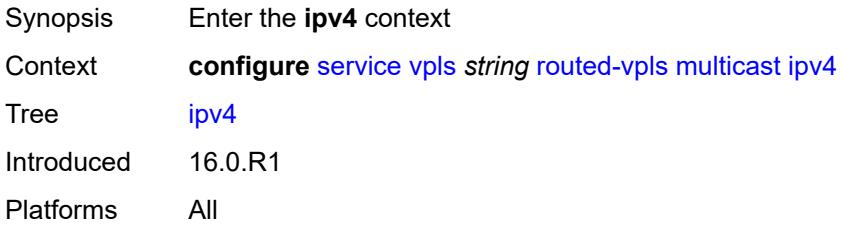

# <span id="page-6243-1"></span>**forward-to-ip-interface** *boolean*

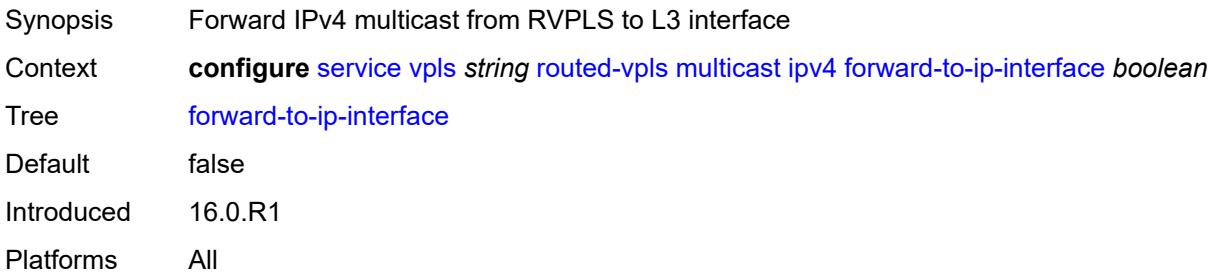

# <span id="page-6243-2"></span>**igmp-snooping**

<span id="page-6243-3"></span>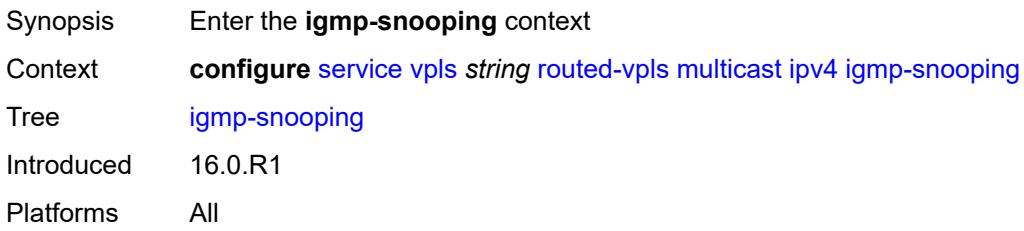

#### **mrouter-port** *boolean*

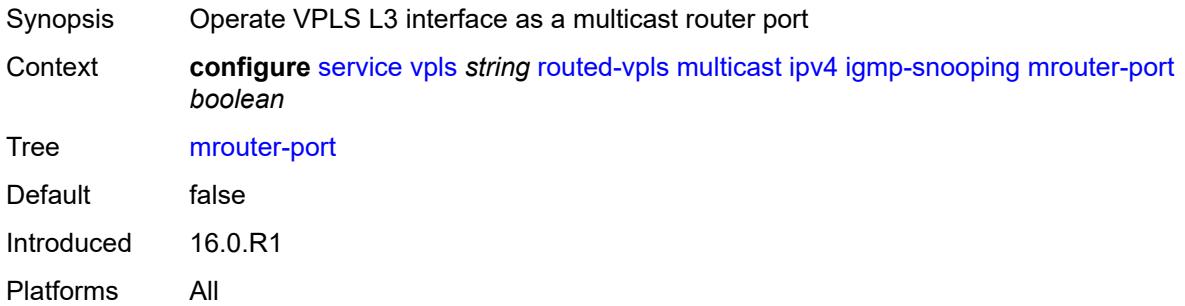

# <span id="page-6244-0"></span>**ipv6**

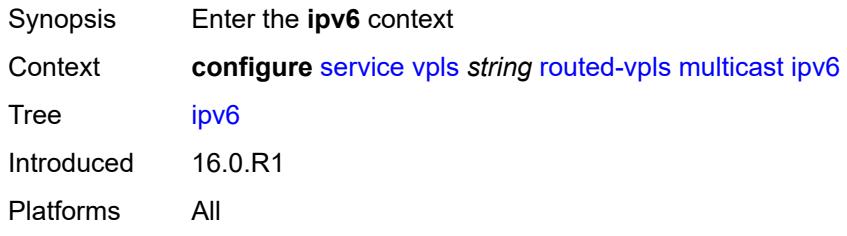

### <span id="page-6244-1"></span>**forward-to-ip-interface** *boolean*

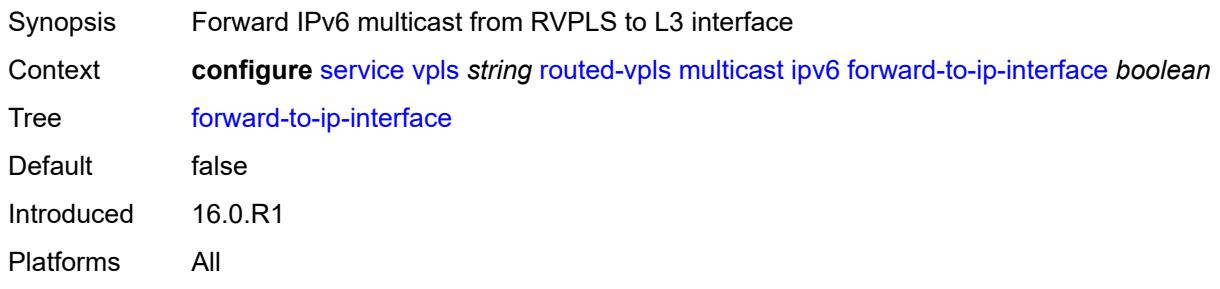

# <span id="page-6244-2"></span>**mld-snooping**

<span id="page-6244-3"></span>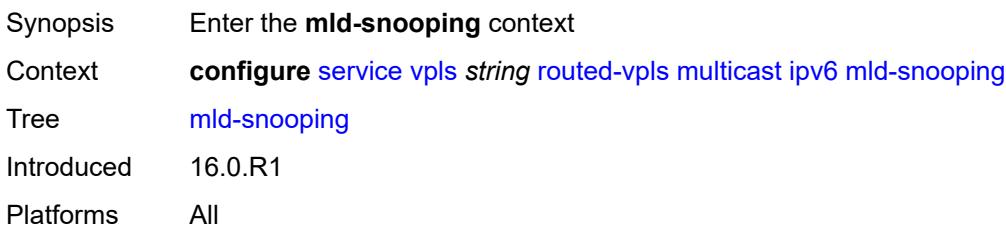

#### **mrouter-port** *boolean*

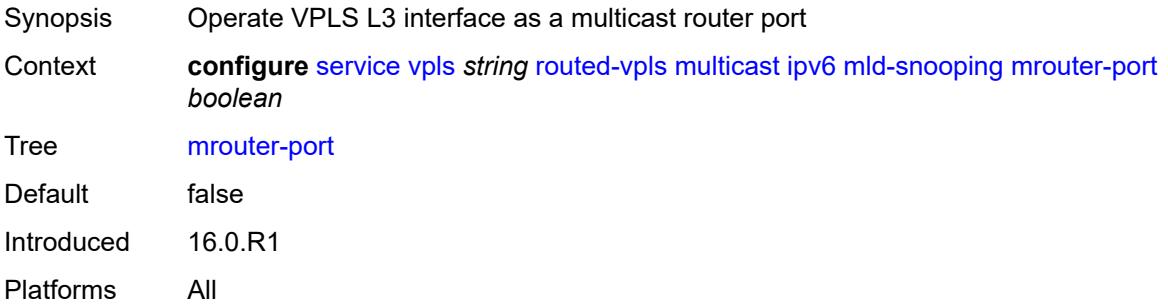

# <span id="page-6245-0"></span>**vxlan-ipv4-tep-ecmp** *boolean*

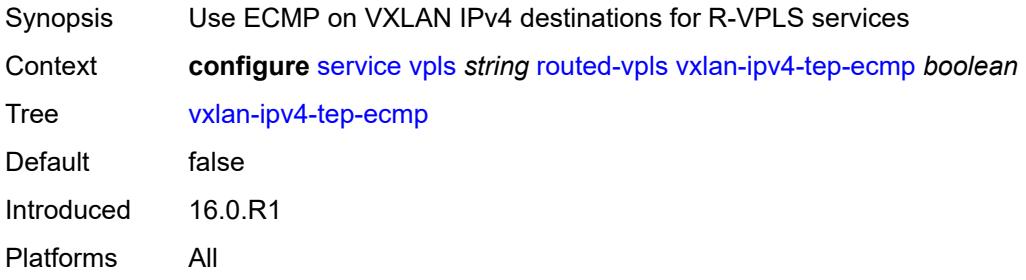

# <span id="page-6245-2"></span>**sap** [\[sap-id\]](#page-6245-1) *string*

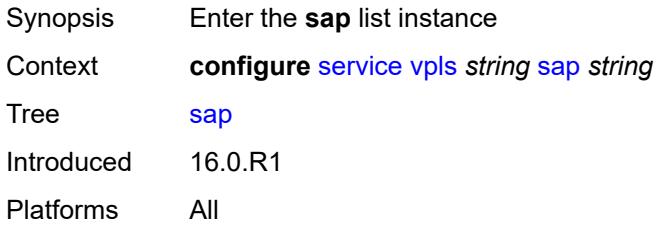

# <span id="page-6245-1"></span>[**sap-id**] *string*

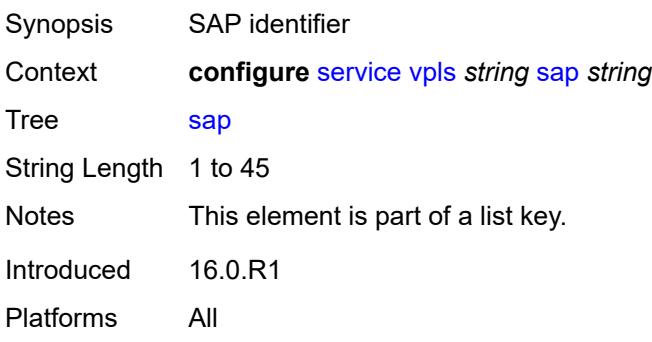

# <span id="page-6246-0"></span>**accounting-policy** *reference*

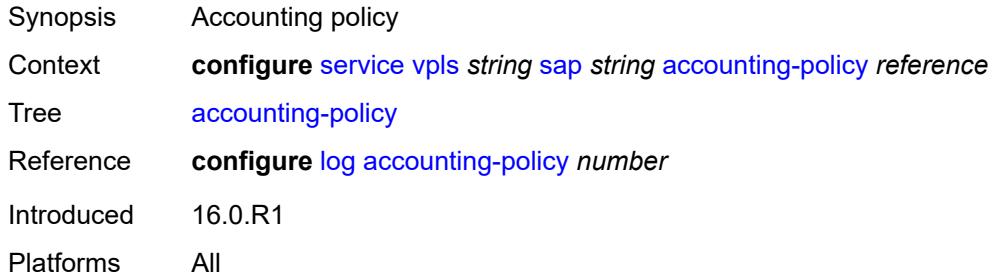

#### <span id="page-6246-1"></span>**admin-state** *keyword*

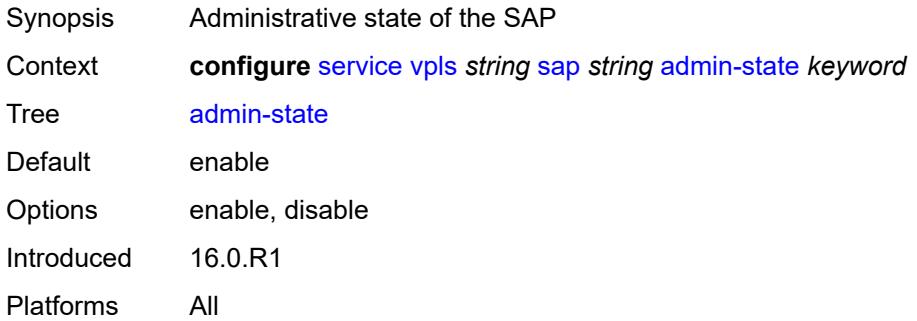

### <span id="page-6246-2"></span>**anti-spoof** *keyword*

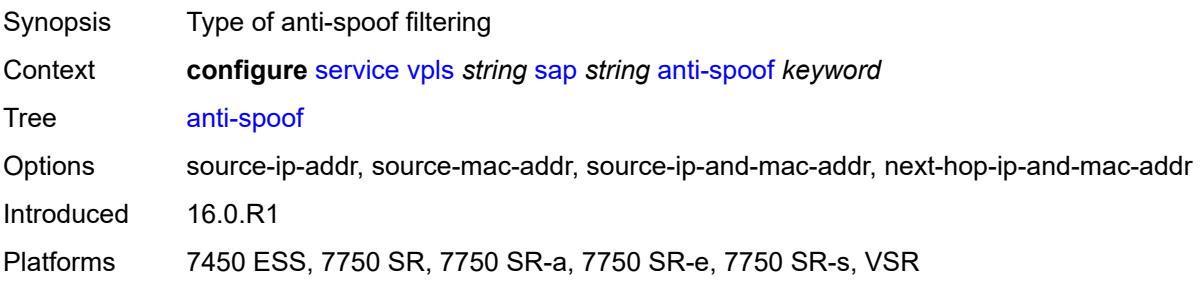

# <span id="page-6246-3"></span>**app-profile** *reference*

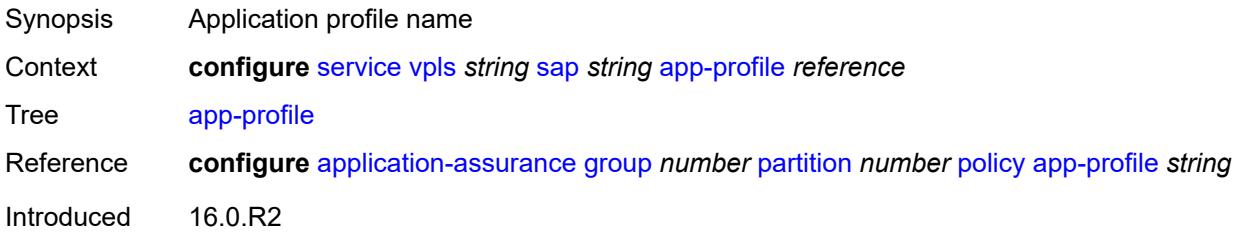

Platforms 7450 ESS, 7750 SR, 7750 SR-e, 7750 SR-s, VSR

#### <span id="page-6247-0"></span>**arp-host**

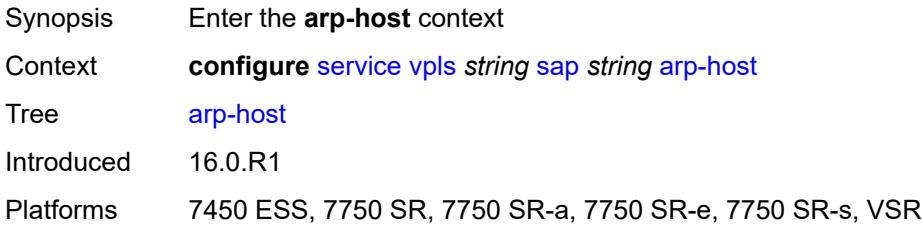

### <span id="page-6247-1"></span>**admin-state** *keyword*

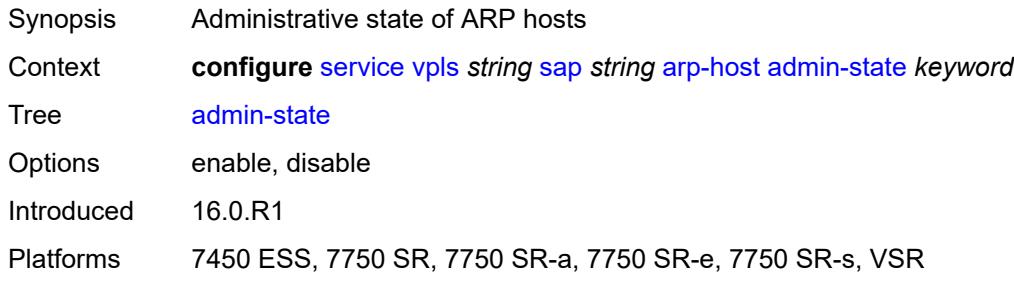

### <span id="page-6247-2"></span>**host-limit** *number*

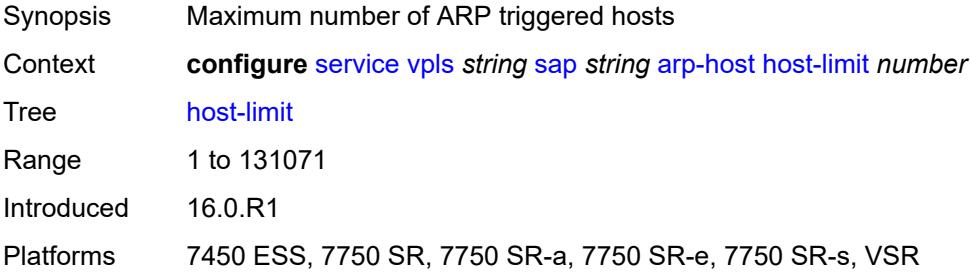

### <span id="page-6247-3"></span>**min-auth-interval** *number*

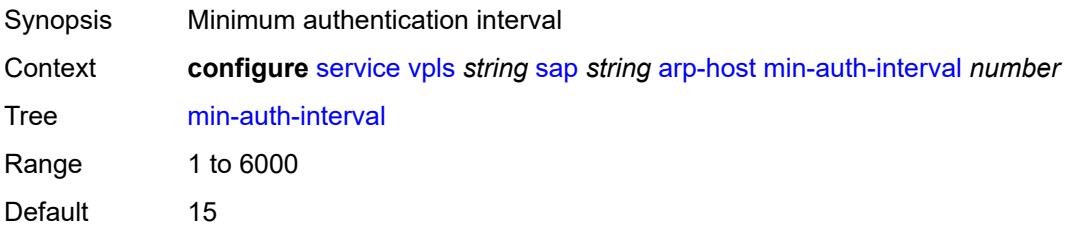

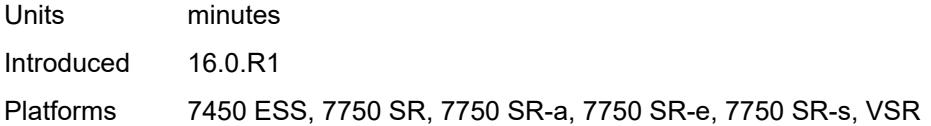

# <span id="page-6248-0"></span>**arp-reply-agent** *keyword*

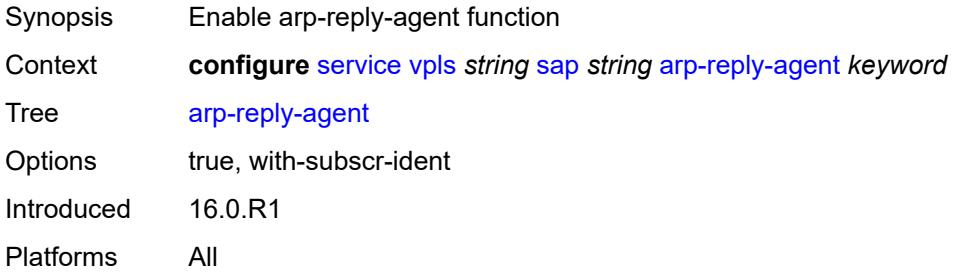

#### <span id="page-6248-1"></span>**bandwidth** *number*

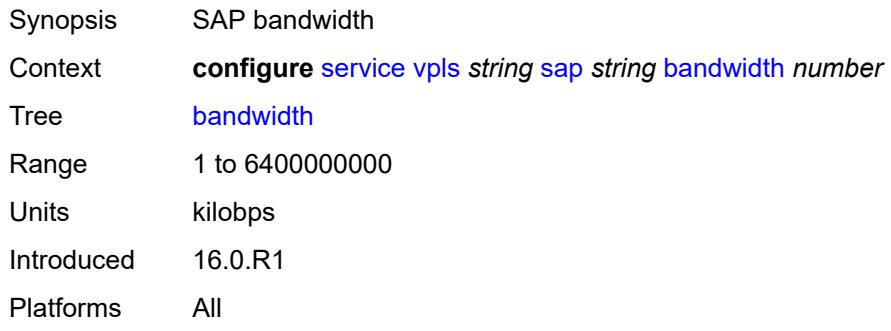

# <span id="page-6248-2"></span>**bgp-vpls-mh-veid** *number*

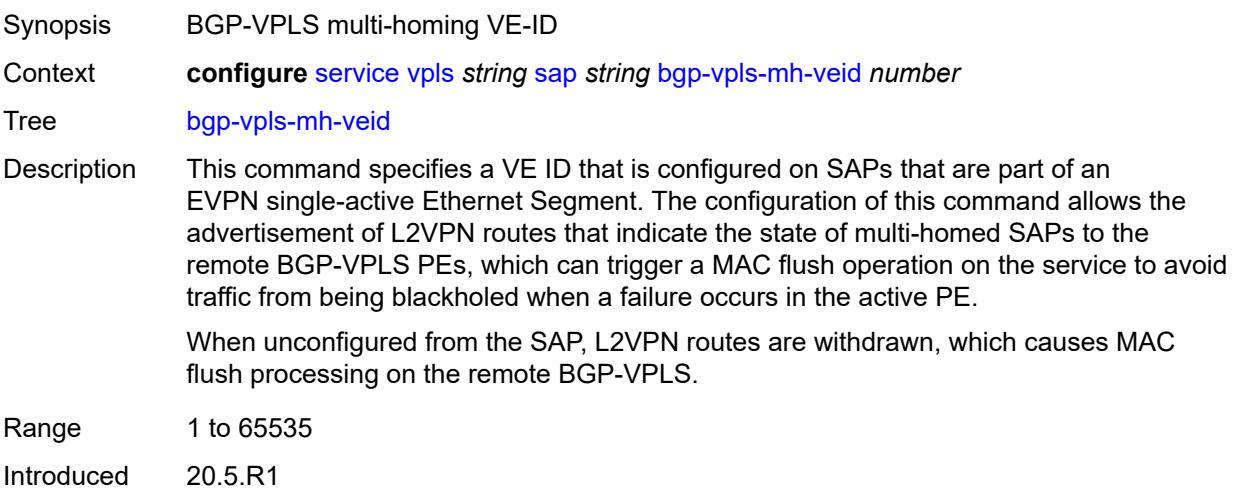

Platforms All

#### <span id="page-6249-0"></span>**bpdu-translation** *keyword*

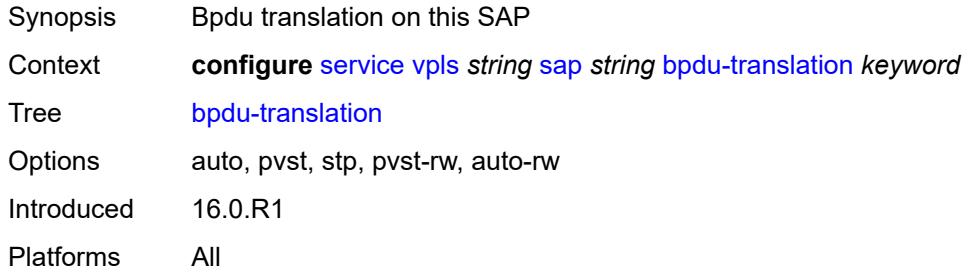

# <span id="page-6249-1"></span>**calling-station-id** *string*

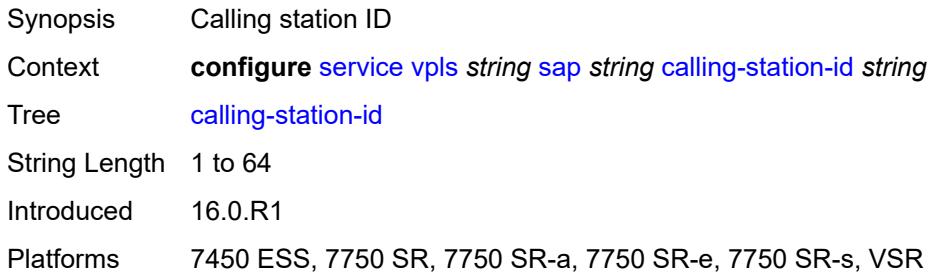

#### <span id="page-6249-2"></span>**cflowd** *boolean*

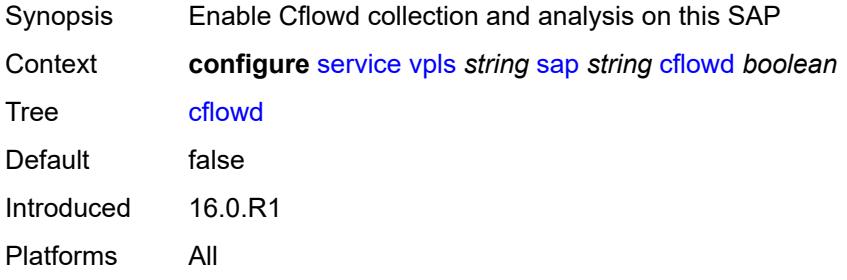

# <span id="page-6249-3"></span>**collect-stats** *boolean*

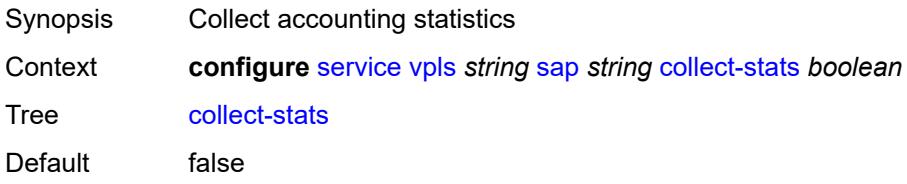

Introduced 16.0.R1 Platforms All

# <span id="page-6250-0"></span>**cpu-protection**

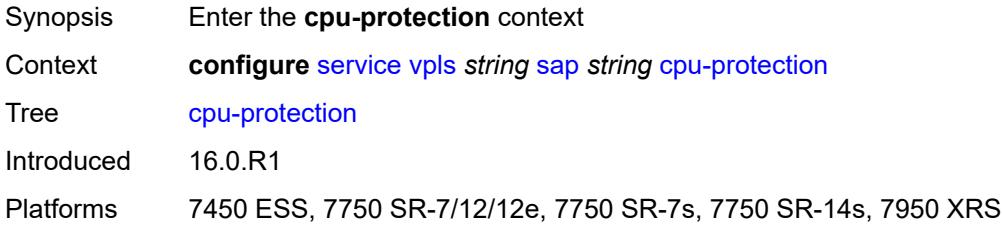

# <span id="page-6250-1"></span>**eth-cfm-monitoring**

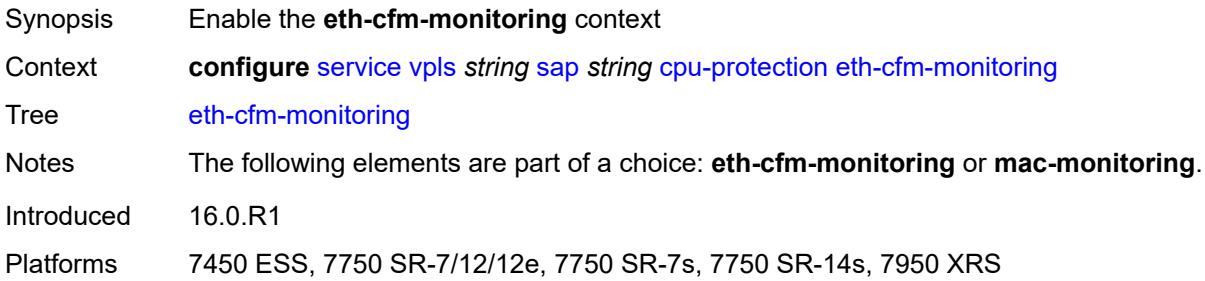

### <span id="page-6250-2"></span>**aggregate**

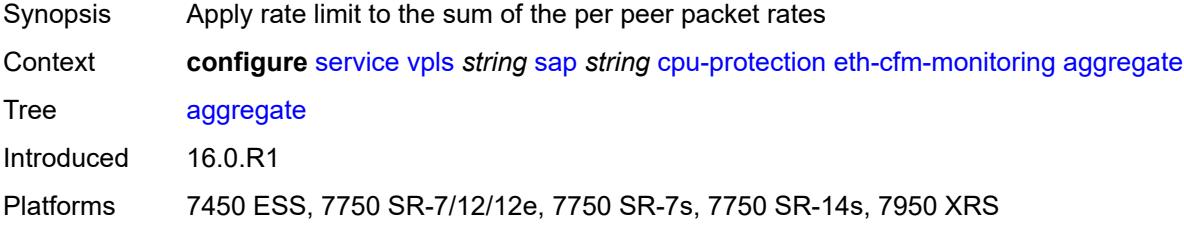

#### <span id="page-6250-3"></span>**car**

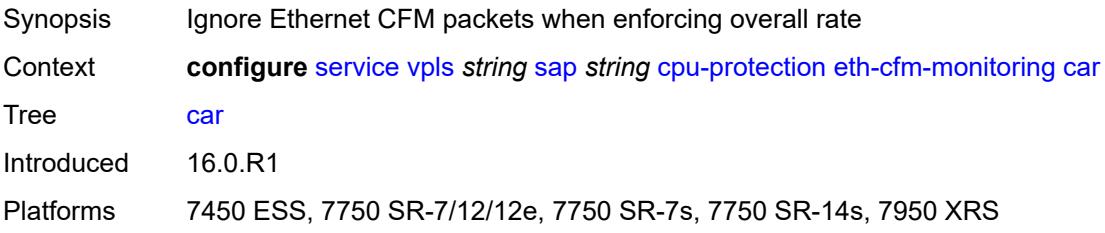

#### <span id="page-6251-0"></span>**mac-monitoring**

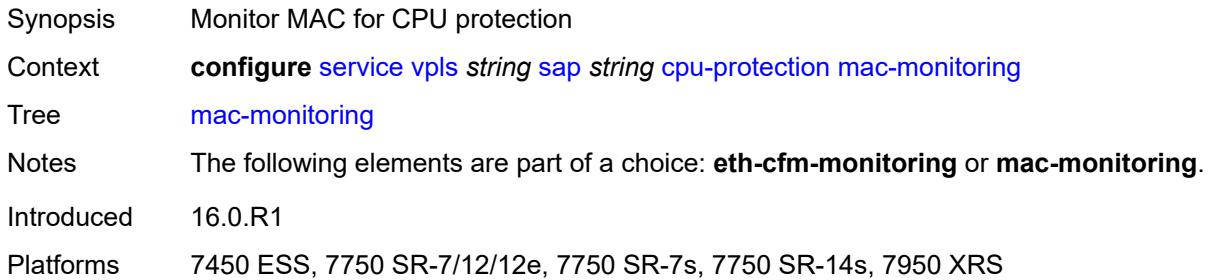

# <span id="page-6251-1"></span>**policy-id** *reference*

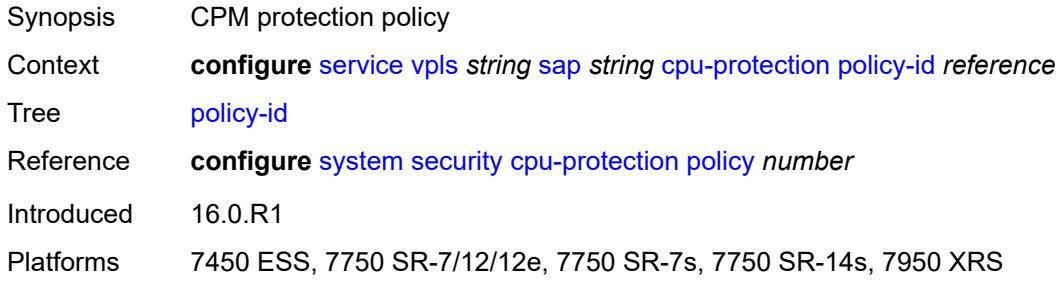

### <span id="page-6251-2"></span>**description** *string*

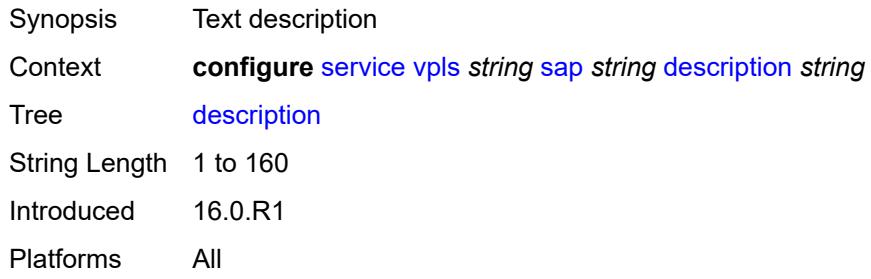

### <span id="page-6251-3"></span>**dhcp**

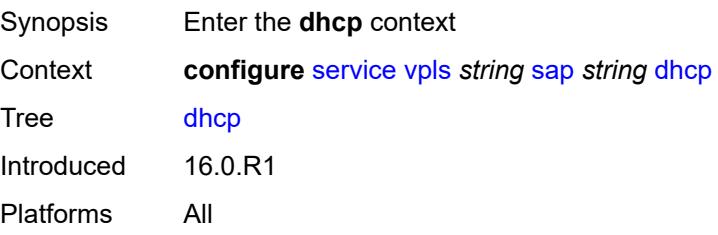

#### <span id="page-6252-0"></span>**admin-state** *keyword*

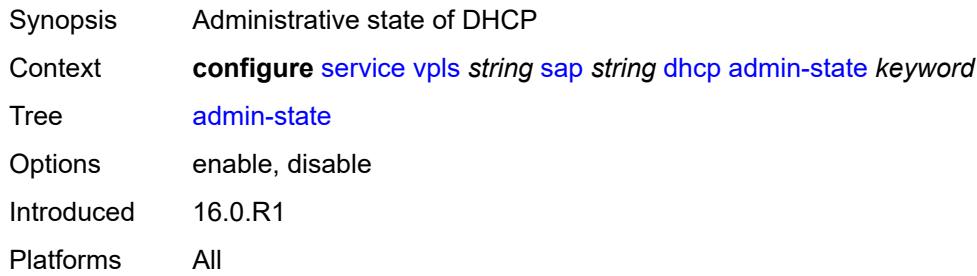

# <span id="page-6252-1"></span>**description** *string*

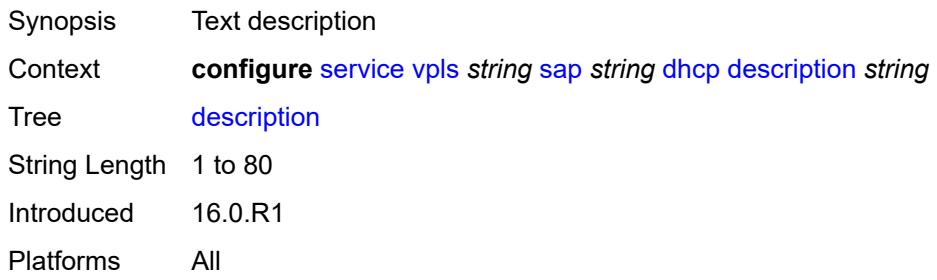

#### <span id="page-6252-2"></span>**lease-populate**

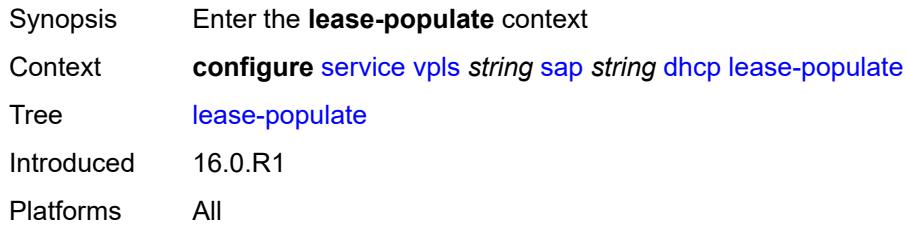

#### <span id="page-6252-3"></span>**max-leases** *number*

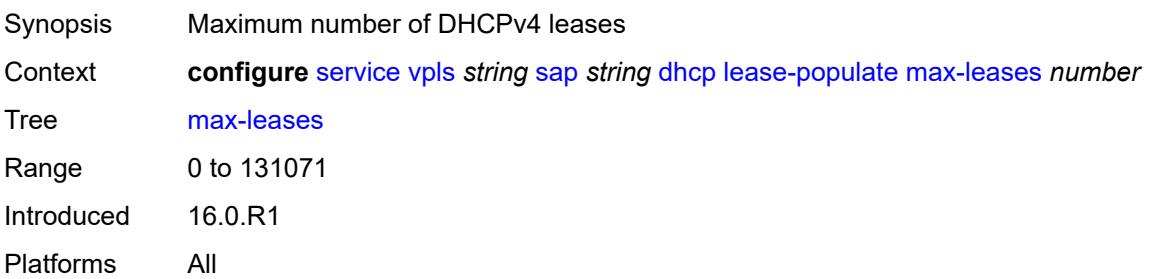

#### <span id="page-6253-0"></span>**option-82**

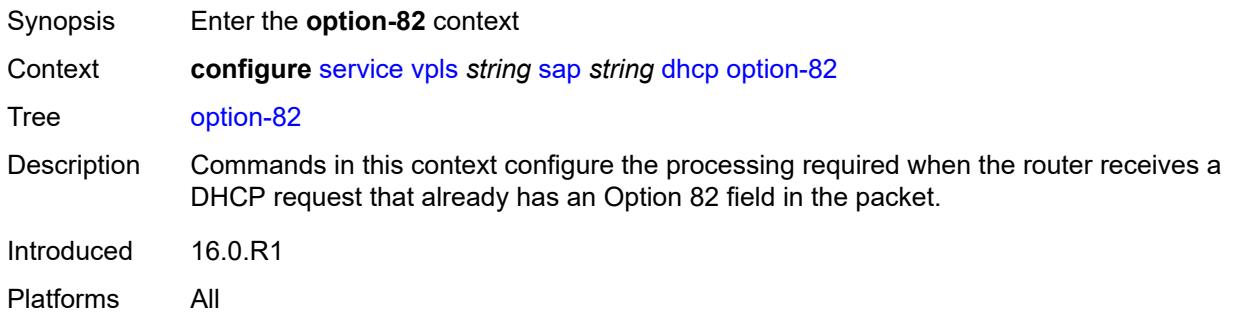

# <span id="page-6253-1"></span>**action** *keyword*

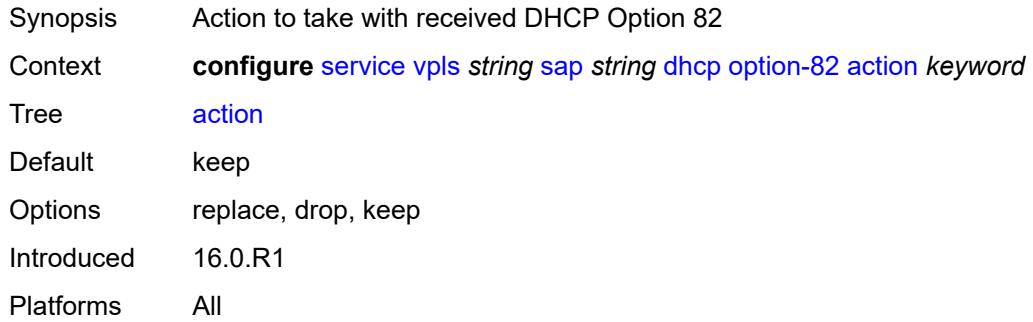

#### <span id="page-6253-2"></span>**circuit-id**

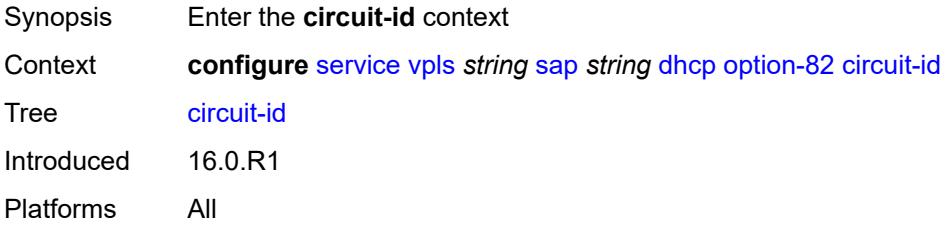

# <span id="page-6253-3"></span>**ascii-tuple**

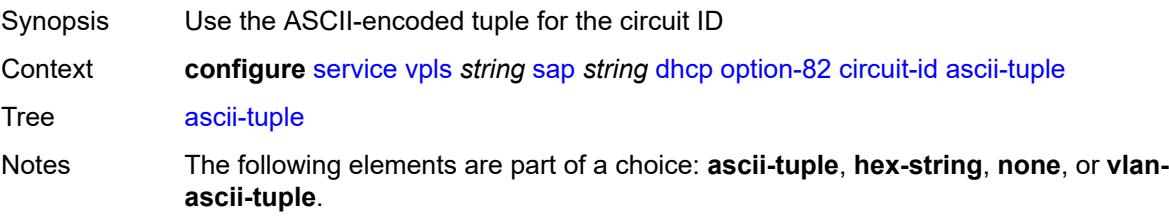

Introduced 16.0.R1 Platforms All

# <span id="page-6254-0"></span>**hex-string** *string*

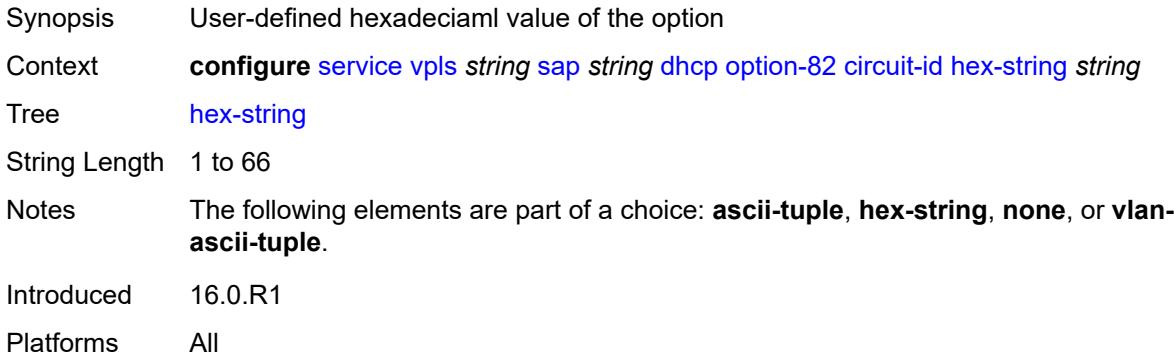

#### <span id="page-6254-1"></span>**none**

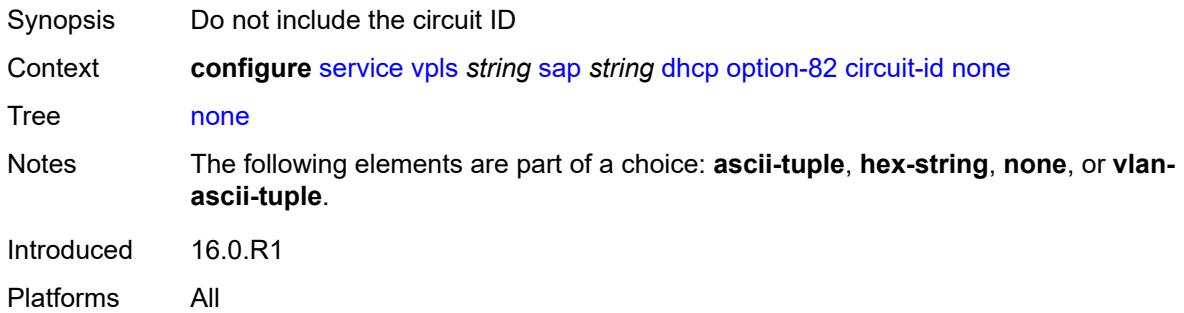

# <span id="page-6254-2"></span>**vlan-ascii-tuple**

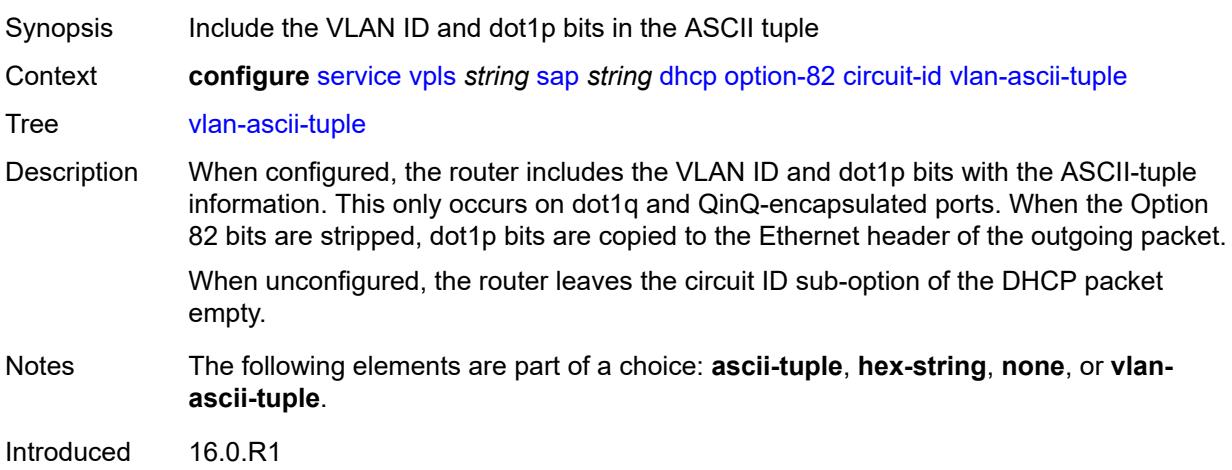

Platforms All

#### <span id="page-6255-0"></span>**remote-id**

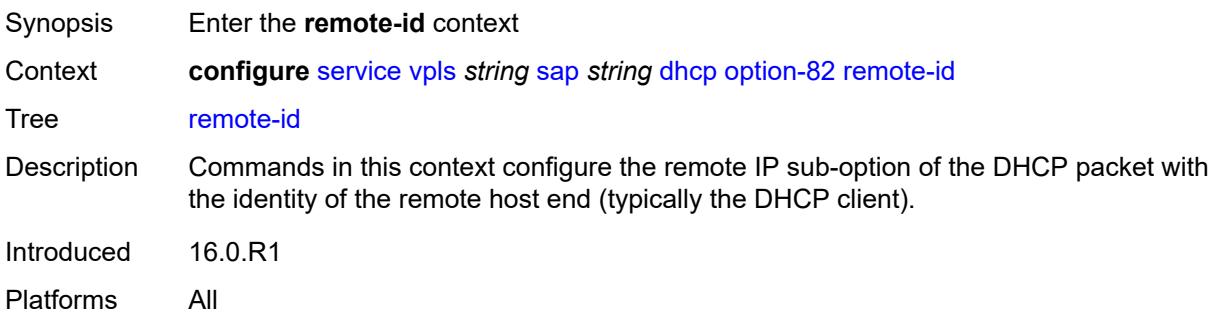

#### <span id="page-6255-1"></span>**ascii-string** *string*

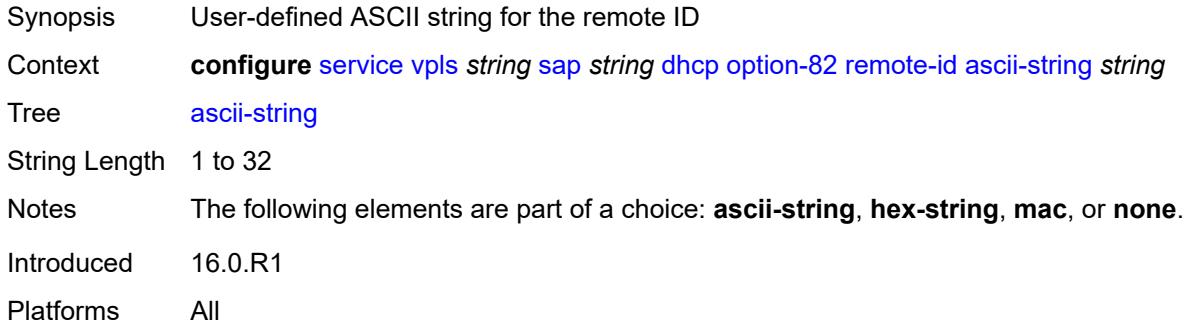

# <span id="page-6255-2"></span>**hex-string** *string*

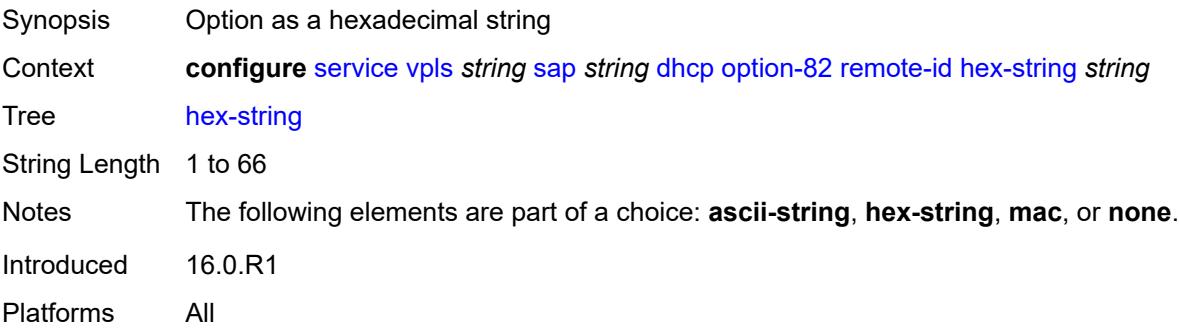

#### <span id="page-6255-3"></span>**mac**

Synopsis Use the MAC address for the remote ID

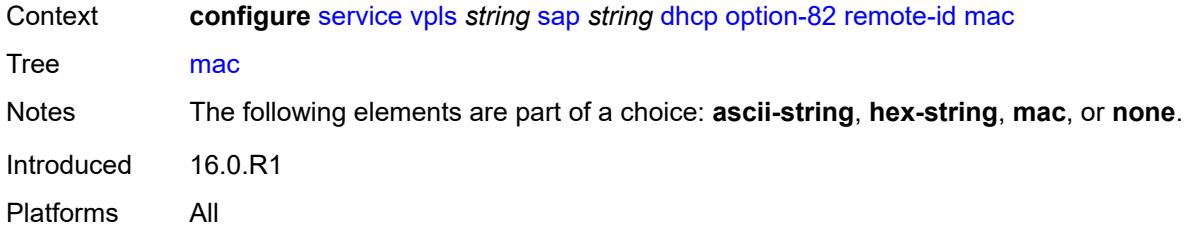

#### <span id="page-6256-0"></span>**none**

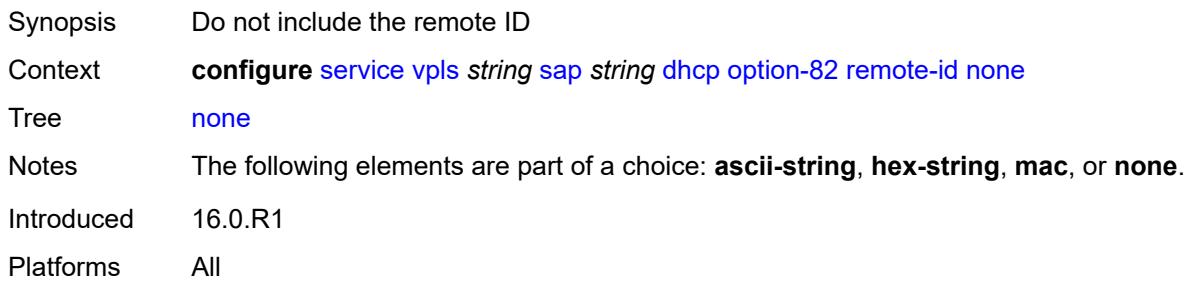

# <span id="page-6256-1"></span>**vendor-specific-option**

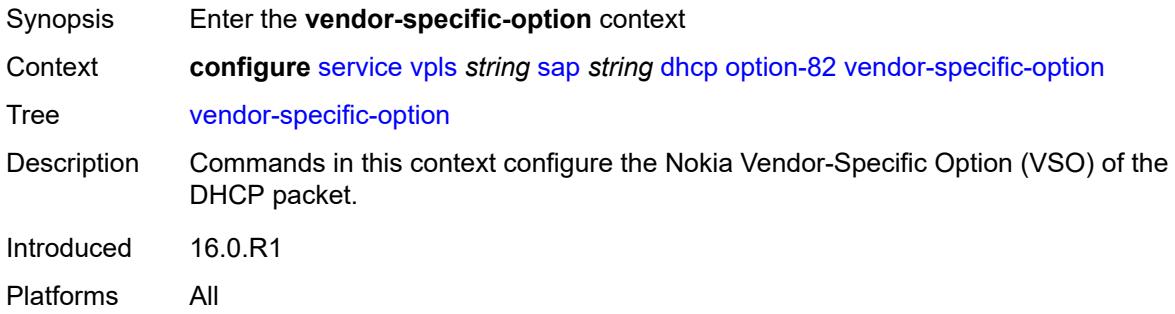

#### <span id="page-6256-2"></span>**client-mac-address** *boolean*

<span id="page-6256-3"></span>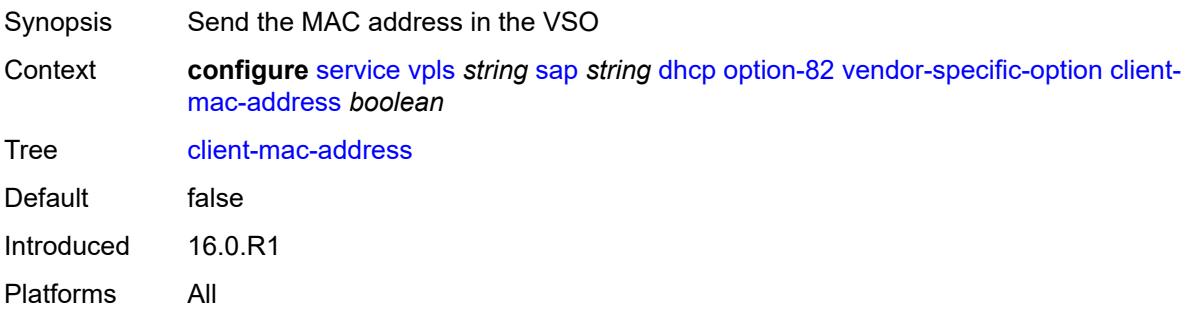

# **sap-id** *boolean*

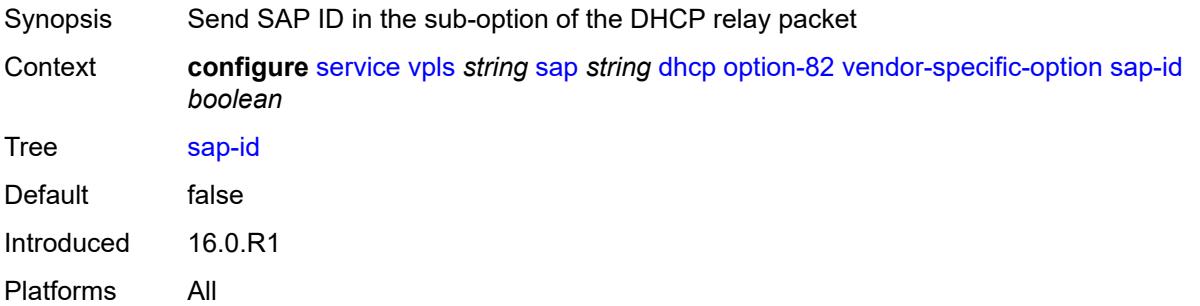

#### <span id="page-6257-0"></span>**service-id** *boolean*

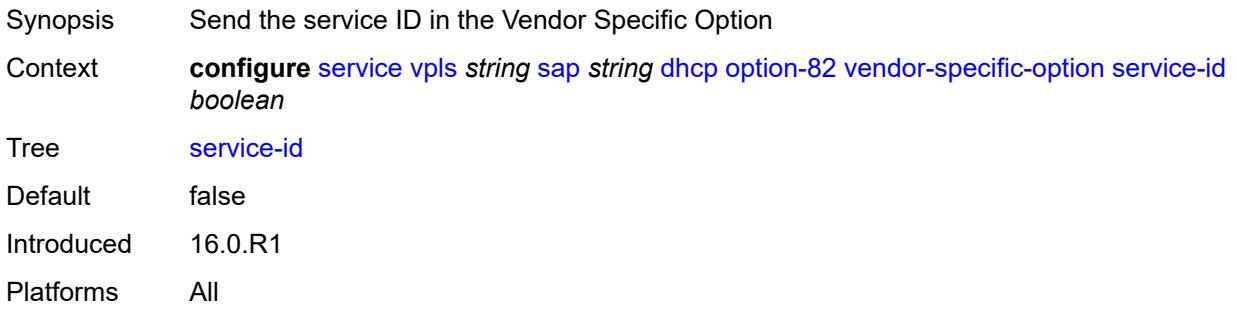

#### <span id="page-6257-1"></span>**string** *string*

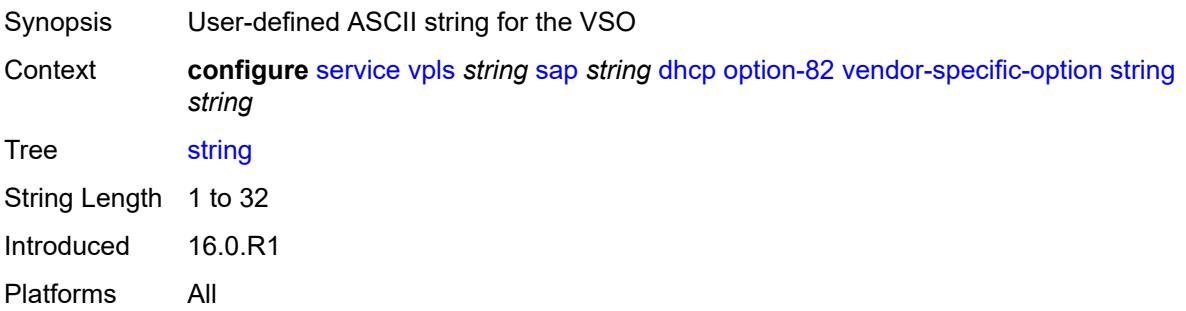

# <span id="page-6257-2"></span>**system-id** *boolean*

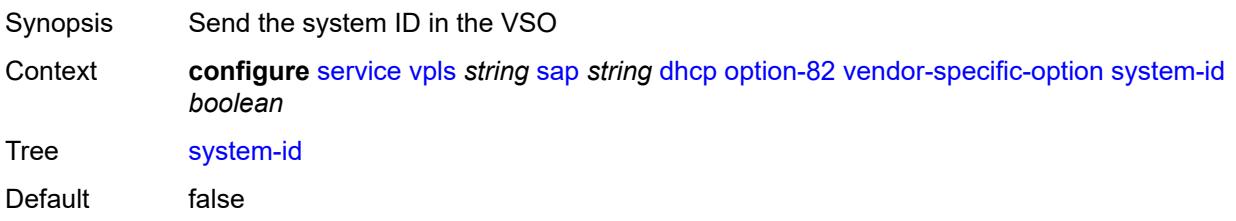

Introduced 16.0.R1 Platforms All

#### <span id="page-6258-0"></span>**proxy-server**

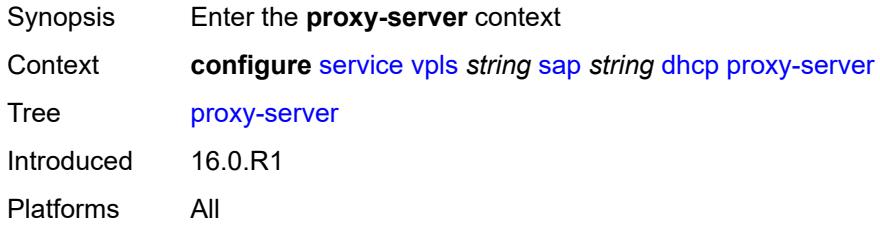

#### <span id="page-6258-1"></span>**admin-state** *keyword*

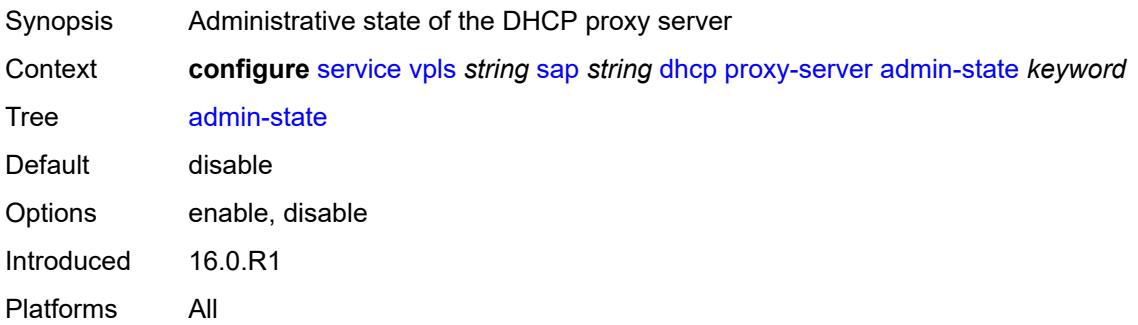

# <span id="page-6258-2"></span>**emulated-server** *string*

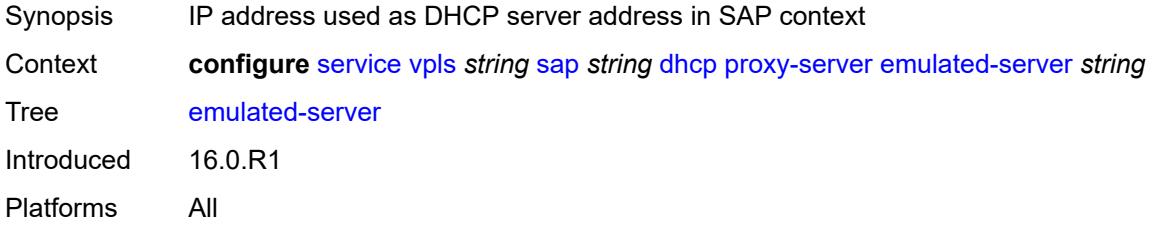

#### <span id="page-6258-3"></span>**lease-time**

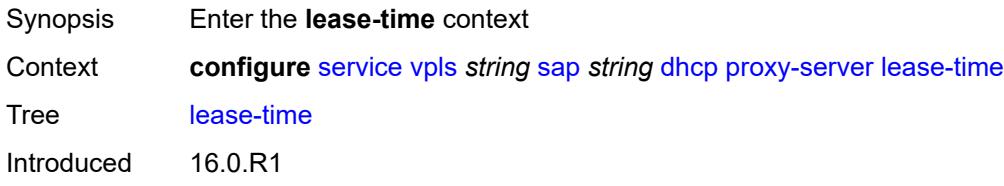

Platforms All

#### <span id="page-6259-0"></span>**radius-override** *boolean*

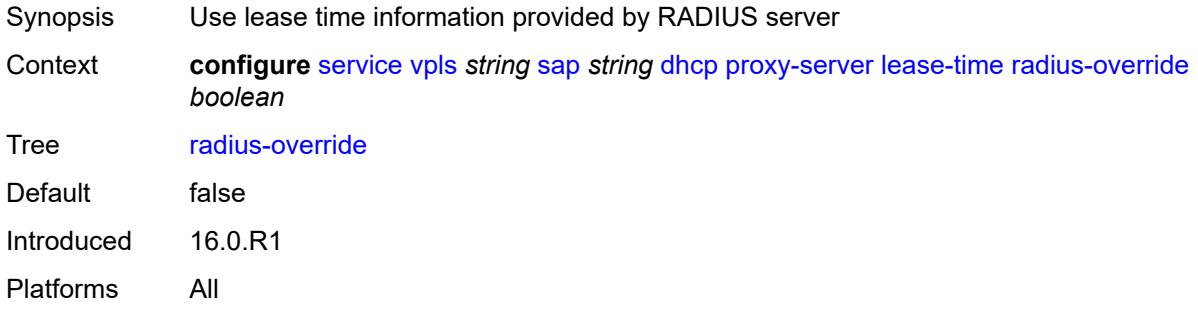

### <span id="page-6259-1"></span>**value** *number*

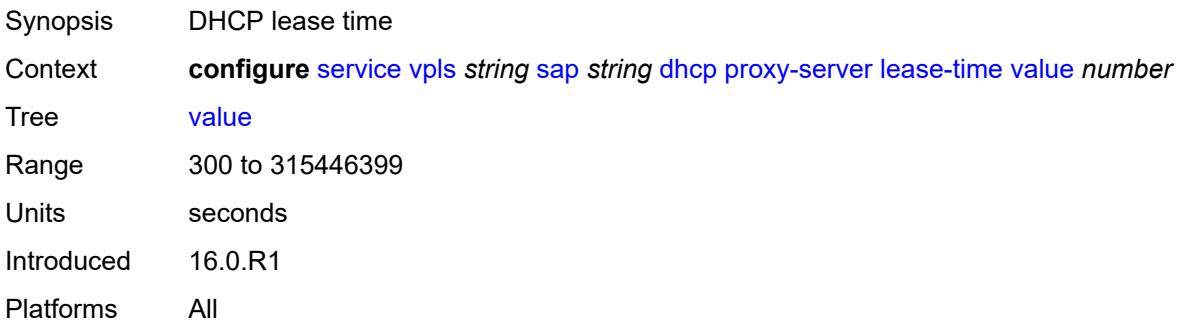

#### <span id="page-6259-2"></span>**snoop** *boolean*

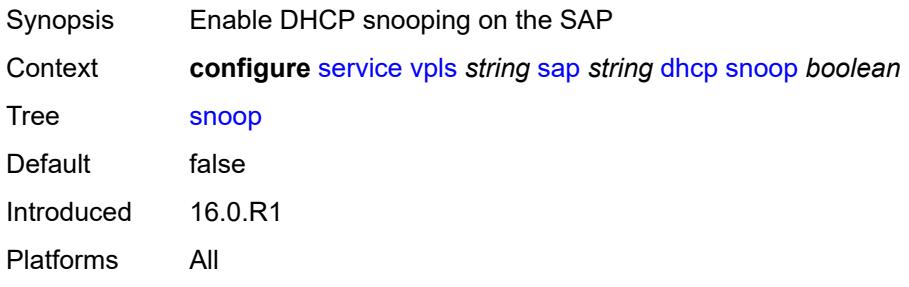

#### <span id="page-6259-3"></span>**dist-cpu-protection** *reference*

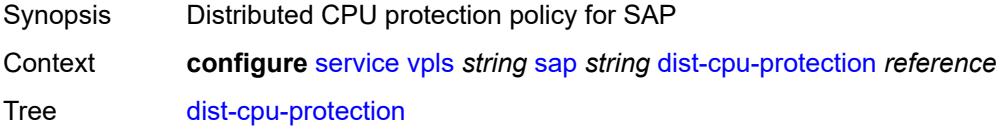

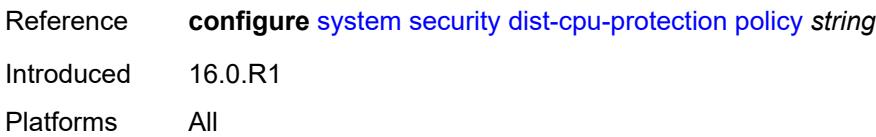

#### <span id="page-6260-0"></span>**egress**

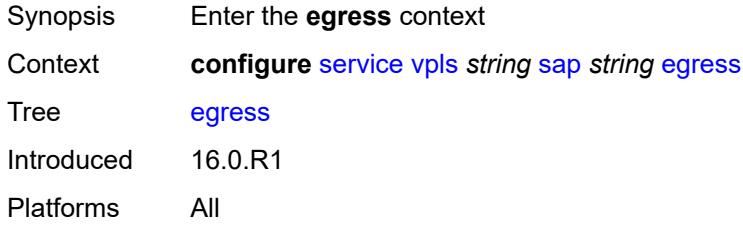

#### <span id="page-6260-1"></span>**agg-rate**

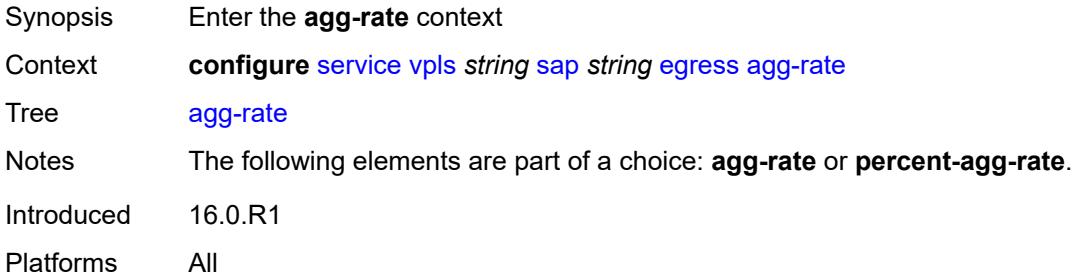

### <span id="page-6260-2"></span>**adaptation-rule** *keyword*

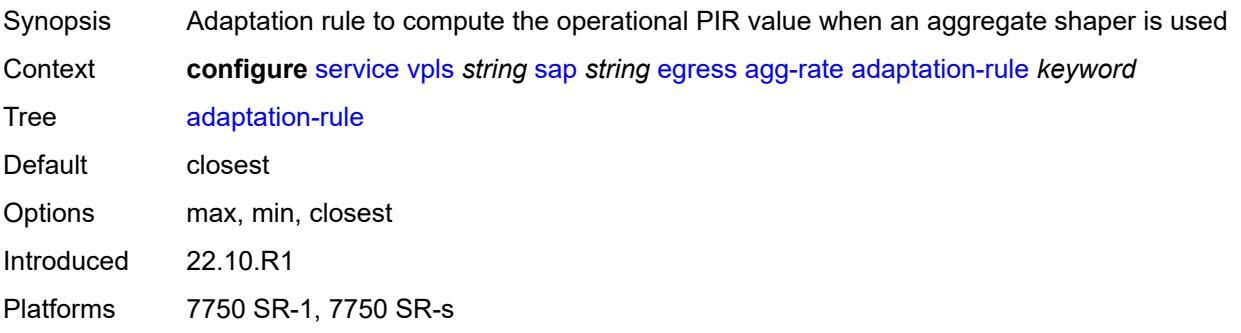

#### <span id="page-6260-3"></span>**burst-limit** *(number | keyword)*

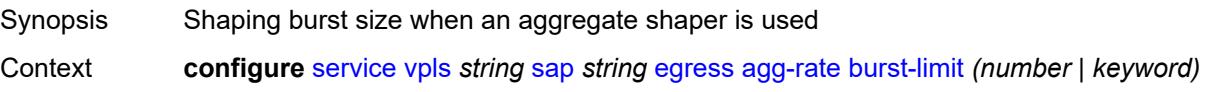

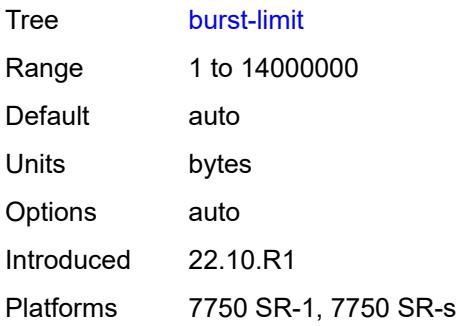

#### <span id="page-6261-0"></span>**limit-unused-bandwidth** *boolean*

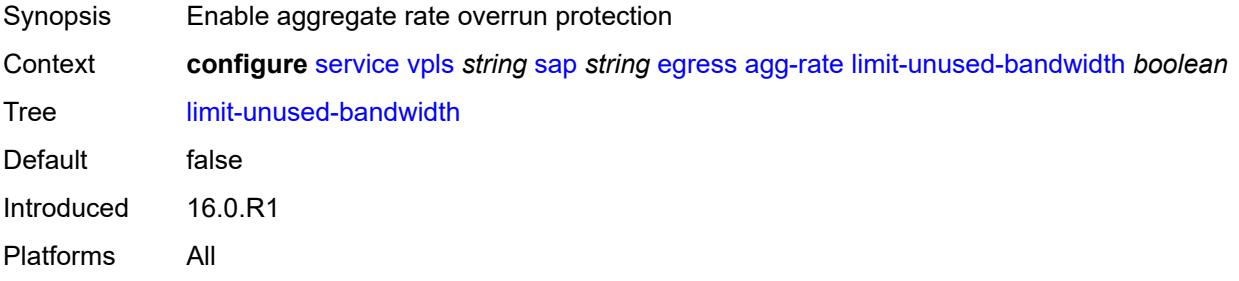

# <span id="page-6261-1"></span>**queue-frame-based-accounting** *boolean*

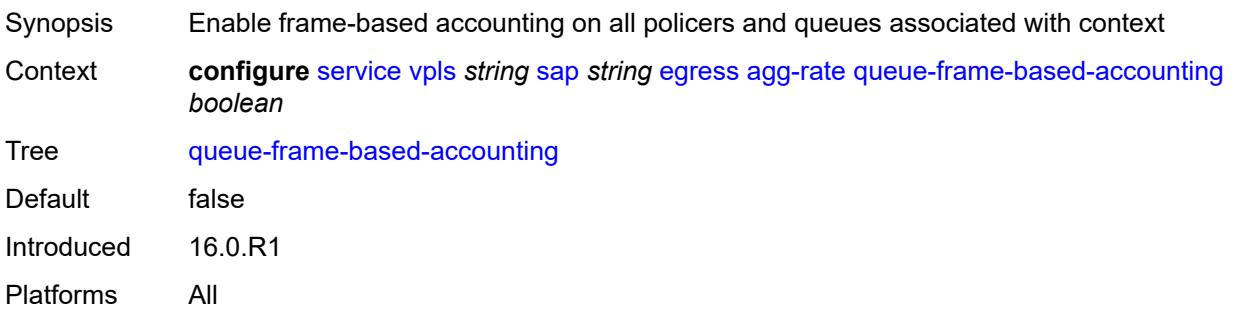

#### <span id="page-6261-2"></span>**rate** *number*

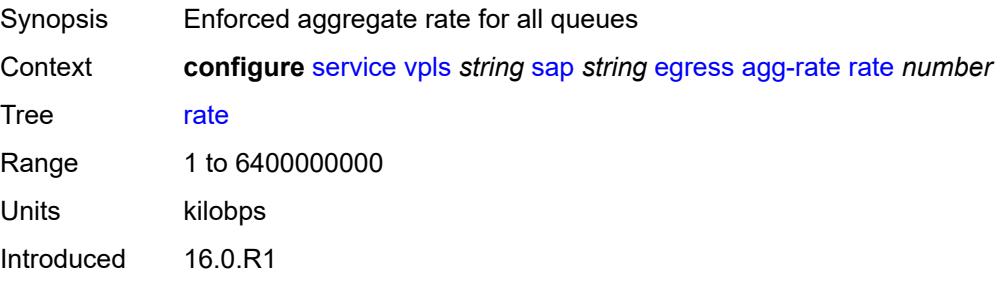

Platforms All

#### <span id="page-6262-0"></span>**dest-mac-rewrite** *string*

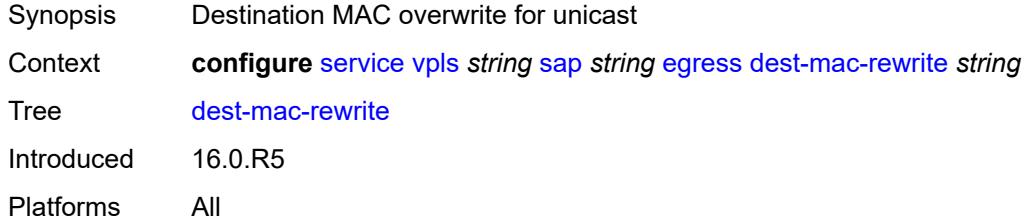

#### <span id="page-6262-1"></span>**filter**

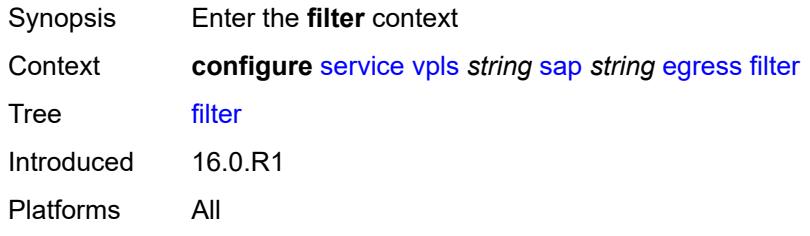

#### <span id="page-6262-2"></span>**ip** *reference*

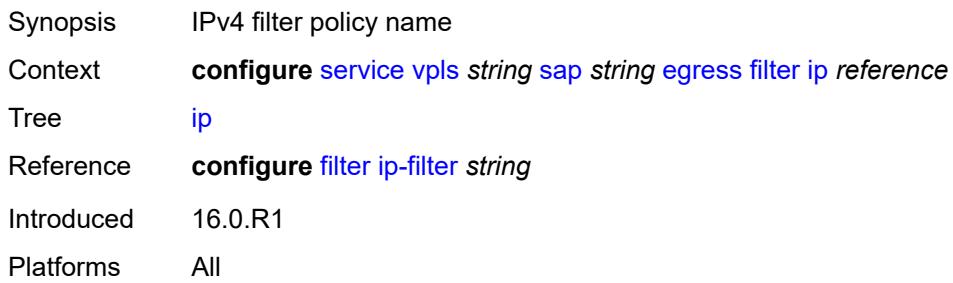

# <span id="page-6262-3"></span>**ipv6** *reference*

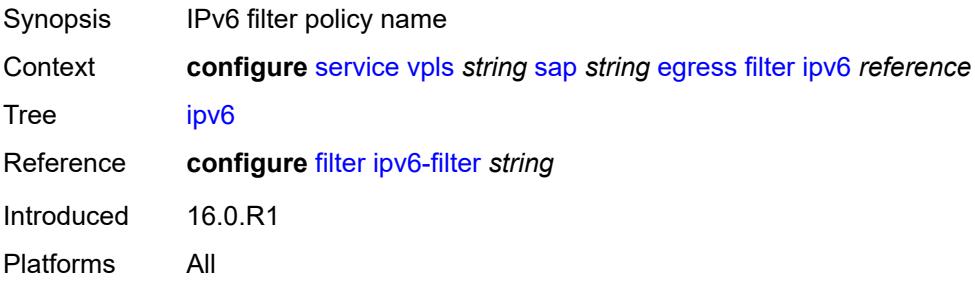

#### <span id="page-6263-0"></span>**mac** *reference*

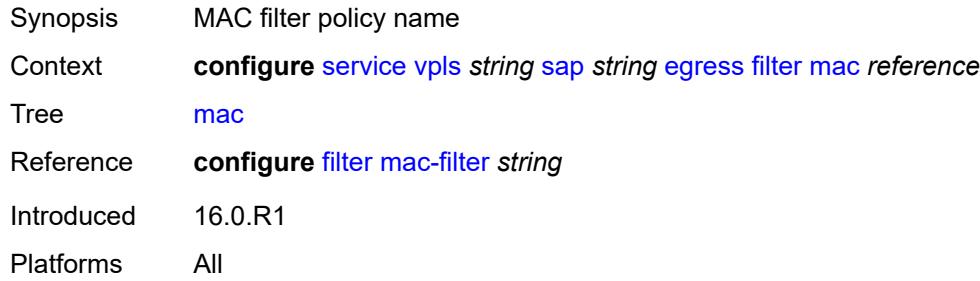

#### <span id="page-6263-1"></span>**qos**

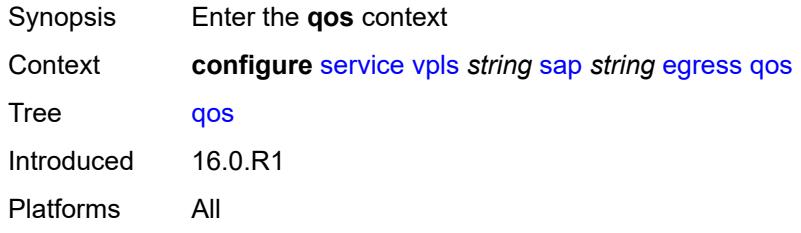

# <span id="page-6263-2"></span>**policer-control-policy**

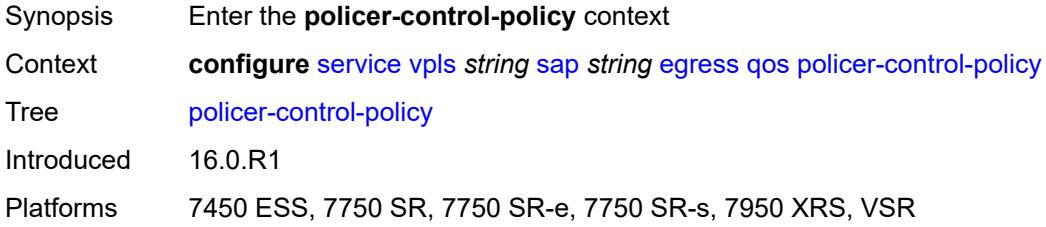

#### <span id="page-6263-3"></span>**overrides**

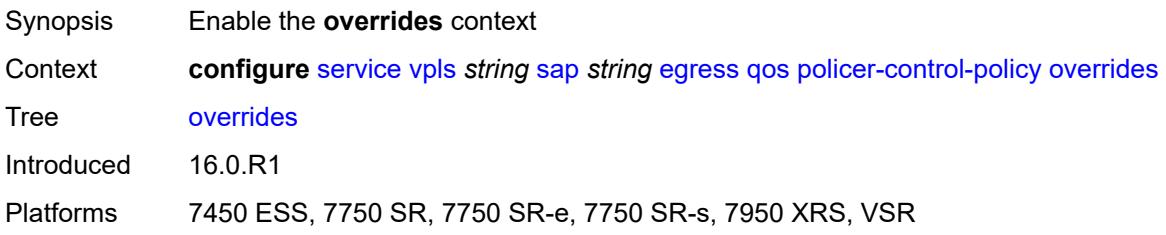
#### **root**

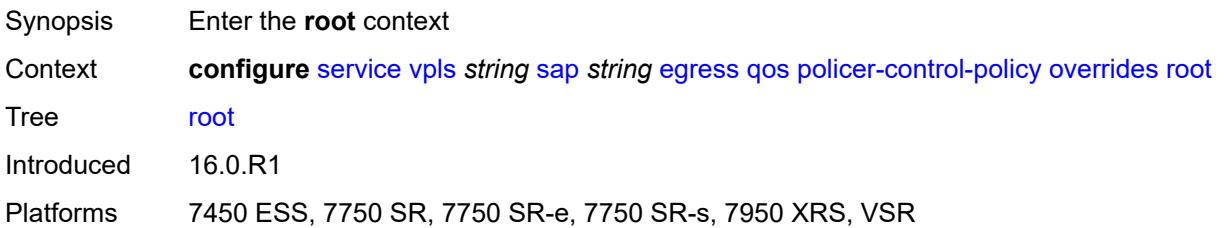

#### <span id="page-6264-0"></span>**max-rate** *(number | keyword)*

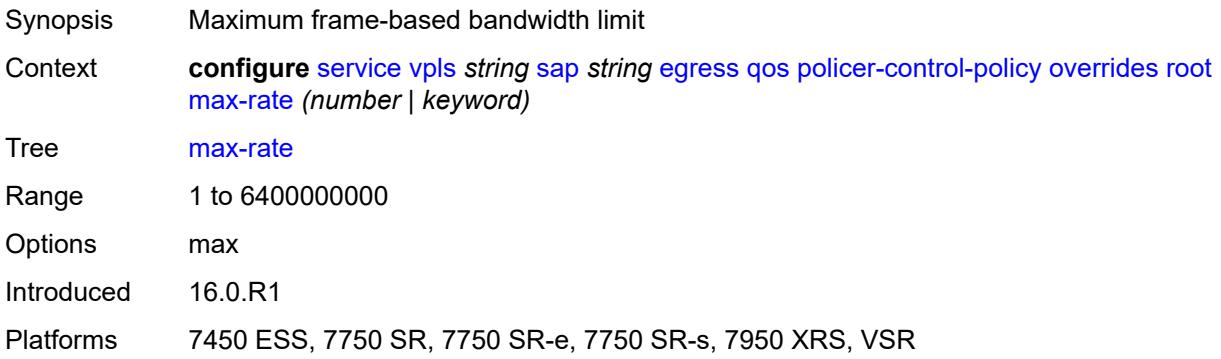

#### <span id="page-6264-1"></span>**priority-mbs-thresholds**

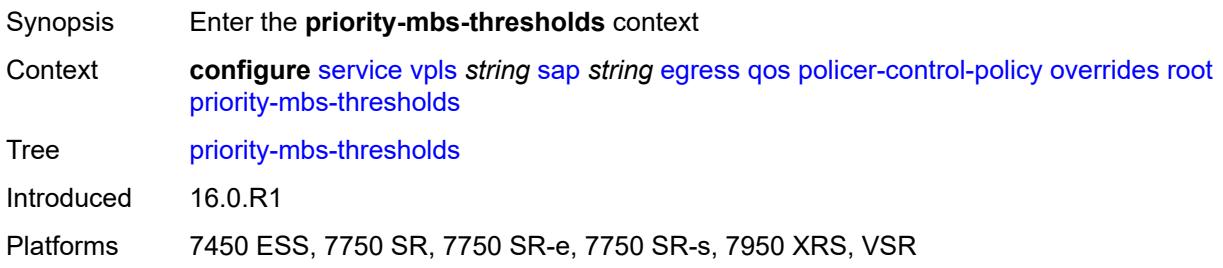

## <span id="page-6264-2"></span>**min-thresh-separation** *(number | keyword)*

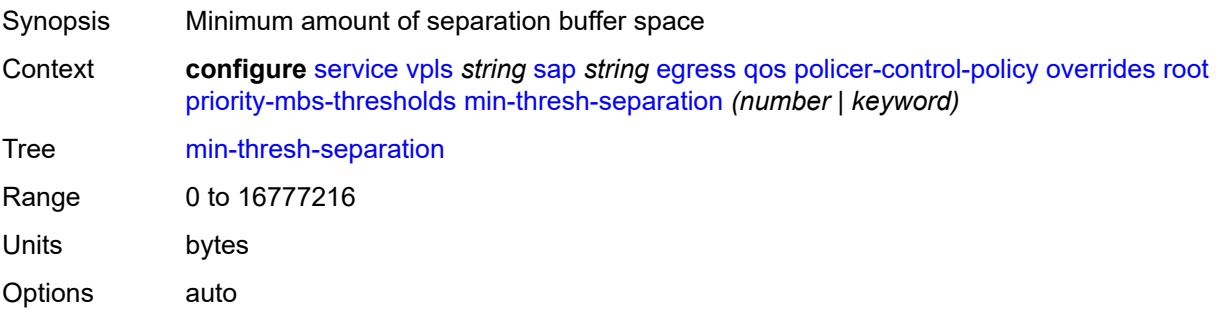

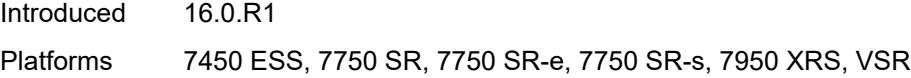

# <span id="page-6265-1"></span>**priority** [[priority-level](#page-6265-0)] *number*

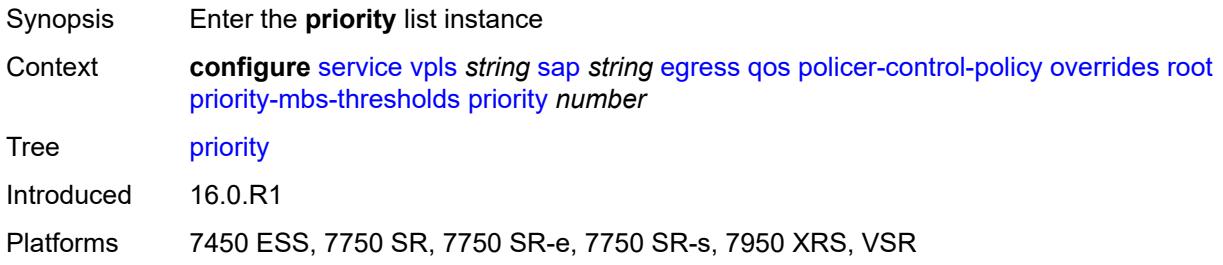

# <span id="page-6265-0"></span>[**priority-level**] *number*

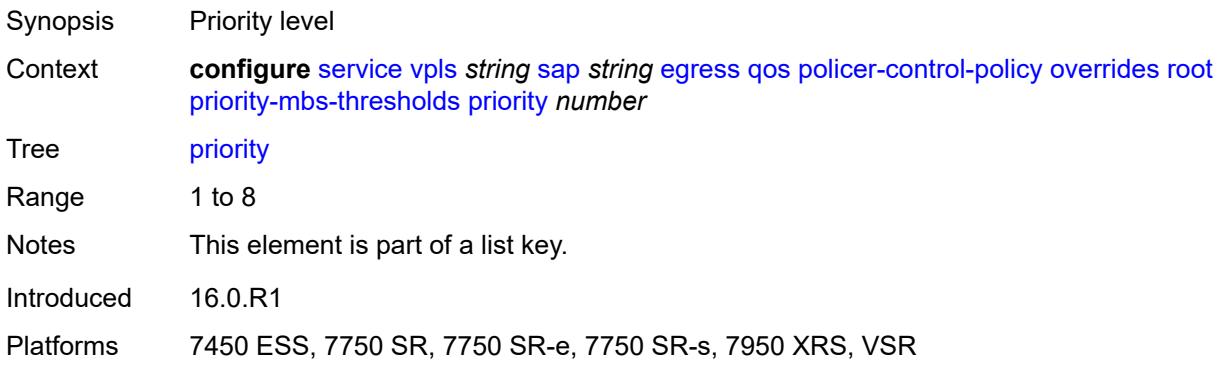

#### <span id="page-6265-2"></span>**mbs-contribution** *(number | keyword)*

<span id="page-6265-3"></span>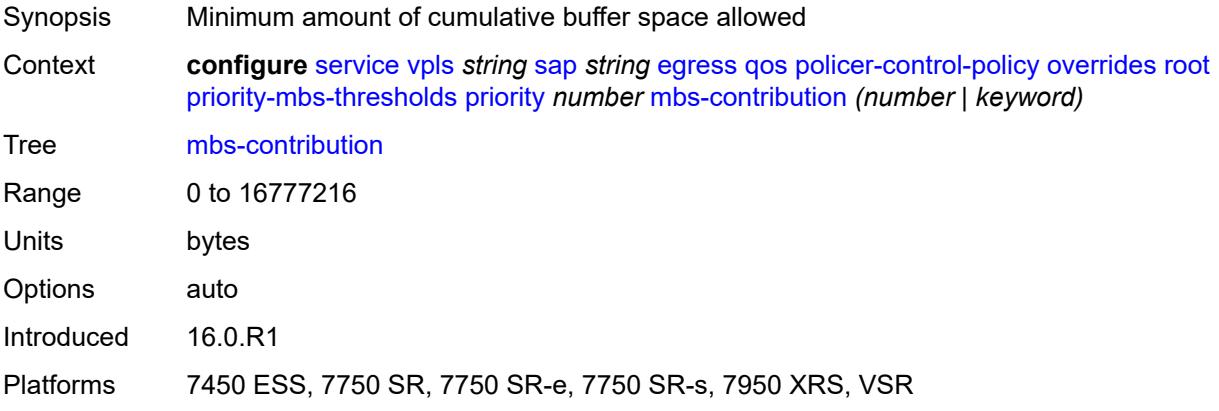

# **policy-name** *reference*

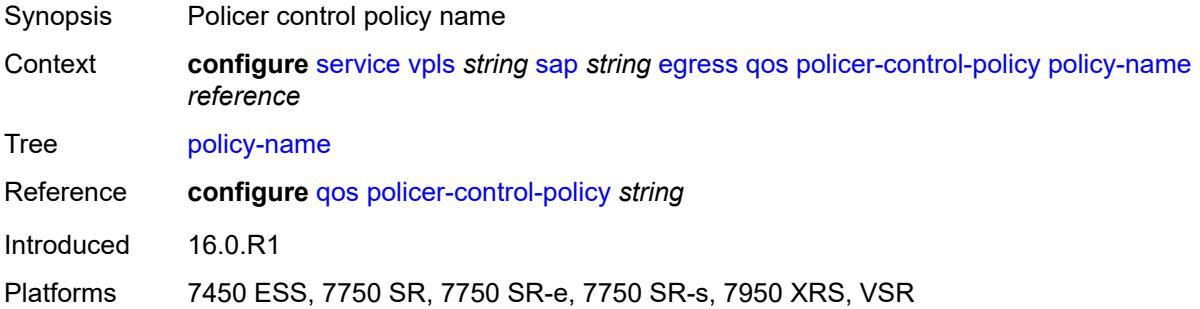

# <span id="page-6266-0"></span>**qinq-mark-top-only** *boolean*

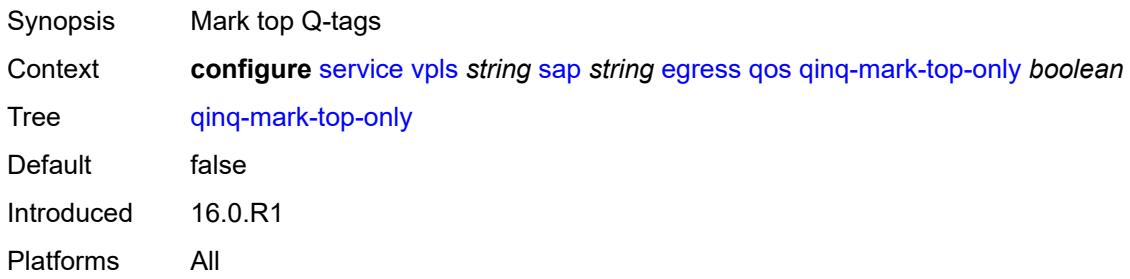

#### <span id="page-6266-1"></span>**sap-egress**

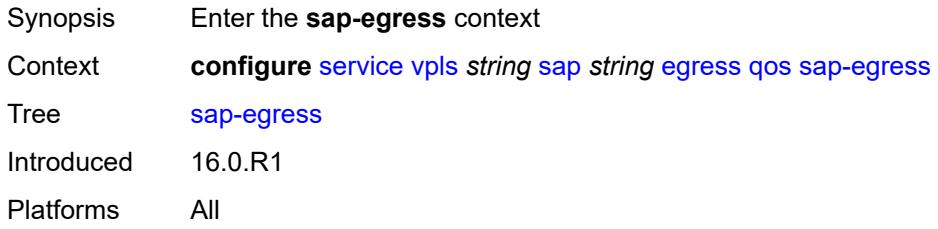

# <span id="page-6266-2"></span>**overrides**

<span id="page-6266-3"></span>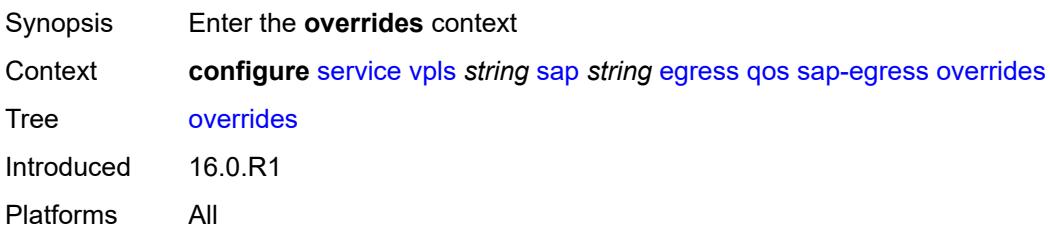

# **hs-secondary-shaper** *string*

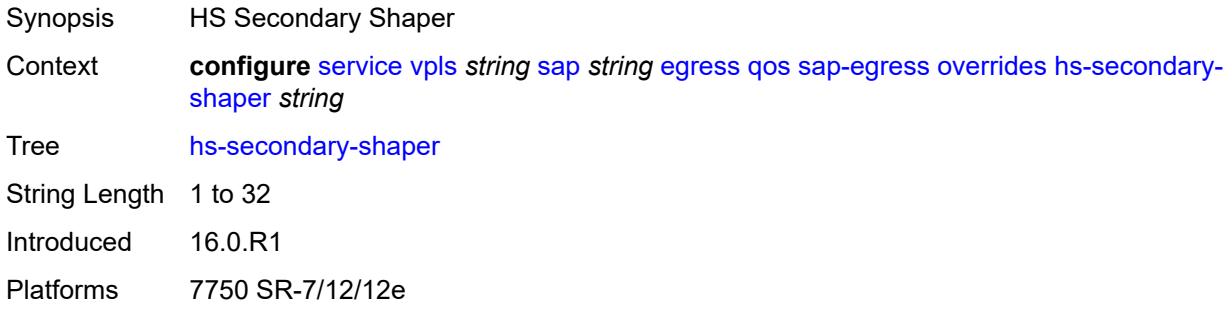

# <span id="page-6267-1"></span>**hs-wrr-group** [[group-id\]](#page-6267-0) *reference*

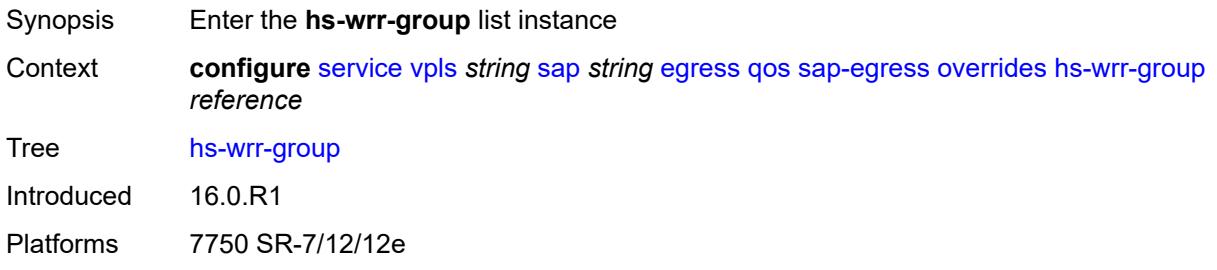

# <span id="page-6267-0"></span>[**group-id**] *reference*

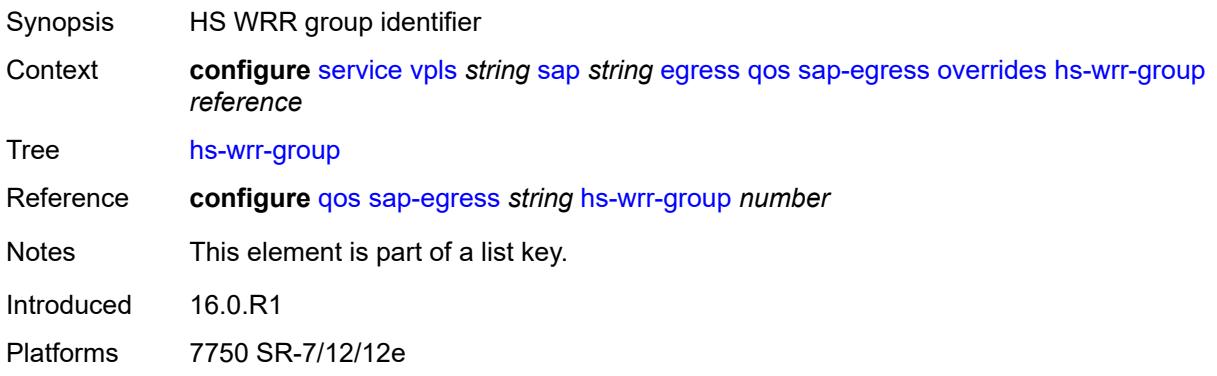

# <span id="page-6267-2"></span>**hs-class-weight** *number*

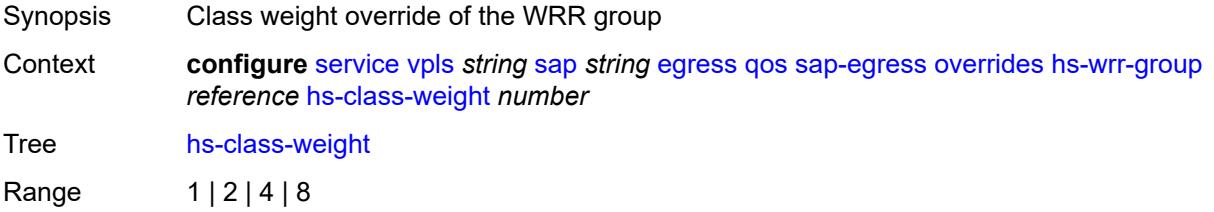

Introduced 16.0.R1 Platforms 7750 SR-7/12/12e

#### <span id="page-6268-0"></span>**percent-rate** *decimal-number*

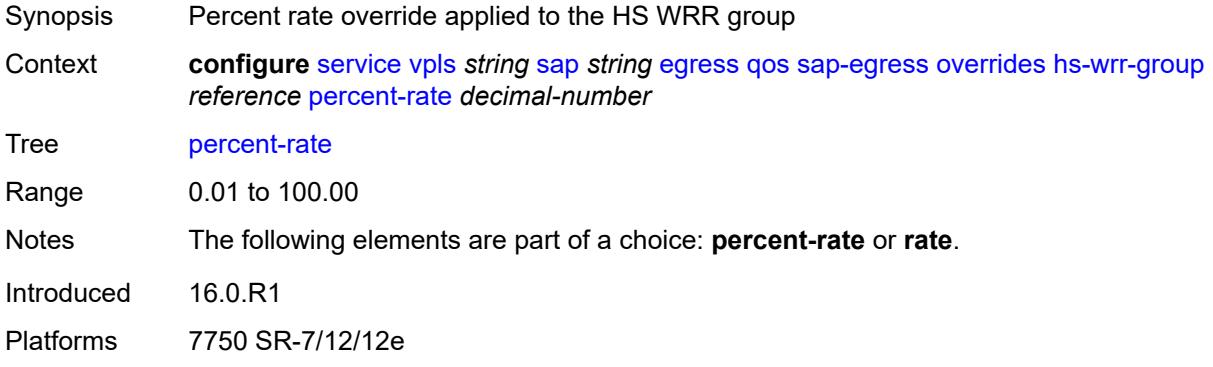

#### <span id="page-6268-1"></span>**rate** *(number | keyword)*

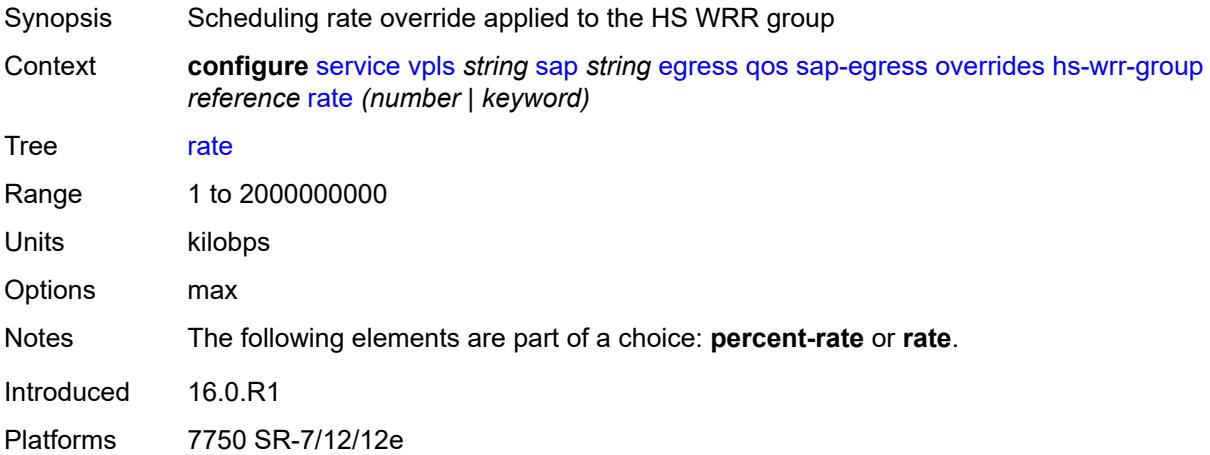

# <span id="page-6268-2"></span>**policer** [[policer-id](#page-6269-0)] *reference*

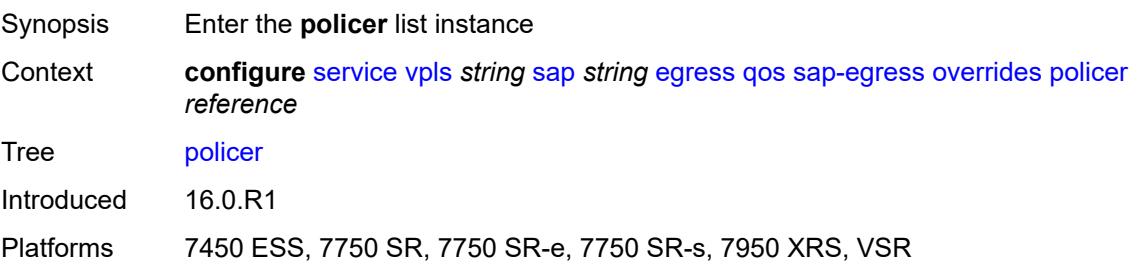

# <span id="page-6269-0"></span>[**policer-id**] *reference*

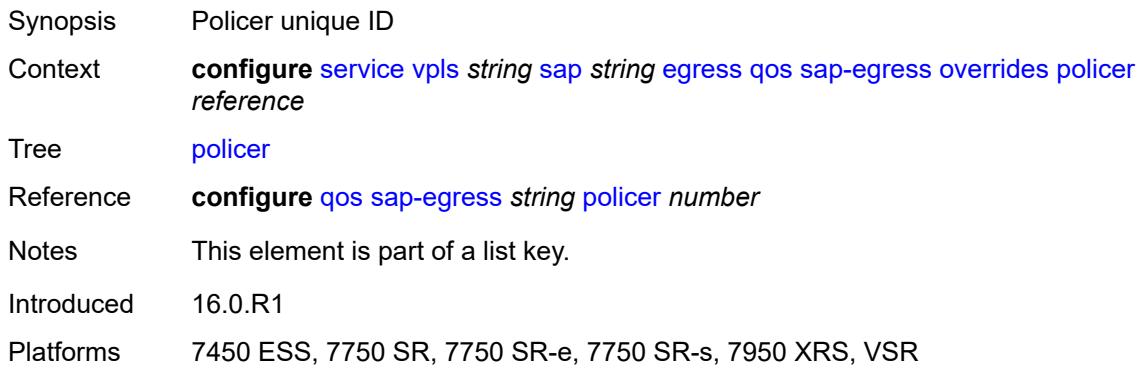

#### <span id="page-6269-1"></span>**cbs** *(number | keyword)*

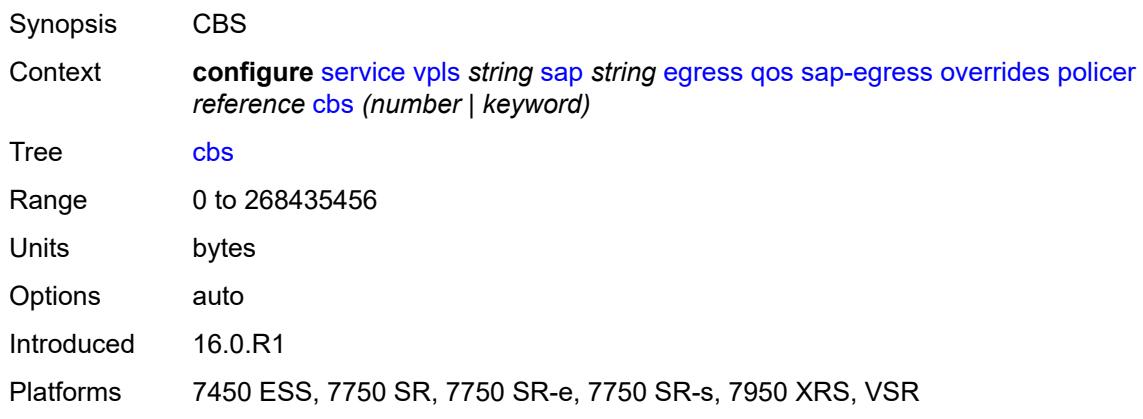

## <span id="page-6269-2"></span>**mbs** *(number | keyword)*

<span id="page-6269-3"></span>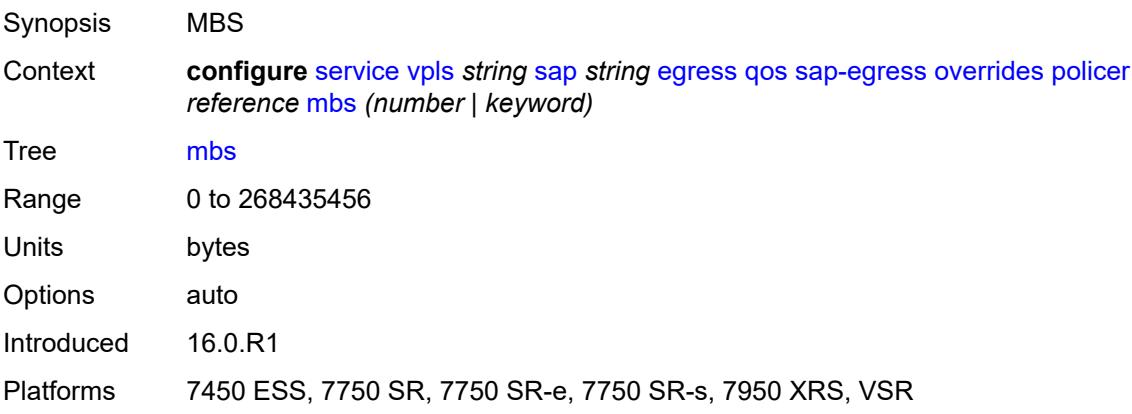

# **packet-byte-offset** *number*

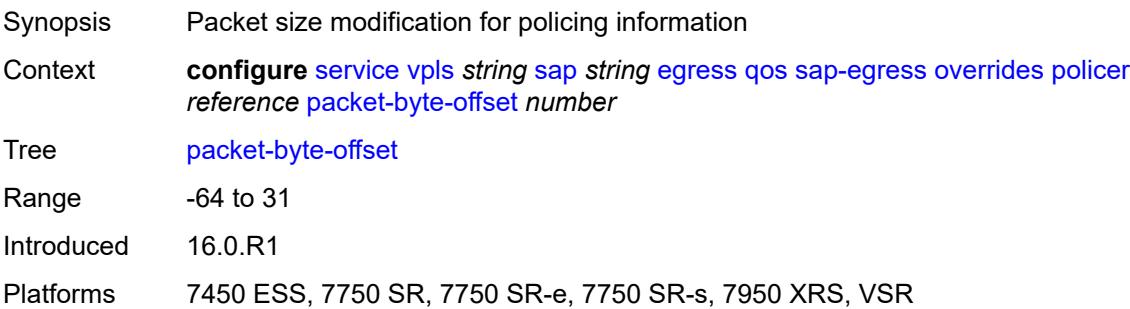

#### <span id="page-6270-0"></span>**percent-rate**

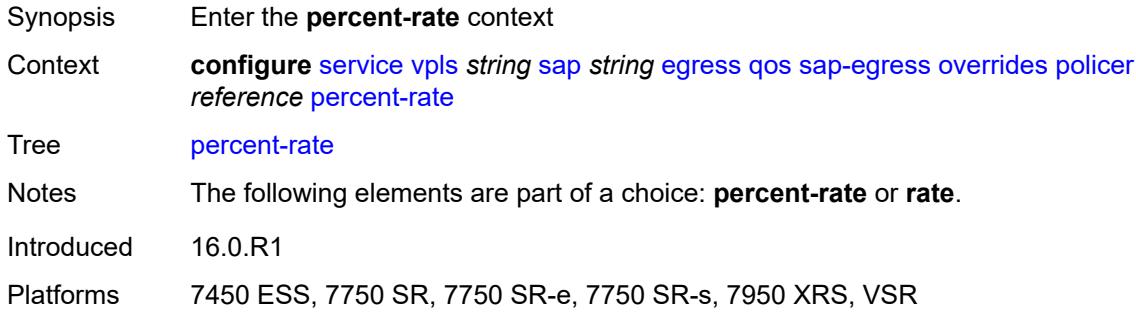

#### <span id="page-6270-1"></span>**cir** *decimal-number*

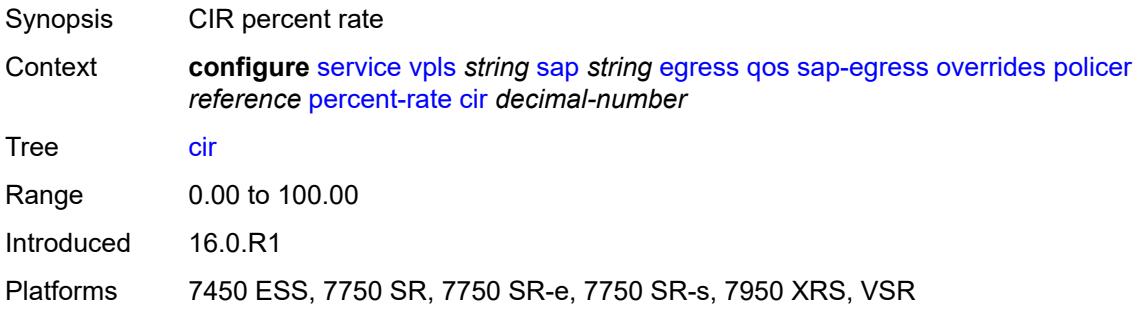

#### <span id="page-6270-2"></span>**pir** *decimal-number*

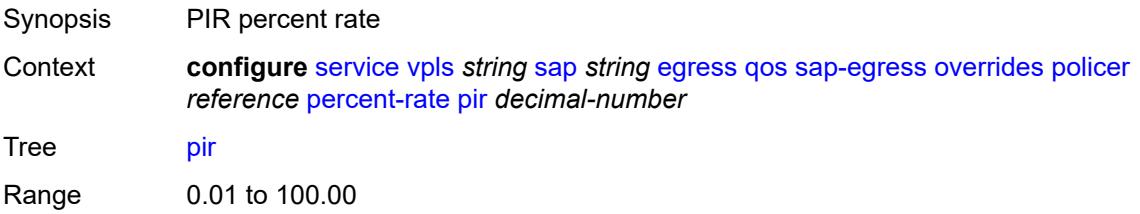

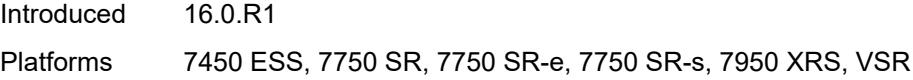

#### <span id="page-6271-0"></span>**rate**

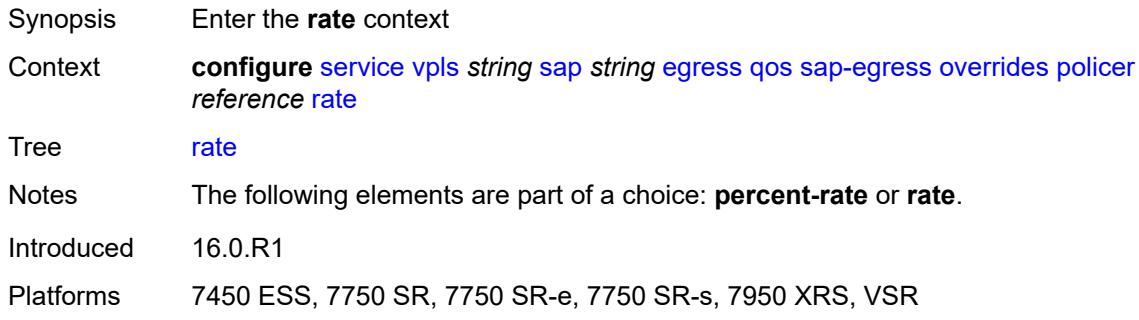

# <span id="page-6271-1"></span>**cir** *(number | keyword)*

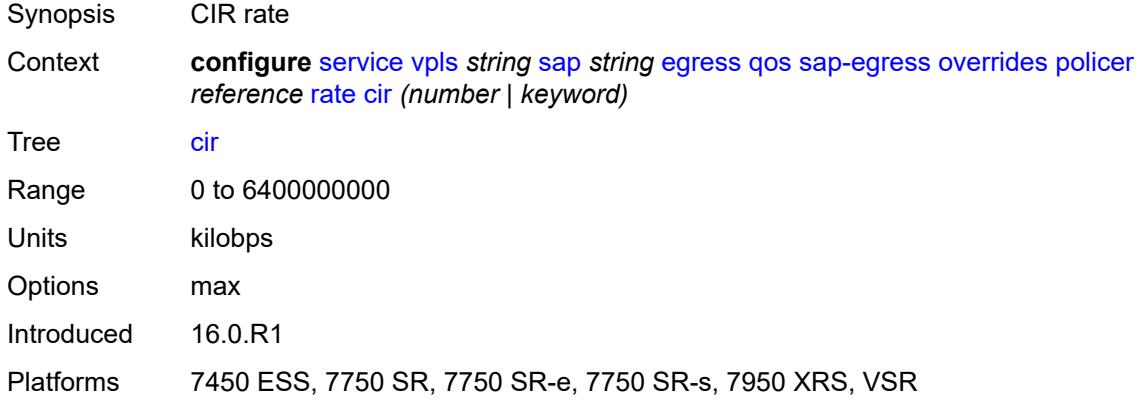

# <span id="page-6271-2"></span>**pir** *(number | keyword)*

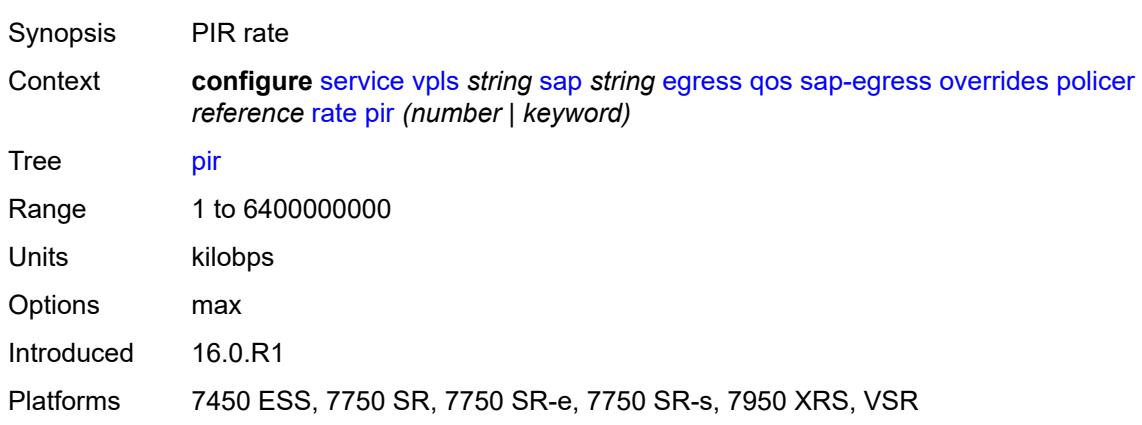

#### <span id="page-6272-0"></span>**stat-mode** *keyword*

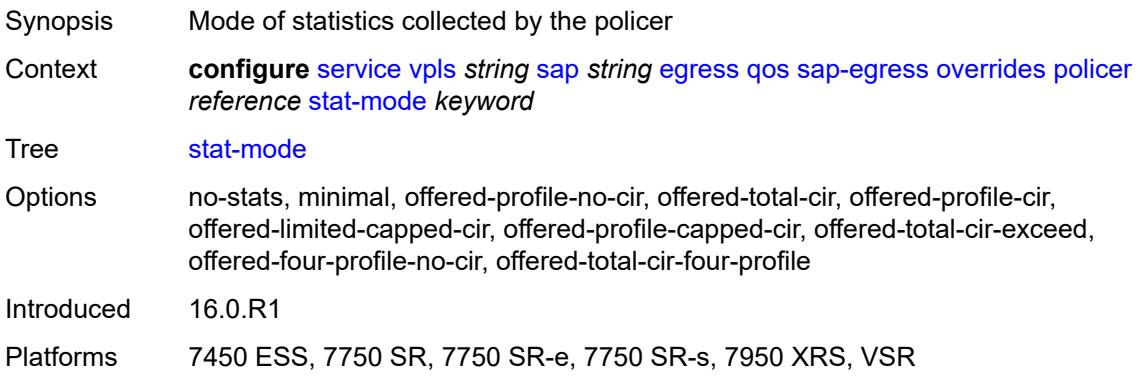

## <span id="page-6272-2"></span>**queue** [[queue-id](#page-6272-1)] *reference*

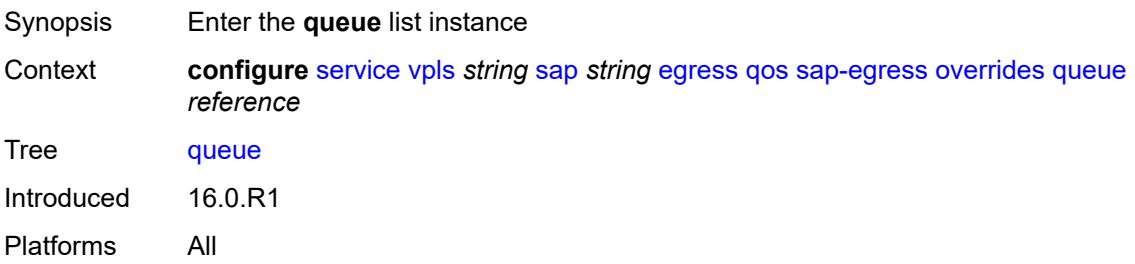

# <span id="page-6272-1"></span>[**queue-id**] *reference*

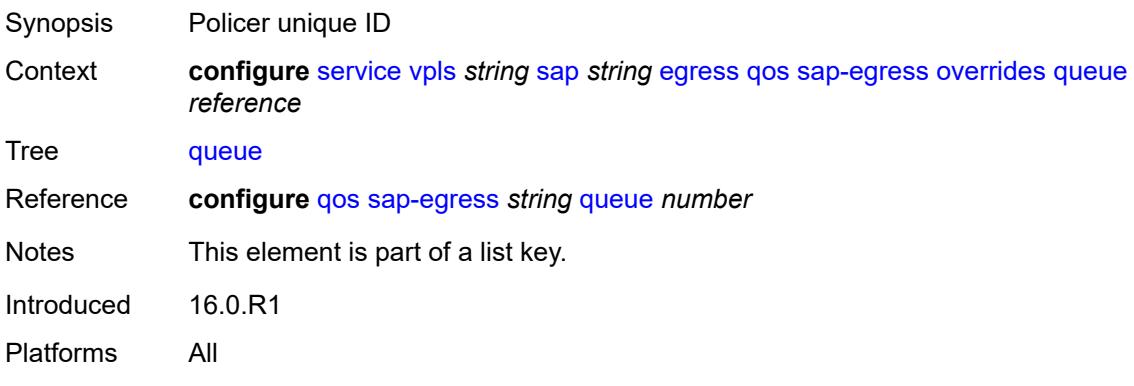

# <span id="page-6272-3"></span>**adaptation-rule**

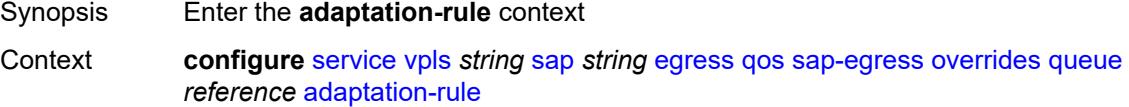

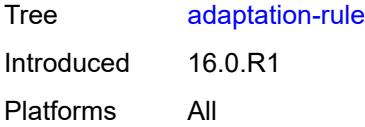

# <span id="page-6273-0"></span>**cir** *keyword*

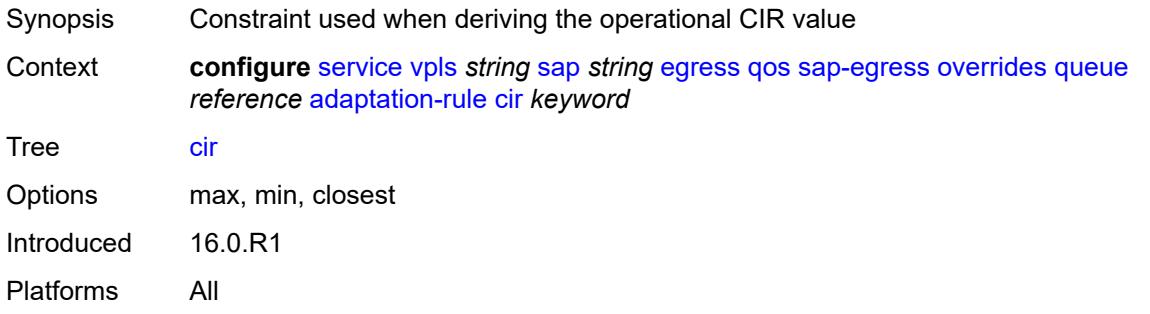

# <span id="page-6273-1"></span>**pir** *keyword*

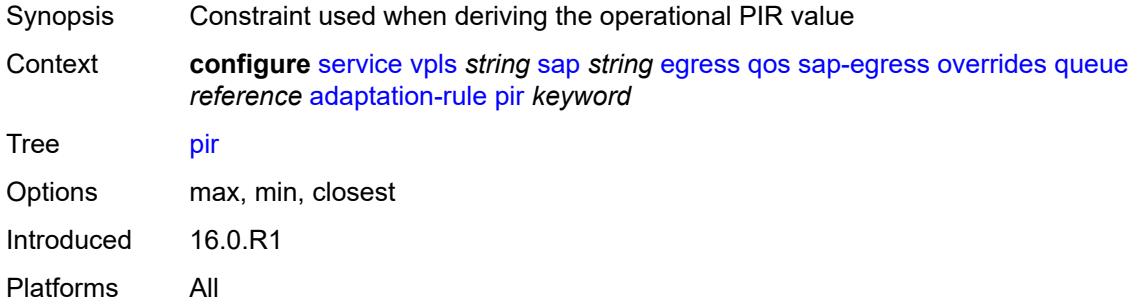

# <span id="page-6273-2"></span>**avg-frame-overhead** *decimal-number*

<span id="page-6273-3"></span>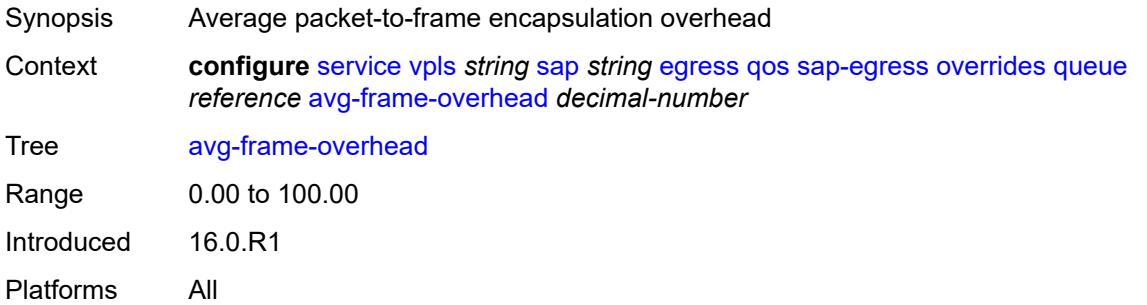

# **burst-limit** *(number | keyword)*

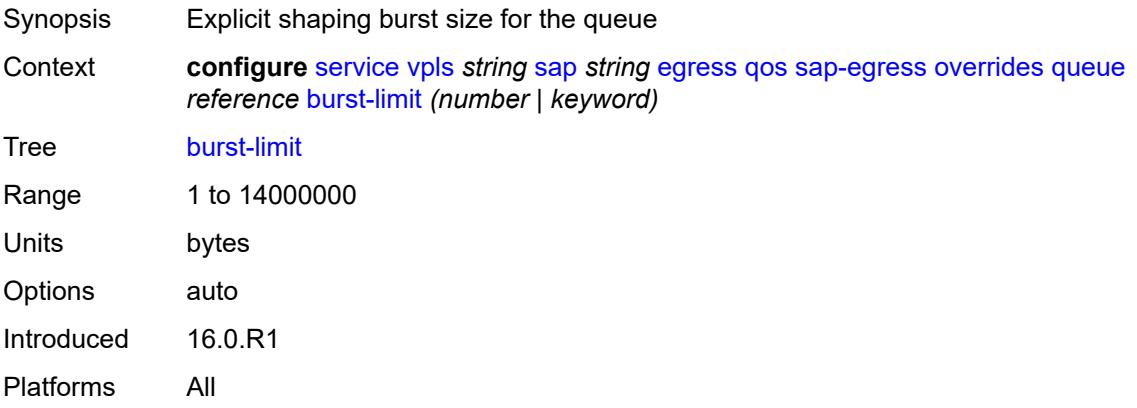

#### <span id="page-6274-0"></span>**cbs** *(number | keyword)*

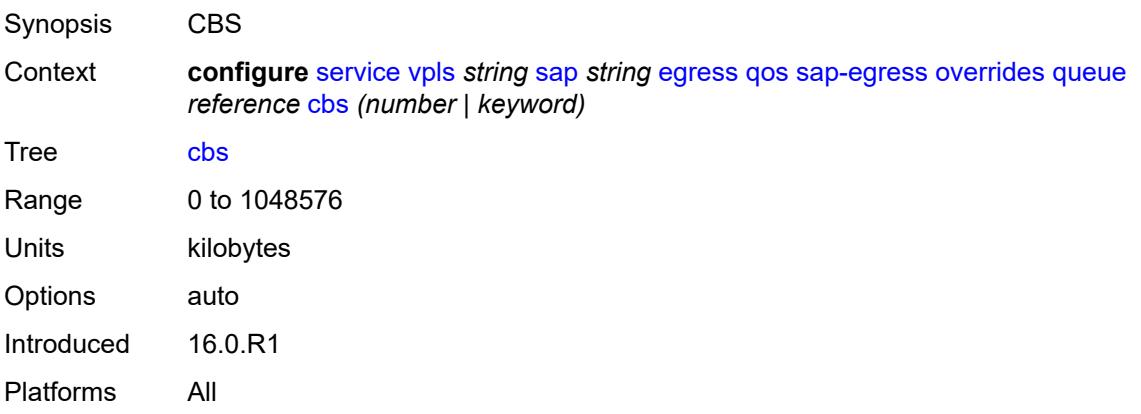

#### <span id="page-6274-1"></span>**drop-tail**

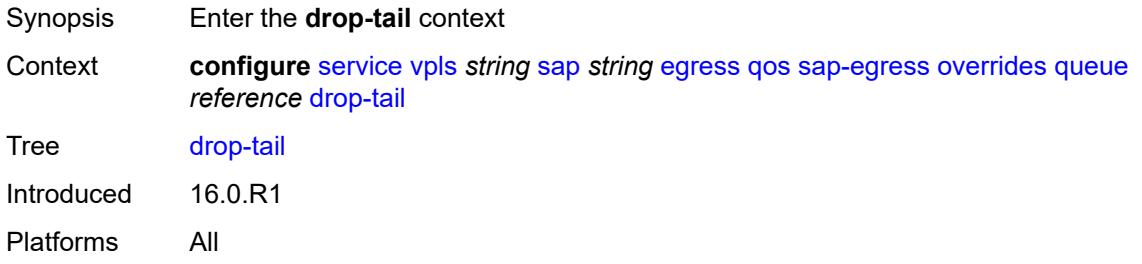

#### <span id="page-6274-2"></span>**low**

Synopsis Enter the **low** context

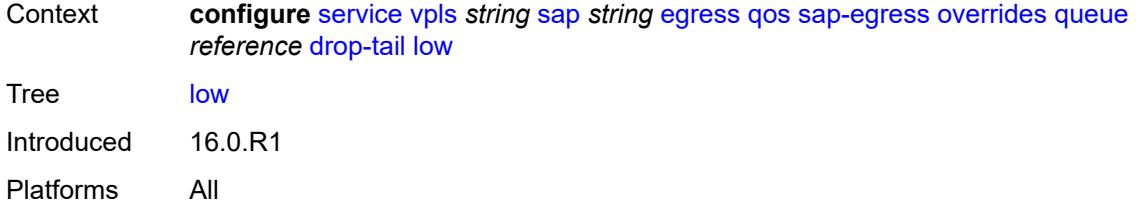

#### <span id="page-6275-0"></span>**percent-reduction-from-mbs** *(number | keyword)*

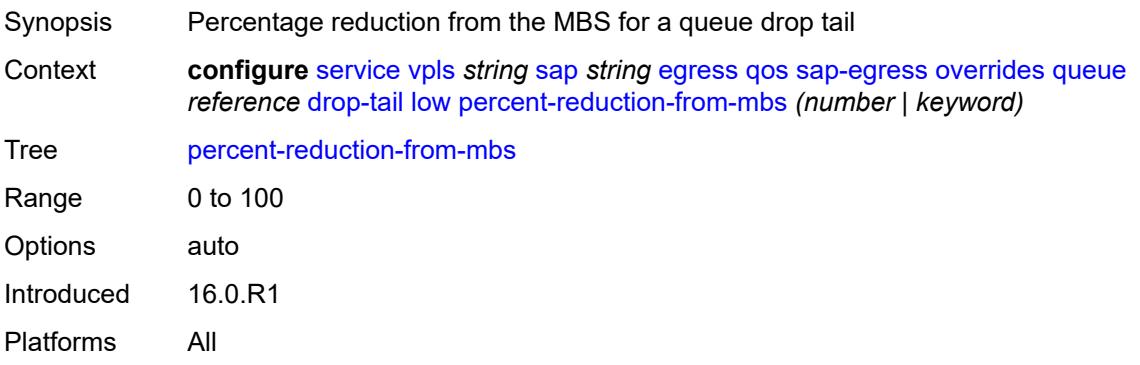

#### <span id="page-6275-1"></span>**hs-class-weight** *number*

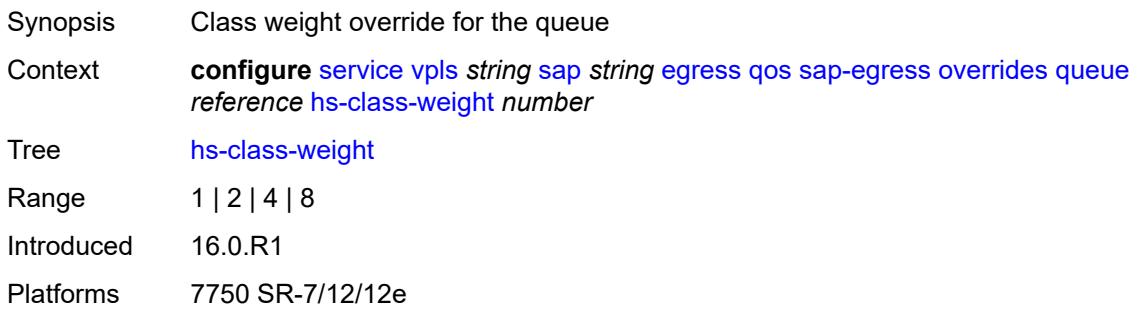

# <span id="page-6275-2"></span>**hs-wred-queue**

<span id="page-6275-3"></span>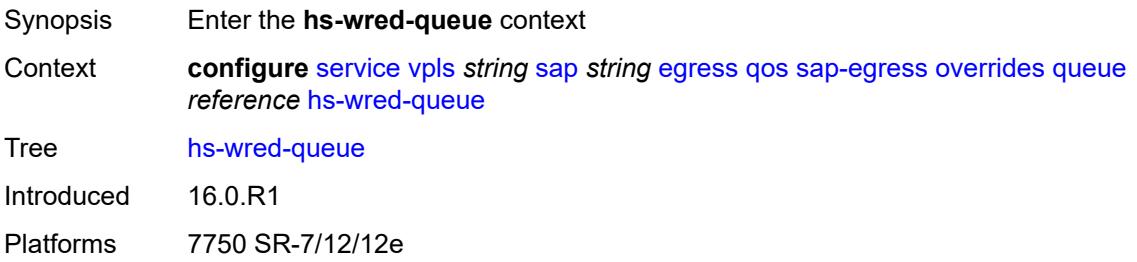

# **policy** *reference*

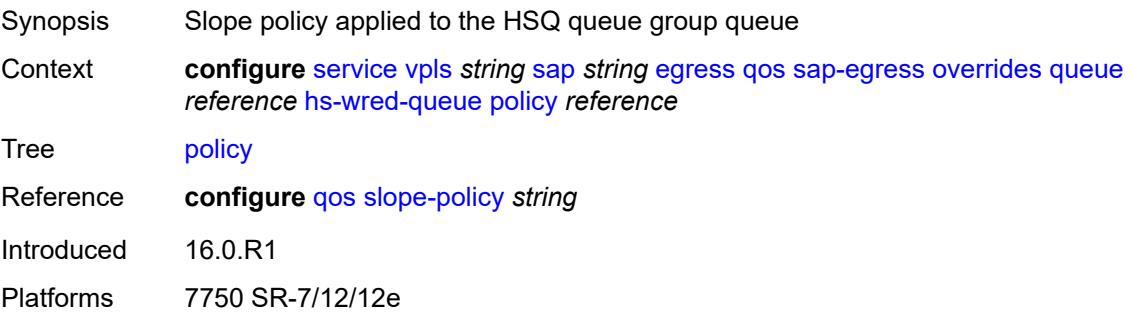

# <span id="page-6276-0"></span>**hs-wrr-weight** *number*

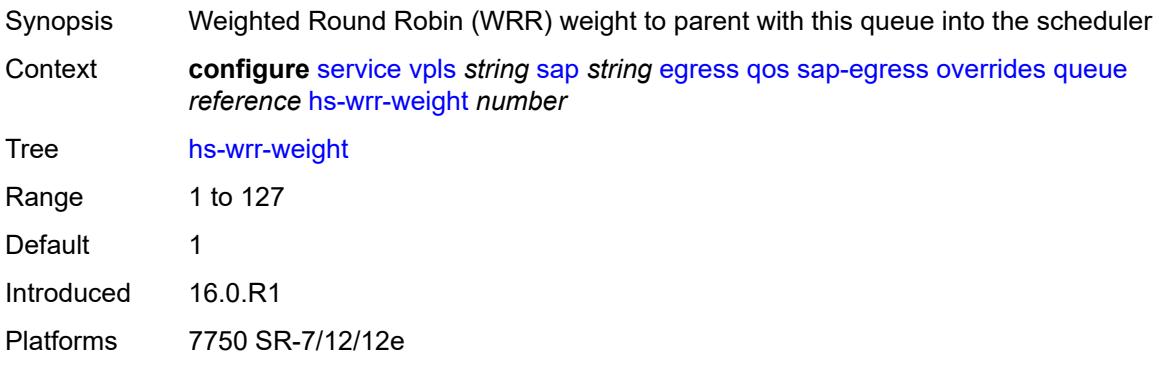

### <span id="page-6276-1"></span>**mbs** *(number | keyword)*

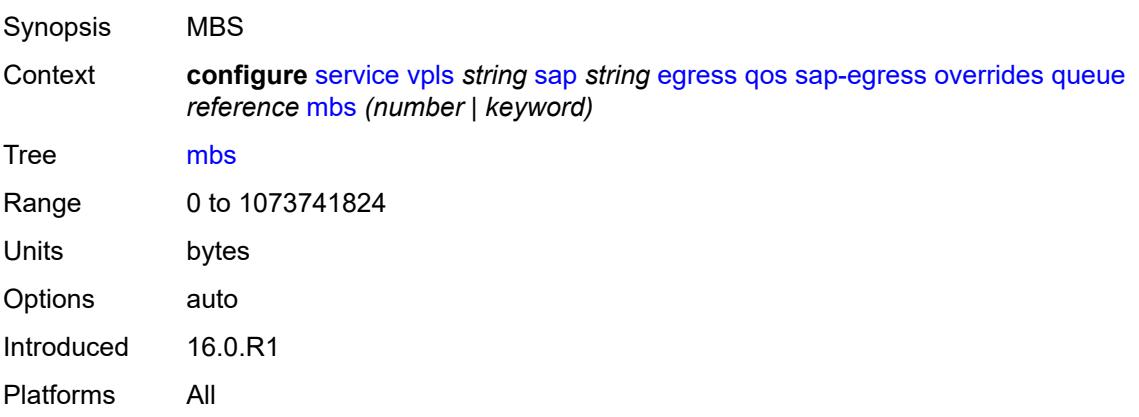

#### <span id="page-6276-2"></span>**monitor-queue-depth**

Synopsis Enable the **monitor-queue-depth** context

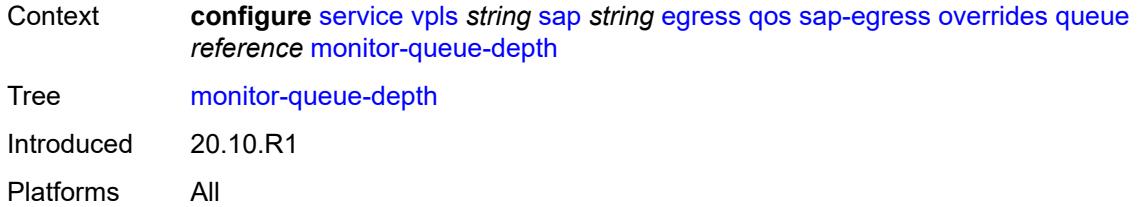

#### <span id="page-6277-0"></span>**fast-polling** *boolean*

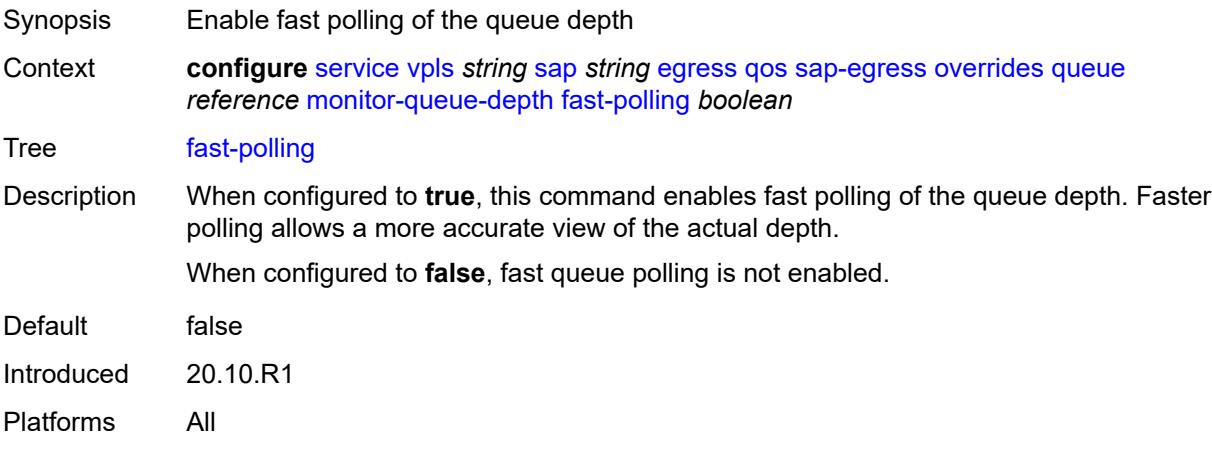

## <span id="page-6277-1"></span>**violation-threshold** *decimal-number*

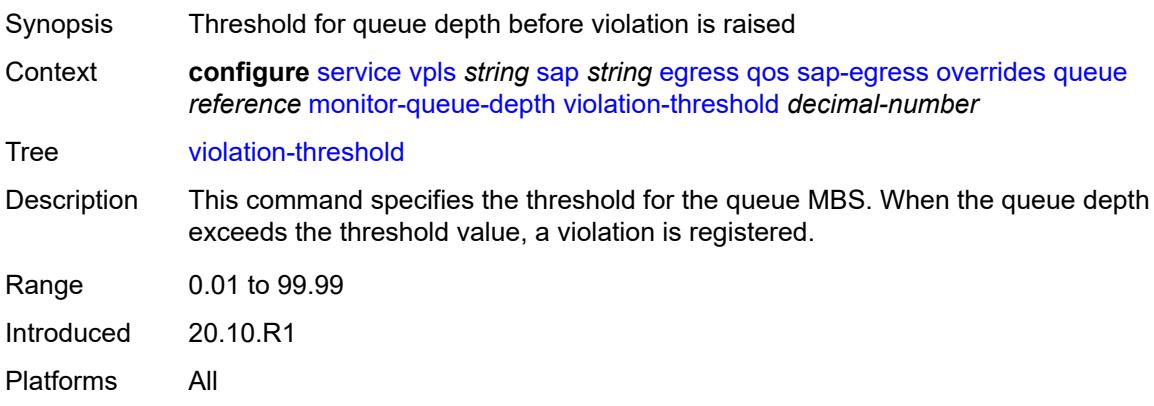

### <span id="page-6277-2"></span>**parent**

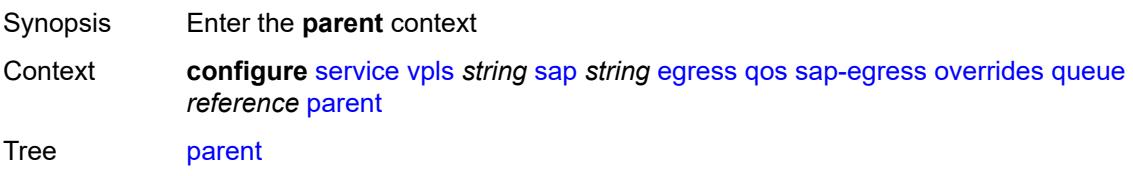

Introduced 16.0.R1 Platforms All

# <span id="page-6278-0"></span>**cir-weight** *number*

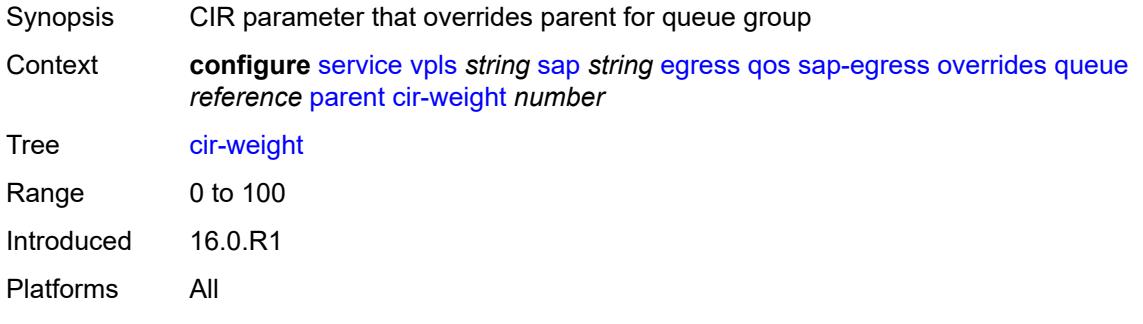

#### <span id="page-6278-1"></span>**weight** *number*

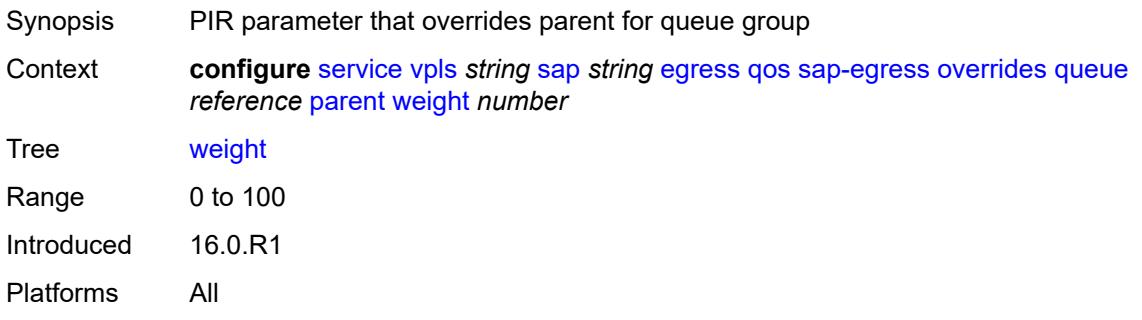

#### <span id="page-6278-2"></span>**percent-rate**

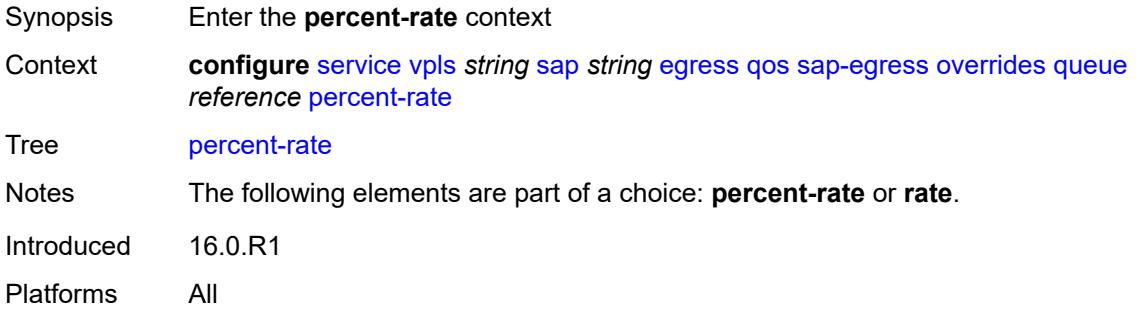

#### <span id="page-6278-3"></span>**cir** *decimal-number*

Synopsis CIR percent rate

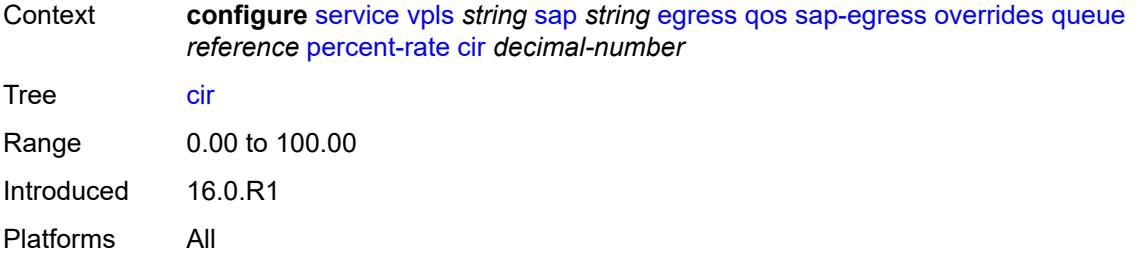

#### <span id="page-6279-0"></span>**pir** *decimal-number*

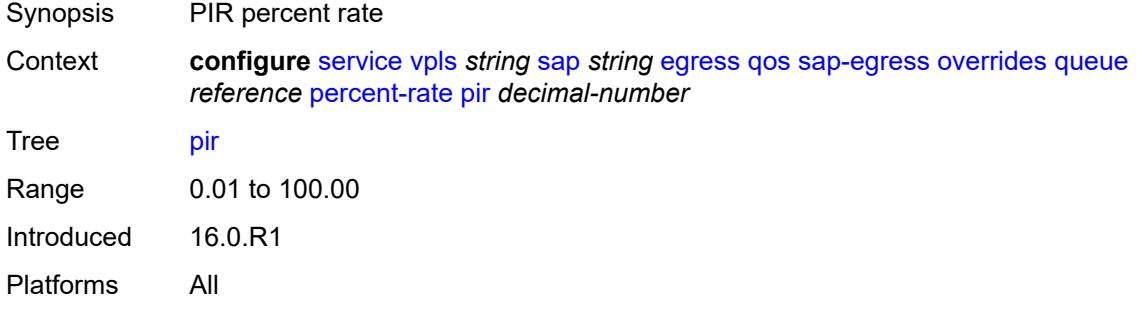

#### <span id="page-6279-1"></span>**rate**

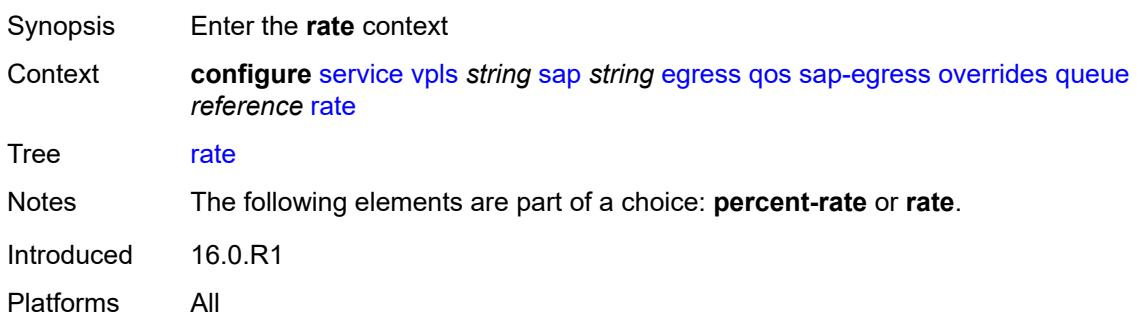

# <span id="page-6279-2"></span>**cir** *(number | keyword)*

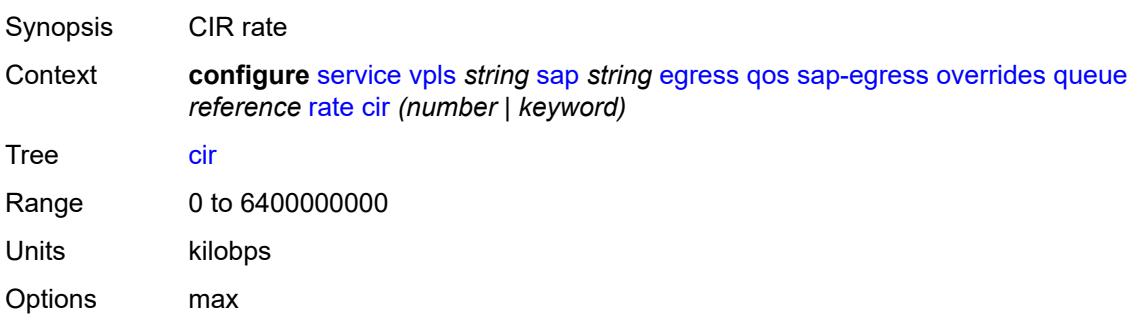

Introduced 16.0.R1 Platforms All

#### <span id="page-6280-0"></span>**pir** *(number | keyword)*

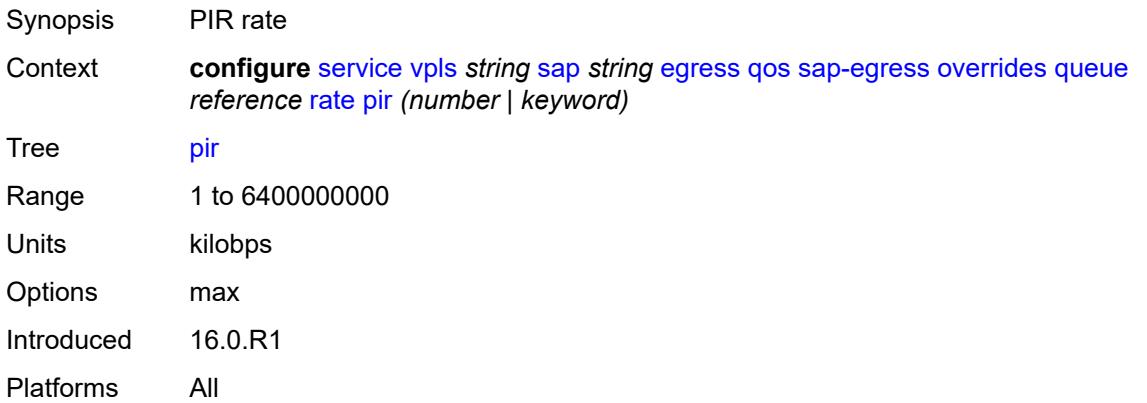

#### <span id="page-6280-1"></span>**policy-name** *reference*

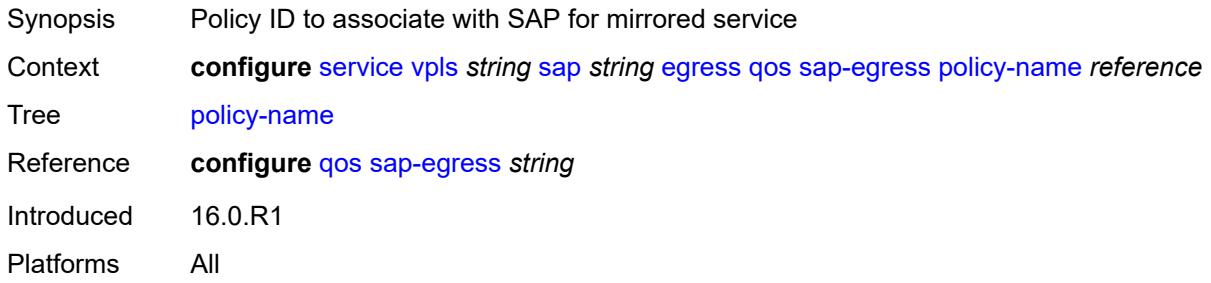

## <span id="page-6280-2"></span>**port-redirect-group**

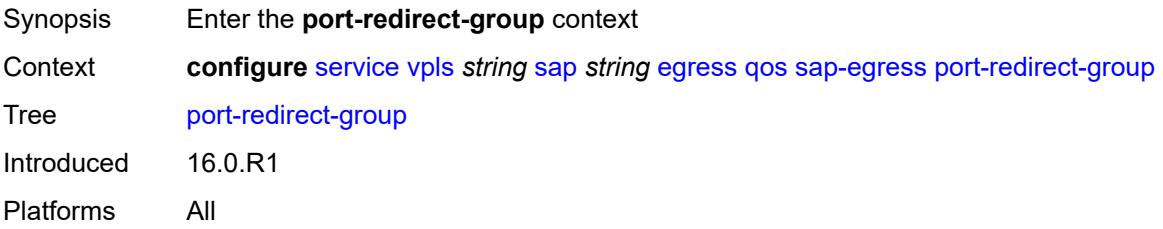

#### <span id="page-6280-3"></span>**group-name** *reference*

Synopsis Name of the queue group redirect list policy

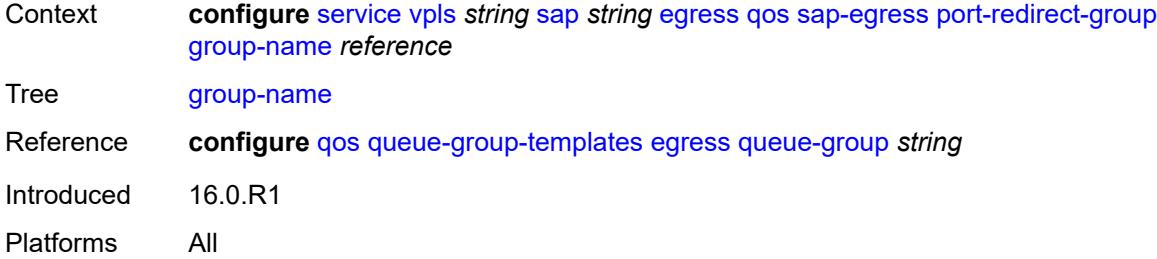

#### <span id="page-6281-0"></span>**instance** *number*

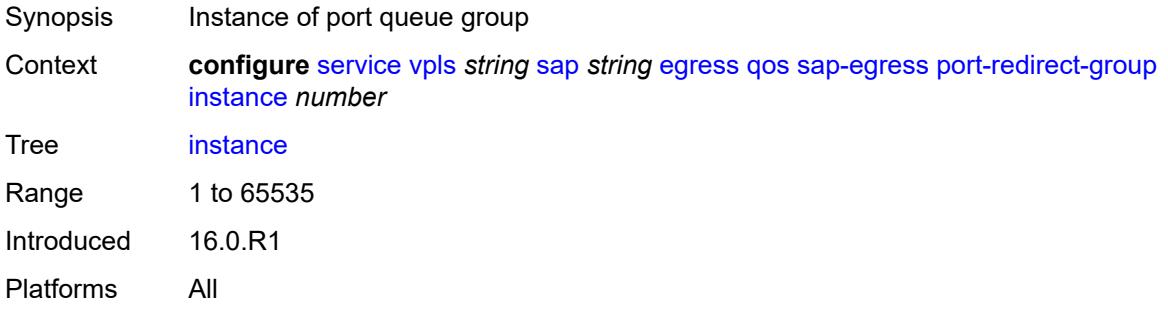

# <span id="page-6281-1"></span>**scheduler-policy**

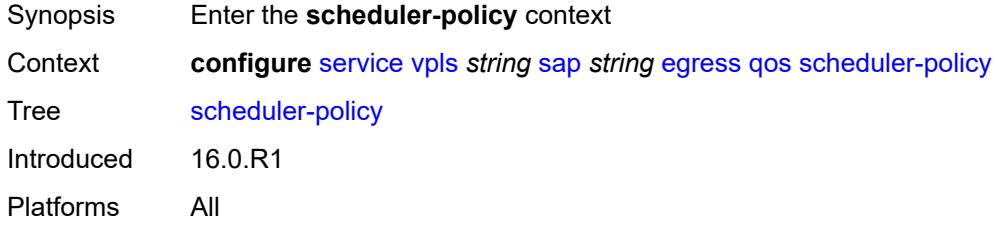

#### <span id="page-6281-2"></span>**overrides**

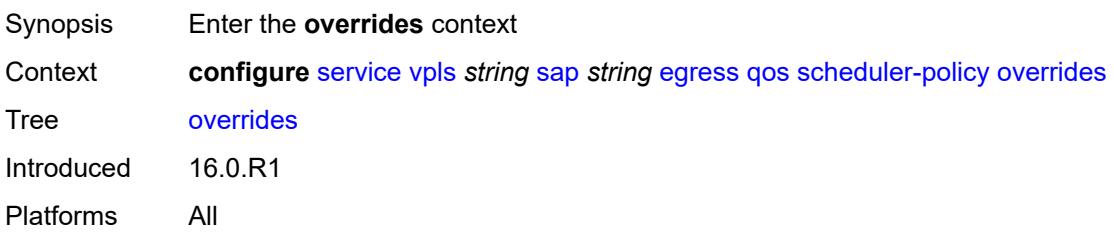

# <span id="page-6281-3"></span>**scheduler** [[scheduler-name](#page-6282-0)] *string*

Synopsis Enter the **scheduler** list instance

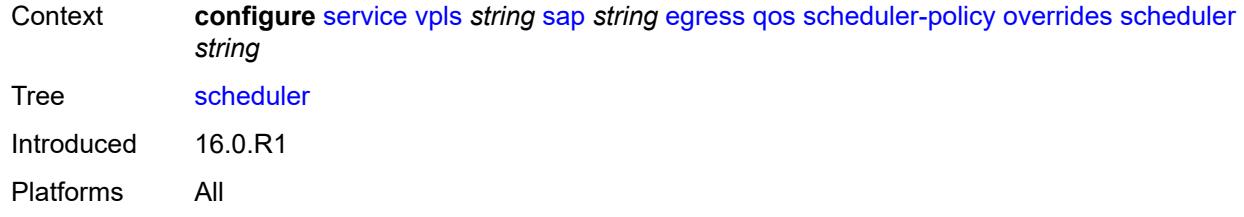

#### <span id="page-6282-0"></span>[**scheduler-name**] *string*

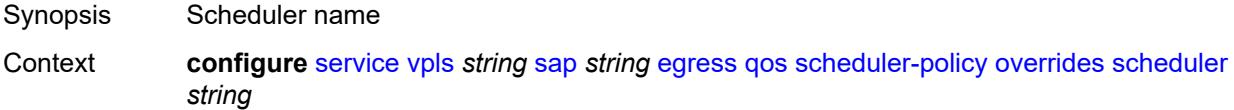

Tree [scheduler](#page-4897-41)

Description This command specifies the scheduler name which is composed of printable 7-bit ASCII characters. If the string contains special characters (#, \$, spaces, and so on), the entire string must be enclosed within double quotes. Each scheduler must have a unique name within the context of the scheduler policy. However, the same name can be reused in multiple scheduler policies. If the scheduler name already exists within the policy tier level, the context changes to that scheduler name for the purpose of editing the scheduler commands.

> If the scheduler name exists within the policy on a different tier, an error occurs and the current context will not change. If the scheduler name does not exist in this or another tier within the scheduler policy, it is assumed that an attempt is being made to create a scheduler of that name.

> If the provided scheduler name is invalid, a name syntax error will occur, the command will not execute, and the context will not change.

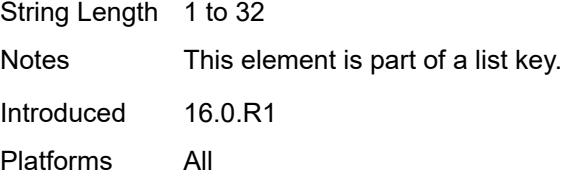

#### <span id="page-6282-1"></span>**parent**

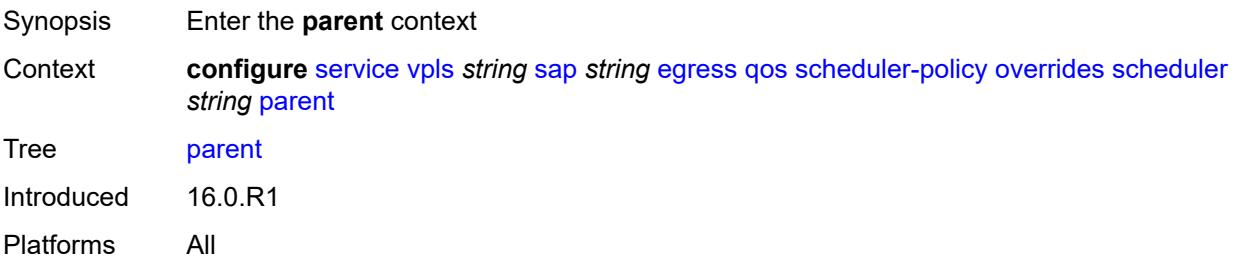

#### <span id="page-6283-0"></span>**cir-weight** *number*

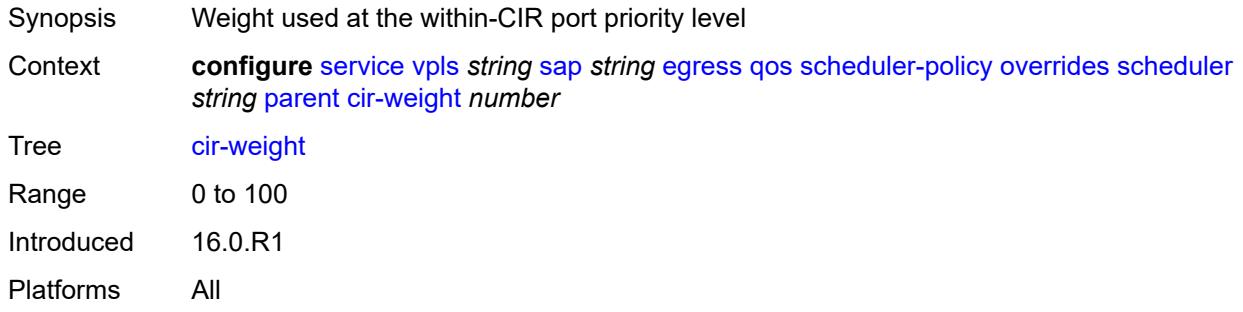

#### <span id="page-6283-1"></span>**weight** *number*

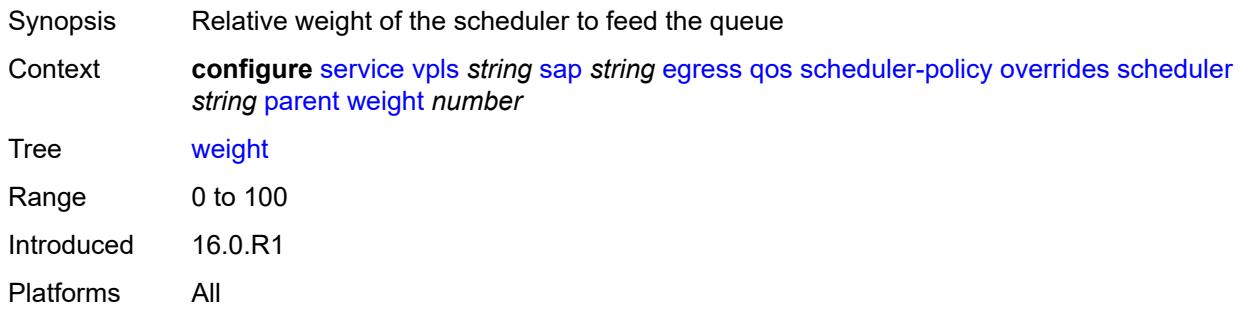

#### <span id="page-6283-2"></span>**rate**

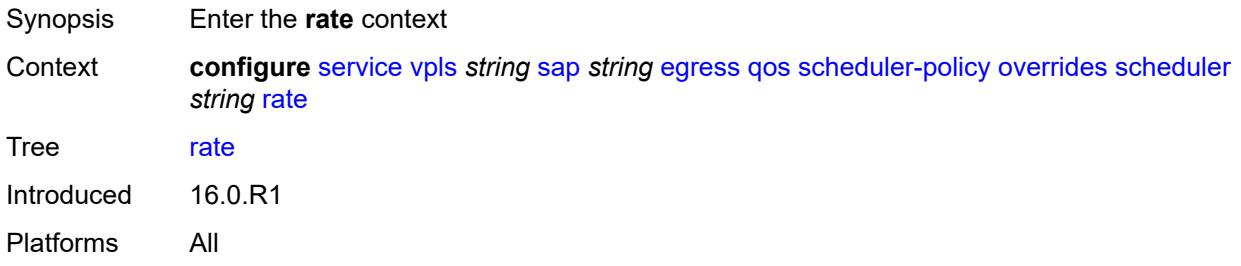

#### <span id="page-6283-3"></span>**cir** *(number | keyword)*

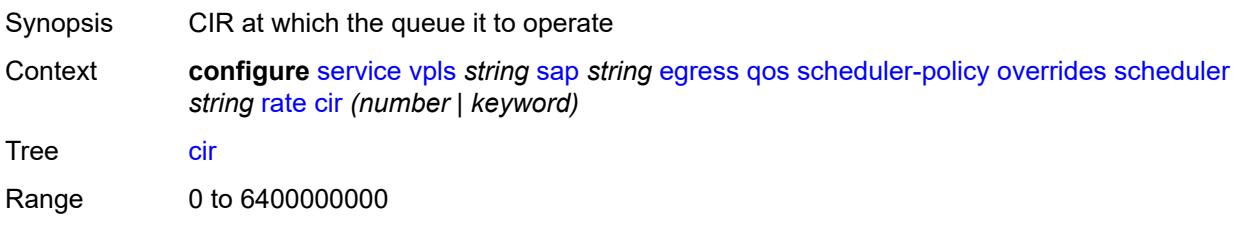

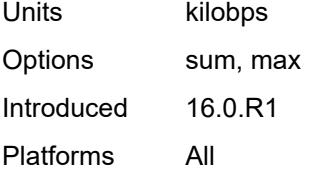

# <span id="page-6284-0"></span>**pir** *(number | keyword)*

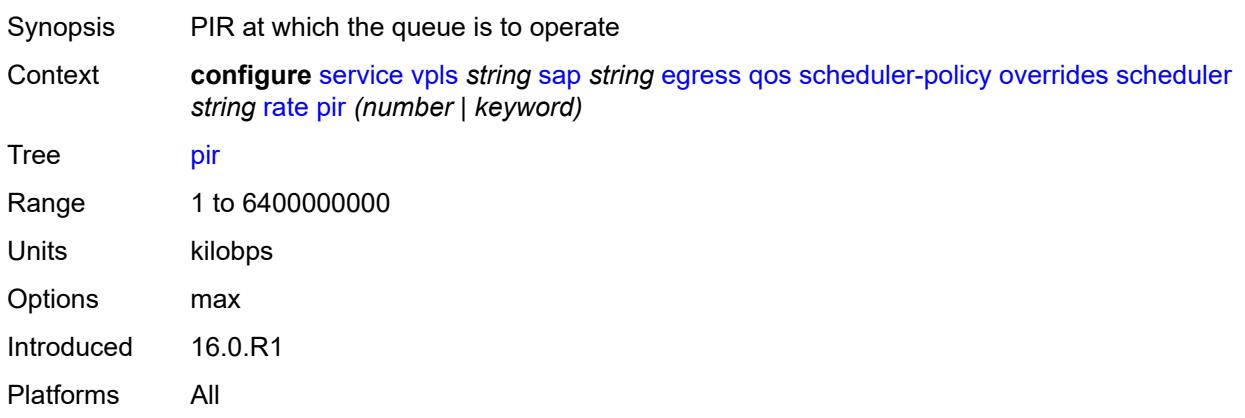

#### <span id="page-6284-1"></span>**policy-name** *reference*

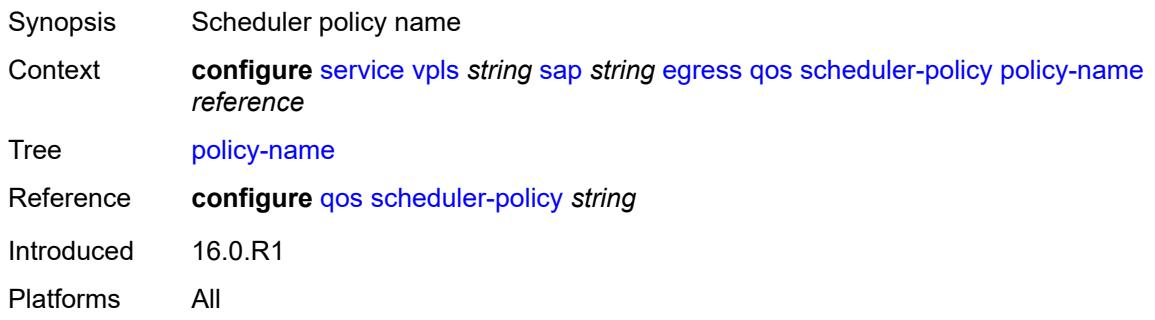

## <span id="page-6284-2"></span>**eth-cfm**

<span id="page-6284-3"></span>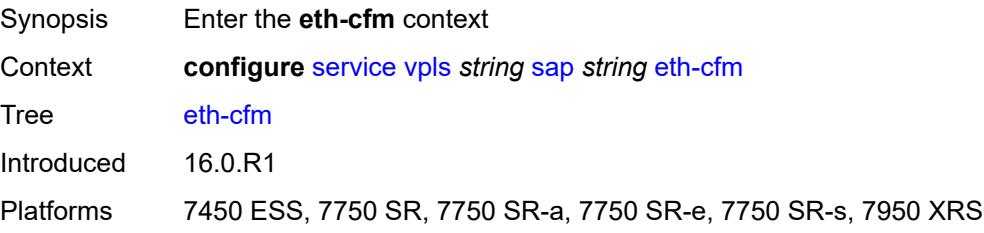

#### **collect-lmm-fc-stats**

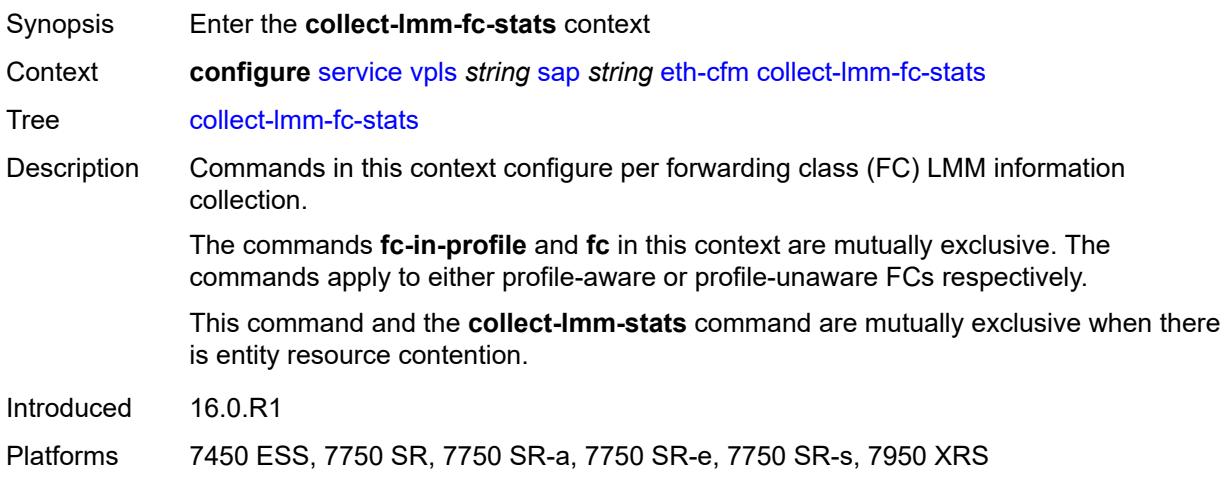

# <span id="page-6285-0"></span>**fc** *keyword*

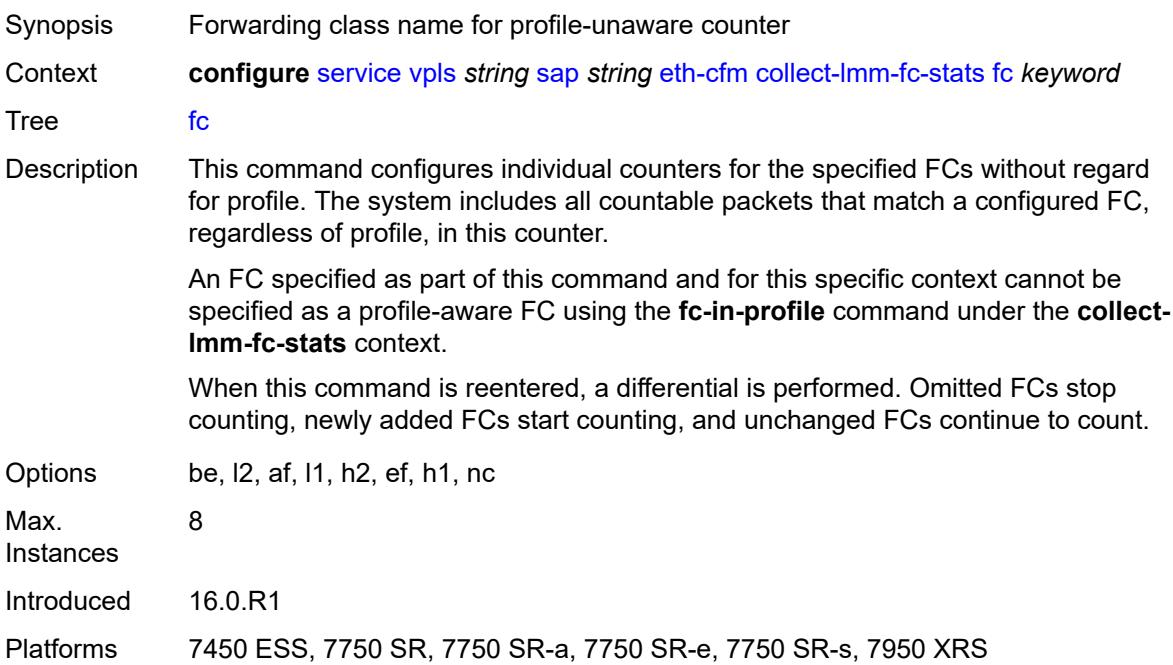

#### <span id="page-6285-1"></span>**fc-in-profile** *keyword*

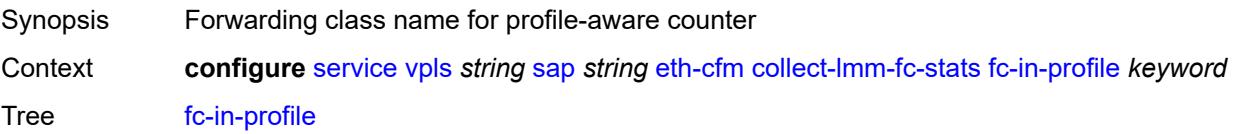

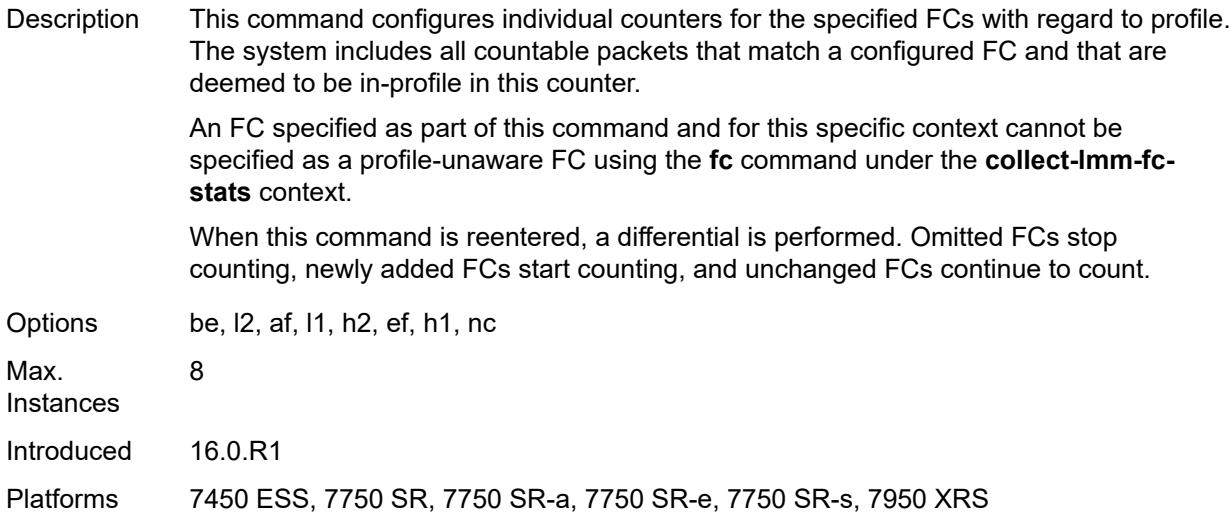

#### <span id="page-6286-0"></span>**collect-lmm-stats** *boolean*

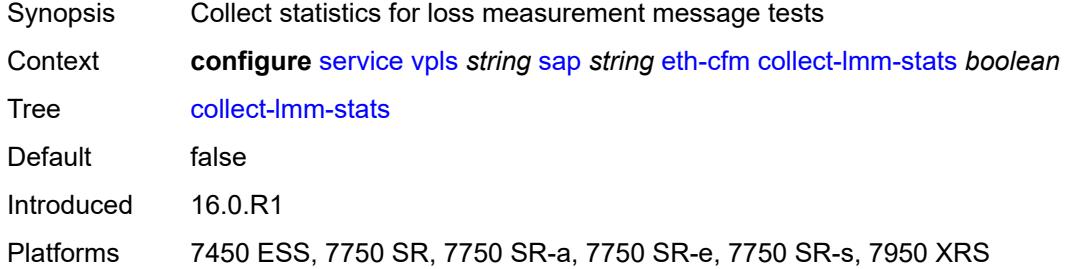

#### <span id="page-6286-2"></span>**mep** [md-admin-name](#page-6286-1) *reference* [ma-admin-name](#page-6287-0) *reference* [mep-id](#page-6287-1) *number*

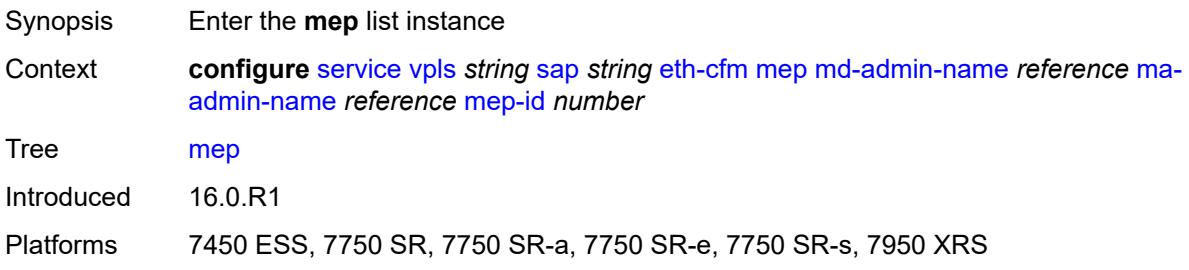

#### <span id="page-6286-1"></span>**md-admin-name** *reference*

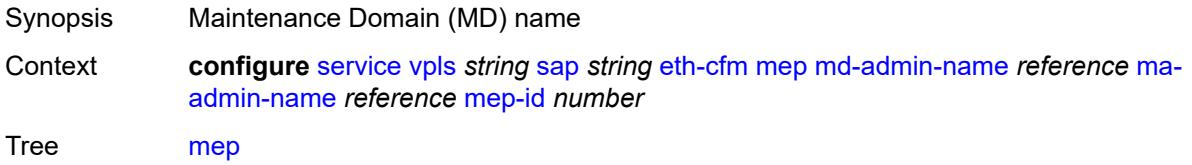

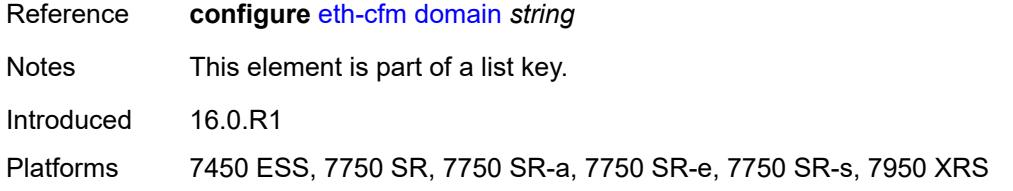

# <span id="page-6287-0"></span>**ma-admin-name** *reference*

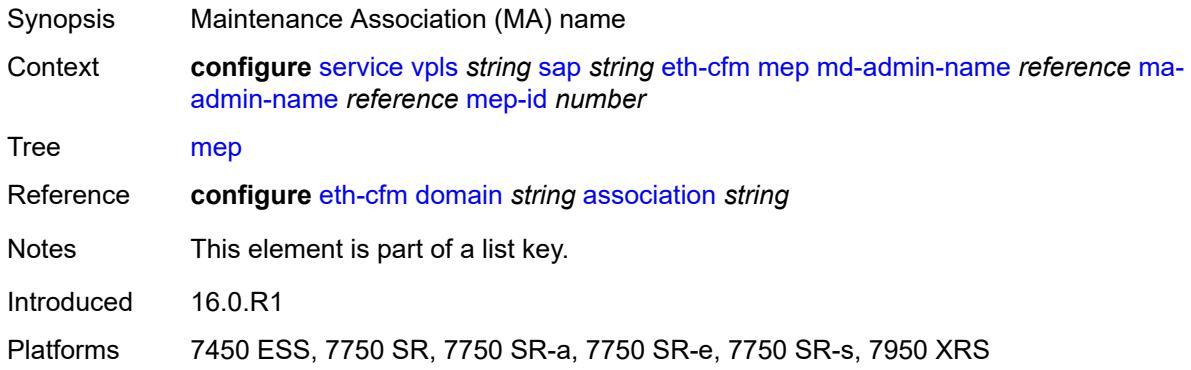

# <span id="page-6287-1"></span>**mep-id** *number*

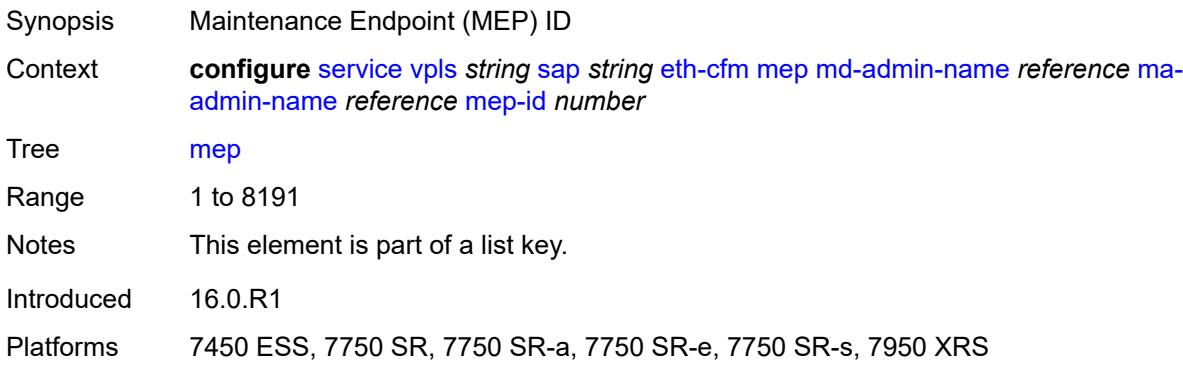

# <span id="page-6287-2"></span>**admin-state** *keyword*

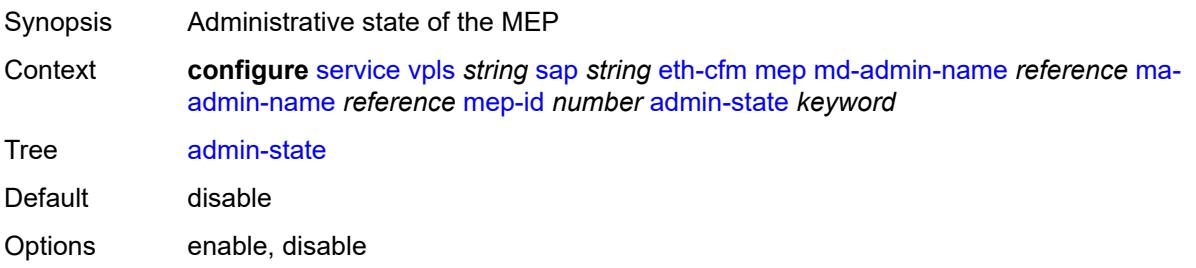

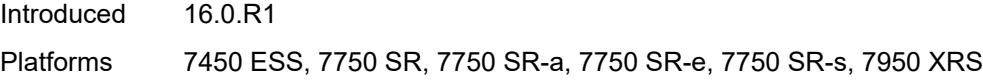

#### <span id="page-6288-0"></span>**ais**

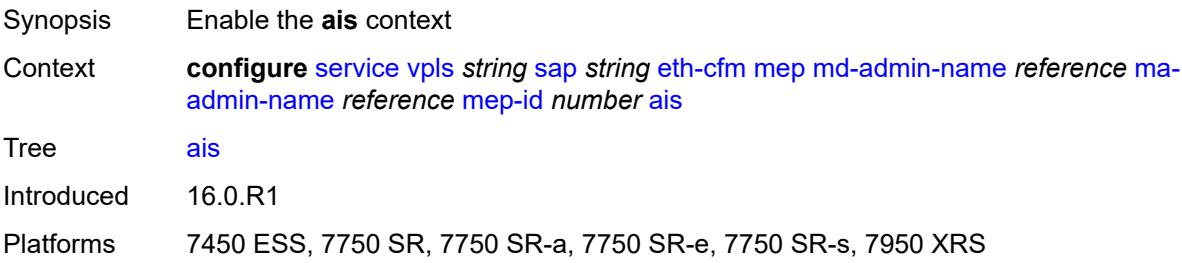

# <span id="page-6288-1"></span>**client-meg-level** *number*

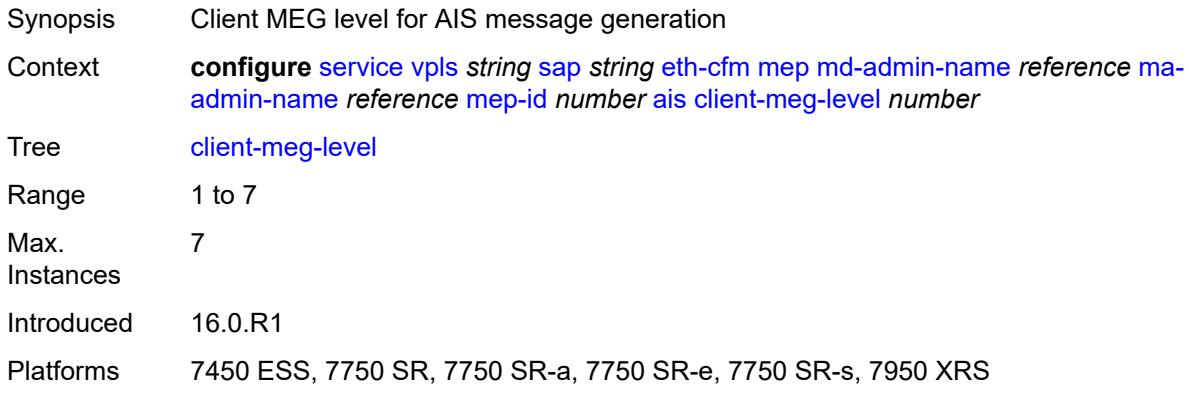

#### <span id="page-6288-2"></span>**interface-support** *boolean*

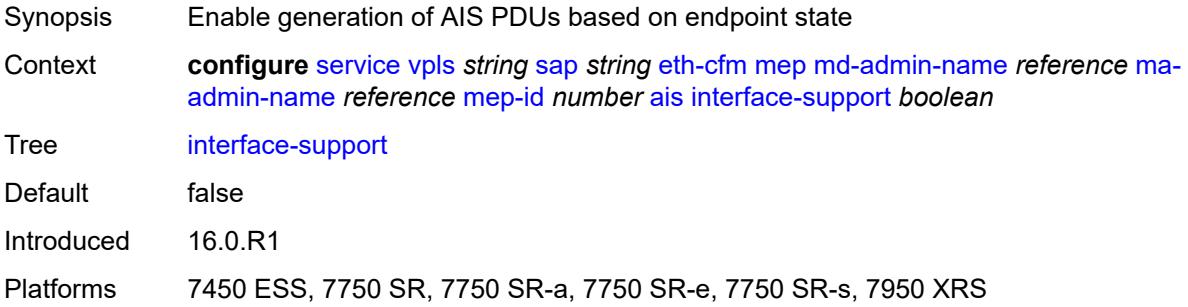

### <span id="page-6288-3"></span>**interval** *number*

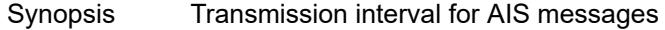

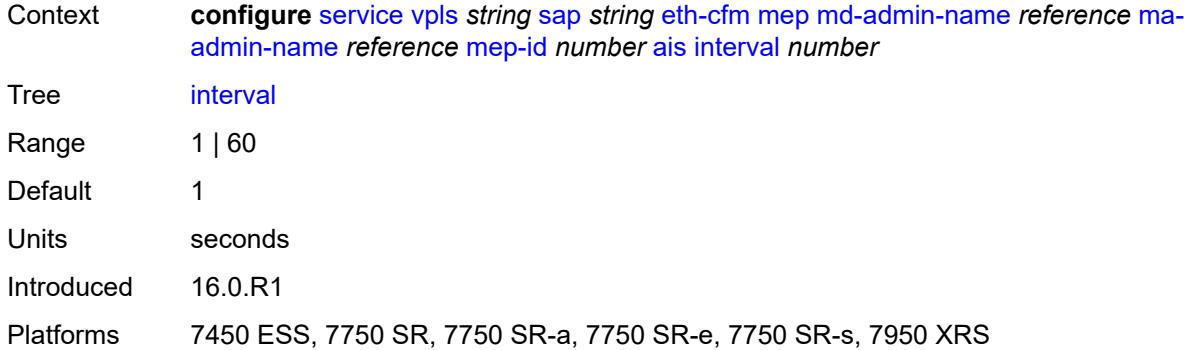

#### <span id="page-6289-0"></span>**low-priority-defect** *keyword*

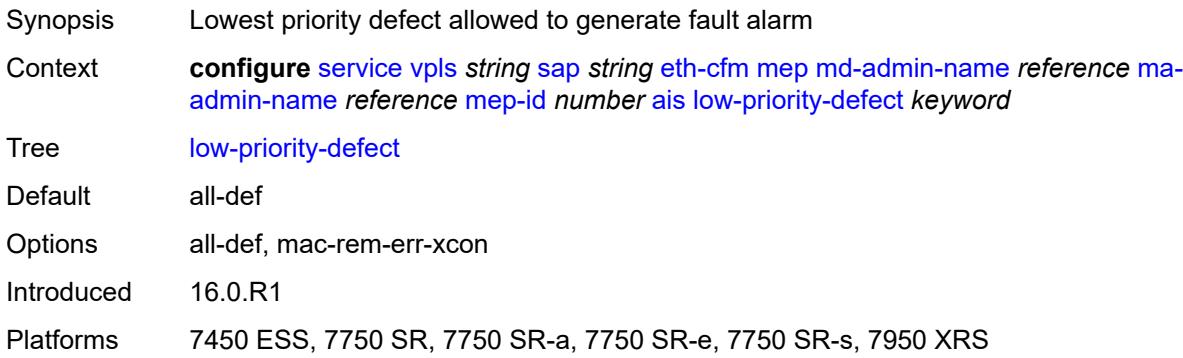

#### <span id="page-6289-1"></span>**priority** *number*

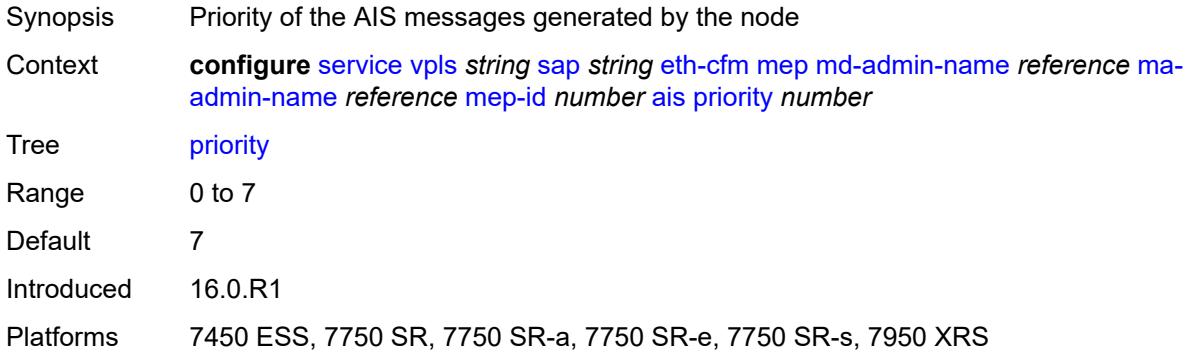

#### <span id="page-6289-2"></span>**alarm-notification**

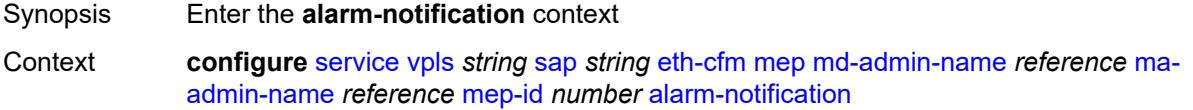

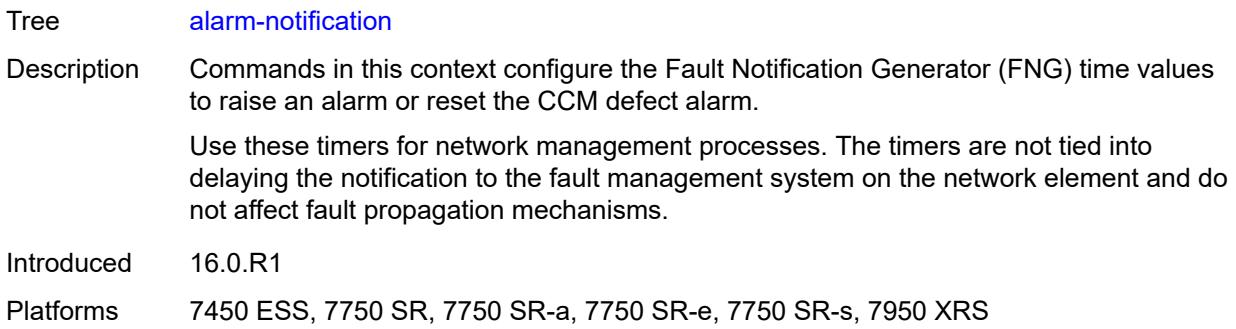

#### <span id="page-6290-0"></span>**fng-alarm-time** *number*

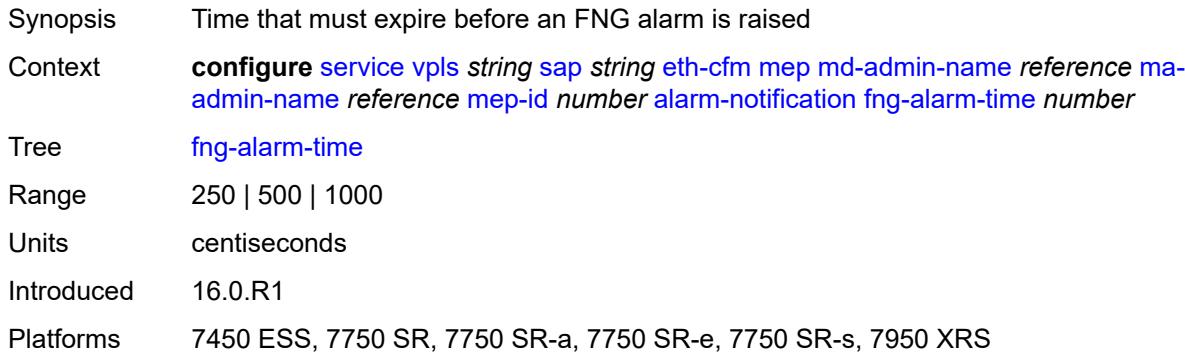

#### <span id="page-6290-1"></span>**fng-reset-time** *number*

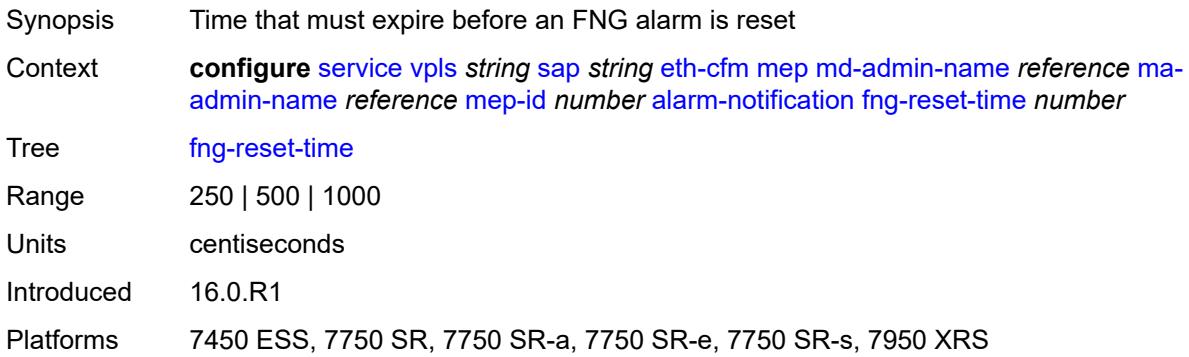

#### <span id="page-6290-2"></span>**ccm** *boolean*

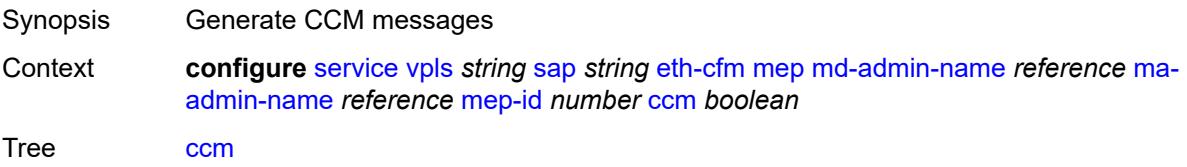

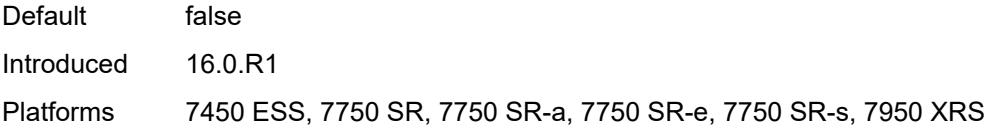

# <span id="page-6291-0"></span>**ccm-ltm-priority** *number*

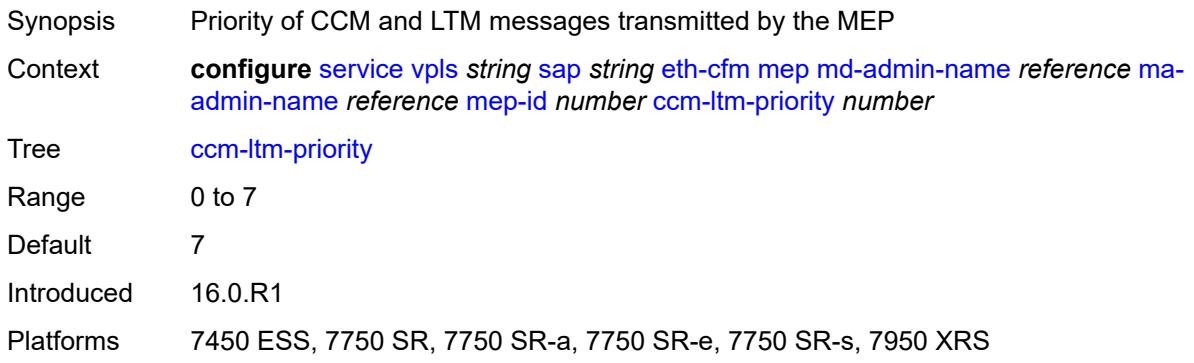

# <span id="page-6291-1"></span>**ccm-padding-size** *number*

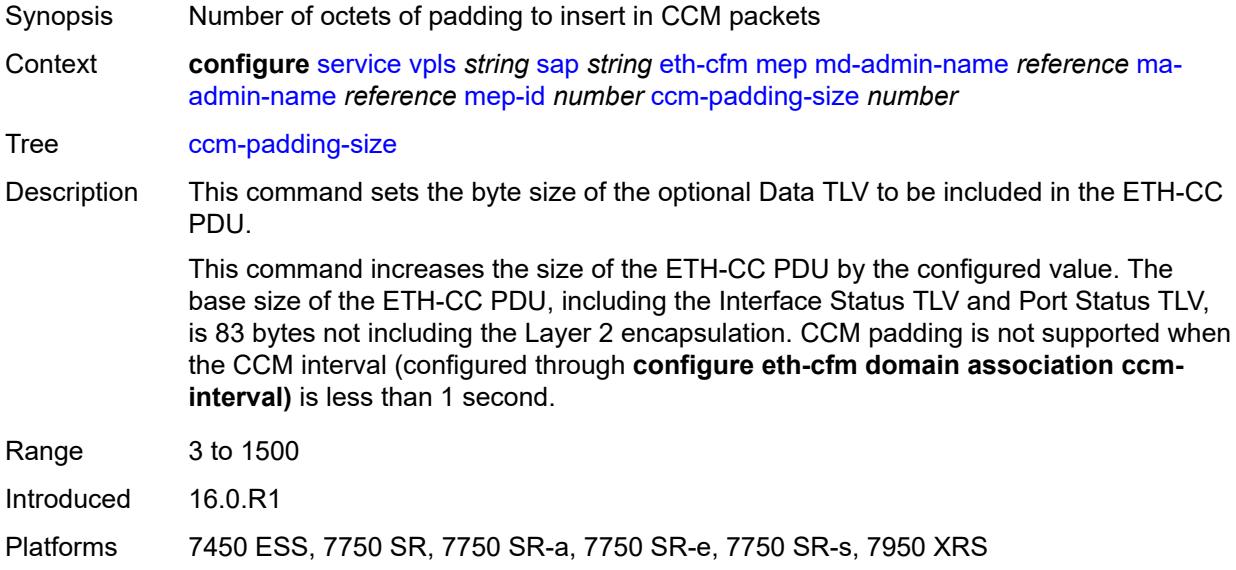

#### <span id="page-6291-2"></span>**cfm-vlan-tag** *string*

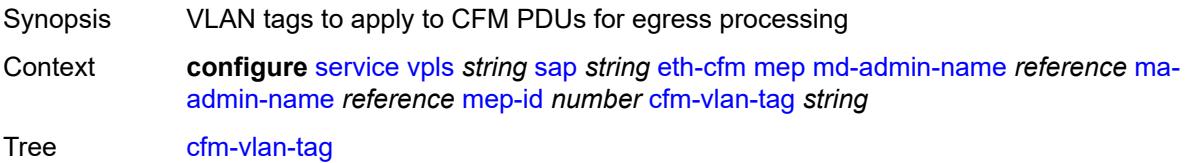

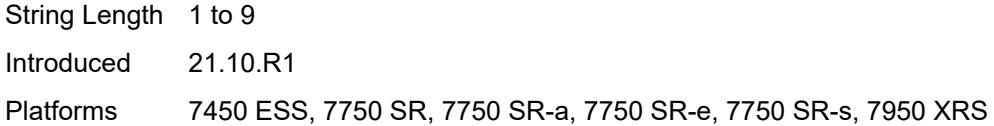

#### <span id="page-6292-0"></span>**csf**

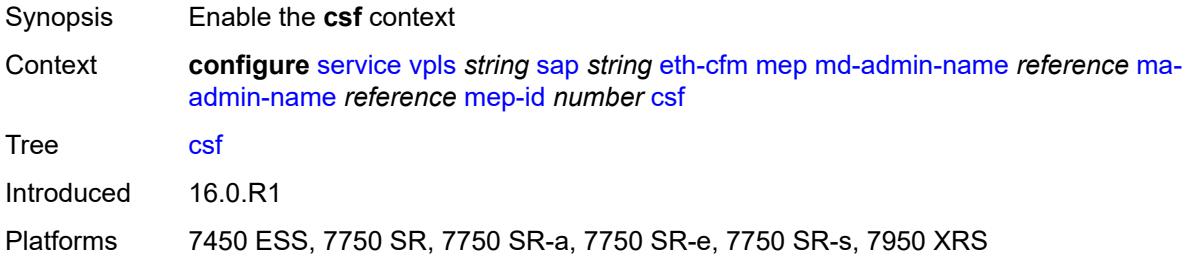

#### <span id="page-6292-1"></span>**multiplier** *decimal-number*

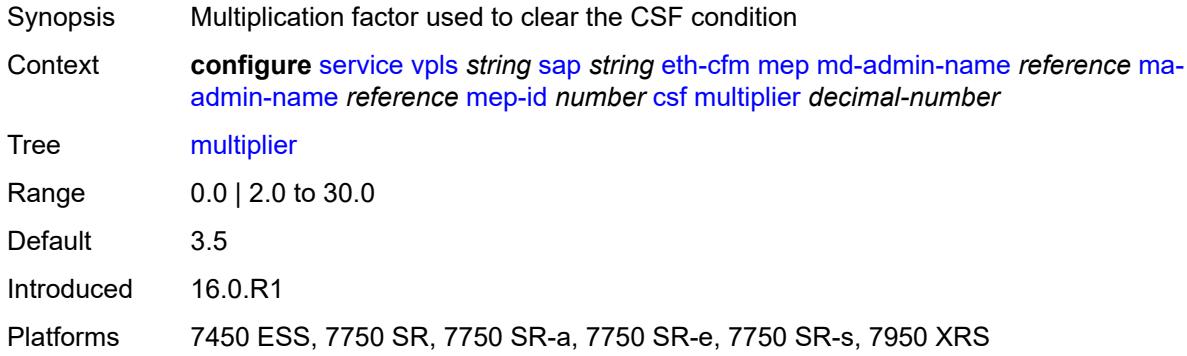

#### <span id="page-6292-2"></span>**description** *string*

<span id="page-6292-3"></span>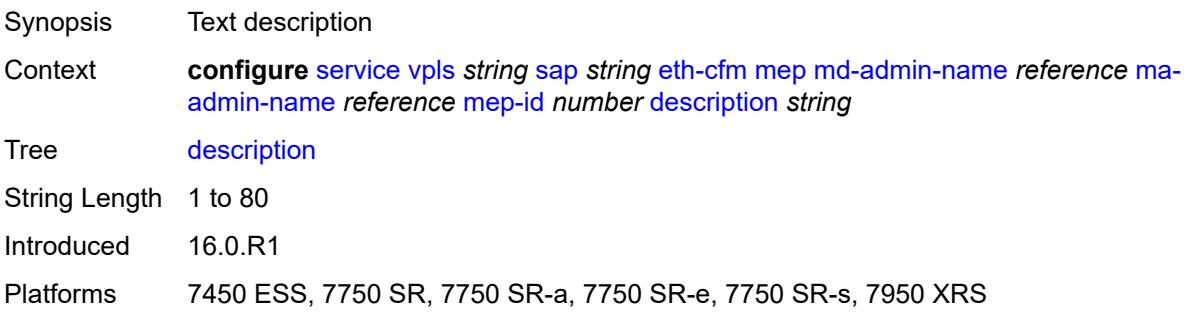

#### **direction** *keyword*

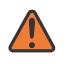

#### **WARNING:**

Modifying this element recreates the parent element automatically for the new value to take effect.

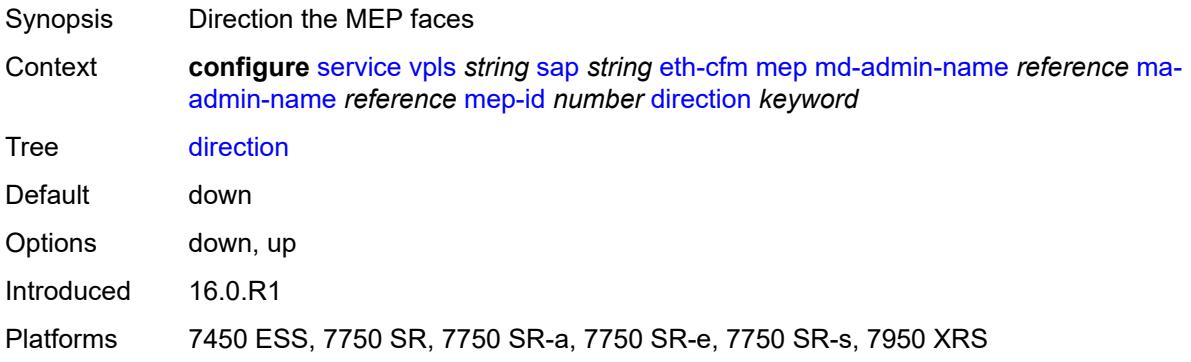

#### <span id="page-6293-0"></span>**eth-test**

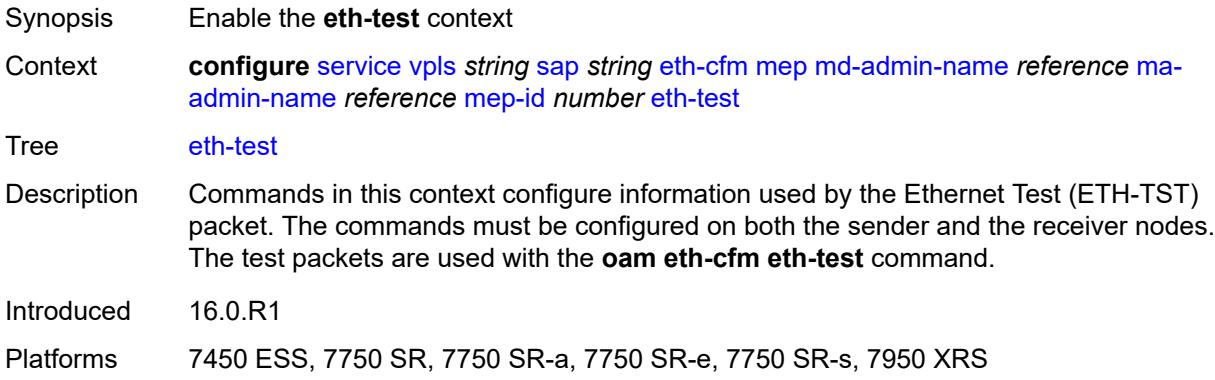

#### <span id="page-6293-1"></span>**bit-error-threshold** *number*

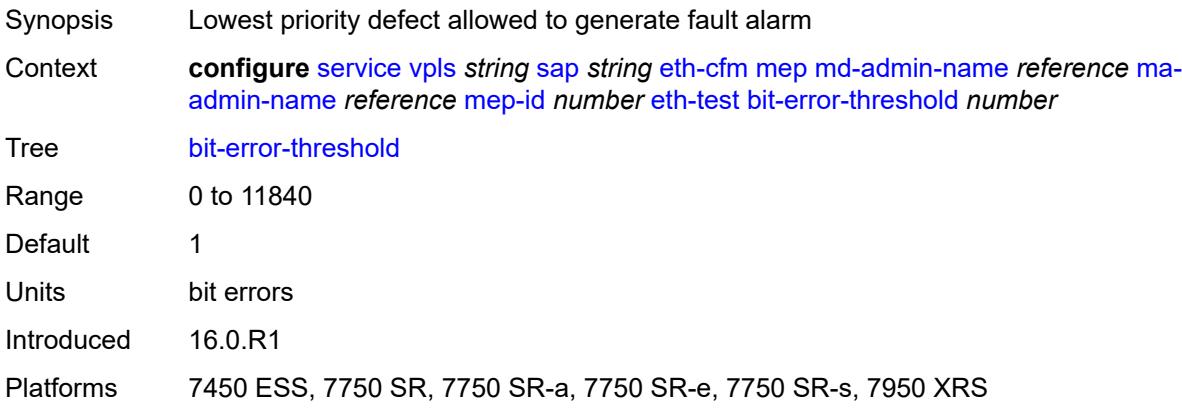

#### <span id="page-6294-0"></span>**test-pattern**

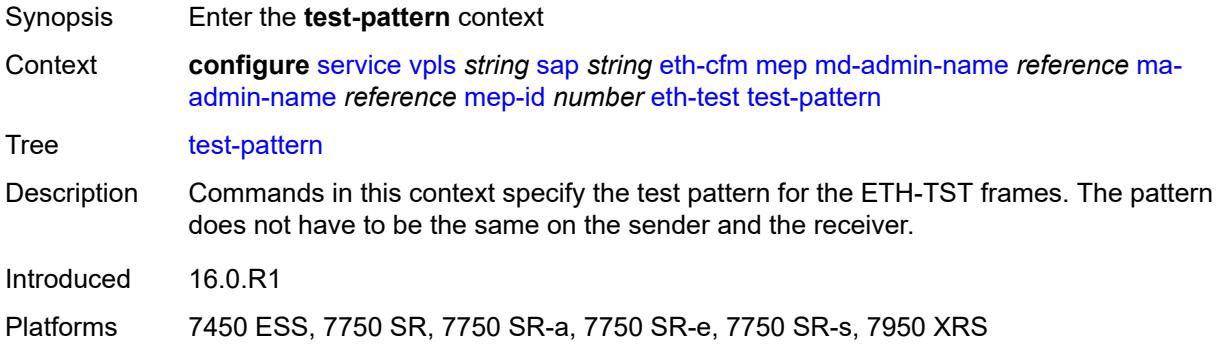

# <span id="page-6294-1"></span>**crc-tlv** *boolean*

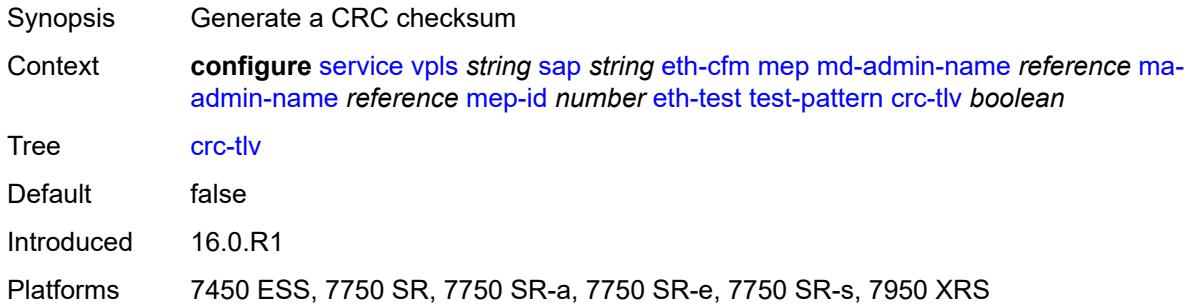

#### <span id="page-6294-2"></span>**pattern** *keyword*

<span id="page-6294-3"></span>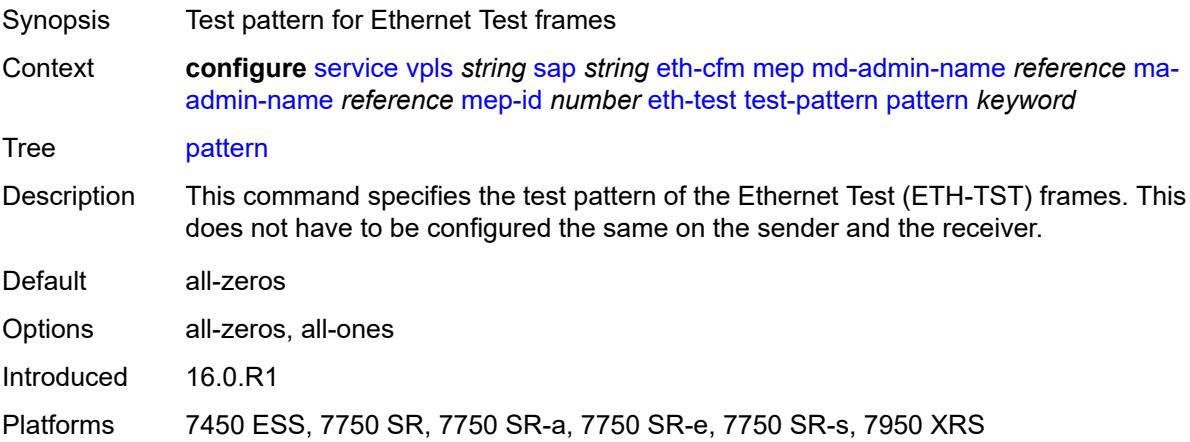

# **fault-propagation** *keyword*

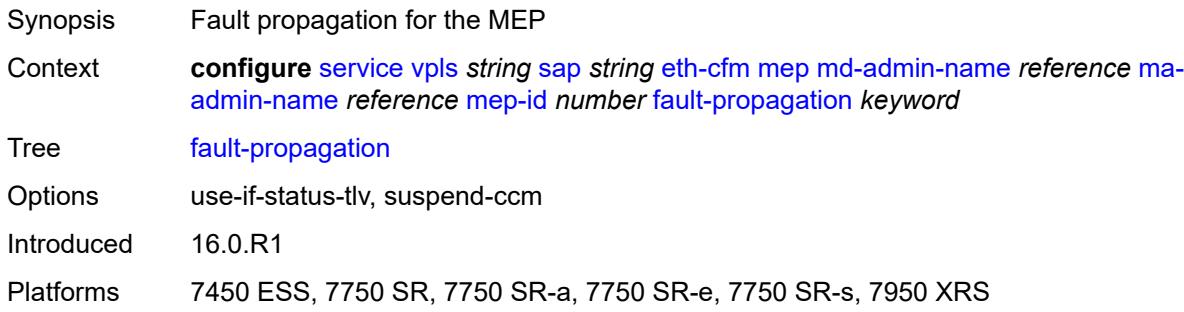

#### <span id="page-6295-0"></span>**grace**

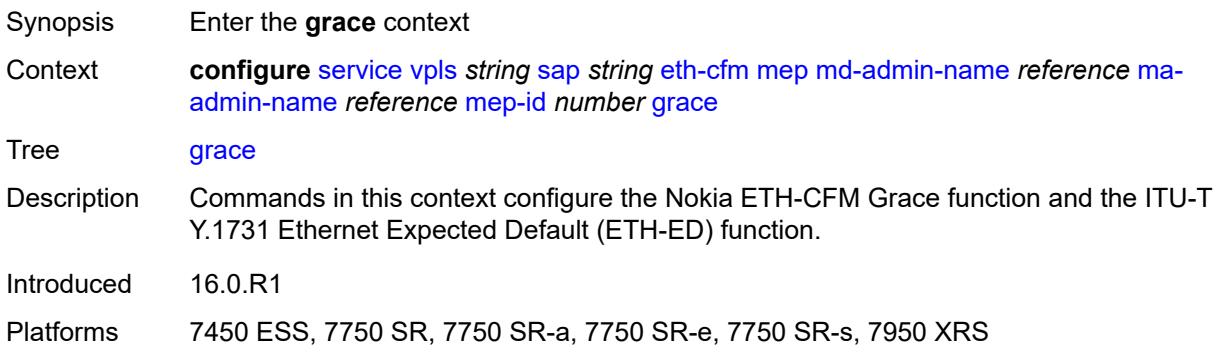

#### <span id="page-6295-1"></span>**eth-ed**

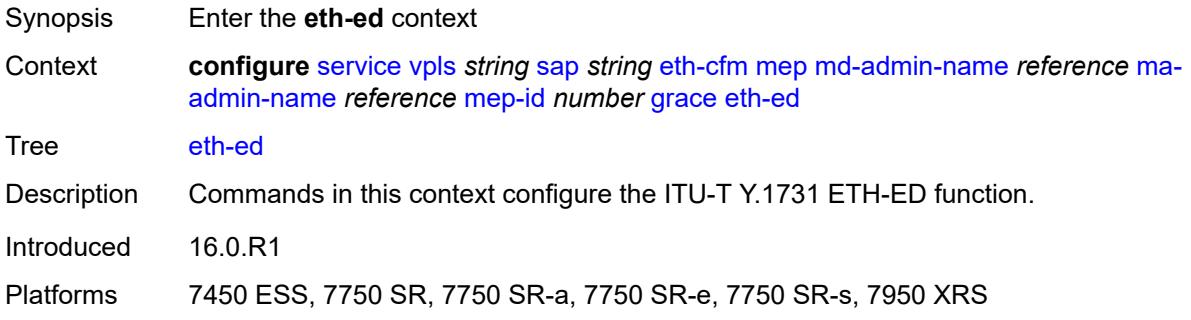

# <span id="page-6295-2"></span>**max-rx-defect-window** *number*

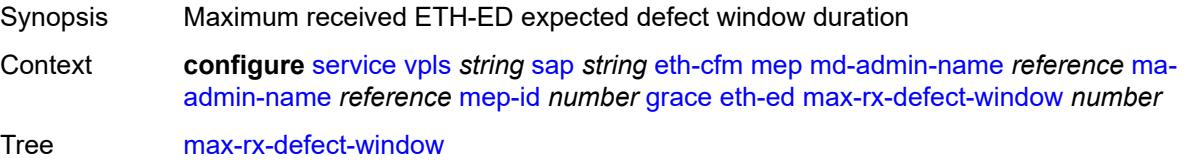

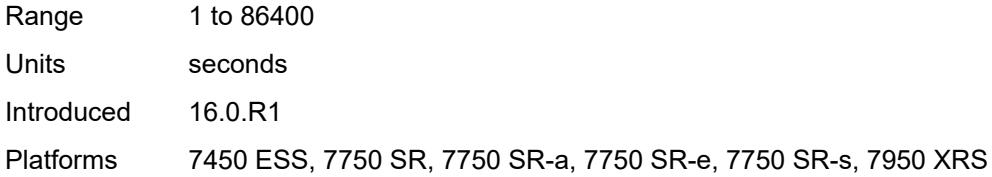

# <span id="page-6296-0"></span>**priority** *number*

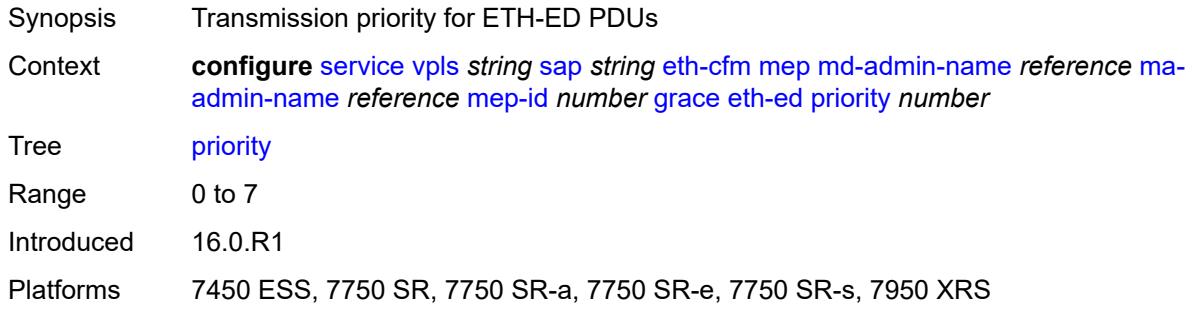

#### <span id="page-6296-1"></span>**rx-eth-ed** *boolean*

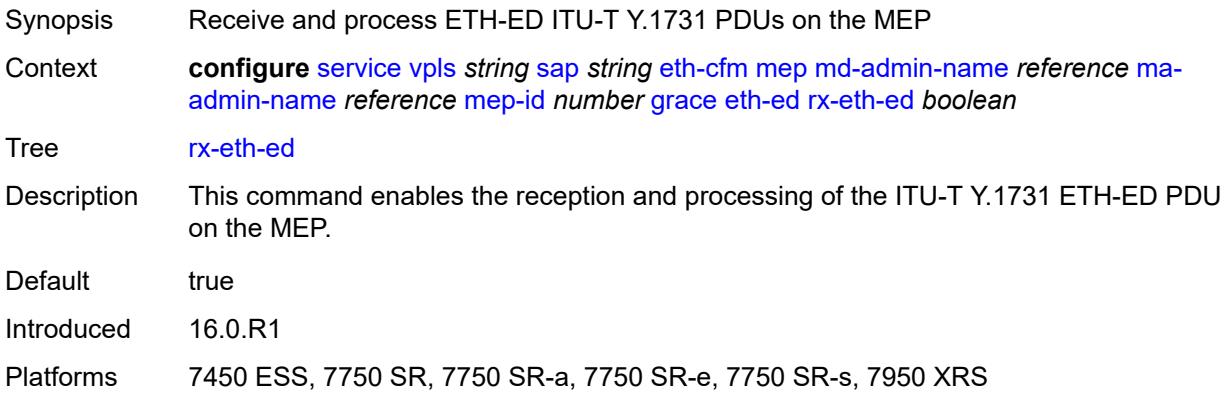

#### <span id="page-6296-2"></span>**tx-eth-ed** *boolean*

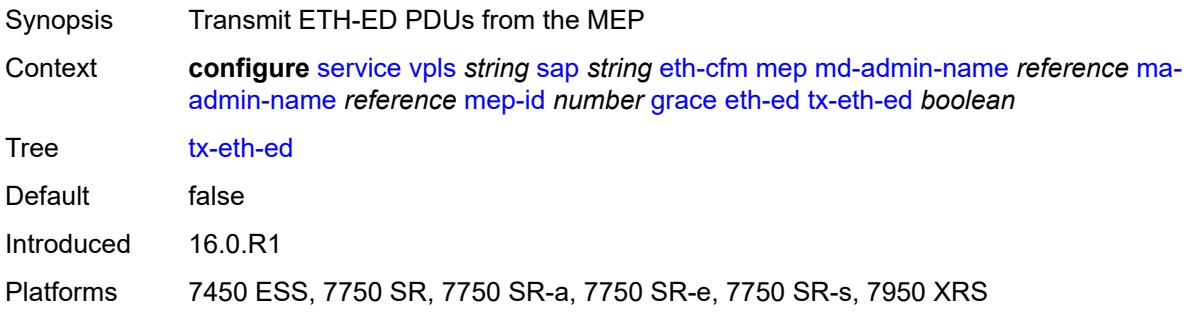

#### <span id="page-6297-0"></span>**eth-vsm-grace**

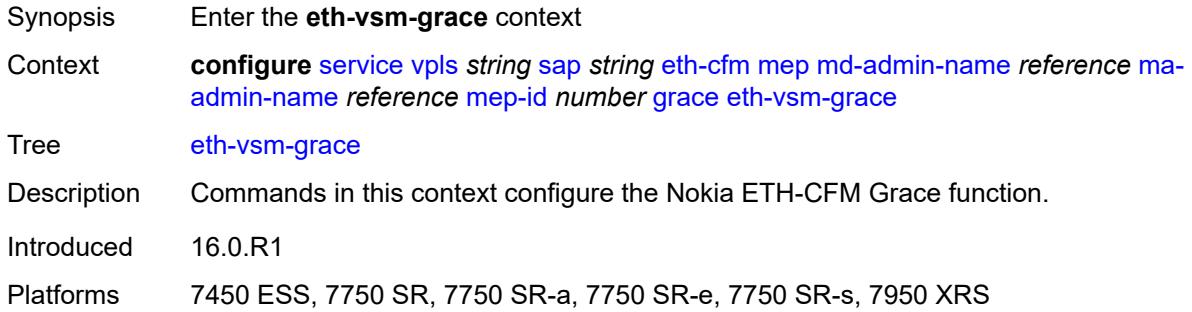

#### <span id="page-6297-1"></span>**rx-eth-vsm-grace** *boolean*

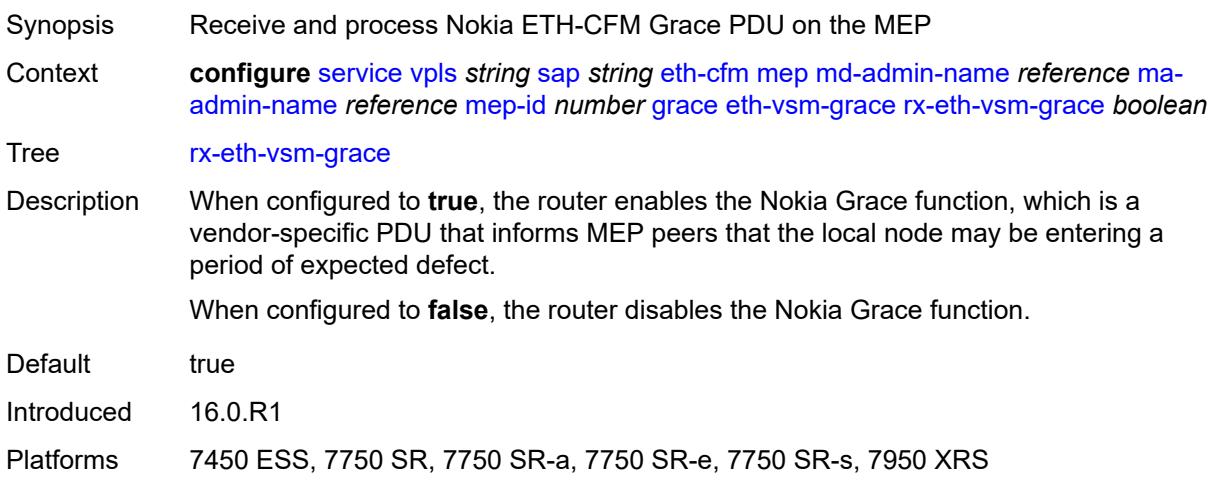

#### <span id="page-6297-2"></span>**tx-eth-vsm-grace** *boolean*

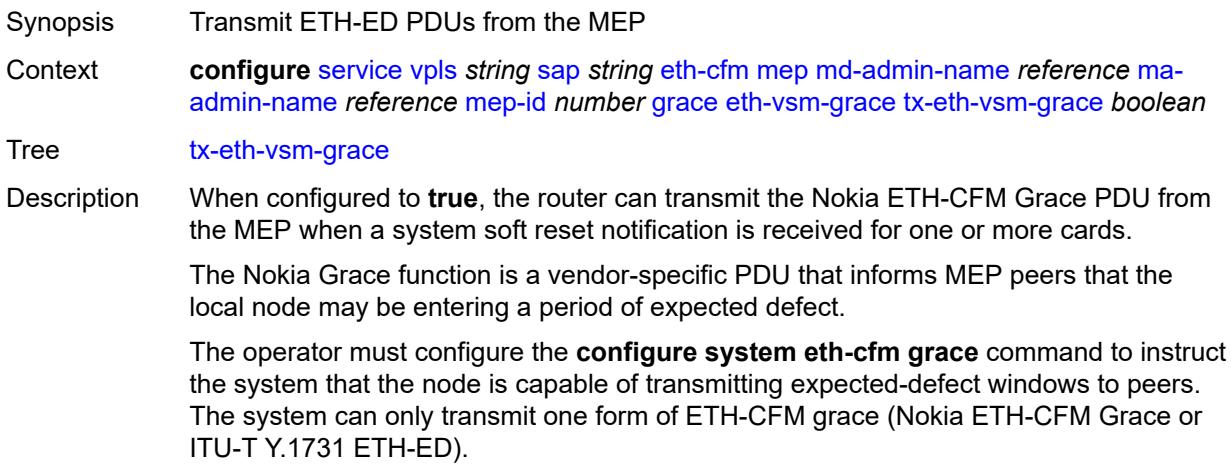

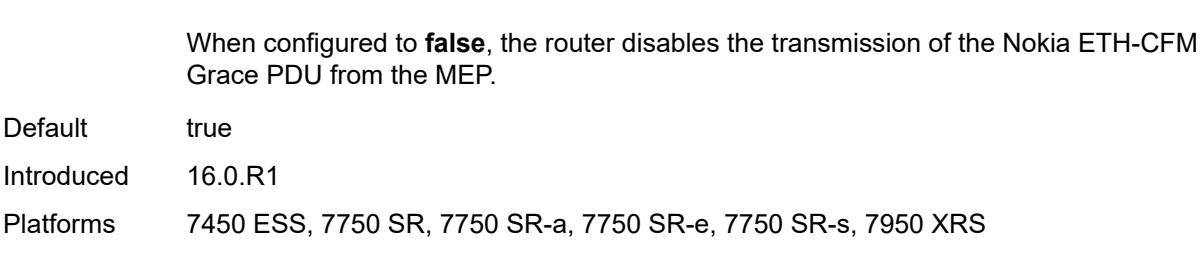

#### <span id="page-6298-0"></span>**lbm-svc-act-responder** *boolean*

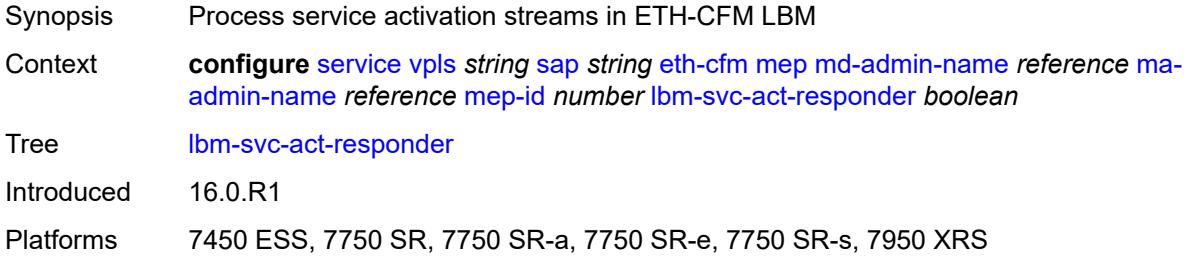

#### <span id="page-6298-1"></span>**low-priority-defect** *keyword*

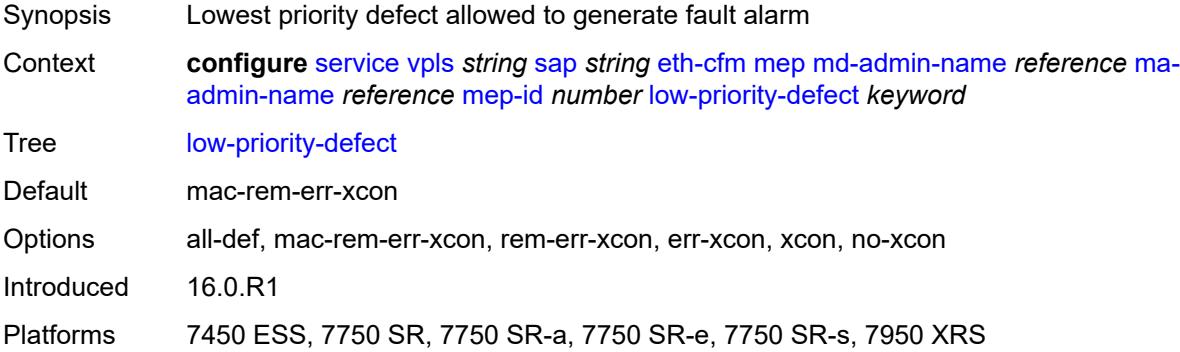

#### <span id="page-6298-2"></span>**mac-address** *string*

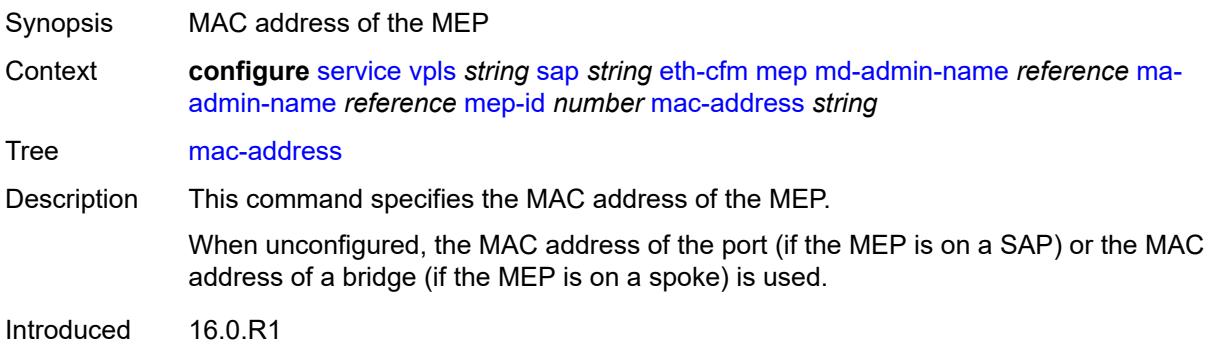

Platforms 7450 ESS, 7750 SR, 7750 SR-a, 7750 SR-e, 7750 SR-s, 7950 XRS

#### <span id="page-6299-0"></span>**one-way-delay-threshold** *number*

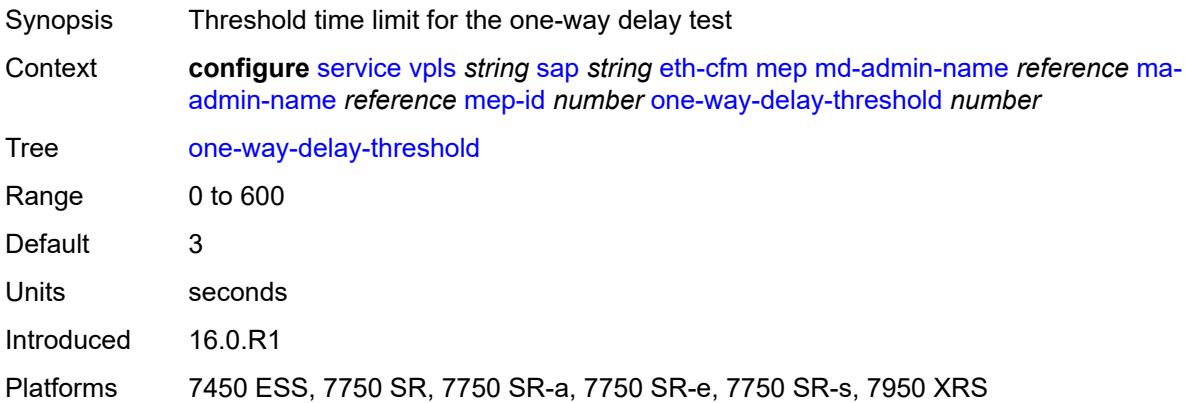

#### <span id="page-6299-1"></span>**primary-vlan** *boolean*

 $\sqrt{N}$ 

#### **WARNING:**

Modifying this element recreates the parent element automatically for the new value to take effect.

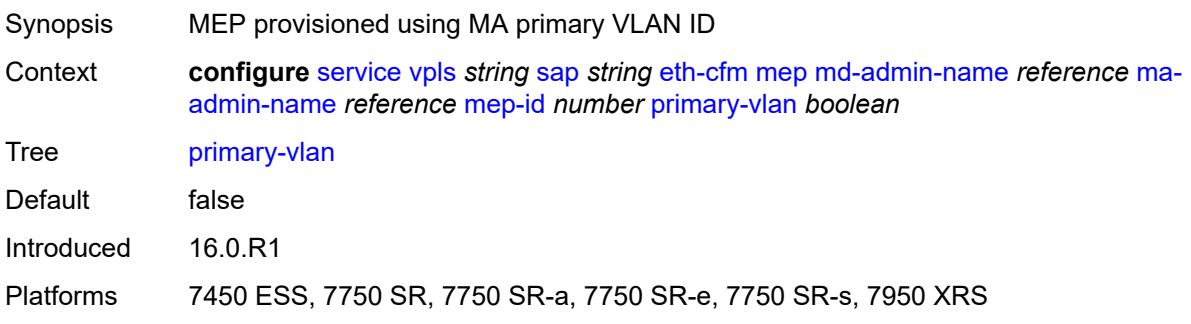

#### <span id="page-6299-3"></span>**mip** [primary-vlan](#page-6299-2) *(number | keyword)*

<span id="page-6299-2"></span>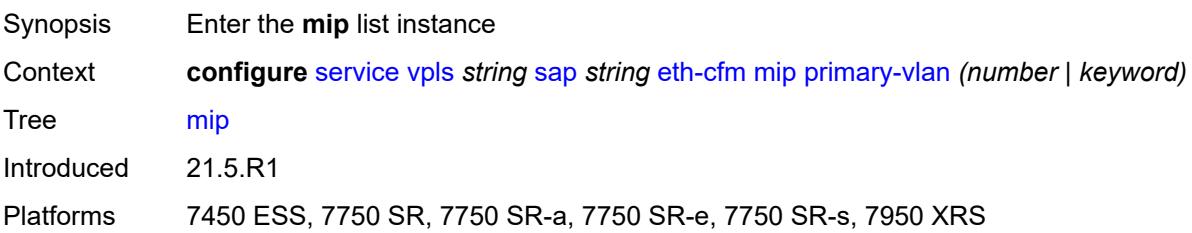
# **primary-vlan** *(number | keyword)*

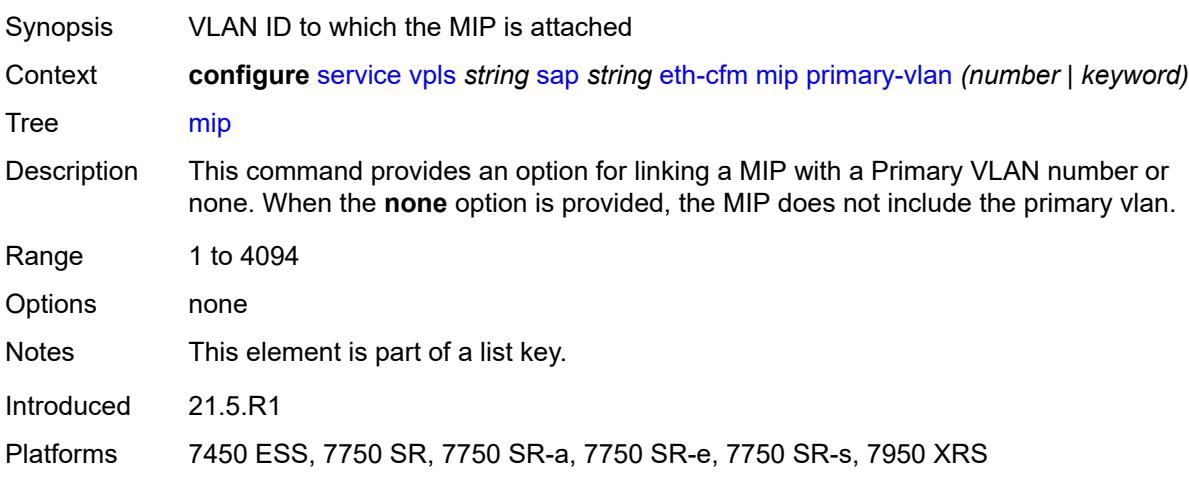

## <span id="page-6300-0"></span>**cfm-vlan-tag** *string*

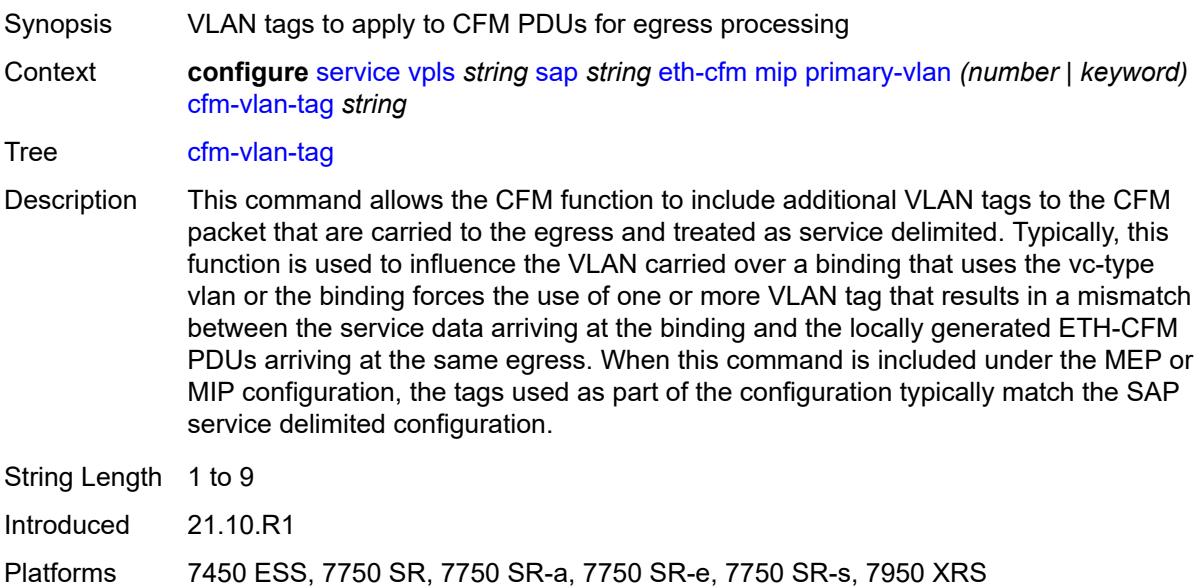

# <span id="page-6300-1"></span>**mac-address** *string*

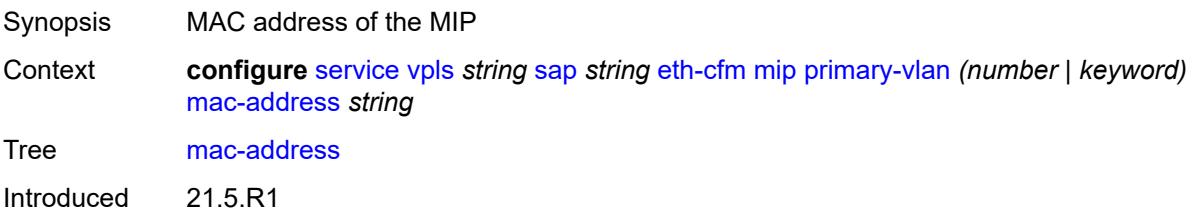

Platforms 7450 ESS, 7750 SR, 7750 SR-a, 7750 SR-e, 7750 SR-s, 7950 XRS

## <span id="page-6301-0"></span>**squelch-ingress-ctag-levels** *number*

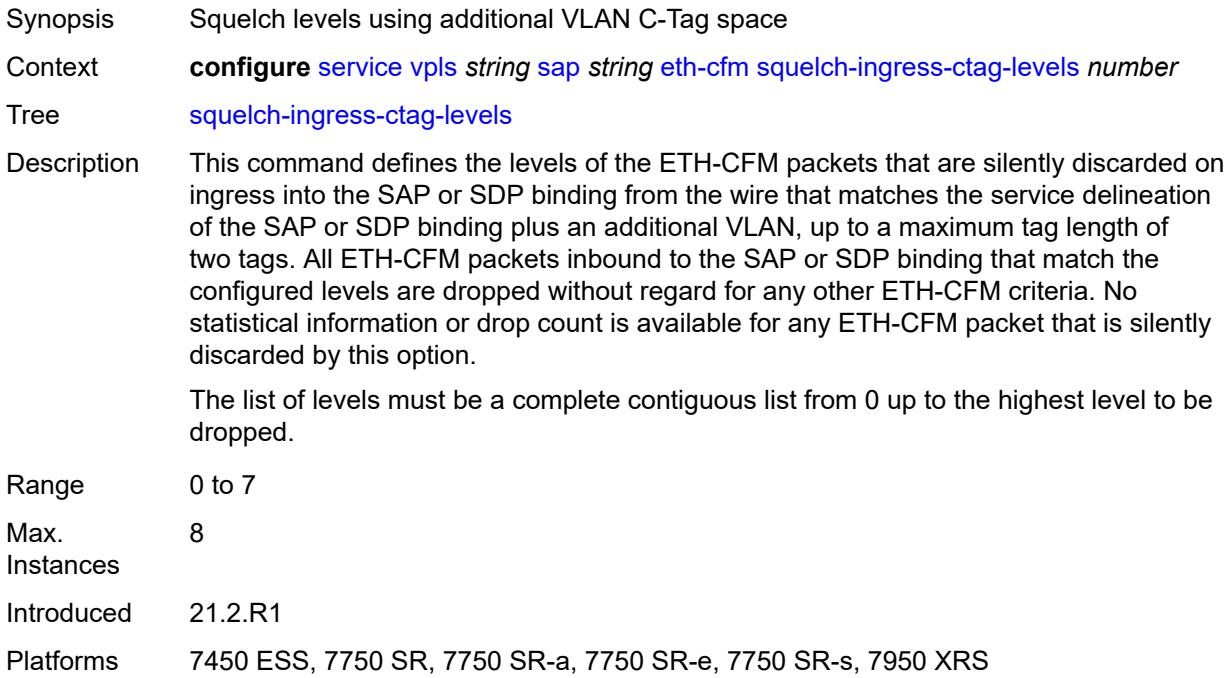

## <span id="page-6301-1"></span>**squelch-ingress-levels** *number*

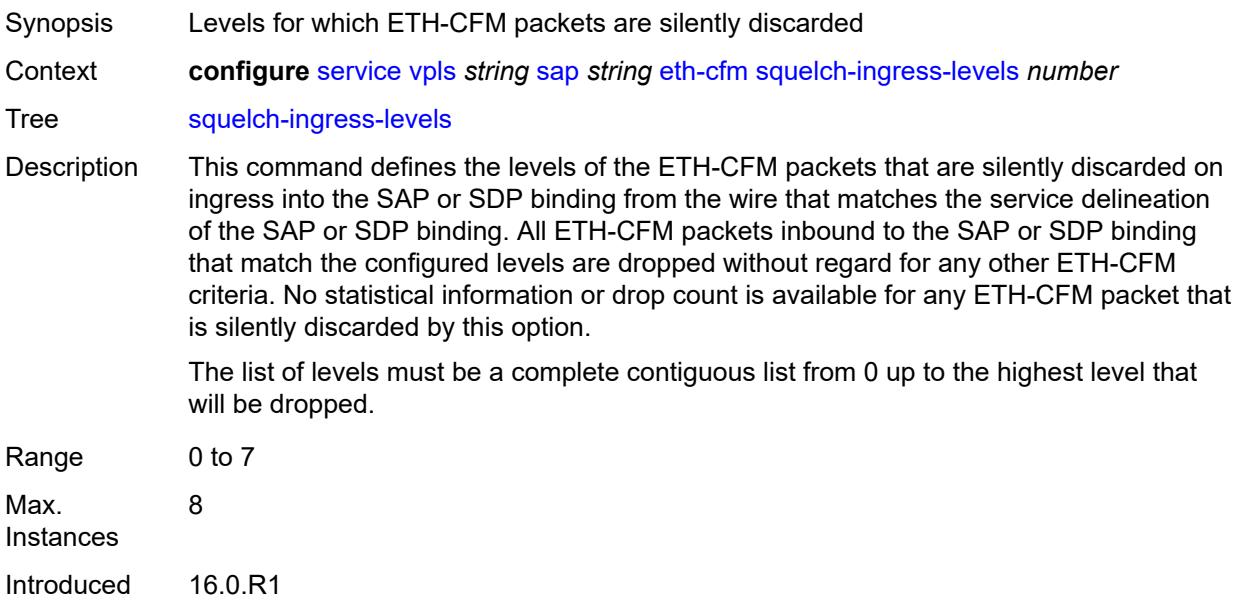

Platforms 7450 ESS, 7750 SR, 7750 SR-a, 7750 SR-e, 7750 SR-s, 7950 XRS

### <span id="page-6302-0"></span>**vmep-filter** *boolean*

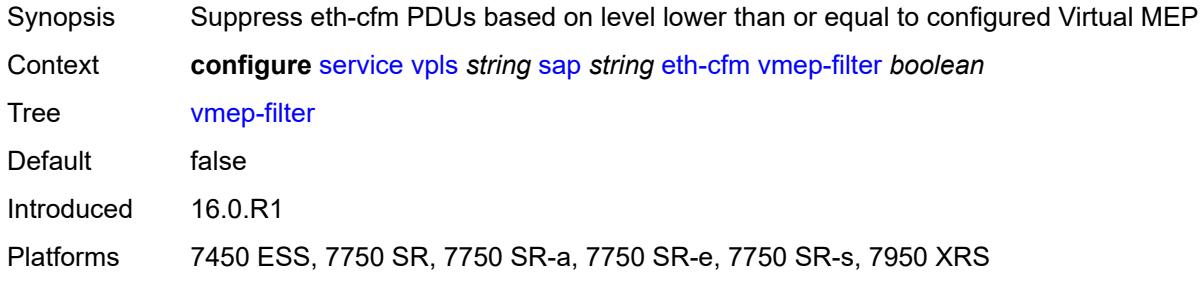

## <span id="page-6302-1"></span>**eth-ring** *number*

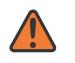

#### **WARNING:**

Modifying this element recreates the parent element automatically for the new value to take effect.

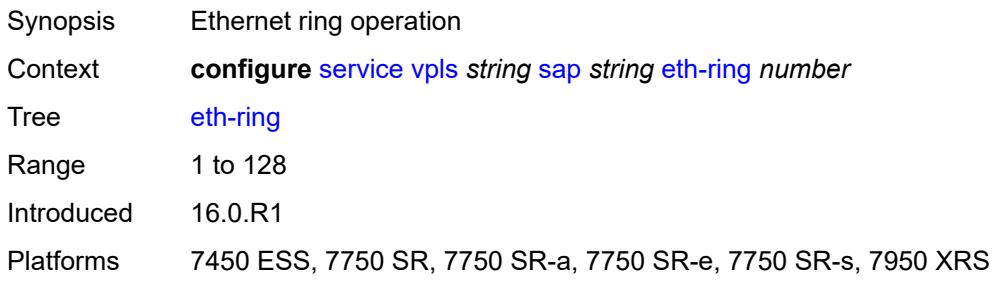

## <span id="page-6302-2"></span>**etree-leaf** *boolean*

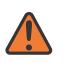

#### **WARNING:**

Modifying this element recreates the parent element automatically for the new value to take effect.

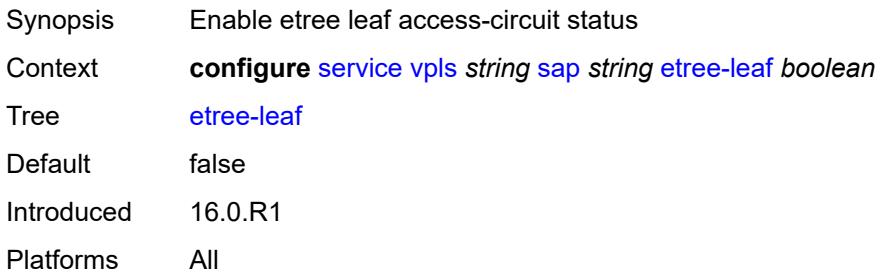

## <span id="page-6303-0"></span>**etree-root-leaf-tag**

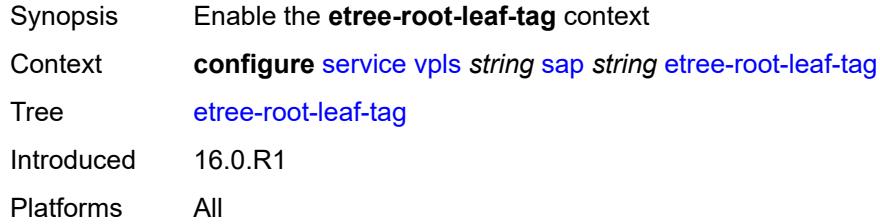

## <span id="page-6303-1"></span>**leaf** *number*

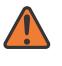

#### **WARNING:**

Modifying this element recreates the parent element automatically for the new value to take effect.

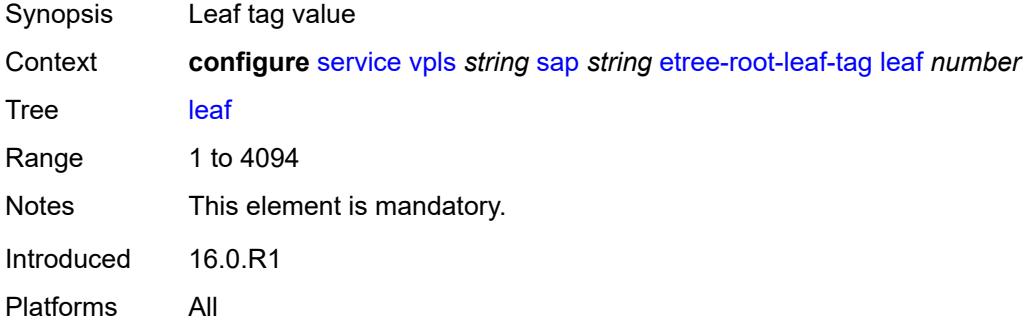

### <span id="page-6303-2"></span>**fdb**

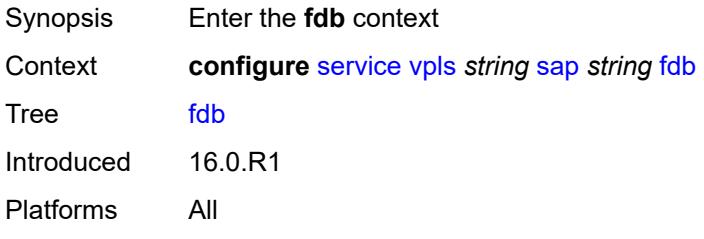

## <span id="page-6303-3"></span>**auto-learn-mac-protect** *boolean*

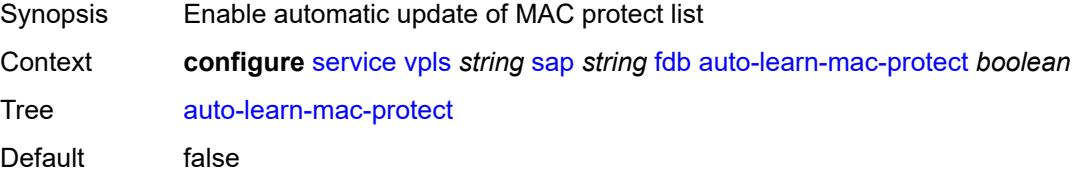

Introduced 16.0.R1

Platforms All

## <span id="page-6304-0"></span>**auto-learn-mac-protect-exclude-list** *reference*

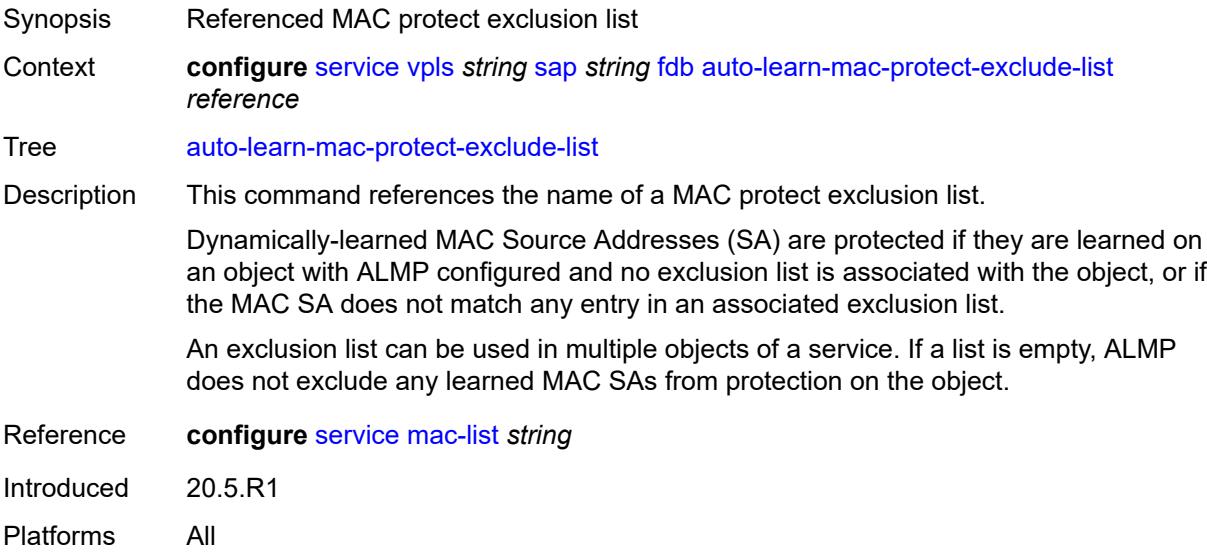

## <span id="page-6304-1"></span>**discard-unknown-source** *boolean*

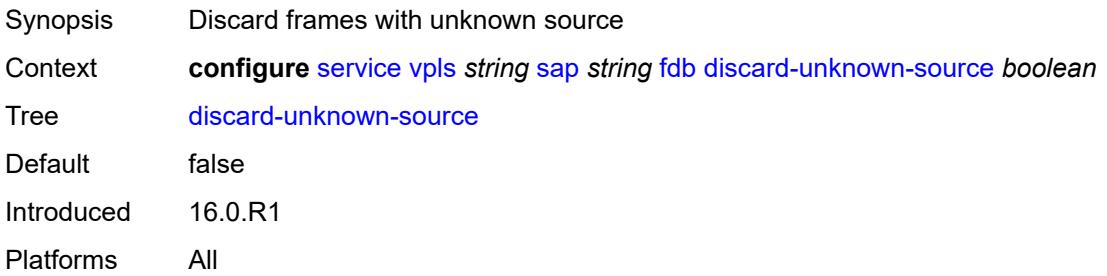

## <span id="page-6304-2"></span>**discard-unprotected-dest-mac** *boolean*

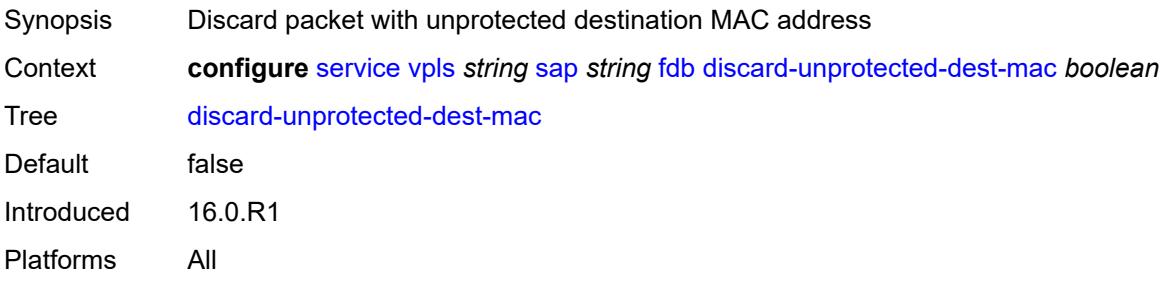

## <span id="page-6305-0"></span>**limit-mac-move** *keyword*

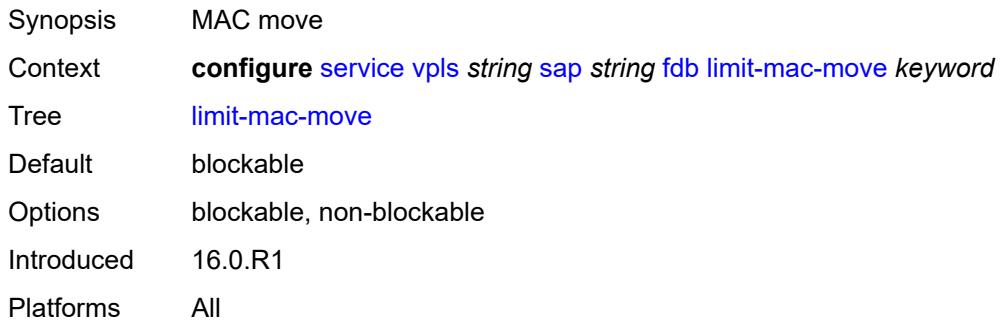

# <span id="page-6305-1"></span>**mac-learning**

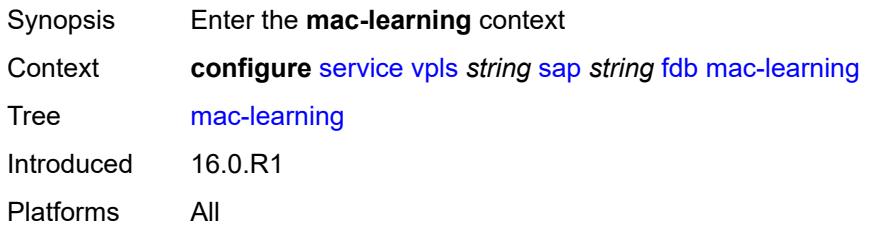

## <span id="page-6305-2"></span>**aging** *boolean*

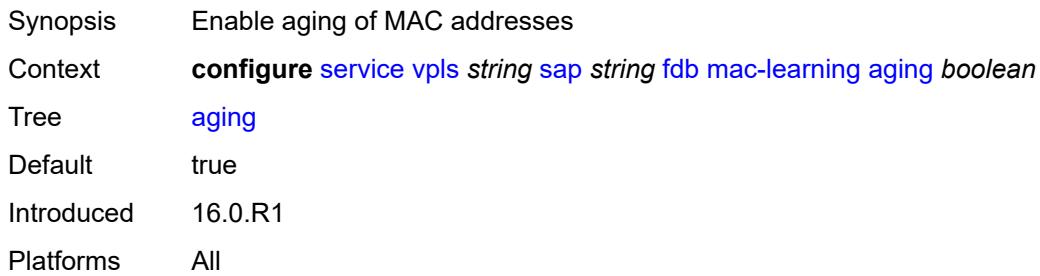

## <span id="page-6305-3"></span>**learning** *boolean*

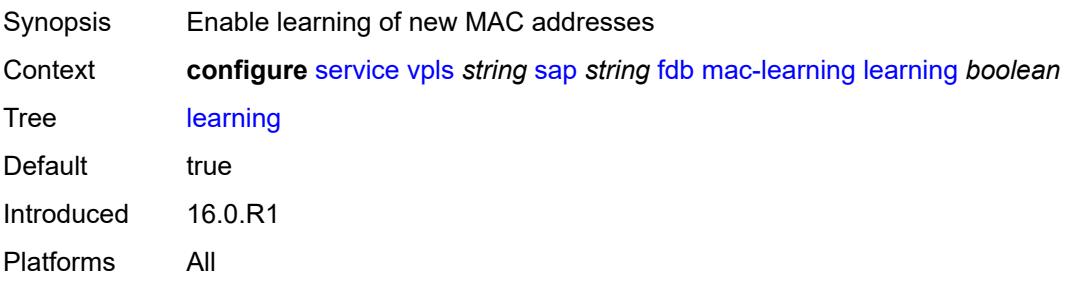

## <span id="page-6306-0"></span>**mac-pinning** *boolean*

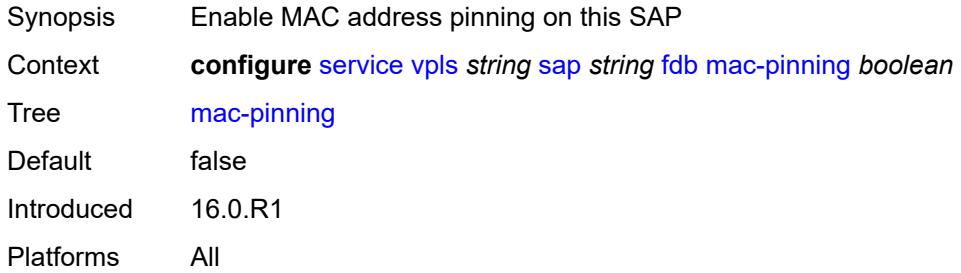

## <span id="page-6306-1"></span>**maximum-mac-addresses** *number*

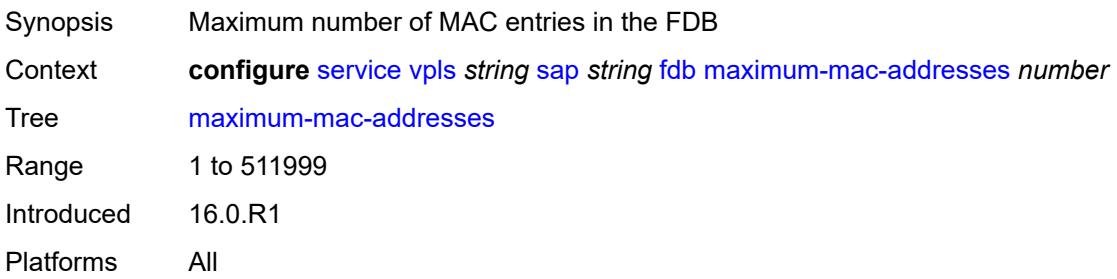

## <span id="page-6306-2"></span>**protected-src-mac-violation-action** *keyword*

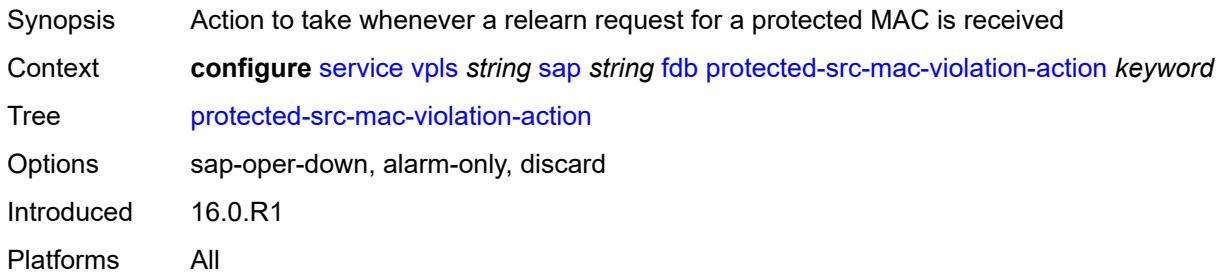

## <span id="page-6306-3"></span>**host-admin-state** *keyword*

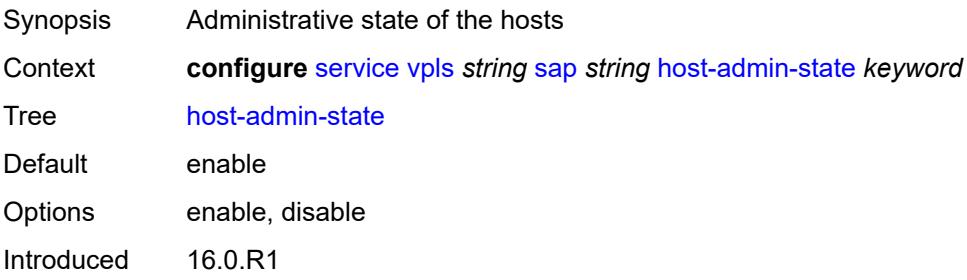

Platforms 7450 ESS, 7750 SR, 7750 SR-a, 7750 SR-e, 7750 SR-s, VSR

## <span id="page-6307-0"></span>**host-lockout-policy** *reference*

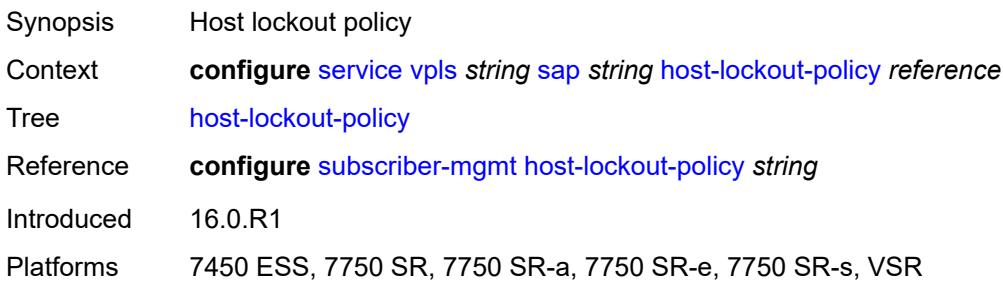

## <span id="page-6307-1"></span>**i-vpls-mac-flush**

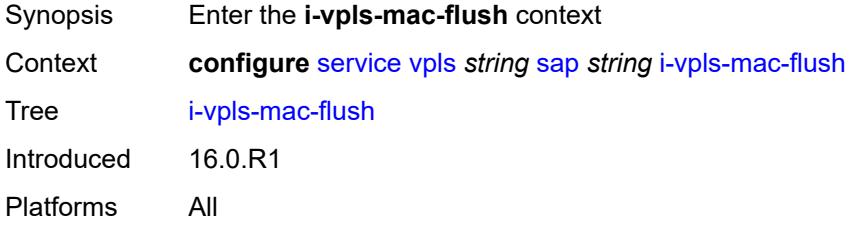

## <span id="page-6307-2"></span>**bgp-evpn**

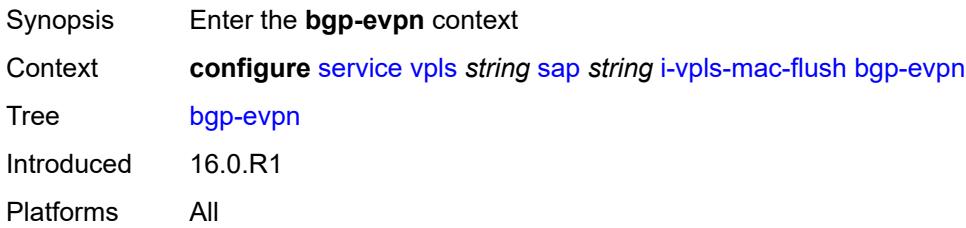

## <span id="page-6307-3"></span>**send-to-bvpls** *boolean*

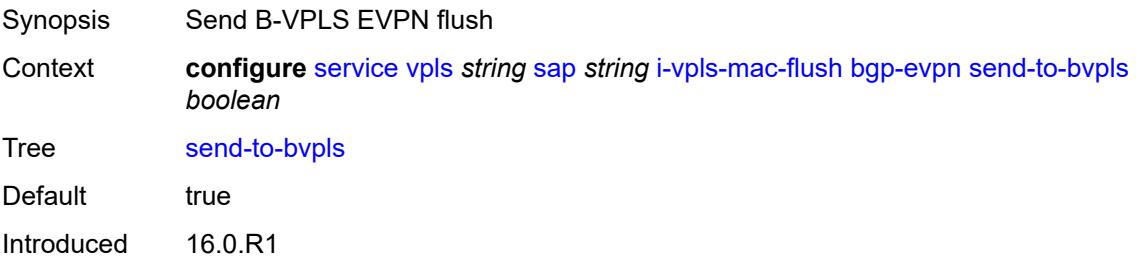

Platforms All

## <span id="page-6308-0"></span>**igmp-host-tracking**

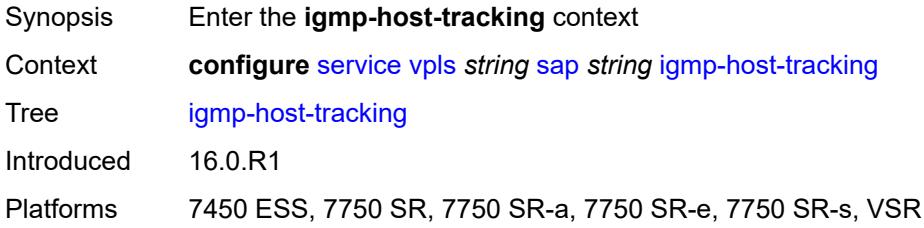

# <span id="page-6308-1"></span>**expiry-time** *number*

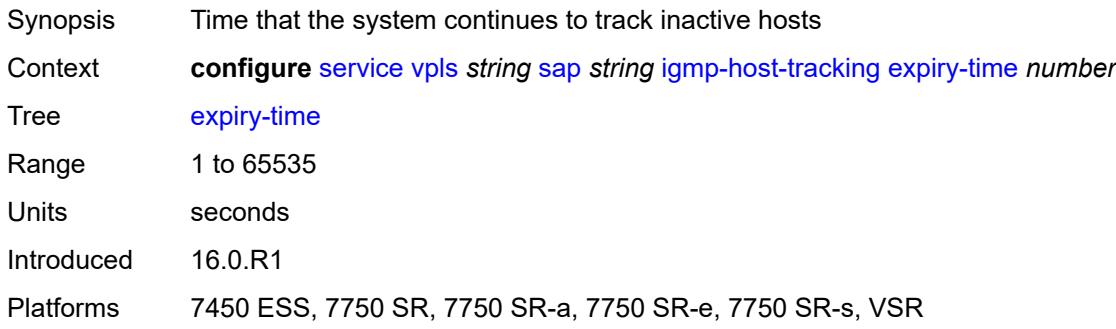

## <span id="page-6308-2"></span>**import-policy** *reference*

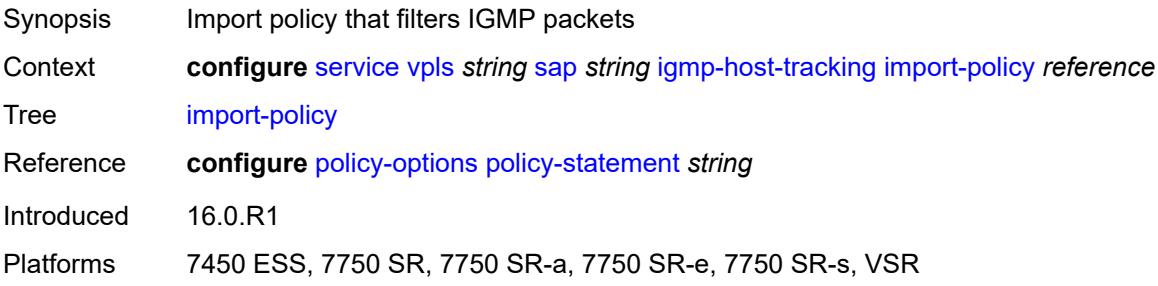

### <span id="page-6308-3"></span>**maximum-number-group-sources** *number*

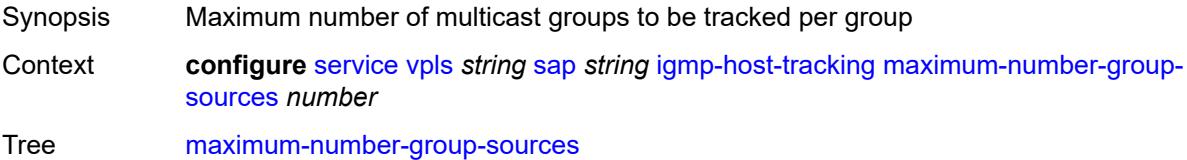

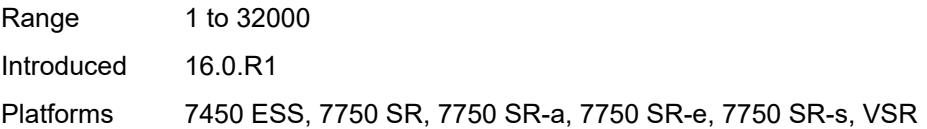

# <span id="page-6309-0"></span>**maximum-number-groups** *number*

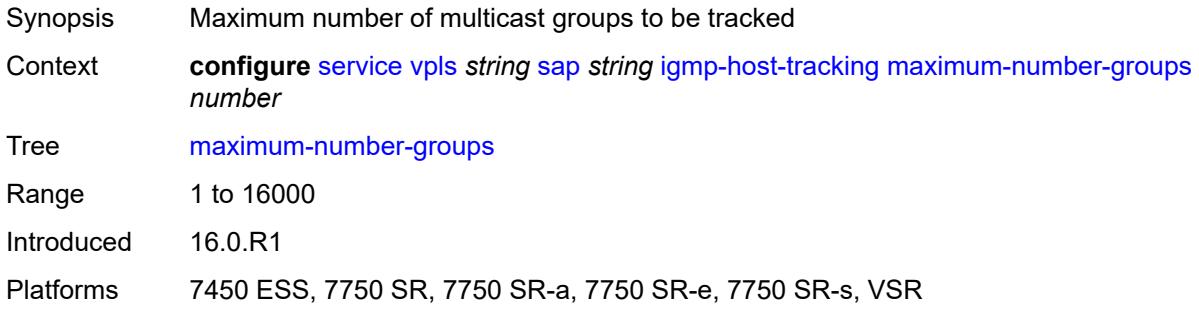

## <span id="page-6309-1"></span>**maximum-number-sources** *number*

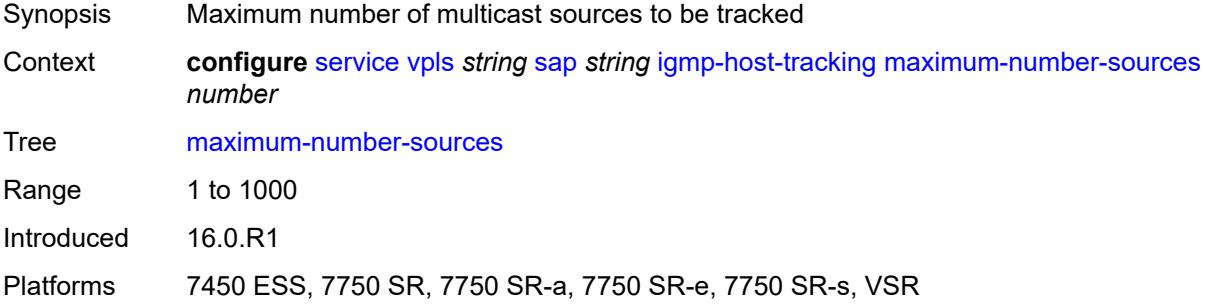

## <span id="page-6309-2"></span>**router-alert-check** *boolean*

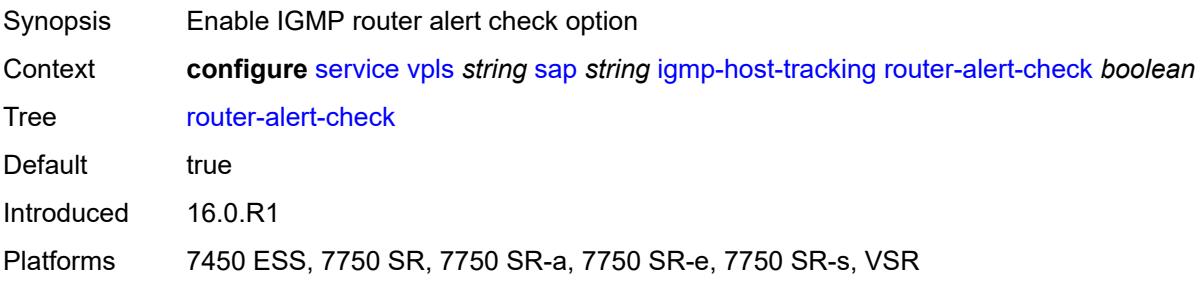

## <span id="page-6309-3"></span>**igmp-snooping**

Synopsis Enter the **igmp-snooping** context

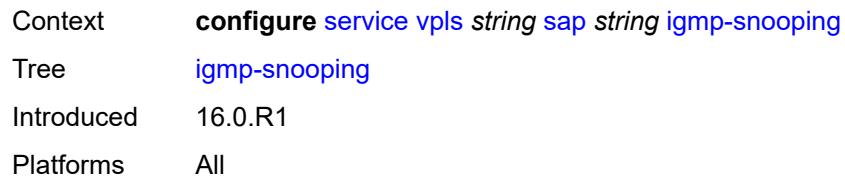

## <span id="page-6310-0"></span>**fast-leave** *boolean*

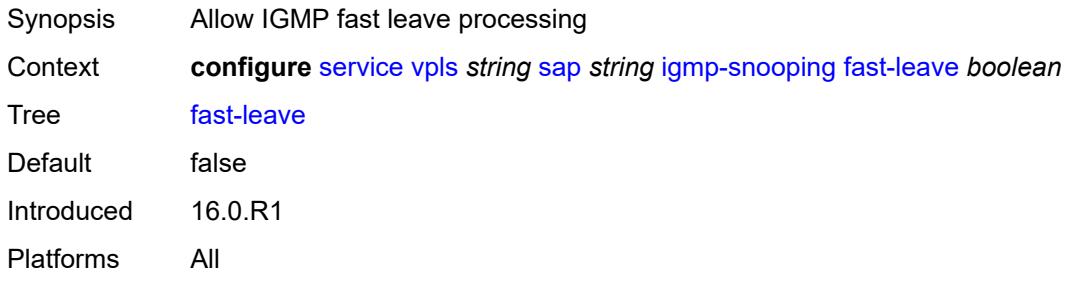

# <span id="page-6310-1"></span>**import-policy** *reference*

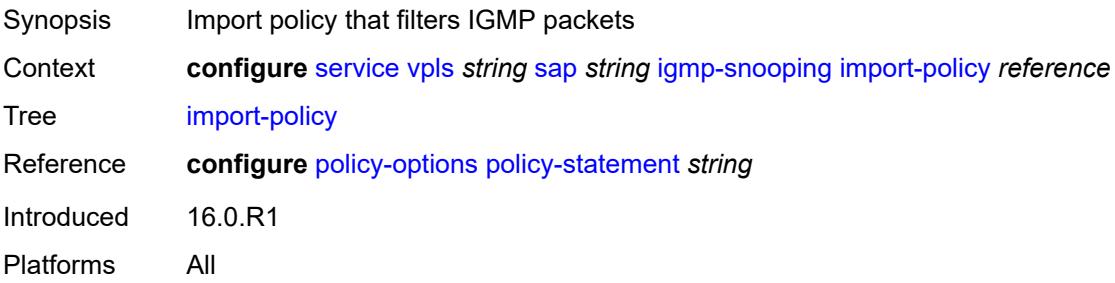

# <span id="page-6310-2"></span>**maximum-number-group-sources** *number*

<span id="page-6310-3"></span>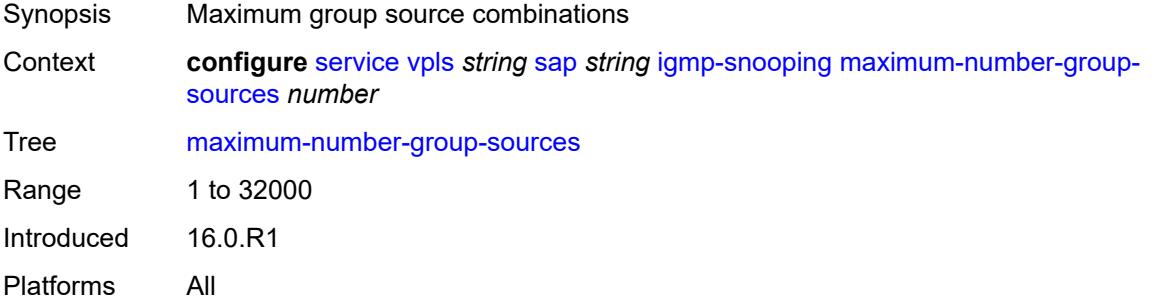

# **maximum-number-groups** *number*

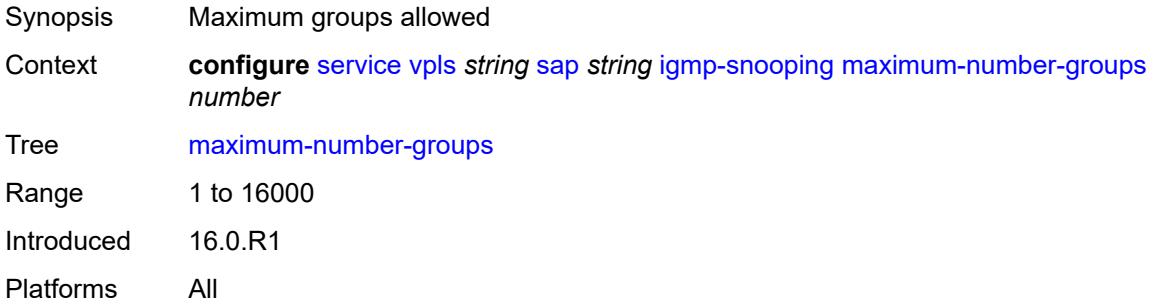

## <span id="page-6311-0"></span>**maximum-number-sources** *number*

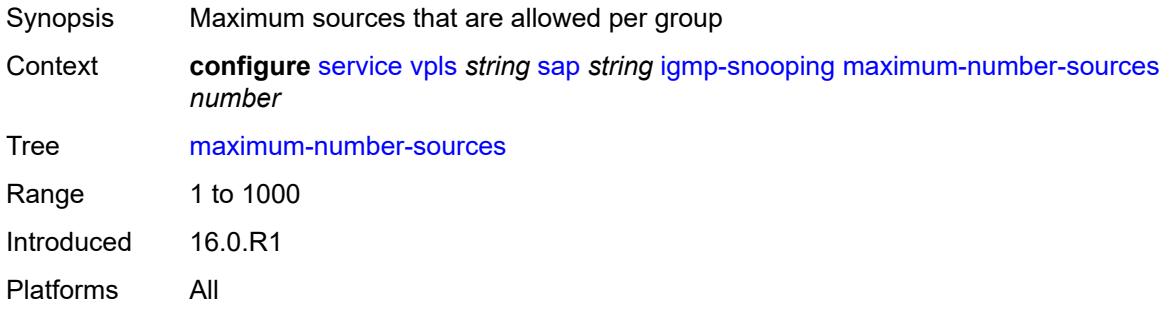

#### <span id="page-6311-1"></span>**mcac**

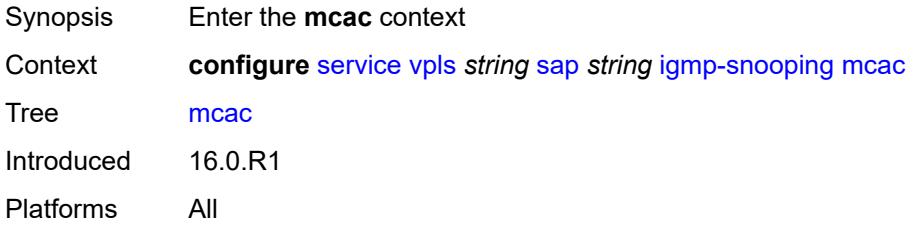

### <span id="page-6311-2"></span>**bandwidth**

<span id="page-6311-3"></span>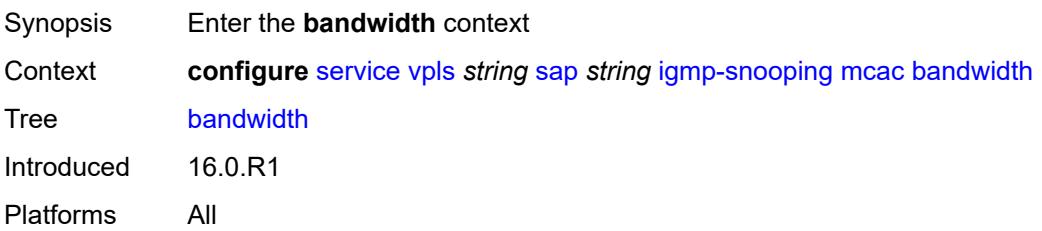

# **mandatory** *(number | keyword)*

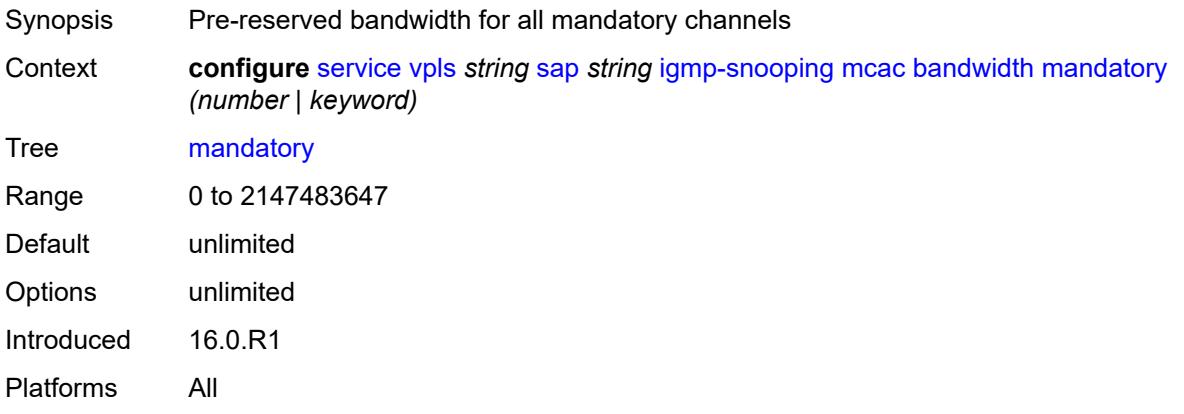

## <span id="page-6312-0"></span>**total** *(number | keyword)*

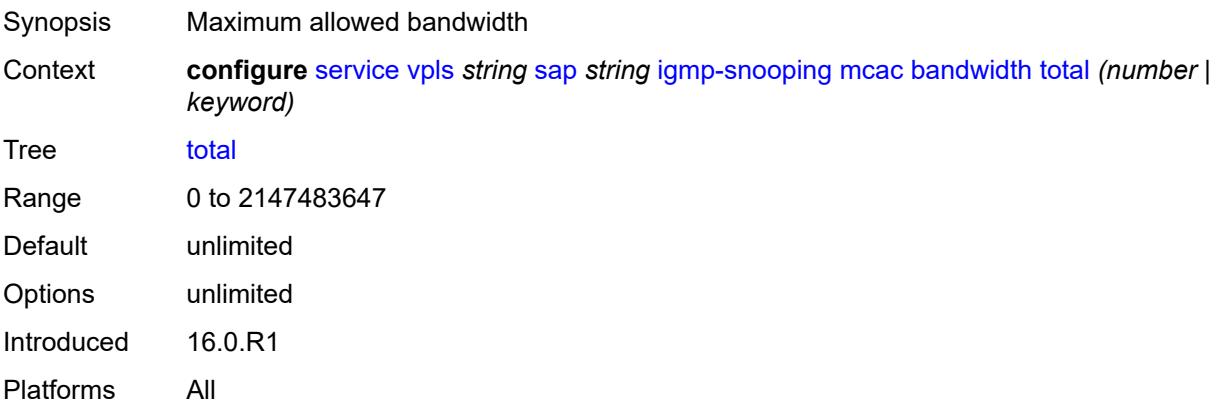

## <span id="page-6312-1"></span>**interface-policy** *reference*

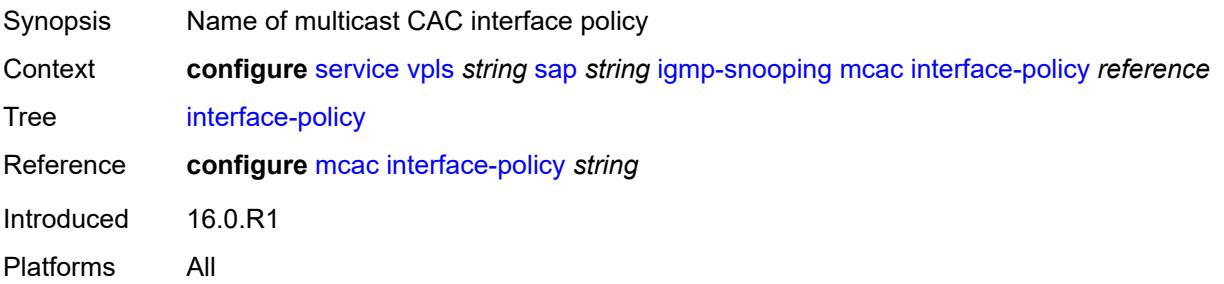

### <span id="page-6312-2"></span>**mc-constraints**

Synopsis Enter the **mc-constraints** context

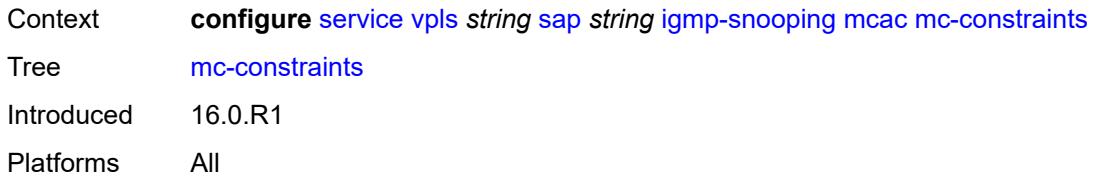

# <span id="page-6313-1"></span>**level** [\[level-id](#page-6313-0)] *number*

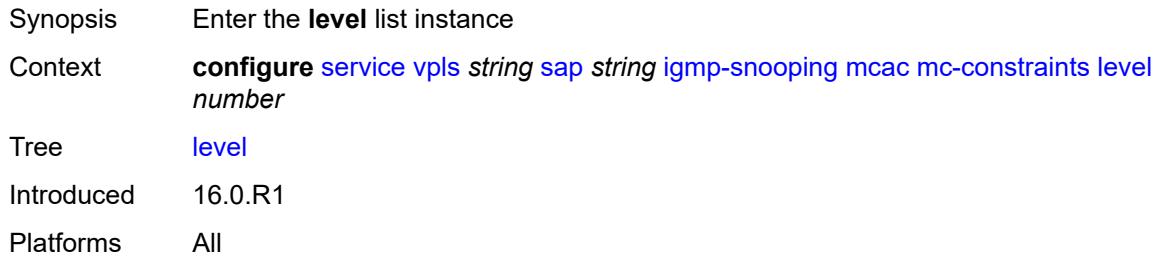

# <span id="page-6313-0"></span>[**level-id**] *number*

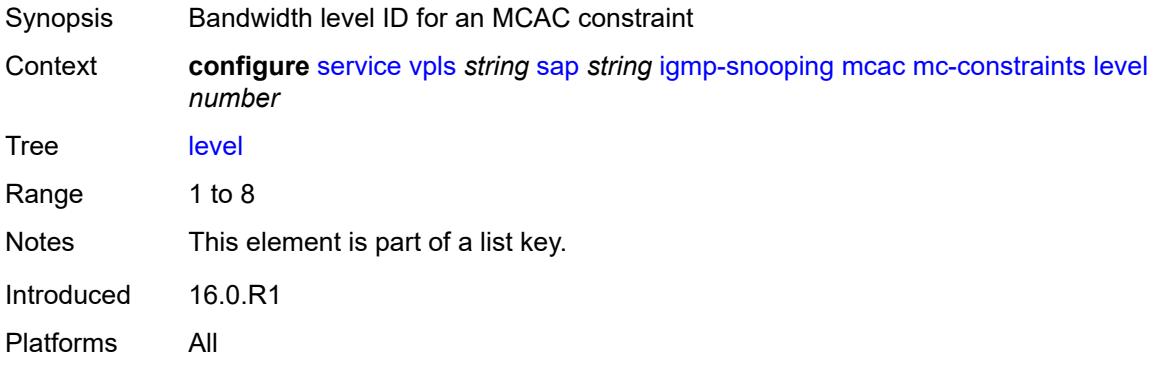

## <span id="page-6313-2"></span>**bandwidth** *number*

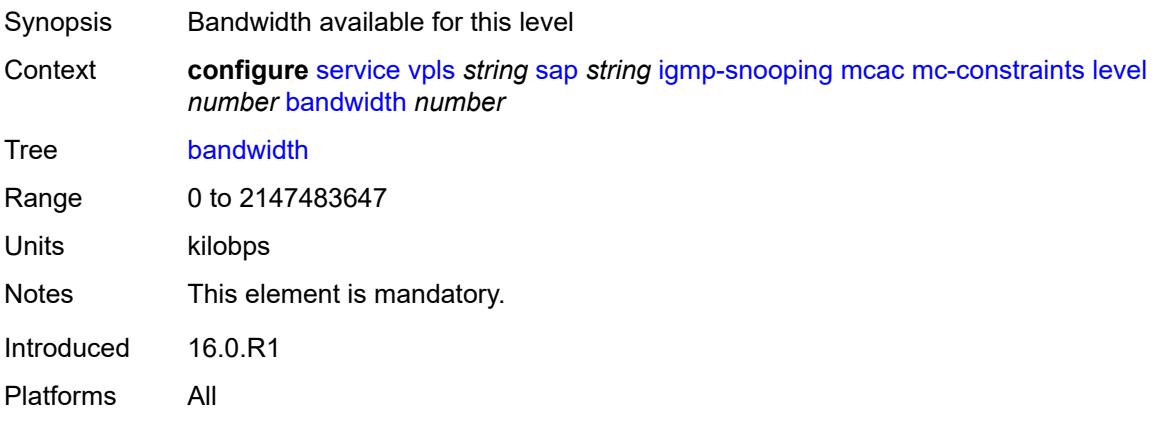

## <span id="page-6314-1"></span>**number-down** [[number-lag-port-down\]](#page-6314-0) *number*

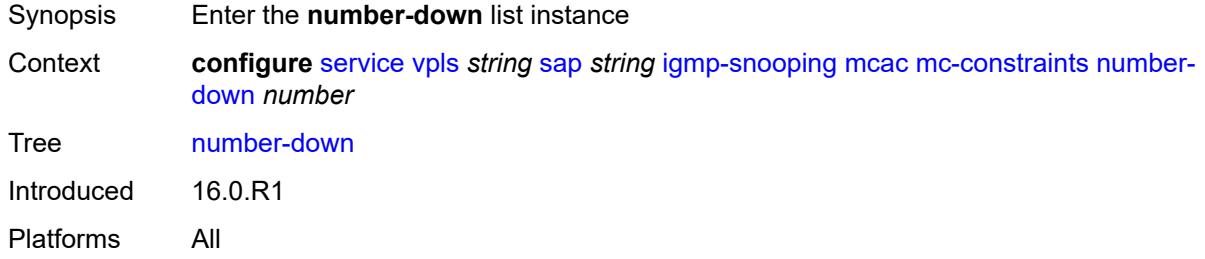

## <span id="page-6314-0"></span>[**number-lag-port-down**] *number*

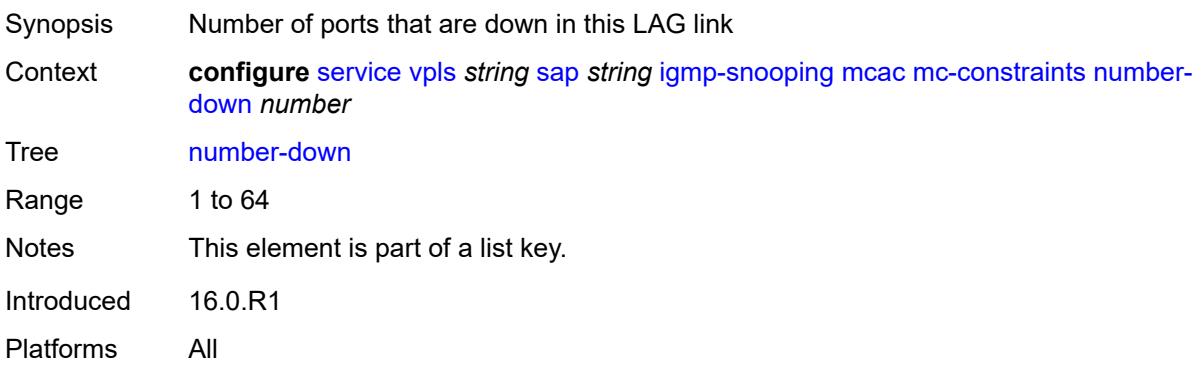

### <span id="page-6314-2"></span>**level** *number*

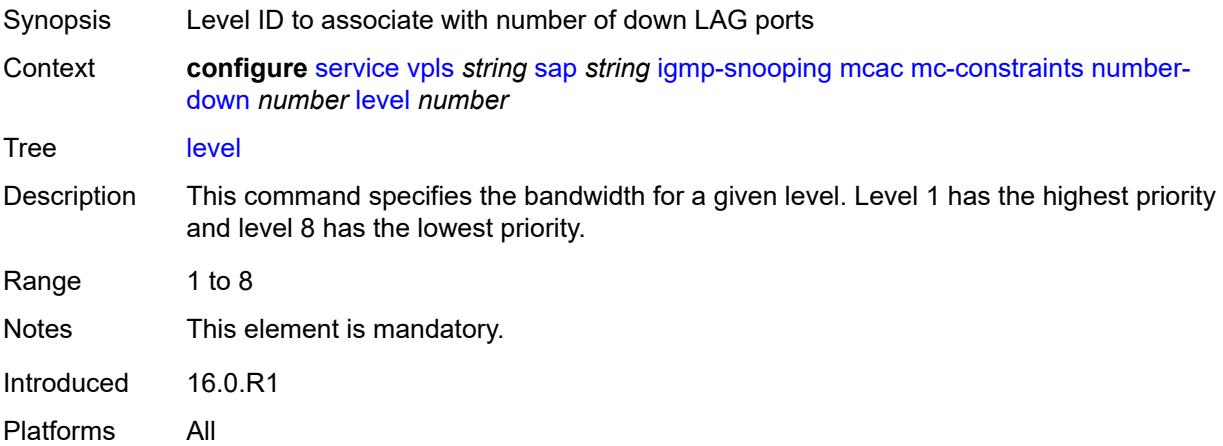

## <span id="page-6314-3"></span>**use-lag-port-weight** *boolean*

Synopsis Use LAG port weight in calculating MCAC constraints

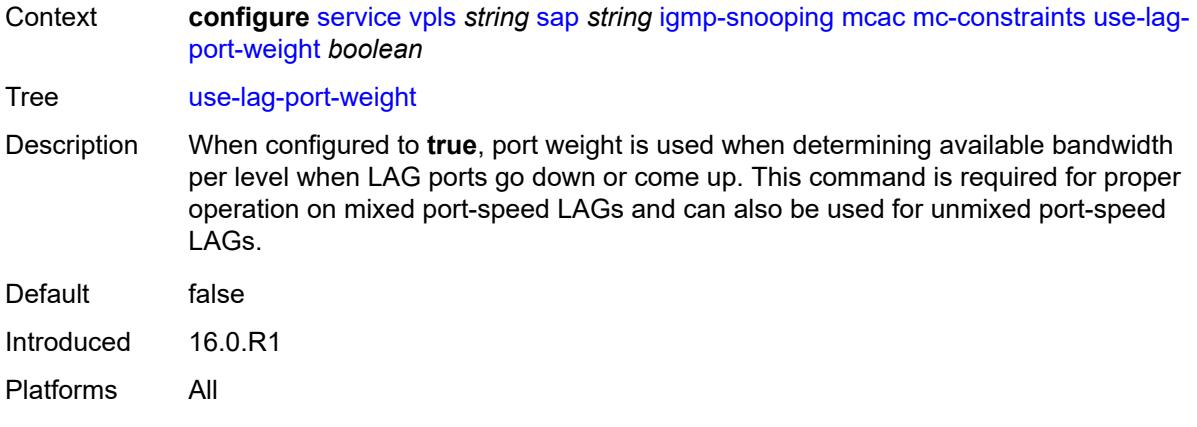

# <span id="page-6315-0"></span>**policy** *reference*

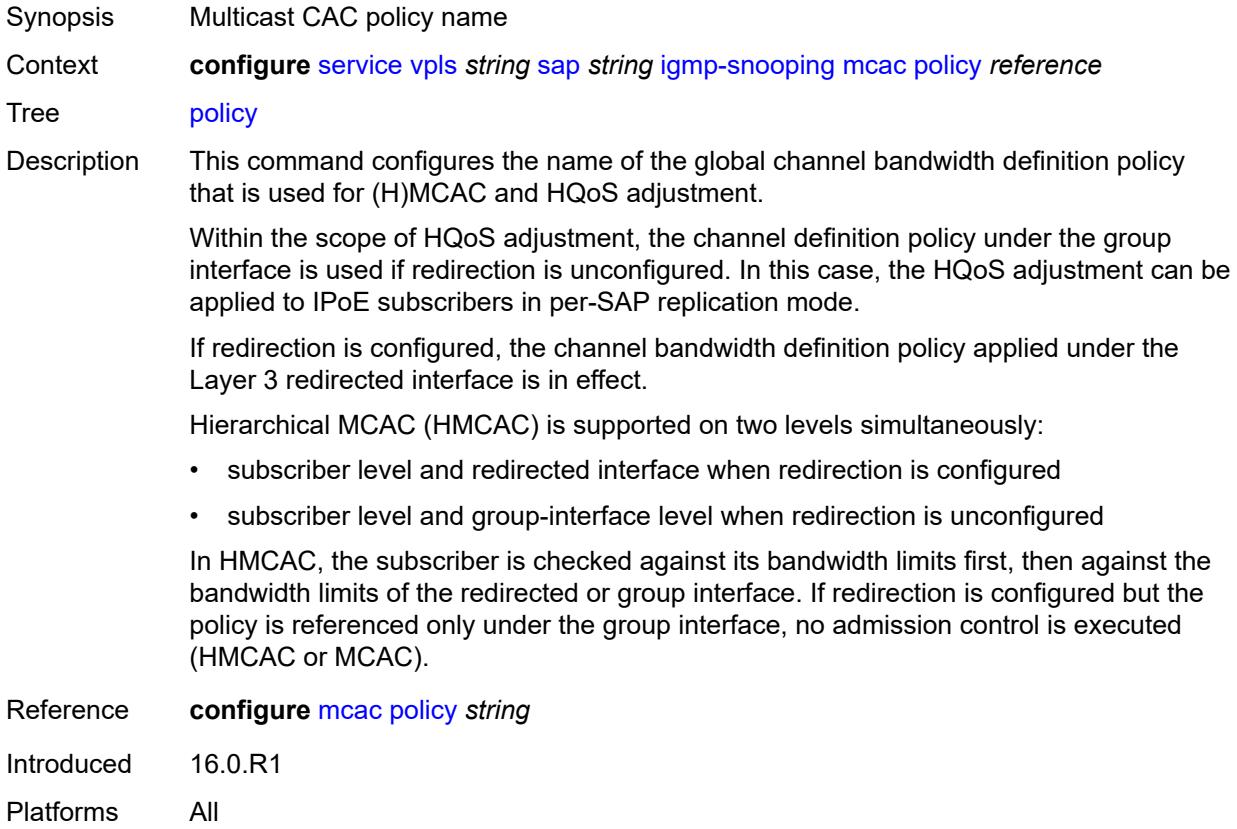

## <span id="page-6315-1"></span>**mrouter-port** *boolean*

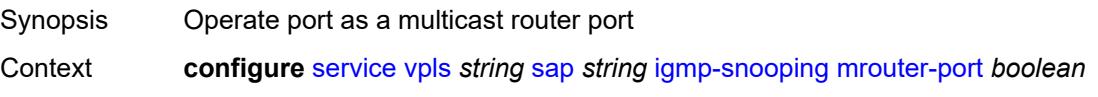

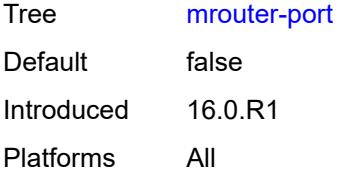

### <span id="page-6316-0"></span>**mvr**

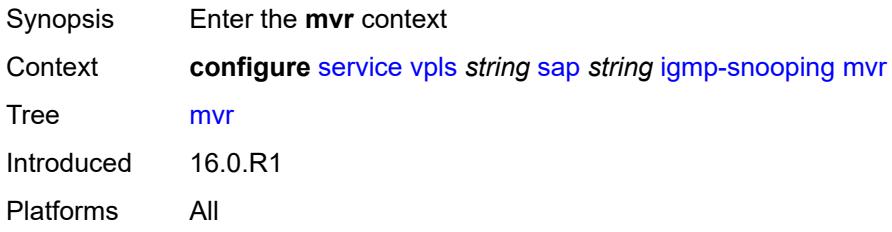

## <span id="page-6316-1"></span>**from-vpls** *reference*

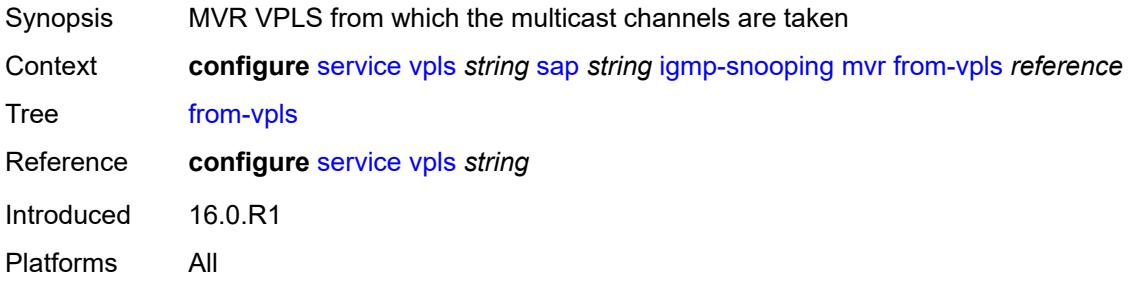

## <span id="page-6316-2"></span>**to-sap** *string*

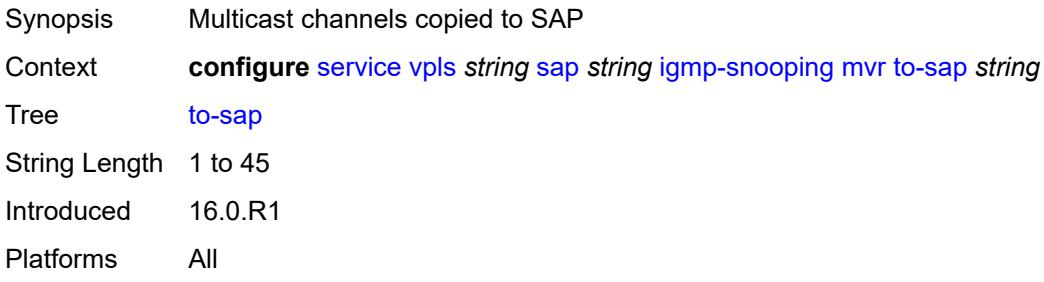

# <span id="page-6316-3"></span>**query-interval** *number*

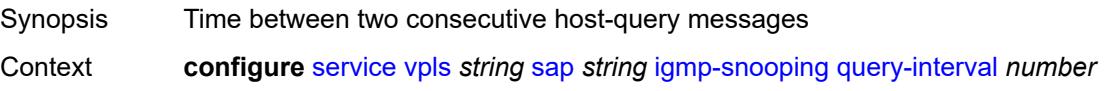

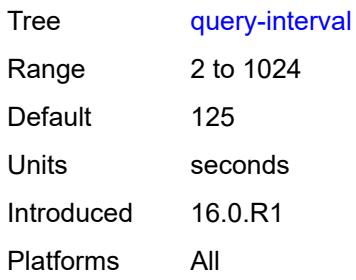

# <span id="page-6317-0"></span>**query-last-member-interval** *number*

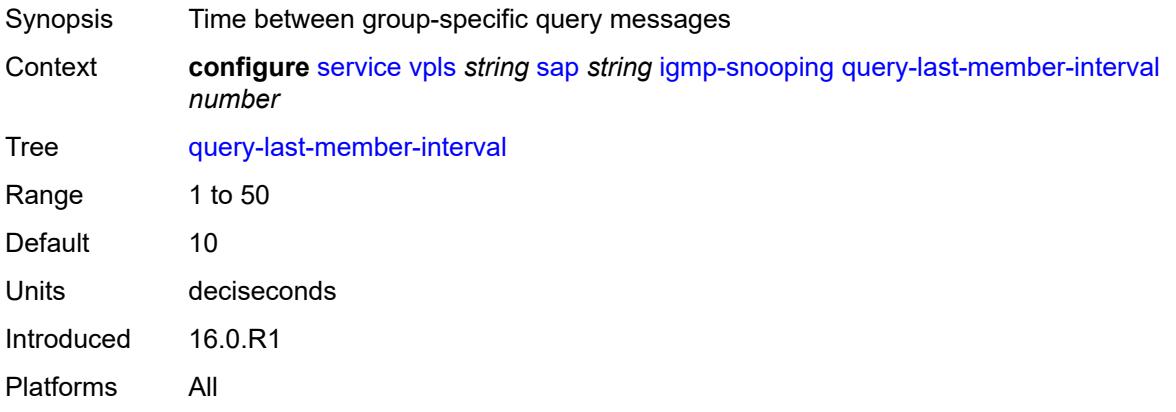

# <span id="page-6317-1"></span>**query-response-interval** *number*

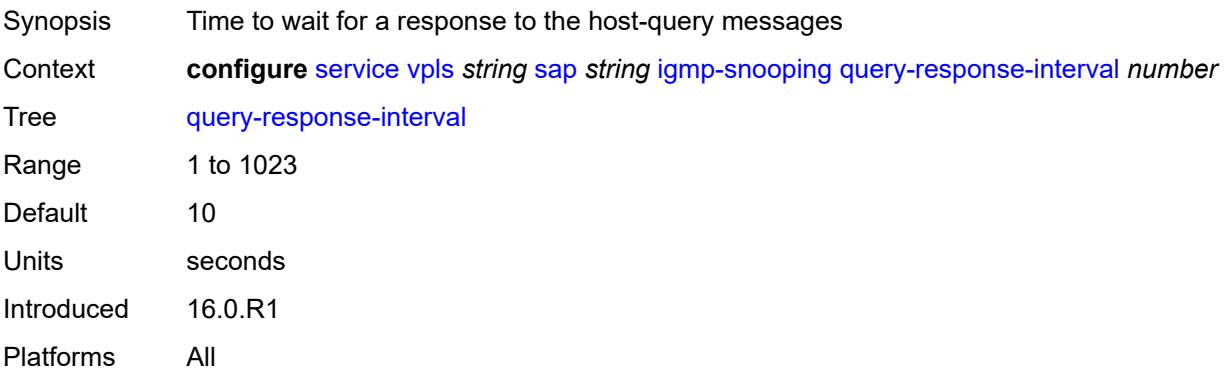

## <span id="page-6317-2"></span>**robust-count** *number*

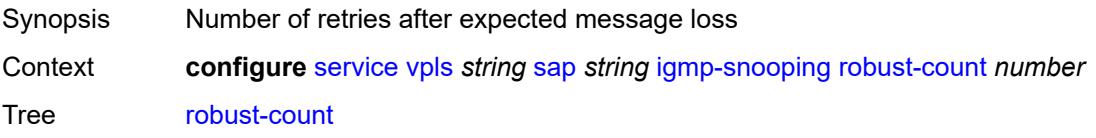

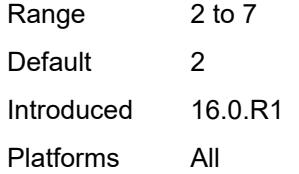

## <span id="page-6318-0"></span>**router-alert-check** *boolean*

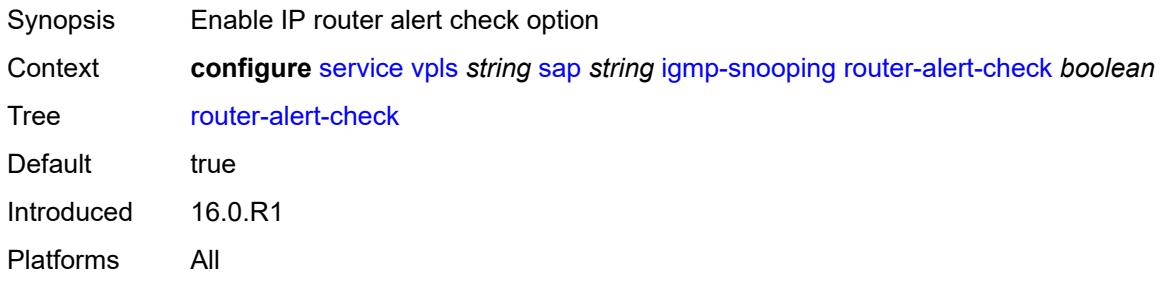

# <span id="page-6318-1"></span>**send-queries** *boolean*

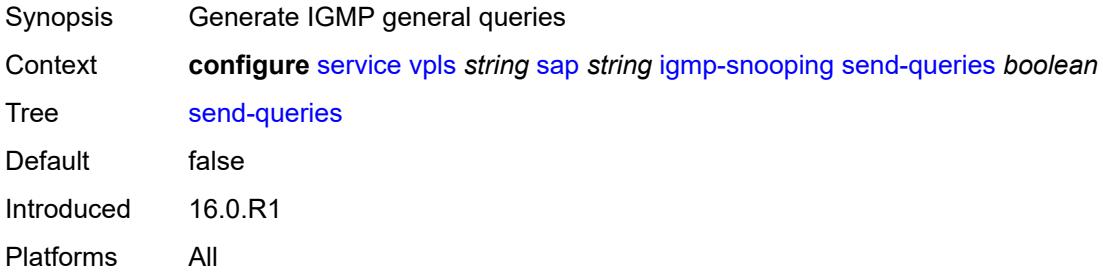

### <span id="page-6318-2"></span>**static**

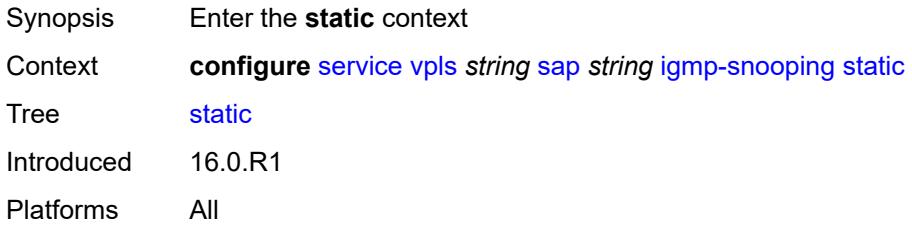

# <span id="page-6318-3"></span>**group** [\[group-address\]](#page-6319-0) *string*

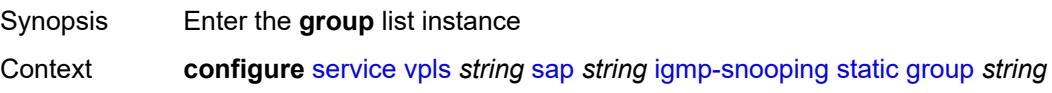

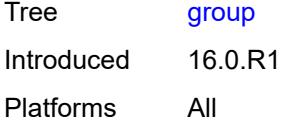

# <span id="page-6319-0"></span>[**group-address**] *string*

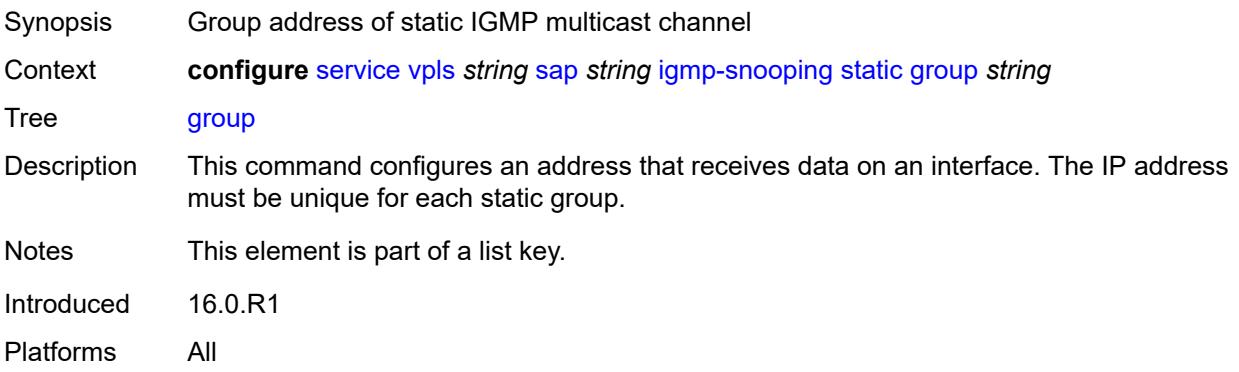

# <span id="page-6319-2"></span>**source** [[source-address](#page-6319-1)] *string*

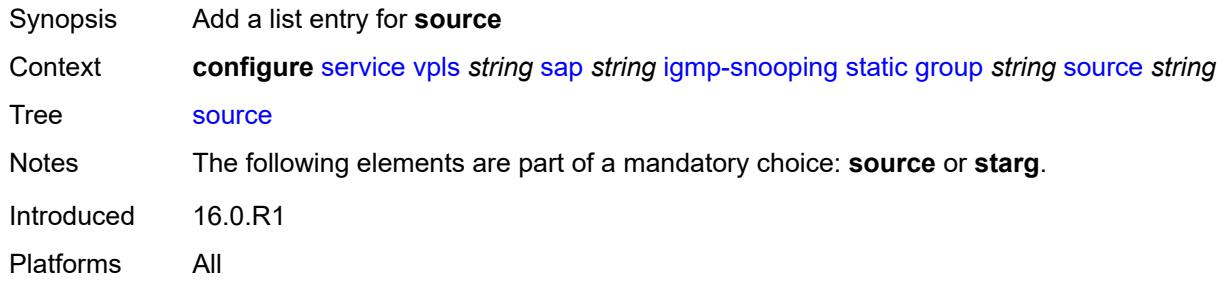

# <span id="page-6319-1"></span>[**source-address**] *string*

<span id="page-6319-3"></span>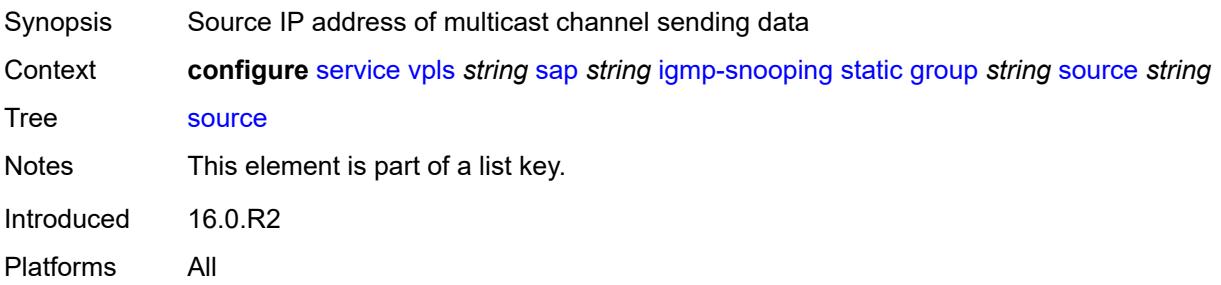

## **starg**

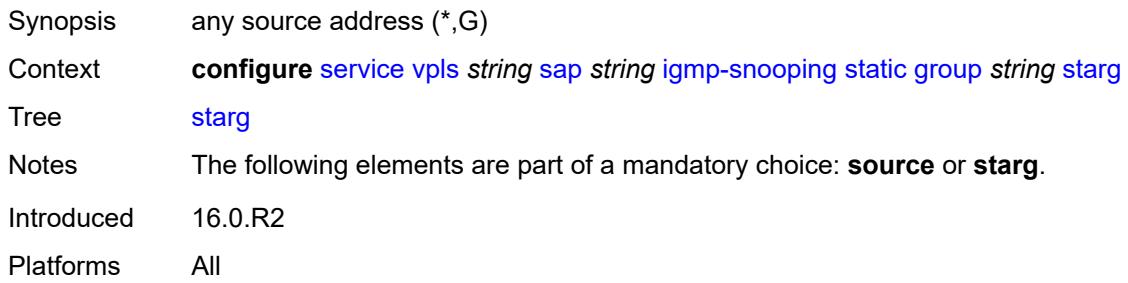

# <span id="page-6320-0"></span>**version** *keyword*

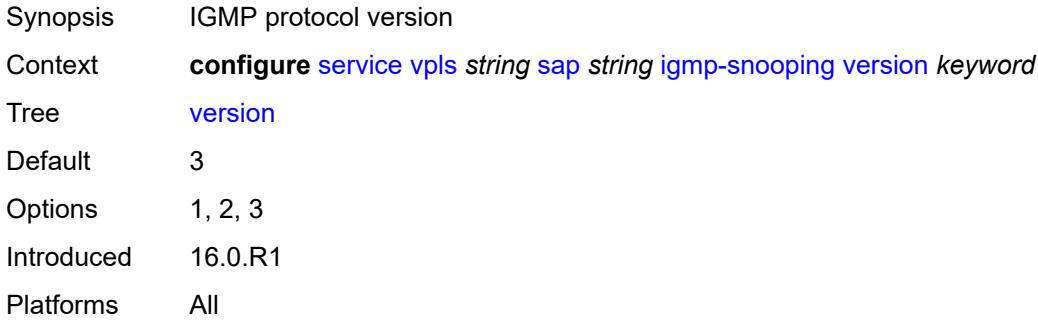

# <span id="page-6320-1"></span>**ingress**

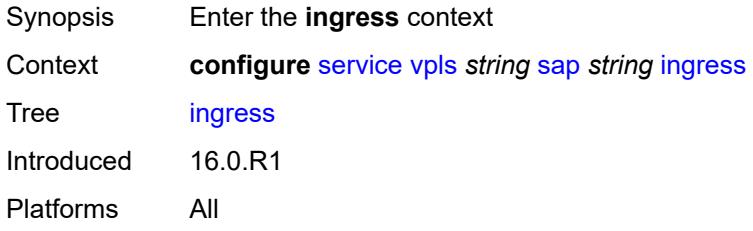

# <span id="page-6320-2"></span>**filter**

<span id="page-6320-3"></span>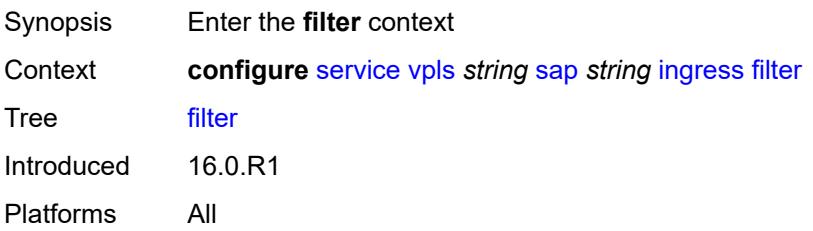

# **ip** *reference*

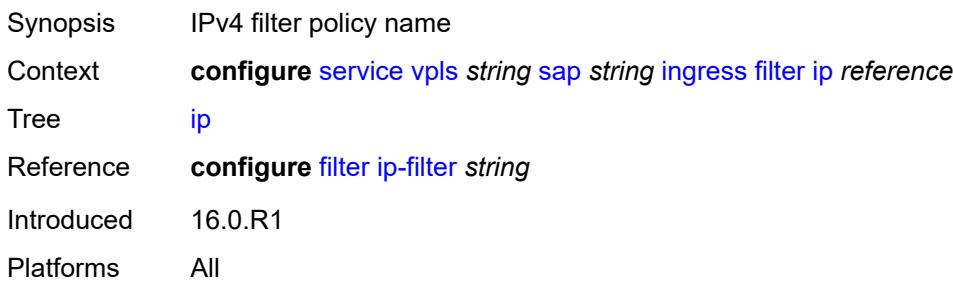

# <span id="page-6321-0"></span>**ipv6** *reference*

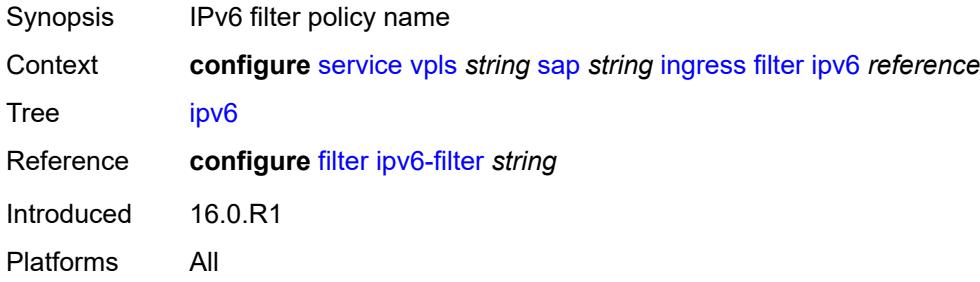

## <span id="page-6321-1"></span>**mac** *reference*

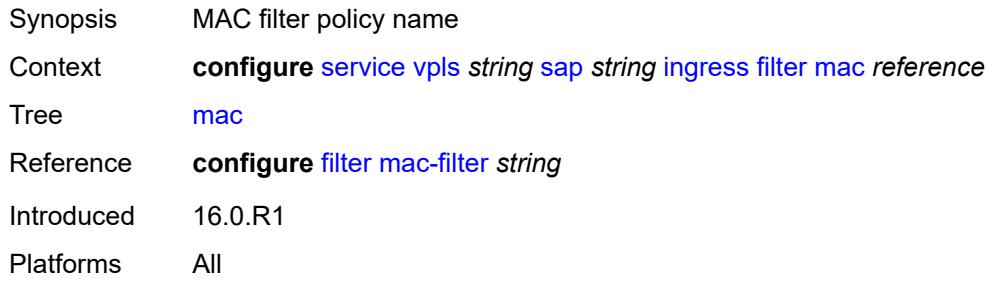

#### <span id="page-6321-2"></span>**qos**

<span id="page-6321-3"></span>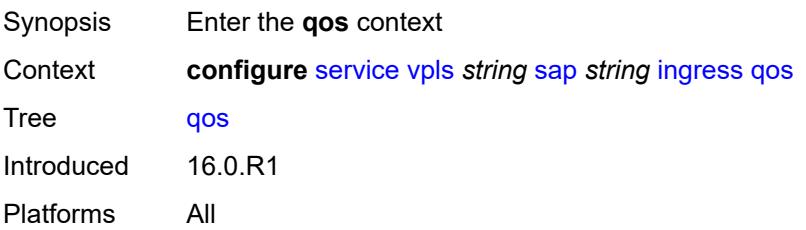

# **match-qinq-dot1p** *keyword*

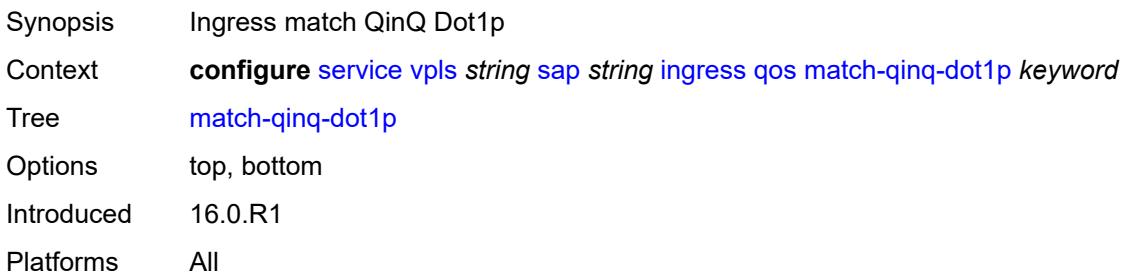

## <span id="page-6322-0"></span>**policer-control-policy**

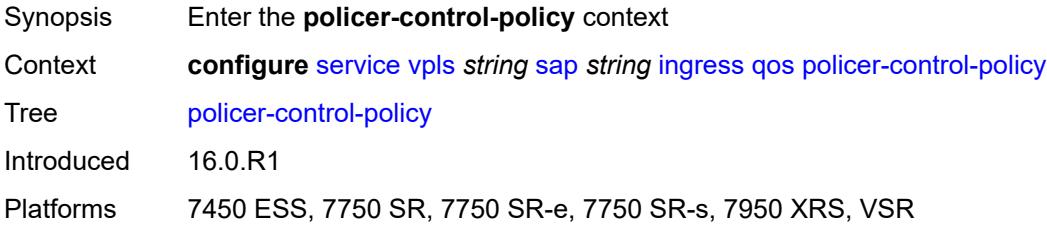

# <span id="page-6322-1"></span>**overrides**

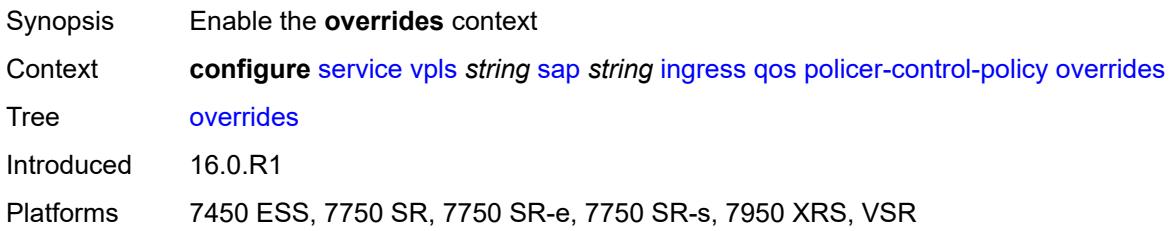

### <span id="page-6322-2"></span>**root**

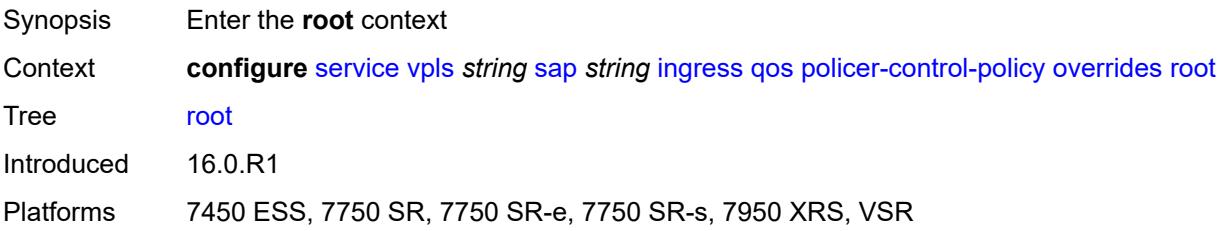

## <span id="page-6322-3"></span>**max-rate** *(number | keyword)*

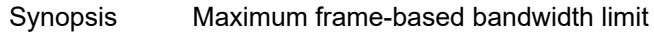

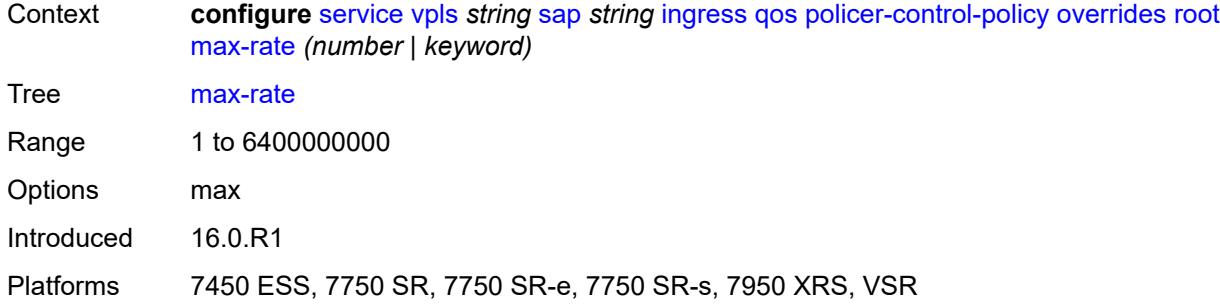

# <span id="page-6323-0"></span>**priority-mbs-thresholds**

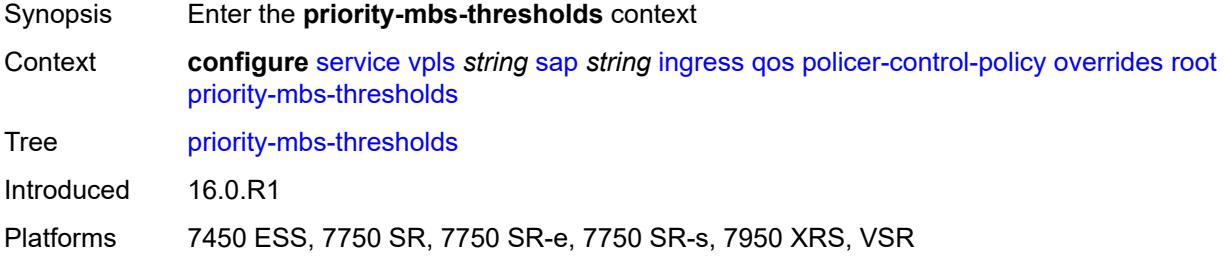

## <span id="page-6323-1"></span>**min-thresh-separation** *(number | keyword)*

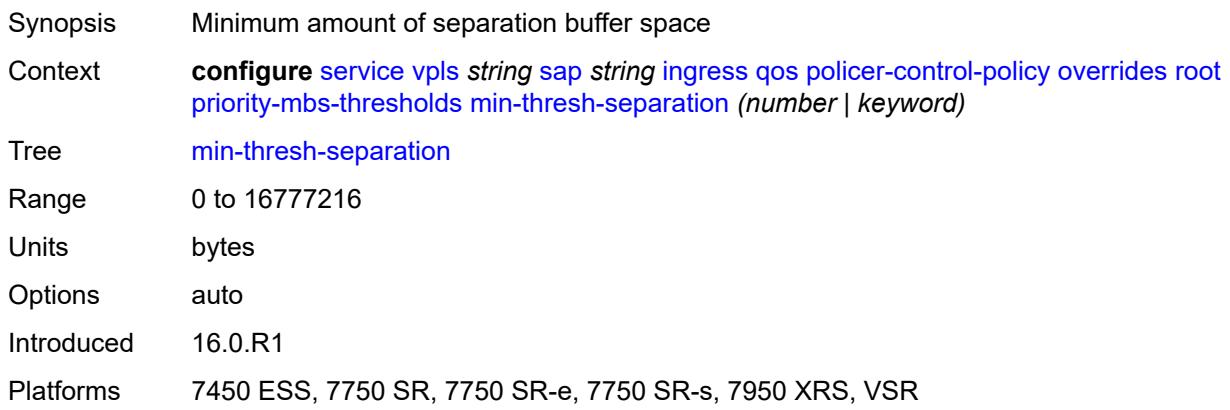

# <span id="page-6323-2"></span>**priority** [[priority-level](#page-6324-0)] *number*

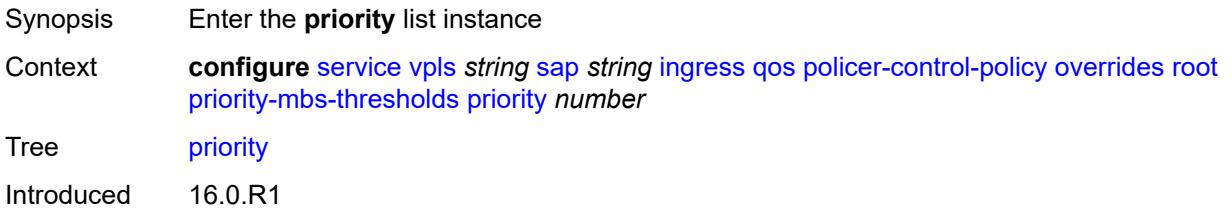

Platforms 7450 ESS, 7750 SR, 7750 SR-e, 7750 SR-s, 7950 XRS, VSR

## <span id="page-6324-0"></span>[**priority-level**] *number*

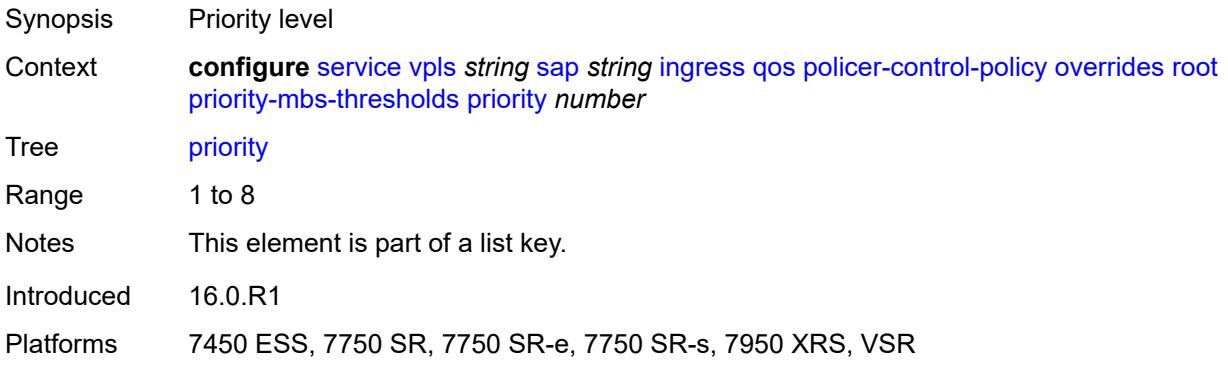

# <span id="page-6324-1"></span>**mbs-contribution** *(number | keyword)*

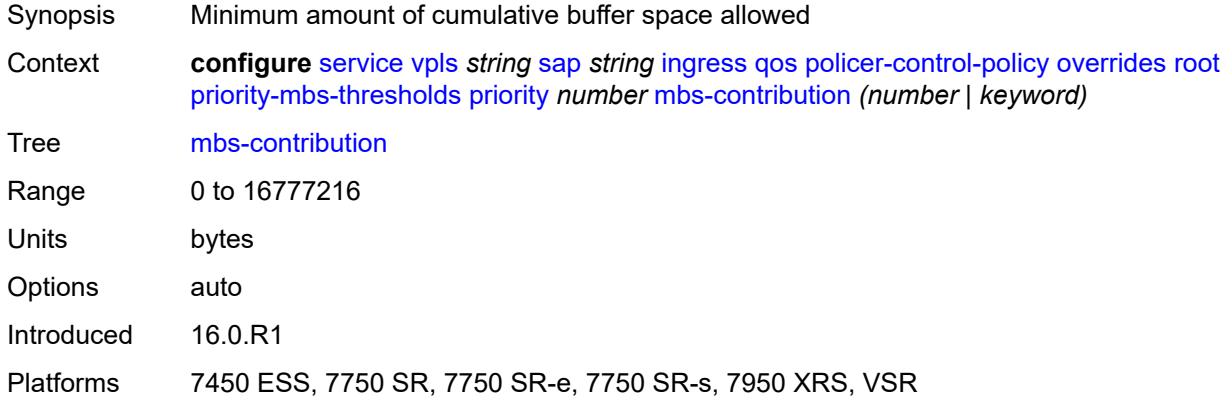

## <span id="page-6324-2"></span>**policy-name** *reference*

<span id="page-6324-3"></span>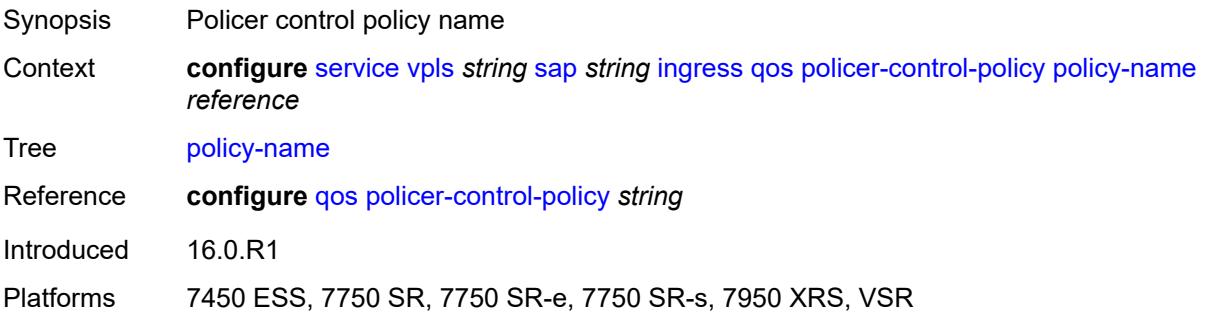

## **sap-ingress**

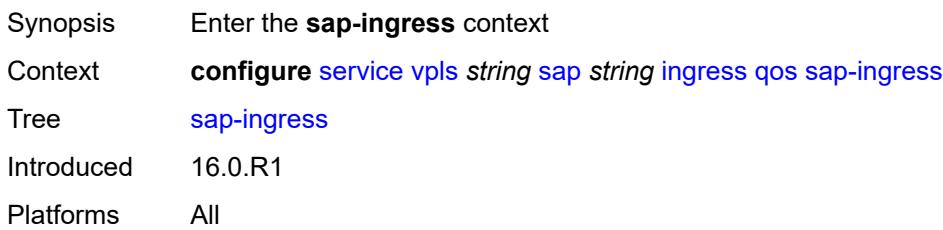

# <span id="page-6325-0"></span>**fp-redirect-group**

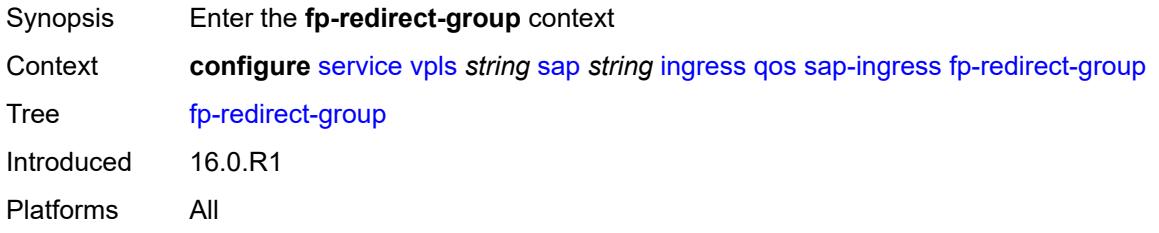

## <span id="page-6325-1"></span>**group-name** *reference*

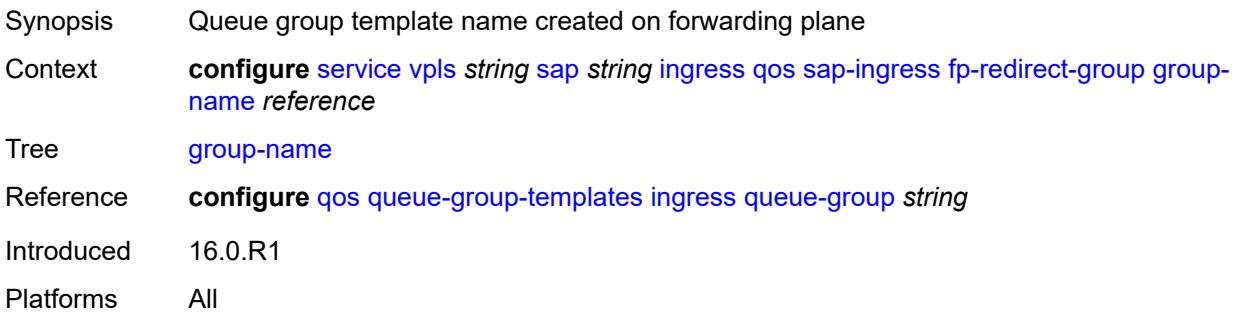

## <span id="page-6325-2"></span>**instance** *number*

<span id="page-6325-3"></span>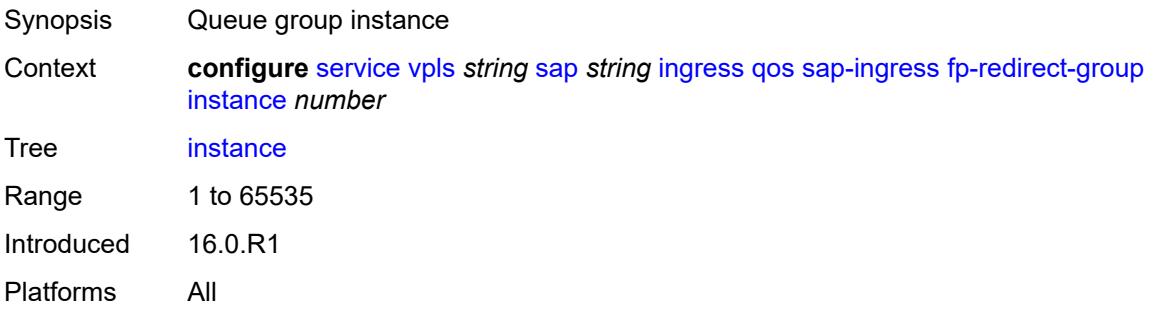

## **overrides**

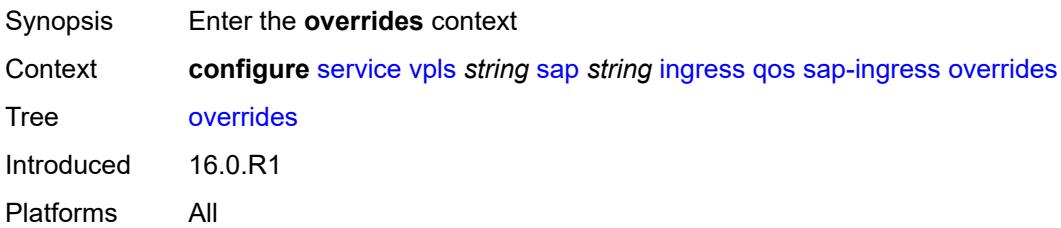

# <span id="page-6326-0"></span>**ip-criteria**

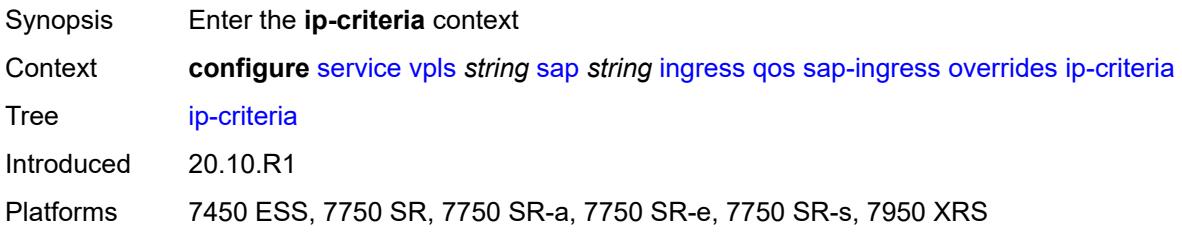

## <span id="page-6326-1"></span>**activate-entry-tag** *number*

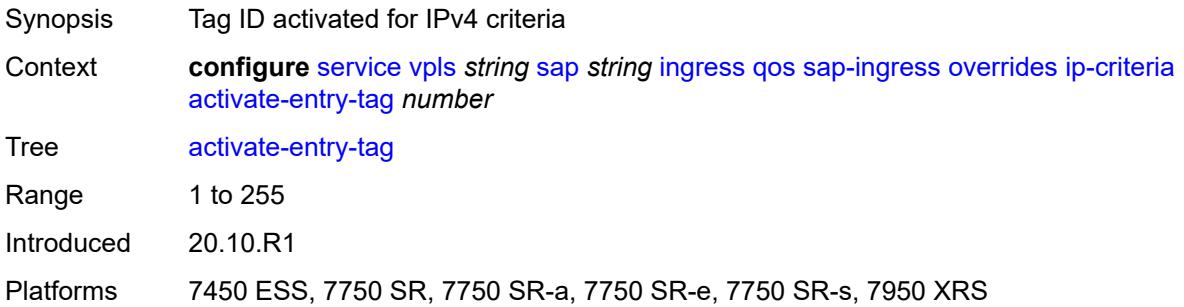

# <span id="page-6326-2"></span>**ipv6-criteria**

<span id="page-6326-3"></span>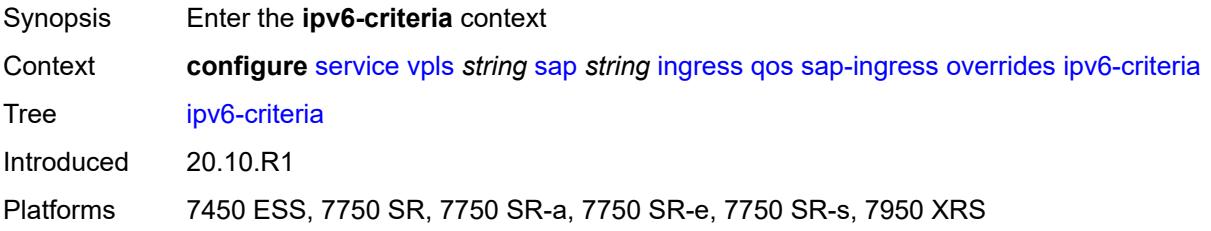

## **activate-entry-tag** *number*

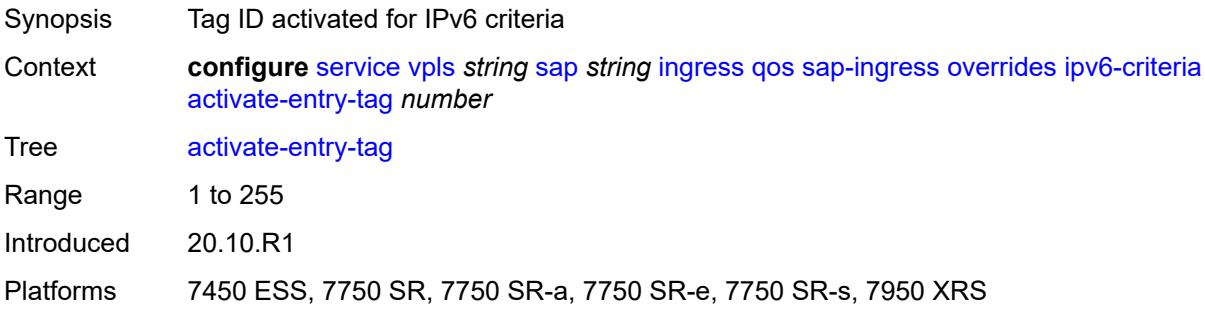

# <span id="page-6327-1"></span>**policer** [[policer-id](#page-6327-0)] *reference*

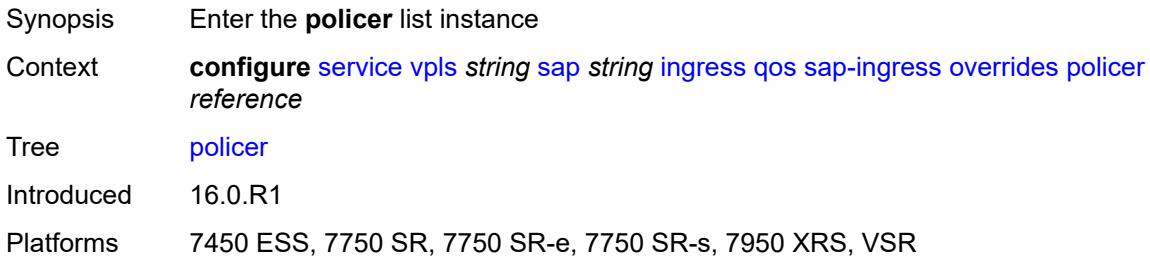

# <span id="page-6327-0"></span>[**policer-id**] *reference*

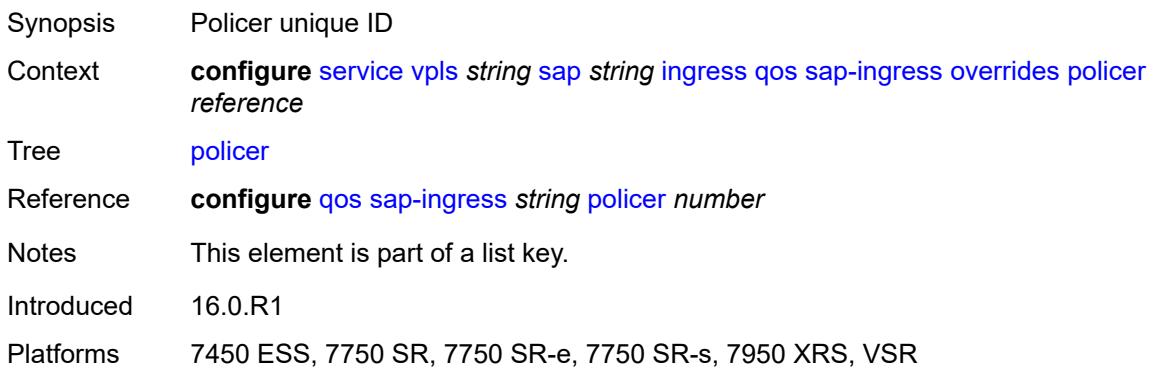

## <span id="page-6327-2"></span>**cbs** *(number | keyword)*

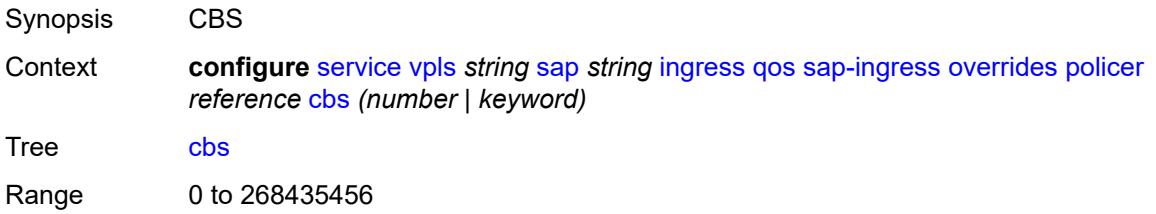

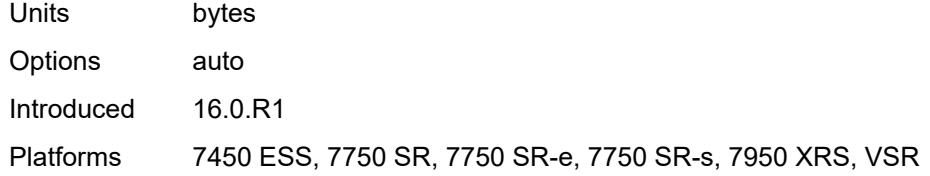

## <span id="page-6328-0"></span>**mbs** *(number | keyword)*

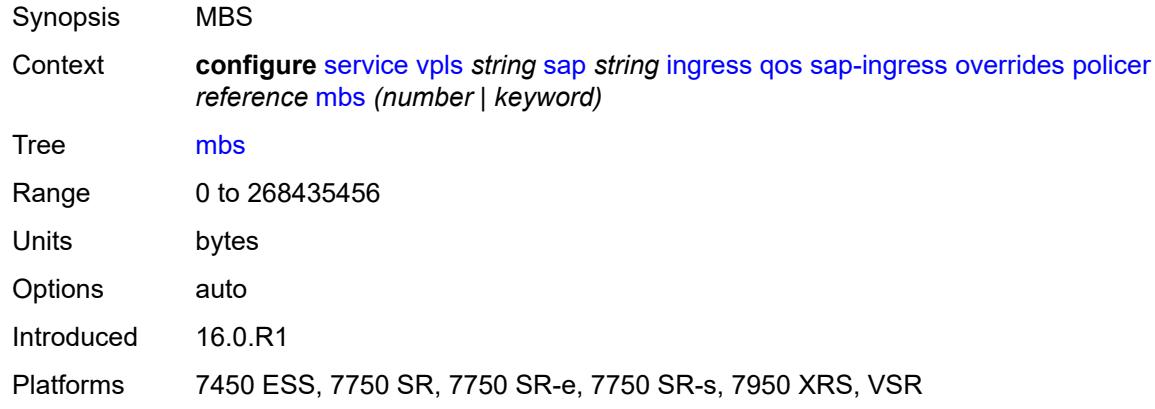

## <span id="page-6328-1"></span>**packet-byte-offset** *number*

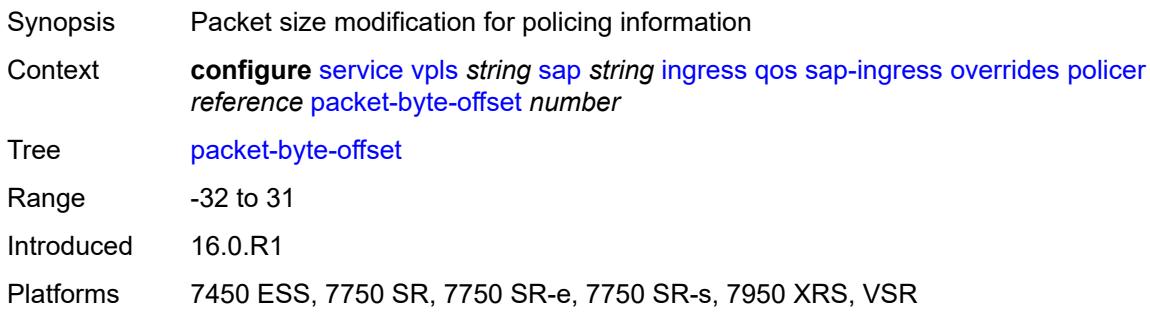

## <span id="page-6328-2"></span>**percent-rate**

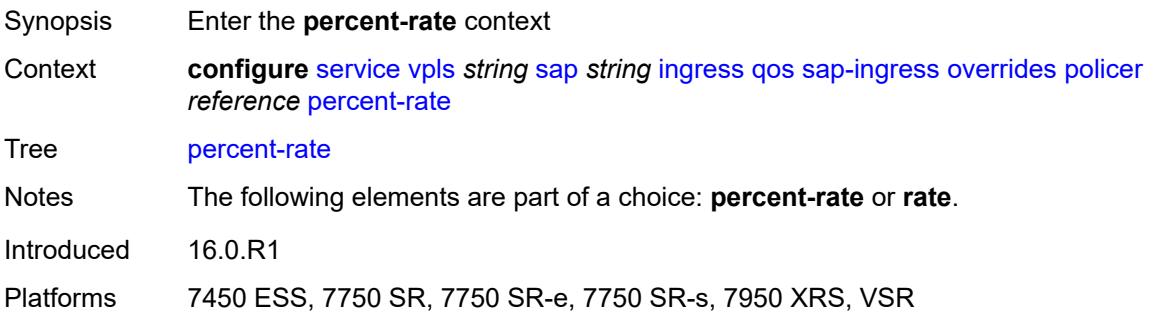

### <span id="page-6329-0"></span>**cir** *decimal-number*

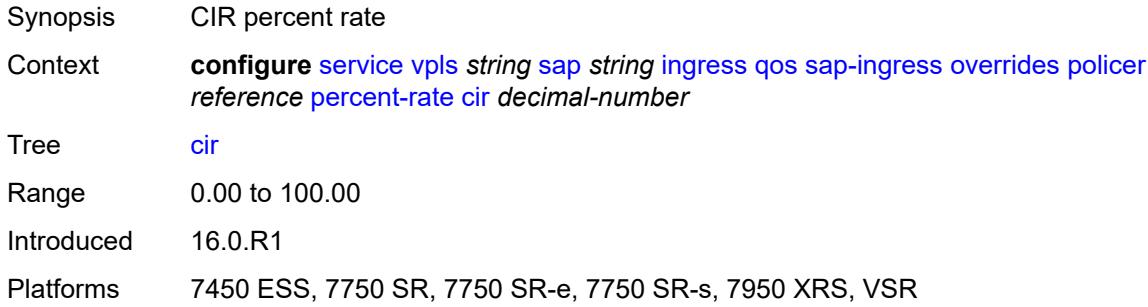

## <span id="page-6329-1"></span>**pir** *decimal-number*

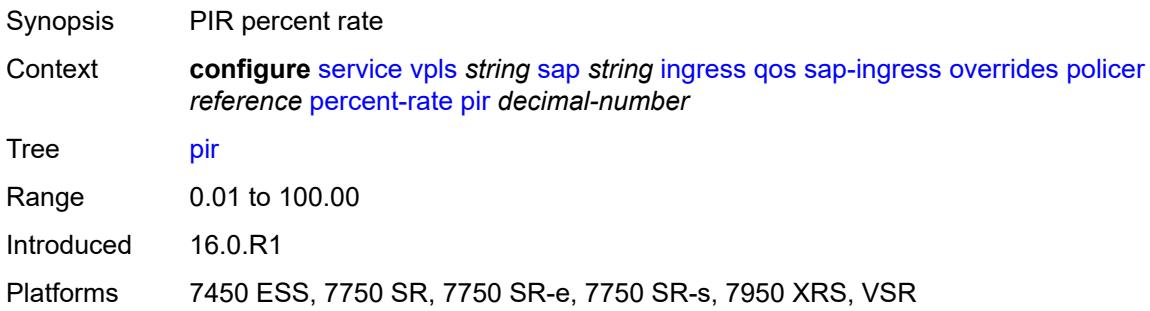

### <span id="page-6329-2"></span>**rate**

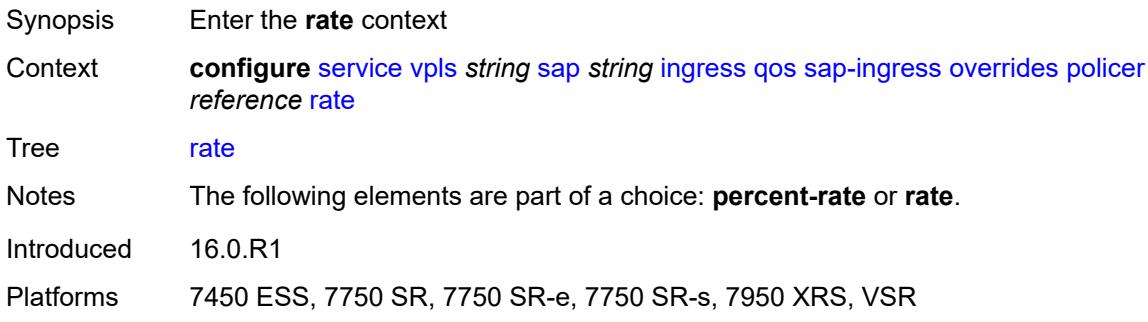

# <span id="page-6329-3"></span>**cir** *(number | keyword)*

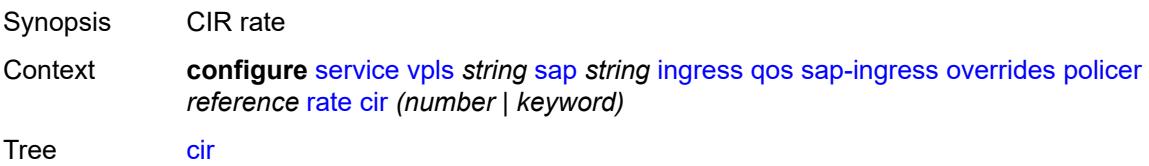

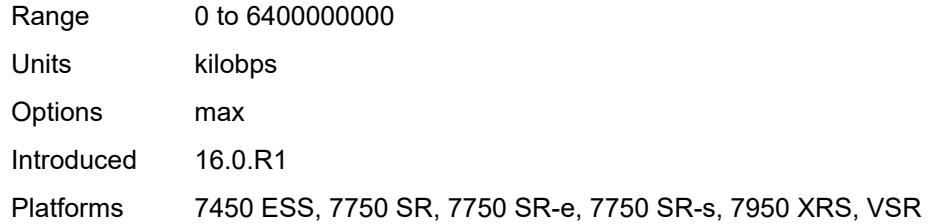

## <span id="page-6330-0"></span>**pir** *(number | keyword)*

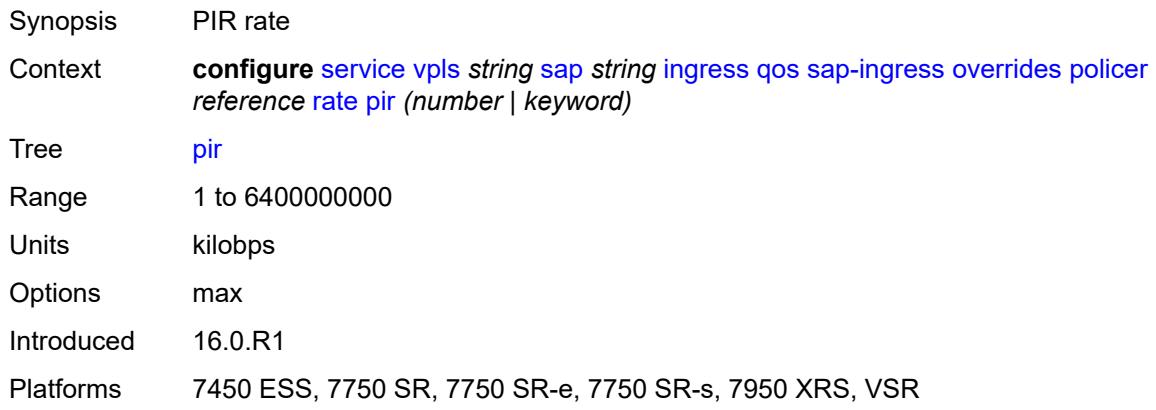

## <span id="page-6330-1"></span>**stat-mode** *keyword*

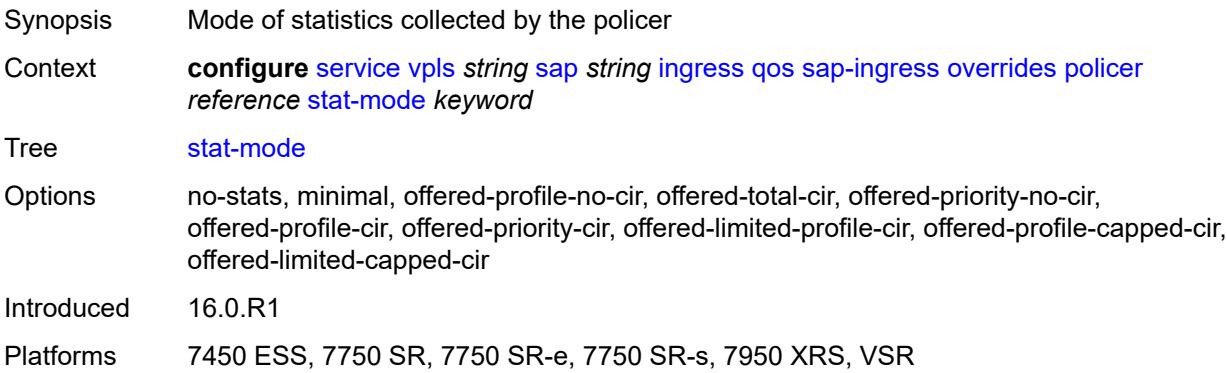

# <span id="page-6330-2"></span>**queue** [[queue-id](#page-6331-0)] *reference*

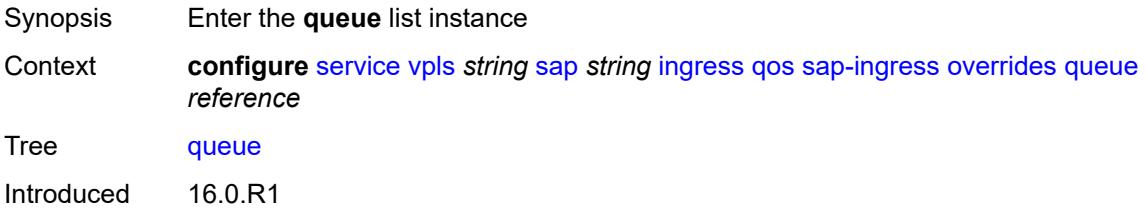

Platforms All

## <span id="page-6331-0"></span>[**queue-id**] *reference*

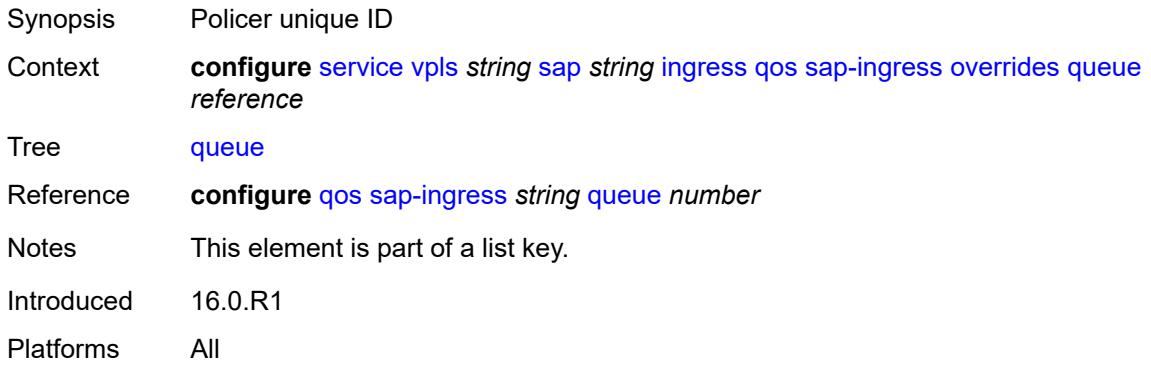

# <span id="page-6331-1"></span>**adaptation-rule**

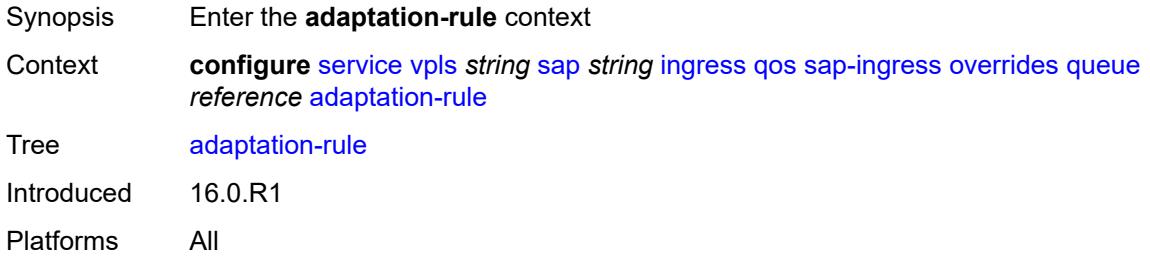

## <span id="page-6331-2"></span>**cir** *keyword*

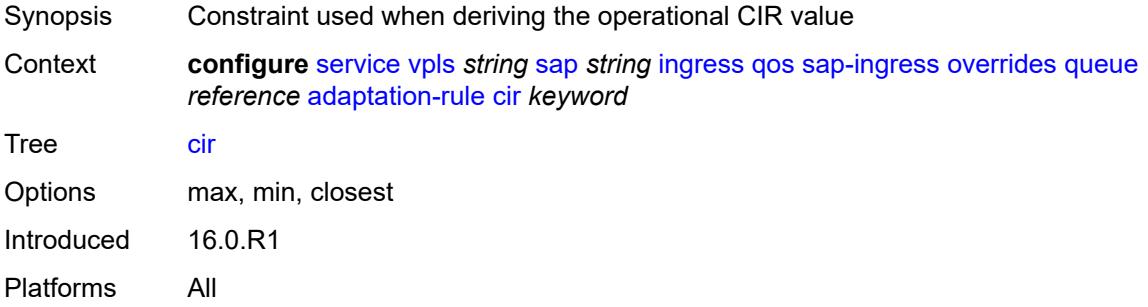

## <span id="page-6331-3"></span>**pir** *keyword*

Synopsis Constraint used when deriving the operational PIR value

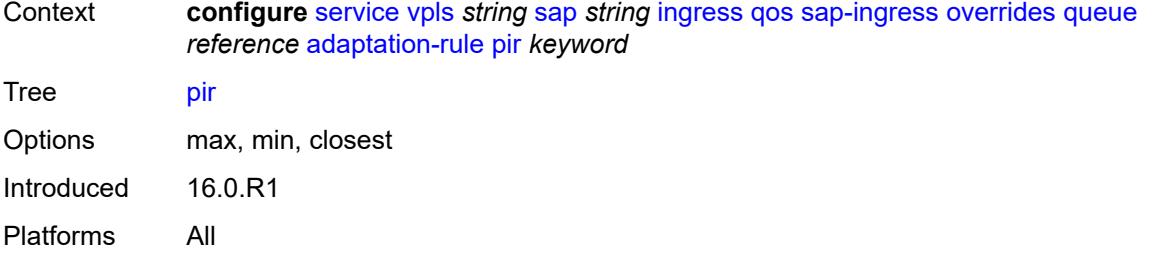

# <span id="page-6332-0"></span>**cbs** *(number | keyword)*

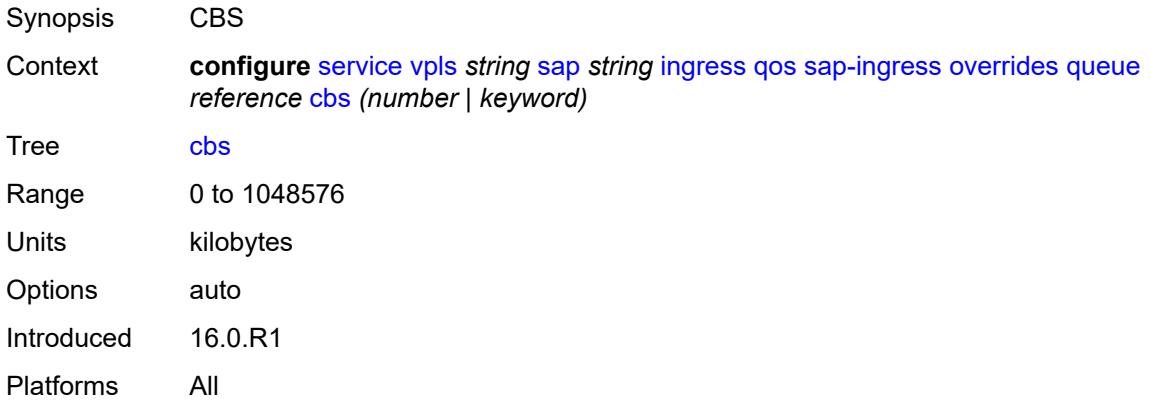

# <span id="page-6332-1"></span>**drop-tail**

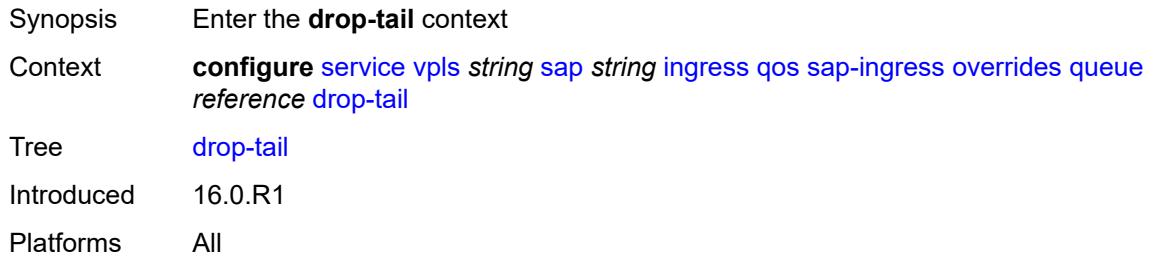

#### <span id="page-6332-2"></span>**low**

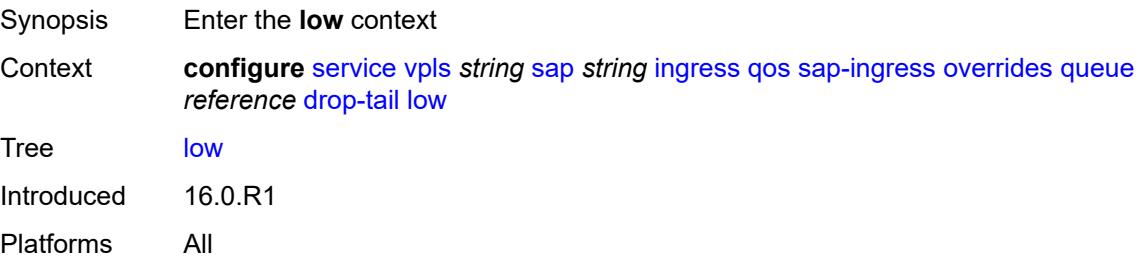

## <span id="page-6333-0"></span>**percent-reduction-from-mbs** *(number | keyword)*

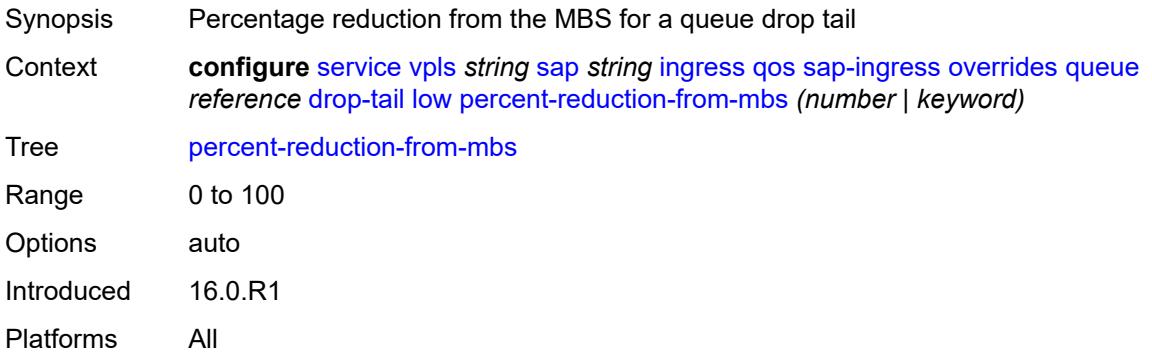

## <span id="page-6333-1"></span>**mbs** *(number | keyword)*

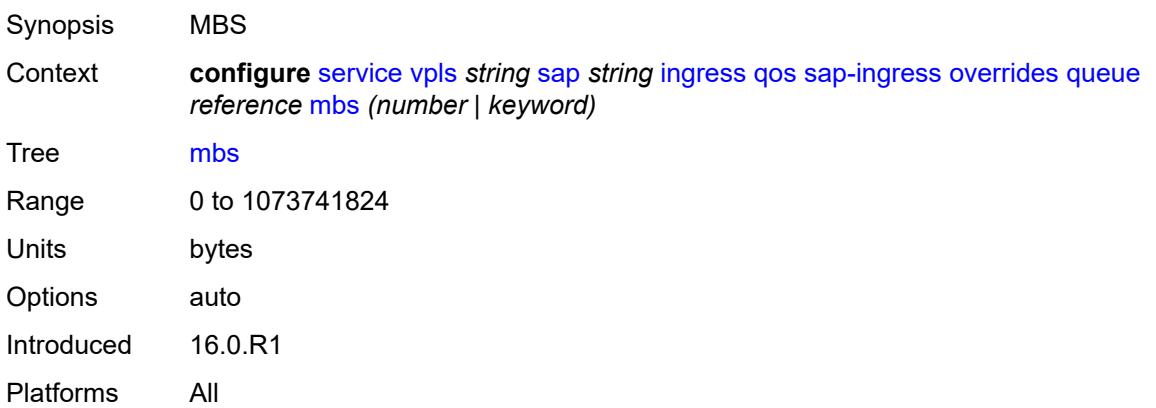

## <span id="page-6333-2"></span>**monitor-queue-depth**

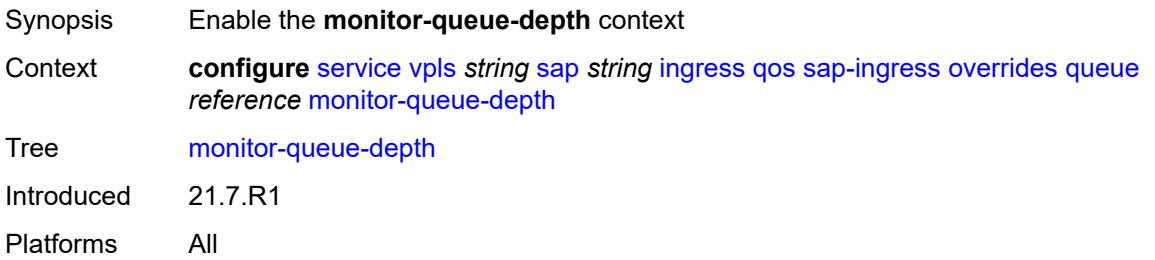

## <span id="page-6333-3"></span>**fast-polling** *boolean*

Synopsis Enable fast polling of the queue depth

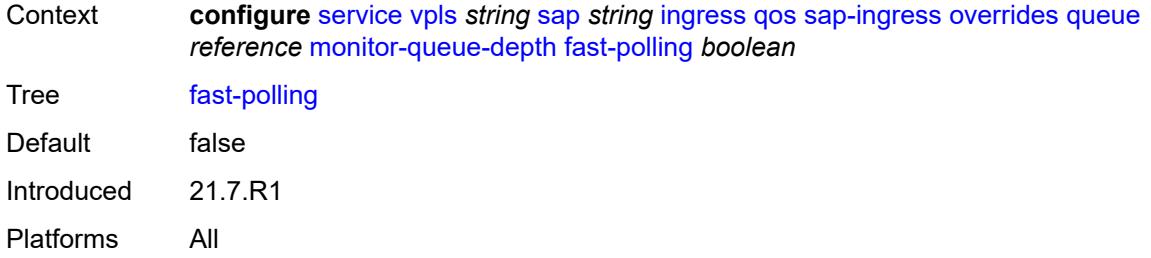

# <span id="page-6334-0"></span>**parent**

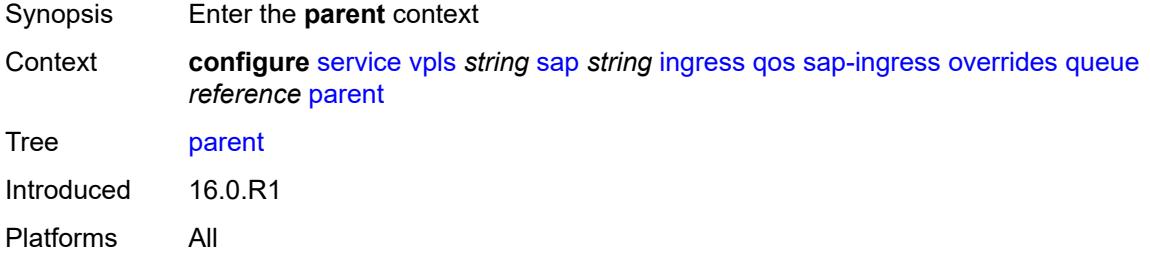

# <span id="page-6334-1"></span>**cir-weight** *number*

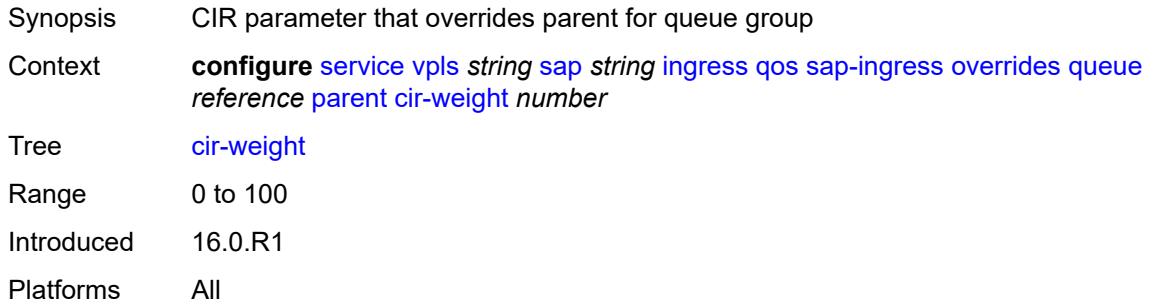

# <span id="page-6334-2"></span>**weight** *number*

<span id="page-6334-3"></span>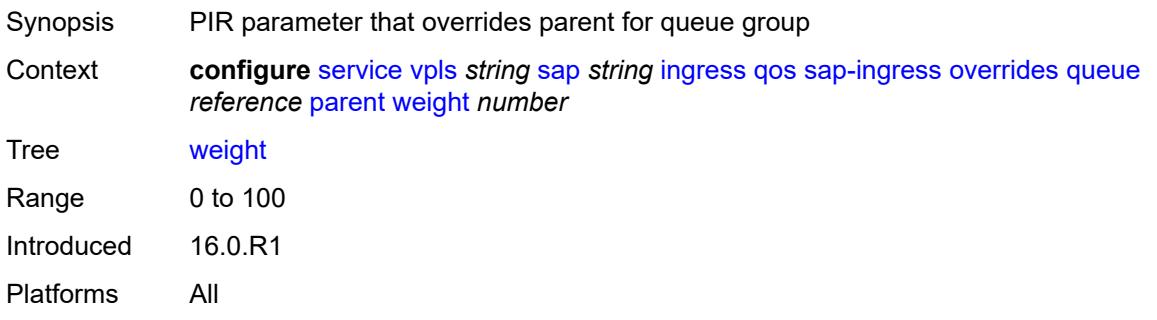

## **percent-rate**

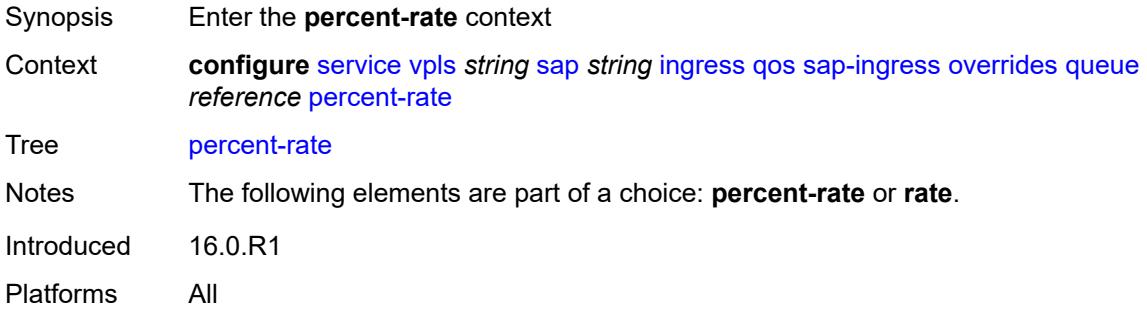

## <span id="page-6335-0"></span>**cir** *decimal-number*

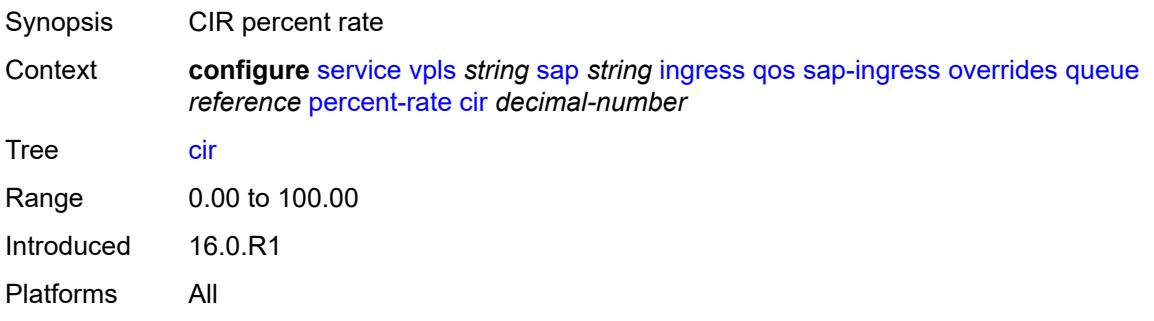

## <span id="page-6335-1"></span>**pir** *decimal-number*

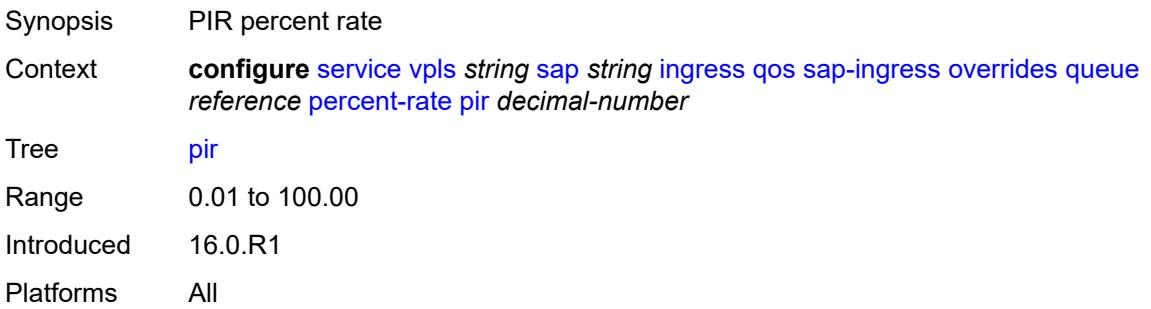

### <span id="page-6335-2"></span>**rate**

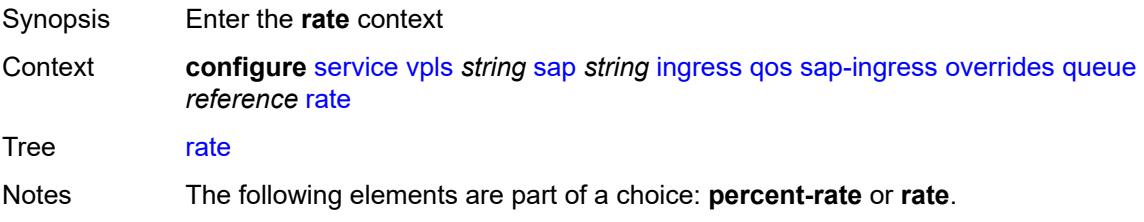
Introduced 16.0.R1 Platforms All

# <span id="page-6336-0"></span>**cir** *(number | keyword)*

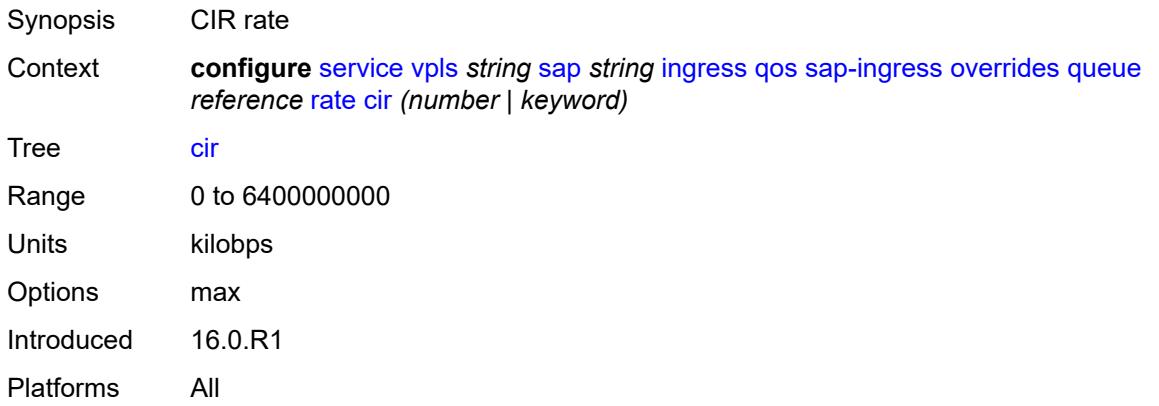

# <span id="page-6336-1"></span>**pir** *(number | keyword)*

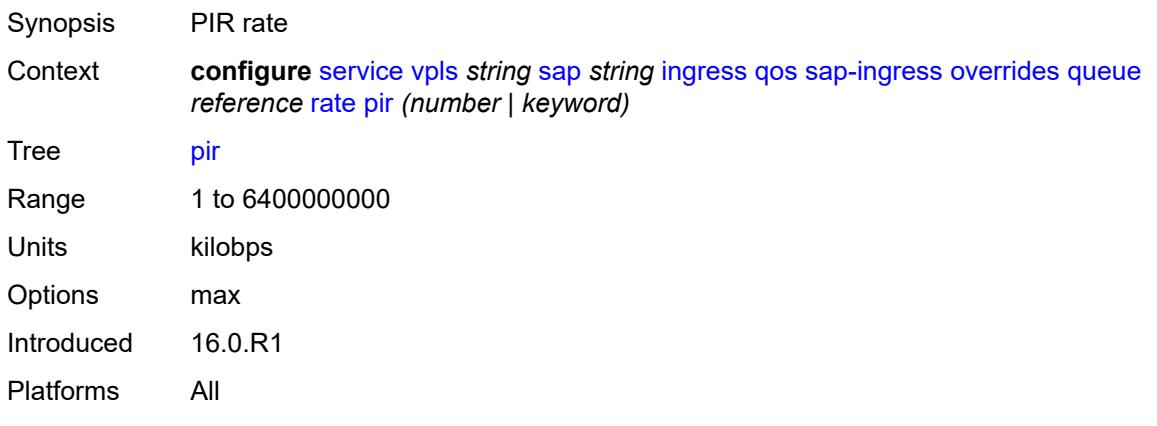

# <span id="page-6336-2"></span>**policy-name** *reference*

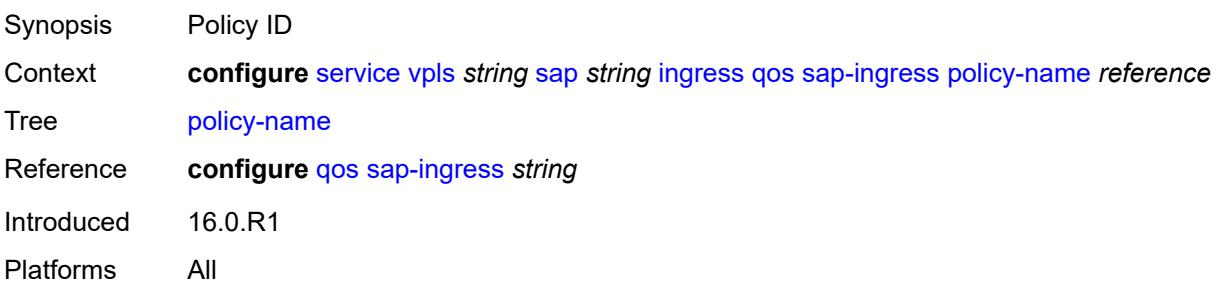

#### <span id="page-6337-0"></span>**queuing-type** *keyword*

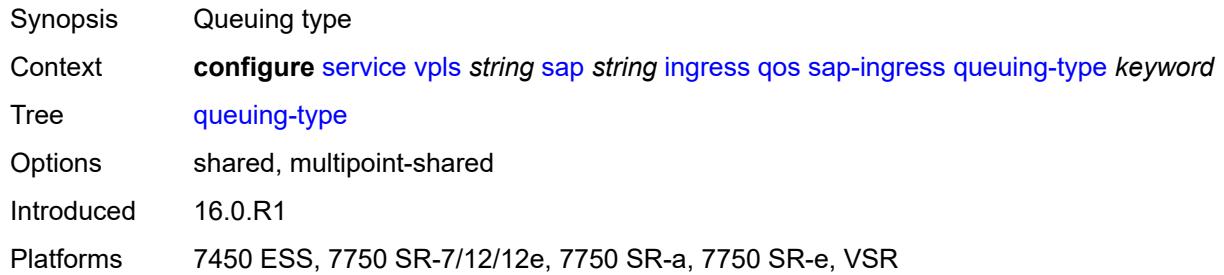

# <span id="page-6337-1"></span>**scheduler-policy**

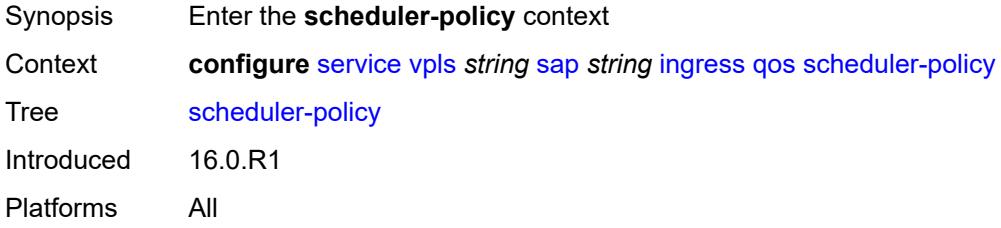

# <span id="page-6337-2"></span>**overrides**

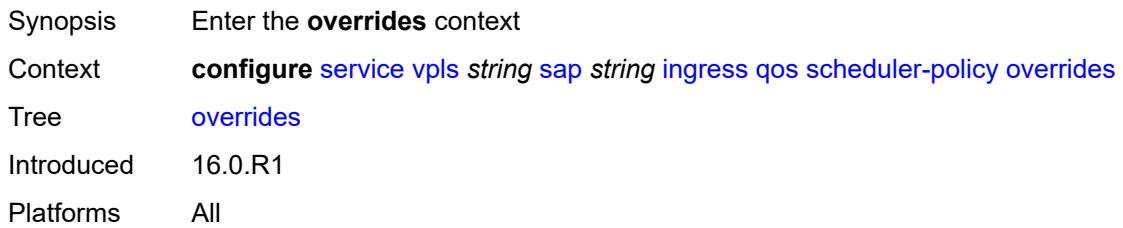

## <span id="page-6337-4"></span>**scheduler** [[scheduler-name](#page-6337-3)] *string*

<span id="page-6337-3"></span>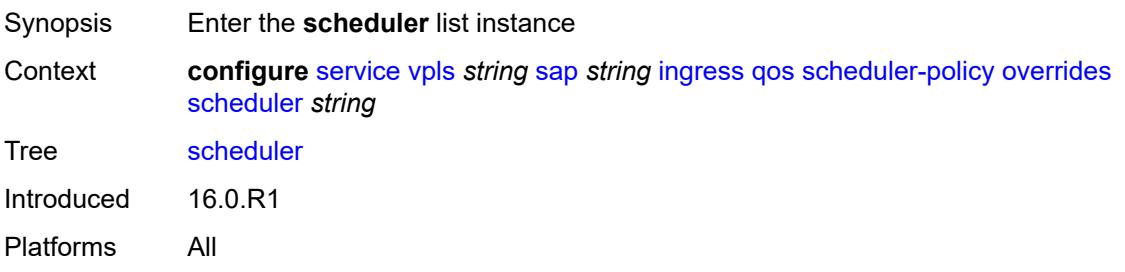

# [**scheduler-name**] *string*

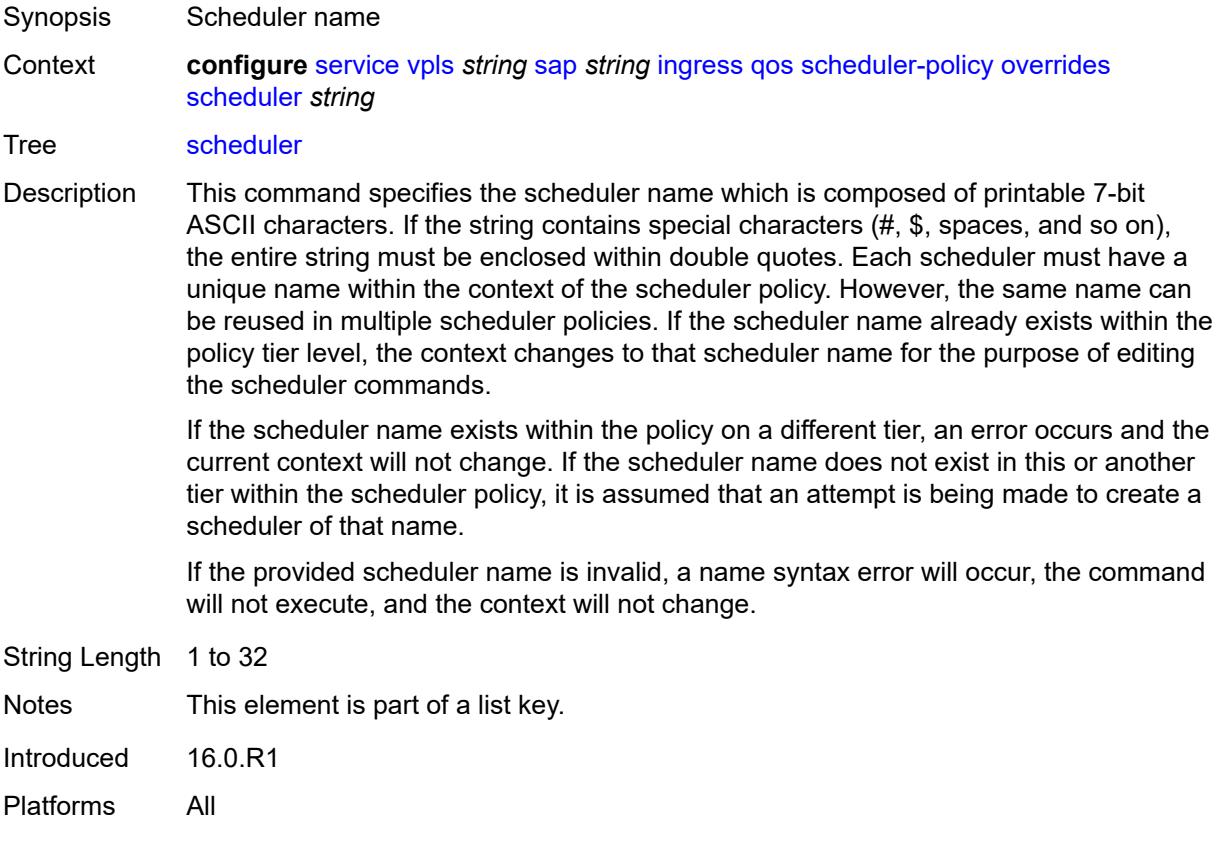

# <span id="page-6338-0"></span>**parent**

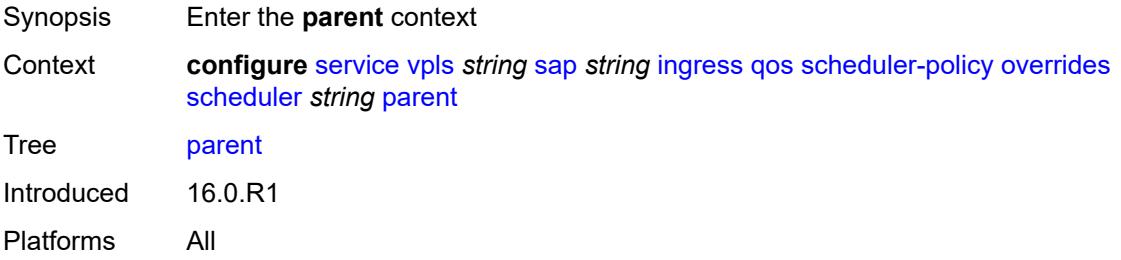

## <span id="page-6338-1"></span>**cir-weight** *number*

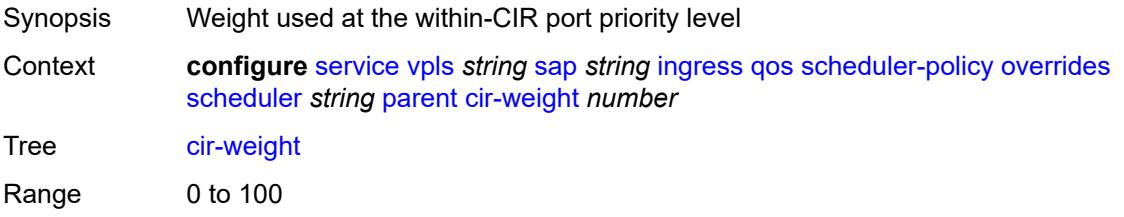

Introduced 16.0.R1 Platforms All

# <span id="page-6339-0"></span>**weight** *number*

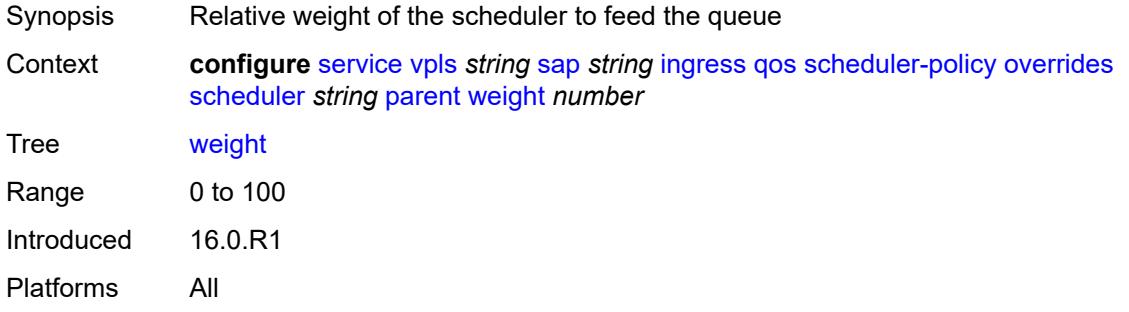

#### <span id="page-6339-1"></span>**rate**

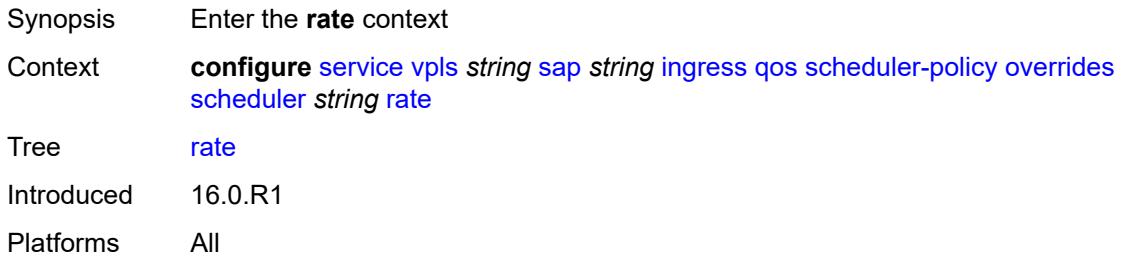

# <span id="page-6339-2"></span>**cir** *(number | keyword)*

<span id="page-6339-3"></span>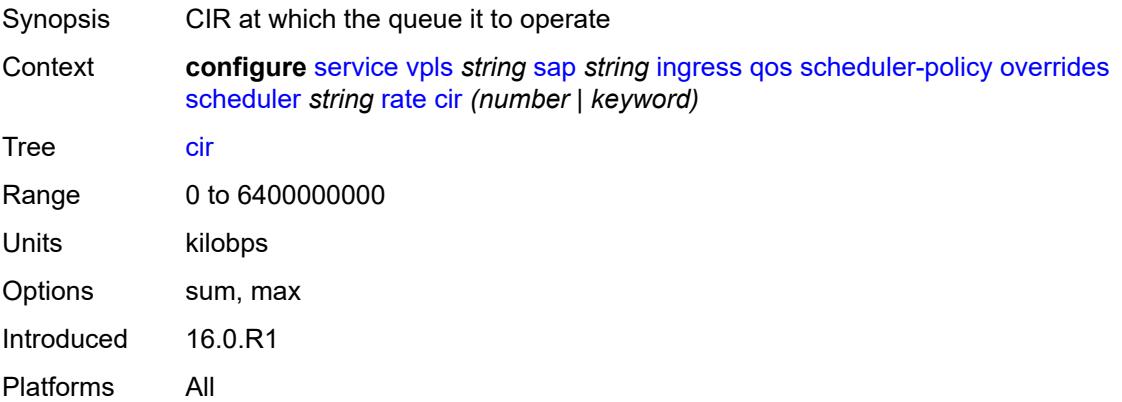

# **pir** *(number | keyword)*

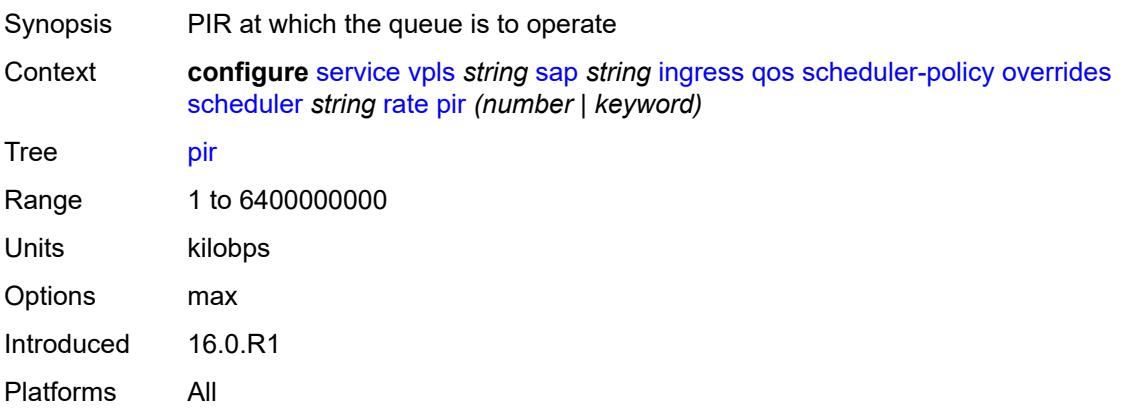

# <span id="page-6340-0"></span>**policy-name** *reference*

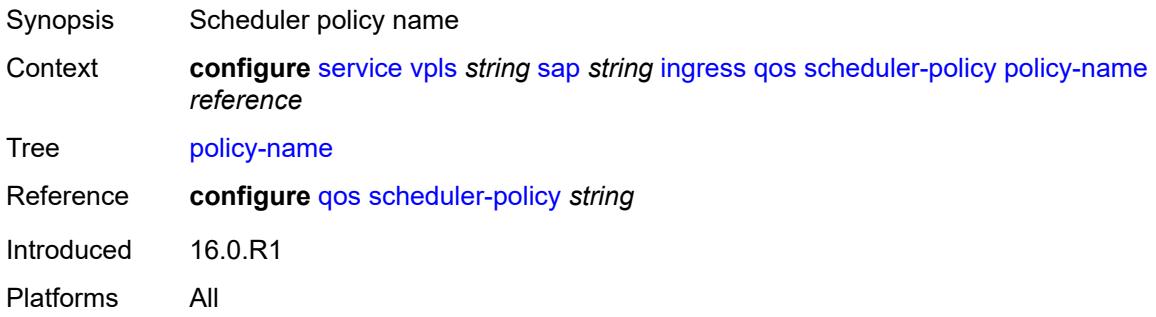

# <span id="page-6340-1"></span>**qtag-manipulation**

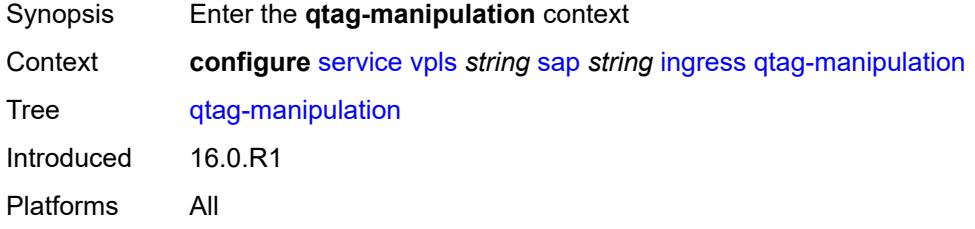

#### <span id="page-6340-2"></span>**c-tag** *(number | keyword)*

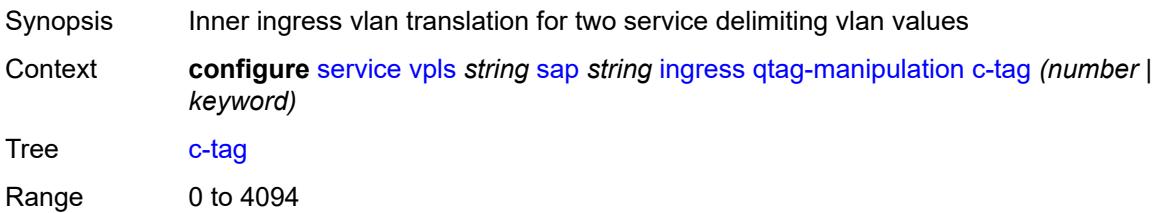

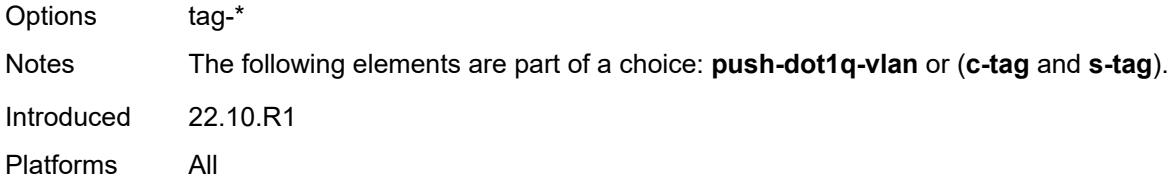

# <span id="page-6341-0"></span>**push-dot1q-vlan** *(number | keyword)*

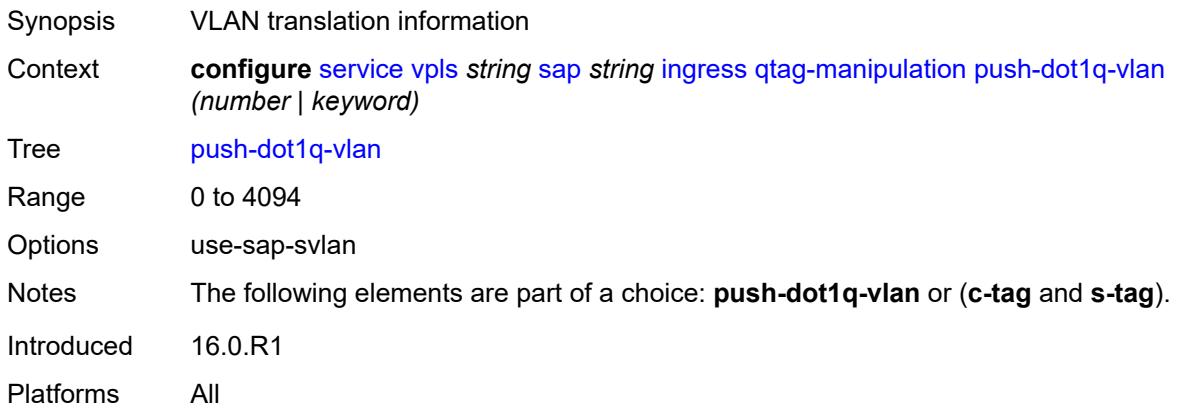

#### <span id="page-6341-1"></span>**s-tag** *number*

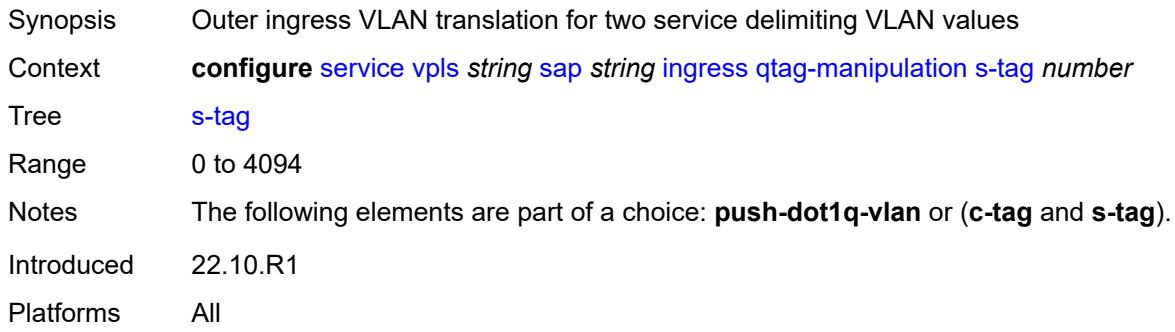

## <span id="page-6341-2"></span>**l2pt**

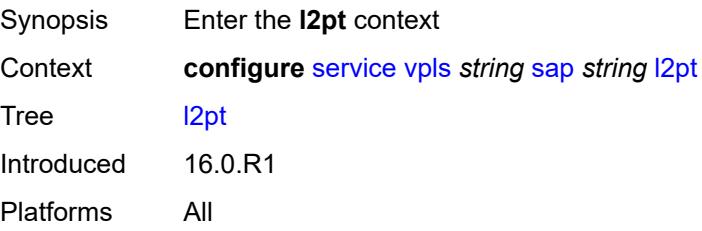

# <span id="page-6342-0"></span>**force-boundary**

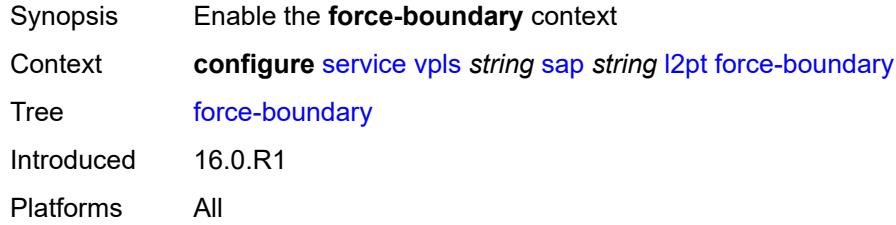

# <span id="page-6342-1"></span>**protocols**

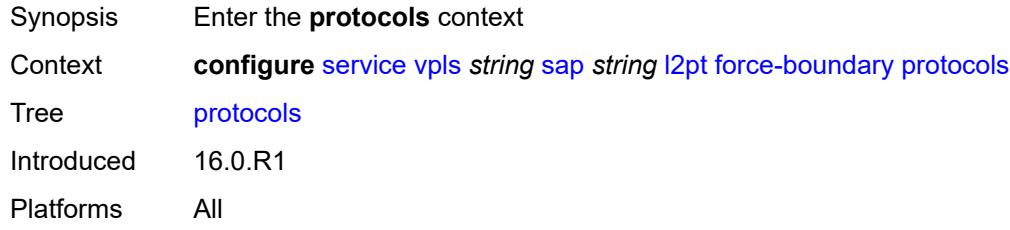

# <span id="page-6342-2"></span>**cdp** *boolean*

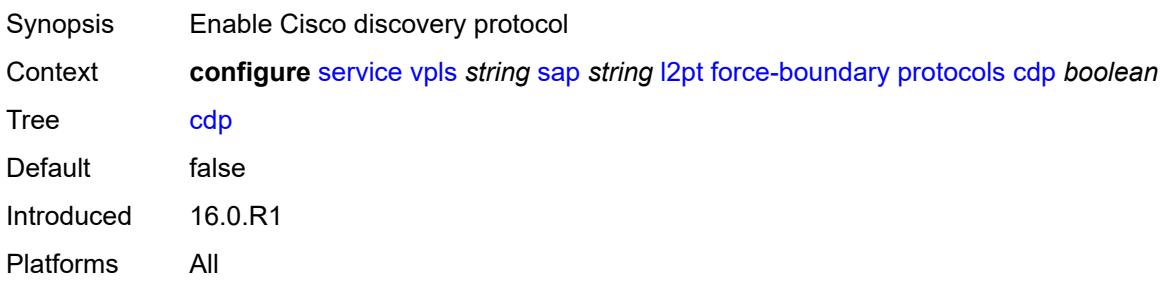

## <span id="page-6342-3"></span>**dtp** *boolean*

<span id="page-6342-4"></span>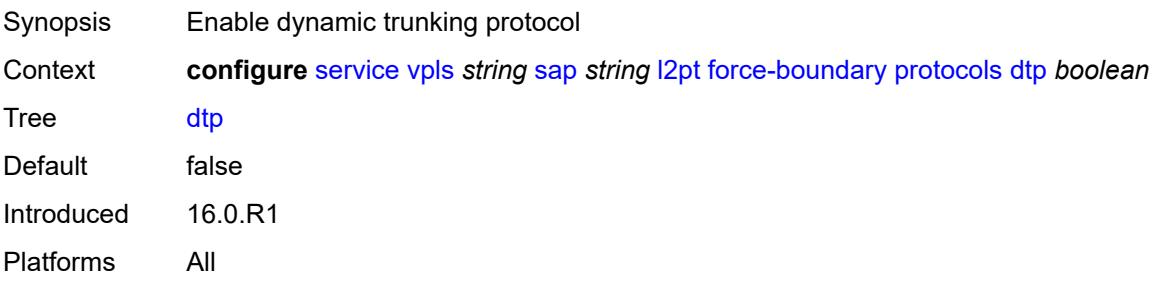

## **pagp** *boolean*

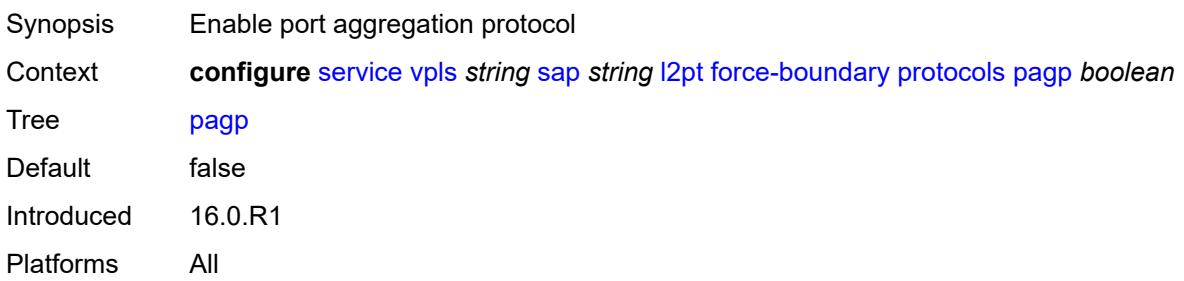

## <span id="page-6343-0"></span>**stp** *boolean*

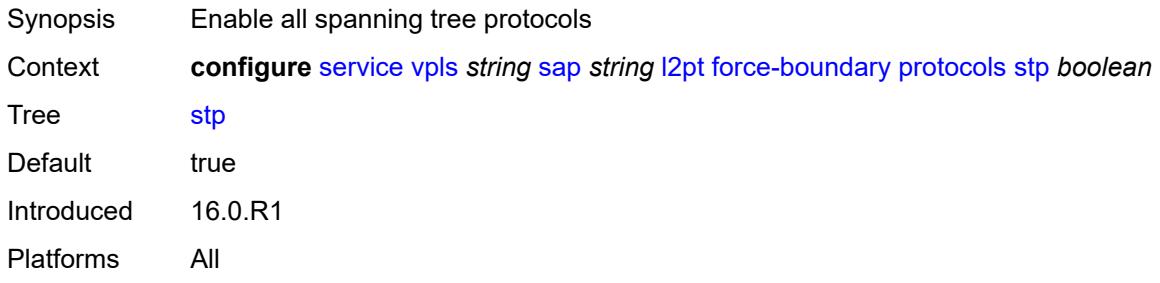

# <span id="page-6343-1"></span>**udld** *boolean*

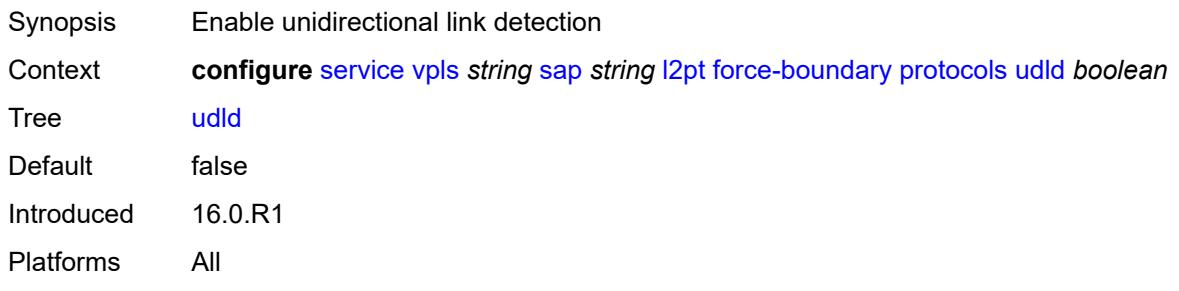

#### <span id="page-6343-2"></span>**vtp** *boolean*

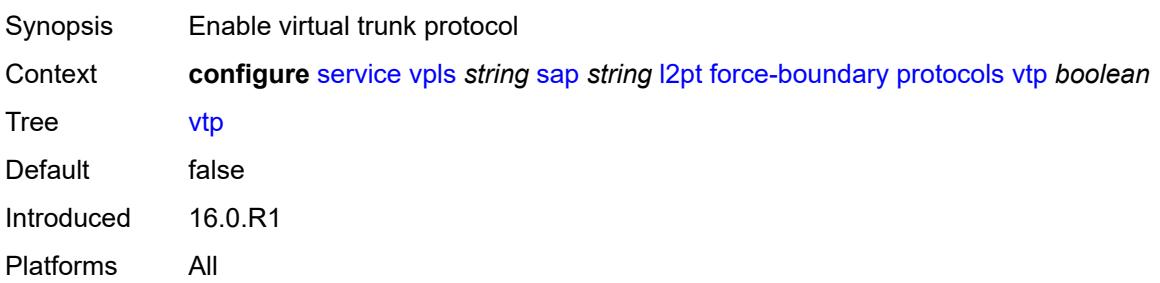

#### <span id="page-6344-0"></span>**termination**

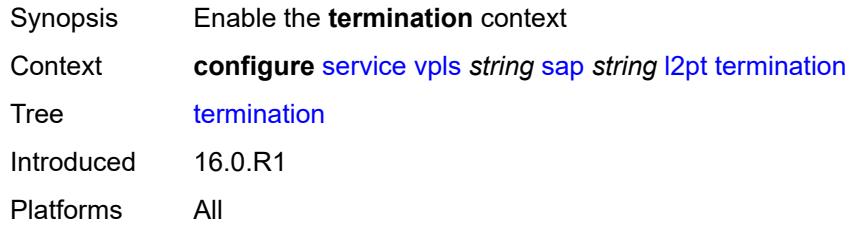

# <span id="page-6344-1"></span>**protocols**

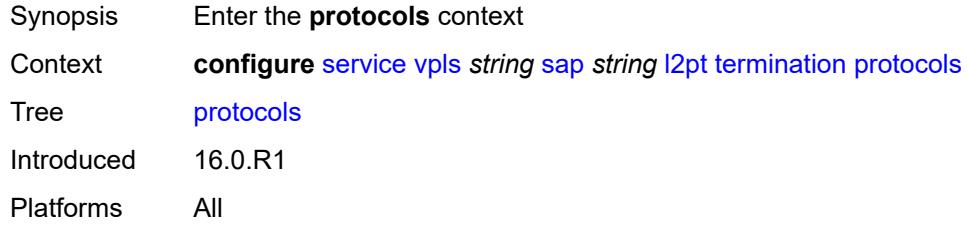

# <span id="page-6344-2"></span>**cdp** *boolean*

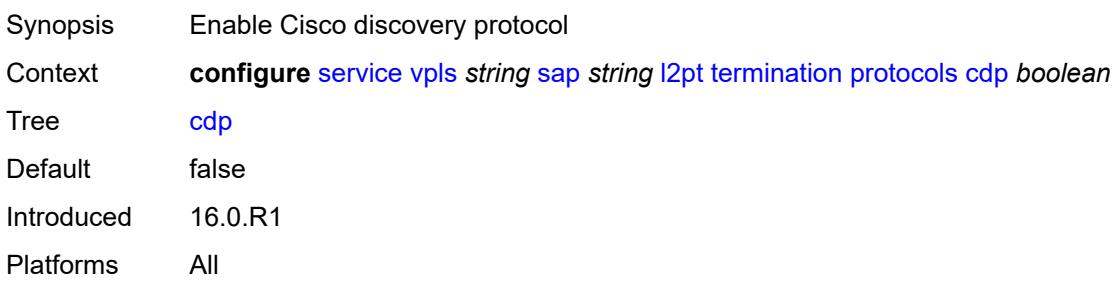

## <span id="page-6344-3"></span>**dtp** *boolean*

<span id="page-6344-4"></span>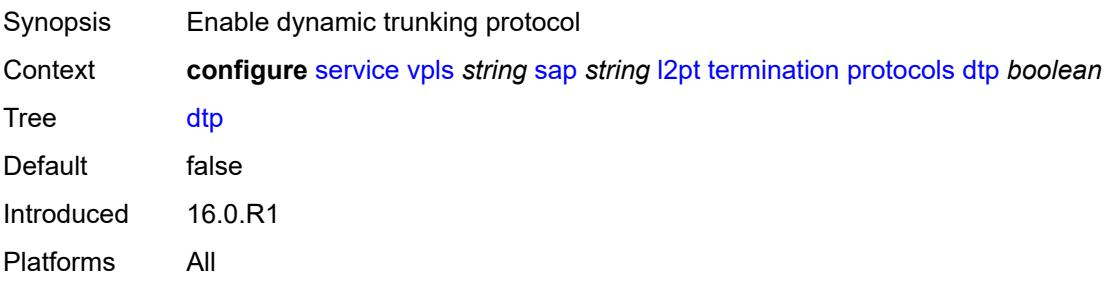

## **pagp** *boolean*

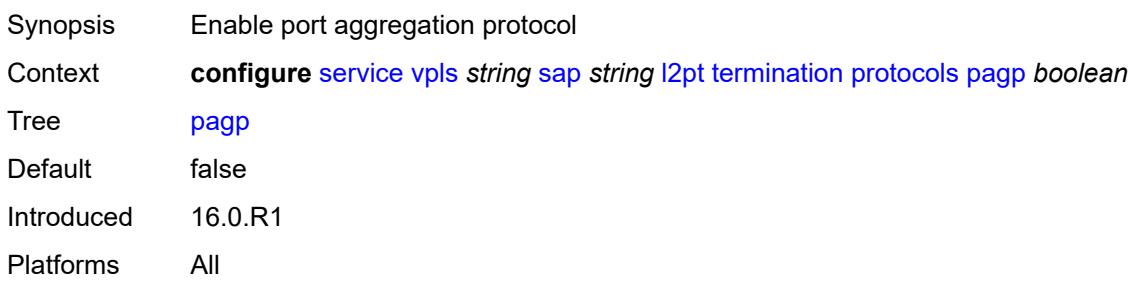

## <span id="page-6345-0"></span>**stp** *boolean*

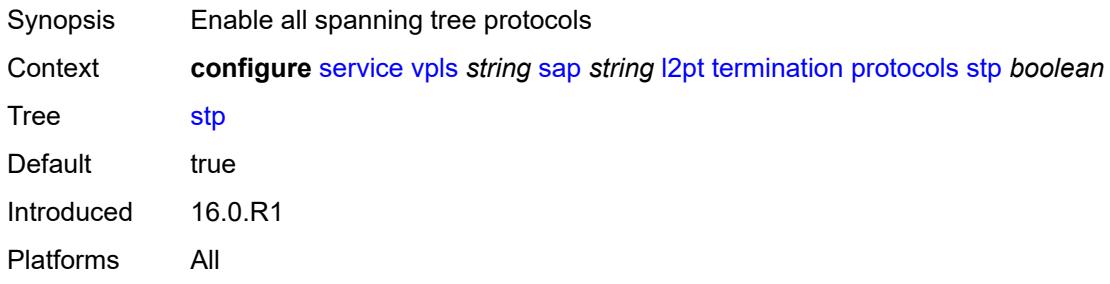

# <span id="page-6345-1"></span>**udld** *boolean*

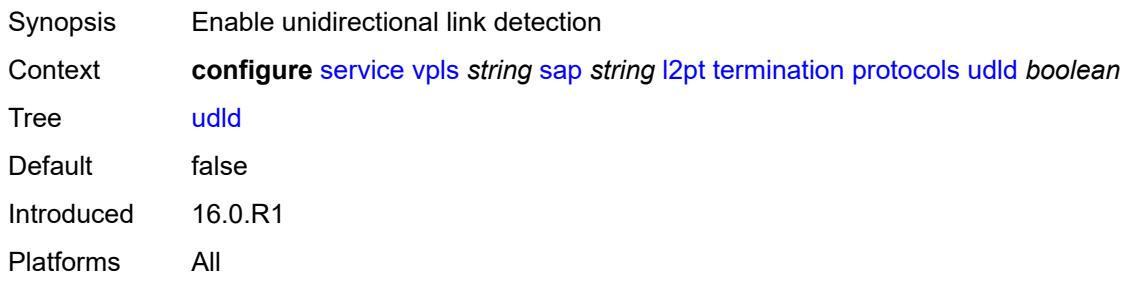

## <span id="page-6345-2"></span>**vtp** *boolean*

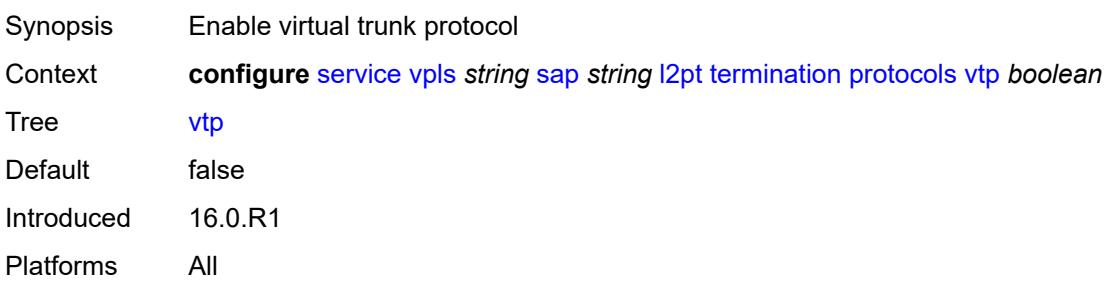

#### <span id="page-6346-0"></span>**l2tpv3-session**

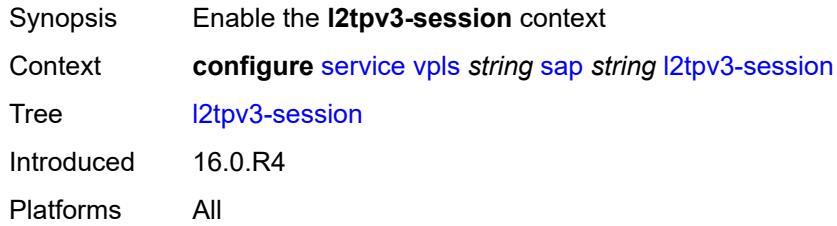

#### <span id="page-6346-1"></span>**admin-state** *keyword*

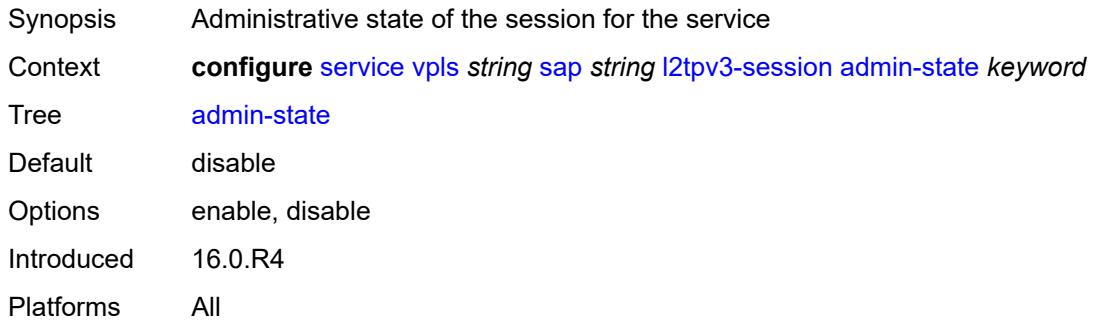

#### <span id="page-6346-2"></span>**pseudo-wire**

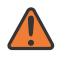

#### **WARNING:**

Modifying this element toggles the **admin-state** of the parent element automatically for the new value to take effect.

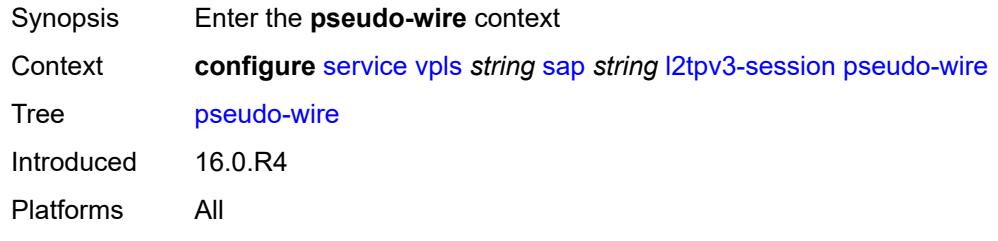

#### <span id="page-6346-3"></span>**ethernet**

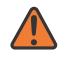

#### **WARNING:**

Modifying this element toggles the **admin-state** of the parent element automatically for the new value to take effect.

Synopsis Enable the Ethernet PW-type for the L2TPv3 session

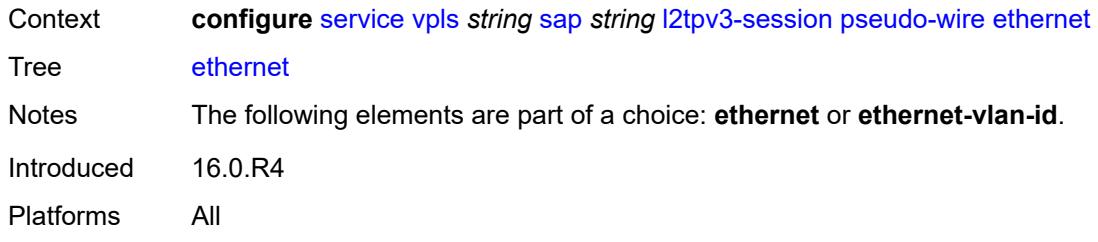

#### <span id="page-6347-0"></span>**ethernet-vlan-id** *number*

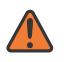

#### **WARNING:**

Modifying this element toggles the **admin-state** of the parent element automatically for the new value to take effect.

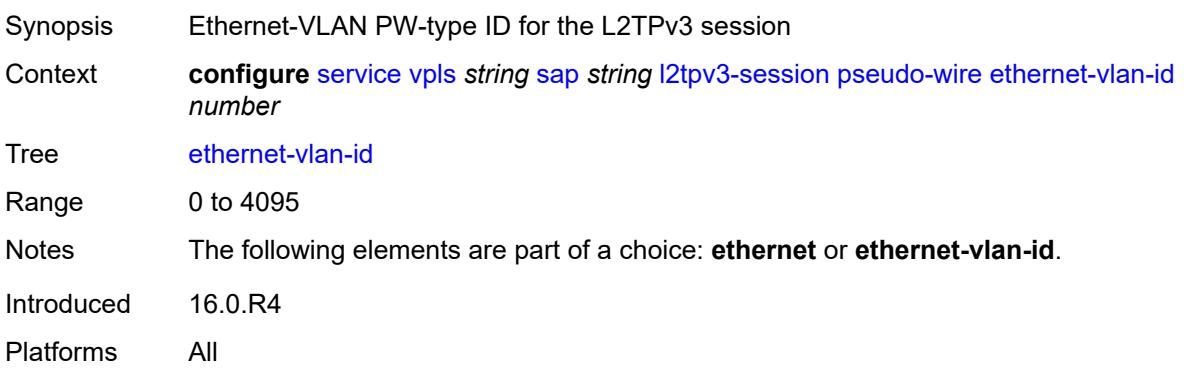

#### <span id="page-6347-1"></span>**router**

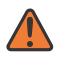

#### **WARNING:**

Modifying this element toggles the **admin-state** of the parent element automatically for the new value to take effect.

<span id="page-6347-2"></span>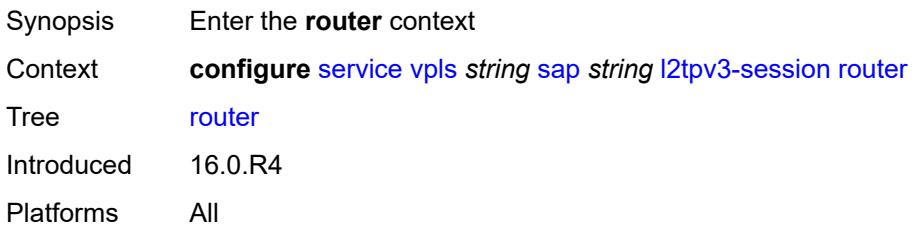

#### **group** *string*

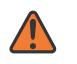

#### **WARNING:**

Modifying this element toggles the **admin-state** of the parent element automatically for the new value to take effect.

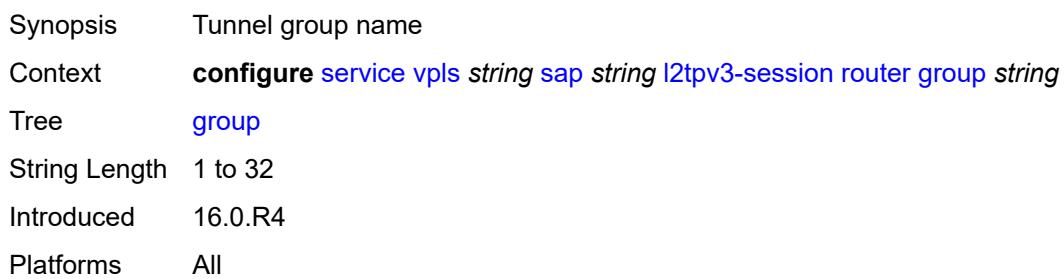

#### <span id="page-6348-0"></span>**router-instance** *string*

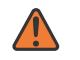

#### **WARNING:**

Modifying this element toggles the **admin-state** of the parent element automatically for the new value to take effect.

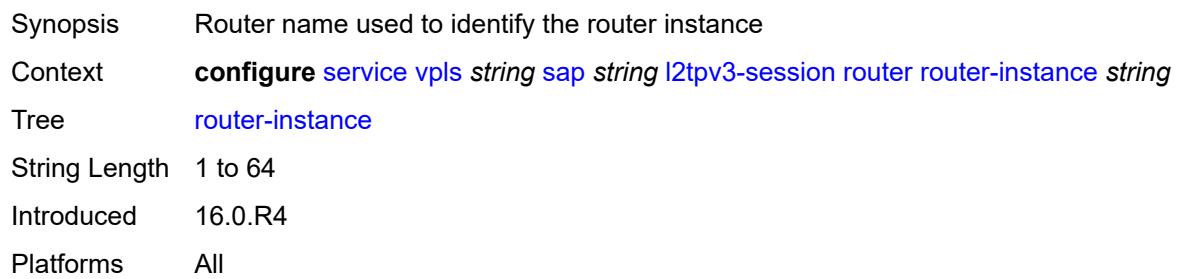

#### <span id="page-6348-1"></span>**vc-id** *number*

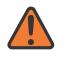

#### **WARNING:**

Modifying this element toggles the **admin-state** of the parent element automatically for the new value to take effect.

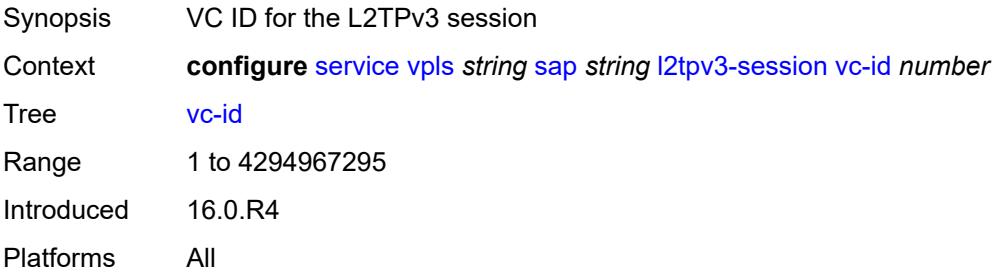

## <span id="page-6349-0"></span>**lag**

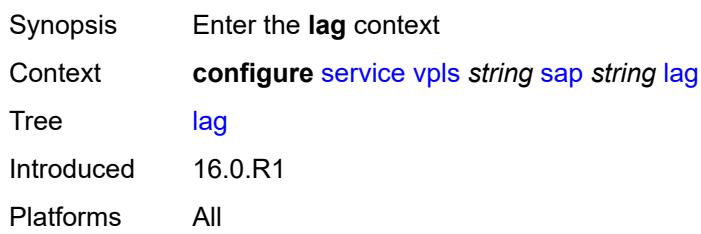

# <span id="page-6349-1"></span>**link-map-profile** *number*

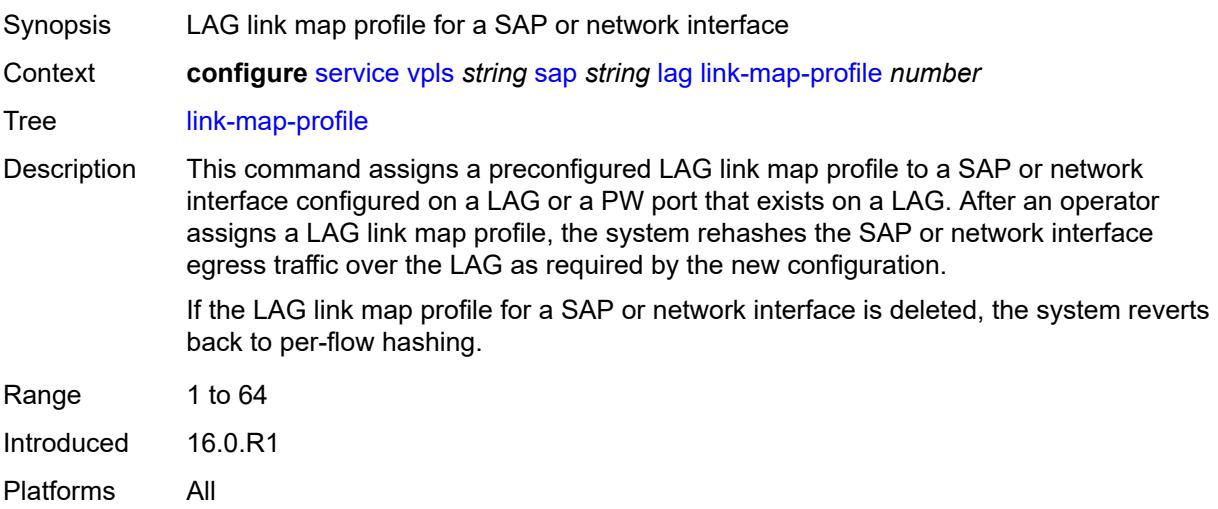

# <span id="page-6349-2"></span>**per-link-hash**

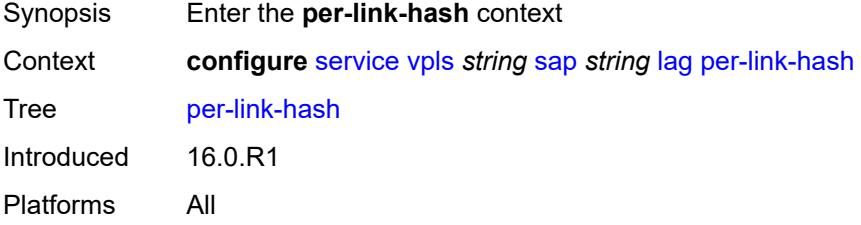

#### <span id="page-6349-3"></span>**class** *number*

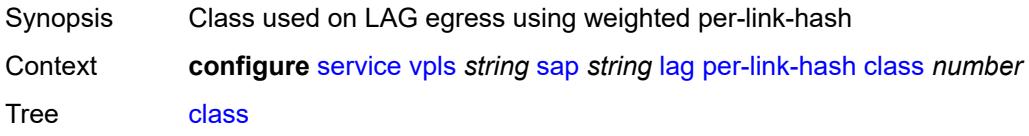

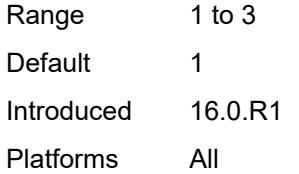

# <span id="page-6350-0"></span>**weight** *number*

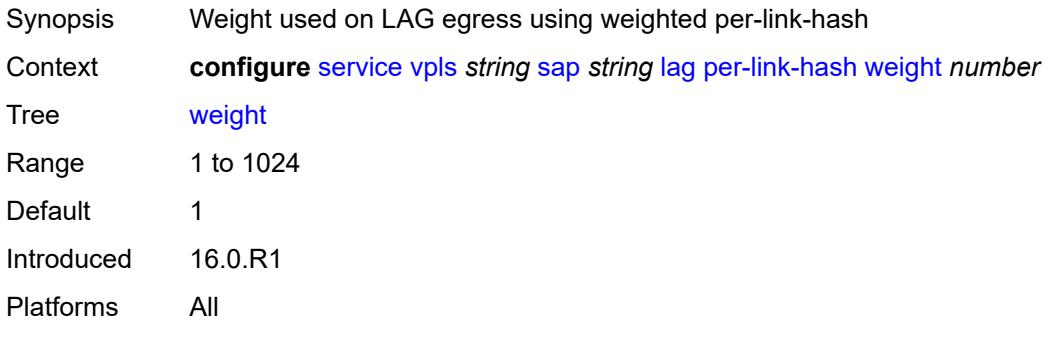

## <span id="page-6350-1"></span>**managed-vlan-list**

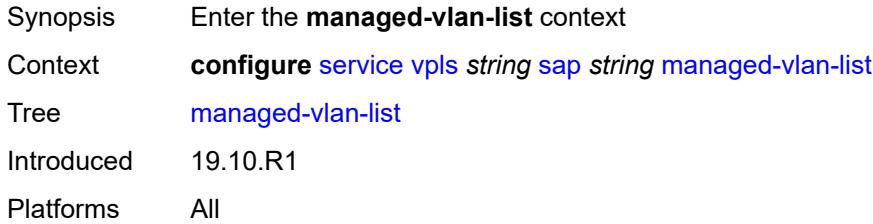

# <span id="page-6350-3"></span>**range** [[vlan-range\]](#page-6350-2) *string*

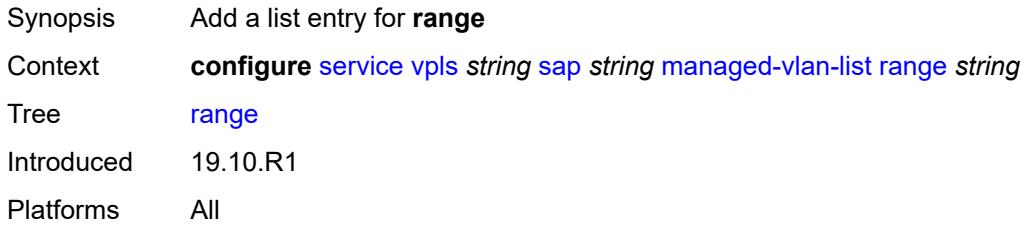

## <span id="page-6350-2"></span>[**vlan-range**] *string*

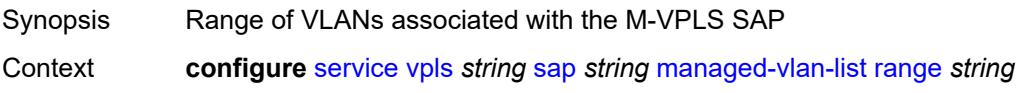

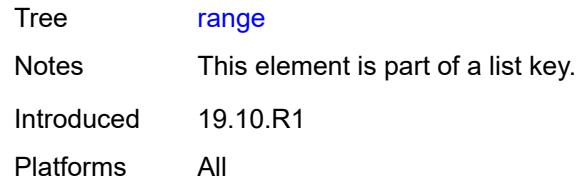

# <span id="page-6351-0"></span>**mc-ring**

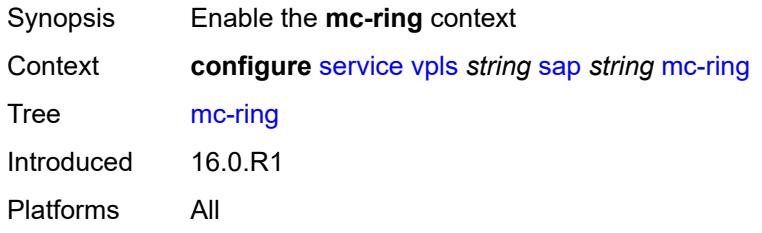

# <span id="page-6351-1"></span>**ring-node** *string*

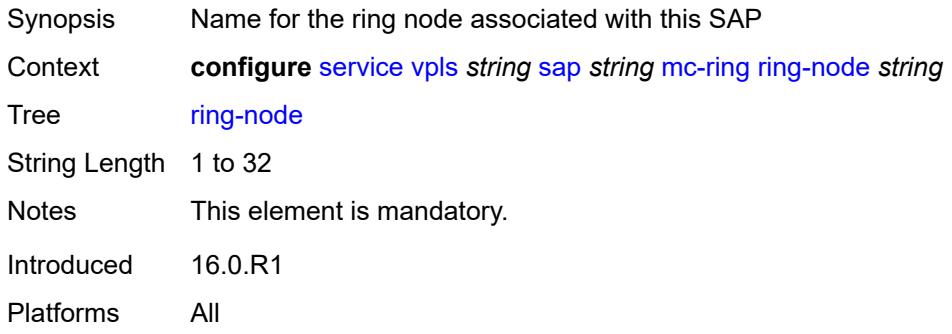

# <span id="page-6351-2"></span>**mld-snooping**

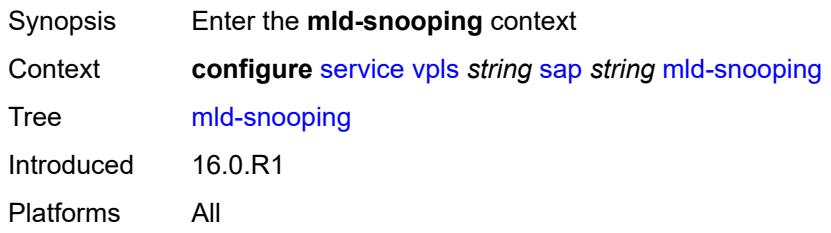

#### <span id="page-6351-3"></span>**fast-leave** *boolean*

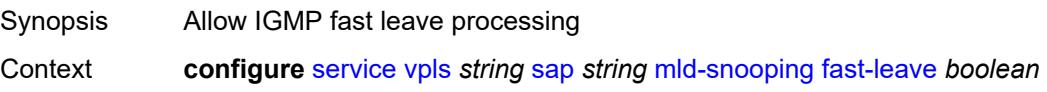

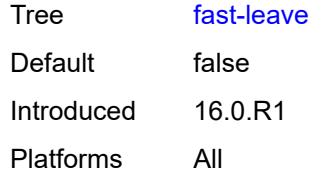

# <span id="page-6352-0"></span>**import-policy** *reference*

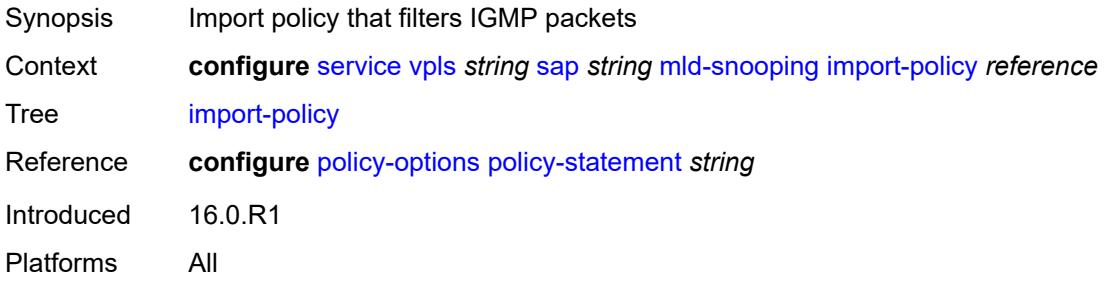

# <span id="page-6352-1"></span>**maximum-number-groups** *number*

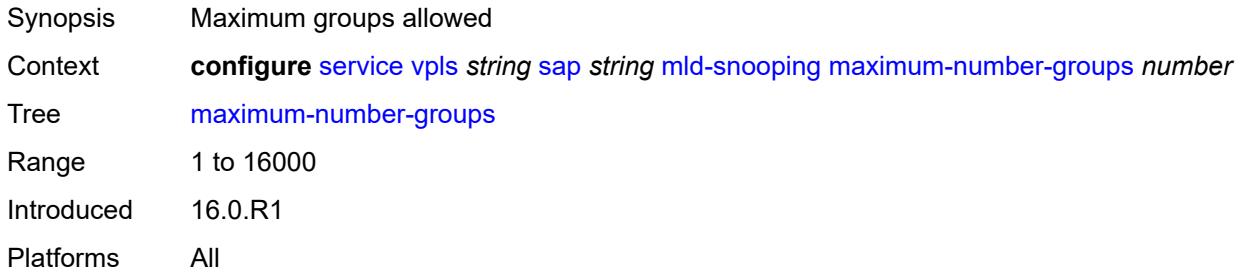

#### <span id="page-6352-2"></span>**mrouter-port** *boolean*

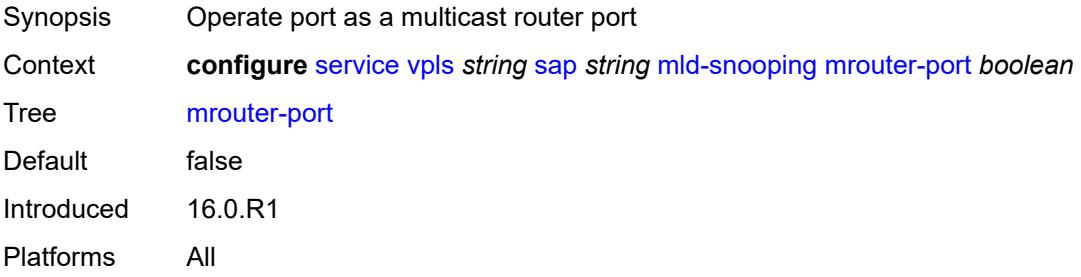

#### <span id="page-6352-3"></span>**mvr**

Synopsis Enter the **mvr** context

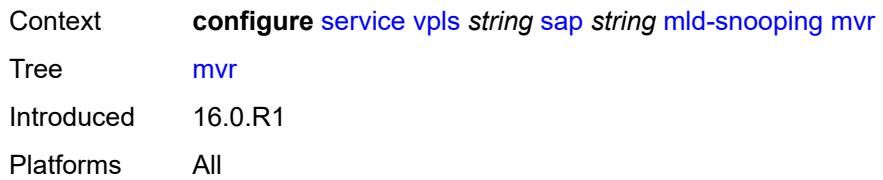

# <span id="page-6353-0"></span>**from-vpls** *reference*

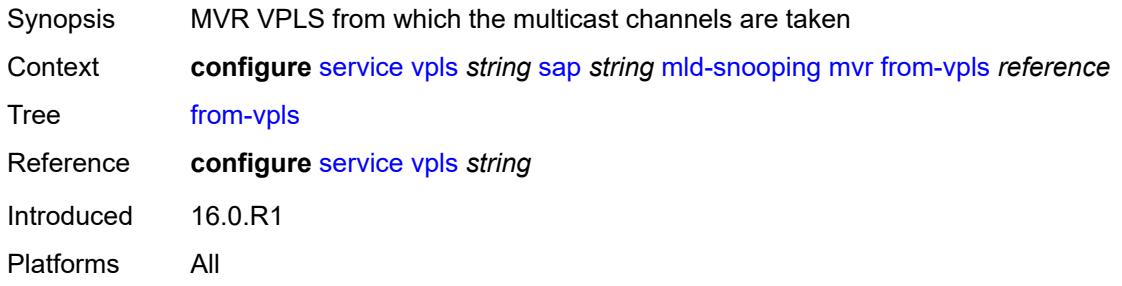

## <span id="page-6353-1"></span>**to-sap** *string*

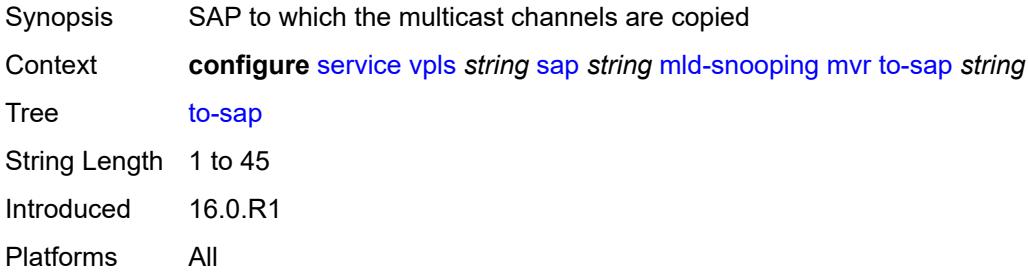

# <span id="page-6353-2"></span>**query-interval** *number*

<span id="page-6353-3"></span>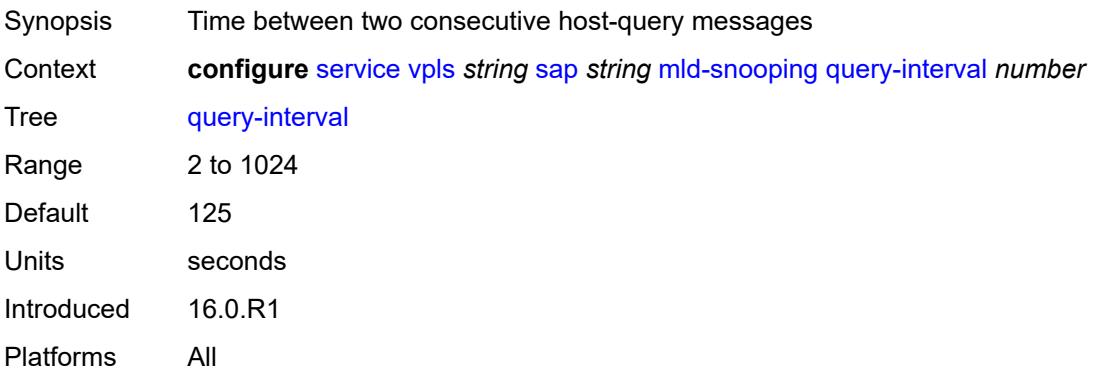

# **query-last-member-interval** *number*

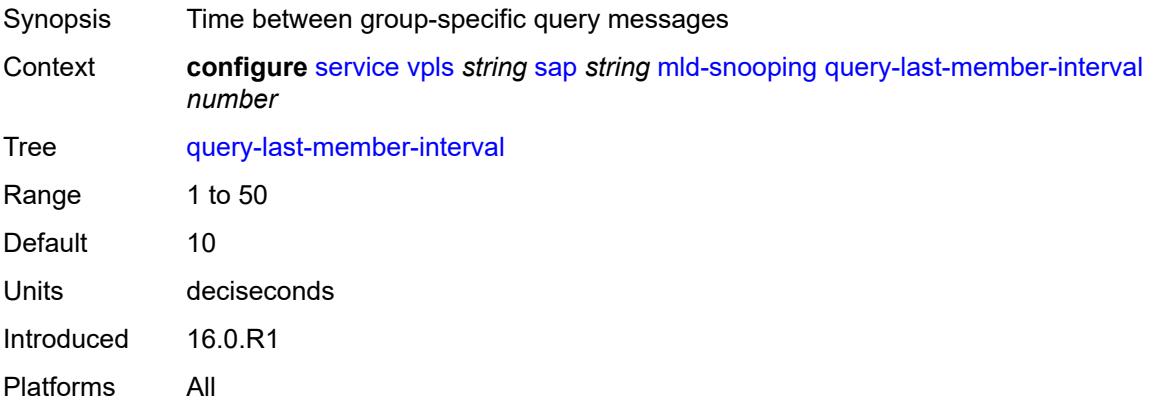

#### <span id="page-6354-0"></span>**query-response-interval** *number*

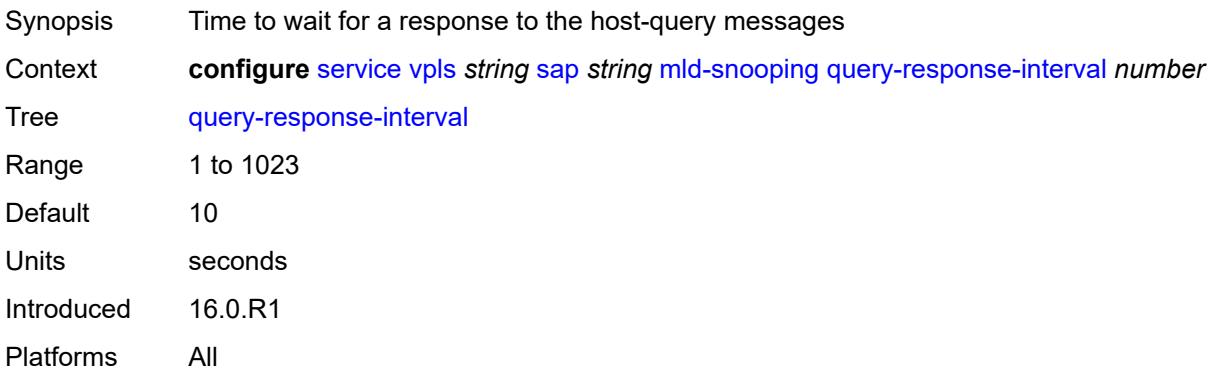

#### <span id="page-6354-1"></span>**robust-count** *number*

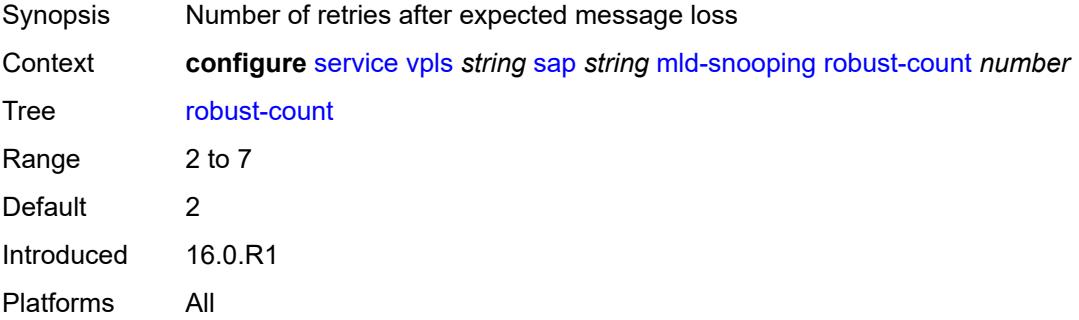

#### <span id="page-6354-2"></span>**router-alert-check** *boolean*

Synopsis Enable IP router alert check option

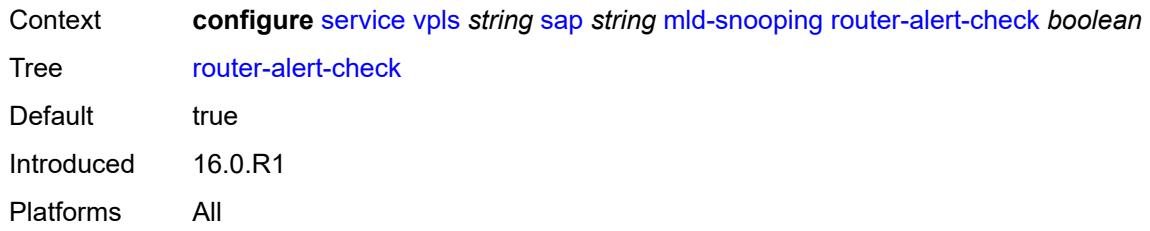

#### <span id="page-6355-0"></span>**send-queries** *boolean*

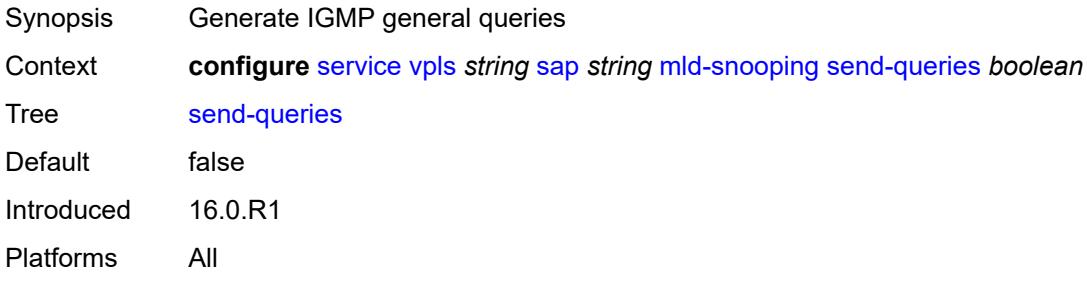

## <span id="page-6355-1"></span>**static**

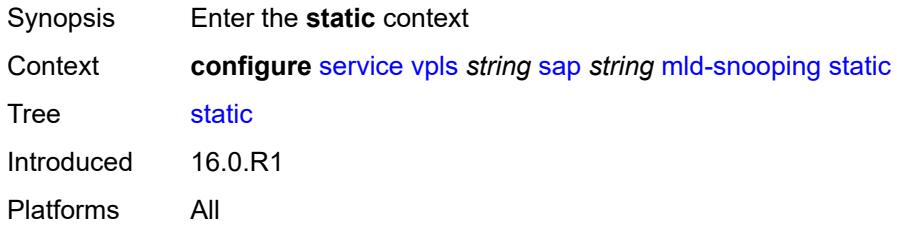

# <span id="page-6355-3"></span>**group** [\[group-address\]](#page-6355-2) *string*

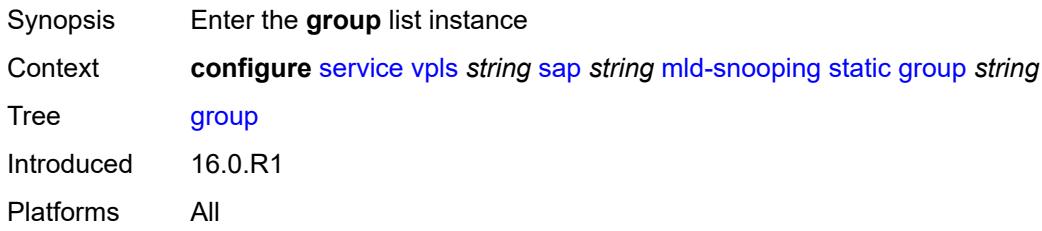

# <span id="page-6355-2"></span>[**group-address**] *string*

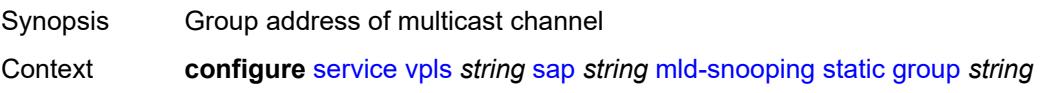

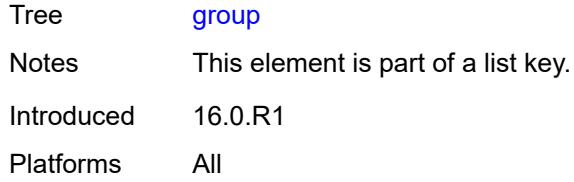

# <span id="page-6356-1"></span>**source** [[source-address](#page-6356-0)] *string*

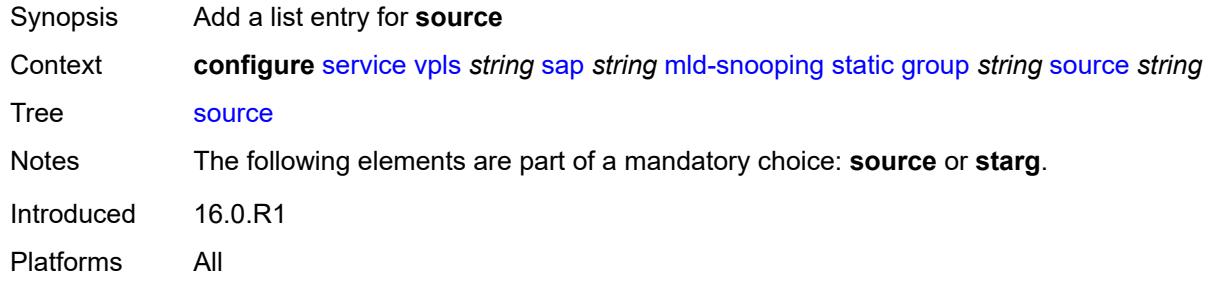

## <span id="page-6356-0"></span>[**source-address**] *string*

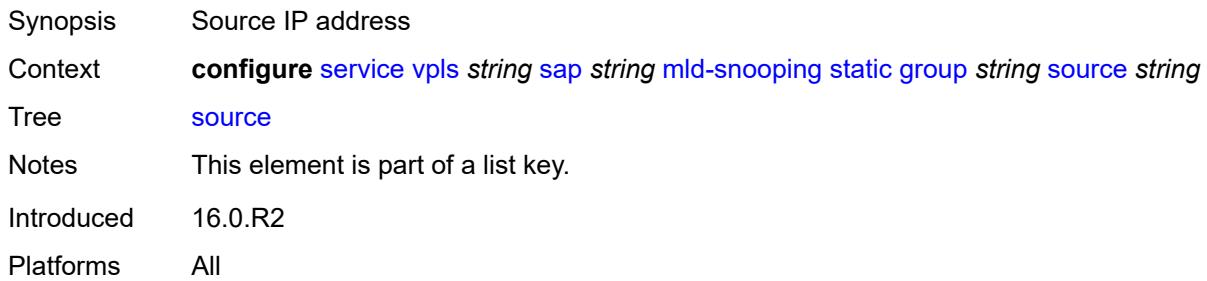

## <span id="page-6356-2"></span>**starg**

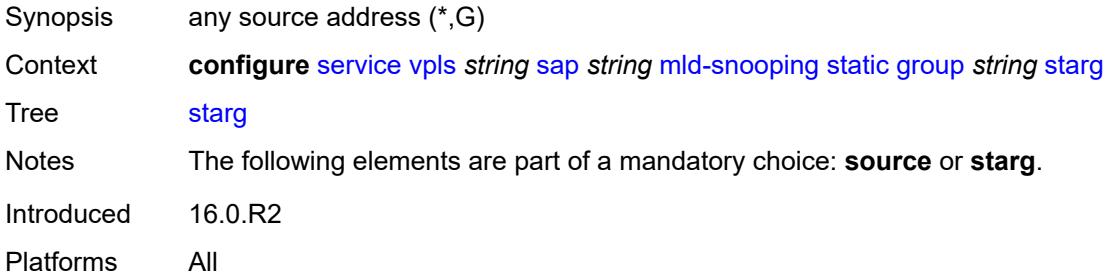

#### <span id="page-6356-3"></span>**version** *keyword*

Synopsis Version of MLD running on the SAP or SDP

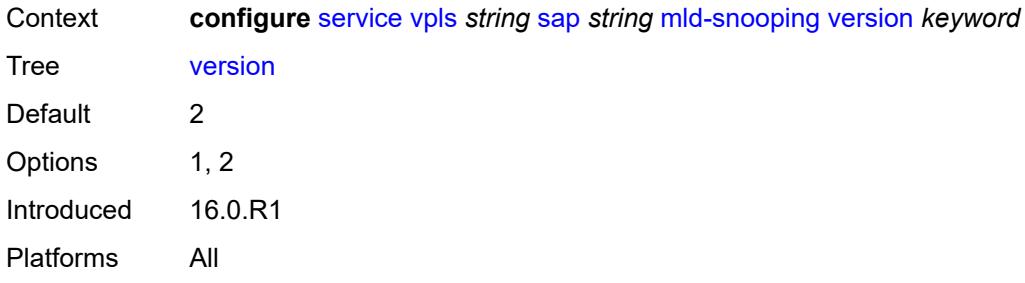

# <span id="page-6357-0"></span>**monitor-oper-group** *reference*

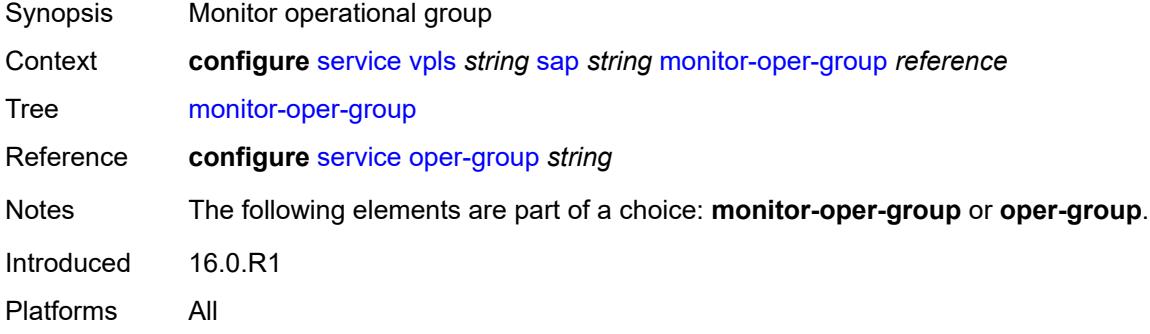

#### <span id="page-6357-1"></span>**mrp**

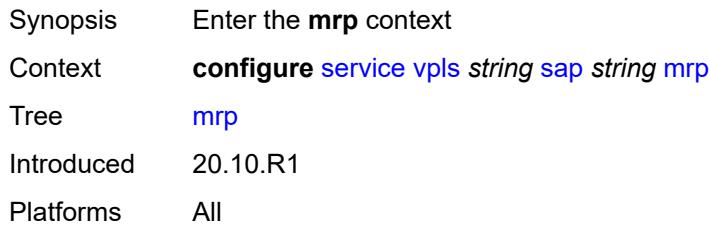

## <span id="page-6357-2"></span>**join-time** *number*

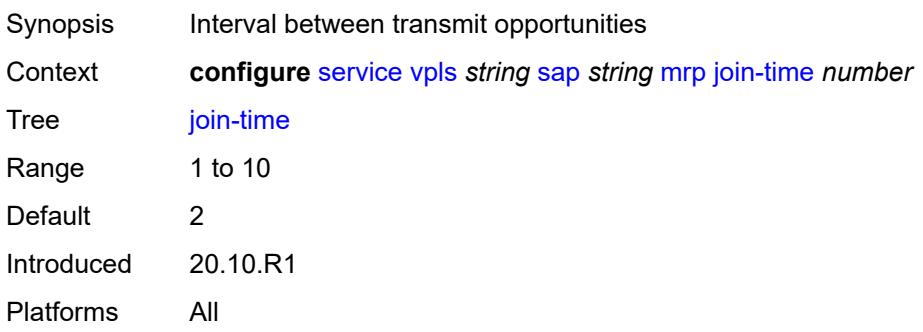

#### <span id="page-6358-0"></span>**leave-all-time** *number*

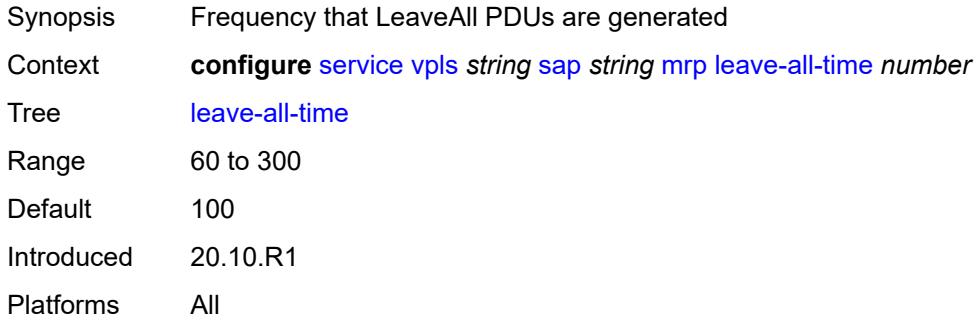

## <span id="page-6358-1"></span>**leave-time** *number*

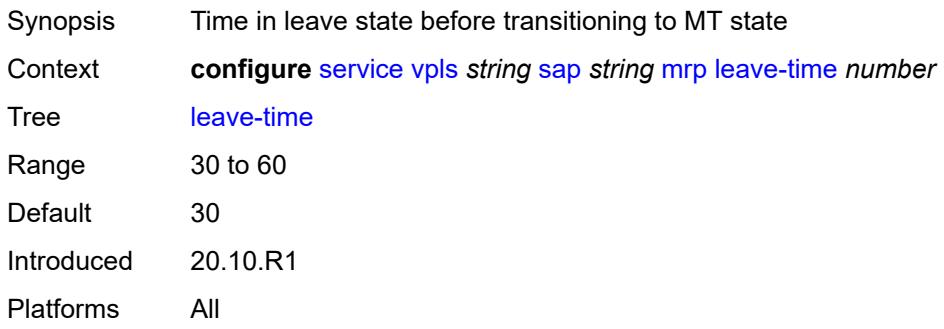

## <span id="page-6358-2"></span>**periodic-time** *number*

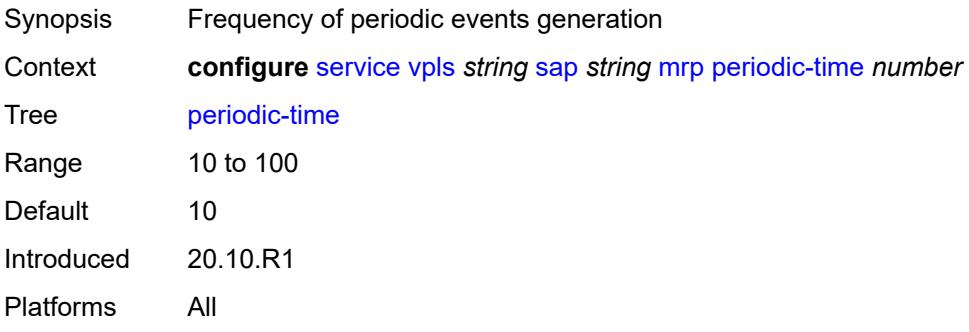

# <span id="page-6358-3"></span>**periodic-timer** *boolean*

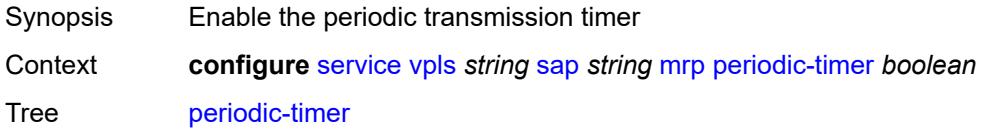

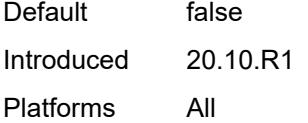

# <span id="page-6359-0"></span>**policy** *reference*

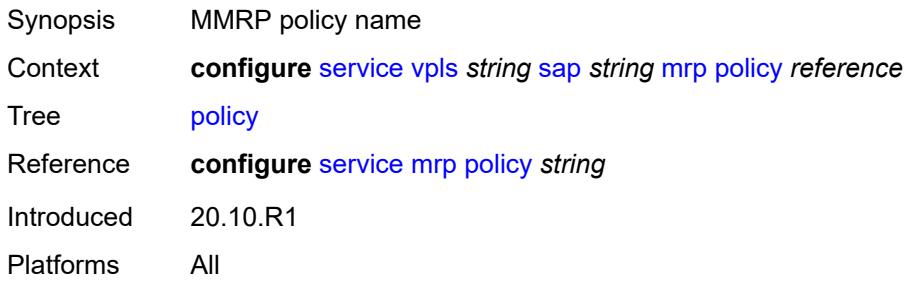

## <span id="page-6359-1"></span>**multi-service-site** *reference*

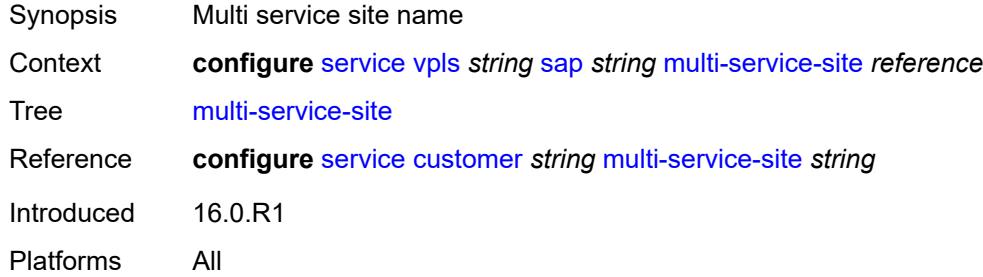

# <span id="page-6359-2"></span>**oper-group** *reference*

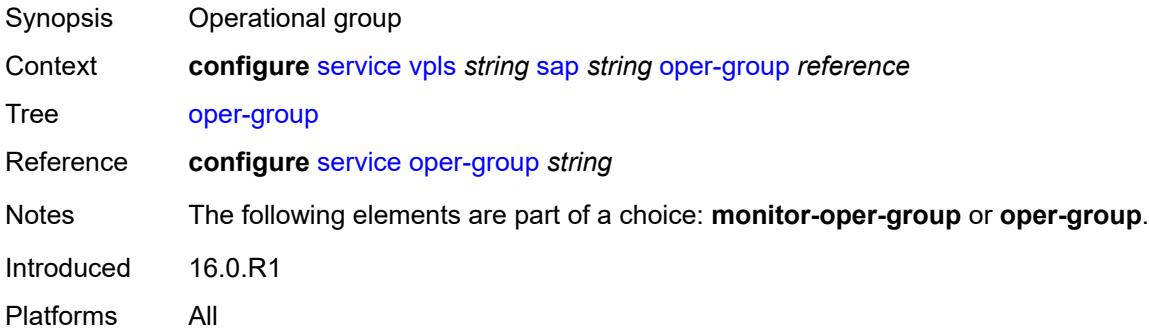

## <span id="page-6359-3"></span>**pbb**

Synopsis Enter the **pbb** context

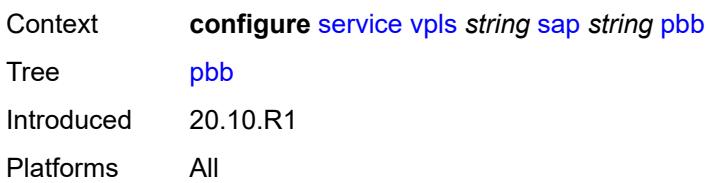

#### <span id="page-6360-0"></span>**fault-propagation**

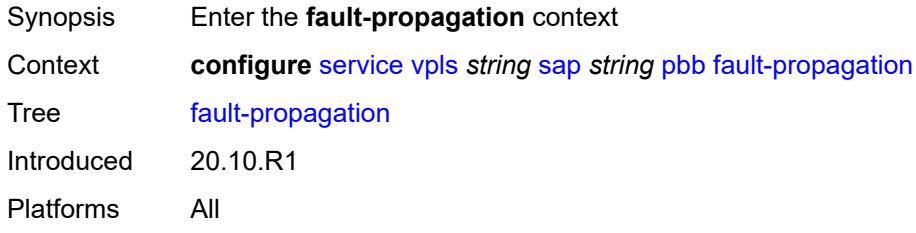

#### <span id="page-6360-2"></span>**backbone-mac-address** [\[address\]](#page-6360-1) *string*

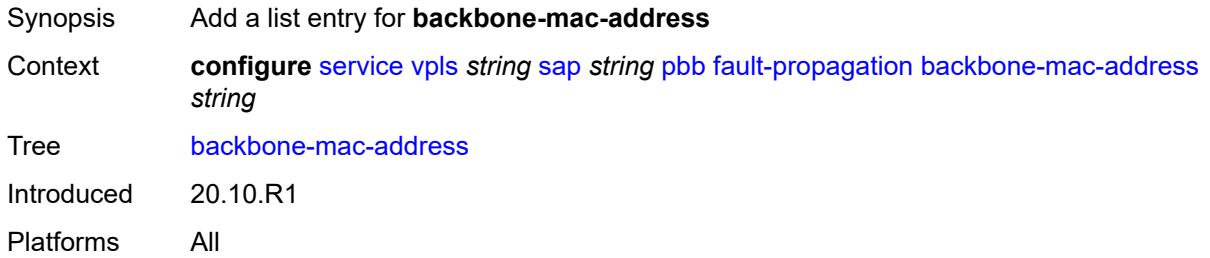

# <span id="page-6360-1"></span>[**address**] *string*

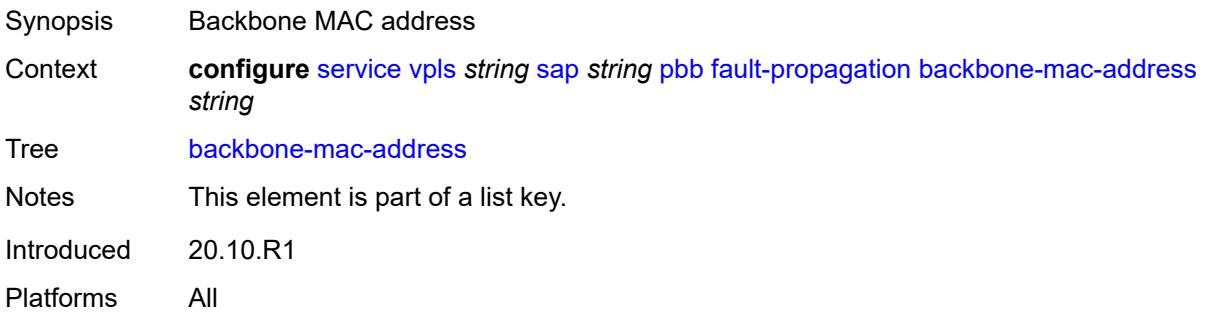

#### <span id="page-6360-3"></span>**backbone-mac-name** [[name\]](#page-6361-0) *reference*

Synopsis Add a list entry for **backbone-mac-name**

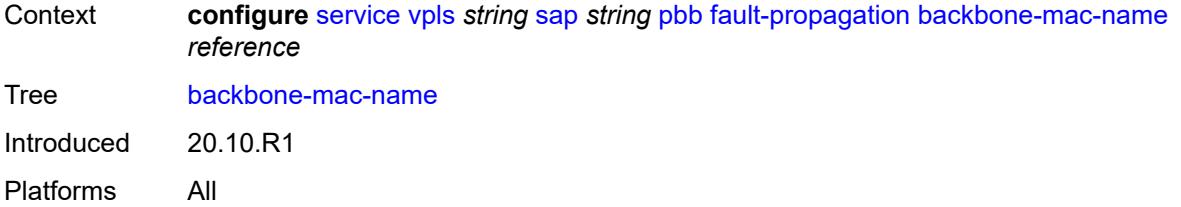

## <span id="page-6361-0"></span>[**name**] *reference*

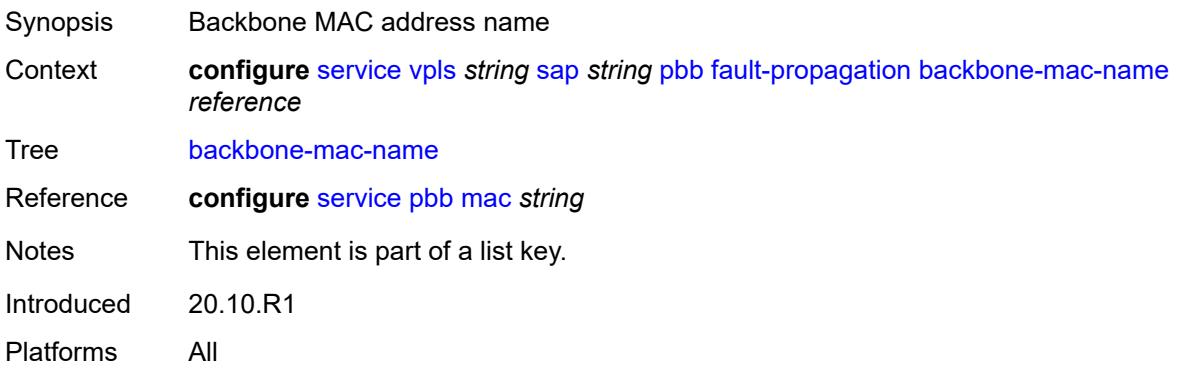

# <span id="page-6361-1"></span>**pim-snooping**

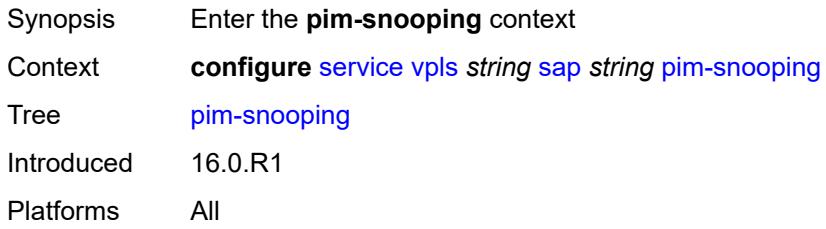

## <span id="page-6361-2"></span>**maximum-number-groups** *number*

<span id="page-6361-3"></span>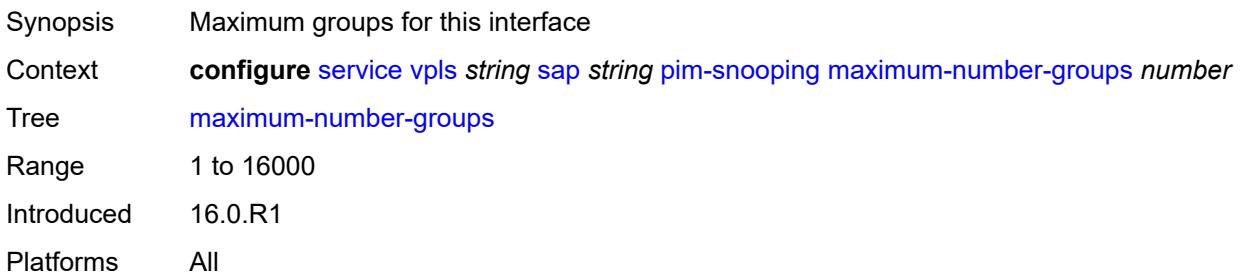

## **process-cpm-traffic-on-sap-down** *boolean*

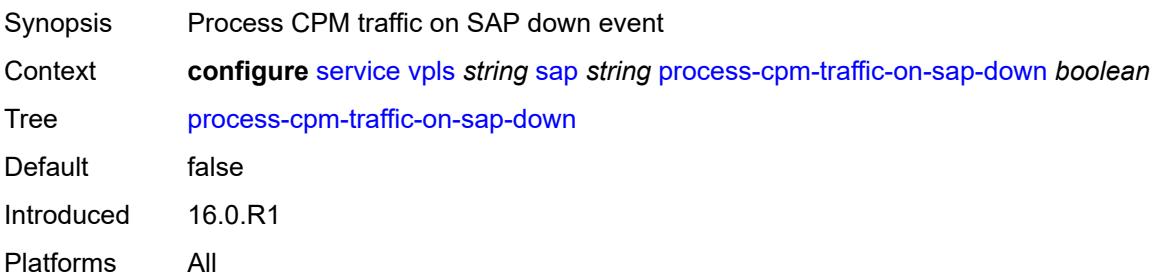

## <span id="page-6362-0"></span>**radius-auth-policy** *reference*

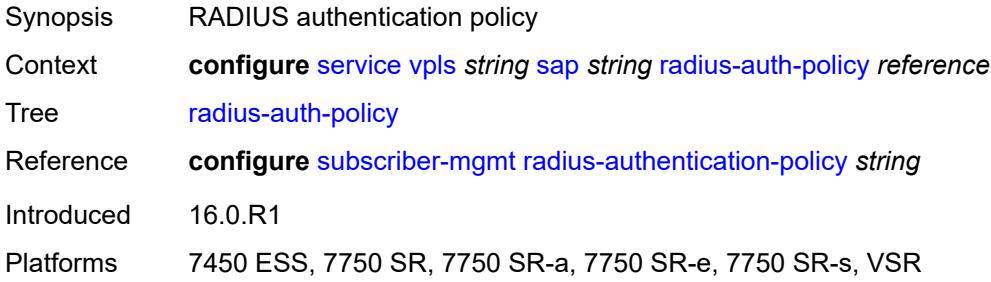

#### <span id="page-6362-1"></span>**shcv-policy-ipv4** *reference*

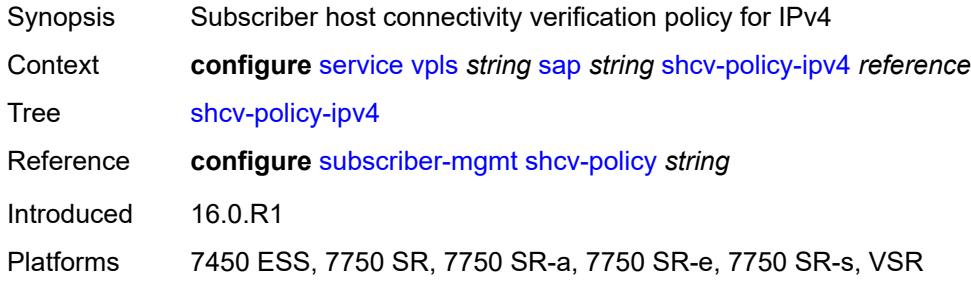

#### <span id="page-6362-2"></span>**spb**

<span id="page-6362-3"></span>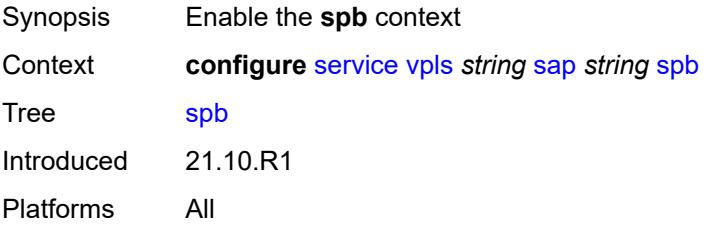

# **admin-state** *keyword*

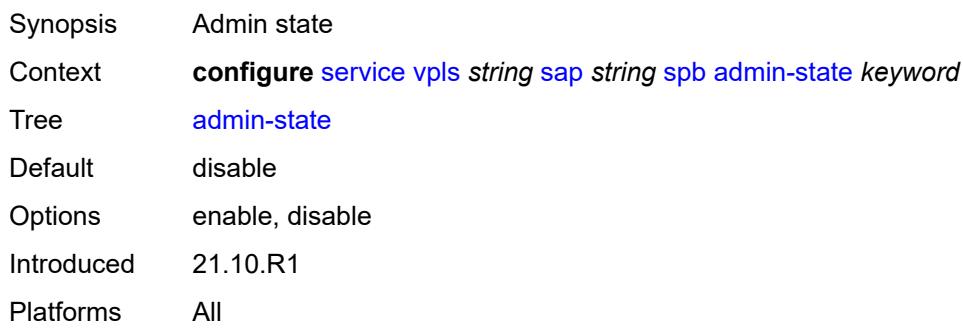

# <span id="page-6363-1"></span>**level** [\[id](#page-6363-0)] *number*

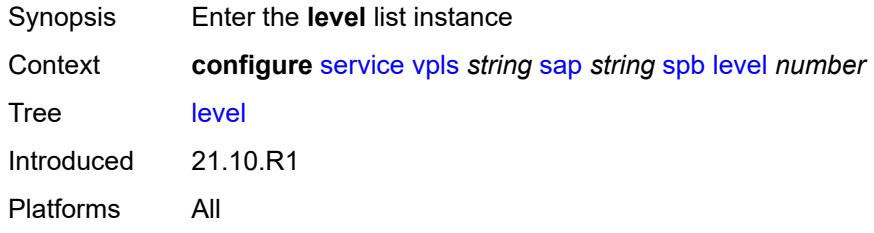

# <span id="page-6363-0"></span>[**id**] *number*

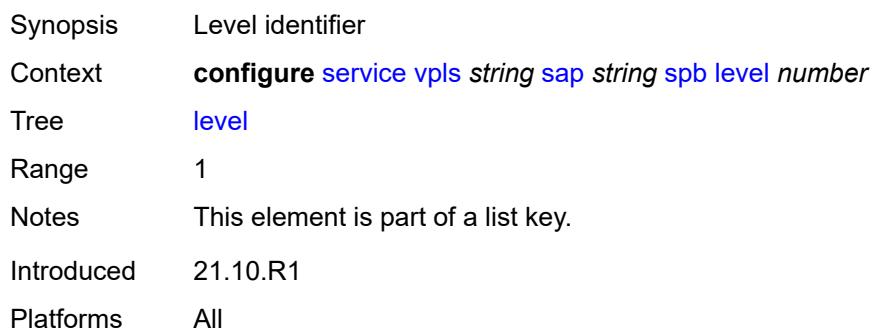

# <span id="page-6363-2"></span>**hello-interval** *number*

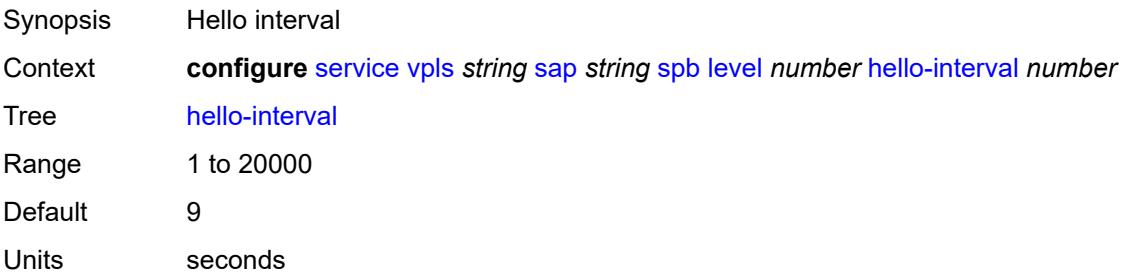

Introduced 21.10.R1 Platforms All

# <span id="page-6364-0"></span>**hello-multiplier** *number*

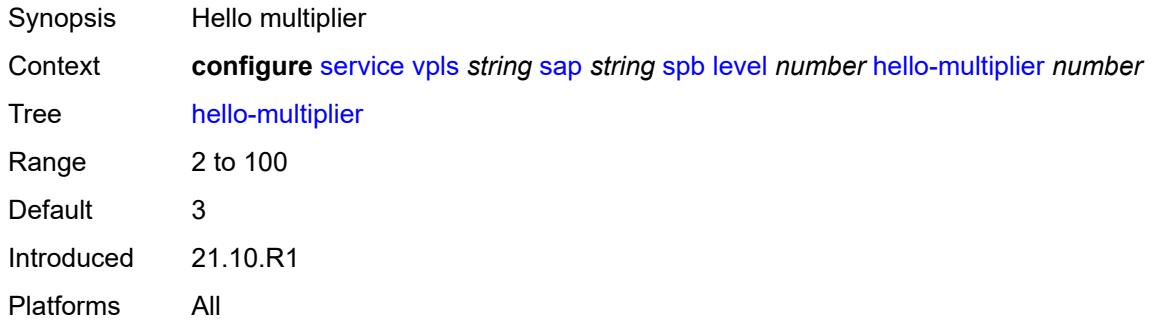

## <span id="page-6364-1"></span>**metric** *number*

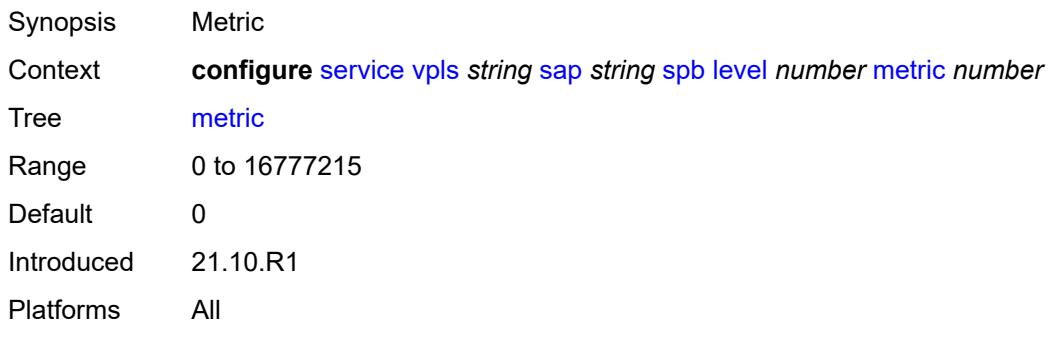

# <span id="page-6364-2"></span>**lsp-pacing-interval** *number*

<span id="page-6364-3"></span>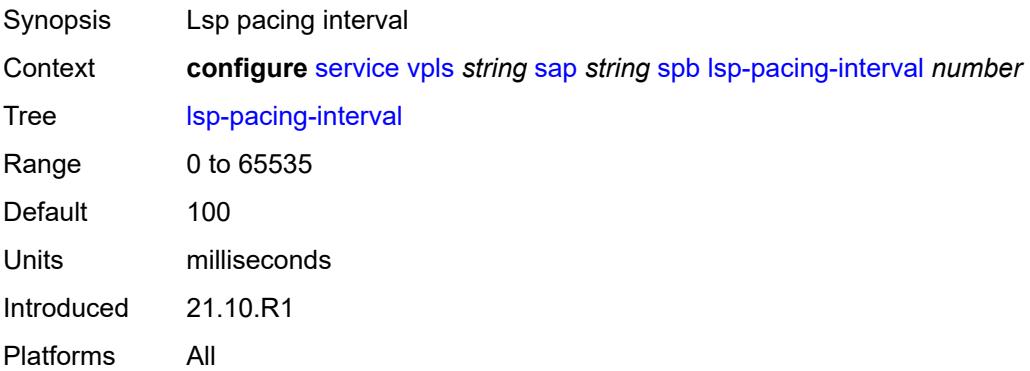

#### **retransmit-interval** *number*

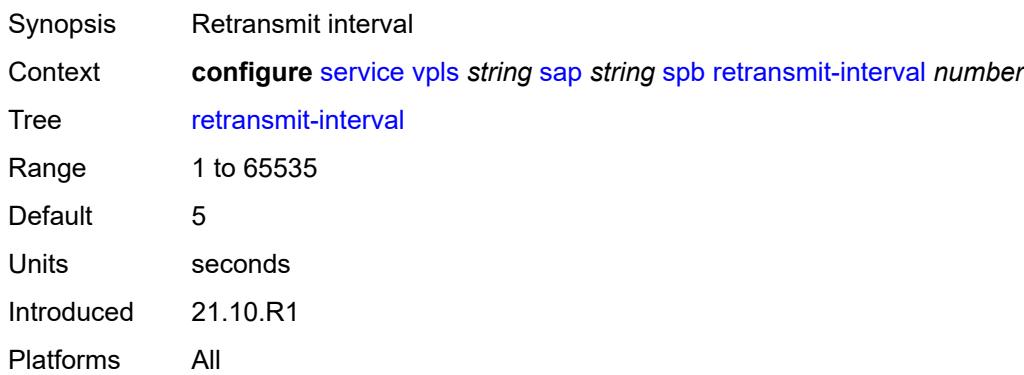

## <span id="page-6365-0"></span>**split-horizon-group** *reference*

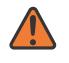

#### **WARNING:**

Modifying this element recreates the parent element automatically for the new value to take effect.

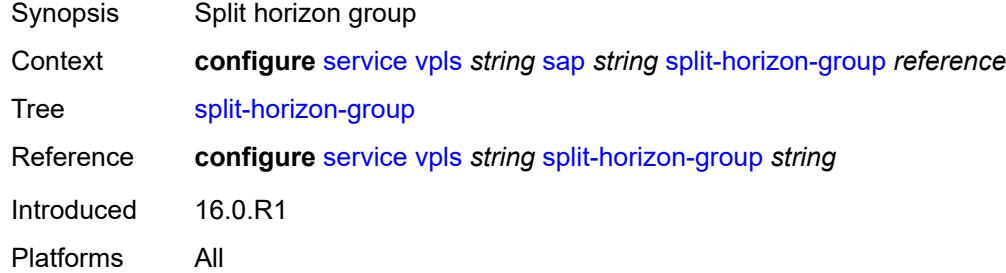

#### <span id="page-6365-1"></span>**static-host**

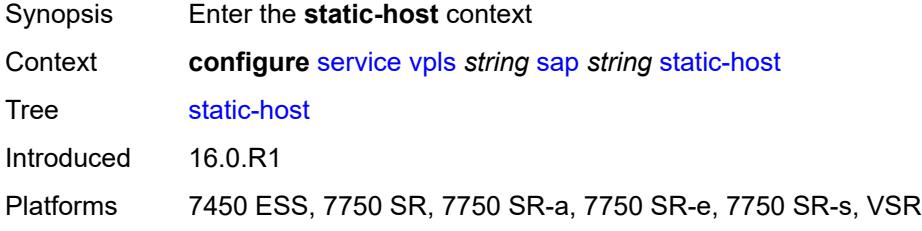

#### <span id="page-6365-2"></span>**ipv4** [\[ip\]](#page-6366-0) *string* [mac](#page-6366-1) *string*

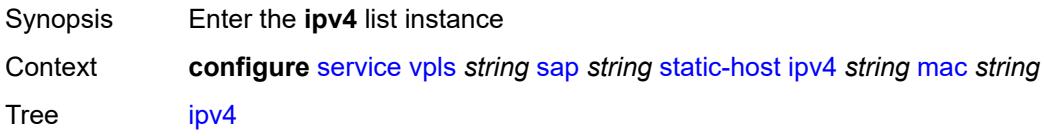

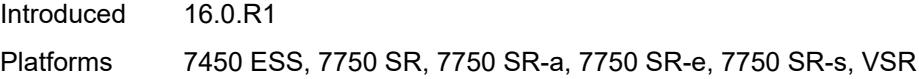

# <span id="page-6366-0"></span>[**ip**] *string*

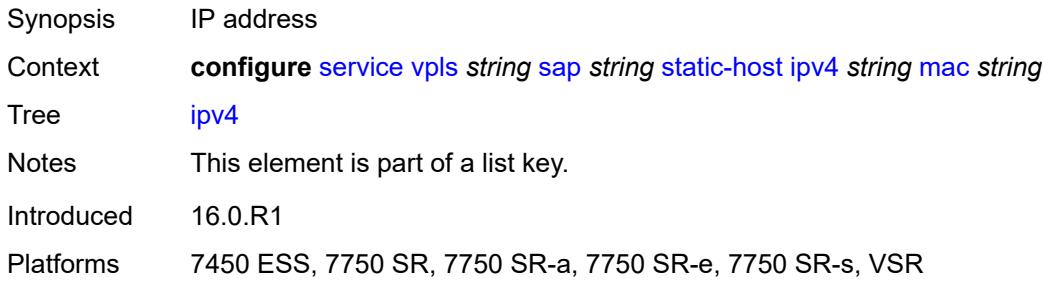

# <span id="page-6366-1"></span>**mac** *string*

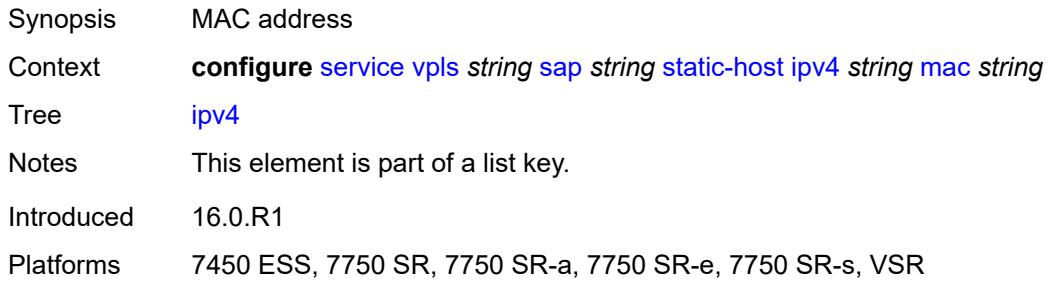

#### <span id="page-6366-2"></span>**admin-state** *keyword*

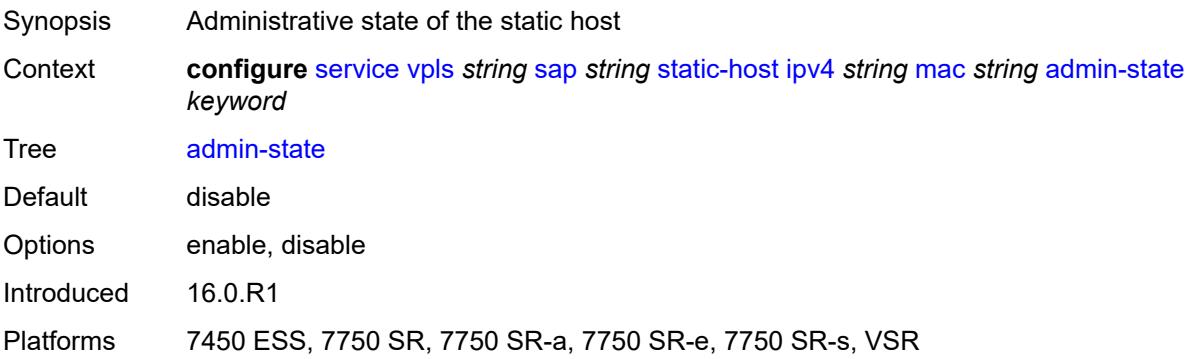

#### <span id="page-6366-3"></span>**ancp-string** *string*

Synopsis ANCP string

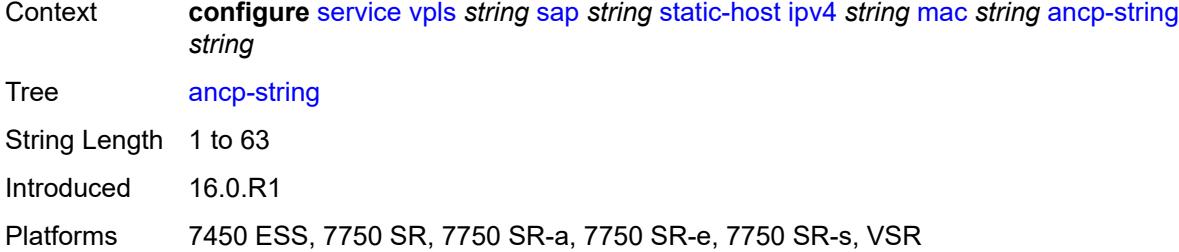

# <span id="page-6367-0"></span>**app-profile**

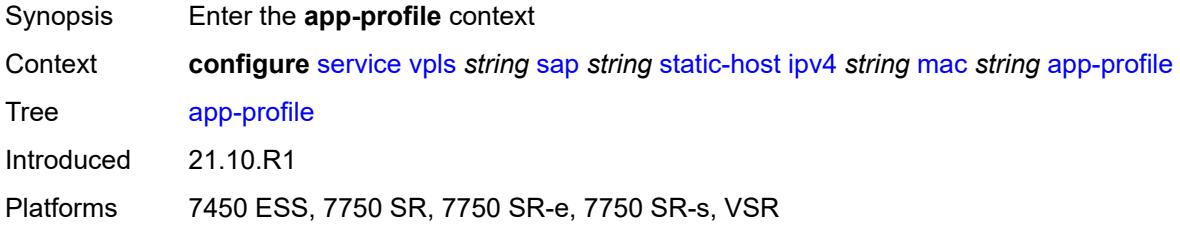

# <span id="page-6367-1"></span>**profile** *reference*

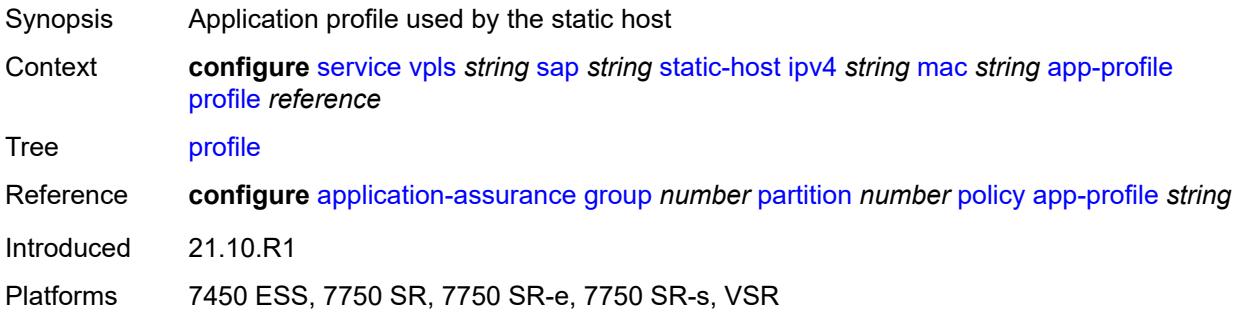

# <span id="page-6367-2"></span>**int-dest-id** *string*

<span id="page-6367-3"></span>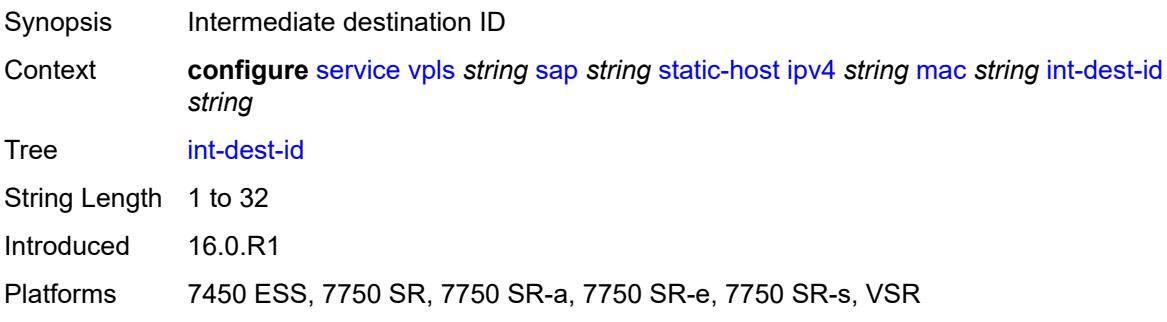

#### **shcv**

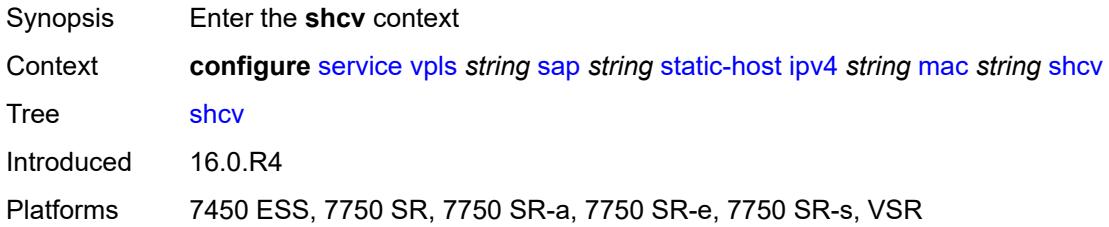

## <span id="page-6368-0"></span>**sla-profile** *reference*

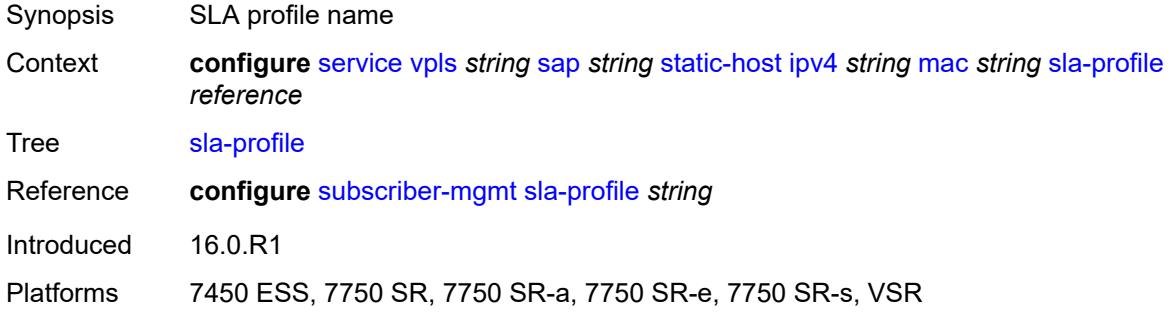

## <span id="page-6368-1"></span>**sub-profile** *reference*

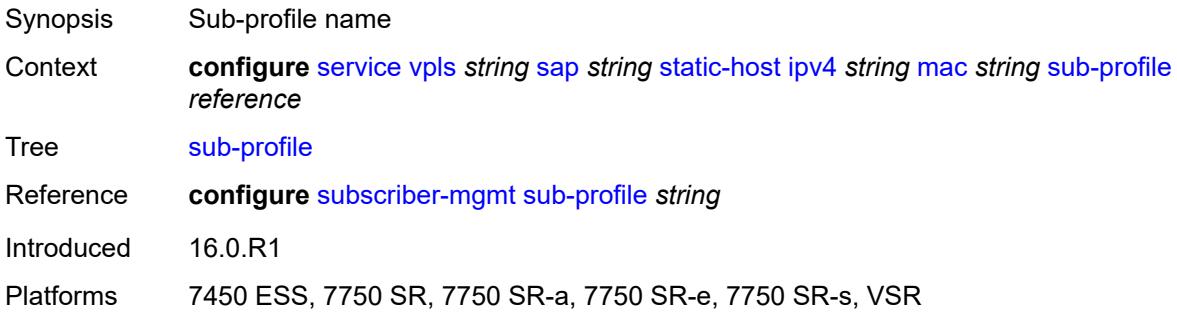

#### <span id="page-6368-2"></span>**subscriber-id**

<span id="page-6368-3"></span>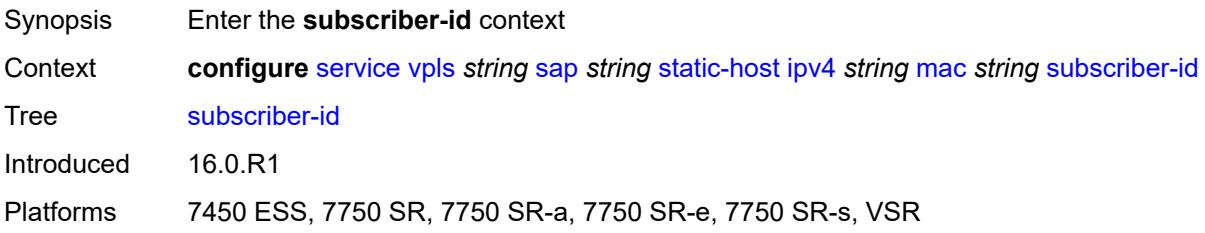

## **string** *string*

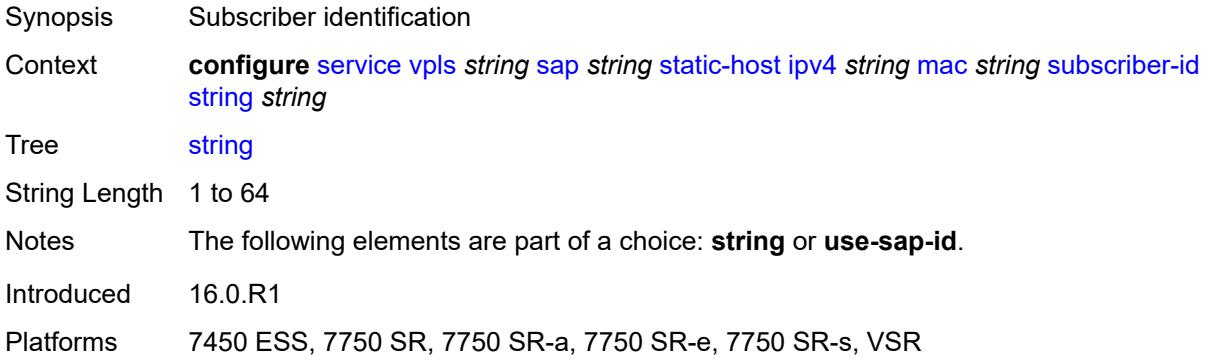

#### <span id="page-6369-0"></span>**use-sap-id**

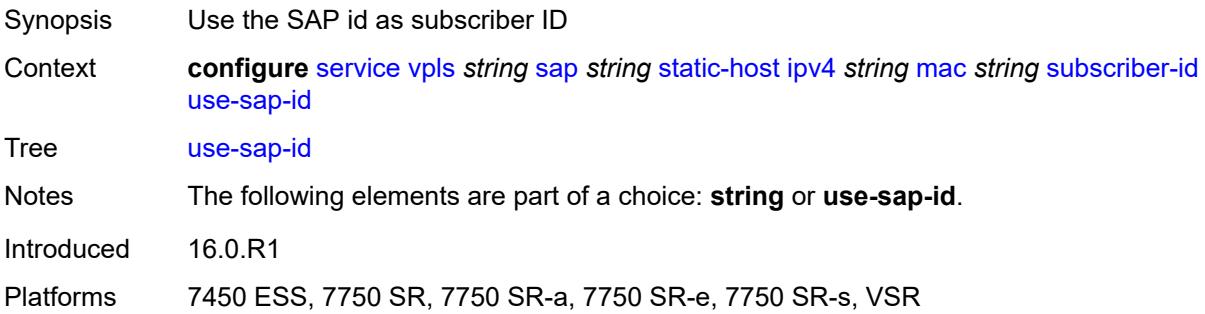

#### <span id="page-6369-1"></span>**static-isid**

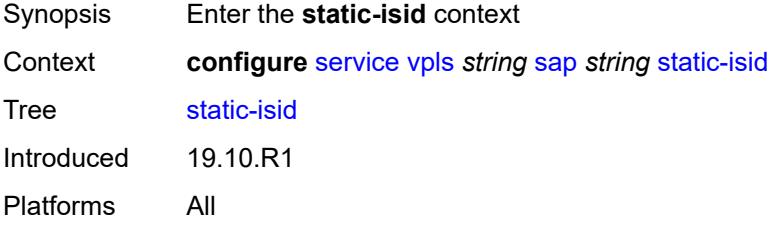

# <span id="page-6369-2"></span>**range** [[range-id](#page-6370-0)] *number*

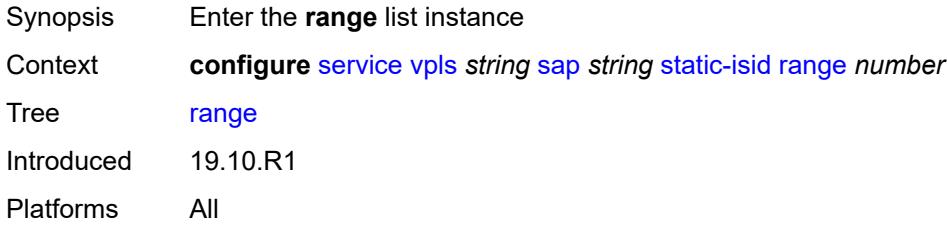

# <span id="page-6370-0"></span>[**range-id**] *number*

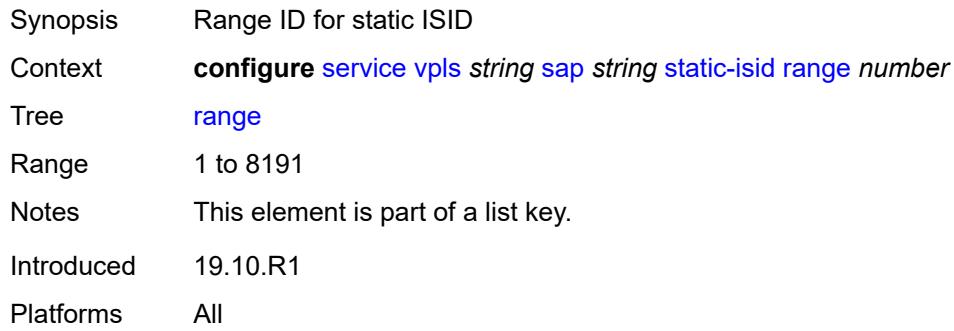

# <span id="page-6370-1"></span>**end** *number*

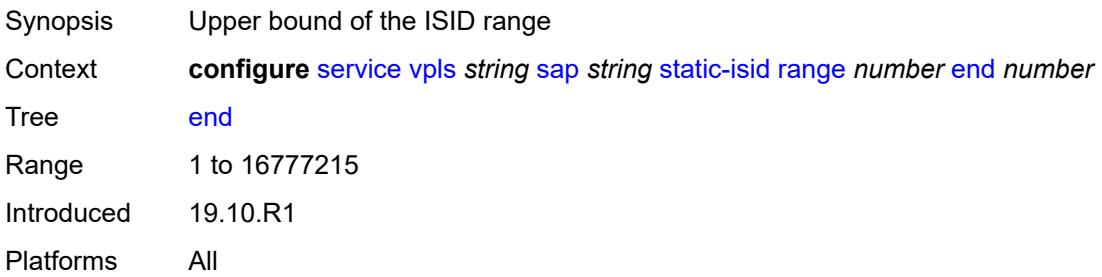

## <span id="page-6370-2"></span>**start** *number*

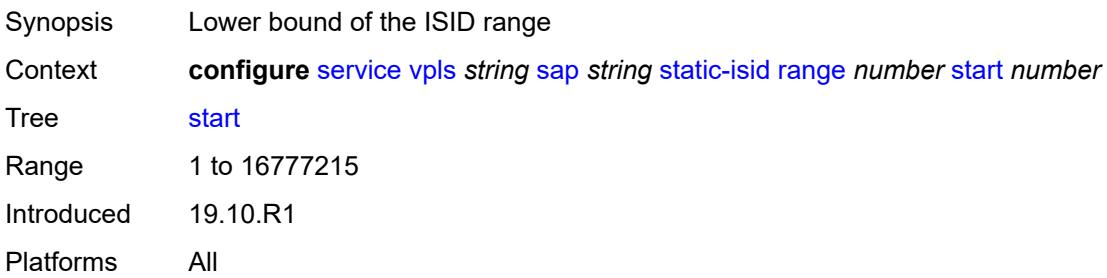

#### <span id="page-6370-3"></span>**stp**

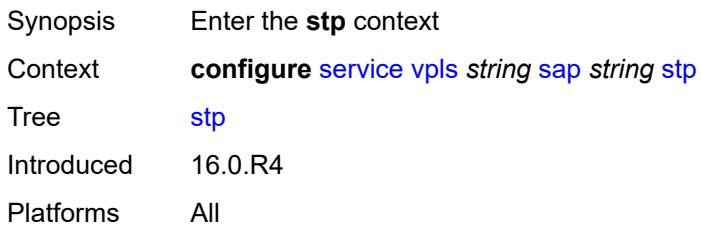

## <span id="page-6371-0"></span>**admin-state** *keyword*

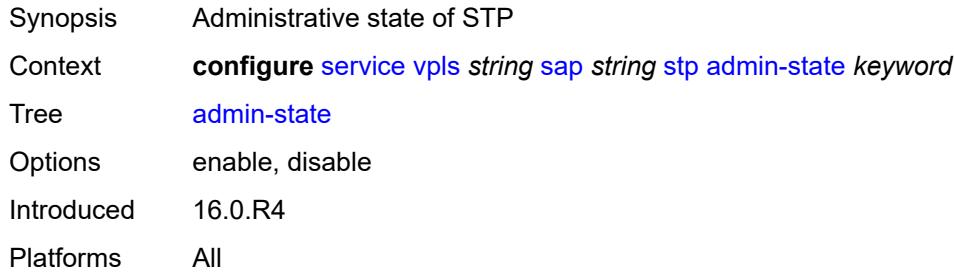

## <span id="page-6371-1"></span>**auto-edge** *boolean*

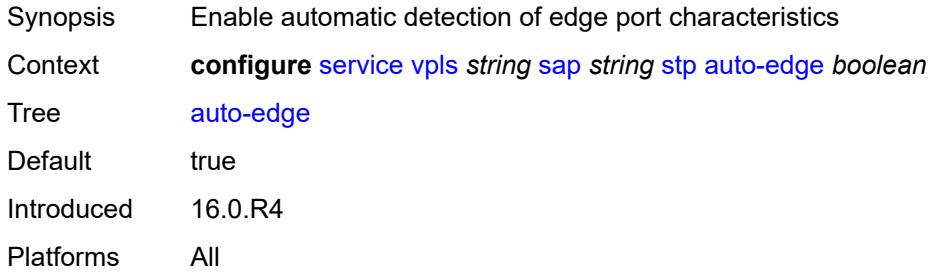

#### <span id="page-6371-2"></span>**edge-port** *boolean*

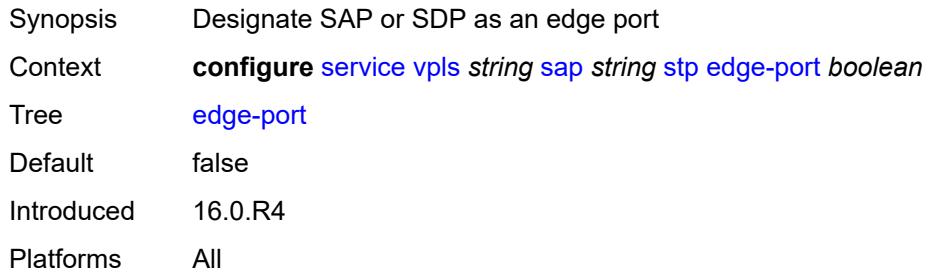

# <span id="page-6371-3"></span>**link-type** *keyword*

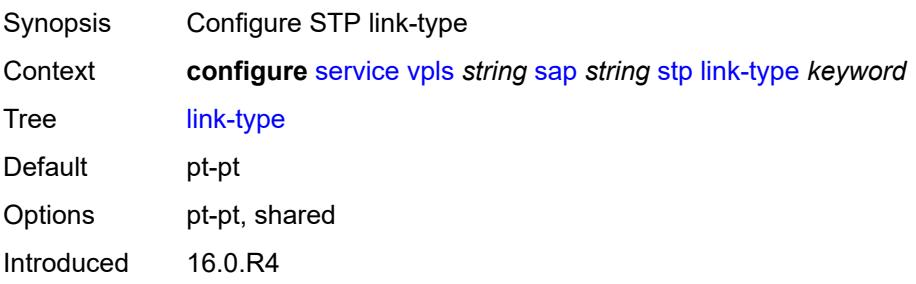
Platforms All

### <span id="page-6372-1"></span>**mst-instance** [\[mst-inst-number\]](#page-6372-0) *number*

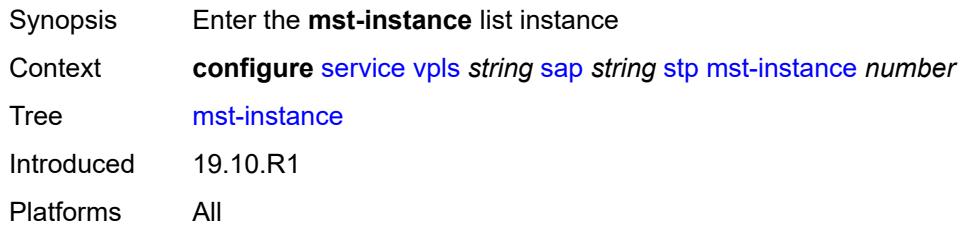

## <span id="page-6372-0"></span>[**mst-inst-number**] *number*

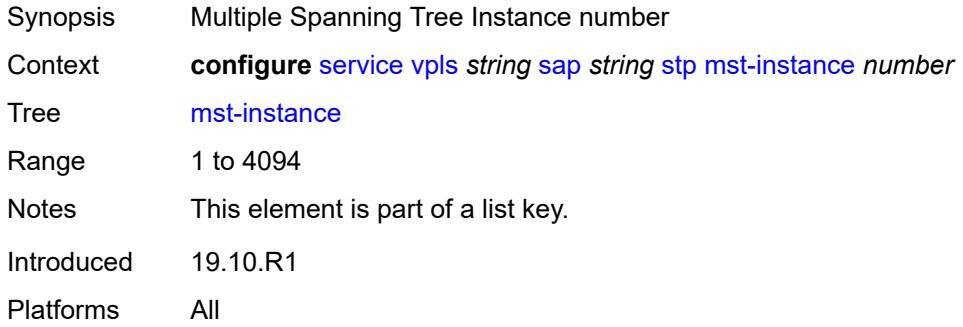

## <span id="page-6372-2"></span>**mst-path-cost** *number*

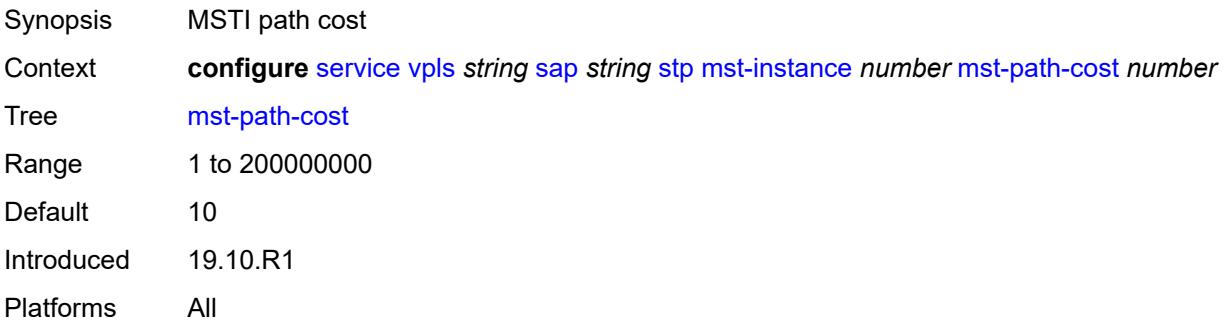

## <span id="page-6372-3"></span>**mst-port-priority** *number*

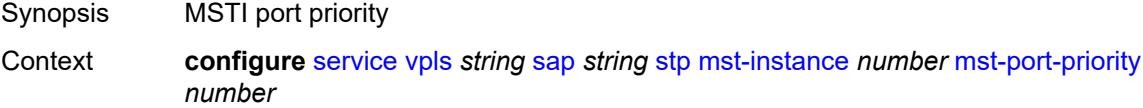

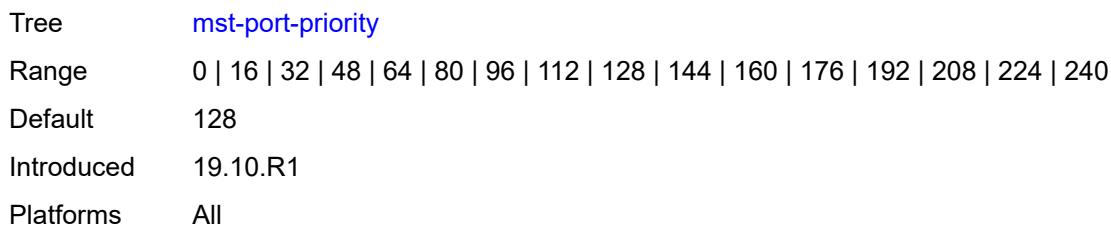

## <span id="page-6373-0"></span>**path-cost** *number*

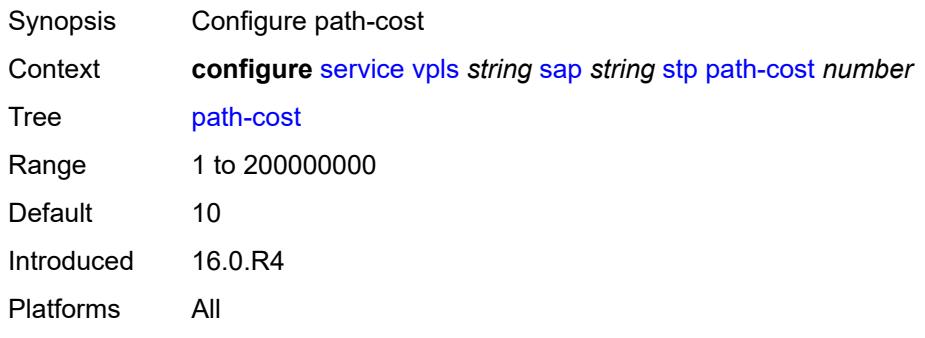

### <span id="page-6373-1"></span>**port-num** *number*

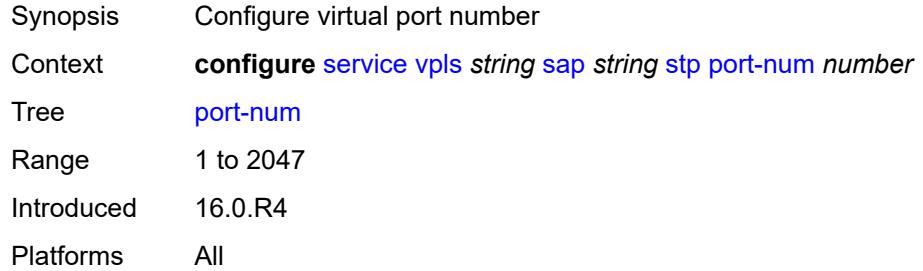

# <span id="page-6373-2"></span>**priority** *number*

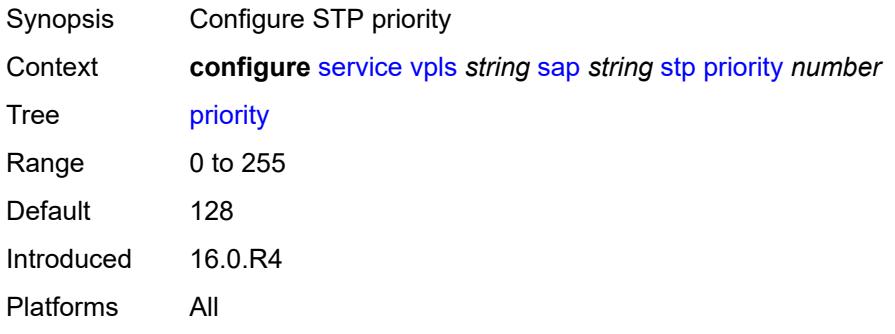

## <span id="page-6374-0"></span>**root-guard** *boolean*

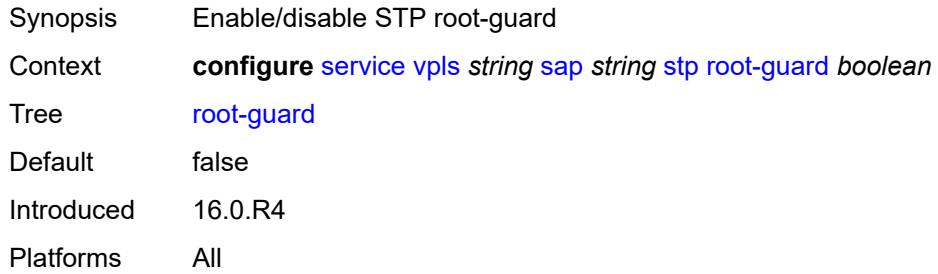

## <span id="page-6374-1"></span>**sub-sla-mgmt**

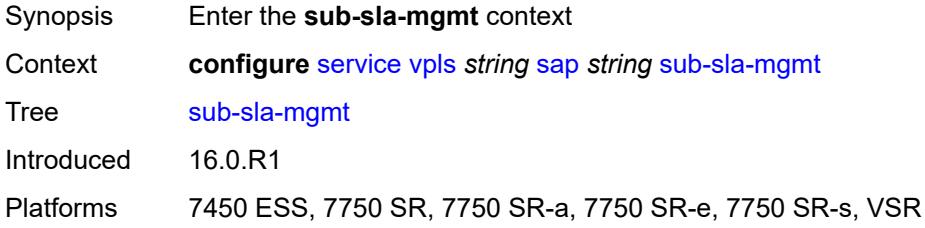

### <span id="page-6374-2"></span>**admin-state** *keyword*

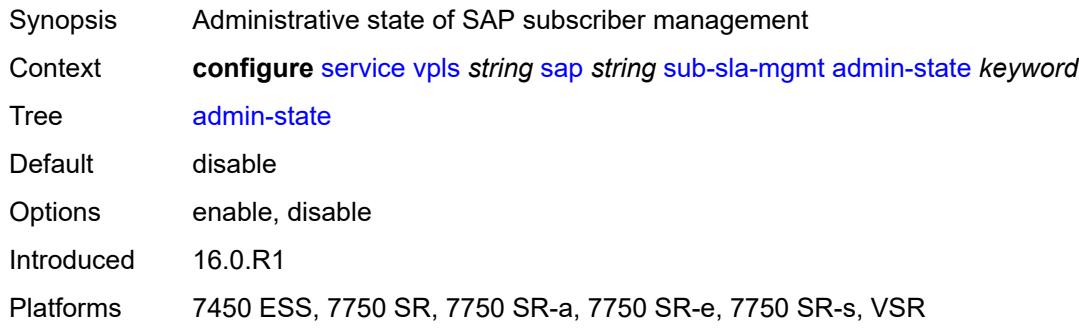

# <span id="page-6374-3"></span>**defaults**

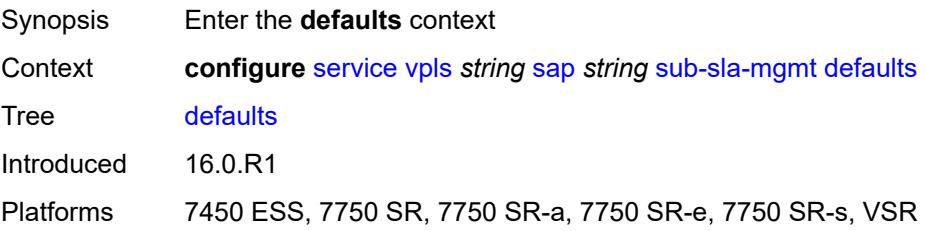

## <span id="page-6375-0"></span>**app-profile** *reference*

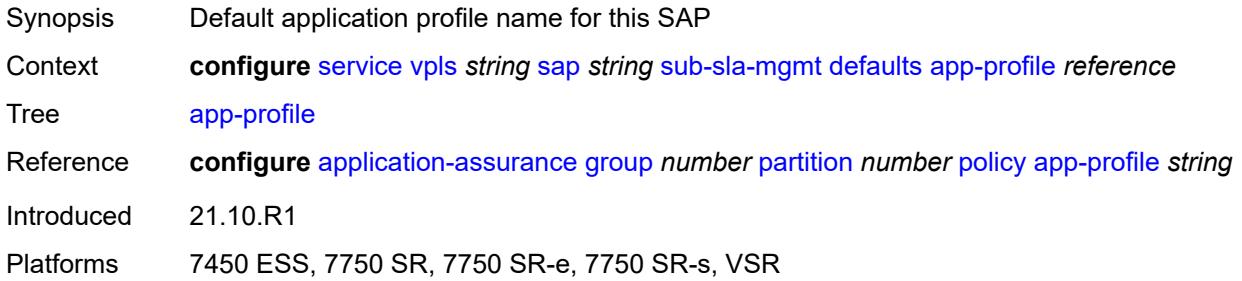

## <span id="page-6375-1"></span>**int-dest-id**

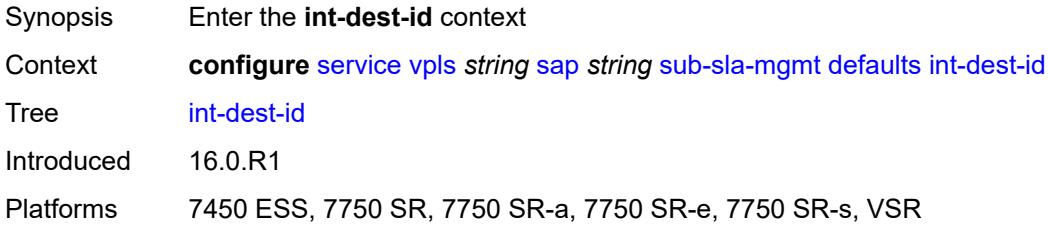

# <span id="page-6375-2"></span>**string** *string*

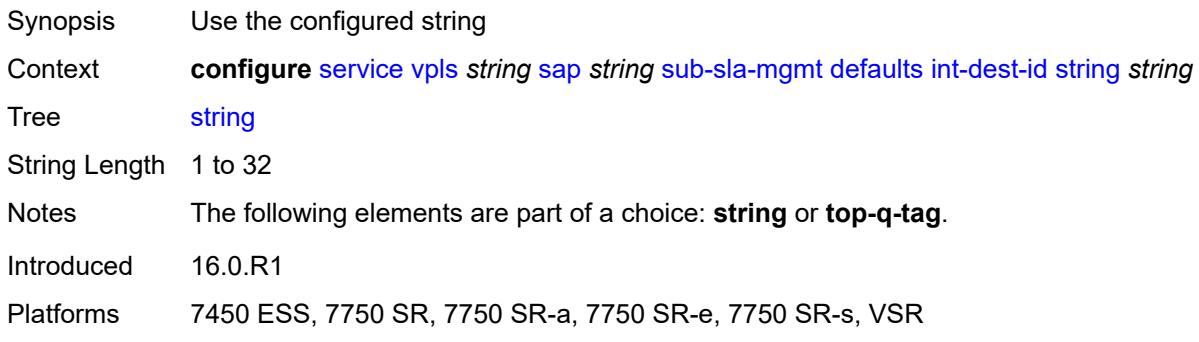

# <span id="page-6375-3"></span>**top-q-tag**

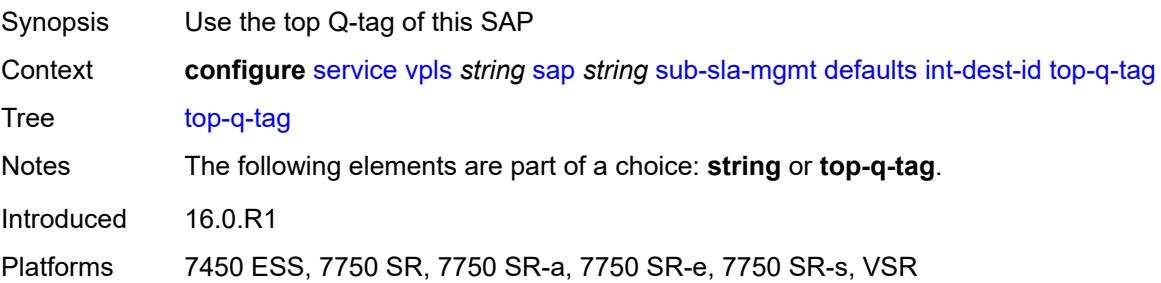

## <span id="page-6376-0"></span>**sla-profile** *reference*

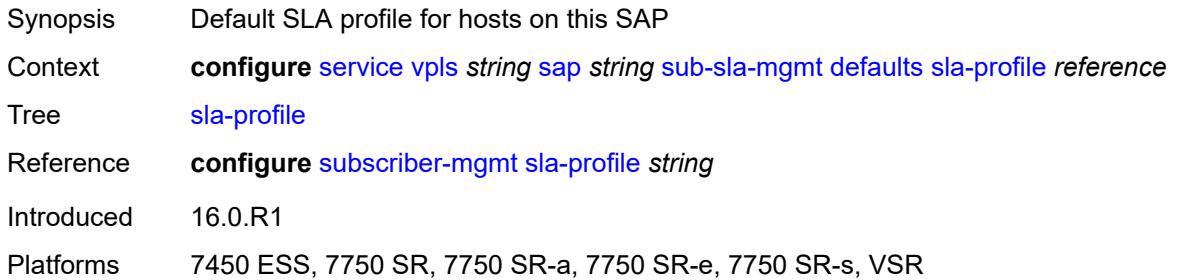

## <span id="page-6376-1"></span>**sub-profile** *reference*

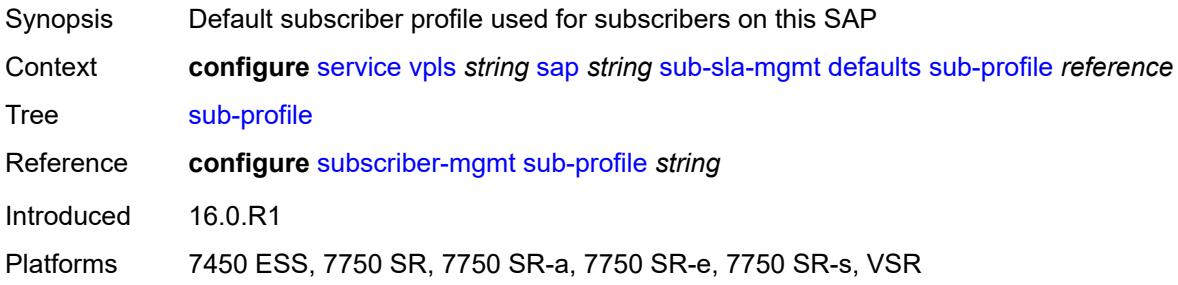

# <span id="page-6376-2"></span>**subscriber-id**

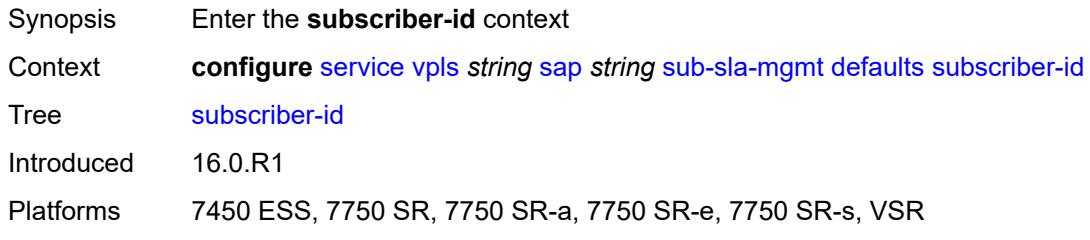

# <span id="page-6376-3"></span>**auto-id**

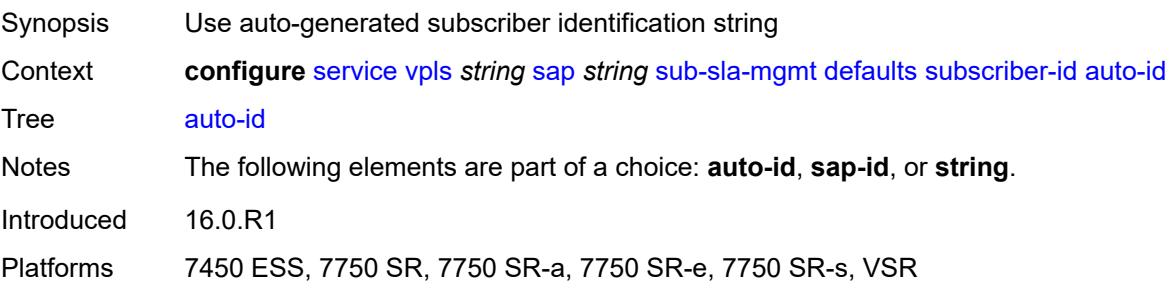

## <span id="page-6377-0"></span>**sap-id**

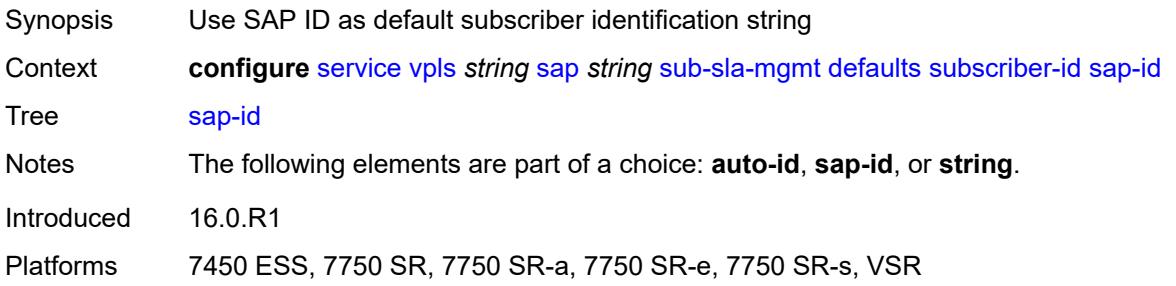

## <span id="page-6377-1"></span>**string** *string*

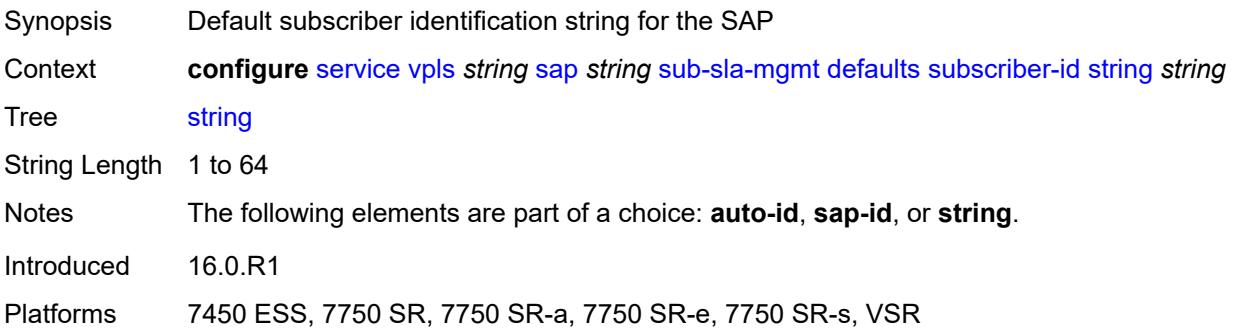

# <span id="page-6377-2"></span>**mac-da-hashing** *boolean*

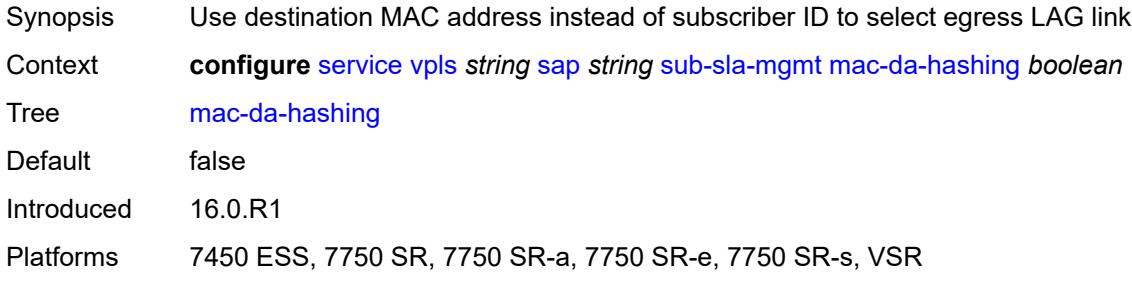

### <span id="page-6377-3"></span>**single-sub-parameters**

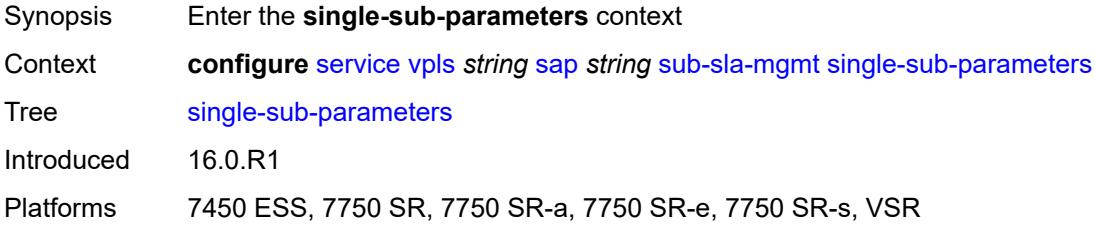

### <span id="page-6378-0"></span>**non-sub-traffic**

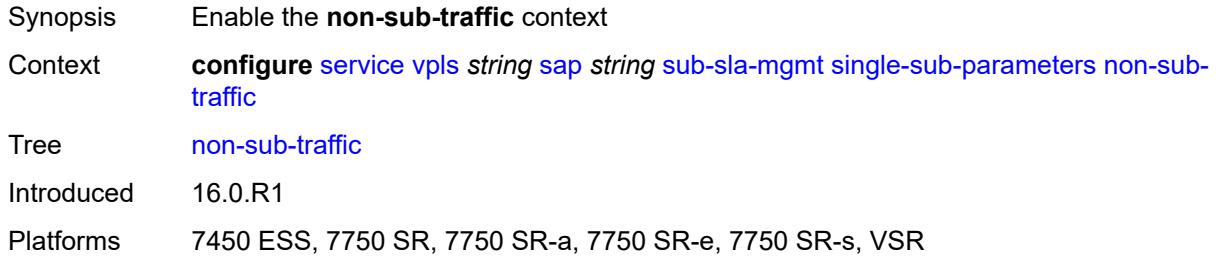

# <span id="page-6378-1"></span>**app-profile** *reference*

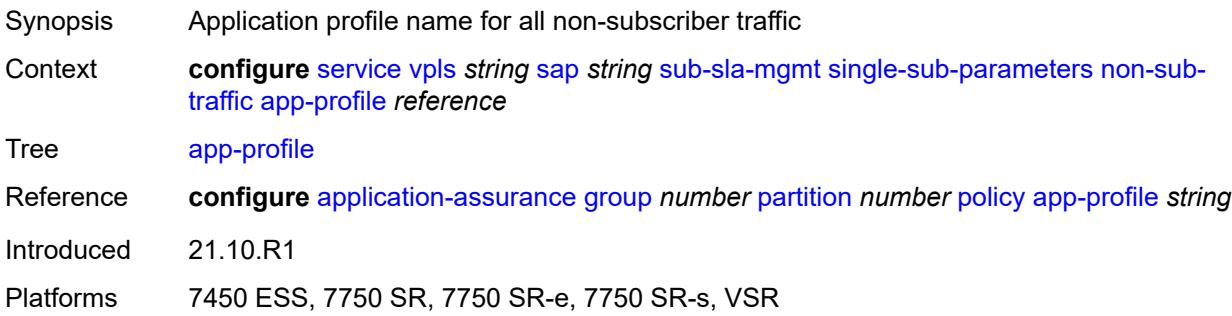

# <span id="page-6378-2"></span>**sla-profile** *reference*

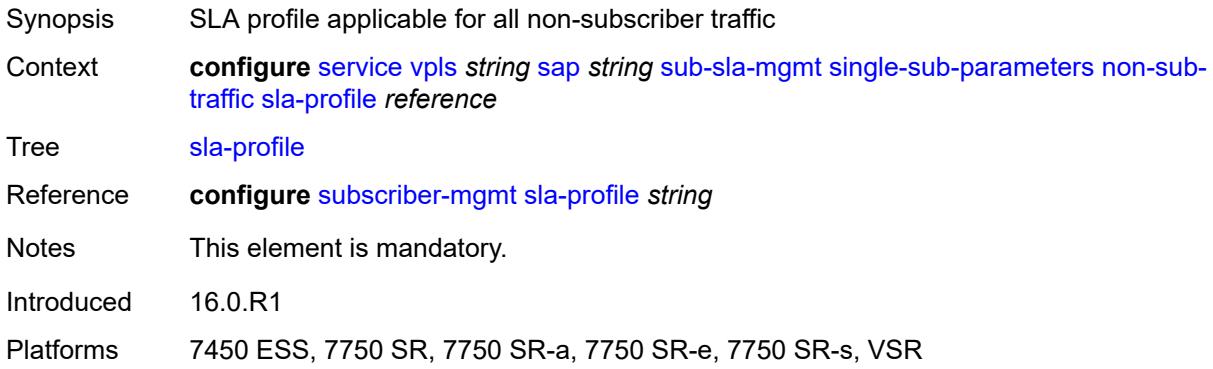

# <span id="page-6378-3"></span>**sub-profile** *reference*

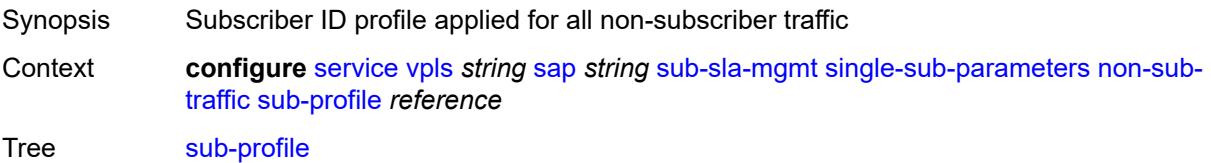

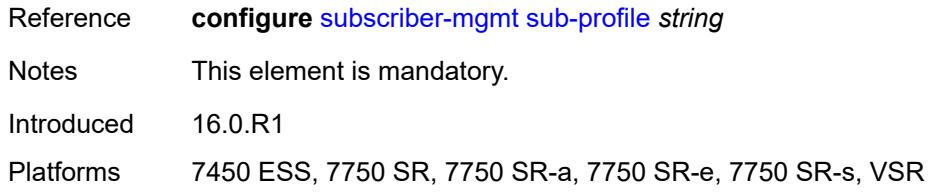

## <span id="page-6379-0"></span>**subscriber-id** *string*

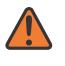

#### **WARNING:**

Modifying this element recreates the parent element automatically for the new value to take effect.

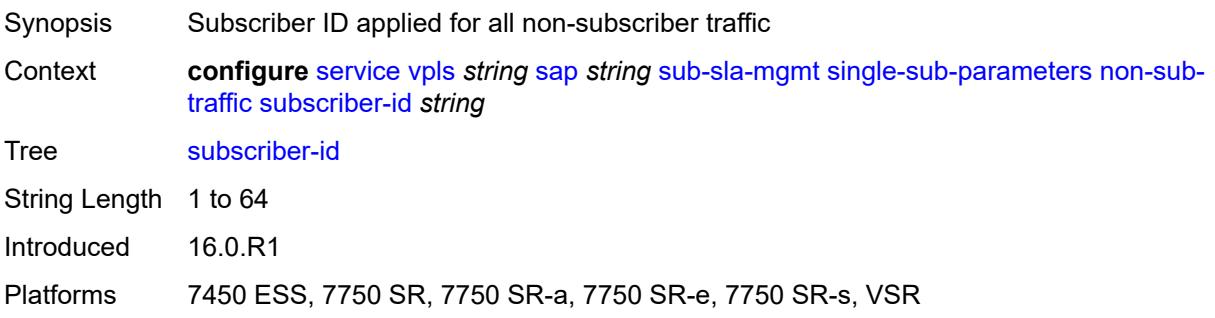

## <span id="page-6379-1"></span>**profiled-traffic-only** *boolean*

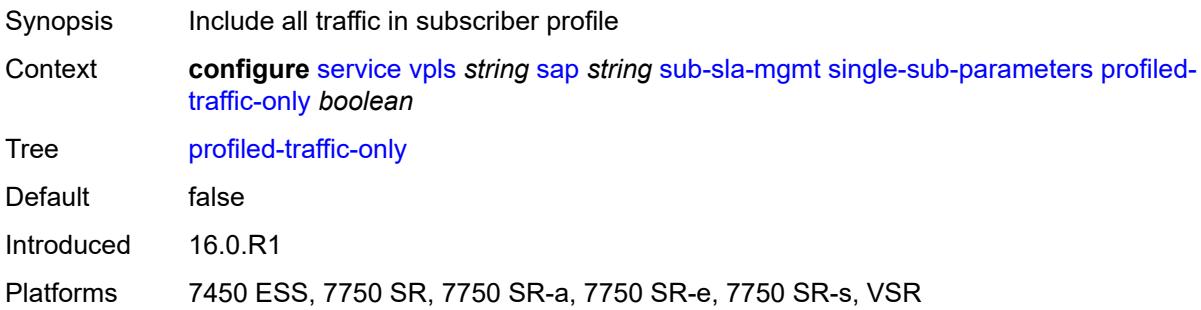

### <span id="page-6379-2"></span>**sub-ident-policy** *reference*

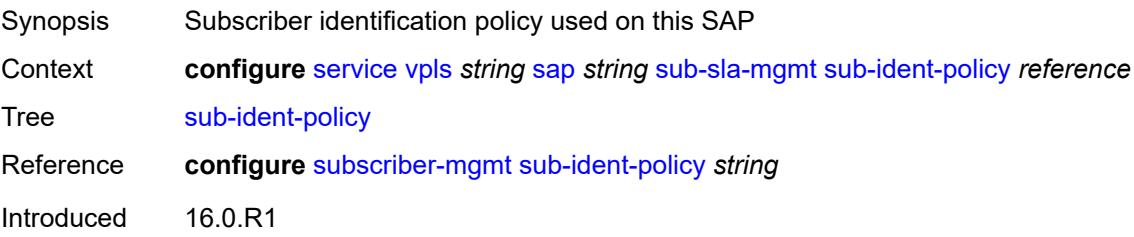

Platforms 7450 ESS, 7750 SR, 7750 SR-a, 7750 SR-e, 7750 SR-s, VSR

### <span id="page-6380-0"></span>**subscriber-limit** *(keyword | number)*

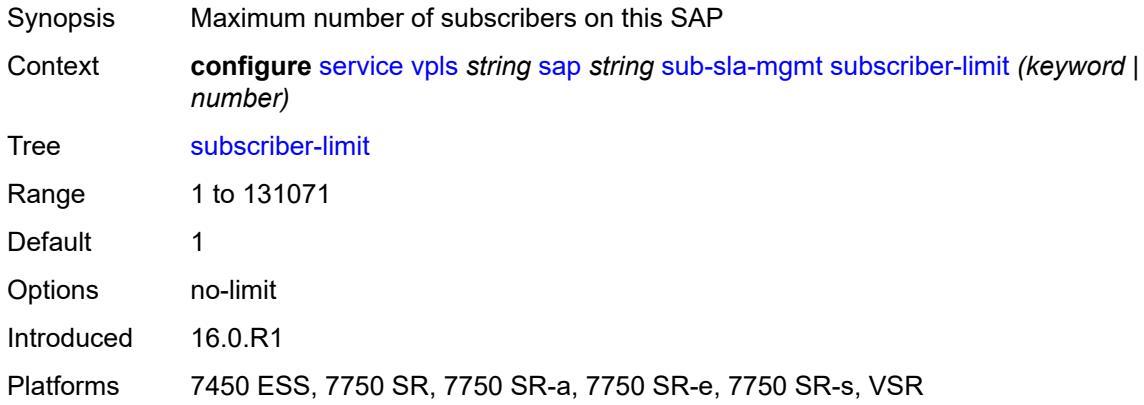

## <span id="page-6380-1"></span>**transit-policy**

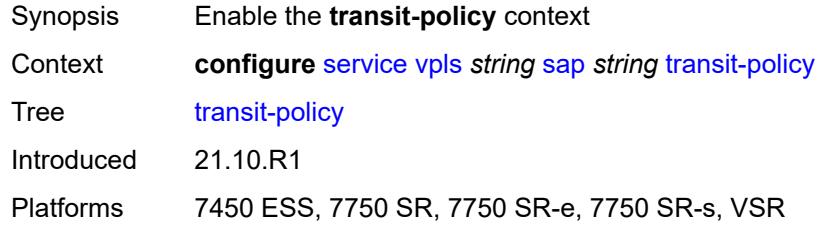

## <span id="page-6380-2"></span>**ip** *reference*

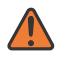

#### **WARNING:**

Modifying this element recreates the parent element automatically for the new value to take effect.

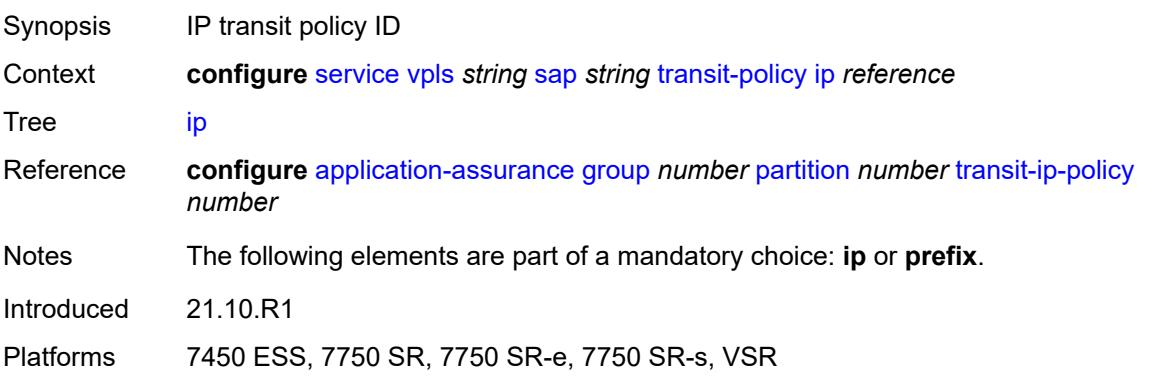

## <span id="page-6381-0"></span>**prefix** *reference*

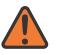

### **WARNING:**

Modifying this element recreates the parent element automatically for the new value to take effect.

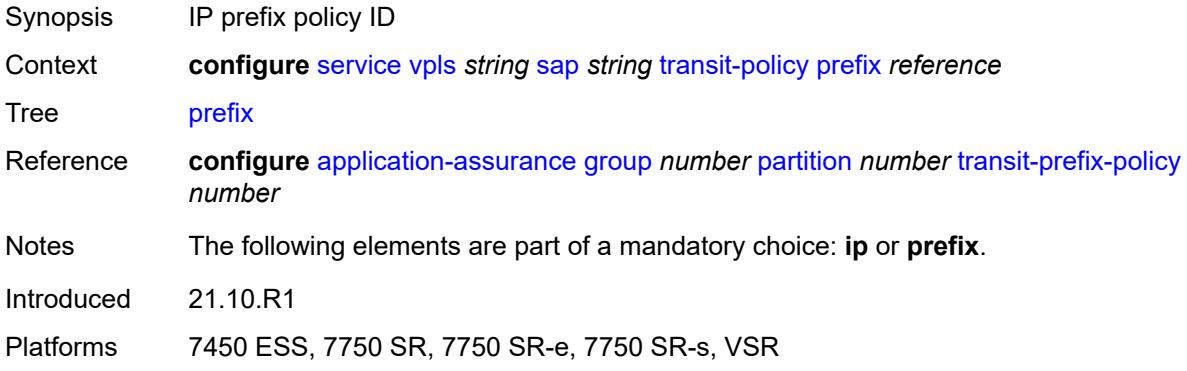

### <span id="page-6381-2"></span>**segment-routing-v6** [\[instance\]](#page-6381-1) *number*

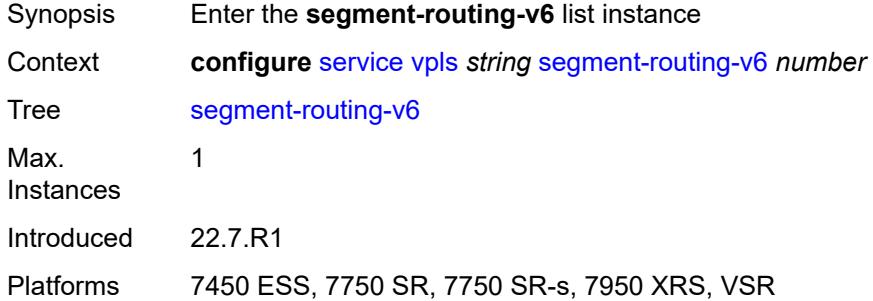

## <span id="page-6381-1"></span>[**instance**] *number*

<span id="page-6381-3"></span>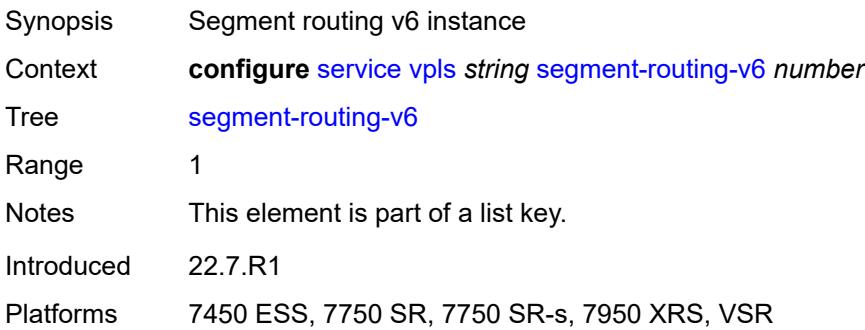

# **locator** [\[locator-name](#page-6382-0)] *reference*

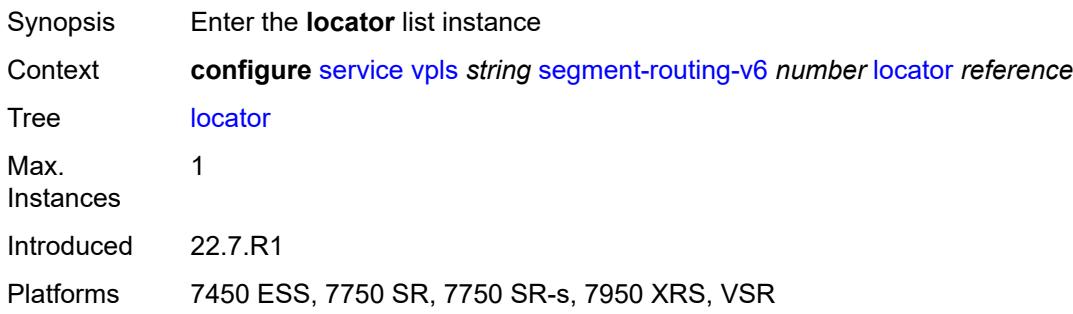

# <span id="page-6382-0"></span>[**locator-name**] *reference*

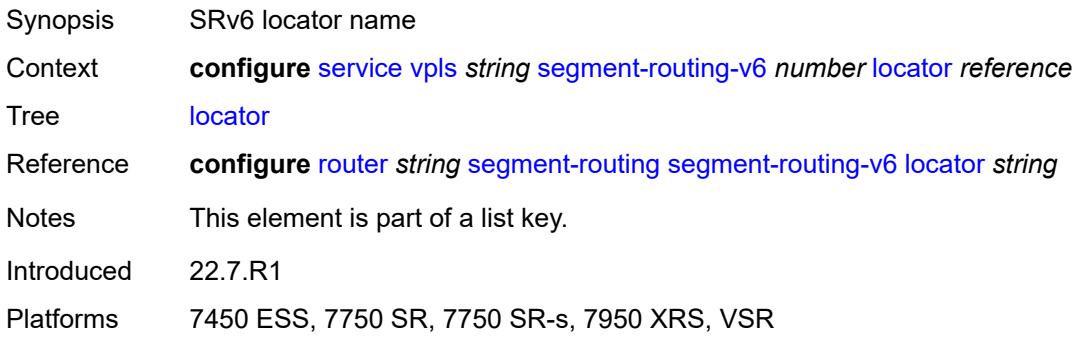

# <span id="page-6382-1"></span>**function**

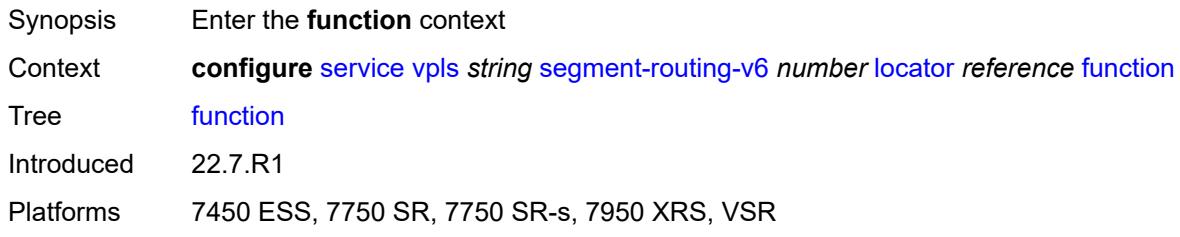

## <span id="page-6382-2"></span>**end-dt2m**

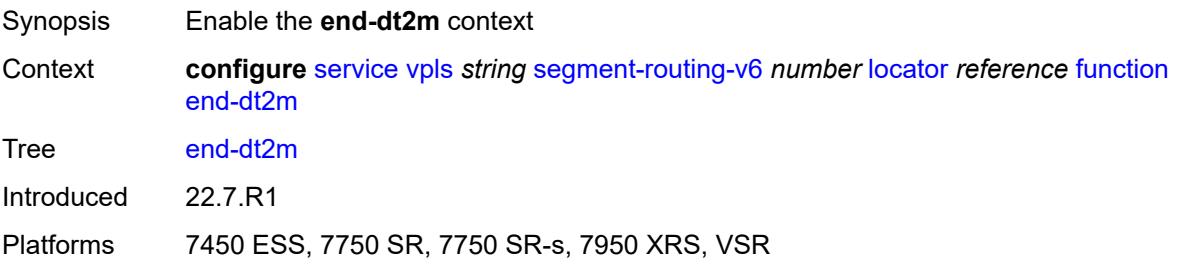

### <span id="page-6383-0"></span>**value** *number*

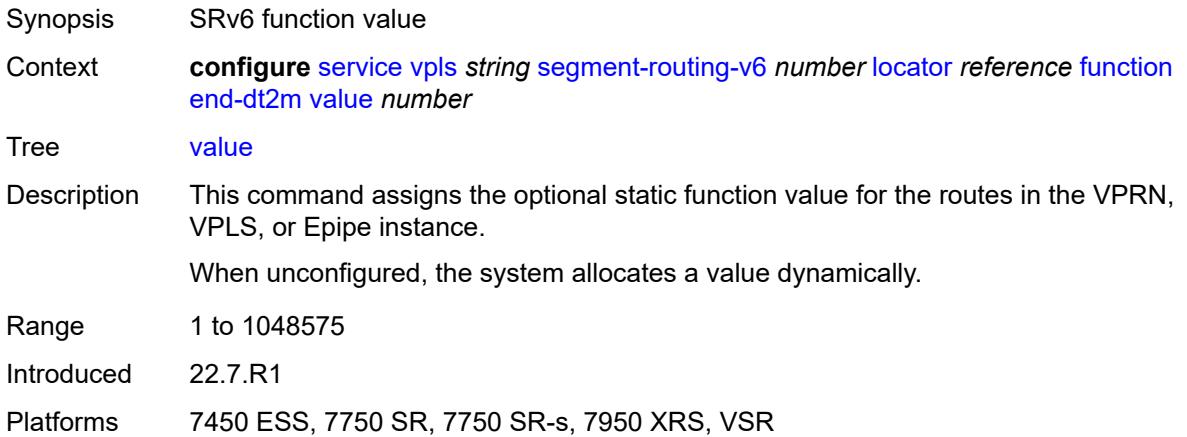

### <span id="page-6383-1"></span>**end-dt2u**

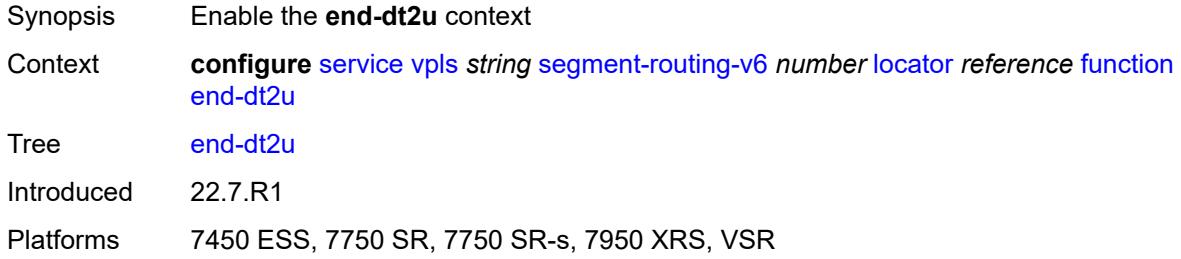

## <span id="page-6383-2"></span>**value** *number*

<span id="page-6383-3"></span>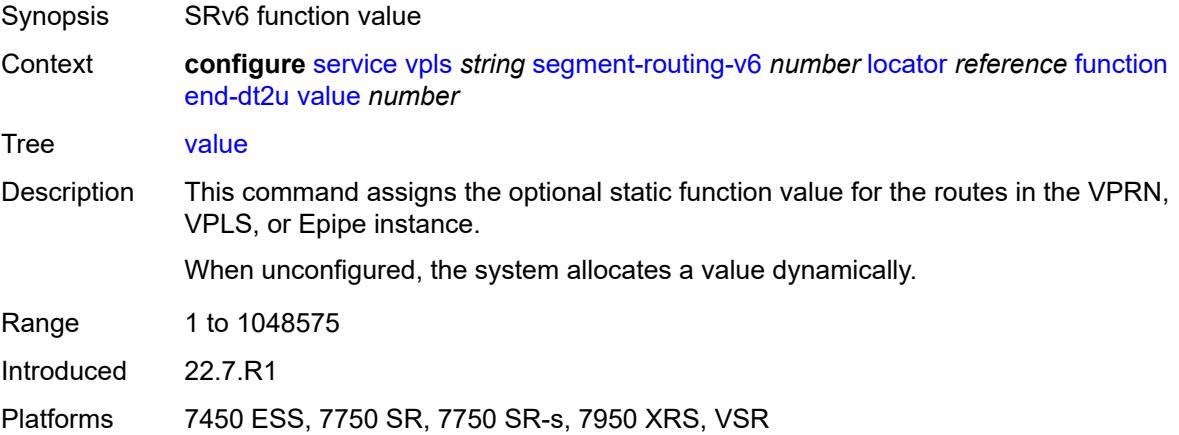

# **micro-segment-locator** [\[locator-name](#page-6384-0)] *reference*

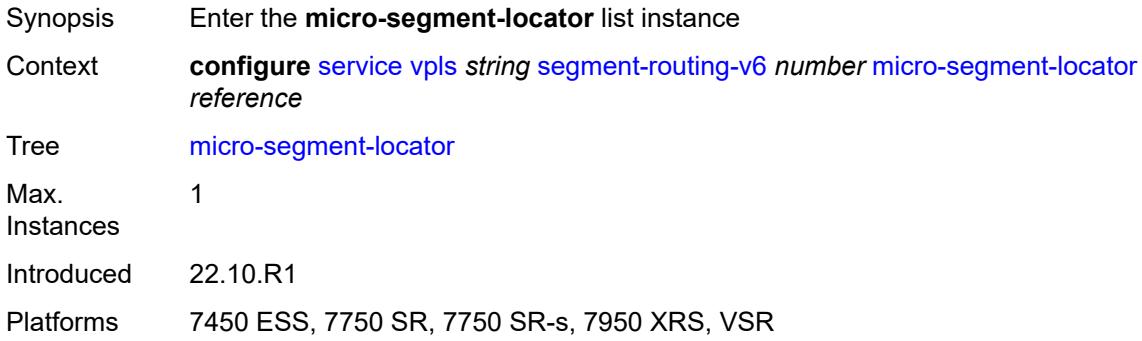

# <span id="page-6384-0"></span>[**locator-name**] *reference*

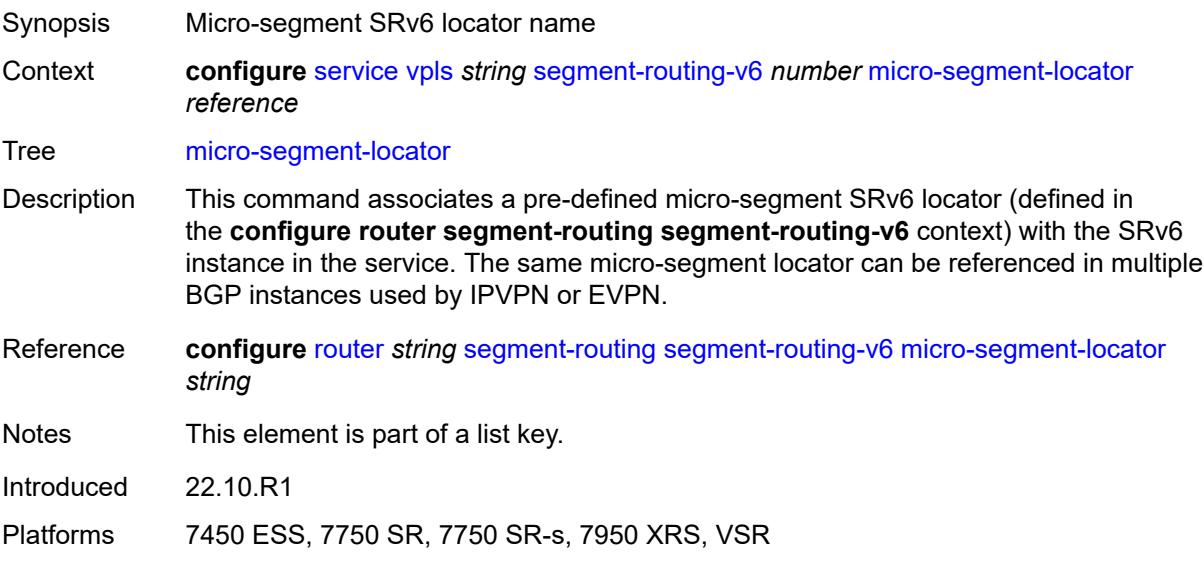

## <span id="page-6384-1"></span>**function**

<span id="page-6384-2"></span>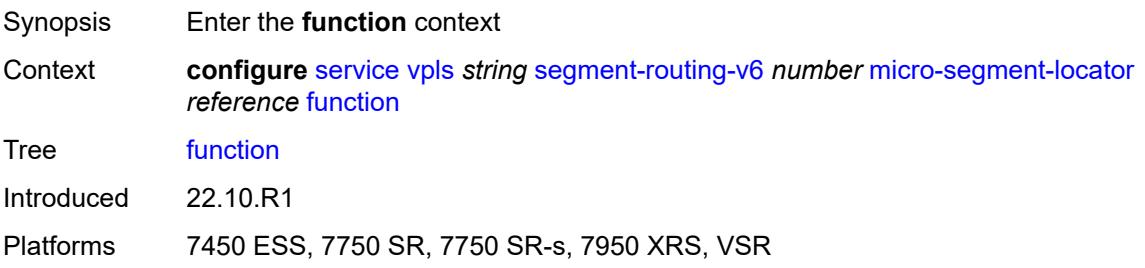

### **udt2m**

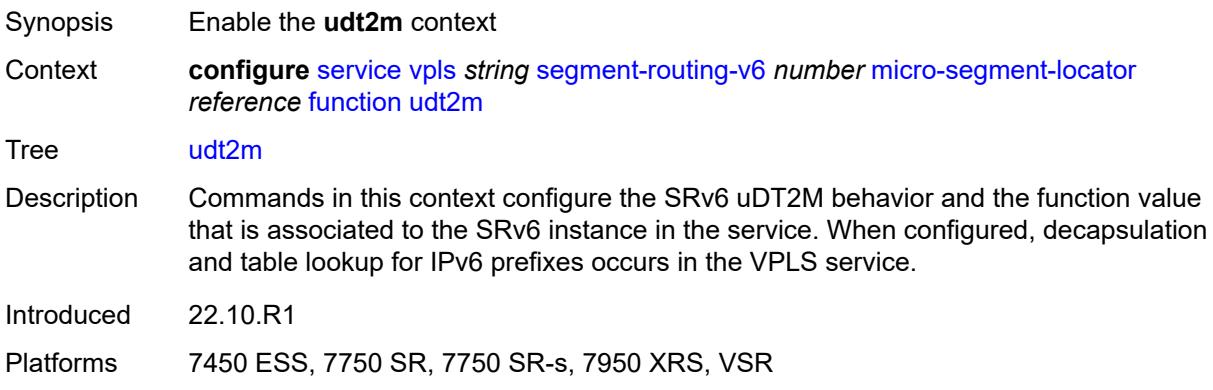

#### <span id="page-6385-0"></span>**value** *number*

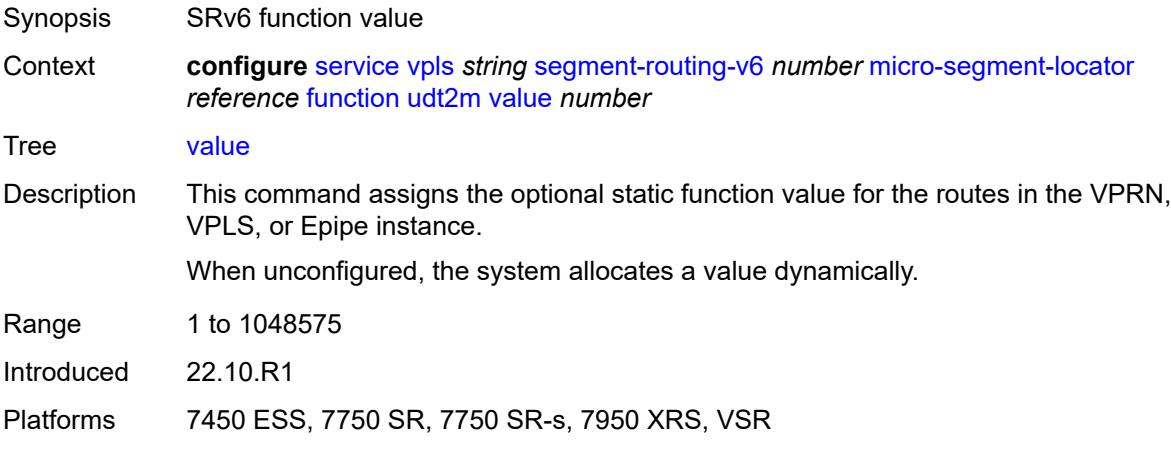

## <span id="page-6385-1"></span>**udt2u**

<span id="page-6385-2"></span>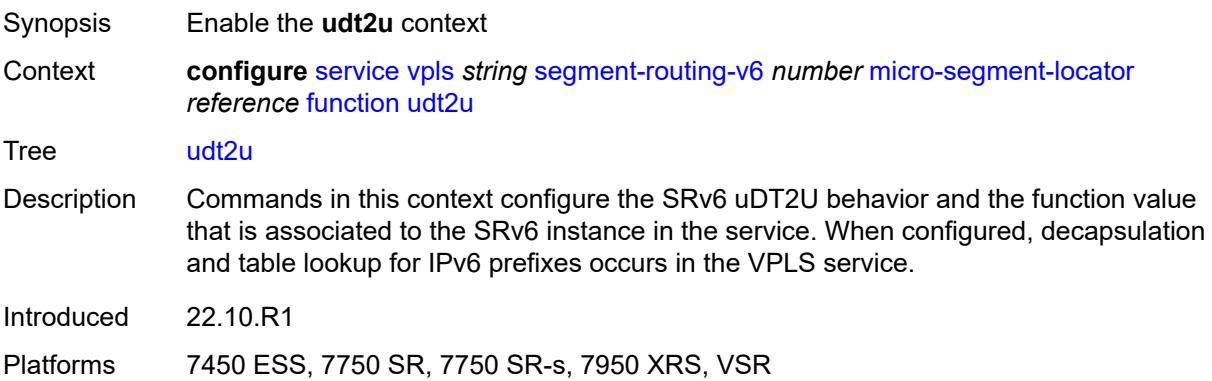

### **value** *number*

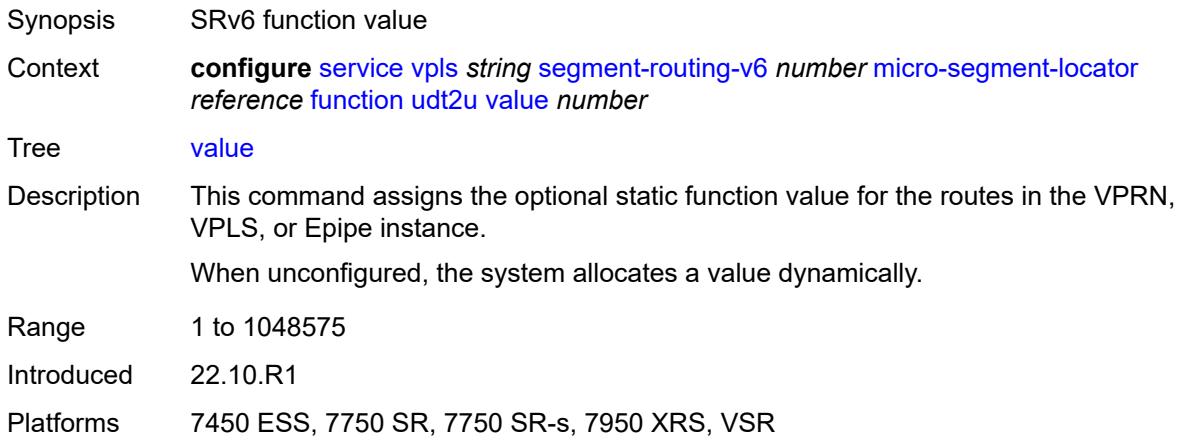

## <span id="page-6386-0"></span>**service-id** *number*

A

#### **WARNING:**

Modifying this element recreates the parent element automatically for the new value to take effect.

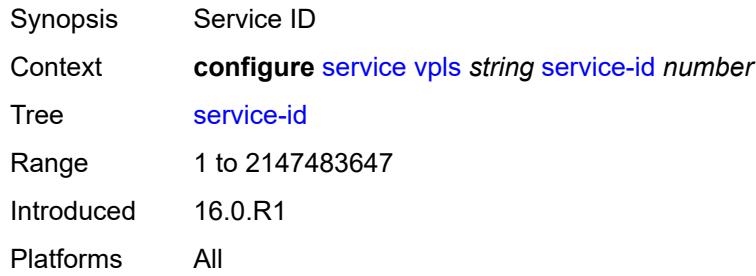

### <span id="page-6386-1"></span>**service-mtu** *number*

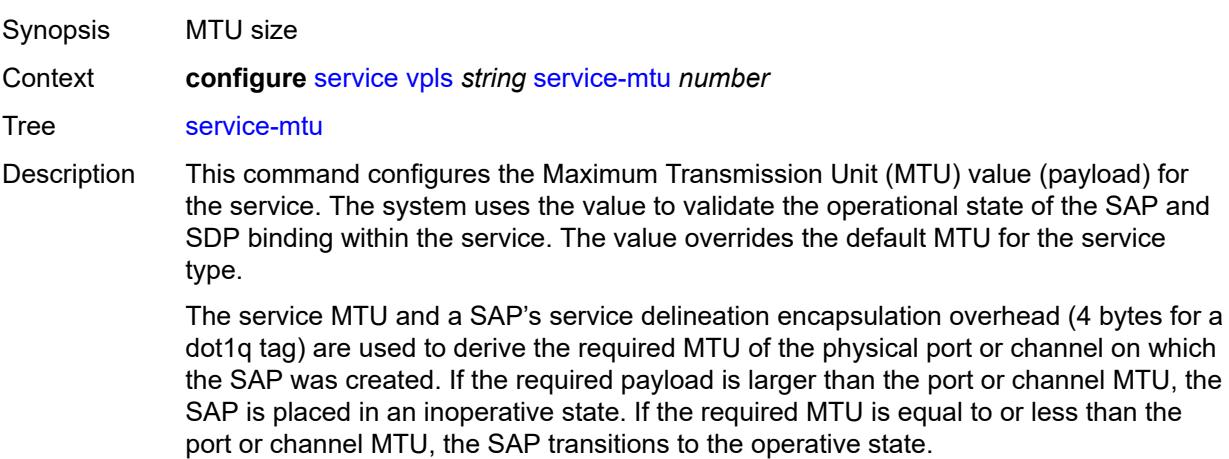

When binding an SDP to a service, the service MTU is compared to the path MTU associated with the SDP. The path MTU can be administratively defined in the context of the SDP. The default or administrative path MTU can be dynamically reduced due to the MTU capabilities discovered by the tunneling mechanism of the SDP or the egress interface MTU capabilities based on the next hop in the tunnel path. If the service MTU is larger than the path MTU, the SDP binding for the service is placed in an inoperative state. If the service MTU is equal to or less than the path MTU, the SDP binding is placed in an operational state.

If a service MTU, port or channel MTU, or path MTU is dynamically or administratively modified, all associated SAP and SDP binding operational states are automatically reevaluated.

Binding operational states are automatically reevaluated.

For I-VPLS and Epipes bound to a B-VPLS, the service MTU must be at least 18 bytes smaller than the B-VPLS service MTU to accommodate the PBB header.

Because this connects a Layer 2 to a Layer 3 service, adjust the service MTU under the Epipe service. The MTU that is advertised from the Epipe side is service MTU minus EtherHeaderSize.

In the **configure service epipe spoke-sdp** context, the **adv-service-mtu** command can be used to override the configured MTU value used in T-LDP signaling to the farend of an Epipe spoke-sdp. The **adv-service-mtu** command is also used to validate the value signaled by the far-end PE.

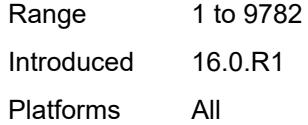

### <span id="page-6387-0"></span>**shcv-policy-ipv4** *reference*

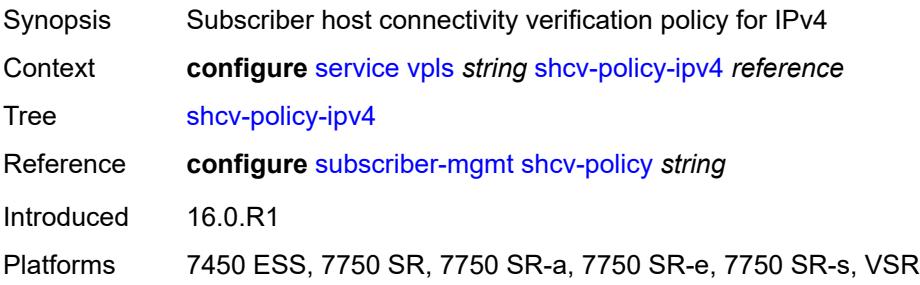

#### <span id="page-6387-1"></span>**spb**

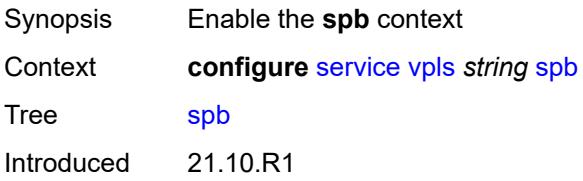

Platforms All

### <span id="page-6388-0"></span>**admin-state** *keyword*

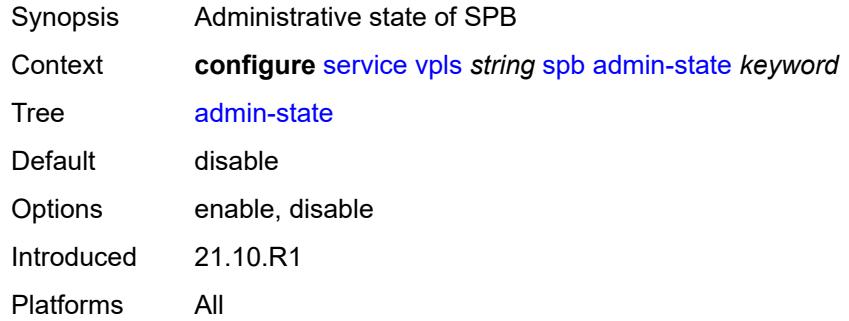

### <span id="page-6388-1"></span>**fid** *number*

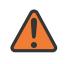

### **WARNING:**

Modifying this element recreates the parent element automatically for the new value to take effect.

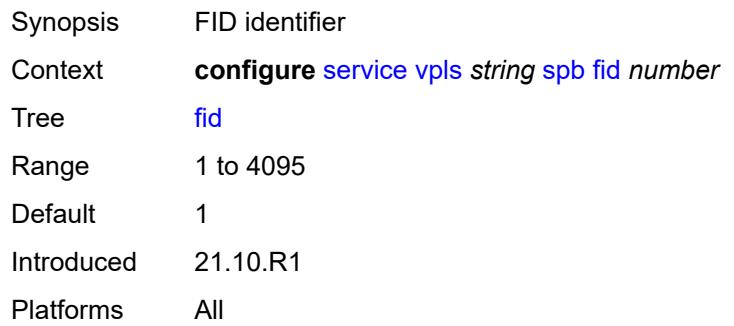

### <span id="page-6388-2"></span>**isis-instance** *number*

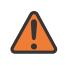

#### **WARNING:**

Modifying this element recreates the parent element automatically for the new value to take effect.

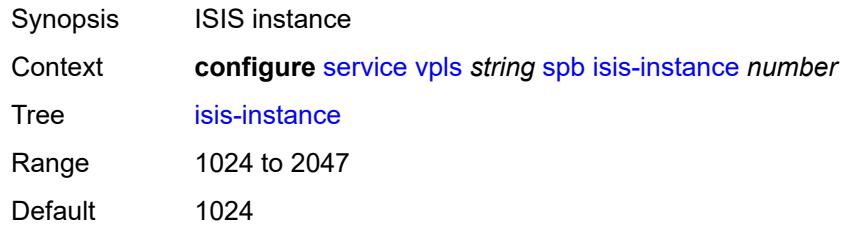

Introduced 21.10.R1 Platforms All

# <span id="page-6389-1"></span>**level** [\[id](#page-6389-0)] *number*

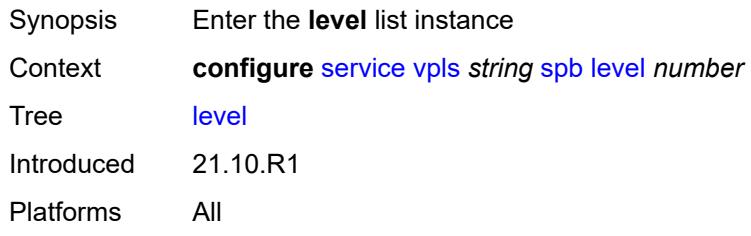

# <span id="page-6389-0"></span>[**id**] *number*

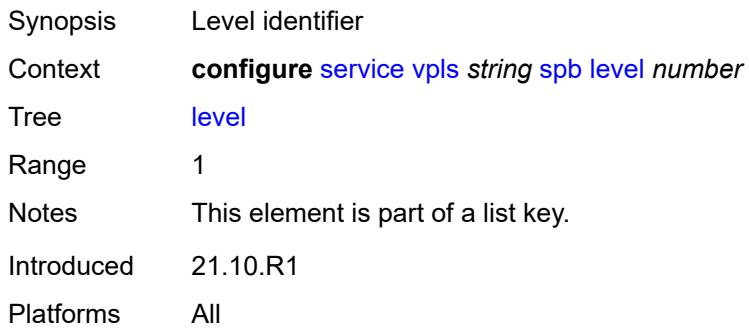

# <span id="page-6389-2"></span>**bridge-priority** *number*

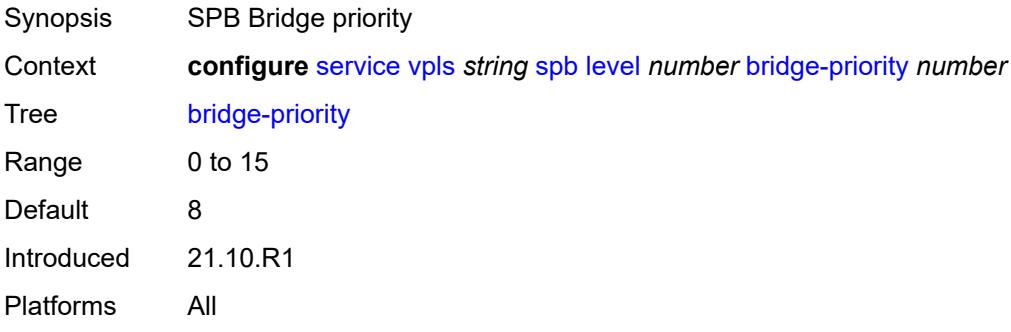

# <span id="page-6389-3"></span>**ect-high-path-fid** [[fid\]](#page-6390-0) *number*

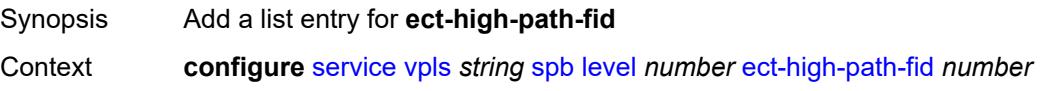

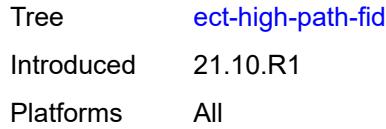

# <span id="page-6390-0"></span>[**fid**] *number*

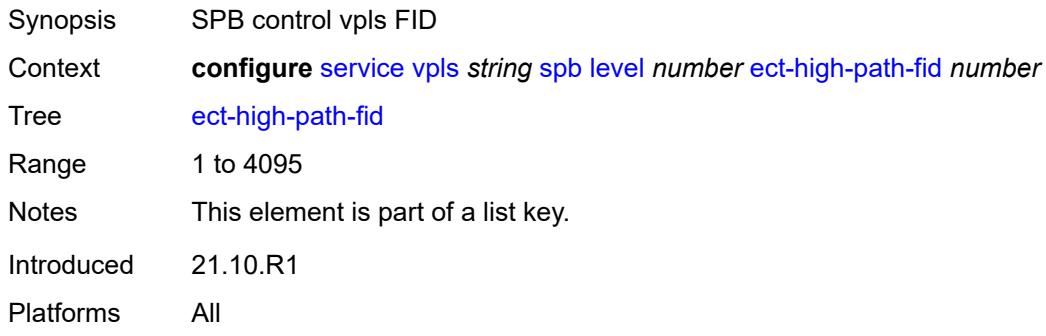

### <span id="page-6390-1"></span>**forwarding-tree**

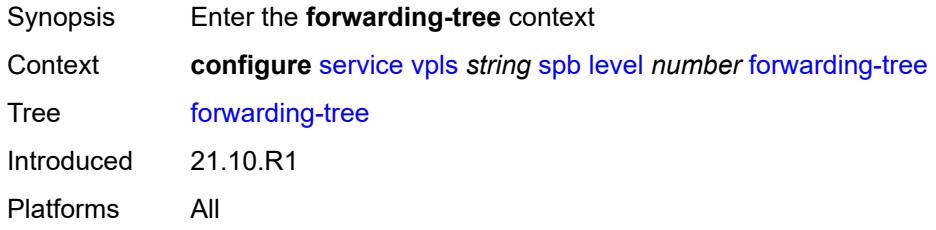

## <span id="page-6390-2"></span>**topology** *keyword*

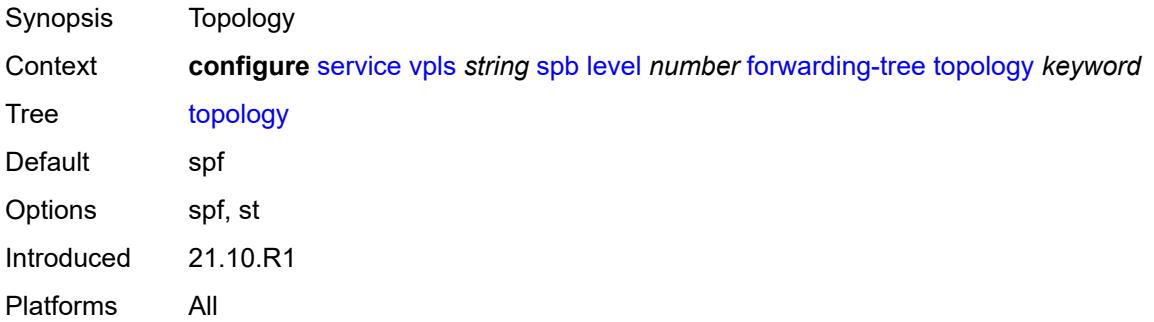

### <span id="page-6390-3"></span>**lsp-lifetime** *number*

Synopsis Time LSP is considered valid by other routers

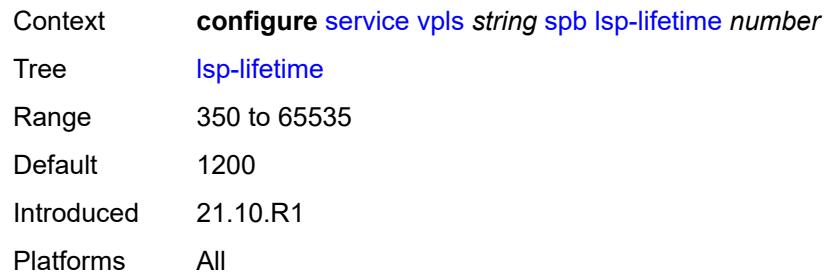

# <span id="page-6391-0"></span>**lsp-refresh-interval**

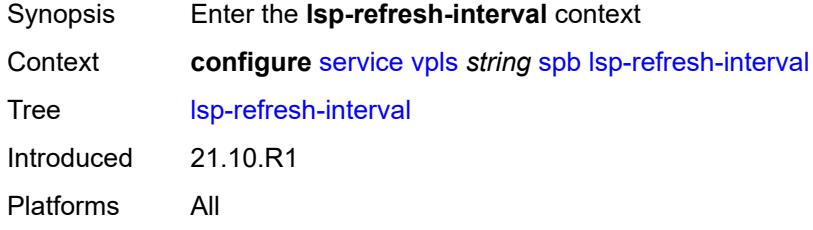

## <span id="page-6391-1"></span>**half-lifetime** *boolean*

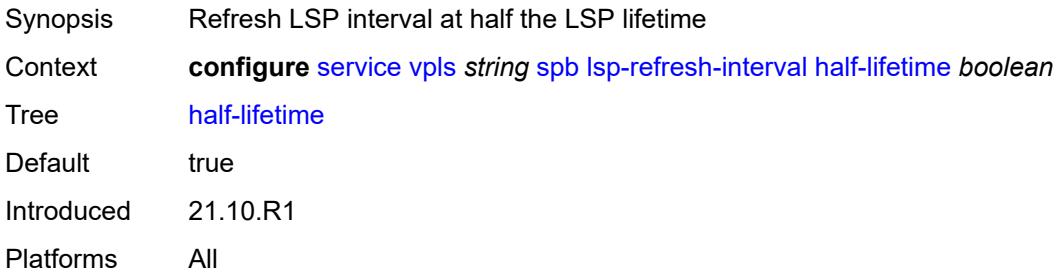

# <span id="page-6391-2"></span>**interval** *number*

<span id="page-6391-3"></span>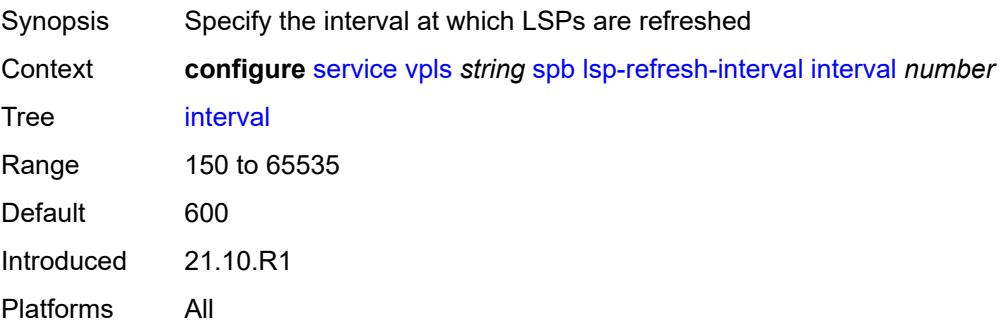

### **overload**

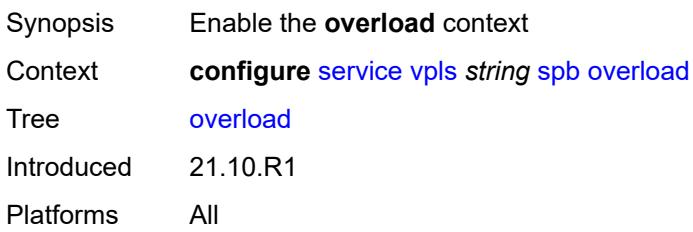

### <span id="page-6392-0"></span>**timeout** *number*

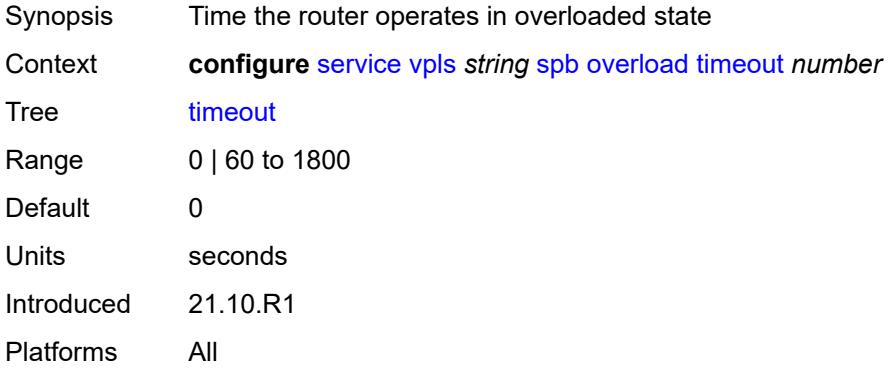

# <span id="page-6392-1"></span>**overload-on-boot**

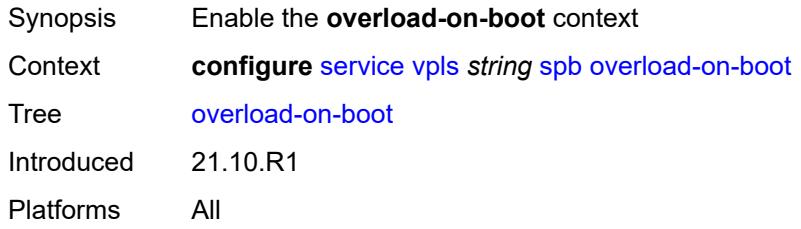

### <span id="page-6392-2"></span>**timeout** *number*

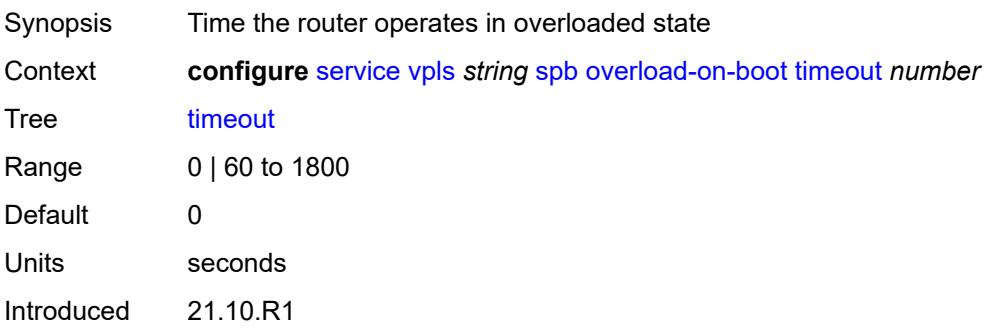

Platforms All

### <span id="page-6393-0"></span>**timers**

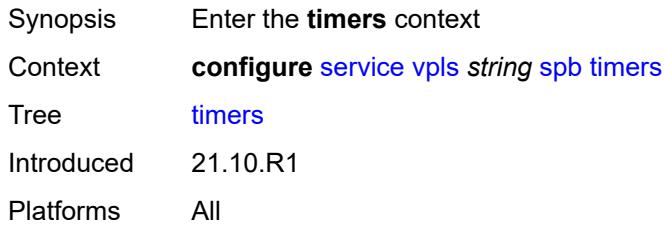

# <span id="page-6393-1"></span>**lsp-wait**

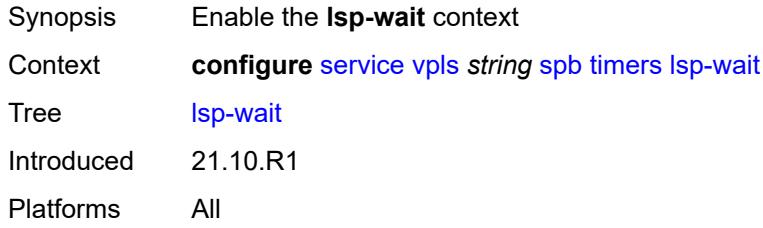

## <span id="page-6393-2"></span>**initial-wait** *number*

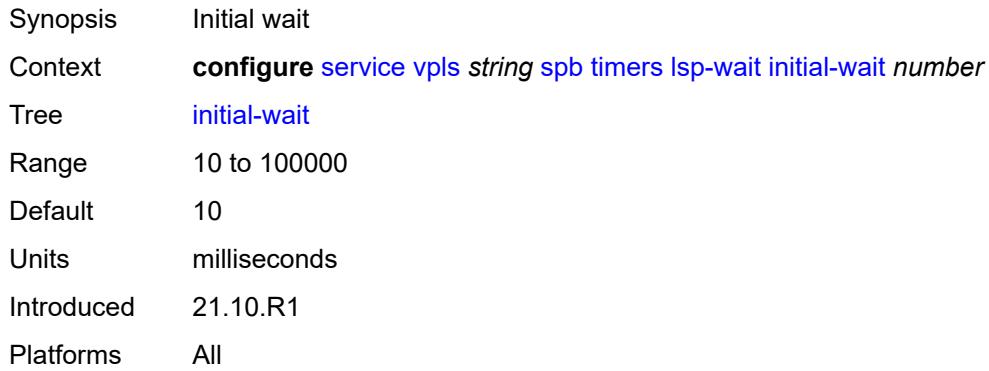

## <span id="page-6393-3"></span>**max-wait** *number*

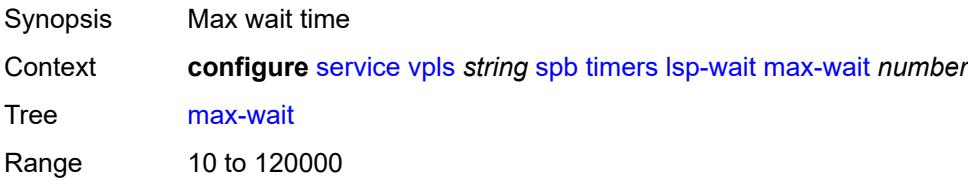

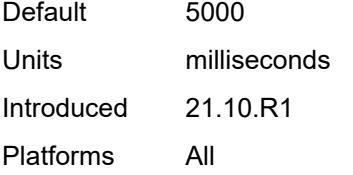

### <span id="page-6394-0"></span>**second-wait** *number*

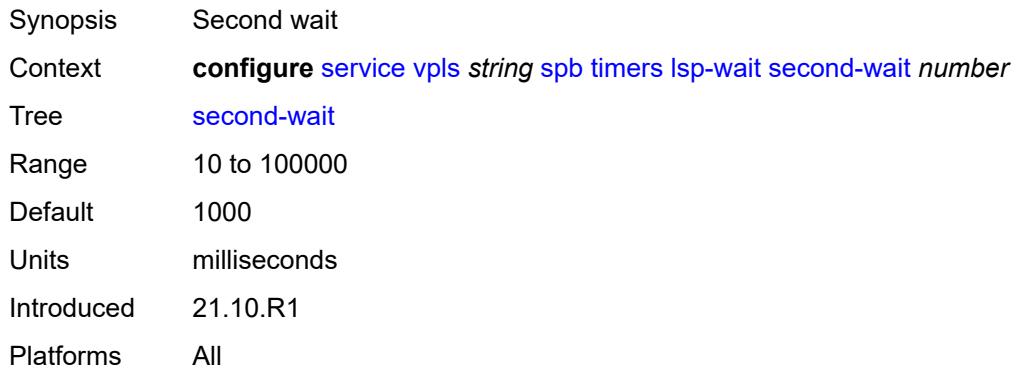

## <span id="page-6394-1"></span>**spf-wait**

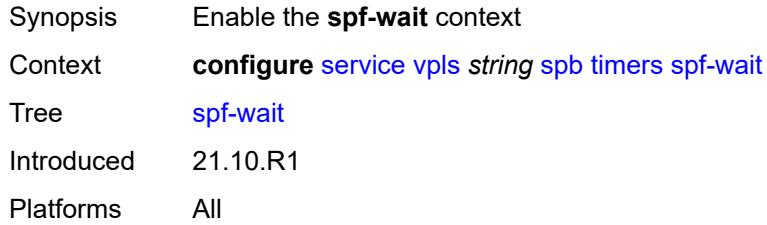

## <span id="page-6394-2"></span>**initial-wait** *number*

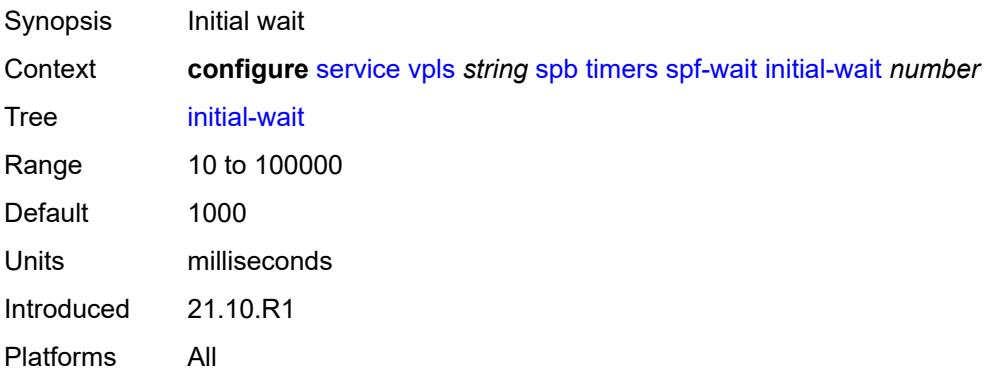

### <span id="page-6395-0"></span>**max-wait** *number*

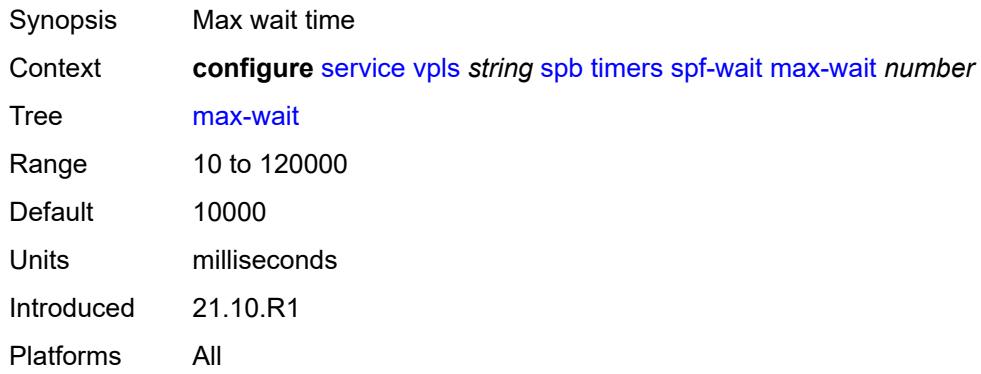

### <span id="page-6395-1"></span>**second-wait** *number*

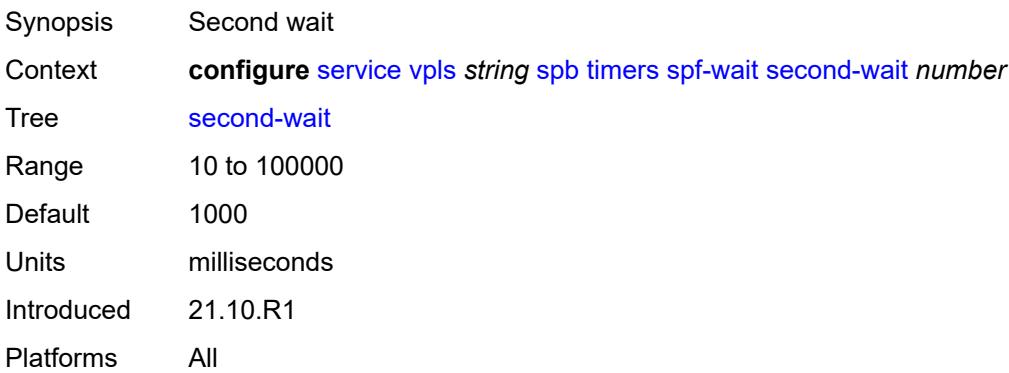

# <span id="page-6395-2"></span>**spbm-control-vpls**

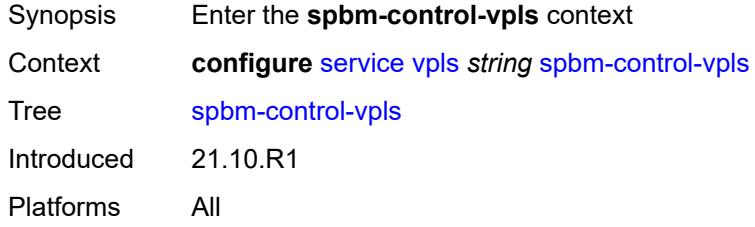

## <span id="page-6395-3"></span>**fid** *number*

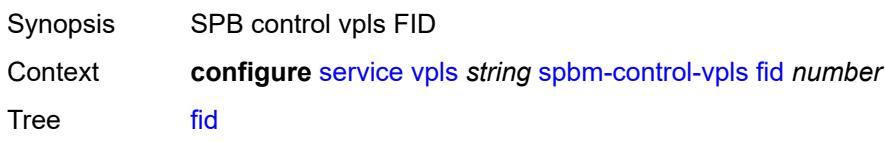

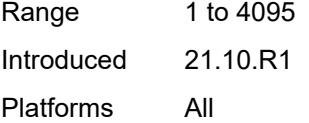

# <span id="page-6396-0"></span>**service-name** *string*

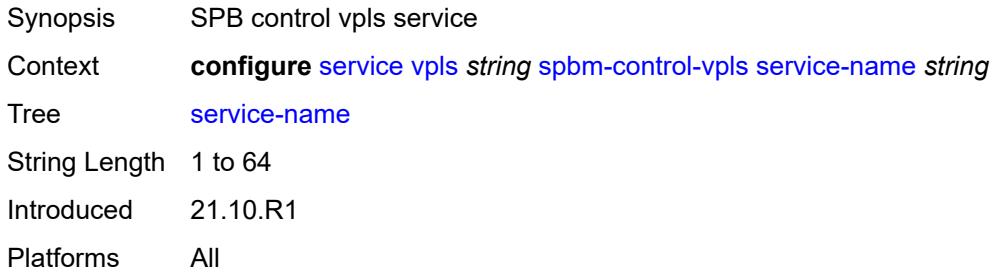

# <span id="page-6396-2"></span>**split-horizon-group** [\[shg-name\]](#page-6396-1) *string*

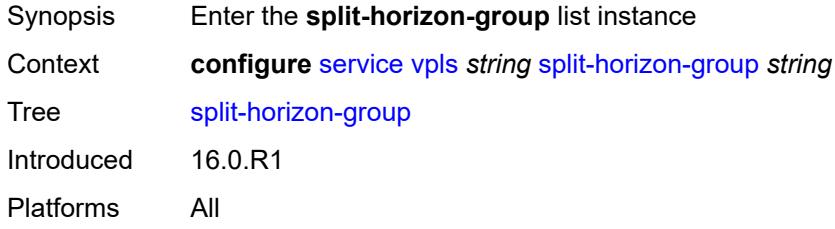

# <span id="page-6396-1"></span>[**shg-name**] *string*

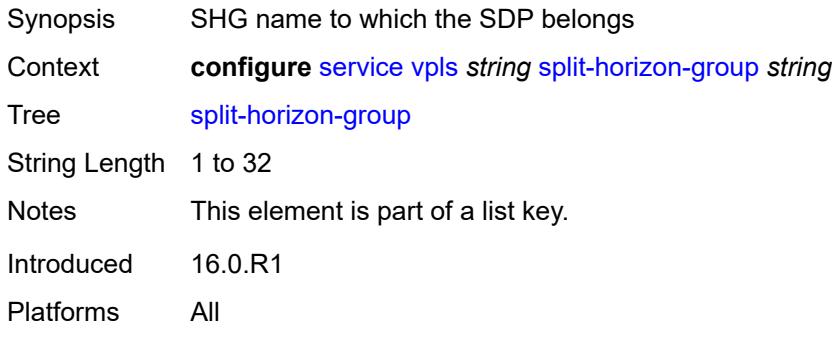

# <span id="page-6396-3"></span>**description** *string*

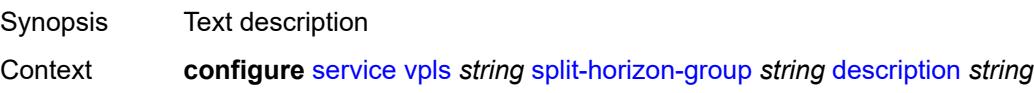

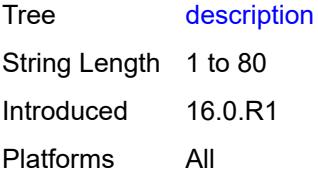

### <span id="page-6397-0"></span>**fdb**

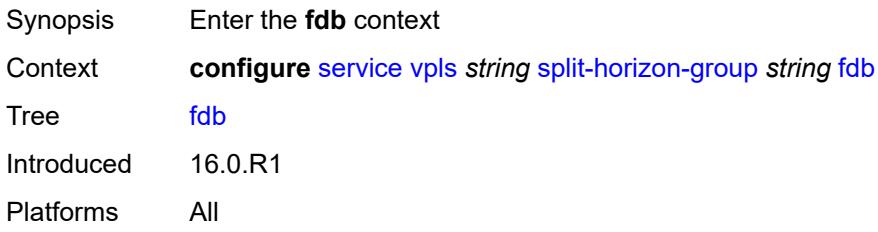

### <span id="page-6397-1"></span>**saps**

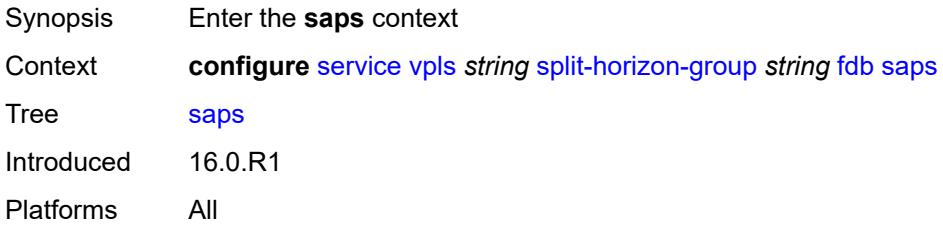

## <span id="page-6397-2"></span>**auto-learn-mac-protect** *boolean*

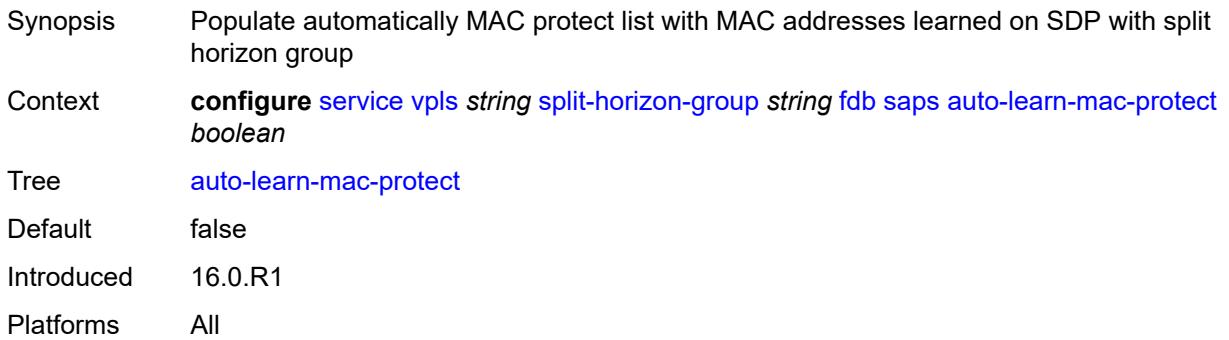

### <span id="page-6397-3"></span>**auto-learn-mac-protect-exclude-list** *reference*

Synopsis Referenced MAC protect exclusion list name

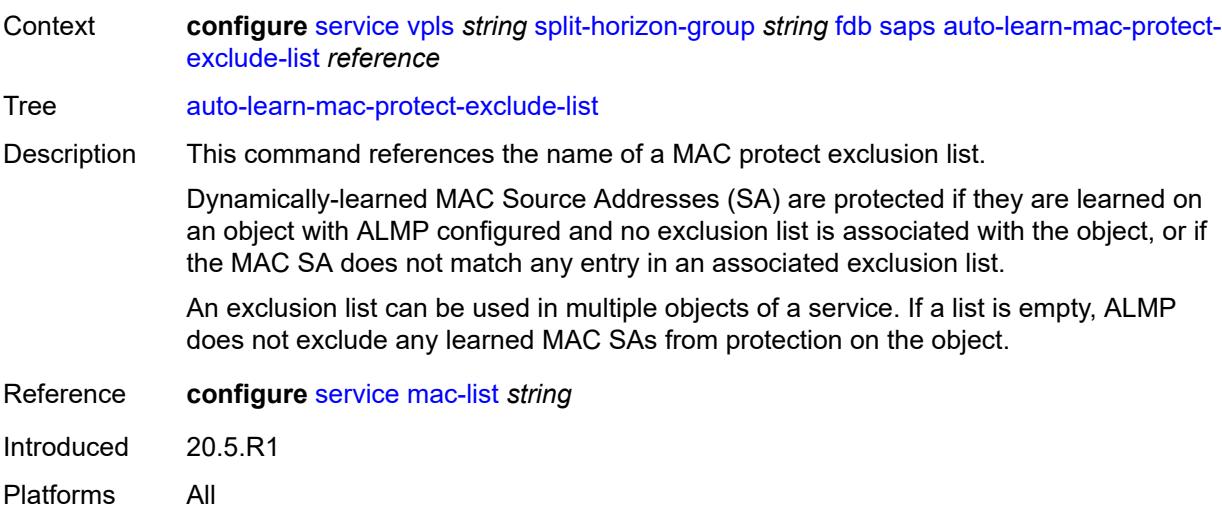

### <span id="page-6398-0"></span>**discard-unprotected-dest-mac** *boolean*

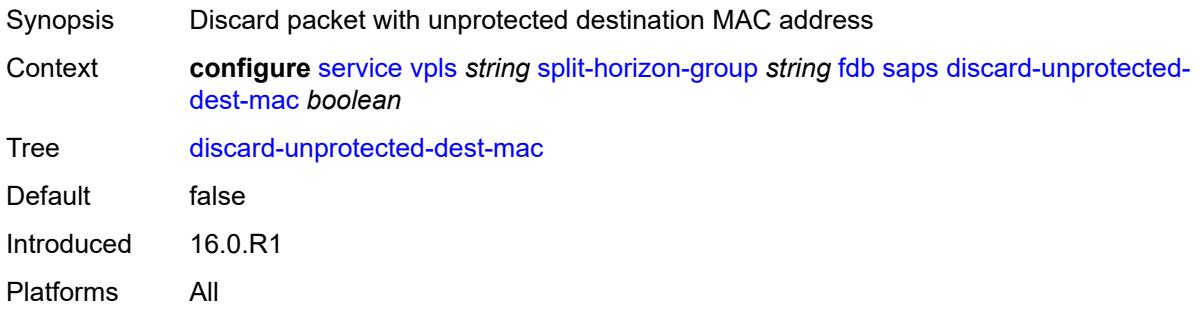

## <span id="page-6398-1"></span>**protected-src-mac-violation-action** *keyword*

<span id="page-6398-2"></span>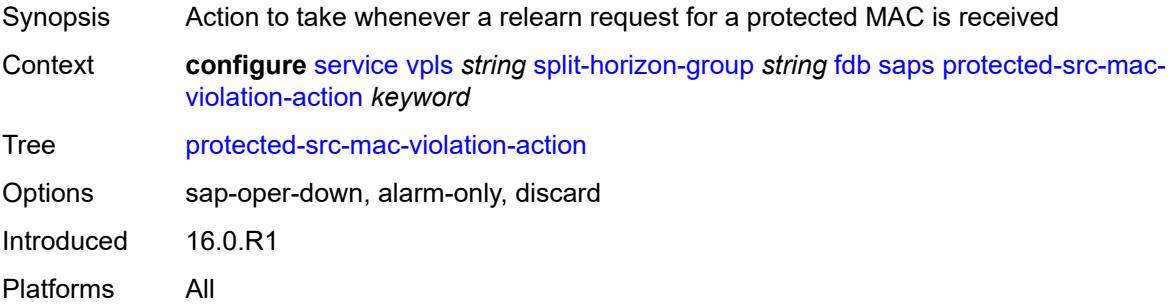

## **residential** *boolean*

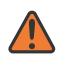

#### **WARNING:**

Modifying this element recreates the parent element automatically for the new value to take effect.

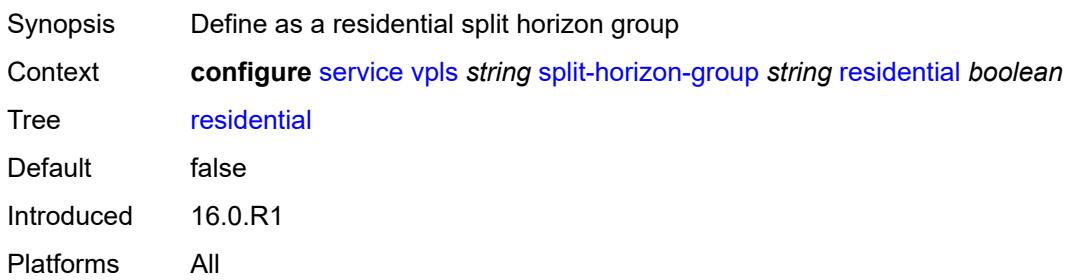

## <span id="page-6399-1"></span>**spoke-sdp** [\[sdp-bind-id\]](#page-6399-0) *string*

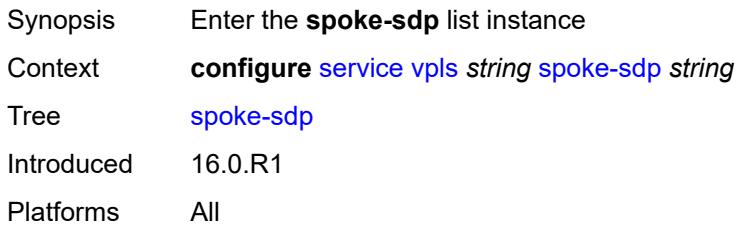

## <span id="page-6399-0"></span>[**sdp-bind-id**] *string*

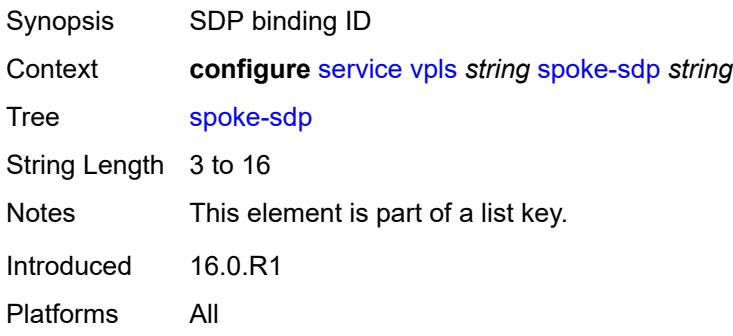

## <span id="page-6399-2"></span>**accounting-policy** *reference*

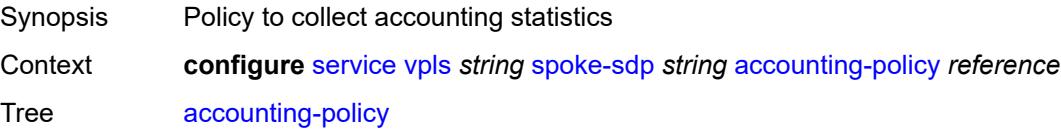

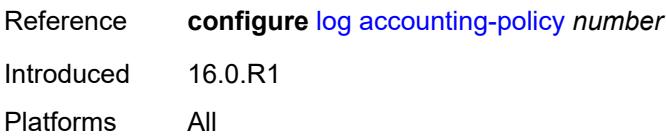

## <span id="page-6400-0"></span>**admin-state** *keyword*

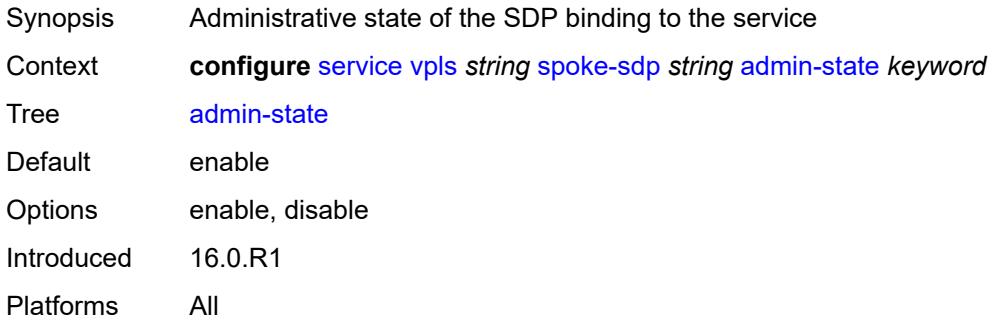

## <span id="page-6400-1"></span>**app-profile** *reference*

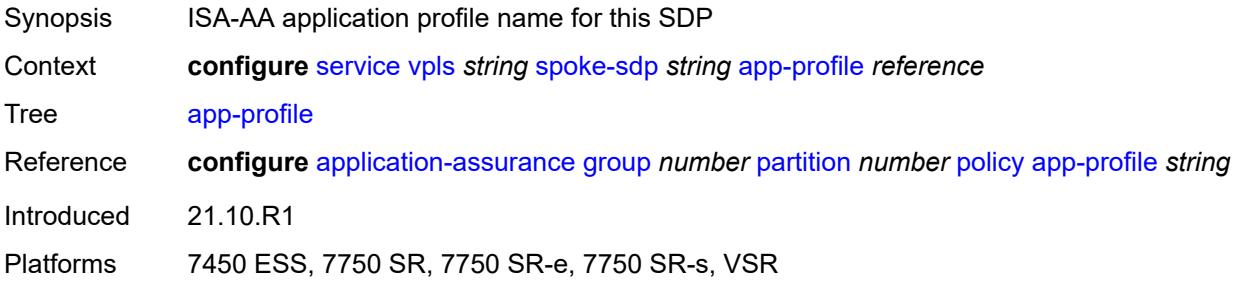

## <span id="page-6400-2"></span>**bfd**

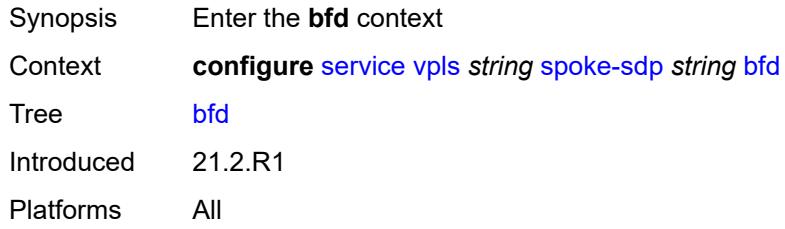

### <span id="page-6400-3"></span>**bfd-liveness**

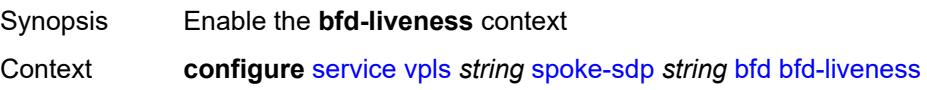

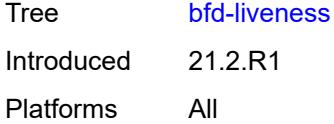

# <span id="page-6401-0"></span>**encap** *keyword*

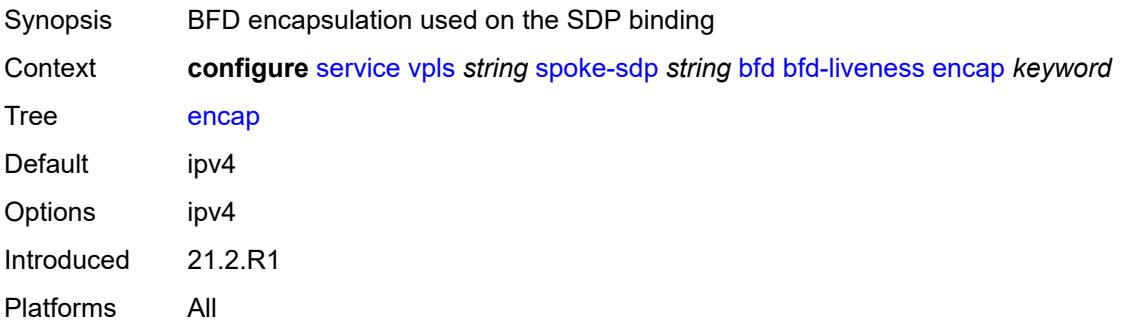

# <span id="page-6401-1"></span>**bfd-template** *reference*

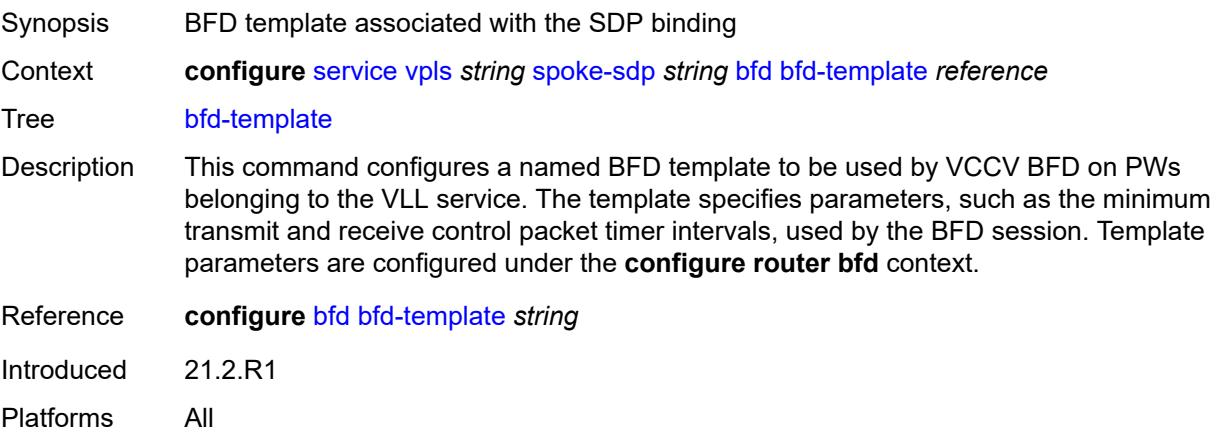

# <span id="page-6401-2"></span>**failure-action** *keyword*

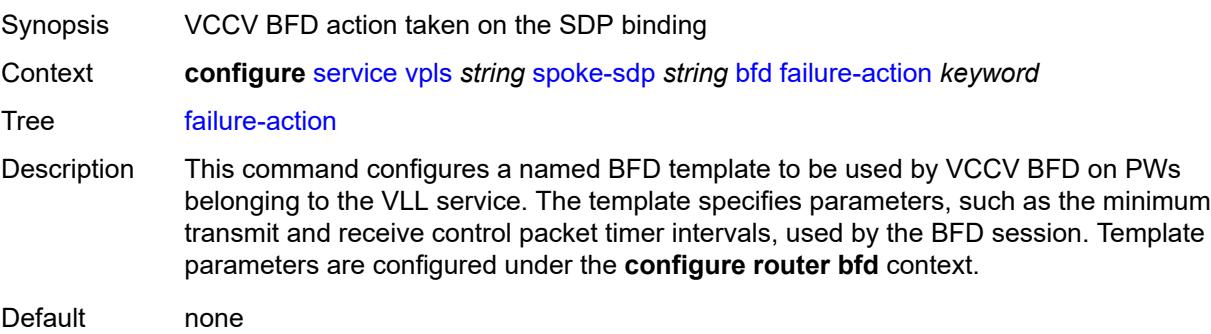

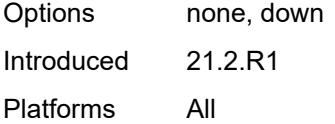

# <span id="page-6402-0"></span>**wait-for-up-timer** *number*

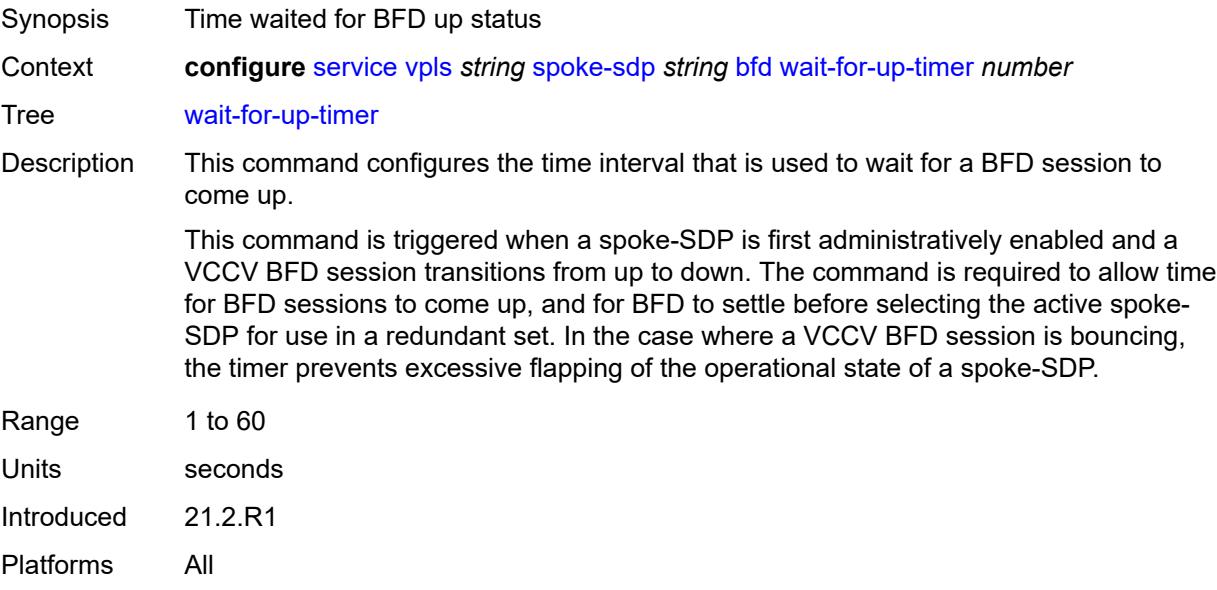

### <span id="page-6402-1"></span>**block-on-mesh-failure** *boolean*

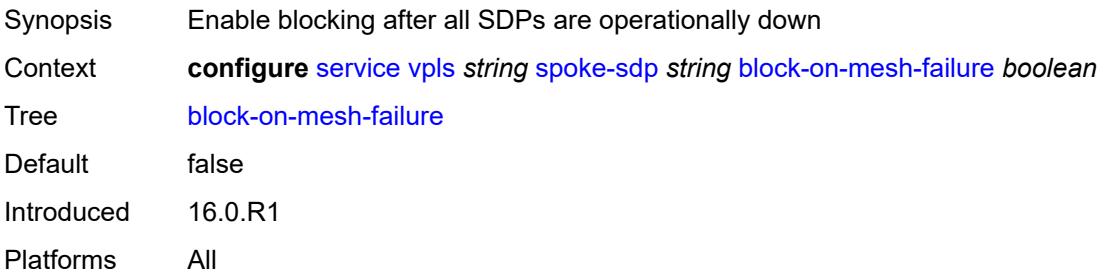

# <span id="page-6402-2"></span>**bpdu-translation** *keyword*

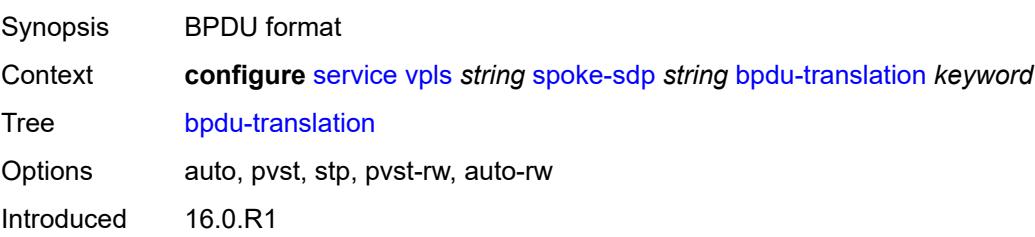

Platforms All

### <span id="page-6403-0"></span>**collect-stats** *boolean*

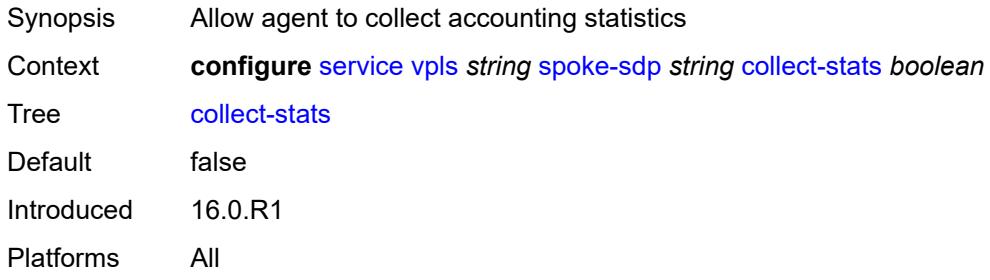

### <span id="page-6403-1"></span>**control-word** *boolean*

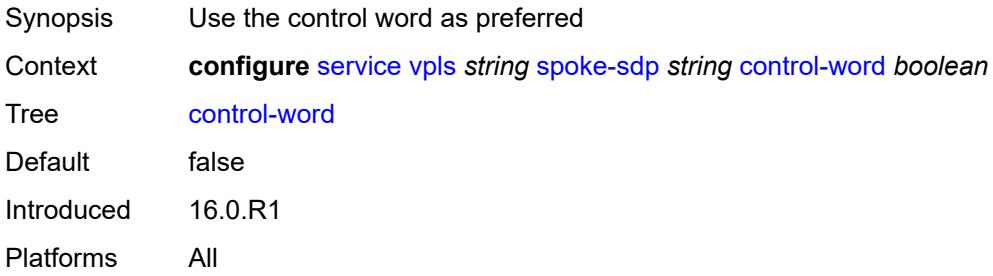

## <span id="page-6403-2"></span>**cpu-protection**

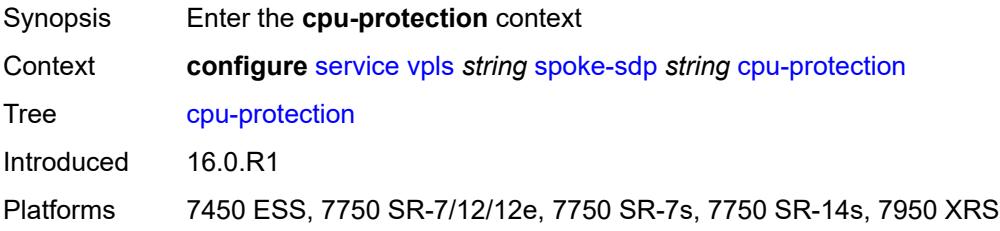

# <span id="page-6403-3"></span>**eth-cfm-monitoring**

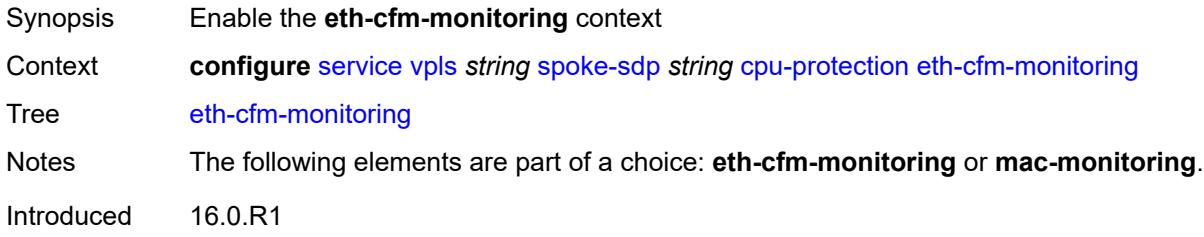

Platforms 7450 ESS, 7750 SR-7/12/12e, 7750 SR-7s, 7750 SR-14s, 7950 XRS

### <span id="page-6404-0"></span>**aggregate**

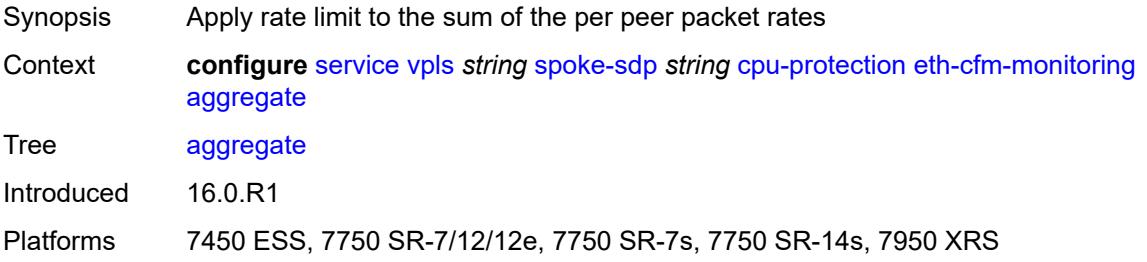

### <span id="page-6404-1"></span>**car**

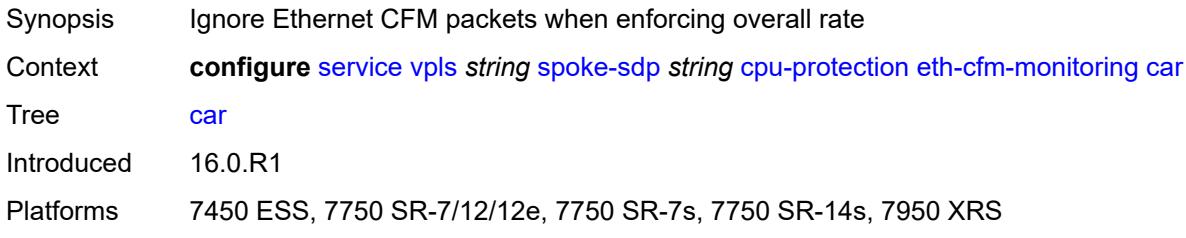

## <span id="page-6404-2"></span>**mac-monitoring**

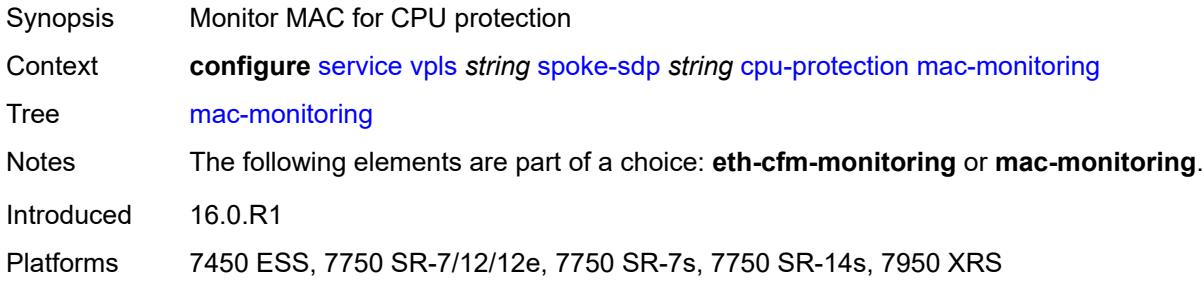

## <span id="page-6404-3"></span>**policy-id** *reference*

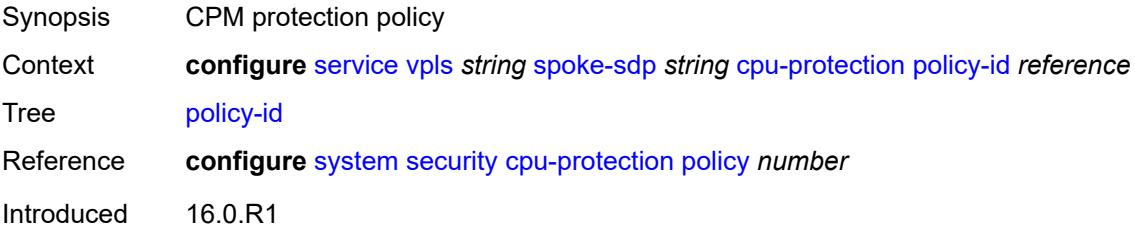

Platforms 7450 ESS, 7750 SR-7/12/12e, 7750 SR-7s, 7750 SR-14s, 7950 XRS

## <span id="page-6405-0"></span>**description** *string*

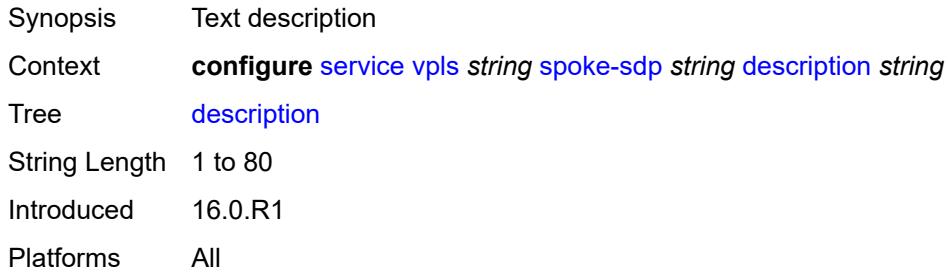

## <span id="page-6405-1"></span>**dhcp**

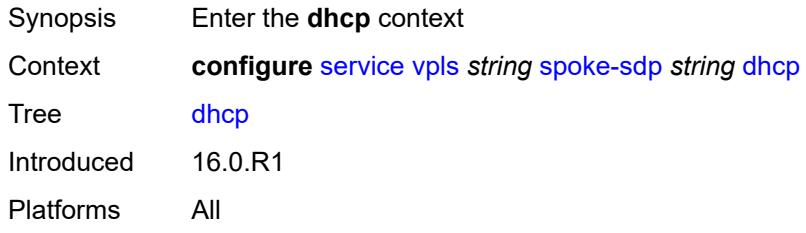

## <span id="page-6405-2"></span>**description** *string*

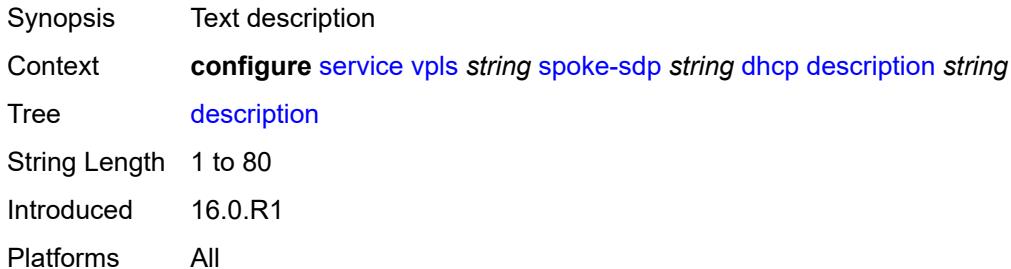

## <span id="page-6405-3"></span>**snoop** *boolean*

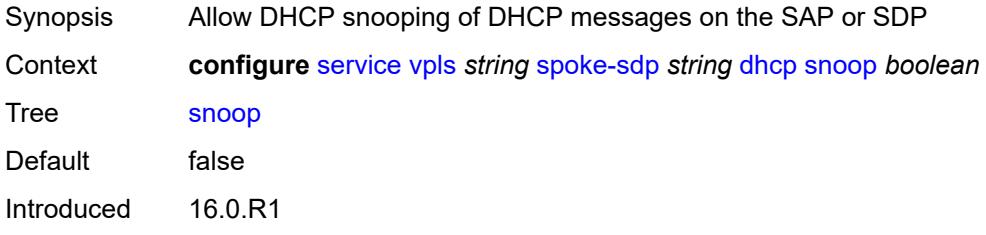

Platforms All

### <span id="page-6406-0"></span>**egress**

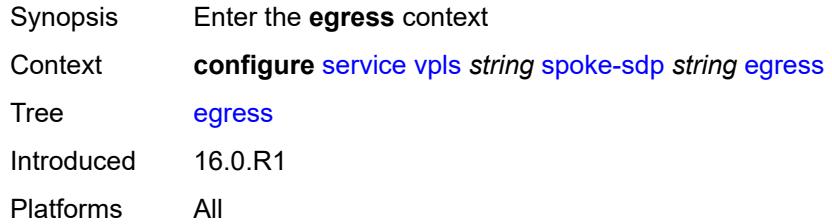

### <span id="page-6406-1"></span>**filter**

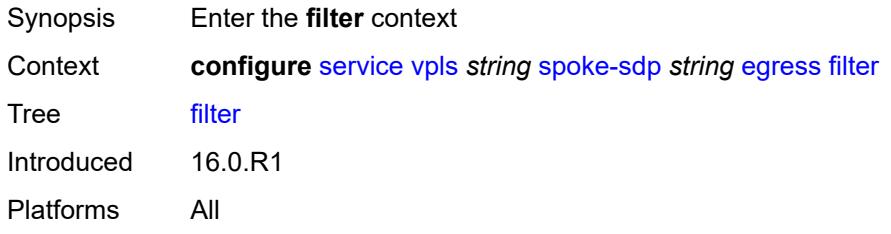

# <span id="page-6406-2"></span>**ip** *reference*

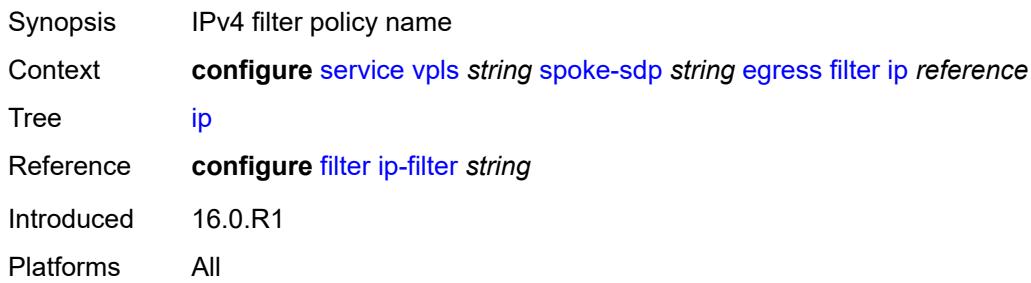

# <span id="page-6406-3"></span>**ipv6** *reference*

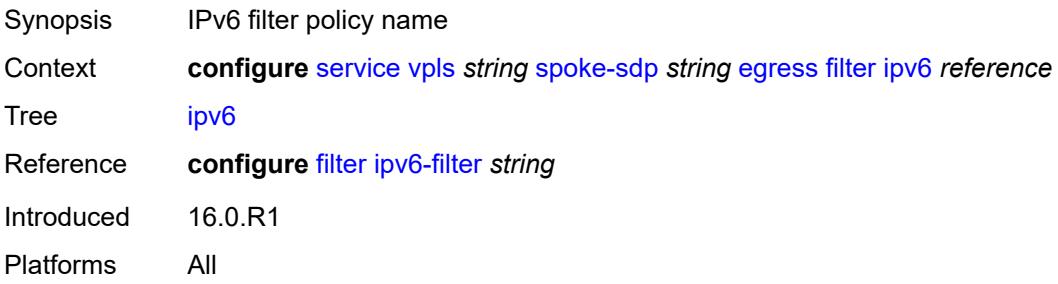

### <span id="page-6407-0"></span>**mac** *reference*

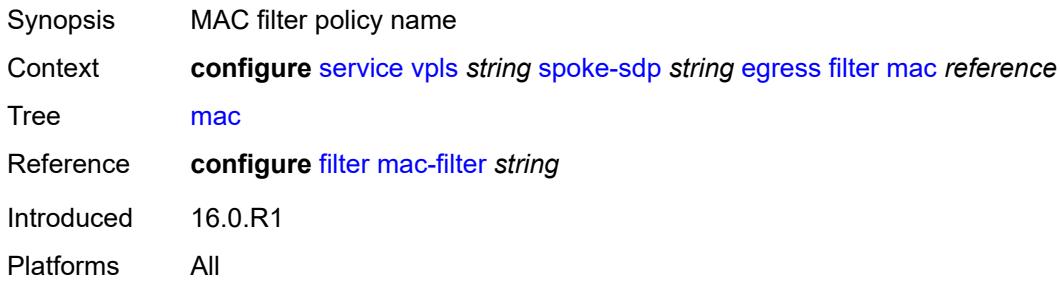

## <span id="page-6407-1"></span>**mfib-allowed-mda-destinations**

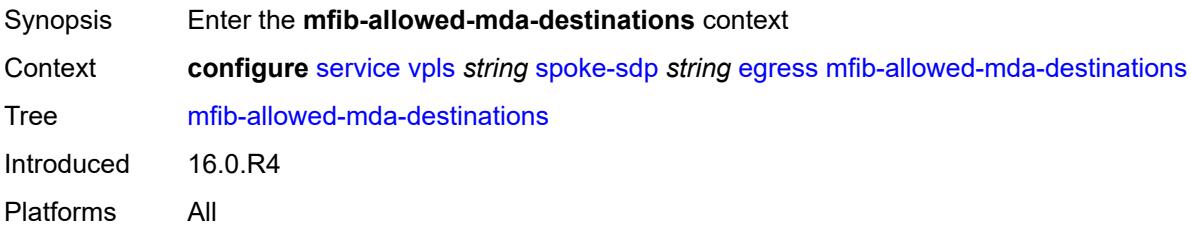

# <span id="page-6407-3"></span>**mda** [[mda-id\]](#page-6407-2) *string*

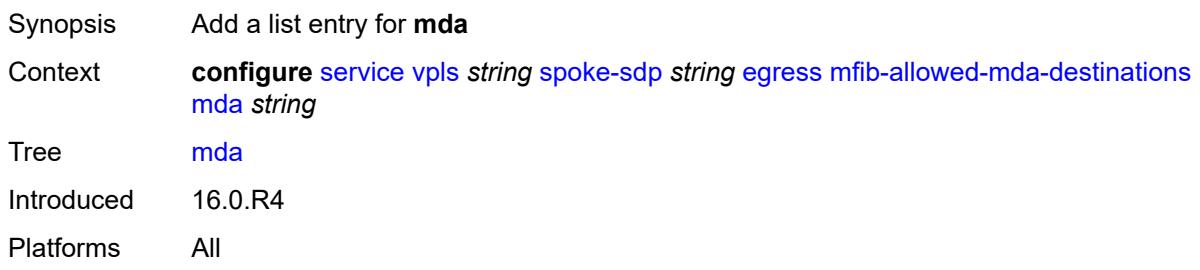

# <span id="page-6407-2"></span>[**mda-id**] *string*

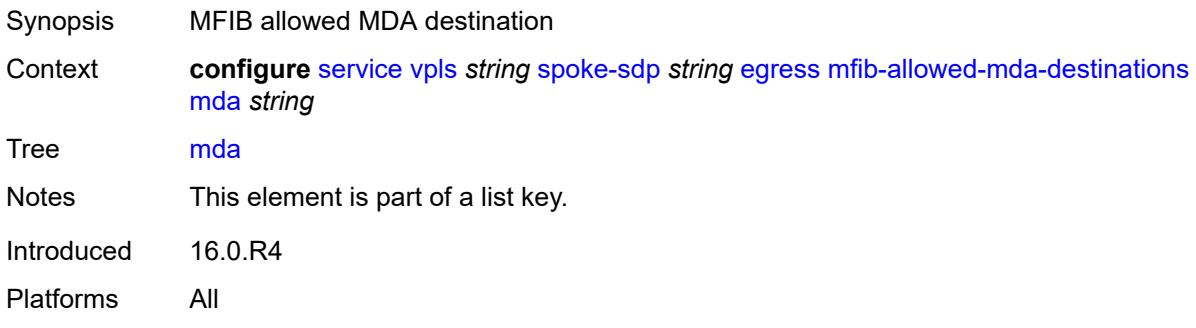
#### <span id="page-6408-0"></span>**qos**

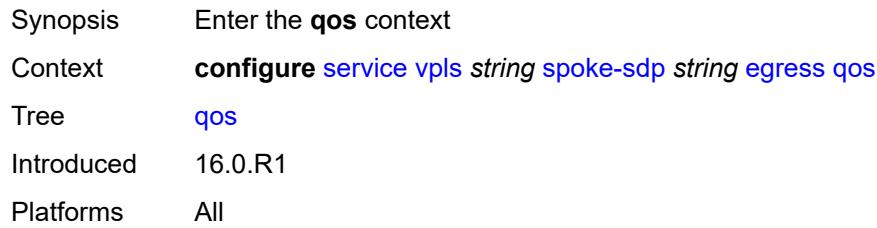

#### <span id="page-6408-1"></span>**network**

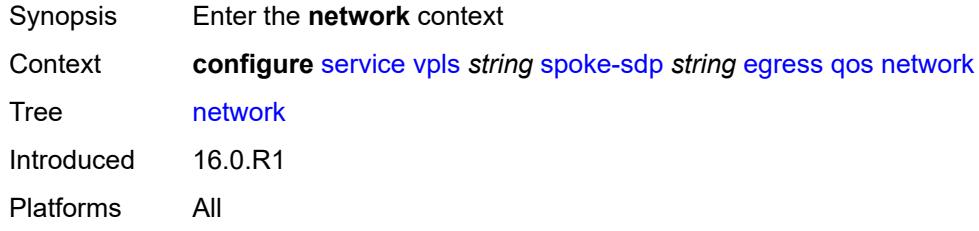

## <span id="page-6408-2"></span>**policy-name** *reference*

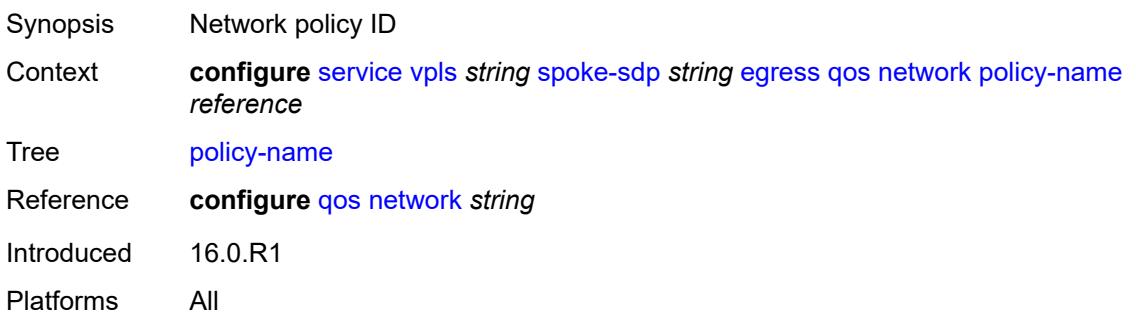

## <span id="page-6408-3"></span>**port-redirect-group**

<span id="page-6408-4"></span>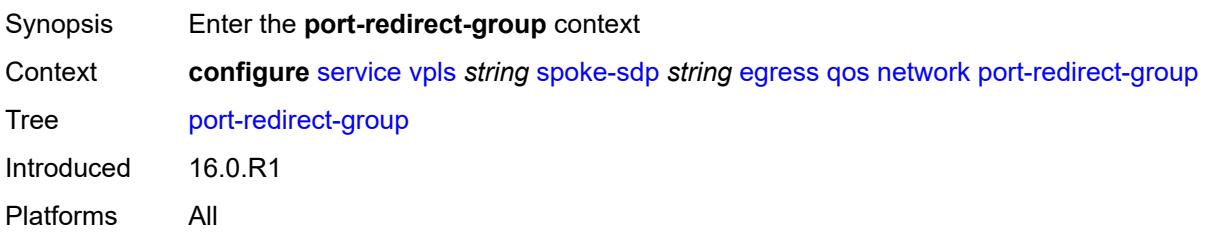

#### **group-name** *reference*

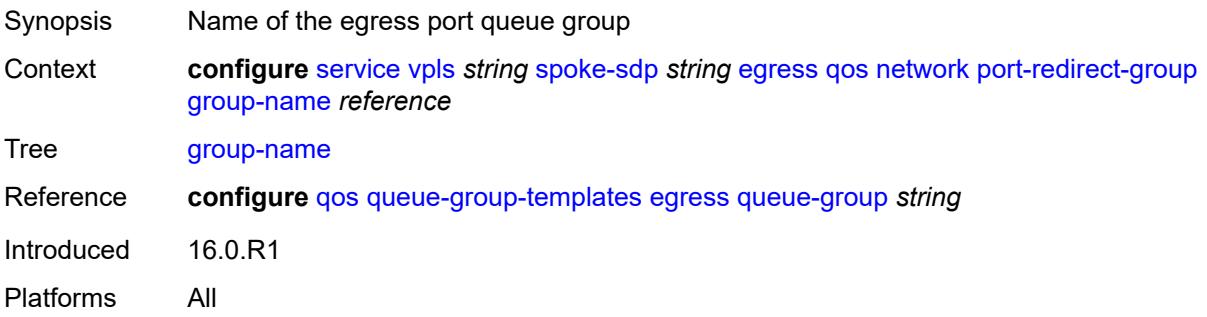

#### <span id="page-6409-0"></span>**instance** *number*

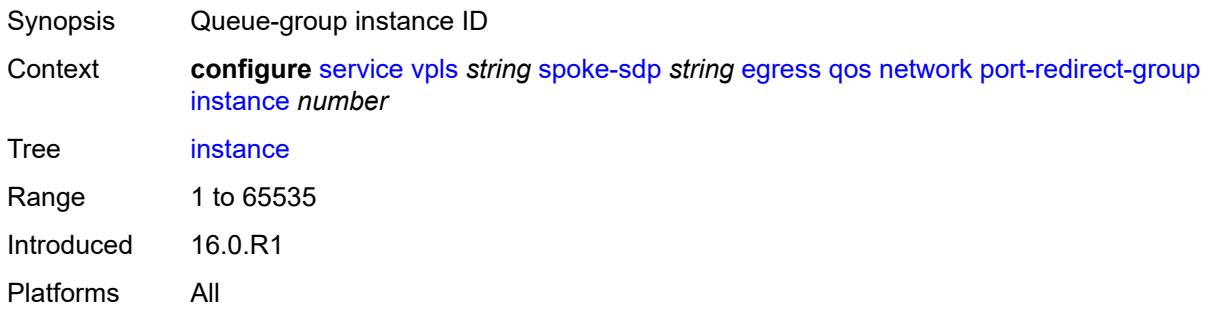

### <span id="page-6409-1"></span>**vc-label** *number*

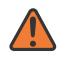

#### **WARNING:**

Modifying this element toggles the **admin-state** of the parent element automatically for the new value to take effect.

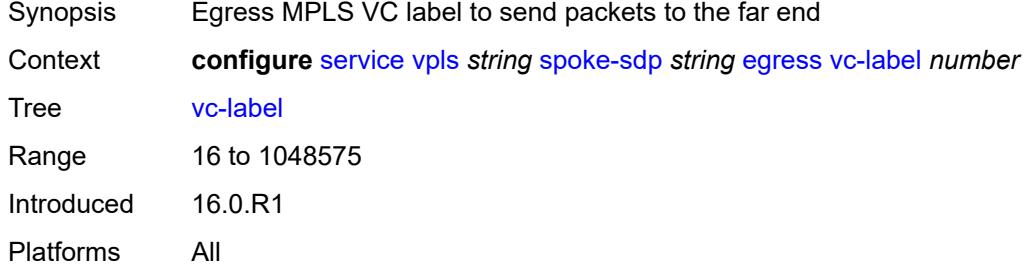

### <span id="page-6409-2"></span>**endpoint**

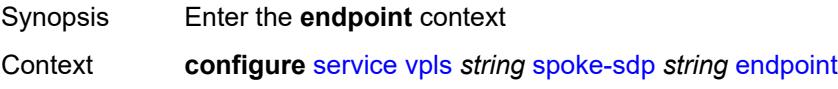

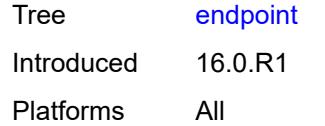

#### <span id="page-6410-0"></span>**name** *reference*

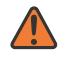

#### **WARNING:**

Modifying this element toggles the **admin-state** of the parent element automatically for the new value to take effect.

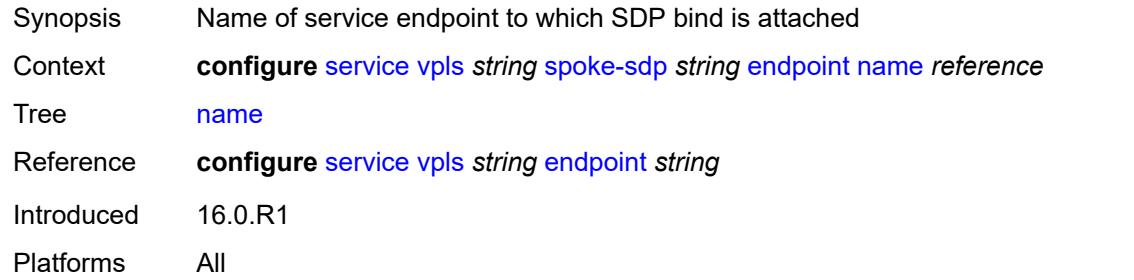

## <span id="page-6410-1"></span>**precedence** *(number | keyword)*

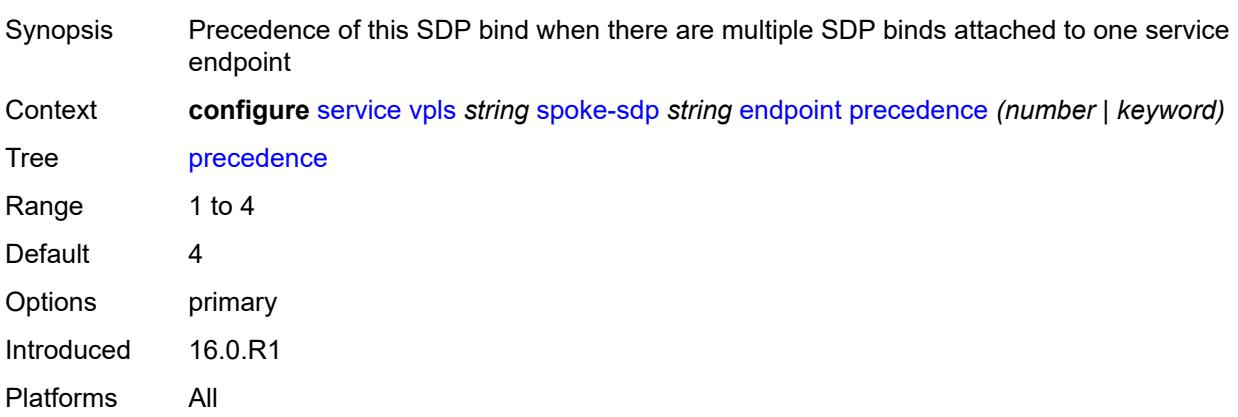

### <span id="page-6410-2"></span>**entropy-label**

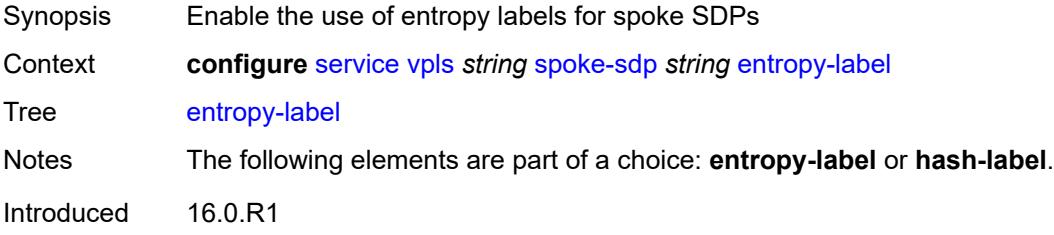

Platforms All

#### <span id="page-6411-0"></span>**eth-cfm**

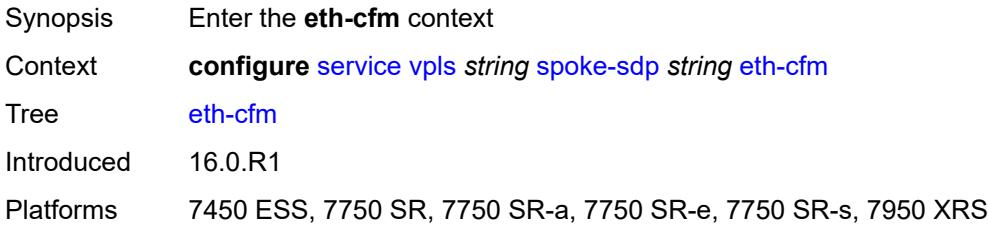

### <span id="page-6411-1"></span>**collect-lmm-fc-stats**

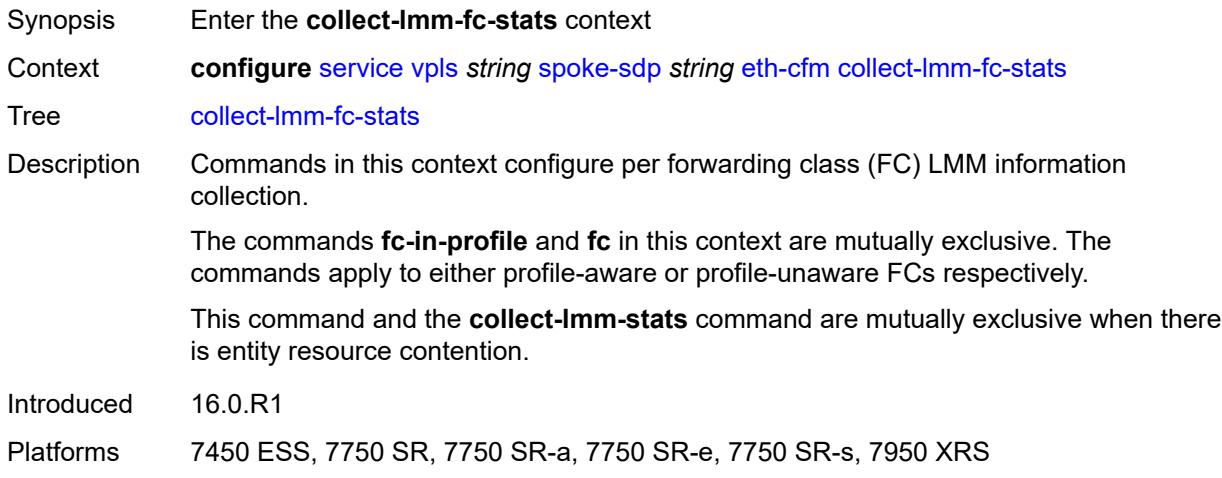

### <span id="page-6411-2"></span>**fc** *keyword*

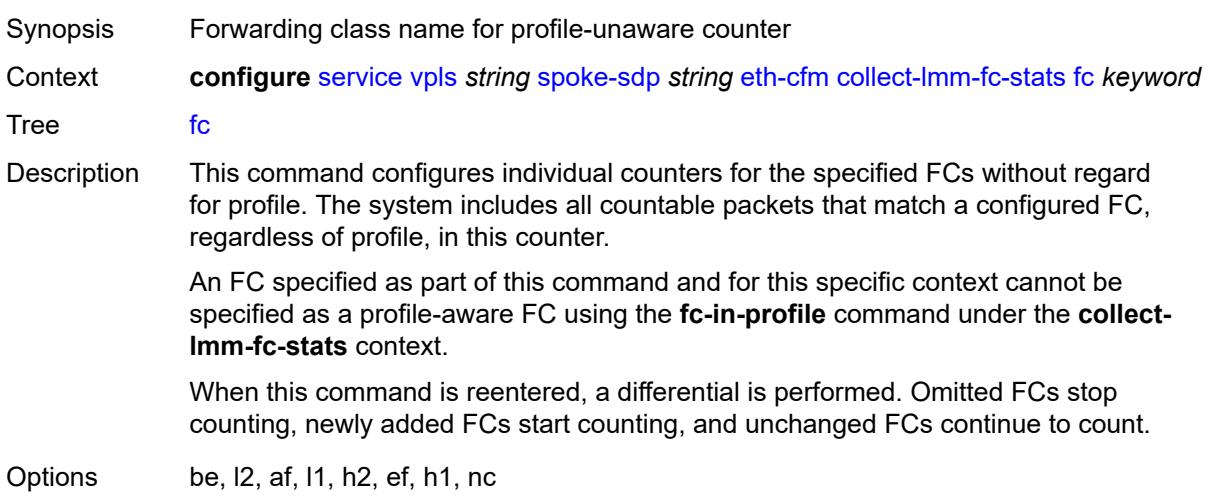

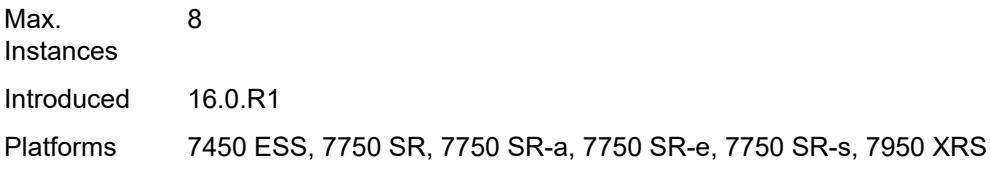

# <span id="page-6412-0"></span>**fc-in-profile** *keyword*

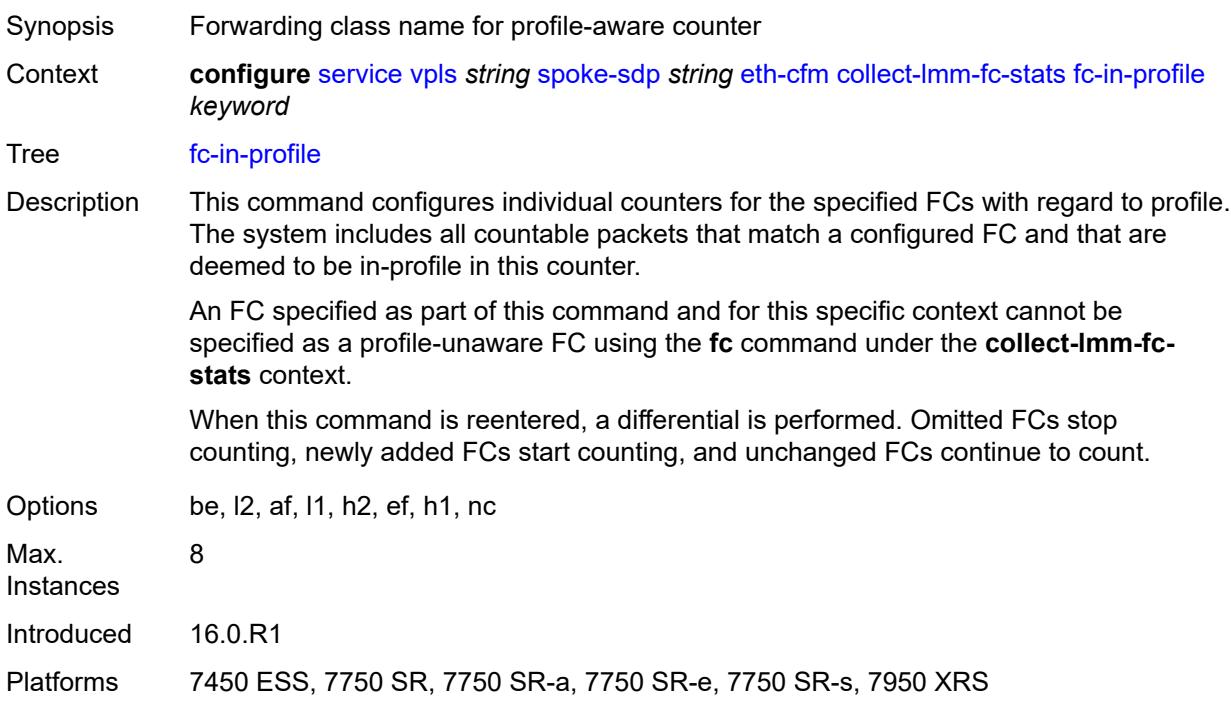

#### <span id="page-6412-1"></span>**collect-lmm-stats** *boolean*

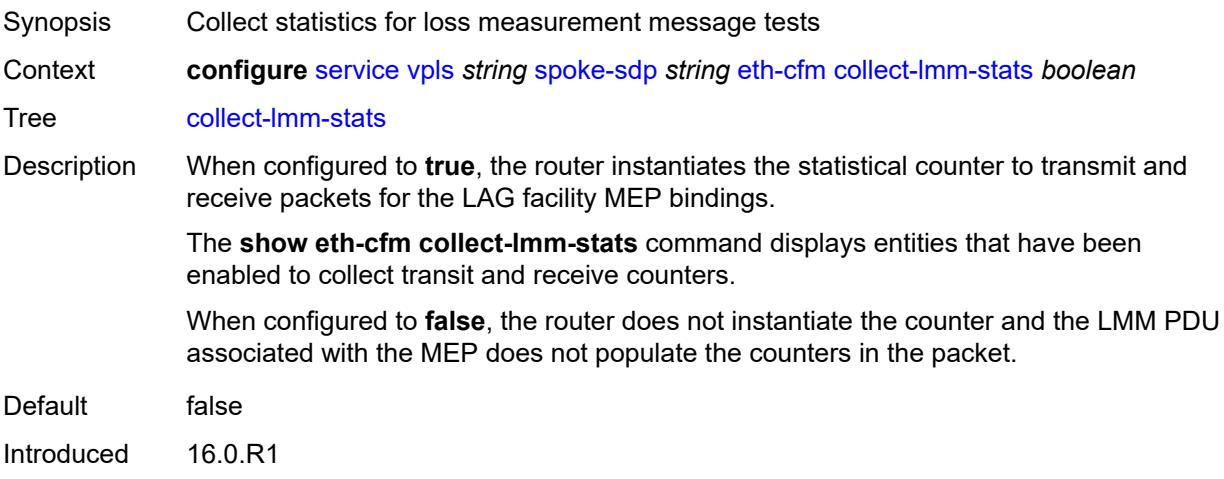

Platforms 7450 ESS, 7750 SR, 7750 SR-a, 7750 SR-e, 7750 SR-s, 7950 XRS

<span id="page-6413-3"></span>**mep** [md-admin-name](#page-6413-0) *reference* [ma-admin-name](#page-6413-1) *reference* [mep-id](#page-6413-2) *number*

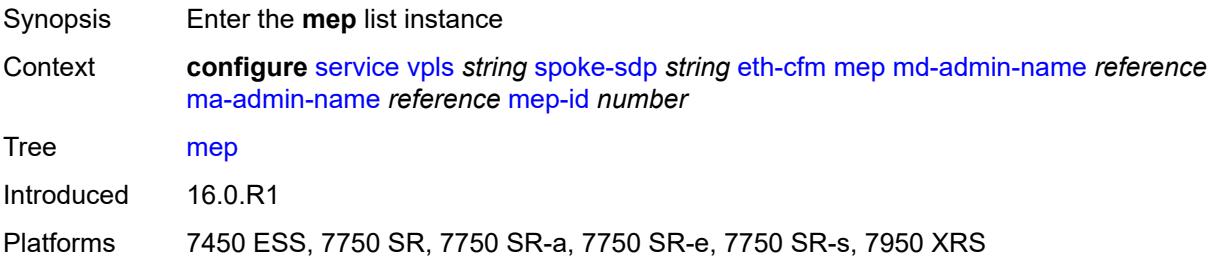

### <span id="page-6413-0"></span>**md-admin-name** *reference*

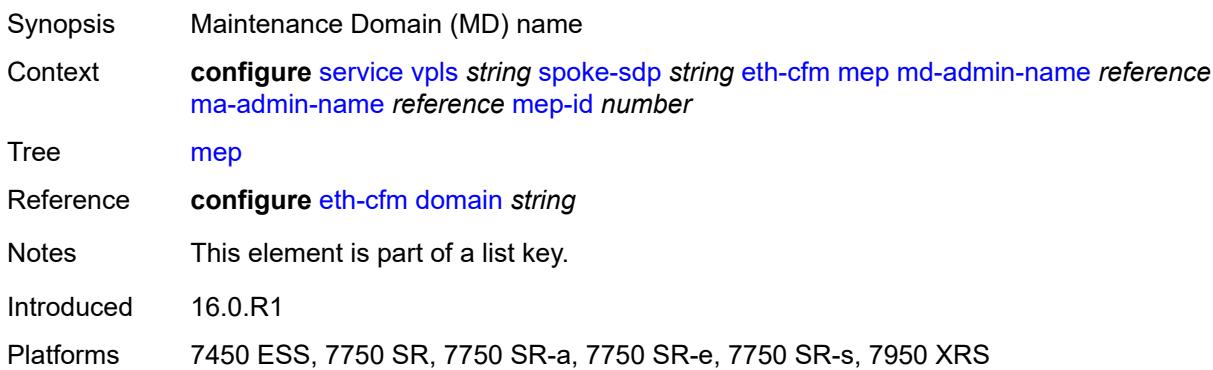

#### <span id="page-6413-1"></span>**ma-admin-name** *reference*

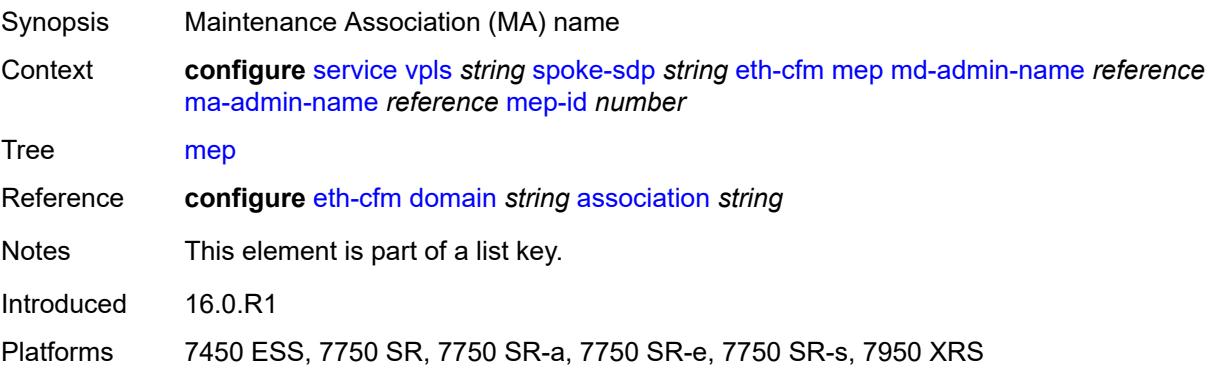

### <span id="page-6413-2"></span>**mep-id** *number*

Synopsis Maintenance Endpoint (MEP) ID

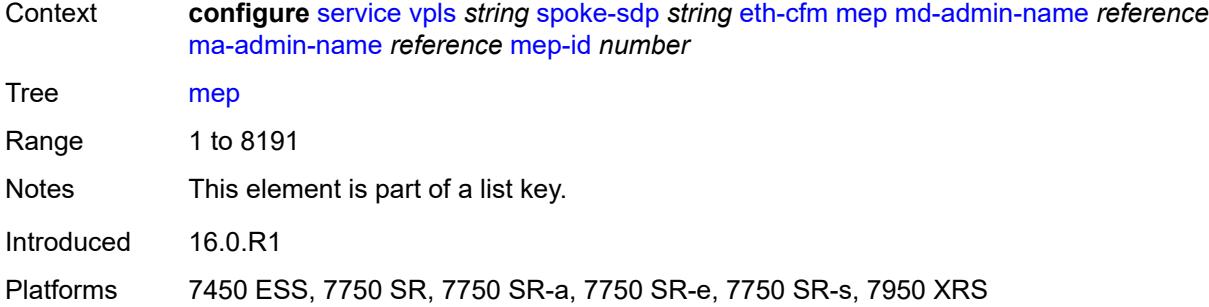

#### <span id="page-6414-0"></span>**admin-state** *keyword*

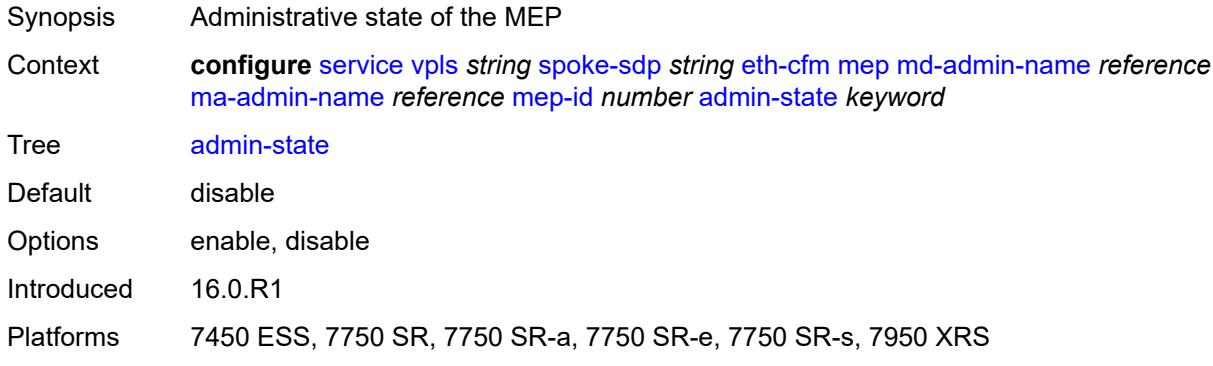

#### <span id="page-6414-1"></span>**ais**

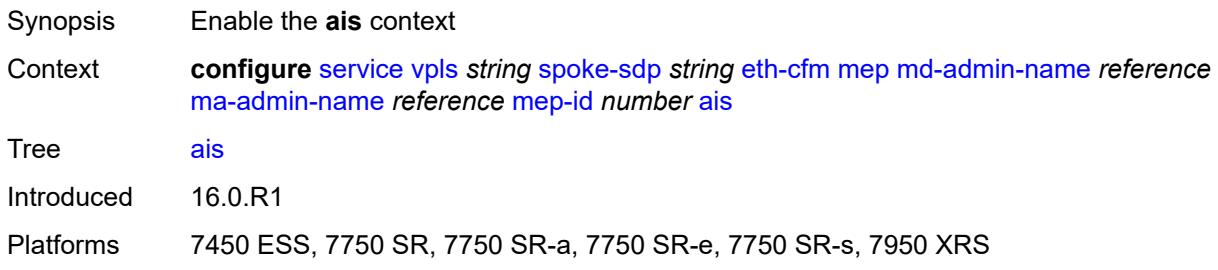

## <span id="page-6414-2"></span>**client-meg-level** *number*

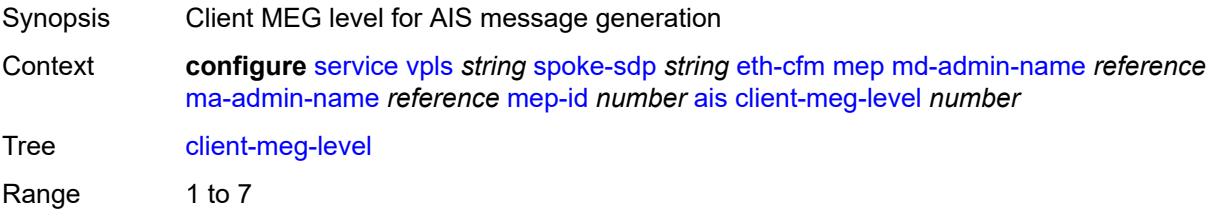

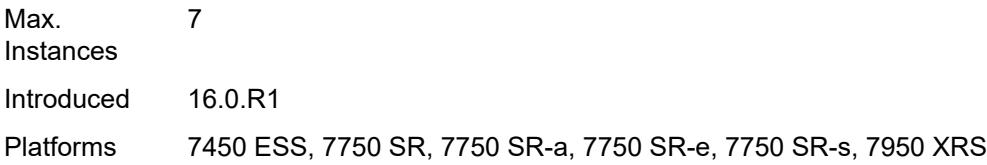

### <span id="page-6415-0"></span>**interface-support** *boolean*

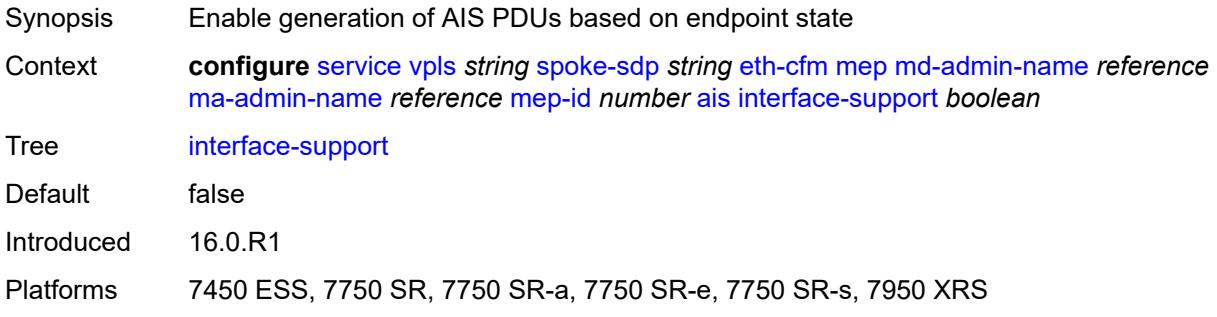

### <span id="page-6415-1"></span>**interval** *number*

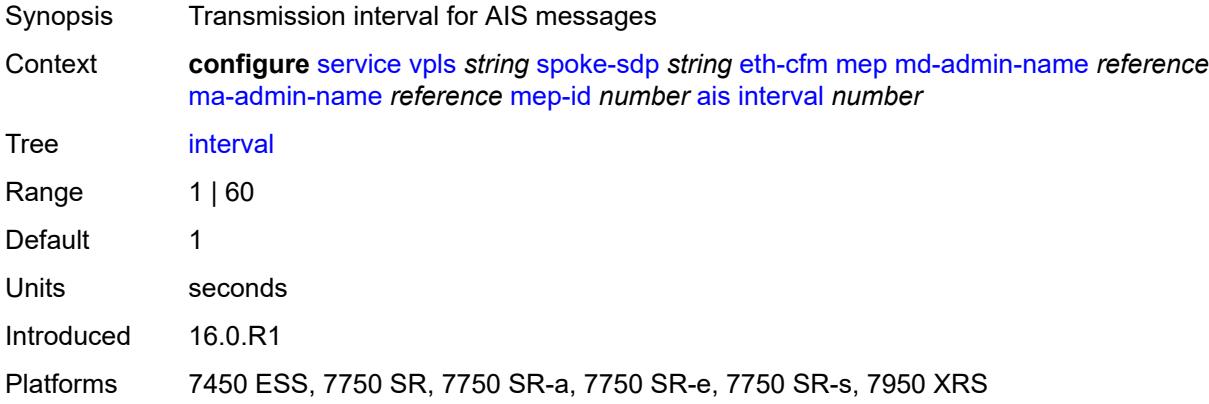

## <span id="page-6415-2"></span>**low-priority-defect** *keyword*

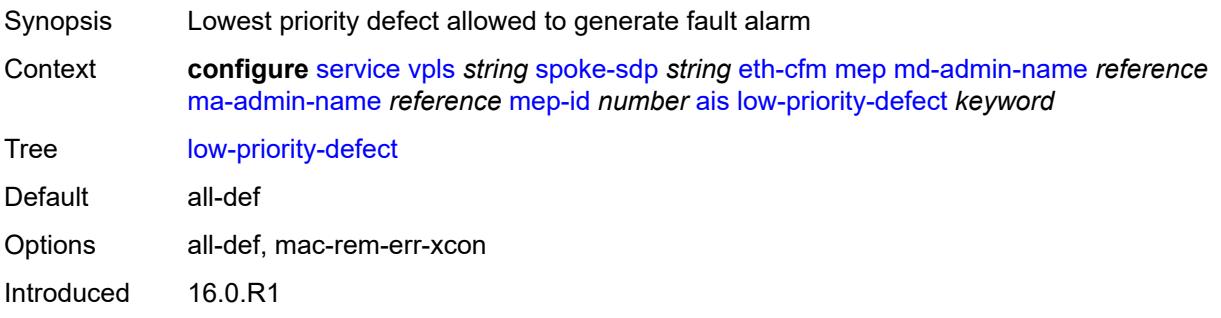

Platforms 7450 ESS, 7750 SR, 7750 SR-a, 7750 SR-e, 7750 SR-s, 7950 XRS

#### <span id="page-6416-0"></span>**priority** *number*

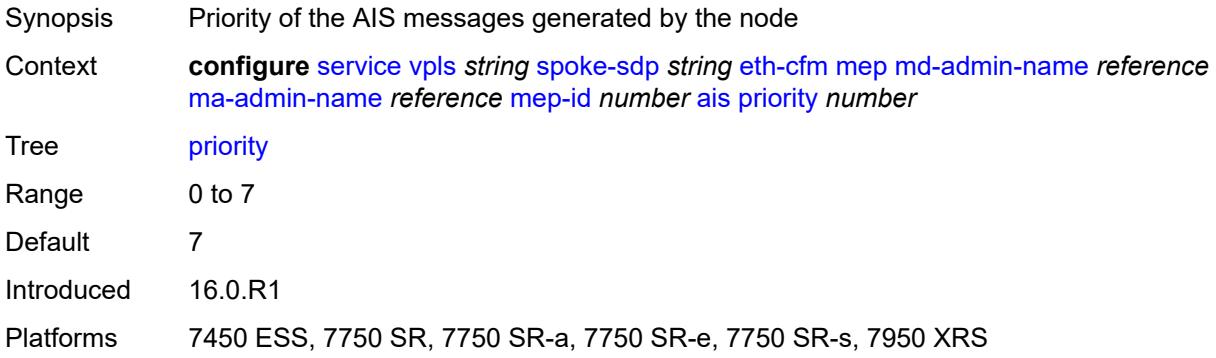

#### <span id="page-6416-1"></span>**alarm-notification**

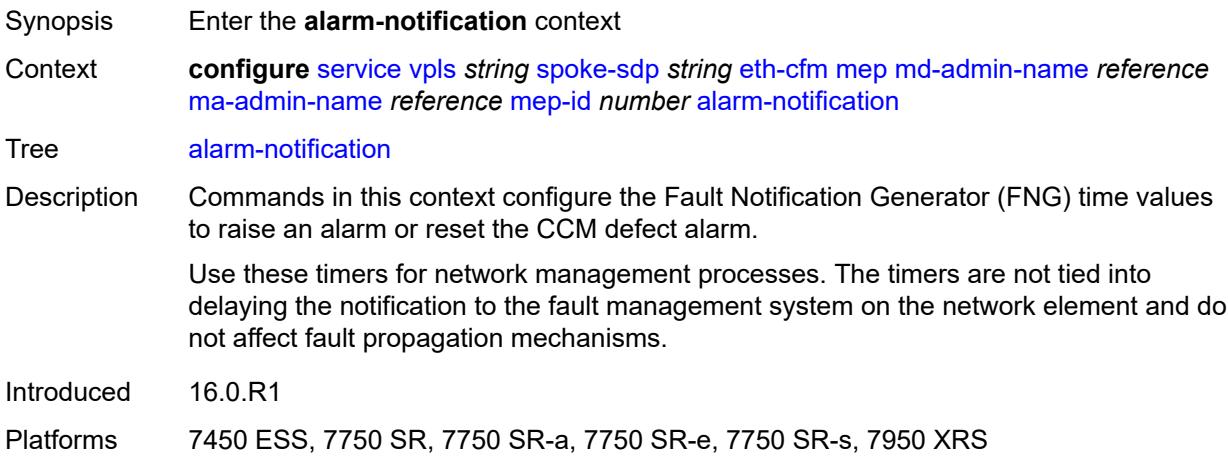

## <span id="page-6416-2"></span>**fng-alarm-time** *number*

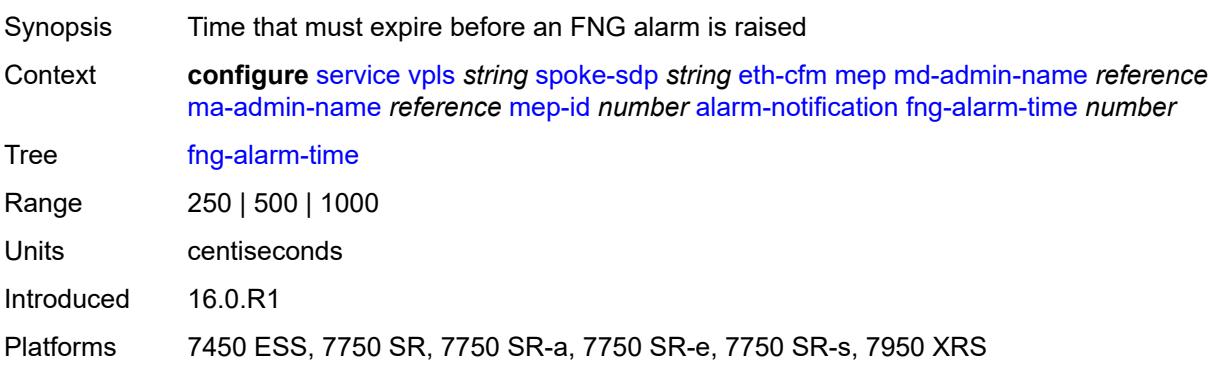

#### <span id="page-6417-0"></span>**fng-reset-time** *number*

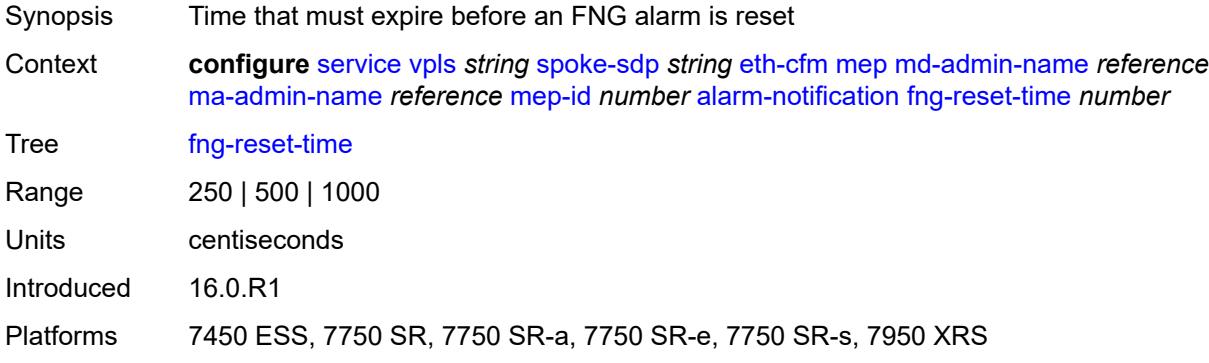

### <span id="page-6417-1"></span>**ccm** *boolean*

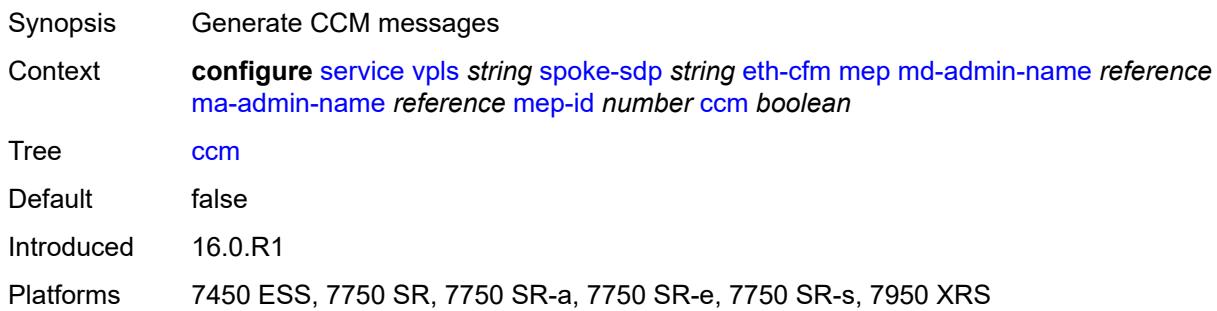

### <span id="page-6417-2"></span>**ccm-ltm-priority** *number*

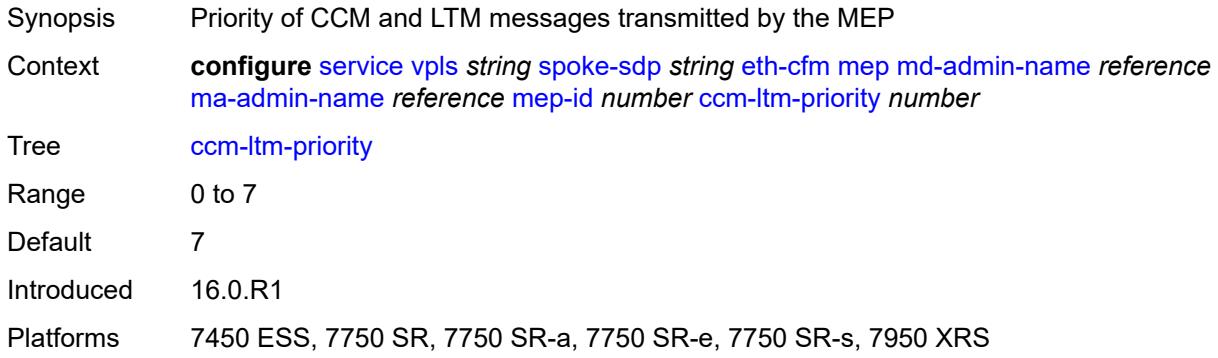

### <span id="page-6417-3"></span>**ccm-padding-size** *number*

Synopsis Number of octets of padding to insert in CCM packets

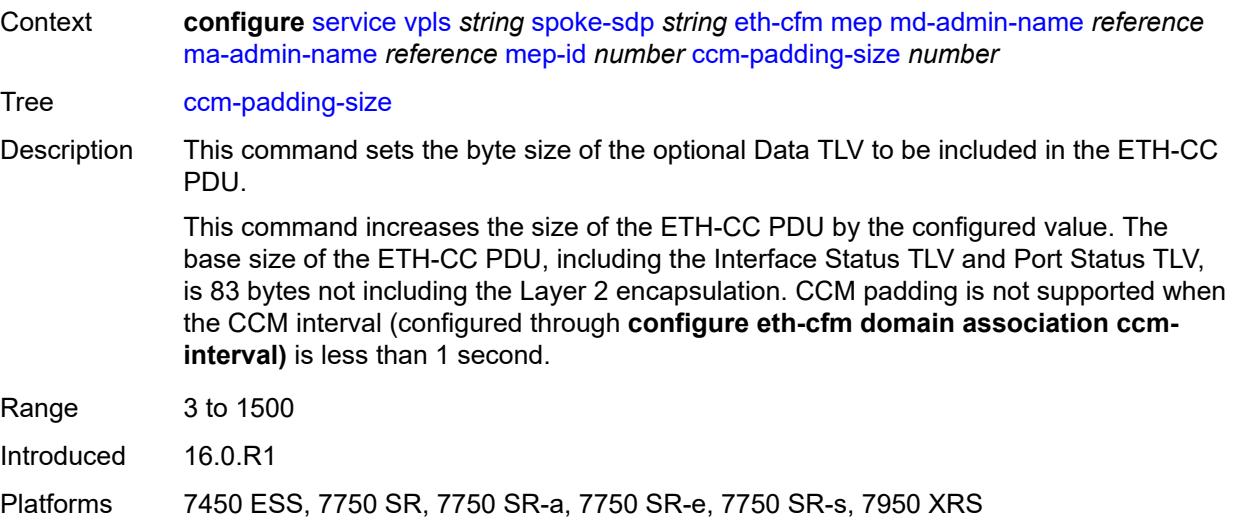

### <span id="page-6418-0"></span>**cfm-vlan-tag** *string*

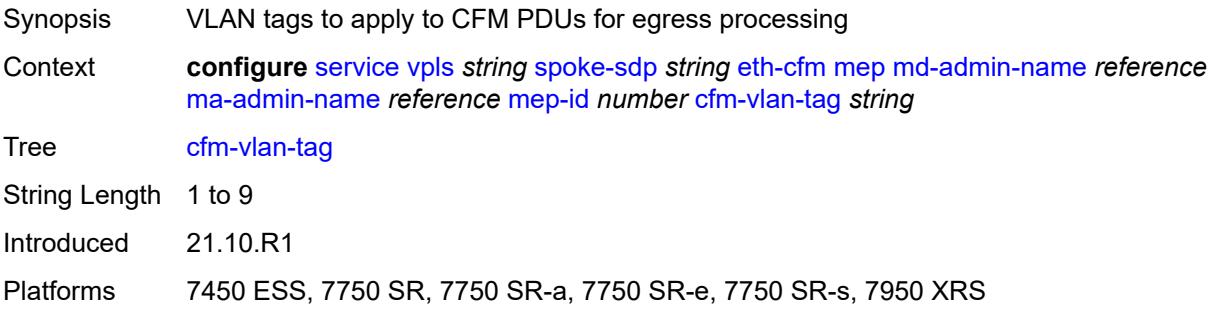

### <span id="page-6418-1"></span>**csf**

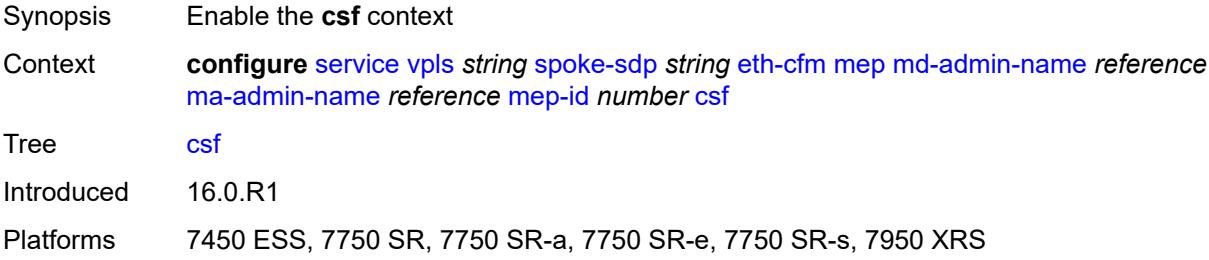

#### <span id="page-6418-2"></span>**multiplier** *decimal-number*

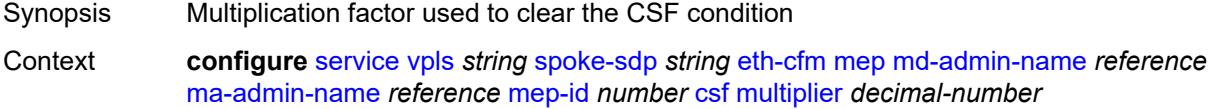

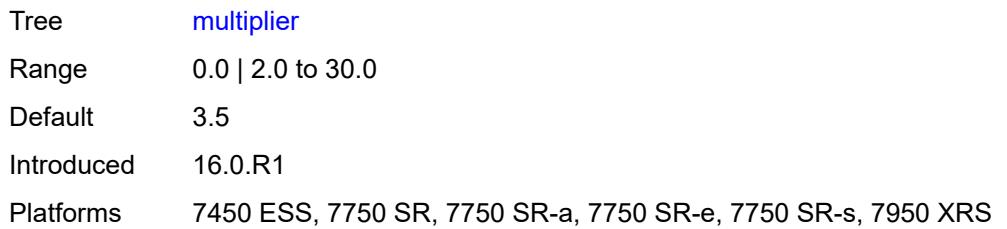

#### <span id="page-6419-0"></span>**description** *string*

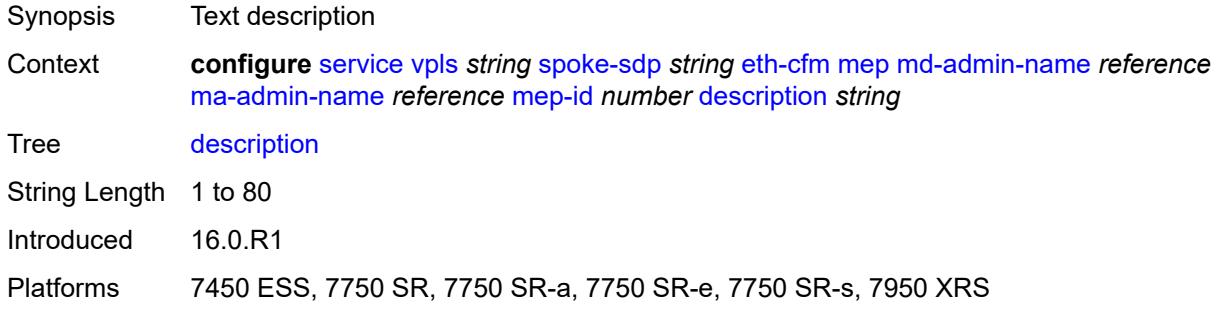

### <span id="page-6419-1"></span>**direction** *keyword*

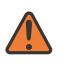

#### **WARNING:**

Modifying this element recreates the parent element automatically for the new value to take effect.

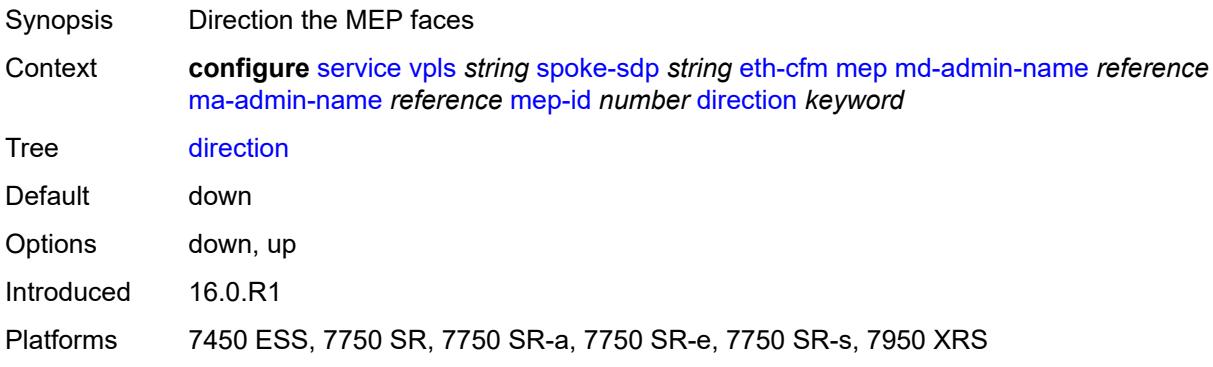

#### <span id="page-6419-2"></span>**eth-test**

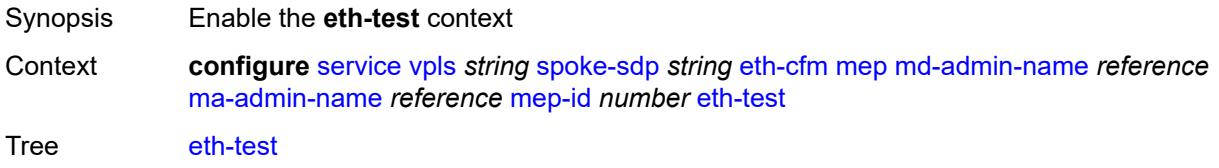

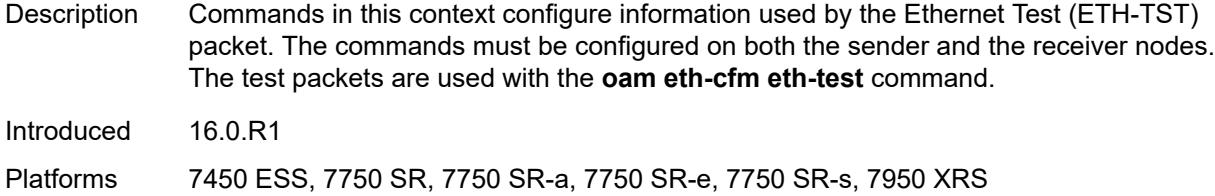

### <span id="page-6420-0"></span>**bit-error-threshold** *number*

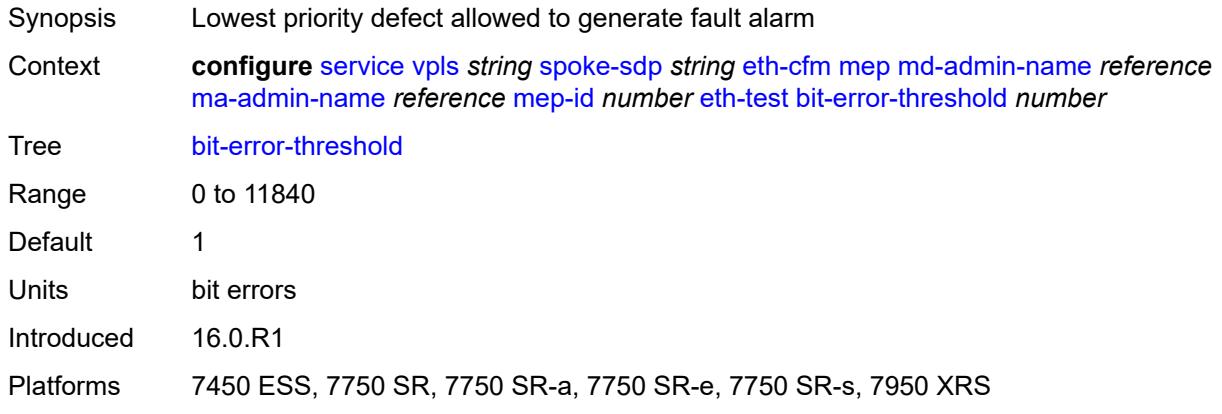

### <span id="page-6420-1"></span>**test-pattern**

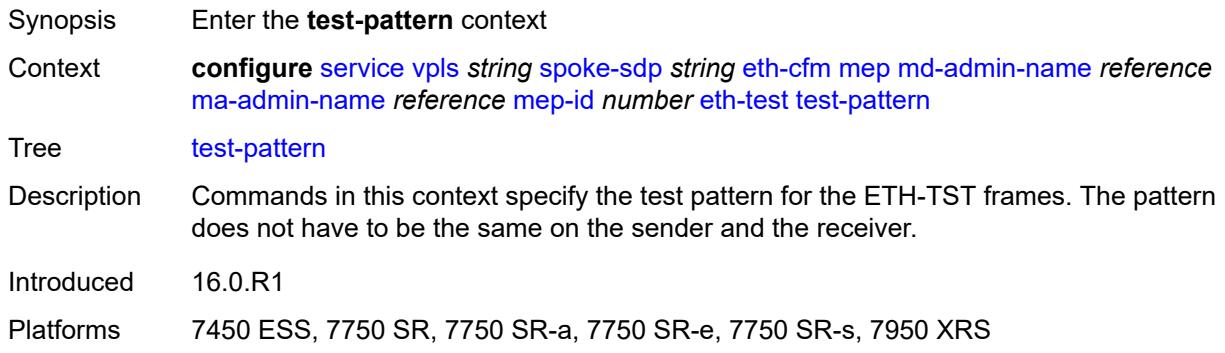

### <span id="page-6420-2"></span>**crc-tlv** *boolean*

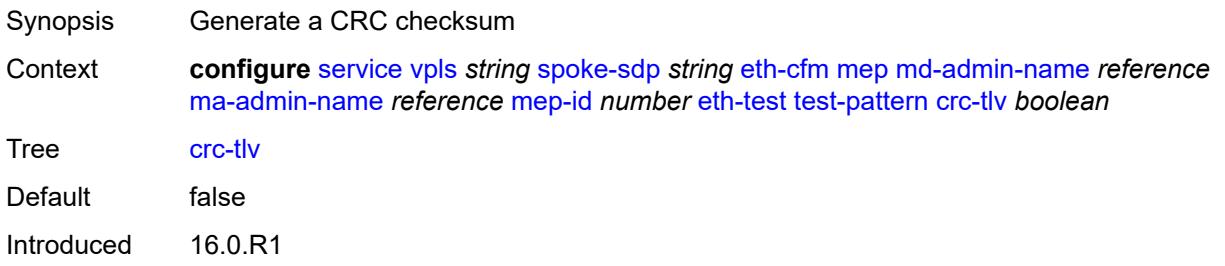

Platforms 7450 ESS, 7750 SR, 7750 SR-a, 7750 SR-e, 7750 SR-s, 7950 XRS

#### <span id="page-6421-0"></span>**pattern** *keyword*

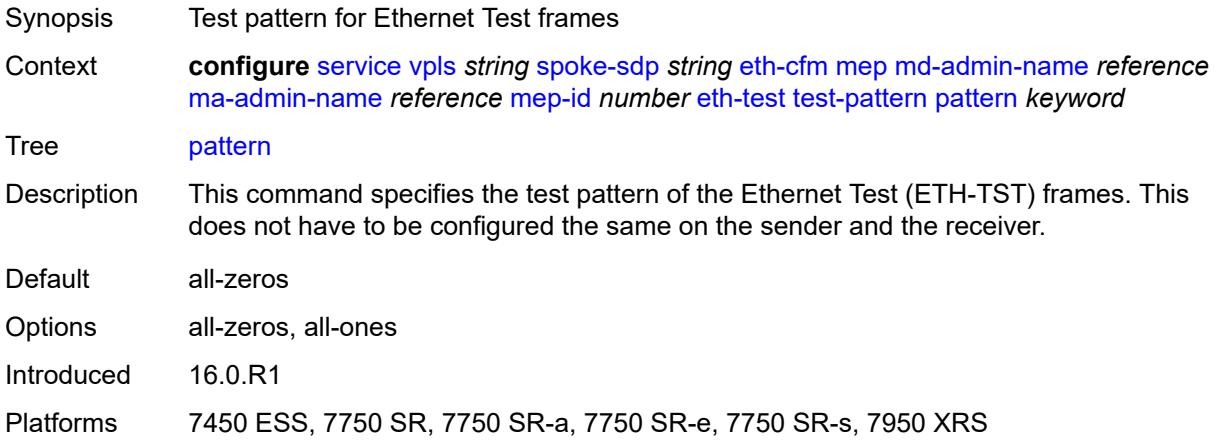

### <span id="page-6421-1"></span>**fault-propagation** *keyword*

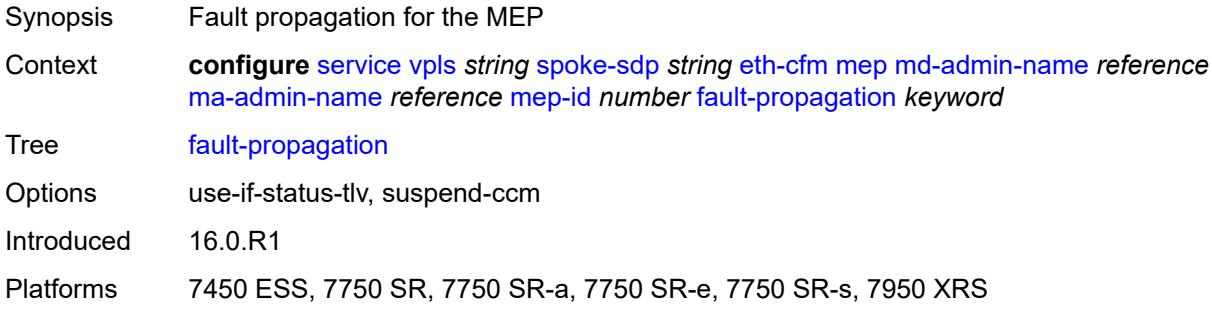

#### <span id="page-6421-2"></span>**grace**

<span id="page-6421-3"></span>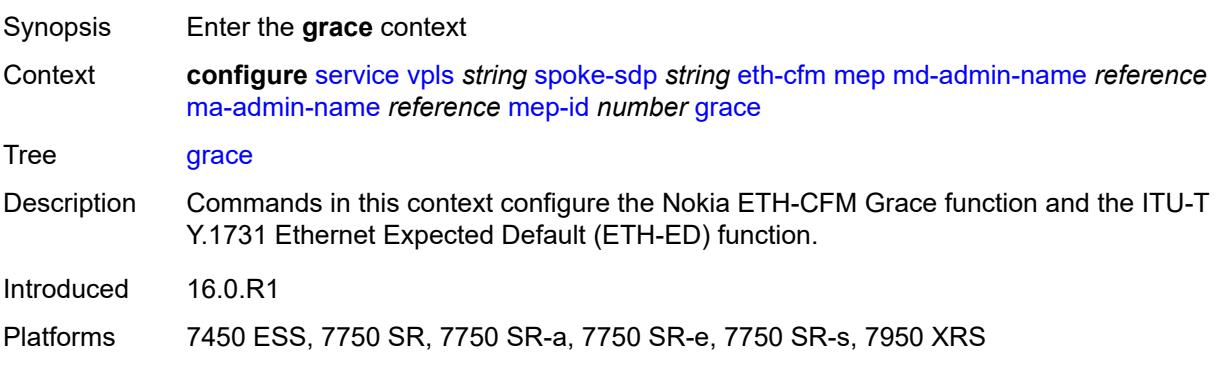

### **eth-ed**

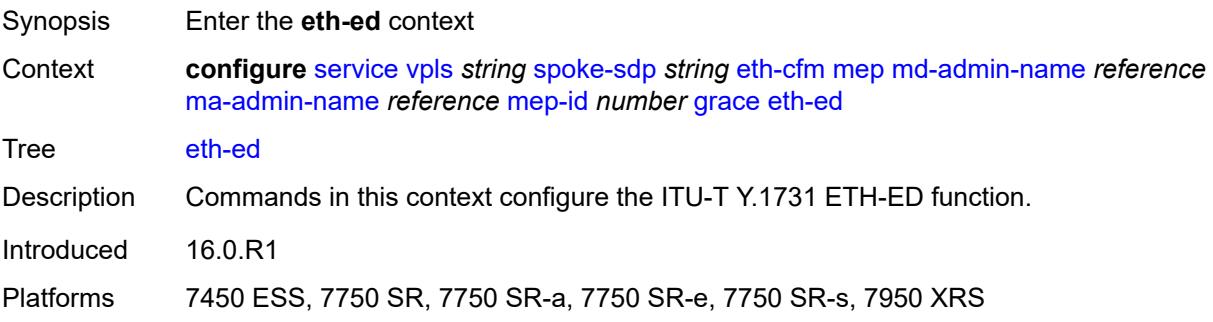

## <span id="page-6422-0"></span>**max-rx-defect-window** *number*

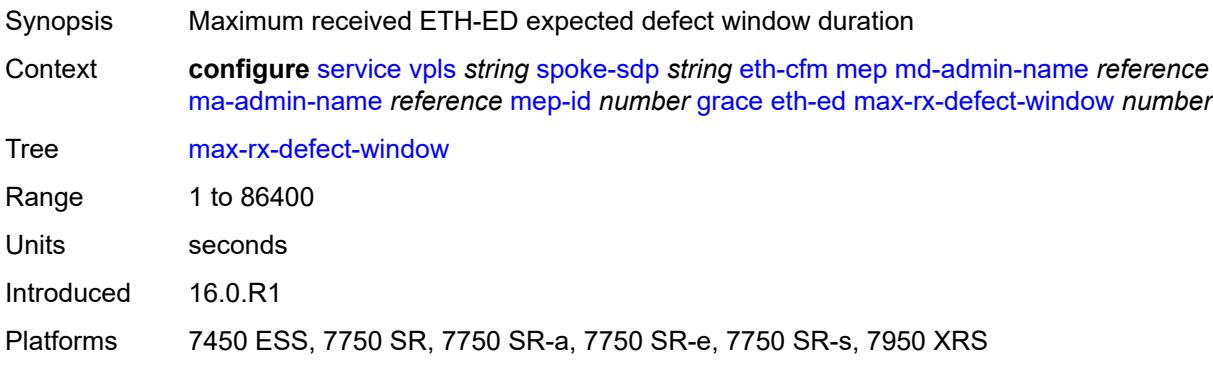

## <span id="page-6422-1"></span>**priority** *number*

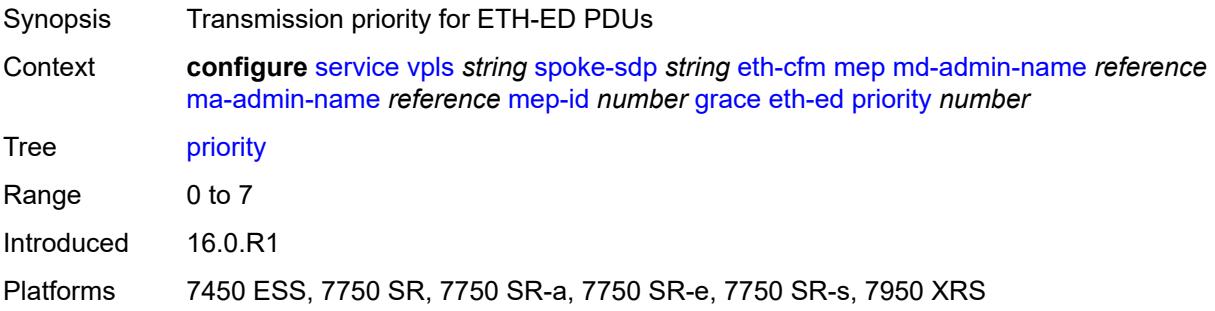

### <span id="page-6422-2"></span>**rx-eth-ed** *boolean*

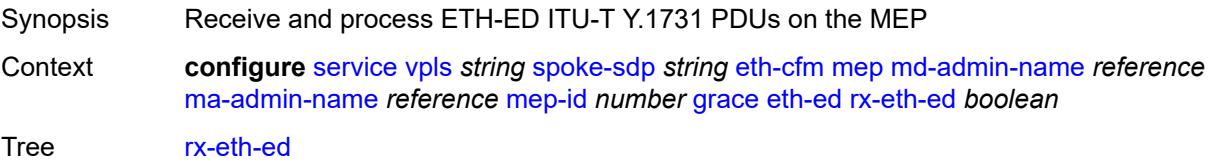

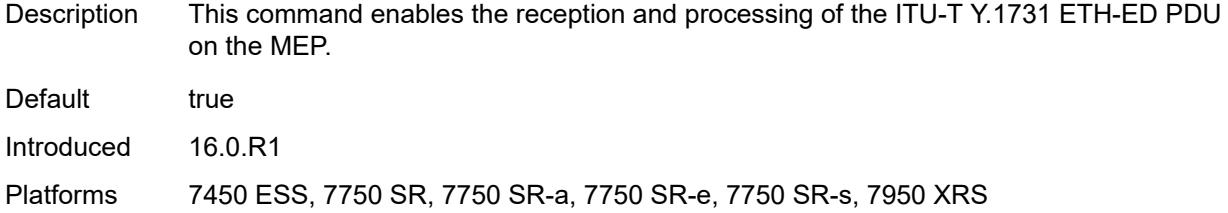

### <span id="page-6423-0"></span>**tx-eth-ed** *boolean*

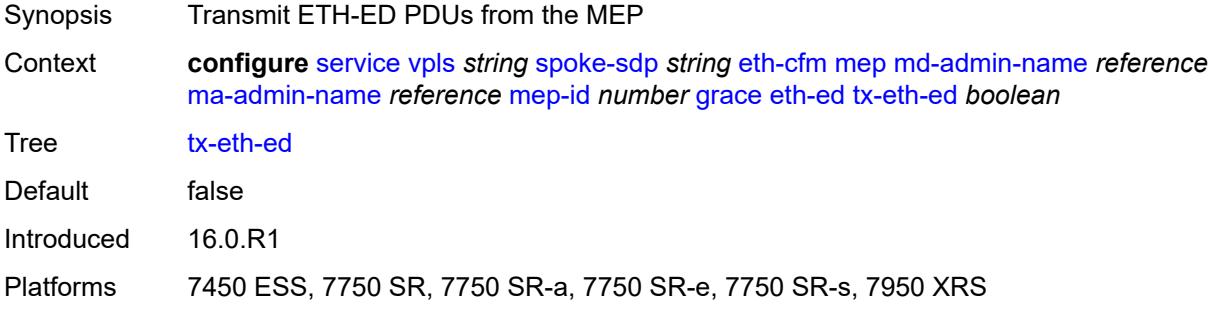

#### <span id="page-6423-1"></span>**eth-vsm-grace**

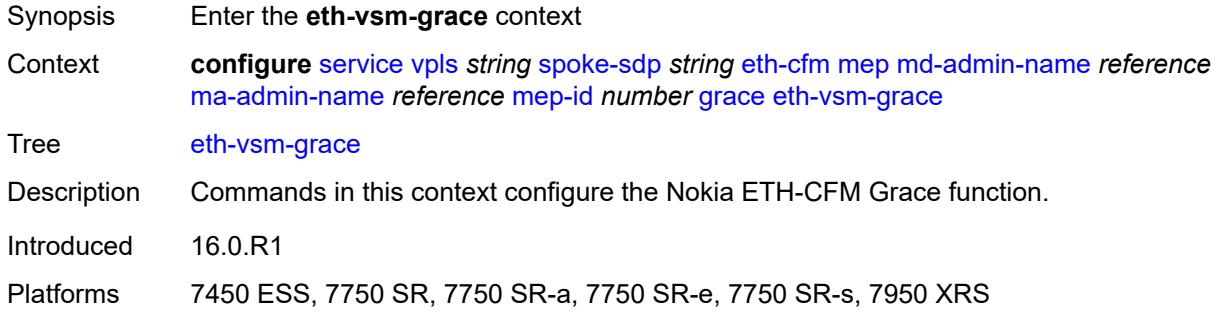

#### <span id="page-6423-2"></span>**rx-eth-vsm-grace** *boolean*

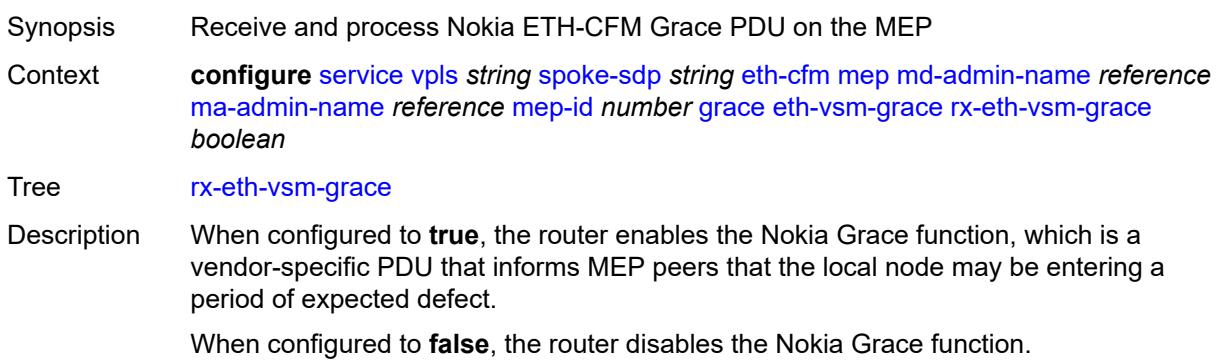

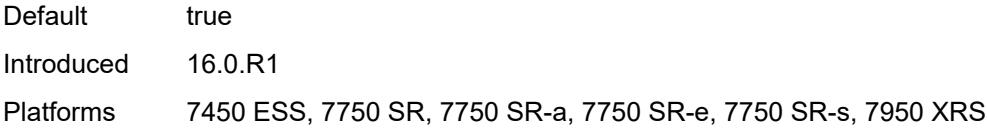

### <span id="page-6424-0"></span>**tx-eth-vsm-grace** *boolean*

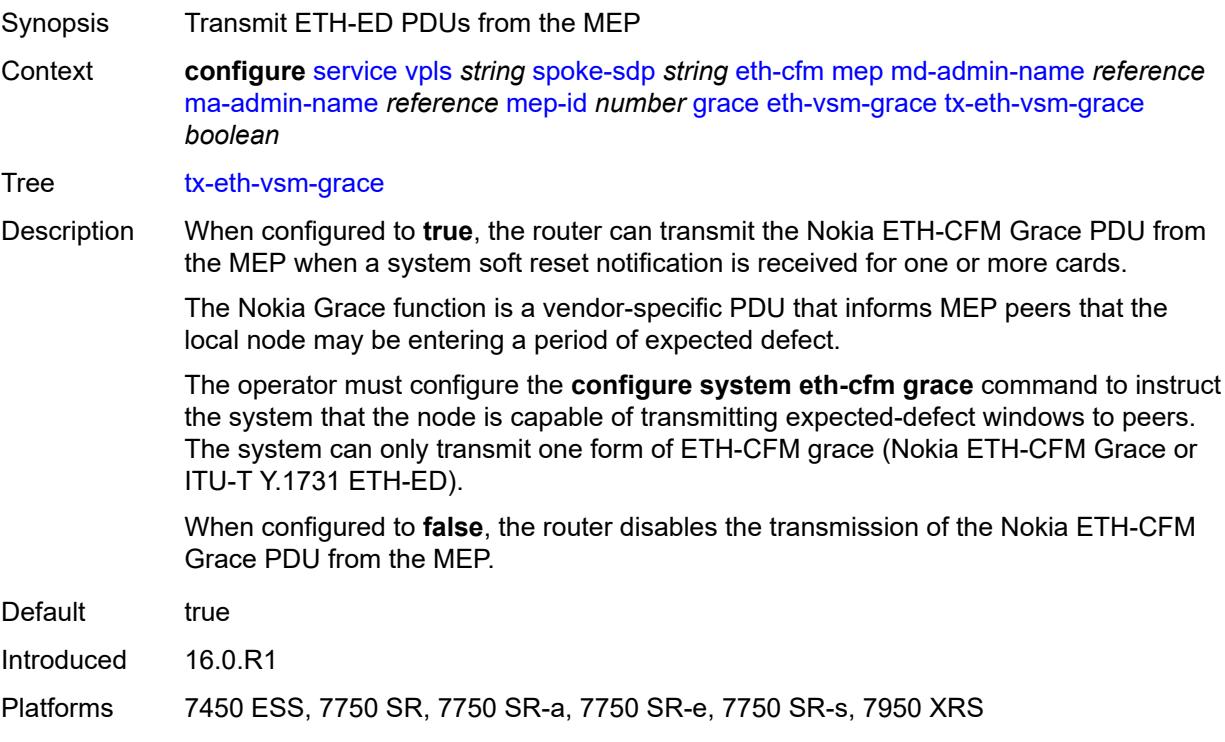

#### <span id="page-6424-1"></span>**lbm-svc-act-responder** *boolean*

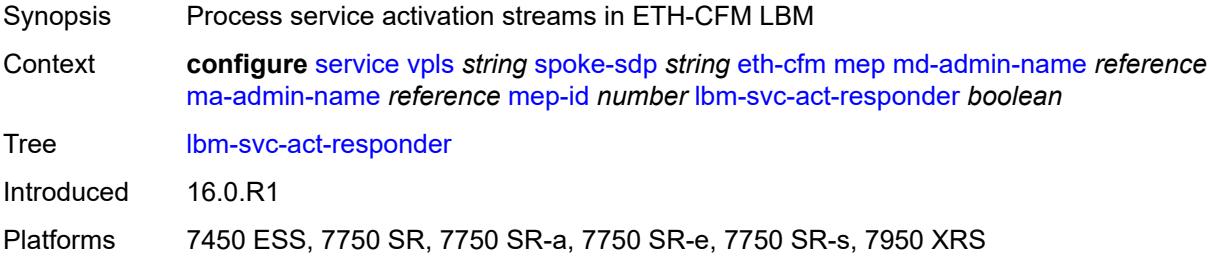

#### <span id="page-6424-2"></span>**low-priority-defect** *keyword*

Synopsis Lowest priority defect allowed to generate fault alarm

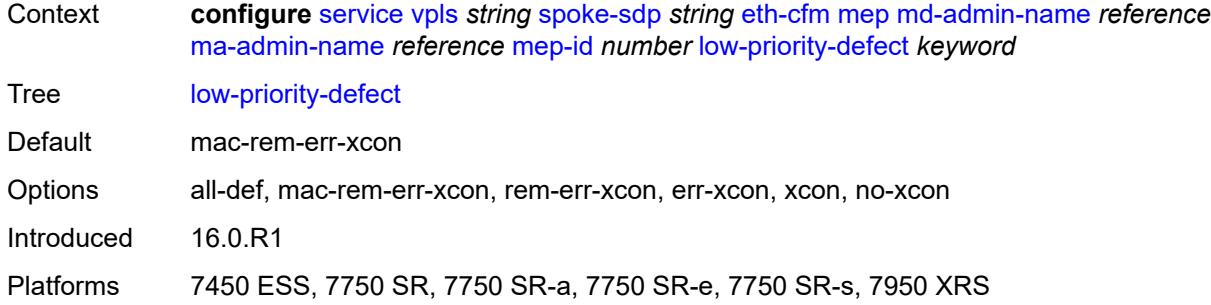

## <span id="page-6425-0"></span>**mac-address** *string*

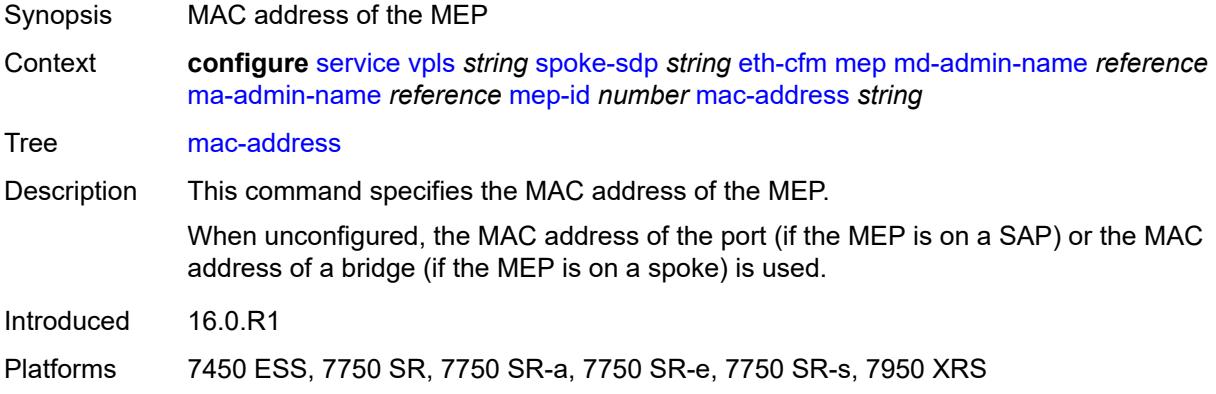

### <span id="page-6425-1"></span>**one-way-delay-threshold** *number*

<span id="page-6425-2"></span>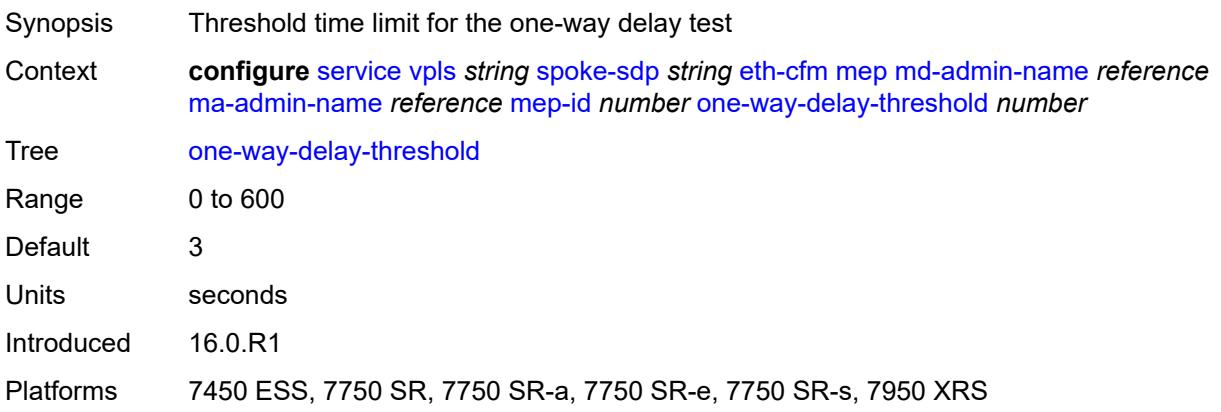

### **primary-vlan** *boolean*

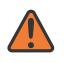

#### **WARNING:**

Modifying this element recreates the parent element automatically for the new value to take effect.

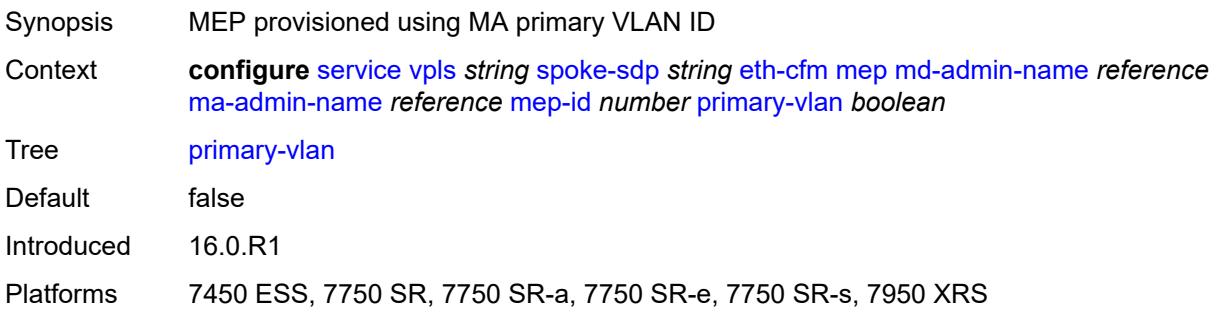

## <span id="page-6426-1"></span>**mip** [primary-vlan](#page-6426-0) *(number | keyword)*

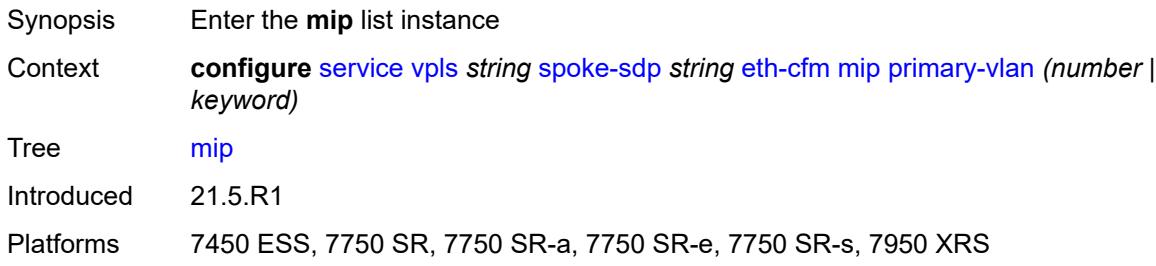

### <span id="page-6426-0"></span>**primary-vlan** *(number | keyword)*

<span id="page-6426-2"></span>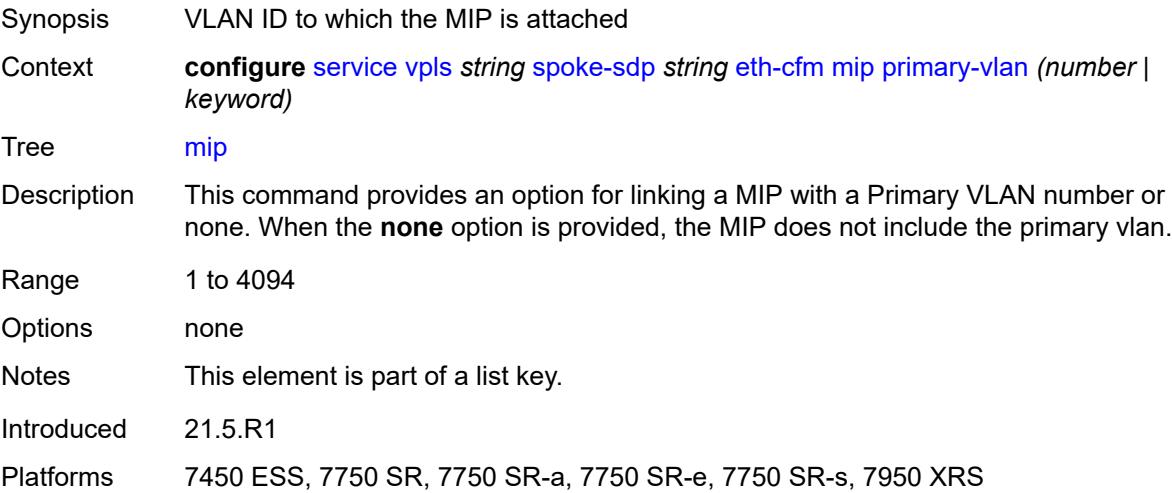

#### **cfm-vlan-tag** *string*

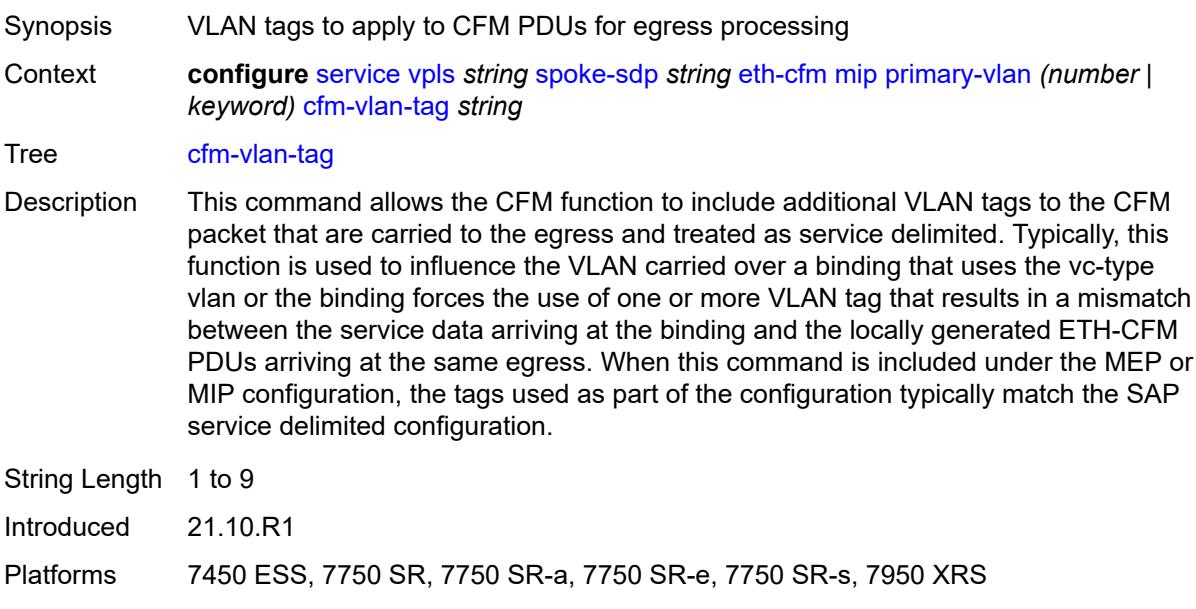

#### <span id="page-6427-0"></span>**mac-address** *string*

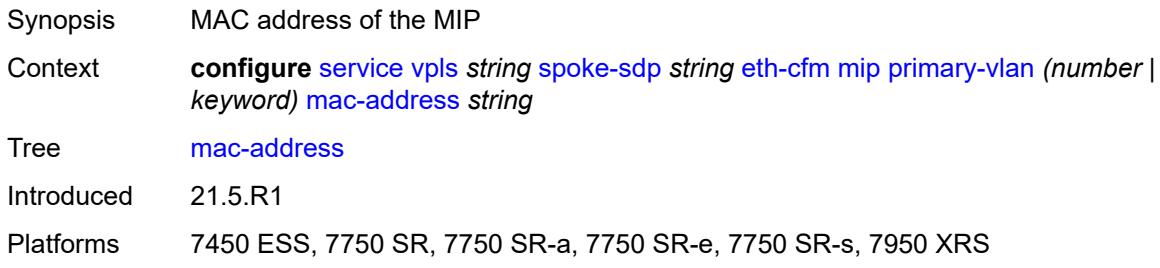

#### <span id="page-6427-1"></span>**squelch-ingress-ctag-levels** *number*

Synopsis Squelch levels using additional VLAN C-Tag space

Context **configure** [service](#page-4993-0) [vpls](#page-6037-0) *string* [spoke-sdp](#page-6399-0) *string* [eth-cfm](#page-6411-0) [squelch-ingress-ctag-levels](#page-6427-1) *number*

Tree [squelch-ingress-ctag-levels](#page-4906-6)

Description This command defines the levels of the ETH-CFM packets that are silently discarded on ingress into the SAP or SDP binding from the wire that matches the service delineation of the SAP or SDP binding plus an additional VLAN, up to a maximum tag length of two tags. All ETH-CFM packets inbound to the SAP or SDP binding that match the configured levels are dropped without regard for any other ETH-CFM criteria. No statistical information or drop count is available for any ETH-CFM packet that is silently discarded by this option.

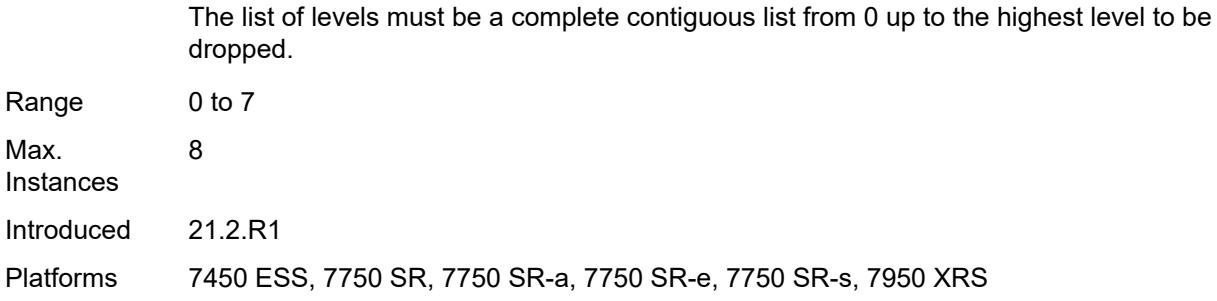

## <span id="page-6428-0"></span>**squelch-ingress-levels** *number*

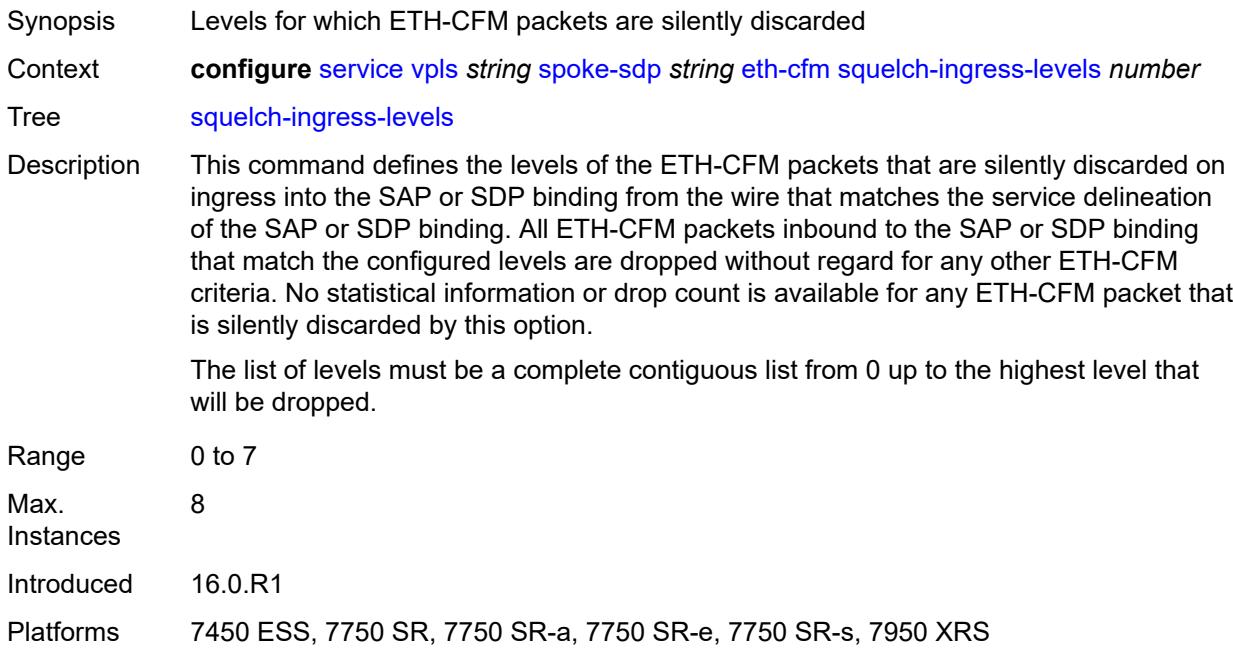

#### <span id="page-6428-1"></span>**vmep-filter** *boolean*

<span id="page-6428-2"></span>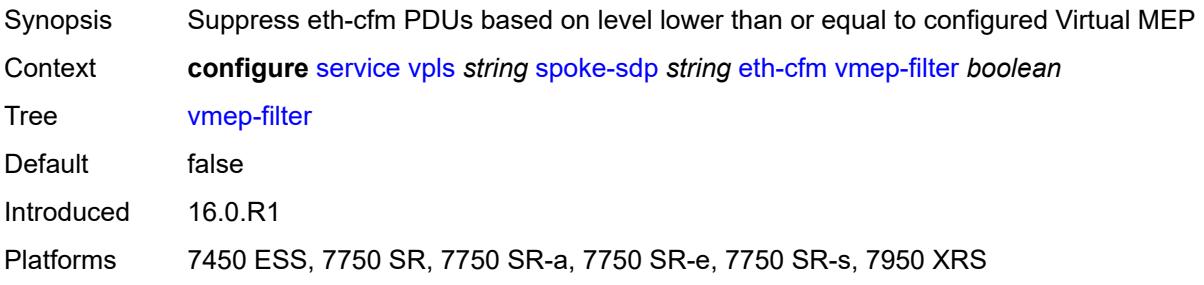

### **etree-leaf** *boolean*

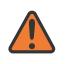

#### **WARNING:**

Modifying this element recreates the parent element automatically for the new value to take effect.

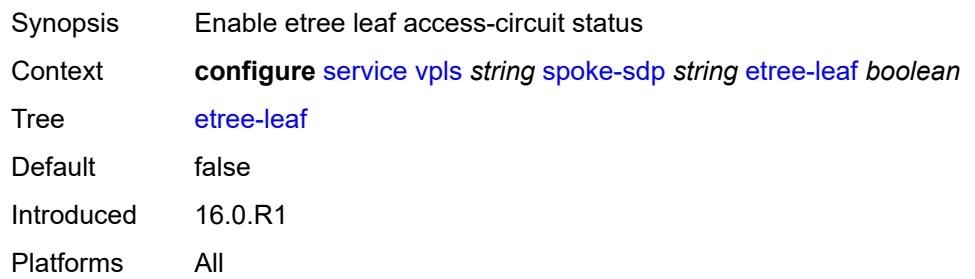

### <span id="page-6429-0"></span>**etree-root-leaf-tag** *boolean*

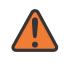

#### **WARNING:**

Modifying this element recreates the parent element automatically for the new value to take effect.

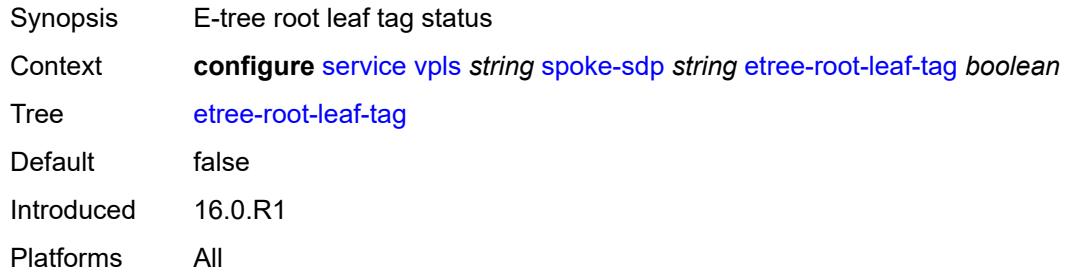

#### <span id="page-6429-1"></span>**fdb**

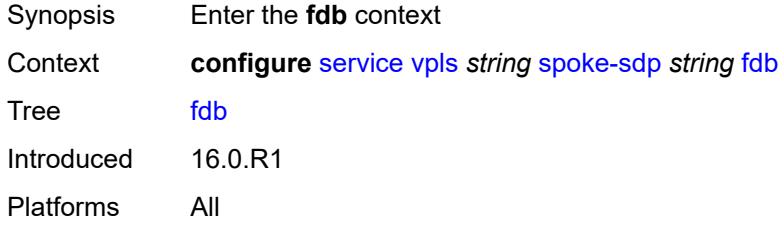

### <span id="page-6429-2"></span>**auto-learn-mac-protect** *boolean*

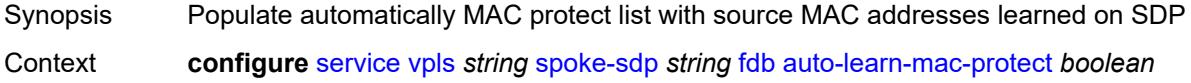

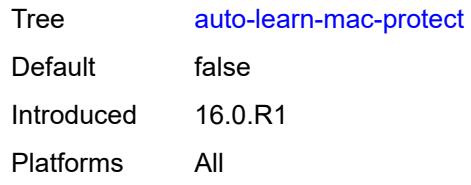

### <span id="page-6430-0"></span>**auto-learn-mac-protect-exclude-list** *reference*

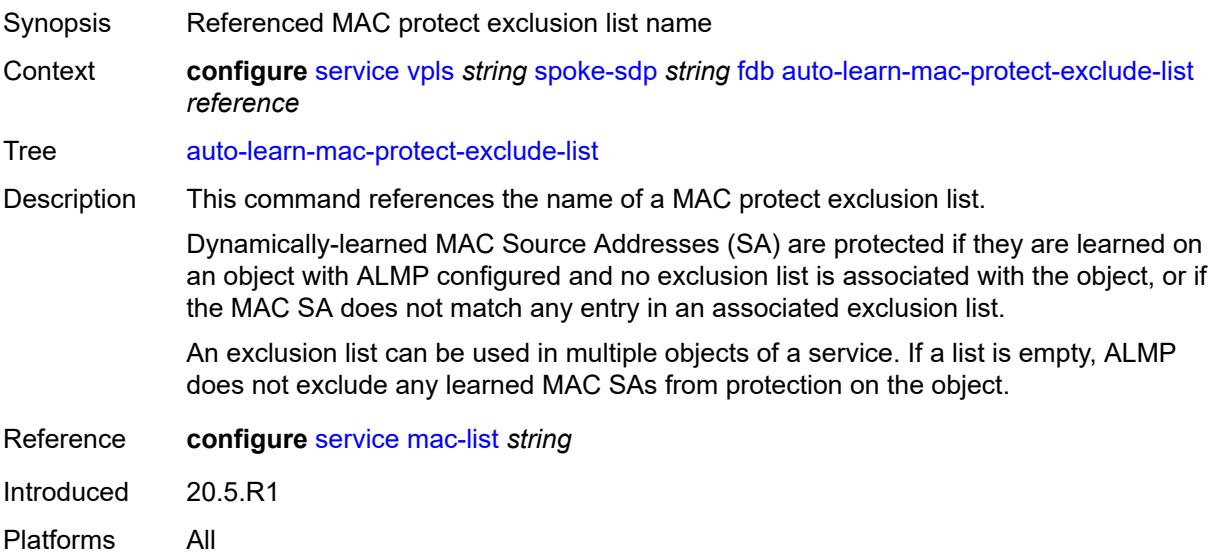

### <span id="page-6430-1"></span>**discard-unknown-source** *boolean*

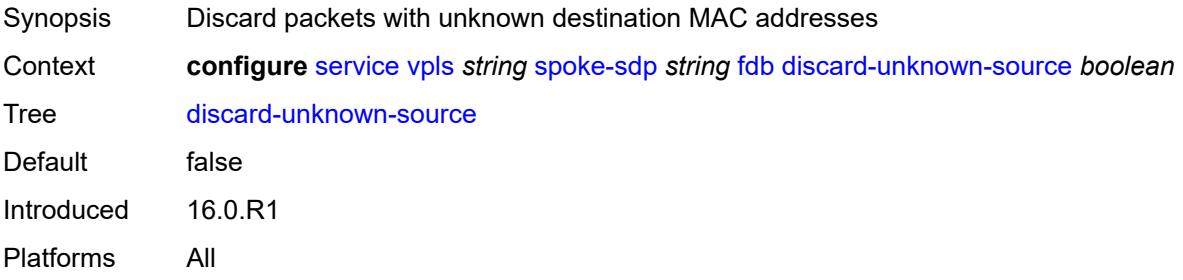

### <span id="page-6430-2"></span>**limit-mac-move** *keyword*

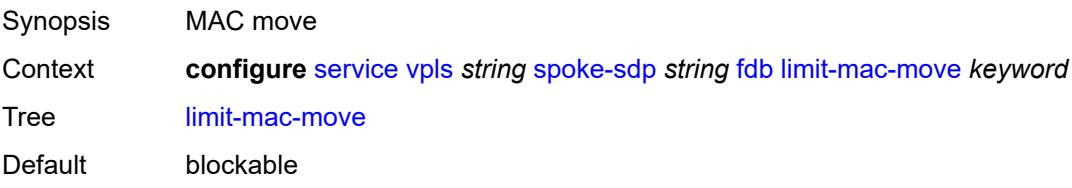

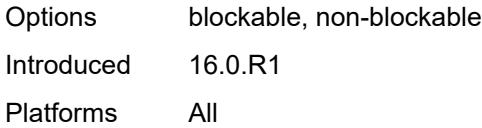

## <span id="page-6431-0"></span>**mac-learning**

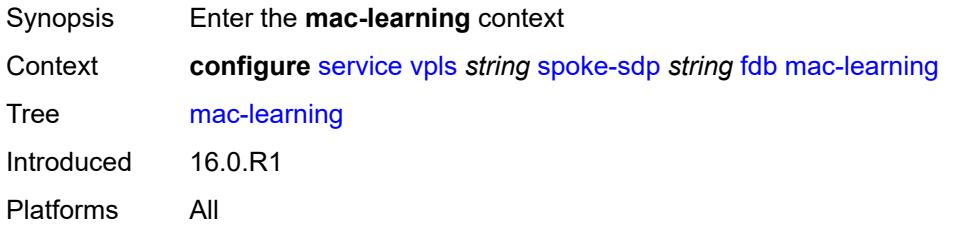

### <span id="page-6431-1"></span>**aging** *boolean*

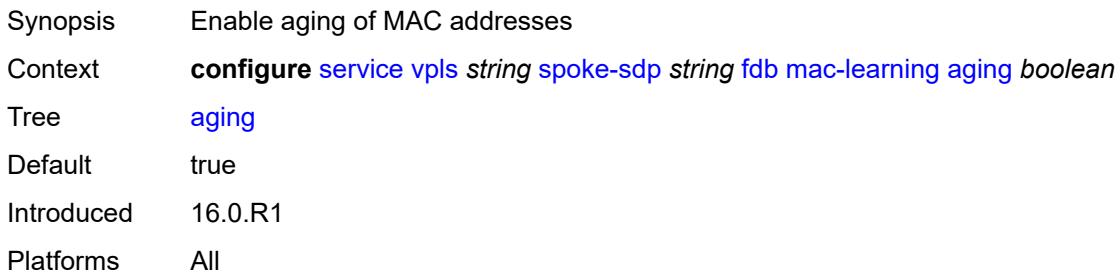

## <span id="page-6431-2"></span>**learning** *boolean*

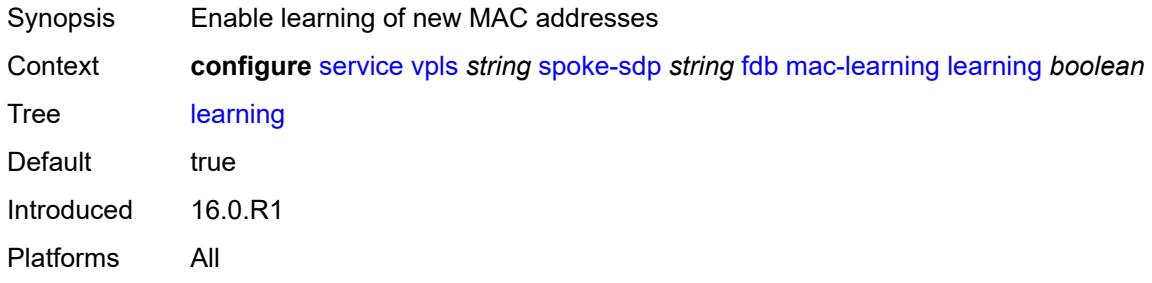

### <span id="page-6431-3"></span>**mac-pinning** *boolean*

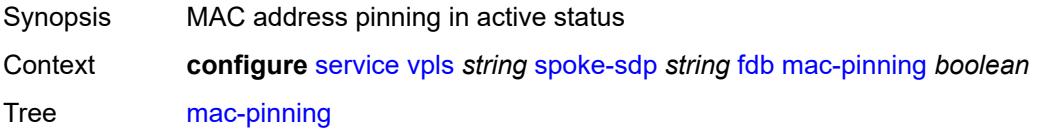

Default false Introduced 16.0.R1 Platforms All

#### <span id="page-6432-0"></span>**maximum-mac-addresses** *number*

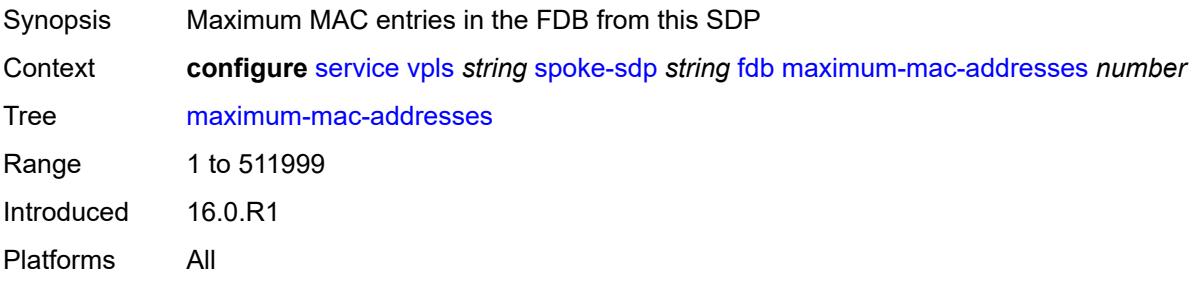

### <span id="page-6432-1"></span>**protected-src-mac-violation-action** *keyword*

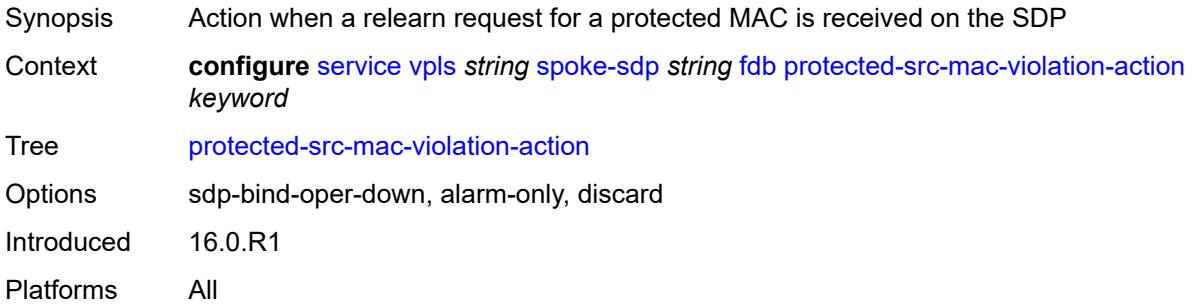

### <span id="page-6432-2"></span>**force-vc-forwarding** *keyword*

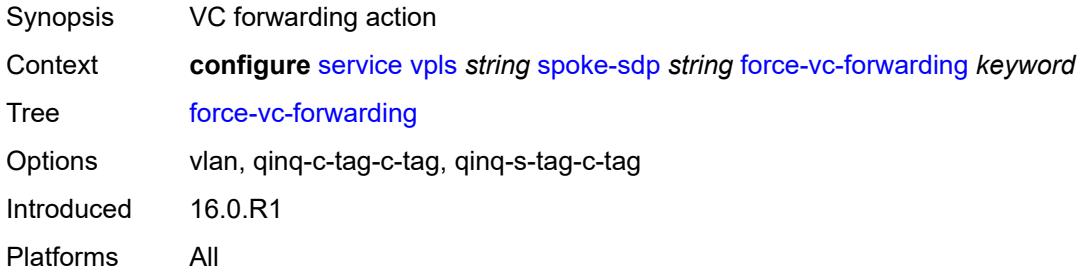

### <span id="page-6432-3"></span>**hash-label**

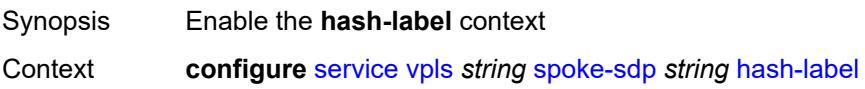

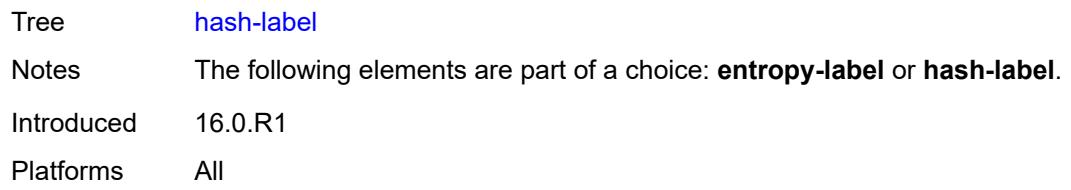

## <span id="page-6433-0"></span>**signal-capability**

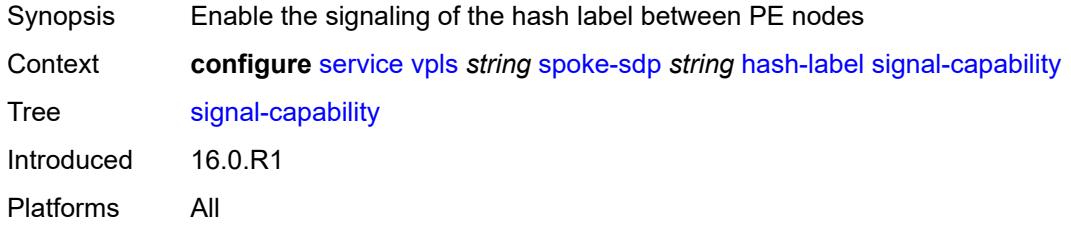

# <span id="page-6433-1"></span>**i-vpls-mac-flush**

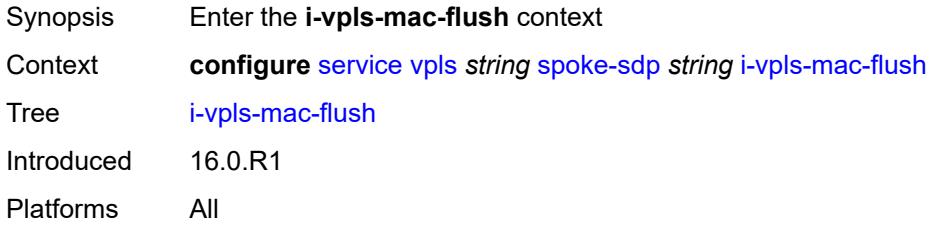

### <span id="page-6433-2"></span>**bgp-evpn**

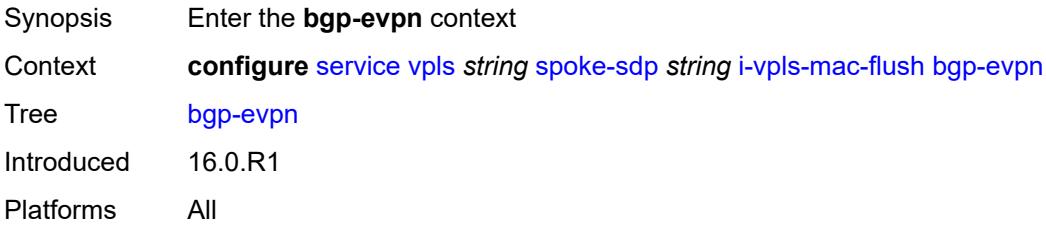

### <span id="page-6433-3"></span>**send-to-bvpls** *boolean*

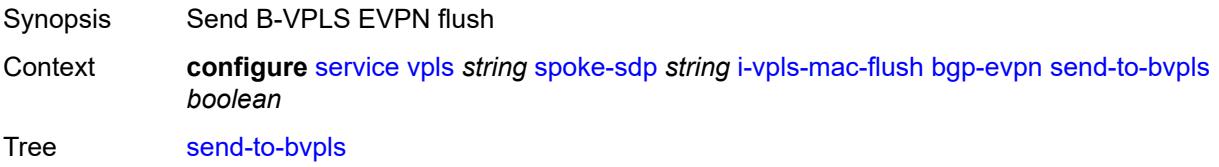

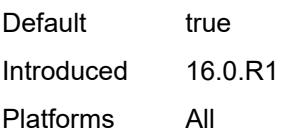

### <span id="page-6434-0"></span>**igmp-snooping**

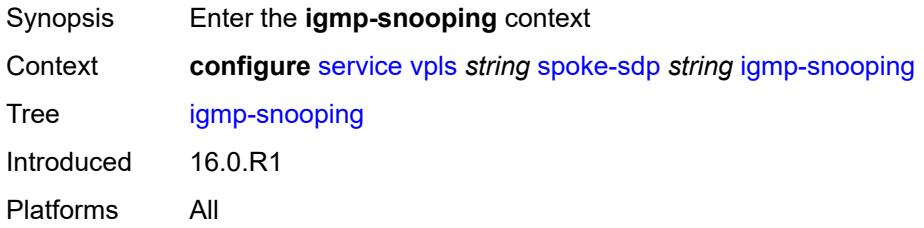

### <span id="page-6434-1"></span>**fast-leave** *boolean*

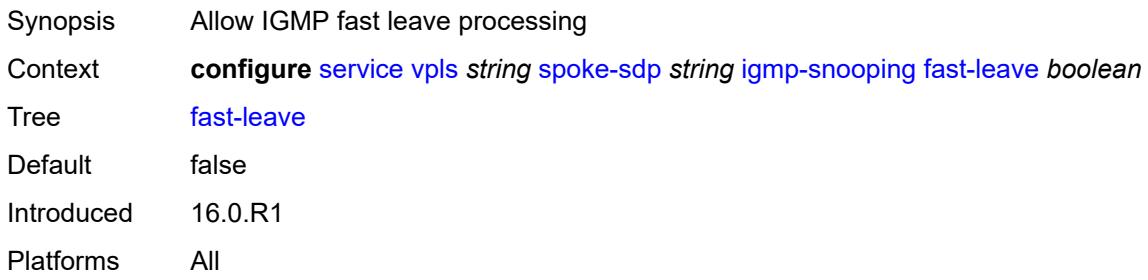

#### <span id="page-6434-2"></span>**import-policy** *reference*

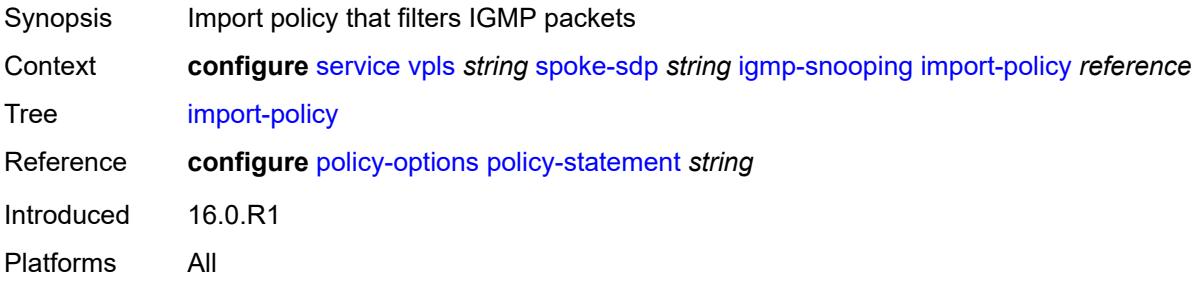

### <span id="page-6434-3"></span>**maximum-number-group-sources** *number*

Synopsis Maximum group source combinations Context **configure** [service](#page-4993-0) [vpls](#page-6037-0) *string* [spoke-sdp](#page-6399-0) *string* [igmp-snooping](#page-6434-0) [maximum-number-group](#page-6434-3)[sources](#page-6434-3) *number*

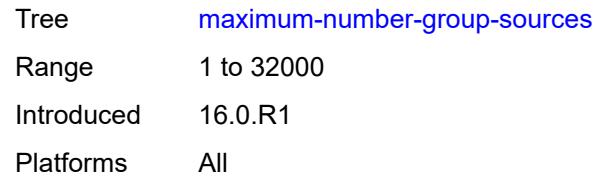

### <span id="page-6435-0"></span>**maximum-number-groups** *number*

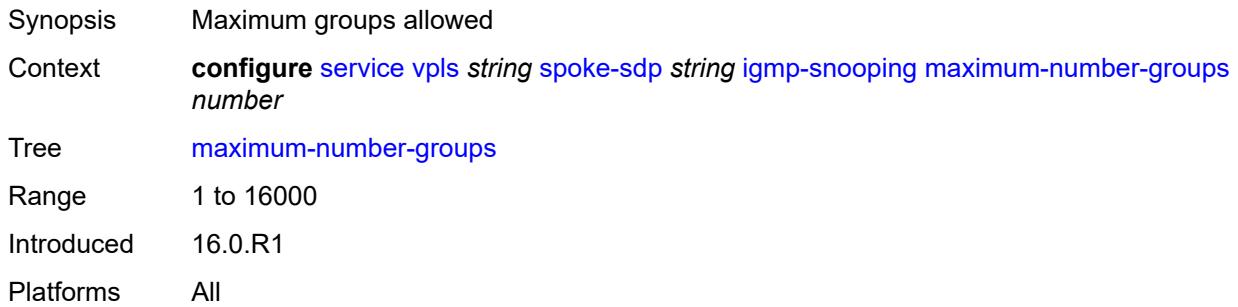

### <span id="page-6435-1"></span>**maximum-number-sources** *number*

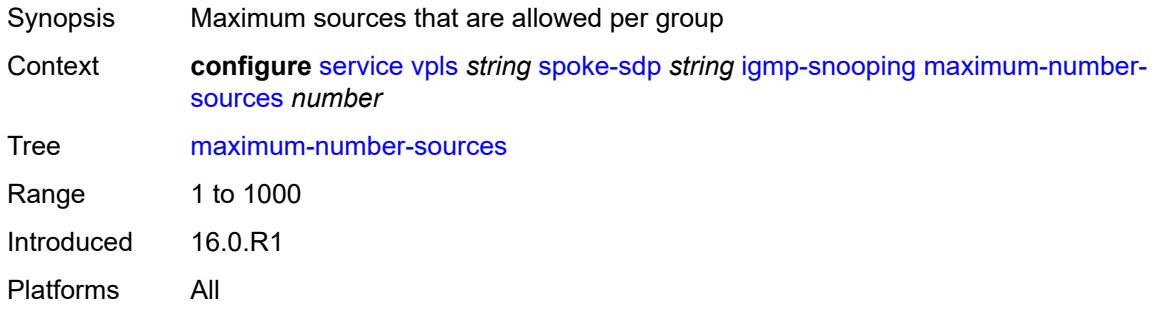

#### <span id="page-6435-2"></span>**mcac**

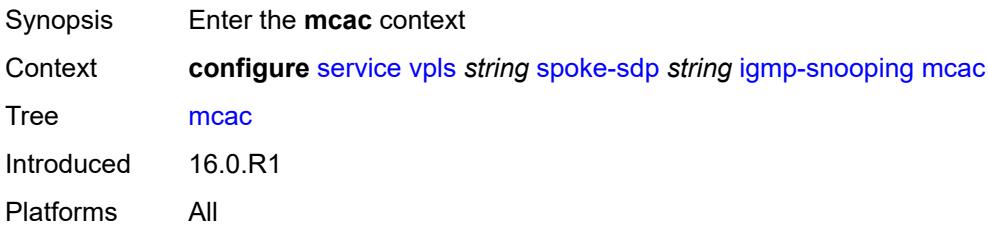

### <span id="page-6435-3"></span>**bandwidth**

Synopsis Enter the **bandwidth** context

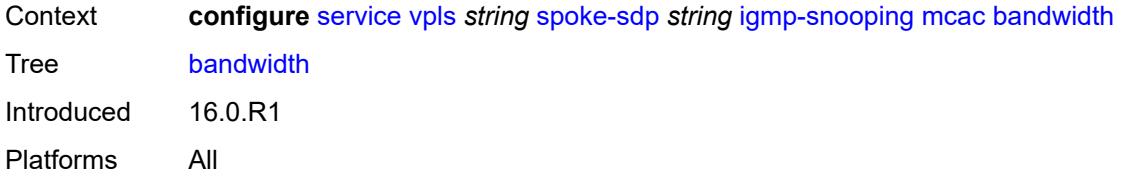

### <span id="page-6436-0"></span>**mandatory** *(number | keyword)*

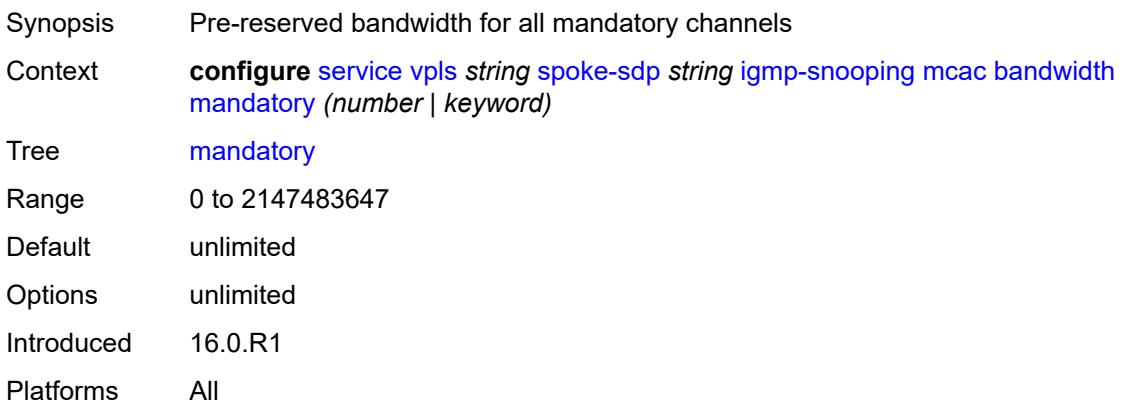

### <span id="page-6436-1"></span>**total** *(number | keyword)*

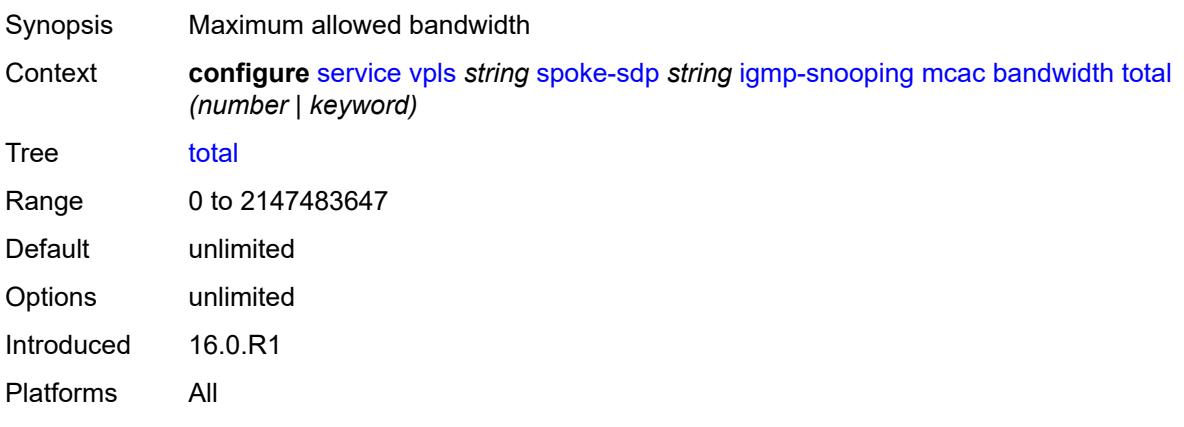

## <span id="page-6436-2"></span>**interface-policy** *reference*

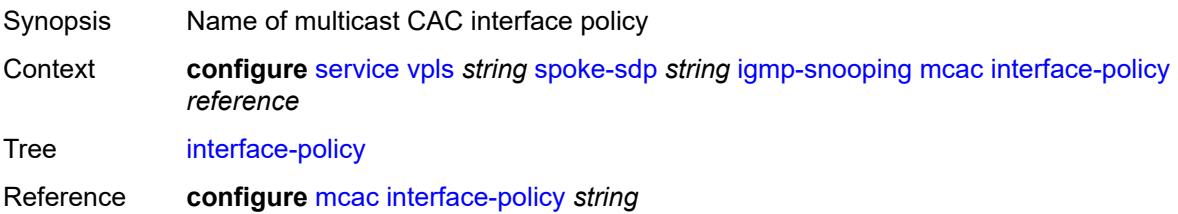

Introduced 16.0.R1

Platforms All

## <span id="page-6437-0"></span>**policy** *reference*

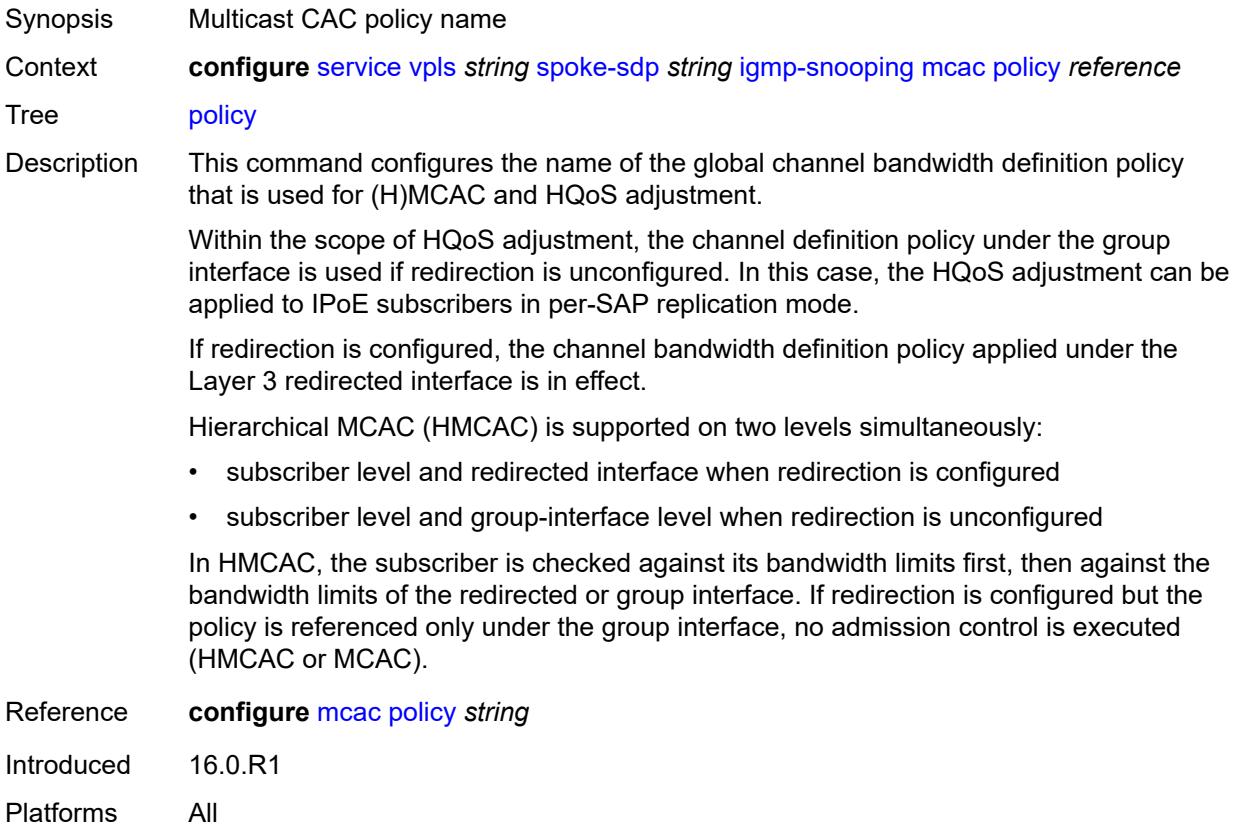

### <span id="page-6437-1"></span>**mrouter-port** *boolean*

<span id="page-6437-2"></span>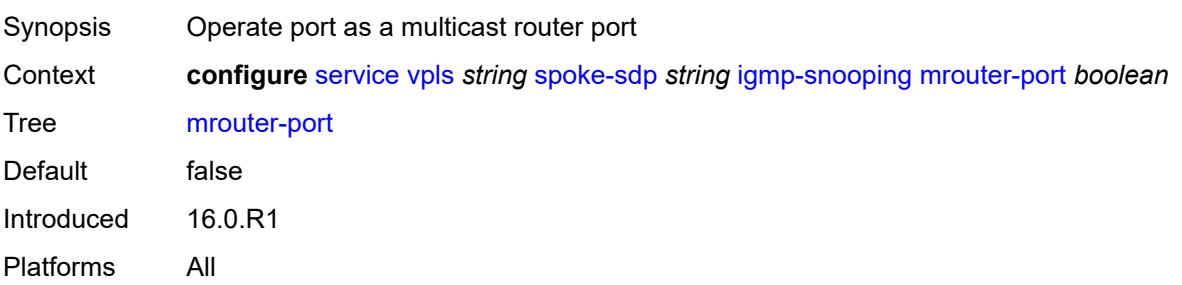

## **query-interval** *number*

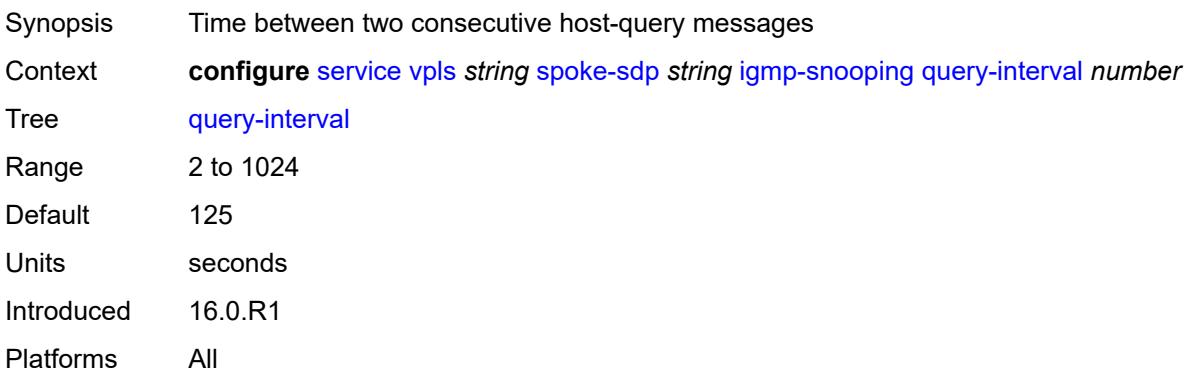

## <span id="page-6438-0"></span>**query-last-member-interval** *number*

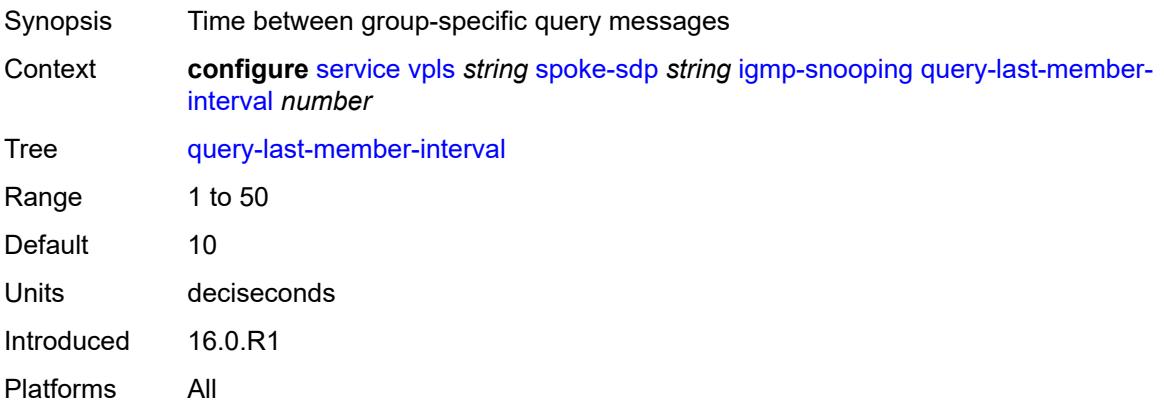

### <span id="page-6438-1"></span>**query-response-interval** *number*

<span id="page-6438-2"></span>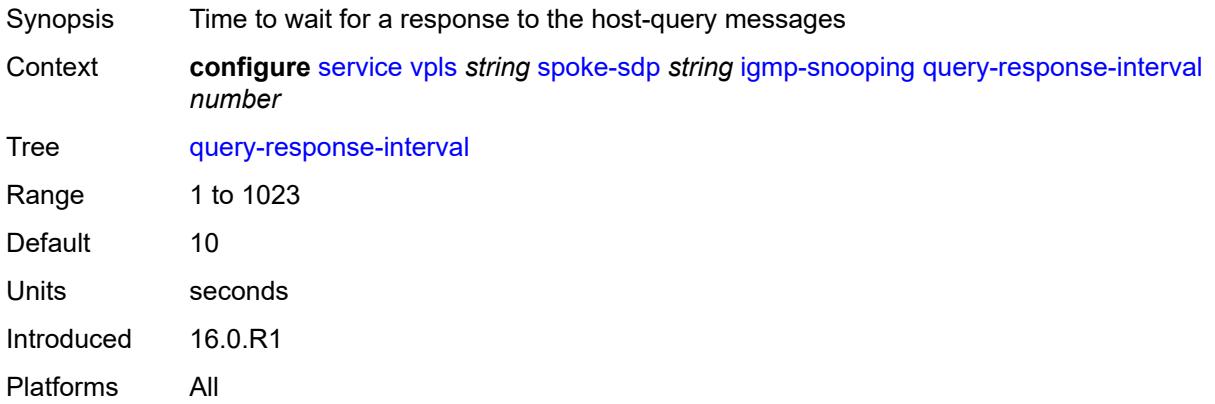

#### **robust-count** *number*

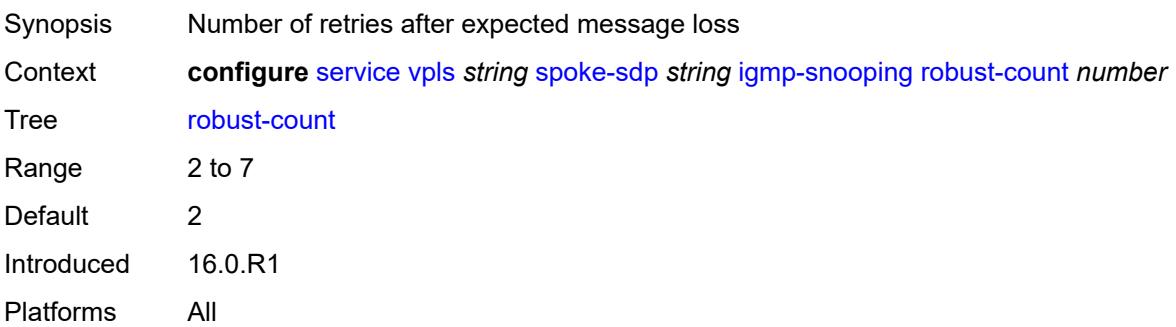

### <span id="page-6439-0"></span>**router-alert-check** *boolean*

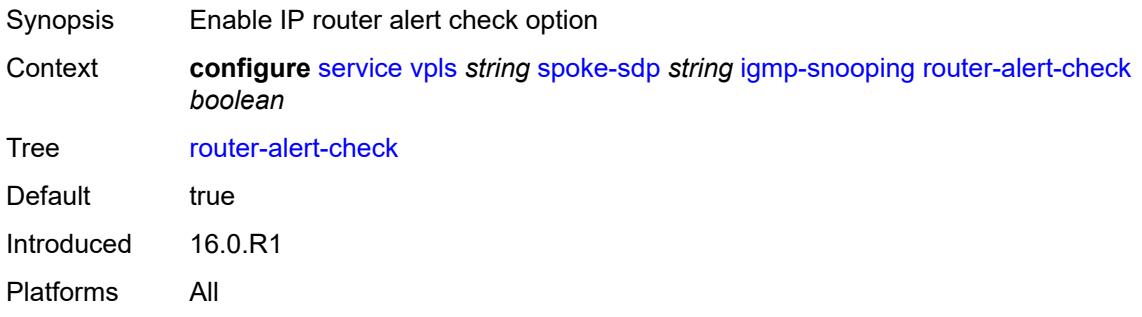

### <span id="page-6439-1"></span>**send-queries** *boolean*

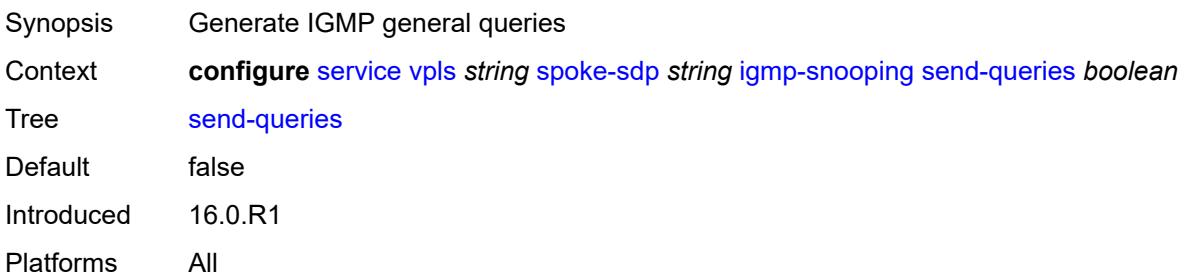

### <span id="page-6439-2"></span>**static**

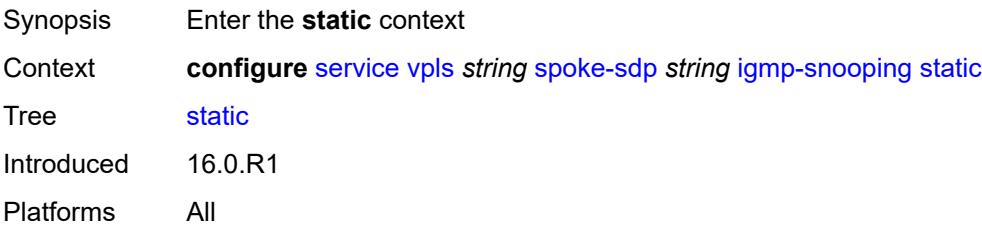

### <span id="page-6440-1"></span>**group** [\[group-address\]](#page-6440-0) *string*

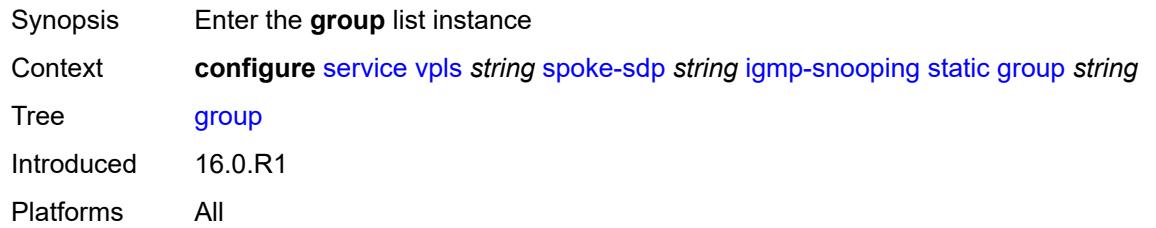

## <span id="page-6440-0"></span>[**group-address**] *string*

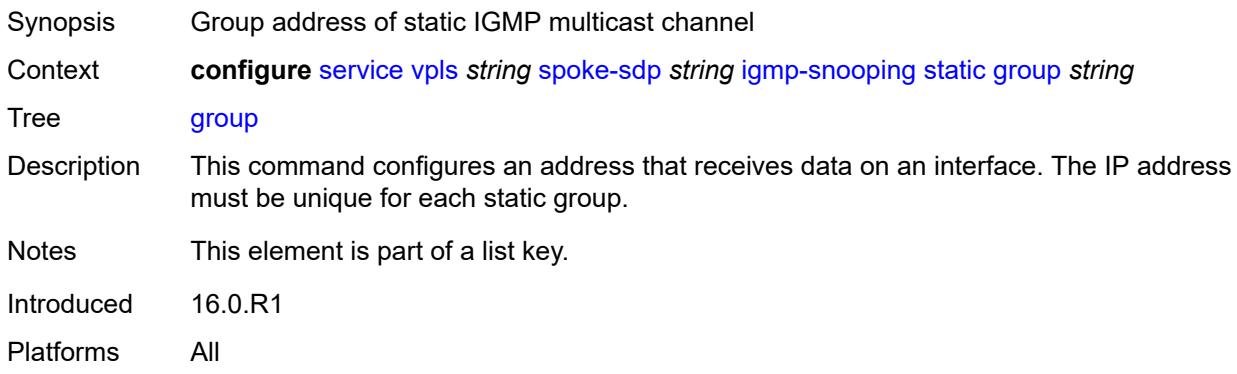

### <span id="page-6440-3"></span>**source** [[source-address](#page-6440-2)] *string*

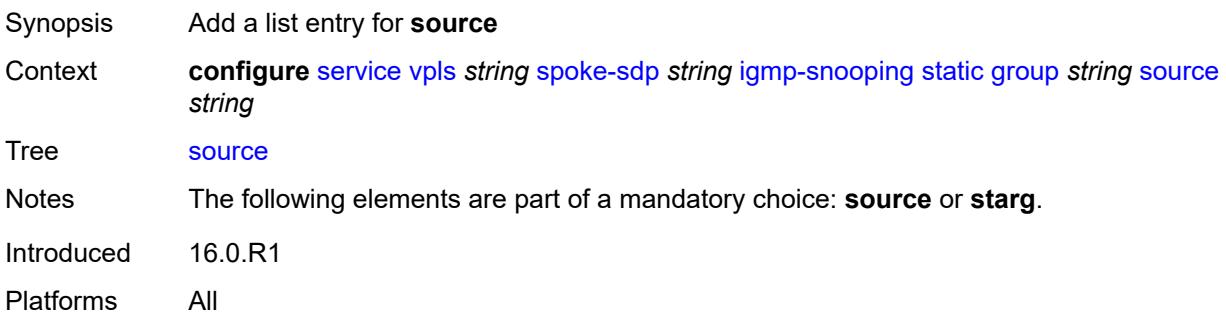

### <span id="page-6440-2"></span>[**source-address**] *string*

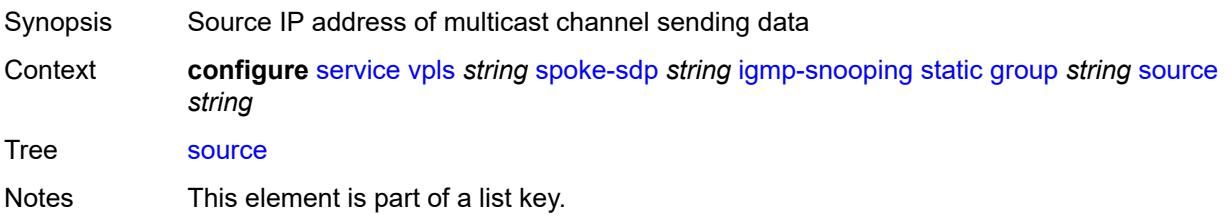

Introduced 16.0.R2 Platforms All

## <span id="page-6441-0"></span>**starg**

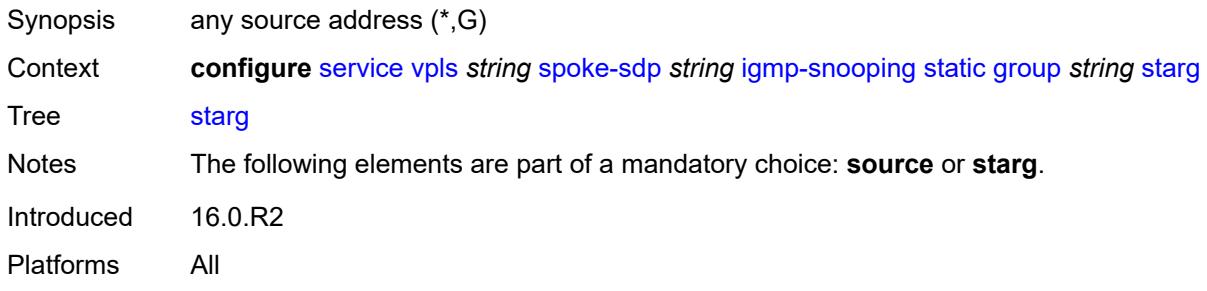

### <span id="page-6441-1"></span>**version** *keyword*

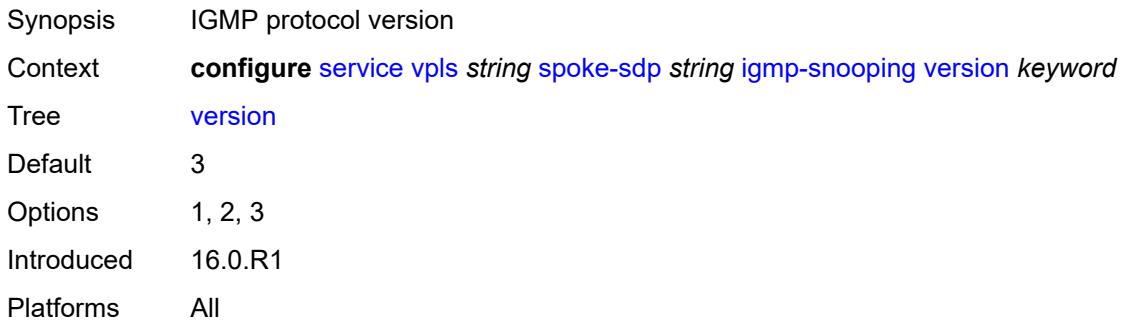

### <span id="page-6441-2"></span>**ignore-standby-signaling** *boolean*

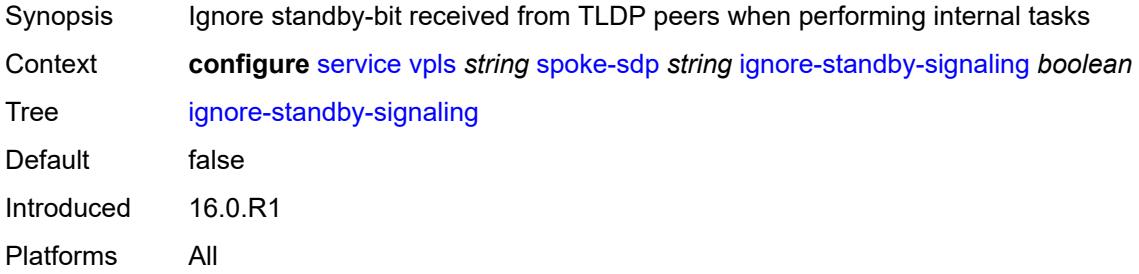

### <span id="page-6441-3"></span>**ingress**

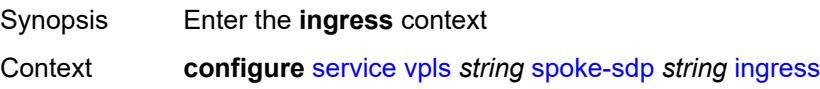

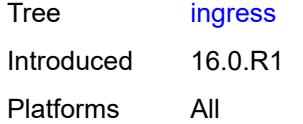

# <span id="page-6442-0"></span>**filter**

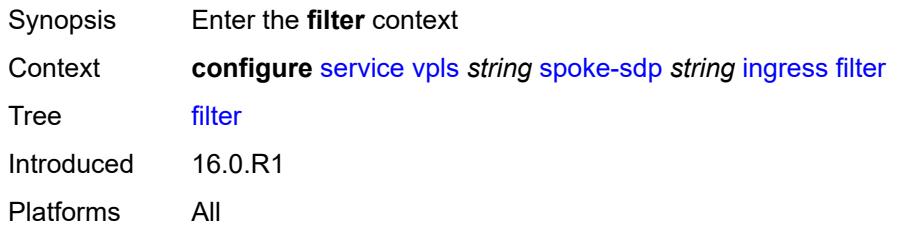

### <span id="page-6442-1"></span>**ip** *reference*

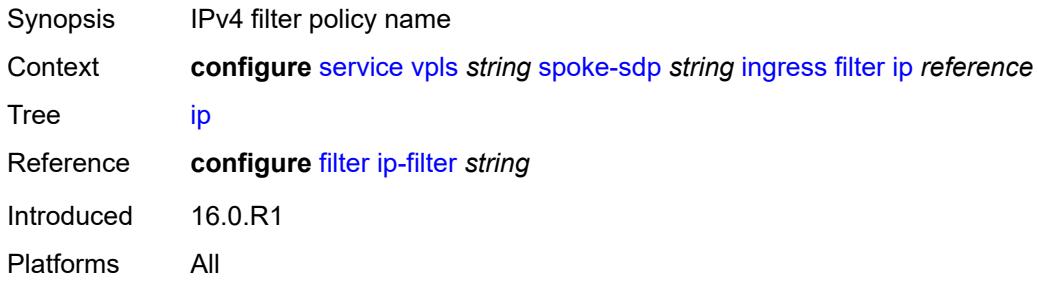

## <span id="page-6442-2"></span>**ipv6** *reference*

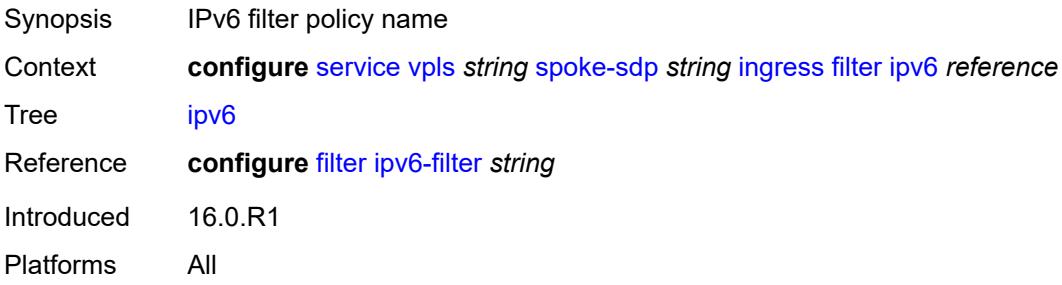

### <span id="page-6442-3"></span>**mac** *reference*

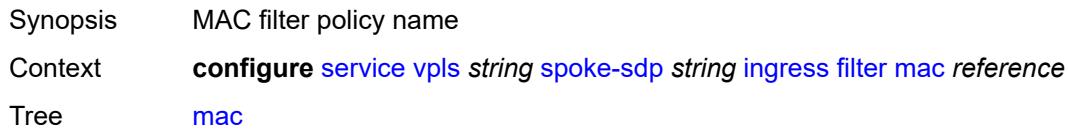

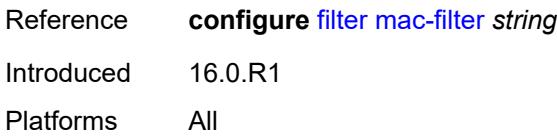

### <span id="page-6443-0"></span>**qos**

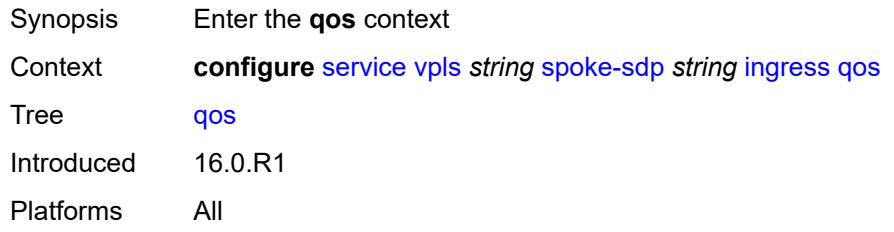

### <span id="page-6443-1"></span>**network**

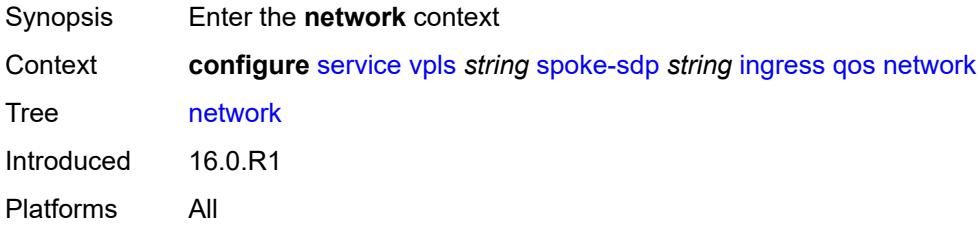

## <span id="page-6443-2"></span>**fp-redirect-group**

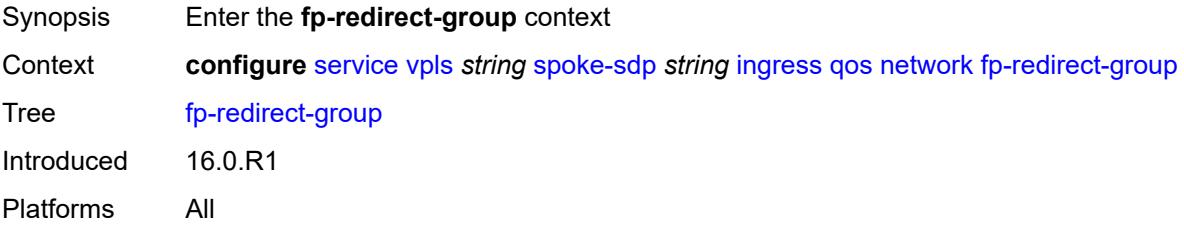

### <span id="page-6443-3"></span>**group-name** *reference*

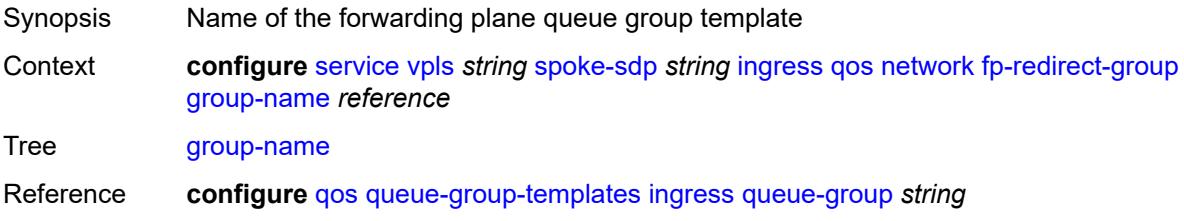
Introduced 16.0.R1 Platforms All

#### <span id="page-6444-0"></span>**instance** *number*

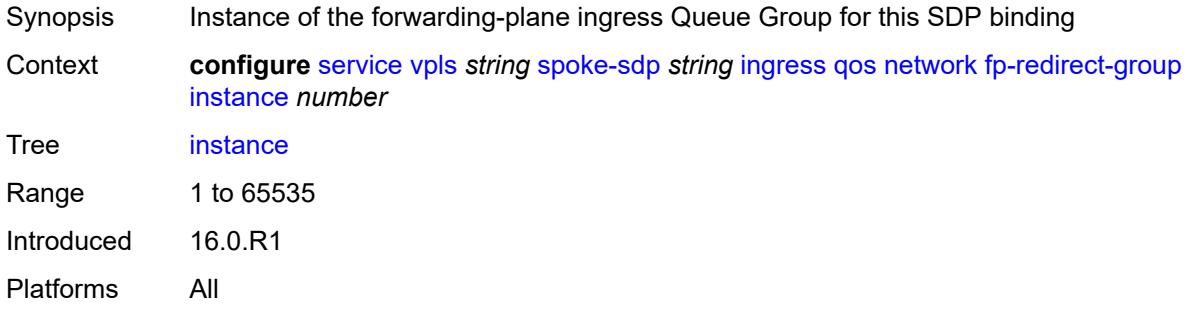

#### <span id="page-6444-1"></span>**policy-name** *reference*

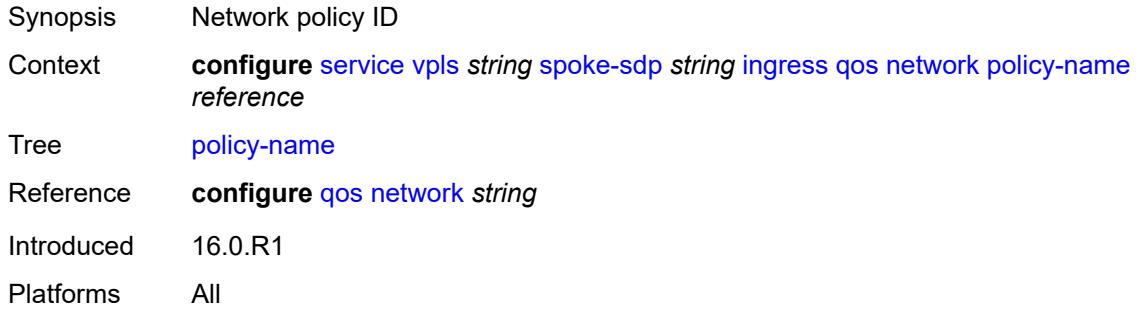

#### <span id="page-6444-2"></span>**vc-label** *number*

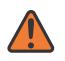

#### **WARNING:**

Modifying this element toggles the **admin-state** of the parent element automatically for the new value to take effect.

<span id="page-6444-3"></span>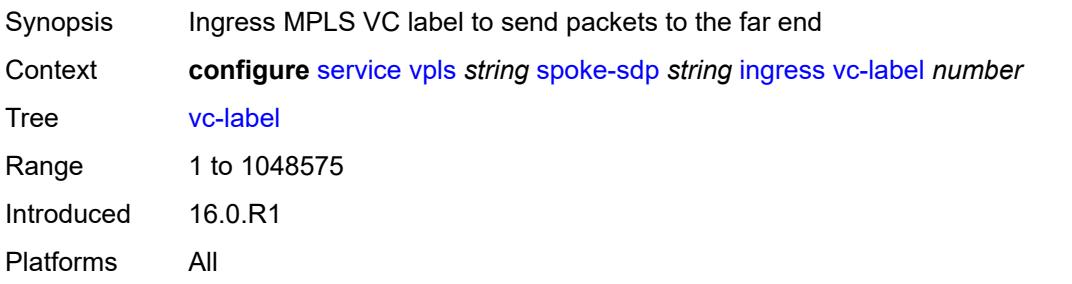

# **l2pt**

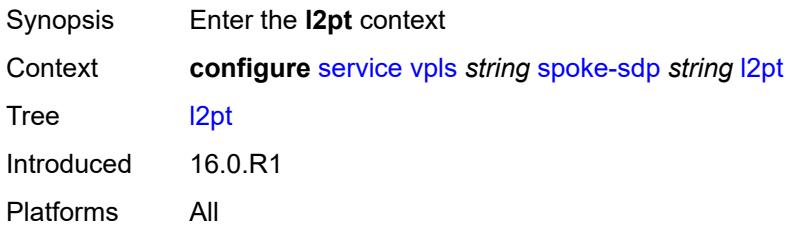

### <span id="page-6445-0"></span>**termination**

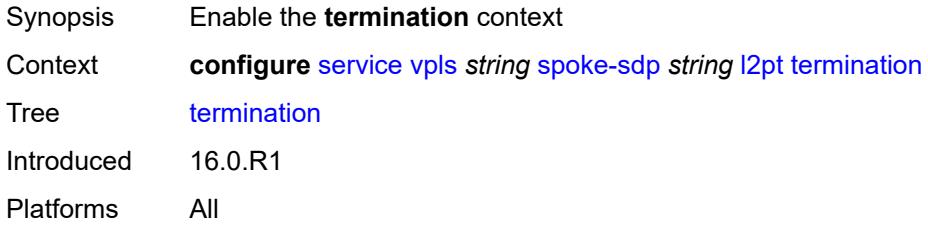

### <span id="page-6445-1"></span>**protocols**

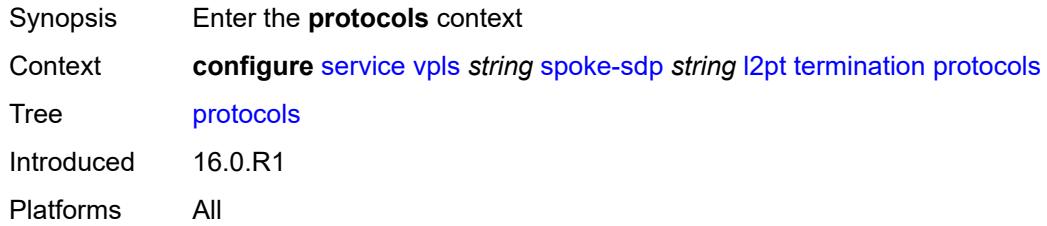

#### <span id="page-6445-2"></span>**cdp** *boolean*

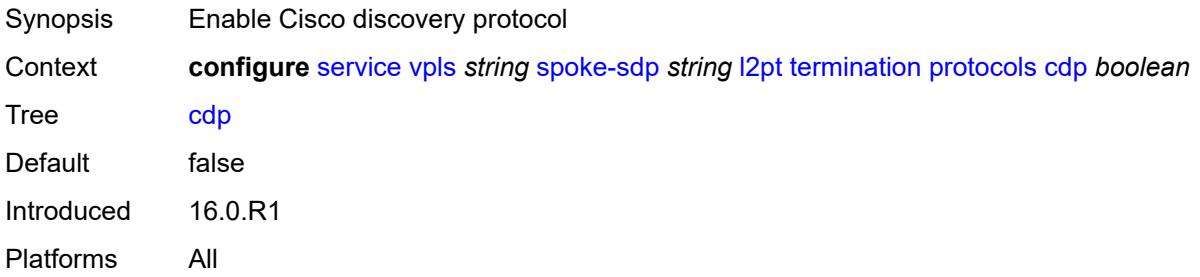

#### <span id="page-6445-3"></span>**dtp** *boolean*

Synopsis Enable dynamic trunking protocol

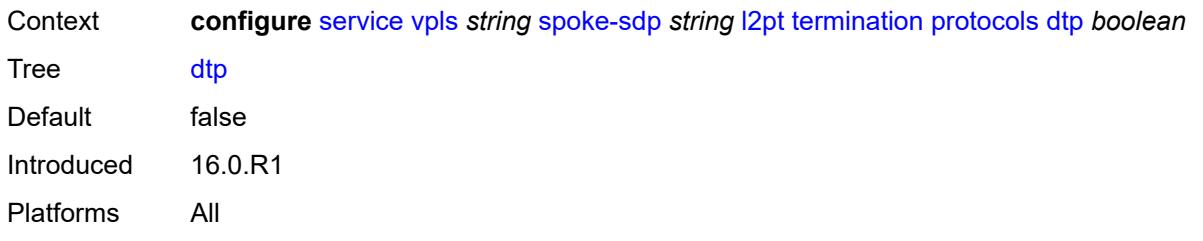

#### <span id="page-6446-0"></span>**pagp** *boolean*

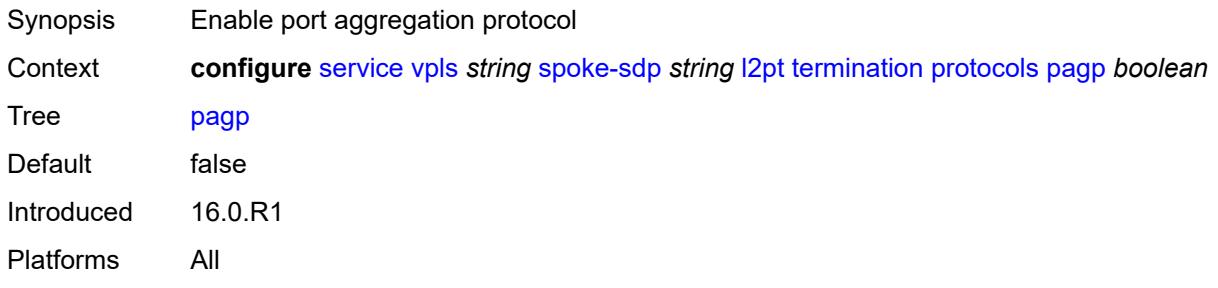

### <span id="page-6446-1"></span>**stp** *boolean*

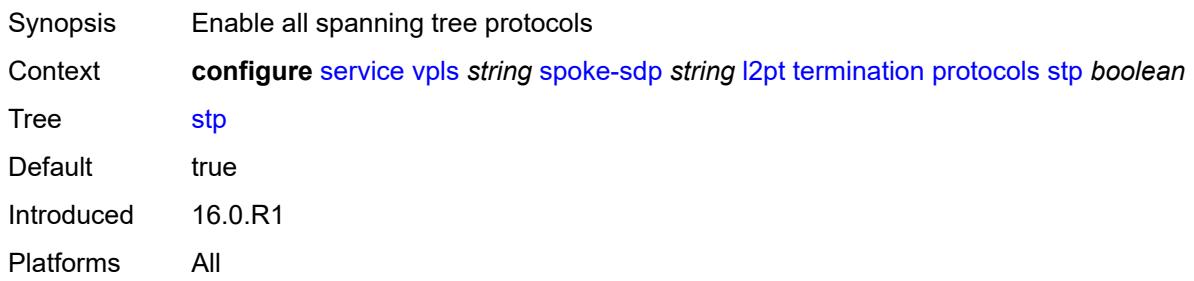

## <span id="page-6446-2"></span>**udld** *boolean*

<span id="page-6446-3"></span>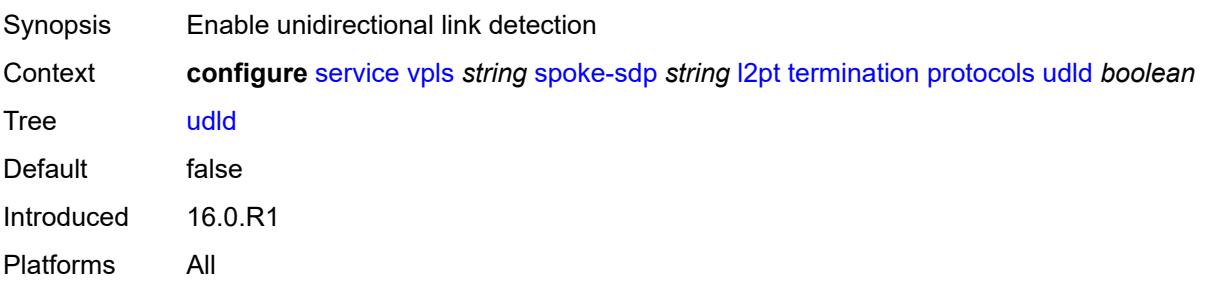

### **vtp** *boolean*

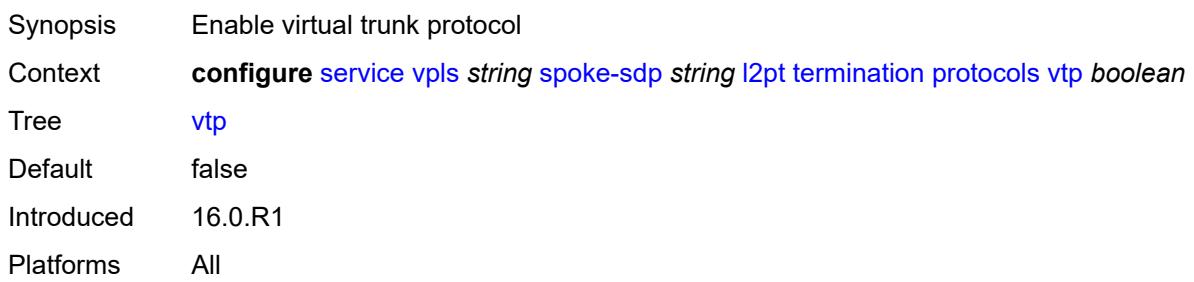

### <span id="page-6447-0"></span>**mld-snooping**

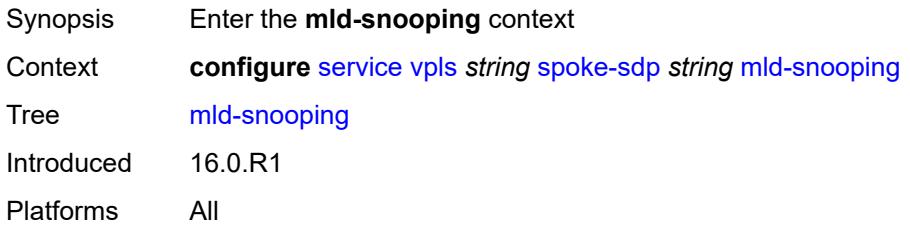

#### <span id="page-6447-1"></span>**fast-leave** *boolean*

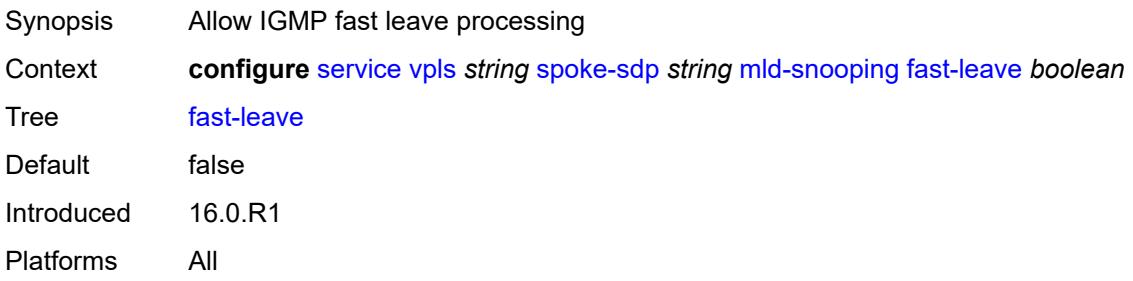

### <span id="page-6447-2"></span>**import-policy** *reference*

<span id="page-6447-3"></span>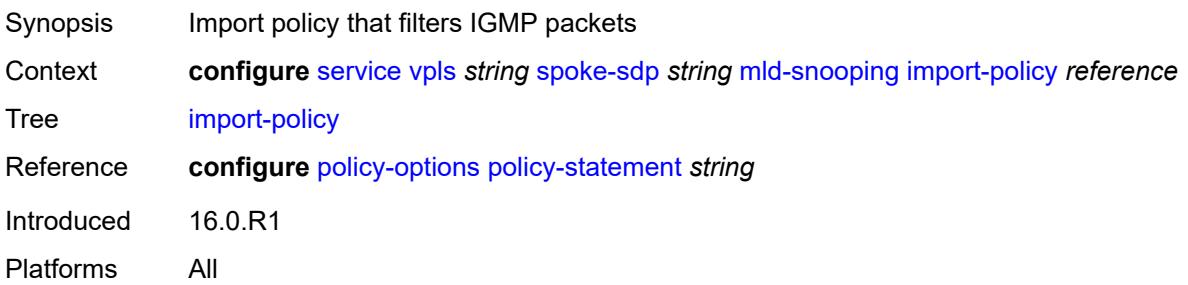

### **maximum-number-groups** *number*

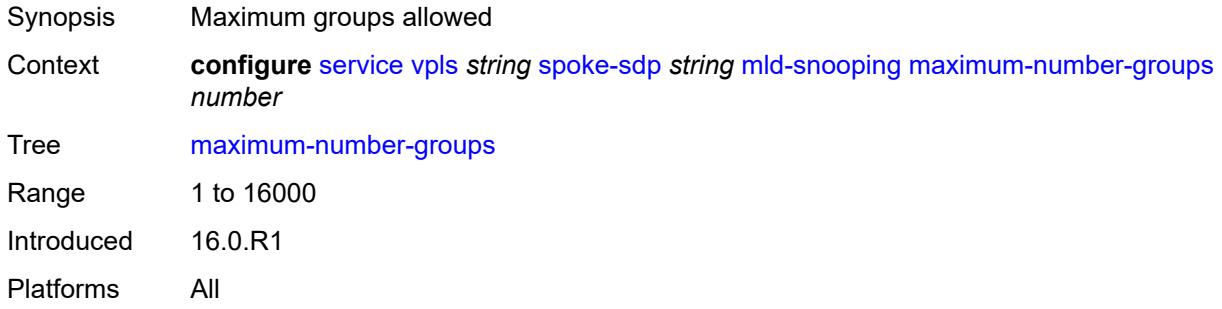

#### <span id="page-6448-0"></span>**mrouter-port** *boolean*

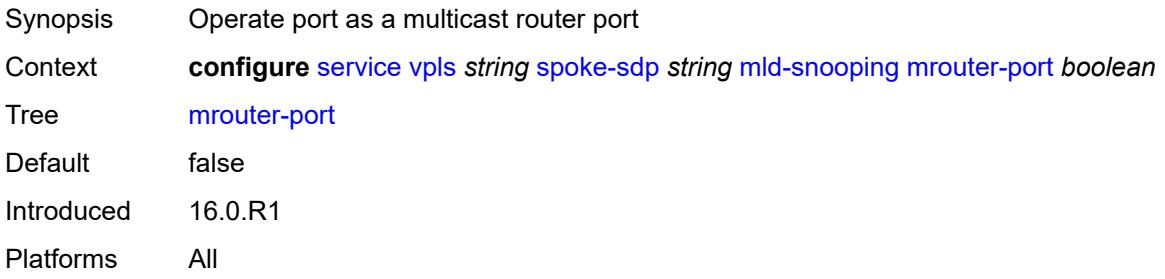

### <span id="page-6448-1"></span>**query-interval** *number*

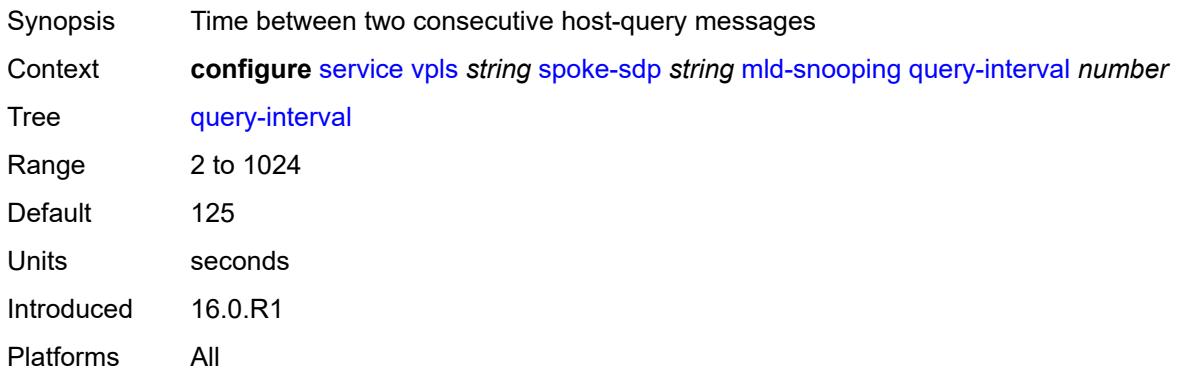

#### <span id="page-6448-2"></span>**query-last-member-interval** *number*

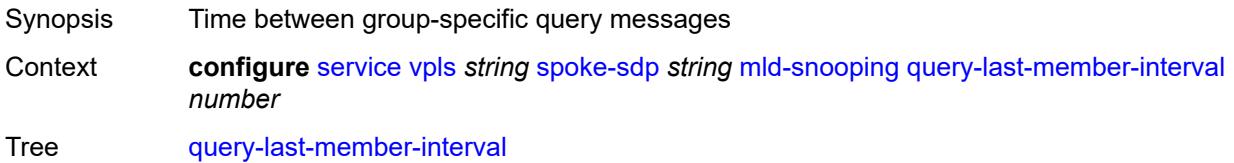

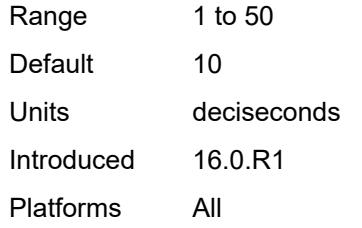

#### <span id="page-6449-0"></span>**query-response-interval** *number*

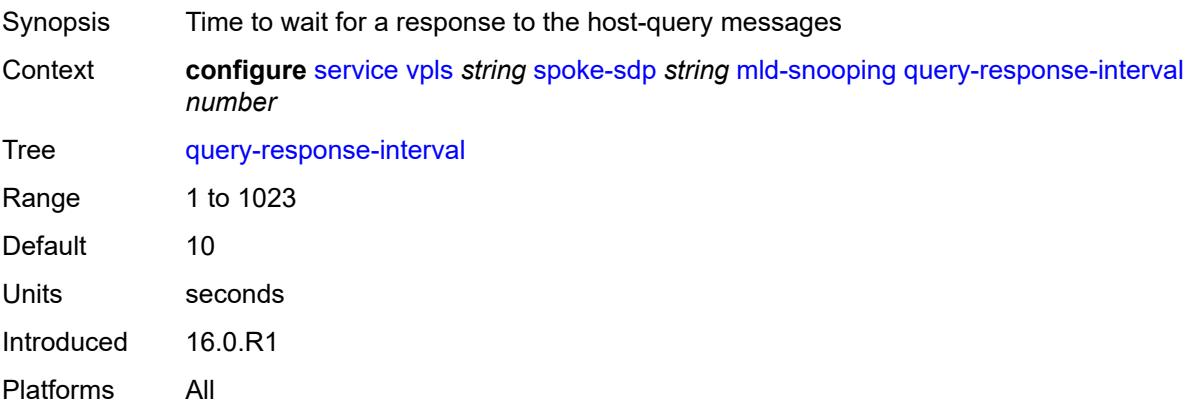

#### <span id="page-6449-1"></span>**robust-count** *number*

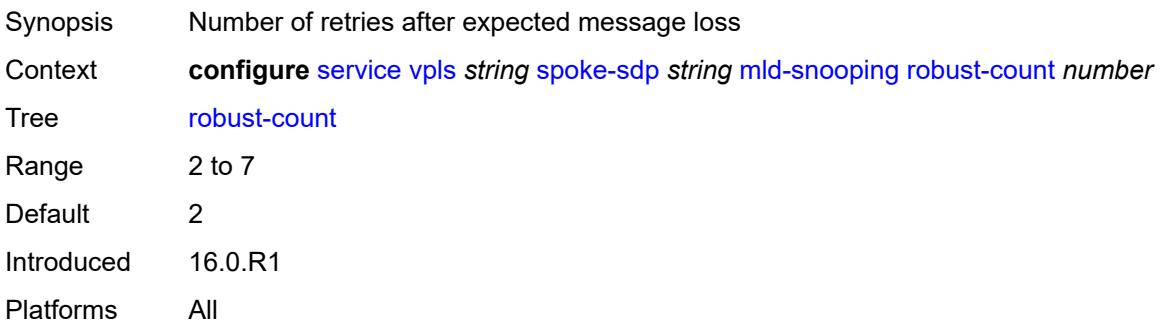

### <span id="page-6449-2"></span>**router-alert-check** *boolean*

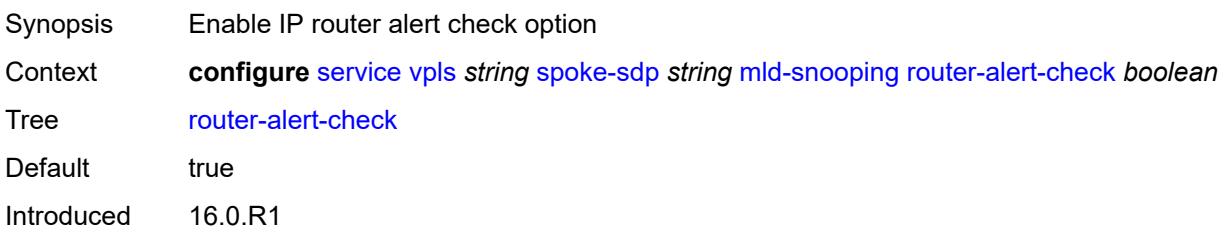

Platforms All

#### <span id="page-6450-0"></span>**send-queries** *boolean*

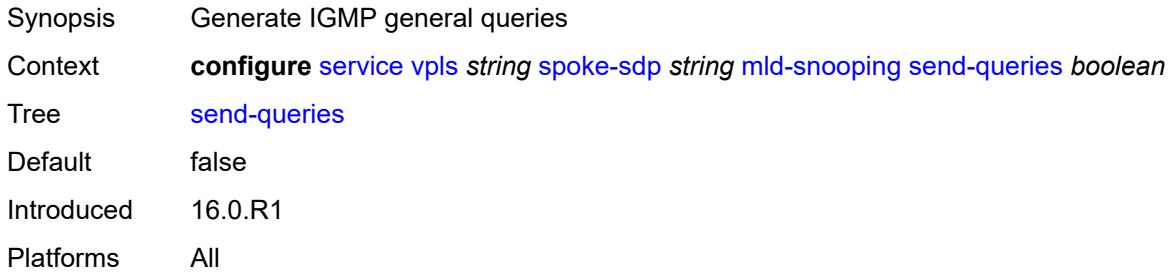

#### <span id="page-6450-1"></span>**static**

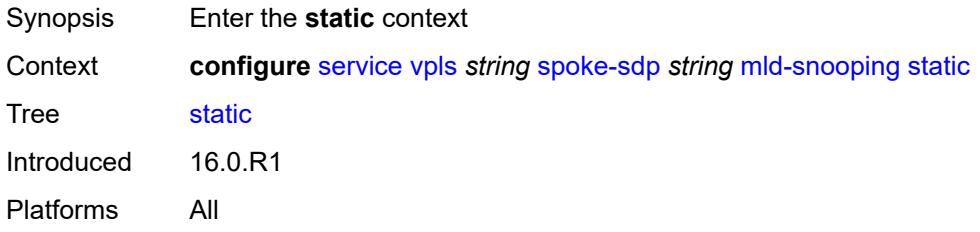

## <span id="page-6450-3"></span>**group** [\[group-address\]](#page-6450-2) *string*

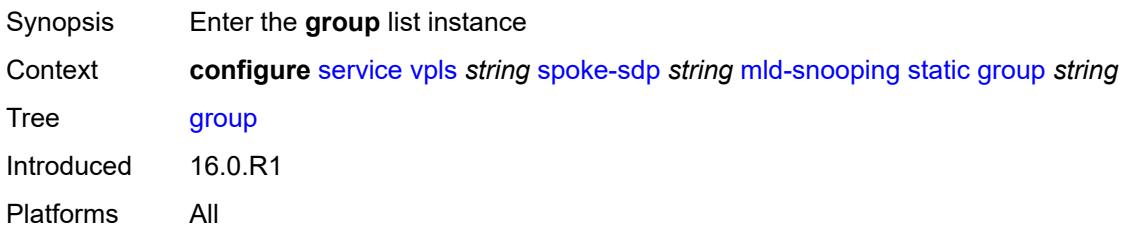

### <span id="page-6450-2"></span>[**group-address**] *string*

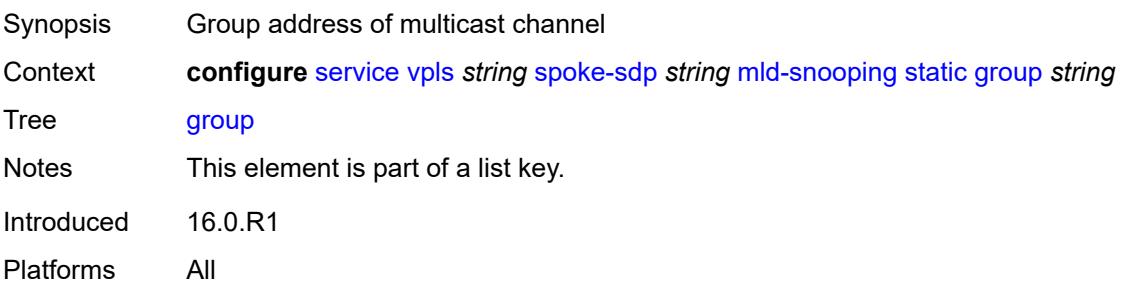

### <span id="page-6451-1"></span>**source** [[source-address](#page-6451-0)] *string*

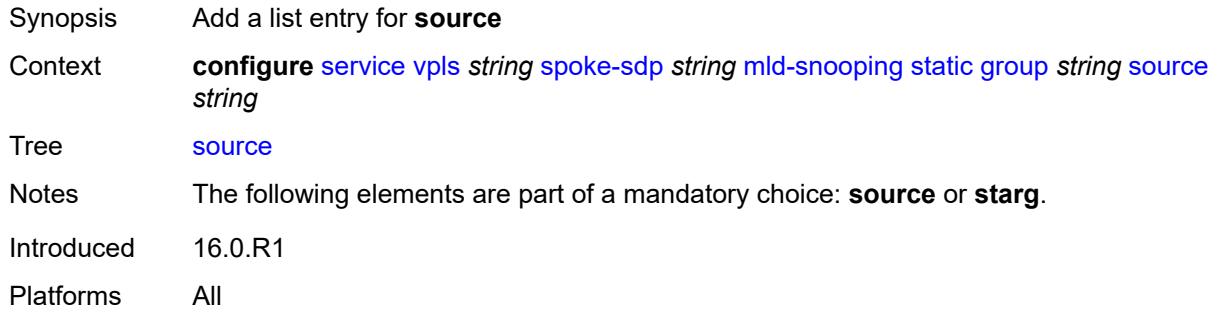

### <span id="page-6451-0"></span>[**source-address**] *string*

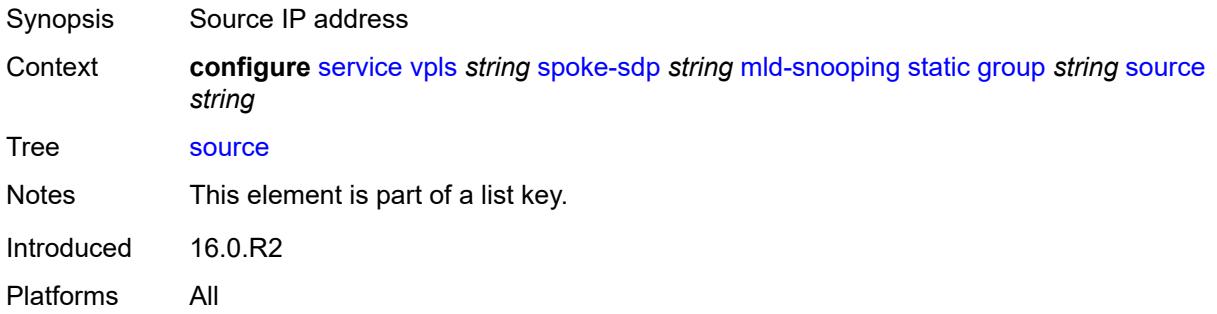

### <span id="page-6451-2"></span>**starg**

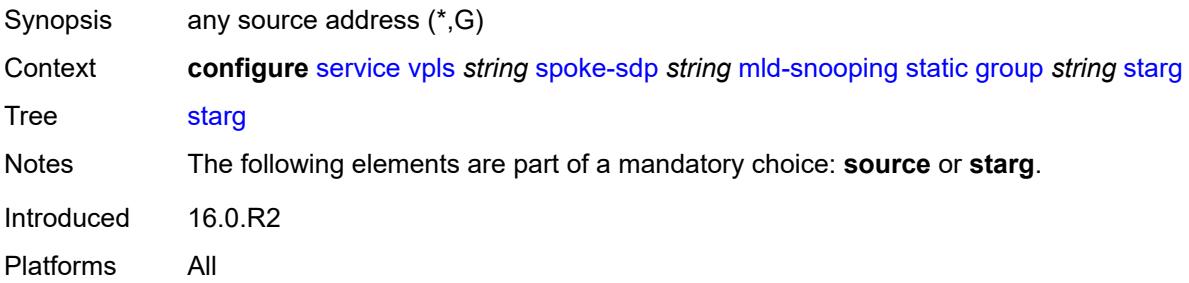

#### <span id="page-6451-3"></span>**version** *keyword*

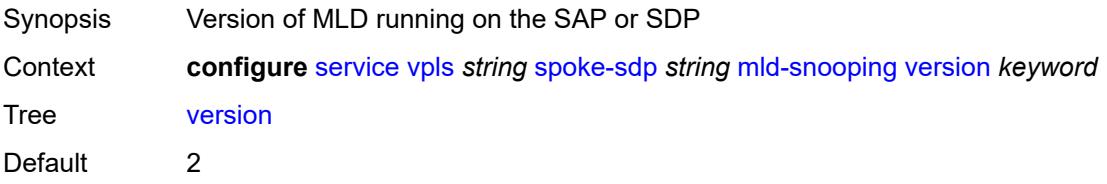

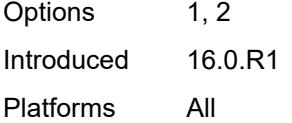

### <span id="page-6452-0"></span>**monitor-oper-group** *reference*

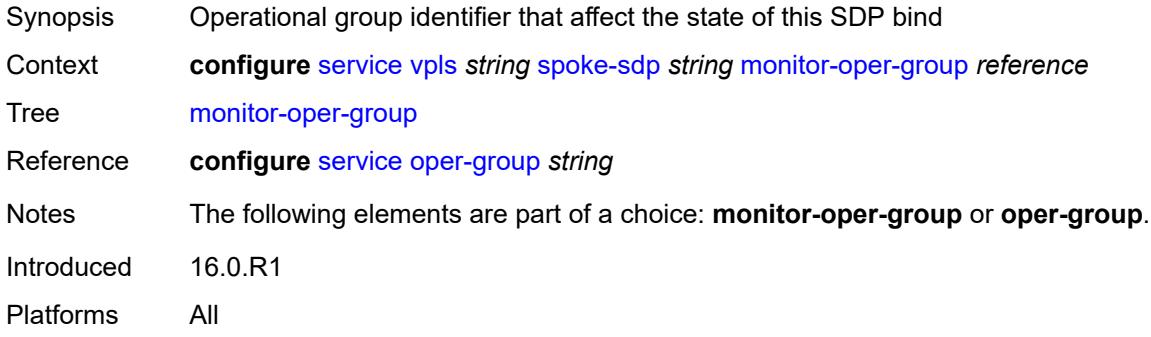

#### <span id="page-6452-1"></span>**mrp**

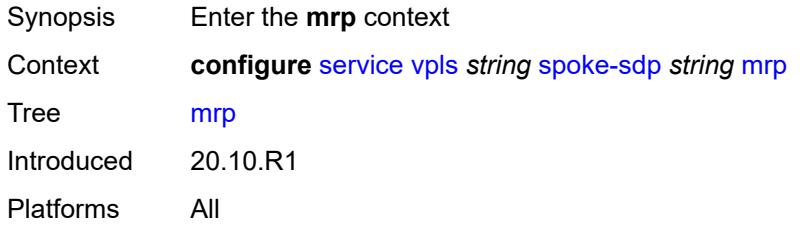

### <span id="page-6452-2"></span>**join-time** *number*

<span id="page-6452-3"></span>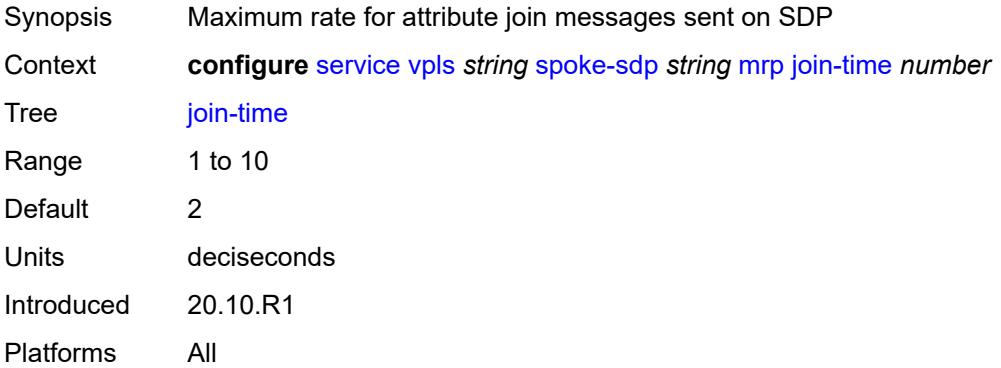

#### **leave-all-time** *number*

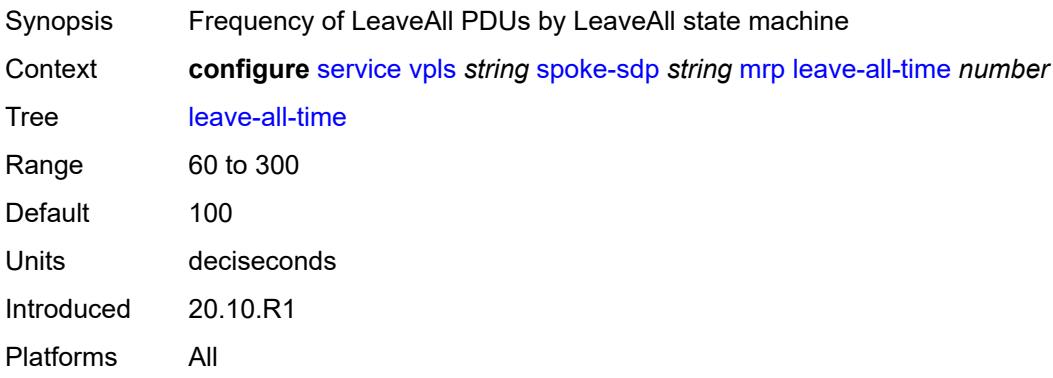

### <span id="page-6453-0"></span>**leave-time** *number*

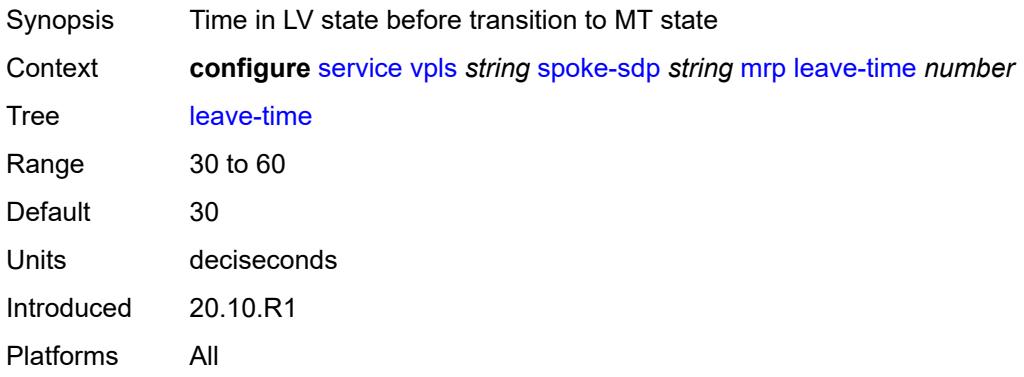

### <span id="page-6453-1"></span>**periodic-time** *number*

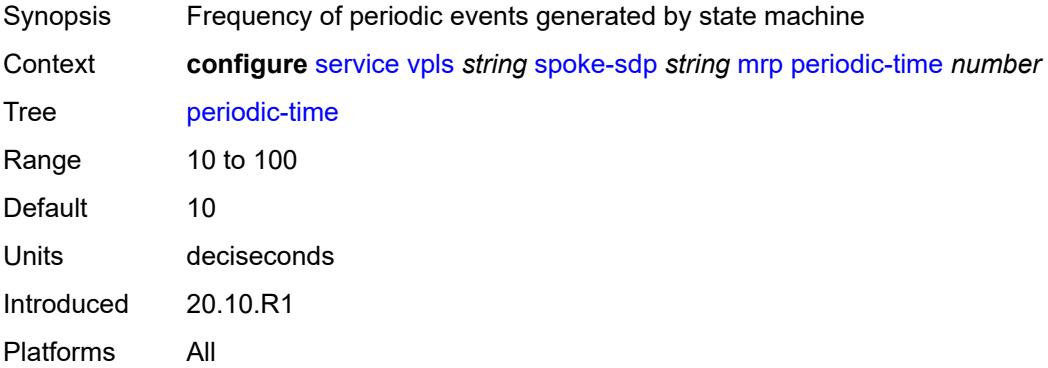

#### <span id="page-6453-2"></span>**periodic-timer** *boolean*

Synopsis Enable the Periodic Transmission Timer

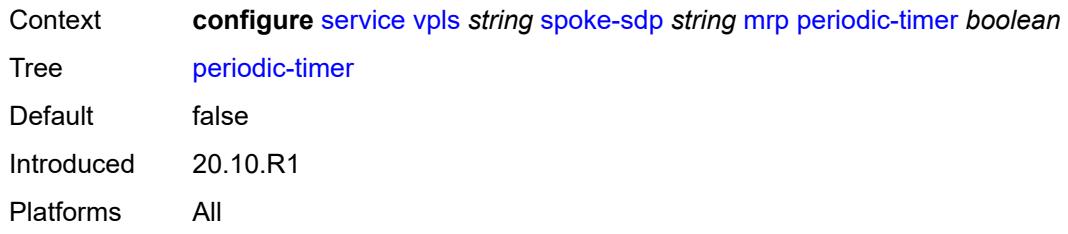

#### <span id="page-6454-0"></span>**policy** *reference*

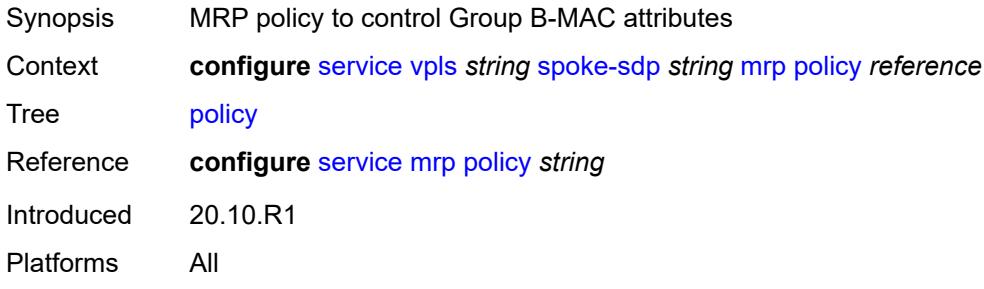

#### <span id="page-6454-1"></span>**oper-group** *reference*

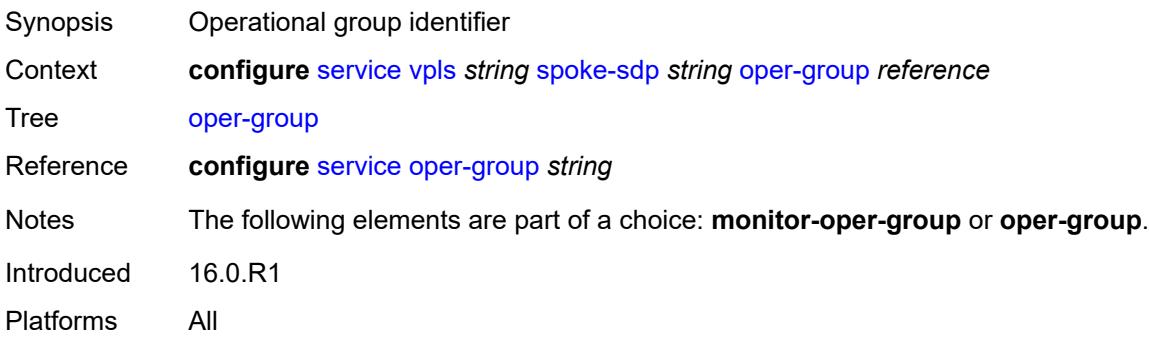

## <span id="page-6454-2"></span>**pbb**

<span id="page-6454-3"></span>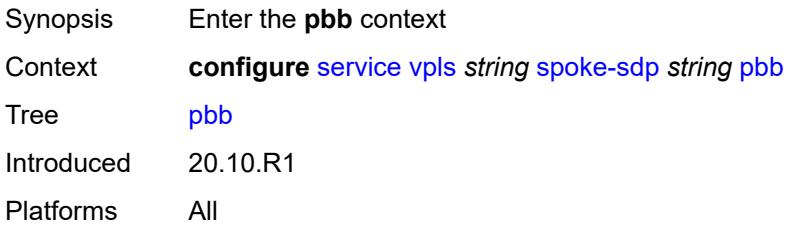

### **fault-propagation**

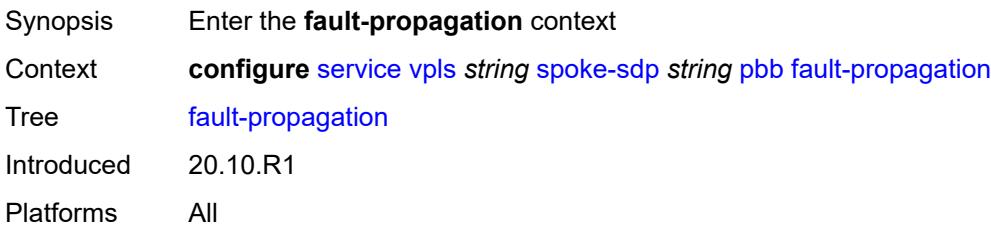

### <span id="page-6455-1"></span>**backbone-mac-address** [\[address\]](#page-6455-0) *string*

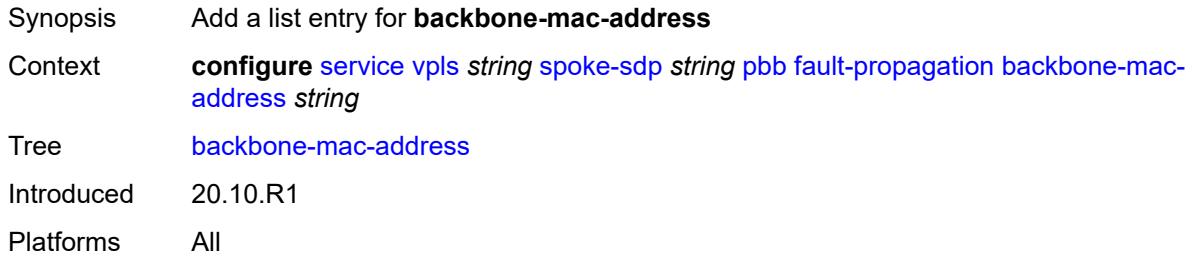

### <span id="page-6455-0"></span>[**address**] *string*

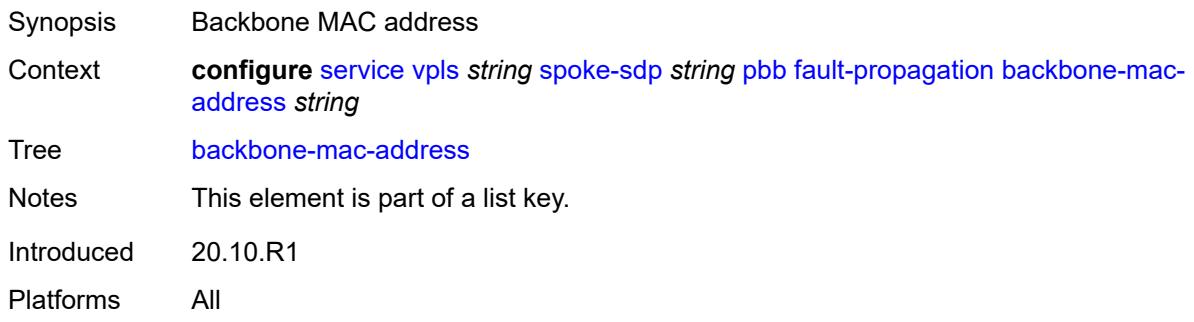

### <span id="page-6455-3"></span>**backbone-mac-name** [[name\]](#page-6455-2) *reference*

<span id="page-6455-2"></span>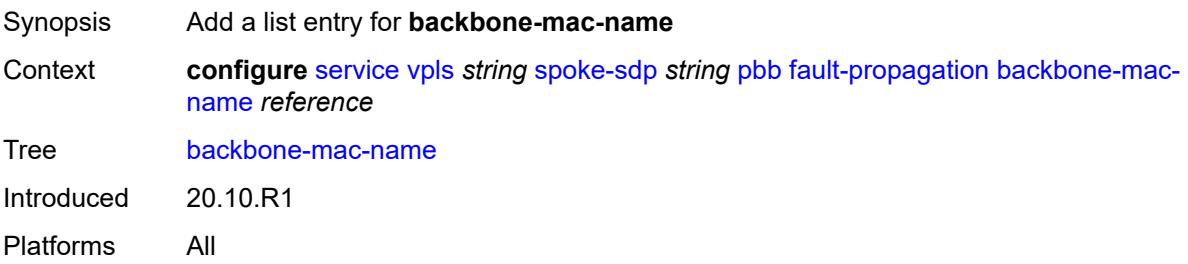

### [**name**] *reference*

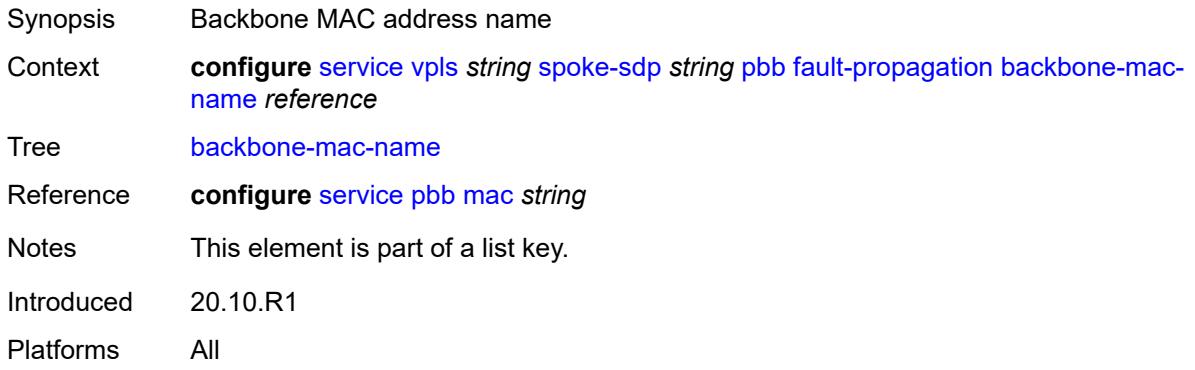

# <span id="page-6456-0"></span>**pim-snooping**

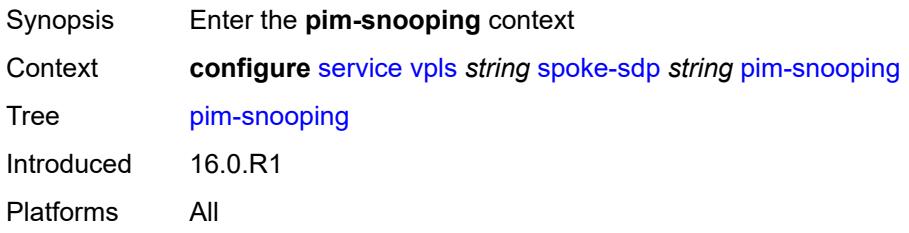

### <span id="page-6456-1"></span>**maximum-number-groups** *number*

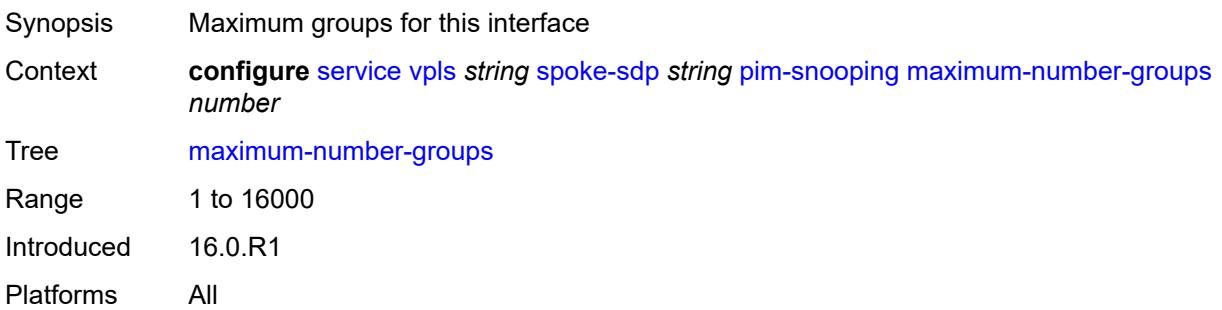

## <span id="page-6456-2"></span>**pw-status**

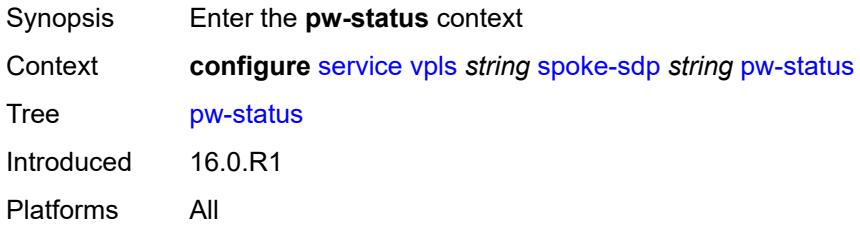

# <span id="page-6457-0"></span>**signaling** *boolean*

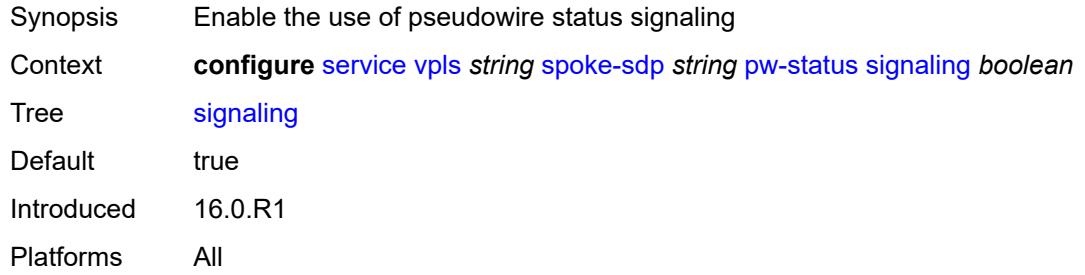

#### <span id="page-6457-1"></span>**spb**

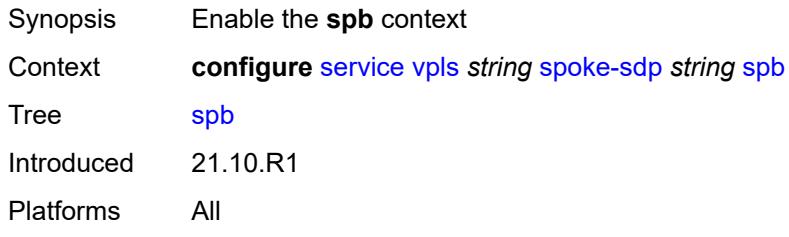

#### <span id="page-6457-2"></span>**admin-state** *keyword*

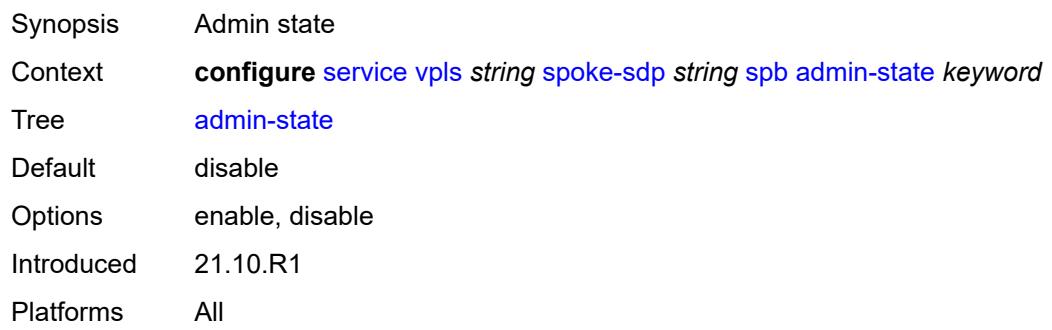

### <span id="page-6457-3"></span>**level** [\[id](#page-6458-0)] *number*

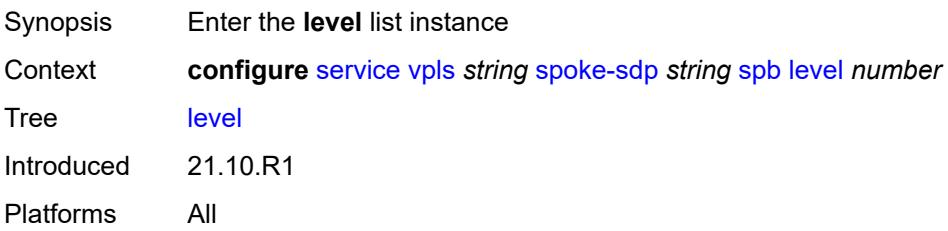

#### <span id="page-6458-0"></span>[**id**] *number*

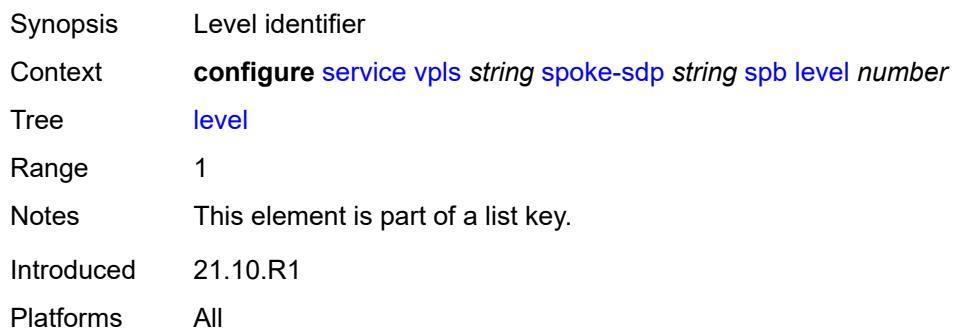

### <span id="page-6458-1"></span>**hello-interval** *number*

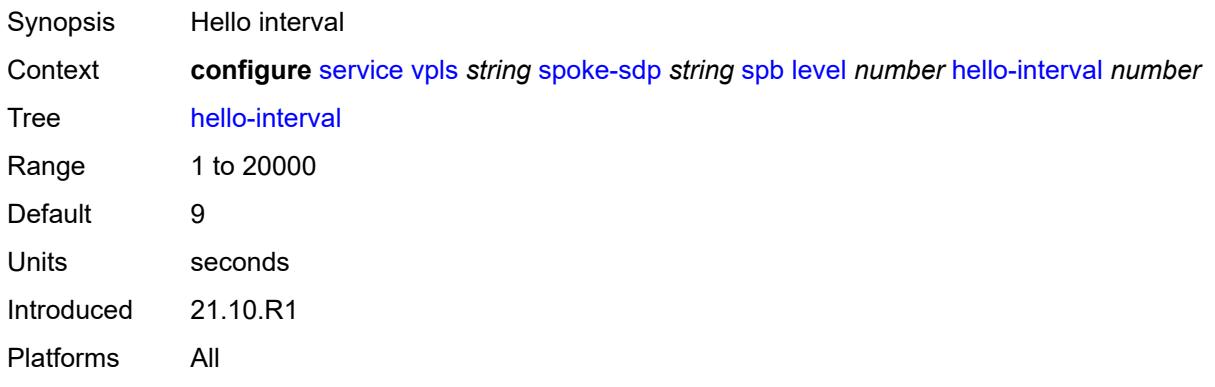

## <span id="page-6458-2"></span>**hello-multiplier** *number*

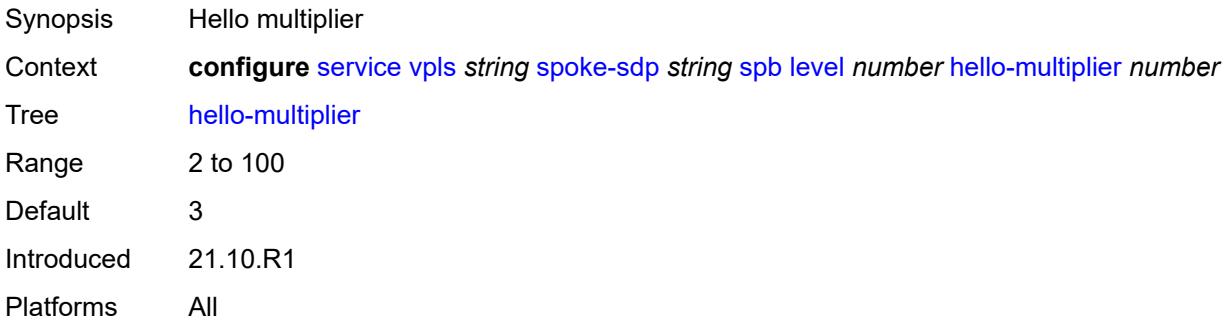

#### <span id="page-6458-3"></span>**metric** *number*

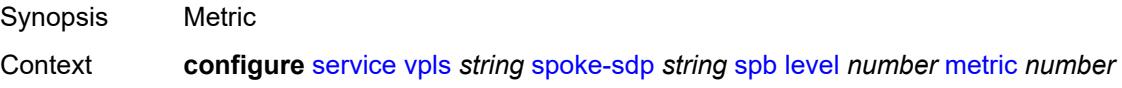

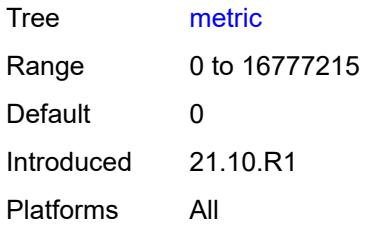

#### <span id="page-6459-0"></span>**lsp-pacing-interval** *number*

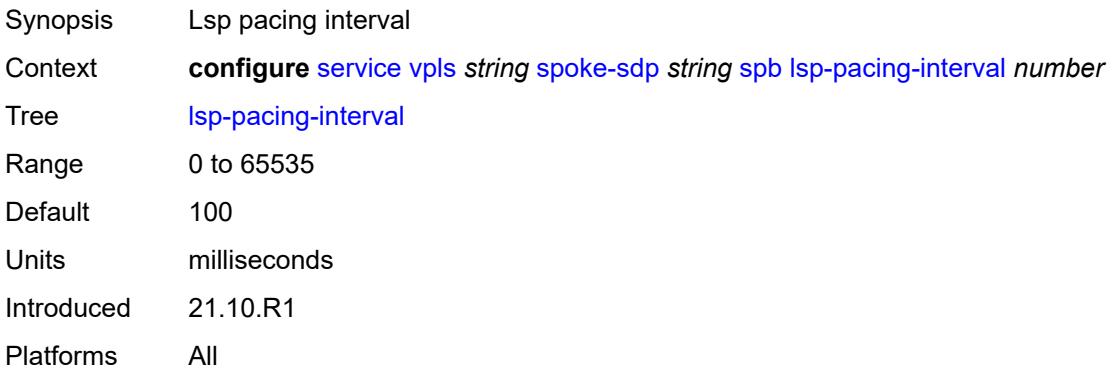

#### <span id="page-6459-1"></span>**retransmit-interval** *number*

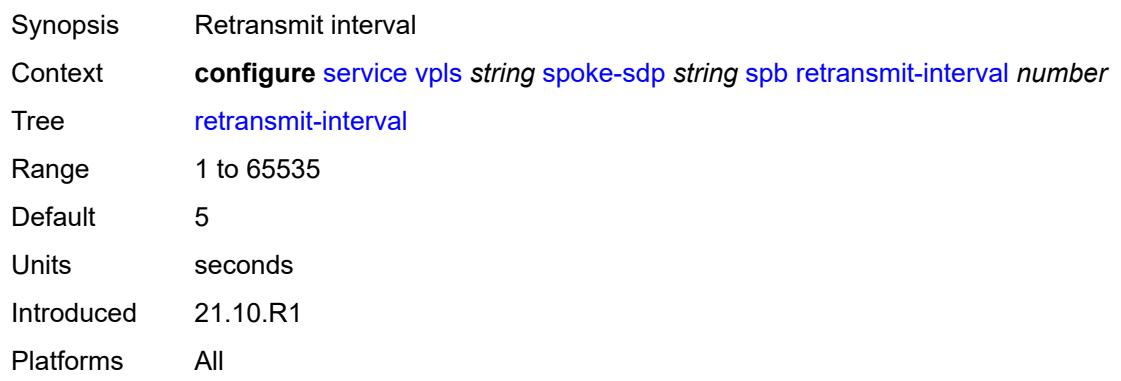

#### <span id="page-6459-2"></span>**split-horizon-group** *reference*

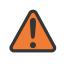

#### **WARNING:**

Modifying this element recreates the parent element automatically for the new value to take effect.

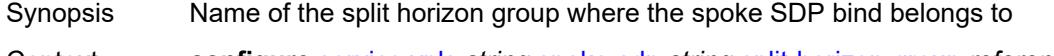

Context **configure** [service](#page-4993-0) [vpls](#page-6037-0) *string* [spoke-sdp](#page-6399-0) *string* [split-horizon-group](#page-6459-2) *reference*

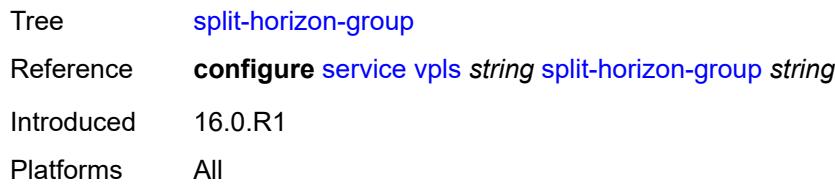

## <span id="page-6460-0"></span>**static-isid**

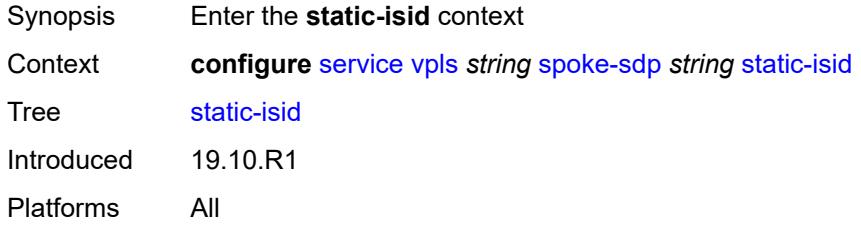

# <span id="page-6460-2"></span>**range** [[range-id](#page-6460-1)] *number*

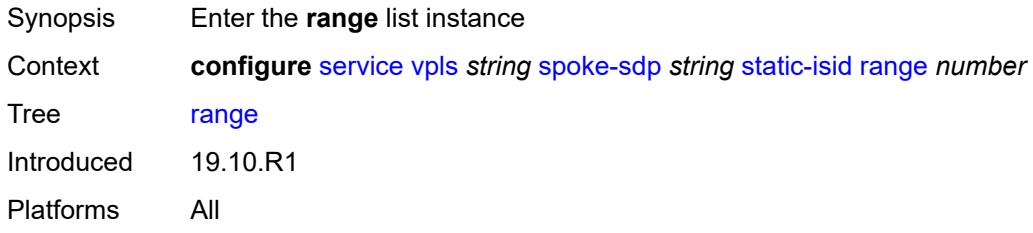

### <span id="page-6460-1"></span>[**range-id**] *number*

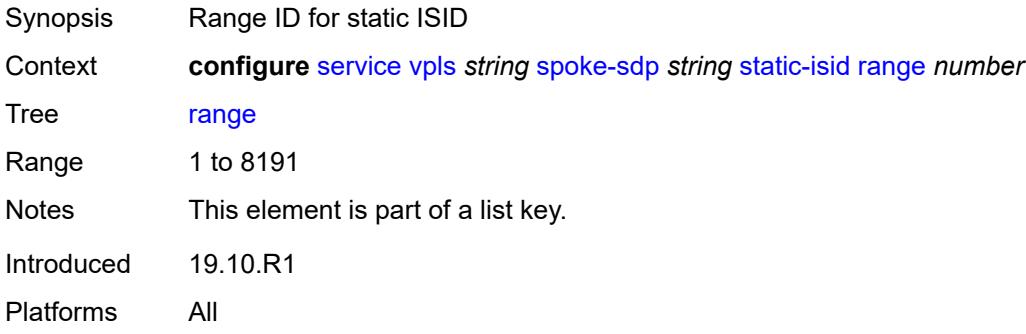

#### <span id="page-6460-3"></span>**end** *number*

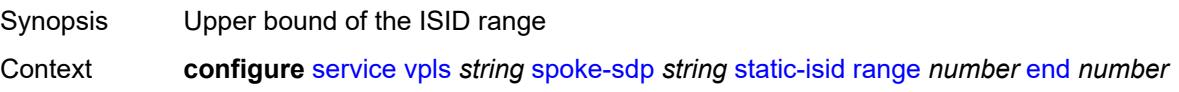

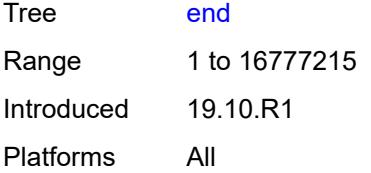

#### <span id="page-6461-0"></span>**start** *number*

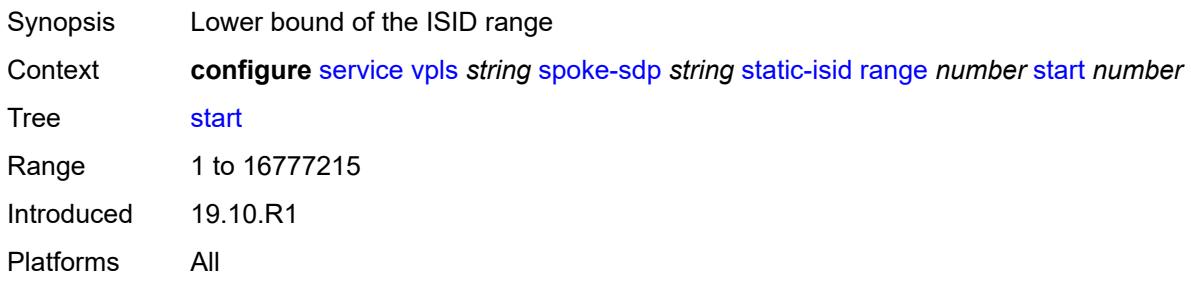

#### <span id="page-6461-1"></span>**stp**

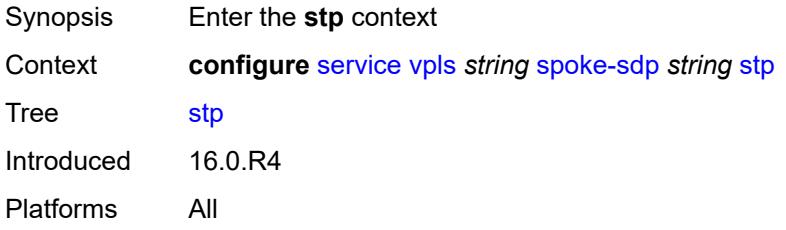

### <span id="page-6461-2"></span>**admin-state** *keyword*

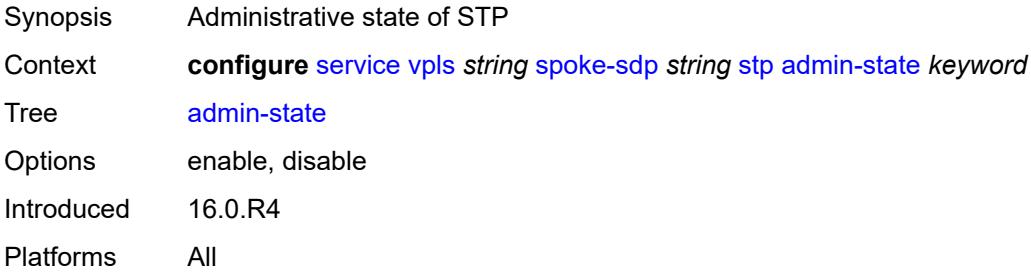

#### <span id="page-6461-3"></span>**auto-edge** *boolean*

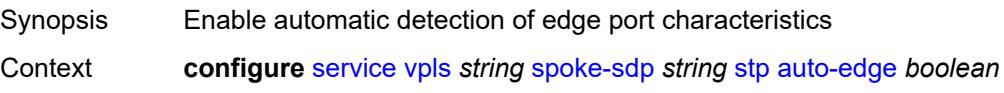

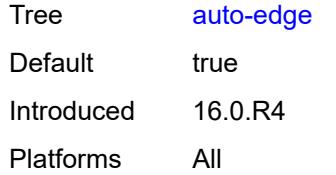

#### <span id="page-6462-0"></span>**edge-port** *boolean*

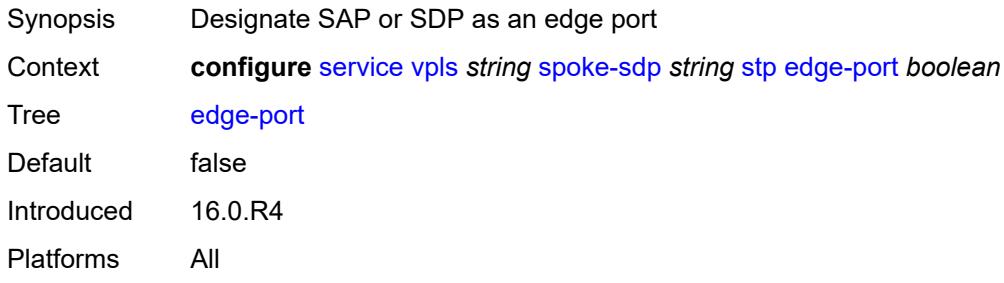

# <span id="page-6462-1"></span>**link-type** *keyword*

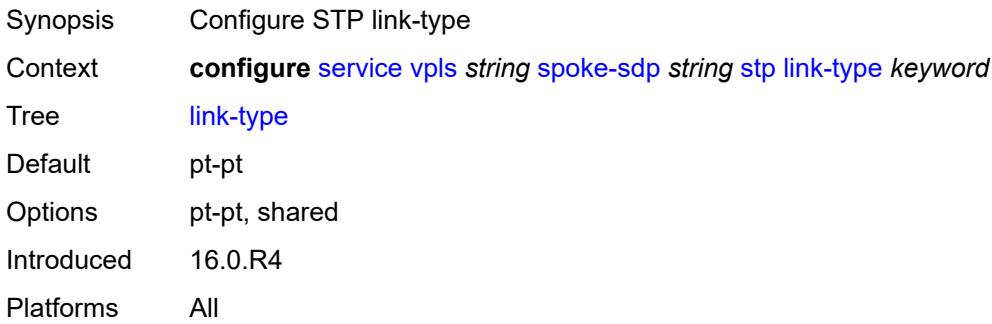

#### <span id="page-6462-2"></span>**path-cost** *number*

<span id="page-6462-3"></span>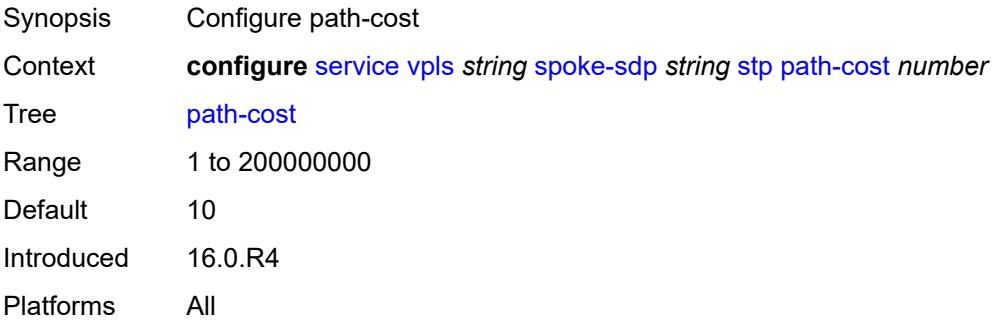

#### **port-num** *number*

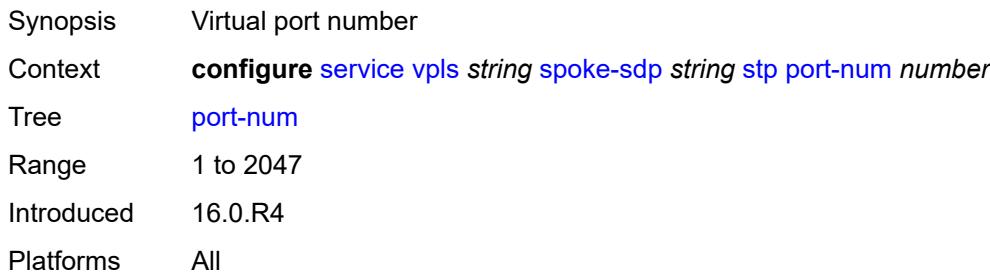

#### <span id="page-6463-0"></span>**priority** *number*

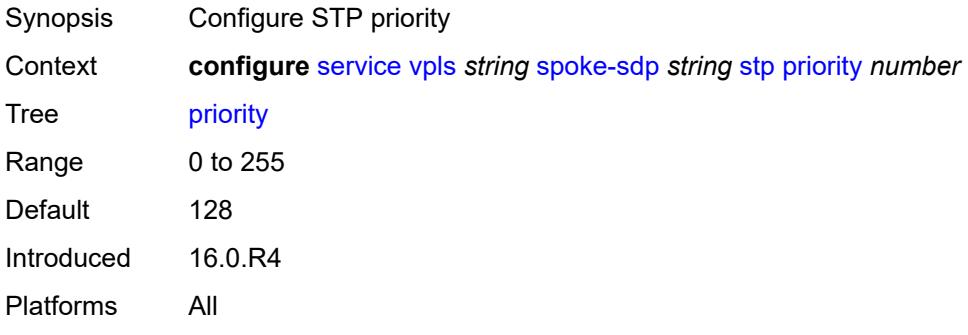

### <span id="page-6463-1"></span>**root-guard** *boolean*

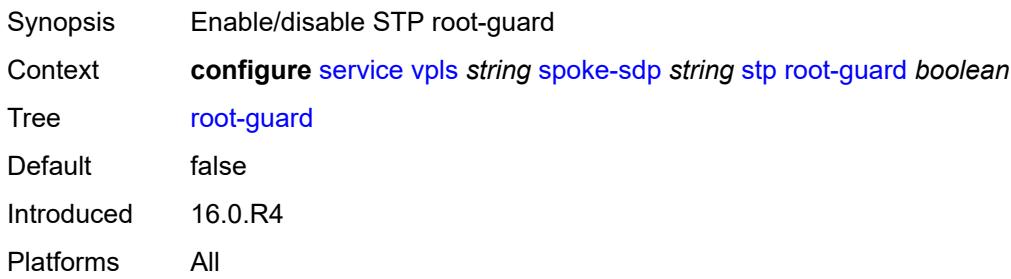

### <span id="page-6463-2"></span>**transit-policy**

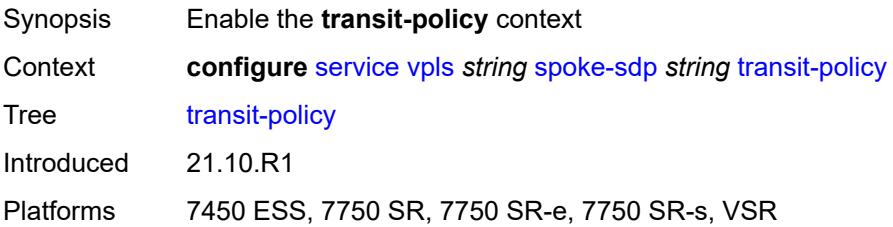

### <span id="page-6464-0"></span>**prefix** *reference*

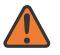

#### **WARNING:**

Modifying this element recreates the parent element automatically for the new value to take effect.

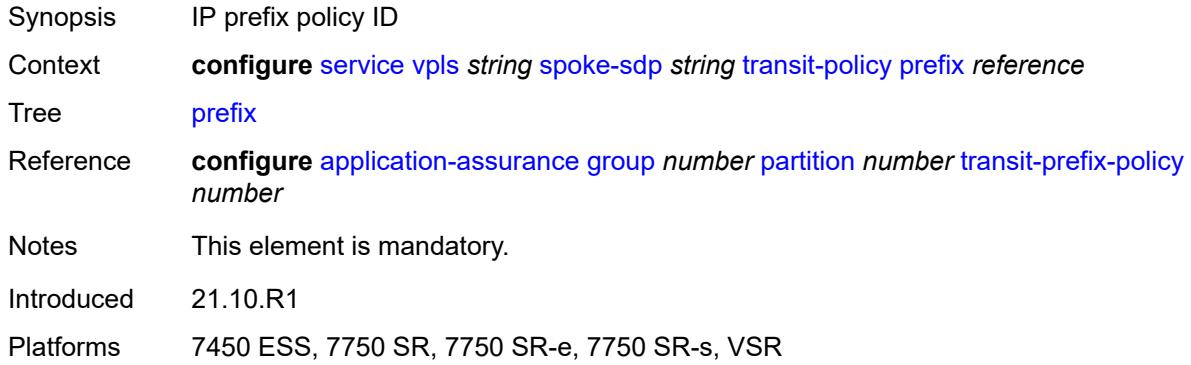

#### <span id="page-6464-1"></span>**vc-type** *keyword*

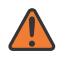

#### **WARNING:**

Modifying this element toggles the **admin-state** of the parent element automatically for the new value to take effect.

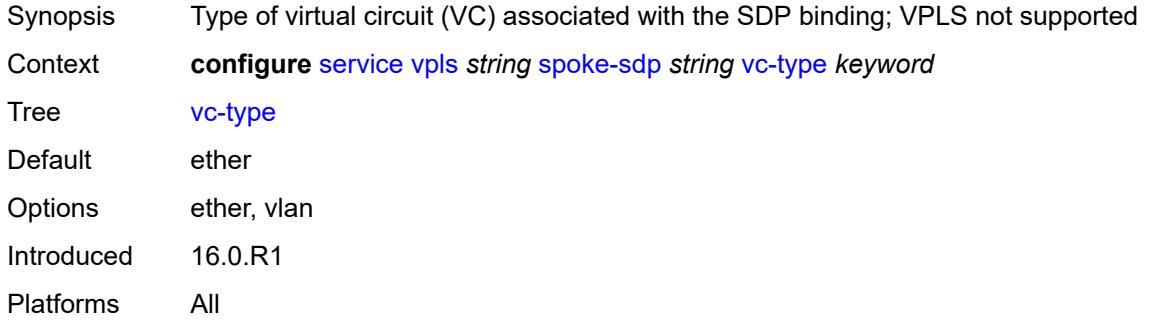

#### <span id="page-6464-2"></span>**vlan-vc-tag** *number*

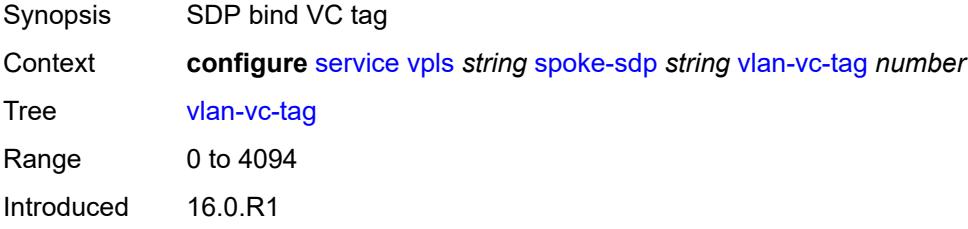

Platforms All

#### <span id="page-6465-0"></span>**stp**

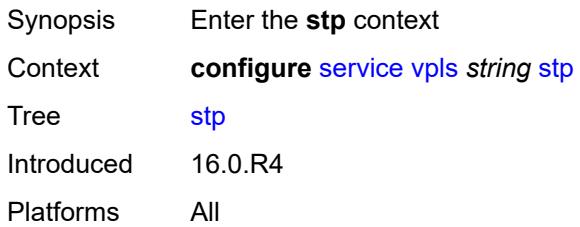

### <span id="page-6465-1"></span>**admin-state** *keyword*

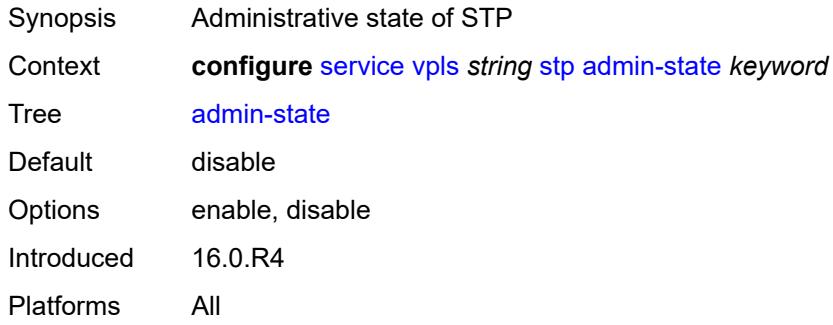

#### <span id="page-6465-2"></span>**forward-delay** *number*

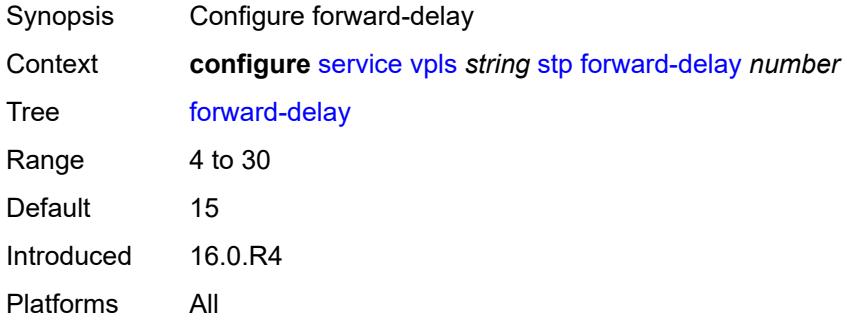

#### <span id="page-6465-3"></span>**hello-time** *number*

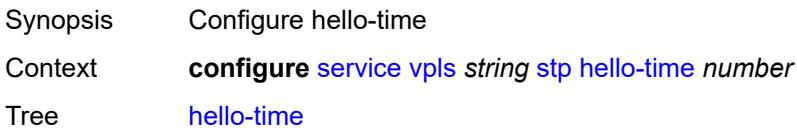

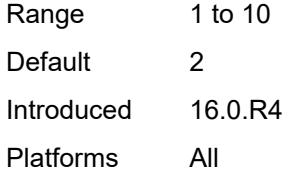

#### <span id="page-6466-0"></span>**hold-count** *number*

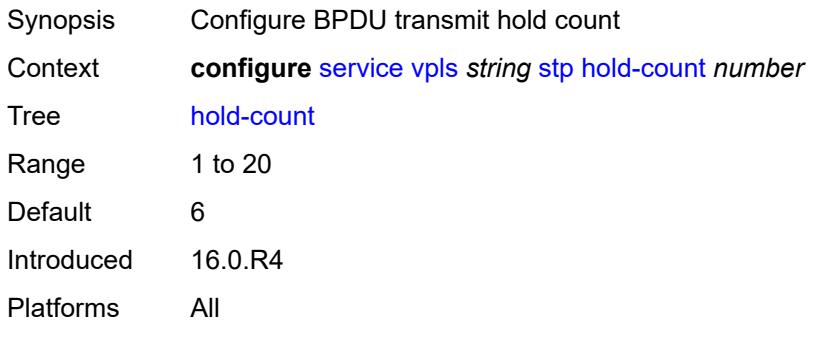

### <span id="page-6466-1"></span>**maximum-age** *number*

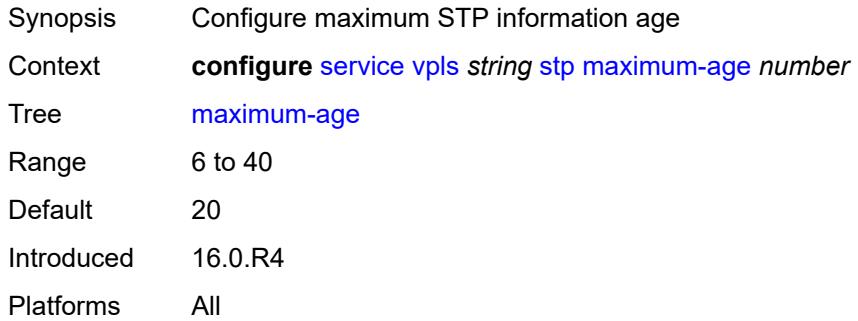

### <span id="page-6466-2"></span>**mode** *keyword*

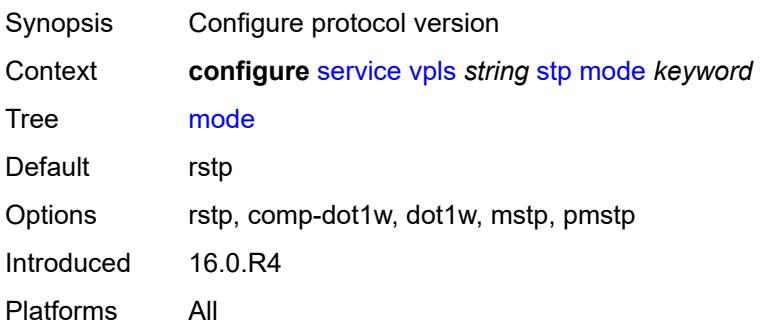

#### <span id="page-6467-1"></span>**mst-instance** [\[mst-inst-number\]](#page-6467-0) *number*

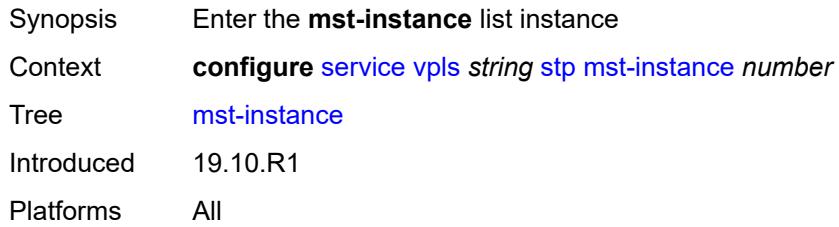

### <span id="page-6467-0"></span>[**mst-inst-number**] *number*

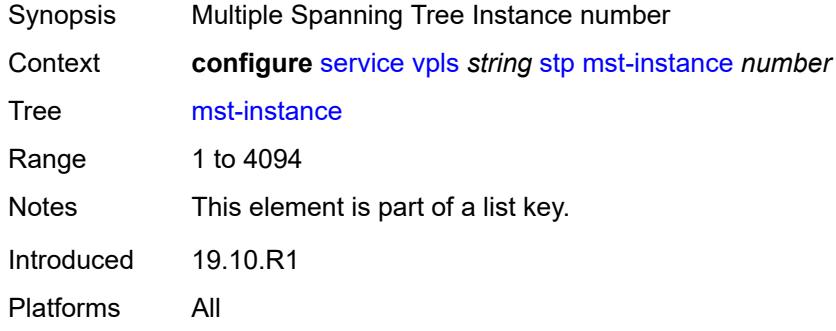

#### <span id="page-6467-2"></span>**mst-priority** *number*

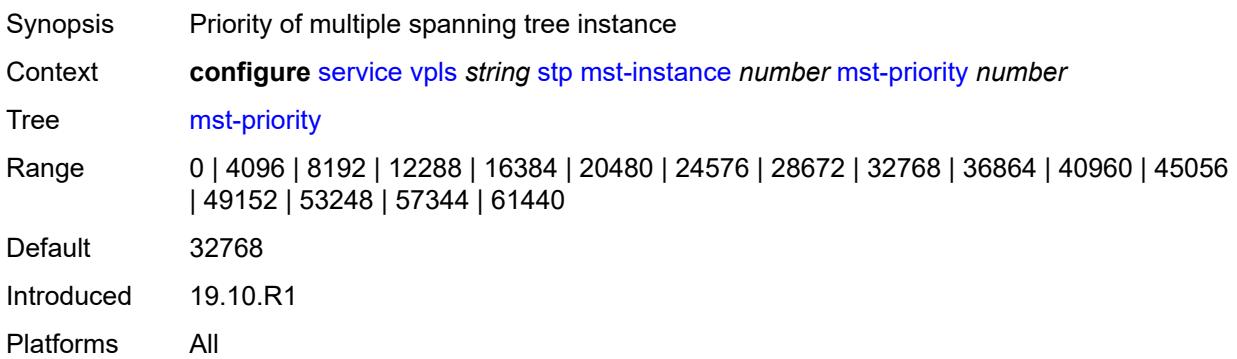

### <span id="page-6467-3"></span>**vlan-range** [[range\]](#page-6468-0) *string*

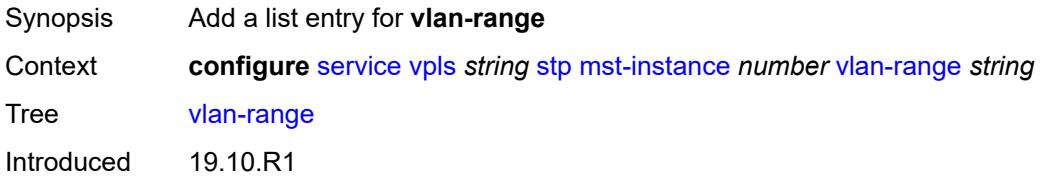

Platforms All

#### <span id="page-6468-0"></span>[**range**] *string*

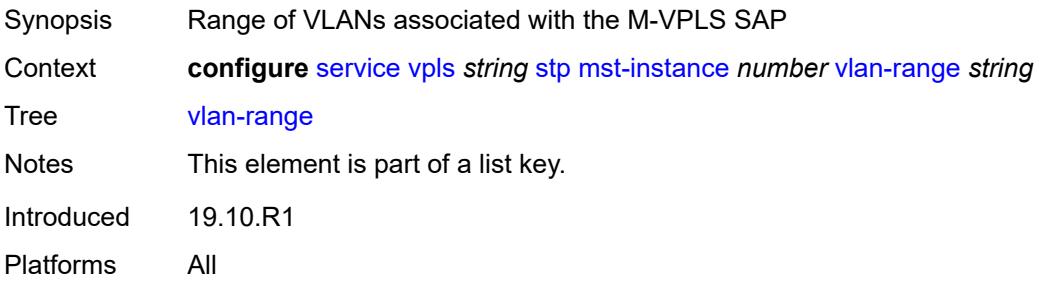

#### <span id="page-6468-1"></span>**mst-maximum-hops** *number*

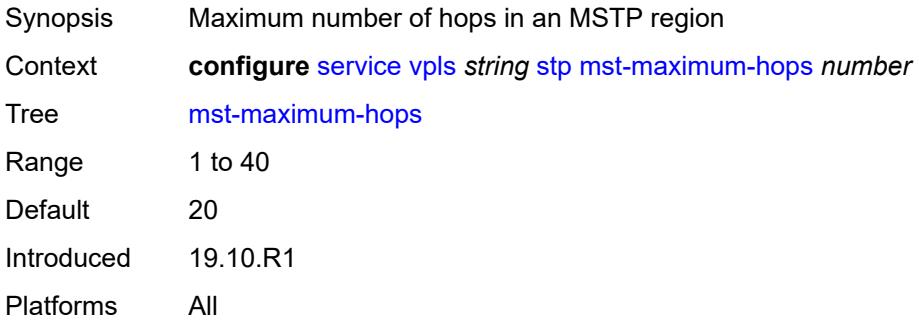

#### <span id="page-6468-2"></span>**mst-name** *string*

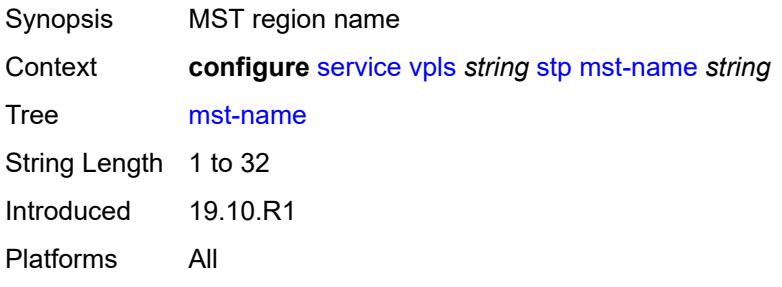

### <span id="page-6468-3"></span>**mst-revision** *number*

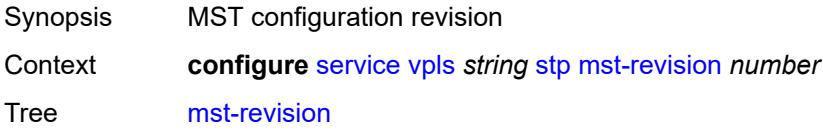

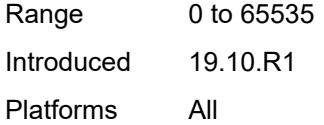

### <span id="page-6469-0"></span>**priority** *number*

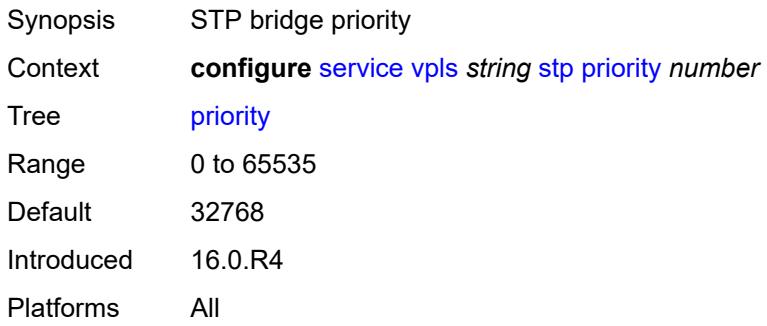

### <span id="page-6469-1"></span>**temp-flooding** *number*

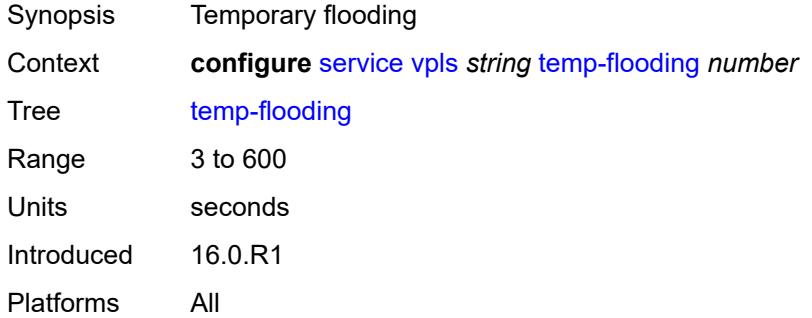

#### <span id="page-6469-2"></span>**vpn-id** *number*

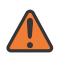

#### **WARNING:**

Modifying this element recreates the parent element automatically for the new value to take effect.

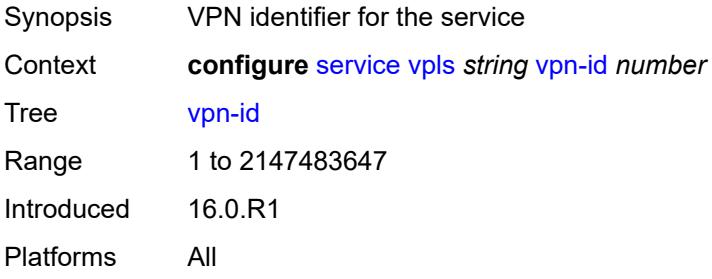

#### <span id="page-6470-0"></span>**vxlan**

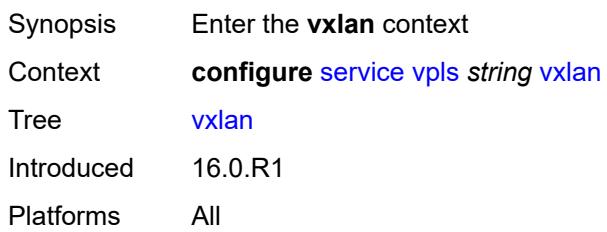

### <span id="page-6470-2"></span>**instance** [[vxlan-instance\]](#page-6470-1) *number*

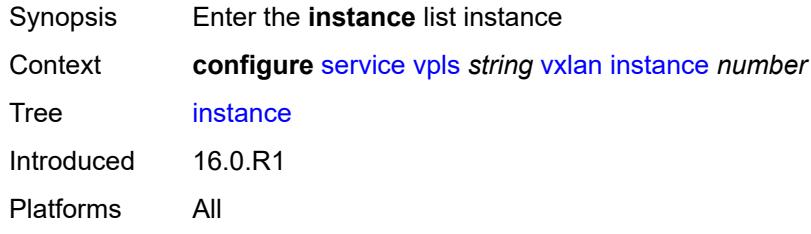

### <span id="page-6470-1"></span>[**vxlan-instance**] *number*

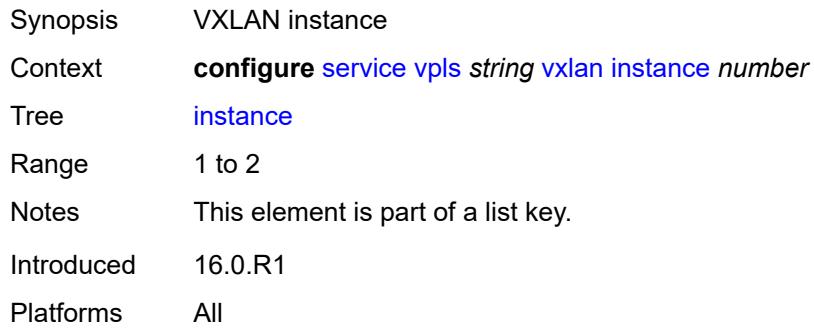

### <span id="page-6470-3"></span>**assisted-replication**

<span id="page-6470-4"></span>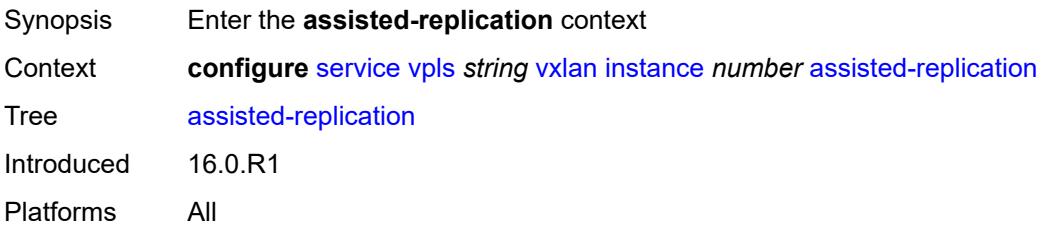

#### **leaf**

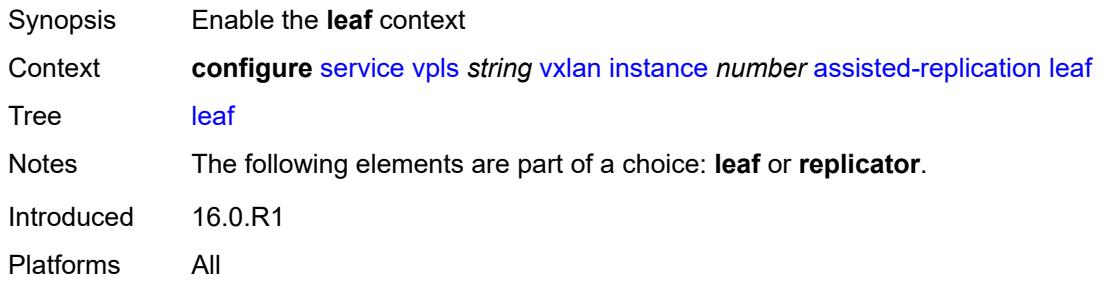

#### <span id="page-6471-0"></span>**acttime** *number*

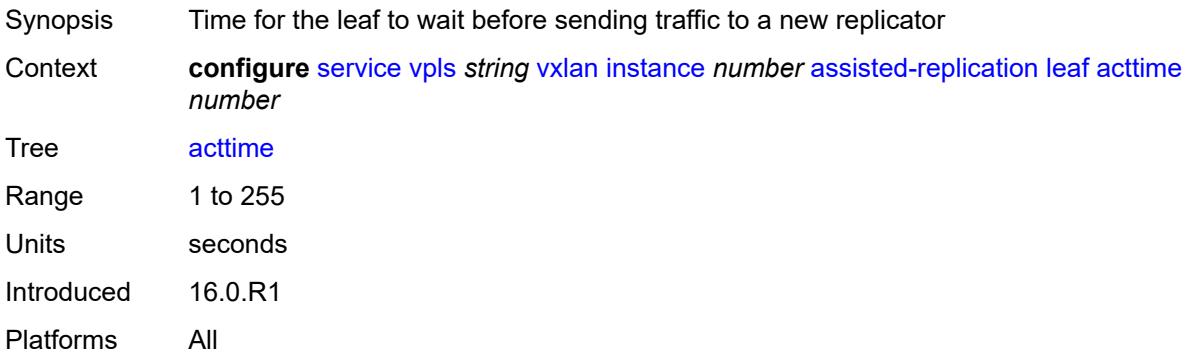

### <span id="page-6471-1"></span>**replicator**

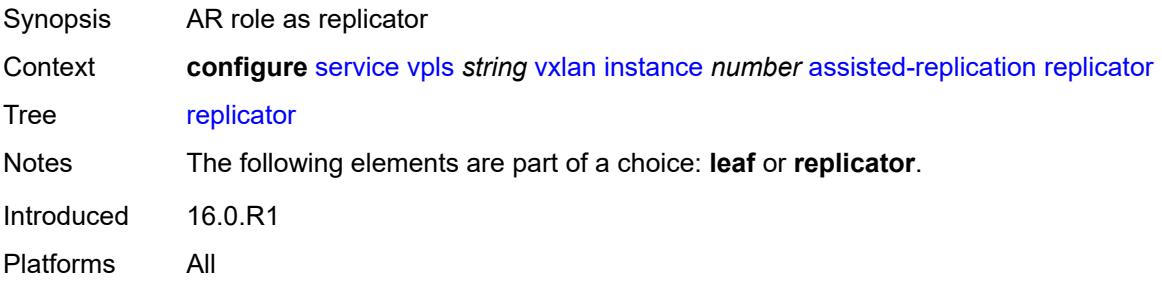

### <span id="page-6471-2"></span>**egress-vtep** [[ip-address\]](#page-6472-0) *(ipv4-address-no-zone | ipv6-address-no-zone)*

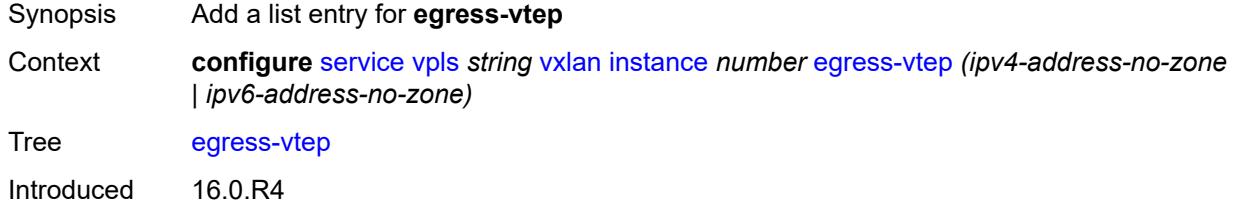

Platforms 7450 ESS, 7750 SR, 7750 SR-a, 7750 SR-e, 7750 SR-s, 7950 XRS

# <span id="page-6472-0"></span>[**ip-address**] *(ipv4-address-no-zone | ipv6-address-no-zone)*

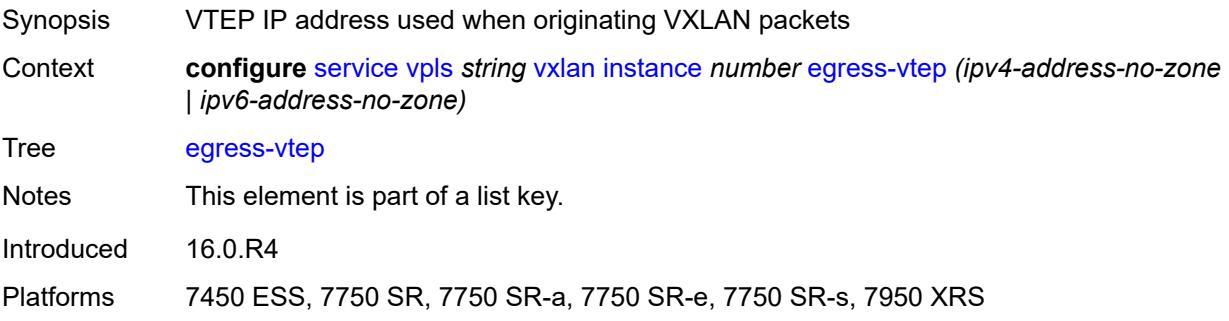

#### <span id="page-6472-1"></span>**fdb**

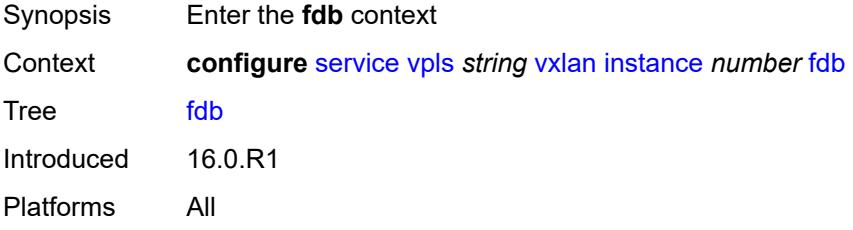

#### <span id="page-6472-2"></span>**discard-unknown-source** *boolean*

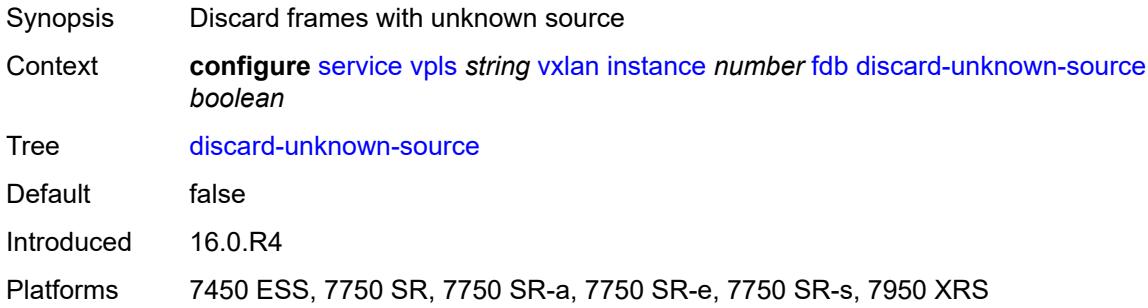

#### <span id="page-6472-3"></span>**mac-learning**

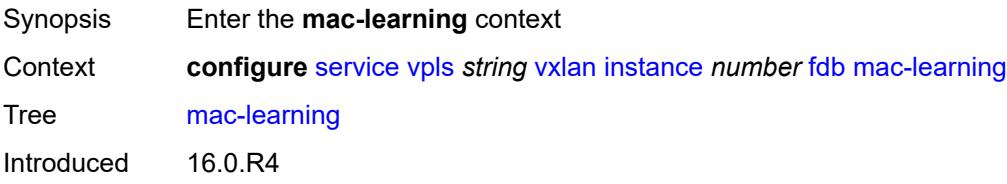

Platforms 7450 ESS, 7750 SR, 7750 SR-a, 7750 SR-e, 7750 SR-s, 7950 XRS

#### <span id="page-6473-0"></span>**aging** *boolean*

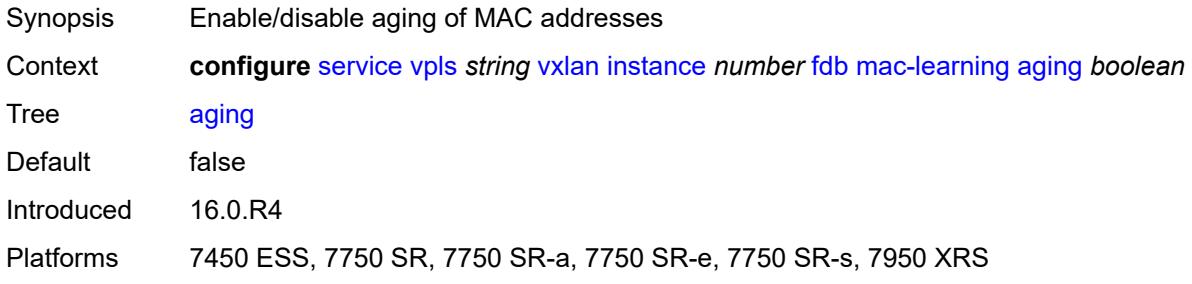

### <span id="page-6473-1"></span>**learning** *boolean*

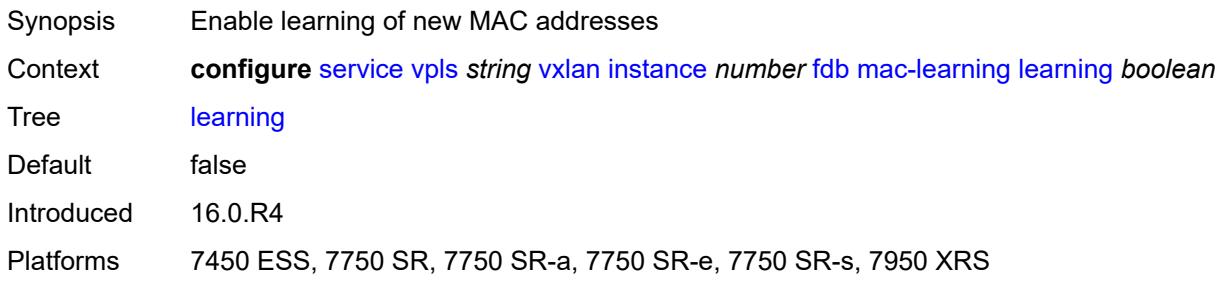

#### <span id="page-6473-2"></span>**maximum-mac-addresses** *number*

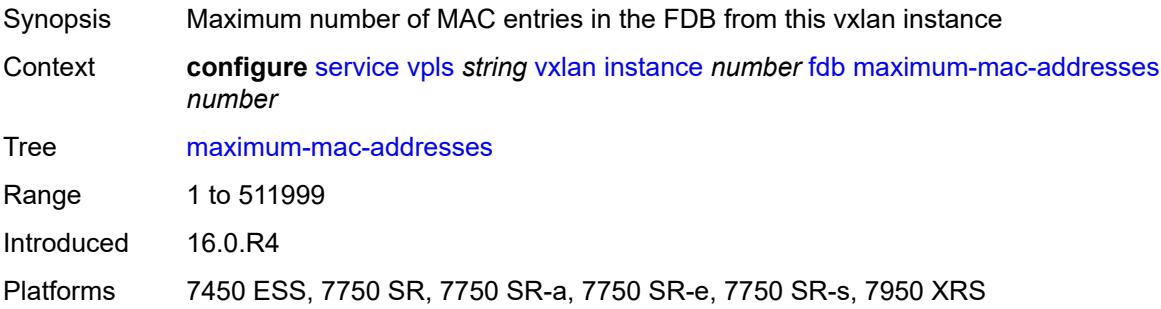

#### <span id="page-6473-3"></span>**protected-src-mac-violation-action** *keyword*

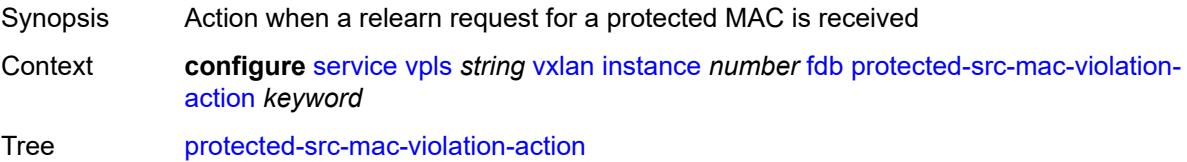

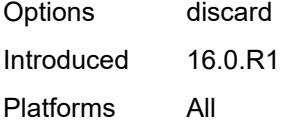

## <span id="page-6474-0"></span>**igmp-snooping**

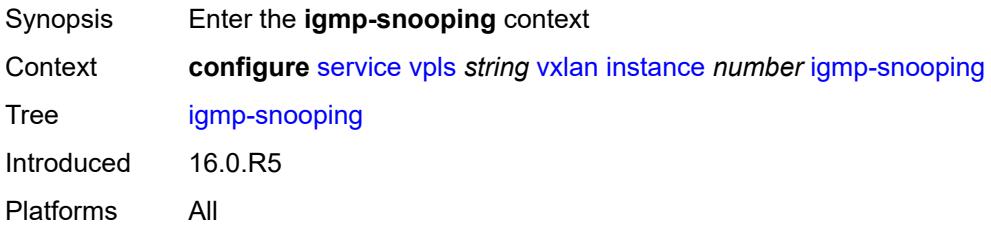

#### <span id="page-6474-1"></span>**mrouter-port** *boolean*

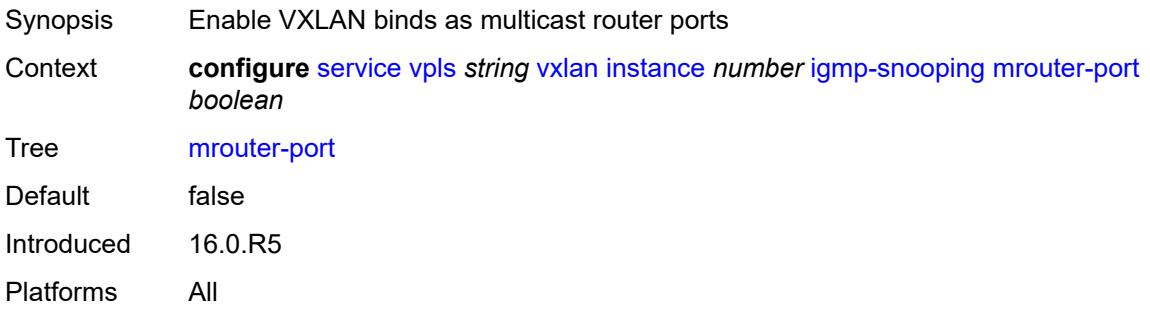

### <span id="page-6474-2"></span>**mld-snooping**

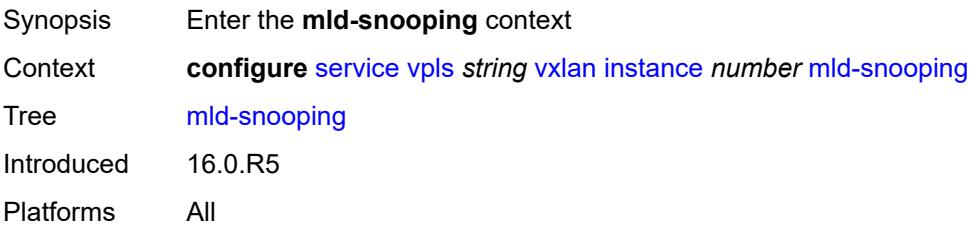

### <span id="page-6474-3"></span>**mrouter-port** *boolean*

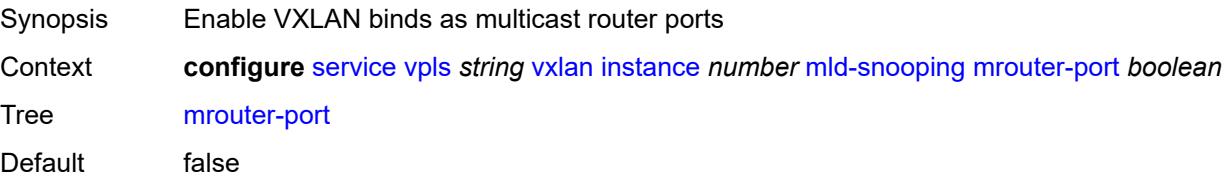

Introduced 16.0.R5 Platforms All

## <span id="page-6475-0"></span>**network**

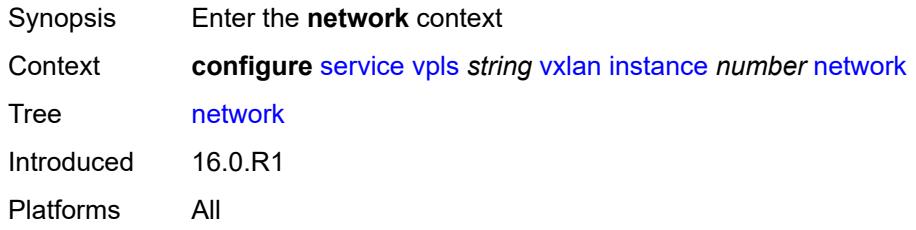

### <span id="page-6475-1"></span>**ingress**

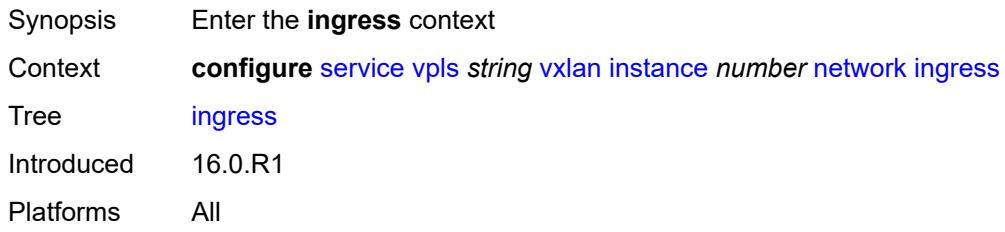

#### <span id="page-6475-2"></span>**qos**

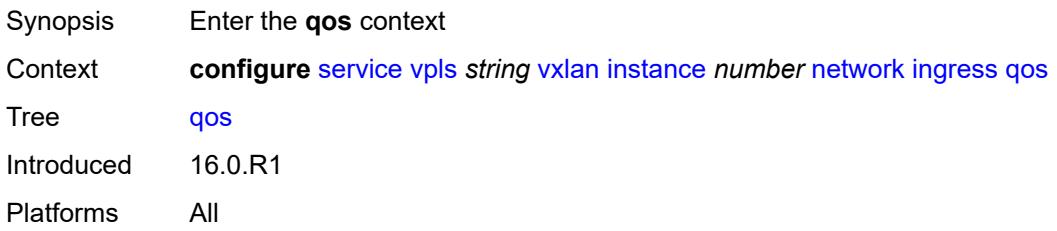

#### <span id="page-6475-3"></span>**network**

<span id="page-6475-4"></span>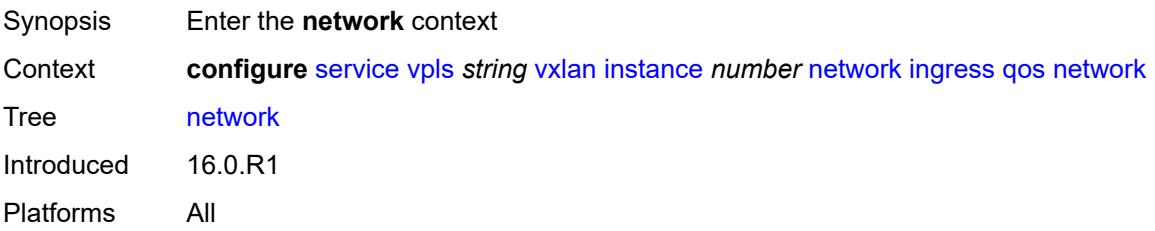

### **fp-redirect-group**

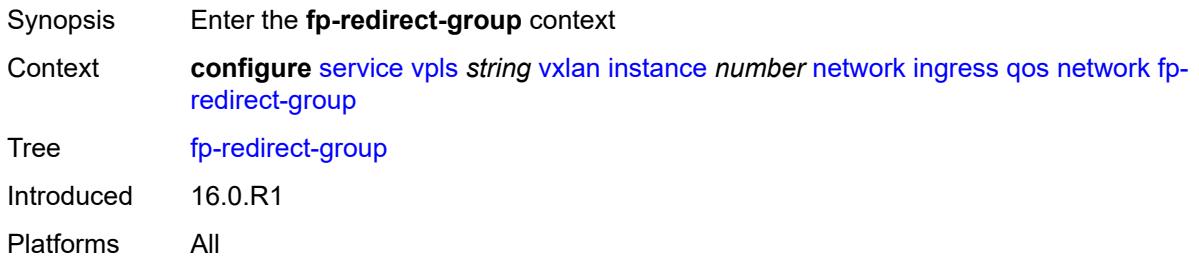

#### <span id="page-6476-0"></span>**group-name** *reference*

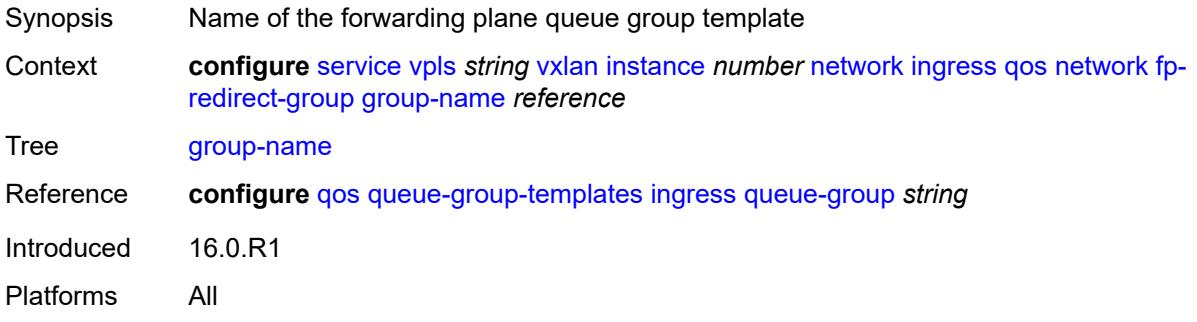

#### <span id="page-6476-1"></span>**instance** *number*

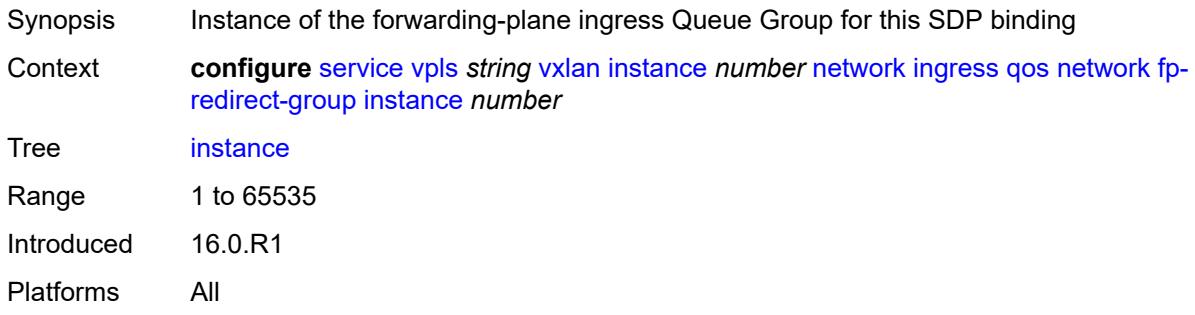

#### <span id="page-6476-2"></span>**policy-name** *reference*

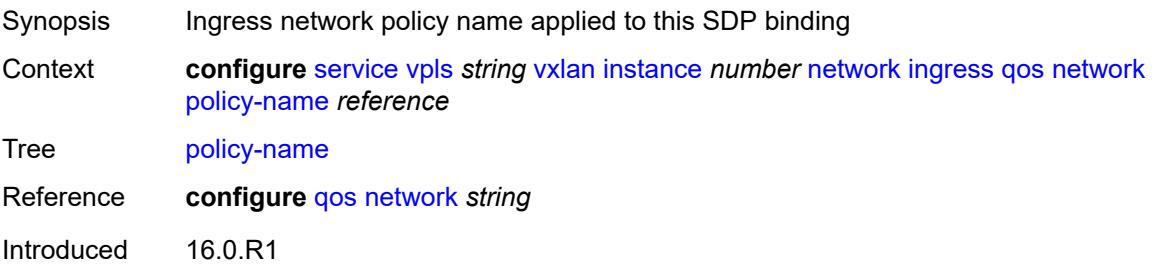

Platforms All

#### <span id="page-6477-0"></span>**rx-discard-on-ndf** *keyword*

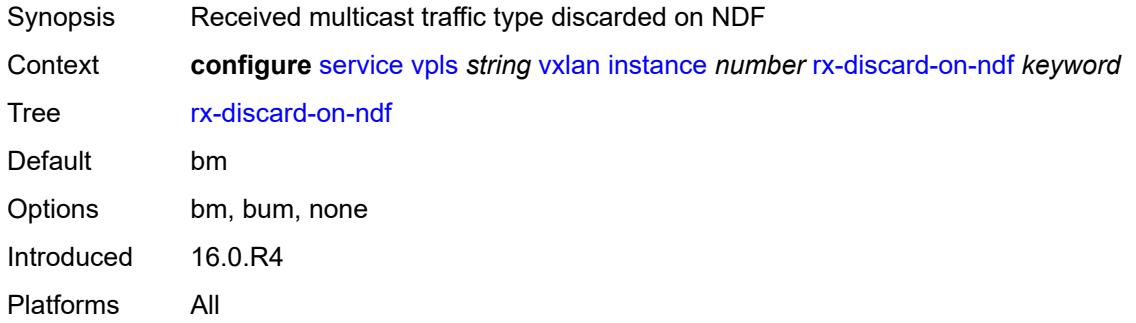

#### <span id="page-6477-1"></span>**source-vtep-security** *boolean*

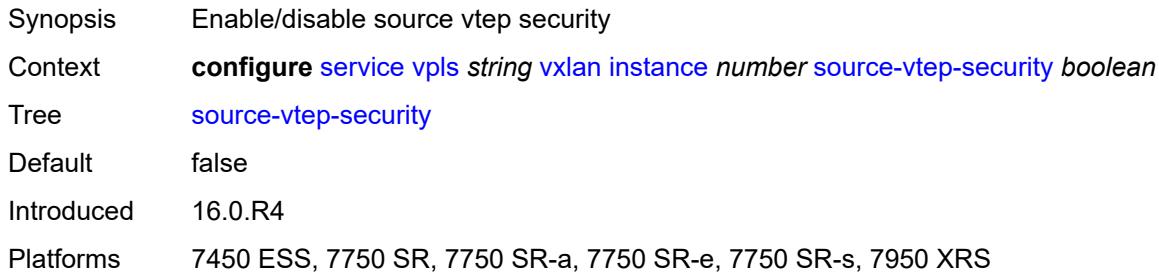

#### <span id="page-6477-2"></span>**vni** *number*

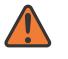

#### **WARNING:**

Modifying this element recreates the parent element automatically for the new value to take effect.

<span id="page-6477-3"></span>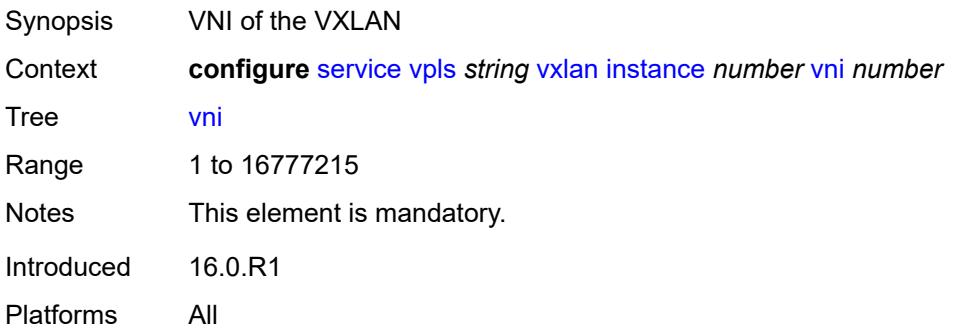

### **source-vtep** *(ipv4-address-no-zone | ipv6-address-no-zone)*

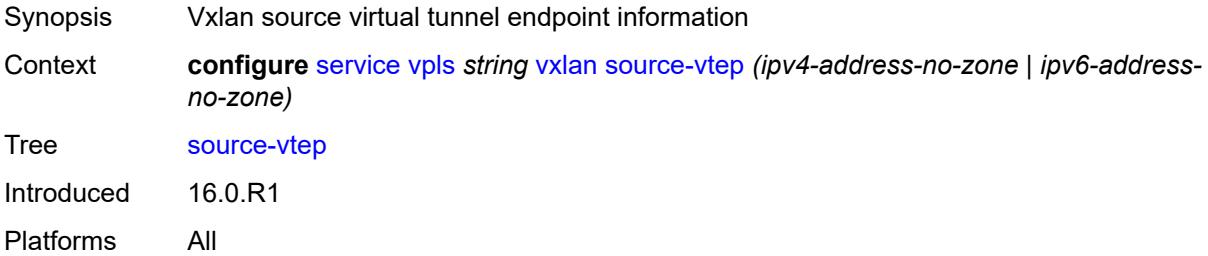

#### <span id="page-6478-0"></span>**wlan-gw**

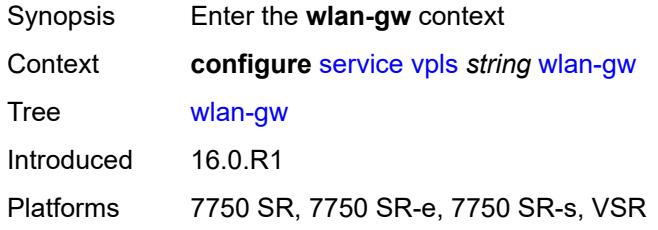

#### <span id="page-6478-1"></span>**admin-state** *keyword*

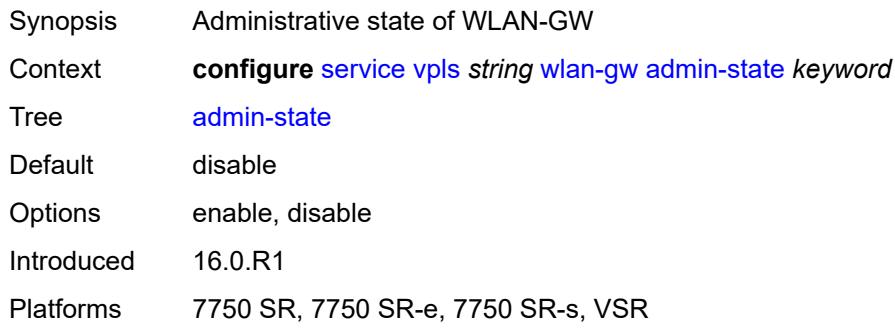

#### <span id="page-6478-2"></span>**description** *string*

<span id="page-6478-3"></span>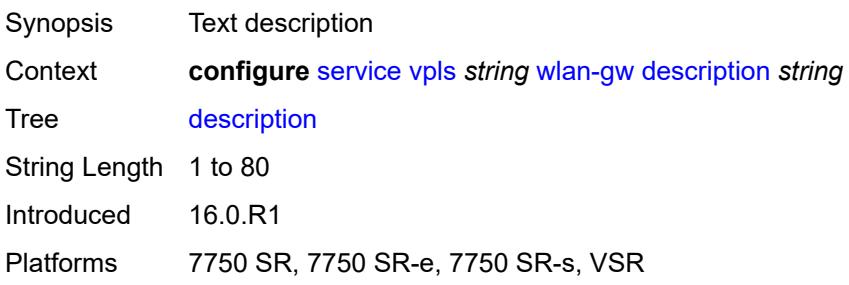

### **vprn** [\[service-name](#page-6479-0)] *string*

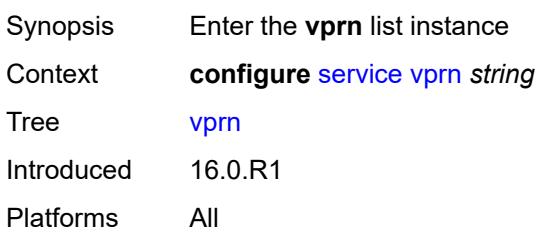

### <span id="page-6479-0"></span>[**service-name**] *string*

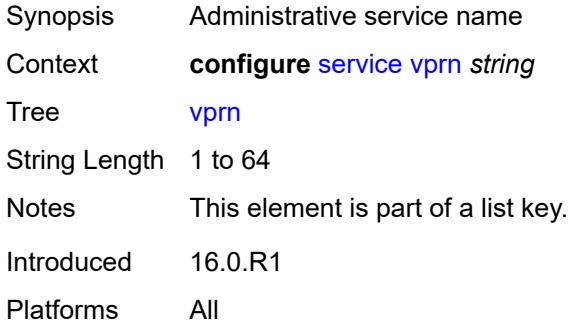

## <span id="page-6479-2"></span>**aa-interface** [[interface-name\]](#page-6479-1) *string*

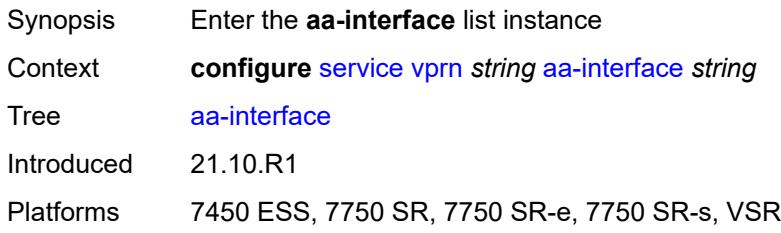

### <span id="page-6479-1"></span>[**interface-name**] *string*

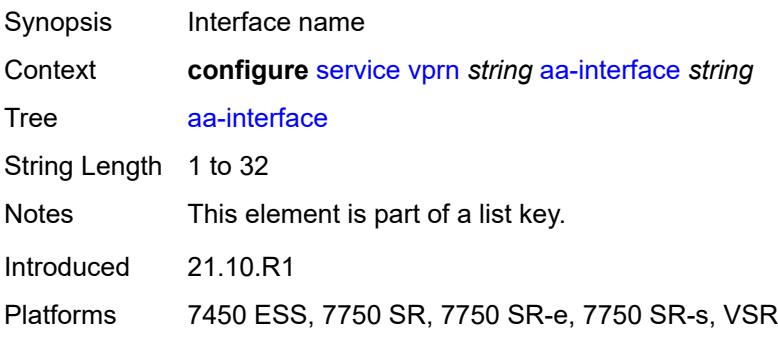
#### <span id="page-6480-0"></span>**admin-state** *keyword*

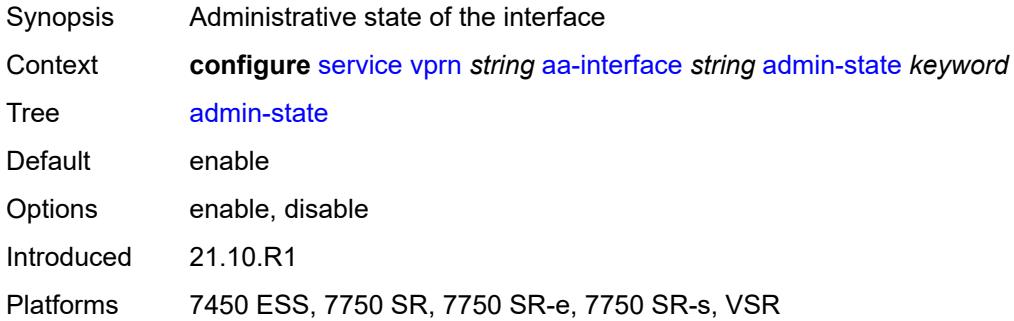

# <span id="page-6480-1"></span>**description** *string*

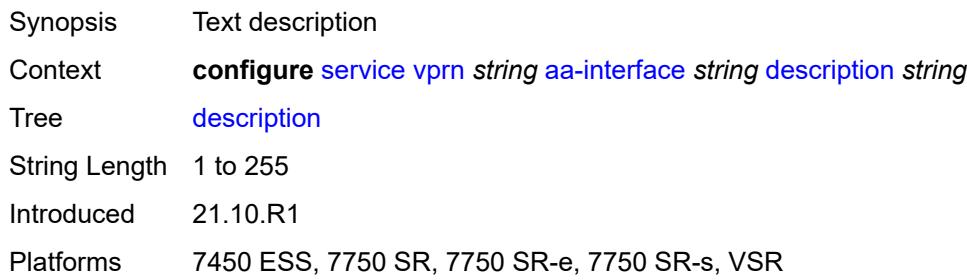

## <span id="page-6480-2"></span>**ip-mtu** *number*

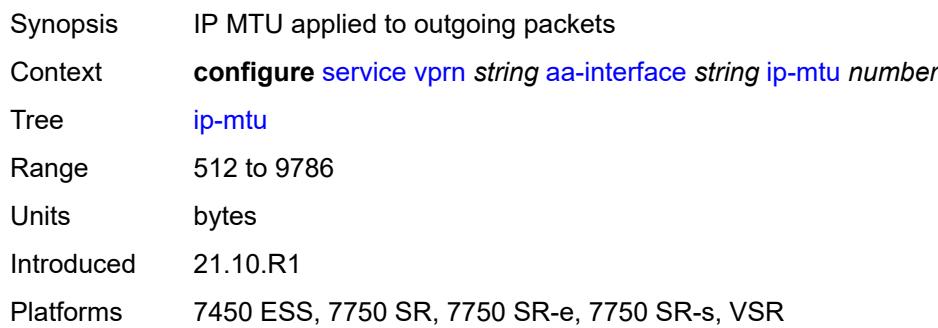

# <span id="page-6480-3"></span>**ipv4**

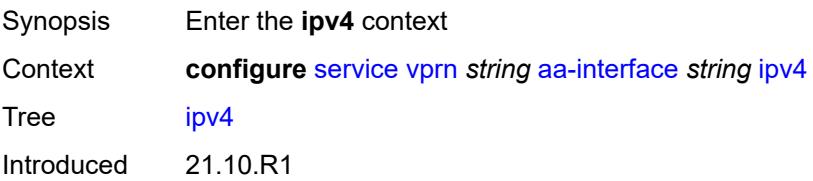

Platforms 7450 ESS, 7750 SR, 7750 SR-e, 7750 SR-s, VSR

### <span id="page-6481-0"></span>**primary**

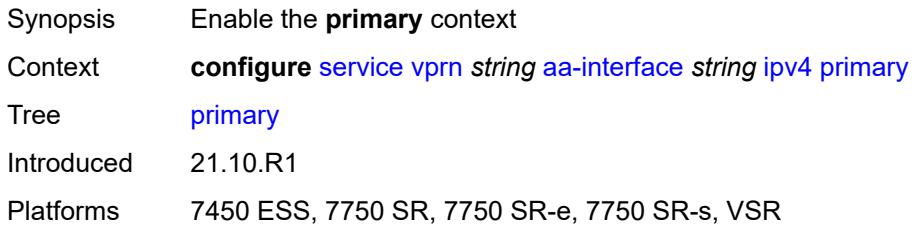

## <span id="page-6481-1"></span>**address** *string*

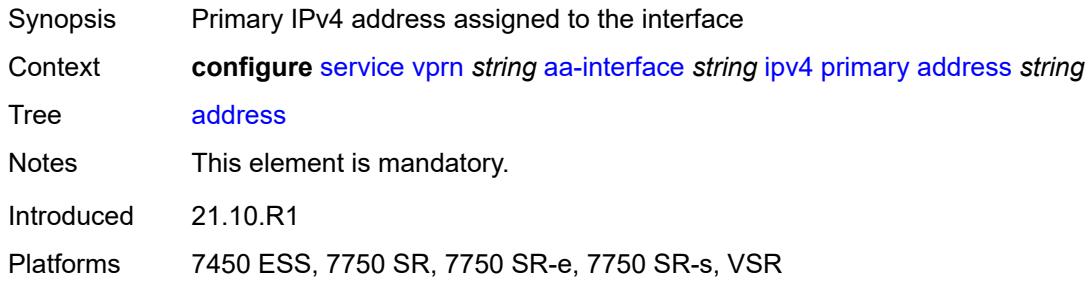

#### <span id="page-6481-2"></span>**prefix-length** *number*

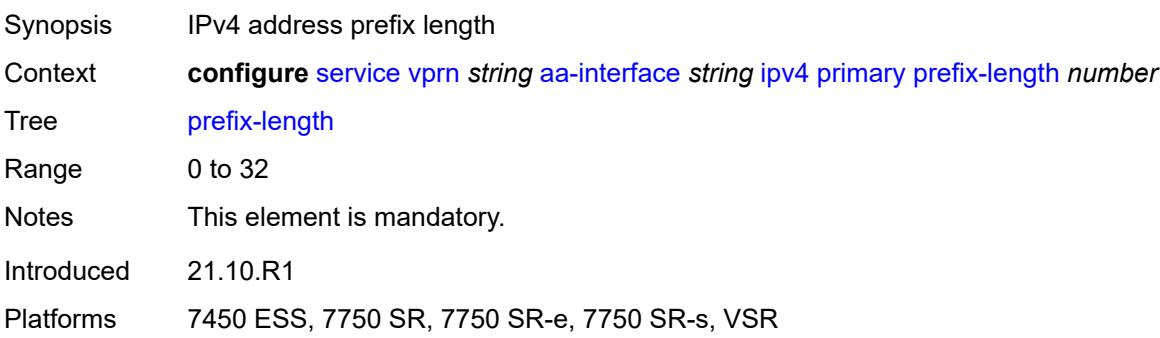

# <span id="page-6481-3"></span>**sap** [\[sap-id\]](#page-6482-0) *string*

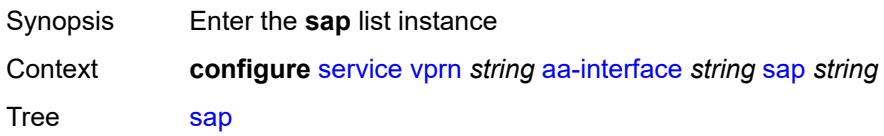

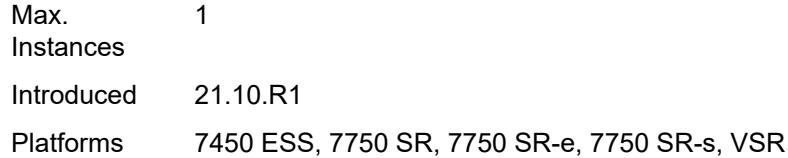

# <span id="page-6482-0"></span>[**sap-id**] *string*

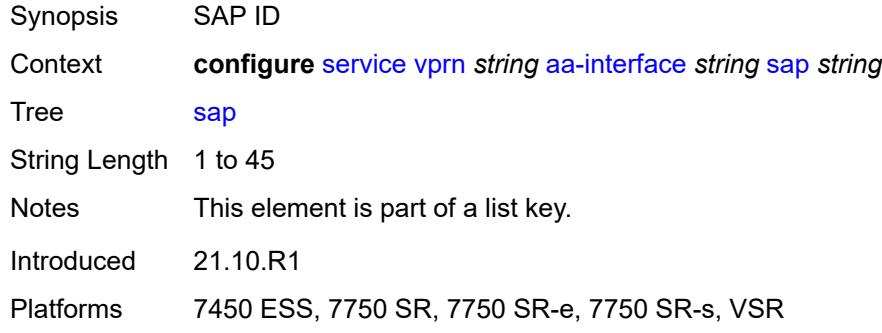

#### <span id="page-6482-1"></span>**admin-state** *keyword*

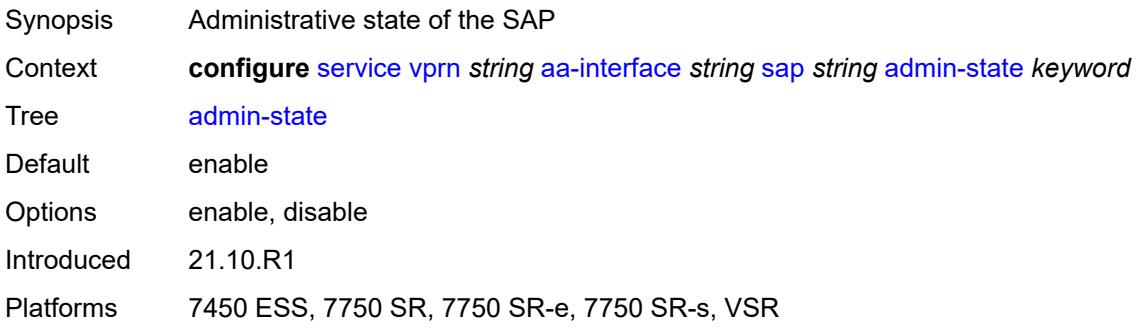

# <span id="page-6482-2"></span>**description** *string*

<span id="page-6482-3"></span>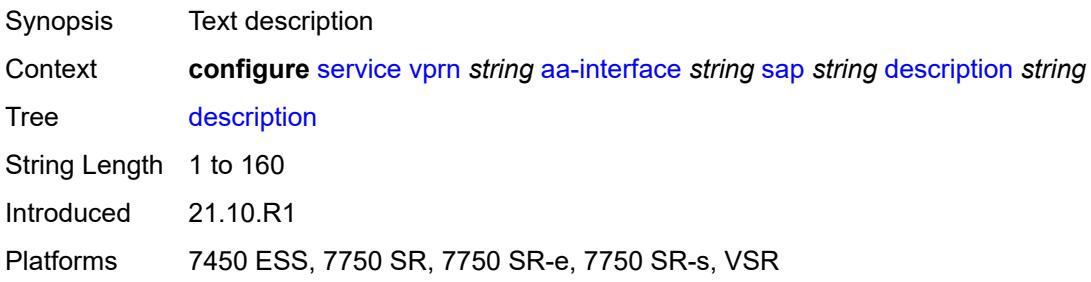

#### **egress**

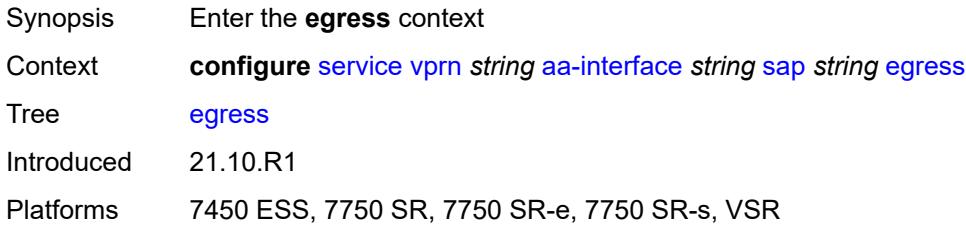

### <span id="page-6483-0"></span>**filter**

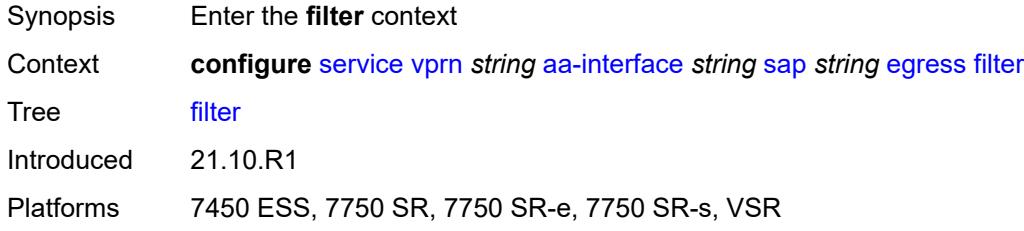

#### <span id="page-6483-1"></span>**ip** *reference*

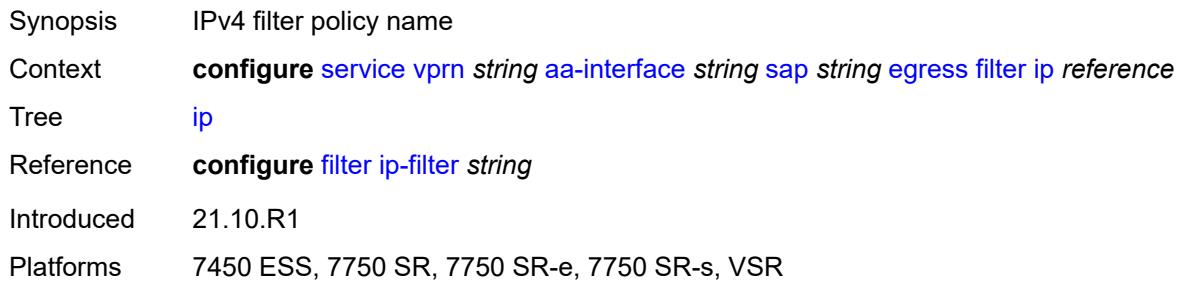

#### <span id="page-6483-2"></span>**qos**

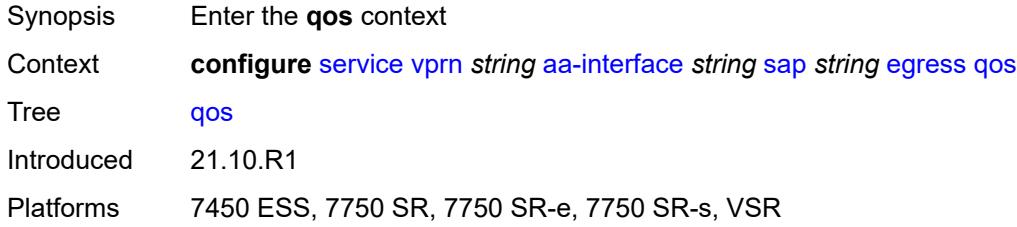

### <span id="page-6483-3"></span>**sap-egress**

Synopsis Enter the **sap-egress** context

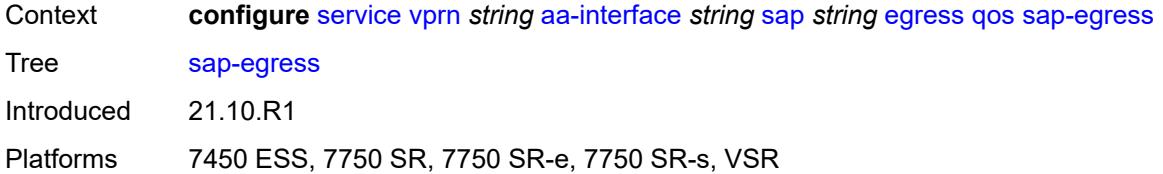

### <span id="page-6484-0"></span>**policy-name** *reference*

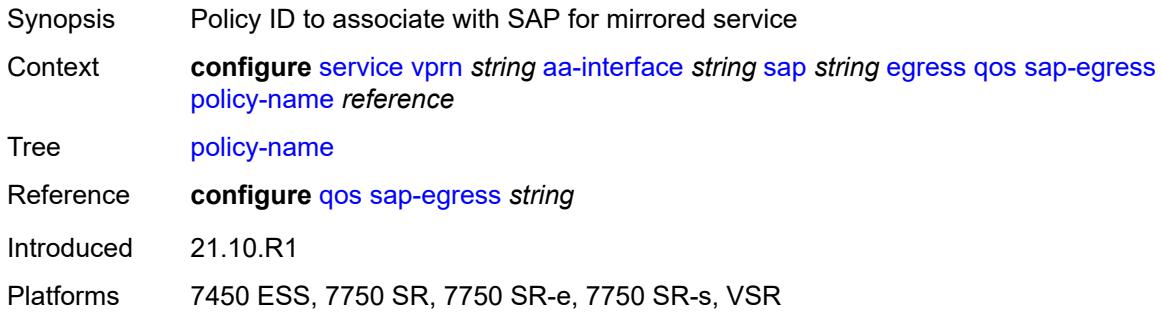

#### <span id="page-6484-1"></span>**fwd-wholesale**

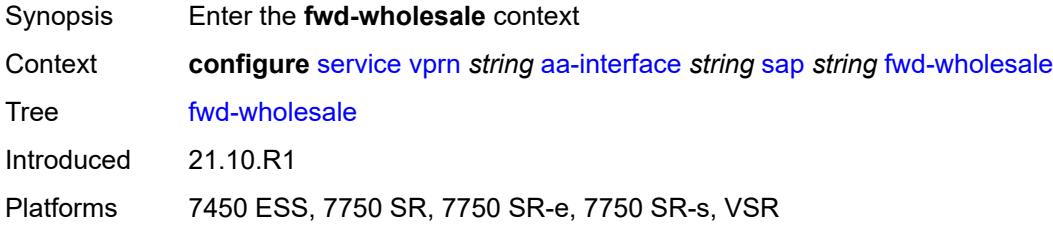

#### <span id="page-6484-2"></span>**pppoe-service** *reference*

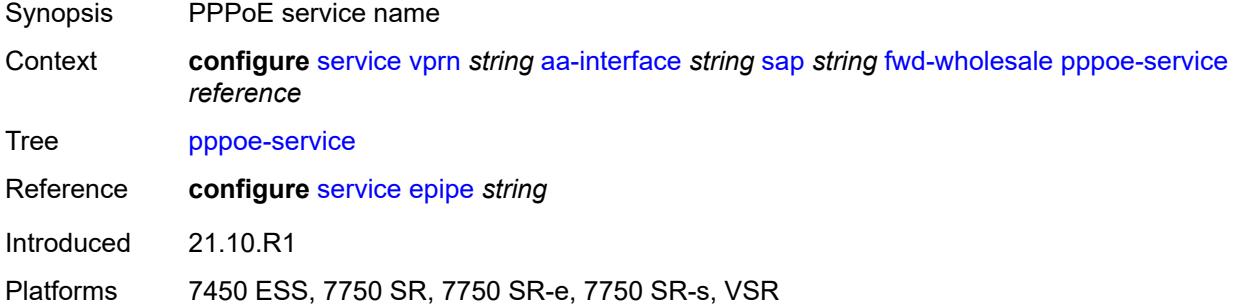

## <span id="page-6484-3"></span>**ingress**

Synopsis Enter the **ingress** context

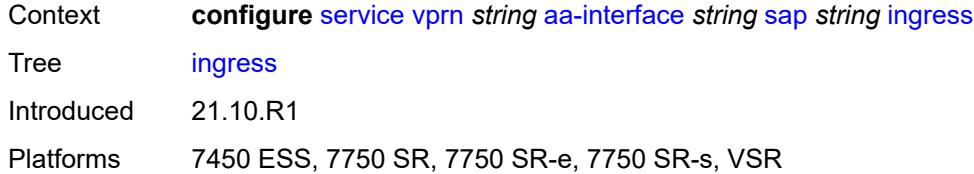

### <span id="page-6485-0"></span>**qos**

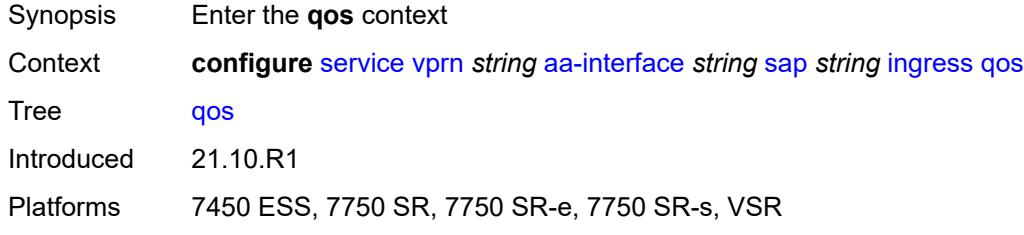

### <span id="page-6485-1"></span>**sap-ingress**

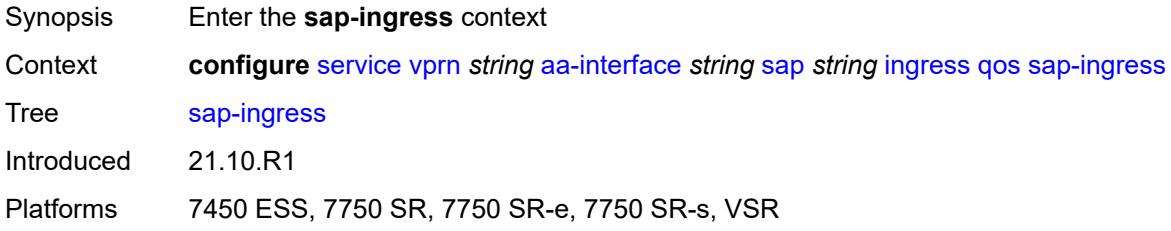

### <span id="page-6485-2"></span>**overrides**

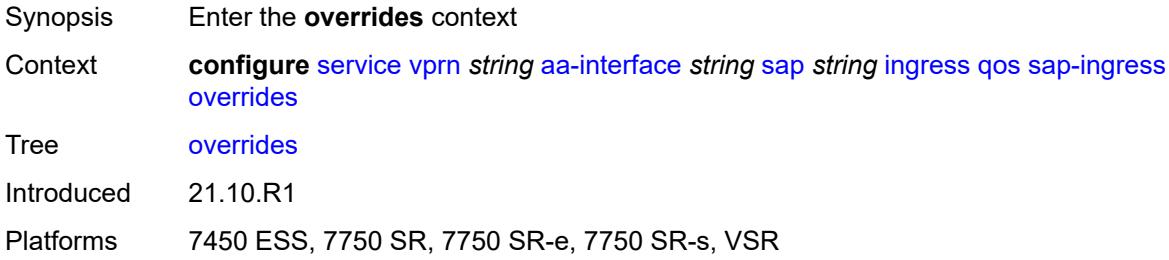

# <span id="page-6485-3"></span>**policy-name** *reference*

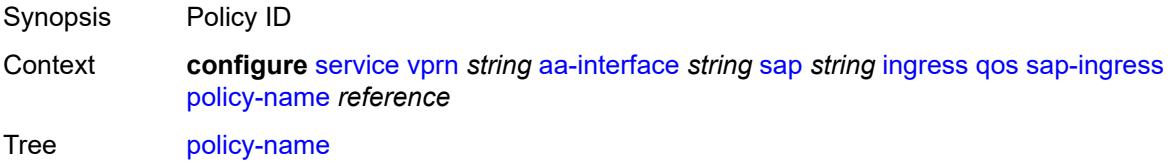

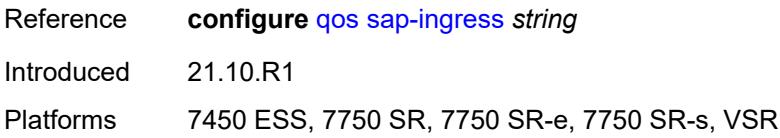

# <span id="page-6486-0"></span>**lag**

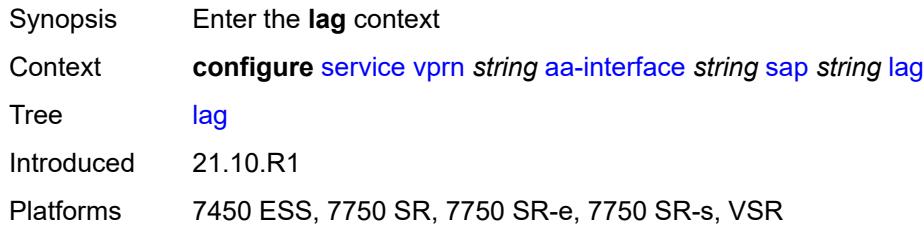

#### <span id="page-6486-1"></span>**aaa**

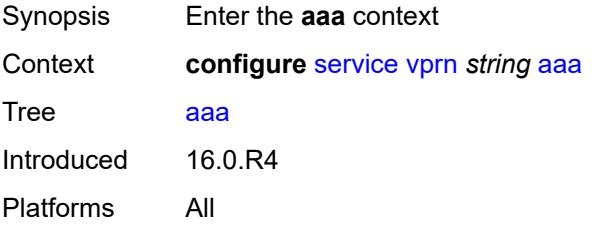

#### <span id="page-6486-2"></span>**remote-servers**

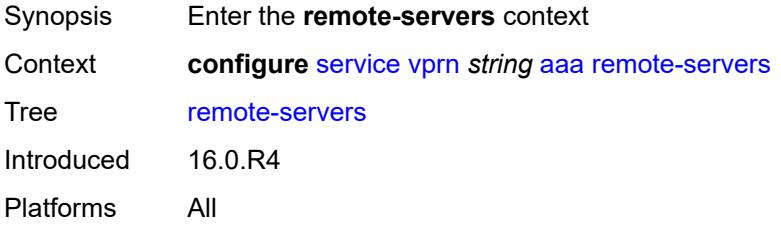

# <span id="page-6486-3"></span>**radius**

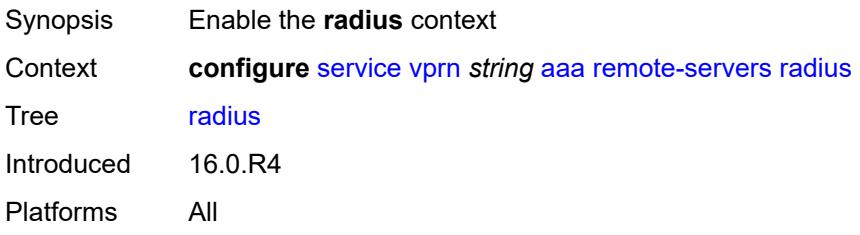

#### <span id="page-6487-0"></span>**access-algorithm** *keyword*

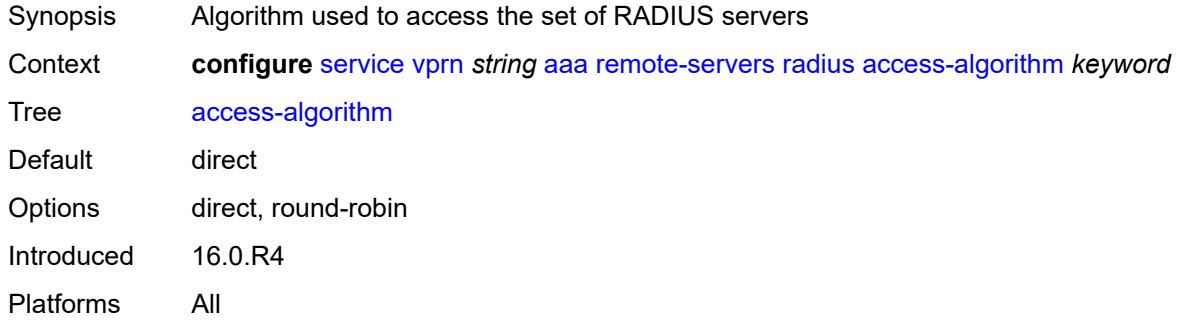

### <span id="page-6487-1"></span>**accounting** *boolean*

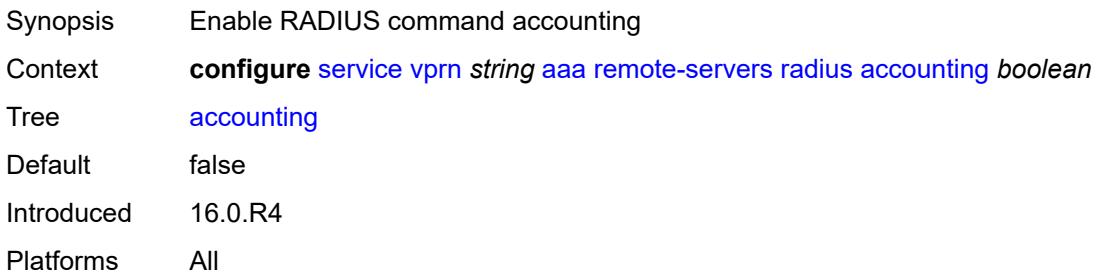

# <span id="page-6487-2"></span>**accounting-port** *number*

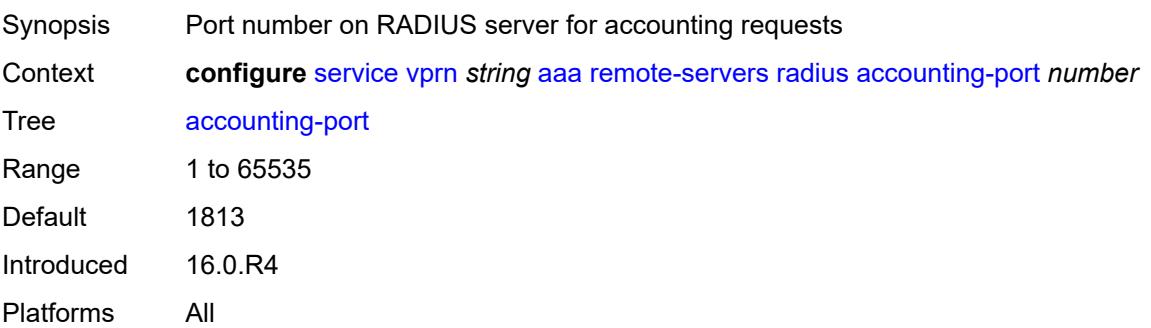

### <span id="page-6487-3"></span>**admin-state** *keyword*

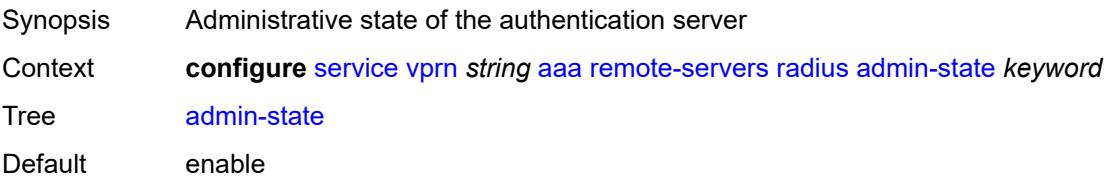

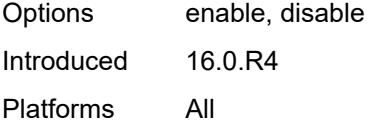

## <span id="page-6488-0"></span>**authorization** *boolean*

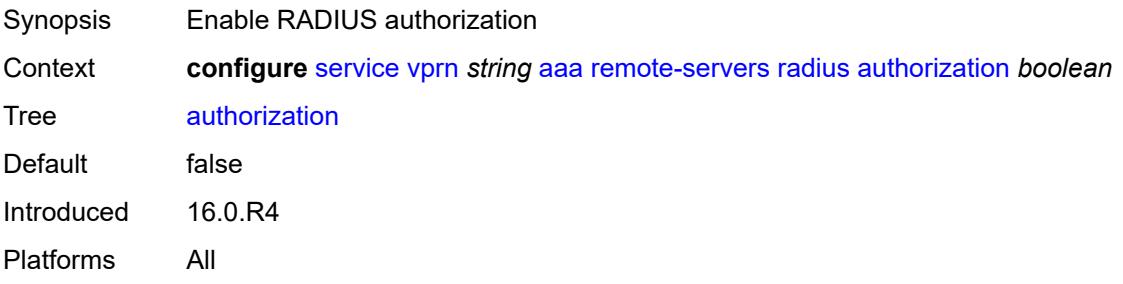

#### <span id="page-6488-1"></span>**interactive-authentication** *boolean*

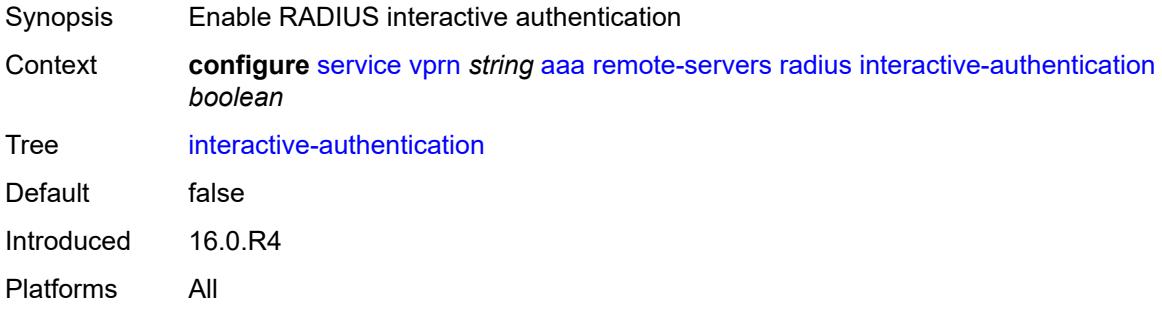

### <span id="page-6488-2"></span>**port** *number*

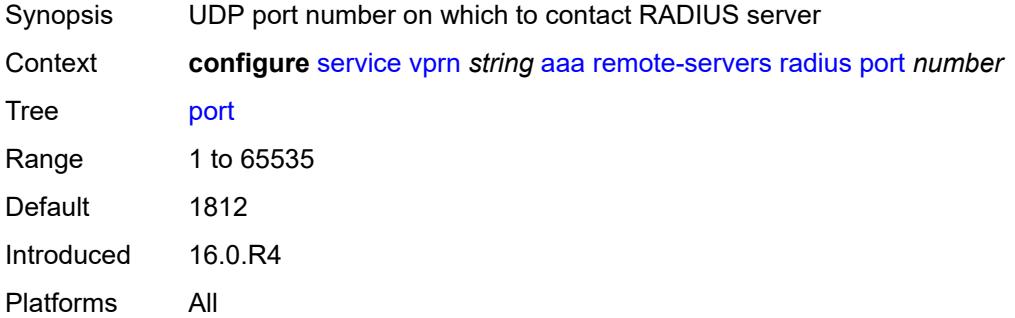

# <span id="page-6488-3"></span>**server** [\[index](#page-6489-0)] *number*

Synopsis Enter the **server** list instance

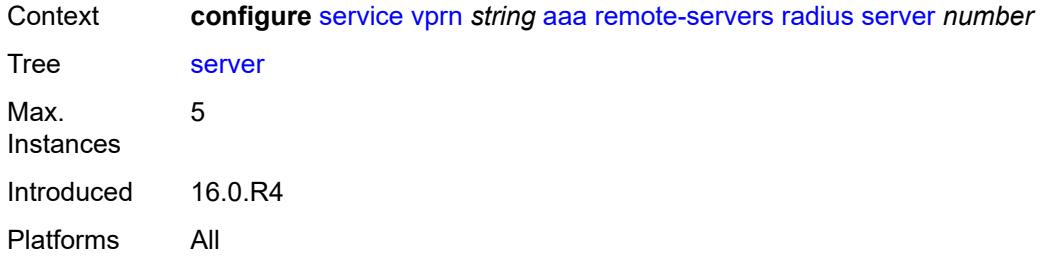

### <span id="page-6489-0"></span>[**index**] *number*

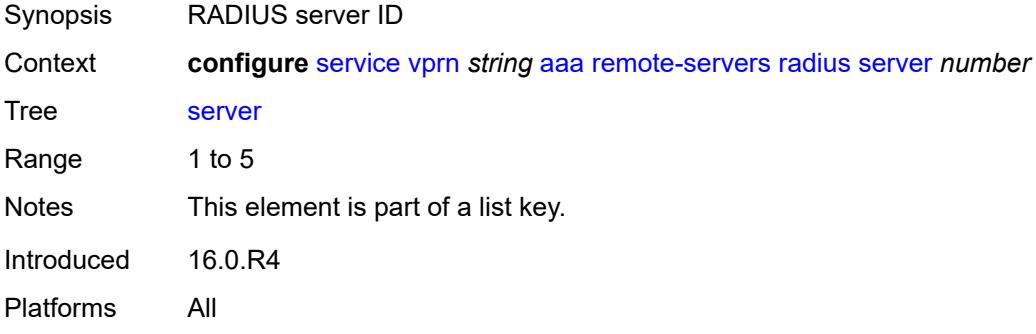

### <span id="page-6489-1"></span>**address** *(ipv4-address-no-zone | ipv6-address-no-zone)*

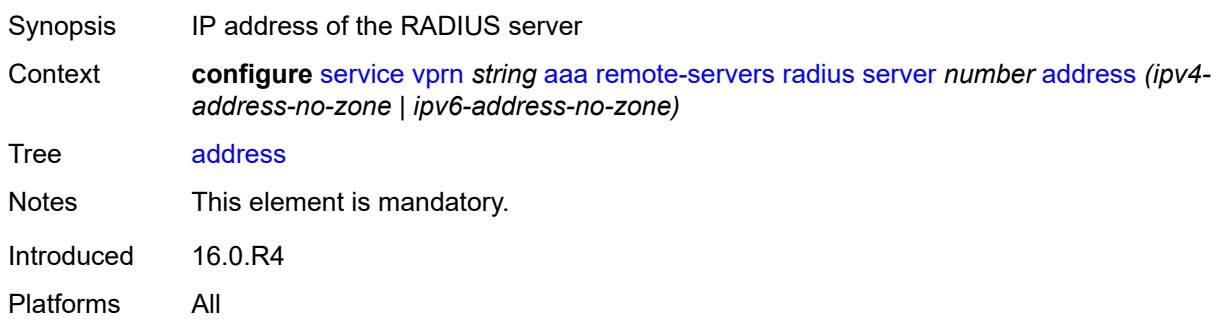

# <span id="page-6489-2"></span>**authenticator** *keyword*

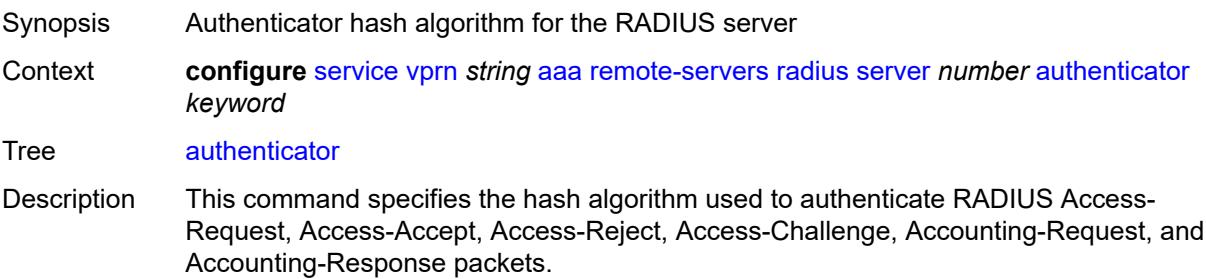

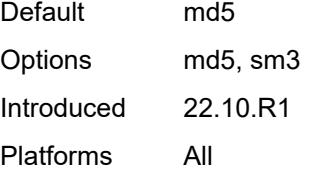

### <span id="page-6490-0"></span>**secret** *string*

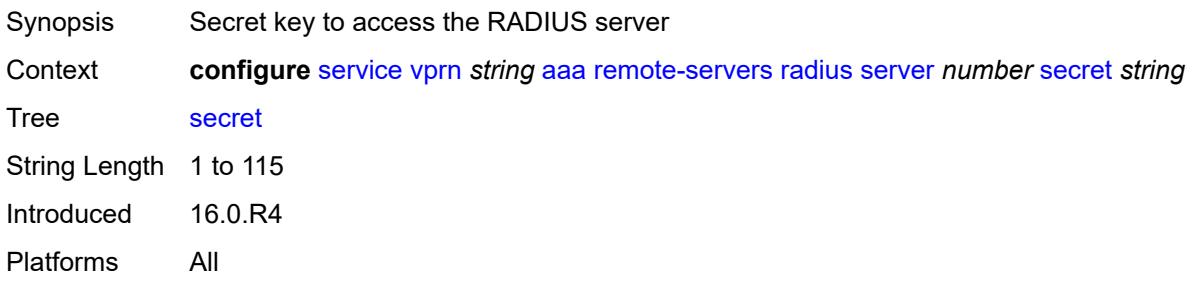

# <span id="page-6490-1"></span>**tls-client-profile** *reference*

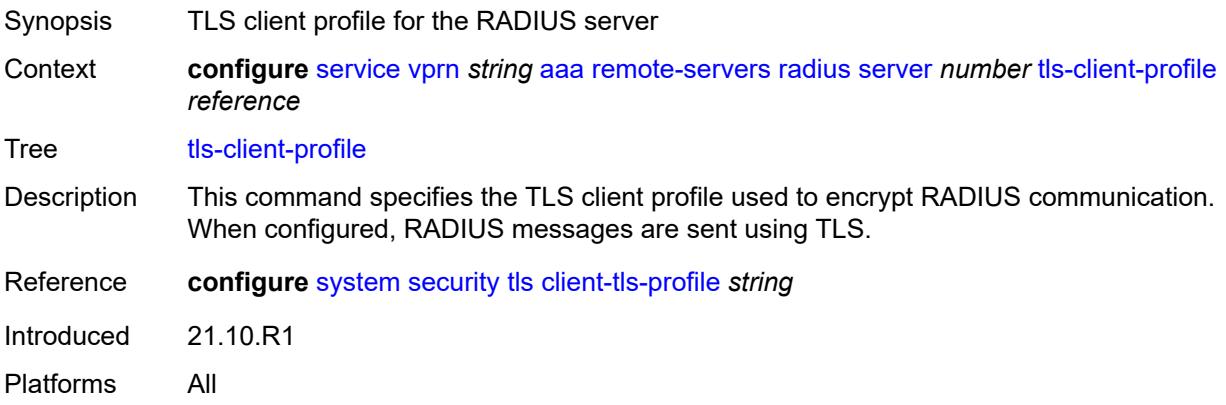

### <span id="page-6490-2"></span>**server-retry** *number*

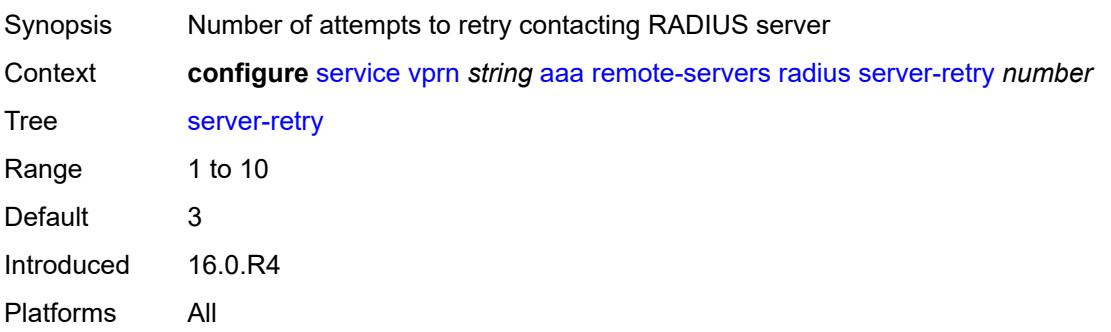

### <span id="page-6491-0"></span>**server-timeout** *number*

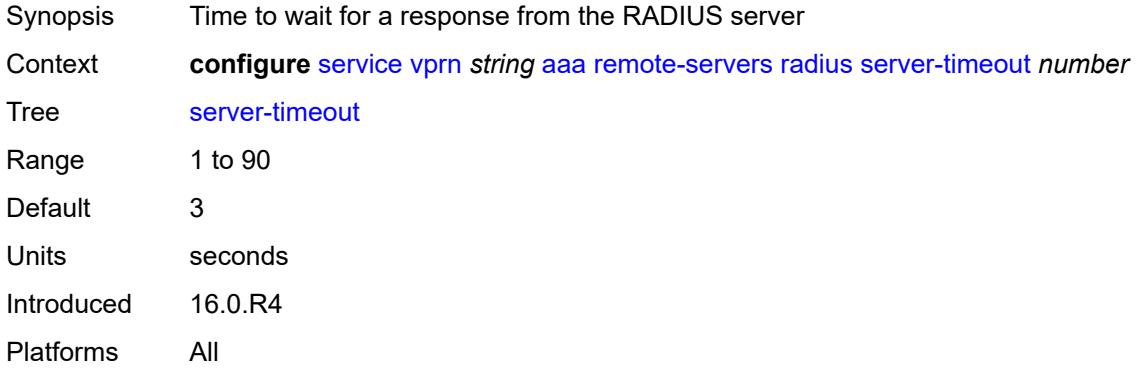

### <span id="page-6491-1"></span>**use-default-template** *boolean*

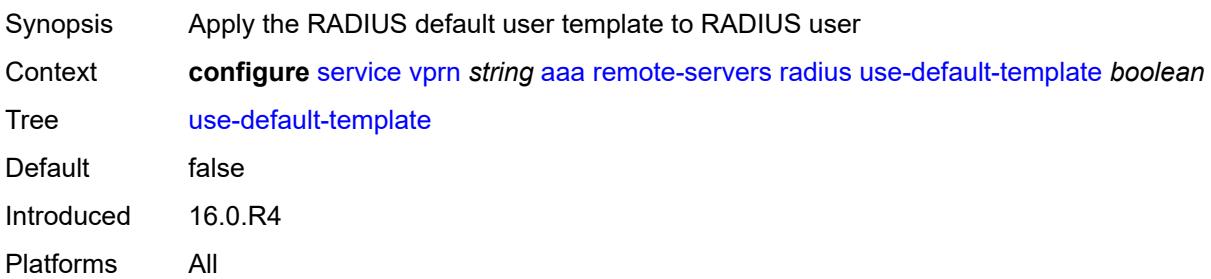

# <span id="page-6491-2"></span>**tacplus**

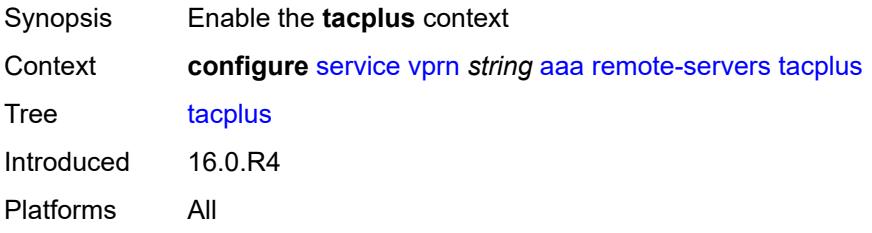

### <span id="page-6491-3"></span>**accounting**

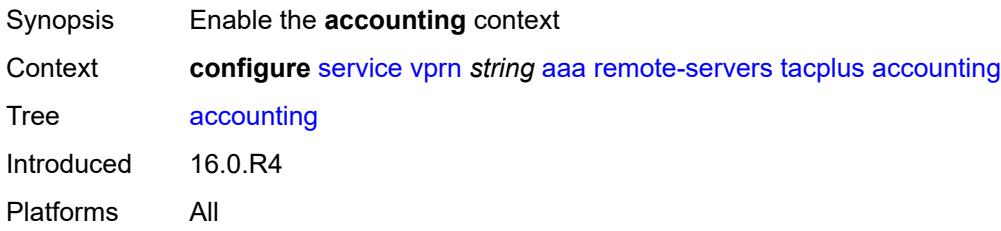

### <span id="page-6492-0"></span>**record-type** *keyword*

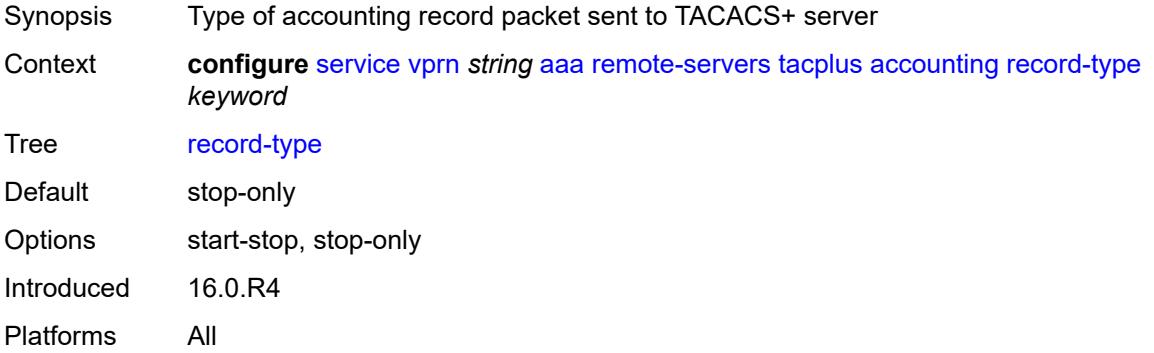

#### <span id="page-6492-1"></span>**admin-state** *keyword*

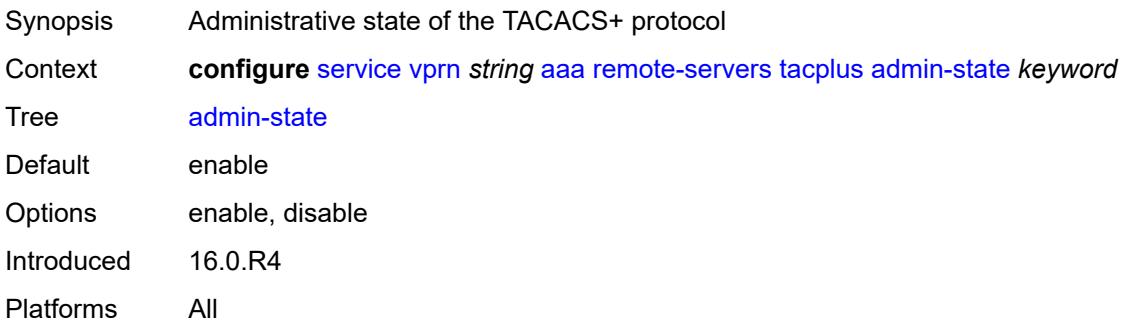

#### <span id="page-6492-2"></span>**authorization**

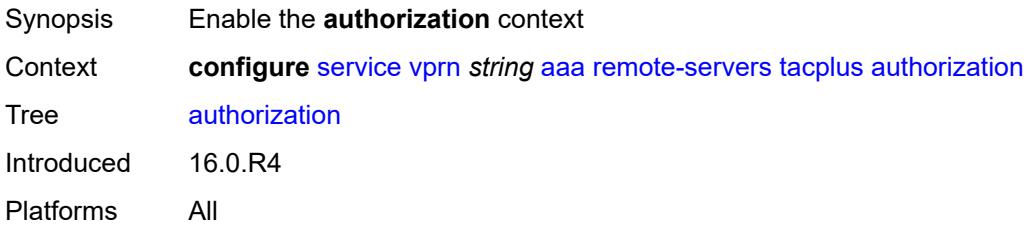

## <span id="page-6492-3"></span>**request-format**

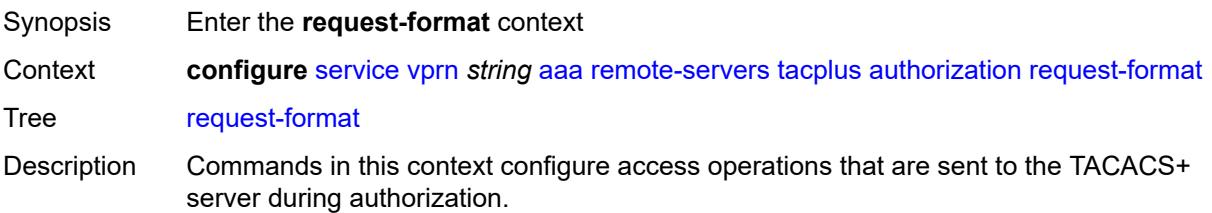

Introduced 21.10.R3

Platforms All

# <span id="page-6493-0"></span>**access-operation-cmd** *keyword*

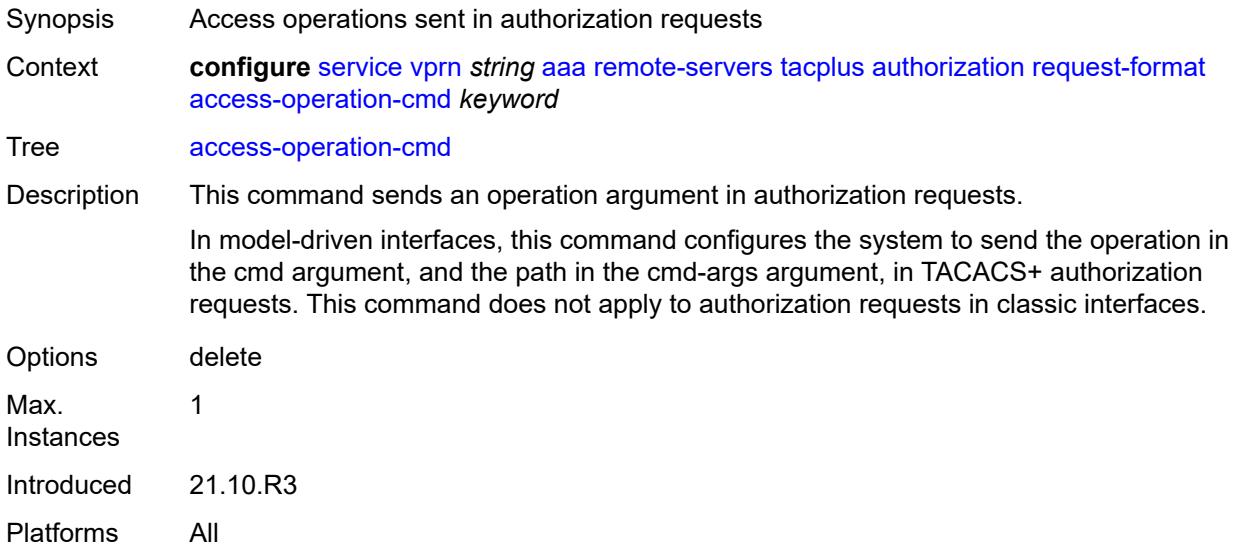

### <span id="page-6493-1"></span>**use-priv-lvl** *boolean*

<span id="page-6493-2"></span>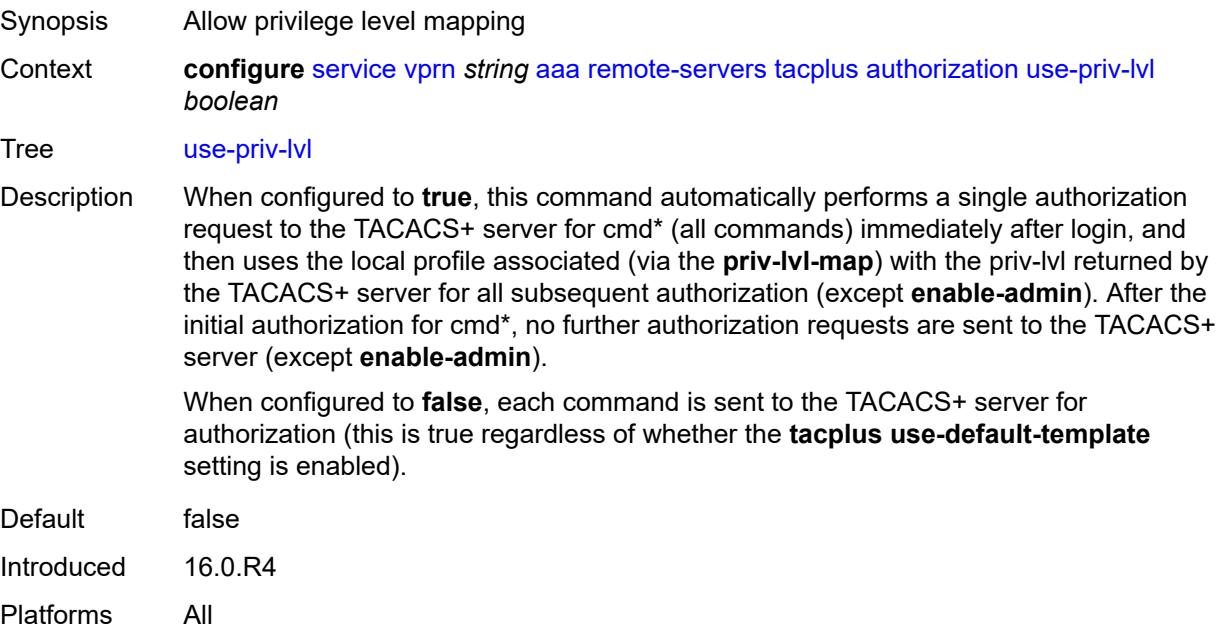

# **interactive-authentication** *boolean*

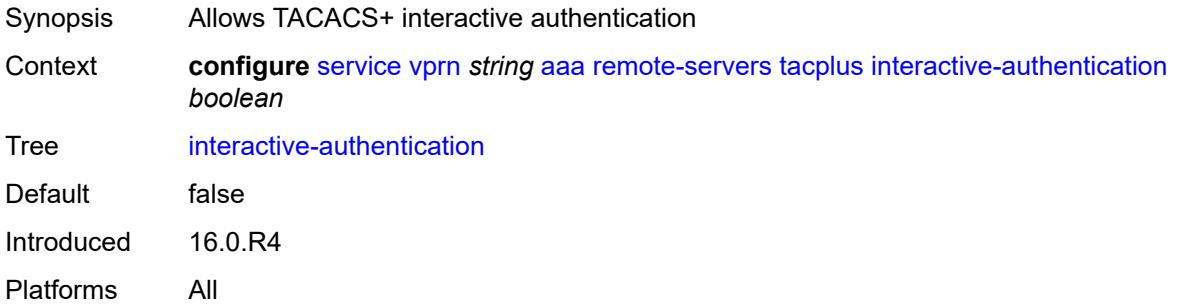

# <span id="page-6494-0"></span>**priv-lvl-map**

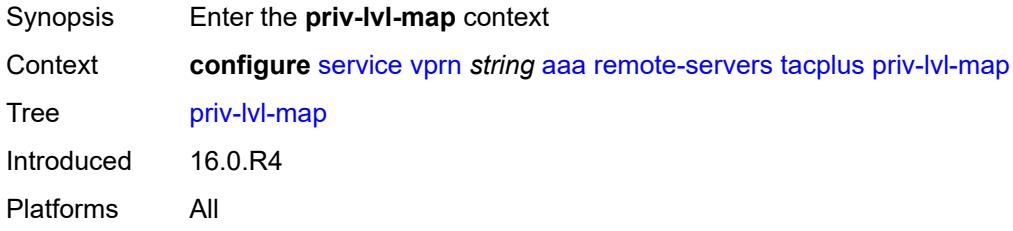

# <span id="page-6494-2"></span>**priv-lvl** [[level](#page-6494-1)] *number*

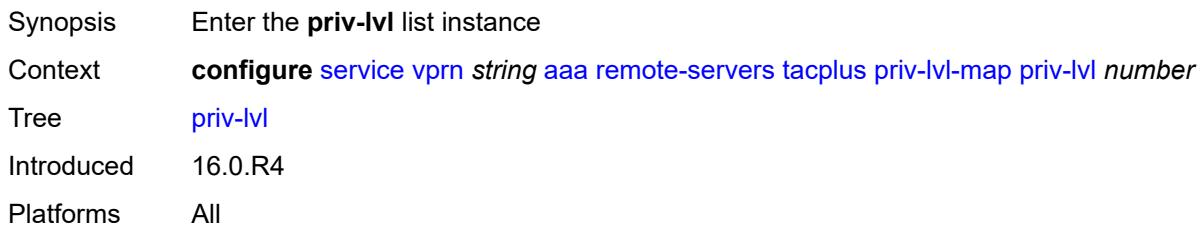

# <span id="page-6494-1"></span>[**level**] *number*

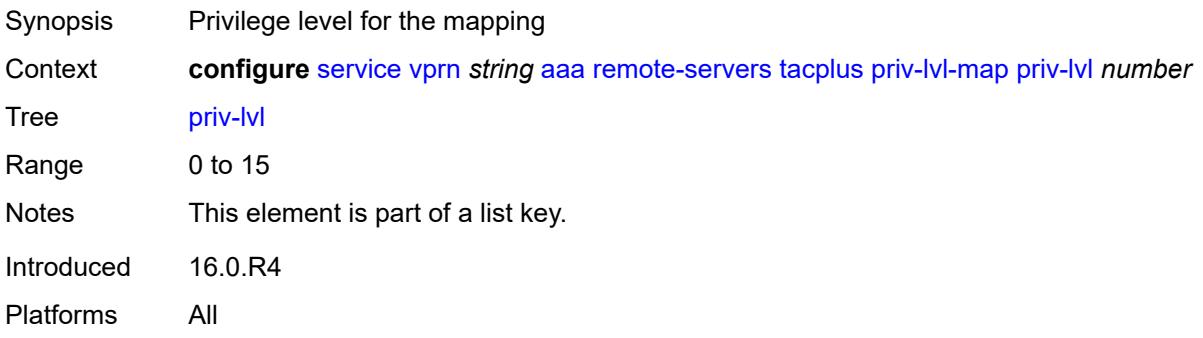

### <span id="page-6495-0"></span>**user-profile-name** *reference*

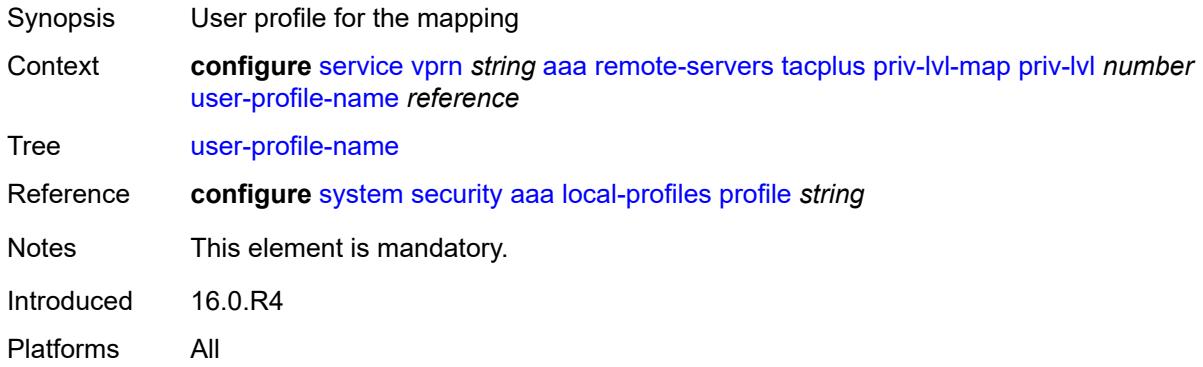

### <span id="page-6495-2"></span>**server** [\[index](#page-6495-1)] *number*

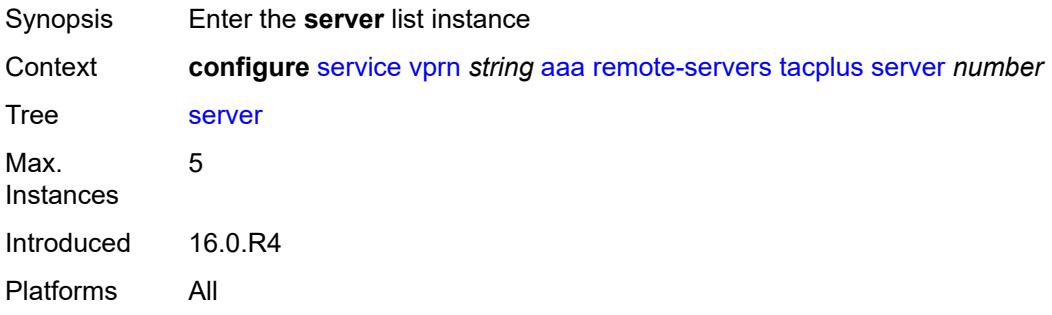

# <span id="page-6495-1"></span>[**index**] *number*

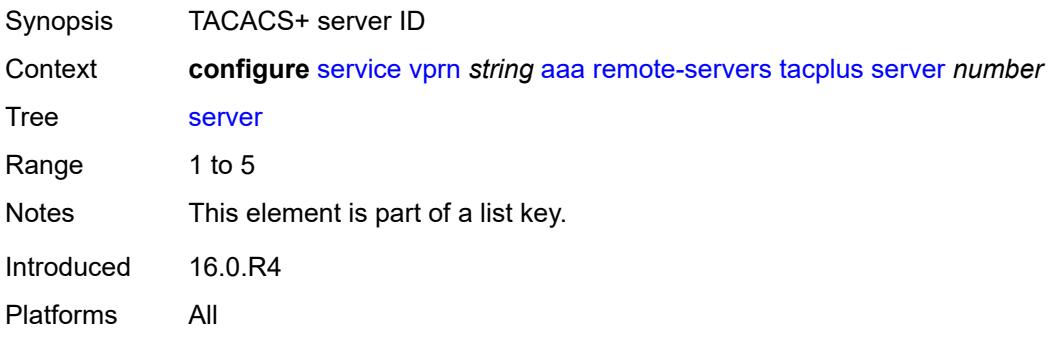

### <span id="page-6495-3"></span>**address** *(ipv4-address-no-zone | ipv6-address-no-zone)*

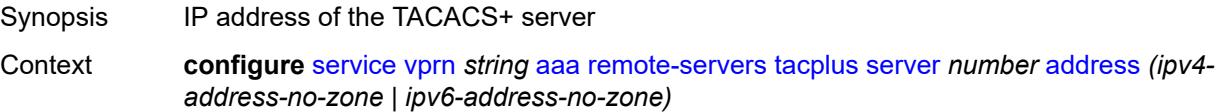

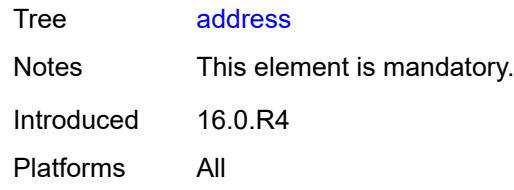

# <span id="page-6496-0"></span>**port** *number*

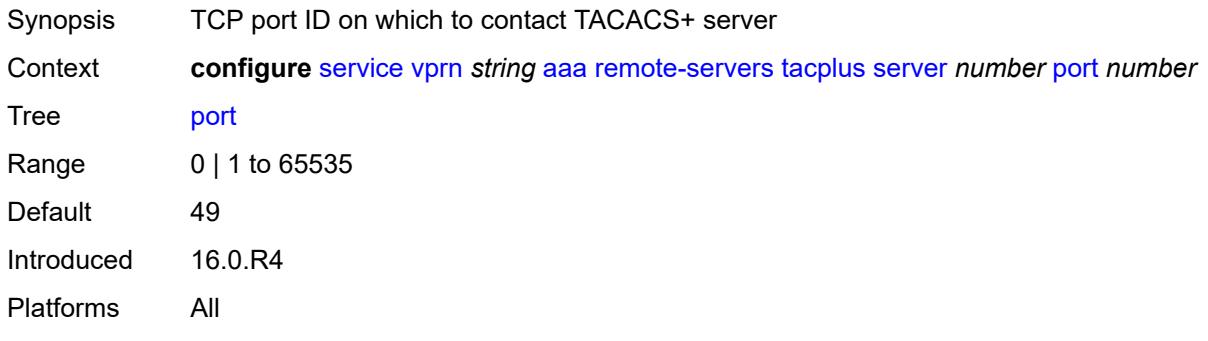

### <span id="page-6496-1"></span>**secret** *string*

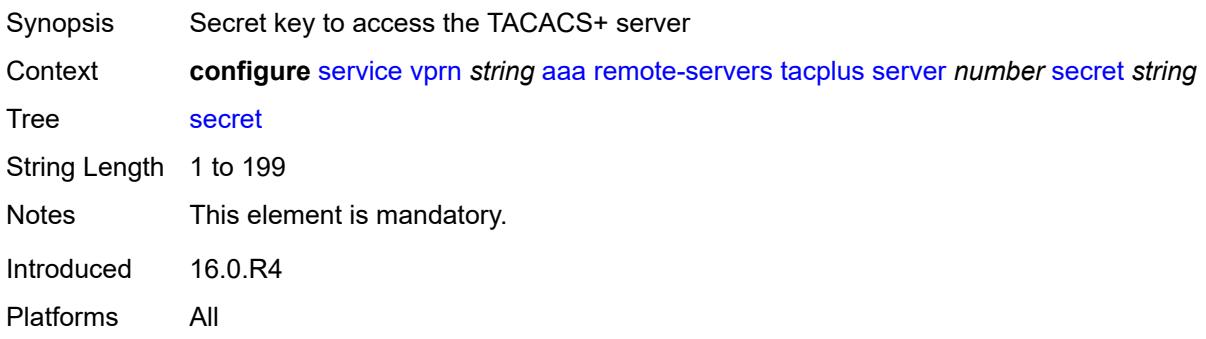

# <span id="page-6496-2"></span>**server-timeout** *number*

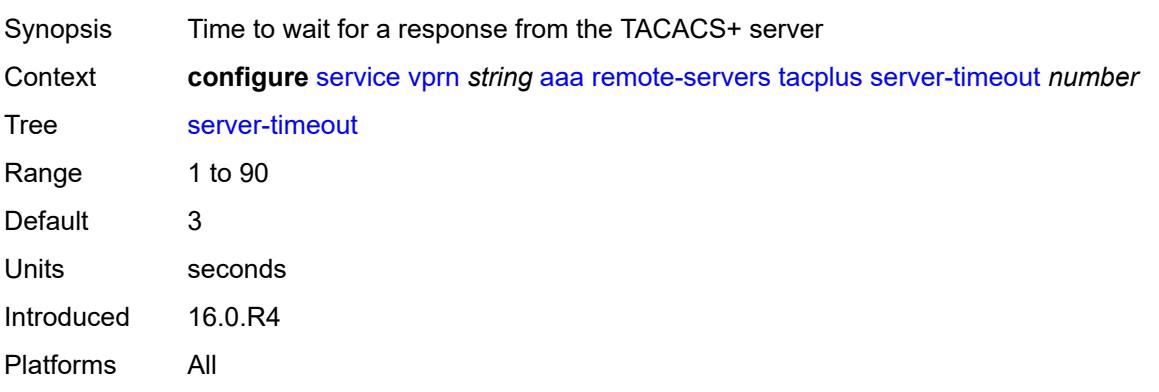

#### <span id="page-6497-0"></span>**use-default-template** *boolean*

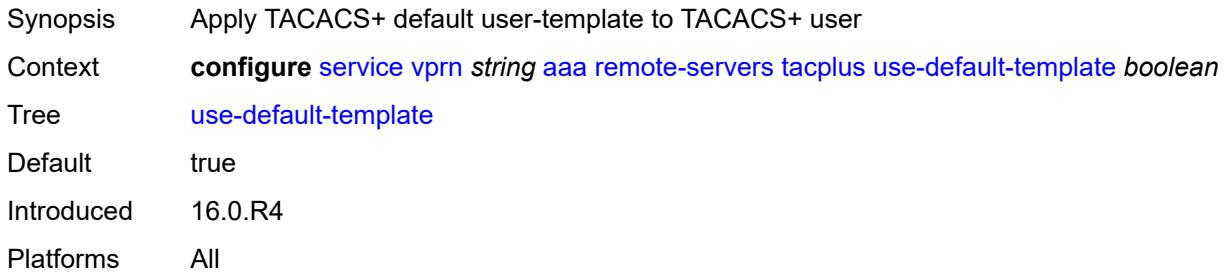

### <span id="page-6497-2"></span>**aarp-interface** [[interface-name\]](#page-6497-1) *string*

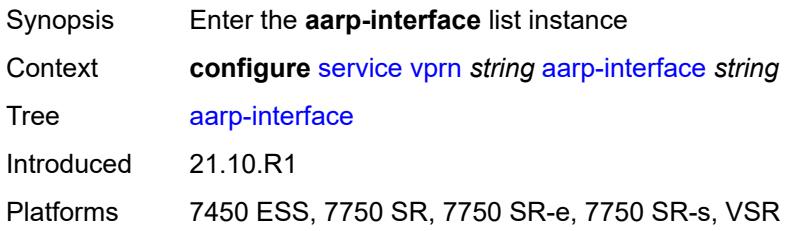

### <span id="page-6497-1"></span>[**interface-name**] *string*

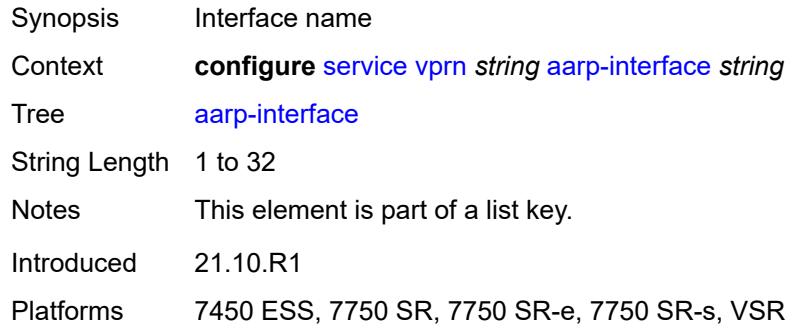

#### <span id="page-6497-3"></span>**admin-state** *keyword*

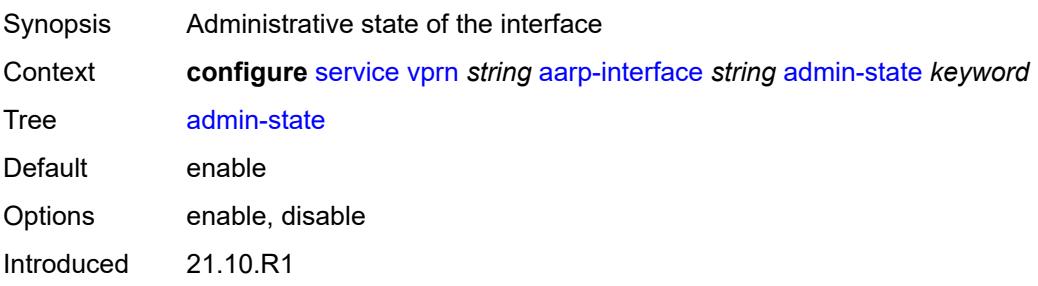

Platforms 7450 ESS, 7750 SR, 7750 SR-e, 7750 SR-s, VSR

### <span id="page-6498-0"></span>**description** *string*

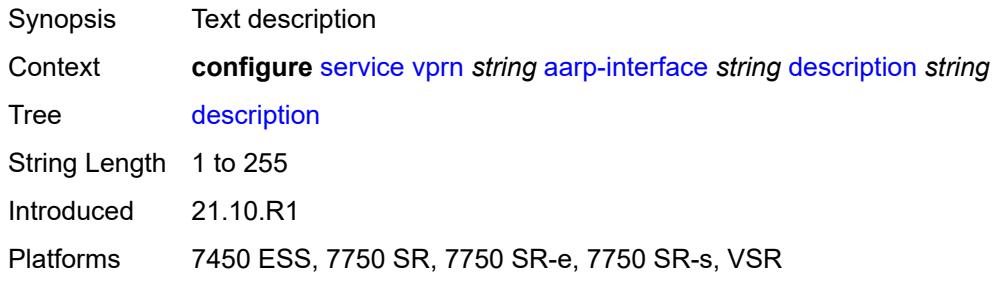

### <span id="page-6498-1"></span>**ip-mtu** *number*

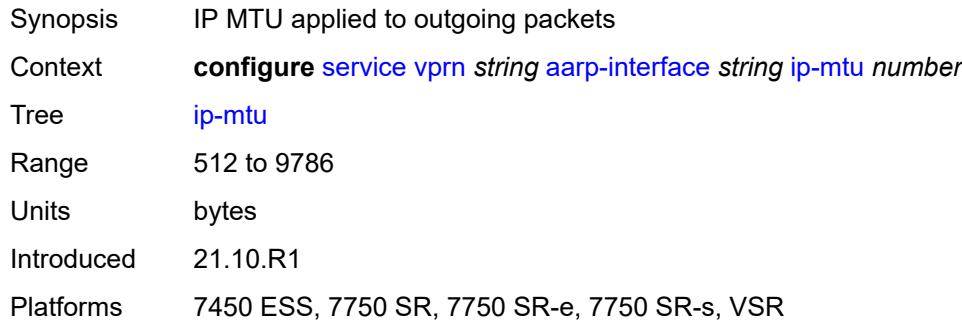

# <span id="page-6498-3"></span>**spoke-sdp** [\[sdp-bind-id\]](#page-6498-2) *string*

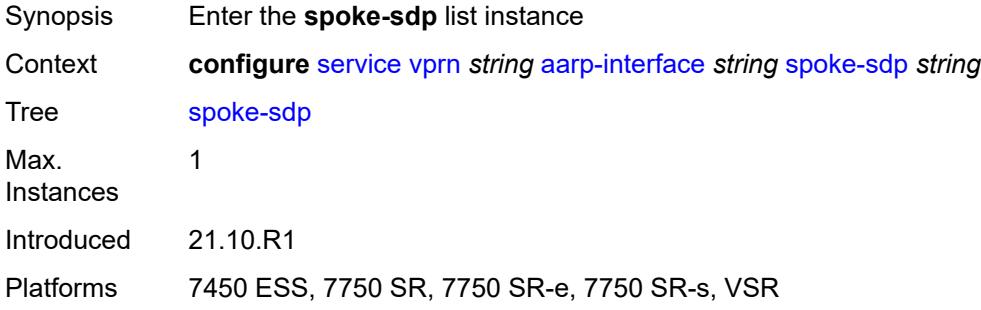

### <span id="page-6498-2"></span>[**sdp-bind-id**] *string*

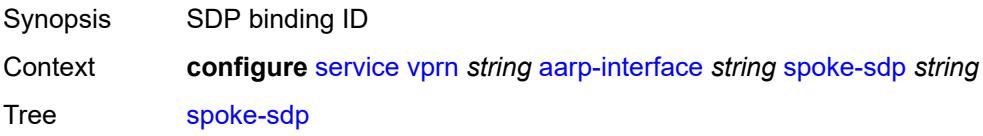

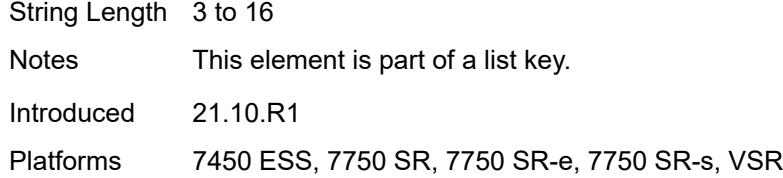

#### <span id="page-6499-0"></span>**aarp**

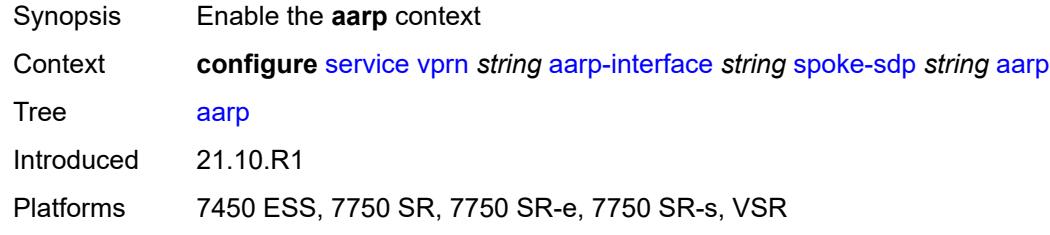

### <span id="page-6499-1"></span>**id** *reference*

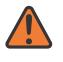

#### **WARNING:**

Modifying this element recreates the parent element automatically for the new value to take effect.

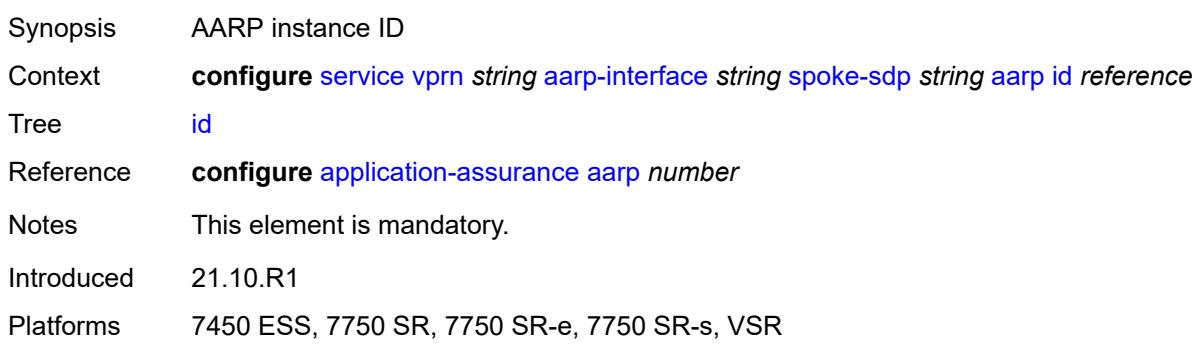

#### <span id="page-6499-2"></span>**type** *keyword*

**WARNING:** Modifying this element recreates the parent element automatically for the new value to take effect.

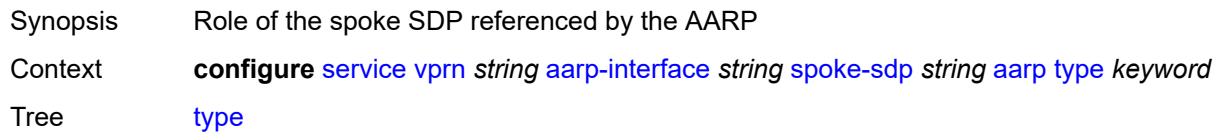

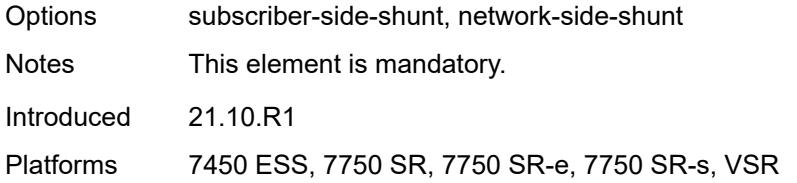

# <span id="page-6500-0"></span>**admin-state** *keyword*

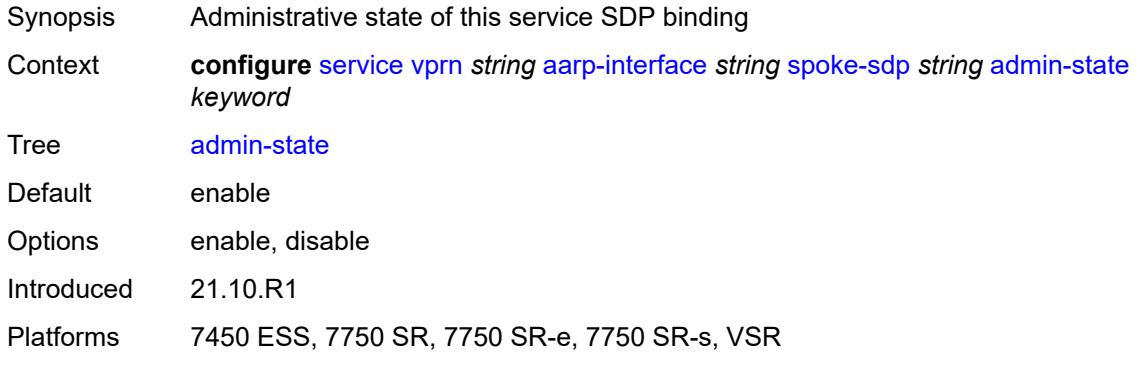

# <span id="page-6500-1"></span>**description** *string*

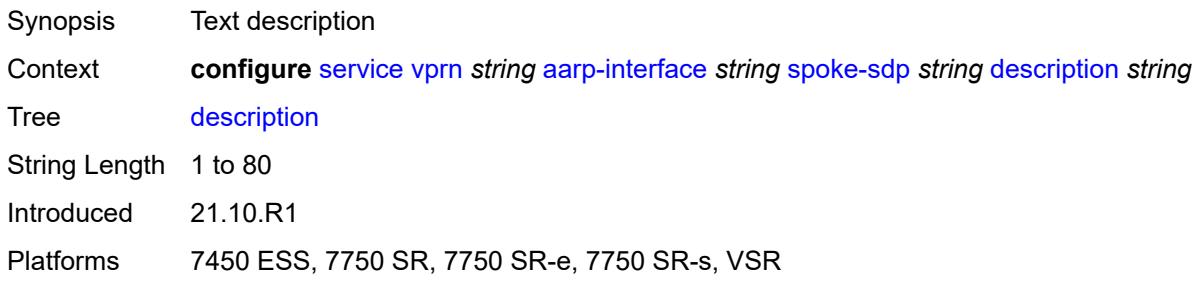

#### <span id="page-6500-2"></span>**egress**

<span id="page-6500-3"></span>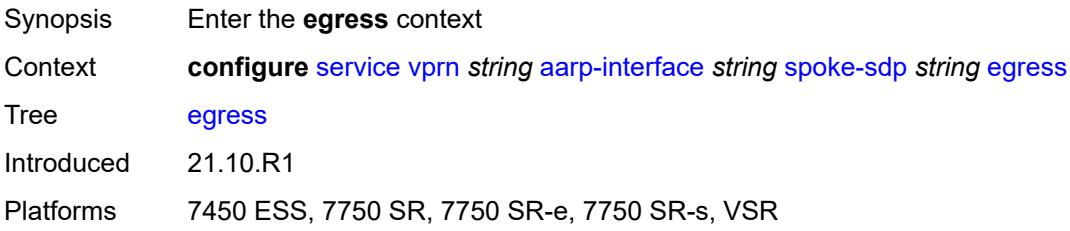

#### **filter**

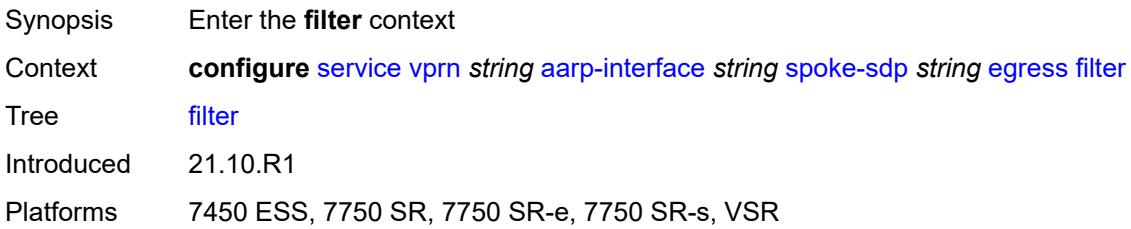

### <span id="page-6501-0"></span>**ip** *reference*

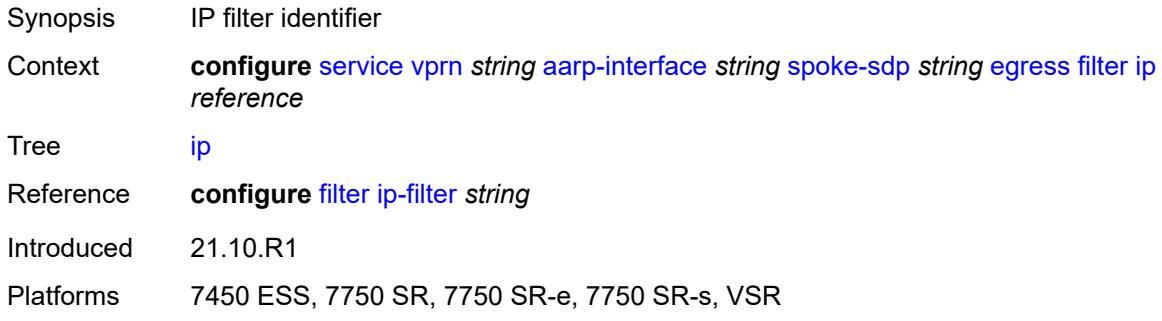

## <span id="page-6501-1"></span>**vc-label** *number*

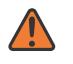

### **WARNING:**

Modifying this element toggles the **admin-state** of the parent element automatically for the new value to take effect.

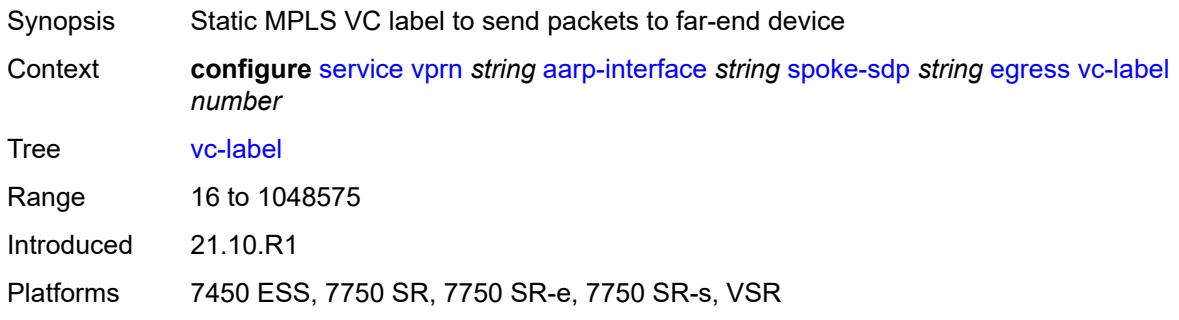

#### <span id="page-6501-2"></span>**ingress**

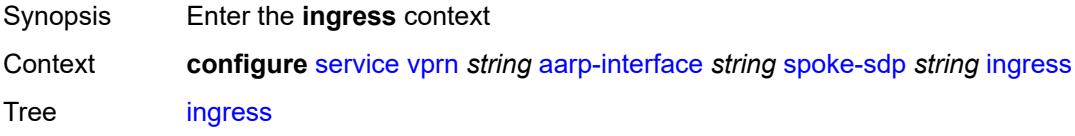

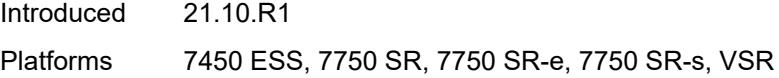

# <span id="page-6502-0"></span>**filter**

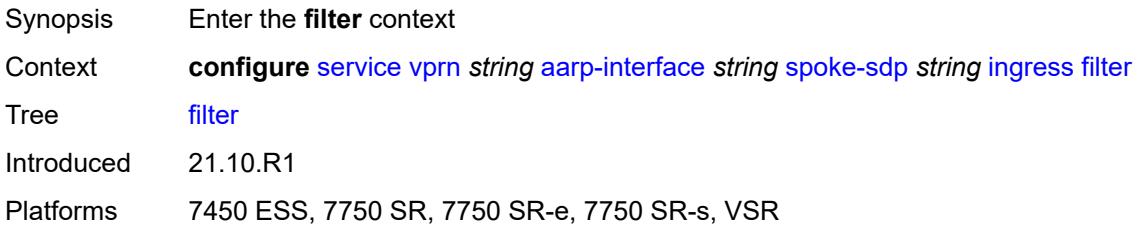

# <span id="page-6502-1"></span>**ip** *reference*

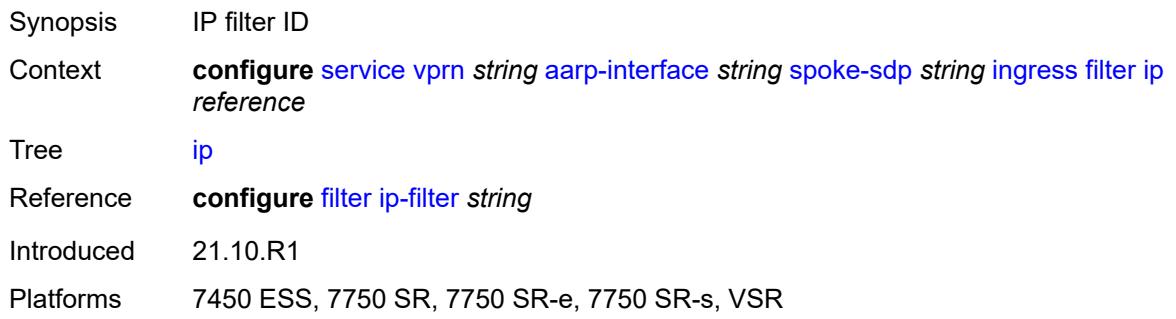

#### <span id="page-6502-2"></span>**vc-label** *number*

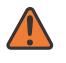

#### **WARNING:**

Modifying this element toggles the **admin-state** of the parent element automatically for the new value to take effect.

<span id="page-6502-3"></span>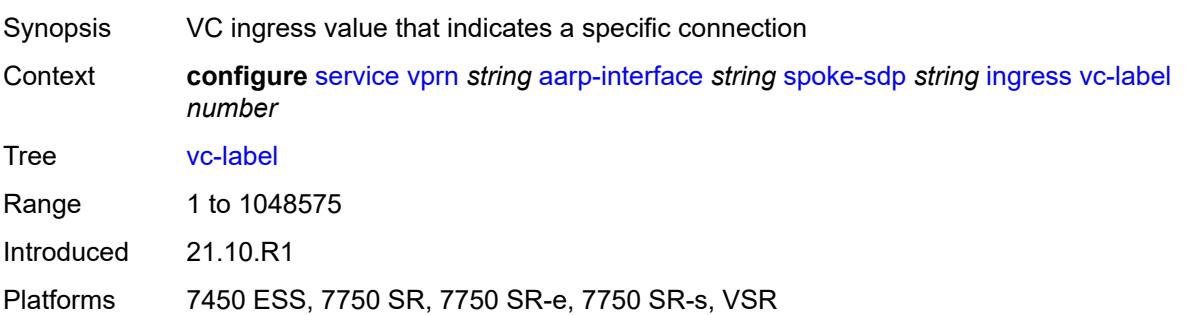

# **admin-state** *keyword*

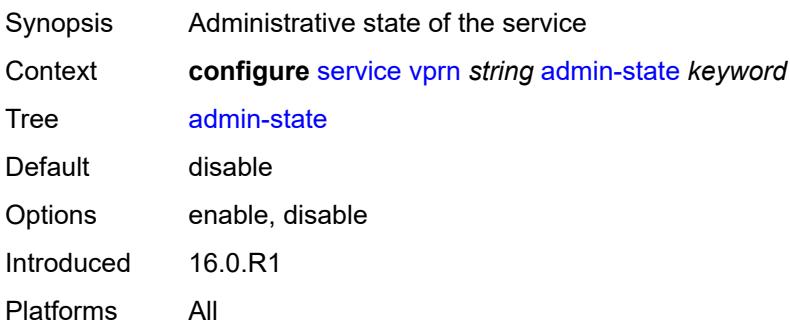

### <span id="page-6503-0"></span>**aggregates**

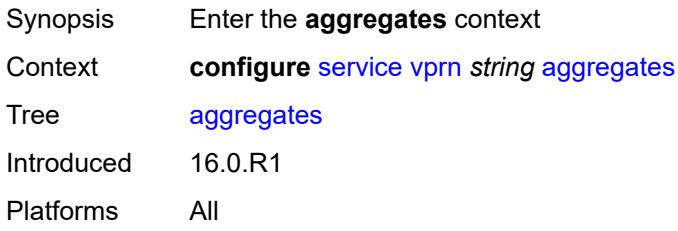

# <span id="page-6503-2"></span>**aggregate** [[ip-prefix](#page-6503-1)] *(ipv4-prefix | ipv6-prefix)*

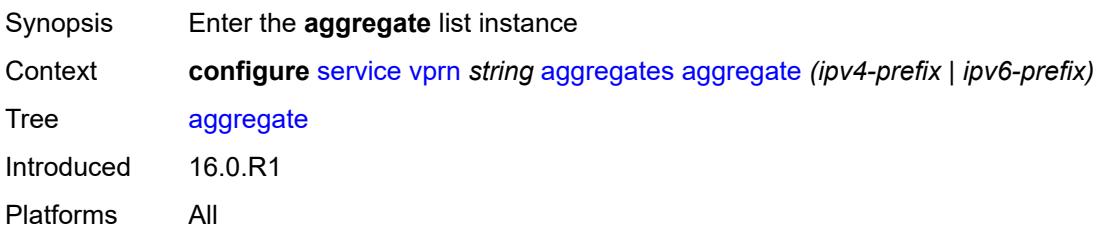

# <span id="page-6503-1"></span>[**ip-prefix**] *(ipv4-prefix | ipv6-prefix)*

<span id="page-6503-3"></span>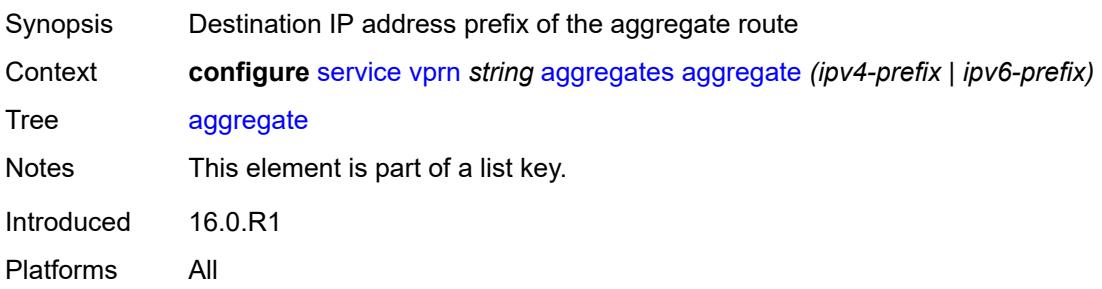

### **aggregator**

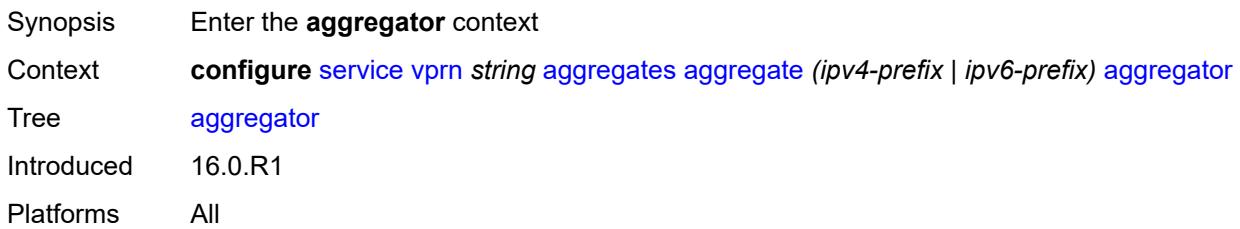

### <span id="page-6504-0"></span>**address** *string*

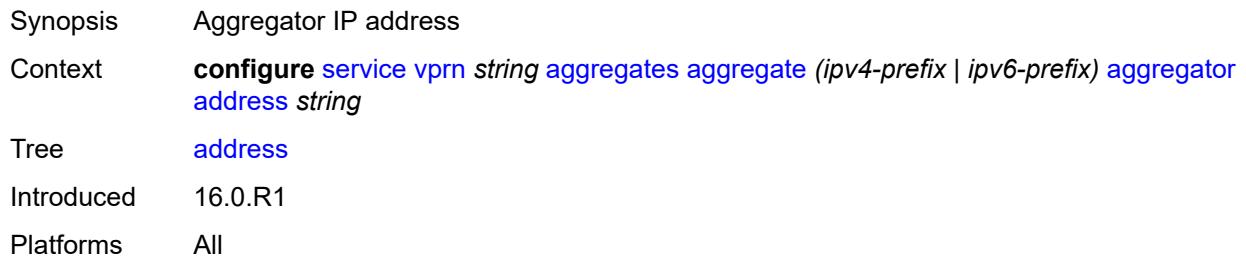

## <span id="page-6504-1"></span>**as-number** *number*

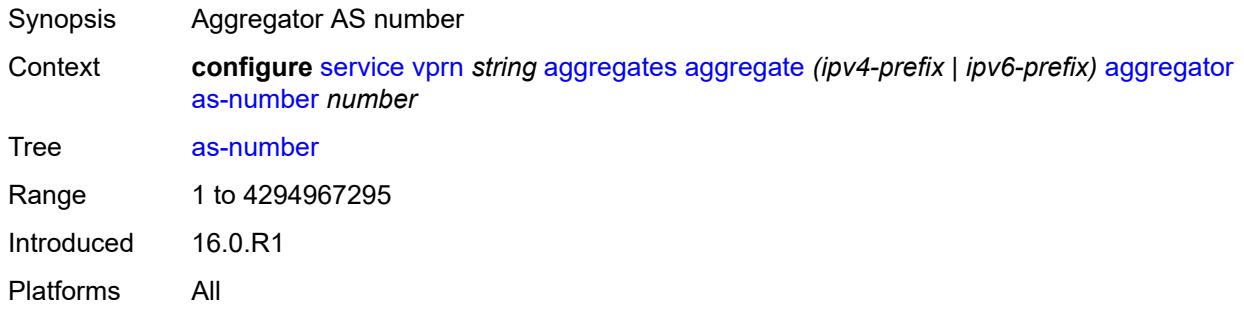

### <span id="page-6504-2"></span>**as-set** *boolean*

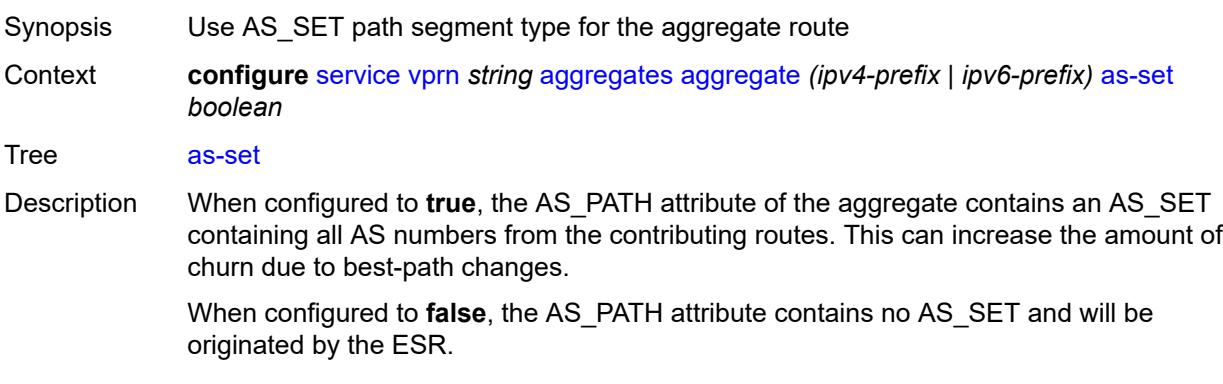

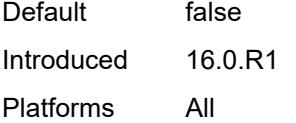

# <span id="page-6505-0"></span>**blackhole**

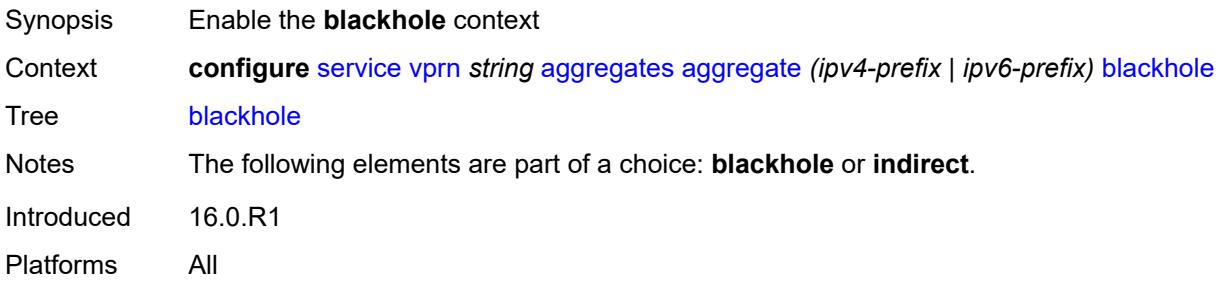

# <span id="page-6505-1"></span>**generate-icmp** *boolean*

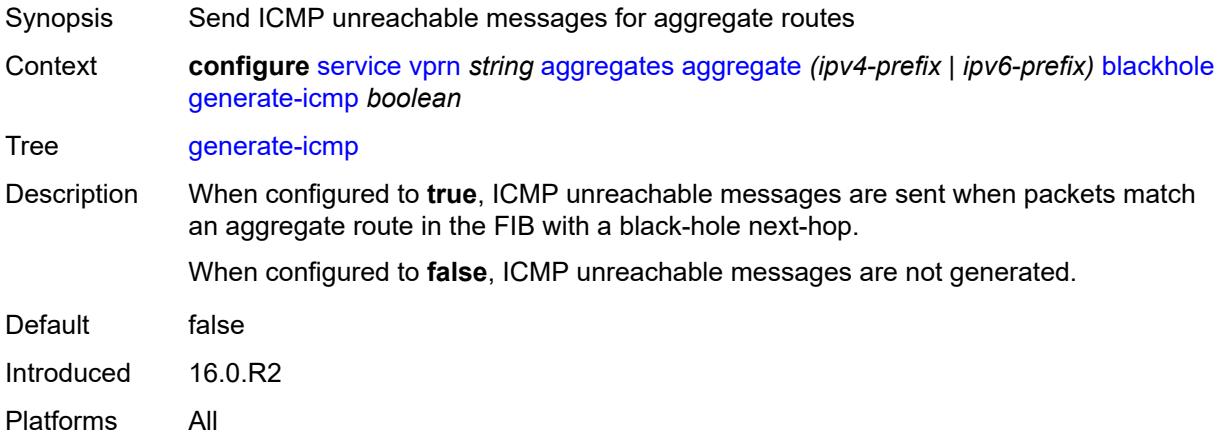

### <span id="page-6505-2"></span>**community** *string*

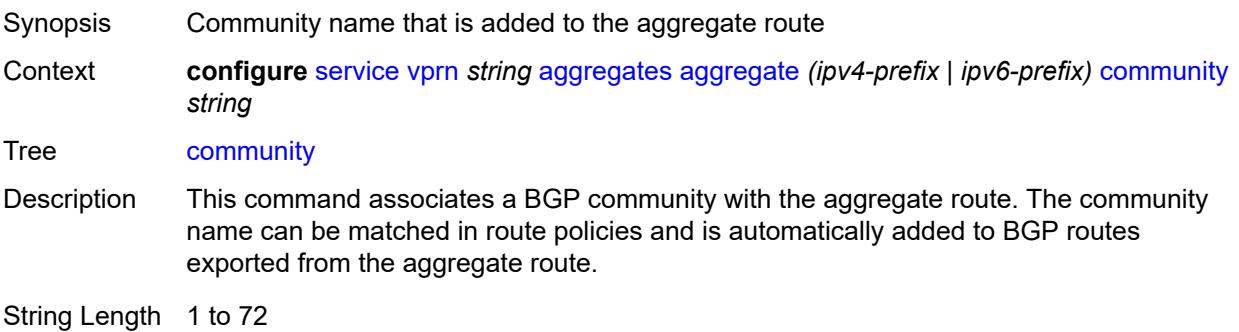

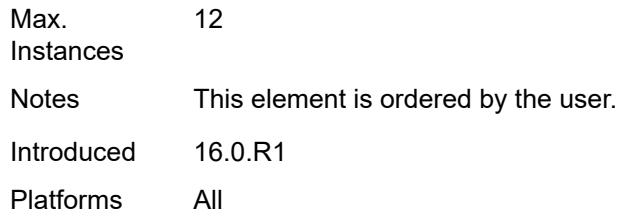

## <span id="page-6506-0"></span>**description** *string*

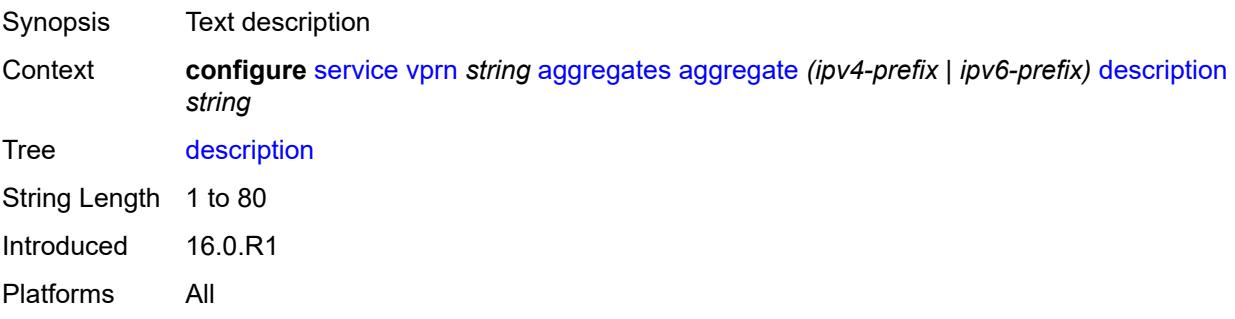

#### <span id="page-6506-1"></span>**discard-component-communities** *boolean*

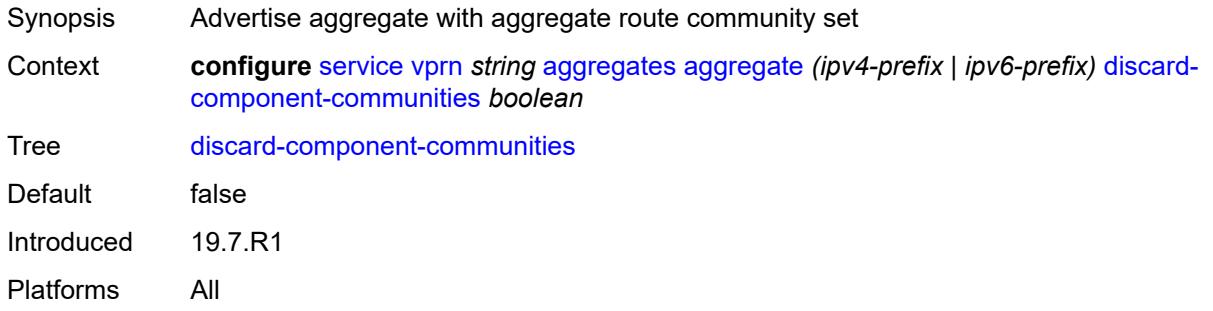

### <span id="page-6506-2"></span>**indirect** *(ipv4-address-no-zone | ipv6-address-no-zone)*

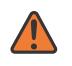

#### **WARNING:**

Modifying this element recreates the parent element automatically for the new value to take effect.

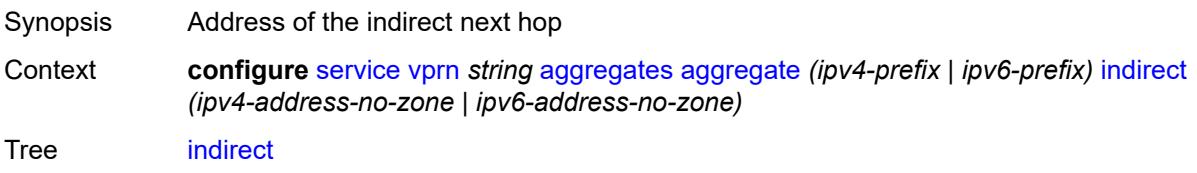

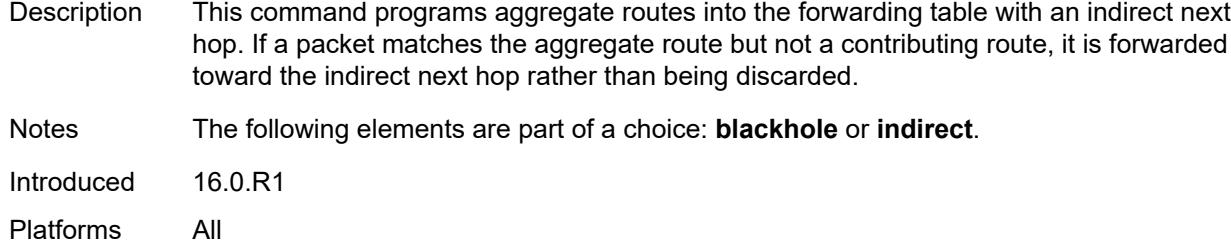

# <span id="page-6507-0"></span>**local-preference** *number*

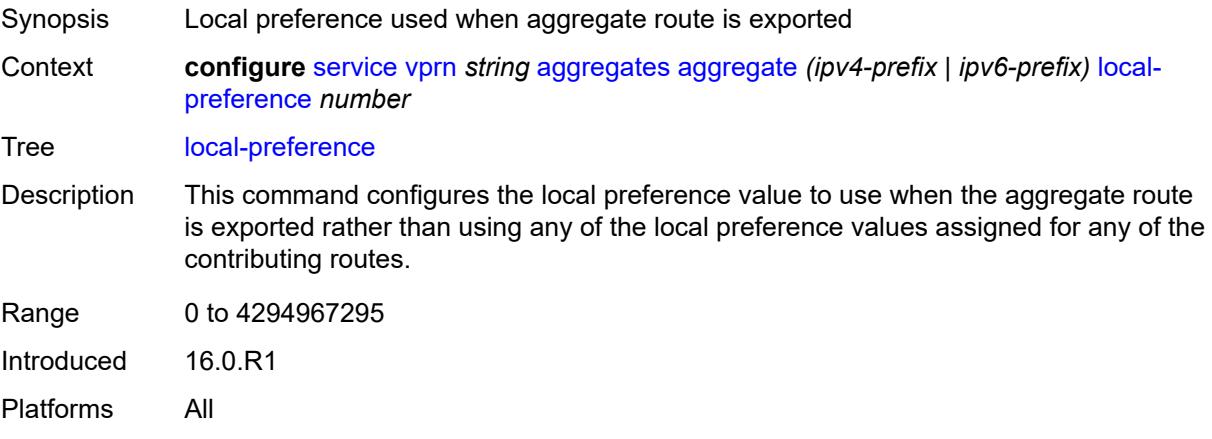

# <span id="page-6507-1"></span>**policy** *reference*

<span id="page-6507-2"></span>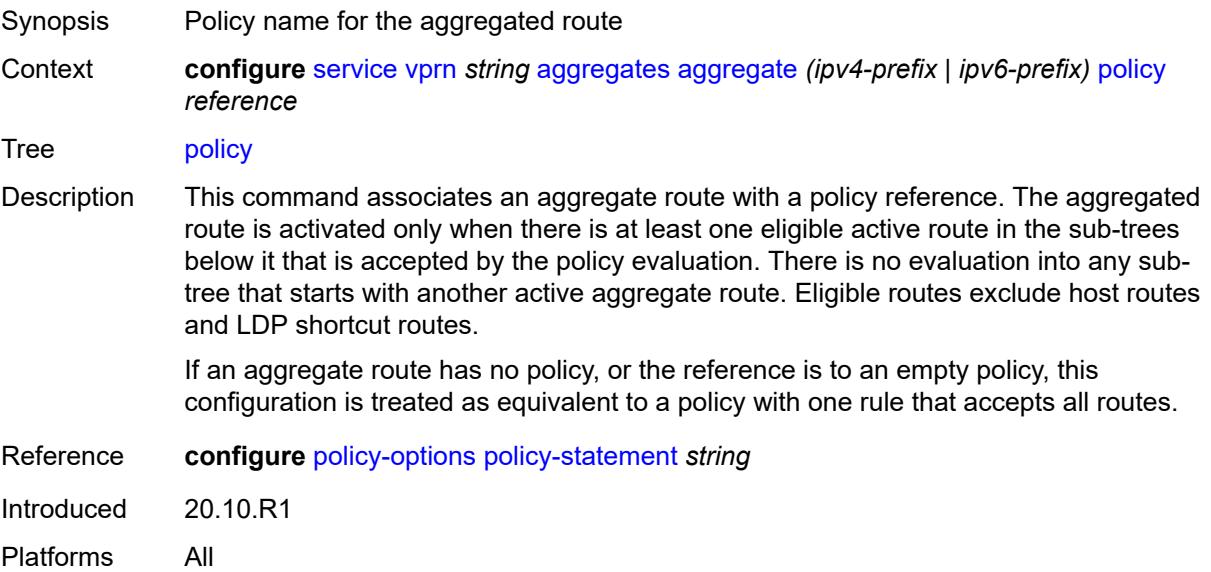

### **summary-only** *boolean*

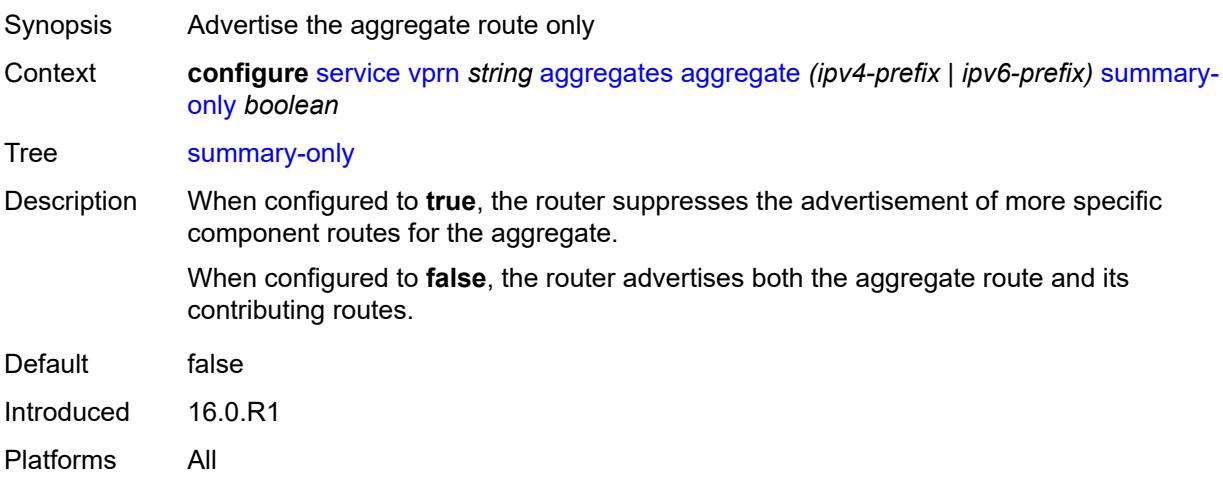

# <span id="page-6508-0"></span>**tunnel-group** *number*

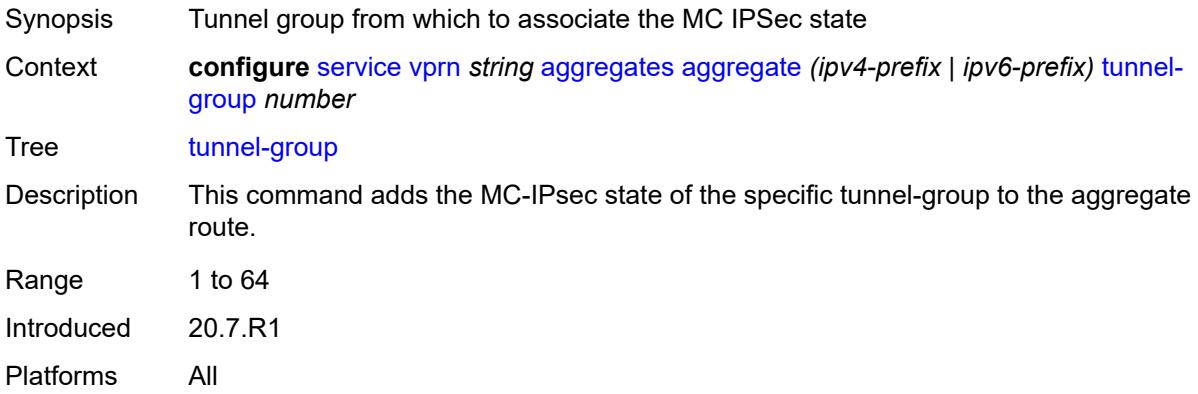

#### <span id="page-6508-1"></span>**allow-export-bgp-vpn** *boolean*

<span id="page-6508-2"></span>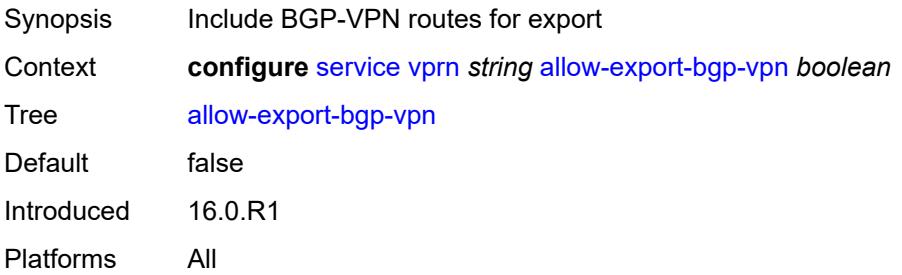

### **autonomous-system** *number*

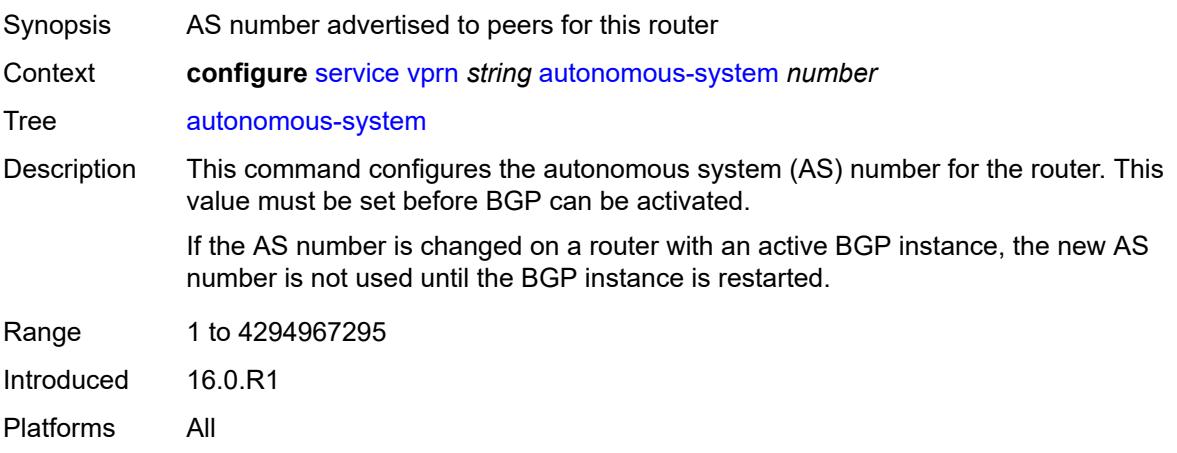

### <span id="page-6509-0"></span>**bgp**

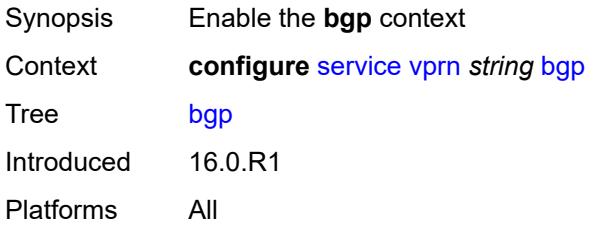

# <span id="page-6509-1"></span>**admin-state** *keyword*

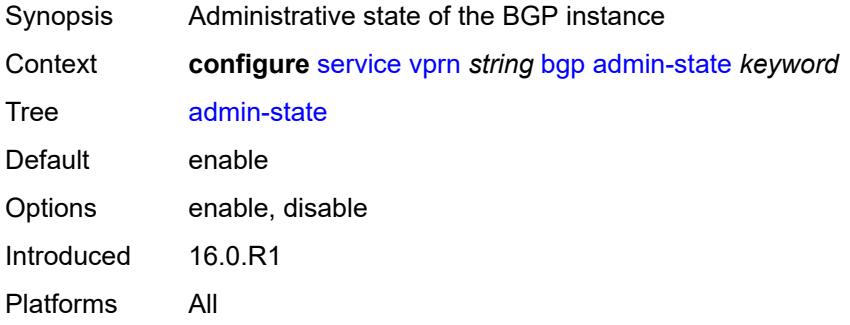

### <span id="page-6509-2"></span>**advertise-inactive** *boolean*

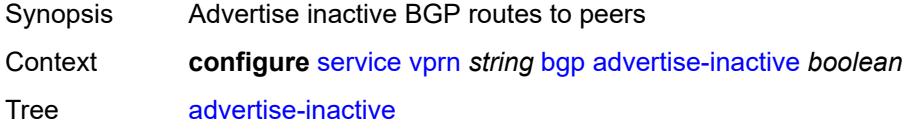

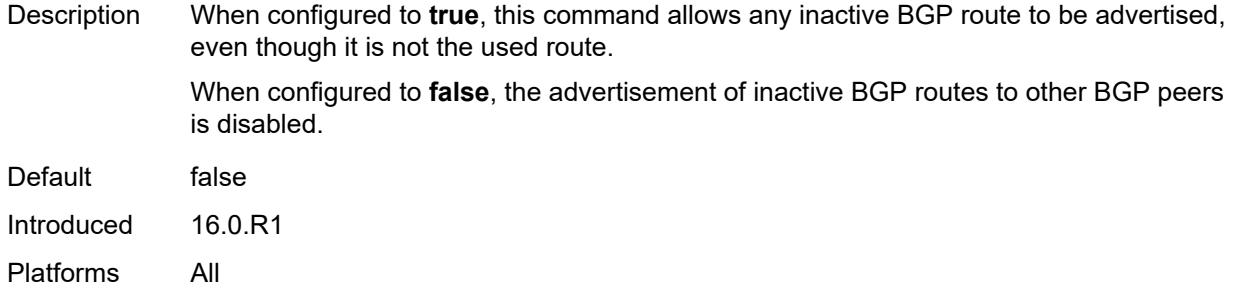

# <span id="page-6510-0"></span>**advertise-ipv6-next-hops**

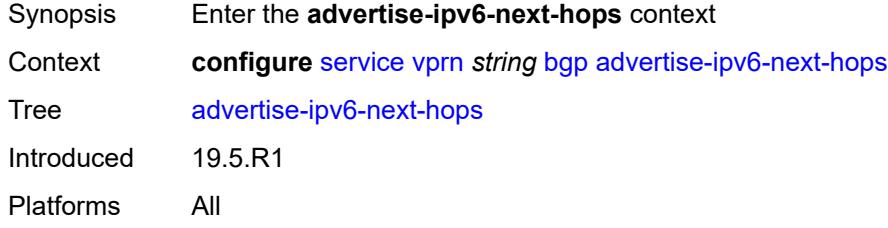

## <span id="page-6510-1"></span>**ipv4** *boolean*

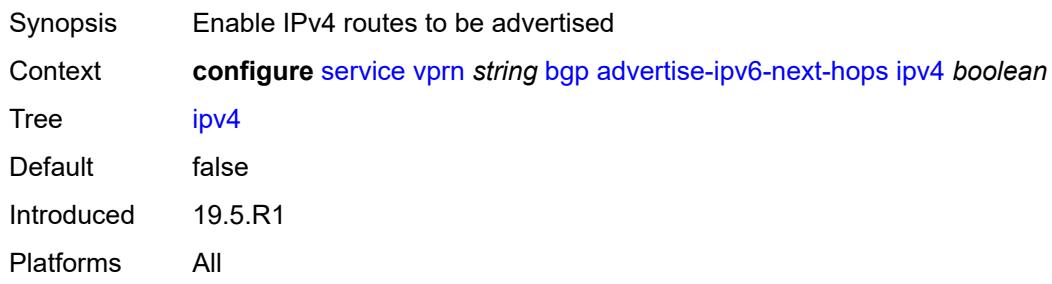

# <span id="page-6510-2"></span>**aggregator-id-zero** *boolean*

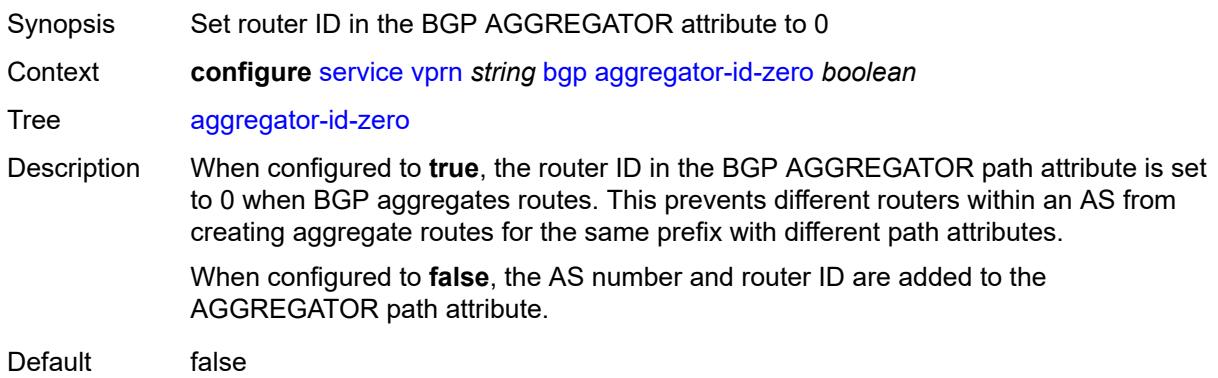

Introduced 16.0.R1 Platforms All

## <span id="page-6511-0"></span>**asn-4-byte** *boolean*

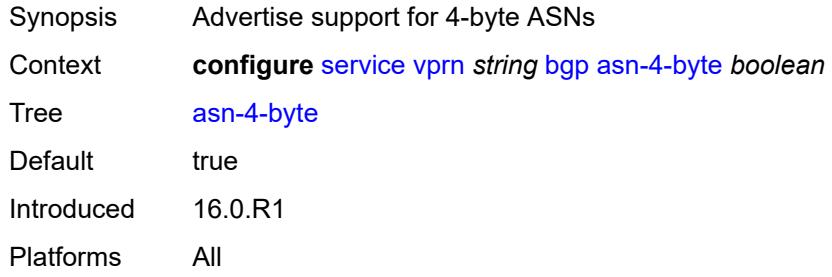

### <span id="page-6511-1"></span>**authentication-key** *string*

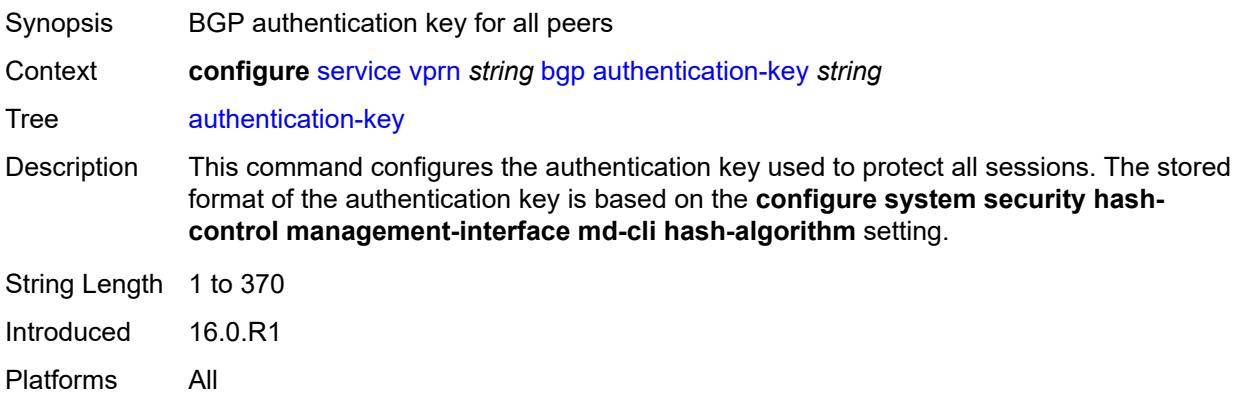

# <span id="page-6511-2"></span>**authentication-keychain** *reference*

<span id="page-6511-3"></span>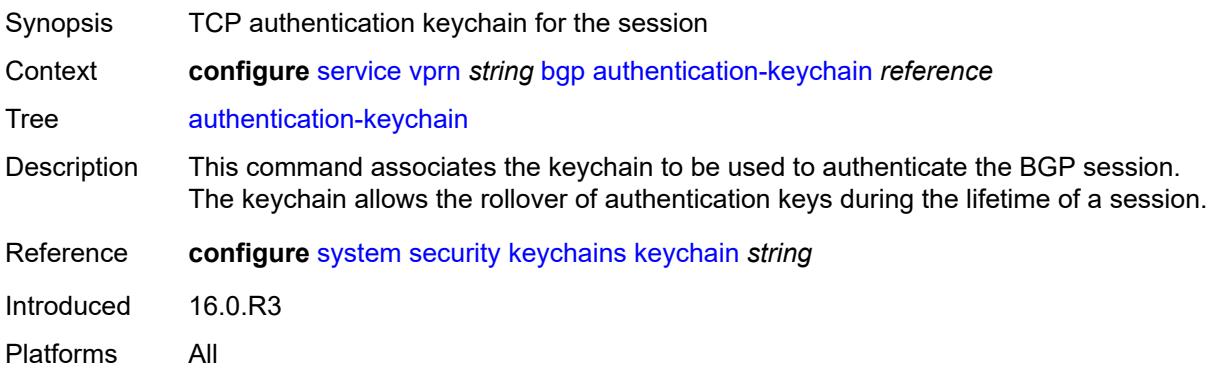

# **backup-path**

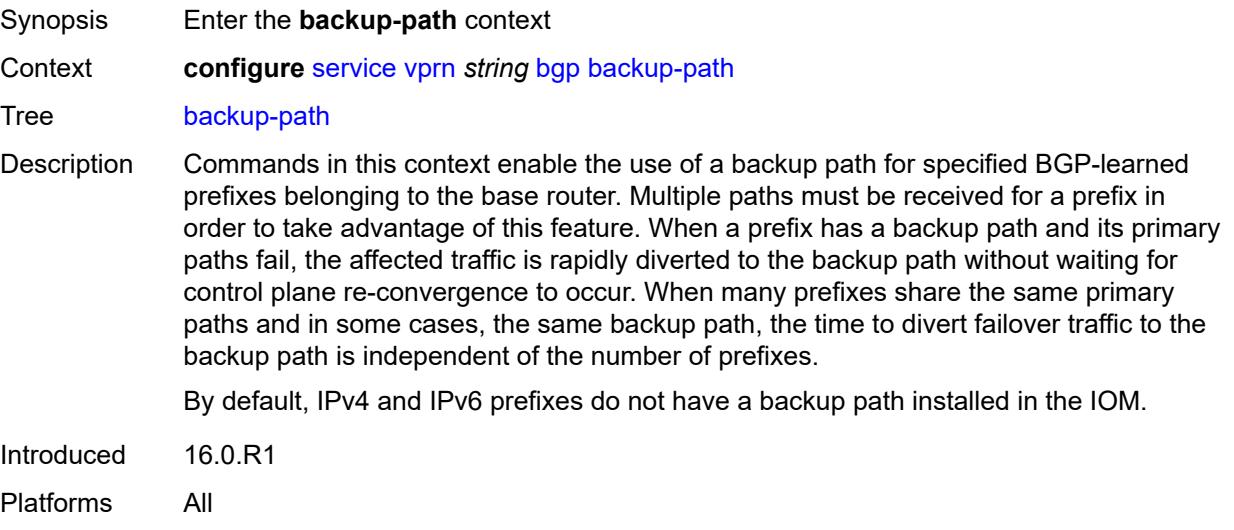

# <span id="page-6512-0"></span>**ipv4** *boolean*

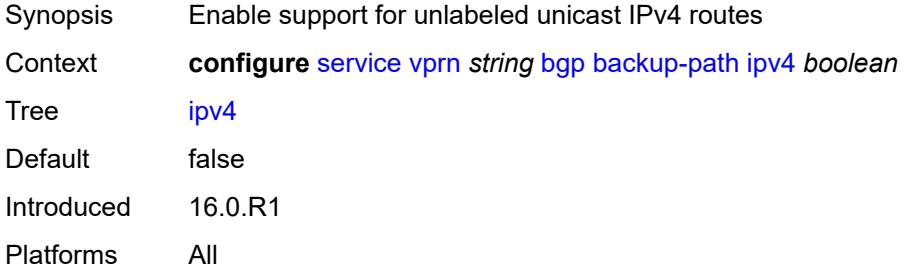

### <span id="page-6512-1"></span>**ipv6** *boolean*

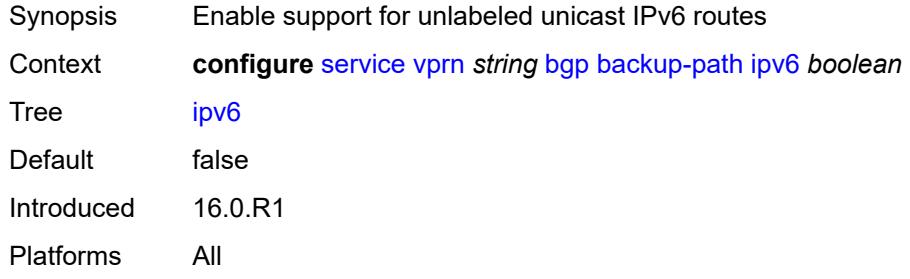

### <span id="page-6512-2"></span>**label-ipv4** *boolean*

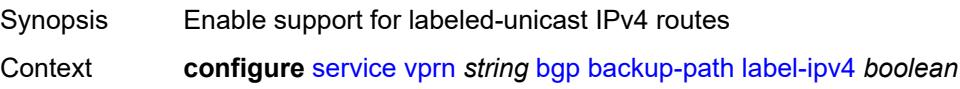

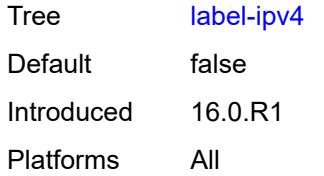

### <span id="page-6513-0"></span>**label-ipv6** *boolean*

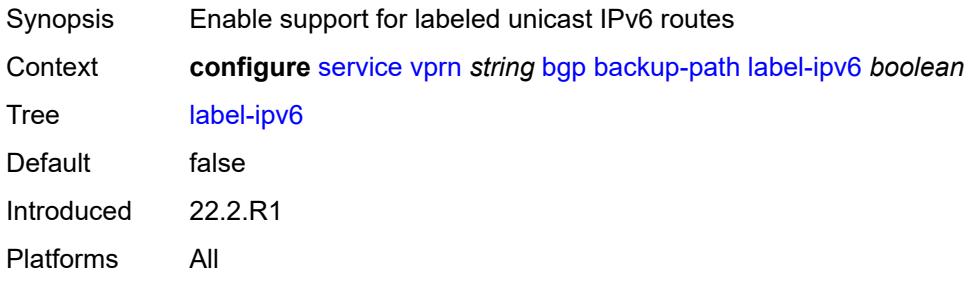

## <span id="page-6513-1"></span>**best-path-selection**

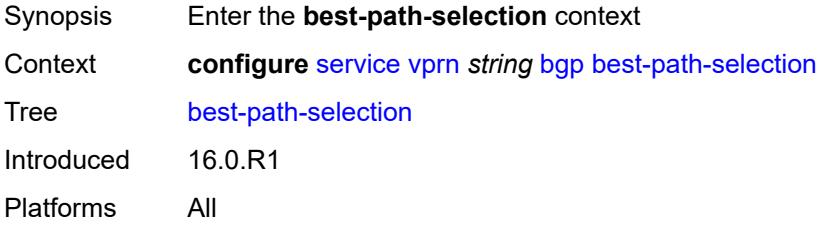

#### <span id="page-6513-2"></span>**always-compare-med**

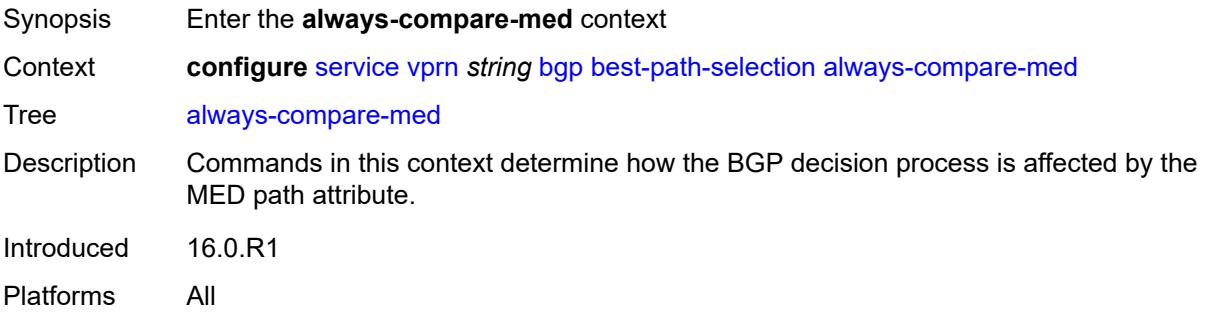

### <span id="page-6513-3"></span>**med-value** *keyword*

Synopsis Action for a missing MED attribute

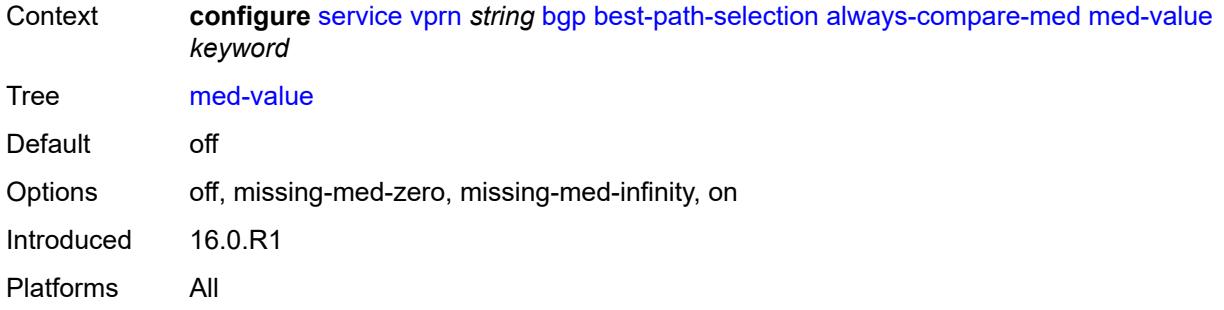

# <span id="page-6514-0"></span>**strict-as** *boolean*

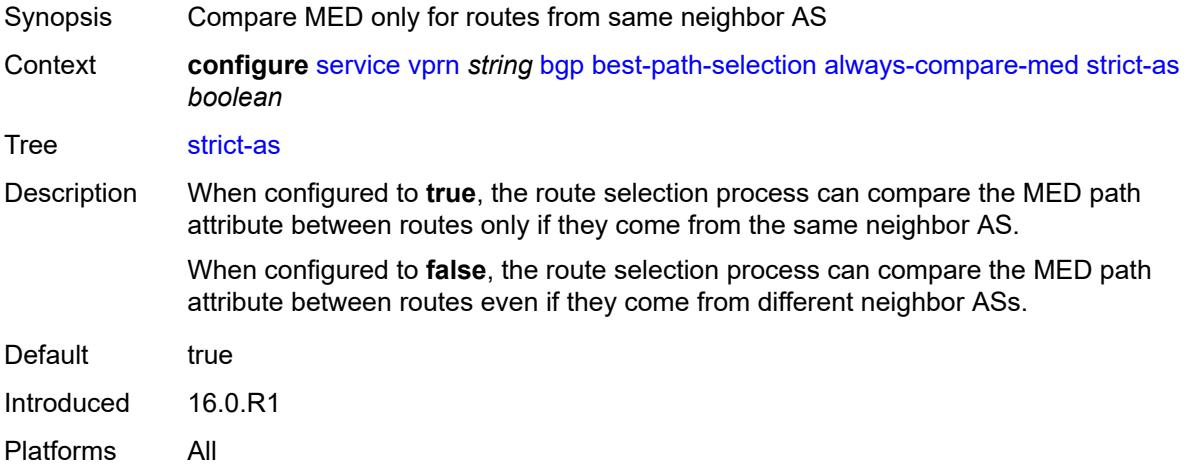

# <span id="page-6514-1"></span>**as-path-ignore**

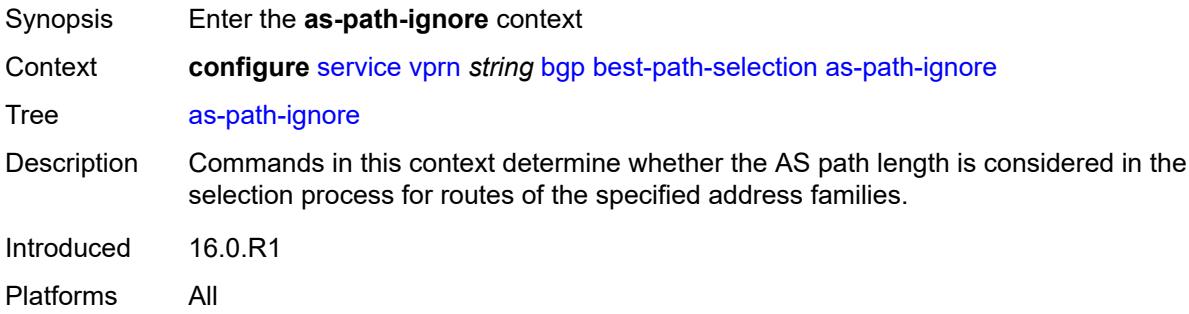

# <span id="page-6514-2"></span>**ipv4** *boolean*

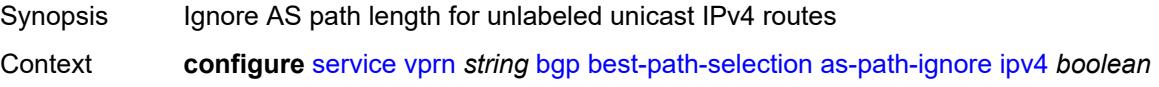

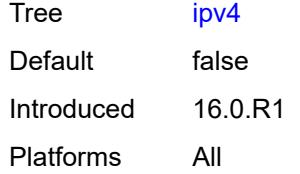

### <span id="page-6515-0"></span>**ipv6** *boolean*

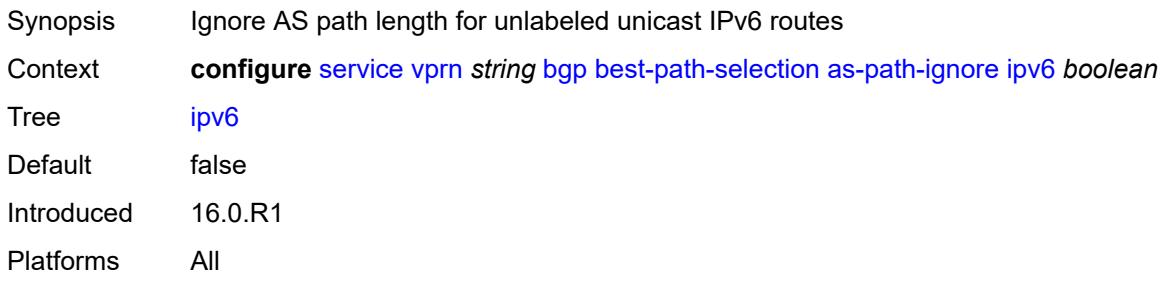

## <span id="page-6515-1"></span>**label-ipv4** *boolean*

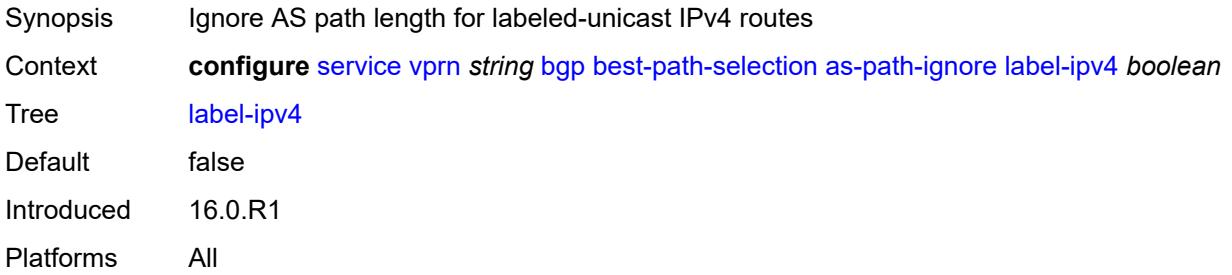

### <span id="page-6515-2"></span>**label-ipv6** *boolean*

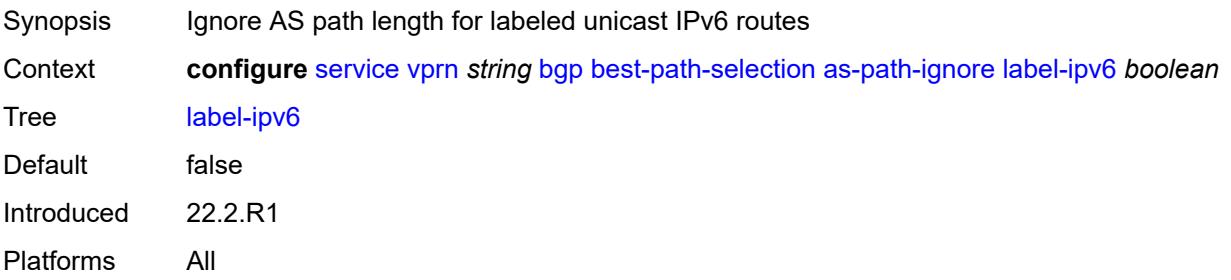

# **compare-origin-validation-state** *boolean*

Synopsis Allow comparison of origin validation states
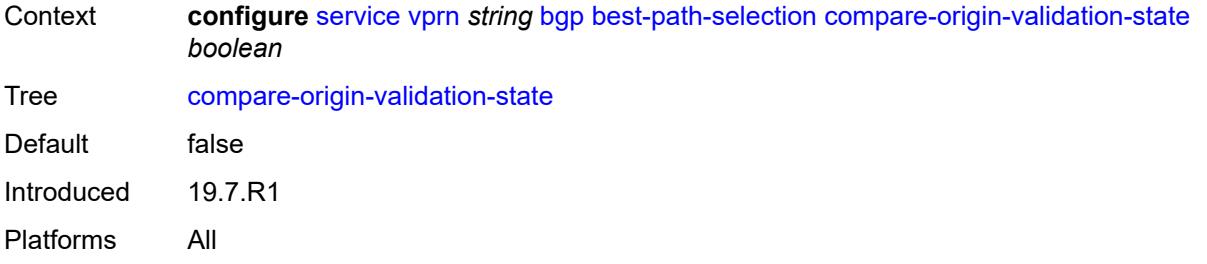

## <span id="page-6516-0"></span>**d-path-length-ignore** *boolean*

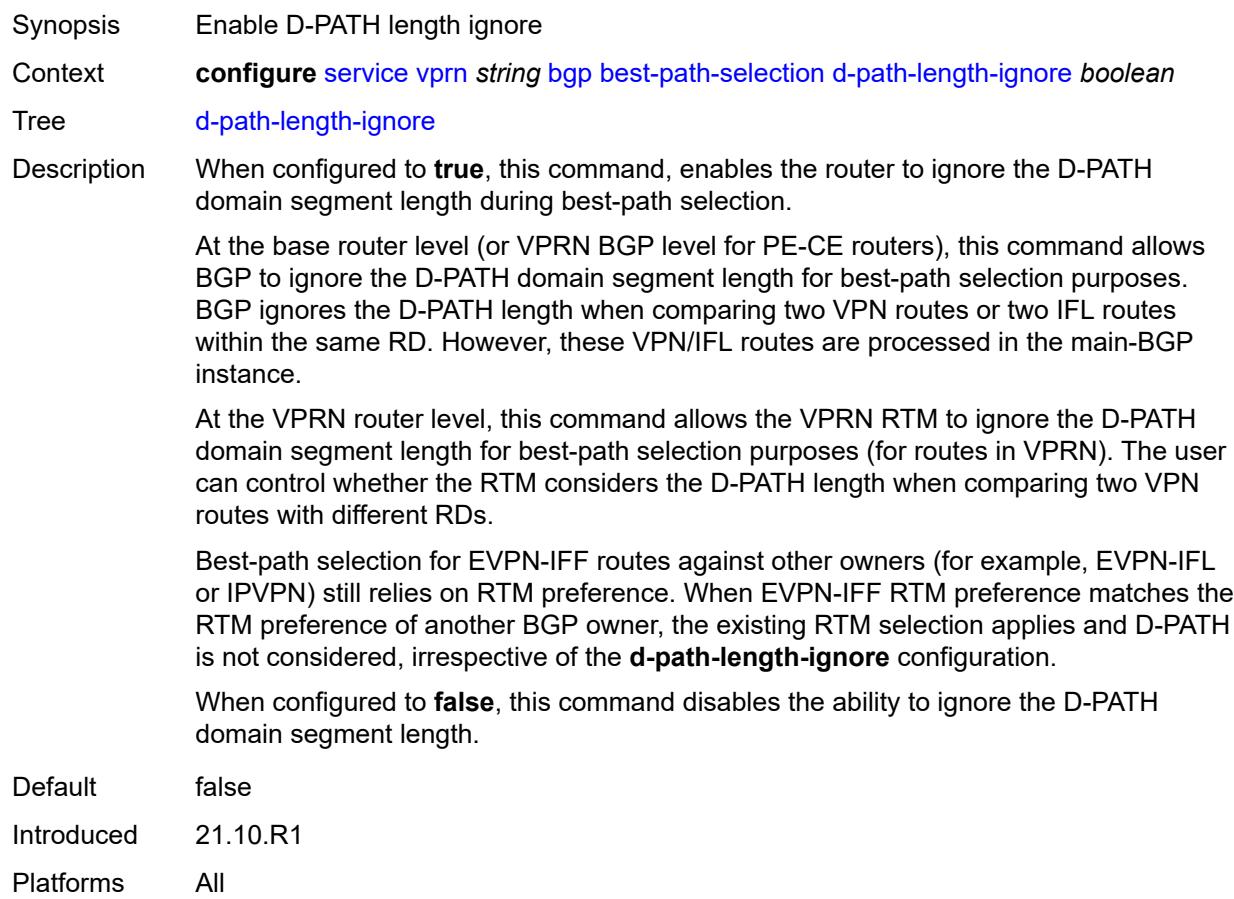

## <span id="page-6516-1"></span>**deterministic-med** *boolean*

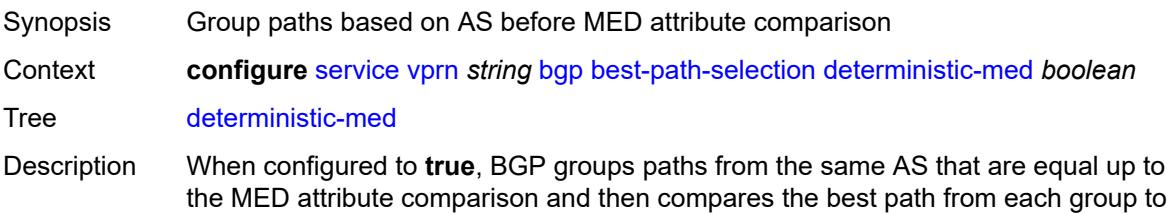

select the overall best path. This process ensures that the best-path selection process is deterministic in all cases.

When configured to **false**, paths are not grouped and the overall best-path selection can depend on the order of route arrival.

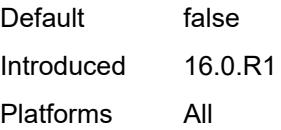

#### <span id="page-6517-0"></span>**ebgp-ibgp-equal**

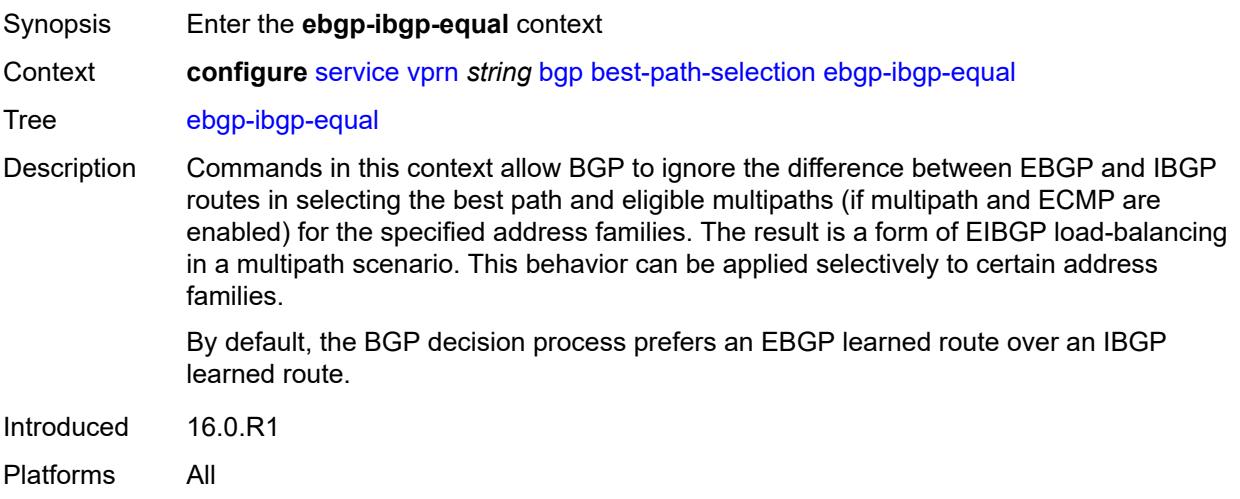

#### <span id="page-6517-1"></span>**ipv4** *boolean*

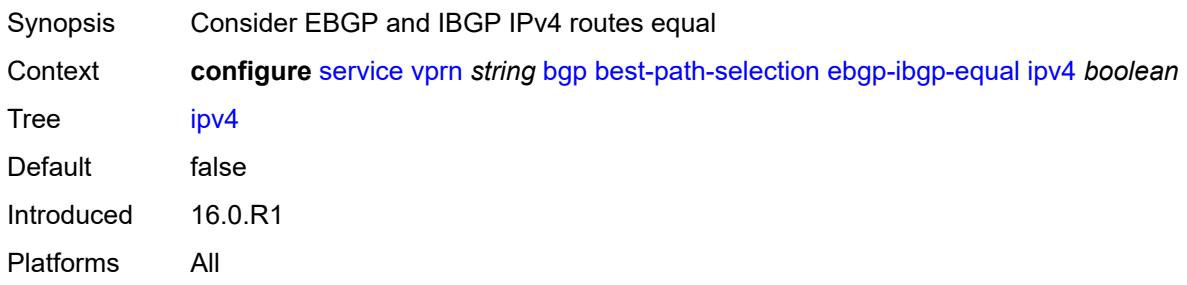

#### <span id="page-6517-2"></span>**ipv6** *boolean*

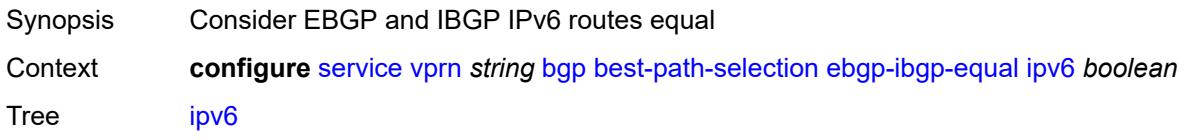

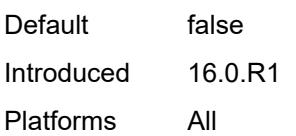

## <span id="page-6518-0"></span>**label-ipv4** *boolean*

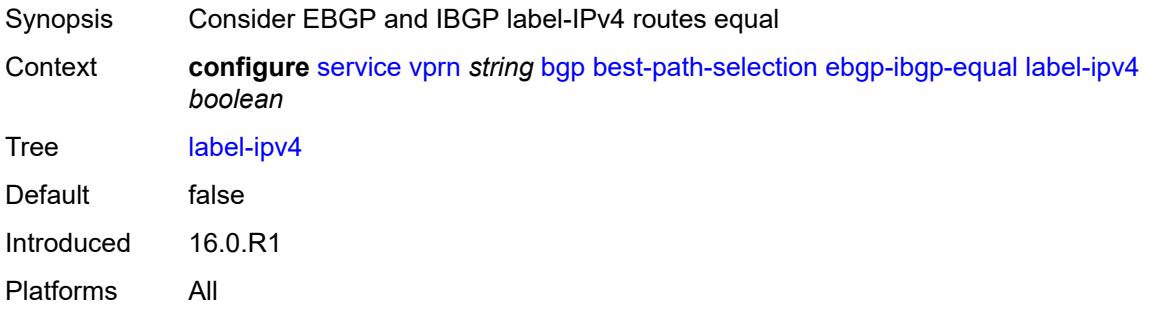

## <span id="page-6518-1"></span>**label-ipv6** *boolean*

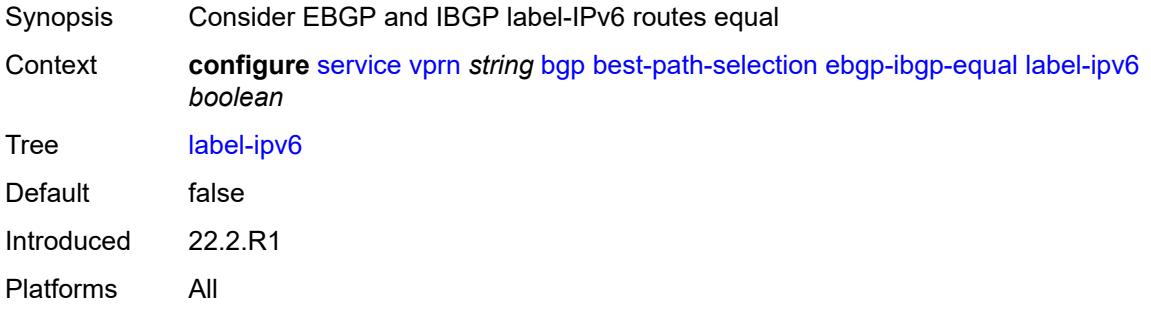

### <span id="page-6518-2"></span>**ignore-nh-metric** *boolean*

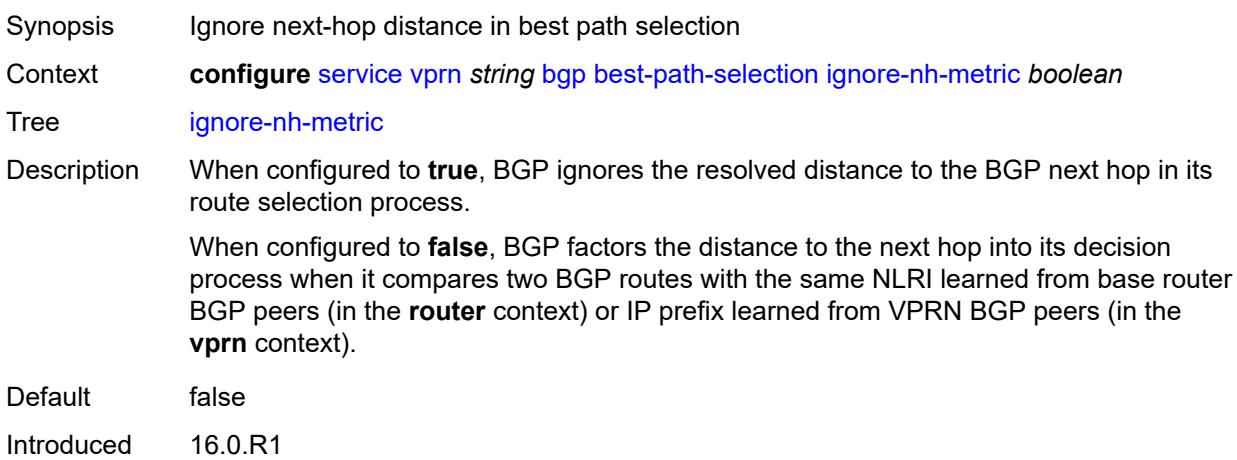

Platforms All

## <span id="page-6519-0"></span>**ignore-router-id**

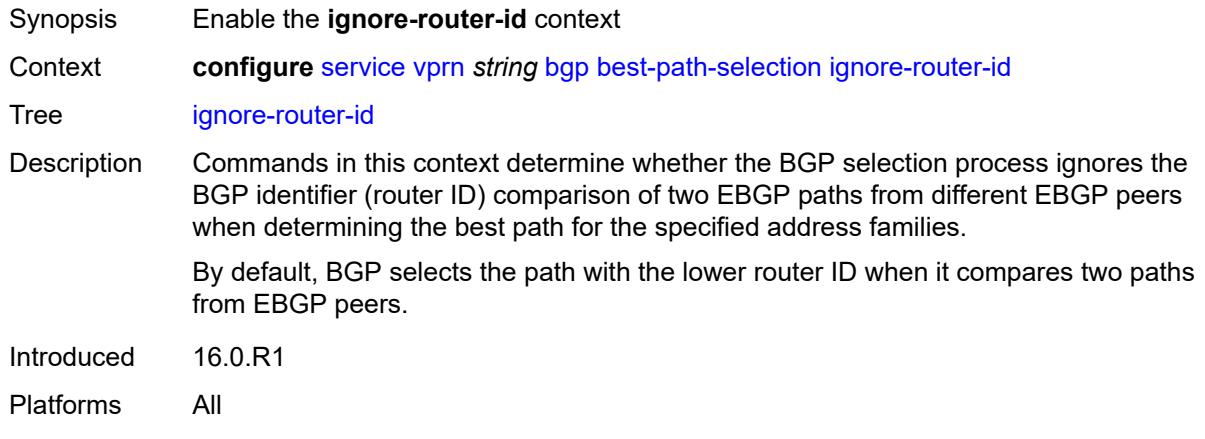

# <span id="page-6519-1"></span>**origin-invalid-unusable** *boolean*

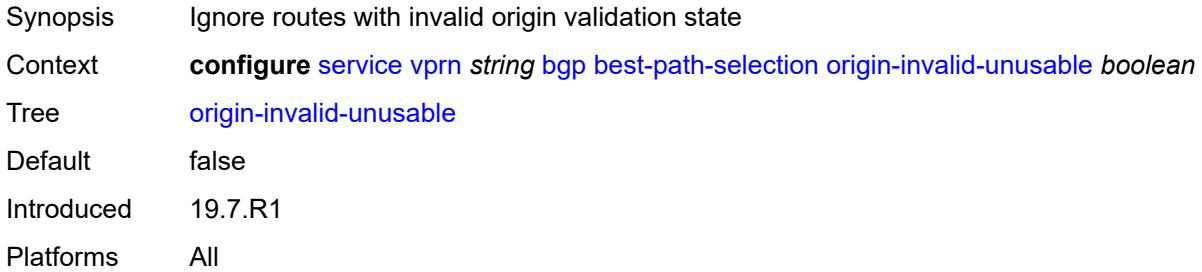

#### <span id="page-6519-2"></span>**bfd-liveness** *boolean*

<span id="page-6519-3"></span>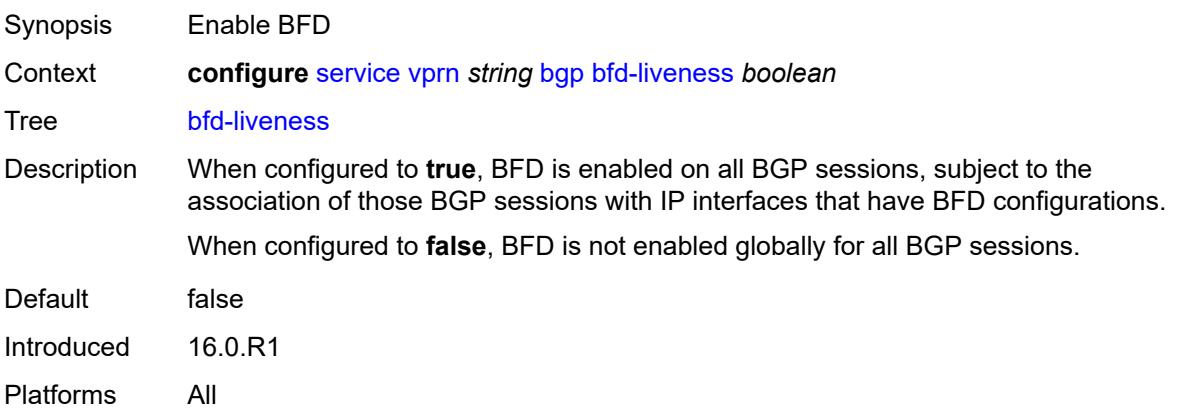

## **client-reflect** *boolean*

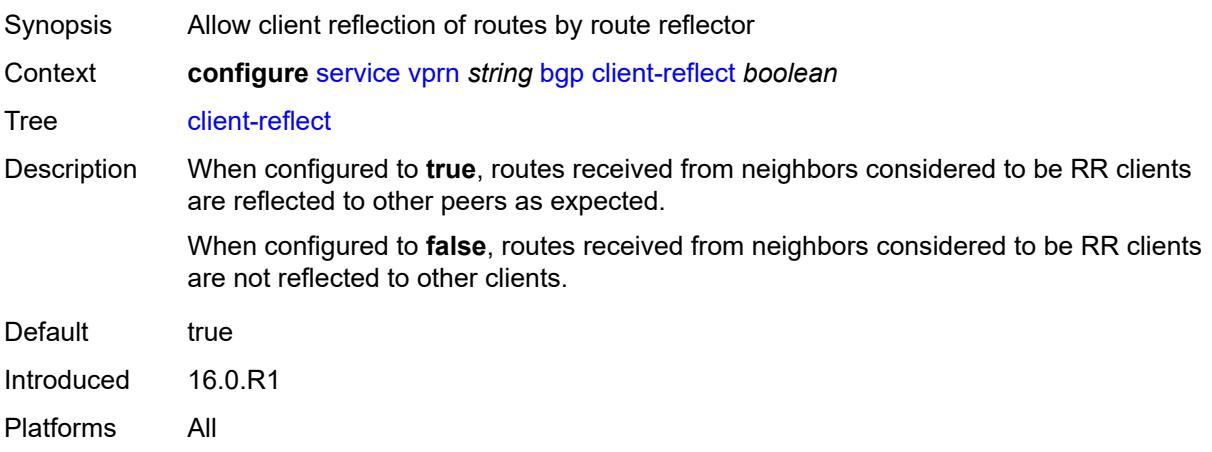

#### <span id="page-6520-0"></span>**cluster**

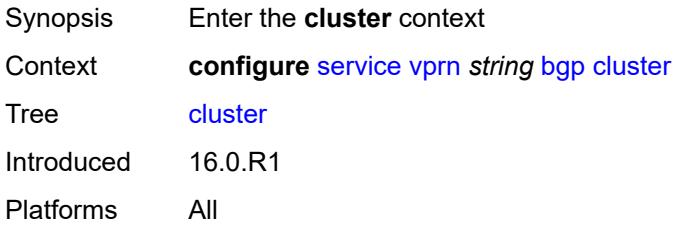

## <span id="page-6520-1"></span>**cluster-id** *string*

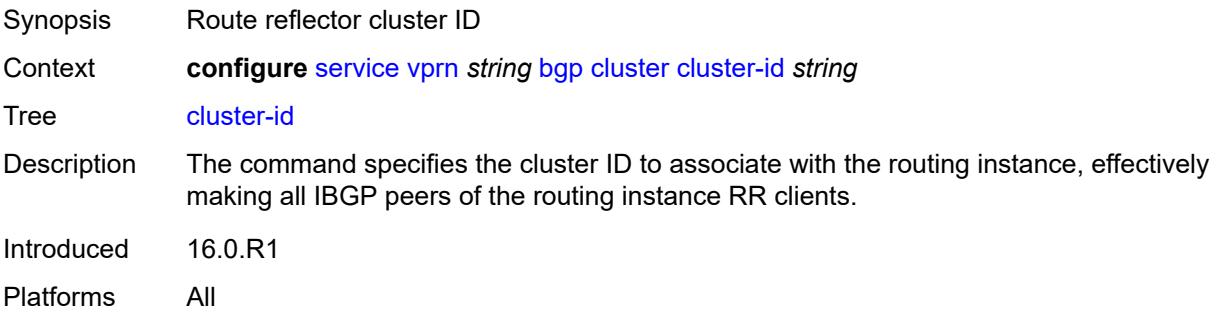

#### <span id="page-6520-2"></span>**connect-retry** *number*

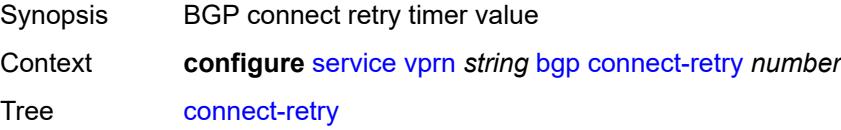

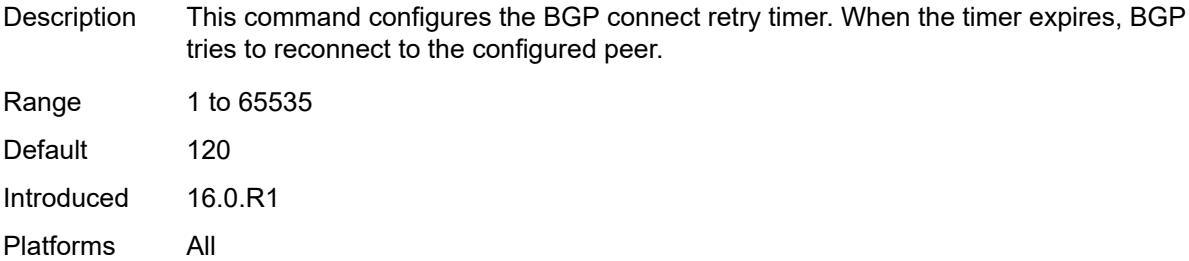

#### <span id="page-6521-0"></span>**convergence**

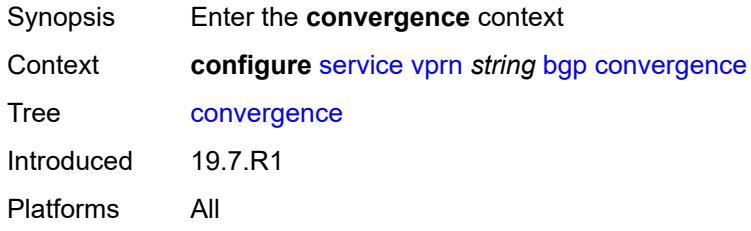

#### <span id="page-6521-2"></span>**family** [[family-type\]](#page-6521-1) *keyword*

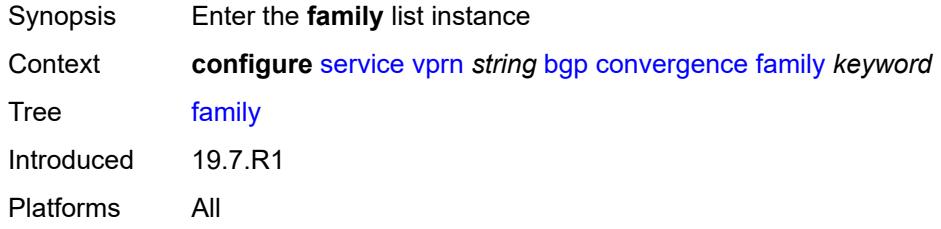

### <span id="page-6521-1"></span>[**family-type**] *keyword*

<span id="page-6521-3"></span>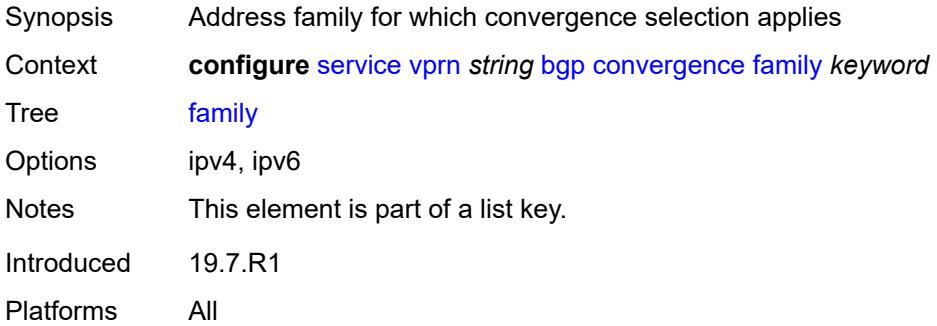

#### **max-wait-to-advertise** *number*

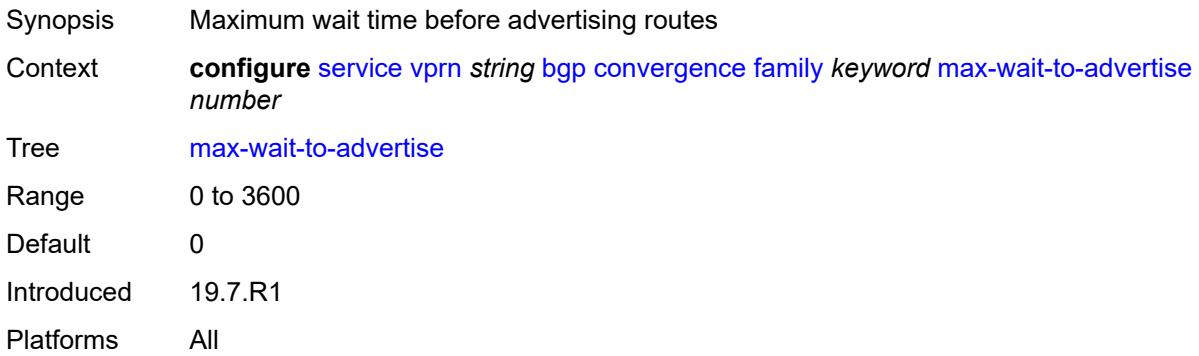

## <span id="page-6522-0"></span>**min-wait-to-advertise** *number*

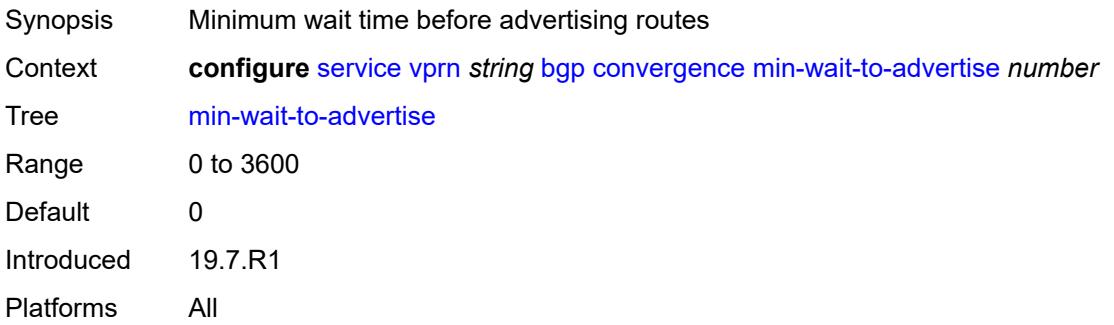

### <span id="page-6522-1"></span>**damp-peer-oscillations**

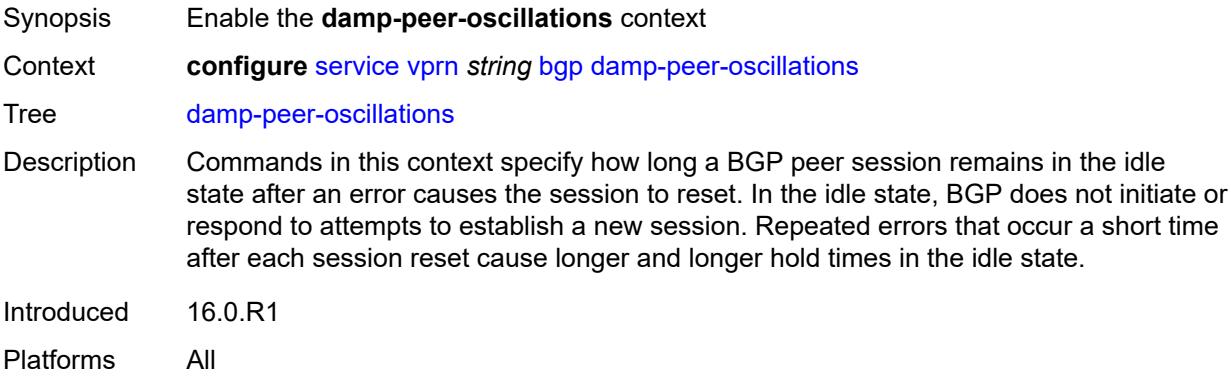

#### <span id="page-6522-2"></span>**error-interval** *number*

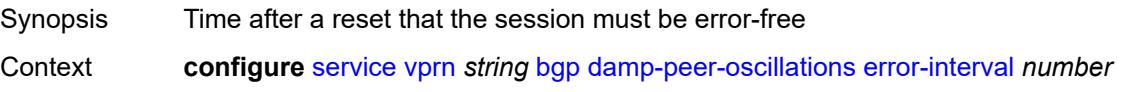

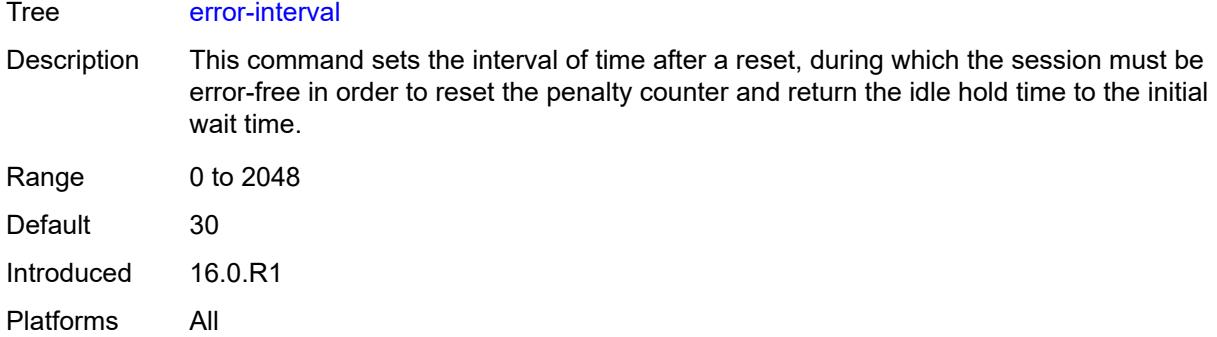

### <span id="page-6523-0"></span>**idle-hold-time**

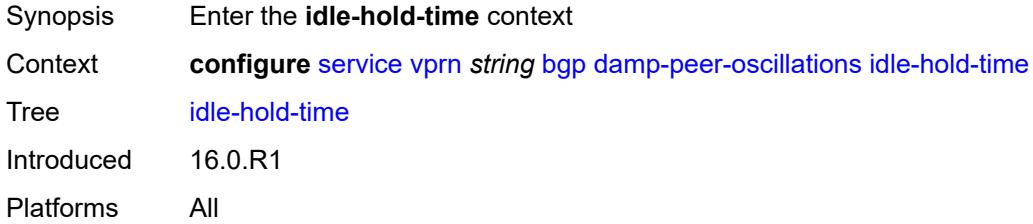

#### <span id="page-6523-1"></span>**initial-wait** *number*

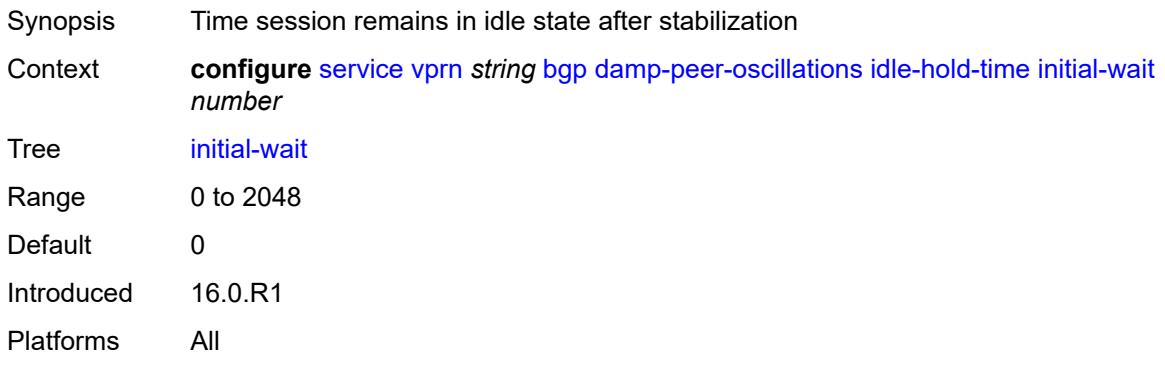

## <span id="page-6523-2"></span>**max-wait** *number*

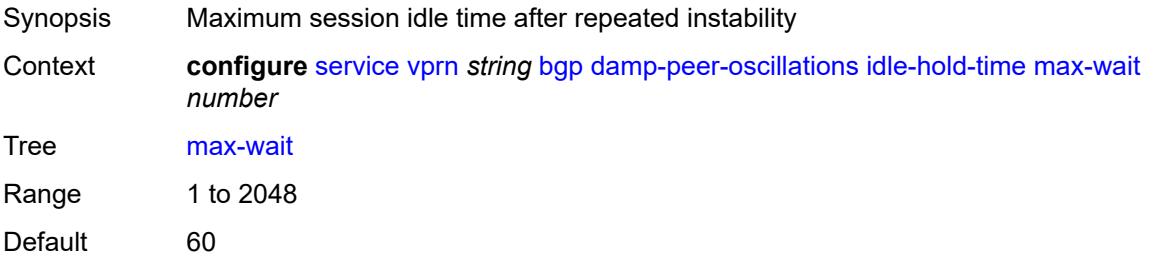

Introduced 16.0.R1 Platforms All

#### <span id="page-6524-0"></span>**second-wait** *number*

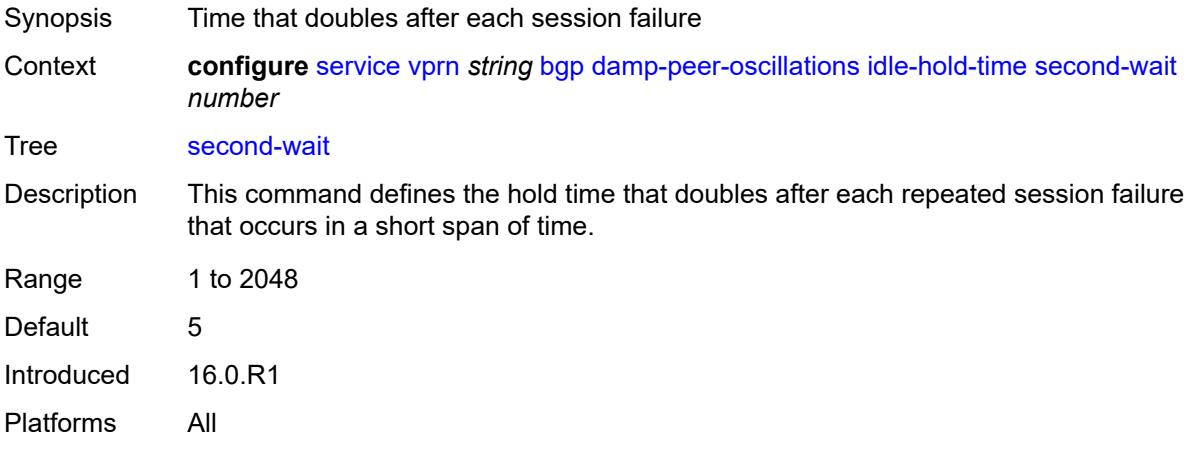

#### <span id="page-6524-1"></span>**damping** *boolean*

<span id="page-6524-2"></span>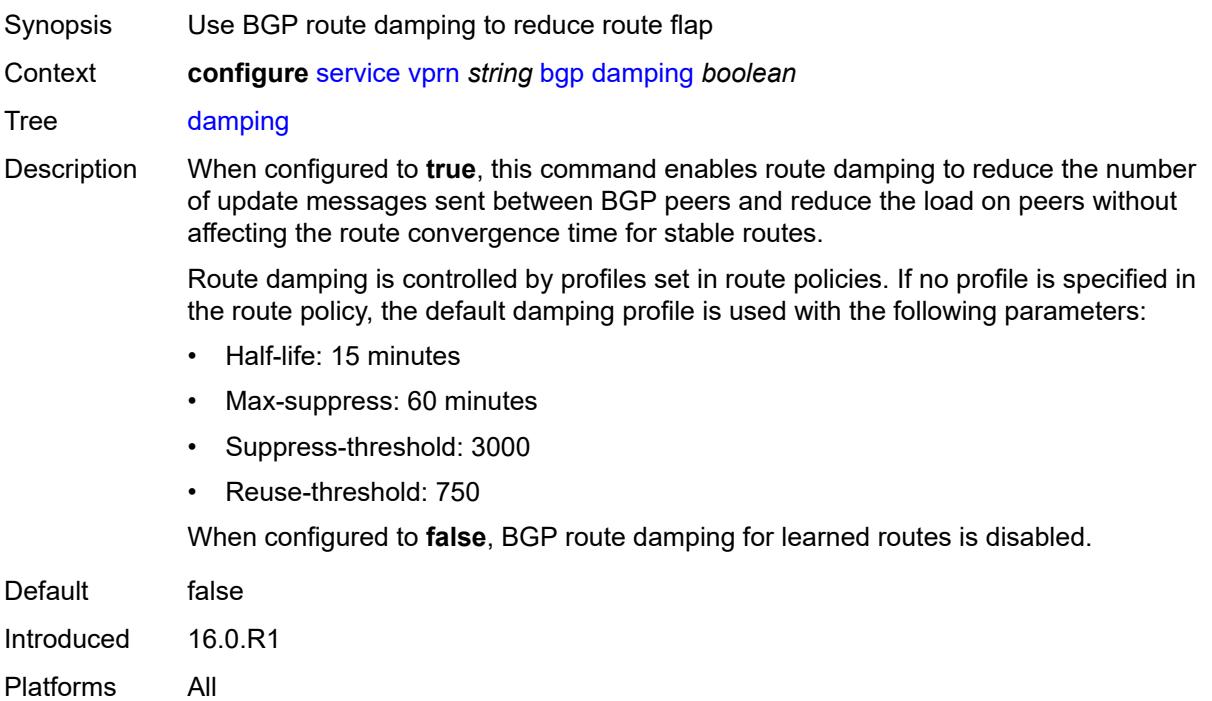

## **default-label-preference**

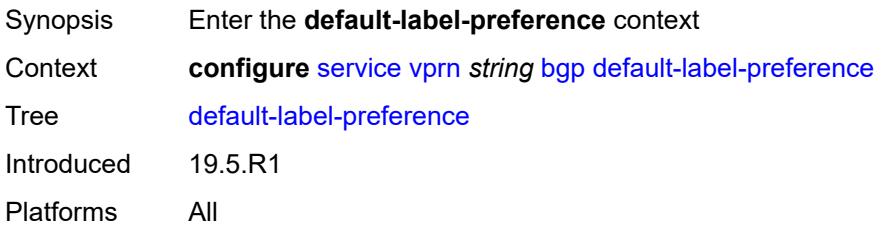

#### <span id="page-6525-0"></span>**ebgp** *number*

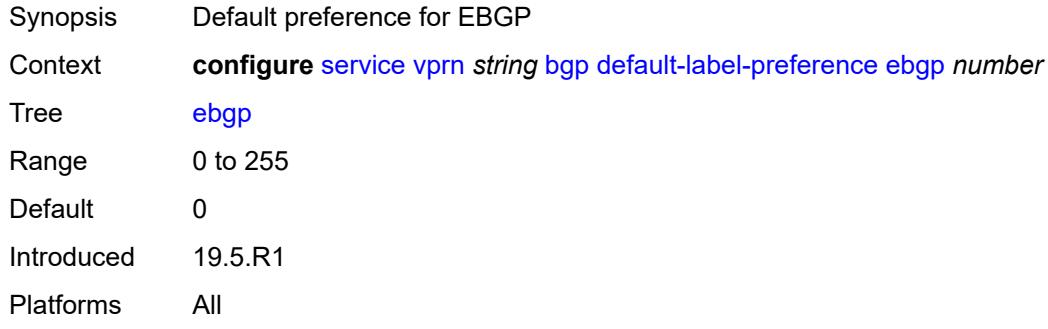

## <span id="page-6525-1"></span>**ibgp** *number*

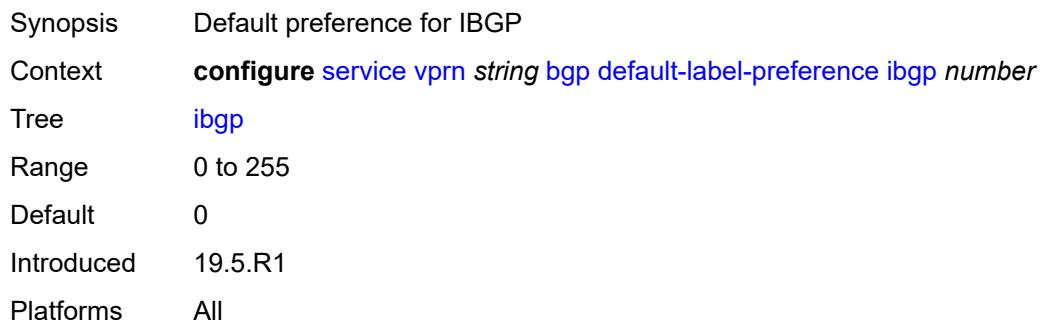

## <span id="page-6525-2"></span>**default-preference**

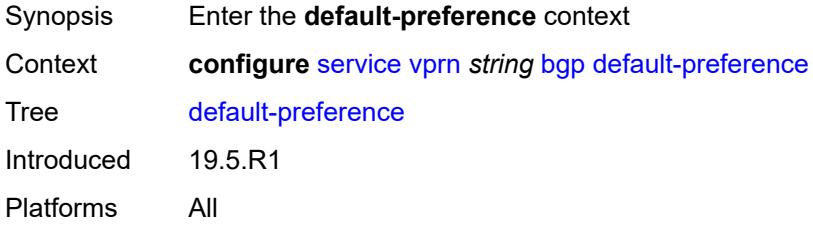

#### <span id="page-6526-0"></span>**ebgp** *number*

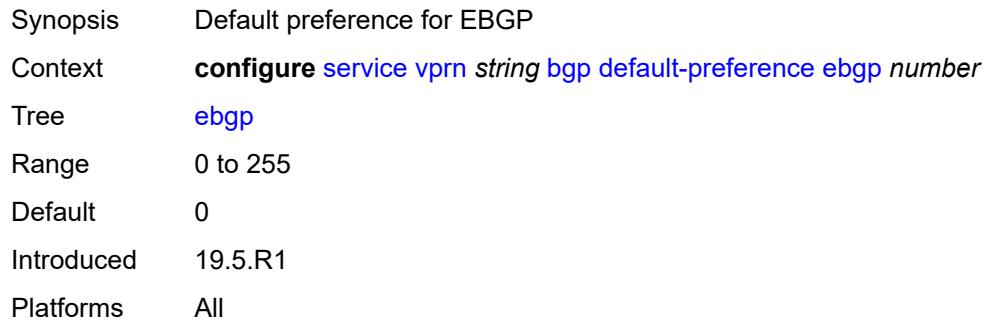

### <span id="page-6526-1"></span>**ibgp** *number*

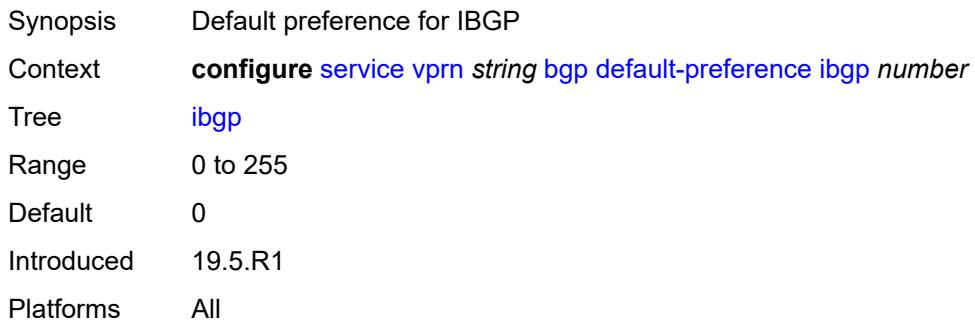

## <span id="page-6526-2"></span>**description** *string*

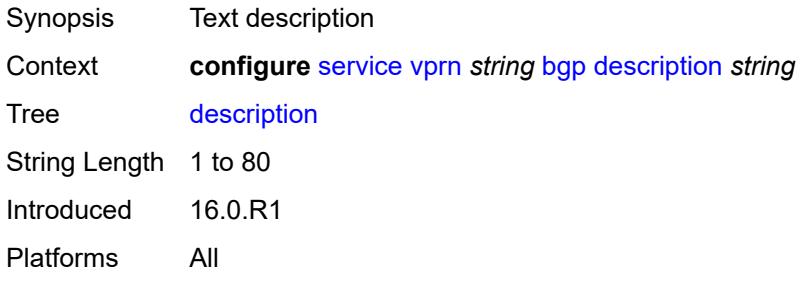

## <span id="page-6526-3"></span>**domain-id** *string*

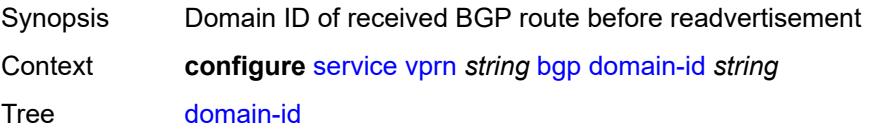

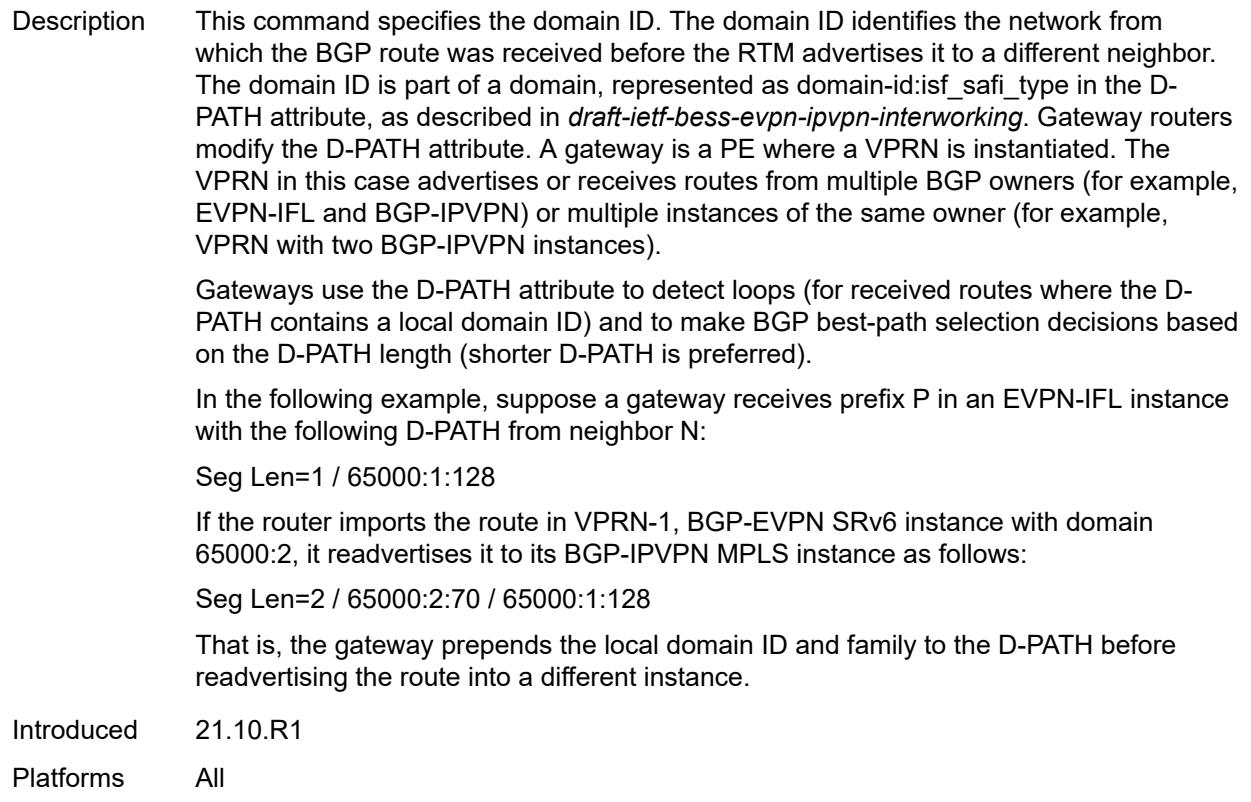

#### <span id="page-6527-0"></span>**dynamic-neighbor-limit** *number*

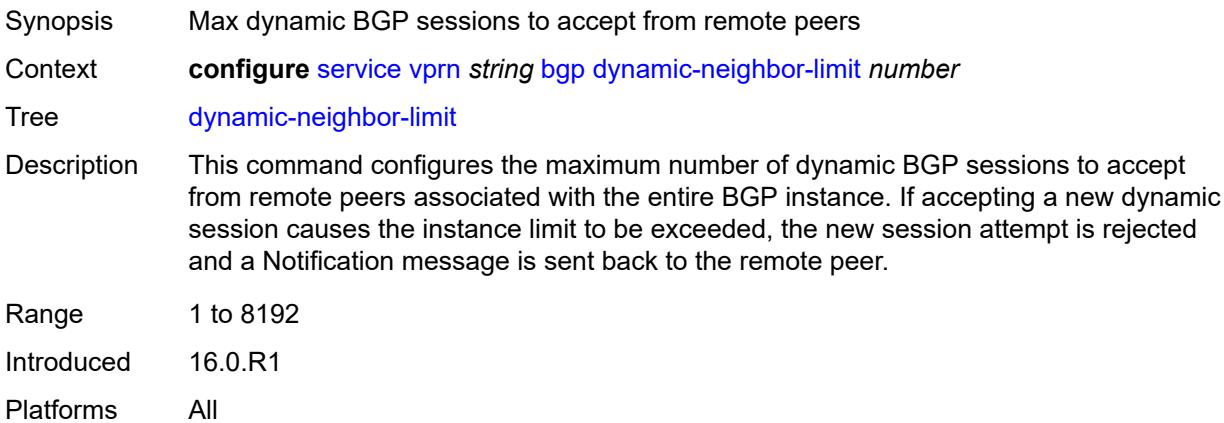

## <span id="page-6527-1"></span>**ebgp-default-reject-policy**

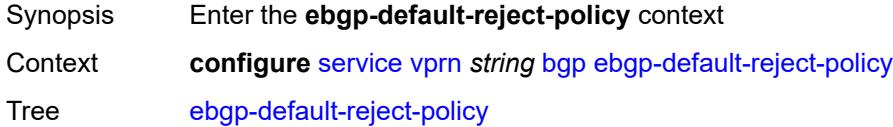

Introduced 19.5.R1 Platforms All

#### <span id="page-6528-0"></span>**export** *boolean*

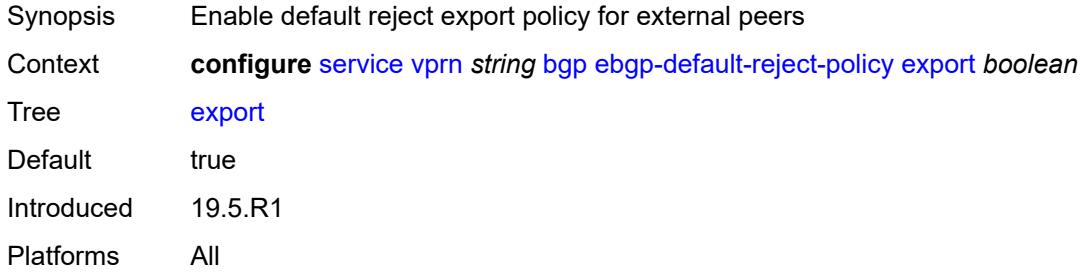

## <span id="page-6528-1"></span>**import** *boolean*

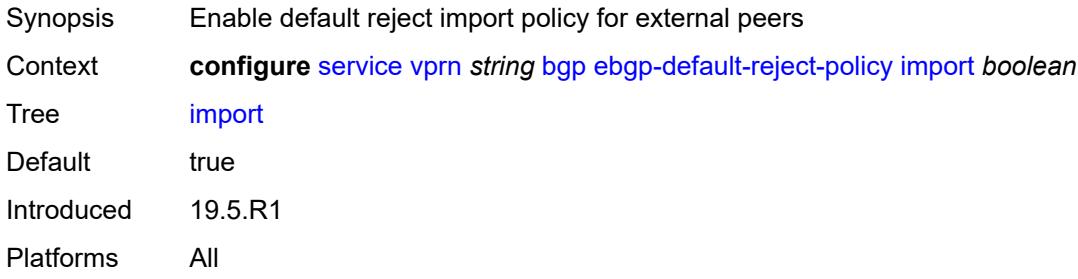

## <span id="page-6528-2"></span>**eibgp-loadbalance** *boolean*

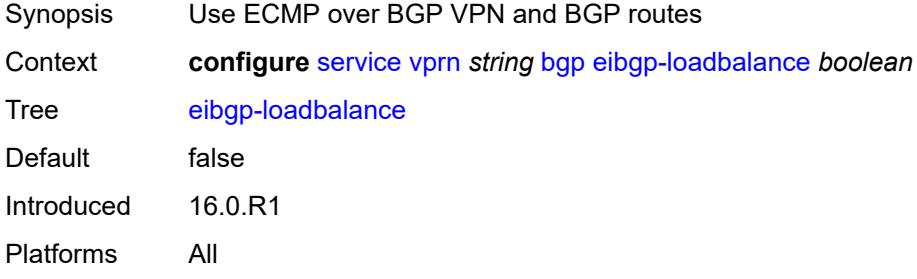

#### <span id="page-6528-3"></span>**enforce-first-as** *boolean*

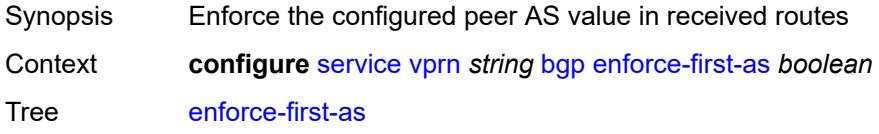

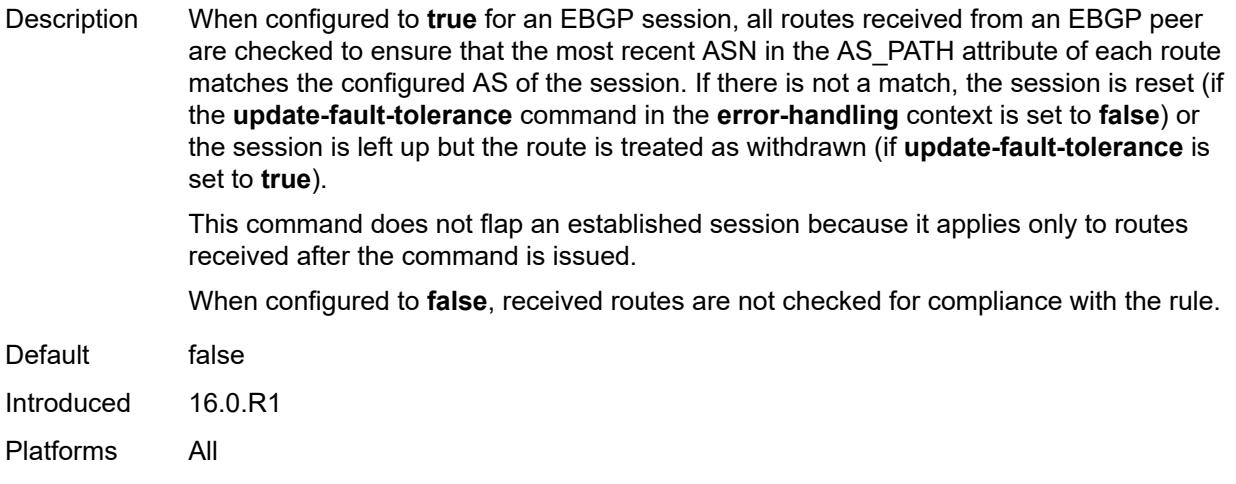

## <span id="page-6529-0"></span>**error-handling**

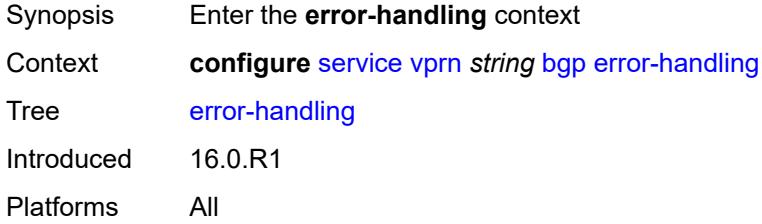

# <span id="page-6529-1"></span>**update-fault-tolerance** *boolean*

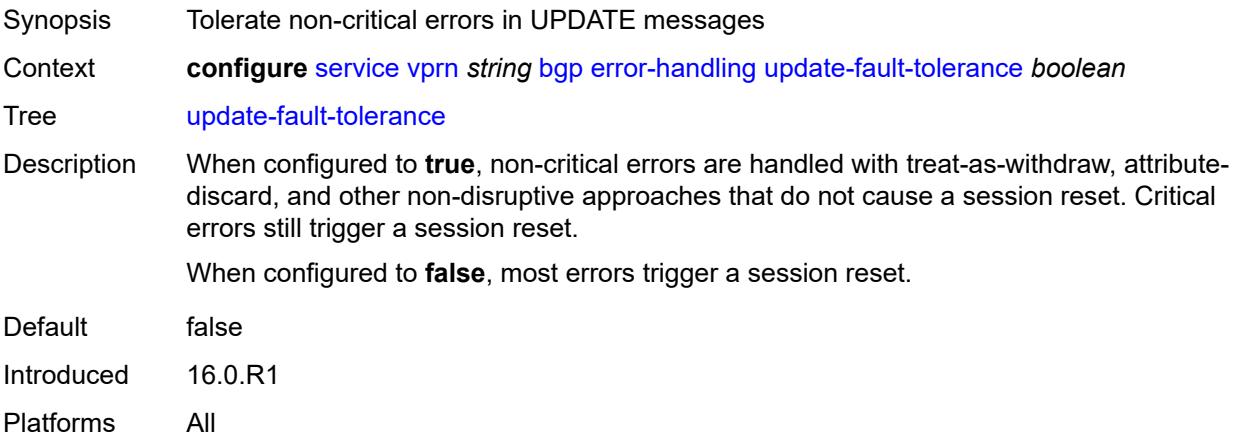

## <span id="page-6529-2"></span>**export**

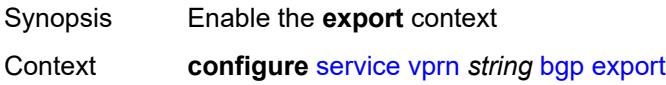

Tree [export](#page-4912-19) Introduced 16.0.R1 Platforms All

## <span id="page-6530-0"></span>**policy** *(policy-expr-string | string)*

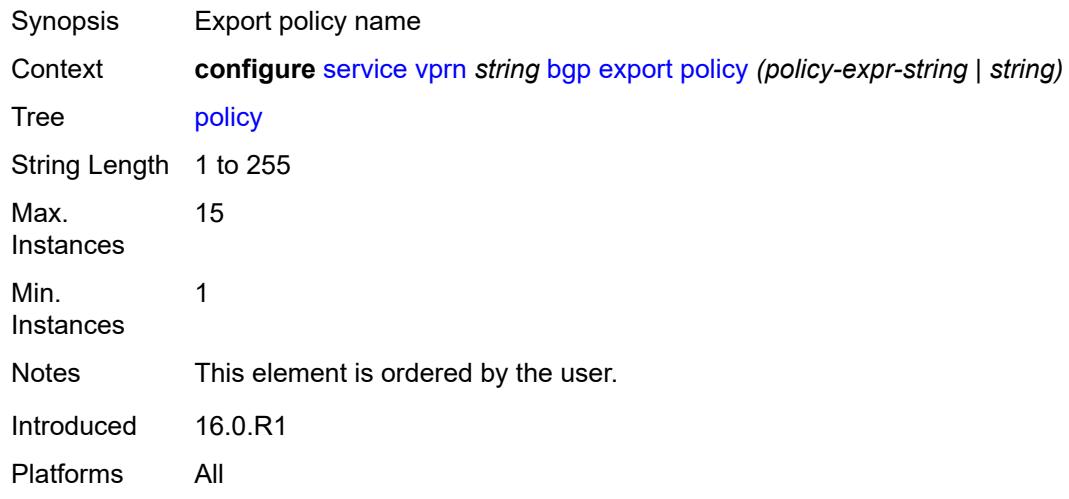

#### <span id="page-6530-1"></span>**extended-nh-encoding**

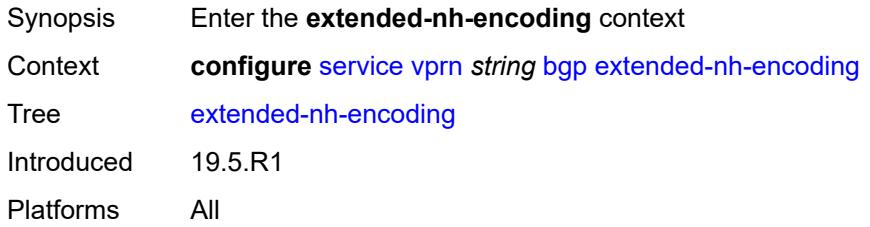

## <span id="page-6530-2"></span>**ipv4** *boolean*

<span id="page-6530-3"></span>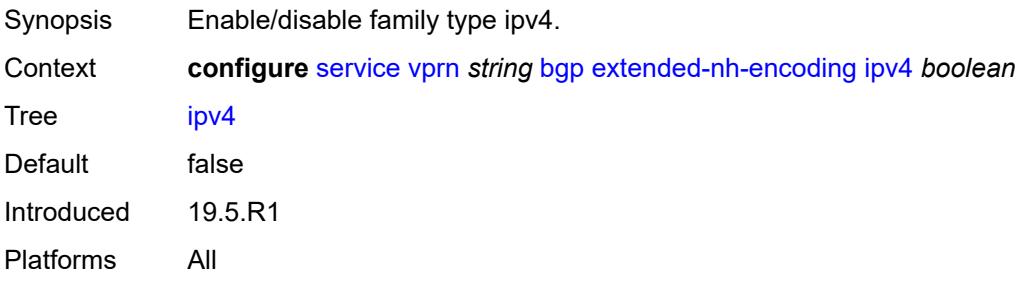

# **family**

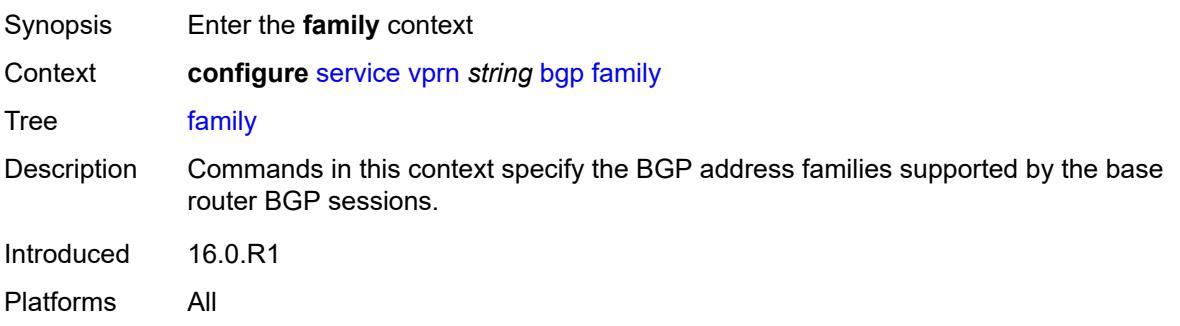

## <span id="page-6531-0"></span>**flow-ipv4** *boolean*

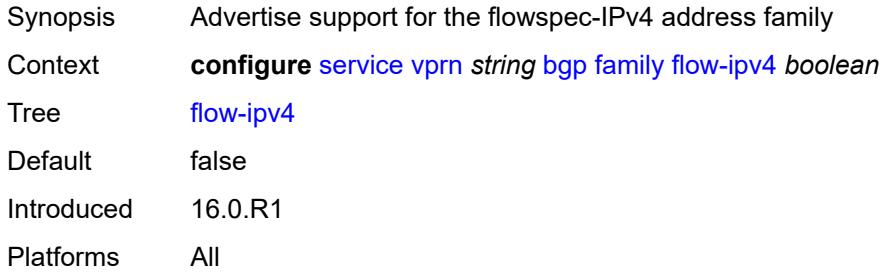

#### <span id="page-6531-1"></span>**flow-ipv6** *boolean*

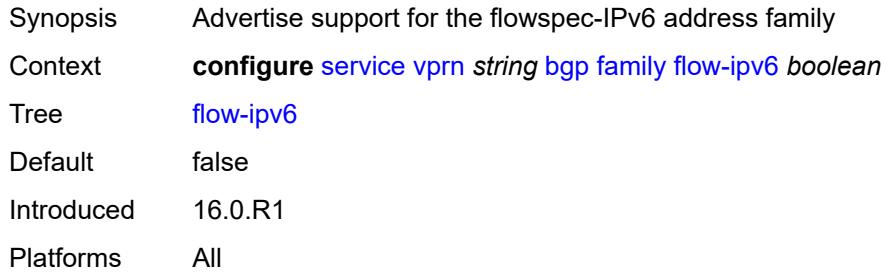

### <span id="page-6531-2"></span>**ipv4** *boolean*

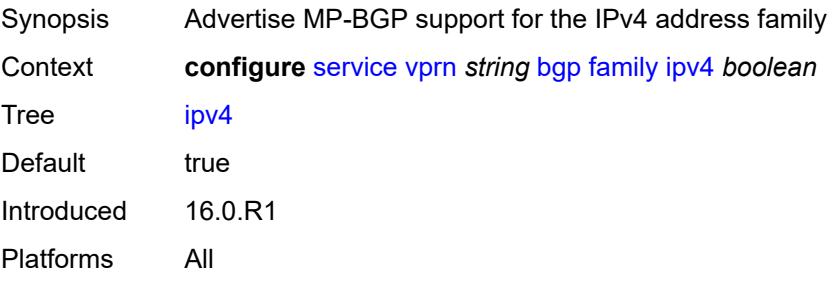

#### <span id="page-6532-0"></span>**ipv6** *boolean*

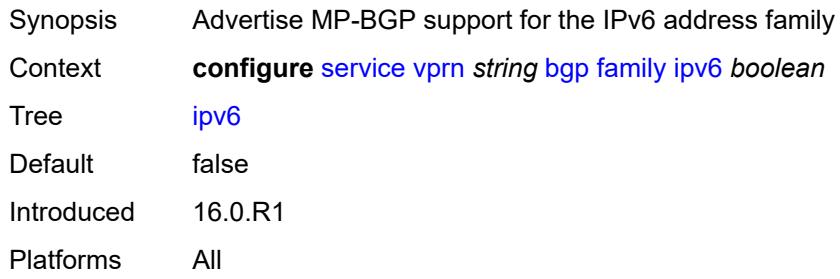

## <span id="page-6532-1"></span>**label-ipv4** *boolean*

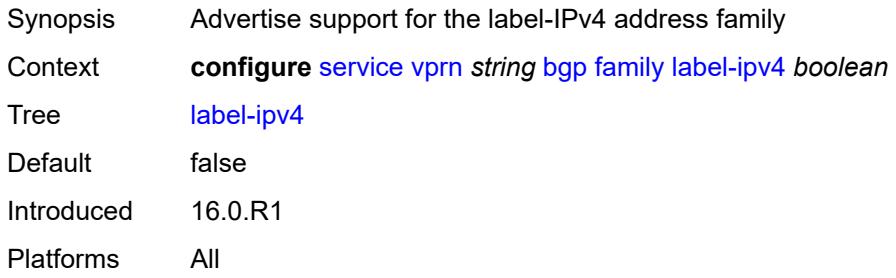

#### <span id="page-6532-2"></span>**mcast-ipv4** *boolean*

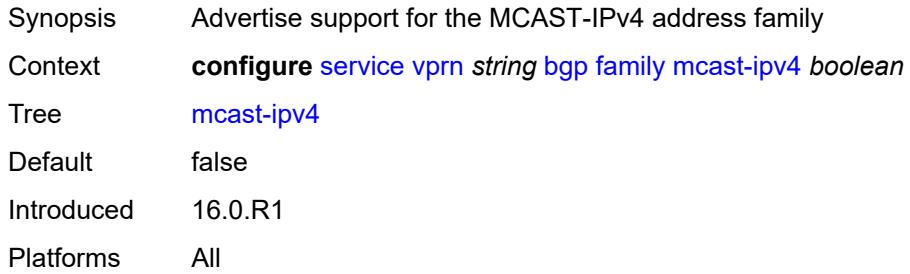

#### <span id="page-6532-3"></span>**mcast-ipv6** *boolean*

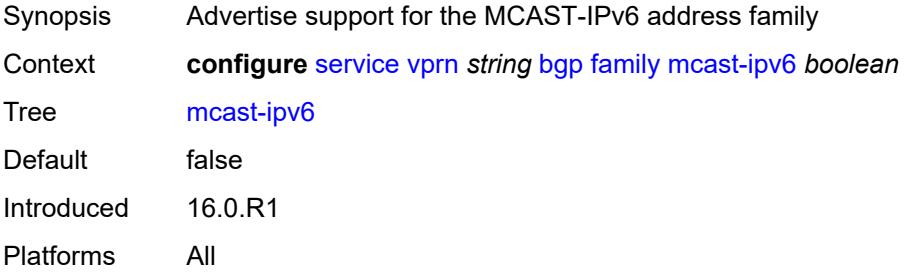

#### <span id="page-6533-0"></span>**fast-external-failover** *boolean*

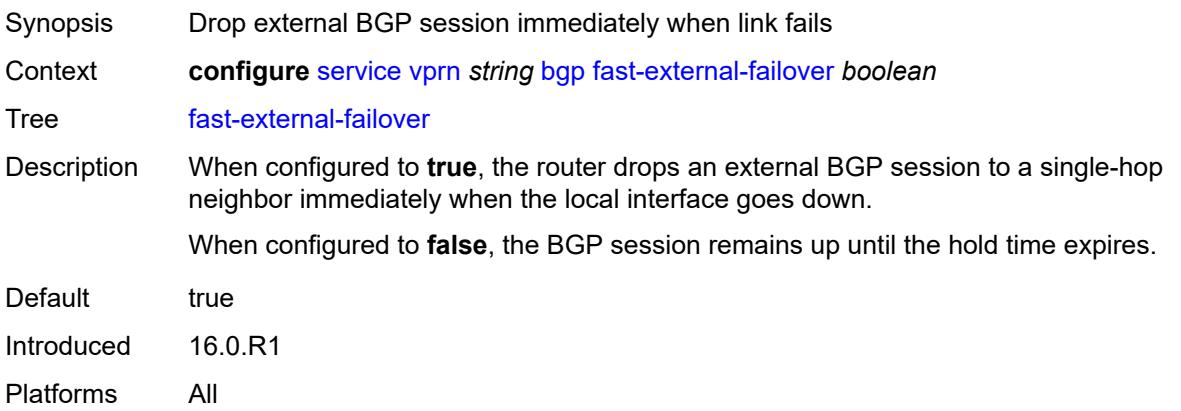

## <span id="page-6533-1"></span>**flowspec**

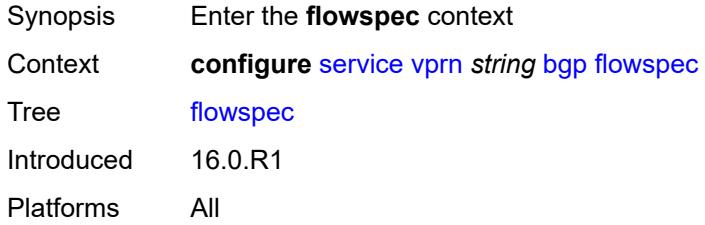

## <span id="page-6533-2"></span>**validate-dest-prefix** *boolean*

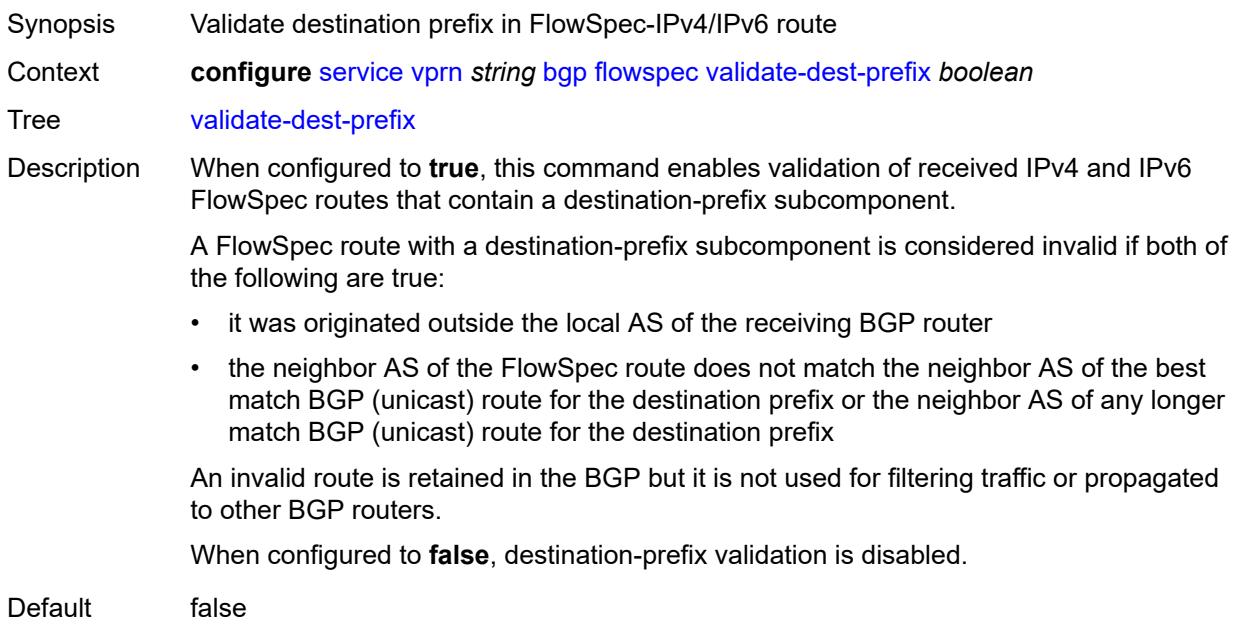

Introduced 16.0.R1 Platforms All

## <span id="page-6534-0"></span>**validate-redirect-ip** *boolean*

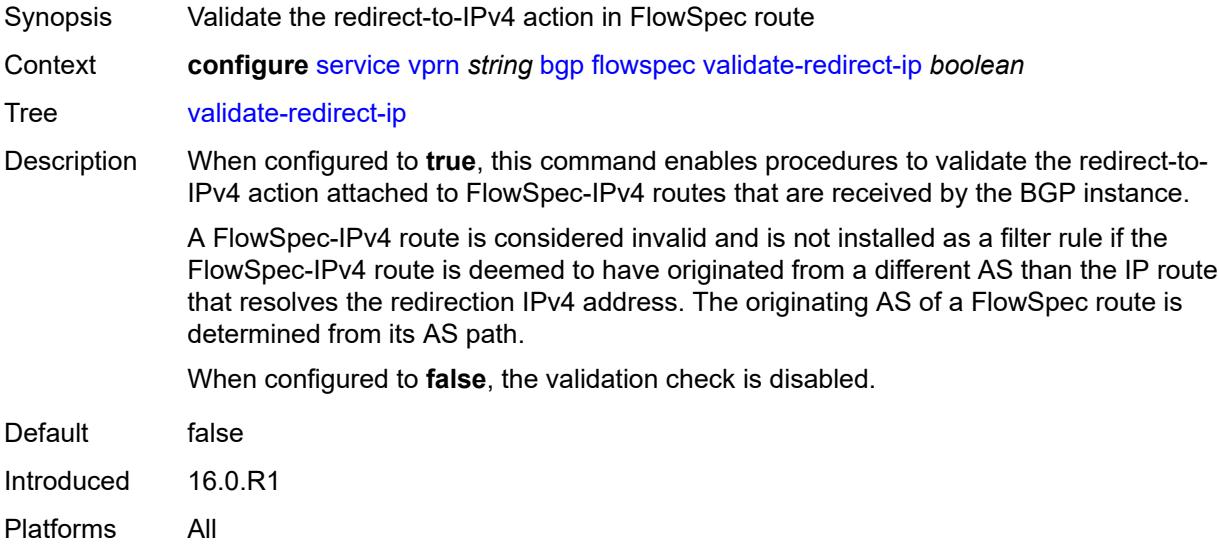

## <span id="page-6534-1"></span>**graceful-restart**

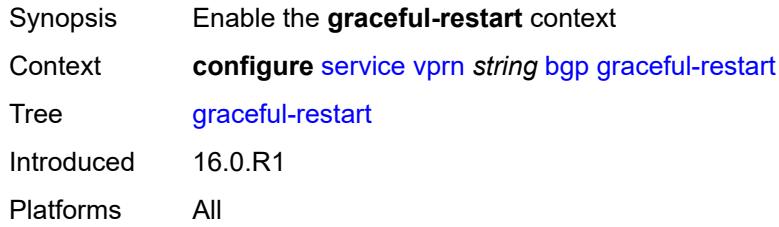

## <span id="page-6534-2"></span>**gr-notification** *boolean*

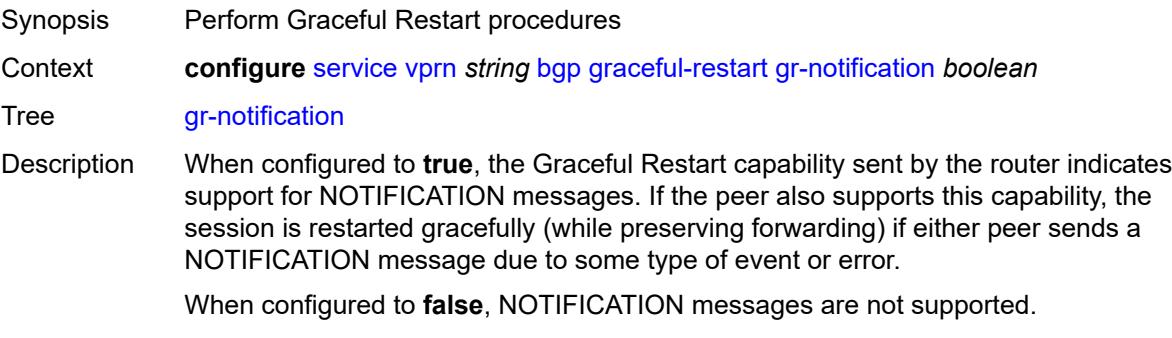

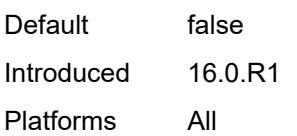

## <span id="page-6535-0"></span>**long-lived**

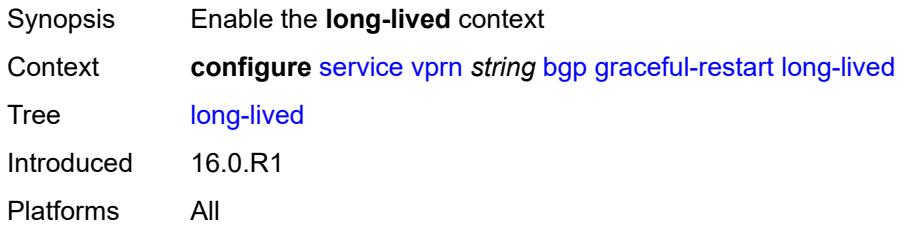

#### <span id="page-6535-1"></span>**advertise-stale-to-all-neighbors** *boolean*

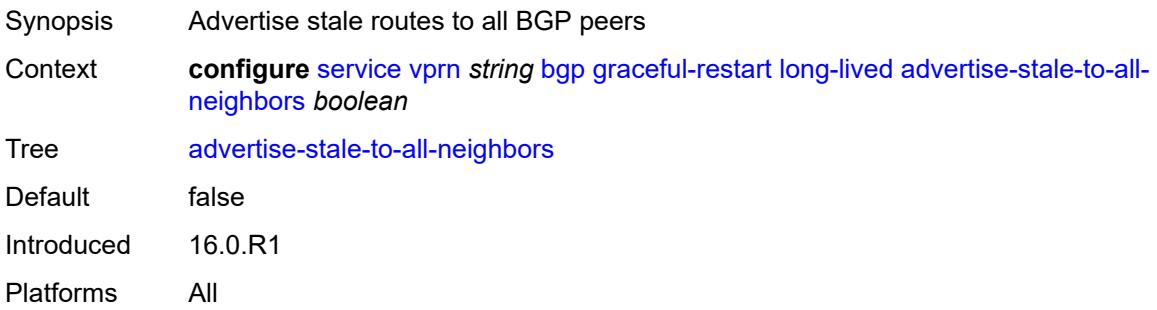

## <span id="page-6535-2"></span>**advertised-stale-time** *number*

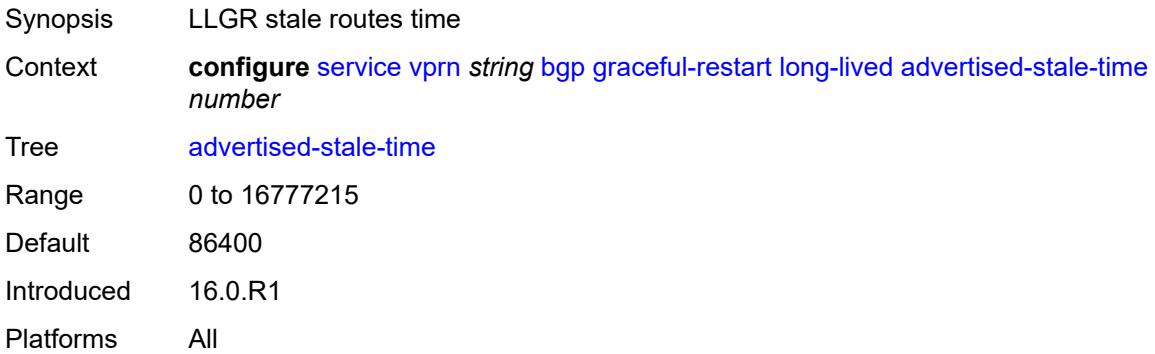

## <span id="page-6535-3"></span>**family** [[family-type\]](#page-6536-0) *keyword*

Synopsis Enter the **family** list instance

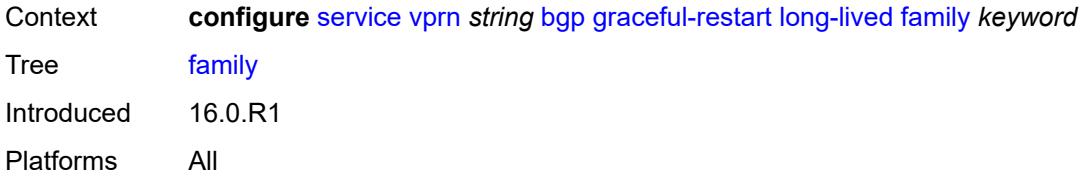

## <span id="page-6536-0"></span>[**family-type**] *keyword*

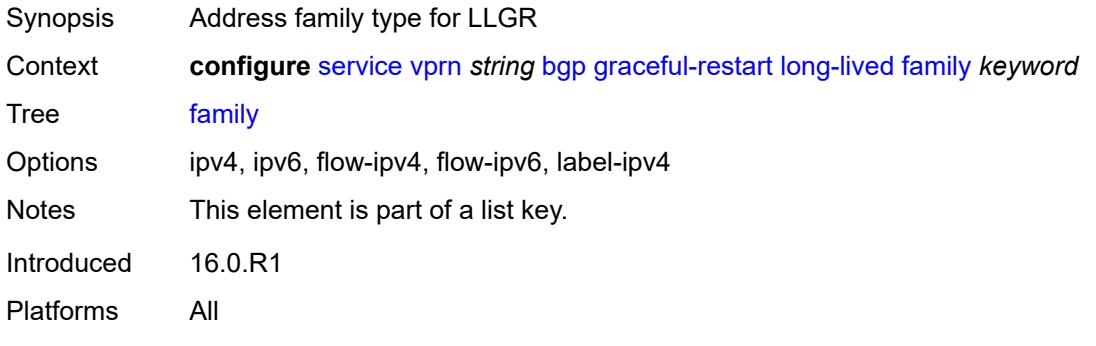

#### <span id="page-6536-1"></span>**advertised-stale-time** *number*

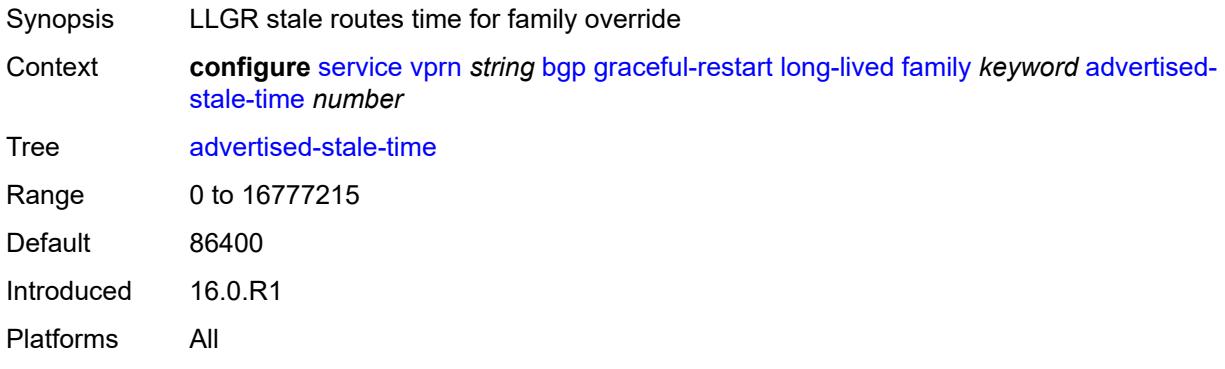

#### <span id="page-6536-2"></span>**helper-override-stale-time** *number*

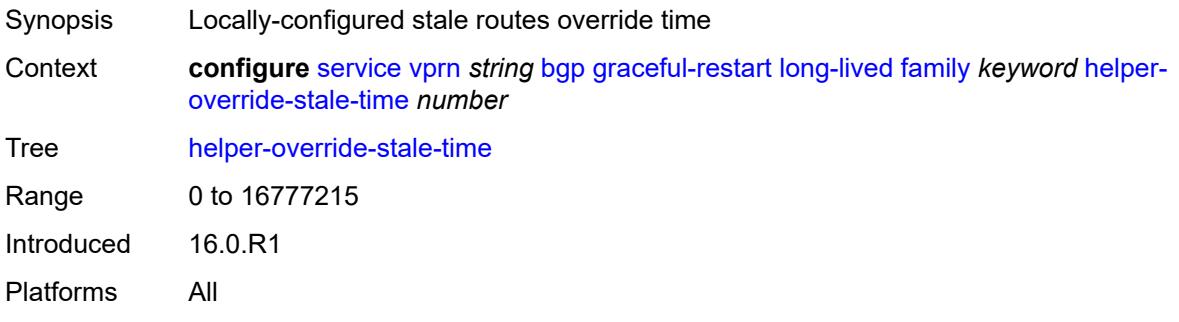

#### <span id="page-6537-0"></span>**forwarding-bits-set** *keyword*

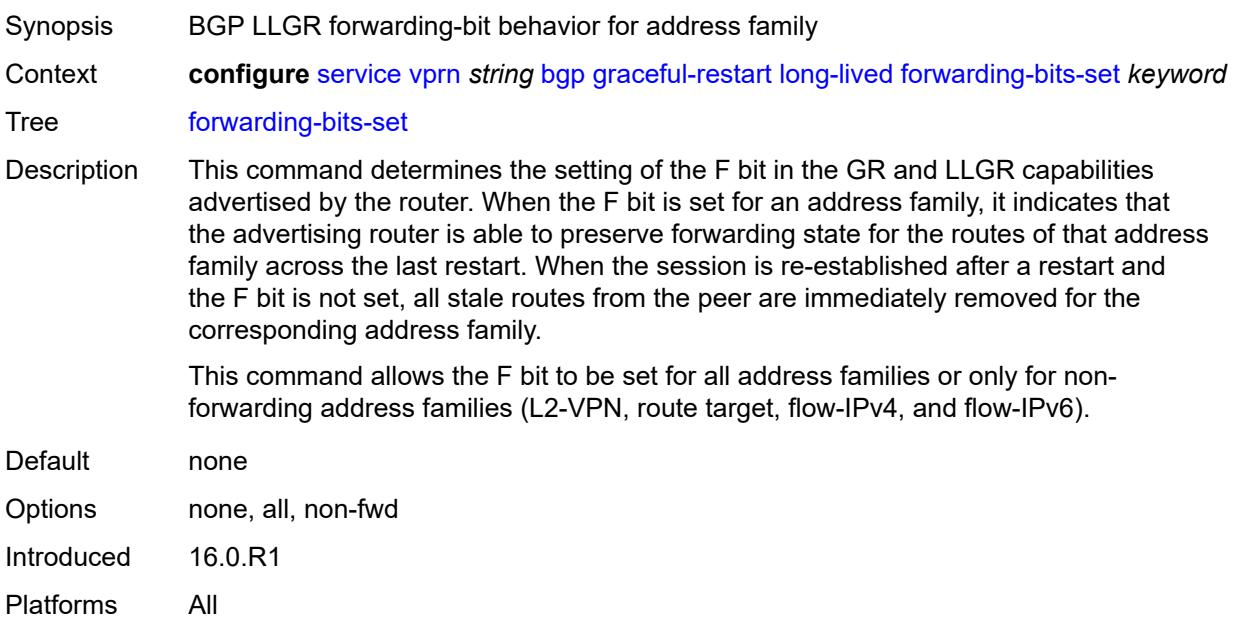

#### <span id="page-6537-1"></span>**helper-override-restart-time** *number*

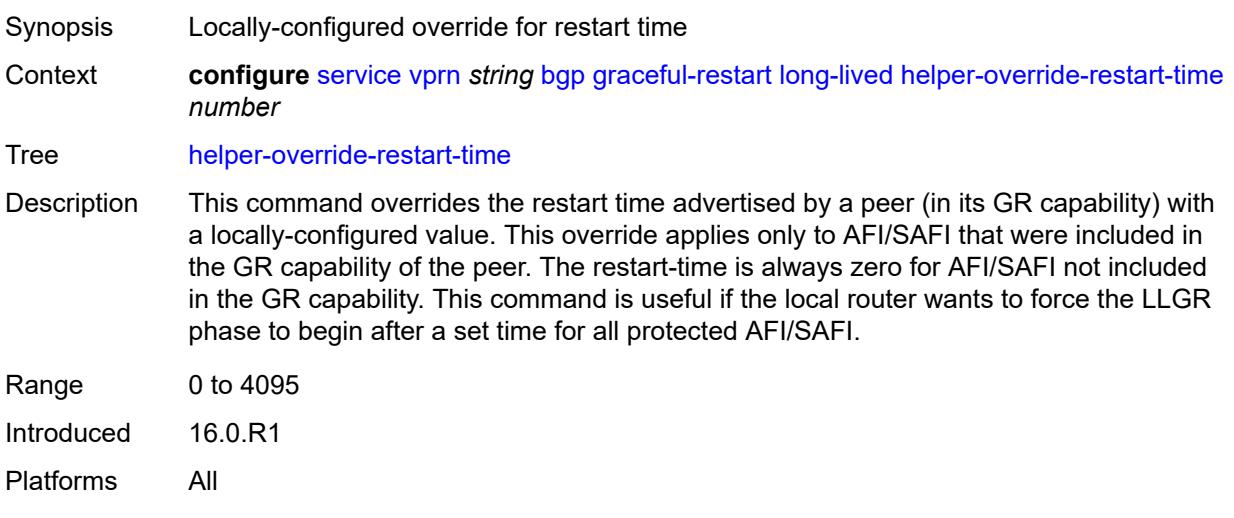

#### <span id="page-6537-2"></span>**helper-override-stale-time** *number*

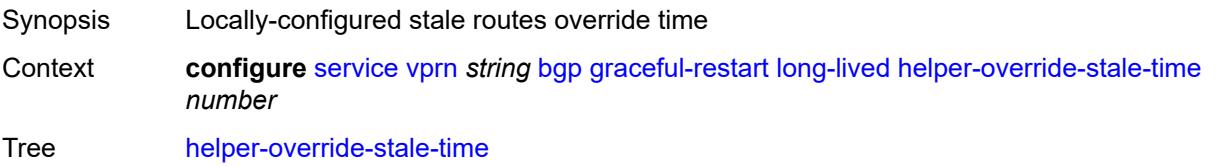

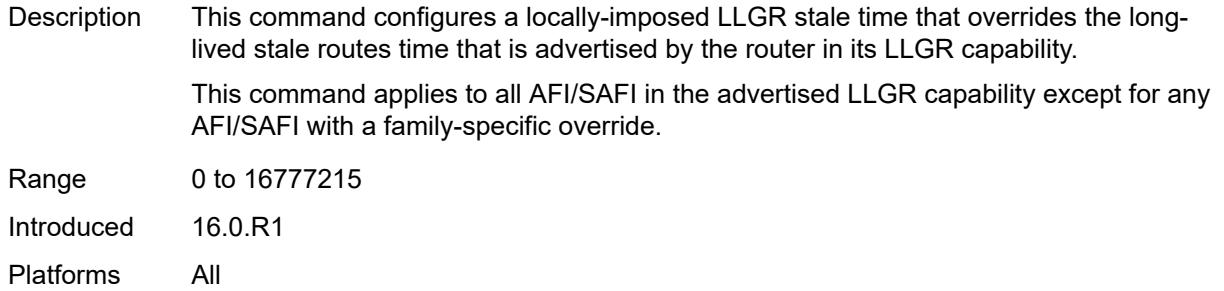

## <span id="page-6538-0"></span>**without-no-export** *boolean*

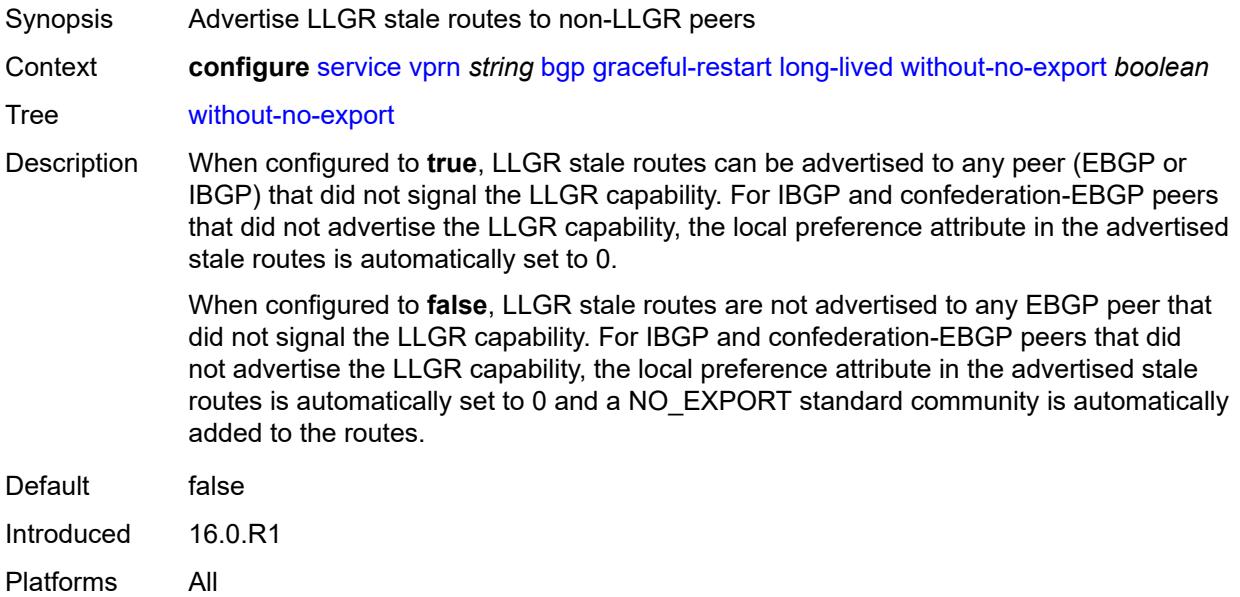

## <span id="page-6538-1"></span>**restart-time** *number*

<span id="page-6538-2"></span>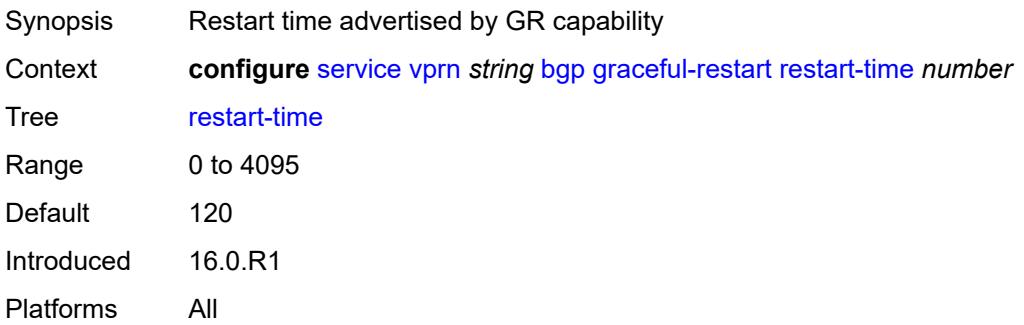

#### **stale-routes-time** *number*

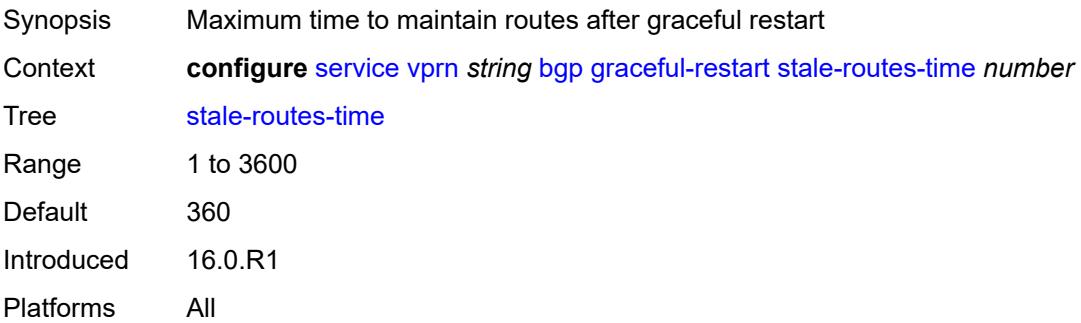

# <span id="page-6539-1"></span>**group** [\[group-name\]](#page-6539-0) *string*

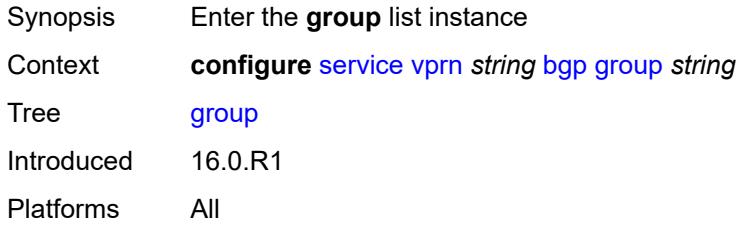

#### <span id="page-6539-0"></span>[**group-name**] *string*

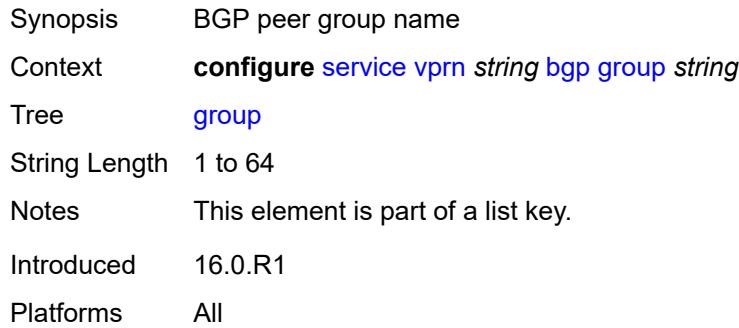

#### <span id="page-6539-2"></span>**admin-state** *keyword*

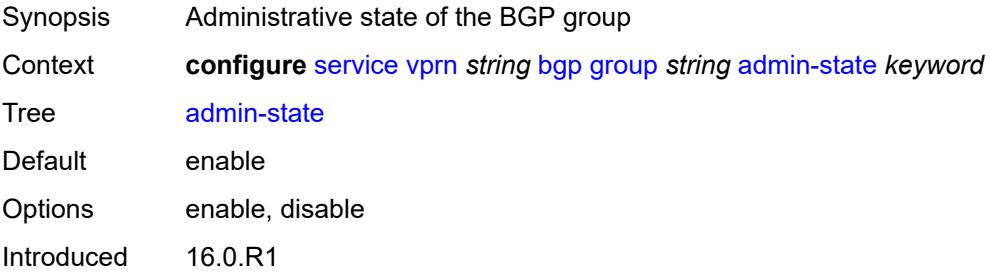

Platforms All

#### <span id="page-6540-0"></span>**advertise-inactive** *boolean*

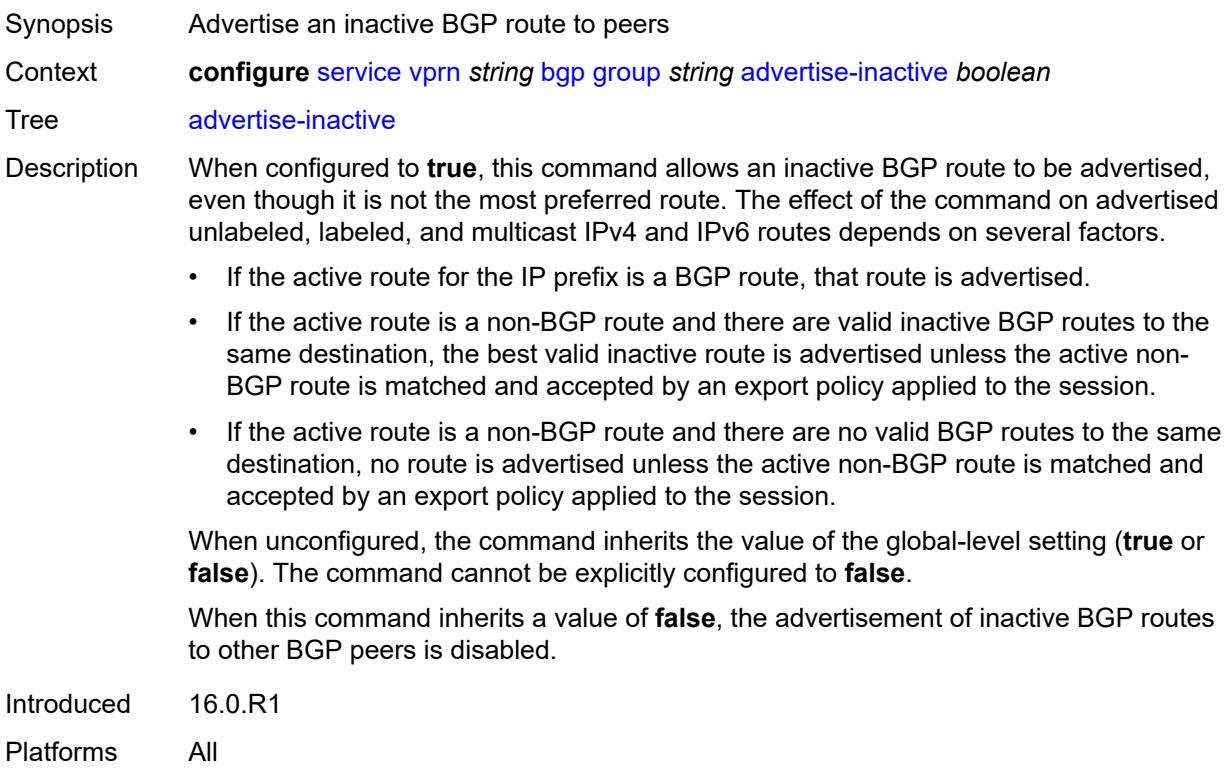

#### <span id="page-6540-1"></span>**advertise-ipv6-next-hops**

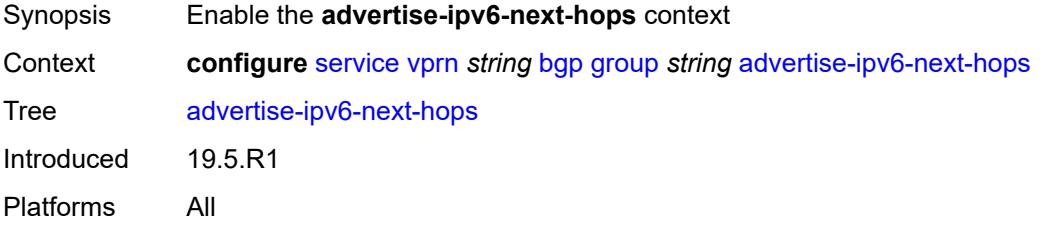

#### <span id="page-6540-2"></span>**ipv4** *boolean*

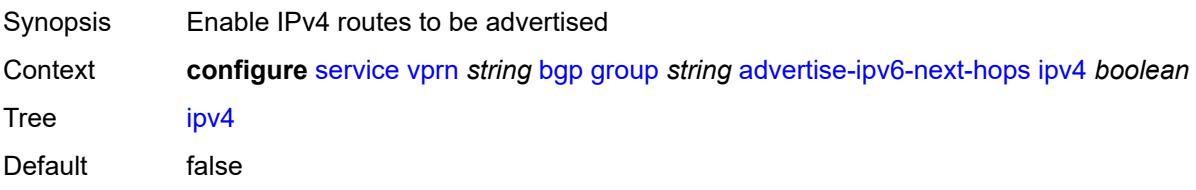

Introduced 19.5.R1 Platforms All

## <span id="page-6541-0"></span>**aggregator-id-zero** *boolean*

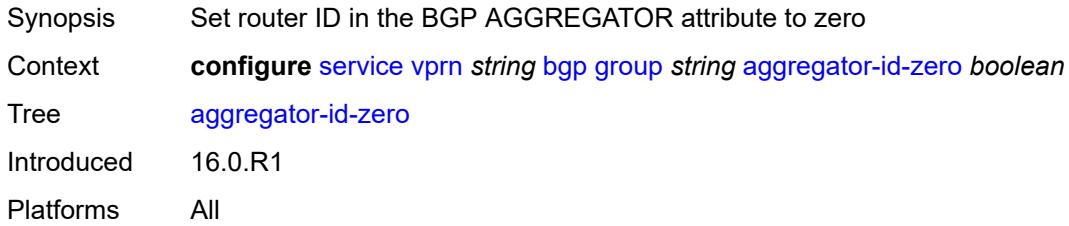

#### <span id="page-6541-1"></span>**as-override** *boolean*

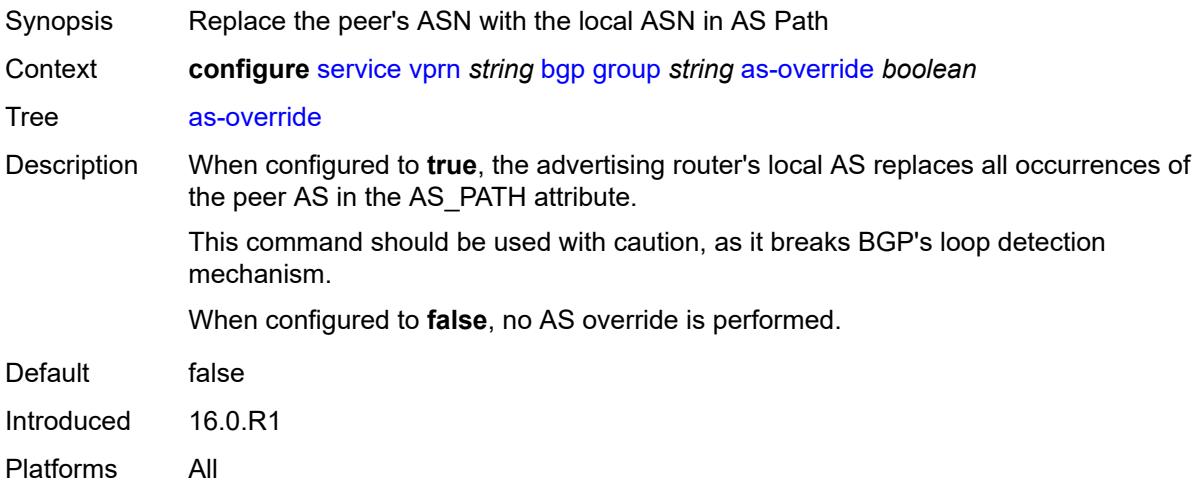

## <span id="page-6541-2"></span>**asn-4-byte** *boolean*

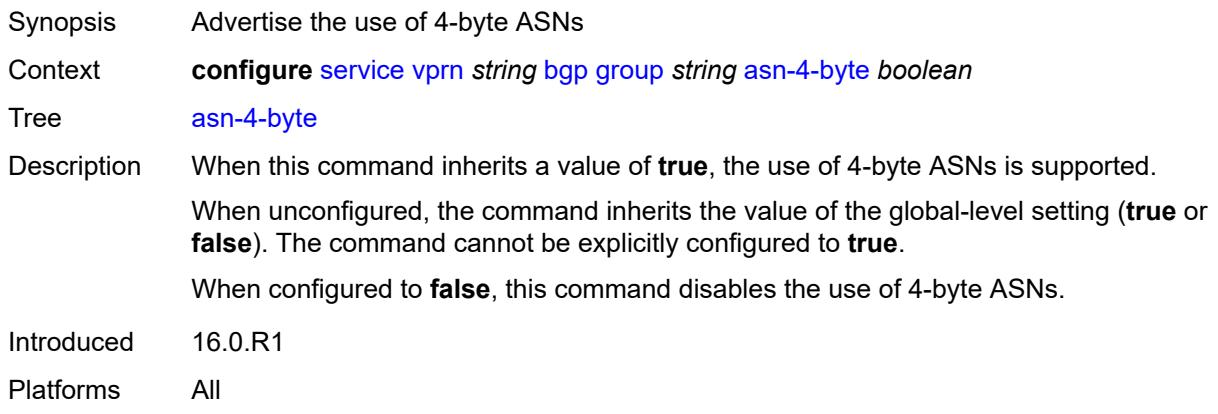

## <span id="page-6542-0"></span>**authentication-key** *string*

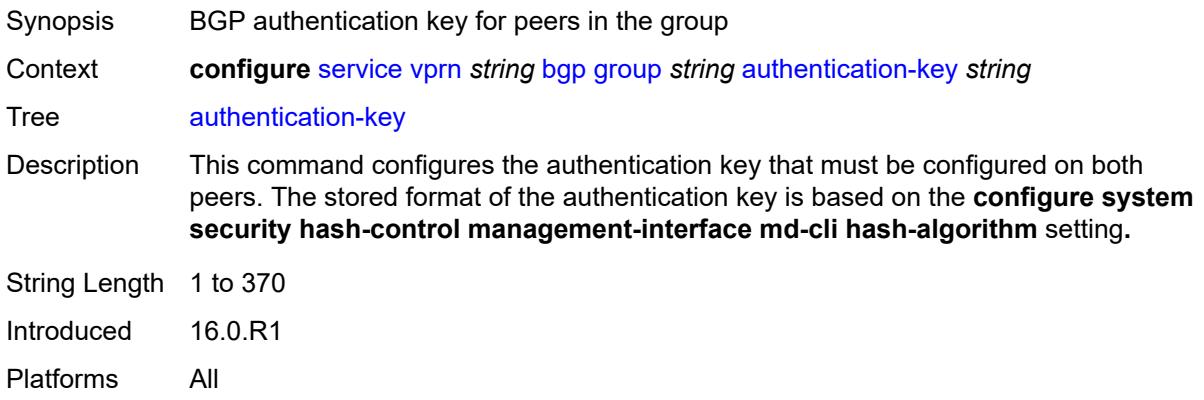

## <span id="page-6542-1"></span>**authentication-keychain** *reference*

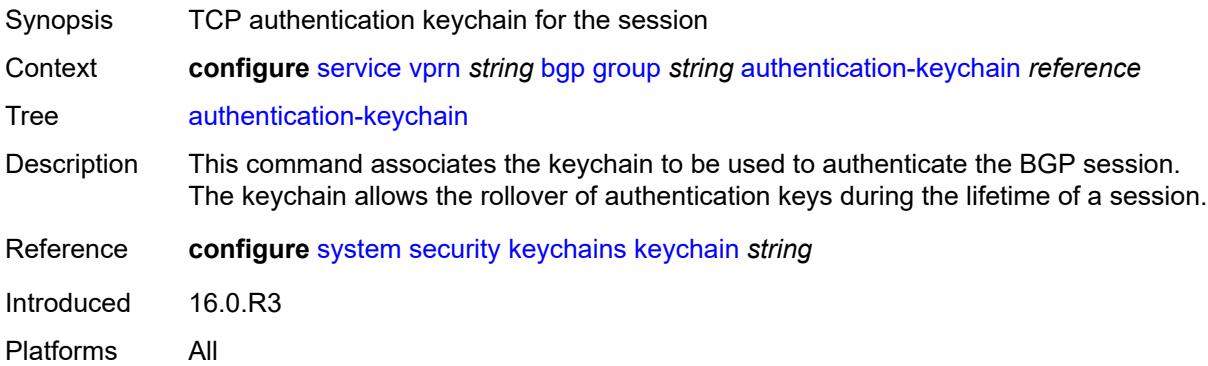

## <span id="page-6542-2"></span>**bfd-liveness** *boolean*

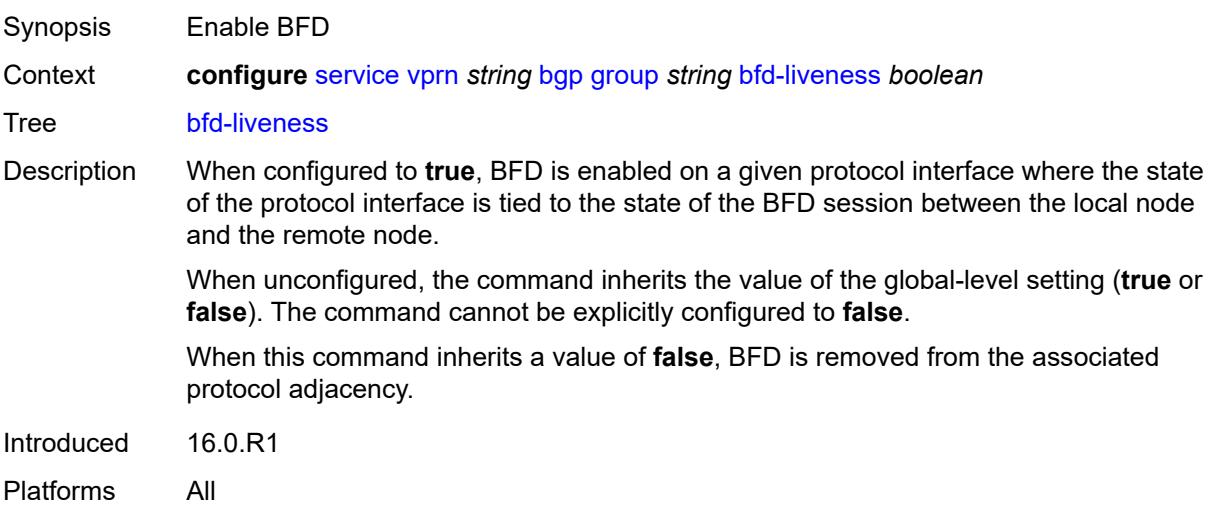

## <span id="page-6543-0"></span>**capability-negotiation** *boolean*

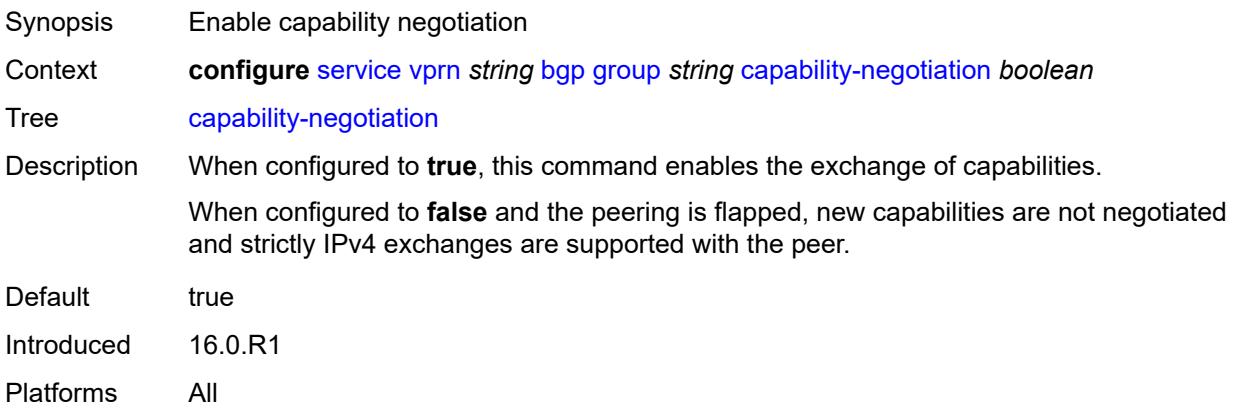

# <span id="page-6543-1"></span>**client-reflect** *boolean*

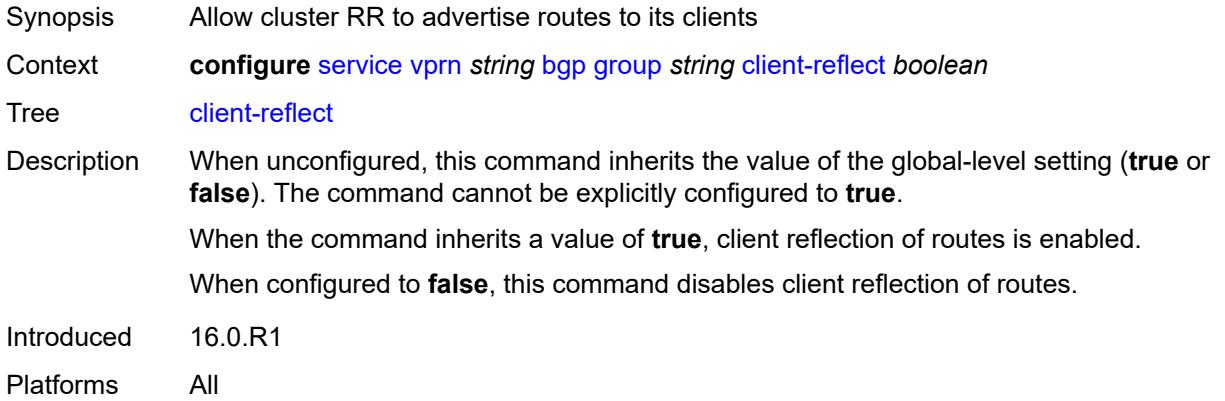

#### <span id="page-6543-2"></span>**cluster**

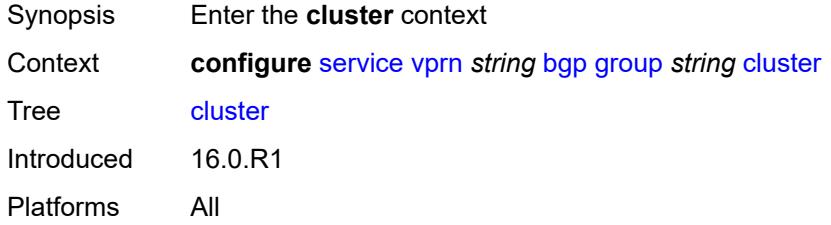

#### <span id="page-6543-3"></span>**cluster-id** *string*

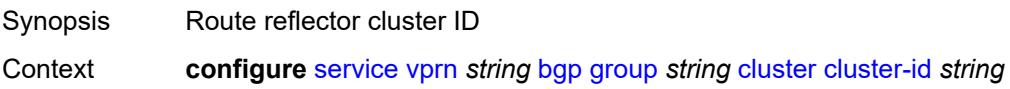

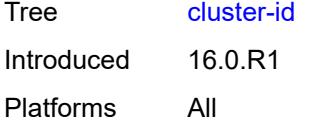

## <span id="page-6544-0"></span>**connect-retry** *number*

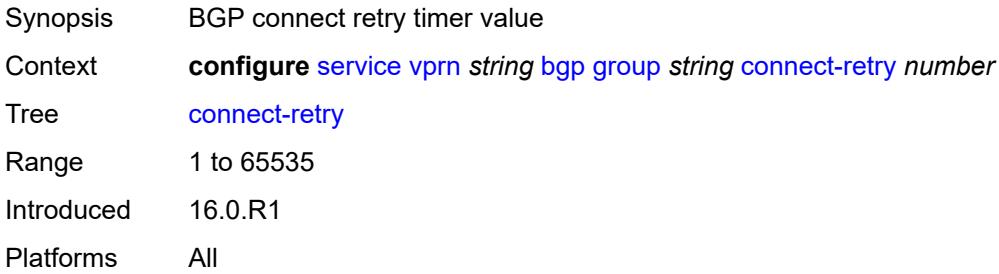

#### <span id="page-6544-1"></span>**damp-peer-oscillations**

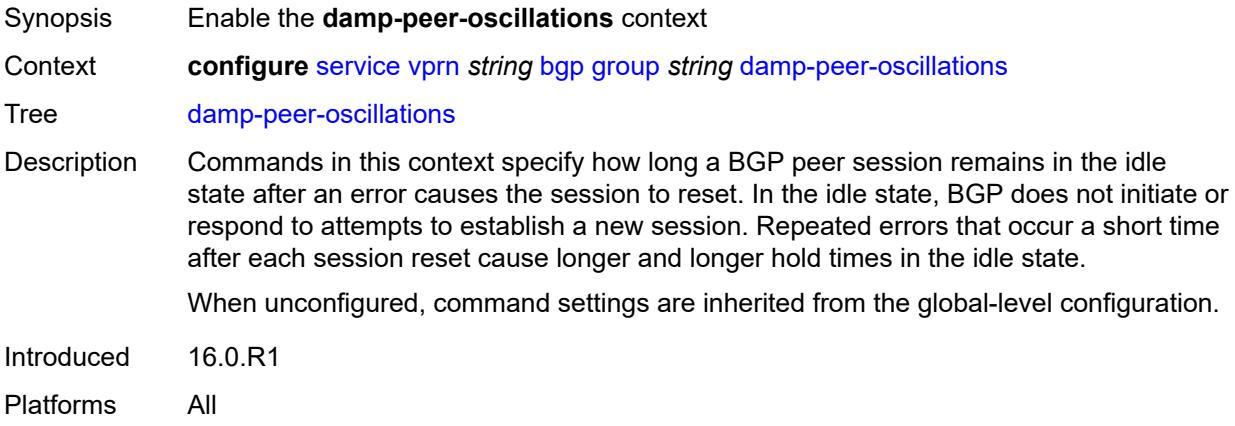

### <span id="page-6544-2"></span>**error-interval** *number*

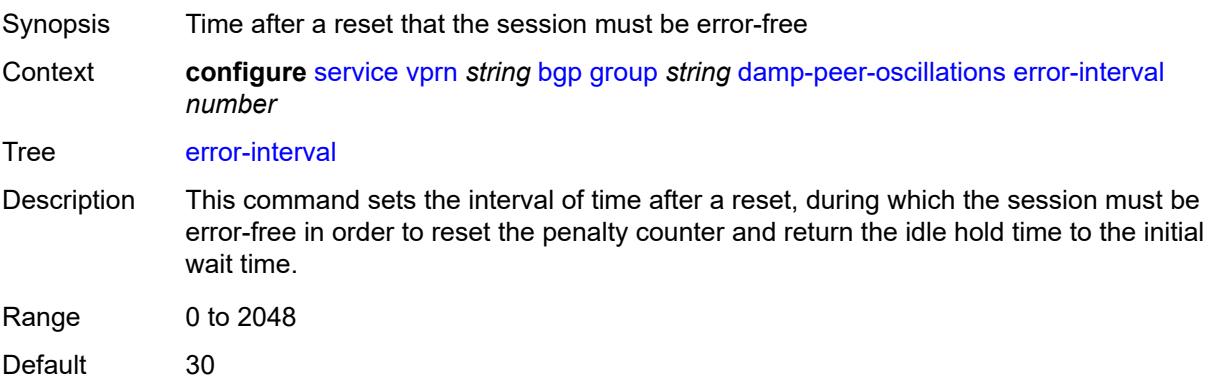

Introduced 16.0.R1 Platforms All

#### <span id="page-6545-0"></span>**idle-hold-time**

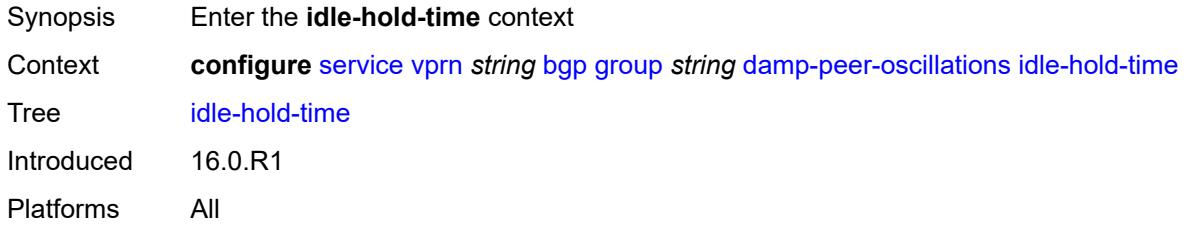

#### <span id="page-6545-1"></span>**initial-wait** *number*

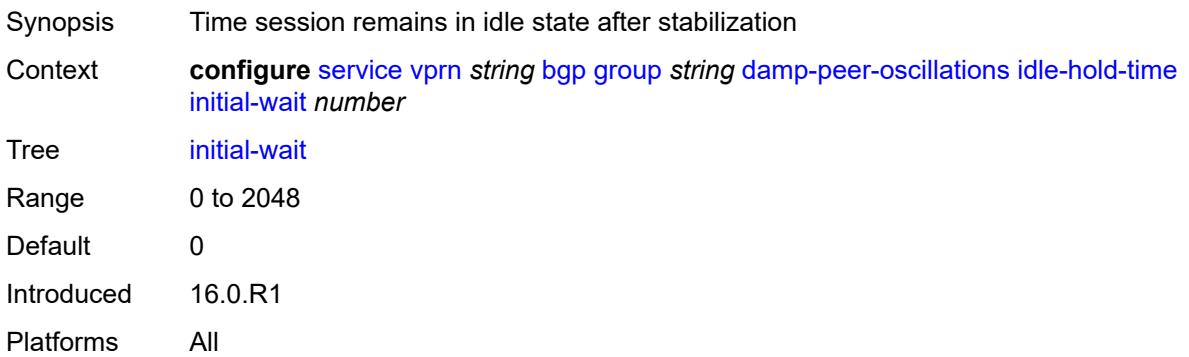

### <span id="page-6545-2"></span>**max-wait** *number*

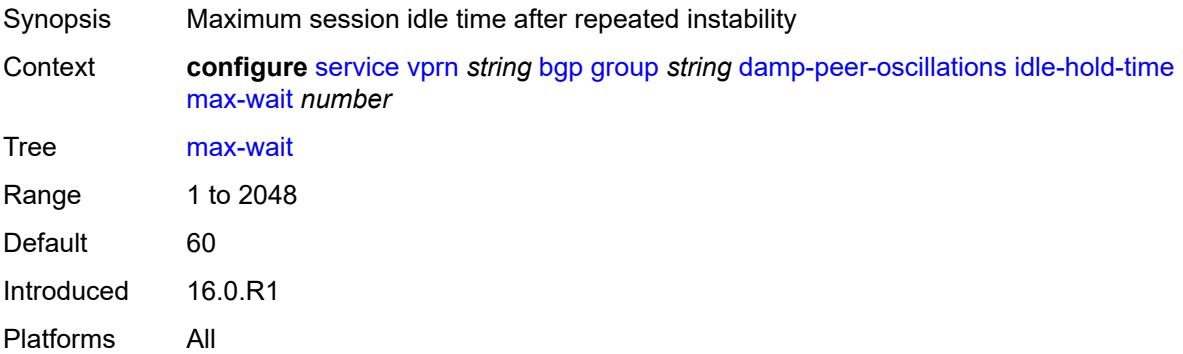

#### <span id="page-6545-3"></span>**second-wait** *number*

Synopsis Time that doubles after each repeated session failure

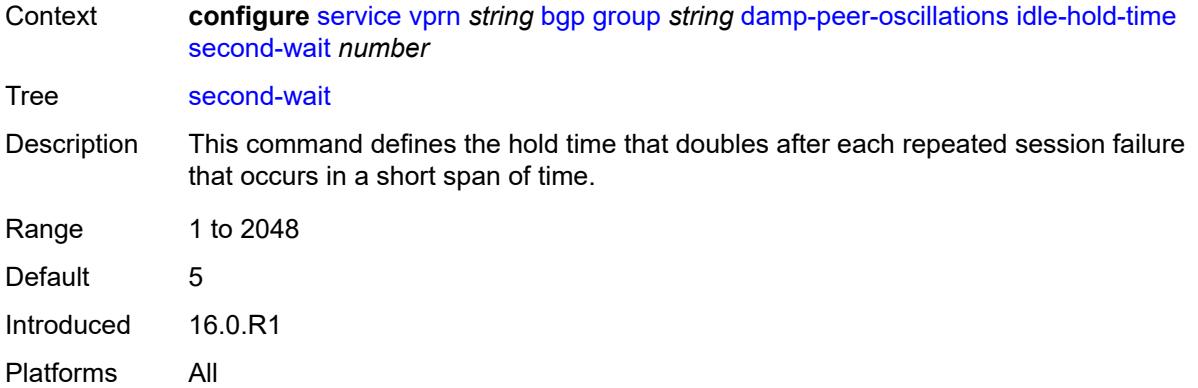

# <span id="page-6546-0"></span>**damping** *boolean*

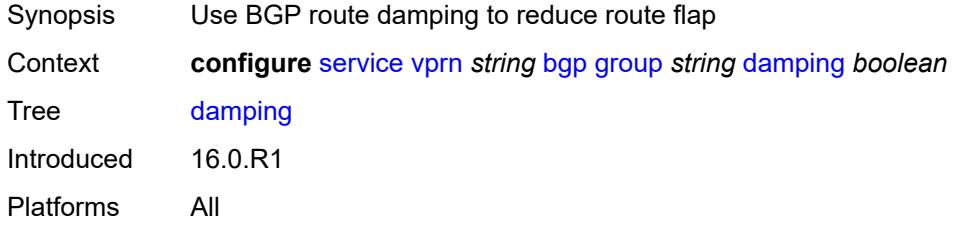

## <span id="page-6546-1"></span>**default-label-preference**

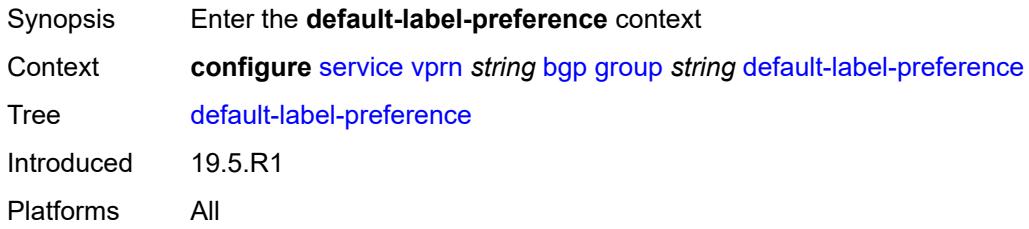

### <span id="page-6546-2"></span>**ebgp** *number*

<span id="page-6546-3"></span>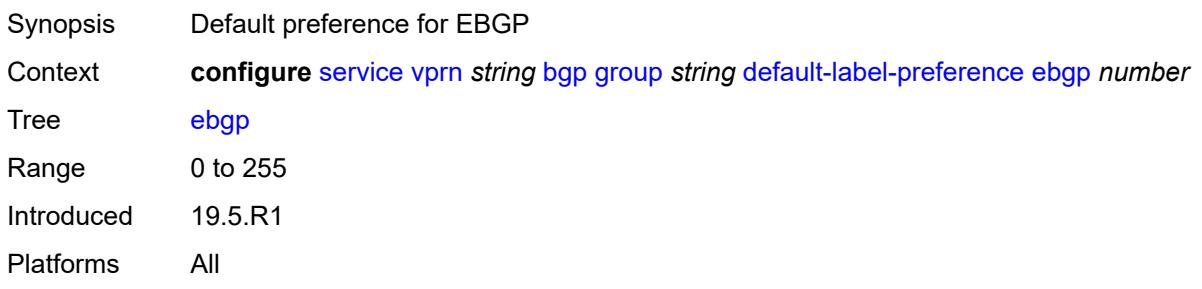

## **ibgp** *number*

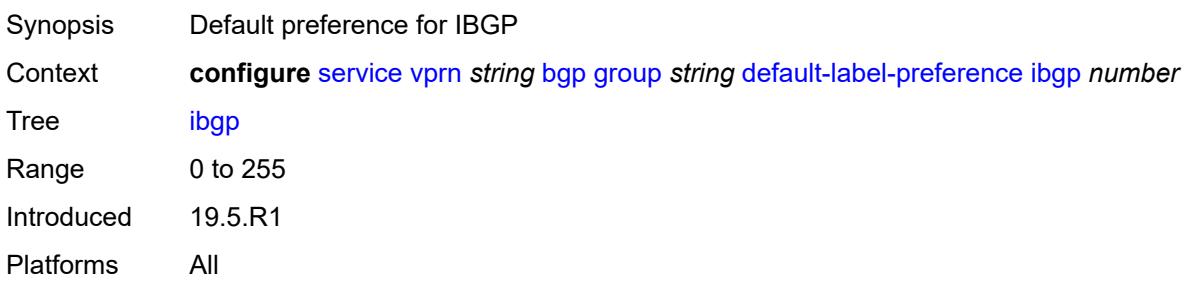

#### <span id="page-6547-0"></span>**default-preference**

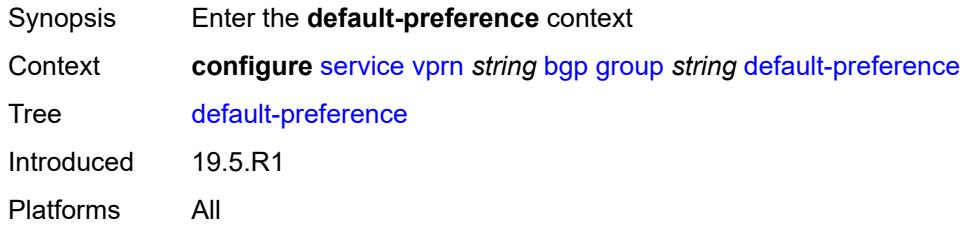

## <span id="page-6547-1"></span>**ebgp** *number*

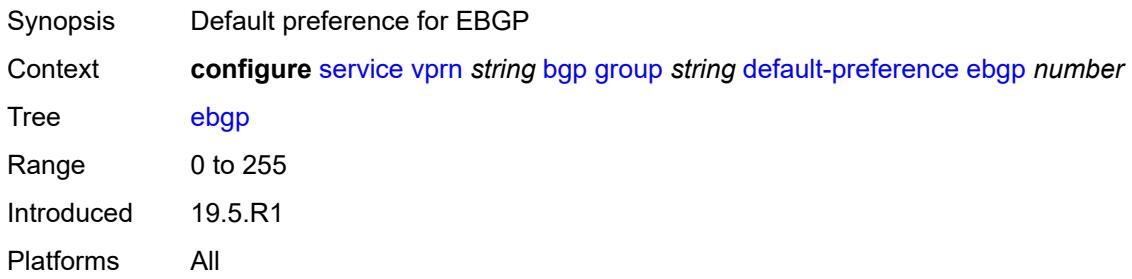

#### <span id="page-6547-2"></span>**ibgp** *number*

<span id="page-6547-3"></span>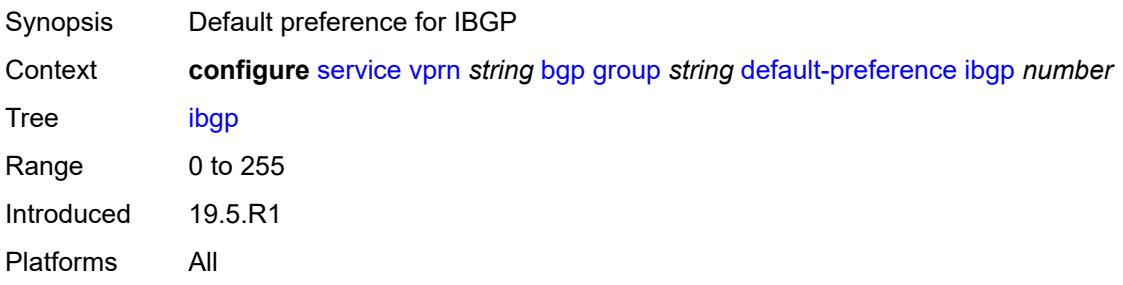

## **description** *string*

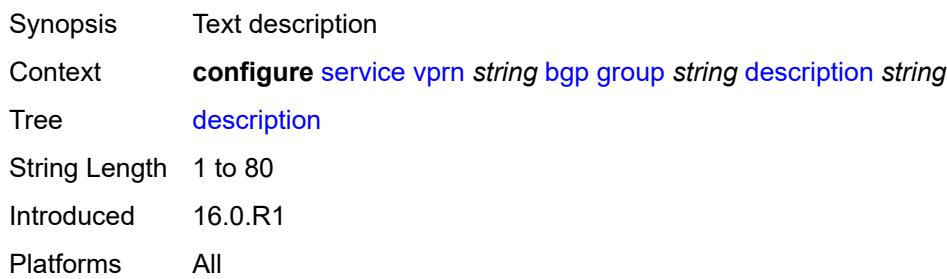

#### <span id="page-6548-0"></span>**dynamic-neighbor**

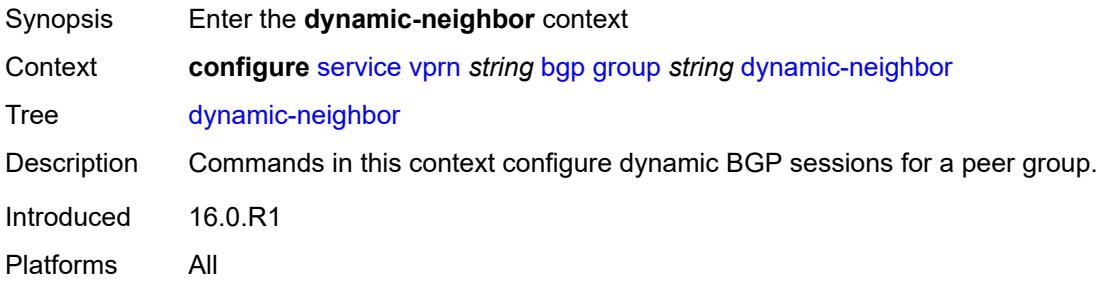

### <span id="page-6548-1"></span>**interface** [\[interface-name](#page-6549-0)] *reference*

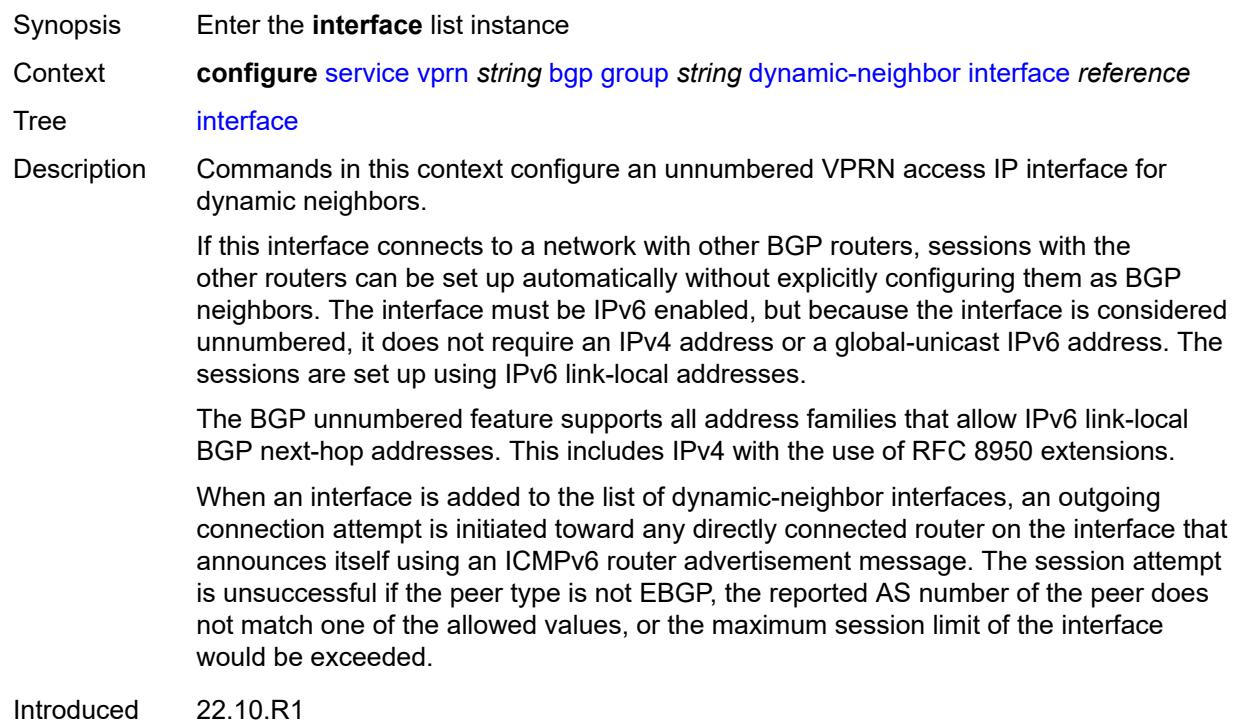

Platforms All

#### <span id="page-6549-0"></span>[**interface-name**] *reference*

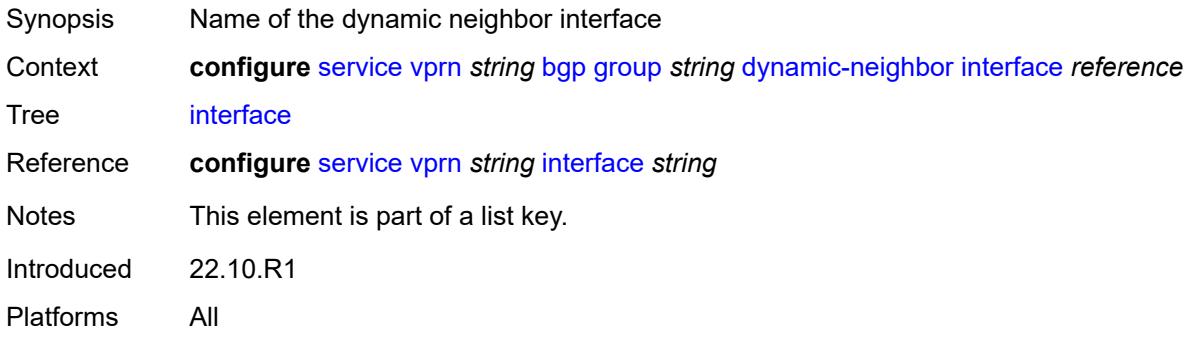

## <span id="page-6549-1"></span>**allowed-peer-as** *string*

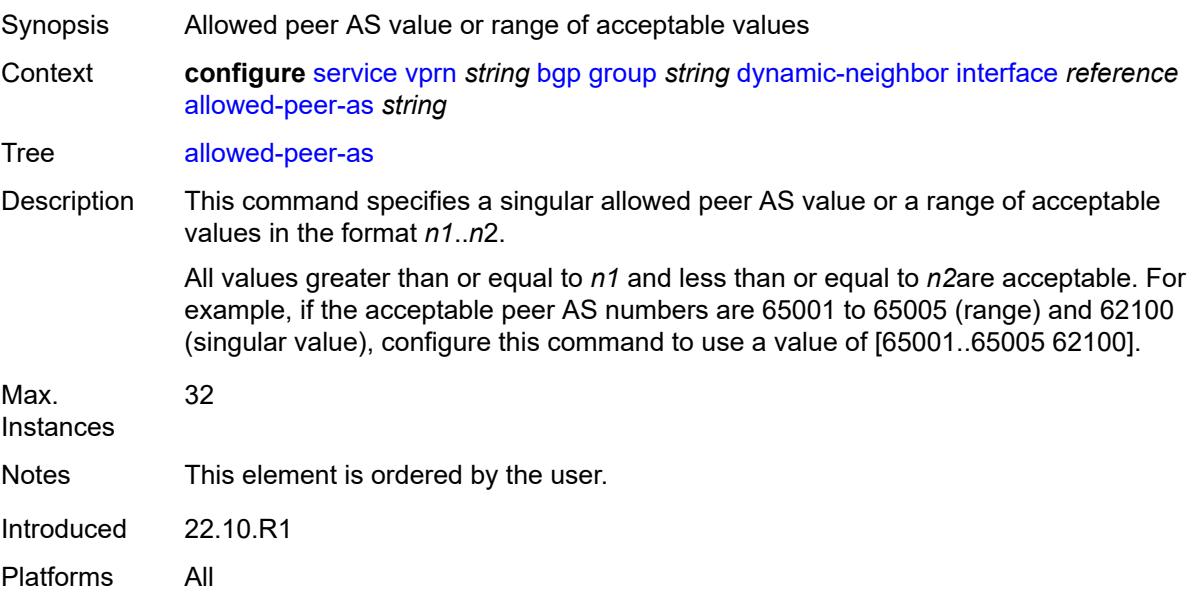

#### <span id="page-6549-2"></span>**max-sessions** *number*

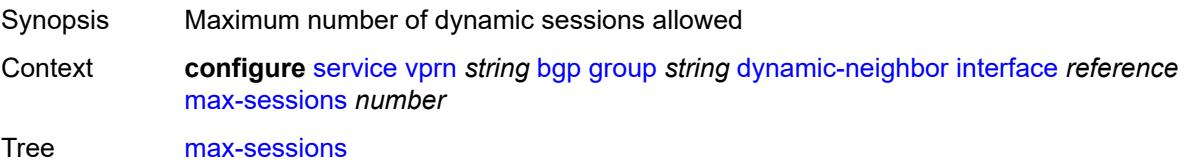

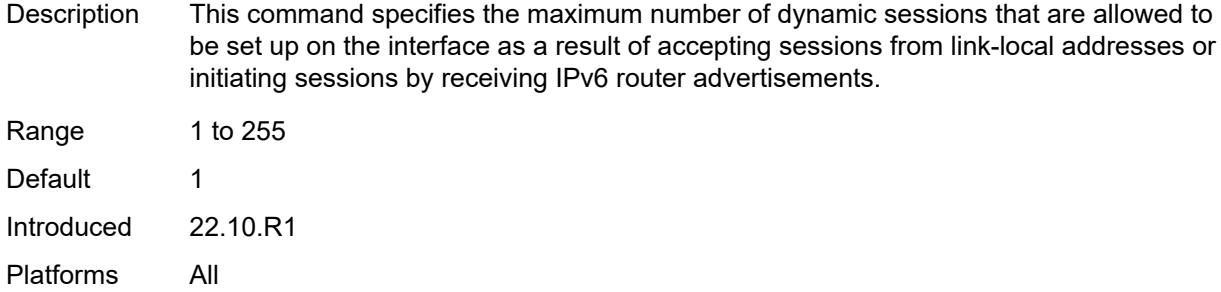

#### <span id="page-6550-0"></span>**match**

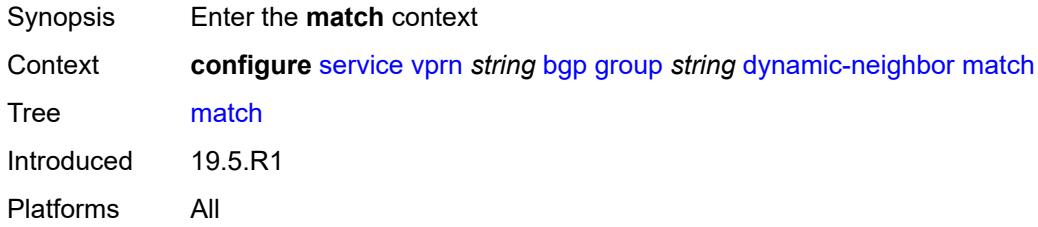

#### <span id="page-6550-2"></span>**prefix** [[ip-prefix\]](#page-6550-1) *(ipv4-prefix | ipv6-prefix)*

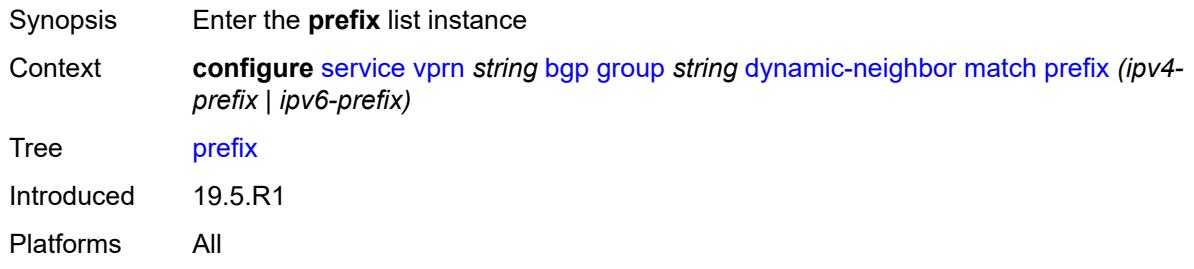

# <span id="page-6550-1"></span>[**ip-prefix**] *(ipv4-prefix | ipv6-prefix)*

<span id="page-6550-3"></span>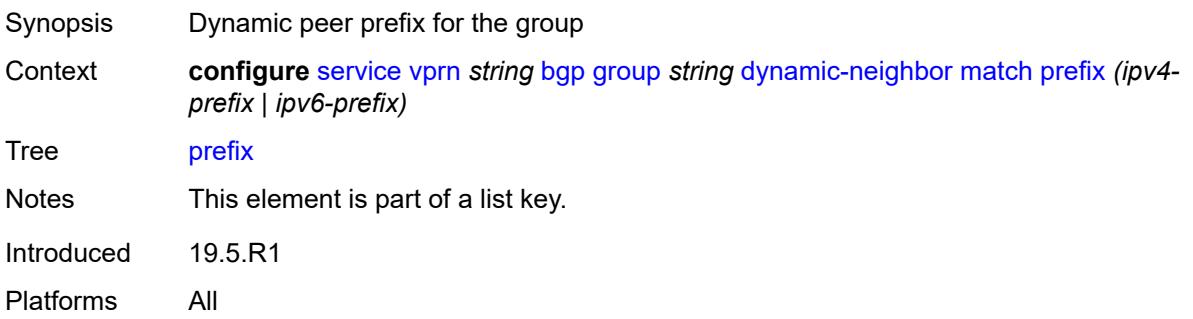

#### **allowed-peer-as** *string*

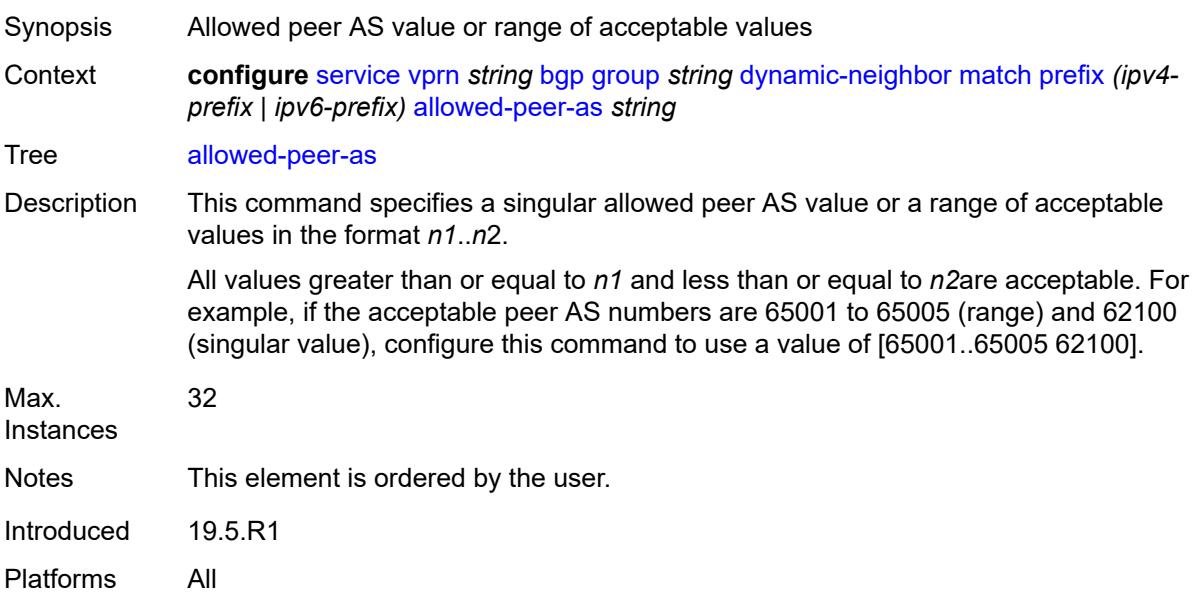

## <span id="page-6551-0"></span>**dynamic-neighbor-limit** *number*

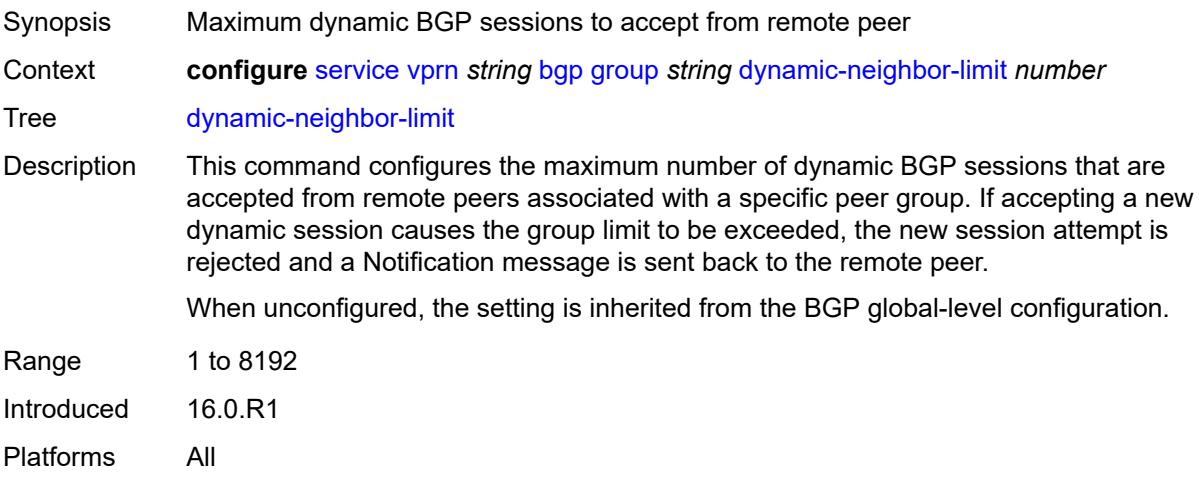

## <span id="page-6551-1"></span>**ebgp-default-reject-policy**

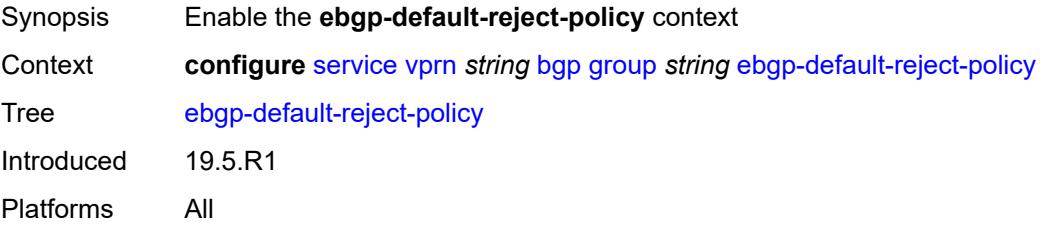
### <span id="page-6552-0"></span>**export** *boolean*

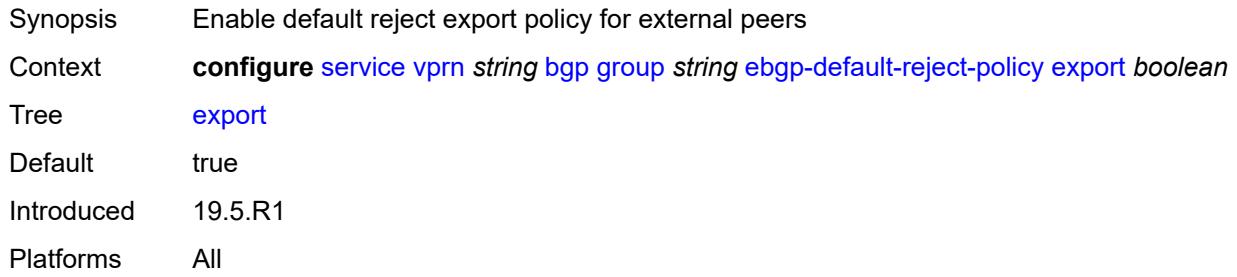

## <span id="page-6552-1"></span>**import** *boolean*

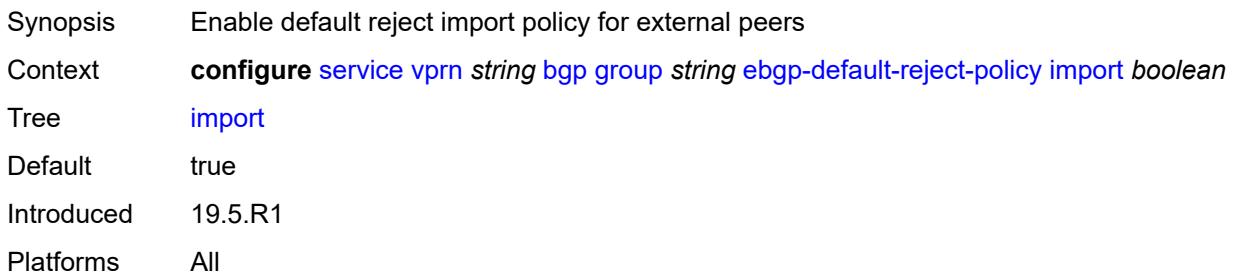

### <span id="page-6552-2"></span>**enforce-first-as** *boolean*

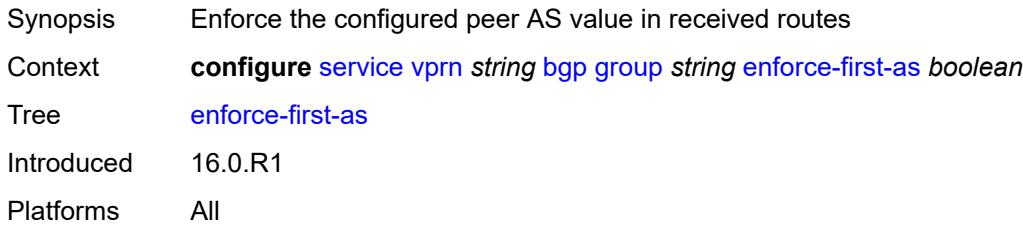

## <span id="page-6552-3"></span>**error-handling**

<span id="page-6552-4"></span>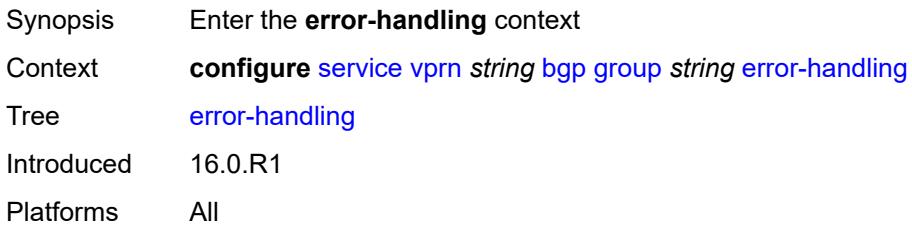

## **update-fault-tolerance** *boolean*

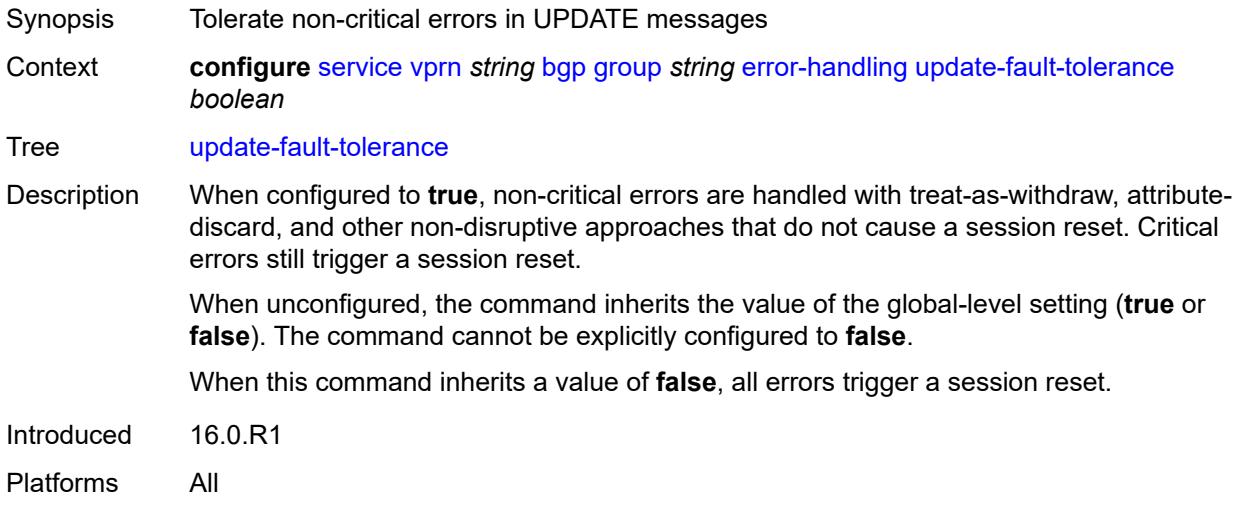

### <span id="page-6553-0"></span>**evpn-link-bandwidth**

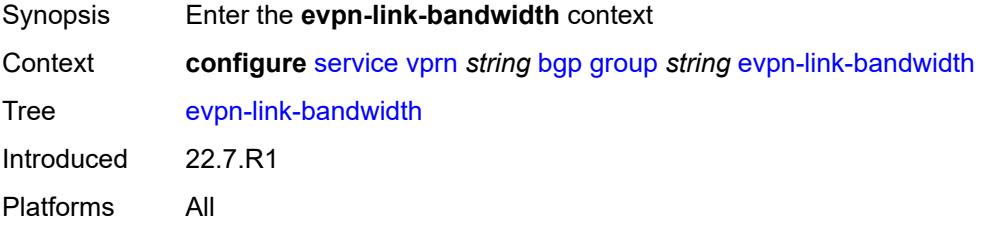

## <span id="page-6553-1"></span>**add-to-received-bgp** *number*

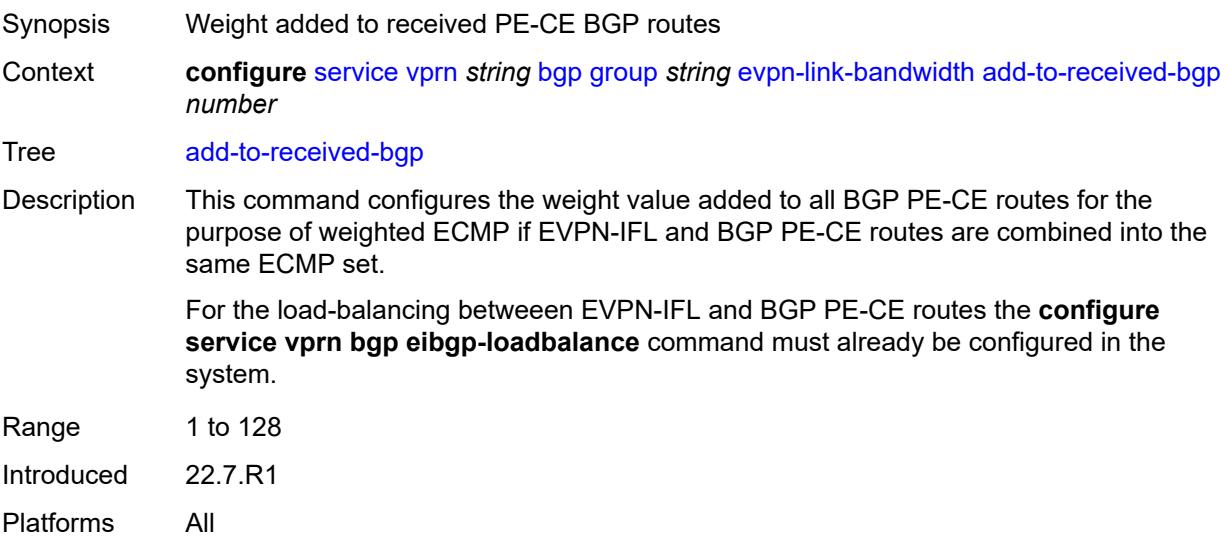

### <span id="page-6554-0"></span>**export**

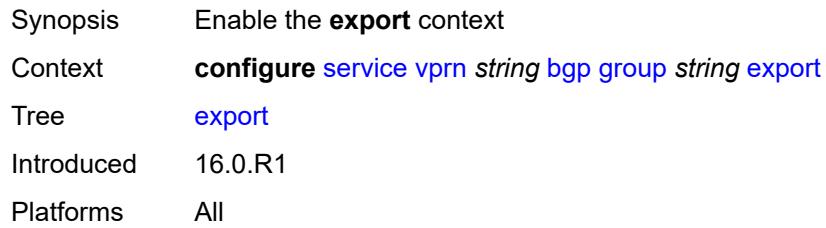

## <span id="page-6554-1"></span>**policy** *(policy-expr-string | string)*

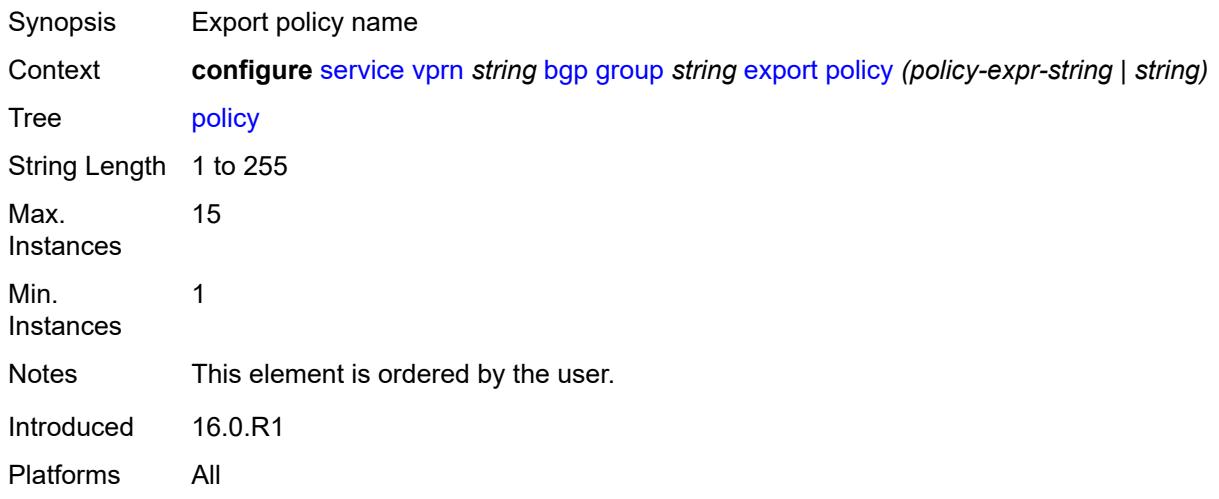

## <span id="page-6554-2"></span>**extended-nh-encoding**

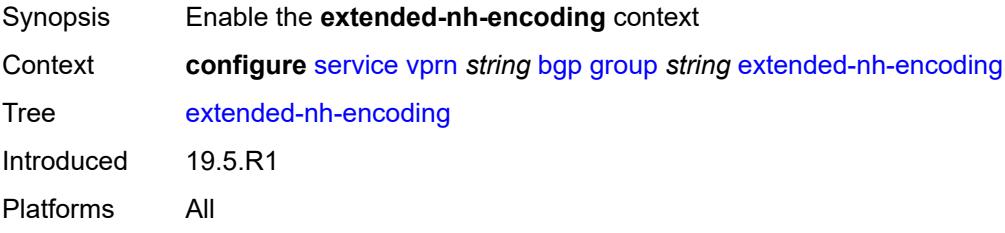

## <span id="page-6554-3"></span>**ipv4** *boolean*

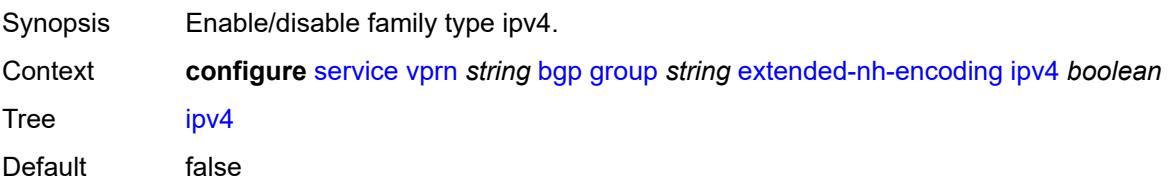

Introduced 19.5.R1 Platforms All

## <span id="page-6555-0"></span>**family**

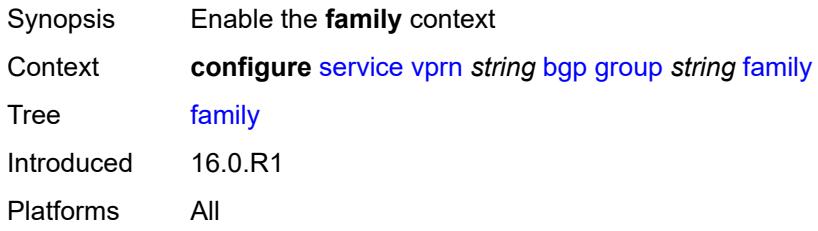

## <span id="page-6555-1"></span>**flow-ipv4** *boolean*

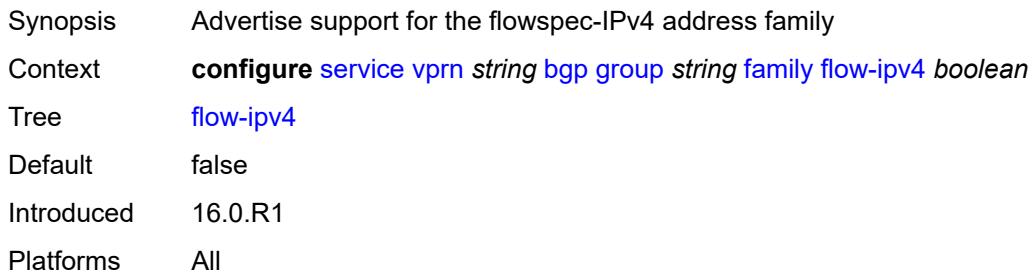

#### <span id="page-6555-2"></span>**flow-ipv6** *boolean*

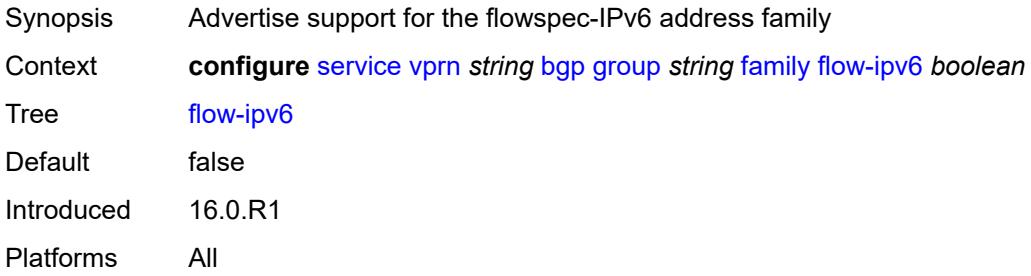

### <span id="page-6555-3"></span>**ipv4** *boolean*

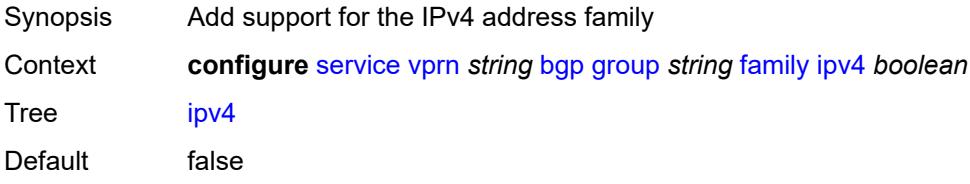

Introduced 16.0.R1 Platforms All

# <span id="page-6556-0"></span>**ipv6** *boolean*

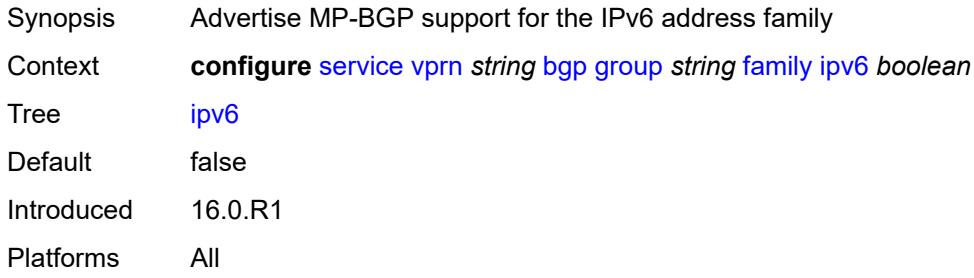

### <span id="page-6556-1"></span>**label-ipv4** *boolean*

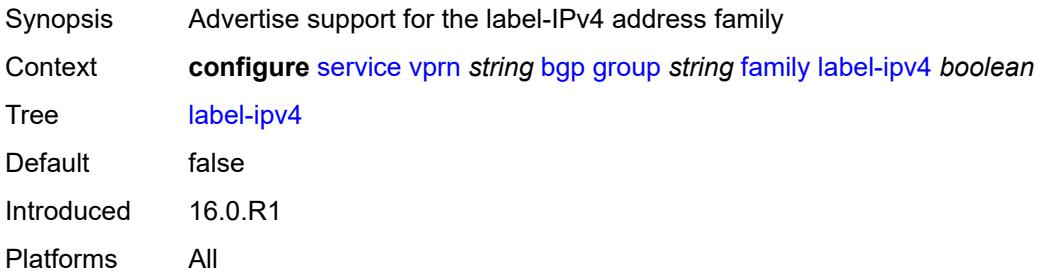

### <span id="page-6556-2"></span>**mcast-ipv4** *boolean*

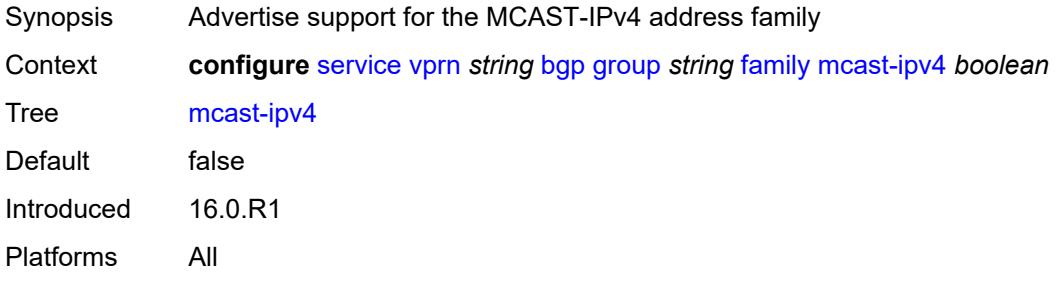

### <span id="page-6556-3"></span>**mcast-ipv6** *boolean*

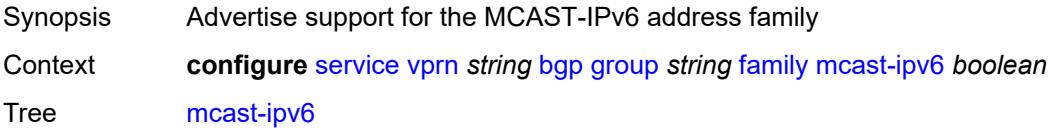

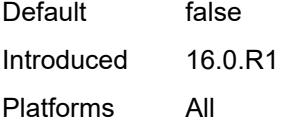

## <span id="page-6557-0"></span>**fast-external-failover** *boolean*

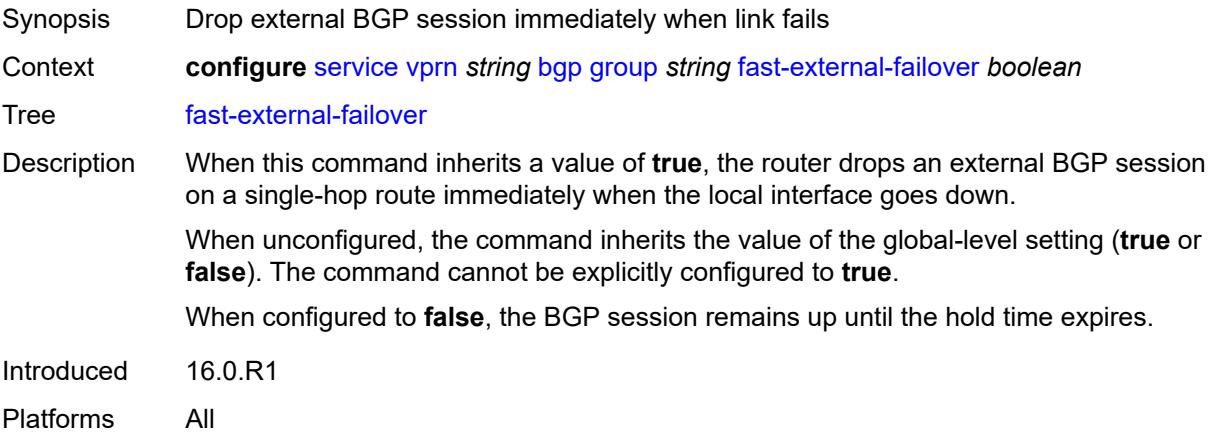

### <span id="page-6557-1"></span>**graceful-restart**

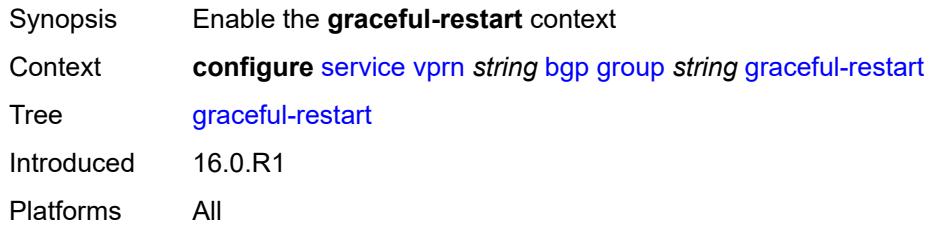

## <span id="page-6557-2"></span>**gr-notification** *boolean*

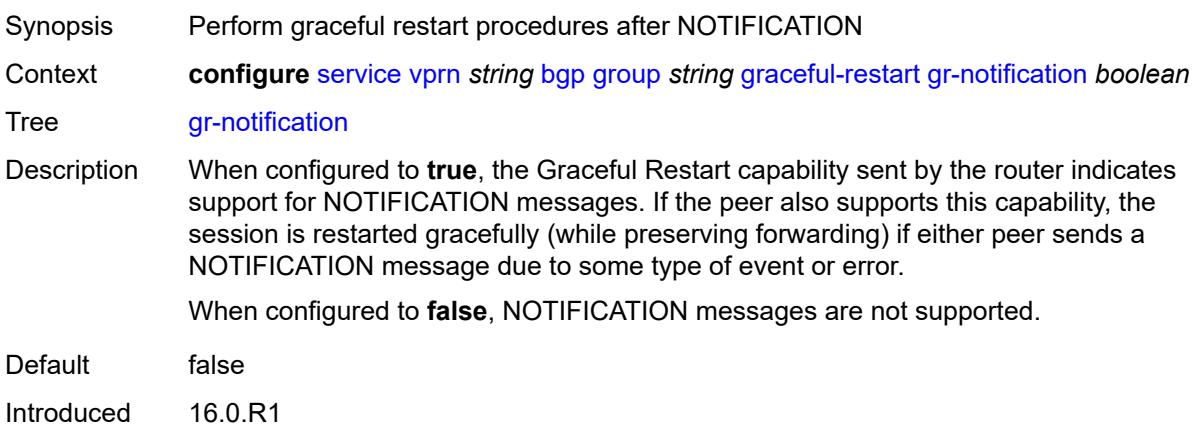

Platforms All

### <span id="page-6558-0"></span>**long-lived**

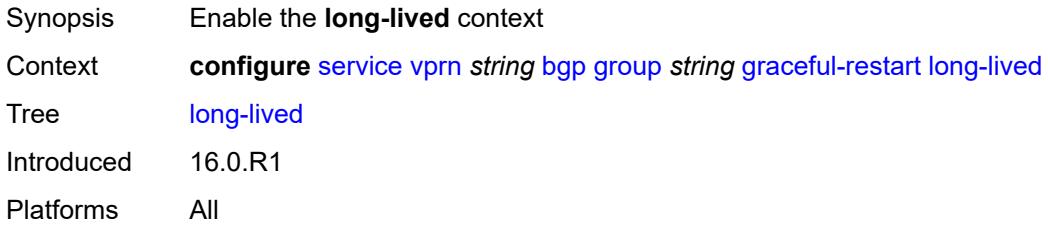

### <span id="page-6558-1"></span>**advertise-stale-to-all-neighbors** *boolean*

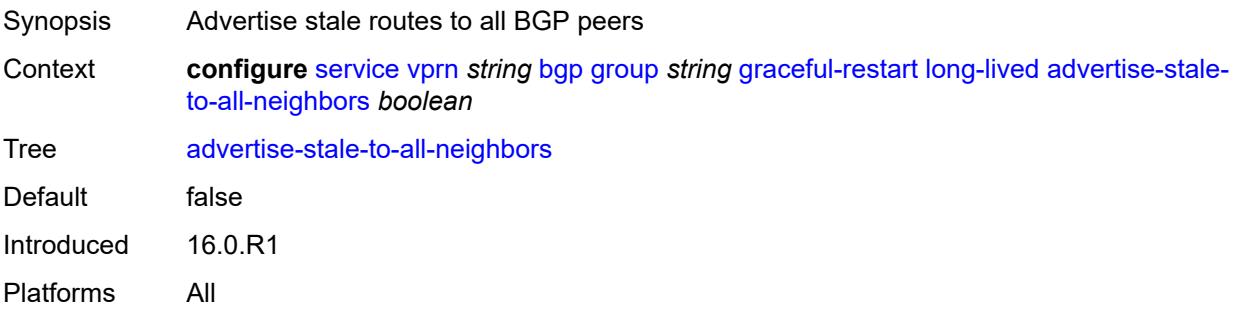

#### <span id="page-6558-2"></span>**advertised-stale-time** *number*

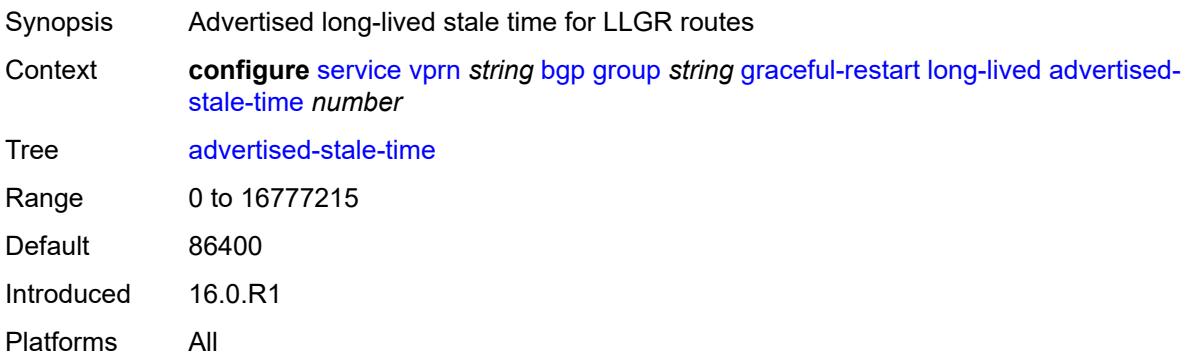

### <span id="page-6558-3"></span>**family** [[family-type\]](#page-6559-0) *keyword*

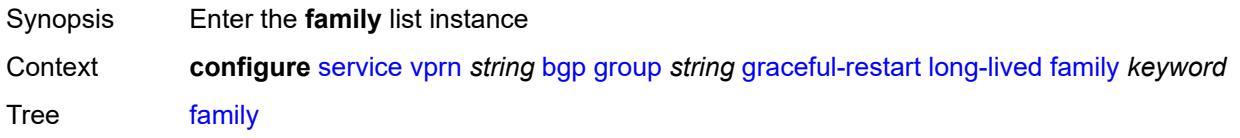

Introduced 16.0.R1 Platforms All

## <span id="page-6559-0"></span>[**family-type**] *keyword*

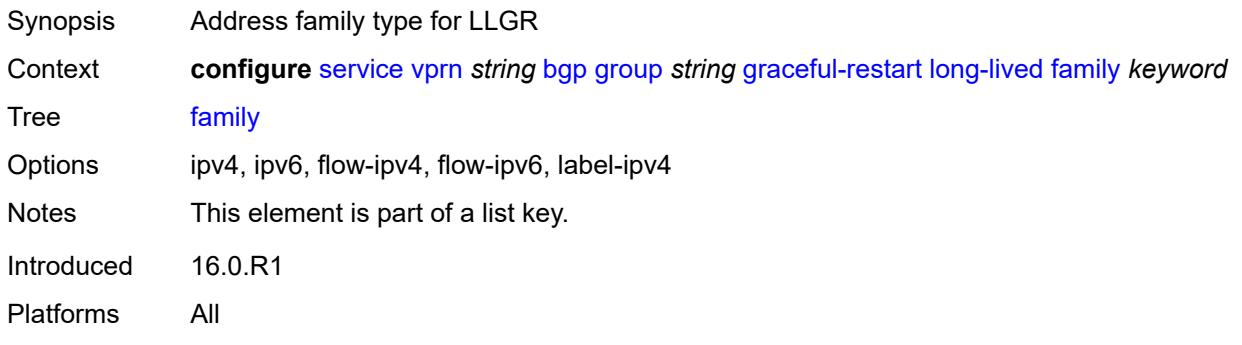

### <span id="page-6559-1"></span>**advertised-stale-time** *number*

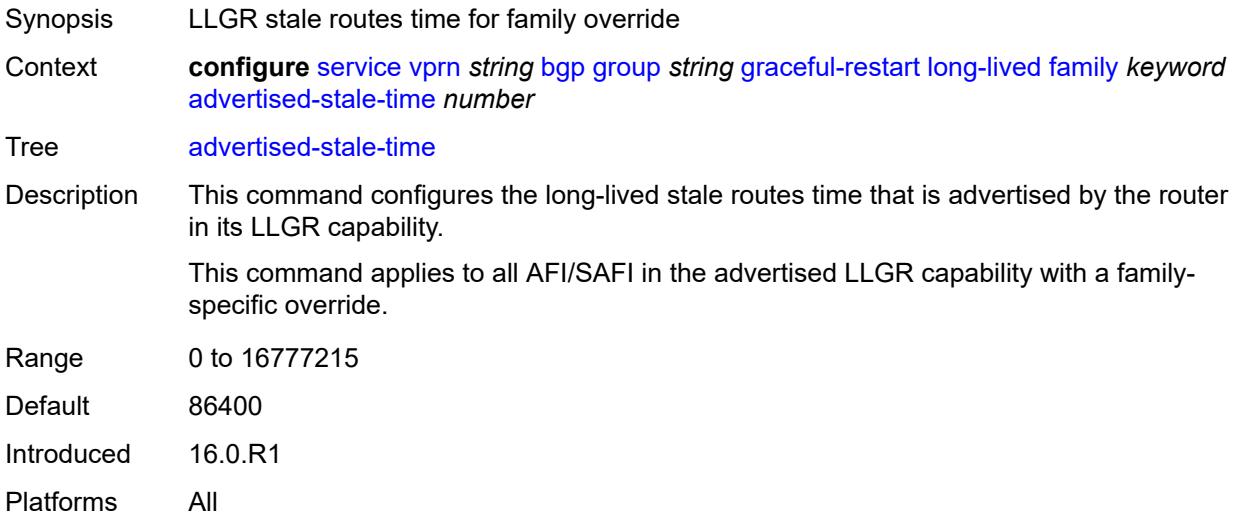

## <span id="page-6559-2"></span>**helper-override-stale-time** *number*

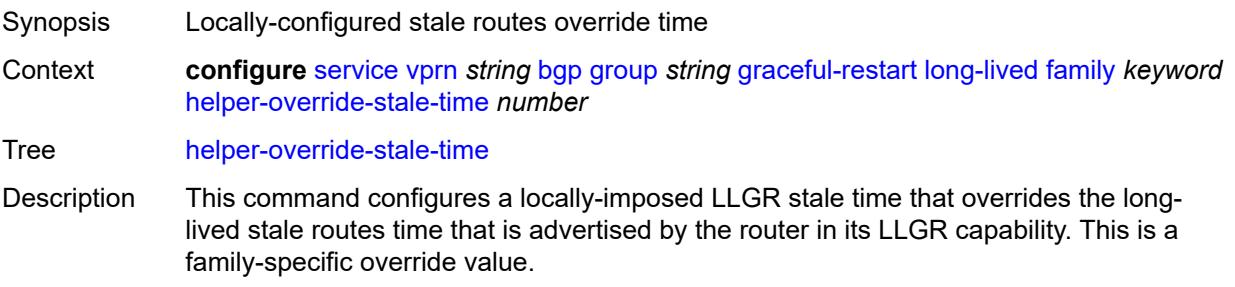

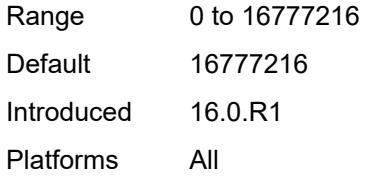

## <span id="page-6560-0"></span>**forwarding-bits-set** *keyword*

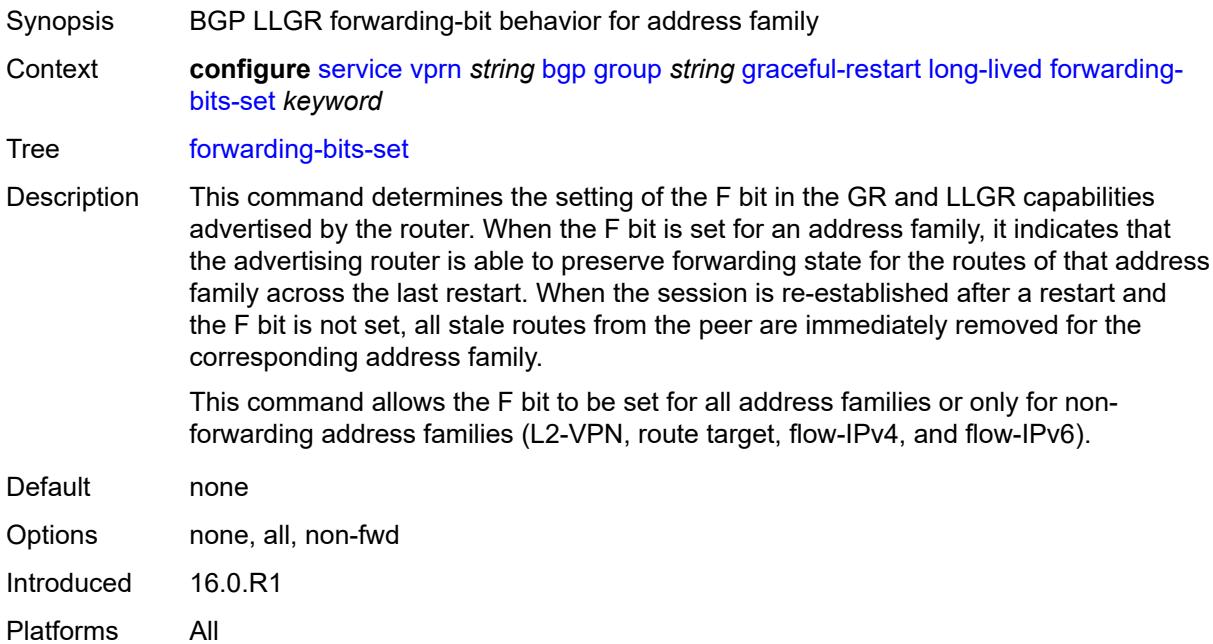

## <span id="page-6560-1"></span>**helper-override-restart-time** *number*

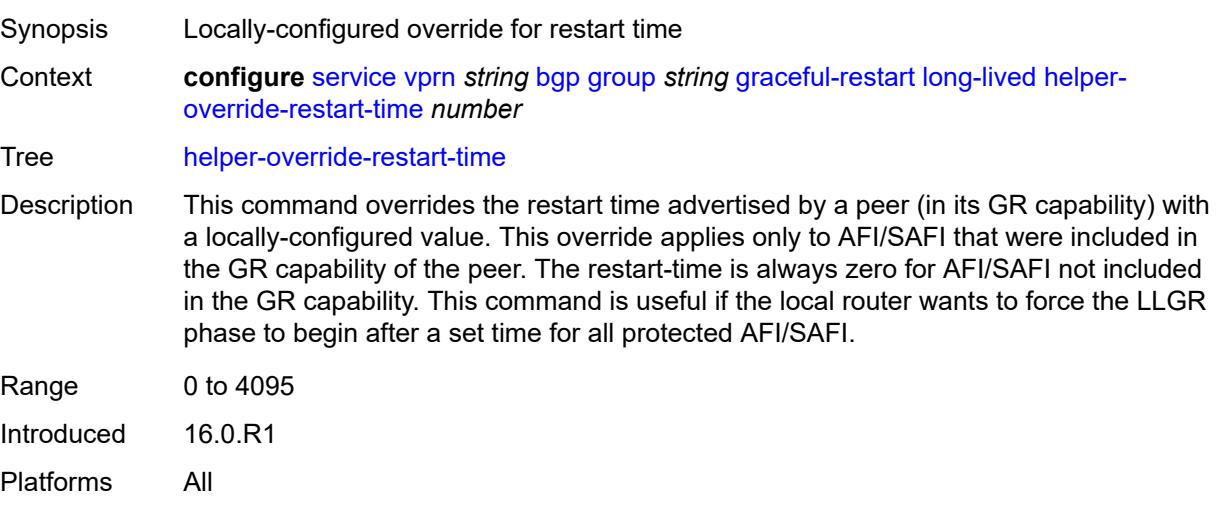

### <span id="page-6561-0"></span>**helper-override-stale-time** *number*

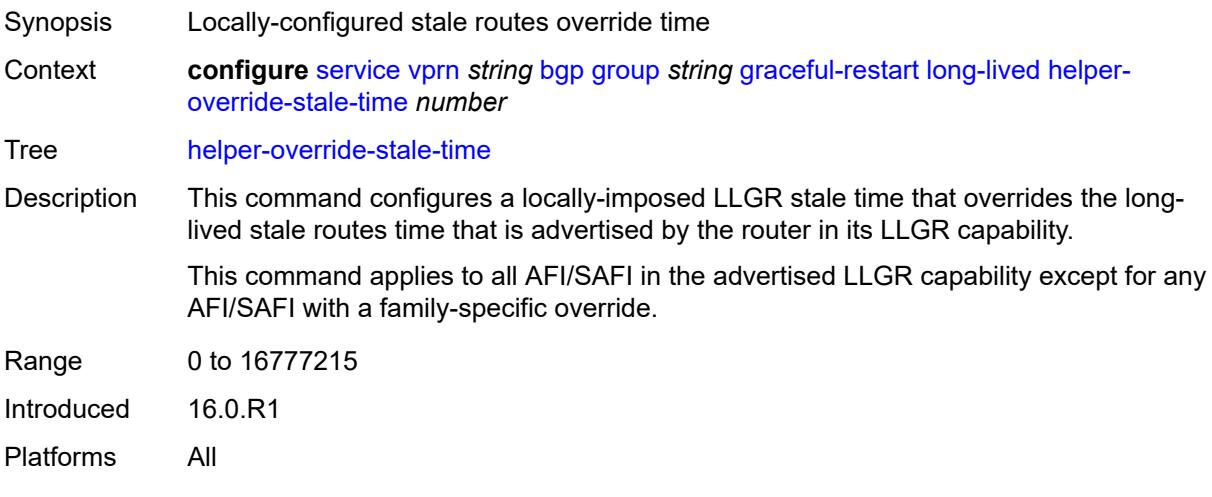

#### <span id="page-6561-1"></span>**without-no-export** *boolean*

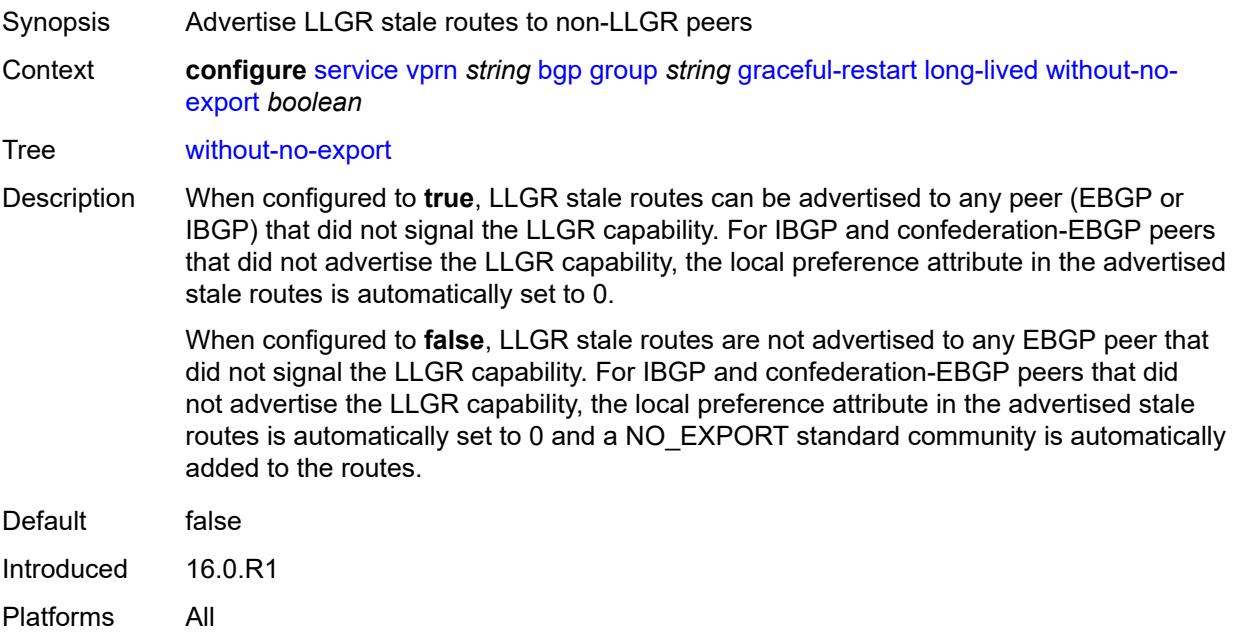

#### <span id="page-6561-2"></span>**restart-time** *number*

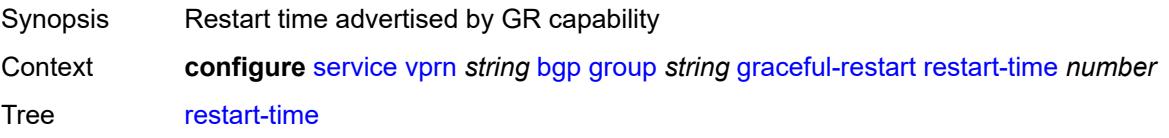

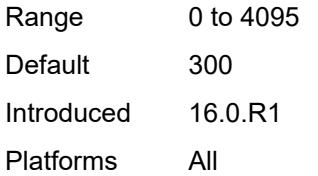

#### <span id="page-6562-0"></span>**stale-routes-time** *number*

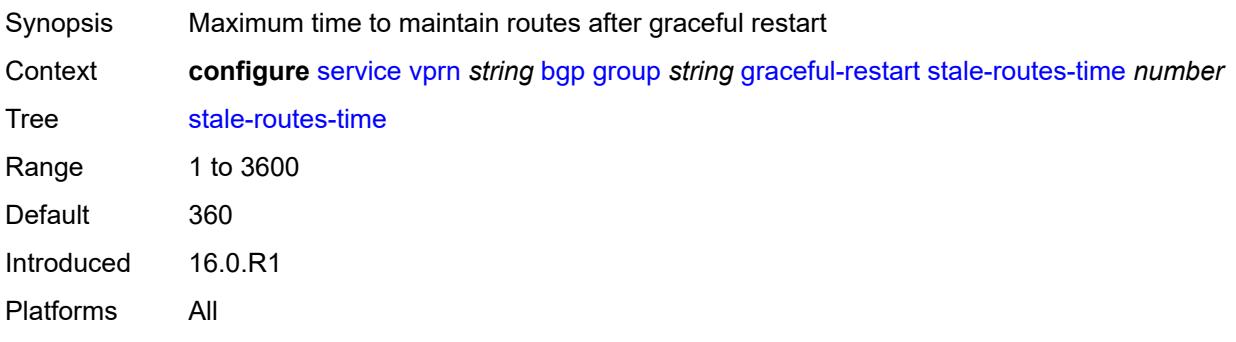

## <span id="page-6562-1"></span>**hold-time**

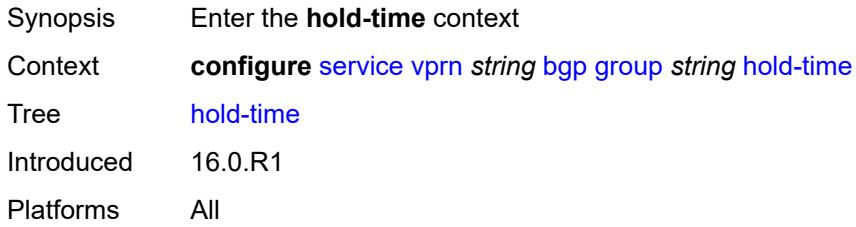

### <span id="page-6562-2"></span>**minimum-hold-time** *number*

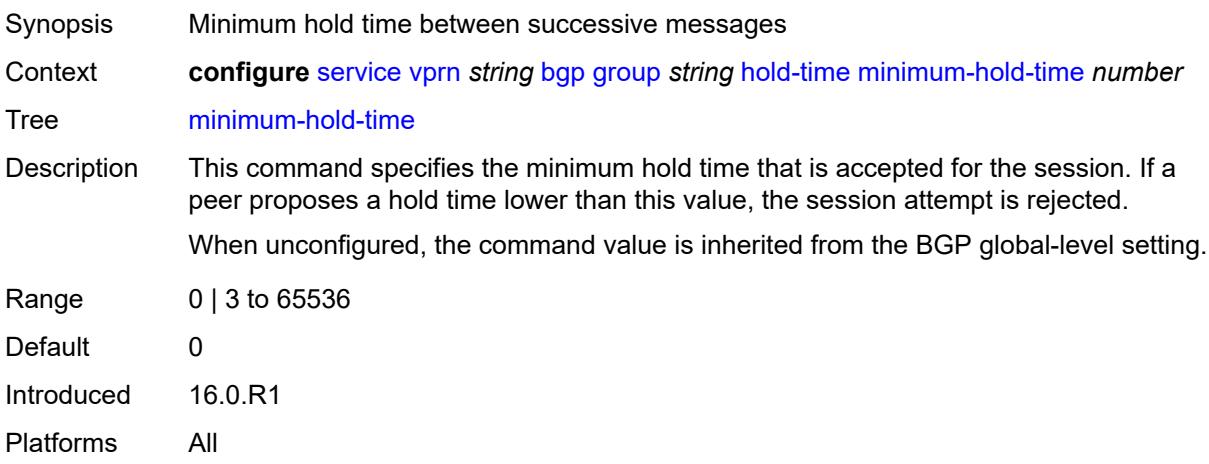

#### <span id="page-6563-0"></span>**seconds** *number*

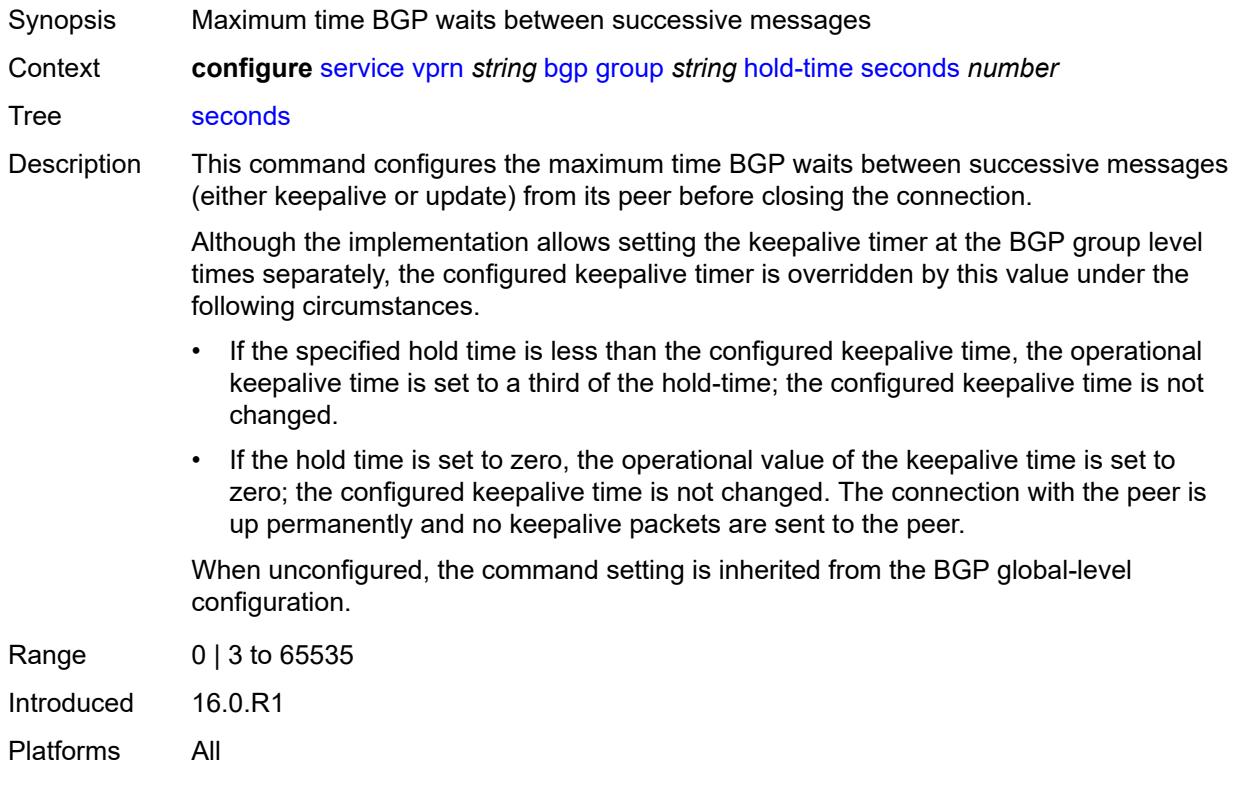

## <span id="page-6563-1"></span>**import**

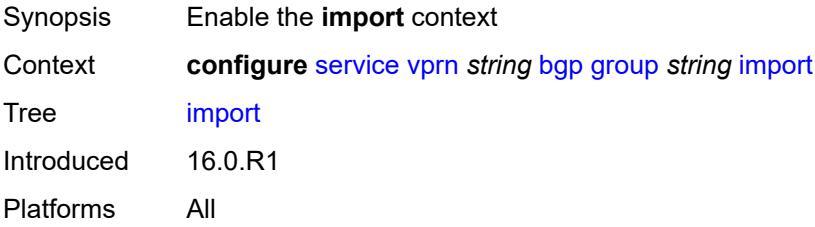

## <span id="page-6563-2"></span>**policy** *(policy-expr-string | string)*

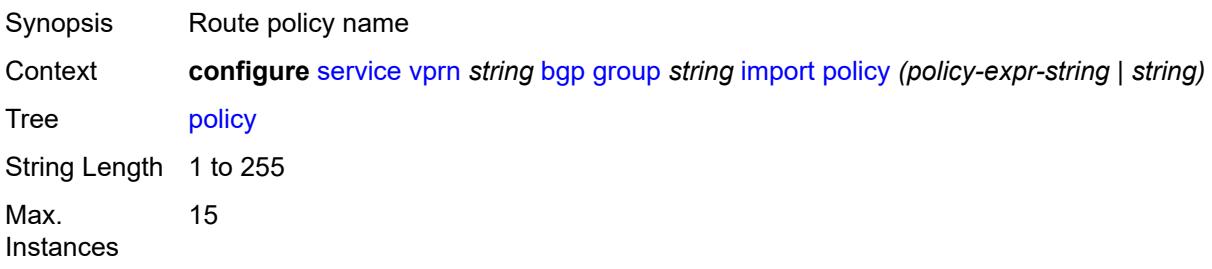

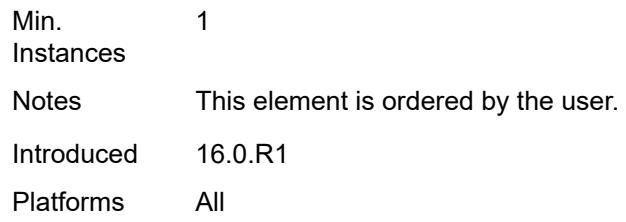

## <span id="page-6564-0"></span>**initial-send-delay-zero** *boolean*

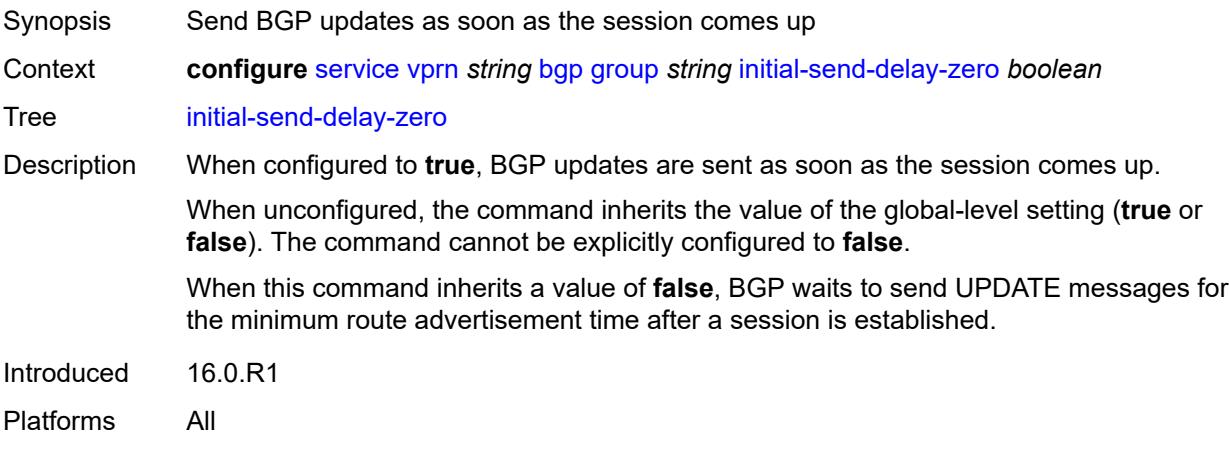

### <span id="page-6564-1"></span>**keepalive** *number*

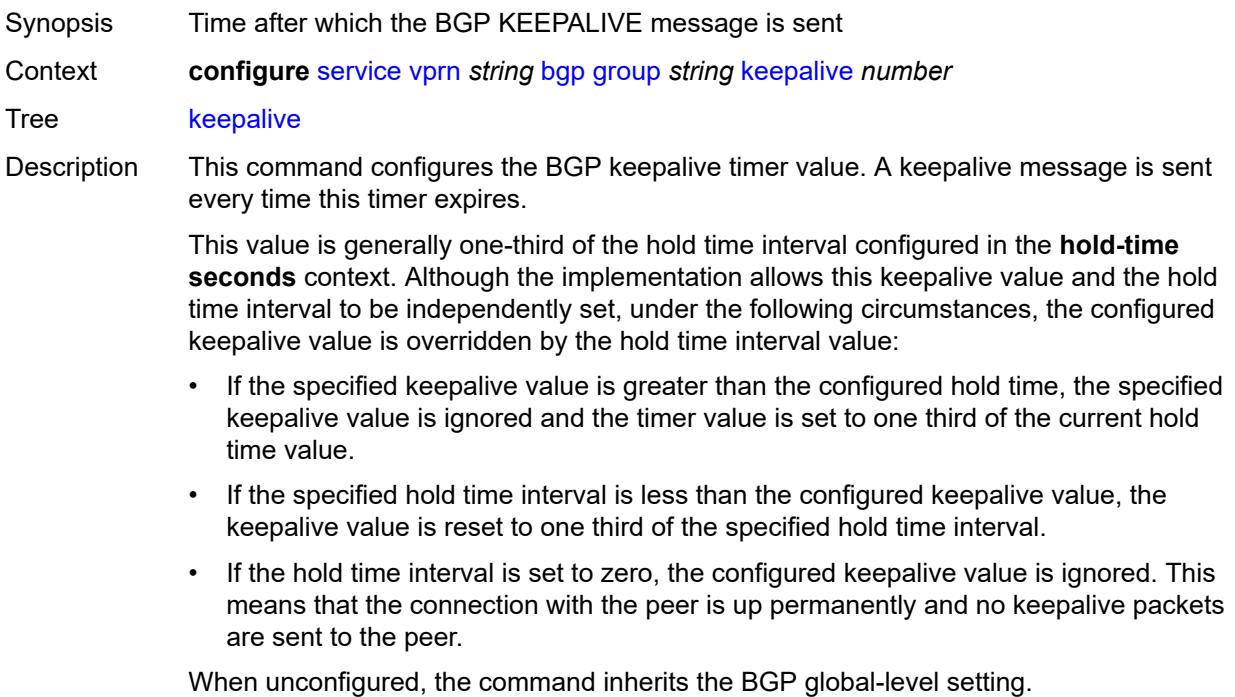

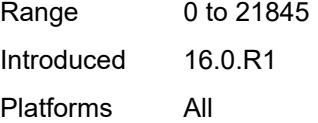

## <span id="page-6565-0"></span>**label-preference** *number*

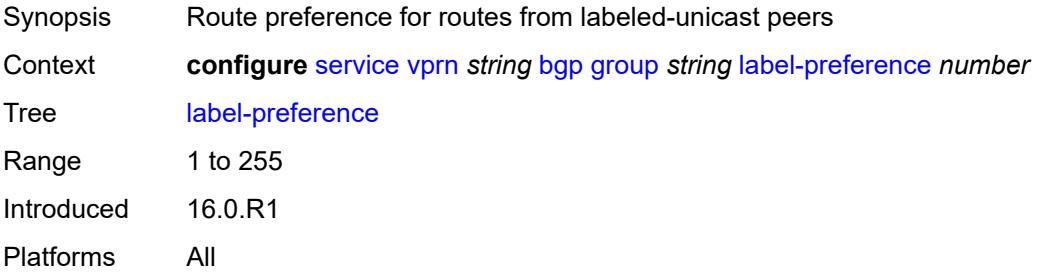

#### <span id="page-6565-1"></span>**link-bandwidth**

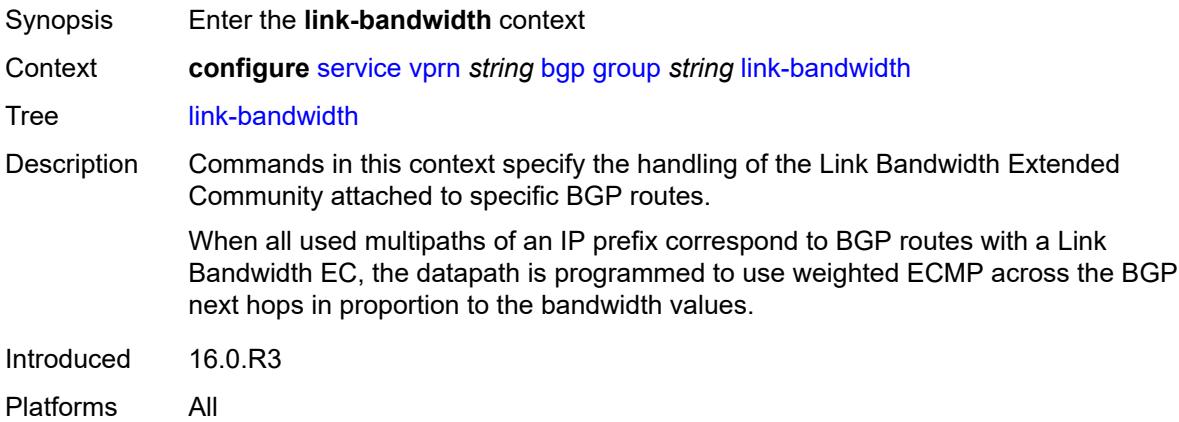

### <span id="page-6565-2"></span>**accept-from-ebgp**

<span id="page-6565-3"></span>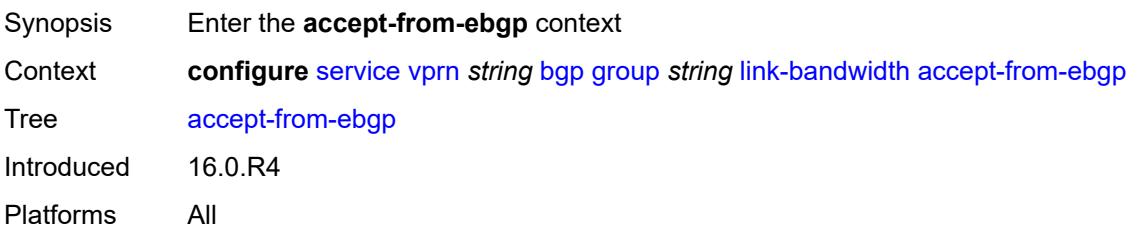

## **ipv4** *boolean*

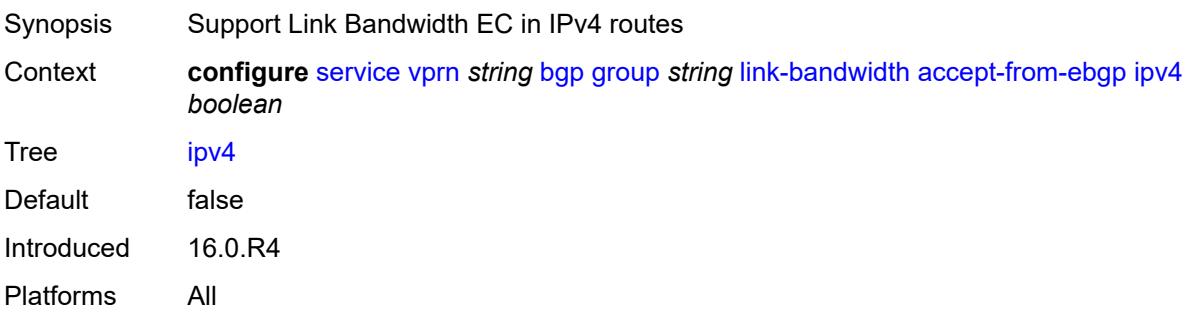

## <span id="page-6566-0"></span>**ipv6** *boolean*

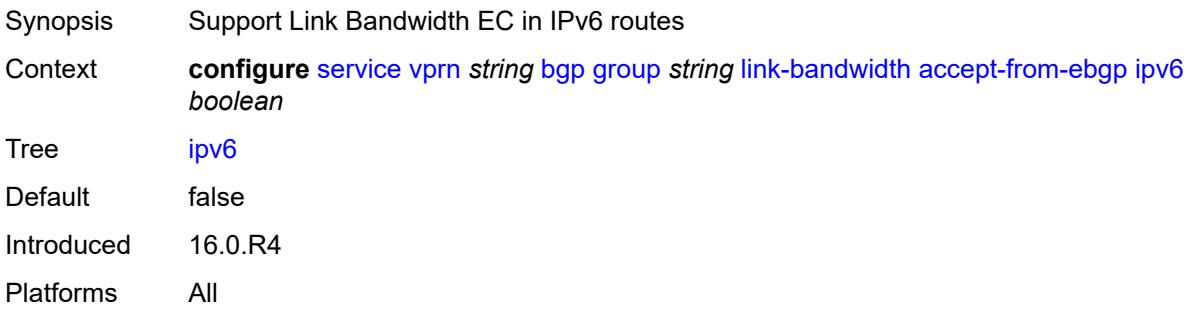

#### <span id="page-6566-1"></span>**label-ipv4** *boolean*

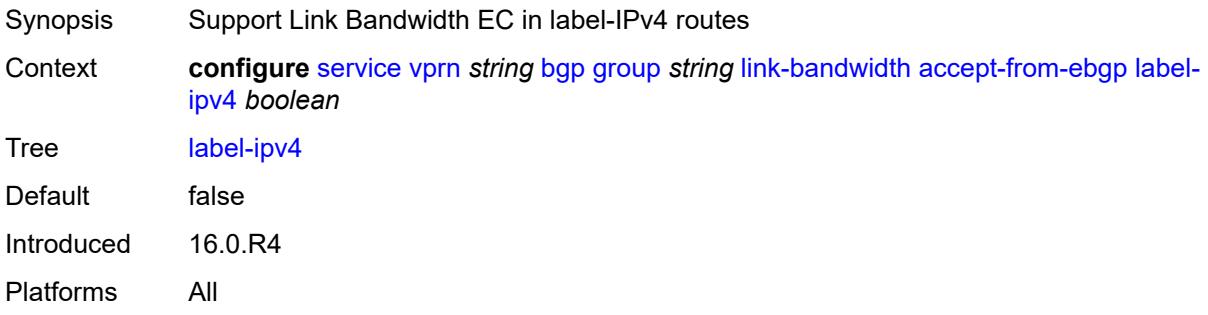

### <span id="page-6566-2"></span>**add-to-received-ebgp**

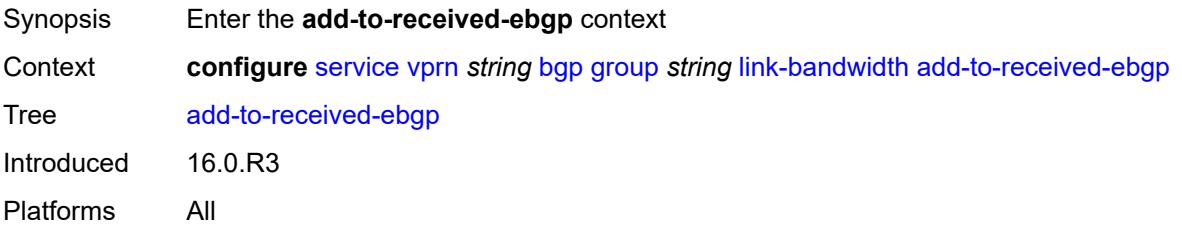

### <span id="page-6567-0"></span>**ipv4** *boolean*

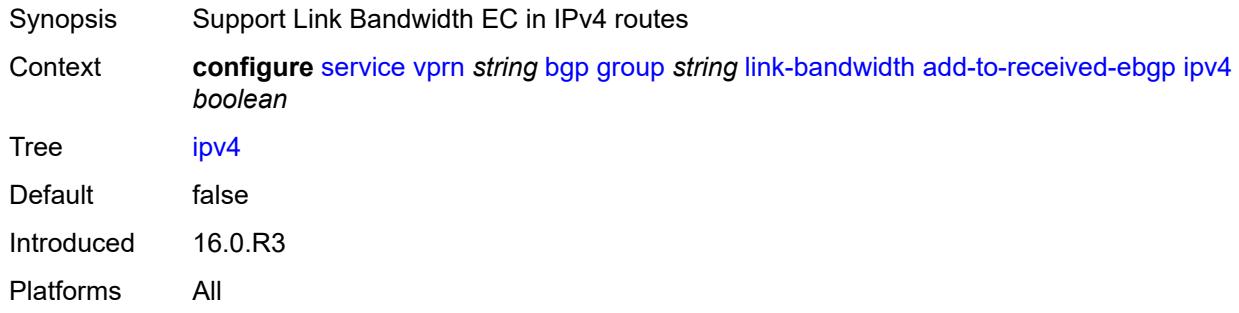

### <span id="page-6567-1"></span>**ipv6** *boolean*

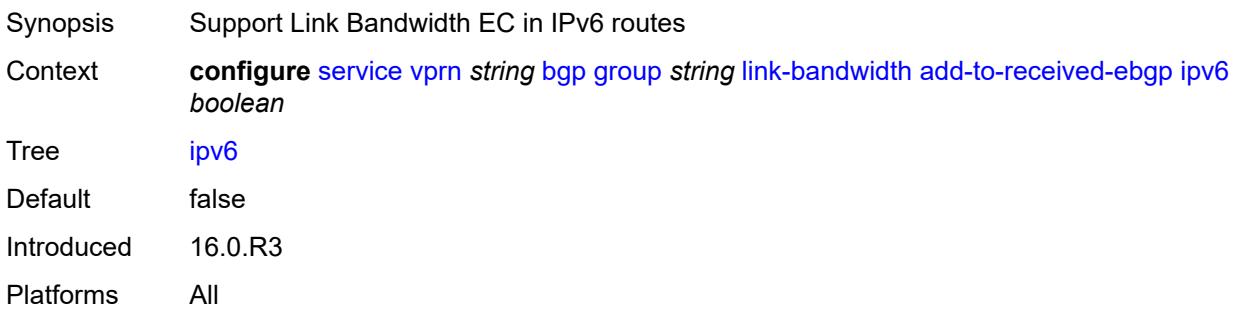

## <span id="page-6567-2"></span>**label-ipv4** *boolean*

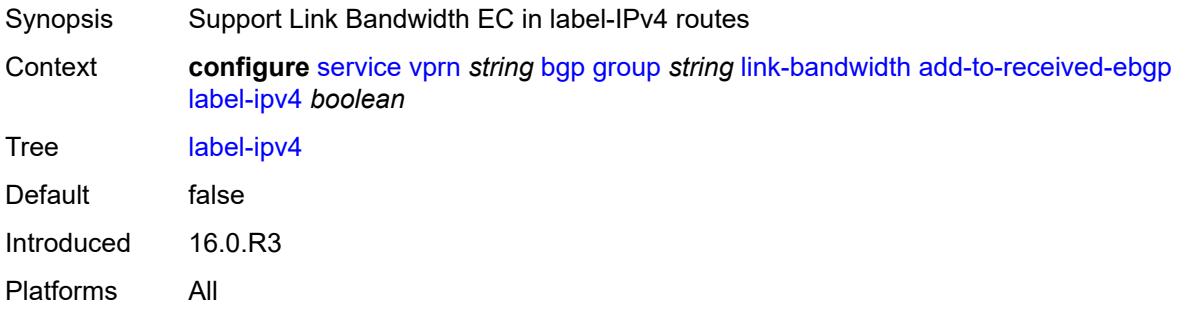

## <span id="page-6567-3"></span>**aggregate-used-paths**

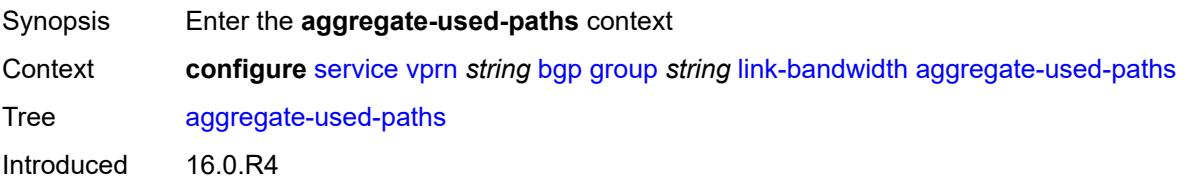

Platforms All

### <span id="page-6568-0"></span>**ipv4** *boolean*

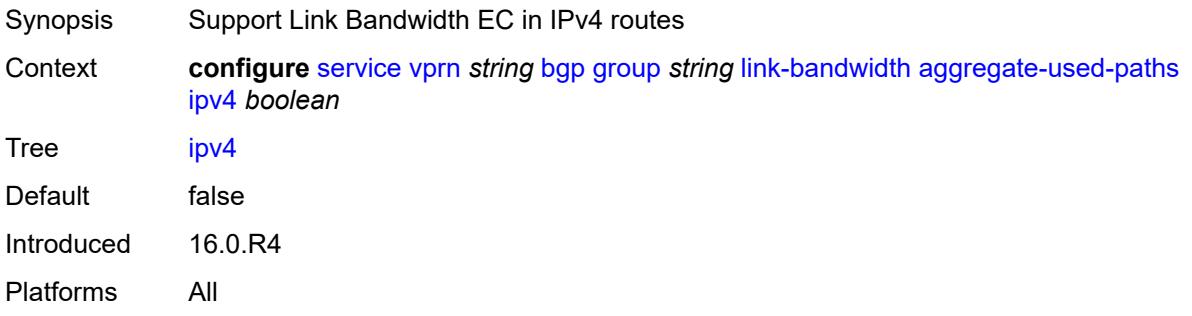

## <span id="page-6568-1"></span>**ipv6** *boolean*

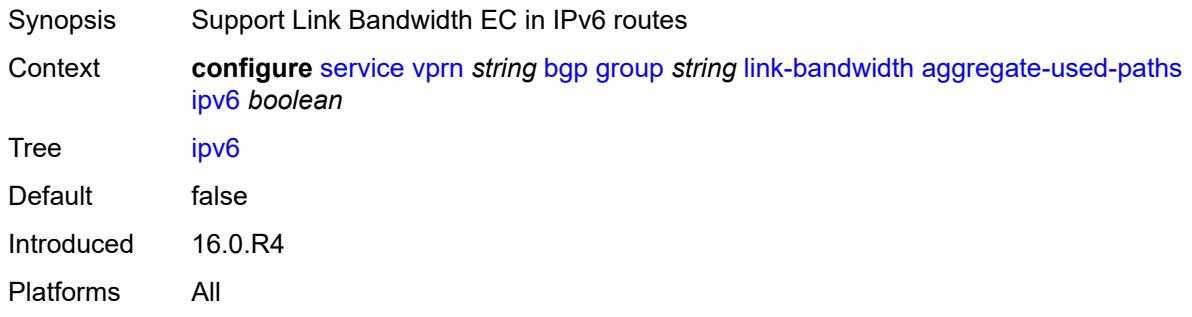

### <span id="page-6568-2"></span>**label-ipv4** *boolean*

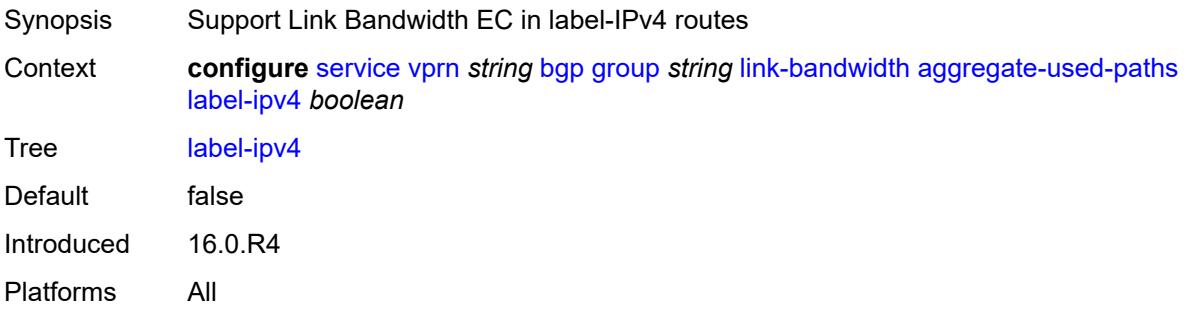

#### <span id="page-6568-3"></span>**send-to-ebgp**

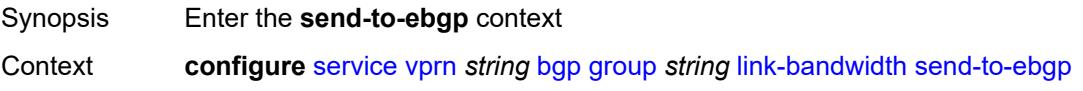

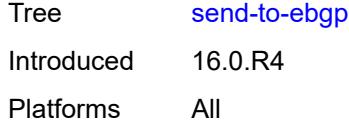

## <span id="page-6569-0"></span>**ipv4** *boolean*

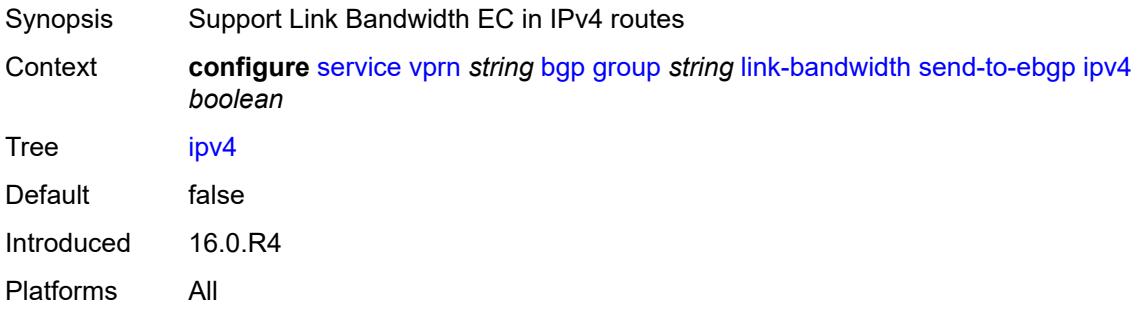

## <span id="page-6569-1"></span>**ipv6** *boolean*

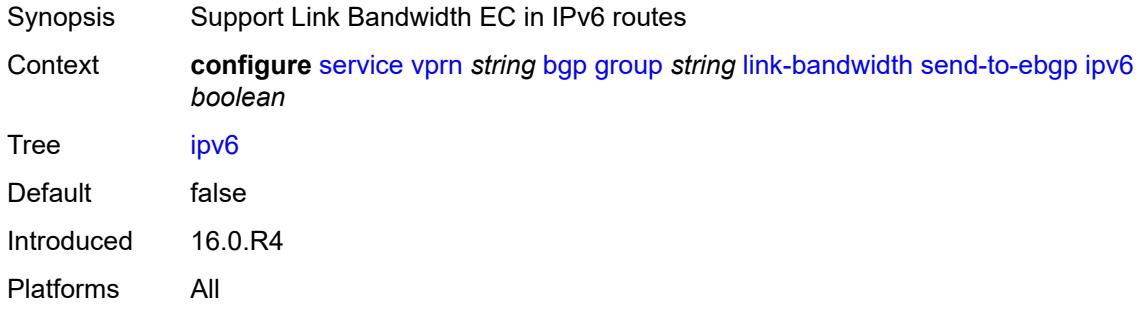

#### <span id="page-6569-2"></span>**label-ipv4** *boolean*

<span id="page-6569-3"></span>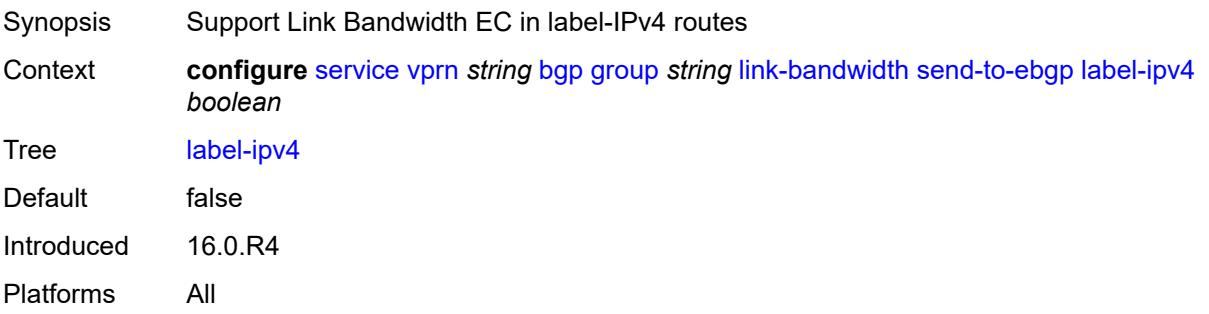

### **local-address** *(ipv4-address-no-zone | ipv6-address-no-zone | interface-name)*

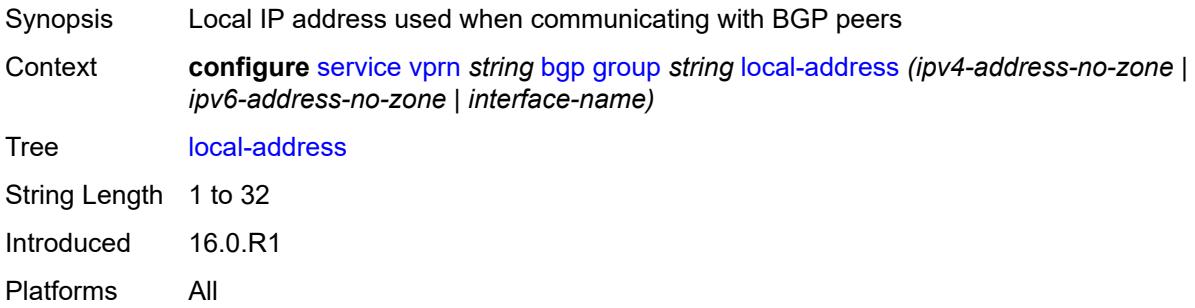

### <span id="page-6570-0"></span>**local-as**

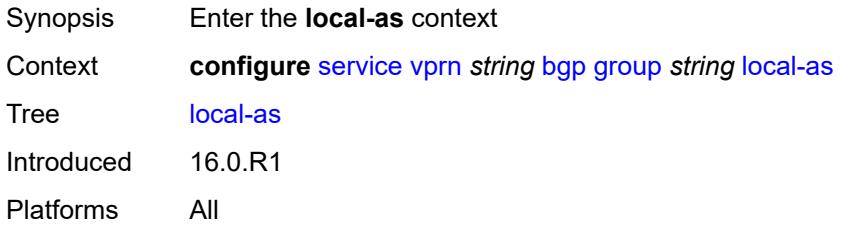

#### <span id="page-6570-1"></span>**as-number** *number*

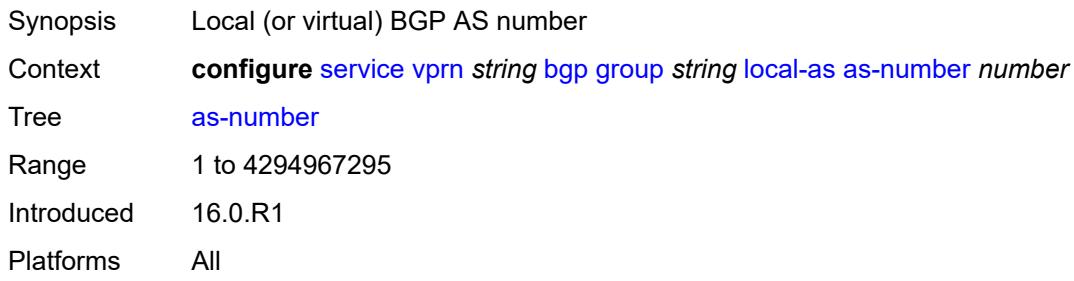

#### <span id="page-6570-2"></span>**prepend-global-as** *boolean*

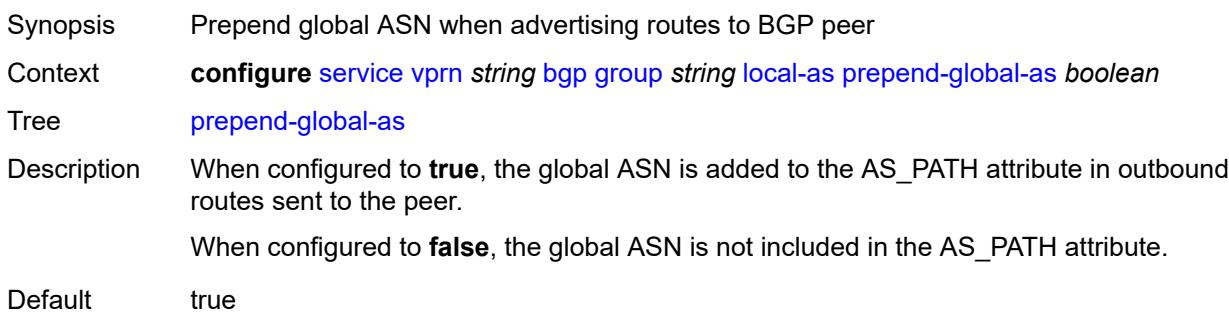

Introduced 16.0.R1 Platforms All

### <span id="page-6571-0"></span>**private** *boolean*

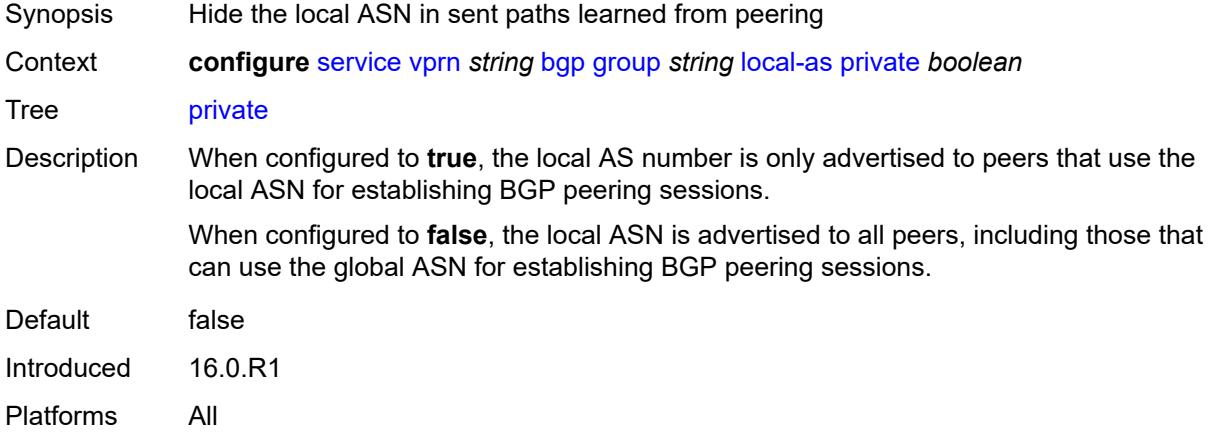

#### <span id="page-6571-1"></span>**local-preference** *number*

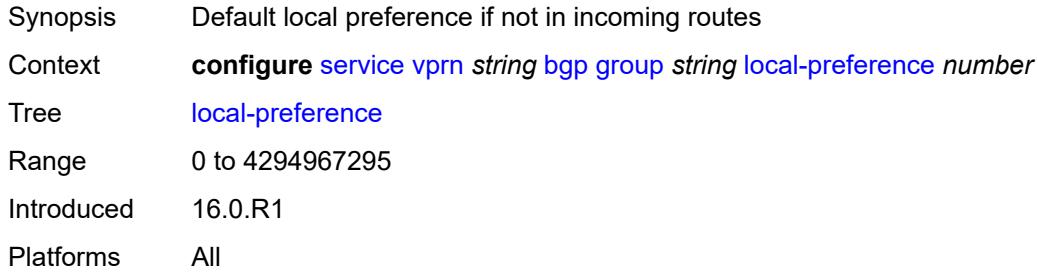

## <span id="page-6571-2"></span>**loop-detect** *keyword*

<span id="page-6571-3"></span>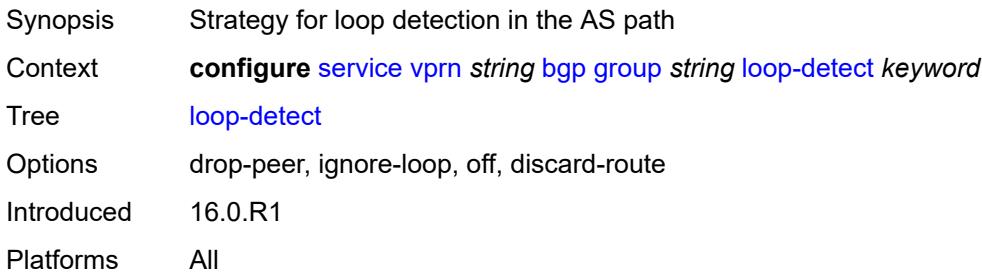

## **loop-detect-threshold** *number*

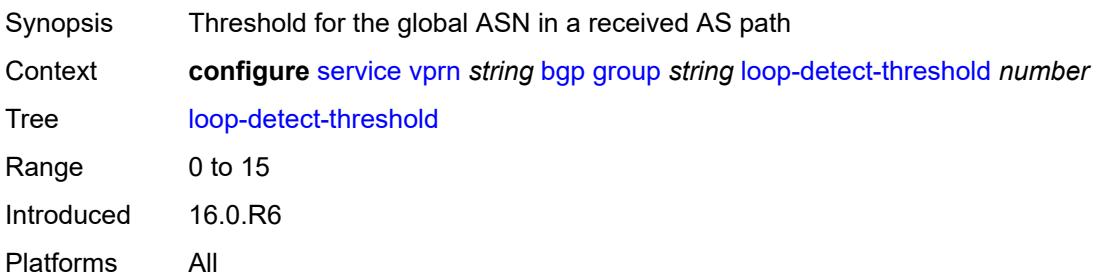

### <span id="page-6572-0"></span>**med-out** *(number | keyword)*

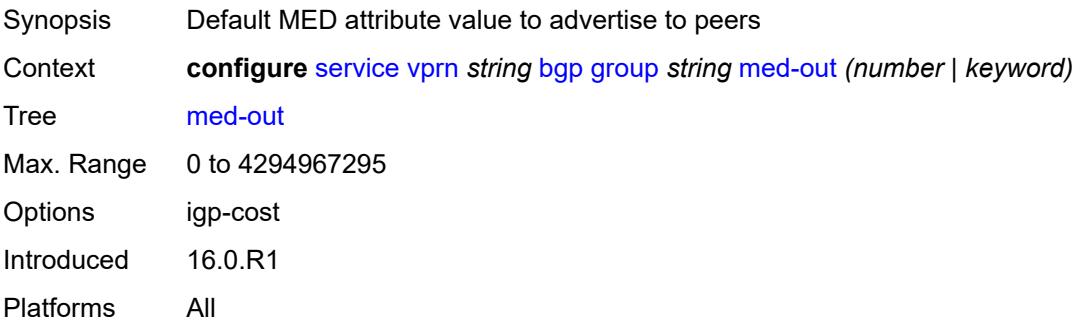

## <span id="page-6572-1"></span>**min-route-advertisement** *number*

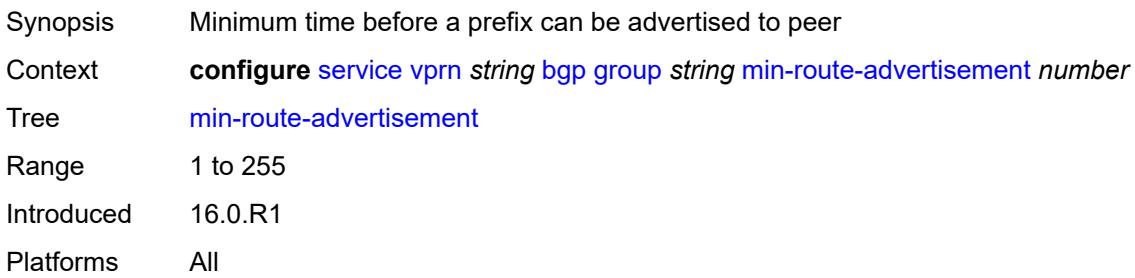

#### <span id="page-6572-2"></span>**monitor**

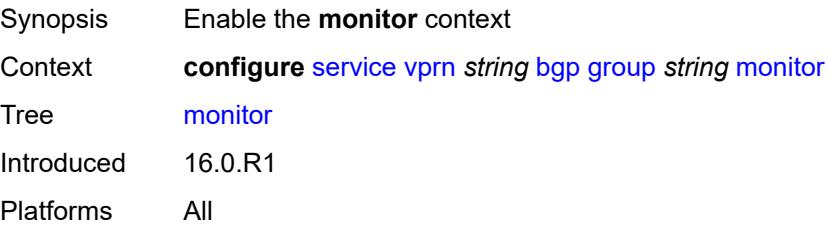

#### <span id="page-6573-0"></span>**admin-state** *keyword*

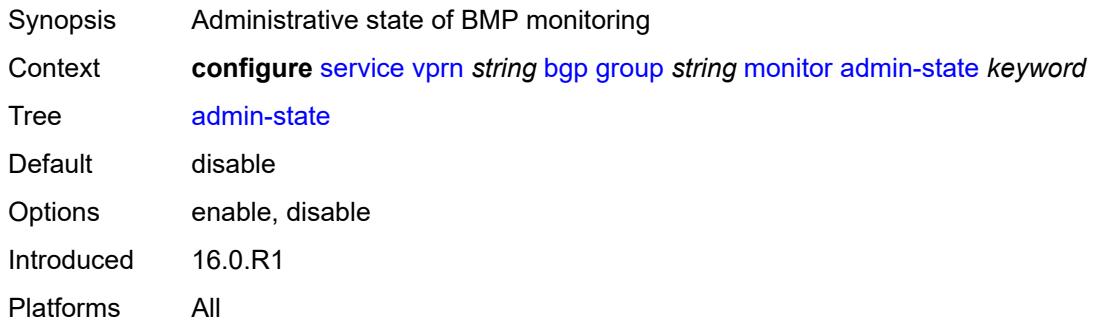

### <span id="page-6573-1"></span>**all-stations** *boolean*

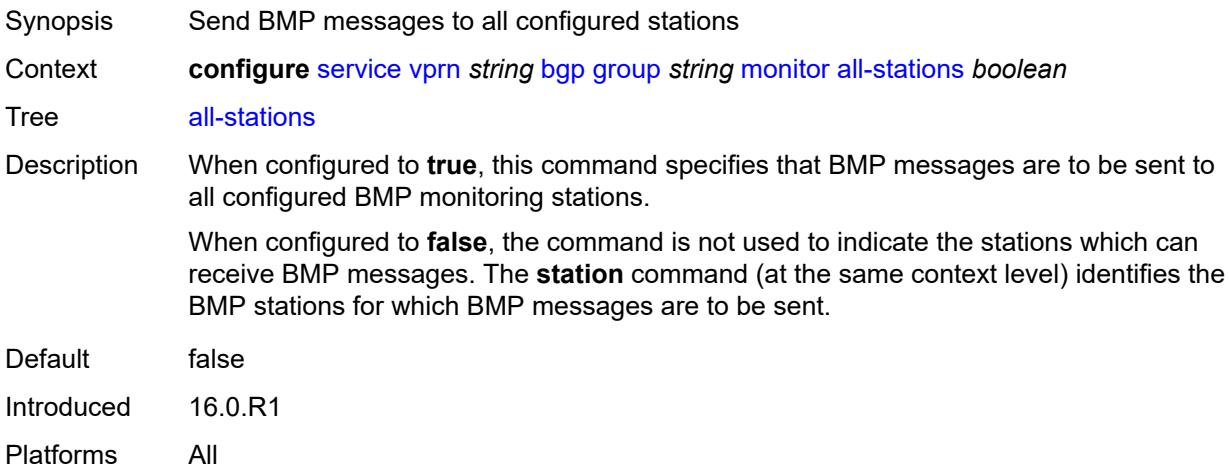

#### <span id="page-6573-2"></span>**route-monitoring**

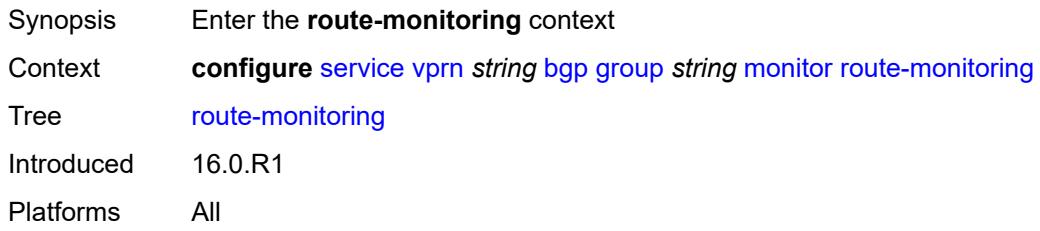

#### <span id="page-6573-3"></span>**post-policy** *boolean*

Synopsis Allow post-policy route-monitoring messages to be sent

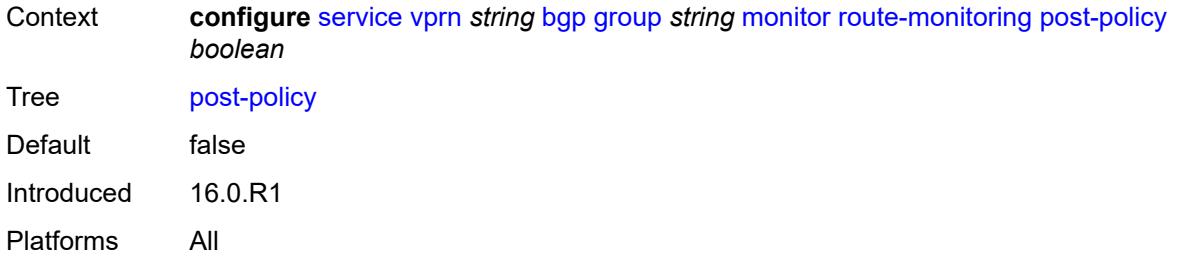

## <span id="page-6574-0"></span>**pre-policy** *boolean*

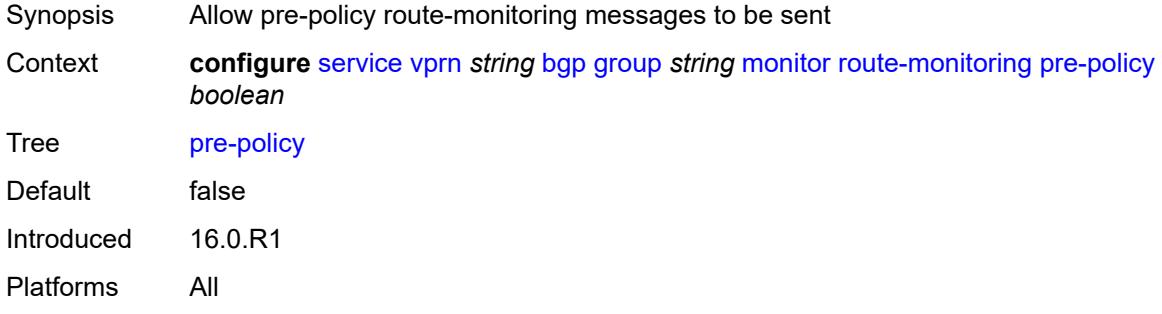

### <span id="page-6574-2"></span>**station** [[station-name\]](#page-6574-1) *reference*

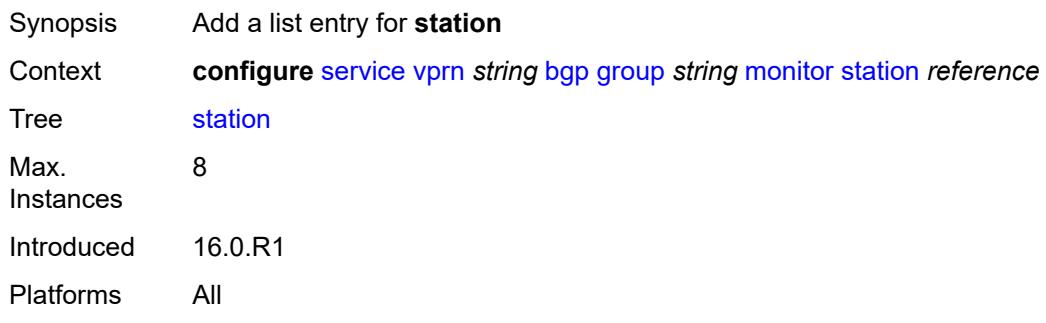

## <span id="page-6574-1"></span>[**station-name**] *reference*

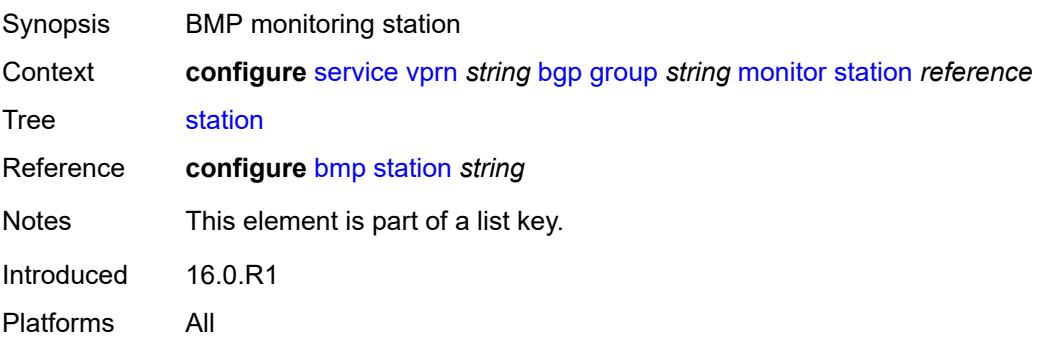

### <span id="page-6575-0"></span>**multihop** *number*

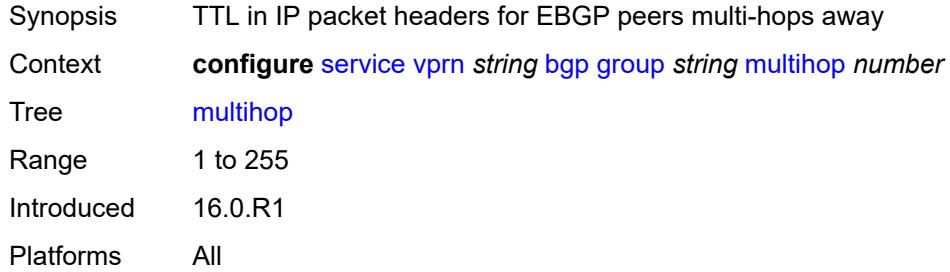

## <span id="page-6575-1"></span>**multipath-eligible** *boolean*

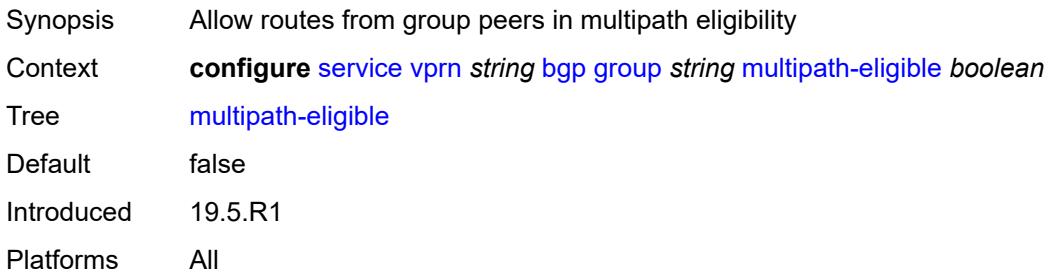

### <span id="page-6575-2"></span>**next-hop-self** *boolean*

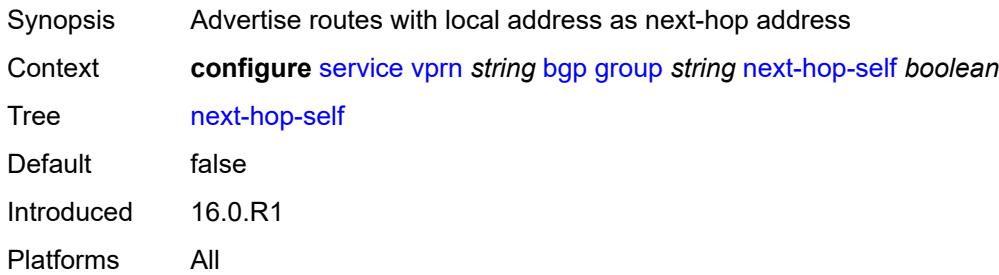

## <span id="page-6575-3"></span>**origin-validation**

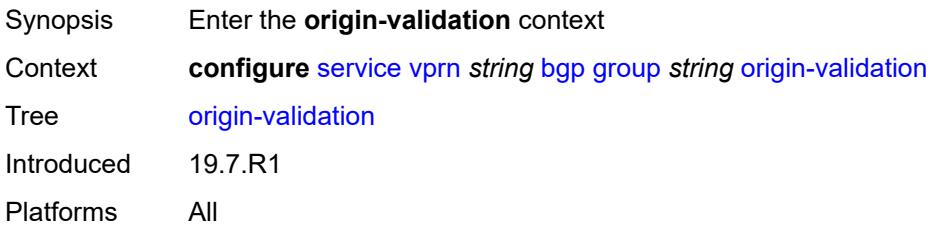

### <span id="page-6576-0"></span>**ipv4** *boolean*

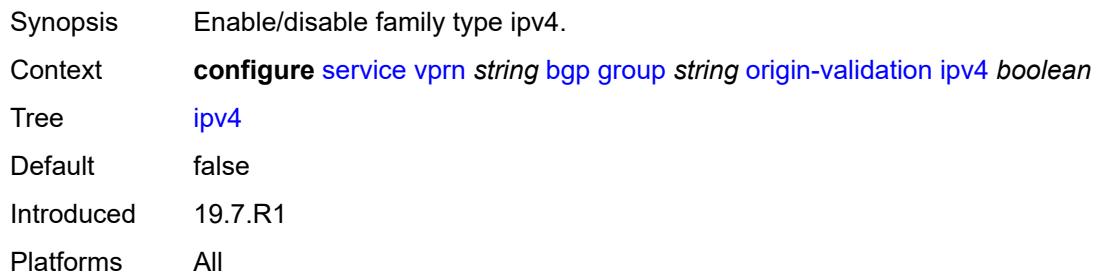

## <span id="page-6576-1"></span>**ipv6** *boolean*

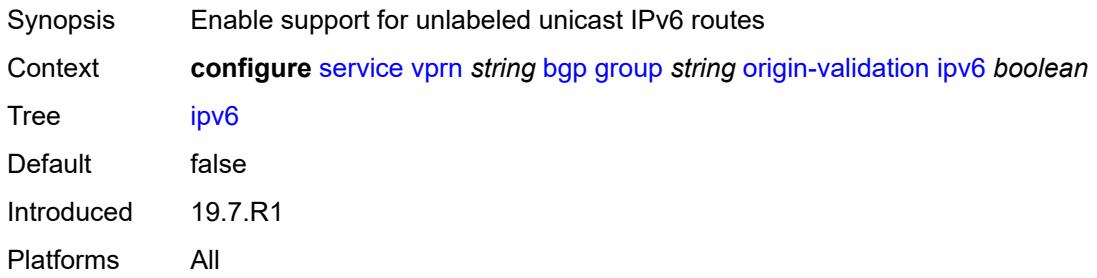

#### <span id="page-6576-2"></span>**label-ipv4** *boolean*

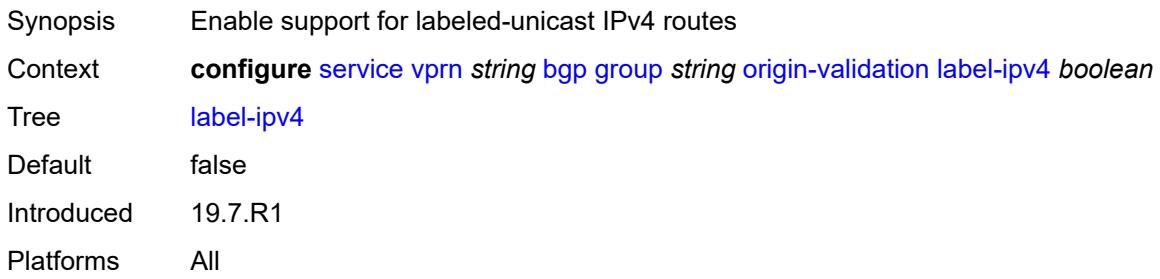

#### <span id="page-6576-3"></span>**passive** *boolean*

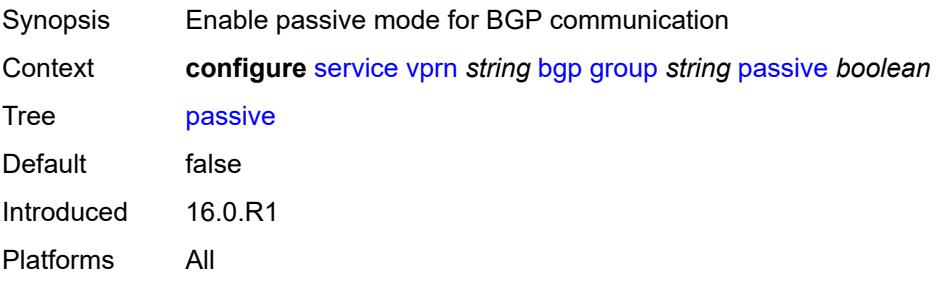

### <span id="page-6577-0"></span>**path-mtu-discovery** *boolean*

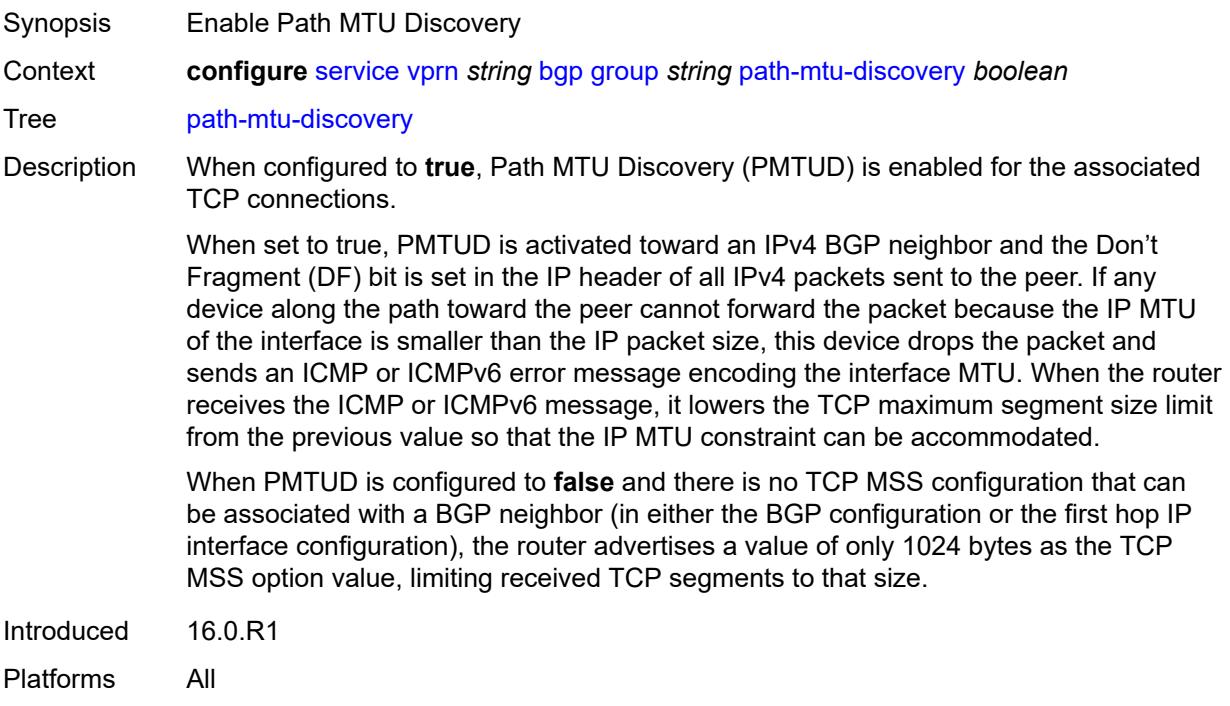

#### <span id="page-6577-1"></span>**peer-as** *number*

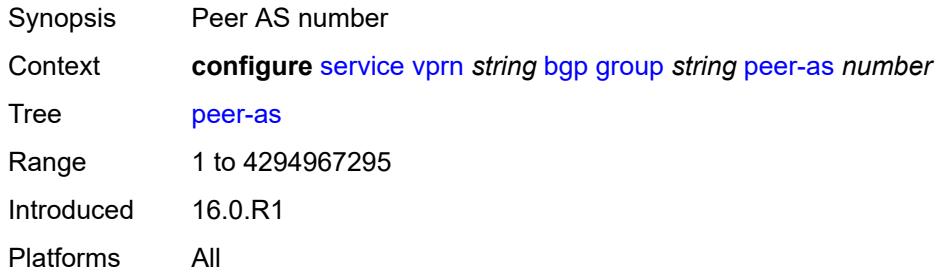

### <span id="page-6577-2"></span>**peer-ip-tracking** *boolean*

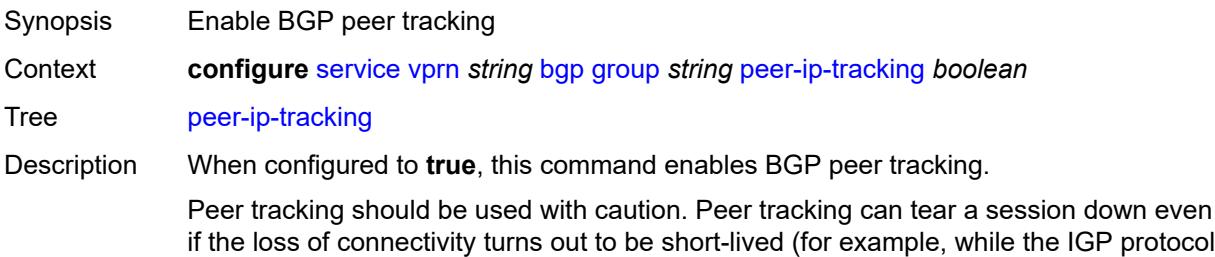

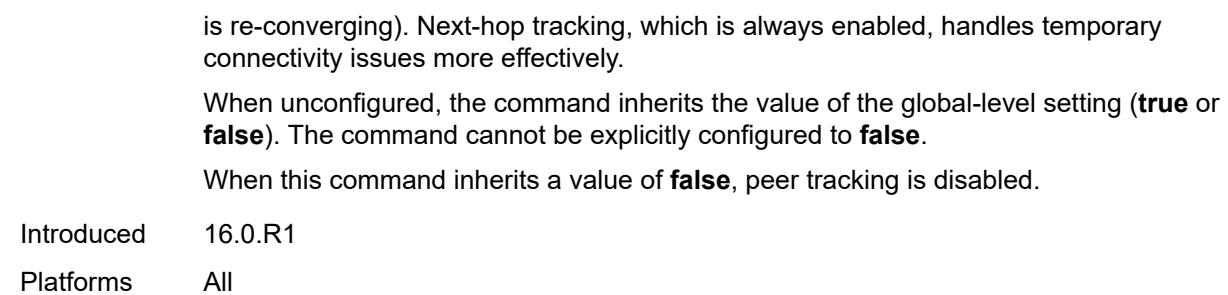

#### <span id="page-6578-0"></span>**preference** *number*

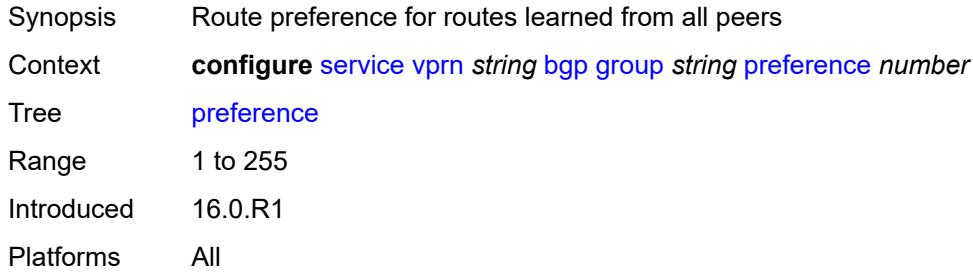

## <span id="page-6578-2"></span>**prefix-limit** [[family\]](#page-6578-1) *keyword*

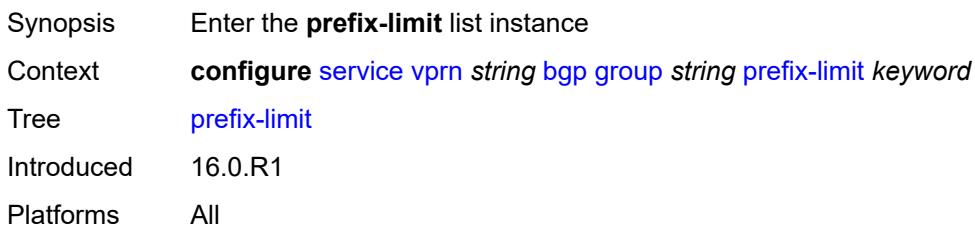

## <span id="page-6578-1"></span>[**family**] *keyword*

<span id="page-6578-3"></span>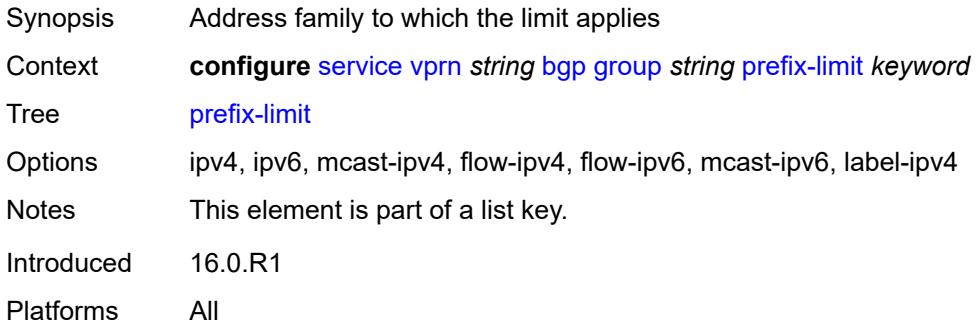

#### **idle-timeout** *number*

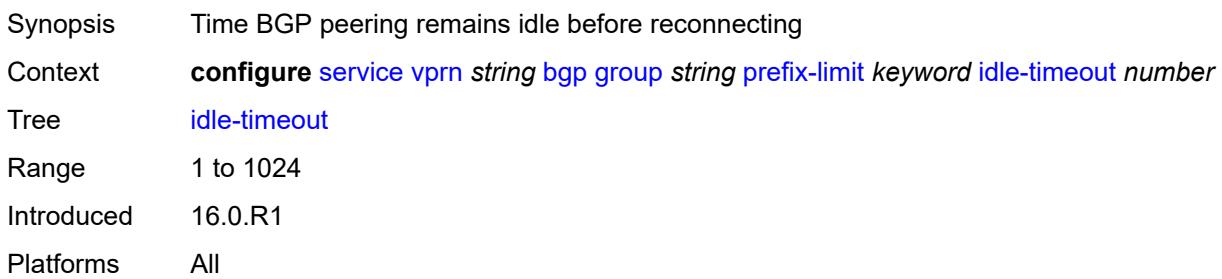

### <span id="page-6579-0"></span>**log-only** *boolean*

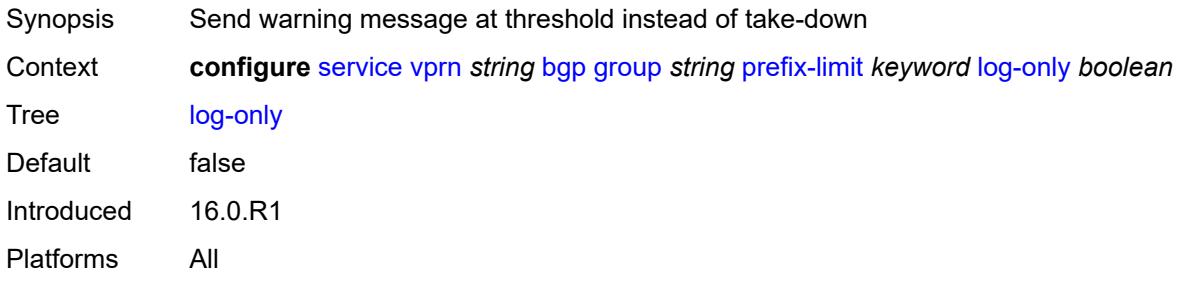

#### <span id="page-6579-1"></span>**maximum** *number*

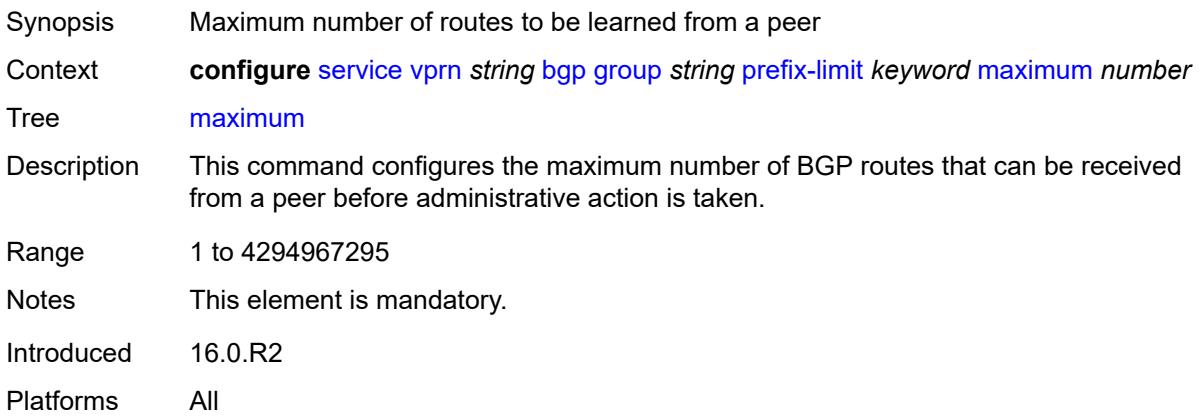

## <span id="page-6579-2"></span>**post-import** *boolean*

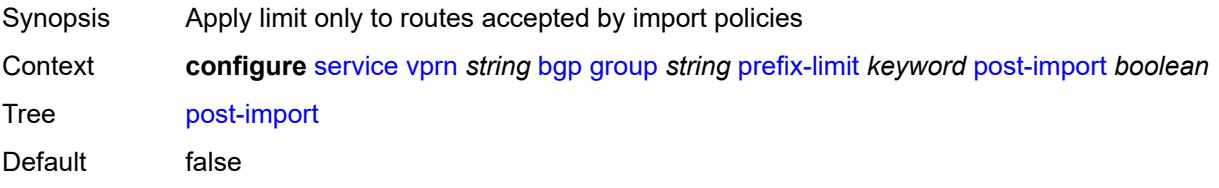

Introduced 16.0.R1 Platforms All

### <span id="page-6580-0"></span>**threshold** *number*

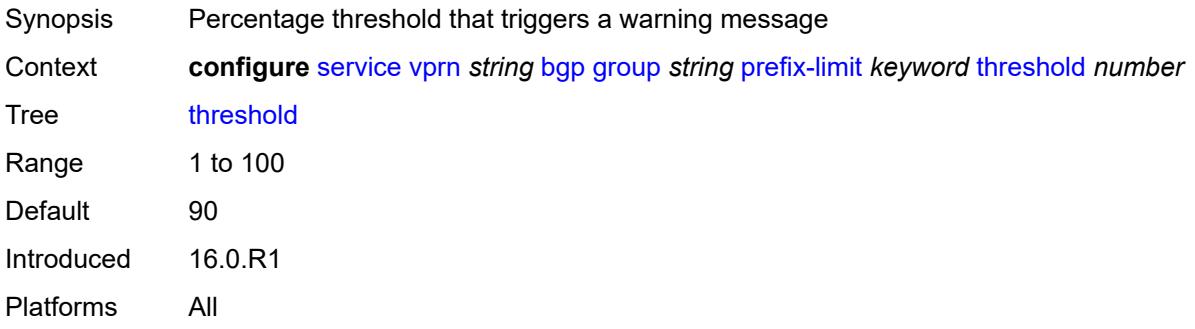

#### <span id="page-6580-1"></span>**remove-private**

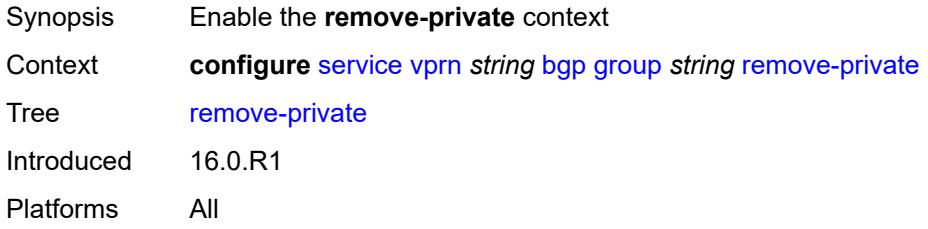

### <span id="page-6580-2"></span>**limited** *boolean*

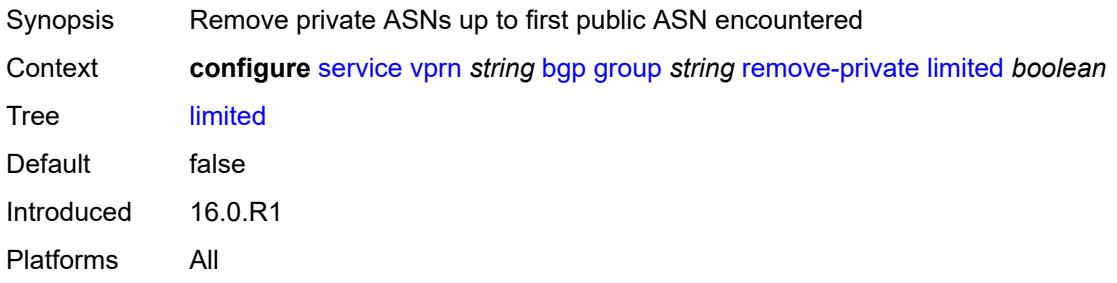

### <span id="page-6580-3"></span>**replace** *boolean*

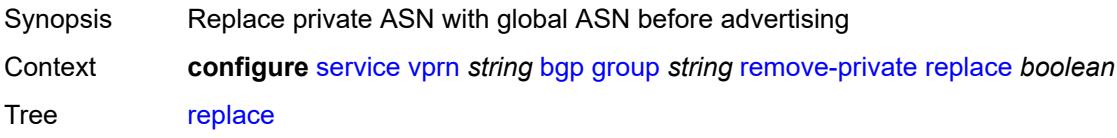

Default false Introduced 19.10.R1 Platforms All

## <span id="page-6581-0"></span>**skip-peer-as** *boolean*

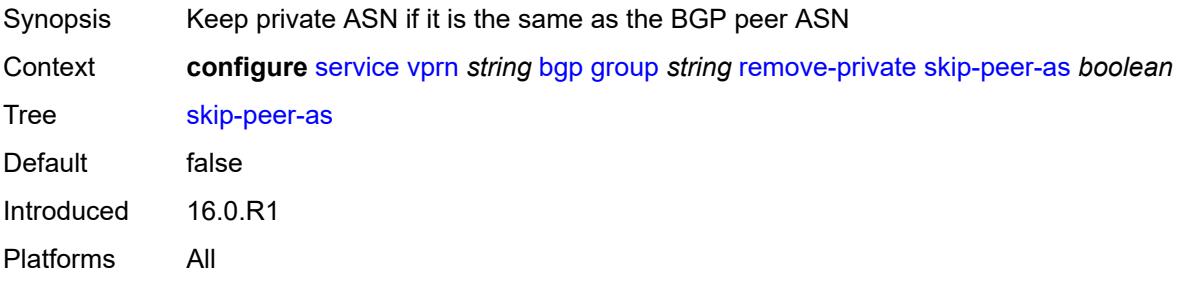

#### <span id="page-6581-1"></span>**send-communities**

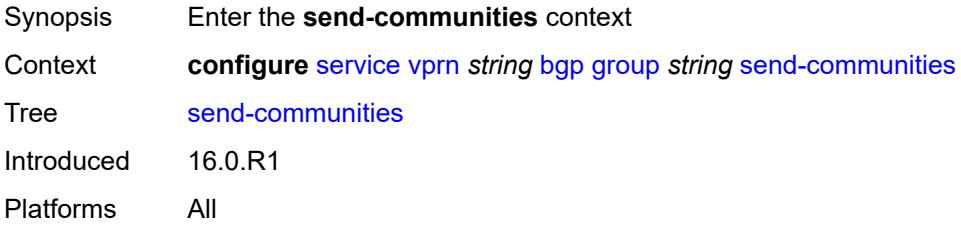

### <span id="page-6581-2"></span>**extended** *boolean*

<span id="page-6581-3"></span>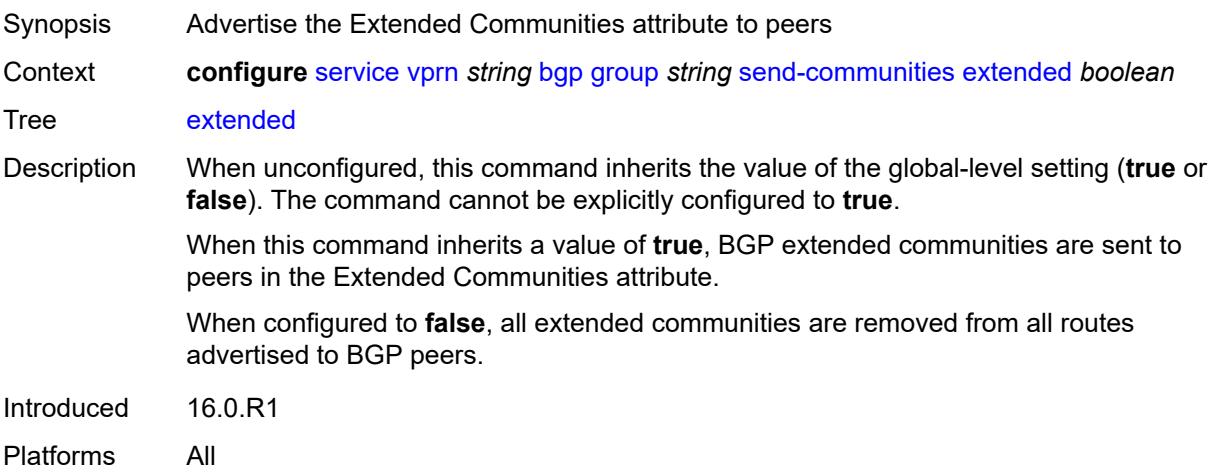

## **large** *boolean*

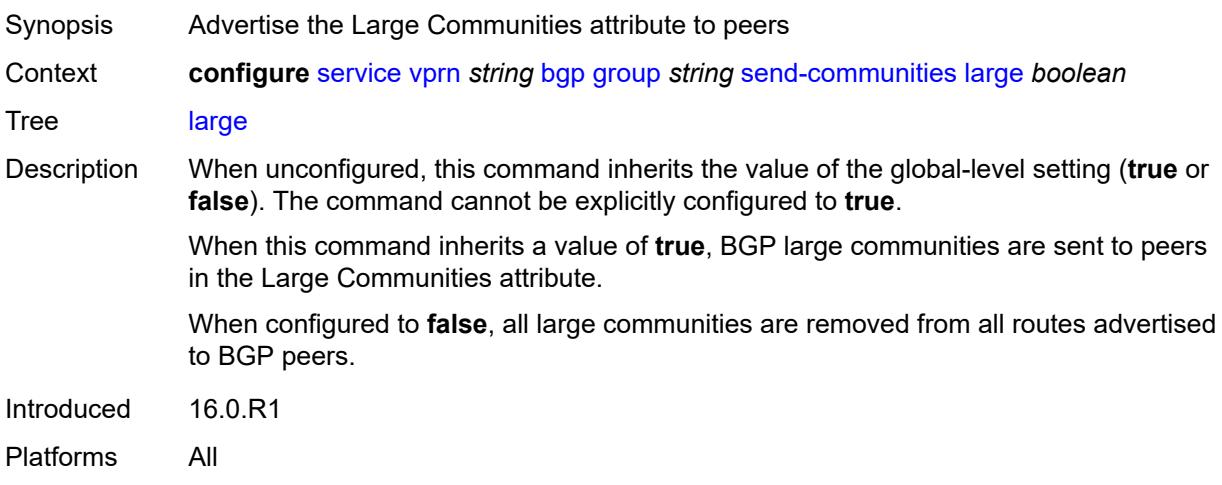

#### <span id="page-6582-0"></span>**standard** *boolean*

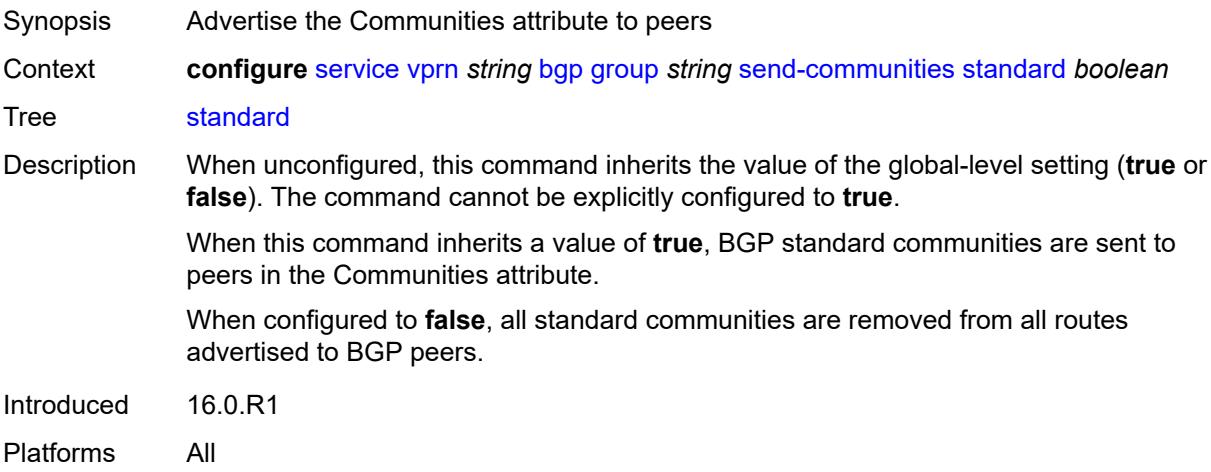

#### <span id="page-6582-1"></span>**send-default**

<span id="page-6582-2"></span>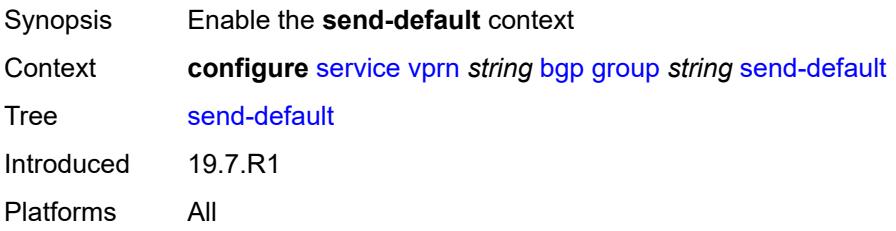

## **export-policy** *reference*

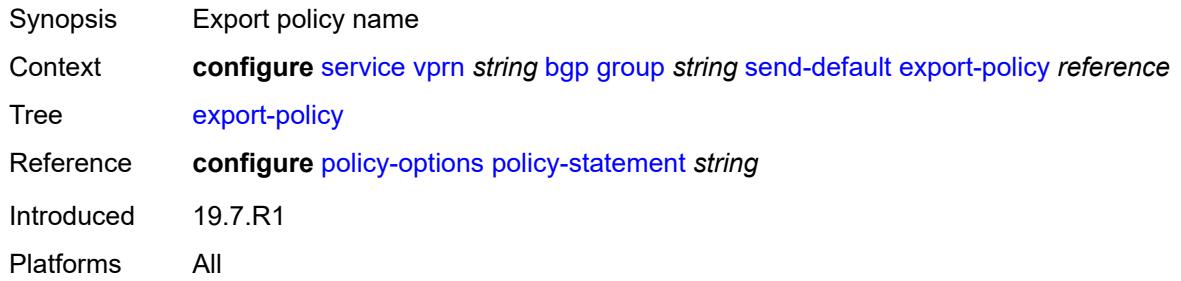

### <span id="page-6583-0"></span>**ipv4** *boolean*

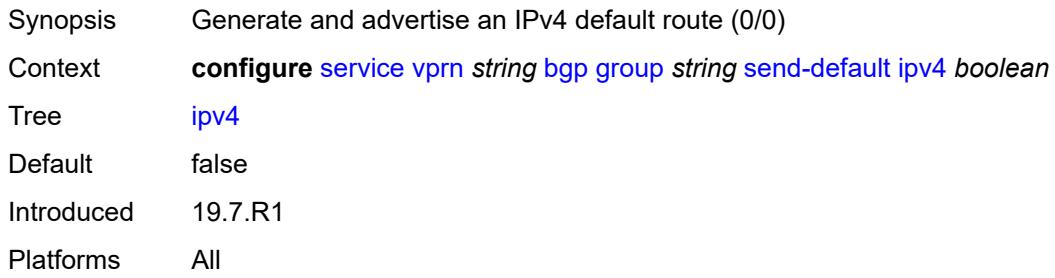

### <span id="page-6583-1"></span>**ipv6** *boolean*

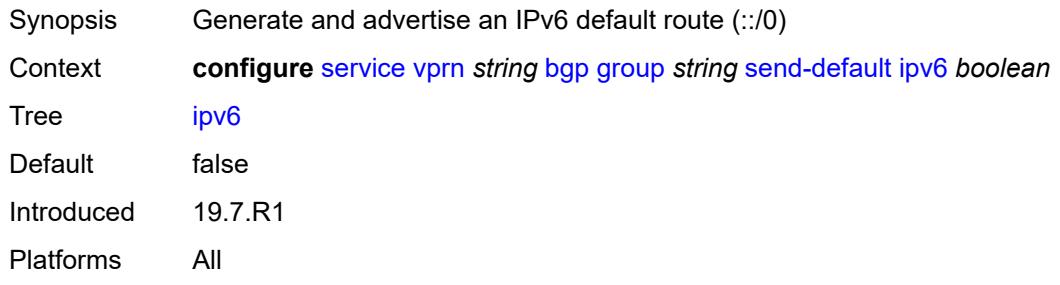

## <span id="page-6583-2"></span>**split-horizon** *boolean*

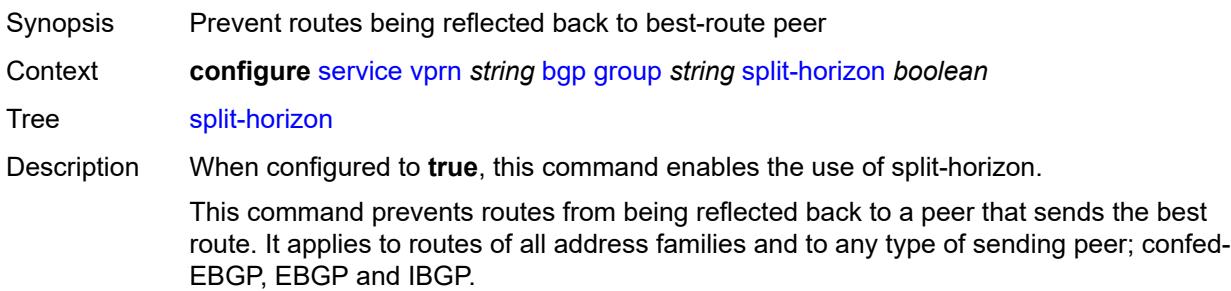

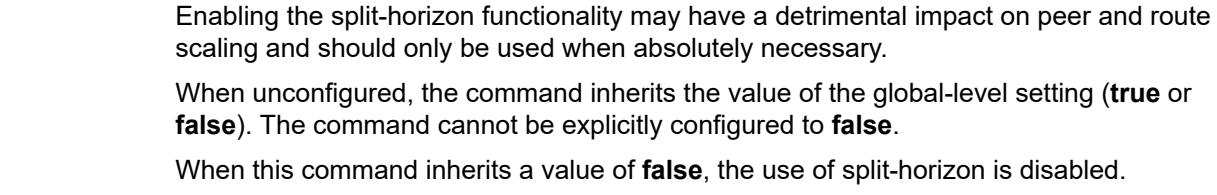

Introduced 16.0.R1

Platforms All

### <span id="page-6584-0"></span>**static-group** *boolean*

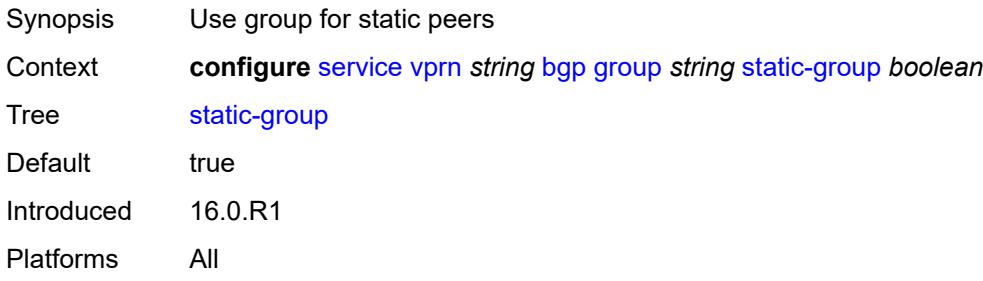

## <span id="page-6584-1"></span>**tcp-mss** *(number | keyword)*

<span id="page-6584-2"></span>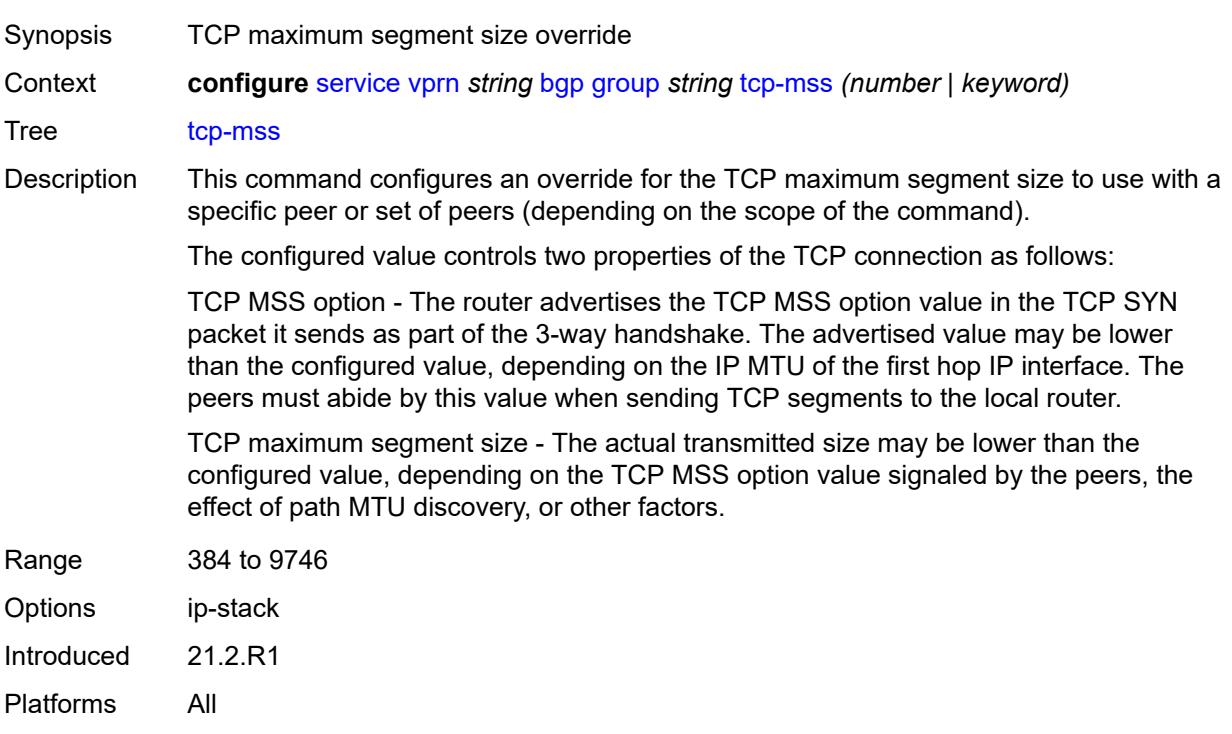

## **third-party-nexthop** *boolean*

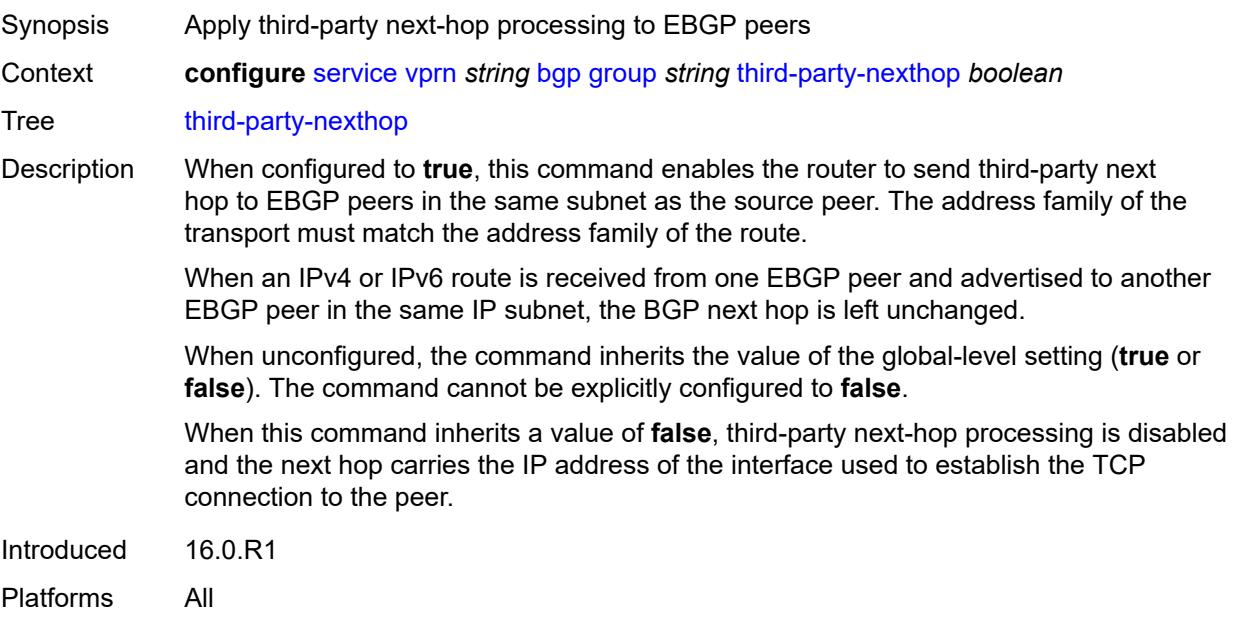

#### <span id="page-6585-0"></span>**ttl-security** *number*

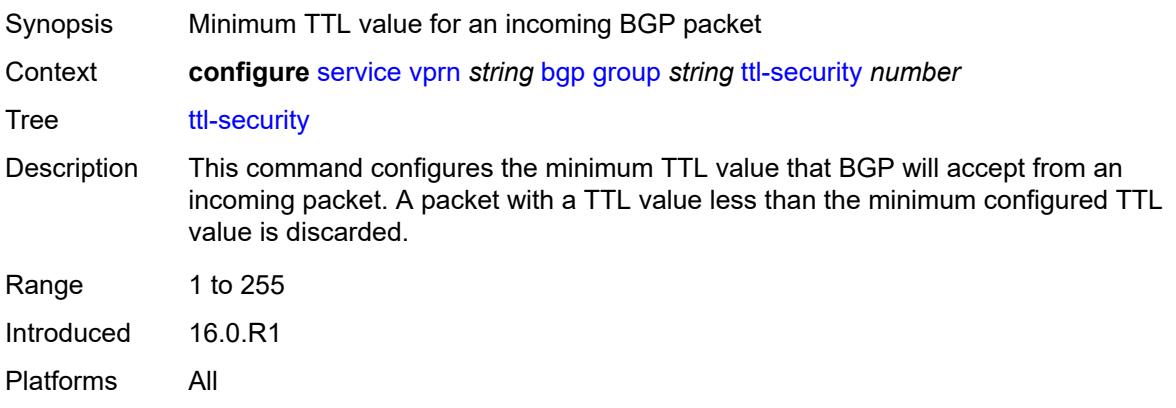

## <span id="page-6585-1"></span>**type** *keyword*

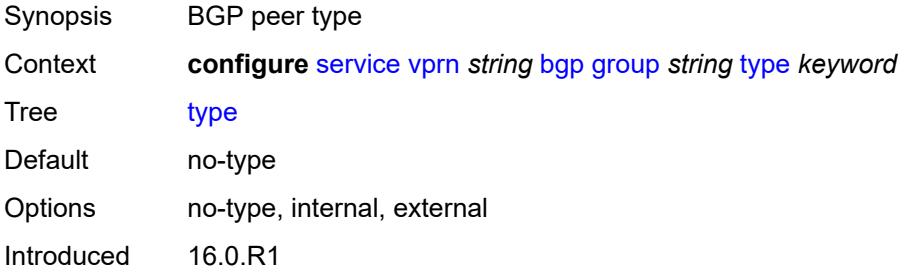

Platforms All

#### <span id="page-6586-0"></span>**hold-time**

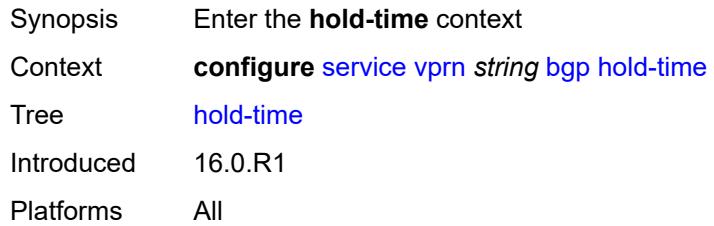

#### <span id="page-6586-1"></span>**minimum-hold-time** *number*

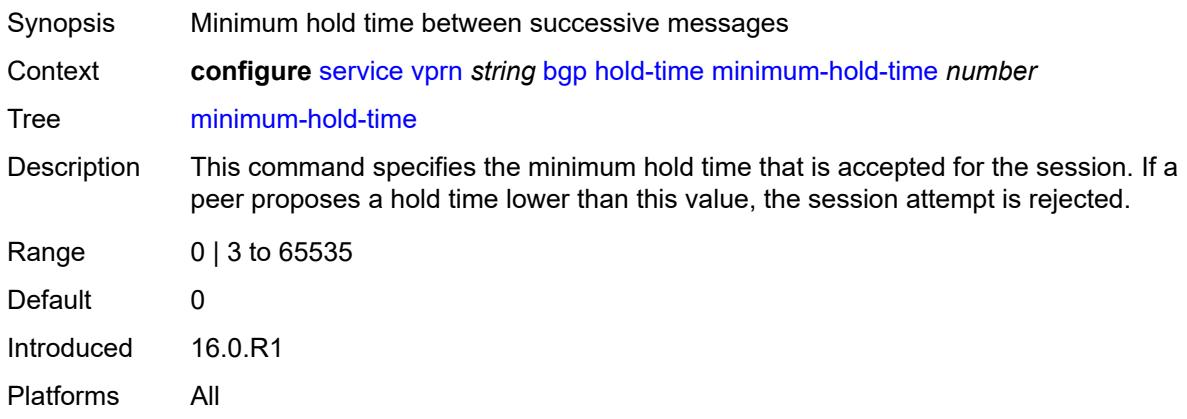

#### <span id="page-6586-2"></span>**seconds** *number*

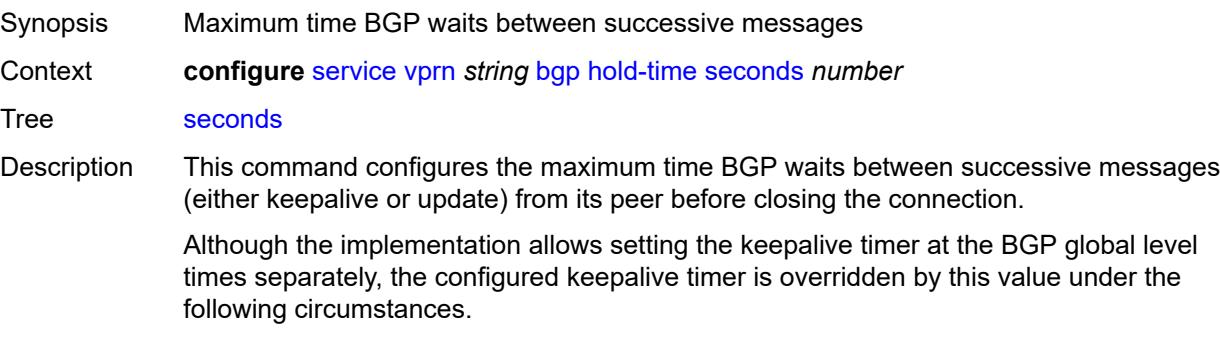

- If the specified hold time is less than the configured keepalive time, the operational keepalive time is set to a third of the hold-time; the configured keepalive time is not changed.
- If the hold time is set to zero, the operational value of the keepalive time is set to zero; the configured keepalive time is not changed. The connection with the peer is up permanently and no keepalive packets are sent to the peer.

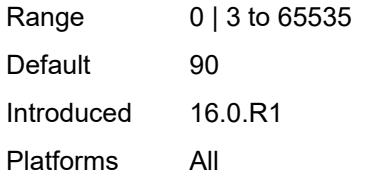

### <span id="page-6587-0"></span>**ibgp-multipath** *boolean*

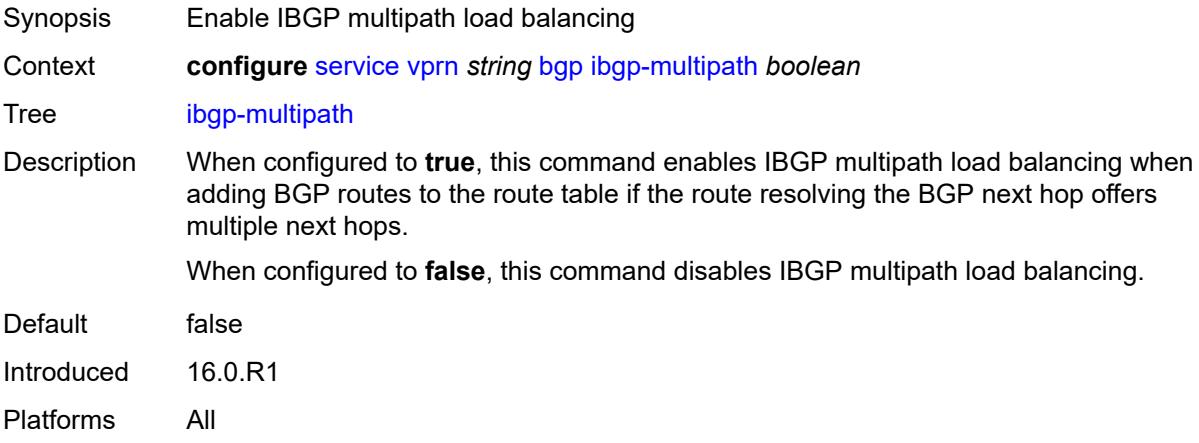

## <span id="page-6587-1"></span>**import**

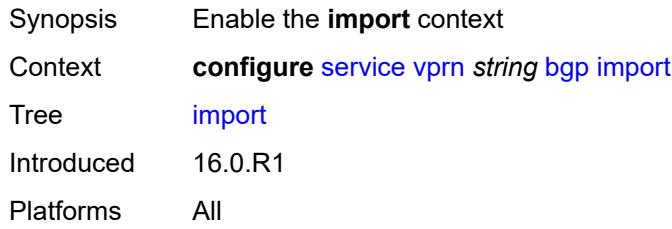

## <span id="page-6587-2"></span>**policy** *(policy-expr-string | string)*

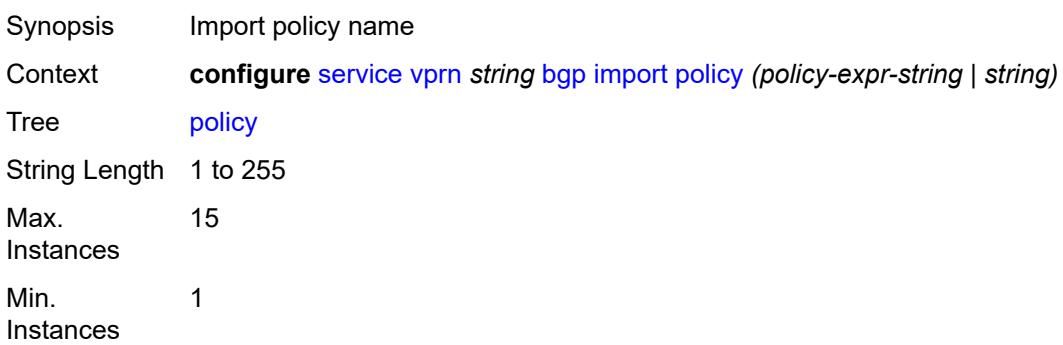
Notes This element is ordered by the user. Introduced 16.0.R1 Platforms All

#### <span id="page-6588-0"></span>**initial-send-delay-zero** *boolean*

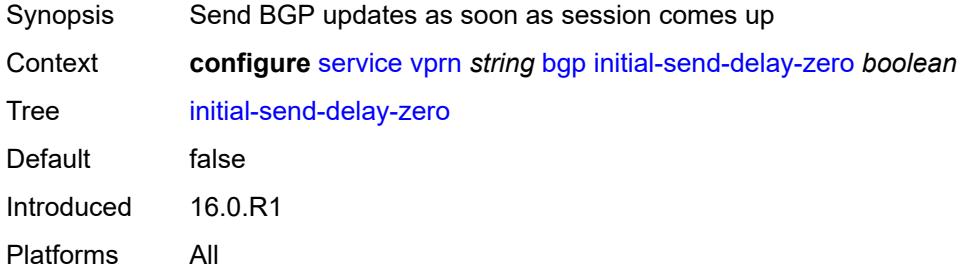

### <span id="page-6588-1"></span>**keepalive** *number*

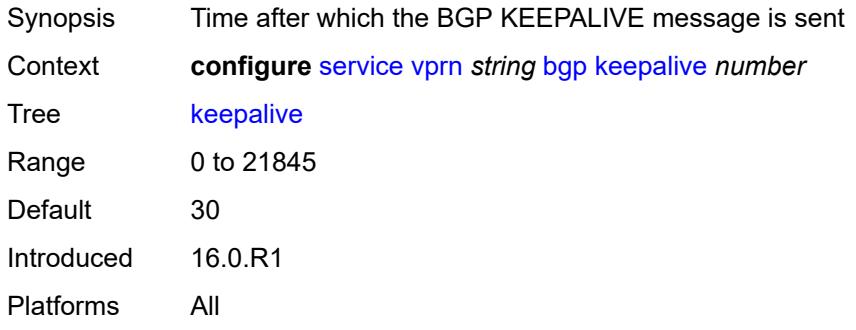

### <span id="page-6588-2"></span>**label-preference** *number*

<span id="page-6588-3"></span>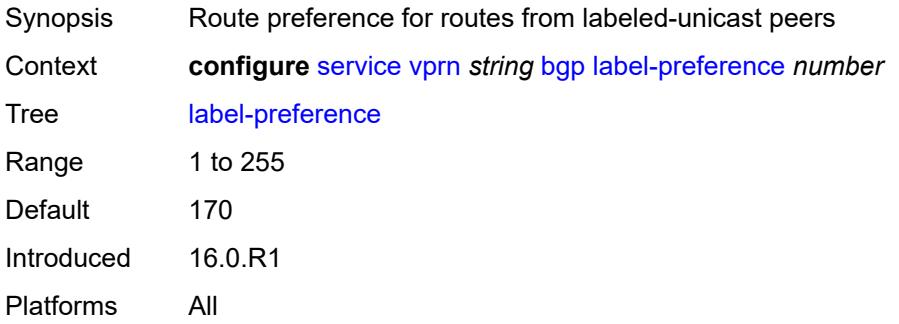

#### **local-as**

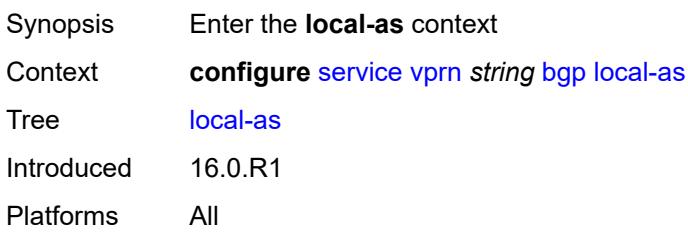

#### <span id="page-6589-0"></span>**as-number** *number*

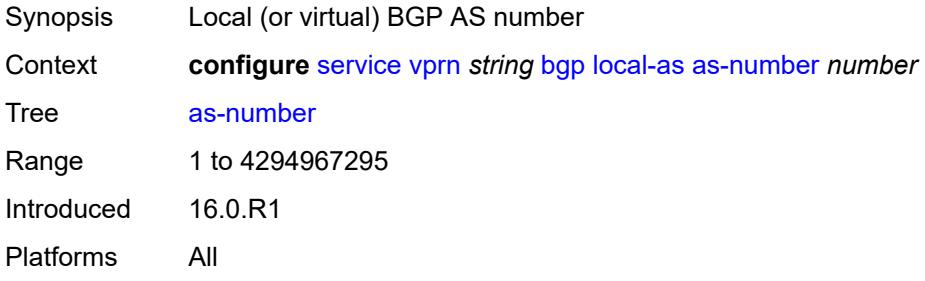

# <span id="page-6589-1"></span>**prepend-global-as** *boolean*

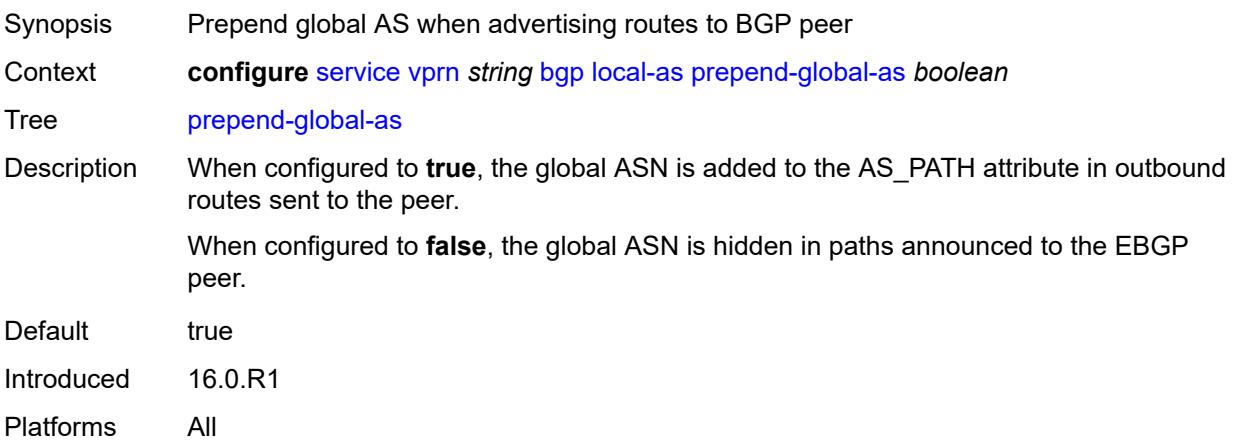

#### <span id="page-6589-2"></span>**private** *boolean*

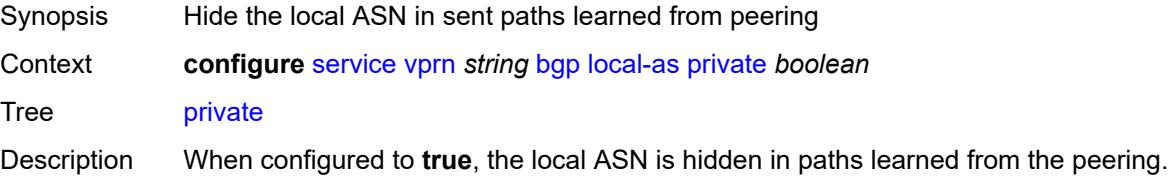

When configured to **false**, the local ASN is advertised to all peers, including those that can use the global ASN for establishing BGP peering sessions.

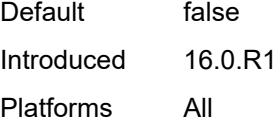

#### <span id="page-6590-0"></span>**local-preference** *number*

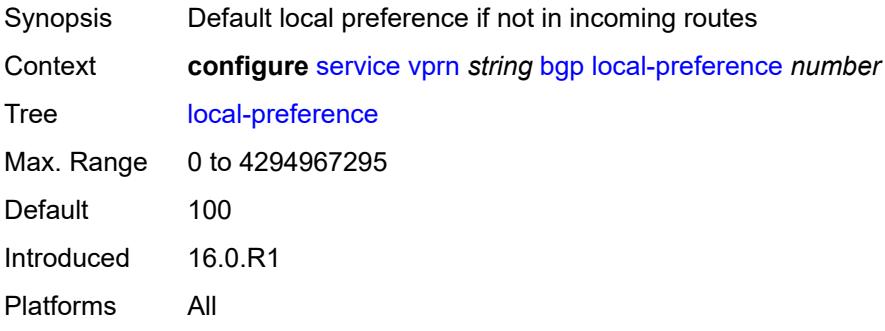

#### <span id="page-6590-1"></span>**loop-detect** *keyword*

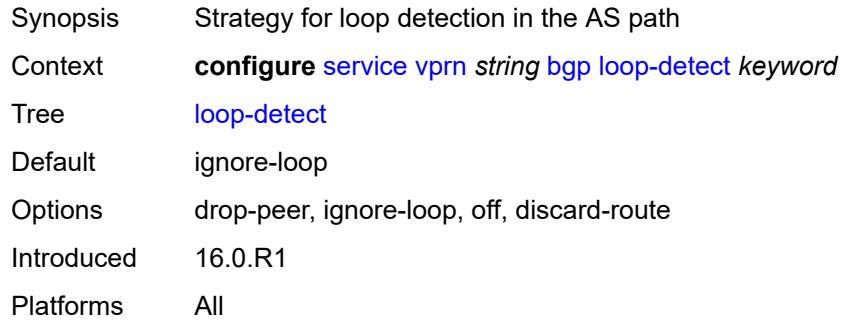

#### <span id="page-6590-2"></span>**loop-detect-threshold** *number*

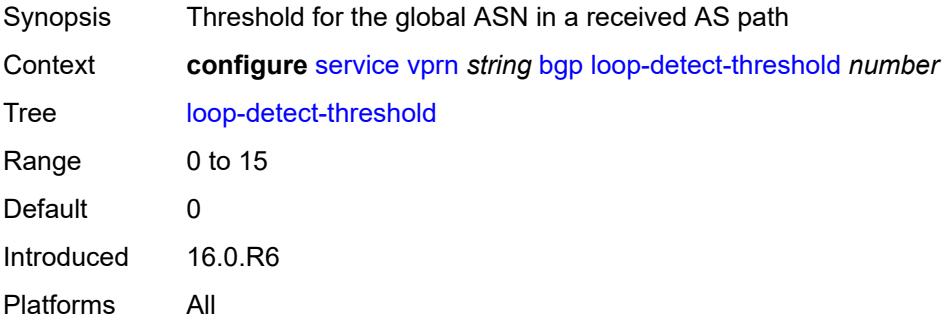

### <span id="page-6591-0"></span>**med-out** *(number | keyword)*

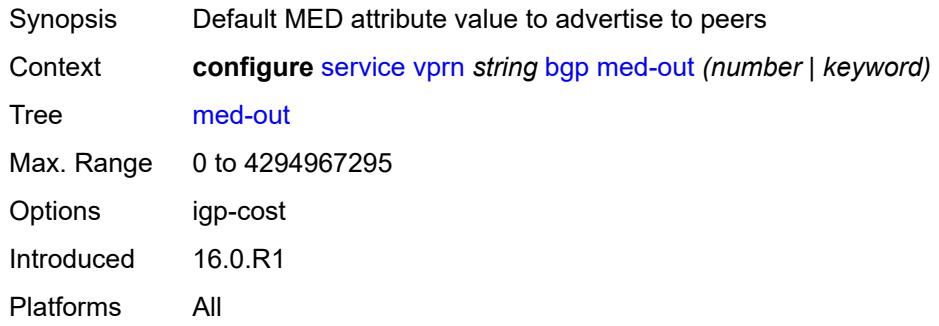

# <span id="page-6591-1"></span>**min-route-advertisement** *number*

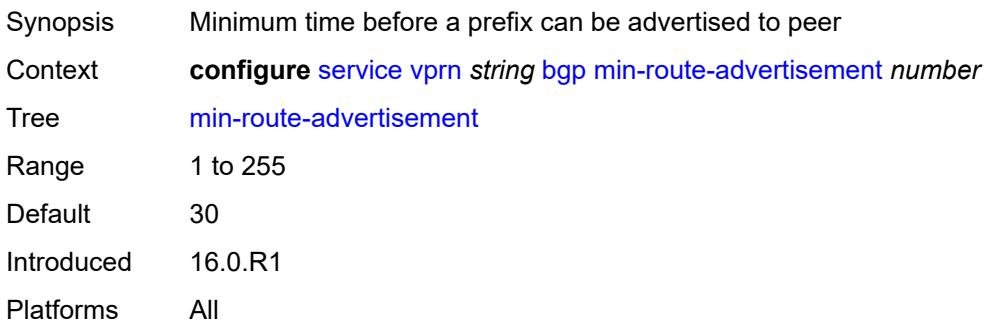

#### <span id="page-6591-2"></span>**monitor**

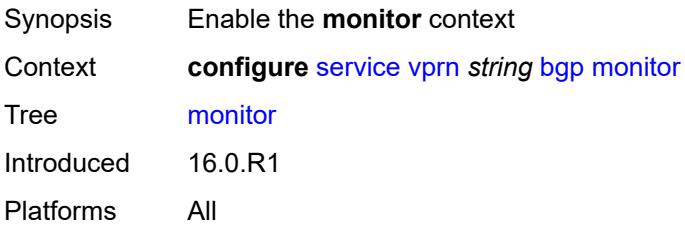

#### <span id="page-6591-3"></span>**admin-state** *keyword*

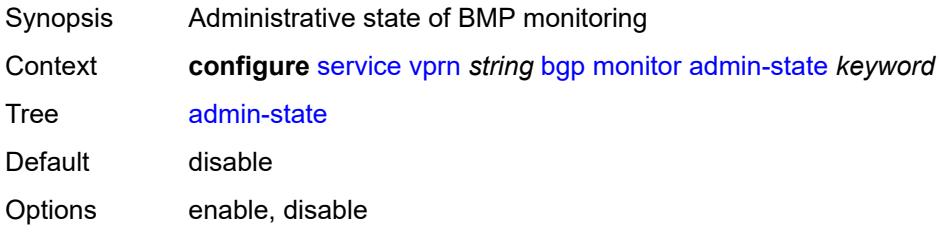

Introduced 16.0.R1 Platforms All

#### <span id="page-6592-0"></span>**all-stations** *boolean*

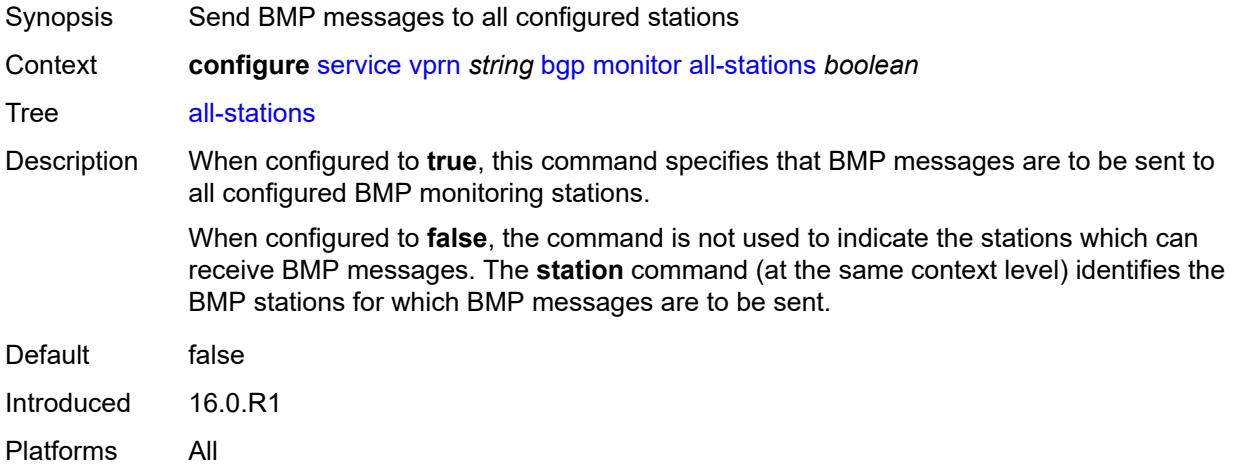

#### <span id="page-6592-1"></span>**route-monitoring**

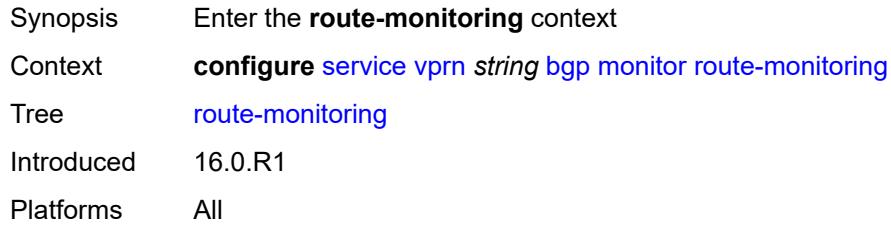

# <span id="page-6592-2"></span>**post-policy** *boolean*

<span id="page-6592-3"></span>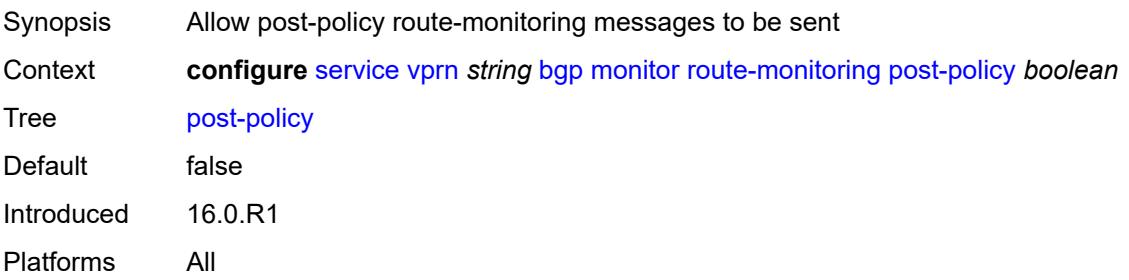

# **pre-policy** *boolean*

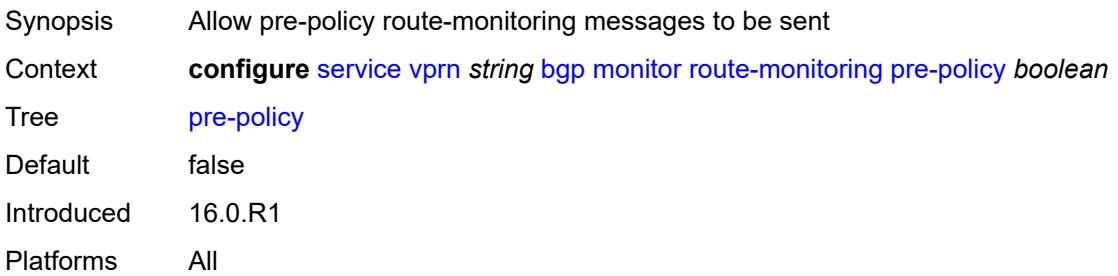

### <span id="page-6593-1"></span>**station** [[station-name\]](#page-6593-0) *reference*

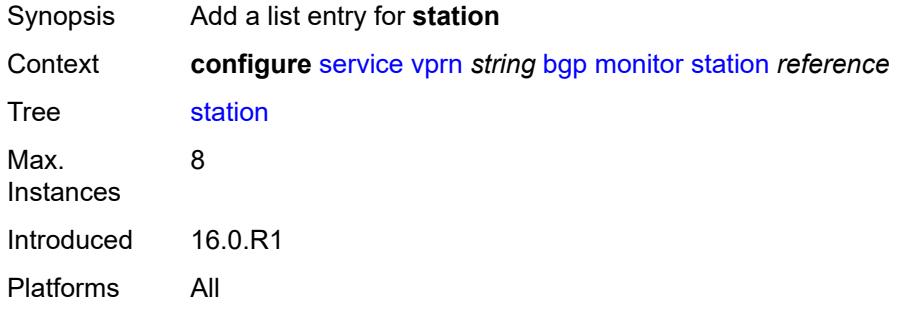

### <span id="page-6593-0"></span>[**station-name**] *reference*

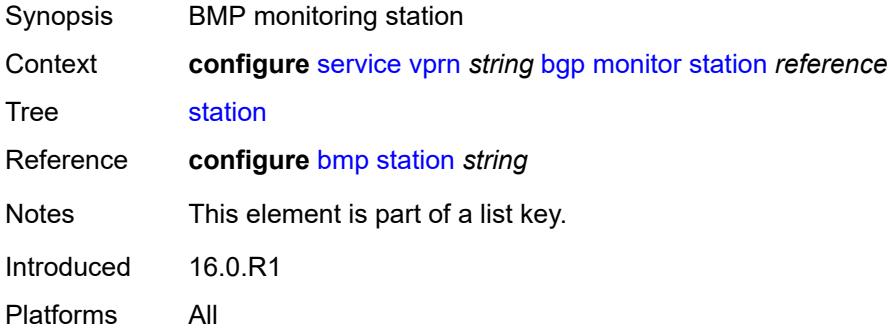

### <span id="page-6593-2"></span>**multihop** *number*

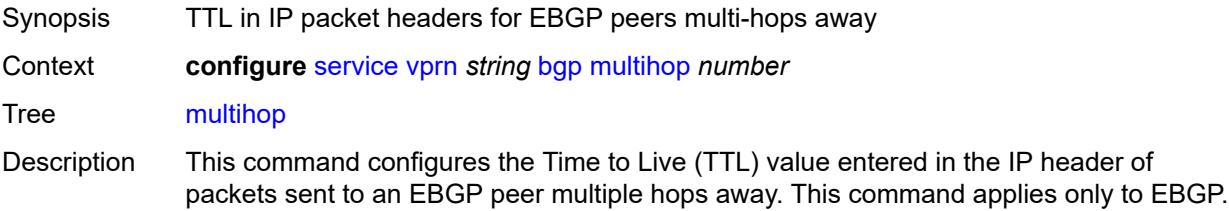

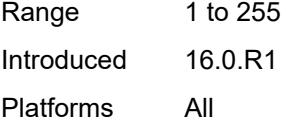

# <span id="page-6594-0"></span>**multipath**

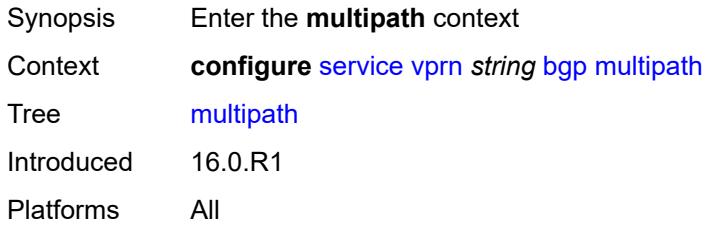

### <span id="page-6594-1"></span>**ebgp** *number*

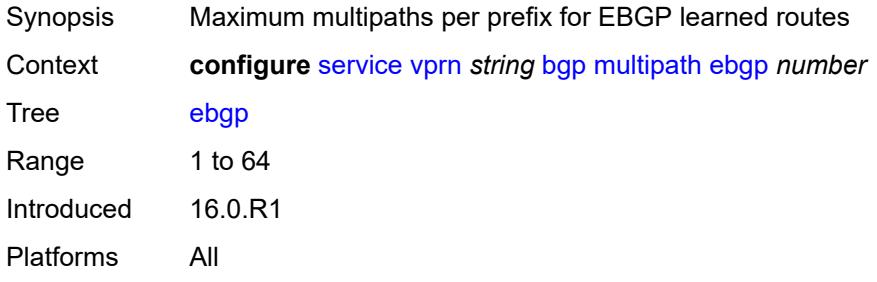

# <span id="page-6594-2"></span>**family** [[family-type\]](#page-6595-0) *keyword*

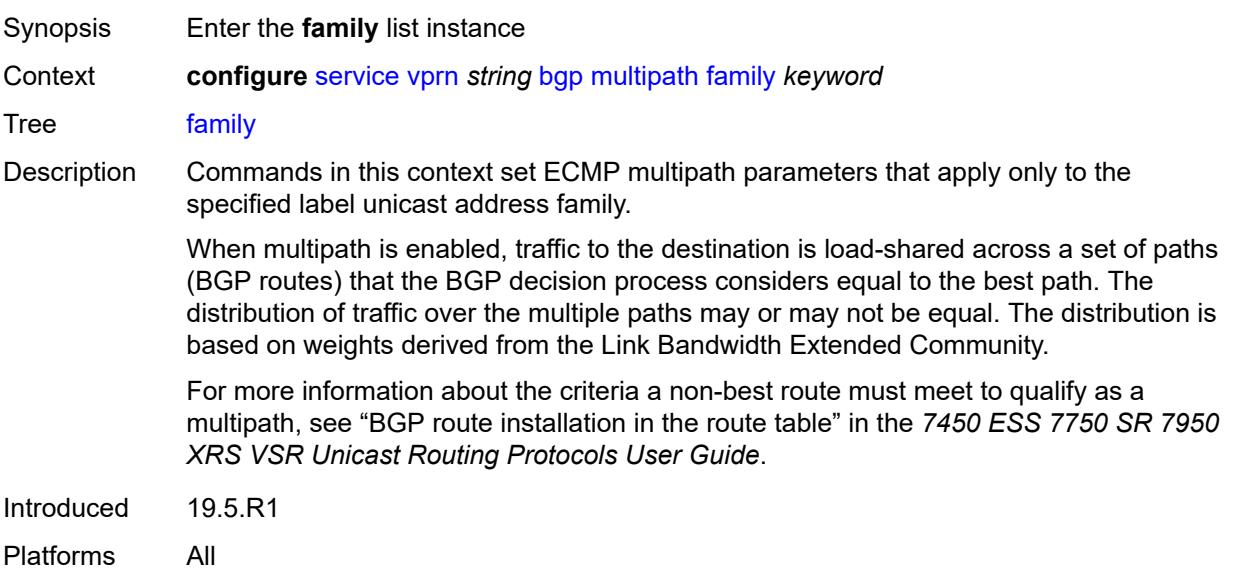

# <span id="page-6595-0"></span>[**family-type**] *keyword*

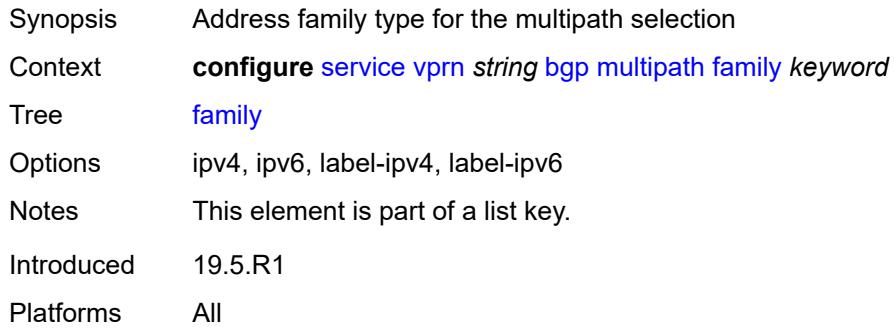

# <span id="page-6595-1"></span>**ebgp** *number*

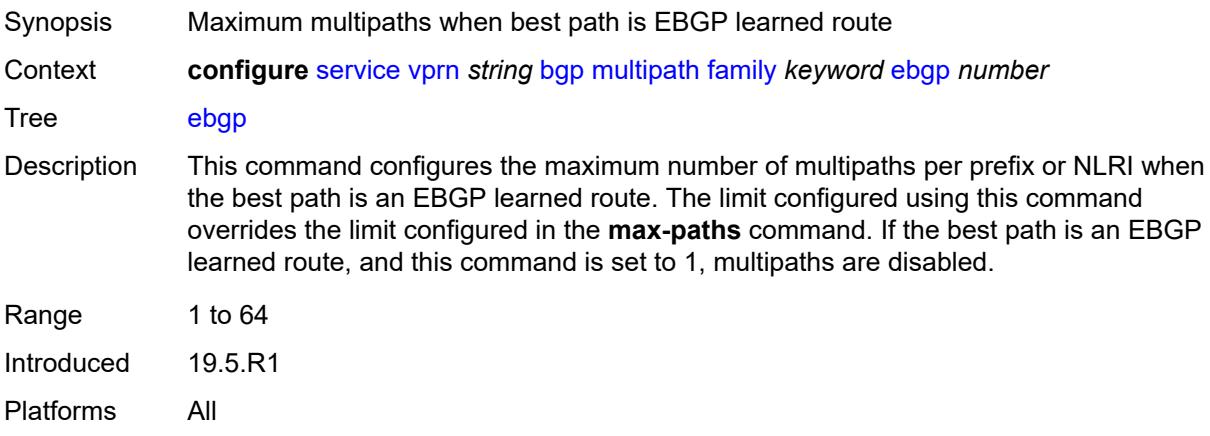

### <span id="page-6595-2"></span>**ibgp** *number*

<span id="page-6595-3"></span>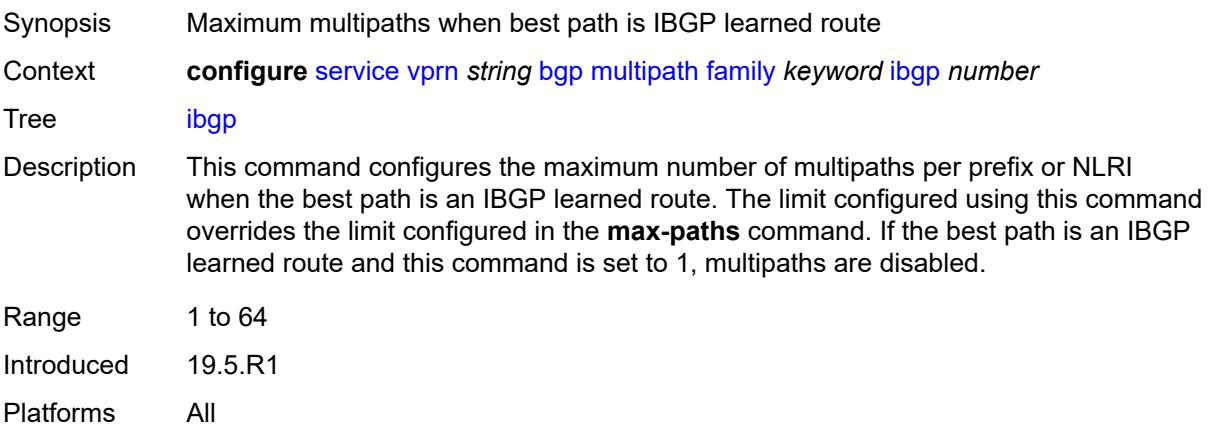

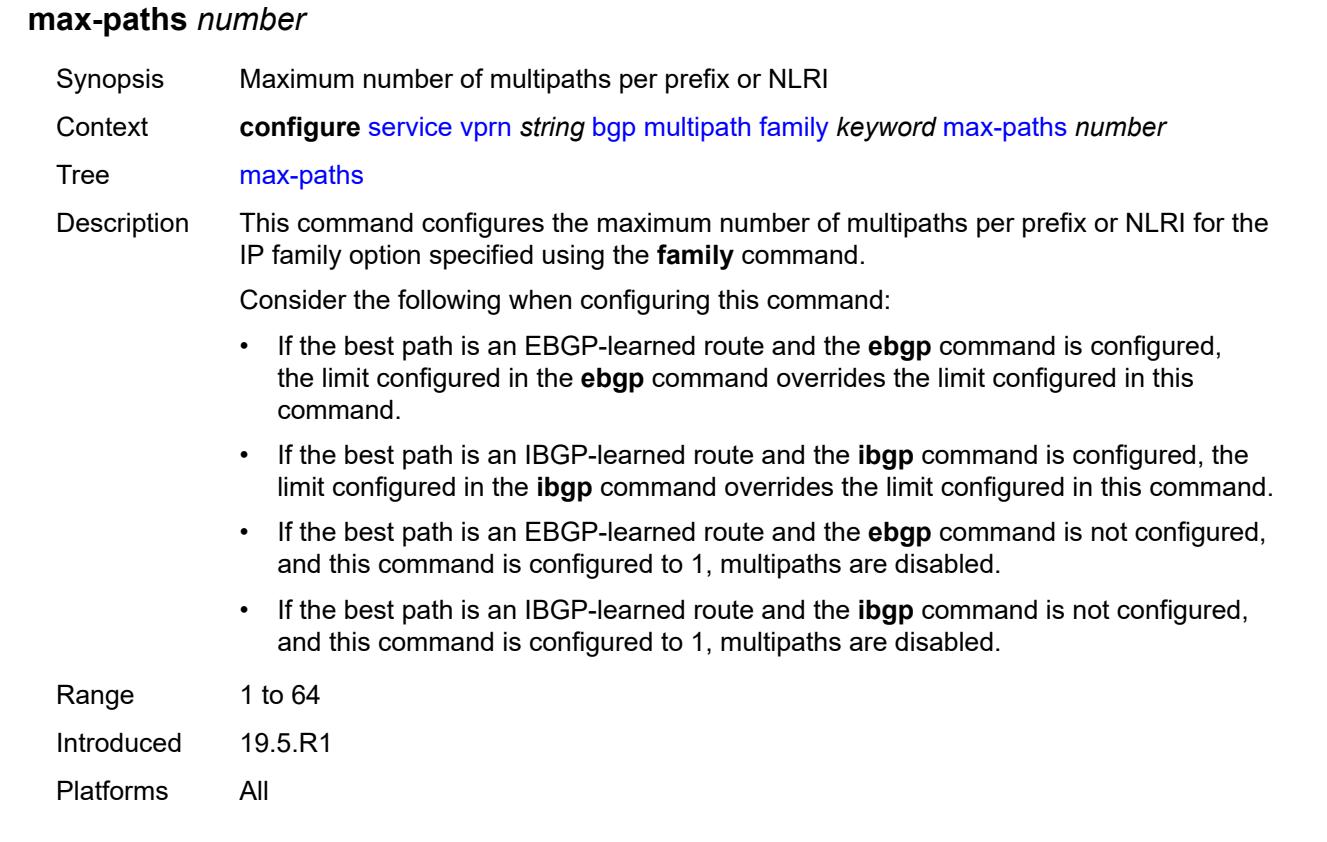

### <span id="page-6596-0"></span>**restrict** *keyword*

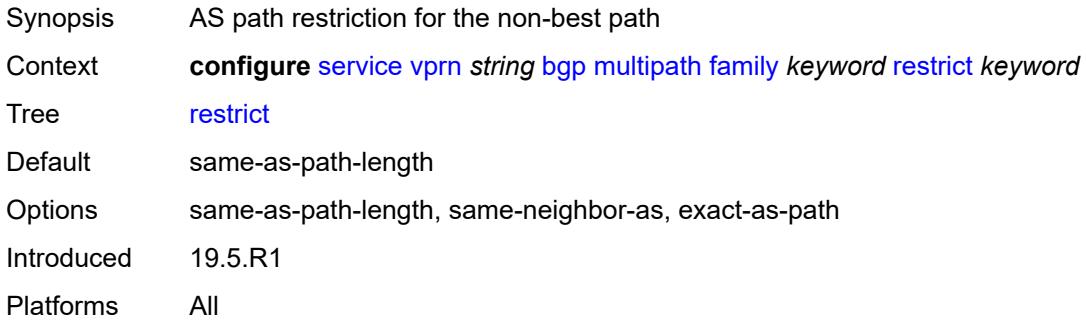

#### <span id="page-6596-1"></span>**unequal-cost** *boolean*

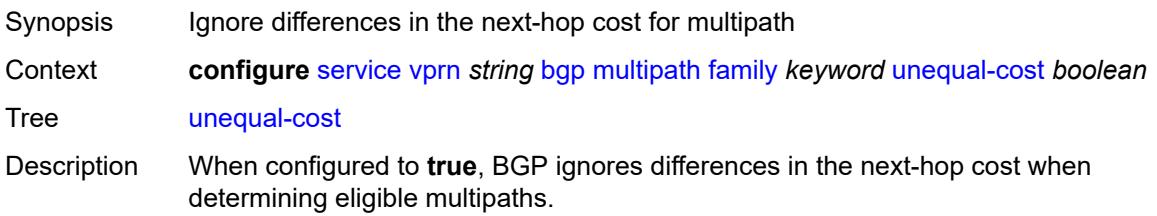

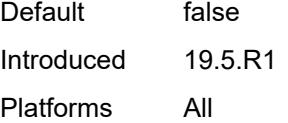

# <span id="page-6597-0"></span>**ibgp** *number*

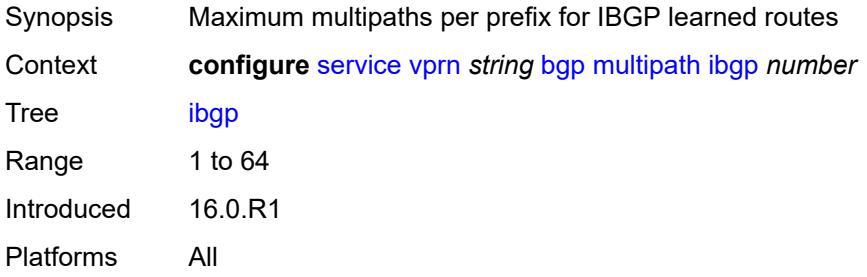

#### <span id="page-6597-1"></span>**max-paths** *number*

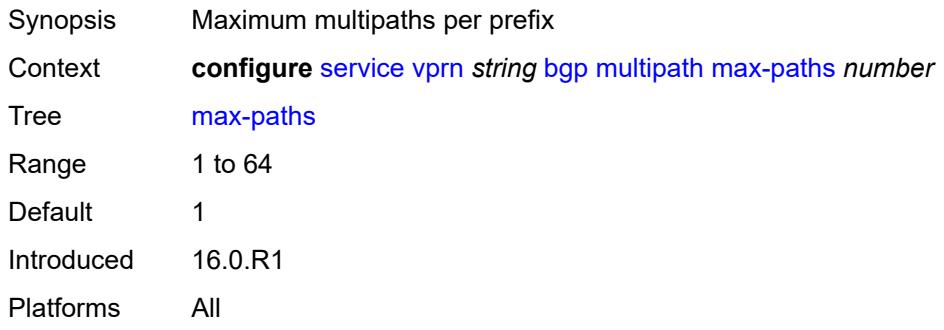

#### <span id="page-6597-2"></span>**restrict** *keyword*

<span id="page-6597-3"></span>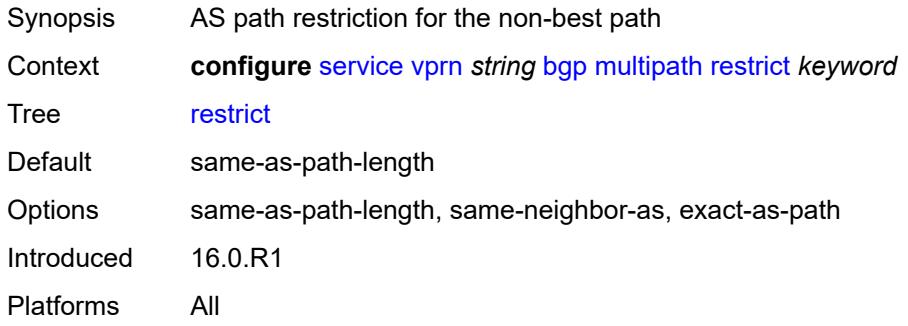

#### **unequal-cost** *boolean*

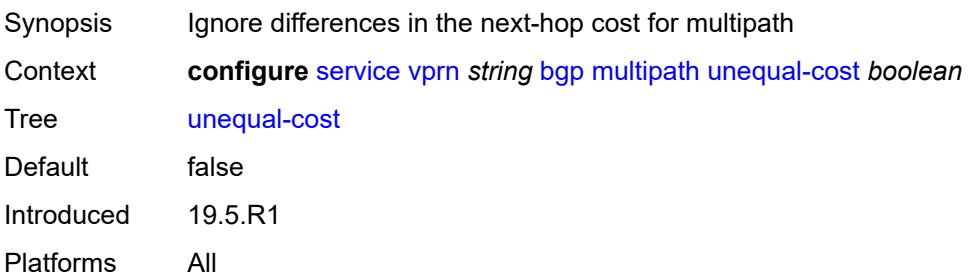

### <span id="page-6598-1"></span>**neighbor** [[ip-address\]](#page-6598-0) *(ipv4-address-with-zone | ipv6-address-with-zone)*

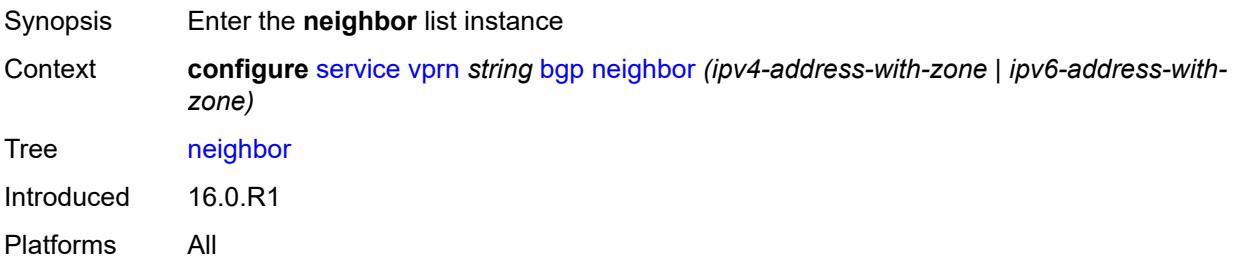

## <span id="page-6598-0"></span>[**ip-address**] *(ipv4-address-with-zone | ipv6-address-with-zone)*

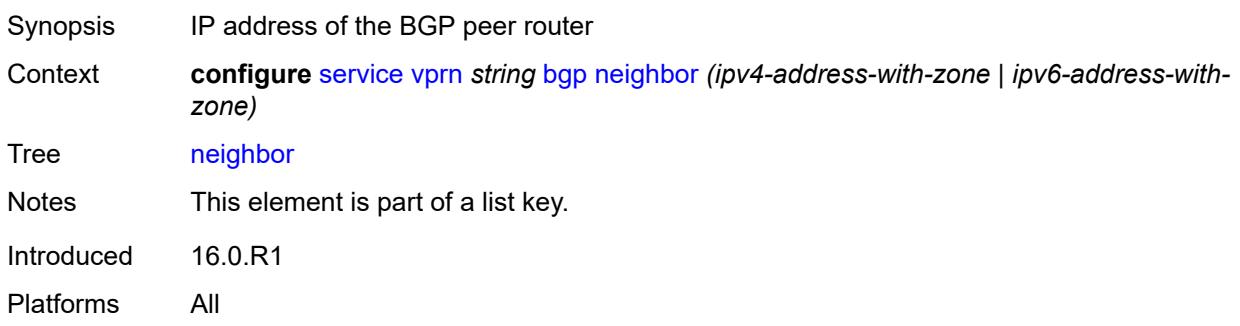

#### <span id="page-6598-2"></span>**admin-state** *keyword*

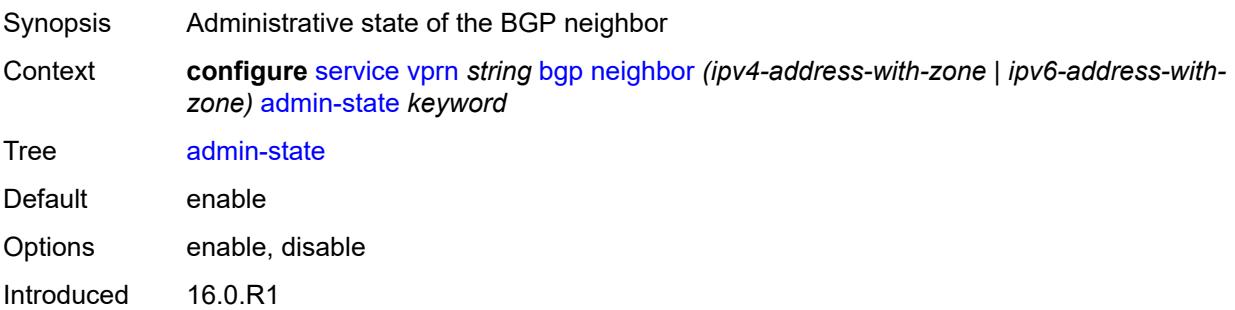

Platforms All

#### <span id="page-6599-0"></span>**advertise-inactive** *boolean*

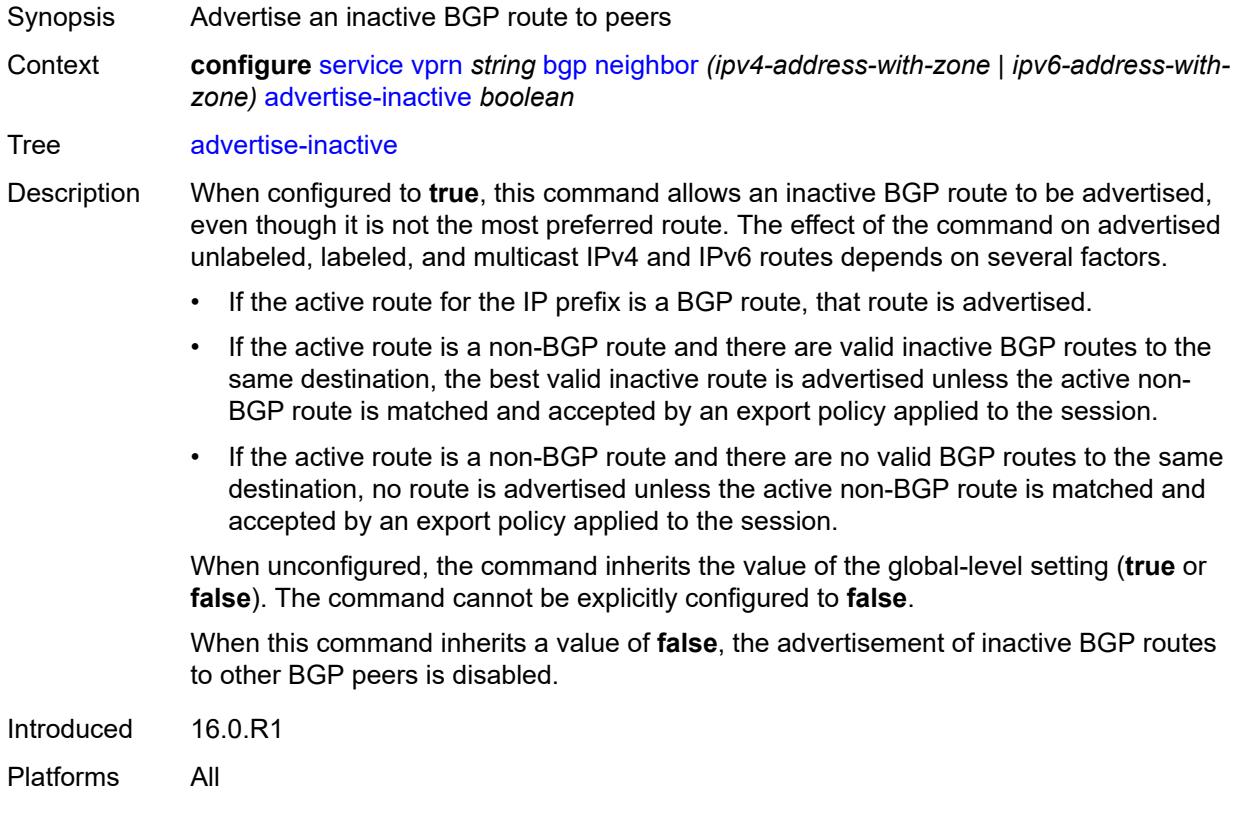

#### <span id="page-6599-1"></span>**advertise-ipv6-next-hops**

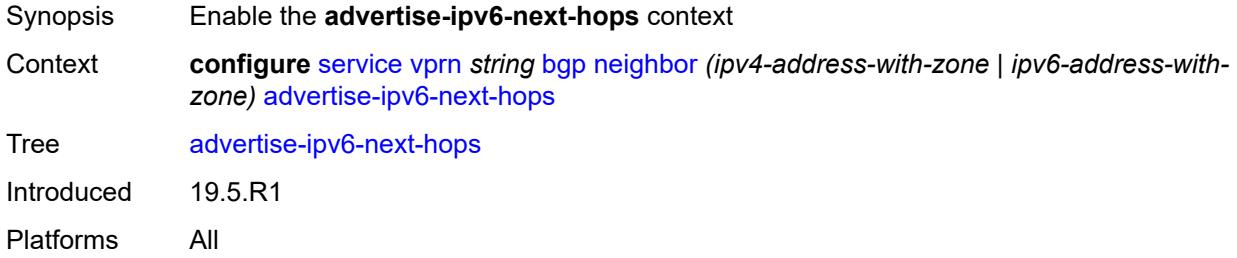

### <span id="page-6599-2"></span>**ipv4** *boolean*

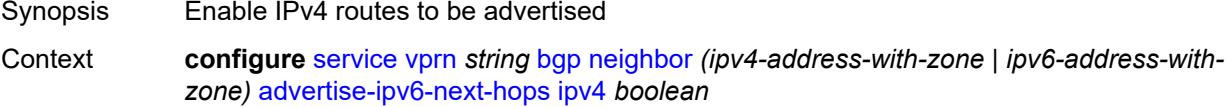

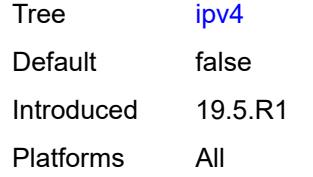

#### <span id="page-6600-0"></span>**aggregator-id-zero** *boolean*

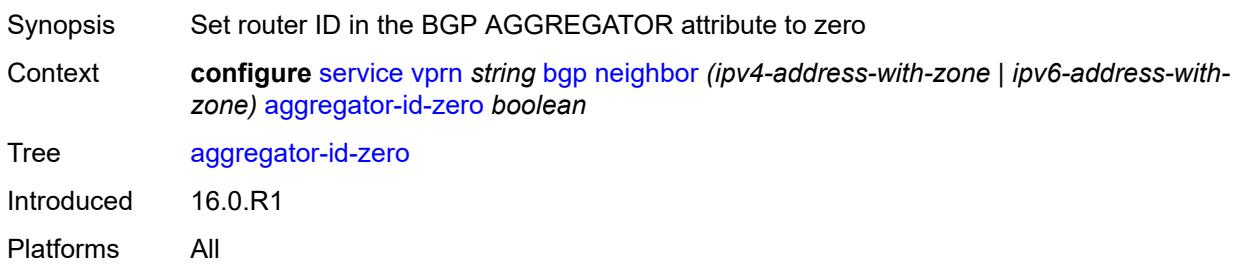

### <span id="page-6600-1"></span>**as-override** *boolean*

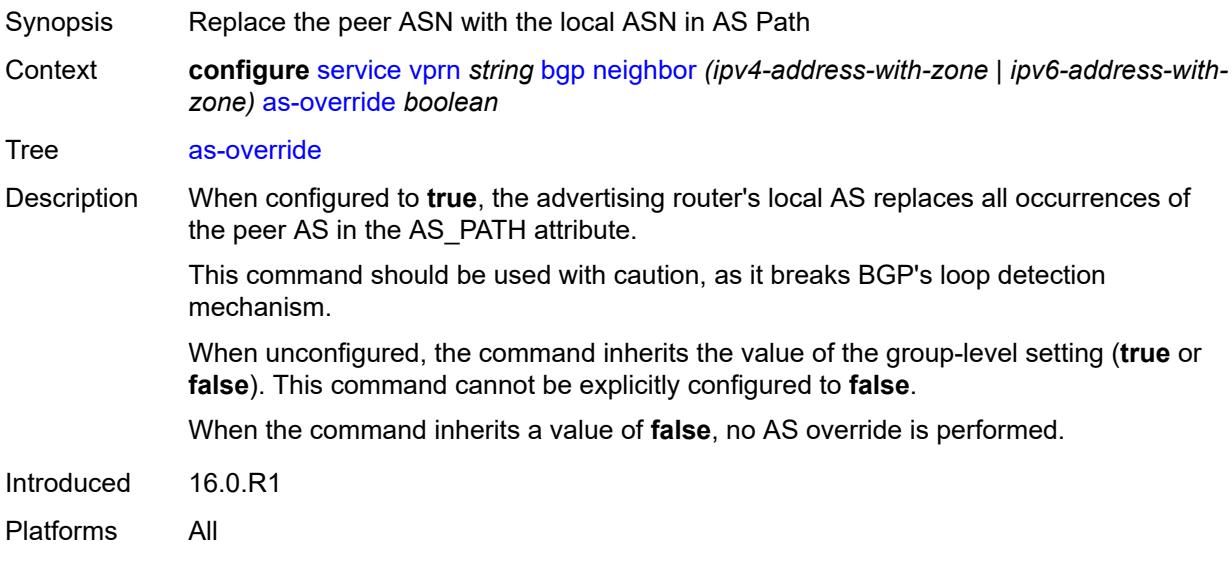

### <span id="page-6600-2"></span>**asn-4-byte** *boolean*

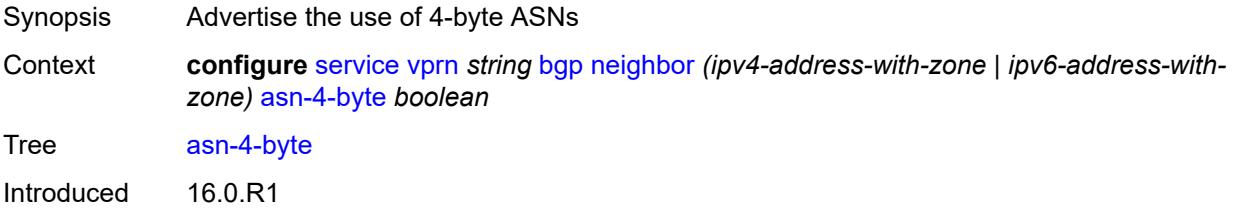

Platforms All

### <span id="page-6601-0"></span>**authentication-key** *string*

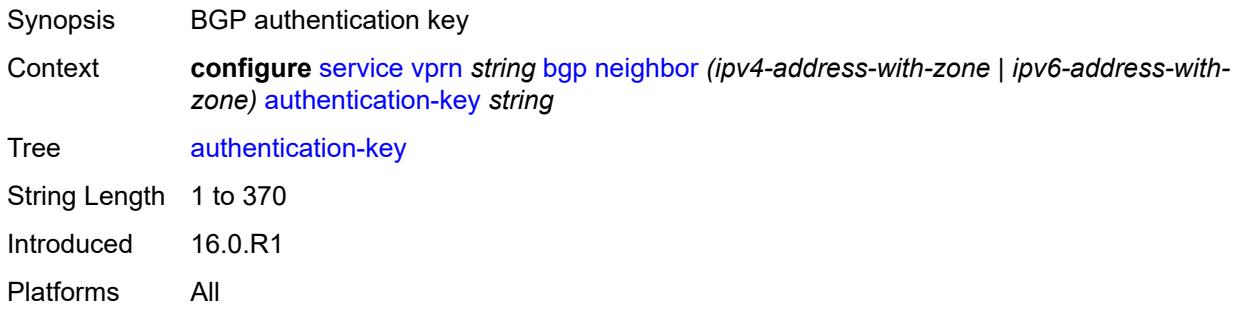

# <span id="page-6601-1"></span>**authentication-keychain** *reference*

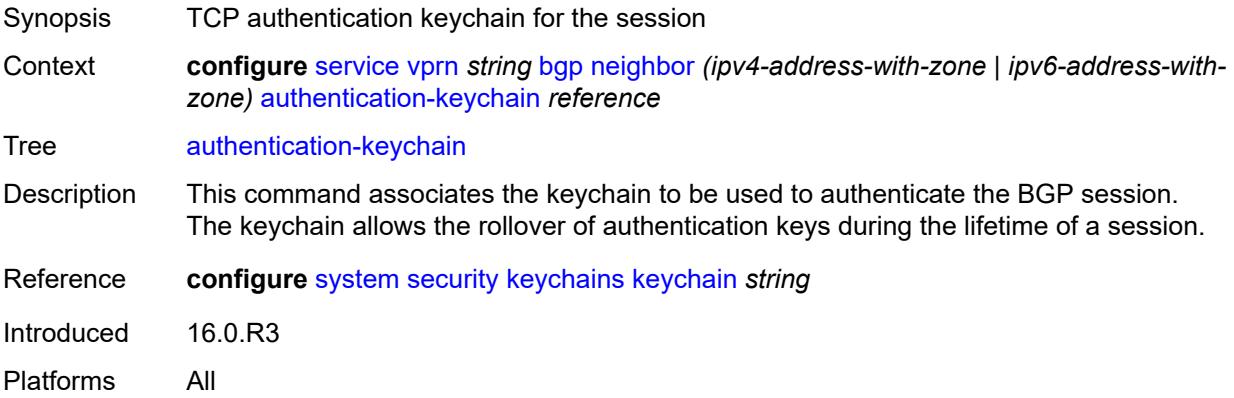

## <span id="page-6601-2"></span>**bfd-liveness** *boolean*

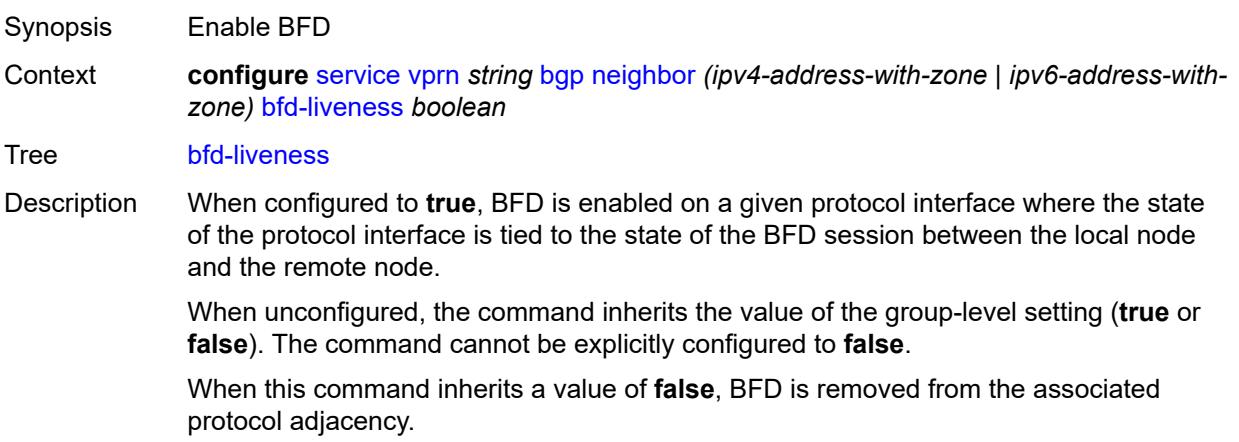

Introduced 16.0.R1 Platforms All

# <span id="page-6602-0"></span>**capability-negotiation** *boolean*

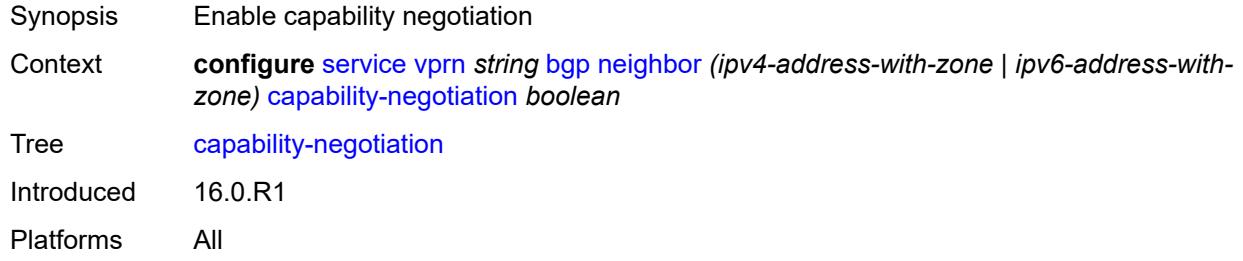

# <span id="page-6602-1"></span>**client-reflect** *boolean*

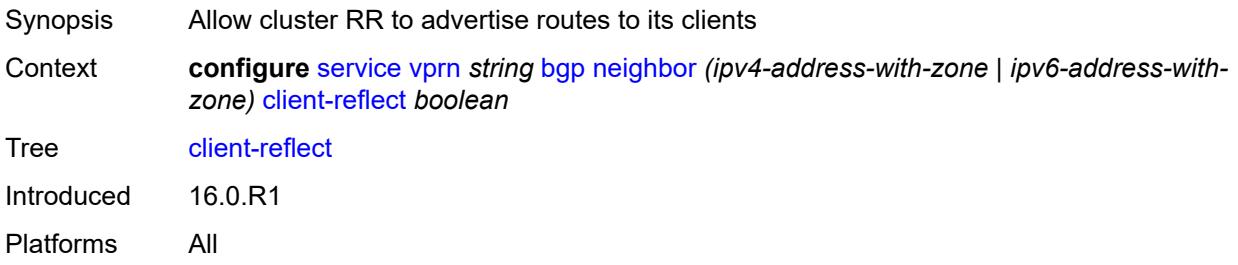

#### <span id="page-6602-2"></span>**cluster**

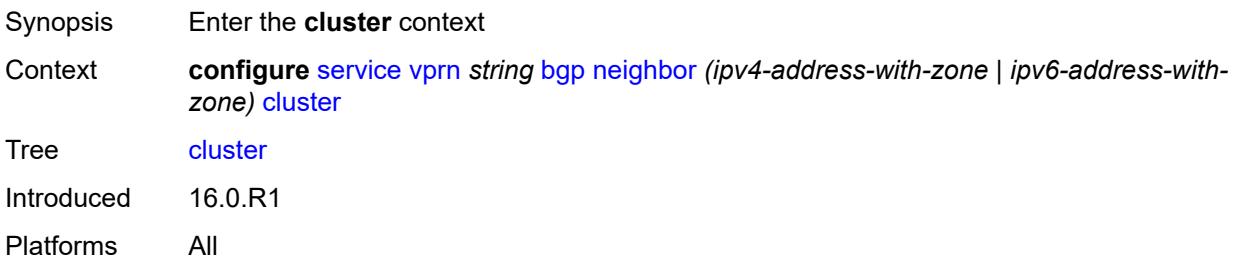

# <span id="page-6602-3"></span>**cluster-id** *string*

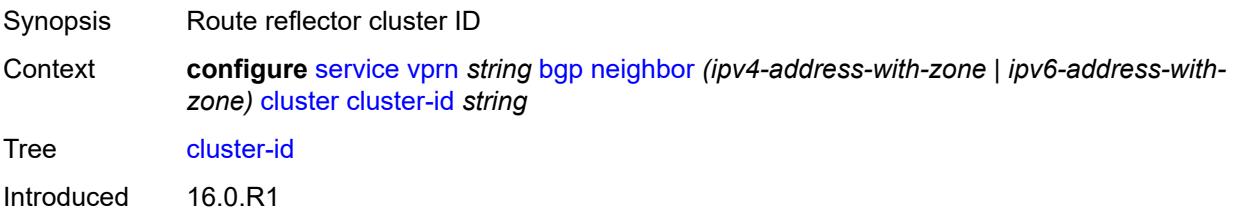

Platforms All

#### <span id="page-6603-0"></span>**connect-retry** *number*

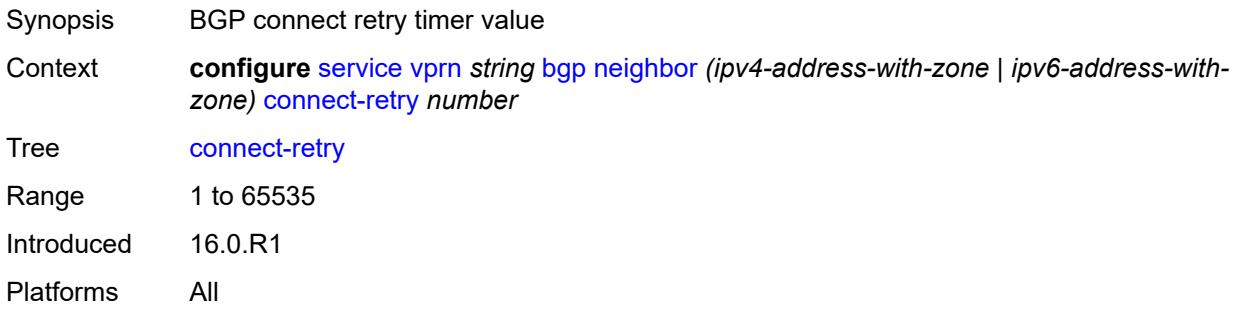

# <span id="page-6603-1"></span>**damp-peer-oscillations**

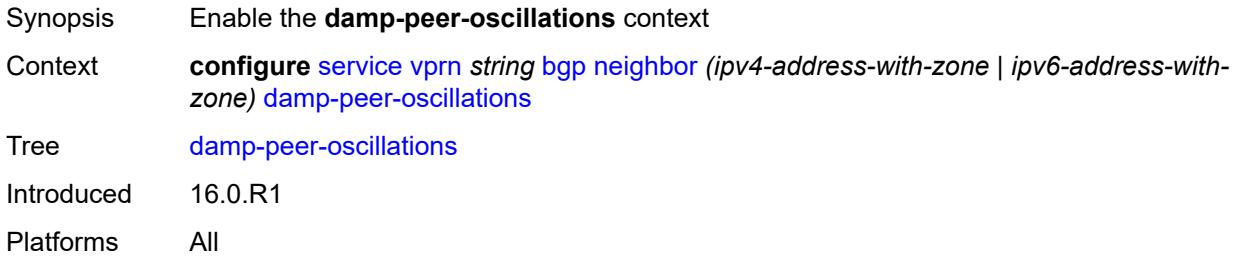

#### <span id="page-6603-2"></span>**error-interval** *number*

<span id="page-6603-3"></span>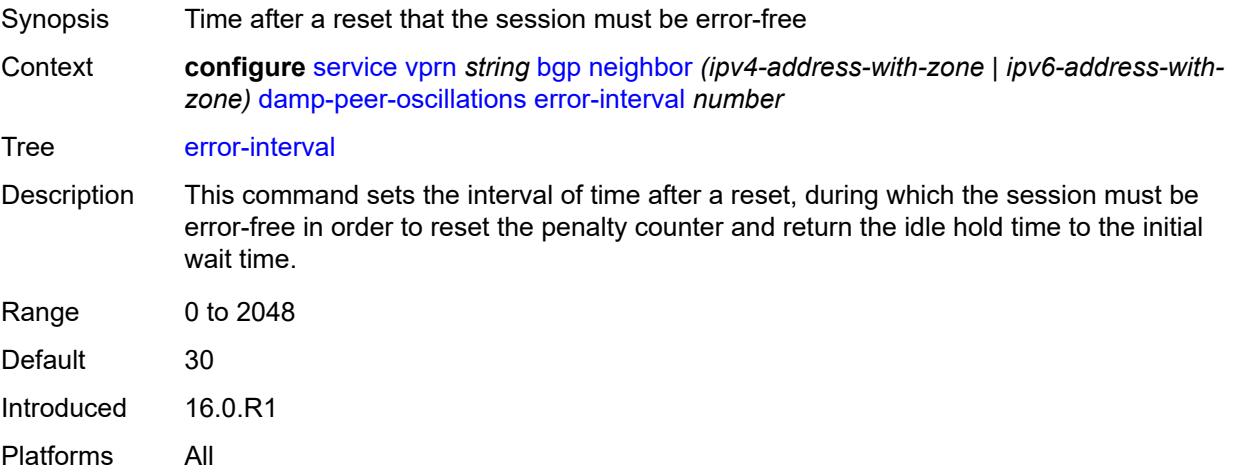

#### **idle-hold-time**

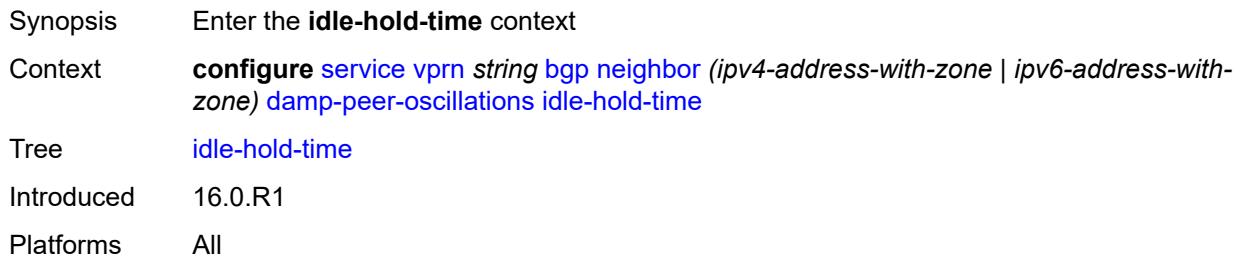

#### <span id="page-6604-0"></span>**initial-wait** *number*

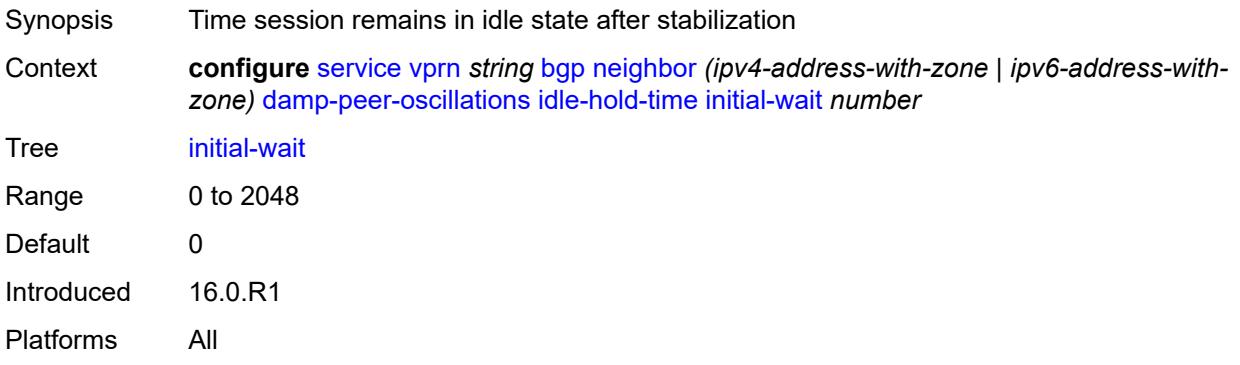

#### <span id="page-6604-1"></span>**max-wait** *number*

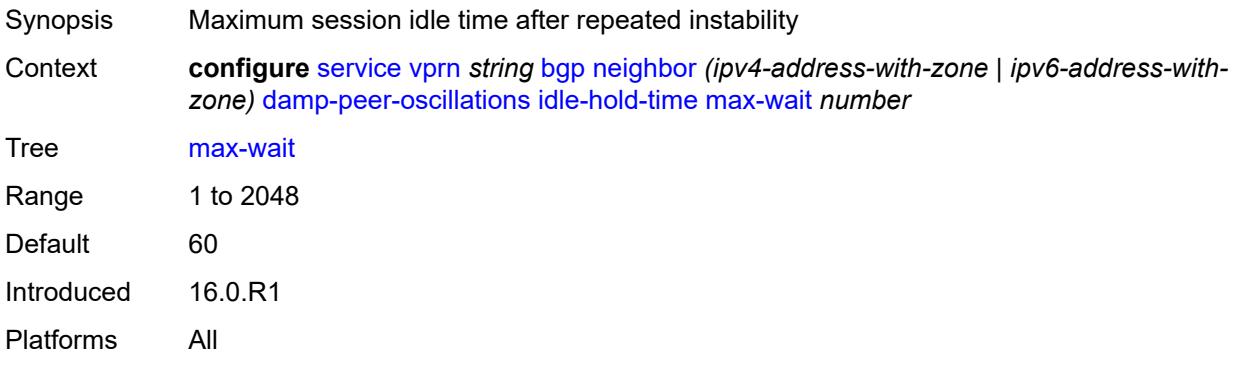

#### <span id="page-6604-2"></span>**second-wait** *number*

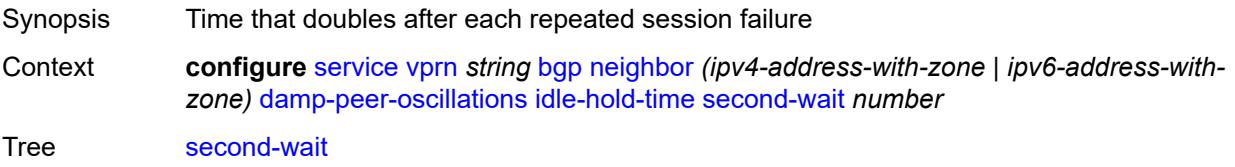

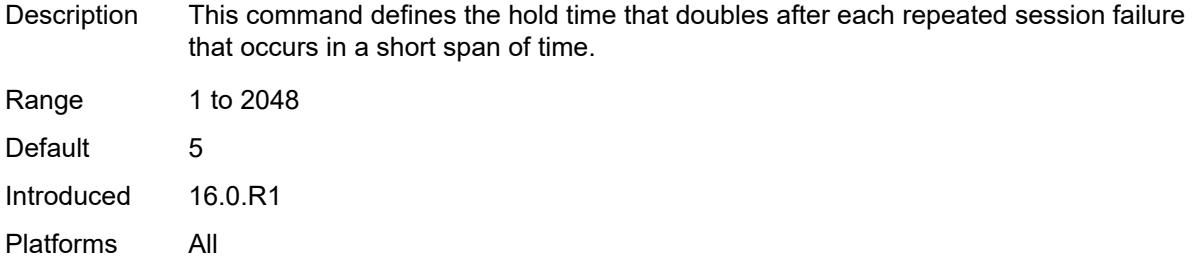

# <span id="page-6605-0"></span>**damping** *boolean*

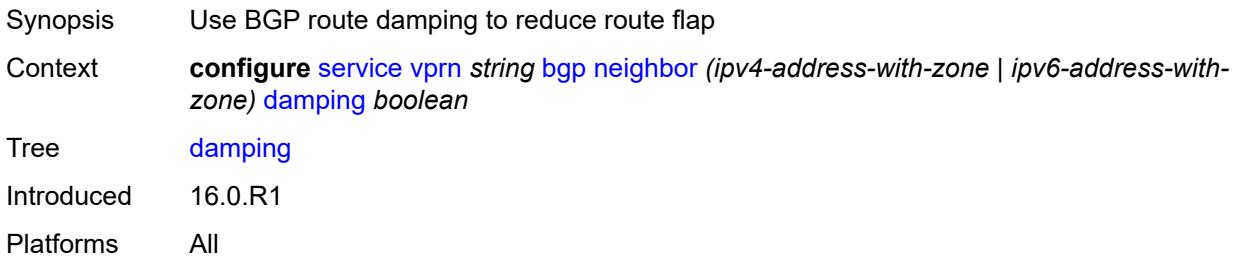

### <span id="page-6605-1"></span>**default-label-preference**

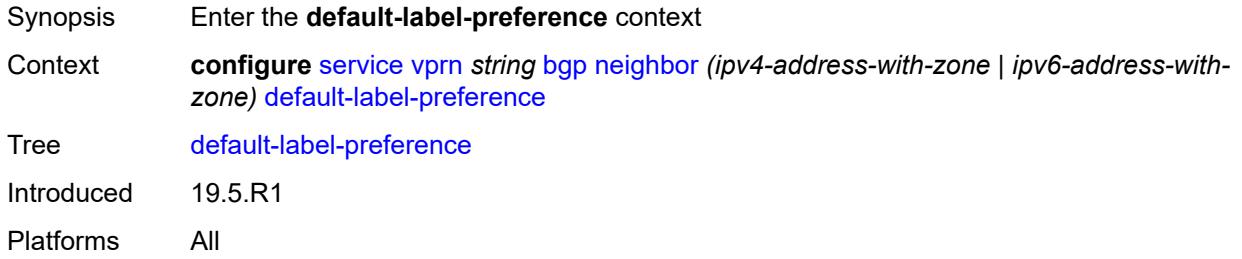

# <span id="page-6605-2"></span>**ebgp** *number*

<span id="page-6605-3"></span>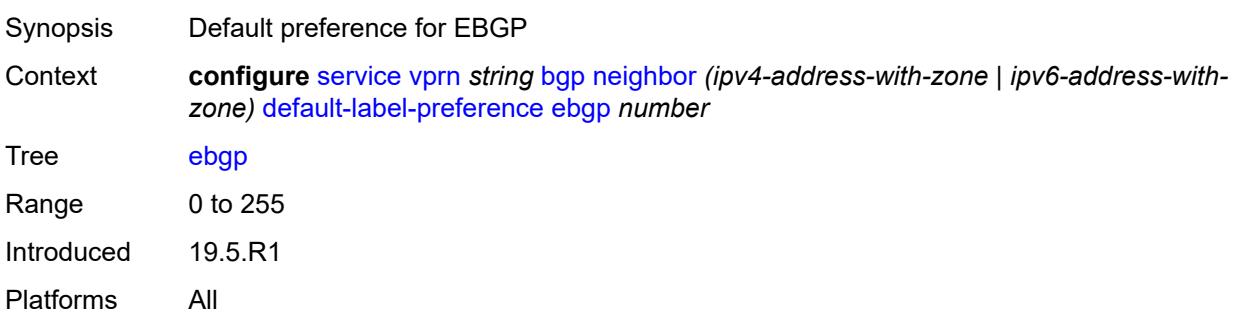

# **ibgp** *number*

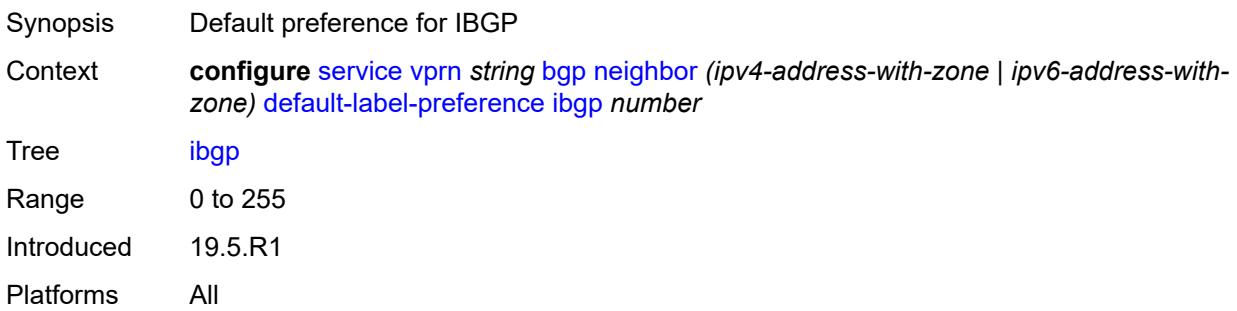

# <span id="page-6606-0"></span>**default-preference**

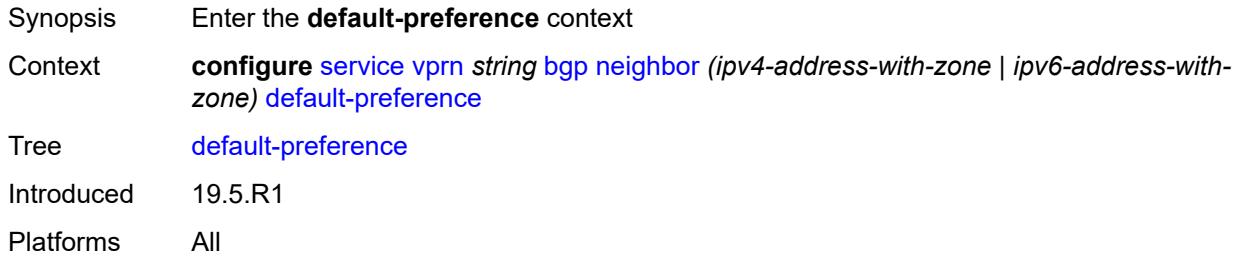

### <span id="page-6606-1"></span>**ebgp** *number*

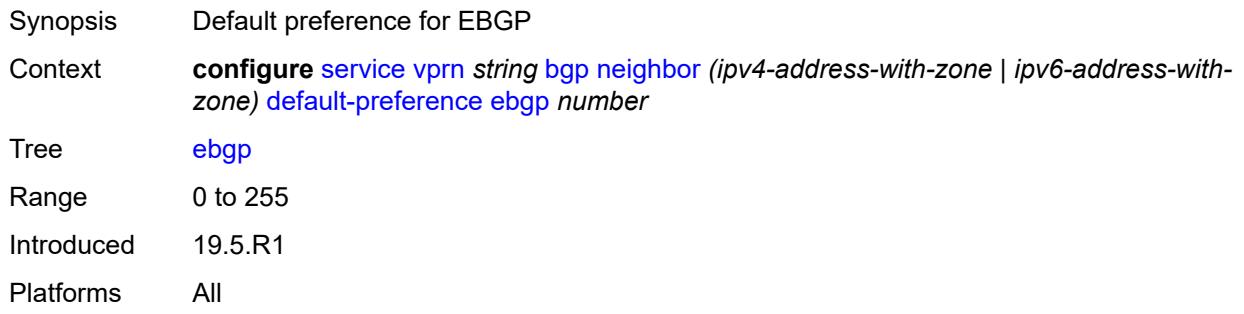

# <span id="page-6606-2"></span>**ibgp** *number*

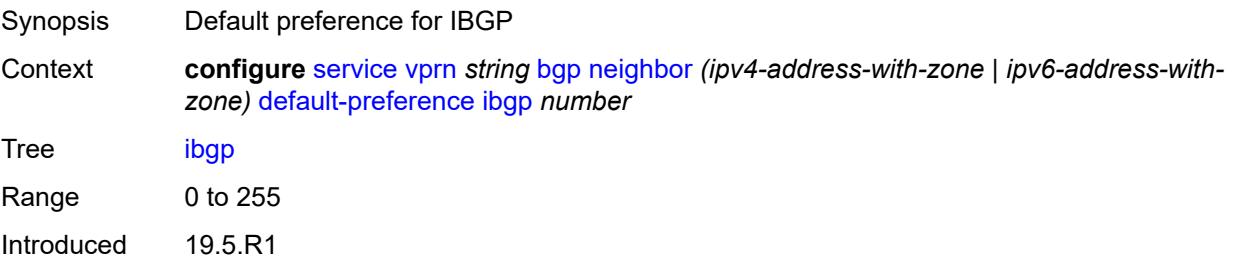

Platforms All

#### <span id="page-6607-0"></span>**description** *string*

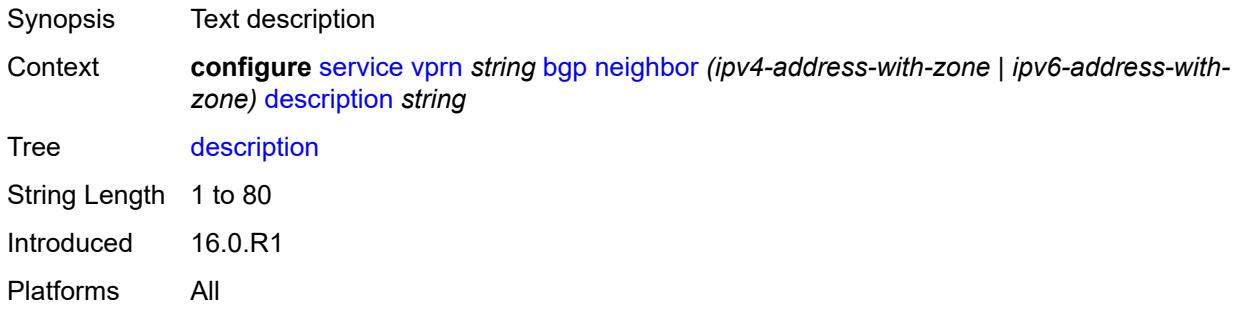

# <span id="page-6607-1"></span>**ebgp-default-reject-policy**

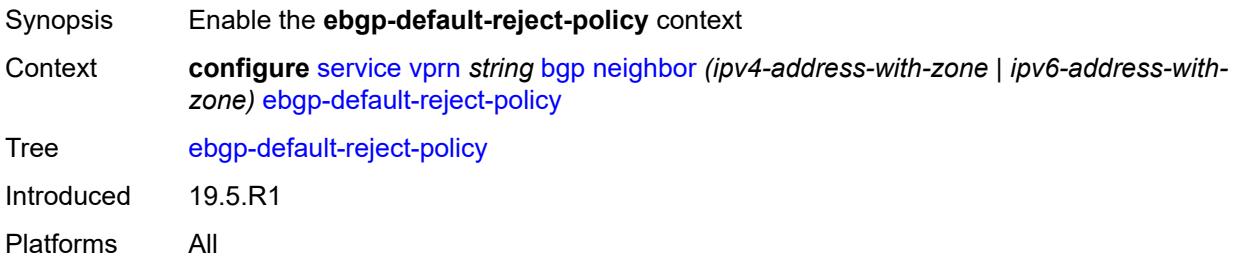

#### <span id="page-6607-2"></span>**export** *boolean*

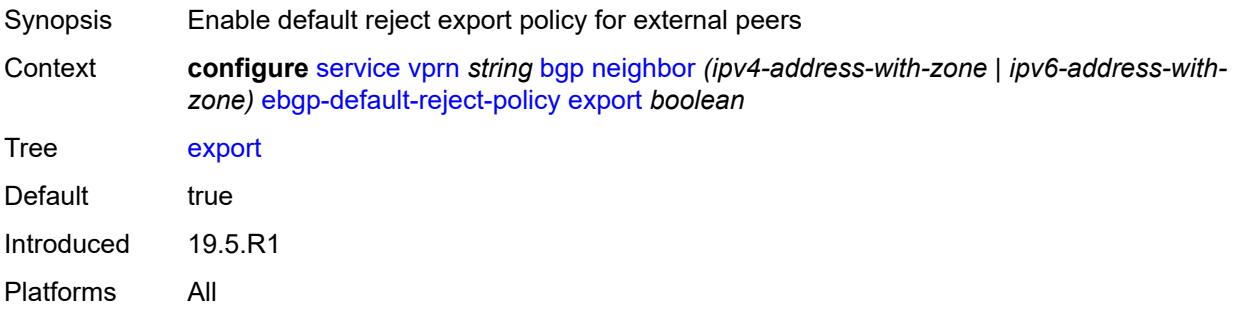

### <span id="page-6607-3"></span>**import** *boolean*

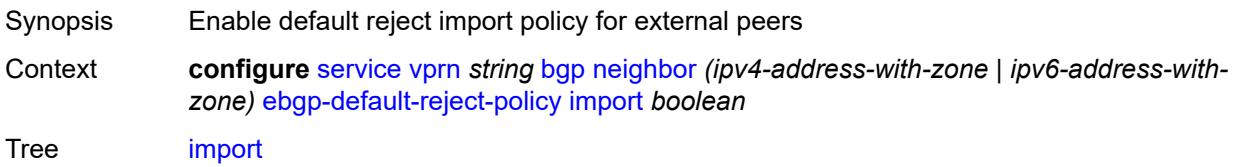

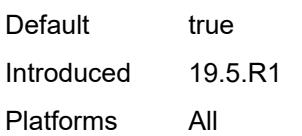

### <span id="page-6608-0"></span>**enforce-first-as** *boolean*

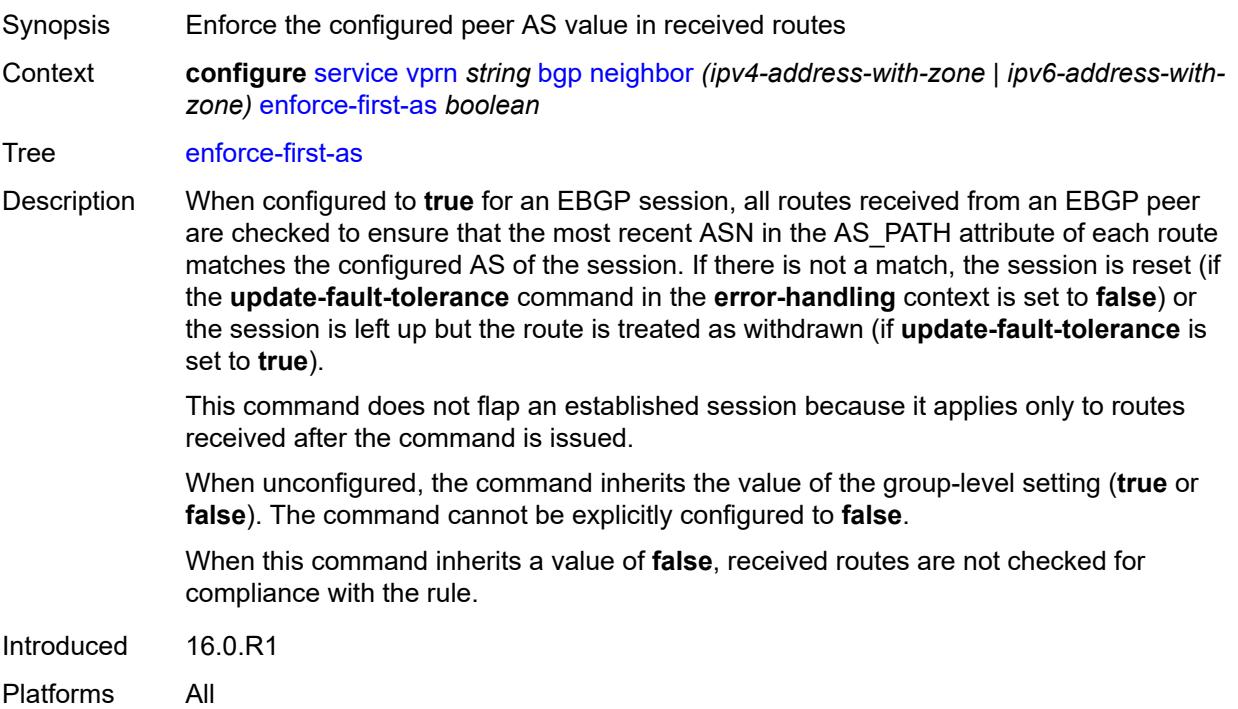

# <span id="page-6608-1"></span>**error-handling**

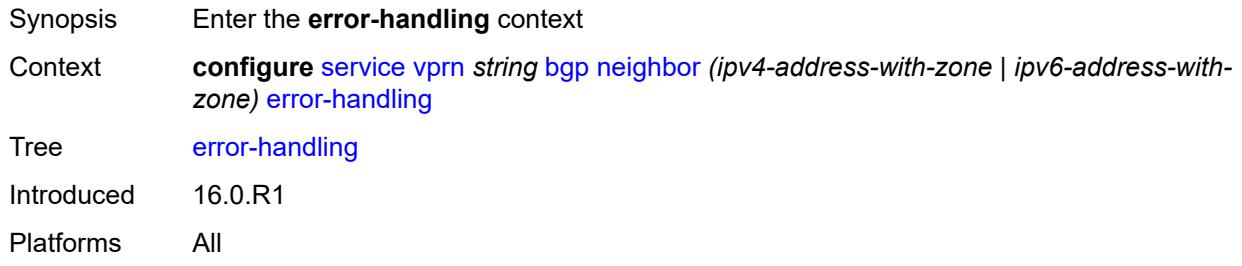

### <span id="page-6608-2"></span>**update-fault-tolerance** *boolean*

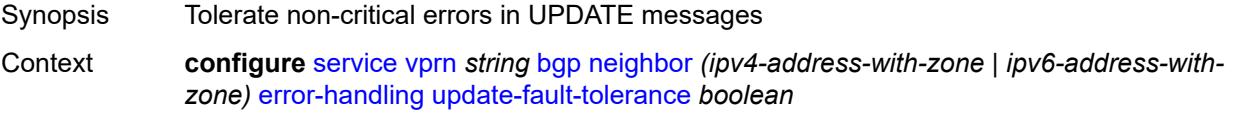

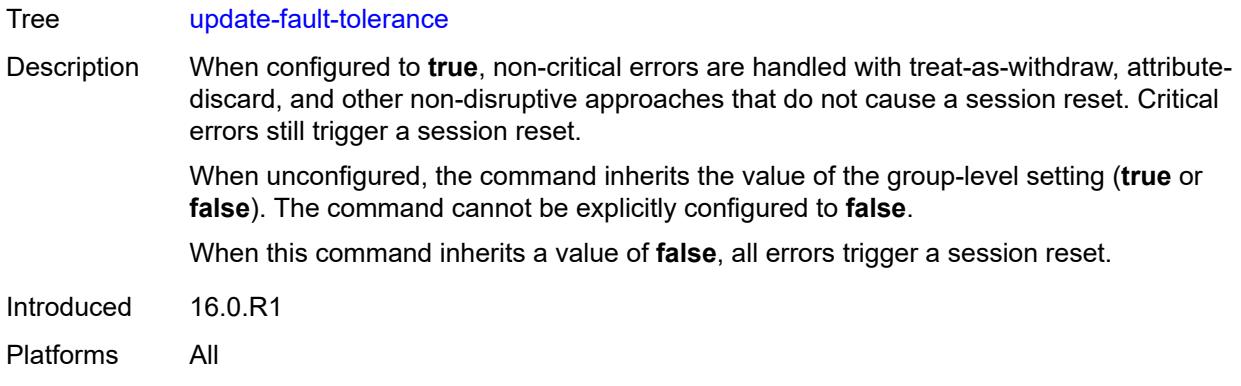

### <span id="page-6609-0"></span>**evpn-link-bandwidth**

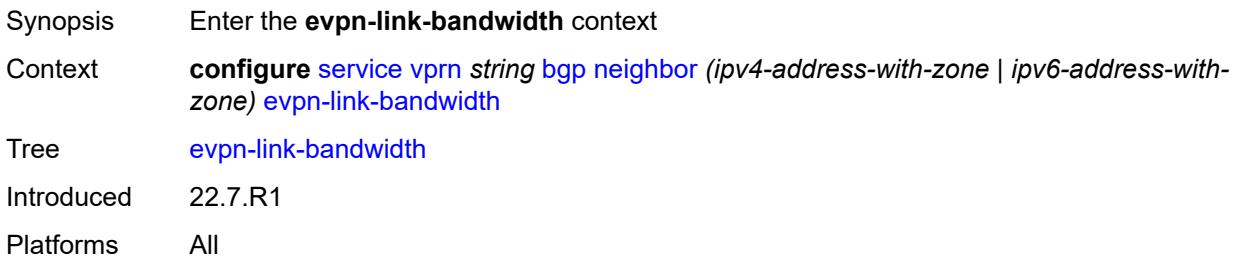

# <span id="page-6609-1"></span>**add-to-received-bgp** *number*

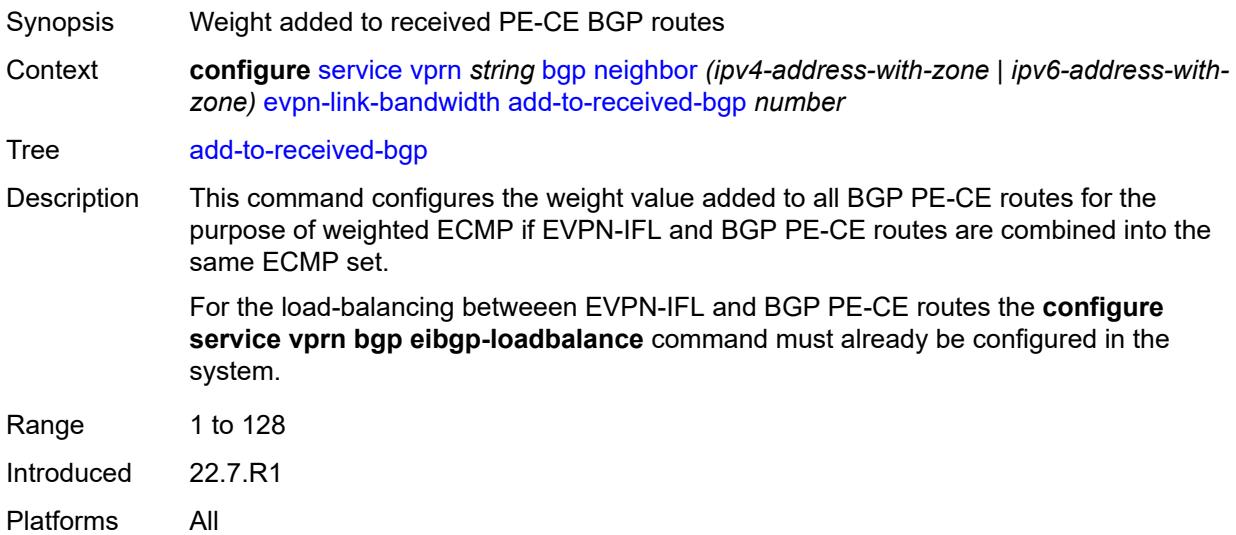

# <span id="page-6609-2"></span>**export**

Synopsis Enable the **export** context

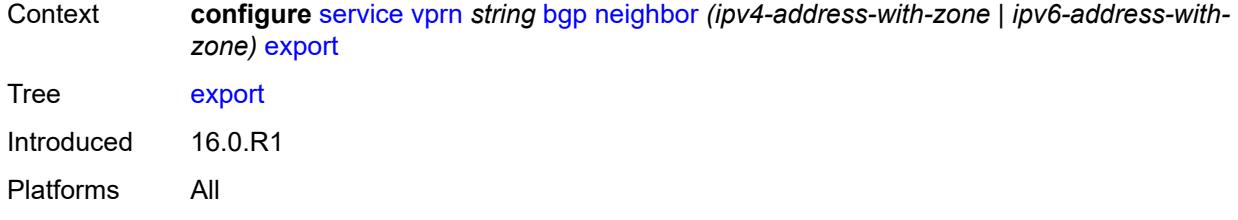

### <span id="page-6610-0"></span>**policy** *(policy-expr-string | string)*

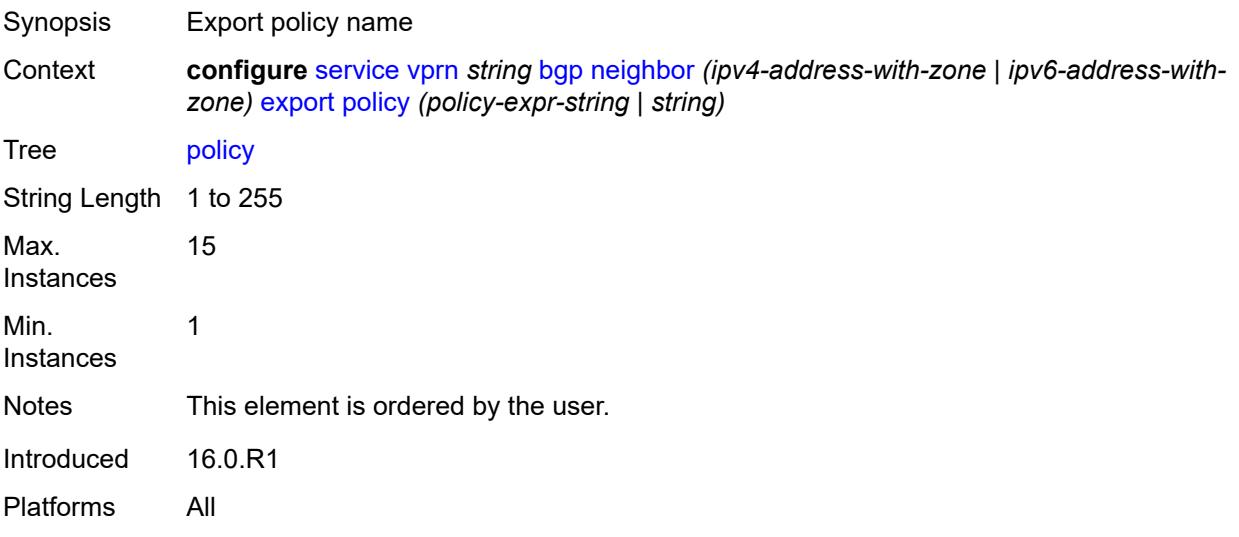

# <span id="page-6610-1"></span>**extended-nh-encoding**

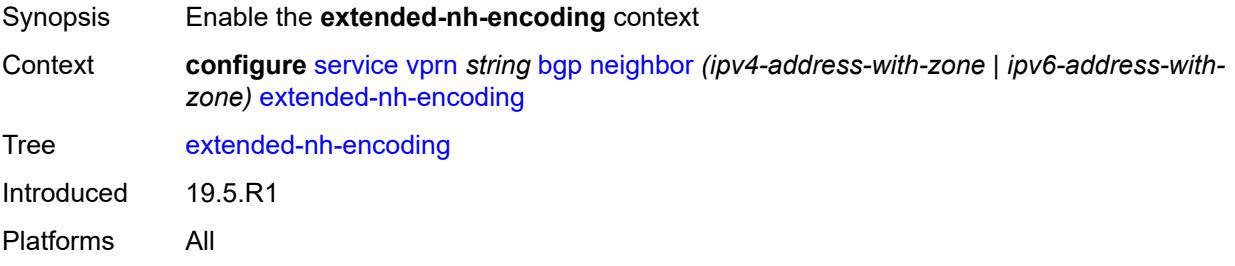

### <span id="page-6610-2"></span>**ipv4** *boolean*

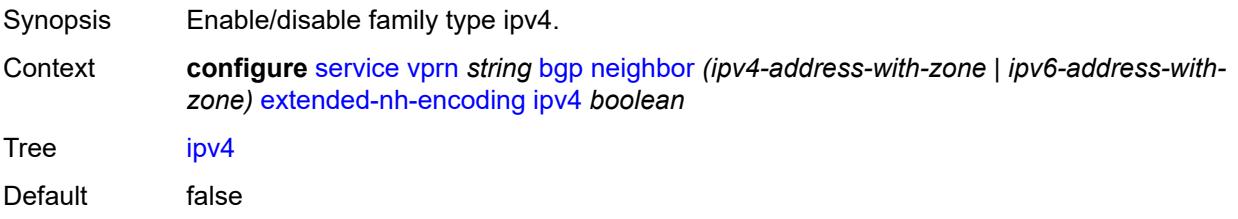

Introduced 19.5.R1 Platforms All

# <span id="page-6611-0"></span>**family**

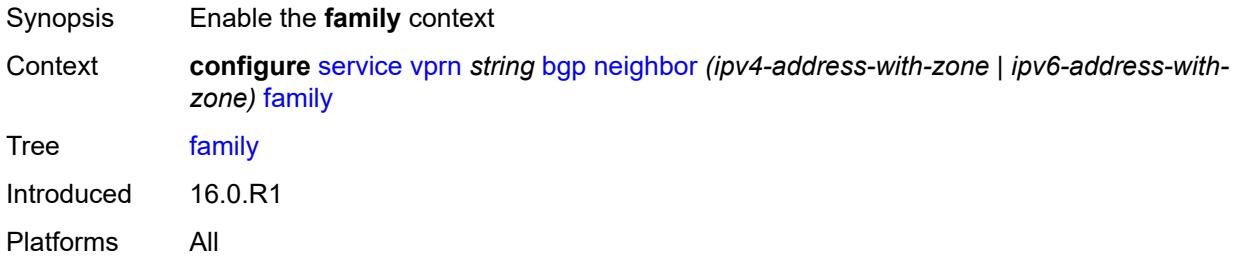

# <span id="page-6611-1"></span>**flow-ipv4** *boolean*

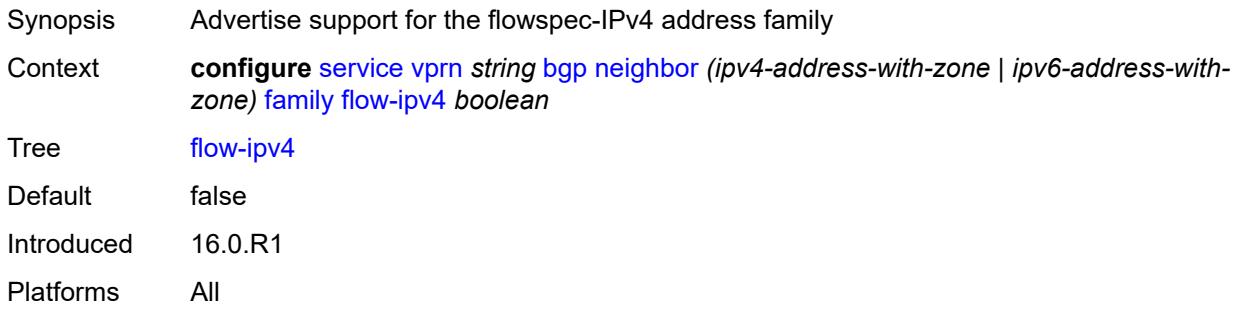

### <span id="page-6611-2"></span>**flow-ipv6** *boolean*

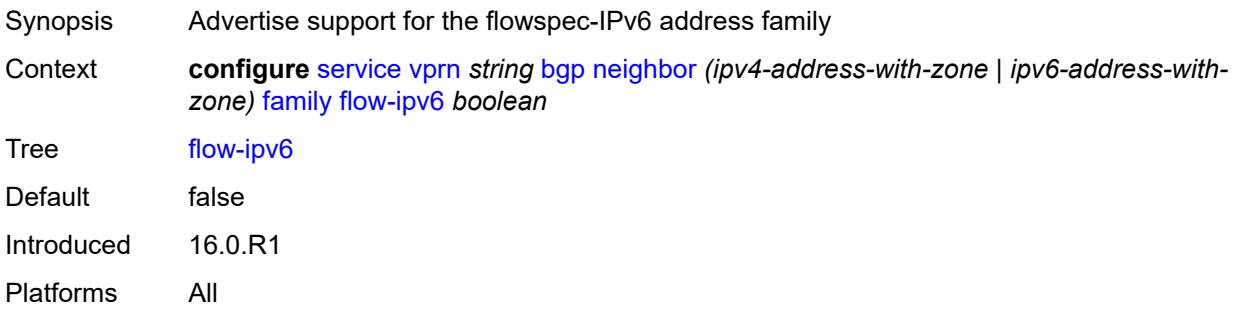

### <span id="page-6611-3"></span>**ipv4** *boolean*

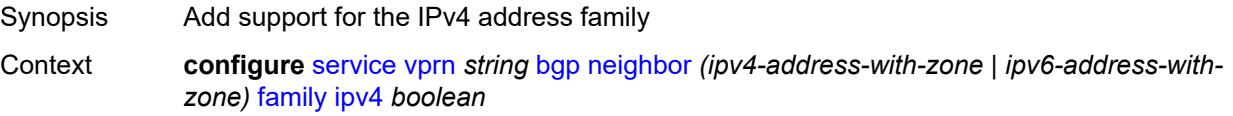

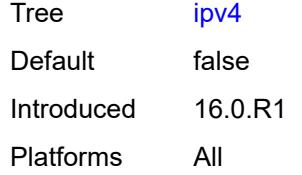

# <span id="page-6612-0"></span>**ipv6** *boolean*

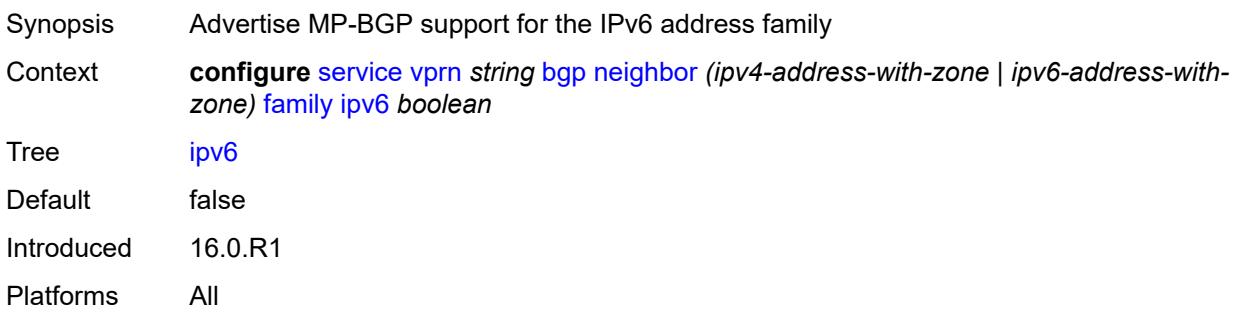

# <span id="page-6612-1"></span>**label-ipv4** *boolean*

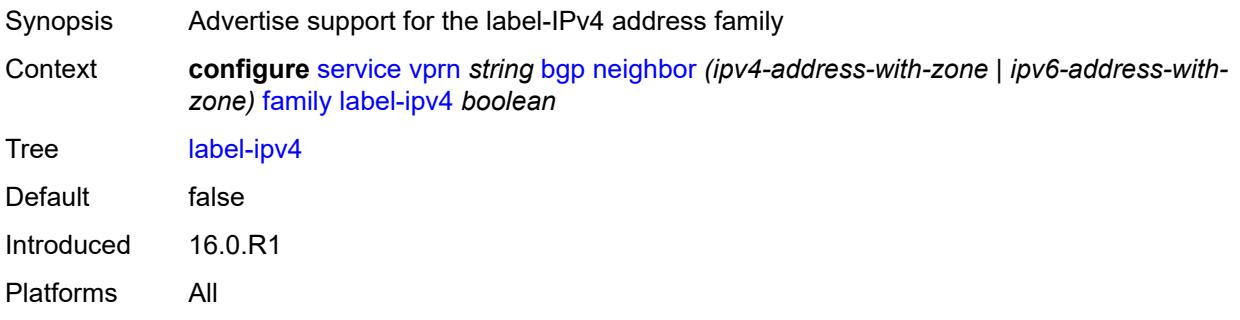

# <span id="page-6612-2"></span>**mcast-ipv4** *boolean*

<span id="page-6612-3"></span>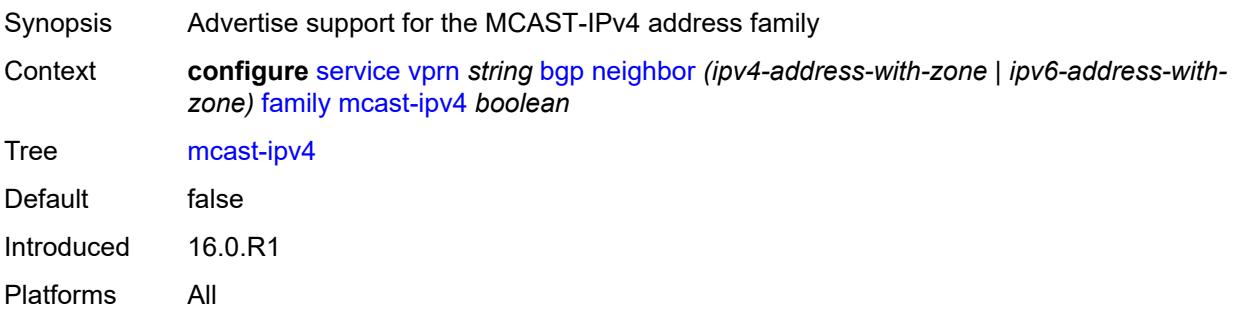

# **mcast-ipv6** *boolean*

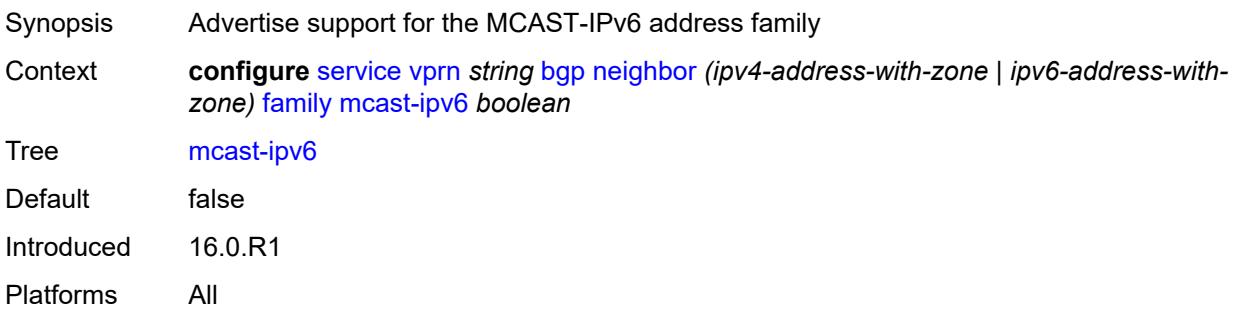

# <span id="page-6613-0"></span>**fast-external-failover** *boolean*

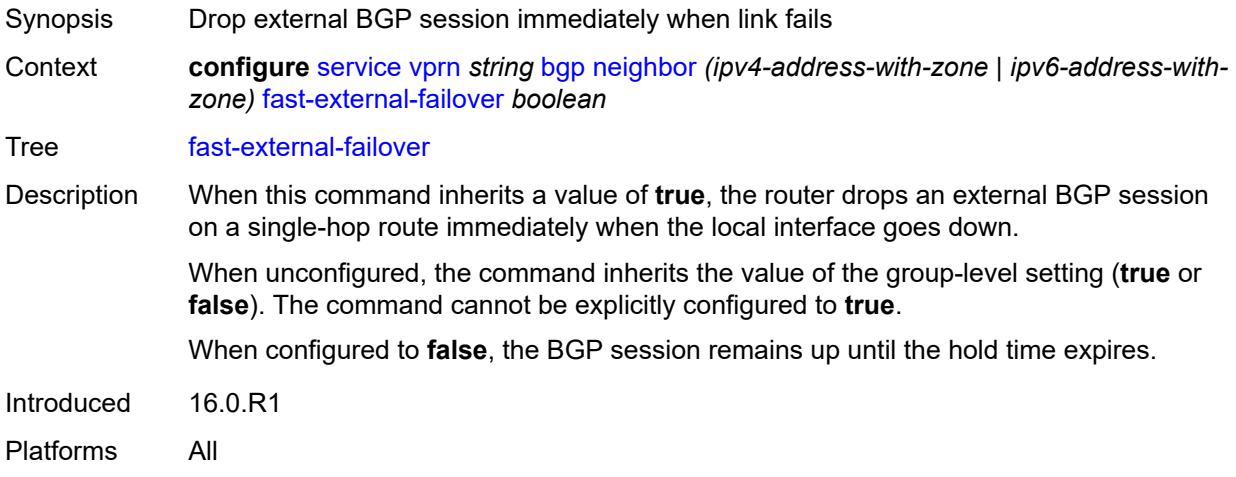

# <span id="page-6613-1"></span>**graceful-restart**

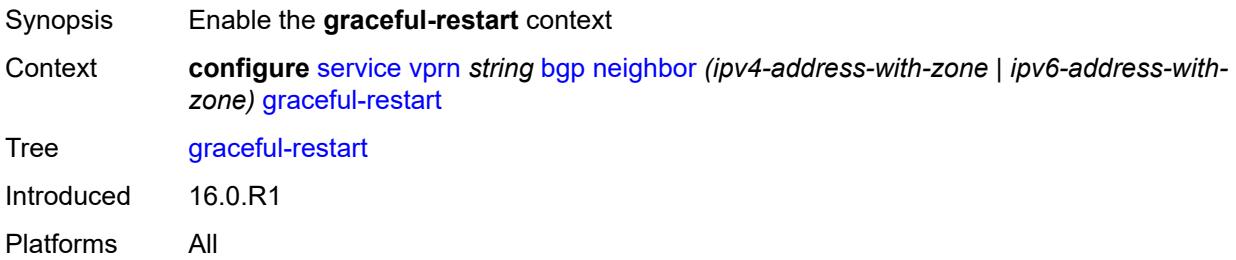

# <span id="page-6613-2"></span>**gr-notification** *boolean*

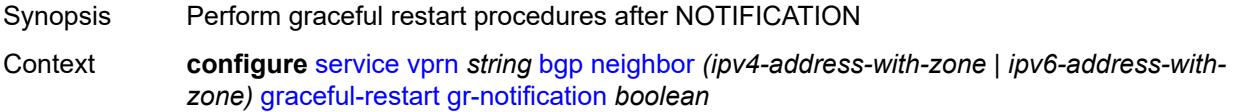

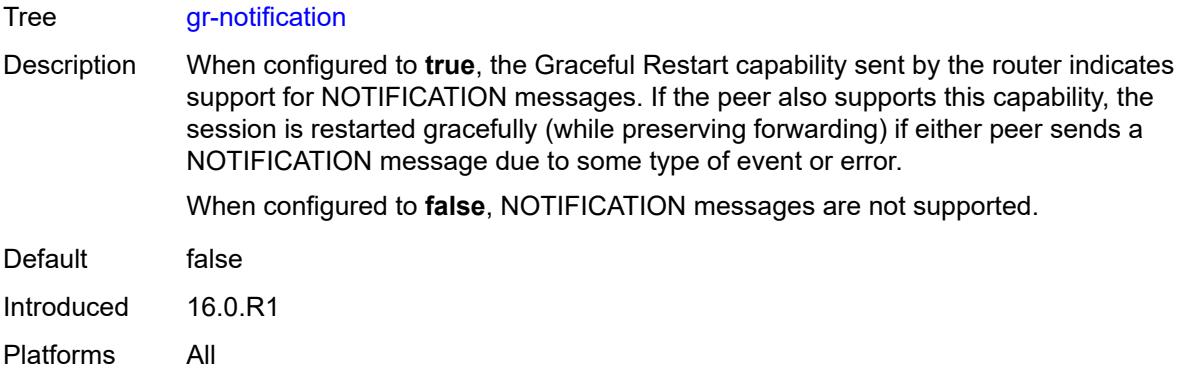

### <span id="page-6614-0"></span>**long-lived**

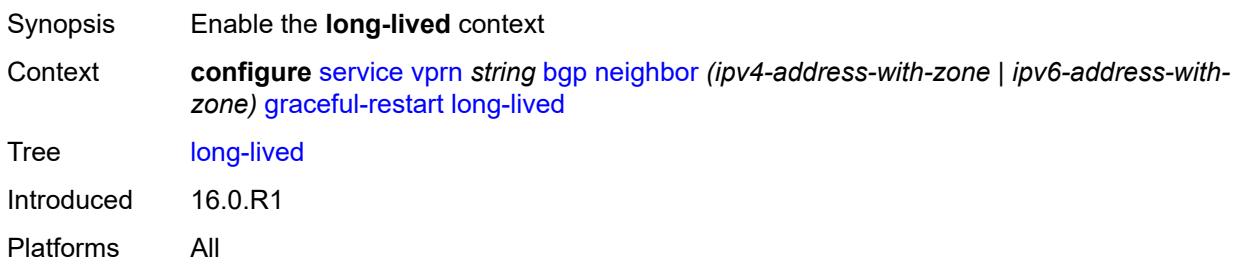

# <span id="page-6614-1"></span>**advertise-stale-to-all-neighbors** *boolean*

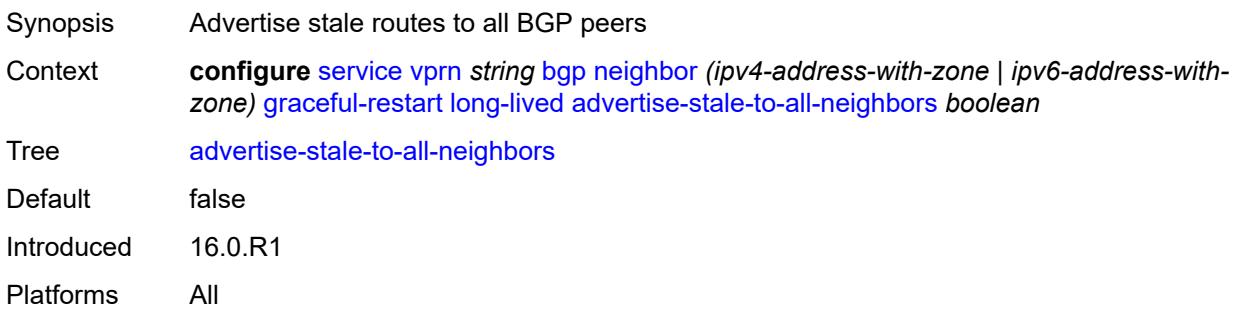

#### <span id="page-6614-2"></span>**advertised-stale-time** *number*

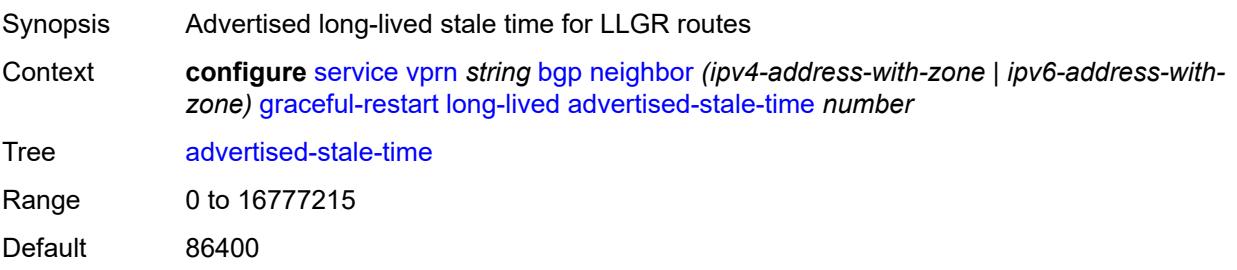

Introduced 16.0.R1 Platforms All

# <span id="page-6615-1"></span>**family** [[family-type\]](#page-6615-0) *keyword*

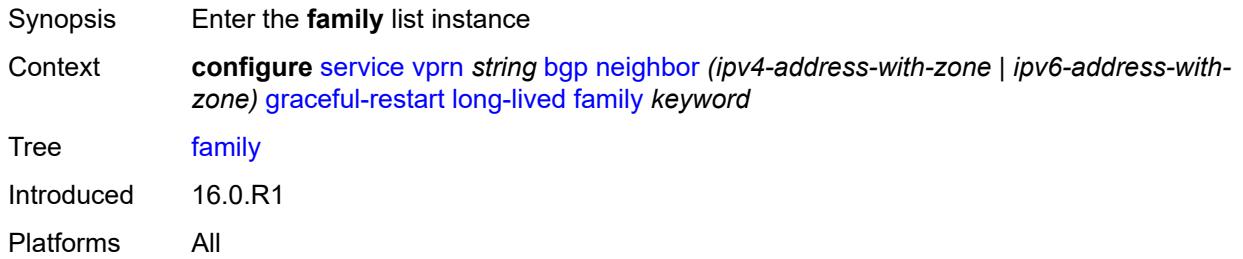

# <span id="page-6615-0"></span>[**family-type**] *keyword*

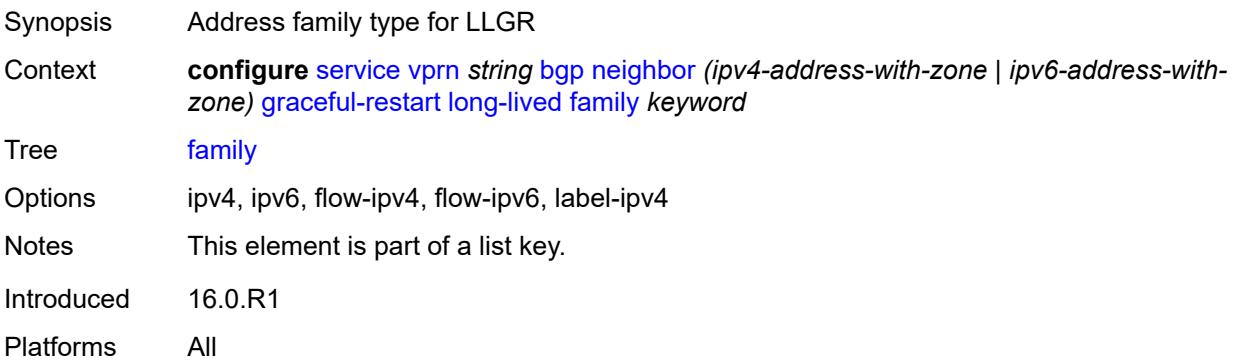

#### <span id="page-6615-2"></span>**advertised-stale-time** *number*

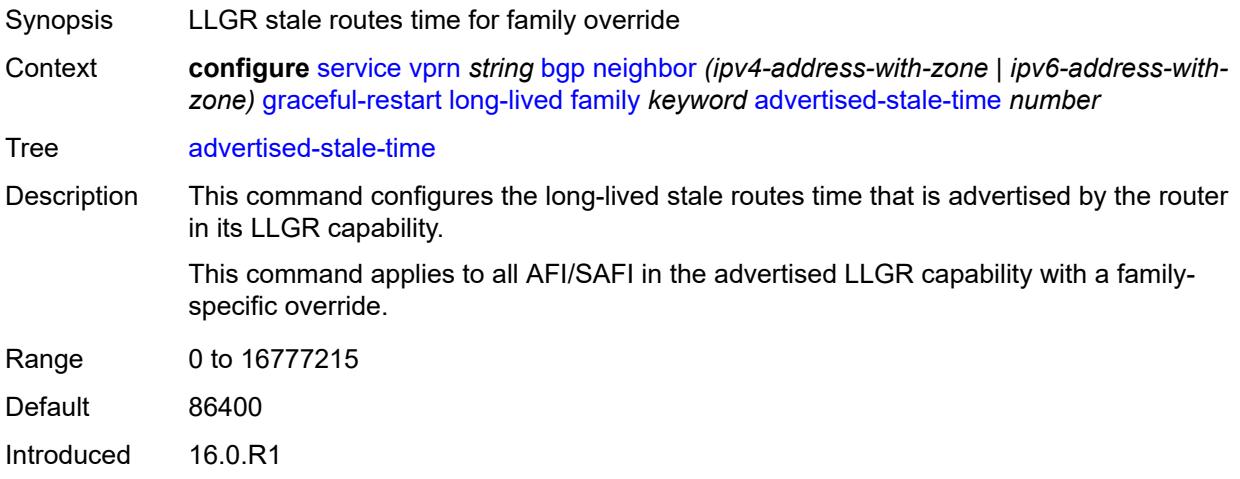

Platforms All

#### <span id="page-6616-0"></span>**helper-override-stale-time** *number*

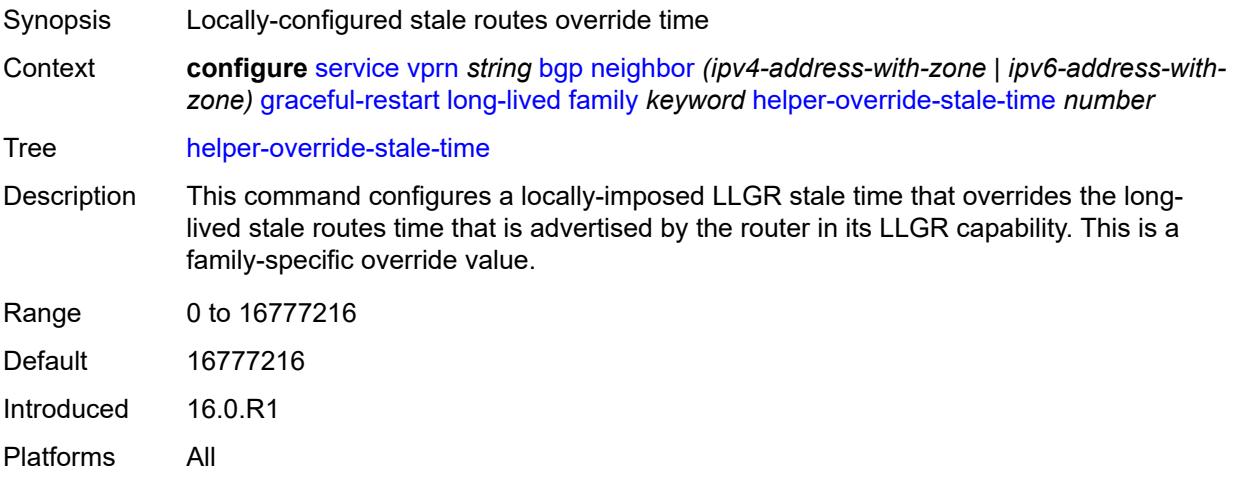

#### <span id="page-6616-1"></span>**forwarding-bits-set** *keyword*

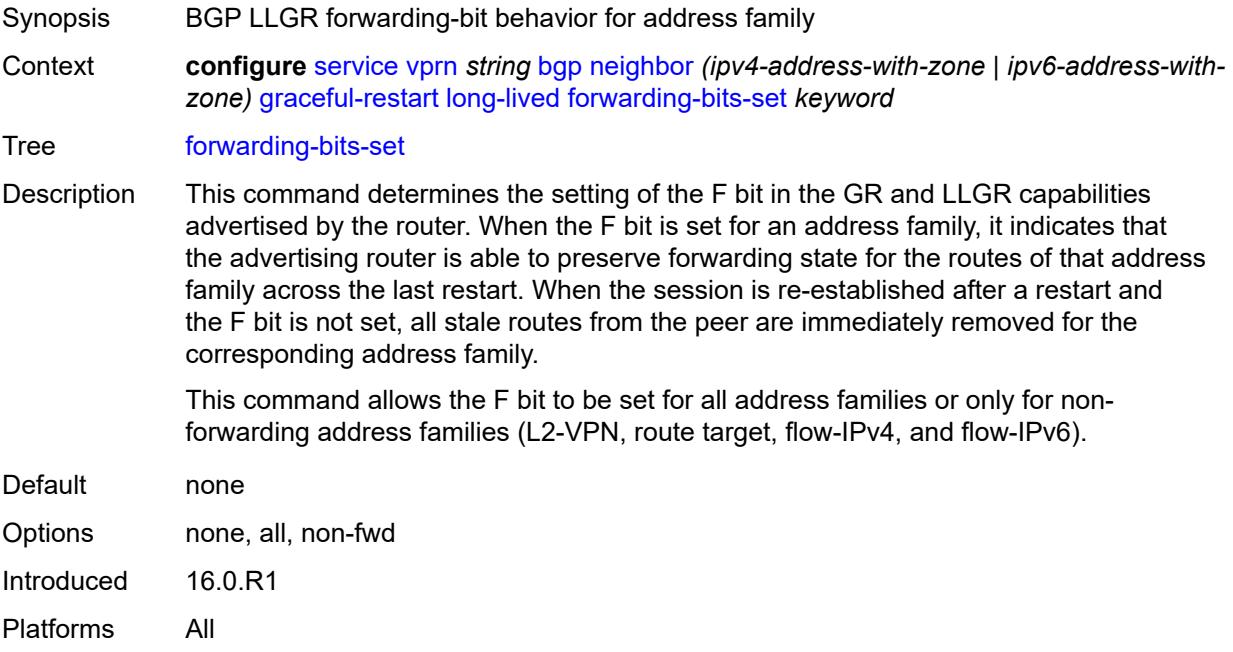

#### <span id="page-6616-2"></span>**helper-override-restart-time** *number*

Synopsis Locally-configured override for restart time

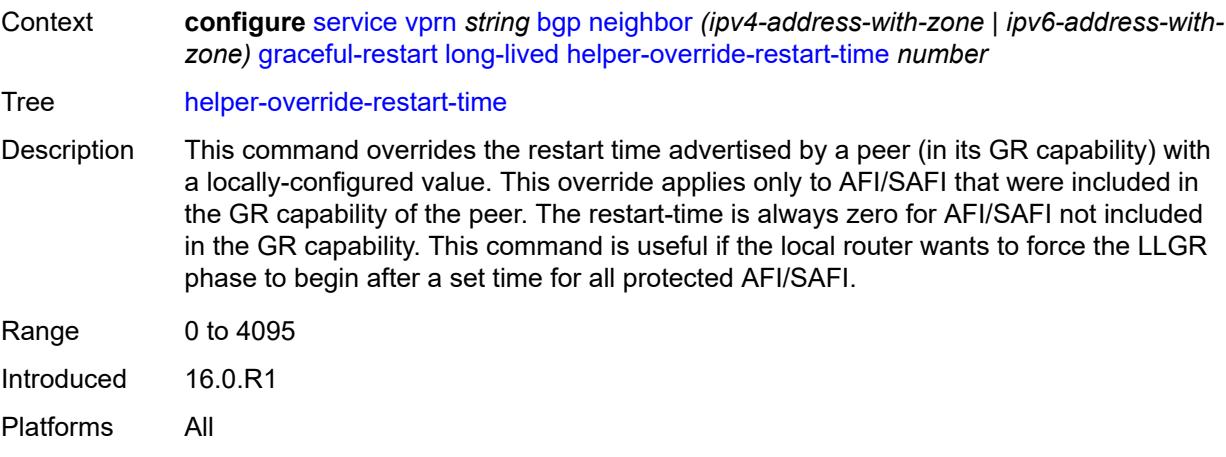

#### <span id="page-6617-0"></span>**helper-override-stale-time** *number*

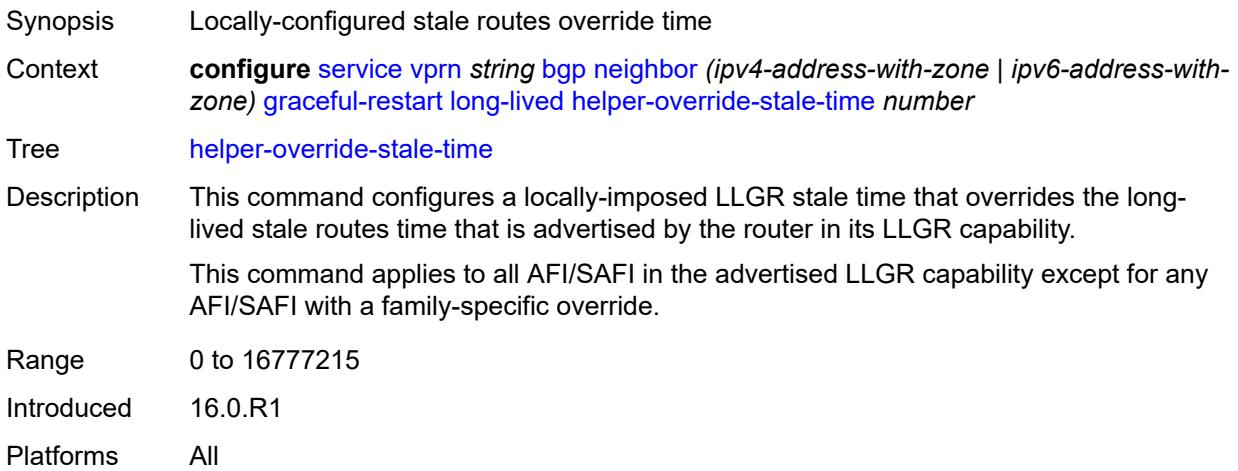

#### <span id="page-6617-1"></span>**without-no-export** *boolean*

Synopsis Advertise LLGR stale routes to non-LLGR peers

Context **configure** [service](#page-4993-0) [vprn](#page-6478-0) *string* [bgp](#page-6509-0) [neighbor](#page-6598-1) *(ipv4-address-with-zone | ipv6-address-withzone)* [graceful-restart](#page-6613-1) [long-lived](#page-6614-0) [without-no-export](#page-6617-1) *boolean*

Tree [without-no-export](#page-4917-10)

Description When configured to **true**, LLGR stale routes can be advertised to any peer (EBGP or IBGP) that did not signal the LLGR capability. For IBGP and confederation-EBGP peers that did not advertise the LLGR capability, the local preference attribute in the advertised stale routes is automatically set to 0.

> When configured to **false**, LLGR stale routes are not advertised to any EBGP peer that did not signal the LLGR capability. For IBGP and confederation-EBGP peers that did not advertise the LLGR capability, the local preference attribute in the advertised stale

routes is automatically set to 0 and a NO\_EXPORT standard community is automatically added to the routes.

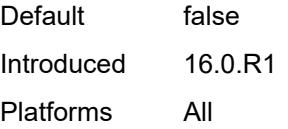

#### <span id="page-6618-0"></span>**restart-time** *number*

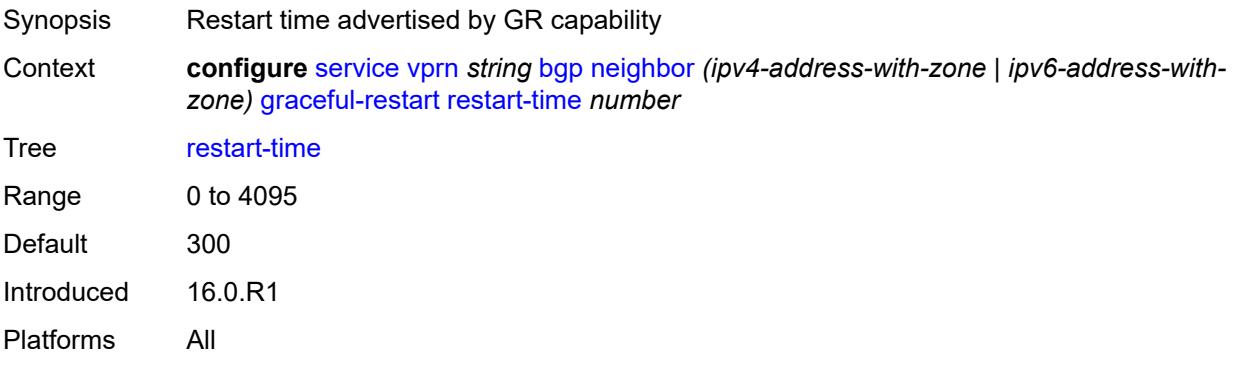

#### <span id="page-6618-1"></span>**stale-routes-time** *number*

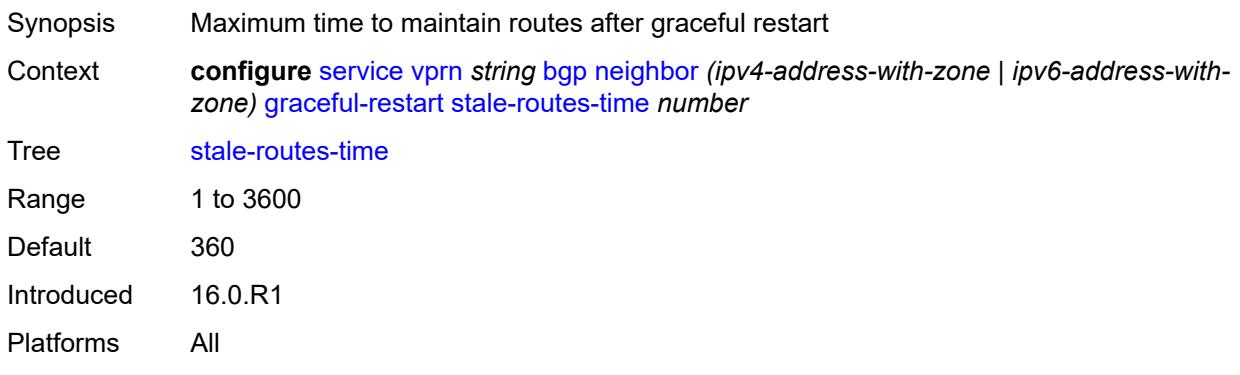

#### <span id="page-6618-2"></span>**group** *reference*

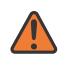

#### **WARNING:**

Modifying this element recreates the parent element automatically for the new value to take effect.

Synopsis Neighbor to group

Context **configure** [service](#page-4993-0) [vprn](#page-6478-0) *string* [bgp](#page-6509-0) [neighbor](#page-6598-1) *(ipv4-address-with-zone | ipv6-address-withzone)* [group](#page-6618-2) *reference*

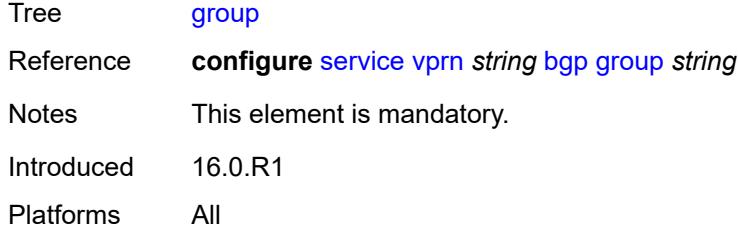

#### <span id="page-6619-0"></span>**hold-time**

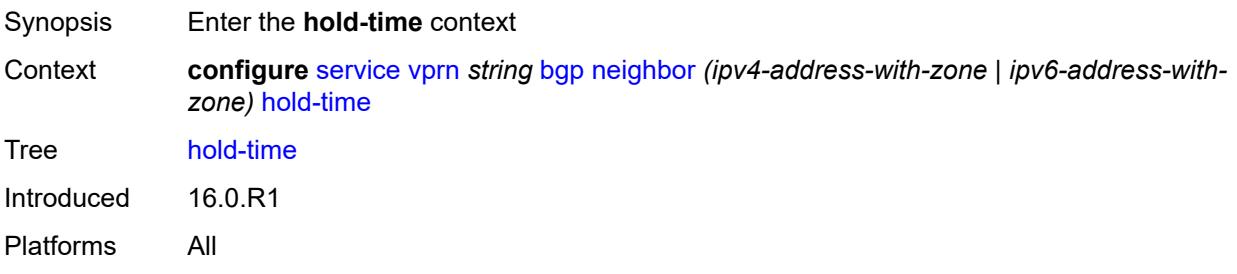

### <span id="page-6619-1"></span>**minimum-hold-time** *number*

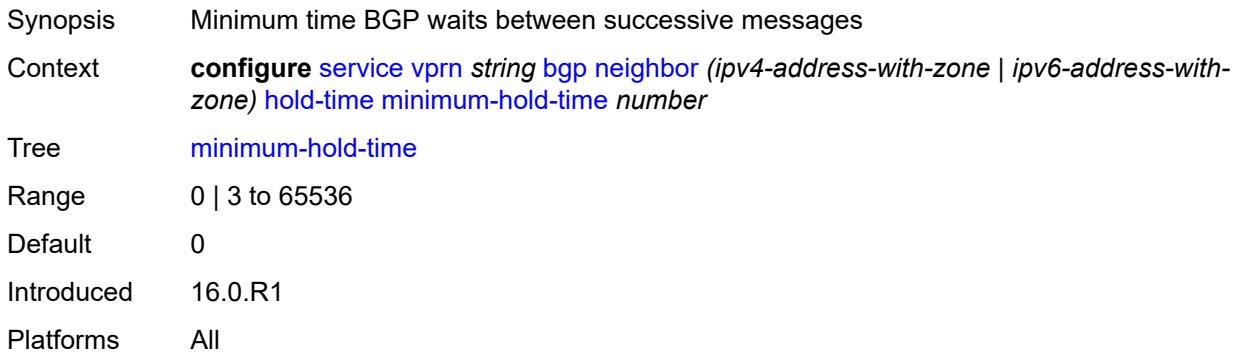

#### <span id="page-6619-2"></span>**seconds** *number*

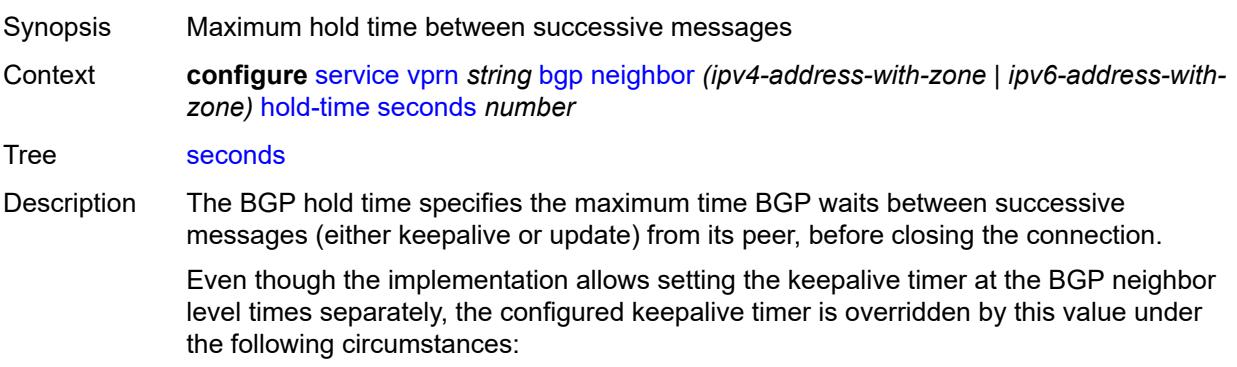

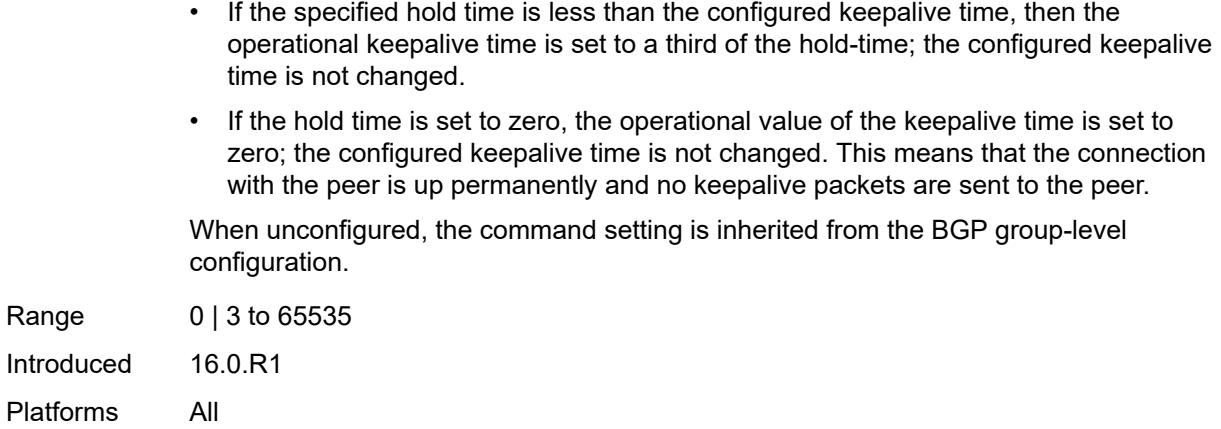

# <span id="page-6620-0"></span>**import**

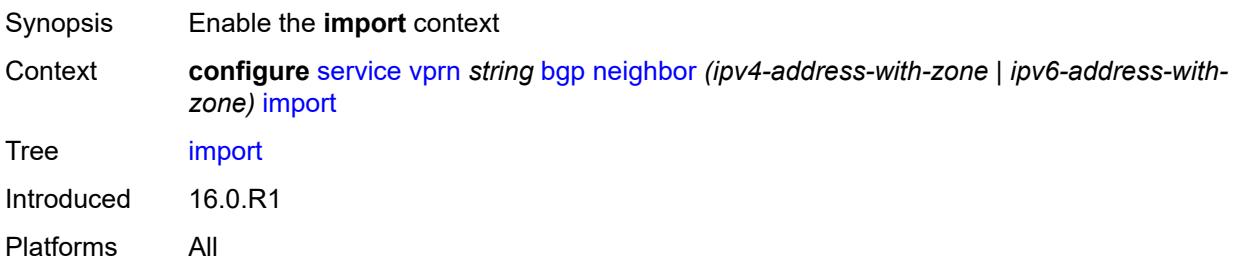

# <span id="page-6620-1"></span>**policy** *(policy-expr-string | string)*

<span id="page-6620-2"></span>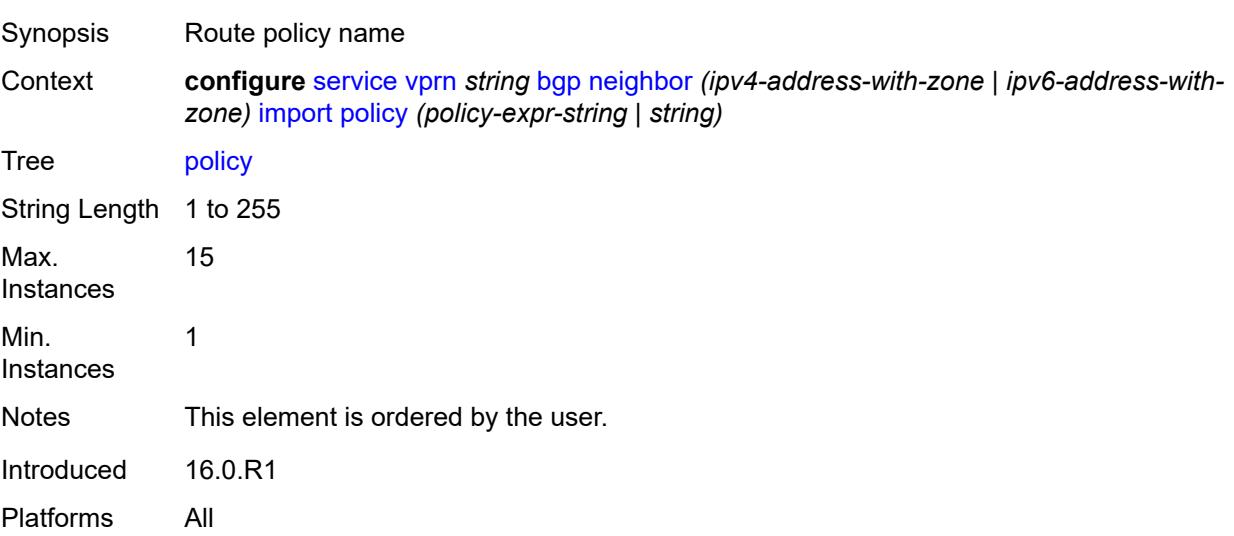

### **initial-send-delay-zero** *boolean*

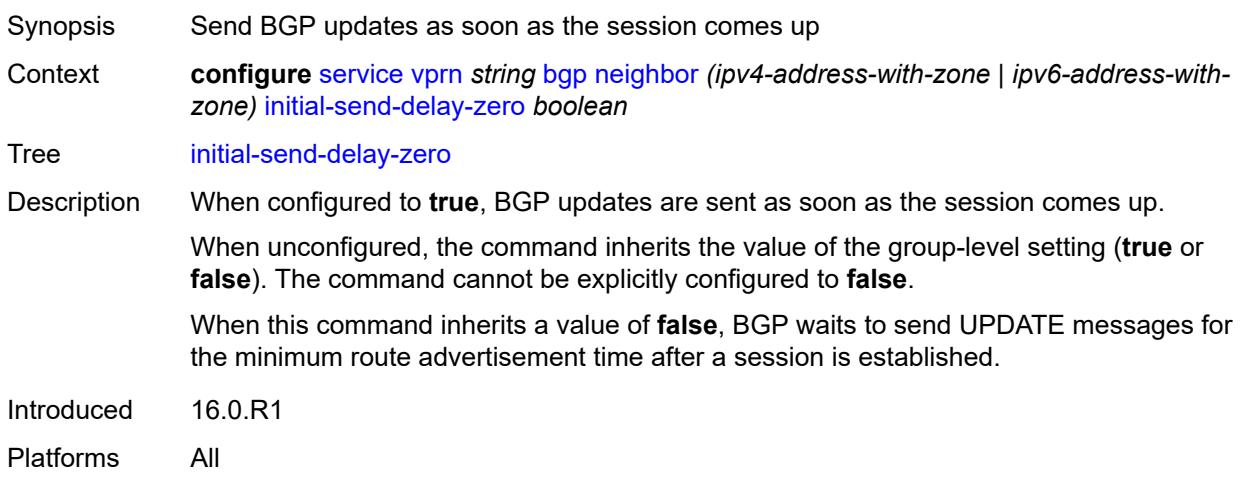

#### <span id="page-6621-0"></span>**keepalive** *number*

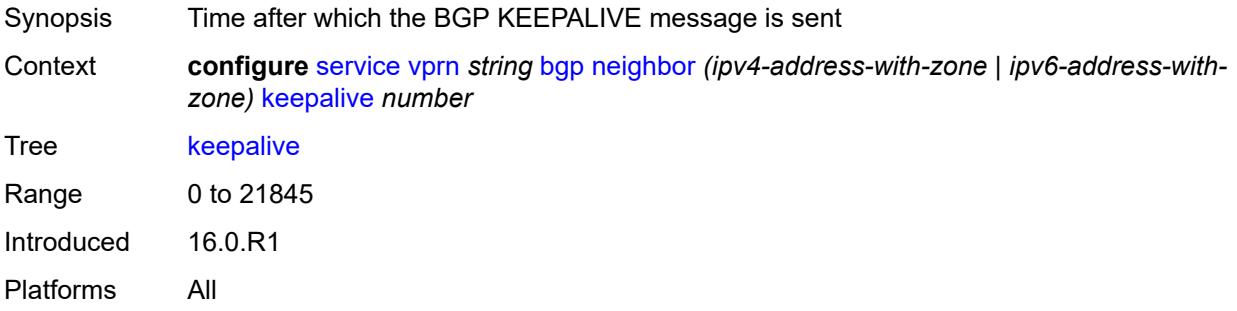

#### <span id="page-6621-1"></span>**label-preference** *number*

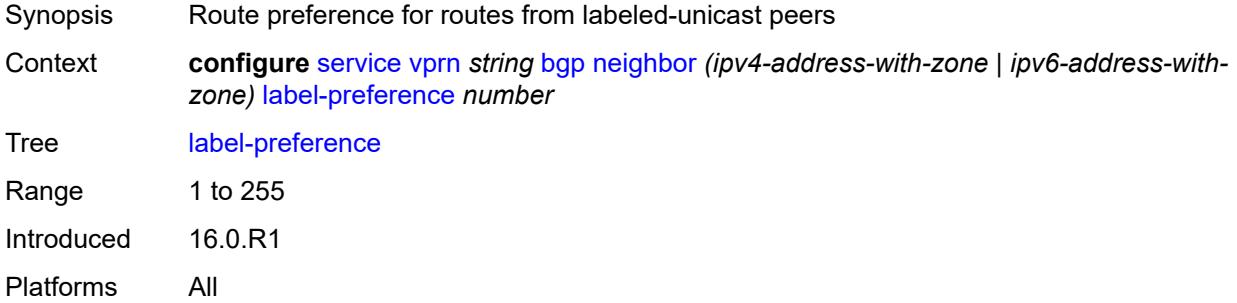

### <span id="page-6621-2"></span>**link-bandwidth**

Synopsis Enter the **link-bandwidth** context

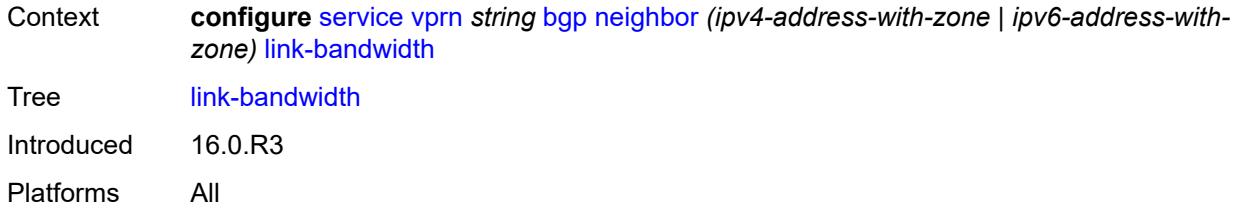

### <span id="page-6622-0"></span>**accept-from-ebgp**

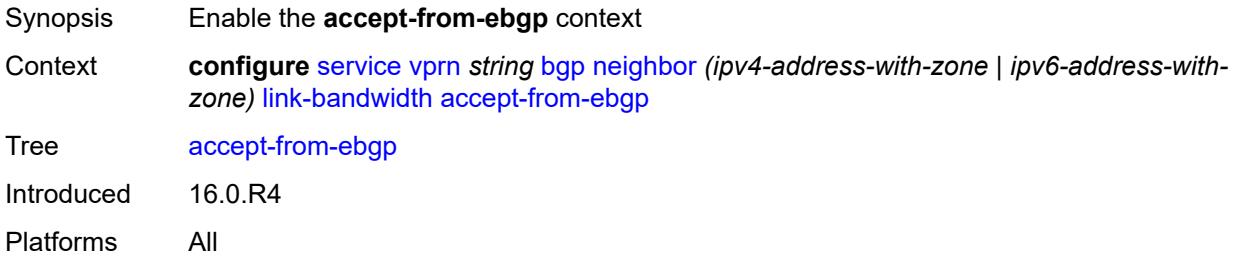

# <span id="page-6622-1"></span>**ipv4** *boolean*

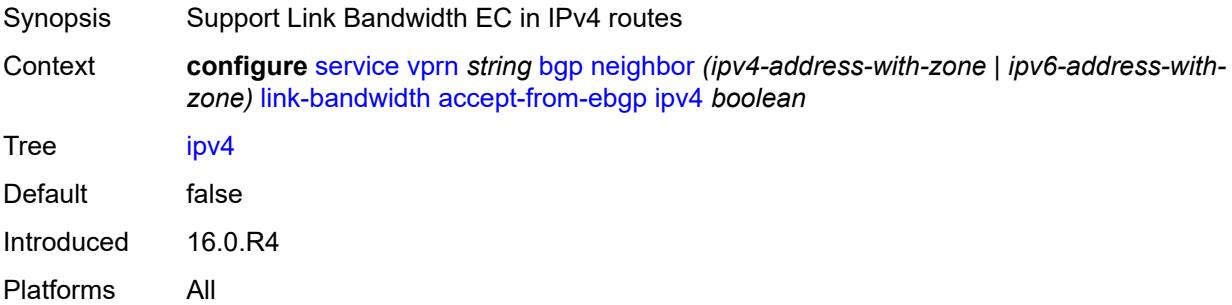

### <span id="page-6622-2"></span>**ipv6** *boolean*

<span id="page-6622-3"></span>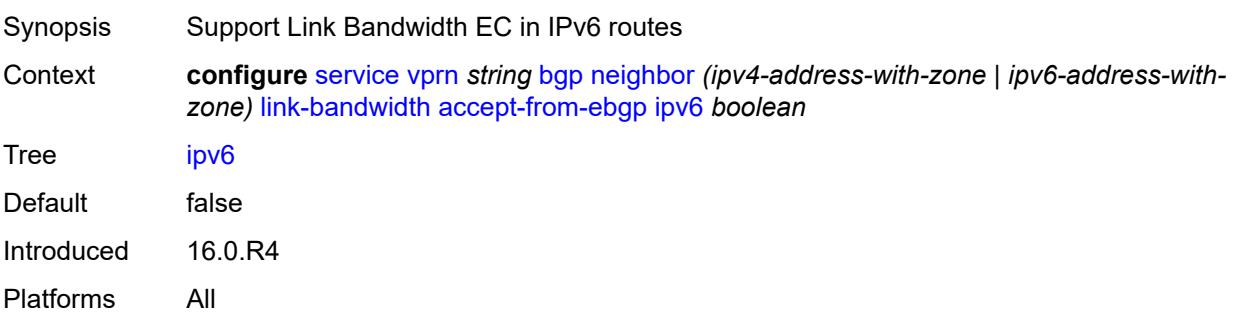

# **label-ipv4** *boolean*

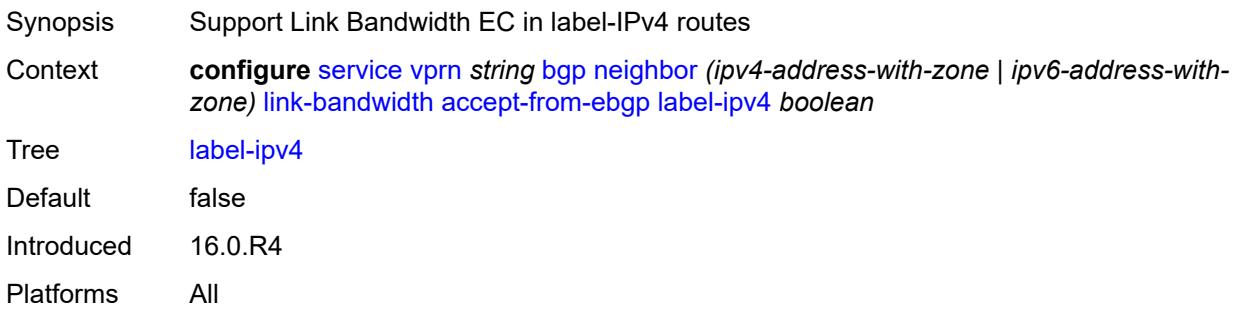

# <span id="page-6623-0"></span>**add-to-received-ebgp**

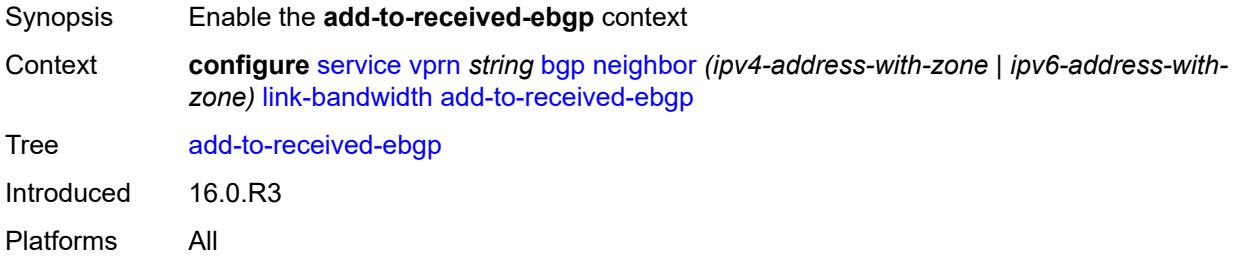

# <span id="page-6623-1"></span>**ipv4** *boolean*

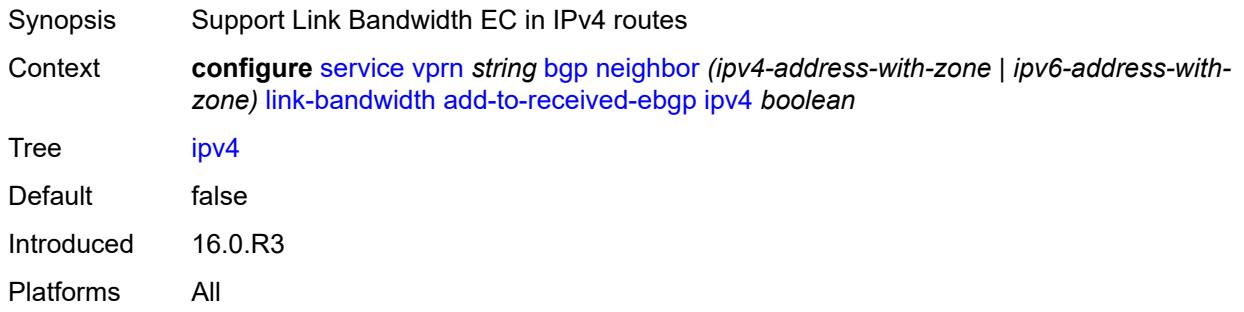

# <span id="page-6623-2"></span>**ipv6** *boolean*

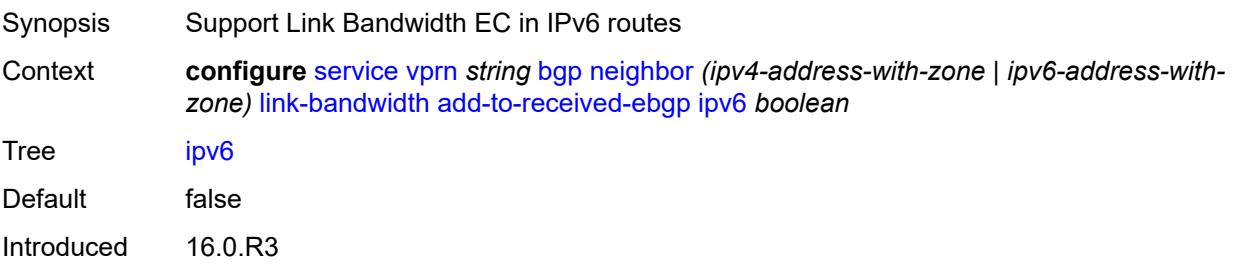
Platforms All

#### <span id="page-6624-0"></span>**label-ipv4** *boolean*

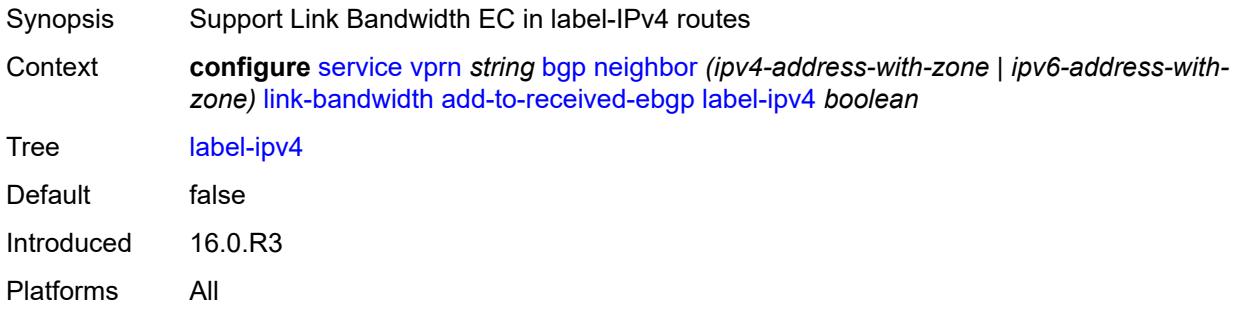

## <span id="page-6624-1"></span>**aggregate-used-paths**

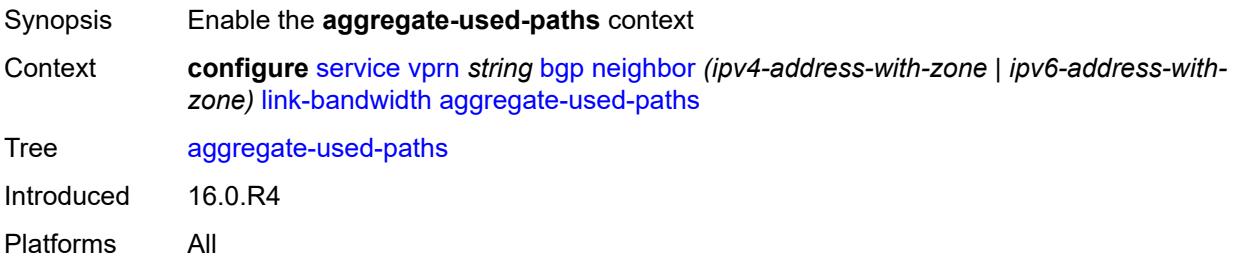

# <span id="page-6624-2"></span>**ipv4** *boolean*

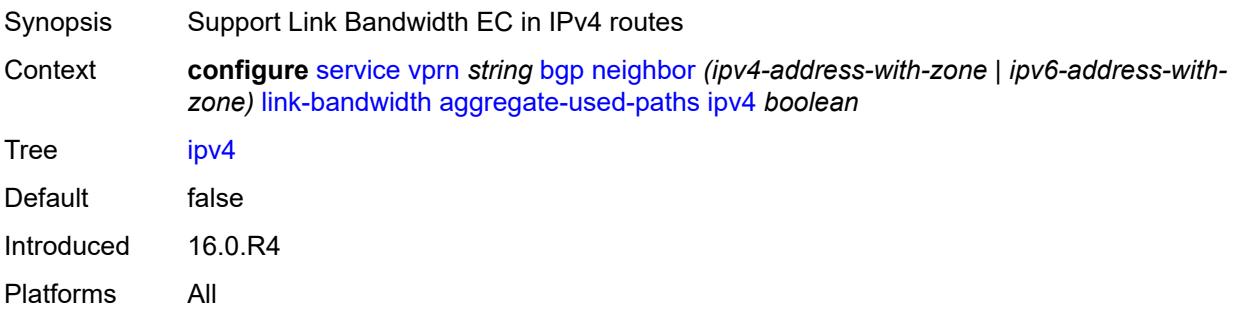

## <span id="page-6624-3"></span>**ipv6** *boolean*

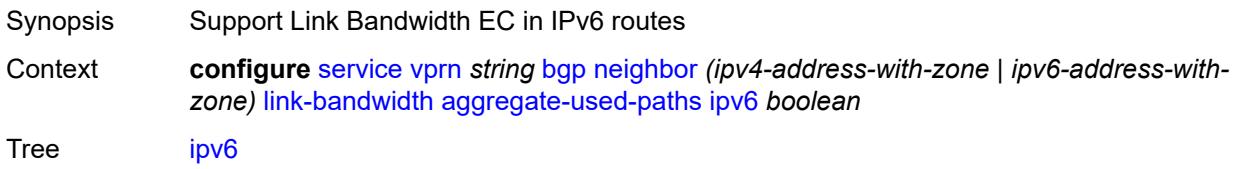

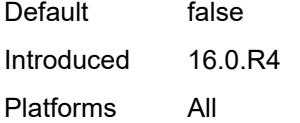

## <span id="page-6625-0"></span>**label-ipv4** *boolean*

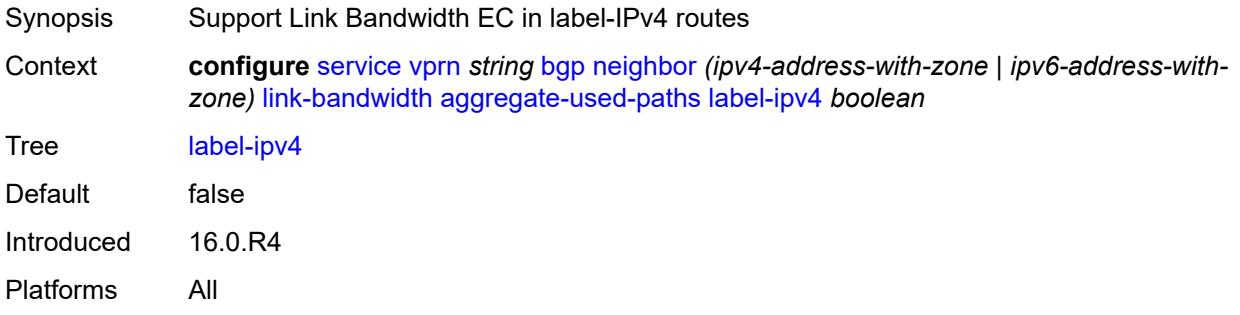

## <span id="page-6625-1"></span>**send-to-ebgp**

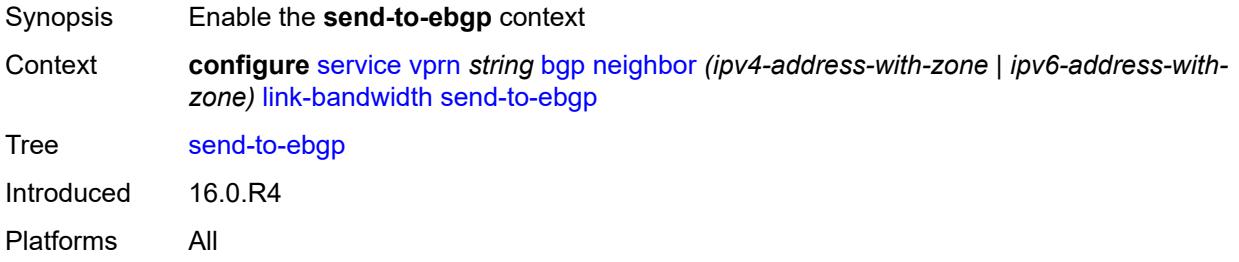

## <span id="page-6625-2"></span>**ipv4** *boolean*

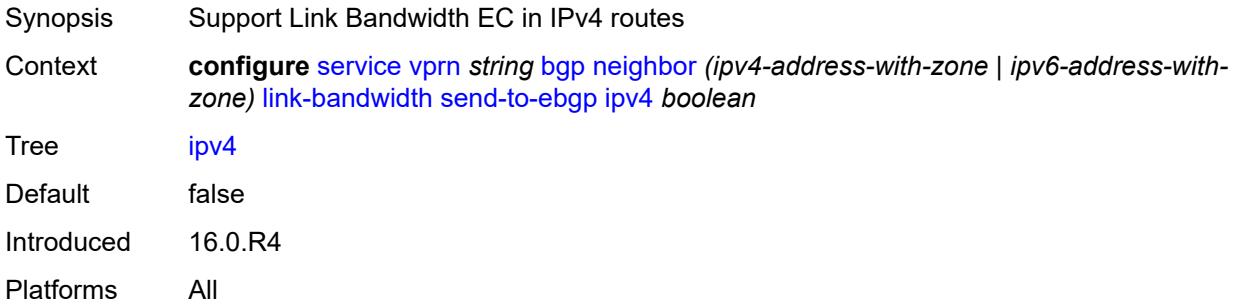

## <span id="page-6625-3"></span>**ipv6** *boolean*

Synopsis Support Link Bandwidth EC in IPv6 routes

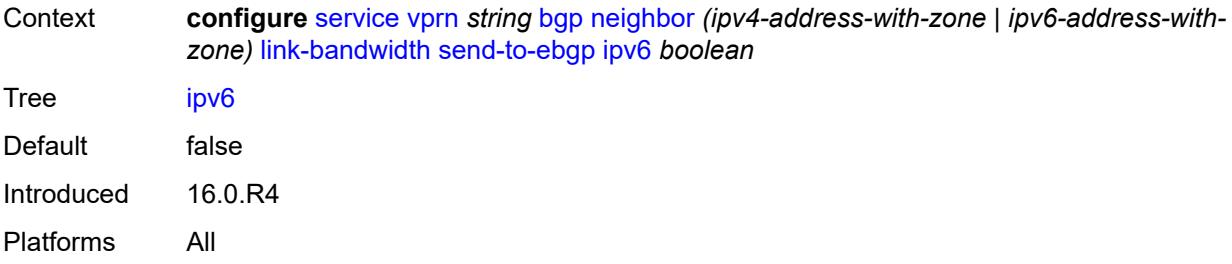

### <span id="page-6626-0"></span>**label-ipv4** *boolean*

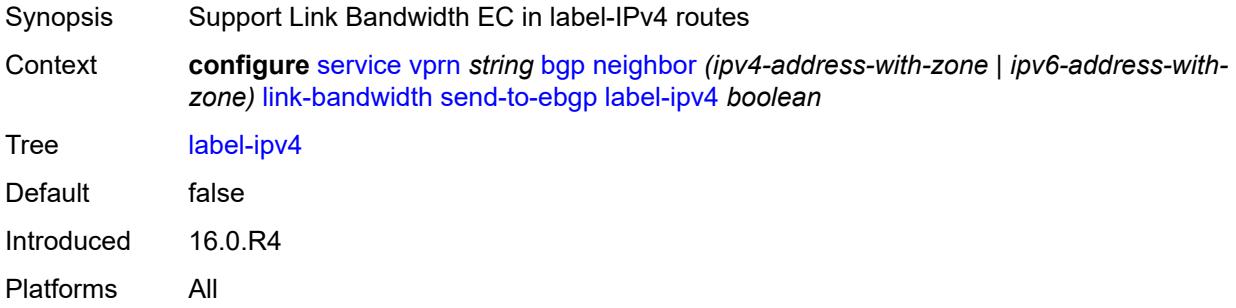

### <span id="page-6626-1"></span>**local-address** *(ipv4-address-no-zone | ipv6-address-no-zone | interface-name)*

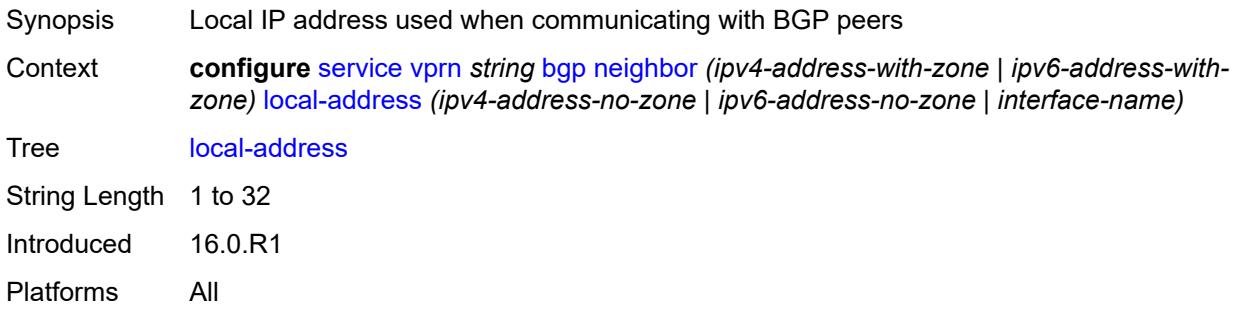

#### <span id="page-6626-2"></span>**local-as**

<span id="page-6626-3"></span>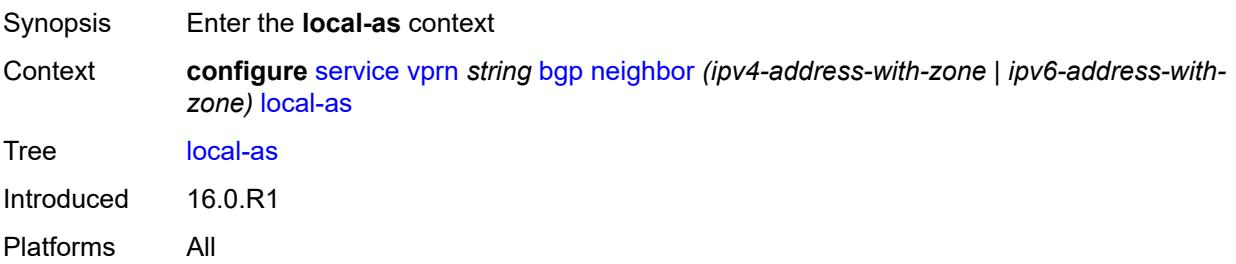

#### **as-number** *number*

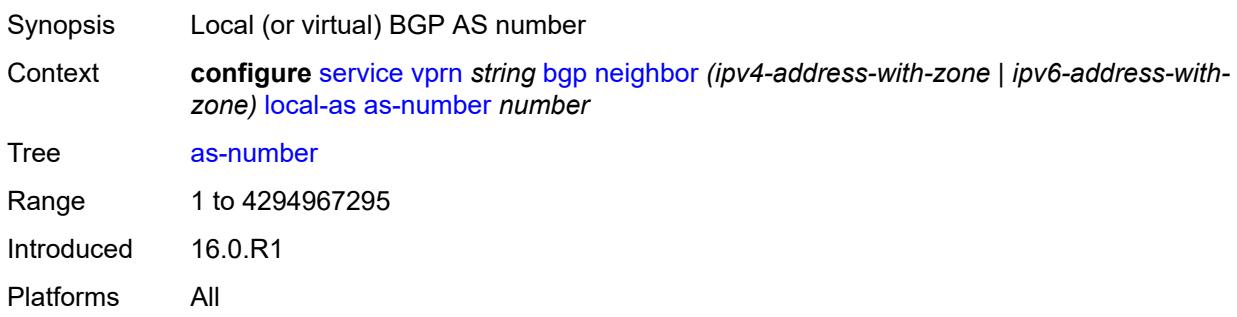

## <span id="page-6627-0"></span>**prepend-global-as** *boolean*

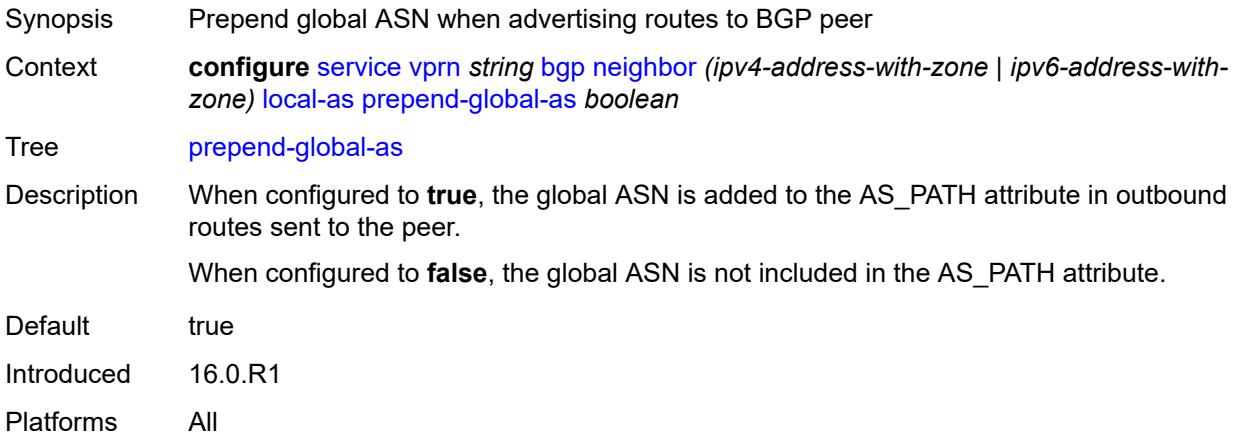

#### <span id="page-6627-1"></span>**private** *boolean*

<span id="page-6627-2"></span>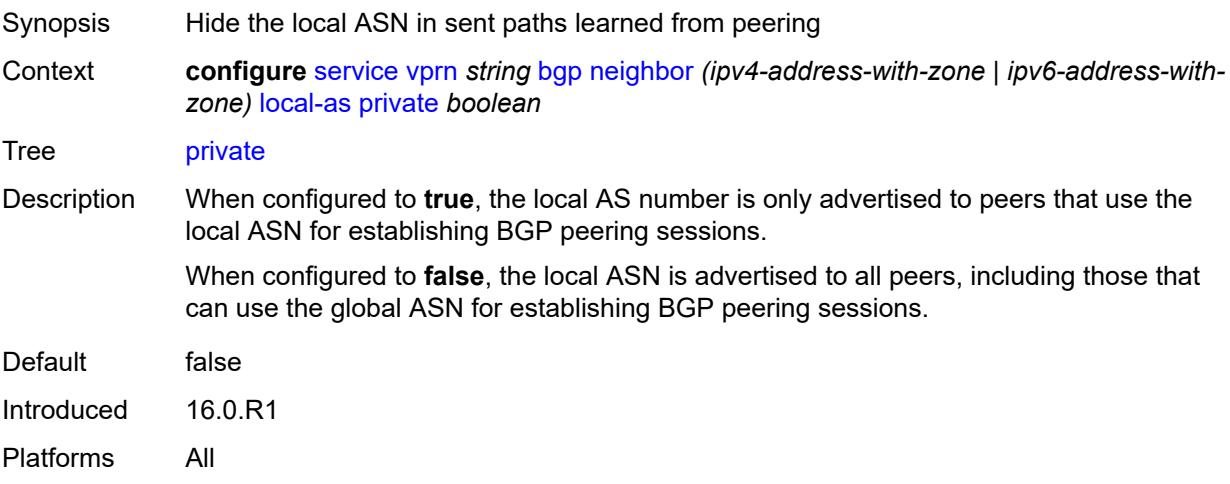

## **local-preference** *number*

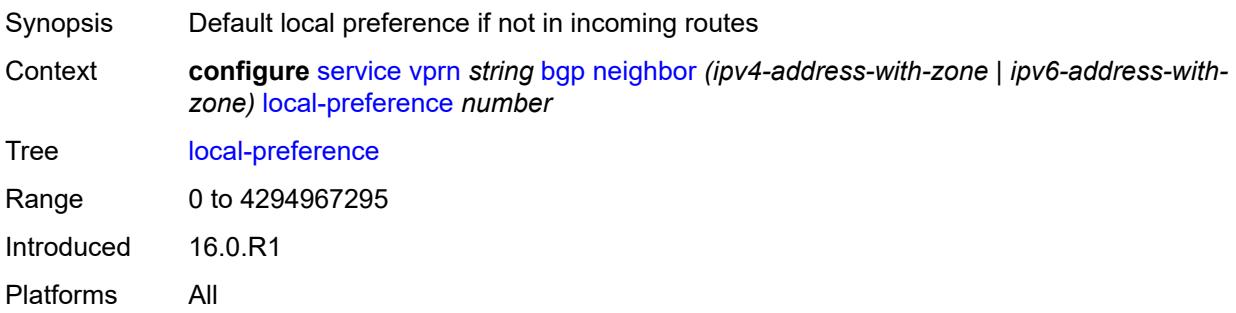

## <span id="page-6628-0"></span>**loop-detect** *keyword*

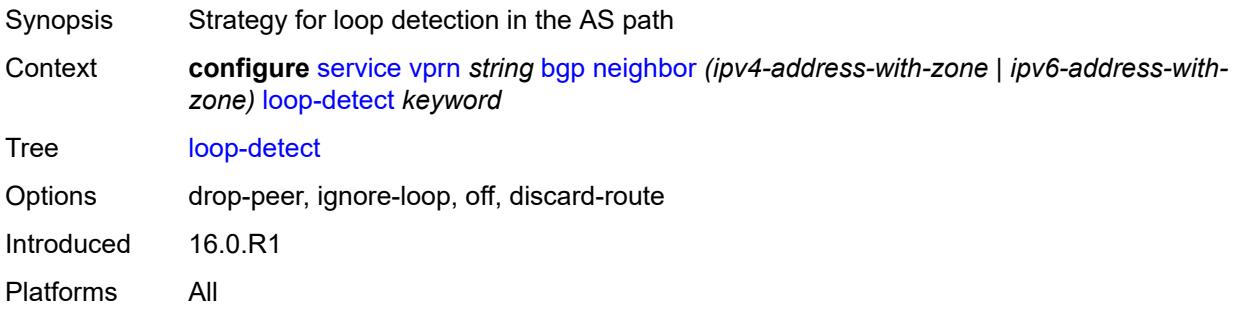

#### <span id="page-6628-1"></span>**loop-detect-threshold** *number*

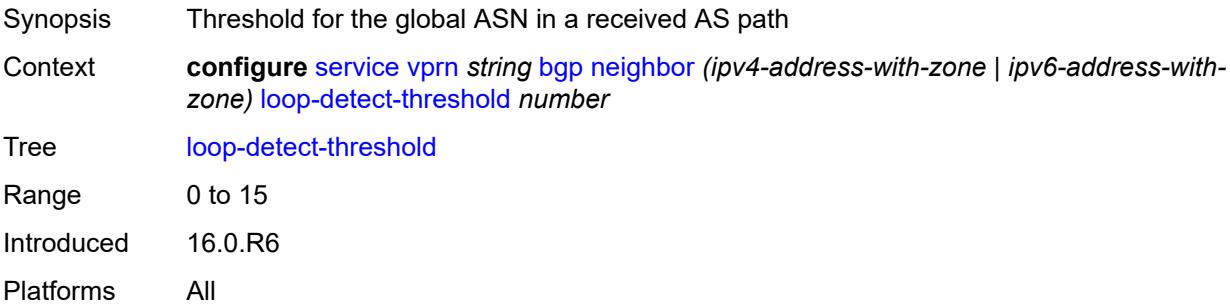

## <span id="page-6628-2"></span>**med-out** *(number | keyword)*

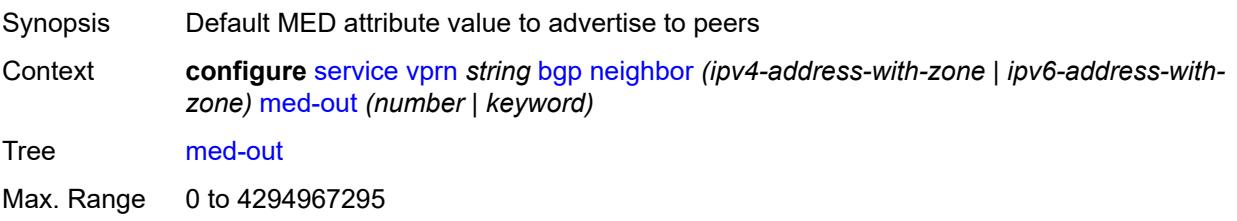

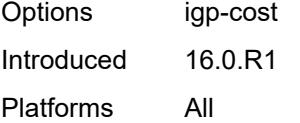

## <span id="page-6629-0"></span>**min-route-advertisement** *number*

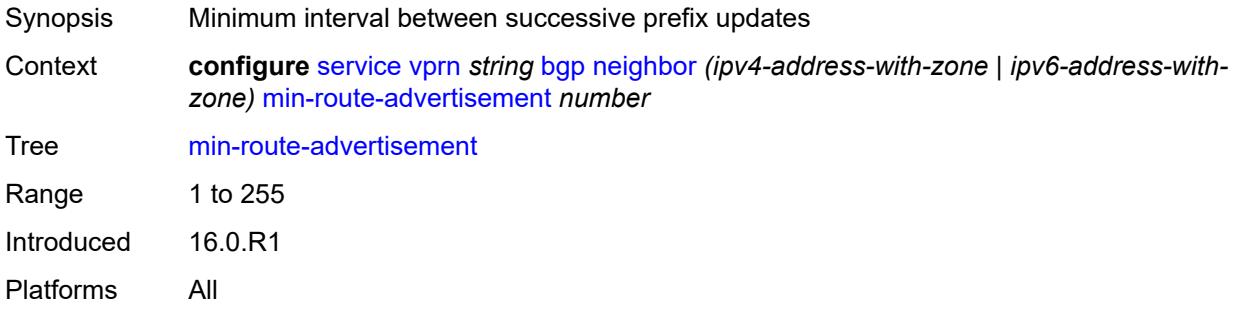

## <span id="page-6629-1"></span>**monitor**

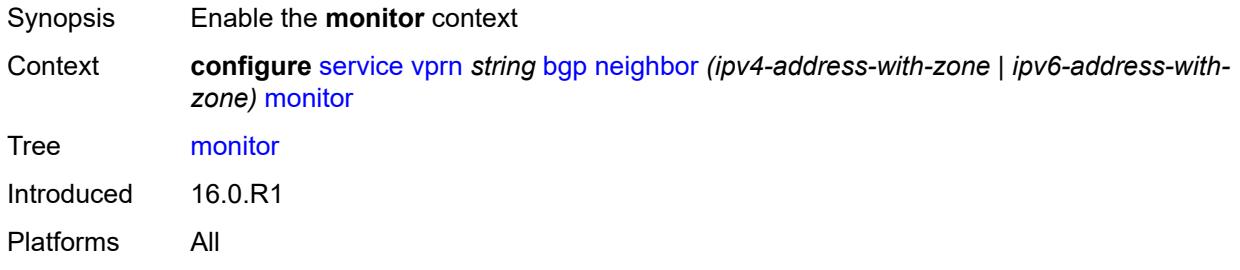

## <span id="page-6629-2"></span>**admin-state** *keyword*

<span id="page-6629-3"></span>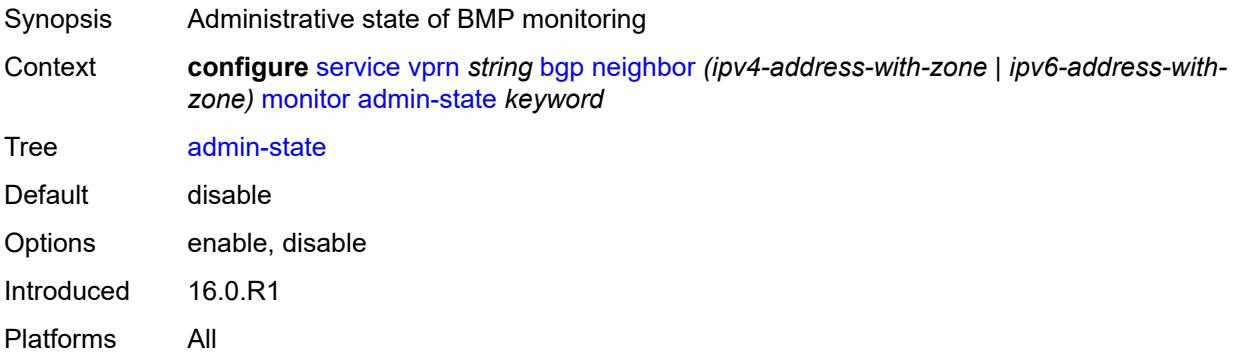

#### **all-stations** *boolean*

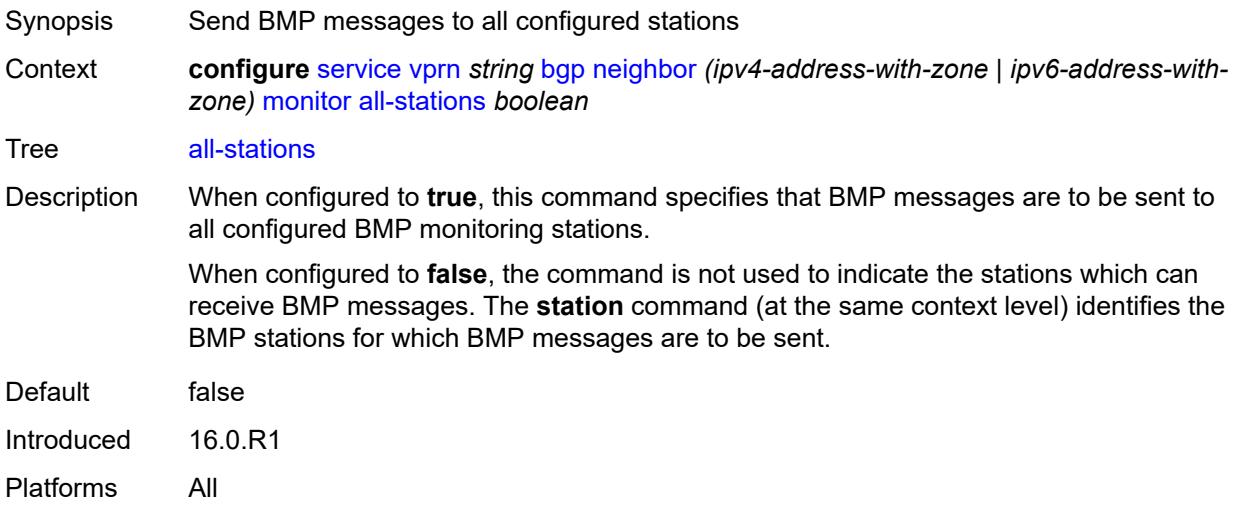

### <span id="page-6630-0"></span>**route-monitoring**

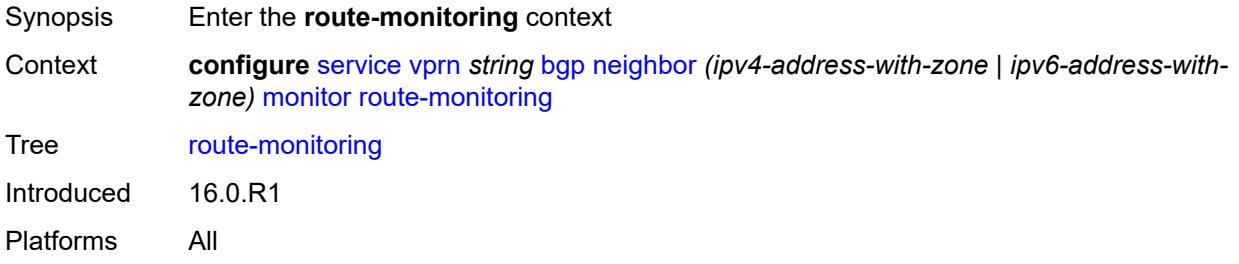

### <span id="page-6630-1"></span>**post-policy** *boolean*

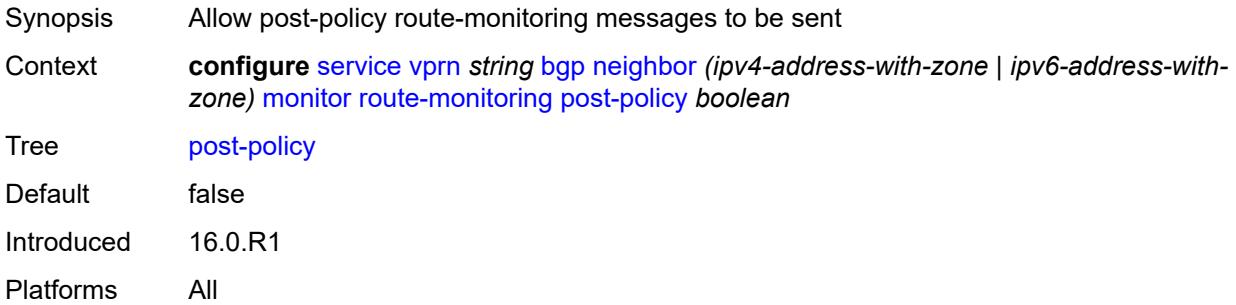

### <span id="page-6630-2"></span>**pre-policy** *boolean*

Synopsis Allow pre-policy route-monitoring messages to be sent

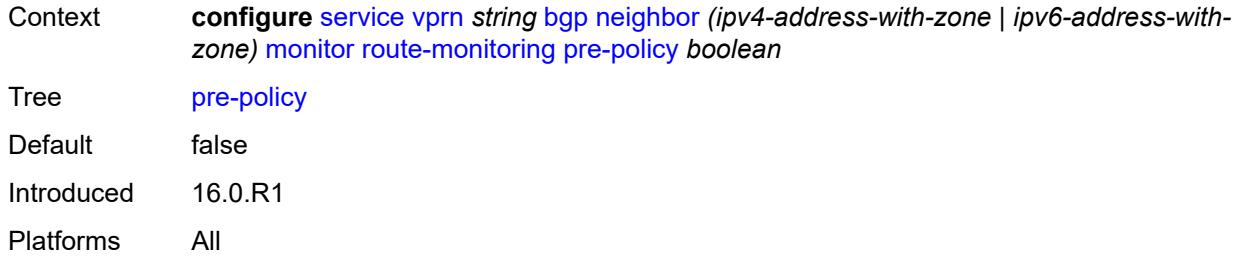

# <span id="page-6631-1"></span>**station** [[station-name\]](#page-6631-0) *reference*

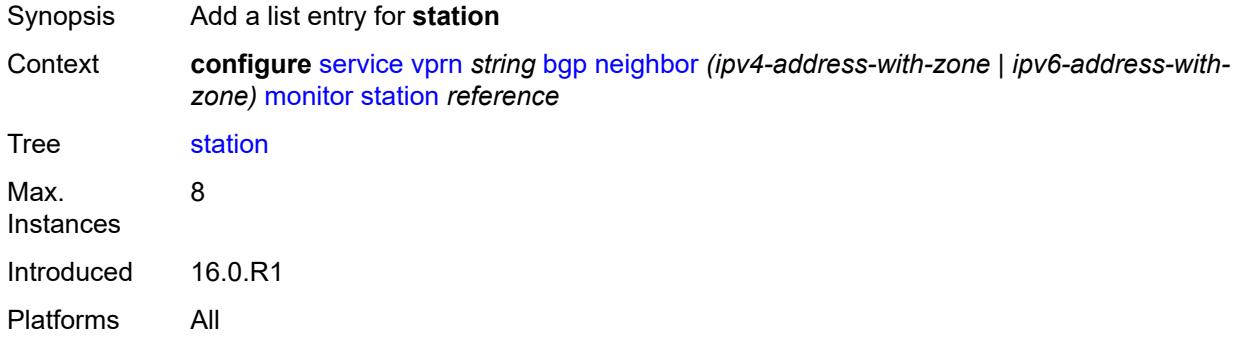

### <span id="page-6631-0"></span>[**station-name**] *reference*

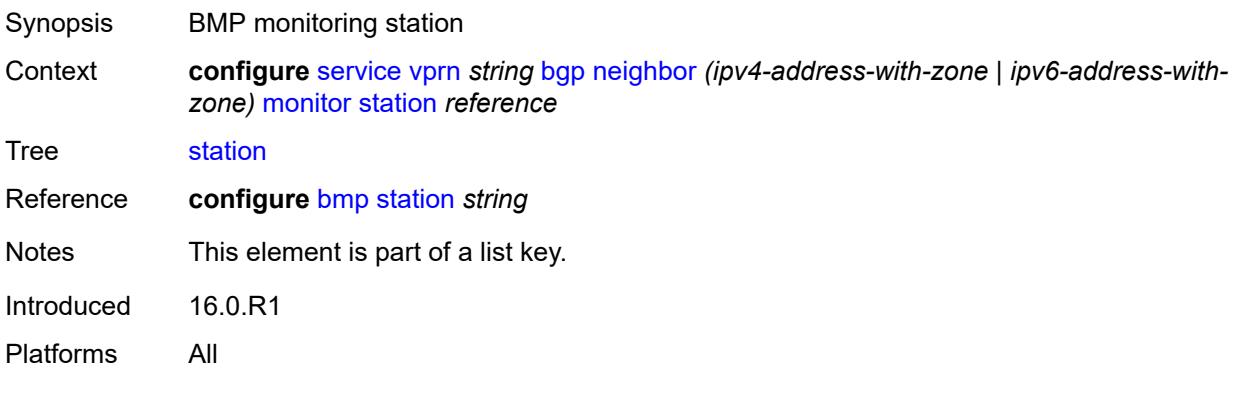

#### <span id="page-6631-2"></span>**multihop** *number*

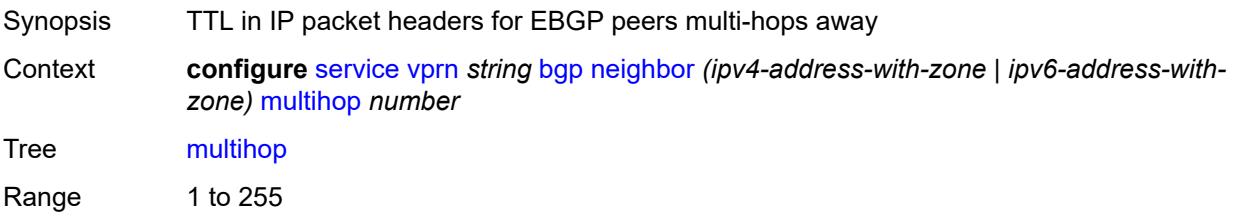

Introduced 16.0.R1 Platforms All

## <span id="page-6632-0"></span>**multipath-eligible** *boolean*

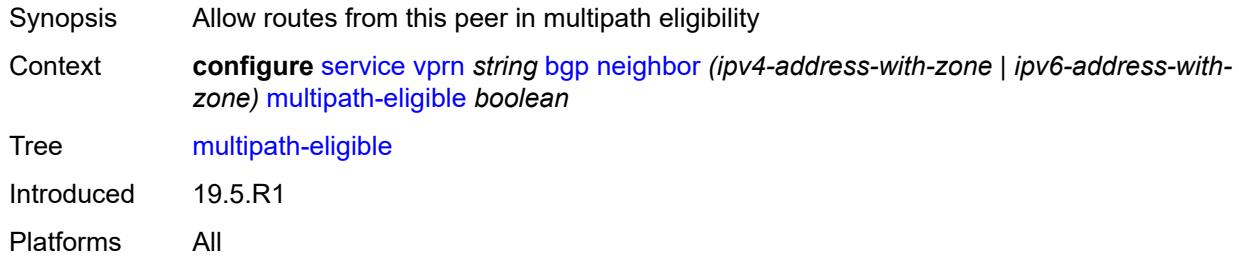

## <span id="page-6632-1"></span>**next-hop-self** *boolean*

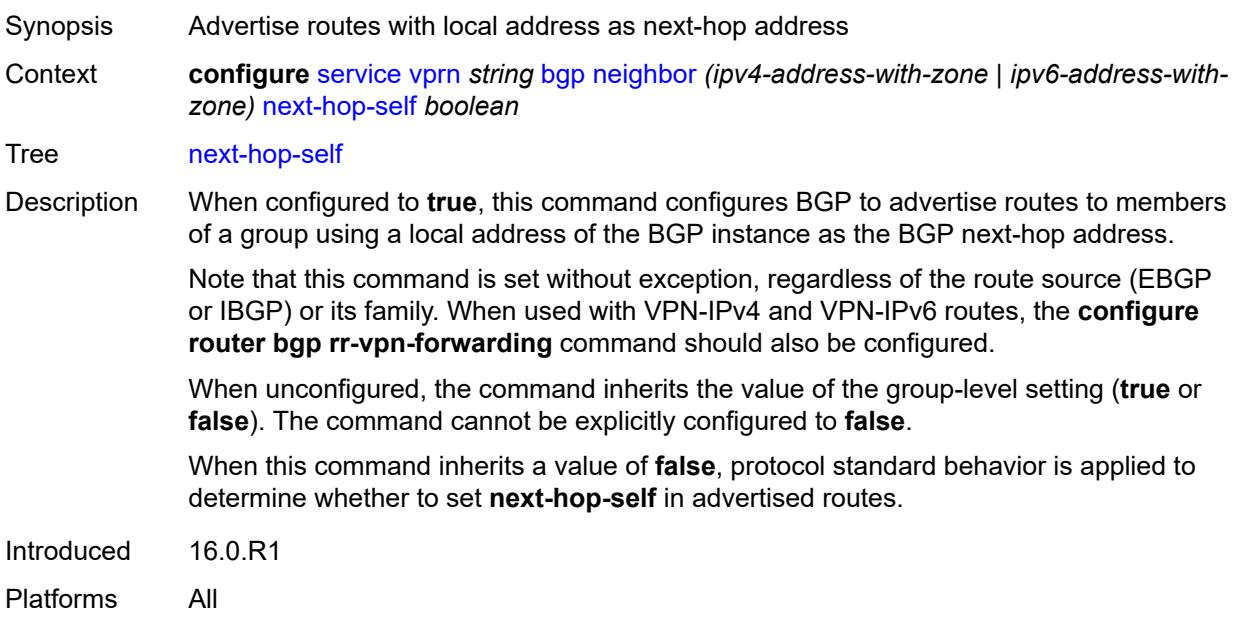

### <span id="page-6632-2"></span>**origin-validation**

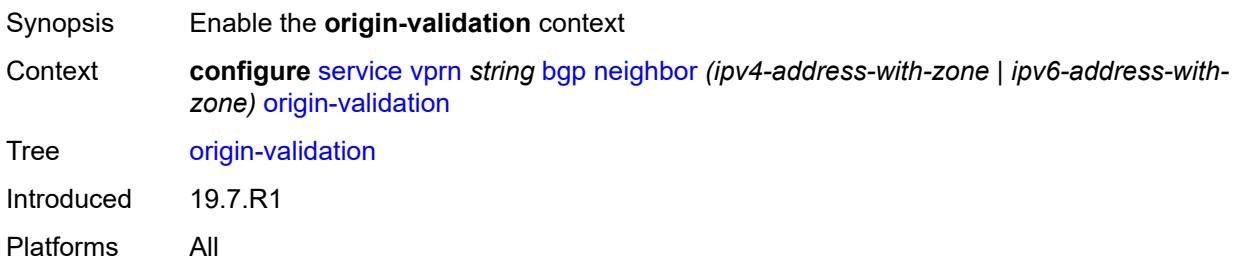

### <span id="page-6633-0"></span>**ipv4** *boolean*

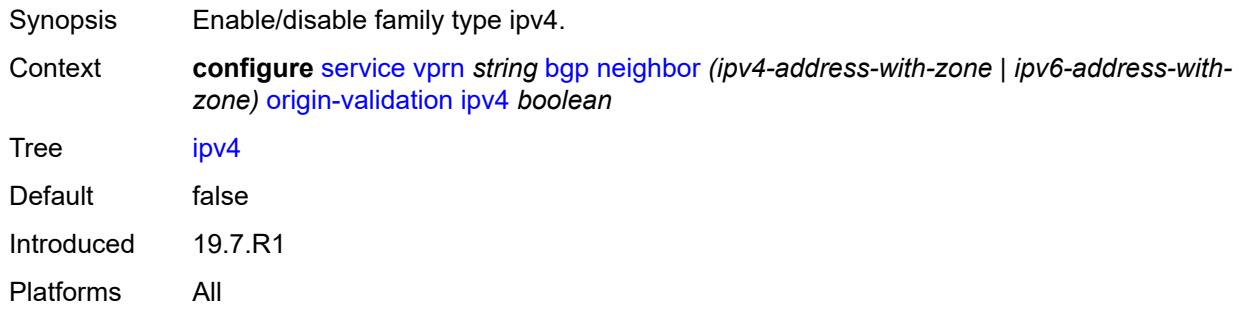

## <span id="page-6633-1"></span>**ipv6** *boolean*

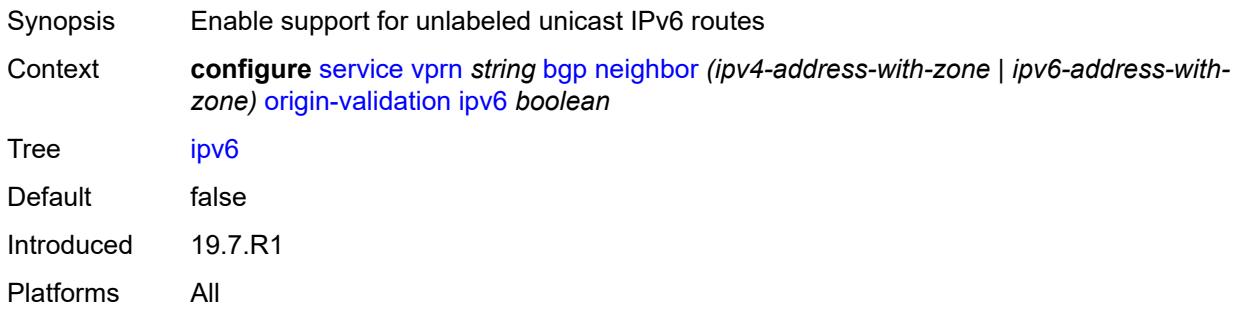

## <span id="page-6633-2"></span>**label-ipv4** *boolean*

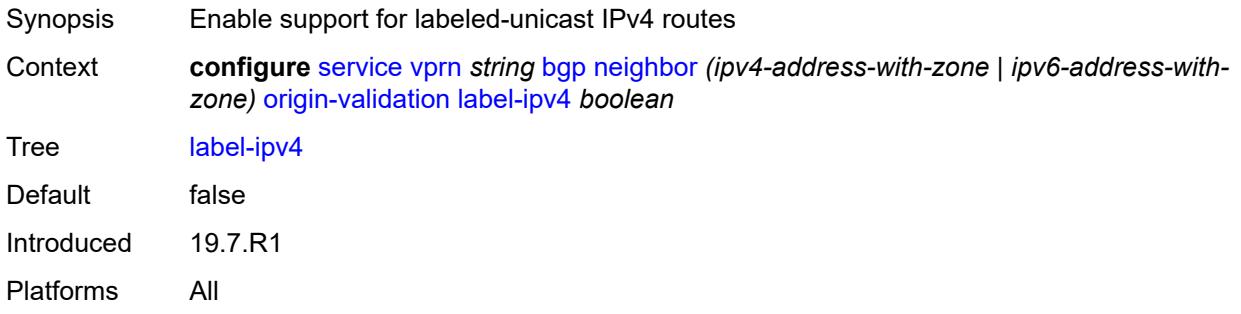

### <span id="page-6633-3"></span>**passive** *boolean*

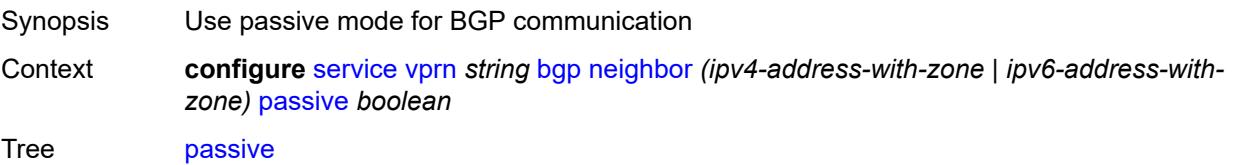

Introduced 16.0.R1

Platforms All

#### <span id="page-6634-0"></span>**path-mtu-discovery** *boolean*

- Synopsis Enable path MTU discovery
- Context **configure** [service](#page-4993-0) [vprn](#page-6478-0) *string* [bgp](#page-6509-0) [neighbor](#page-6598-0) *(ipv4-address-with-zone | ipv6-address-withzone)* [path-mtu-discovery](#page-6634-0) *boolean*

Tree [path-mtu-discovery](#page-4918-6)

Description When configured to **true**, Path MTU Discovery (PMTUD) is enabled for the associated TCP connections.

> When set to **true**, PMTUD is activated toward an IPv4 BGP neighbor and the Don't Fragment (DF) bit is set in the IP header of all IPv4 packets sent to the peer. If any device along the path toward the peer cannot forward the packet because the IP MTU of the interface is smaller than the IP packet size, this device drops the packet and sends an ICMP or ICMPv6 error message encoding the interface MTU. When the router receives the ICMP or ICMPv6 message, it lowers the TCP maximum segment size limit from the previous value so that the IP MTU constraint can be accommodated.

When PMTUD is configured to **false** and there is no TCP MSS configuration that can be associated with a BGP neighbor (in either the BGP configuration or the first hop IP interface configuration), the router advertises a value of only 1024 bytes as the TCP MSS option value, limiting received TCP segments to that size.

Introduced 16.0.R1

Platforms All

#### <span id="page-6634-1"></span>**peer-as** *number*

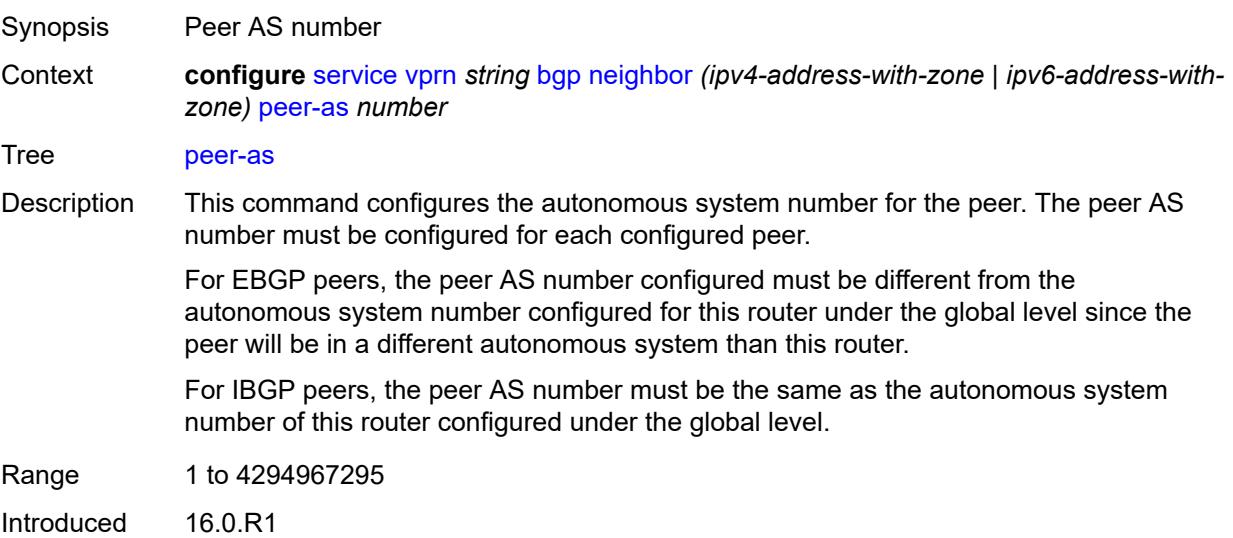

Platforms All

### <span id="page-6635-0"></span>**peer-creation-type** *keyword*

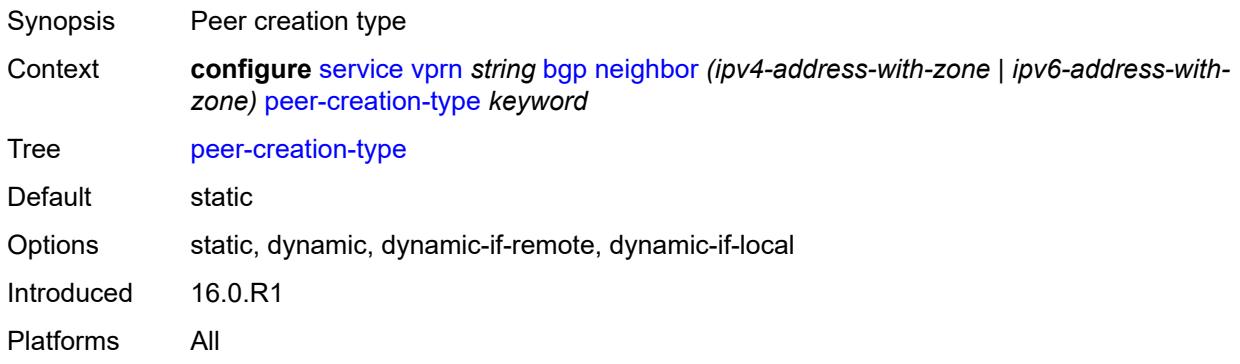

### <span id="page-6635-1"></span>**peer-ip-tracking** *boolean*

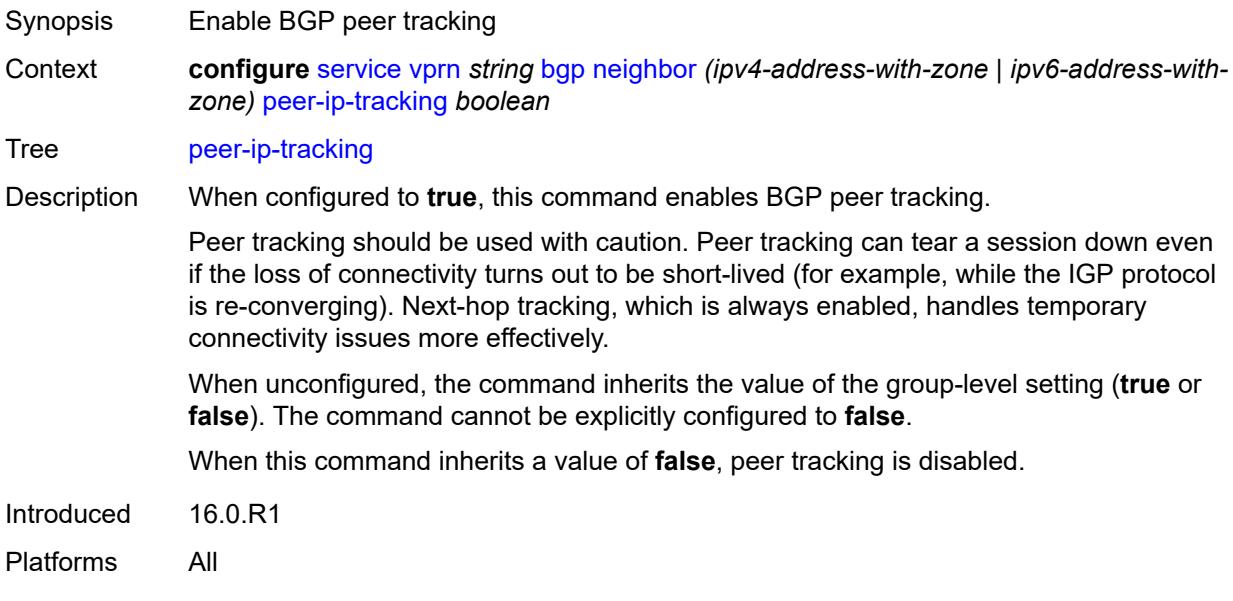

#### <span id="page-6635-2"></span>**preference** *number*

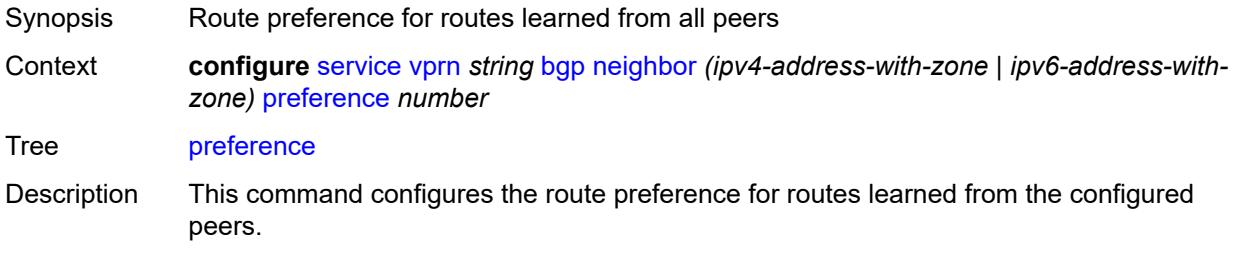

The lower the preference value, the higher the chance of the route being the active route. The router assigns BGP routes the highest default preference as compared to routes that are direct, static or learned via MPLS or OSPF.

When unconfigured, the command setting is inherited from the group-level configuration.

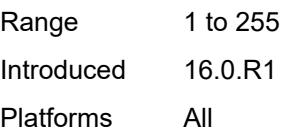

#### <span id="page-6636-1"></span>**prefix-limit** [[family\]](#page-6636-0) *keyword*

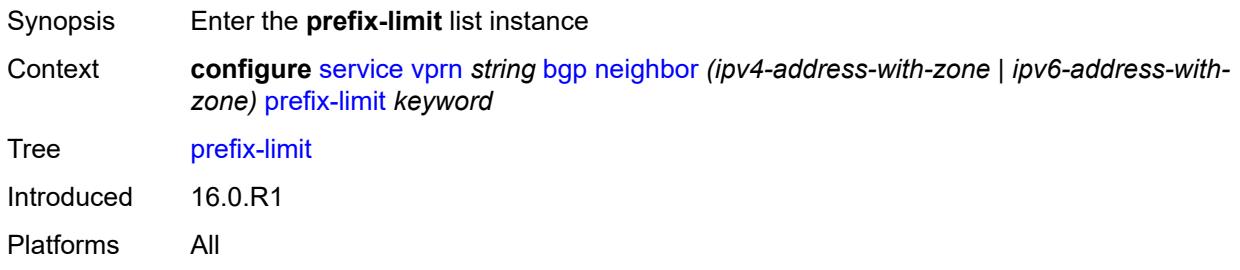

### <span id="page-6636-0"></span>[**family**] *keyword*

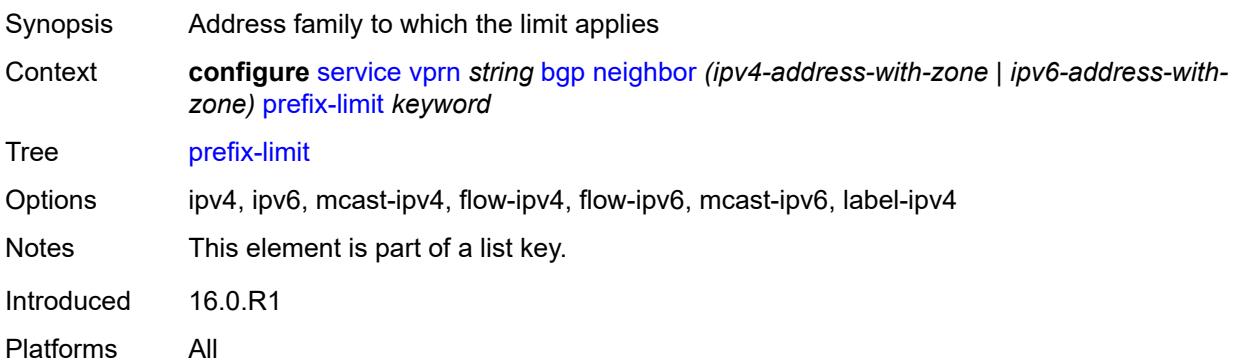

#### <span id="page-6636-2"></span>**idle-timeout** *number*

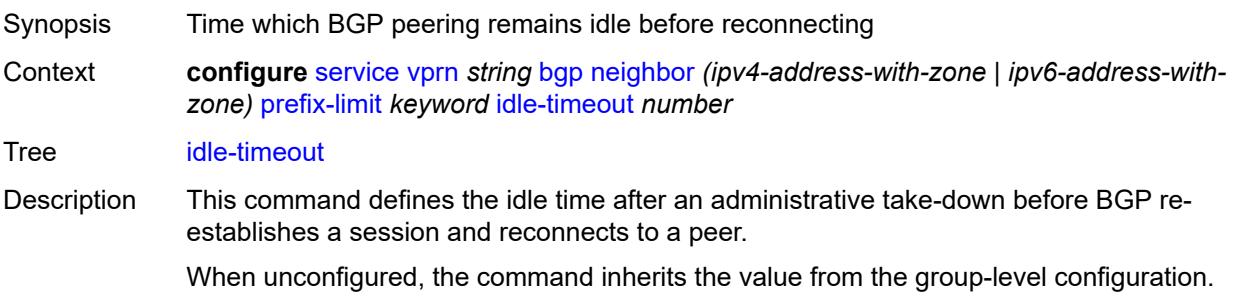

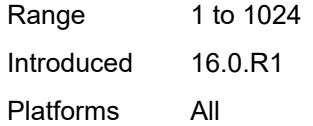

## <span id="page-6637-0"></span>**log-only** *boolean*

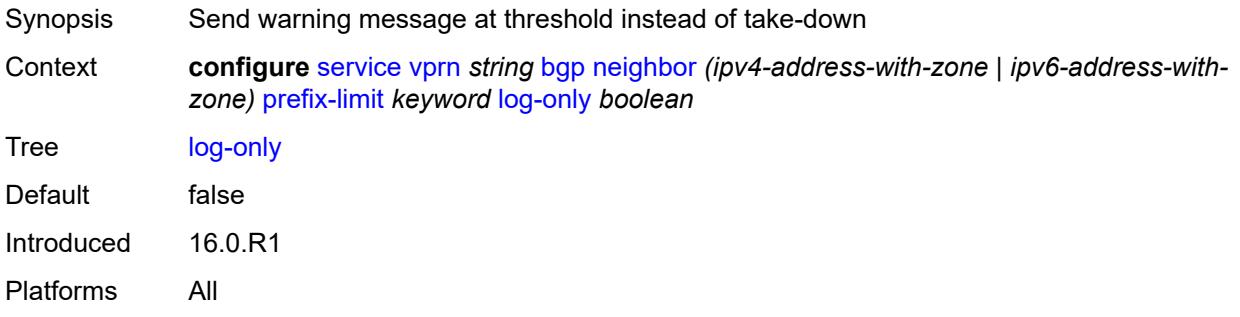

#### <span id="page-6637-1"></span>**maximum** *number*

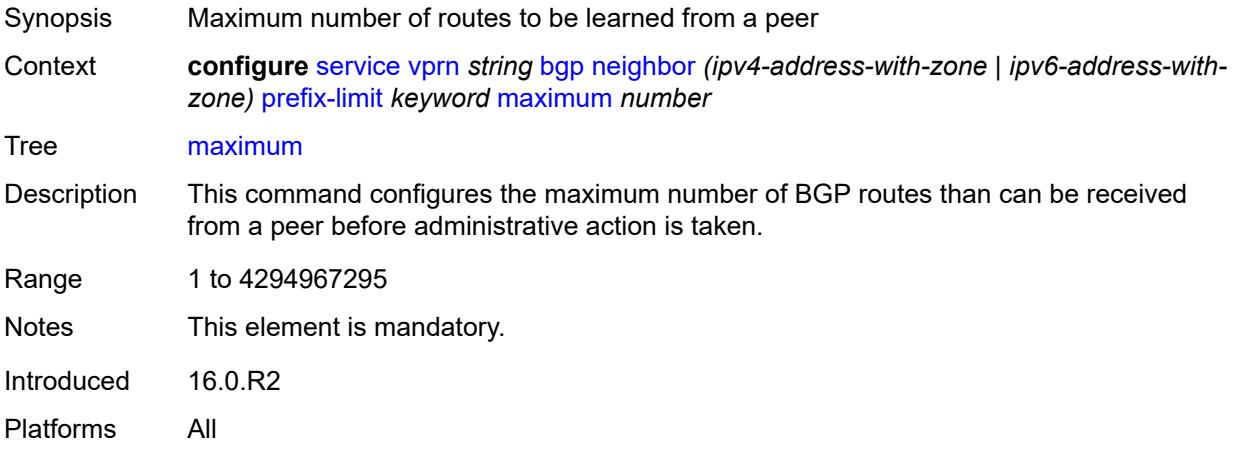

### <span id="page-6637-2"></span>**post-import** *boolean*

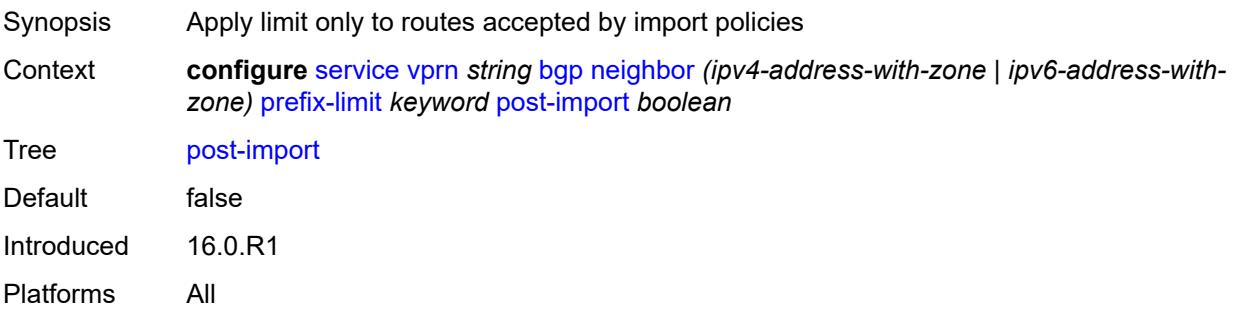

#### <span id="page-6638-0"></span>**threshold** *number*

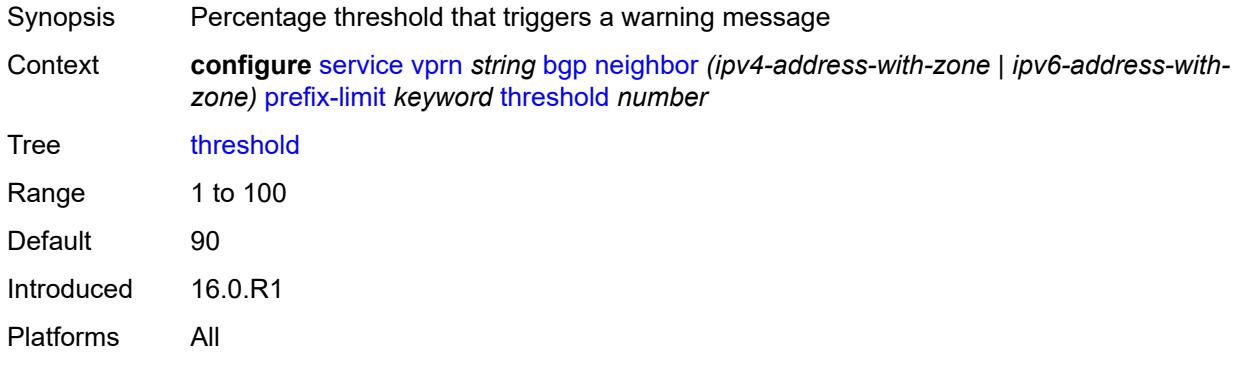

#### <span id="page-6638-1"></span>**remove-private**

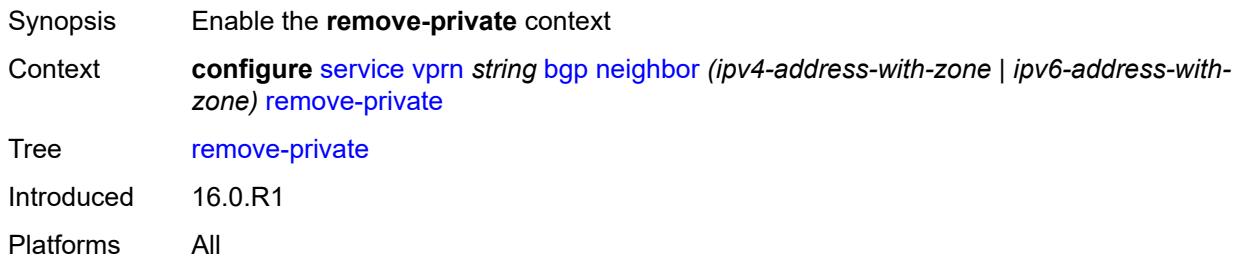

### <span id="page-6638-2"></span>**limited** *boolean*

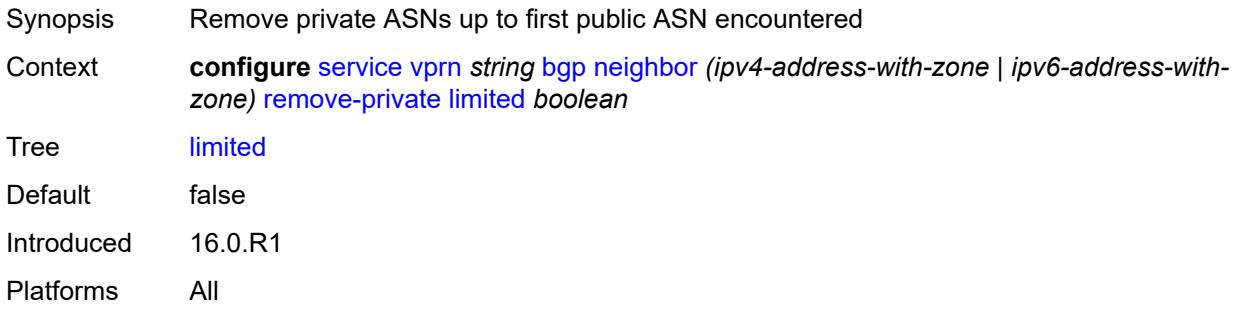

## <span id="page-6638-3"></span>**replace** *boolean*

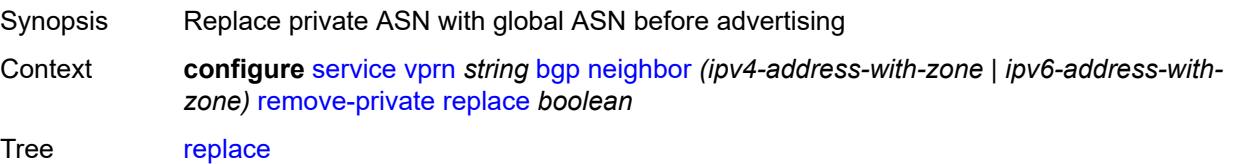

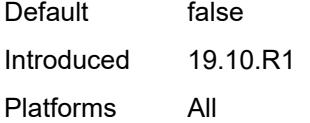

## <span id="page-6639-0"></span>**skip-peer-as** *boolean*

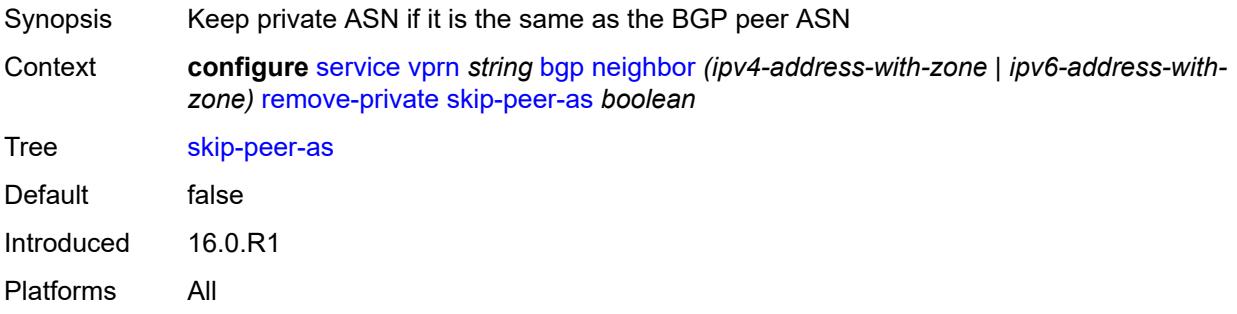

### <span id="page-6639-1"></span>**send-communities**

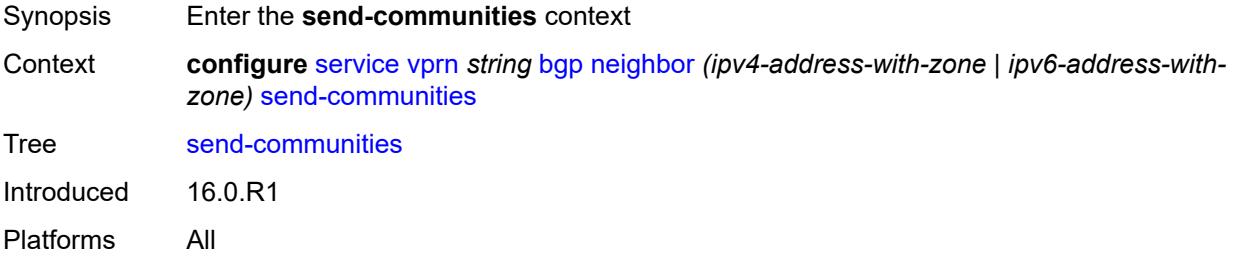

## <span id="page-6639-2"></span>**extended** *boolean*

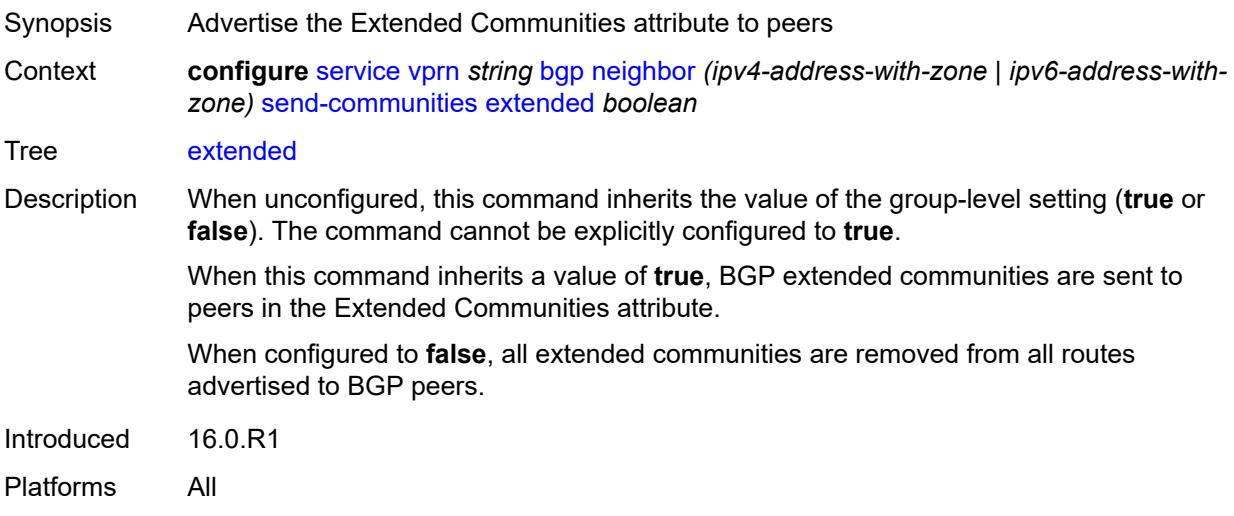

## <span id="page-6640-0"></span>**large** *boolean*

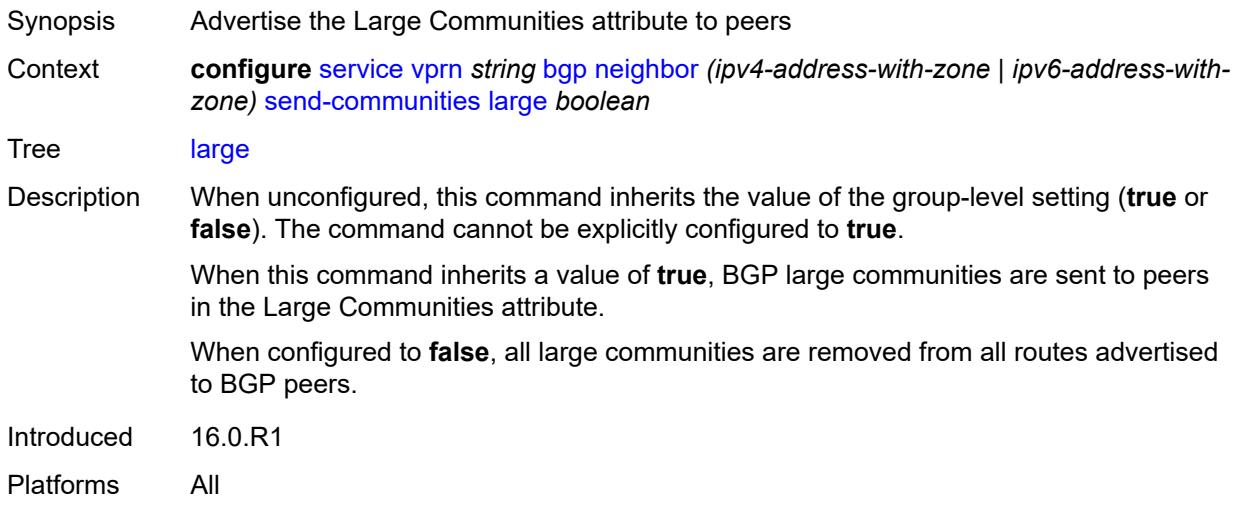

## <span id="page-6640-1"></span>**standard** *boolean*

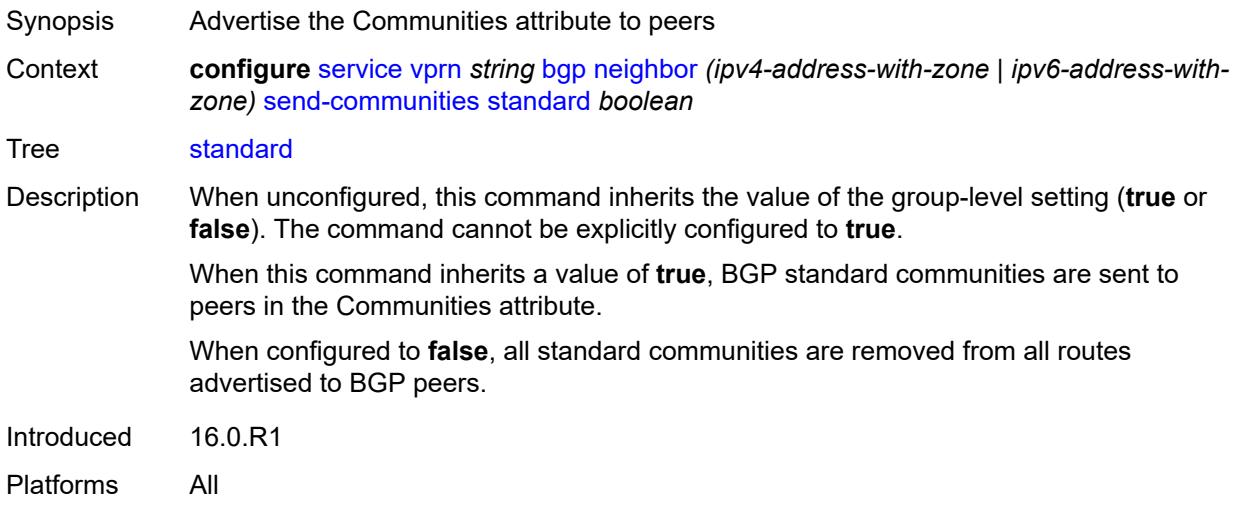

## <span id="page-6640-2"></span>**send-default**

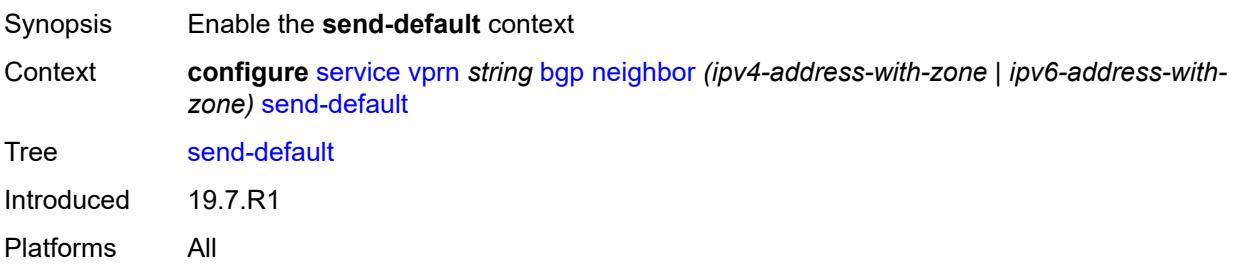

## <span id="page-6641-0"></span>**export-policy** *reference*

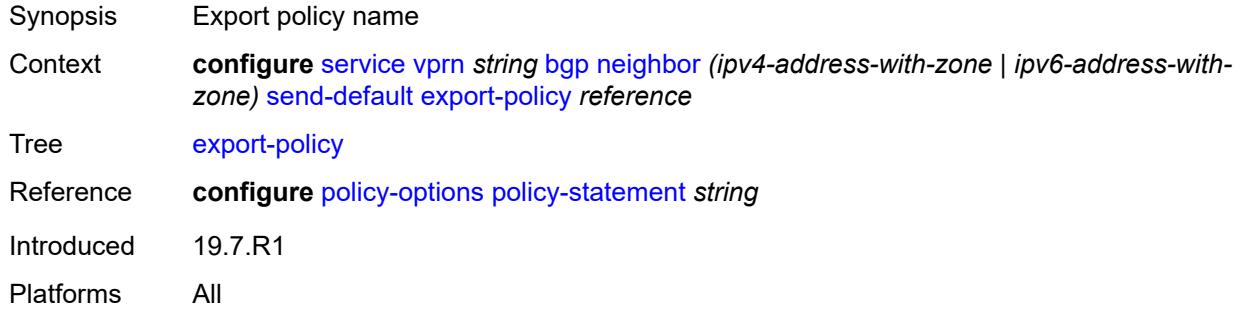

### <span id="page-6641-1"></span>**ipv4** *boolean*

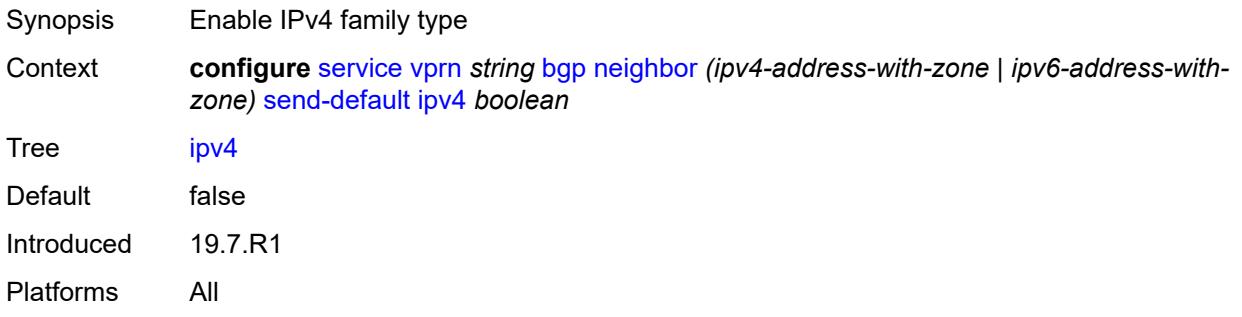

### <span id="page-6641-2"></span>**ipv6** *boolean*

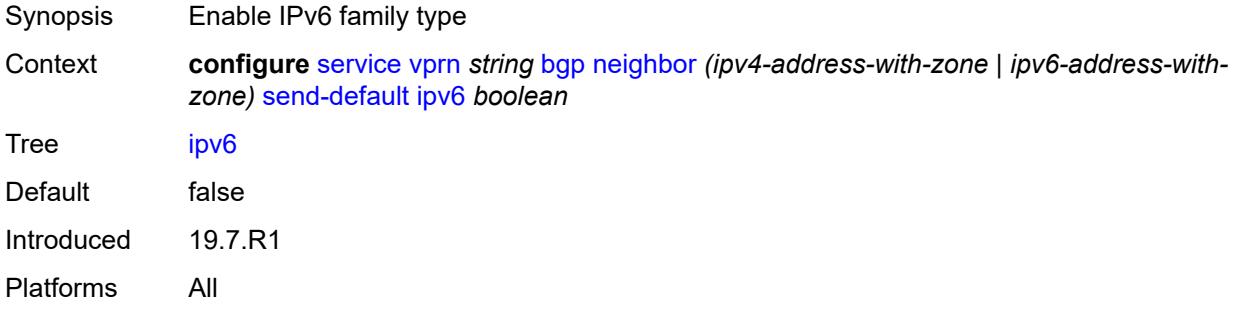

## <span id="page-6641-3"></span>**split-horizon** *boolean*

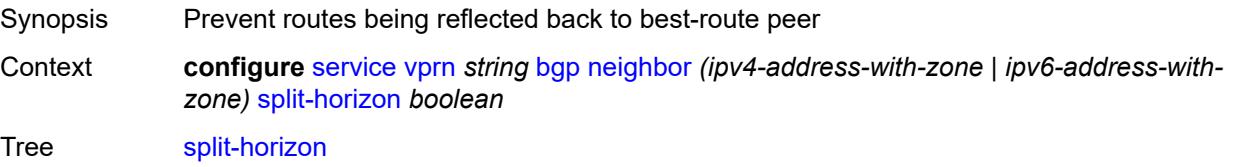

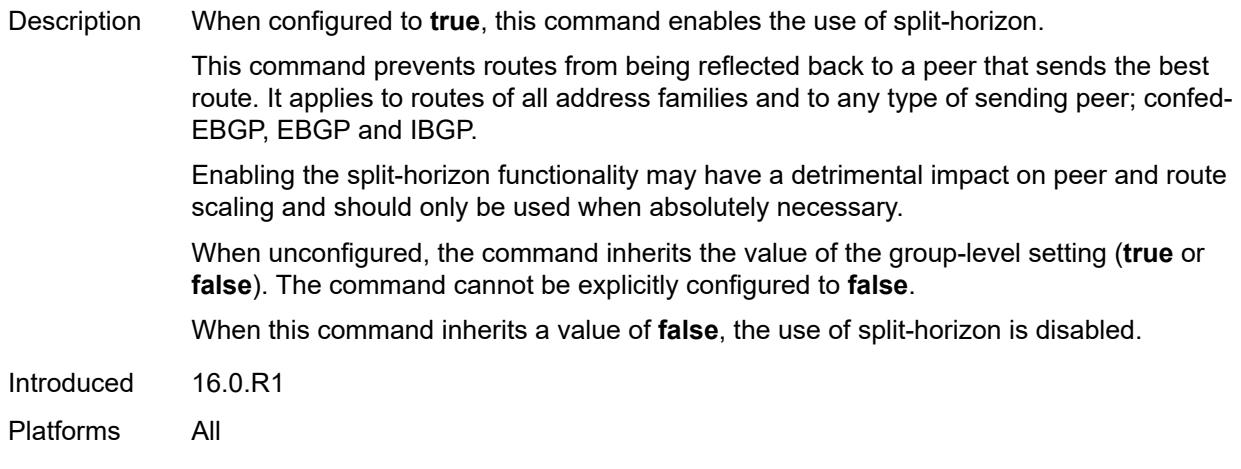

### <span id="page-6642-0"></span>**tcp-mss** *(number | keyword)*

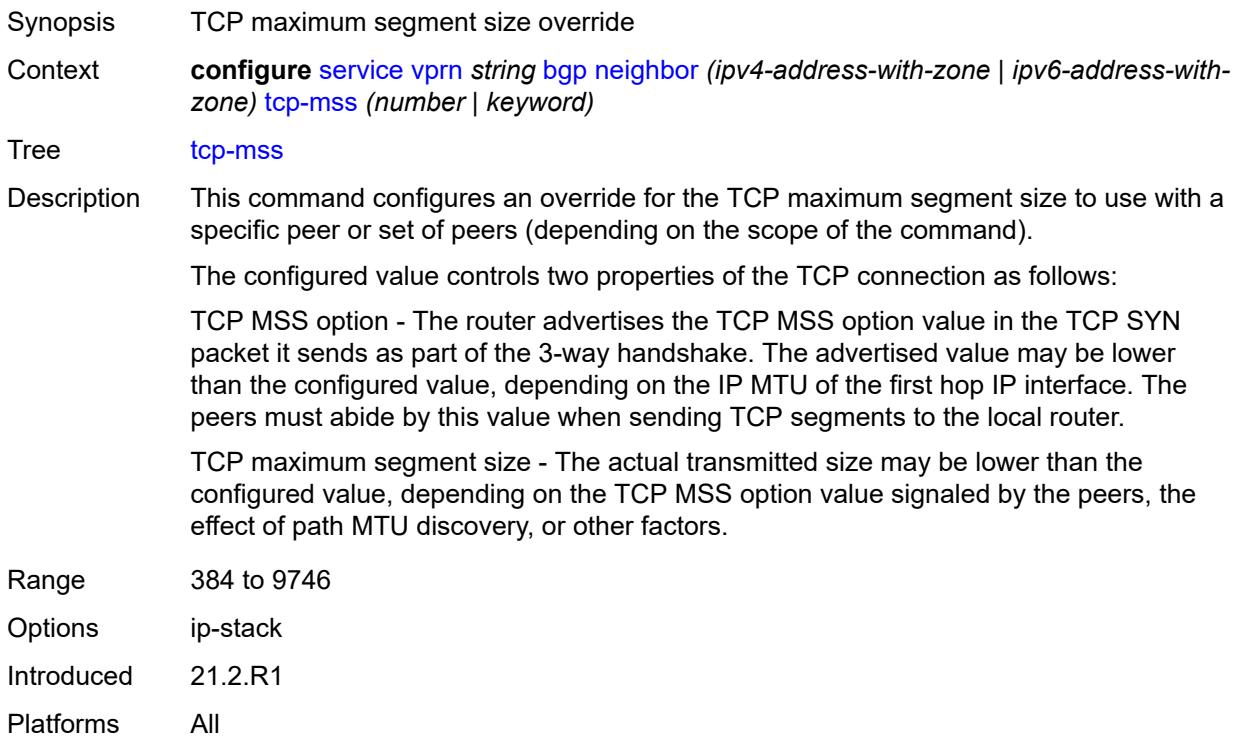

### <span id="page-6642-1"></span>**third-party-nexthop** *boolean*

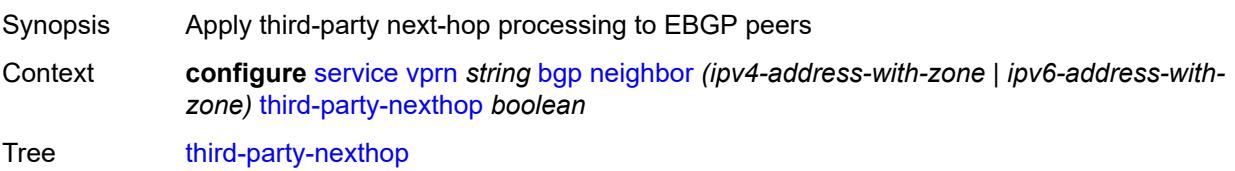

Introduced 16.0.R1 Platforms All

## <span id="page-6643-0"></span>**ttl-security** *number*

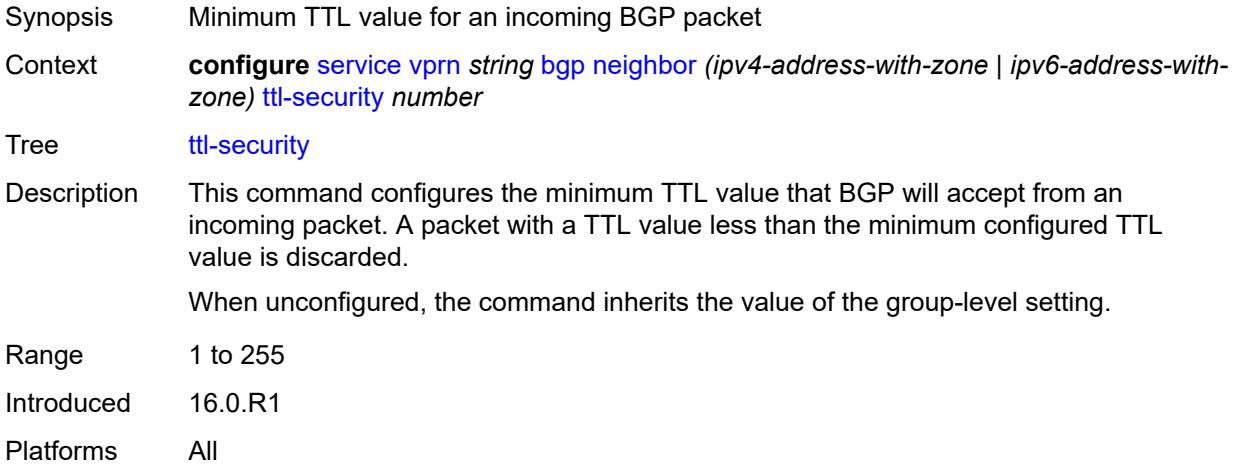

#### <span id="page-6643-1"></span>**type** *keyword*

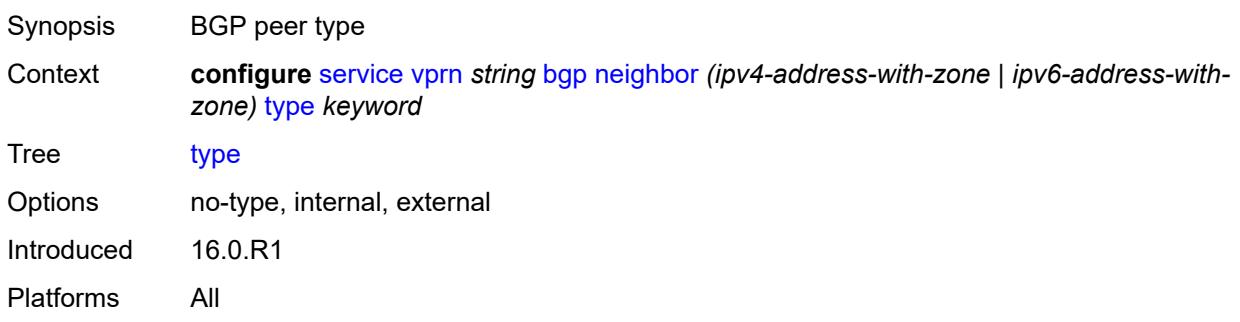

## <span id="page-6643-2"></span>**next-hop-resolution**

<span id="page-6643-3"></span>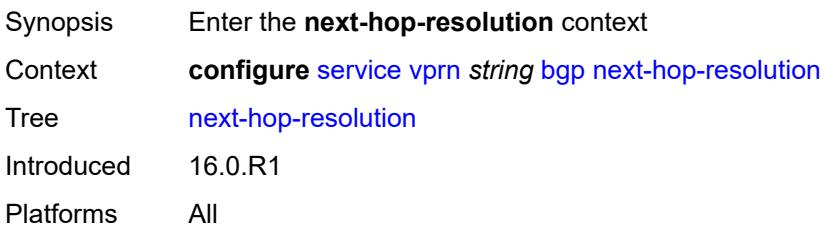

## **policy** *reference*

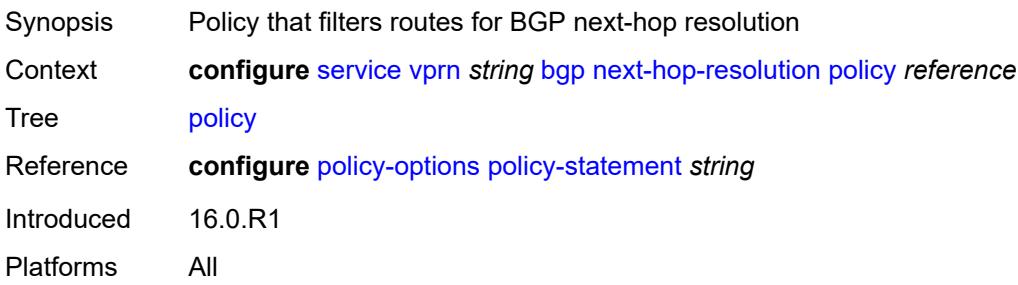

## <span id="page-6644-0"></span>**use-bgp-routes** *boolean*

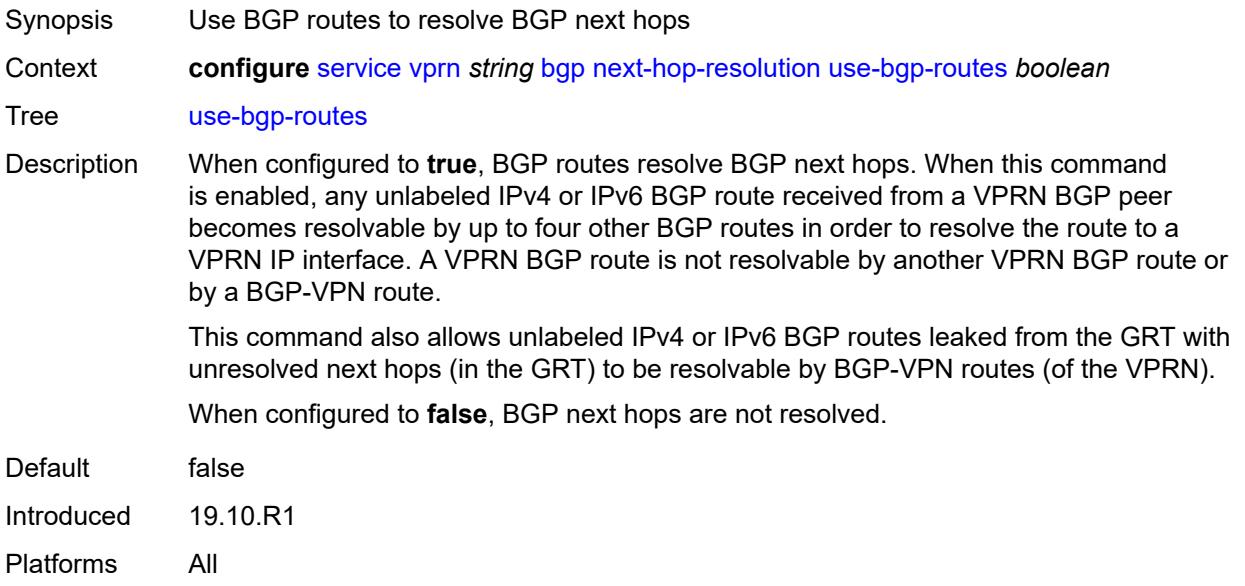

### <span id="page-6644-1"></span>**path-mtu-discovery** *boolean*

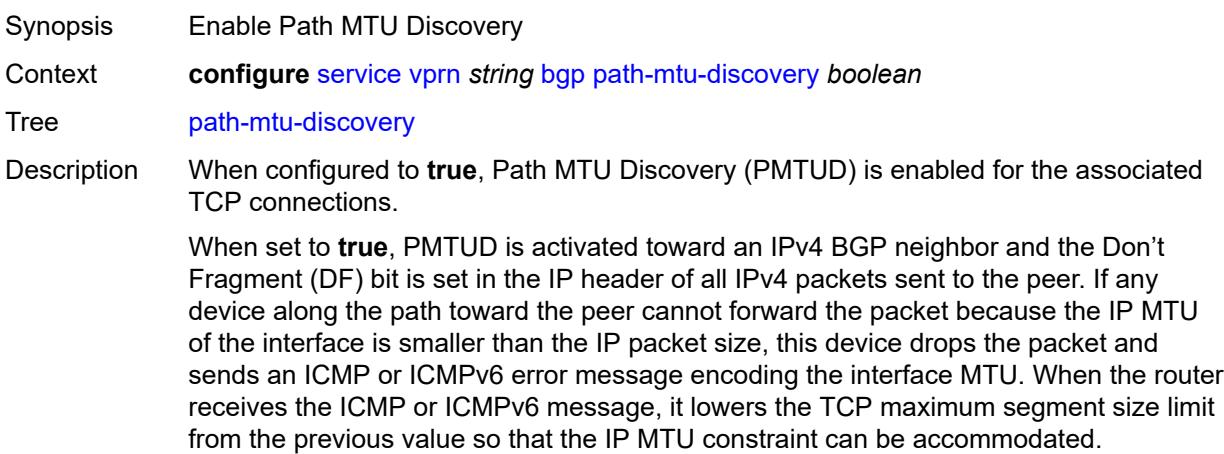

When PMTUD is configured to **false** and there is no TCP MSS configuration that can be associated with a BGP neighbor (in either the BGP configuration or the first hop IP interface configuration), the router advertises a value of only 1024 bytes as the TCP MSS option value, limiting received TCP segments to that size.

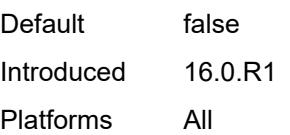

#### <span id="page-6645-0"></span>**peer-ip-tracking** *boolean*

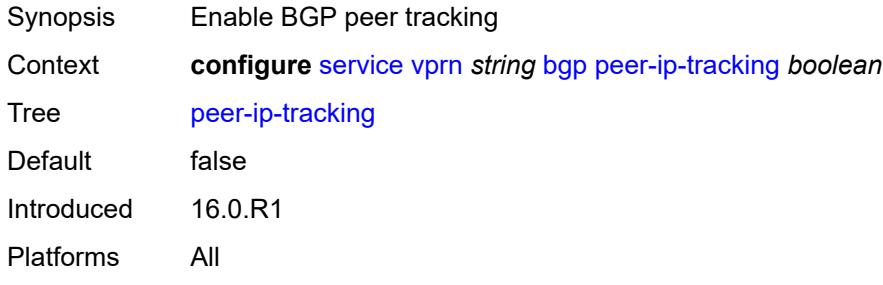

#### <span id="page-6645-1"></span>**peer-tracking-policy** *reference*

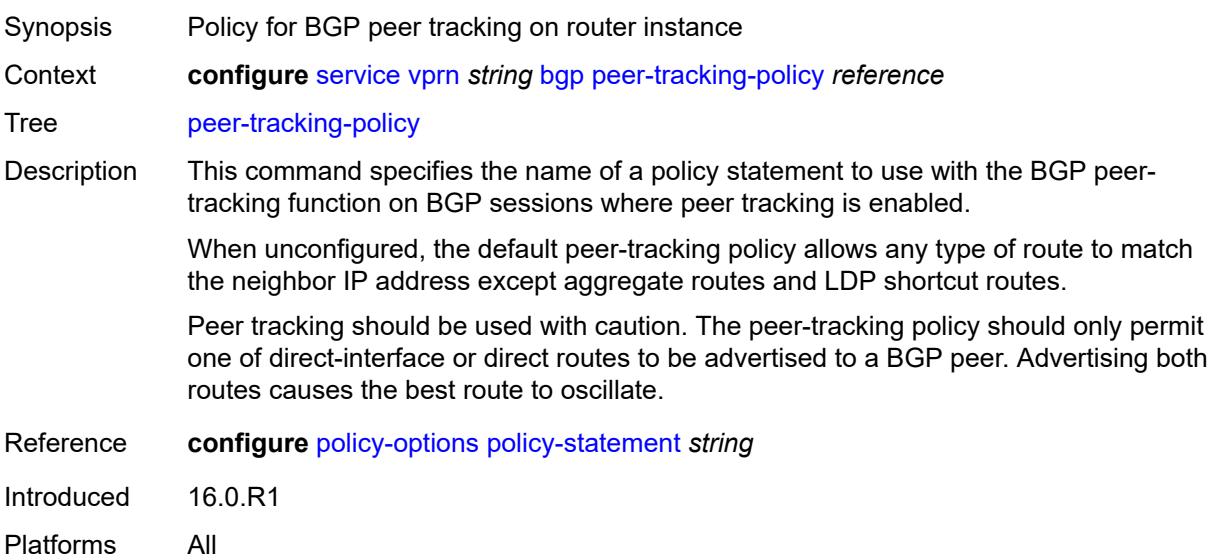

#### <span id="page-6645-2"></span>**preference** *number*

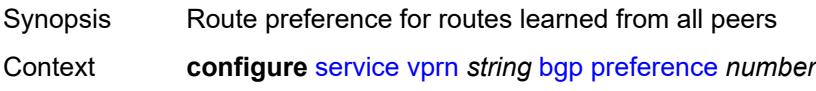

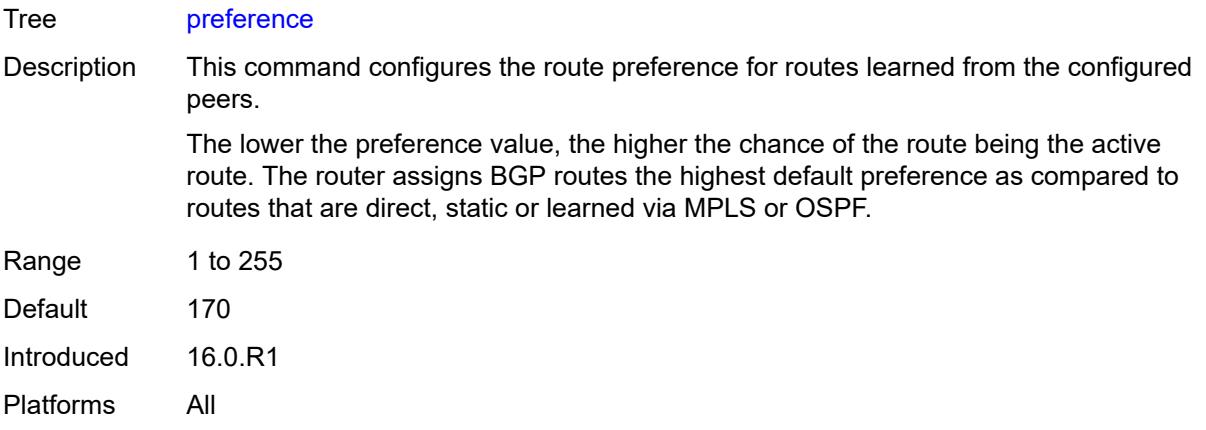

# <span id="page-6646-0"></span>**rapid-withdrawal** *boolean*

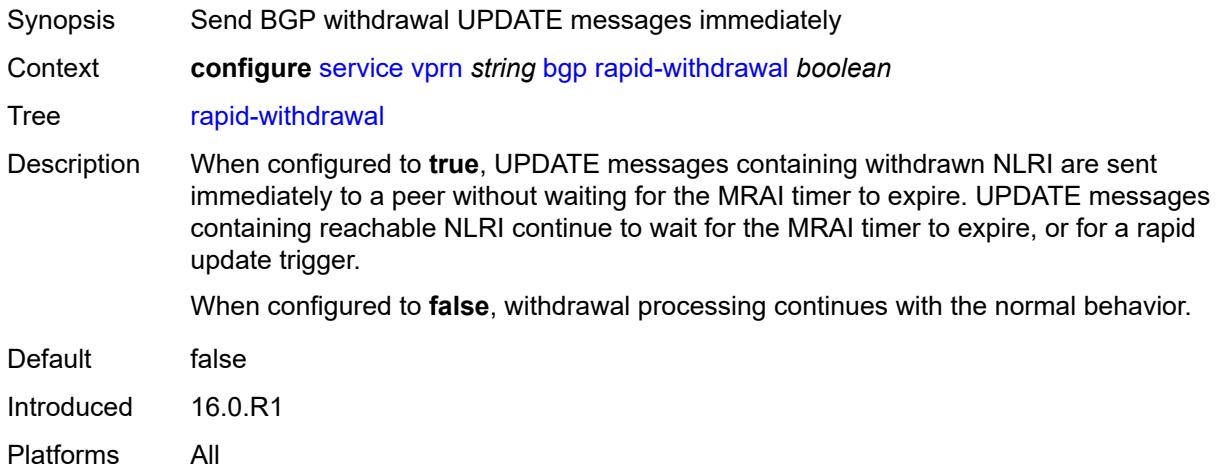

### <span id="page-6646-1"></span>**remove-private**

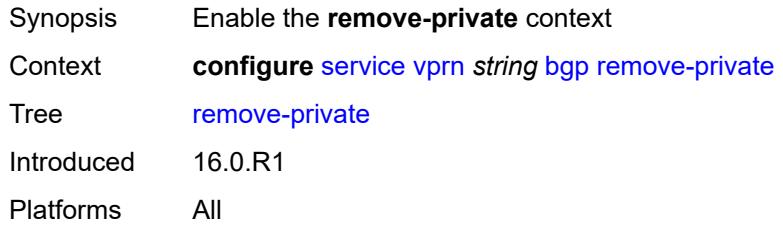

### <span id="page-6646-2"></span>**limited** *boolean*

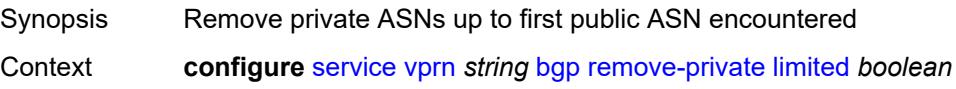

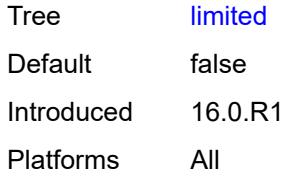

### <span id="page-6647-0"></span>**replace** *boolean*

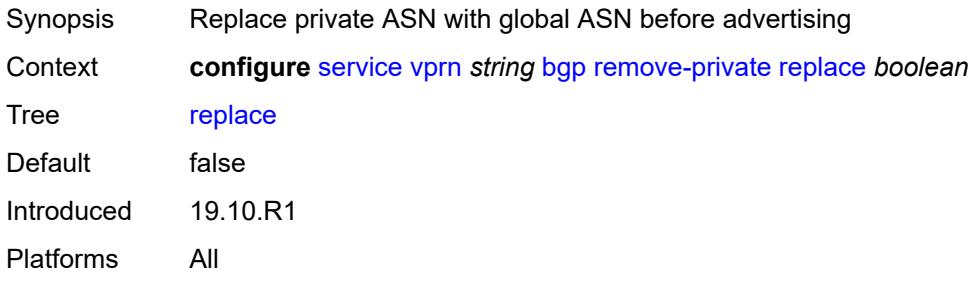

## <span id="page-6647-1"></span>**skip-peer-as** *boolean*

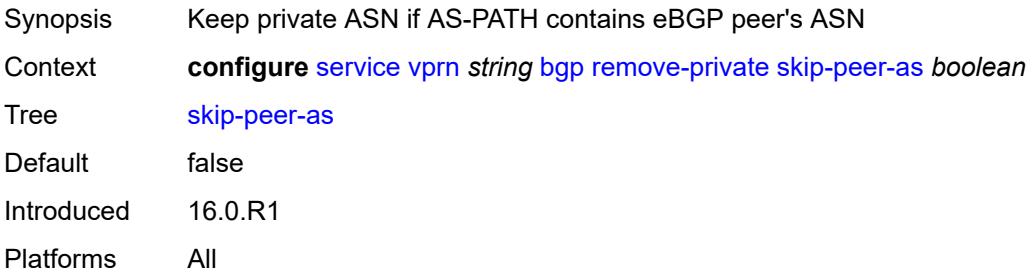

### <span id="page-6647-2"></span>**rib-management**

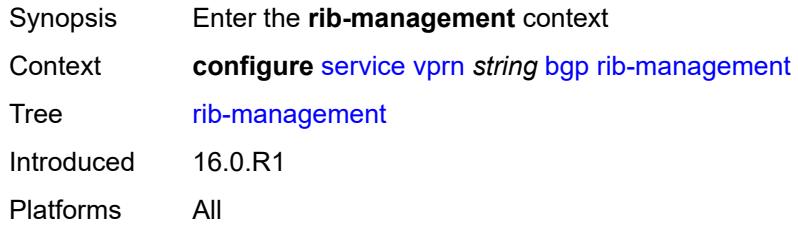

### <span id="page-6647-3"></span>**ipv4**

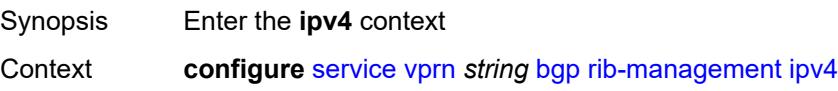

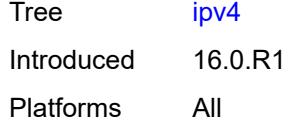

## <span id="page-6648-0"></span>**leak-import**

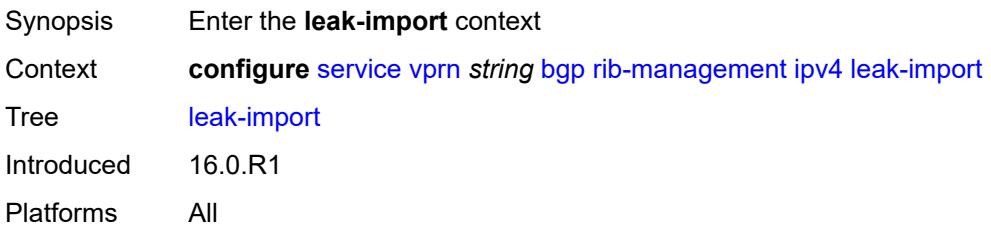

## <span id="page-6648-1"></span>**policy** *(policy-expr-string | string)*

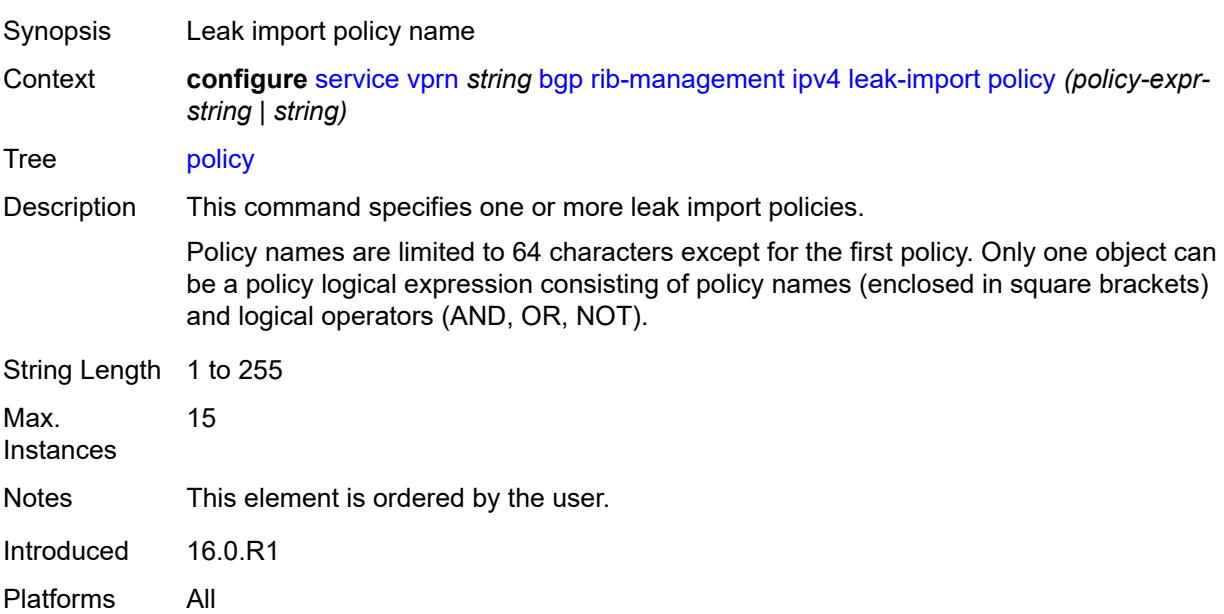

### <span id="page-6648-2"></span>**route-table-import**

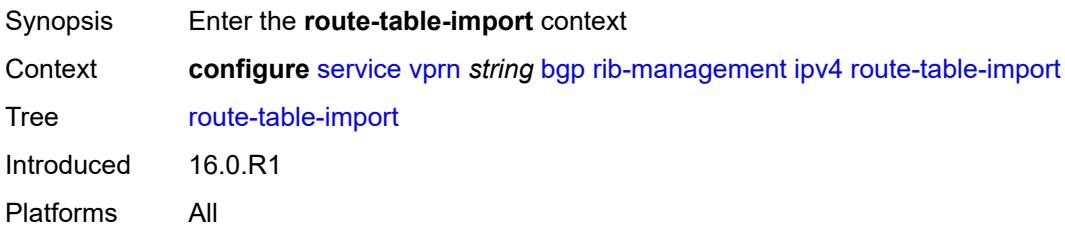

## <span id="page-6649-0"></span>**policy-name** *reference*

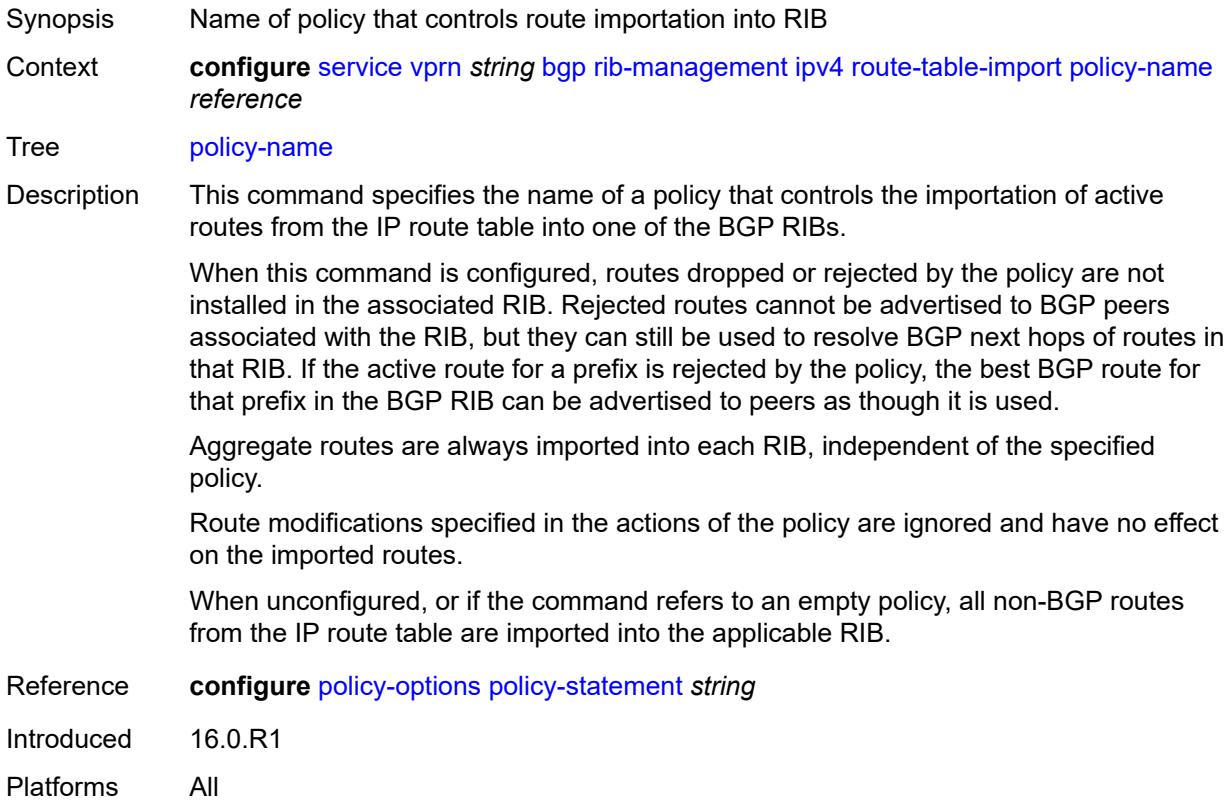

## <span id="page-6649-1"></span>**ipv6**

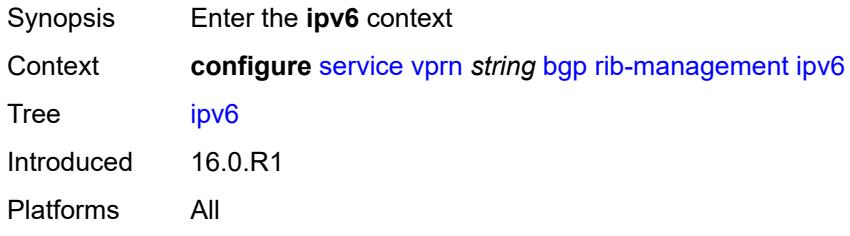

### <span id="page-6649-2"></span>**leak-import**

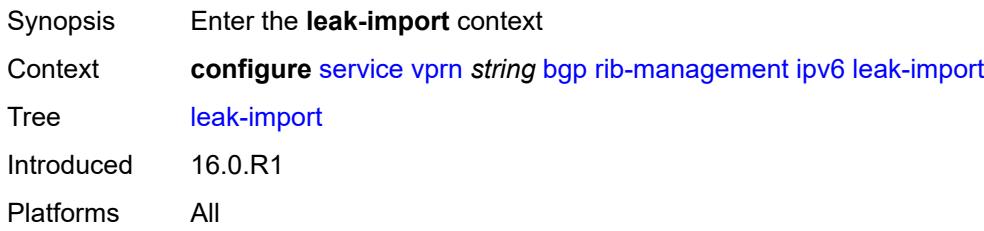

## <span id="page-6650-0"></span>**policy** *(policy-expr-string | string)*

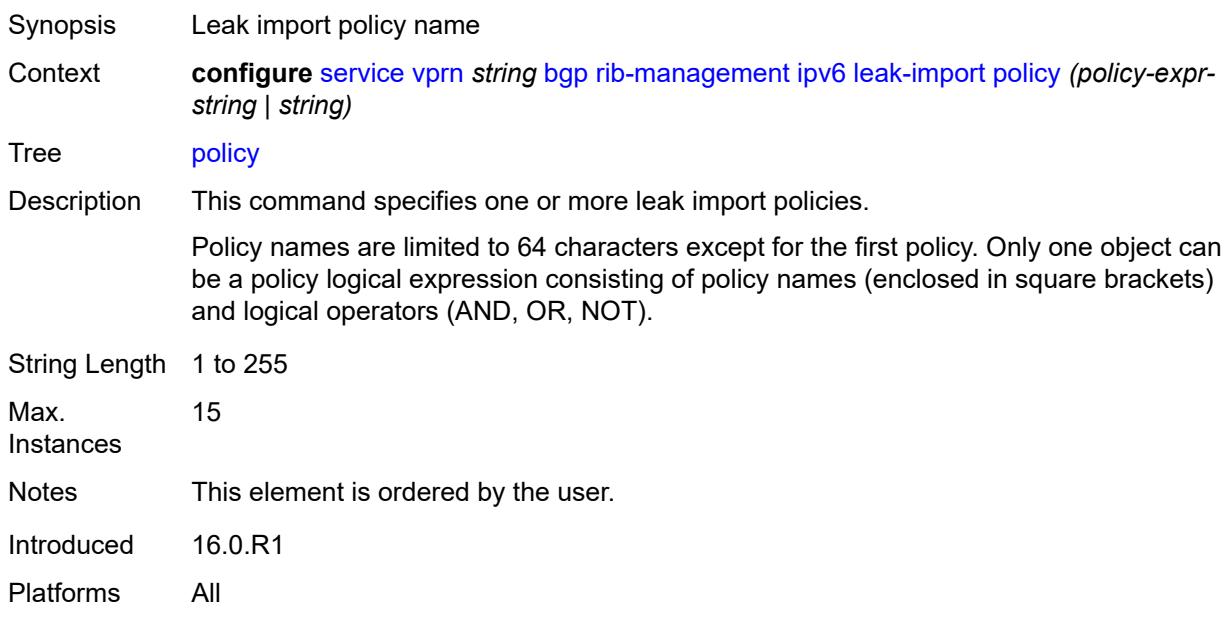

#### <span id="page-6650-1"></span>**route-table-import**

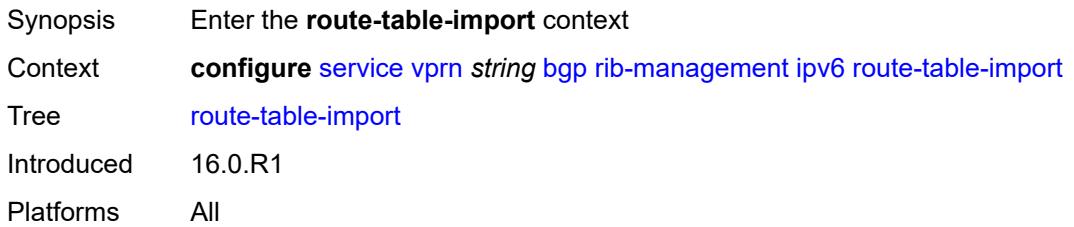

## <span id="page-6650-2"></span>**policy-name** *reference*

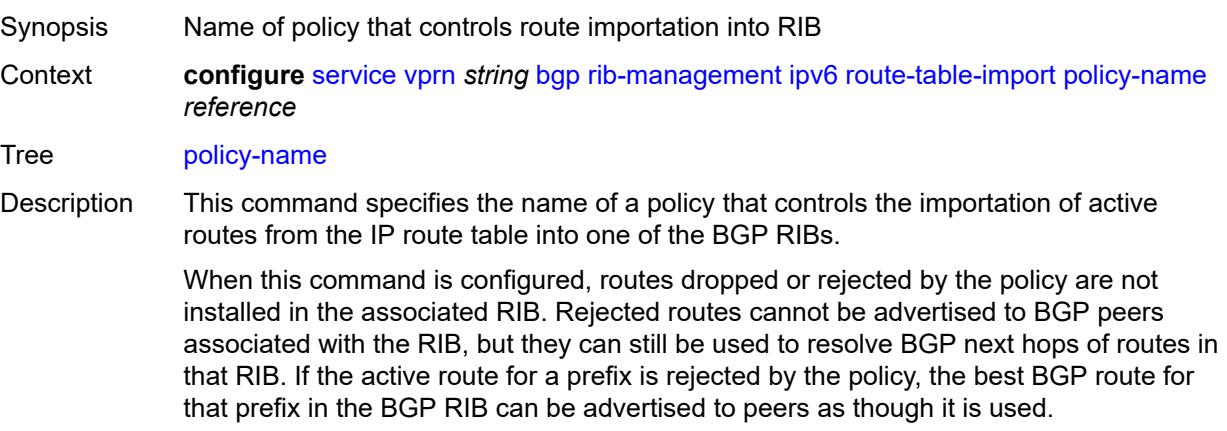

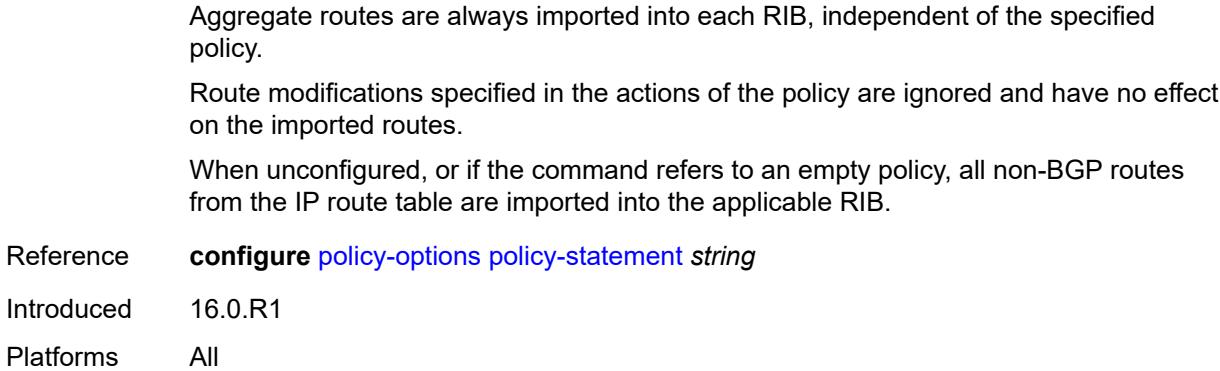

### <span id="page-6651-0"></span>**label-ipv4**

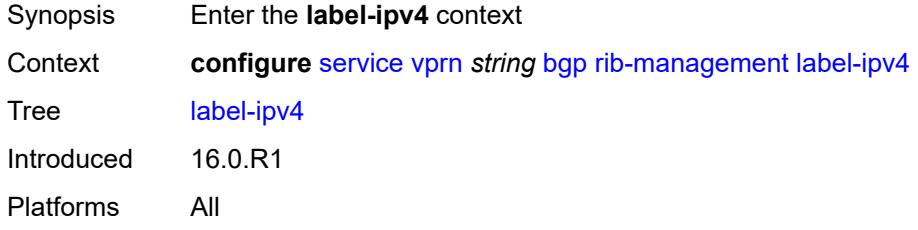

## <span id="page-6651-1"></span>**leak-import**

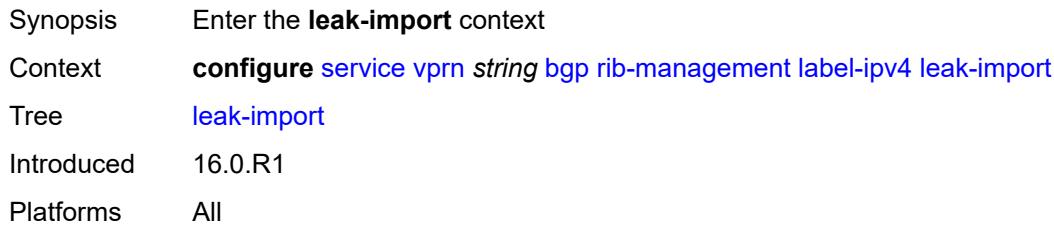

## <span id="page-6651-2"></span>**policy** *(policy-expr-string | string)*

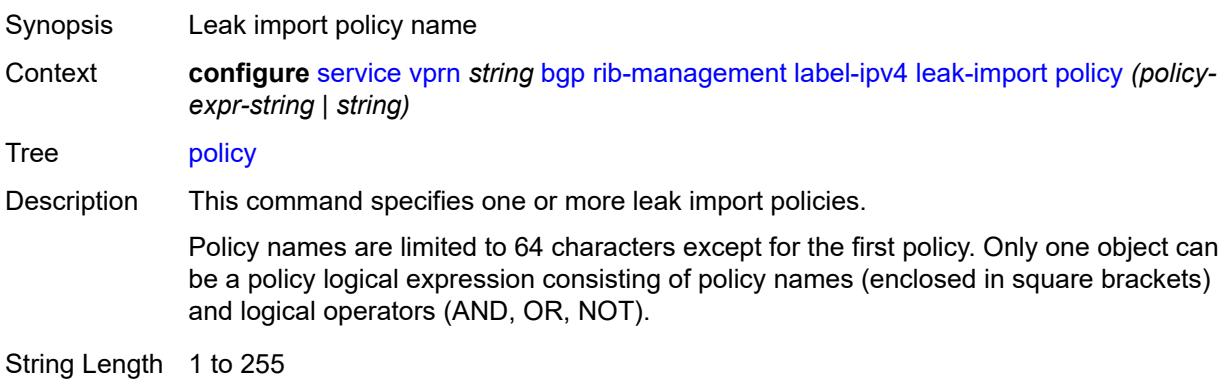

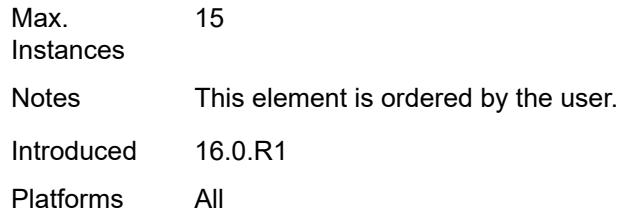

# <span id="page-6652-0"></span>**route-table-import**

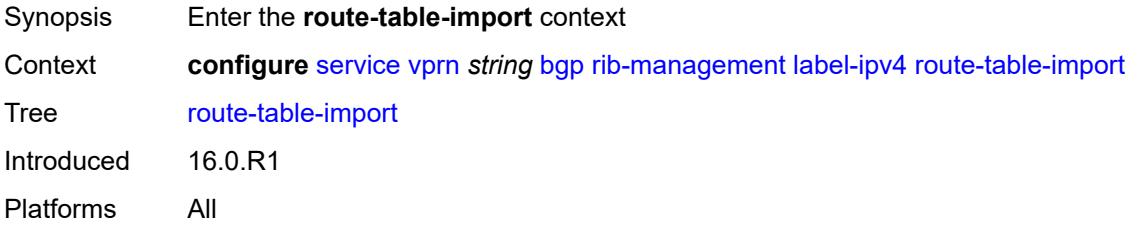

## <span id="page-6652-1"></span>**policy-name** *reference*

<span id="page-6652-2"></span>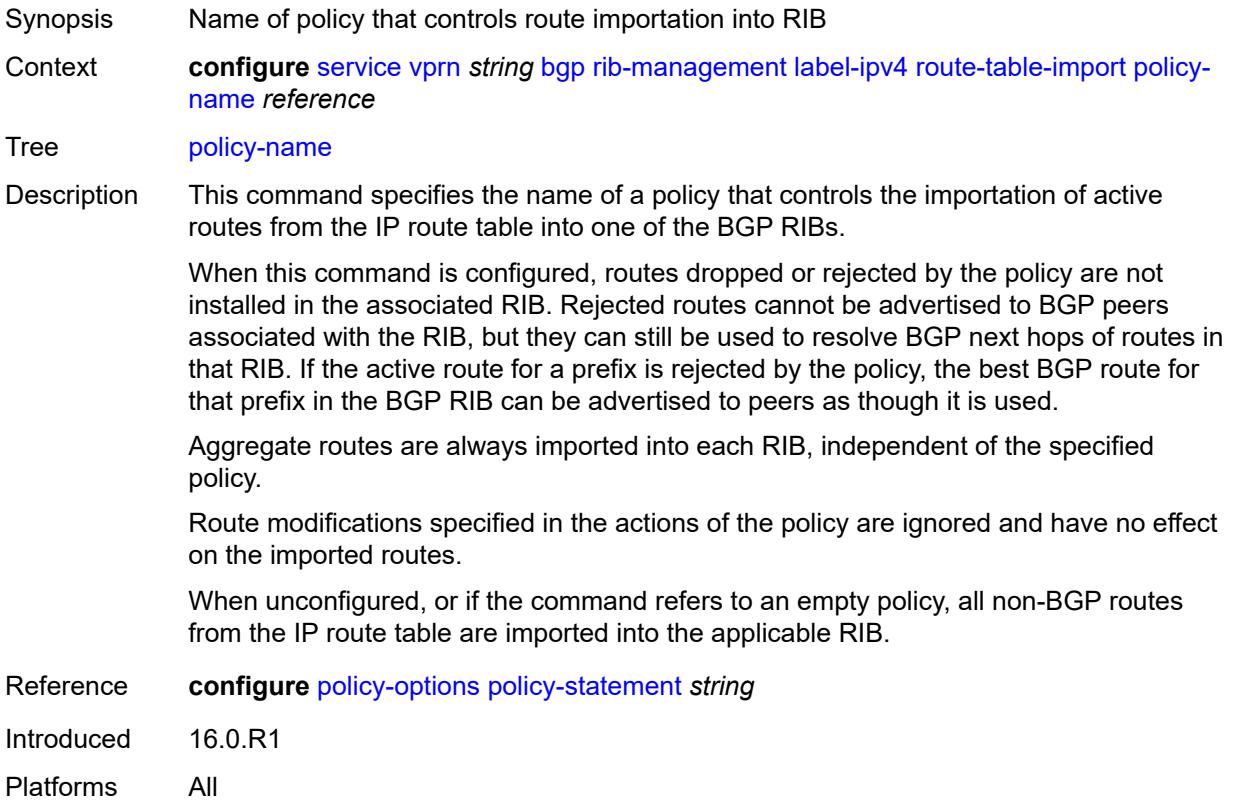

## **label-ipv6**

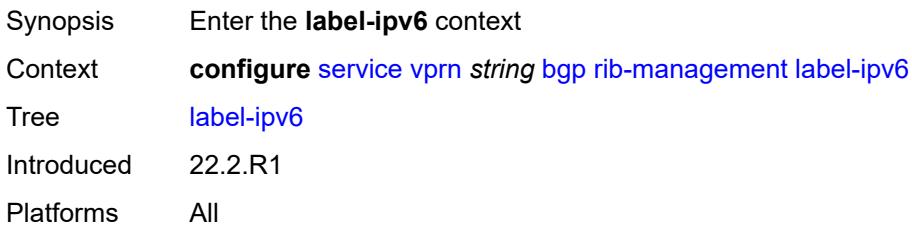

### <span id="page-6653-0"></span>**leak-import**

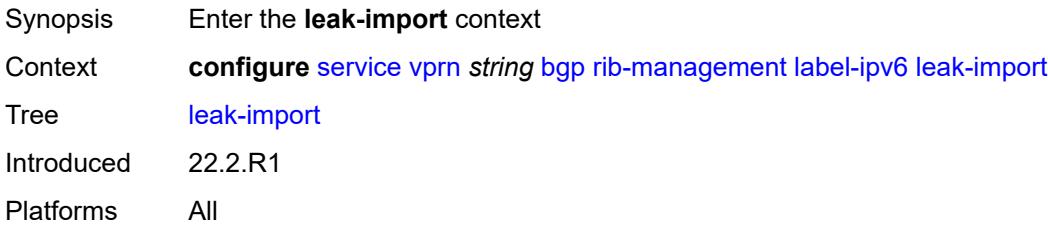

### <span id="page-6653-1"></span>**policy** *(policy-expr-string | string)*

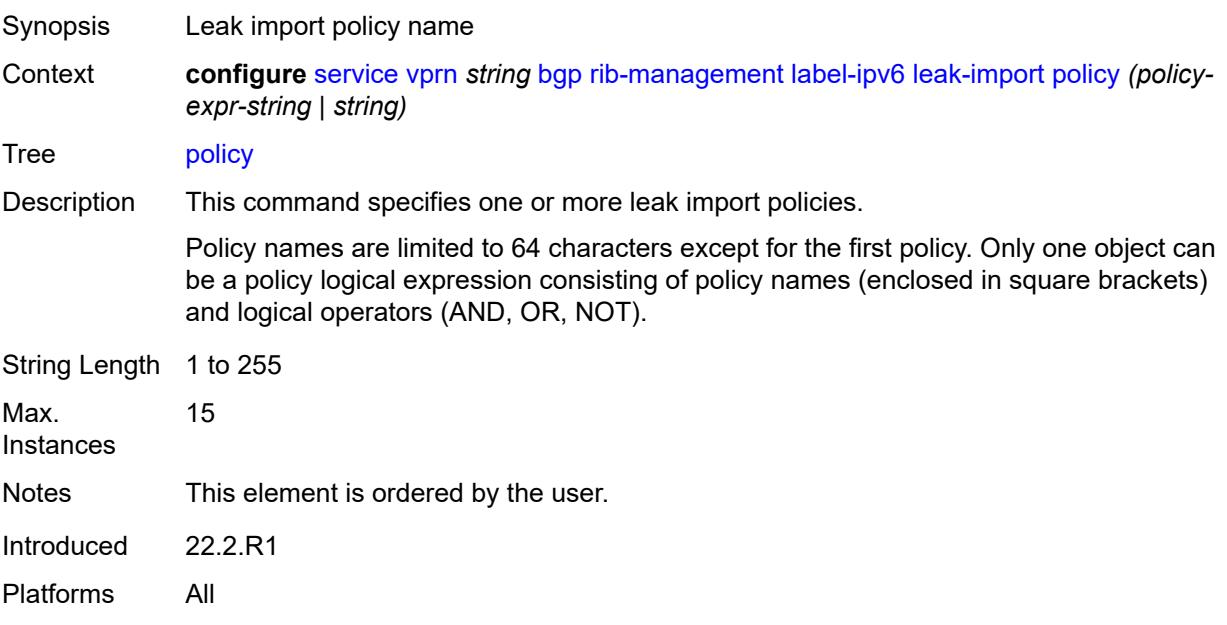

#### <span id="page-6653-2"></span>**router-id** *string*

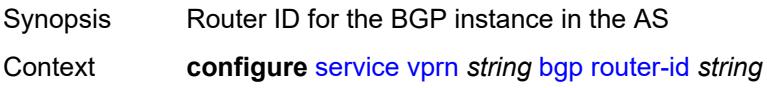

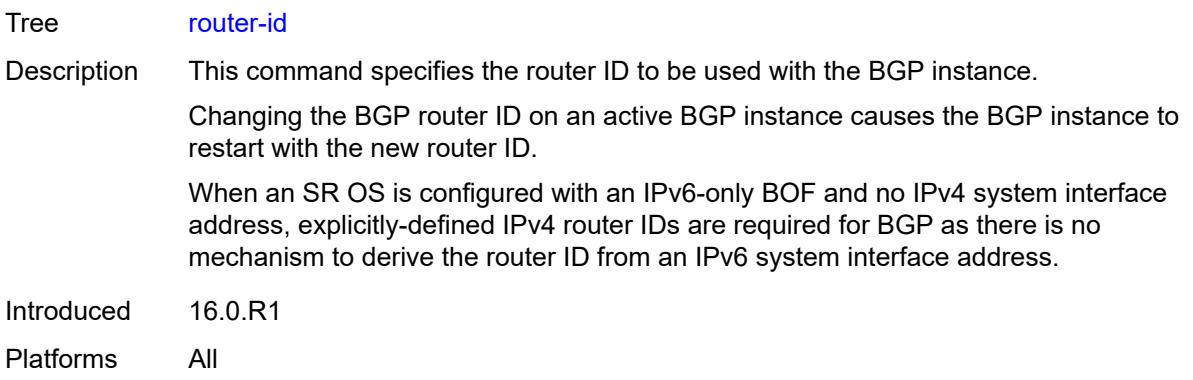

#### <span id="page-6654-0"></span>**send-communities**

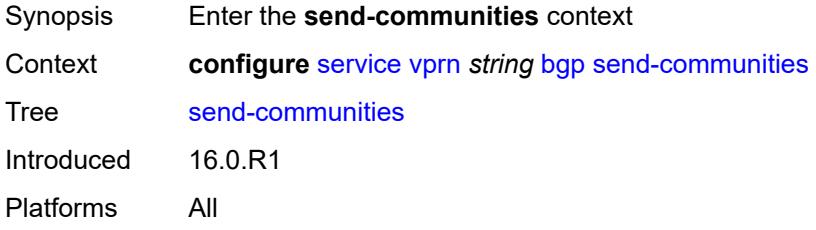

### <span id="page-6654-1"></span>**extended** *boolean*

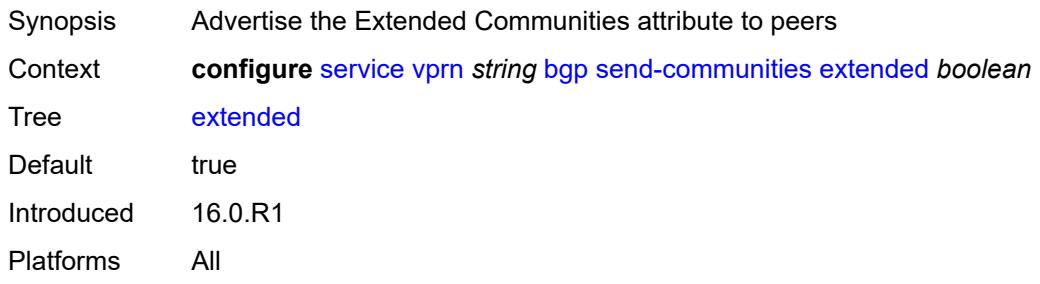

## <span id="page-6654-2"></span>**large** *boolean*

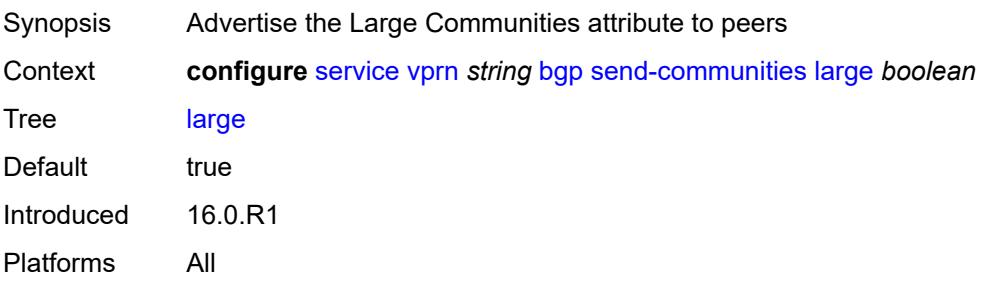

#### <span id="page-6655-0"></span>**standard** *boolean*

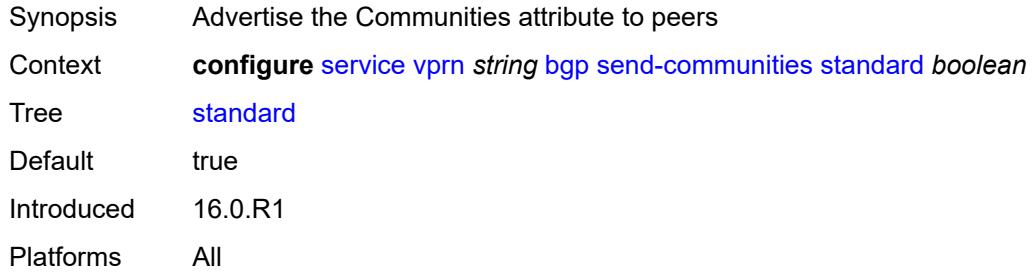

## <span id="page-6655-1"></span>**send-default**

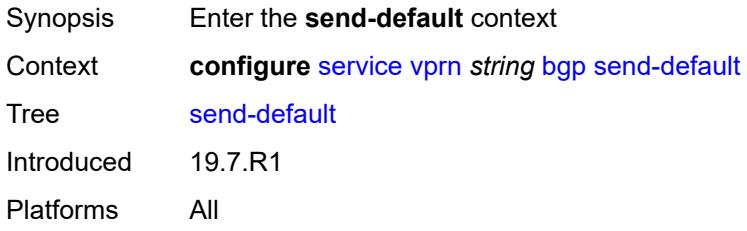

### <span id="page-6655-2"></span>**export-policy** *reference*

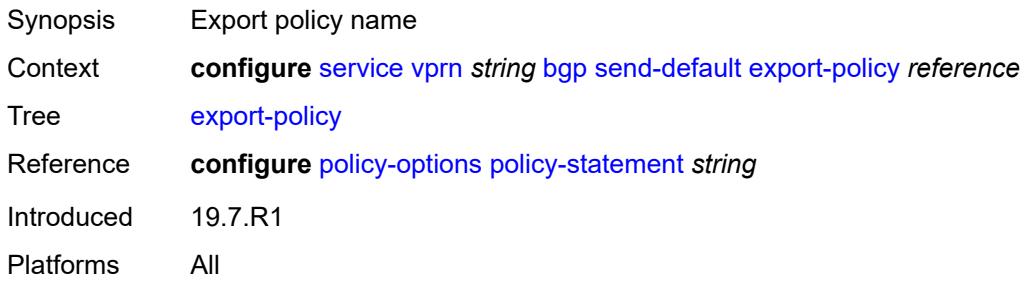

## <span id="page-6655-3"></span>**ipv4** *boolean*

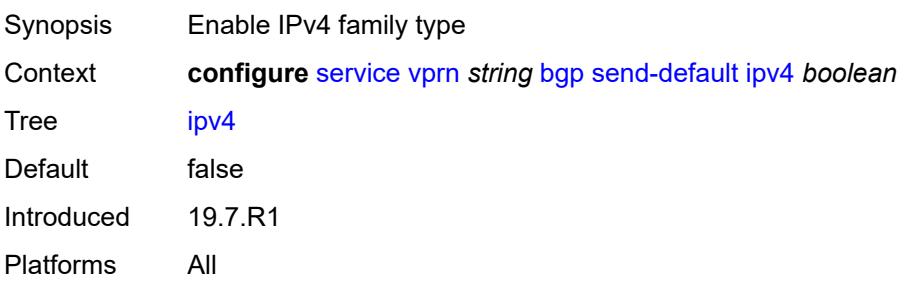

### <span id="page-6656-0"></span>**ipv6** *boolean*

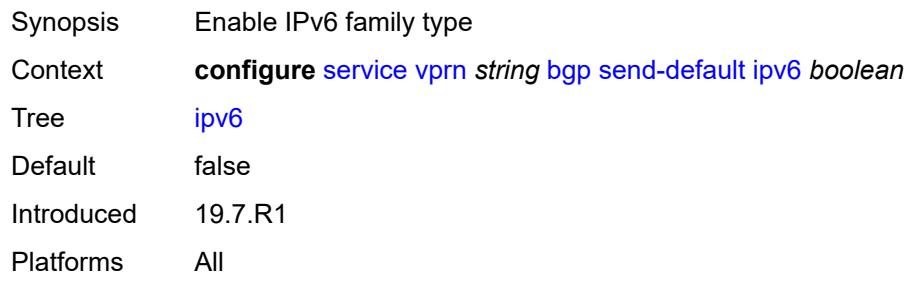

### <span id="page-6656-1"></span>**split-horizon** *boolean*

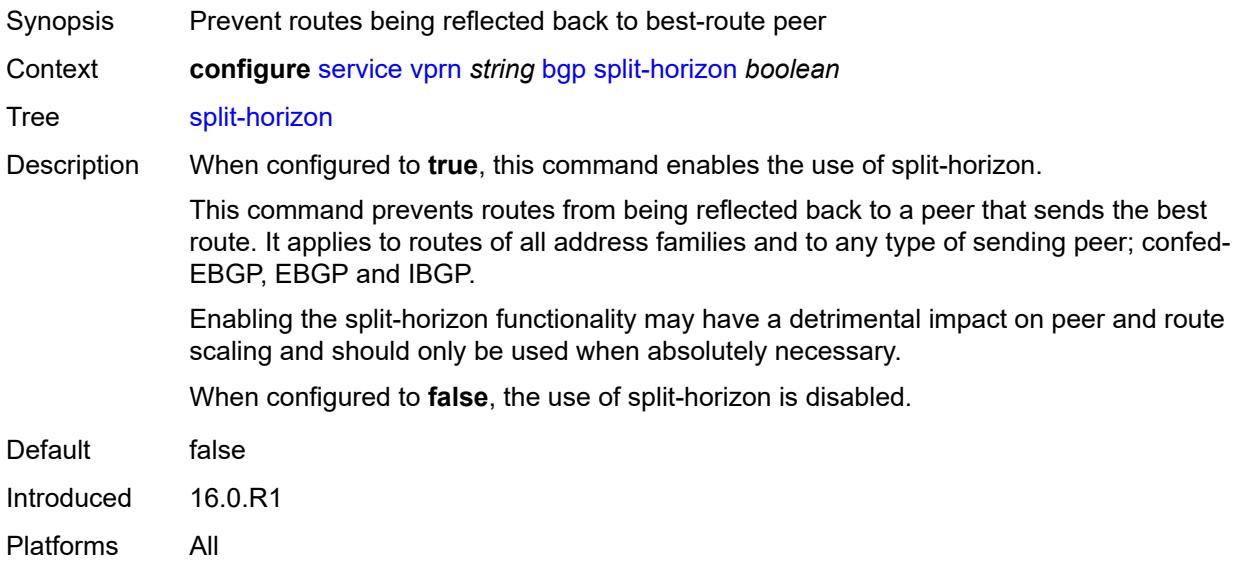

### <span id="page-6656-2"></span>**tcp-mss** *number*

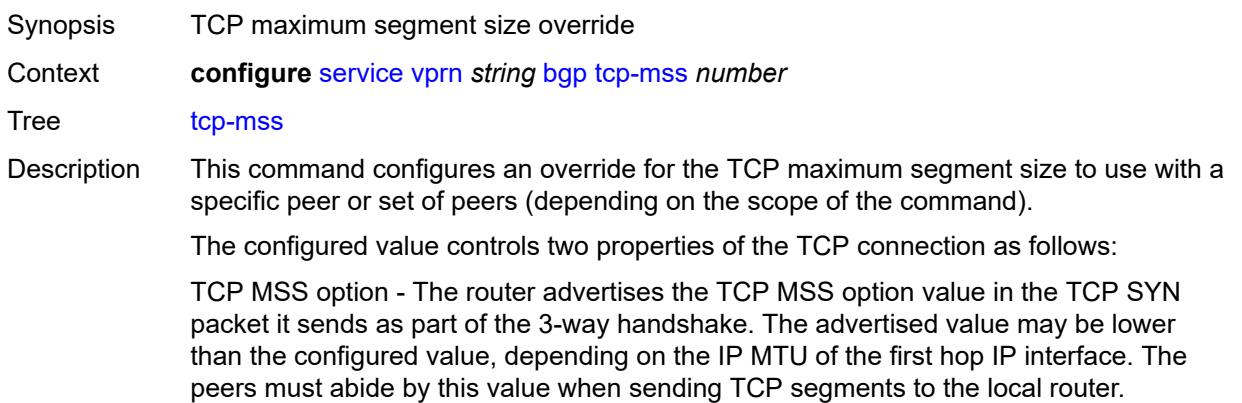

TCP maximum segment size - The actual transmitted size may be lower than the configured value, depending on the TCP MSS option value signaled by the peers, the effect of path MTU discovery, or other factors.

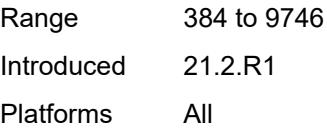

#### <span id="page-6657-0"></span>**third-party-nexthop** *boolean*

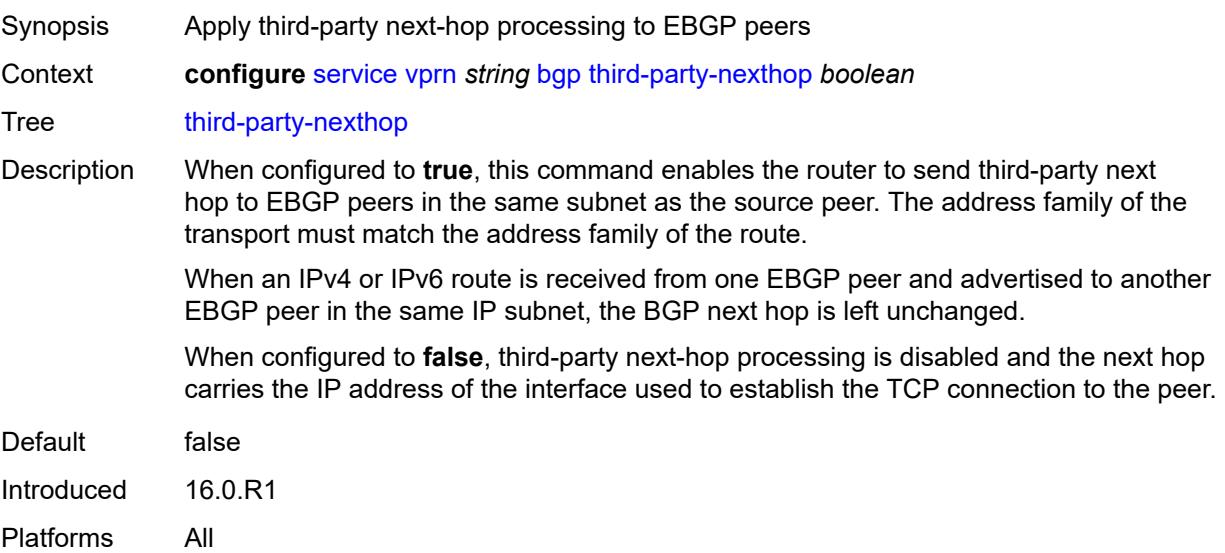

## <span id="page-6657-1"></span>**bgp-evpn**

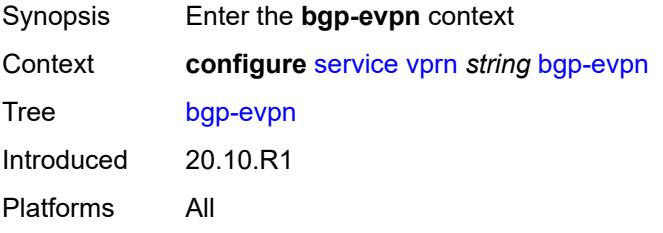

## <span id="page-6657-2"></span>**mpls** [\[bgp-instance](#page-6658-0)] *number*

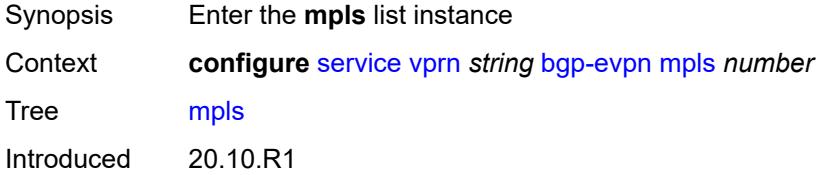

Platforms All

### <span id="page-6658-0"></span>[**bgp-instance**] *number*

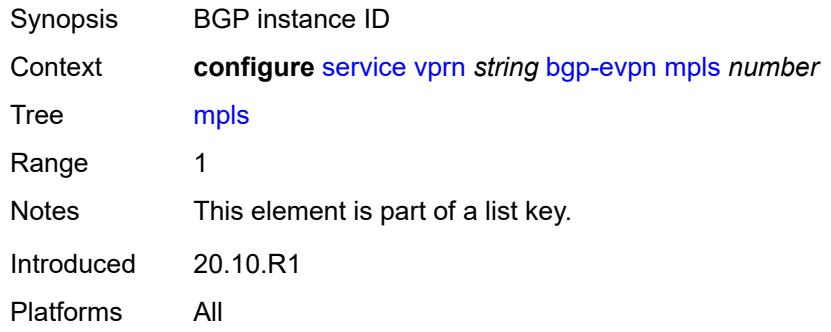

#### <span id="page-6658-1"></span>**admin-state** *keyword*

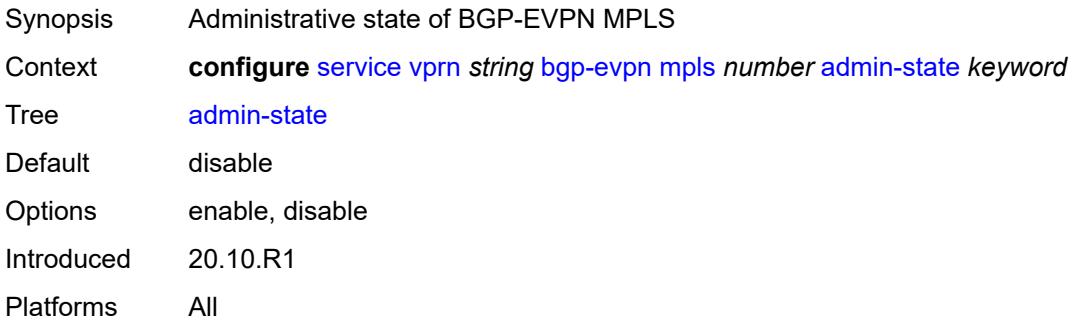

#### <span id="page-6658-2"></span>**auto-bind-tunnel**

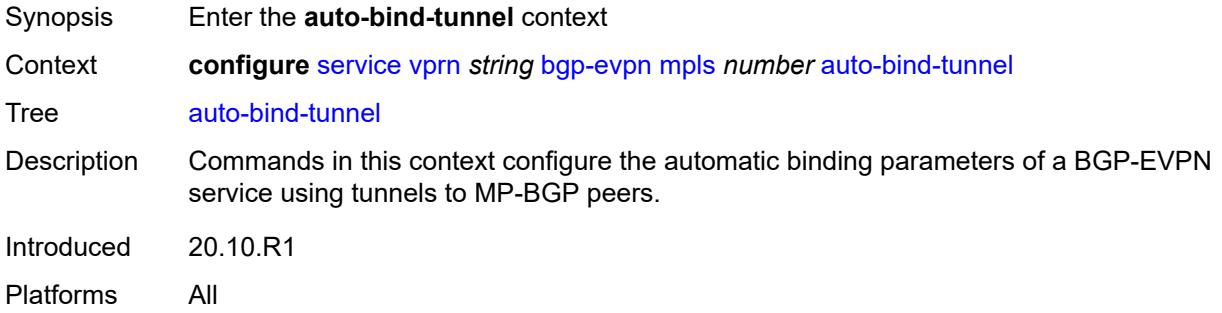

### <span id="page-6658-3"></span>**allow-flex-algo-fallback** *boolean*

Synopsis Enable flexible algorithm fallback

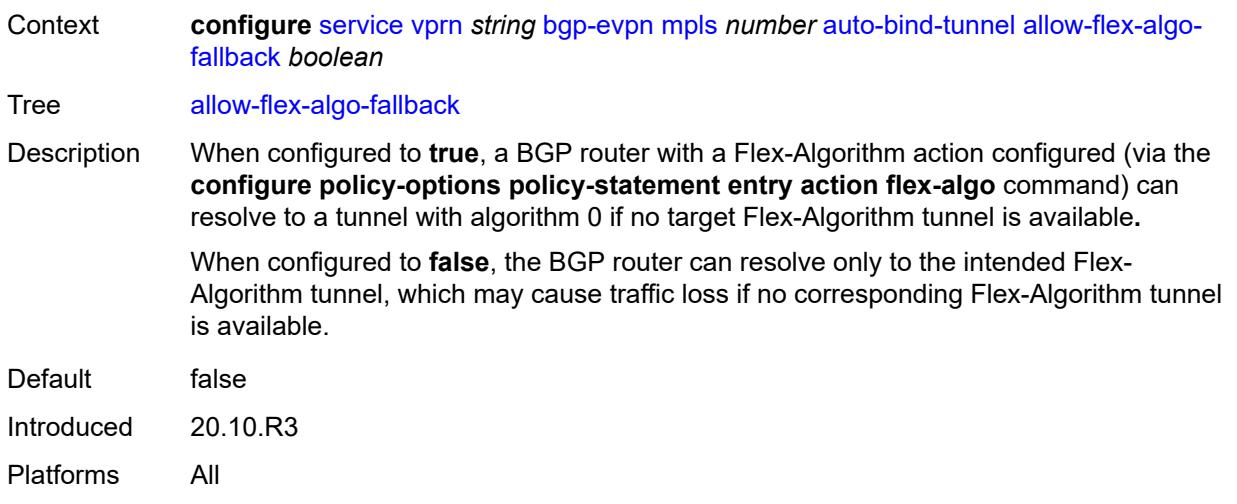

### <span id="page-6659-0"></span>**ecmp** *number*

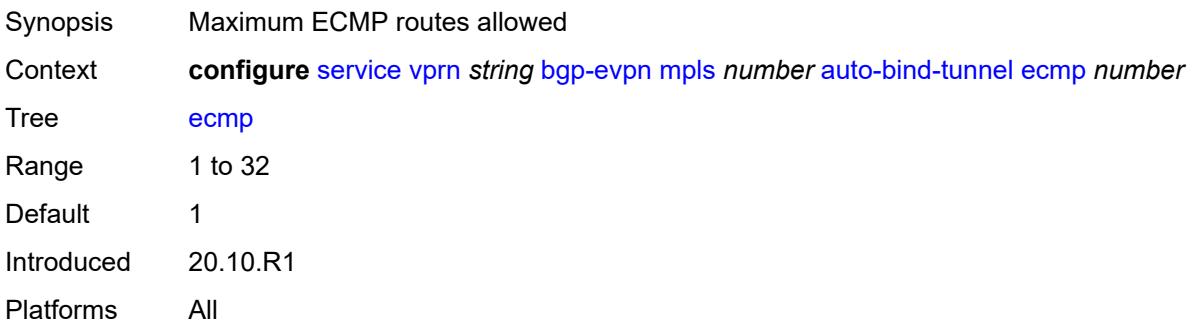

## <span id="page-6659-1"></span>**enforce-strict-tunnel-tagging** *boolean*

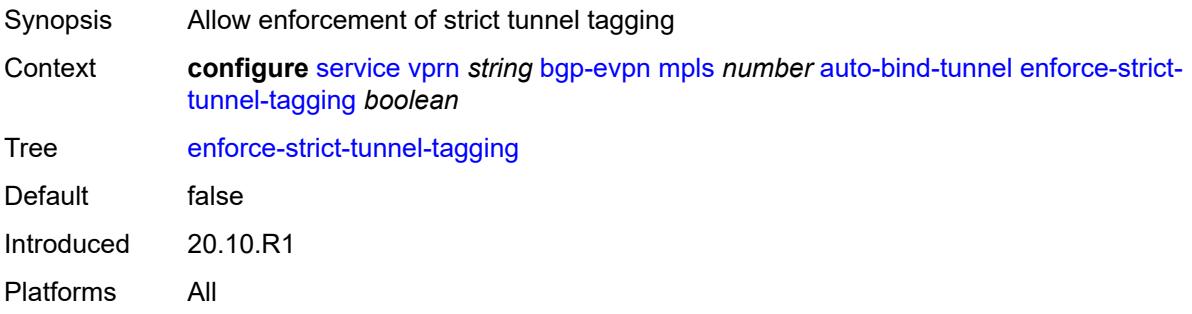

#### **resolution** *keyword*

Synopsis Resolution method for tunnel selection
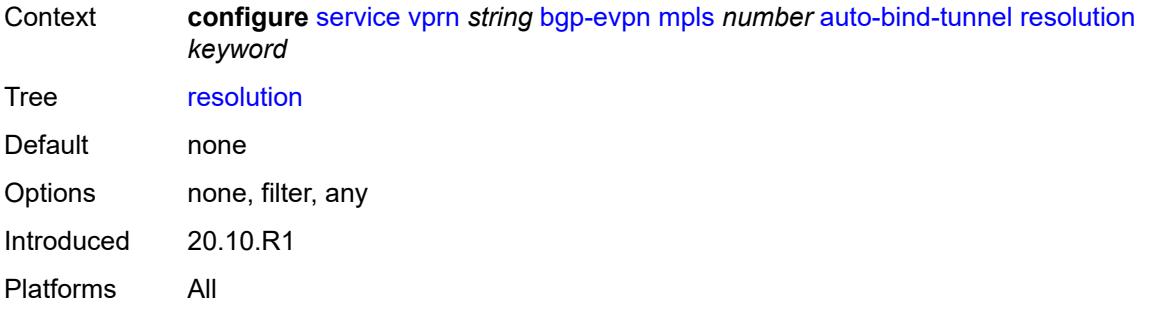

# <span id="page-6660-0"></span>**resolution-filter**

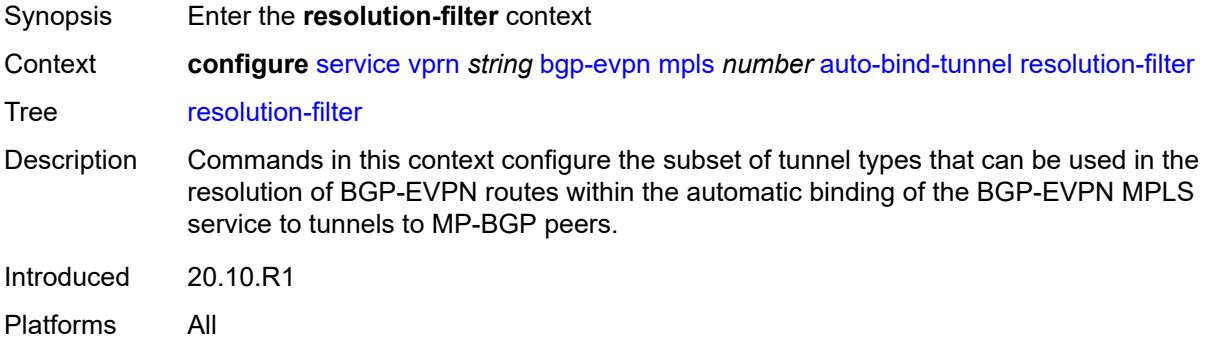

# <span id="page-6660-1"></span>**bgp** *boolean*

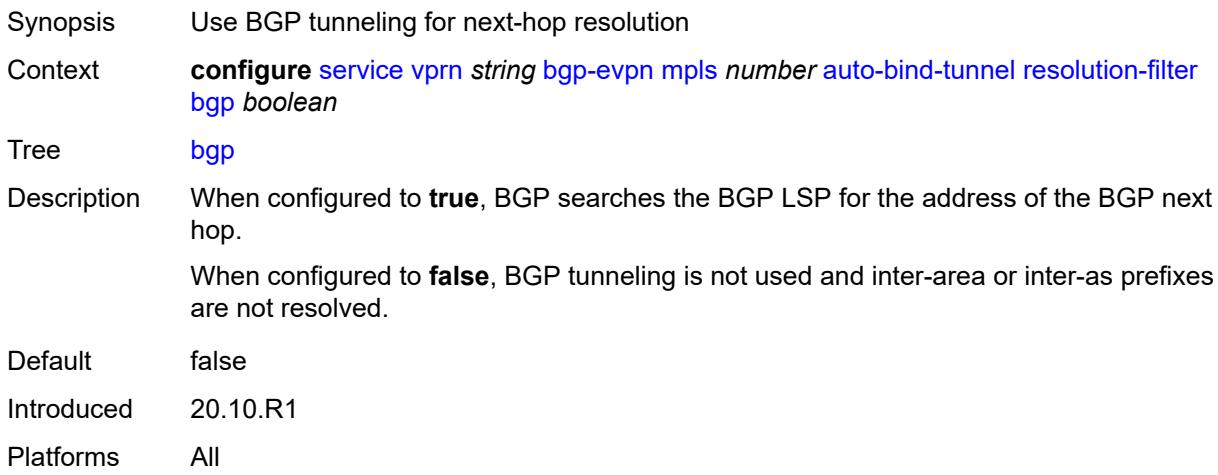

# <span id="page-6660-2"></span>**ldp** *boolean*

Synopsis Use LDP tunneling for next-hop resolution

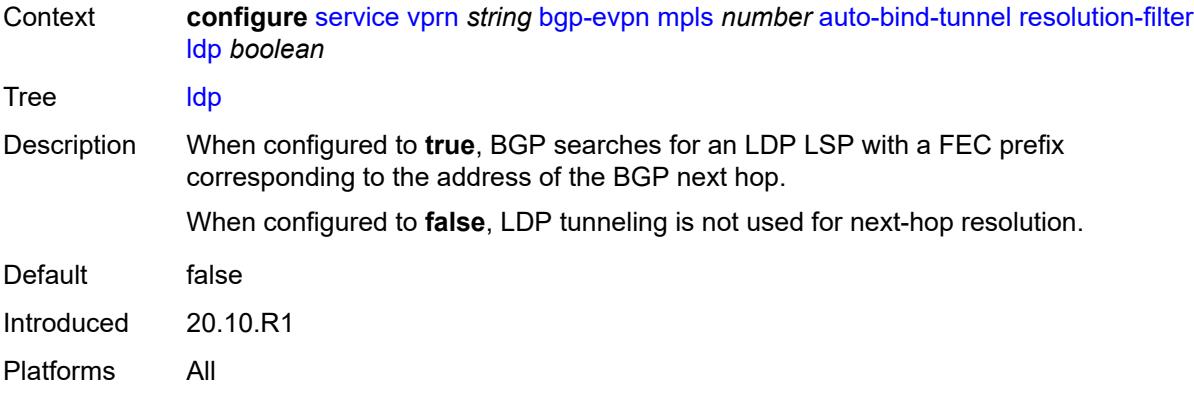

# <span id="page-6661-0"></span>**mpls-fwd-policy** *boolean*

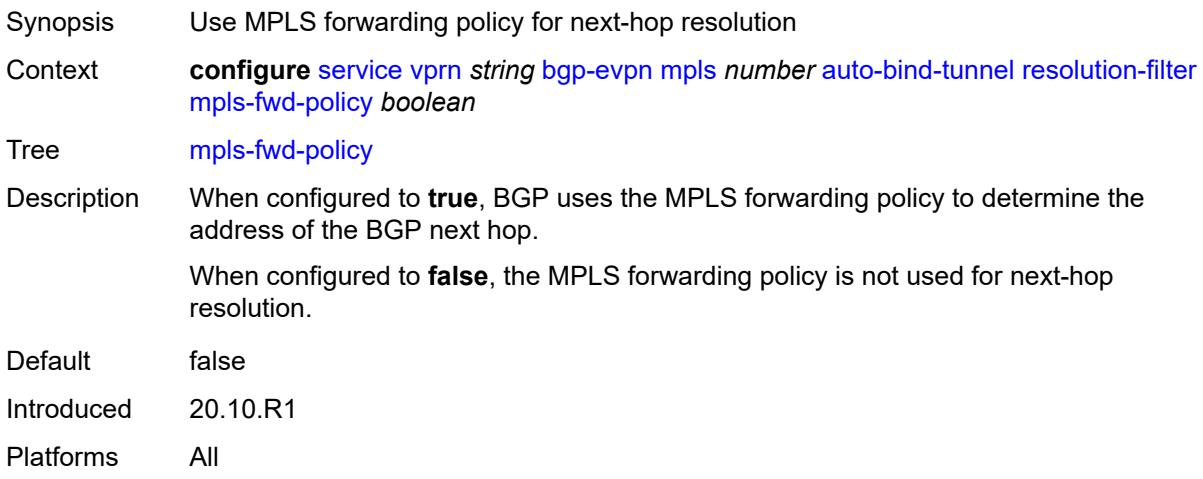

## <span id="page-6661-1"></span>**rib-api** *boolean*

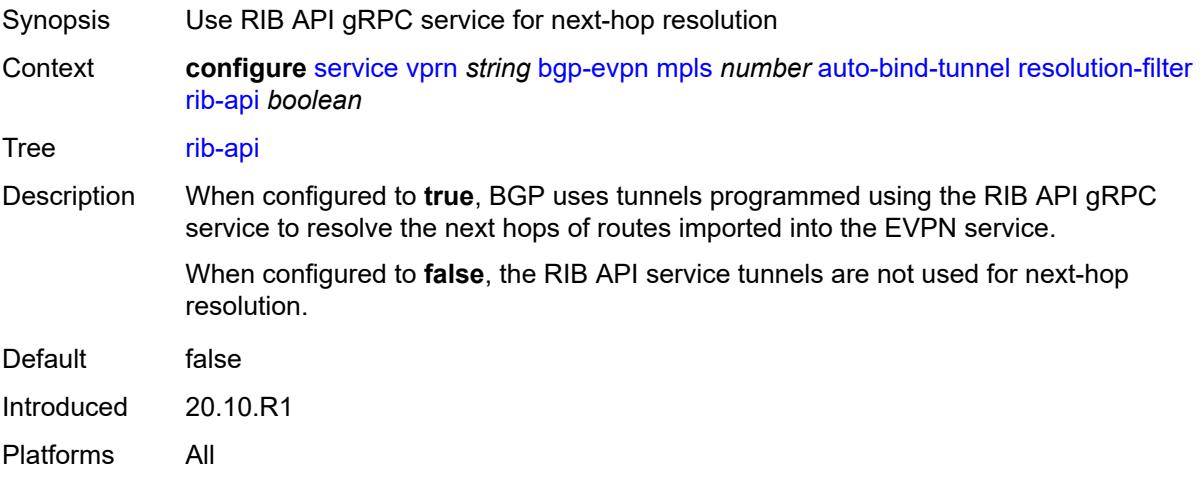

## <span id="page-6662-0"></span>**rsvp** *boolean*

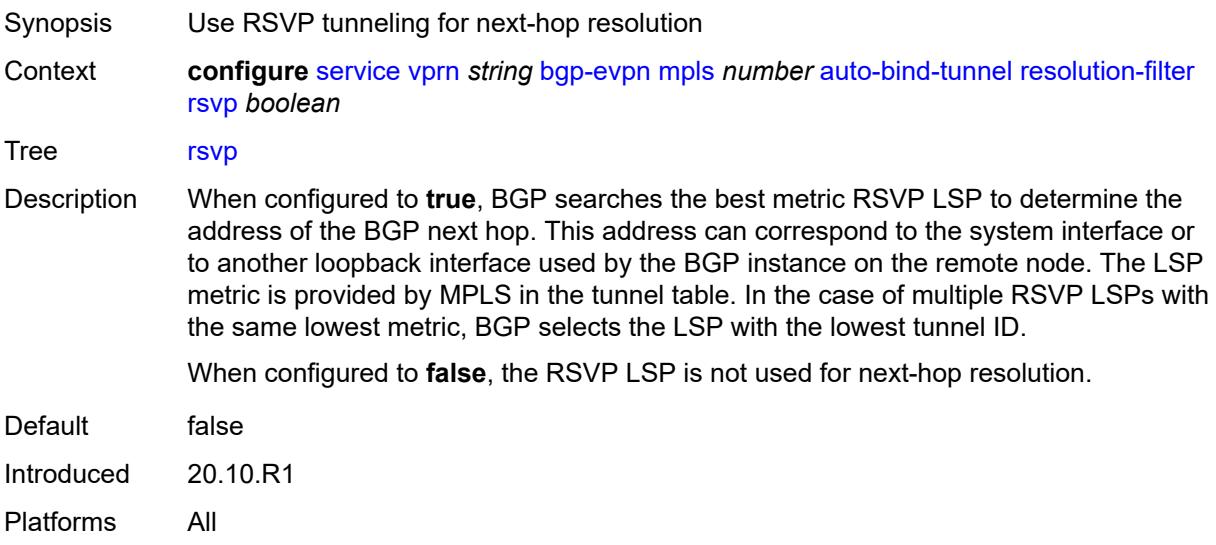

# <span id="page-6662-1"></span>**sr-isis** *boolean*

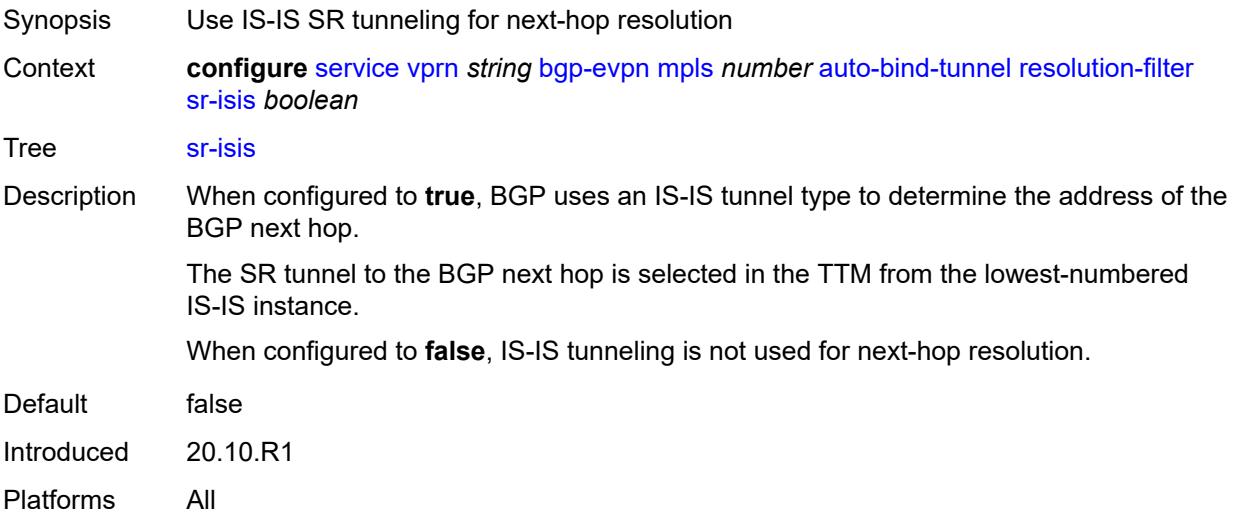

## <span id="page-6662-2"></span>**sr-ospf** *boolean*

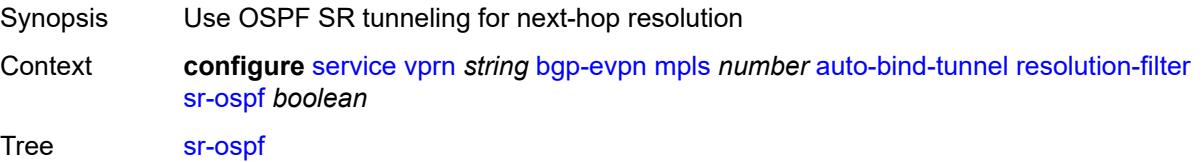

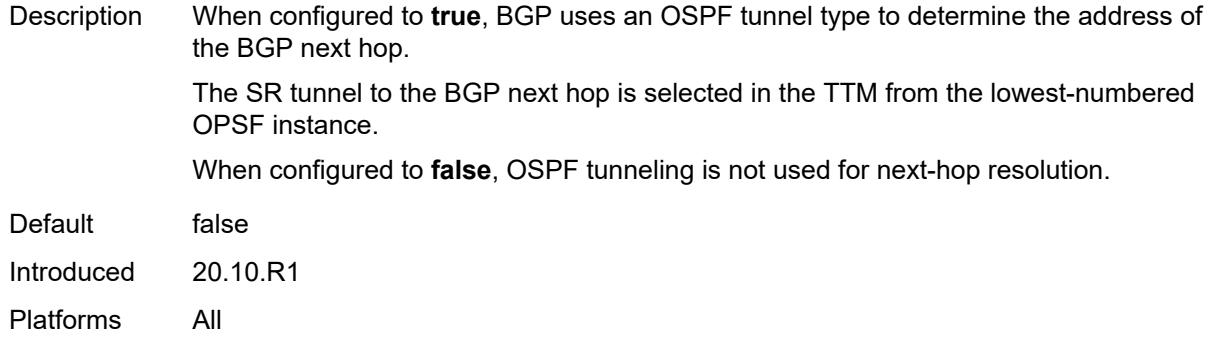

#### <span id="page-6663-0"></span>**sr-ospf3** *boolean*

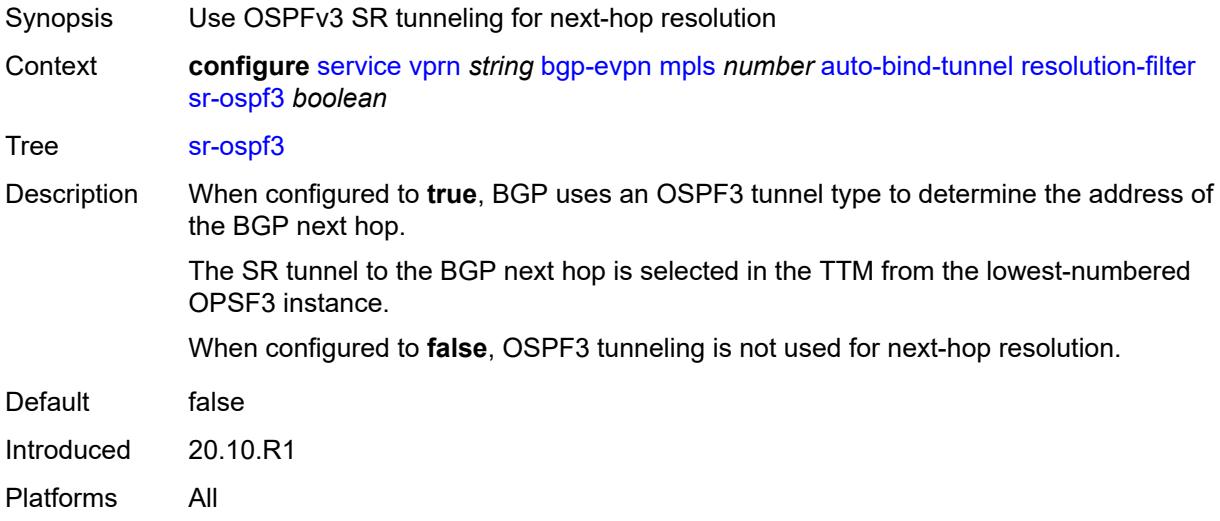

# <span id="page-6663-1"></span>**sr-policy** *boolean*

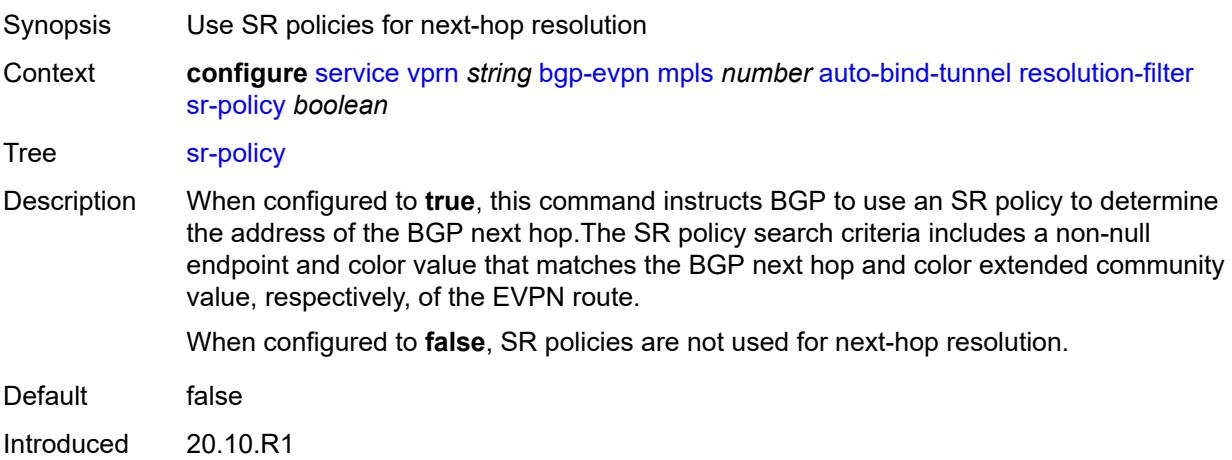

Platforms All

#### <span id="page-6664-0"></span>**sr-te** *boolean*

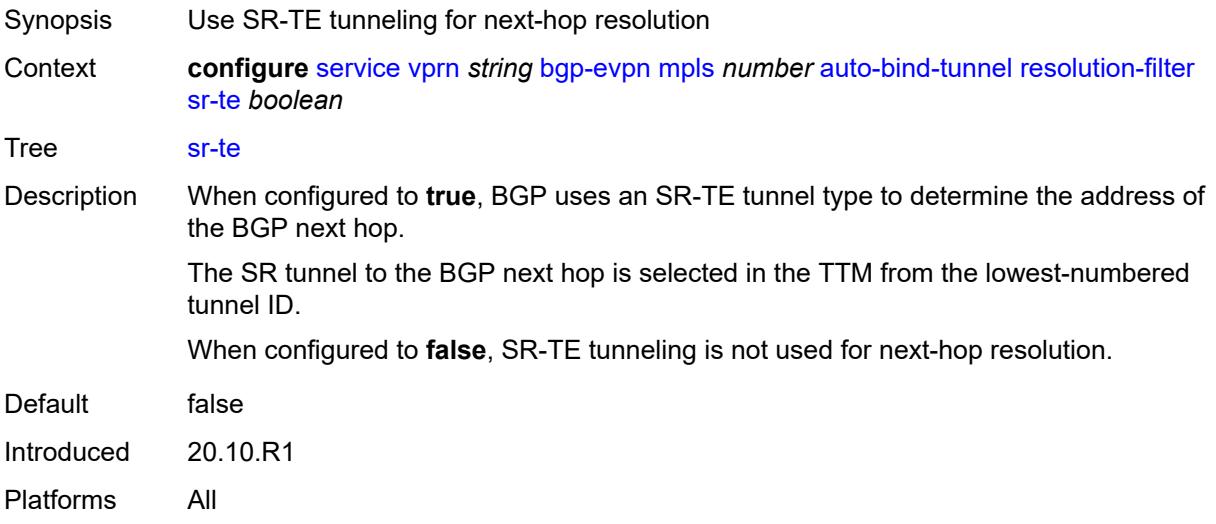

#### <span id="page-6664-1"></span>**udp** *boolean*

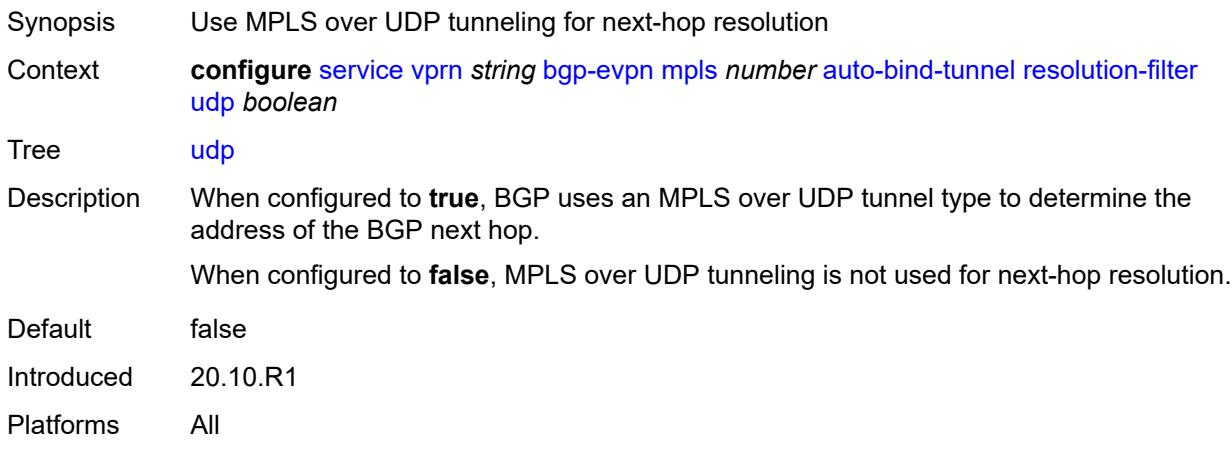

## <span id="page-6664-2"></span>**default-route-tag** *string*

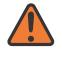

#### **WARNING:**

Modifying this element toggles the **admin-state** of the parent element automatically for the new value to take effect.

Synopsis Default route tag

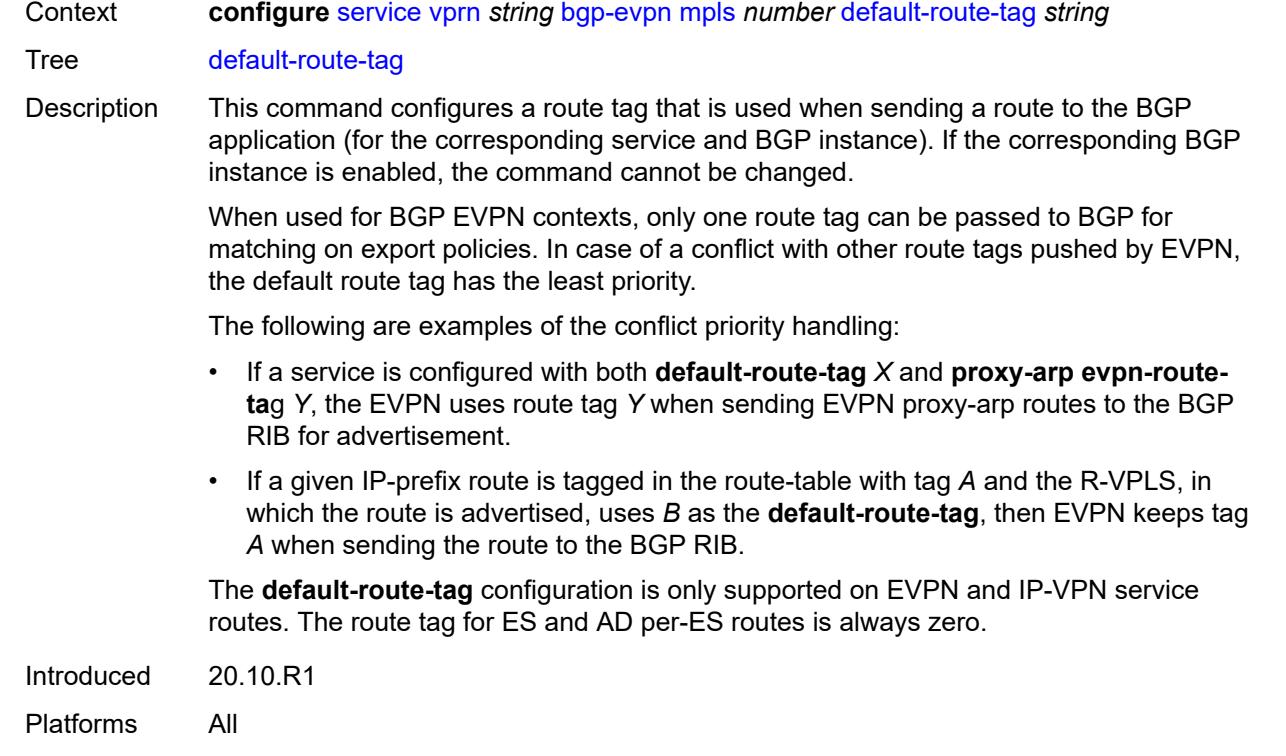

#### <span id="page-6665-0"></span>**domain-id** *string*

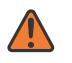

#### **WARNING:**

Modifying this element toggles the **admin-state** of the parent element automatically for the new value to take effect.

Synopsis Domain ID of received BGP route before readvertisement

Context **configure** [service](#page-4993-0) [vprn](#page-6478-0) *string* [bgp-evpn](#page-6657-0) [mpls](#page-6657-1) *number* [domain-id](#page-6665-0) *string*

#### Tree [domain-id](#page-4919-14)

Description This command specifies the domain ID. The domain ID identifies the network from which the BGP route was received before the RTM advertises it to a different neighbor. The domain ID is part of a domain, represented as domain-id:isf\_safi\_type in the D-PATH attribute, as described in *draft-ietf-bess-evpn-ipvpn-interworking*. Gateway routers modify the D-PATH attribute. A gateway is a PE where a VPRN is instantiated. The VPRN in this case advertises or receives routes from multiple BGP owners (for example, EVPN-IFL and BGP-IPVPN) or multiple instances of the same owner (for example, VPRN with two BGP-IPVPN instances).

> Gateways use the D-PATH attribute to detect loops (for received routes where the D-PATH contains a local domain ID) and to make BGP best-path selection decisions based on the D-PATH length (shorter D-PATH is preferred).

> In the following example, suppose a gateway receives prefix P in an EVPN-IFL instance with the following D-PATH from neighbor N:

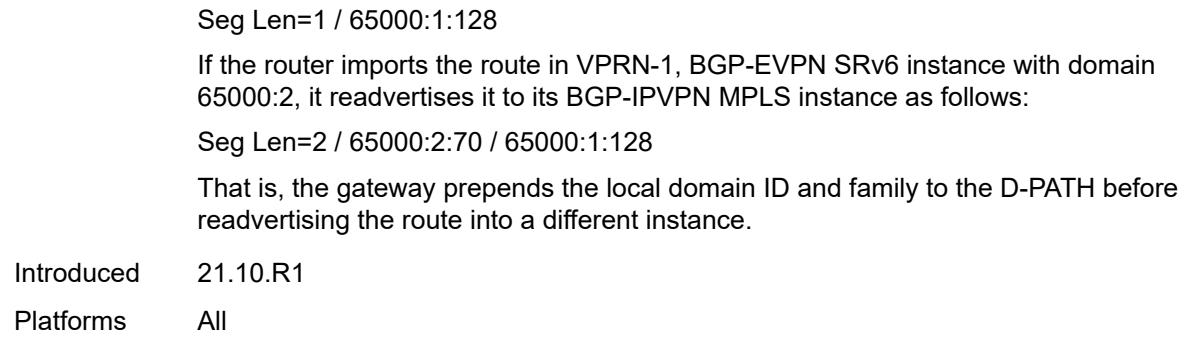

## <span id="page-6666-0"></span>**dynamic-egress-label-limit** *boolean*

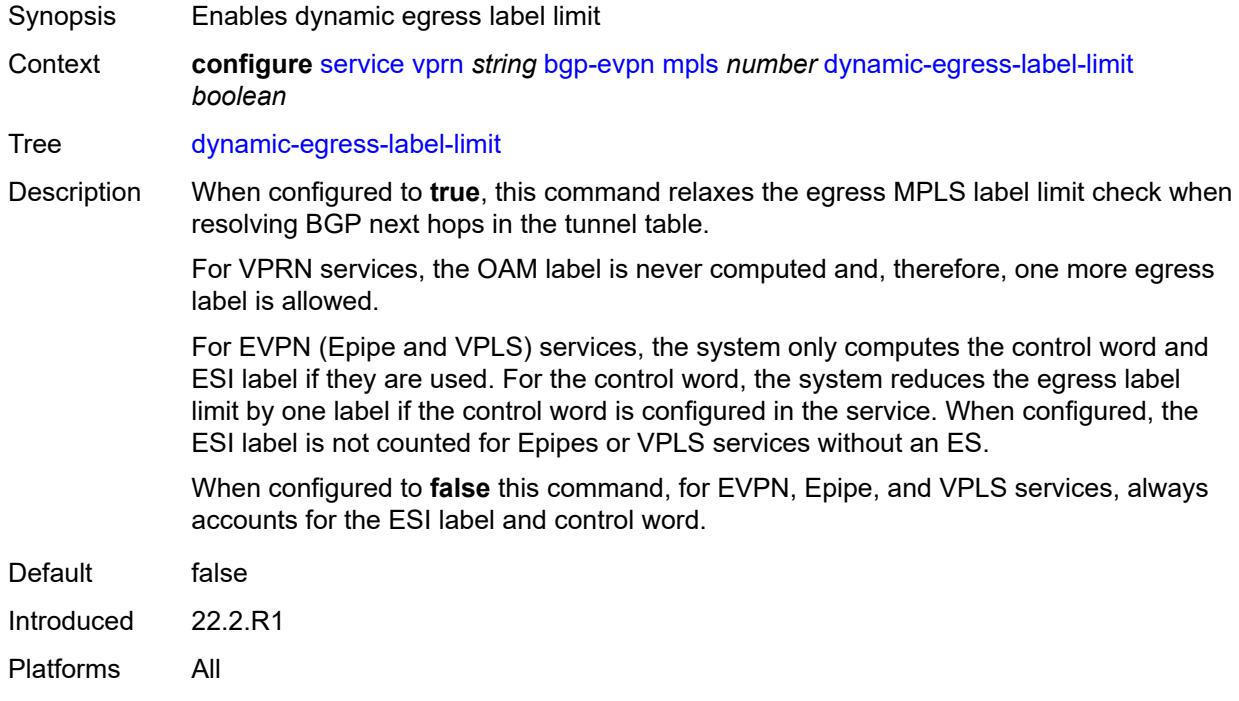

#### <span id="page-6666-1"></span>**evi** *number*

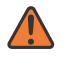

#### **WARNING:**

Modifying this element toggles the **admin-state** of the parent element automatically for the new value to take effect.

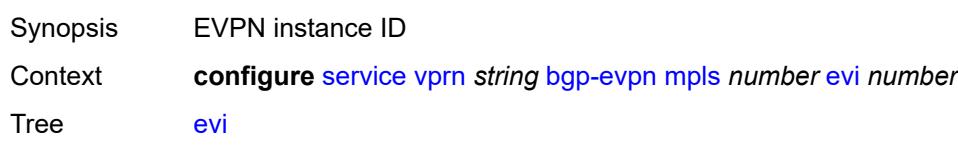

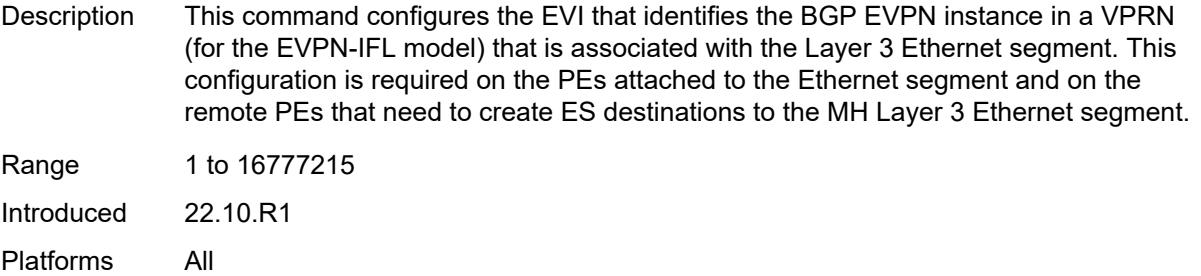

## <span id="page-6667-0"></span>**evpn-link-bandwidth**

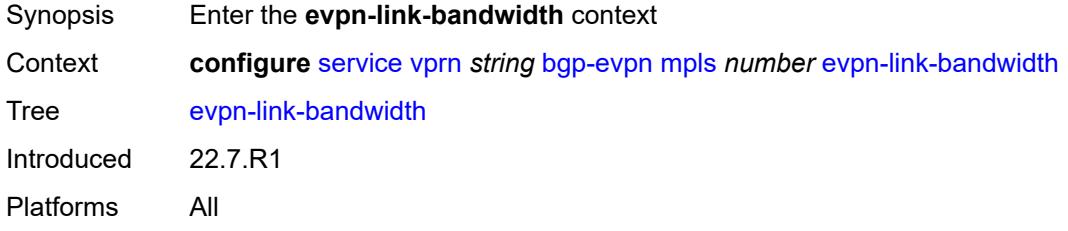

#### <span id="page-6667-1"></span>**advertise**

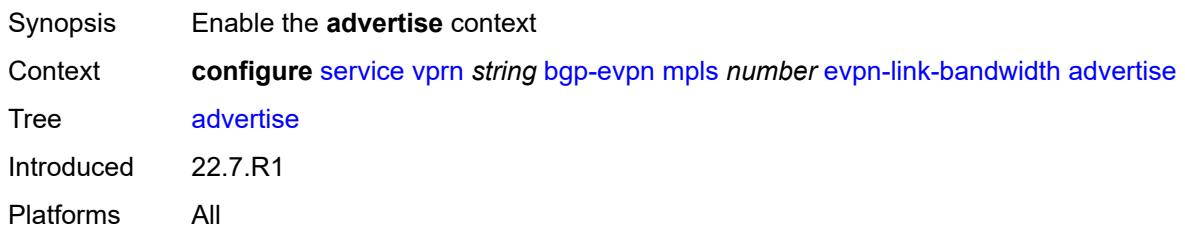

# <span id="page-6667-2"></span>**max-dynamic-weight** *number*

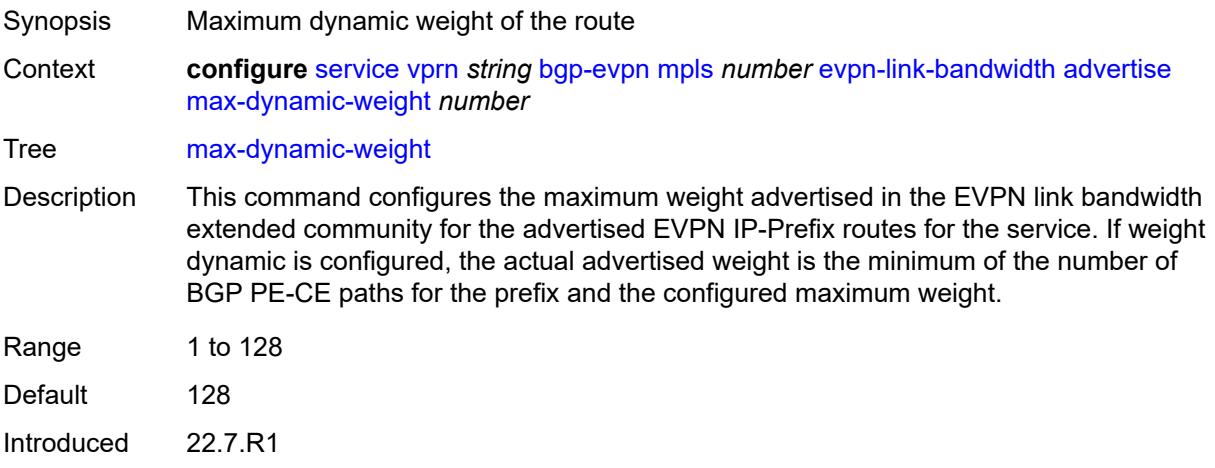

Platforms All

# <span id="page-6668-0"></span>**weight** *(number | keyword)*

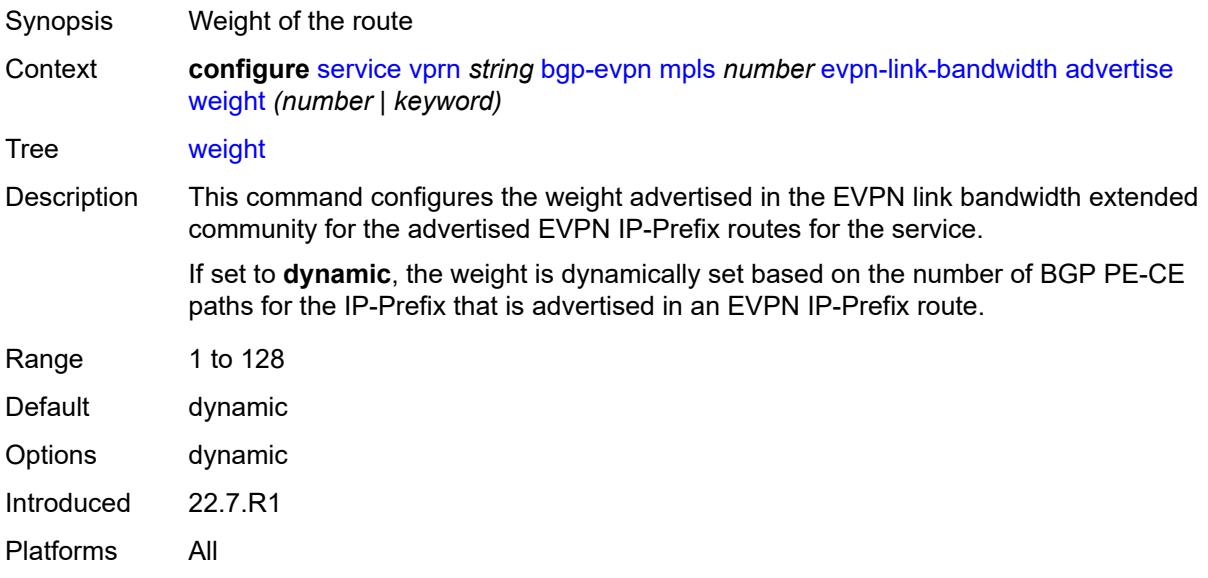

# <span id="page-6668-1"></span>**weighted-ecmp** *boolean*

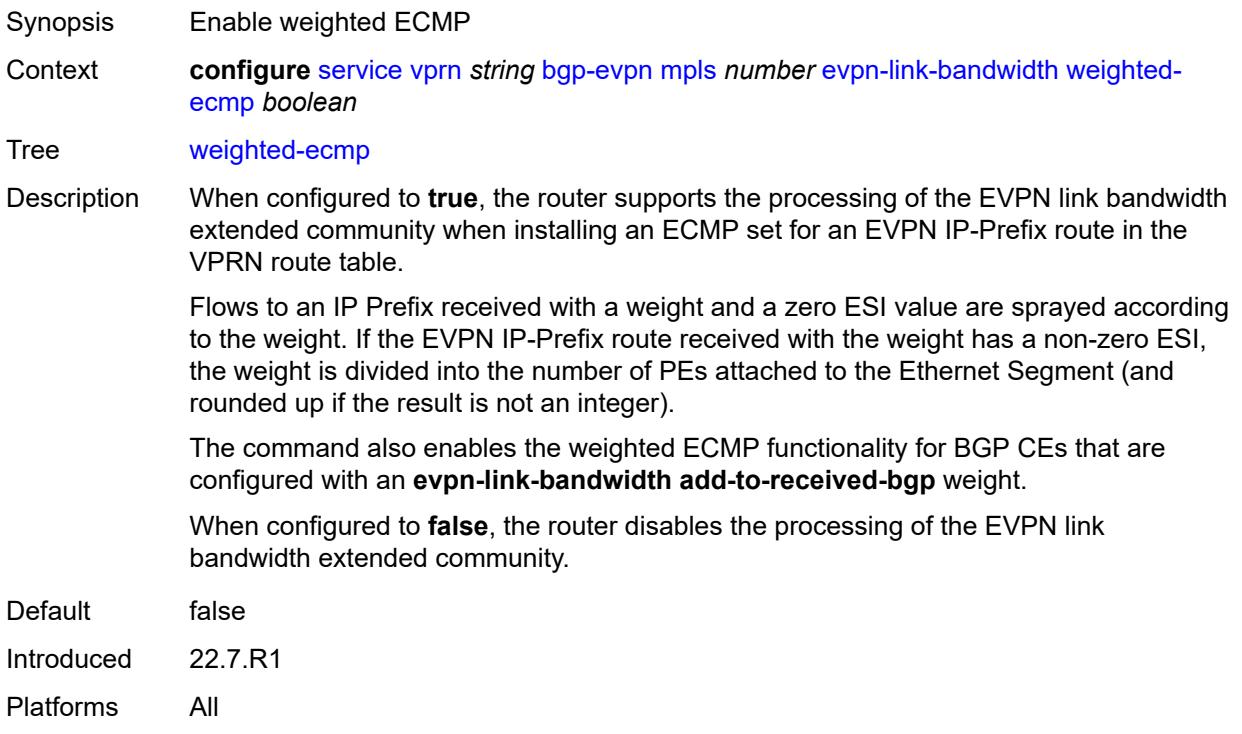

## <span id="page-6669-0"></span>**route-distinguisher** *(string | keyword)*

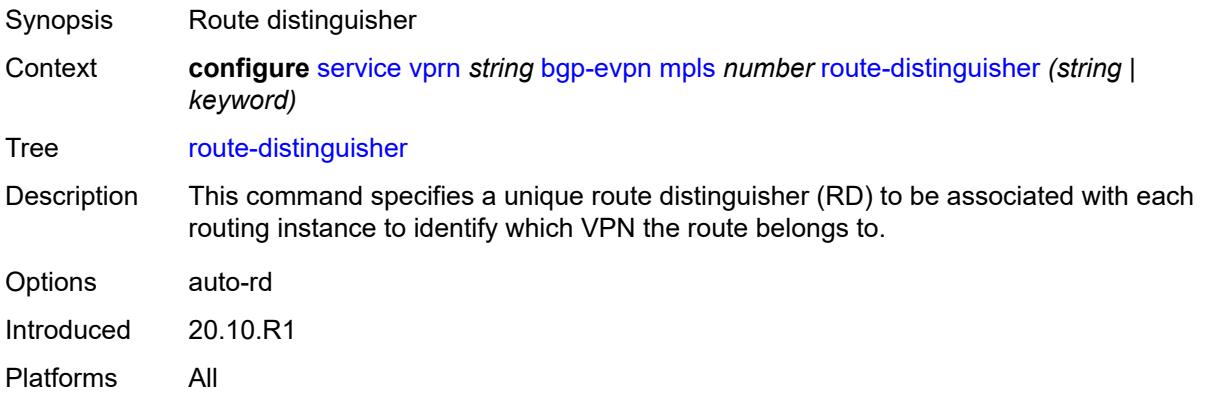

## <span id="page-6669-1"></span>**send-tunnel-encap**

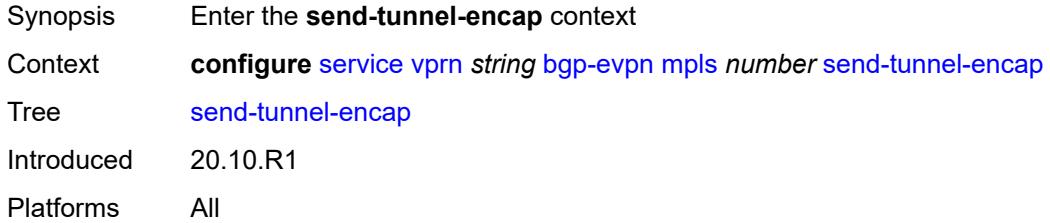

#### <span id="page-6669-2"></span>**mpls** *boolean*

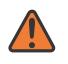

#### **WARNING:**

Modifying this element toggles the **admin-state** of the parent element automatically for the new value to take effect.

<span id="page-6669-3"></span>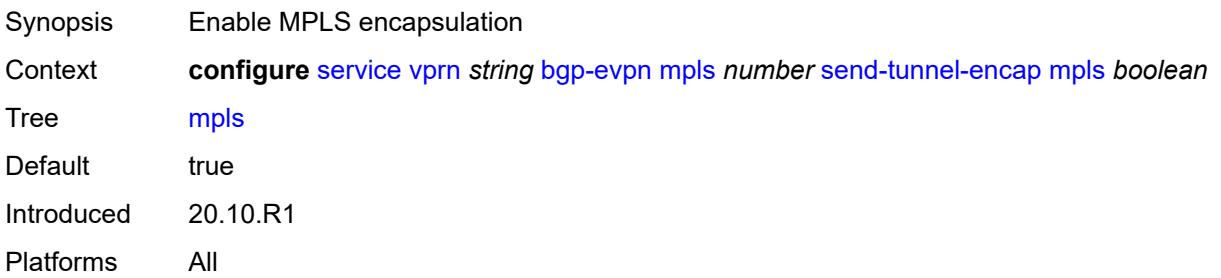

## **mpls-over-udp** *boolean*

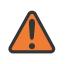

#### **WARNING:**

Modifying this element toggles the **admin-state** of the parent element automatically for the new value to take effect.

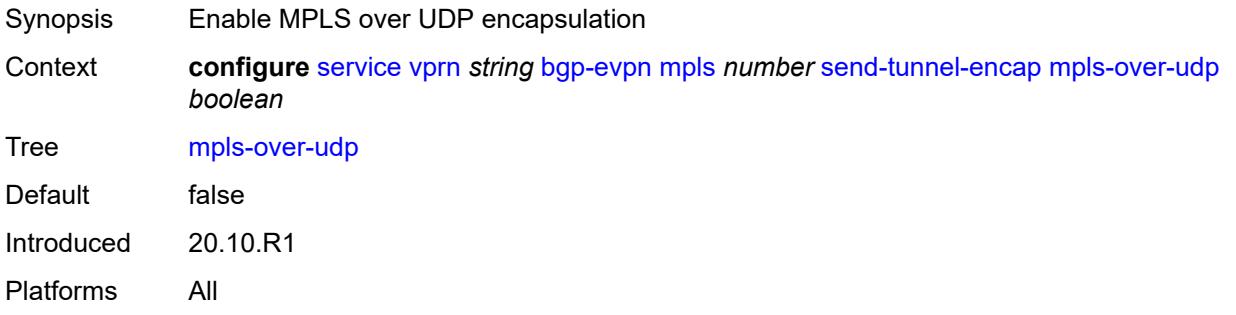

# <span id="page-6670-0"></span>**vrf-export**

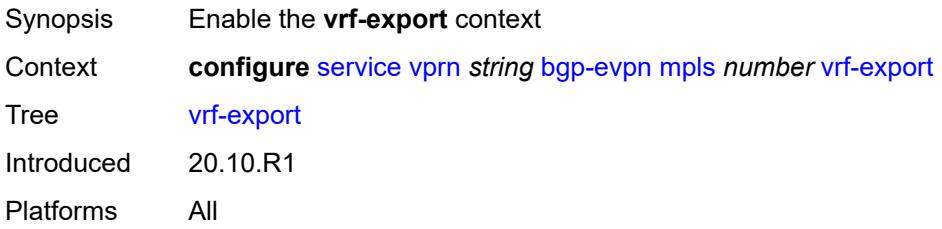

## <span id="page-6670-1"></span>**policy** *(policy-expr-string | string)*

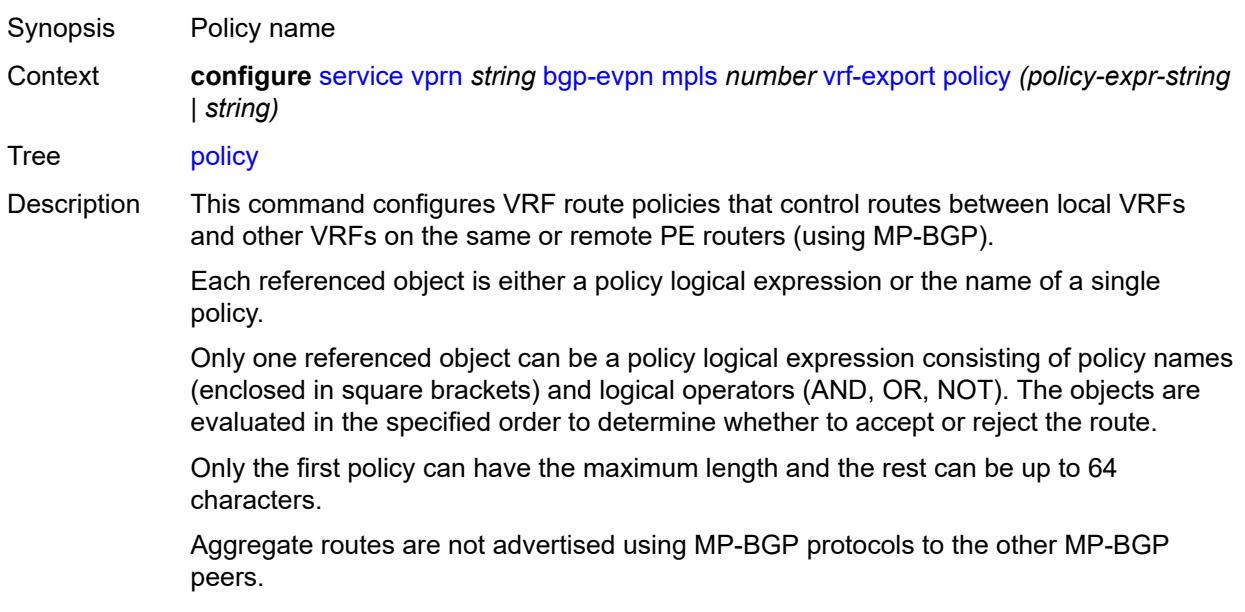

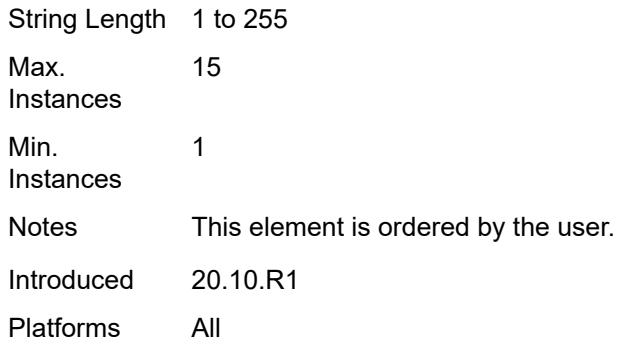

# <span id="page-6671-0"></span>**vrf-import**

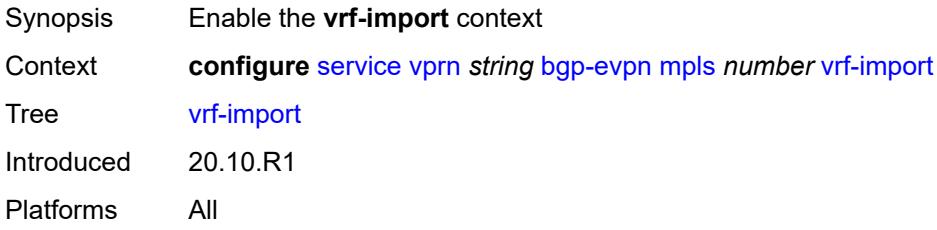

# <span id="page-6671-1"></span>**policy** *(policy-expr-string | string)*

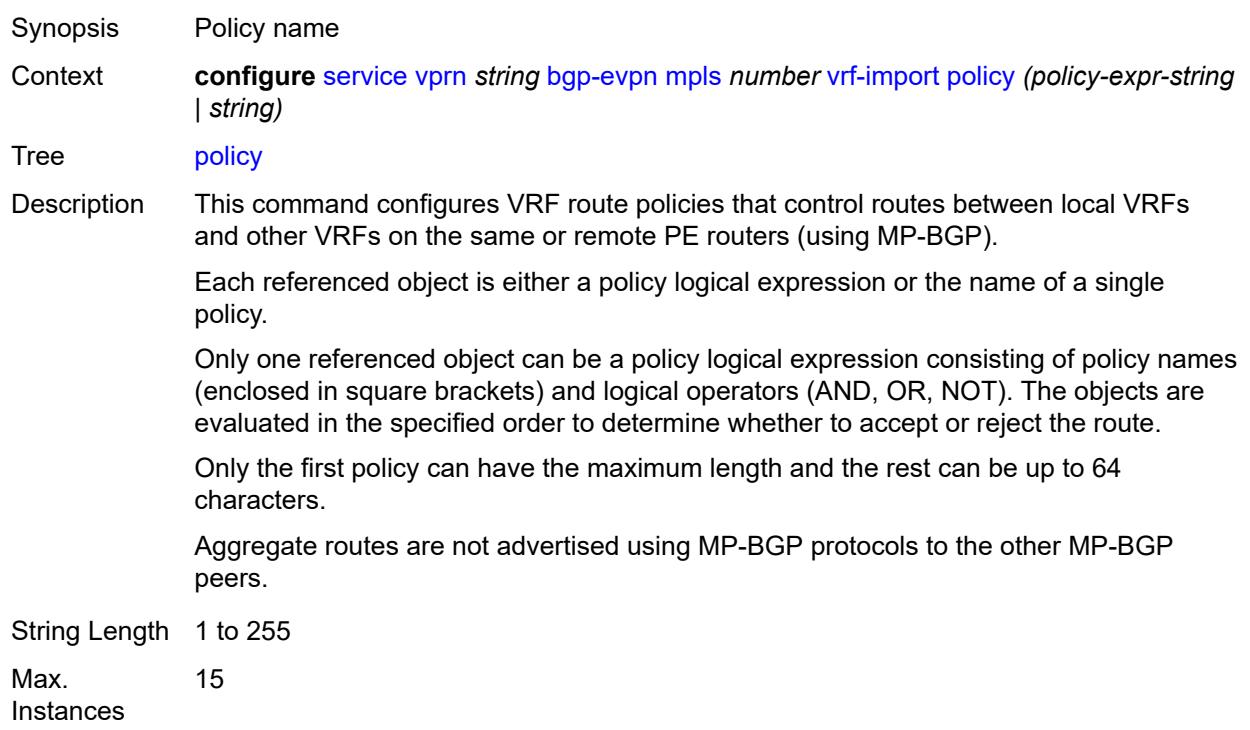

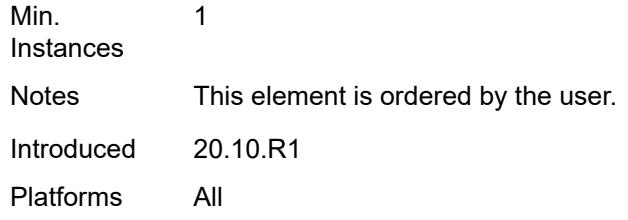

# <span id="page-6672-0"></span>**vrf-target**

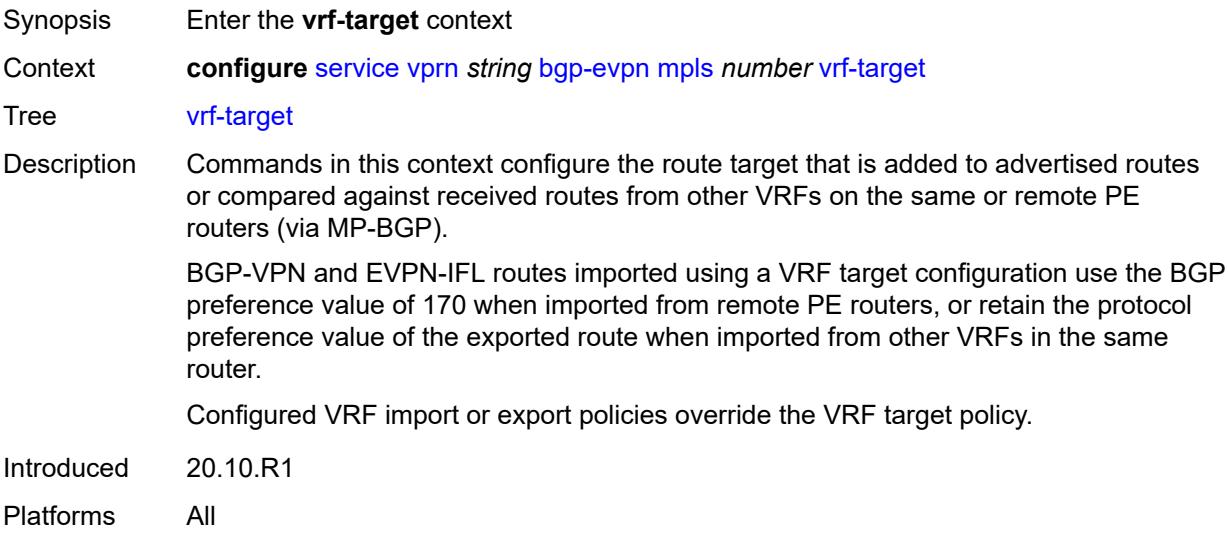

# <span id="page-6672-1"></span>**community** *string*

<span id="page-6672-2"></span>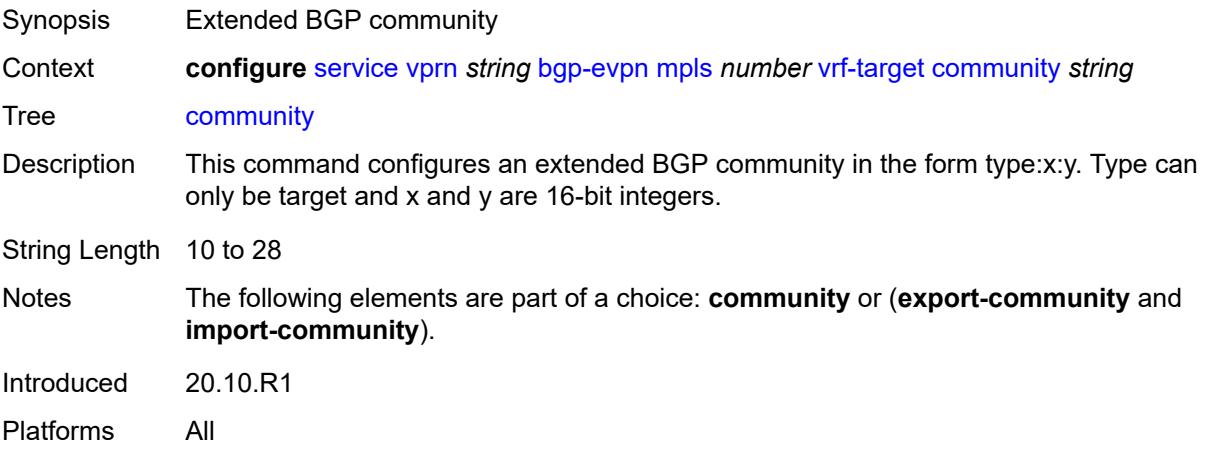

# **export-community** *string*

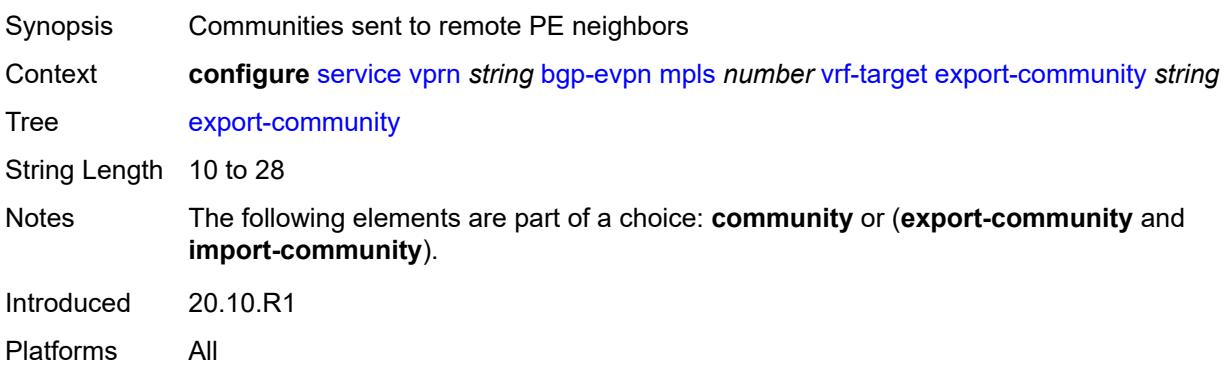

## <span id="page-6673-0"></span>**import-community** *string*

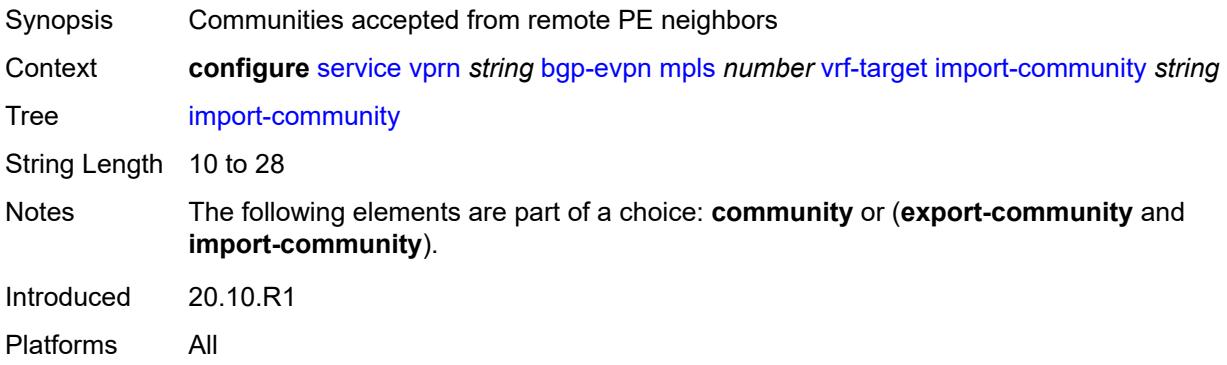

# <span id="page-6673-2"></span>**segment-routing-v6** [\[bgp-instance\]](#page-6673-1) *number*

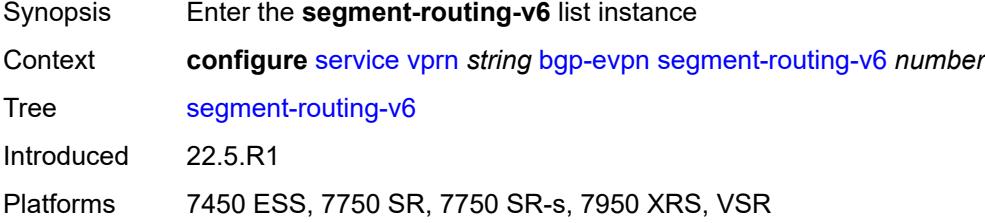

# <span id="page-6673-1"></span>[**bgp-instance**] *number*

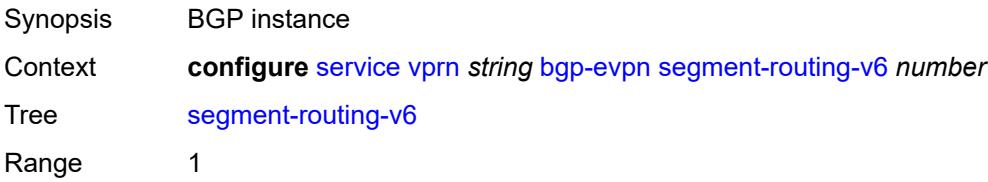

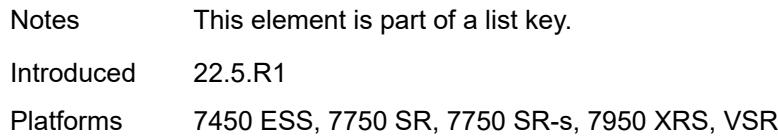

## <span id="page-6674-0"></span>**admin-state** *keyword*

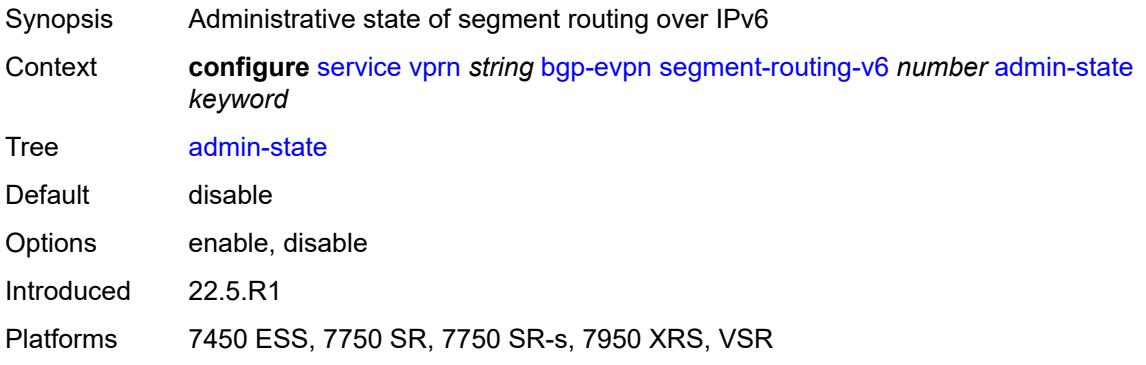

## <span id="page-6674-1"></span>**default-route-tag** *string*

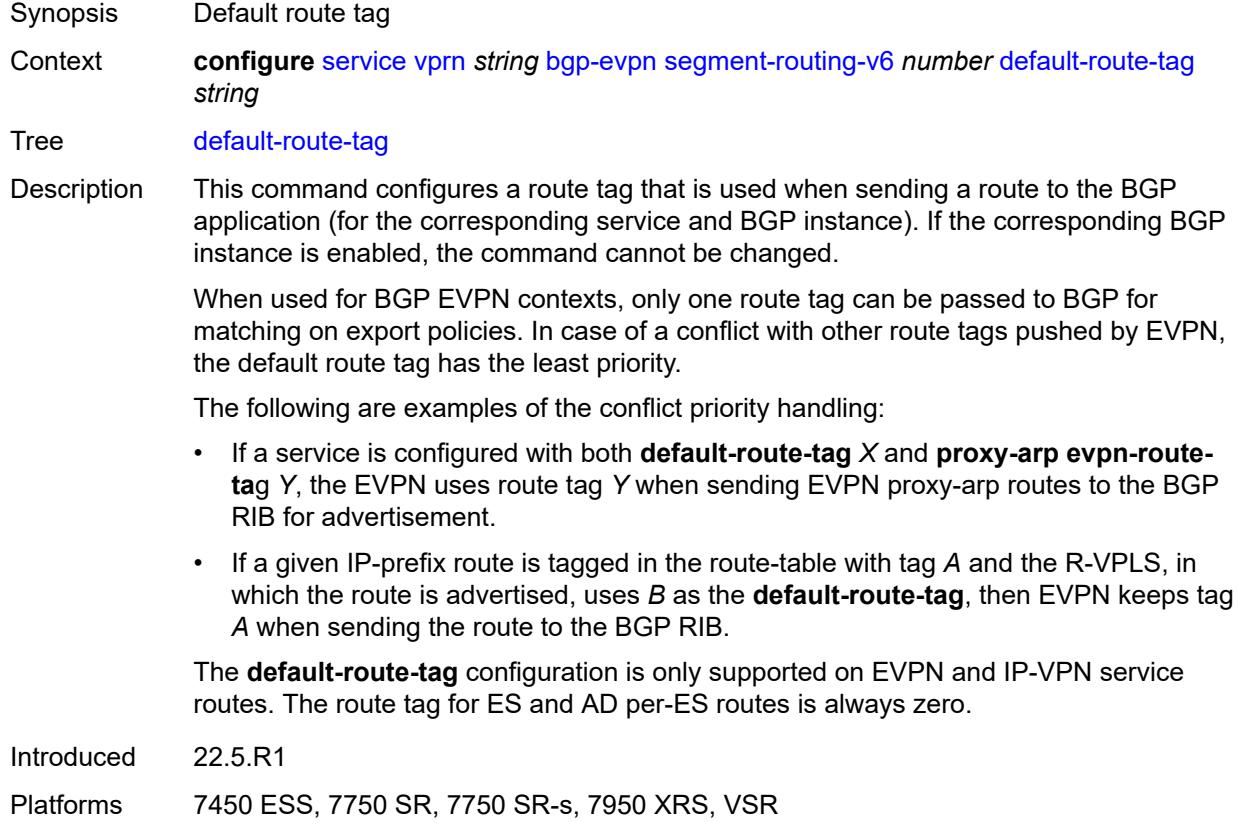

#### <span id="page-6675-0"></span>**domain-id** *string*

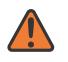

#### **WARNING:**

Modifying this element toggles the **admin-state** of the parent element automatically for the new value to take effect.

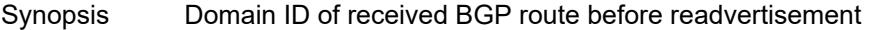

Context **configure** [service](#page-4993-0) [vprn](#page-6478-0) *string* [bgp-evpn](#page-6657-0) [segment-routing-v6](#page-6673-2) *number* [domain-id](#page-6675-0) *string*

Tree [domain-id](#page-4920-11)

Description This command specifies the domain ID. The domain ID identifies the network from which the BGP route was received before the RTM advertises it to a different neighbor. The domain ID is part of a domain, represented as domain-id:isf\_safi\_type in the D-PATH attribute, as described in *draft-ietf-bess-evpn-ipvpn-interworking*. Gateway routers modify the D-PATH attribute. A gateway is a PE where a VPRN is instantiated. The VPRN in this case advertises or receives routes from multiple BGP owners (for example, EVPN-IFL and BGP-IPVPN) or multiple instances of the same owner (for example, VPRN with two BGP-IPVPN instances).

> Gateways use the D-PATH attribute to detect loops (for received routes where the D-PATH contains a local domain ID) and to make BGP best-path selection decisions based on the D-PATH length (shorter D-PATH is preferred).

> In the following example, suppose a gateway receives prefix P in an EVPN-IFL instance with the following D-PATH from neighbor N:

Seg Len=1 / 65000:1:128

If the router imports the route in VPRN-1, BGP-EVPN SRv6 instance with domain 65000:2, it readvertises it to its BGP-IPVPN MPLS instance as follows:

Seg Len=2 / 65000:2:70 / 65000:1:128

That is, the gateway prepends the local domain ID and family to the D-PATH before readvertising the route into a different instance.

Introduced 22.5.R1

Platforms 7450 ESS, 7750 SR, 7750 SR-s, 7950 XRS, VSR

#### <span id="page-6675-1"></span>**evi** *number*

#### **WARNING:**

Modifying this element toggles the **admin-state** of the parent element automatically for the new value to take effect.

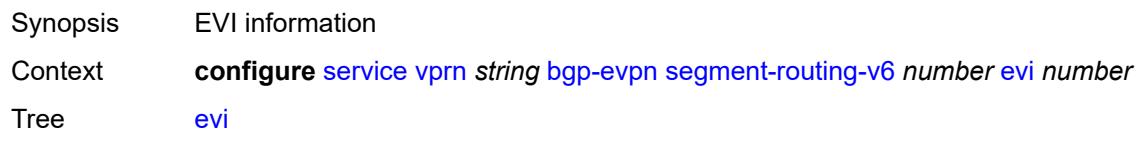

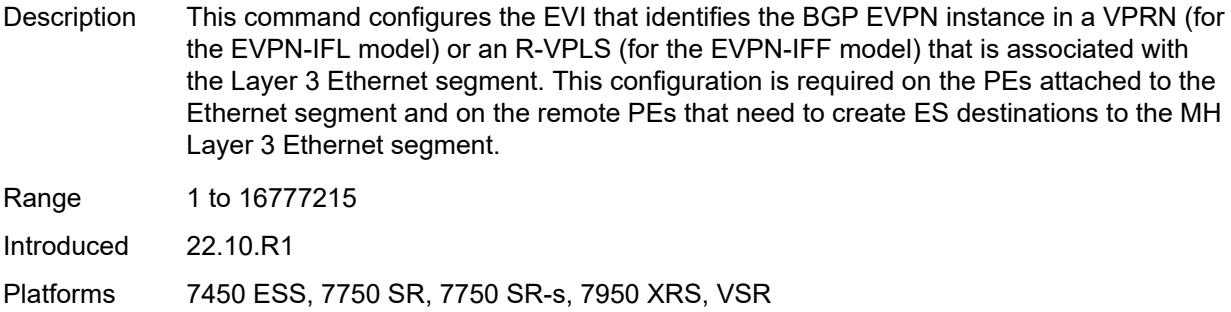

#### <span id="page-6676-0"></span>**resolution** *keyword*

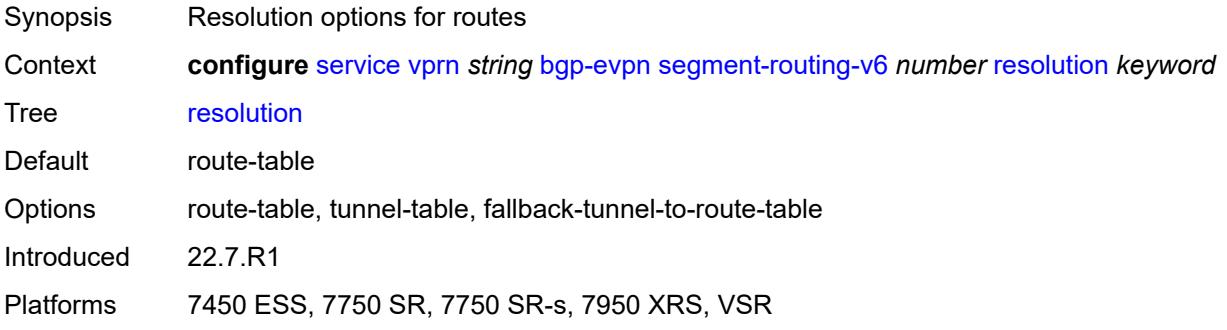

## <span id="page-6676-1"></span>**route-distinguisher** *(string | keyword)*

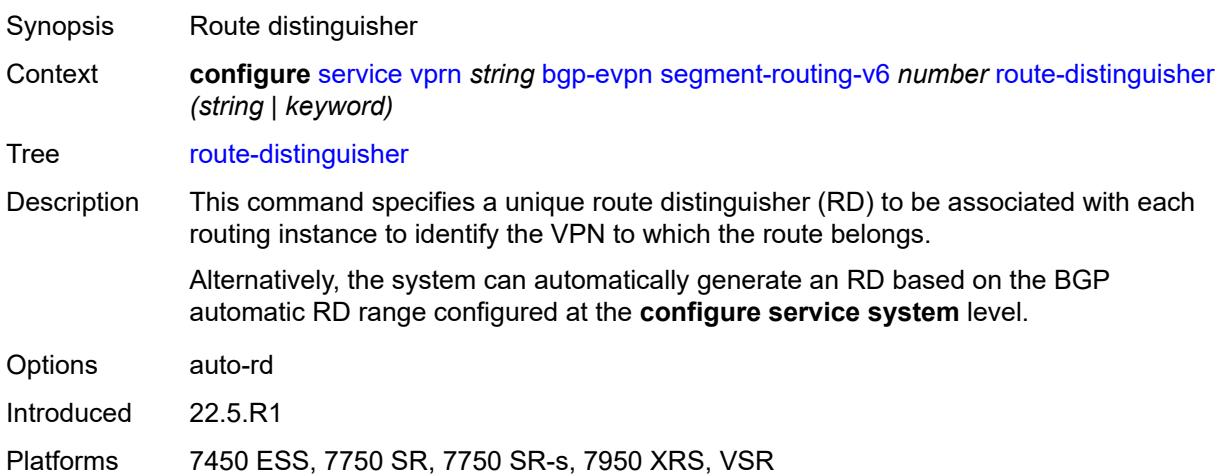

# <span id="page-6676-2"></span>**source-address** *string*

Synopsis Source IPv6 address

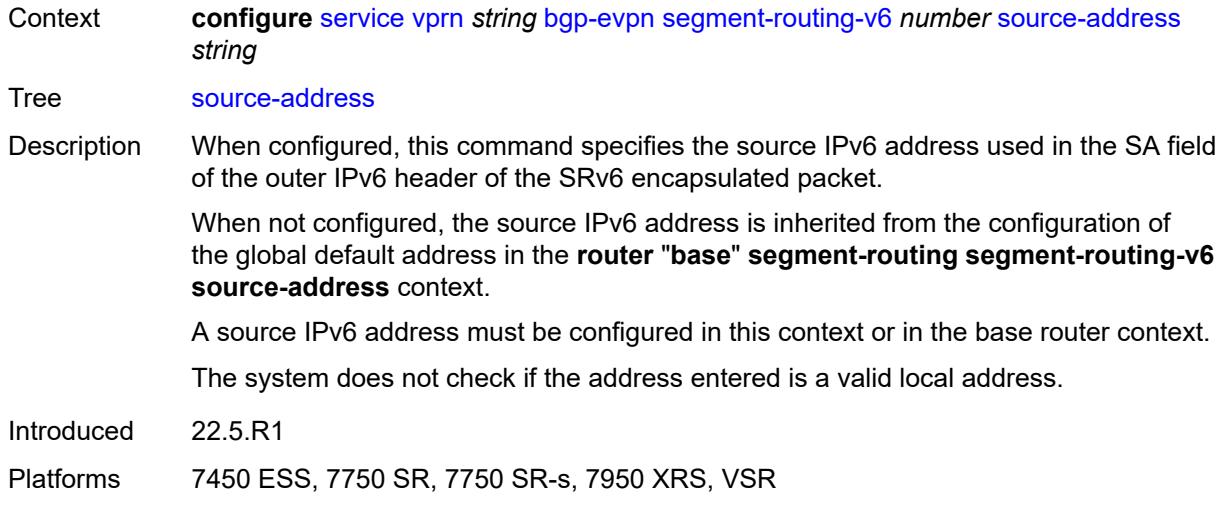

#### <span id="page-6677-0"></span>**srv6**

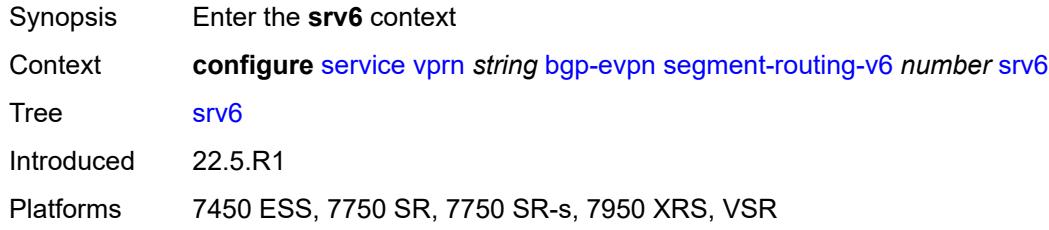

#### <span id="page-6677-1"></span>**default-locator** *string*

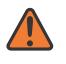

#### **WARNING:**

Modifying this element recreates the parent element automatically for the new value to take effect.

Synopsis Default route locator

Context **configure** [service](#page-4993-0) [vprn](#page-6478-0) *string* [bgp-evpn](#page-6657-0) [segment-routing-v6](#page-6673-2) *number* [srv6](#page-6677-0) [default-locator](#page-6677-1) *string*

Tree [default-locator](#page-4920-17)

Introduced 22.5.R1

<span id="page-6677-2"></span>Platforms 7450 ESS, 7750 SR, 7750 SR-s, 7950 XRS, VSR

#### **instance** *reference*

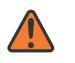

#### **WARNING:**

Modifying this element recreates the parent element automatically for the new value to take effect.

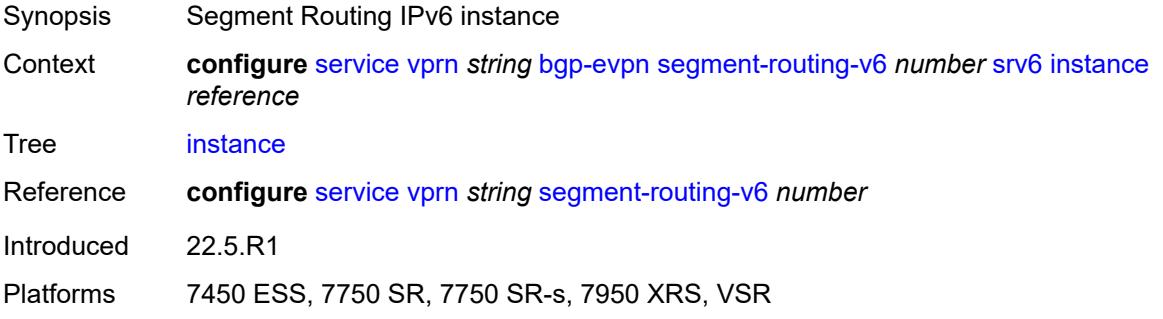

#### <span id="page-6678-0"></span>**vrf-export**

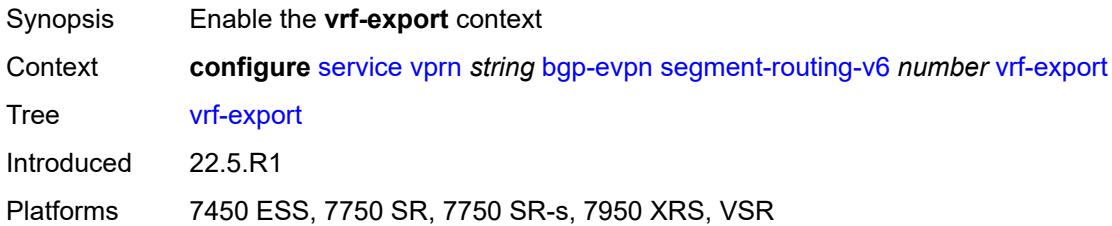

### <span id="page-6678-1"></span>**policy** *(policy-expr-string | string)*

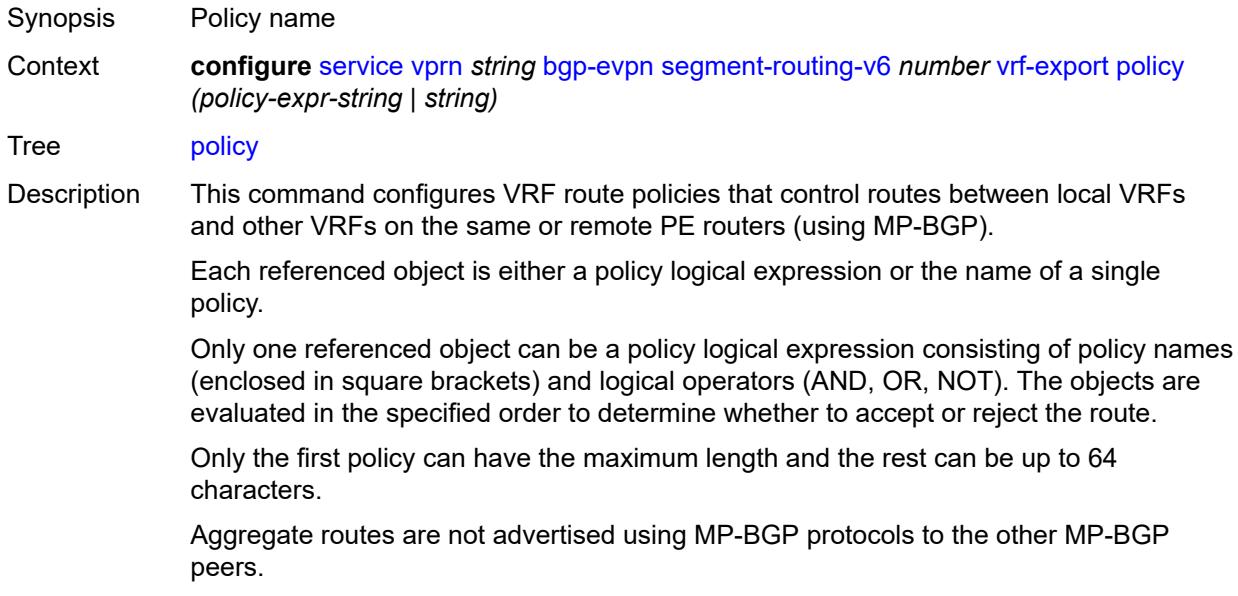

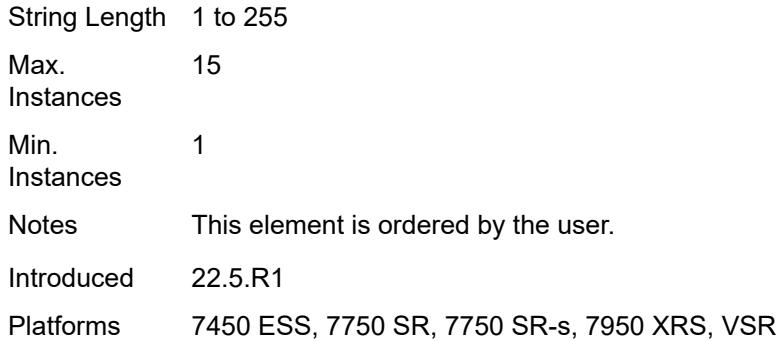

# <span id="page-6679-0"></span>**vrf-import**

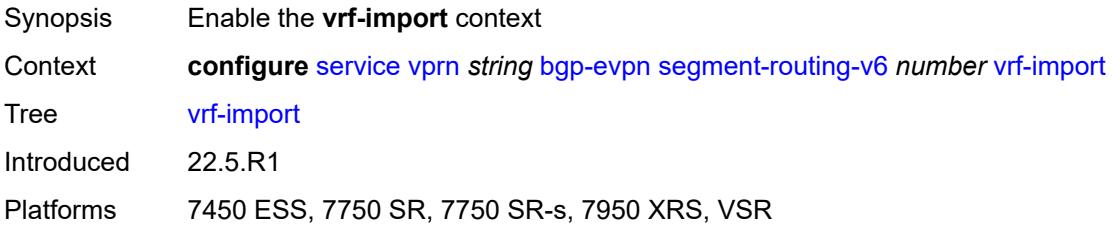

# <span id="page-6679-1"></span>**policy** *(policy-expr-string | string)*

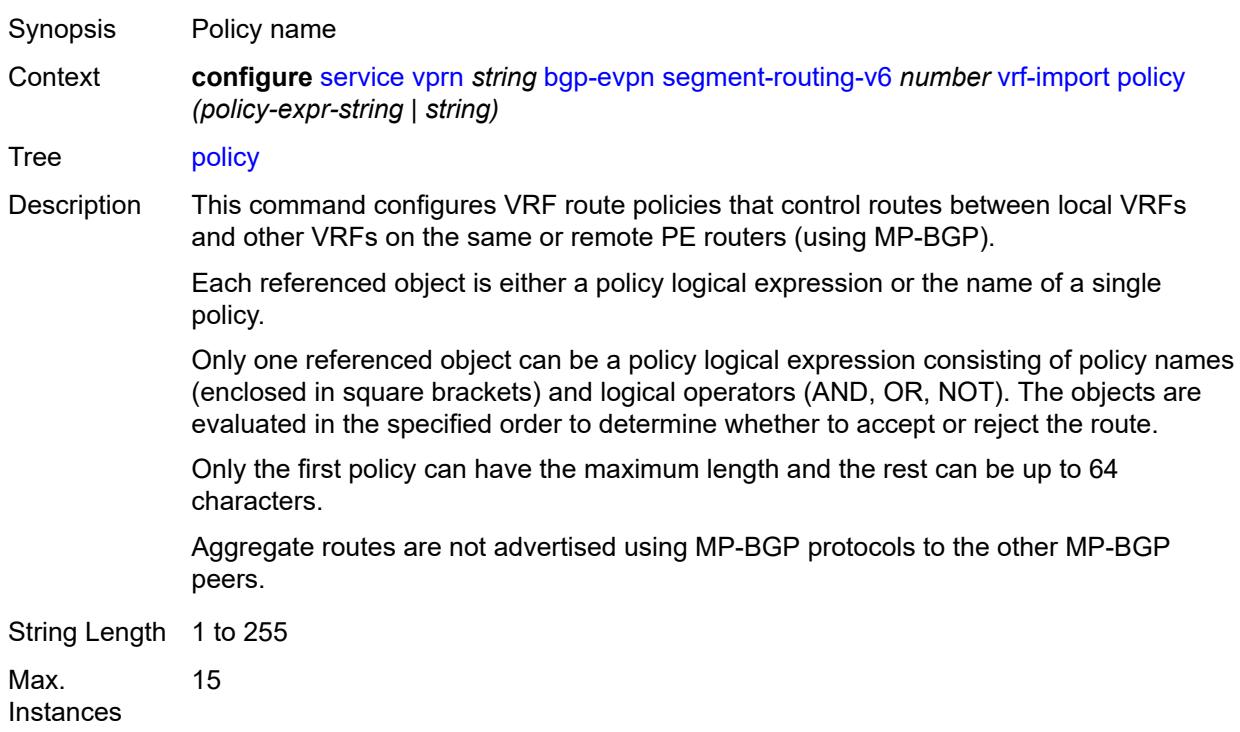

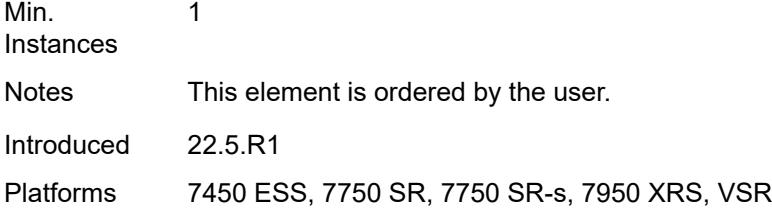

# <span id="page-6680-0"></span>**vrf-target**

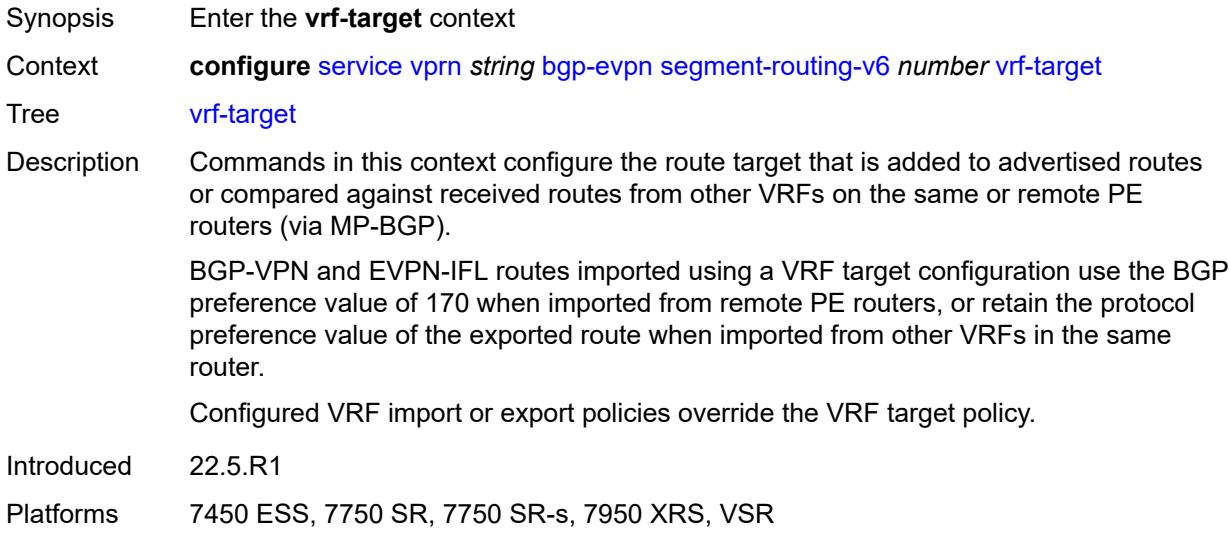

# <span id="page-6680-1"></span>**community** *string*

<span id="page-6680-2"></span>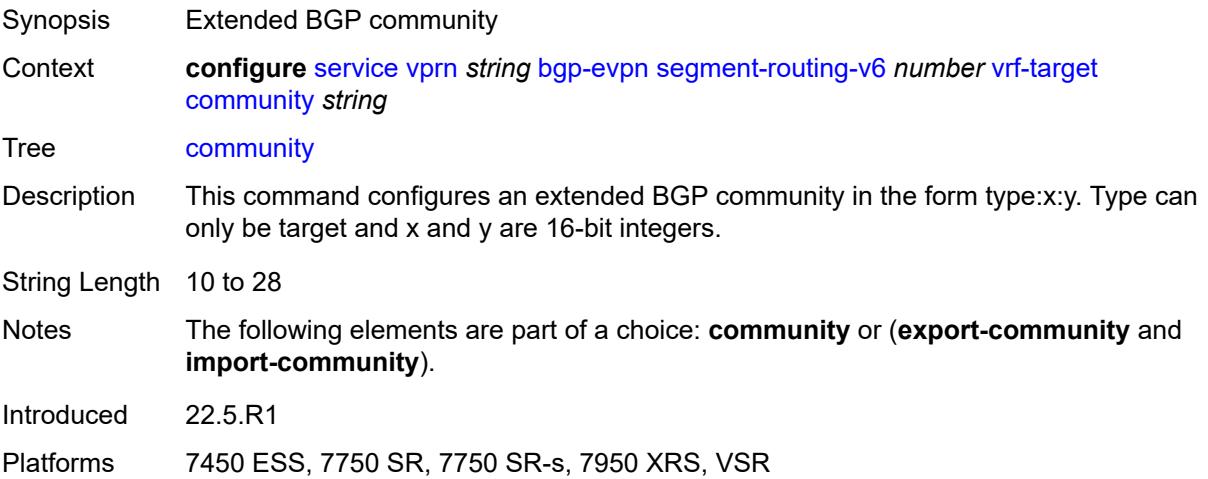

# **export-community** *string*

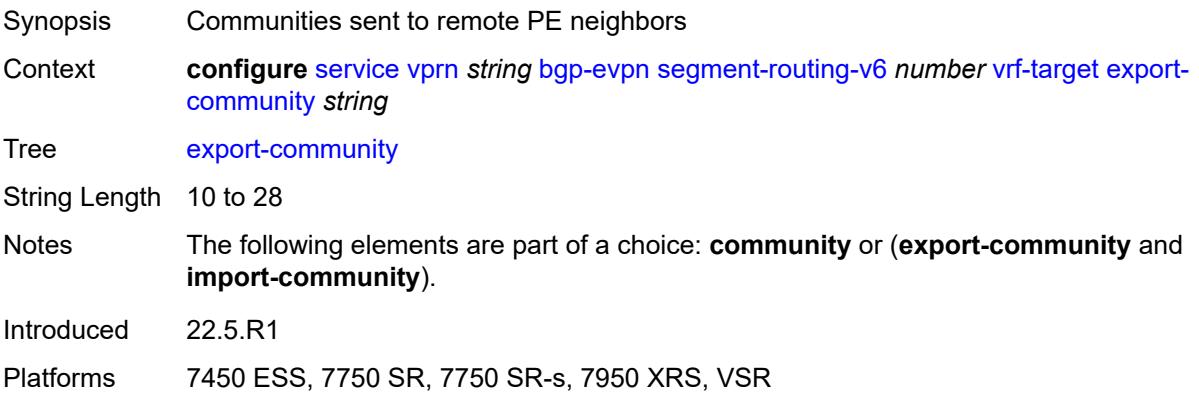

## <span id="page-6681-0"></span>**import-community** *string*

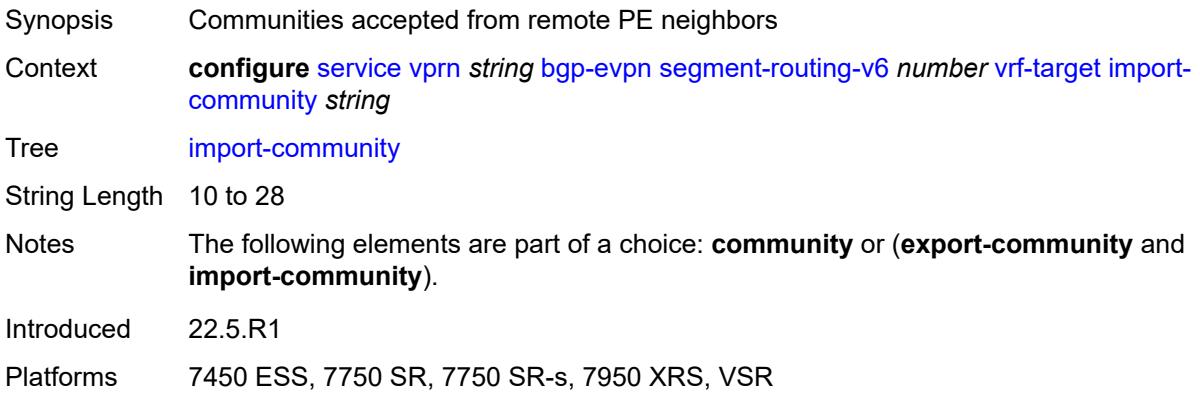

# <span id="page-6681-1"></span>**bgp-ipvpn**

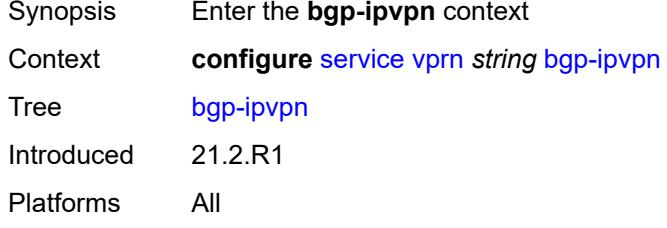

### <span id="page-6681-2"></span>**mpls**

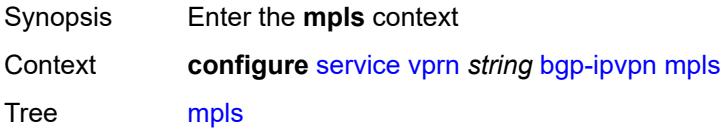

Introduced 21.2.R1 Platforms All

# <span id="page-6682-0"></span>**admin-state** *keyword*

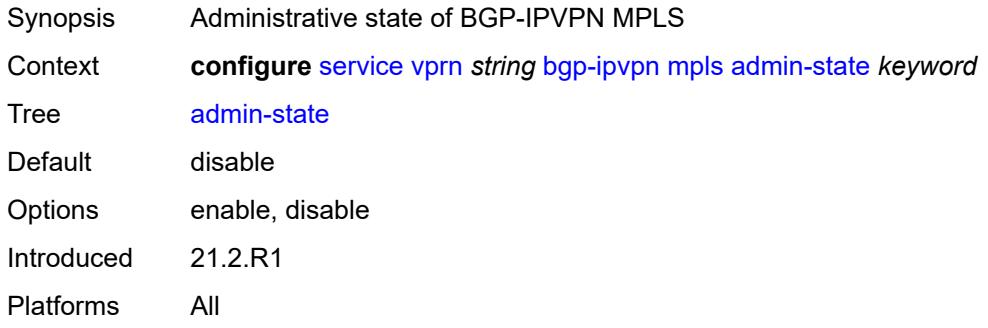

## <span id="page-6682-1"></span>**auto-bind-tunnel**

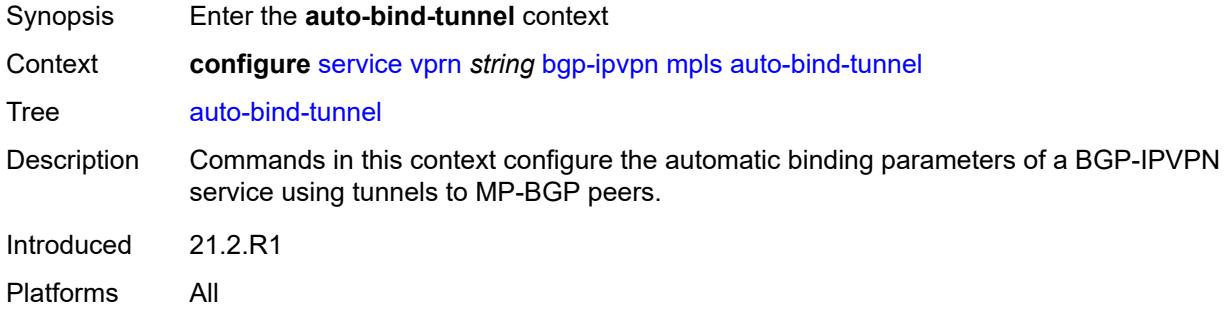

## <span id="page-6682-2"></span>**allow-flex-algo-fallback** *boolean*

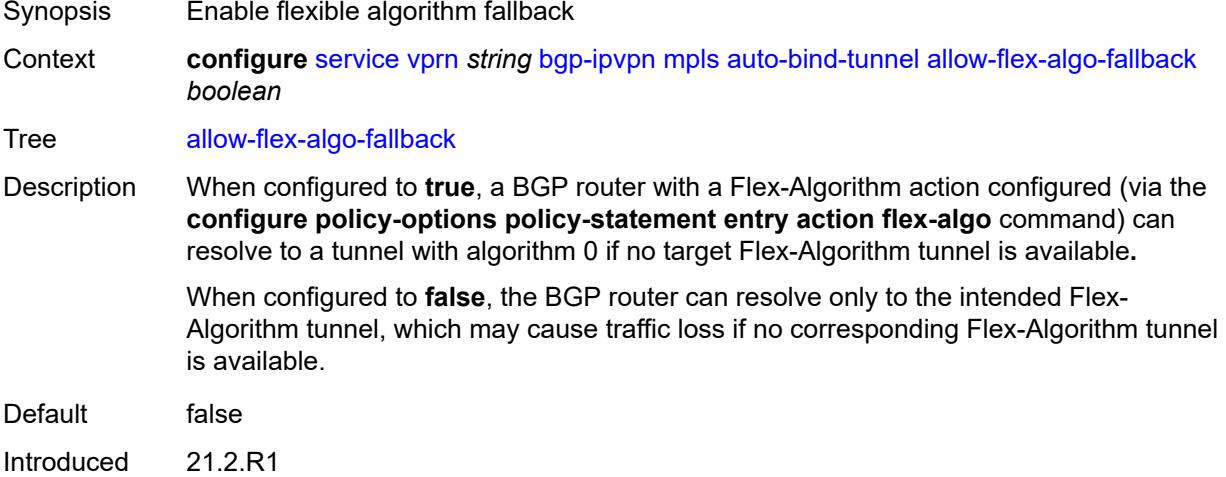

Platforms All

#### <span id="page-6683-0"></span>**ecmp** *number*

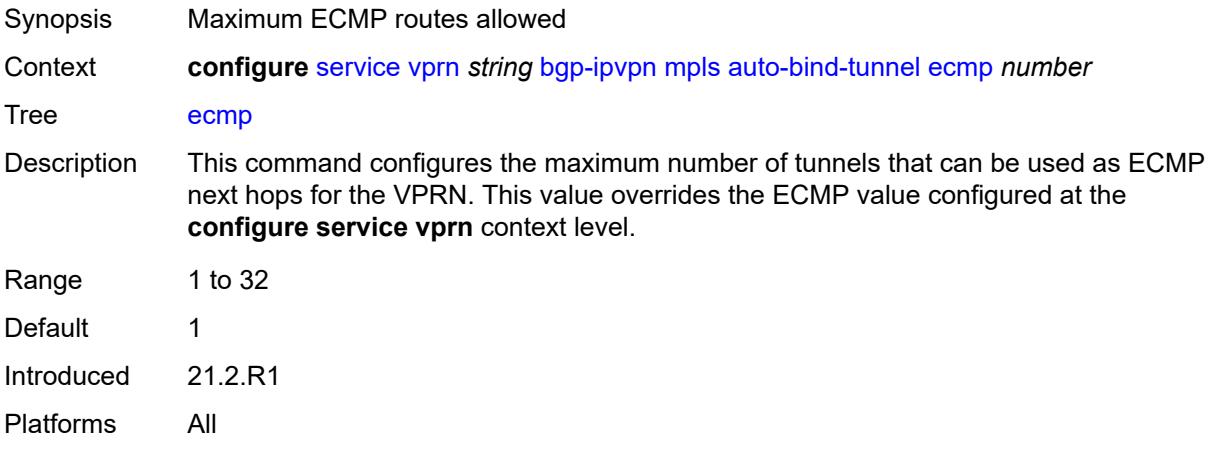

## <span id="page-6683-1"></span>**enforce-strict-tunnel-tagging** *boolean*

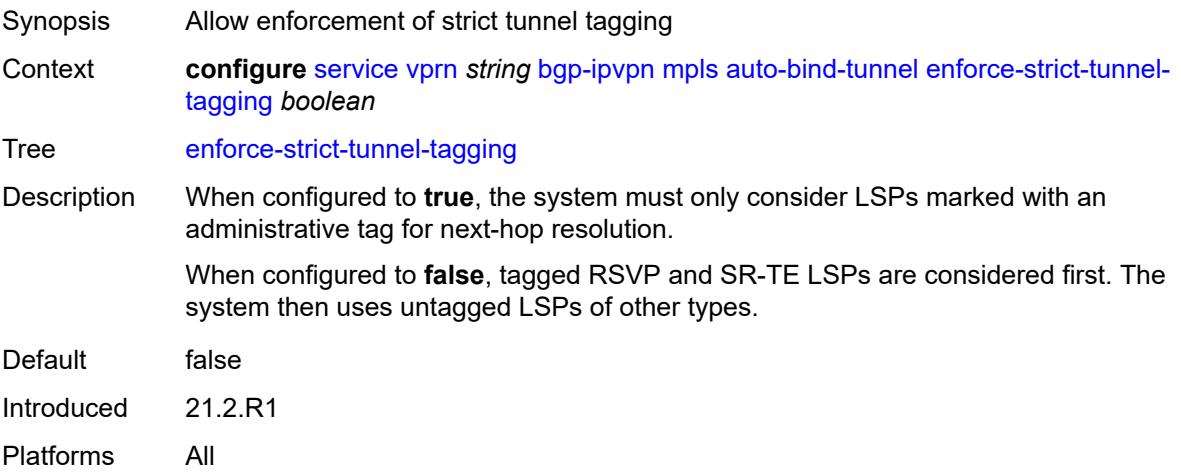

## <span id="page-6683-2"></span>**resolution** *keyword*

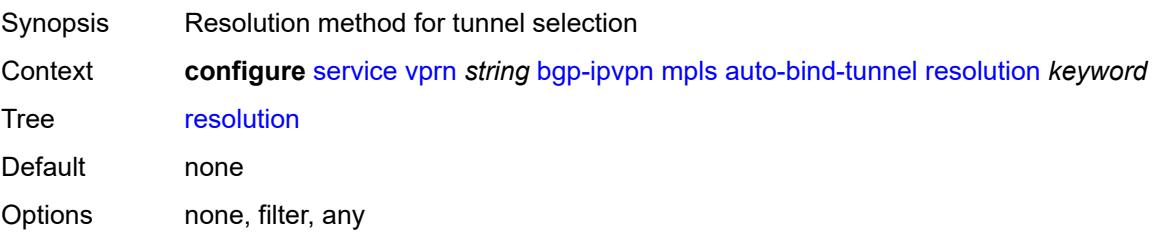

Introduced 21.2.R1 Platforms All

### <span id="page-6684-0"></span>**resolution-filter**

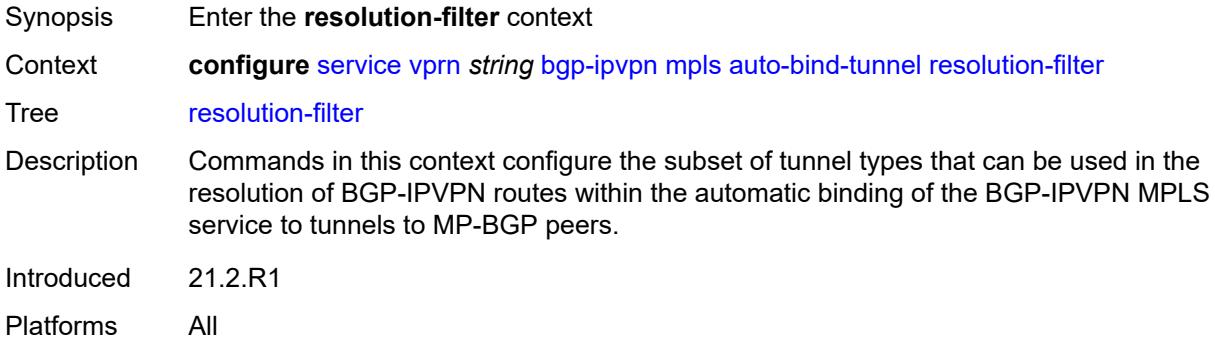

# <span id="page-6684-1"></span>**bgp** *boolean*

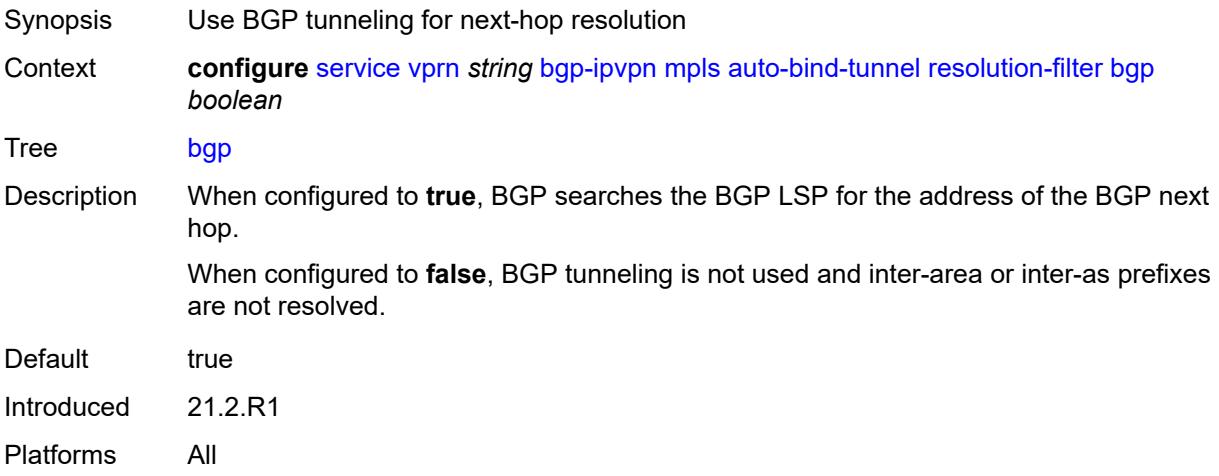

## <span id="page-6684-2"></span>**gre** *boolean*

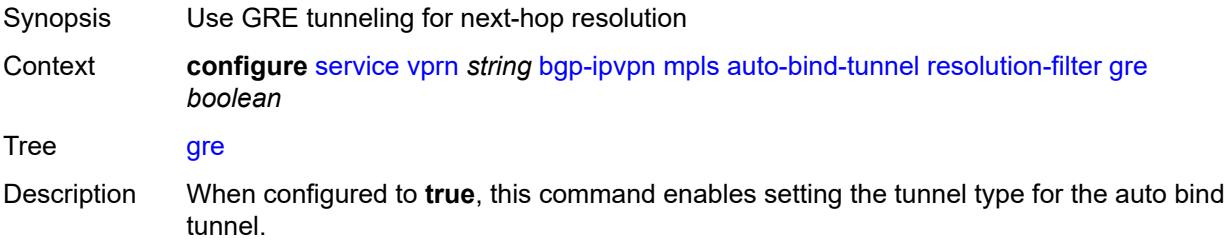

When configured to **false**, this command disables setting the tunnel type for the auto bind tunnel.

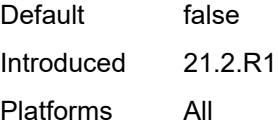

#### <span id="page-6685-0"></span>**ldp** *boolean*

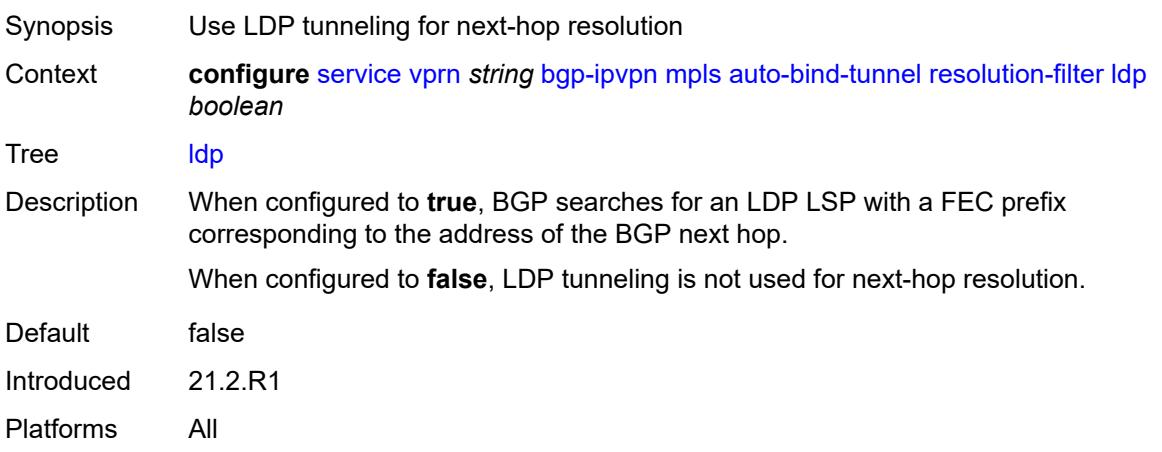

## <span id="page-6685-1"></span>**mpls-fwd-policy** *boolean*

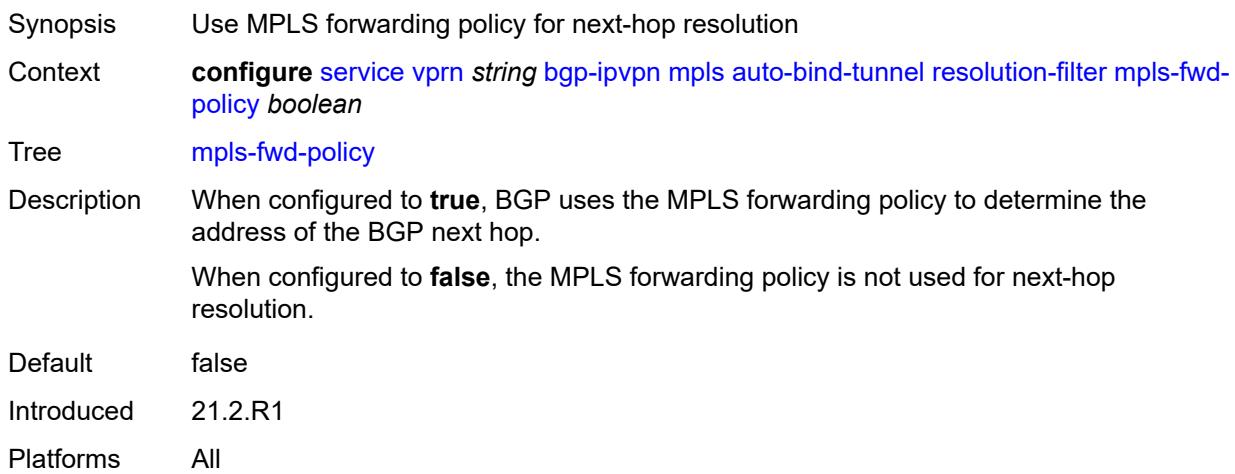

#### <span id="page-6685-2"></span>**rib-api** *boolean*

Synopsis Use RIB API gRPC service for next-hop resolution

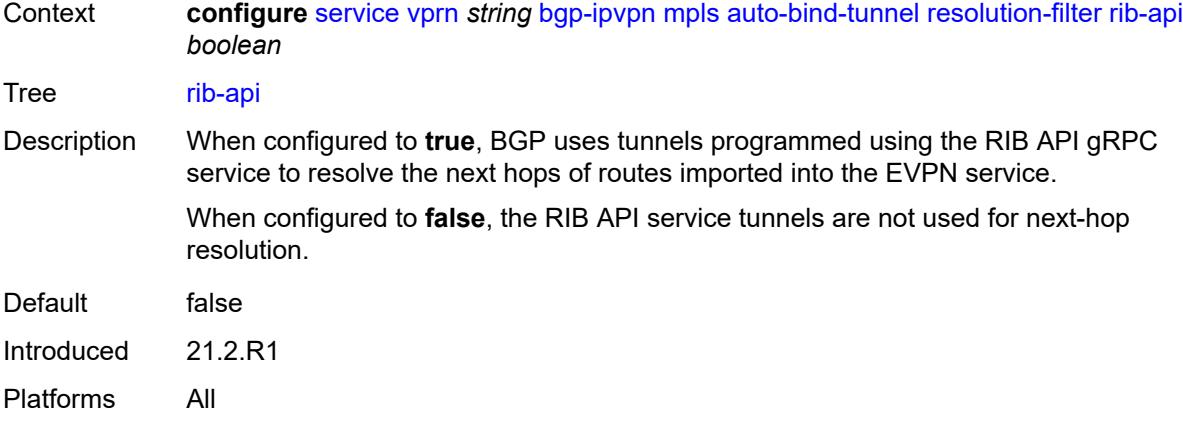

# <span id="page-6686-0"></span>**rsvp** *boolean*

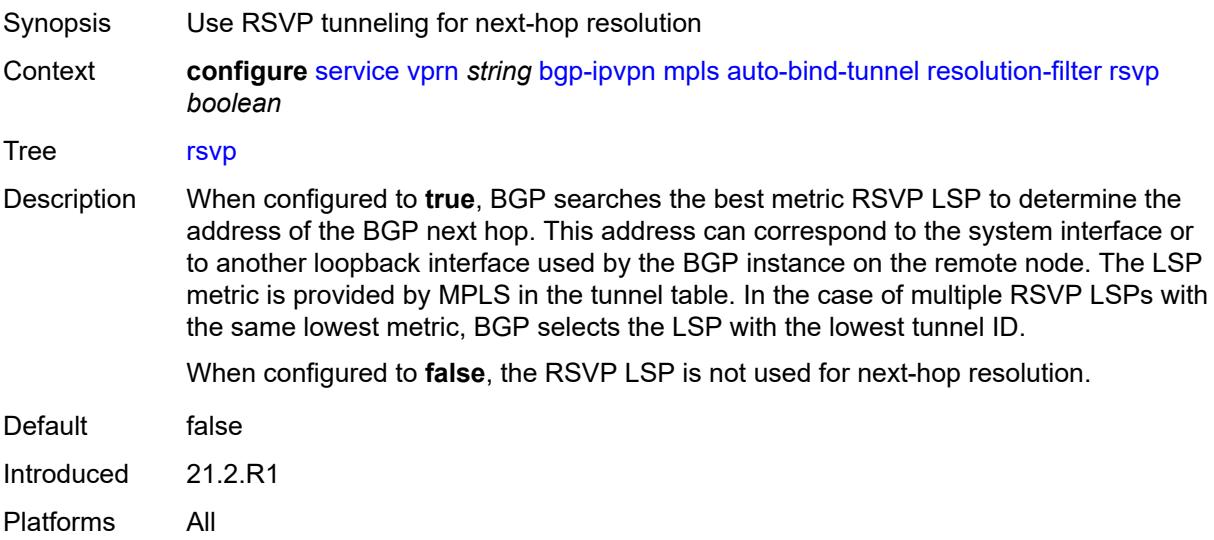

### <span id="page-6686-1"></span>**sr-isis** *boolean*

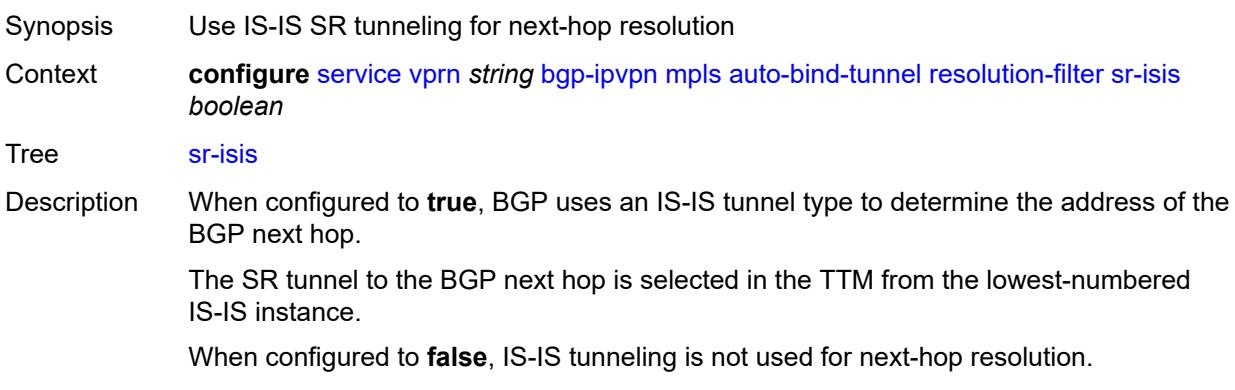

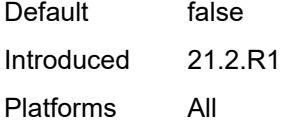

# <span id="page-6687-0"></span>**sr-ospf** *boolean*

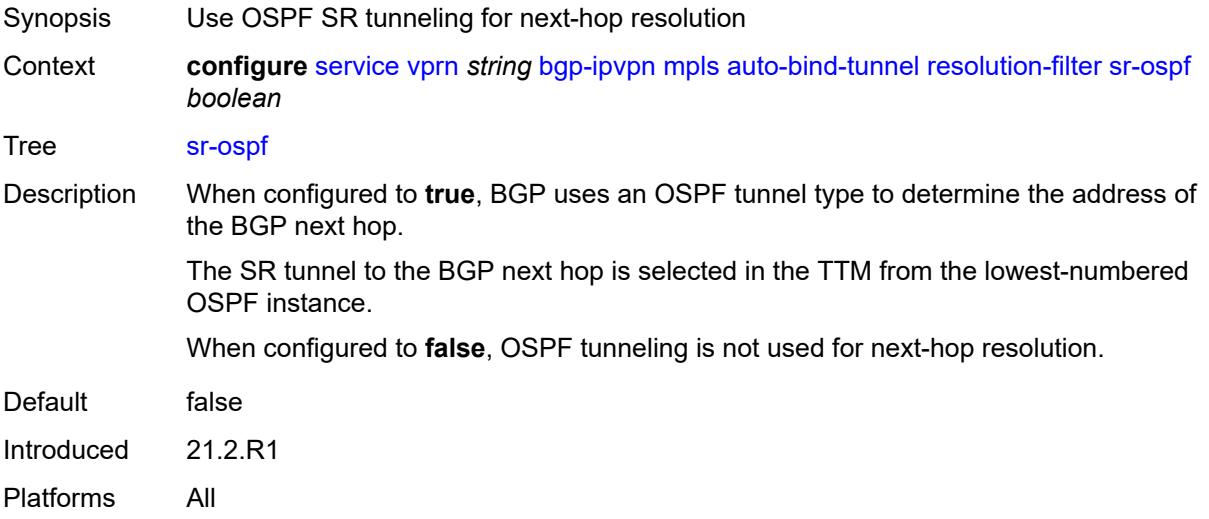

## <span id="page-6687-1"></span>**sr-ospf3** *boolean*

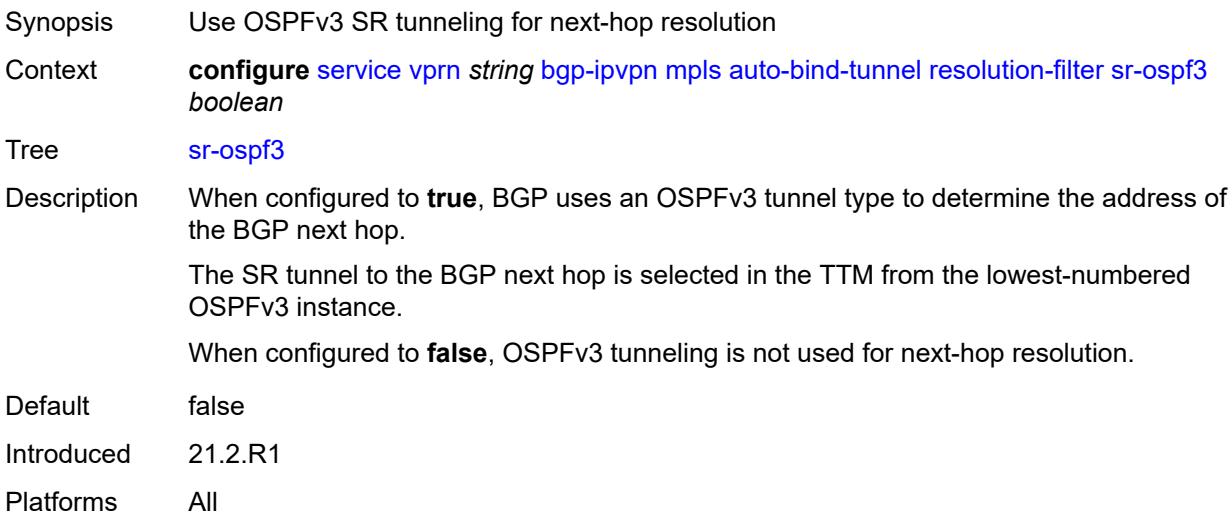

# <span id="page-6687-2"></span>**sr-policy** *boolean*

Synopsis Use SR policies for next-hop resolution

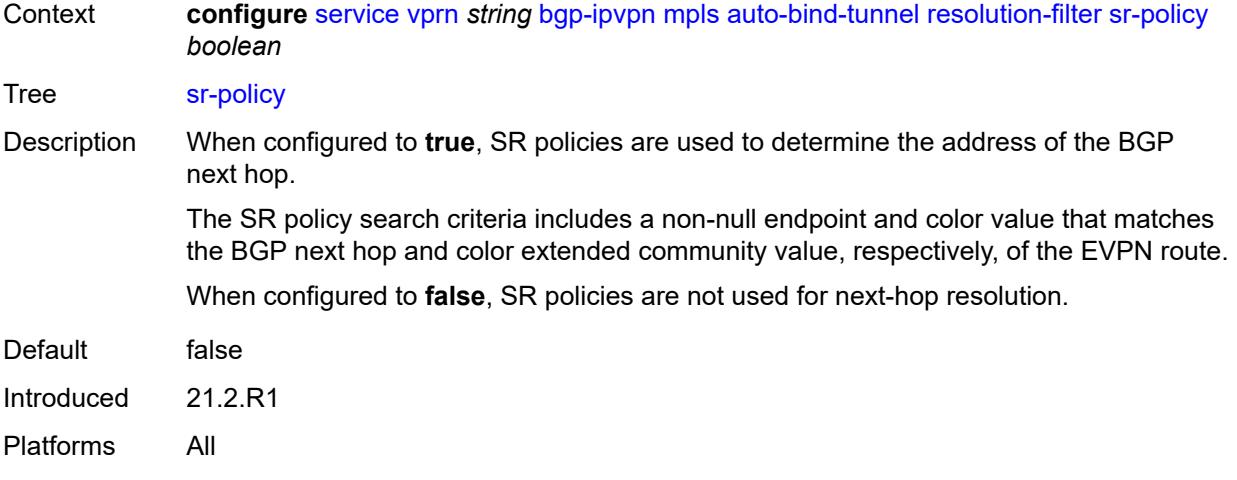

#### <span id="page-6688-0"></span>**sr-te** *boolean*

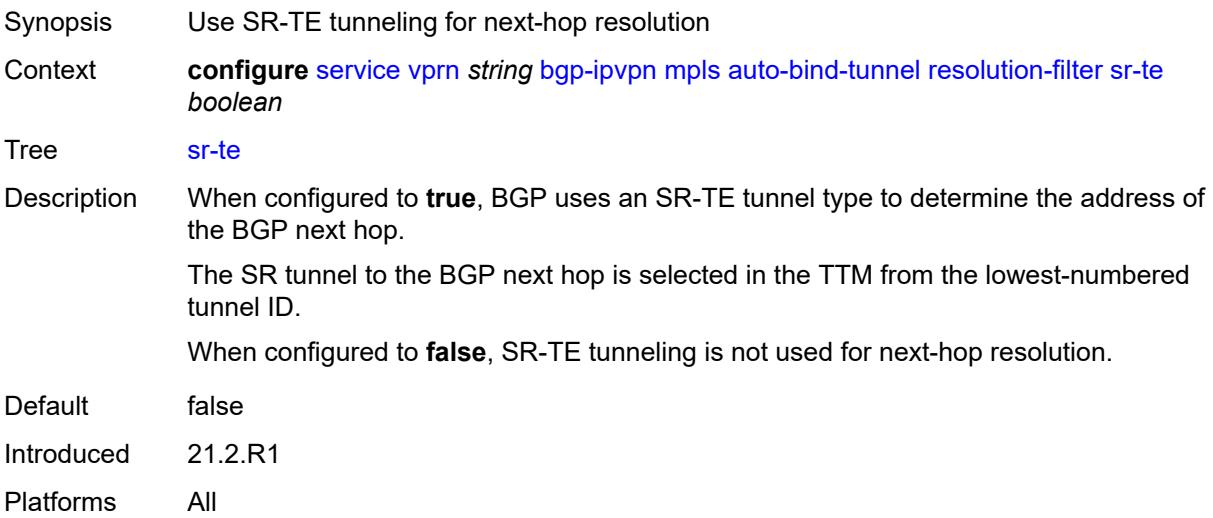

# <span id="page-6688-1"></span>**udp** *boolean*

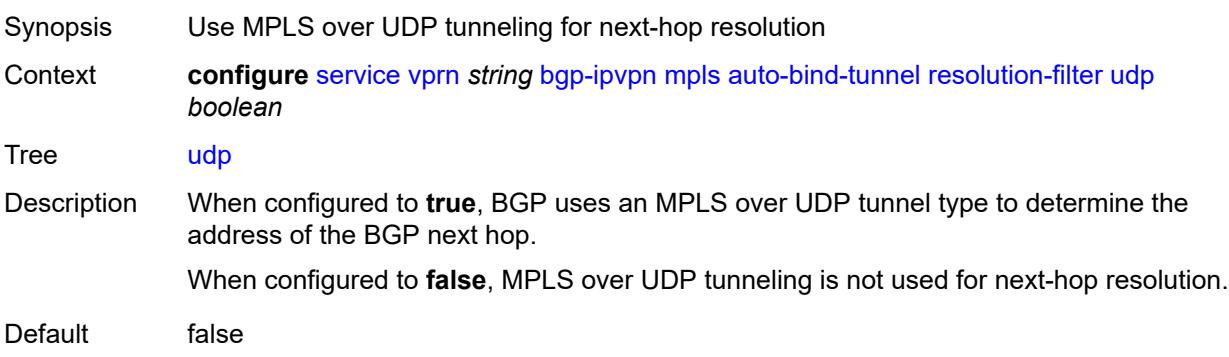

Introduced 21.2.R1 Platforms All

# <span id="page-6689-0"></span>**weighted-ecmp** *boolean*

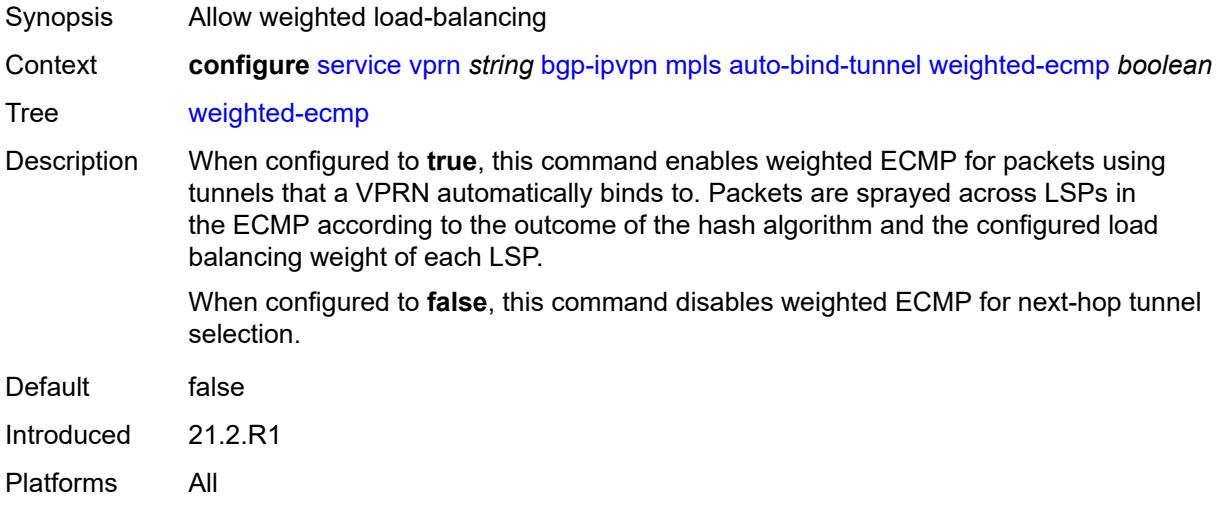

# <span id="page-6689-1"></span>**domain-id** *string*

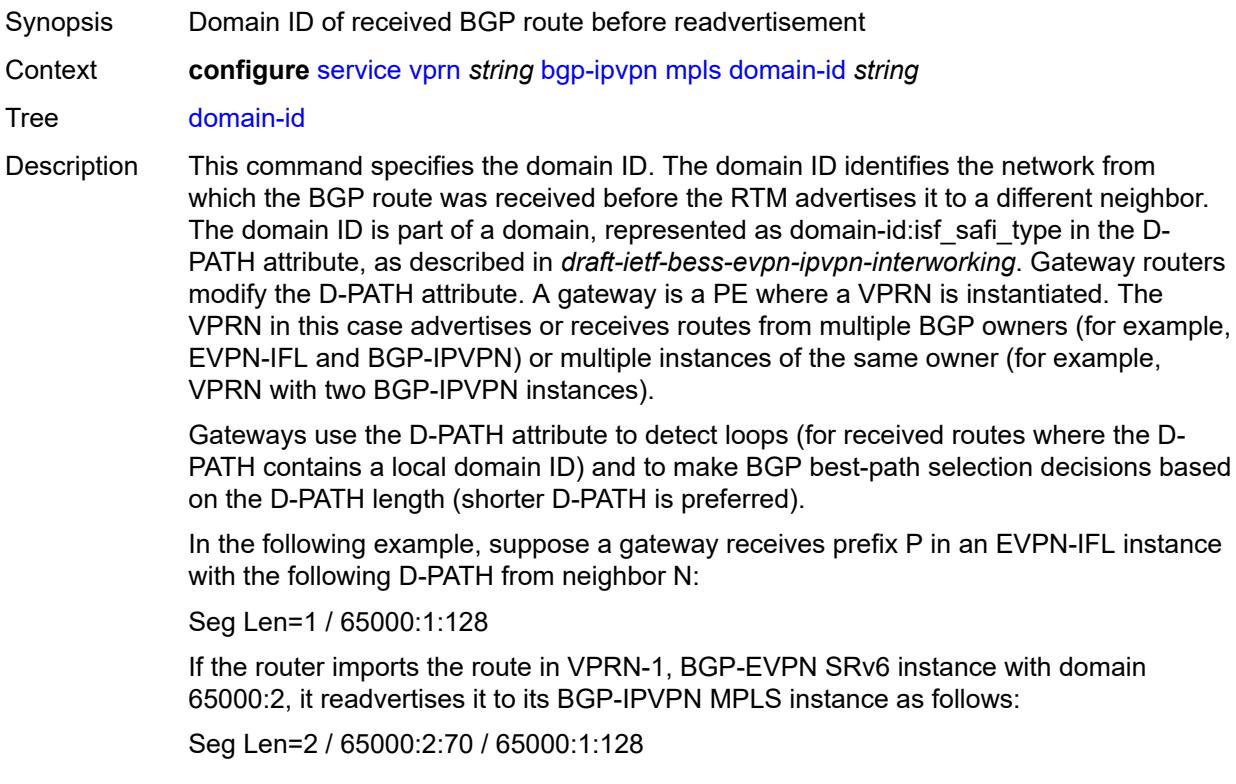

That is, the gateway prepends the local domain ID and family to the D-PATH before readvertising the route into a different instance.

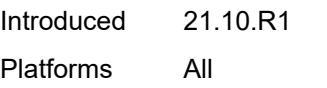

#### <span id="page-6690-0"></span>**dynamic-egress-label-limit** *boolean*

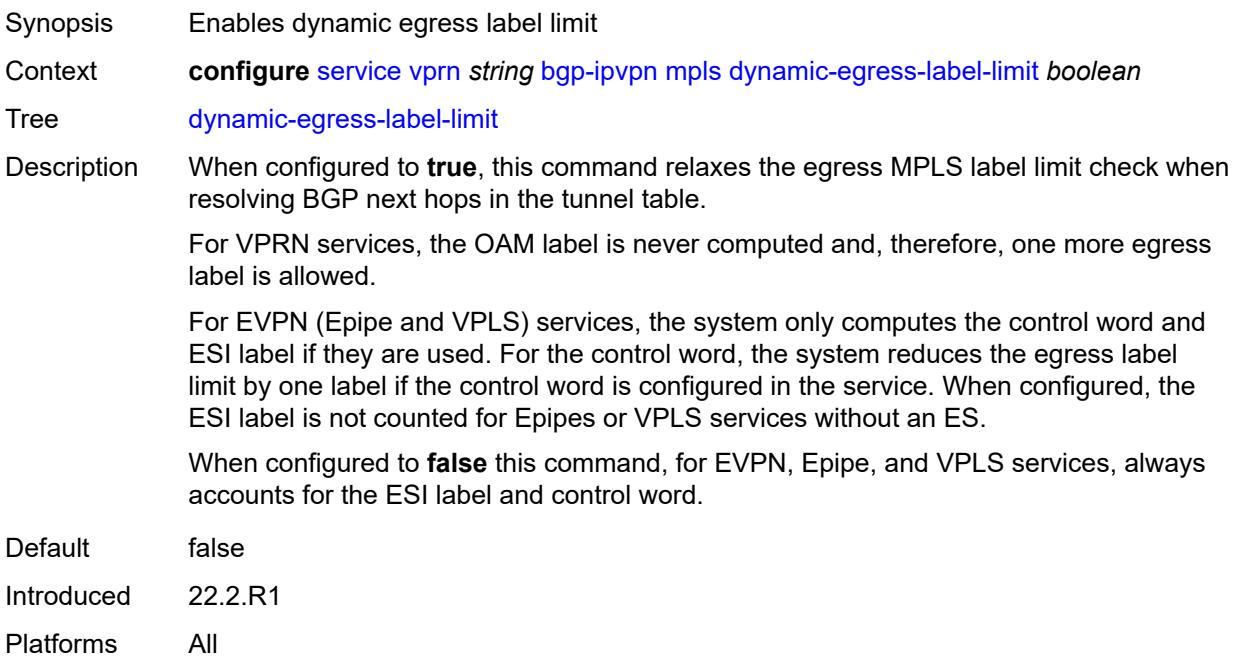

### <span id="page-6690-1"></span>**route-distinguisher** *(string | keyword)*

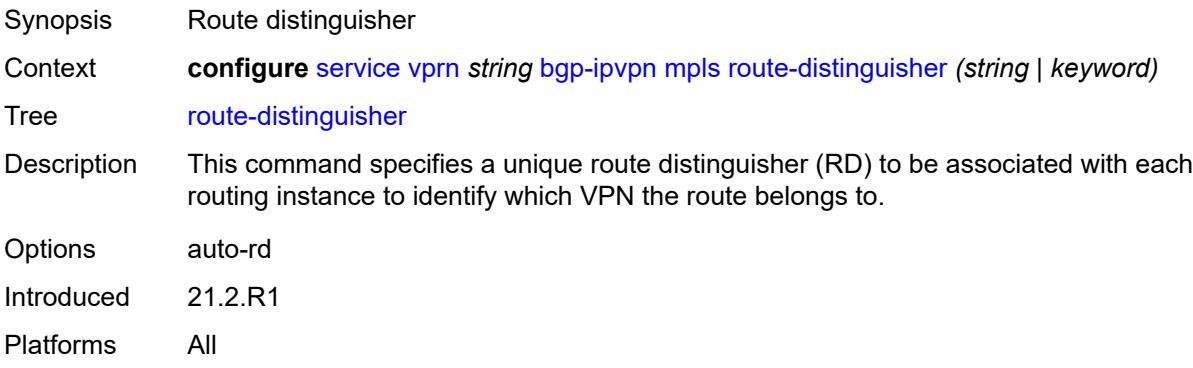

## <span id="page-6690-2"></span>**vrf-export**

Synopsis Enable the **vrf-export** context

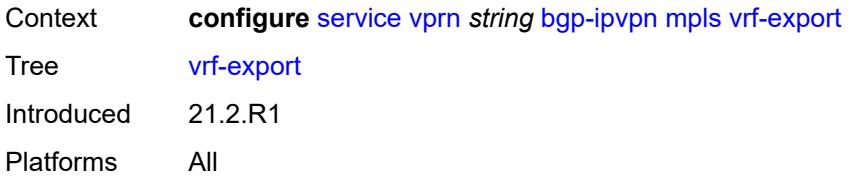

## <span id="page-6691-0"></span>**policy** *(policy-expr-string | string)*

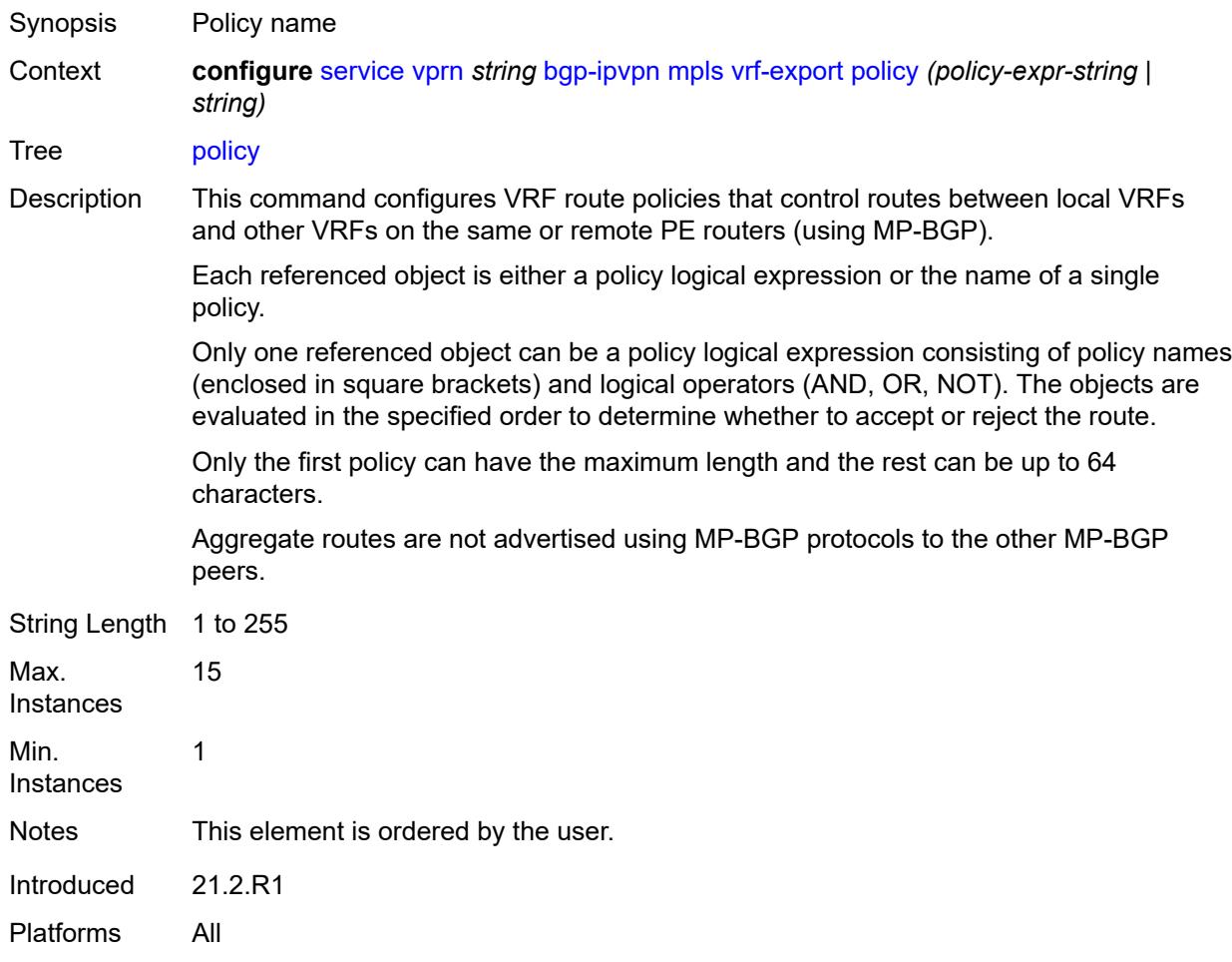

# <span id="page-6691-1"></span>**vrf-import**

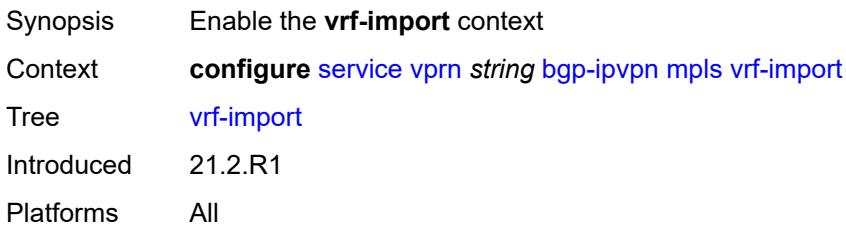

# <span id="page-6692-0"></span>**policy** *(policy-expr-string | string)*

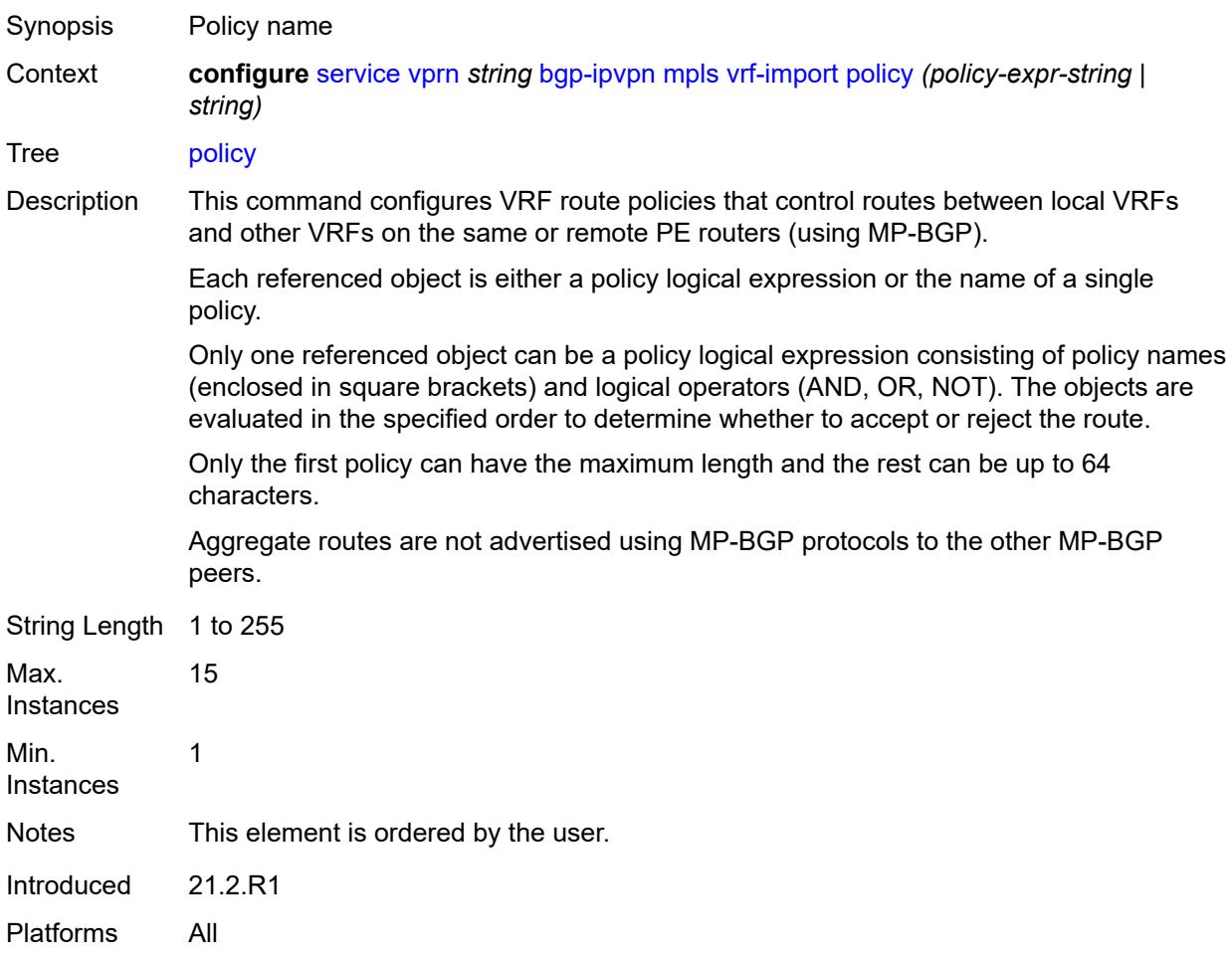

# <span id="page-6692-1"></span>**vrf-target**

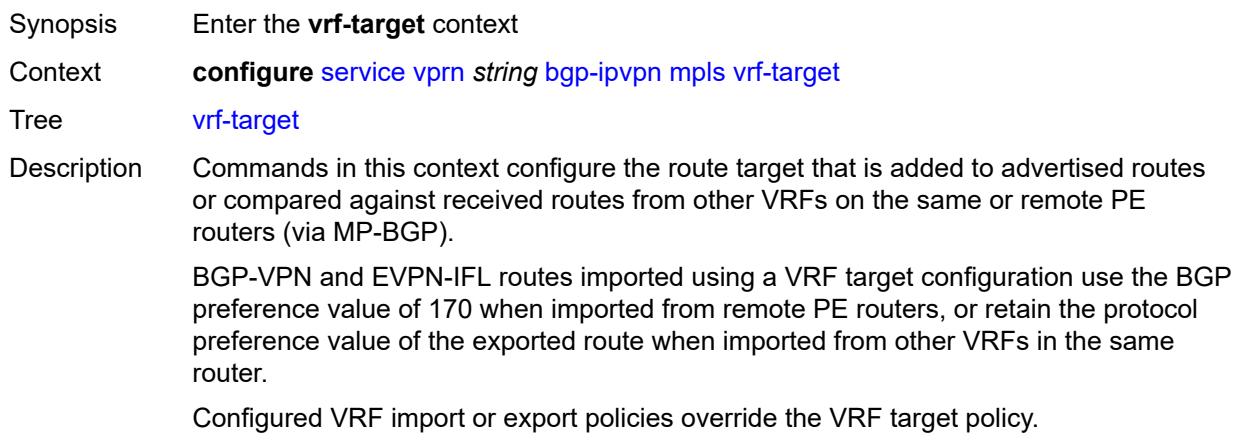

Introduced 21.2.R1 Platforms All

# <span id="page-6693-0"></span>**community** *string*

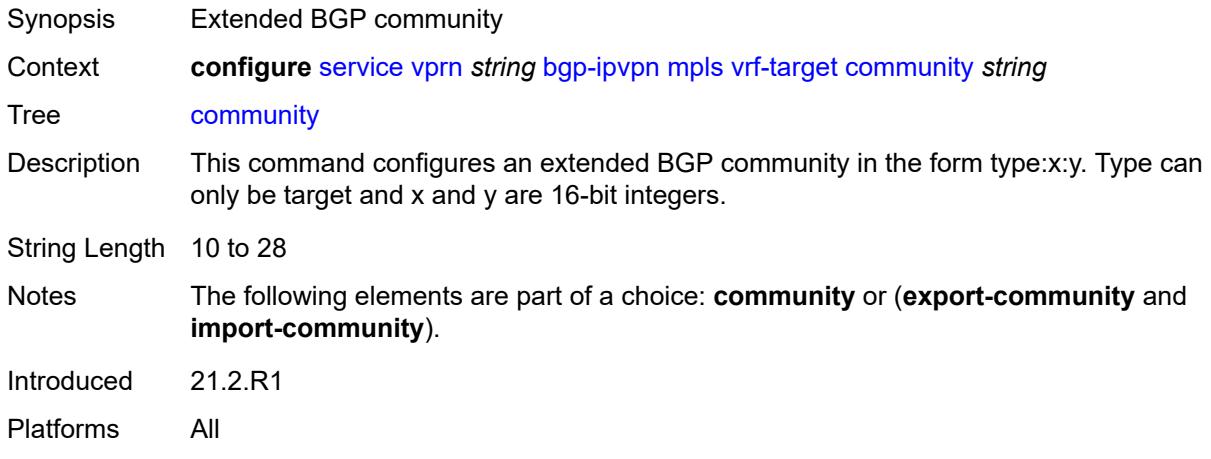

# <span id="page-6693-1"></span>**export-community** *string*

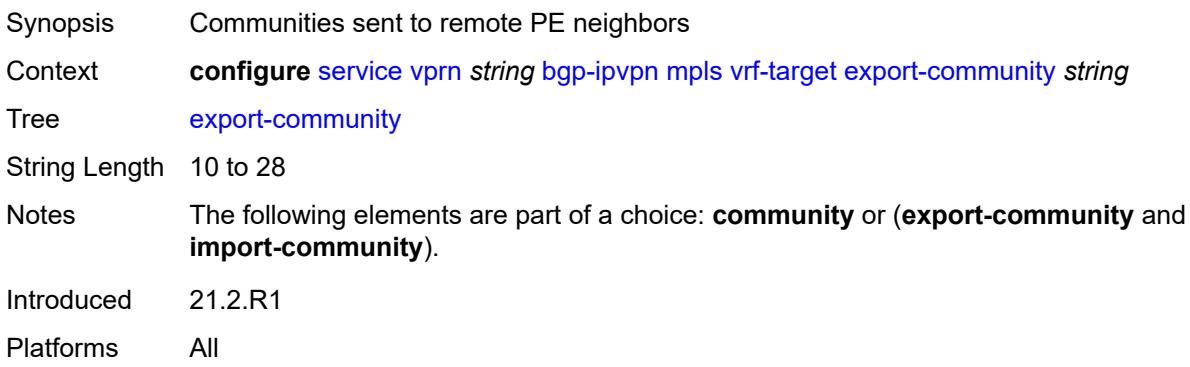

## <span id="page-6693-2"></span>**import-community** *string*

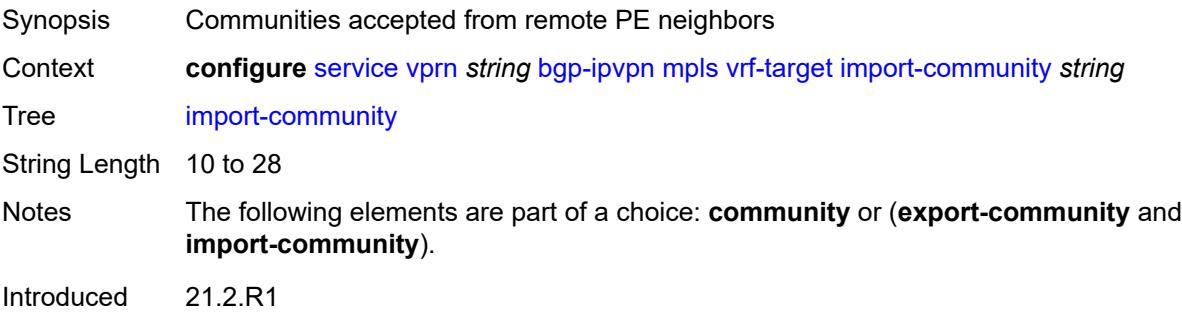

Platforms All

# <span id="page-6694-1"></span>**segment-routing-v6** [\[bgp-instance\]](#page-6694-0) *number*

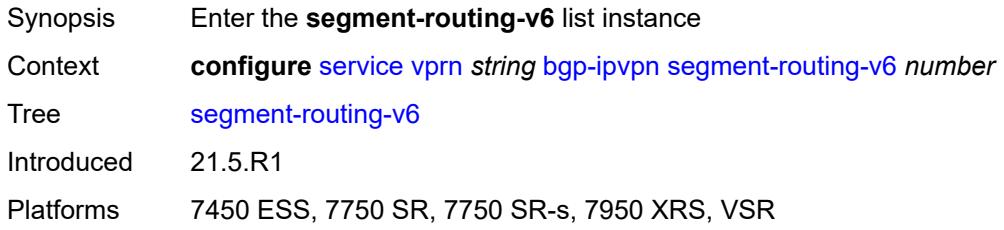

# <span id="page-6694-0"></span>[**bgp-instance**] *number*

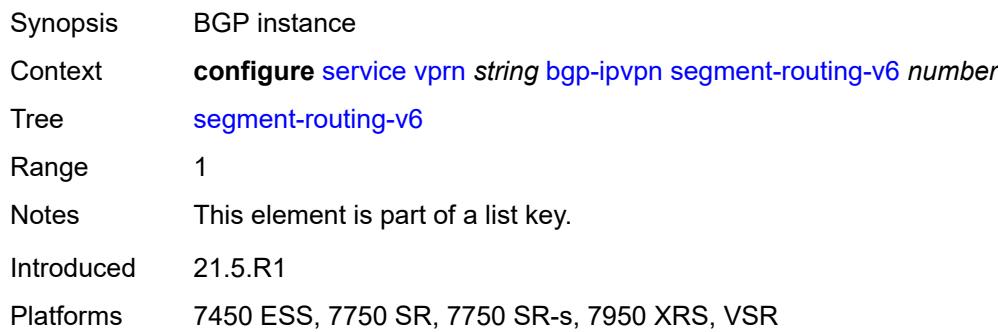

# <span id="page-6694-2"></span>**admin-state** *keyword*

<span id="page-6694-3"></span>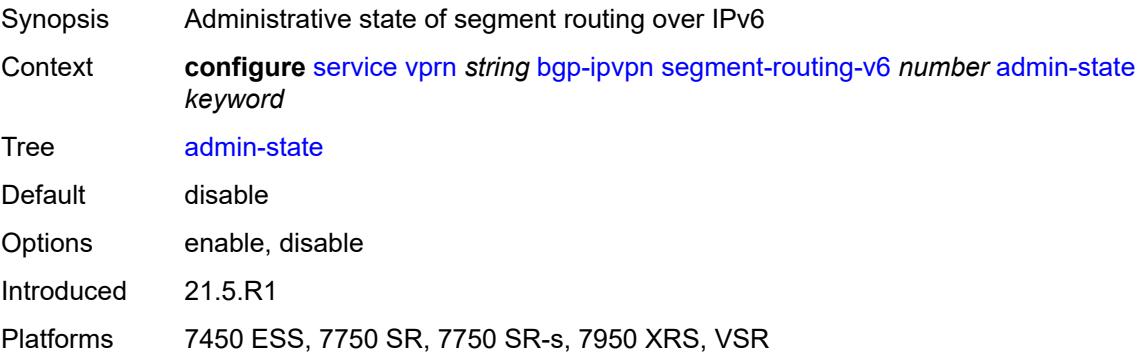

#### **default-route-tag** *string*

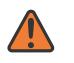

#### **WARNING:**

Modifying this element toggles the **admin-state** of the parent element automatically for the new value to take effect.

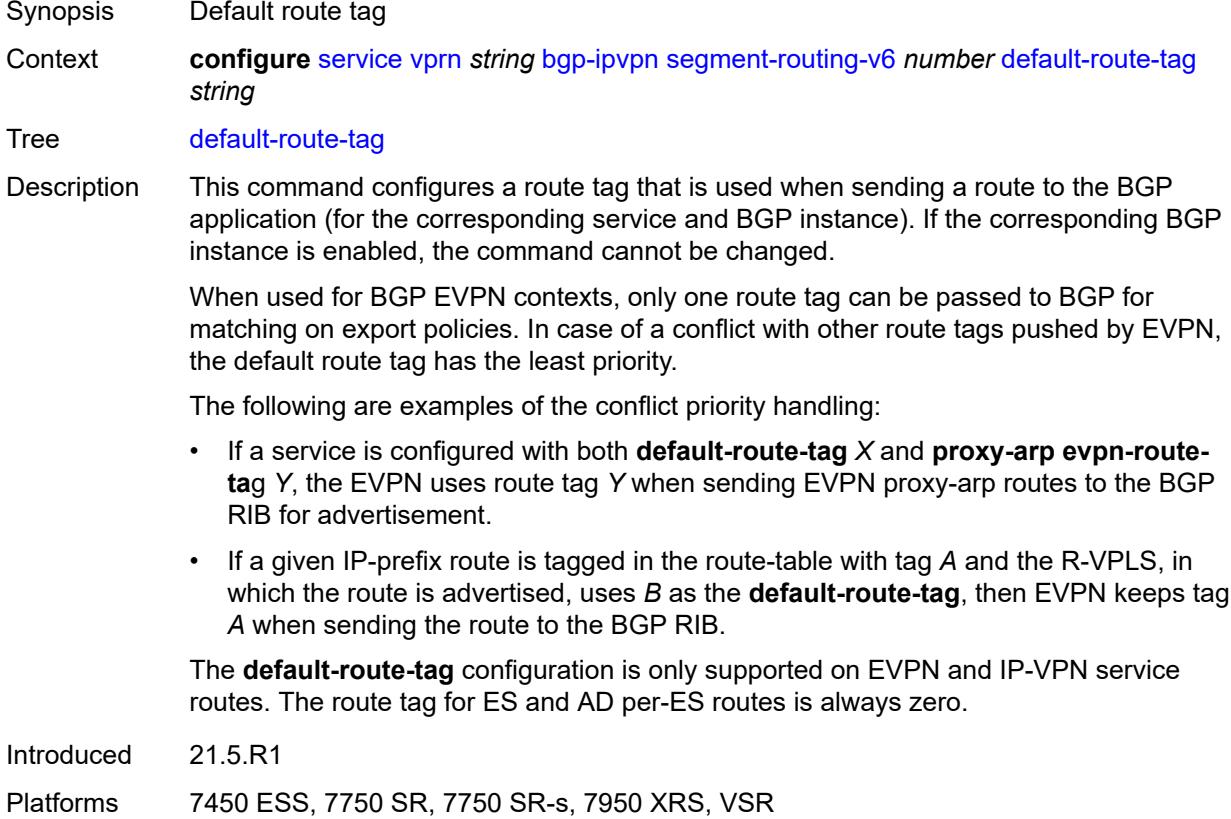

#### <span id="page-6695-0"></span>**domain-id** *string*

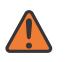

#### **WARNING:**

Modifying this element toggles the **admin-state** of the parent element automatically for the new value to take effect.

PATH attribute, as described in *draft-ietf-bess-evpn-ipvpn-interworking*. Gateway routers modify the D-PATH attribute. A gateway is a PE where a VPRN is instantiated. The

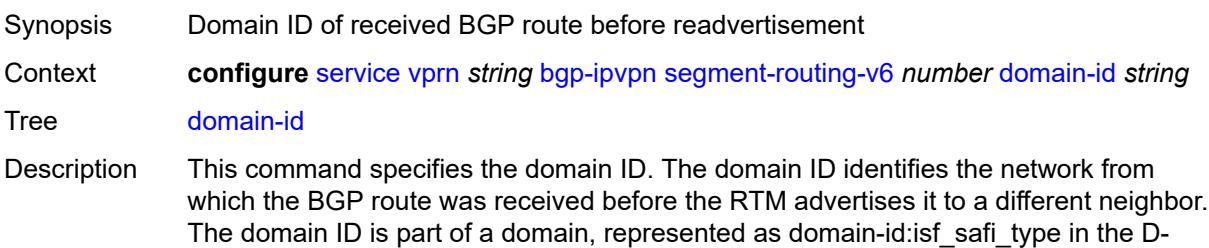
VPRN in this case advertises or receives routes from multiple BGP owners (for example, EVPN-IFL and BGP-IPVPN) or multiple instances of the same owner (for example, VPRN with two BGP-IPVPN instances).

Gateways use the D-PATH attribute to detect loops (for received routes where the D-PATH contains a local domain ID) and to make BGP best-path selection decisions based on the D-PATH length (shorter D-PATH is preferred).

In the following example, suppose a gateway receives prefix P in an EVPN-IFL instance with the following D-PATH from neighbor N:

Seg Len=1 / 65000:1:128

If the router imports the route in VPRN-1, BGP-EVPN SRv6 instance with domain 65000:2, it readvertises it to its BGP-IPVPN MPLS instance as follows:

Seg Len=2 / 65000:2:70 / 65000:1:128

That is, the gateway prepends the local domain ID and family to the D-PATH before readvertising the route into a different instance.

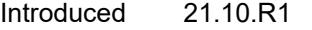

Platforms 7450 ESS, 7750 SR, 7750 SR-s, 7950 XRS, VSR

### <span id="page-6696-0"></span>**resolution** *keyword*

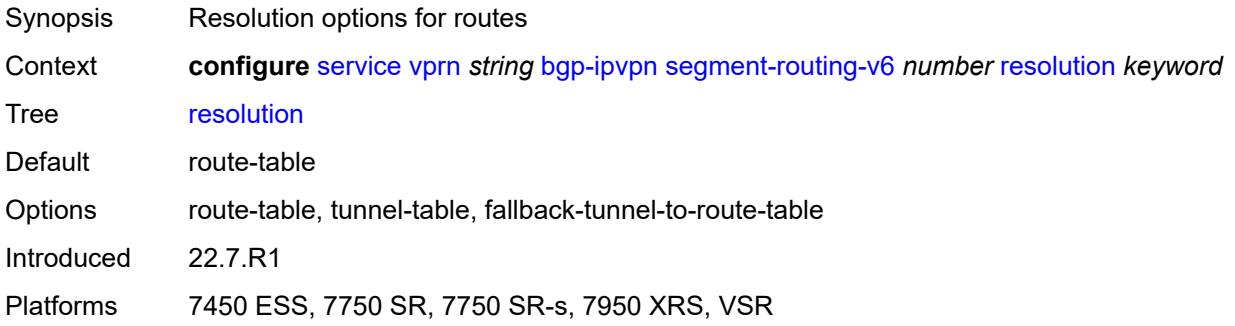

### <span id="page-6696-1"></span>**route-distinguisher** *(string | keyword)*

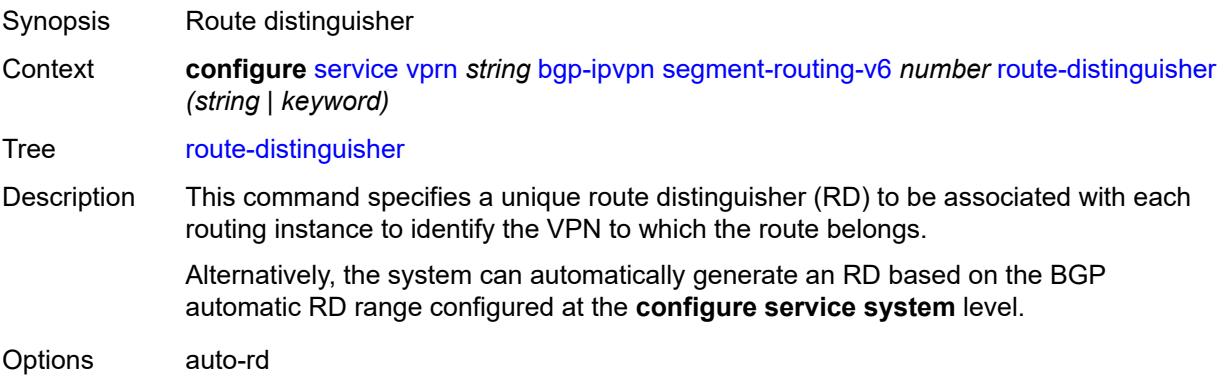

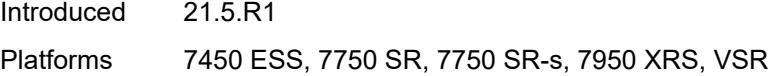

### <span id="page-6697-0"></span>**source-address** *string*

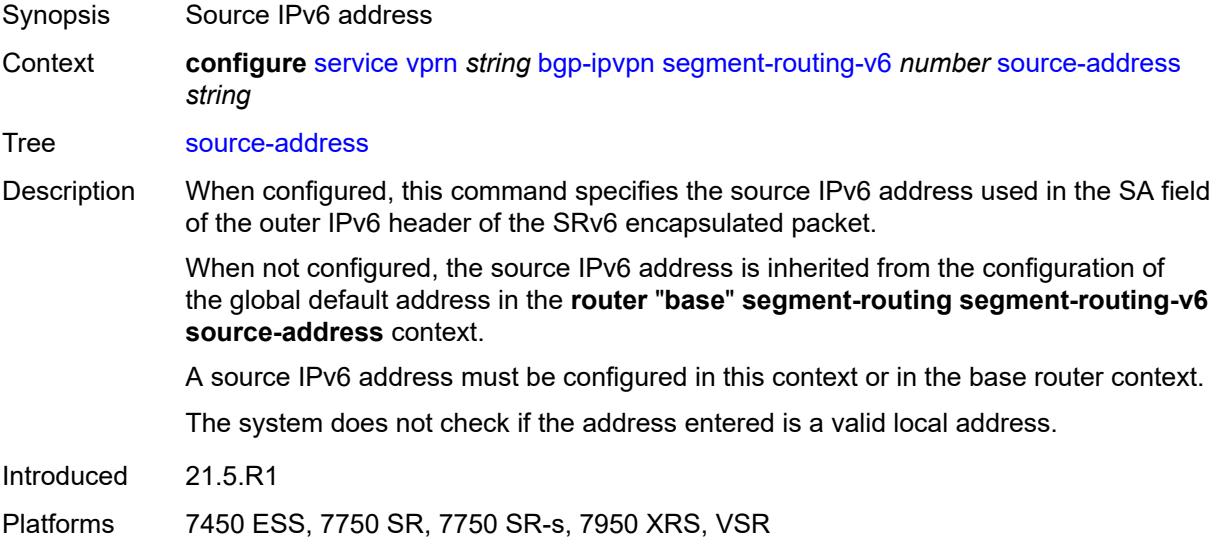

### <span id="page-6697-1"></span>**srv6**

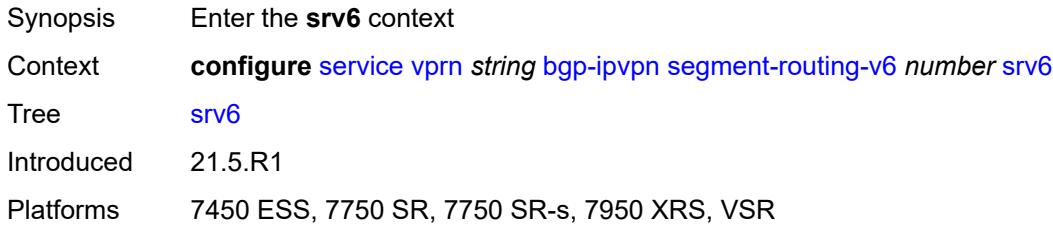

### <span id="page-6697-2"></span>**default-locator** *string*

 $\bigwedge$ 

#### **WARNING:**

Modifying this element recreates the parent element automatically for the new value to take effect.

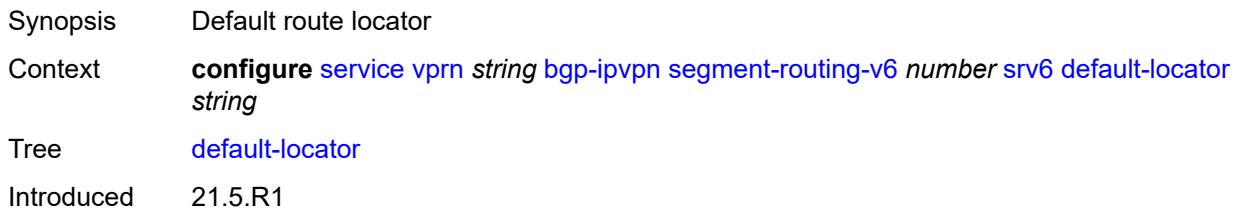

Platforms 7450 ESS, 7750 SR, 7750 SR-s, 7950 XRS, VSR

### <span id="page-6698-0"></span>**instance** *reference*

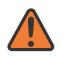

**WARNING:**

Modifying this element recreates the parent element automatically for the new value to take effect.

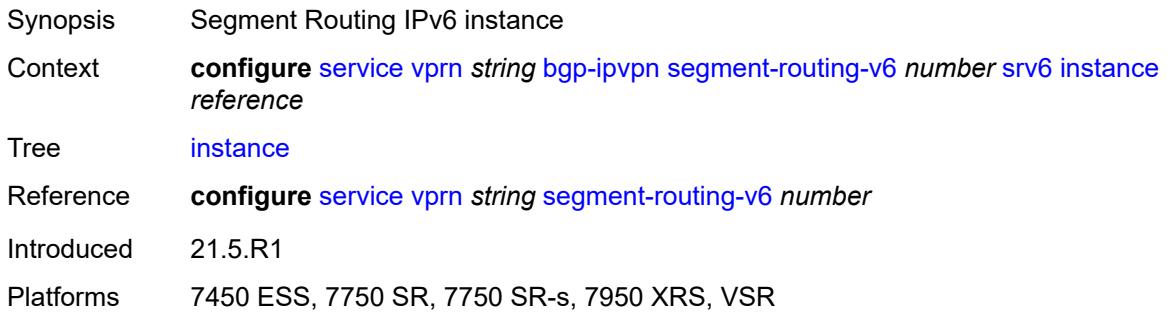

### <span id="page-6698-1"></span>**vrf-export**

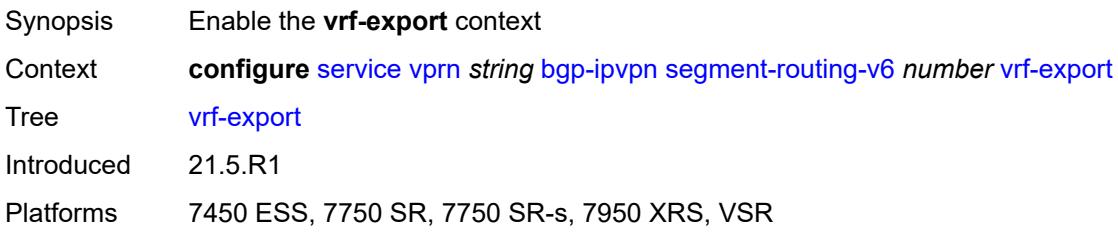

### <span id="page-6698-2"></span>**policy** *(policy-expr-string | string)*

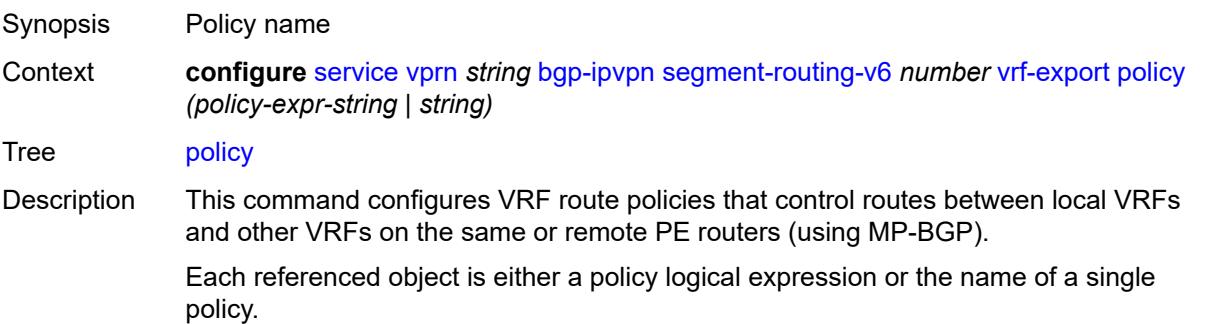

Only one referenced object can be a policy logical expression consisting of policy names (enclosed in square brackets) and logical operators (AND, OR, NOT). The objects are evaluated in the specified order to determine whether to accept or reject the route.

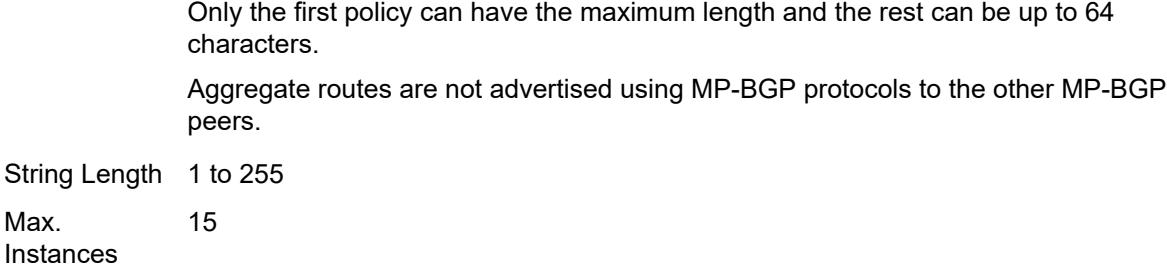

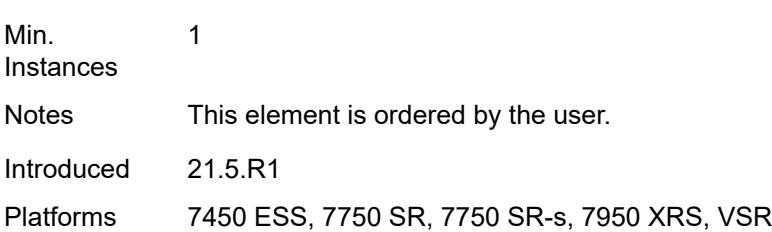

# <span id="page-6699-0"></span>**vrf-import**

Max.

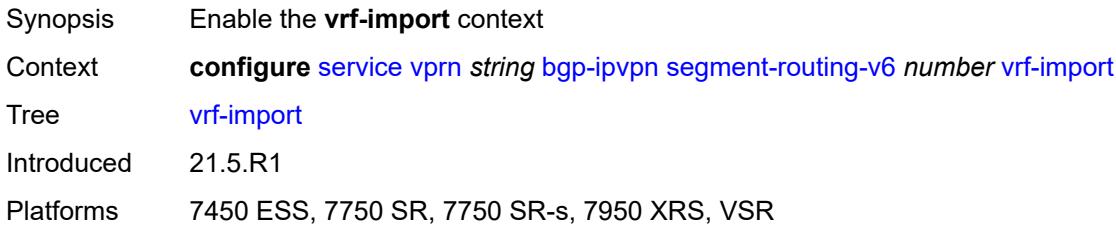

### <span id="page-6699-1"></span>**policy** *(policy-expr-string | string)*

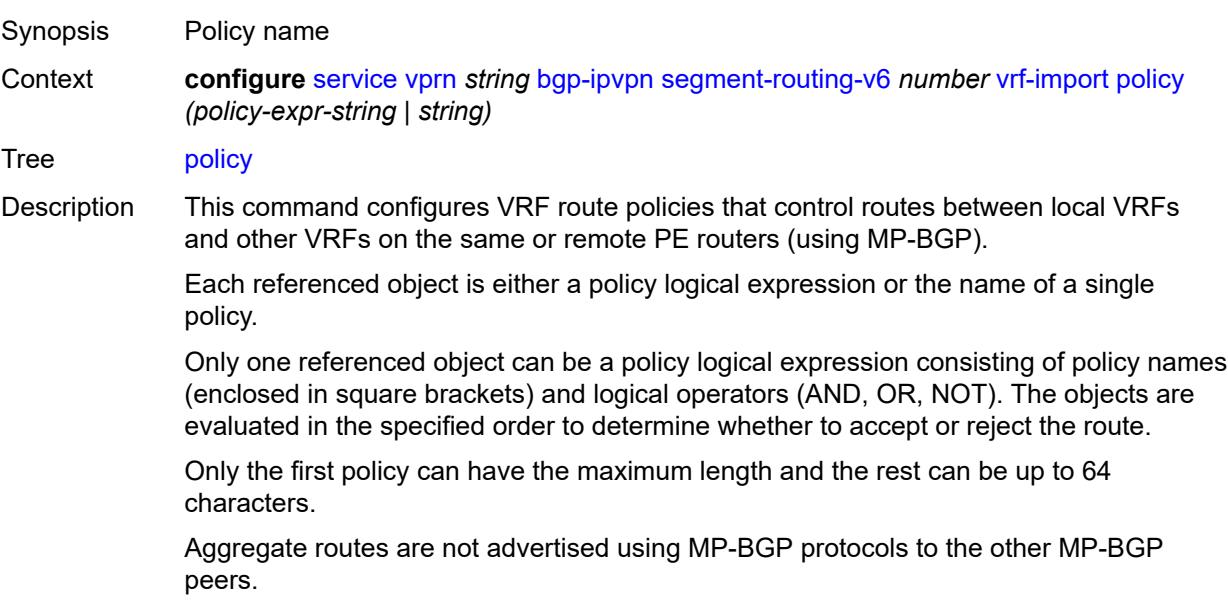

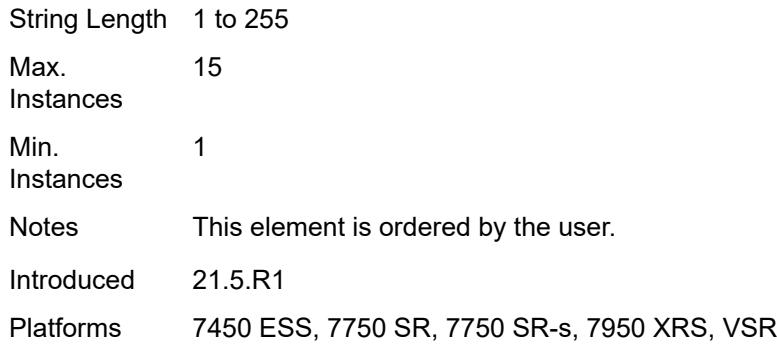

## <span id="page-6700-0"></span>**vrf-target**

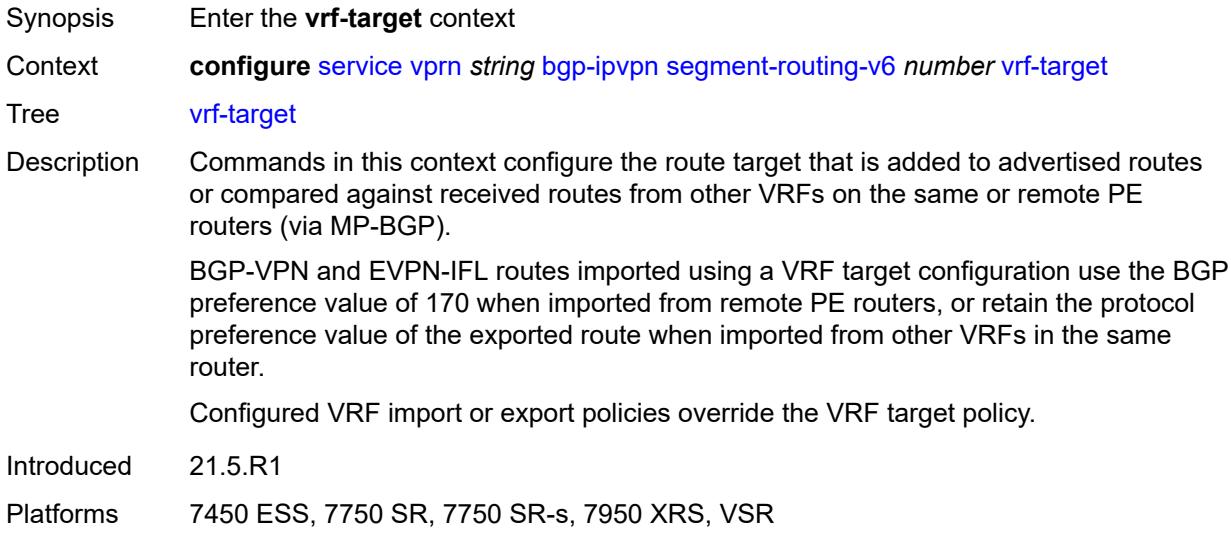

## <span id="page-6700-1"></span>**community** *string*

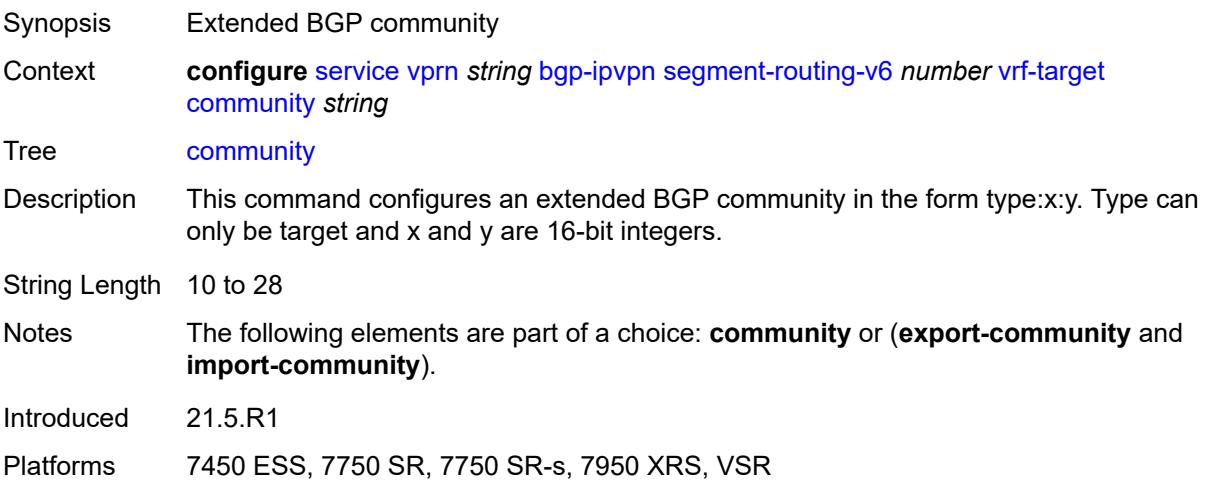

### <span id="page-6701-0"></span>**export-community** *string*

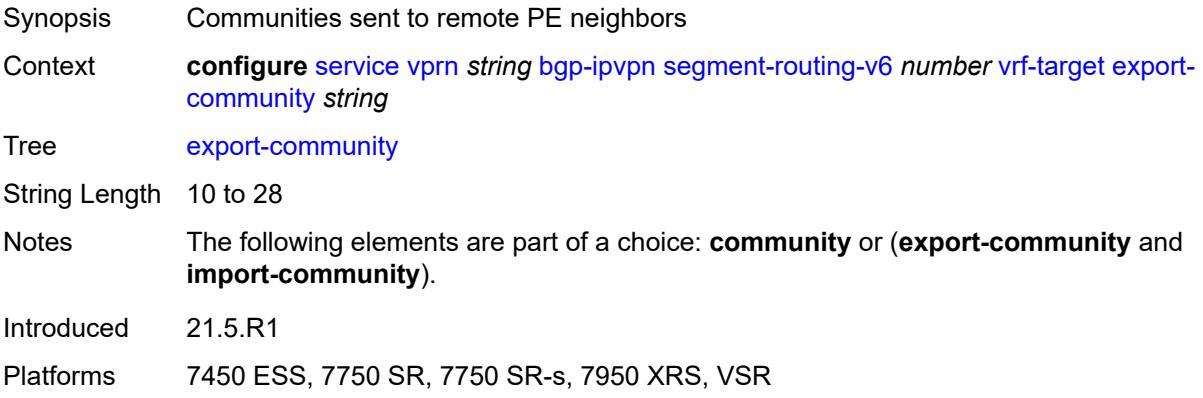

## <span id="page-6701-1"></span>**import-community** *string*

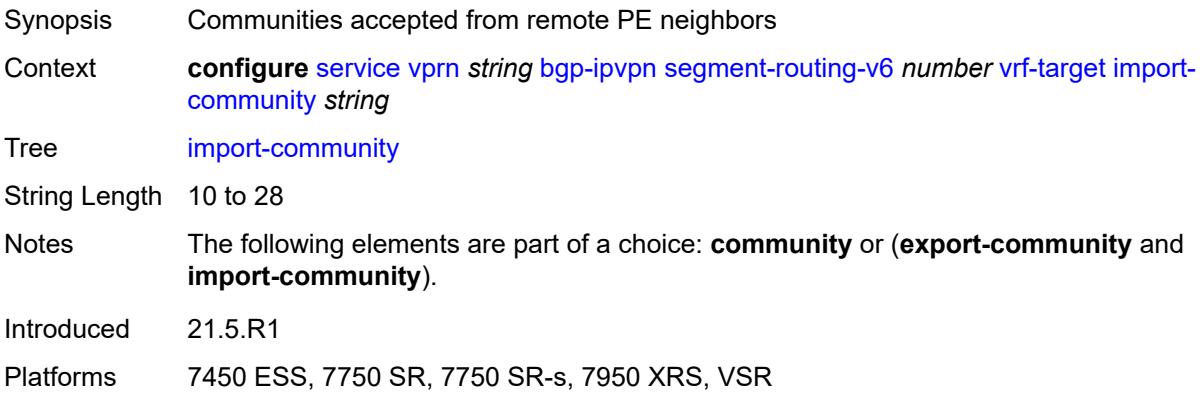

## <span id="page-6701-2"></span>**bgp-shared-queue**

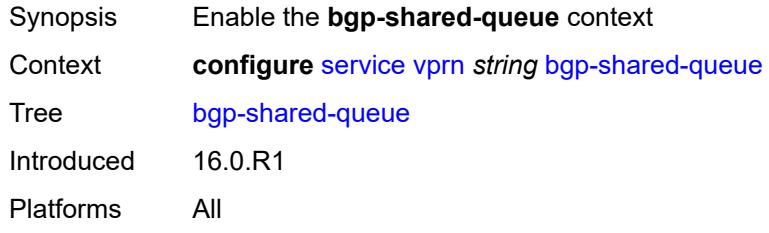

## <span id="page-6701-3"></span>**cir** *(number | keyword)*

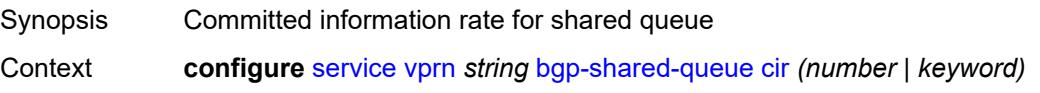

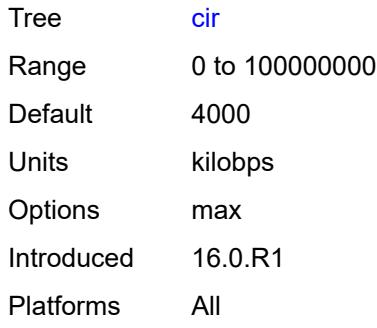

## <span id="page-6702-0"></span>**pir** *(number | keyword)*

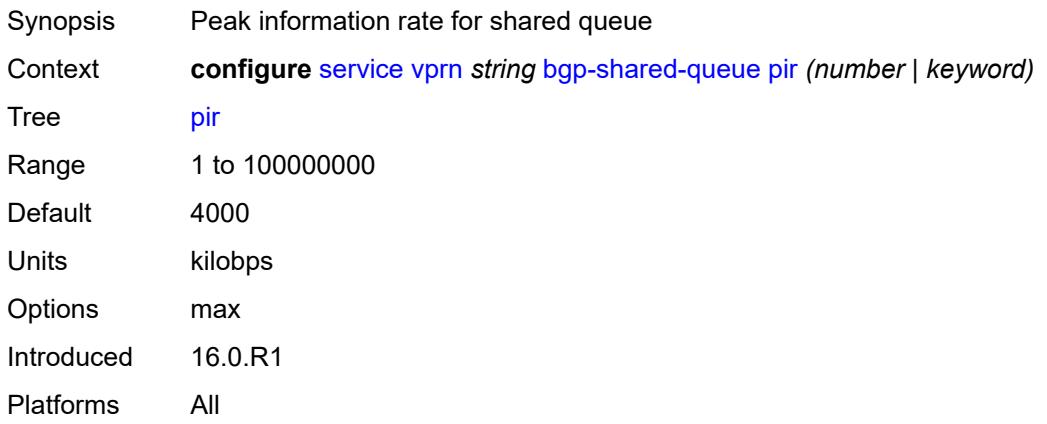

### <span id="page-6702-1"></span>**bgp-vpn-backup**

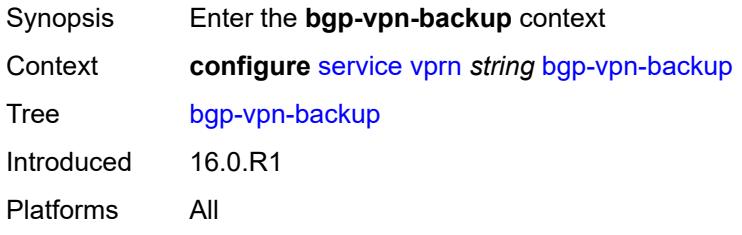

### <span id="page-6702-2"></span>**ipv4** *boolean*

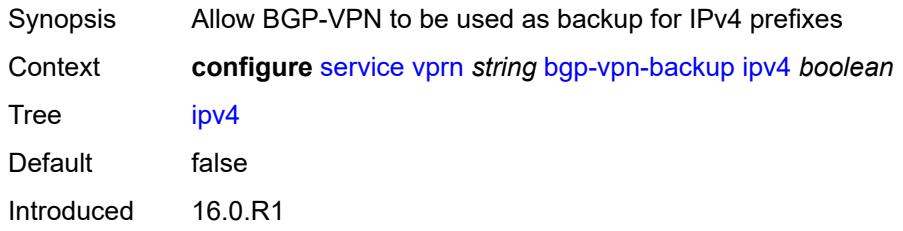

Platforms All

### <span id="page-6703-0"></span>**ipv6** *boolean*

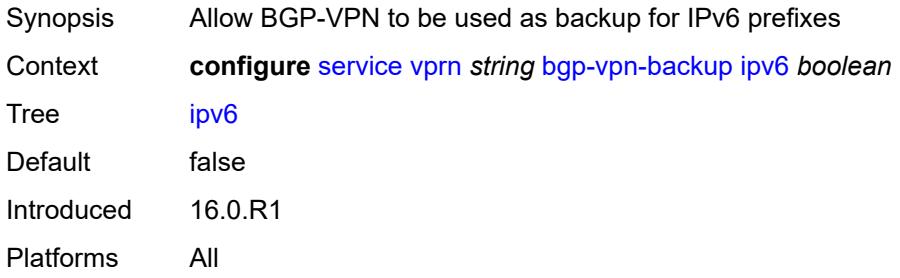

## <span id="page-6703-1"></span>**carrier-carrier-vpn** *boolean*

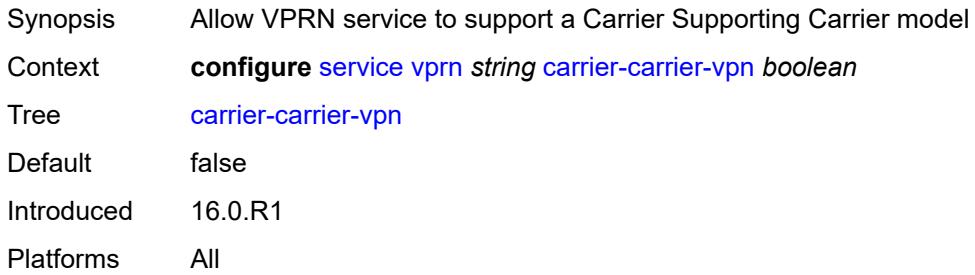

## <span id="page-6703-2"></span>**class-forwarding** *boolean*

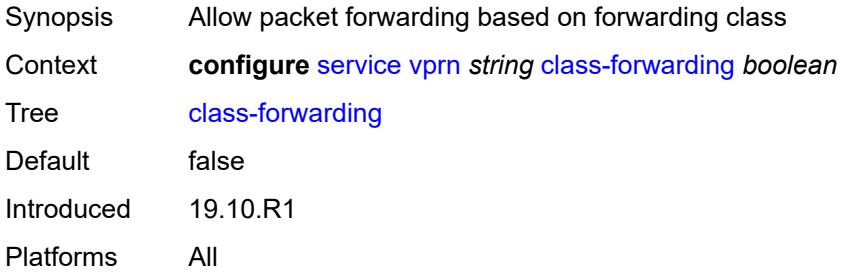

# <span id="page-6703-3"></span>**confederation**

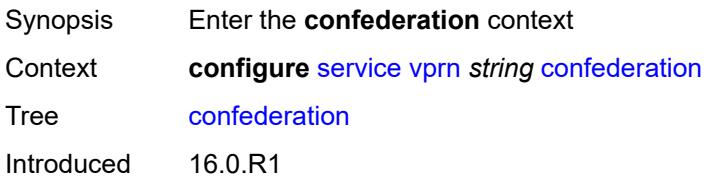

Platforms All

### <span id="page-6704-0"></span>**confed-as-num** *number*

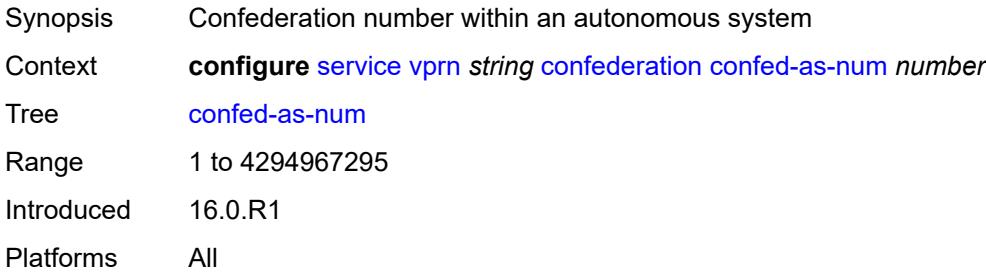

## <span id="page-6704-2"></span>**members** [[as-number](#page-6704-1)] *number*

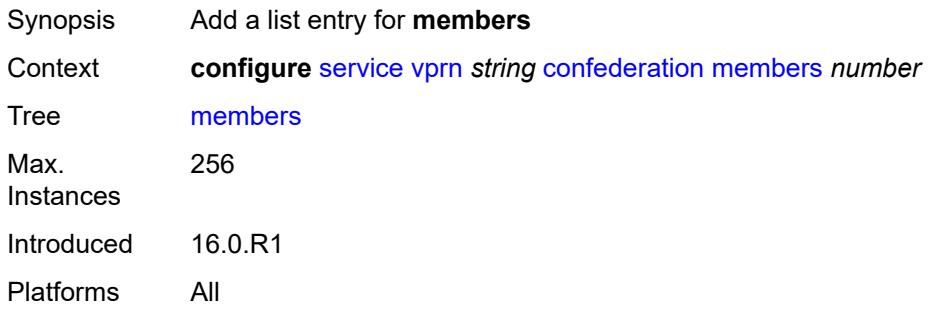

## <span id="page-6704-1"></span>[**as-number**] *number*

<span id="page-6704-3"></span>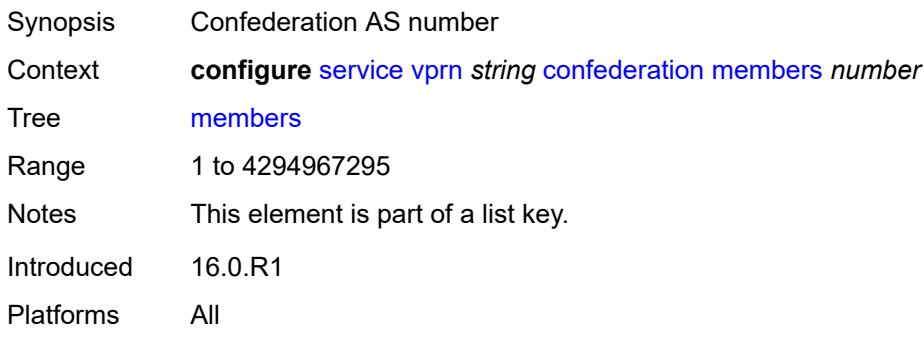

### **customer** *reference*

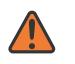

#### **WARNING:**

Modifying this element recreates the parent element automatically for the new value to take effect.

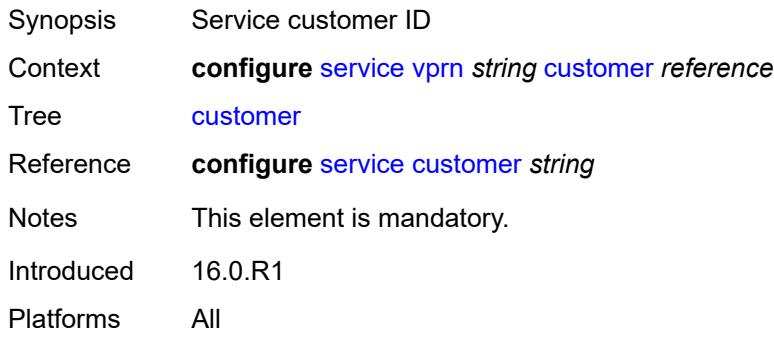

## <span id="page-6705-0"></span>**d-path-length-ignore** *boolean*

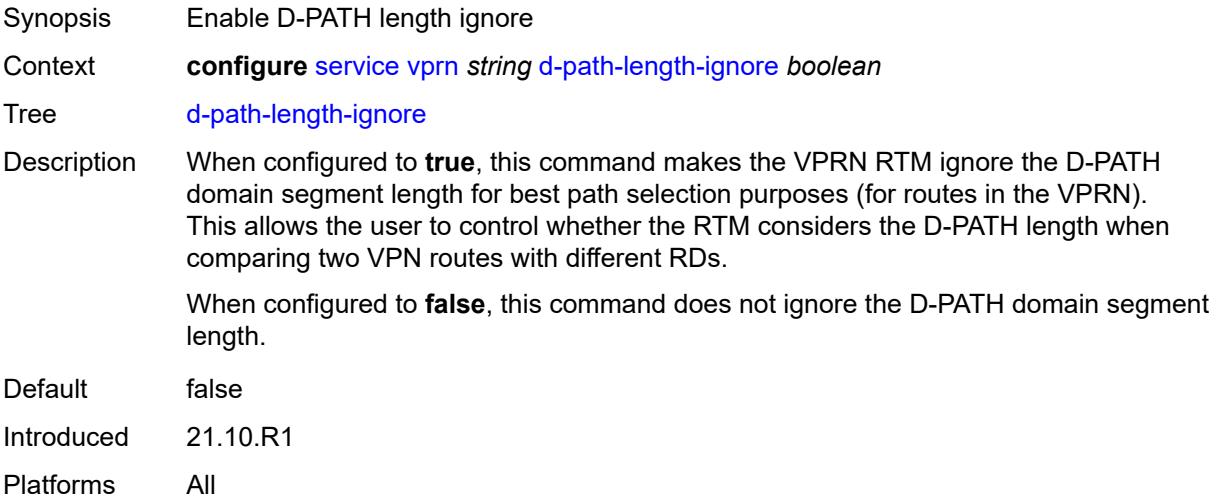

## <span id="page-6705-1"></span>**description** *string*

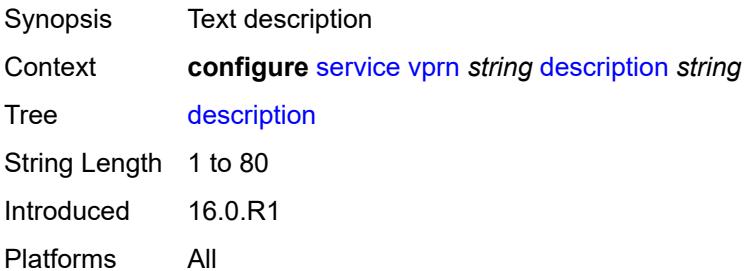

### <span id="page-6706-0"></span>**dhcp-server**

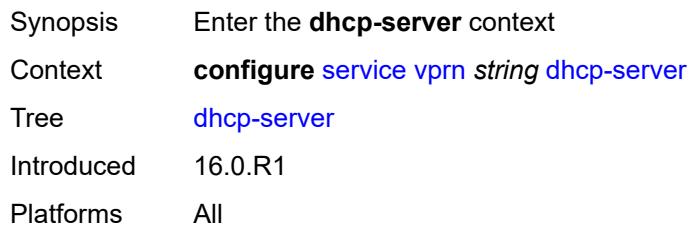

# <span id="page-6706-2"></span>**dhcpv4** [\[name](#page-6706-1)] *string*

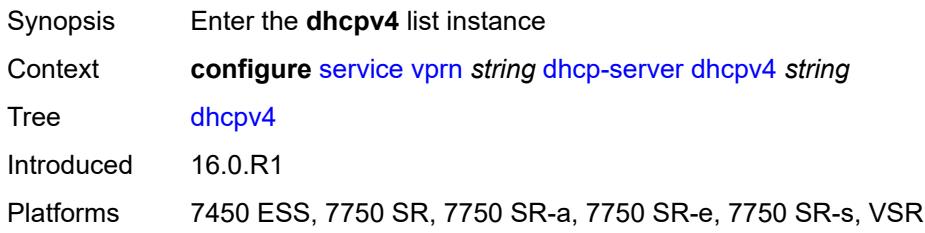

## <span id="page-6706-1"></span>[**name**] *string*

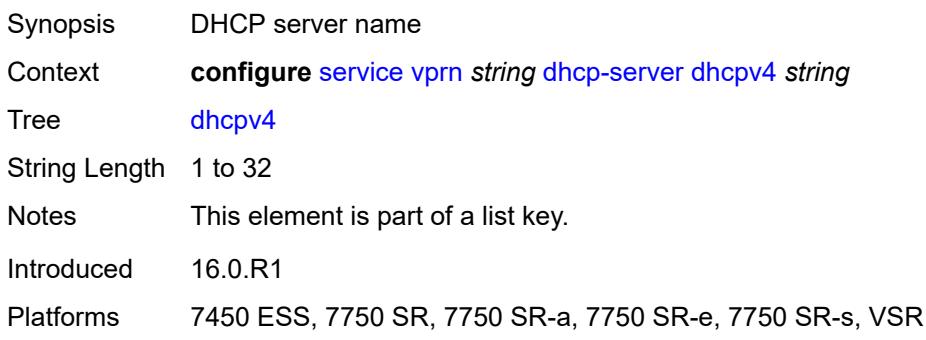

## <span id="page-6706-3"></span>**admin-state** *keyword*

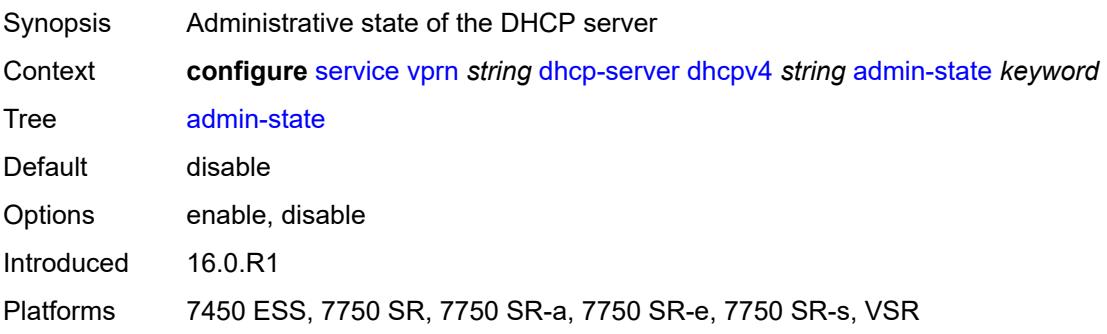

### <span id="page-6707-0"></span>**description** *string*

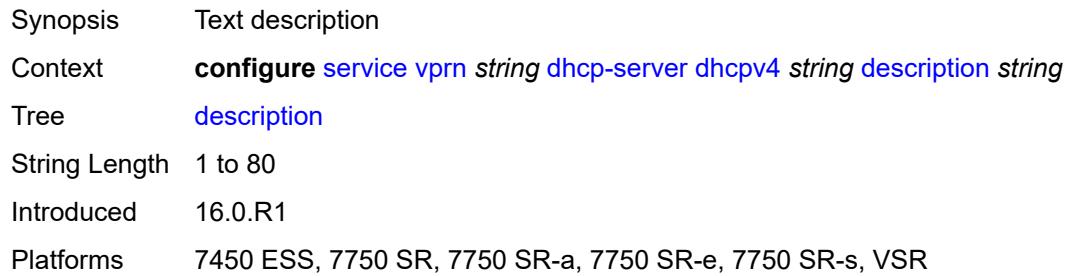

### <span id="page-6707-1"></span>**failover**

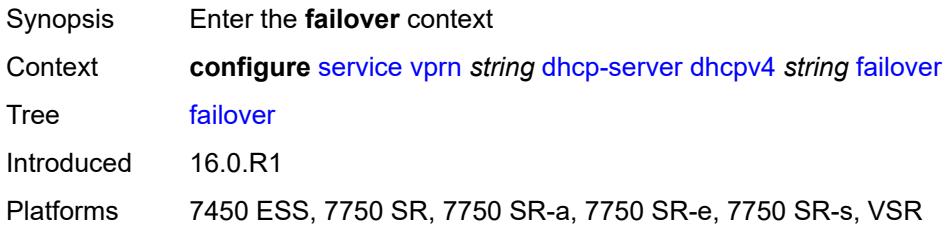

### <span id="page-6707-2"></span>**admin-state** *keyword*

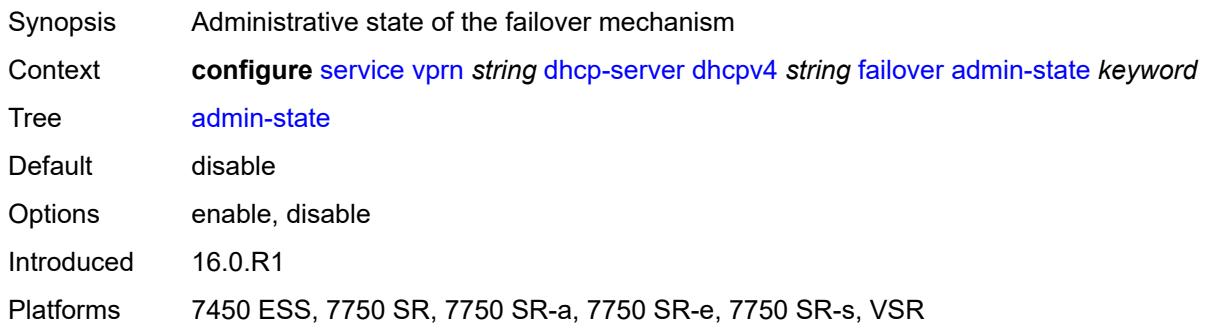

## <span id="page-6707-3"></span>**ignore-mclt-on-takeover** *boolean*

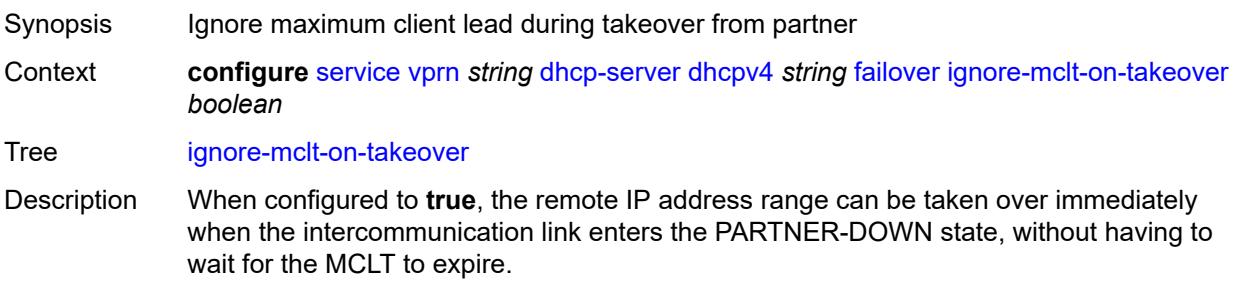

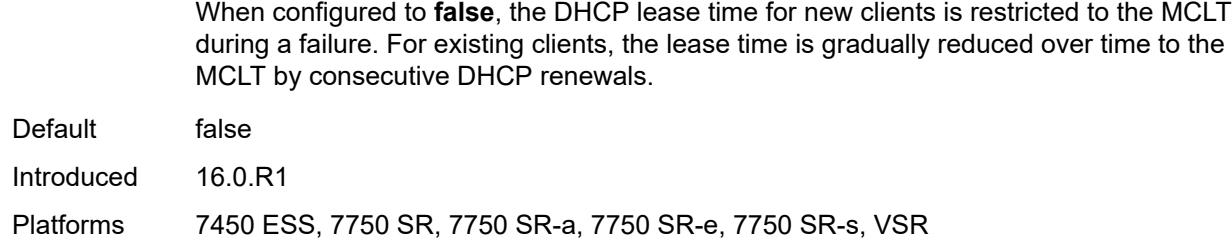

### <span id="page-6708-0"></span>**maximum-client-lead-time** *number*

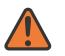

**WARNING:**

Modifying this element toggles the **admin-state** of the parent element automatically for the new value to take effect.

Synopsis Maximum time that DHCP server can extend client's lease

Context **configure** [service](#page-4993-0) [vprn](#page-6478-0) *string* [dhcp-server](#page-6706-0) [dhcpv4](#page-6706-2) *string* [failover](#page-6707-1) [maximum-client-lead](#page-6708-0)[time](#page-6708-0) *number*

Tree [maximum-client-lead-time](#page-4921-35)

Description This command configures the maximum client lead time (MCLT), which is the maximum time that a DHCP server can extend the client's lease time beyond the lease time currently known by the DHCP partner node. In dual-homed environments, the initial lease time for all DHCP clients is restricted to the MCLT by default. Consecutive DHCP renewals can extend the lease time beyond the MCLT.

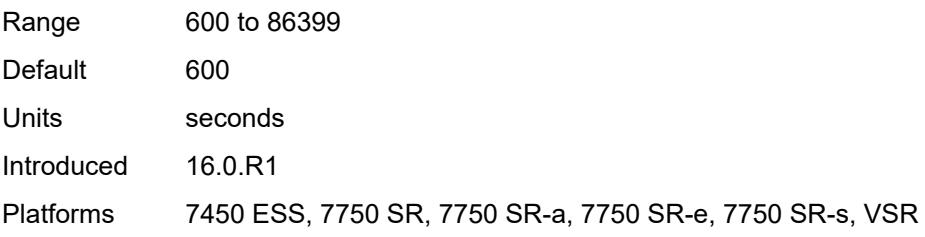

### <span id="page-6708-1"></span>**partner-down-delay** *number*

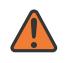

**WARNING:**

Modifying this element toggles the **admin-state** of the parent element automatically for the new value to take effect.

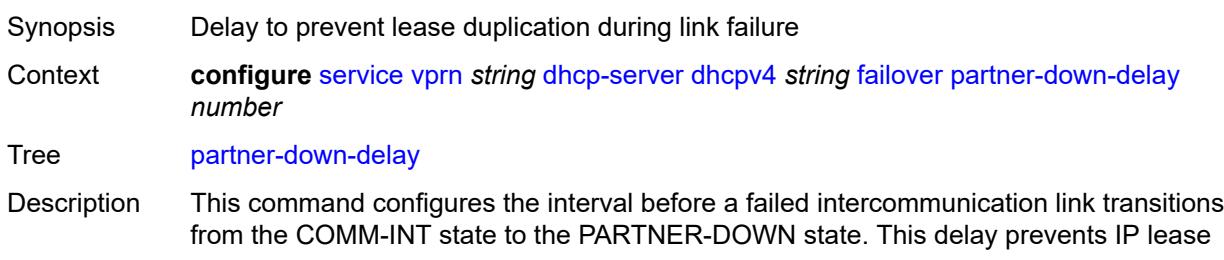

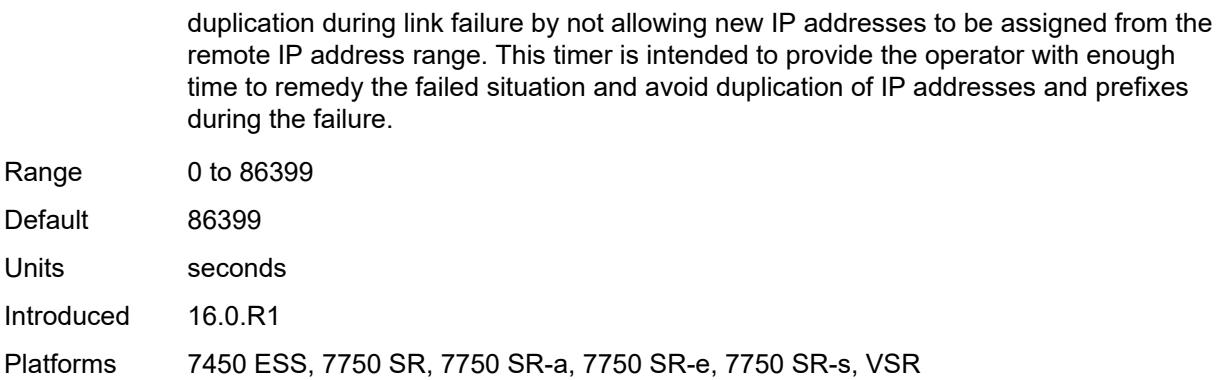

### <span id="page-6709-1"></span>**peer** [[address](#page-6709-0)] *reference*

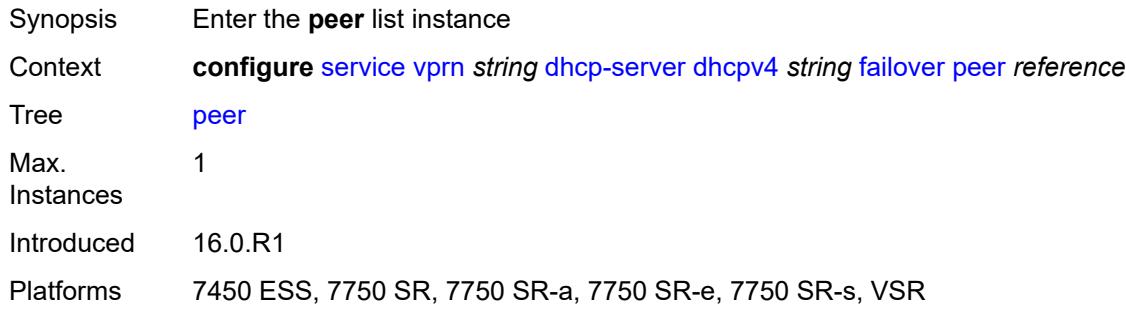

### <span id="page-6709-0"></span>[**address**] *reference*

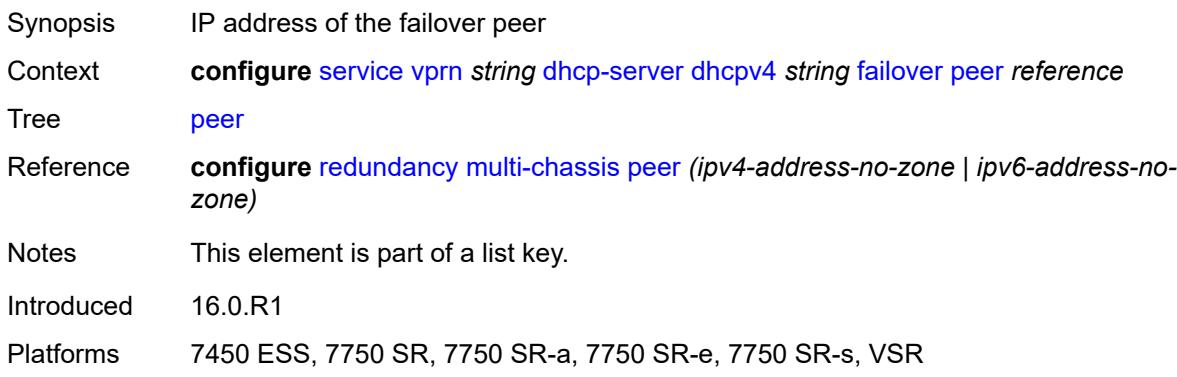

## <span id="page-6709-2"></span>**sync-tag** *string*

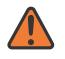

#### **WARNING:**

Modifying this element recreates the parent element automatically for the new value to take effect.

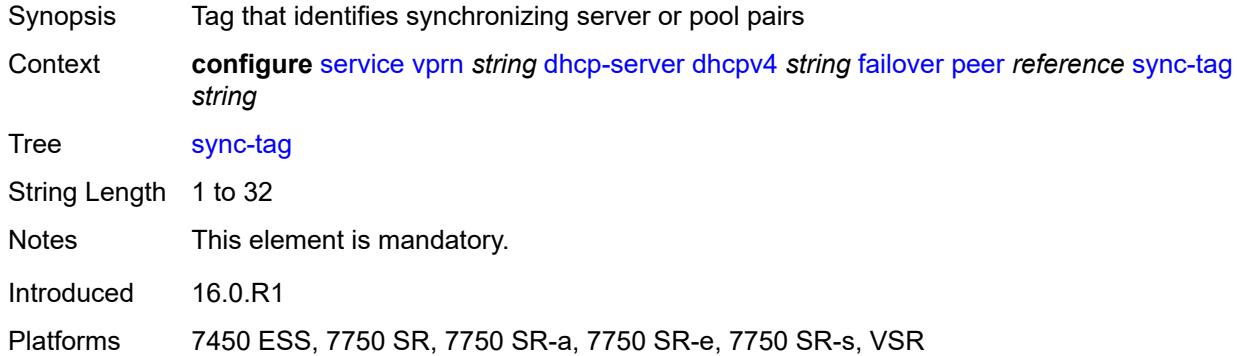

### <span id="page-6710-0"></span>**startup-wait-time** *number*

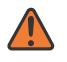

#### **WARNING:**

Modifying this element toggles the **admin-state** of the parent element automatically for the new value to take effect.

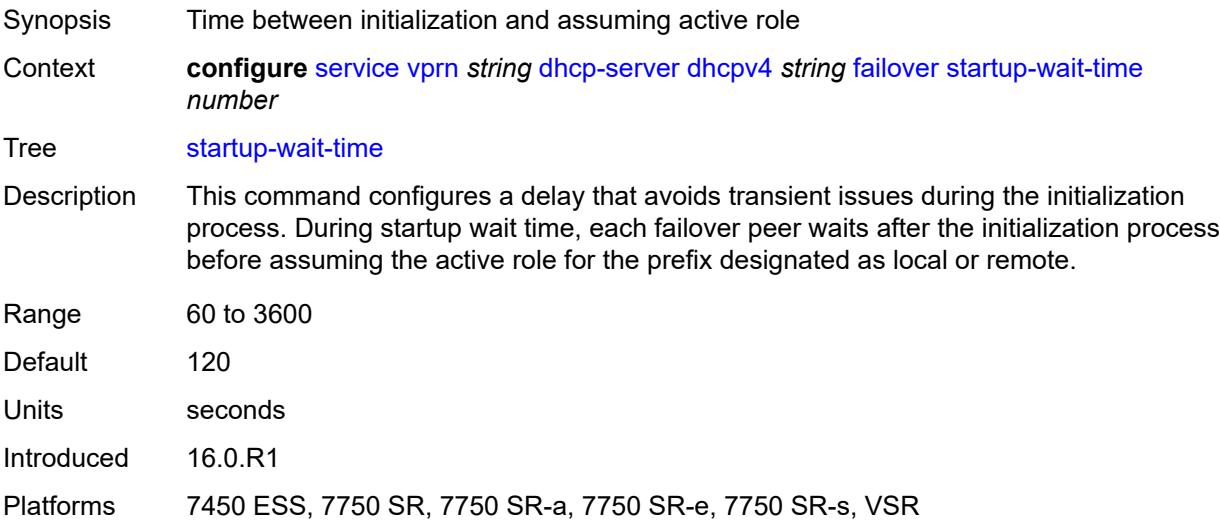

### <span id="page-6710-1"></span>**force-renews** *boolean*

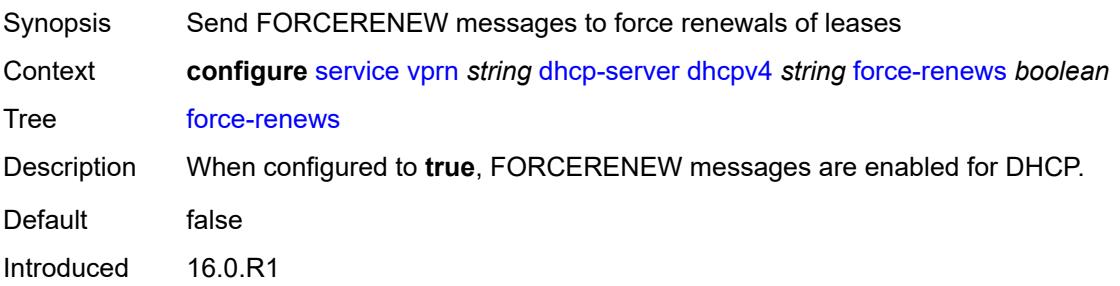

Platforms 7450 ESS, 7750 SR, 7750 SR-a, 7750 SR-e, 7750 SR-s, VSR

### <span id="page-6711-0"></span>**lease-hold**

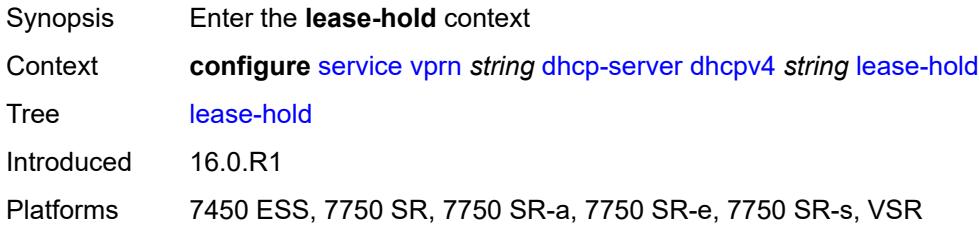

### <span id="page-6711-1"></span>**additional-scenarios**

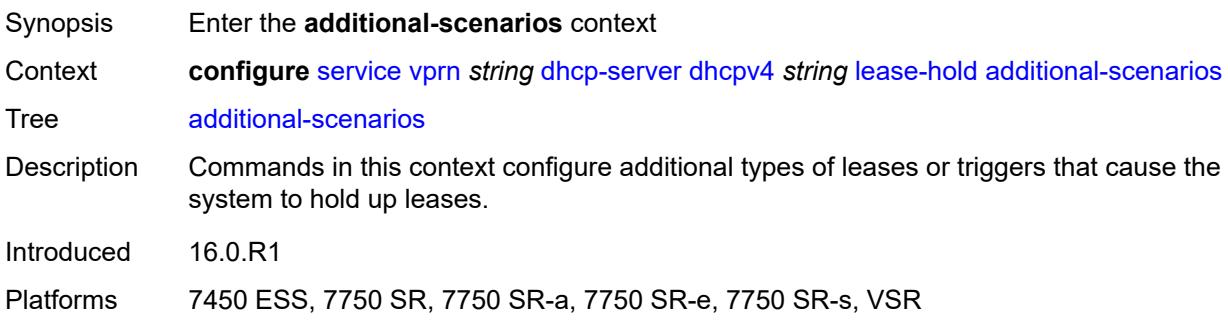

### <span id="page-6711-2"></span>**internal-lease-ipsec** *boolean*

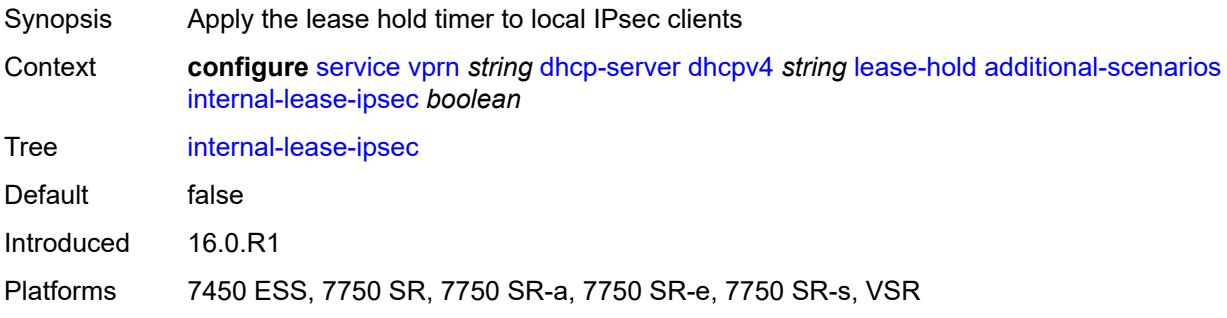

### <span id="page-6711-3"></span>**solicited-release** *boolean*

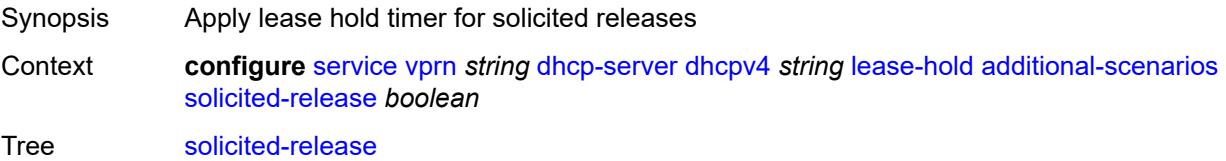

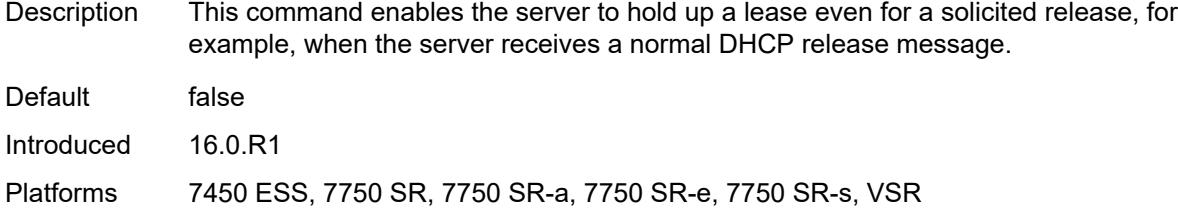

### <span id="page-6712-0"></span>**time** *number*

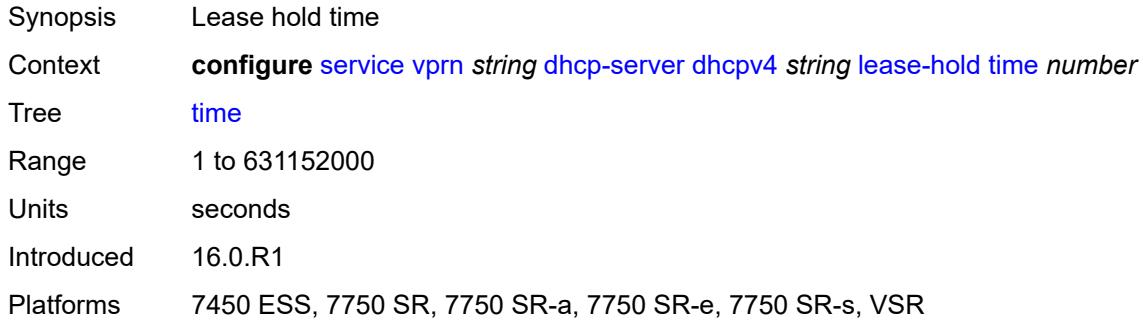

## <span id="page-6712-2"></span>**pool** [[pool-name](#page-6712-1)] *string*

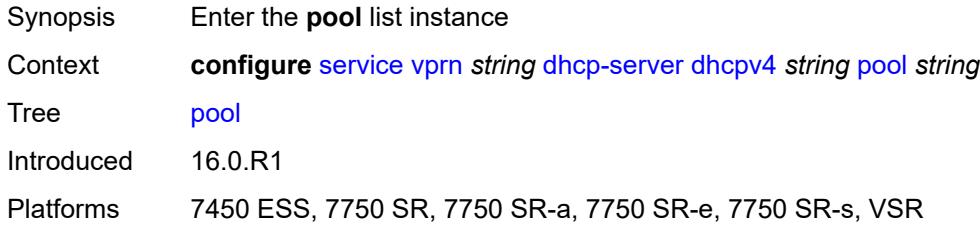

## <span id="page-6712-1"></span>[**pool-name**] *string*

<span id="page-6712-3"></span>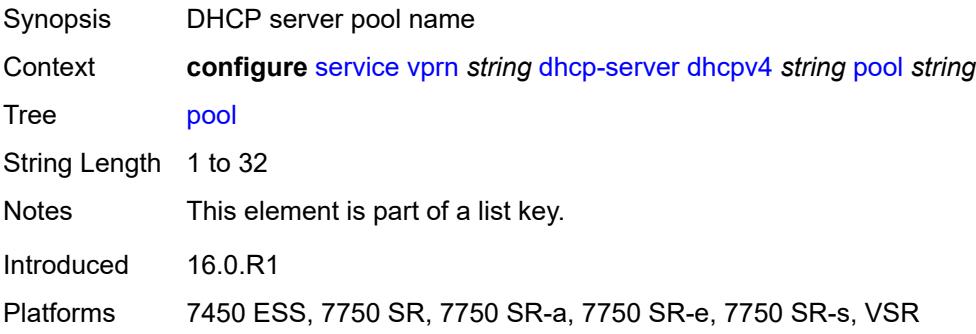

## **description** *string*

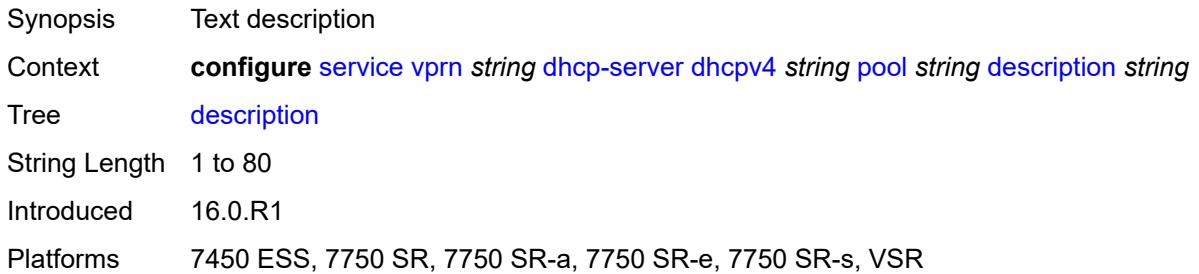

### <span id="page-6713-0"></span>**failover**

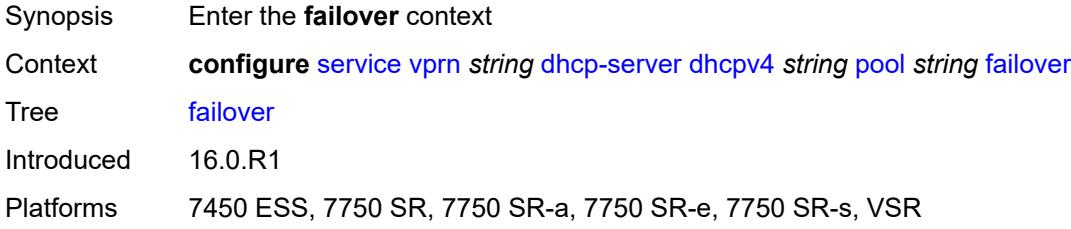

## <span id="page-6713-1"></span>**admin-state** *keyword*

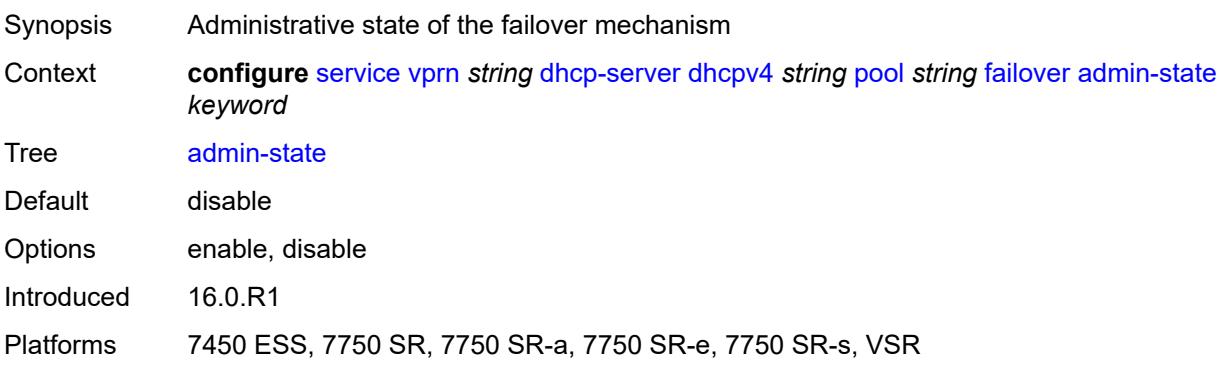

### <span id="page-6713-2"></span>**ignore-mclt-on-takeover** *boolean*

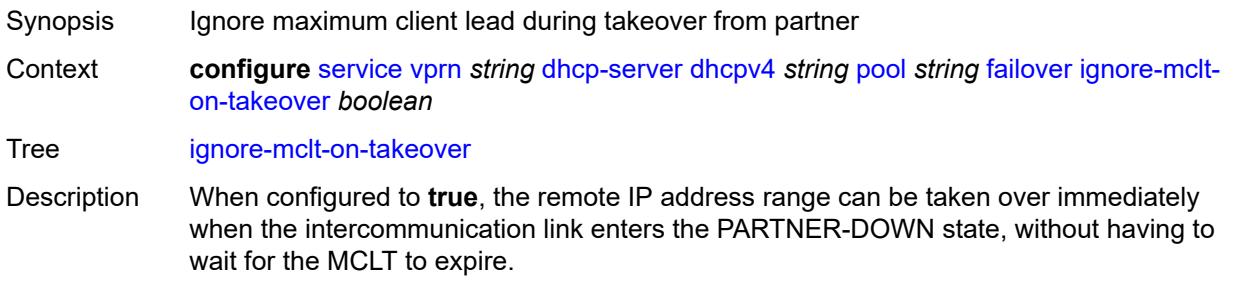

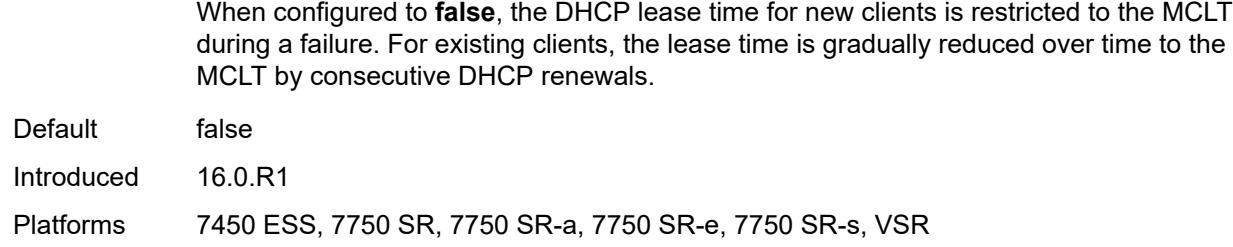

### <span id="page-6714-0"></span>**maximum-client-lead-time** *number*

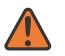

**WARNING:**

Modifying this element toggles the **admin-state** of the parent element automatically for the new value to take effect.

Synopsis Maximum time that DHCP server can extend client's lease

Context **configure** [service](#page-4993-0) [vprn](#page-6478-0) *string* [dhcp-server](#page-6706-0) [dhcpv4](#page-6706-2) *string* [pool](#page-6712-2) *string* [failover](#page-6713-0) [maximum](#page-6714-0)[client-lead-time](#page-6714-0) *number*

Tree [maximum-client-lead-time](#page-4922-15)

Description This command configures the maximum client lead time (MCLT), which is the maximum time that a DHCP server can extend the client's lease time beyond the lease time currently known by the DHCP partner node. In dual-homed environments, the initial lease time for all DHCP clients is restricted to the MCLT by default. Consecutive DHCP renewals can extend the lease time beyond the MCLT.

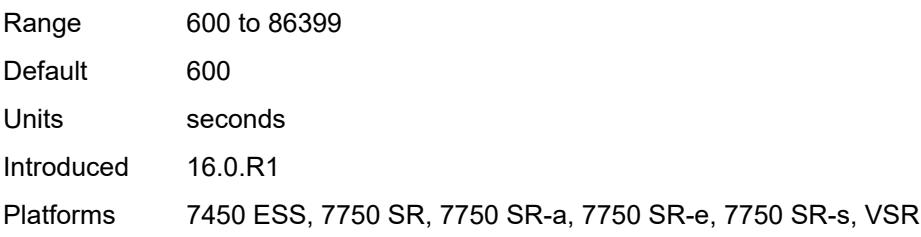

### <span id="page-6714-1"></span>**partner-down-delay** *number*

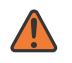

**WARNING:**

Modifying this element toggles the **admin-state** of the parent element automatically for the new value to take effect.

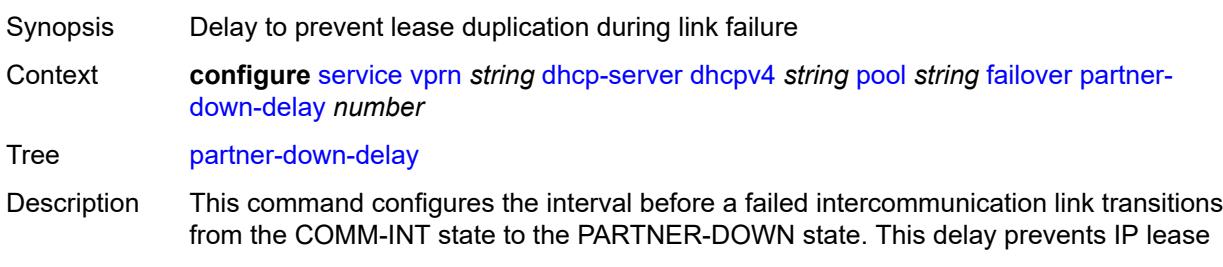

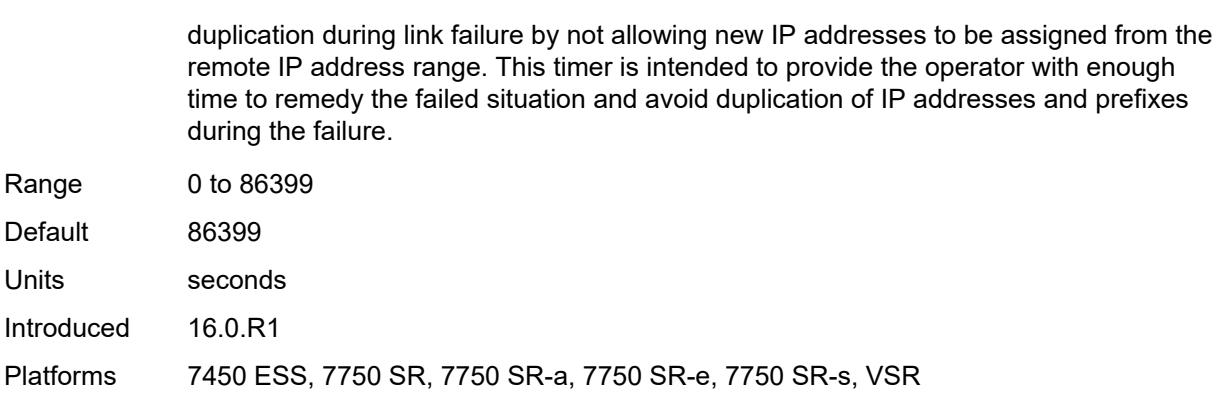

## <span id="page-6715-1"></span>**peer** [[address](#page-6715-0)] *reference*

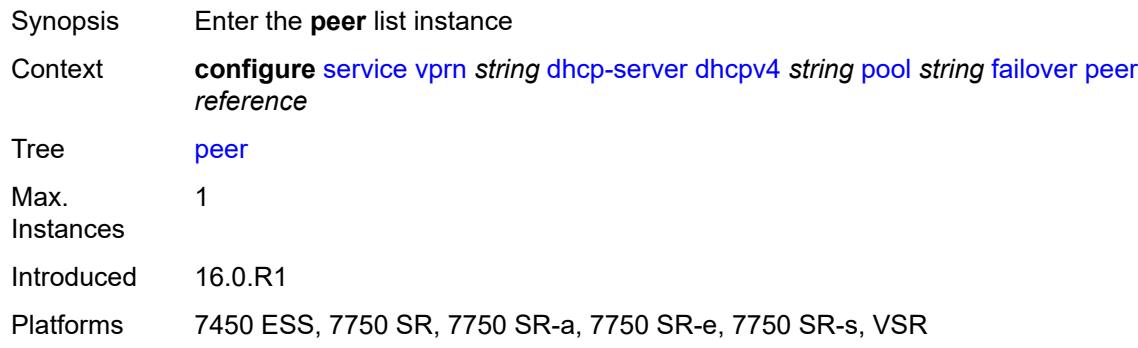

## <span id="page-6715-0"></span>[**address**] *reference*

<span id="page-6715-2"></span>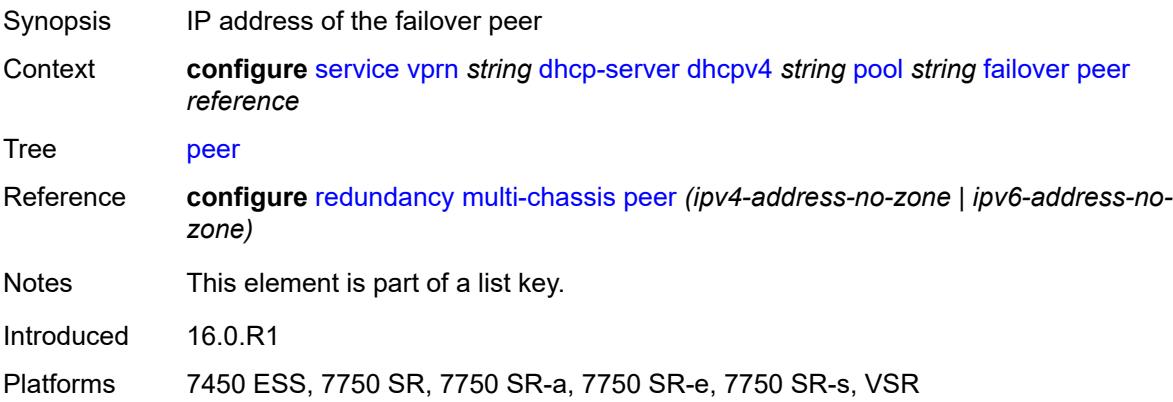

### **sync-tag** *string*

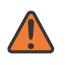

#### **WARNING:**

Modifying this element recreates the parent element automatically for the new value to take effect.

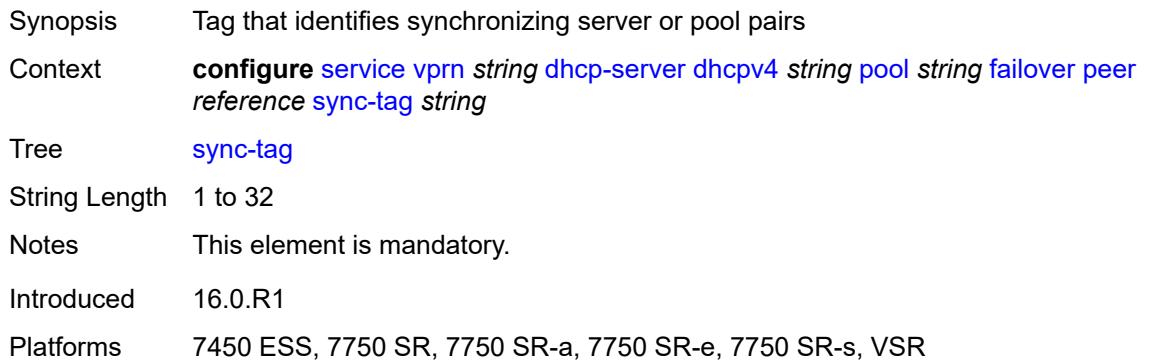

### <span id="page-6716-0"></span>**startup-wait-time** *number*

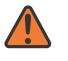

#### **WARNING:**

Modifying this element toggles the **admin-state** of the parent element automatically for the new value to take effect.

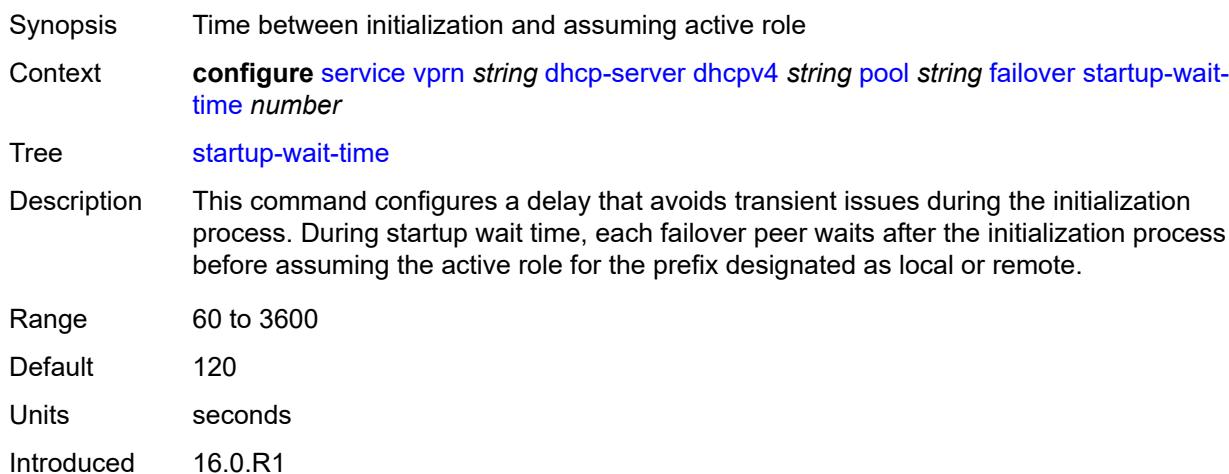

#### Platforms 7450 ESS, 7750 SR, 7750 SR-a, 7750 SR-e, 7750 SR-s, VSR

### <span id="page-6716-1"></span>**max-lease-time** *number*

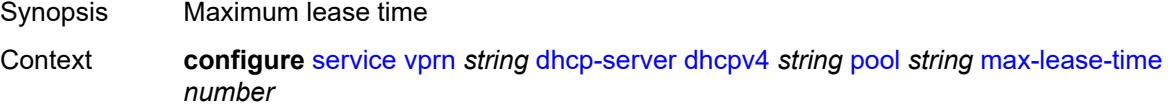

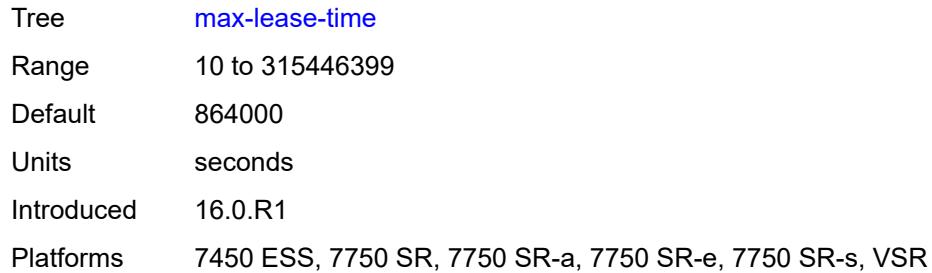

## <span id="page-6717-0"></span>**min-lease-time** *number*

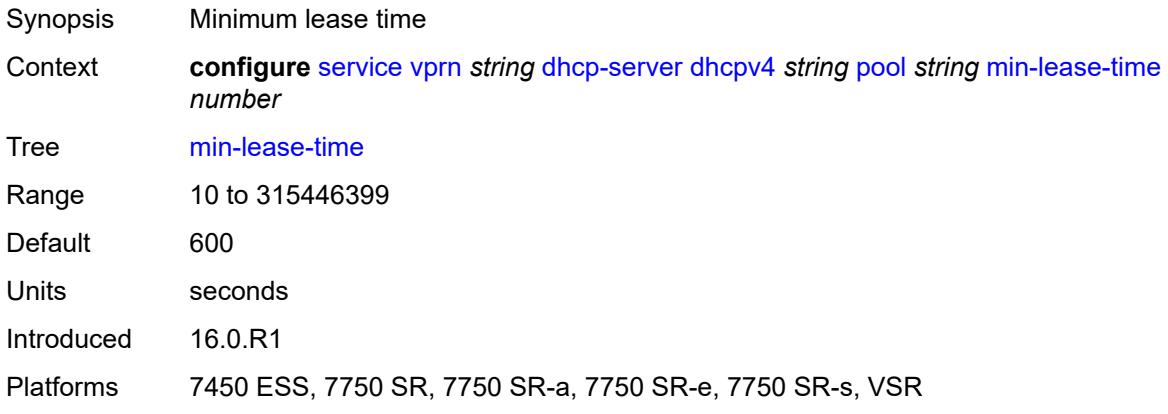

### <span id="page-6717-1"></span>**minimum-free**

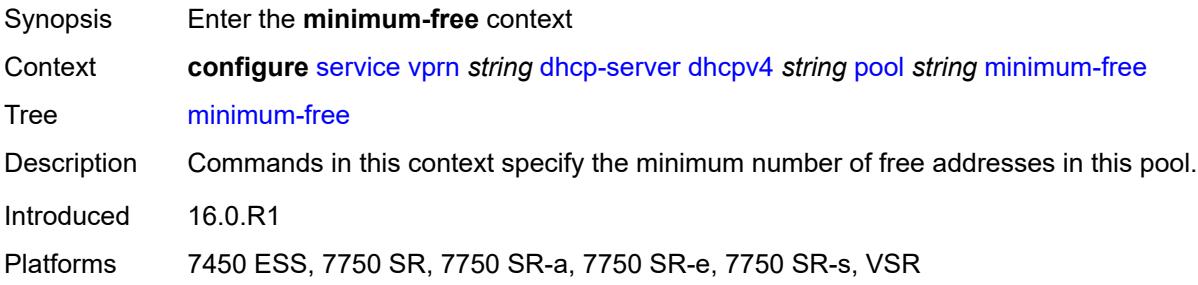

### <span id="page-6717-2"></span>**absolute** *number*

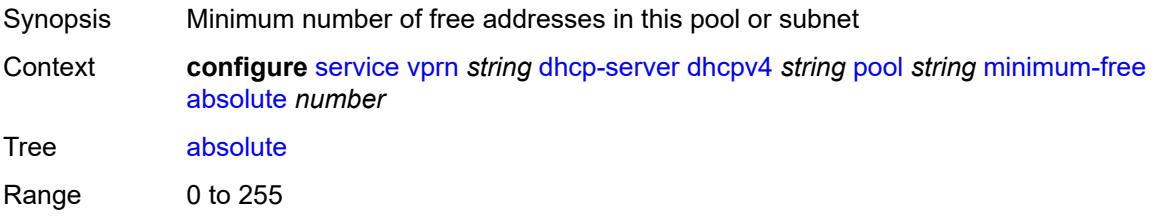

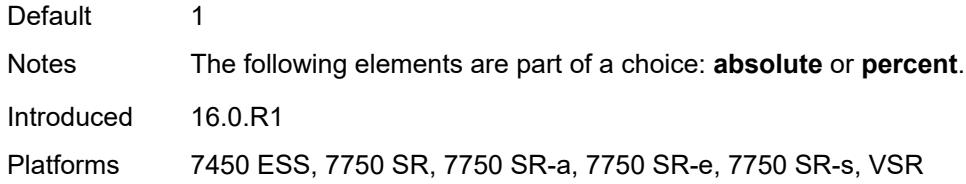

## <span id="page-6718-0"></span>**event-when-depleted** *boolean*

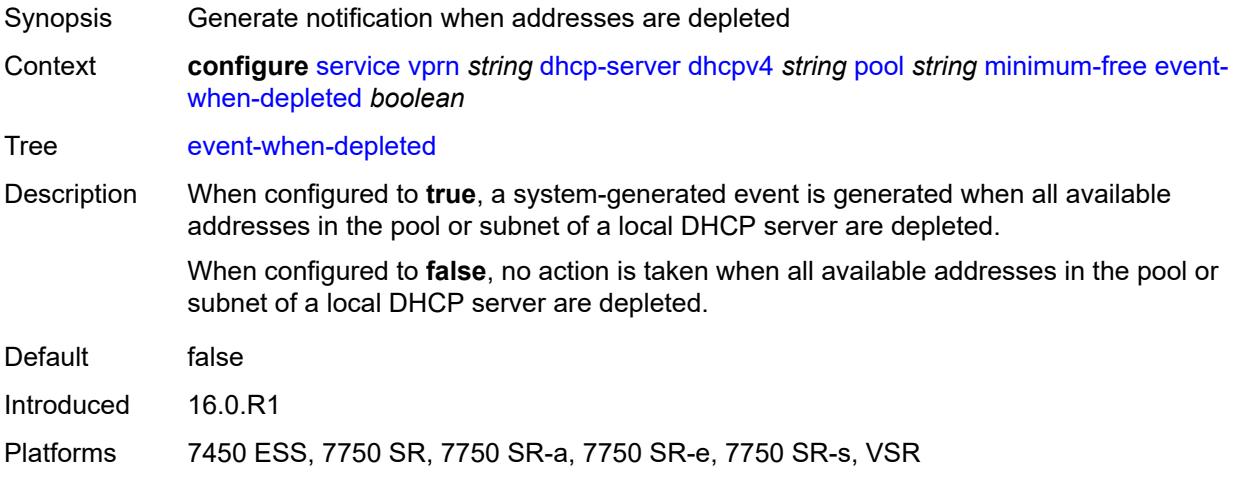

### <span id="page-6718-1"></span>**percent** *number*

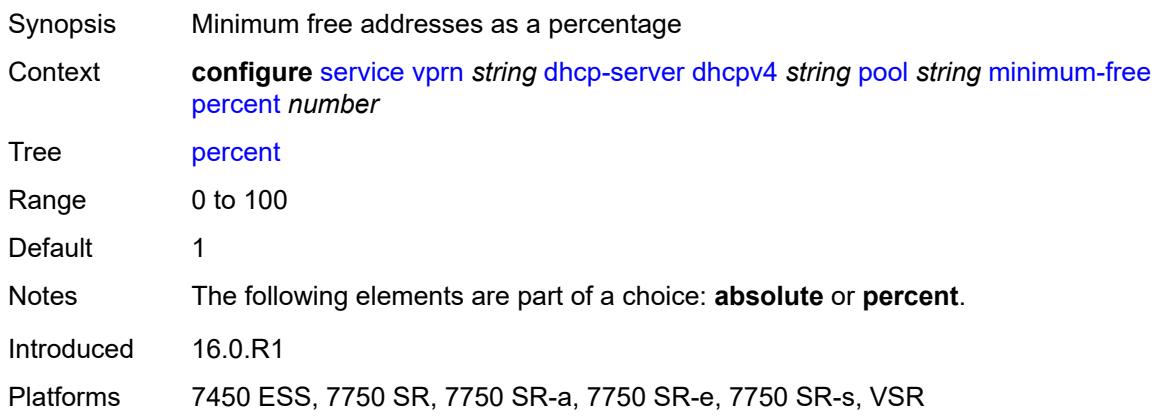

## <span id="page-6718-2"></span>**nak-non-matching-subnet** *boolean*

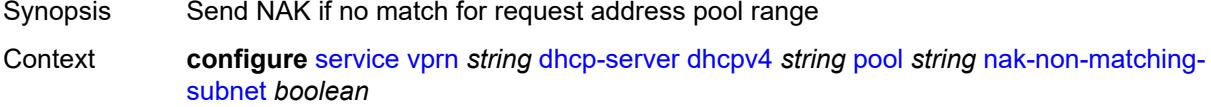

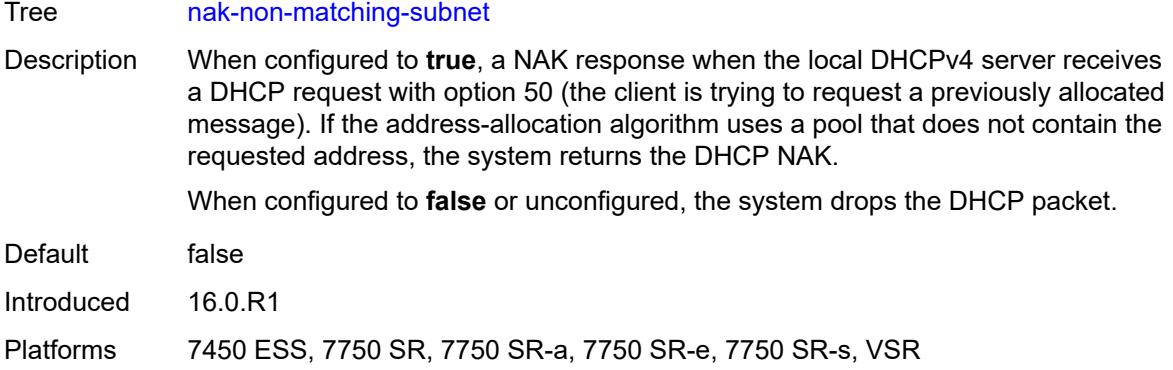

## <span id="page-6719-0"></span>**offer-time** *number*

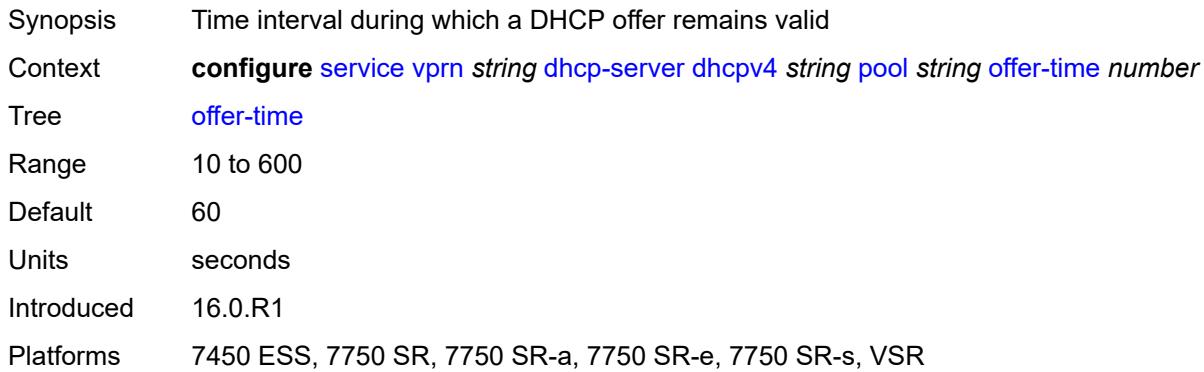

### <span id="page-6719-1"></span>**options**

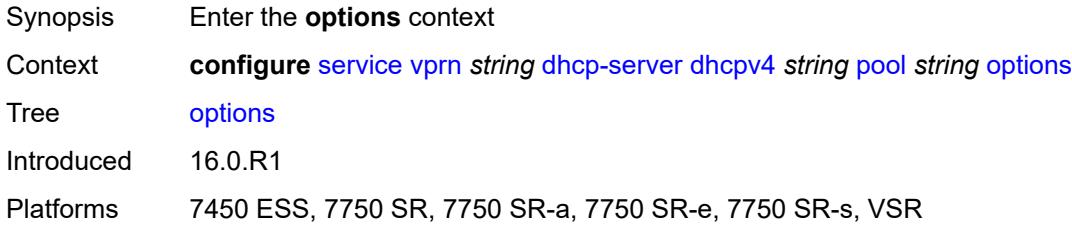

# <span id="page-6719-2"></span>**option** [[number\]](#page-6720-0) *(number | keyword)*

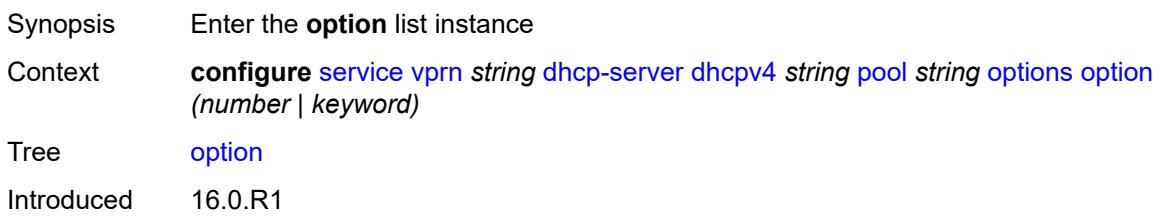

Platforms 7450 ESS, 7750 SR, 7750 SR-a, 7750 SR-e, 7750 SR-s, VSR

### <span id="page-6720-0"></span>[**number**] *(number | keyword)*

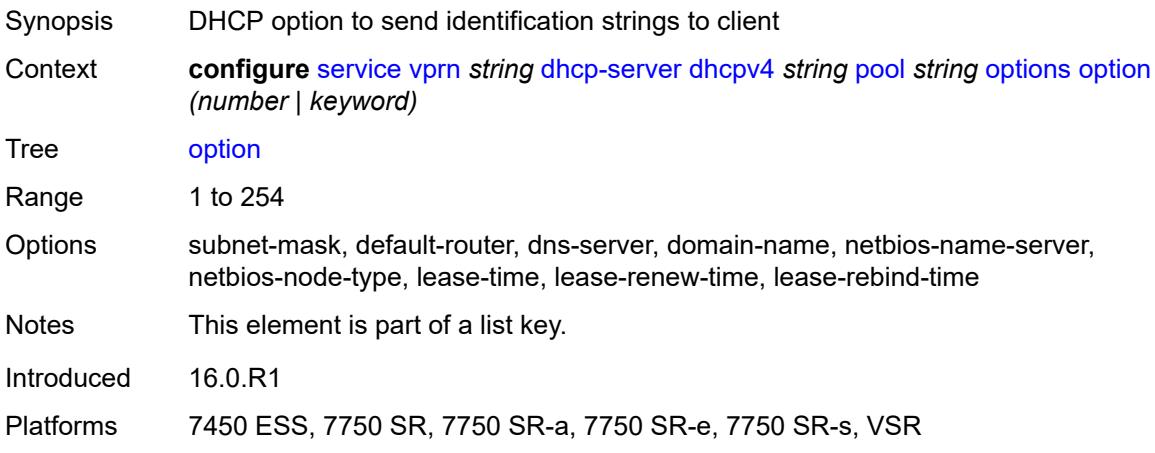

### <span id="page-6720-1"></span>**ascii-string** *string*

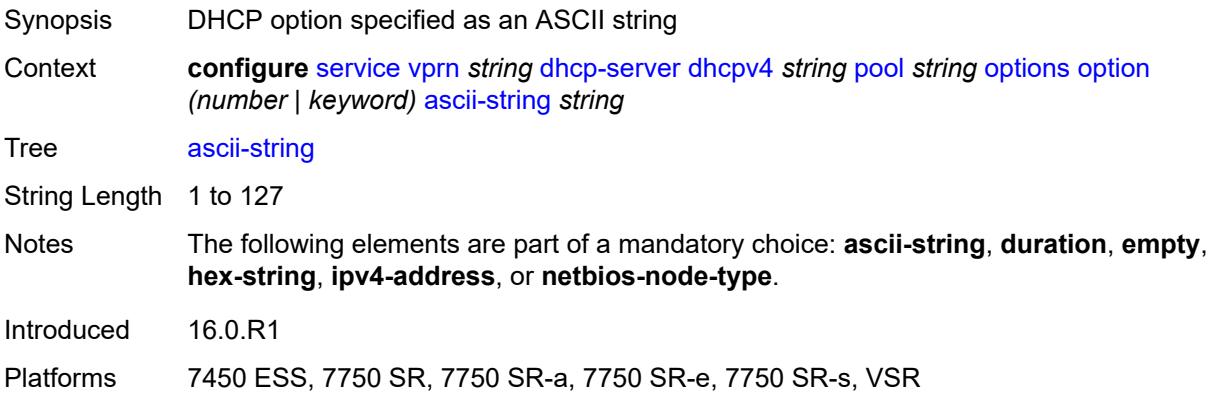

### <span id="page-6720-2"></span>**duration** *number*

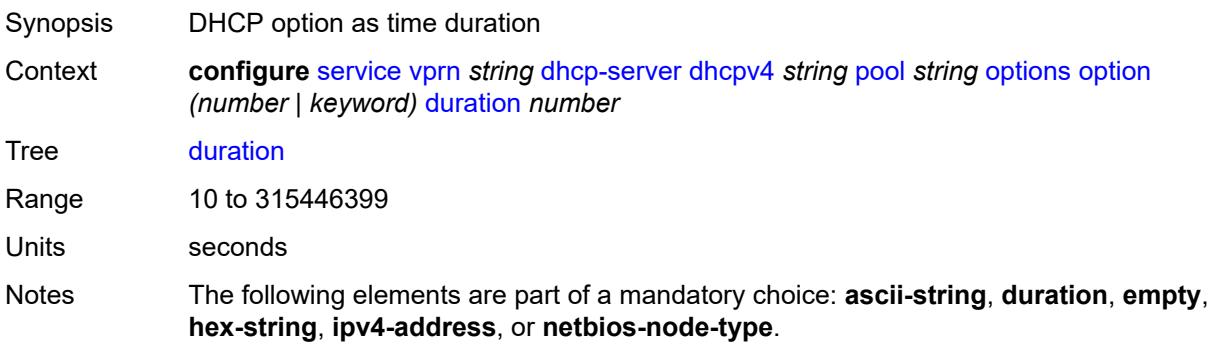

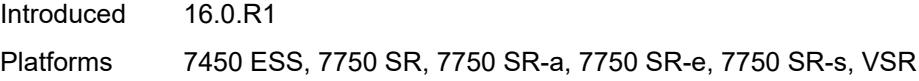

## <span id="page-6721-0"></span>**empty**

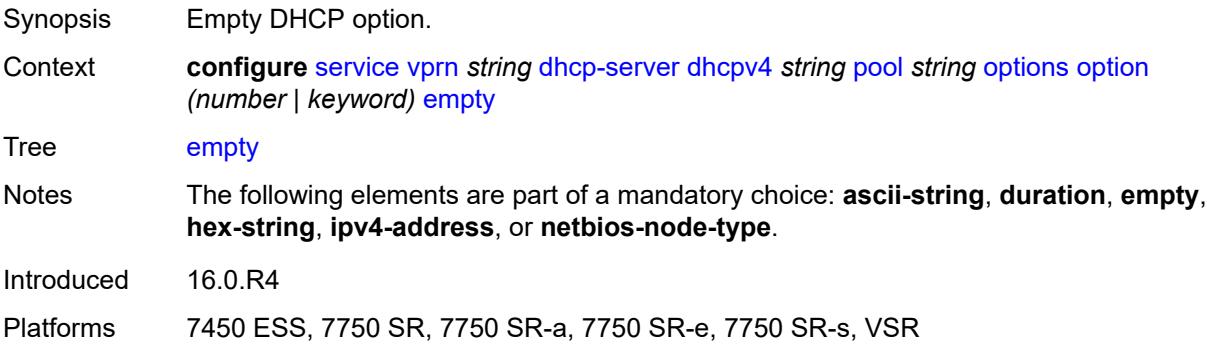

# <span id="page-6721-1"></span>**hex-string** *string*

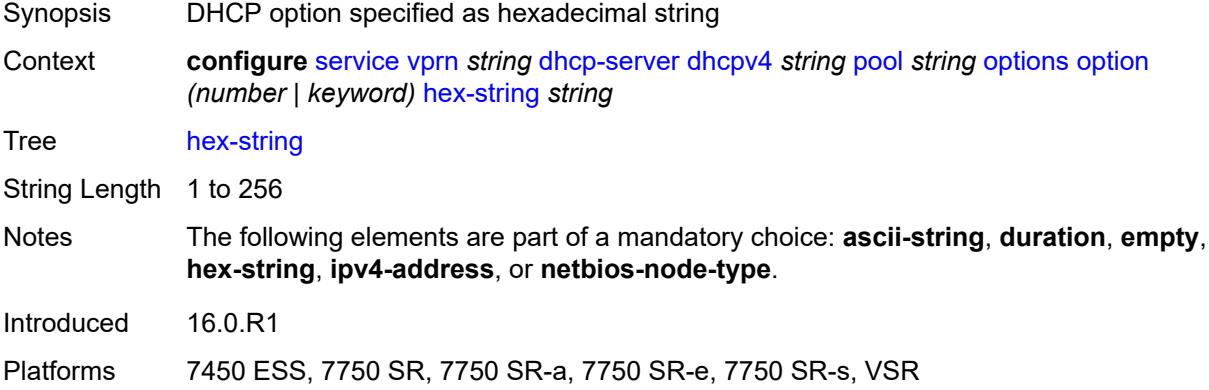

### <span id="page-6721-2"></span>**ipv4-address** *string*

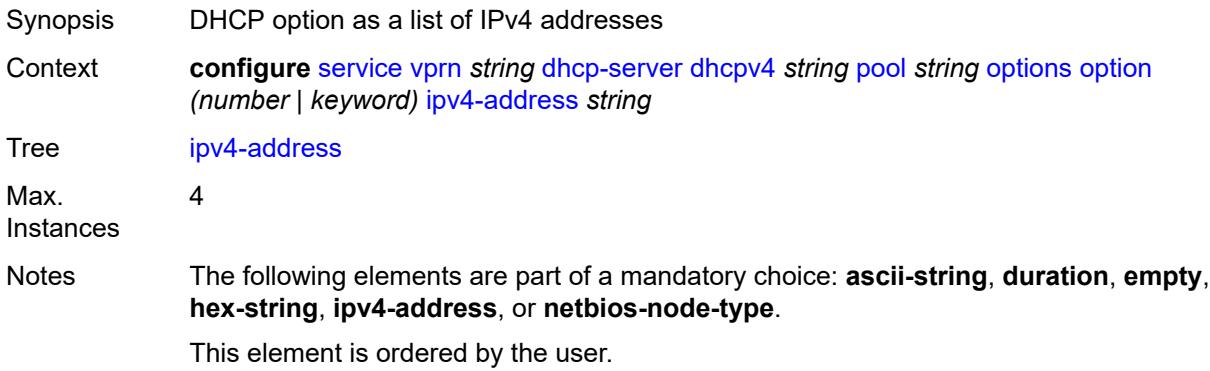

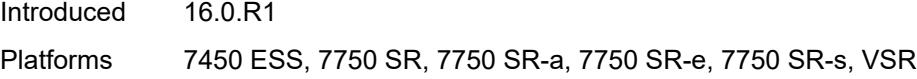

### <span id="page-6722-0"></span>**netbios-node-type** *keyword*

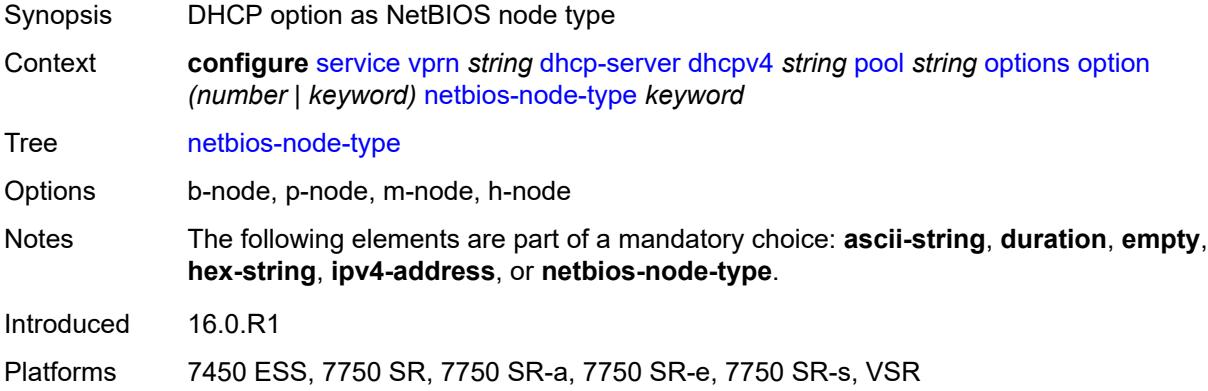

### <span id="page-6722-2"></span>**subnet** [[ipv4-prefix\]](#page-6722-1) *string*

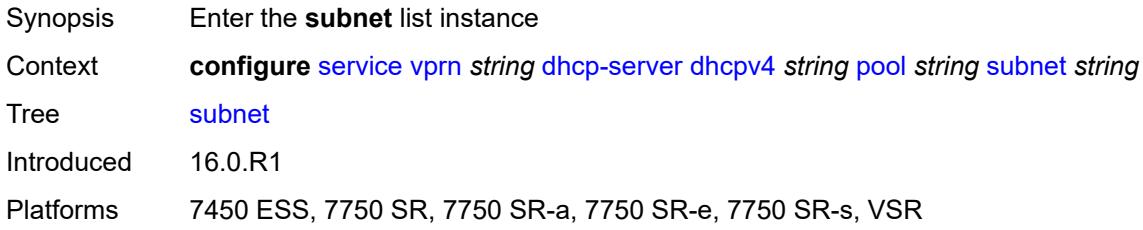

### <span id="page-6722-1"></span>[**ipv4-prefix**] *string*

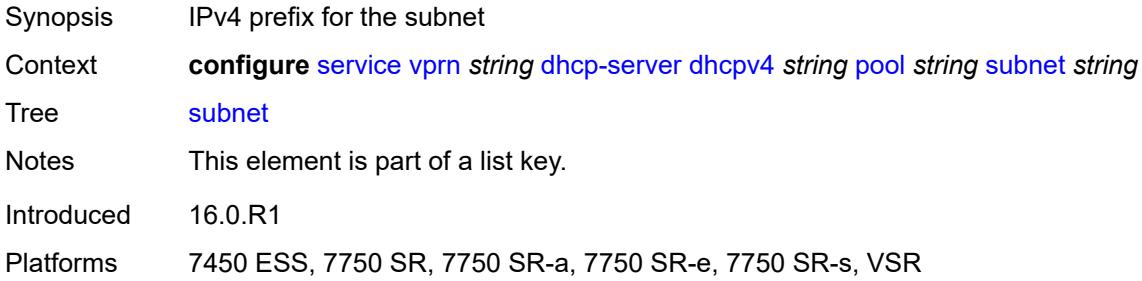

### <span id="page-6722-3"></span>**address-range** [[start](#page-6723-0)] *string* [end](#page-6723-1) *string*

Synopsis Enter the **address-range** list instance

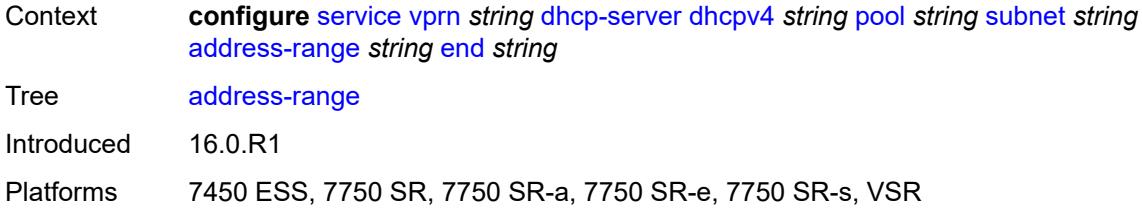

### <span id="page-6723-0"></span>[**start**] *string*

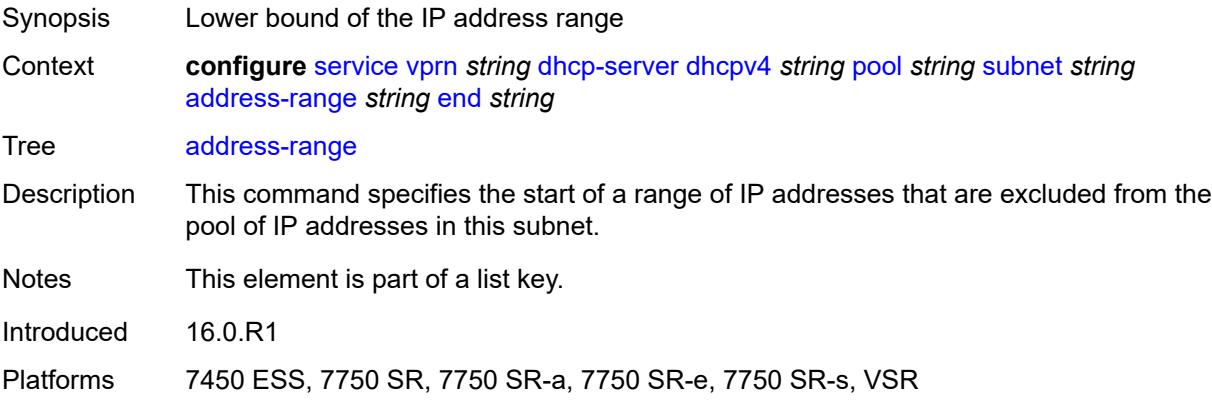

### <span id="page-6723-1"></span>**end** *string*

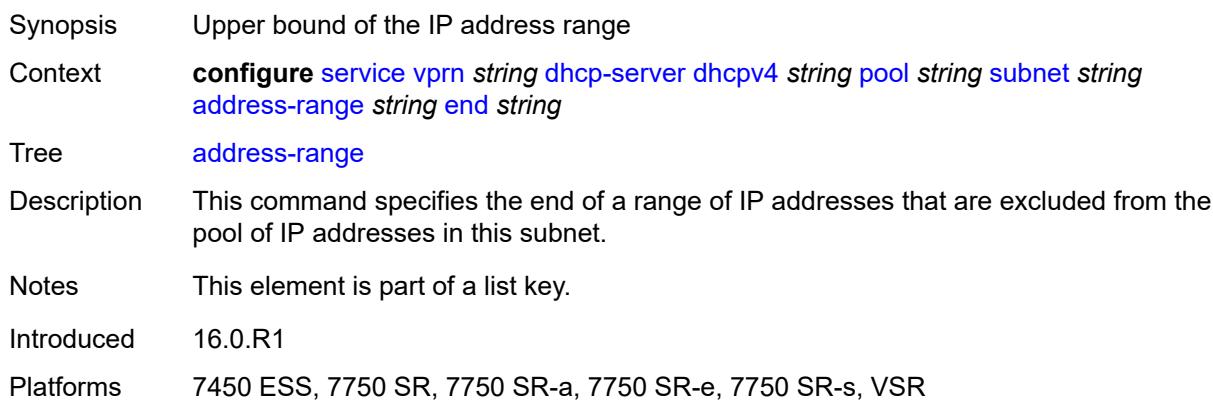

### <span id="page-6723-2"></span>**failover-control-type** *keyword*

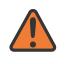

### **WARNING:**

Modifying this element recreates the parent element automatically for the new value to take effect.

Synopsis Failover control type for this range

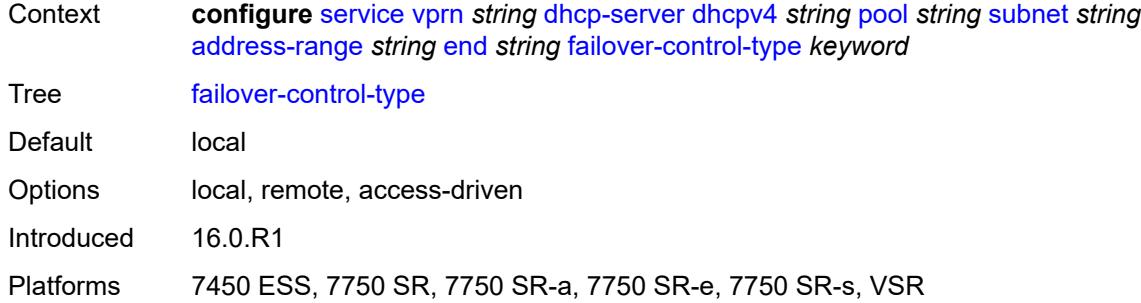

## <span id="page-6724-0"></span>**drain** *boolean*

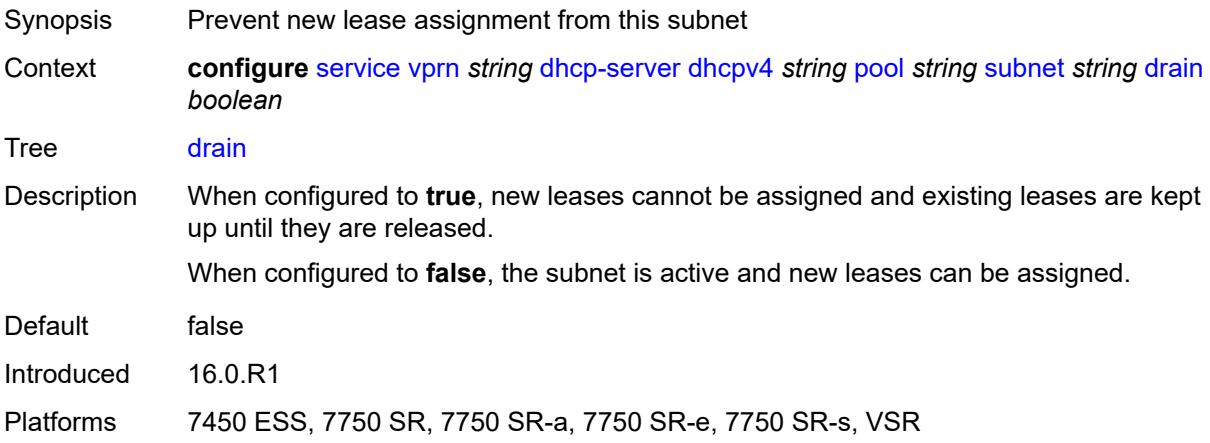

## <span id="page-6724-2"></span>**exclude-addresses** [\[start\]](#page-6724-1) *string* [end](#page-6725-0) *string*

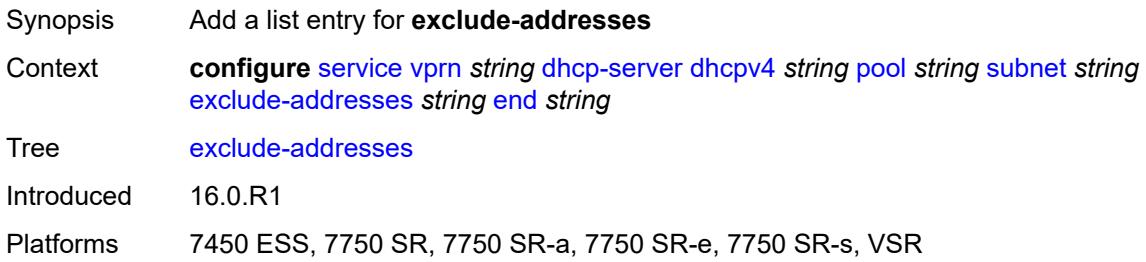

## <span id="page-6724-1"></span>[**start**] *string*

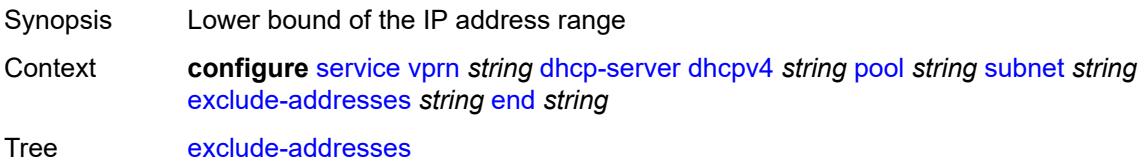

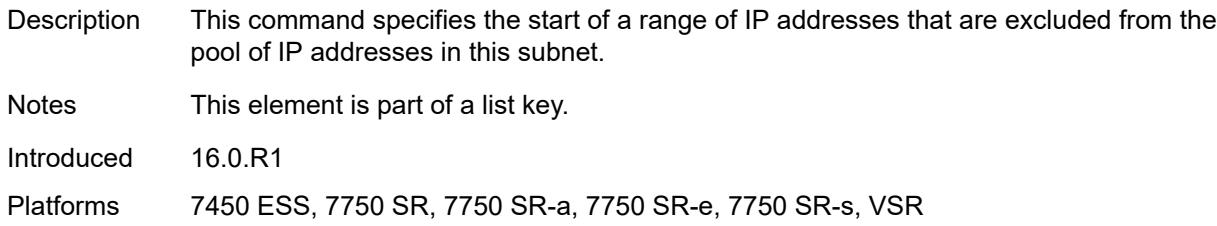

### <span id="page-6725-0"></span>**end** *string*

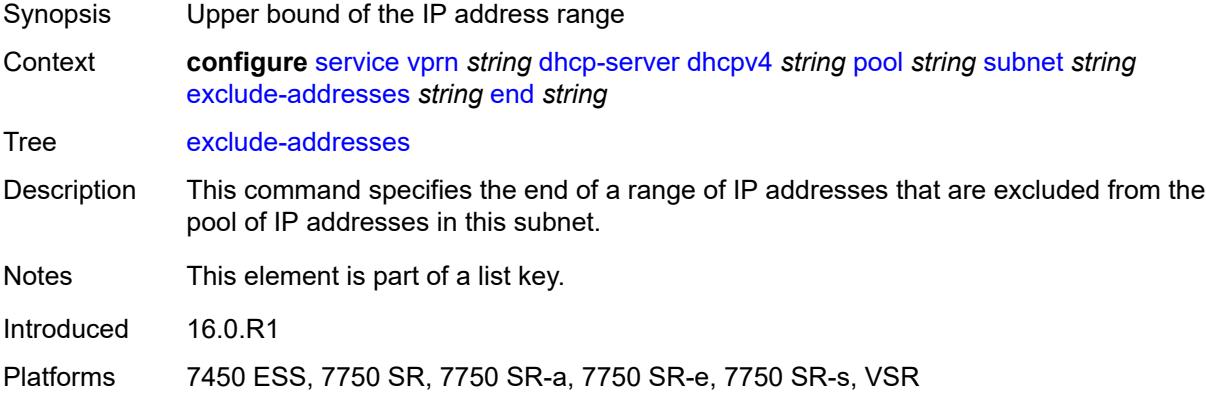

## <span id="page-6725-1"></span>**maximum-declined** *number*

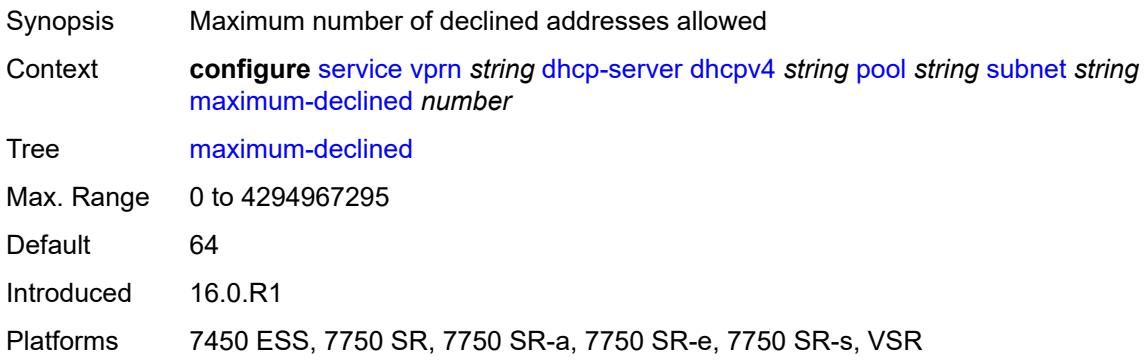

## <span id="page-6725-2"></span>**minimum-free**

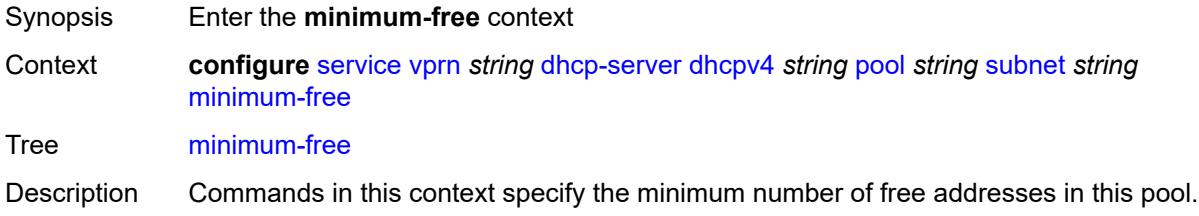

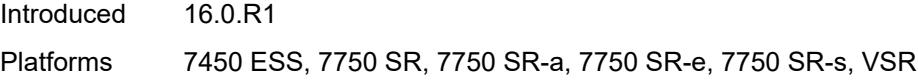

### <span id="page-6726-0"></span>**absolute** *number*

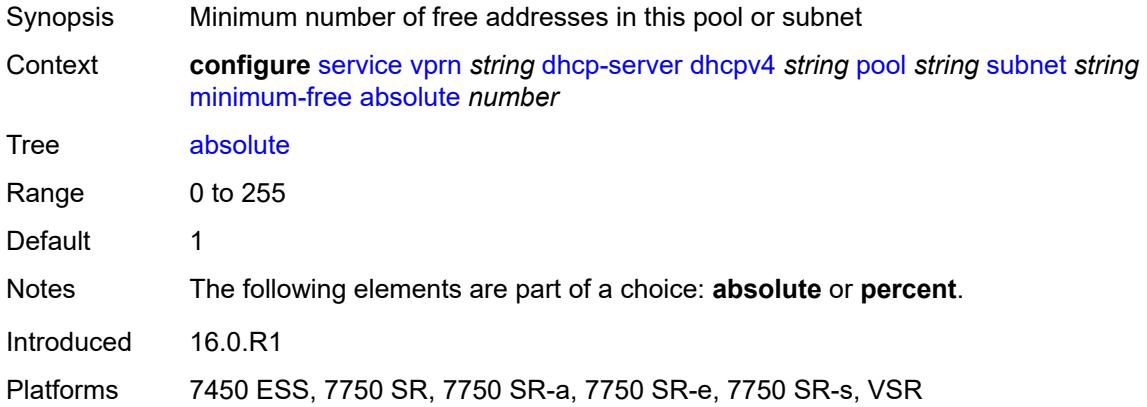

### <span id="page-6726-1"></span>**event-when-depleted** *boolean*

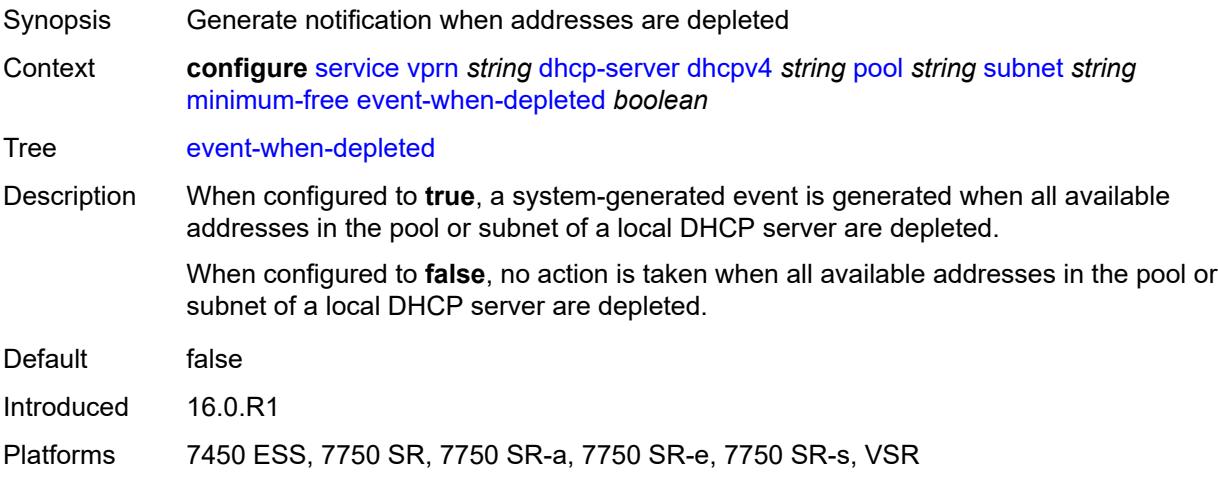

### <span id="page-6726-2"></span>**percent** *number*

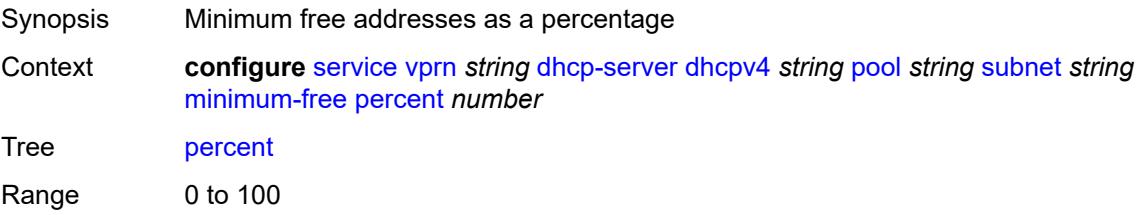

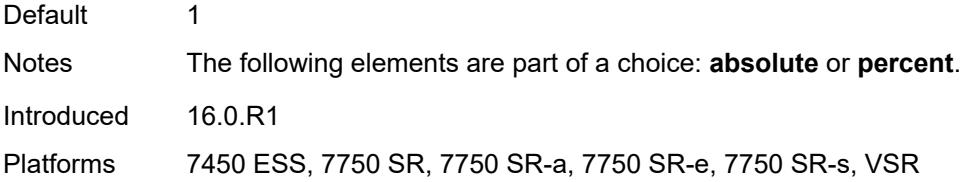

## <span id="page-6727-0"></span>**options**

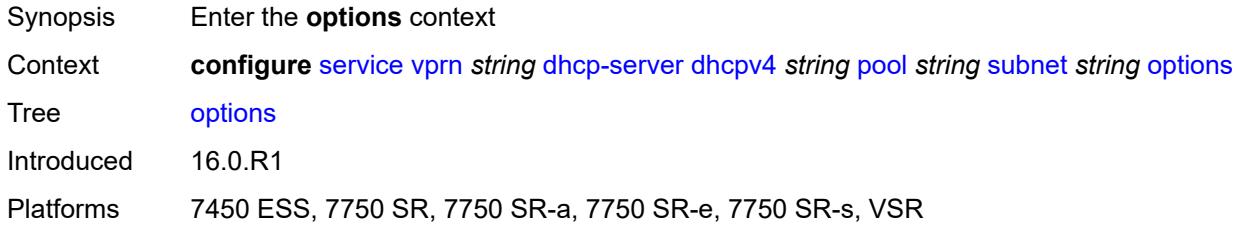

# <span id="page-6727-2"></span>**option** [[number\]](#page-6727-1) *(number | keyword)*

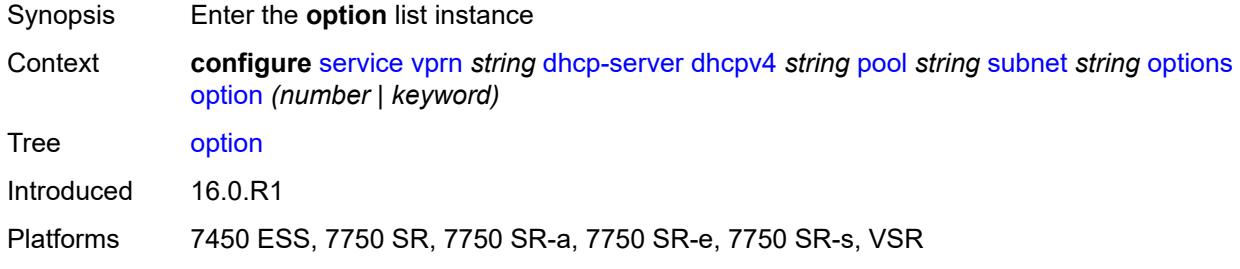

### <span id="page-6727-1"></span>[**number**] *(number | keyword)*

<span id="page-6727-3"></span>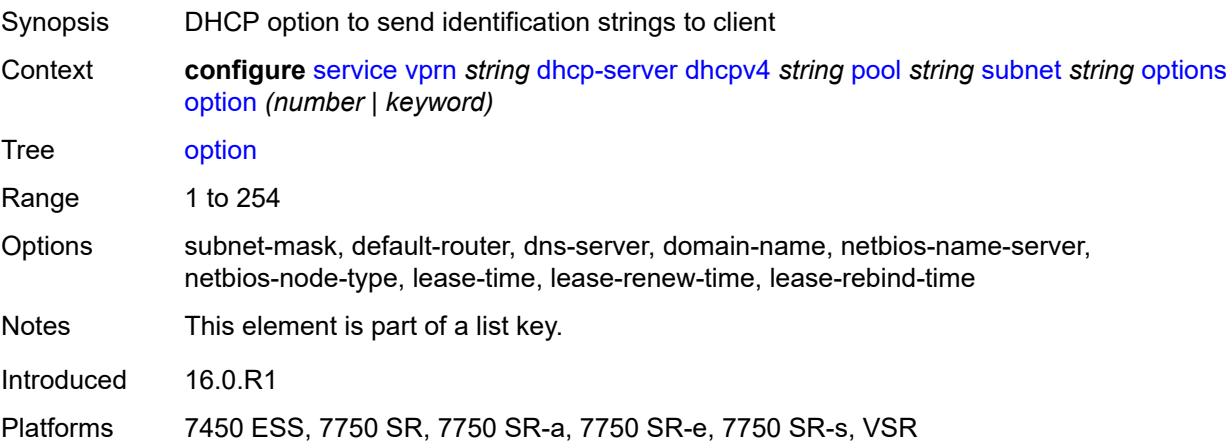

## **ascii-string** *string*

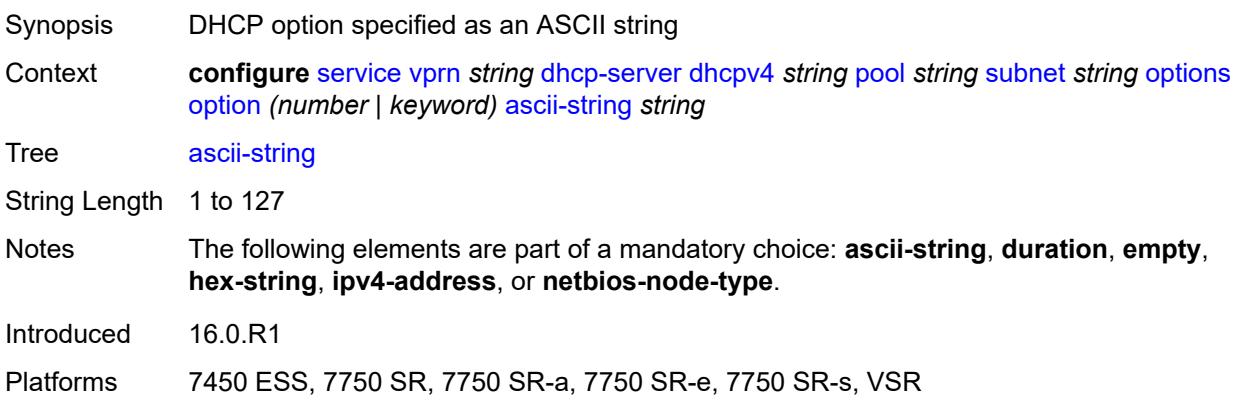

### <span id="page-6728-0"></span>**duration** *number*

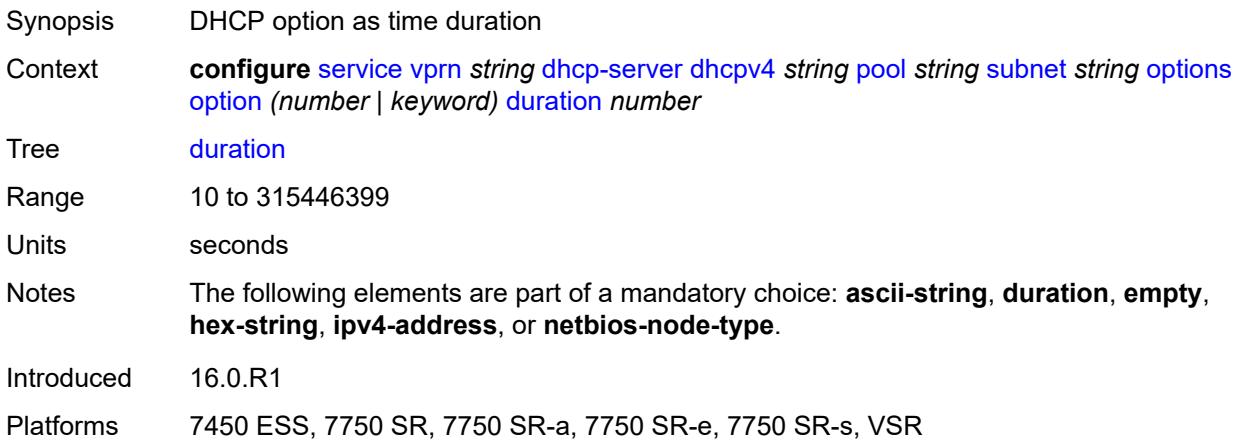

### <span id="page-6728-1"></span>**empty**

<span id="page-6728-2"></span>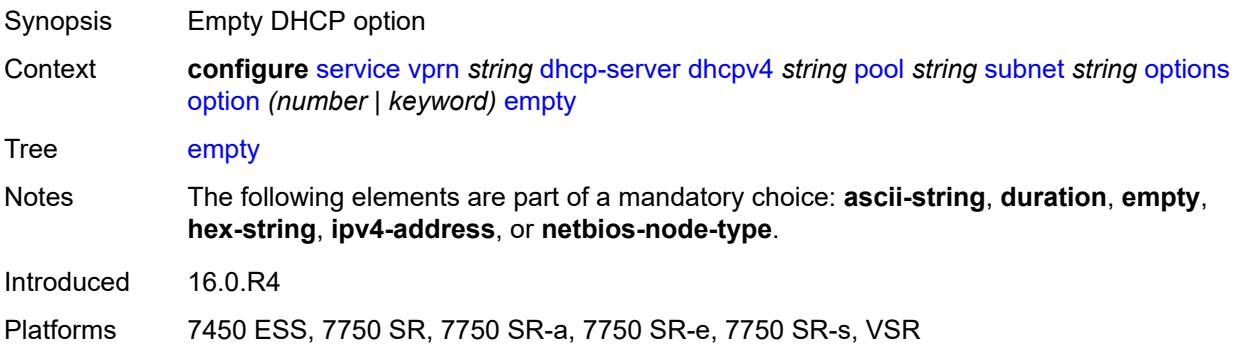

## **hex-string** *string*

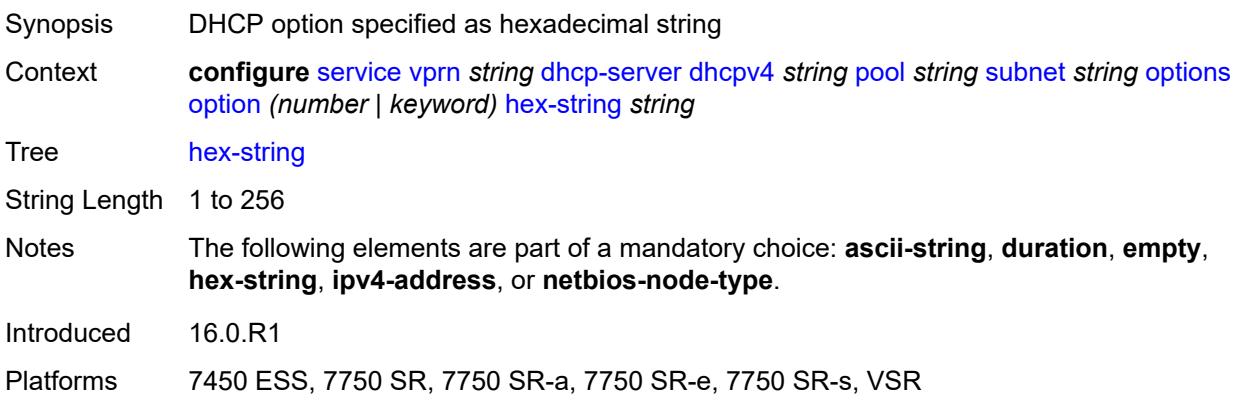

### <span id="page-6729-0"></span>**ipv4-address** *string*

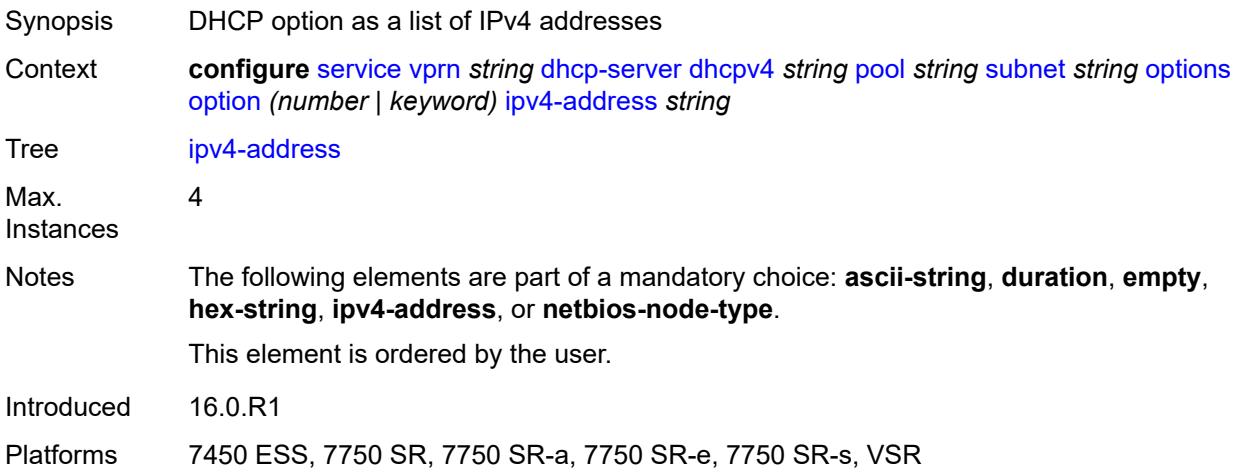

### <span id="page-6729-1"></span>**netbios-node-type** *keyword*

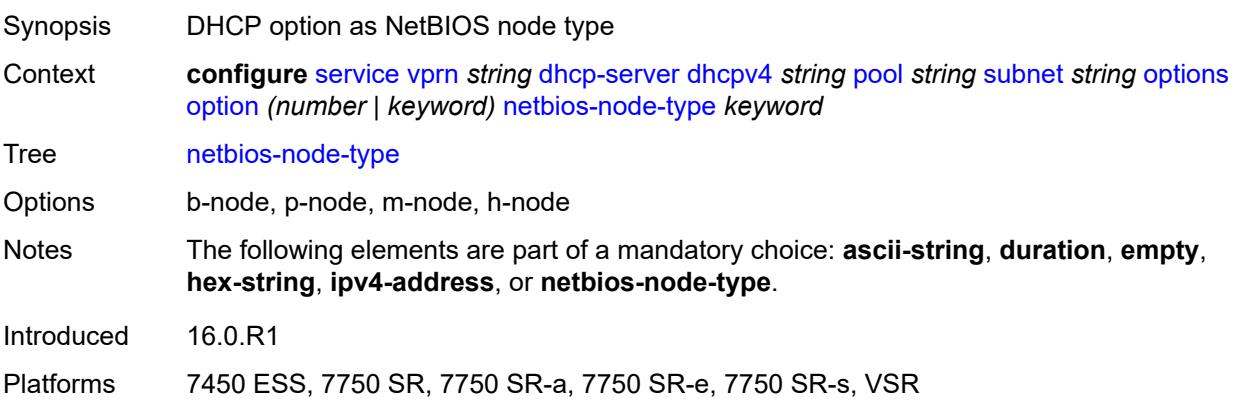

### <span id="page-6730-0"></span>**pool-selection**

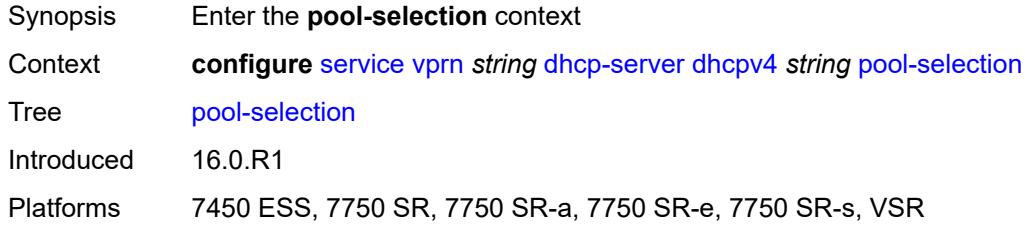

## <span id="page-6730-1"></span>**use-gi-address**

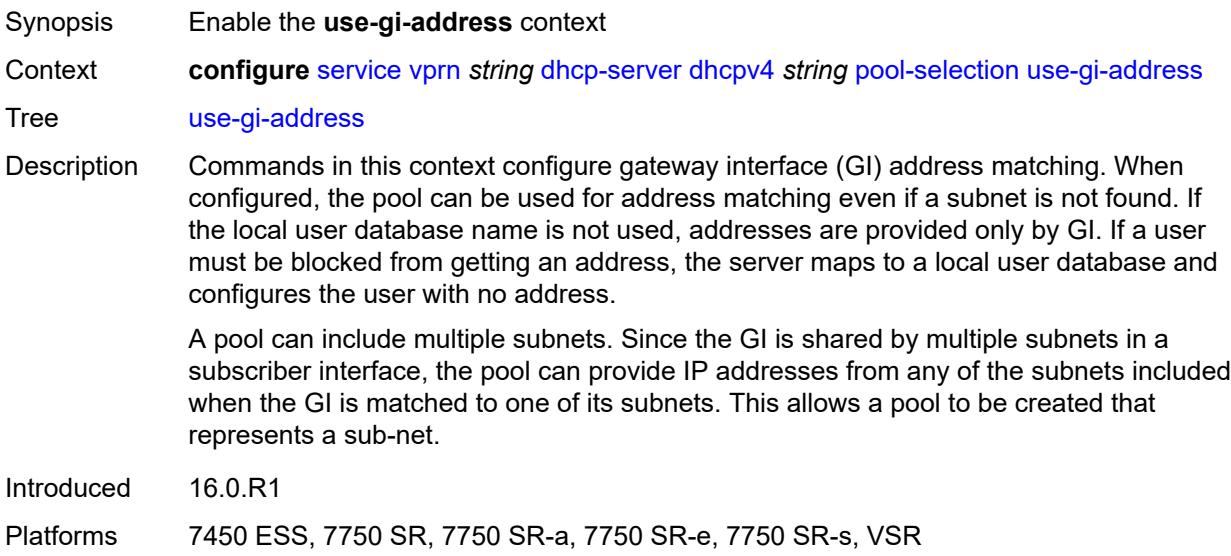

## <span id="page-6730-2"></span>**scope** *keyword*

<span id="page-6730-3"></span>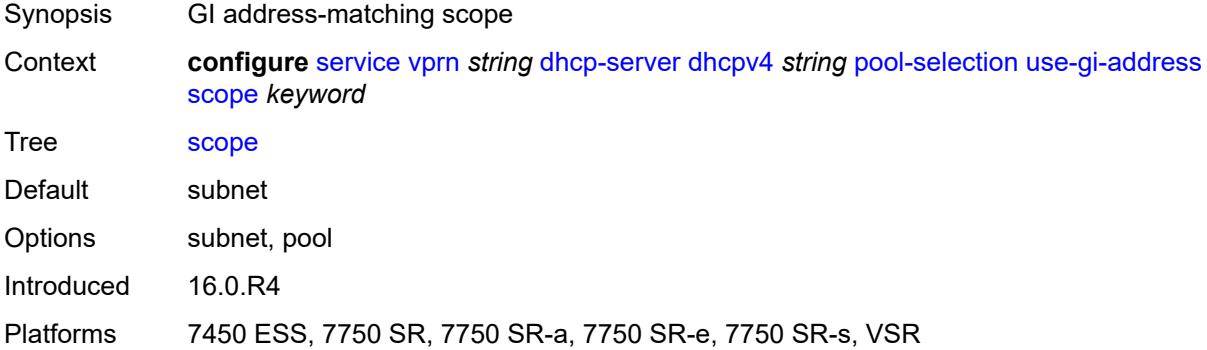

### **use-pool-from-client**

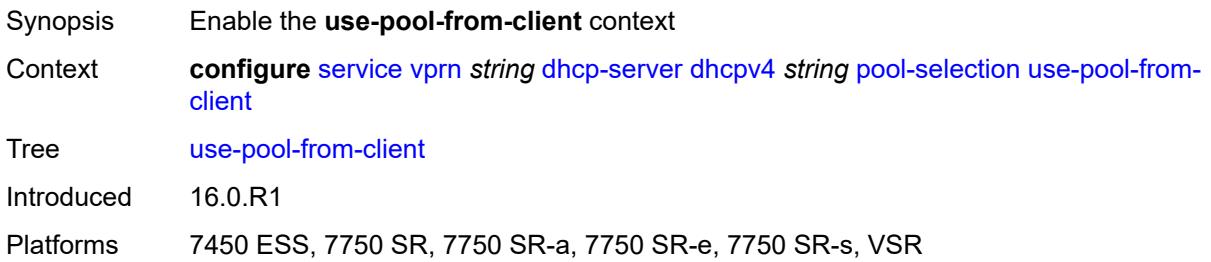

### <span id="page-6731-0"></span>**delimiter** *string*

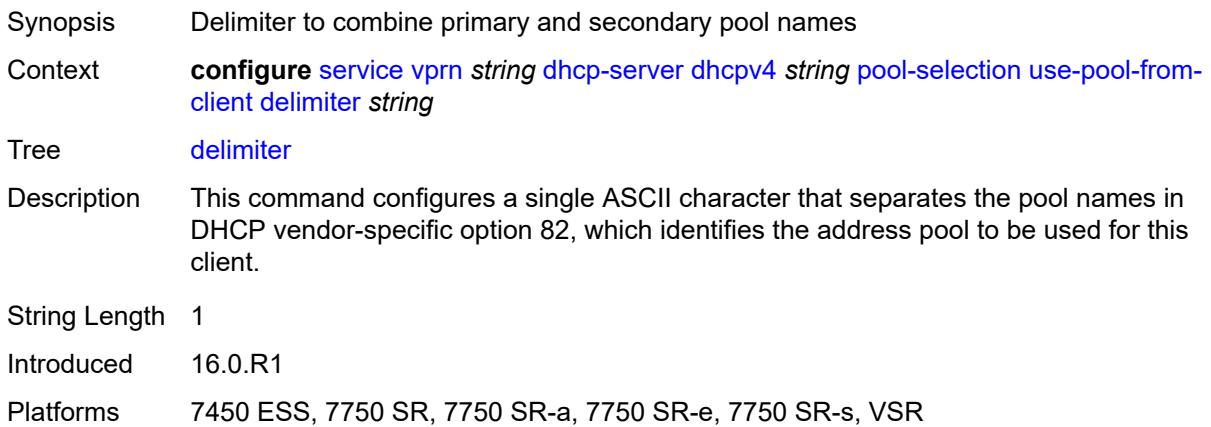

### <span id="page-6731-1"></span>**user-db** *reference*

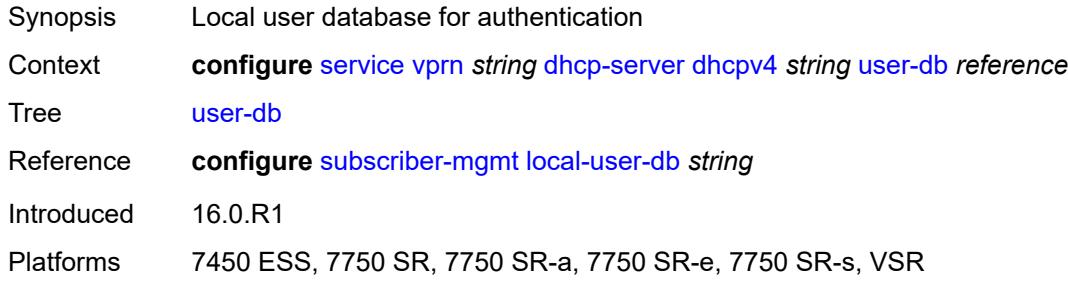

### **user-identification** *keyword*

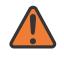

### **WARNING:**

Modifying this element toggles the **admin-state** of the parent element automatically for the new value to take effect.

Synopsis User identification method for the DHCP server
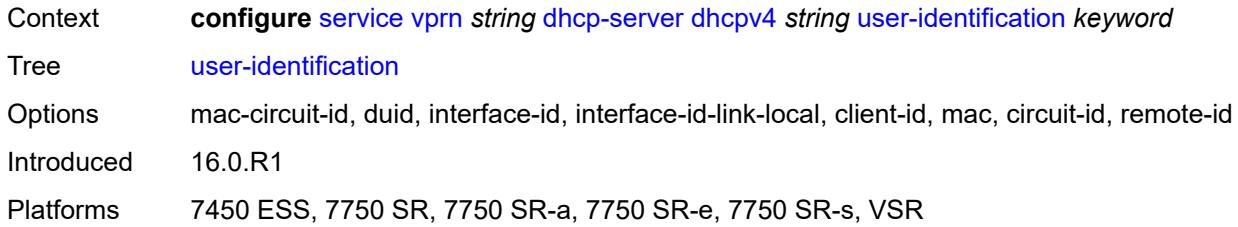

# <span id="page-6732-1"></span>**dhcpv6** [\[name](#page-6732-0)] *string*

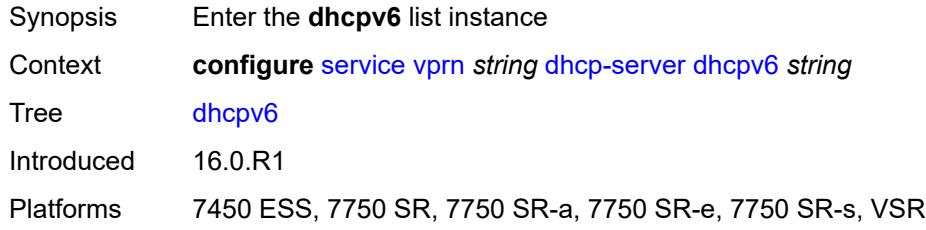

# <span id="page-6732-0"></span>[**name**] *string*

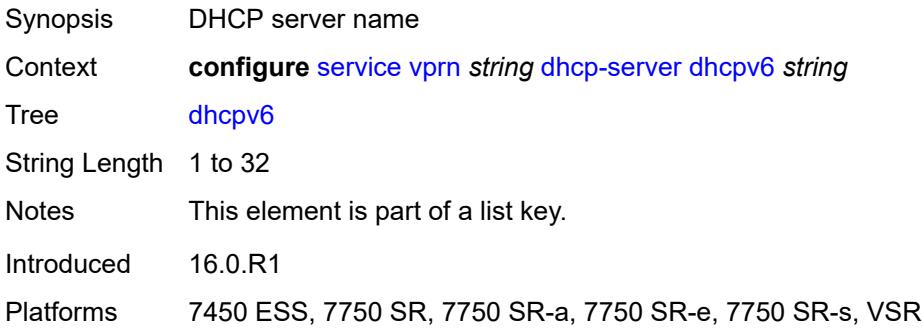

# <span id="page-6732-2"></span>**admin-state** *keyword*

<span id="page-6732-3"></span>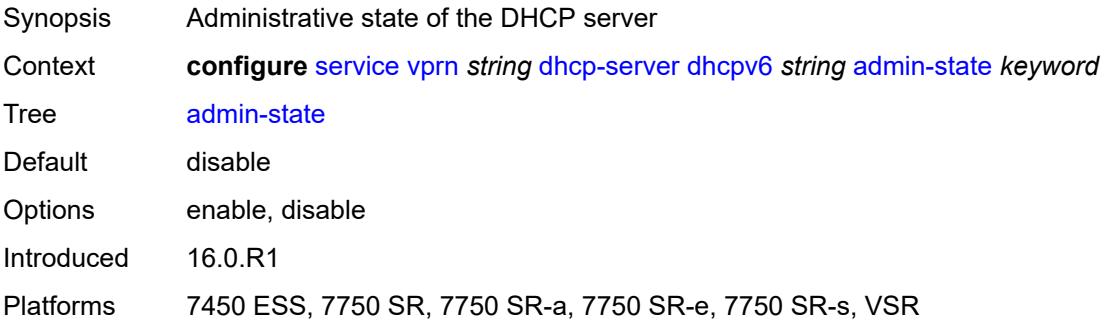

## **auto-provisioned** *boolean*

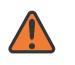

#### **WARNING:**

Modifying this element recreates the parent element automatically for the new value to take effect.

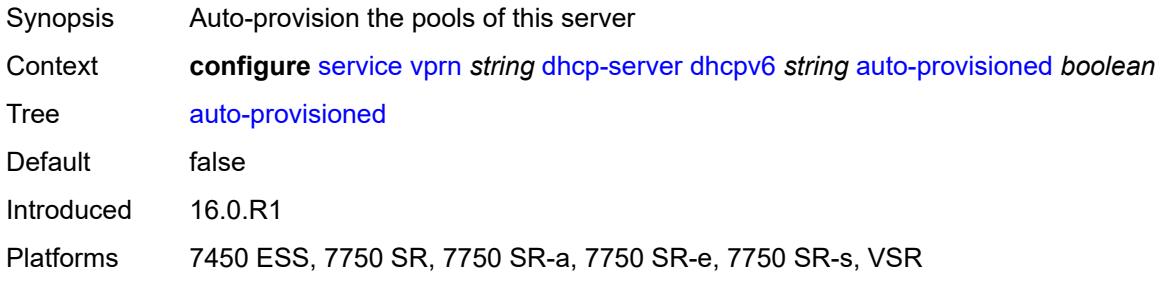

# <span id="page-6733-0"></span>**defaults**

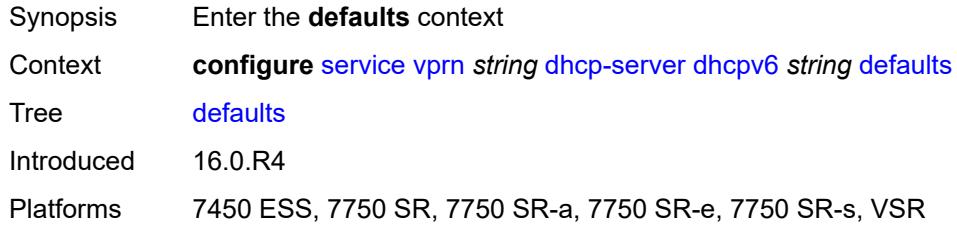

# <span id="page-6733-1"></span>**options**

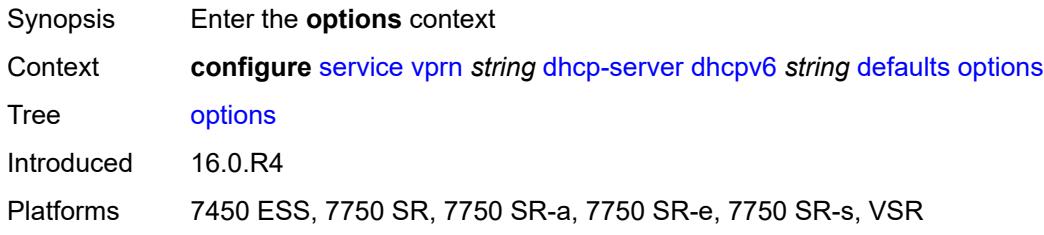

# <span id="page-6733-2"></span>**option** [[number\]](#page-6734-0) *(number | keyword)*

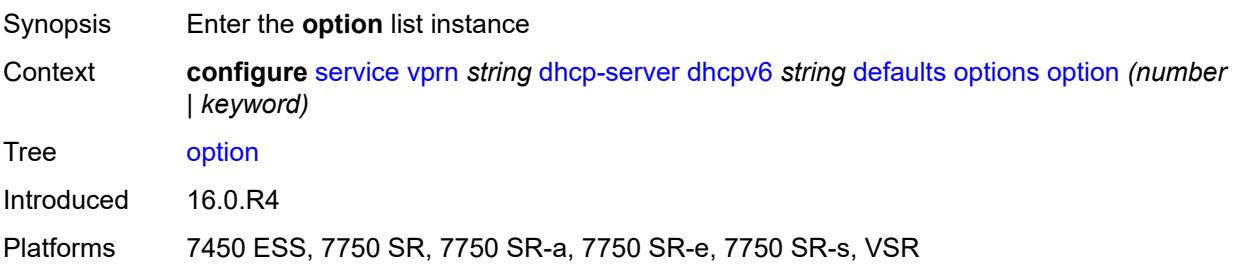

# <span id="page-6734-0"></span>[**number**] *(number | keyword)*

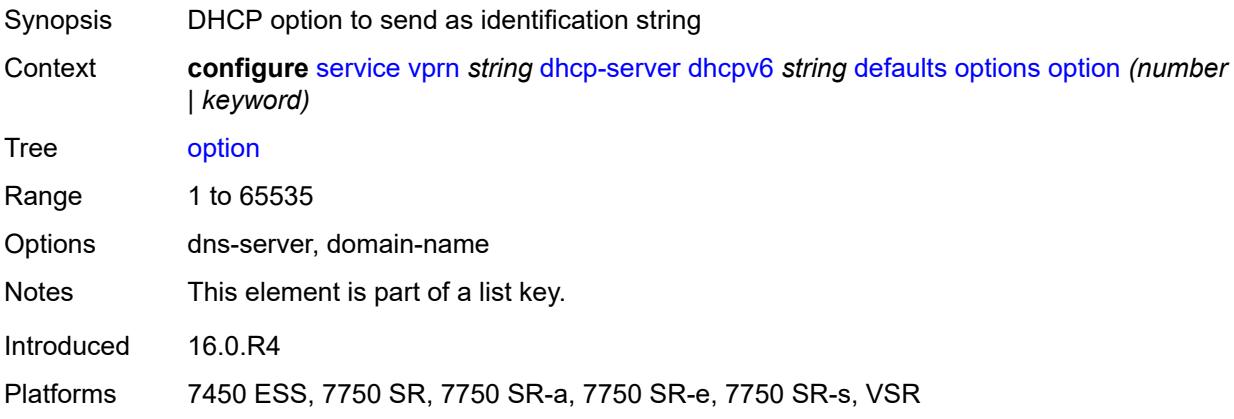

### <span id="page-6734-1"></span>**ascii-string** *string*

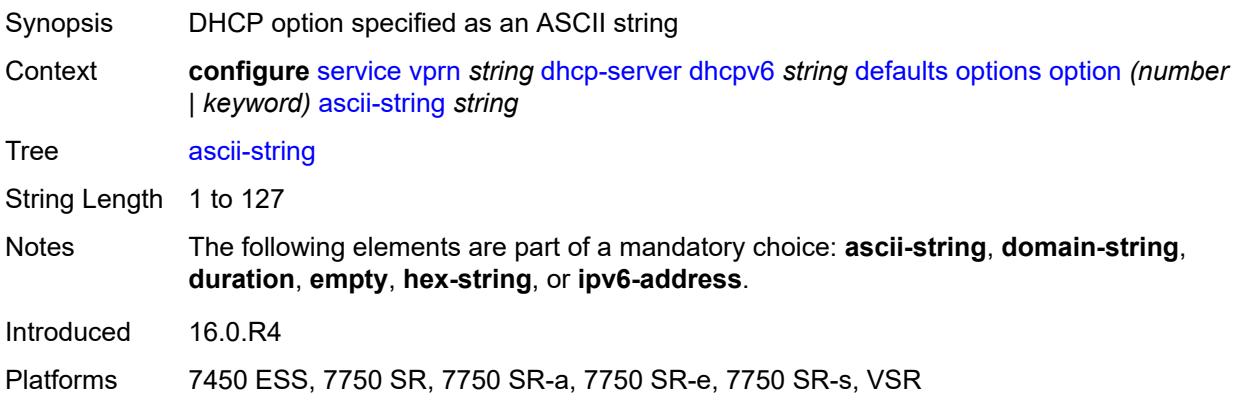

# <span id="page-6734-2"></span>**domain-string** *string*

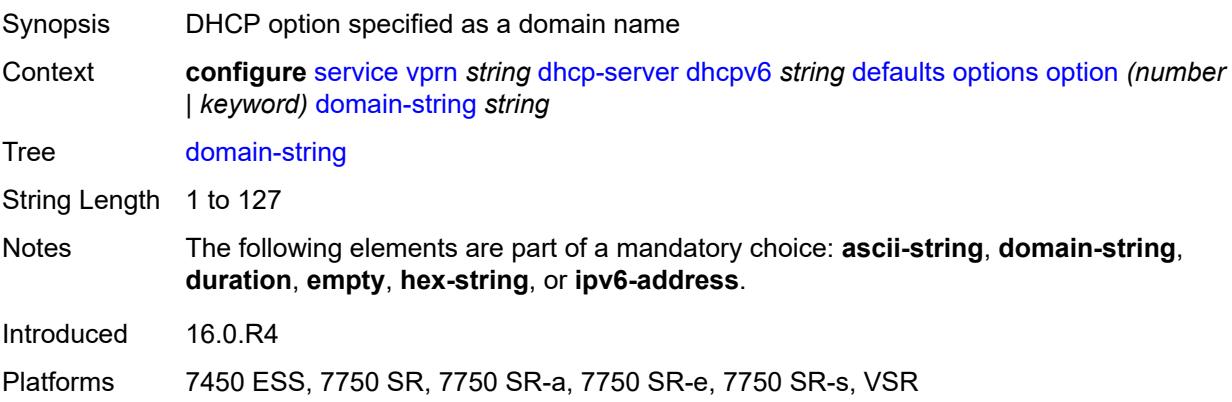

#### <span id="page-6735-0"></span>**duration** *number*

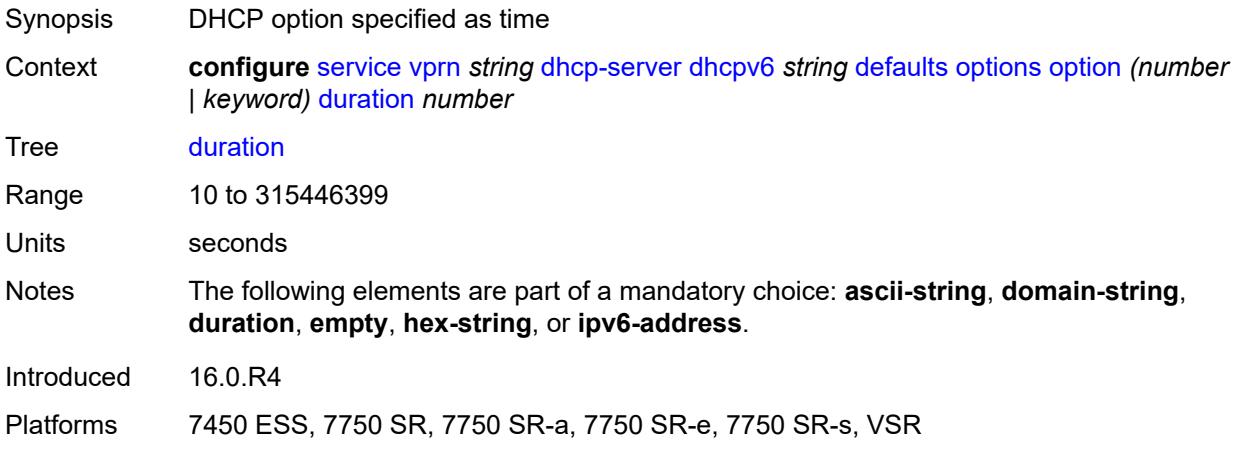

## <span id="page-6735-1"></span>**empty**

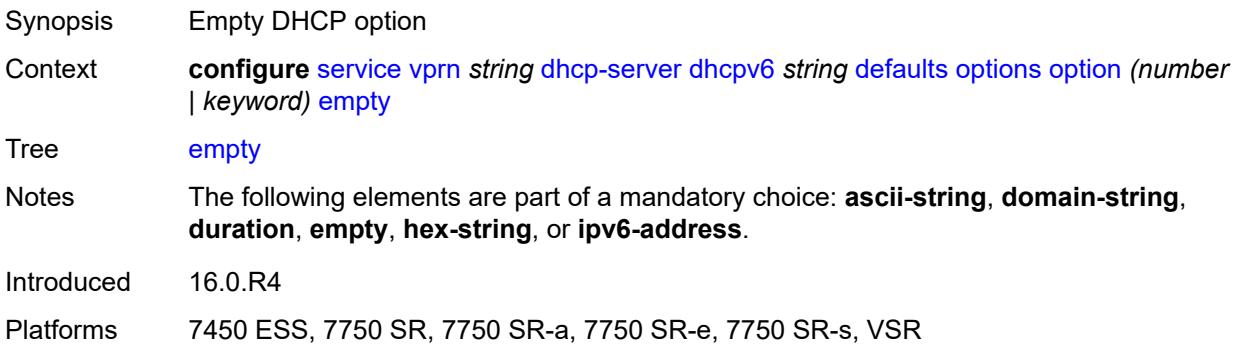

# <span id="page-6735-2"></span>**hex-string** *string*

<span id="page-6735-3"></span>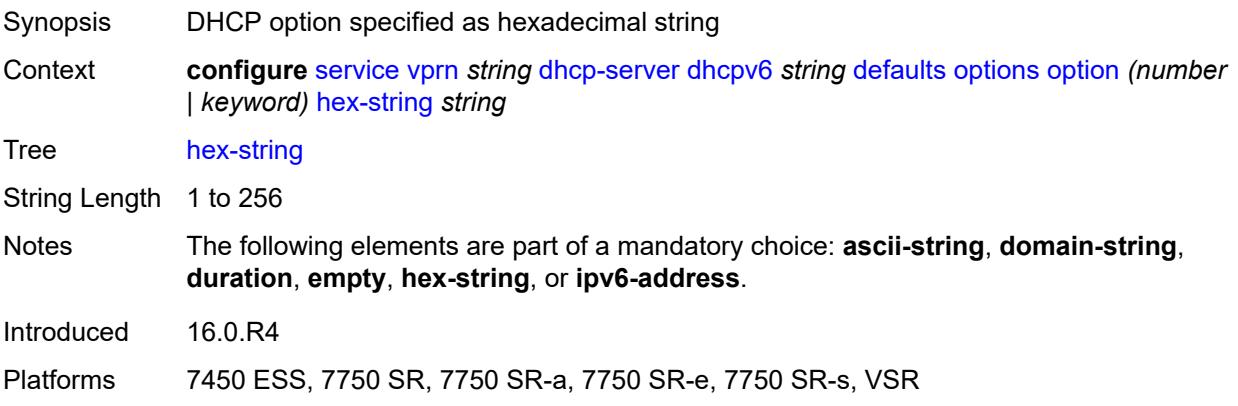

# **ipv6-address** *string*

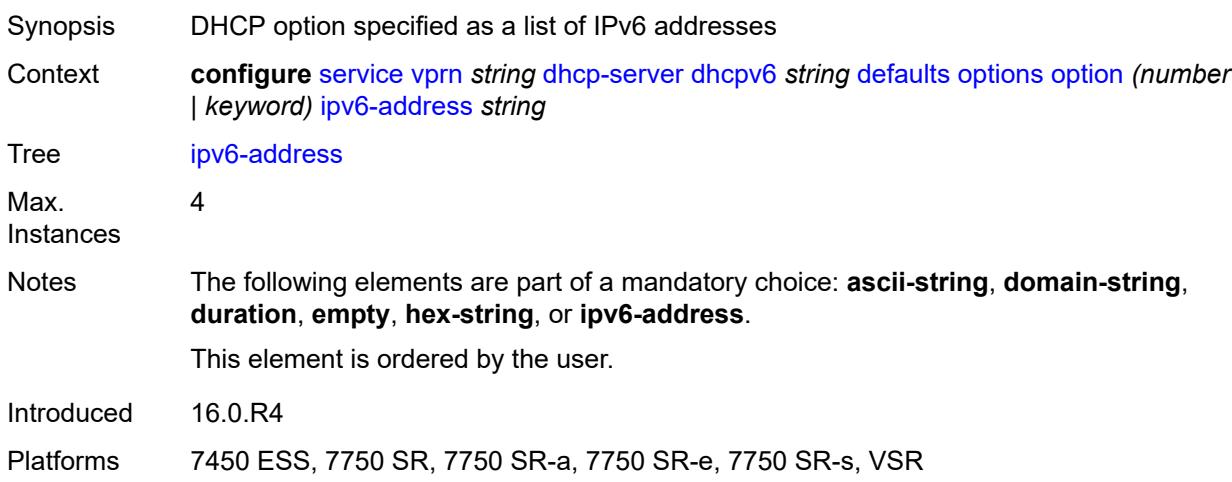

## <span id="page-6736-0"></span>**preferred-lifetime** *number*

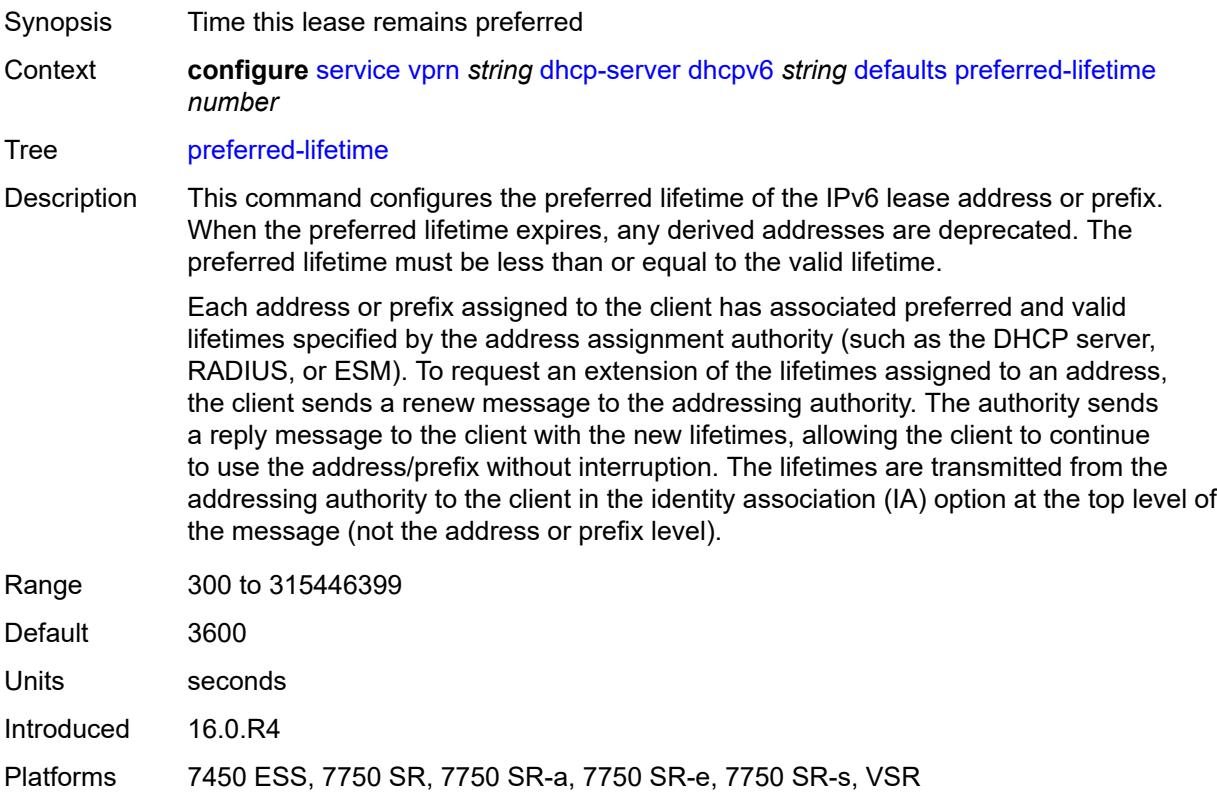

#### <span id="page-6736-1"></span>**rebind-time** *number*

Synopsis Rebind time for the lease

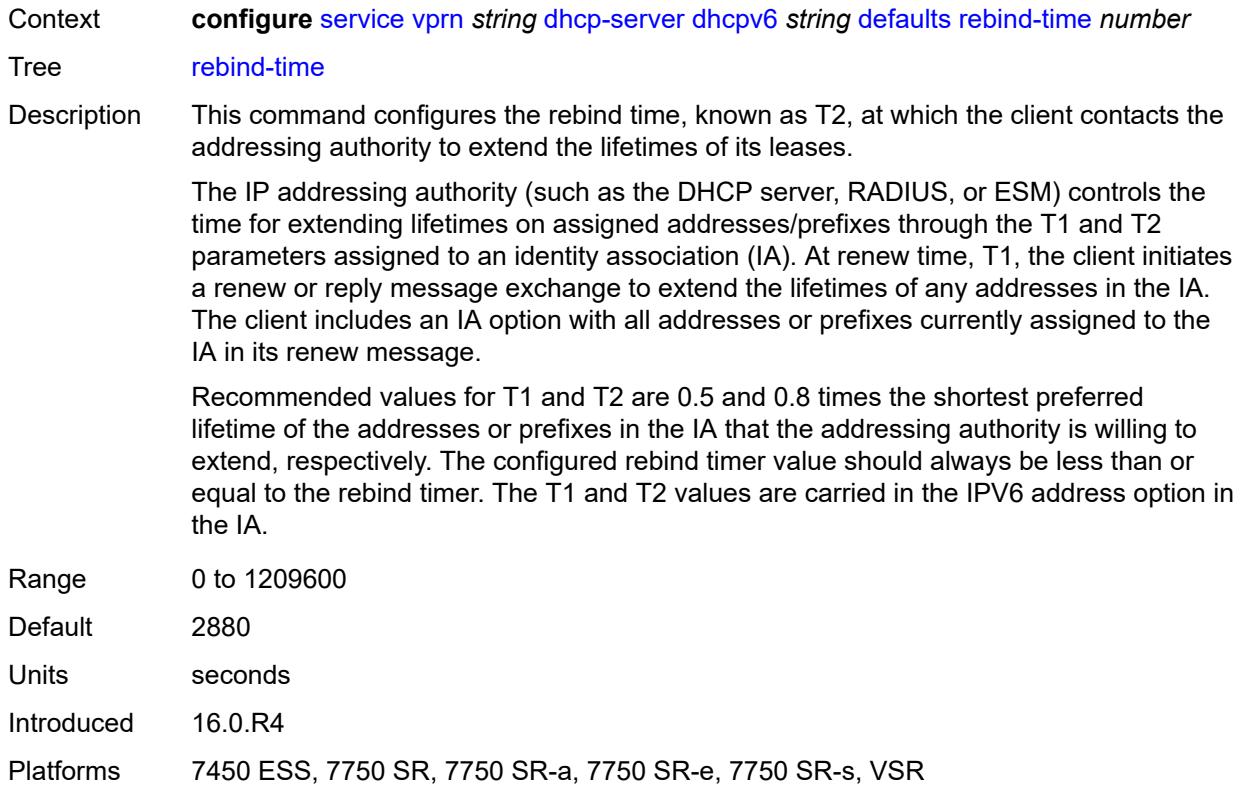

### <span id="page-6737-0"></span>**renew-time** *number*

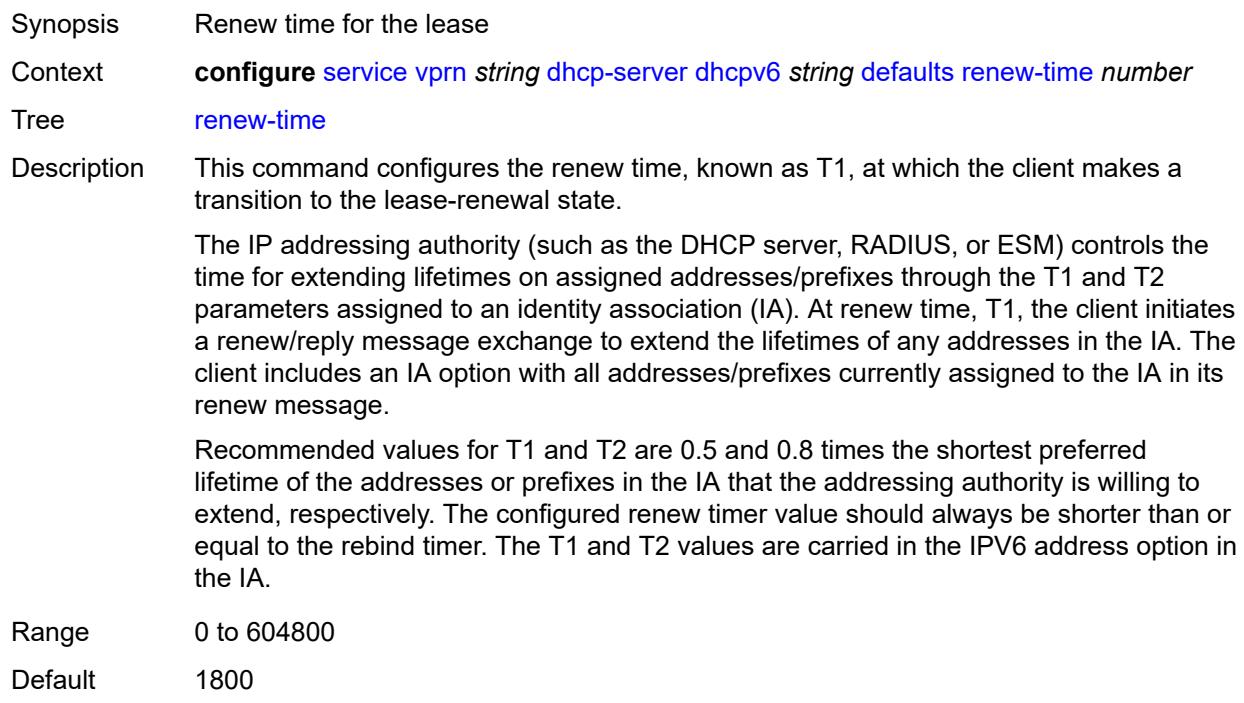

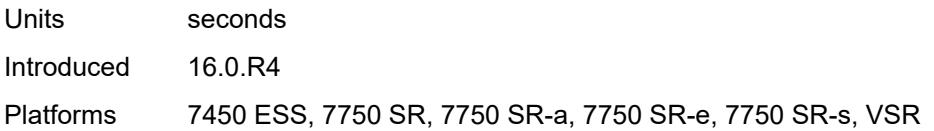

# <span id="page-6738-0"></span>**valid-lifetime** *number*

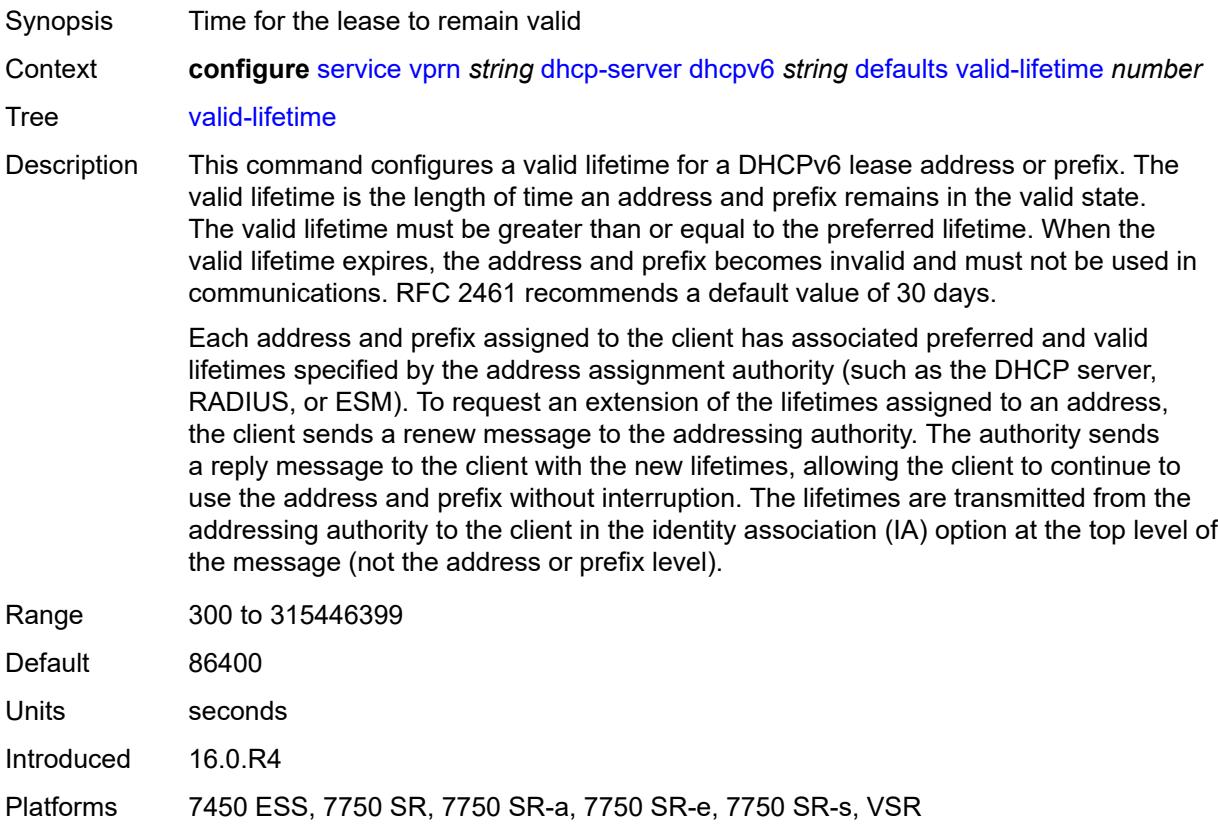

# <span id="page-6738-1"></span>**description** *string*

<span id="page-6738-2"></span>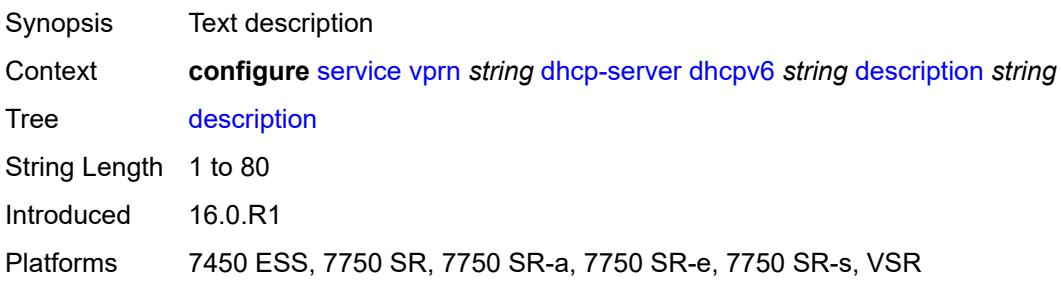

# **failover**

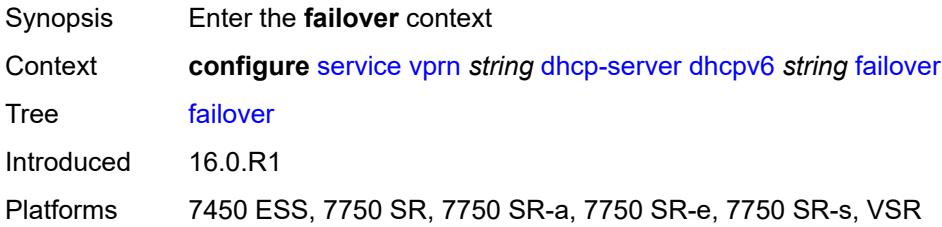

## <span id="page-6739-0"></span>**admin-state** *keyword*

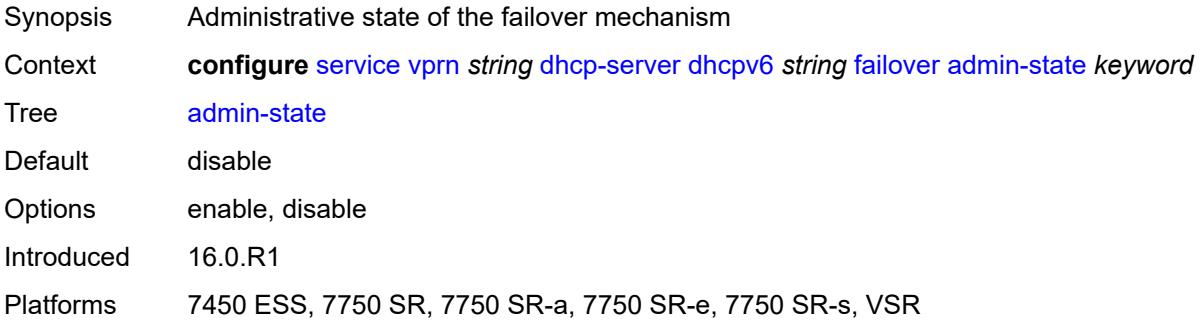

# <span id="page-6739-1"></span>**ignore-mclt-on-takeover** *boolean*

<span id="page-6739-2"></span>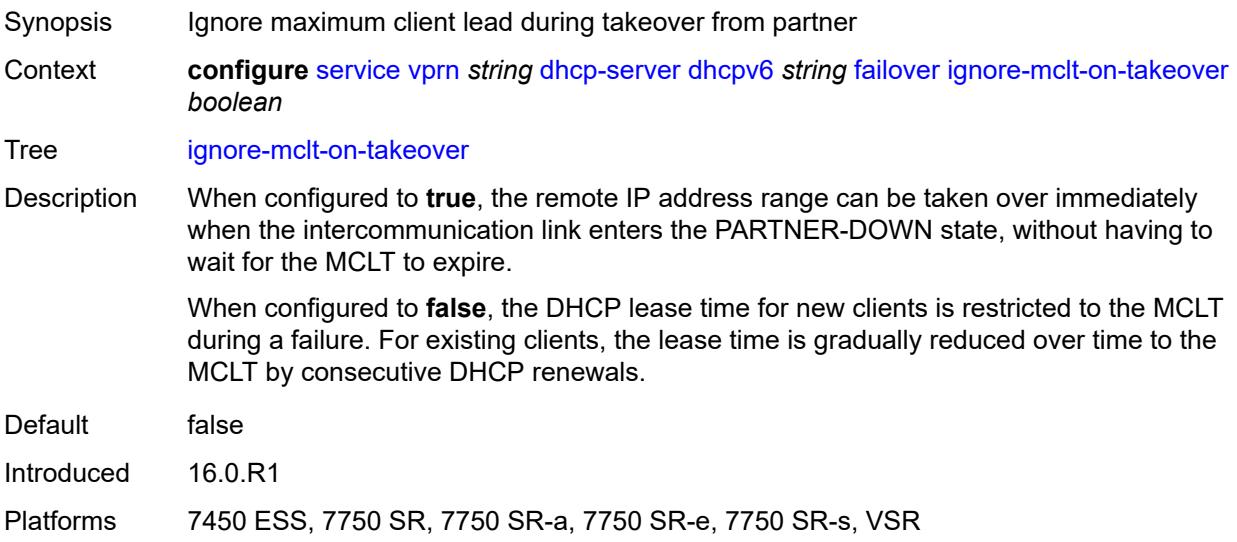

#### **maximum-client-lead-time** *number*

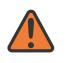

#### **WARNING:**

Modifying this element toggles the **admin-state** of the parent element automatically for the new value to take effect.

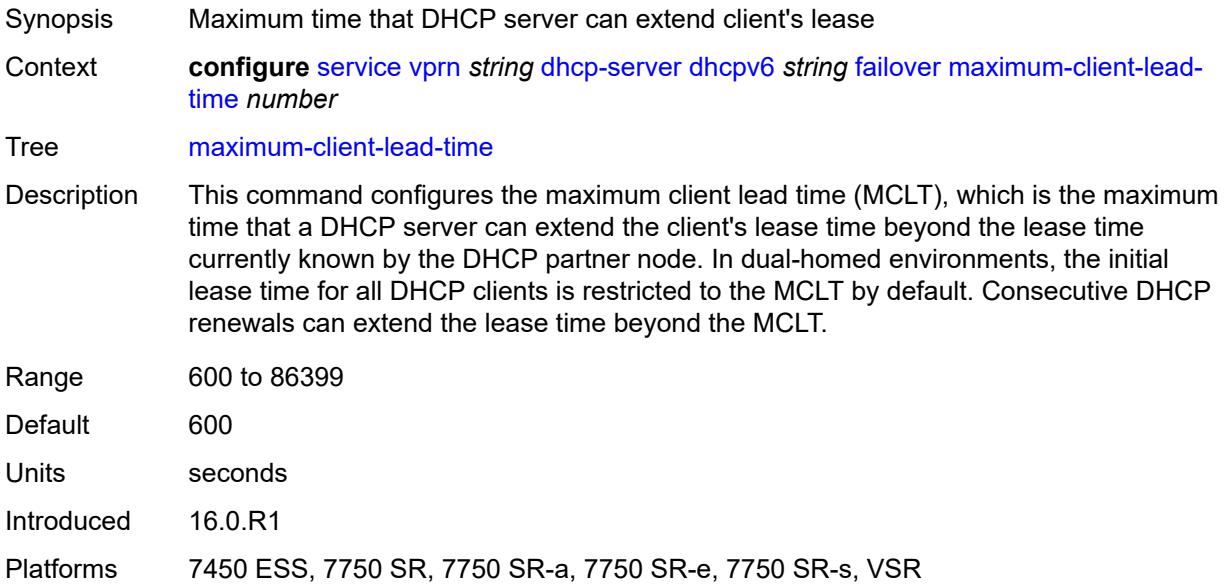

#### <span id="page-6740-0"></span>**partner-down-delay** *number*

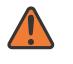

#### **WARNING:**

Modifying this element toggles the **admin-state** of the parent element automatically for the new value to take effect.

Synopsis Delay to prevent lease duplication during link failure

Context **configure** [service](#page-4993-0) [vprn](#page-6478-0) *string* [dhcp-server](#page-6706-0) [dhcpv6](#page-6732-1) *string* [failover](#page-6738-2) [partner-down-delay](#page-6740-0) *number*

Tree [partner-down-delay](#page-4923-22)

Description This command configures the interval before a failed intercommunication link transitions from the COMM-INT state to the PARTNER-DOWN state. This delay prevents IP lease duplication during link failure by not allowing new IP addresses to be assigned from the remote IP address range. This timer is intended to provide the operator with enough time to remedy the failed situation and avoid duplication of IP addresses and prefixes during the failure.

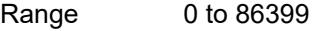

Default 86399

Units seconds

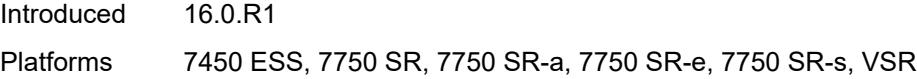

# <span id="page-6741-1"></span>**peer** [[address](#page-6741-0)] *reference*

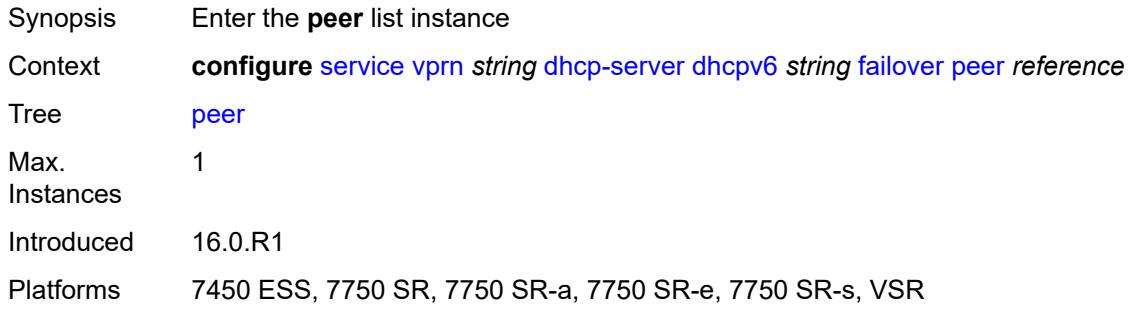

# <span id="page-6741-0"></span>[**address**] *reference*

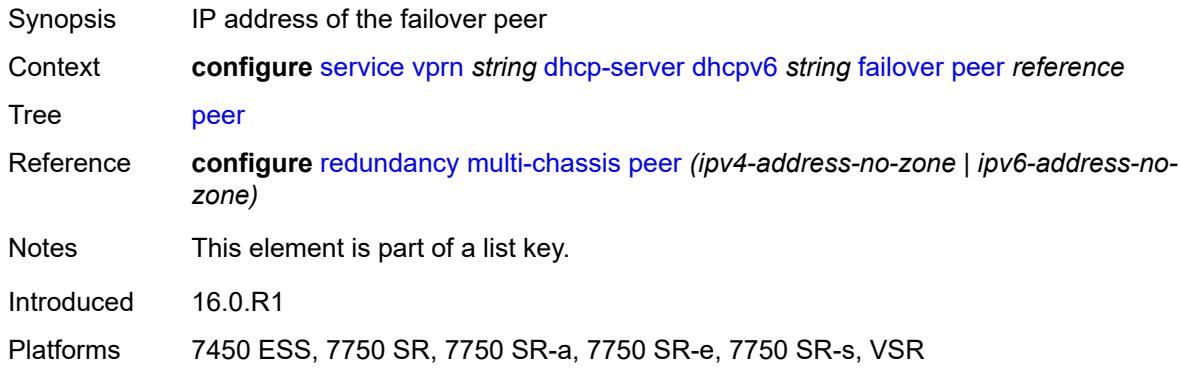

## <span id="page-6741-2"></span>**sync-tag** *string*

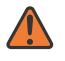

#### **WARNING:**

Modifying this element recreates the parent element automatically for the new value to take effect.

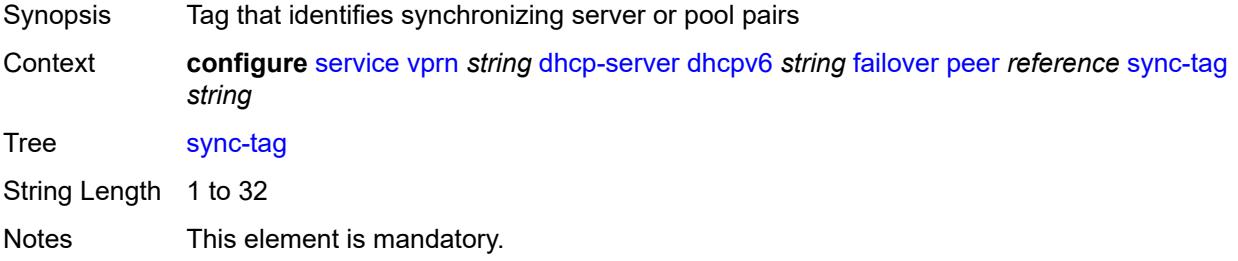

Introduced 16.0.R1 Platforms 7450 ESS, 7750 SR, 7750 SR-a, 7750 SR-e, 7750 SR-s, VSR

## <span id="page-6742-0"></span>**startup-wait-time** *number*

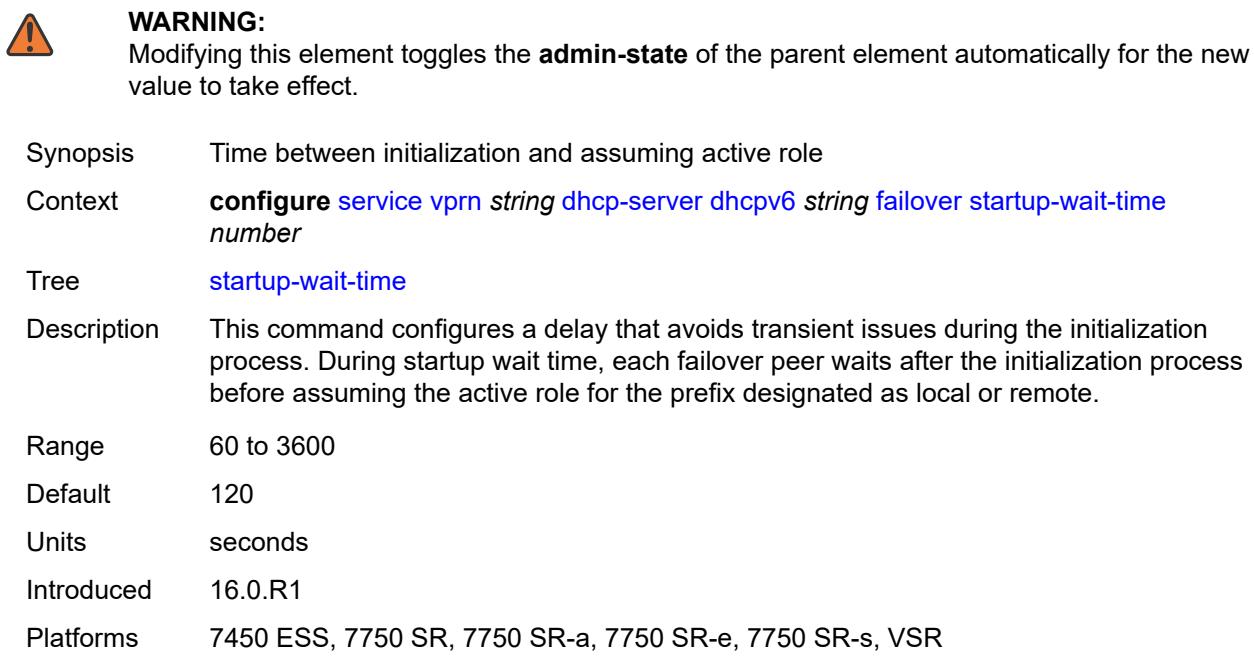

# <span id="page-6742-1"></span>**ignore-rapid-commit** *boolean*

<span id="page-6742-2"></span>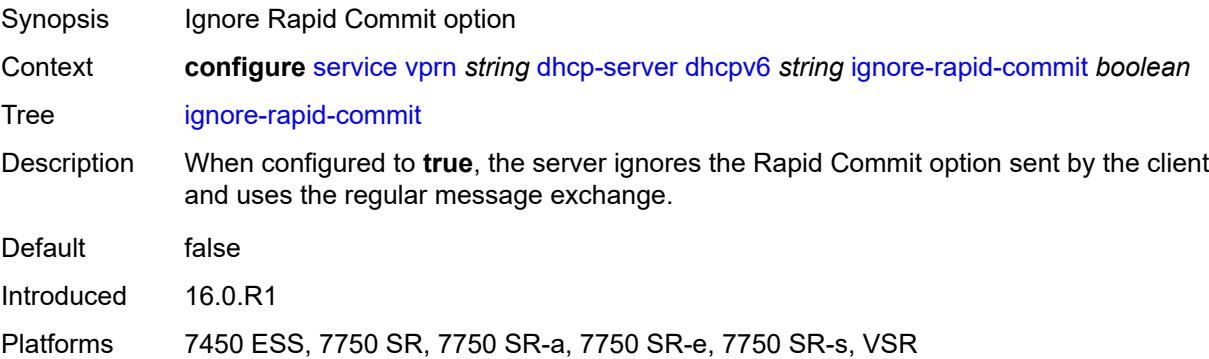

# **interface-id-mapping** *boolean*

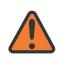

#### **WARNING:**

Modifying this element toggles the **admin-state** of the parent element automatically for the new value to take effect.

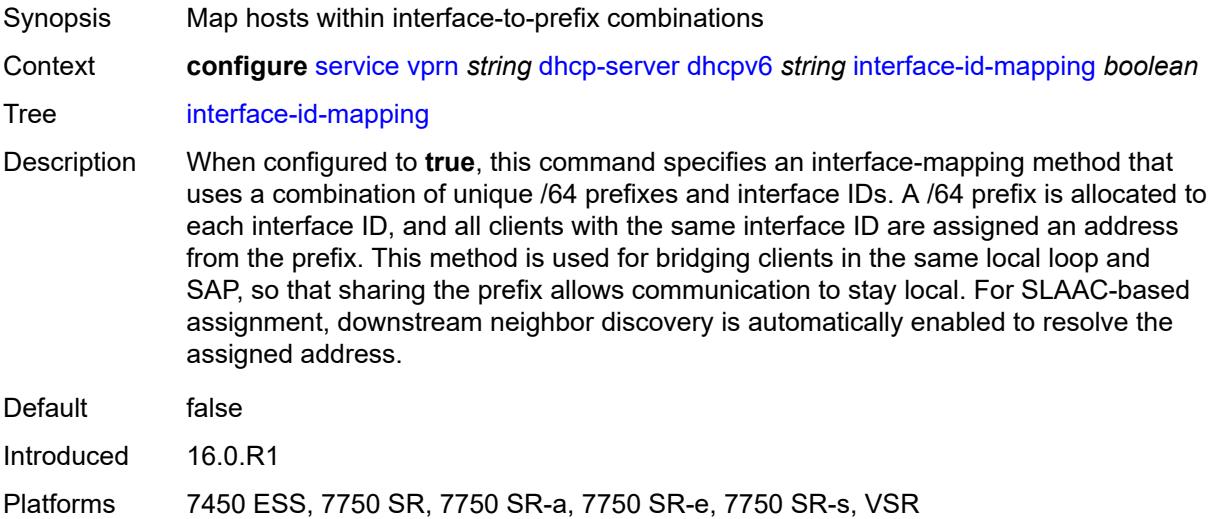

#### <span id="page-6743-0"></span>**lease-hold**

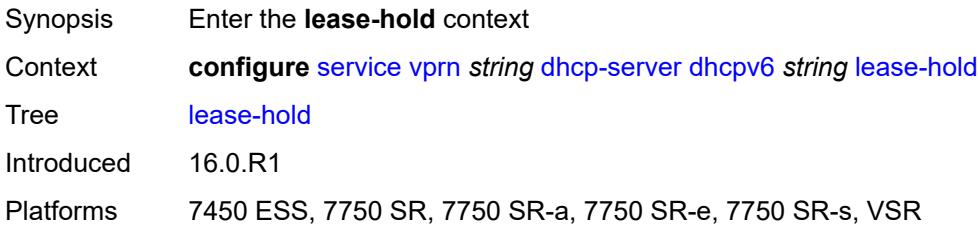

### <span id="page-6743-1"></span>**additional-scenarios**

<span id="page-6743-2"></span>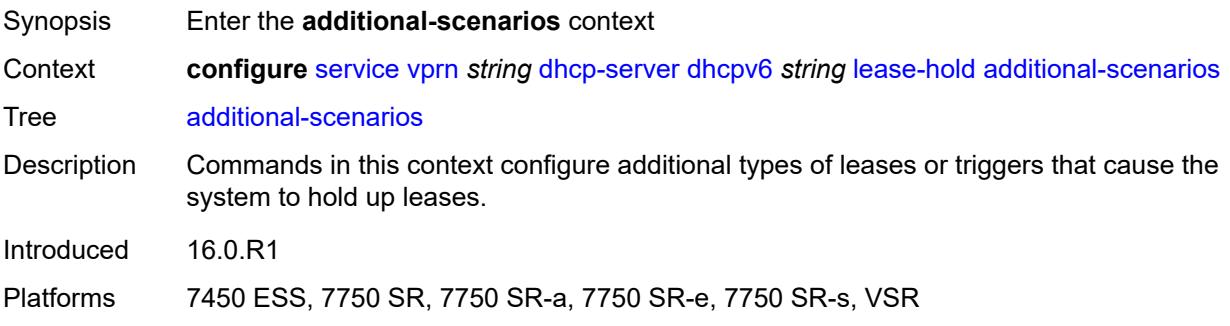

# **internal-lease-ipsec** *boolean*

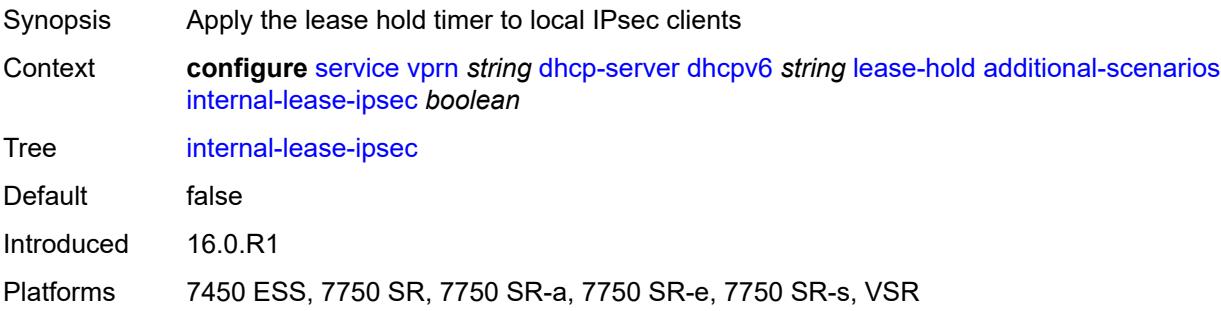

# <span id="page-6744-0"></span>**solicited-release** *boolean*

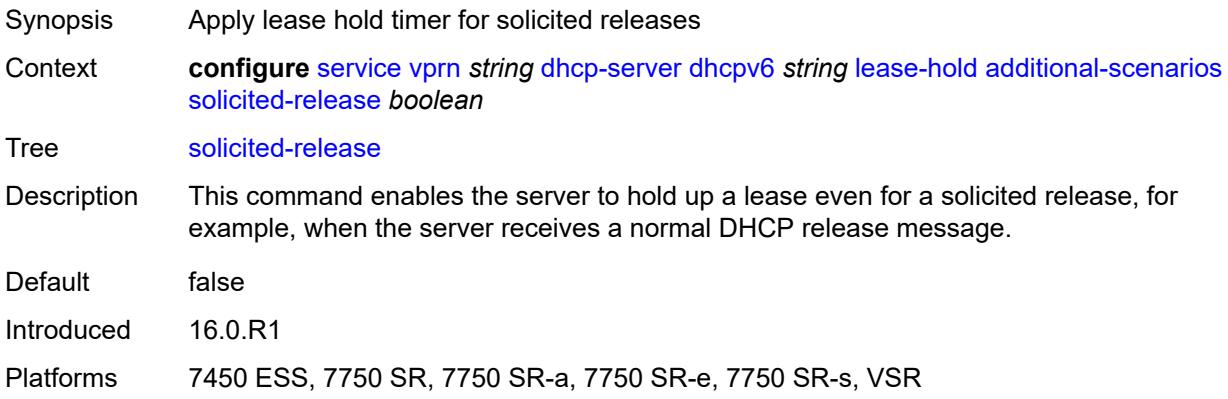

### <span id="page-6744-1"></span>**time** *number*

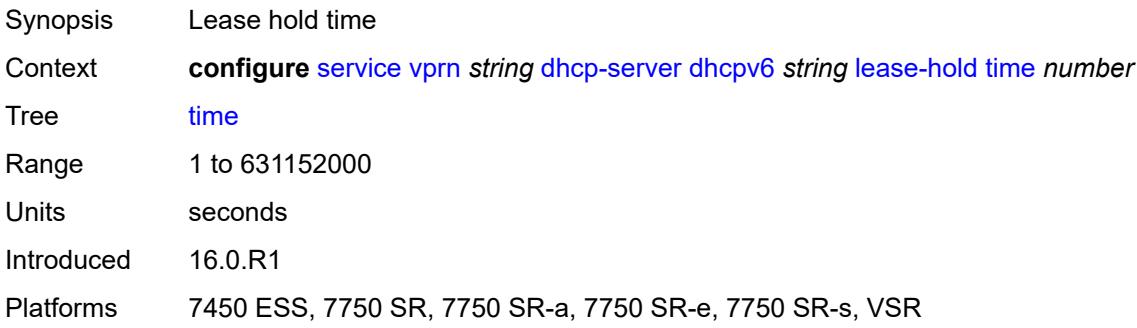

# <span id="page-6744-2"></span>**lease-query** *boolean*

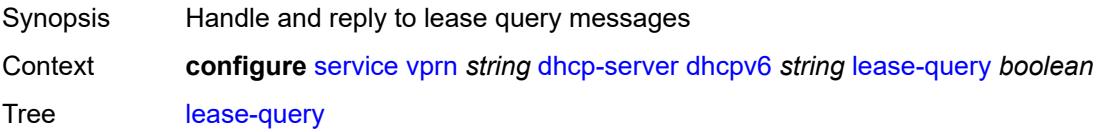

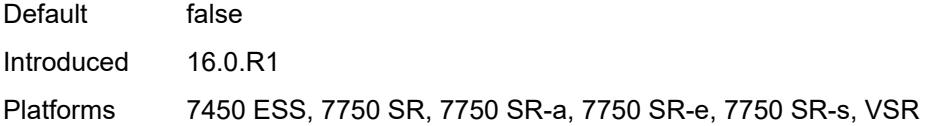

# <span id="page-6745-1"></span>**pool** [[pool-name](#page-6745-0)] *string*

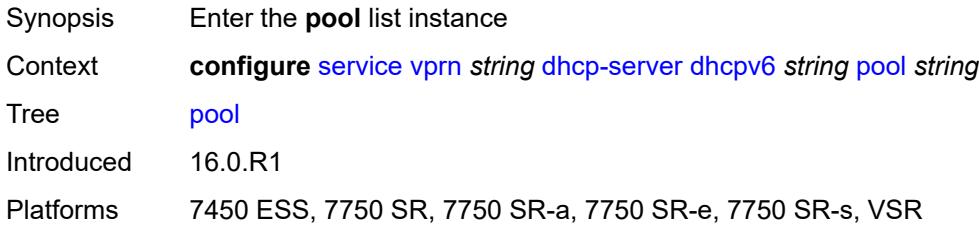

# <span id="page-6745-0"></span>[**pool-name**] *string*

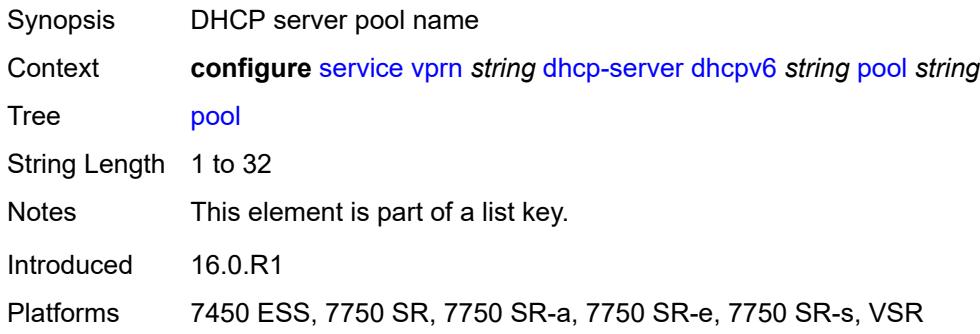

# <span id="page-6745-2"></span>**delegated-prefix**

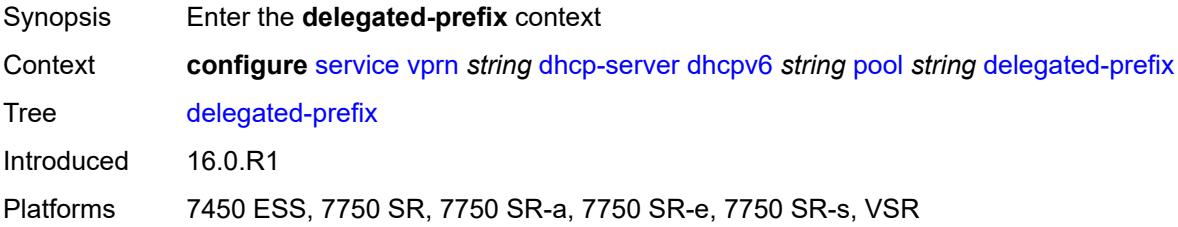

# <span id="page-6745-3"></span>**length** *number*

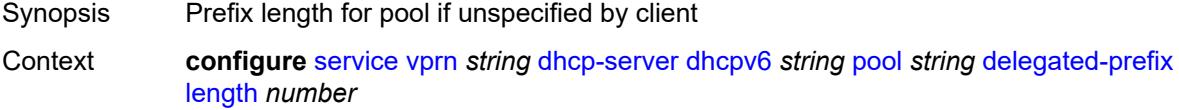

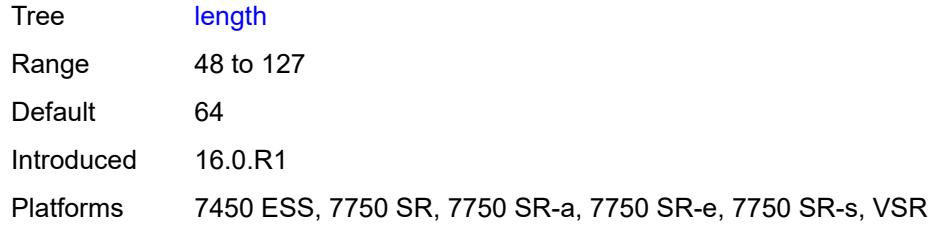

#### <span id="page-6746-0"></span>**maximum** *number*

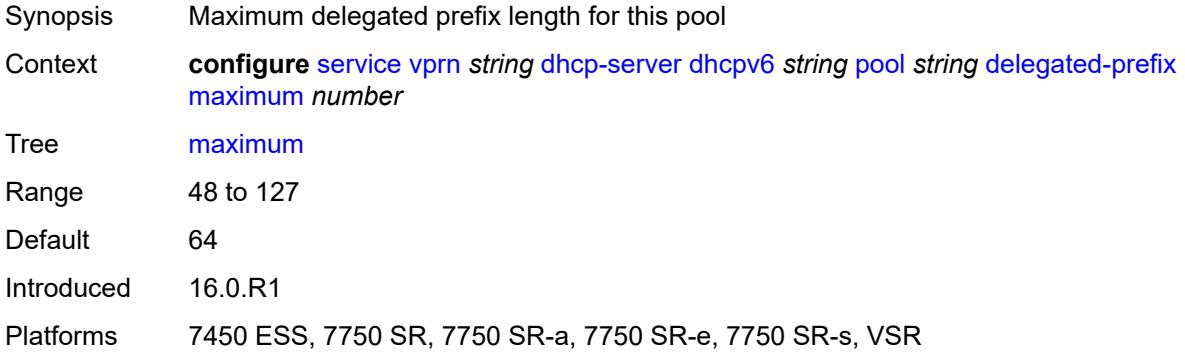

#### <span id="page-6746-1"></span>**minimum** *number*

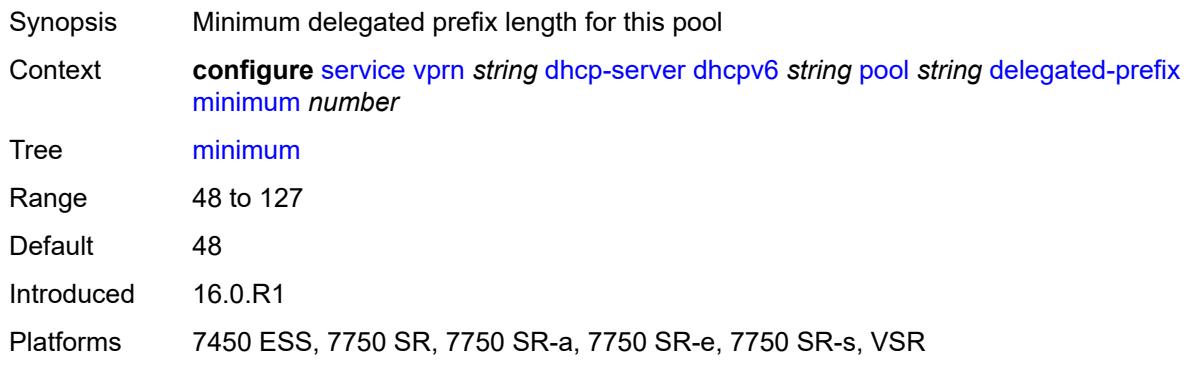

# <span id="page-6746-2"></span>**description** *string*

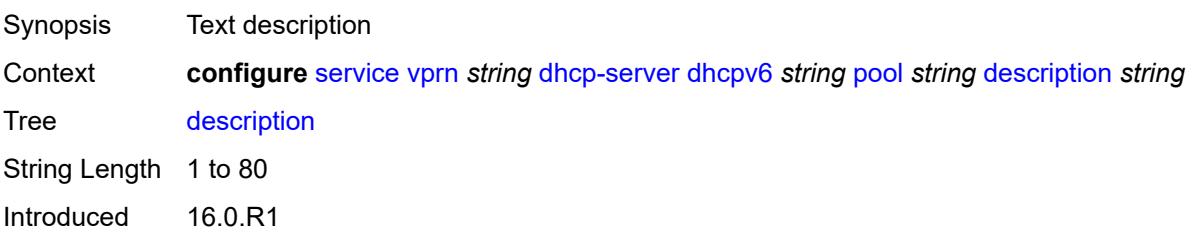

Platforms 7450 ESS, 7750 SR, 7750 SR-a, 7750 SR-e, 7750 SR-s, VSR

# <span id="page-6747-1"></span>**exclude-prefix** [[ipv6-prefix\]](#page-6747-0) *string*

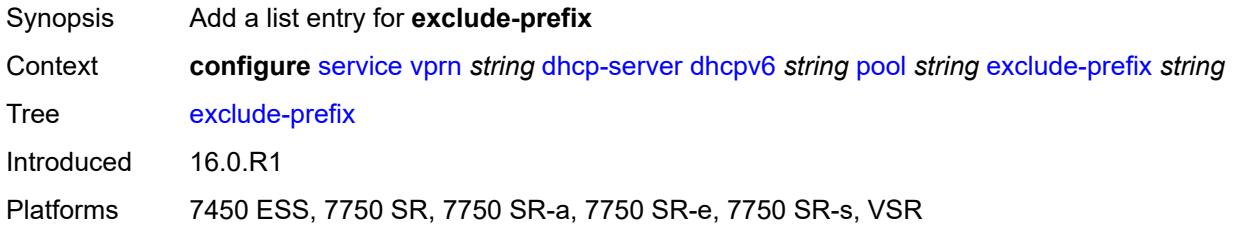

# <span id="page-6747-0"></span>[**ipv6-prefix**] *string*

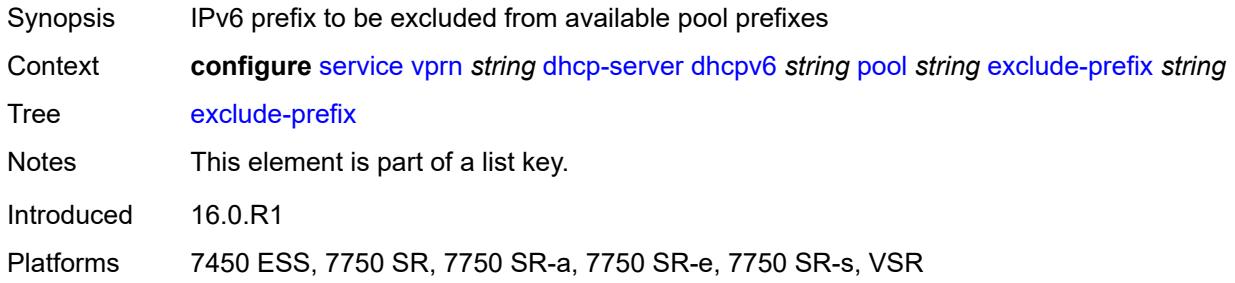

#### <span id="page-6747-2"></span>**failover**

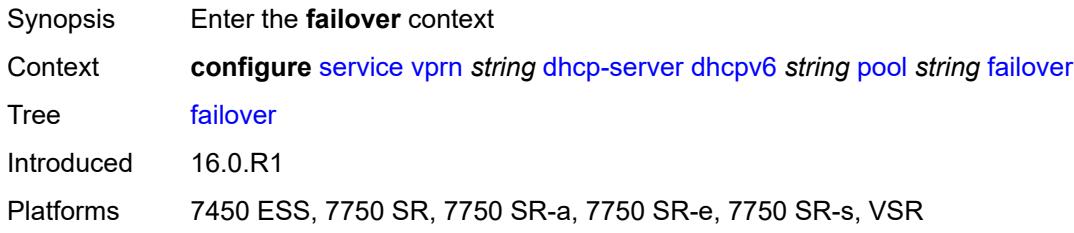

# <span id="page-6747-3"></span>**admin-state** *keyword*

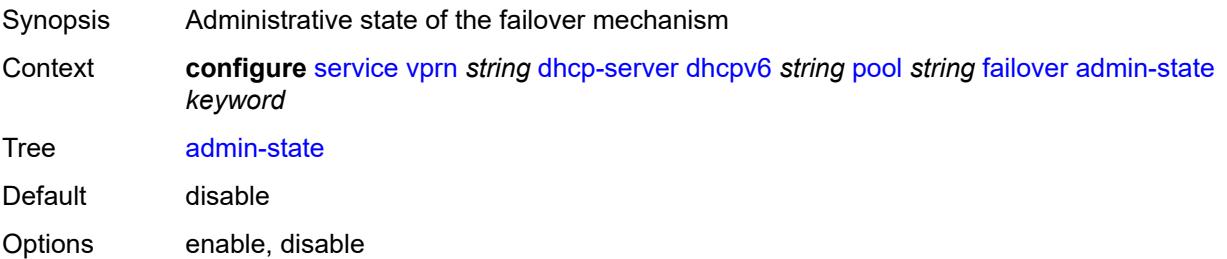

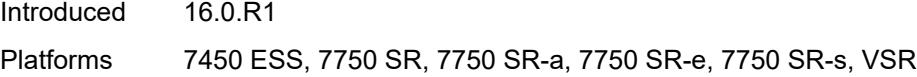

## <span id="page-6748-0"></span>**ignore-mclt-on-takeover** *boolean*

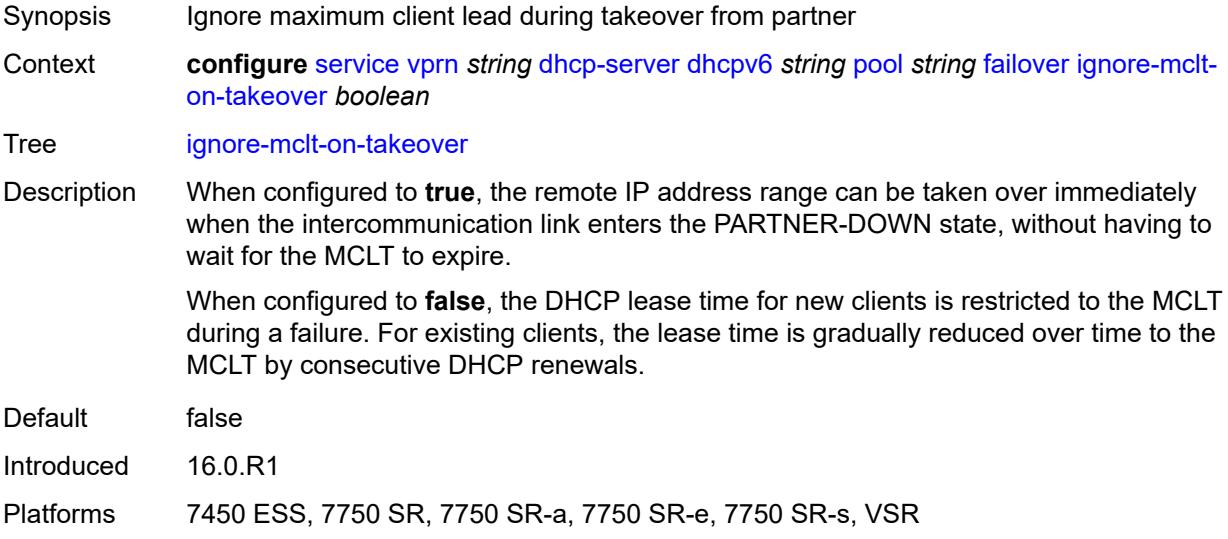

# <span id="page-6748-1"></span>**maximum-client-lead-time** *number*

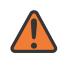

#### **WARNING:**

Modifying this element toggles the **admin-state** of the parent element automatically for the new value to take effect.

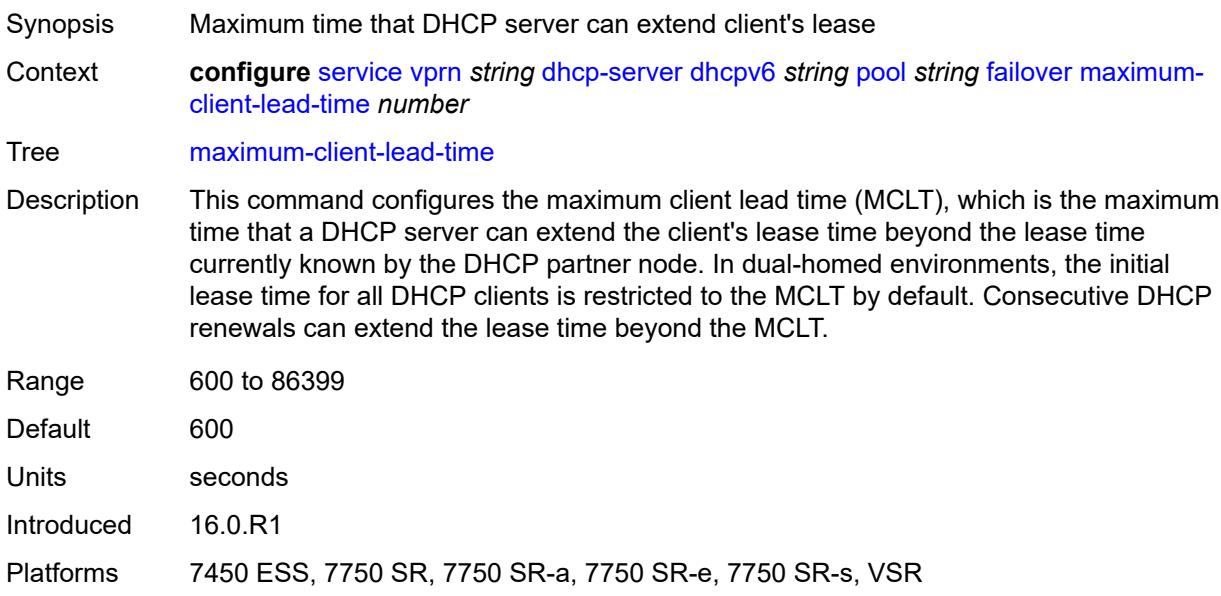

## <span id="page-6749-0"></span>**partner-down-delay** *number*

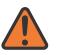

#### **WARNING:**

Modifying this element toggles the **admin-state** of the parent element automatically for the new value to take effect.

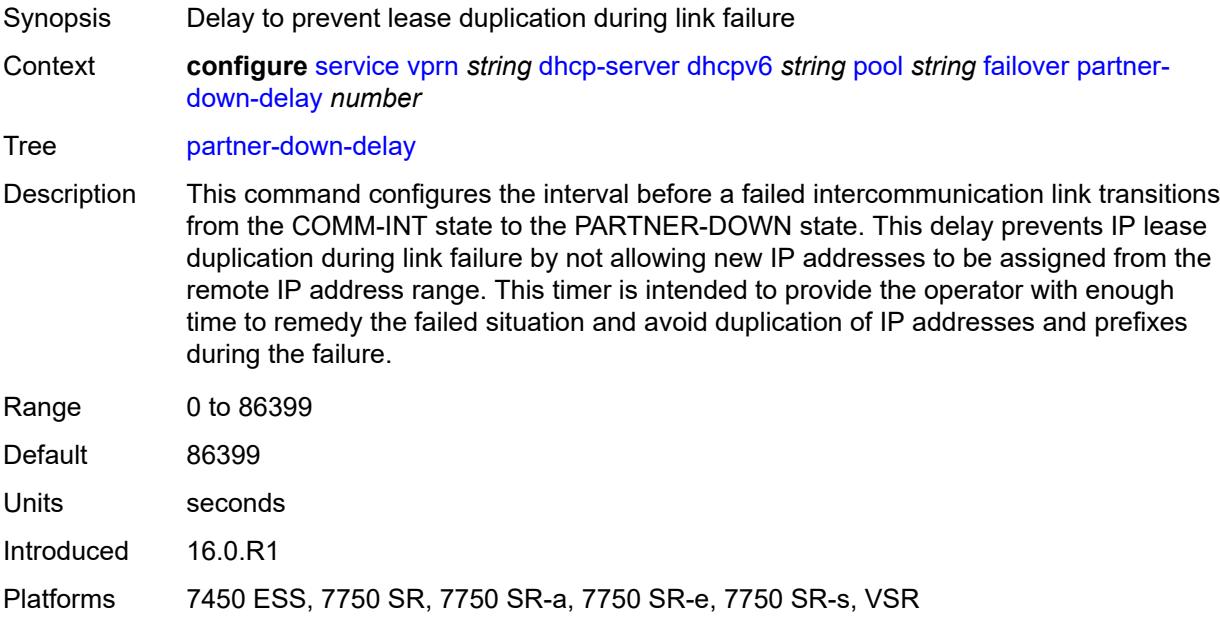

#### <span id="page-6749-2"></span>**peer** [[address](#page-6749-1)] *reference*

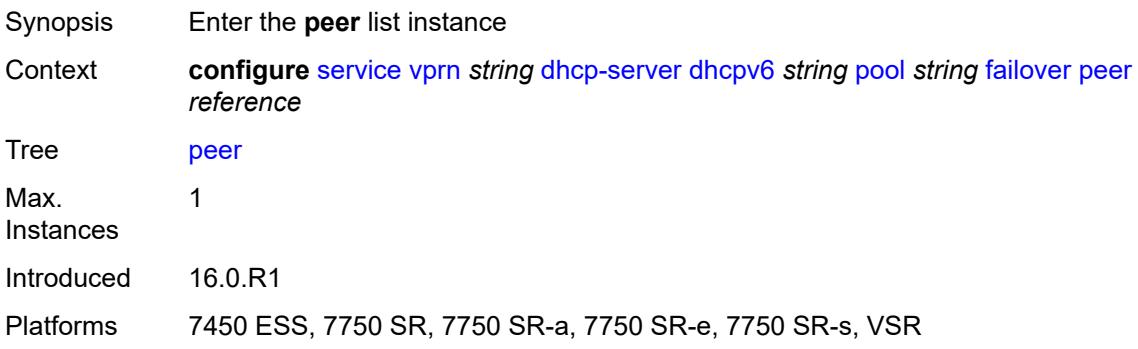

### <span id="page-6749-1"></span>[**address**] *reference*

Synopsis IP address of the failover peer Context **configure** [service](#page-4993-0) [vprn](#page-6478-0) *string* [dhcp-server](#page-6706-0) [dhcpv6](#page-6732-1) *string* [pool](#page-6745-1) *string* [failover](#page-6747-2) [peer](#page-6749-2) *reference*

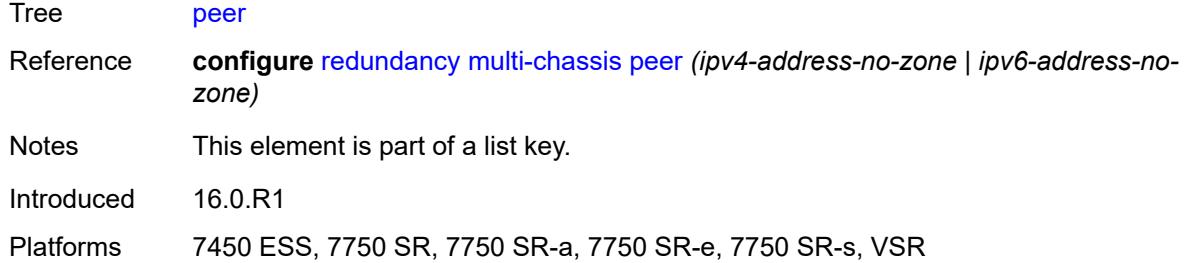

### <span id="page-6750-0"></span>**sync-tag** *string*

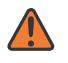

#### **WARNING:**

Modifying this element recreates the parent element automatically for the new value to take effect.

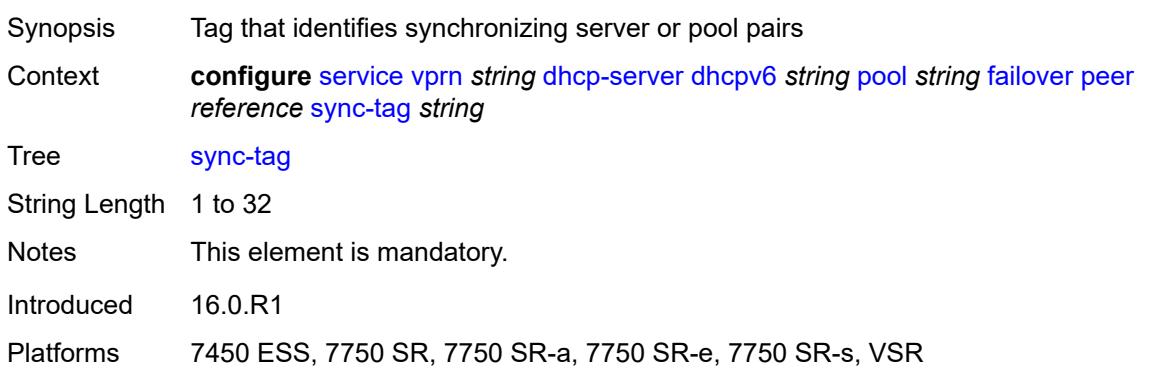

#### <span id="page-6750-1"></span>**startup-wait-time** *number*

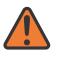

#### **WARNING:**

Modifying this element toggles the **admin-state** of the parent element automatically for the new value to take effect.

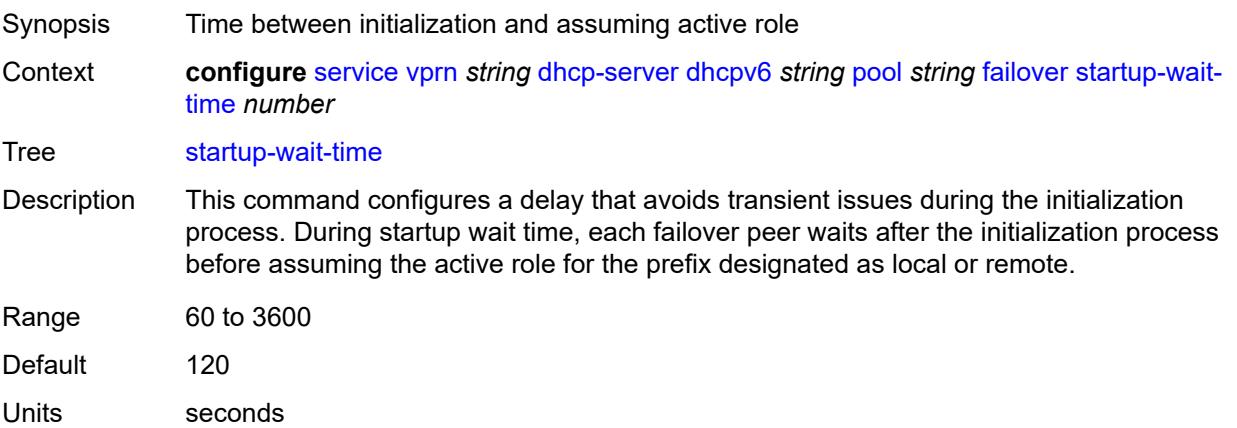

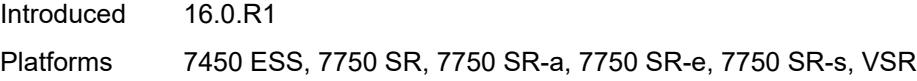

# <span id="page-6751-0"></span>**options**

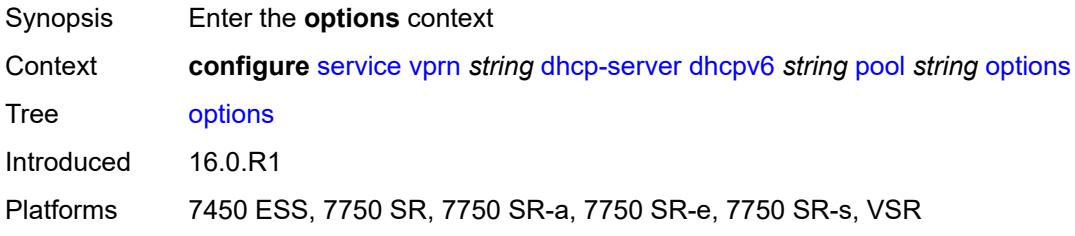

# <span id="page-6751-2"></span>**option** [[number\]](#page-6751-1) *(number | keyword)*

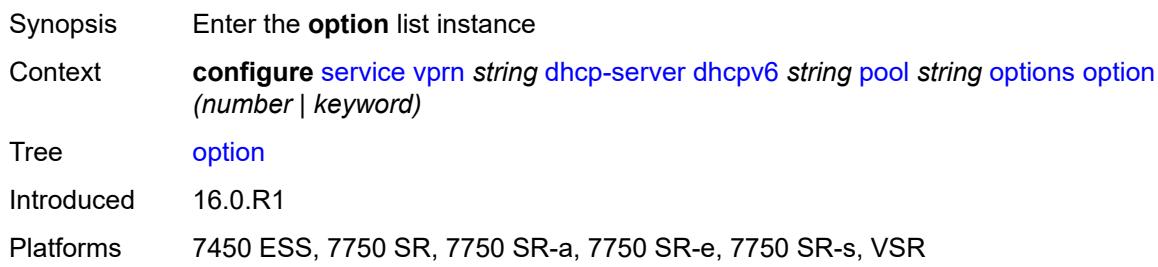

# <span id="page-6751-1"></span>[**number**] *(number | keyword)*

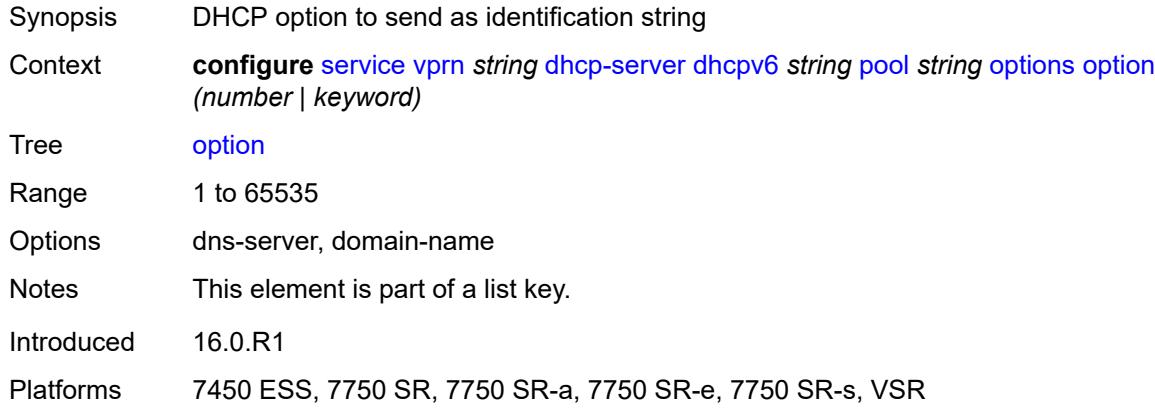

## <span id="page-6751-3"></span>**ascii-string** *string*

Synopsis DHCP option specified as an ASCII string

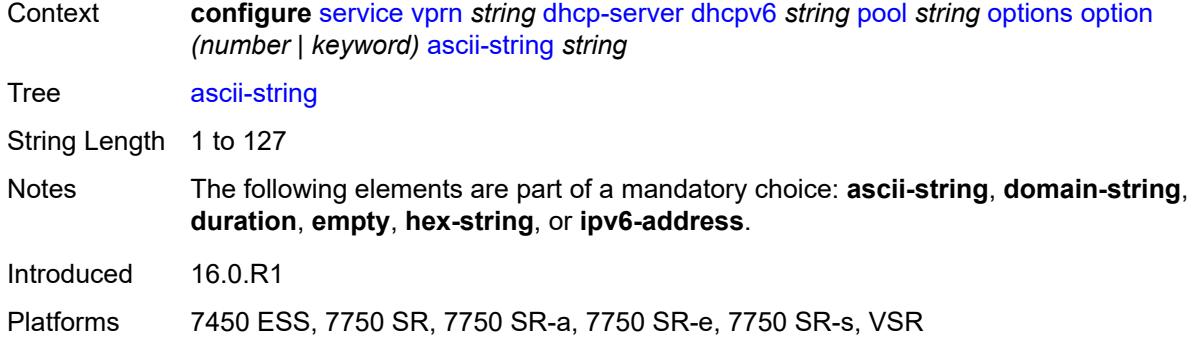

## <span id="page-6752-0"></span>**domain-string** *string*

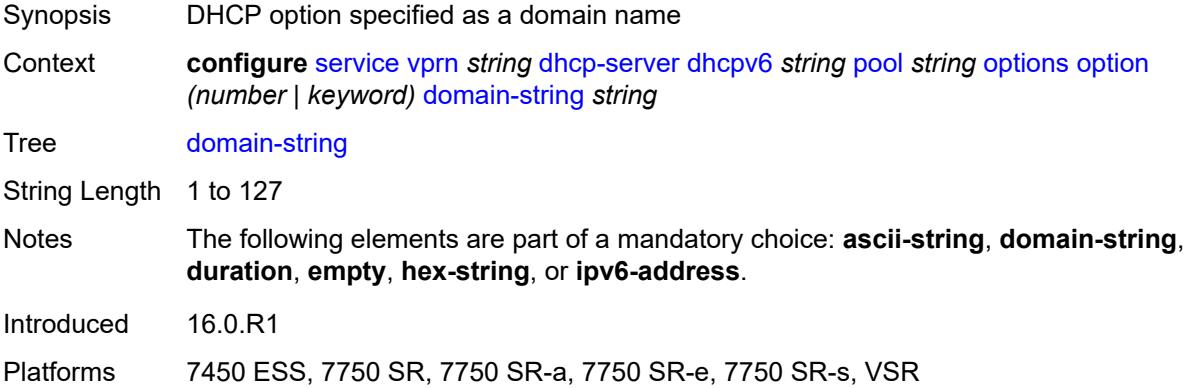

## <span id="page-6752-1"></span>**duration** *number*

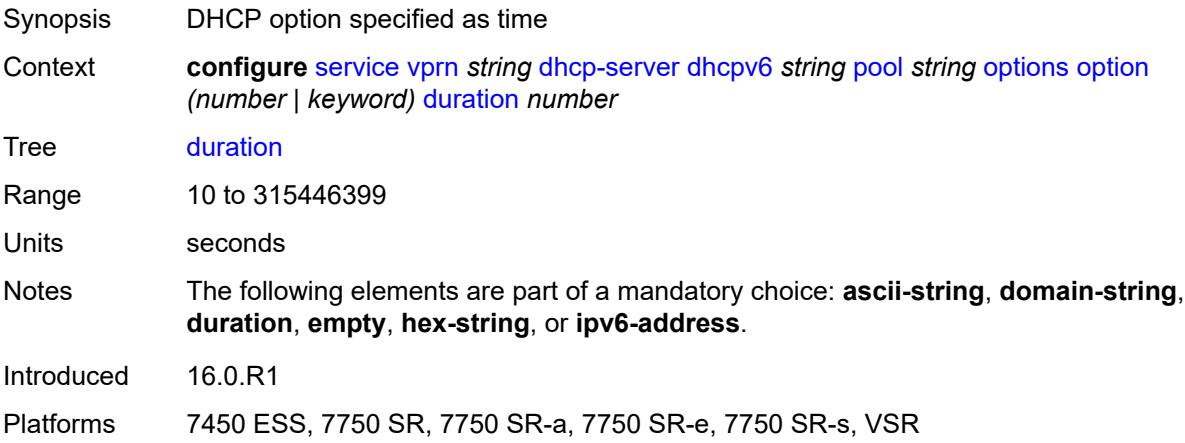

### <span id="page-6752-2"></span>**empty**

Synopsis Empty DHCP option

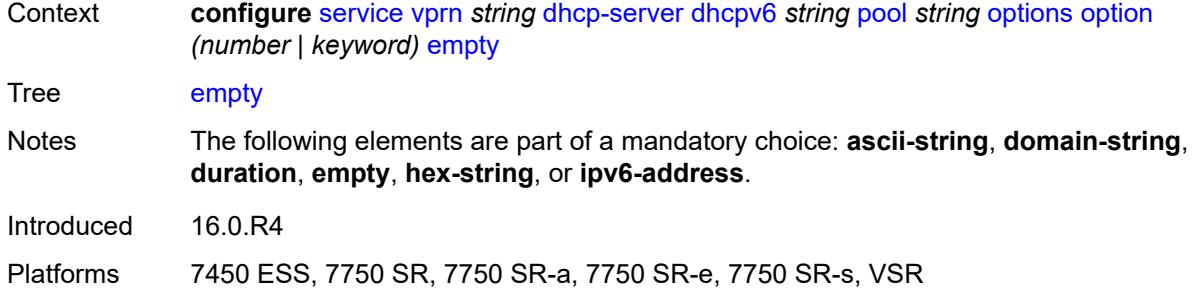

#### <span id="page-6753-0"></span>**hex-string** *string*

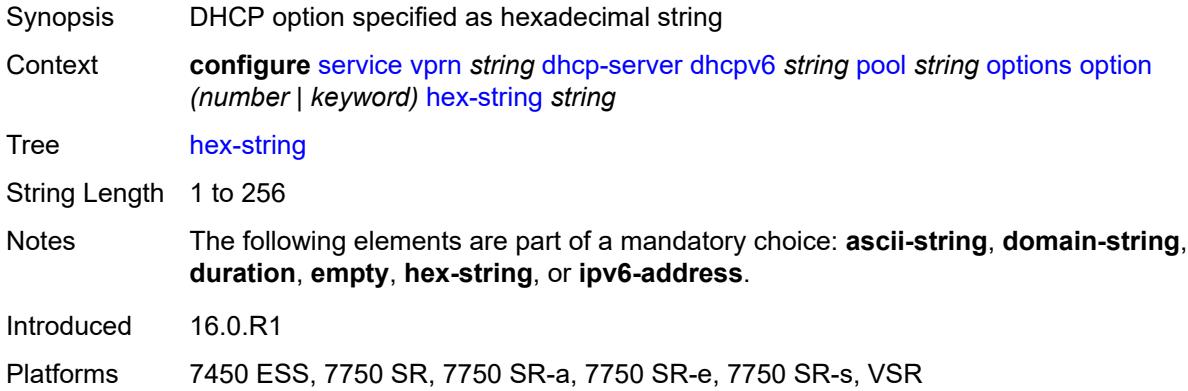

## <span id="page-6753-1"></span>**ipv6-address** *string*

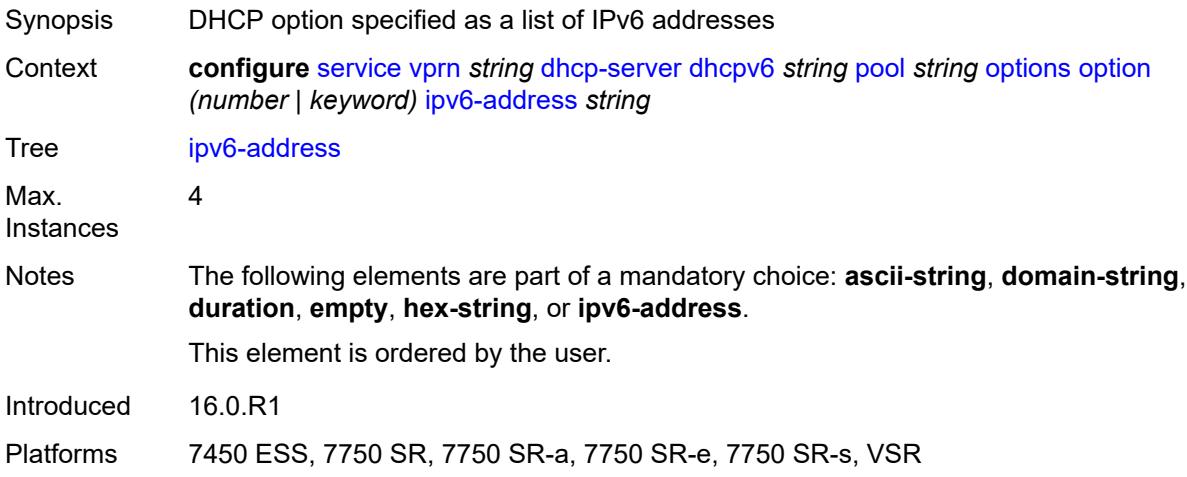

## <span id="page-6753-2"></span>**prefix** [[ipv6-prefix](#page-6754-0)] *string*

Synopsis Enter the **prefix** list instance

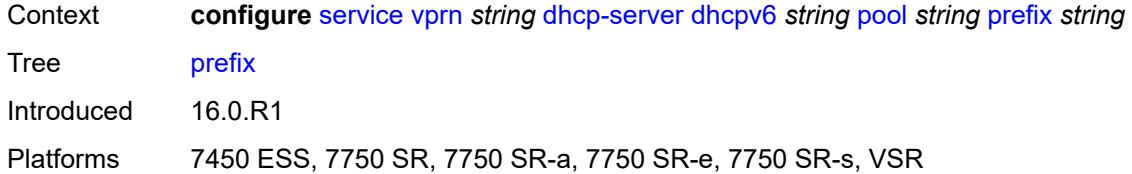

# <span id="page-6754-0"></span>[**ipv6-prefix**] *string*

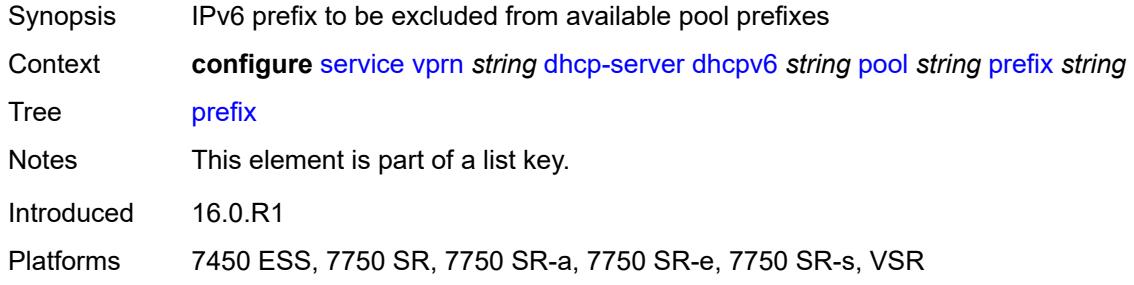

#### <span id="page-6754-1"></span>**drain** *boolean*

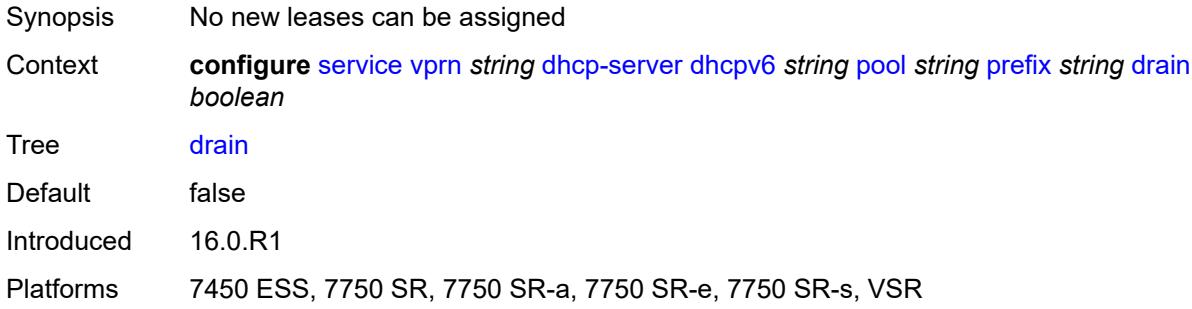

# <span id="page-6754-2"></span>**failover-control-type** *keyword*

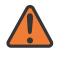

#### **WARNING:**

Modifying this element recreates the parent element automatically for the new value to take effect.

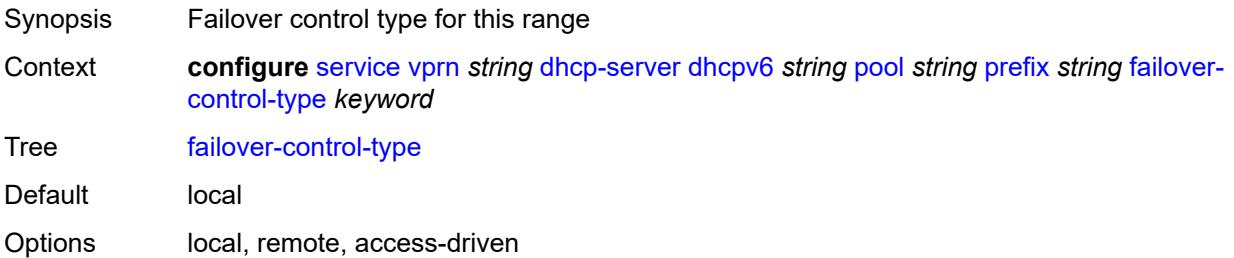

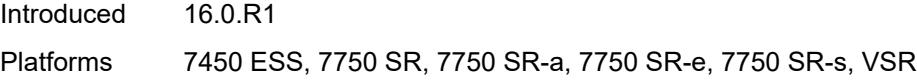

# <span id="page-6755-0"></span>**options**

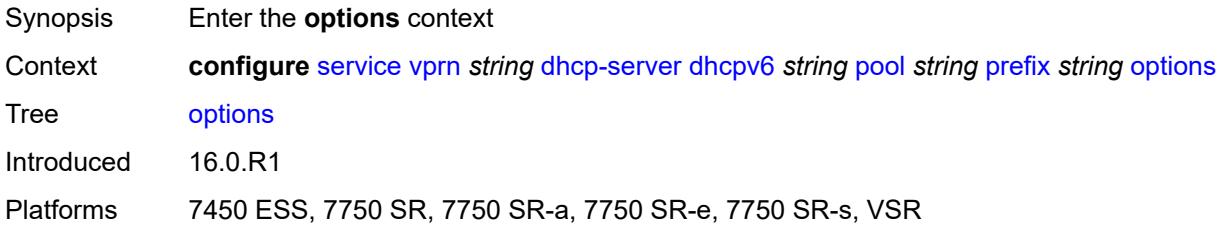

# <span id="page-6755-2"></span>**option** [[number\]](#page-6755-1) *(number | keyword)*

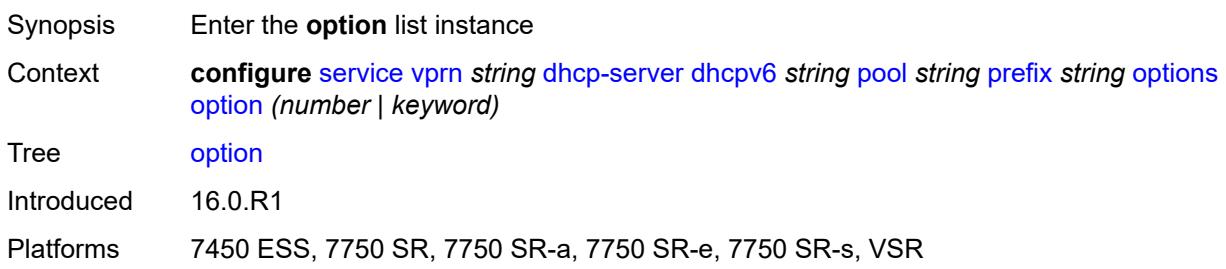

# <span id="page-6755-1"></span>[**number**] *(number | keyword)*

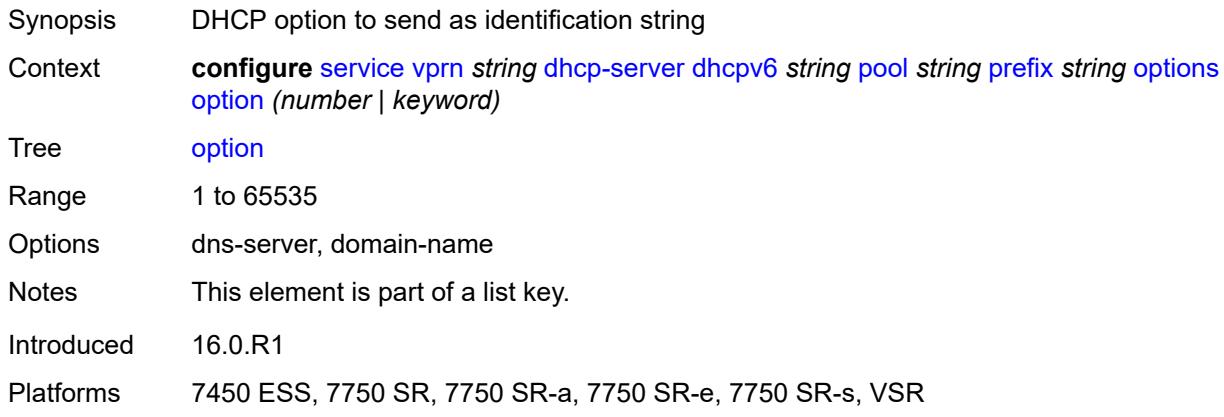

## <span id="page-6755-3"></span>**ascii-string** *string*

Synopsis DHCP option specified as an ASCII string

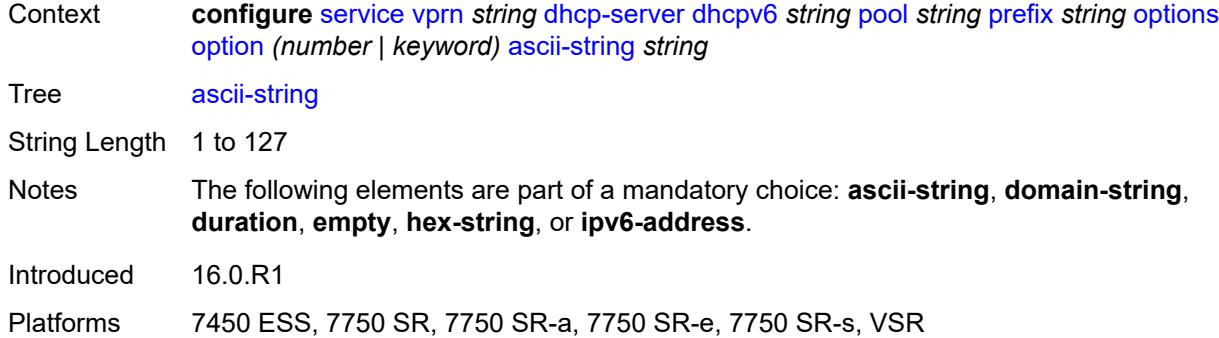

## <span id="page-6756-0"></span>**domain-string** *string*

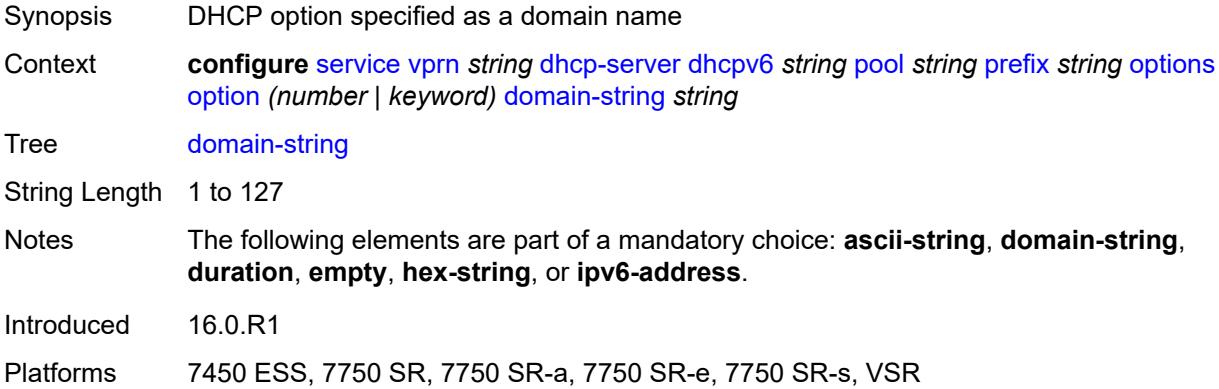

## <span id="page-6756-1"></span>**duration** *number*

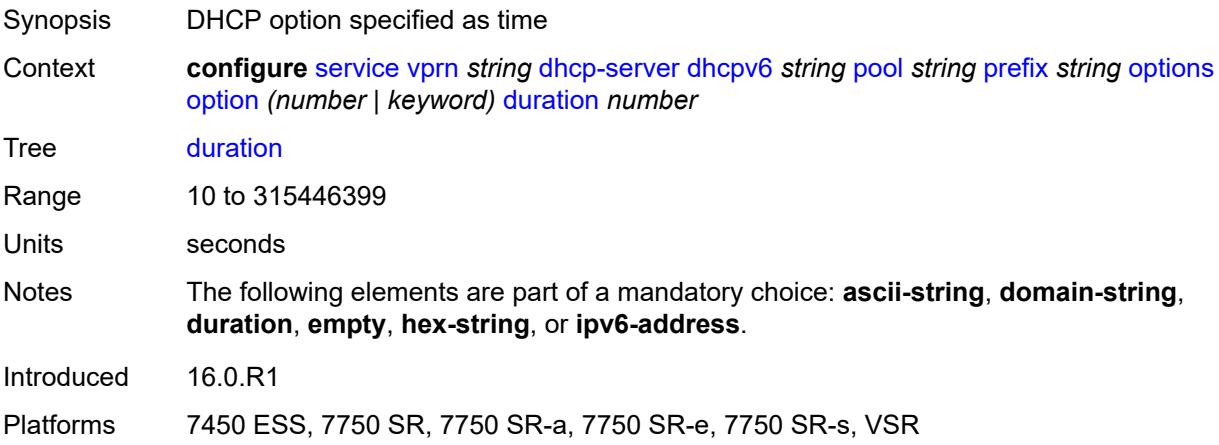

## <span id="page-6756-2"></span>**empty**

Synopsis Empty DHCP option

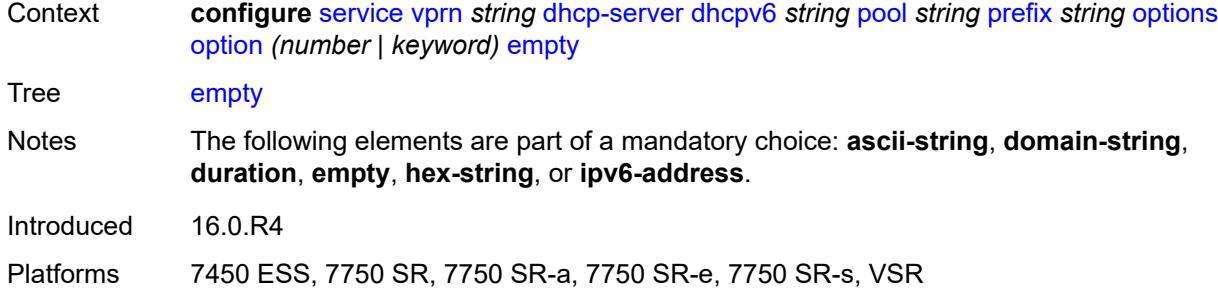

#### <span id="page-6757-0"></span>**hex-string** *string*

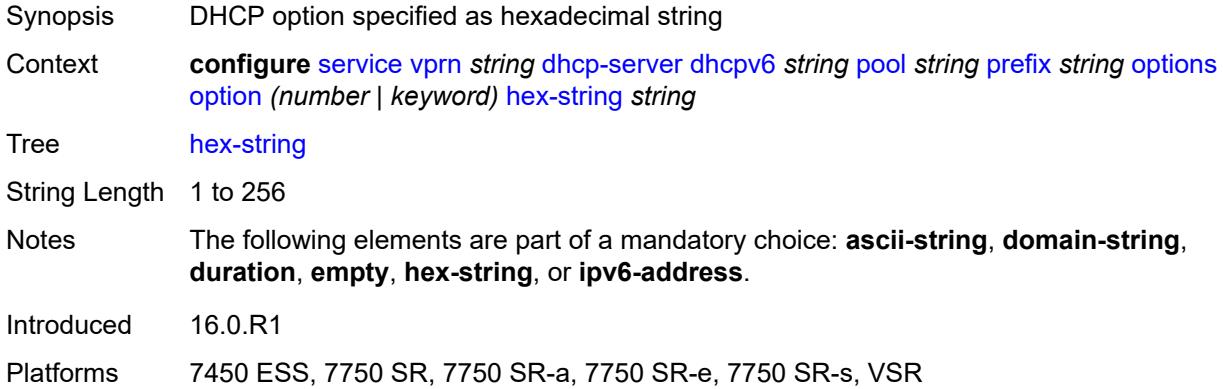

## <span id="page-6757-1"></span>**ipv6-address** *string*

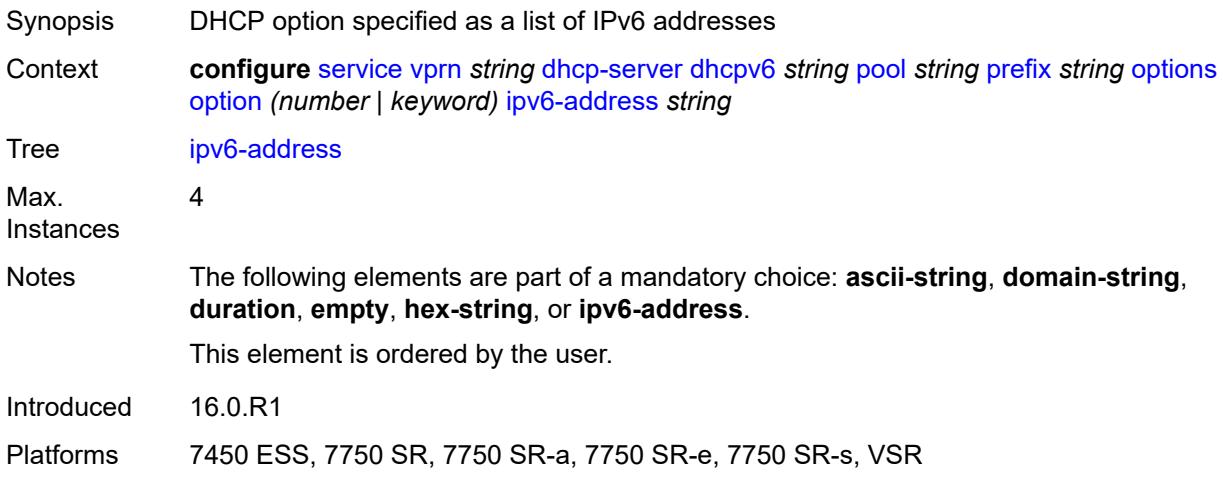

#### <span id="page-6757-2"></span>**preferred-lifetime** *number*

Synopsis Time this lease remains preferred

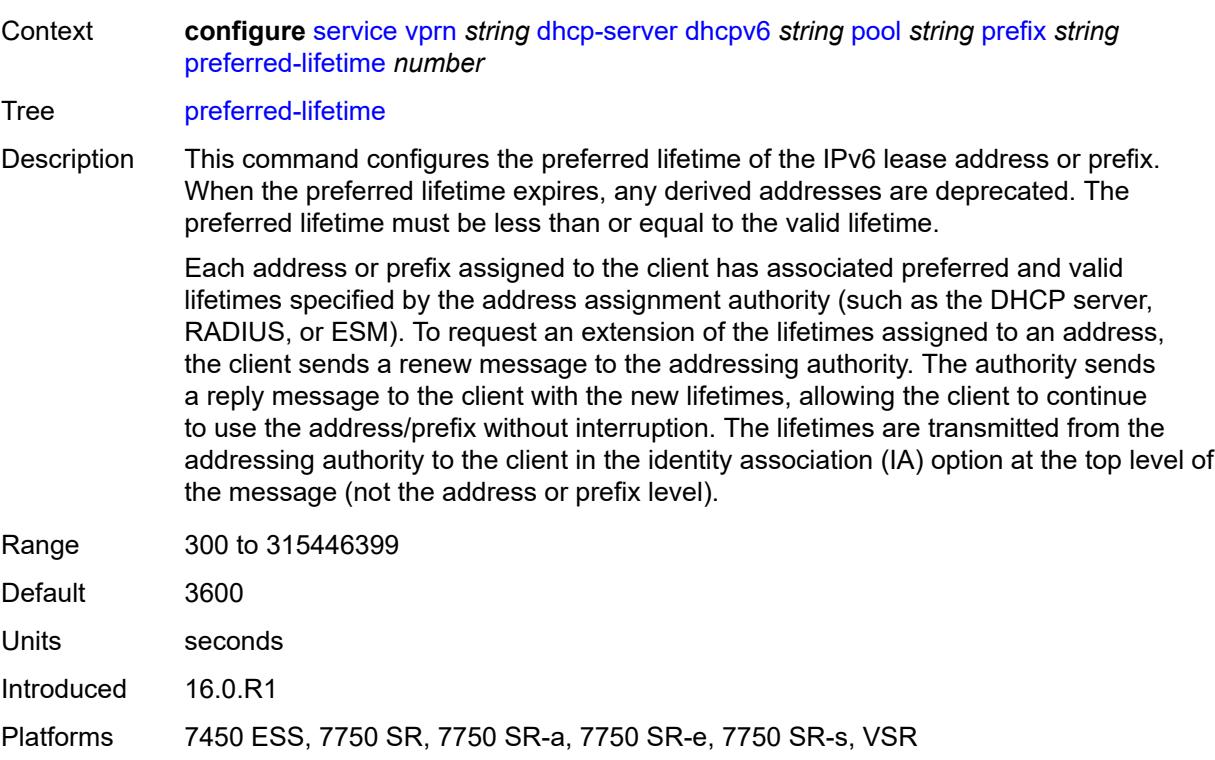

# <span id="page-6758-1"></span>**prefix-length-threshold** [[prefix-length\]](#page-6758-0) *number*

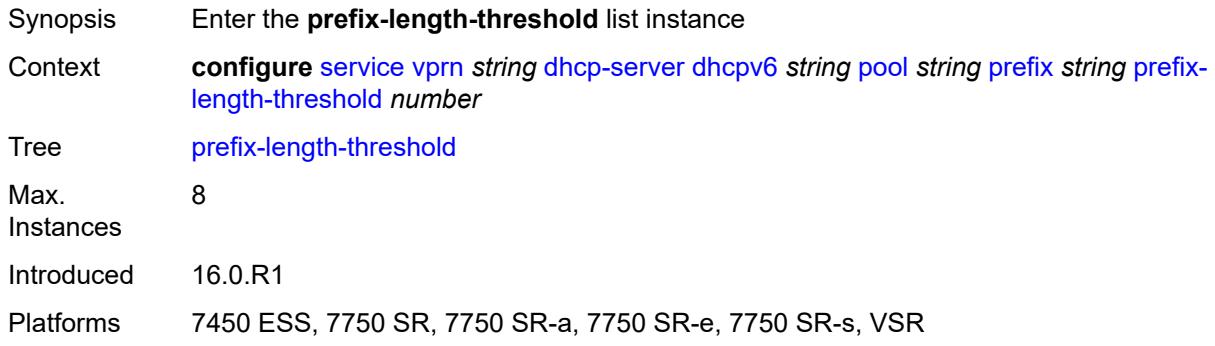

# <span id="page-6758-0"></span>[**prefix-length**] *number*

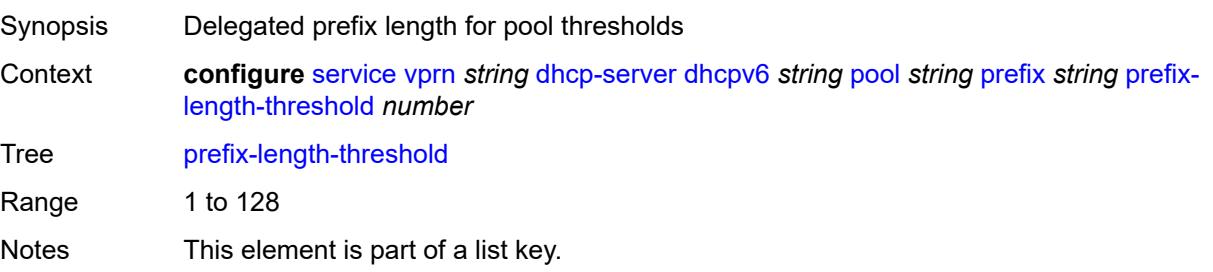

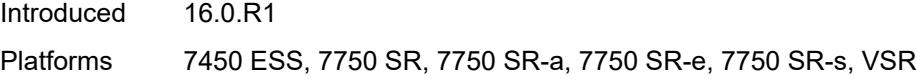

### <span id="page-6759-0"></span>**absolute** *number*

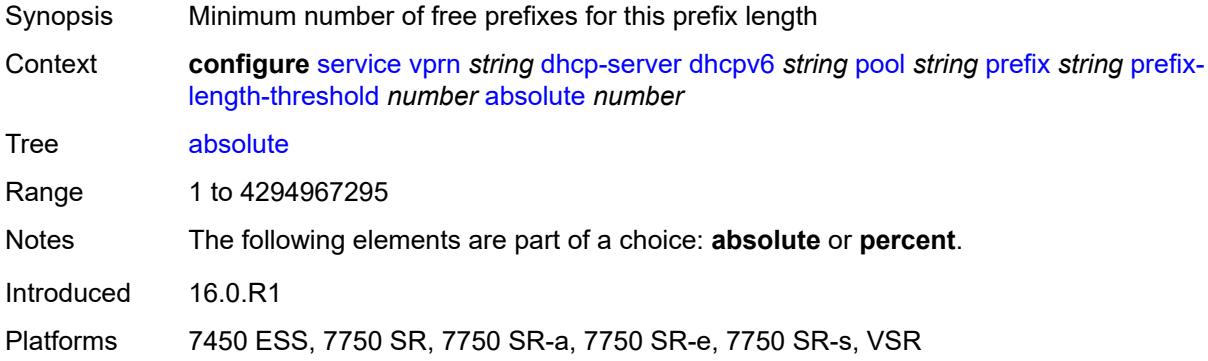

# <span id="page-6759-1"></span>**event-when-depleted** *boolean*

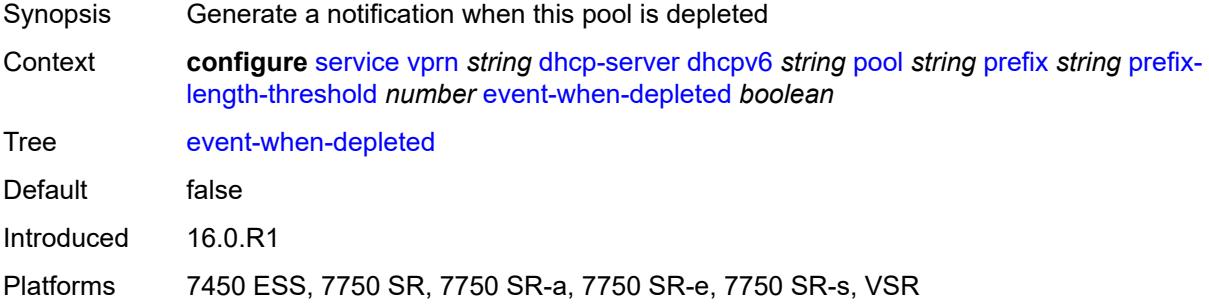

## <span id="page-6759-2"></span>**percent** *number*

<span id="page-6759-3"></span>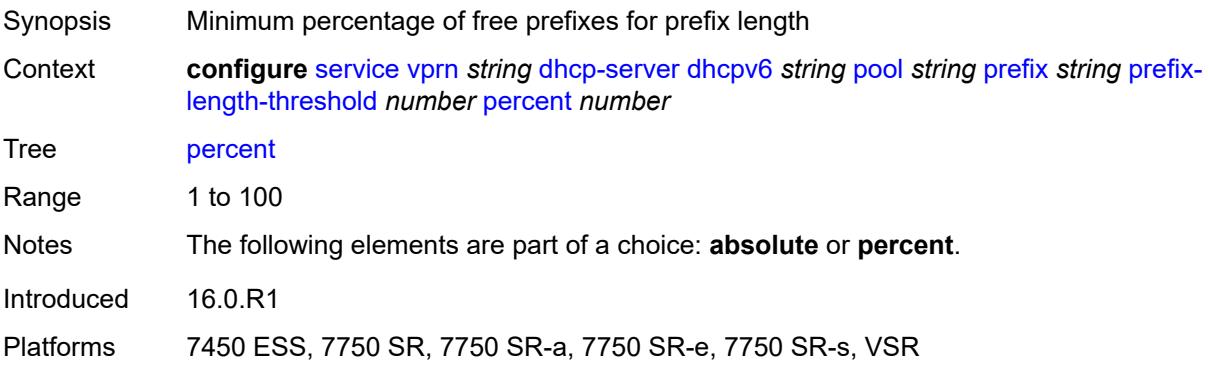

#### **prefix-type**

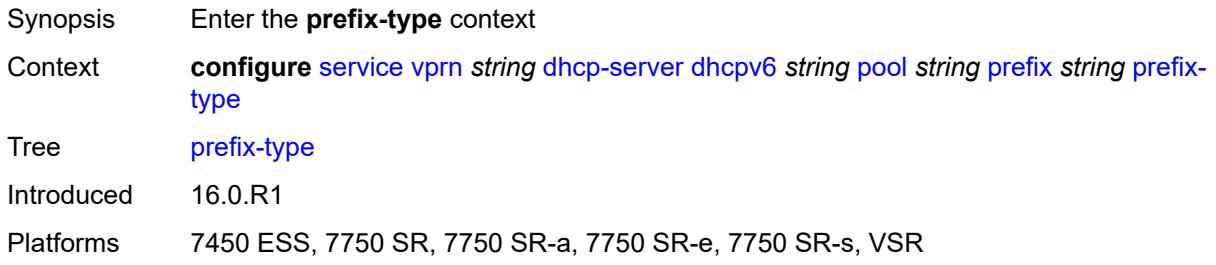

### <span id="page-6760-0"></span>**pd** *boolean*

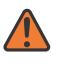

#### **WARNING:**

Modifying this element recreates the parent element automatically for the new value to take effect.

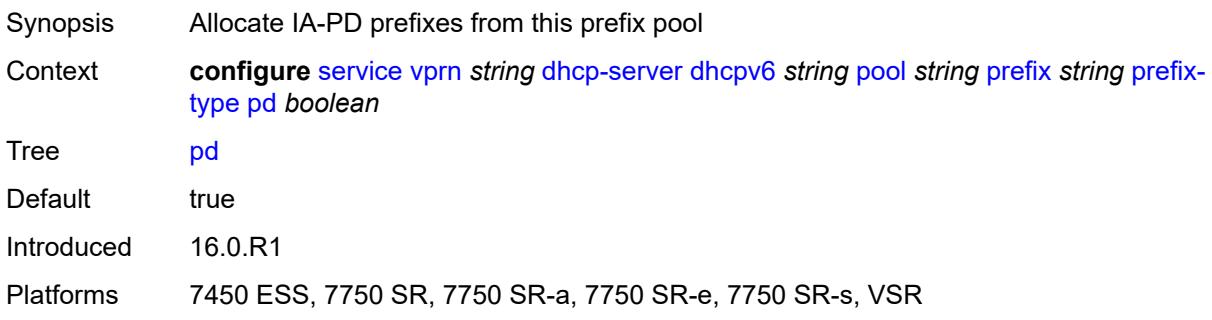

#### <span id="page-6760-1"></span>**wan-host** *boolean*

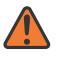

#### **WARNING:**

Modifying this element recreates the parent element automatically for the new value to take effect.

<span id="page-6760-2"></span>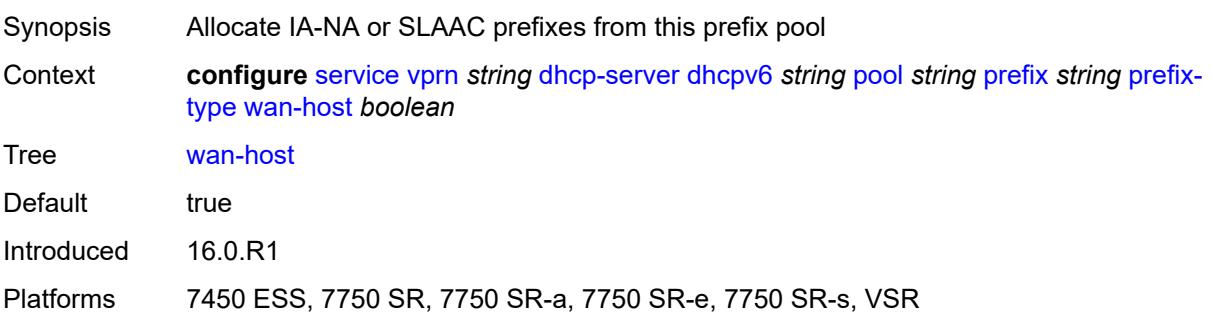

#### **rebind-time** *number*

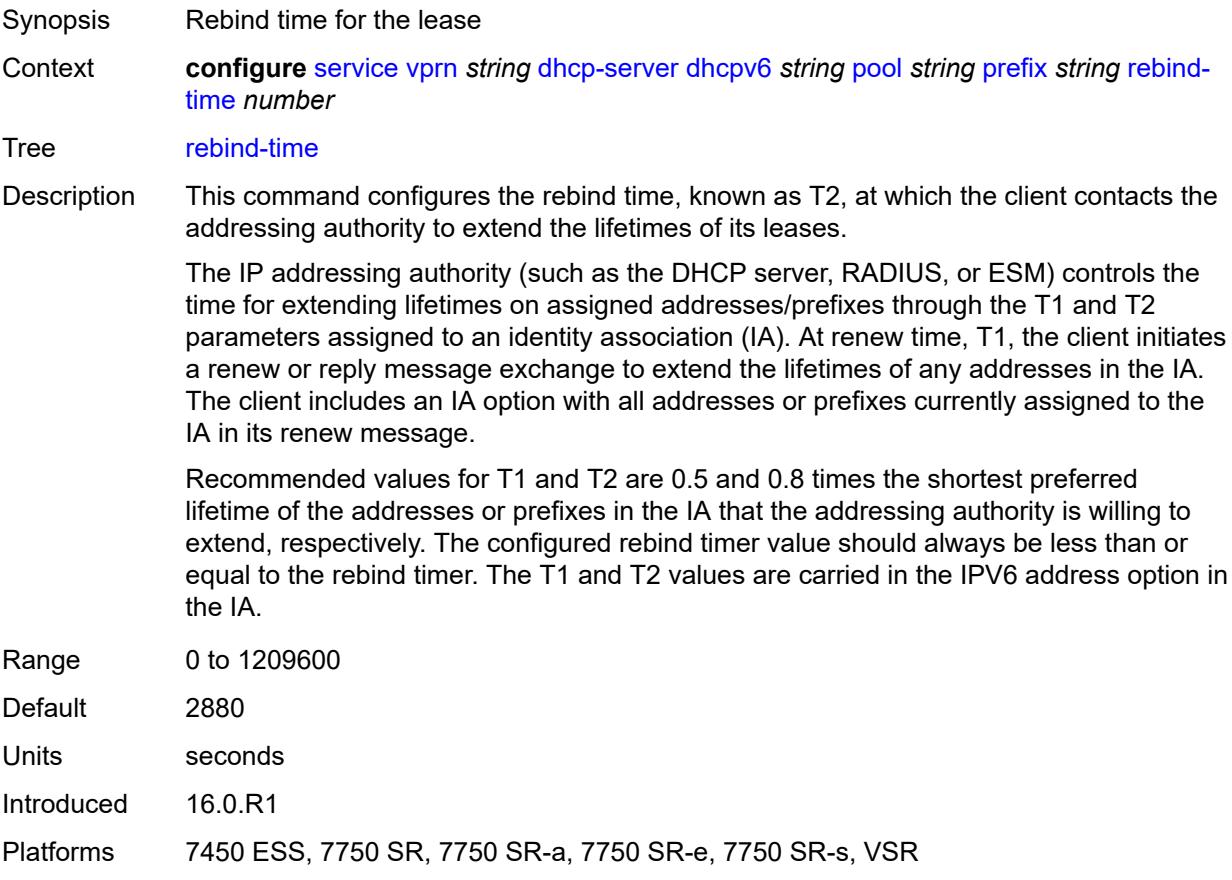

### <span id="page-6761-0"></span>**renew-time** *number*

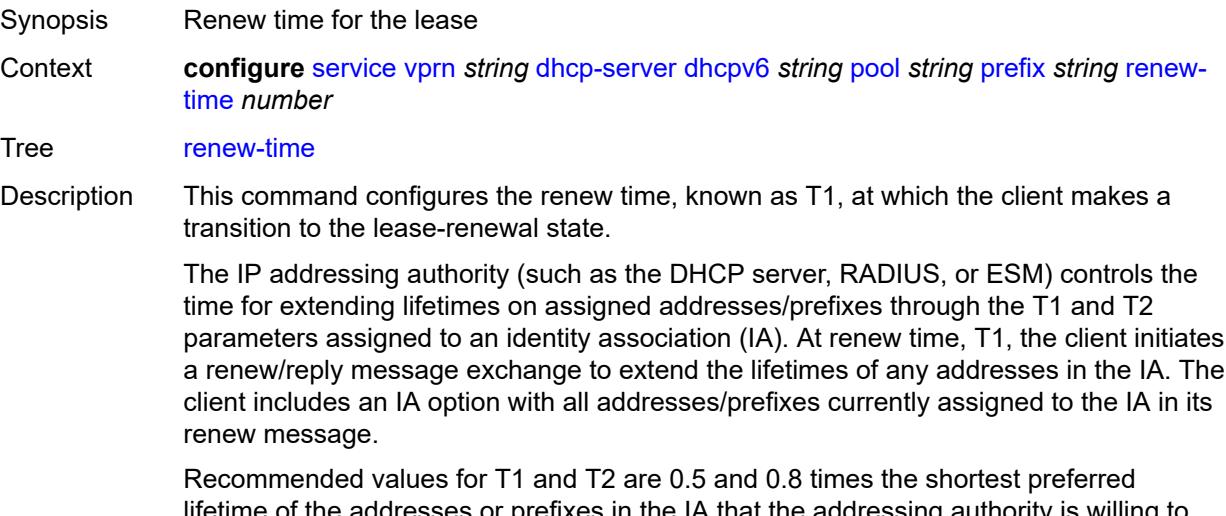

lifetime of the addresses or prefixes in the IA that the addressing authority is willing to extend, respectively. The configured renew timer value should always be shorter than or

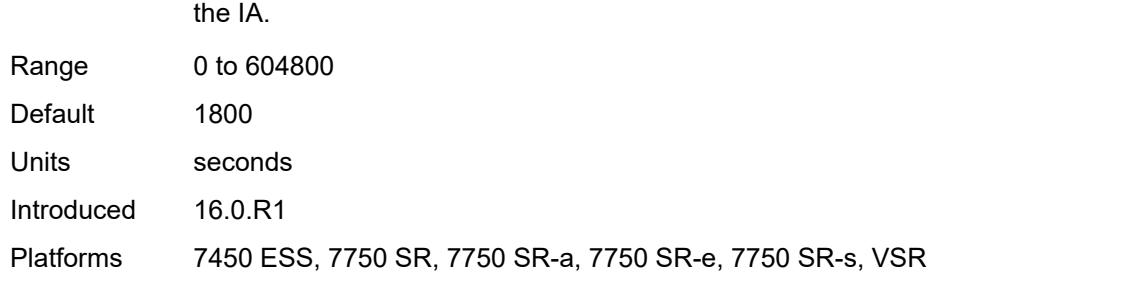

equal to the rebind timer. The T1 and T2 values are carried in the IPV6 address option in

#### <span id="page-6762-0"></span>**valid-lifetime** *number*

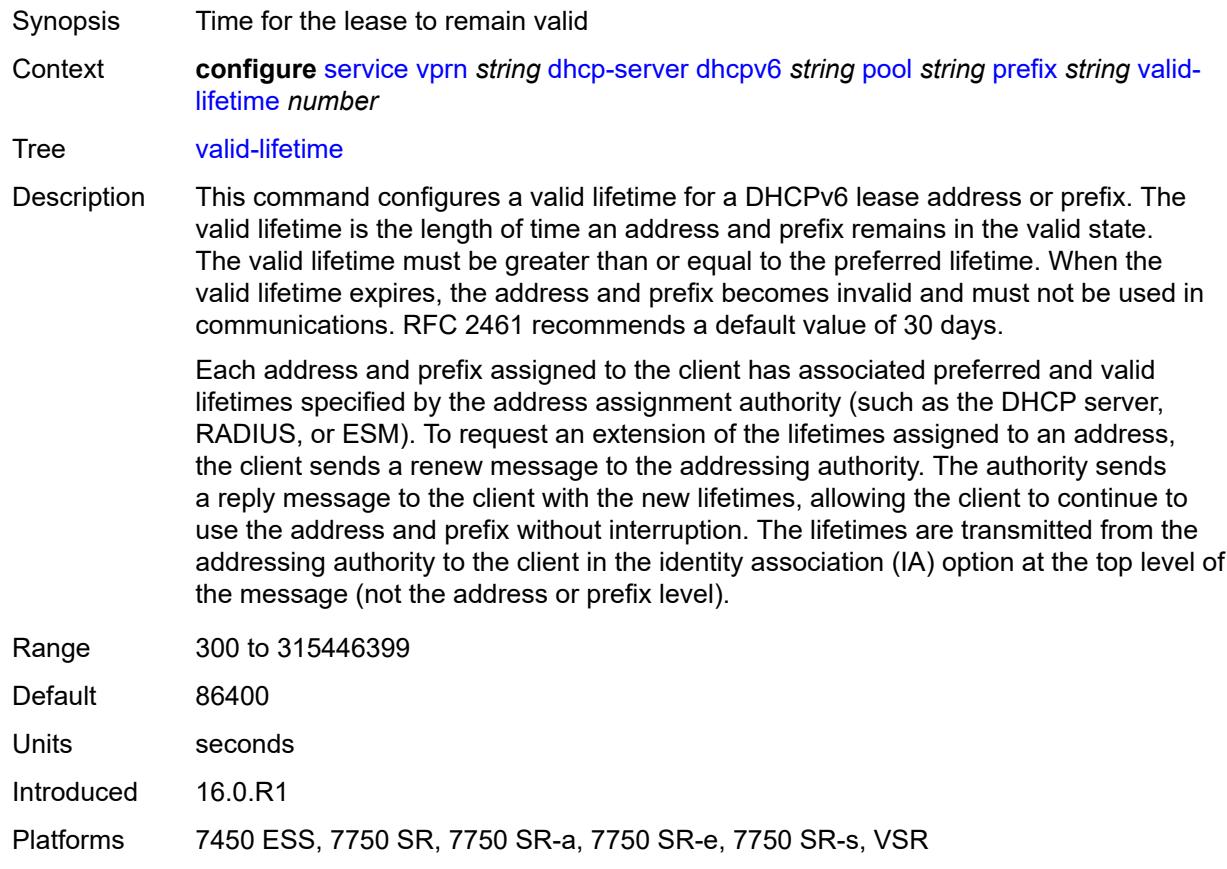

# <span id="page-6762-1"></span>**prefix-length-threshold** [[prefix-length\]](#page-6763-0) *number*

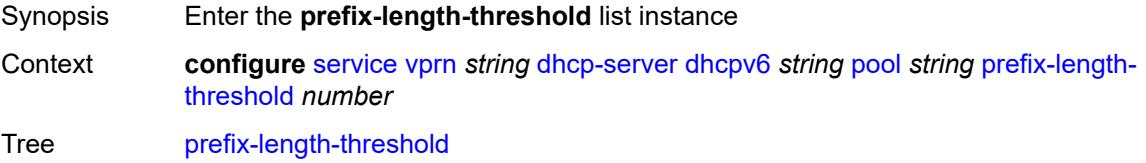

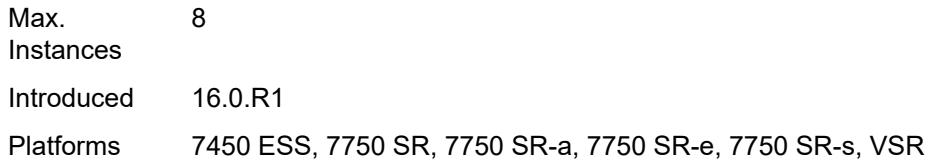

# <span id="page-6763-0"></span>[**prefix-length**] *number*

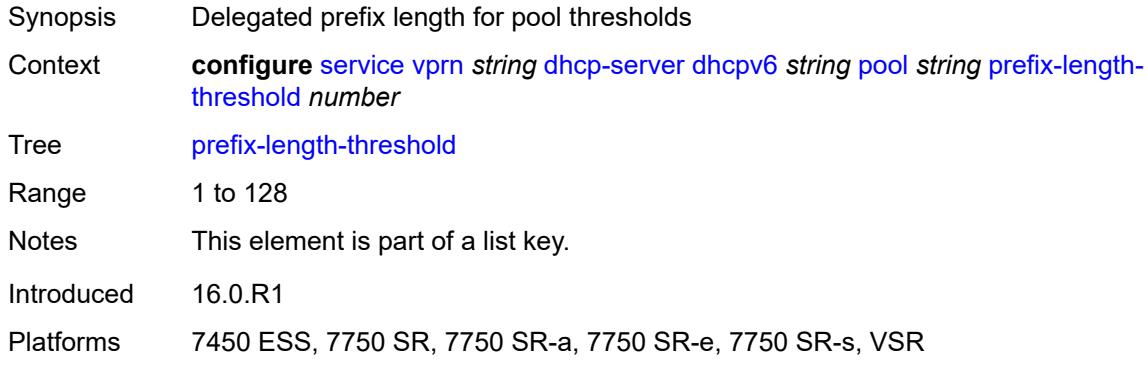

## <span id="page-6763-1"></span>**event-when-depleted** *boolean*

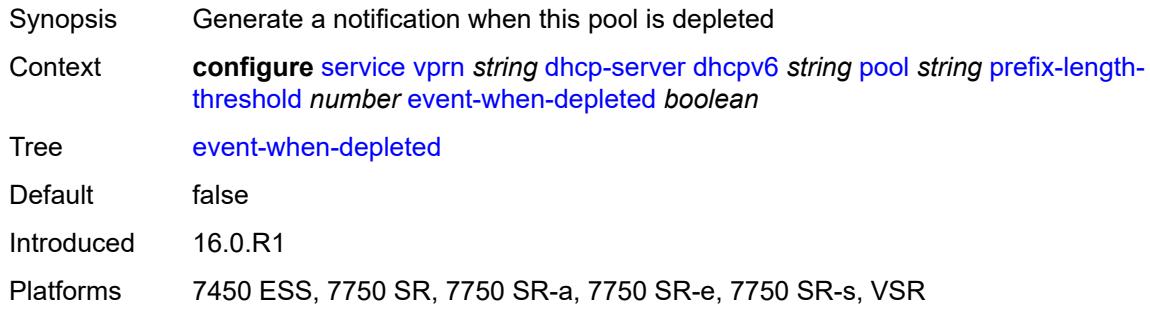

# <span id="page-6763-2"></span>**minimum-free-percent** *number*

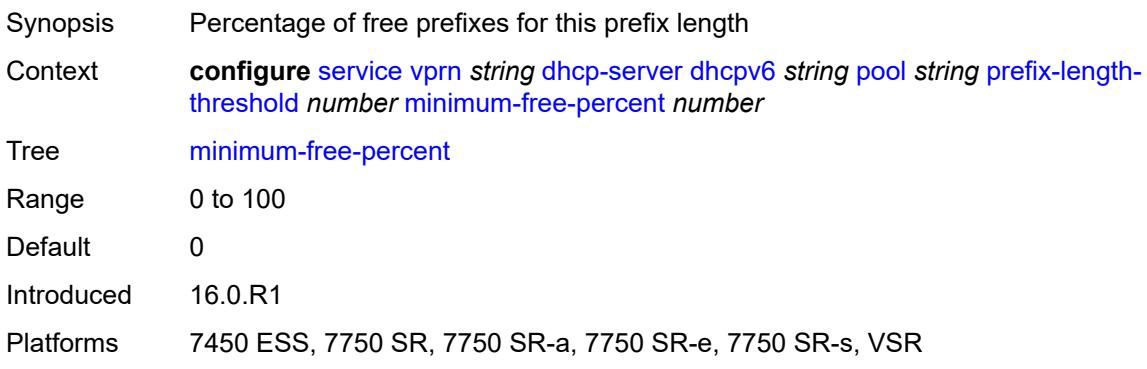

## <span id="page-6764-0"></span>**pool-selection**

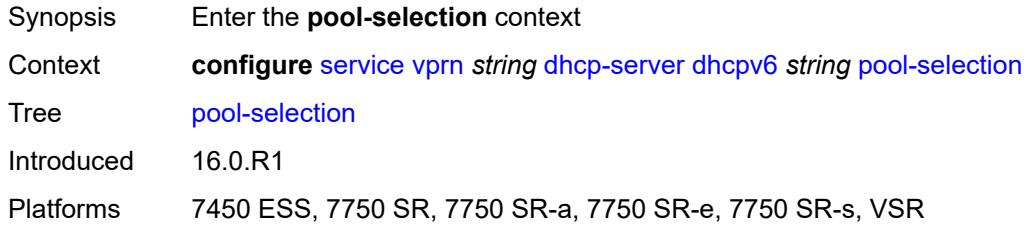

## <span id="page-6764-1"></span>**use-link-address**

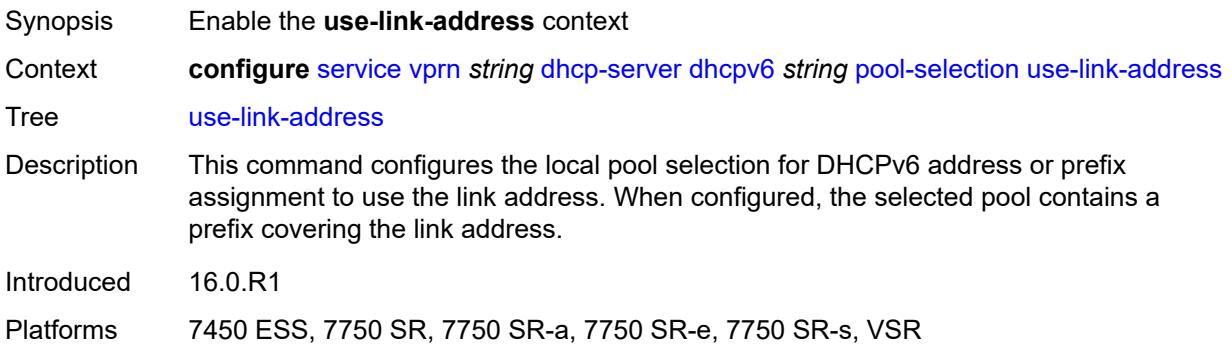

## <span id="page-6764-2"></span>**scope** *keyword*

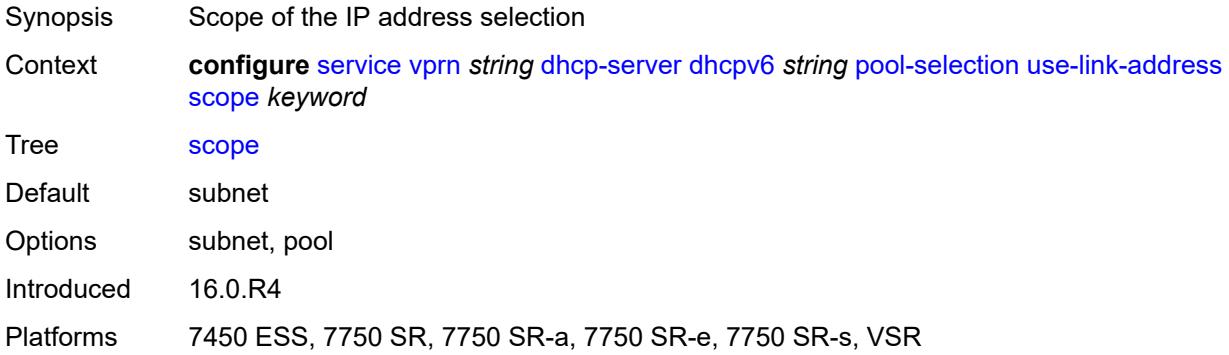

# <span id="page-6764-3"></span>**use-pool-from-client**

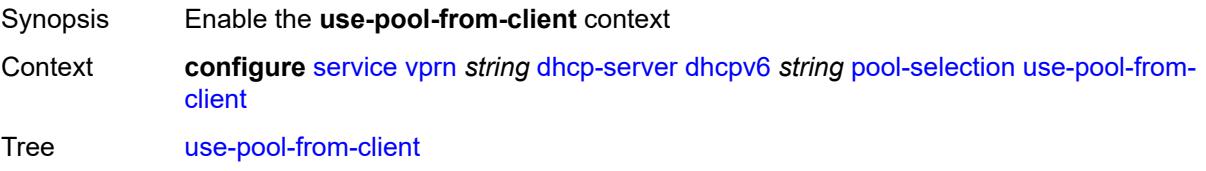

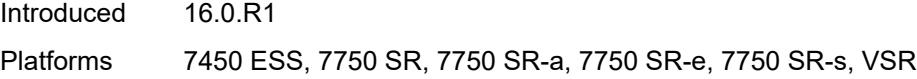

# <span id="page-6765-0"></span>**delimiter** *string*

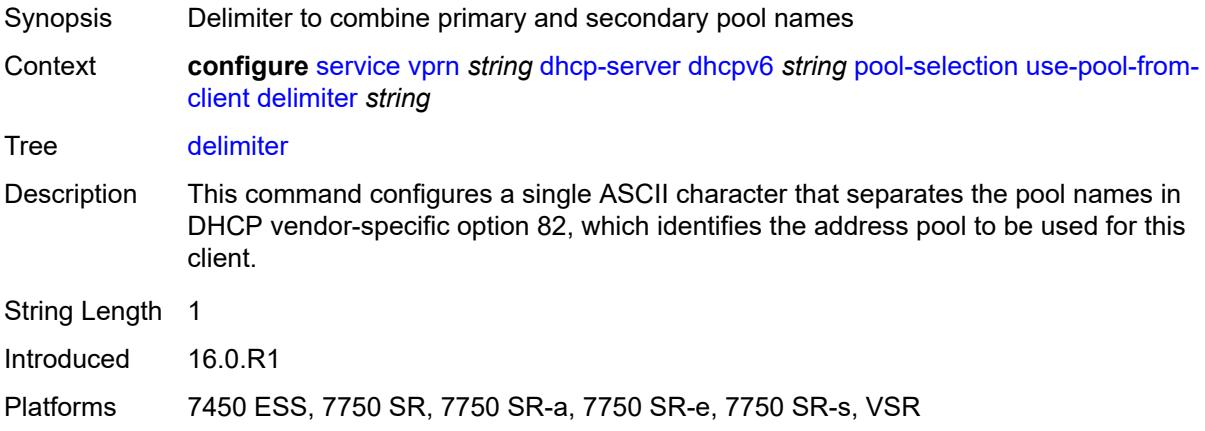

#### <span id="page-6765-1"></span>**server-id**

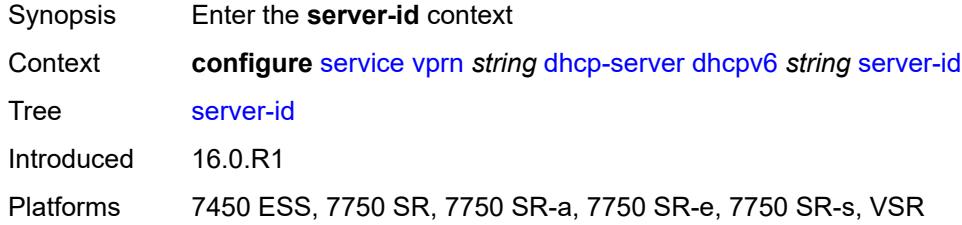

# <span id="page-6765-2"></span>**duid-enterprise**

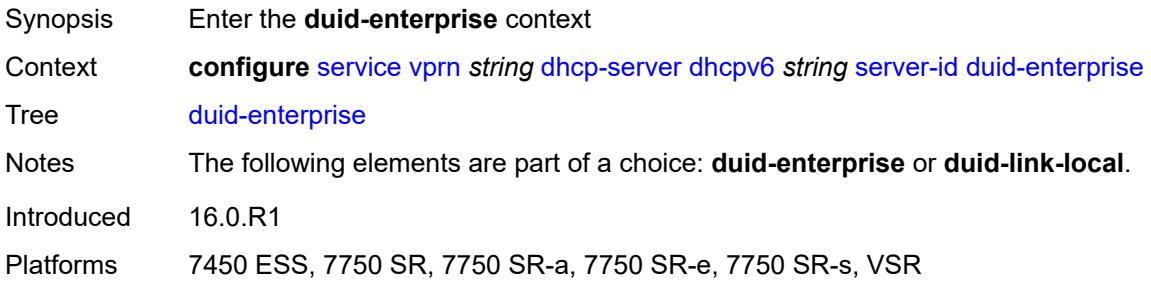

## <span id="page-6765-3"></span>**ascii-string** *string*

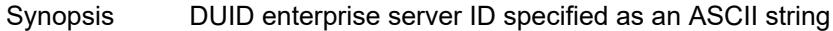

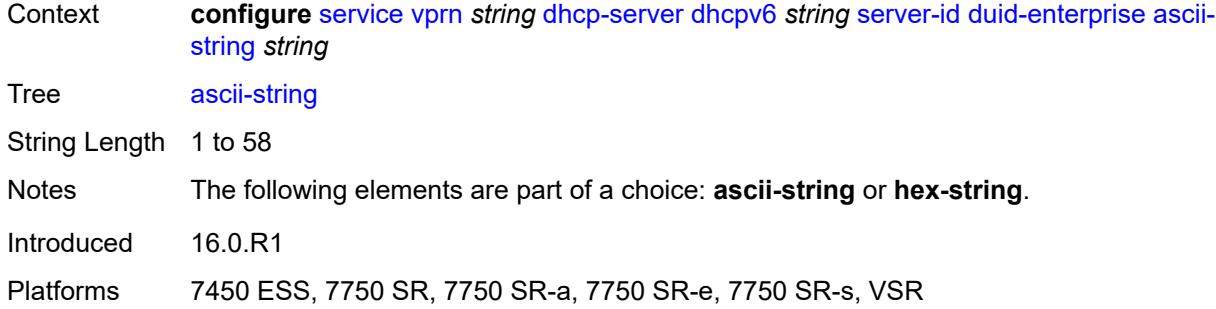

#### <span id="page-6766-0"></span>**hex-string** *string*

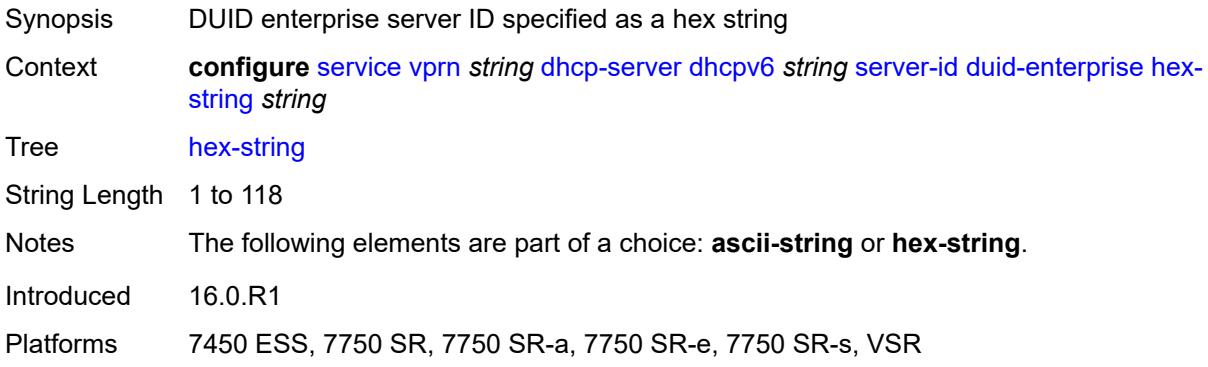

# <span id="page-6766-1"></span>**duid-link-local**

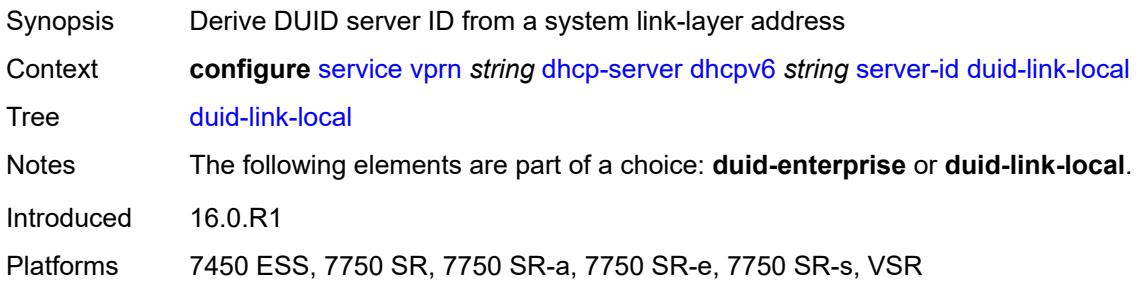

#### <span id="page-6766-2"></span>**user-identification** *keyword*

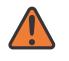

#### **WARNING:**

Modifying this element toggles the **admin-state** of the parent element automatically for the new value to take effect.

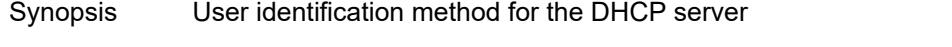

Context **configure** [service](#page-4993-0) [vprn](#page-6478-0) *string* [dhcp-server](#page-6706-0) [dhcpv6](#page-6732-1) *string* [user-identification](#page-6766-2) *keyword*

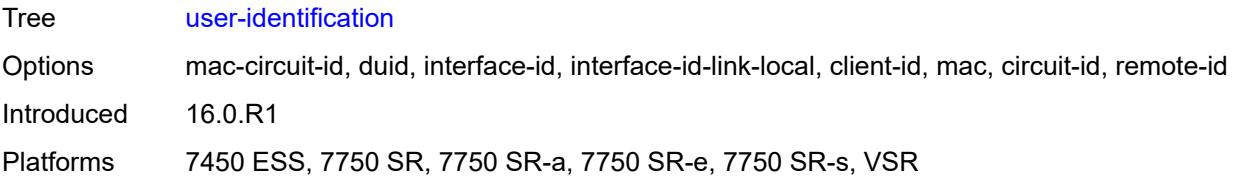

#### <span id="page-6767-0"></span>**dns**

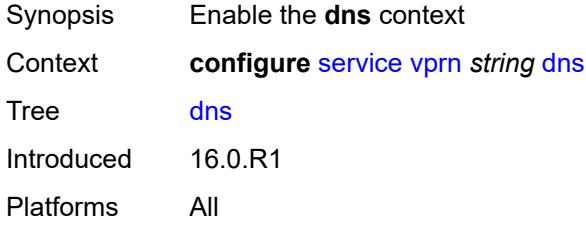

# <span id="page-6767-1"></span>**admin-state** *keyword*

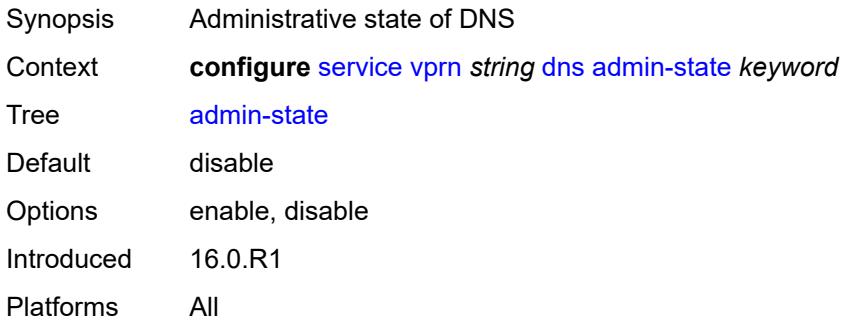

## <span id="page-6767-2"></span>**default-domain** *string*

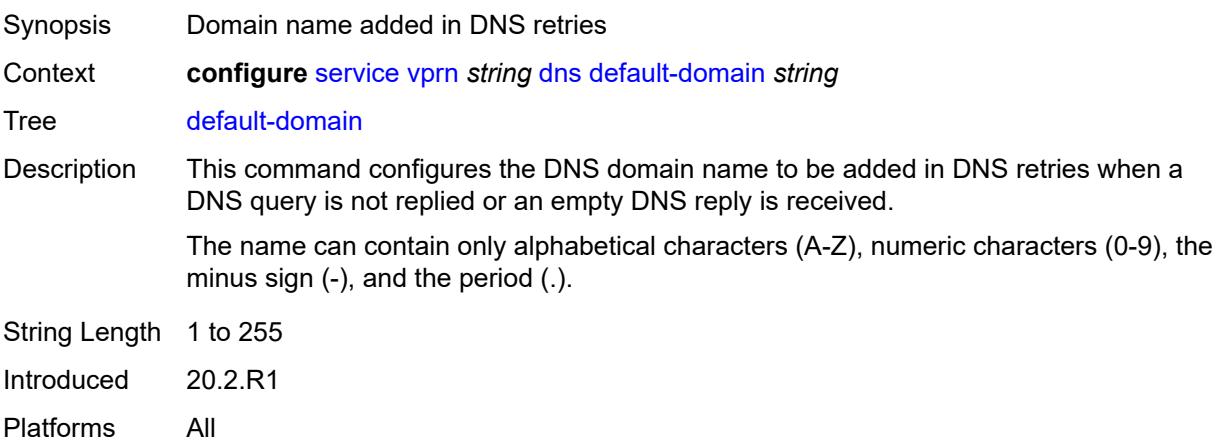
### <span id="page-6768-0"></span>**ipv4-source-address** *(keyword | ipv4-unicast-address)*

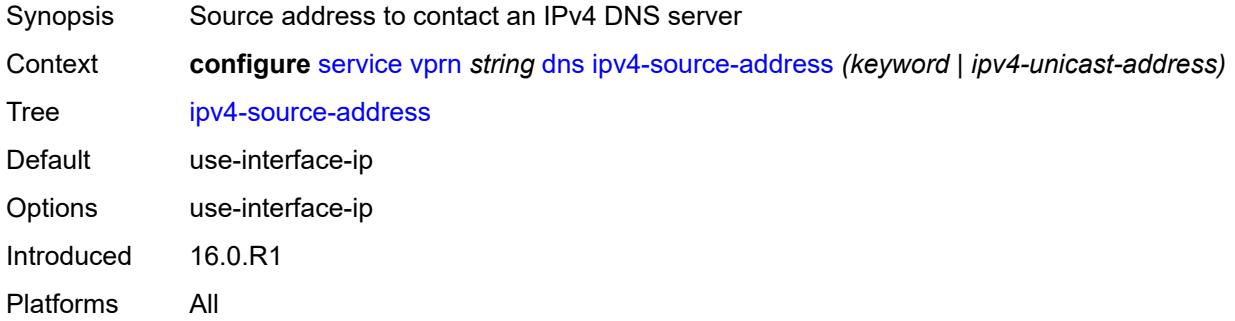

#### <span id="page-6768-1"></span>**ipv6-source-address** *(keyword | ipv6-unicast-address)*

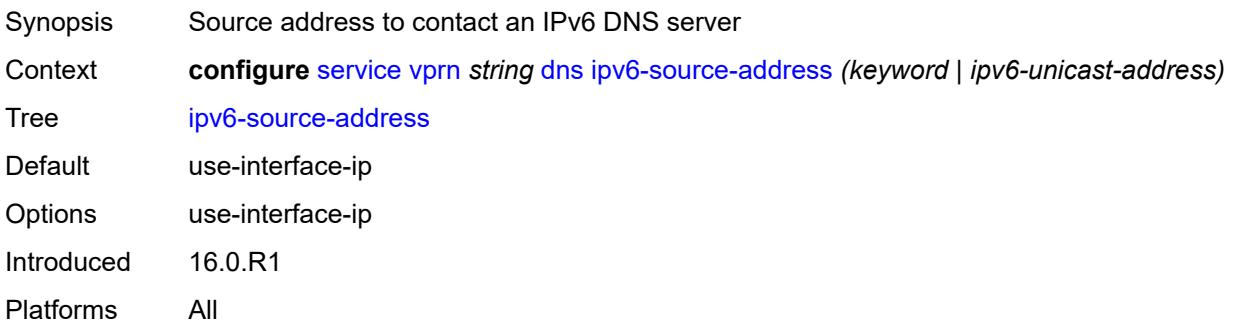

#### <span id="page-6768-2"></span>**server** *(ipv4-address-no-zone | ipv6-address-no-zone)*

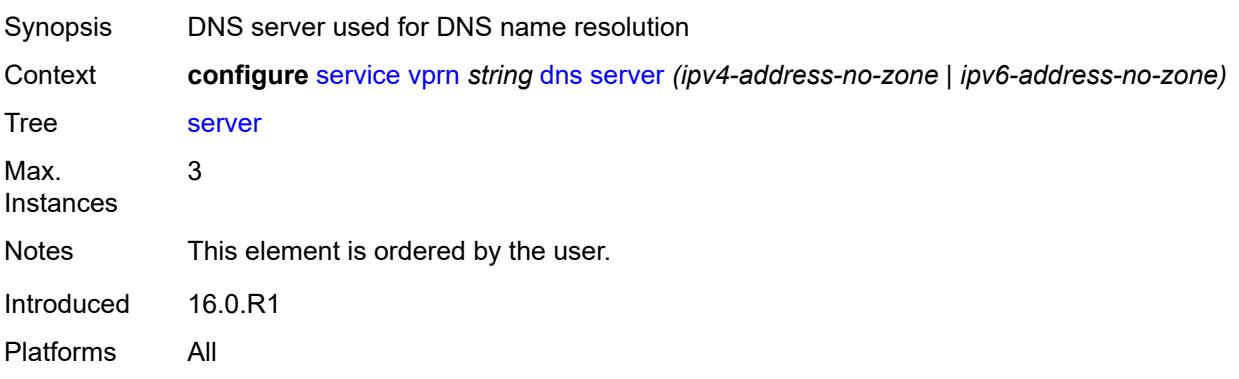

#### <span id="page-6768-3"></span>**ecmp** *number*

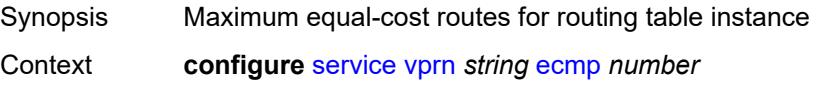

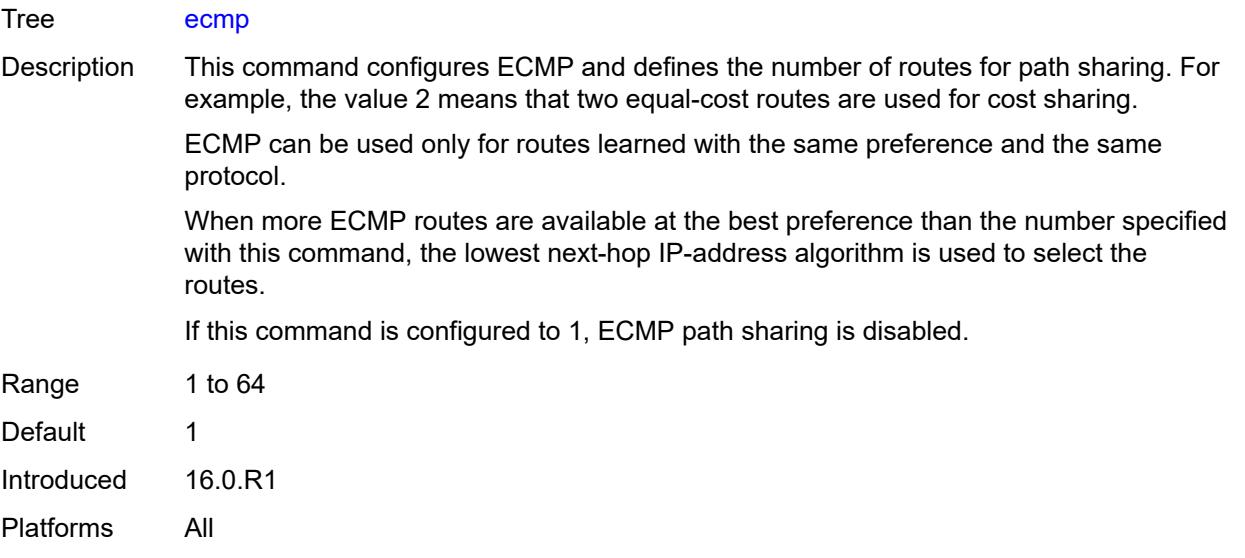

### <span id="page-6769-0"></span>**ecmp-unequal-cost** *boolean*

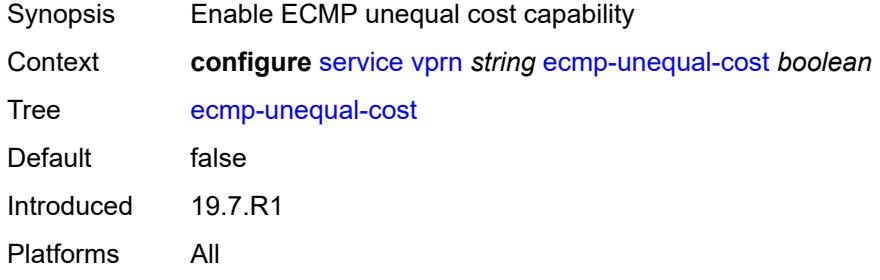

LSP forwarded over an RSVP LSP.

# <span id="page-6769-1"></span>**entropy-label** *boolean*

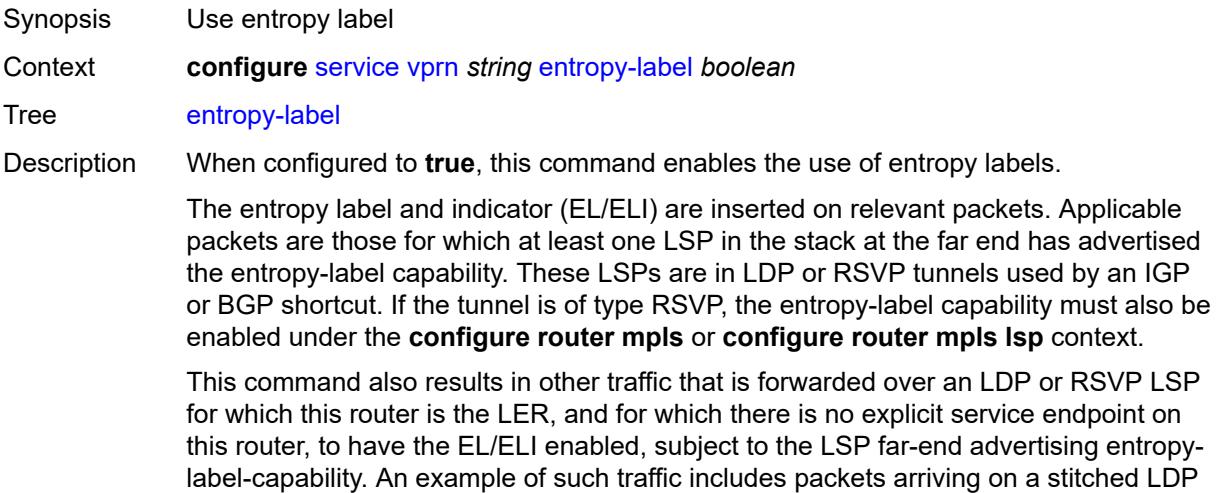

The entropy label and the hash label features are mutually exclusive. The entropy label cannot be configured on a spoke SDP or service where the hash label feature has already been configured.

When configured to **false**, this command disables the use of entropy labels.

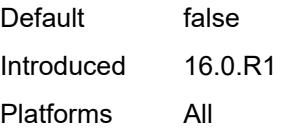

### <span id="page-6770-0"></span>**eth-cfm**

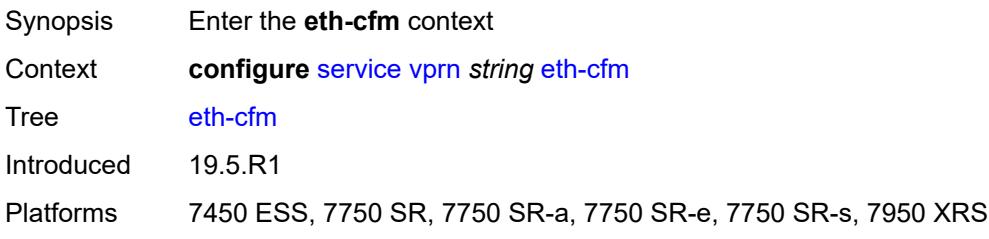

#### <span id="page-6770-1"></span>**export-inactive-bgp** *boolean*

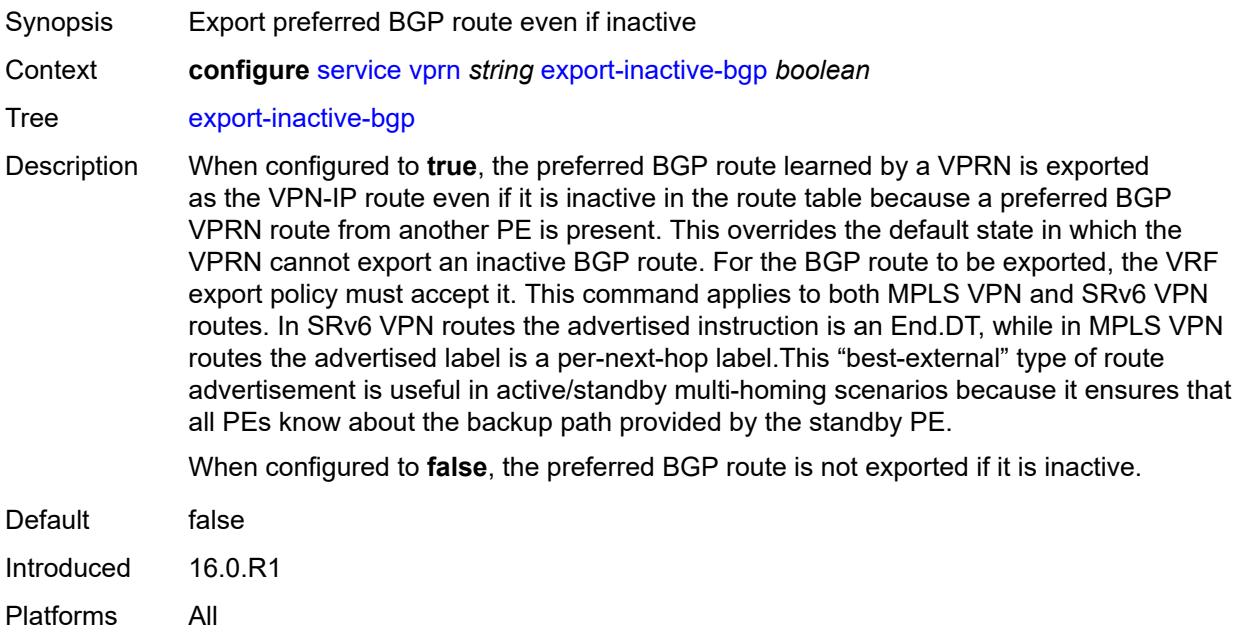

#### <span id="page-6770-2"></span>**fib-priority** *keyword*

Synopsis FIB priority for VPRN BGP routes

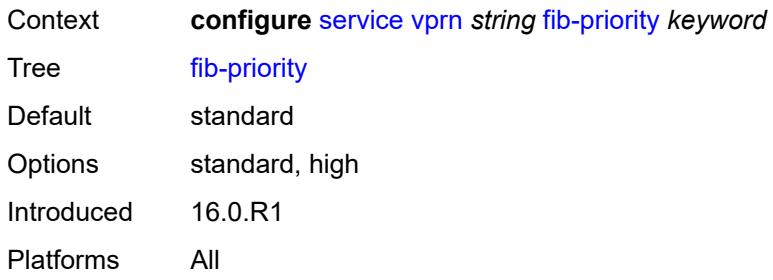

# <span id="page-6771-0"></span>**firewall**

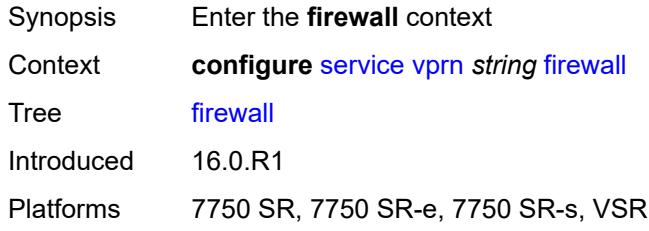

# <span id="page-6771-2"></span>**domain** [[name\]](#page-6771-1) *string*

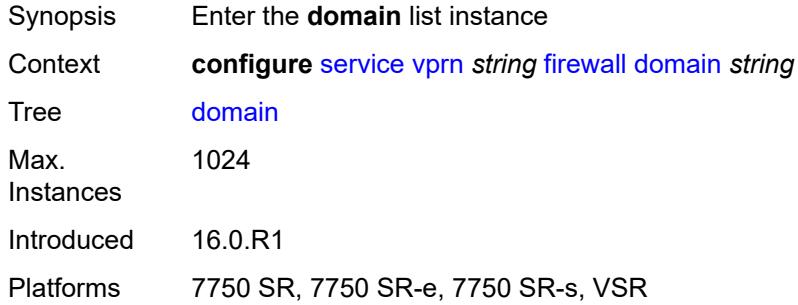

# <span id="page-6771-1"></span>[**name**] *string*

<span id="page-6771-3"></span>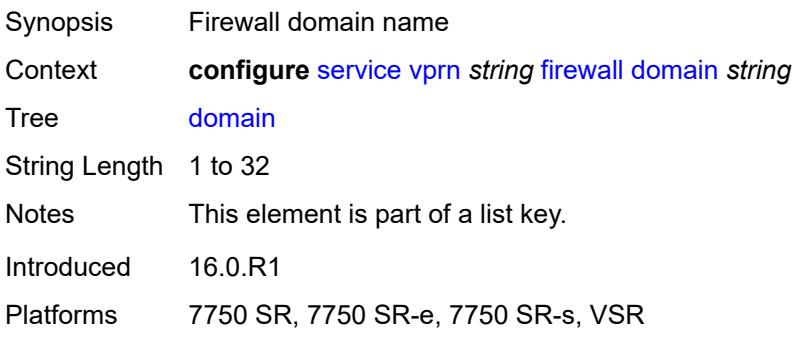

#### **admin-state** *keyword*

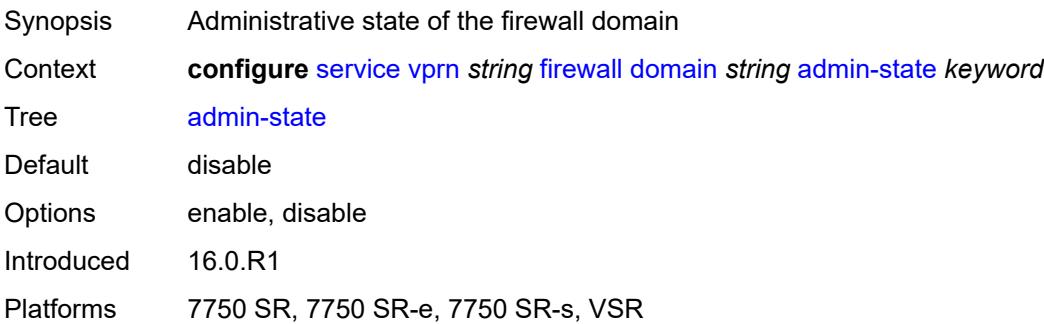

#### <span id="page-6772-0"></span>**dhcpv6-server**

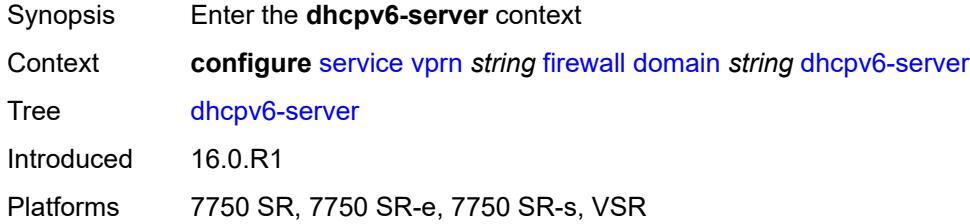

#### <span id="page-6772-1"></span>**name** *string*

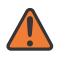

#### **WARNING:**

Modifying this element toggles the **admin-state** of the parent element automatically for the new value to take effect.

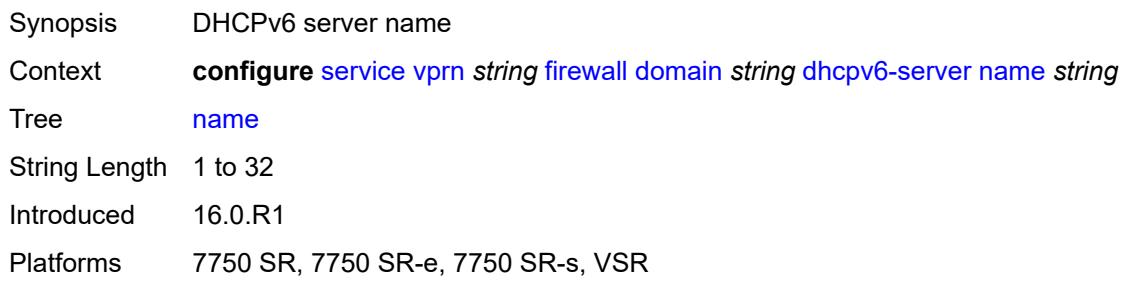

#### <span id="page-6772-2"></span>**router-instance** *string*

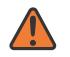

#### **WARNING:**

Modifying this element toggles the **admin-state** of the parent element automatically for the new value to take effect.

Synopsis Router name

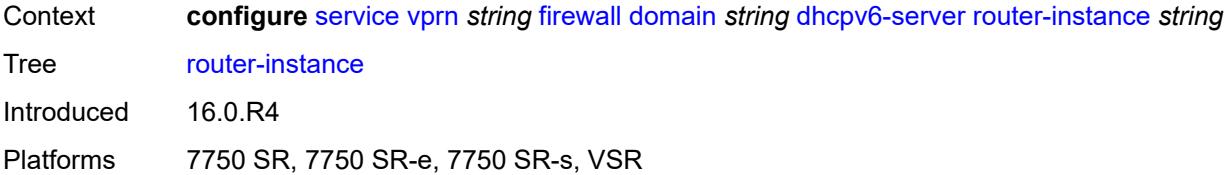

### <span id="page-6773-0"></span>**nat-group** *reference*

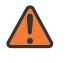

#### **WARNING:**

Modifying this element recreates the parent element automatically for the new value to take effect.

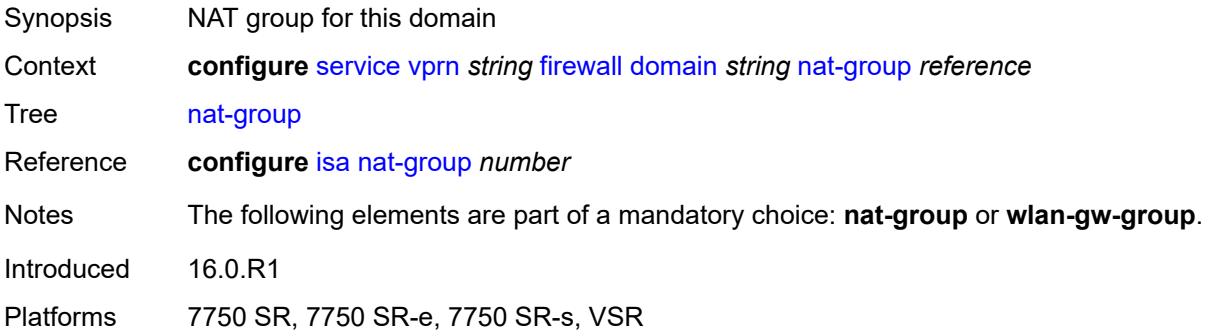

# <span id="page-6773-2"></span>**prefix** [[ip-prefix\]](#page-6773-1) *string*

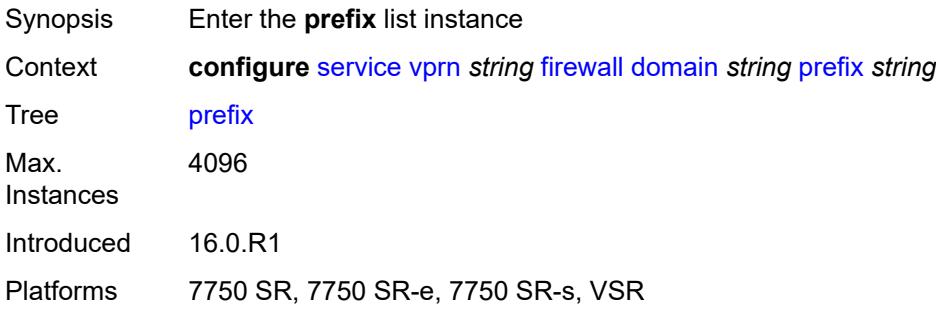

# <span id="page-6773-1"></span>[**ip-prefix**] *string*

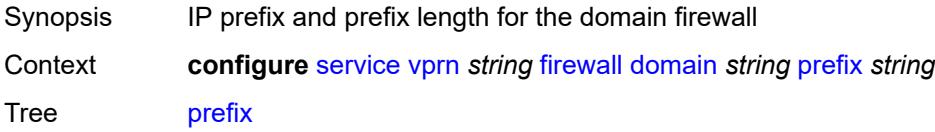

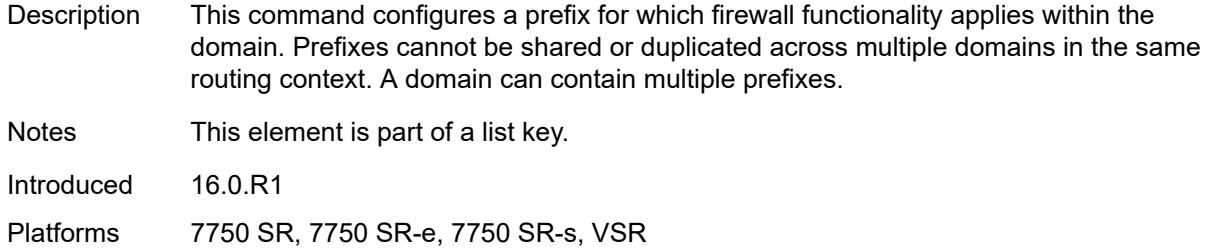

#### <span id="page-6774-0"></span>**description** *string*

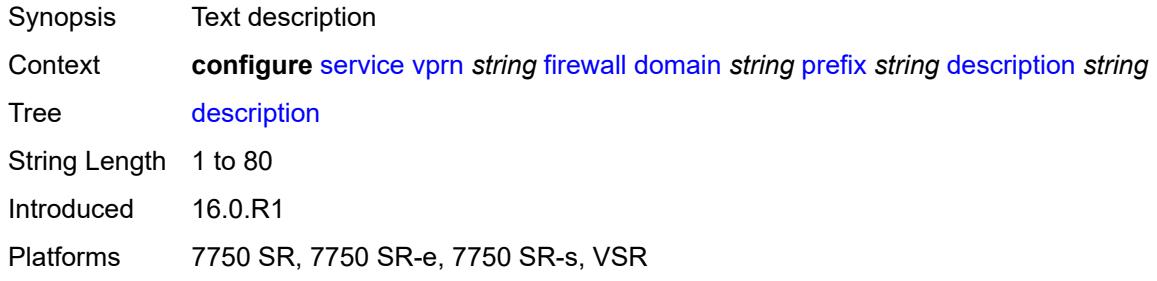

## <span id="page-6774-1"></span>**wlan-gw-group** *reference*

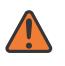

#### **WARNING:**

Modifying this element recreates the parent element automatically for the new value to take effect.

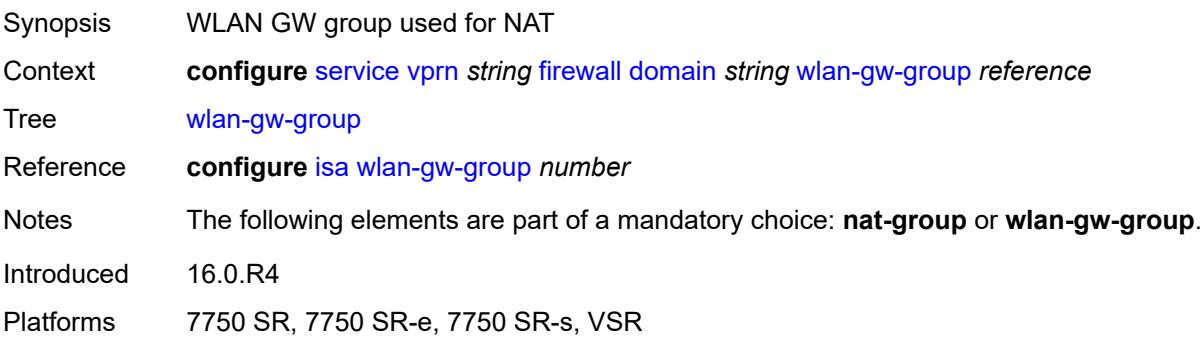

#### <span id="page-6774-2"></span>**flowspec**

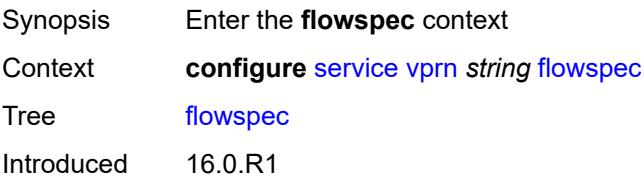

Platforms All

#### <span id="page-6775-0"></span>**filter-cam-type** *keyword*

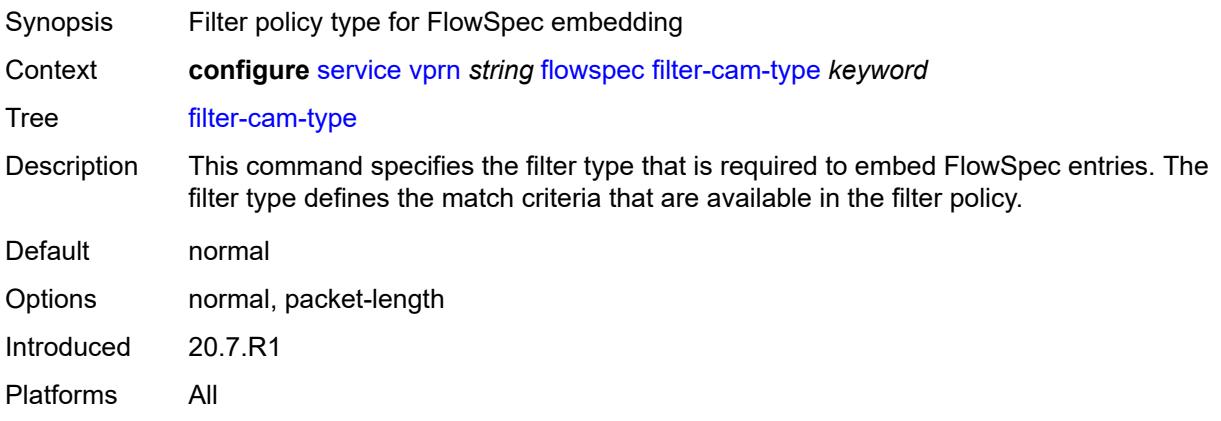

# <span id="page-6775-1"></span>**ip-filter-max-size** *number*

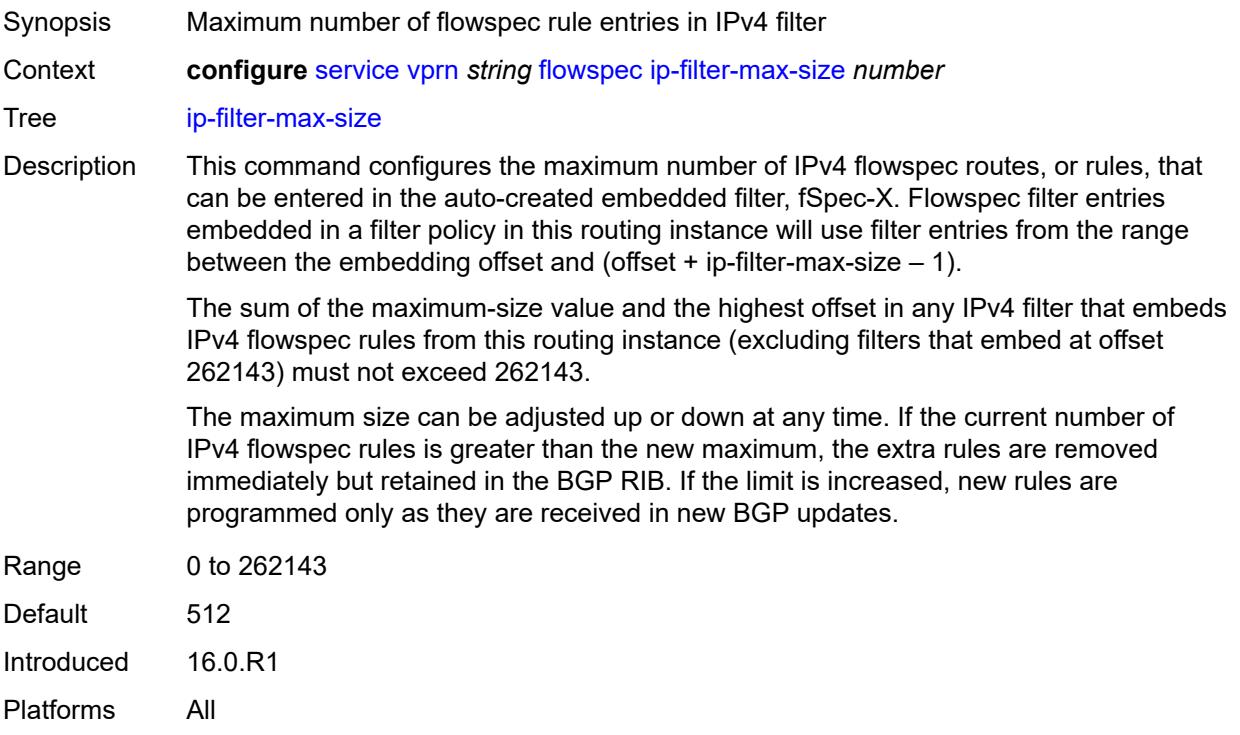

### <span id="page-6775-2"></span>**ipv6-filter-max-size** *number*

Synopsis Maximum number of flowspec rule entries in IPv6 filter

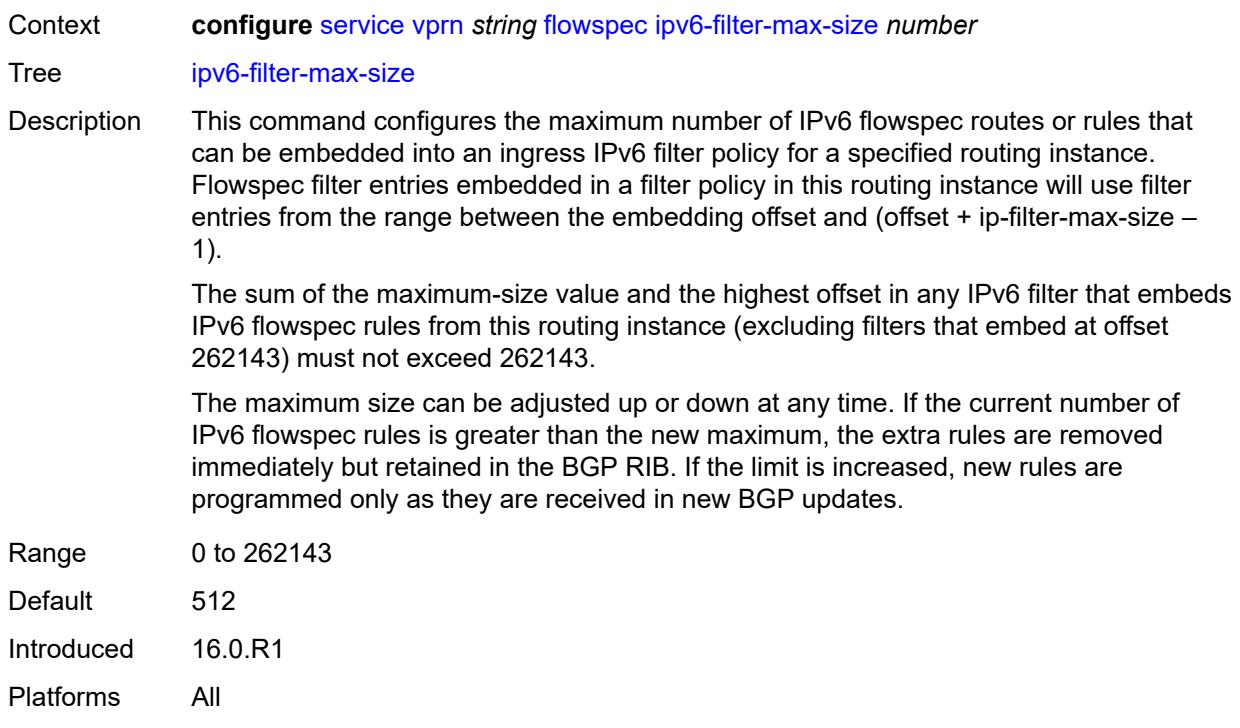

## <span id="page-6776-0"></span>**grt-leaking**

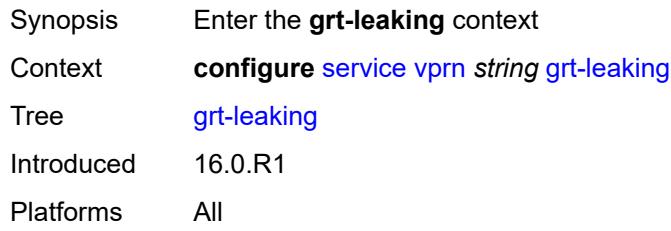

# <span id="page-6776-1"></span>**allow-local-management** *boolean*

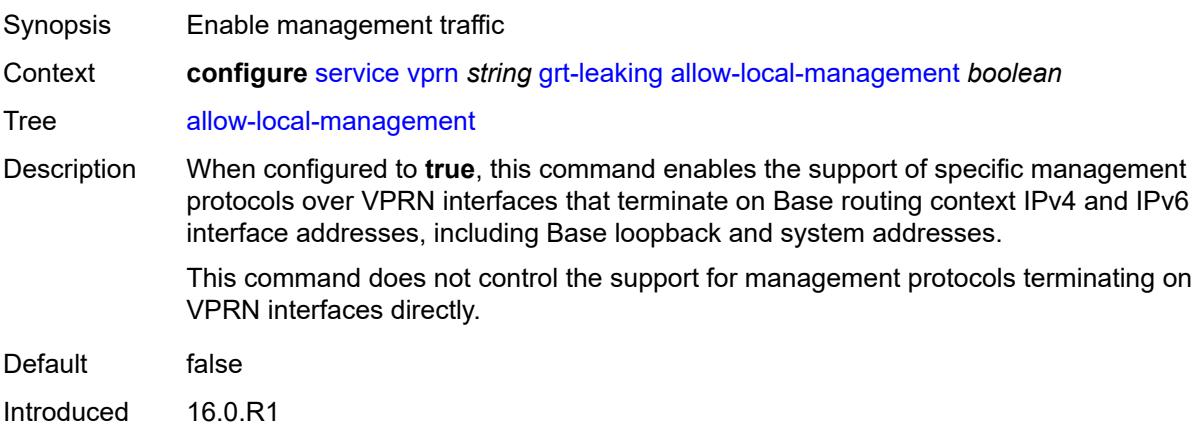

Platforms All

#### <span id="page-6777-0"></span>**export-grt**

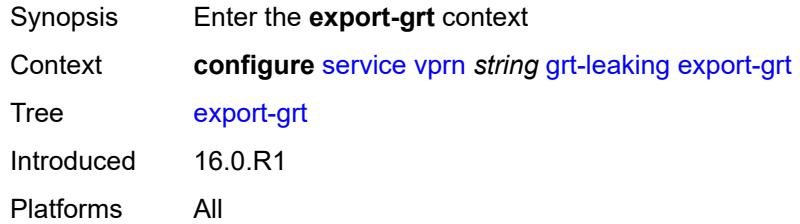

## <span id="page-6777-1"></span>**policy-name** *(policy-expr-string | string)*

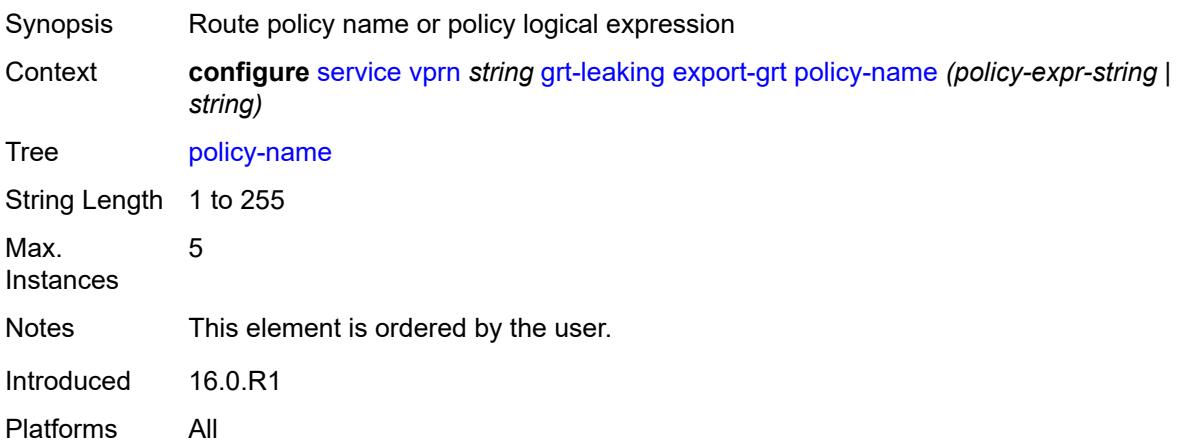

#### <span id="page-6777-2"></span>**export-limit** *number*

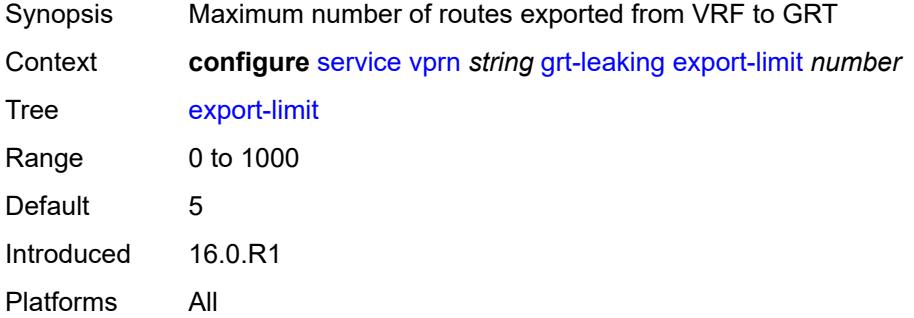

#### <span id="page-6777-3"></span>**export-v6-limit** *number*

Synopsis Maximum number of IPv6 routes exported from VPRN to GRT

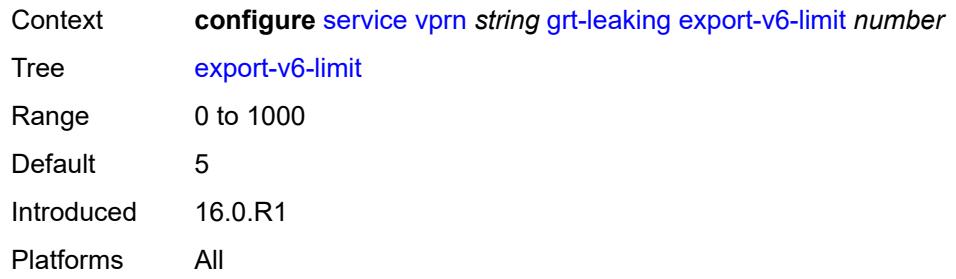

# <span id="page-6778-0"></span>**grt-lookup** *boolean*

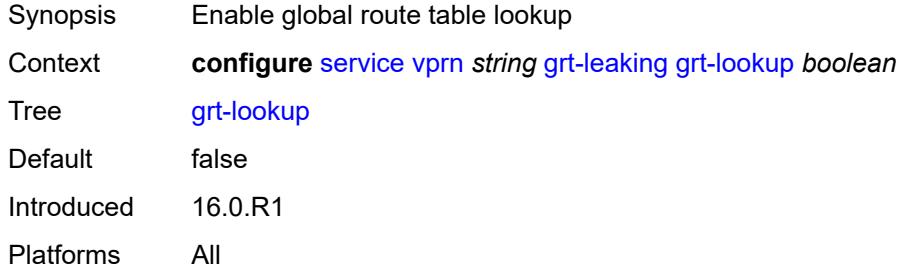

### <span id="page-6778-1"></span>**import-grt**

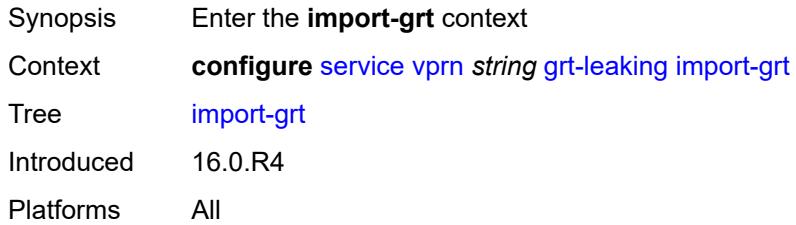

# <span id="page-6778-2"></span>**policy-name** *(policy-expr-string | string)*

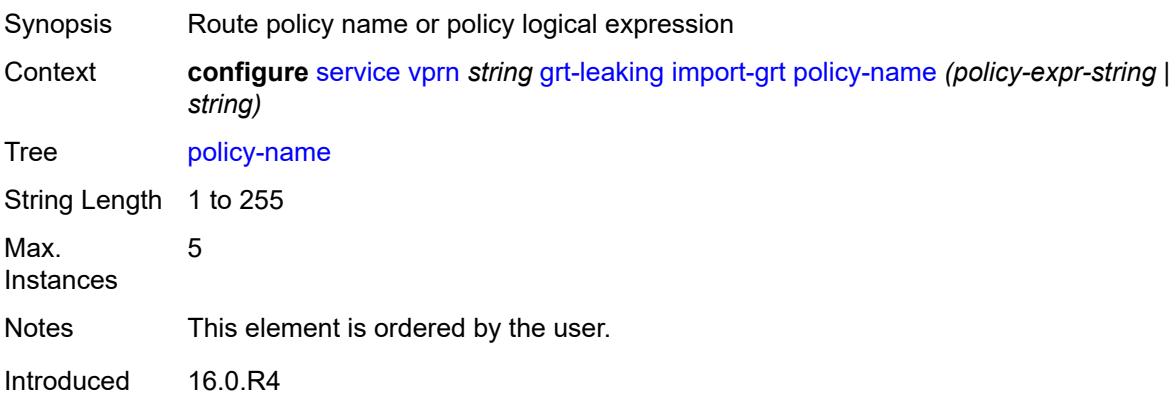

Platforms All

### <span id="page-6779-0"></span>**gsmp**

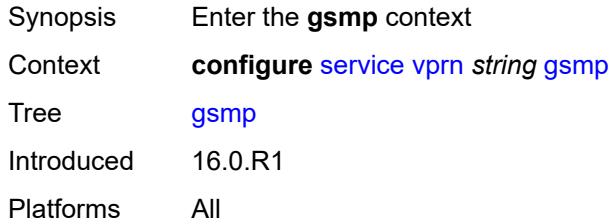

# <span id="page-6779-1"></span>**admin-state** *keyword*

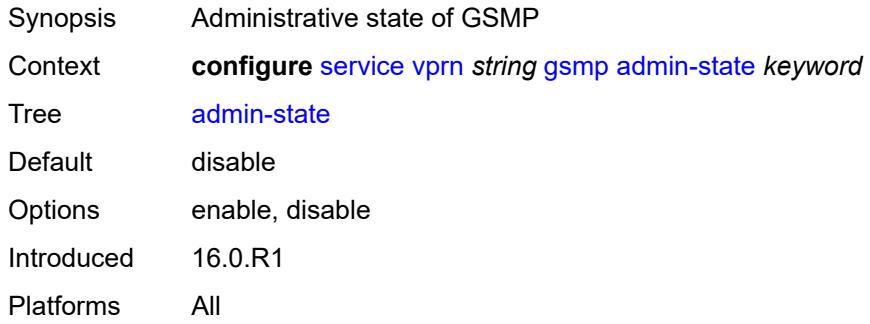

# <span id="page-6779-3"></span>**group** [\[name](#page-6779-2)] *string*

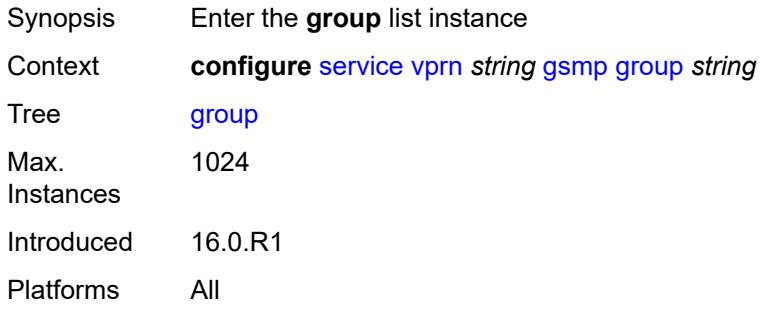

# <span id="page-6779-2"></span>[**name**] *string*

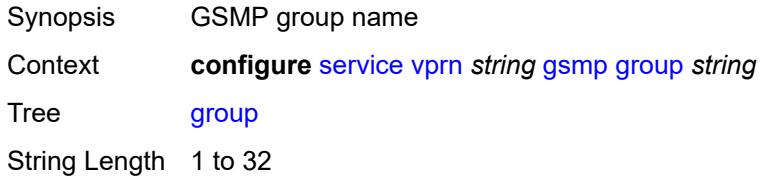

Notes This element is part of a list key. Introduced 16.0.R1 Platforms All

### <span id="page-6780-0"></span>**admin-state** *keyword*

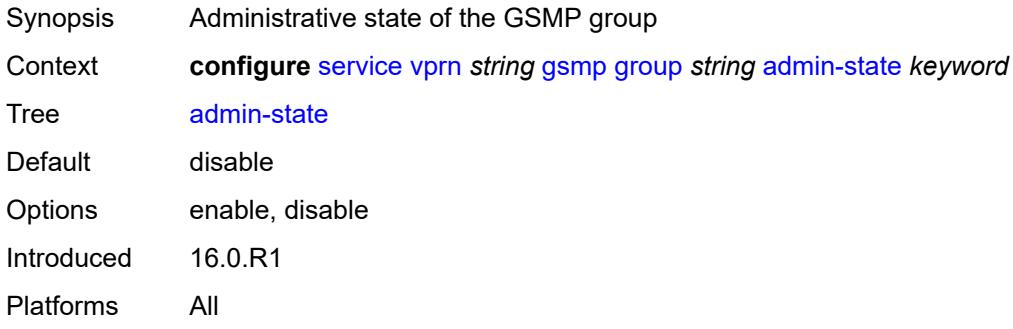

#### <span id="page-6780-1"></span>**ancp**

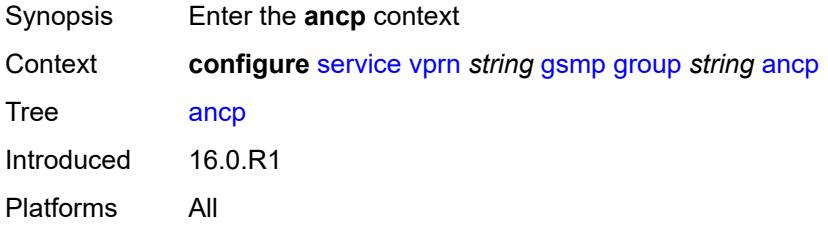

### <span id="page-6780-2"></span>**dynamic-topology-discovery** *boolean*

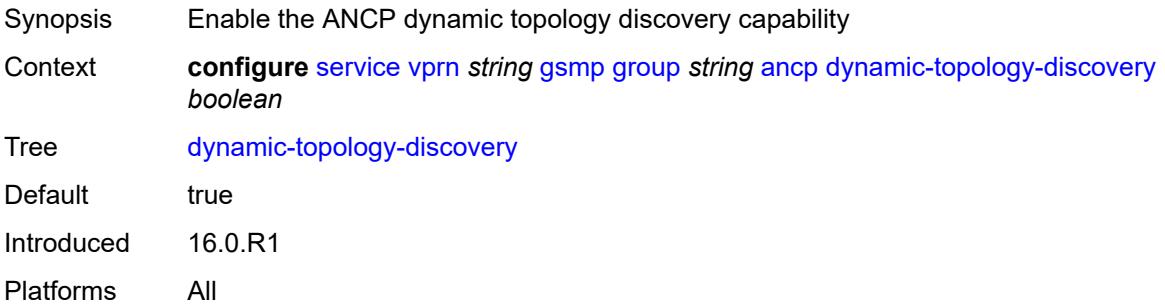

#### <span id="page-6780-3"></span>**oam** *boolean*

Synopsis Enable GSMP ANCP OAM capability at startup of GSMP connection

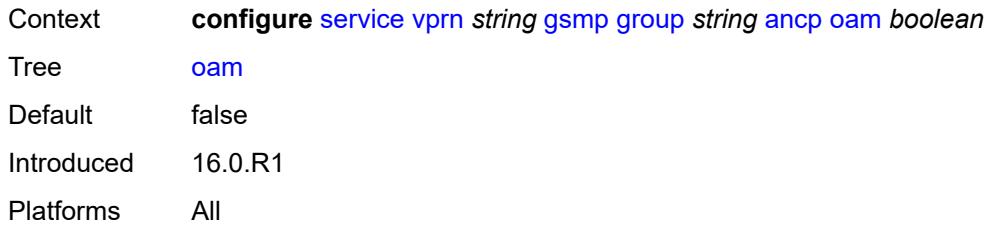

### <span id="page-6781-0"></span>**description** *string*

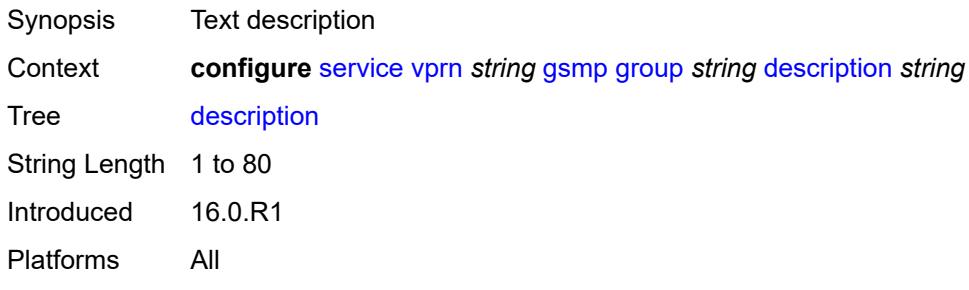

# <span id="page-6781-1"></span>**hold-multiplier** *number*

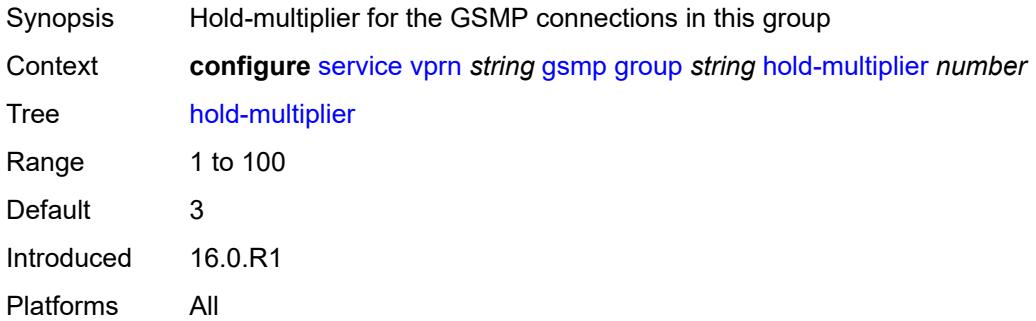

### <span id="page-6781-2"></span>**idle-filter** *boolean*

<span id="page-6781-3"></span>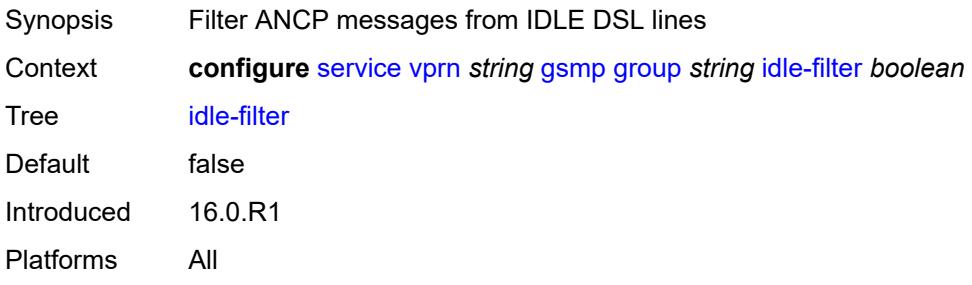

# **keepalive** *number*

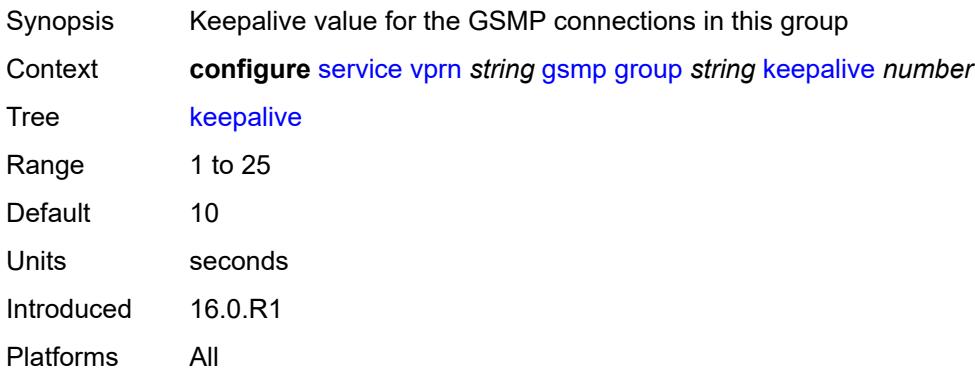

# <span id="page-6782-1"></span>**neighbor** [[remote-address\]](#page-6782-0) *string*

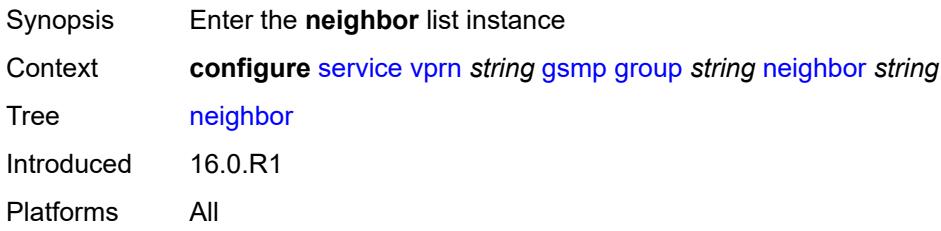

# <span id="page-6782-0"></span>[**remote-address**] *string*

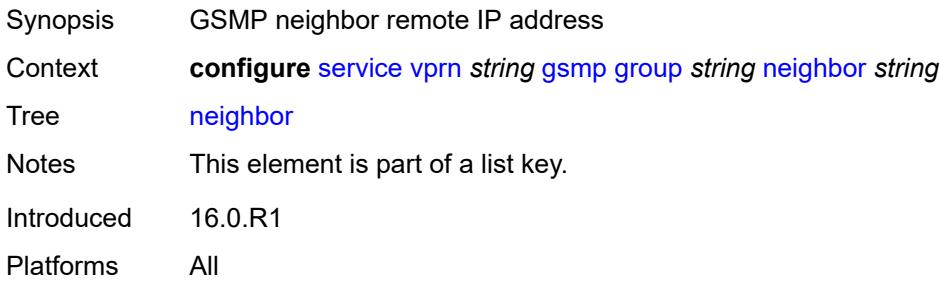

#### <span id="page-6782-2"></span>**admin-state** *keyword*

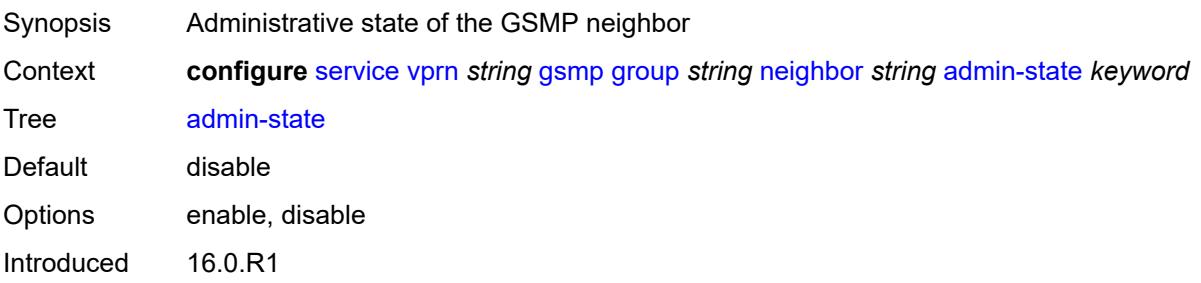

Platforms All

#### <span id="page-6783-0"></span>**description** *string*

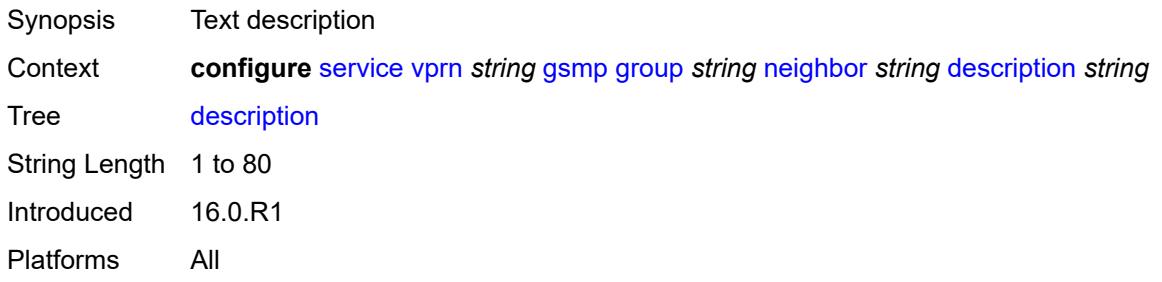

#### <span id="page-6783-1"></span>**local-address** *string*

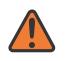

#### **WARNING:**

Modifying this element toggles the **admin-state** of the parent element automatically for the new value to take effect.

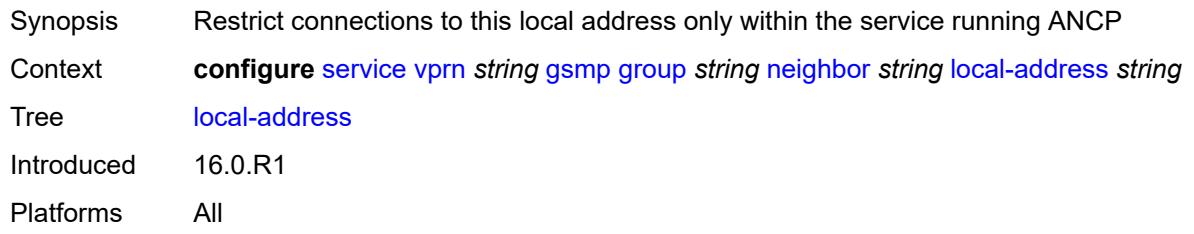

### <span id="page-6783-2"></span>**priority-marking**

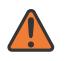

#### **WARNING:**

Modifying this element toggles the **admin-state** of the parent element automatically for the new value to take effect.

<span id="page-6783-3"></span>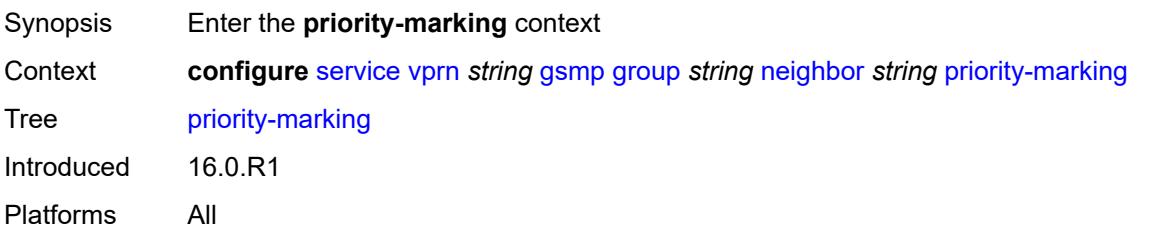

### **dscp** *keyword*

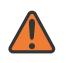

#### **WARNING:**

Modifying this element toggles the **admin-state** of the parent element automatically for the new value to take effect.

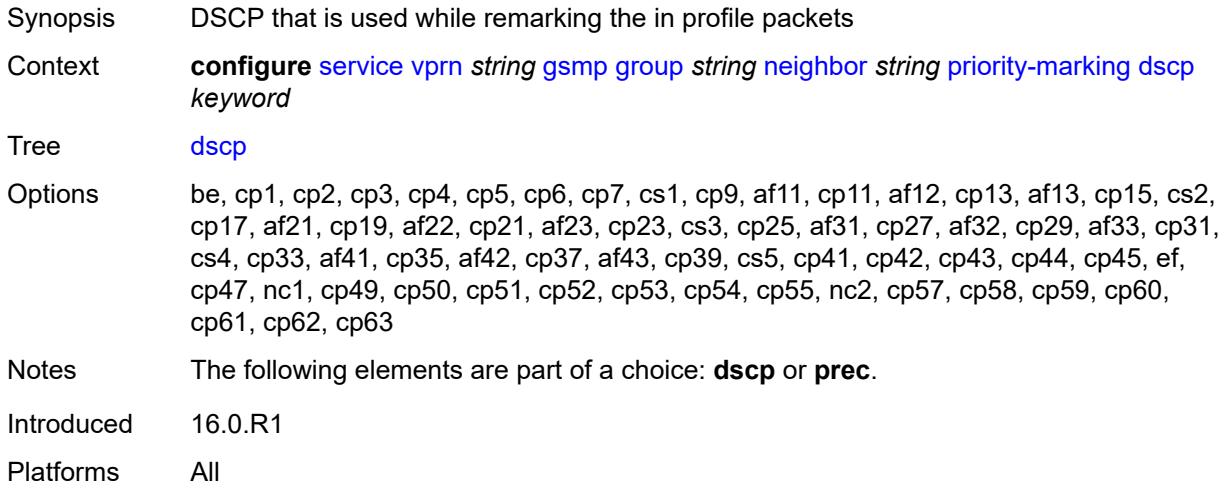

#### <span id="page-6784-0"></span>**prec** *number*

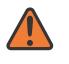

#### **WARNING:**

Modifying this element toggles the **admin-state** of the parent element automatically for the new value to take effect.

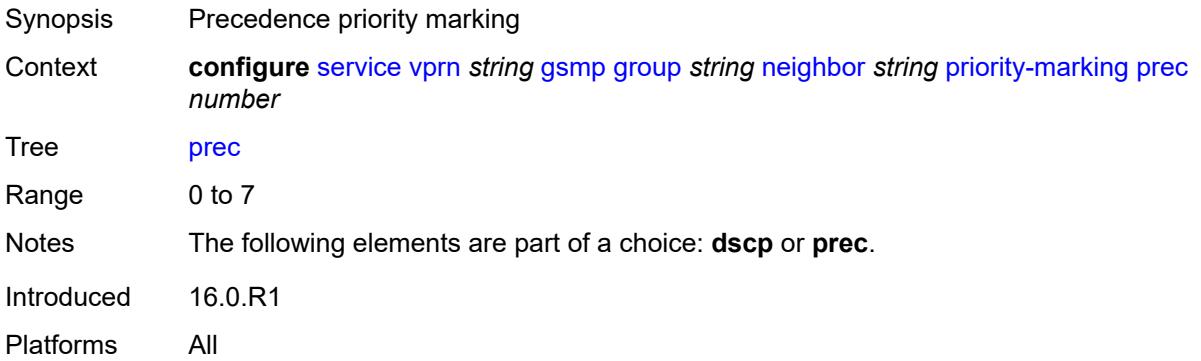

#### <span id="page-6784-1"></span>**persistency** *boolean*

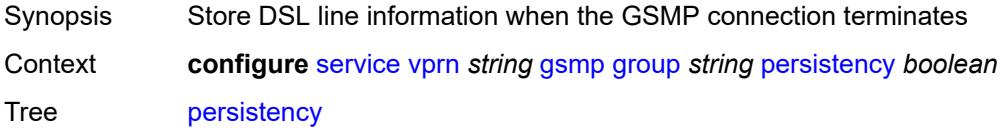

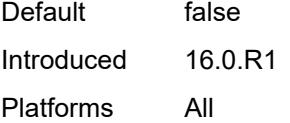

# <span id="page-6785-0"></span>**gtp**

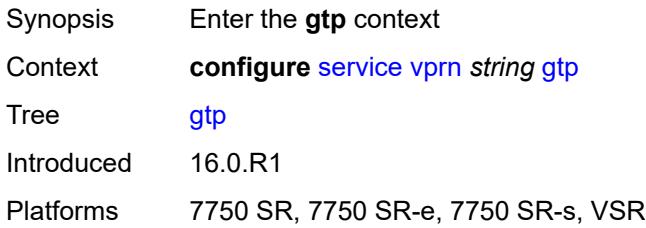

### <span id="page-6785-1"></span>**s11**

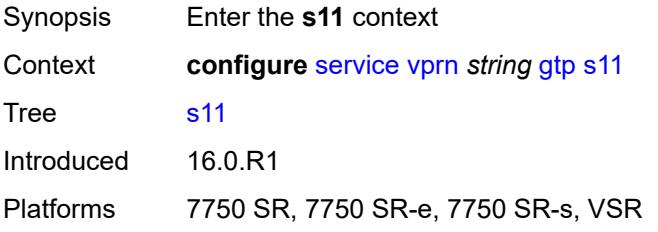

## <span id="page-6785-3"></span>**interface** [\[interface-name](#page-6785-2)] *reference*

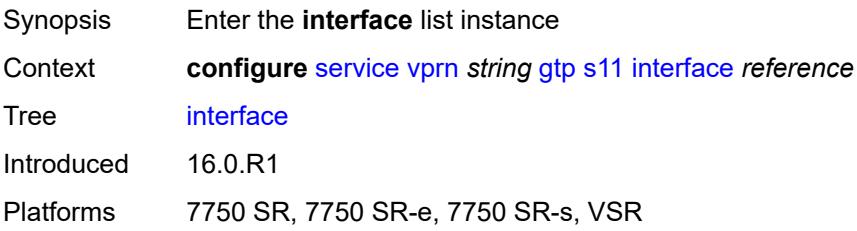

# <span id="page-6785-2"></span>[**interface-name**] *reference*

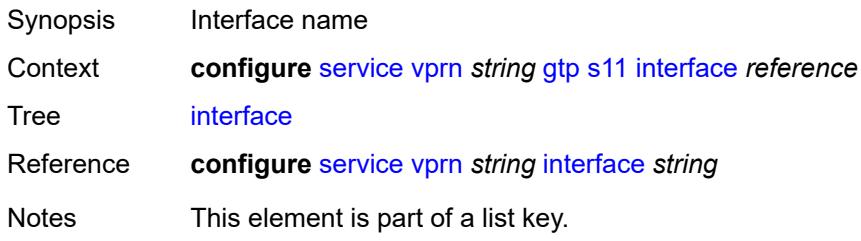

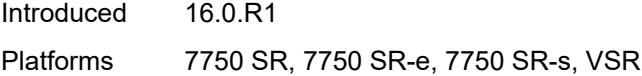

## <span id="page-6786-0"></span>**apn-policy** *reference*

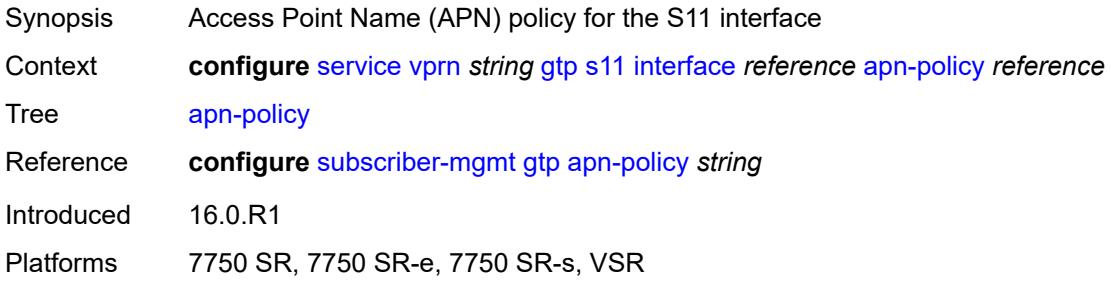

## <span id="page-6786-1"></span>**peer-profile-map**

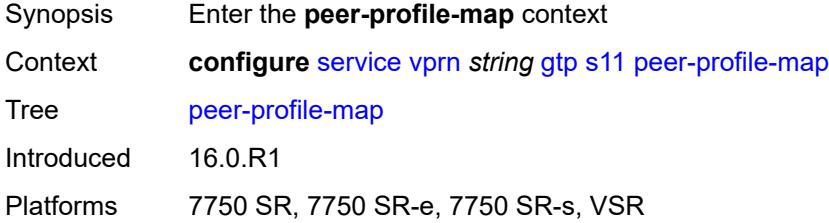

# <span id="page-6786-3"></span>**prefix** [[peer-prefix](#page-6786-2)] *(ipv4-prefix | ipv6-prefix)*

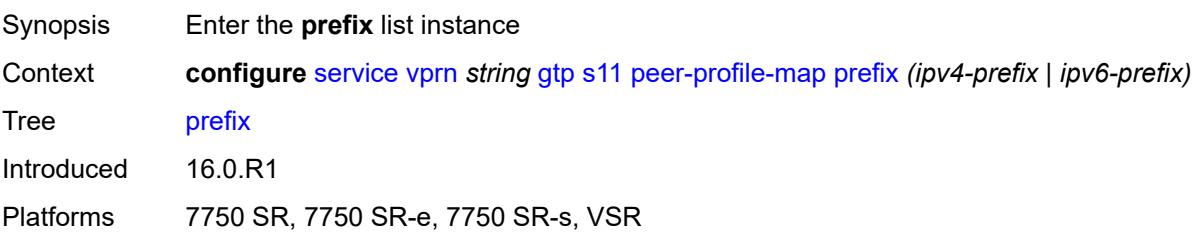

# <span id="page-6786-2"></span>[**peer-prefix**] *(ipv4-prefix | ipv6-prefix)*

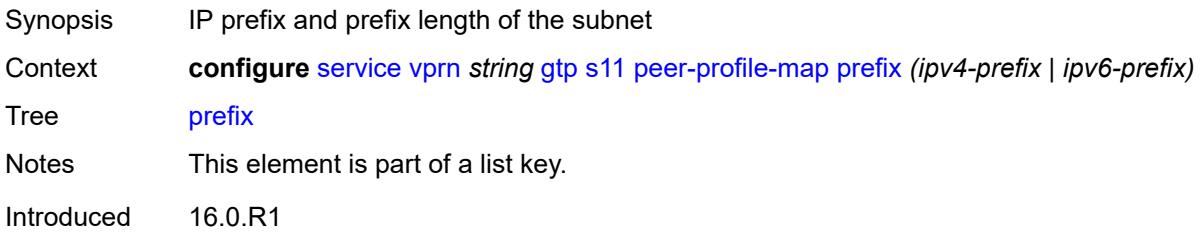

Platforms 7750 SR, 7750 SR-e, 7750 SR-s, VSR

### <span id="page-6787-0"></span>**peer-profile** *reference*

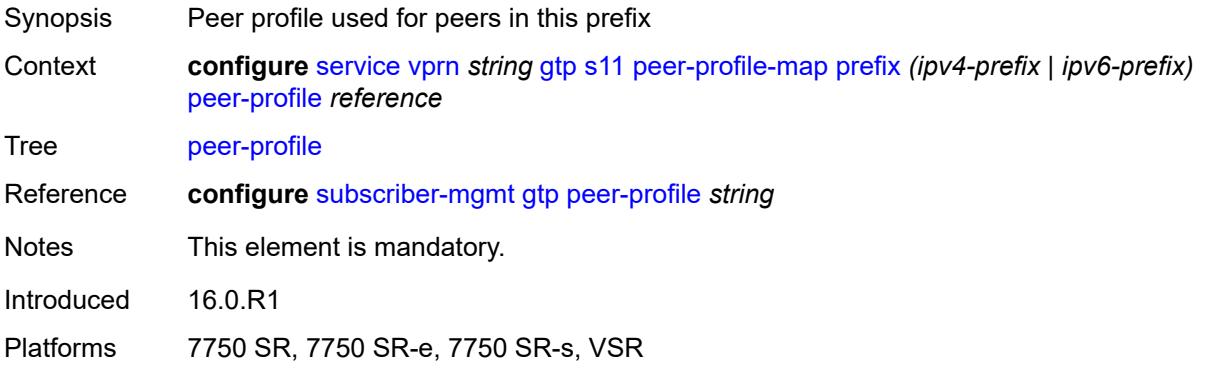

# <span id="page-6787-1"></span>**upf-data-endpoint**

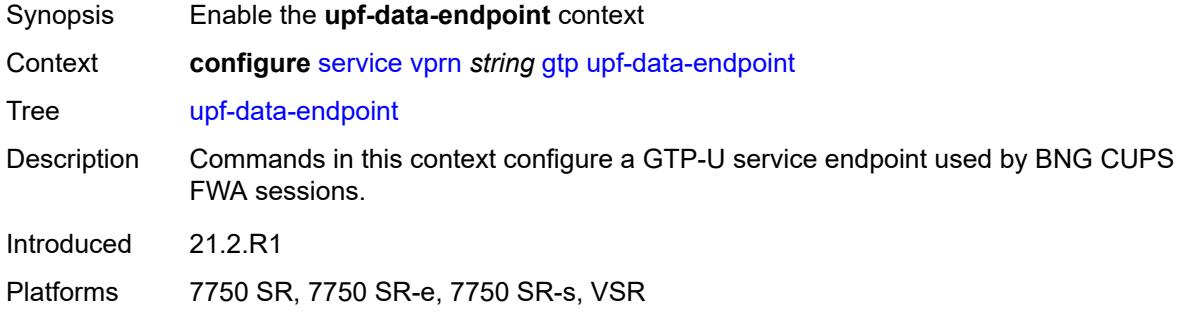

### <span id="page-6787-2"></span>**fpe** *reference*

<span id="page-6787-3"></span>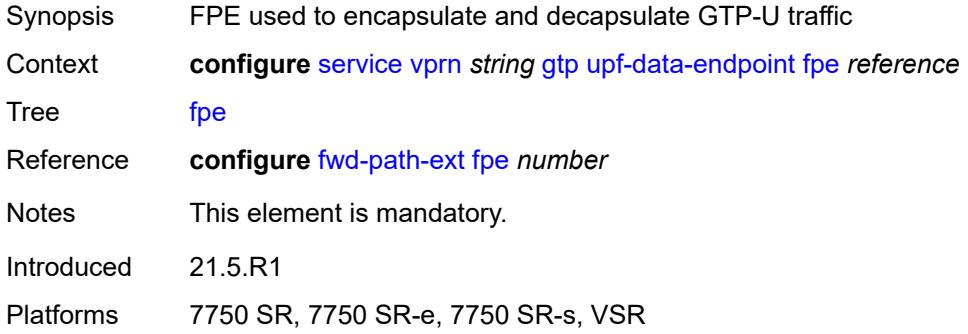

# **interface** *reference*

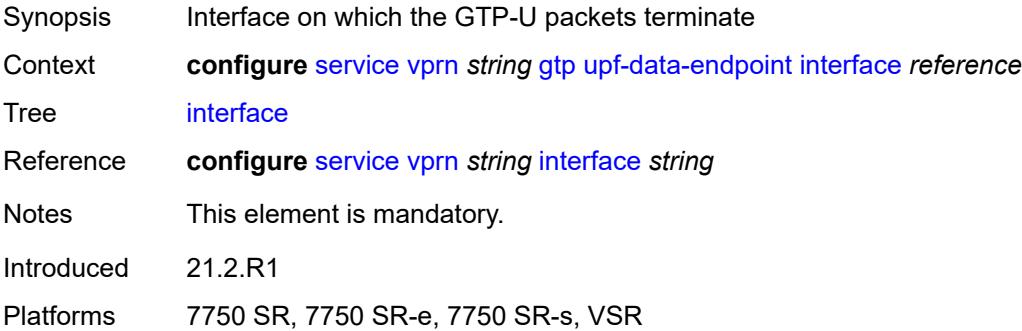

## <span id="page-6788-0"></span>**uplink**

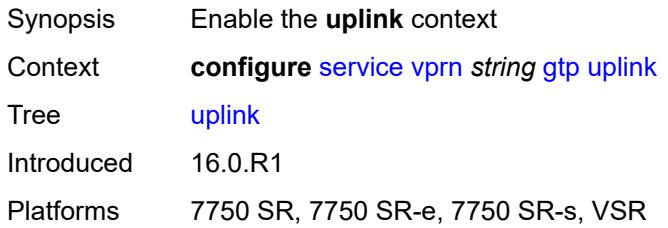

# <span id="page-6788-1"></span>**apn** *string*

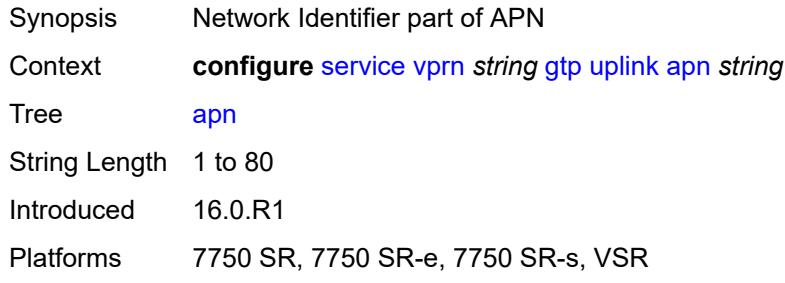

### <span id="page-6788-2"></span>**pdn-type** *keyword*

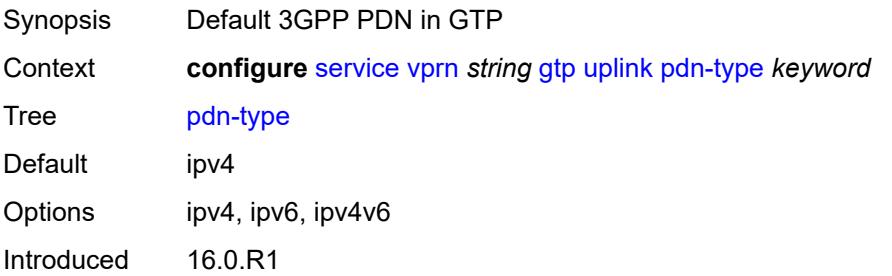

Platforms 7750 SR, 7750 SR-e, 7750 SR-s, VSR

### <span id="page-6789-0"></span>**peer-profile-map**

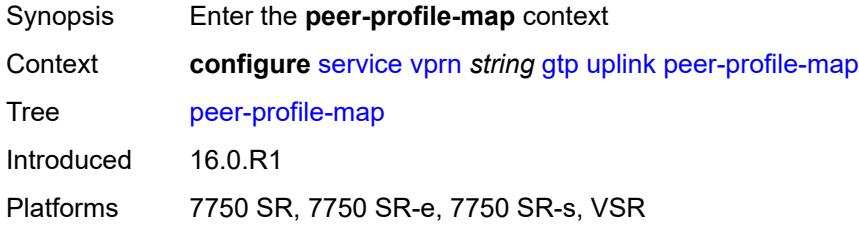

# <span id="page-6789-2"></span>**prefix** [[peer-prefix](#page-6789-1)] *(ipv4-prefix | ipv6-prefix)*

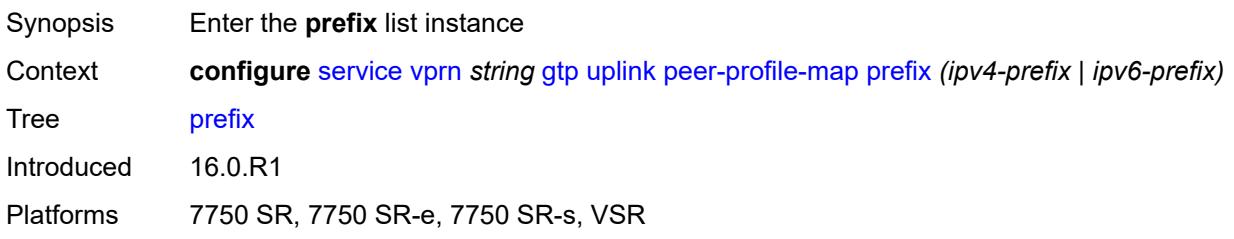

# <span id="page-6789-1"></span>[**peer-prefix**] *(ipv4-prefix | ipv6-prefix)*

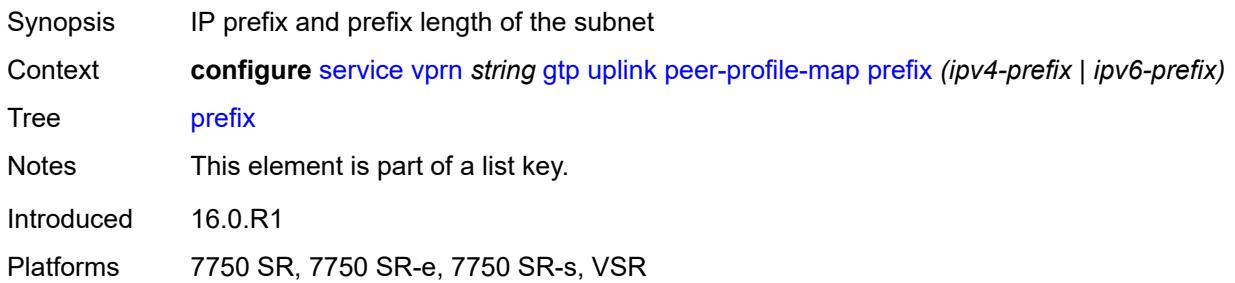

# <span id="page-6789-3"></span>**peer-profile** *reference*

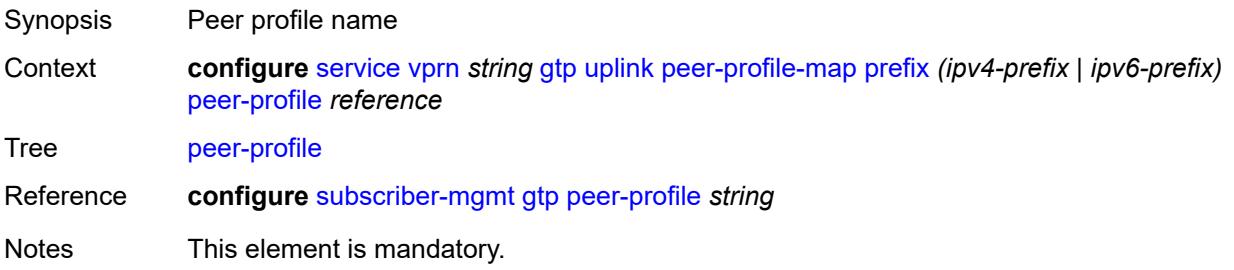

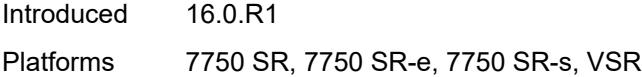

### <span id="page-6790-0"></span>**hash-label** *boolean*

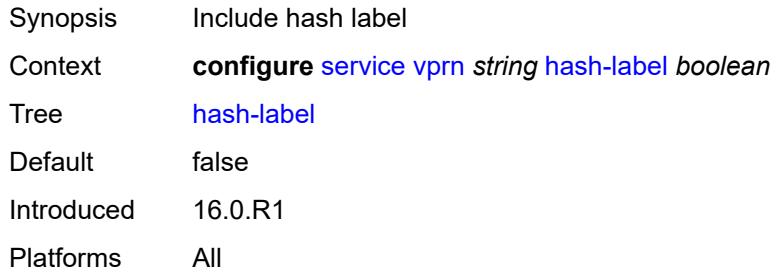

## <span id="page-6790-1"></span>**igmp**

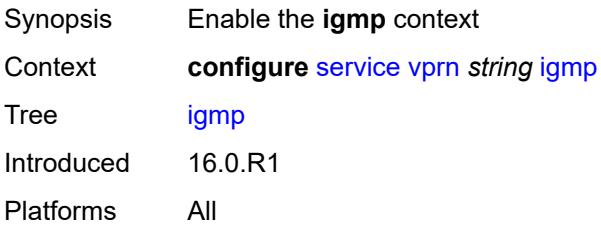

#### <span id="page-6790-2"></span>**admin-state** *keyword*

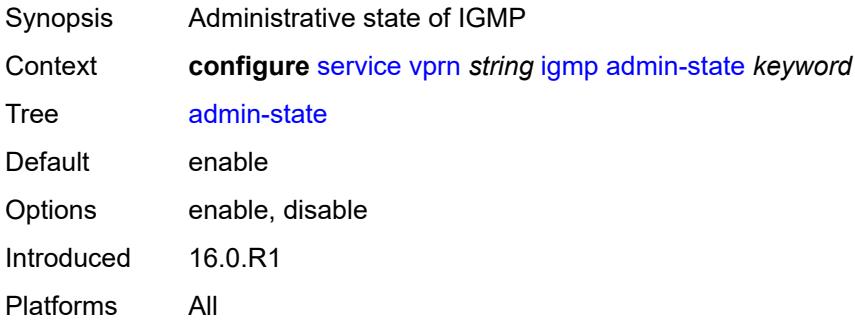

# <span id="page-6790-3"></span>**forwarding-group-interface** [forwarding-service](#page-6791-0) *string* [group-interface-name](#page-6791-1) *reference*

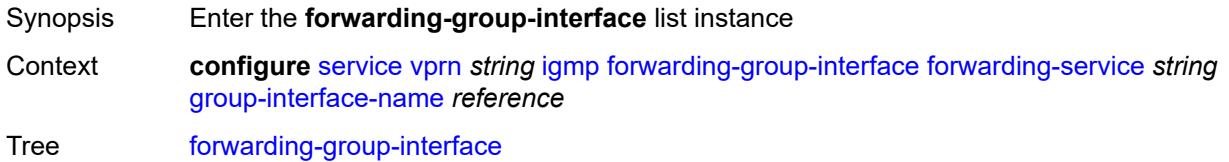

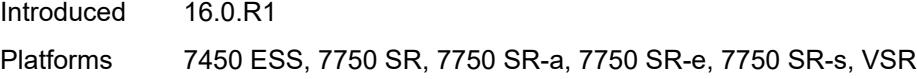

# <span id="page-6791-0"></span>**forwarding-service** *string*

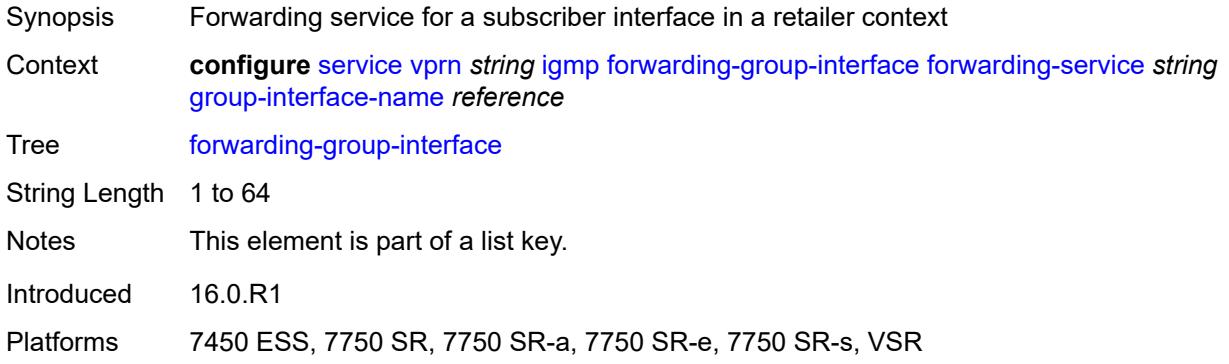

# <span id="page-6791-1"></span>**group-interface-name** *reference*

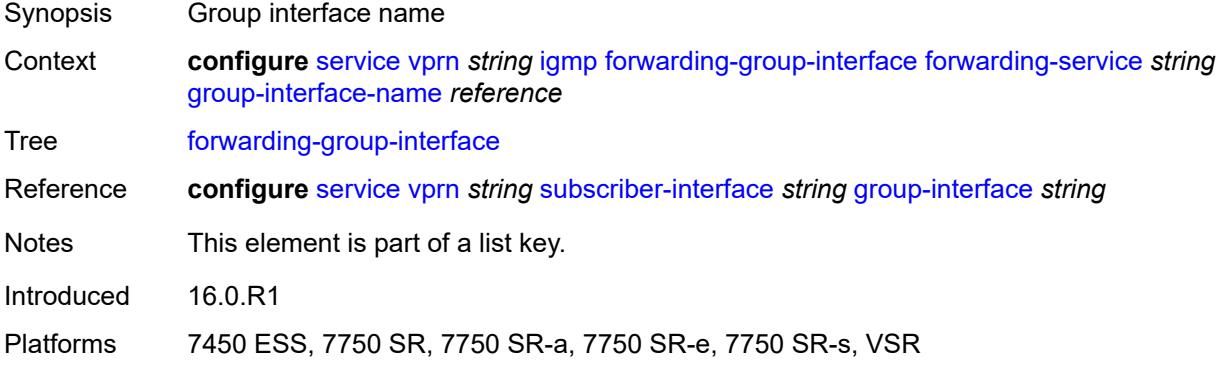

### <span id="page-6791-2"></span>**admin-state** *keyword*

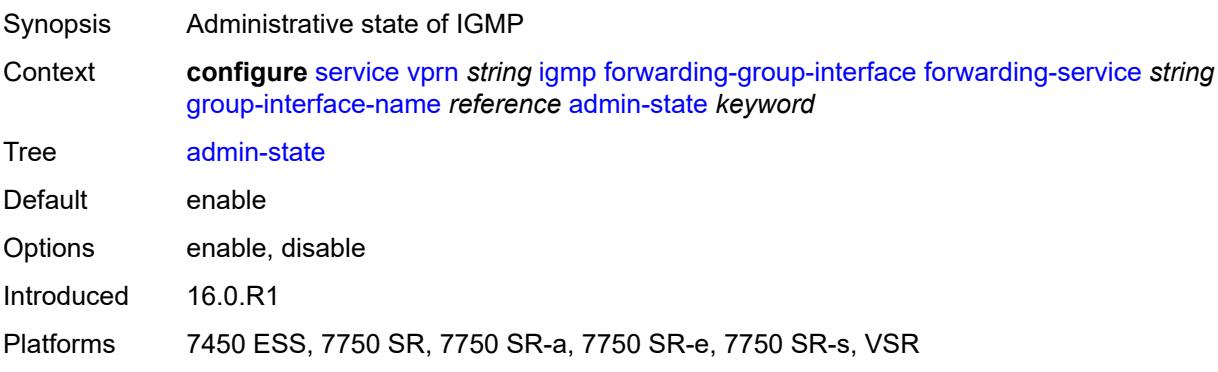

# <span id="page-6792-0"></span>**import-policy** *reference*

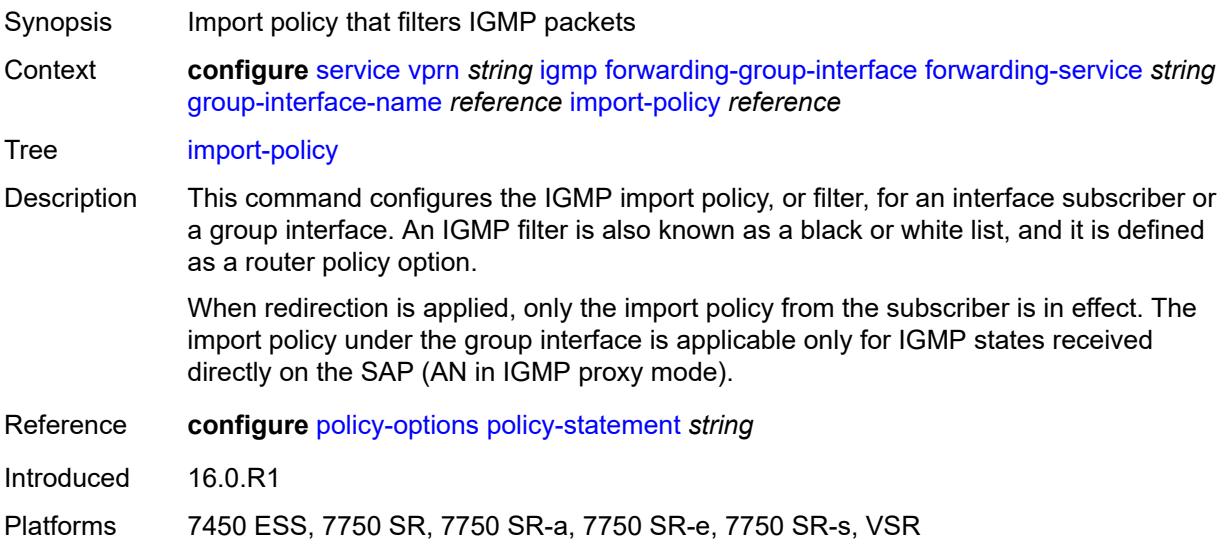

### <span id="page-6792-1"></span>**maximum-number-group-sources** *number*

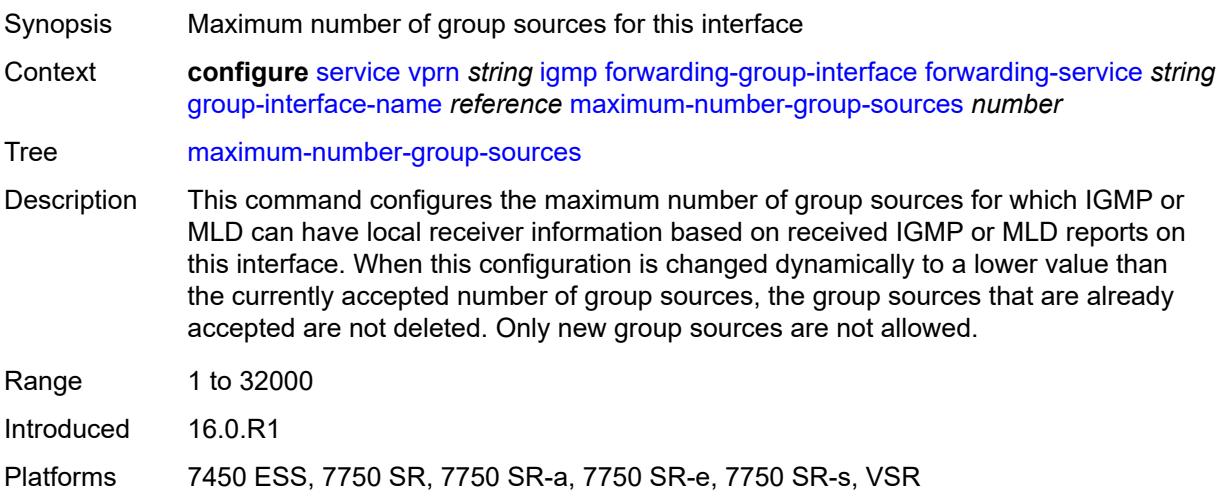

### <span id="page-6792-2"></span>**maximum-number-groups** *number*

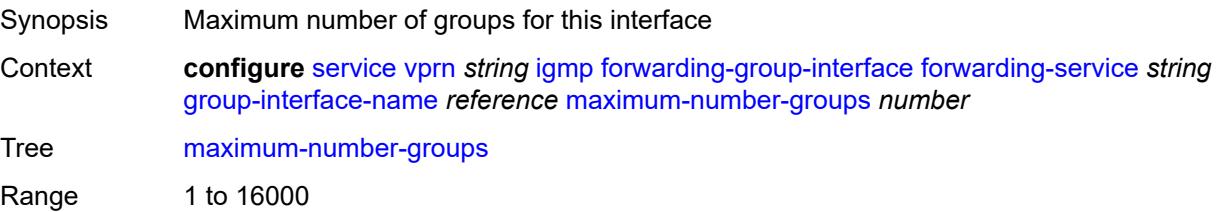

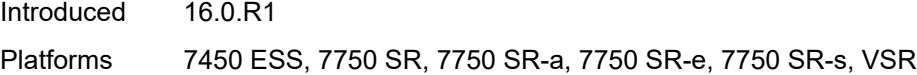

### <span id="page-6793-0"></span>**maximum-number-sources** *number*

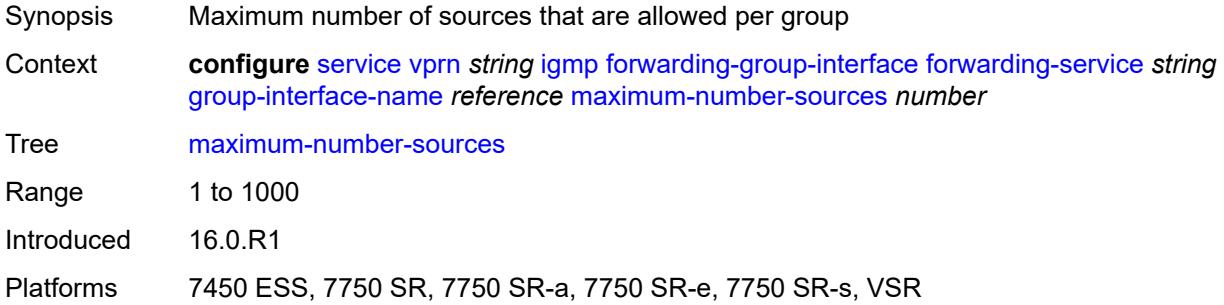

#### <span id="page-6793-1"></span>**mcac**

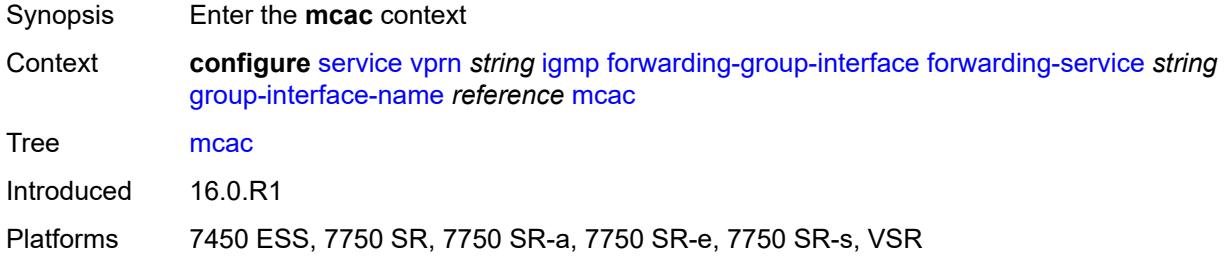

### <span id="page-6793-2"></span>**bandwidth**

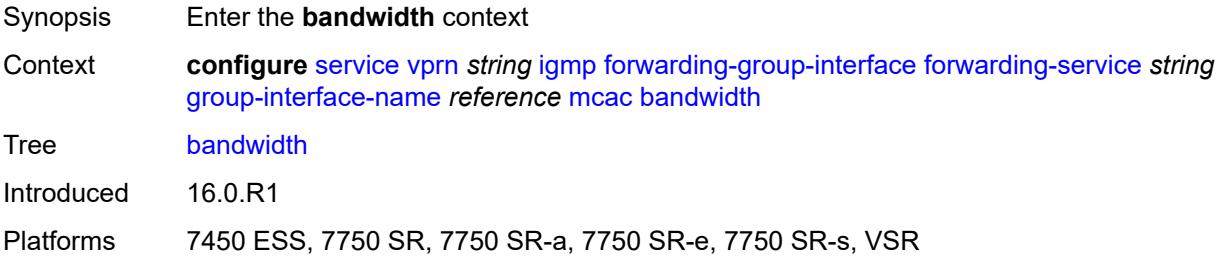

## <span id="page-6793-3"></span>**mandatory** *(number | keyword)*

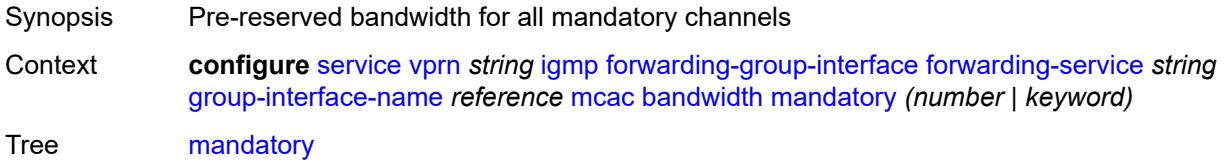

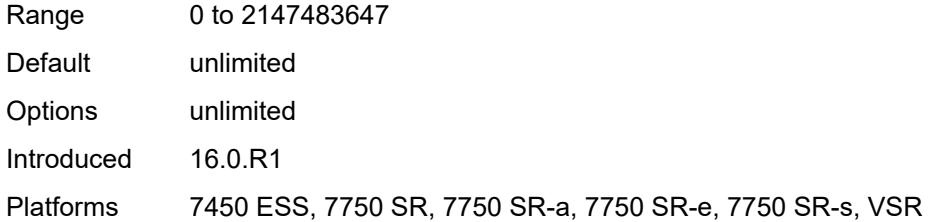

### <span id="page-6794-0"></span>**total** *(number | keyword)*

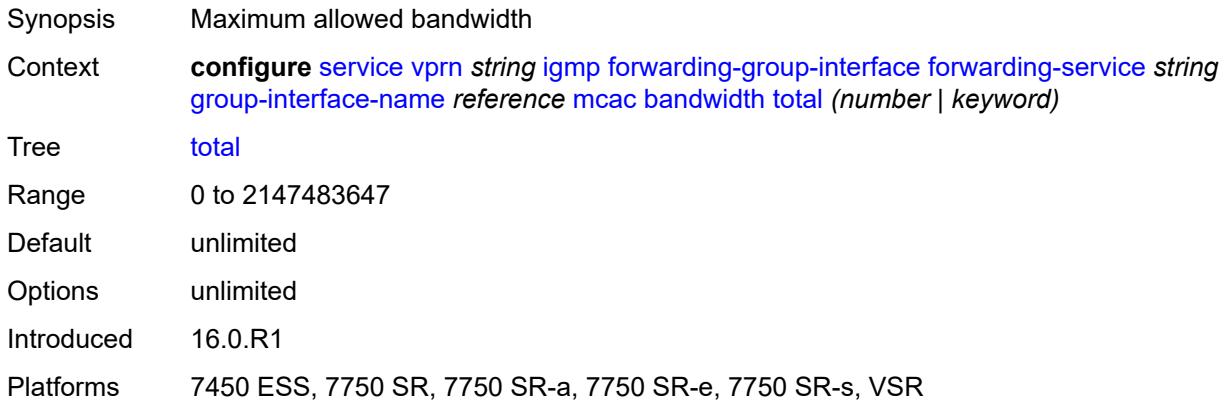

# <span id="page-6794-1"></span>**interface-policy** *reference*

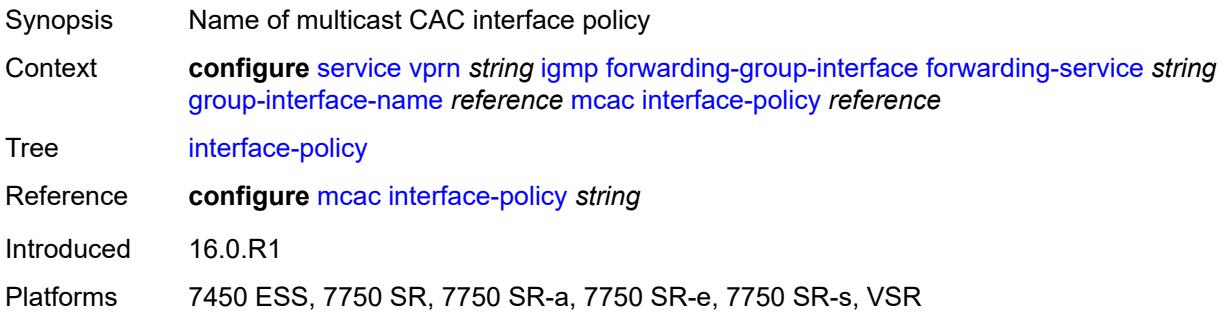

# <span id="page-6794-2"></span>**policy** *reference*

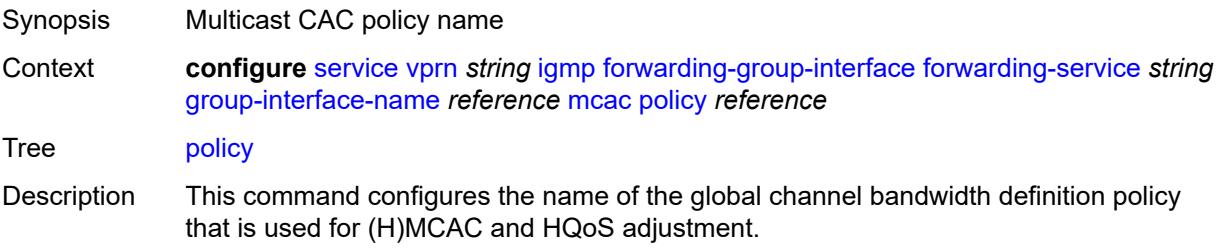

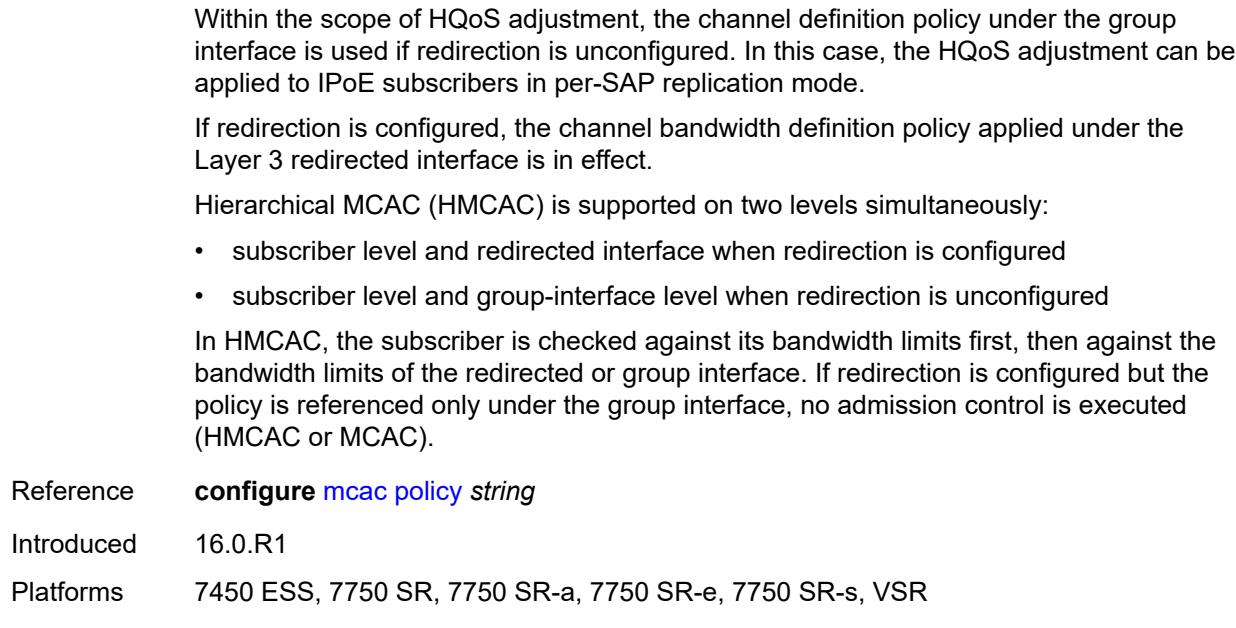

# <span id="page-6795-0"></span>**query-interval** *number*

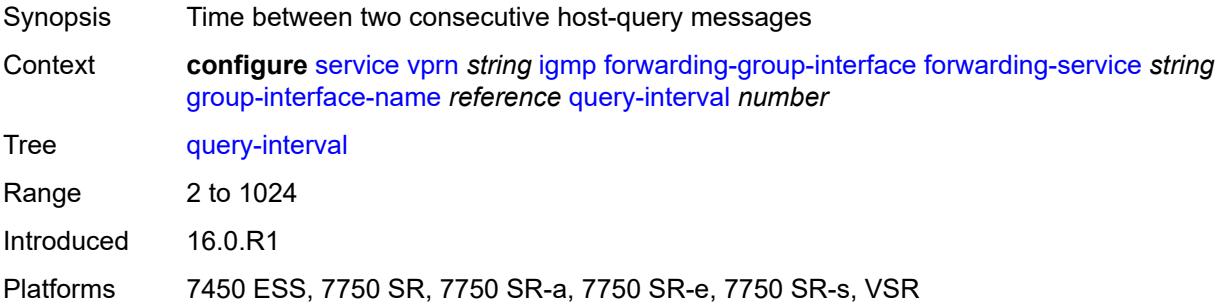

# <span id="page-6795-1"></span>**query-last-member-interval** *number*

<span id="page-6795-2"></span>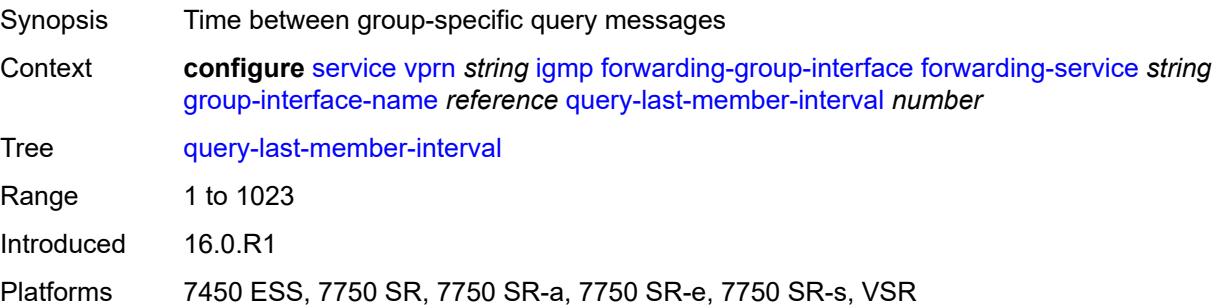

### **query-response-interval** *number*

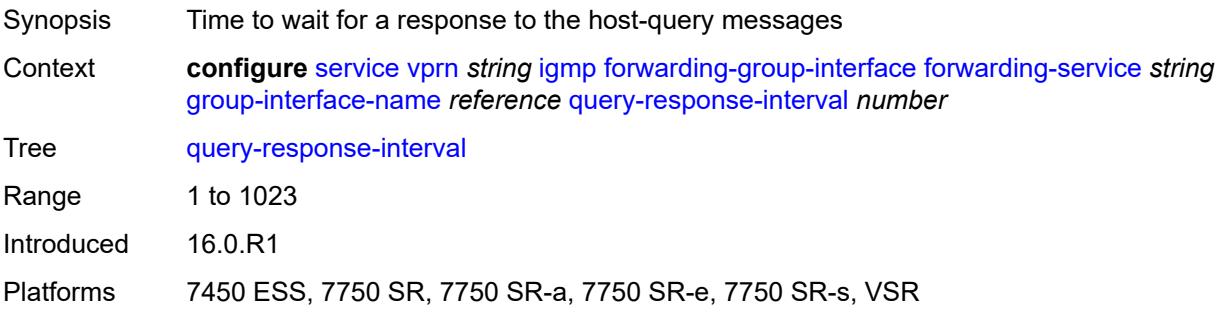

### <span id="page-6796-0"></span>**query-source-address** *string*

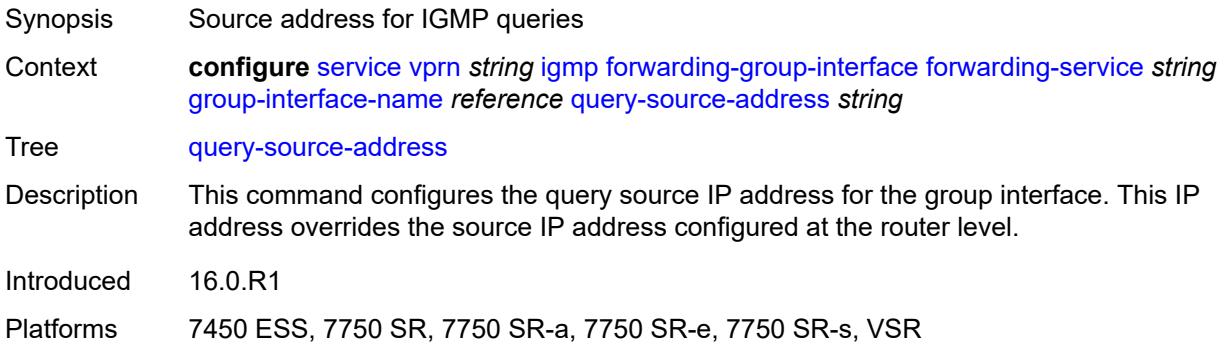

### <span id="page-6796-1"></span>**router-alert-check** *boolean*

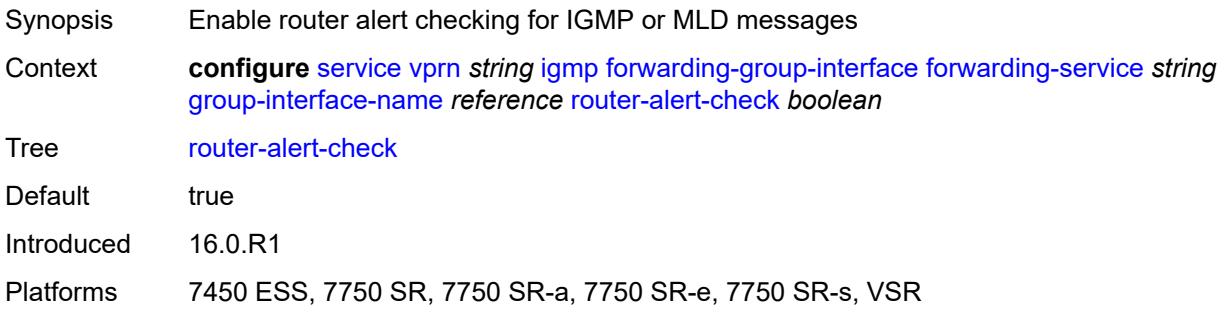

### <span id="page-6796-2"></span>**sub-hosts-only** *boolean*

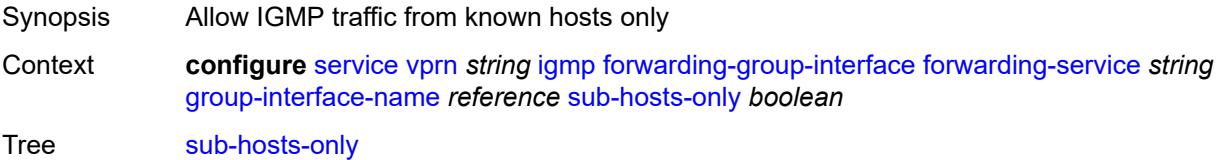

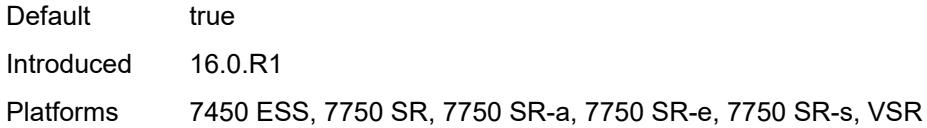

#### <span id="page-6797-0"></span>**subnet-check** *boolean*

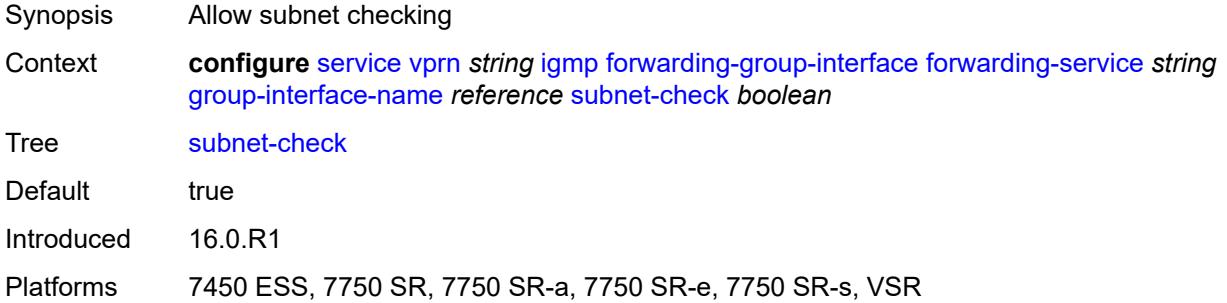

### <span id="page-6797-1"></span>**version** *keyword*

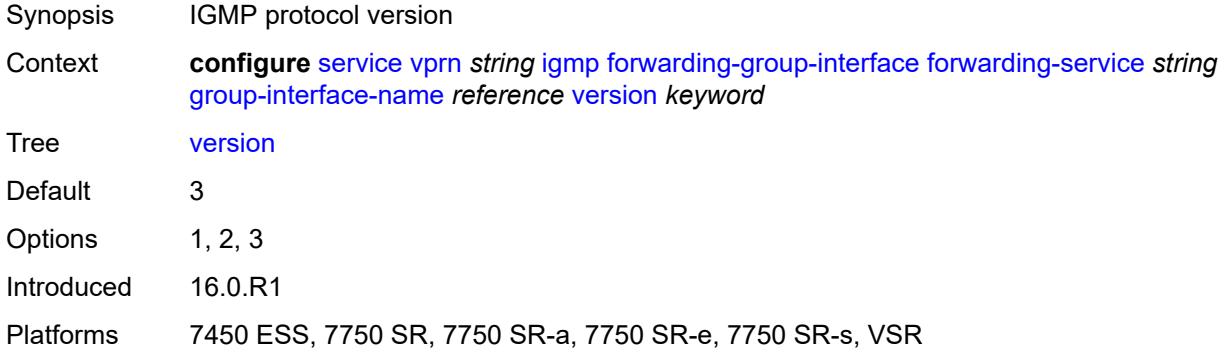

### <span id="page-6797-2"></span>**group-if-query-source-address** *string*

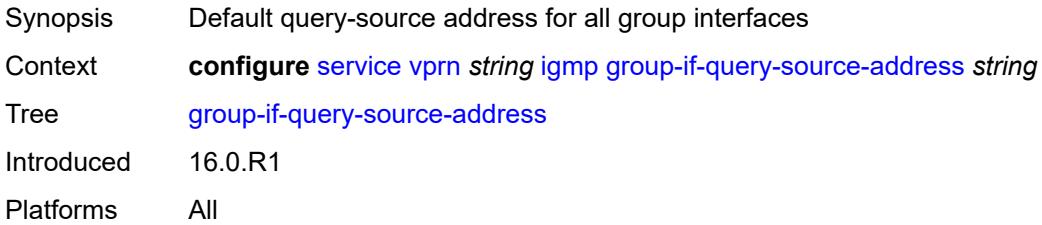

### <span id="page-6797-3"></span>**group-interface** [\[group-interface-name\]](#page-6798-0) *reference*

Synopsis Enter the **group-interface** list instance

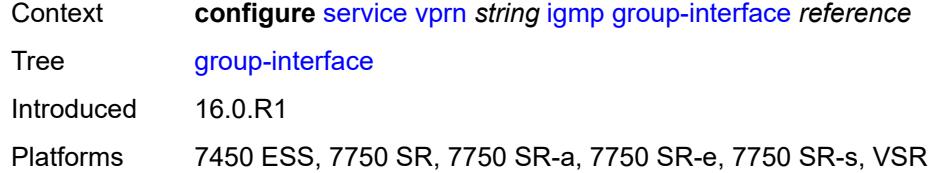

## <span id="page-6798-0"></span>[**group-interface-name**] *reference*

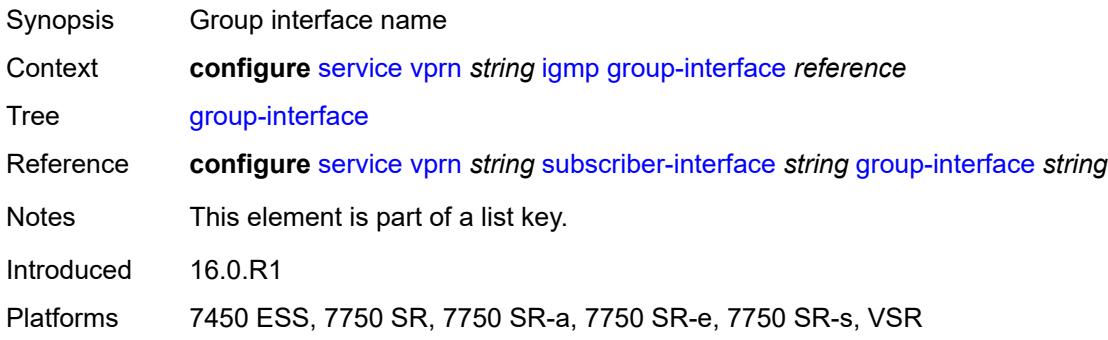

### <span id="page-6798-1"></span>**admin-state** *keyword*

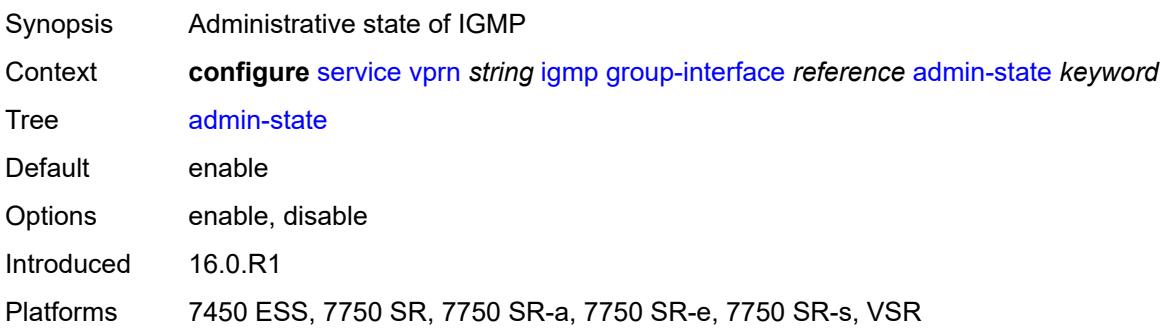

# <span id="page-6798-2"></span>**import-policy** *reference*

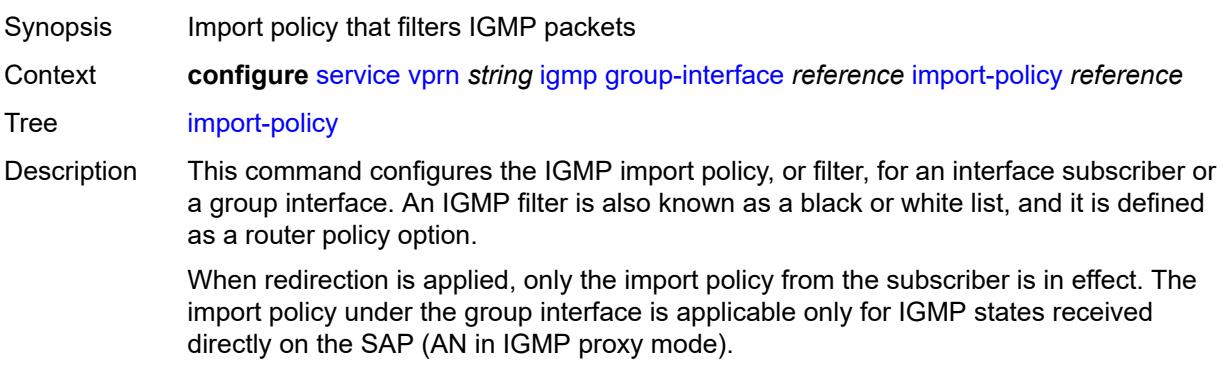

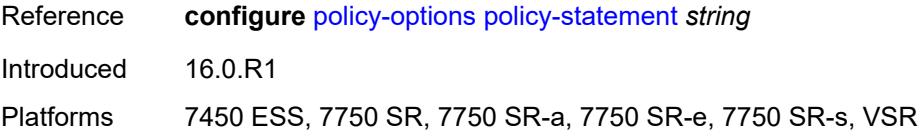

#### <span id="page-6799-0"></span>**maximum-number-group-sources** *number*

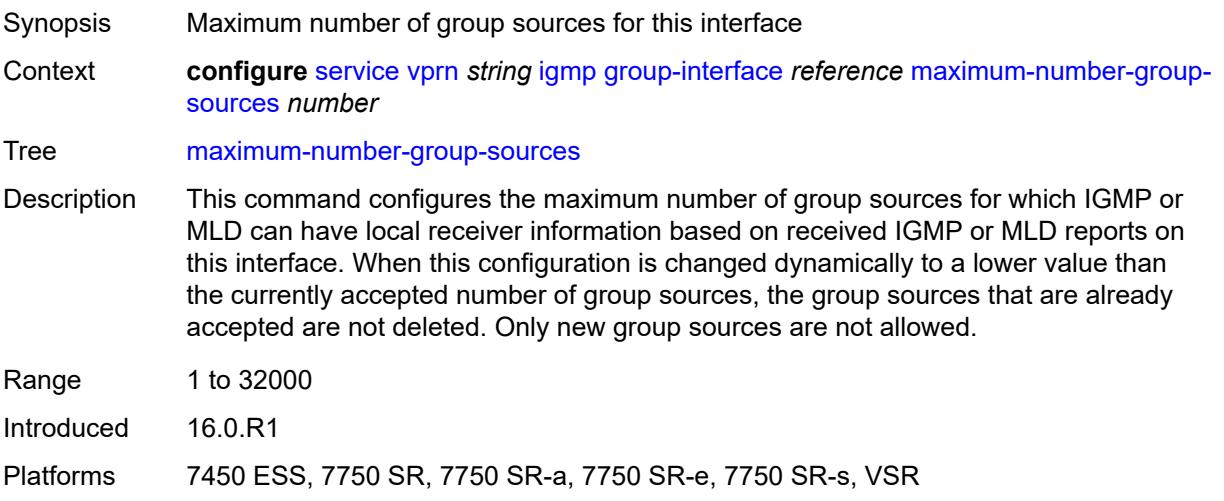

### <span id="page-6799-1"></span>**maximum-number-groups** *number*

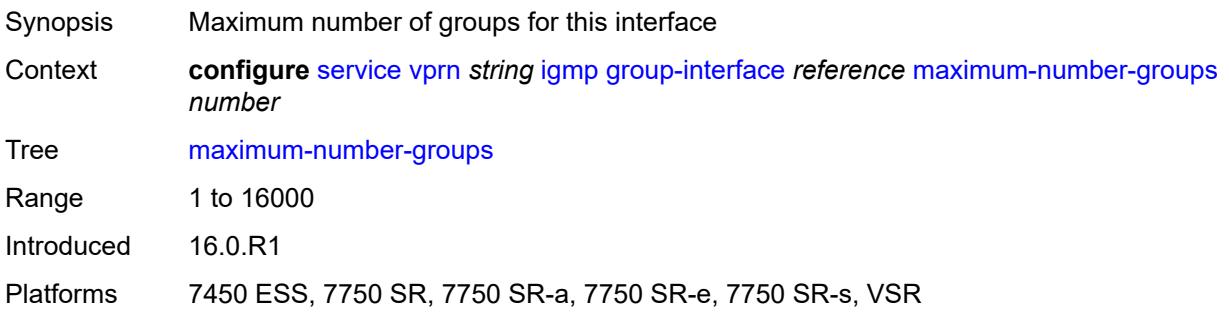

### <span id="page-6799-2"></span>**maximum-number-sources** *number*

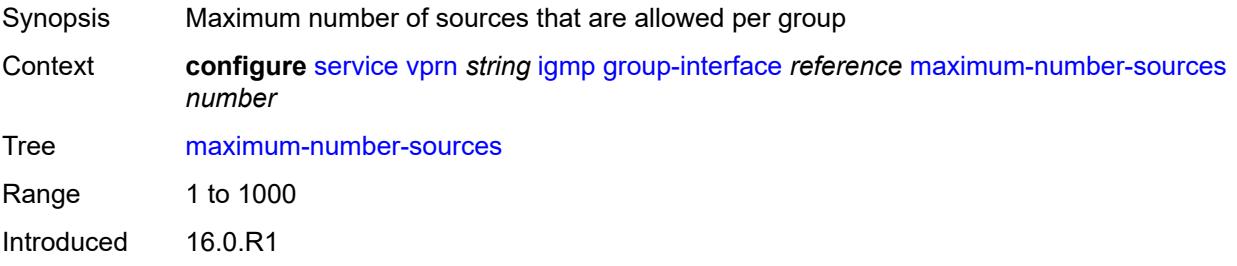

Platforms 7450 ESS, 7750 SR, 7750 SR-a, 7750 SR-e, 7750 SR-s, VSR

#### <span id="page-6800-0"></span>**mcac**

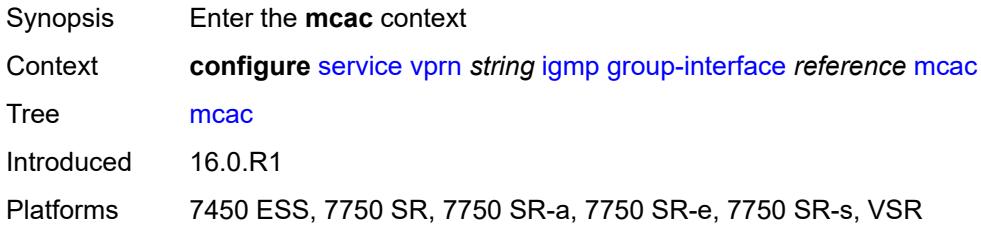

#### <span id="page-6800-1"></span>**bandwidth**

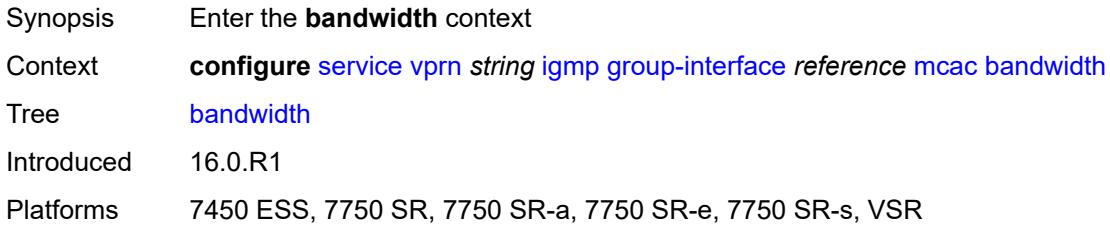

### <span id="page-6800-2"></span>**mandatory** *(number | keyword)*

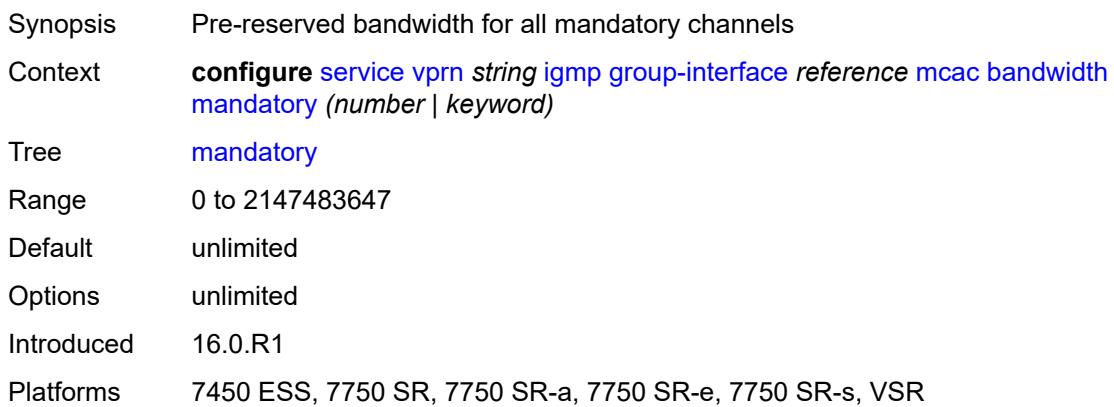

# <span id="page-6800-3"></span>**total** *(number | keyword)*

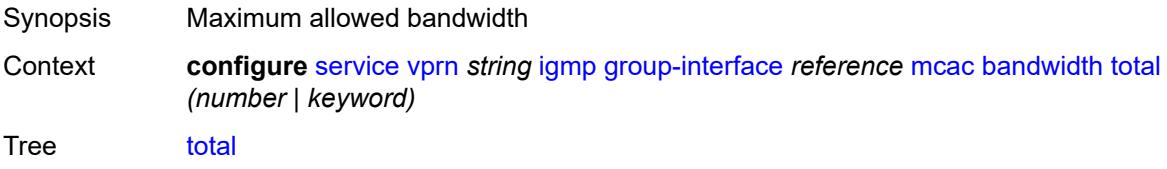

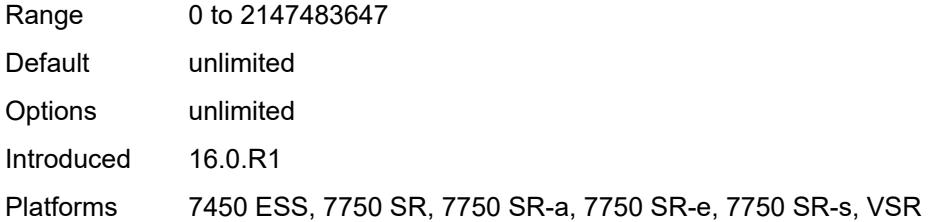

# <span id="page-6801-0"></span>**interface-policy** *reference*

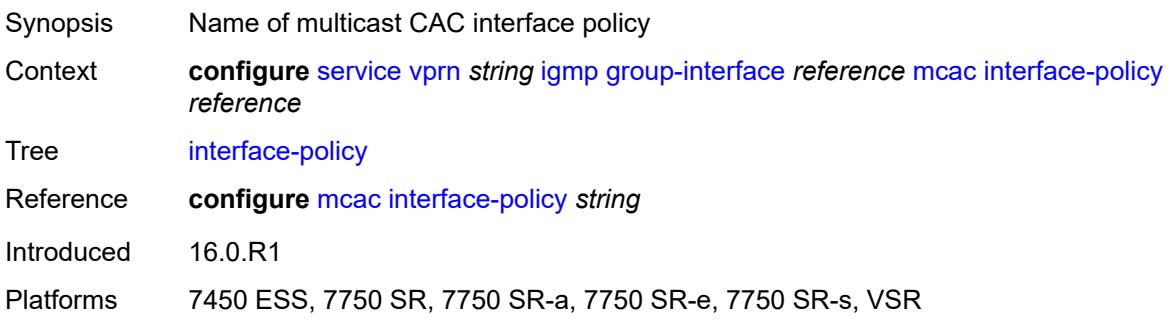

# <span id="page-6801-1"></span>**policy** *reference*

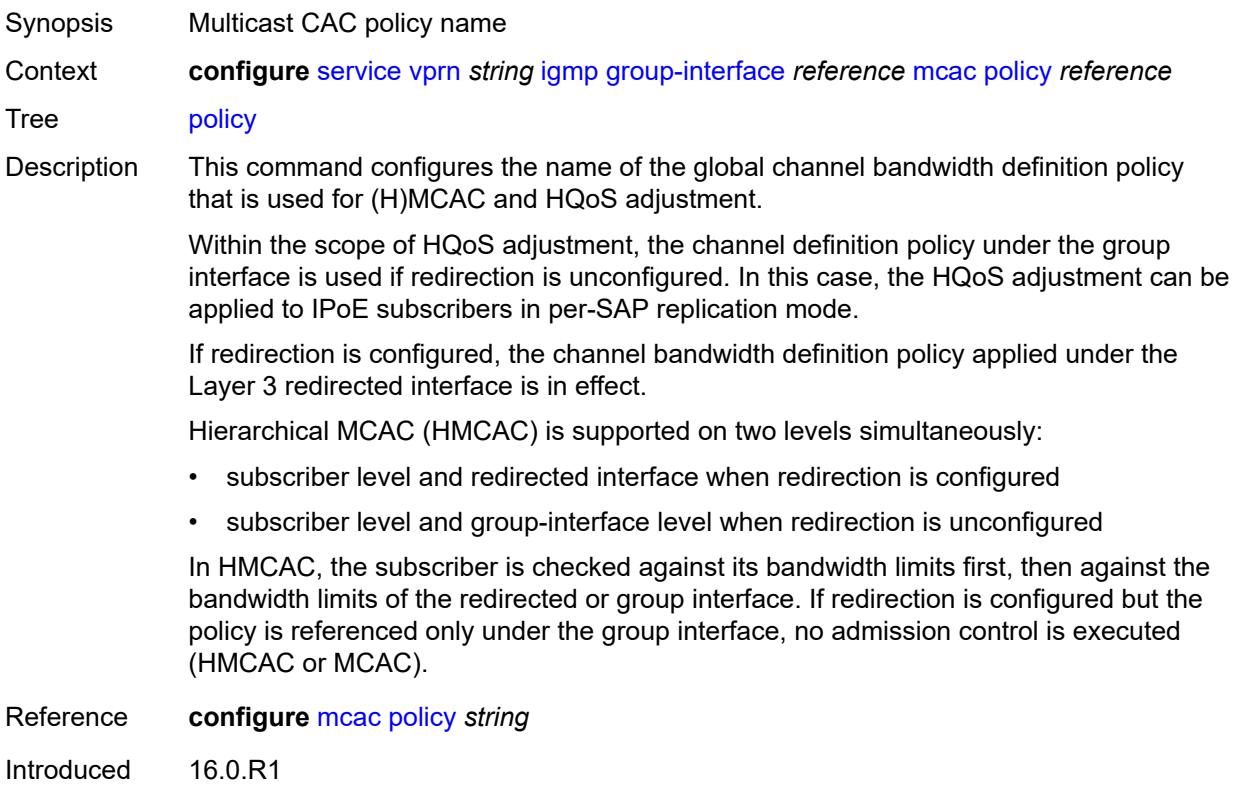

Platforms 7450 ESS, 7750 SR, 7750 SR-a, 7750 SR-e, 7750 SR-s, VSR

#### <span id="page-6802-0"></span>**query-interval** *number*

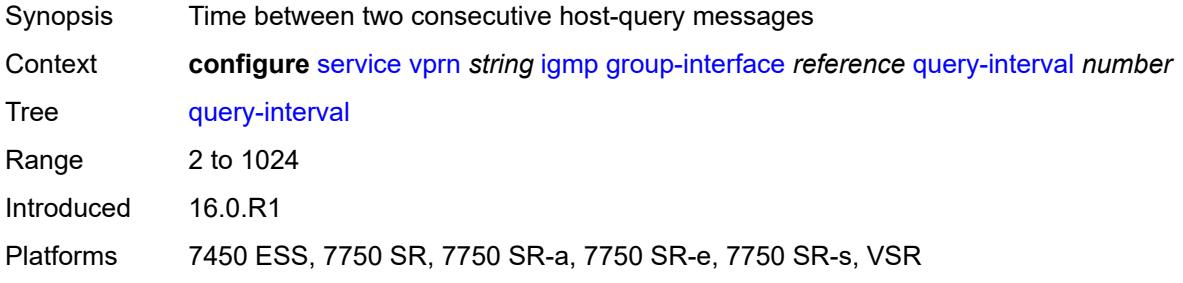

### <span id="page-6802-1"></span>**query-last-member-interval** *number*

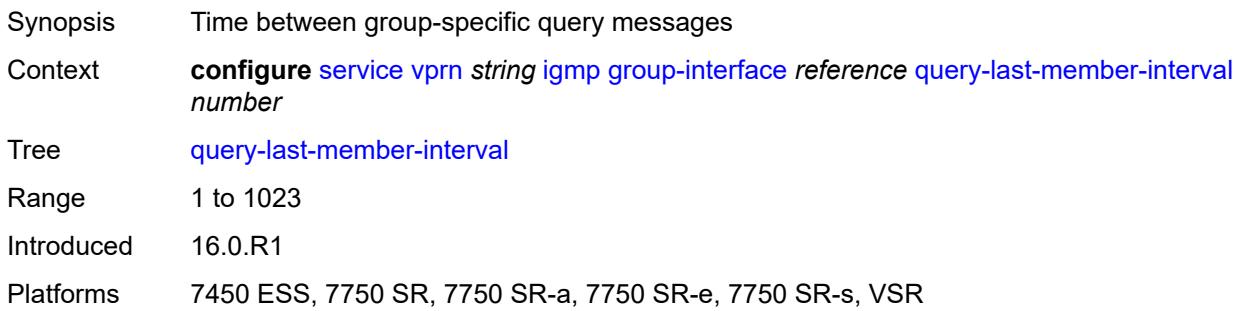

#### <span id="page-6802-2"></span>**query-response-interval** *number*

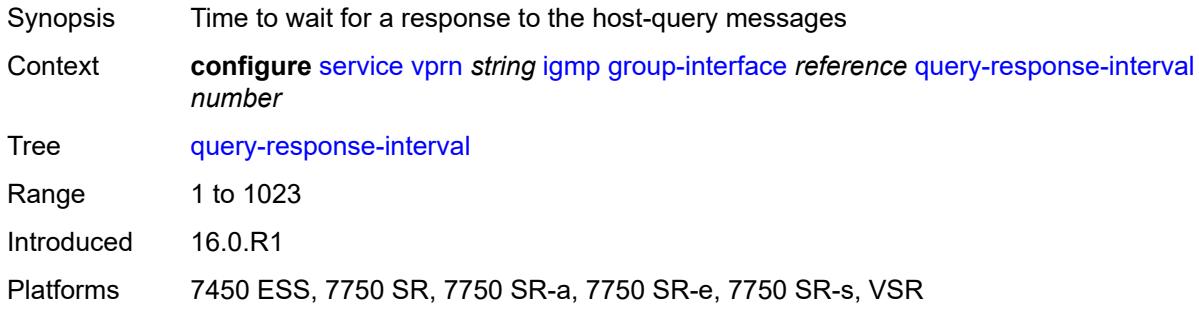

### <span id="page-6802-3"></span>**query-source-address** *string*

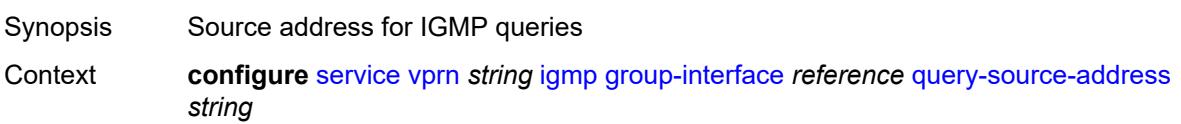

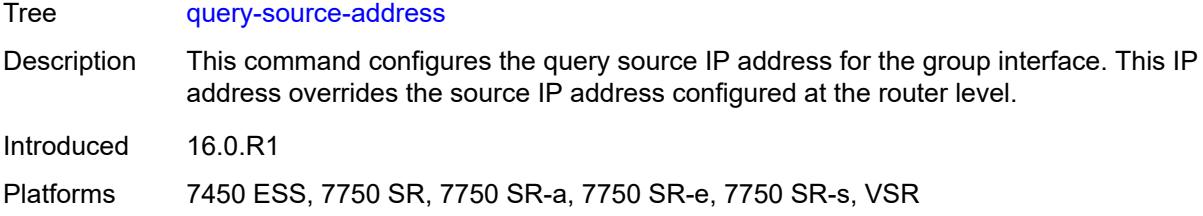

### <span id="page-6803-0"></span>**router-alert-check** *boolean*

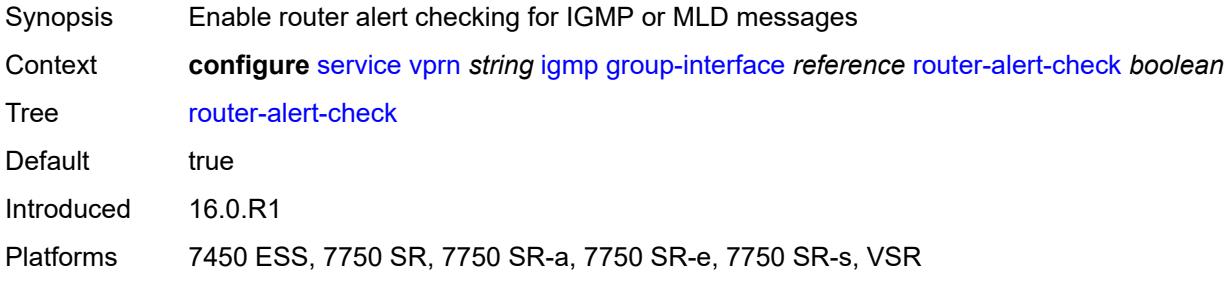

#### <span id="page-6803-1"></span>**sub-hosts-only** *boolean*

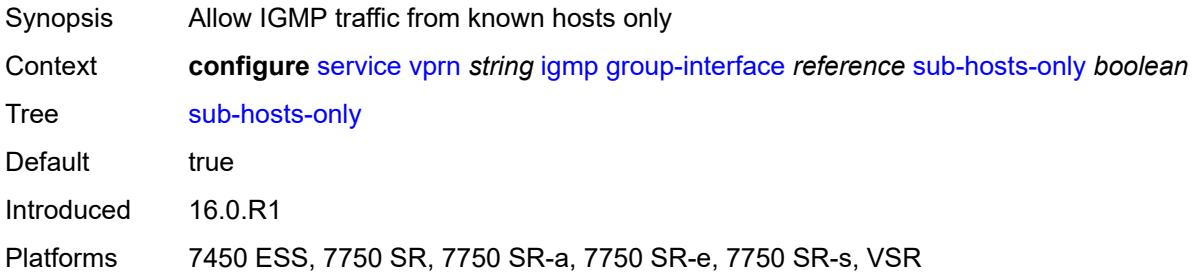

#### <span id="page-6803-2"></span>**subnet-check** *boolean*

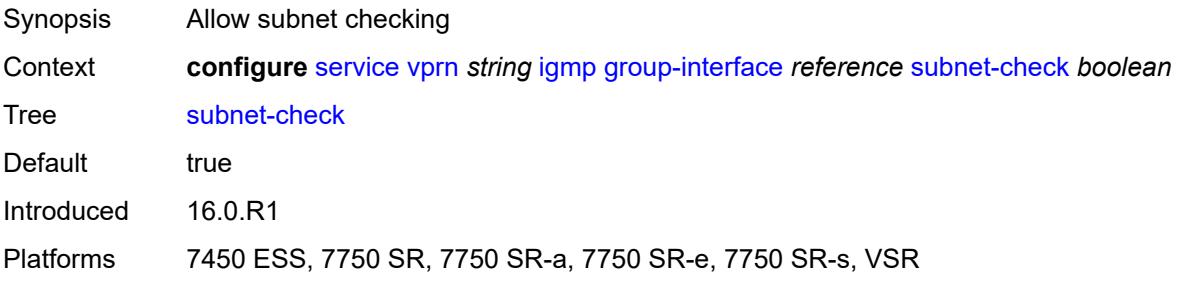
# **version** *keyword*

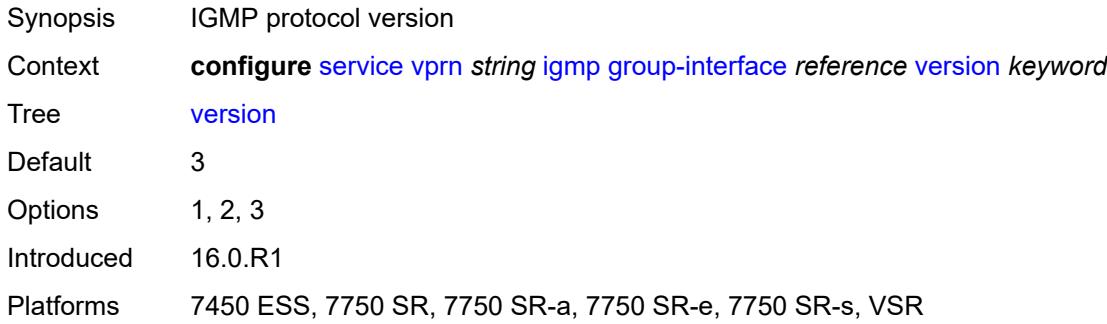

# <span id="page-6804-1"></span>**interface** [\[ip-interface-name\]](#page-6804-0) *string*

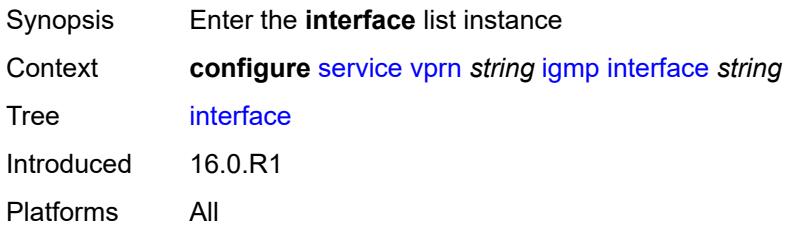

## <span id="page-6804-0"></span>[**ip-interface-name**] *string*

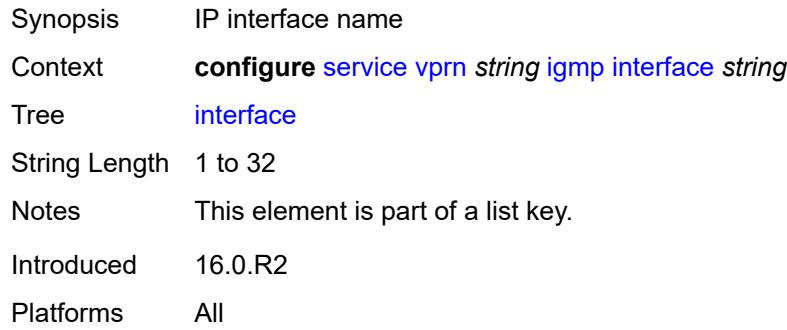

#### <span id="page-6804-2"></span>**admin-state** *keyword*

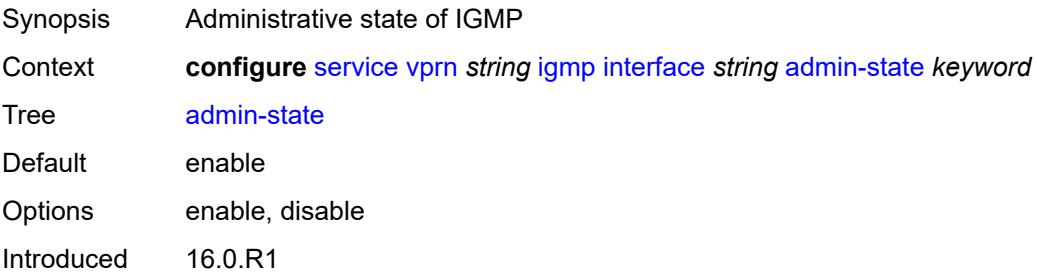

Platforms All

#### <span id="page-6805-0"></span>**import-policy** *reference*

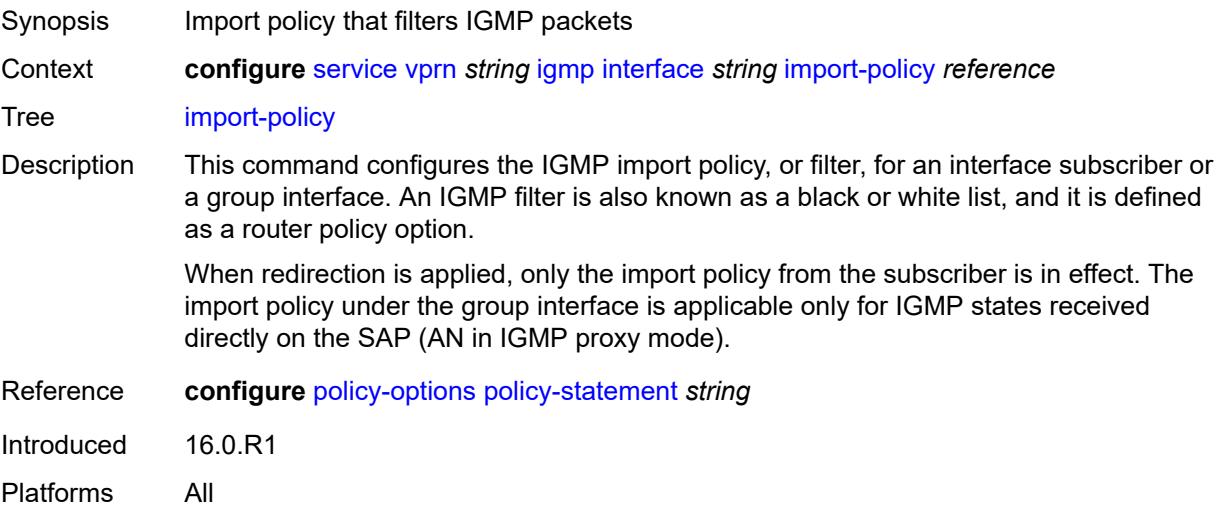

## <span id="page-6805-1"></span>**maximum-number-group-sources** *number*

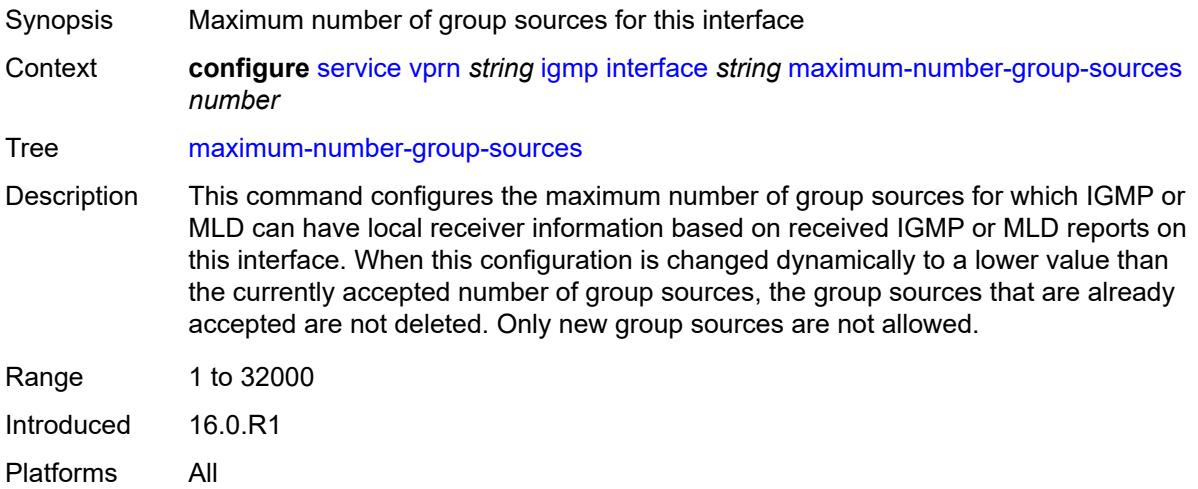

# <span id="page-6805-2"></span>**maximum-number-groups** *number*

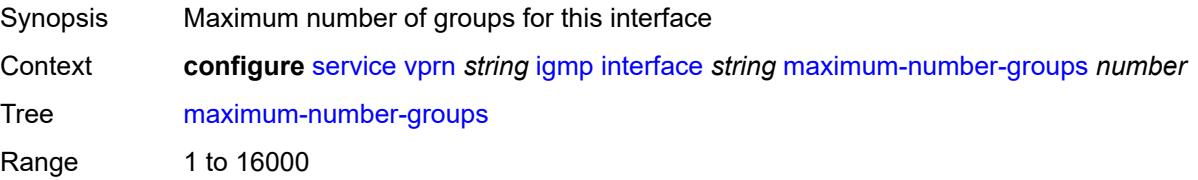

Introduced 16.0.R1 Platforms All

## <span id="page-6806-0"></span>**maximum-number-sources** *number*

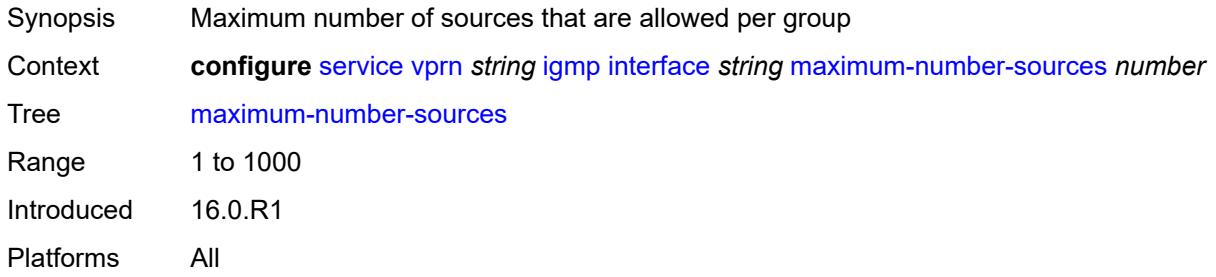

#### <span id="page-6806-1"></span>**mcac**

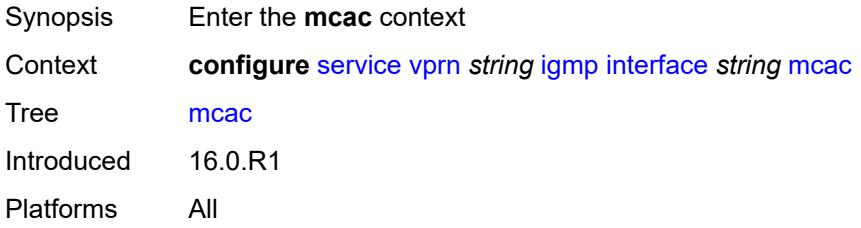

#### <span id="page-6806-2"></span>**bandwidth**

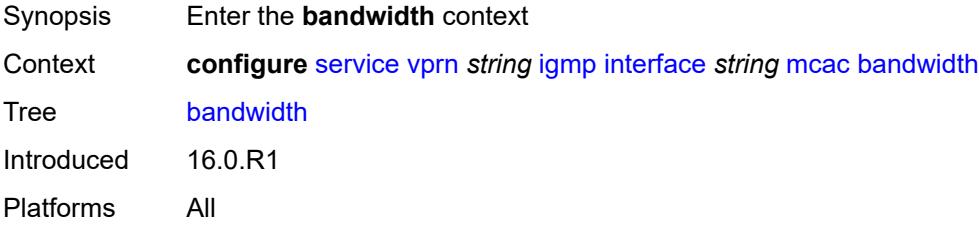

# <span id="page-6806-3"></span>**mandatory** *(number | keyword)*

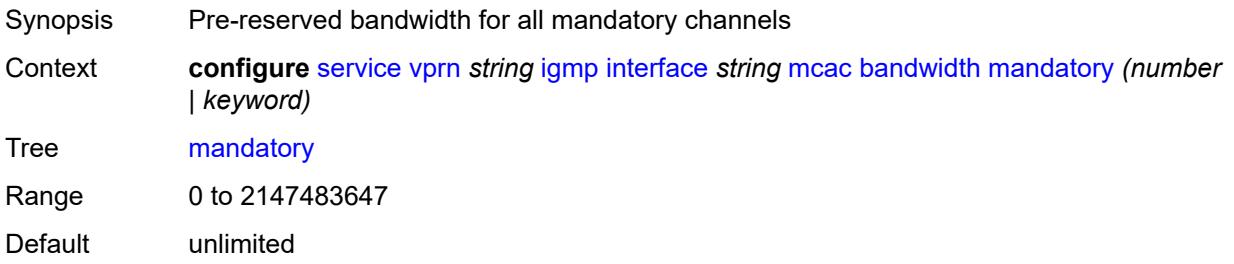

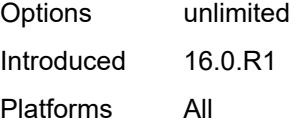

# <span id="page-6807-0"></span>**total** *(number | keyword)*

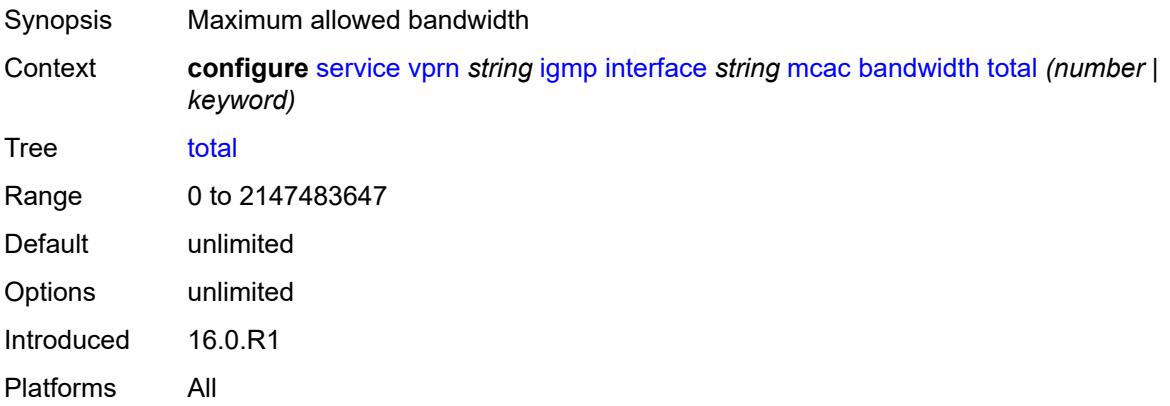

# <span id="page-6807-1"></span>**interface-policy** *reference*

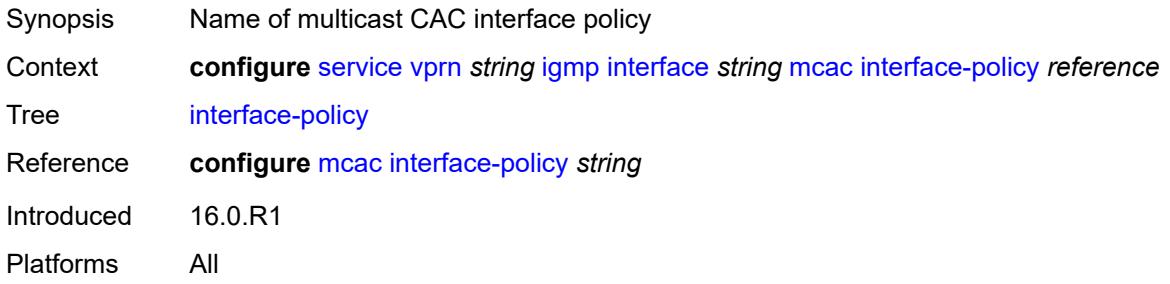

#### <span id="page-6807-2"></span>**mc-constraints**

<span id="page-6807-3"></span>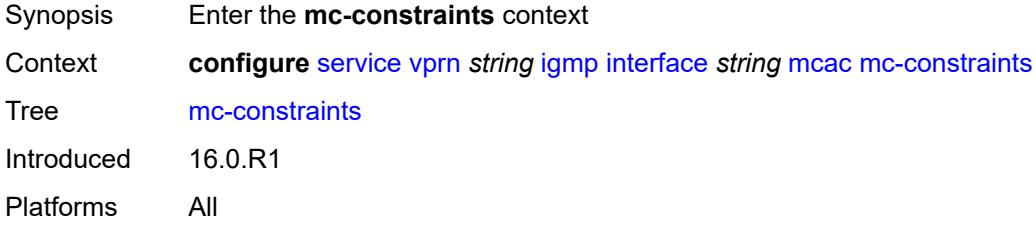

# **level** [\[level-id](#page-6808-0)] *number*

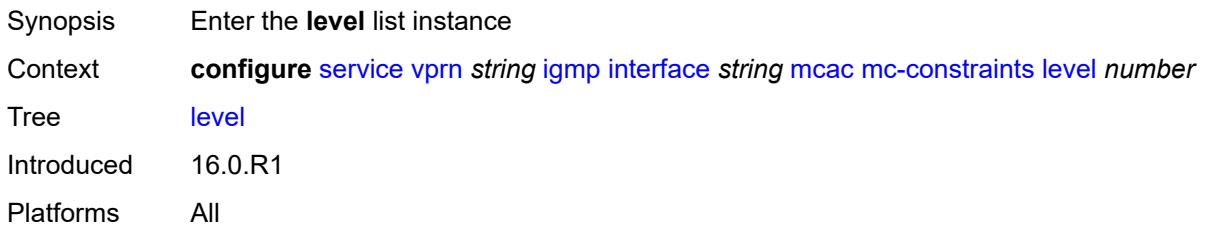

## <span id="page-6808-0"></span>[**level-id**] *number*

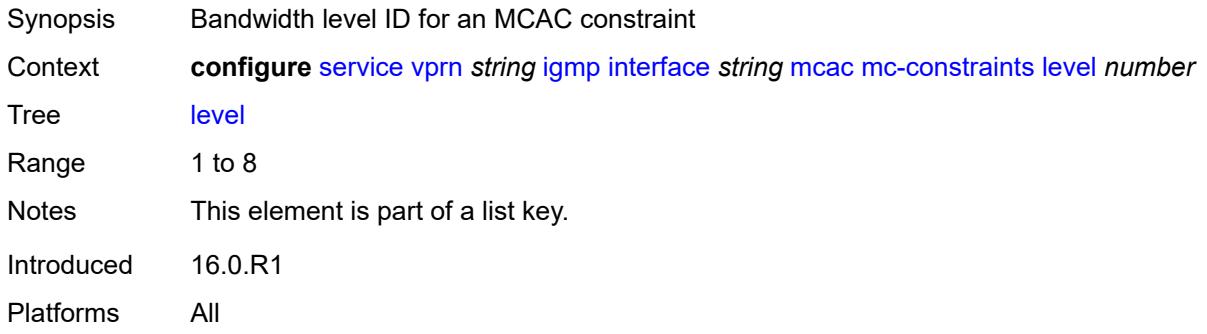

# <span id="page-6808-1"></span>**bandwidth** *number*

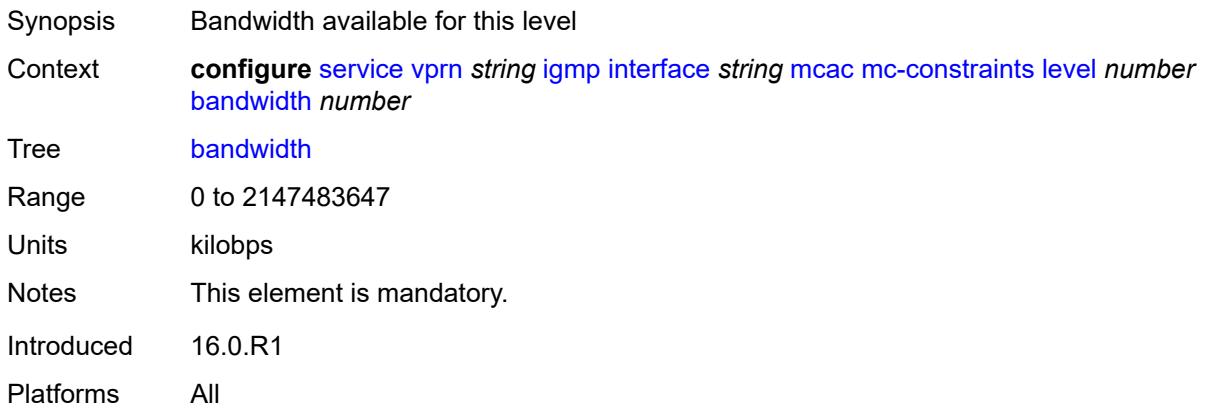

# <span id="page-6808-2"></span>**number-down** [[number-lag-port-down\]](#page-6809-0) *number*

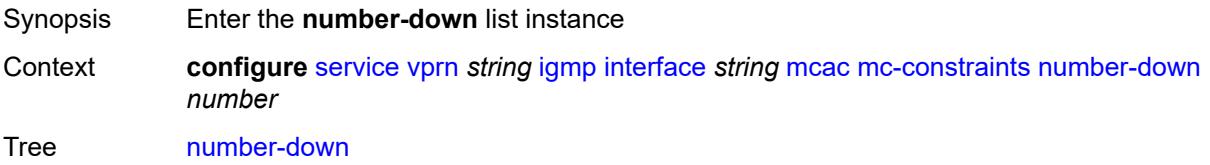

Introduced 16.0.R1 Platforms All

# <span id="page-6809-0"></span>[**number-lag-port-down**] *number*

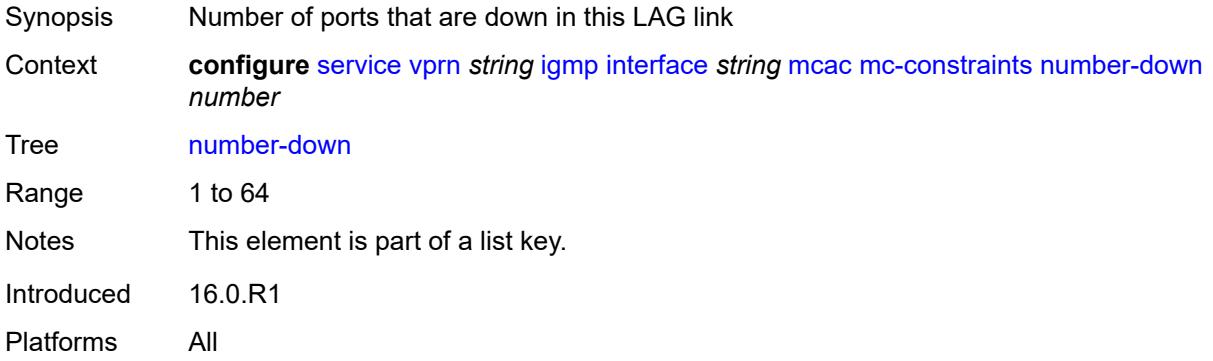

# <span id="page-6809-1"></span>**level** *number*

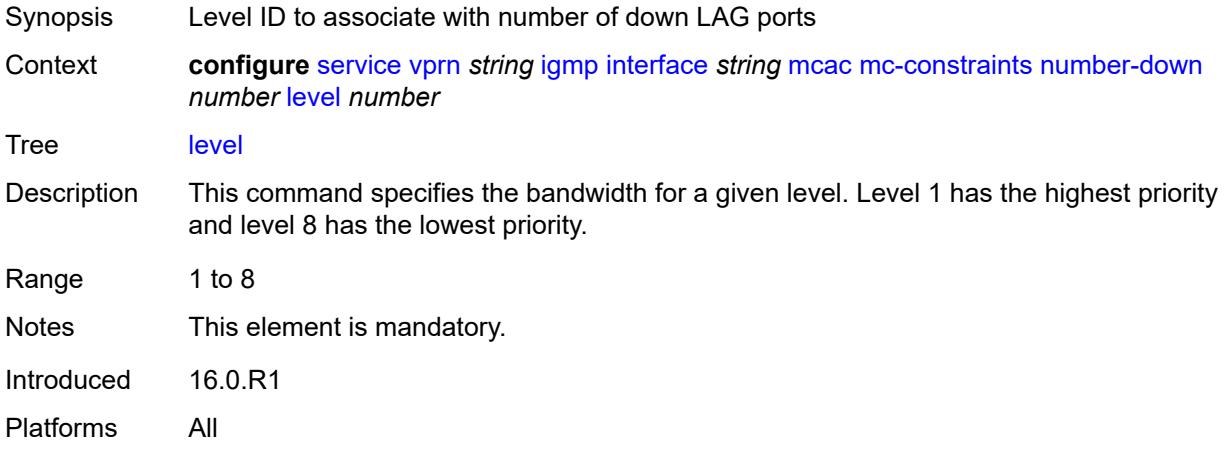

## <span id="page-6809-2"></span>**use-lag-port-weight** *boolean*

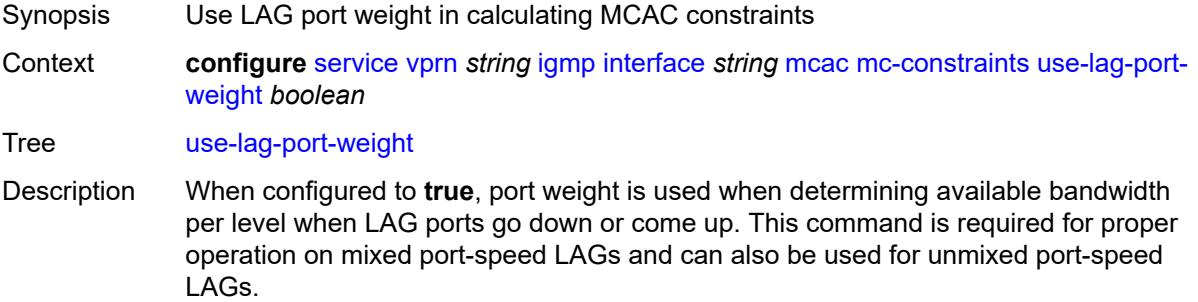

Default false Introduced 16.0.R1 Platforms All

# <span id="page-6810-0"></span>**policy** *reference*

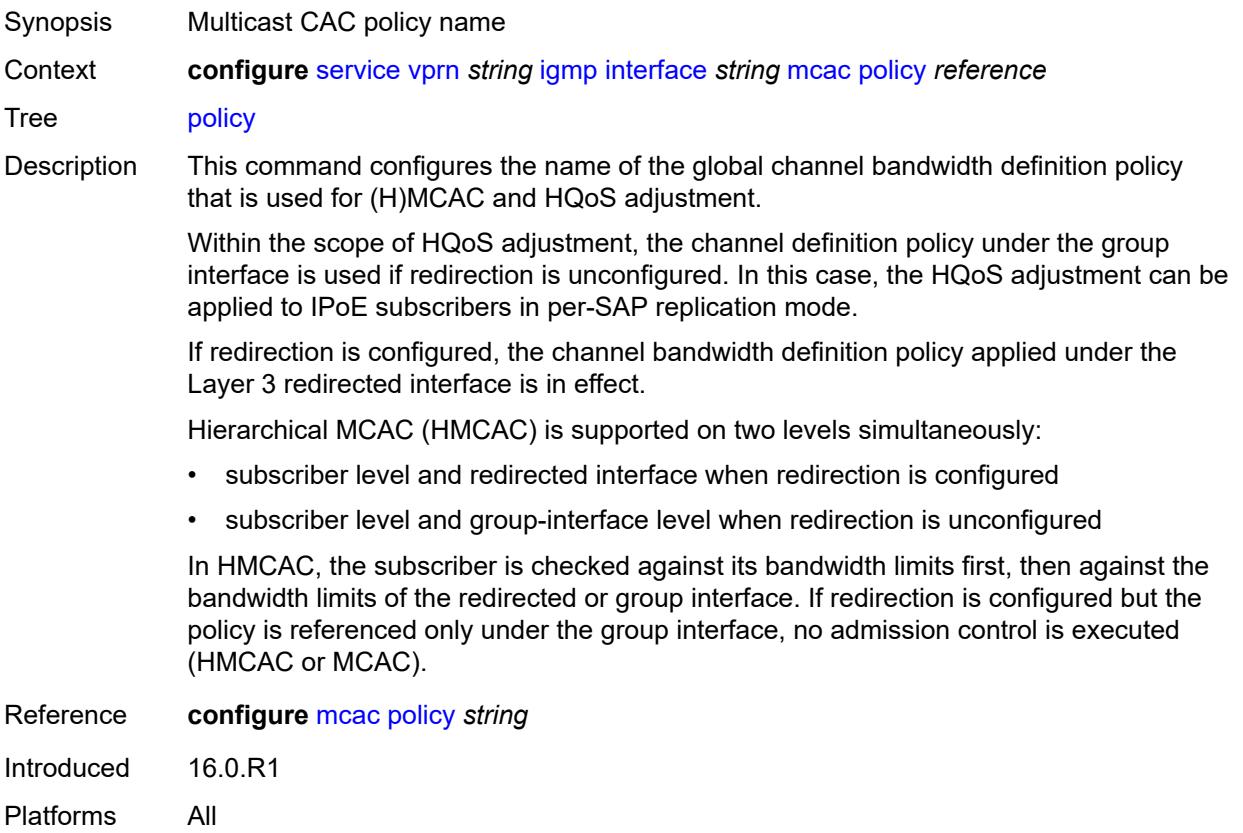

## <span id="page-6810-1"></span>**query-interval** *number*

<span id="page-6810-2"></span>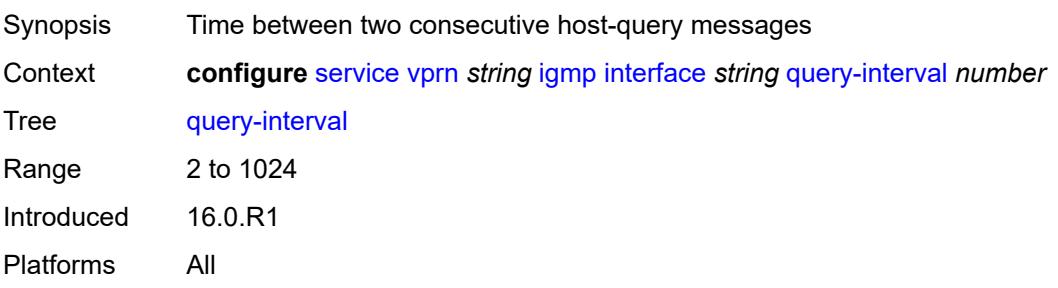

# **query-last-member-interval** *number*

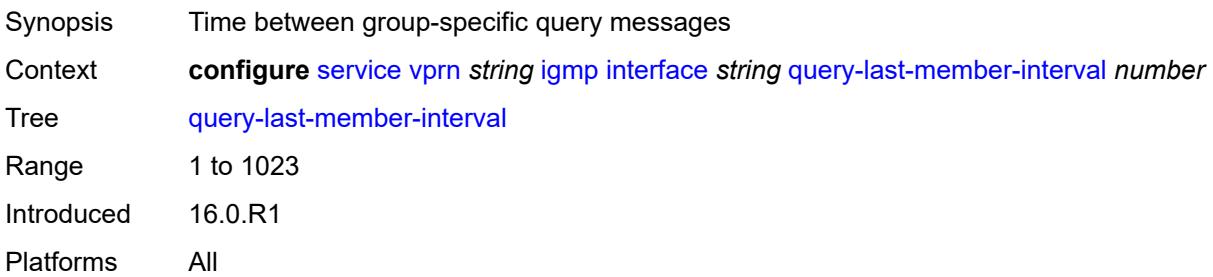

#### <span id="page-6811-0"></span>**query-response-interval** *number*

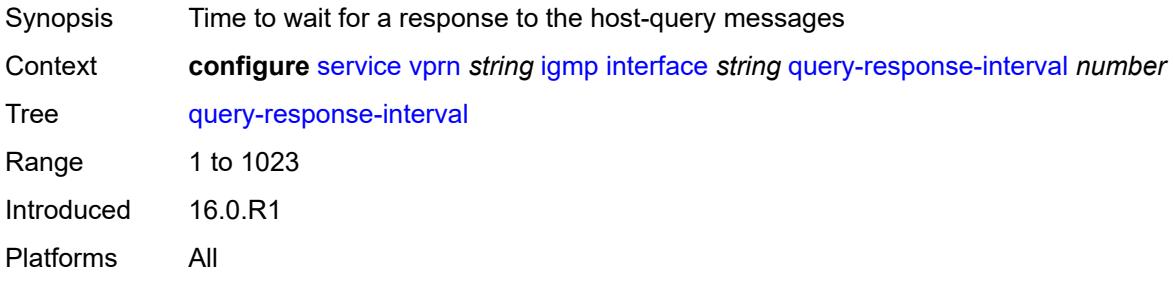

# <span id="page-6811-1"></span>**redundant-mcast** *boolean*

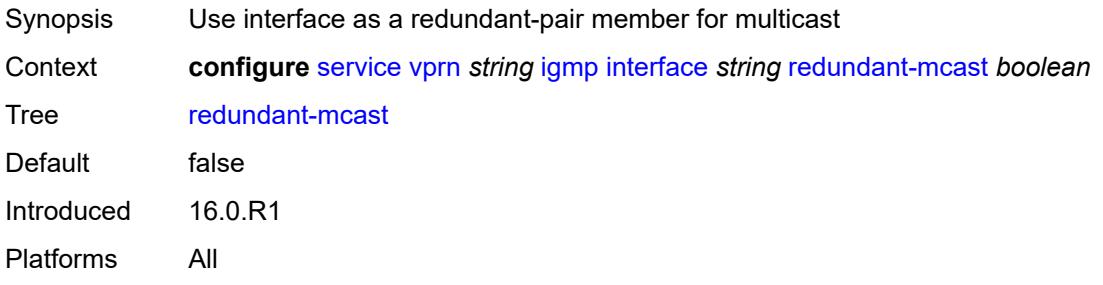

#### <span id="page-6811-2"></span>**router-alert-check** *boolean*

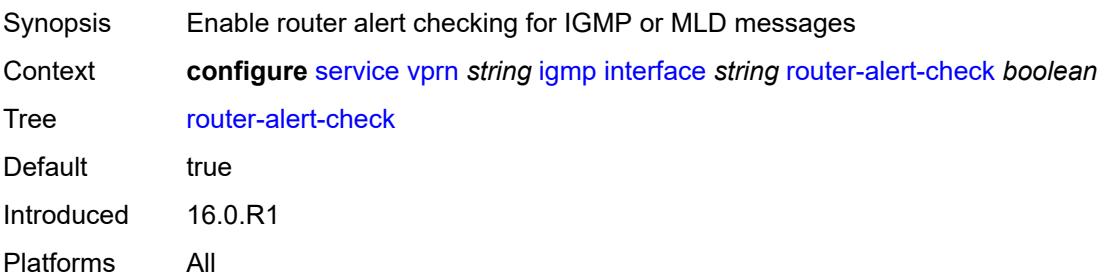

#### <span id="page-6812-0"></span>**ssm-translate**

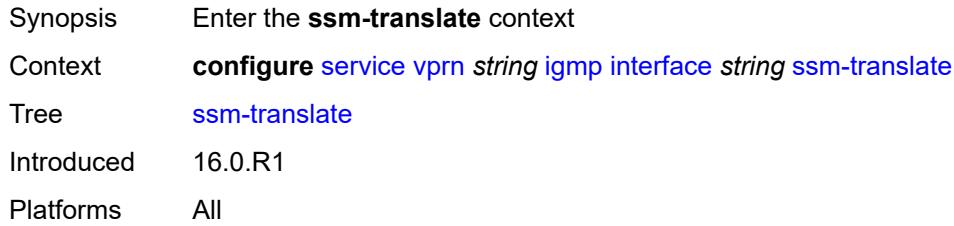

# <span id="page-6812-3"></span>**group-range** [start](#page-6812-1) *string* [end](#page-6812-2) *string*

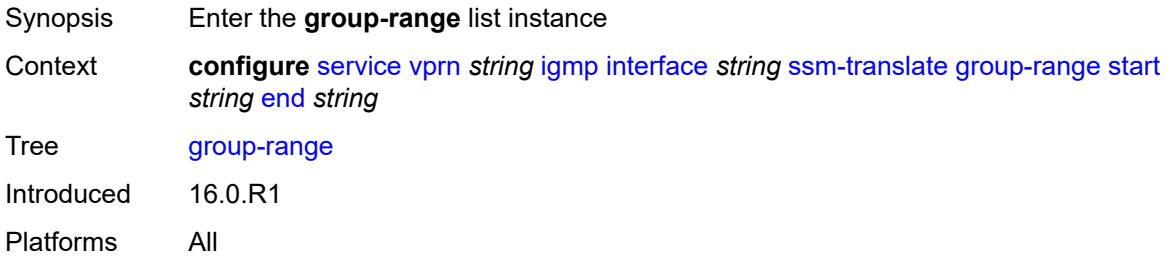

#### <span id="page-6812-1"></span>**start** *string*

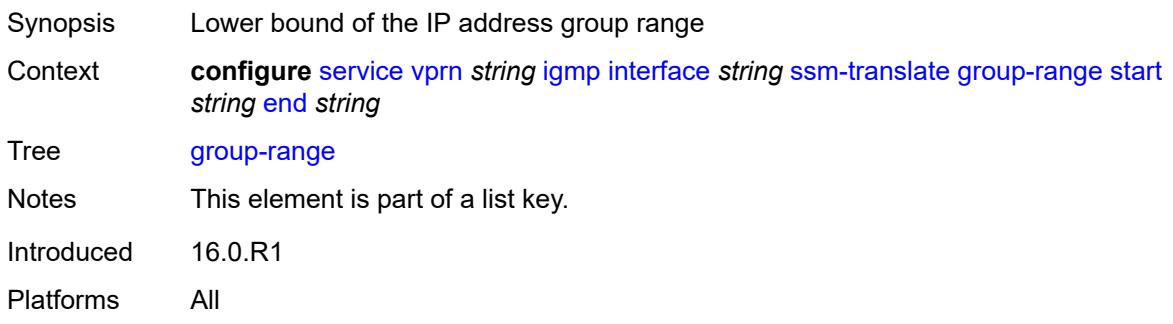

#### <span id="page-6812-2"></span>**end** *string*

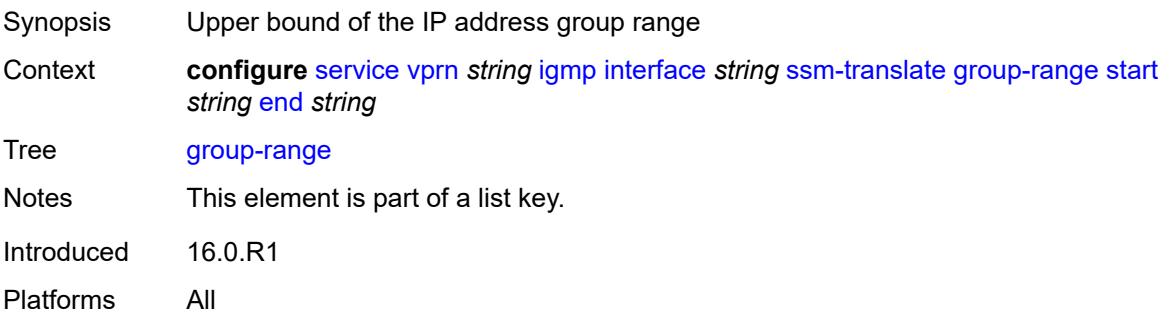

## <span id="page-6813-1"></span>**source** [[source-address](#page-6813-0)] *string*

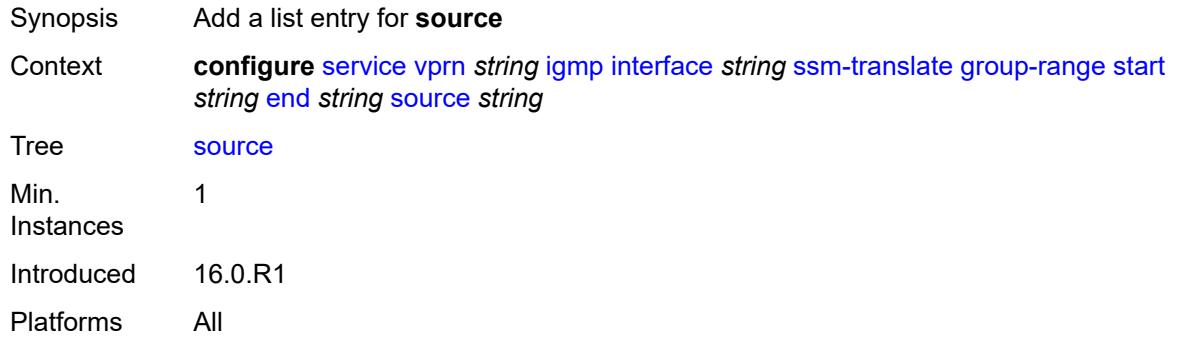

## <span id="page-6813-0"></span>[**source-address**] *string*

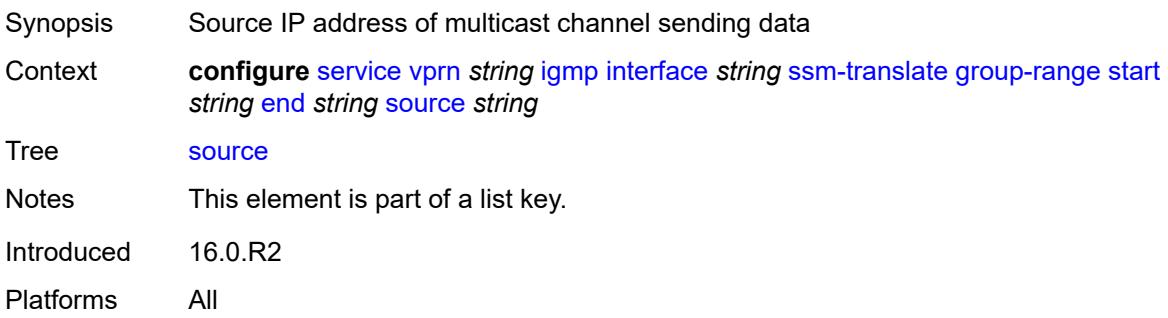

#### <span id="page-6813-2"></span>**static**

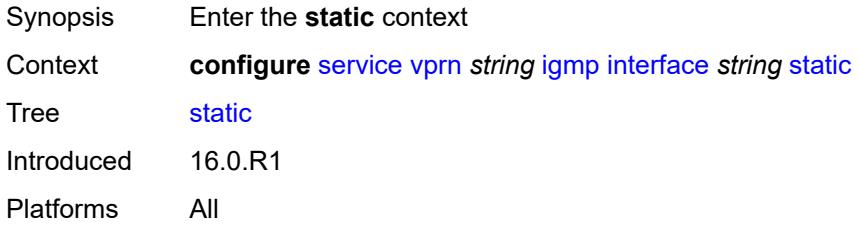

# <span id="page-6813-3"></span>**group** [\[group-address\]](#page-6814-0) *string*

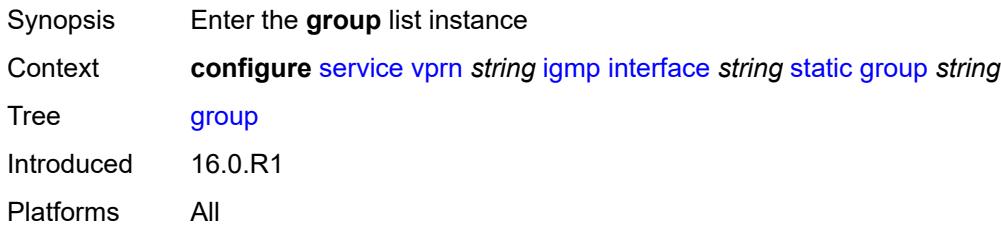

# <span id="page-6814-0"></span>[**group-address**] *string*

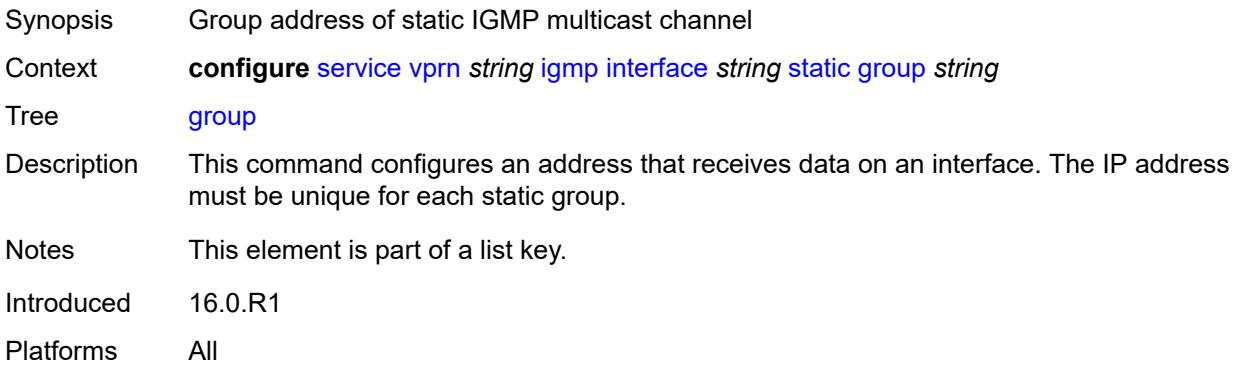

## <span id="page-6814-2"></span>**source** [[source-address](#page-6814-1)] *string*

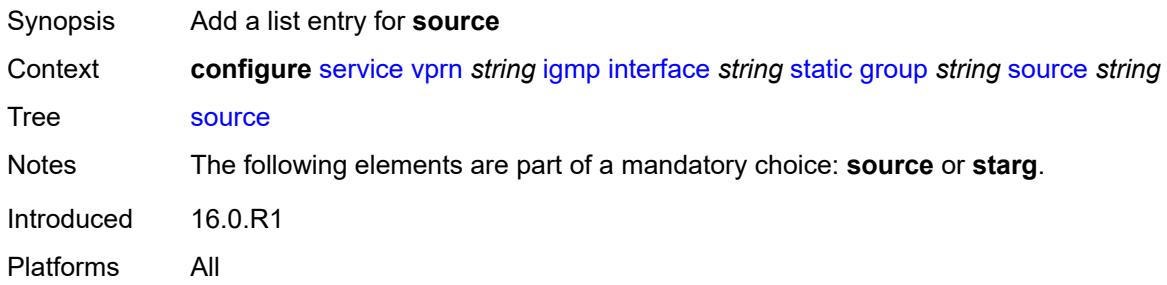

# <span id="page-6814-1"></span>[**source-address**] *string*

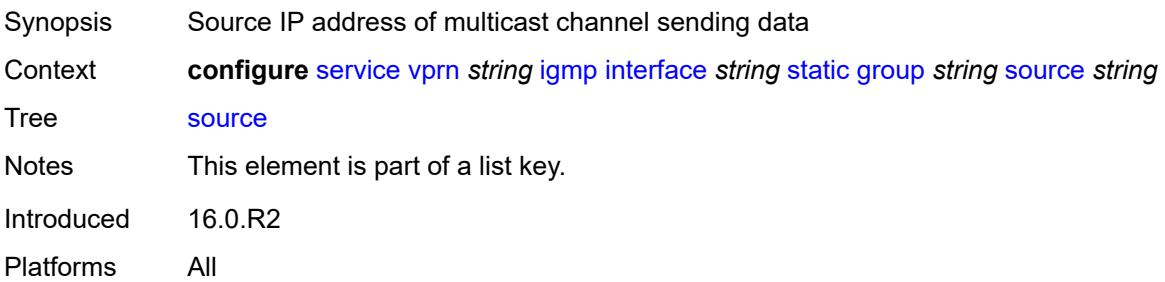

## <span id="page-6814-3"></span>**starg**

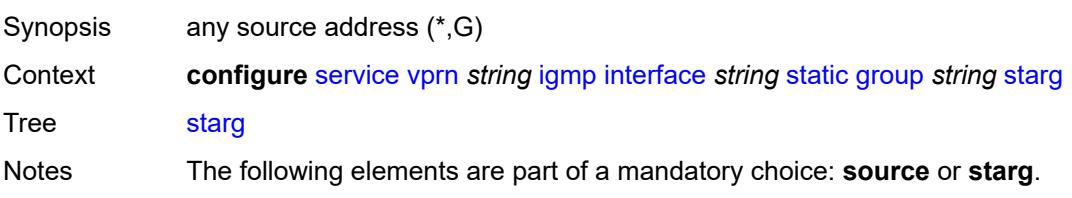

Introduced 16.0.R2 Platforms All

## <span id="page-6815-3"></span>**group-range** [start](#page-6815-0) *string* [end](#page-6815-1) *string* [step](#page-6815-2) *string*

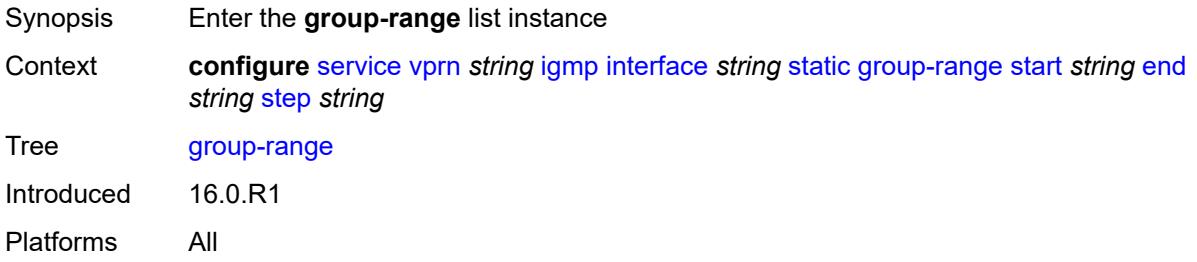

#### <span id="page-6815-0"></span>**start** *string*

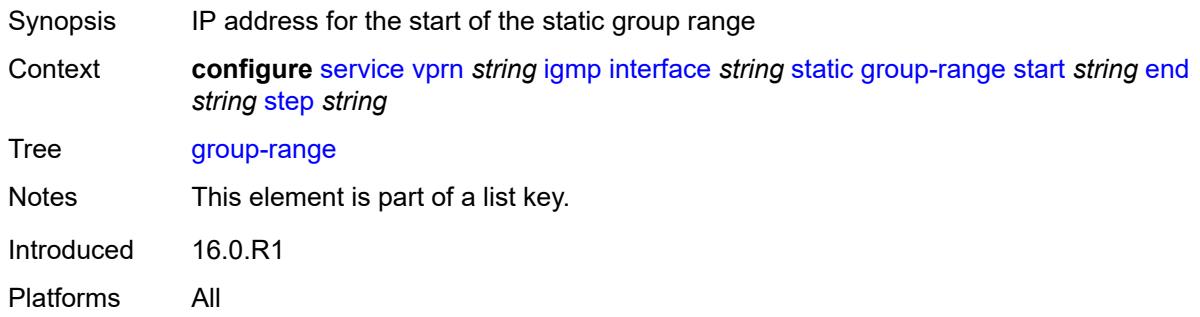

### <span id="page-6815-1"></span>**end** *string*

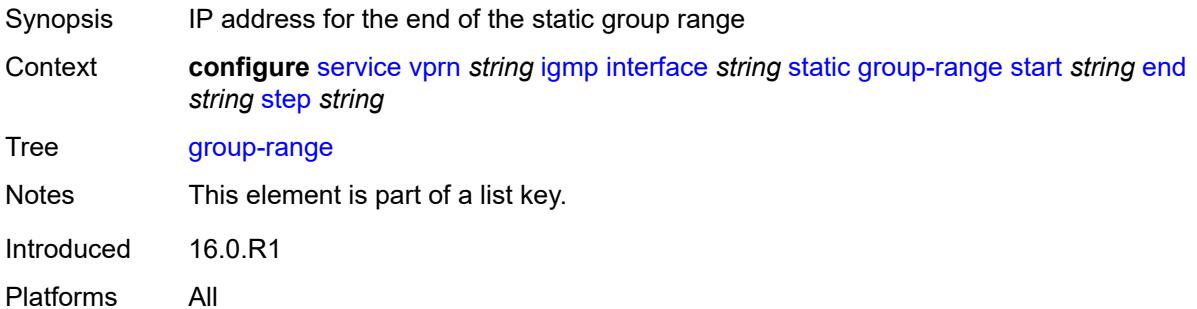

### <span id="page-6815-2"></span>**step** *string*

Synopsis Step interval in the group-range address

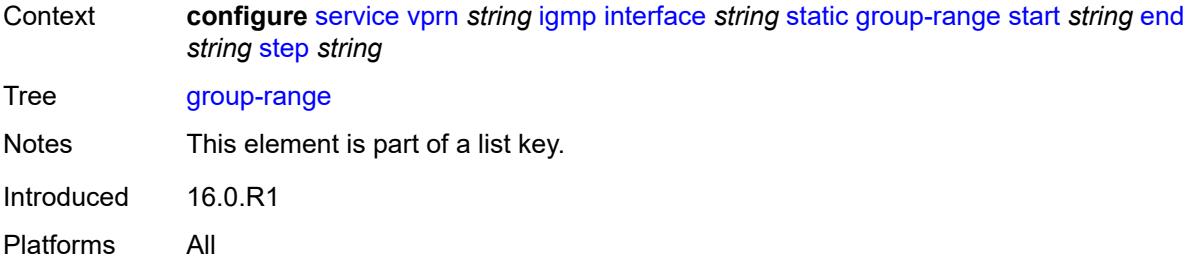

# <span id="page-6816-1"></span>**source** [[source-address](#page-6816-0)] *string*

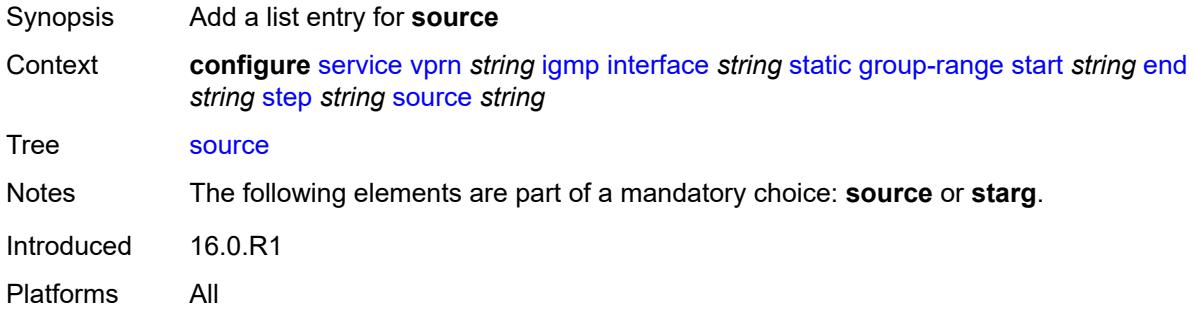

# <span id="page-6816-0"></span>[**source-address**] *string*

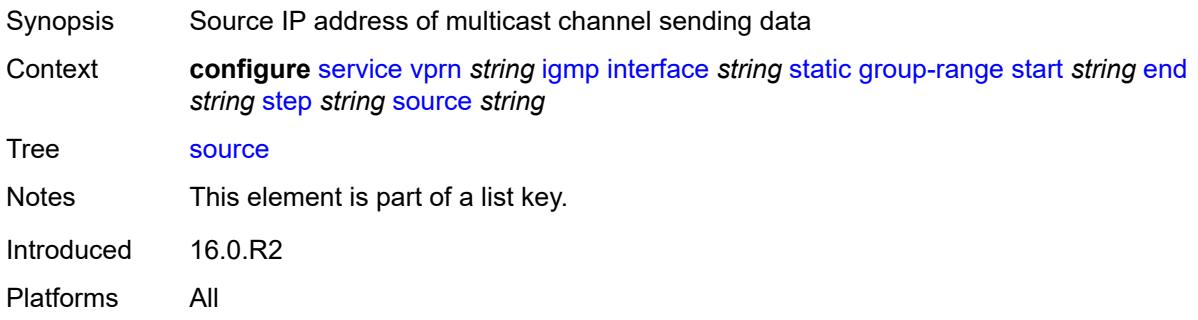

#### <span id="page-6816-2"></span>**starg**

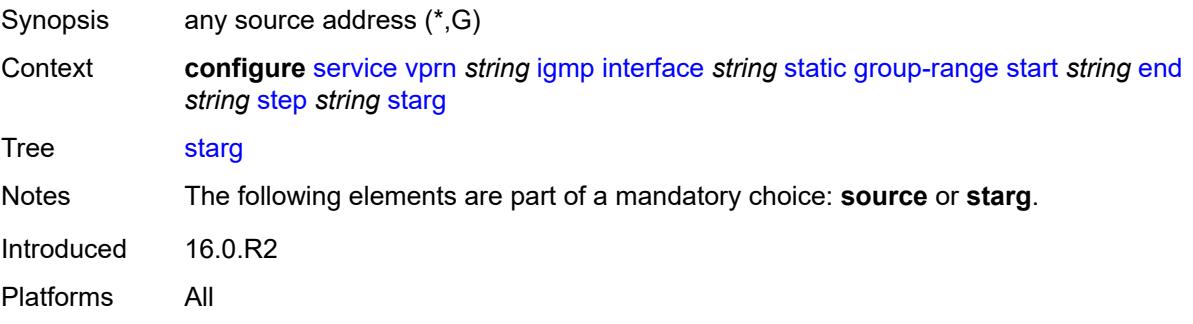

#### <span id="page-6817-0"></span>**subnet-check** *boolean*

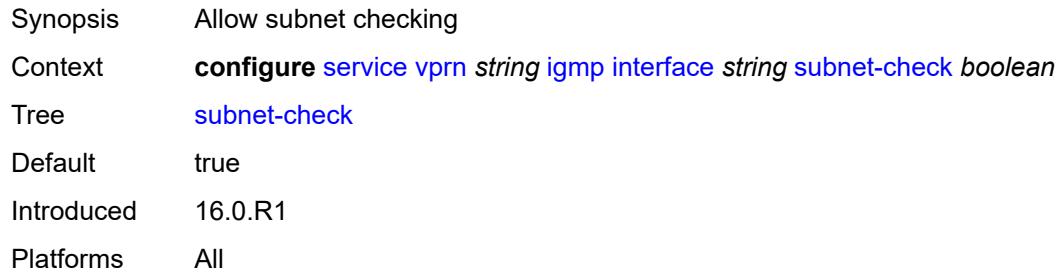

#### <span id="page-6817-1"></span>**version** *keyword*

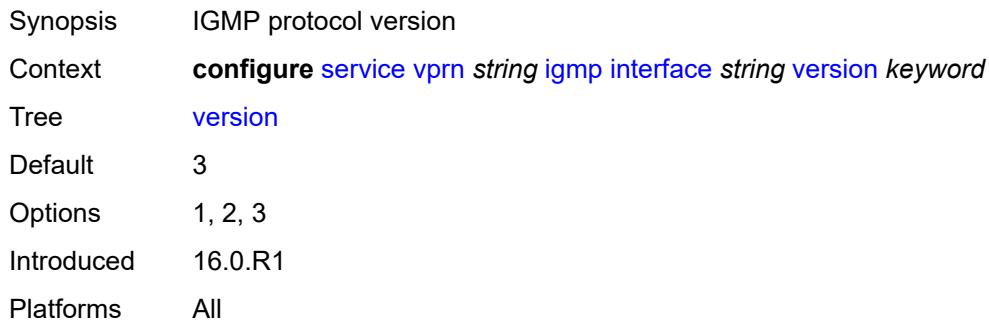

## <span id="page-6817-2"></span>**query-interval** *number*

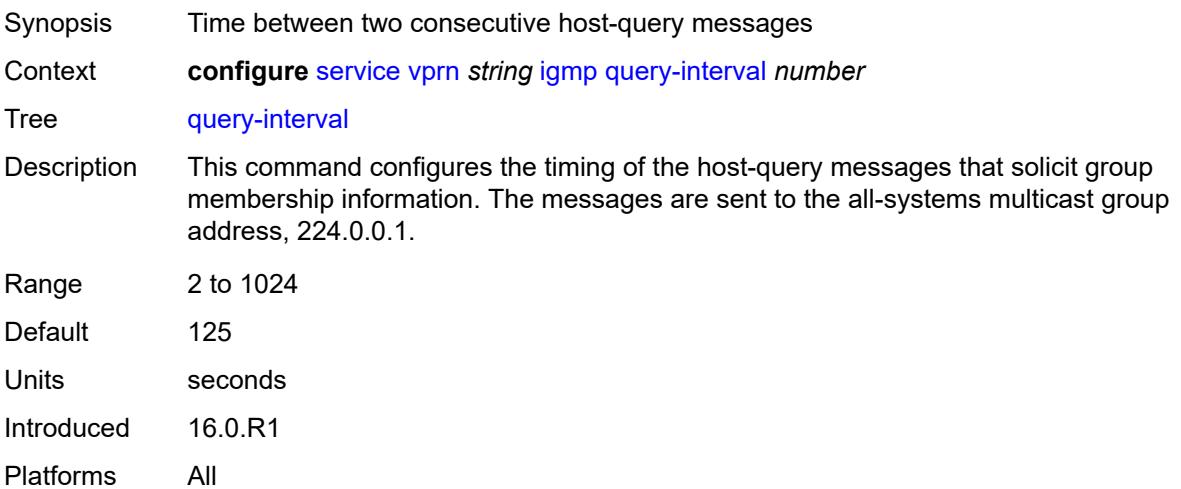

## <span id="page-6817-3"></span>**query-last-member-interval** *number*

Synopsis Time between group-specific query messages

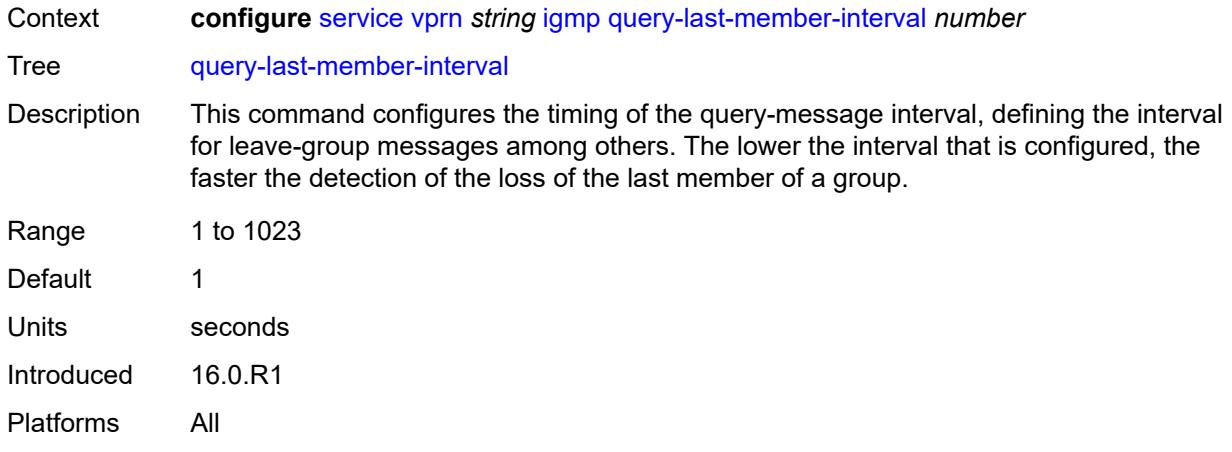

# <span id="page-6818-0"></span>**query-response-interval** *number*

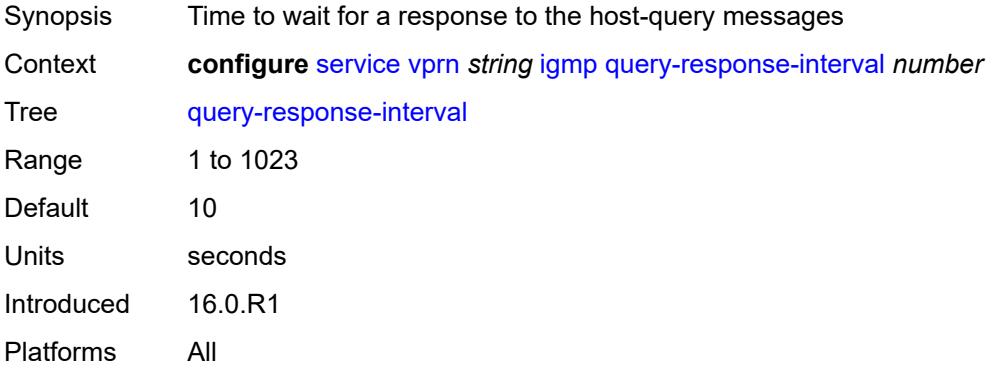

#### <span id="page-6818-1"></span>**robust-count** *number*

<span id="page-6818-2"></span>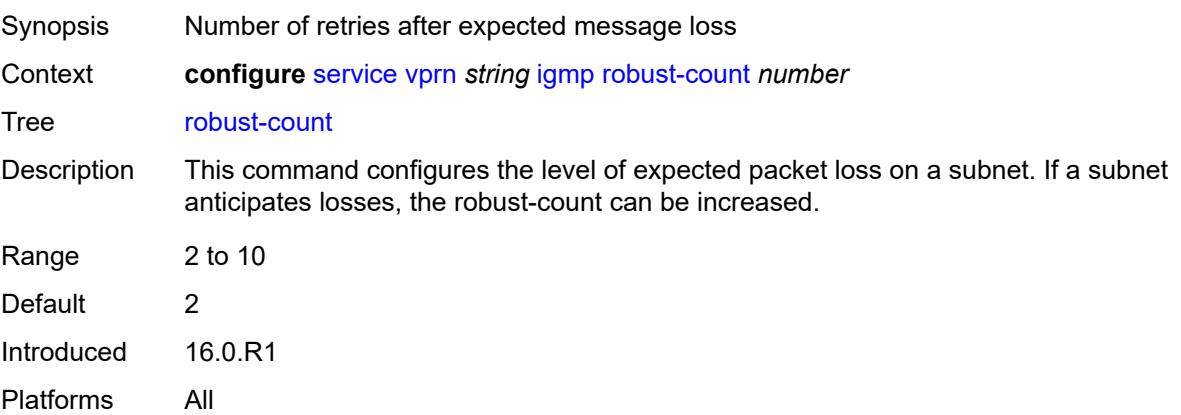

#### **ssm-translate**

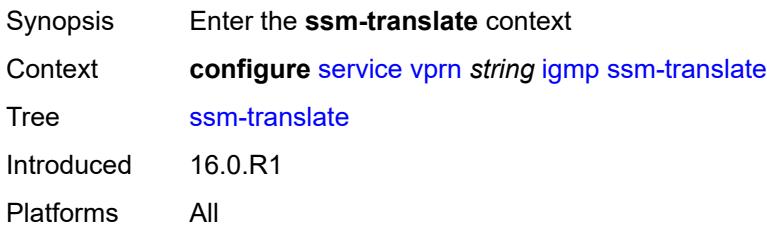

#### <span id="page-6819-2"></span>**group-range** [start](#page-6819-0) *string* [end](#page-6819-1) *string*

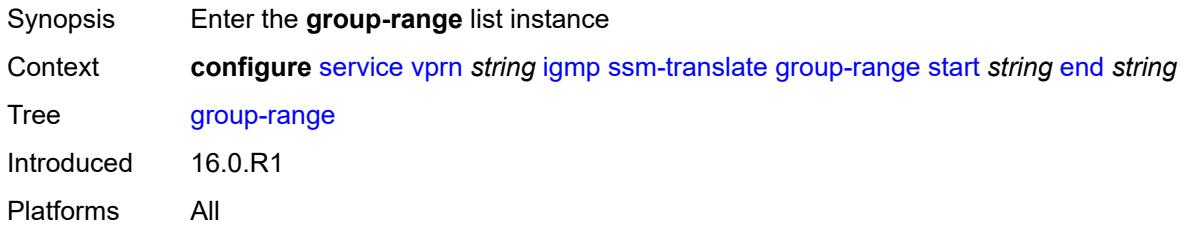

### <span id="page-6819-0"></span>**start** *string*

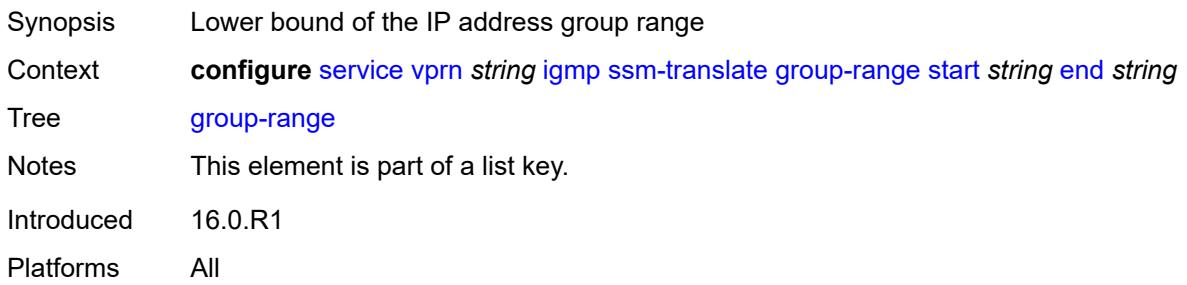

### <span id="page-6819-1"></span>**end** *string*

<span id="page-6819-3"></span>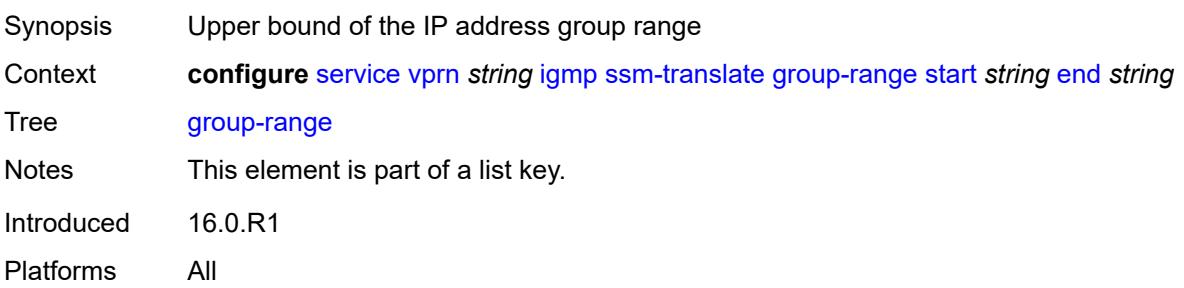

# **source** [[source-address](#page-6820-0)] *string*

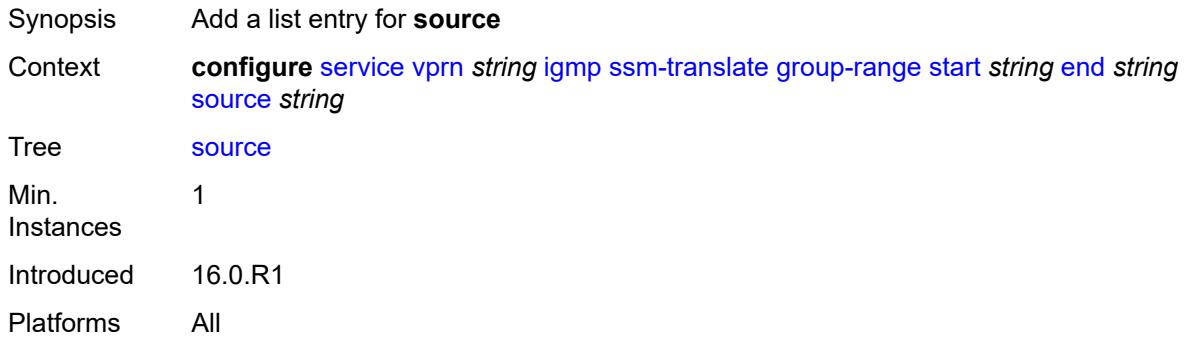

# <span id="page-6820-0"></span>[**source-address**] *string*

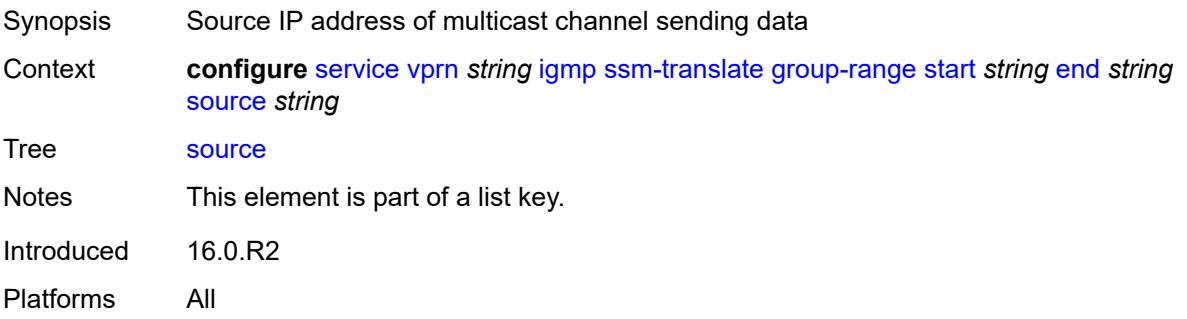

# <span id="page-6820-1"></span>**igmp-host-tracking**

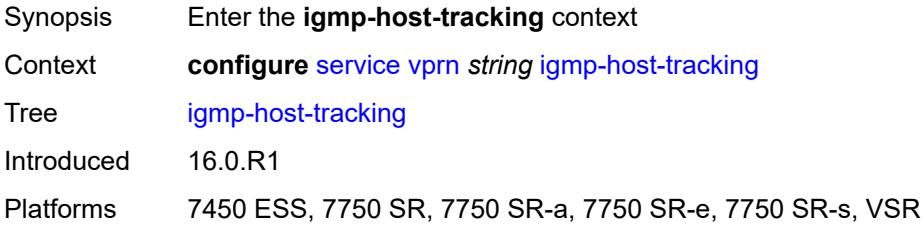

#### <span id="page-6820-2"></span>**admin-state** *keyword*

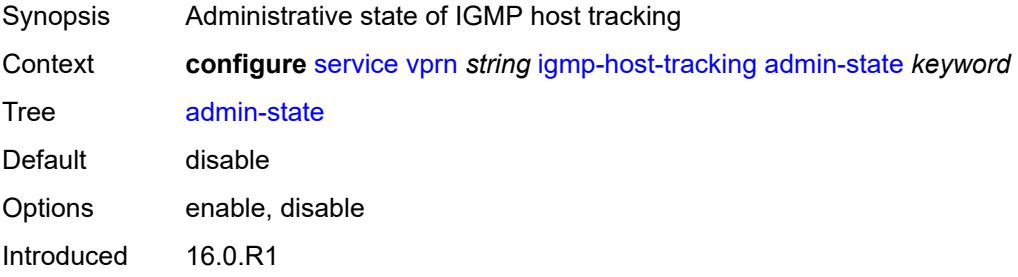

Platforms 7450 ESS, 7750 SR, 7750 SR-a, 7750 SR-e, 7750 SR-s, VSR

#### <span id="page-6821-0"></span>**expiry-time** *number*

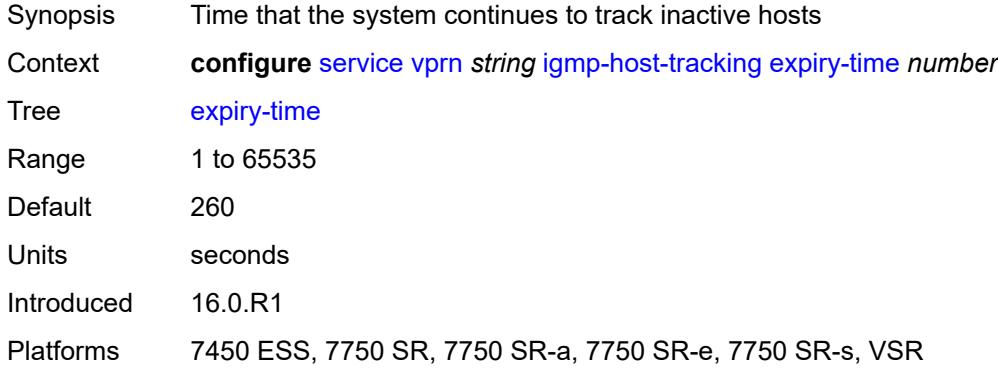

## <span id="page-6821-1"></span>**ignore-nh-metric** *boolean*

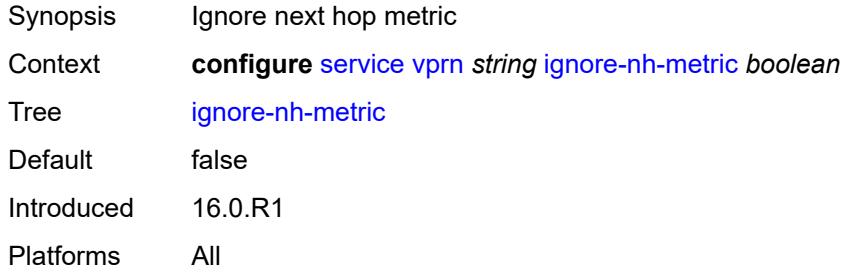

# <span id="page-6821-3"></span>**interface** [\[interface-name](#page-6821-2)] *string*

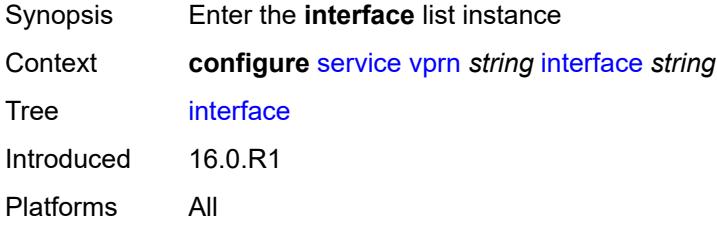

# <span id="page-6821-2"></span>[**interface-name**] *string*

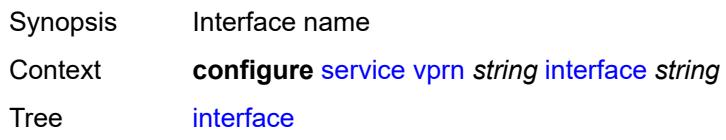

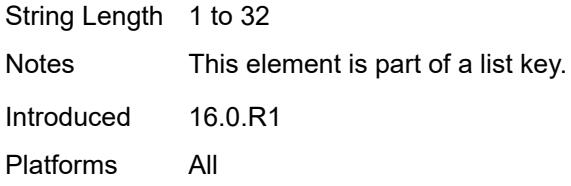

## <span id="page-6822-0"></span>**admin-state** *keyword*

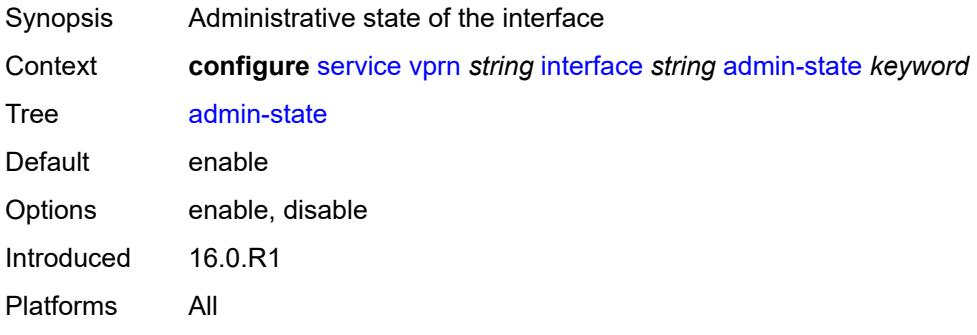

#### <span id="page-6822-1"></span>**cflowd-parameters**

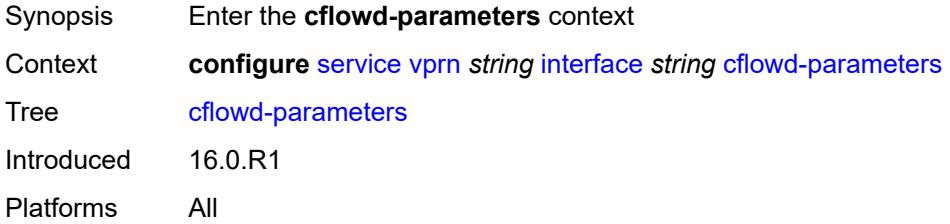

# <span id="page-6822-3"></span>**sampling** [[sampling-type\]](#page-6822-2) *keyword*

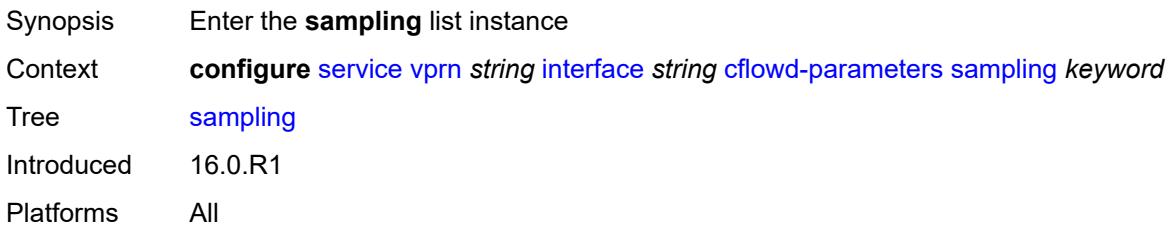

# <span id="page-6822-2"></span>[**sampling-type**] *keyword*

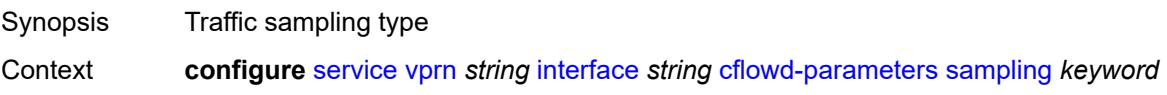

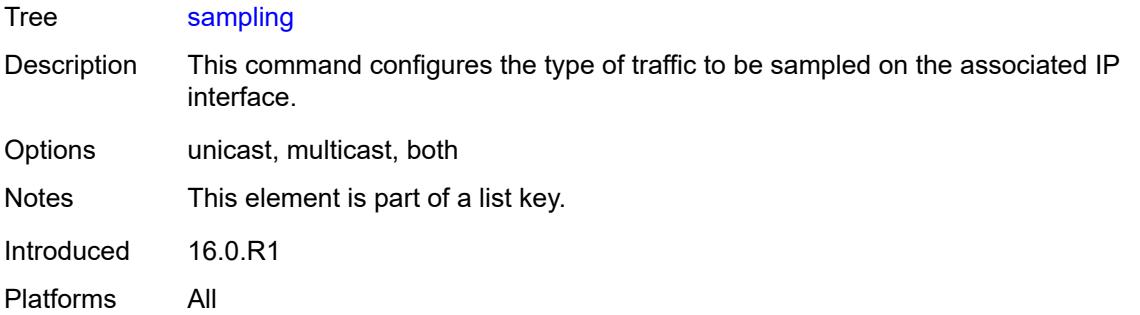

## <span id="page-6823-0"></span>**direction** *keyword*

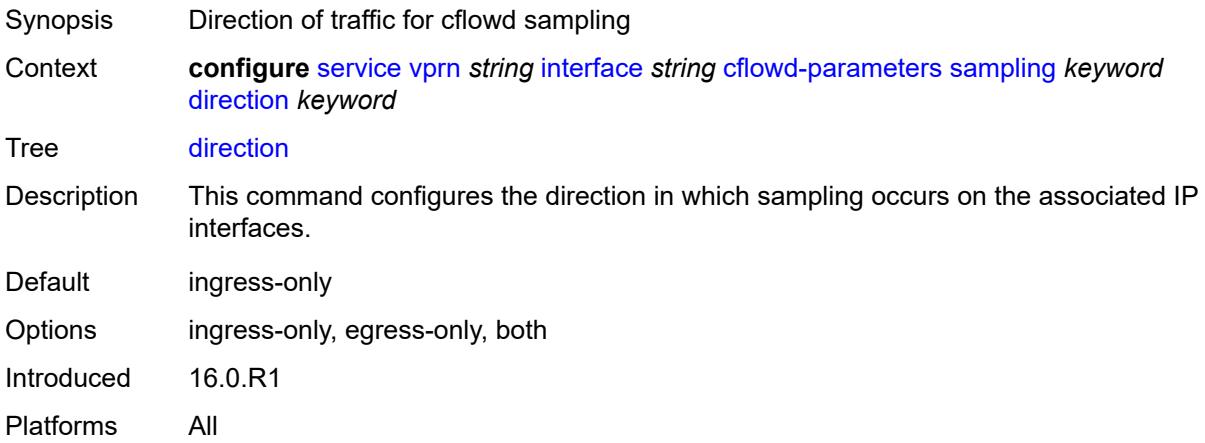

## <span id="page-6823-1"></span>**sample-profile** *(keyword | number)*

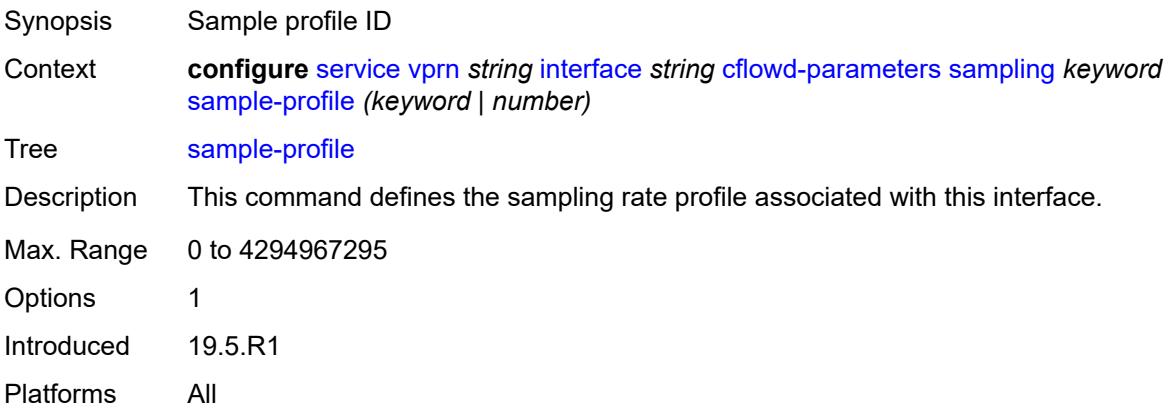

## <span id="page-6823-2"></span>**type** *keyword*

Synopsis Type of cflowd analysis

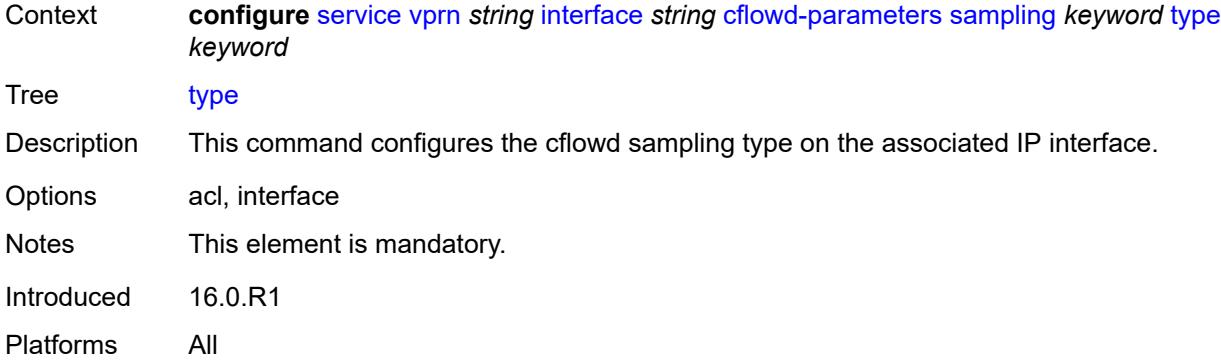

# <span id="page-6824-0"></span>**cpu-protection** *reference*

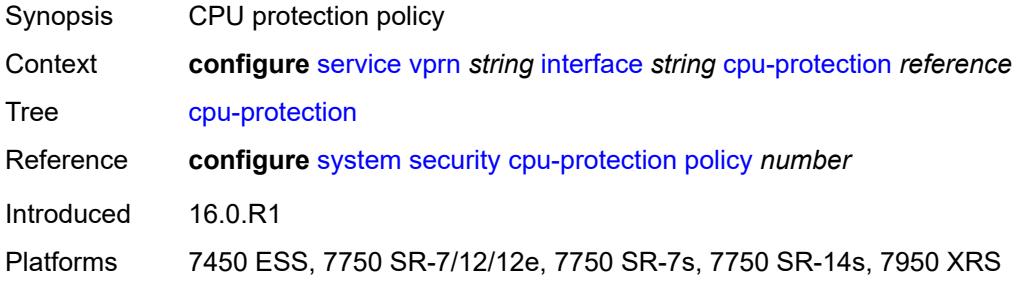

## <span id="page-6824-1"></span>**description** *string*

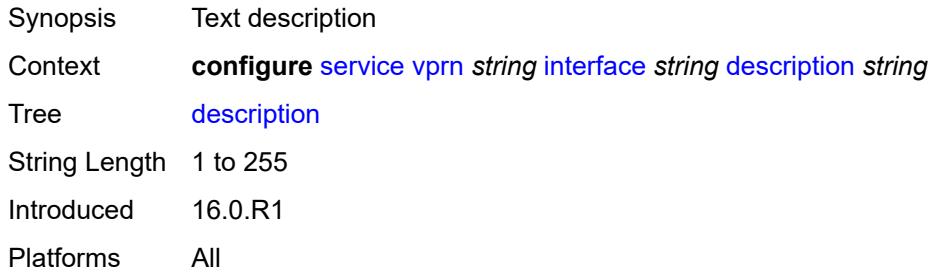

### <span id="page-6824-2"></span>**dynamic-tunnel-redundant-nexthop** *string*

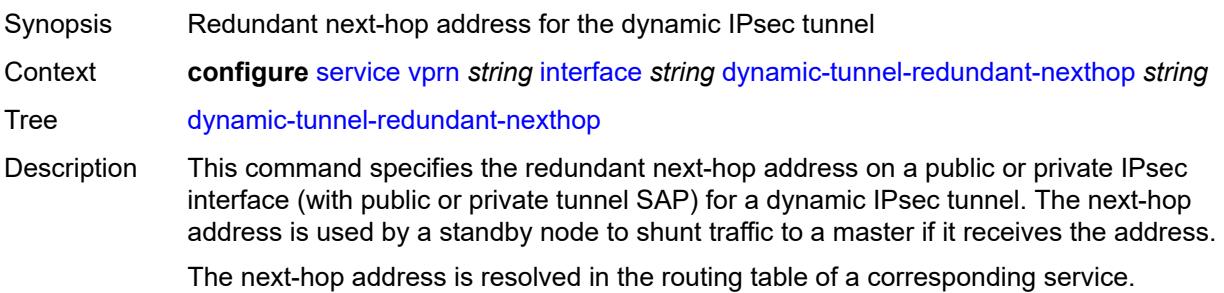

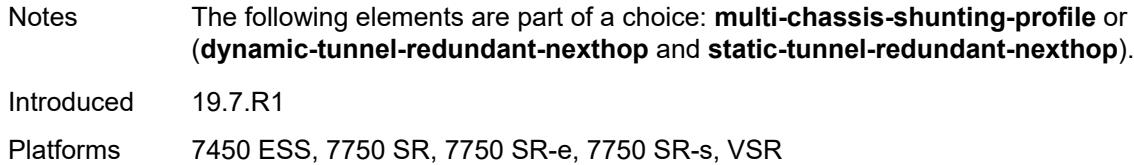

### <span id="page-6825-0"></span>**hold-time**

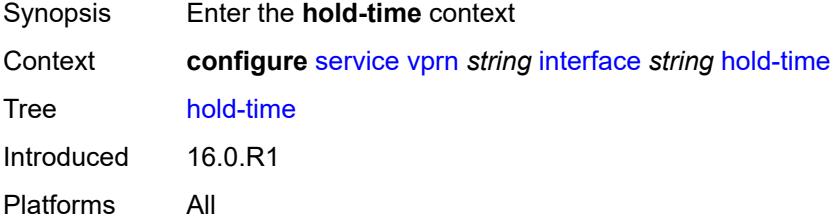

## <span id="page-6825-1"></span>**ipv4**

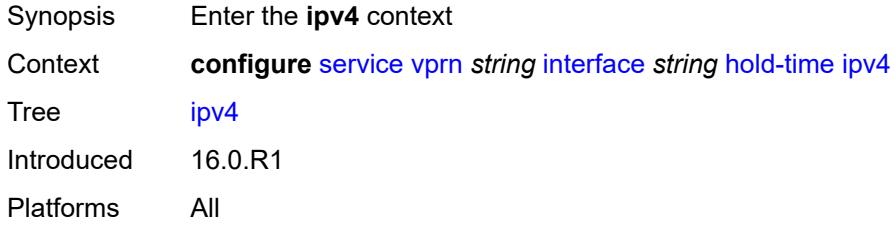

## <span id="page-6825-2"></span>**down**

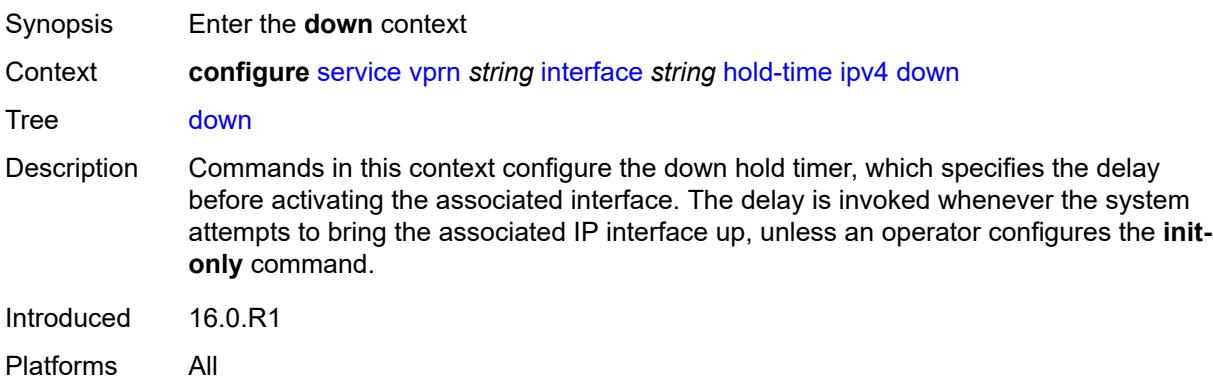

### <span id="page-6825-3"></span>**init-only** *boolean*

Synopsis Apply delay only at interface configuration or reboot

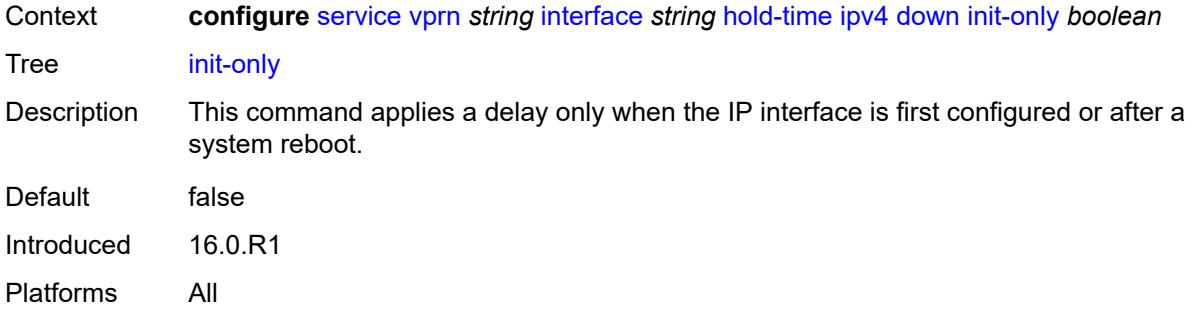

#### <span id="page-6826-0"></span>**seconds** *number*

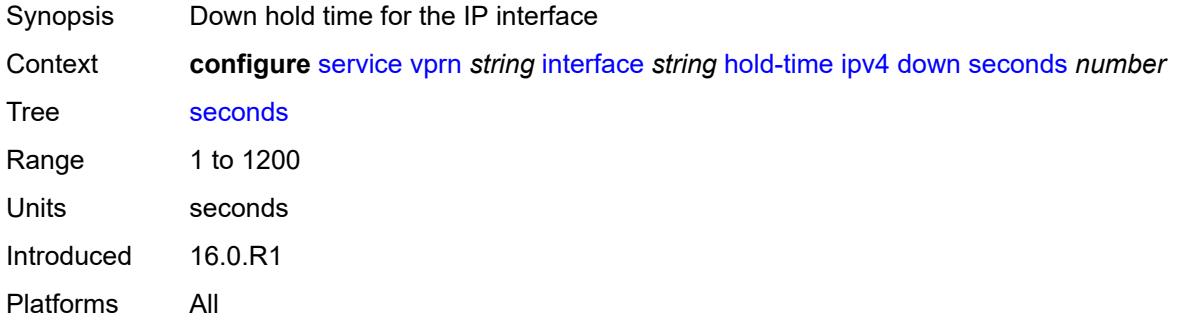

#### <span id="page-6826-1"></span>**up**

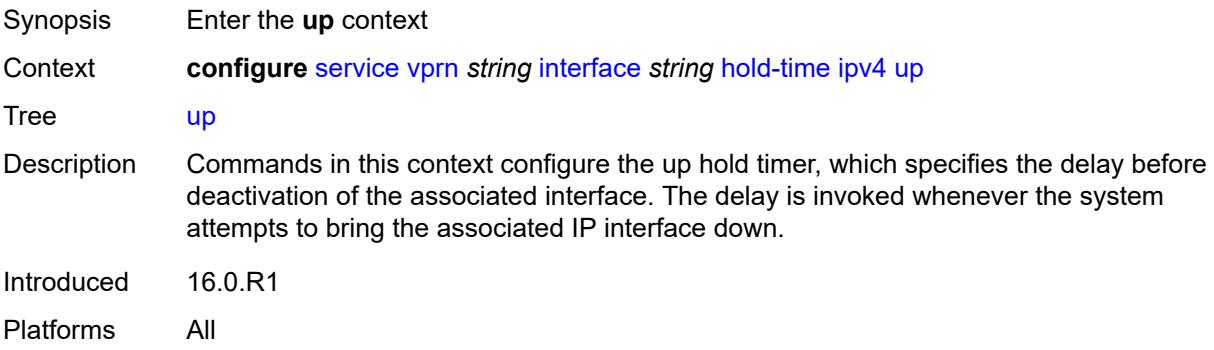

## <span id="page-6826-2"></span>**seconds** *number*

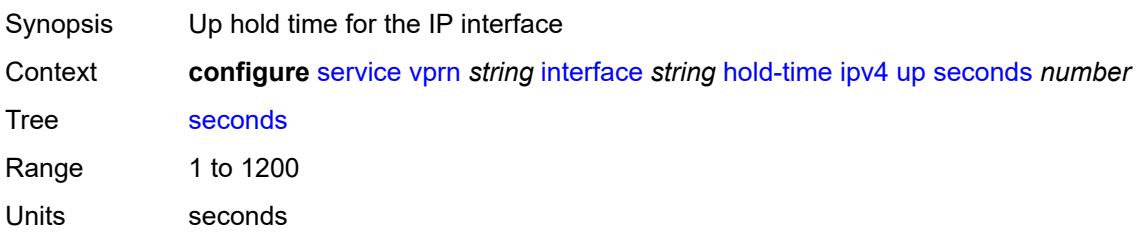

Introduced 16.0.R1 Platforms All

## <span id="page-6827-0"></span>**ipv6**

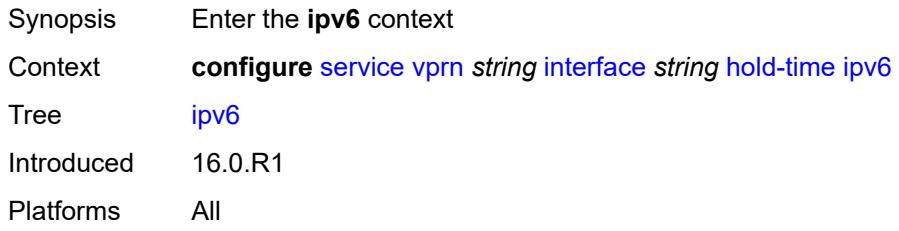

#### <span id="page-6827-1"></span>**down**

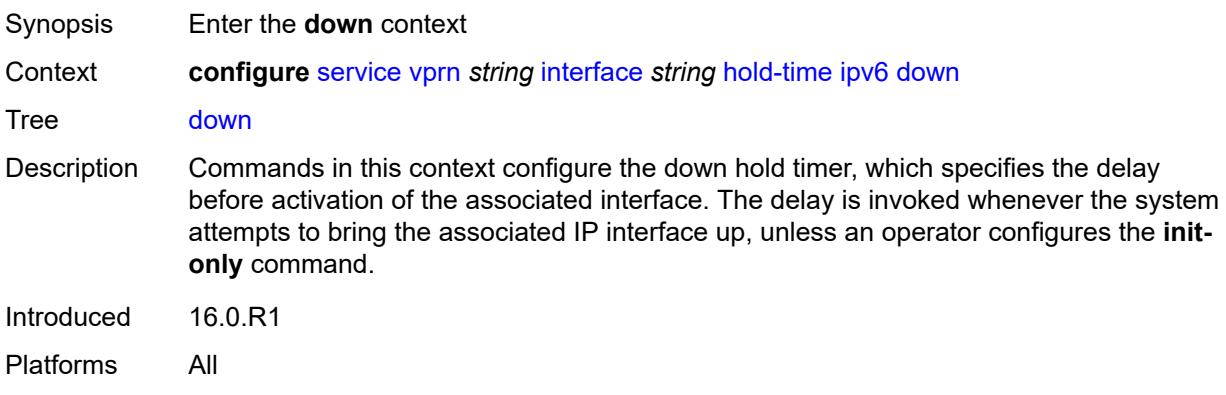

## <span id="page-6827-2"></span>**init-only** *boolean*

<span id="page-6827-3"></span>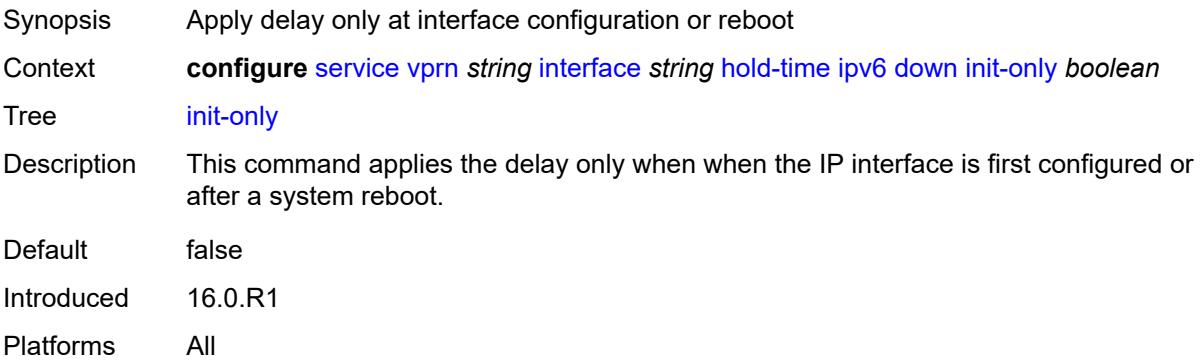

#### **seconds** *number*

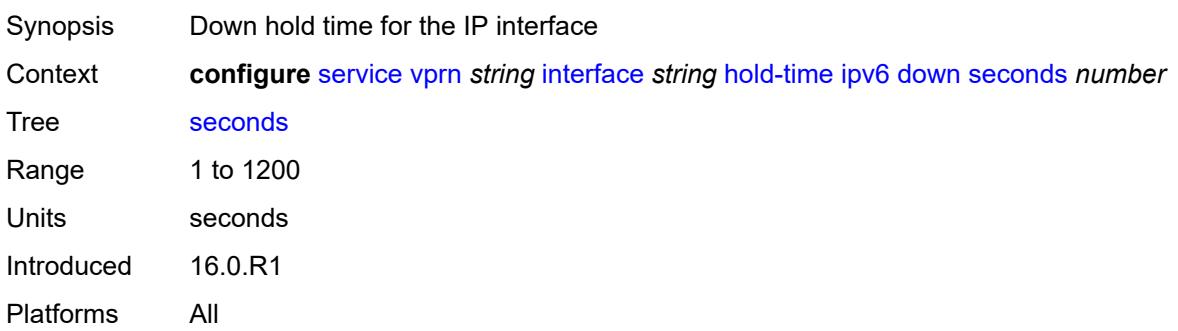

#### <span id="page-6828-0"></span>**up**

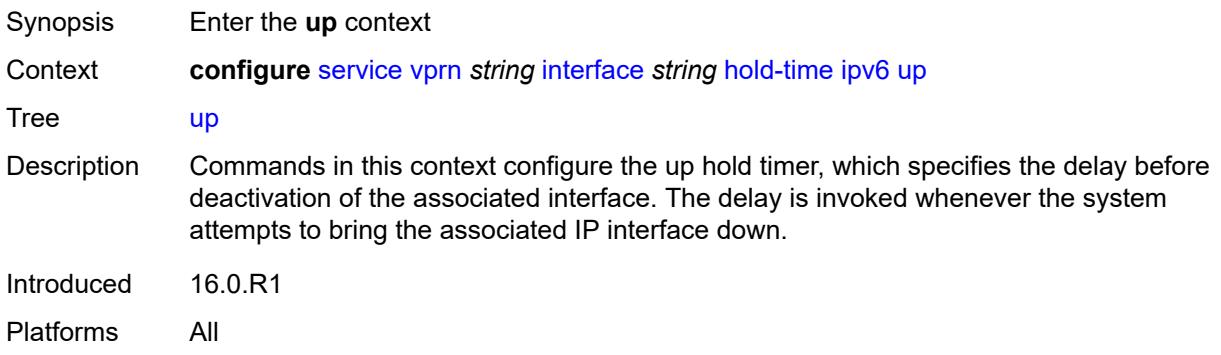

## <span id="page-6828-1"></span>**seconds** *number*

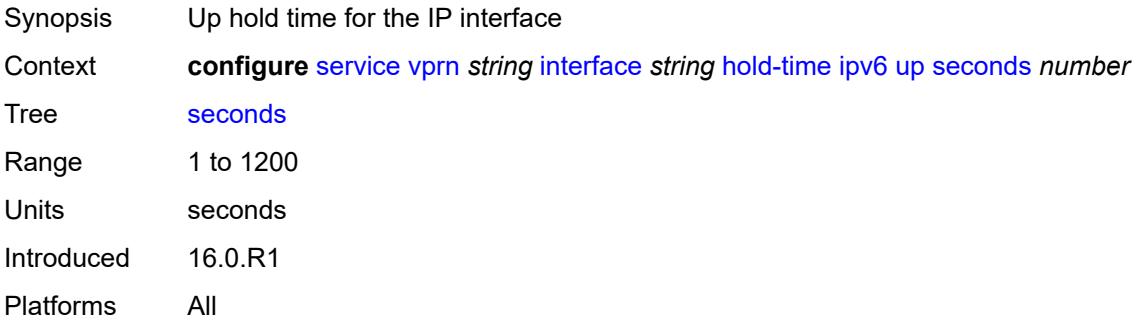

# <span id="page-6828-2"></span>**if-attribute**

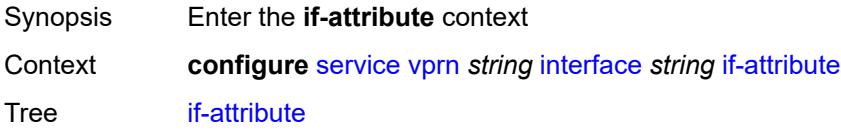

Introduced 16.0.R1 Platforms All

## <span id="page-6829-0"></span>**admin-group** *reference*

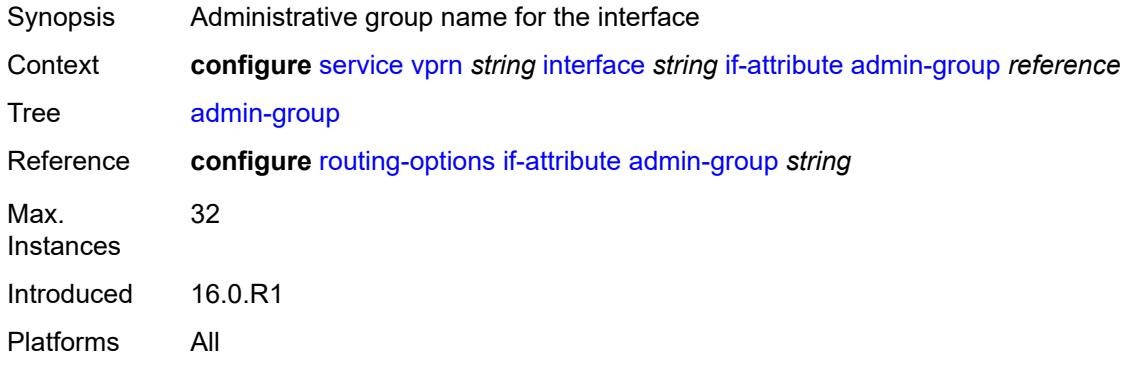

## <span id="page-6829-2"></span>**srlg-group** [\[name](#page-6829-1)] *reference*

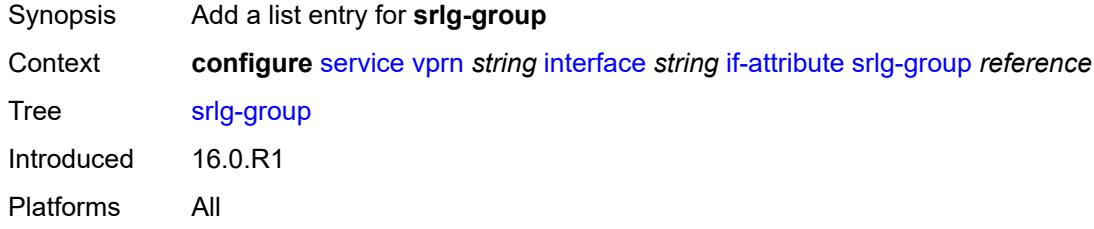

### <span id="page-6829-1"></span>[**name**] *reference*

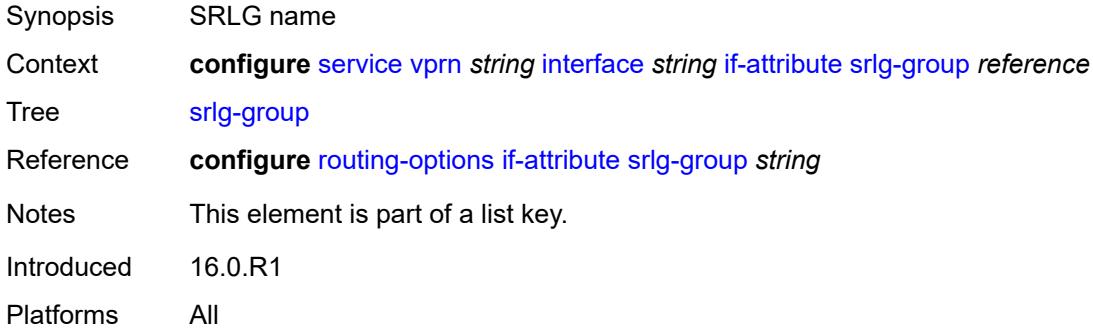

## <span id="page-6829-3"></span>**ingress**

Synopsis Enter the **ingress** context

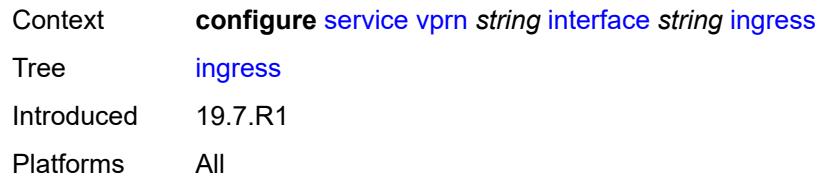

# <span id="page-6830-0"></span>**destination-class-lookup** *boolean*

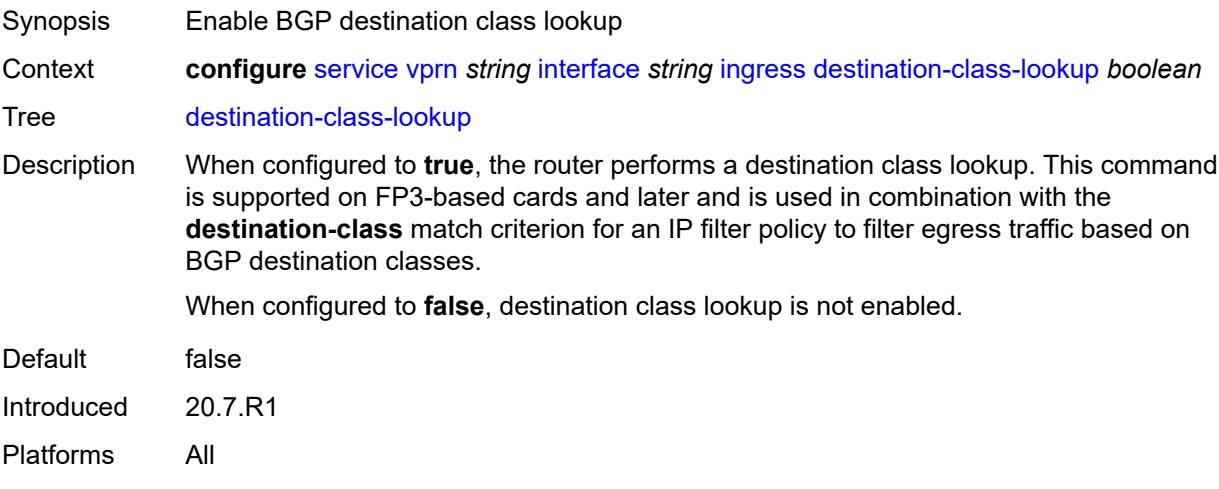

# <span id="page-6830-1"></span>**policy-accounting** *reference*

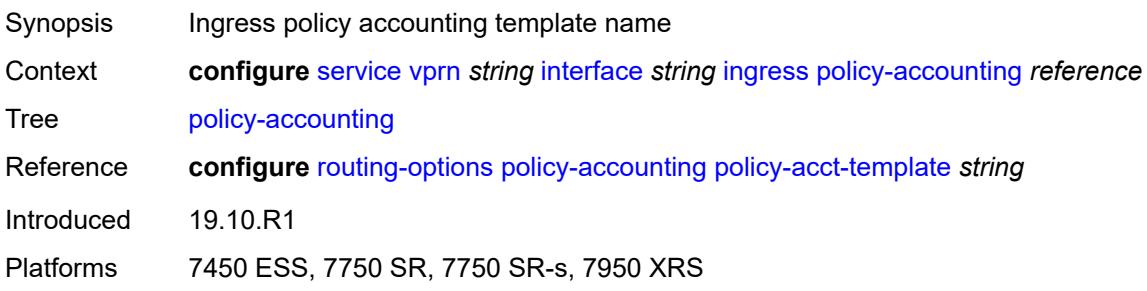

# <span id="page-6830-2"></span>**ingress-stats** *boolean*

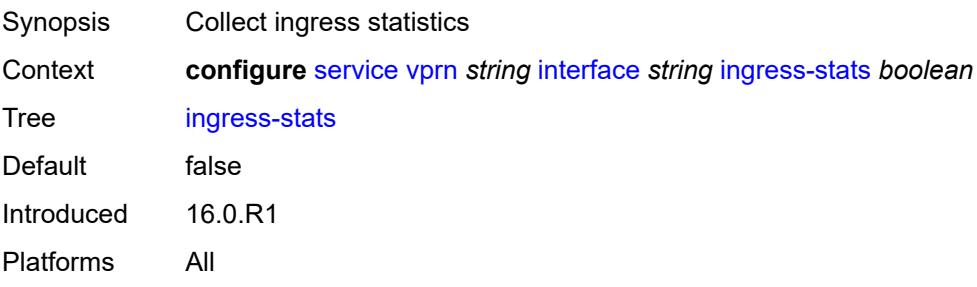

## <span id="page-6831-0"></span>**ip-mtu** *number*

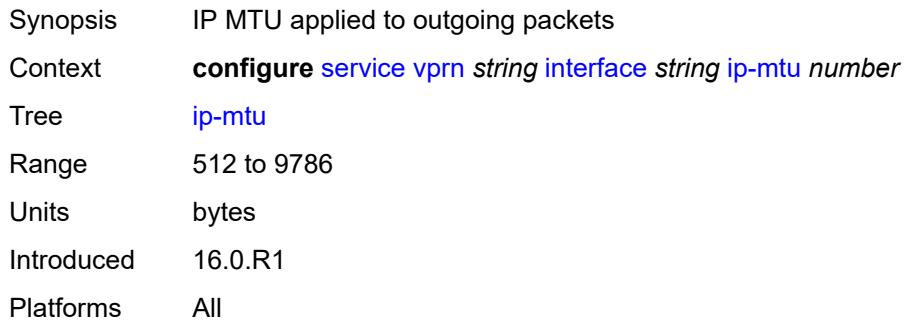

## <span id="page-6831-1"></span>**ipsec**

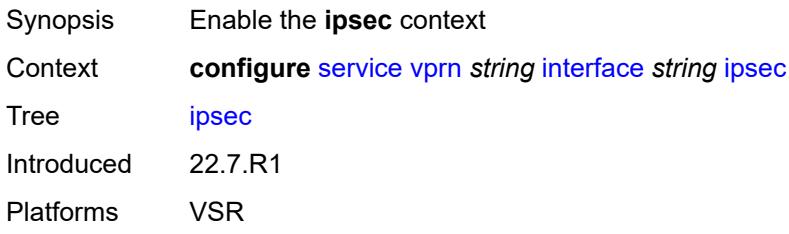

## <span id="page-6831-2"></span>**admin-state** *keyword*

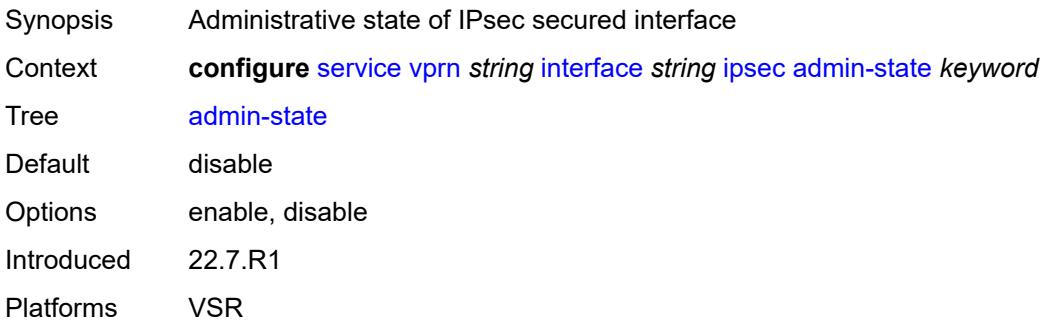

### <span id="page-6831-3"></span>**ip-exception** *reference*

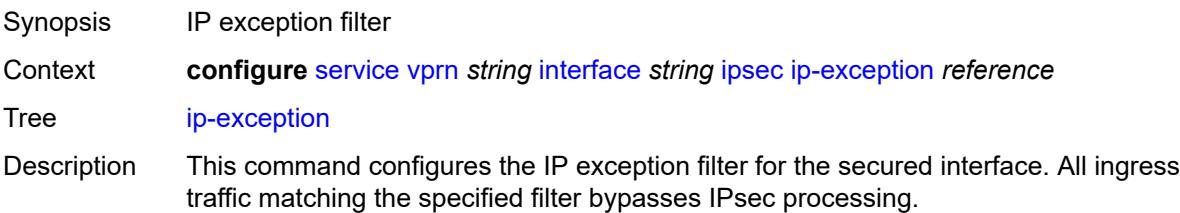

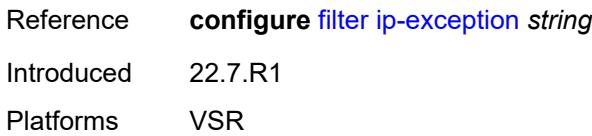

## <span id="page-6832-1"></span>**ipsec-tunnel** [[name\]](#page-6832-0) *string*

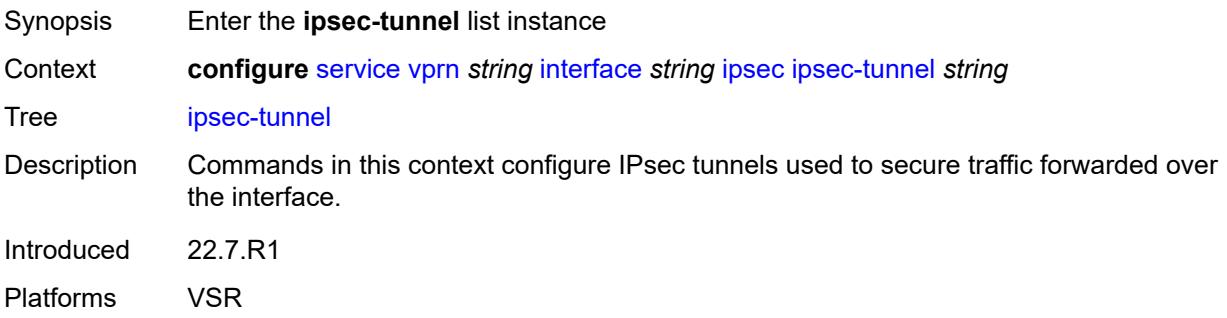

# <span id="page-6832-0"></span>[**name**] *string*

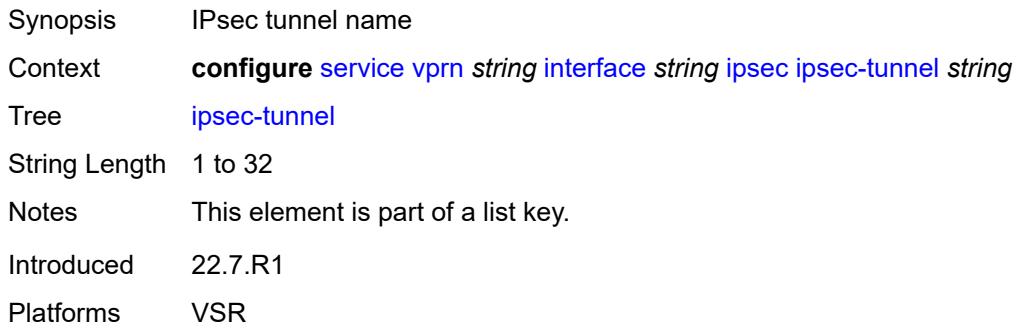

## <span id="page-6832-2"></span>**admin-state** *keyword*

<span id="page-6832-3"></span>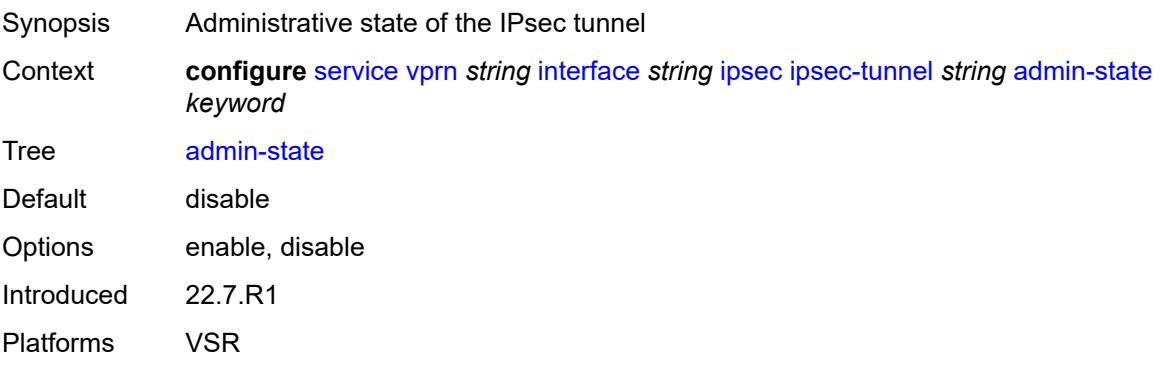

#### **bfd**

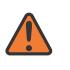

#### **WARNING:**

Modifying this element toggles the **admin-state** of the parent element automatically for the new value to take effect.

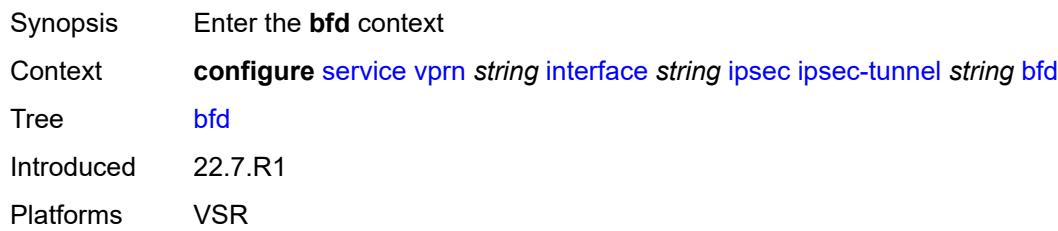

#### <span id="page-6833-0"></span>**bfd-designate** *boolean*

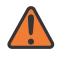

#### **WARNING:**

Modifying this element toggles the **admin-state** of the parent element automatically for the new value to take effect.

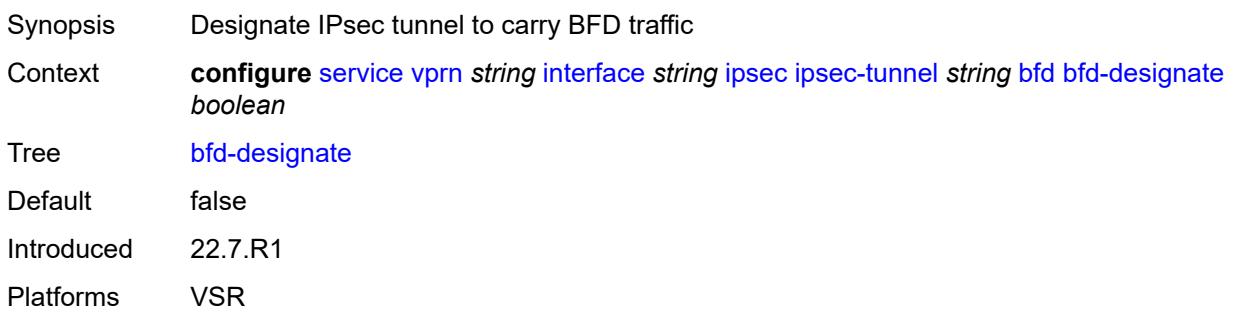

#### <span id="page-6833-1"></span>**bfd-liveness**

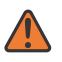

#### **WARNING:**

Modifying this element toggles the **admin-state** of the parent element automatically for the new value to take effect.

Synopsis Enable the **bfd-liveness** context Context **configure** [service](#page-4993-0) [vprn](#page-6478-0) *string* [interface](#page-6821-3) *string* [ipsec](#page-6831-1) [ipsec-tunnel](#page-6832-1) *string* [bfd](#page-6832-3) [bfd-liveness](#page-6833-1)

Tree [bfd-liveness](#page-4929-5)

Description Commands in this context configure a BFD session to provide a heart-beat mechanism for a specified IPsec tunnel. There can be only one BFD session assigned to any given IPsec tunnel, but there can be multiple IPsec tunnels using the same BFD session.

BFD controls the state of the association tunnel. If the BFD session goes down, the system brings down the associated non-designated IPsec tunnel.

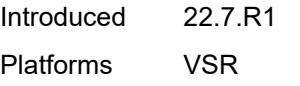

#### <span id="page-6834-0"></span>**dest-ip** *string*

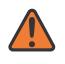

#### **WARNING:**

Modifying this element toggles the **admin-state** of the parent element automatically for the new value to take effect.

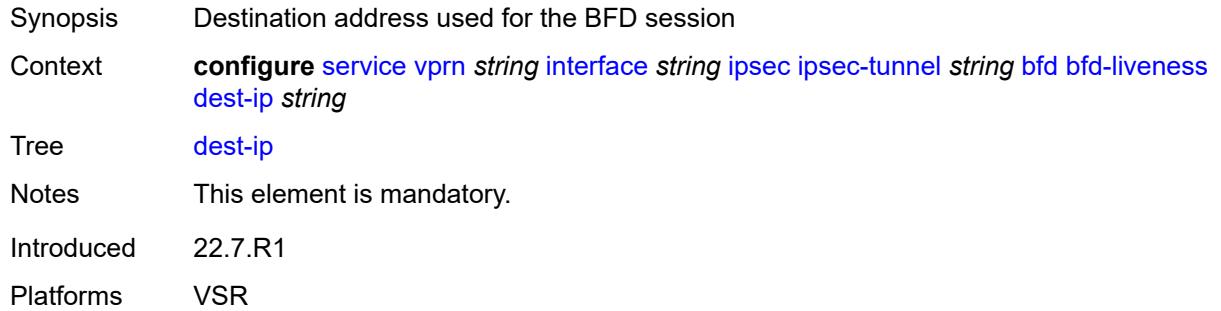

#### <span id="page-6834-1"></span>**interface** *string*

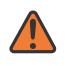

#### **WARNING:**

<span id="page-6834-2"></span>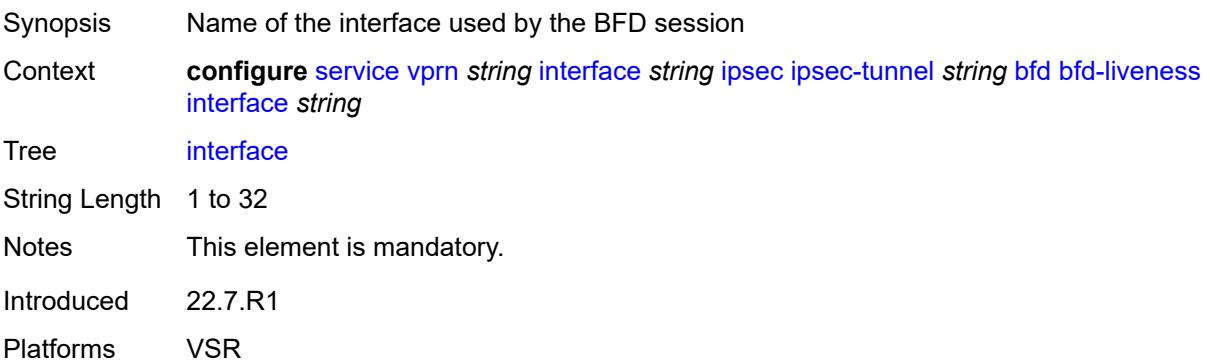

#### **service-name** *string*

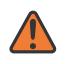

#### **WARNING:**

Modifying this element toggles the **admin-state** of the parent element automatically for the new value to take effect.

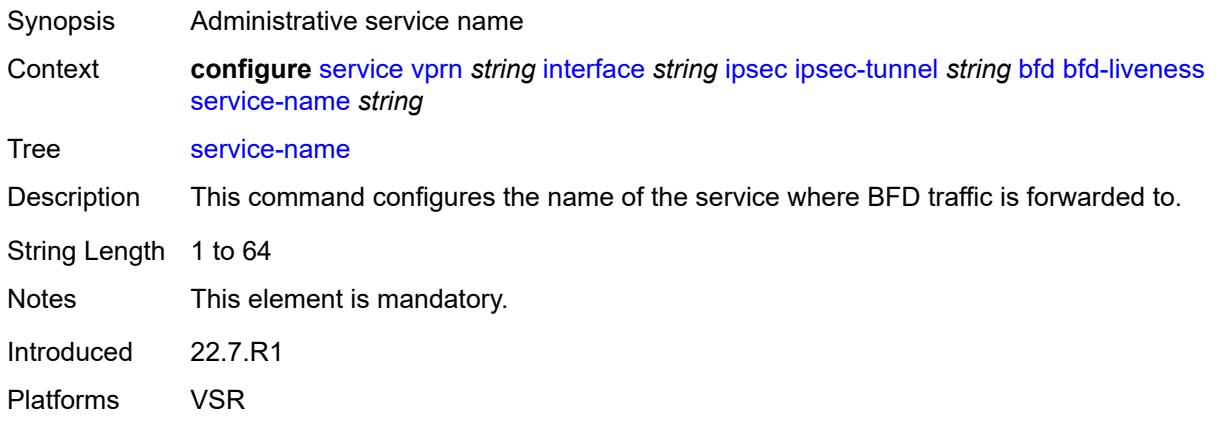

#### <span id="page-6835-0"></span>**clear-df-bit** *boolean*

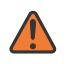

#### **WARNING:**

Modifying this element toggles the **admin-state** of the parent element automatically for the new value to take effect.

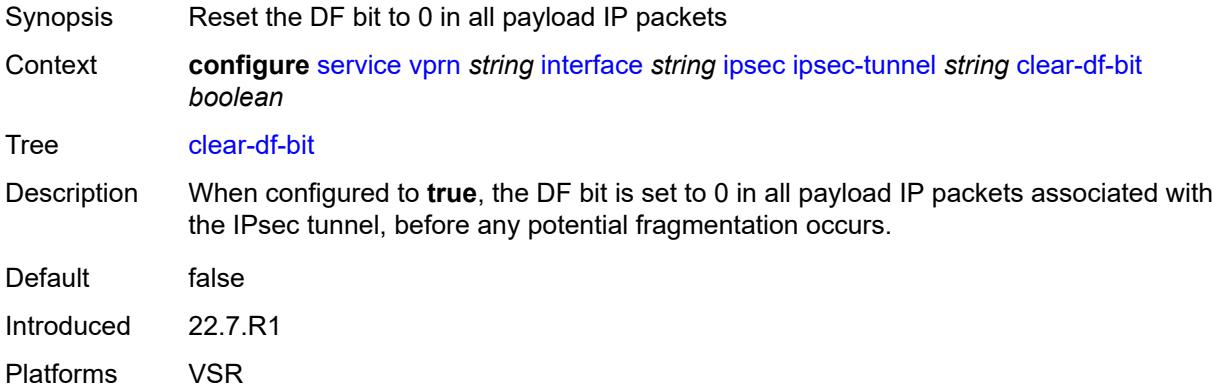

#### <span id="page-6835-1"></span>**copy-traffic-class-upon-decapsulation** *boolean*

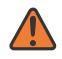

#### **WARNING:**

Modifying this element toggles the **admin-state** of the parent element automatically for the new value to take effect.

Synopsis Enable traffic class copy upon decapsulation

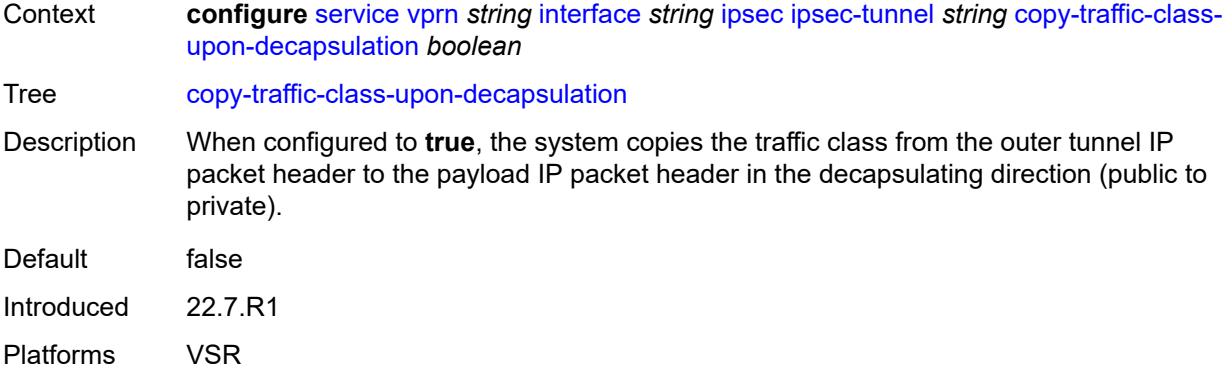

#### <span id="page-6836-0"></span>**description** *string*

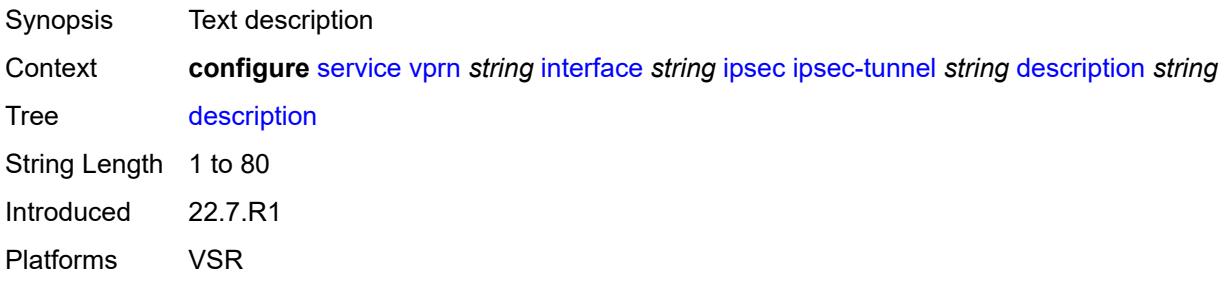

#### <span id="page-6836-1"></span>**encapsulated-ip-mtu** *number*

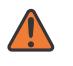

#### **WARNING:**

Modifying this element toggles the **admin-state** of the parent element automatically for the new value to take effect.

- Synopsis Maximum size of the encapsulated tunnel packet
- Context **configure** [service](#page-4993-0) [vprn](#page-6478-0) *string* [interface](#page-6821-3) *string* [ipsec](#page-6831-1) [ipsec-tunnel](#page-6832-1) *string* [encapsulated-ip](#page-6836-1)[mtu](#page-6836-1) *number*

Tree [encapsulated-ip-mtu](#page-4929-12)

Description This command specifies the maximum size of the encapsulated tunnel packet to the IPsec tunnel, the IP tunnel, or the dynamic tunnels terminated on the IPsec Gateway. If the encapsulated IPv4 or IPv6 tunnel packet exceeds this value, the system fragments the packet.

Range 512 to 9000 Units bytes

- Introduced 22.7.R1
- Platforms VSR

#### <span id="page-6837-0"></span>**icmp-generation**

# $\sqrt{N}$

#### **WARNING:**

Modifying this element toggles the **admin-state** of the parent element automatically for the new value to take effect.

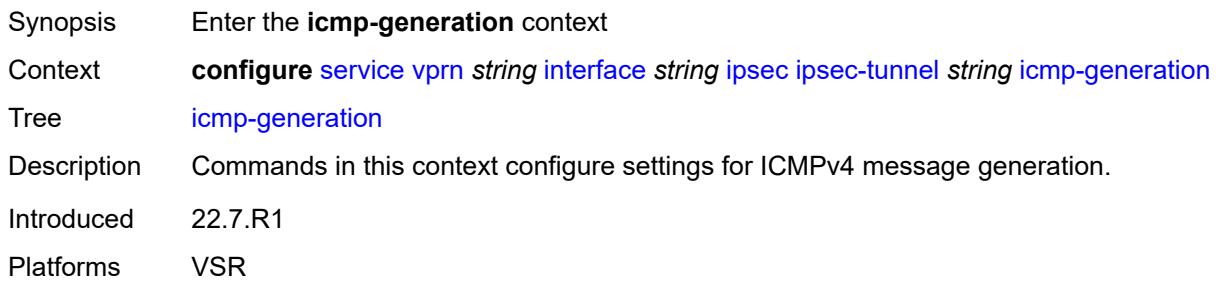

#### <span id="page-6837-1"></span>**frag-required**

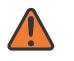

#### **WARNING:**

Modifying this element toggles the **admin-state** of the parent element automatically for the new value to take effect.

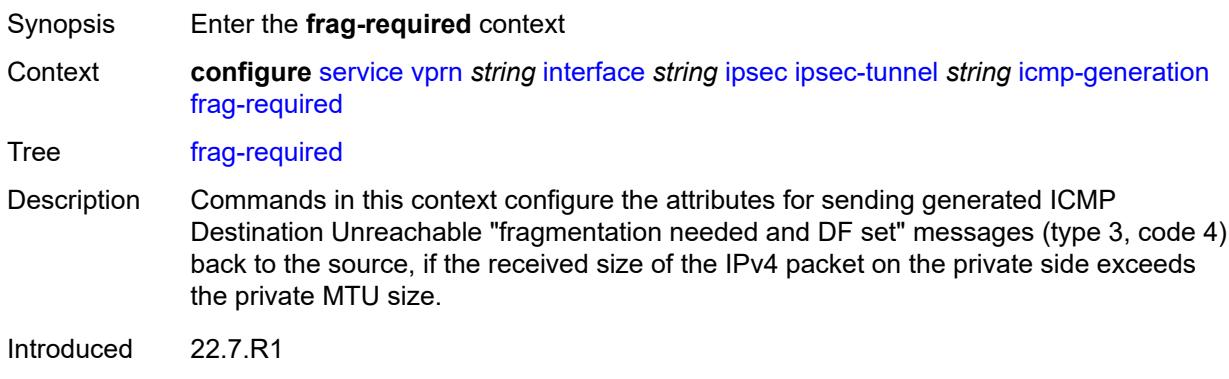

# Platforms VSR

#### <span id="page-6837-2"></span>**admin-state** *keyword*

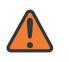

#### **WARNING:**

- Synopsis Administrative state of sending ICMP messages
- Context **configure** [service](#page-4993-0) [vprn](#page-6478-0) *string* [interface](#page-6821-3) *string* [ipsec](#page-6831-1) [ipsec-tunnel](#page-6832-1) *string* [icmp-generation](#page-6837-0) [frag-required](#page-6837-1) [admin-state](#page-6837-2) *keyword*

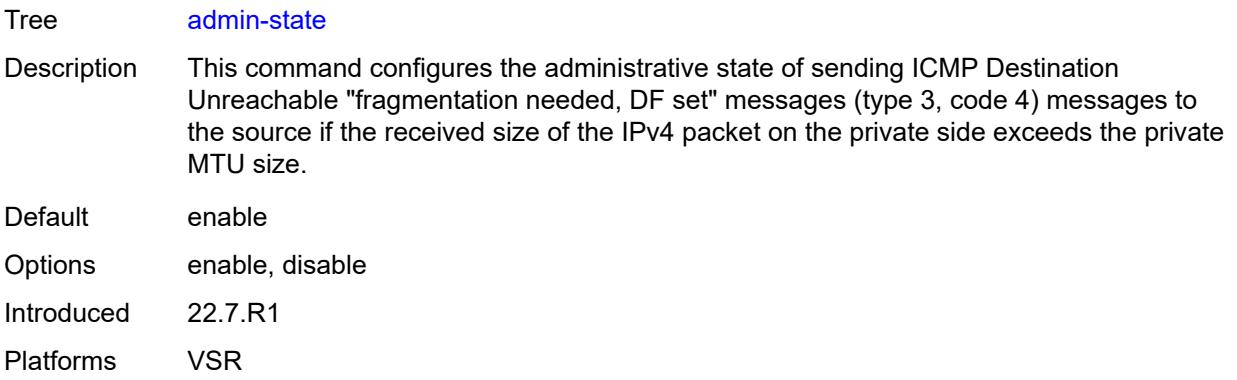

#### <span id="page-6838-0"></span>**interval** *number*

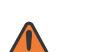

**WARNING:**

Modifying this element toggles the **admin-state** of the parent element automatically for the new value to take effect.

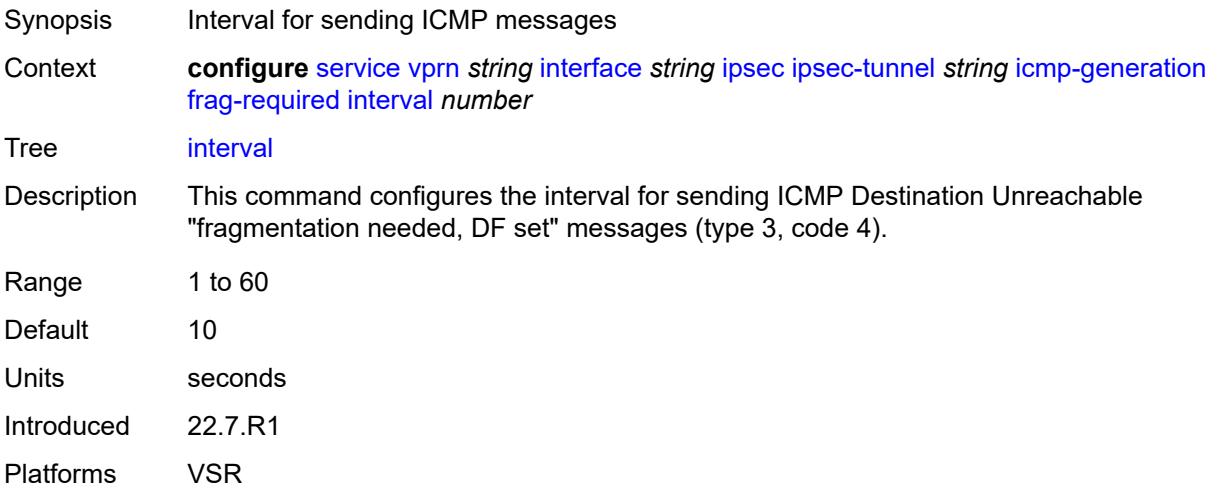

#### <span id="page-6838-1"></span>**message-count** *number*

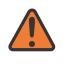

#### **WARNING:**

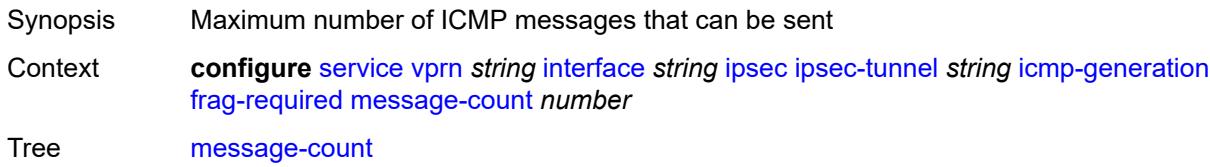

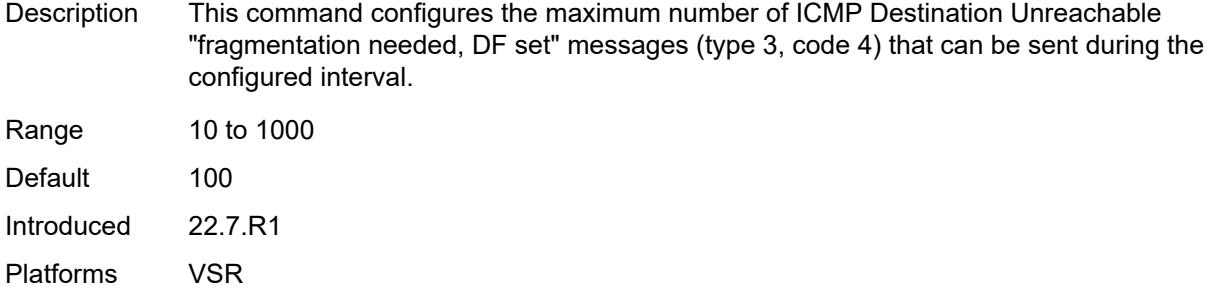

## <span id="page-6839-0"></span>**icmp6-generation**

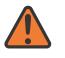

**WARNING:**

Modifying this element toggles the **admin-state** of the parent element automatically for the new value to take effect.

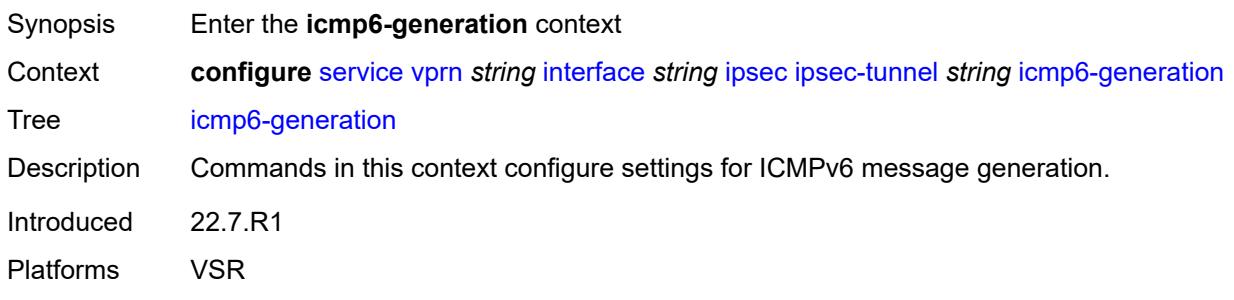

## <span id="page-6839-1"></span>**packet-too-big**

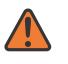

#### **WARNING:**

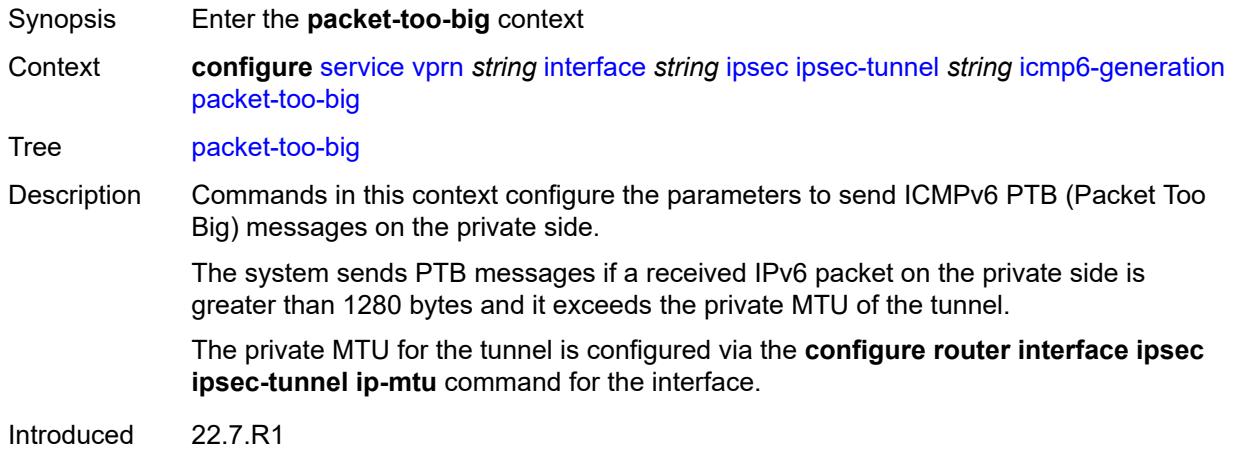
Platforms VSR

### <span id="page-6840-0"></span>**admin-state** *keyword*

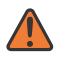

#### **WARNING:**

Modifying this element toggles the **admin-state** of the parent element automatically for the new value to take effect.

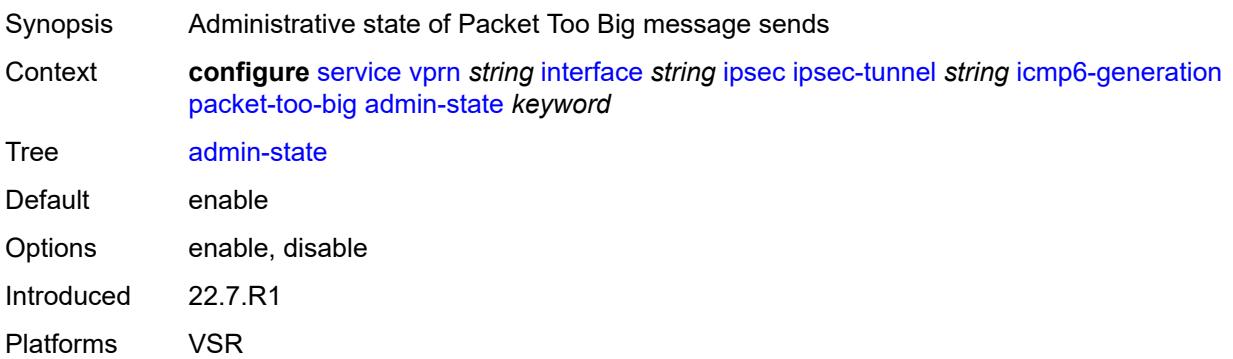

### <span id="page-6840-1"></span>**interval** *number*

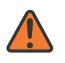

#### **WARNING:**

<span id="page-6840-2"></span>Platforms VSR

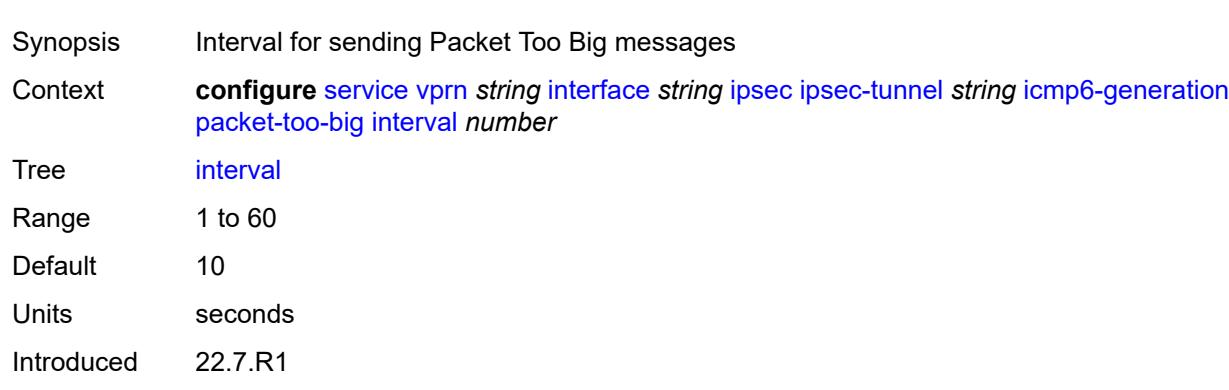

#### **message-count** *number*

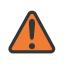

#### **WARNING:**

Modifying this element toggles the **admin-state** of the parent element automatically for the new value to take effect.

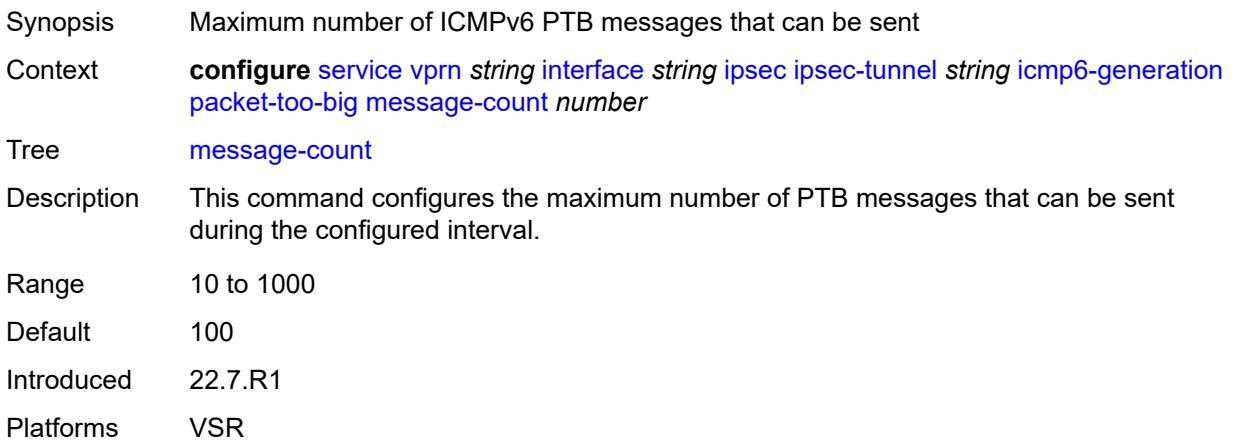

#### <span id="page-6841-0"></span>**ip-mtu** *number*

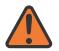

#### **WARNING:**

Modifying this element toggles the **admin-state** of the parent element automatically for the new value to take effect.

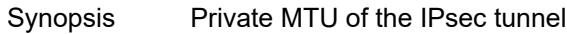

Context **configure** [service](#page-4993-0) [vprn](#page-6478-0) *string* [interface](#page-6821-0) *string* [ipsec](#page-6831-0) [ipsec-tunnel](#page-6832-0) *string* [ip-mtu](#page-6841-0) *number*

Tree [ip-mtu](#page-4929-3)

Description This command specifies the private MTU of the IPsec tunnel. The private MTU is used to determine the need for fragmentation before encapsulation of the payload packet.

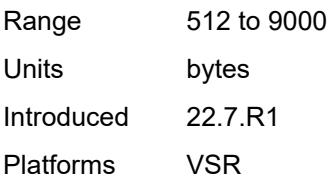

### <span id="page-6841-1"></span>**key-exchange**

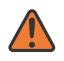

#### **WARNING:**

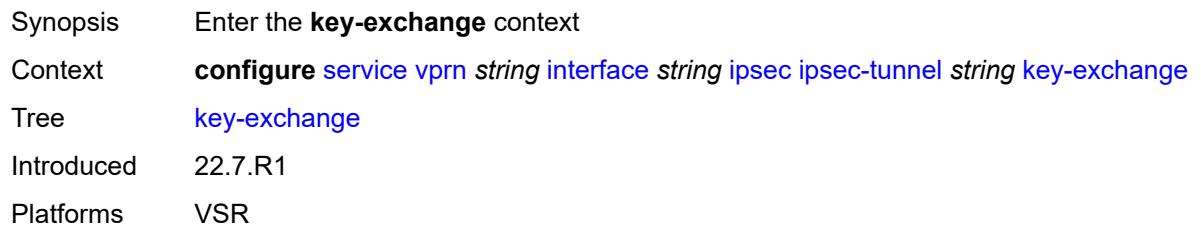

## <span id="page-6842-0"></span>**dynamic**

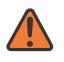

#### **WARNING:**

Modifying this element toggles the **admin-state** of the parent element automatically for the new value to take effect.

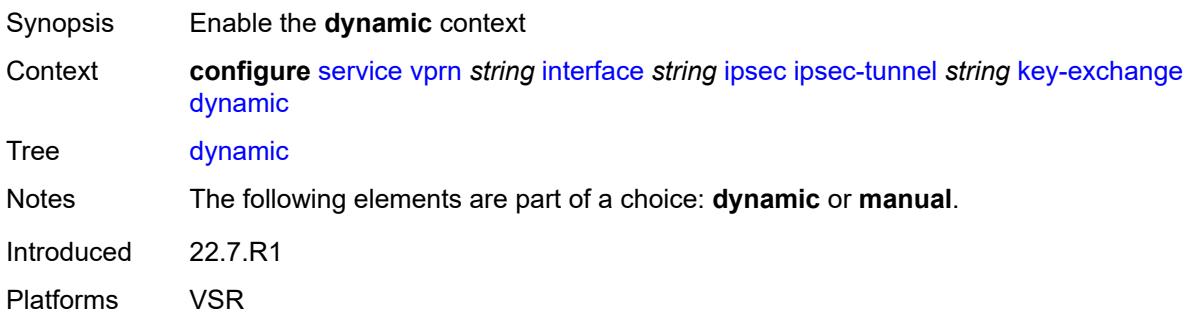

## <span id="page-6842-1"></span>**auto-establish** *boolean*

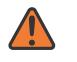

#### **WARNING:**

<span id="page-6842-2"></span>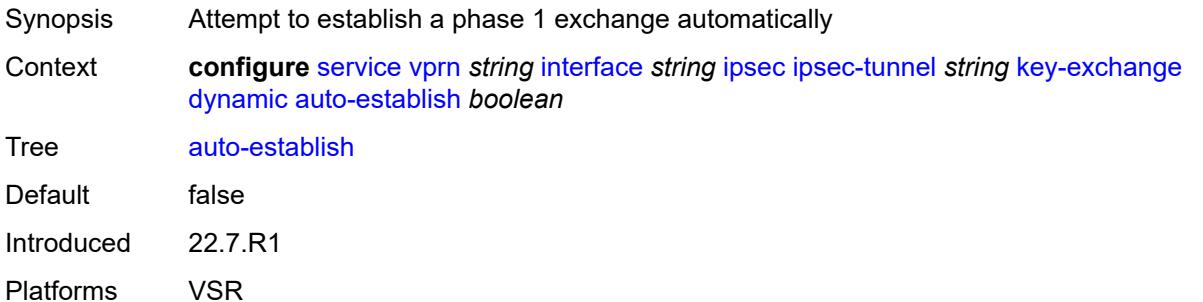

#### **cert**

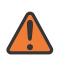

#### **WARNING:**

Modifying this element toggles the **admin-state** of the parent element automatically for the new value to take effect.

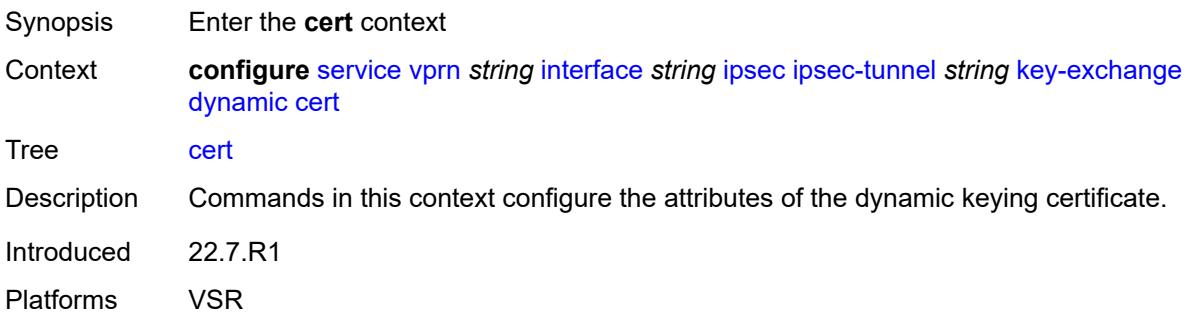

## <span id="page-6843-0"></span>**cert-profile** *reference*

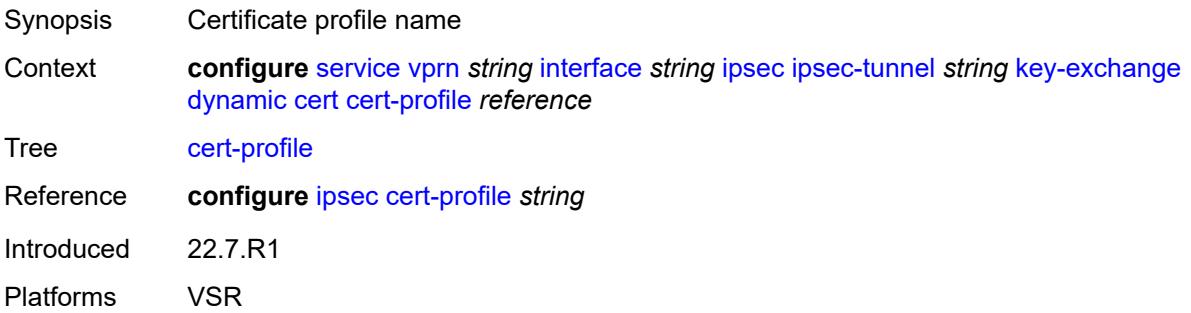

## <span id="page-6843-1"></span>**status-verify**

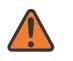

#### **WARNING:**

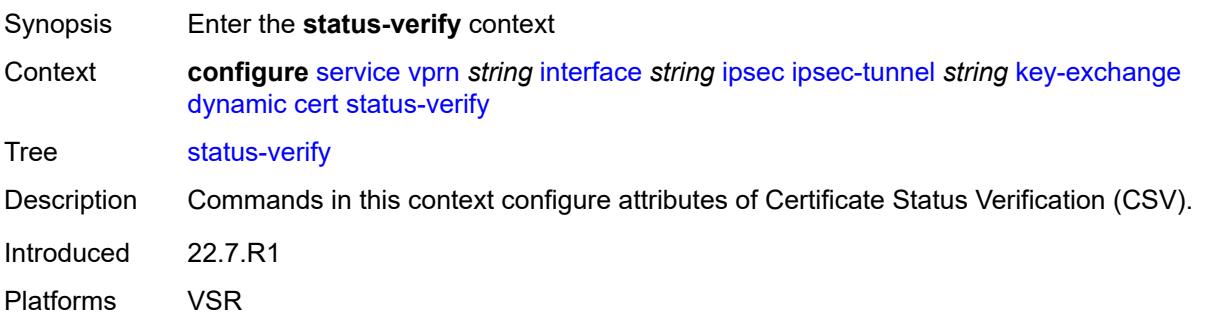

### <span id="page-6844-0"></span>**default-result** *keyword*

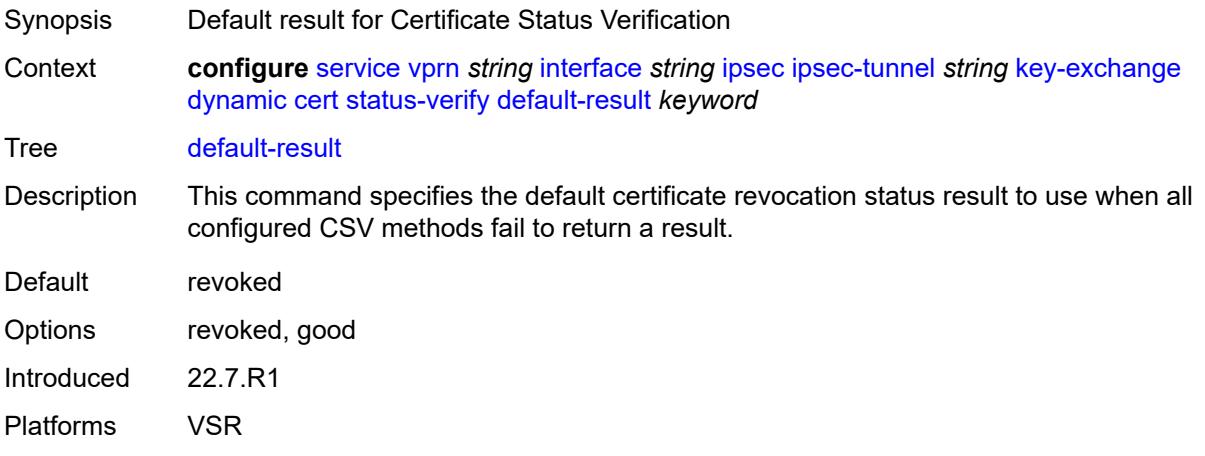

## <span id="page-6844-1"></span>**primary** *keyword*

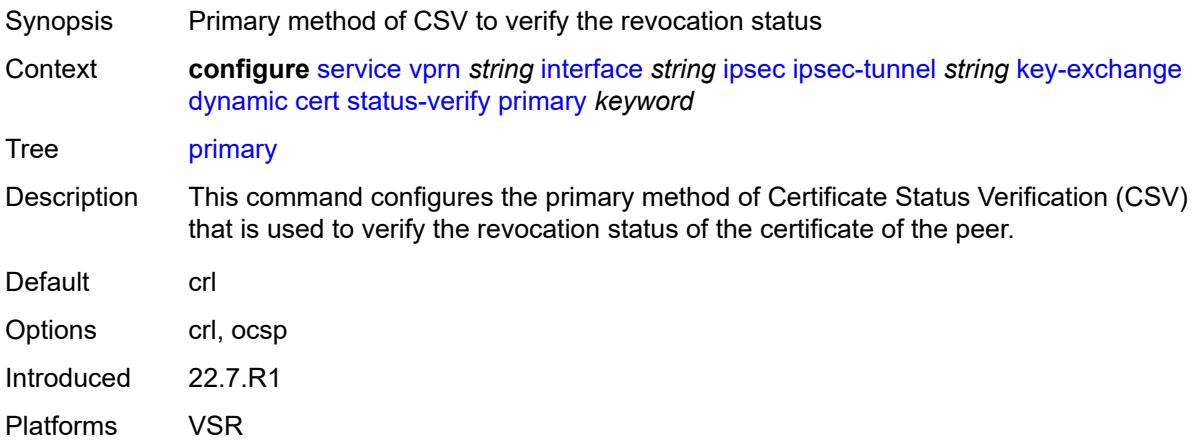

## <span id="page-6844-2"></span>**secondary** *keyword*

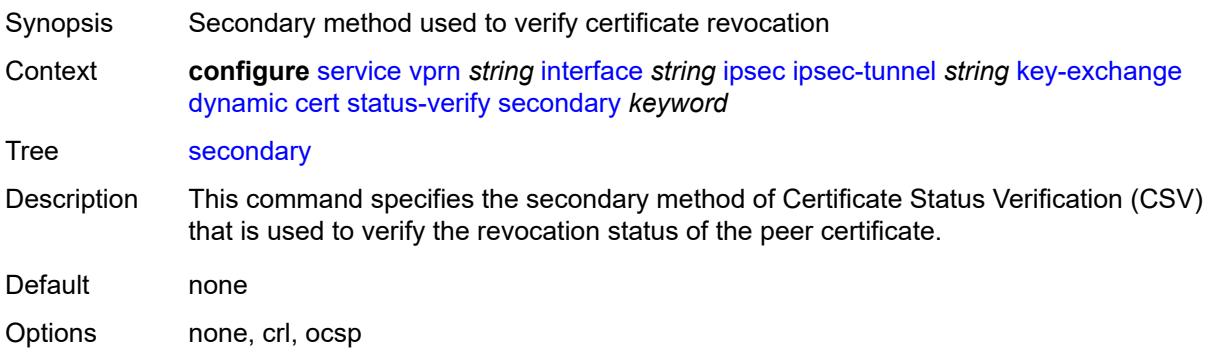

Introduced 22.7.R1 Platforms VSR

## <span id="page-6845-0"></span>**trust-anchor-profile** *reference*

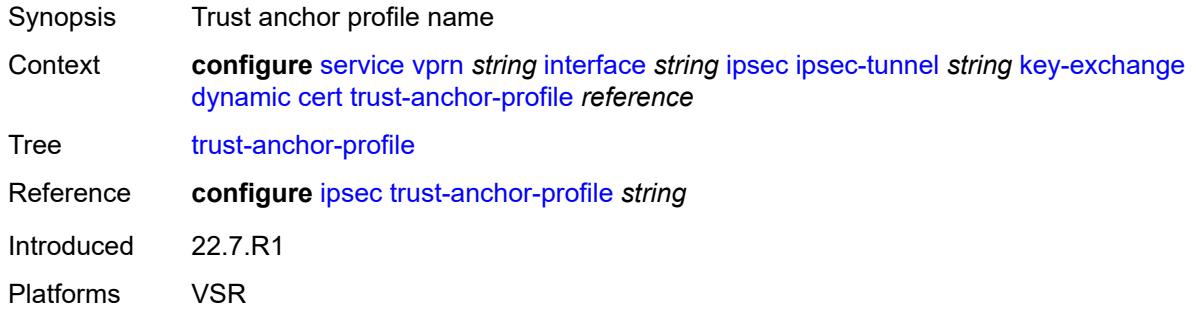

<span id="page-6845-1"></span>**id**

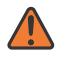

#### **WARNING:**

Modifying this element toggles the **admin-state** of the parent element automatically for the new value to take effect.

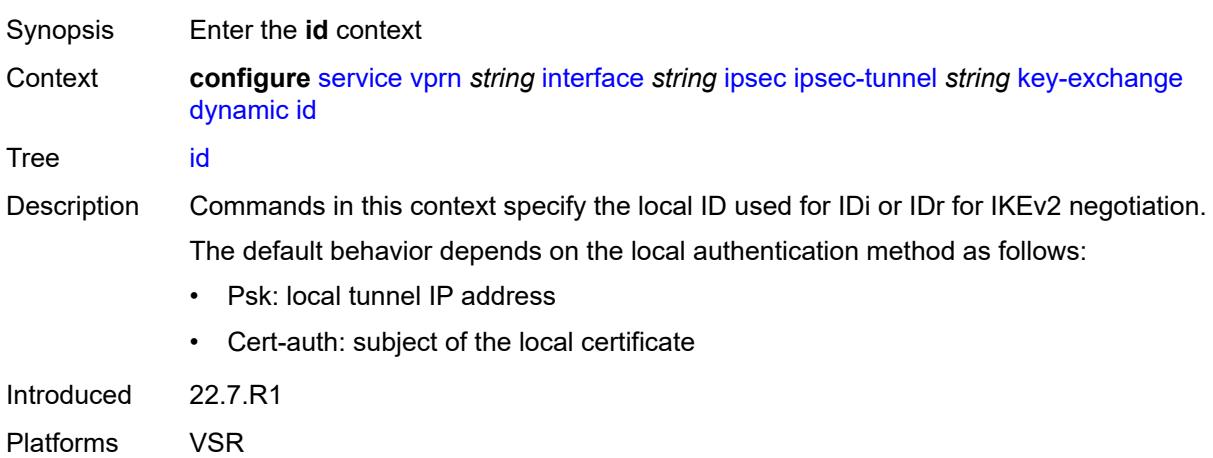

## <span id="page-6845-2"></span>**fqdn** *string*

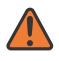

#### **WARNING:**

Modifying this element toggles the **admin-state** of the parent element automatically for the new value to take effect.

Synopsis FQDN used as the local ID IKE type

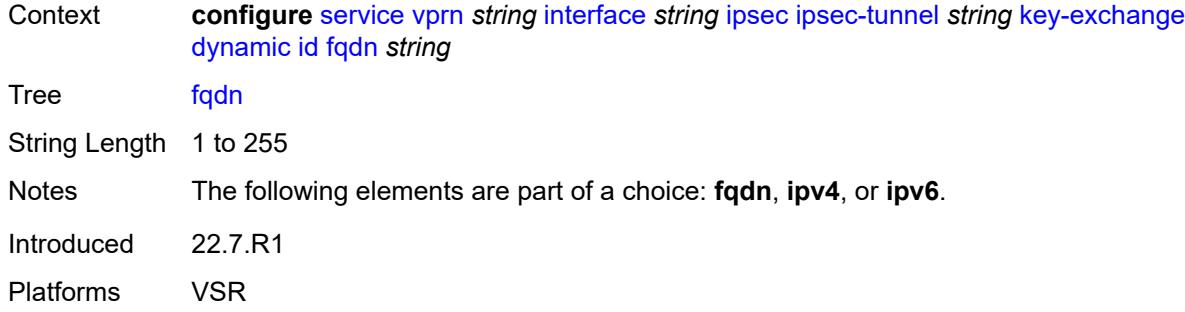

## <span id="page-6846-0"></span>**ipv4** *string*

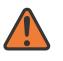

#### **WARNING:**

Modifying this element toggles the **admin-state** of the parent element automatically for the new value to take effect.

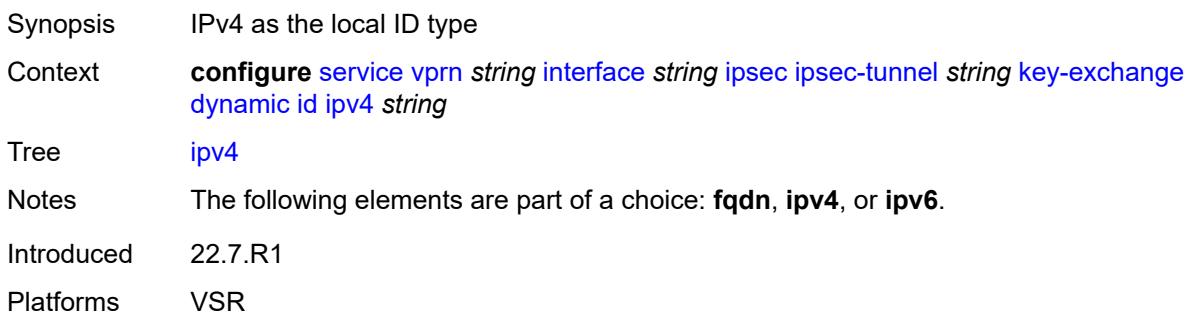

## <span id="page-6846-1"></span>**ipv6** *(ipv4-address-no-zone | ipv6-address-no-zone)*

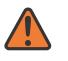

#### **WARNING:**

<span id="page-6846-2"></span>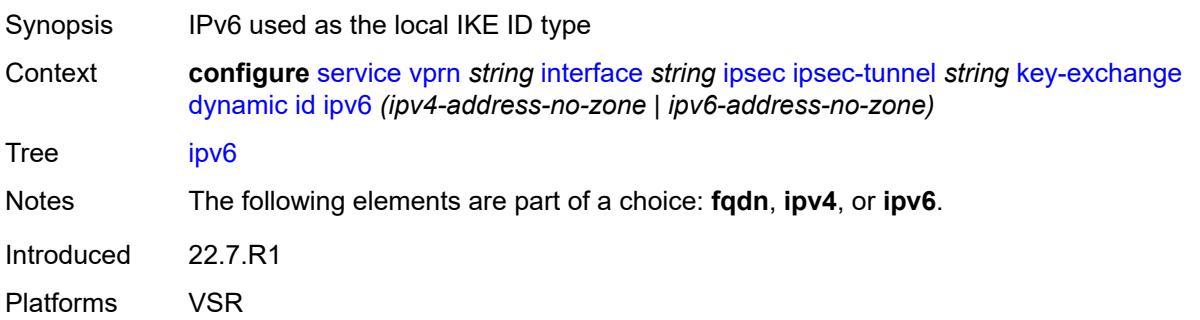

## **ike-policy** *reference*

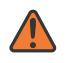

#### **WARNING:**

Modifying this element toggles the **admin-state** of the parent element automatically for the new value to take effect.

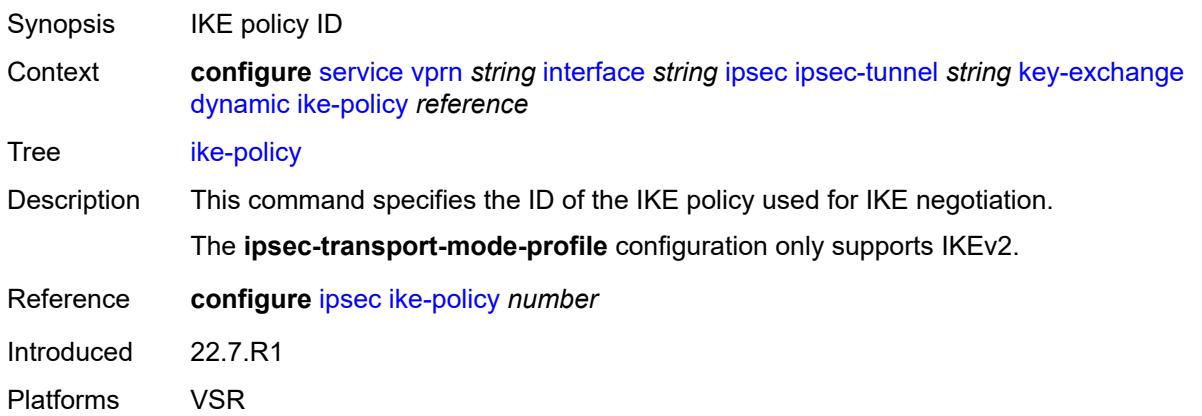

## <span id="page-6847-0"></span>**ipsec-transform** *reference*

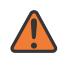

#### **WARNING:**

Modifying this element toggles the **admin-state** of the parent element automatically for the new value to take effect.

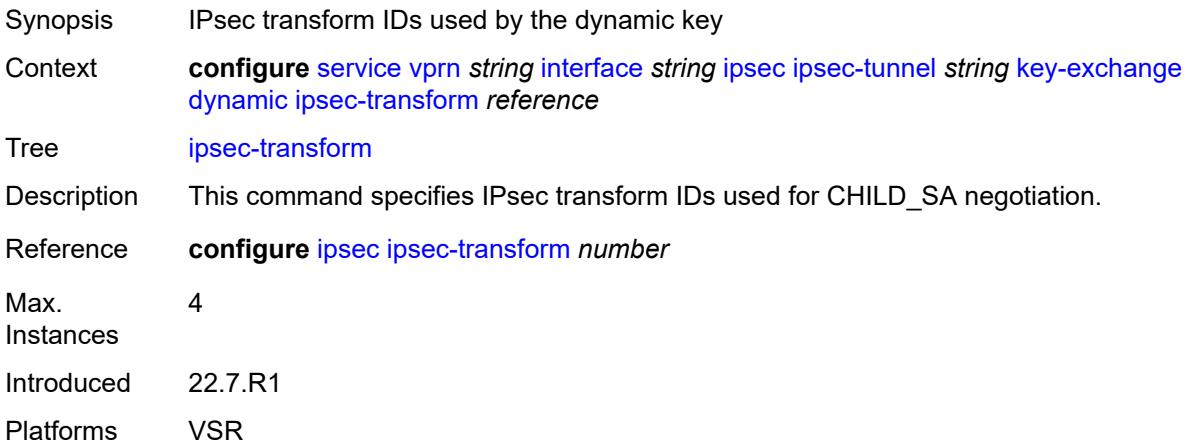

### <span id="page-6847-1"></span>**pre-shared-key** *string*

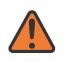

#### **WARNING:**

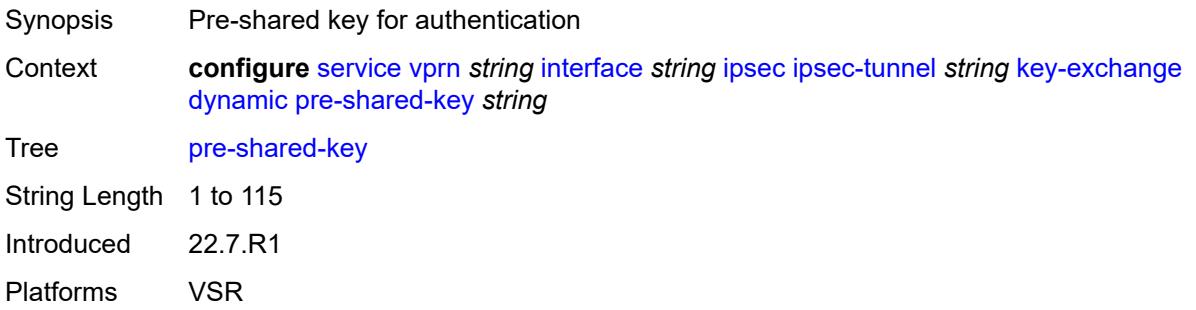

### <span id="page-6848-0"></span>**manual**

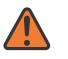

#### **WARNING:**

Modifying this element toggles the **admin-state** of the parent element automatically for the new value to take effect.

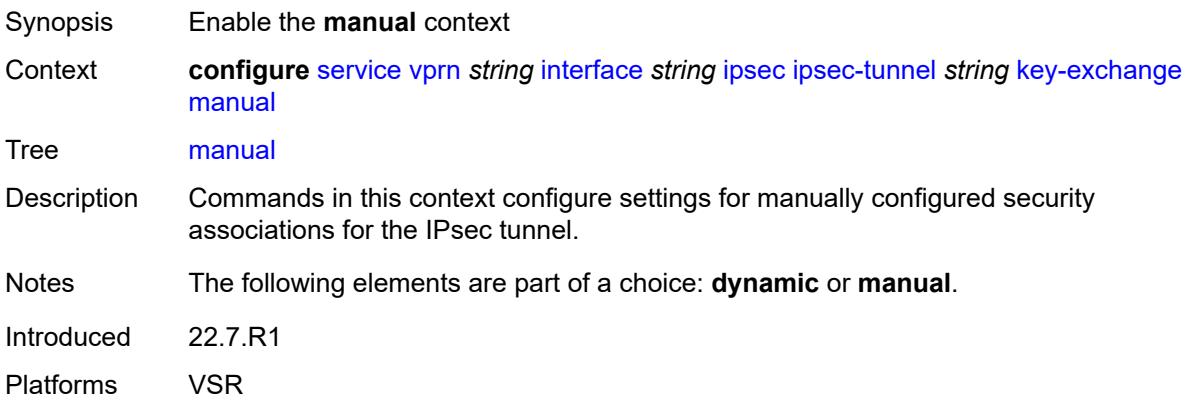

## <span id="page-6848-1"></span>**keys** [\[security-association](#page-6849-0)] *number* [direction](#page-6849-1) *keyword*

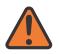

### **WARNING:**

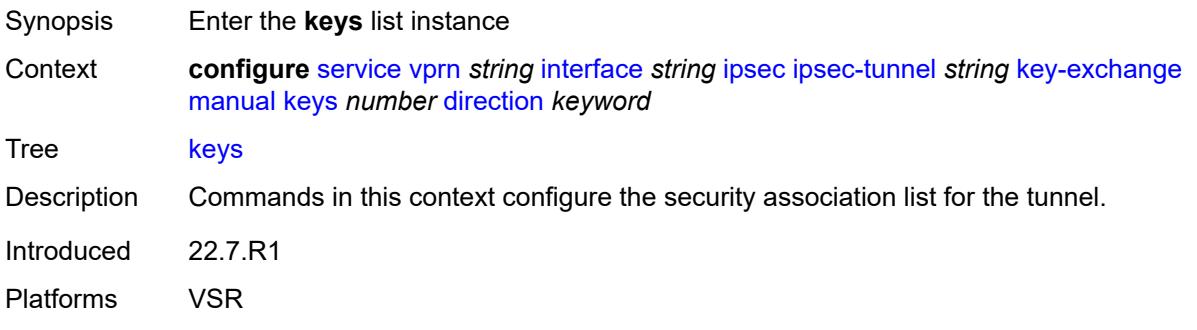

## <span id="page-6849-0"></span>[**security-association**] *number*

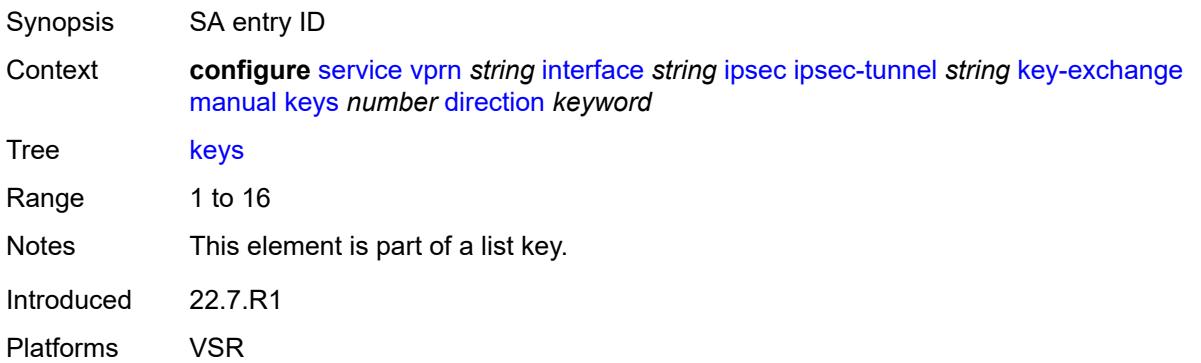

## <span id="page-6849-1"></span>**direction** *keyword*

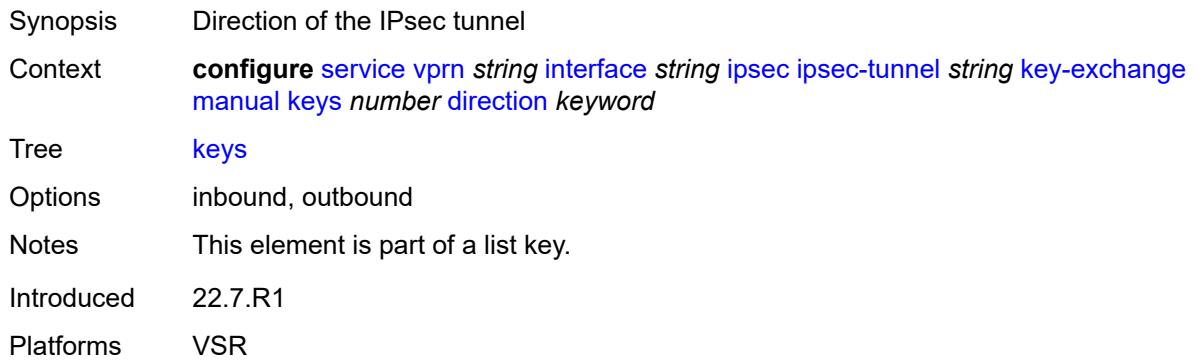

### <span id="page-6849-2"></span>**authentication-key** *string*

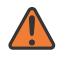

#### **WARNING:**

Modifying this element toggles the **admin-state** of the parent element automatically for the new value to take effect.

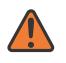

#### **WARNING:**

Modifying this element recreates the parent element automatically for the new value to take effect.

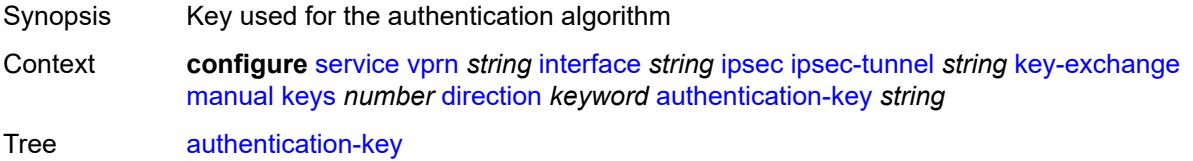

String Length 1 to 130

Introduced 22.7.R1 Platforms VSR

### <span id="page-6850-0"></span>**encryption-key** *string*

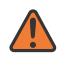

#### **WARNING:**

Modifying this element toggles the **admin-state** of the parent element automatically for the new value to take effect.

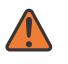

#### **WARNING:**

Modifying this element recreates the parent element automatically for the new value to take effect.

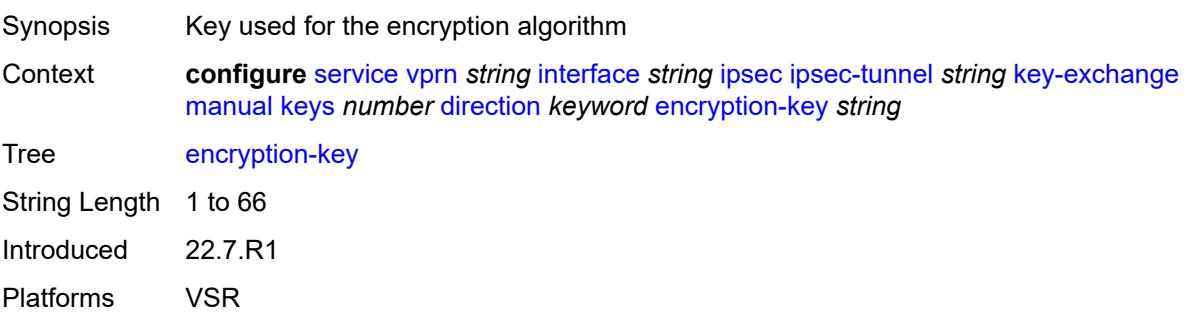

## <span id="page-6850-1"></span>**ipsec-transform** *reference*

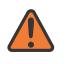

#### **WARNING:**

Modifying this element toggles the **admin-state** of the parent element automatically for the new value to take effect.

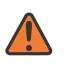

#### **WARNING:**

Modifying this element recreates the parent element automatically for the new value to take effect.

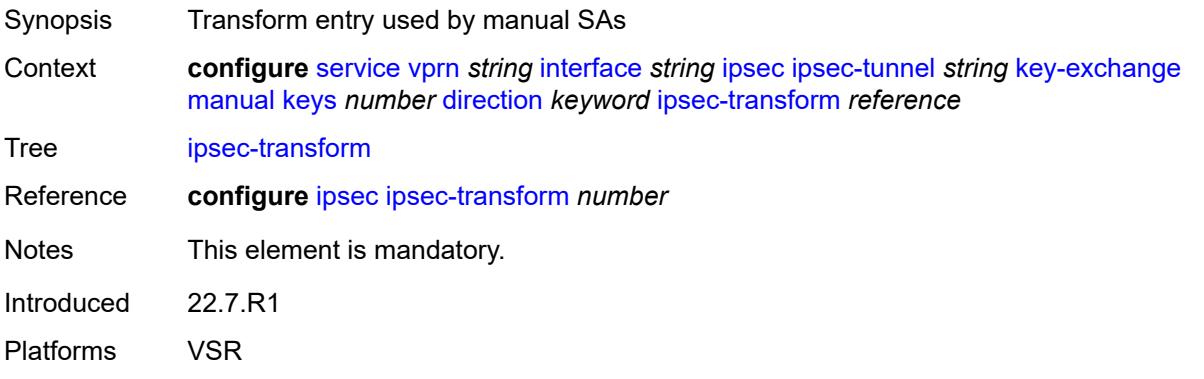

### <span id="page-6851-0"></span>**spi** *number*

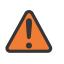

#### **WARNING:**

Modifying this element toggles the **admin-state** of the parent element automatically for the new value to take effect.

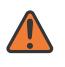

### **WARNING:**

Modifying this element recreates the parent element automatically for the new value to take effect.

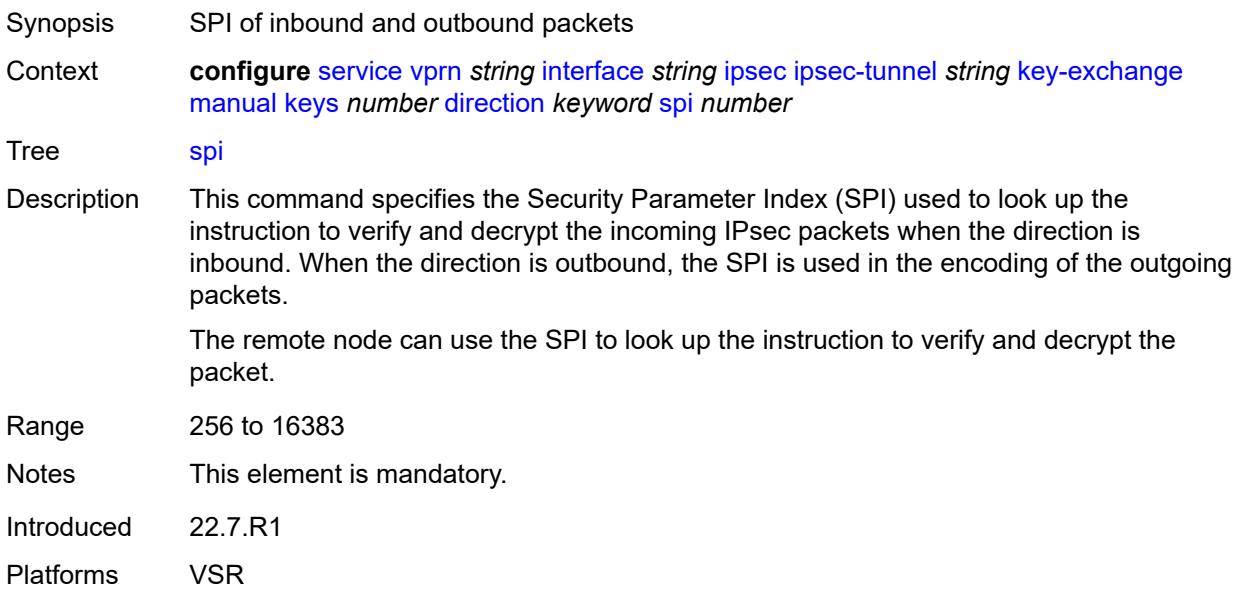

## <span id="page-6851-1"></span>**local-gateway-address-override** *(ipv4-address-no-zone | ipv6-address-no-zone)*

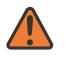

#### **WARNING:**

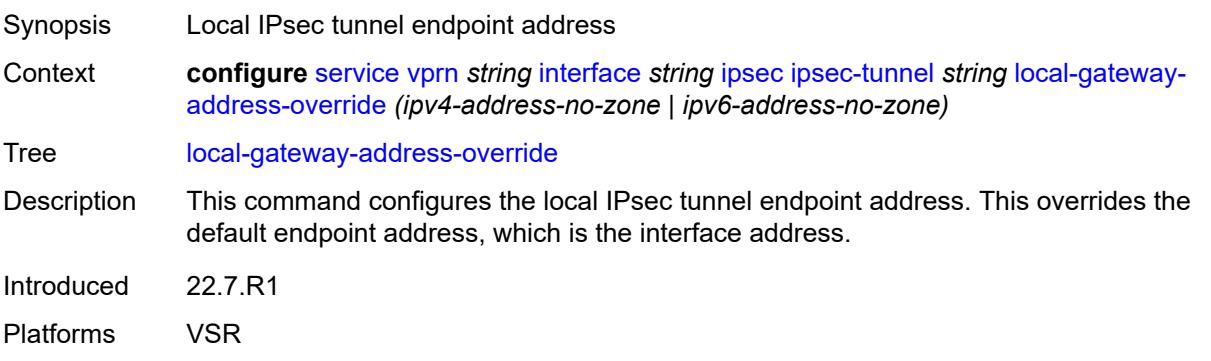

## <span id="page-6852-0"></span>**max-history-key-records**

# $\sqrt{N}$

## **WARNING:**

Modifying this element toggles the **admin-state** of the parent element automatically for the new value to take effect.

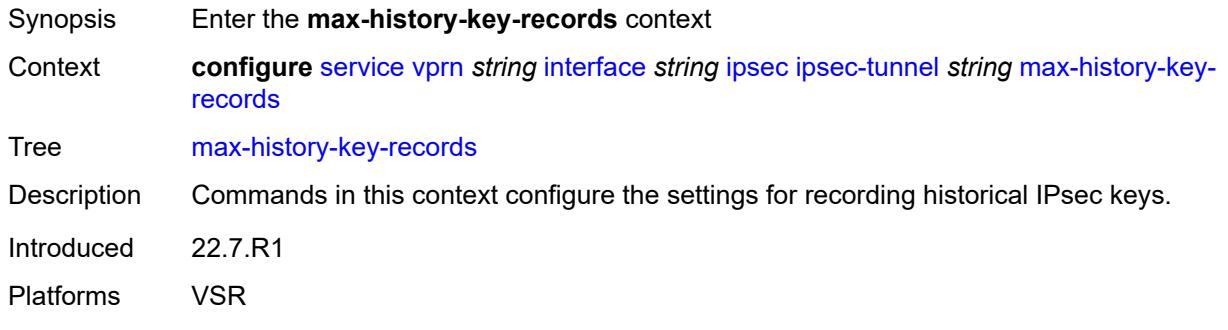

### <span id="page-6852-1"></span>**esp** *number*

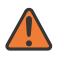

#### **WARNING:**

Modifying this element toggles the **admin-state** of the parent element automatically for the new value to take effect.

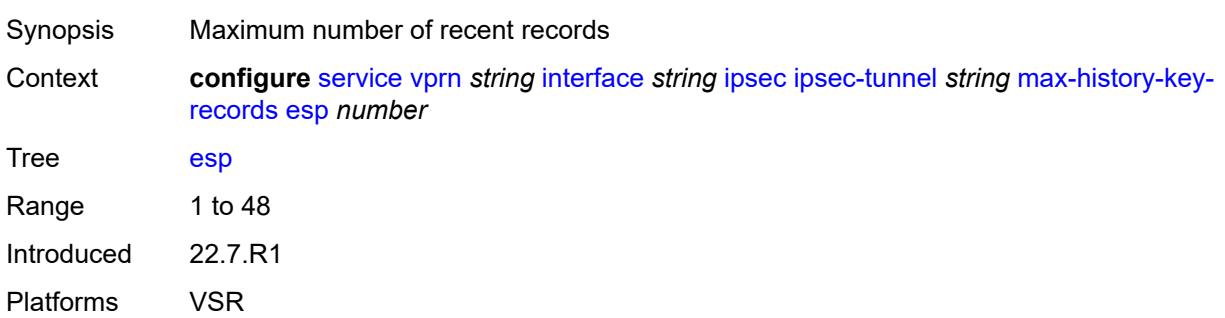

## <span id="page-6852-2"></span>**ike** *number*

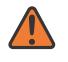

#### **WARNING:**

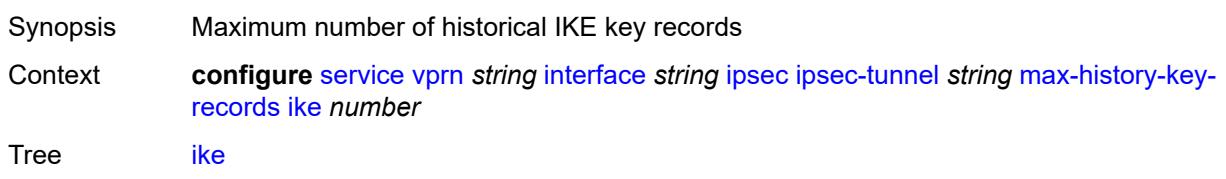

Range 1 to 3 Introduced 22.7.R1 Platforms VSR

## <span id="page-6853-0"></span>**pmtu-discovery-aging** *number*

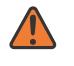

#### **WARNING:**

Modifying this element toggles the **admin-state** of the parent element automatically for the new value to take effect.

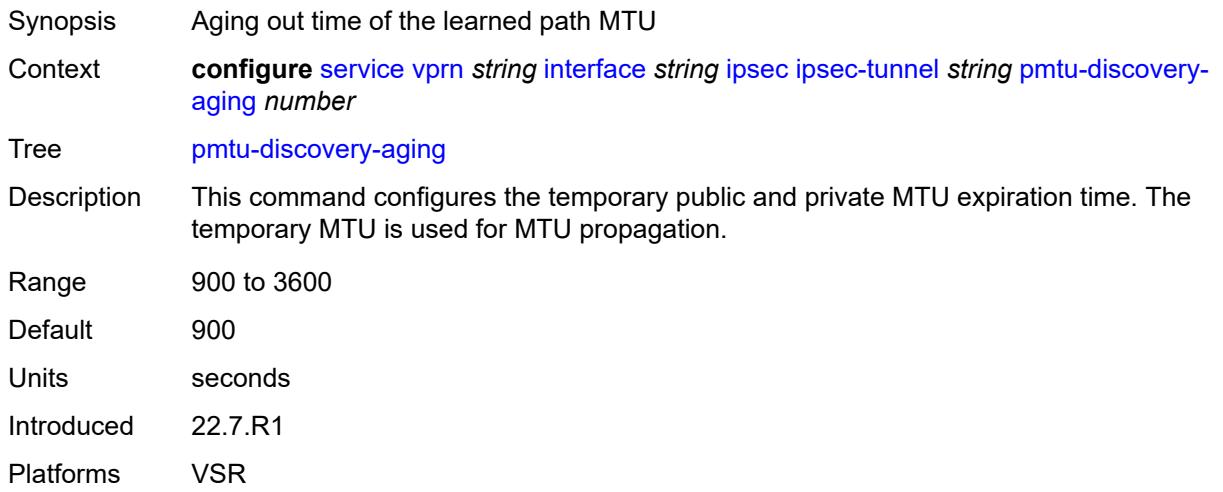

#### <span id="page-6853-1"></span>**private-sap** *number*

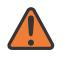

#### **WARNING:**

Modifying this element toggles the **admin-state** of the parent element automatically for the new value to take effect.

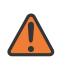

#### **WARNING:**

Modifying this element recreates the parent element automatically for the new value to take effect.

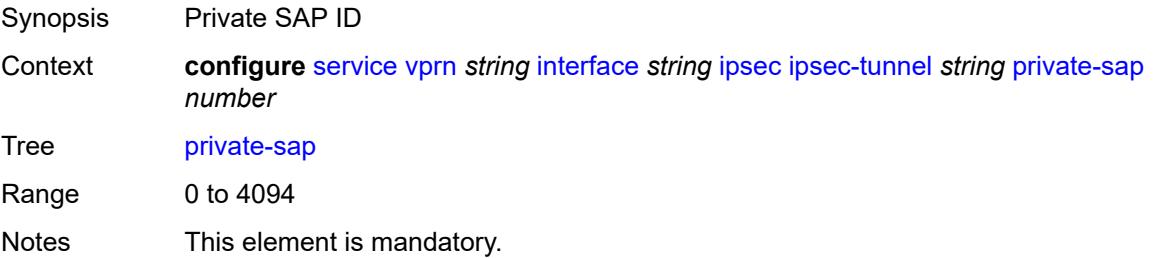

Introduced 22.7.R1 Platforms VSR

## <span id="page-6854-0"></span>**private-service** *string*

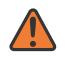

#### **WARNING:**

Modifying this element toggles the **admin-state** of the parent element automatically for the new value to take effect.

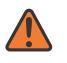

#### **WARNING:**

Modifying this element recreates the parent element automatically for the new value to take effect.

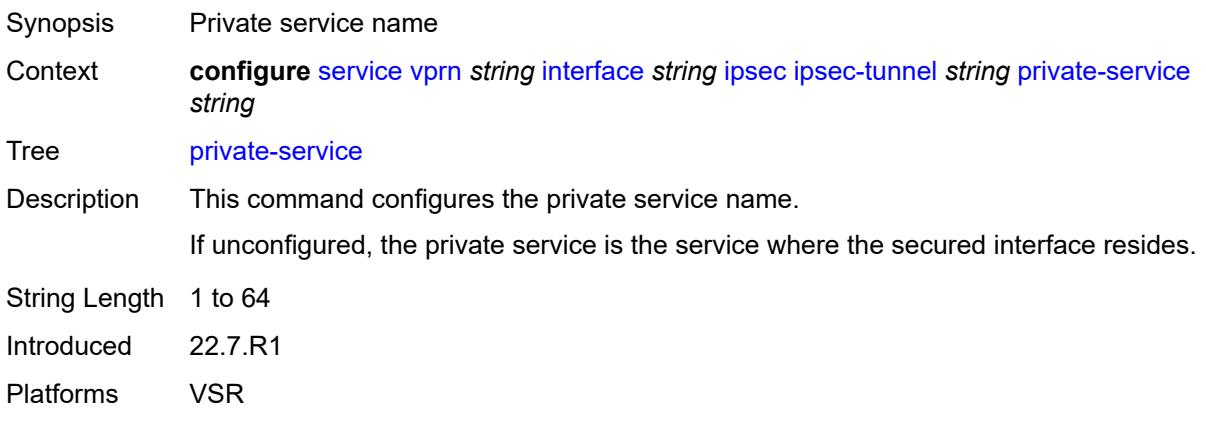

## <span id="page-6854-1"></span>**private-tcp-mss-adjust** *number*

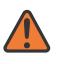

#### **WARNING:**

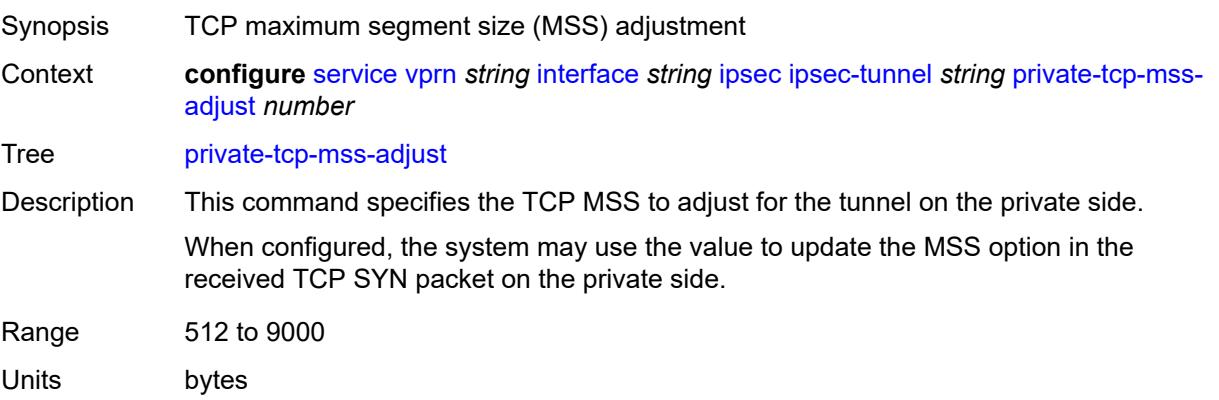

Introduced 22.7.R1 Platforms VSR

### <span id="page-6855-0"></span>**propagate-pmtu-v4** *boolean*

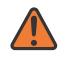

#### **WARNING:**

Modifying this element toggles the **admin-state** of the parent element automatically for the new value to take effect.

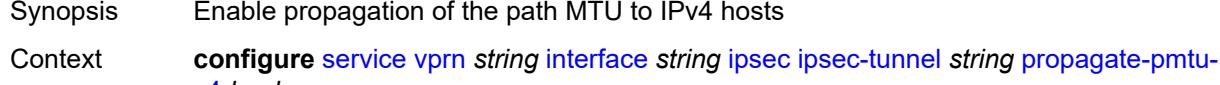

[v4](#page-6855-0) *boolean* Tree [propagate-pmtu-v4](#page-4929-35)

Description When configured to **true**, the system propagates the path MTU learned from the public side to the private side (IPv4 hosts).

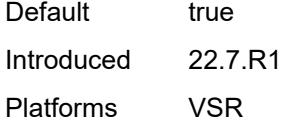

### <span id="page-6855-1"></span>**propagate-pmtu-v6** *boolean*

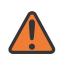

#### **WARNING:**

<span id="page-6855-2"></span>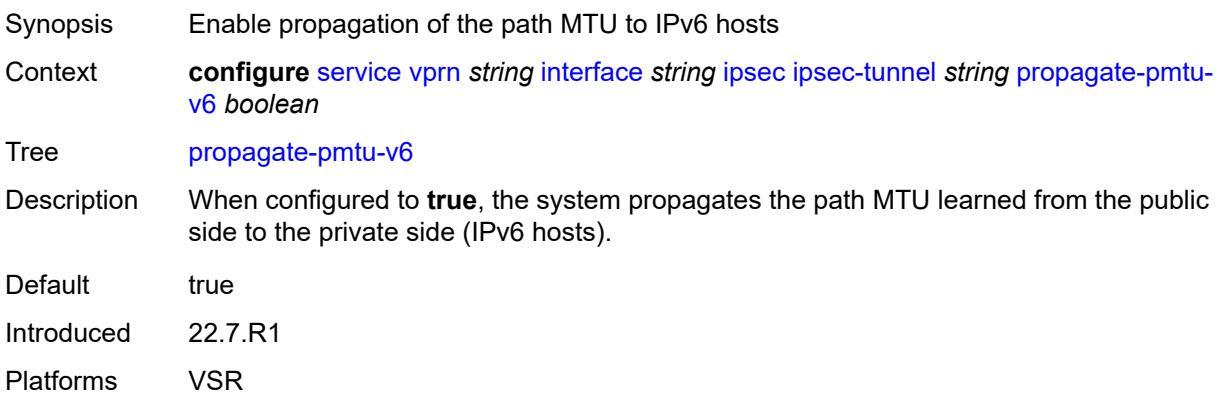

## **public-tcp-mss-adjust** *(number | keyword)*

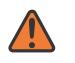

#### **WARNING:**

Modifying this element toggles the **admin-state** of the parent element automatically for the new value to take effect.

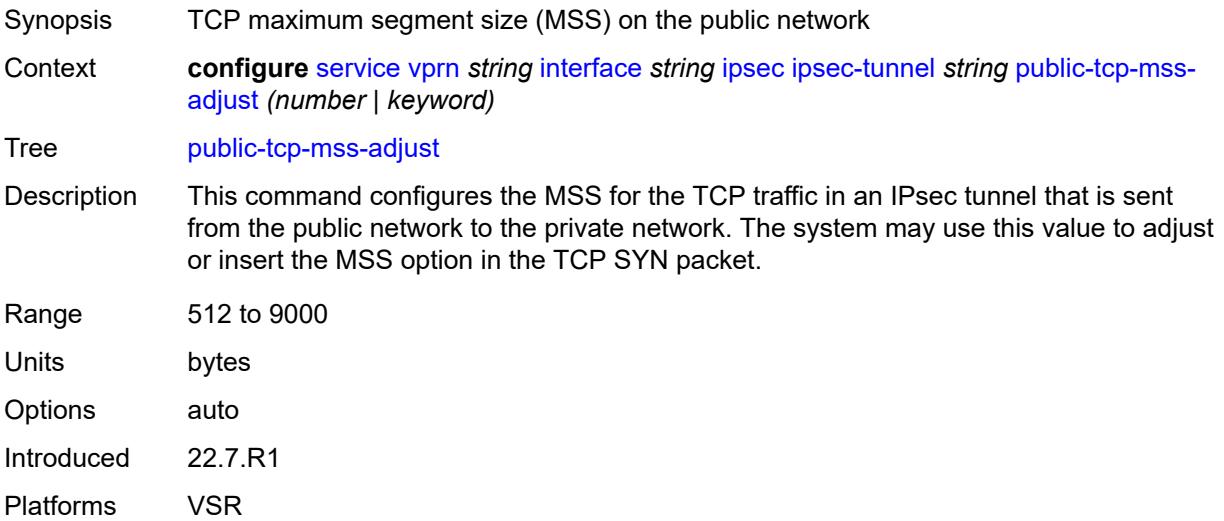

### <span id="page-6856-0"></span>**remote-gateway-address** *(ipv4-address-no-zone | ipv6-address-no-zone)*

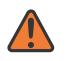

#### **WARNING:**

Modifying this element toggles the **admin-state** of the parent element automatically for the new value to take effect.

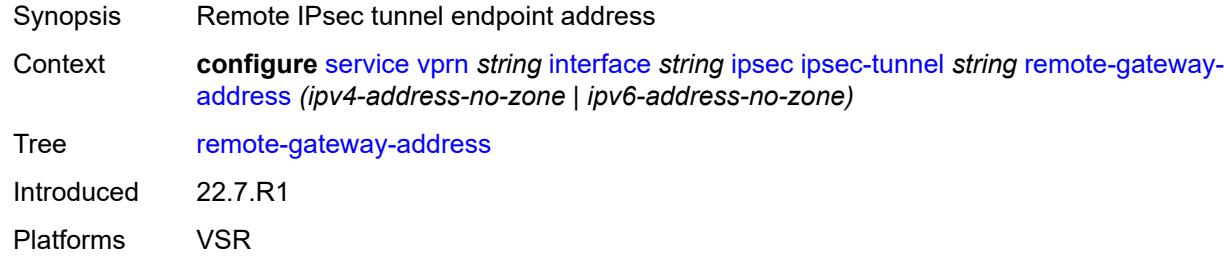

#### <span id="page-6856-1"></span>**replay-window** *number*

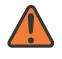

#### **WARNING:**

Modifying this element toggles the **admin-state** of the parent element automatically for the new value to take effect.

Synopsis Anti-replay window size

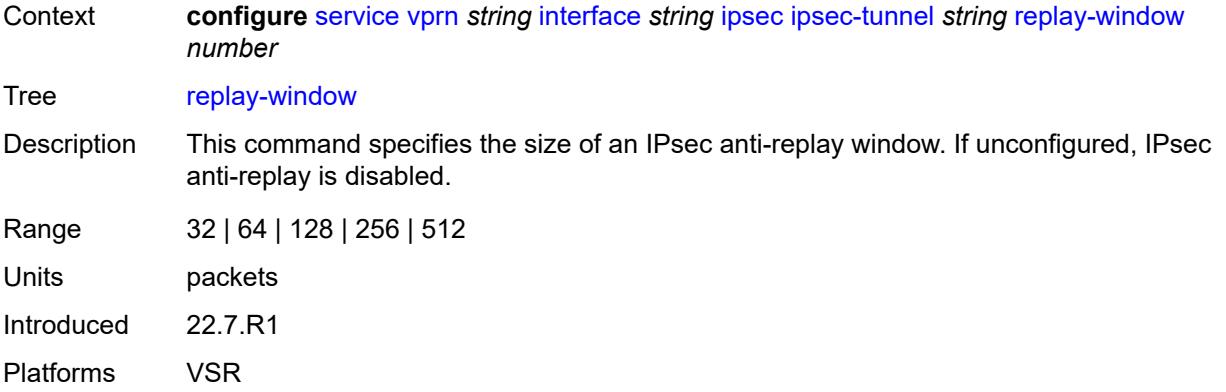

## <span id="page-6857-0"></span>**security-policy**

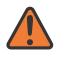

#### **WARNING:**

Modifying this element toggles the **admin-state** of the parent element automatically for the new value to take effect.

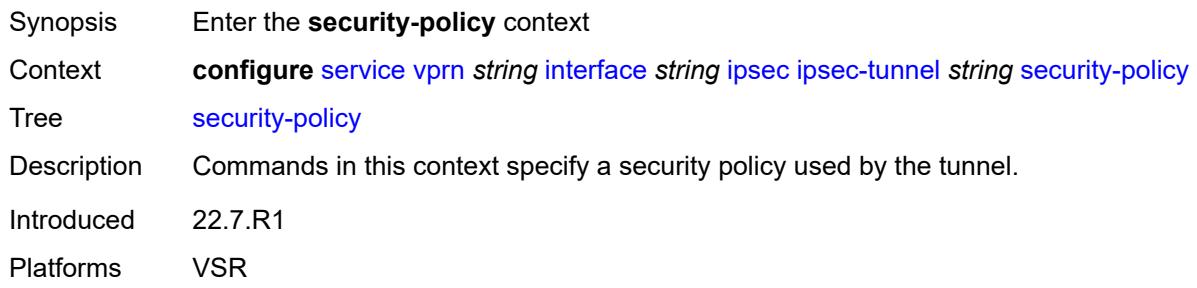

### <span id="page-6857-1"></span>**id** *number*

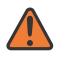

#### **WARNING:**

<span id="page-6857-2"></span>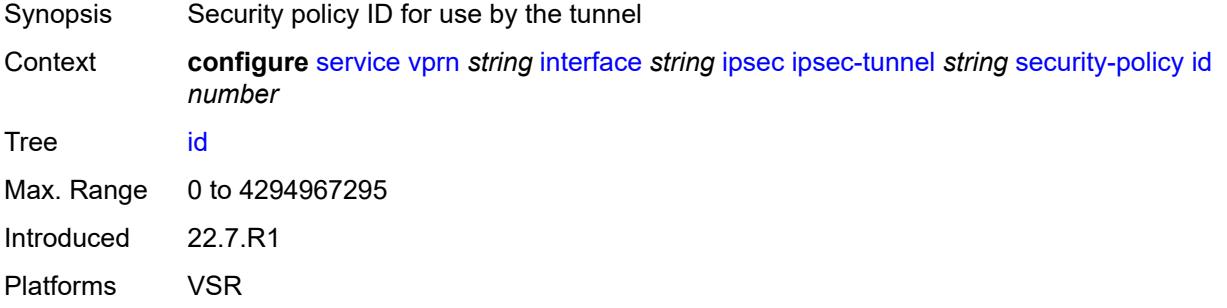

### **strict-match** *boolean*

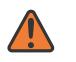

#### **WARNING:**

Modifying this element toggles the **admin-state** of the parent element automatically for the new value to take effect.

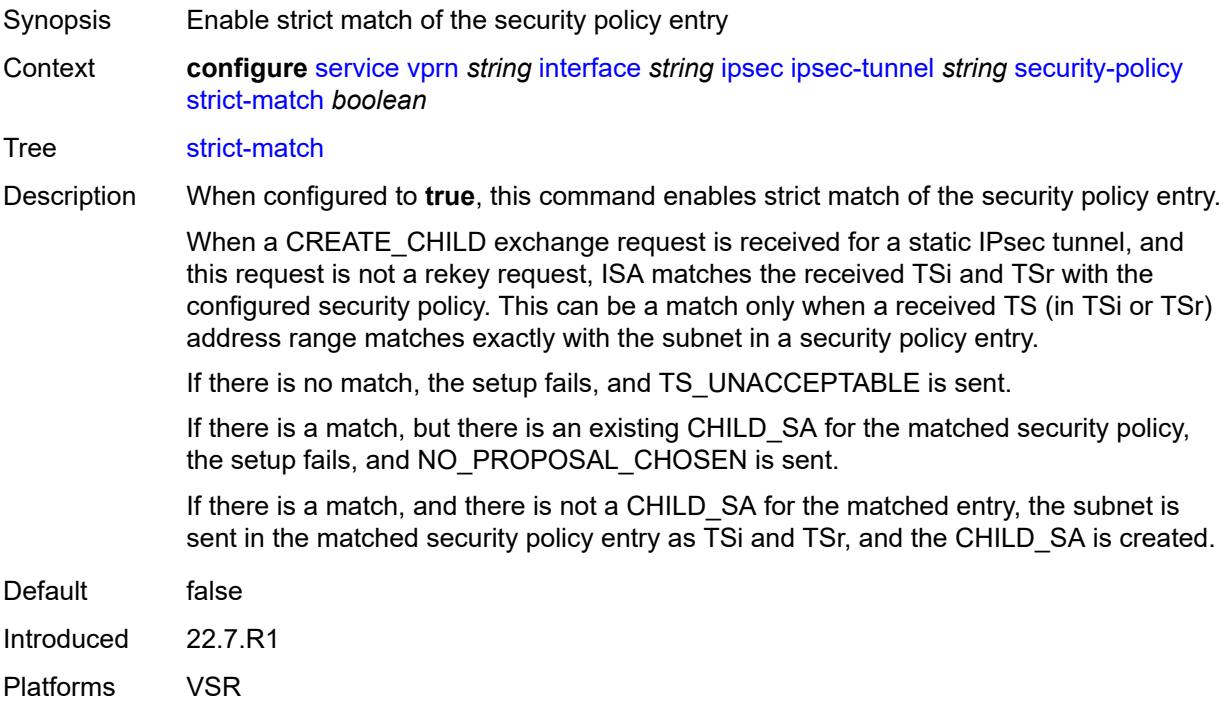

## <span id="page-6858-0"></span>**ipv6-exception** *reference*

<span id="page-6858-1"></span>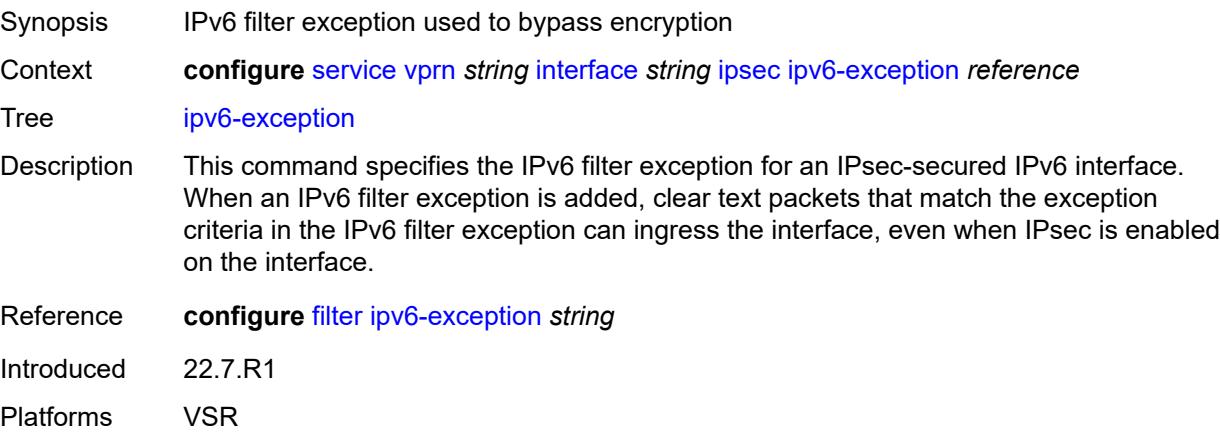

## **public-sap** *number*

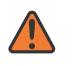

#### **WARNING:**

Modifying this element recreates the parent element automatically for the new value to take effect.

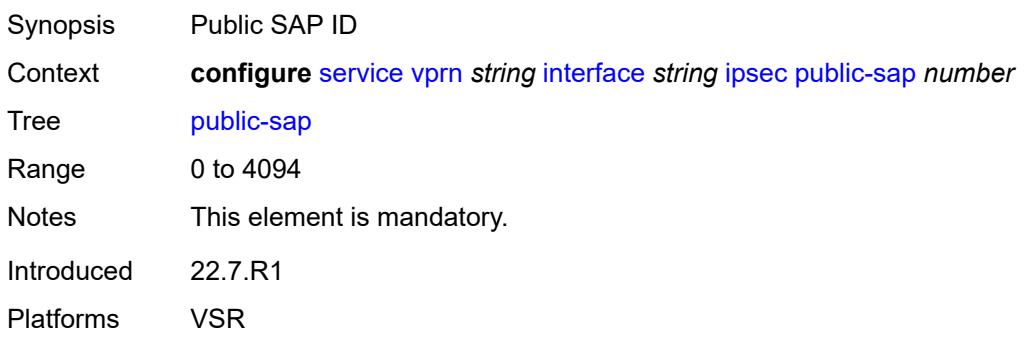

## <span id="page-6859-0"></span>**tunnel-group** *reference*

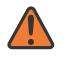

#### **WARNING:**

Modifying this element recreates the parent element automatically for the new value to take effect.

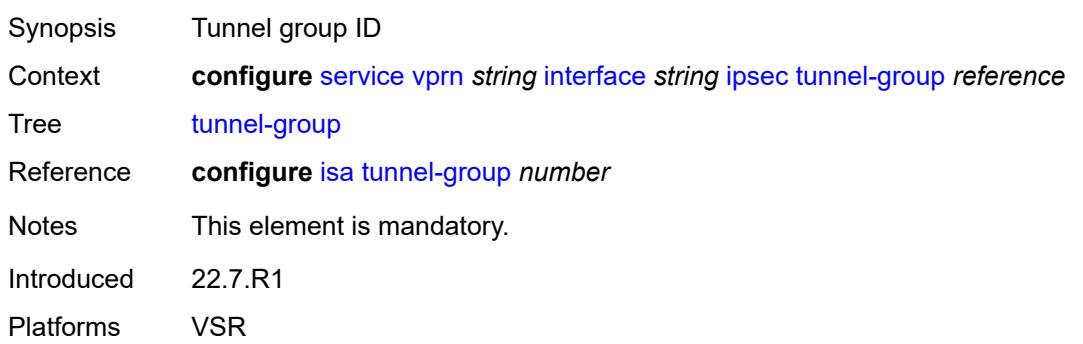

### <span id="page-6859-1"></span>**ipv4**

<span id="page-6859-2"></span>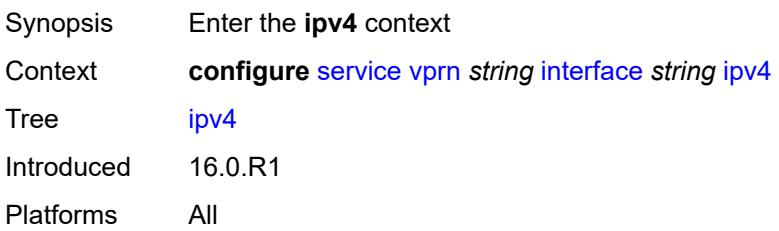

### **addresses**

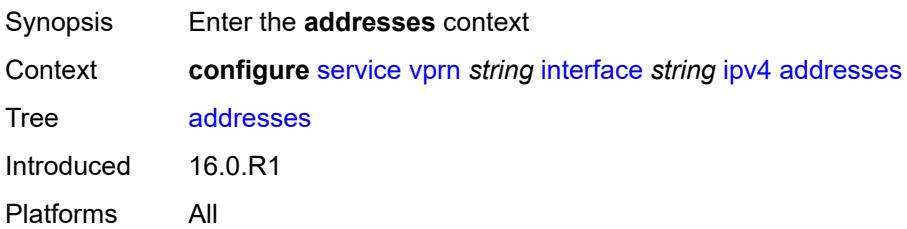

## <span id="page-6860-1"></span>**address** [\[ipv4-address](#page-6860-0)] *string*

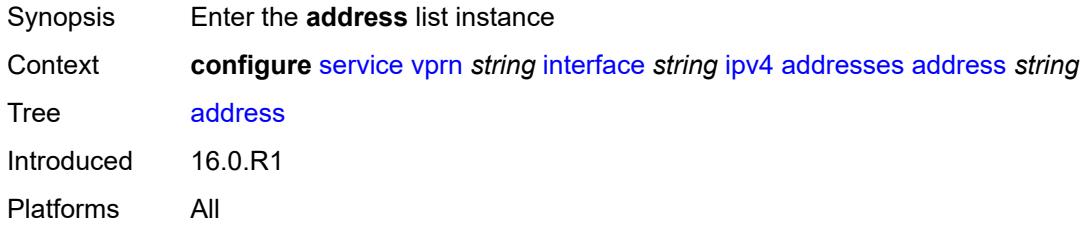

## <span id="page-6860-0"></span>[**ipv4-address**] *string*

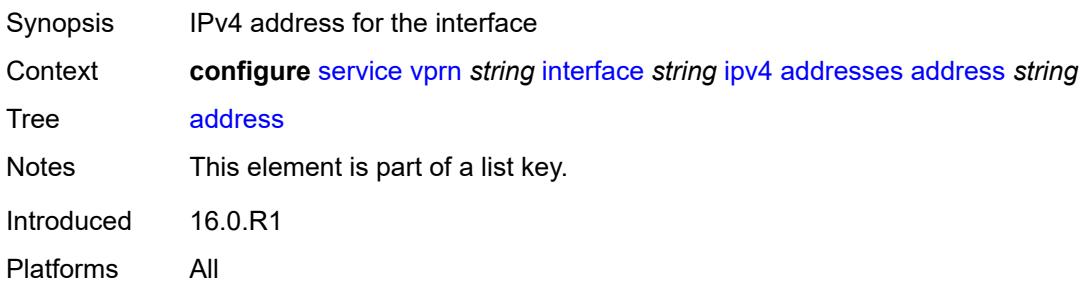

## <span id="page-6860-2"></span>**prefix-length** *number*

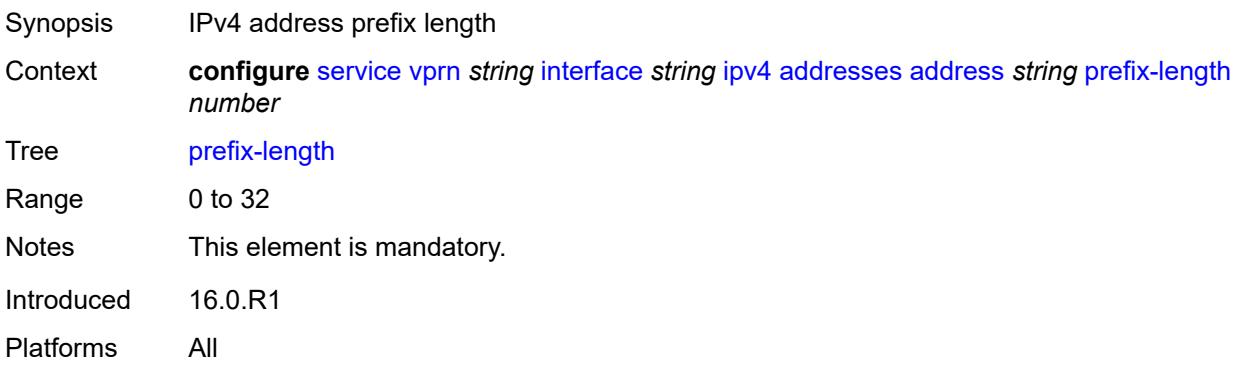

### <span id="page-6861-0"></span>**allow-directed-broadcasts** *boolean*

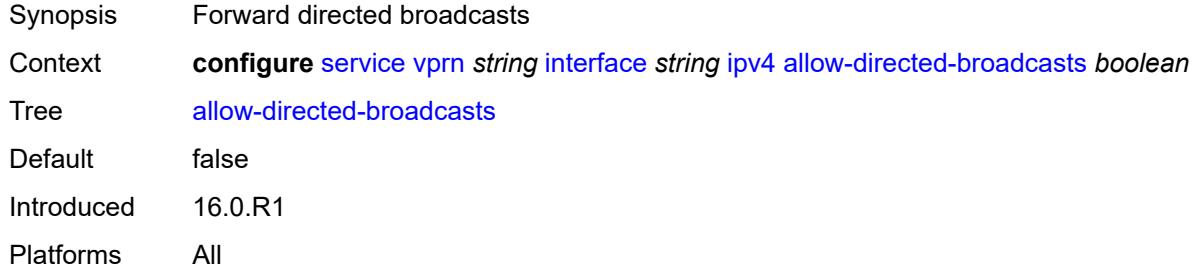

### <span id="page-6861-1"></span>**bfd**

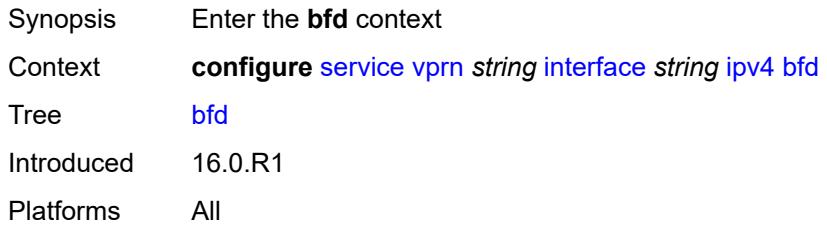

### <span id="page-6861-2"></span>**admin-state** *keyword*

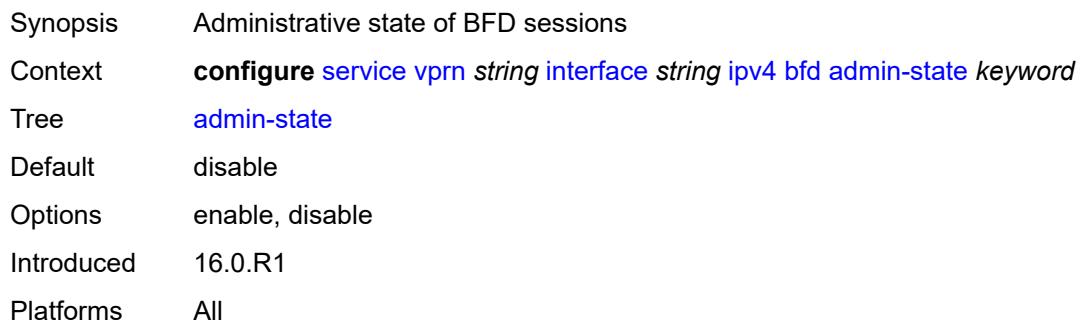

## <span id="page-6861-3"></span>**echo-receive** *number*

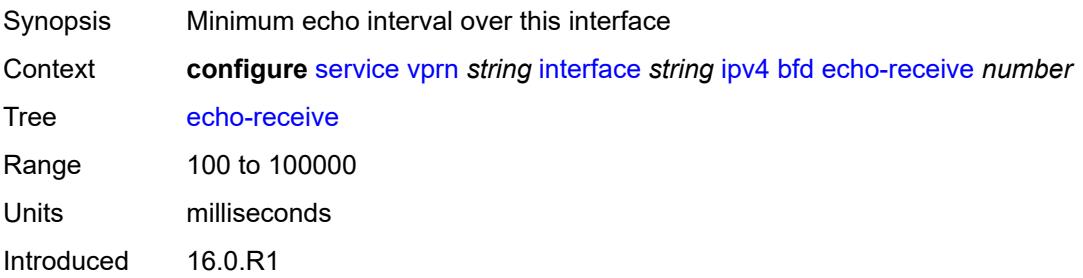

Platforms All

## <span id="page-6862-0"></span>**multiplier** *number*

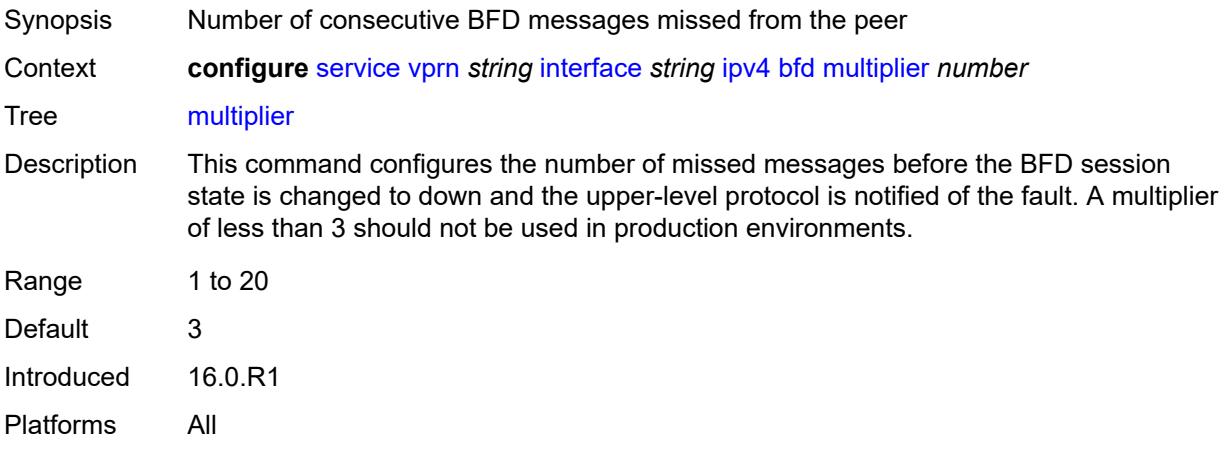

## <span id="page-6862-1"></span>**receive** *number*

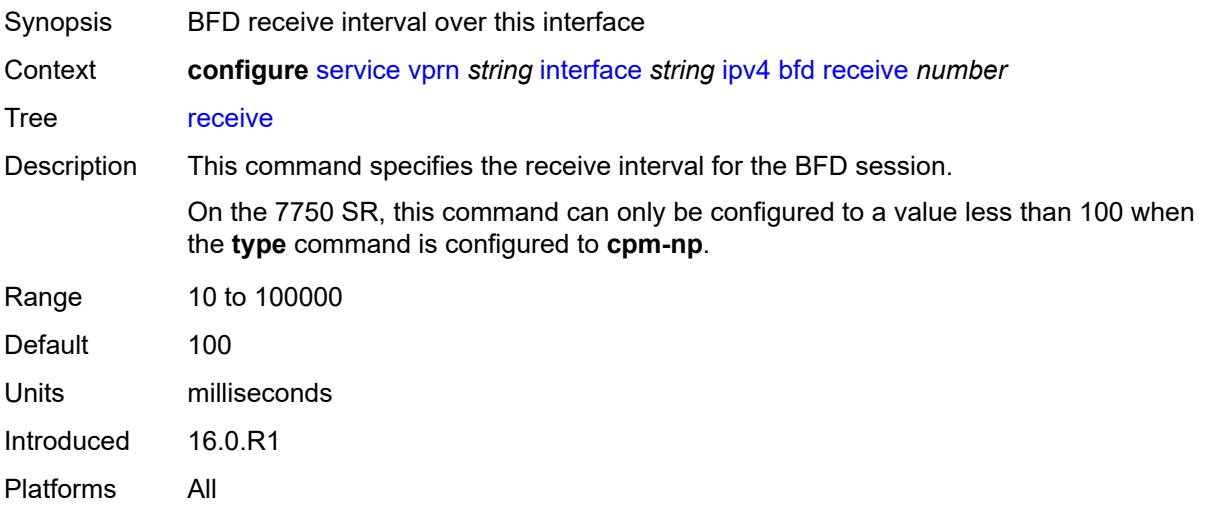

## <span id="page-6862-2"></span>**transmit-interval** *number*

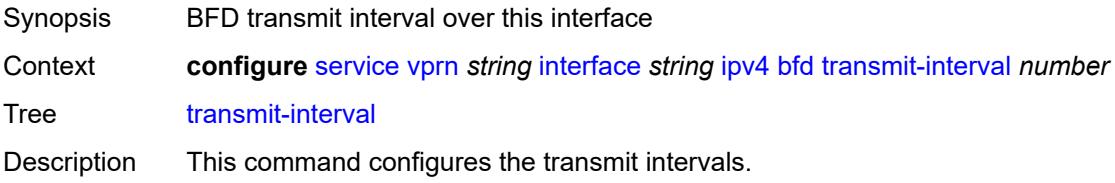

On the 7750 SR, this command can only be configured to a value less than 100 when the **type** command is configured to **cpm-np**.

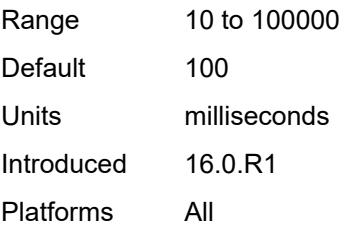

## <span id="page-6863-0"></span>**type** *keyword*

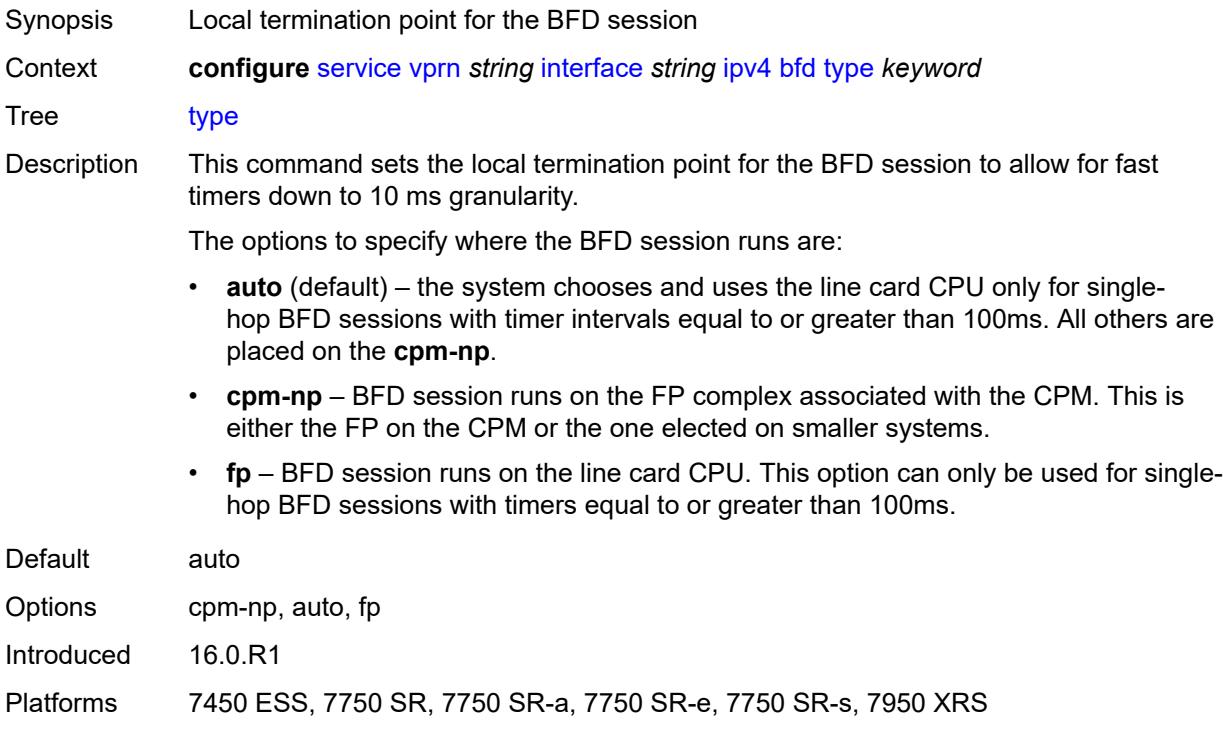

## <span id="page-6863-1"></span>**dhcp**

<span id="page-6863-2"></span>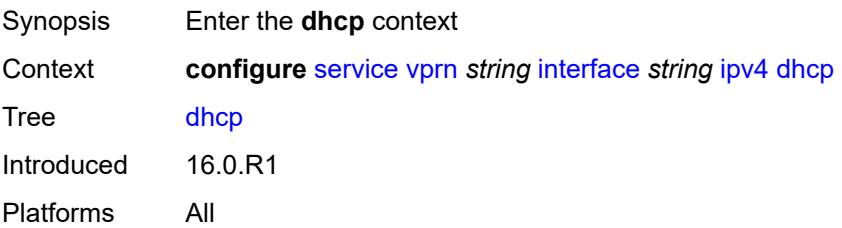

## **admin-state** *keyword*

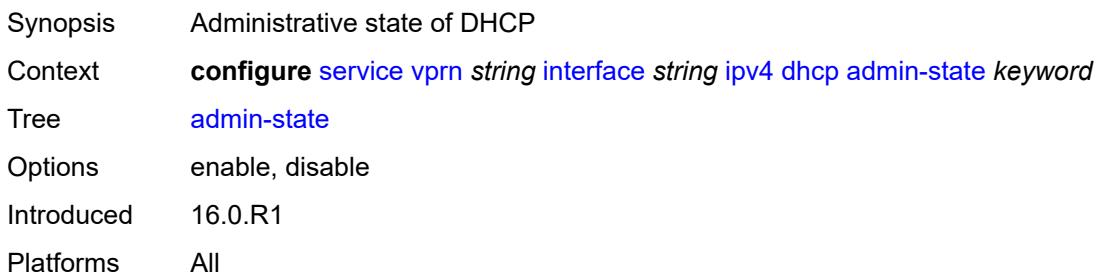

## <span id="page-6864-0"></span>**description** *string*

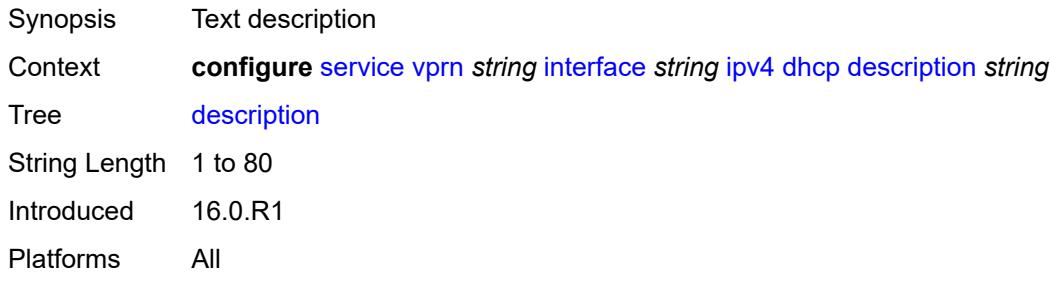

## <span id="page-6864-1"></span>**gi-address** *string*

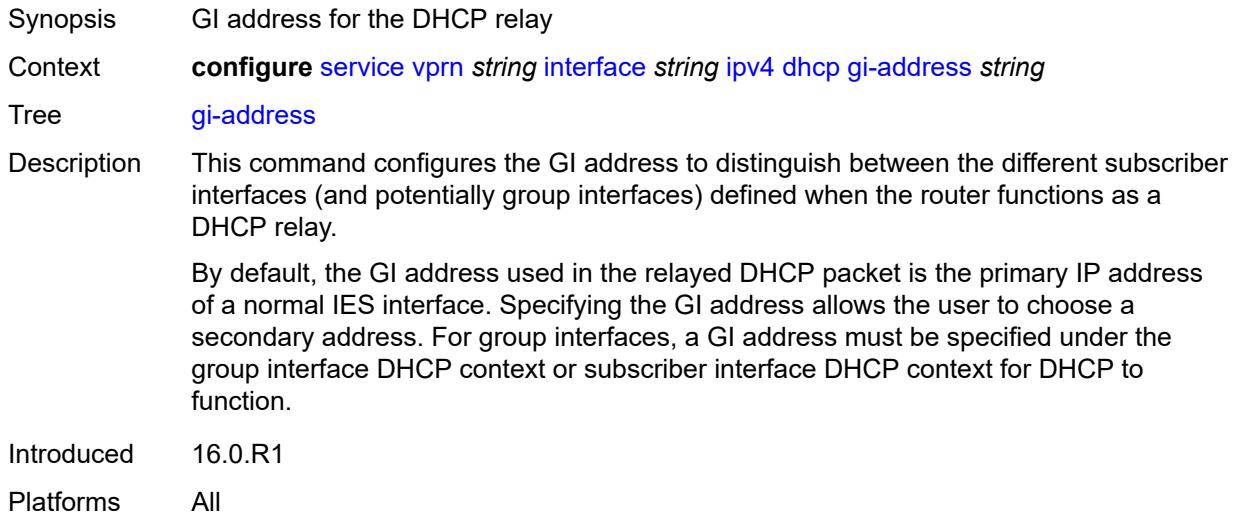

## <span id="page-6864-2"></span>**lease-populate**

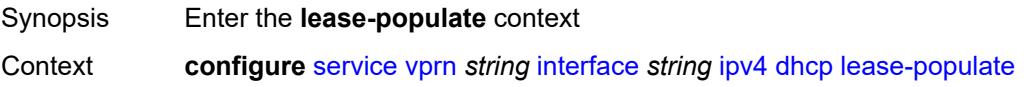

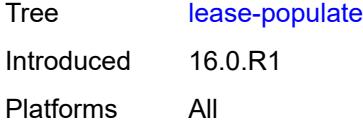

## <span id="page-6865-0"></span>**max-leases** *number*

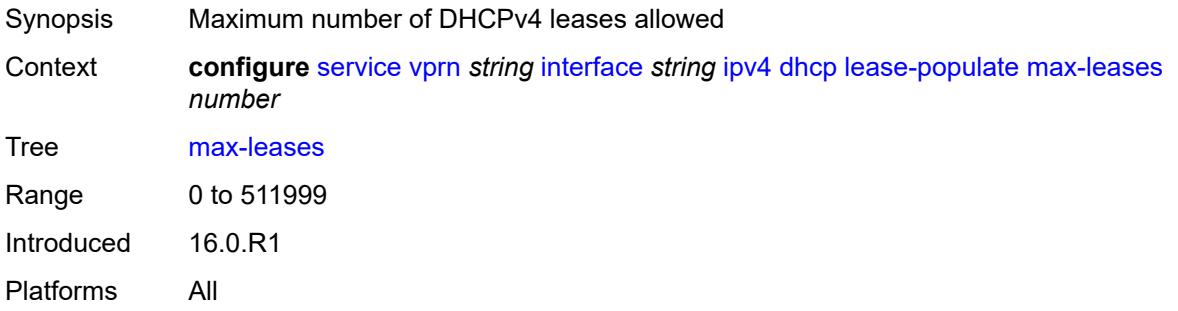

## <span id="page-6865-1"></span>**option-82**

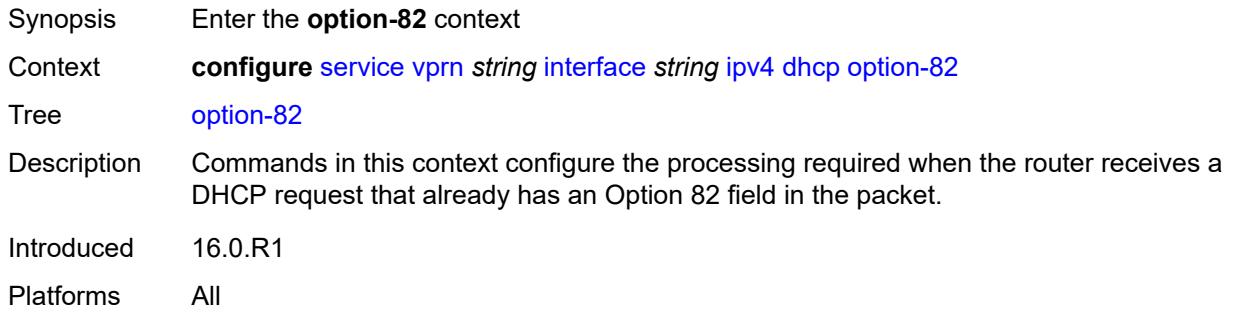

## <span id="page-6865-2"></span>**action** *keyword*

<span id="page-6865-3"></span>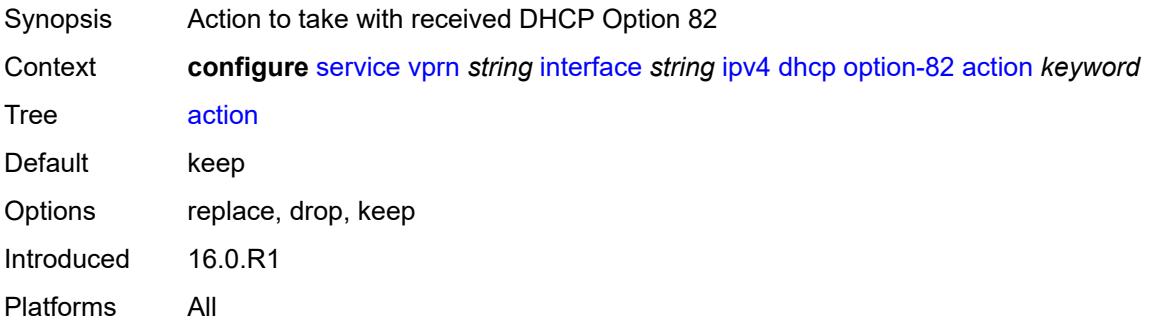

## **circuit-id**

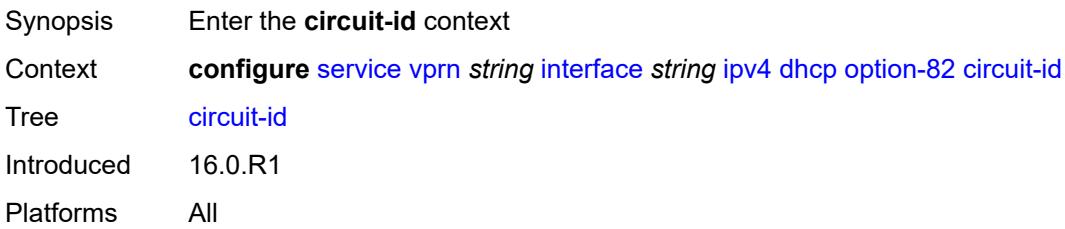

## <span id="page-6866-0"></span>**ascii-tuple**

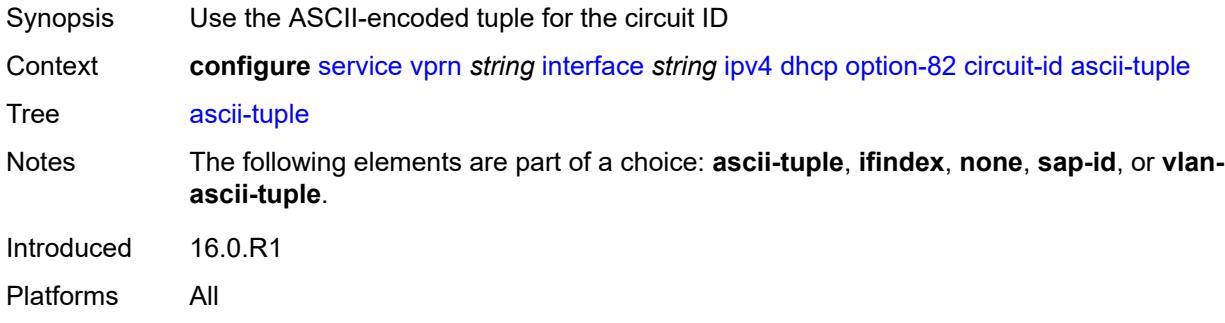

### <span id="page-6866-1"></span>**ifindex**

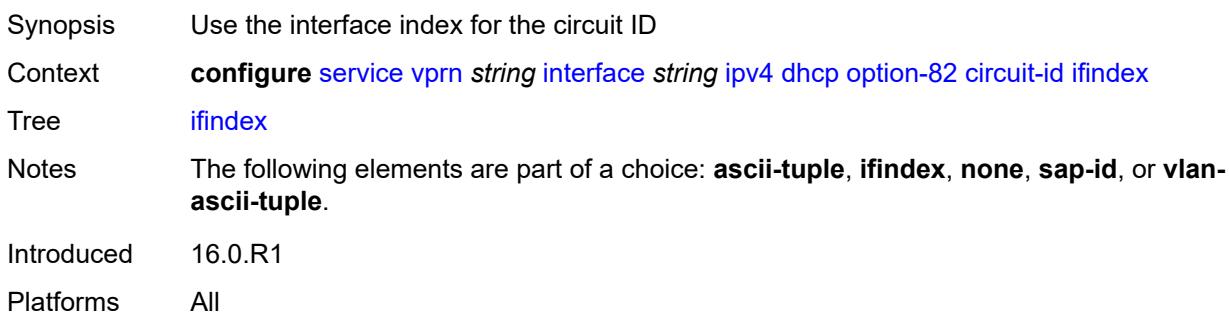

### <span id="page-6866-2"></span>**none**

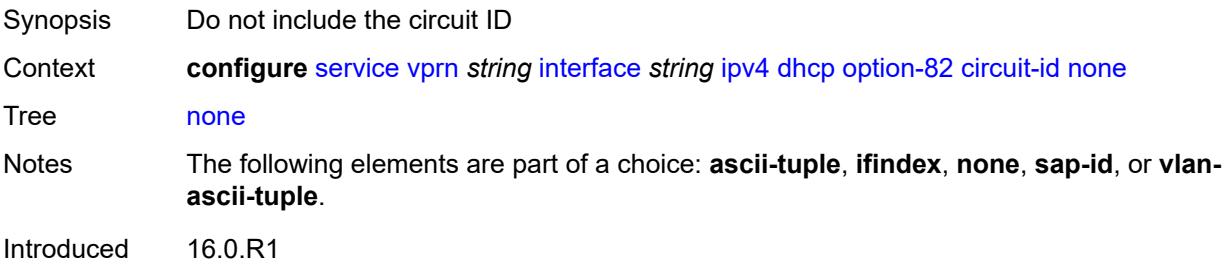

Platforms All

## <span id="page-6867-0"></span>**sap-id**

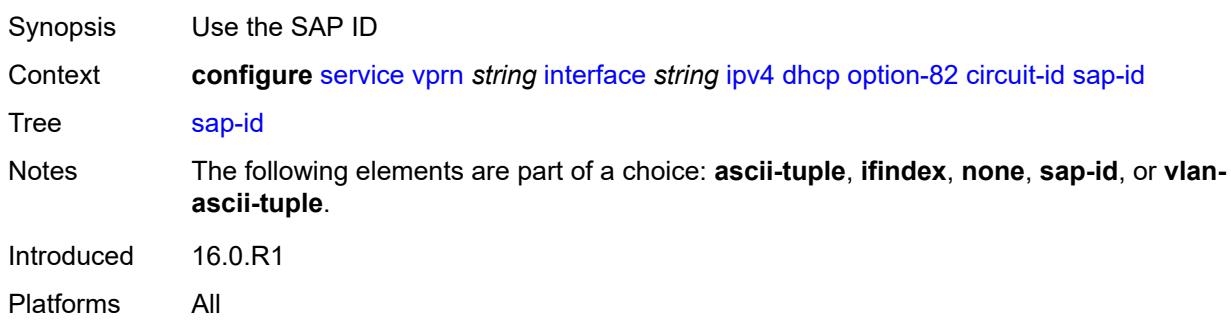

## <span id="page-6867-1"></span>**vlan-ascii-tuple**

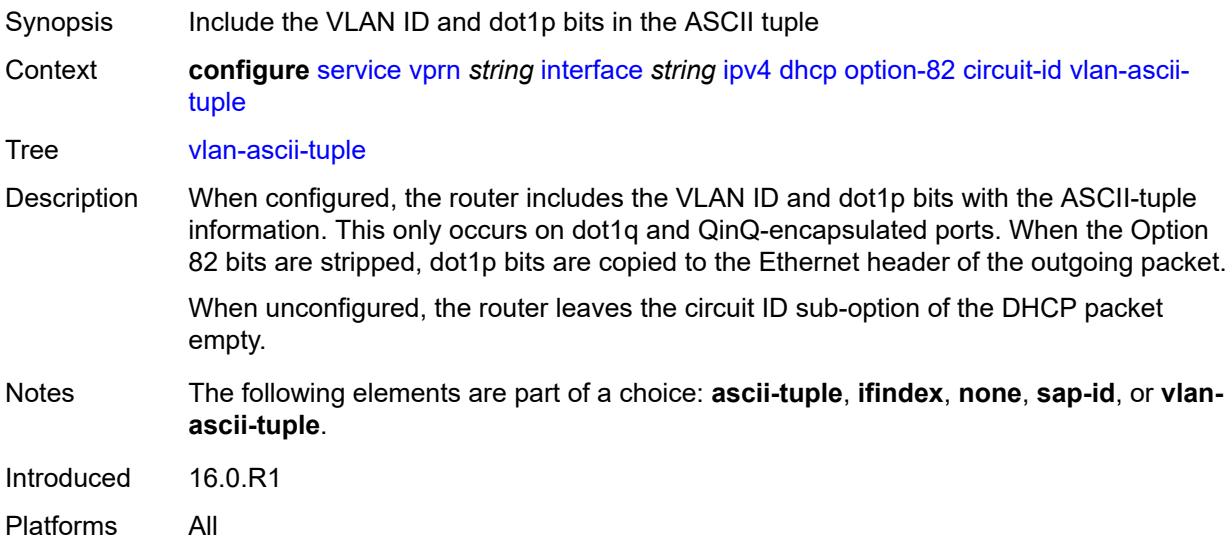

## <span id="page-6867-2"></span>**remote-id**

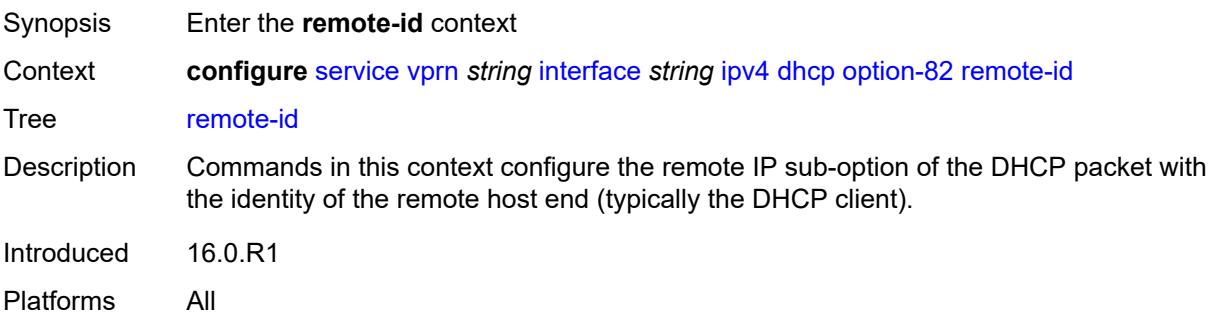

## <span id="page-6868-0"></span>**ascii-string** *string*

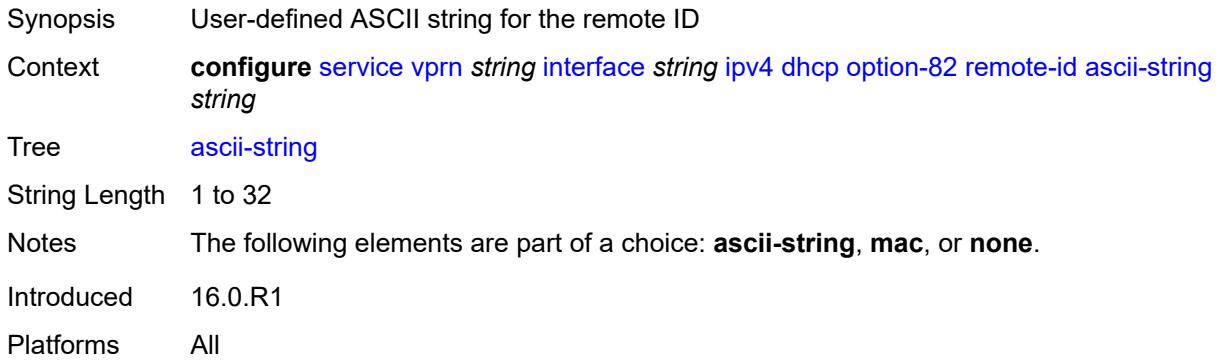

#### <span id="page-6868-1"></span>**mac**

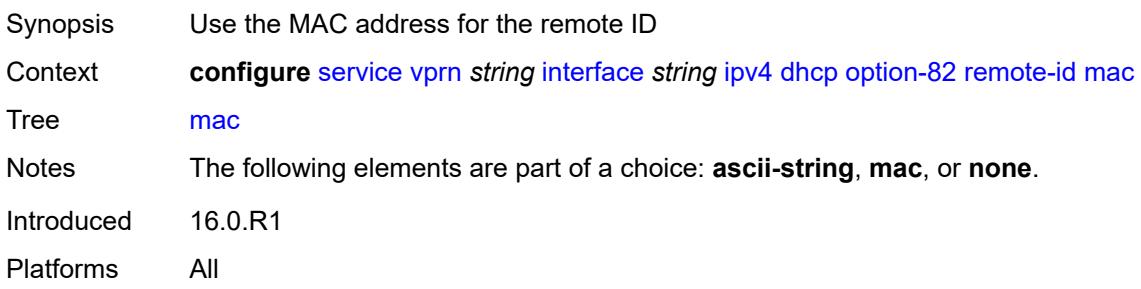

#### <span id="page-6868-2"></span>**none**

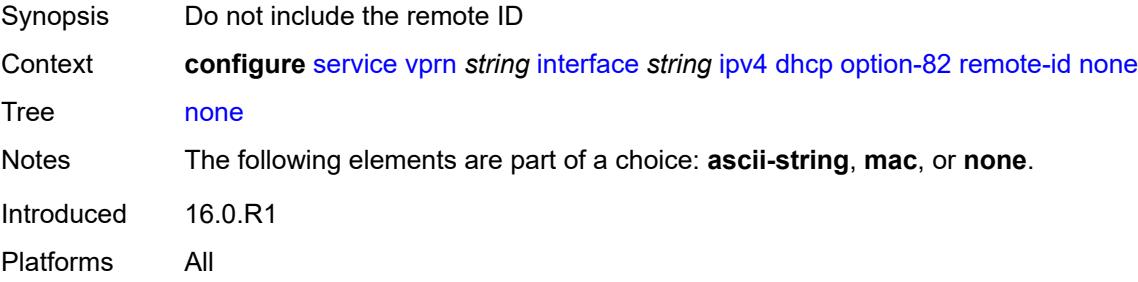

## <span id="page-6868-3"></span>**vendor-specific-option**

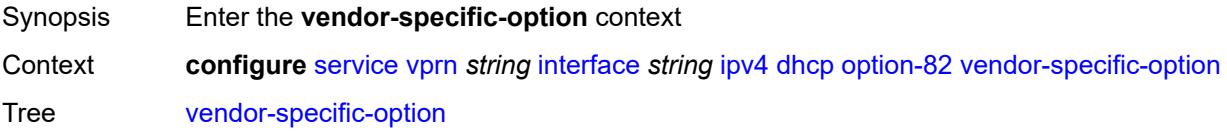

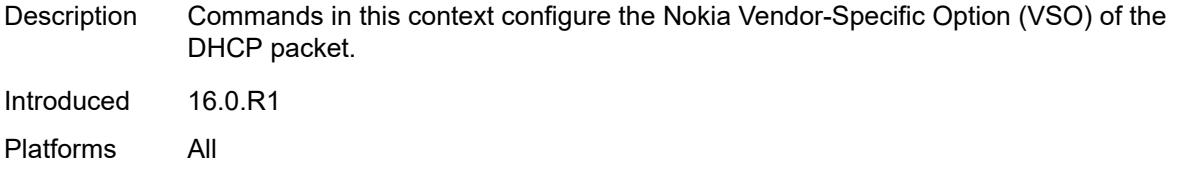

## <span id="page-6869-0"></span>**client-mac-address** *boolean*

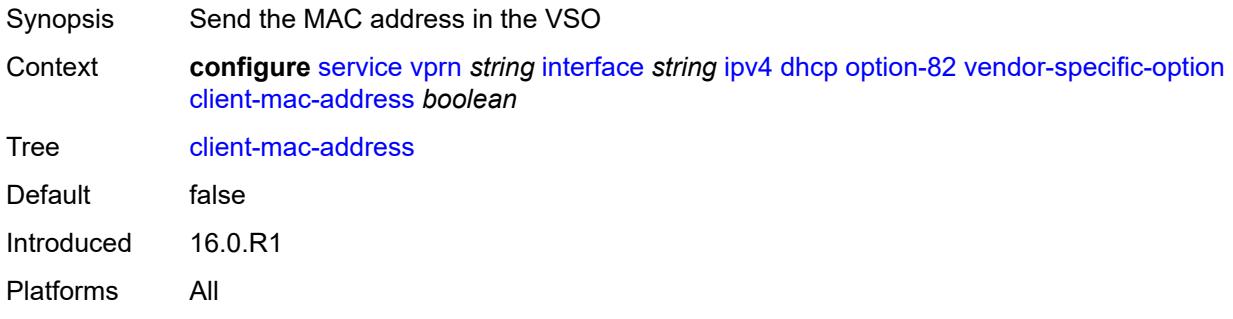

## <span id="page-6869-1"></span>**pool-name** *boolean*

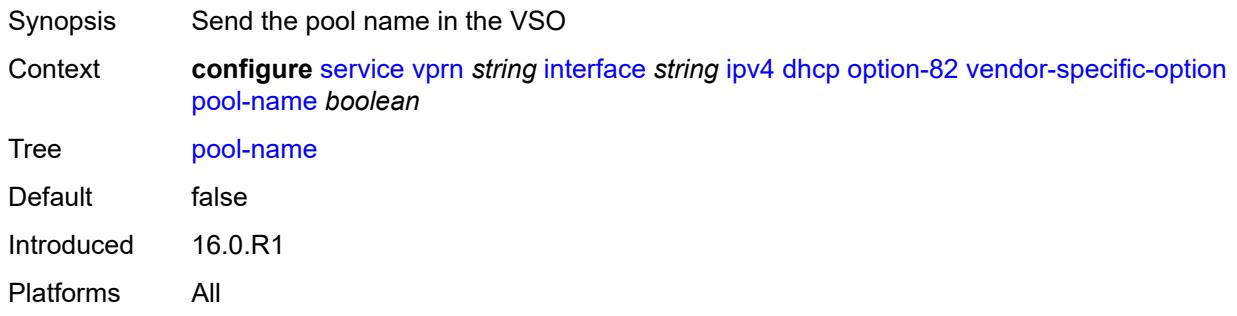

## <span id="page-6869-2"></span>**sap-id** *boolean*

<span id="page-6869-3"></span>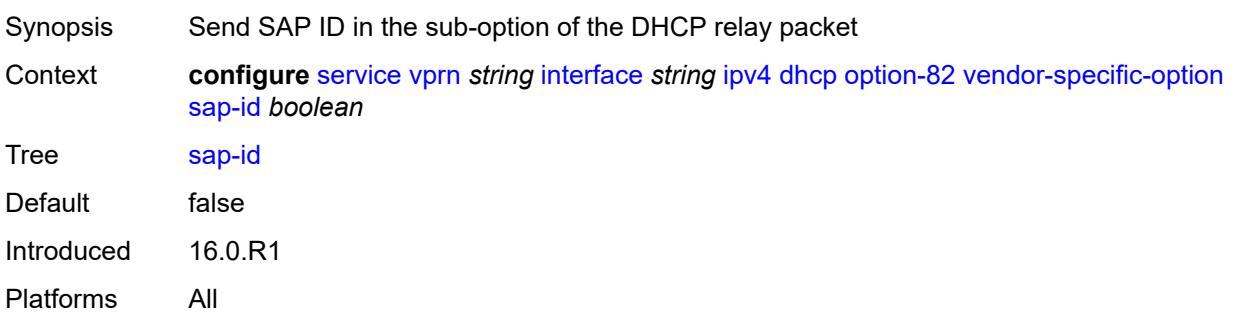

### **service-id** *boolean*

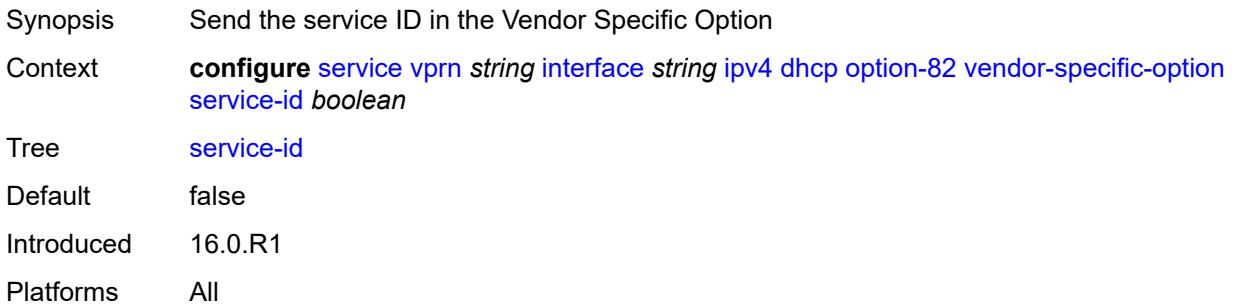

## <span id="page-6870-0"></span>**string** *string*

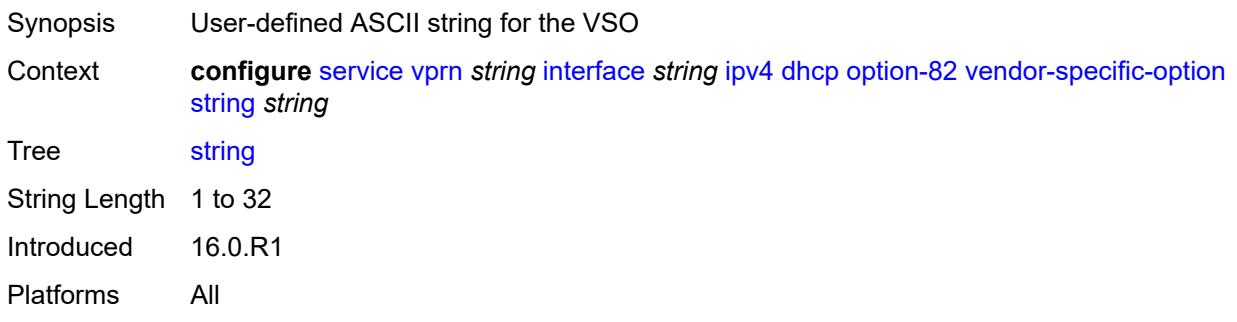

## <span id="page-6870-1"></span>**system-id** *boolean*

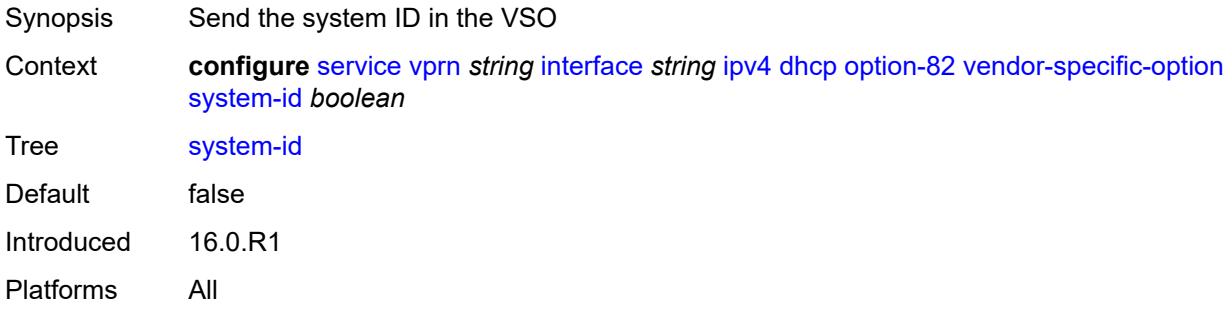

### <span id="page-6870-2"></span>**proxy-server**

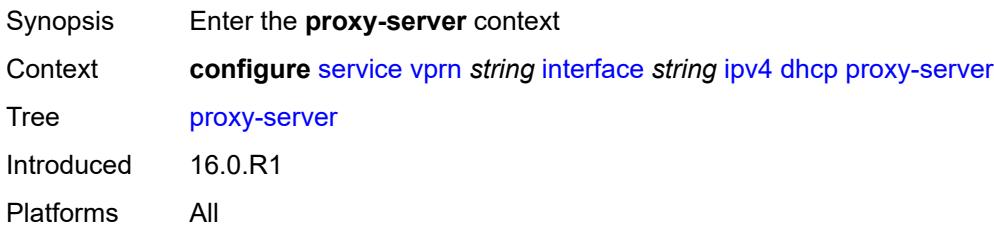

## <span id="page-6871-0"></span>**admin-state** *keyword*

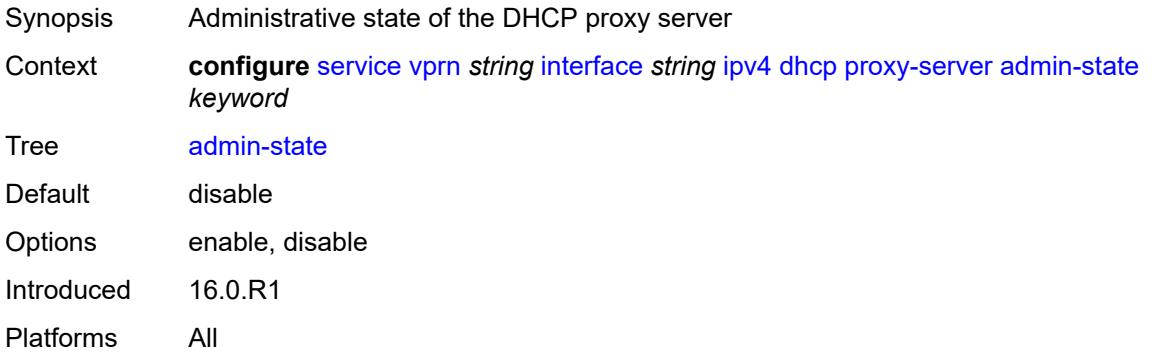

## <span id="page-6871-1"></span>**emulated-server** *string*

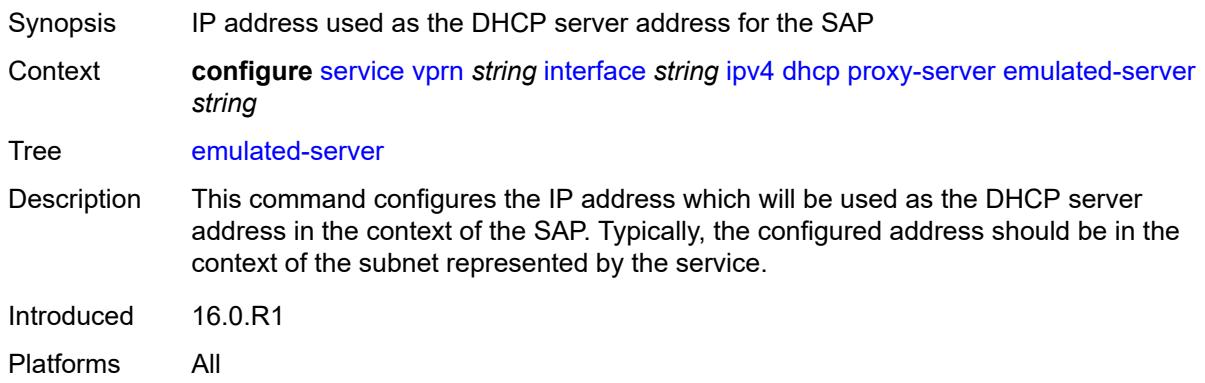

## <span id="page-6871-2"></span>**lease-time**

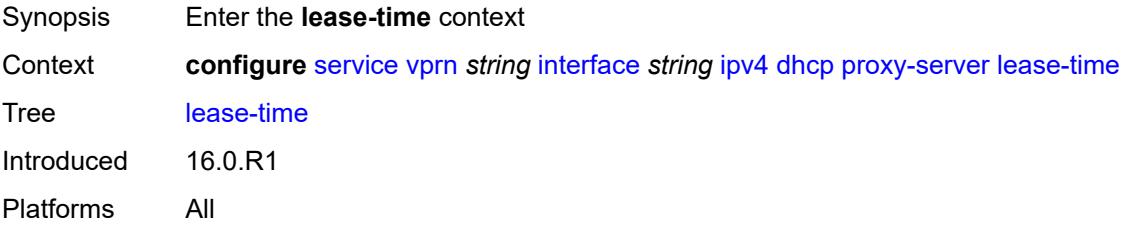

## <span id="page-6871-3"></span>**radius-override** *boolean*

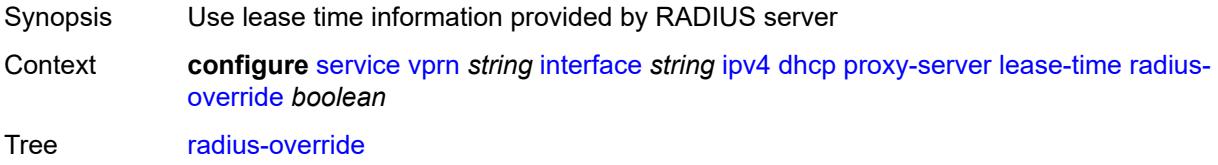

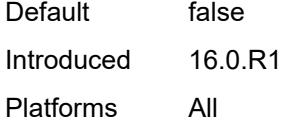

## <span id="page-6872-0"></span>**value** *number*

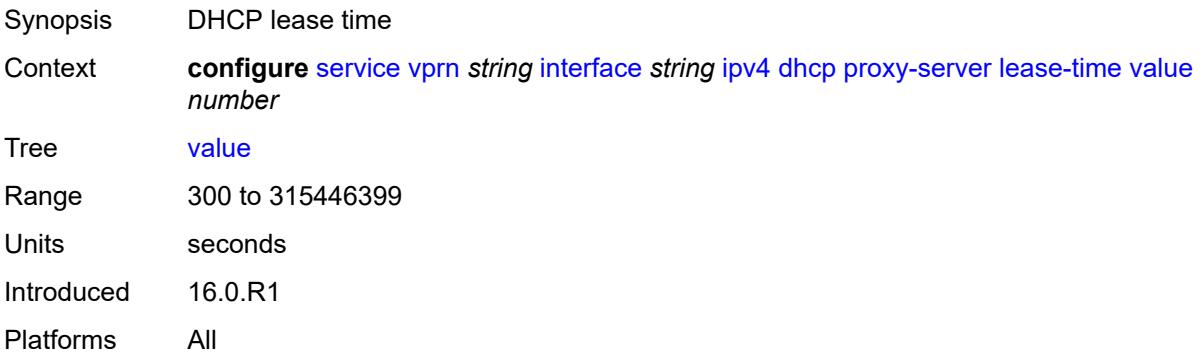

## <span id="page-6872-1"></span>**python-policy** *reference*

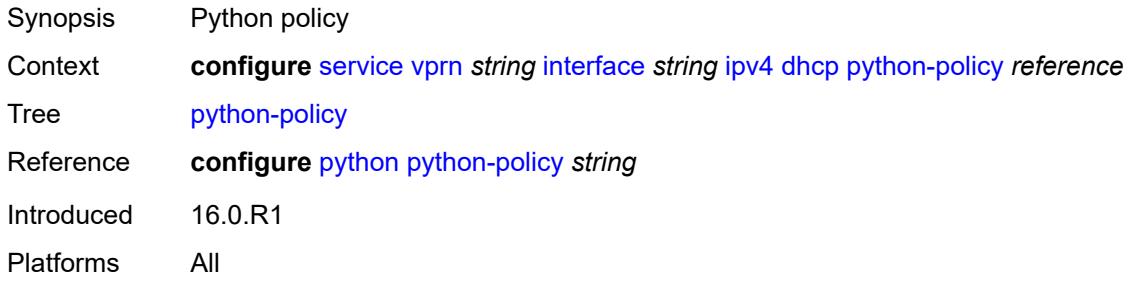

## <span id="page-6872-2"></span>**relay-plain-bootp** *boolean*

<span id="page-6872-3"></span>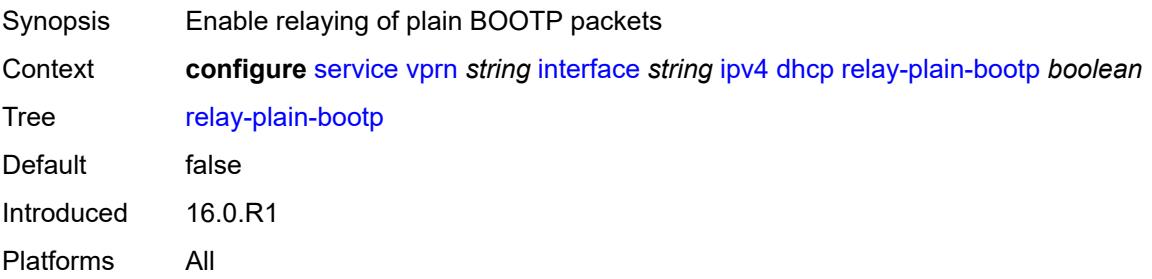

## **relay-proxy**

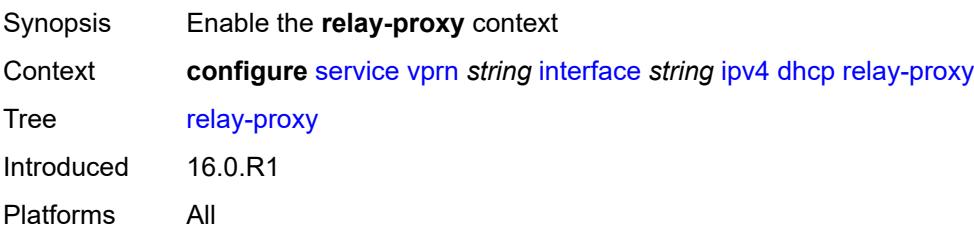

### <span id="page-6873-0"></span>**release-update-src-ip** *boolean*

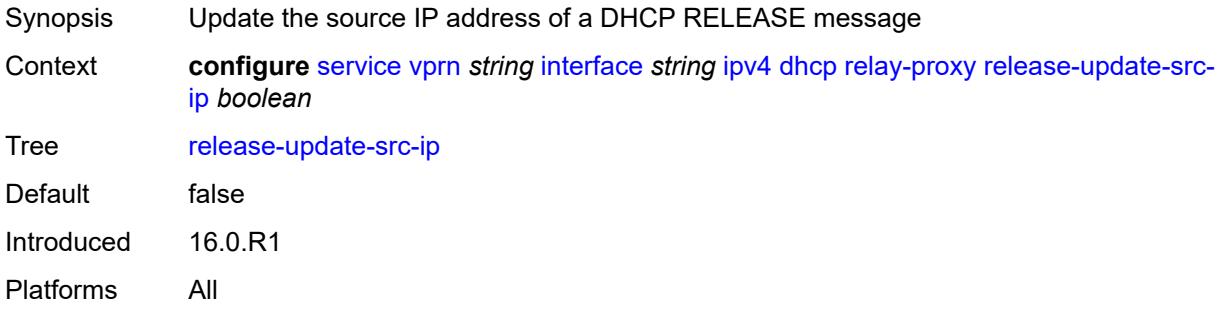

## <span id="page-6873-1"></span>**siaddr-override** *string*

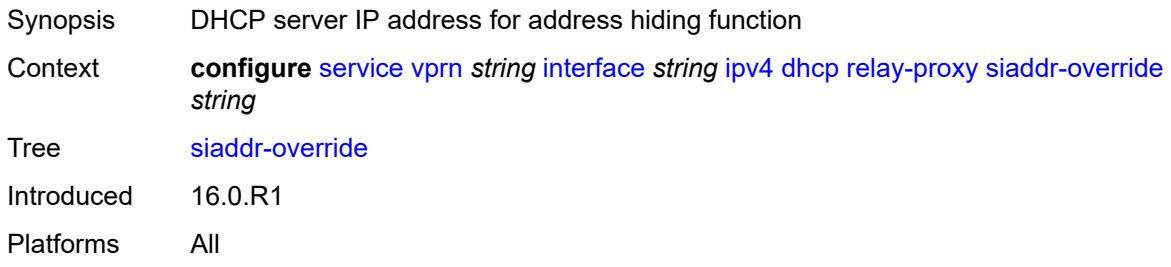

## <span id="page-6873-2"></span>**release-include-gi-address** *boolean*

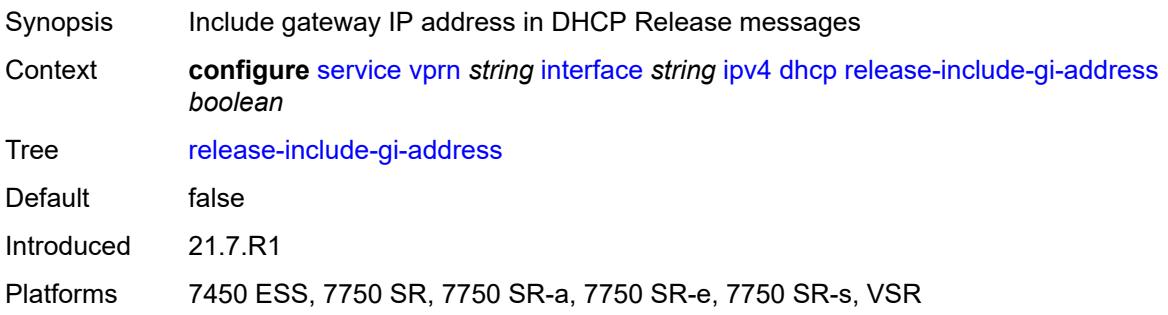

### <span id="page-6874-0"></span>**server** *string*

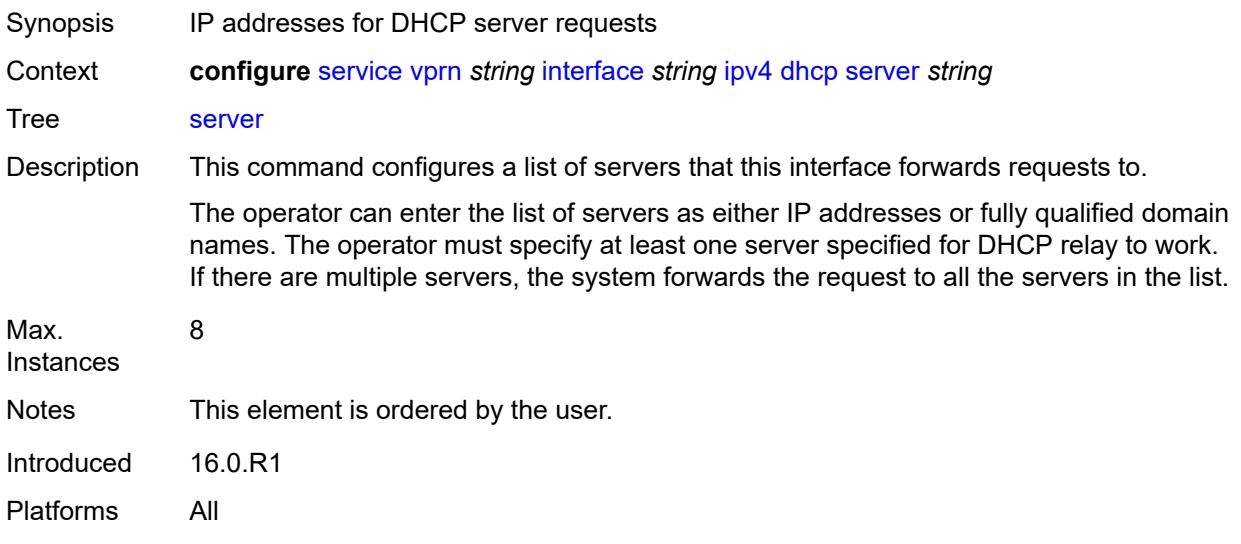

## <span id="page-6874-1"></span>**src-ip-addr** *keyword*

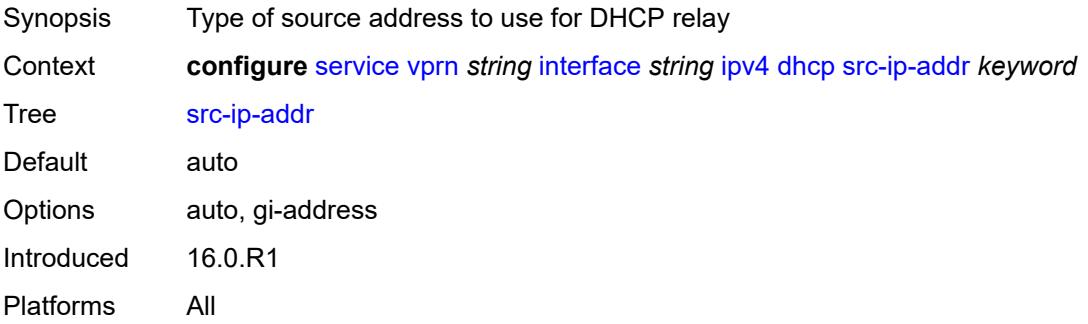

## <span id="page-6874-2"></span>**trusted** *boolean*

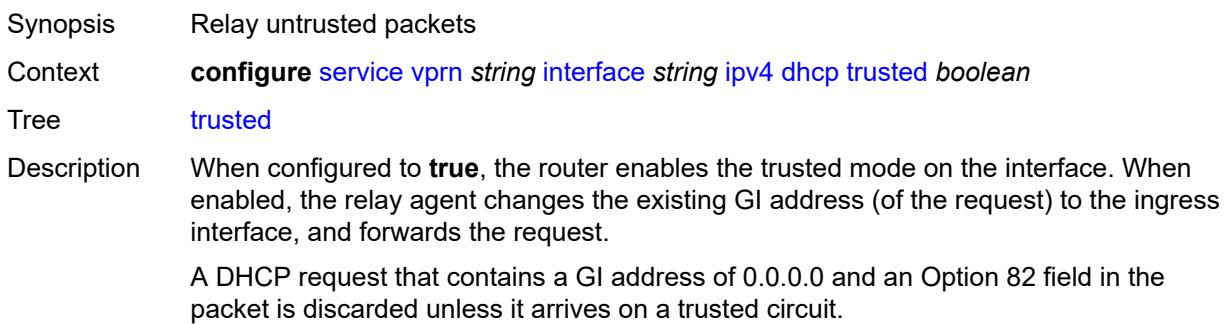

This behavior only applies if the Relay Agent Information Option action is to keep the existing information. When the Option 82 field is replaced by the relay agent, the original Option 82 information is lost, and there is no reason to enable the trusted option.

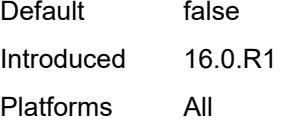

### <span id="page-6875-0"></span>**use-arp** *boolean*

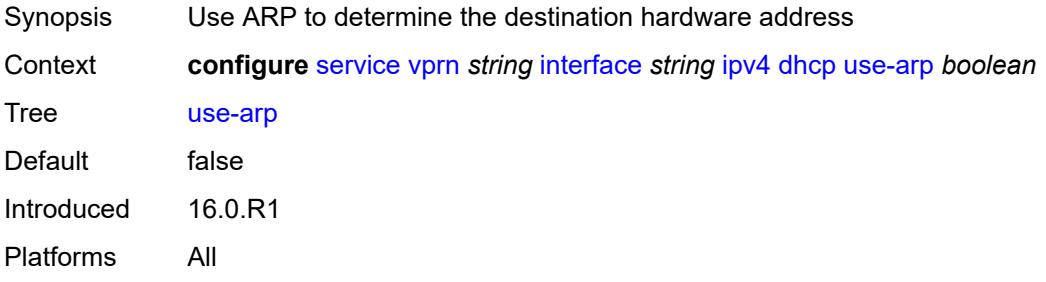

### <span id="page-6875-1"></span>**icmp**

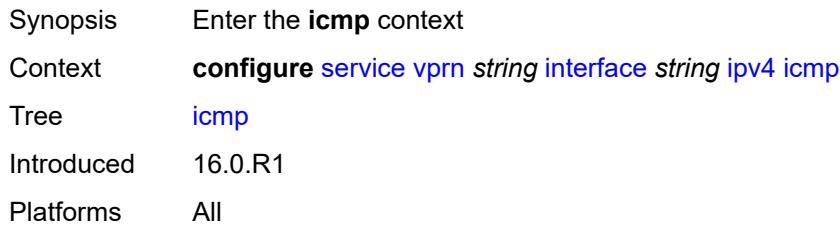

### <span id="page-6875-2"></span>**mask-reply** *boolean*

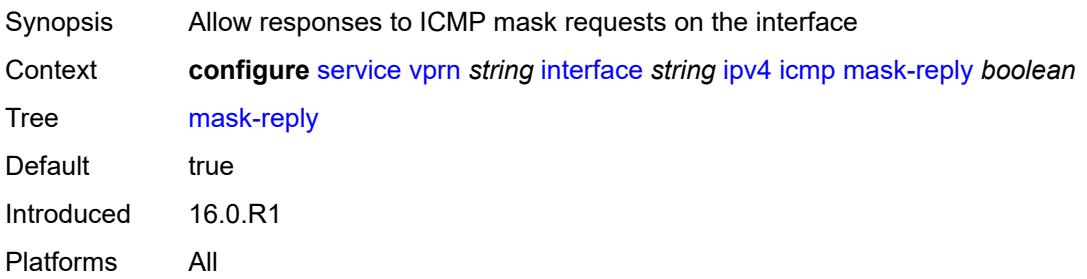

## **param-problem**

Synopsis Enter the **param-problem** context
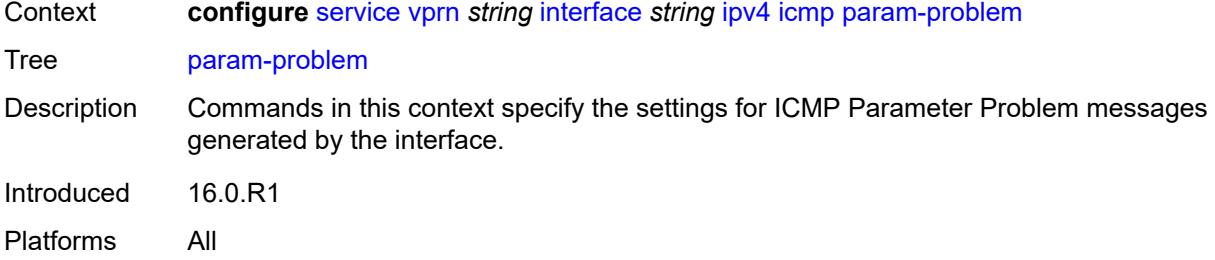

## <span id="page-6876-0"></span>**admin-state** *keyword*

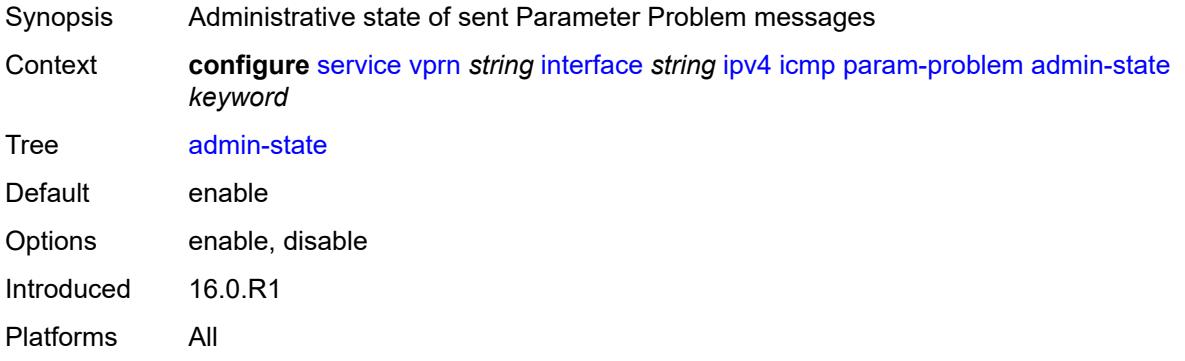

#### <span id="page-6876-1"></span>**number** *number*

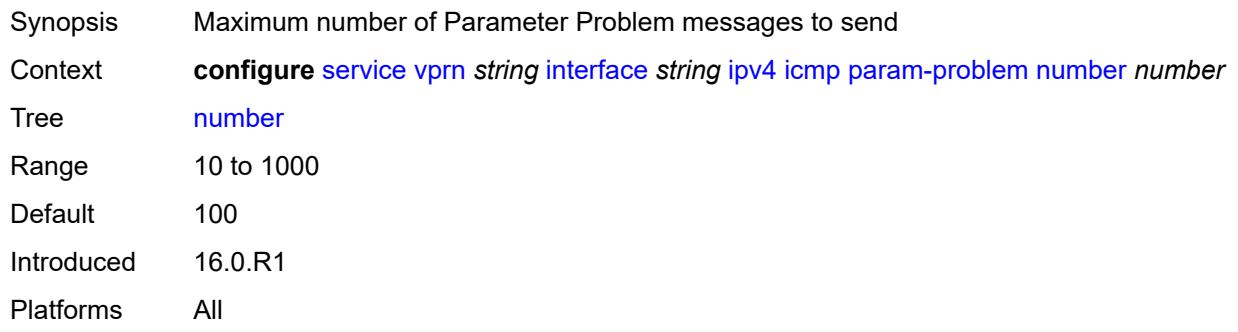

## <span id="page-6876-2"></span>**seconds** *number*

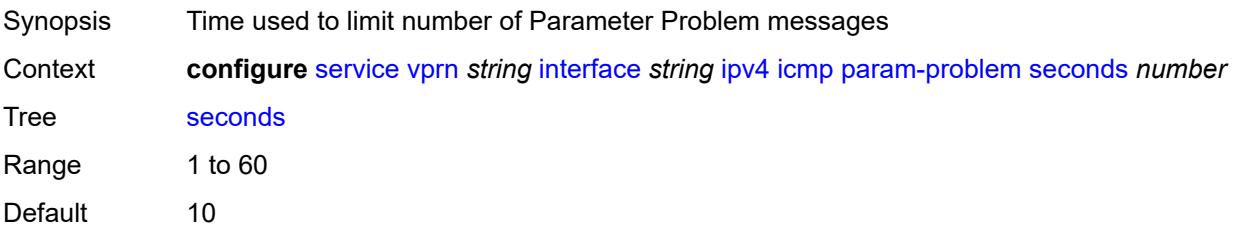

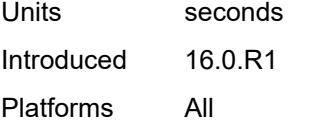

### <span id="page-6877-0"></span>**redirects**

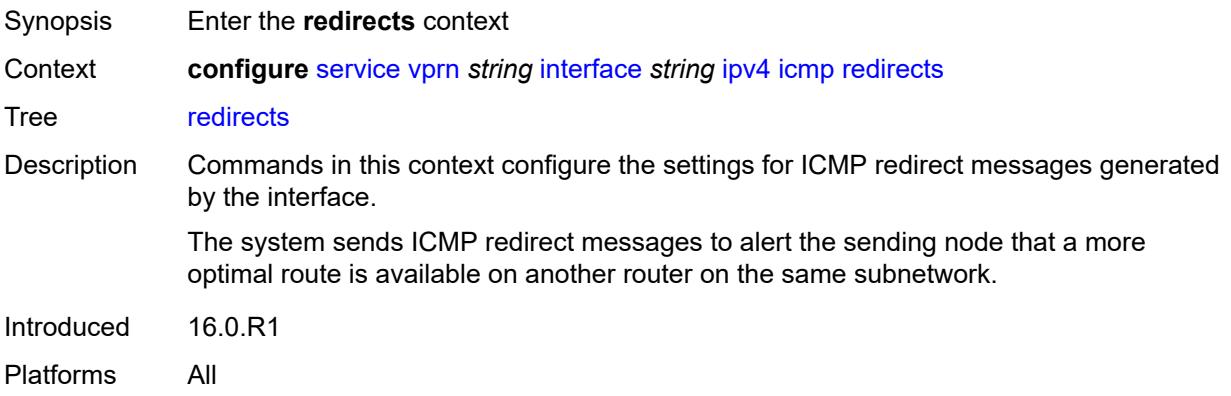

### <span id="page-6877-1"></span>**admin-state** *keyword*

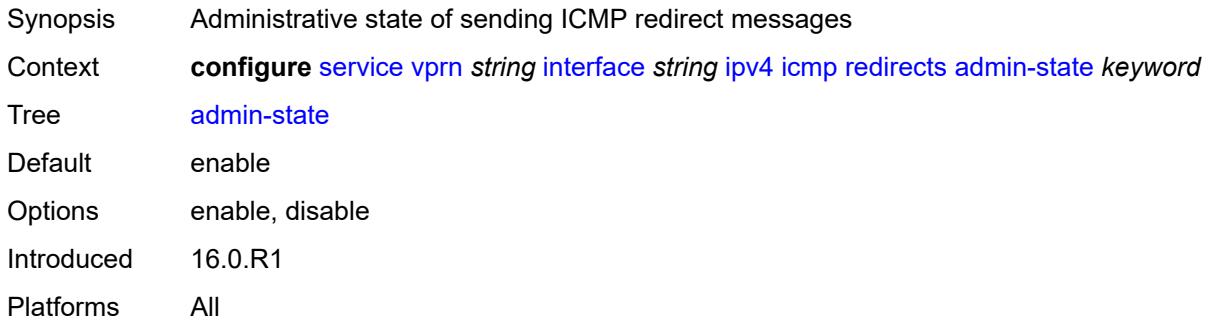

#### <span id="page-6877-2"></span>**number** *number*

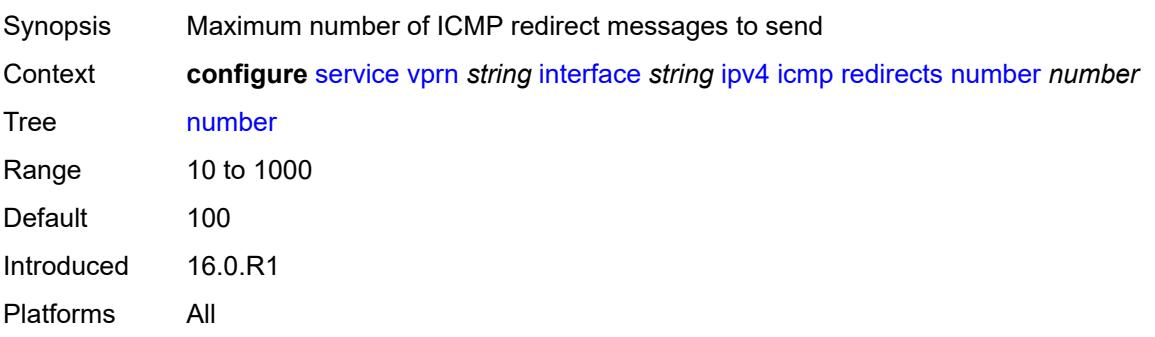

### <span id="page-6878-0"></span>**seconds** *number*

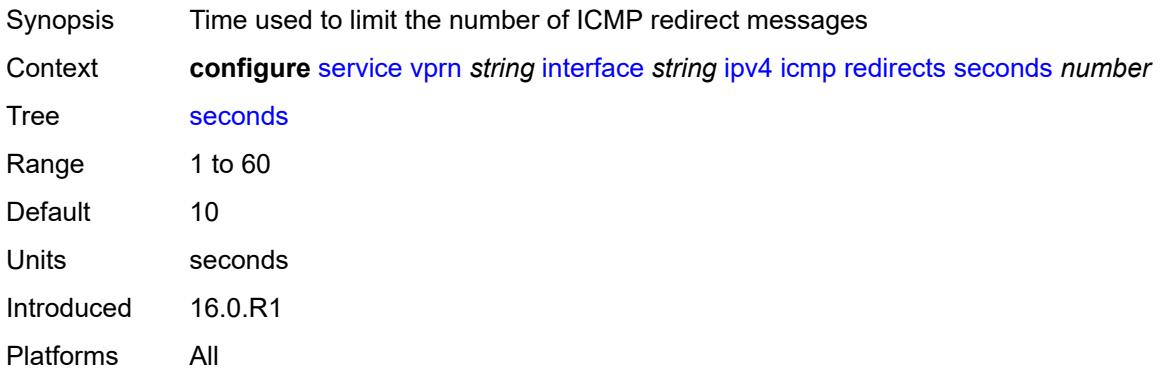

## <span id="page-6878-1"></span>**ttl-expired**

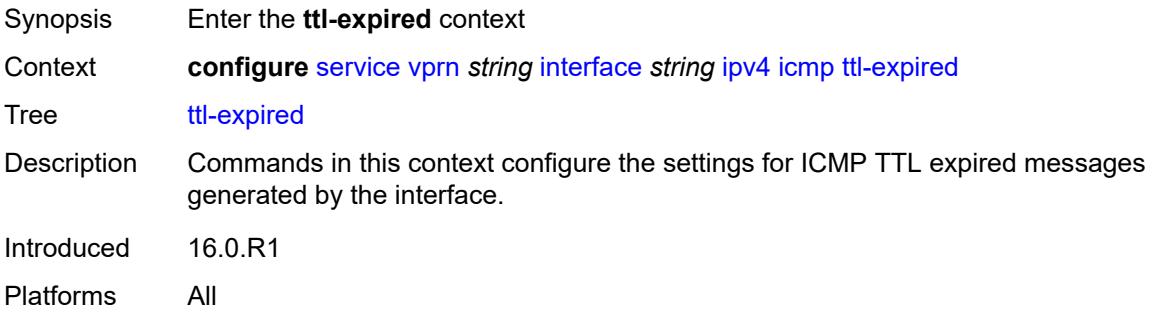

## <span id="page-6878-2"></span>**admin-state** *keyword*

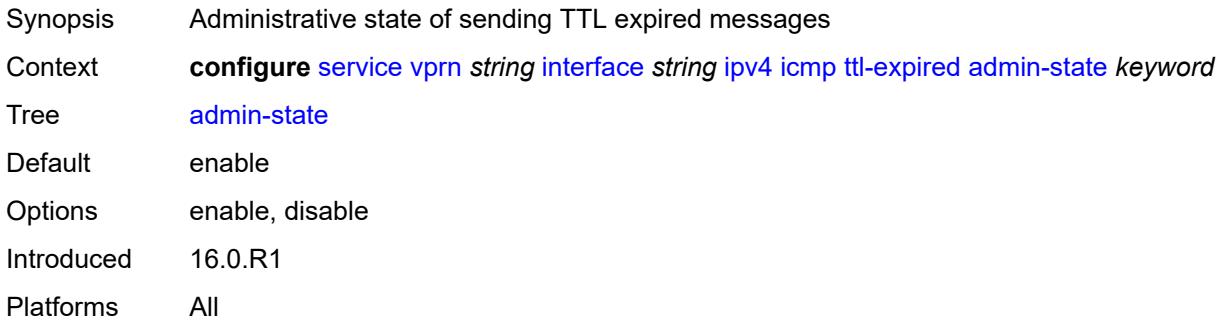

#### <span id="page-6878-3"></span>**number** *number*

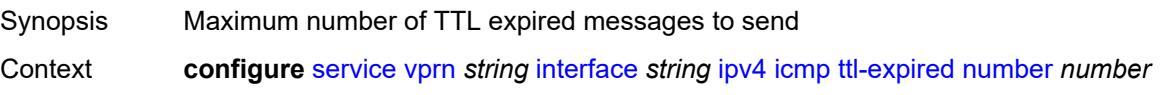

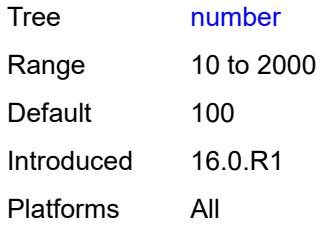

#### <span id="page-6879-0"></span>**seconds** *number*

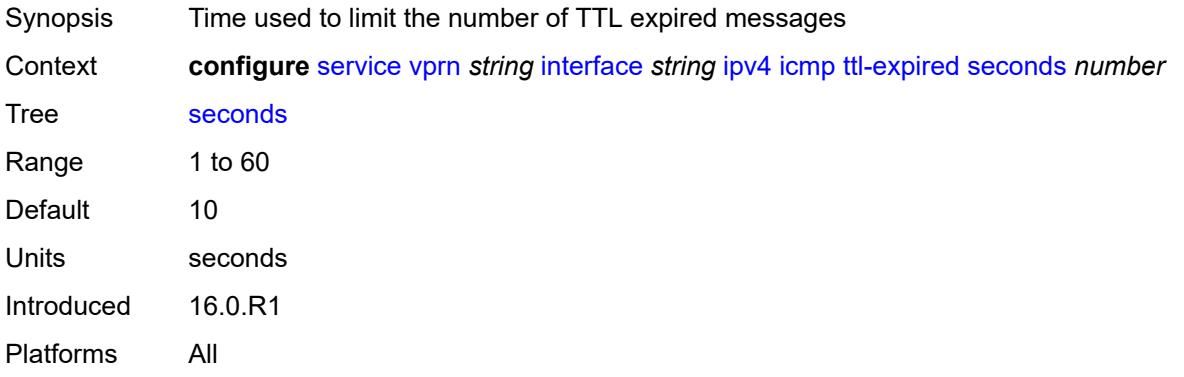

#### <span id="page-6879-1"></span>**unreachables**

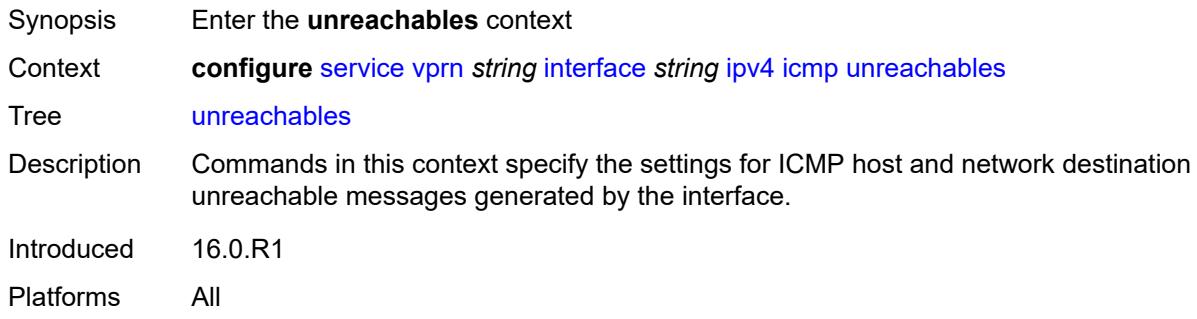

## <span id="page-6879-2"></span>**admin-state** *keyword*

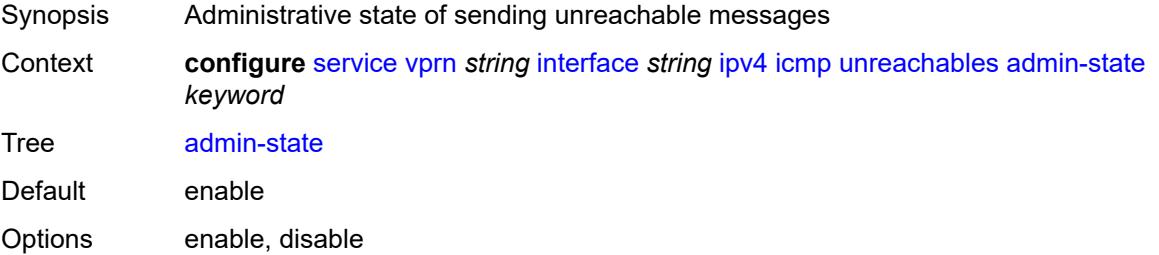

Introduced 16.0.R1 Platforms All

### <span id="page-6880-0"></span>**number** *number*

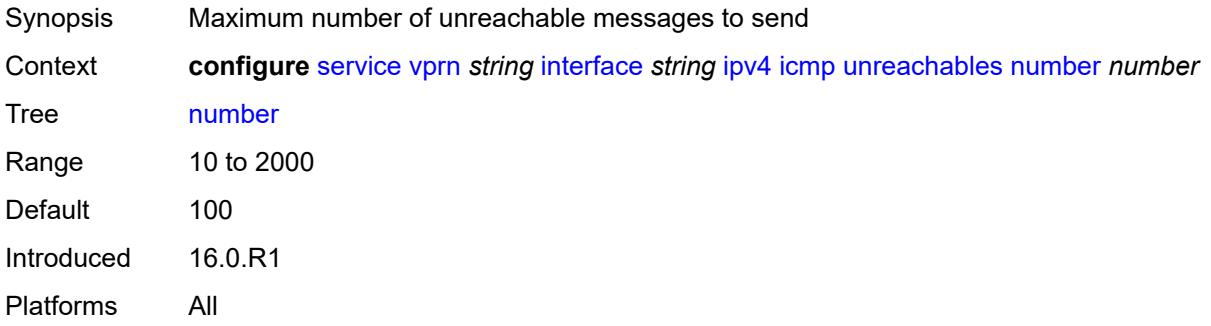

#### <span id="page-6880-1"></span>**seconds** *number*

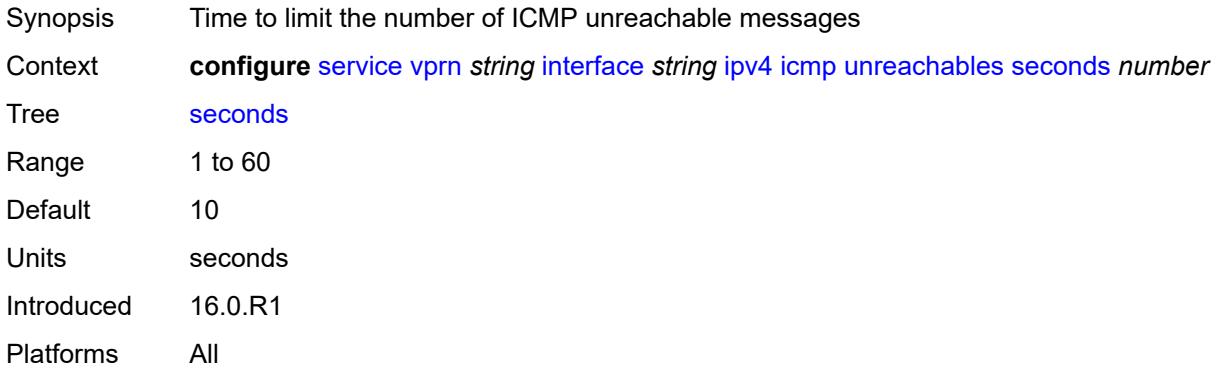

#### <span id="page-6880-2"></span>**ip-helper-address** *string*

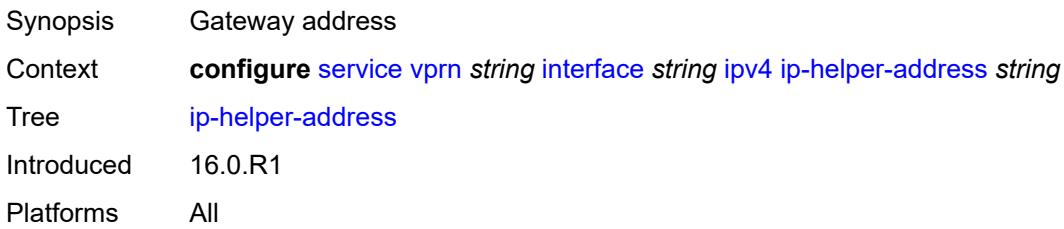

## <span id="page-6880-3"></span>**local-dhcp-server** *reference*

Synopsis DHCP server for the interface

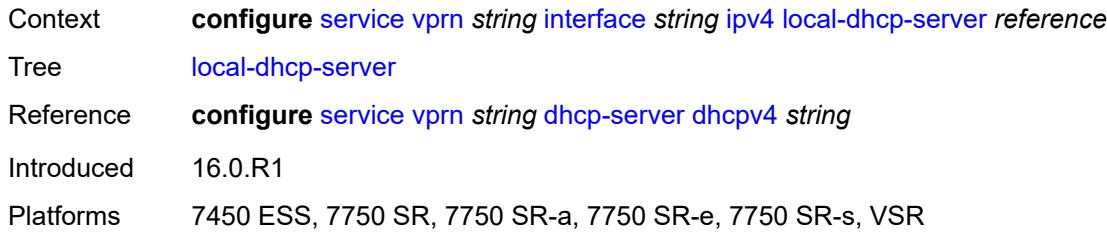

## <span id="page-6881-0"></span>**neighbor-discovery**

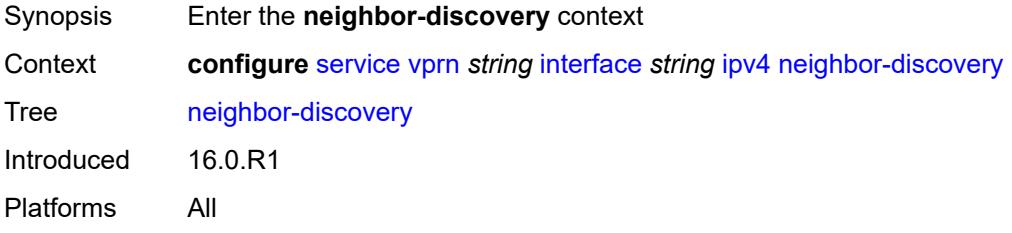

#### <span id="page-6881-1"></span>**host-route**

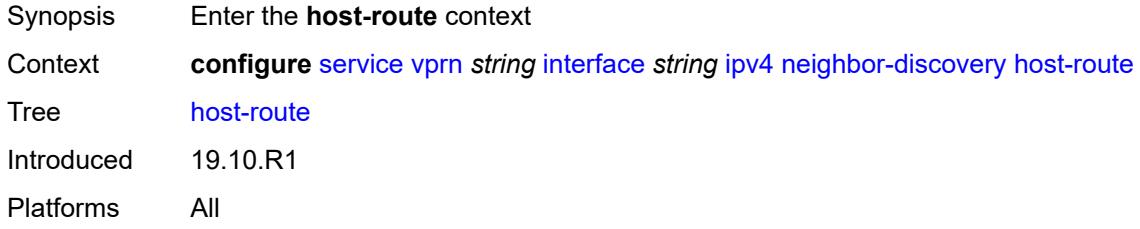

### <span id="page-6881-3"></span>**populate** [\[route-type](#page-6881-2)] *keyword*

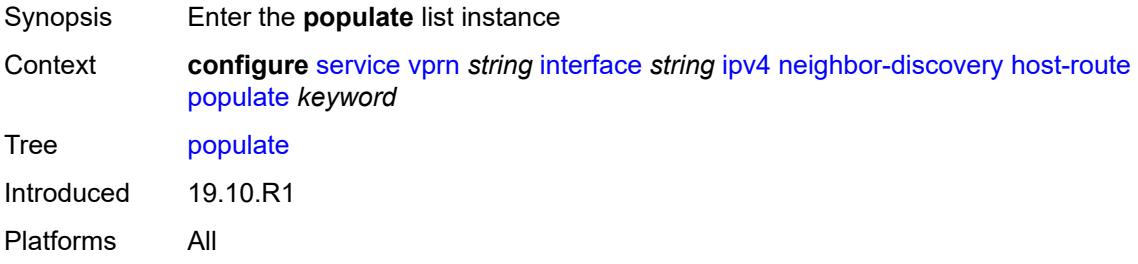

## <span id="page-6881-2"></span>[**route-type**] *keyword*

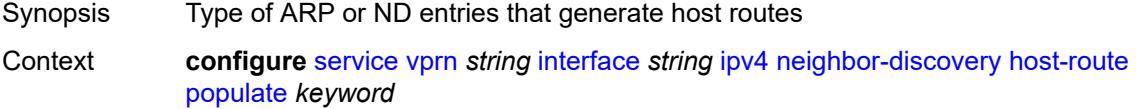

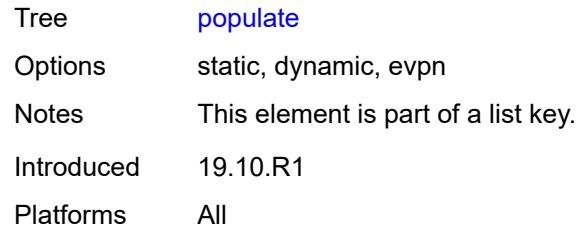

#### <span id="page-6882-0"></span>**route-tag** *number*

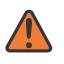

#### **WARNING:**

Modifying this element recreates the parent element automatically for the new value to take effect.

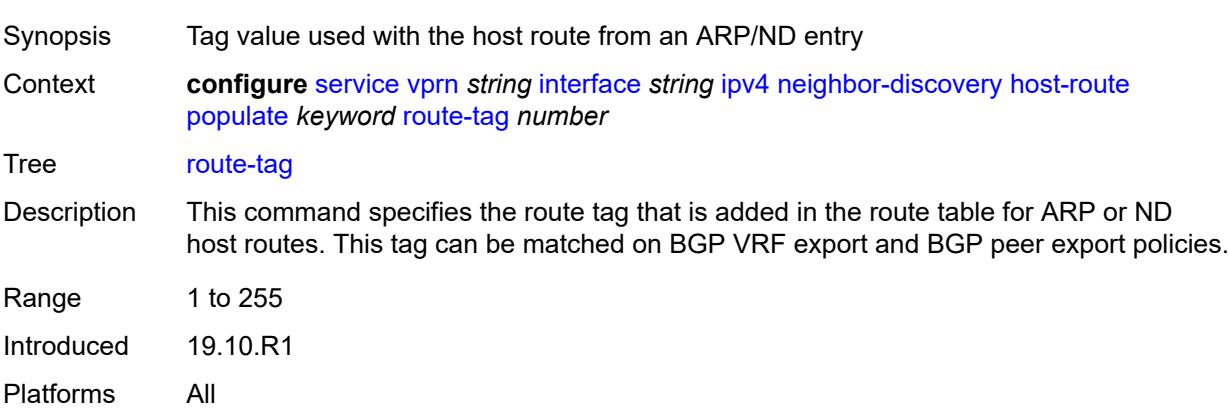

#### <span id="page-6882-1"></span>**learn-unsolicited** *boolean*

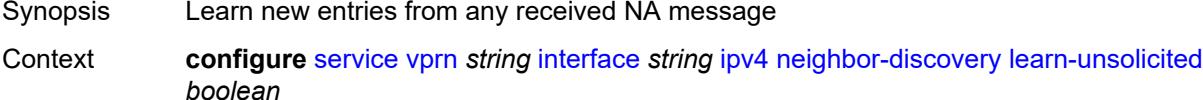

Tree [learn-unsolicited](#page-4931-22)

Description When configured to **true**, the router can learn neighbor entries from received unsolicited Neighbor Advertisement (NA) messages, with or without the solicited (S) flag set. The command can be enabled for global addresses, link-local addresses, or for both.

> When configured to **false**, the router follows standard behavior for learning neighbor entries.

- If an unsolicited NA (regardless of the S flag) is received from a neighbor that is not yet in the Neighbor Discovery (ND) cache, the NA is ignored.
- If an NS, RS, RA, or Redirect message with a Link Layer Address (MAC) is received from a neighbor that is not yet in the ND cache, a new neighbor entry is created in the cache to store the received Link Layer MAC. The neighbor is put in the STALE state.

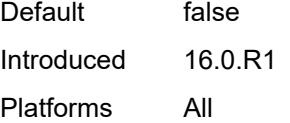

## <span id="page-6883-0"></span>**limit**

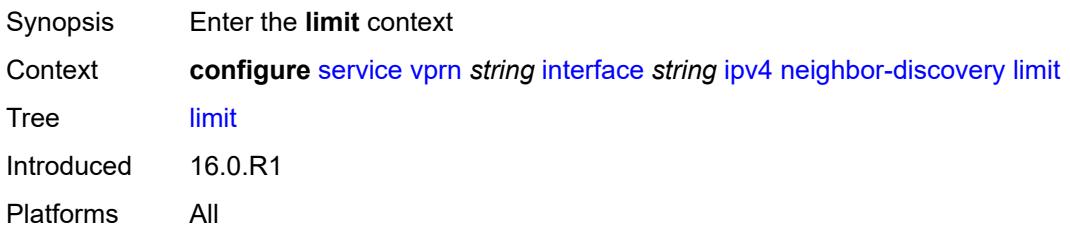

### <span id="page-6883-1"></span>**log-only** *boolean*

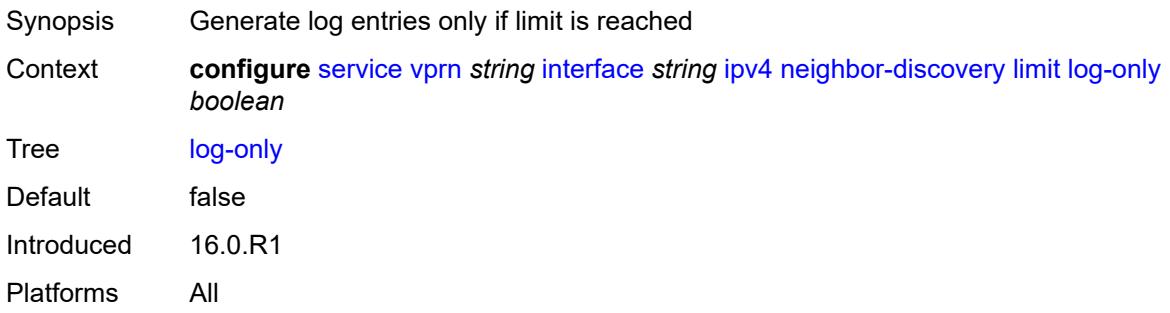

## <span id="page-6883-2"></span>**max-entries** *number*

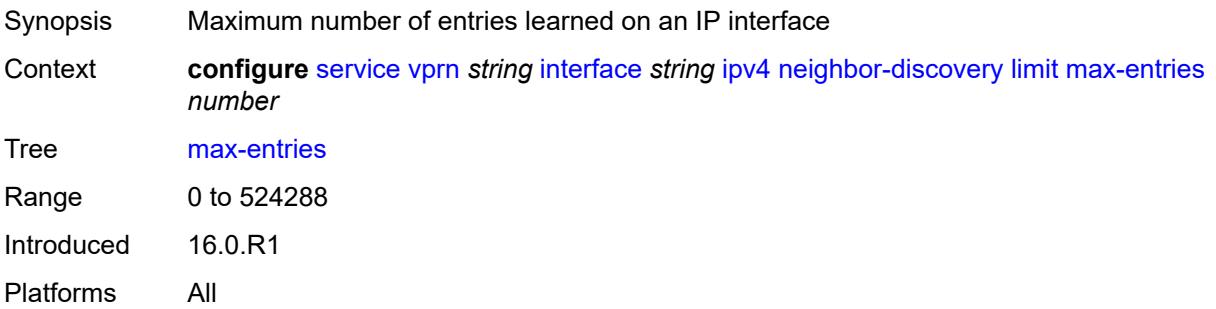

## <span id="page-6883-3"></span>**threshold** *number*

Synopsis Threshold value that triggers a warning message

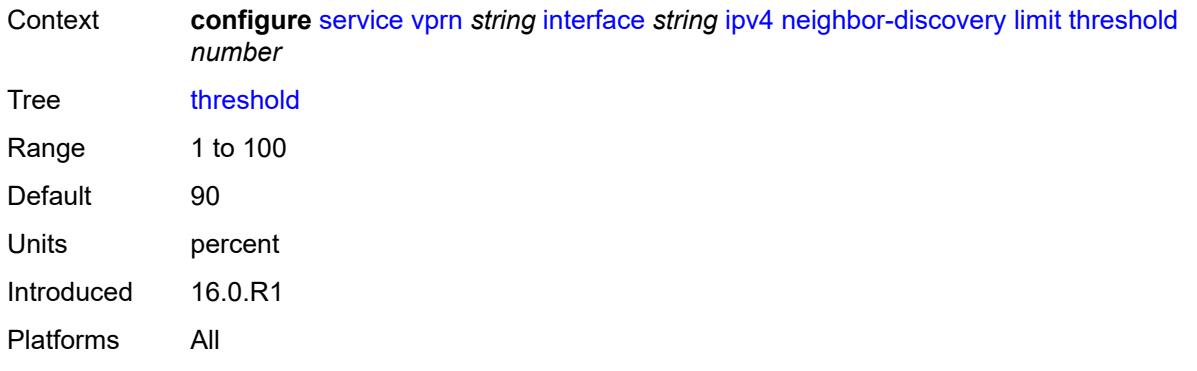

### <span id="page-6884-0"></span>**local-proxy-arp** *boolean*

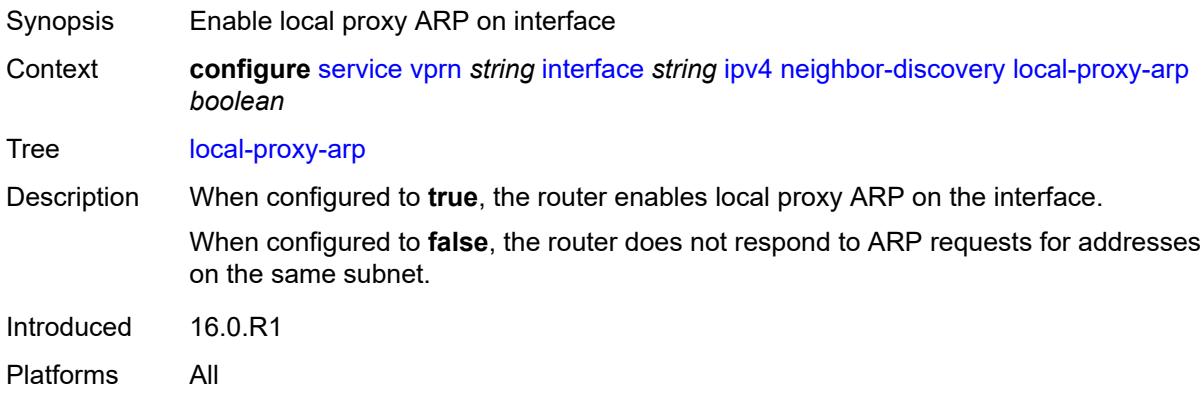

#### <span id="page-6884-1"></span>**populate** *boolean*

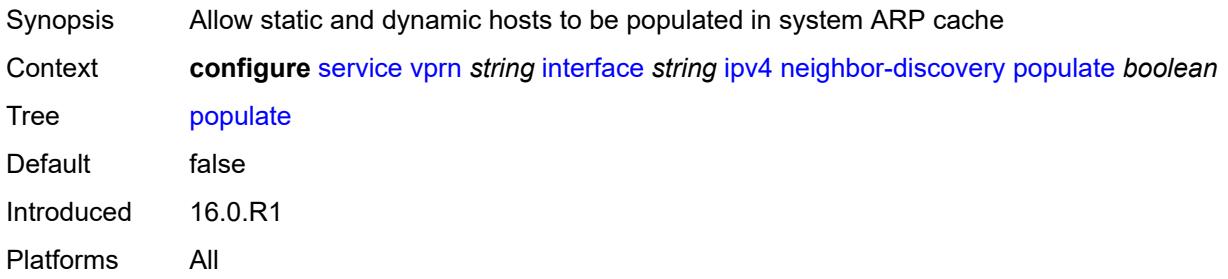

## <span id="page-6884-2"></span>**proactive-refresh** *boolean*

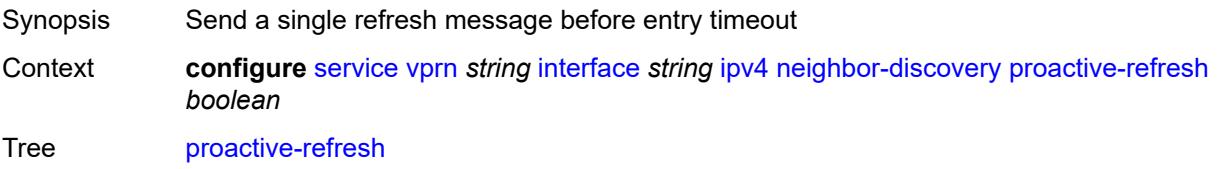

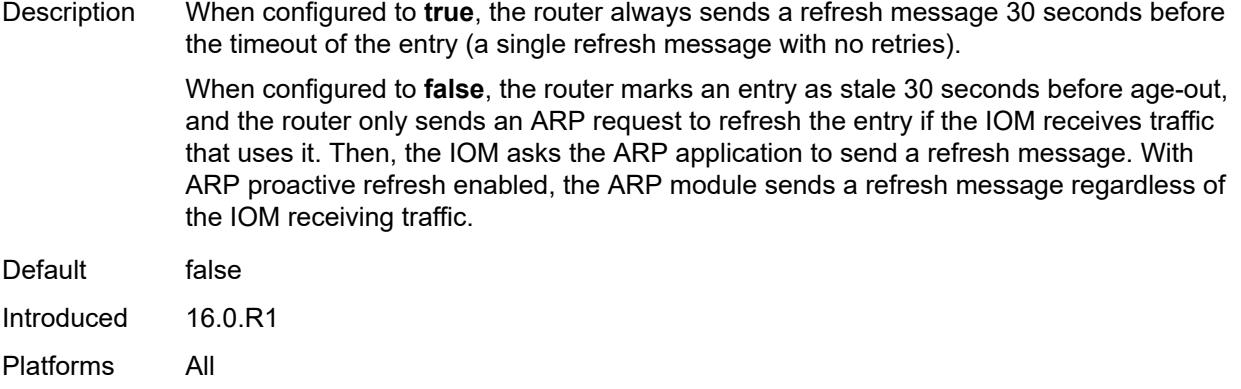

### <span id="page-6885-0"></span>**proxy-arp-policy** *reference*

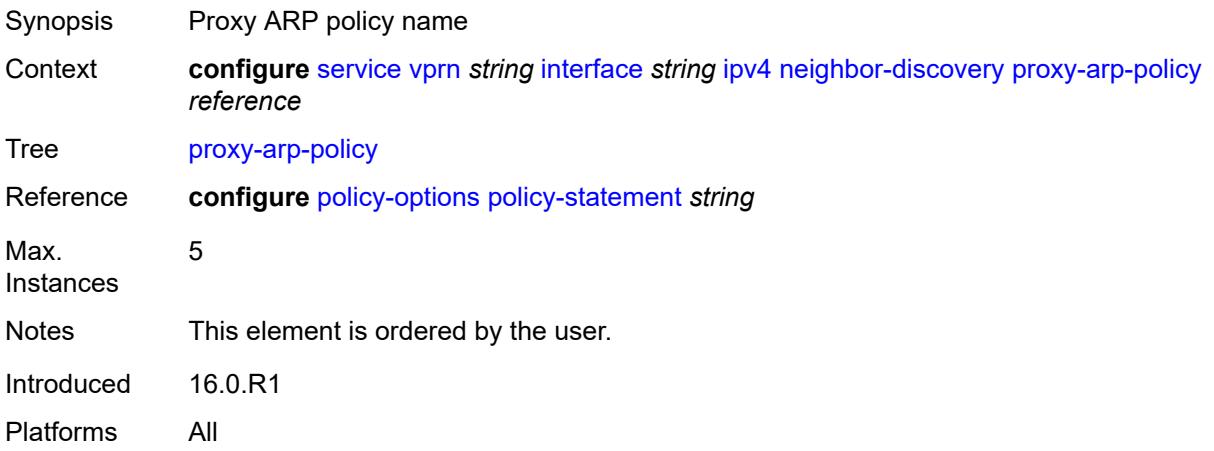

### <span id="page-6885-1"></span>**remote-proxy-arp** *boolean*

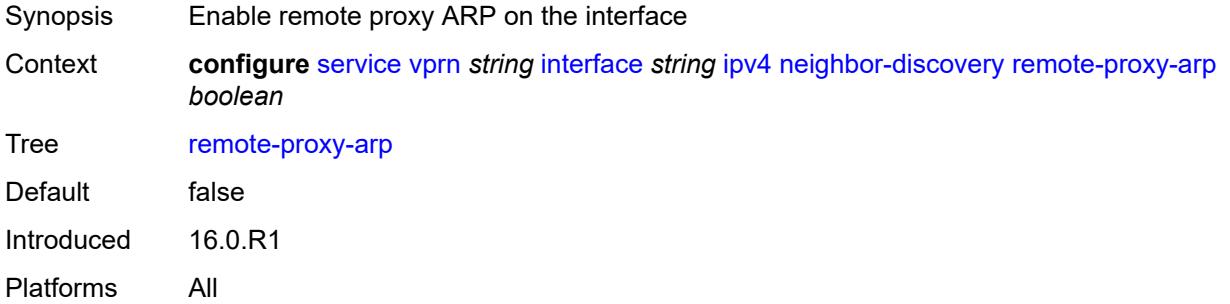

#### <span id="page-6885-2"></span>**retry-timer** *number*

Synopsis ARP retry interval

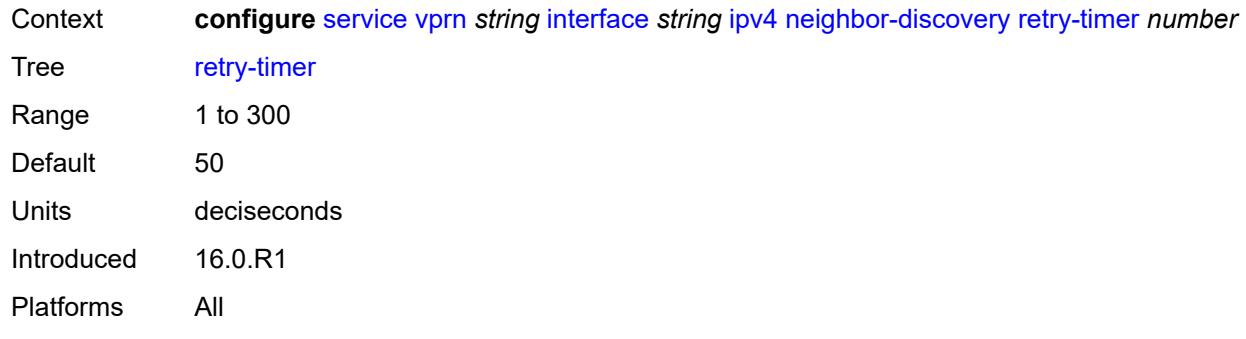

## <span id="page-6886-1"></span>**static-neighbor** [[ipv4-address\]](#page-6886-0) *string*

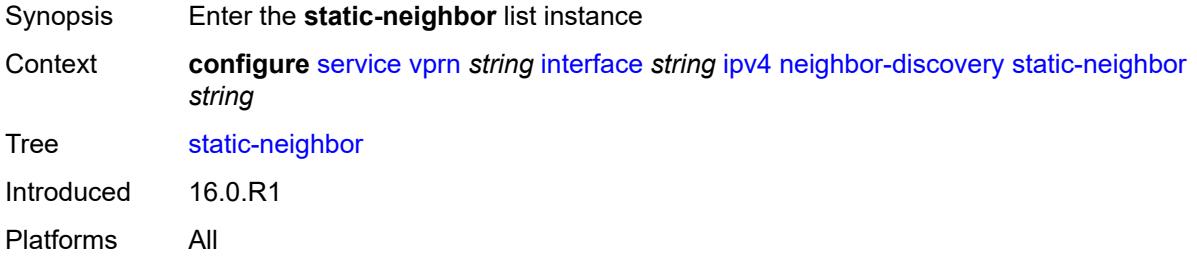

## <span id="page-6886-0"></span>[**ipv4-address**] *string*

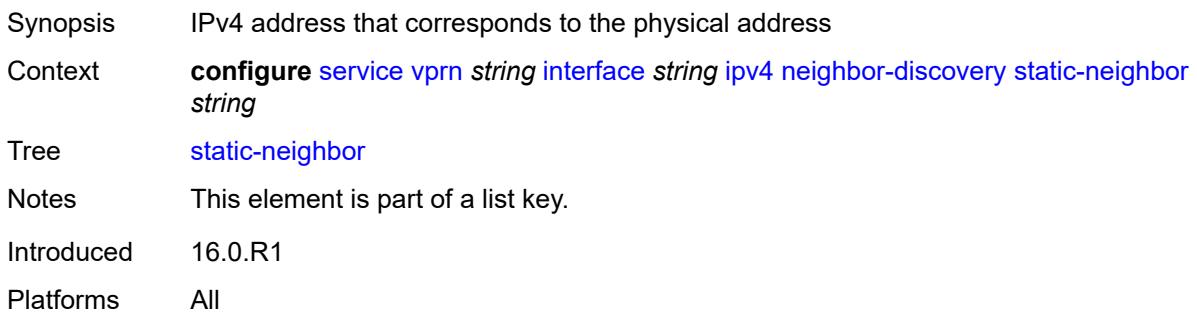

#### <span id="page-6886-2"></span>**mac-address** *string*

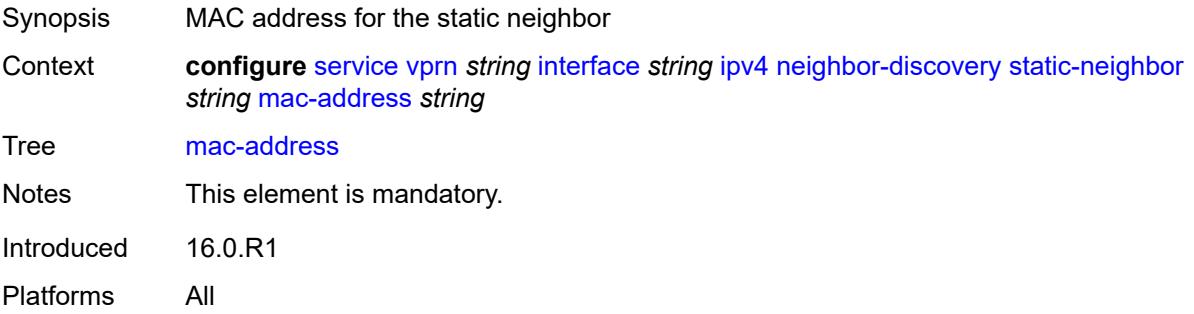

### <span id="page-6887-0"></span>**static-neighbor-unnumbered**

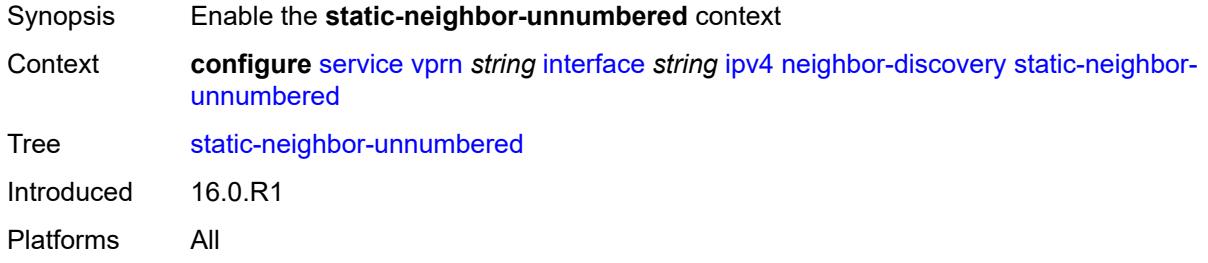

## <span id="page-6887-1"></span>**mac-address** *string*

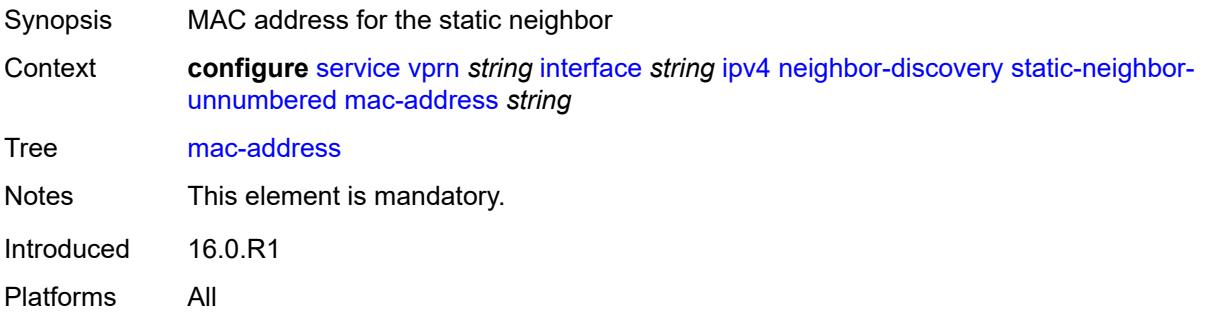

#### <span id="page-6887-2"></span>**timeout** *number*

<span id="page-6887-3"></span>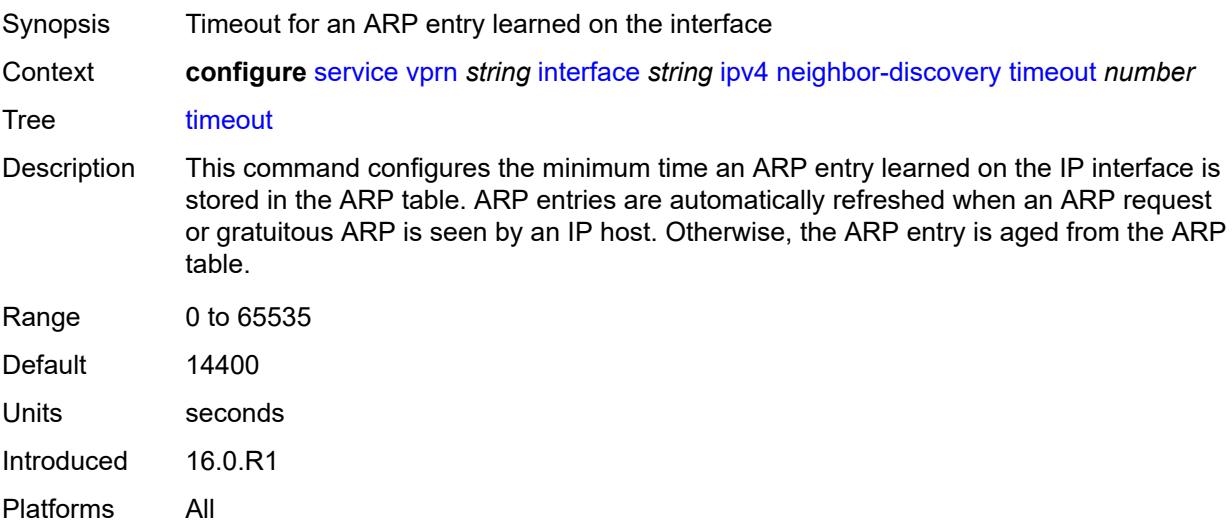

## **primary**

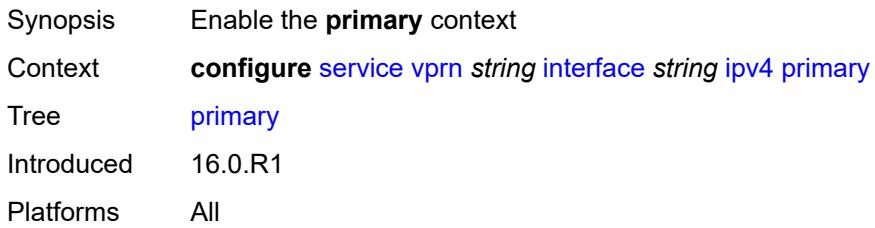

#### <span id="page-6888-0"></span>**address** *string*

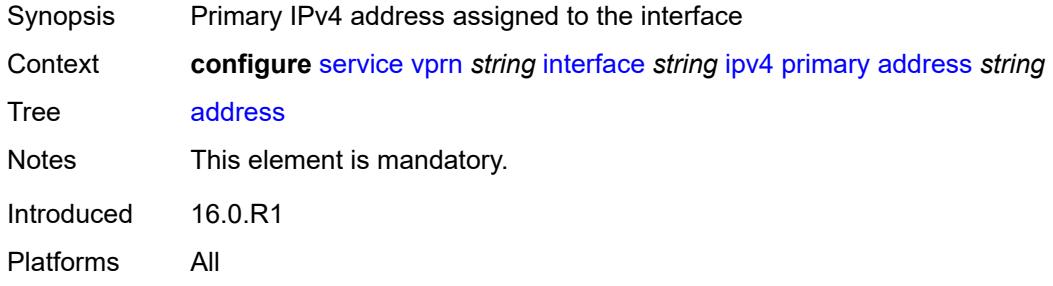

## <span id="page-6888-1"></span>**broadcast** *keyword*

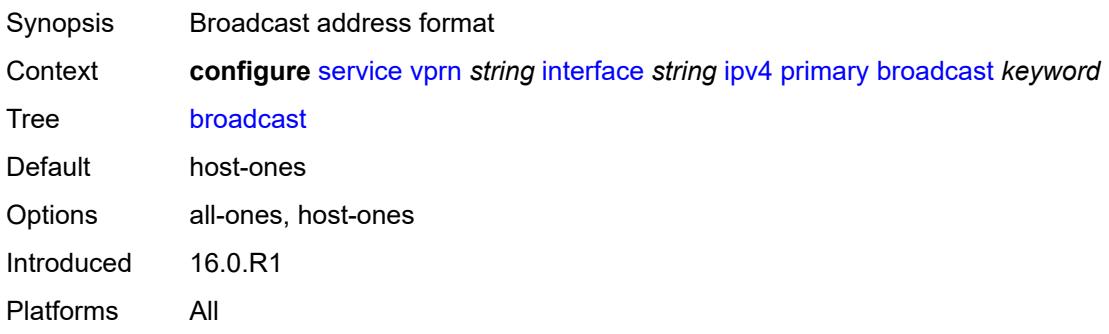

## <span id="page-6888-2"></span>**prefix-length** *number*

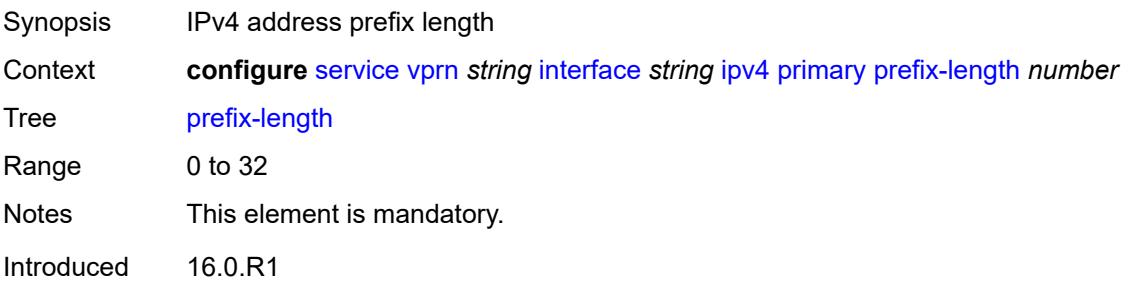

Platforms All

#### <span id="page-6889-0"></span>**track-srrp** *number*

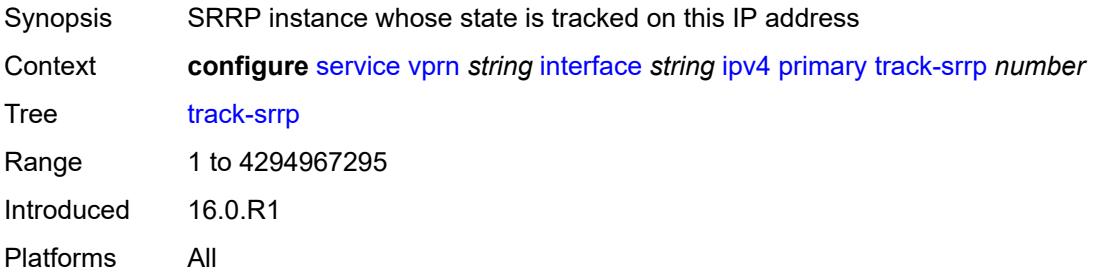

### <span id="page-6889-1"></span>**qos-route-lookup** *keyword*

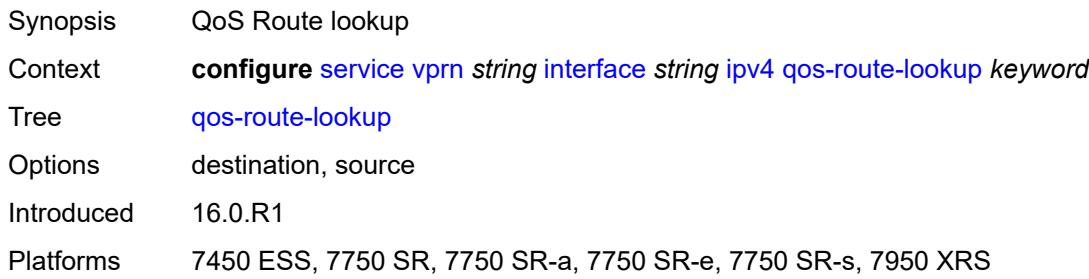

### <span id="page-6889-3"></span>**secondary** [\[address](#page-6889-2)] *string*

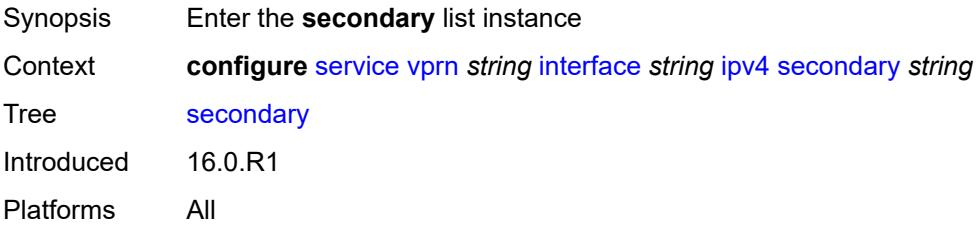

## <span id="page-6889-2"></span>[**address**] *string*

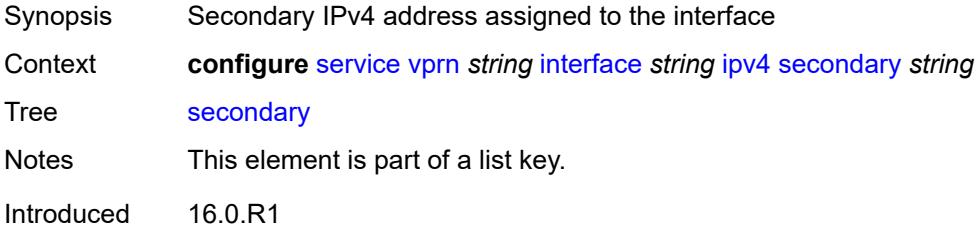

Platforms All

### <span id="page-6890-0"></span>**broadcast** *keyword*

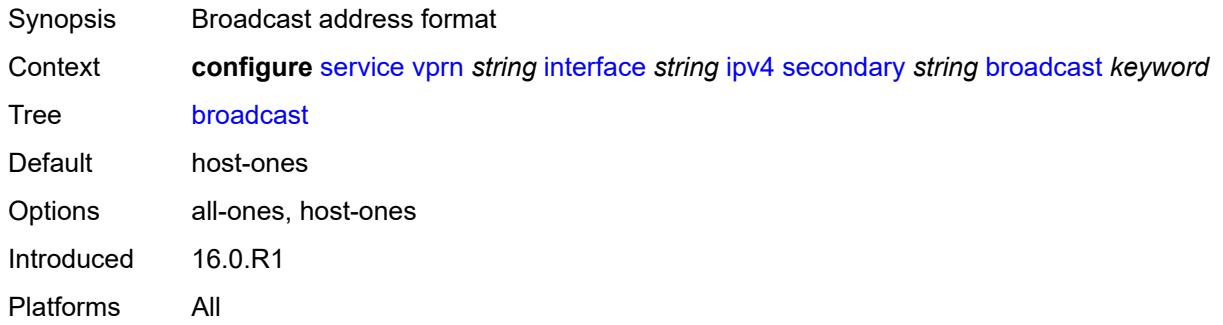

## <span id="page-6890-1"></span>**igp-inhibit** *boolean*

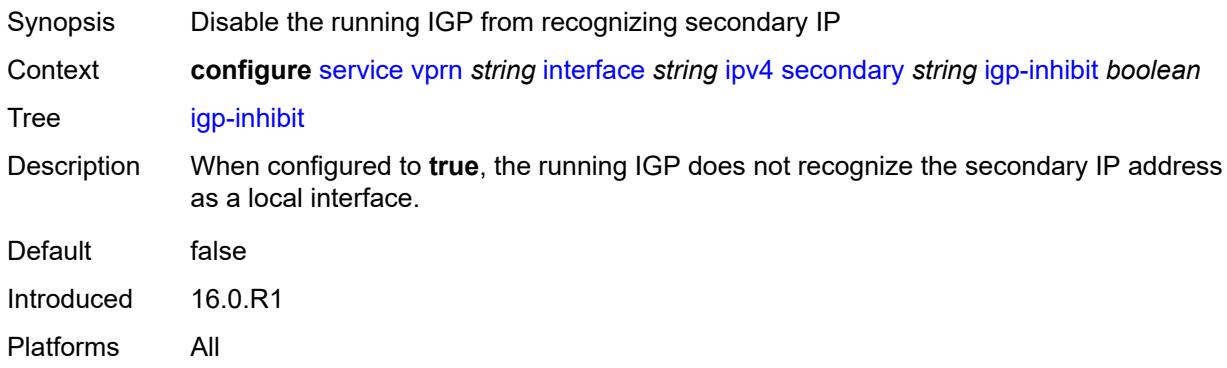

### <span id="page-6890-2"></span>**prefix-length** *number*

<span id="page-6890-3"></span>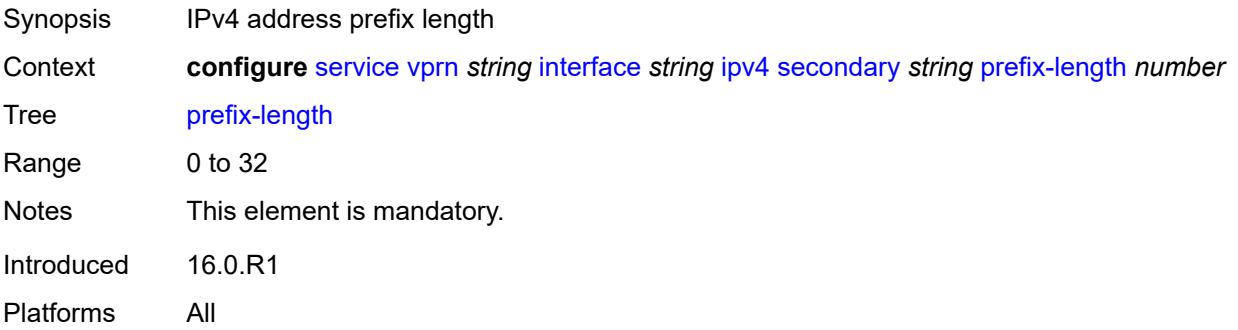

### **track-srrp** *number*

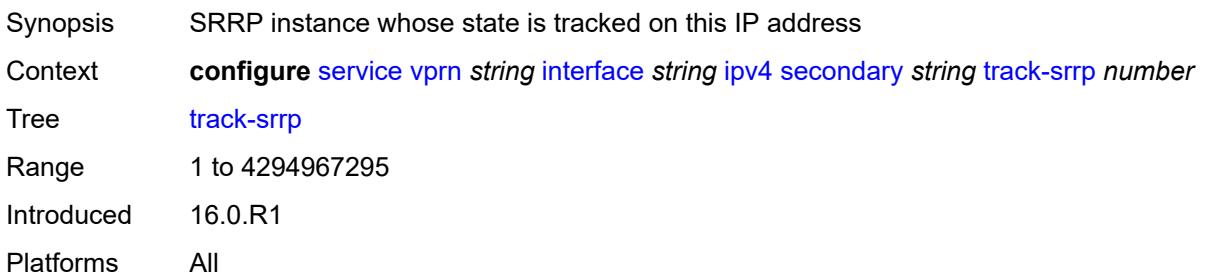

#### <span id="page-6891-0"></span>**tcp-mss** *number*

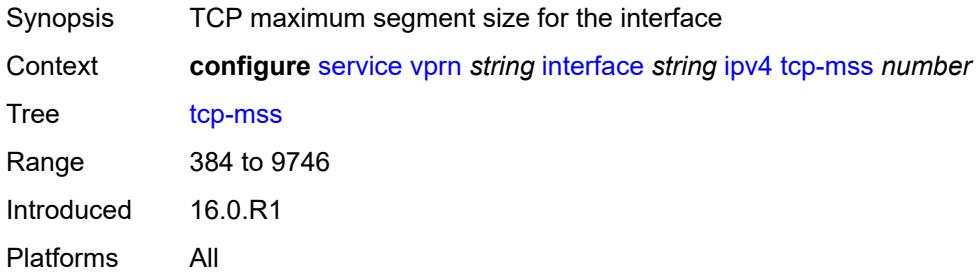

#### <span id="page-6891-1"></span>**unnumbered**

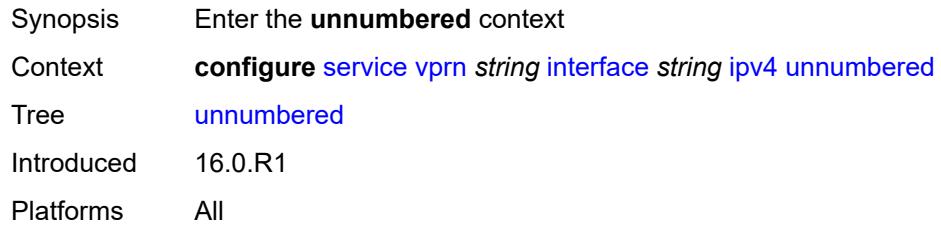

## <span id="page-6891-2"></span>**ip-address** *string*

<span id="page-6891-3"></span>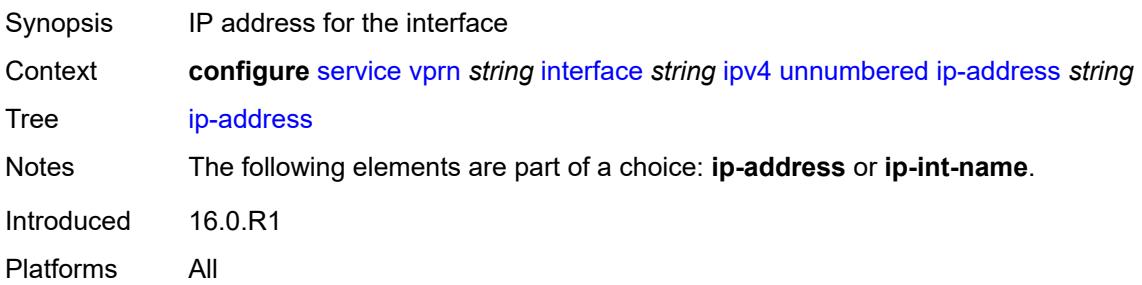

## **ip-int-name** *string*

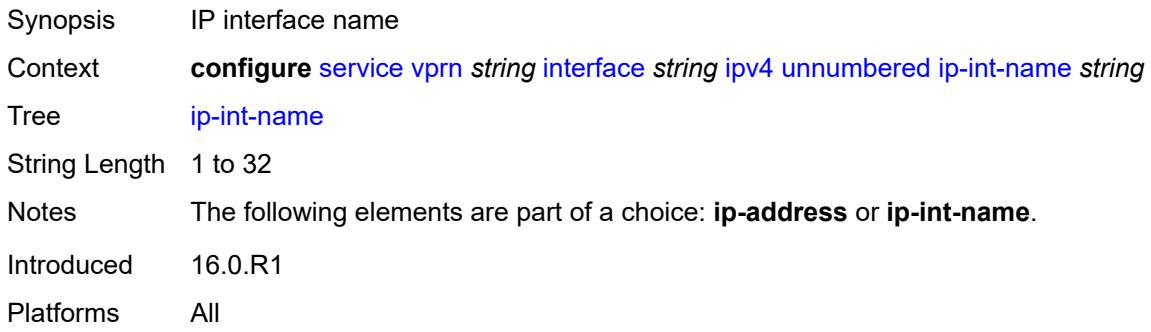

## <span id="page-6892-0"></span>**urpf-check**

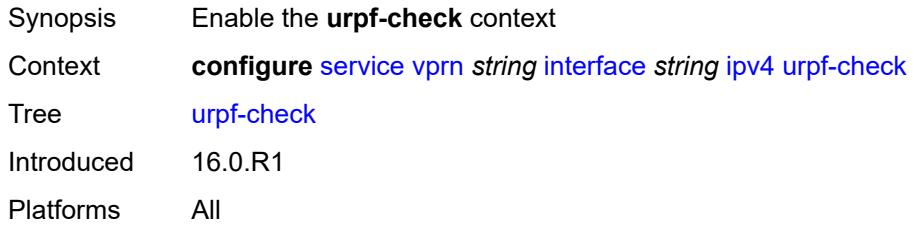

## <span id="page-6892-1"></span>**ignore-default** *boolean*

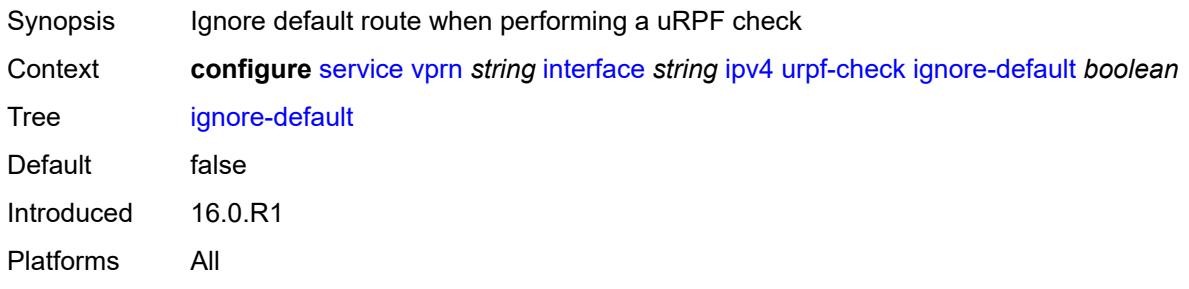

## <span id="page-6892-2"></span>**mode** *keyword*

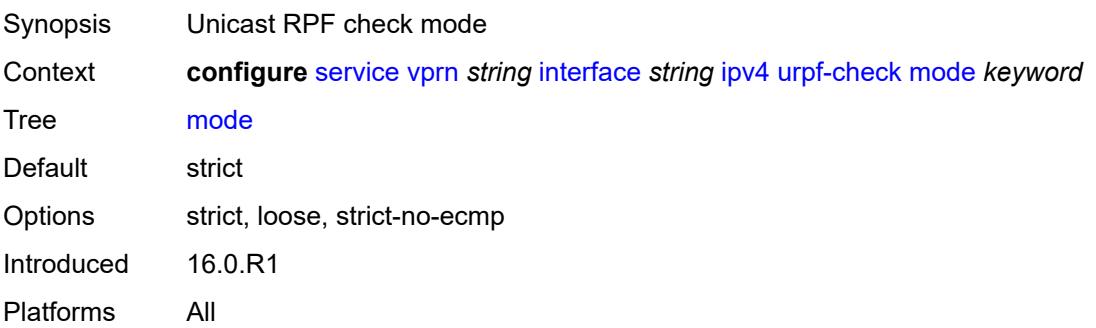

## <span id="page-6893-1"></span>**vrrp** [[virtual-router-id](#page-6893-0)] *number*

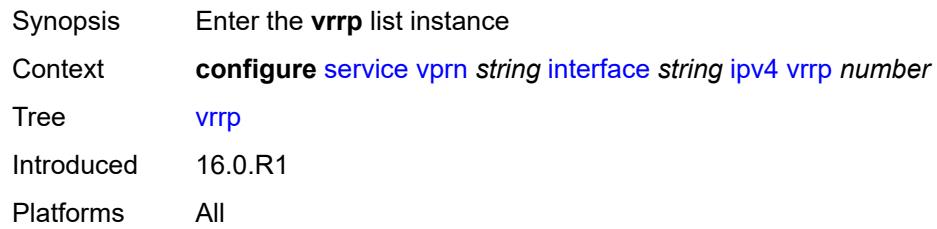

## <span id="page-6893-0"></span>[**virtual-router-id**] *number*

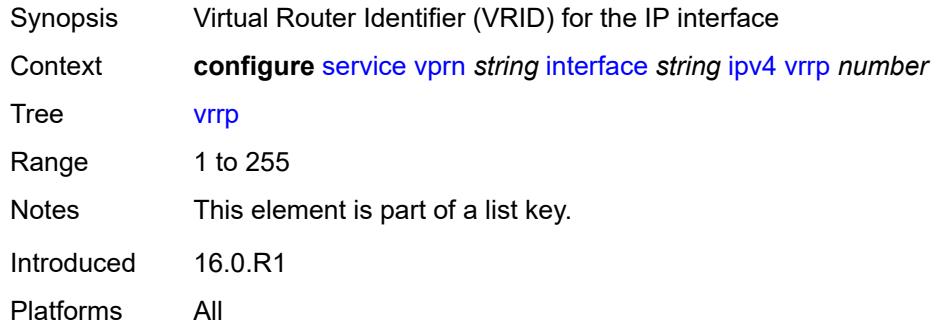

### <span id="page-6893-2"></span>**admin-state** *keyword*

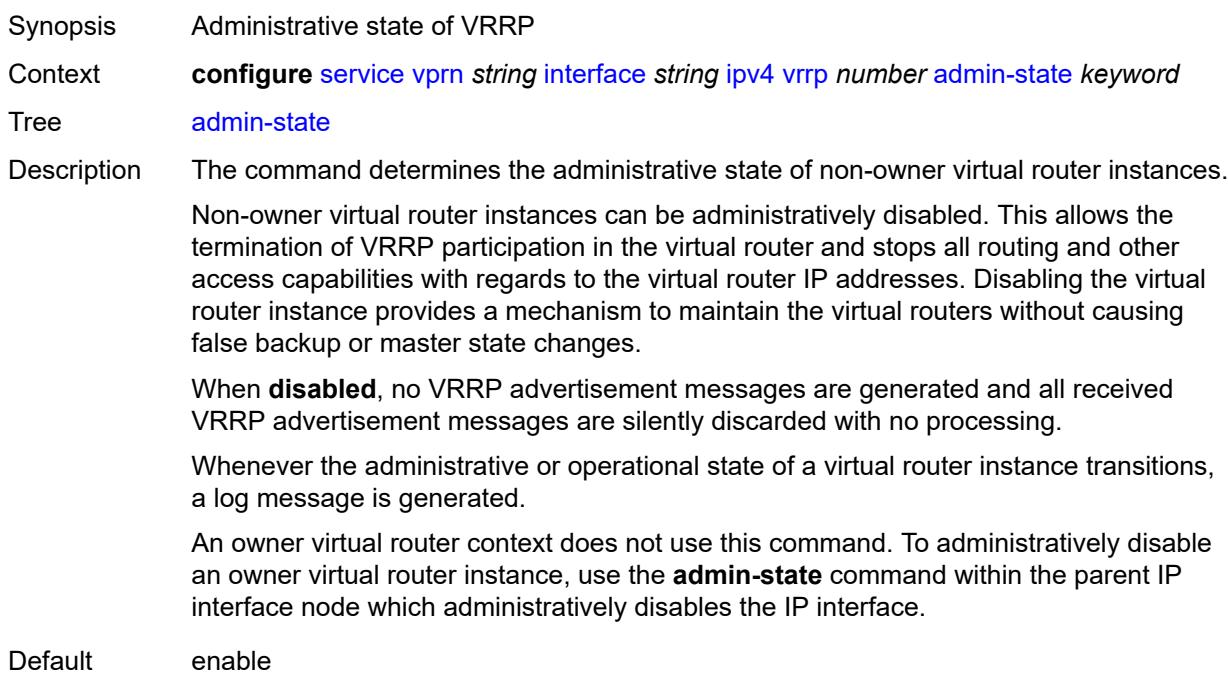

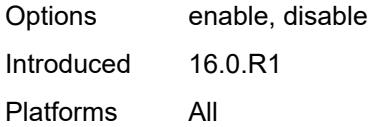

## <span id="page-6894-0"></span>**authentication-key** *string*

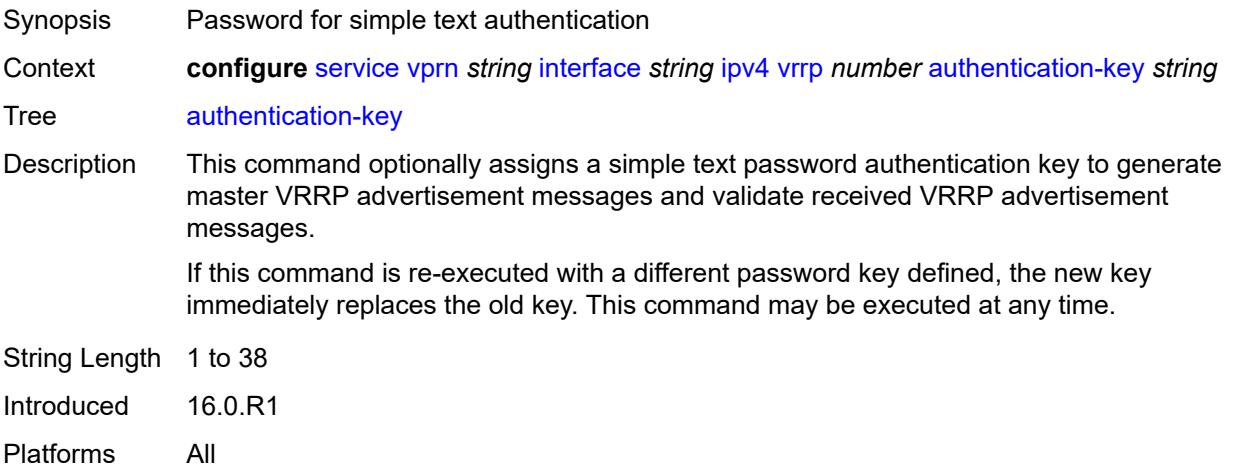

## <span id="page-6894-1"></span>**backup** *string*

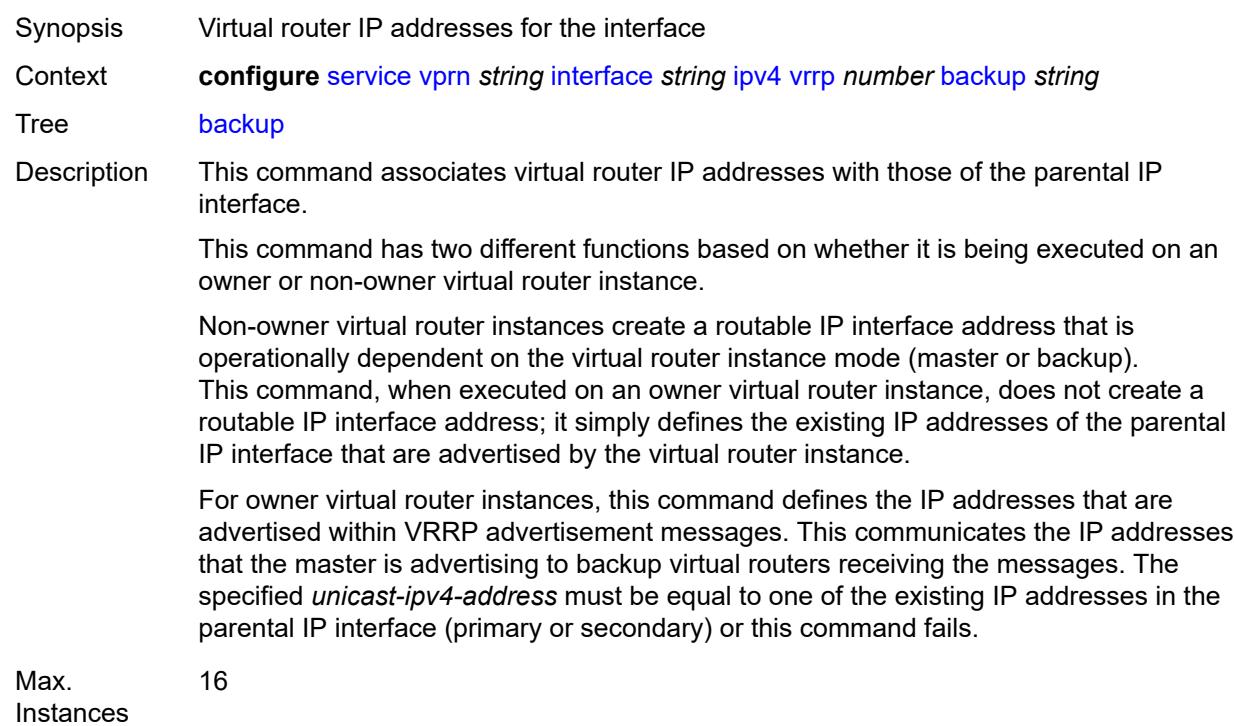

Introduced 16.0.R1 Platforms All

#### <span id="page-6895-0"></span>**bfd-liveness**

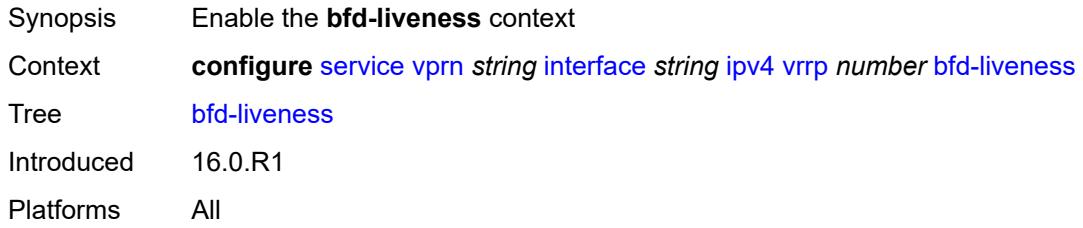

### <span id="page-6895-1"></span>**dest-ip** *string*

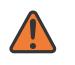

#### **WARNING:**

Modifying this element recreates the parent element automatically for the new value to take effect.

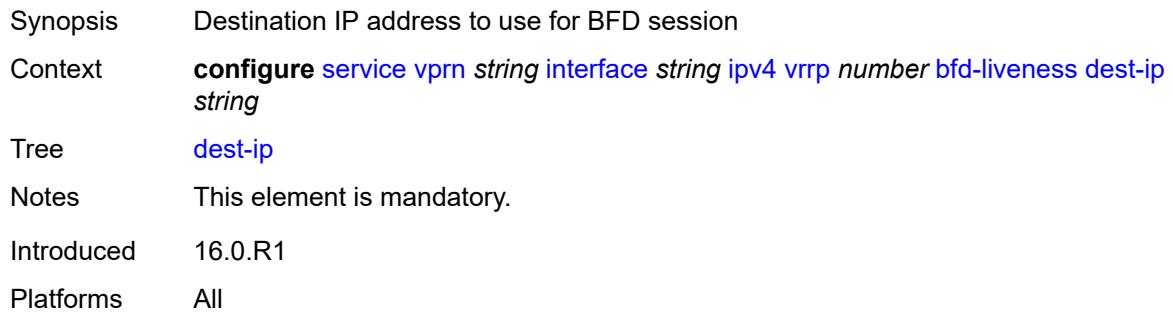

#### <span id="page-6895-2"></span>**interface-name** *string*

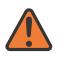

#### **WARNING:**

Modifying this element recreates the parent element automatically for the new value to take effect.

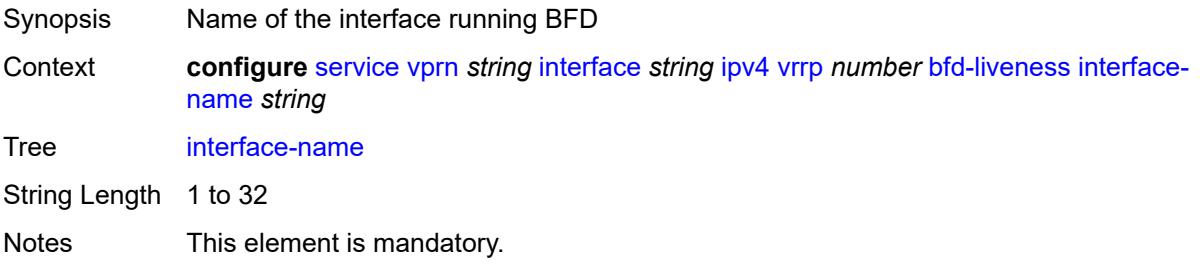

Introduced 16.0.R1 Platforms All

#### <span id="page-6896-0"></span>**service-name** *string*

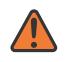

#### **WARNING:**

Modifying this element recreates the parent element automatically for the new value to take effect.

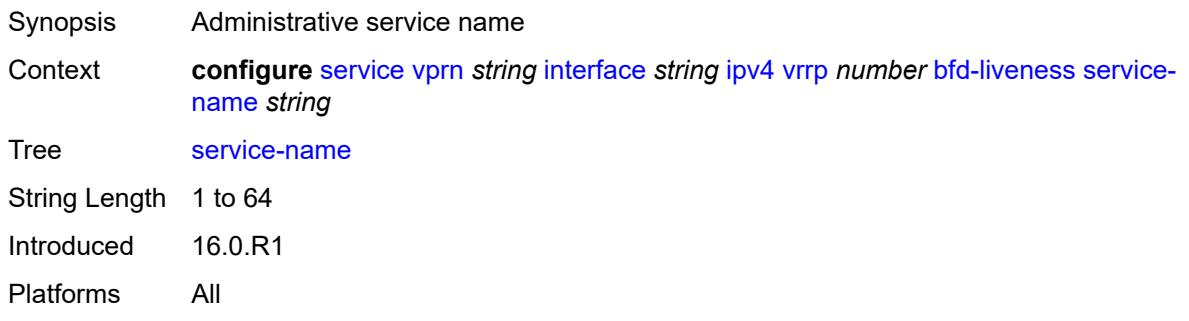

#### <span id="page-6896-1"></span>**init-delay** *number*

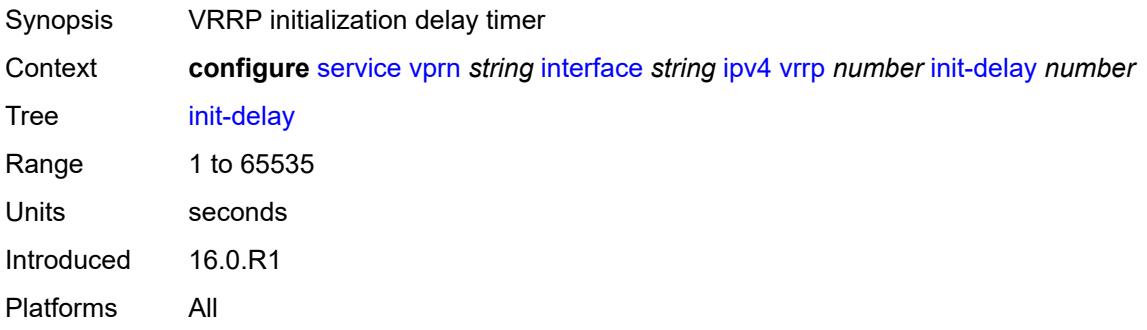

#### <span id="page-6896-2"></span>**mac** *string*

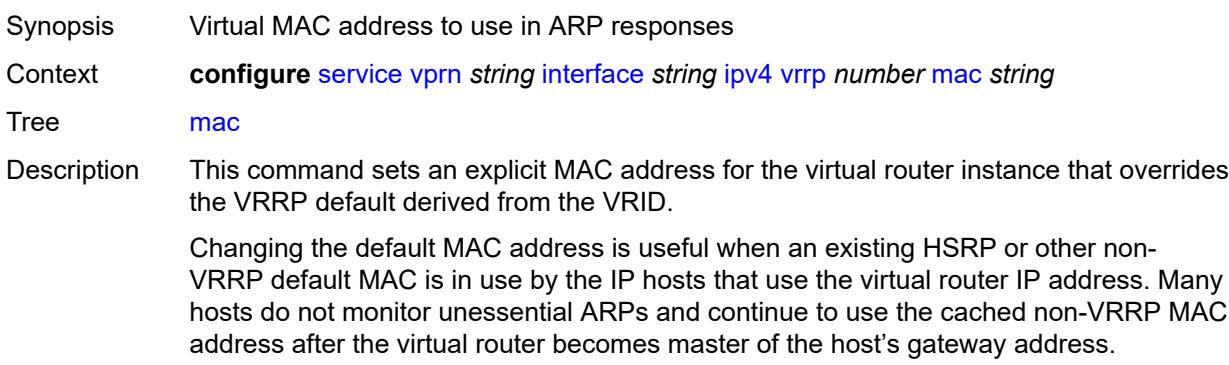

Additionally, this command sets the MAC address used in ARP responses when the virtual router instance is master. Routing of IP packets with *unicast-mac-address* as the destination MAC is also enabled. The MAC must be the same for all virtual routers participating as a virtual router or indeterminate connectivity by the attached IP hosts results. All VRRP advertisement messages are transmitted with *unicast-mac-address* as the source MAC.

An operator can execute this command at any time and it takes effect immediately. When the virtual router MAC on a master virtual router instance changes, a gratuitous ARP is immediately sent with a VRRP advertisement message. If the virtual router instance is disabled or operating as a backup, the gratuitous ARP and VRRP advertisement messages are not sent.

Introduced 16.0.R1

Platforms All

#### <span id="page-6897-0"></span>**master-int-inherit** *boolean*

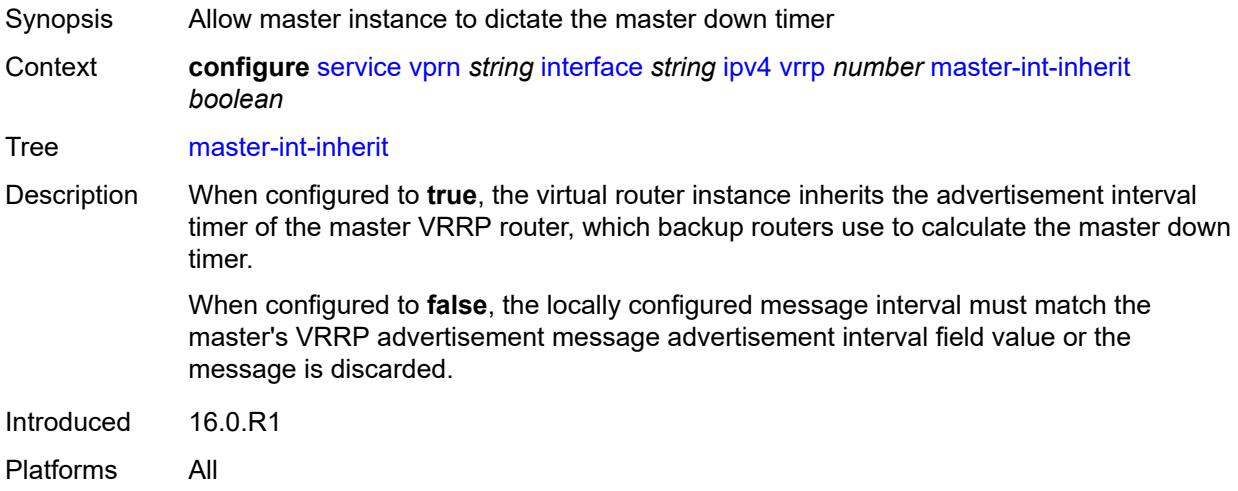

#### <span id="page-6897-1"></span>**message-interval** *number*

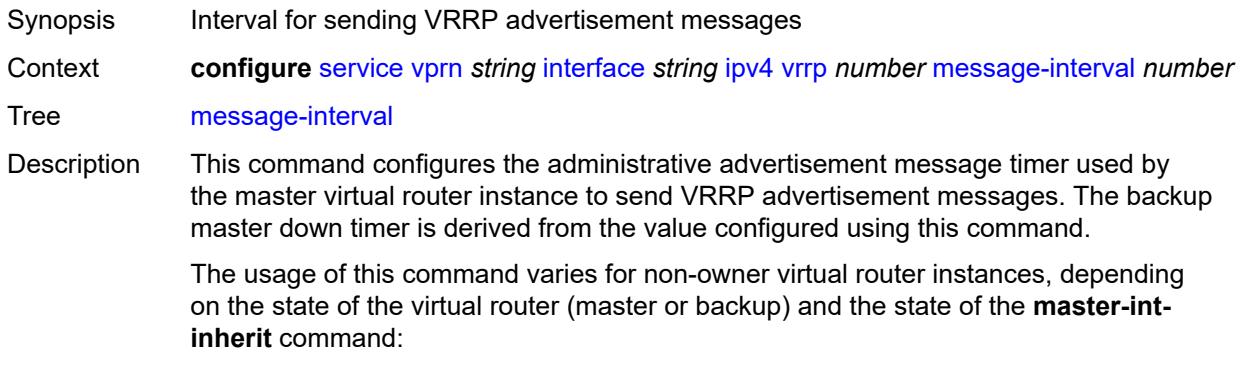

- When a non-owner is operating as master for the virtual router, the system uses the configured value of this command as the operational advertisement timer, similar to an owner virtual router instance. The **master-int-inherit** command has no effect when operating as master.
- When a non-owner is in the backup state with **master-int-inherit** disabled, the system uses the configured value of this command to match the incoming advertisement interval field of the VRRP advertisement message. If the locally configured message interval does not match the advertisement interval field, the system discards the VRRP advertisement.
- When a non-owner is in the backup state with **master-int-inherit** enabled, the configured value of this command is ignored. The master down timer is indirectly derived from the advertisement interval field value of the incoming VRRP advertisement message.

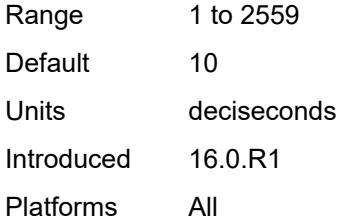

#### <span id="page-6898-0"></span>**monitor-oper-group** *reference*

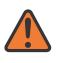

#### **WARNING:**

Modifying this element recreates the parent element automatically for the new value to take effect.

Synopsis VRRP instance to follow a specified operational group

Context **configure** [service](#page-4993-0) [vprn](#page-6478-0) *string* [interface](#page-6821-0) *string* [ipv4](#page-6859-0) [vrrp](#page-6893-1) *number* [monitor-oper-group](#page-6898-0) *reference*

Tree [monitor-oper-group](#page-4932-15)

Description This command configures VRRP to associate with an operational group. When associated, VRRP notifies the operational group of its state changes so that other protocols can monitor it to provide a redundancy mechanism. When VRRP is the master router, the operational group is up and the operational group is down for all other VRRP states.

Reference **configure** [service](#page-4993-0) [oper-group](#page-5944-0) *string*

Introduced 22.2.R1

<span id="page-6898-1"></span>Platforms All

#### **ntp-reply** *boolean*

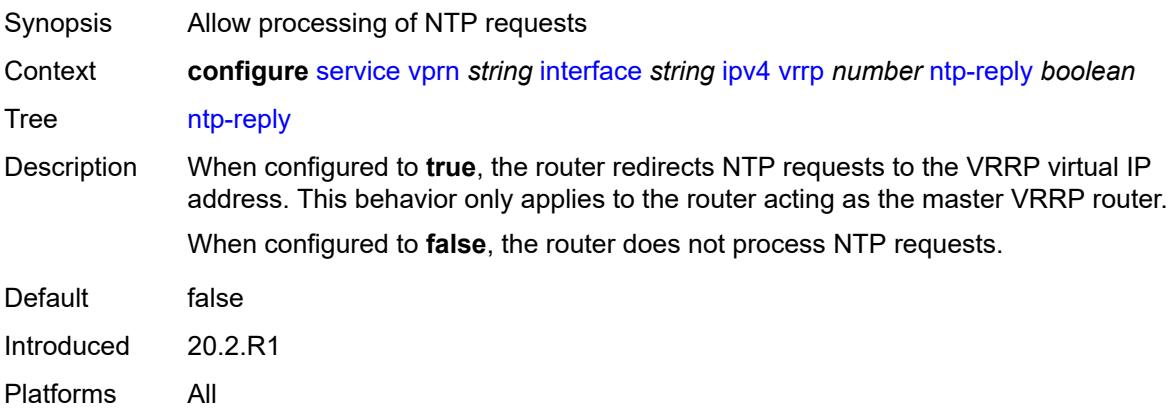

#### <span id="page-6899-0"></span>**oper-group** *reference*

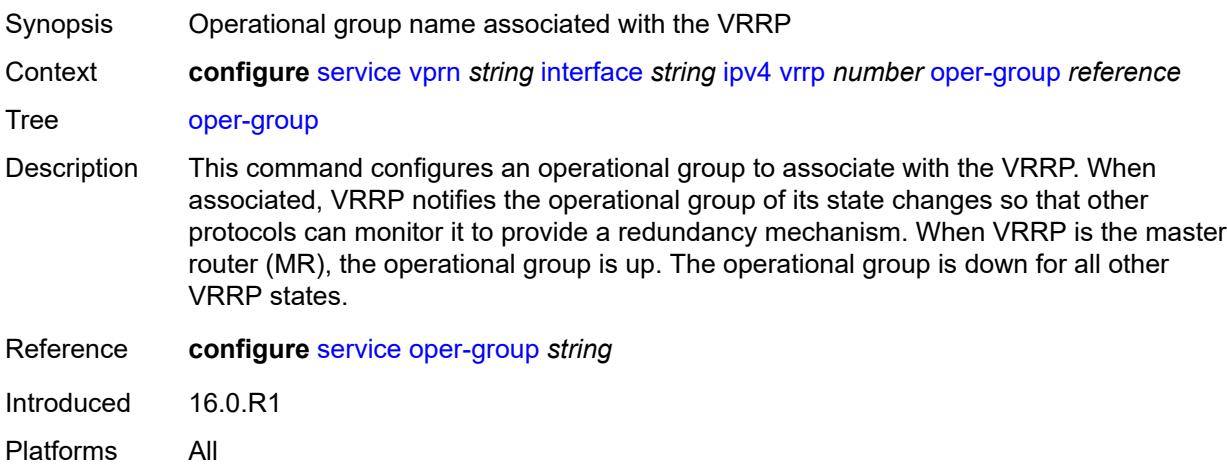

#### <span id="page-6899-1"></span>**owner** *boolean*

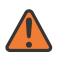

#### **WARNING:**

Modifying this element recreates the parent element automatically for the new value to take effect.

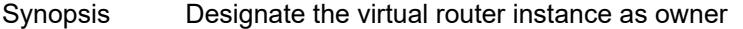

Context **configure** [service](#page-4993-0) [vprn](#page-6478-0) *string* [interface](#page-6821-0) *string* [ipv4](#page-6859-0) [vrrp](#page-6893-1) *number* [owner](#page-6899-1) *boolean*

- Tree [owner](#page-4932-18)
- Description When configured to **true**, the router designates this virtual router instance as the owner of the virtual router IP addresses. Therefore, this virtual router becomes responsible for forwarding packets sent to the virtual router IP addresses. The owner also assumes the role of master virtual router.

When configured to **false**, this virtual router instance is designated as a non-owner. Default false Introduced 16.0.R1 Platforms All

#### <span id="page-6900-0"></span>**passive** *boolean*

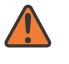

#### **WARNING:**

Modifying this element recreates the parent element automatically for the new value to take effect.

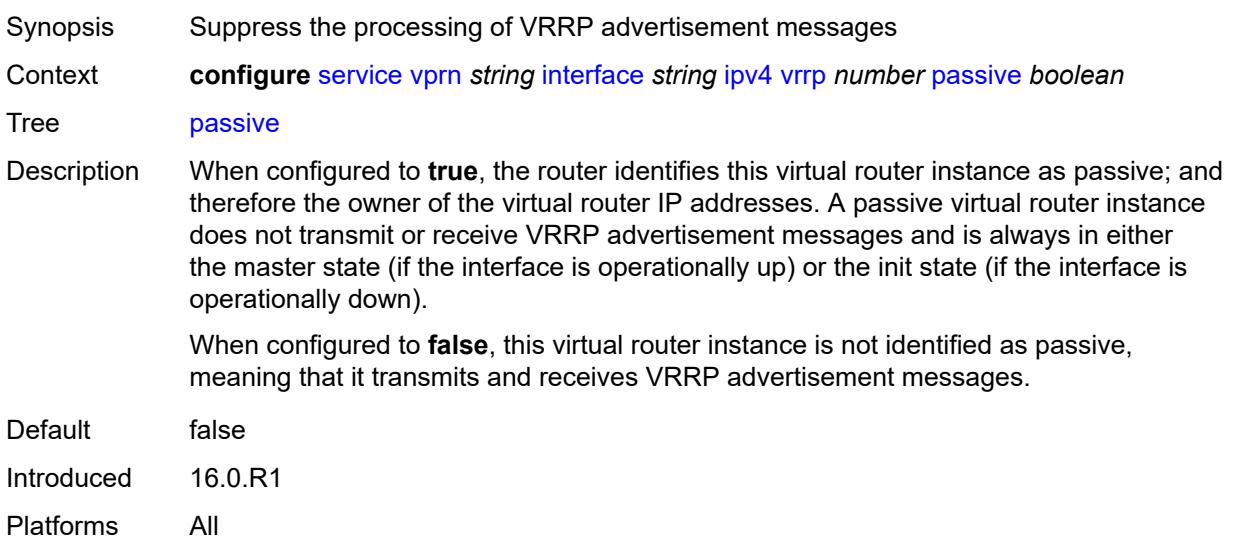

#### <span id="page-6900-1"></span>**ping-reply** *boolean*

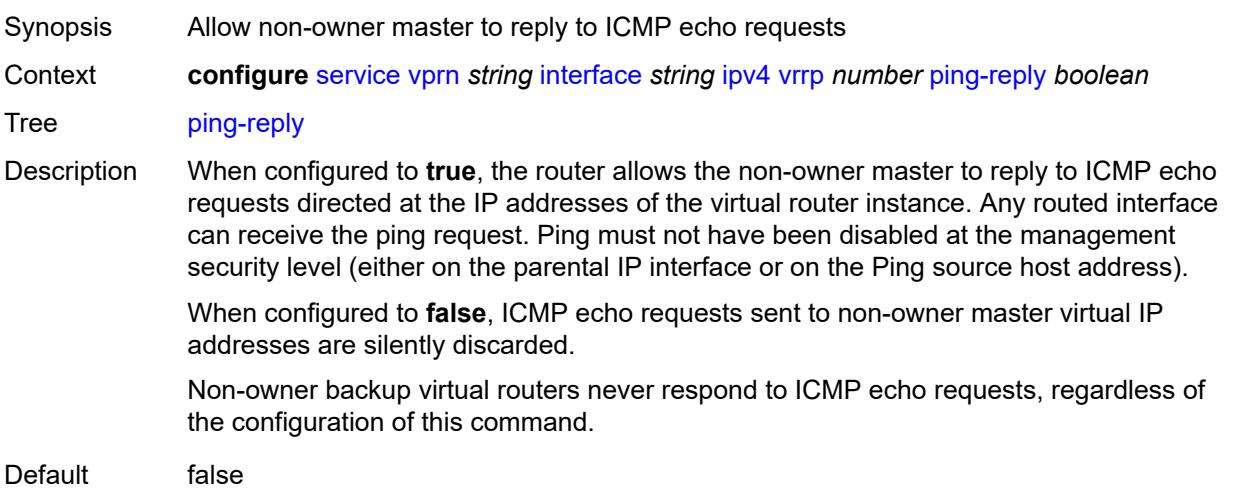

Introduced 16.0.R1 Platforms All

## <span id="page-6901-0"></span>**policy** *reference*

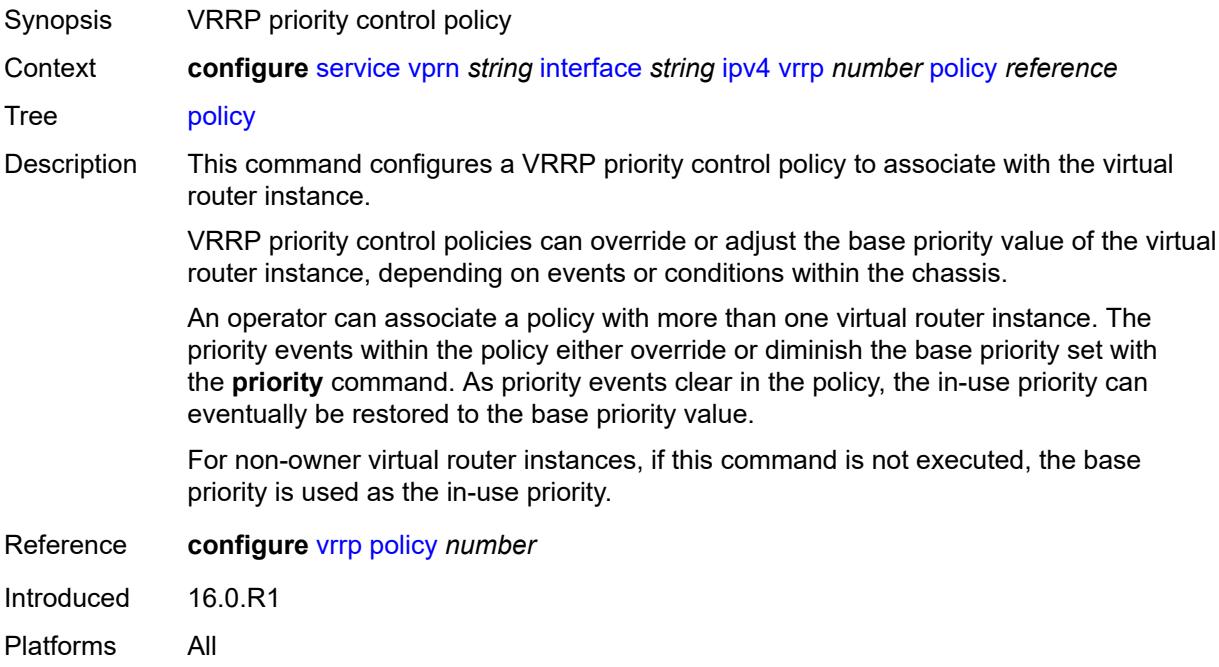

### <span id="page-6901-1"></span>**preempt** *boolean*

<span id="page-6901-2"></span>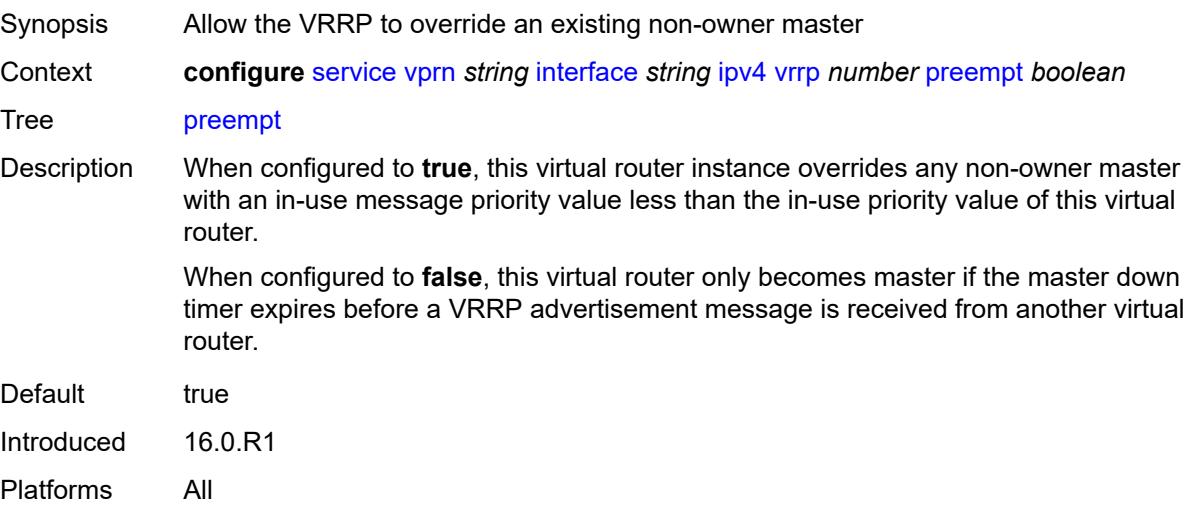

## **priority** *number*

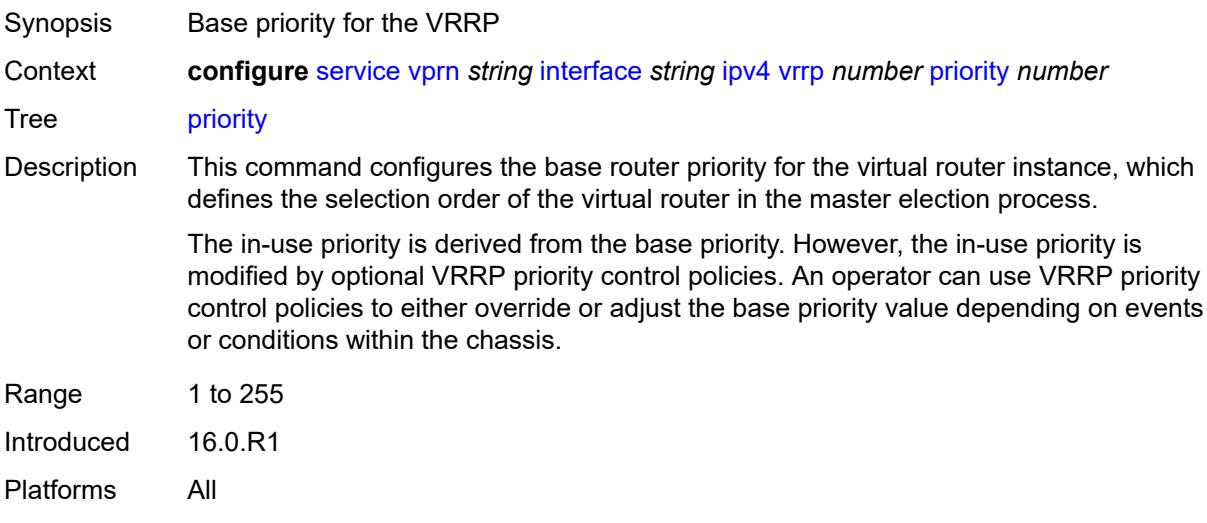

## <span id="page-6902-0"></span>**ssh-reply** *boolean*

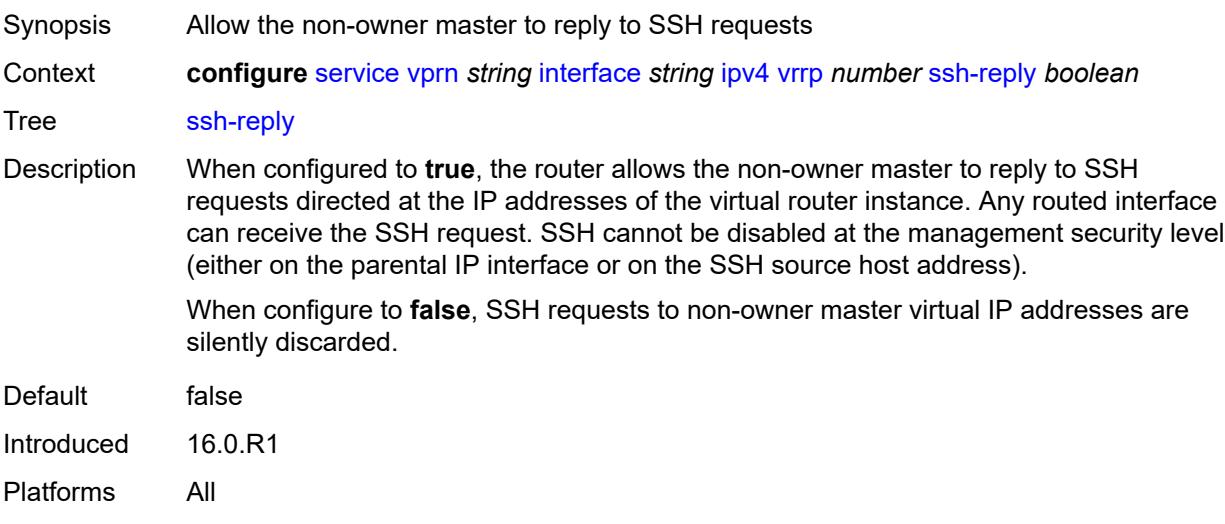

## <span id="page-6902-1"></span>**standby-forwarding** *boolean*

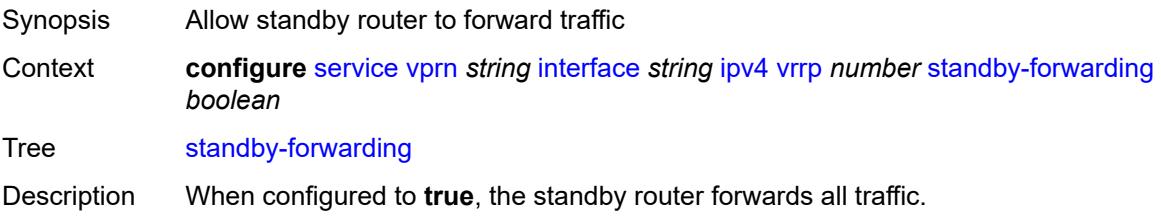

When configured to **false**, the standby router cannot forward traffic sent to the MAC address of the virtual router. However, the standby router still forwards traffic sent to its own MAC address.

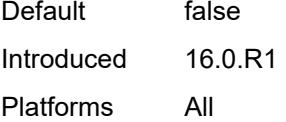

#### <span id="page-6903-0"></span>**telnet-reply** *boolean*

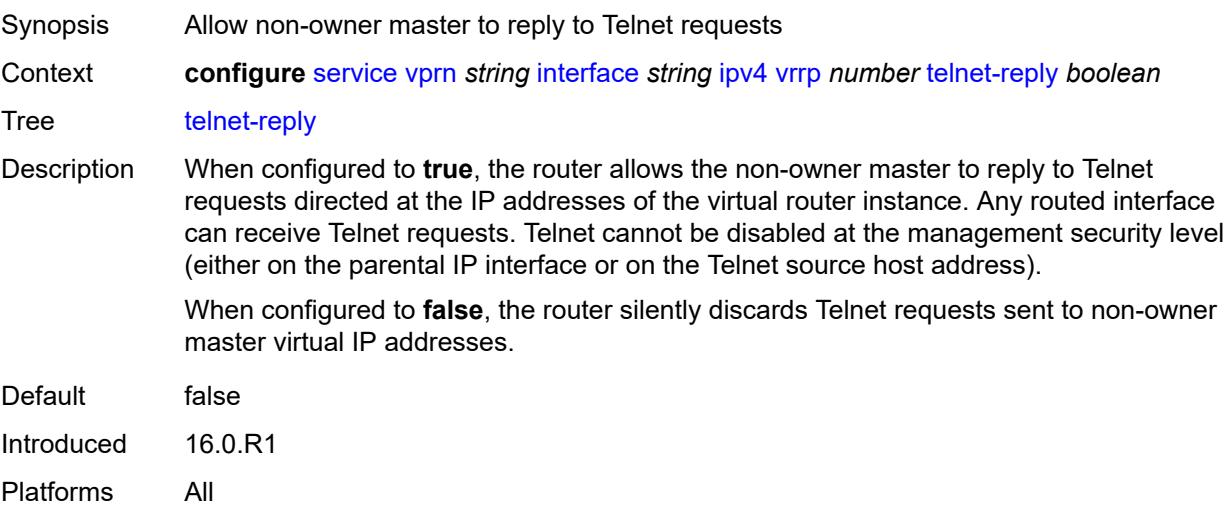

#### <span id="page-6903-1"></span>**traceroute-reply** *boolean*

<span id="page-6903-2"></span>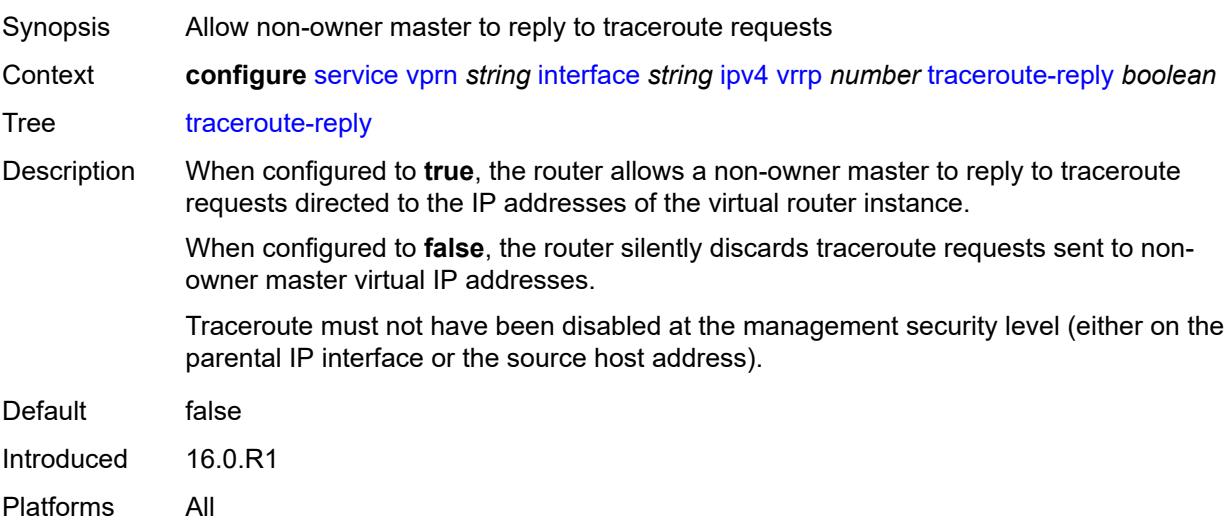

## **ipv6**

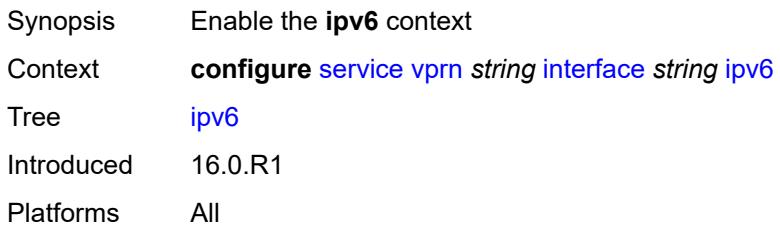

## <span id="page-6904-1"></span>**address** [\[ipv6-address](#page-6904-0)] *string*

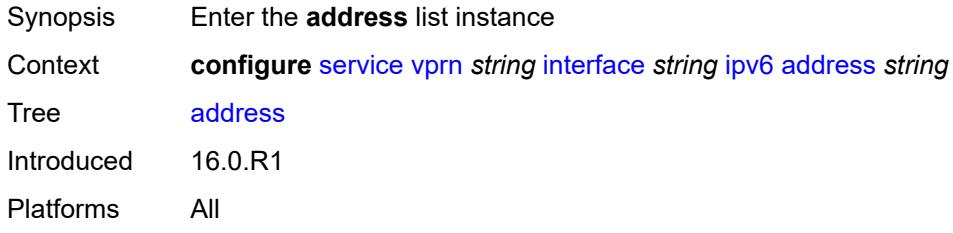

### <span id="page-6904-0"></span>[**ipv6-address**] *string*

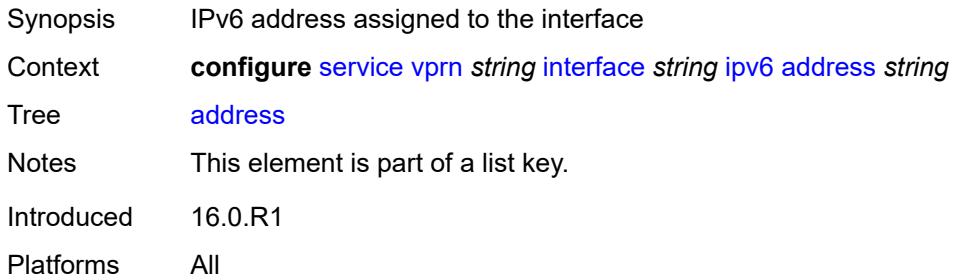

### <span id="page-6904-2"></span>**duplicate-address-detection** *boolean*

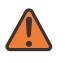

#### **WARNING:**

Modifying this element recreates the parent element automatically for the new value to take effect.

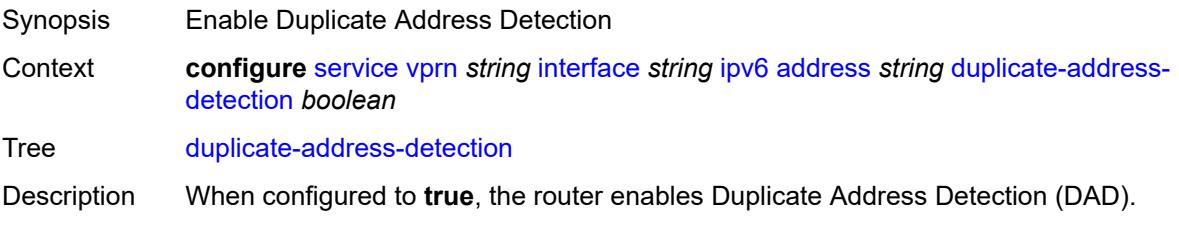

When configured to **false**, the router disables DAD and sets the address to preferred, even if there is a duplicated address.

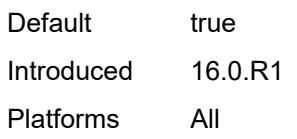

#### <span id="page-6905-0"></span>**eui-64** *boolean*

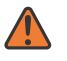

#### **WARNING:**

Modifying this element recreates the parent element automatically for the new value to take effect.

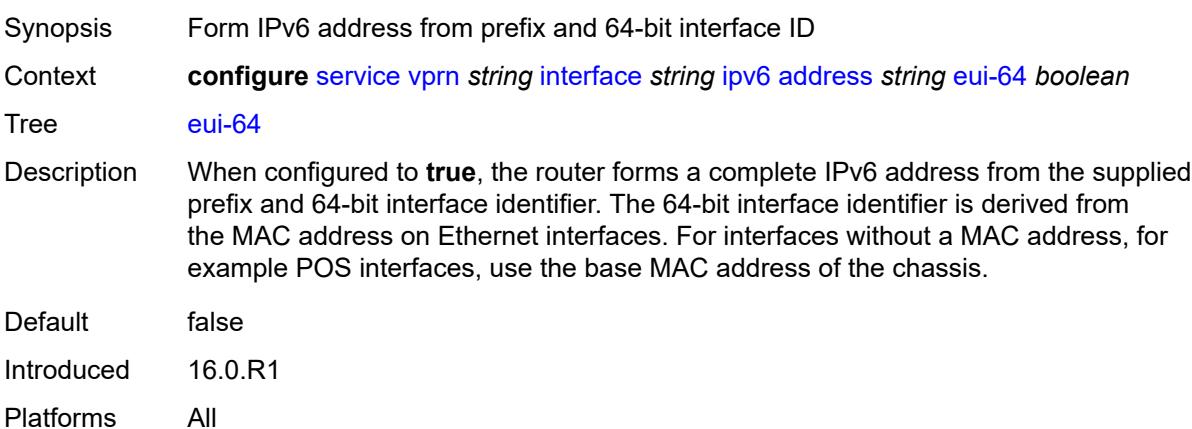

#### <span id="page-6905-1"></span>**prefix-length** *number*

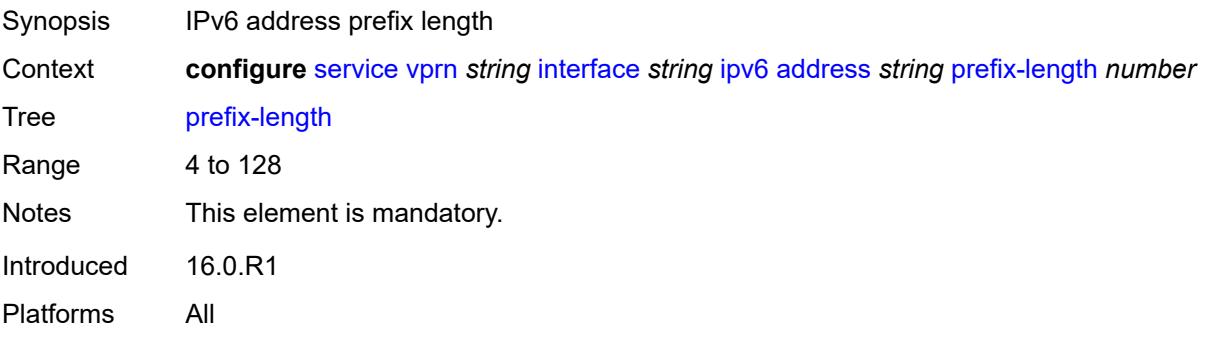

#### <span id="page-6905-2"></span>**primary-preference** *number*

Synopsis Index assigned to the IPv6 address of the interface

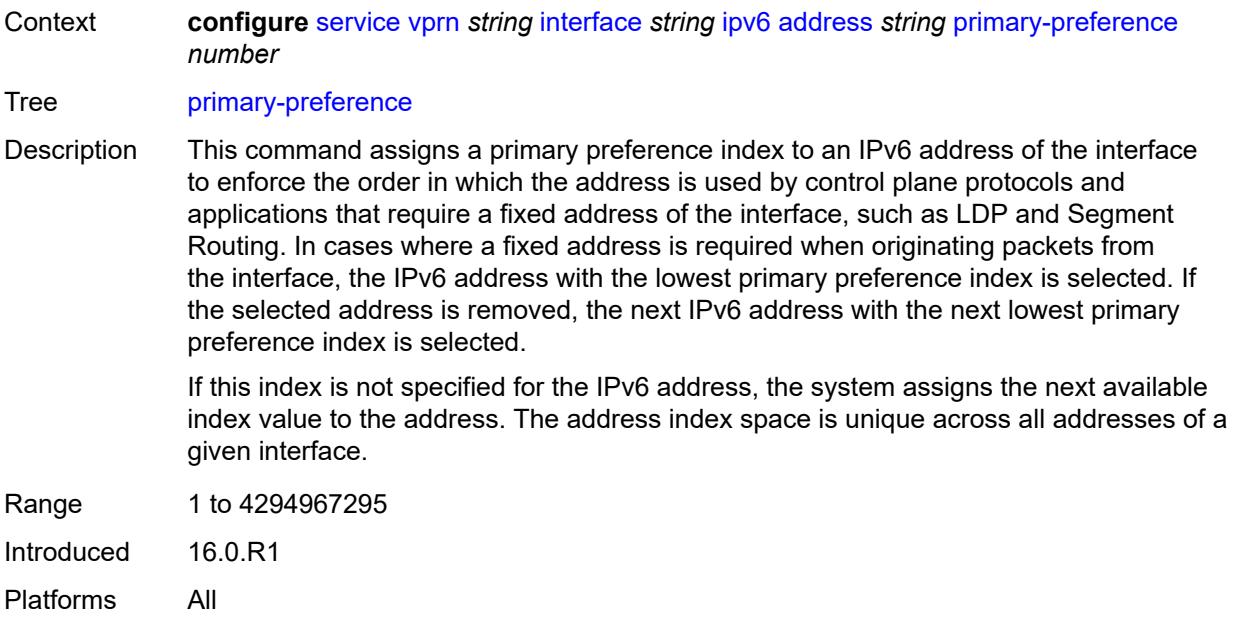

## <span id="page-6906-0"></span>**track-srrp** *number*

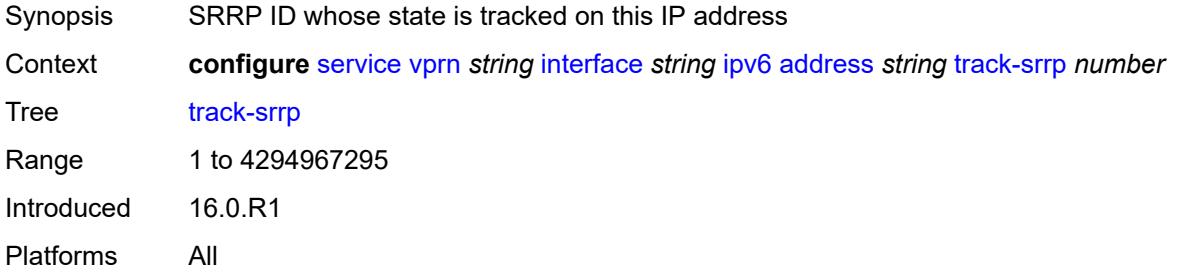

#### <span id="page-6906-1"></span>**bfd**

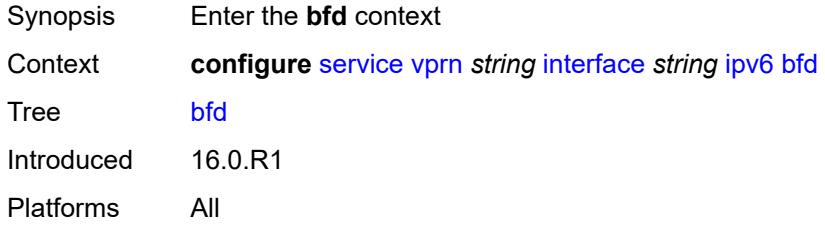

### <span id="page-6906-2"></span>**admin-state** *keyword*

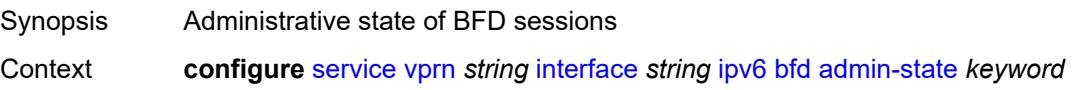

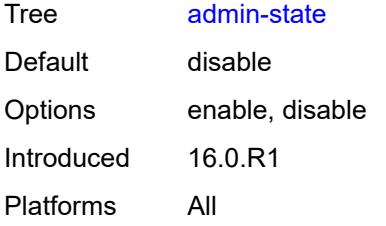

#### <span id="page-6907-0"></span>**echo-receive** *number*

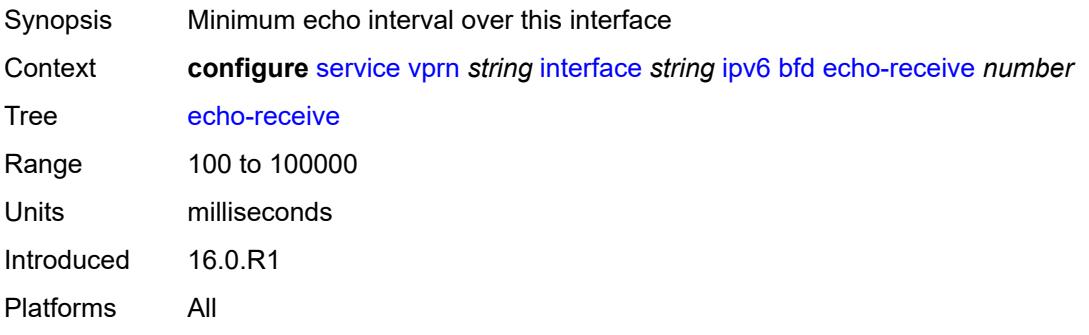

### <span id="page-6907-1"></span>**multiplier** *number*

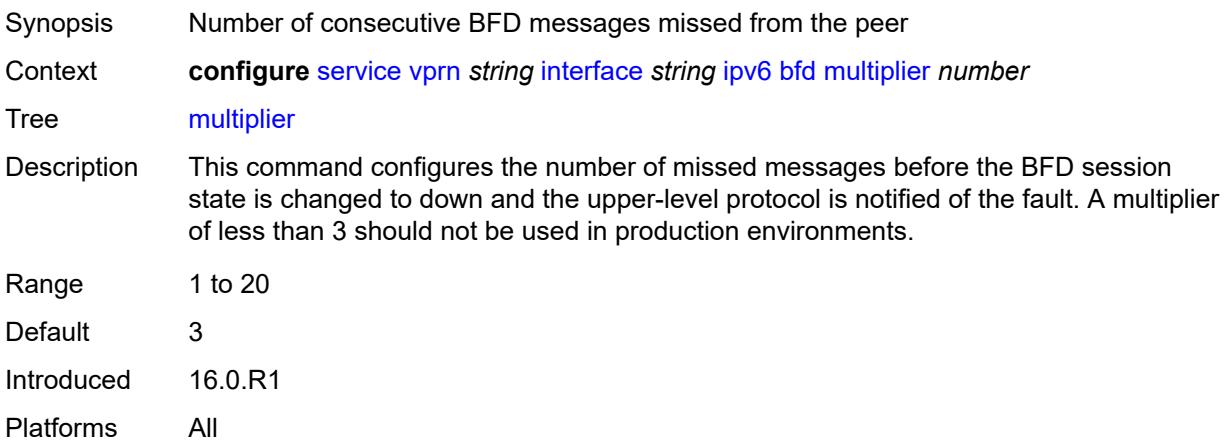

#### <span id="page-6907-2"></span>**receive** *number*

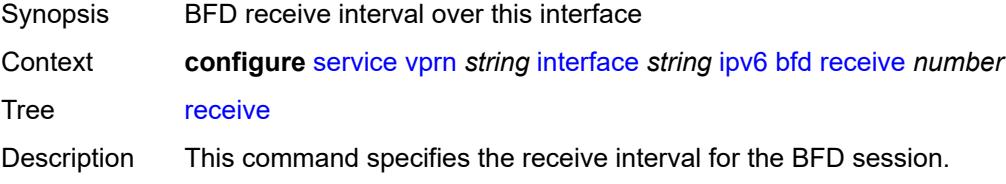

On the 7750 SR, this command can only be configured to a value less than 100 when the **type** command is configured to **cpm-np**.

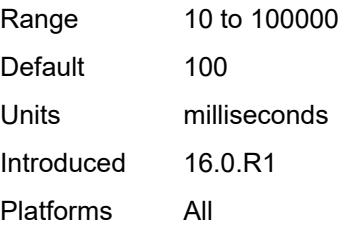

#### <span id="page-6908-0"></span>**transmit-interval** *number*

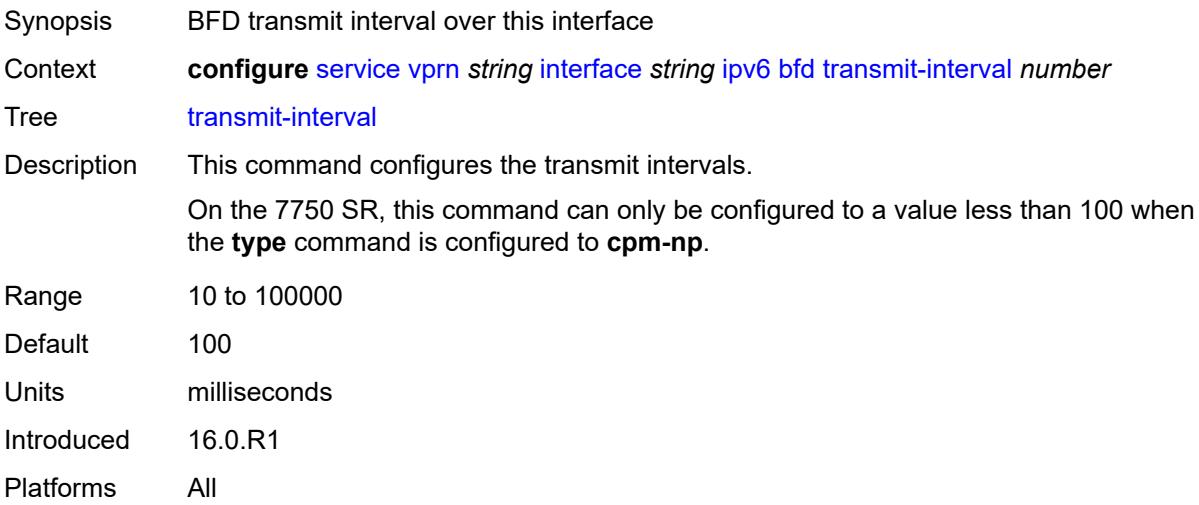

#### <span id="page-6908-1"></span>**type** *keyword*

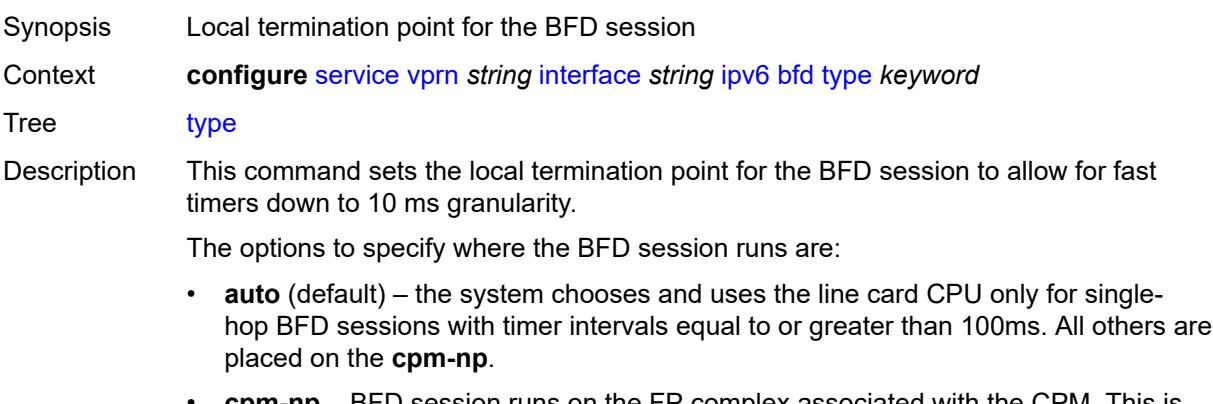

- **cpm-np** BFD session runs on the FP complex associated with the CPM. This is either the FP on the CPM or the one elected on smaller systems.
- **fp** BFD session runs on the line card CPU. This option can only be used for singlehop BFD sessions with timers equal to or greater than 100ms.

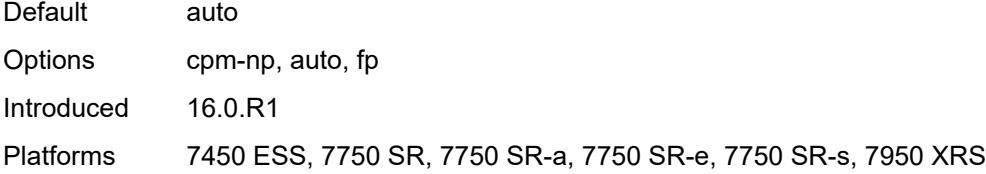

## <span id="page-6909-0"></span>**dhcp6**

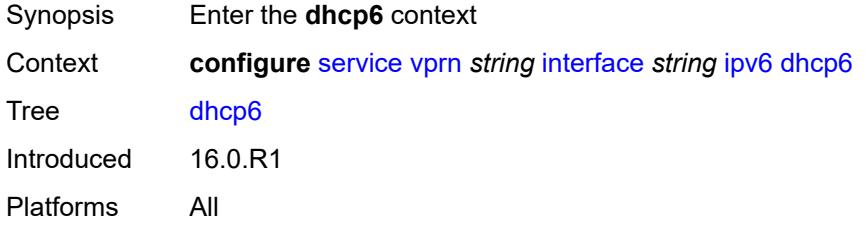

### <span id="page-6909-1"></span>**relay**

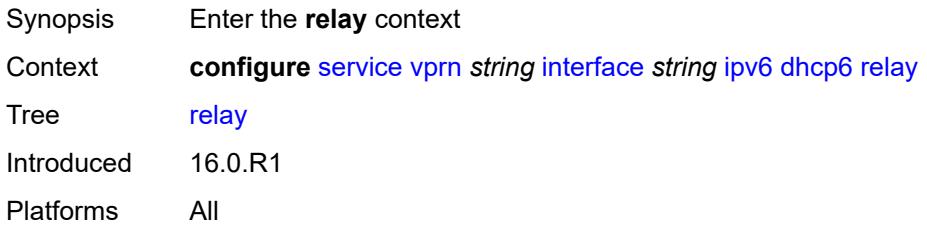

## <span id="page-6909-2"></span>**admin-state** *keyword*

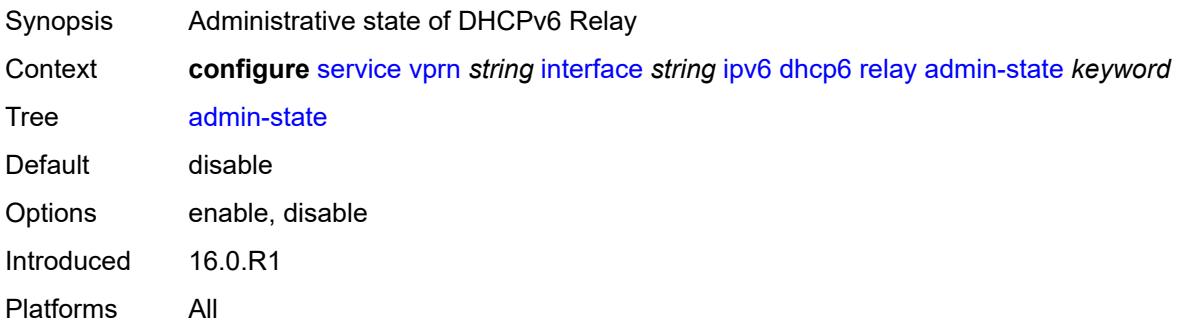

## <span id="page-6909-3"></span>**description** *string*

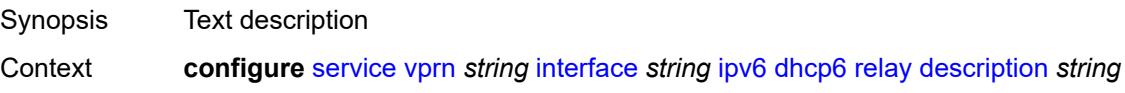

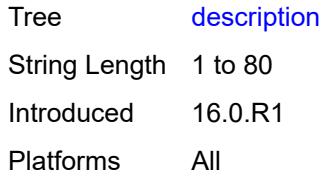

### <span id="page-6910-0"></span>**lease-populate**

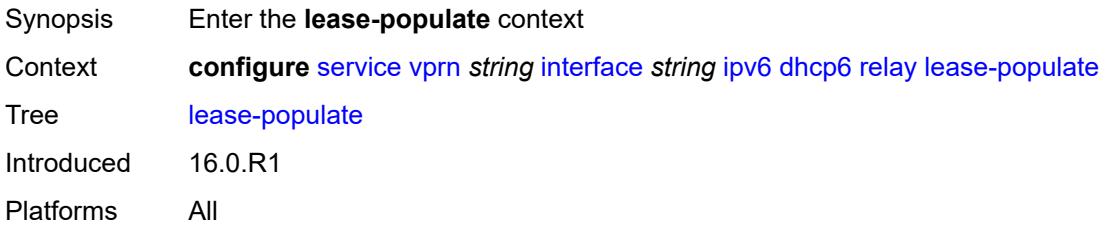

## <span id="page-6910-1"></span>**max-nbr-of-leases** *number*

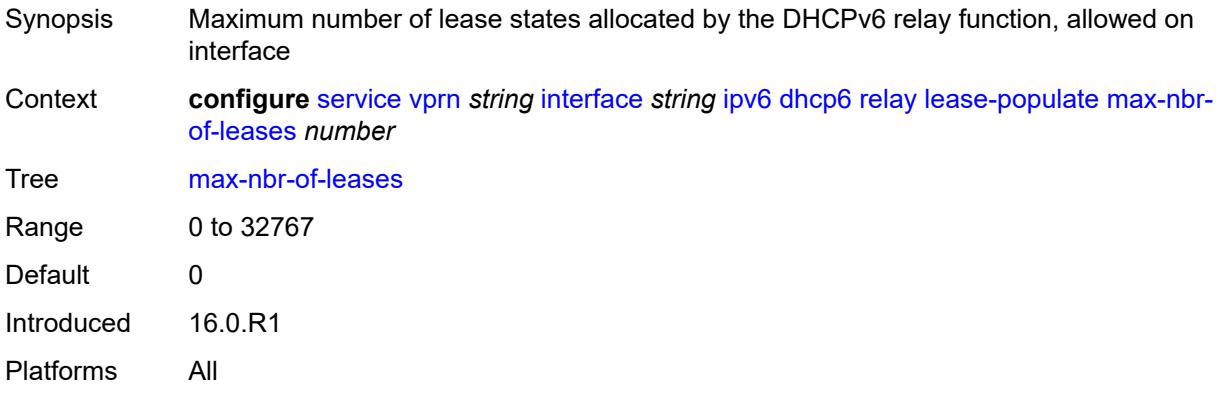

## <span id="page-6910-2"></span>**route-populate**

<span id="page-6910-3"></span>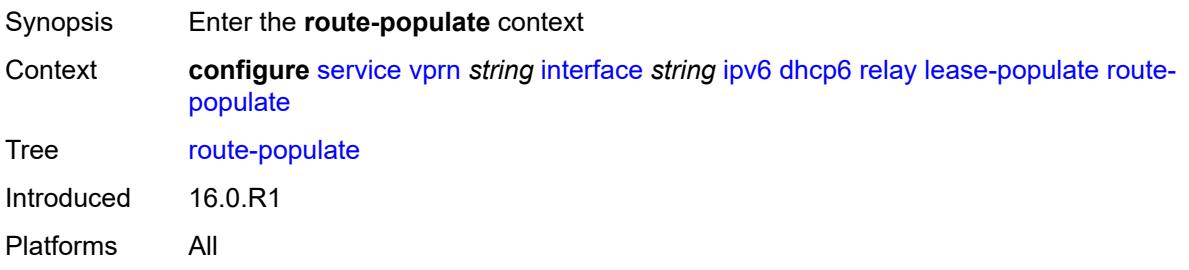

#### **na** *boolean*

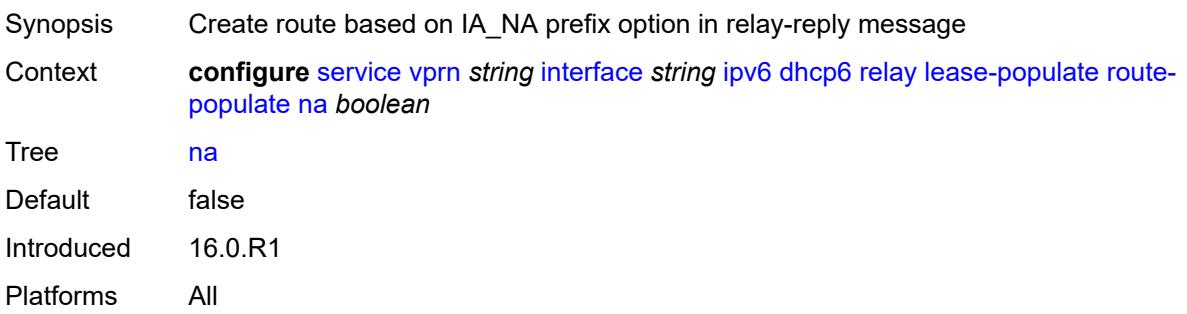

# <span id="page-6911-0"></span>**pd**

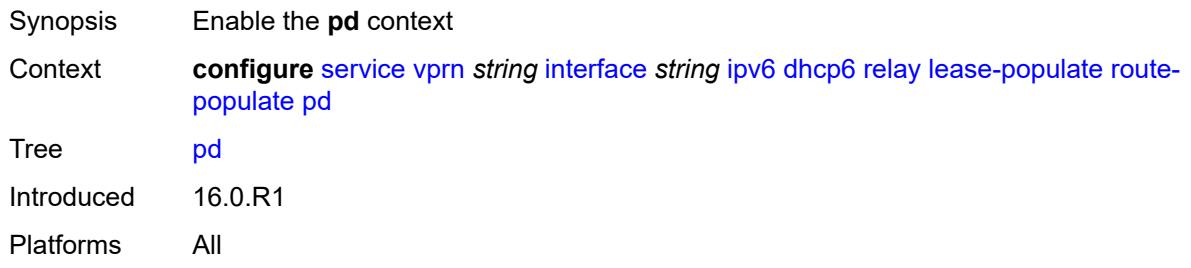

#### <span id="page-6911-1"></span>**exclude** *boolean*

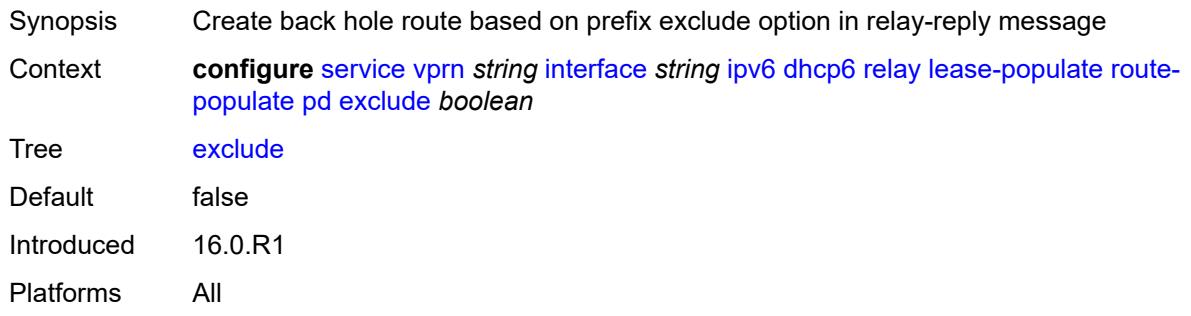

#### <span id="page-6911-2"></span>**ta** *boolean*

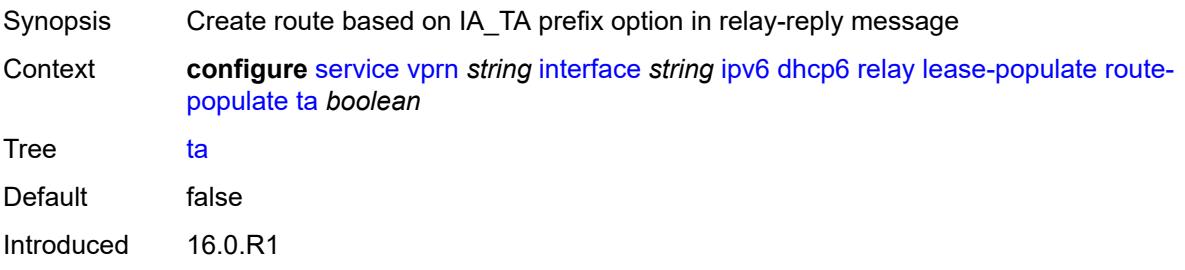
Platforms All

# <span id="page-6912-0"></span>**link-address** *string*

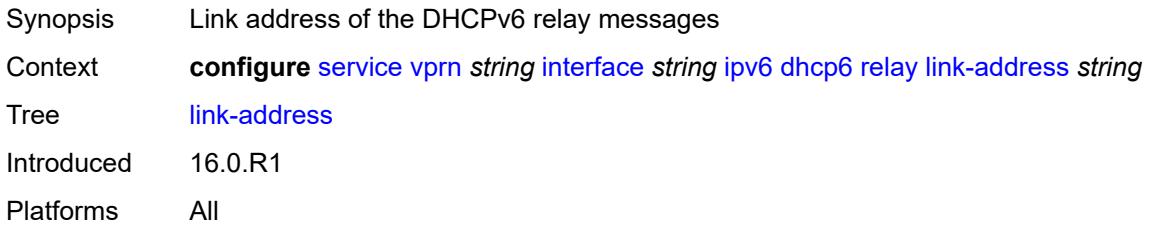

# <span id="page-6912-1"></span>**neighbor-resolution** *boolean*

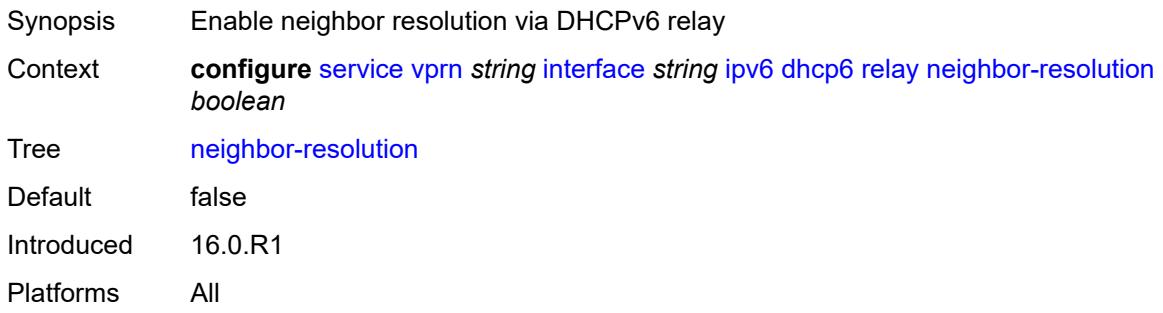

### <span id="page-6912-2"></span>**option**

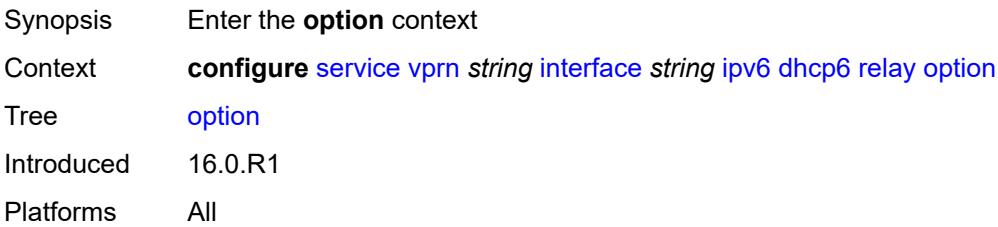

### <span id="page-6912-3"></span>**interface-id**

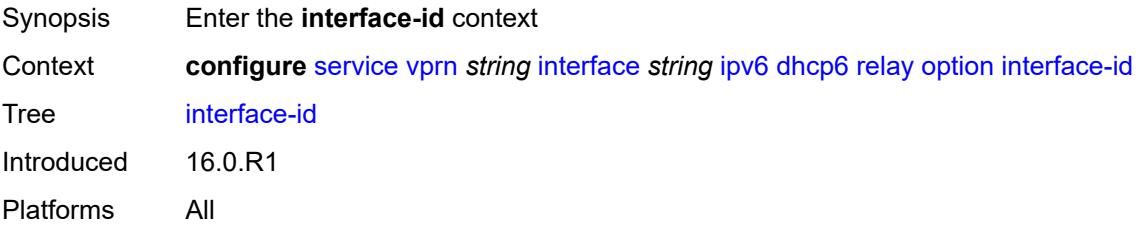

# <span id="page-6913-0"></span>**ascii-tuple**

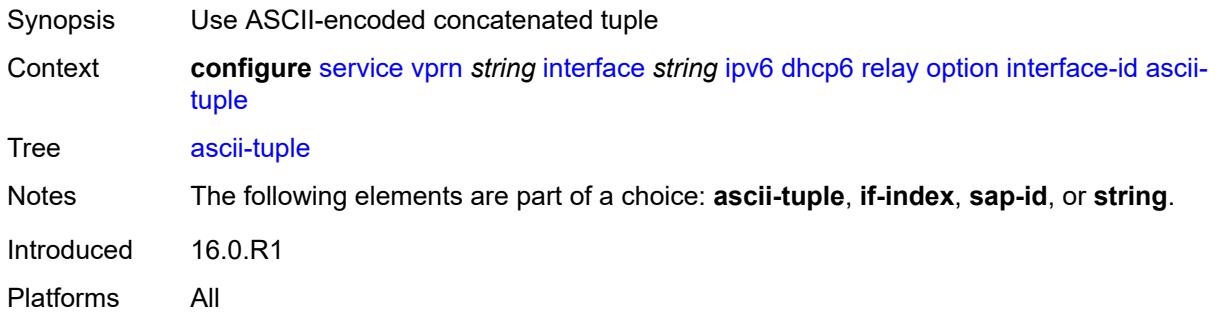

### <span id="page-6913-1"></span>**if-index**

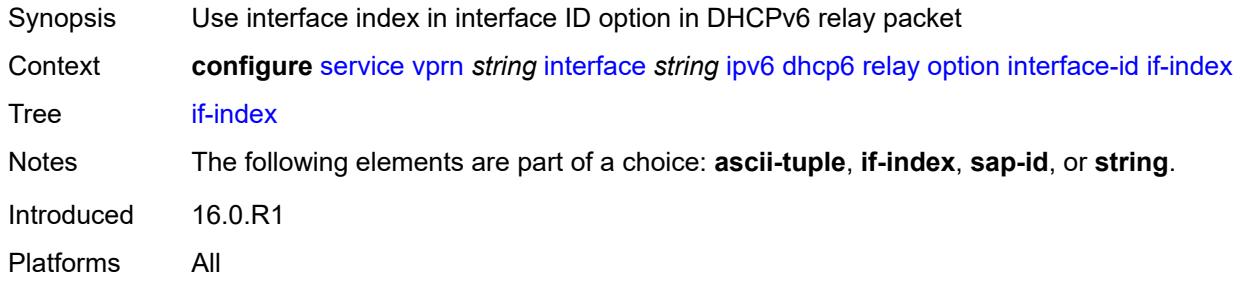

## <span id="page-6913-2"></span>**sap-id**

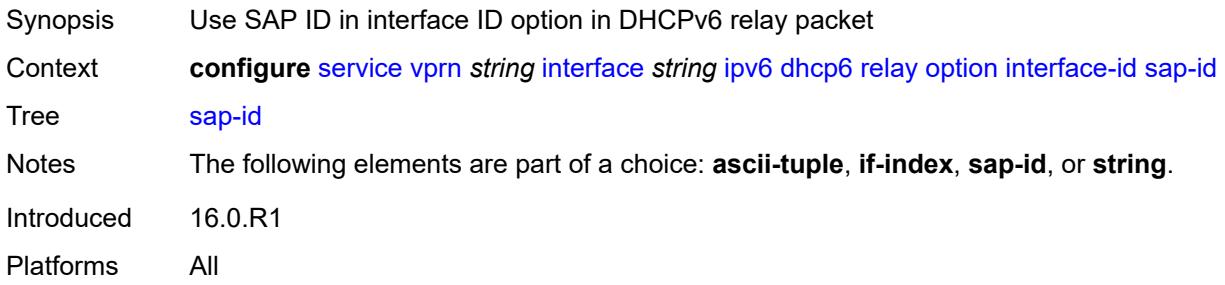

### <span id="page-6913-3"></span>**string** *string*

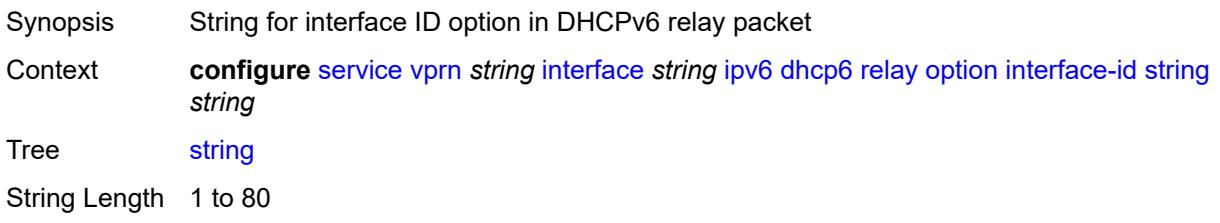

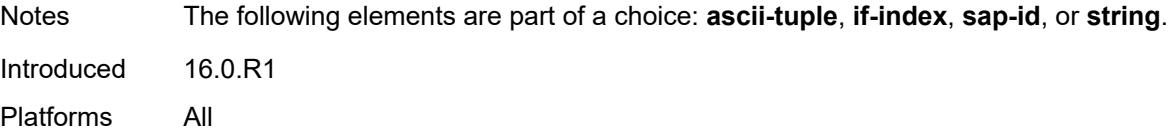

### <span id="page-6914-0"></span>**remote-id** *boolean*

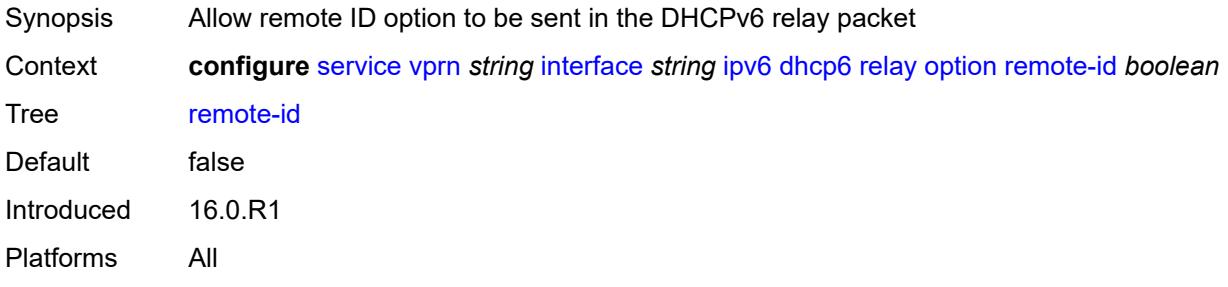

# <span id="page-6914-1"></span>**python-policy** *reference*

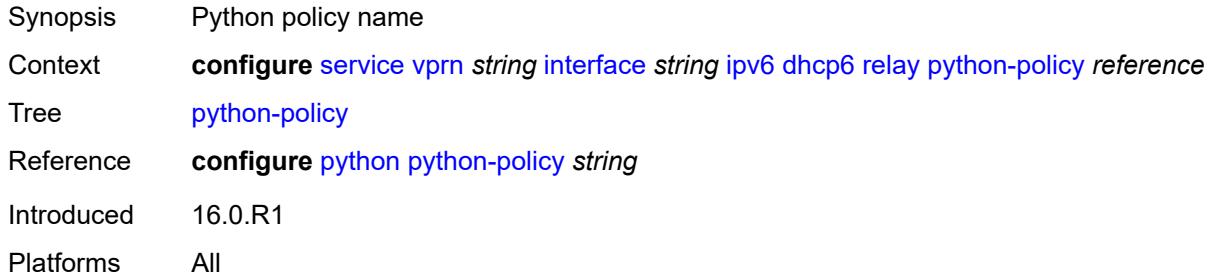

# <span id="page-6914-2"></span>**server** *string*

<span id="page-6914-3"></span>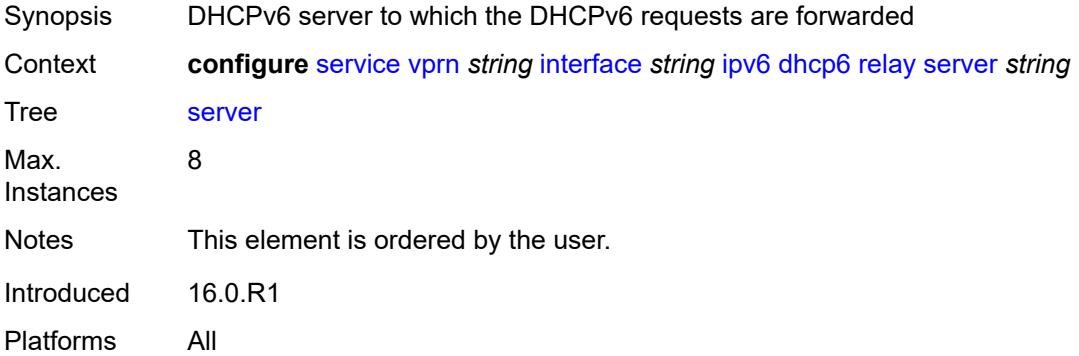

# **source-address** *string*

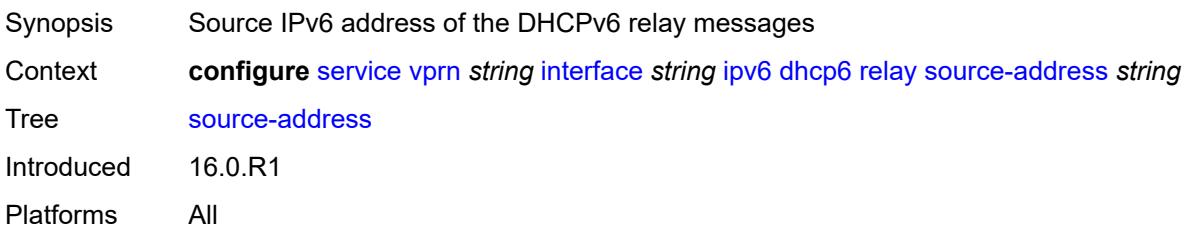

### <span id="page-6915-0"></span>**user-db** *reference*

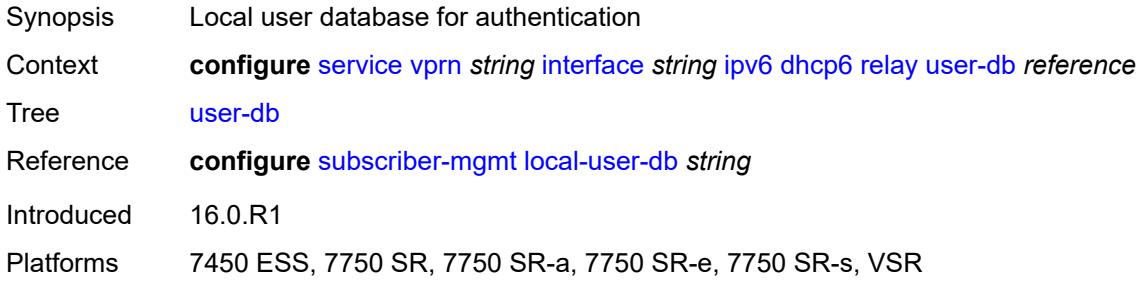

#### <span id="page-6915-1"></span>**server**

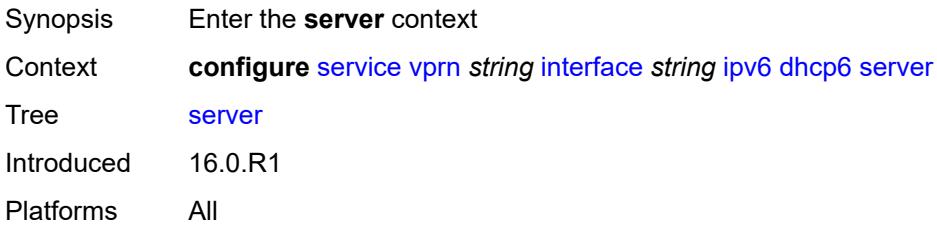

#### <span id="page-6915-2"></span>**max-nbr-of-leases** *number*

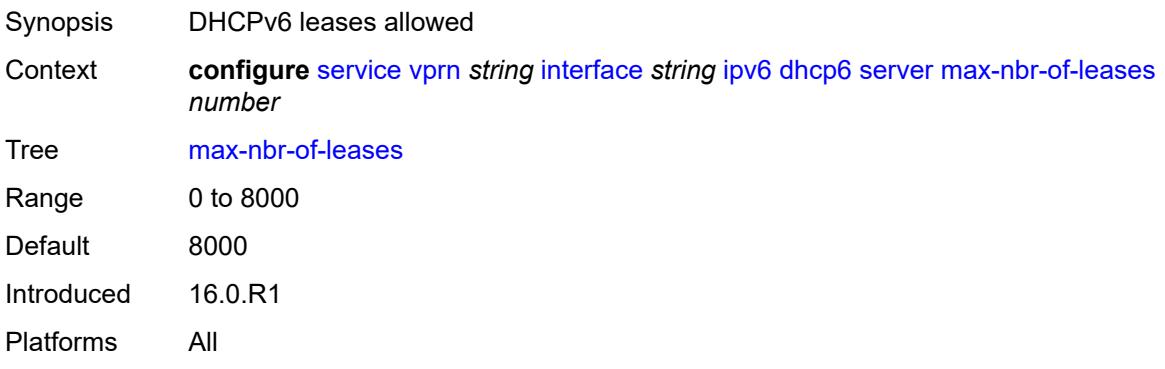

## <span id="page-6916-0"></span>**prefix-delegation**

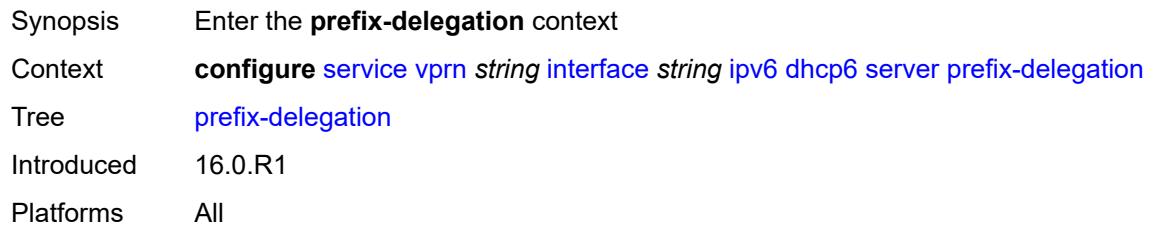

# <span id="page-6916-1"></span>**admin-state** *keyword*

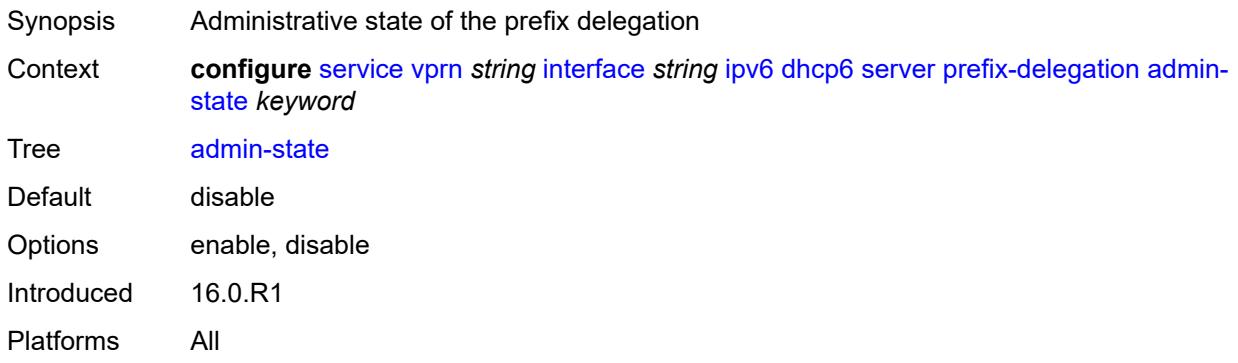

# <span id="page-6916-3"></span>**prefix** [[ipv6-prefix](#page-6916-2)] *string*

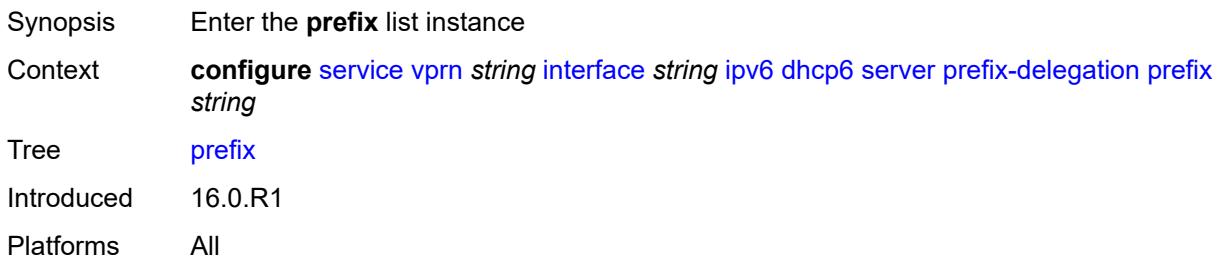

# <span id="page-6916-2"></span>[**ipv6-prefix**] *string*

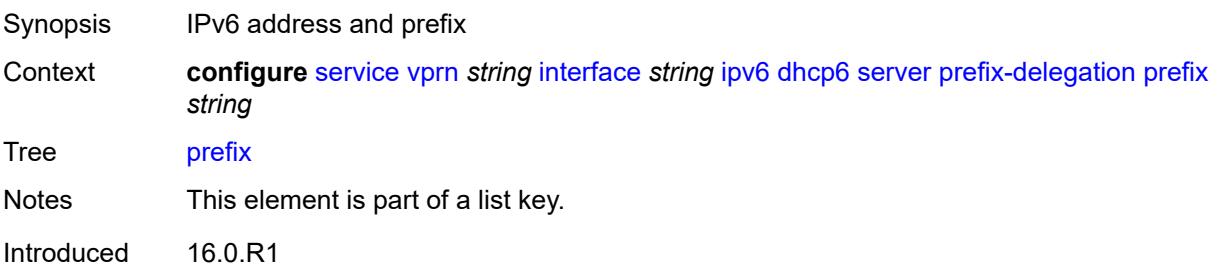

Platforms All

### <span id="page-6917-0"></span>**client-id**

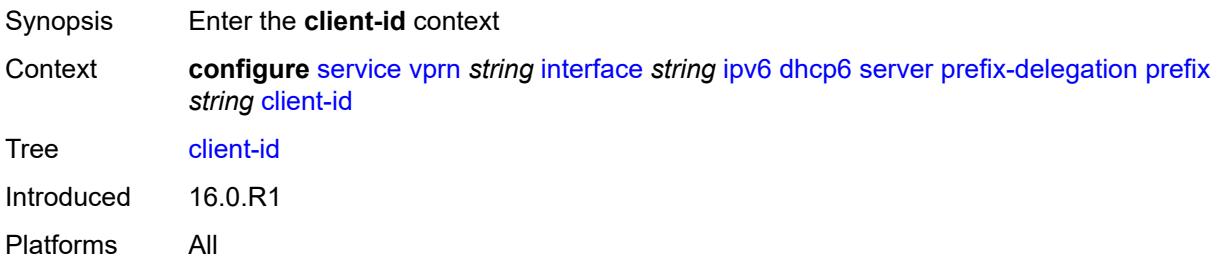

# <span id="page-6917-1"></span>**duid** *string*

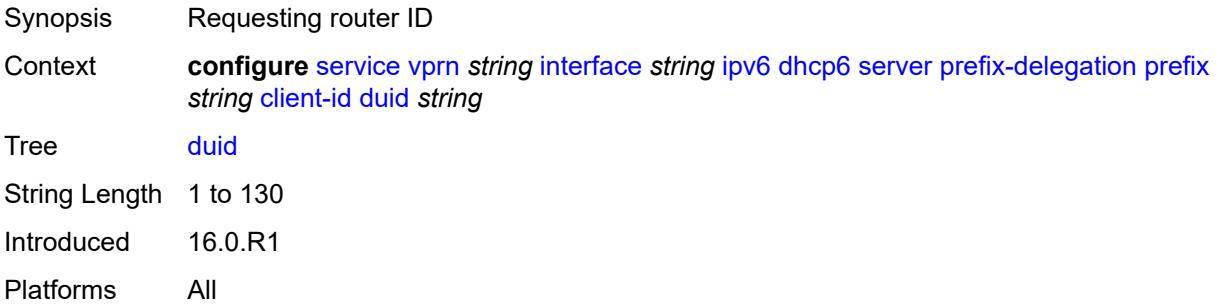

### <span id="page-6917-2"></span>**iaid** *number*

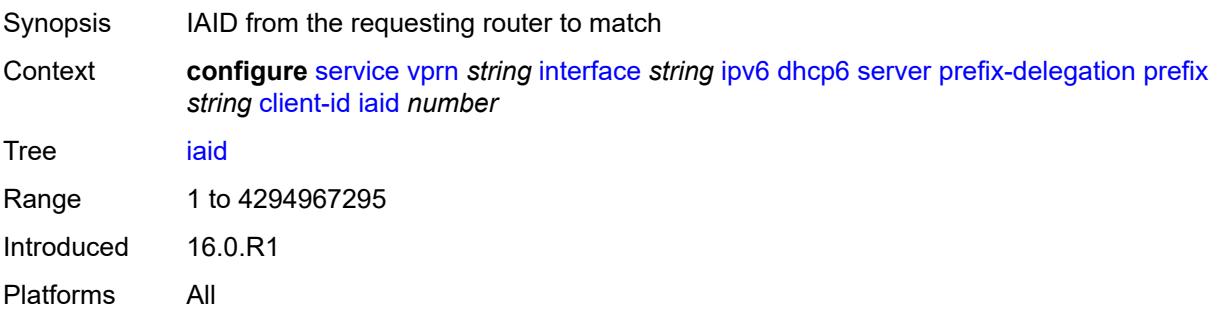

## <span id="page-6917-3"></span>**preferred-lifetime** *(number | keyword)*

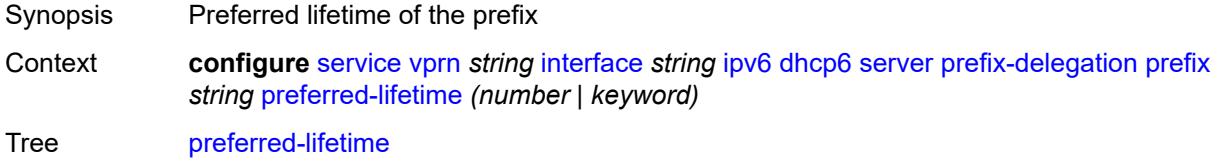

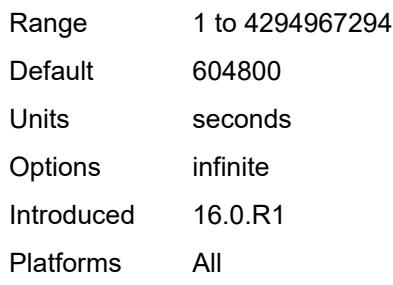

# <span id="page-6918-0"></span>**valid-lifetime** *(number | keyword)*

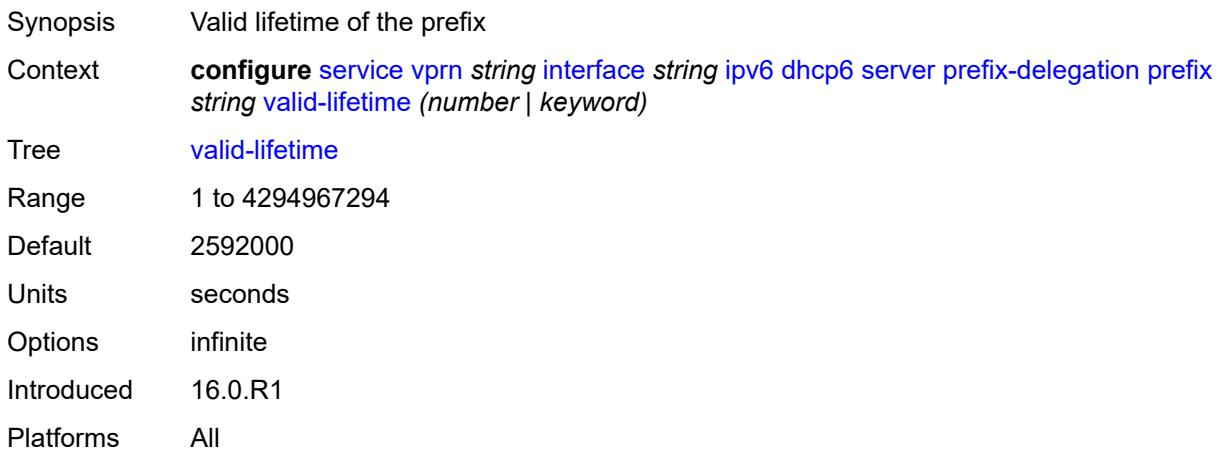

## <span id="page-6918-1"></span>**duplicate-address-detection** *boolean*

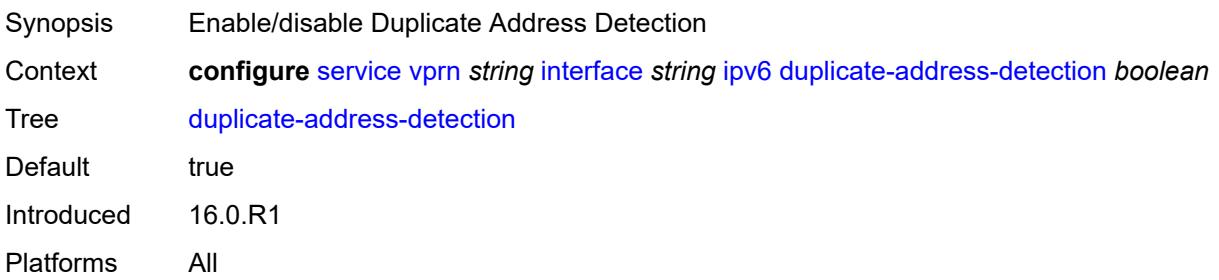

# <span id="page-6918-2"></span>**forward-ipv4-packets** *boolean*

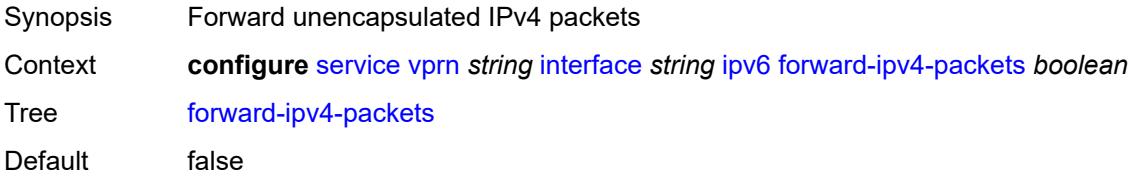

Introduced 19.5.R1 Platforms All

# <span id="page-6919-0"></span>**icmp6**

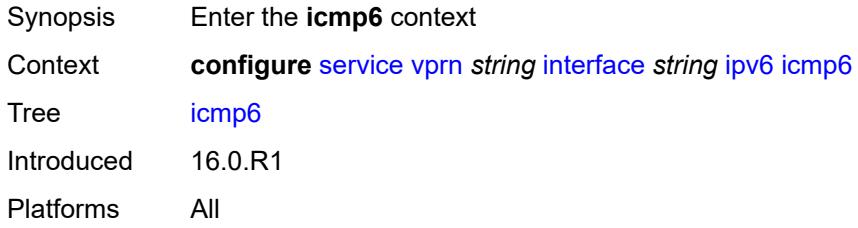

# <span id="page-6919-1"></span>**packet-too-big**

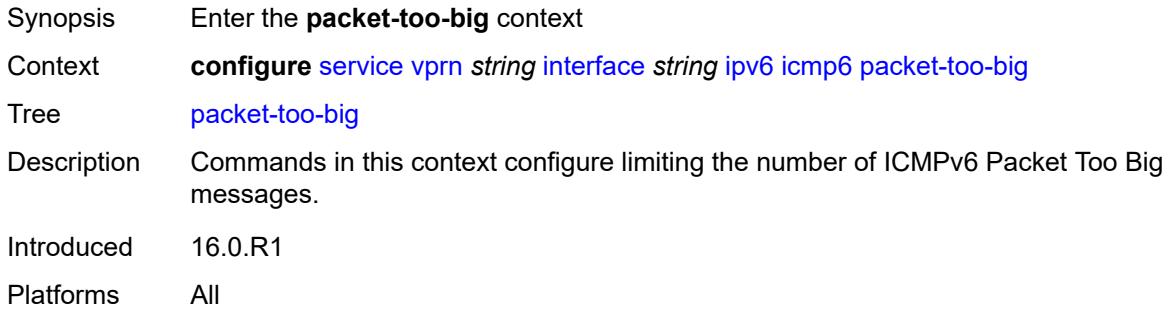

### <span id="page-6919-2"></span>**admin-state** *keyword*

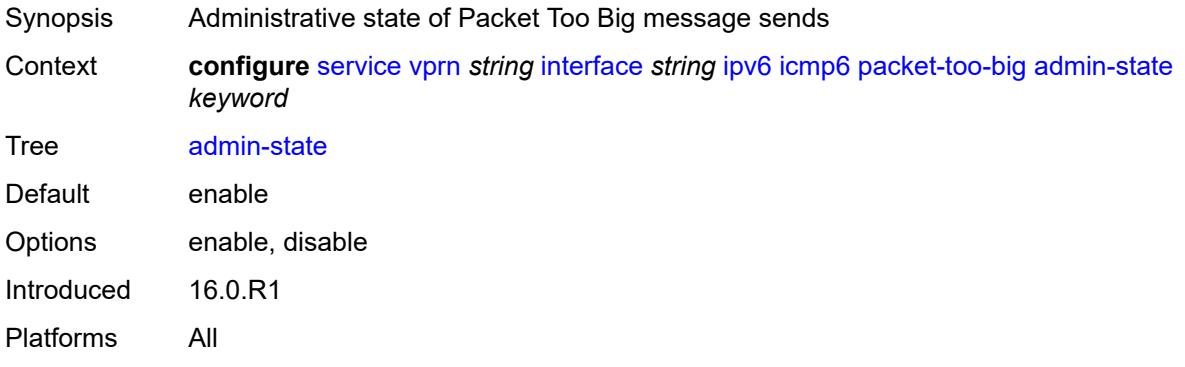

#### <span id="page-6919-3"></span>**number** *number*

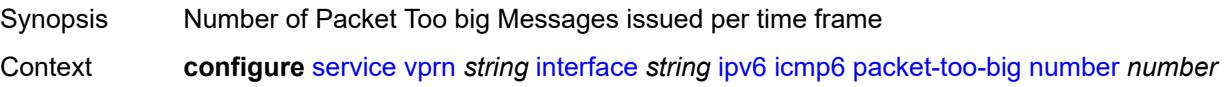

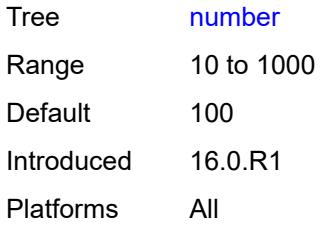

### <span id="page-6920-0"></span>**seconds** *number*

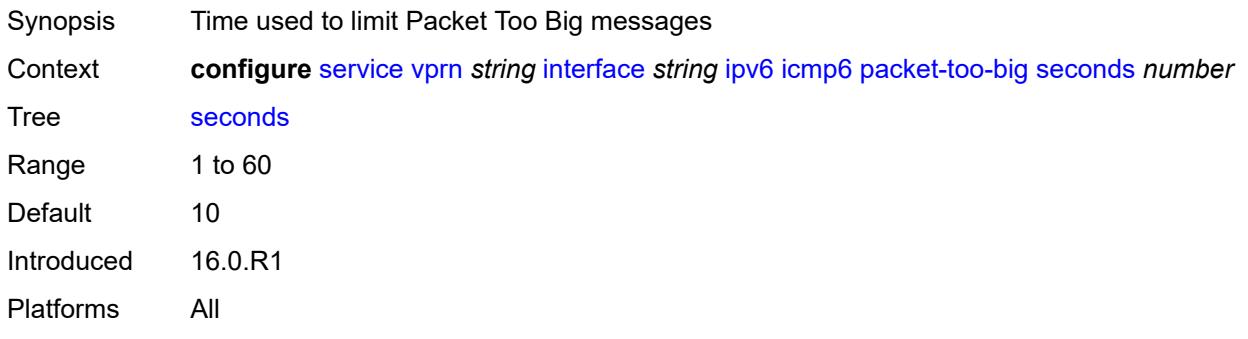

### <span id="page-6920-1"></span>**param-problem**

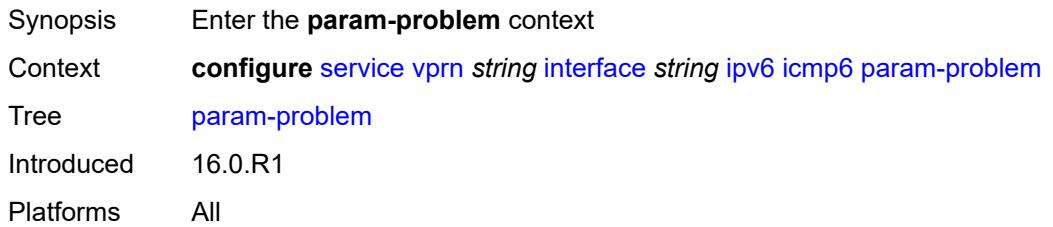

### <span id="page-6920-2"></span>**admin-state** *keyword*

<span id="page-6920-3"></span>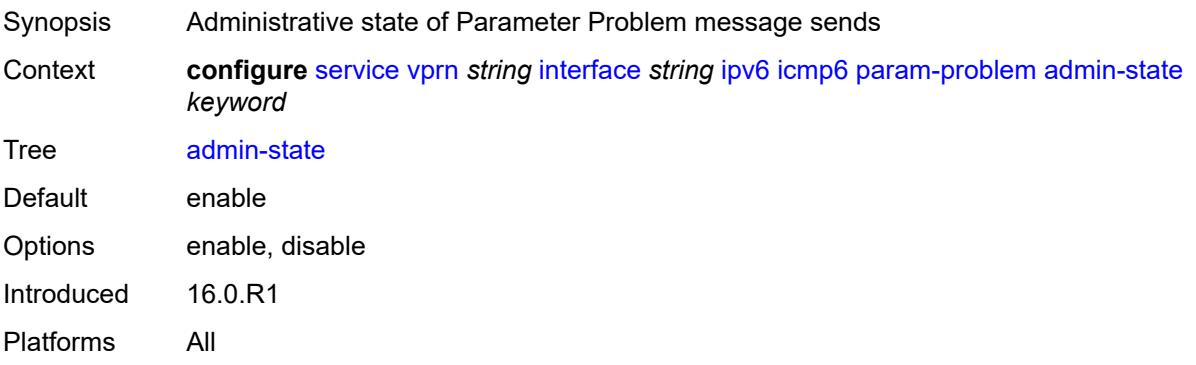

#### **number** *number*

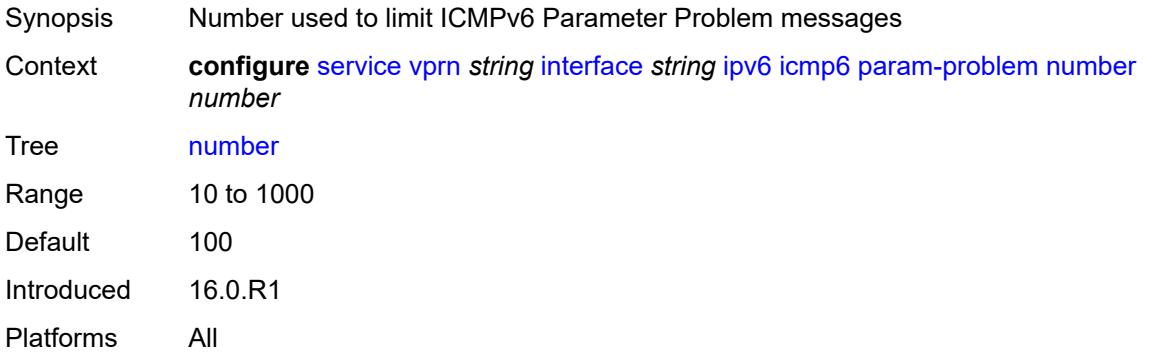

### <span id="page-6921-0"></span>**seconds** *number*

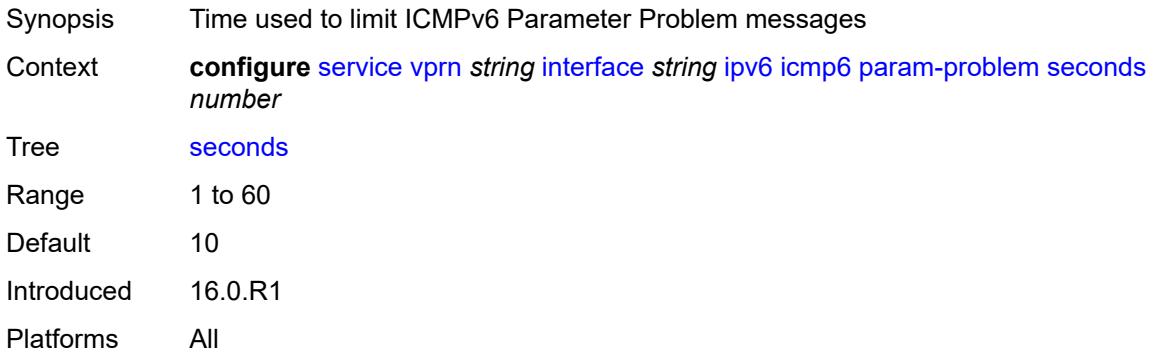

## <span id="page-6921-1"></span>**redirects**

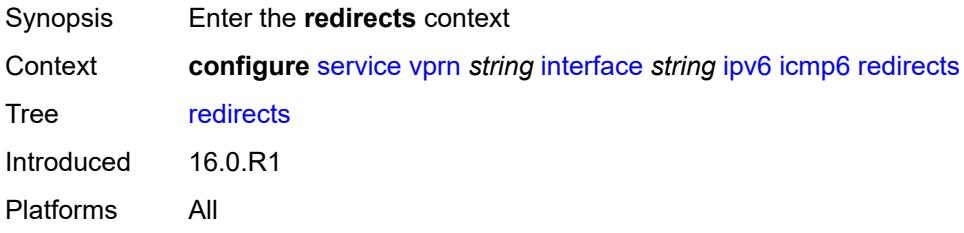

# <span id="page-6921-2"></span>**admin-state** *keyword*

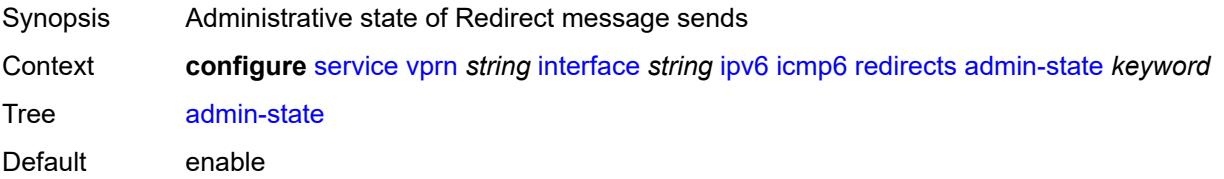

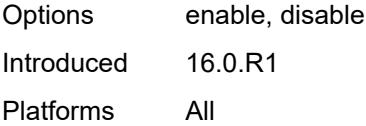

### <span id="page-6922-0"></span>**number** *number*

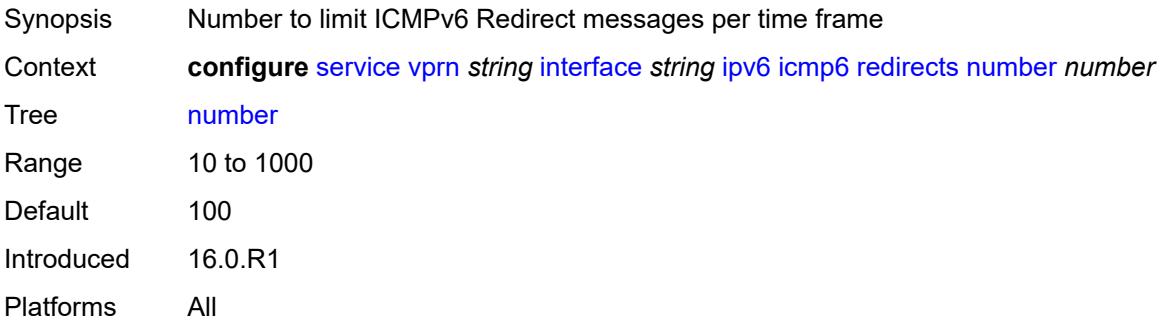

### <span id="page-6922-1"></span>**seconds** *number*

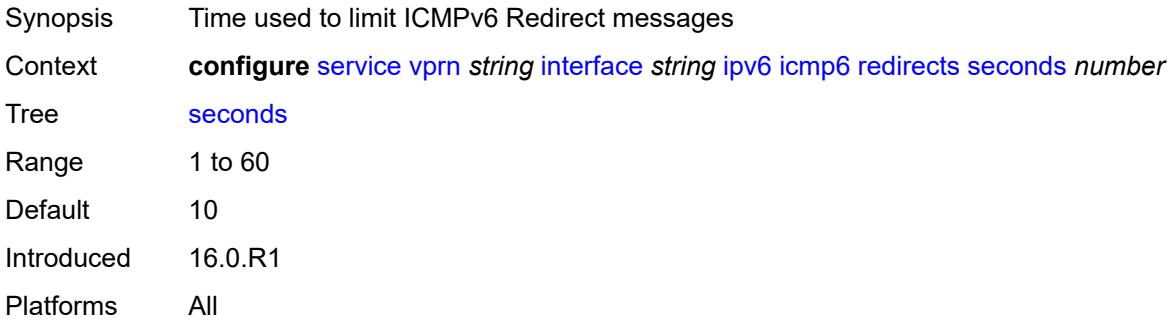

#### <span id="page-6922-2"></span>**time-exceeded**

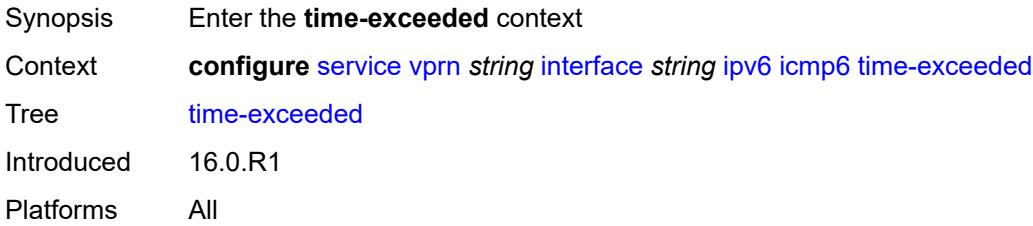

### <span id="page-6922-3"></span>**admin-state** *keyword*

Synopsis Administrative state of Time Exceeded message sends

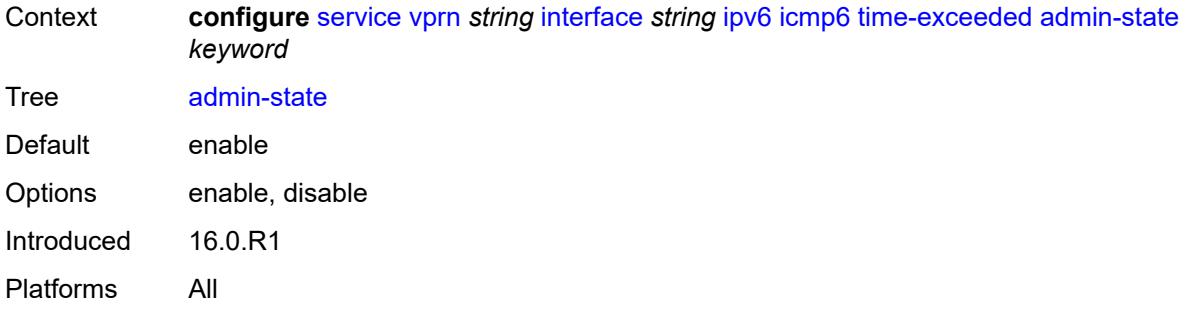

# <span id="page-6923-0"></span>**number** *number*

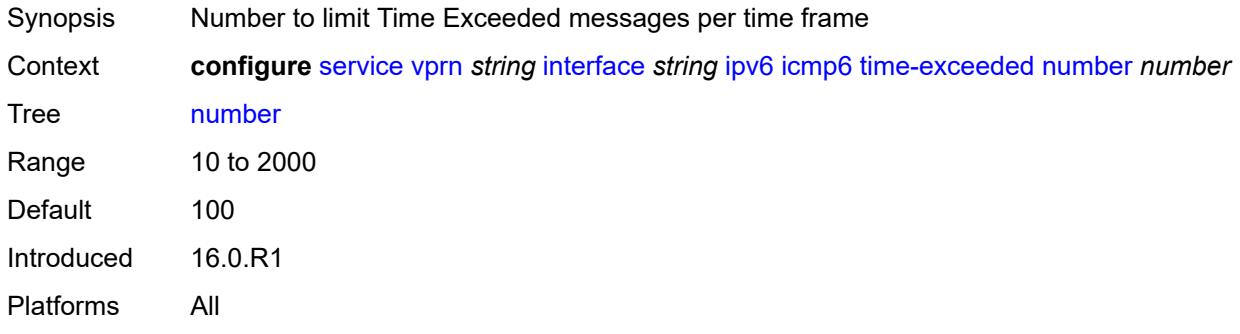

### <span id="page-6923-1"></span>**seconds** *number*

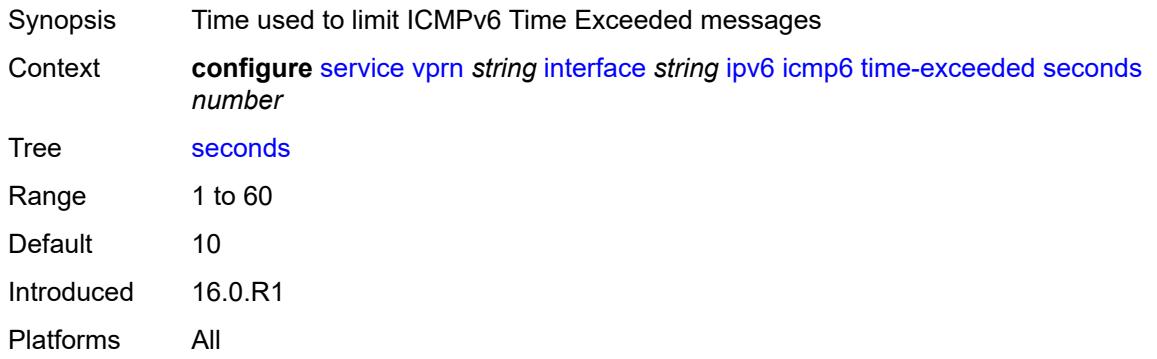

### <span id="page-6923-2"></span>**unreachables**

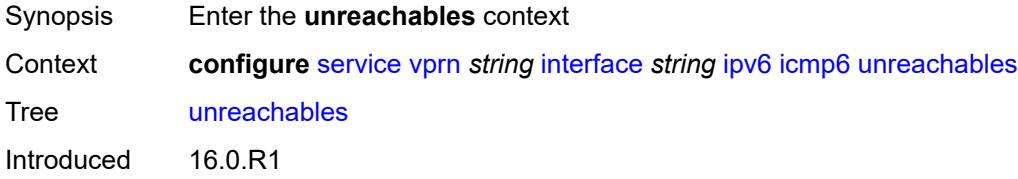

Platforms All

#### <span id="page-6924-0"></span>**admin-state** *keyword*

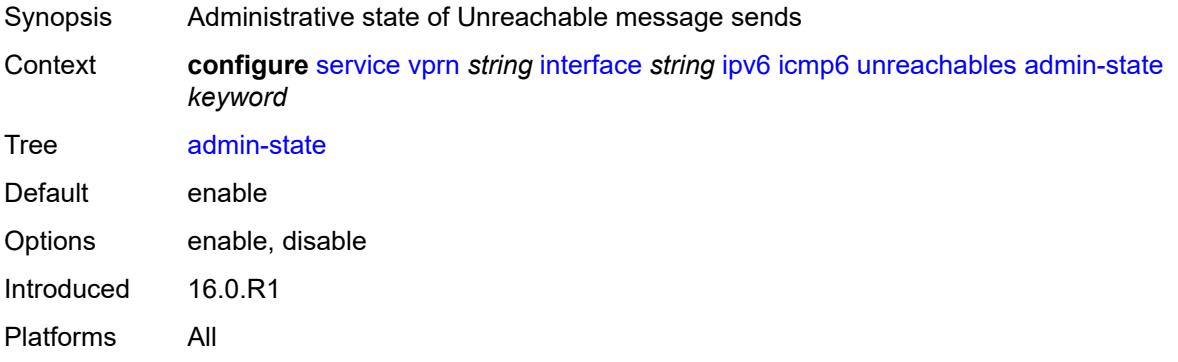

#### <span id="page-6924-1"></span>**number** *number*

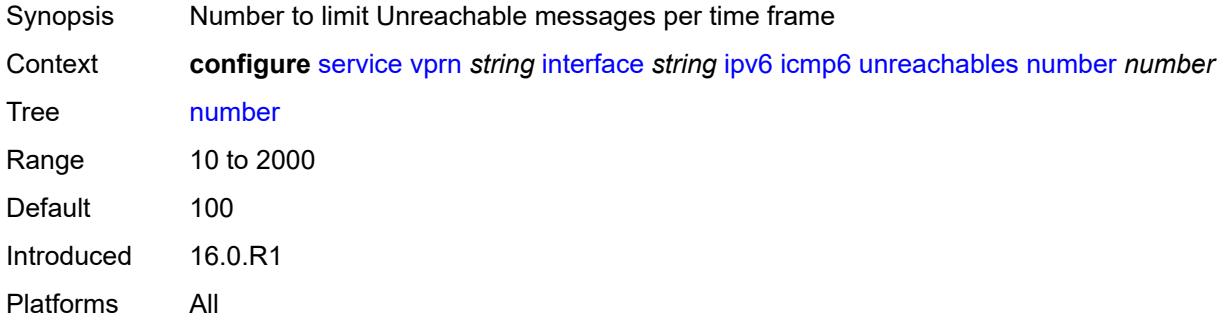

#### <span id="page-6924-2"></span>**seconds** *number*

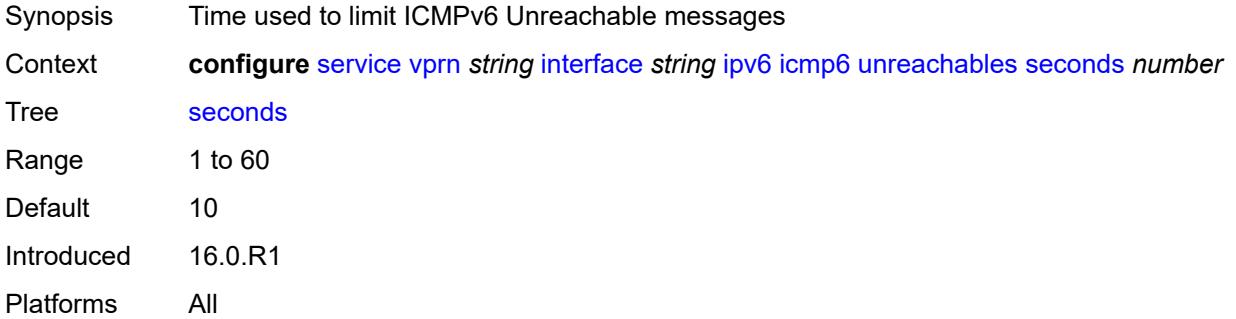

#### <span id="page-6924-3"></span>**link-local-address**

Synopsis Enter the **link-local-address** context

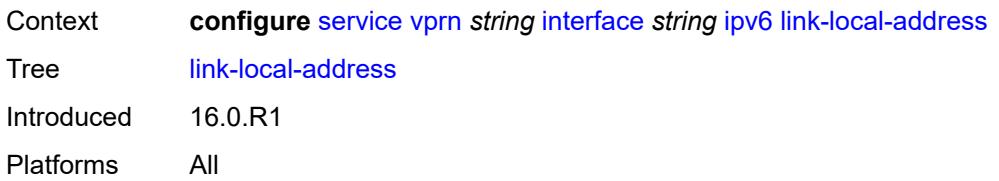

### <span id="page-6925-0"></span>**address** *string*

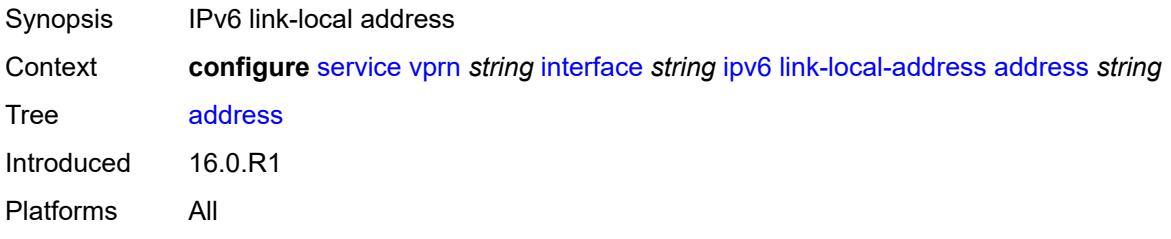

## <span id="page-6925-1"></span>**duplicate-address-detection** *boolean*

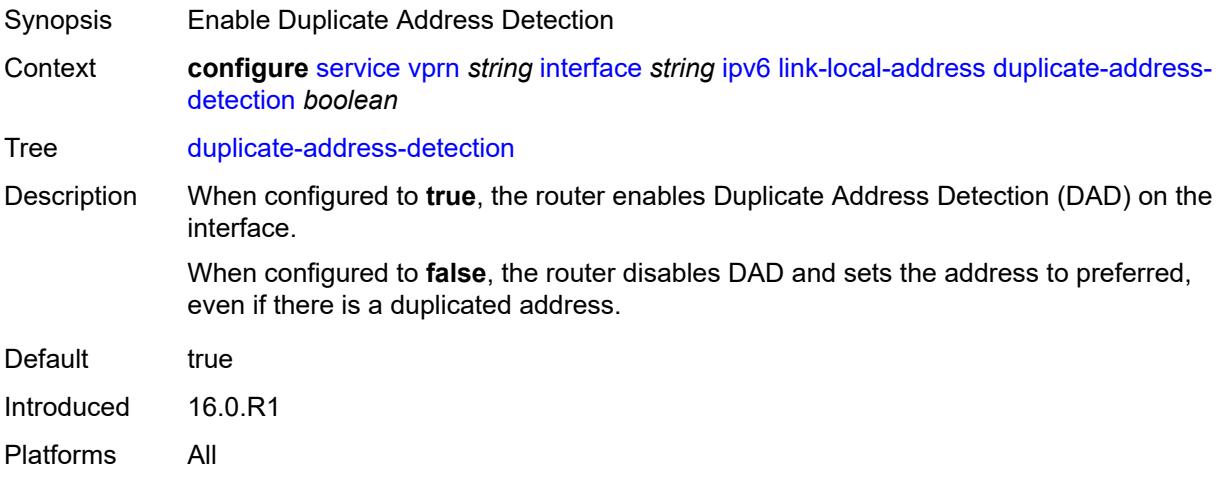

### <span id="page-6925-2"></span>**local-dhcp-server** *reference*

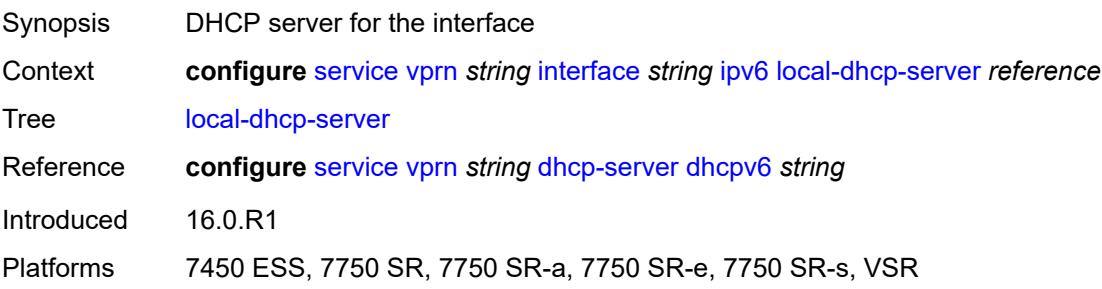

# <span id="page-6926-0"></span>**neighbor-discovery**

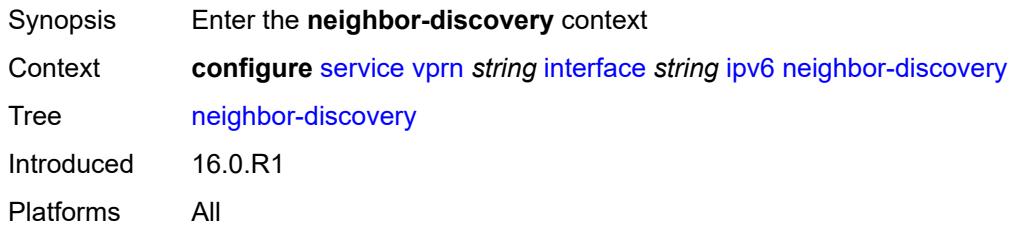

### <span id="page-6926-1"></span>**host-route**

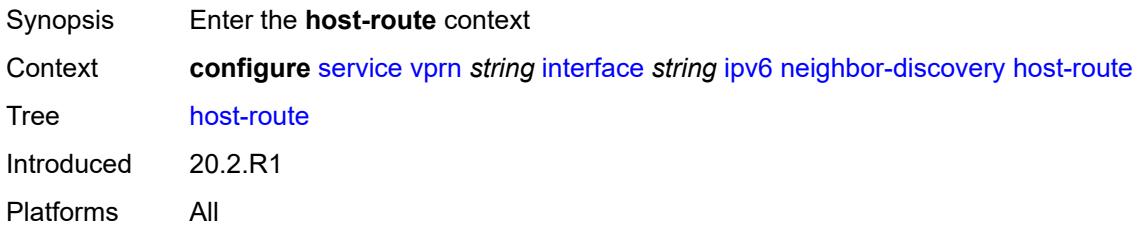

# <span id="page-6926-3"></span>**populate** [\[route-type](#page-6926-2)] *keyword*

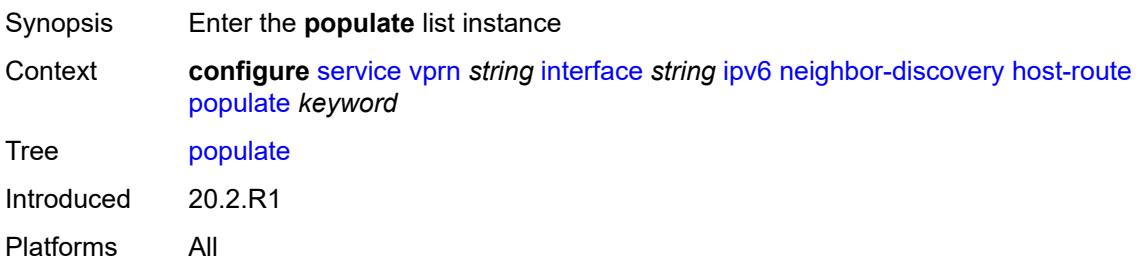

# <span id="page-6926-2"></span>[**route-type**] *keyword*

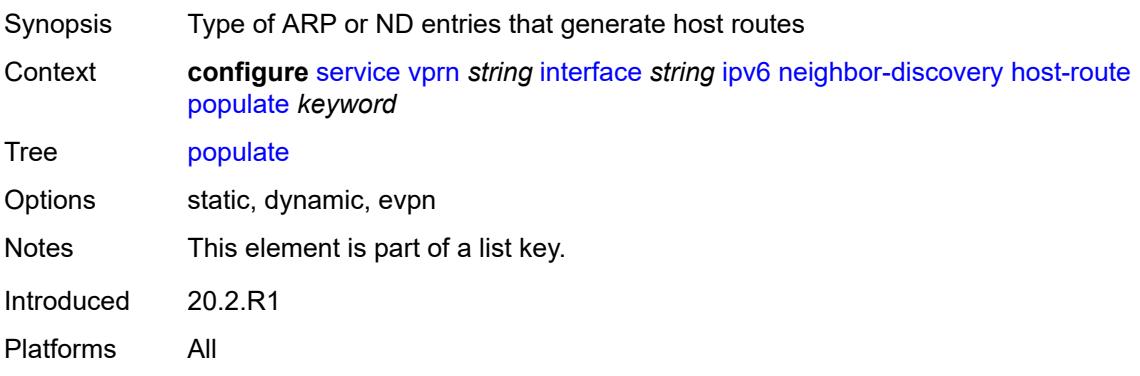

### <span id="page-6927-0"></span>**route-tag** *number*

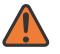

#### **WARNING:**

Modifying this element recreates the parent element automatically for the new value to take effect.

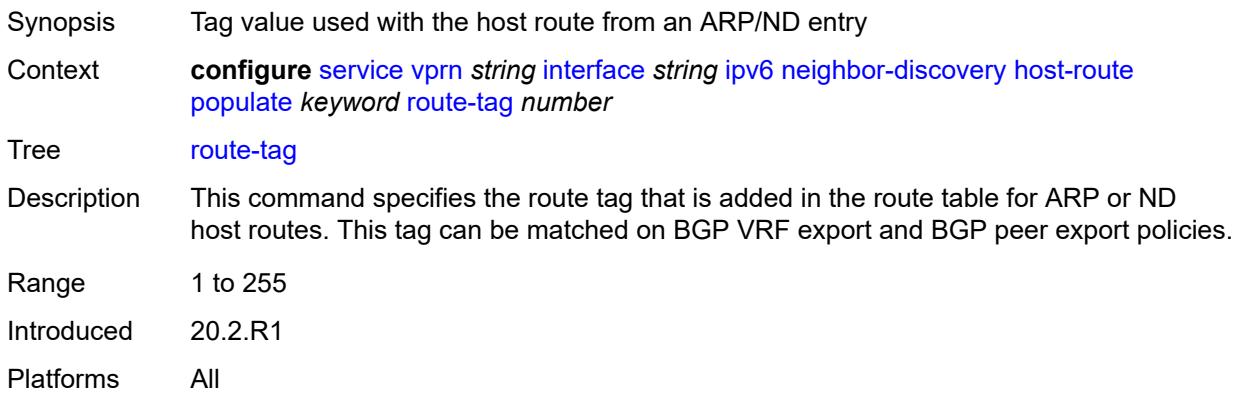

### <span id="page-6927-1"></span>**learn-unsolicited** *keyword*

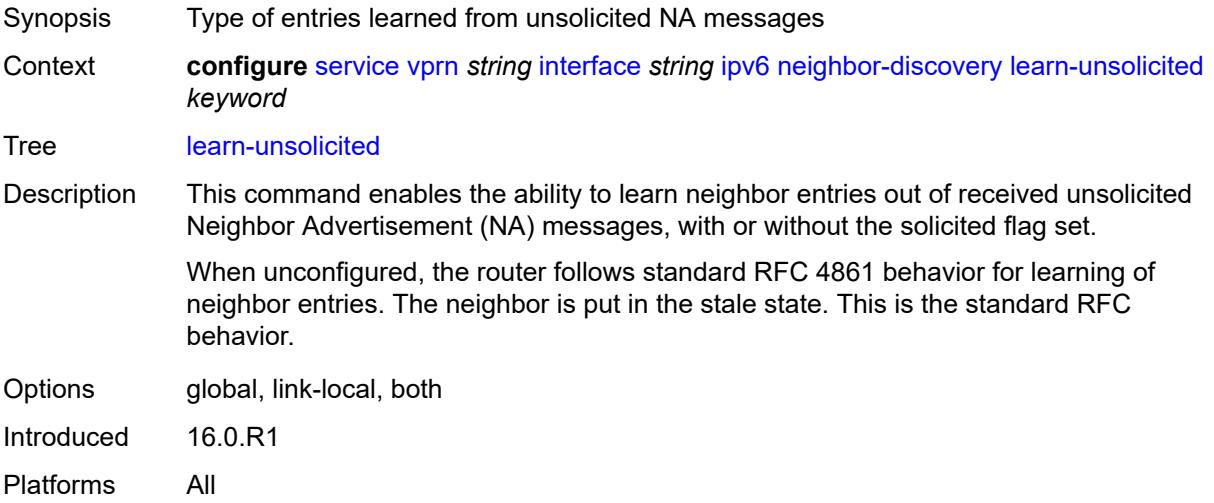

### <span id="page-6927-2"></span>**limit**

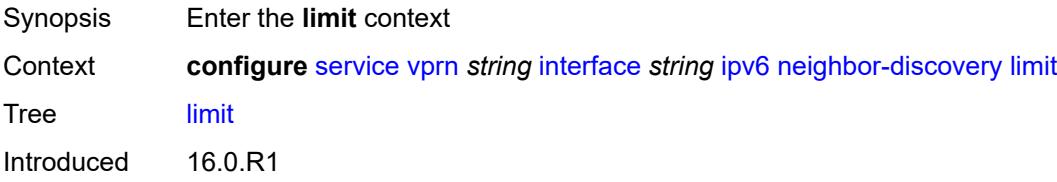

Platforms All

# <span id="page-6928-0"></span>**log-only** *boolean*

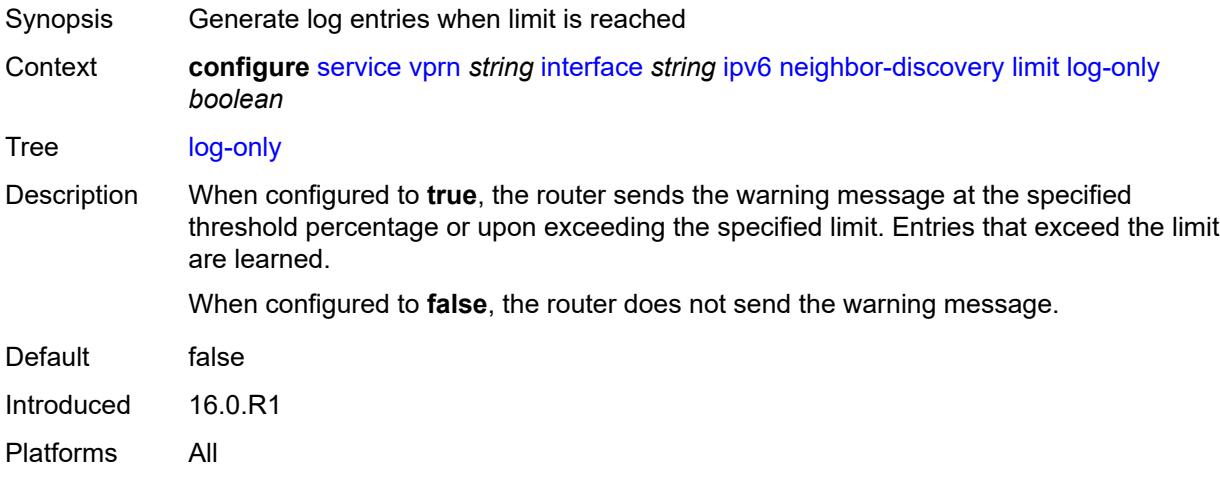

# <span id="page-6928-1"></span>**max-entries** *number*

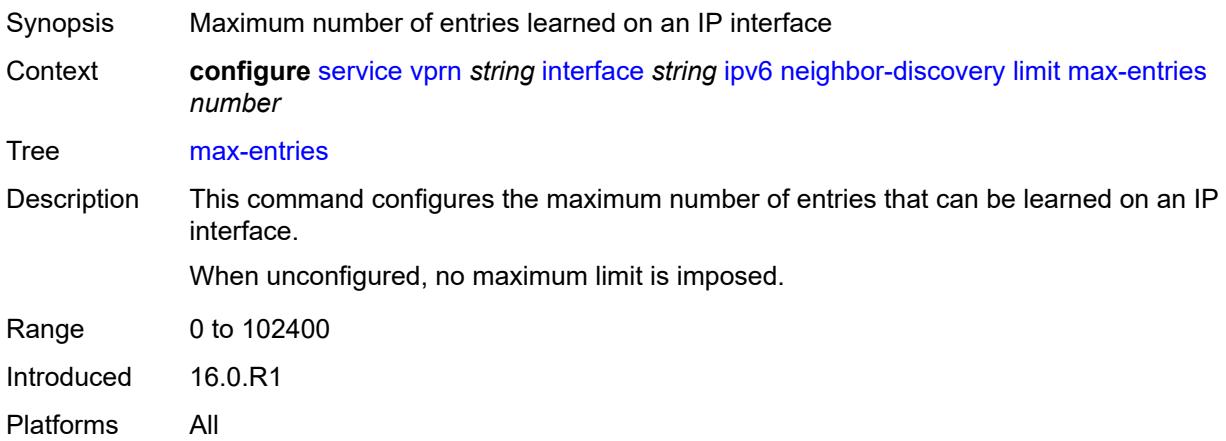

### <span id="page-6928-2"></span>**threshold** *number*

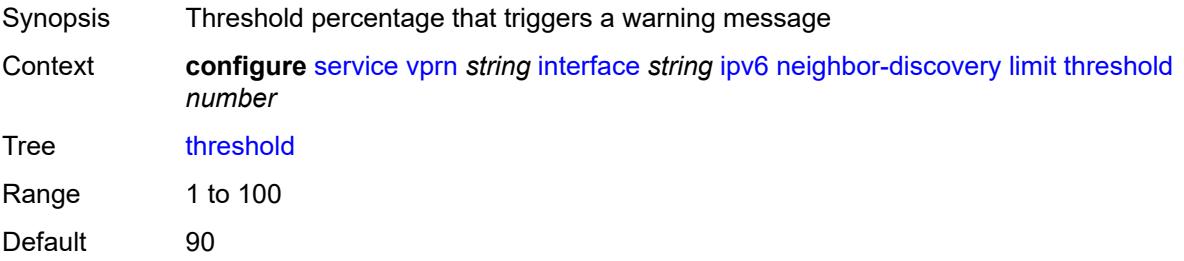

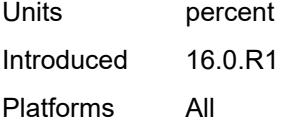

#### <span id="page-6929-0"></span>**local-proxy-nd** *boolean*

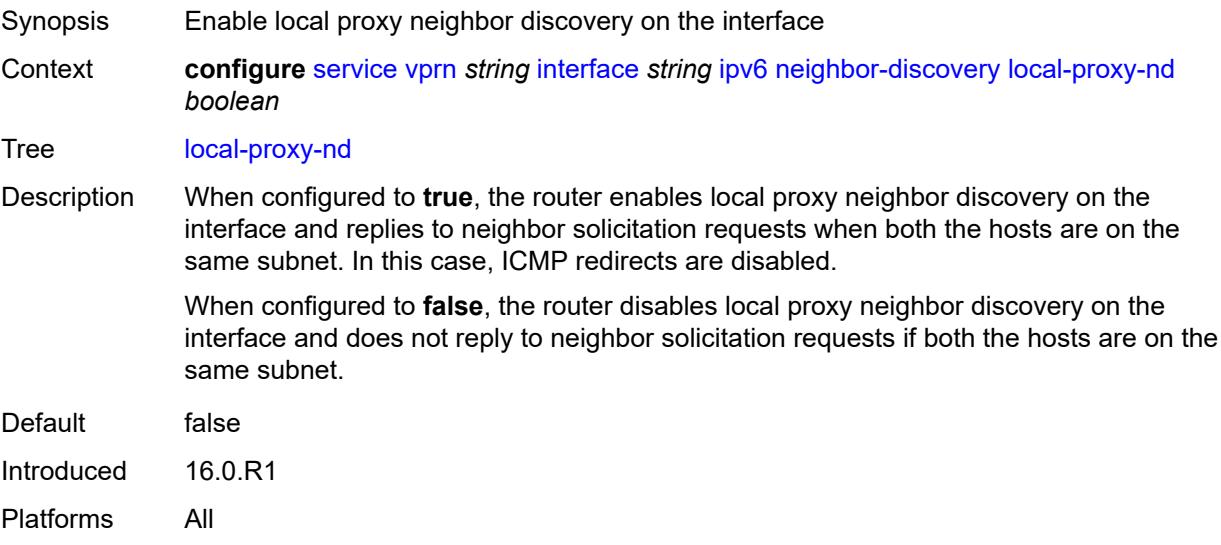

#### <span id="page-6929-1"></span>**proactive-refresh** *keyword*

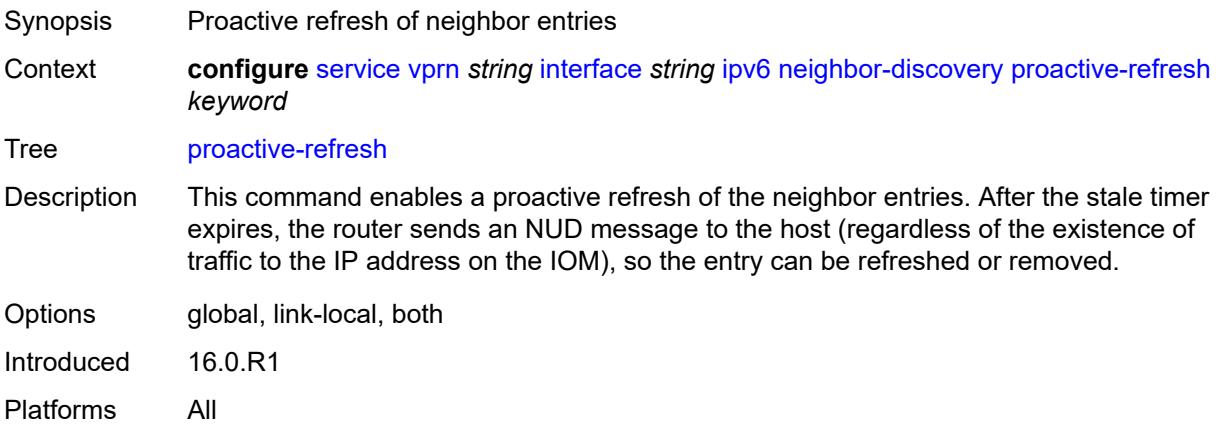

### <span id="page-6929-2"></span>**proxy-nd-policy** *reference*

Synopsis Proxy Neighbor Discovery policy name for the interface Context **configure** [service](#page-4993-0) [vprn](#page-6478-0) *string* [interface](#page-6821-0) *string* [ipv6](#page-6903-0) [neighbor-discovery](#page-6926-0) [proxy-nd-policy](#page-6929-2) *reference*

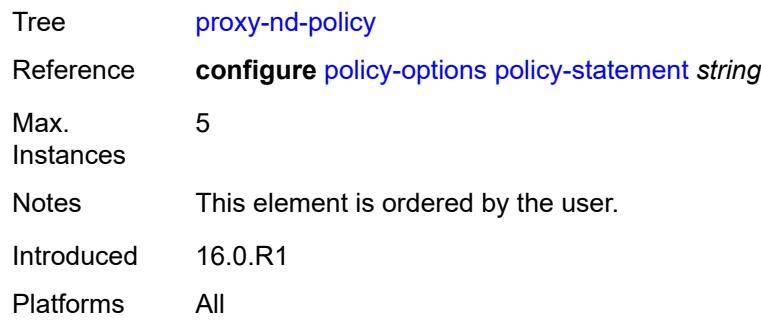

## <span id="page-6930-0"></span>**reachable-time** *number*

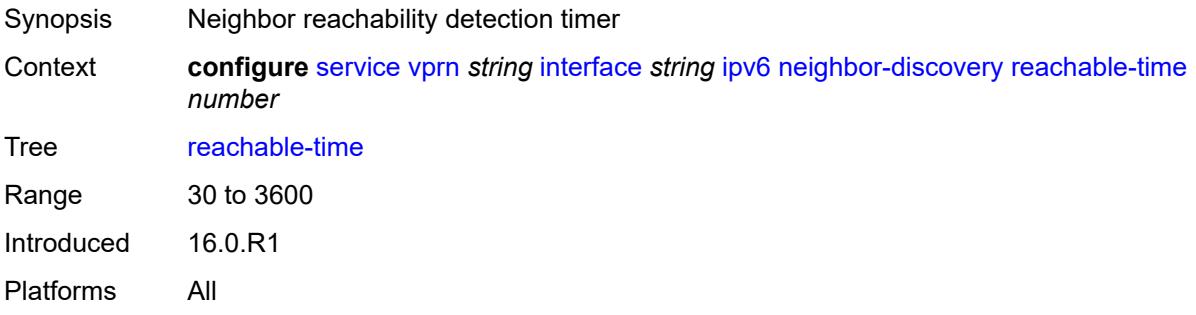

#### <span id="page-6930-1"></span>**secure-nd**

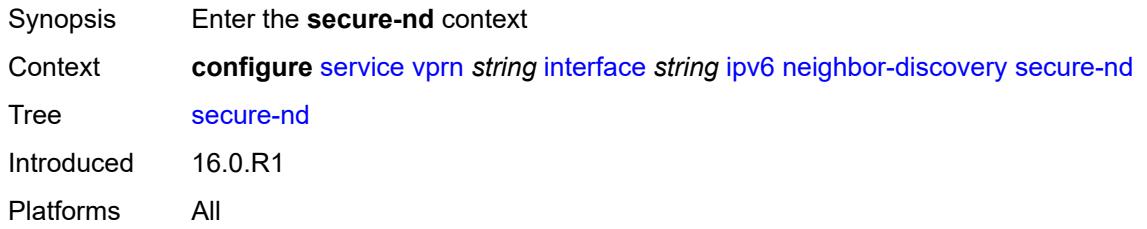

### <span id="page-6930-2"></span>**admin-state** *keyword*

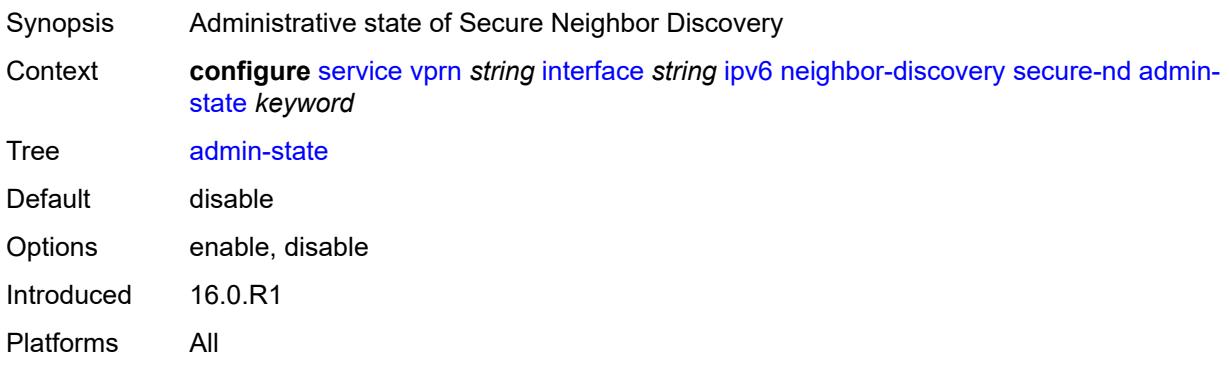

### <span id="page-6931-0"></span>**allow-unsecured-msgs** *boolean*

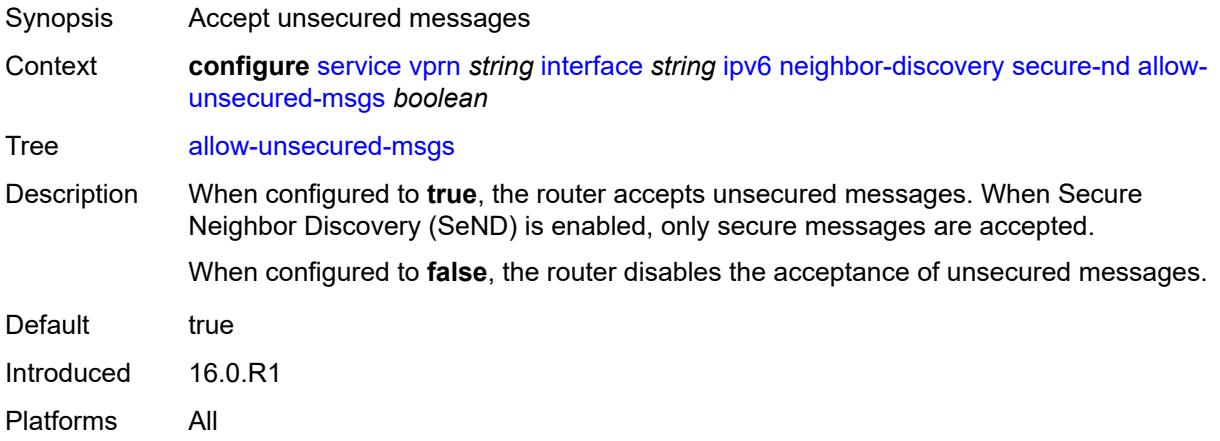

#### <span id="page-6931-1"></span>**public-key-min-bits** *number*

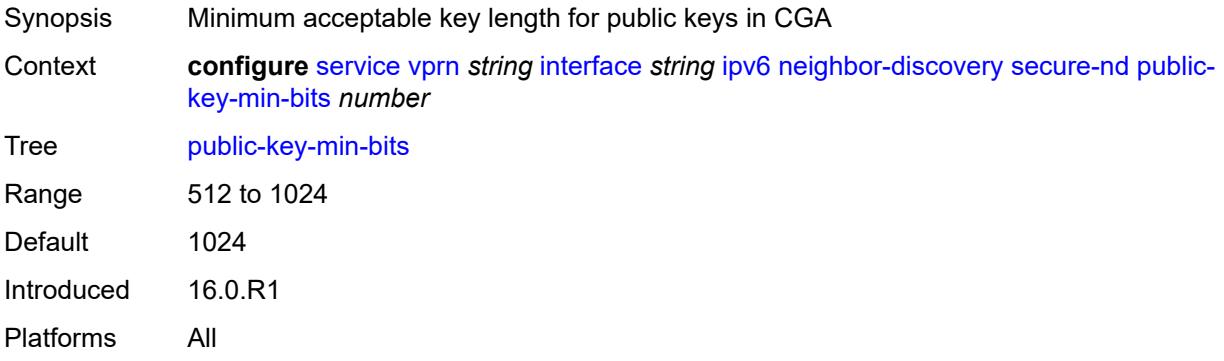

### <span id="page-6931-2"></span>**security-parameter** *number*

<span id="page-6931-3"></span>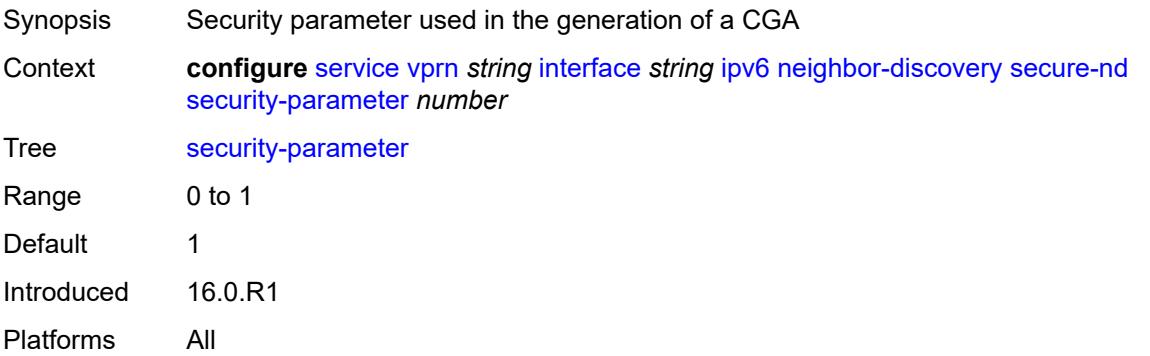

#### **stale-time** *number*

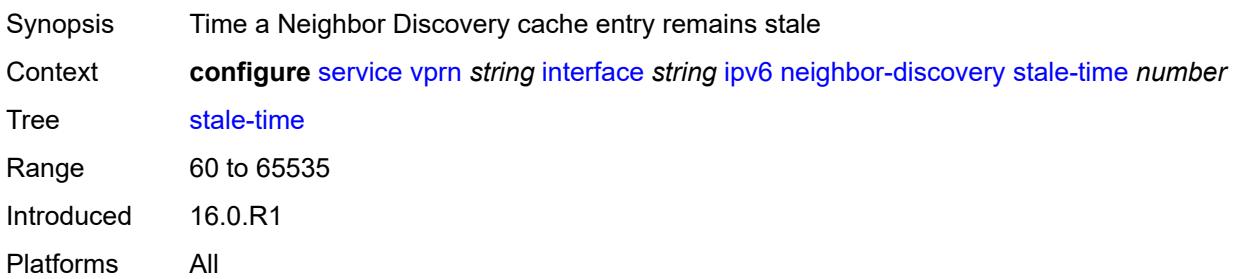

## <span id="page-6932-1"></span>**static-neighbor** [[ipv6-address\]](#page-6932-0) *string*

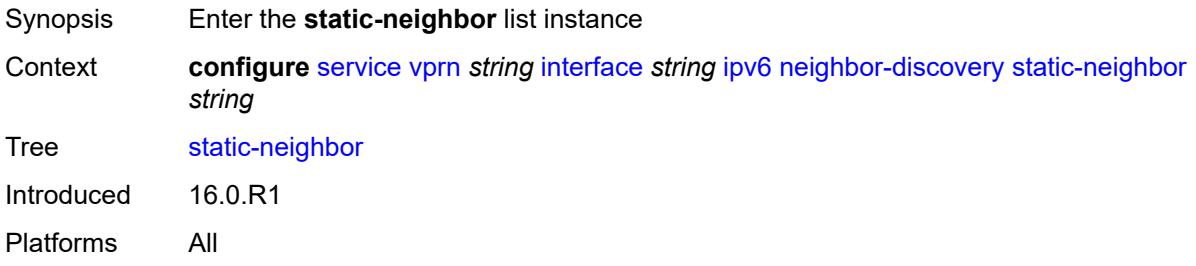

# <span id="page-6932-0"></span>[**ipv6-address**] *string*

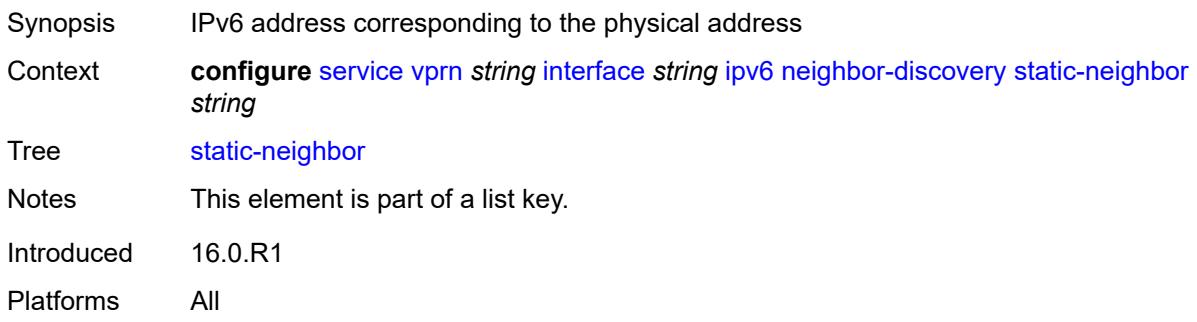

# <span id="page-6932-2"></span>**mac-address** *string*

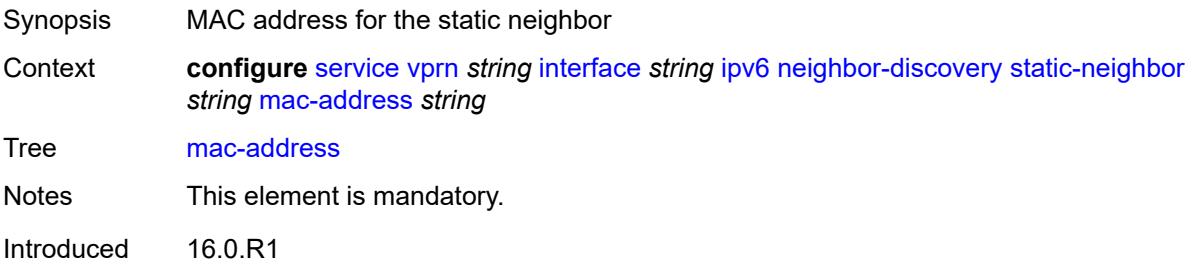

Platforms All

#### <span id="page-6933-0"></span>**qos-route-lookup** *keyword*

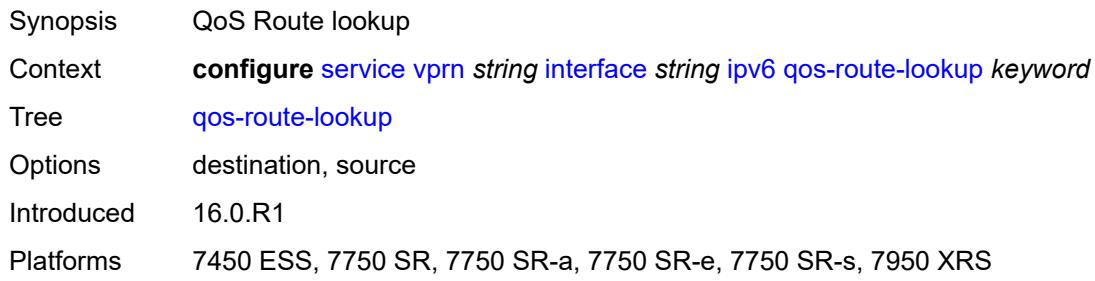

### <span id="page-6933-1"></span>**tcp-mss** *number*

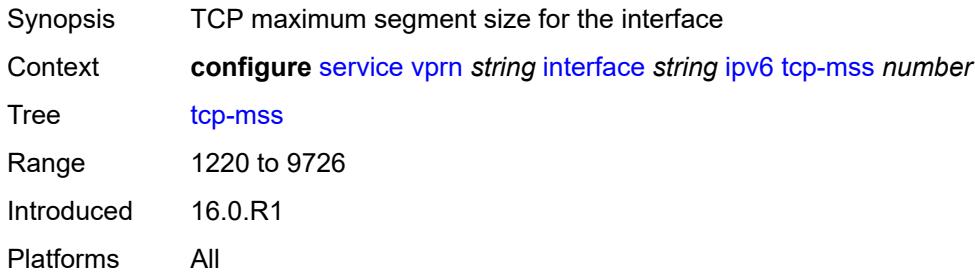

## <span id="page-6933-2"></span>**urpf-check**

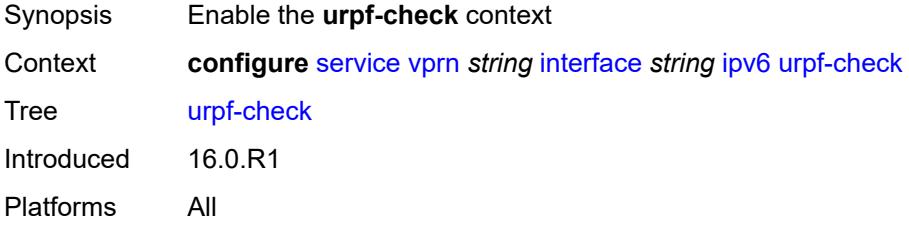

# <span id="page-6933-3"></span>**ignore-default** *boolean*

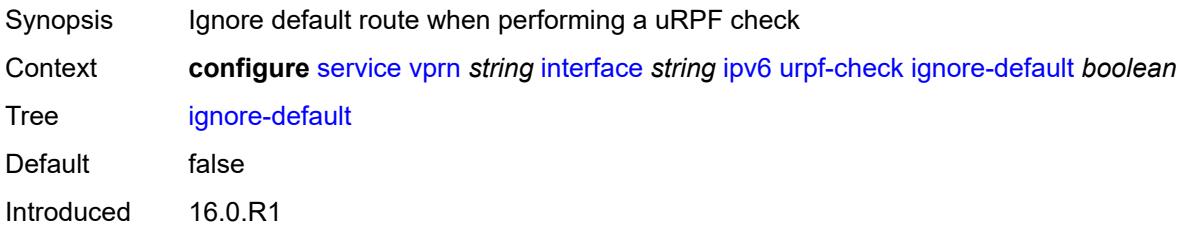

Platforms All

#### <span id="page-6934-0"></span>**mode** *keyword*

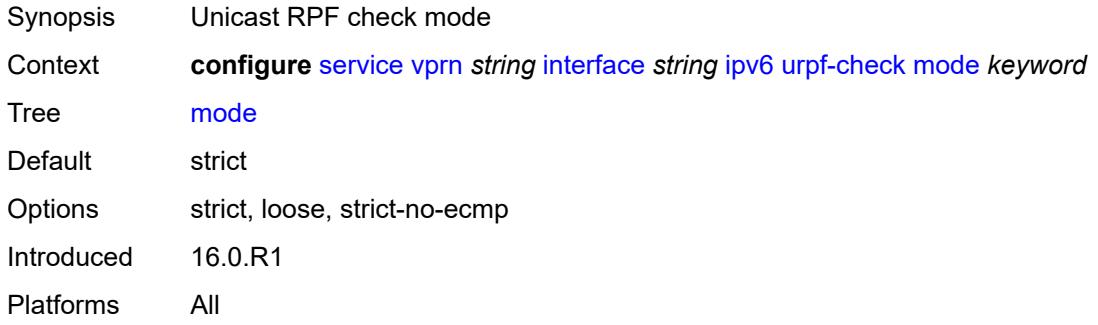

## <span id="page-6934-2"></span>**vrrp** [[virtual-router-id](#page-6934-1)] *number*

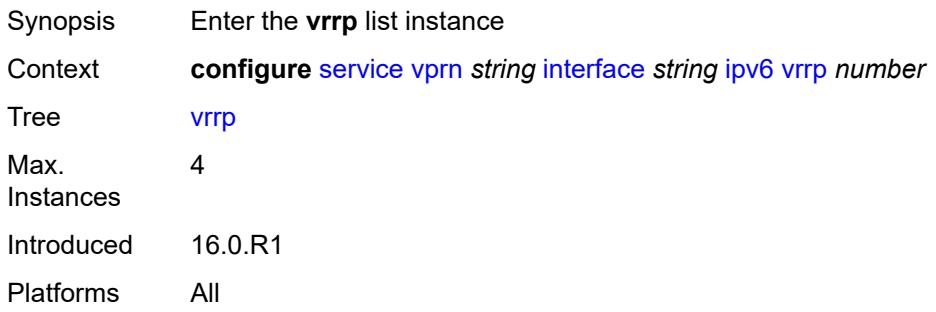

# <span id="page-6934-1"></span>[**virtual-router-id**] *number*

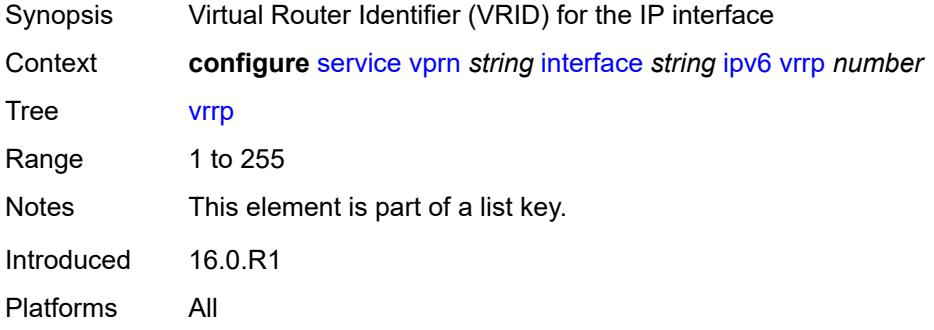

### <span id="page-6934-3"></span>**admin-state** *keyword*

Synopsis Administrative state of VRRP

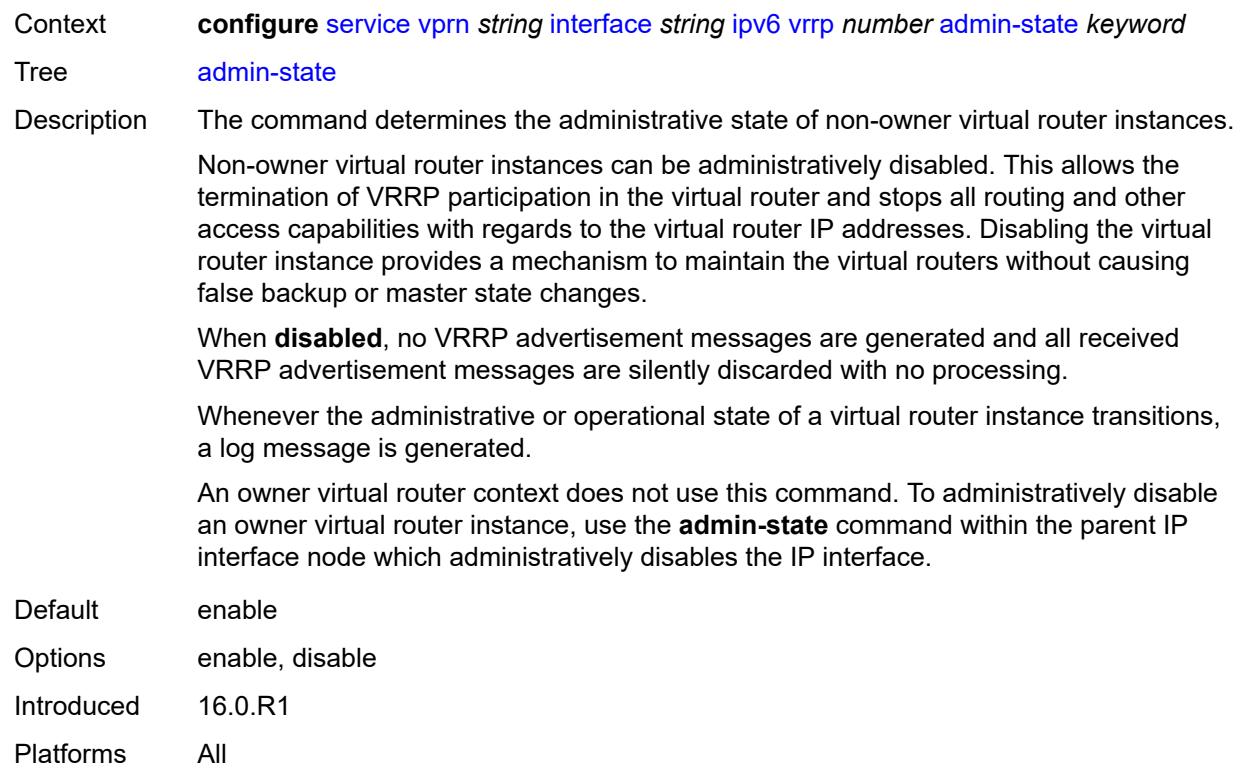

## <span id="page-6935-0"></span>**backup** *string*

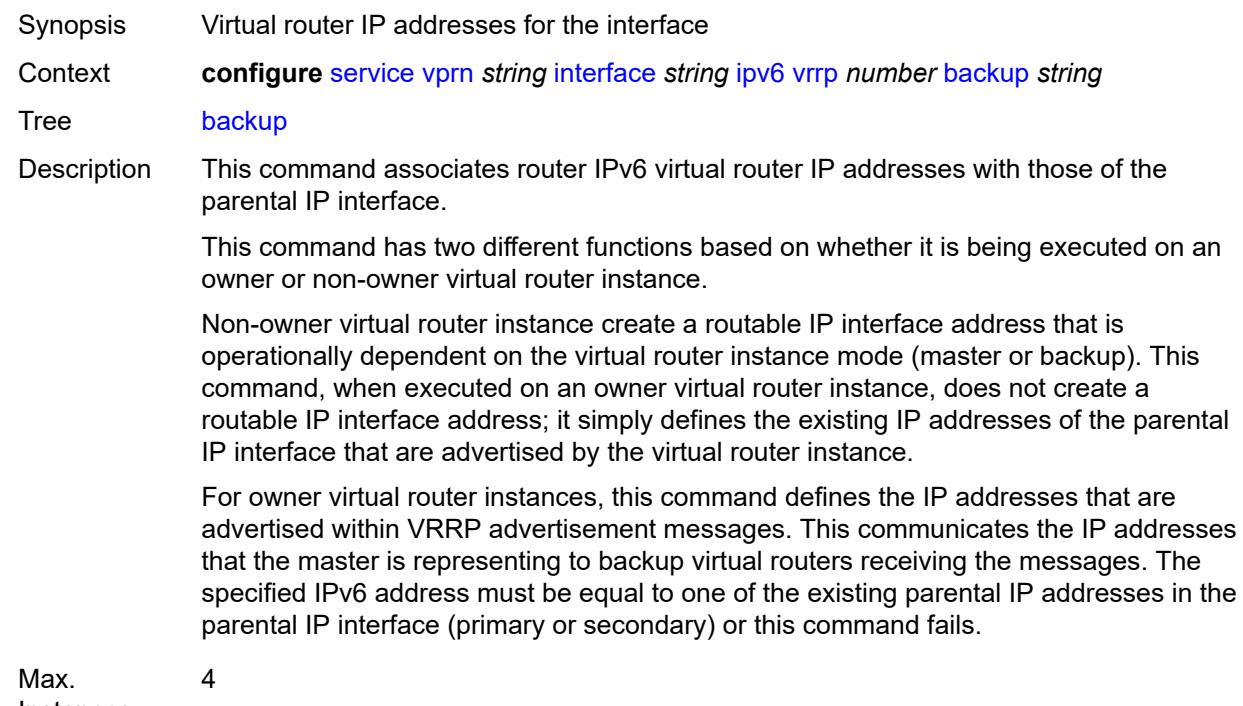

Introduced 16.0.R1 Platforms All

### <span id="page-6936-0"></span>**bfd-liveness**

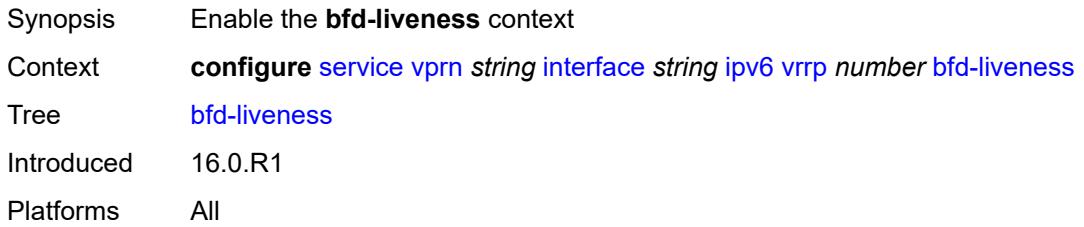

<span id="page-6936-1"></span>**dest-ip** *(ipv4-address-no-zone | ipv6-address-no-zone)*

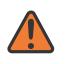

#### **WARNING:**

Modifying this element recreates the parent element automatically for the new value to take effect.

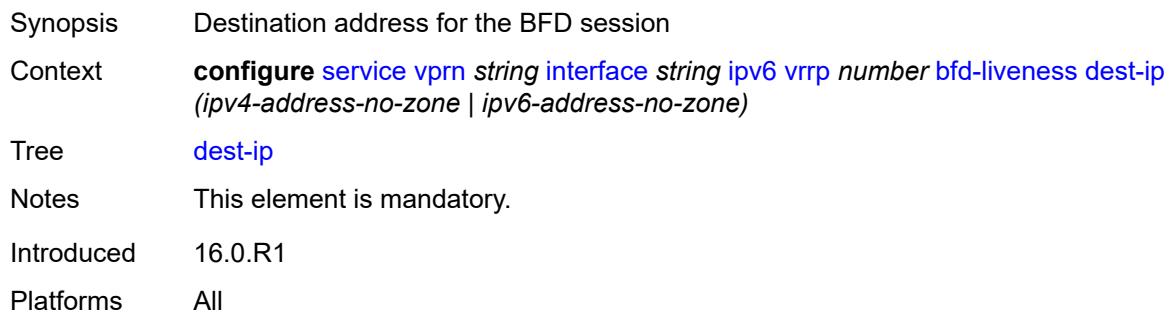

### <span id="page-6936-2"></span>**interface-name** *string*

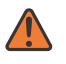

#### **WARNING:**

Modifying this element recreates the parent element automatically for the new value to take effect.

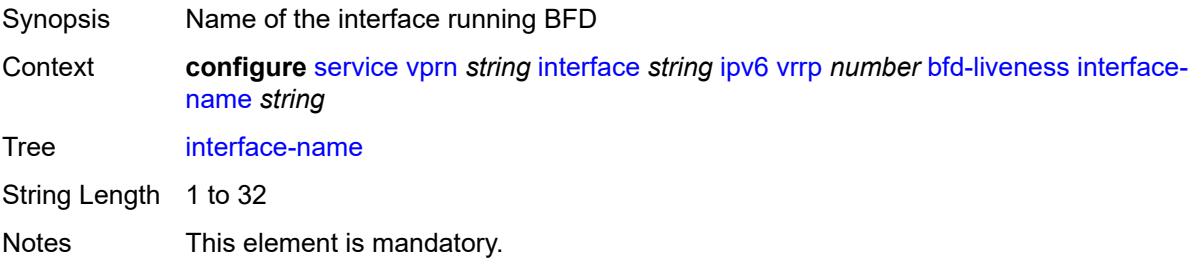

Introduced 16.0.R1 Platforms All

### <span id="page-6937-0"></span>**service-name** *string*

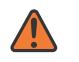

#### **WARNING:**

Modifying this element recreates the parent element automatically for the new value to take effect.

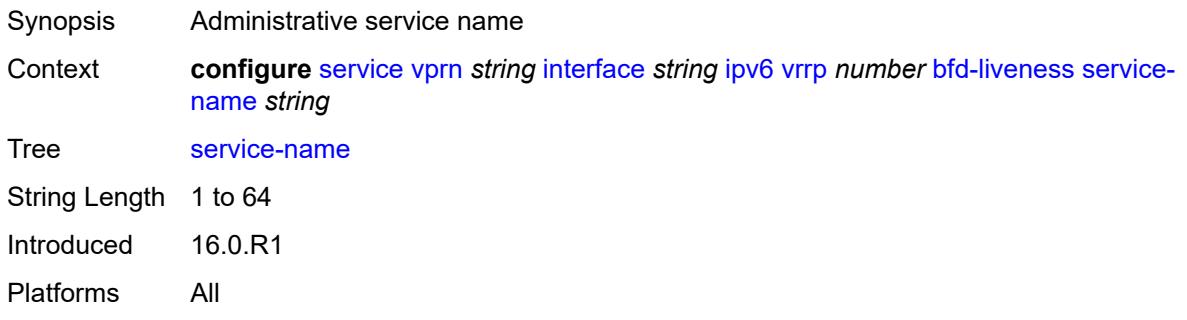

#### <span id="page-6937-1"></span>**init-delay** *number*

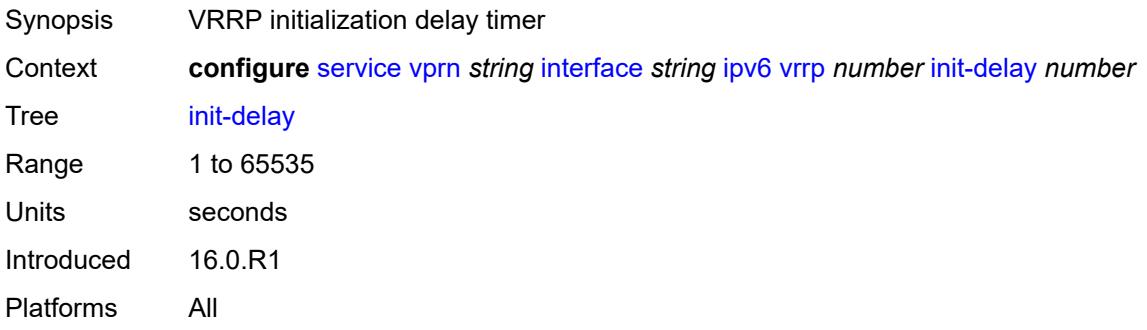

#### <span id="page-6937-2"></span>**mac** *string*

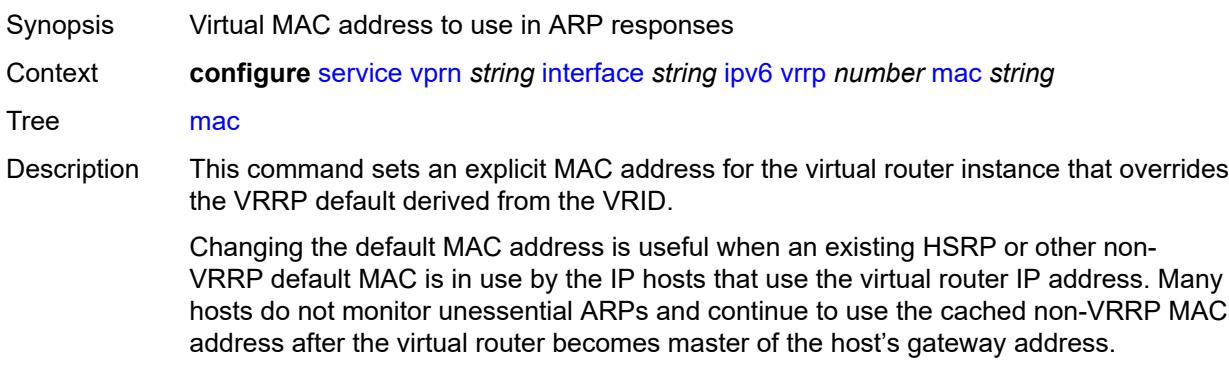

Additionally, this command sets the MAC address used in ARP responses when the virtual router instance is master. Routing of IP packets with *unicast-mac-address* as the destination MAC is also enabled. The MAC must be the same for all virtual routers participating as a virtual router or indeterminate connectivity by the attached IP hosts results. All VRRP advertisement messages are transmitted with *unicast-mac-address* as the source MAC.

An operator can execute this command at any time and it takes effect immediately. When the virtual router MAC on a master virtual router instance changes, a gratuitous ARP is immediately sent with a VRRP advertisement message. If the virtual router instance is disabled or operating as a backup, the gratuitous ARP and VRRP advertisement messages are not sent.

Introduced 16.0.R1

Platforms All

#### <span id="page-6938-0"></span>**master-int-inherit** *boolean*

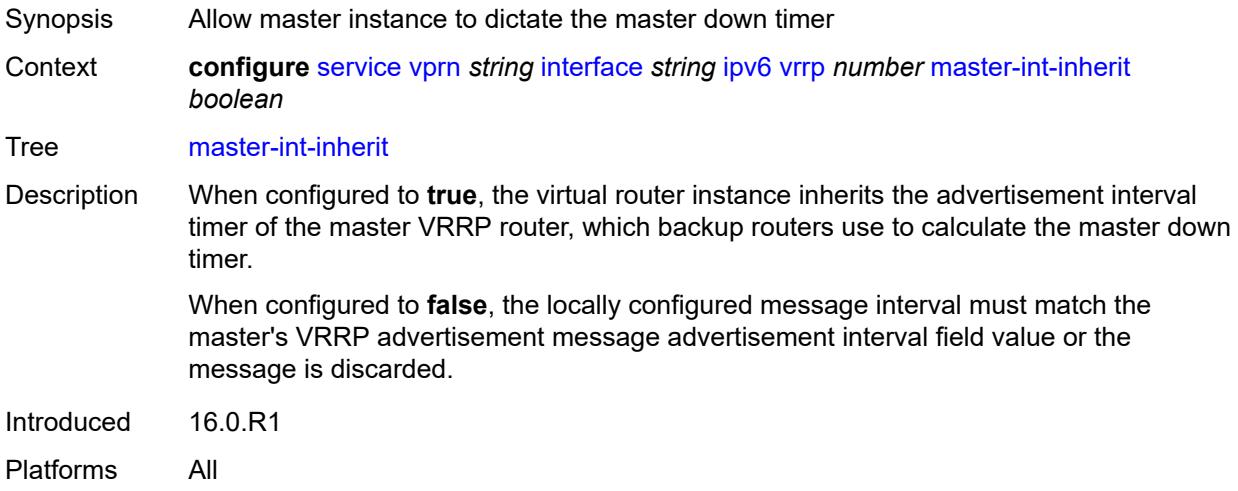

#### <span id="page-6938-1"></span>**message-interval** *number*

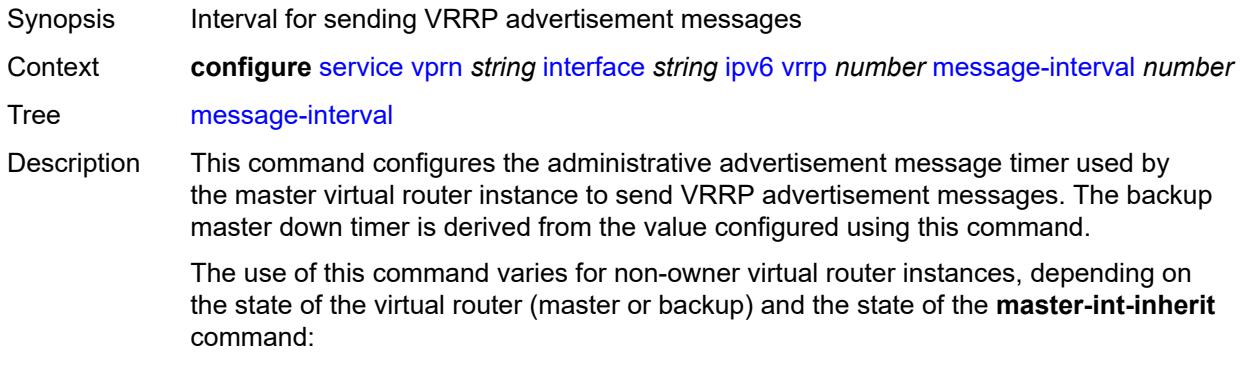

- When a non-owner is operating as master for the virtual router, the system uses the configured value of this command as the operational advertisement timer, similar to an owner virtual router instance. The **master-int-inherit** command has no effect when operating as the master.
- When a non-owner is in the backup state with **master-int-inherit** disabled, the system uses the configured value of this command to match the incoming advertisement interval field of the VRRP advertisement message. If the locally configured message interval does not match the advertisement interval field, the system discards the VRRP advertisement.
- When a non-owner is in the backup state with **master-int-inherit** enabled, the configured value of this command is ignored. The master down timer is indirectly derived from the advertisement interval field value of the incoming VRRP advertisement message.

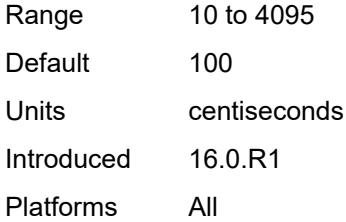

#### <span id="page-6939-0"></span>**monitor-oper-group** *reference*

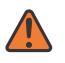

#### **WARNING:**

Modifying this element recreates the parent element automatically for the new value to take effect.

Synopsis VRRP instance to follow a specified operational group

Context **configure** [service](#page-4993-0) [vprn](#page-6478-0) *string* [interface](#page-6821-0) *string* [ipv6](#page-6903-0) [vrrp](#page-6934-2) *number* [monitor-oper-group](#page-6939-0) *reference*

Tree [monitor-oper-group](#page-4934-30)

Description This command configures VRRP to associate with an operational group. When associated, VRRP notifies the operational group of its state changes so that other protocols can monitor it to provide a redundancy mechanism. When VRRP is the master router, the operational group is up and the operational group is down for all other VRRP states.

Reference **configure** [service](#page-4993-0) [oper-group](#page-5944-0) *string*

Introduced 22.2.R1

<span id="page-6939-1"></span>Platforms All

#### **ntp-reply** *boolean*

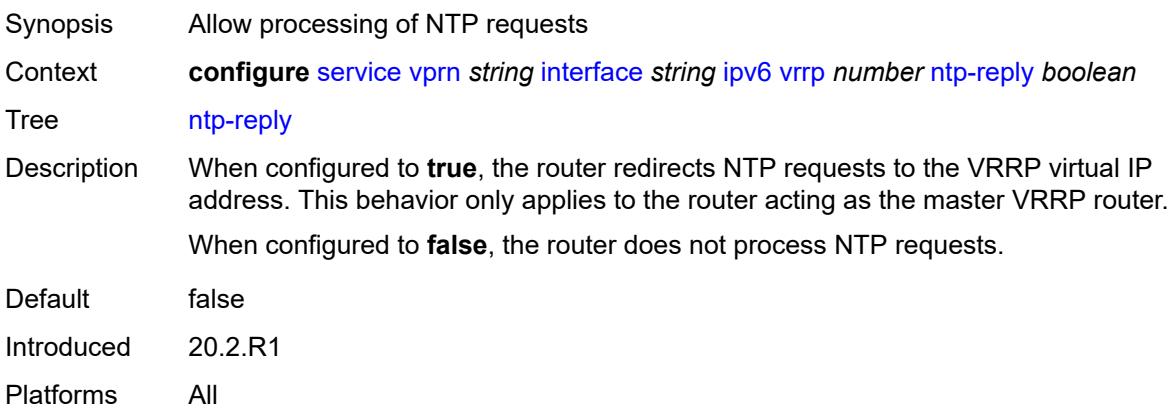

#### <span id="page-6940-0"></span>**oper-group** *reference*

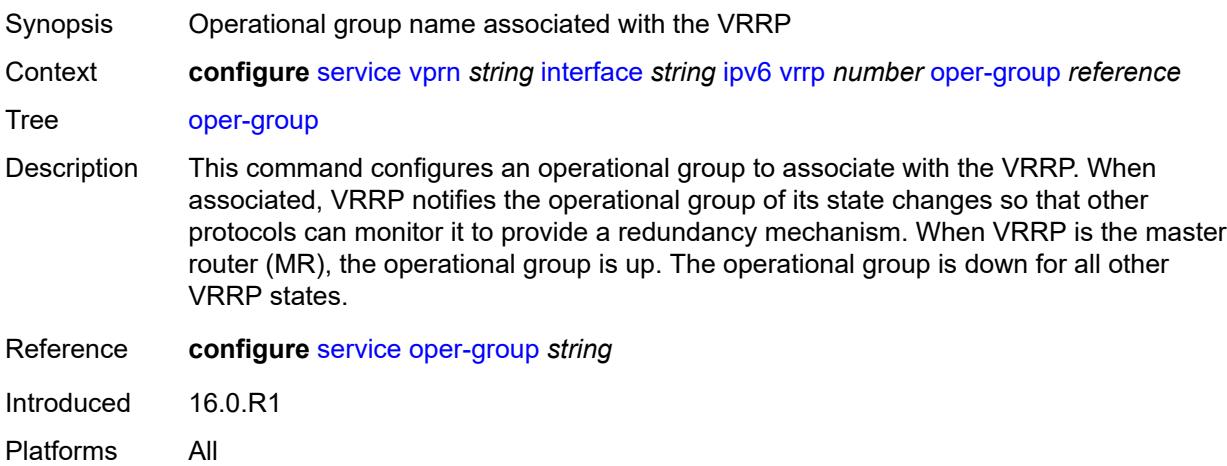

#### <span id="page-6940-1"></span>**owner** *boolean*

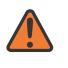

#### **WARNING:**

Modifying this element recreates the parent element automatically for the new value to take effect.

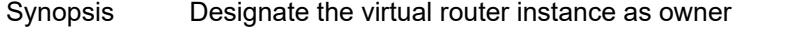

Context **configure** [service](#page-4993-0) [vprn](#page-6478-0) *string* [interface](#page-6821-0) *string* [ipv6](#page-6903-0) [vrrp](#page-6934-2) *number* [owner](#page-6940-1) *boolean*

- Tree [owner](#page-4934-33)
- Description When configured to **true**, the router designates this virtual router instance as the owner of the virtual router IP addresses. Therefore, this virtual router becomes responsible for forwarding packets sent to the virtual router IP addresses. The owner also assumes the role of master virtual router.

When configured to **false**, this virtual router instance is designated as a non-owner. Default false Introduced 16.0.R1 Platforms All

#### <span id="page-6941-0"></span>**passive** *boolean*

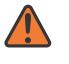

#### **WARNING:**

Modifying this element recreates the parent element automatically for the new value to take effect.

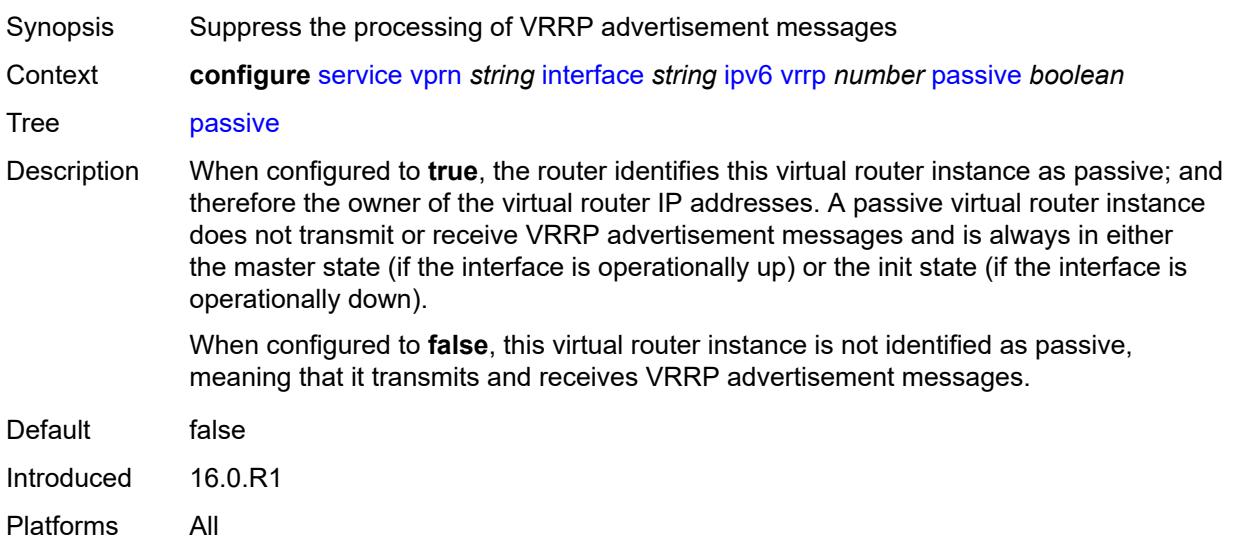

#### <span id="page-6941-1"></span>**ping-reply** *boolean*

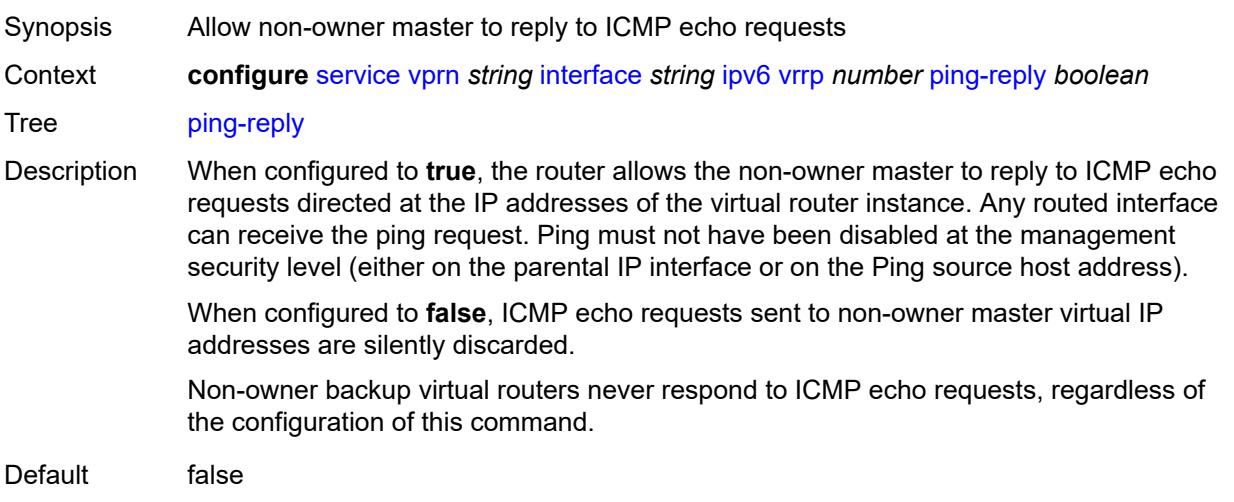

Introduced 16.0.R1 Platforms All

# <span id="page-6942-0"></span>**policy** *reference*

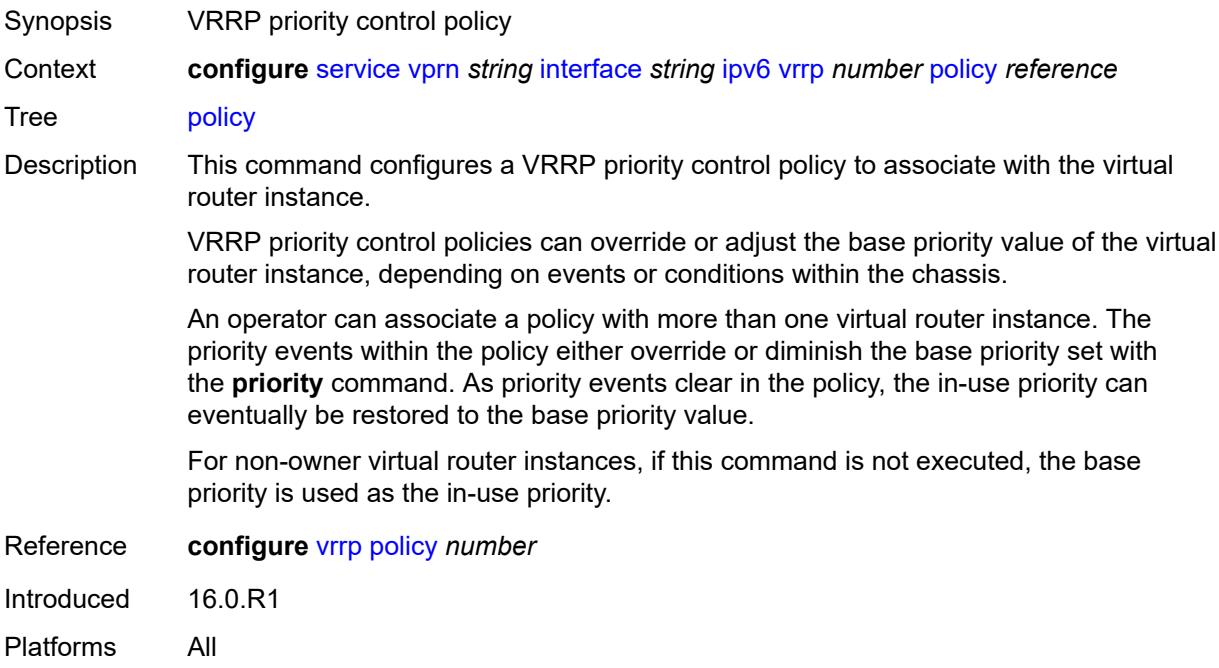

### <span id="page-6942-1"></span>**preempt** *boolean*

<span id="page-6942-2"></span>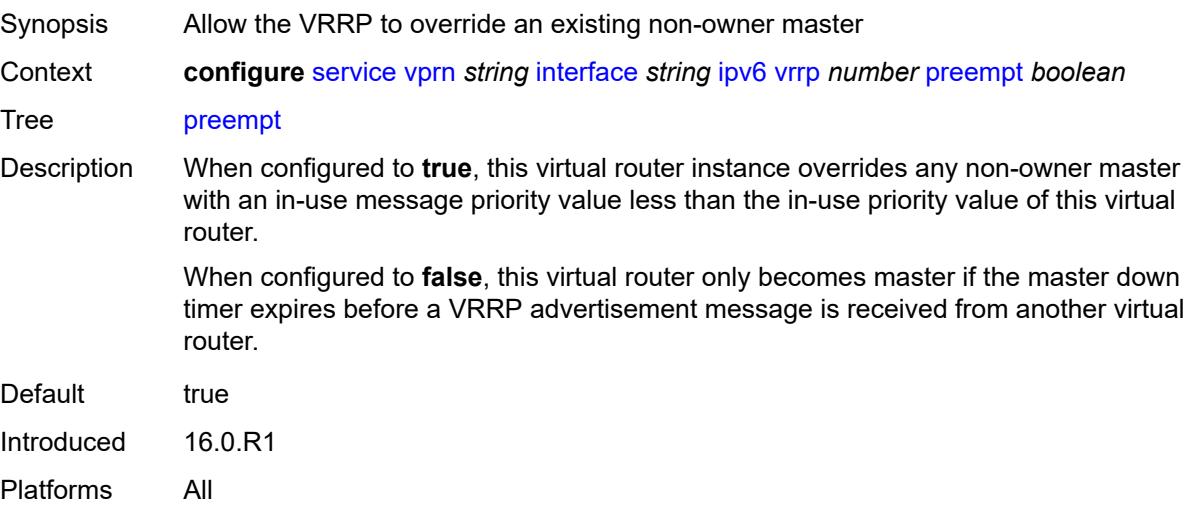

### **priority** *number*

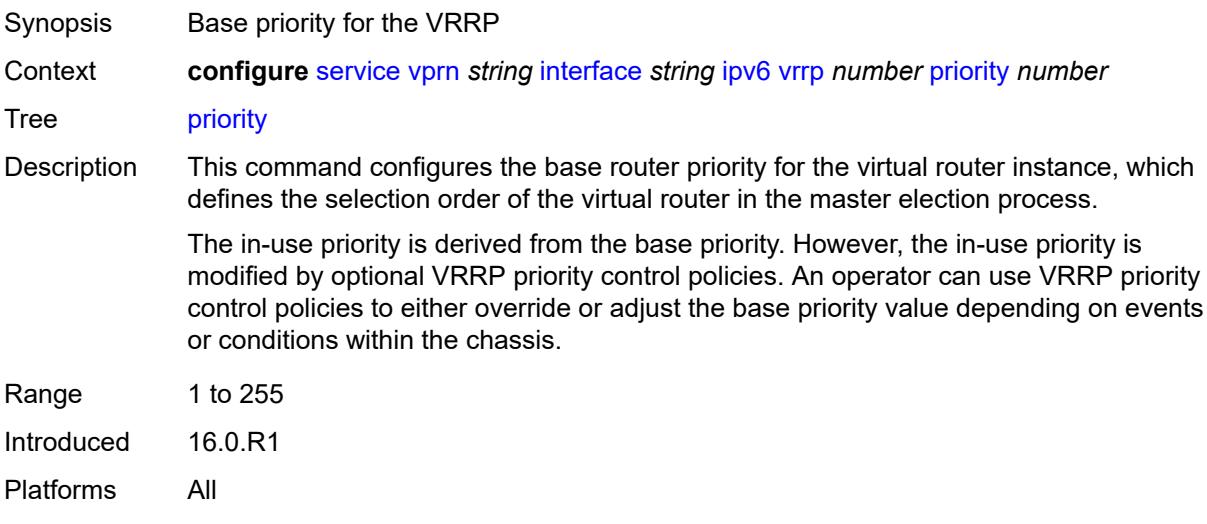

### <span id="page-6943-0"></span>**standby-forwarding** *boolean*

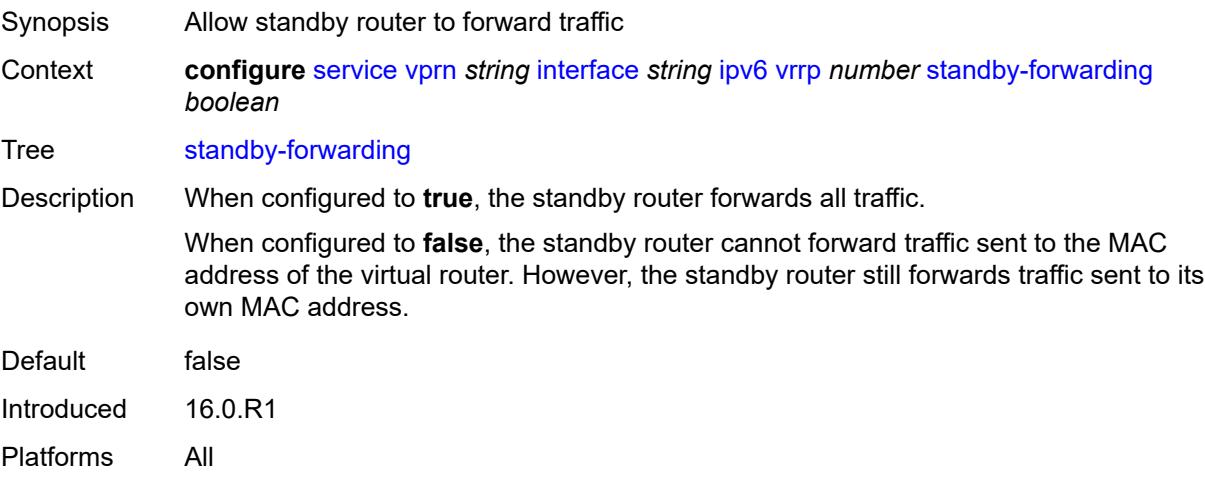

#### <span id="page-6943-1"></span>**telnet-reply** *boolean*

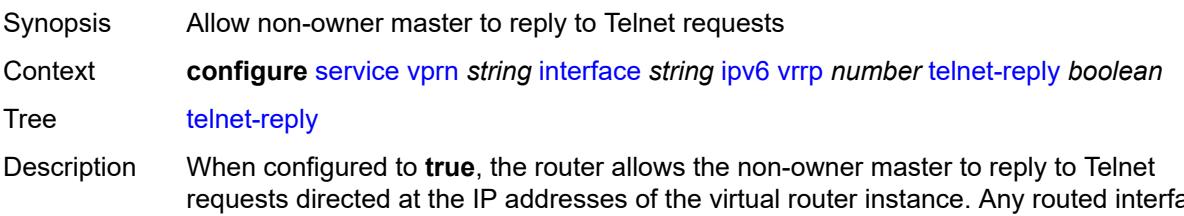

requests directed at the IP addresses of the virtual router instance. Any routed interface can receive Telnet requests. Telnet cannot be disabled at the management security level (either on the parental IP interface or on the Telnet source host address).

When configured to **false**, the router silently discards Telnet requests sent to non-owner master virtual IP addresses.

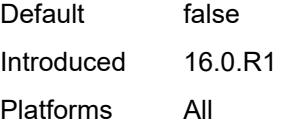

#### <span id="page-6944-0"></span>**traceroute-reply** *boolean*

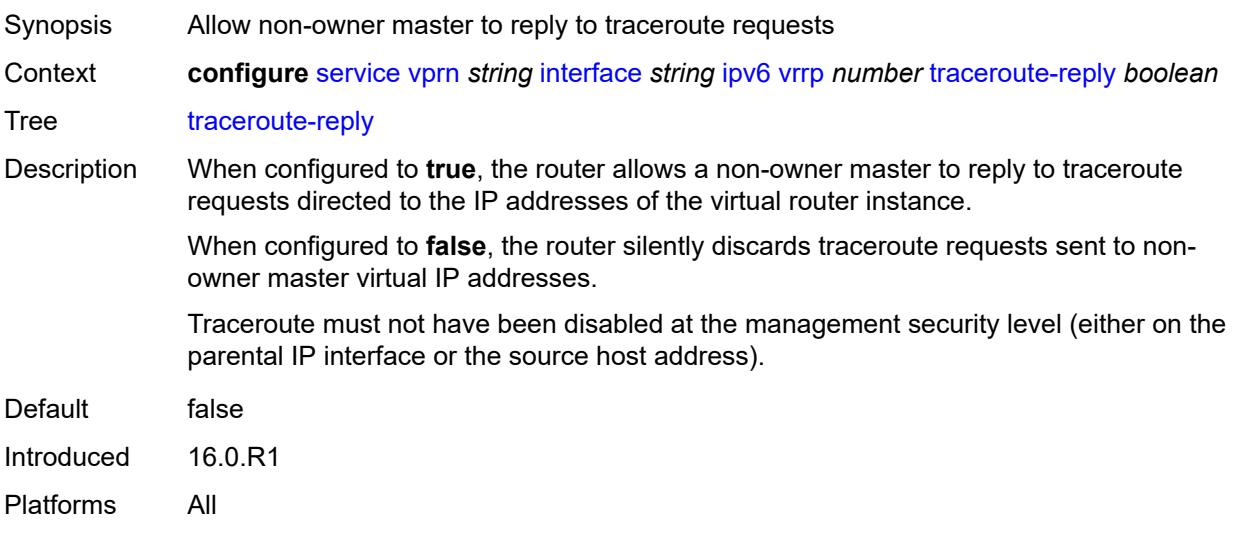

### <span id="page-6944-1"></span>**load-balancing**

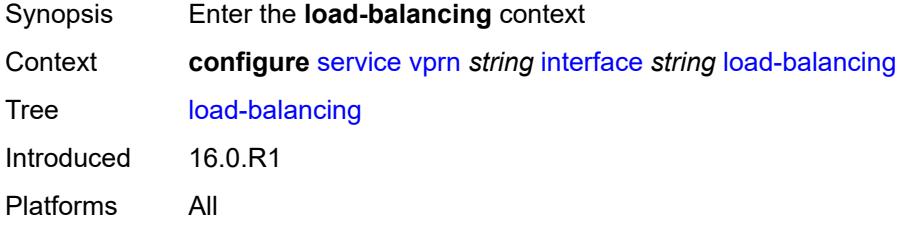

### <span id="page-6944-2"></span>**flow-label-load-balancing** *boolean*

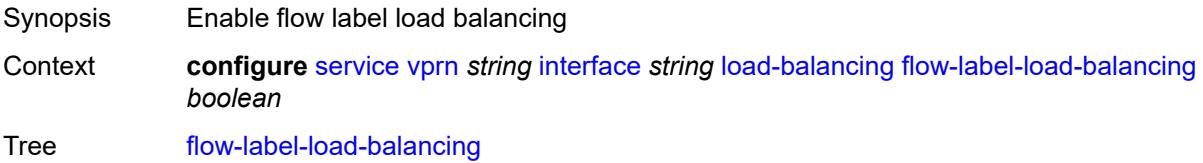

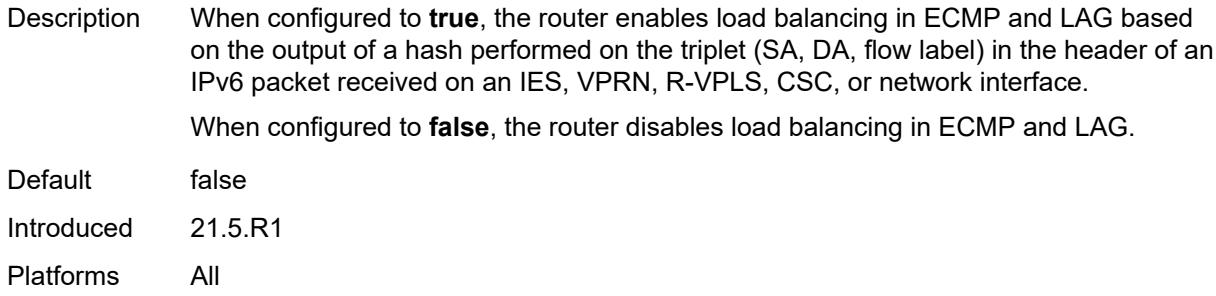

# <span id="page-6945-0"></span>**ip-load-balancing** *keyword*

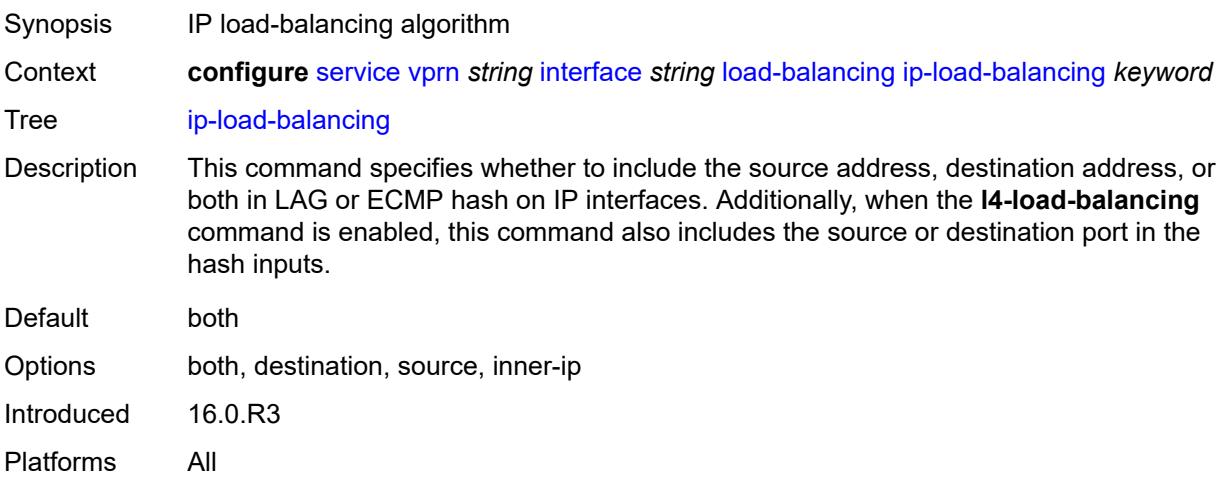

### <span id="page-6945-1"></span>**spi-load-balancing** *boolean*

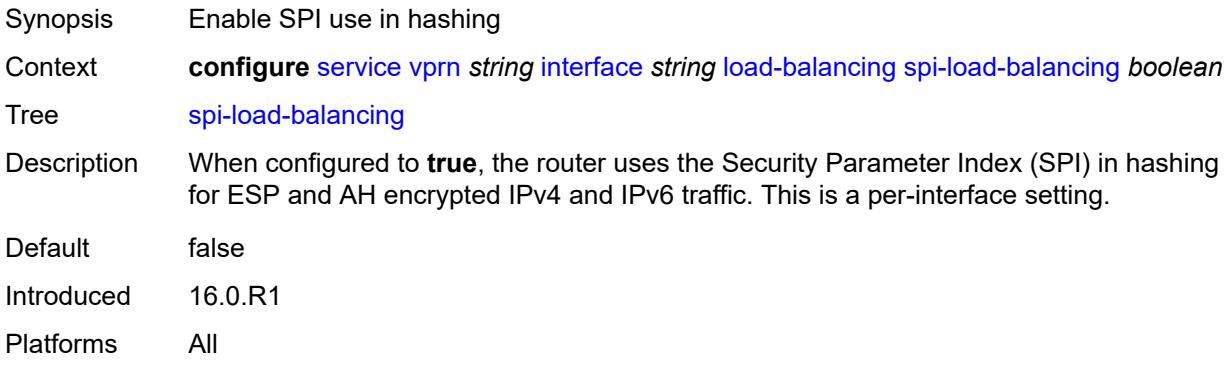

### <span id="page-6945-2"></span>**teid-load-balancing** *boolean*

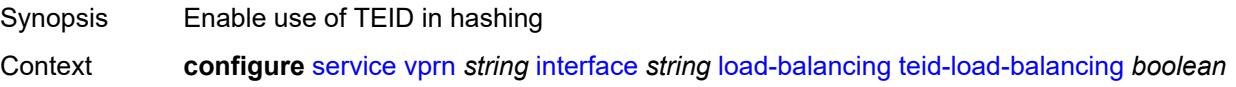

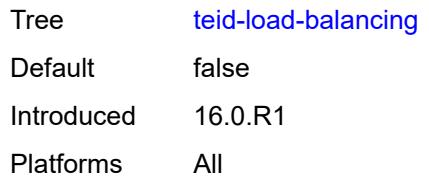

## <span id="page-6946-0"></span>**loopback** *boolean*

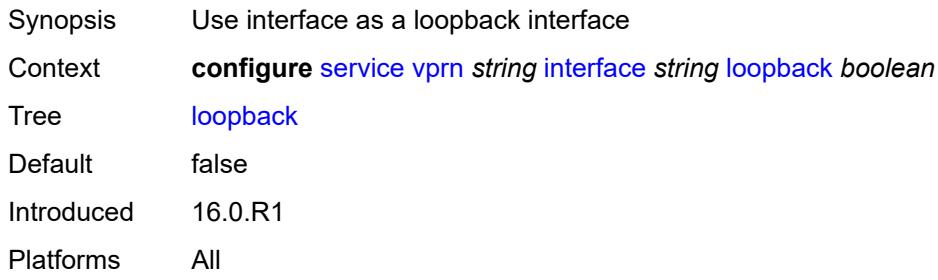

# <span id="page-6946-1"></span>**mac** *string*

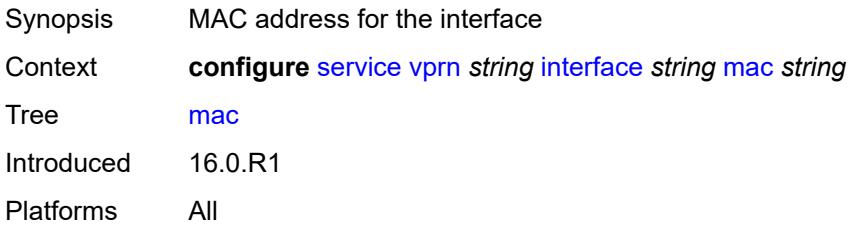

# <span id="page-6946-2"></span>**mac-accounting** *boolean*

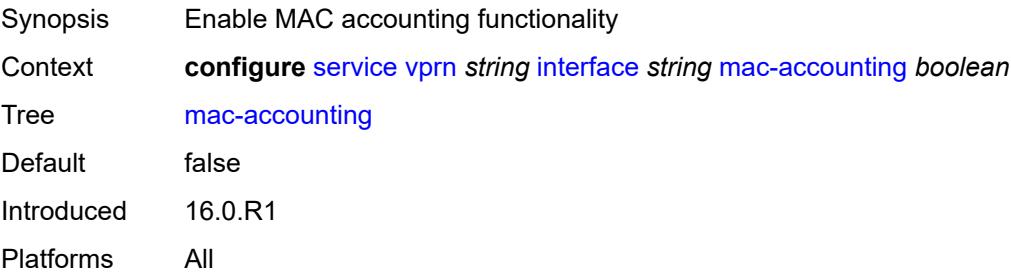

## <span id="page-6946-3"></span>**monitor-oper-group** *reference*

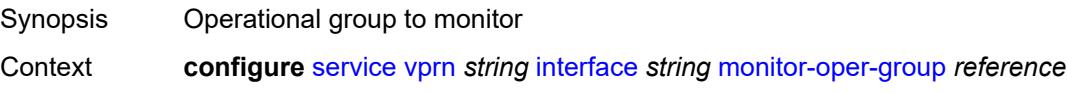

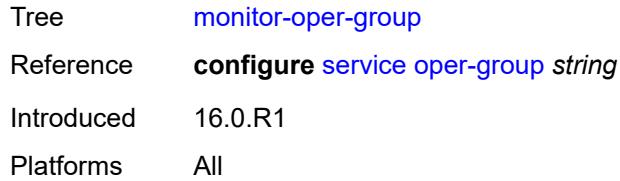

# <span id="page-6947-0"></span>**multi-chassis-shunting-profile** *reference*

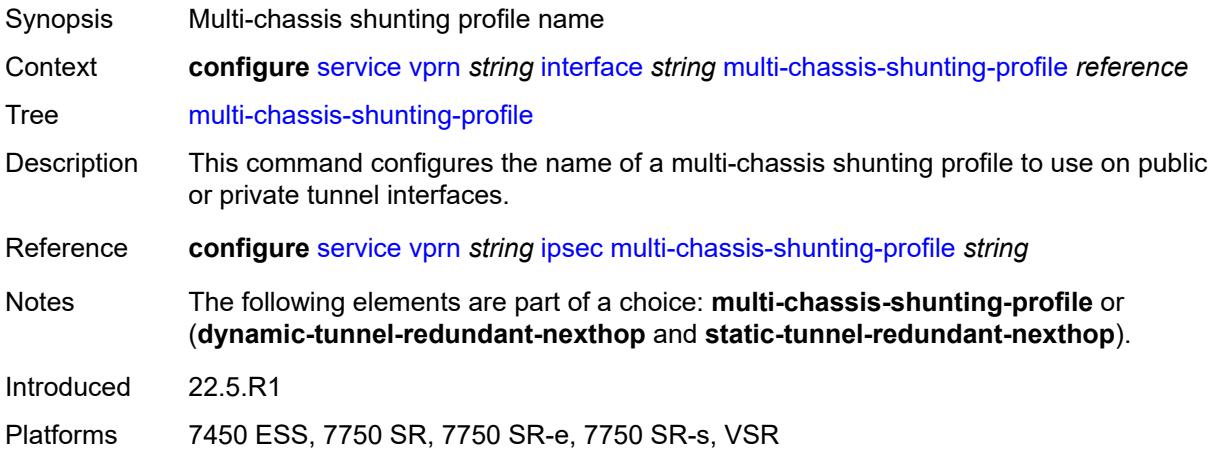

# <span id="page-6947-1"></span>**ping-template**

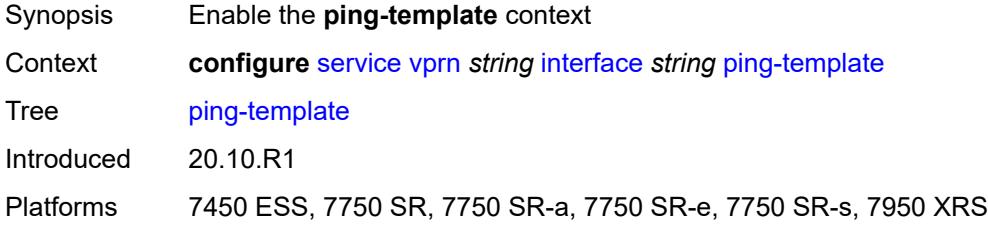

### <span id="page-6947-2"></span>**admin-state** *keyword*

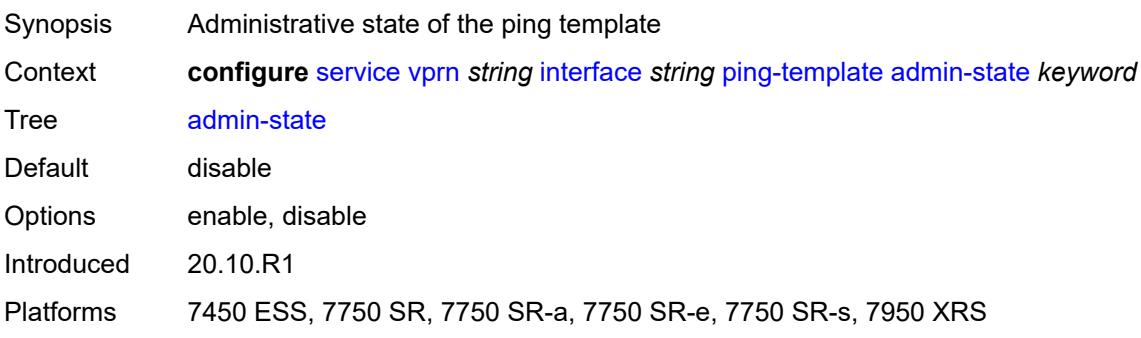
#### <span id="page-6948-0"></span>**destination-address** *string*

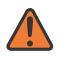

#### **WARNING:**

Modifying this element toggles the **admin-state** of the parent element automatically for the new value to take effect.

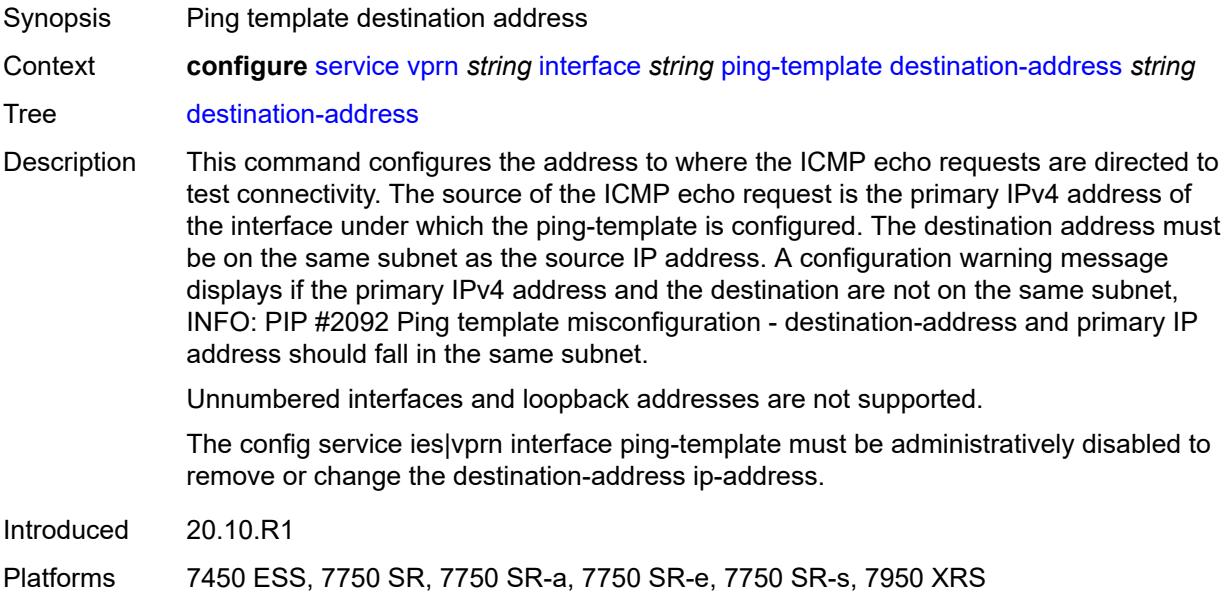

#### <span id="page-6948-1"></span>**name** *reference*

 $\sqrt{N}$ 

**WARNING:** Modifying this element recreates the parent element automatically for the new value to take effect.

<span id="page-6948-2"></span>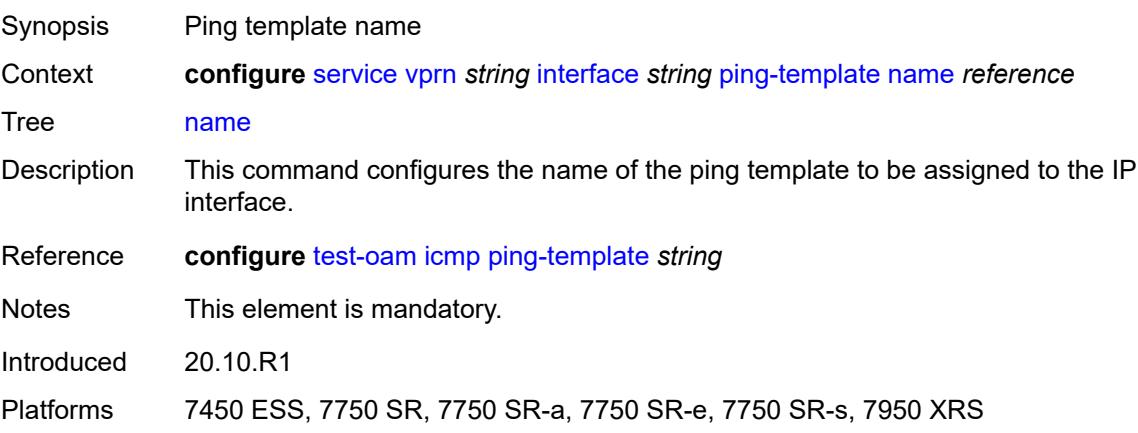

### **ptp-hw-assist**

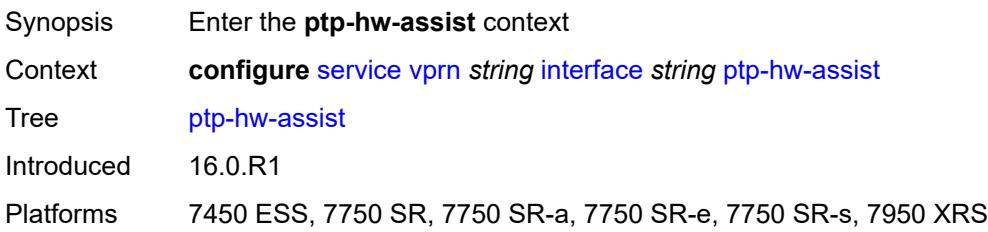

#### <span id="page-6949-0"></span>**admin-state** *keyword*

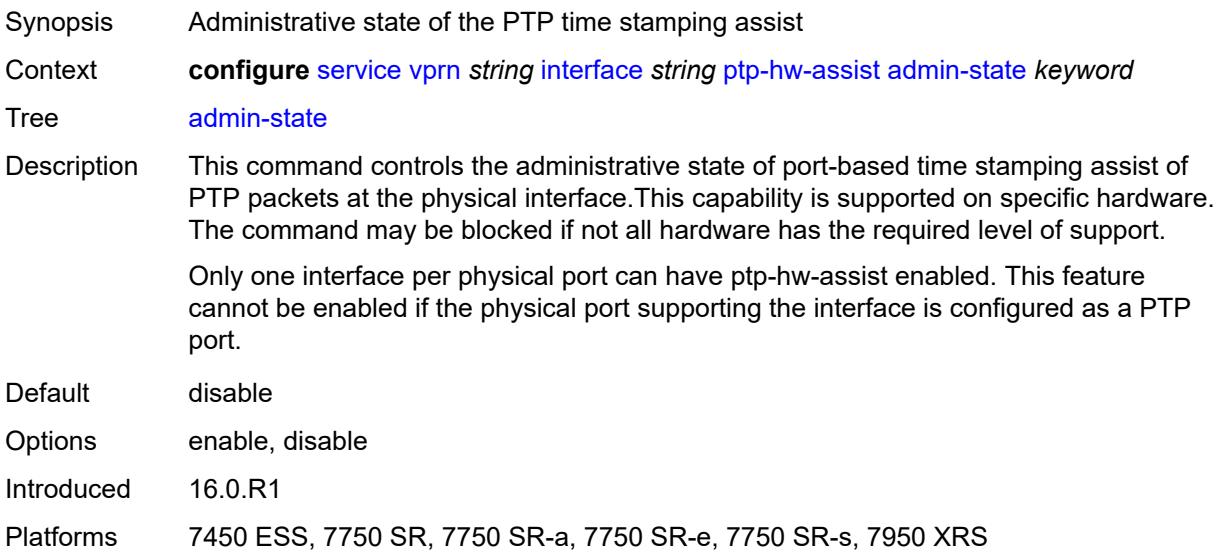

#### <span id="page-6949-1"></span>**radius-auth-policy** *reference*

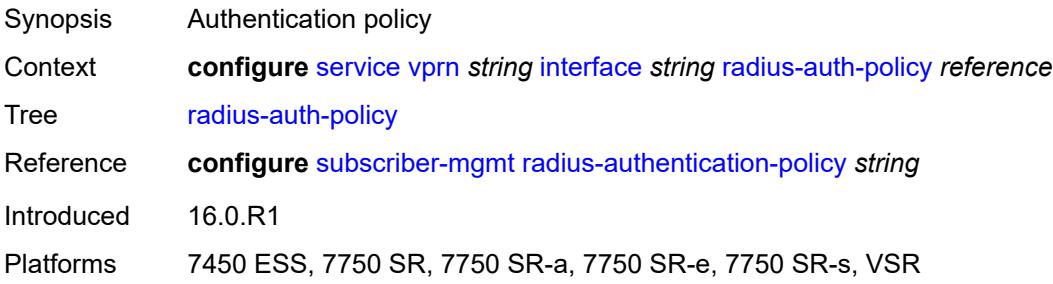

#### <span id="page-6949-2"></span>**sap** [\[sap-id\]](#page-6950-0) *string*

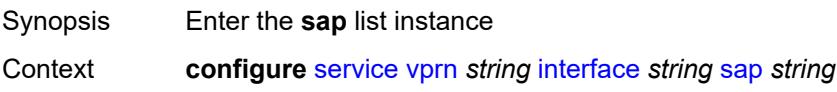

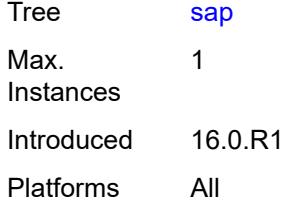

## <span id="page-6950-0"></span>[**sap-id**] *string*

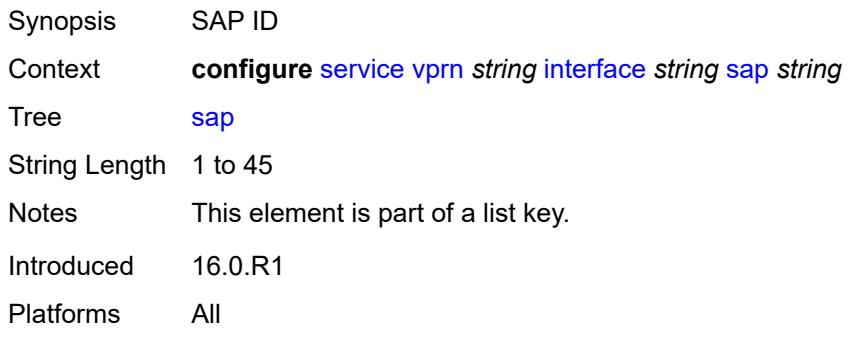

### <span id="page-6950-1"></span>**aarp**

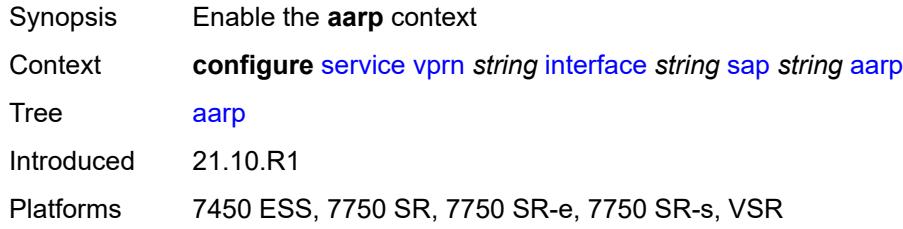

### <span id="page-6950-2"></span>**id** *reference*

<span id="page-6950-3"></span>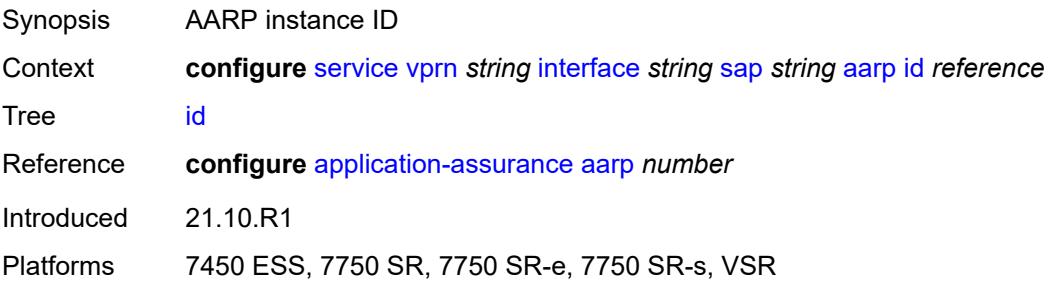

## **type** *keyword*

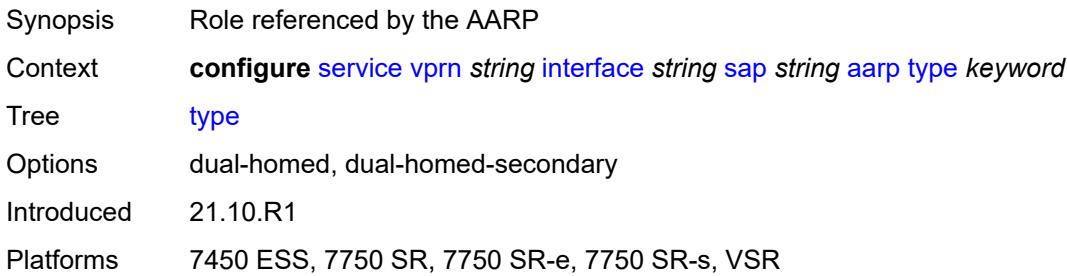

### <span id="page-6951-0"></span>**accounting-policy** *reference*

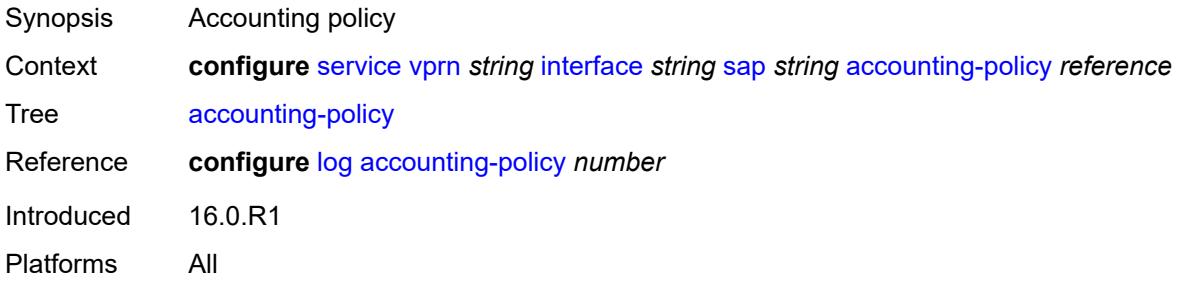

#### <span id="page-6951-1"></span>**admin-state** *keyword*

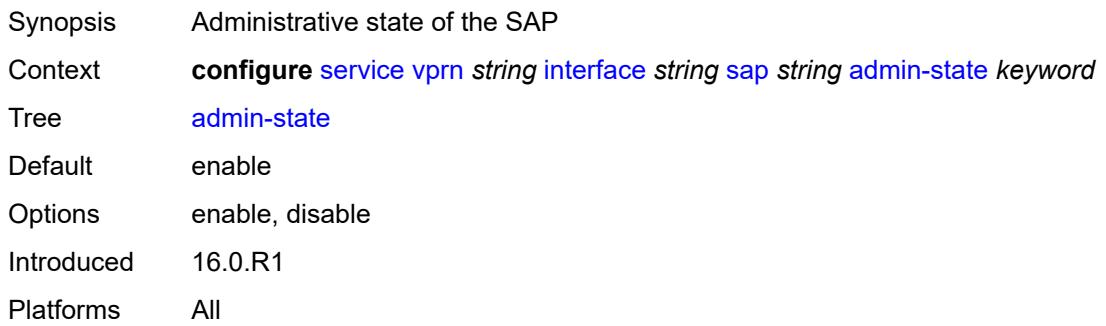

#### <span id="page-6951-2"></span>**anti-spoof** *keyword*

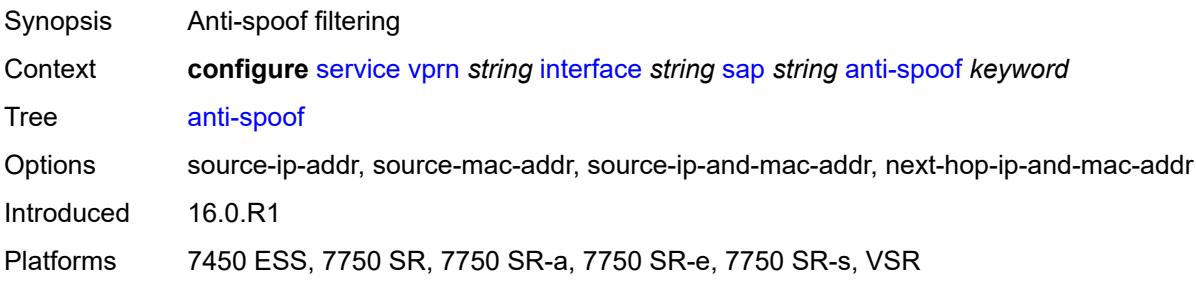

### <span id="page-6952-0"></span>**app-profile** *reference*

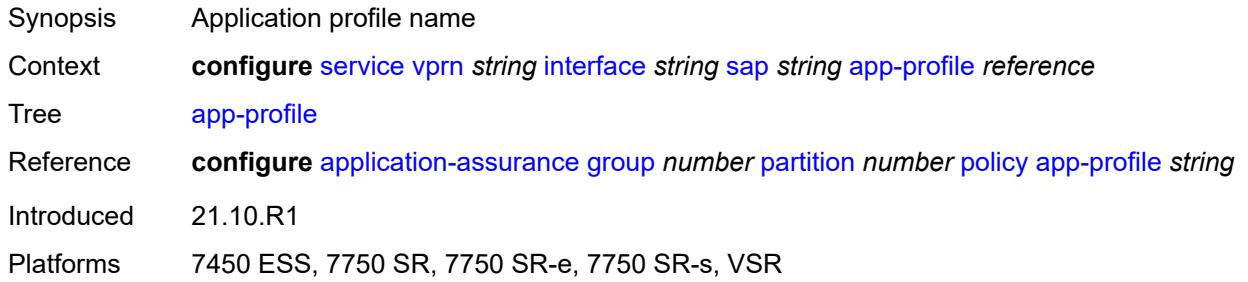

## <span id="page-6952-1"></span>**bandwidth** *number*

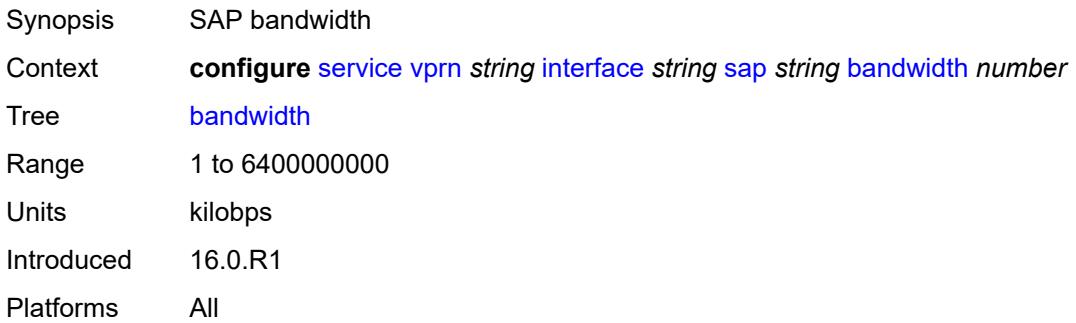

## <span id="page-6952-2"></span>**calling-station-id** *string*

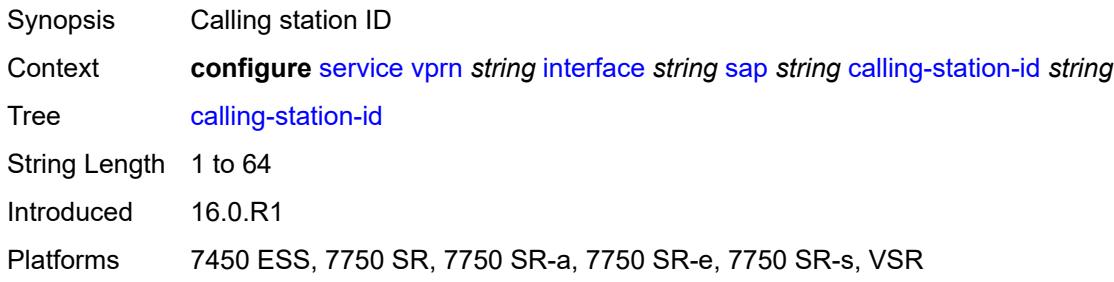

### <span id="page-6952-3"></span>**collect-stats** *boolean*

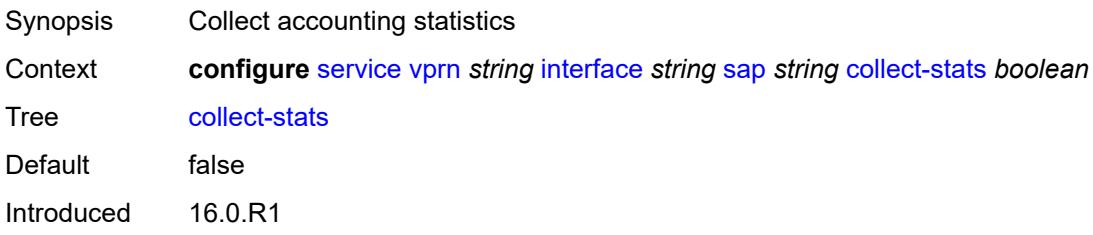

Platforms All

### <span id="page-6953-0"></span>**cpu-protection**

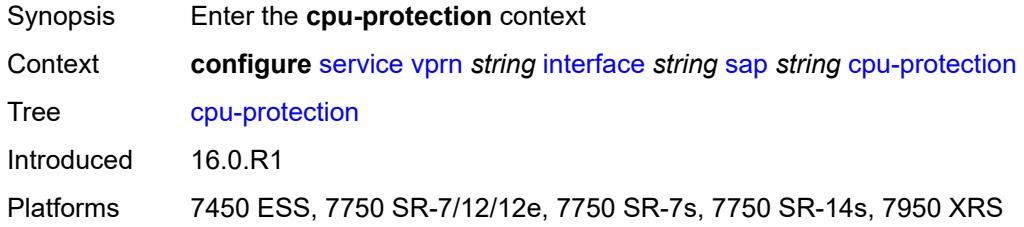

## <span id="page-6953-1"></span>**eth-cfm-monitoring**

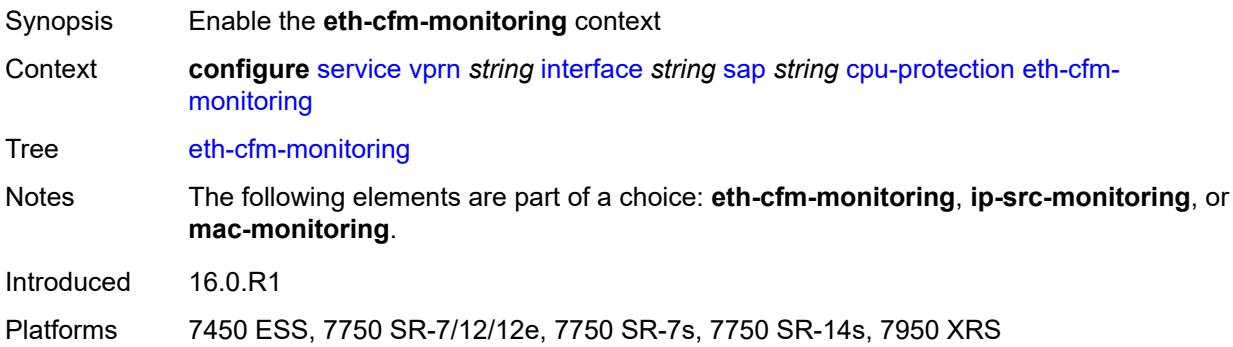

### <span id="page-6953-2"></span>**aggregate**

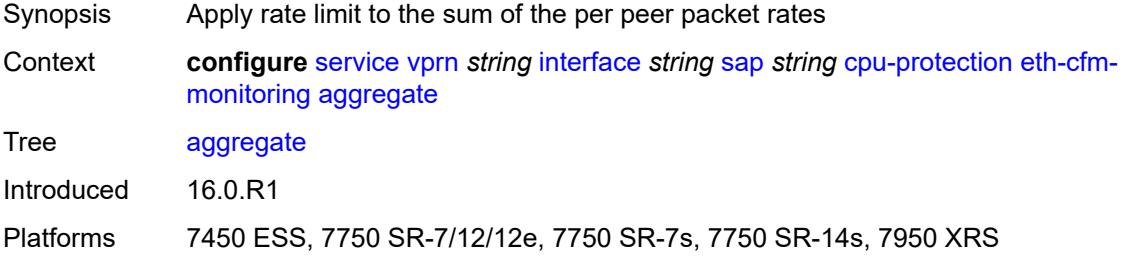

#### <span id="page-6953-3"></span>**car**

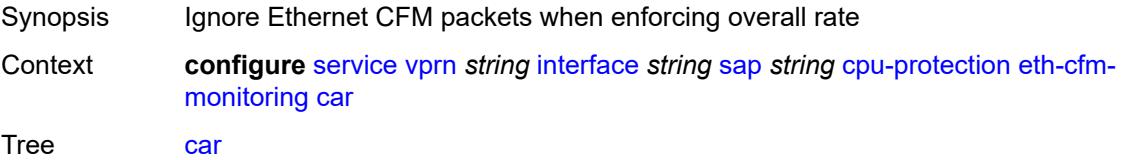

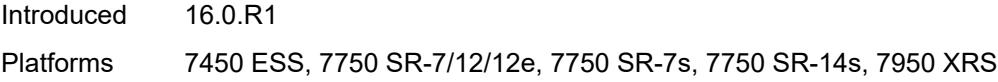

## <span id="page-6954-0"></span>**ip-src-monitoring**

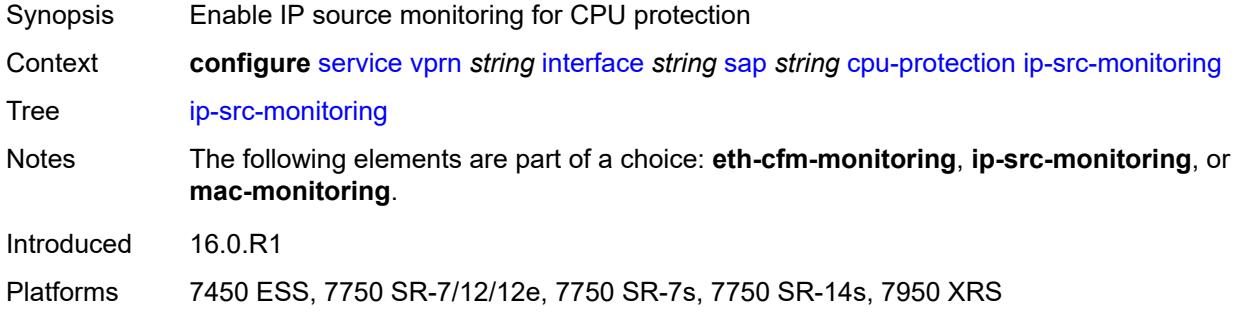

## <span id="page-6954-1"></span>**mac-monitoring**

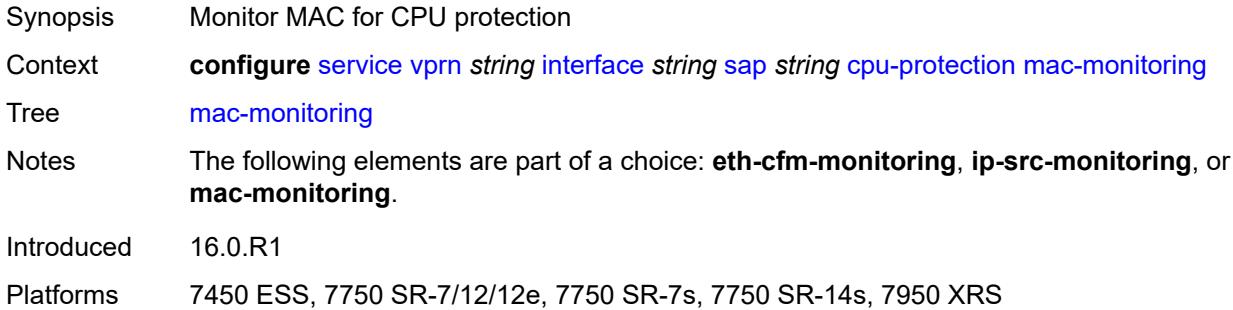

## <span id="page-6954-2"></span>**policy-id** *reference*

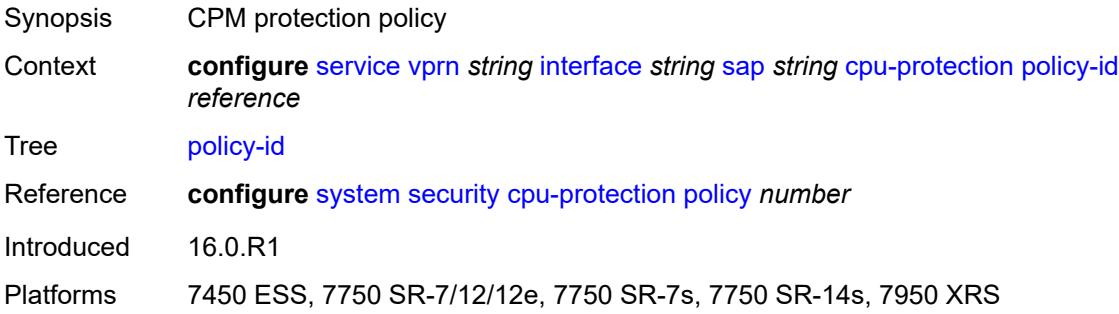

### <span id="page-6954-3"></span>**description** *string*

Synopsis Text description

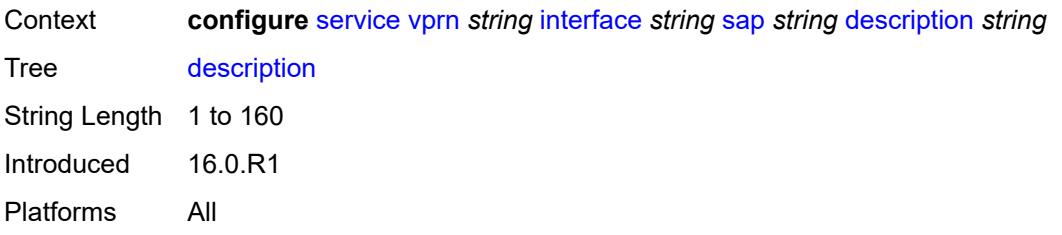

#### <span id="page-6955-0"></span>**dist-cpu-protection** *reference*

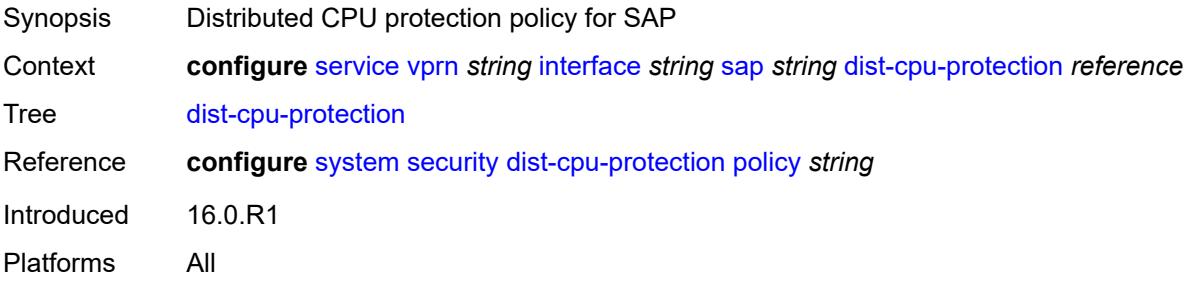

#### <span id="page-6955-1"></span>**egress**

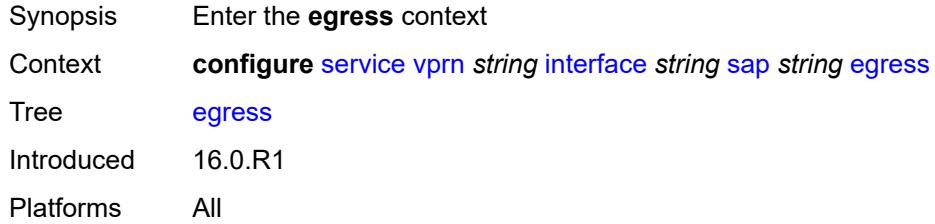

#### <span id="page-6955-2"></span>**agg-rate**

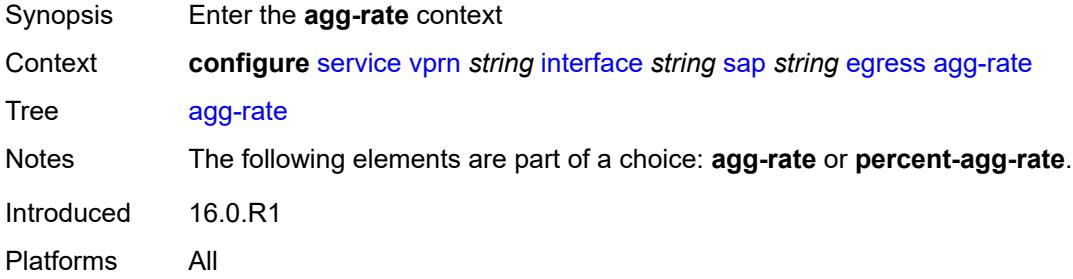

#### <span id="page-6955-3"></span>**adaptation-rule** *keyword*

Synopsis Adaptation rule to compute the operational PIR value when an aggregate shaper is used

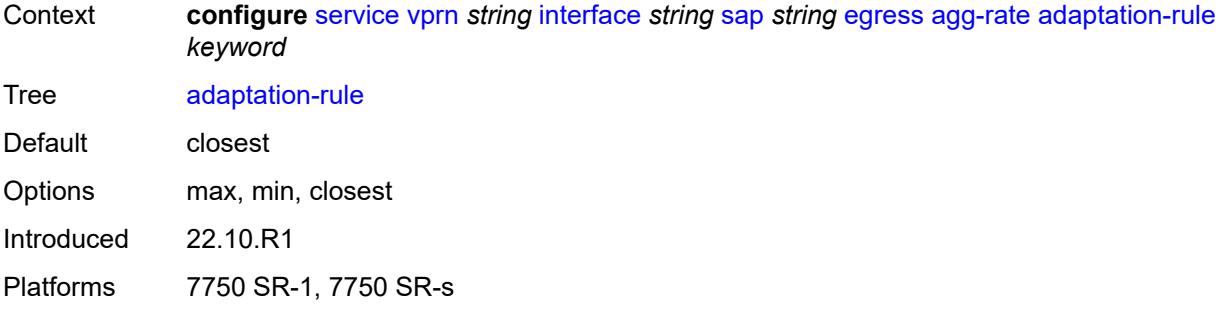

#### <span id="page-6956-0"></span>**burst-limit** *(number | keyword)*

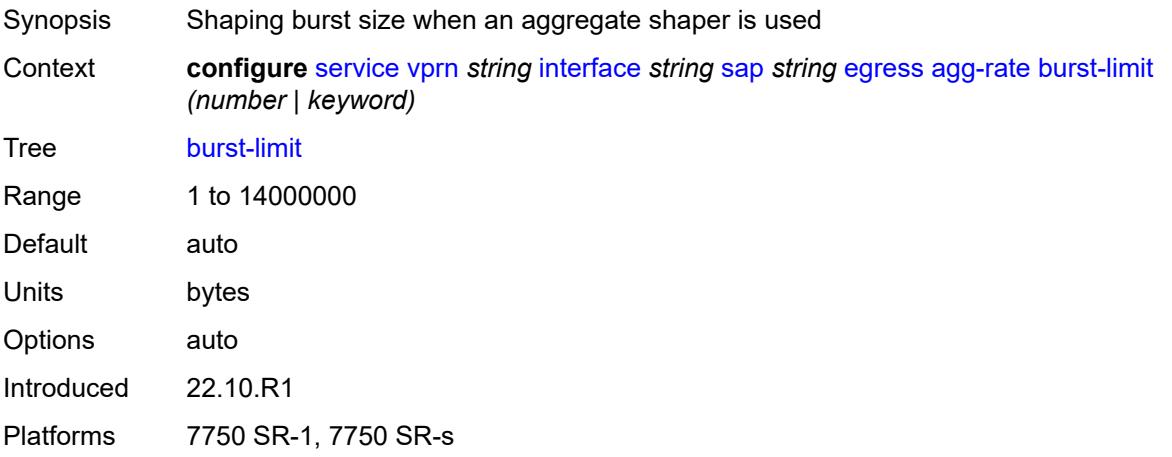

#### <span id="page-6956-1"></span>**limit-unused-bandwidth** *boolean*

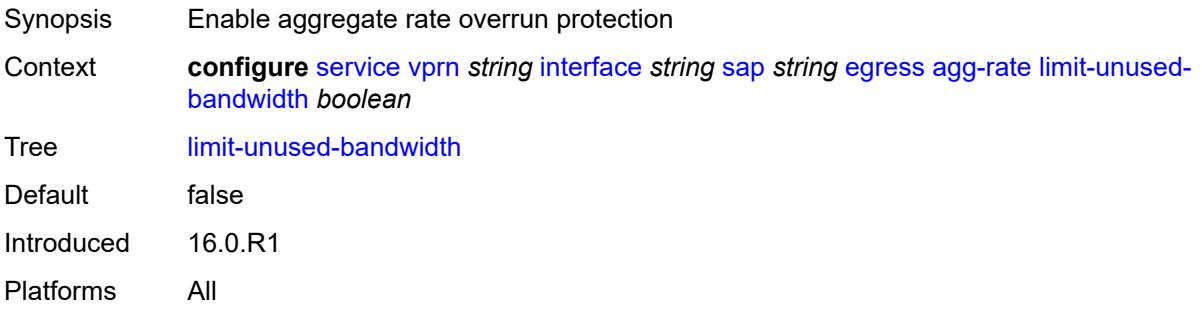

#### <span id="page-6956-2"></span>**queue-frame-based-accounting** *boolean*

Synopsis Enable frame-based accounting on all policers and queues associated with context Context **configure** [service](#page-4993-0) [vprn](#page-6478-0) *string* [interface](#page-6821-0) *string* [sap](#page-6949-2) *string* [egress](#page-6955-1) [agg-rate](#page-6955-2) [queue-frame](#page-6956-2)[based-accounting](#page-6956-2) *boolean*

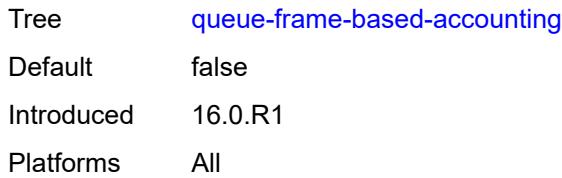

#### <span id="page-6957-0"></span>**rate** *number*

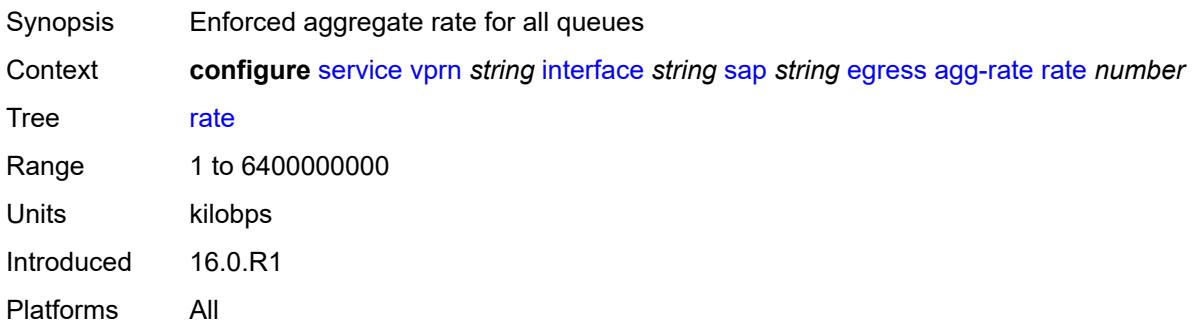

### <span id="page-6957-1"></span>**filter**

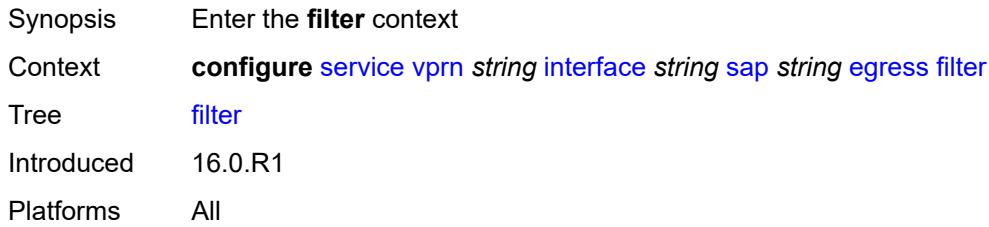

#### <span id="page-6957-2"></span>**ip** *reference*

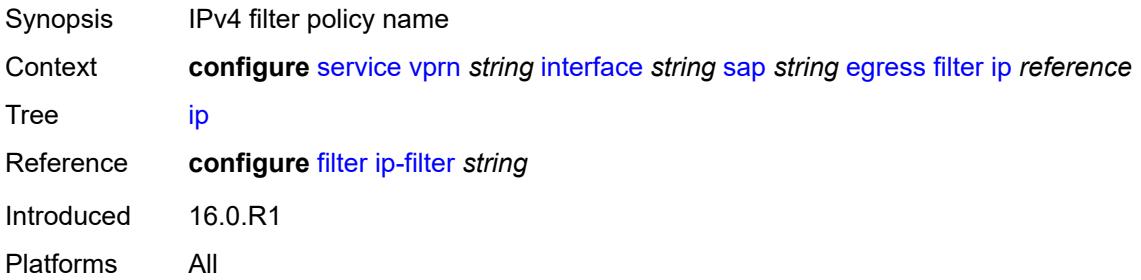

### <span id="page-6957-3"></span>**ipv6** *reference*

Synopsis IPv6 filter policy name

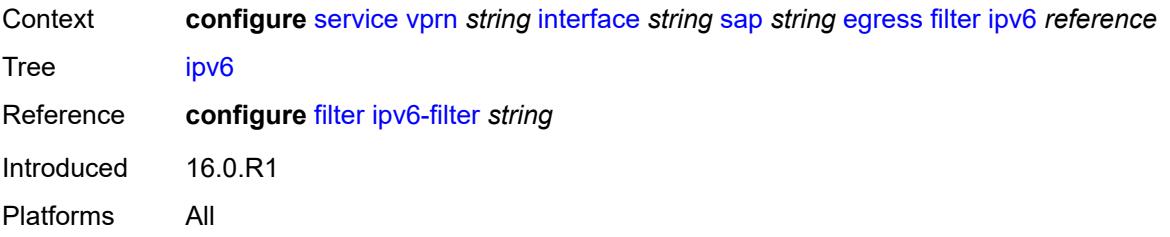

#### <span id="page-6958-0"></span>**qos**

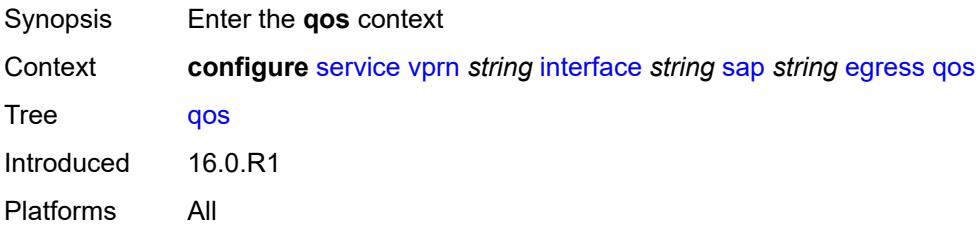

### <span id="page-6958-1"></span>**policer-control-policy**

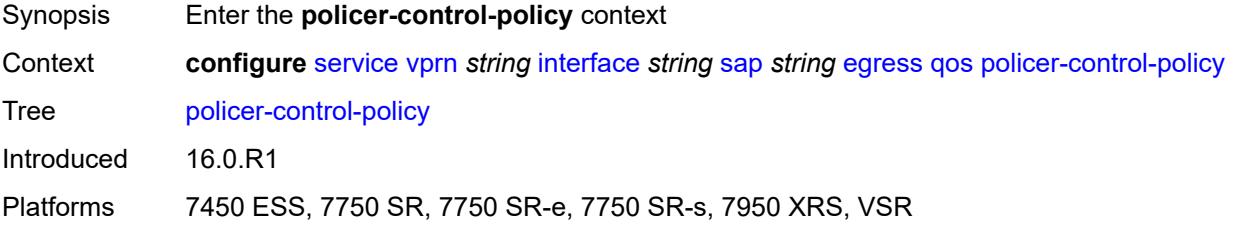

## <span id="page-6958-2"></span>**overrides**

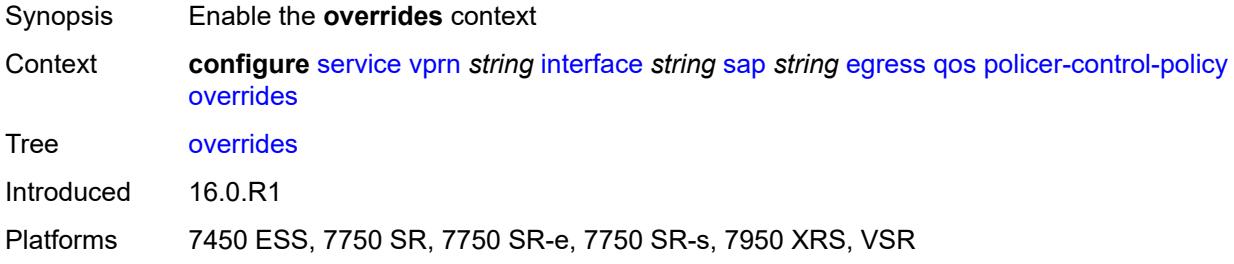

#### <span id="page-6958-3"></span>**root**

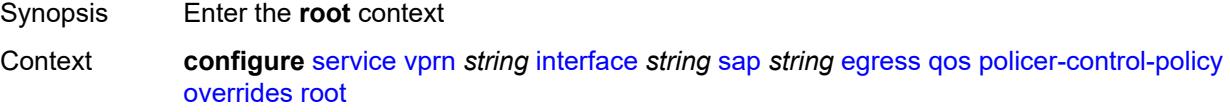

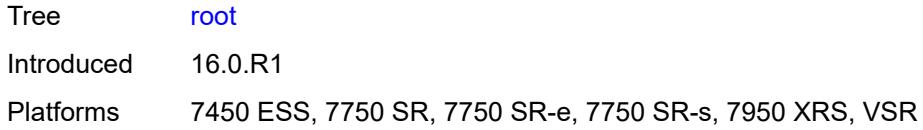

## <span id="page-6959-0"></span>**max-rate** *(number | keyword)*

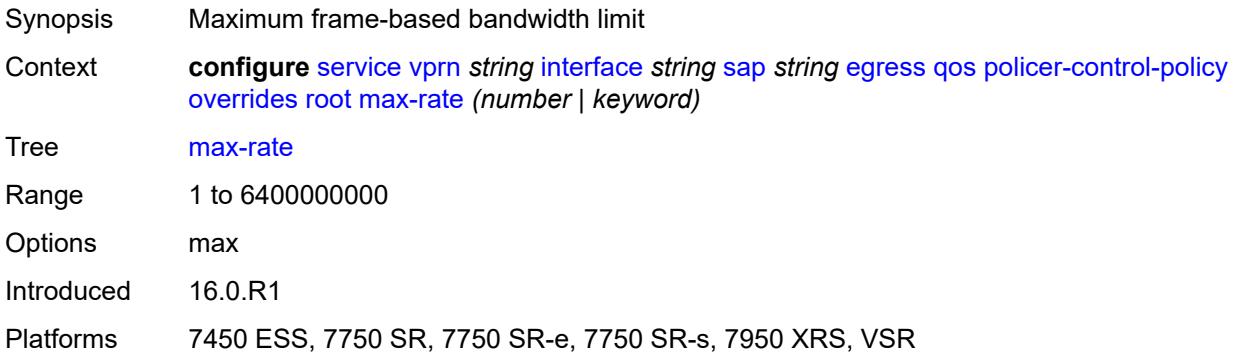

## <span id="page-6959-1"></span>**priority-mbs-thresholds**

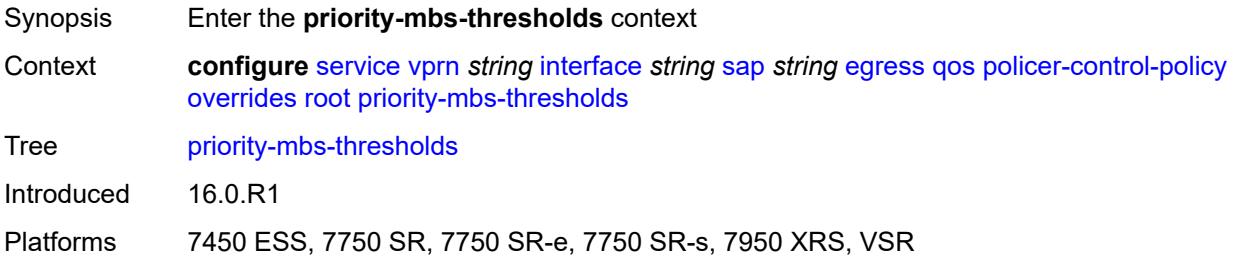

#### <span id="page-6959-2"></span>**min-thresh-separation** *(number | keyword)*

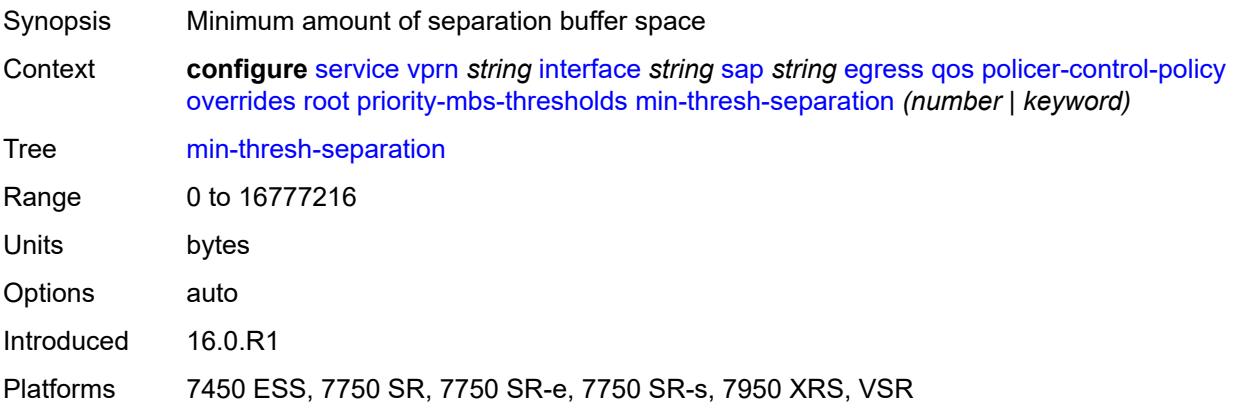

### <span id="page-6960-1"></span>**priority** [[priority-level](#page-6960-0)] *number*

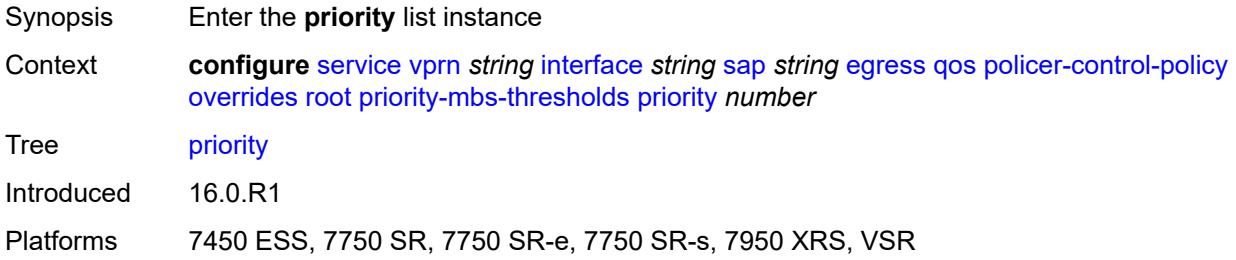

## <span id="page-6960-0"></span>[**priority-level**] *number*

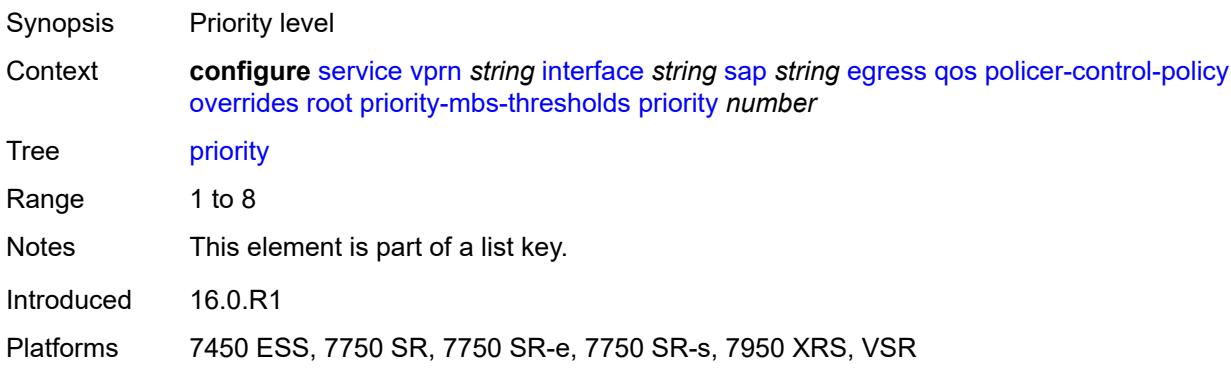

#### <span id="page-6960-2"></span>**mbs-contribution** *(number | keyword)*

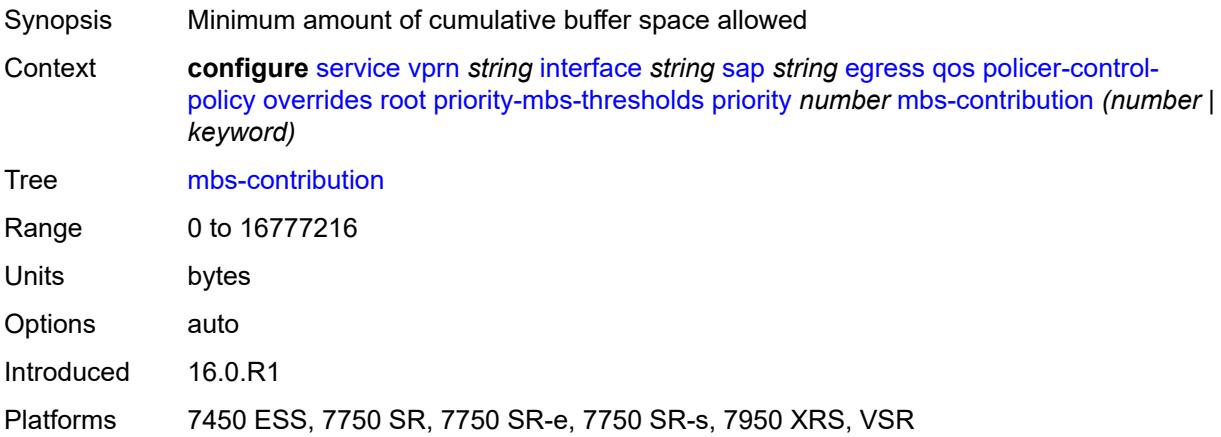

## <span id="page-6960-3"></span>**policy-name** *reference*

Synopsis Policer control policy name

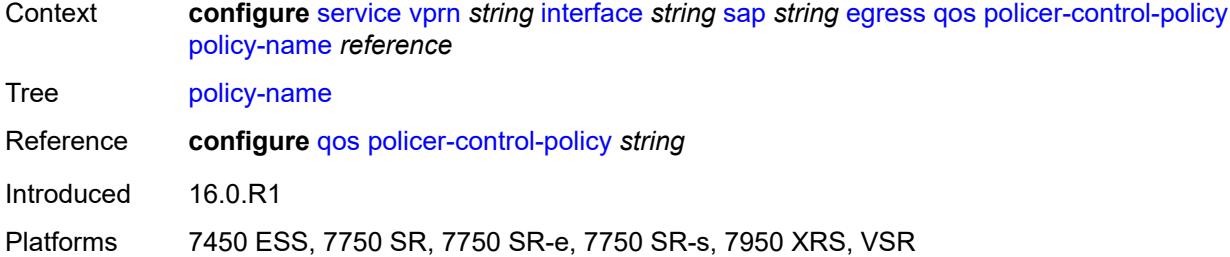

## <span id="page-6961-0"></span>**qinq-mark-top-only** *boolean*

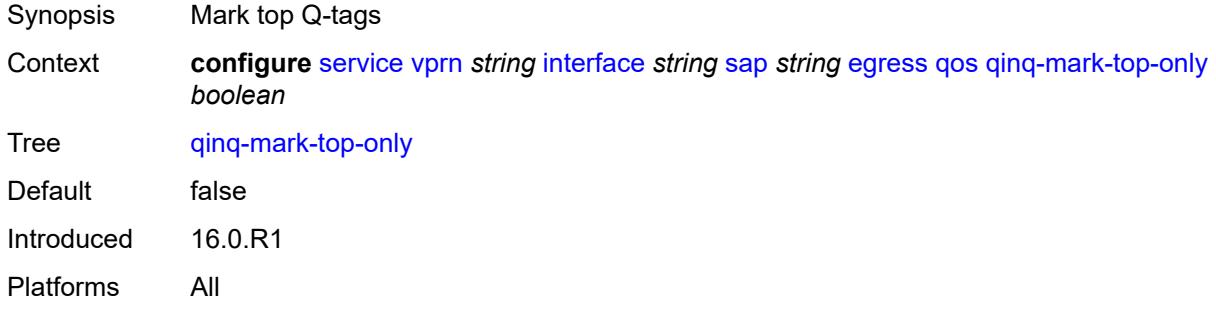

#### <span id="page-6961-1"></span>**sap-egress**

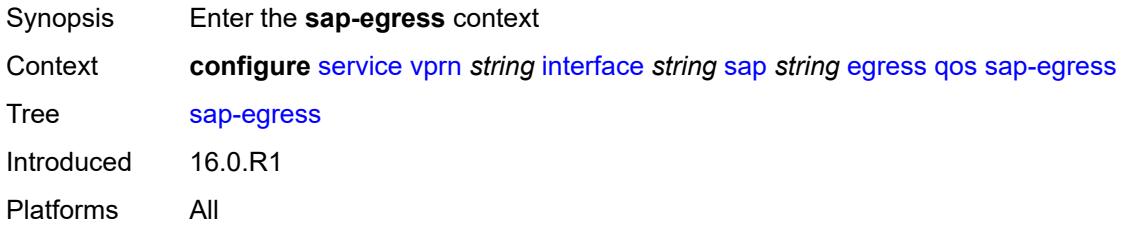

#### <span id="page-6961-2"></span>**overrides**

<span id="page-6961-3"></span>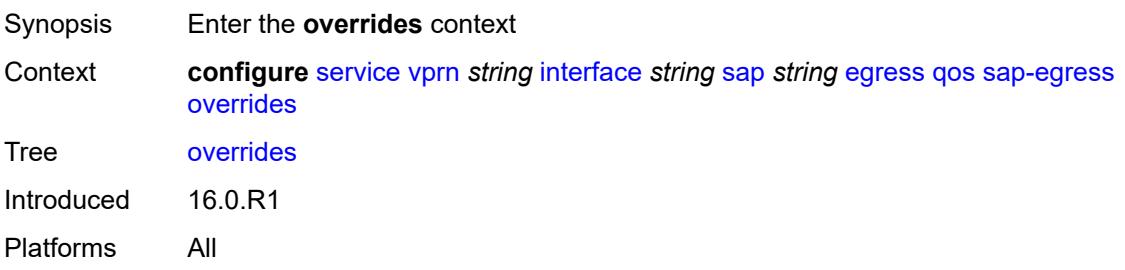

## **hs-secondary-shaper** *string*

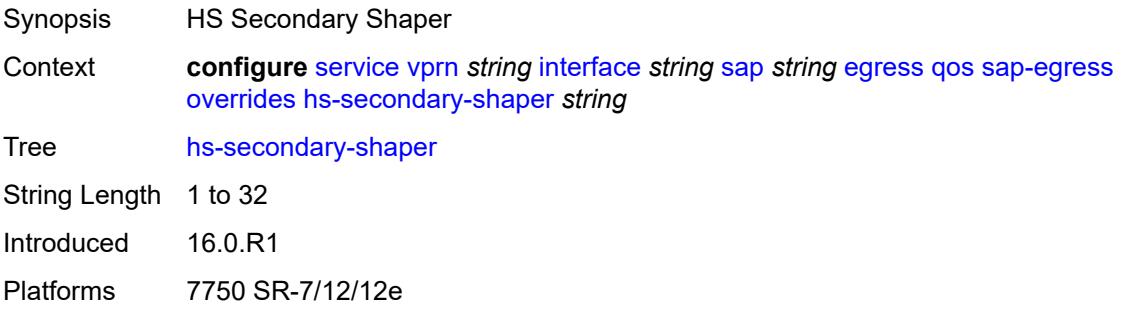

## <span id="page-6962-1"></span>**hs-wrr-group** [[group-id\]](#page-6962-0) *reference*

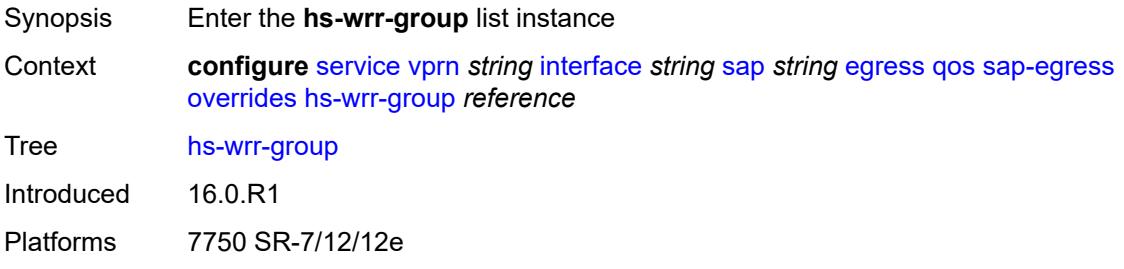

## <span id="page-6962-0"></span>[**group-id**] *reference*

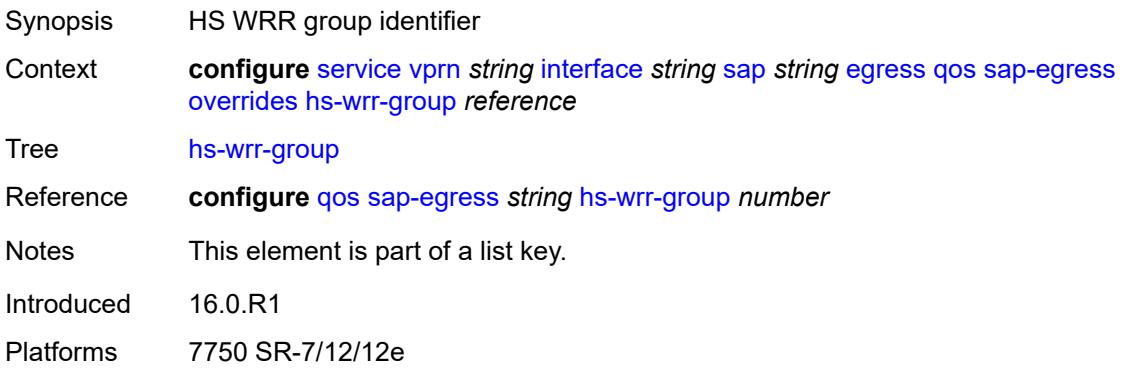

## <span id="page-6962-2"></span>**hs-class-weight** *number*

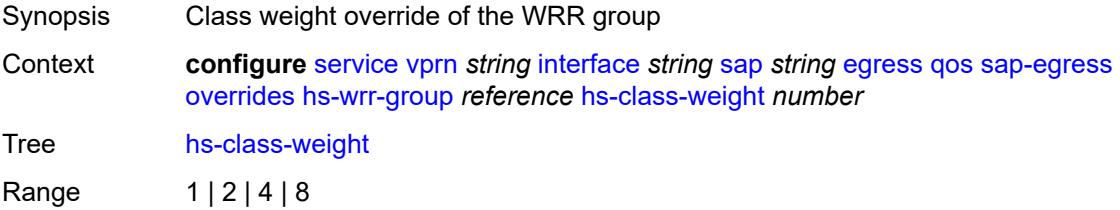

Introduced 16.0.R1 Platforms 7750 SR-7/12/12e

### <span id="page-6963-0"></span>**percent-rate** *decimal-number*

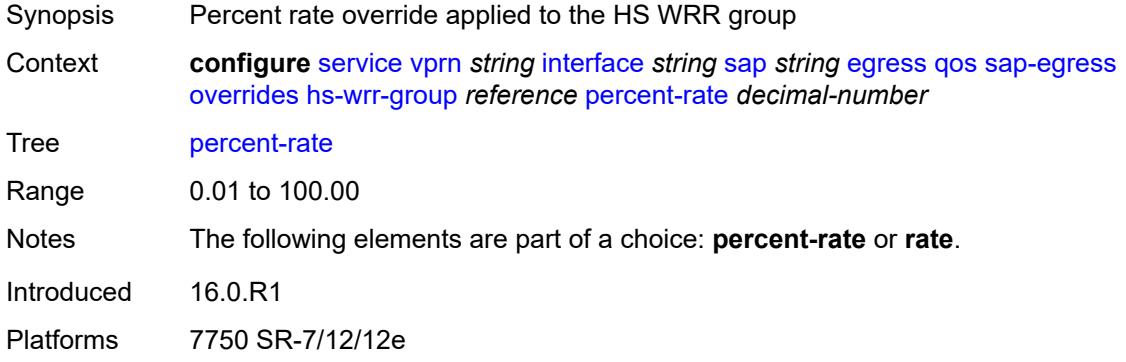

### <span id="page-6963-1"></span>**rate** *(number | keyword)*

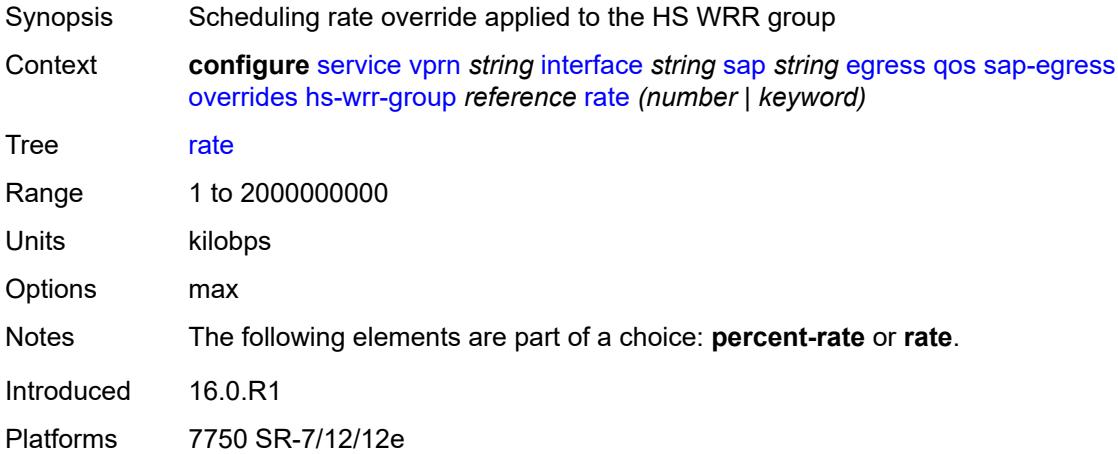

## <span id="page-6963-2"></span>**policer** [[policer-id](#page-6964-0)] *reference*

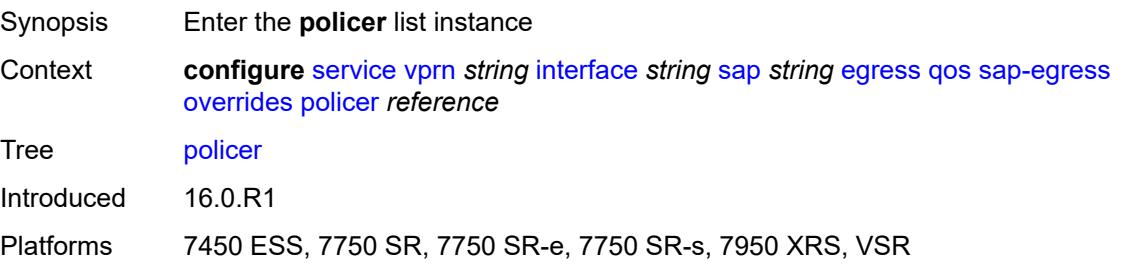

## <span id="page-6964-0"></span>[**policer-id**] *reference*

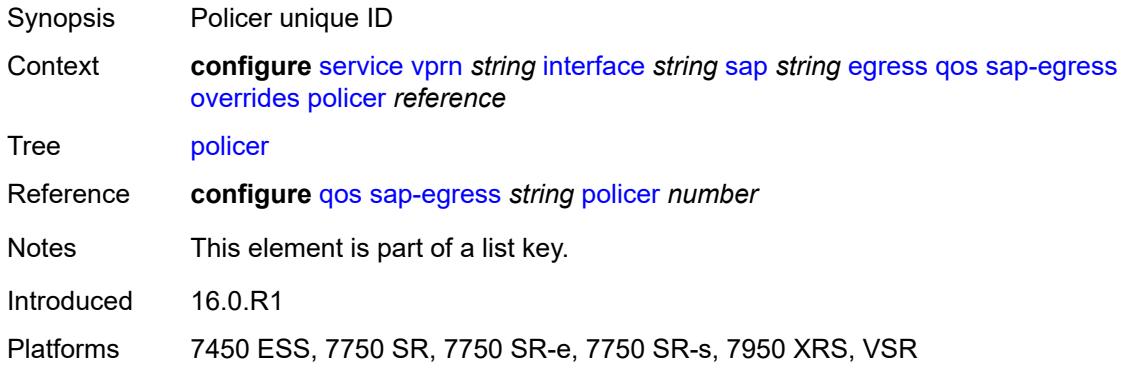

### <span id="page-6964-1"></span>**cbs** *(number | keyword)*

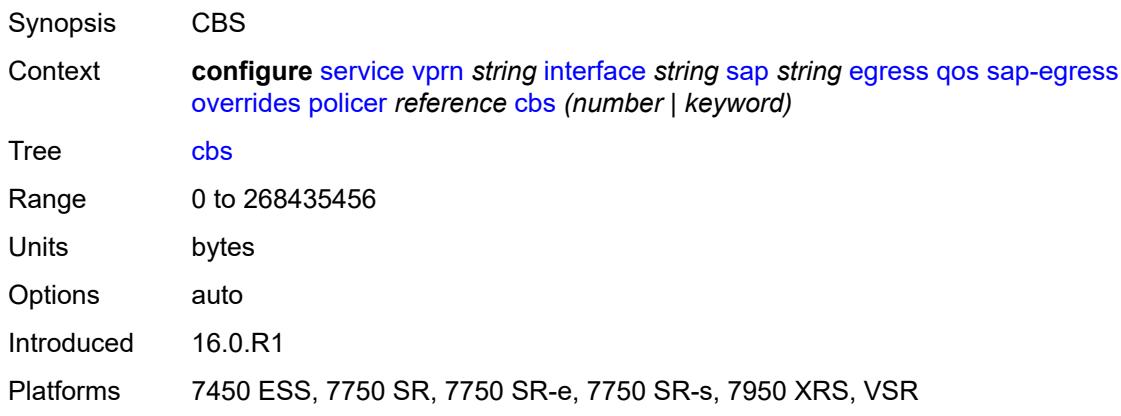

### <span id="page-6964-2"></span>**mbs** *(number | keyword)*

<span id="page-6964-3"></span>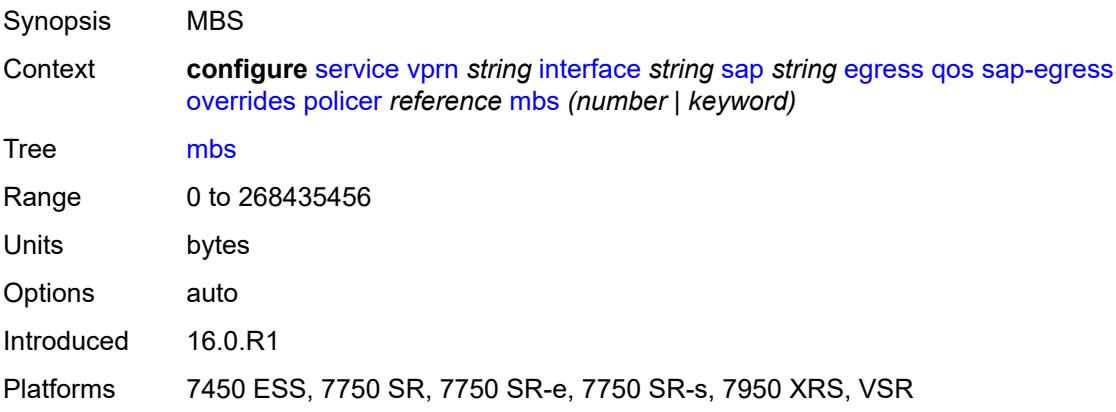

## **packet-byte-offset** *number*

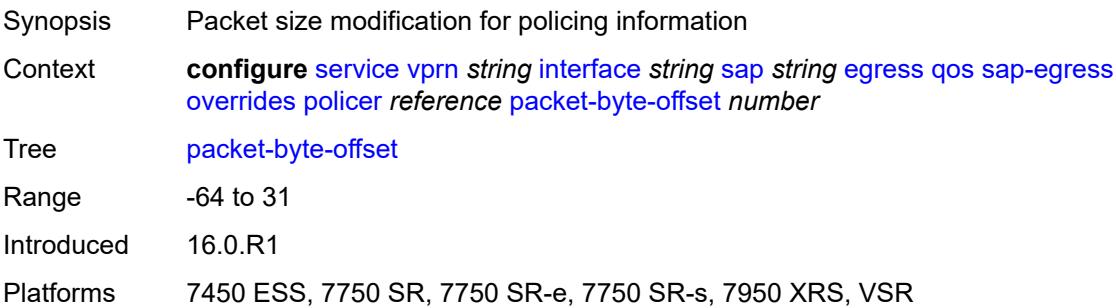

#### <span id="page-6965-0"></span>**percent-rate**

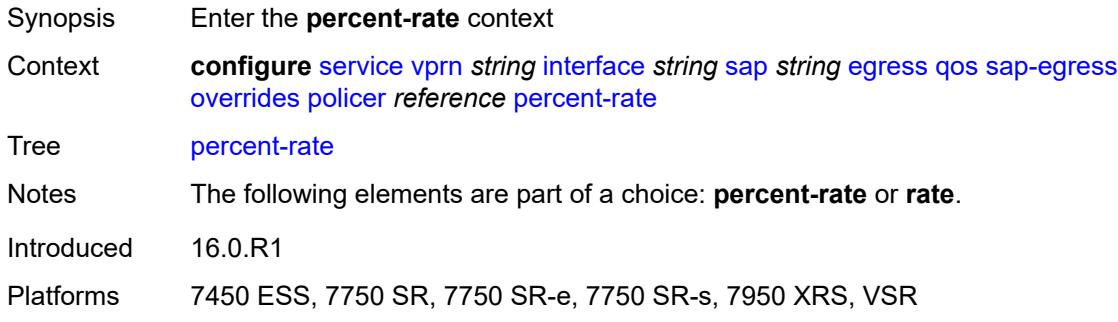

## <span id="page-6965-1"></span>**cir** *decimal-number*

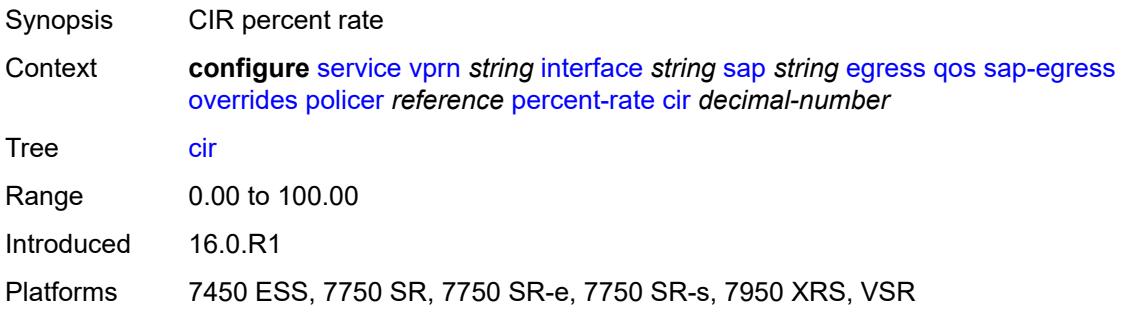

#### <span id="page-6965-2"></span>**pir** *decimal-number*

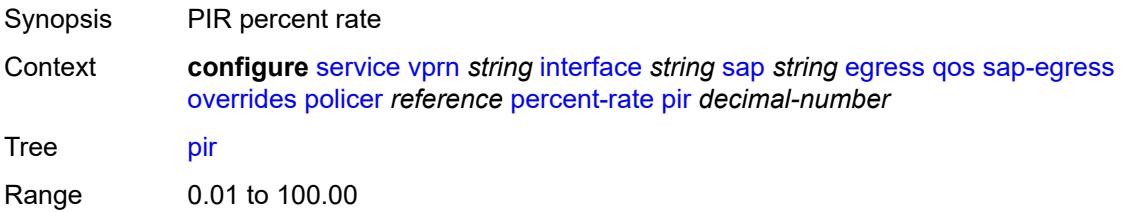

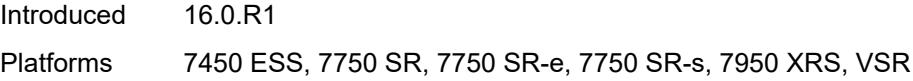

#### <span id="page-6966-0"></span>**rate**

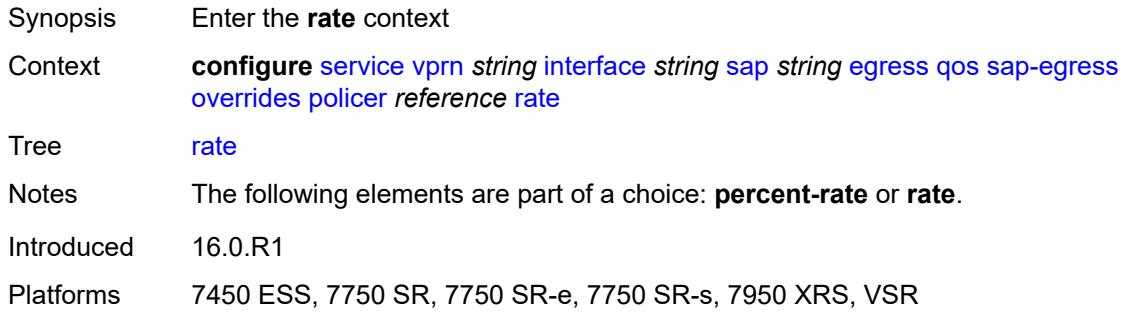

## <span id="page-6966-1"></span>**cir** *(number | keyword)*

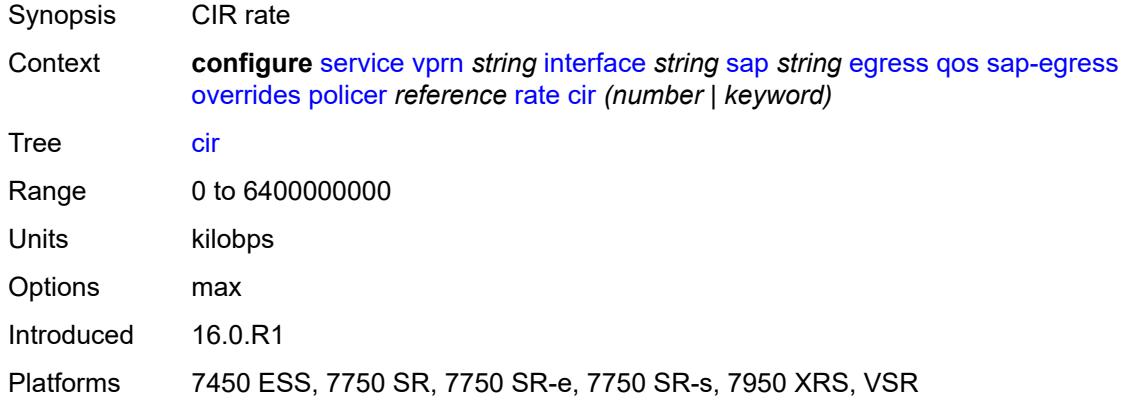

## <span id="page-6966-2"></span>**pir** *(number | keyword)*

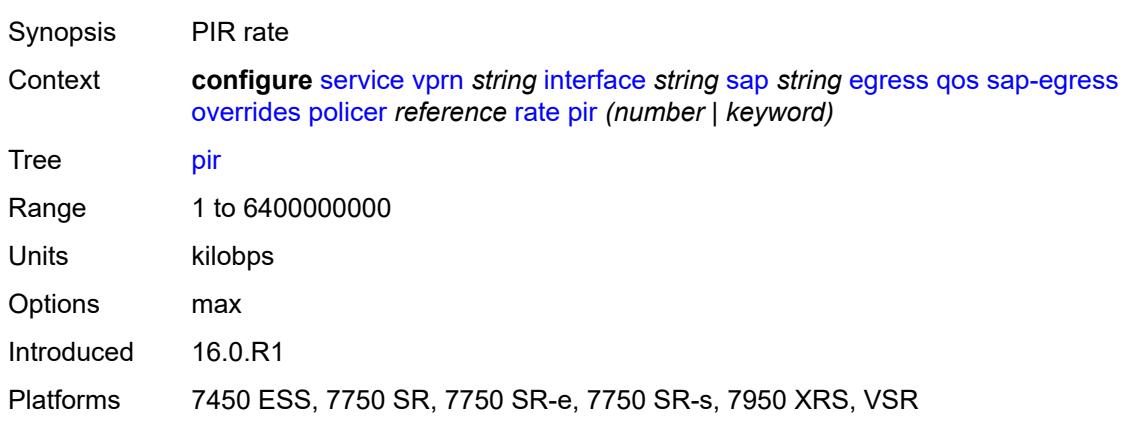

### <span id="page-6967-0"></span>**stat-mode** *keyword*

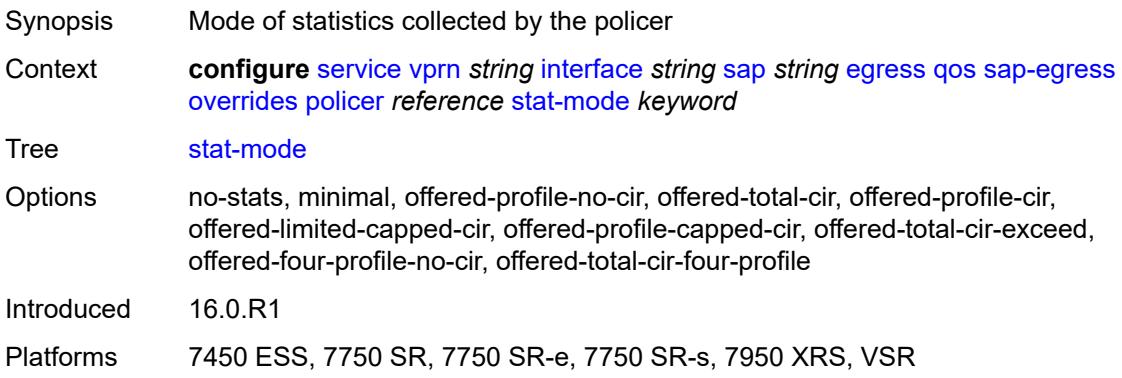

## <span id="page-6967-2"></span>**queue** [[queue-id](#page-6967-1)] *reference*

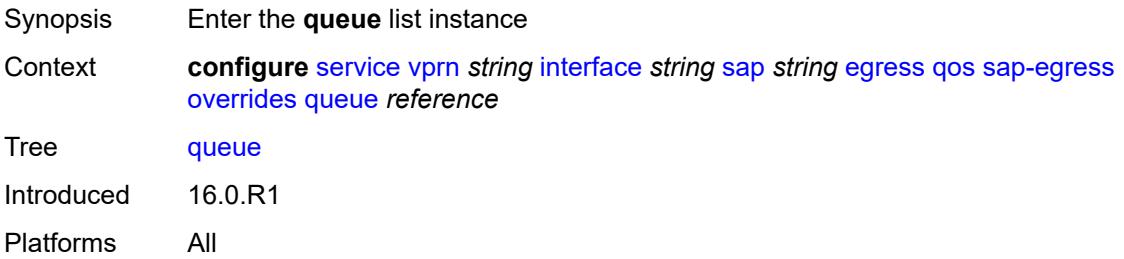

## <span id="page-6967-1"></span>[**queue-id**] *reference*

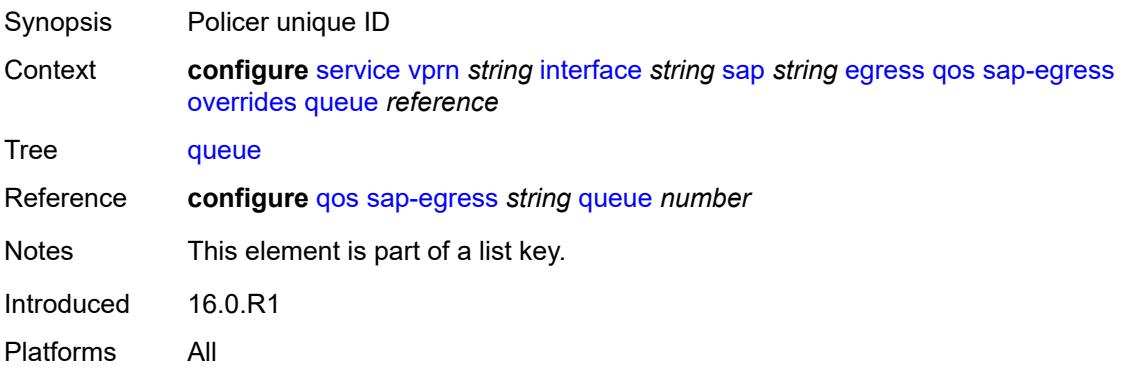

## <span id="page-6967-3"></span>**adaptation-rule**

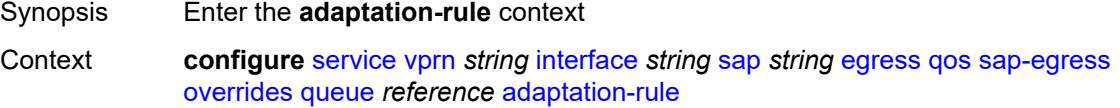

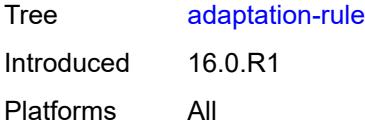

## <span id="page-6968-0"></span>**cir** *keyword*

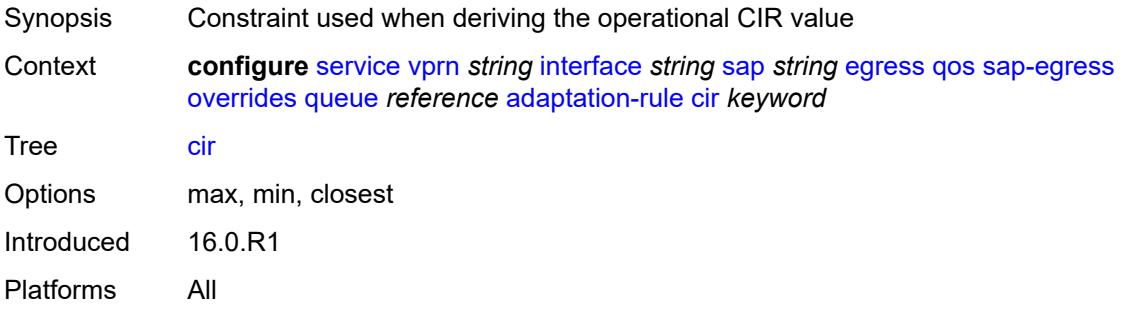

## <span id="page-6968-1"></span>**pir** *keyword*

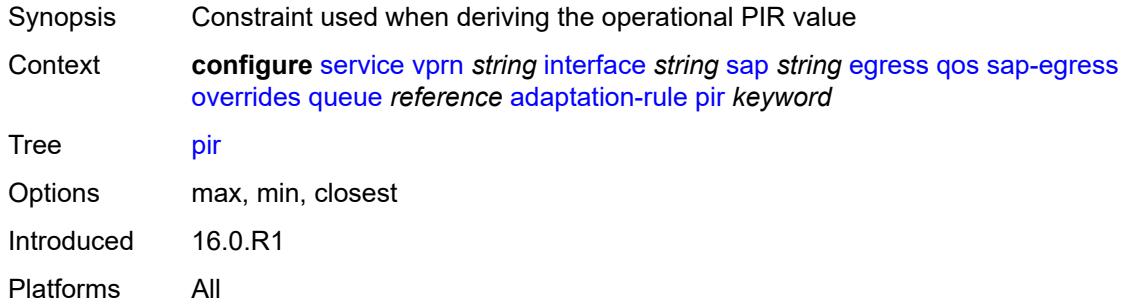

### <span id="page-6968-2"></span>**avg-frame-overhead** *decimal-number*

<span id="page-6968-3"></span>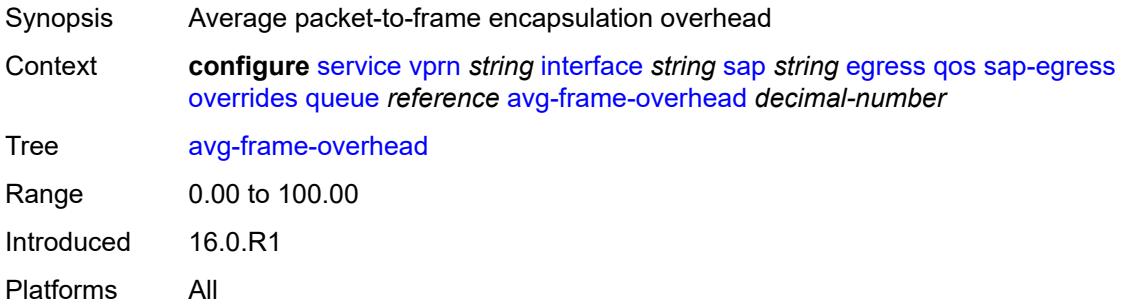

## **burst-limit** *(number | keyword)*

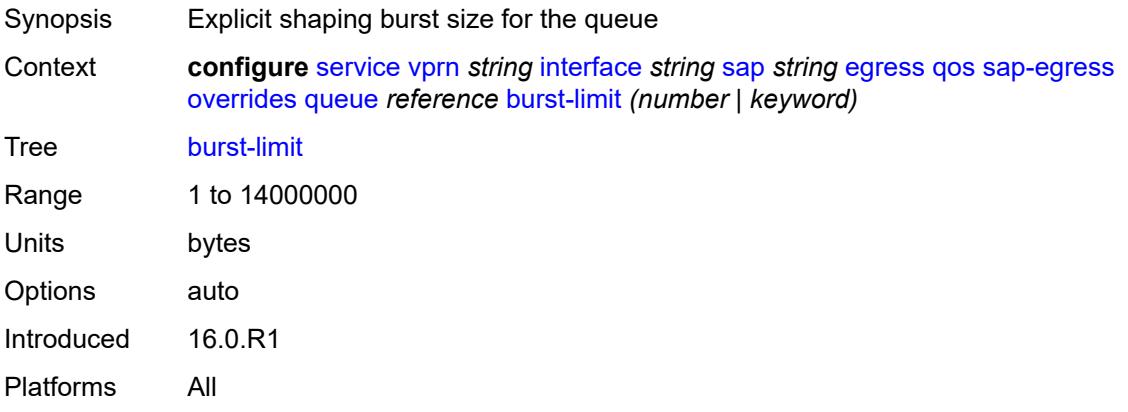

#### <span id="page-6969-0"></span>**cbs** *(number | keyword)*

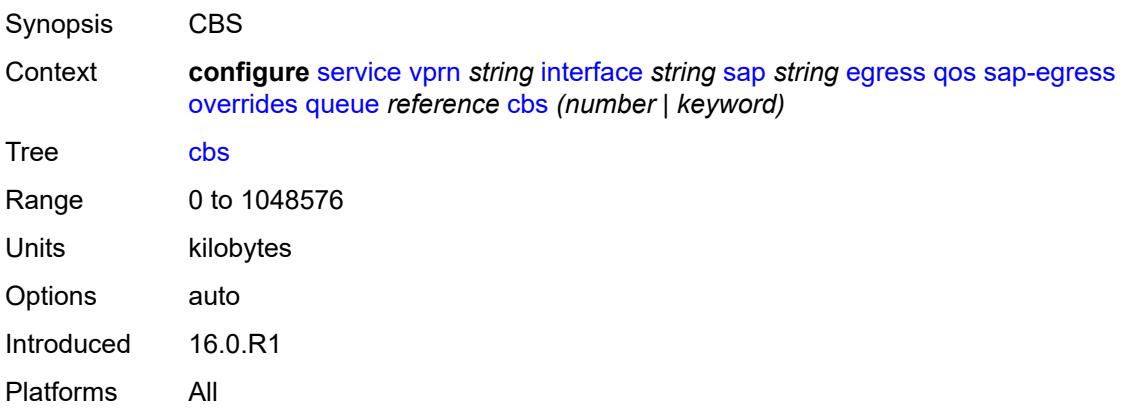

### <span id="page-6969-1"></span>**drop-tail**

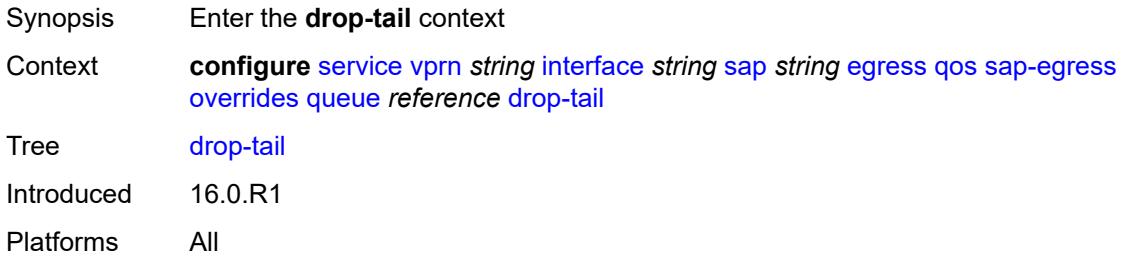

#### <span id="page-6969-2"></span>**low**

Synopsis Enter the **low** context

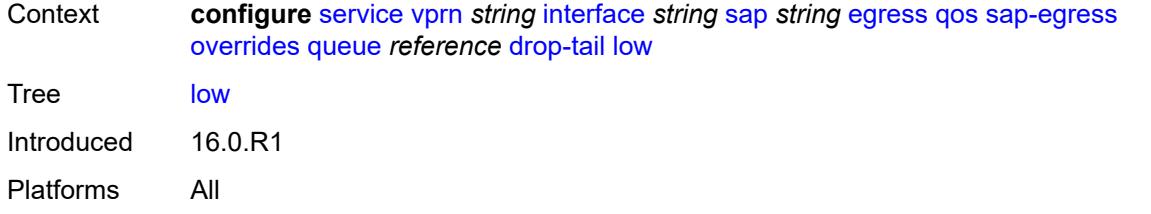

### <span id="page-6970-0"></span>**percent-reduction-from-mbs** *(number | keyword)*

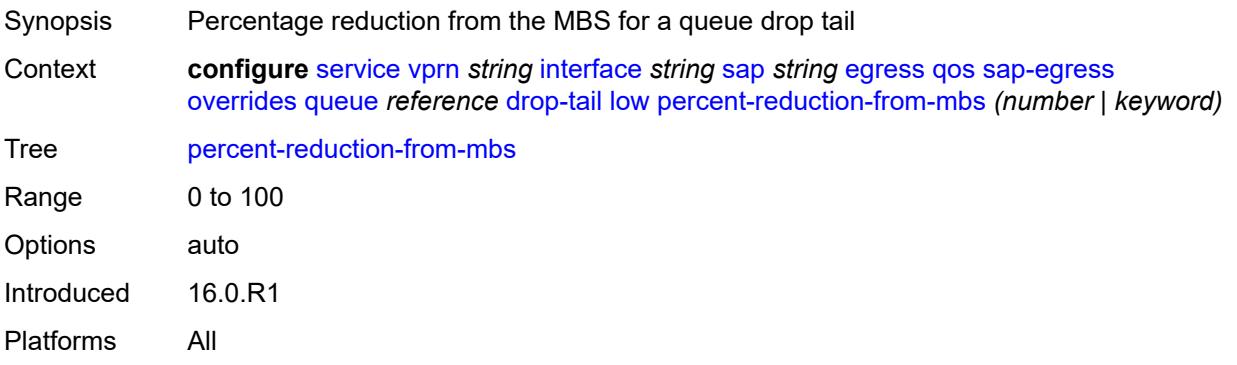

### <span id="page-6970-1"></span>**hs-class-weight** *number*

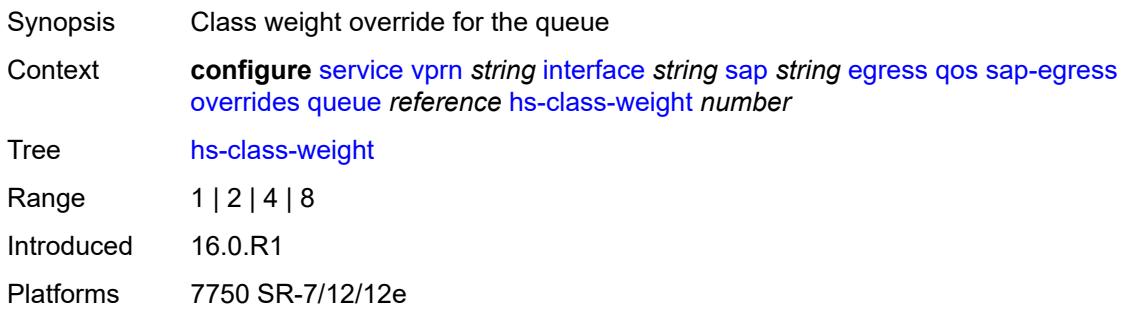

## <span id="page-6970-2"></span>**hs-wred-queue**

<span id="page-6970-3"></span>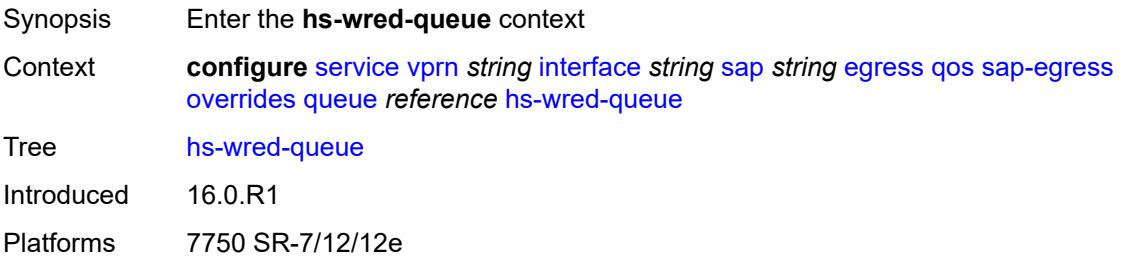

### **policy** *reference*

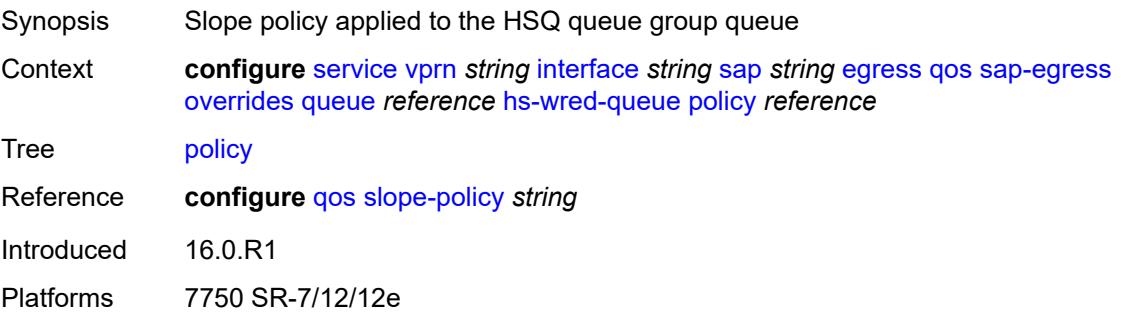

### <span id="page-6971-0"></span>**hs-wrr-weight** *number*

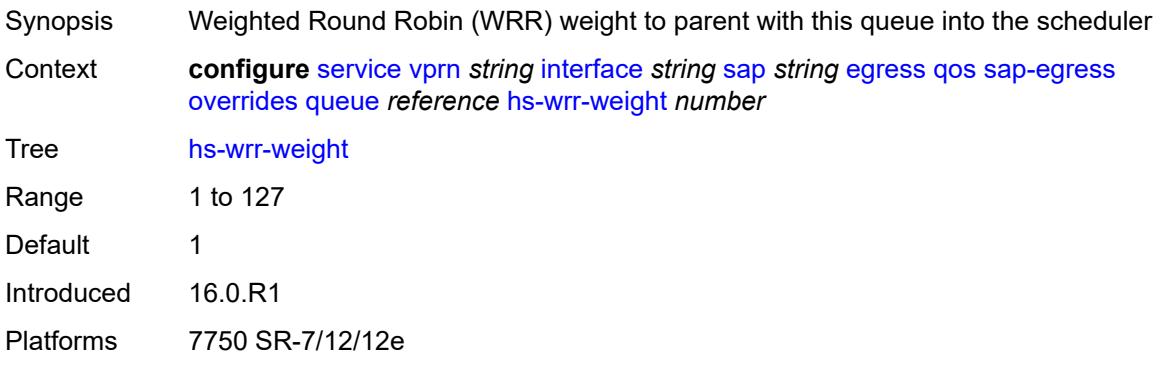

## <span id="page-6971-1"></span>**mbs** *(number | keyword)*

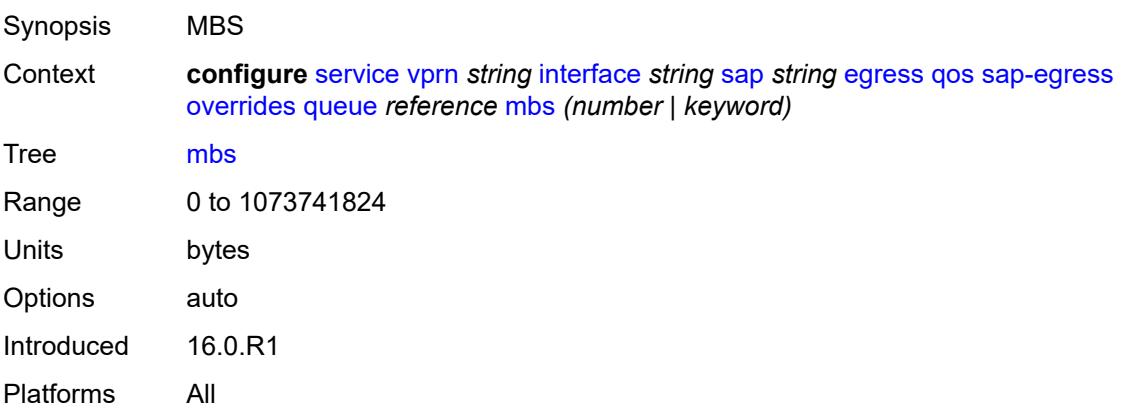

#### <span id="page-6971-2"></span>**monitor-queue-depth**

Synopsis Enable the **monitor-queue-depth** context

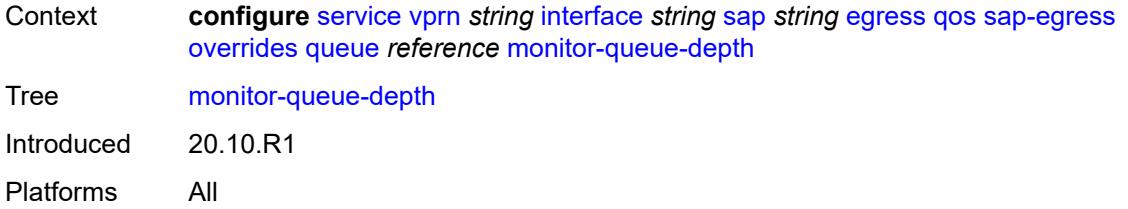

### <span id="page-6972-0"></span>**fast-polling** *boolean*

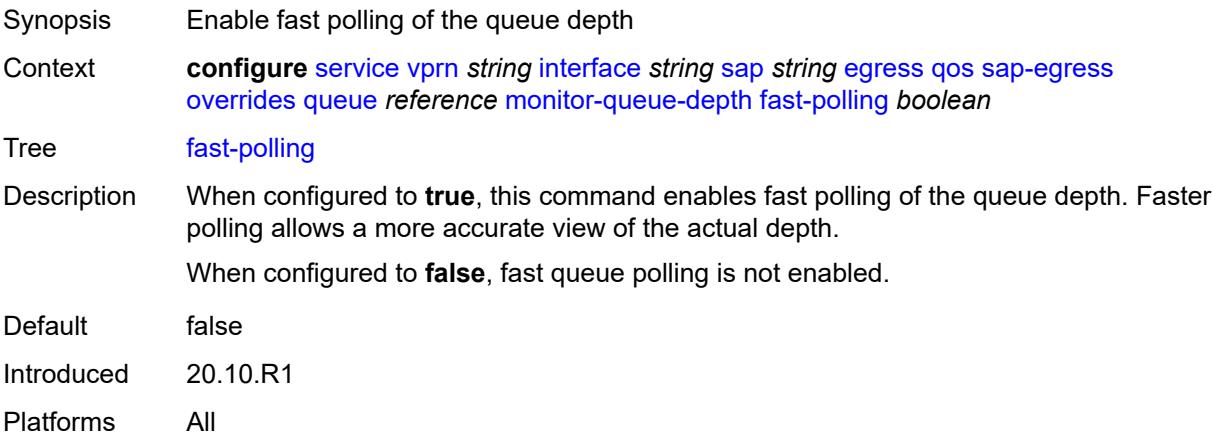

### <span id="page-6972-1"></span>**violation-threshold** *decimal-number*

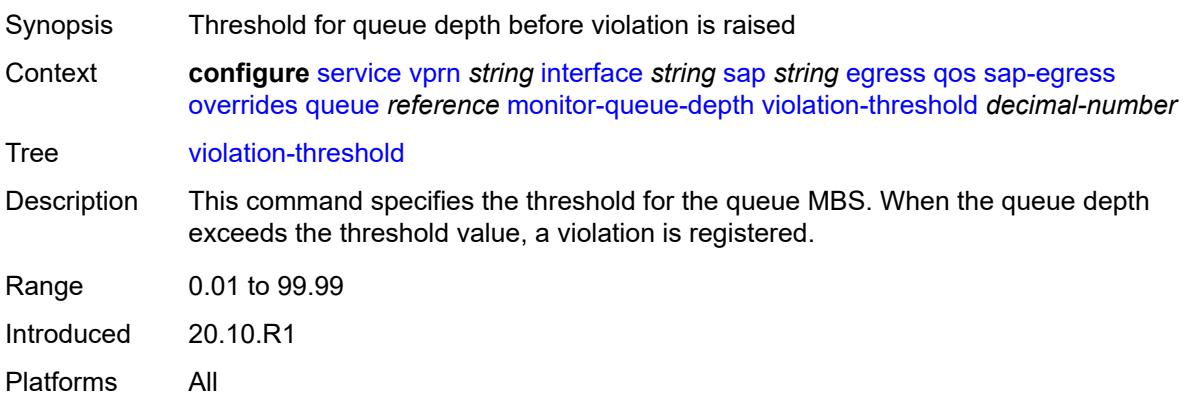

### <span id="page-6972-2"></span>**parent**

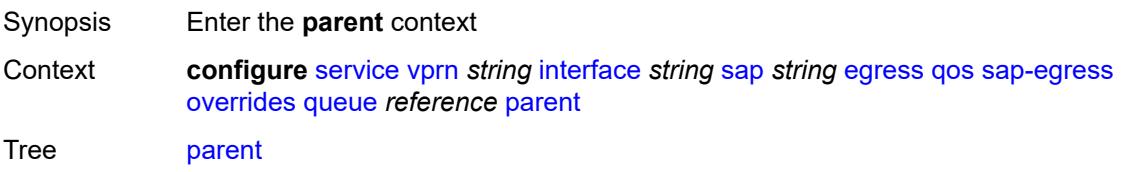

Introduced 16.0.R1 Platforms All

## <span id="page-6973-0"></span>**cir-weight** *number*

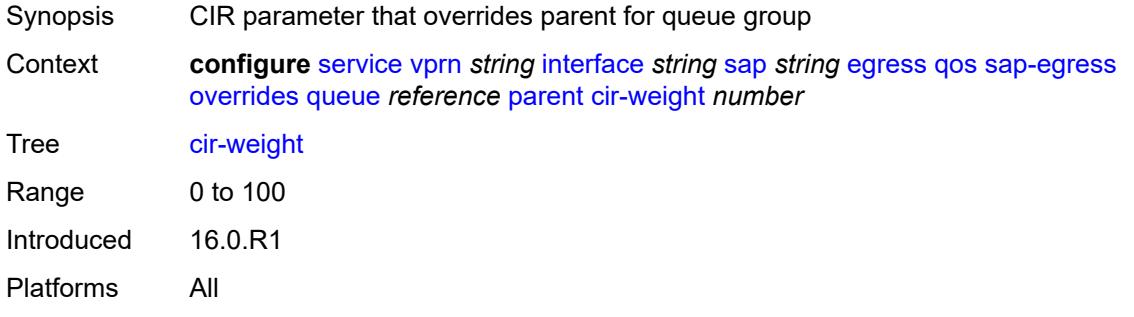

#### <span id="page-6973-1"></span>**weight** *number*

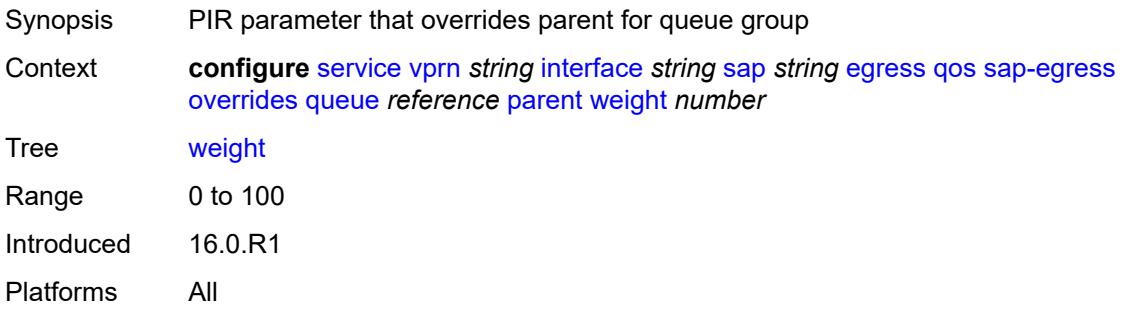

#### <span id="page-6973-2"></span>**percent-rate**

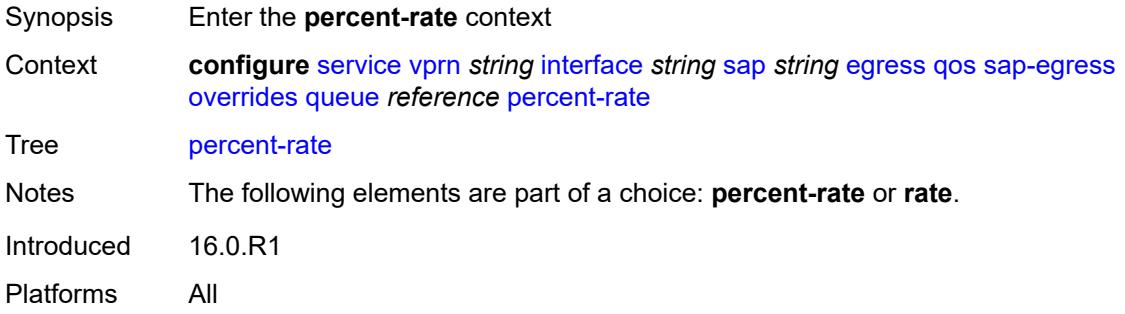

#### <span id="page-6973-3"></span>**cir** *decimal-number*

Synopsis CIR percent rate

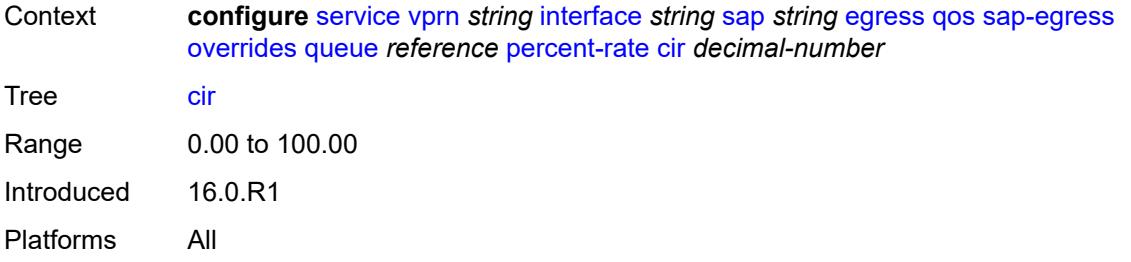

### <span id="page-6974-0"></span>**pir** *decimal-number*

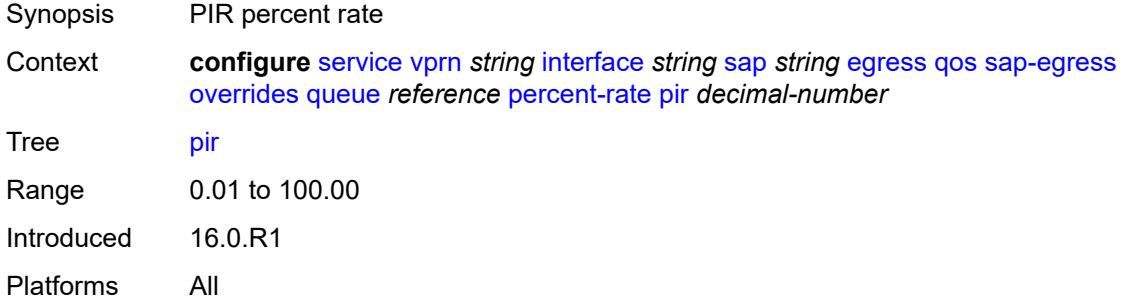

#### <span id="page-6974-1"></span>**rate**

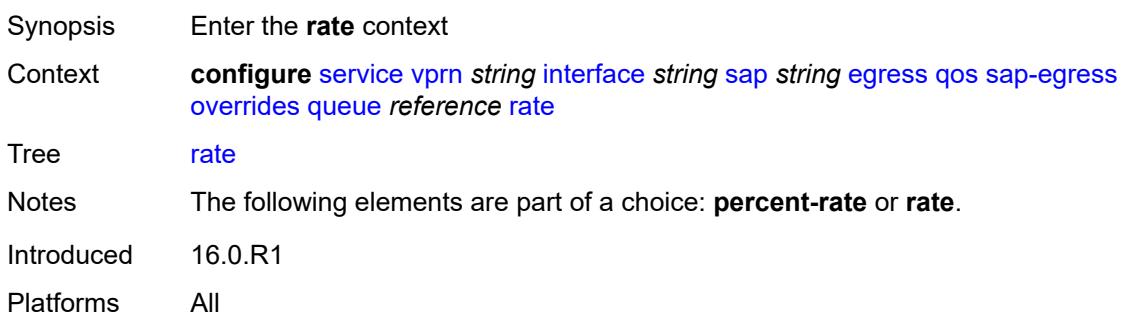

## <span id="page-6974-2"></span>**cir** *(number | keyword)*

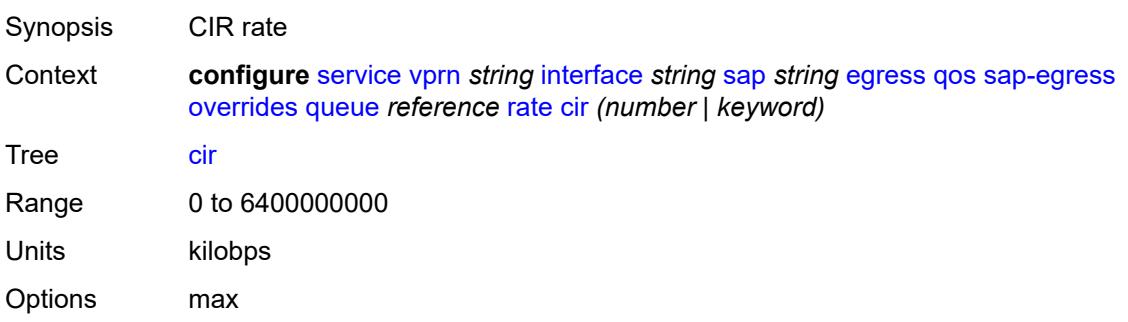

Introduced 16.0.R1 Platforms All

## <span id="page-6975-0"></span>**pir** *(number | keyword)*

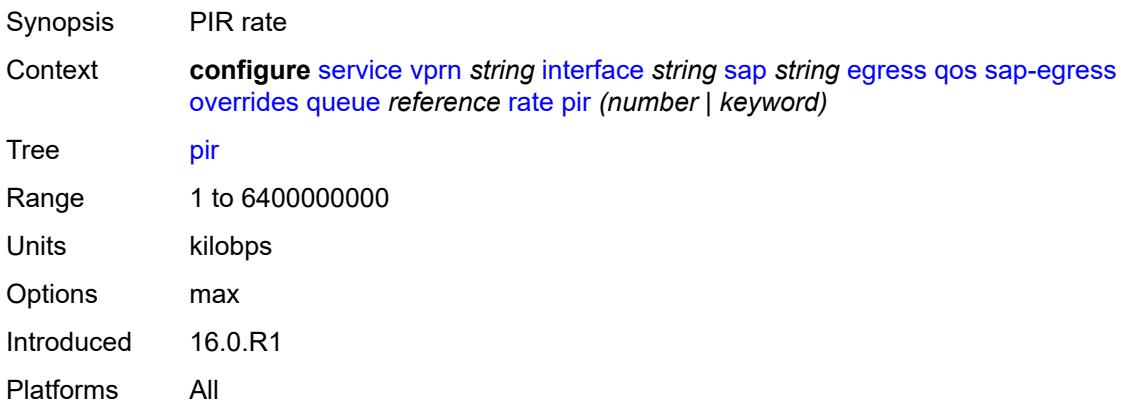

## <span id="page-6975-1"></span>**policy-name** *reference*

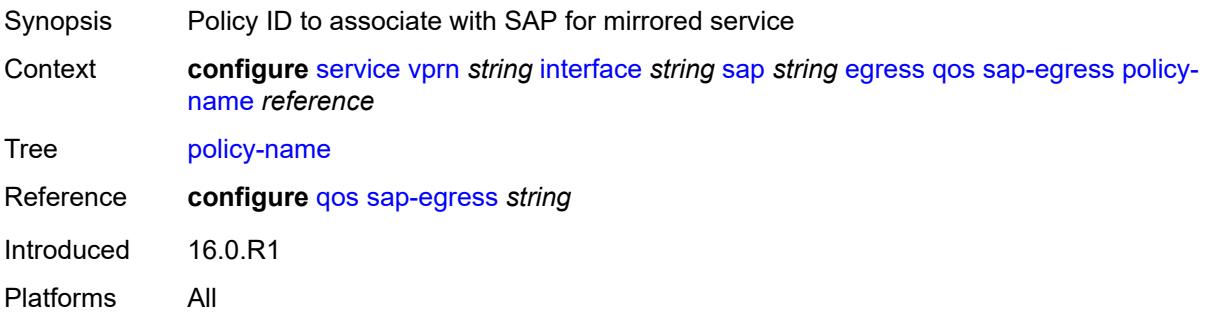

### <span id="page-6975-2"></span>**port-redirect-group**

<span id="page-6975-3"></span>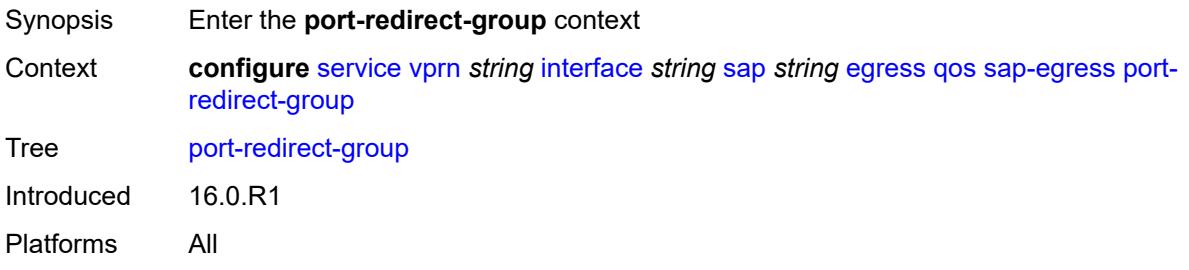

## **group-name** *reference*

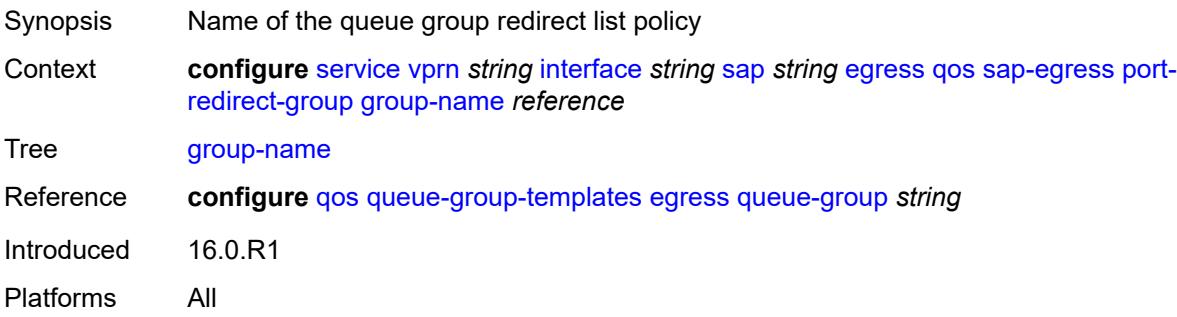

### <span id="page-6976-0"></span>**instance** *number*

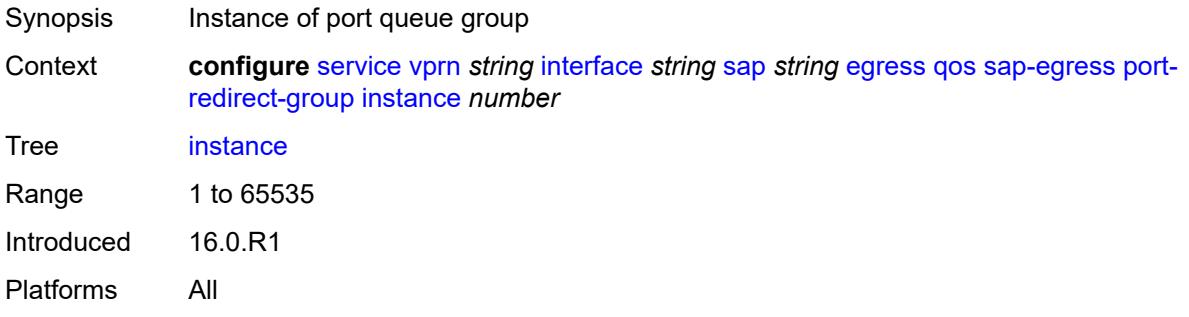

# <span id="page-6976-1"></span>**scheduler-policy**

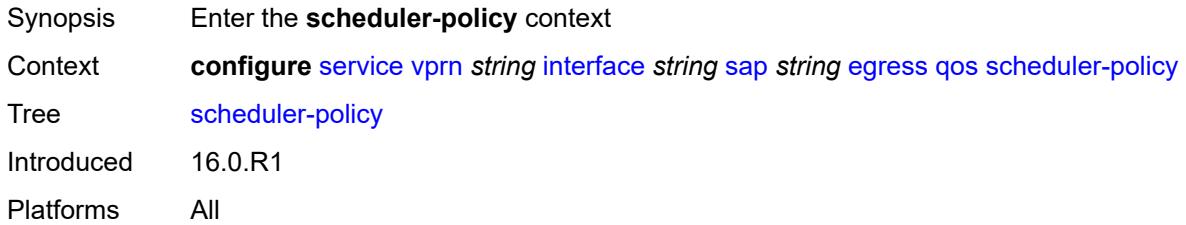

#### <span id="page-6976-2"></span>**overrides**

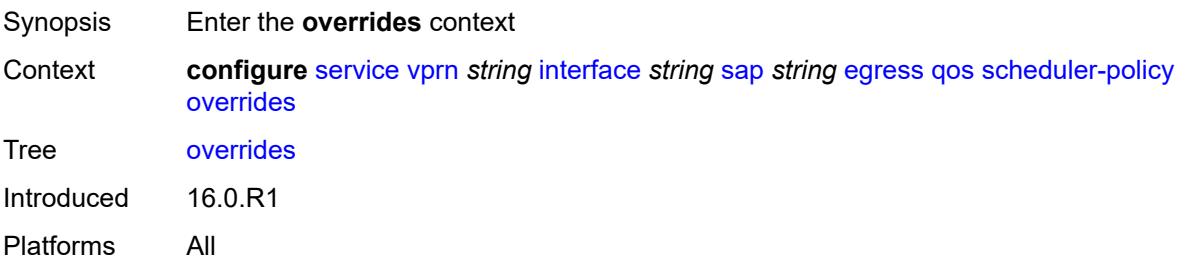

## <span id="page-6977-1"></span>**scheduler** [[scheduler-name](#page-6977-0)] *string*

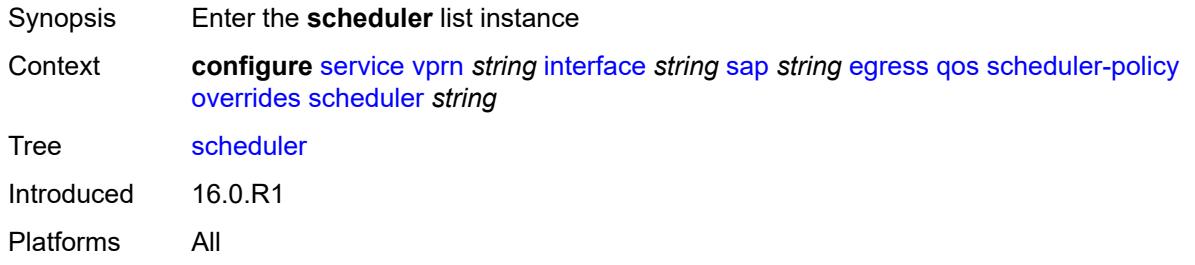

## <span id="page-6977-0"></span>[**scheduler-name**] *string*

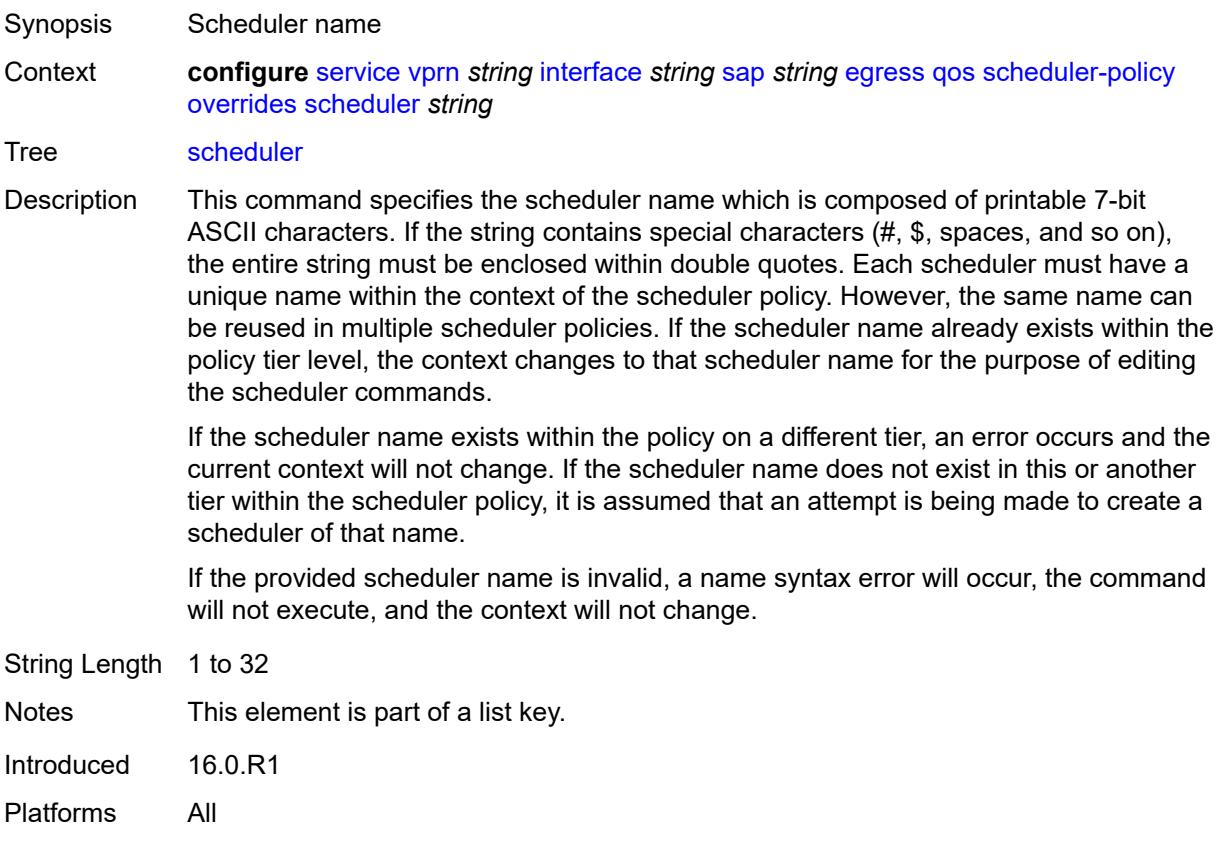

## <span id="page-6977-2"></span>**parent**

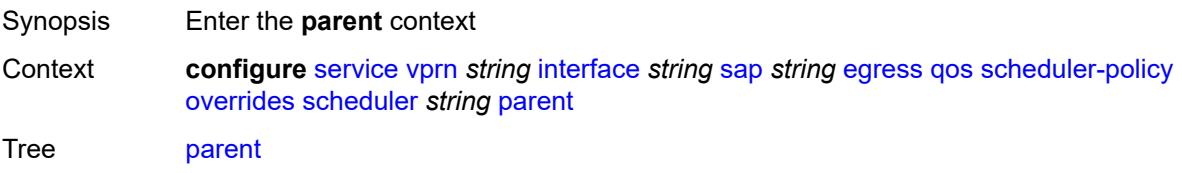

Introduced 16.0.R1 Platforms All

## <span id="page-6978-0"></span>**cir-weight** *number*

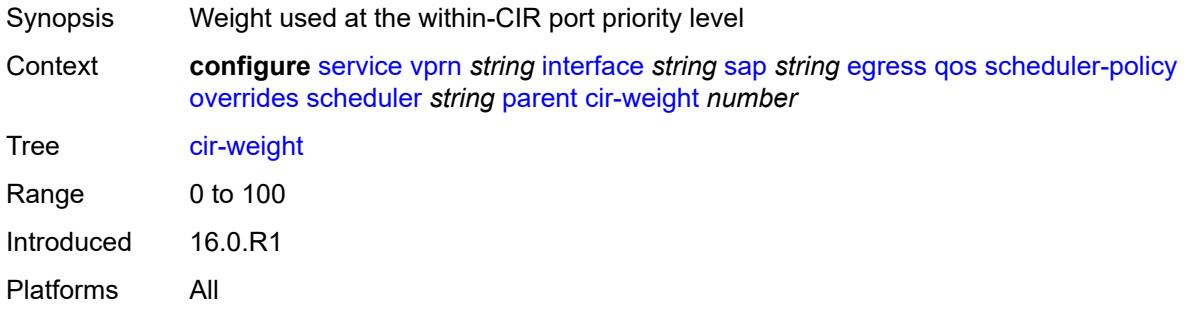

#### <span id="page-6978-1"></span>**weight** *number*

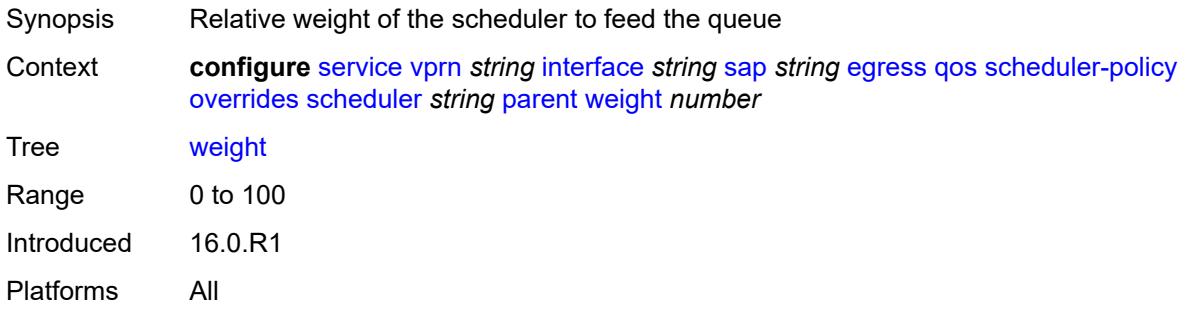

#### <span id="page-6978-2"></span>**rate**

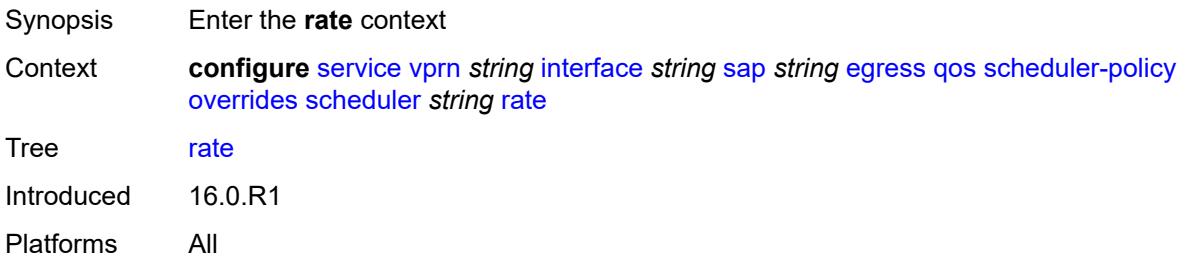

#### <span id="page-6978-3"></span>**cir** *(number | keyword)*

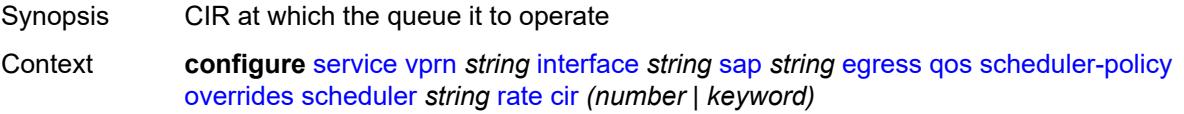

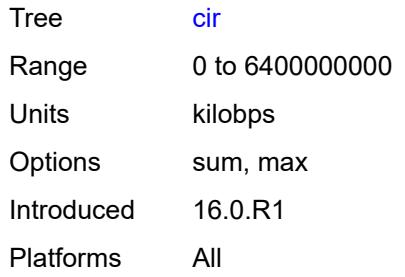

# <span id="page-6979-0"></span>**pir** *(number | keyword)*

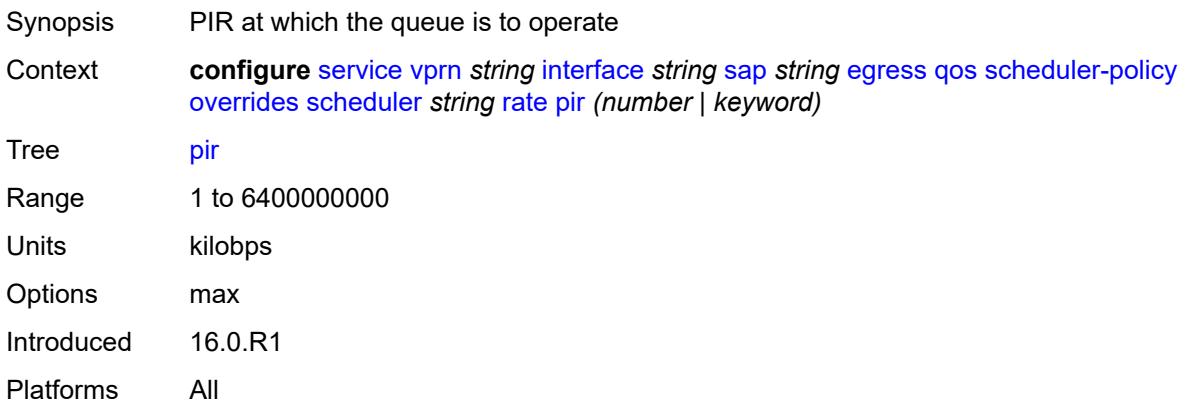

## <span id="page-6979-1"></span>**policy-name** *reference*

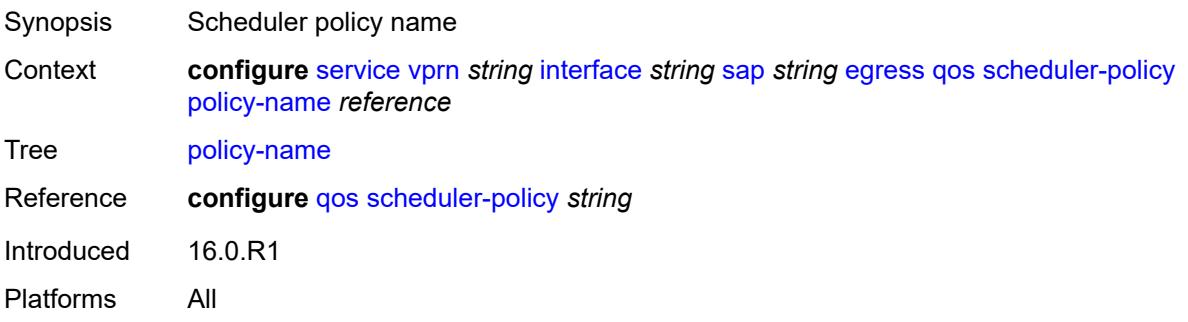

# <span id="page-6979-2"></span>**queue-group-redirect-list** *reference*

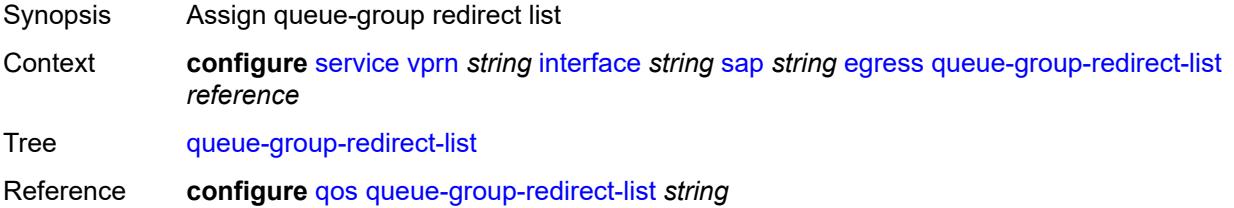

Introduced 16.0.R1 Platforms All

## <span id="page-6980-0"></span>**eth-cfm**

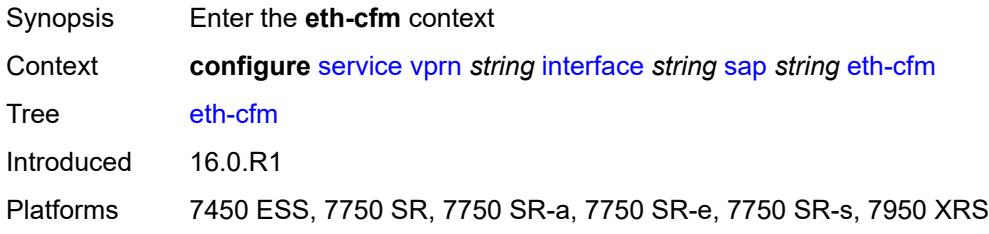

## <span id="page-6980-1"></span>**collect-lmm-fc-stats**

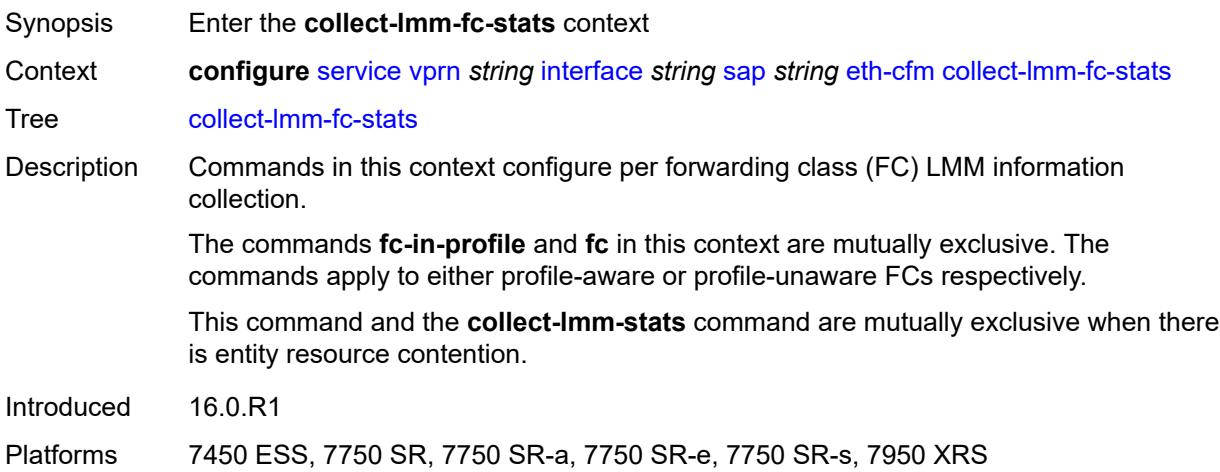

### <span id="page-6980-2"></span>**fc** *keyword*

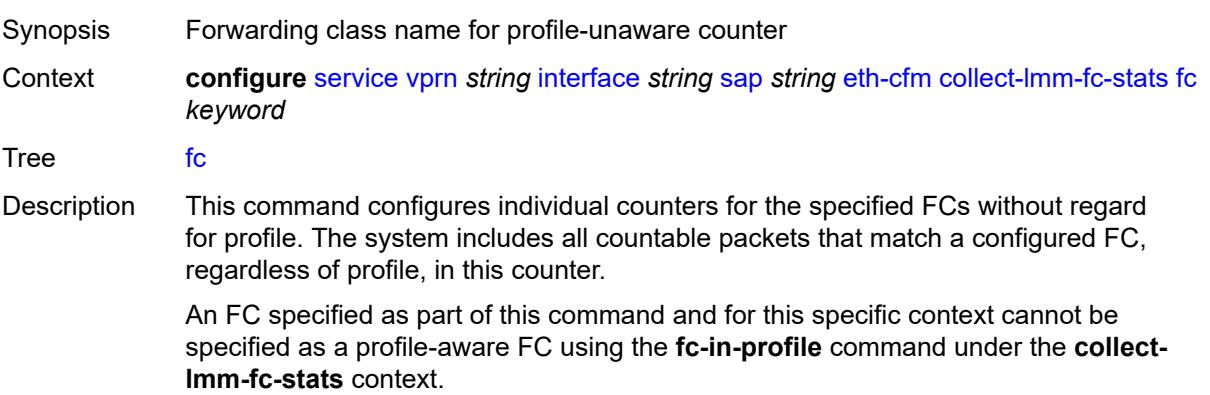

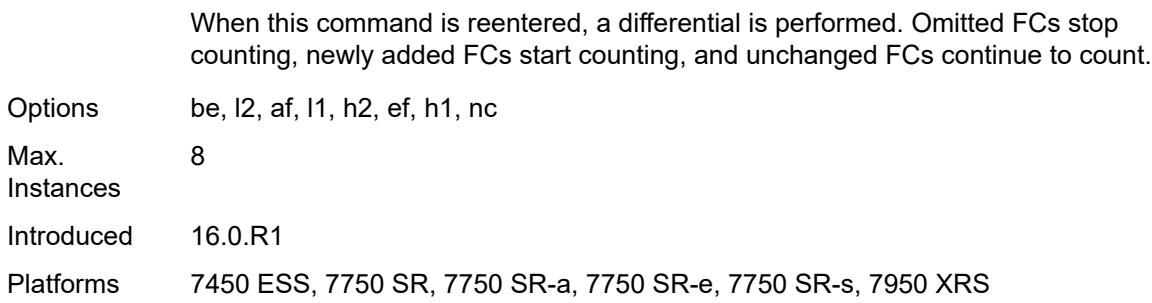

## <span id="page-6981-0"></span>**fc-in-profile** *keyword*

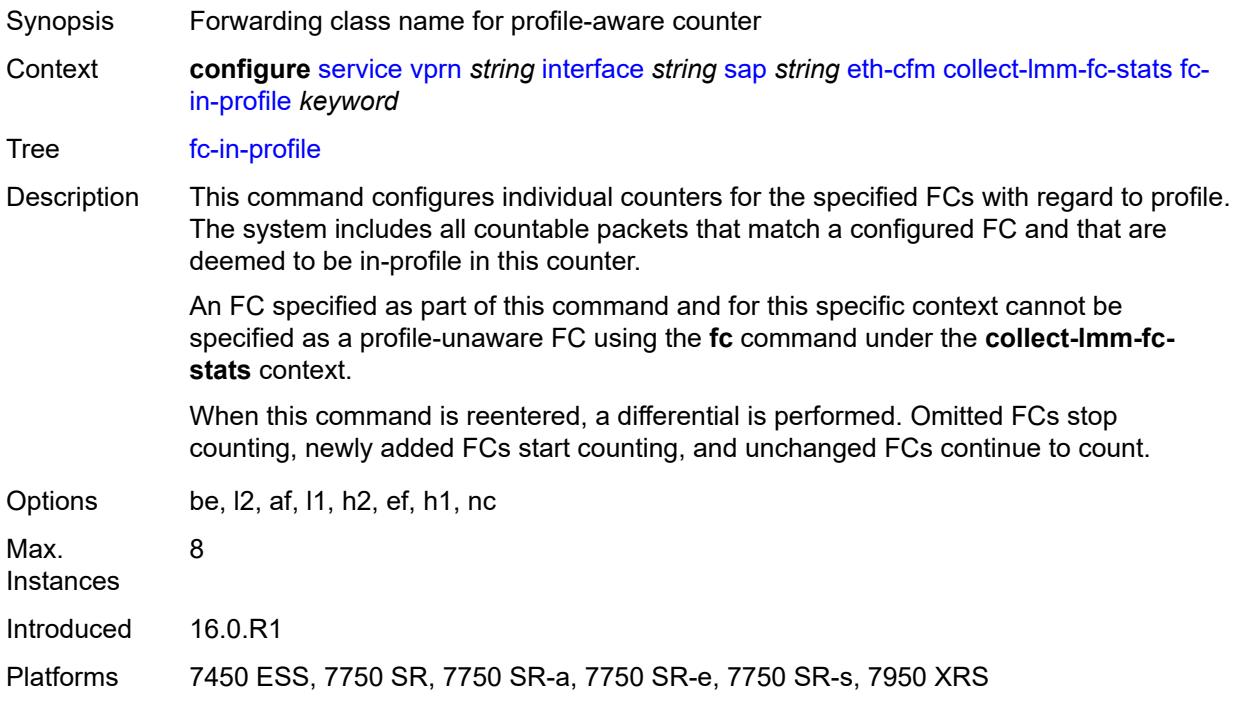

#### <span id="page-6981-1"></span>**collect-lmm-stats** *boolean*

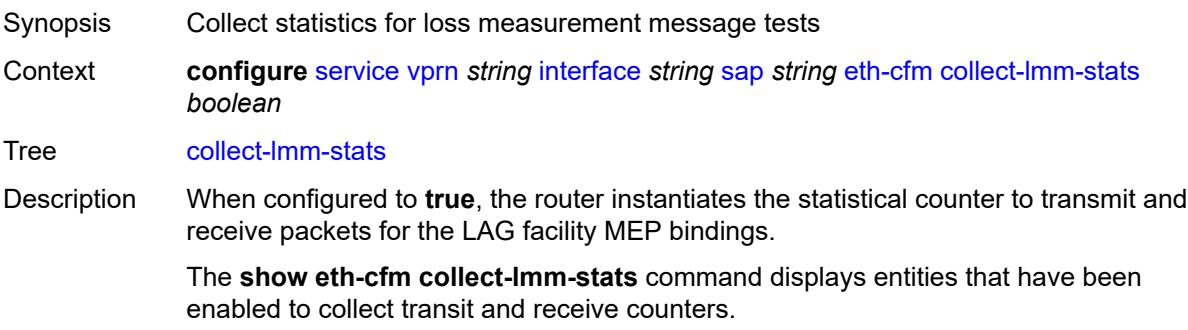

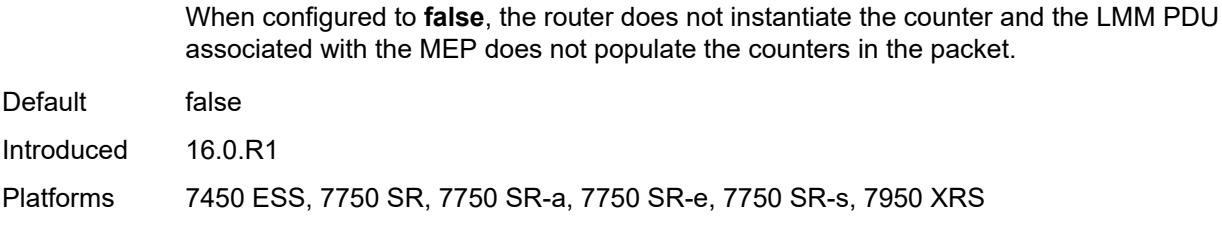

### <span id="page-6982-2"></span>**mep** [md-admin-name](#page-6982-0) *reference* [ma-admin-name](#page-6982-1) *reference* [mep-id](#page-6983-0) *number*

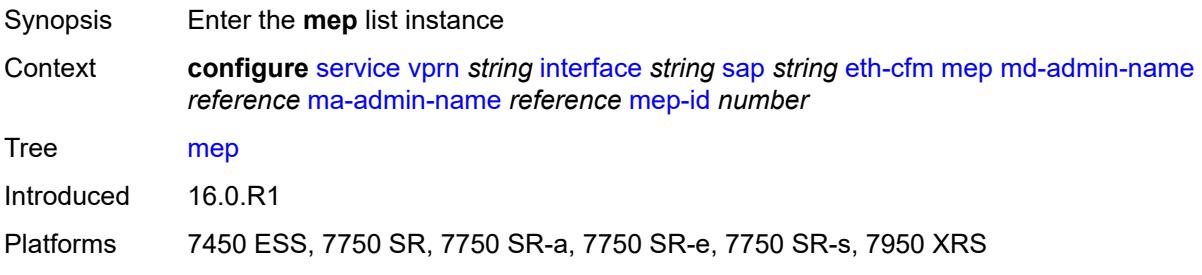

#### <span id="page-6982-0"></span>**md-admin-name** *reference*

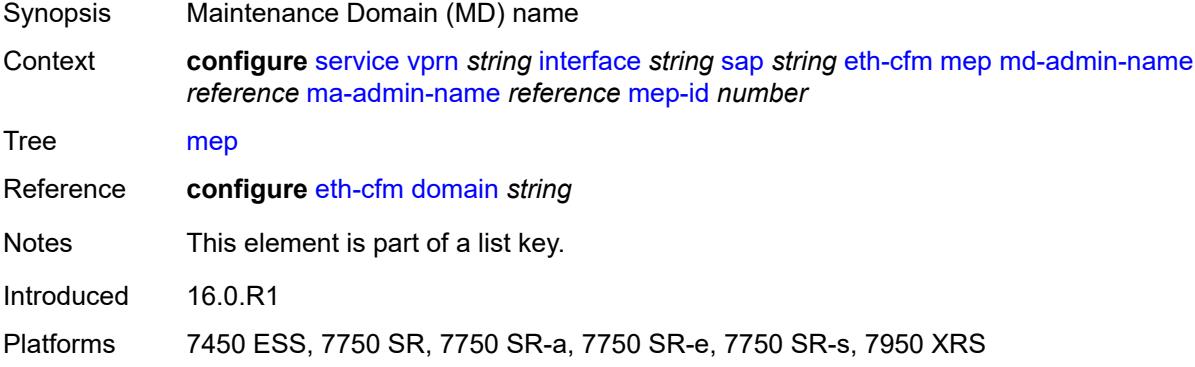

#### <span id="page-6982-1"></span>**ma-admin-name** *reference*

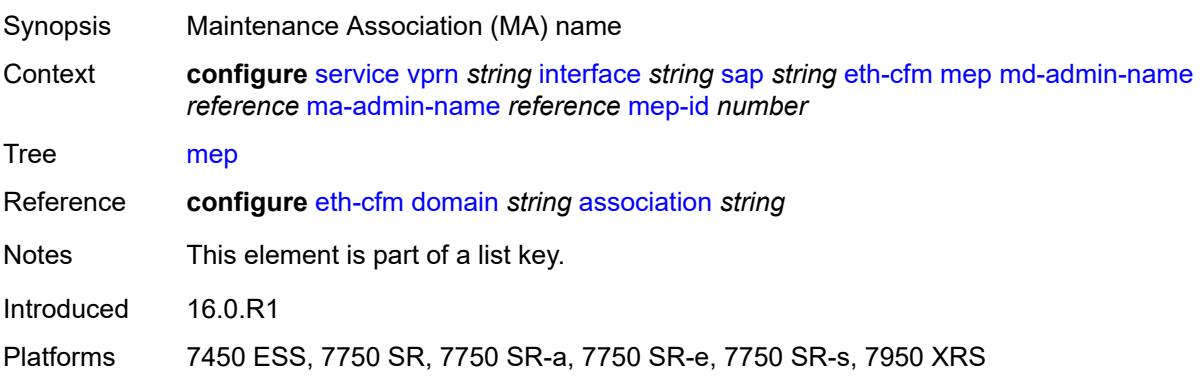

### <span id="page-6983-0"></span>**mep-id** *number*

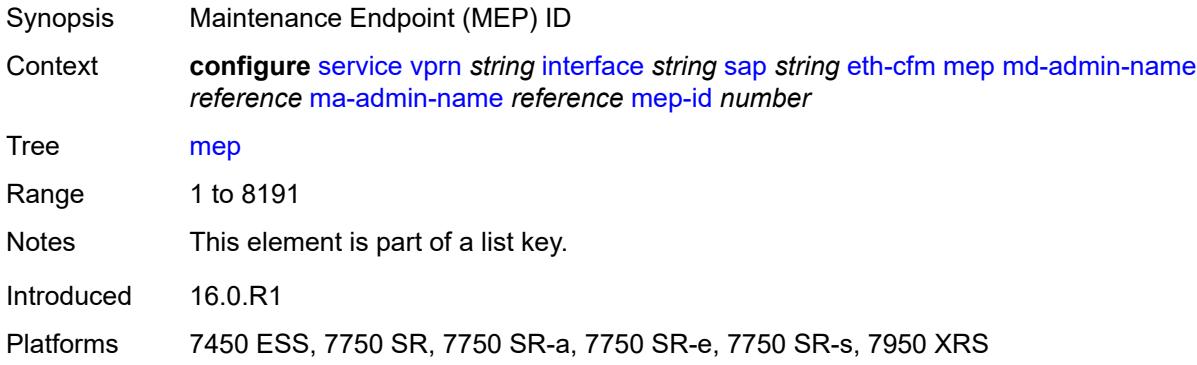

## <span id="page-6983-1"></span>**admin-state** *keyword*

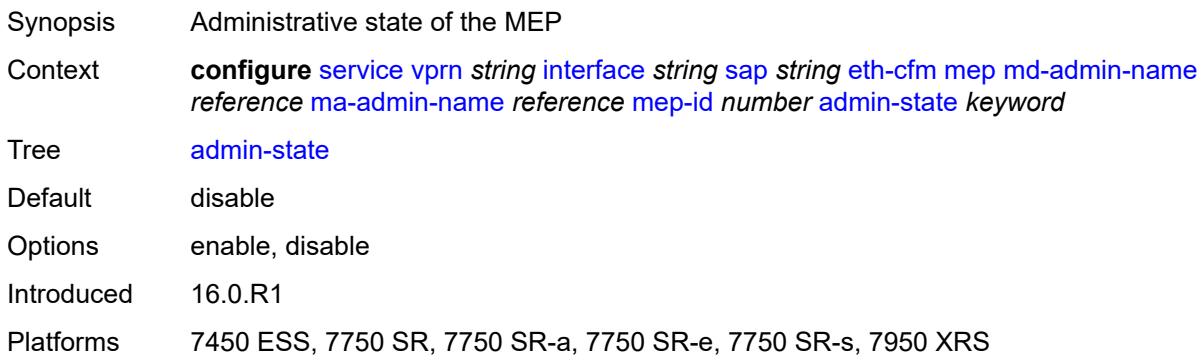

#### <span id="page-6983-2"></span>**ais** *boolean*

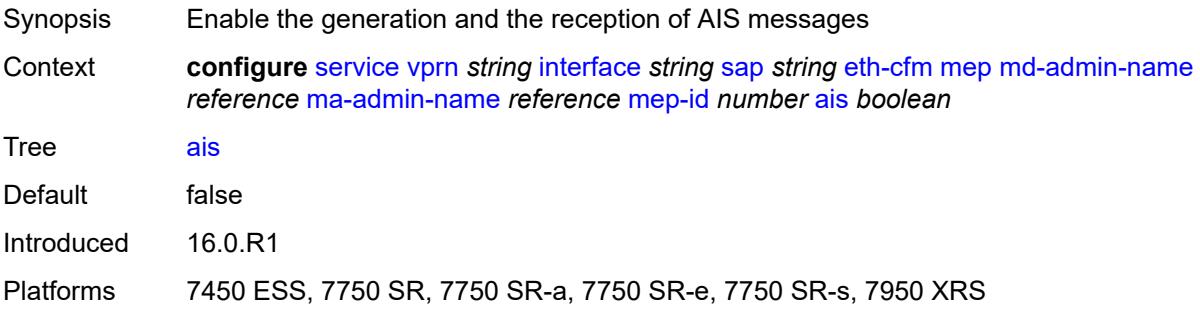

## **alarm-notification**

Synopsis Enter the **alarm-notification** context
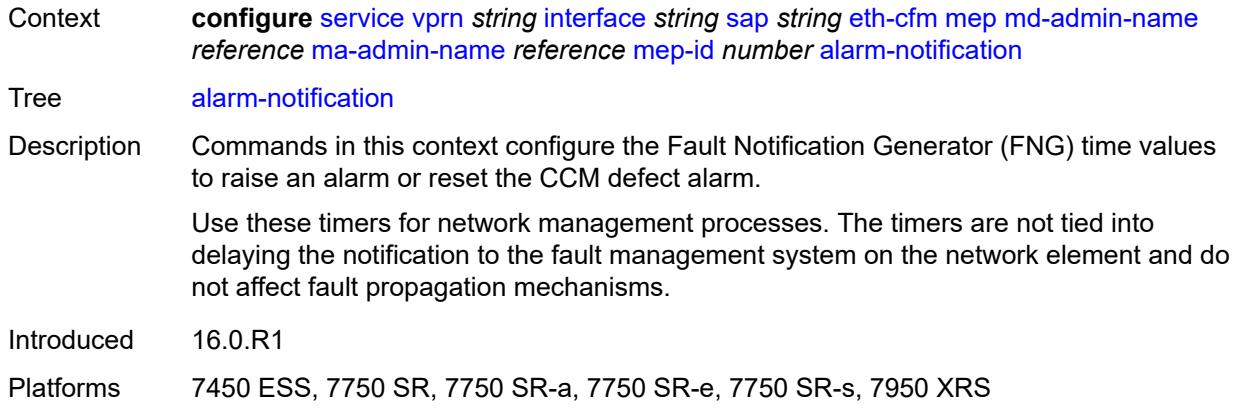

# <span id="page-6984-0"></span>**fng-alarm-time** *number*

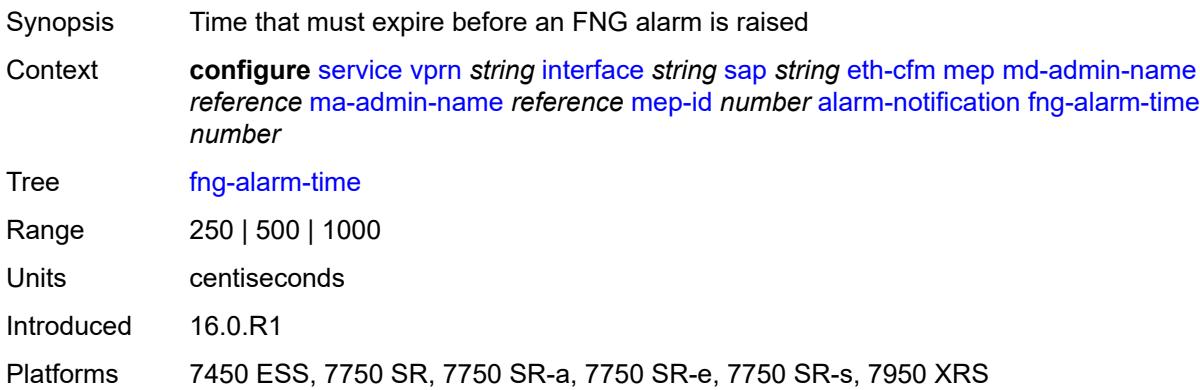

# <span id="page-6984-1"></span>**fng-reset-time** *number*

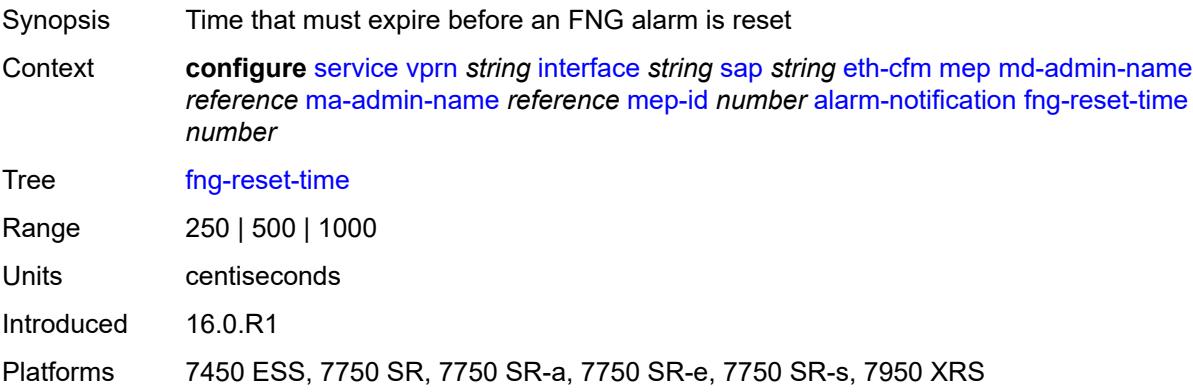

#### <span id="page-6984-2"></span>**ccm** *boolean*

Synopsis Generate CCM messages

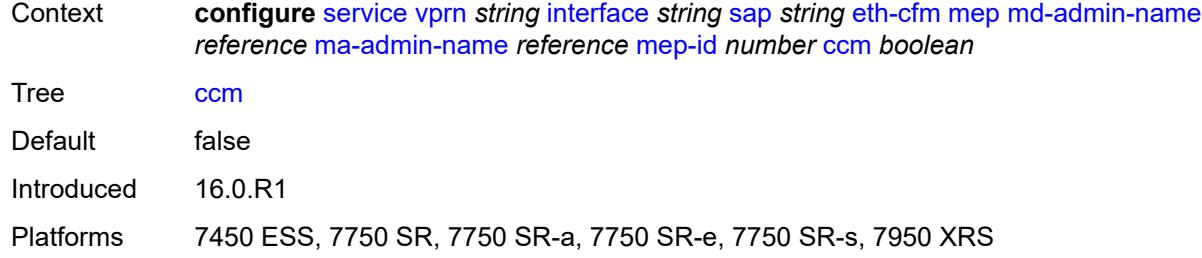

# <span id="page-6985-0"></span>**ccm-ltm-priority** *number*

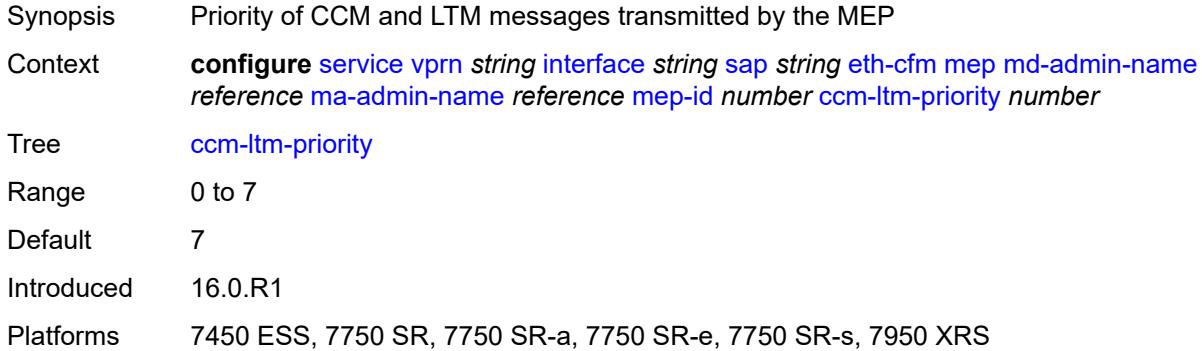

# <span id="page-6985-1"></span>**ccm-padding-size** *number*

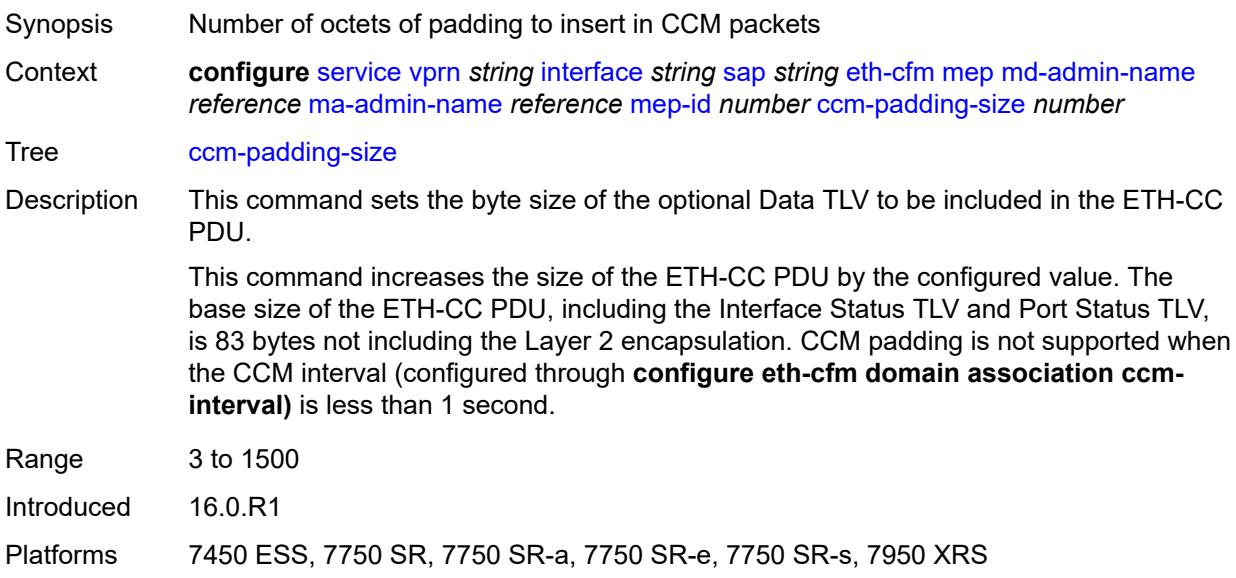

#### <span id="page-6985-2"></span>**csf**

Synopsis Enable the **csf** context

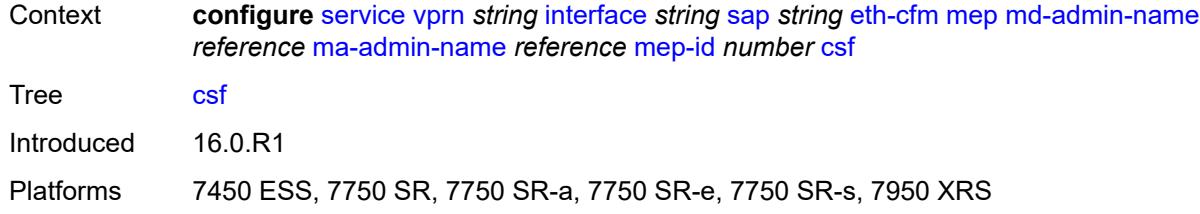

## <span id="page-6986-0"></span>**multiplier** *decimal-number*

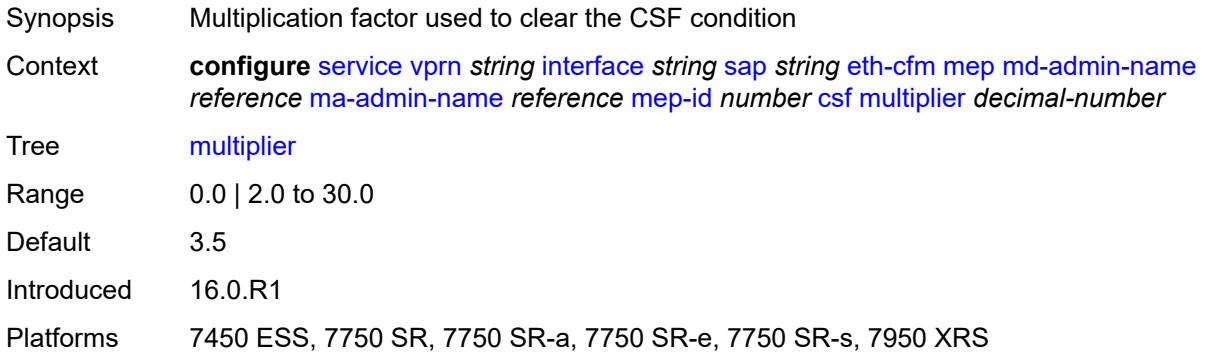

## <span id="page-6986-1"></span>**description** *string*

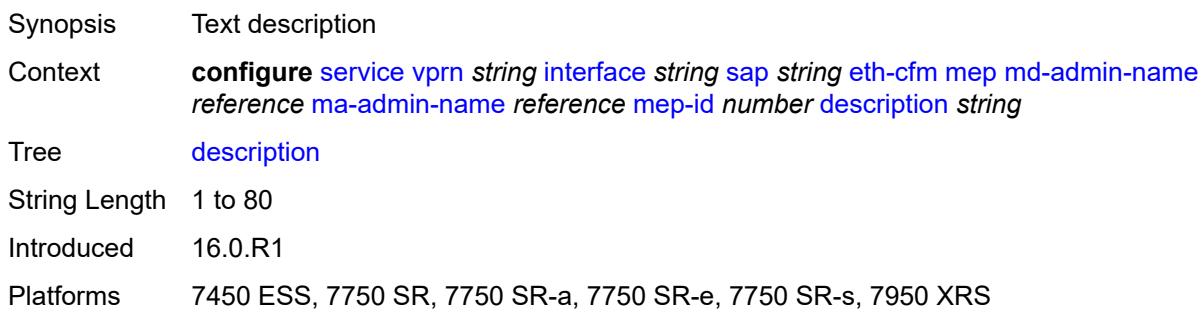

#### <span id="page-6986-2"></span>**eth-test**

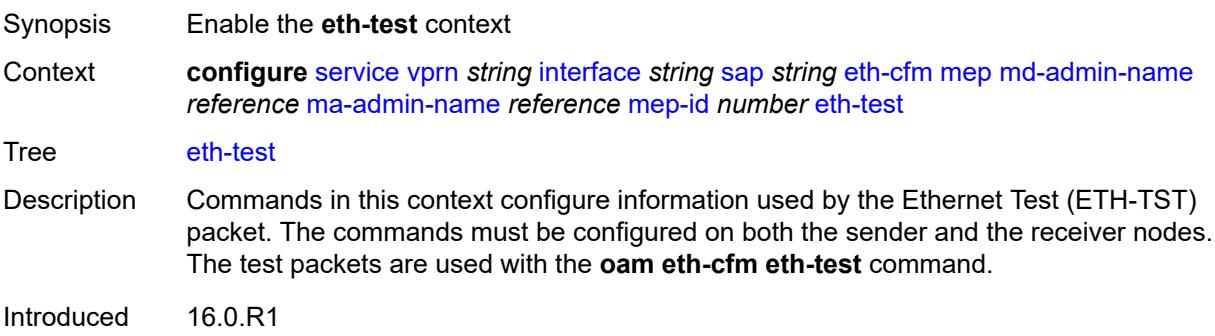

Platforms 7450 ESS, 7750 SR, 7750 SR-a, 7750 SR-e, 7750 SR-s, 7950 XRS

#### <span id="page-6987-0"></span>**bit-error-threshold** *number*

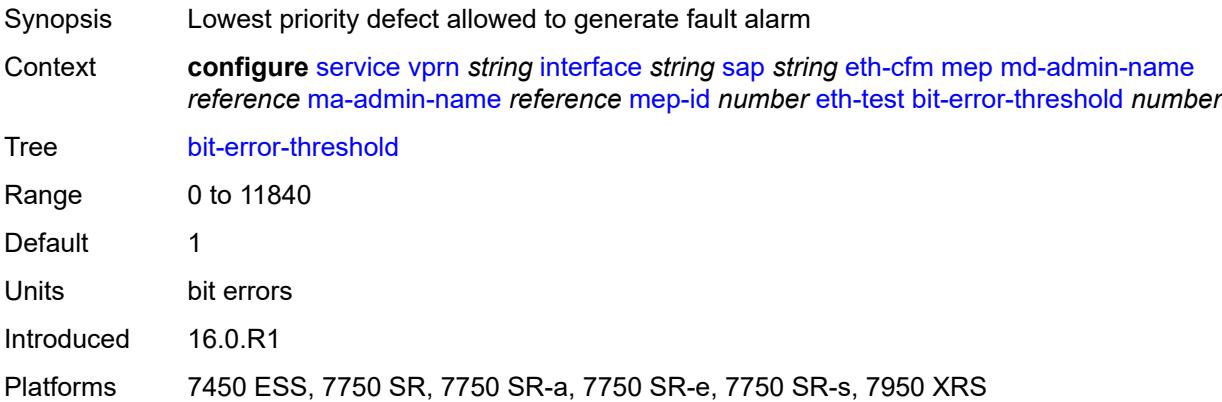

# <span id="page-6987-1"></span>**test-pattern**

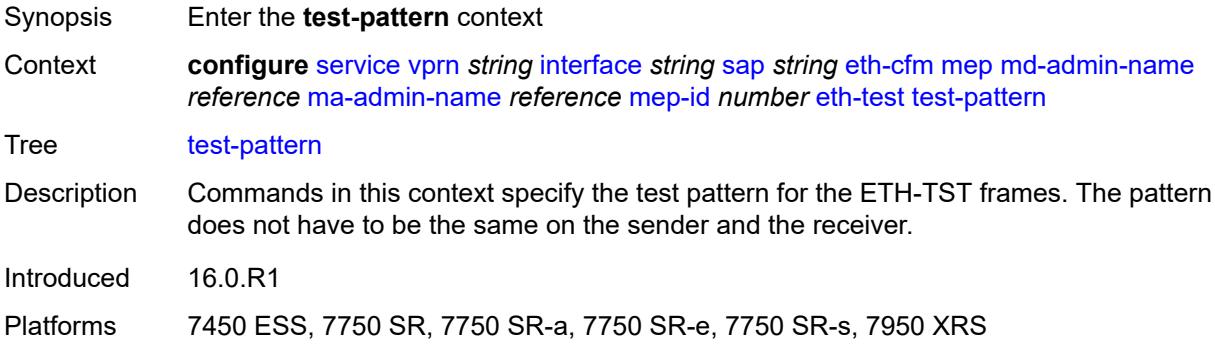

#### <span id="page-6987-2"></span>**crc-tlv** *boolean*

<span id="page-6987-3"></span>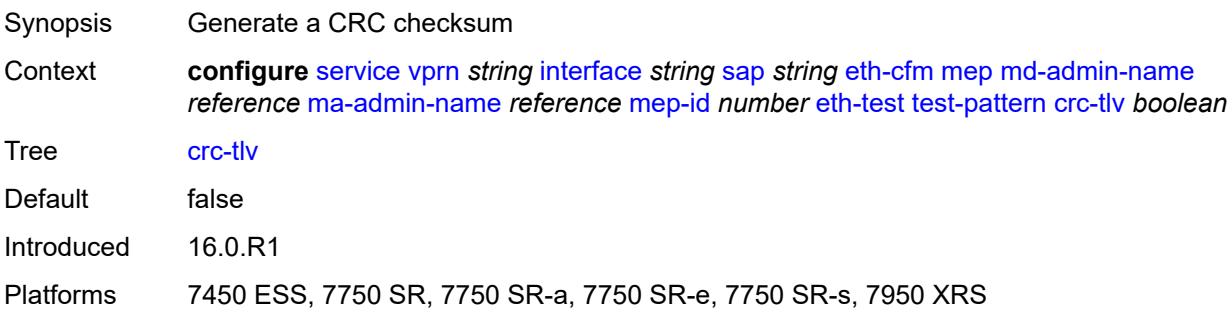

# **pattern** *keyword*

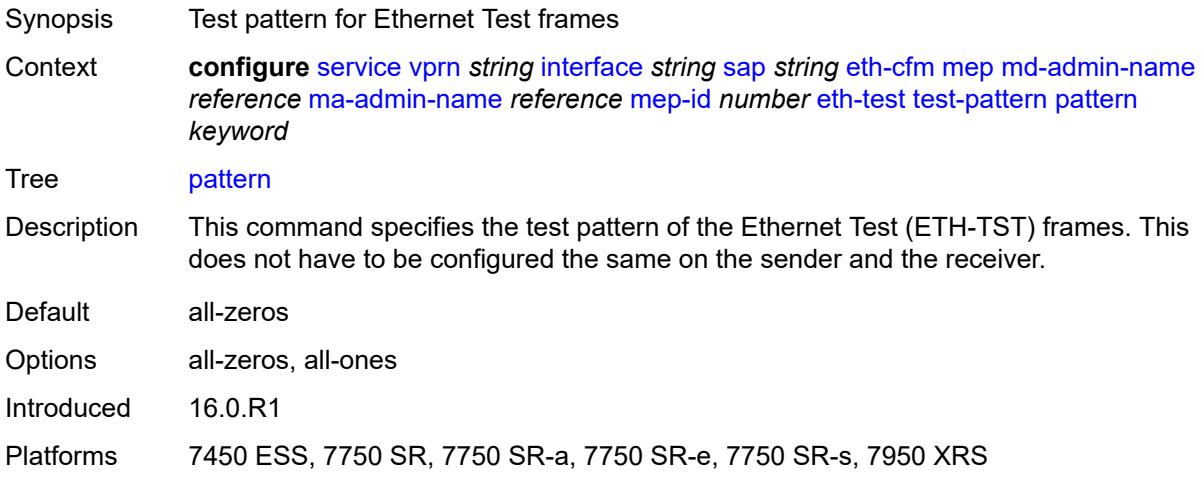

# <span id="page-6988-0"></span>**fault-propagation** *keyword*

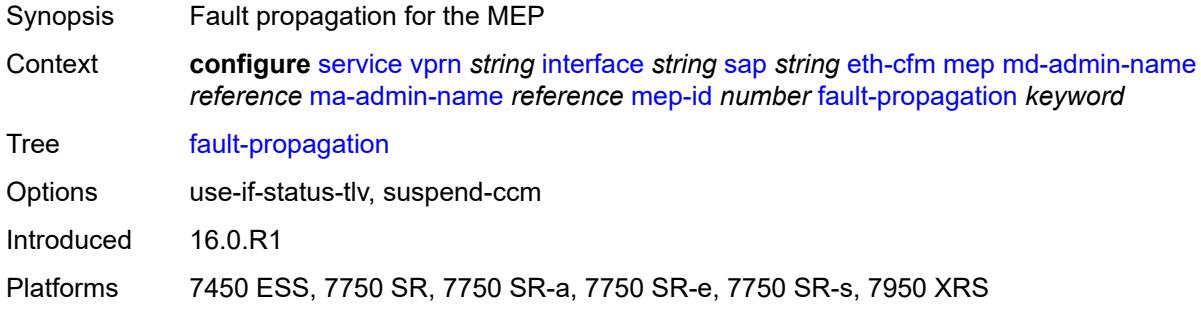

# <span id="page-6988-1"></span>**grace**

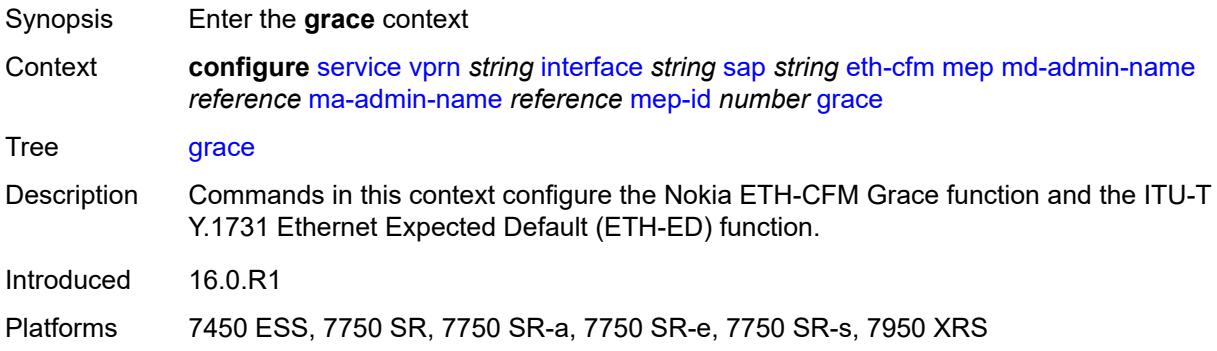

#### <span id="page-6988-2"></span>**eth-ed**

Synopsis Enter the **eth-ed** context

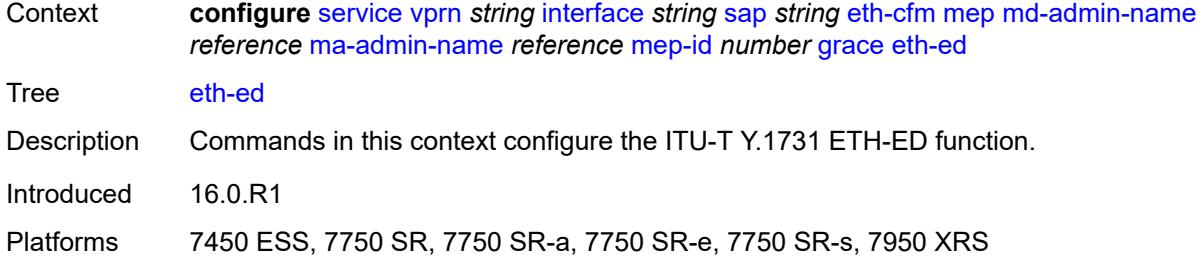

# <span id="page-6989-0"></span>**max-rx-defect-window** *number*

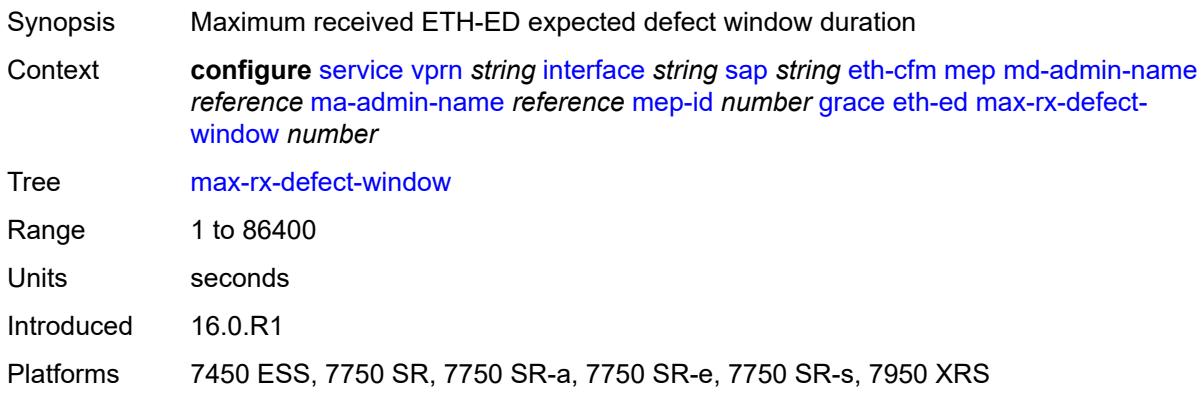

# <span id="page-6989-1"></span>**priority** *number*

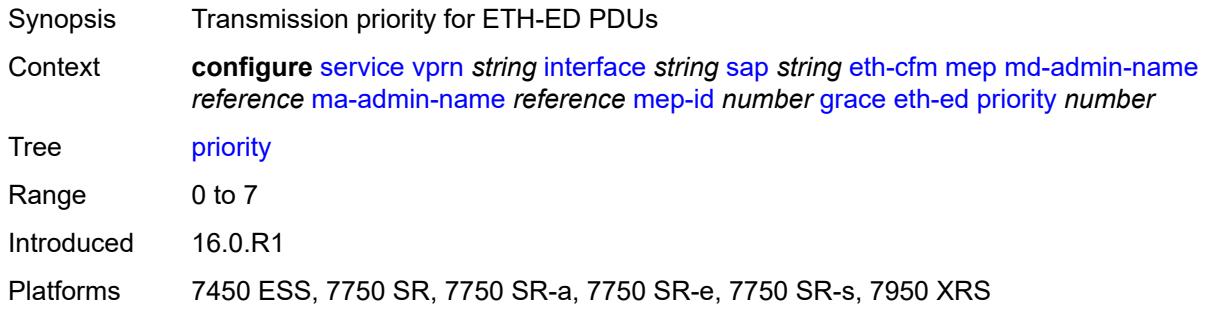

# <span id="page-6989-2"></span>**rx-eth-ed** *boolean*

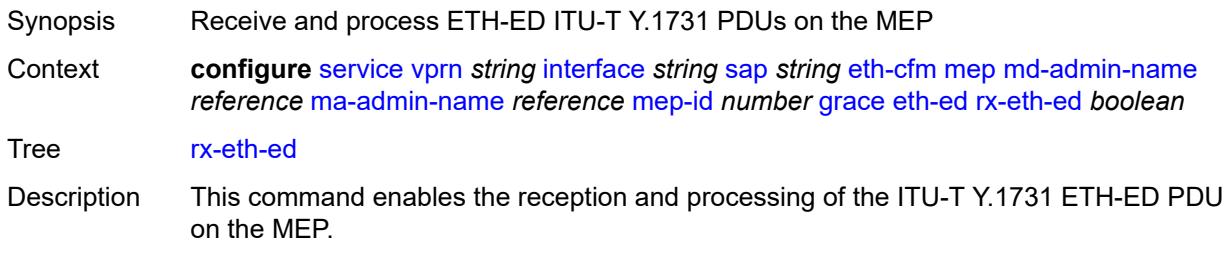

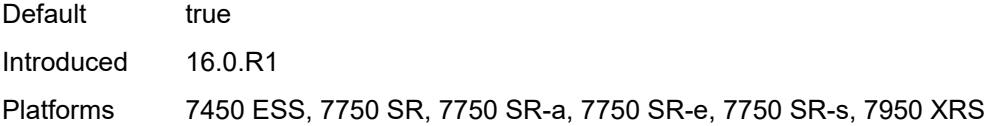

# <span id="page-6990-0"></span>**tx-eth-ed** *boolean*

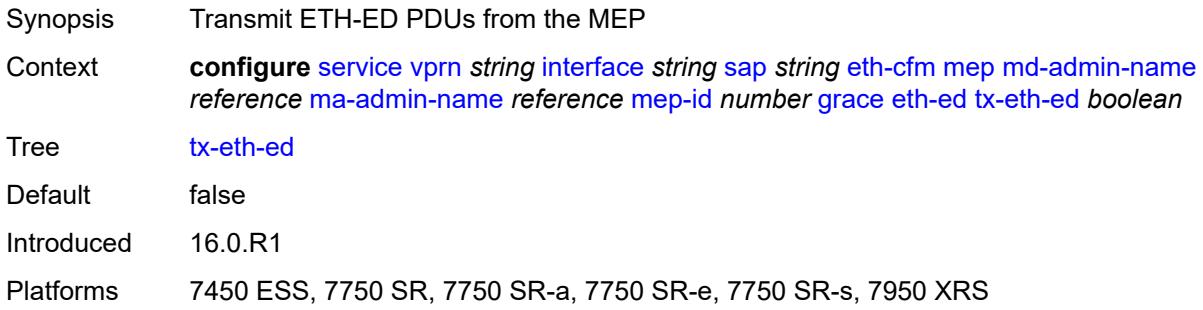

# <span id="page-6990-1"></span>**eth-vsm-grace**

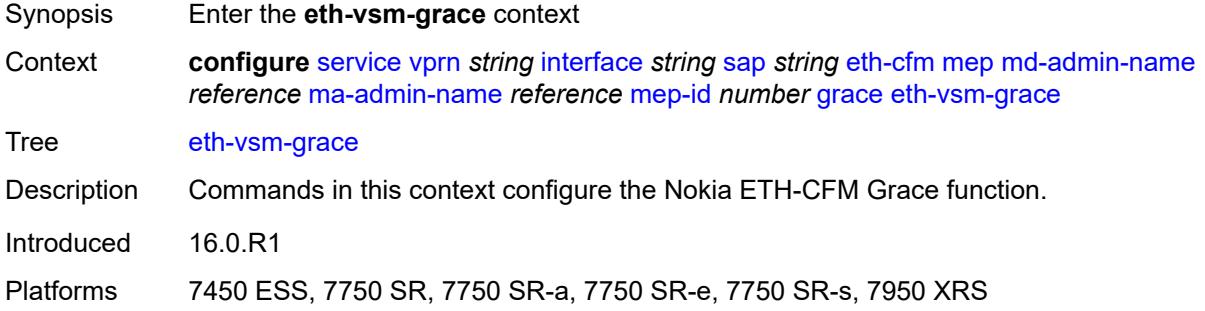

# <span id="page-6990-2"></span>**rx-eth-vsm-grace** *boolean*

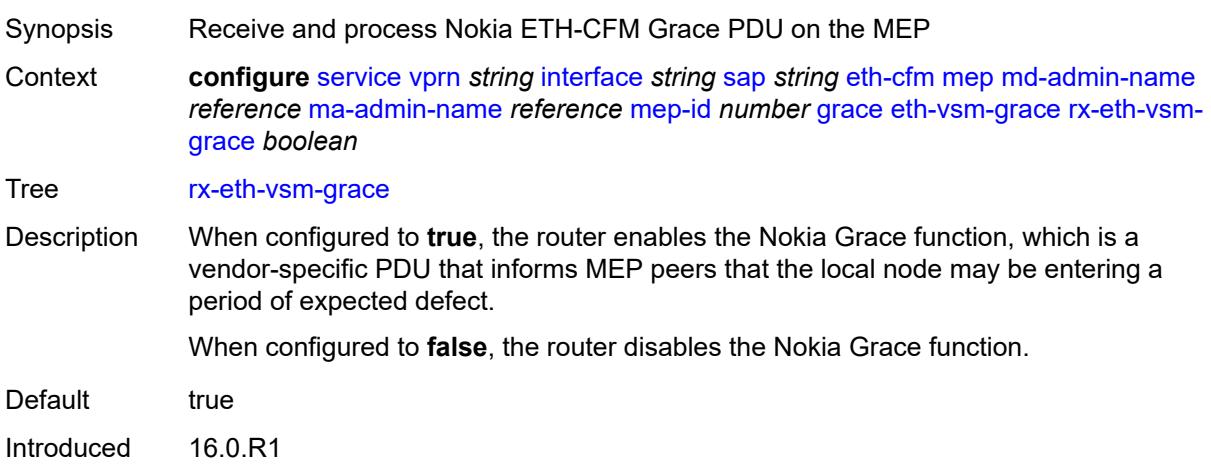

Platforms 7450 ESS, 7750 SR, 7750 SR-a, 7750 SR-e, 7750 SR-s, 7950 XRS

#### <span id="page-6991-0"></span>**tx-eth-vsm-grace** *boolean*

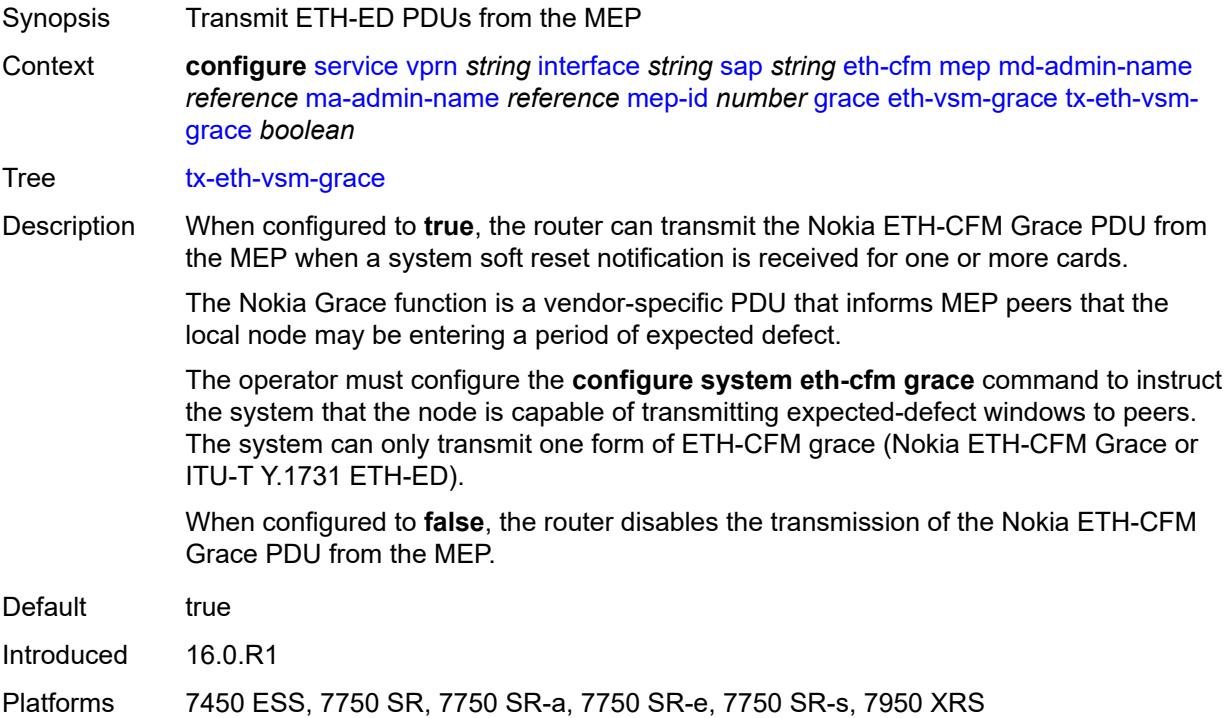

## <span id="page-6991-1"></span>**low-priority-defect** *keyword*

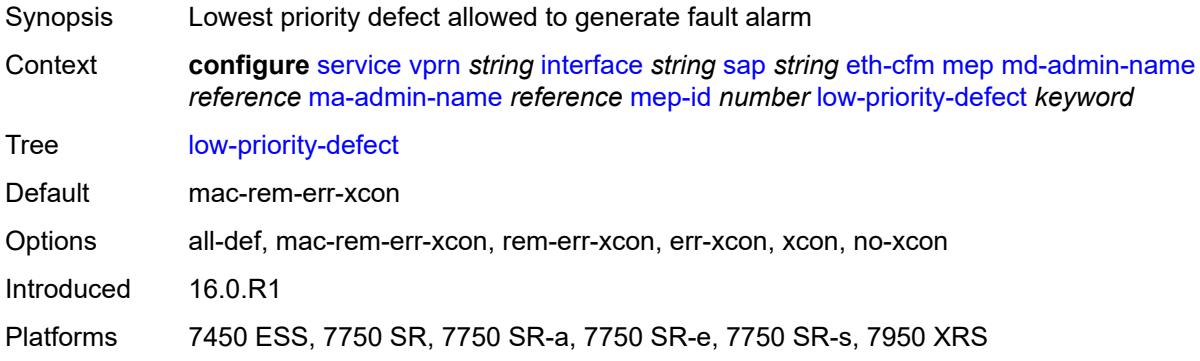

#### <span id="page-6991-2"></span>**one-way-delay-threshold** *number*

Synopsis Threshold time limit for the one-way delay test

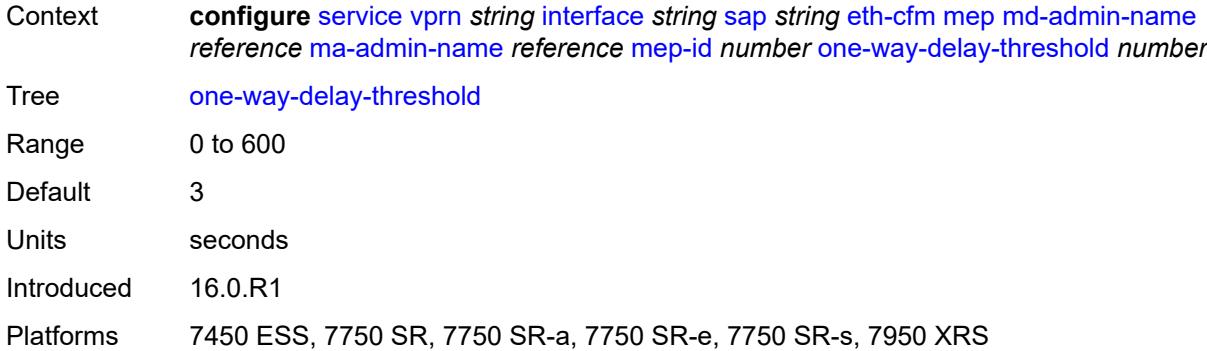

## <span id="page-6992-0"></span>**squelch-ingress-levels** *number*

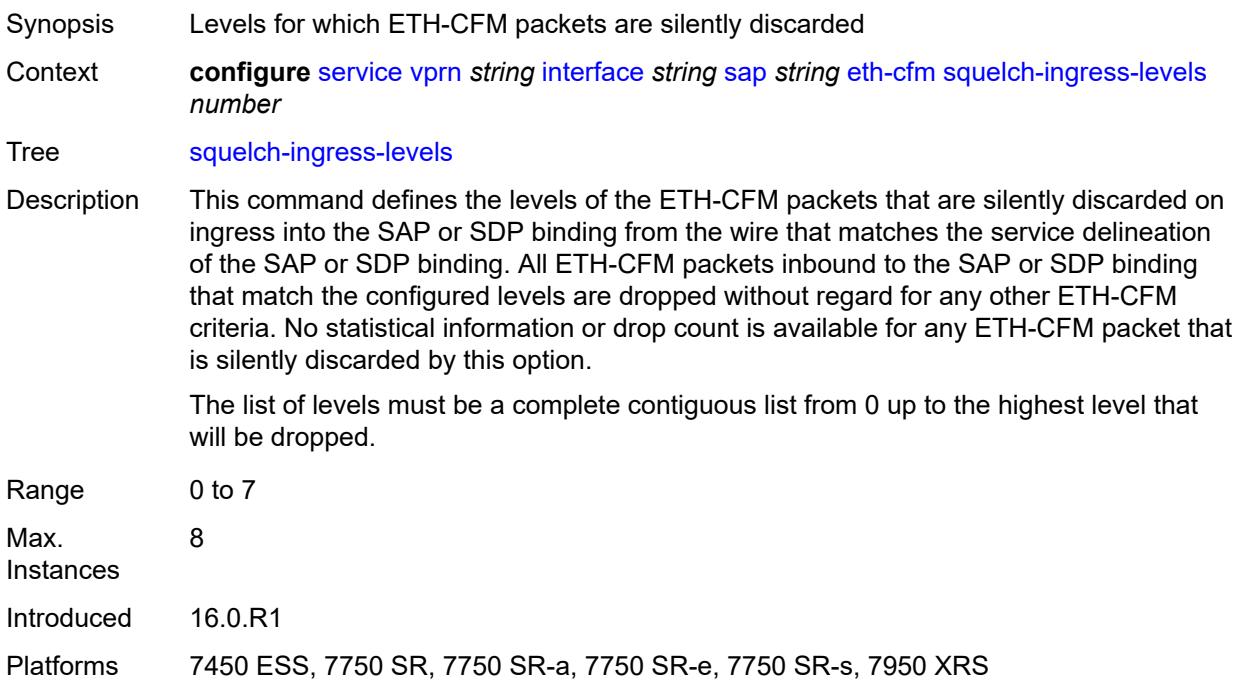

#### <span id="page-6992-1"></span>**fwd-wholesale**

<span id="page-6992-2"></span>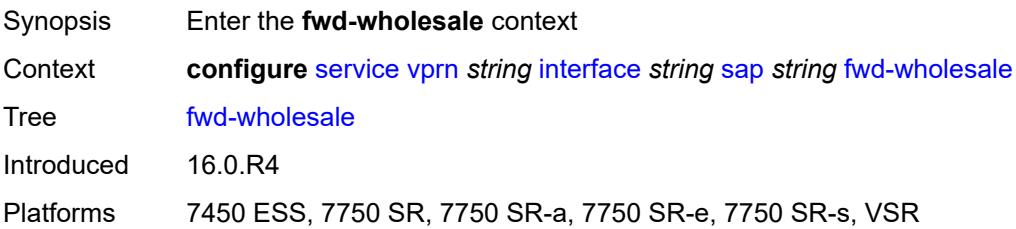

## **pppoe-service** *reference*

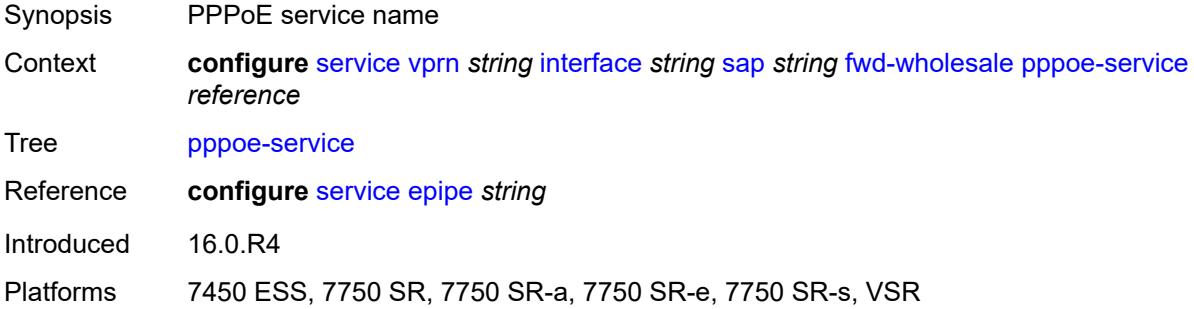

## <span id="page-6993-0"></span>**host-admin-state** *keyword*

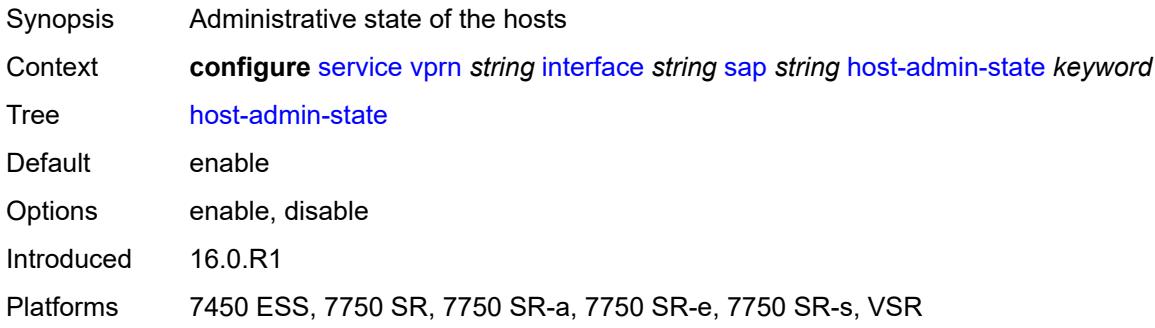

# <span id="page-6993-1"></span>**host-lockout-policy** *reference*

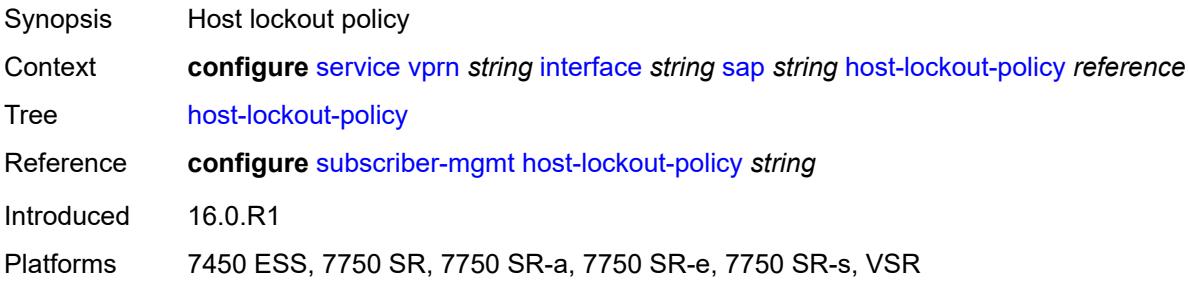

## <span id="page-6993-2"></span>**ingress**

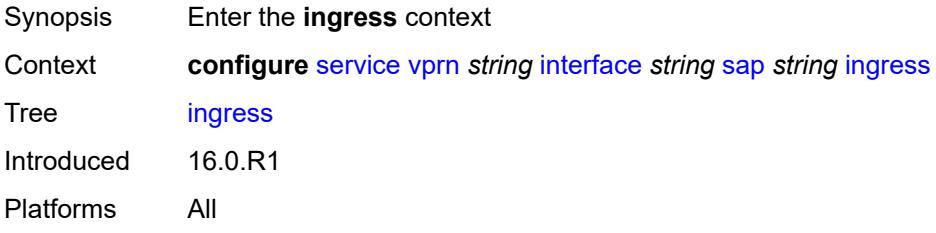

#### <span id="page-6994-0"></span>**filter**

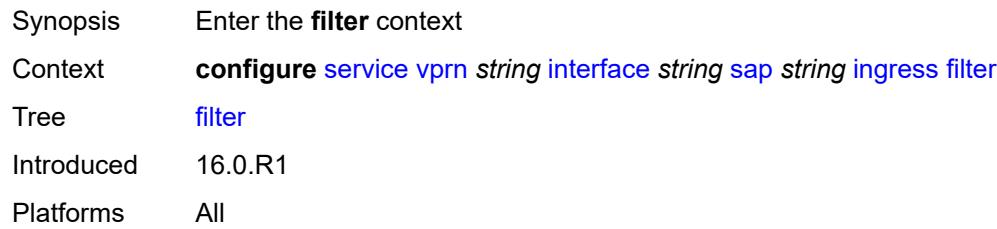

# <span id="page-6994-1"></span>**ip** *reference*

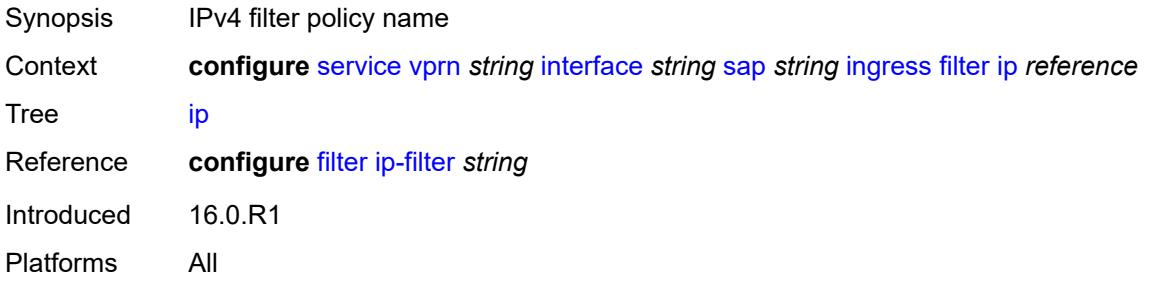

# <span id="page-6994-2"></span>**ipv6** *reference*

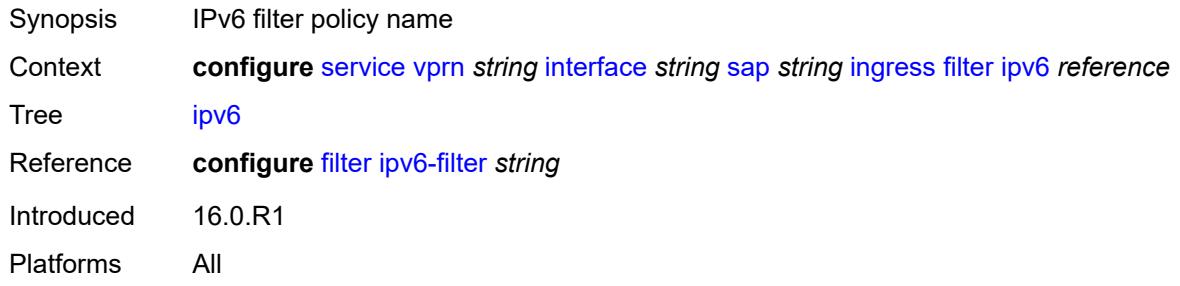

#### <span id="page-6994-3"></span>**qos**

<span id="page-6994-4"></span>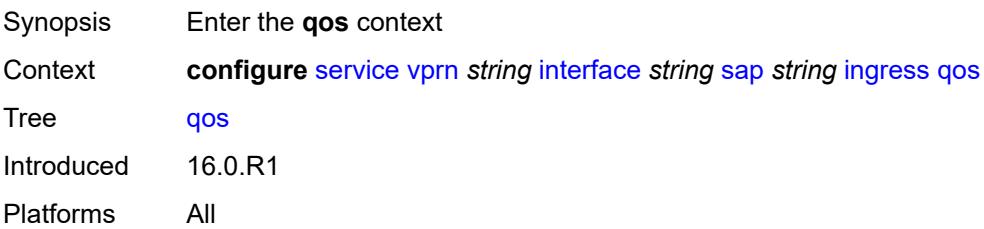

# **match-qinq-dot1p** *keyword*

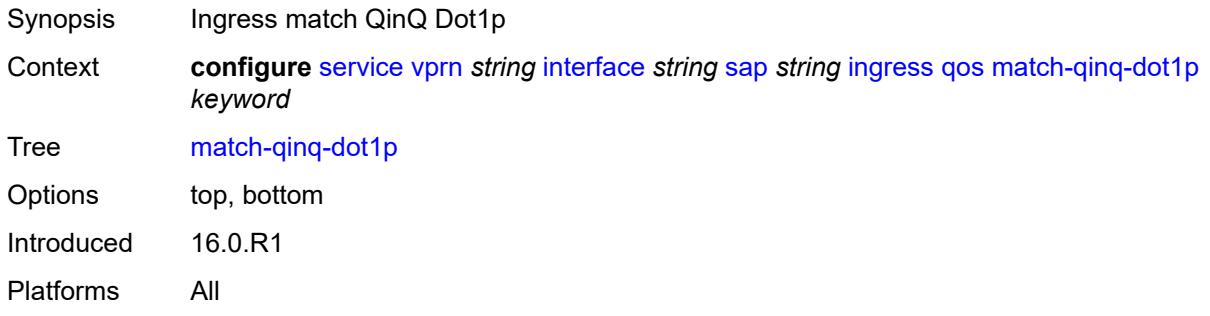

# <span id="page-6995-0"></span>**policer-control-policy**

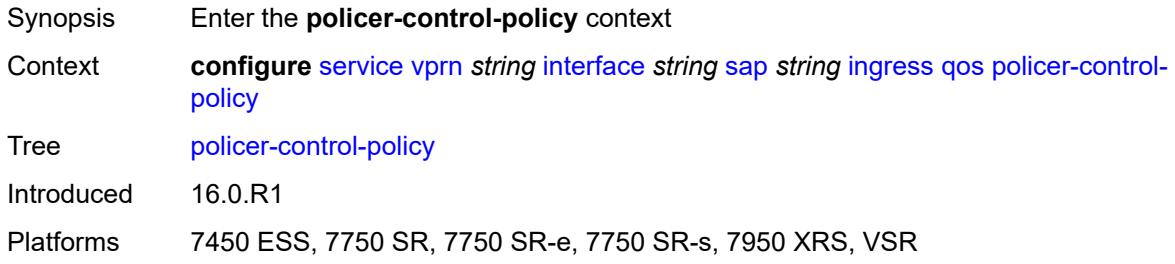

#### <span id="page-6995-1"></span>**overrides**

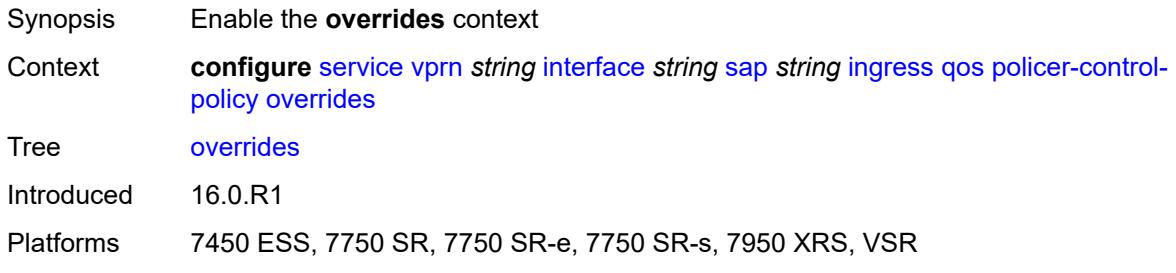

#### <span id="page-6995-2"></span>**root**

<span id="page-6995-3"></span>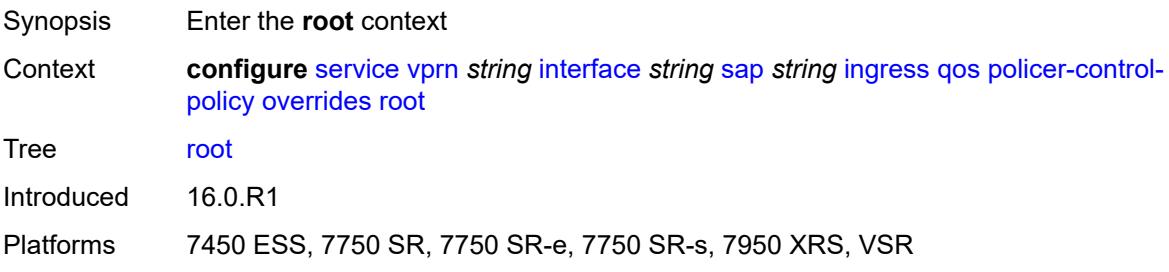

#### **max-rate** *(number | keyword)*

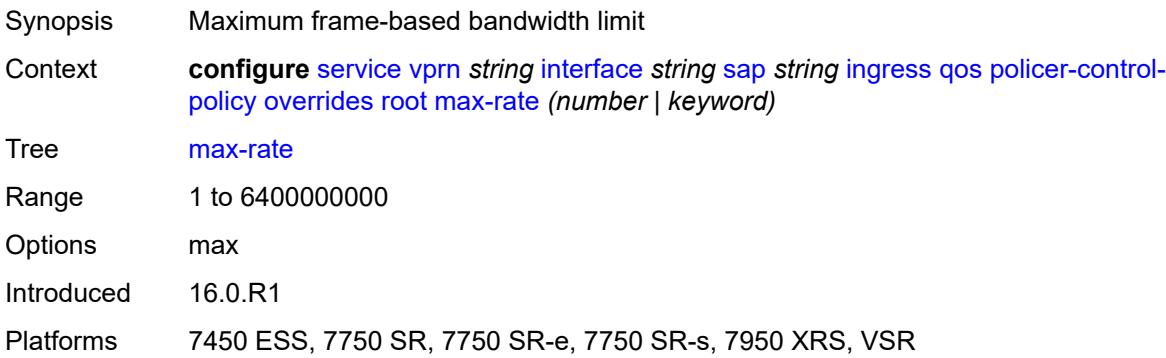

## <span id="page-6996-0"></span>**priority-mbs-thresholds**

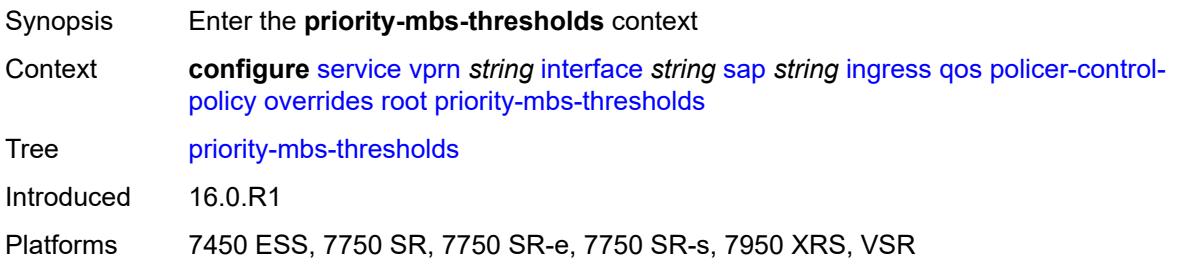

#### <span id="page-6996-1"></span>**min-thresh-separation** *(number | keyword)*

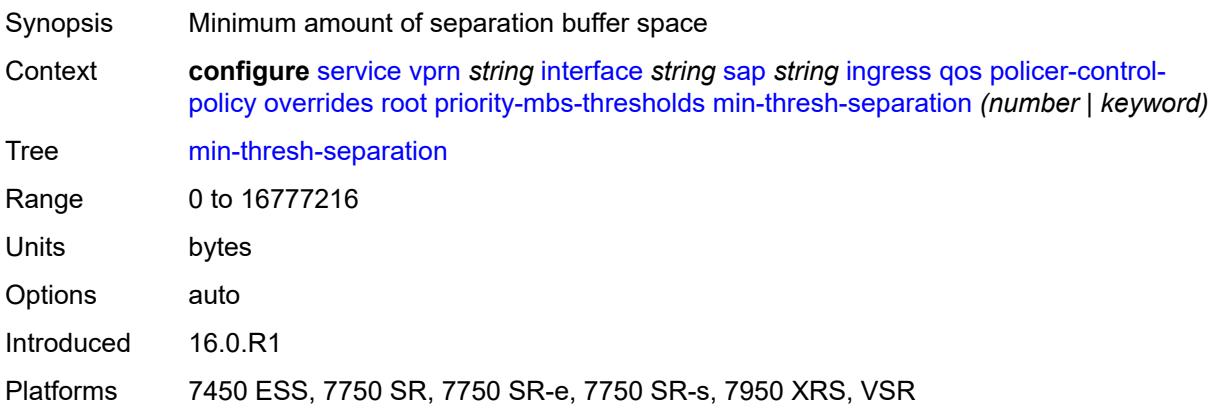

#### <span id="page-6996-2"></span>**priority** [[priority-level](#page-6997-0)] *number*

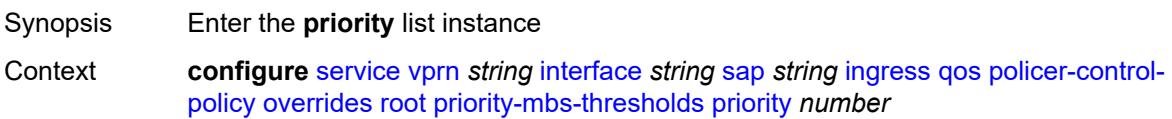

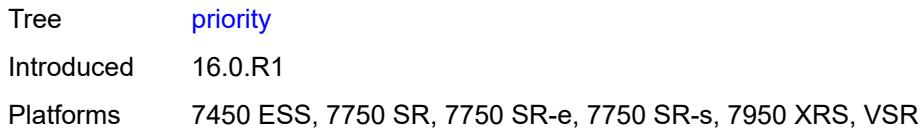

# <span id="page-6997-0"></span>[**priority-level**] *number*

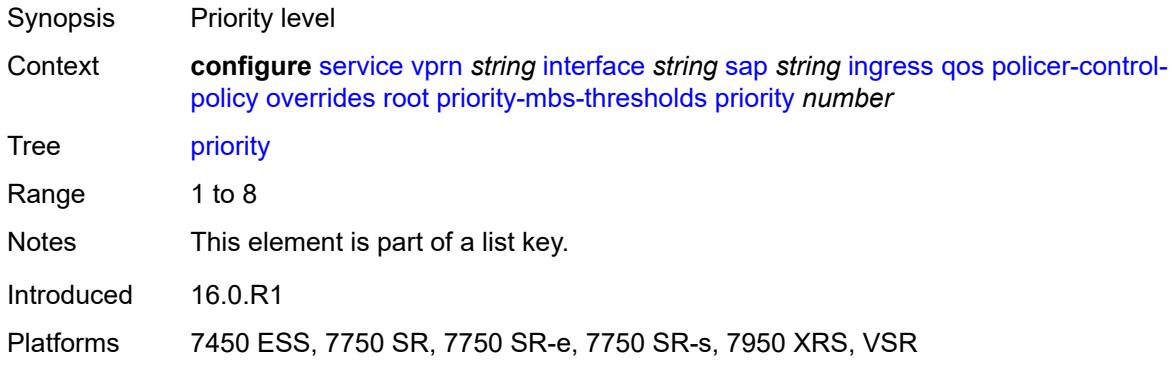

## <span id="page-6997-1"></span>**mbs-contribution** *(number | keyword)*

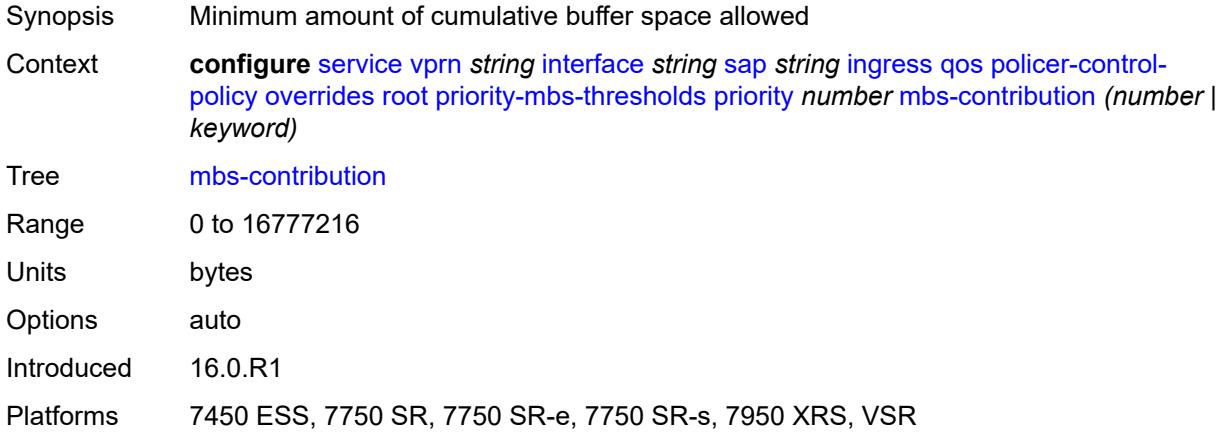

# <span id="page-6997-2"></span>**policy-name** *reference*

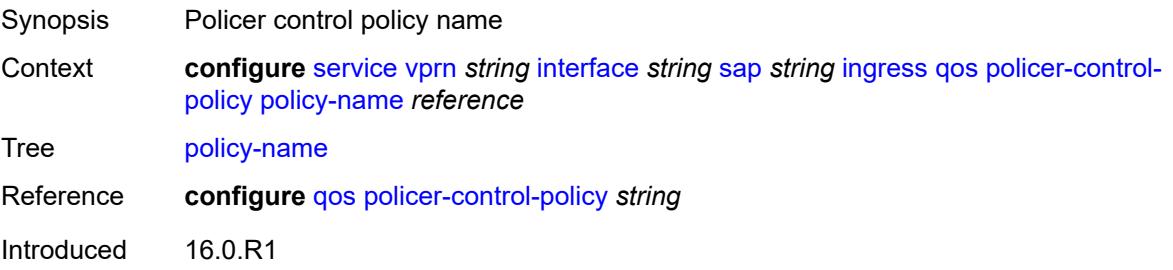

Platforms 7450 ESS, 7750 SR, 7750 SR-e, 7750 SR-s, 7950 XRS, VSR

#### <span id="page-6998-0"></span>**sap-ingress**

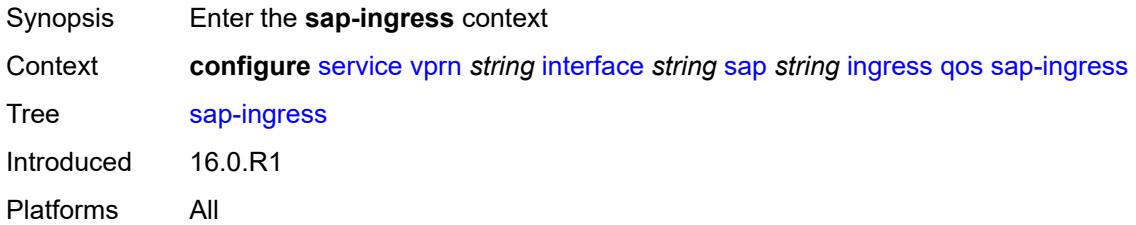

# <span id="page-6998-1"></span>**fp-redirect-group**

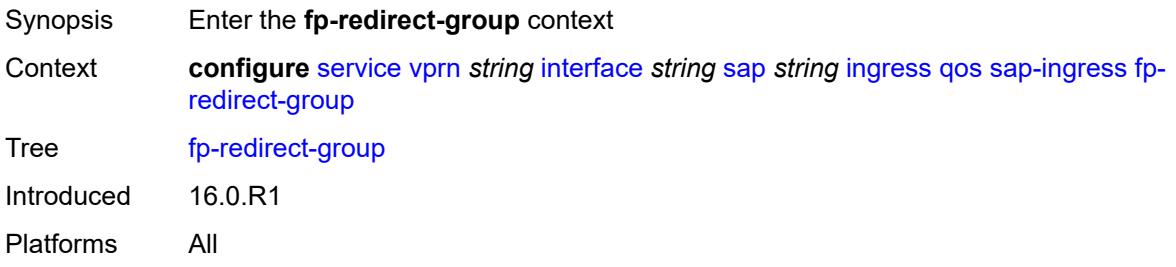

## <span id="page-6998-2"></span>**group-name** *reference*

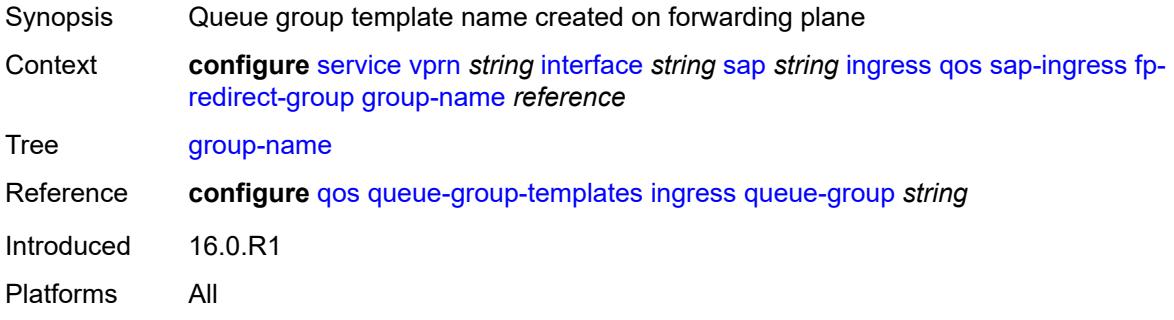

#### <span id="page-6998-3"></span>**instance** *number*

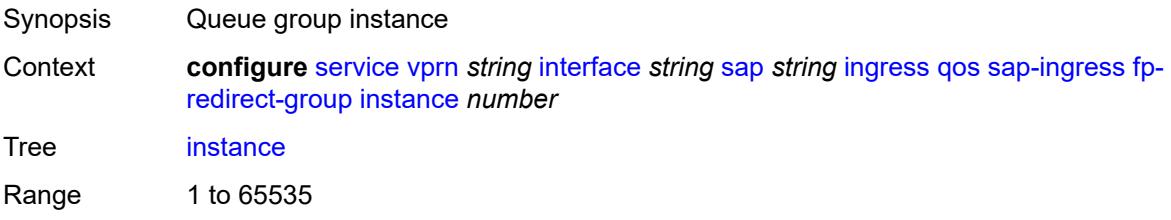

Introduced 16.0.R1 Platforms All

# <span id="page-6999-0"></span>**overrides**

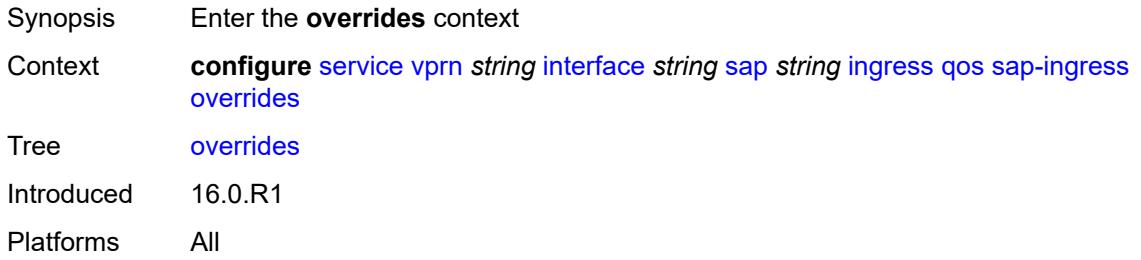

# <span id="page-6999-1"></span>**ip-criteria**

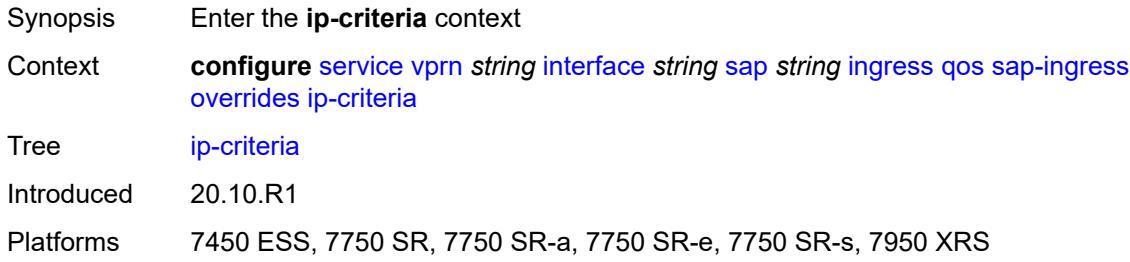

#### <span id="page-6999-2"></span>**activate-entry-tag** *number*

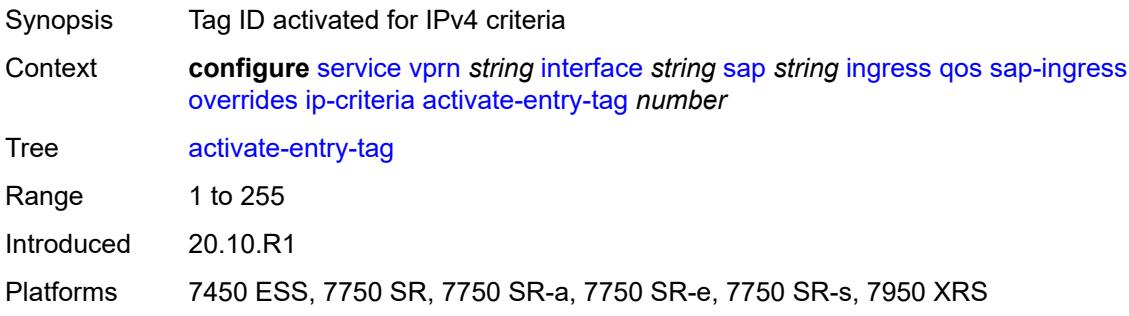

# <span id="page-6999-3"></span>**ipv6-criteria**

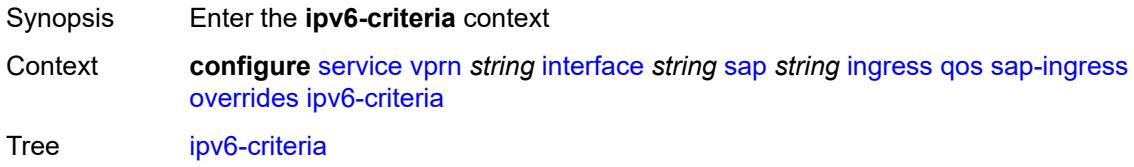

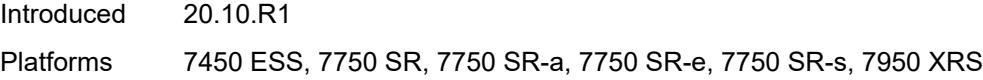

## <span id="page-7000-0"></span>**activate-entry-tag** *number*

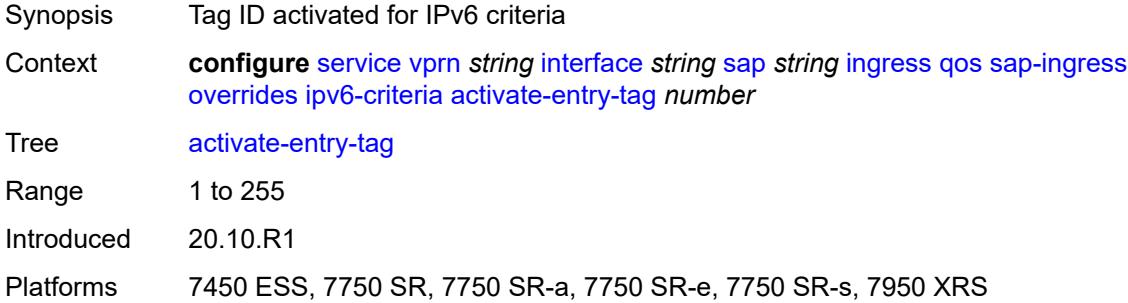

# <span id="page-7000-2"></span>**policer** [[policer-id](#page-7000-1)] *reference*

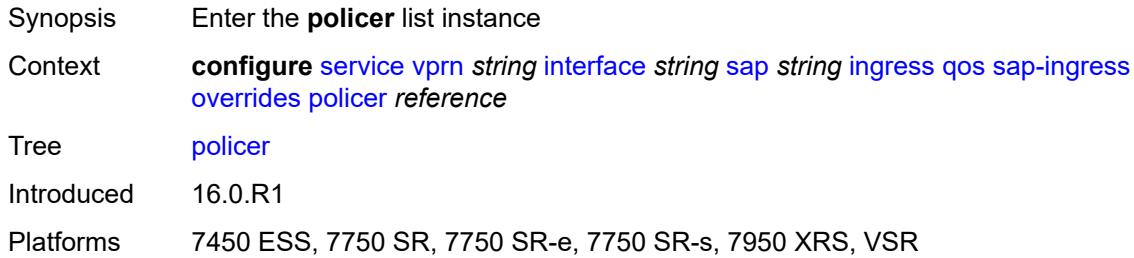

## <span id="page-7000-1"></span>[**policer-id**] *reference*

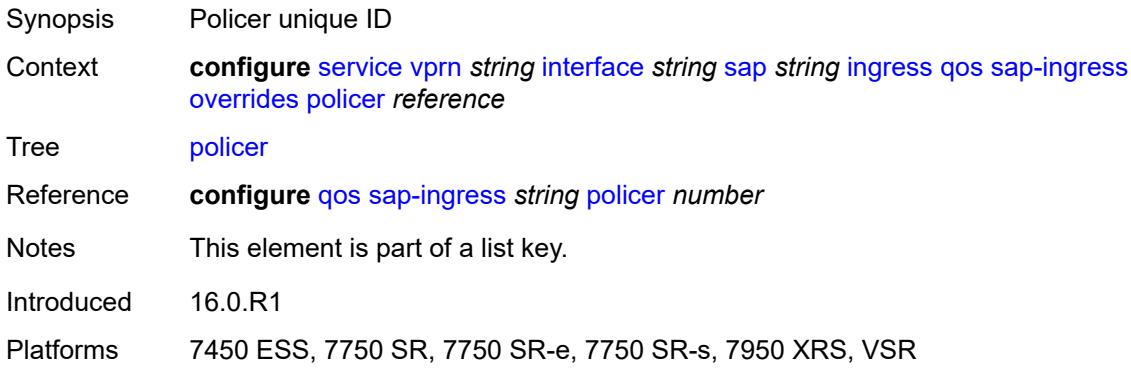

#### <span id="page-7000-3"></span>**cbs** *(number | keyword)*

Synopsis CBS

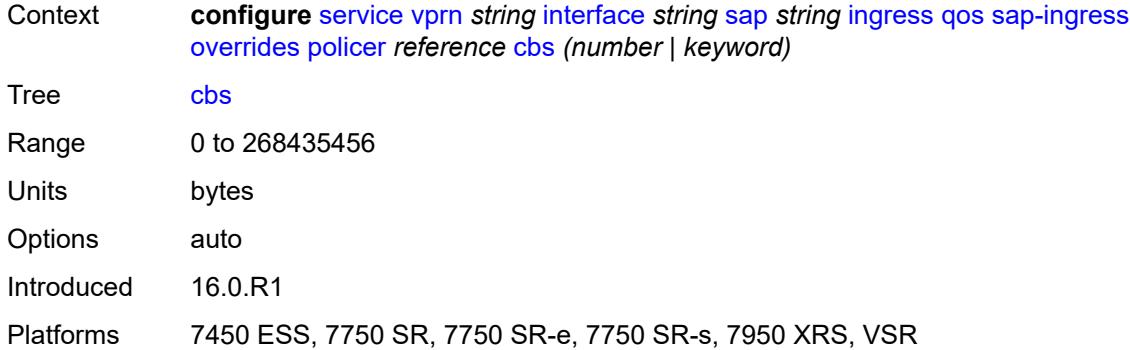

#### <span id="page-7001-0"></span>**mbs** *(number | keyword)*

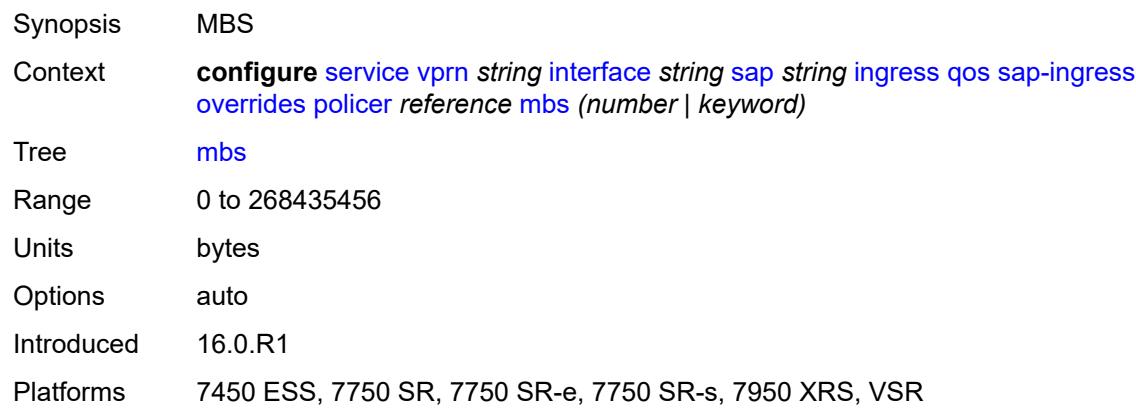

## <span id="page-7001-1"></span>**packet-byte-offset** *number*

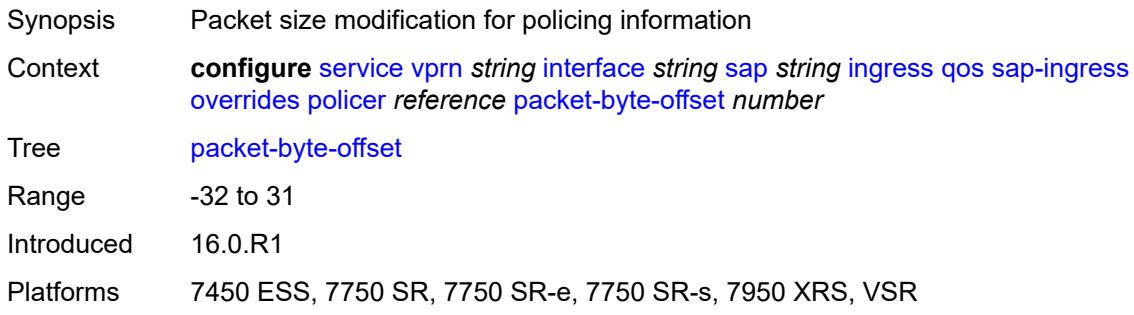

#### <span id="page-7001-2"></span>**percent-rate**

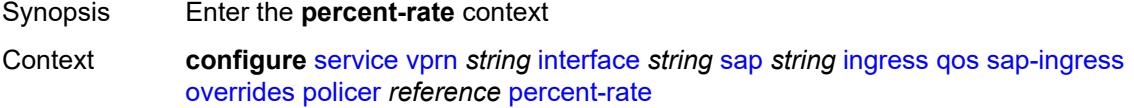

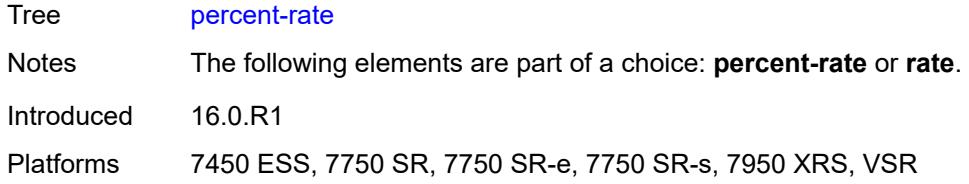

# <span id="page-7002-0"></span>**cir** *decimal-number*

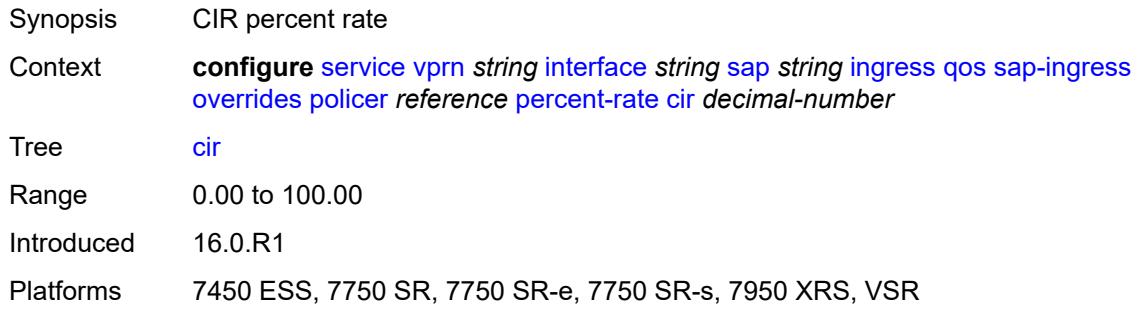

#### <span id="page-7002-1"></span>**pir** *decimal-number*

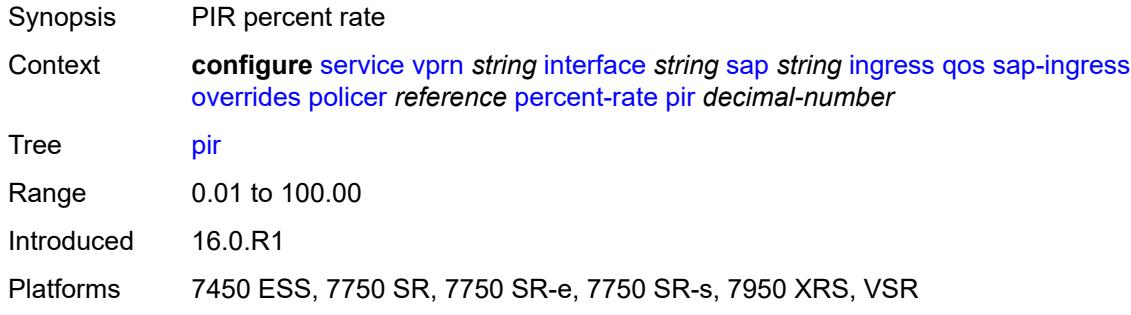

#### <span id="page-7002-2"></span>**rate**

<span id="page-7002-3"></span>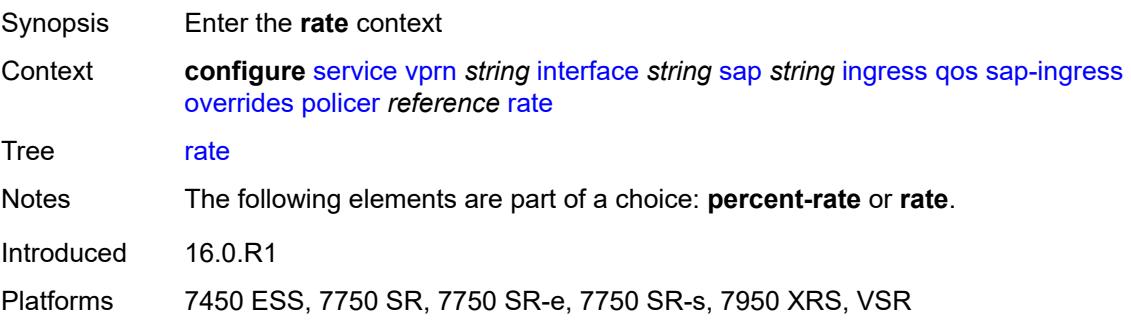

# **cir** *(number | keyword)*

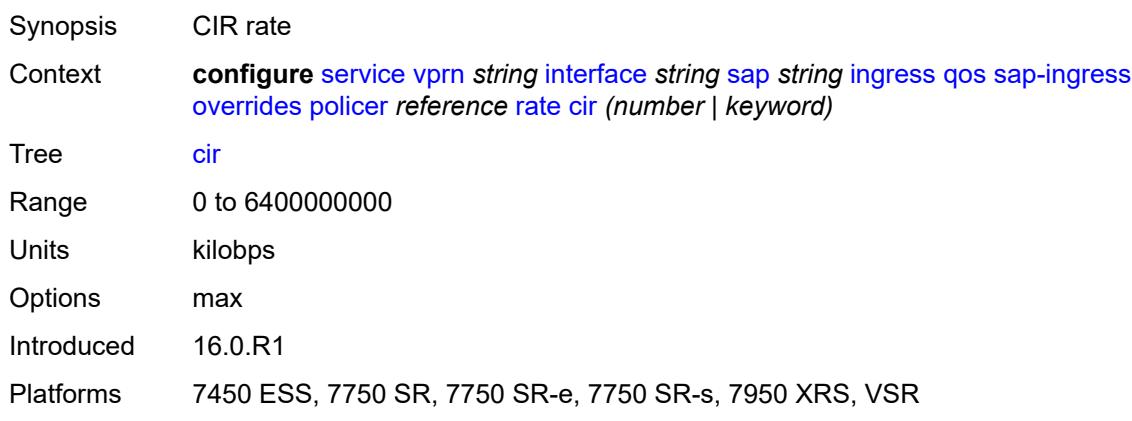

# <span id="page-7003-0"></span>**pir** *(number | keyword)*

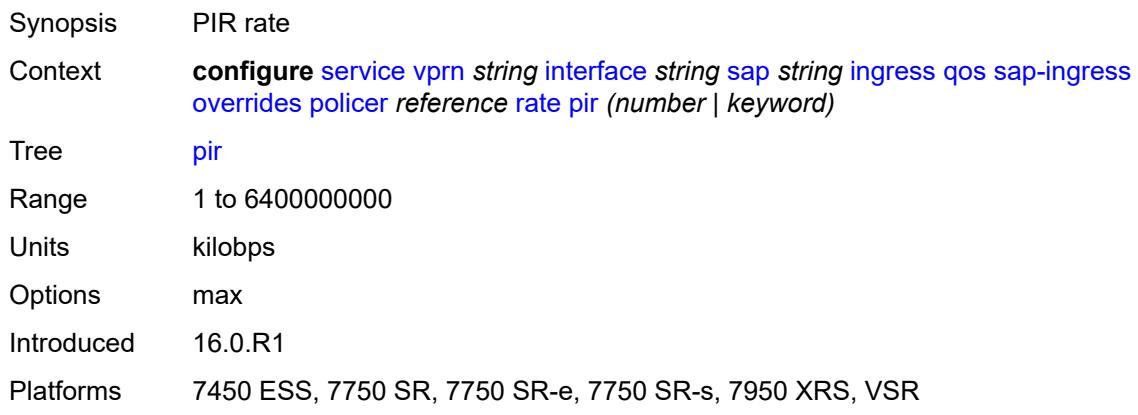

#### <span id="page-7003-1"></span>**stat-mode** *keyword*

<span id="page-7003-2"></span>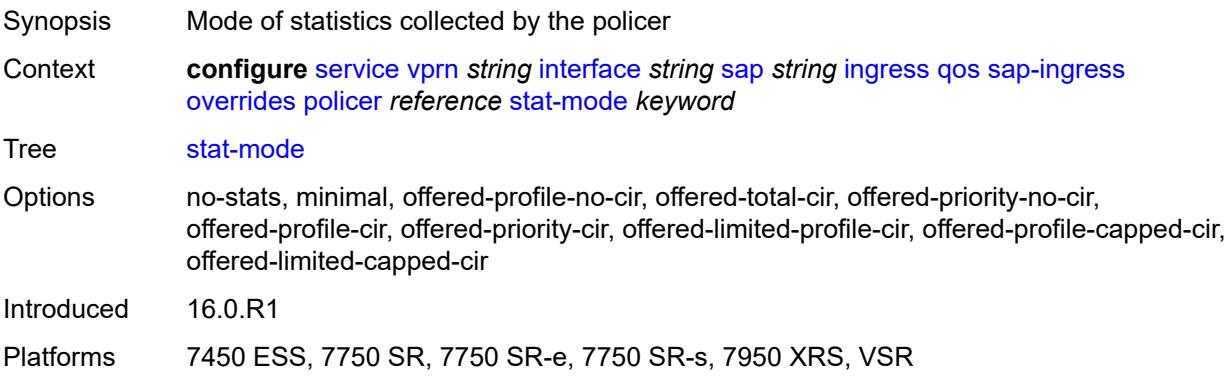

# **queue** [[queue-id](#page-7004-0)] *reference*

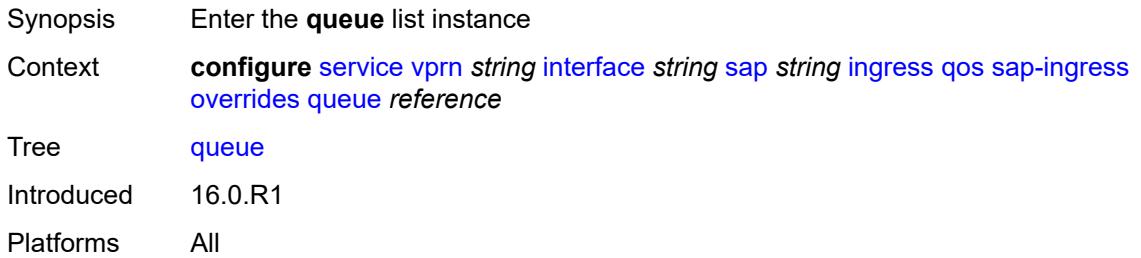

# <span id="page-7004-0"></span>[**queue-id**] *reference*

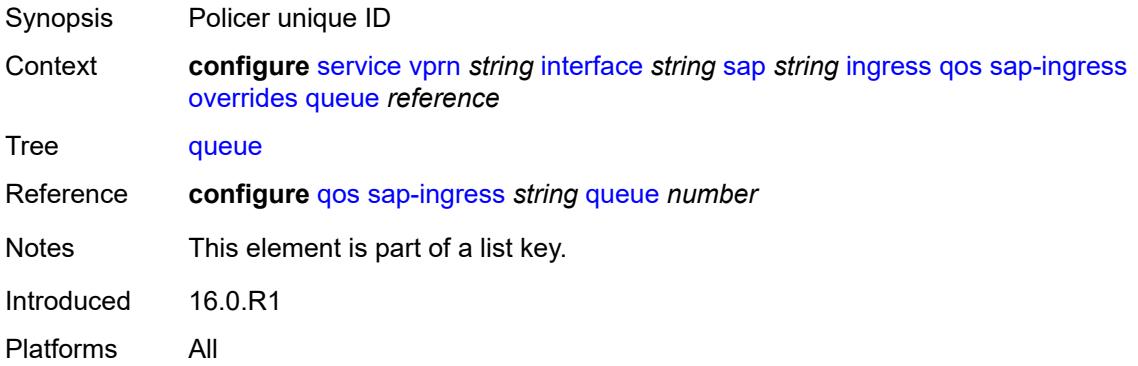

# <span id="page-7004-1"></span>**adaptation-rule**

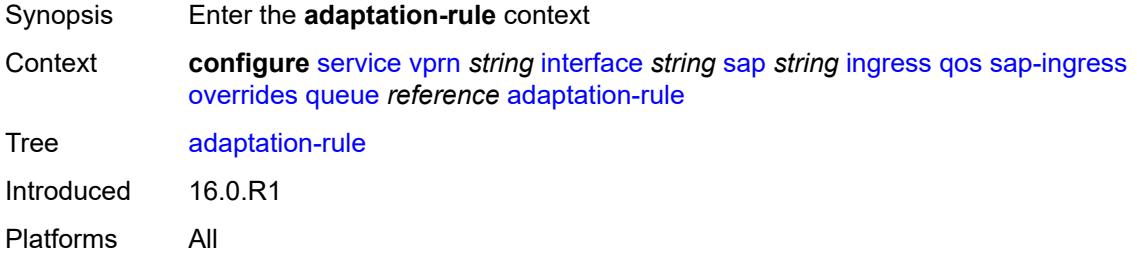

# <span id="page-7004-2"></span>**cir** *keyword*

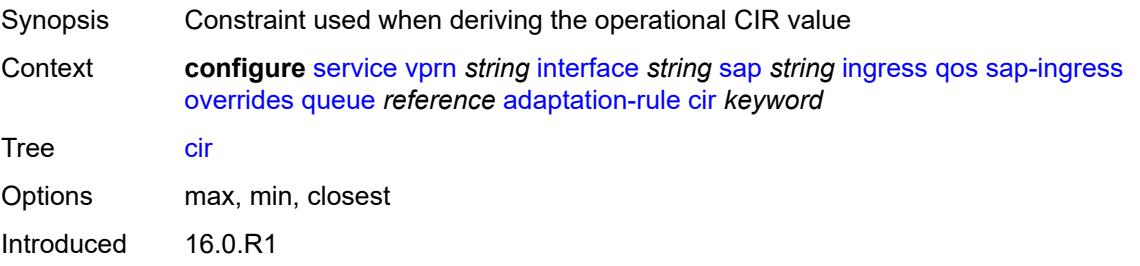

Platforms All

#### <span id="page-7005-0"></span>**pir** *keyword*

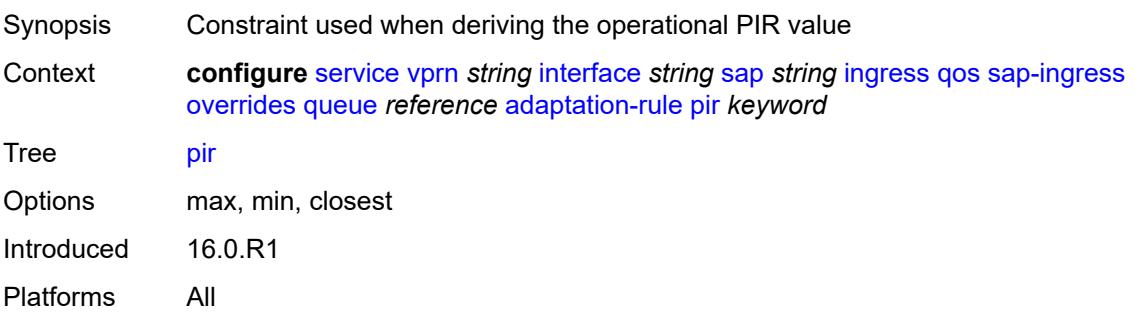

## <span id="page-7005-1"></span>**cbs** *(number | keyword)*

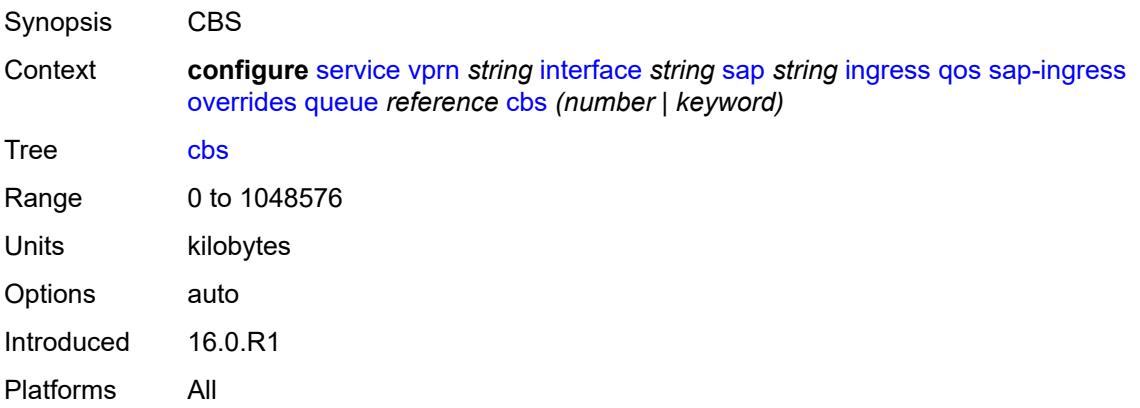

#### <span id="page-7005-2"></span>**drop-tail**

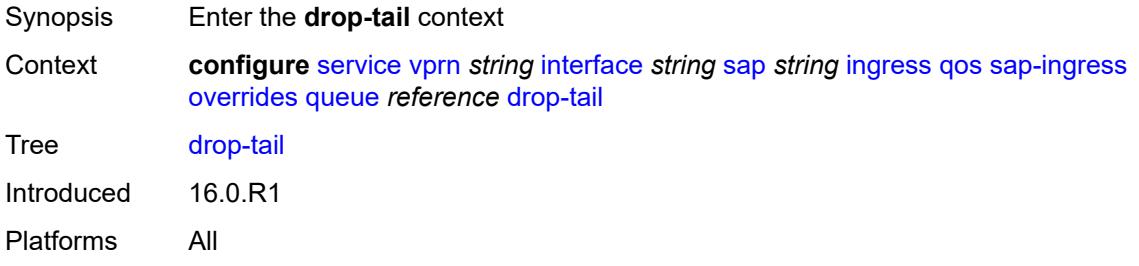

#### <span id="page-7005-3"></span>**low**

Synopsis Enter the **low** context

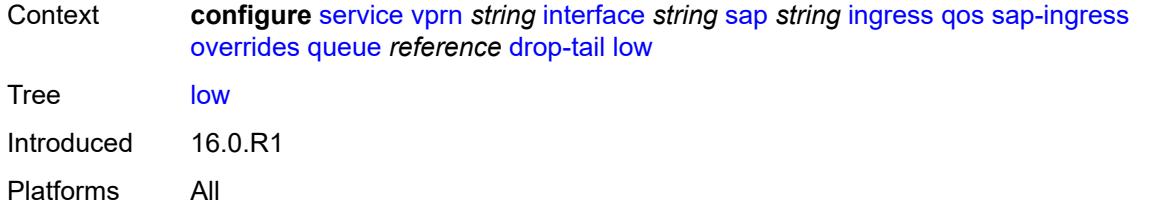

## <span id="page-7006-0"></span>**percent-reduction-from-mbs** *(number | keyword)*

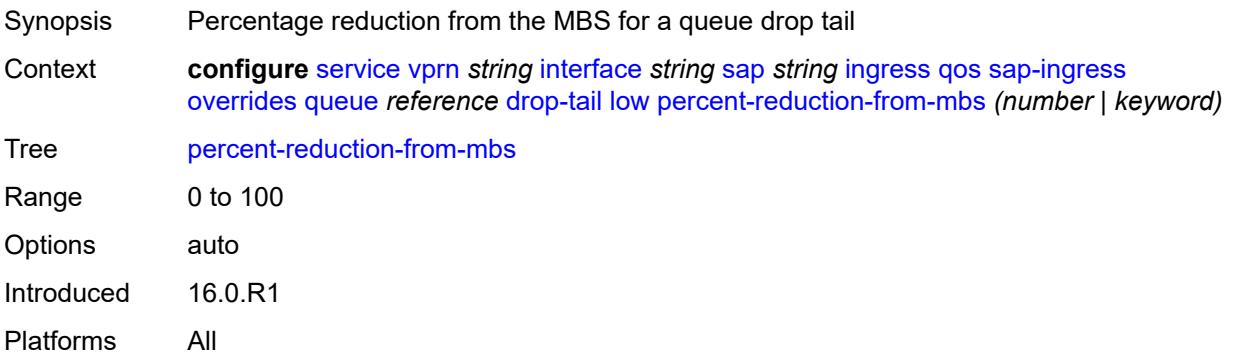

#### <span id="page-7006-1"></span>**mbs** *(number | keyword)*

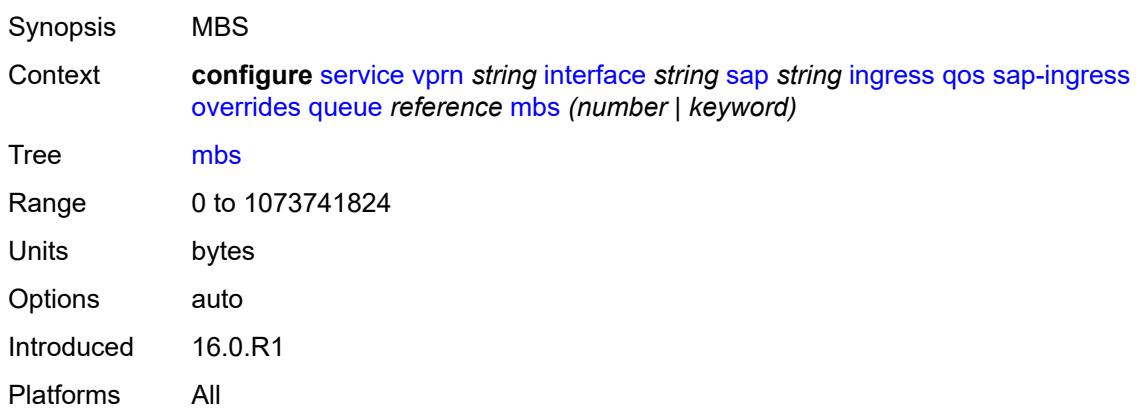

## <span id="page-7006-2"></span>**monitor-queue-depth**

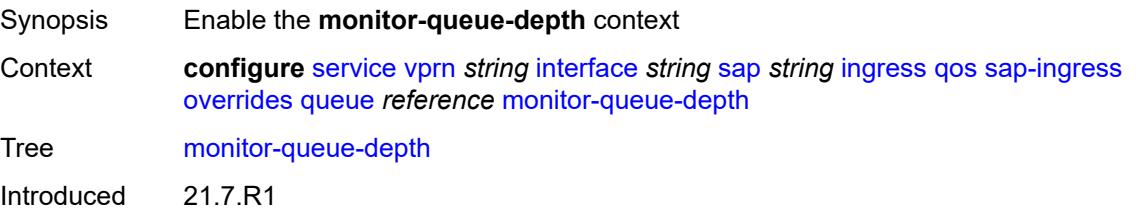

Platforms All

#### <span id="page-7007-0"></span>**fast-polling** *boolean*

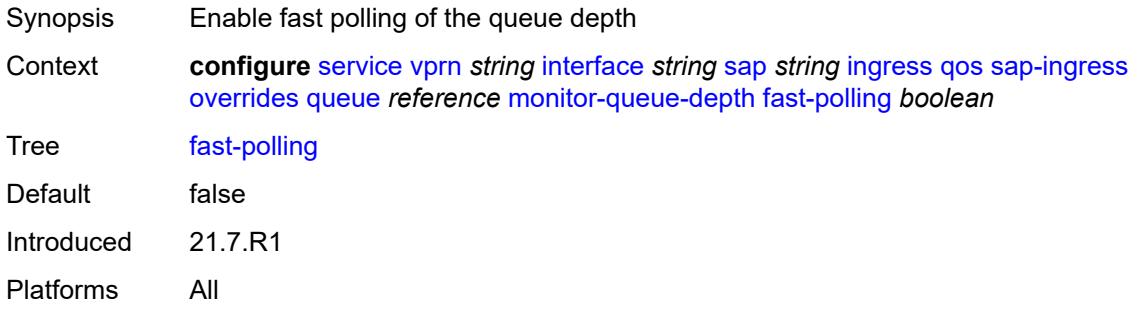

#### <span id="page-7007-1"></span>**parent**

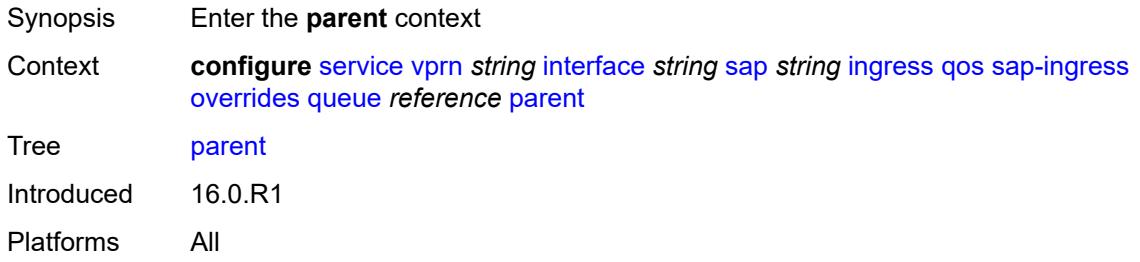

## <span id="page-7007-2"></span>**cir-weight** *number*

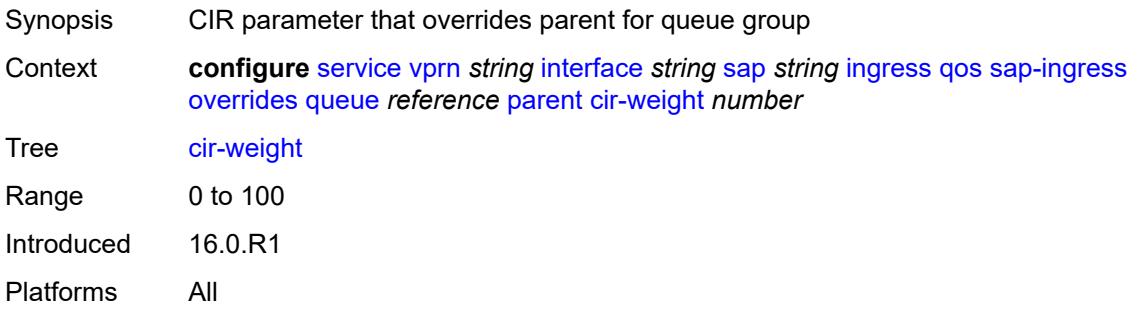

# <span id="page-7007-3"></span>**weight** *number*

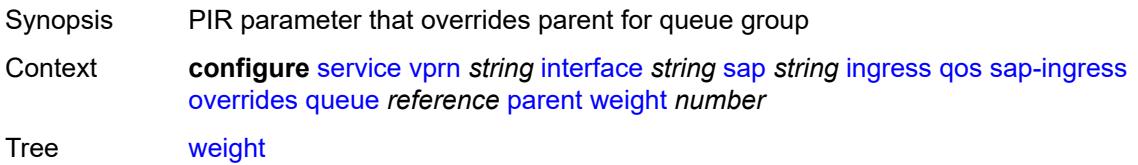

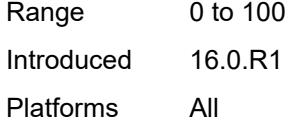

# <span id="page-7008-0"></span>**percent-rate**

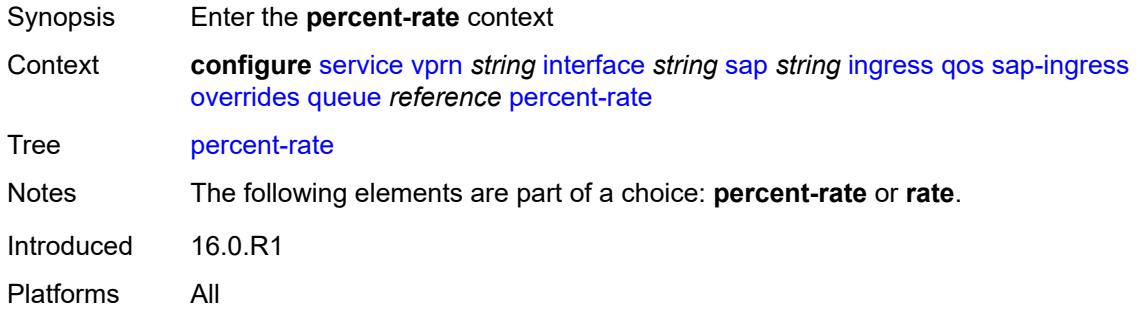

# <span id="page-7008-1"></span>**cir** *decimal-number*

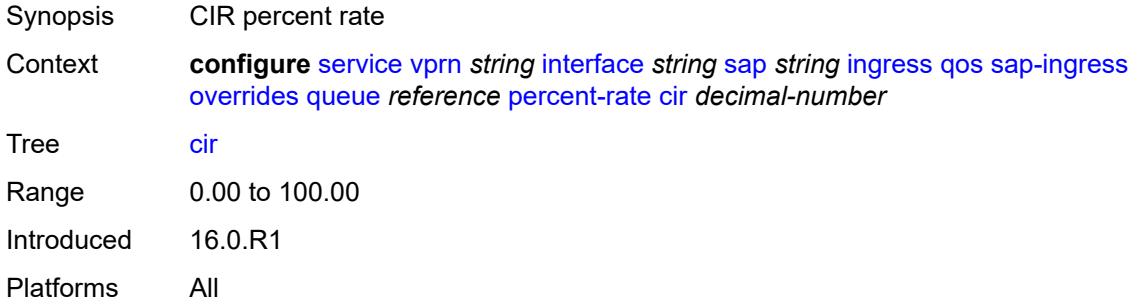

# <span id="page-7008-2"></span>**pir** *decimal-number*

<span id="page-7008-3"></span>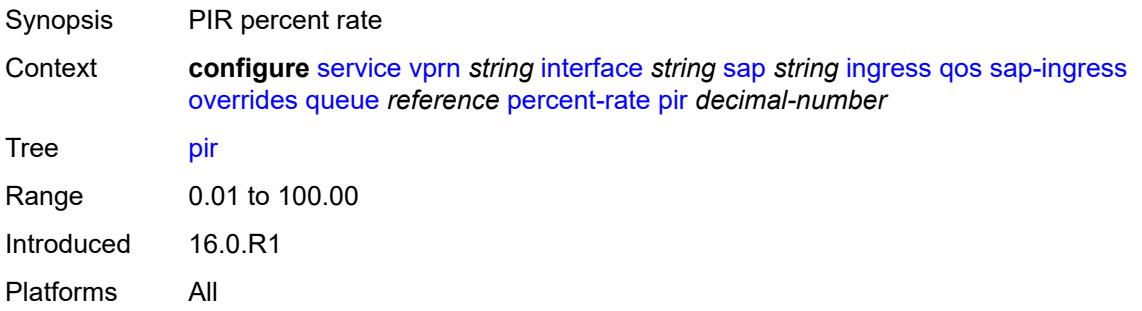

#### **rate**

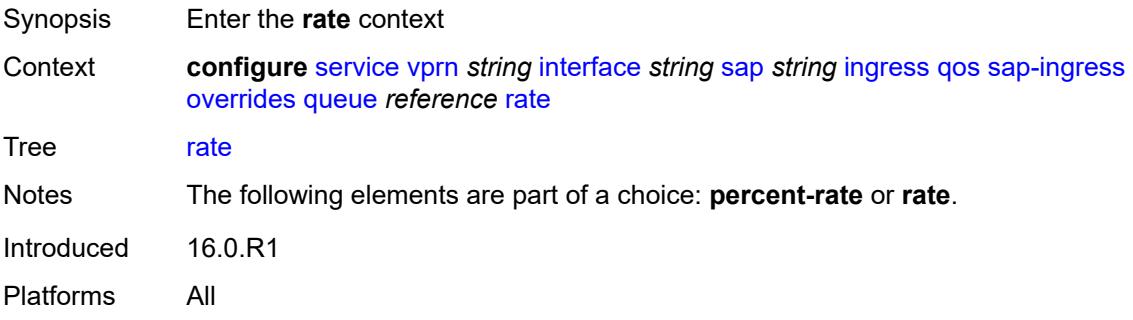

# <span id="page-7009-0"></span>**cir** *(number | keyword)*

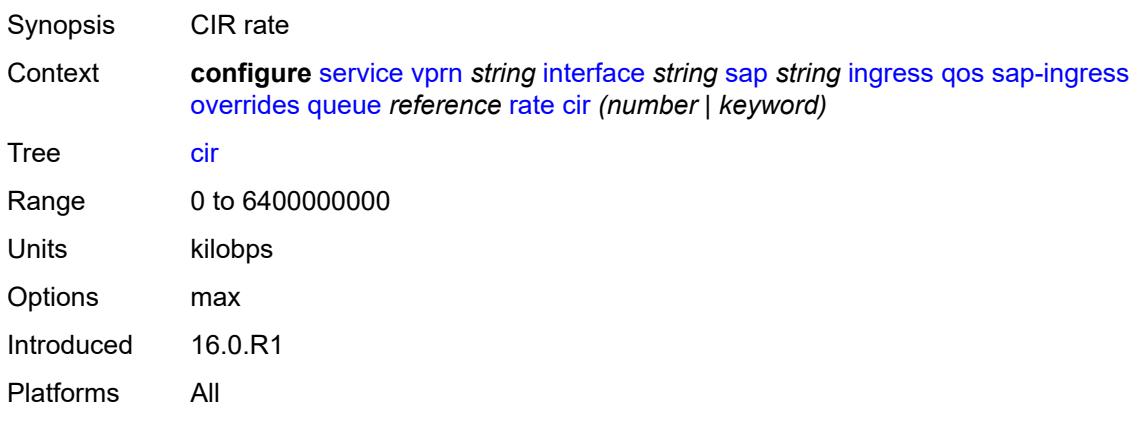

# <span id="page-7009-1"></span>**pir** *(number | keyword)*

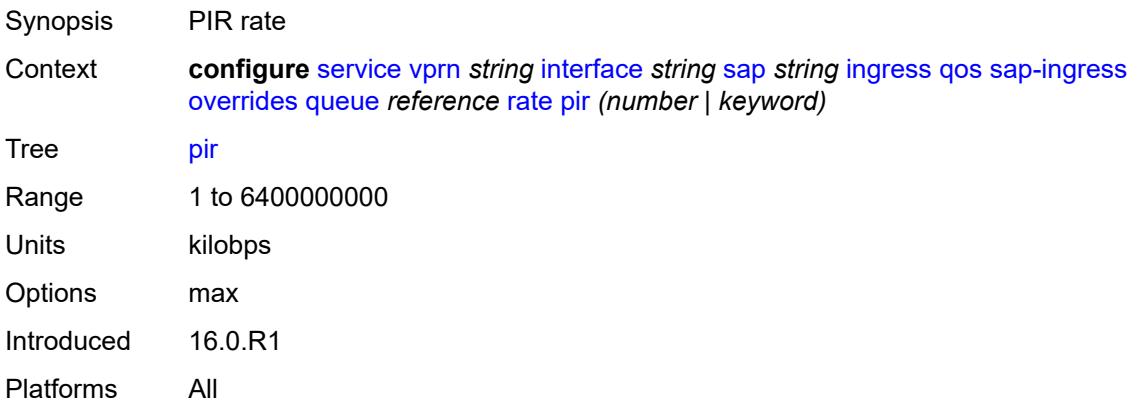

#### <span id="page-7009-2"></span>**policy-name** *reference*

Synopsis Policy ID

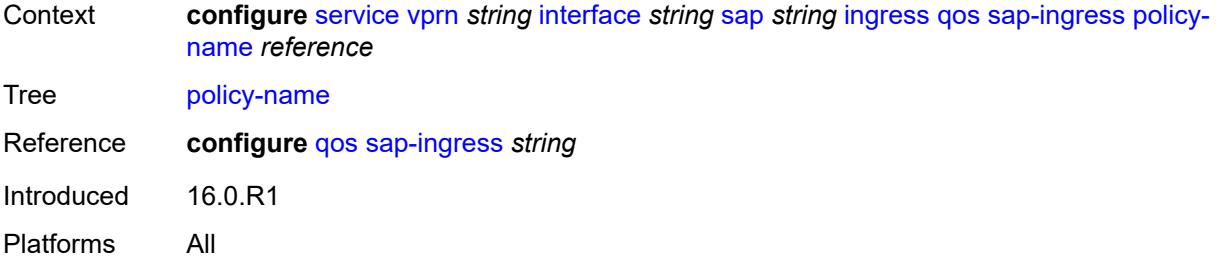

## <span id="page-7010-0"></span>**queuing-type** *keyword*

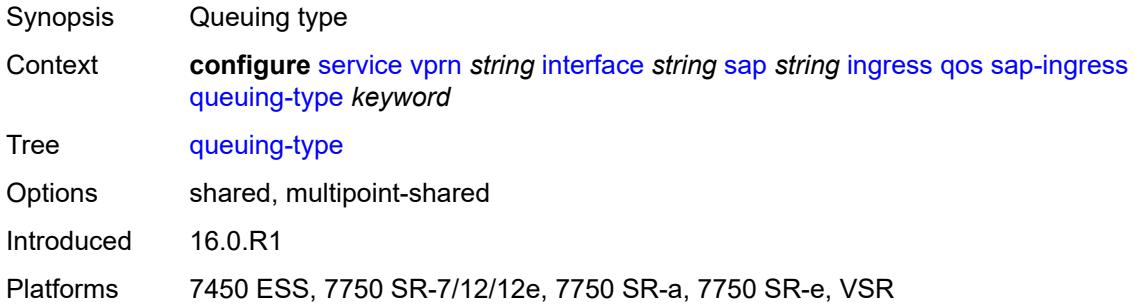

# <span id="page-7010-1"></span>**scheduler-policy**

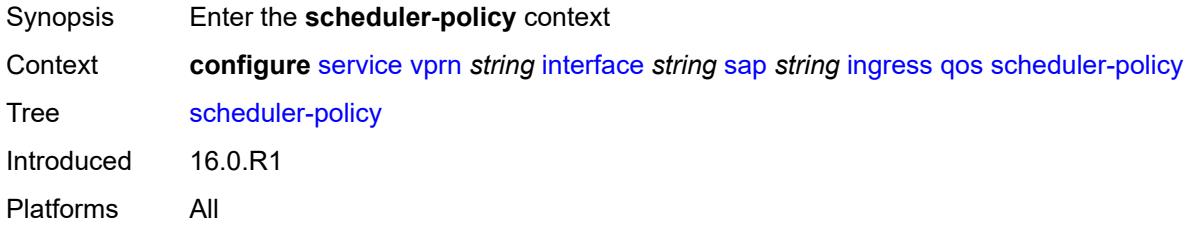

#### <span id="page-7010-2"></span>**overrides**

<span id="page-7010-3"></span>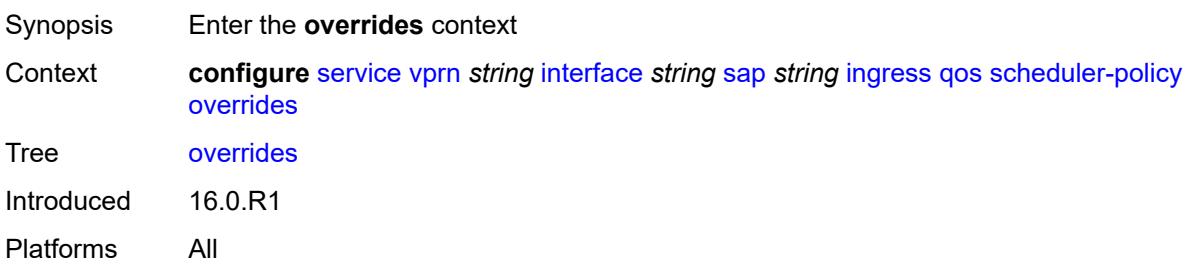

# **scheduler** [[scheduler-name](#page-7011-0)] *string*

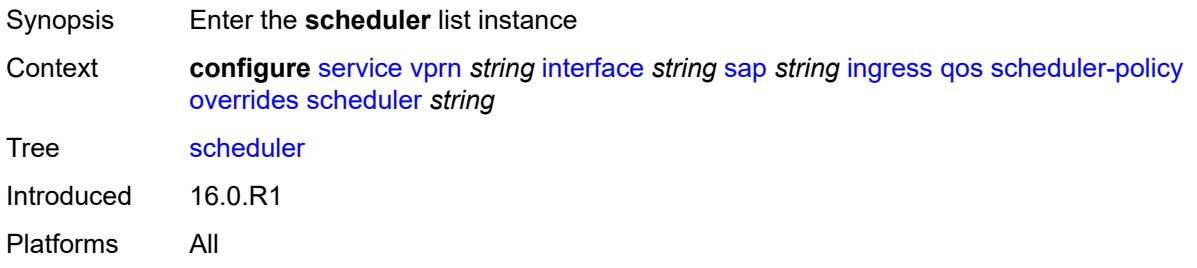

## <span id="page-7011-0"></span>[**scheduler-name**] *string*

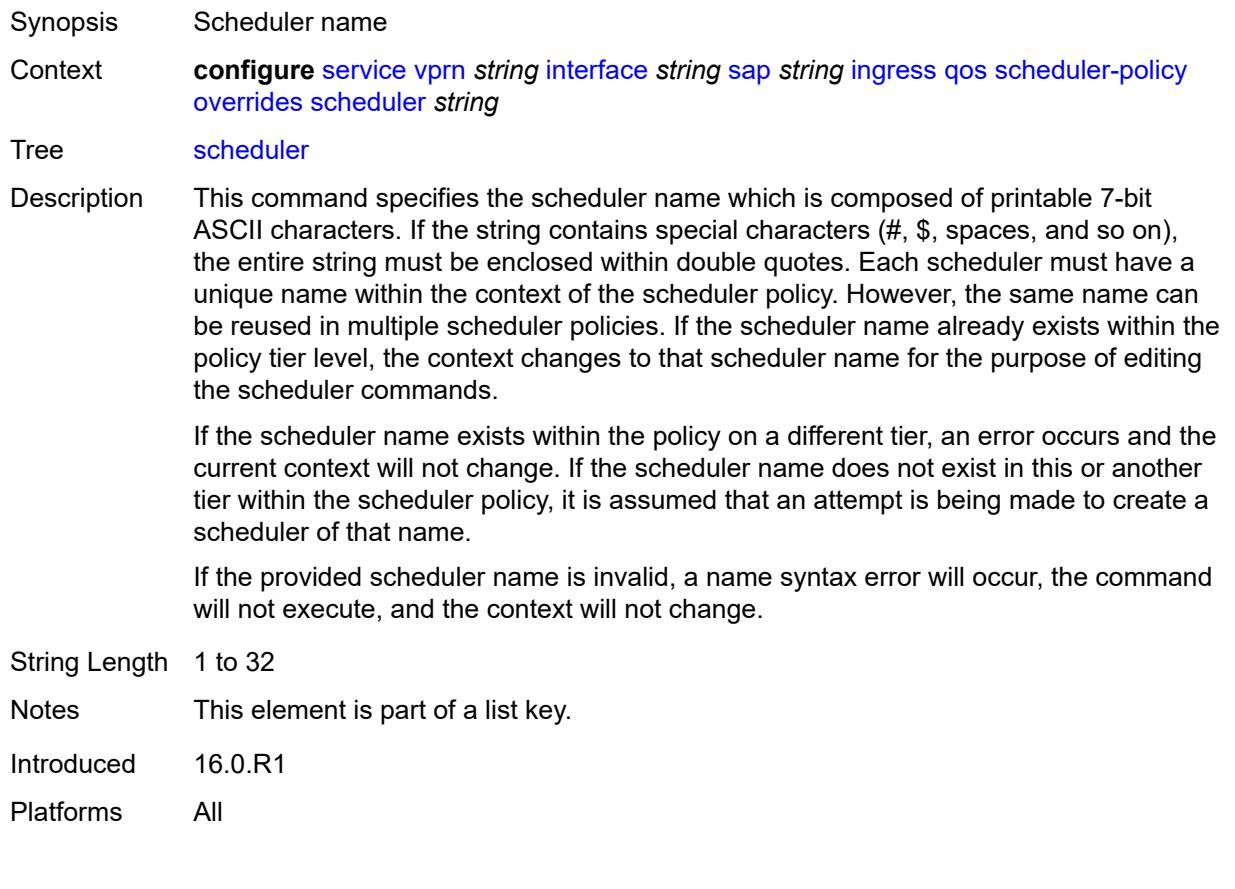

# <span id="page-7011-1"></span>**parent**

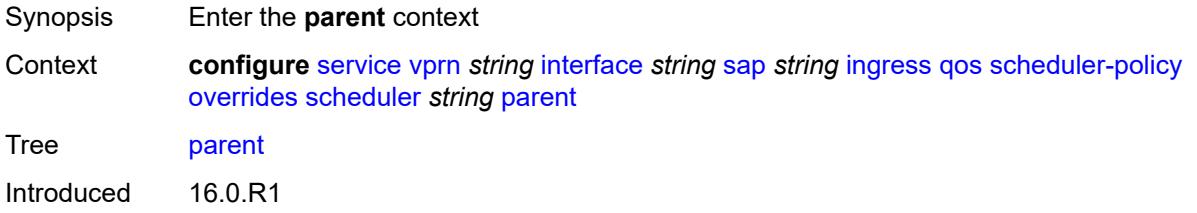

Platforms All

## <span id="page-7012-0"></span>**cir-weight** *number*

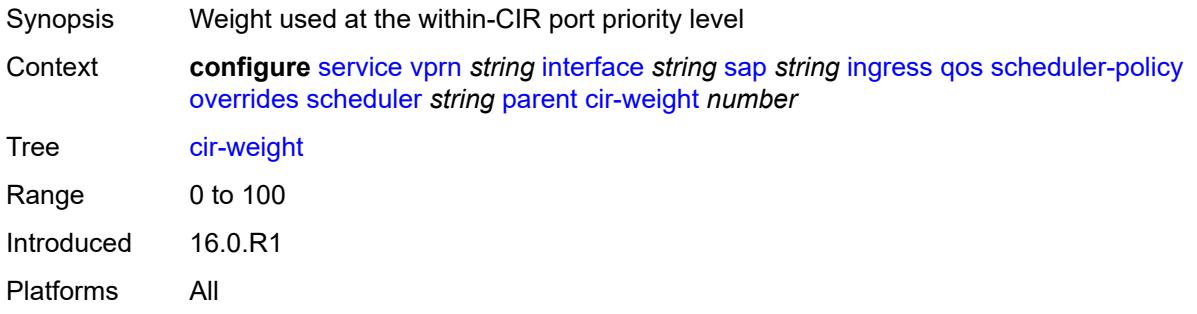

# <span id="page-7012-1"></span>**weight** *number*

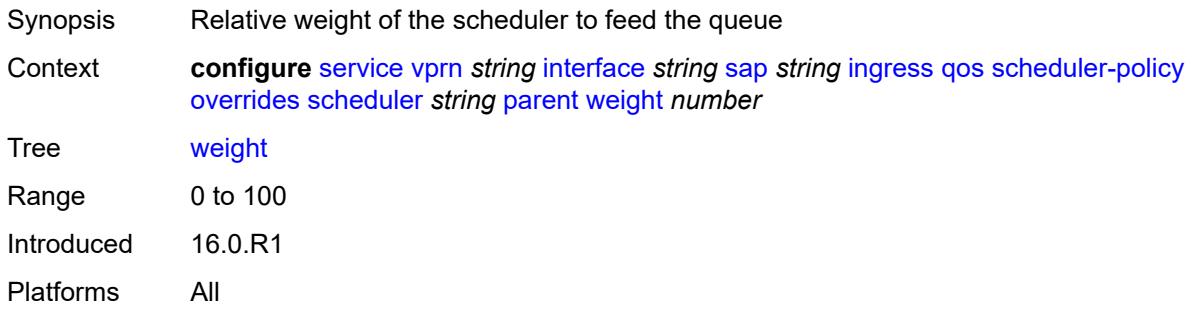

#### <span id="page-7012-2"></span>**rate**

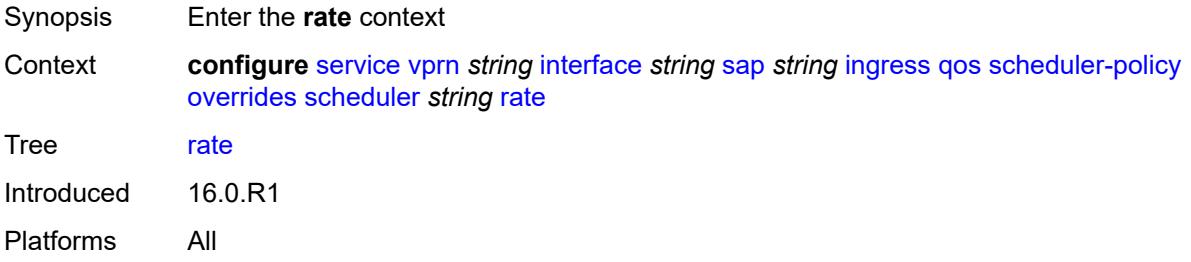

# <span id="page-7012-3"></span>**cir** *(number | keyword)*

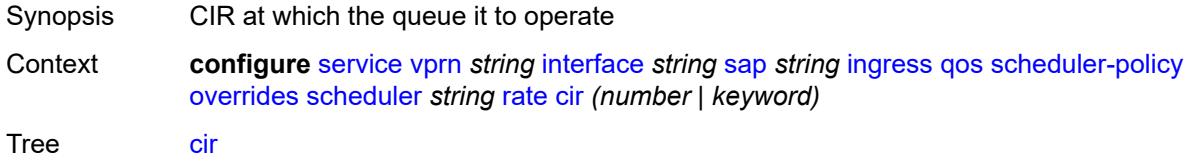

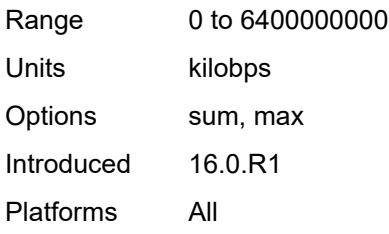

# <span id="page-7013-0"></span>**pir** *(number | keyword)*

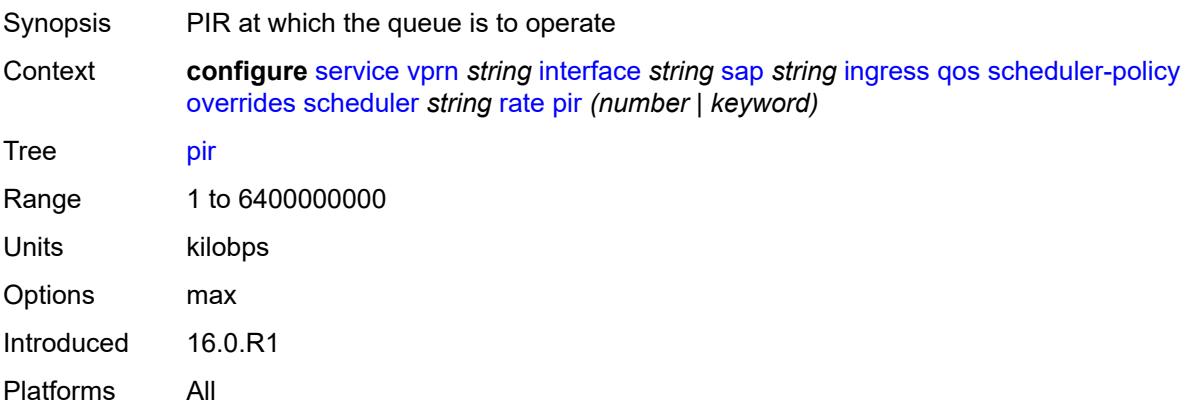

# <span id="page-7013-1"></span>**policy-name** *reference*

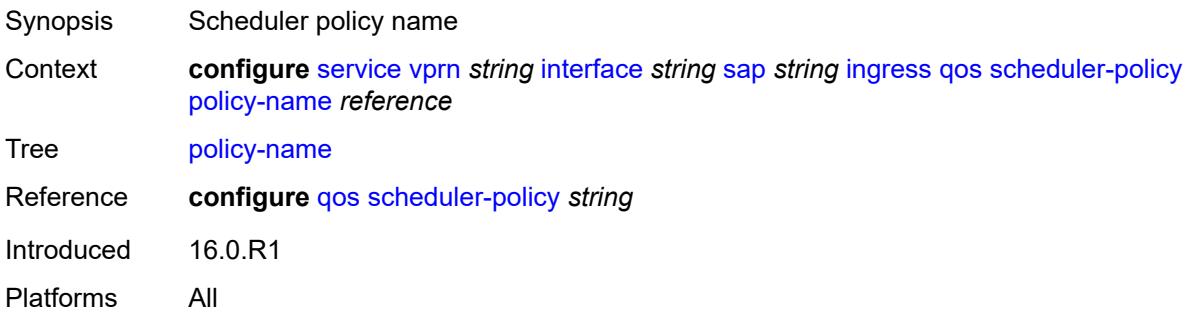

# <span id="page-7013-2"></span>**queue-group-redirect-list** *reference*

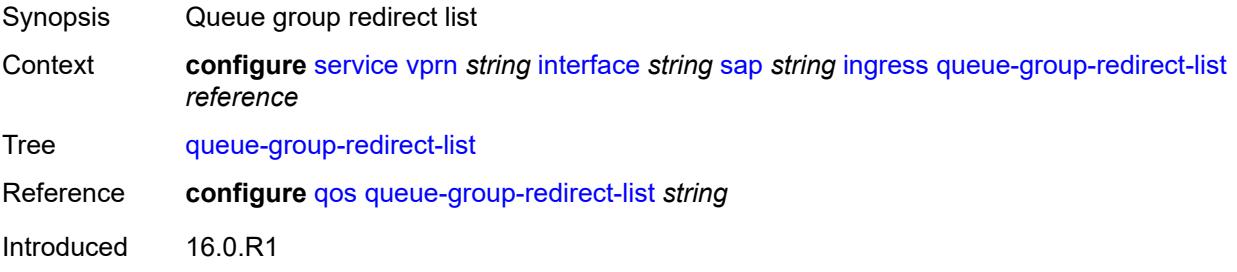

Platforms All

# <span id="page-7014-1"></span>**ip-tunnel** [[tunnel-name\]](#page-7014-0) *string*

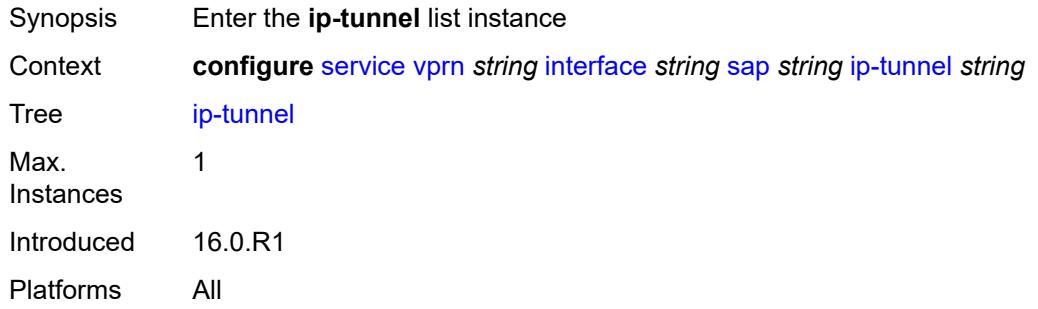

# <span id="page-7014-0"></span>[**tunnel-name**] *string*

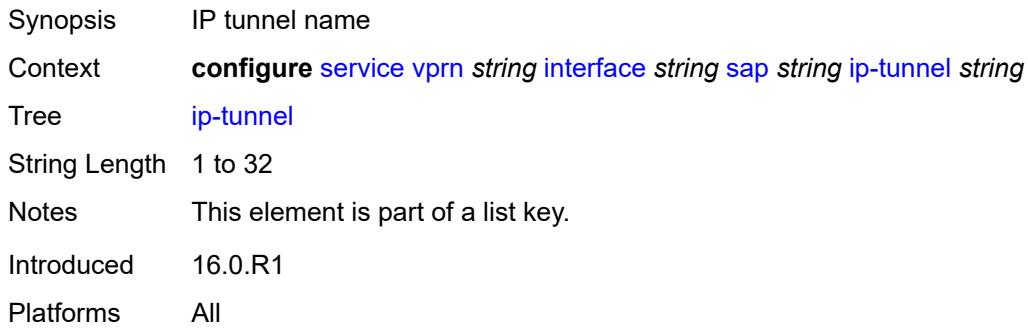

#### <span id="page-7014-2"></span>**admin-state** *keyword*

<span id="page-7014-3"></span>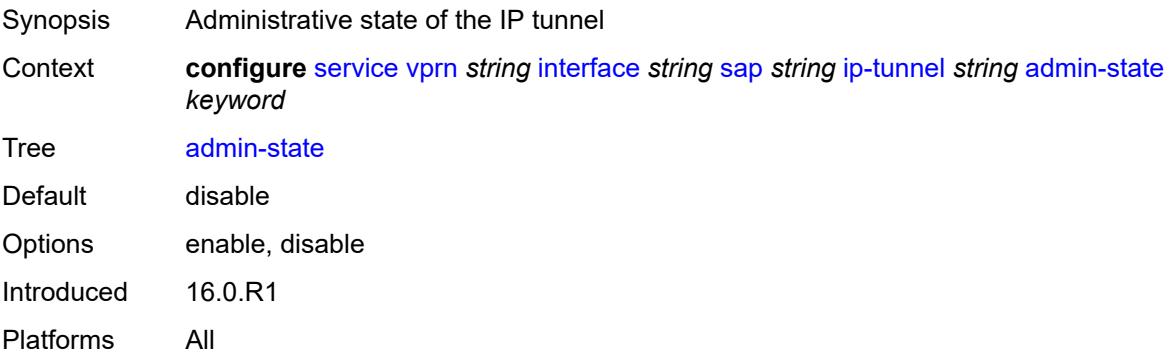

#### **backup-remote-ip-address** *(ipv4-address-no-zone | ipv6-address-no-zone)*

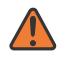

#### **WARNING:**

Modifying this element toggles the **admin-state** of the parent element automatically for the new value to take effect.

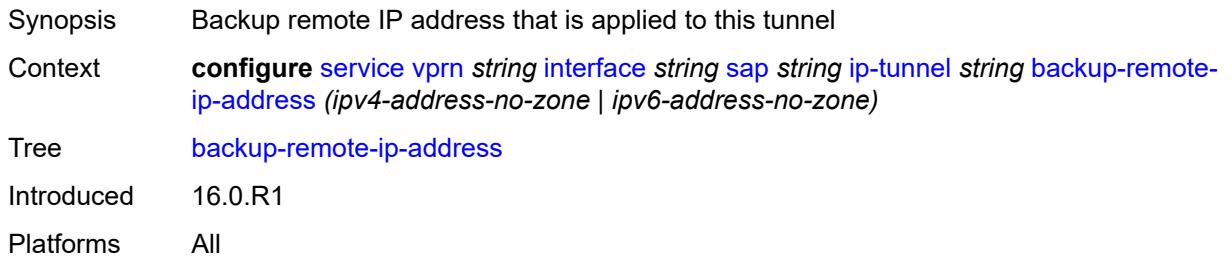

#### <span id="page-7015-0"></span>**clear-df-bit** *boolean*

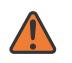

#### **WARNING:**

Modifying this element toggles the **admin-state** of the parent element automatically for the new value to take effect.

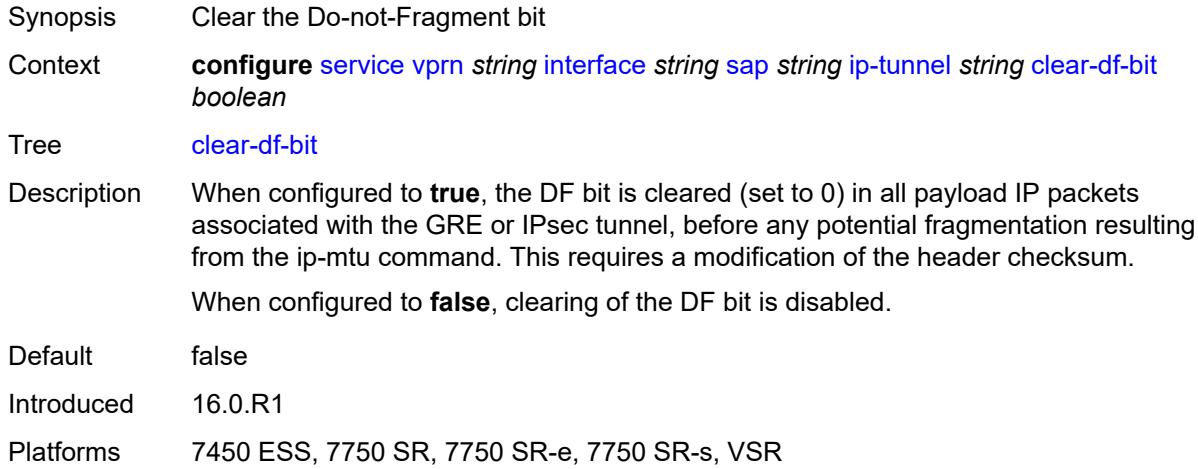

#### <span id="page-7015-1"></span>**delivery-service** *string*

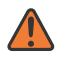

#### **WARNING:**

Modifying this element toggles the **admin-state** of the parent element automatically for the new value to take effect.

- Synopsis Service to originate and terminate GRE packets
- Context **configure** [service](#page-4993-0) [vprn](#page-6478-0) *string* [interface](#page-6821-0) *string* [sap](#page-6949-0) *string* [ip-tunnel](#page-7014-1) *string* [delivery-service](#page-7015-1) *string*

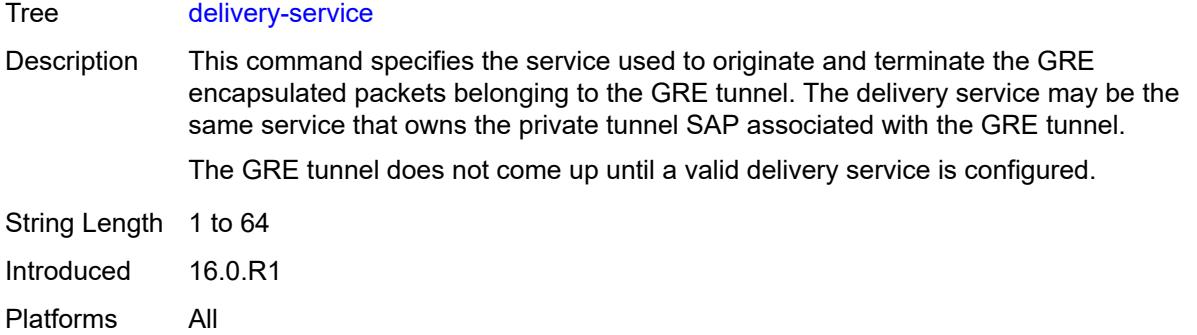

#### <span id="page-7016-0"></span>**description** *string*

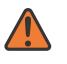

#### **WARNING:**

Modifying this element toggles the **admin-state** of the parent element automatically for the new value to take effect.

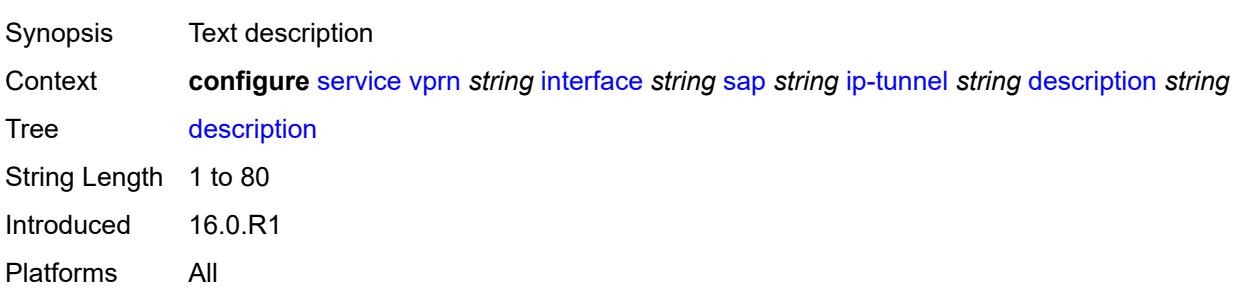

<span id="page-7016-2"></span>**dest-ip** [[dest-ip-address](#page-7016-1)] *(ipv4-address-no-zone | ipv6-address-no-zone)*

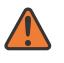

#### **WARNING:**

Modifying this element toggles the **admin-state** of the parent element automatically for the new value to take effect.

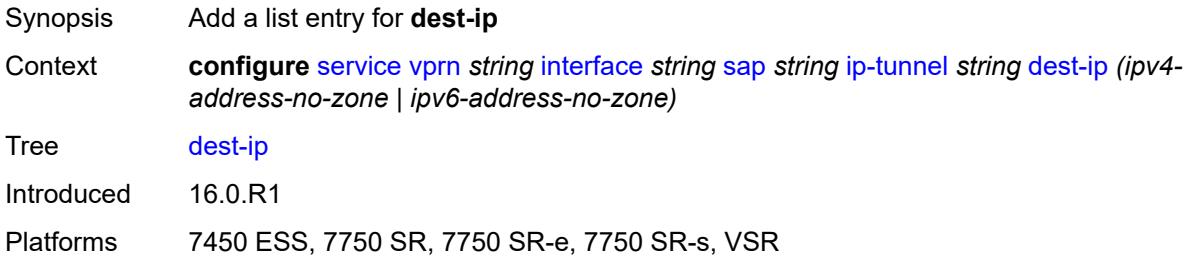

#### <span id="page-7016-1"></span>[**dest-ip-address**] *(ipv4-address-no-zone | ipv6-address-no-zone)*

Synopsis IP address of the remote IP tunnel endpoint

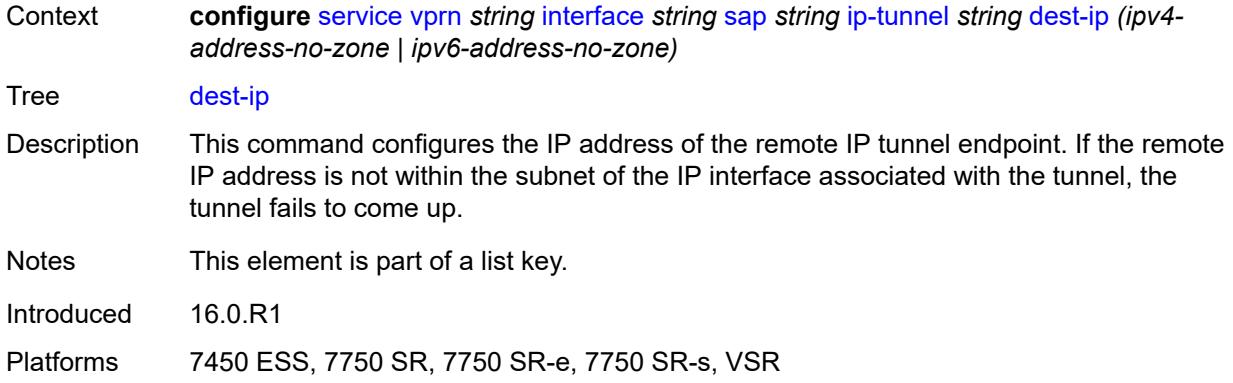

#### <span id="page-7017-0"></span>**dscp** *keyword*

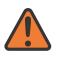

**WARNING:**

Modifying this element toggles the **admin-state** of the parent element automatically for the new value to take effect.

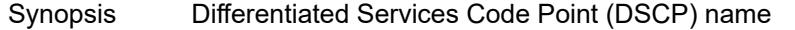

Context **configure** [service](#page-4993-0) [vprn](#page-6478-0) *string* [interface](#page-6821-0) *string* [sap](#page-6949-0) *string* [ip-tunnel](#page-7014-1) *string* [dscp](#page-7017-0) *keyword*

Tree [dscp](#page-4938-50)

Options be, cp1, cp2, cp3, cp4, cp5, cp6, cp7, cs1, cp9, af11, cp11, af12, cp13, af13, cp15, cs2, cp17, af21, cp19, af22, cp21, af23, cp23, cs3, cp25, af31, cp27, af32, cp29, af33, cp31, cs4, cp33, af41, cp35, af42, cp37, af43, cp39, cs5, cp41, cp42, cp43, cp44, cp45, ef, cp47, nc1, cp49, cp50, cp51, cp52, cp53, cp54, cp55, nc2, cp57, cp58, cp59, cp60, cp61, cp62, cp63

Introduced 16.0.R1

Platforms 7450 ESS, 7750 SR, 7750 SR-e, 7750 SR-s, VSR

#### <span id="page-7017-1"></span>**encapsulated-ip-mtu** *number*

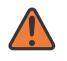

#### **WARNING:**

Modifying this element toggles the **admin-state** of the parent element automatically for the new value to take effect.

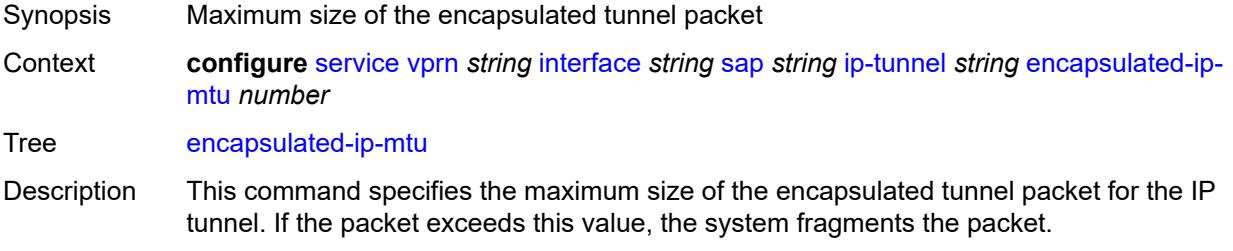

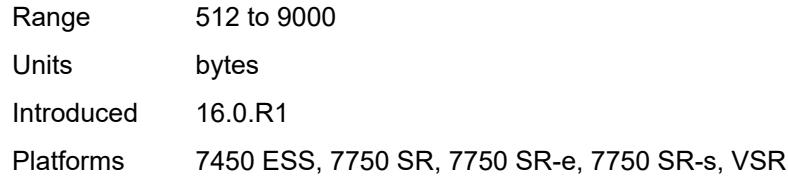

#### <span id="page-7018-0"></span>**gre-header**

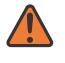

#### **WARNING:**

Modifying this element toggles the **admin-state** of the parent element automatically for the new value to take effect.

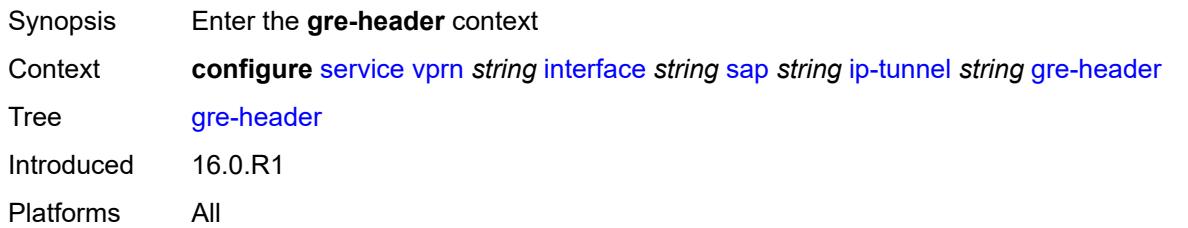

#### <span id="page-7018-1"></span>**admin-state** *keyword*

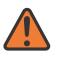

#### **WARNING:**

Modifying this element toggles the **admin-state** of the parent element automatically for the new value to take effect.

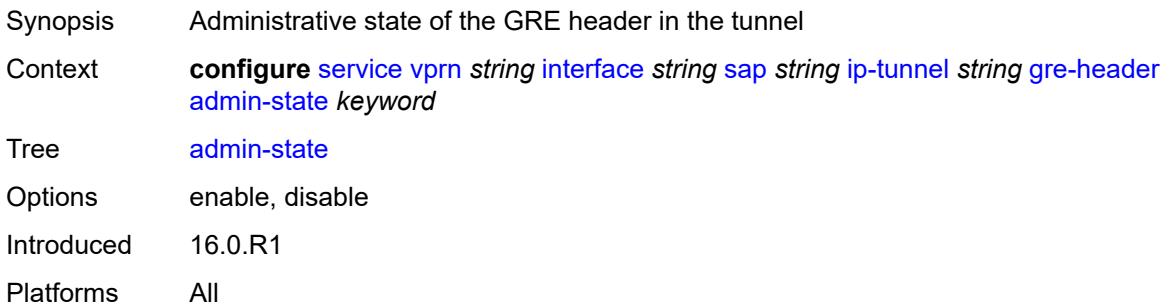

#### <span id="page-7018-2"></span>**key**

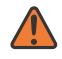

#### **WARNING:**

Modifying this element toggles the **admin-state** of the parent element automatically for the new value to take effect.

Synopsis Enter the **key** context

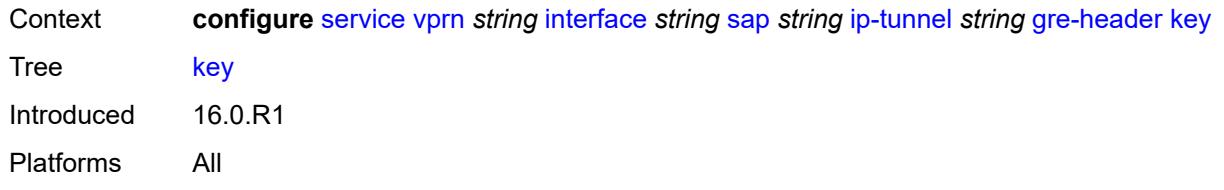

#### <span id="page-7019-0"></span>**admin-state** *keyword*

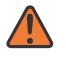

#### **WARNING:**

Modifying this element toggles the **admin-state** of the parent element automatically for the new value to take effect.

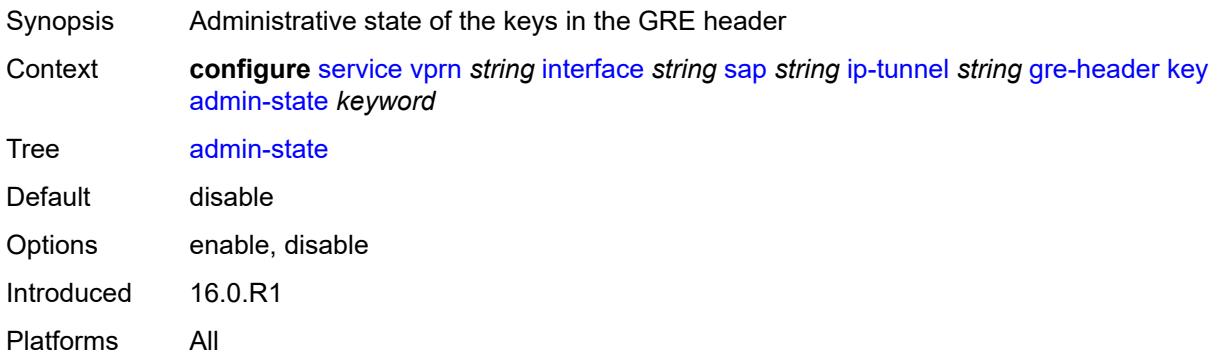

#### <span id="page-7019-1"></span>**receive** *number*

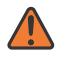

#### **WARNING:**

Modifying this element toggles the **admin-state** of the parent element automatically for the new value to take effect.

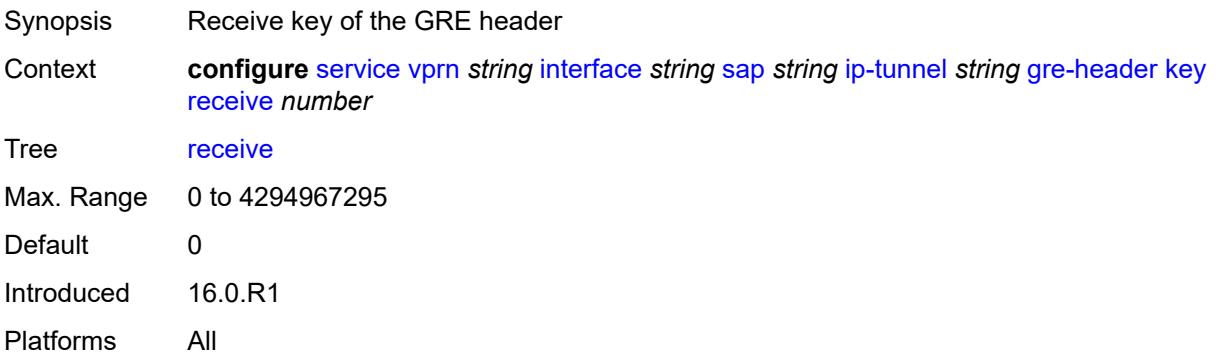
### **send** *number*

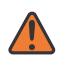

#### **WARNING:**

Modifying this element toggles the **admin-state** of the parent element automatically for the new value to take effect.

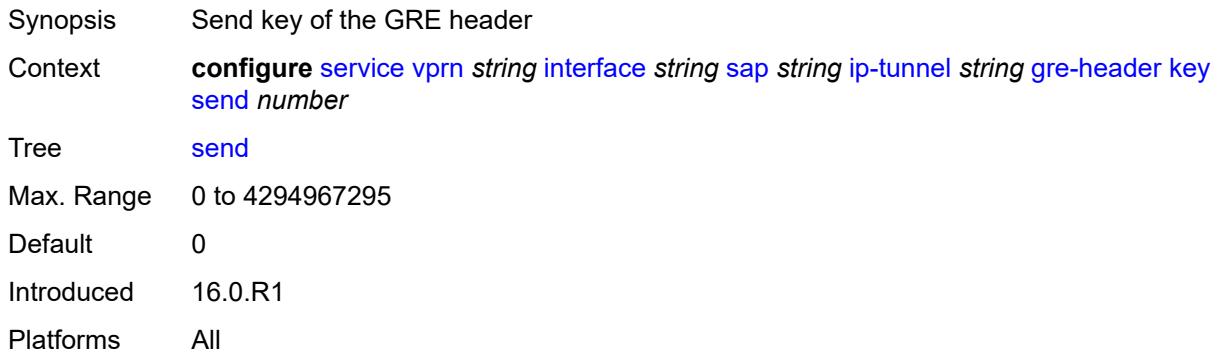

## <span id="page-7020-0"></span>**icmp-generation**

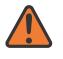

#### **WARNING:**

Modifying this element toggles the **admin-state** of the parent element automatically for the new value to take effect.

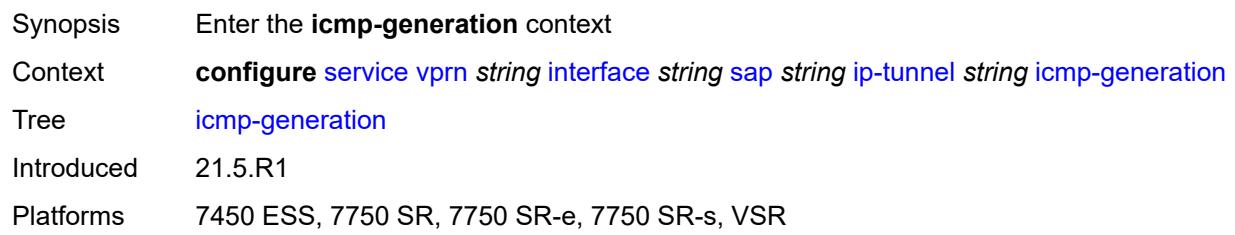

## <span id="page-7020-1"></span>**frag-required**

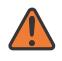

#### **WARNING:**

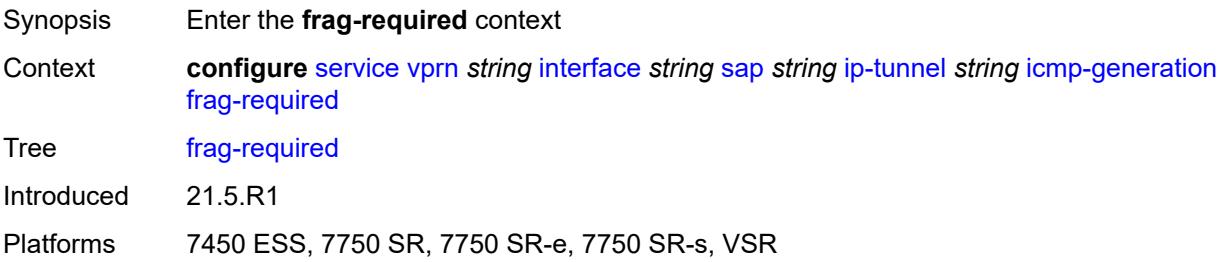

### <span id="page-7021-0"></span>**admin-state** *keyword*

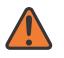

#### **WARNING:**

Modifying this element toggles the **admin-state** of the parent element automatically for the new value to take effect.

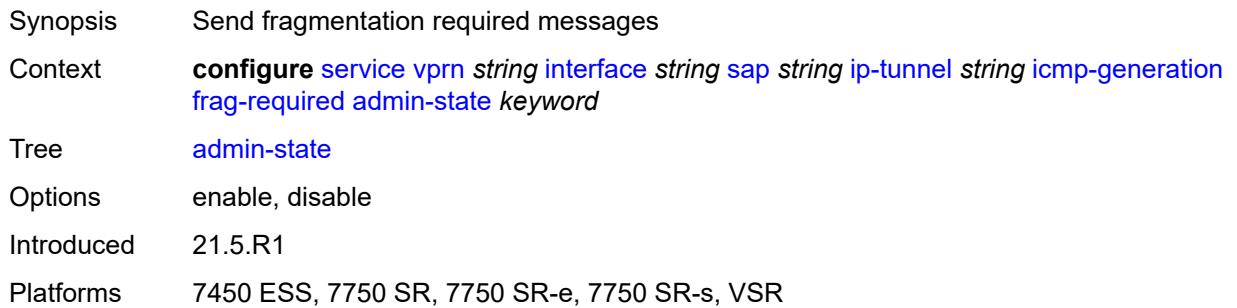

### <span id="page-7021-1"></span>**interval** *number*

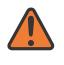

#### **WARNING:**

Modifying this element toggles the **admin-state** of the parent element automatically for the new value to take effect.

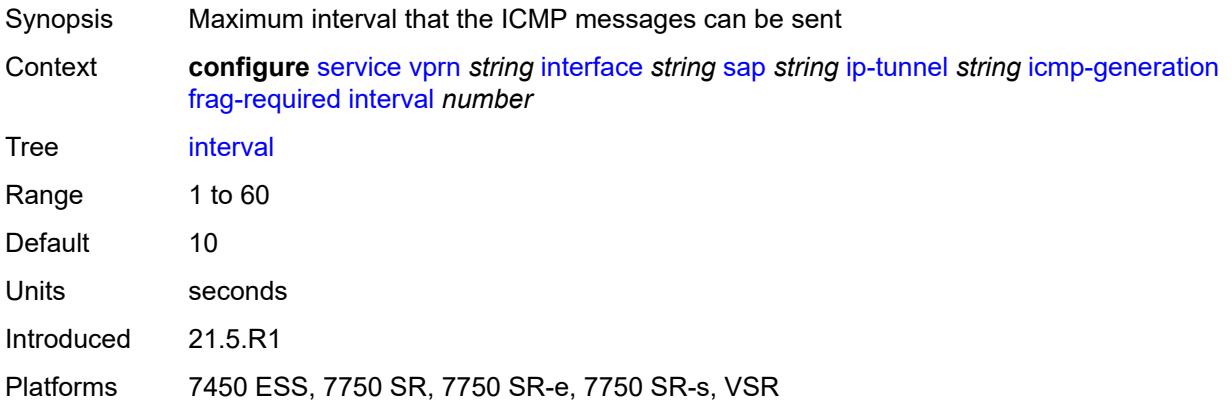

#### <span id="page-7021-2"></span>**message-count** *number*

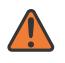

#### **WARNING:**

Modifying this element toggles the **admin-state** of the parent element automatically for the new value to take effect.

Synopsis Maximum number of ICMP messages sent

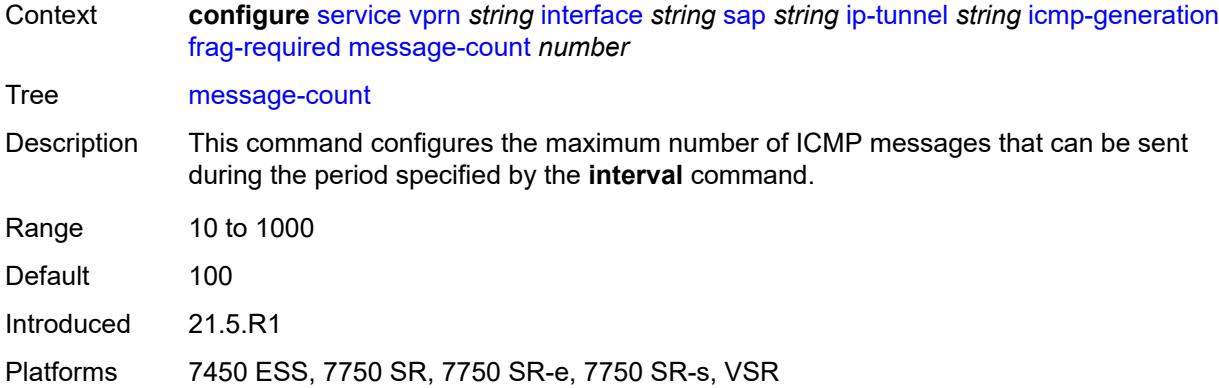

## <span id="page-7022-0"></span>**icmp6-generation**

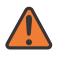

#### **WARNING:**

Modifying this element toggles the **admin-state** of the parent element automatically for the new value to take effect.

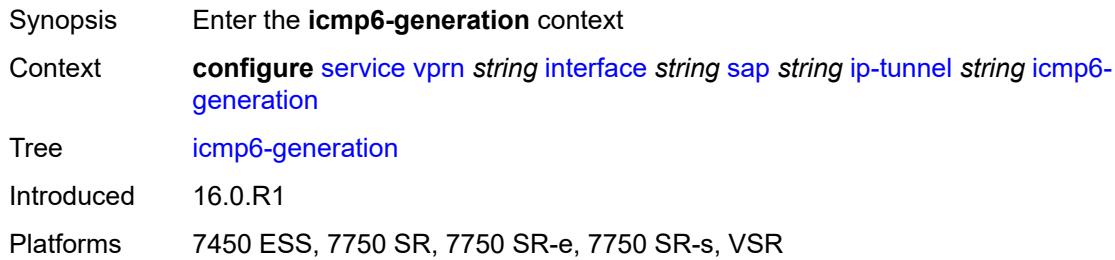

### <span id="page-7022-1"></span>**packet-too-big**

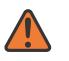

#### **WARNING:**

<span id="page-7022-2"></span>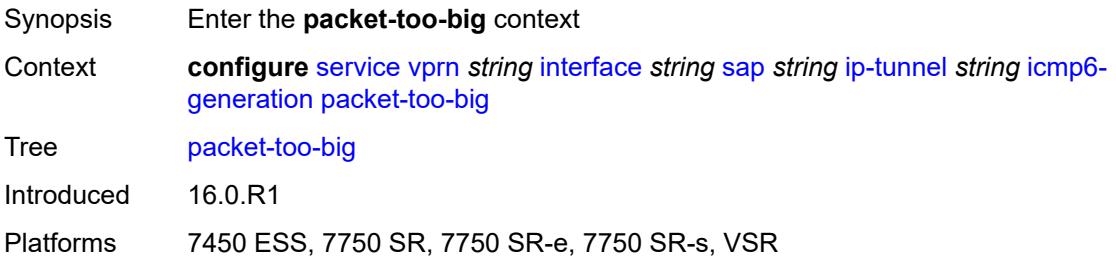

## **admin-state** *keyword*

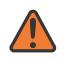

#### **WARNING:**

Modifying this element toggles the **admin-state** of the parent element automatically for the new value to take effect.

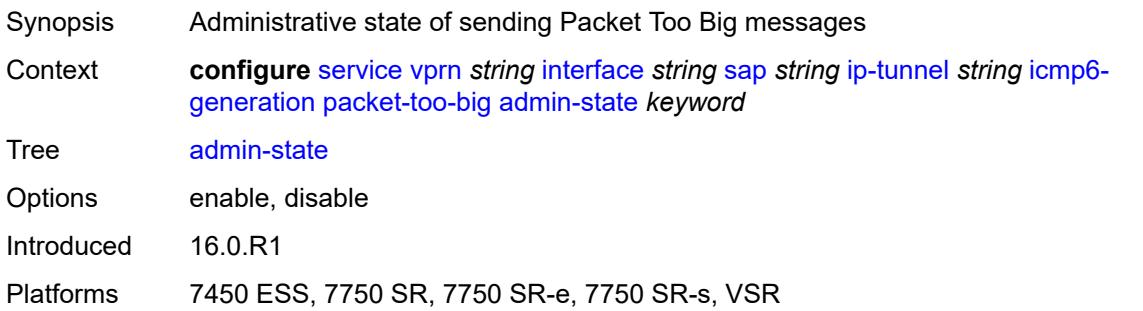

## <span id="page-7023-0"></span>**number** *number*

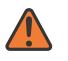

#### **WARNING:**

Modifying this element toggles the **admin-state** of the parent element automatically for the new value to take effect.

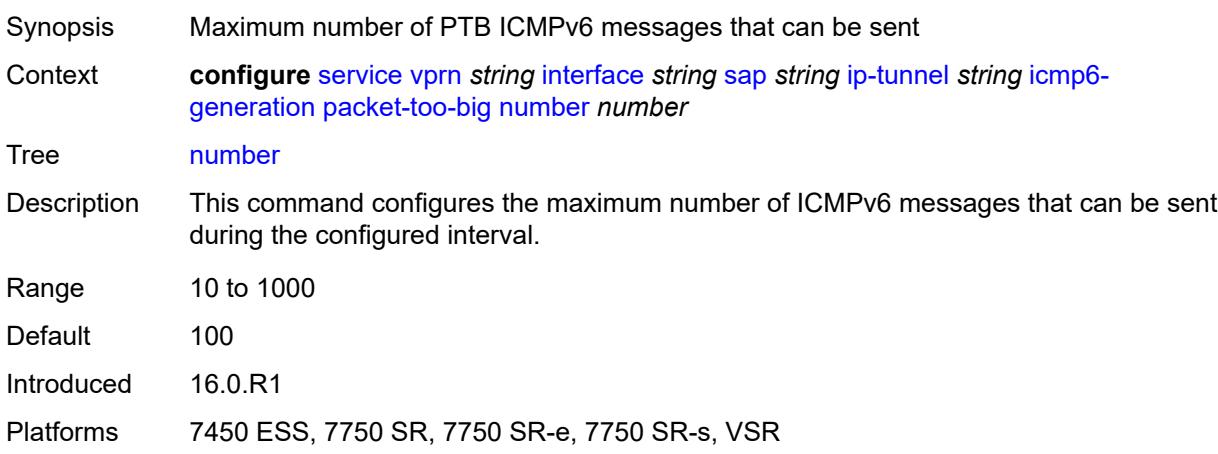

## <span id="page-7023-1"></span>**seconds** *number*

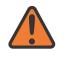

#### **WARNING:**

Modifying this element toggles the **admin-state** of the parent element automatically for the new value to take effect.

Synopsis Maximum interval when PTB messages can be sent

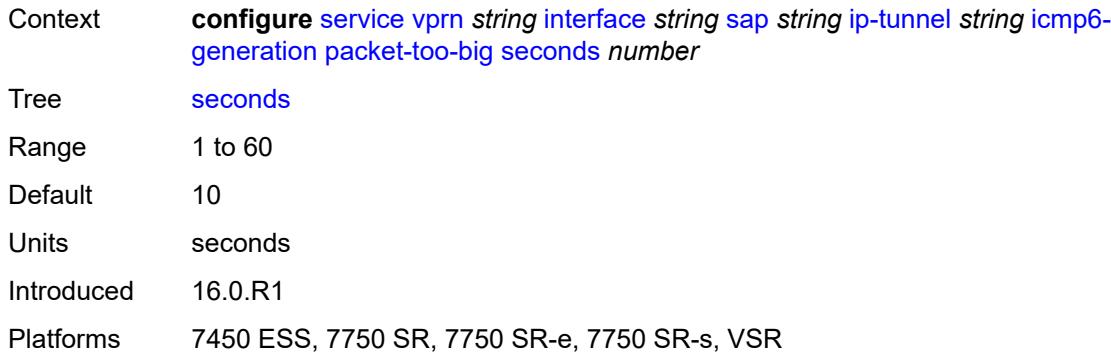

## <span id="page-7024-0"></span>**ip-mtu** *number*

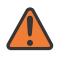

### **WARNING:**

Modifying this element toggles the **admin-state** of the parent element automatically for the new value to take effect.

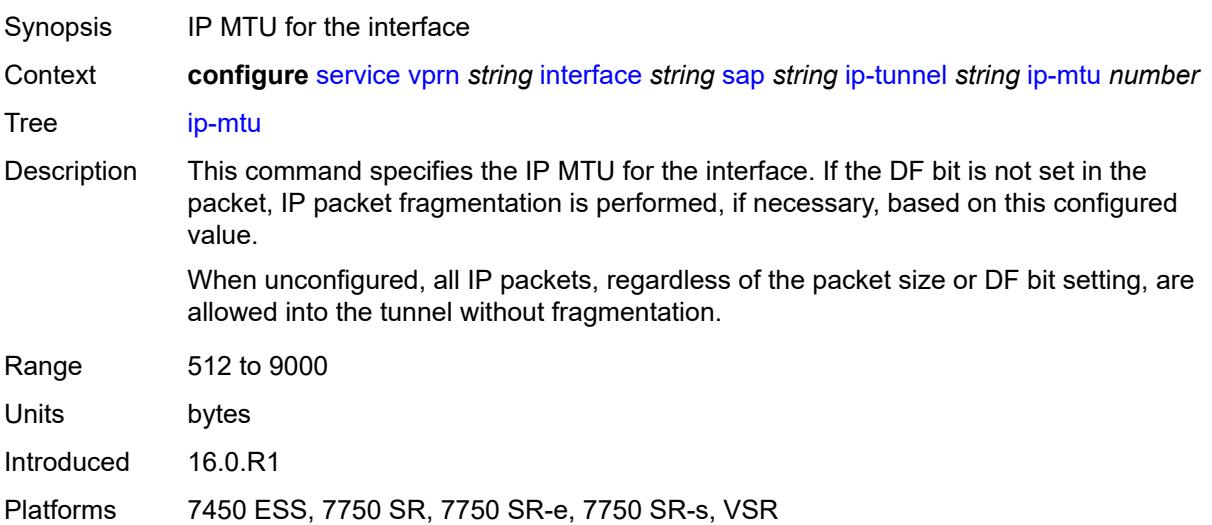

### <span id="page-7024-1"></span>**ipsec-transport-mode-profile** *reference*

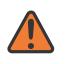

### **WARNING:**

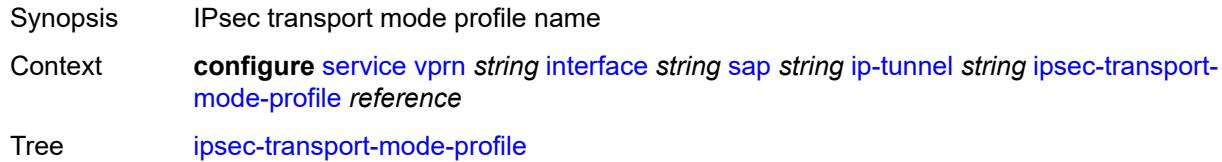

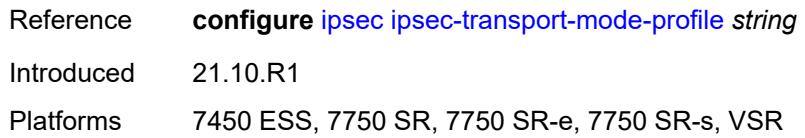

<span id="page-7025-0"></span>**local-ip-address** *(ipv4-address-no-zone | ipv6-address-no-zone)*

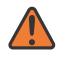

### **WARNING:**

Modifying this element toggles the **admin-state** of the parent element automatically for the new value to take effect.

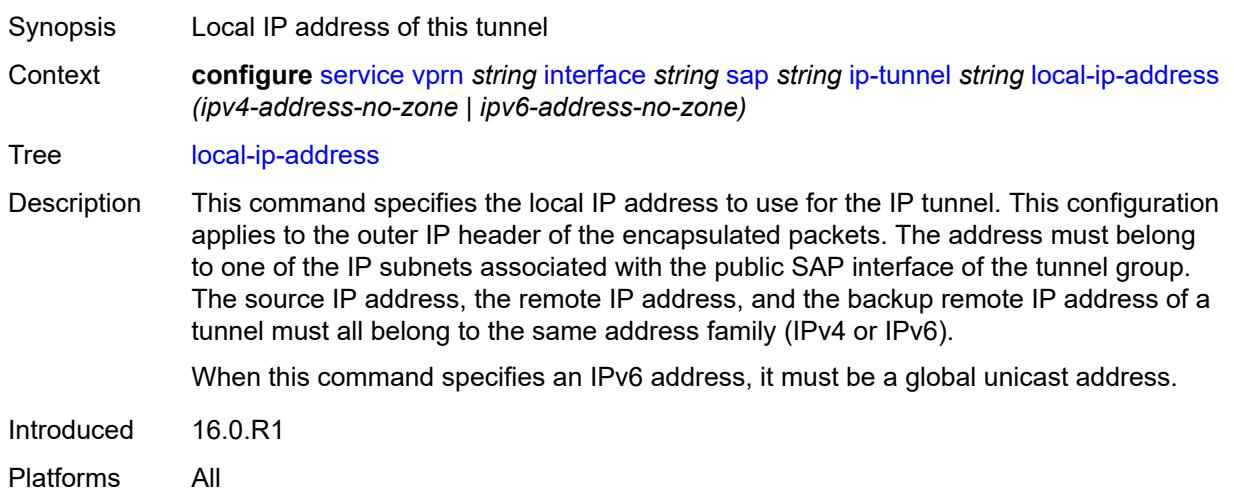

### <span id="page-7025-1"></span>**pmtu-discovery-aging** *number*

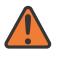

#### **WARNING:**

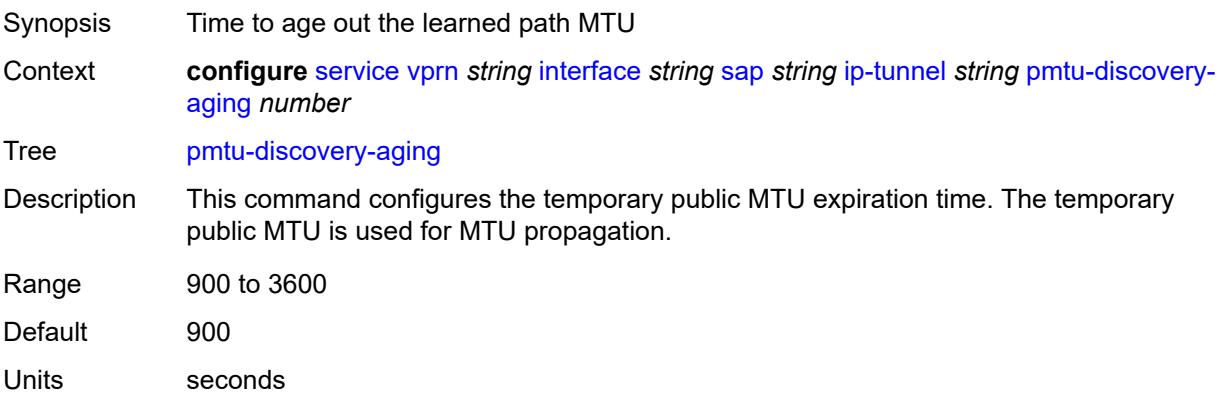

Introduced 21.5.R1

Platforms 7450 ESS, 7750 SR, 7750 SR-e, 7750 SR-s, VSR

### <span id="page-7026-0"></span>**private-tcp-mss-adjust** *number*

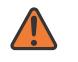

**WARNING:**

Modifying this element toggles the **admin-state** of the parent element automatically for the new value to take effect.

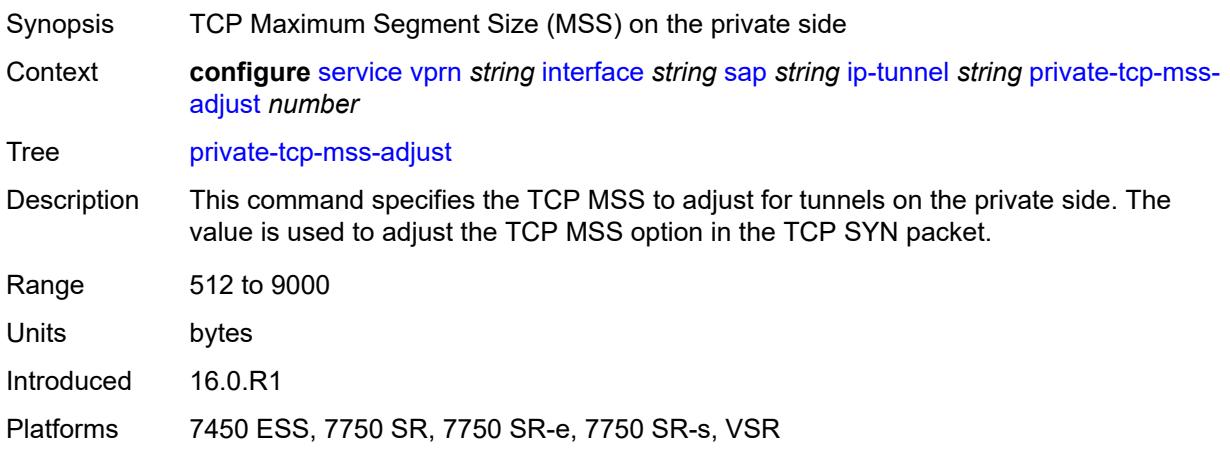

### <span id="page-7026-1"></span>**propagate-pmtu-v4** *boolean*

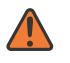

#### **WARNING:**

- Synopsis Enable propagation of the path MTU to IPv4 hosts Context **configure** [service](#page-4993-0) [vprn](#page-6478-0) *string* [interface](#page-6821-0) *string* [sap](#page-6949-0) *string* [ip-tunnel](#page-7014-0) *string* [propagate-pmtu](#page-7026-1)[v4](#page-7026-1) *boolean*
- Tree [propagate-pmtu-v4](#page-4939-16)
- Introduced 21.5.R1
- <span id="page-7026-2"></span>Platforms 7450 ESS, 7750 SR, 7750 SR-e, 7750 SR-s, VSR

### **propagate-pmtu-v6** *boolean*

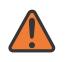

#### **WARNING:**

Modifying this element toggles the **admin-state** of the parent element automatically for the new value to take effect.

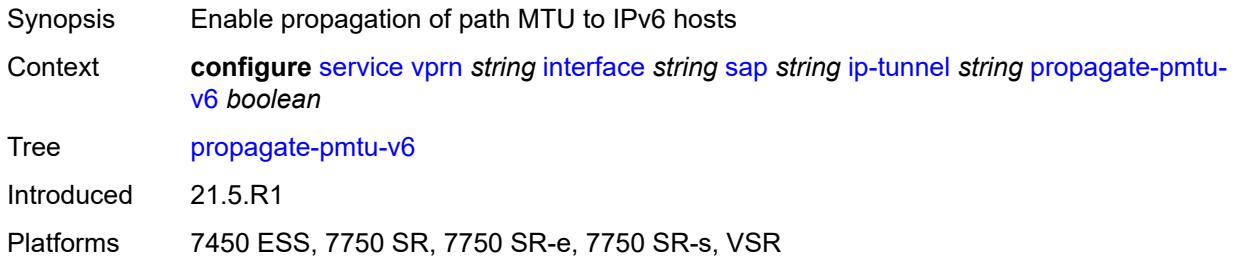

### <span id="page-7027-0"></span>**public-tcp-mss-adjust** *(number | keyword)*

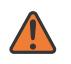

#### **WARNING:**

Modifying this element toggles the **admin-state** of the parent element automatically for the new value to take effect.

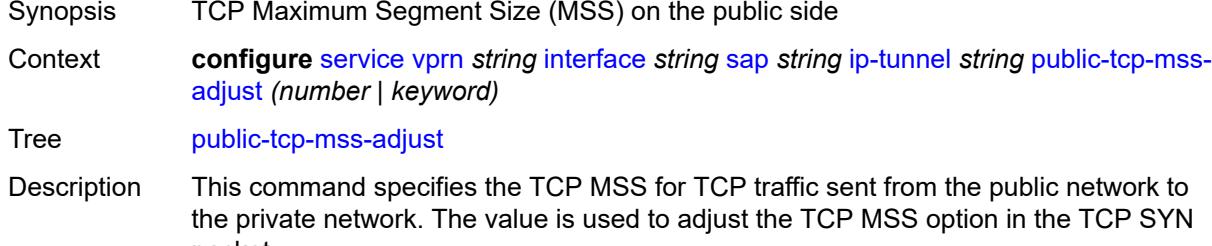

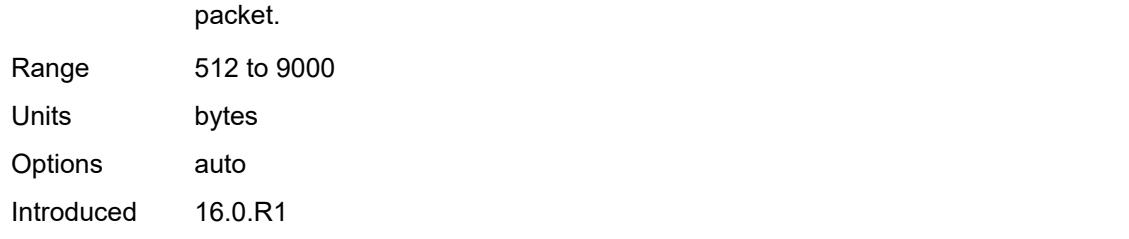

## <span id="page-7027-1"></span>**reassembly** *(number | keyword)*

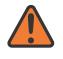

#### **WARNING:**

Modifying this element toggles the **admin-state** of the parent element automatically for the new value to take effect.

Synopsis Maximum reassembly wait time

Platforms 7450 ESS, 7750 SR, 7750 SR-e, 7750 SR-s, VSR

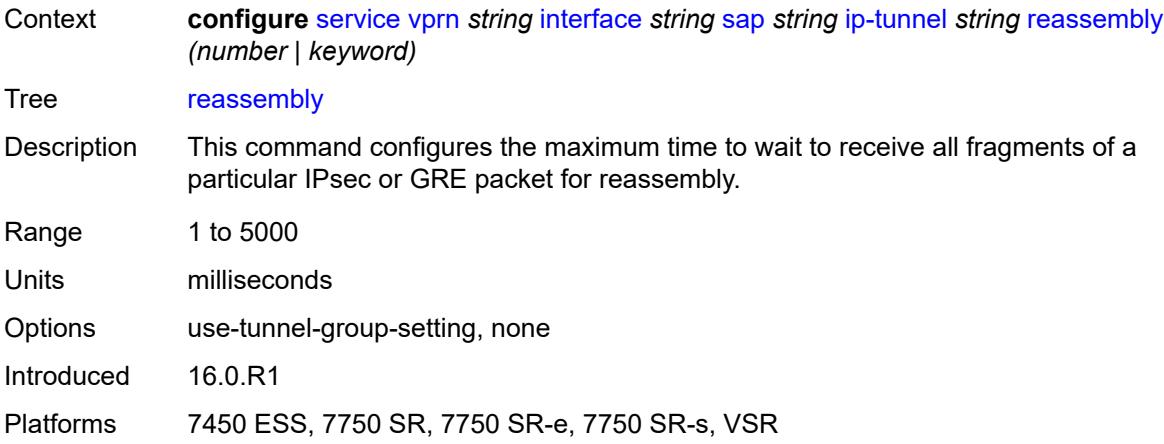

## <span id="page-7028-0"></span>**remote-ip-address** *(ipv4-address-no-zone | ipv6-address-no-zone)*

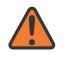

#### **WARNING:**

Modifying this element toggles the **admin-state** of the parent element automatically for the new value to take effect.

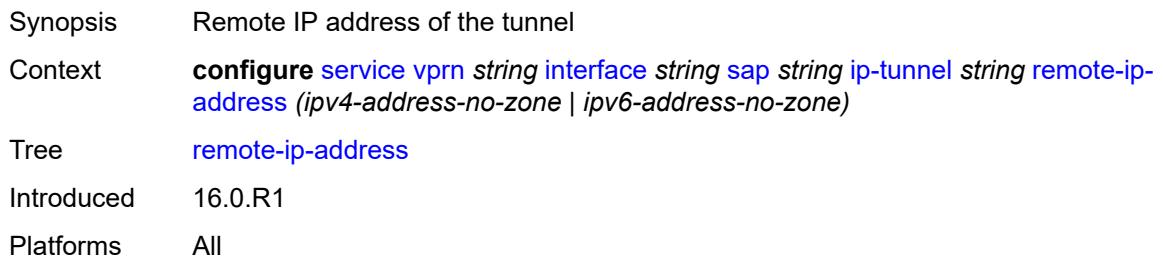

## <span id="page-7028-2"></span>**ipsec-gateway** [\[name](#page-7028-1)] *string*

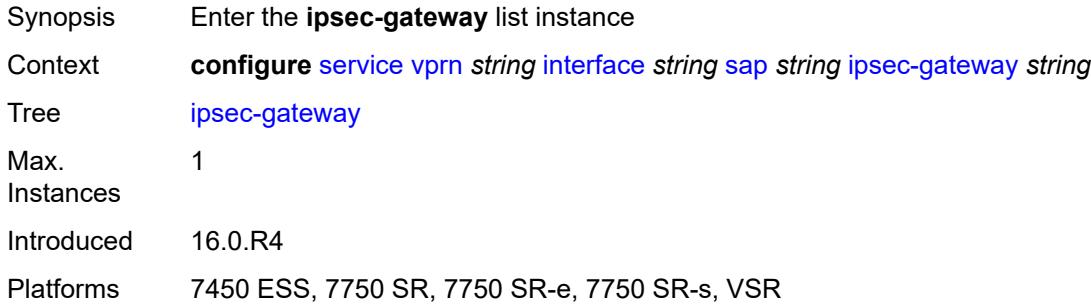

## <span id="page-7028-1"></span>[**name**] *string*

Synopsis IPsec gateway name

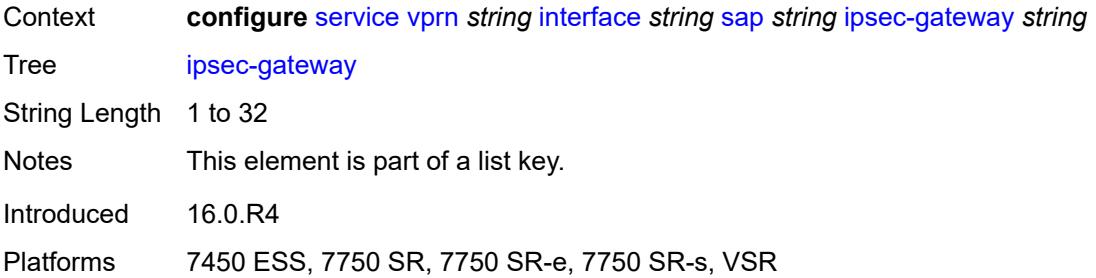

## <span id="page-7029-0"></span>**admin-state** *keyword*

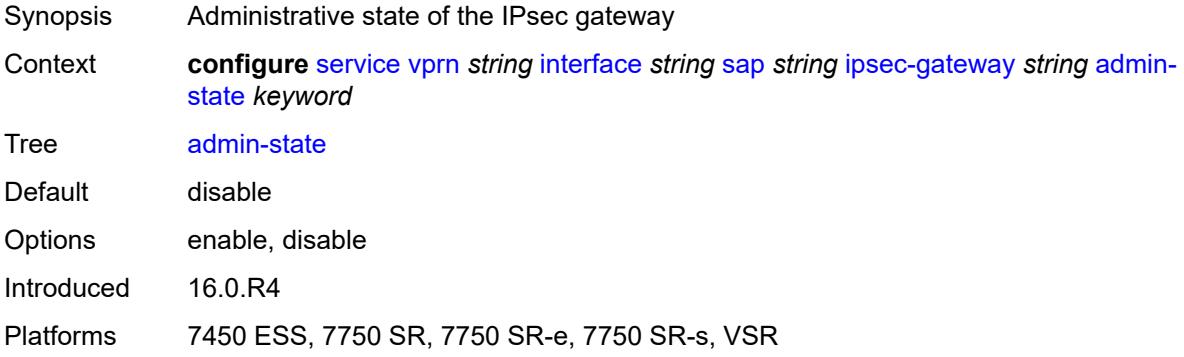

### <span id="page-7029-1"></span>**cert**

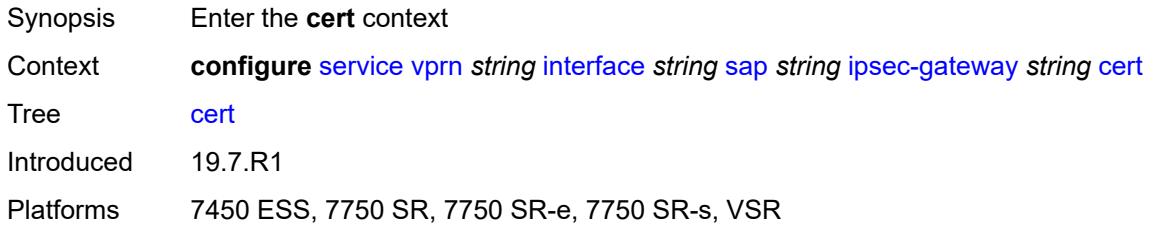

## <span id="page-7029-2"></span>**cert-profile** *reference*

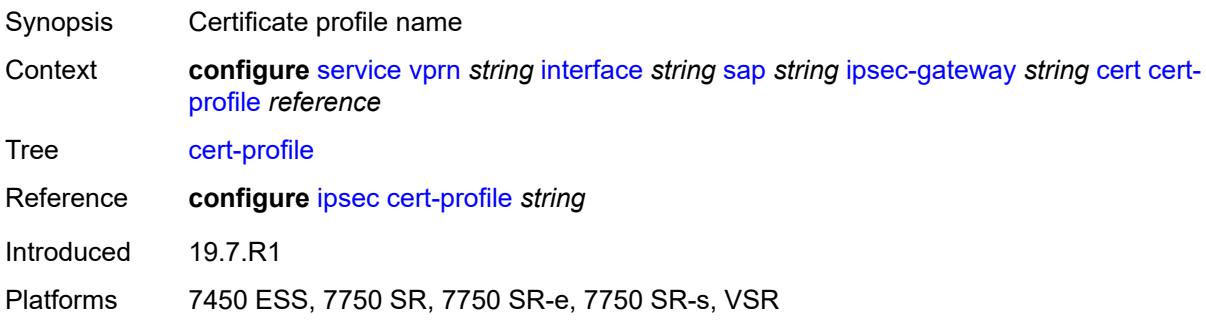

## <span id="page-7030-0"></span>**status-verify**

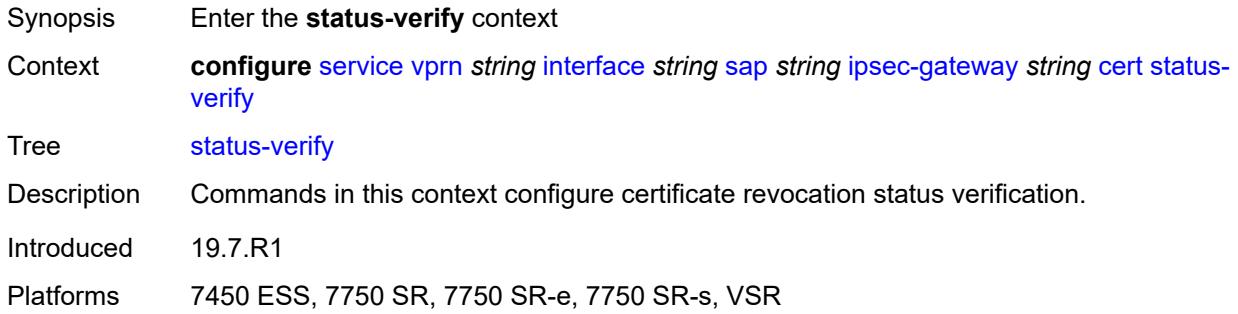

## <span id="page-7030-1"></span>**default-result** *keyword*

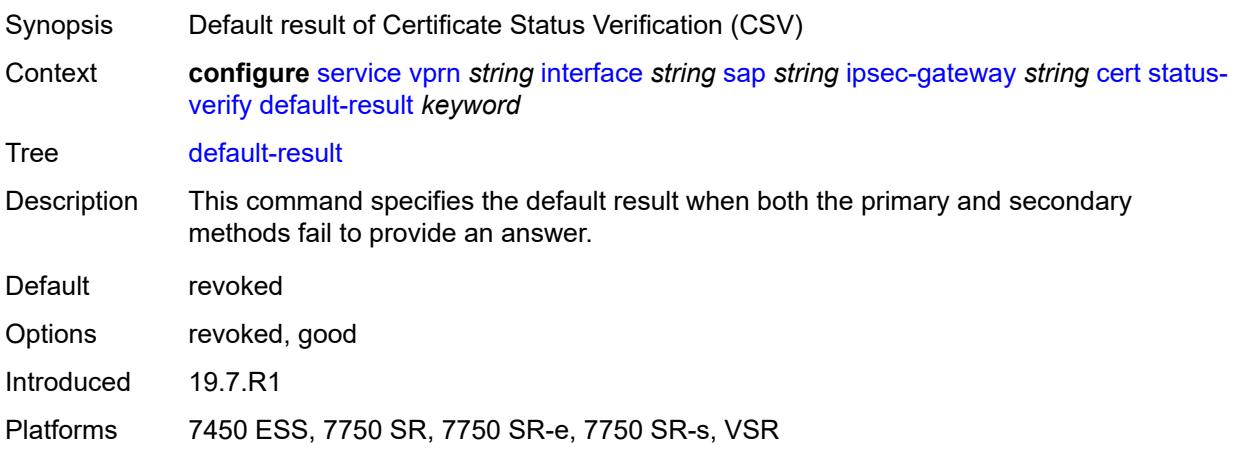

## <span id="page-7030-2"></span>**primary** *keyword*

<span id="page-7030-3"></span>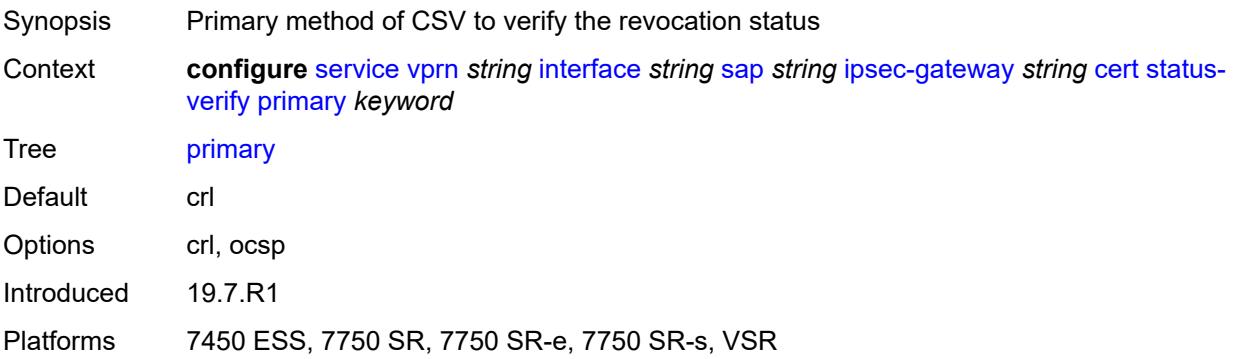

## **secondary** *keyword*

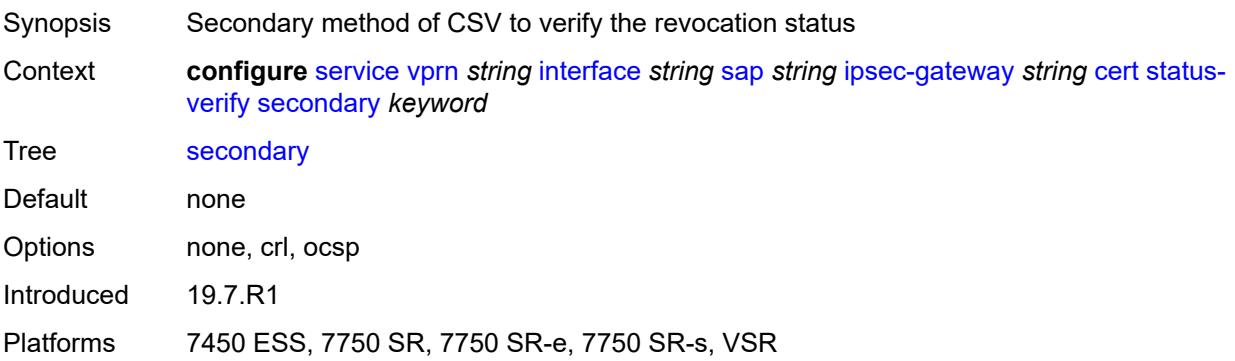

## <span id="page-7031-0"></span>**trust-anchor-profile** *reference*

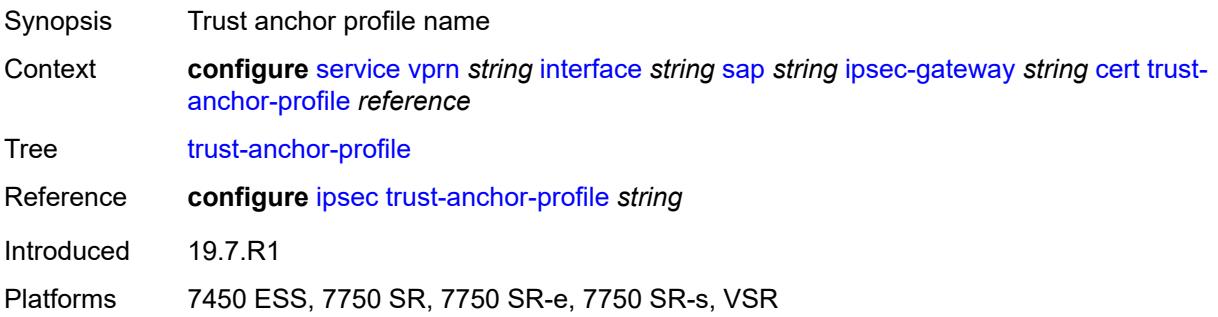

## <span id="page-7031-1"></span>**client-db**

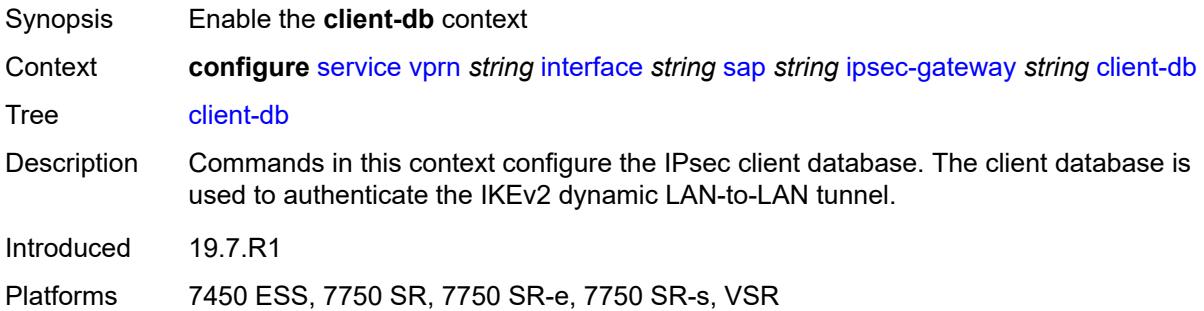

## <span id="page-7031-2"></span>**fallback** *boolean*

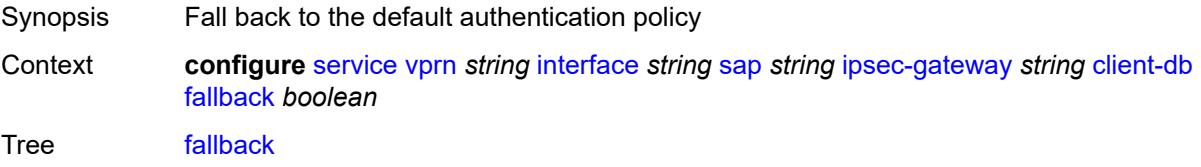

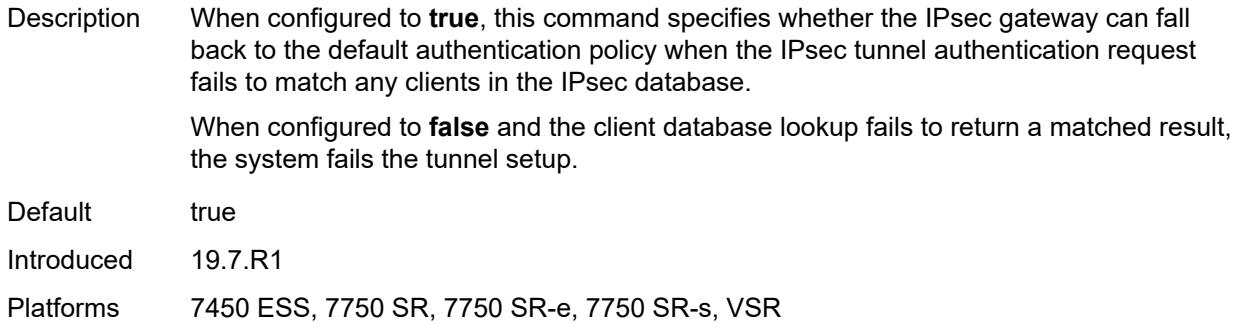

### <span id="page-7032-0"></span>**name** *reference*

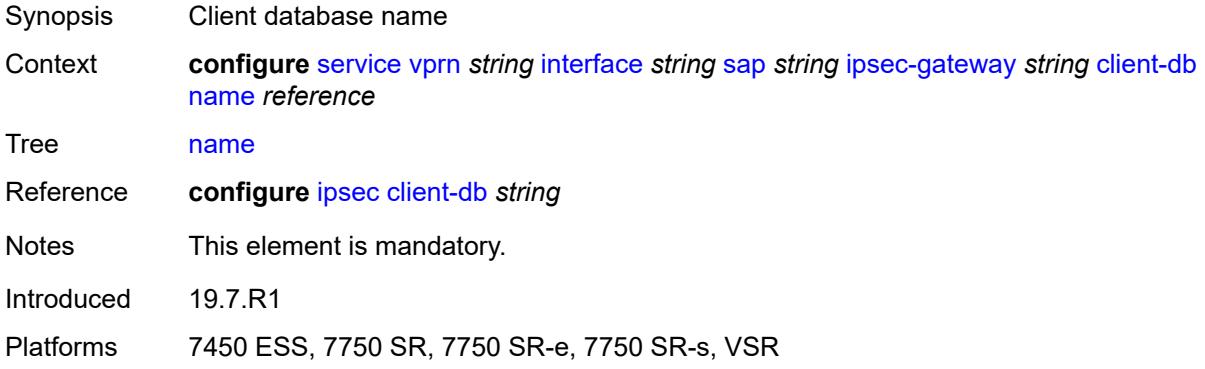

### <span id="page-7032-1"></span>**default-secure-service**

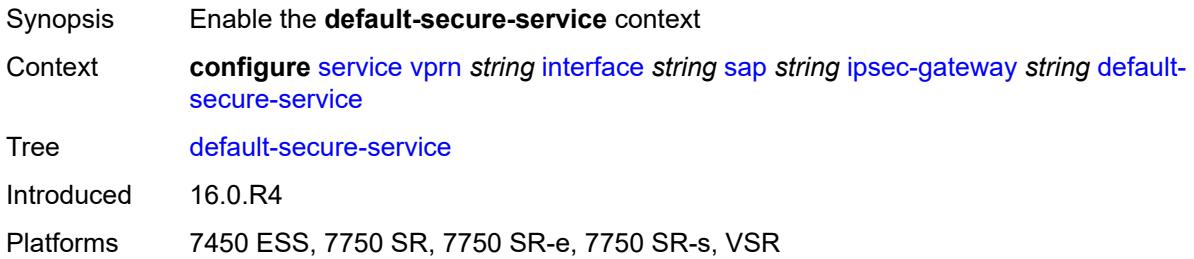

## <span id="page-7032-2"></span>**interface** *string*

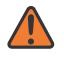

### **WARNING:**

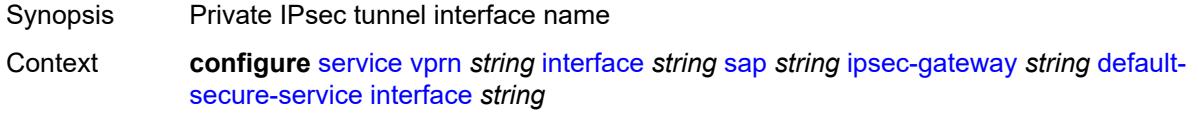

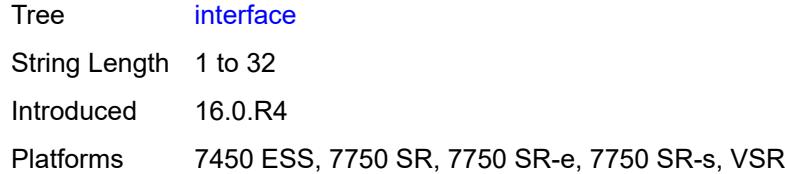

## <span id="page-7033-0"></span>**service-name** *string*

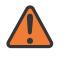

### **WARNING:**

Modifying this element toggles the **admin-state** of the parent element automatically for the new value to take effect.

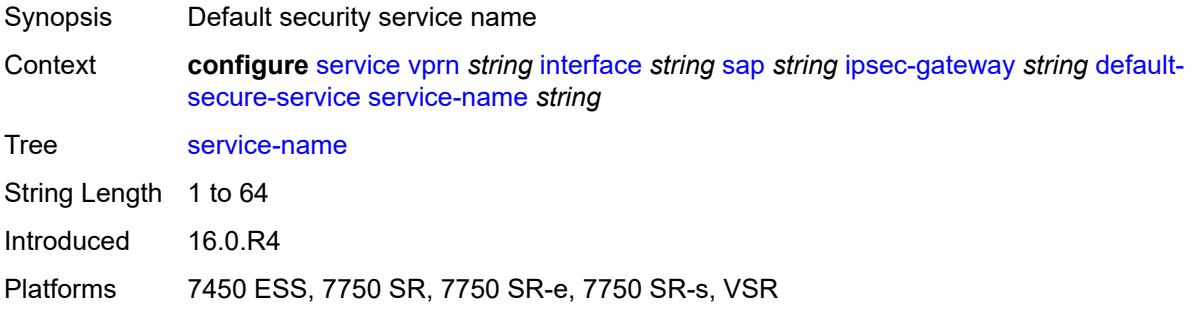

## <span id="page-7033-1"></span>**default-tunnel-template** *reference*

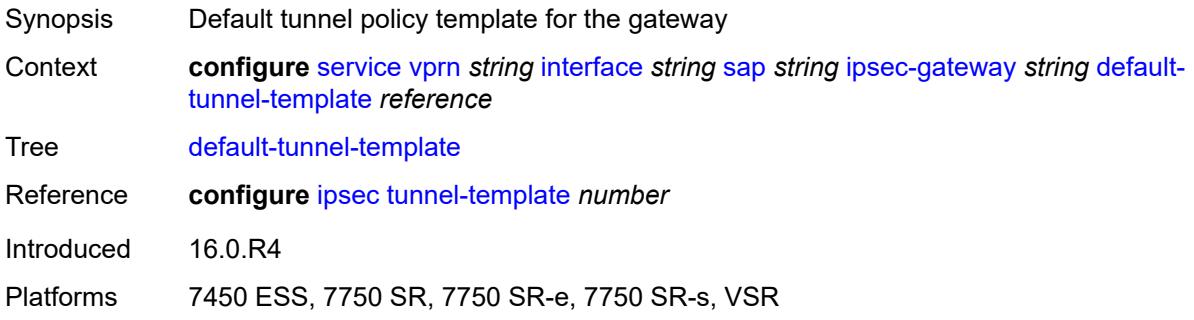

## <span id="page-7033-2"></span>**dhcp-address-assignment**

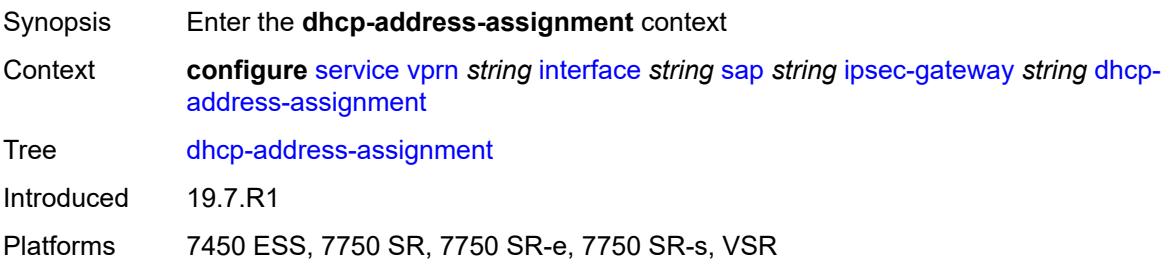

## <span id="page-7034-0"></span>**dhcpv4**

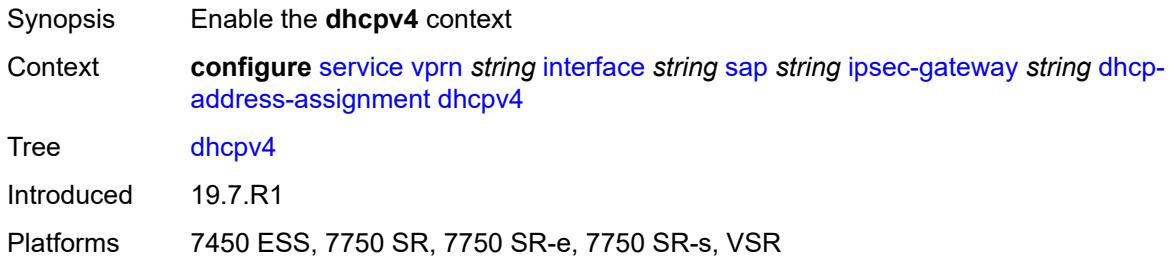

## <span id="page-7034-1"></span>**admin-state** *keyword*

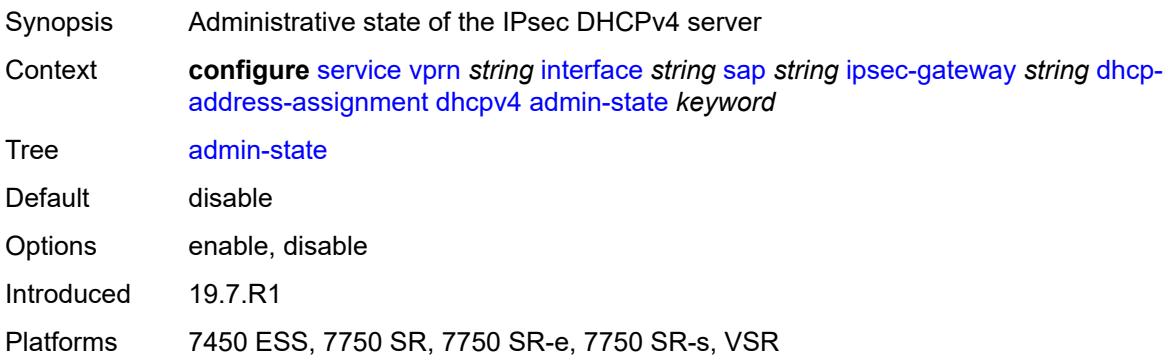

## <span id="page-7034-2"></span>**gi-address** *string*

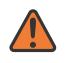

### **WARNING:**

<span id="page-7034-3"></span>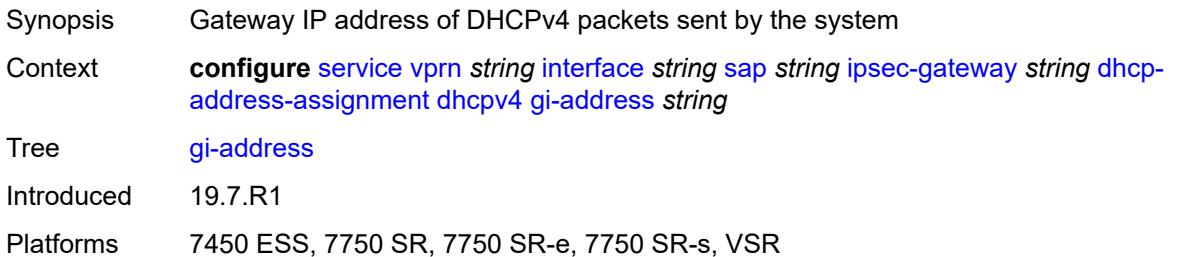

### **send-release** *boolean*

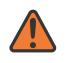

#### **WARNING:**

Modifying this element toggles the **admin-state** of the parent element automatically for the new value to take effect.

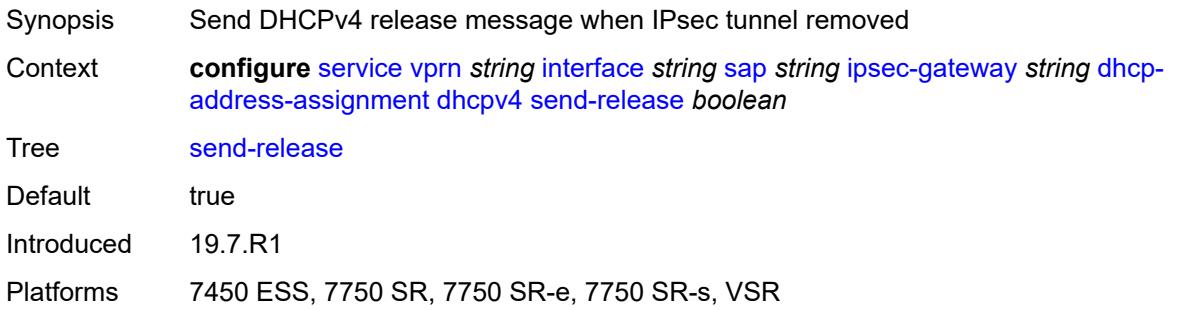

#### <span id="page-7035-0"></span>**server**

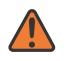

#### **WARNING:**

Modifying this element toggles the **admin-state** of the parent element automatically for the new value to take effect.

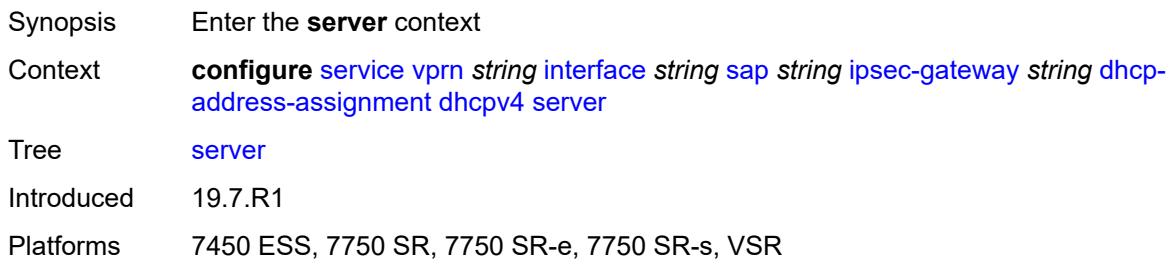

### <span id="page-7035-1"></span>**address** *string*

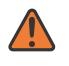

#### **WARNING:**

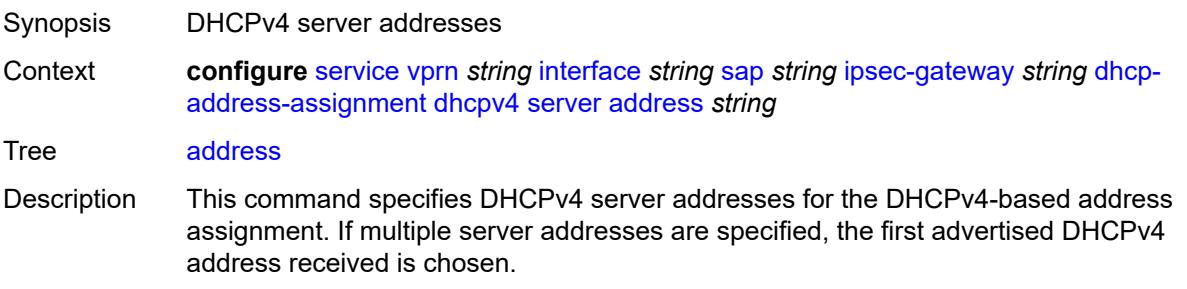

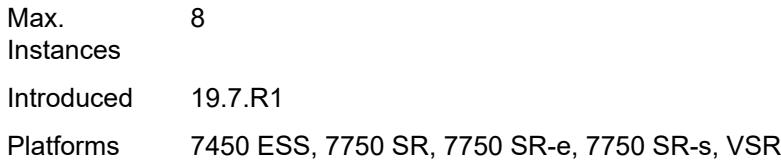

## <span id="page-7036-0"></span>**router-instance** *string*

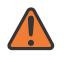

#### **WARNING:**

Modifying this element toggles the **admin-state** of the parent element automatically for the new value to take effect.

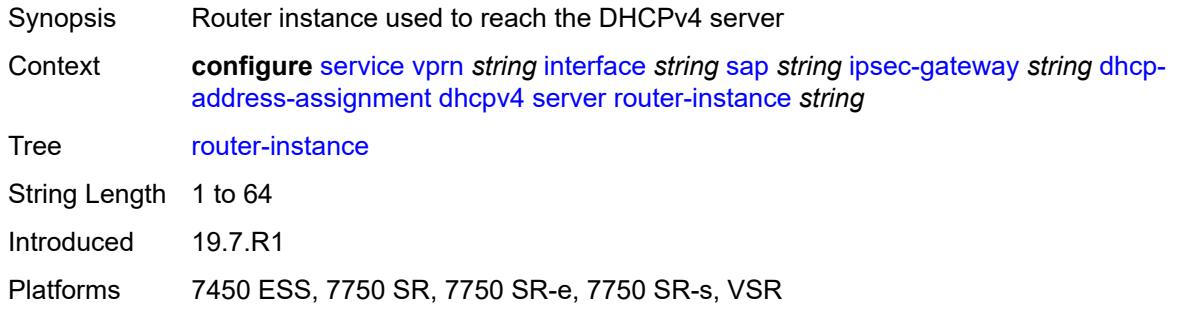

## <span id="page-7036-1"></span>**dhcpv6**

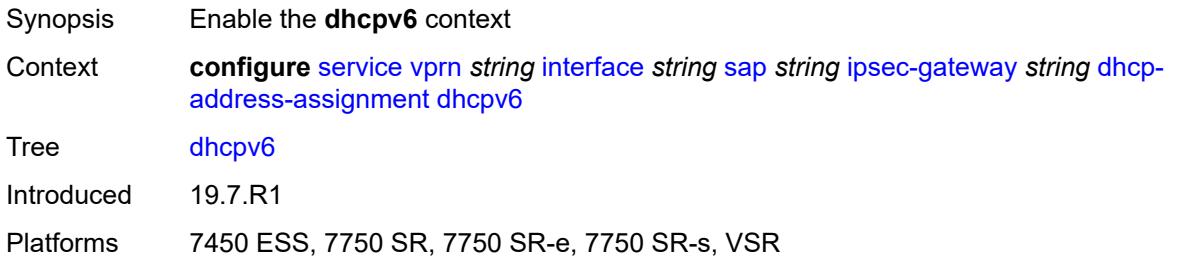

### <span id="page-7036-2"></span>**admin-state** *keyword*

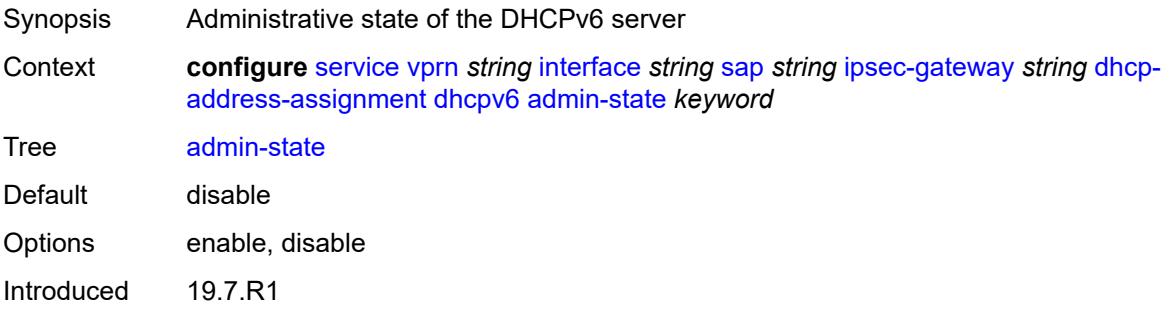

Platforms 7450 ESS, 7750 SR, 7750 SR-e, 7750 SR-s, VSR

### <span id="page-7037-0"></span>**link-address** *string*

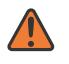

### **WARNING:**

Modifying this element toggles the **admin-state** of the parent element automatically for the new value to take effect.

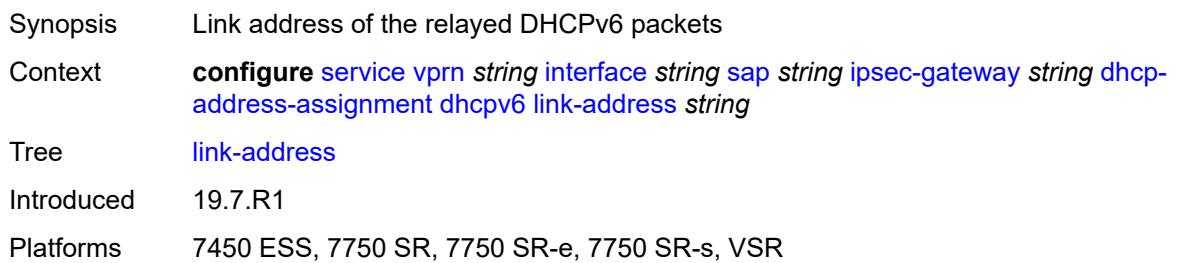

### <span id="page-7037-1"></span>**send-release** *boolean*

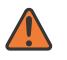

#### **WARNING:**

Modifying this element toggles the **admin-state** of the parent element automatically for the new value to take effect.

Synopsis Send DHCPv6 release message when IPsec tunnel removed

**Context configure** [service](#page-4993-0) [vprn](#page-6478-0) *string* [interface](#page-6821-0) *string* [sap](#page-6949-0) *string* [ipsec-gateway](#page-7028-2) *string* [dhcp](#page-7033-2)[address-assignment](#page-7033-2) [dhcpv6](#page-7036-1) [send-release](#page-7037-1) *boolean*

Tree [send-release](#page-4939-48)

Default true Introduced 19.7.R1

Platforms 7450 ESS, 7750 SR, 7750 SR-e, 7750 SR-s, VSR

#### <span id="page-7037-2"></span>**server**

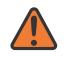

#### **WARNING:**

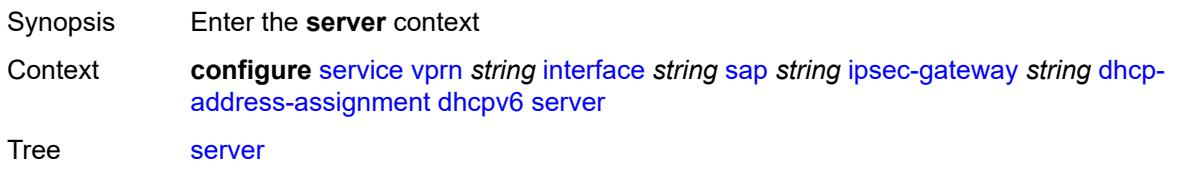

Introduced 19.7.R1

Platforms 7450 ESS, 7750 SR, 7750 SR-e, 7750 SR-s, VSR

### <span id="page-7038-0"></span>**address** *string*

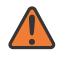

**WARNING:**

Modifying this element toggles the **admin-state** of the parent element automatically for the new value to take effect.

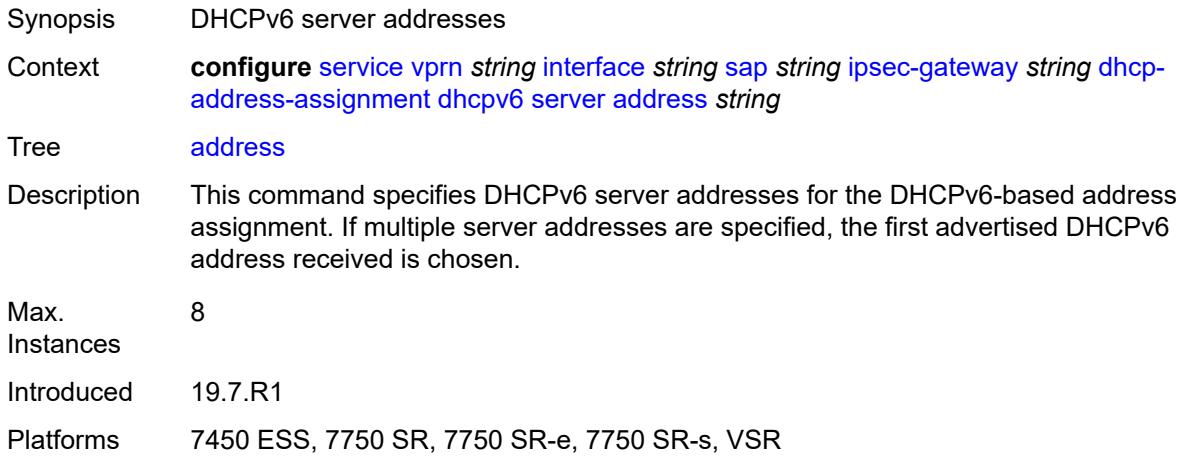

### <span id="page-7038-1"></span>**router-instance** *string*

 $\sqrt{N}$ 

#### **WARNING:**

Modifying this element toggles the **admin-state** of the parent element automatically for the new value to take effect.

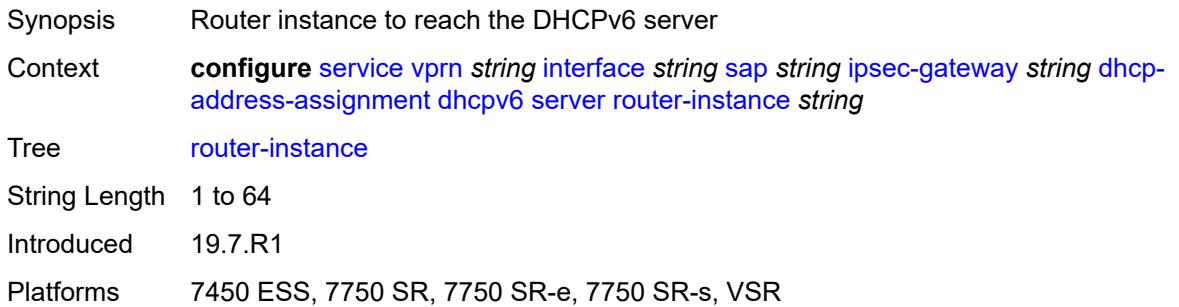

### <span id="page-7038-2"></span>**ike-policy** *reference*

Synopsis IKE policy ID

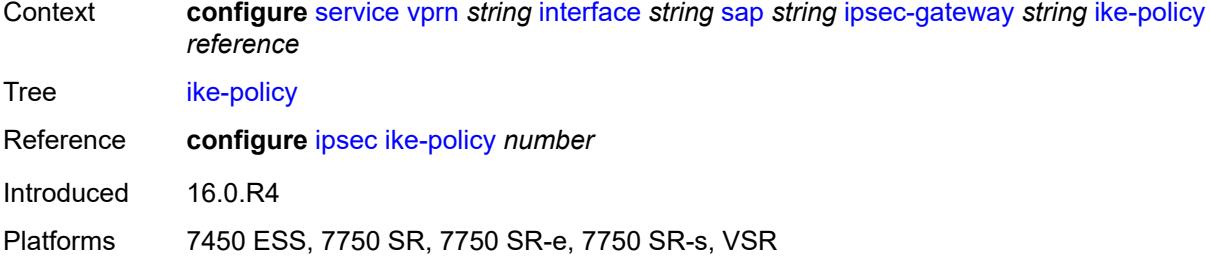

## <span id="page-7039-0"></span>**local**

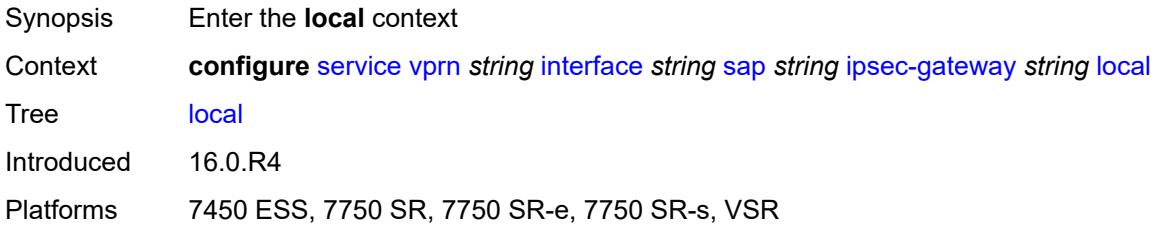

## <span id="page-7039-1"></span>**address-assignment**

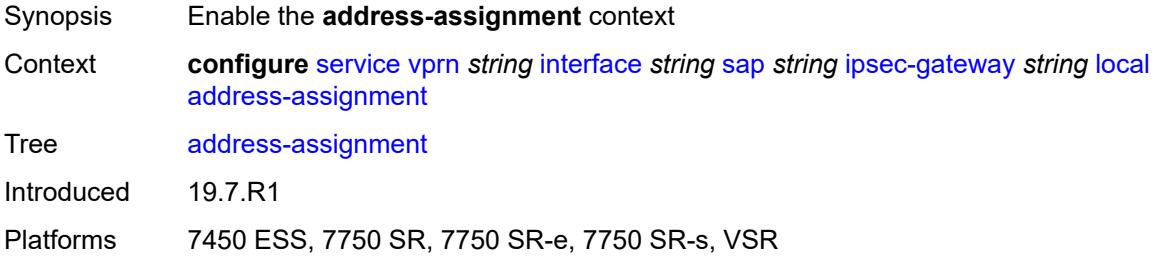

## <span id="page-7039-2"></span>**admin-state** *keyword*

<span id="page-7039-3"></span>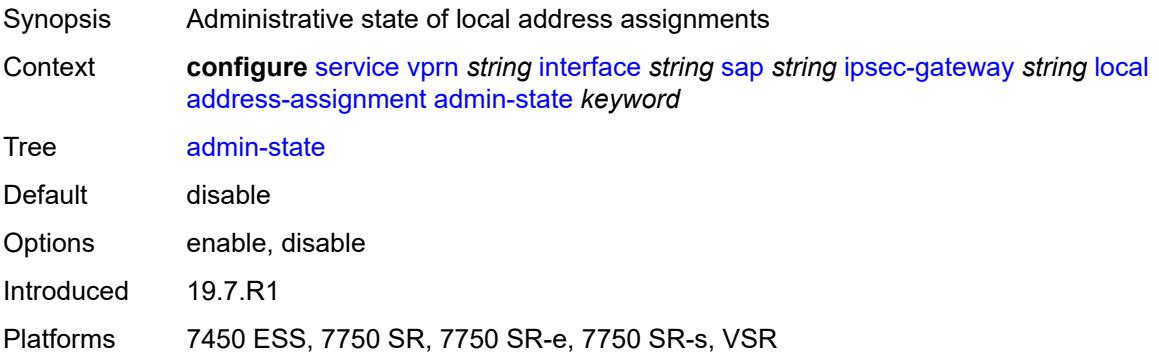

### **ipv4**

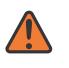

#### **WARNING:**

Modifying this element toggles the **admin-state** of the parent element automatically for the new value to take effect.

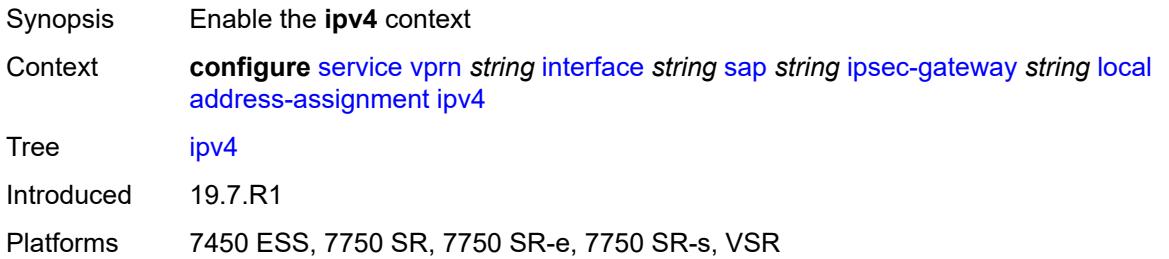

### <span id="page-7040-0"></span>**dhcp-server** *string*

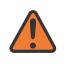

#### **WARNING:**

Modifying this element toggles the **admin-state** of the parent element automatically for the new value to take effect.

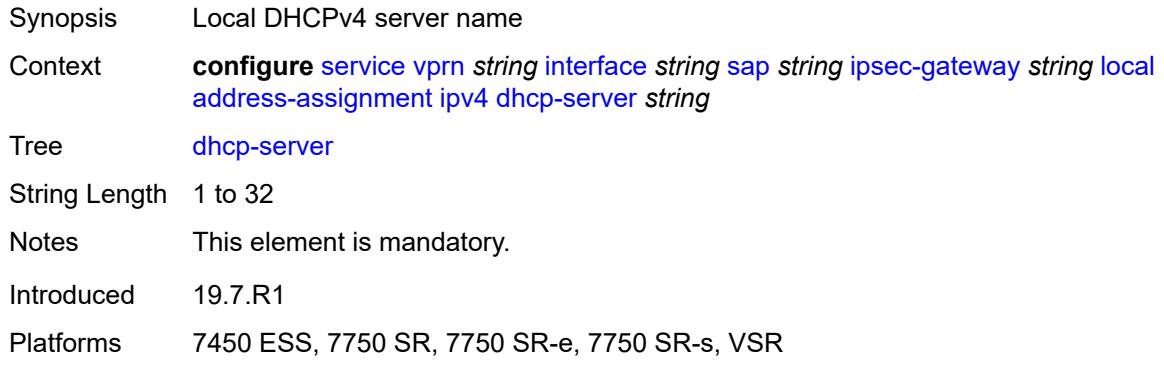

## <span id="page-7040-1"></span>**pool** *string*

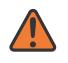

#### **WARNING:**

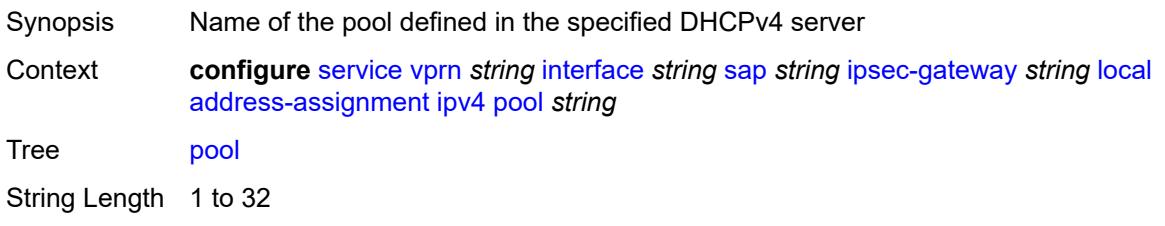

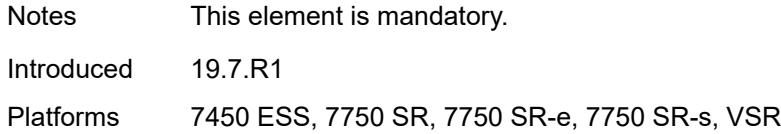

### <span id="page-7041-0"></span>**router-instance** *string*

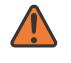

#### **WARNING:**

Modifying this element toggles the **admin-state** of the parent element automatically for the new value to take effect.

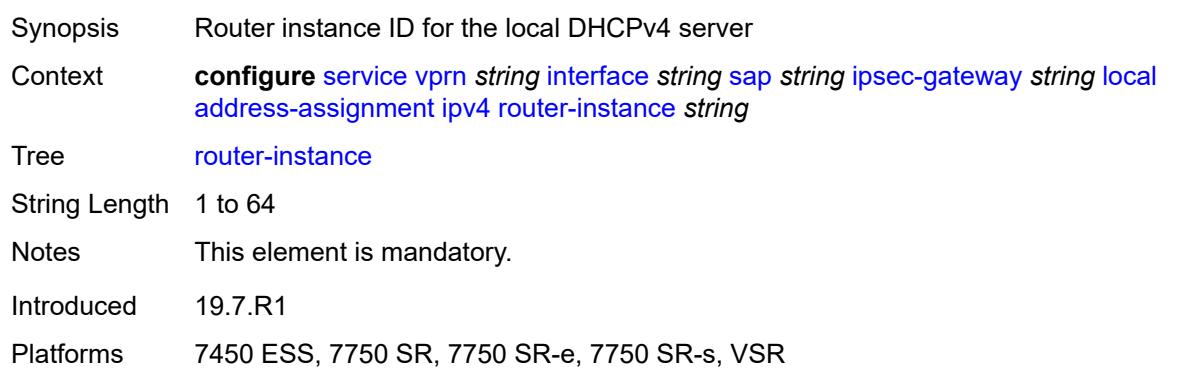

## <span id="page-7041-1"></span>**secondary-pool** *string*

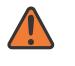

#### **WARNING:**

<span id="page-7041-2"></span>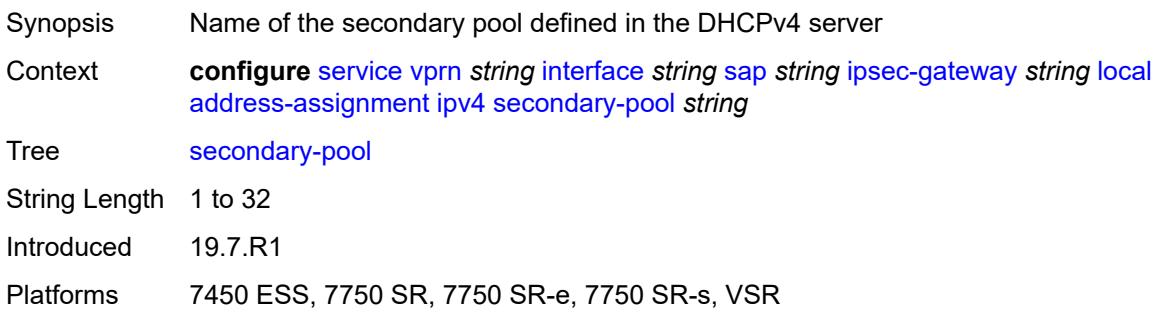

### **ipv6**

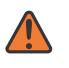

#### **WARNING:**

Modifying this element toggles the **admin-state** of the parent element automatically for the new value to take effect.

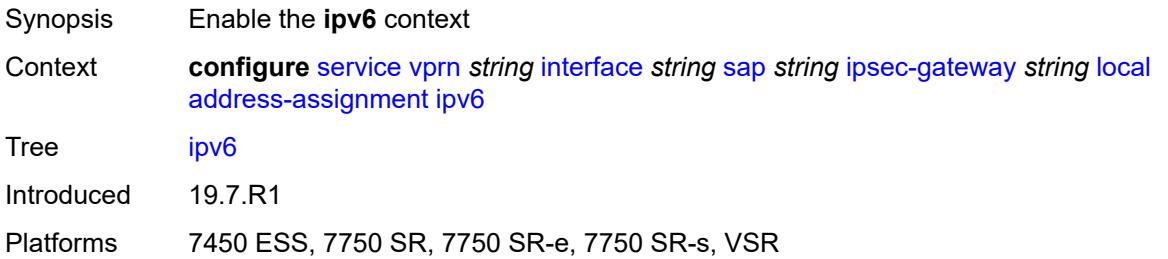

### <span id="page-7042-0"></span>**dhcp-server** *string*

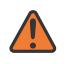

#### **WARNING:**

Modifying this element toggles the **admin-state** of the parent element automatically for the new value to take effect.

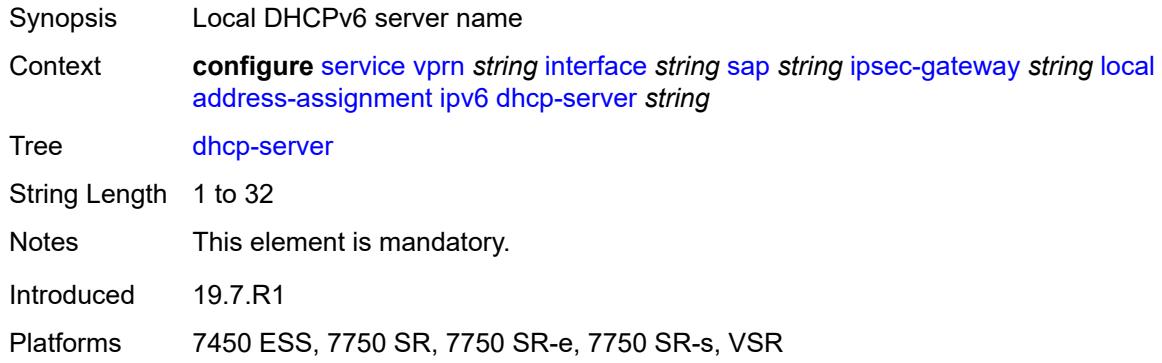

## <span id="page-7042-1"></span>**pool** *string*

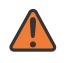

#### **WARNING:**

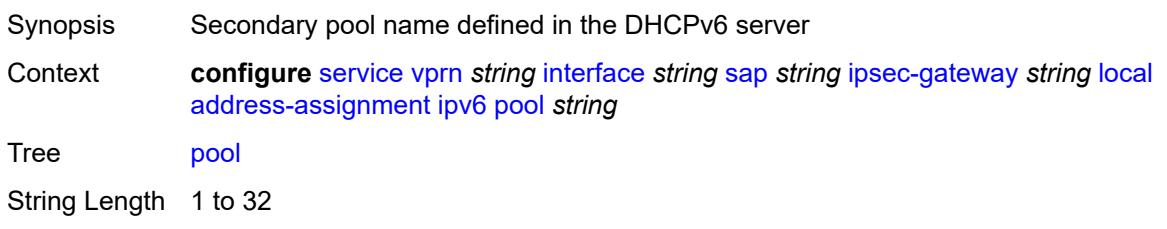

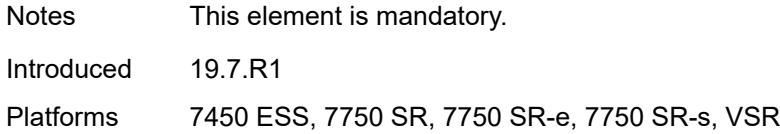

### <span id="page-7043-0"></span>**router-instance** *string*

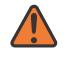

#### **WARNING:**

Modifying this element toggles the **admin-state** of the parent element automatically for the new value to take effect.

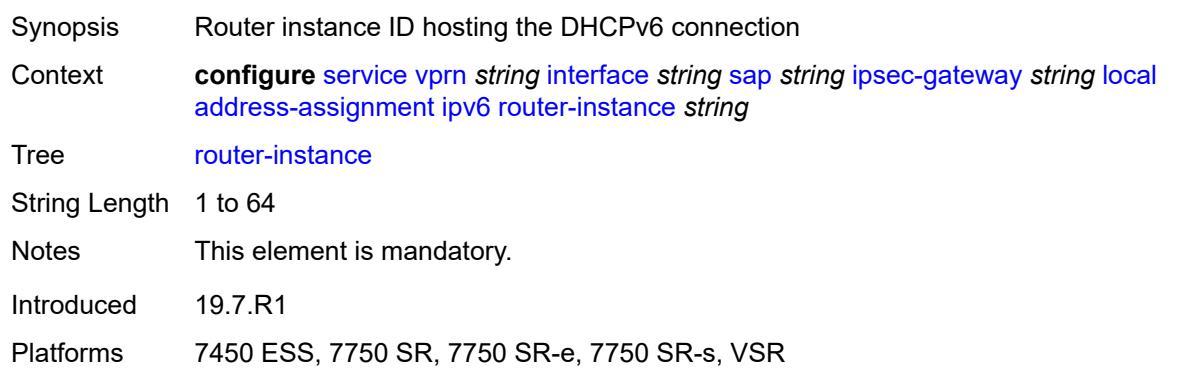

## <span id="page-7043-1"></span>**gateway-address** *(ipv4-address-no-zone | ipv6-address-no-zone)*

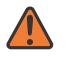

#### **WARNING:**

Modifying this element toggles the **admin-state** of the parent element automatically for the new value to take effect.

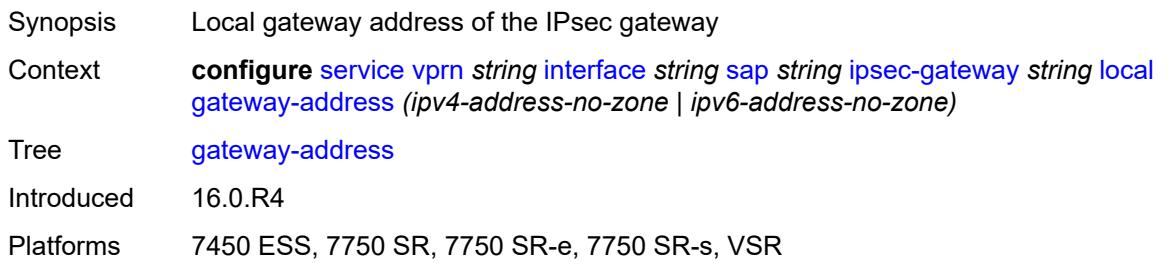

### <span id="page-7043-2"></span>**id**

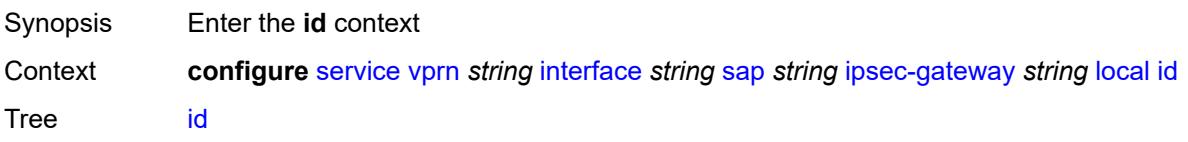

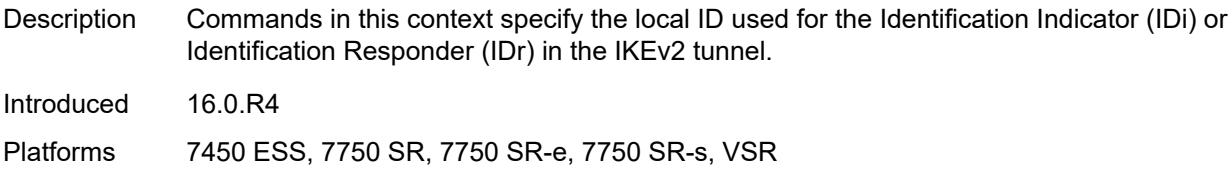

### <span id="page-7044-0"></span>**auto**

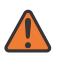

#### **WARNING:**

Modifying this element toggles the **admin-state** of the parent element automatically for the new value to take effect.

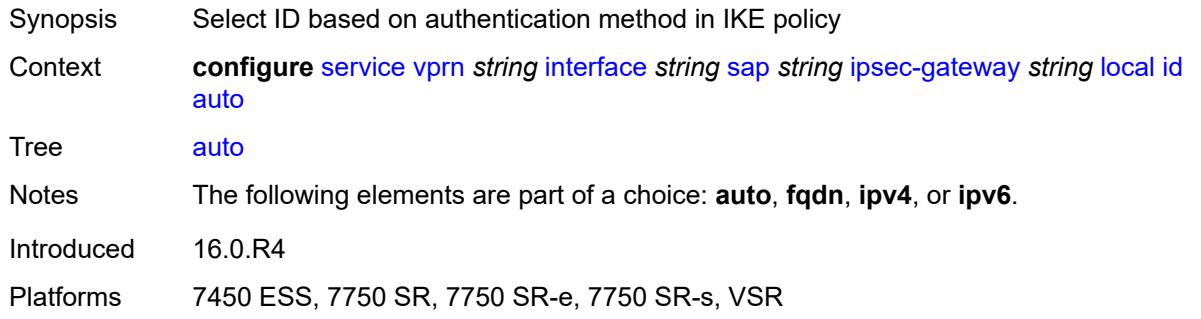

## <span id="page-7044-1"></span>**fqdn** *string*

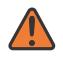

#### **WARNING:**

<span id="page-7044-2"></span>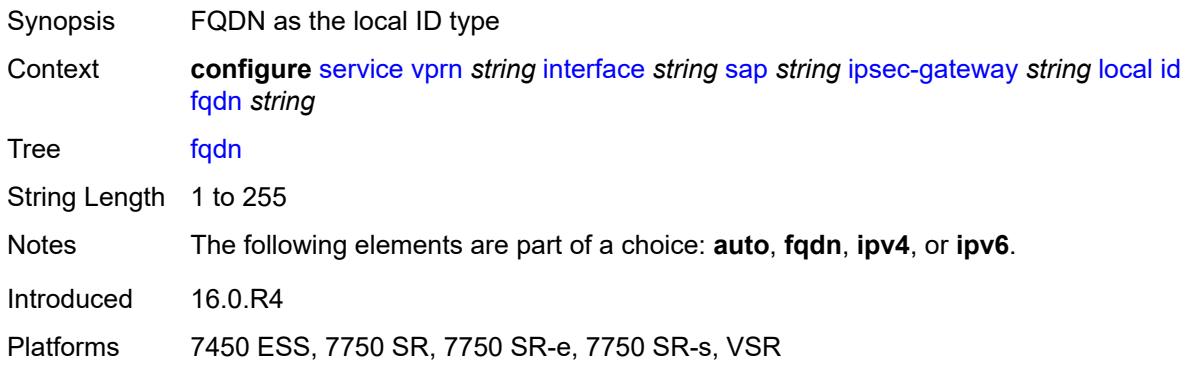

## **ipv4** *string*

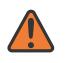

#### **WARNING:**

Modifying this element toggles the **admin-state** of the parent element automatically for the new value to take effect.

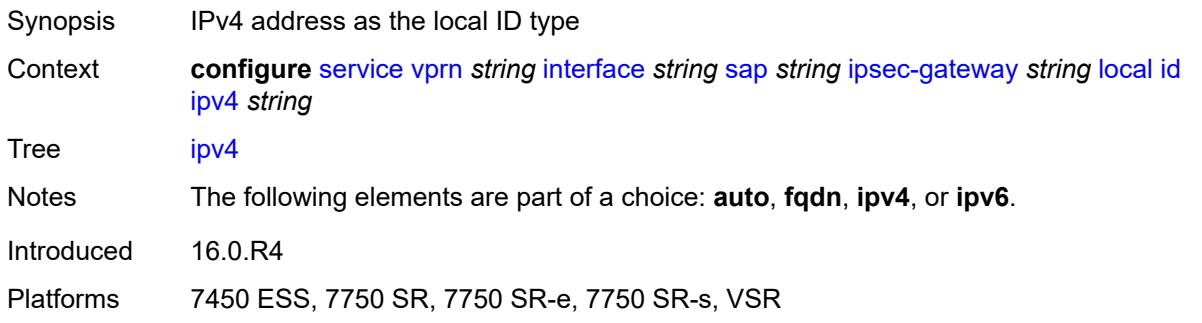

## <span id="page-7045-0"></span>**ipv6** *(ipv4-address-no-zone | ipv6-address-no-zone)*

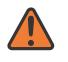

### **WARNING:**

Modifying this element toggles the **admin-state** of the parent element automatically for the new value to take effect.

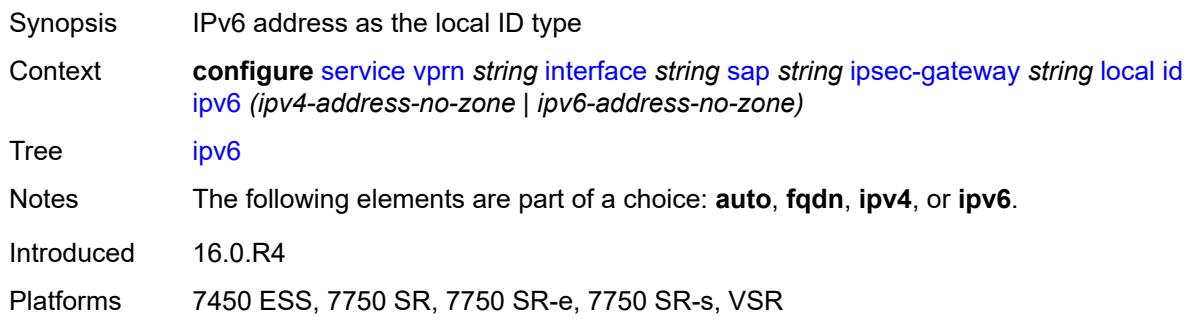

### <span id="page-7045-1"></span>**max-history-key-records**

<span id="page-7045-2"></span>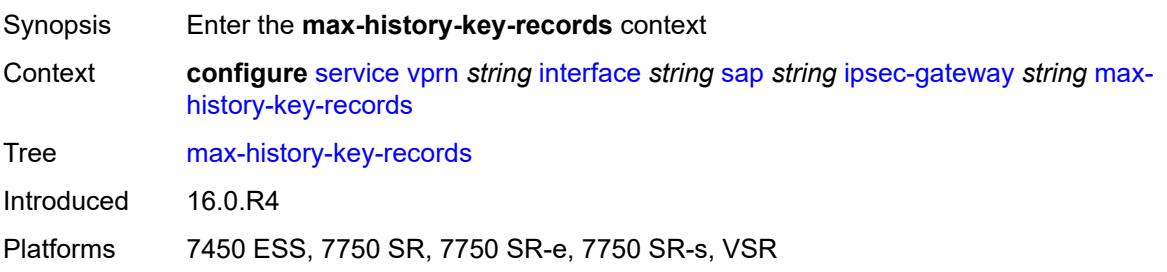

## **esp** *number*

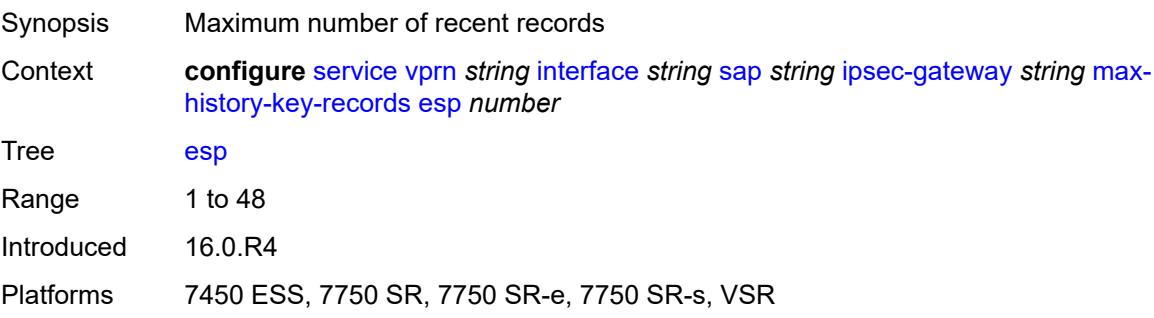

## <span id="page-7046-0"></span>**ike** *number*

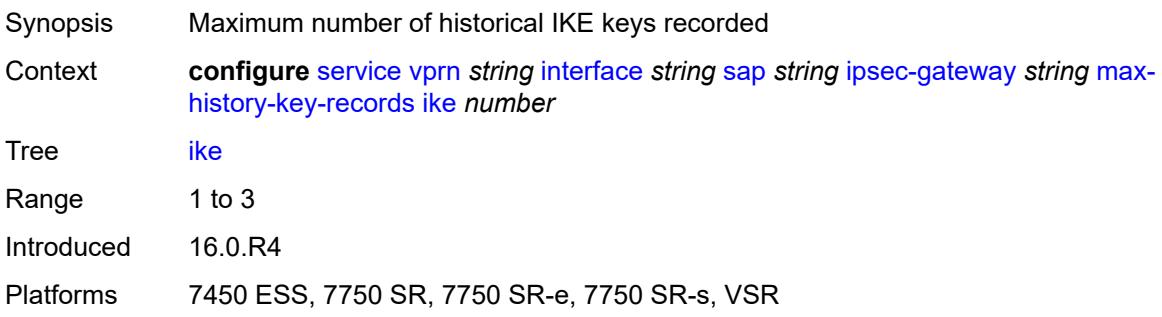

## <span id="page-7046-1"></span>**pre-shared-key** *string*

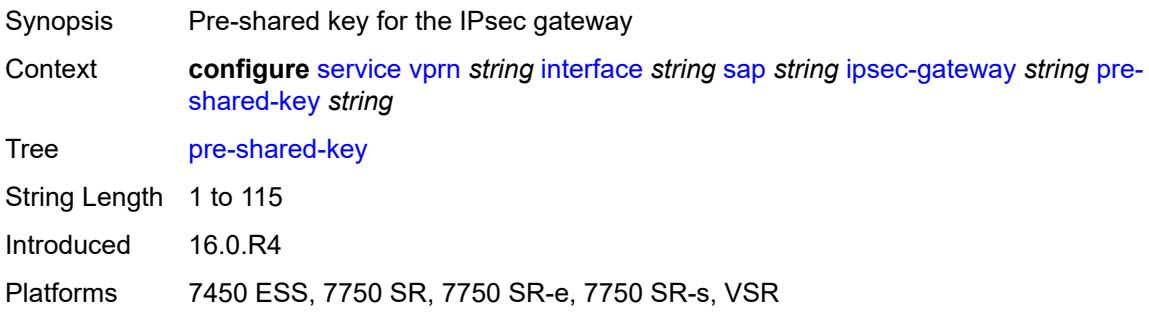

## <span id="page-7046-2"></span>**radius**

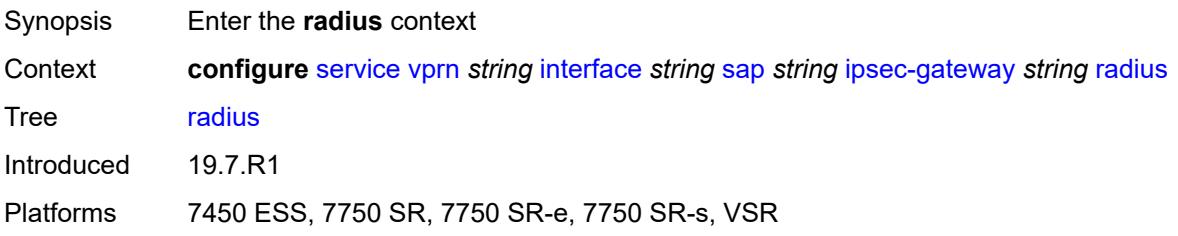

## <span id="page-7047-0"></span>**accounting-policy** *reference*

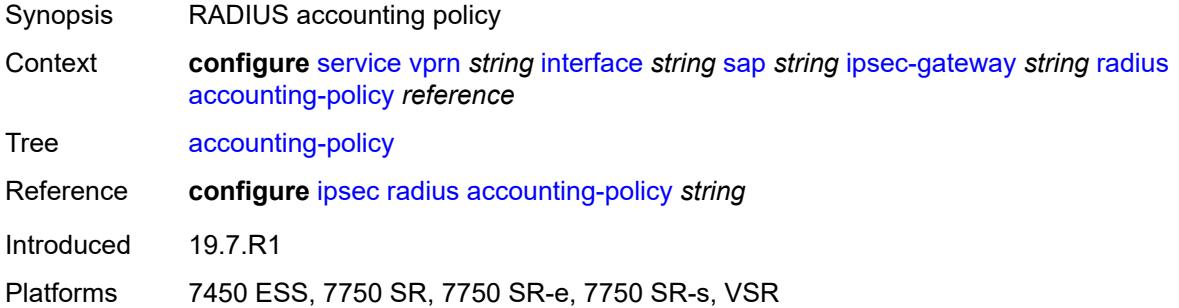

## <span id="page-7047-1"></span>**authentication-policy** *reference*

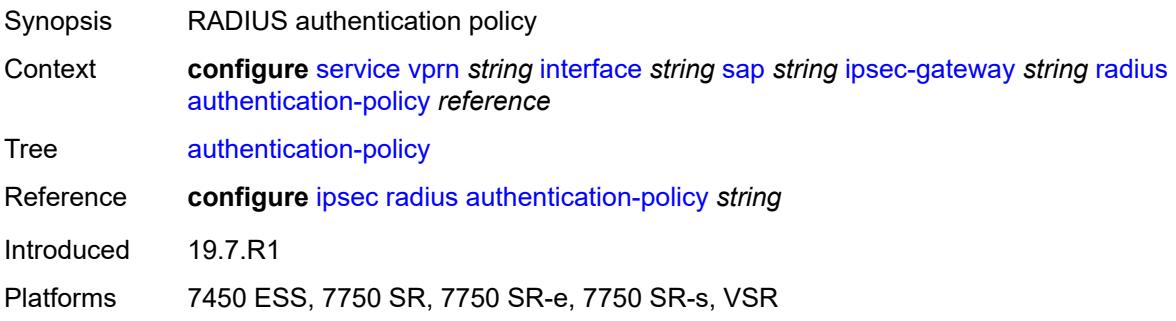

## <span id="page-7047-2"></span>**ts-list** *reference*

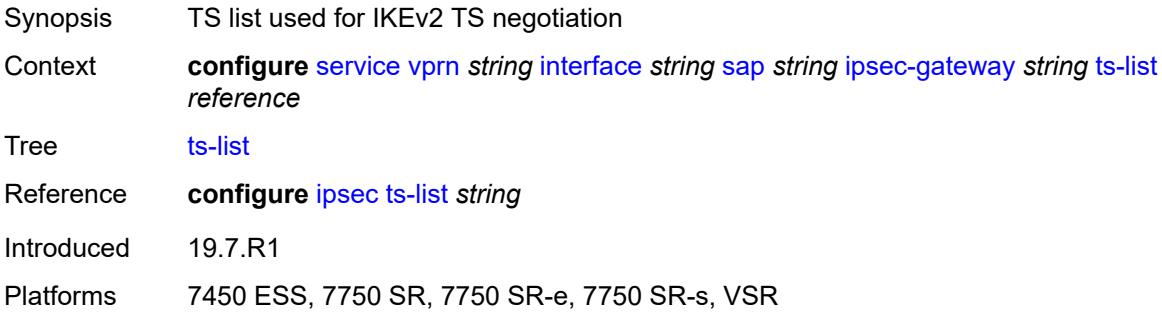

## <span id="page-7047-3"></span>**ipsec-tunnel** [[name\]](#page-7048-0) *string*

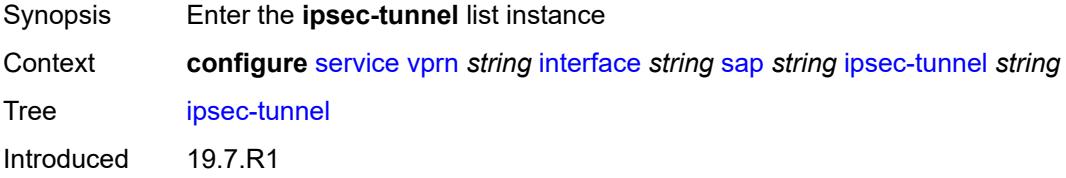

Platforms 7450 ESS, 7750 SR, 7750 SR-e, 7750 SR-s, VSR

## <span id="page-7048-0"></span>[**name**] *string*

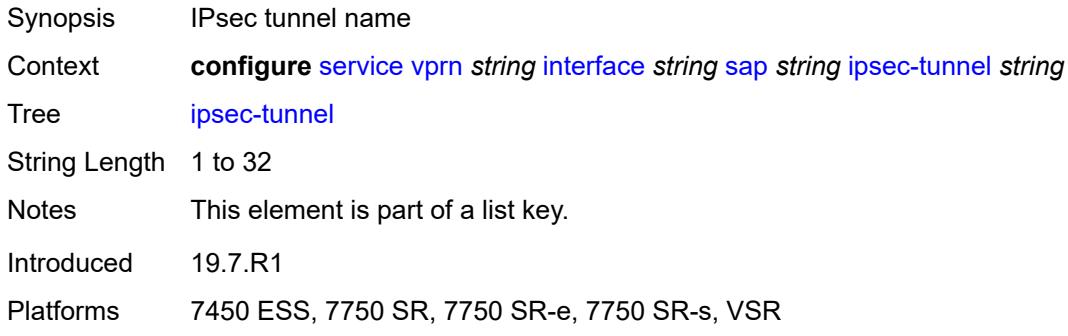

## <span id="page-7048-1"></span>**admin-state** *keyword*

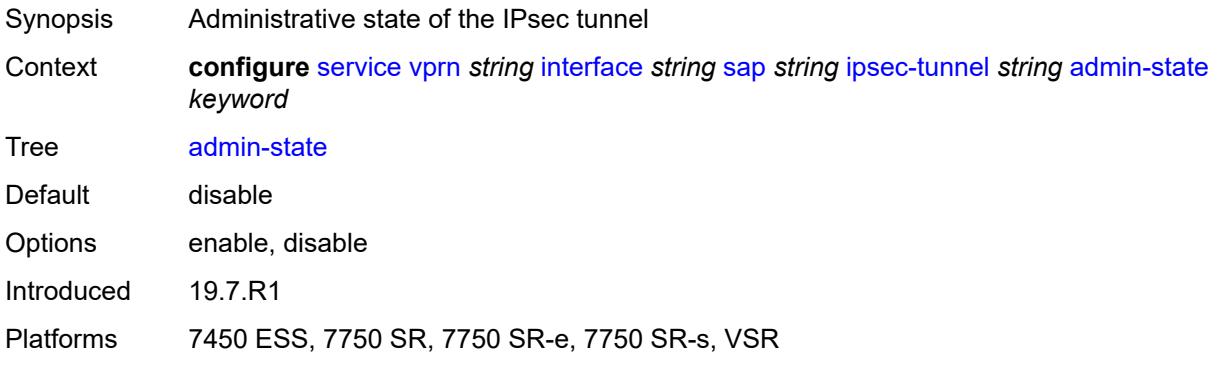

## <span id="page-7048-2"></span>**bfd**

 $\sqrt{N}$ 

### **WARNING:**

<span id="page-7048-3"></span>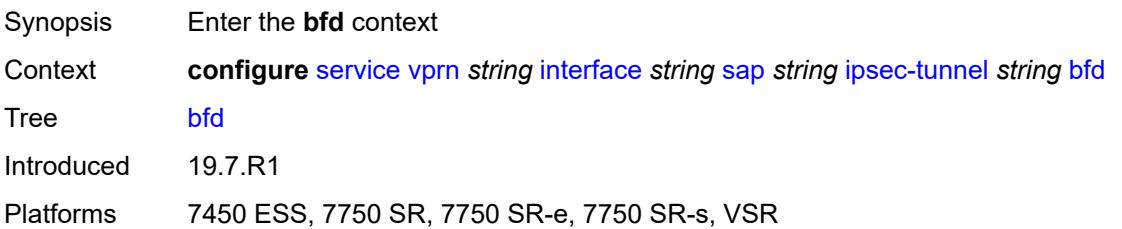

## **bfd-designate** *boolean*

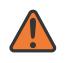

#### **WARNING:**

Modifying this element toggles the **admin-state** of the parent element automatically for the new value to take effect.

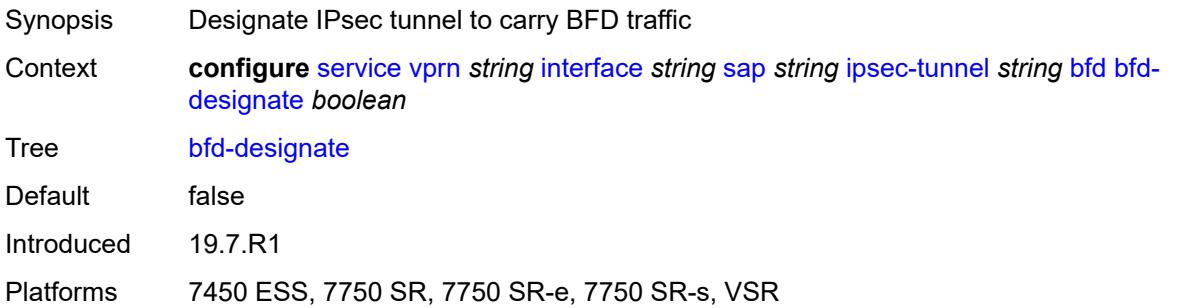

### <span id="page-7049-0"></span>**bfd-liveness**

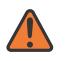

### **WARNING:**

Modifying this element toggles the **admin-state** of the parent element automatically for the new value to take effect.

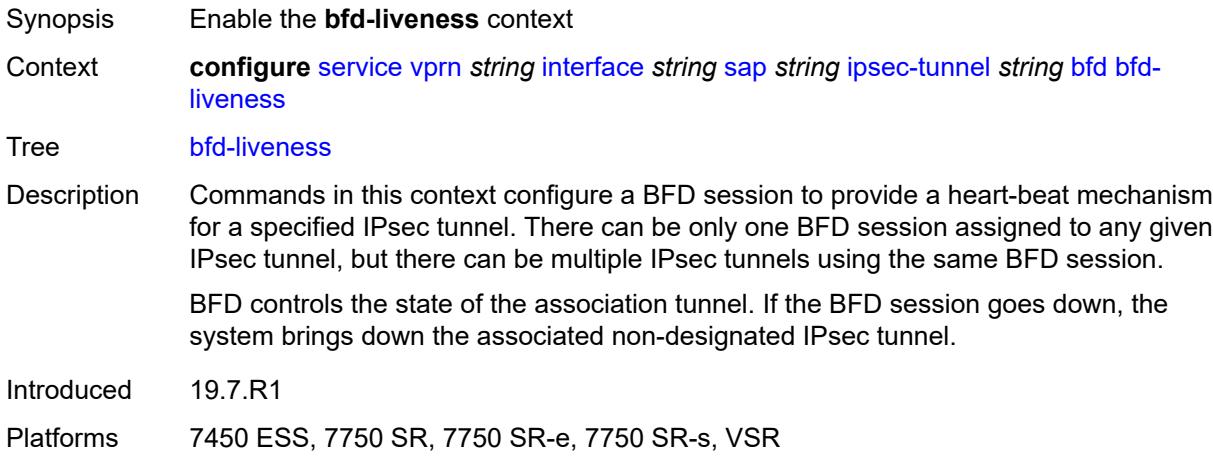

### <span id="page-7049-1"></span>**dest-ip** *string*

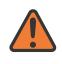

#### **WARNING:**

Modifying this element toggles the **admin-state** of the parent element automatically for the new value to take effect.

Synopsis Destination address used for the BFD session

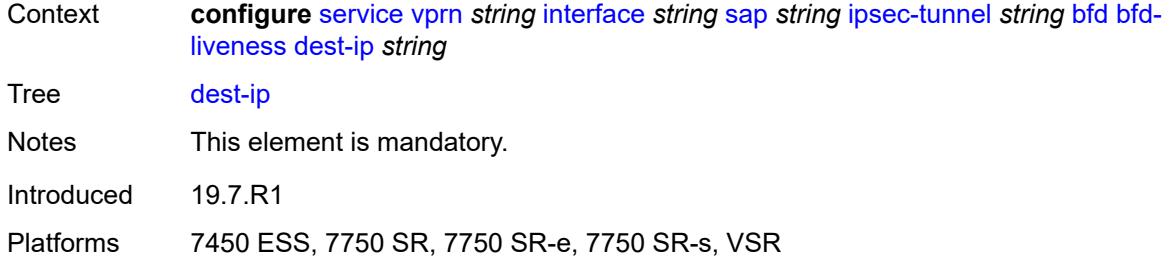

## <span id="page-7050-0"></span>**interface** *string*

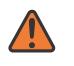

### **WARNING:**

Modifying this element toggles the **admin-state** of the parent element automatically for the new value to take effect.

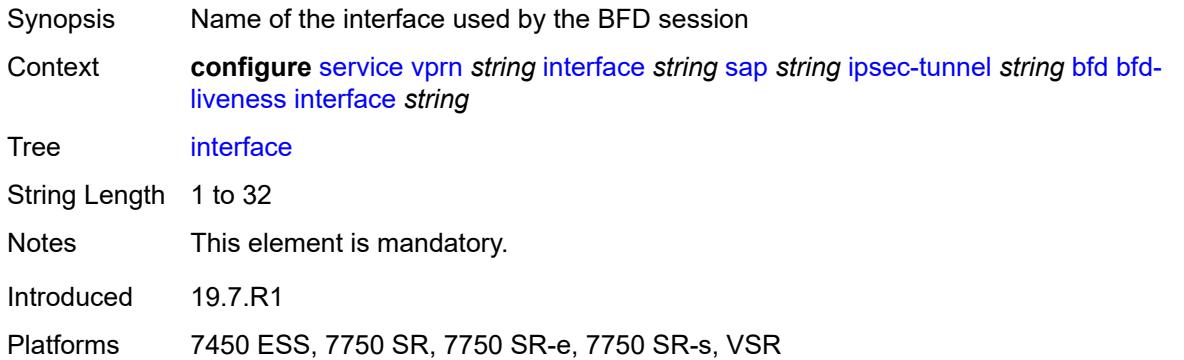

### <span id="page-7050-1"></span>**service-name** *string*

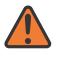

#### **WARNING:**

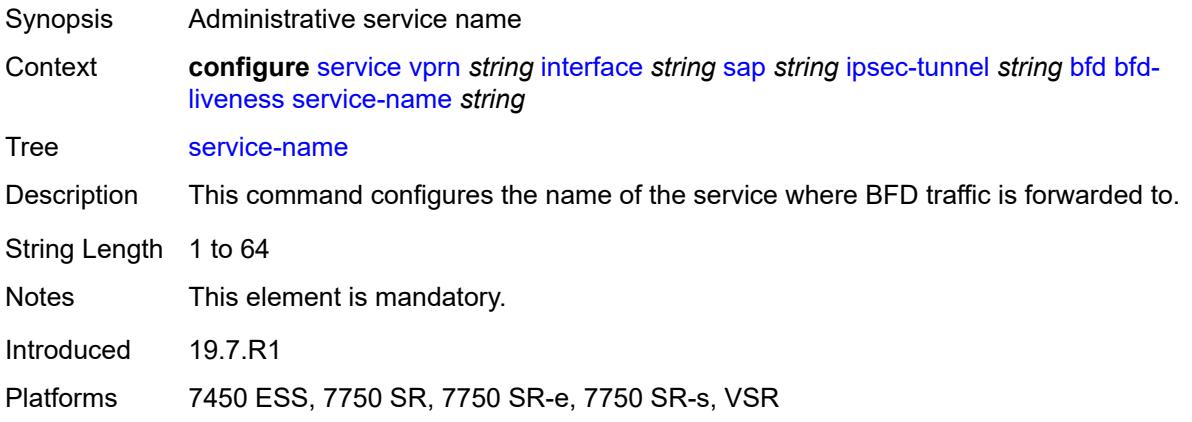

## <span id="page-7051-0"></span>**clear-df-bit** *boolean*

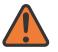

#### **WARNING:**

Modifying this element toggles the **admin-state** of the parent element automatically for the new value to take effect.

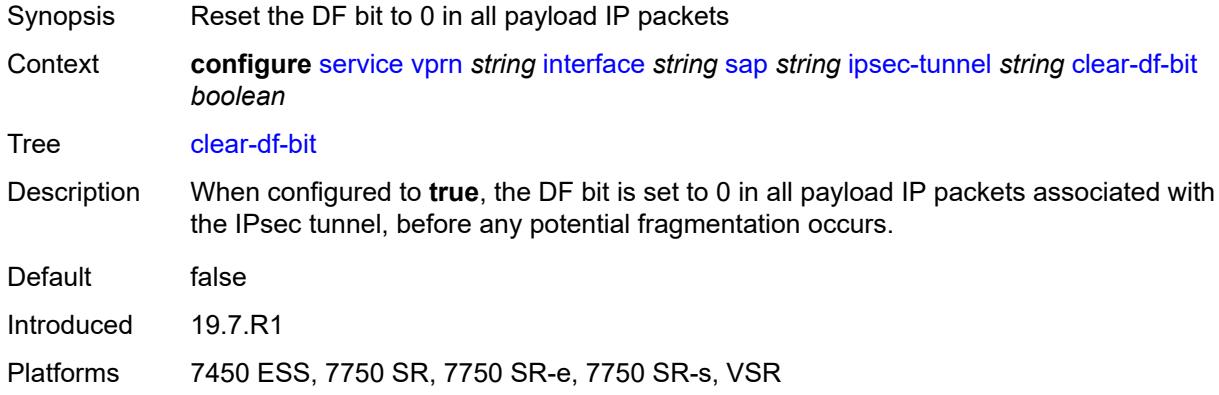

### <span id="page-7051-1"></span>**copy-traffic-class-upon-decapsulation** *boolean*

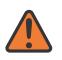

#### **WARNING:**

Modifying this element toggles the **admin-state** of the parent element automatically for the new value to take effect.

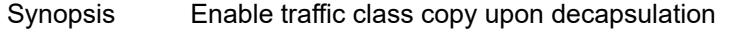

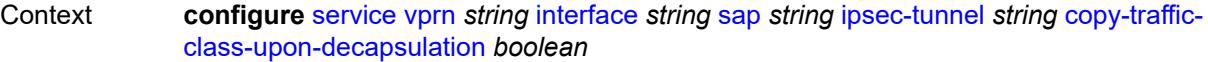

- Tree [copy-traffic-class-upon-decapsulation](#page-4940-32)
- Description When configured to **true**, the system copies the traffic class from the outer tunnel IP packet header to the payload IP packet header in the decapsulating direction (public to private).

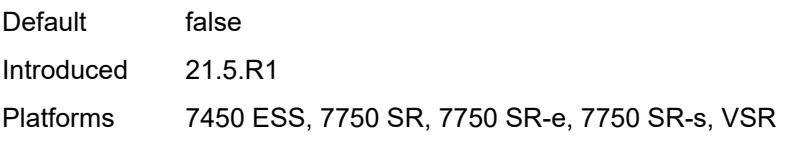

### <span id="page-7051-2"></span>**description** *string*

Synopsis Text description Context **configure** [service](#page-4993-0) [vprn](#page-6478-0) *string* [interface](#page-6821-0) *string* [sap](#page-6949-0) *string* [ipsec-tunnel](#page-7047-3) *string* [description](#page-7051-2) *string*

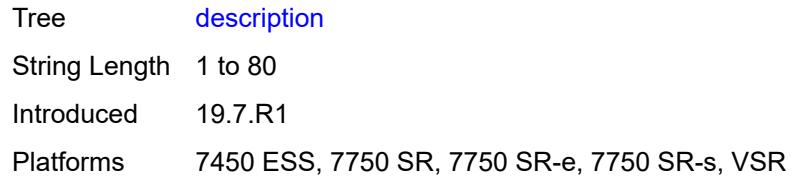

## <span id="page-7052-1"></span>**dest-ip** [[address](#page-7052-0)] *(ipv4-address-no-zone | ipv6-address-no-zone)*

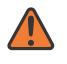

### **WARNING:**

Modifying this element toggles the **admin-state** of the parent element automatically for the new value to take effect.

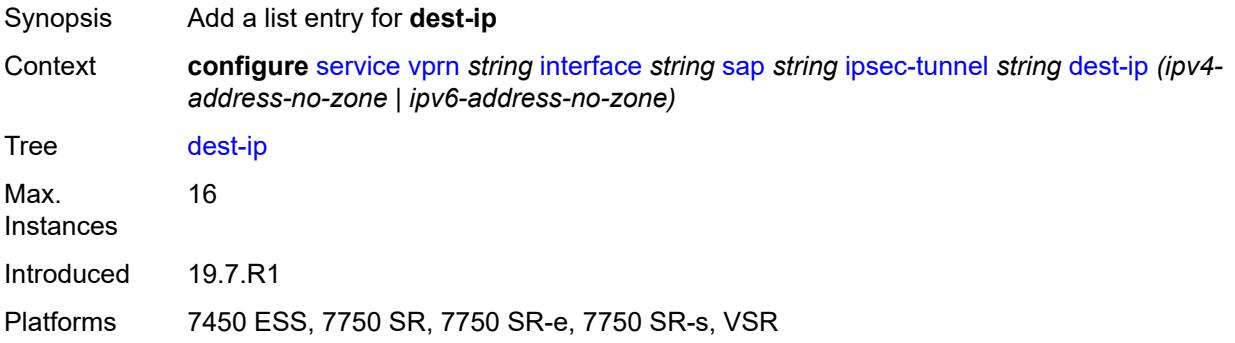

### <span id="page-7052-0"></span>[**address**] *(ipv4-address-no-zone | ipv6-address-no-zone)*

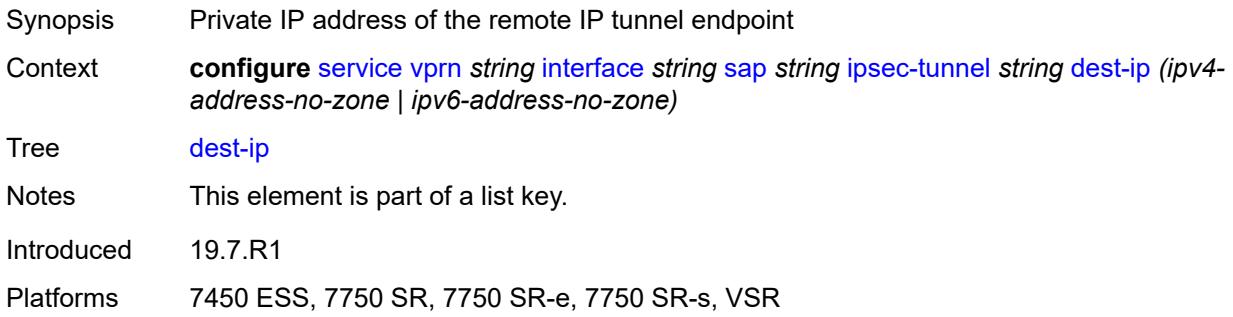

### <span id="page-7052-2"></span>**encapsulated-ip-mtu** *number*

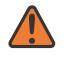

#### **WARNING:**

Modifying this element toggles the **admin-state** of the parent element automatically for the new value to take effect.

Synopsis Maximum size of the encapsulated tunnel packet

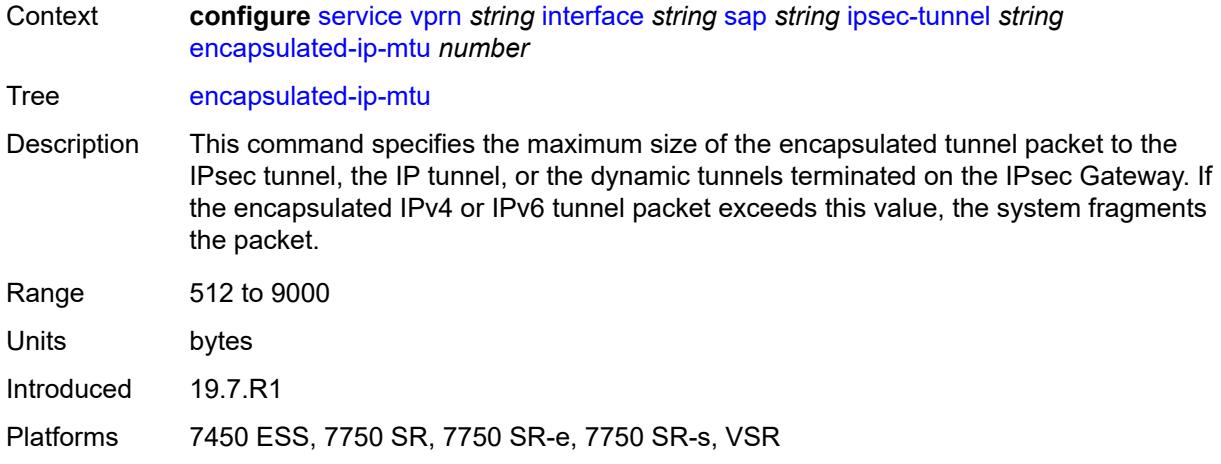

# <span id="page-7053-0"></span>**icmp-generation**

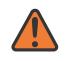

#### **WARNING:**

Modifying this element toggles the **admin-state** of the parent element automatically for the new value to take effect.

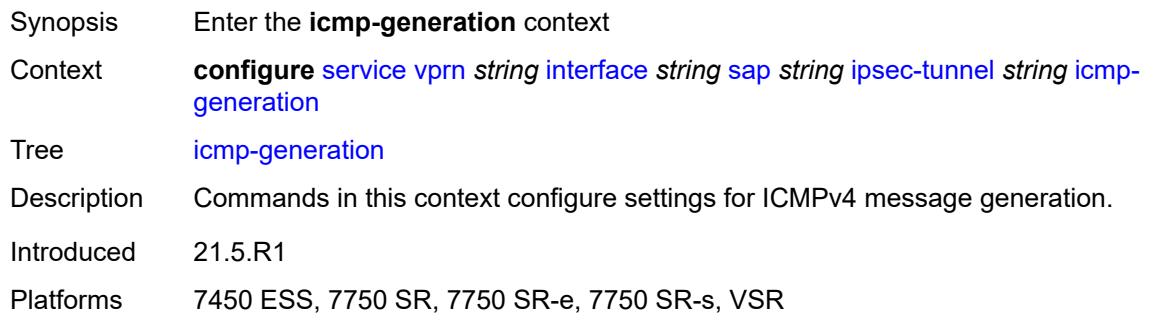

## <span id="page-7053-1"></span>**frag-required**

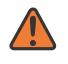

#### **WARNING:**

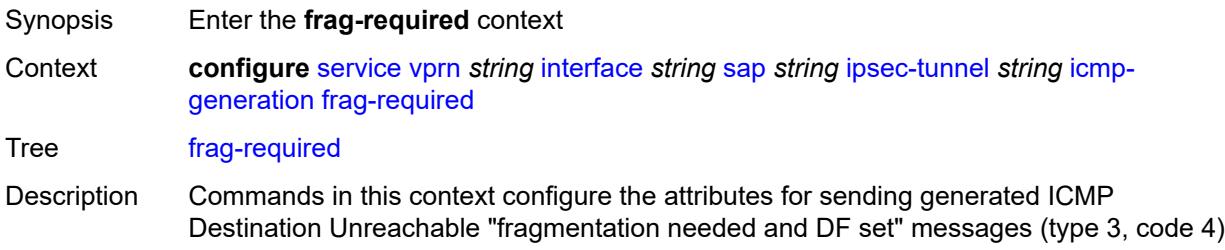

back to the source, if the received size of the IPv4 packet on the private side exceeds the private MTU size. Introduced 21.5.R1

Platforms 7450 ESS, 7750 SR, 7750 SR-e, 7750 SR-s, VSR

### <span id="page-7054-0"></span>**admin-state** *keyword*

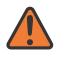

#### **WARNING:**

Modifying this element toggles the **admin-state** of the parent element automatically for the new value to take effect.

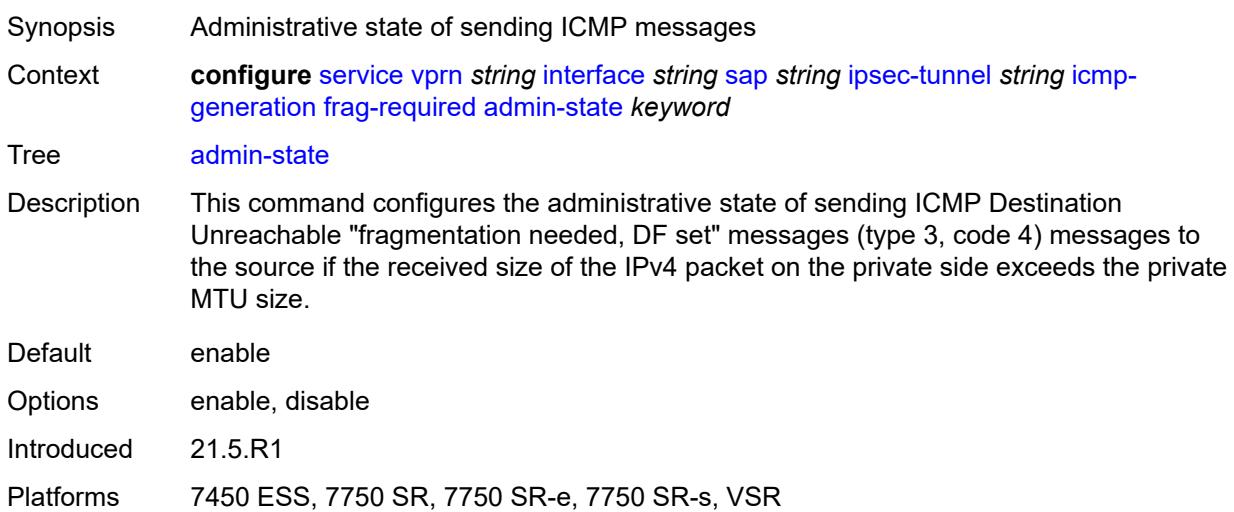

### <span id="page-7054-1"></span>**interval** *number*

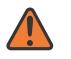

### **WARNING:**

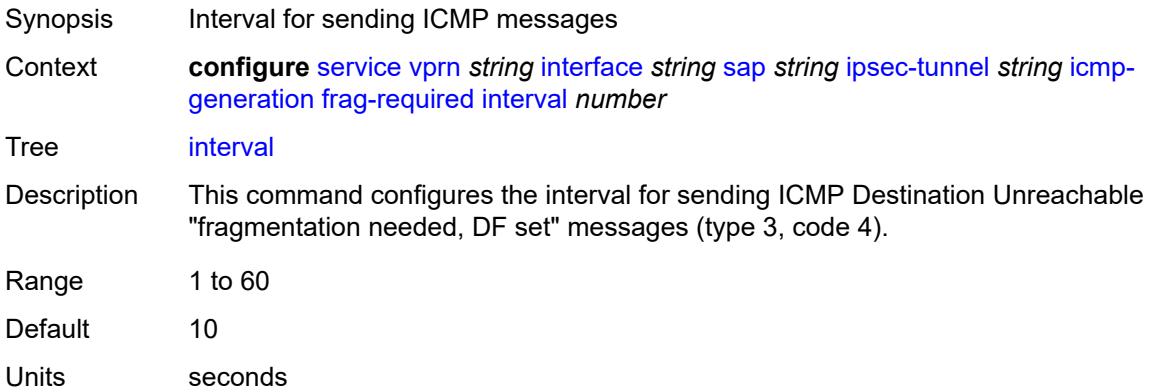

Introduced 21.5.R1

Platforms 7450 ESS, 7750 SR, 7750 SR-e, 7750 SR-s, VSR

#### <span id="page-7055-0"></span>**message-count** *number*

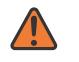

**WARNING:**

Modifying this element toggles the **admin-state** of the parent element automatically for the new value to take effect.

Synopsis Maximum number of ICMP messages that can be sent

Context **configure** [service](#page-4993-0) [vprn](#page-6478-0) *string* [interface](#page-6821-0) *string* [sap](#page-6949-0) *string* [ipsec-tunnel](#page-7047-3) *string* [icmp](#page-7053-0)[generation](#page-7053-0) [frag-required](#page-7053-1) [message-count](#page-7055-0) *number*

Tree [message-count](#page-4940-40)

Description This command configures the maximum number of ICMP Destination Unreachable "fragmentation needed, DF set" messages (type 3, code 4) that can be sent during the configured interval.

Range 10 to 1000 Default 100

Introduced 21.5.R1

Platforms 7450 ESS, 7750 SR, 7750 SR-e, 7750 SR-s, VSR

## <span id="page-7055-1"></span>**icmp6-generation**

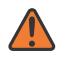

#### **WARNING:**

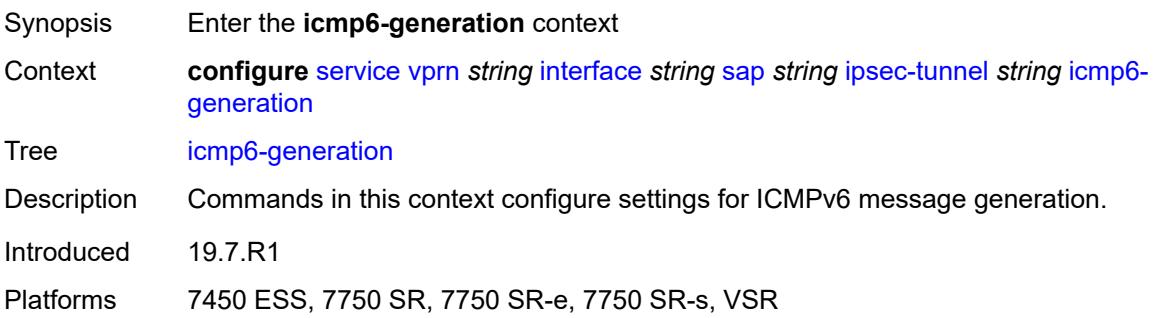
### **packet-too-big**

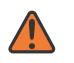

#### **WARNING:**

Modifying this element toggles the **admin-state** of the parent element automatically for the new value to take effect.

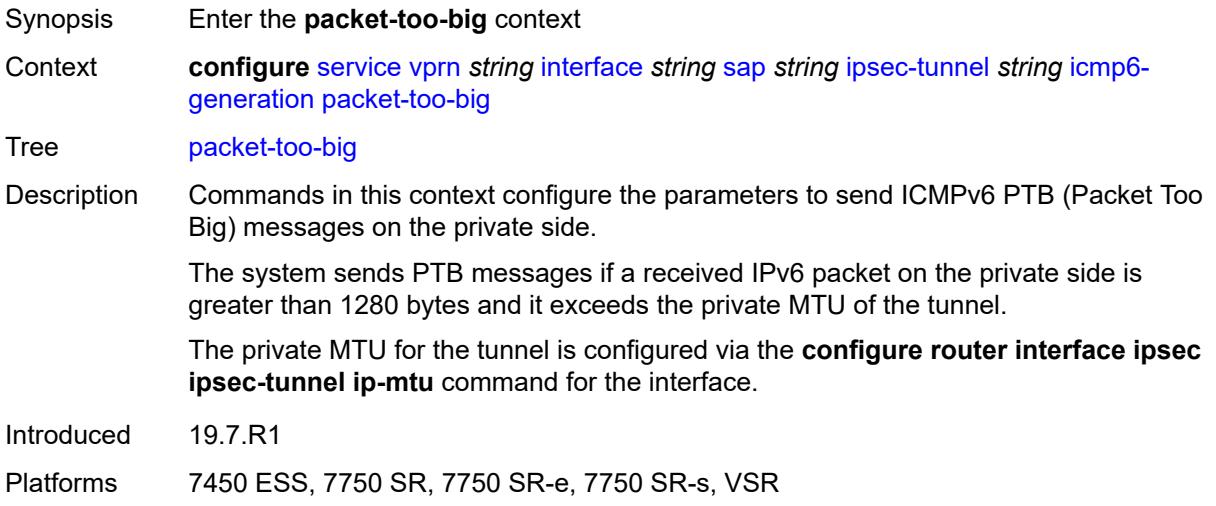

### <span id="page-7056-0"></span>**admin-state** *keyword*

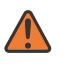

#### **WARNING:**

Modifying this element toggles the **admin-state** of the parent element automatically for the new value to take effect.

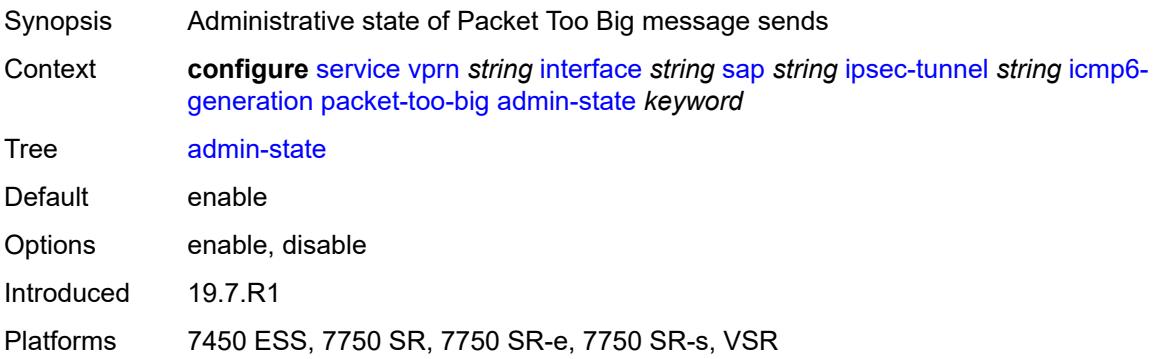

## <span id="page-7056-1"></span>**interval** *number*

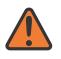

#### **WARNING:**

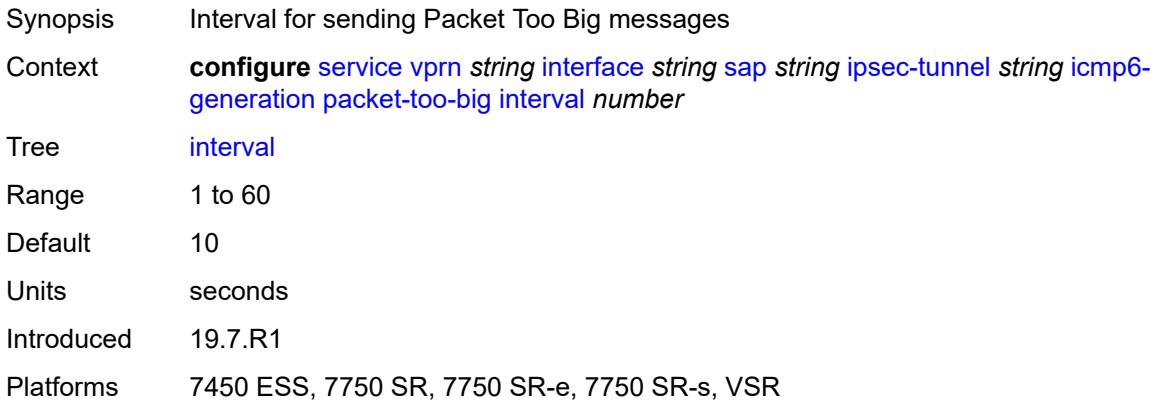

### <span id="page-7057-0"></span>**message-count** *number*

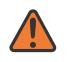

#### **WARNING:**

Modifying this element toggles the **admin-state** of the parent element automatically for the new value to take effect.

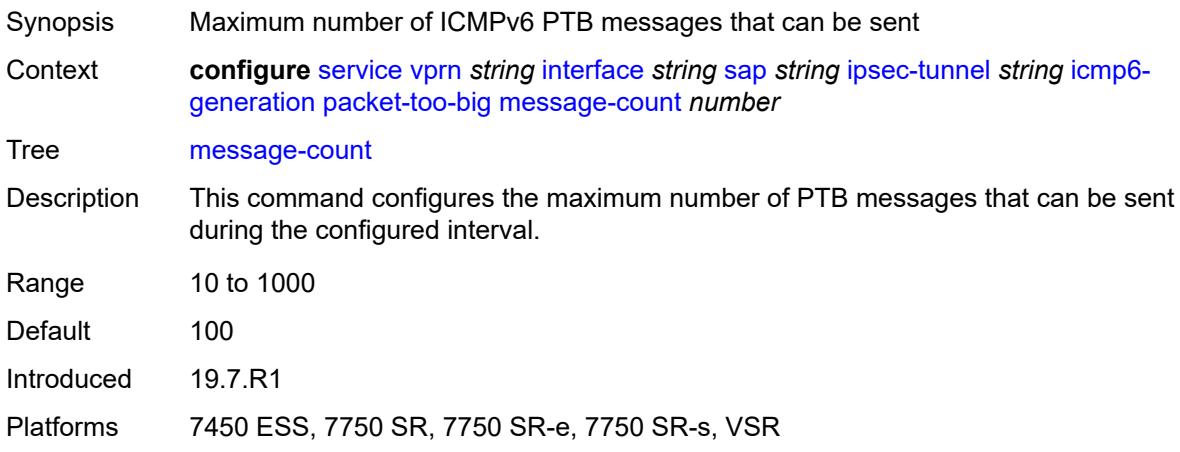

### <span id="page-7057-1"></span>**ip-mtu** *number*

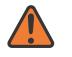

#### **WARNING:**

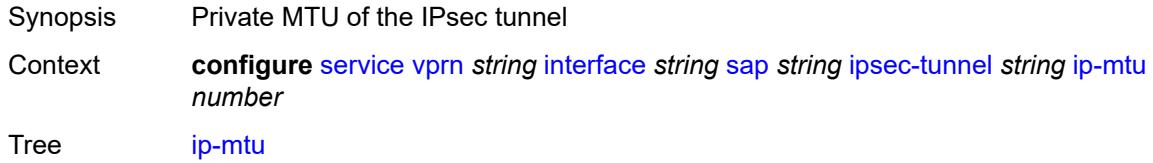

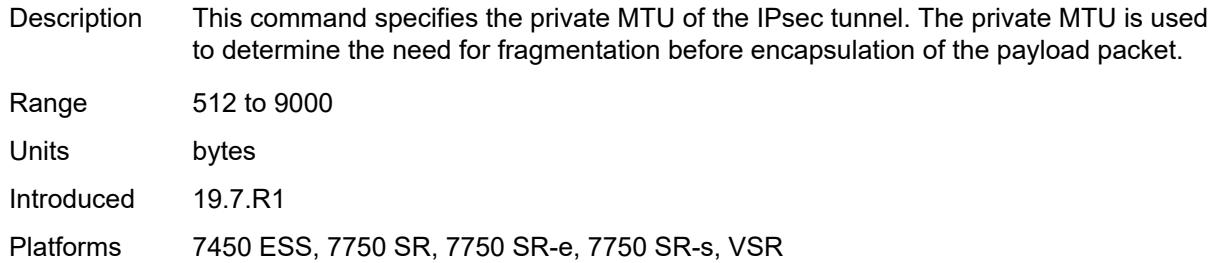

## <span id="page-7058-0"></span>**key-exchange**

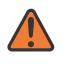

#### **WARNING:**

Modifying this element toggles the **admin-state** of the parent element automatically for the new value to take effect.

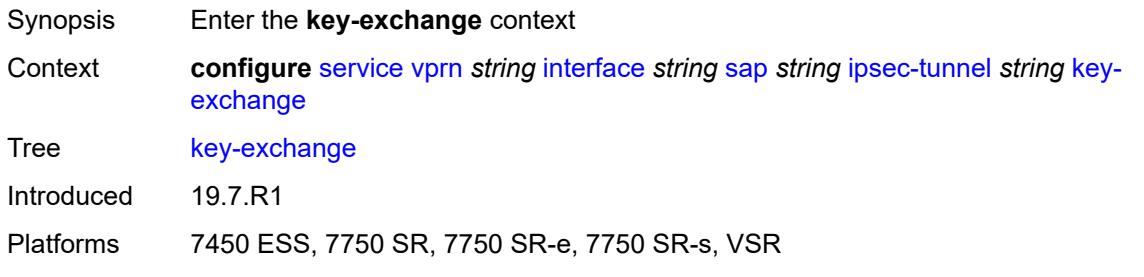

## <span id="page-7058-1"></span>**dynamic**

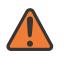

#### **WARNING:**

<span id="page-7058-2"></span>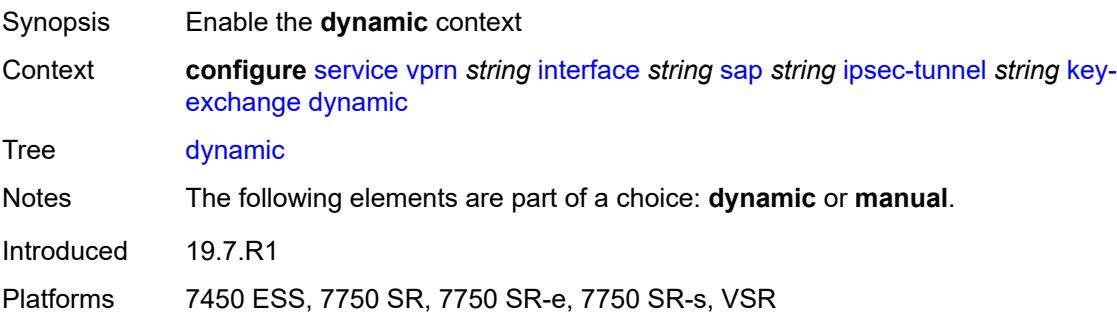

### **auto-establish** *boolean*

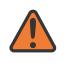

#### **WARNING:**

Modifying this element toggles the **admin-state** of the parent element automatically for the new value to take effect.

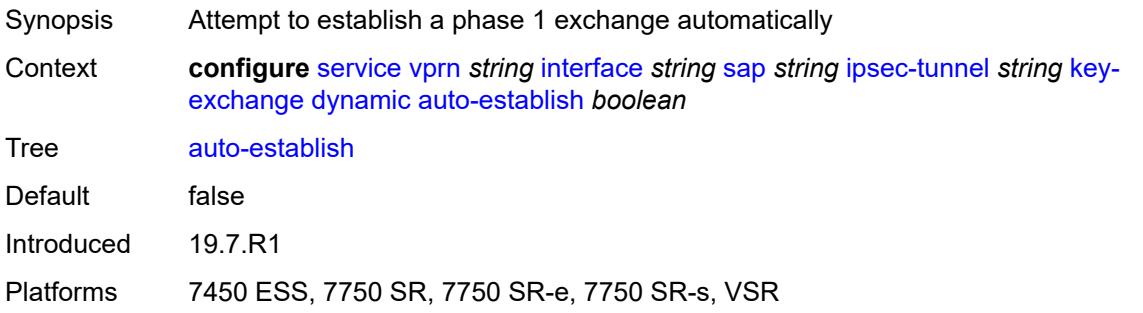

### <span id="page-7059-0"></span>**cert**

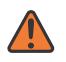

#### **WARNING:**

Modifying this element toggles the **admin-state** of the parent element automatically for the new value to take effect.

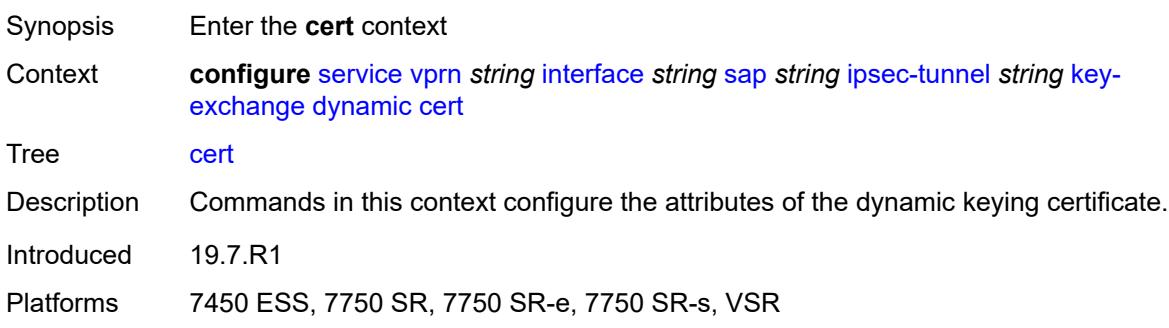

### <span id="page-7059-1"></span>**cert-profile** *reference*

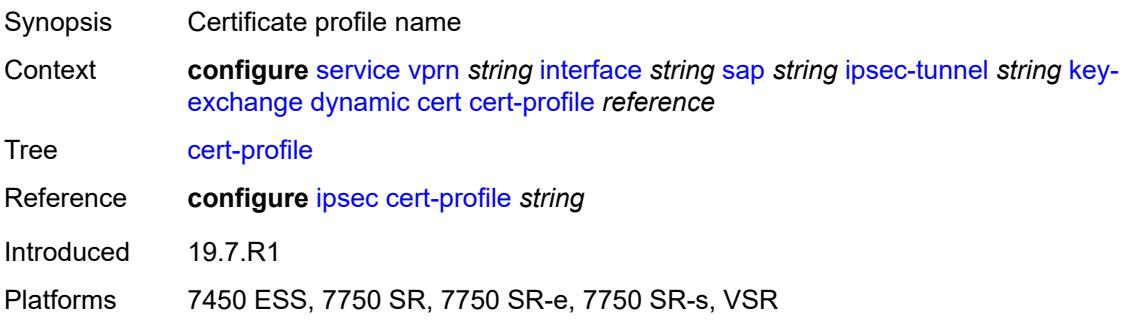

### <span id="page-7060-0"></span>**status-verify**

# $\bigwedge$

### **WARNING:**

Modifying this element toggles the **admin-state** of the parent element automatically for the new value to take effect.

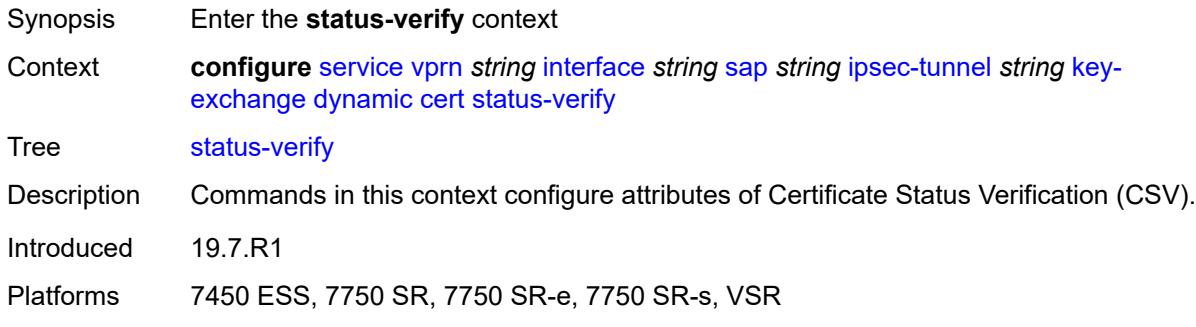

## <span id="page-7060-1"></span>**default-result** *keyword*

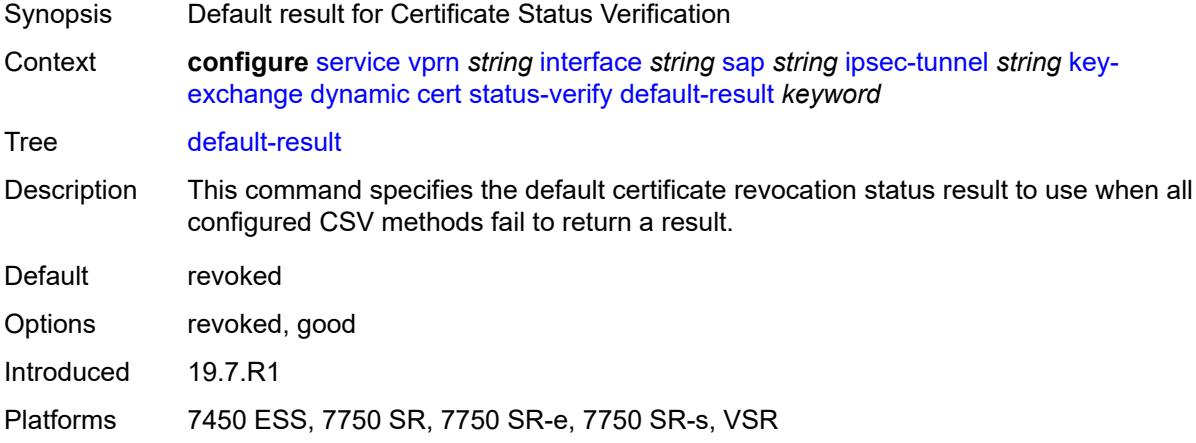

### <span id="page-7060-2"></span>**primary** *keyword*

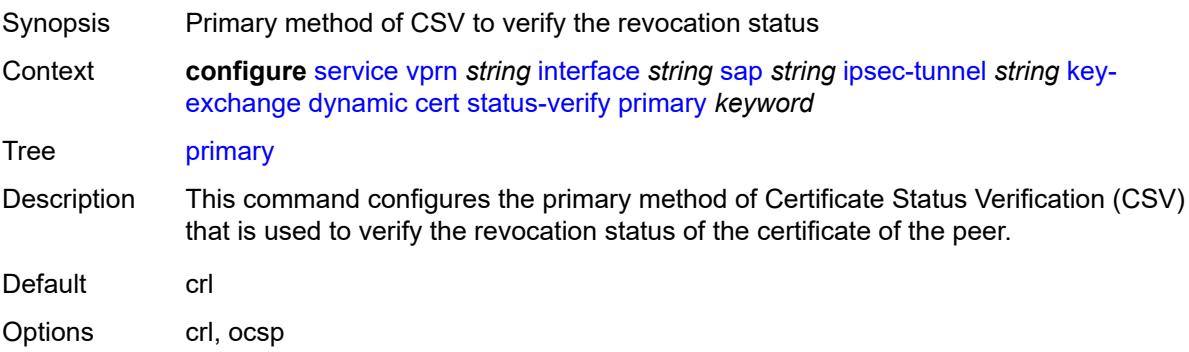

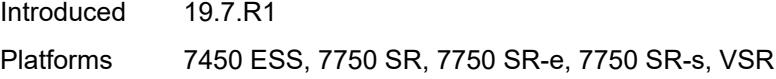

## <span id="page-7061-0"></span>**secondary** *keyword*

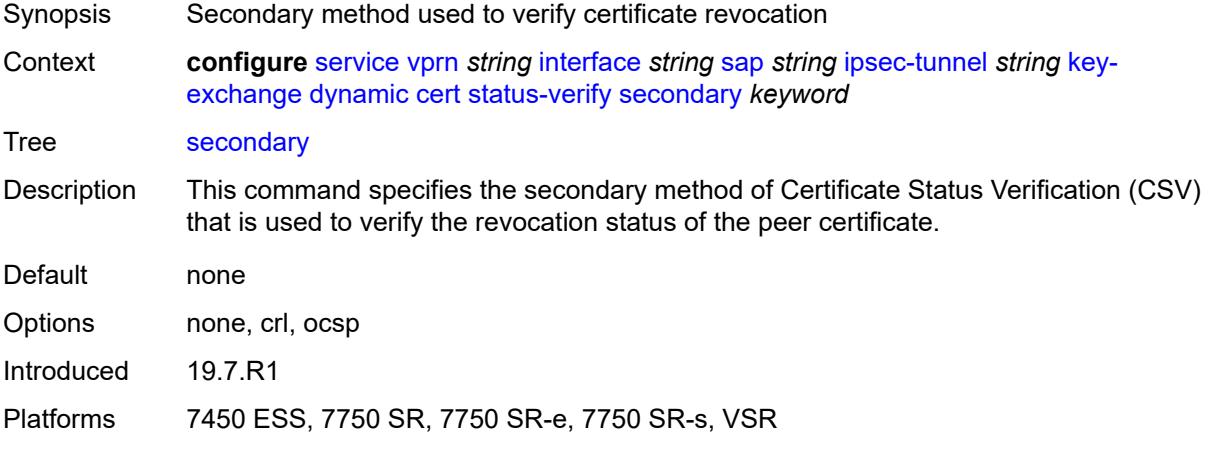

### <span id="page-7061-1"></span>**trust-anchor-profile** *reference*

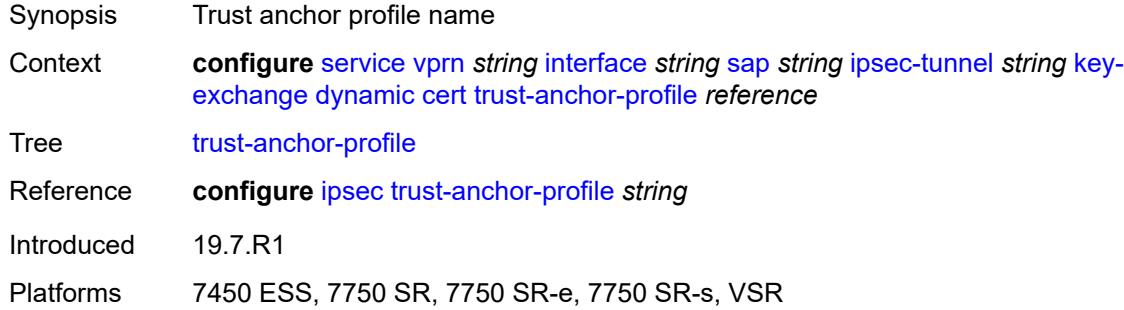

### <span id="page-7061-2"></span>**id**

 $\sqrt{N}$ 

### **WARNING:**

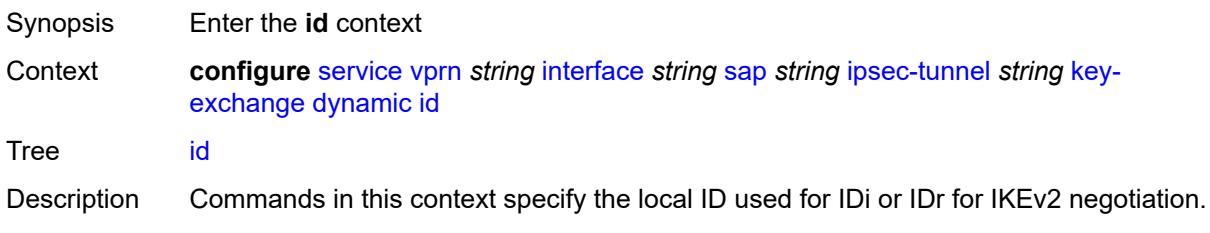

The default behavior depends on the local authentication method as follows:

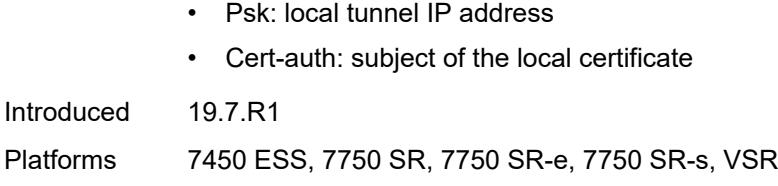

## <span id="page-7062-0"></span>**fqdn** *string*

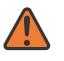

#### **WARNING:**

Modifying this element toggles the **admin-state** of the parent element automatically for the new value to take effect.

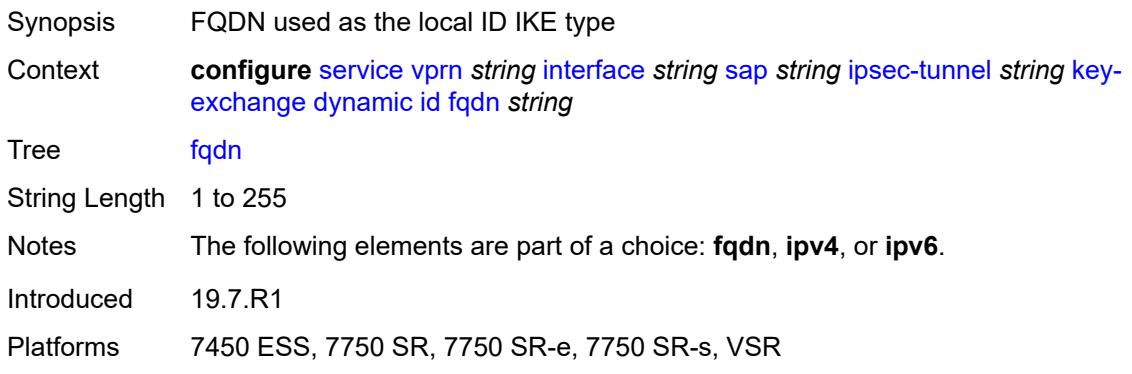

### <span id="page-7062-1"></span>**ipv4** *string*

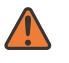

#### **WARNING:**

<span id="page-7062-2"></span>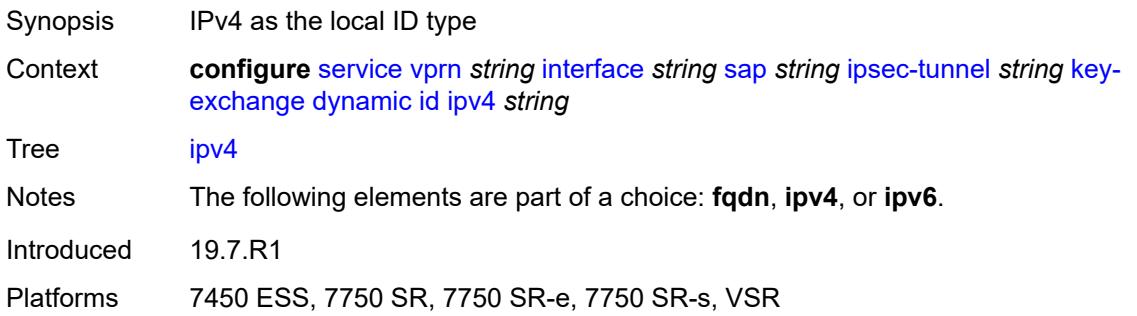

### **ipv6** *(ipv4-address-no-zone | ipv6-address-no-zone)*

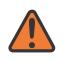

#### **WARNING:**

Modifying this element toggles the **admin-state** of the parent element automatically for the new value to take effect.

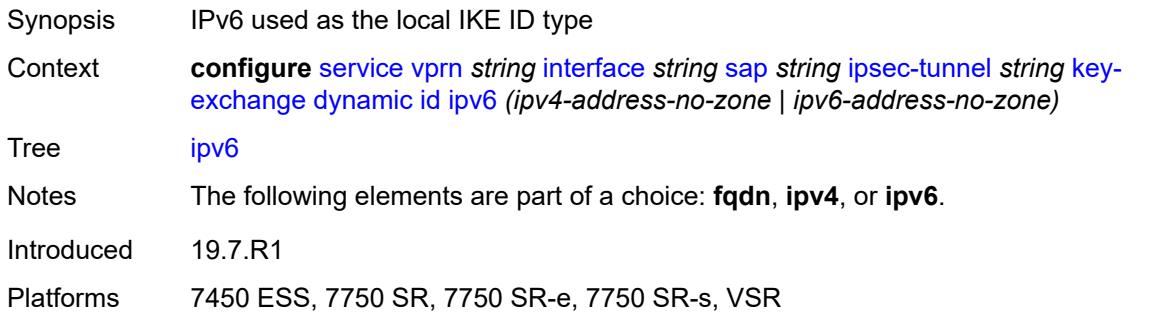

### <span id="page-7063-0"></span>**ike-policy** *reference*

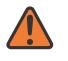

#### **WARNING:**

Modifying this element toggles the **admin-state** of the parent element automatically for the new value to take effect.

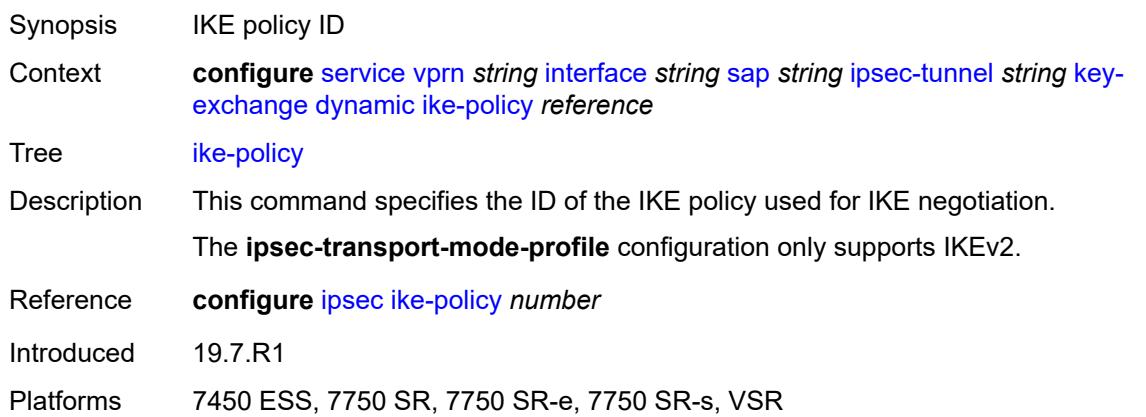

### <span id="page-7063-1"></span>**ipsec-transform** *reference*

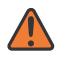

#### **WARNING:**

- Synopsis IPsec transform IDs used by the dynamic key
- Context **configure** [service](#page-4993-0) [vprn](#page-6478-0) *string* [interface](#page-6821-0) *string* [sap](#page-6949-0) *string* [ipsec-tunnel](#page-7047-0) *string* [key](#page-7058-0)[exchange](#page-7058-0) [dynamic](#page-7058-1) [ipsec-transform](#page-7063-1) *reference*

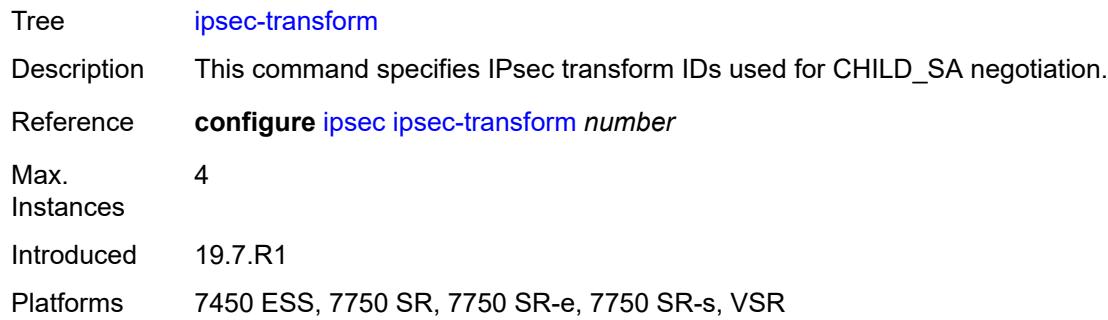

### <span id="page-7064-0"></span>**pre-shared-key** *string*

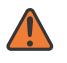

#### **WARNING:**

Modifying this element toggles the **admin-state** of the parent element automatically for the new value to take effect.

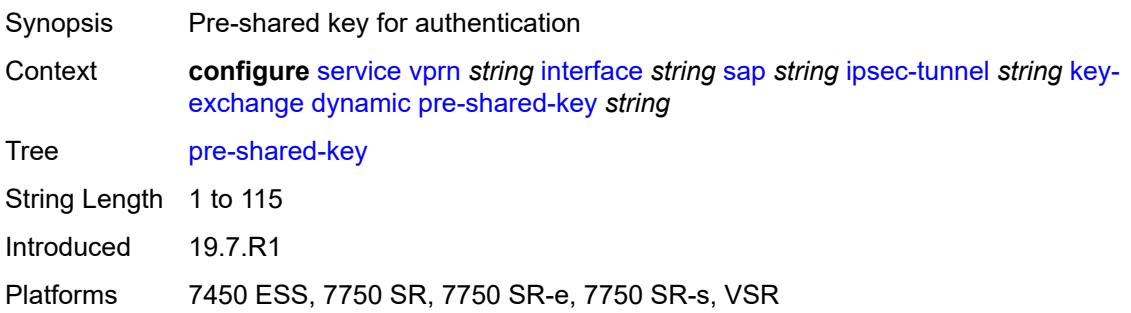

#### <span id="page-7064-1"></span>**manual**

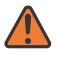

#### **WARNING:**

<span id="page-7064-2"></span>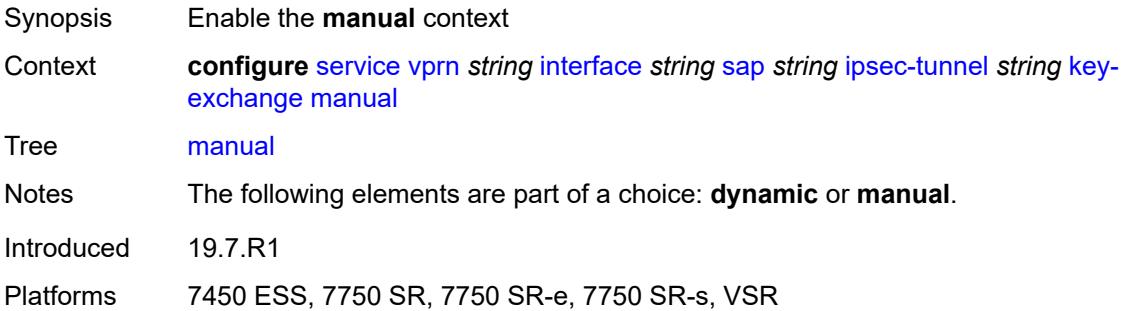

## **keys** [\[security-association](#page-7065-0)] *number* [direction](#page-7065-1) *keyword*

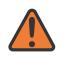

#### **WARNING:**

Modifying this element toggles the **admin-state** of the parent element automatically for the new value to take effect.

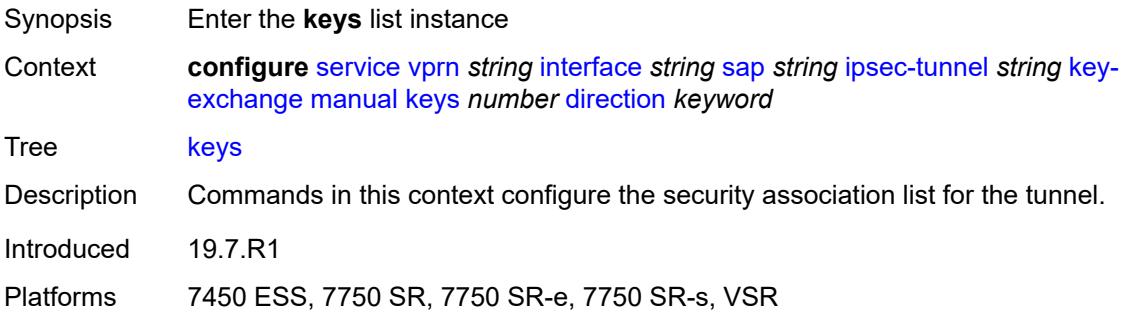

## <span id="page-7065-0"></span>[**security-association**] *number*

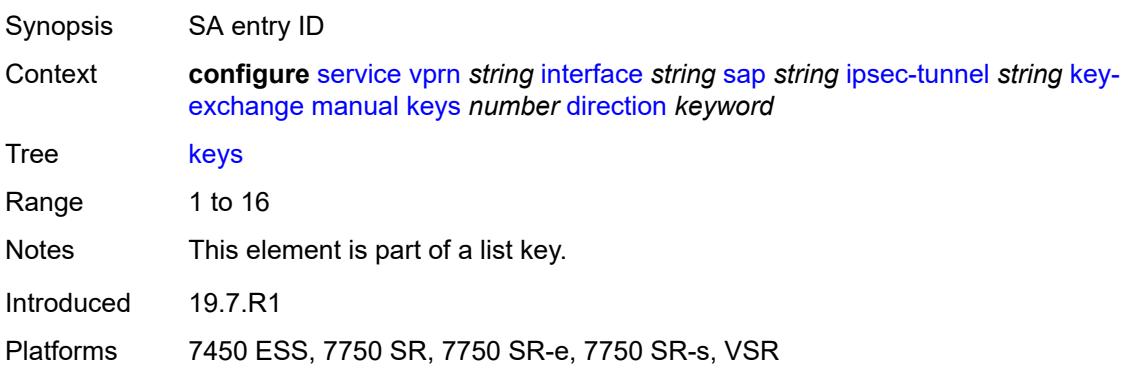

### <span id="page-7065-1"></span>**direction** *keyword*

<span id="page-7065-2"></span>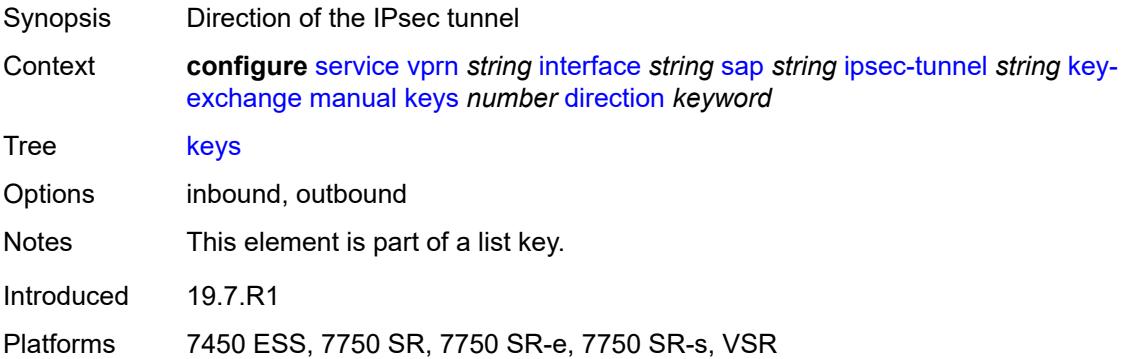

### **authentication-key** *string*

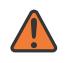

#### **WARNING:**

Modifying this element toggles the **admin-state** of the parent element automatically for the new value to take effect.

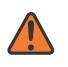

#### **WARNING:**

Modifying this element recreates the parent element automatically for the new value to take effect.

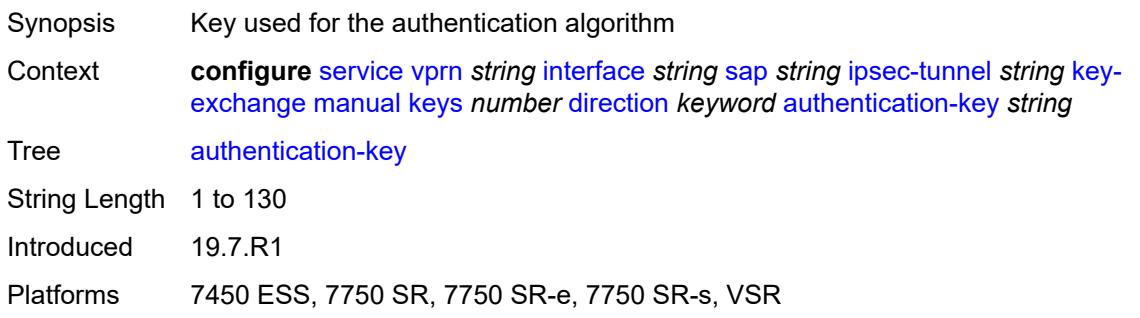

### <span id="page-7066-0"></span>**encryption-key** *string*

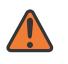

#### **WARNING:**

Modifying this element toggles the **admin-state** of the parent element automatically for the new value to take effect.

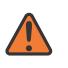

#### **WARNING:**

Modifying this element recreates the parent element automatically for the new value to take effect.

<span id="page-7066-1"></span>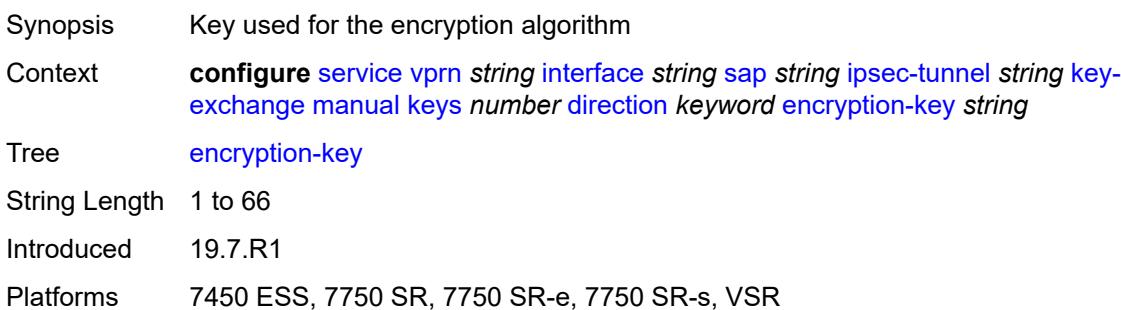

### **ipsec-transform** *reference*

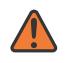

#### **WARNING:**

Modifying this element toggles the **admin-state** of the parent element automatically for the new value to take effect.

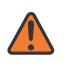

#### **WARNING:**

Modifying this element recreates the parent element automatically for the new value to take effect.

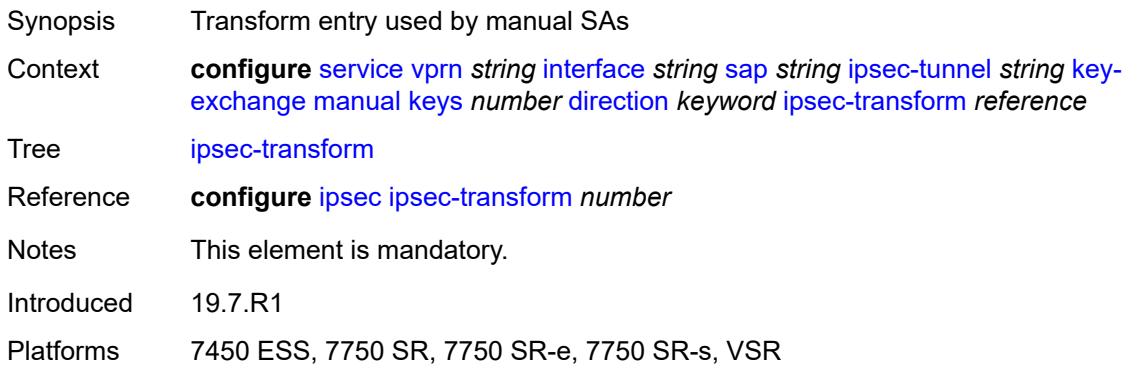

### <span id="page-7067-0"></span>**spi** *number*

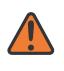

#### **WARNING:**

Modifying this element toggles the **admin-state** of the parent element automatically for the new value to take effect.

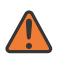

#### **WARNING:**

Modifying this element recreates the parent element automatically for the new value to take effect.

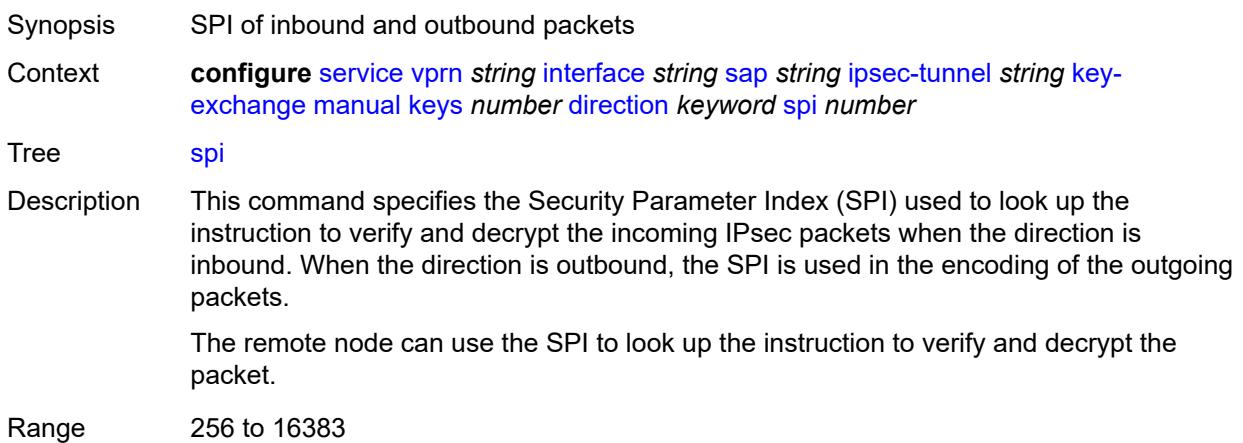

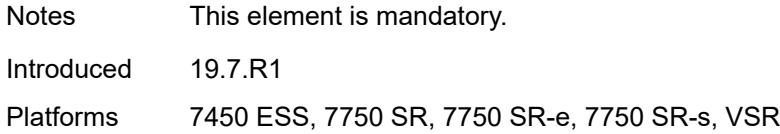

### <span id="page-7068-0"></span>**max-history-key-records**

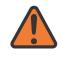

#### **WARNING:**

Modifying this element toggles the **admin-state** of the parent element automatically for the new value to take effect.

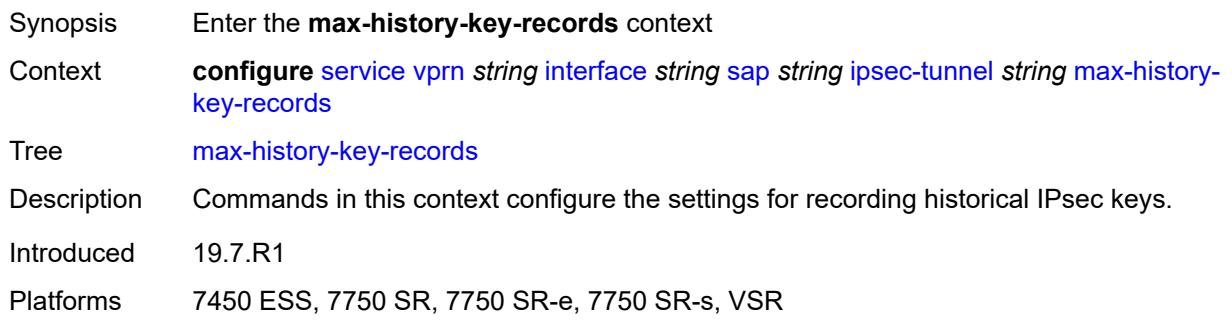

#### <span id="page-7068-1"></span>**esp** *number*

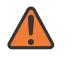

#### **WARNING:**

Modifying this element toggles the **admin-state** of the parent element automatically for the new value to take effect.

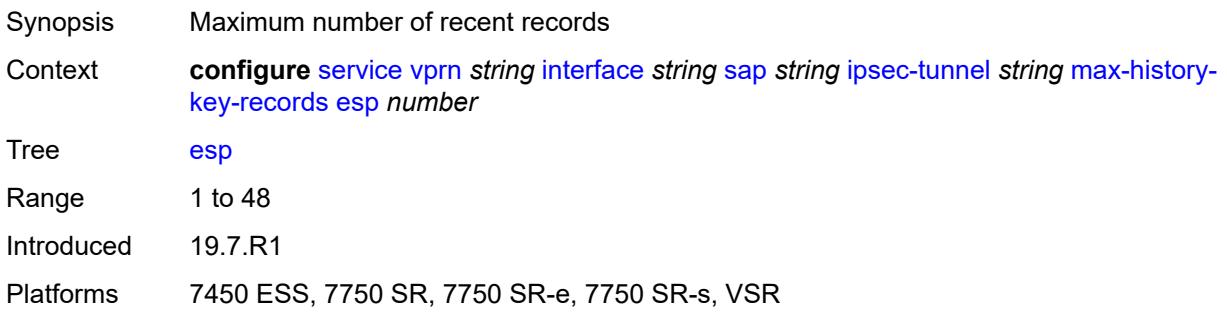

### <span id="page-7068-2"></span>**ike** *number*

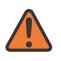

#### **WARNING:**

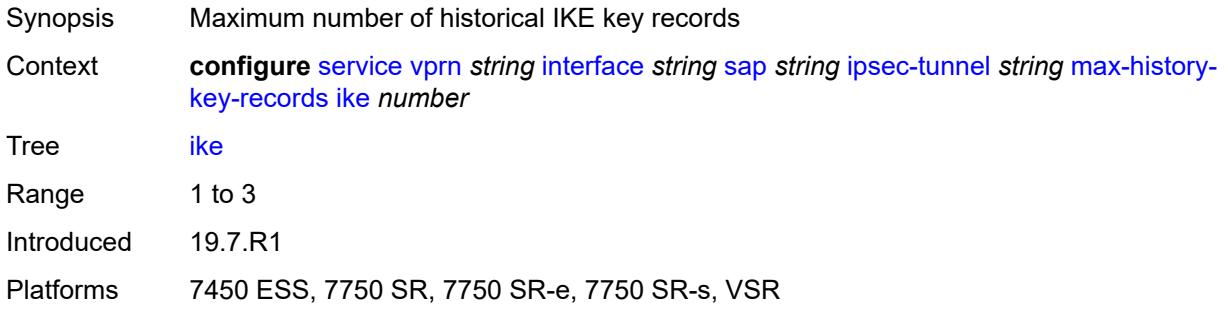

### <span id="page-7069-0"></span>**pmtu-discovery-aging** *number*

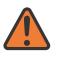

#### **WARNING:**

Modifying this element toggles the **admin-state** of the parent element automatically for the new value to take effect.

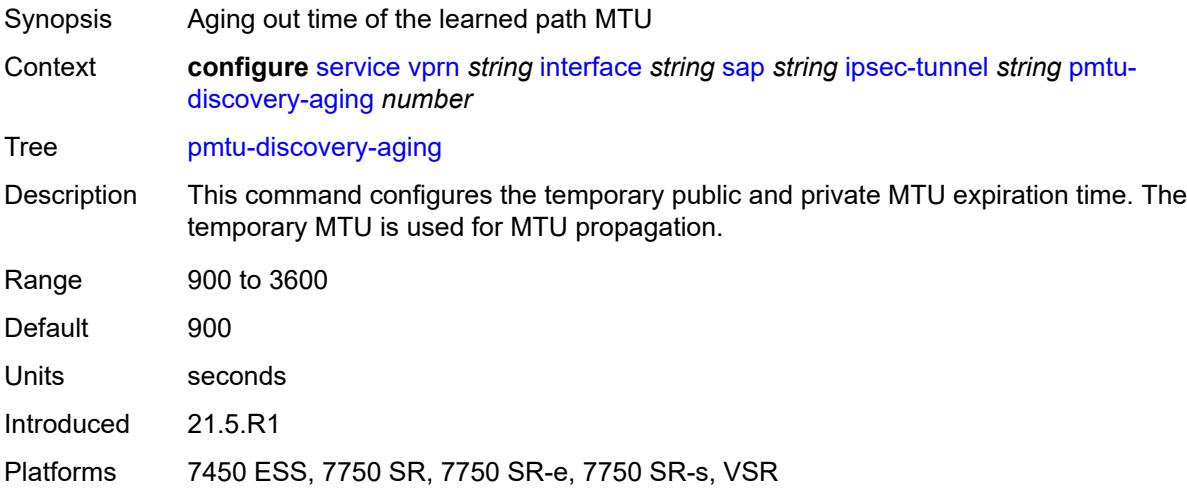

### <span id="page-7069-1"></span>**private-tcp-mss-adjust** *number*

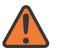

## **WARNING:**

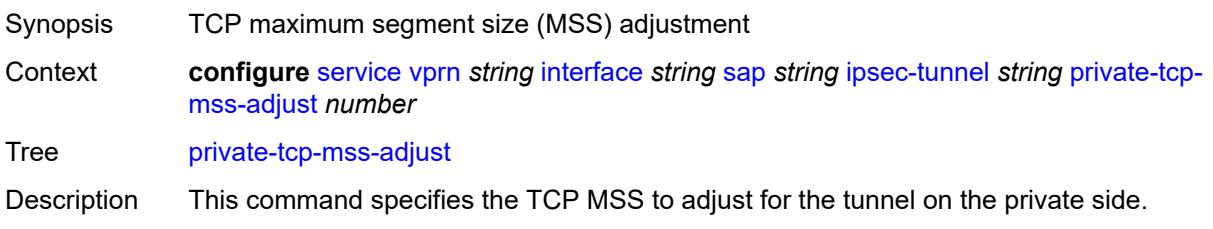

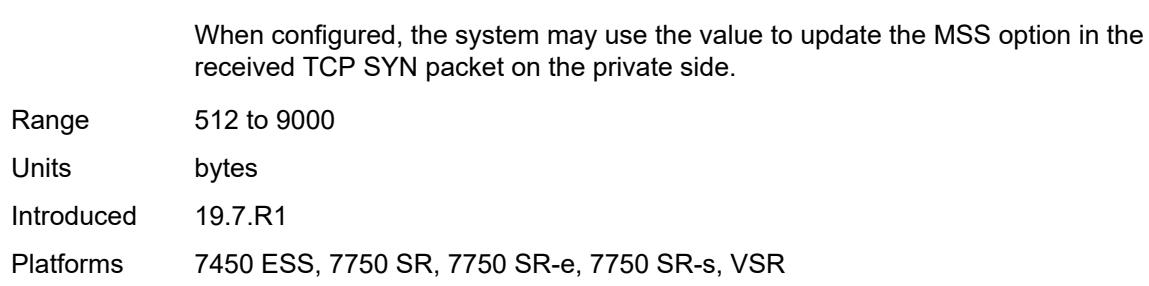

### <span id="page-7070-0"></span>**propagate-pmtu-v4** *boolean*

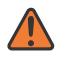

#### **WARNING:**

Modifying this element toggles the **admin-state** of the parent element automatically for the new value to take effect.

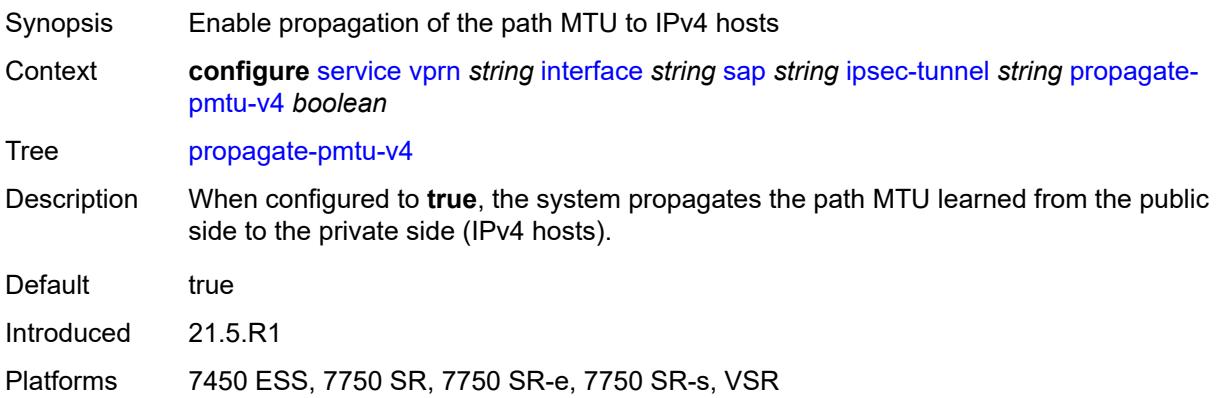

### <span id="page-7070-1"></span>**propagate-pmtu-v6** *boolean*

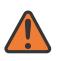

#### **WARNING:**

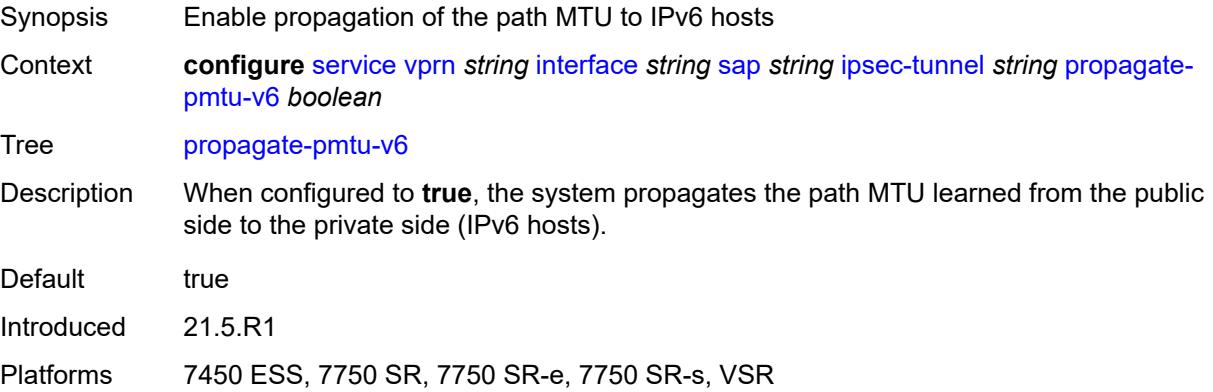

### <span id="page-7071-0"></span>**public-tcp-mss-adjust** *(number | keyword)*

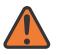

#### **WARNING:**

Modifying this element toggles the **admin-state** of the parent element automatically for the new value to take effect.

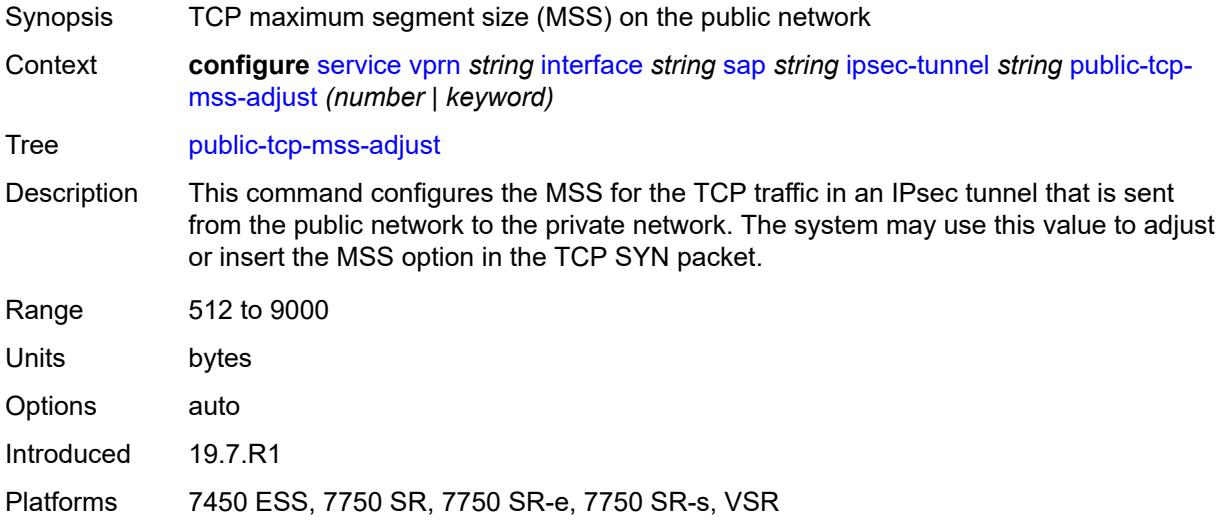

## <span id="page-7071-1"></span>**replay-window** *number*

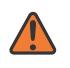

#### **WARNING:**

<span id="page-7071-2"></span>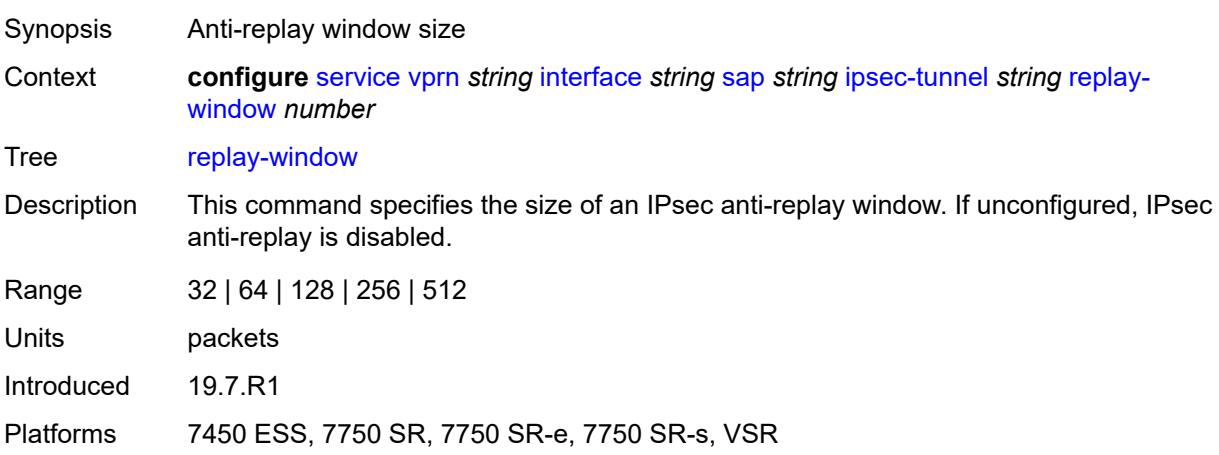

### **security-policy**

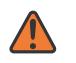

#### **WARNING:**

Modifying this element toggles the **admin-state** of the parent element automatically for the new value to take effect.

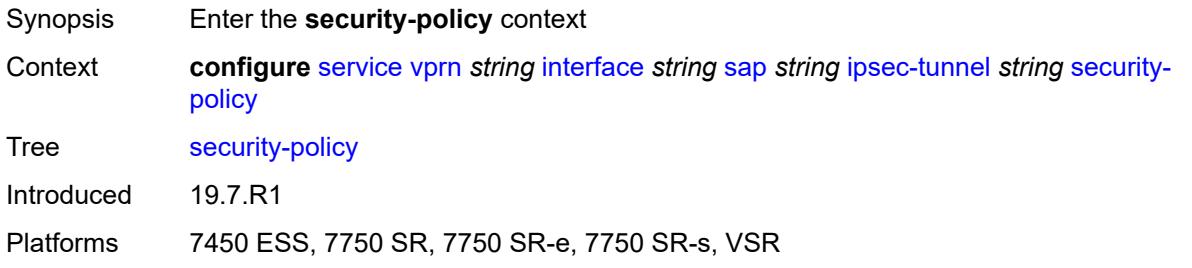

### <span id="page-7072-0"></span>**id** *reference*

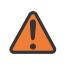

#### **WARNING:**

Modifying this element toggles the **admin-state** of the parent element automatically for the new value to take effect.

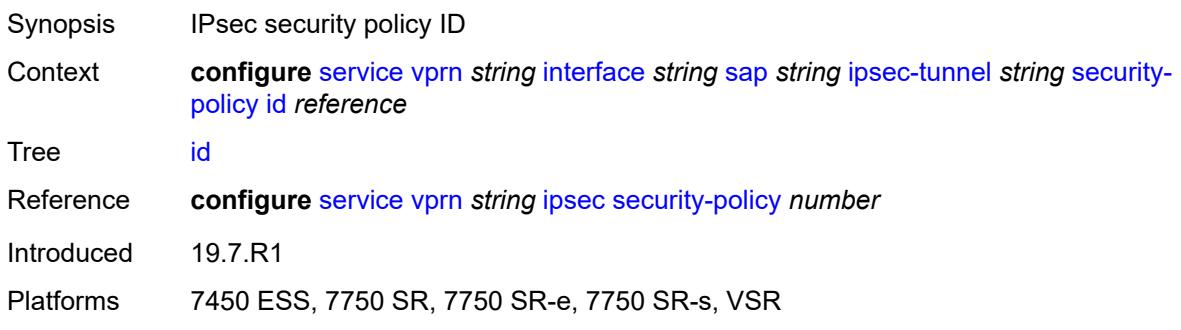

## <span id="page-7072-1"></span>**strict-match** *boolean*

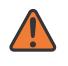

#### **WARNING:**

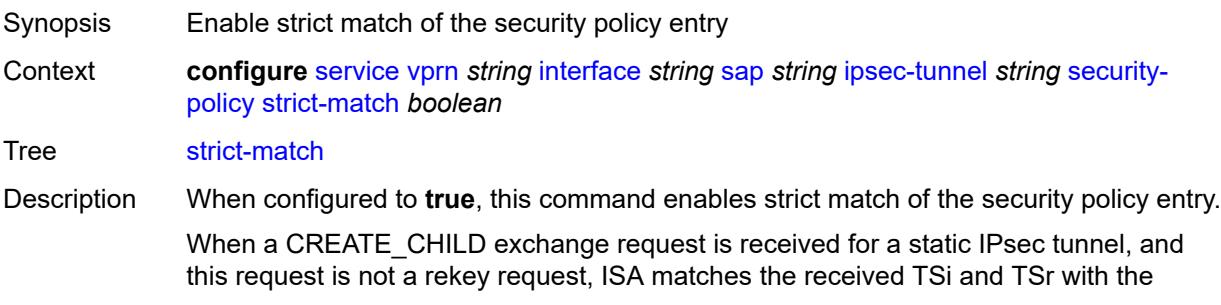

configured security policy. This can be a match only when a received TS (in TSi or TSr) address range matches exactly with the subnet in a security policy entry.

If there is no match, the setup fails, and TS\_UNACCEPTABLE is sent.

If there is a match, but there is an existing CHILD\_SA for the matched security policy, the setup fails, and NO\_PROPOSAL\_CHOSEN is sent.

If there is a match, and there is not a CHILD\_SA for the matched entry, the subnet is sent in the matched security policy entry as TSi and TSr, and the CHILD\_SA is created.

Default false

Introduced 19.7.R1

Platforms 7450 ESS, 7750 SR, 7750 SR-e, 7750 SR-s, VSR

### <span id="page-7073-0"></span>**tunnel-endpoint**

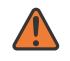

#### **WARNING:**

Modifying this element toggles the **admin-state** of the parent element automatically for the new value to take effect.

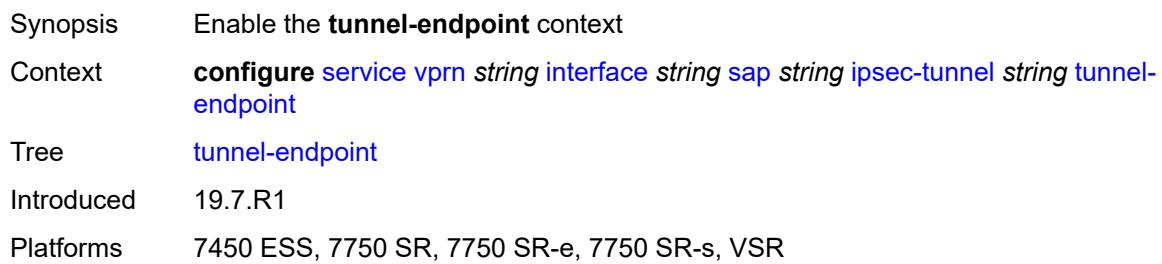

#### <span id="page-7073-1"></span>**delivery-service** *string*

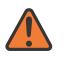

### **WARNING:**

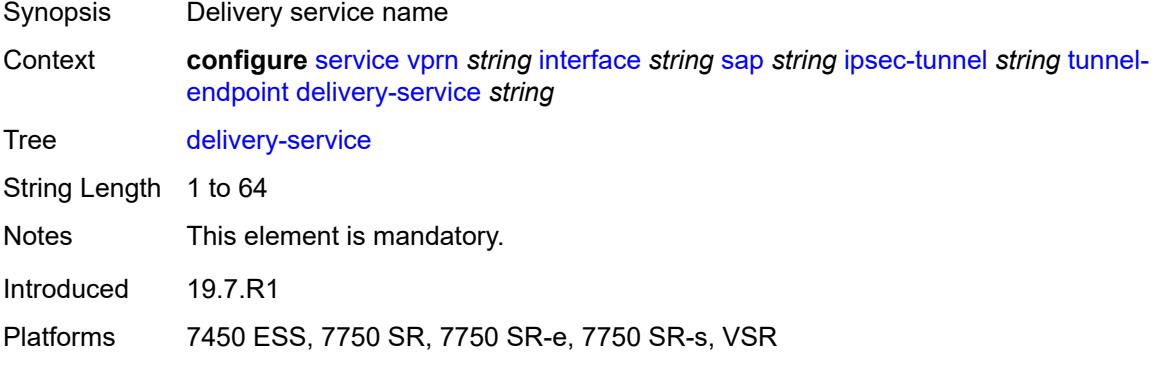

<span id="page-7074-0"></span>**local-gateway-address** *(ipv4-address-no-zone | ipv6-address-no-zone)*

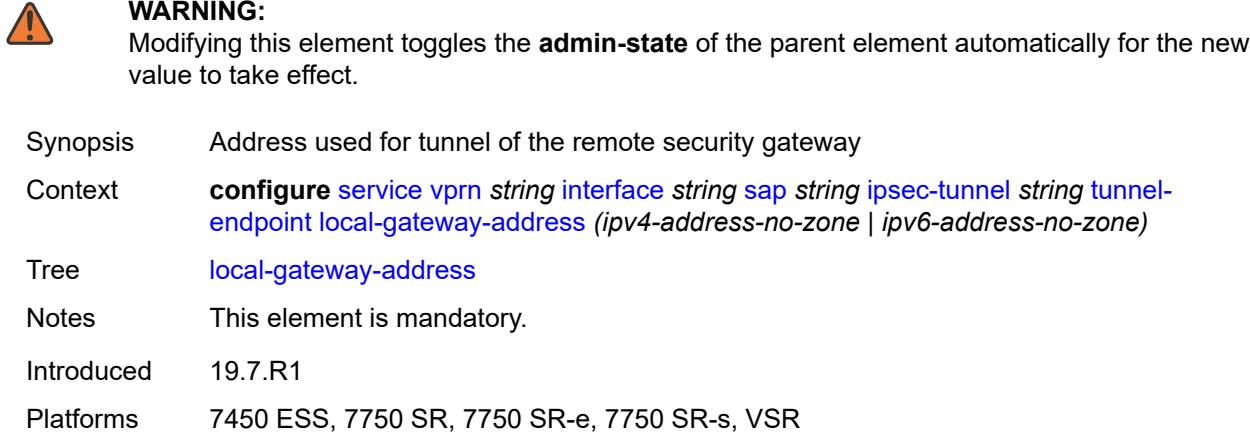

<span id="page-7074-1"></span>**remote-ip-address** *(ipv4-address-no-zone | ipv6-address-no-zone)*

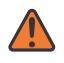

#### **WARNING:**

Modifying this element toggles the **admin-state** of the parent element automatically for the new value to take effect.

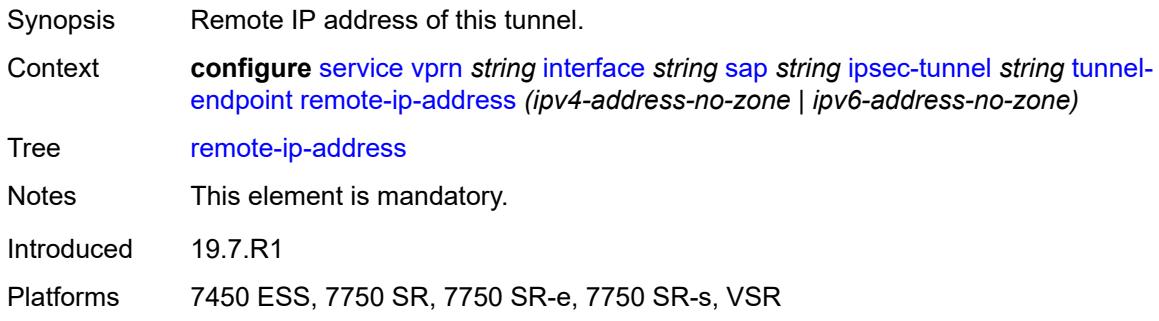

### <span id="page-7074-2"></span>**lag**

<span id="page-7074-3"></span>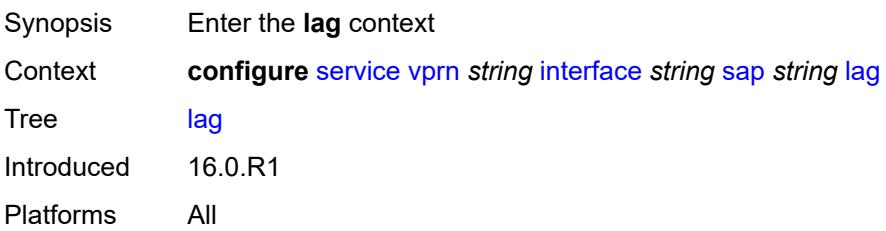

## **link-map-profile** *number*

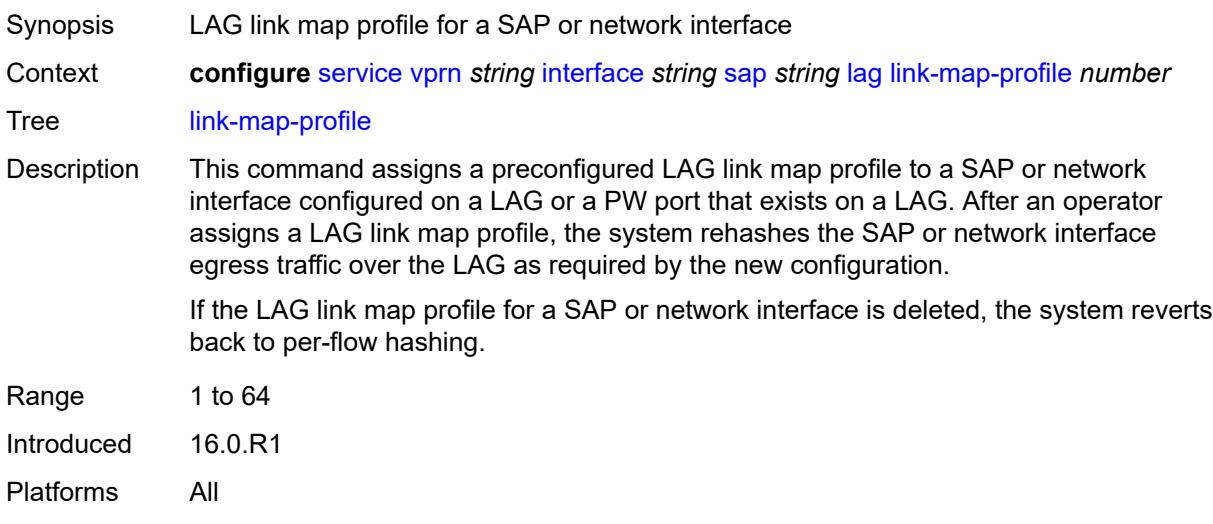

## <span id="page-7075-0"></span>**per-link-hash**

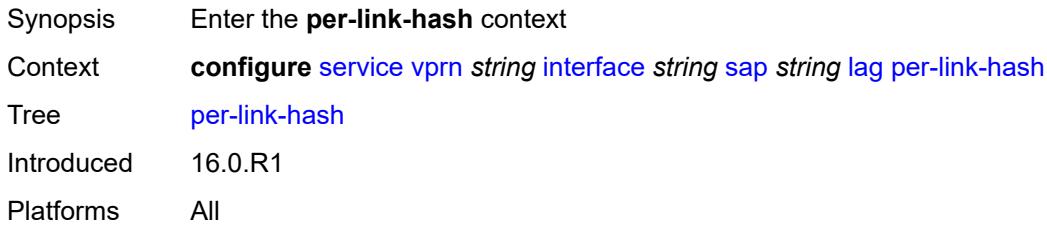

### <span id="page-7075-1"></span>**class** *number*

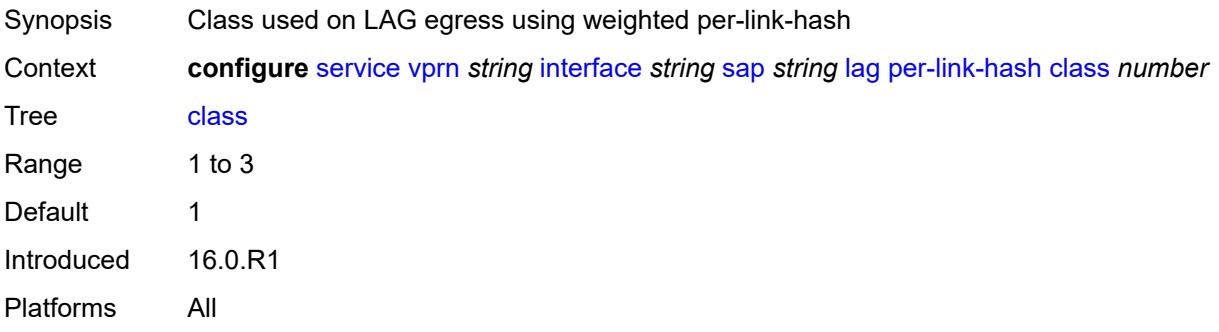

## <span id="page-7075-2"></span>**weight** *number*

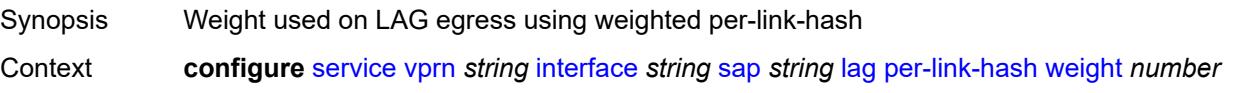

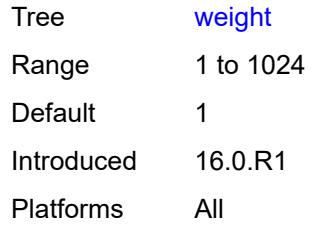

## <span id="page-7076-0"></span>**multi-service-site** *reference*

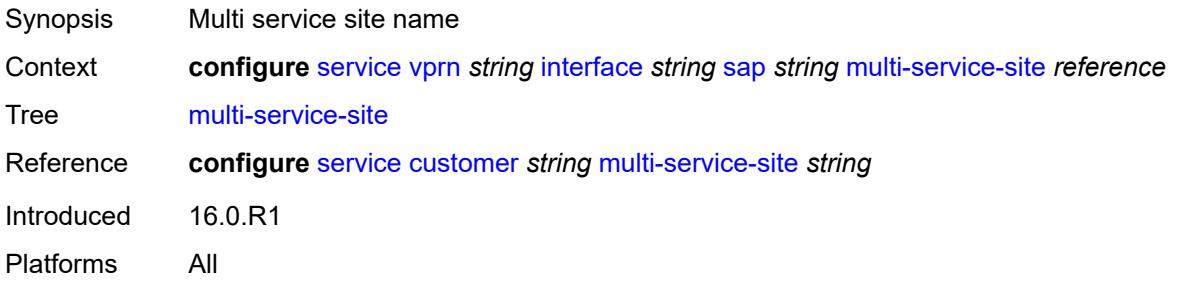

### <span id="page-7076-1"></span>**static-host**

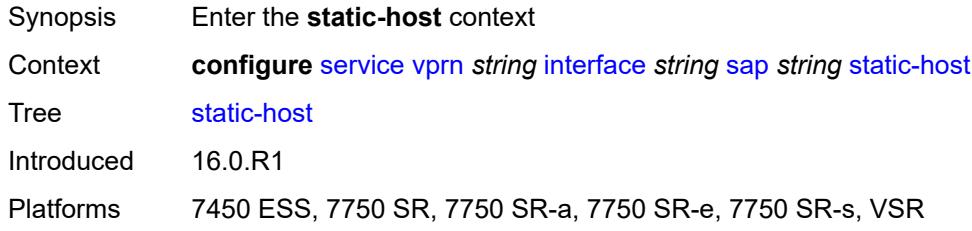

## <span id="page-7076-3"></span>**ipv4** [\[ip\]](#page-7076-2) *string* [mac](#page-7077-0) *string*

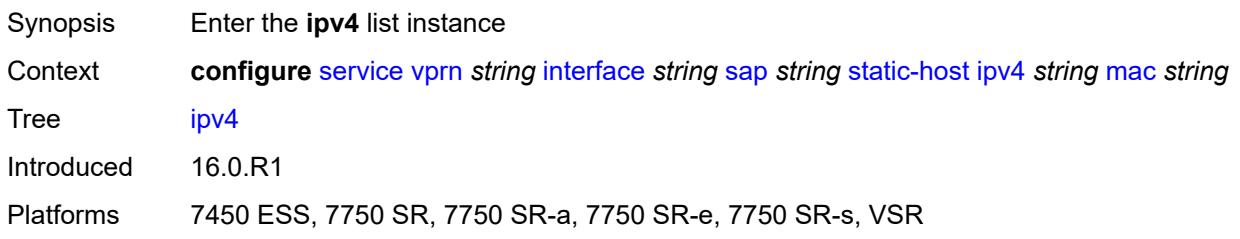

## <span id="page-7076-2"></span>[**ip**] *string*

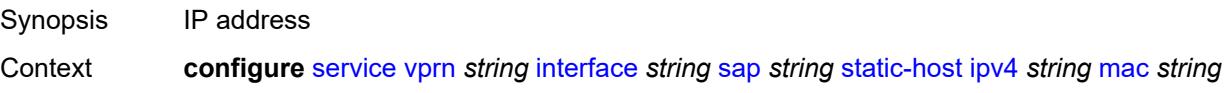

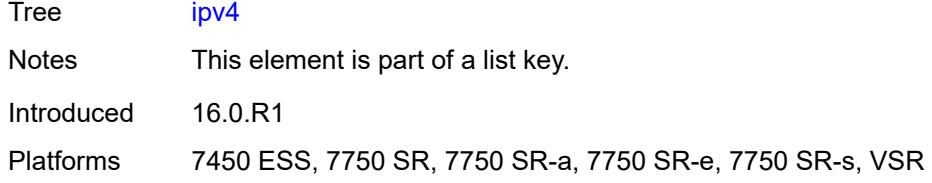

## <span id="page-7077-0"></span>**mac** *string*

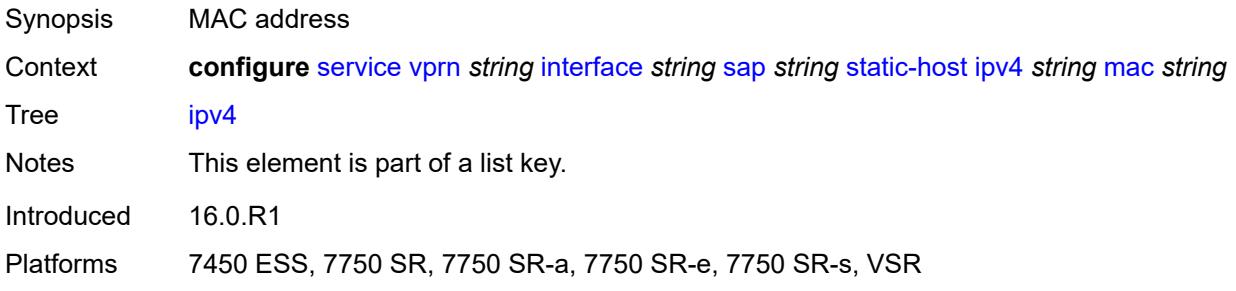

### <span id="page-7077-1"></span>**admin-state** *keyword*

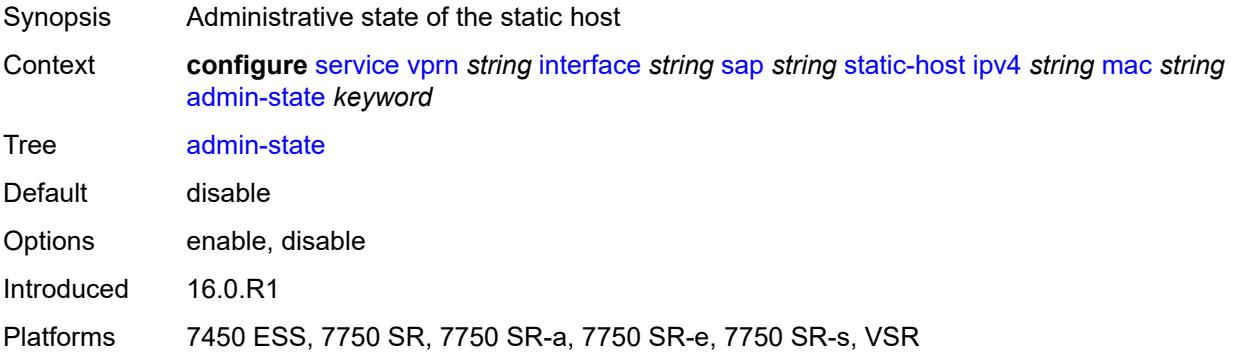

### <span id="page-7077-2"></span>**ancp-string** *string*

<span id="page-7077-3"></span>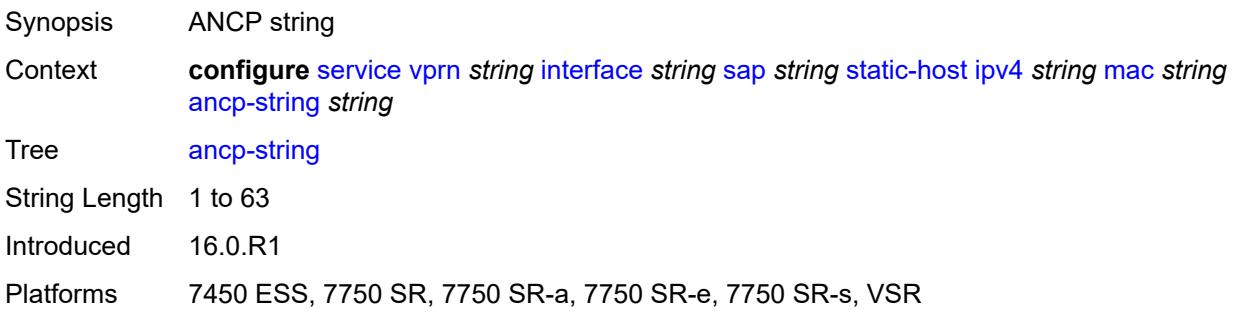

## **app-profile**

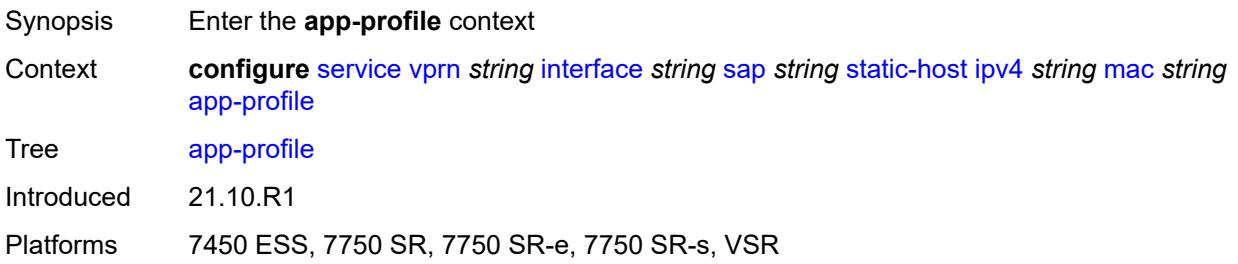

## <span id="page-7078-0"></span>**profile** *reference*

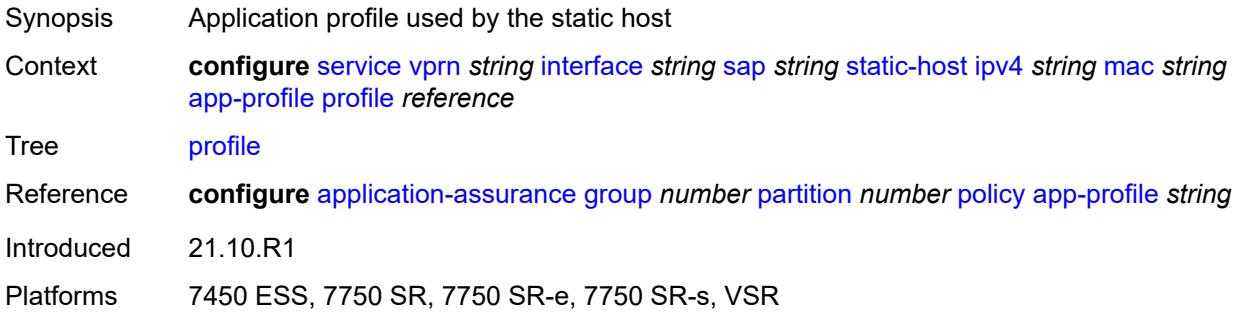

## <span id="page-7078-1"></span>**int-dest-id** *string*

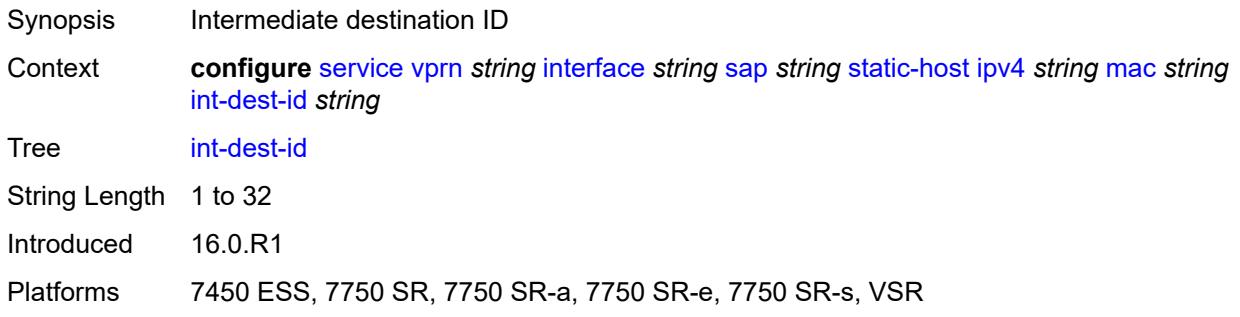

## <span id="page-7078-2"></span>**sla-profile** *reference*

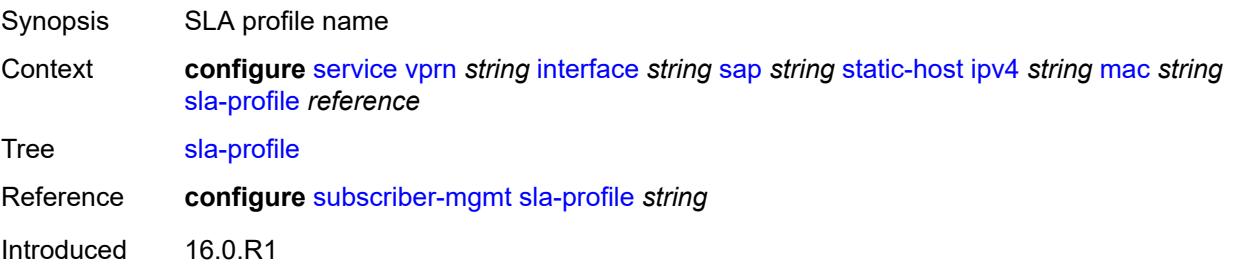

Platforms 7450 ESS, 7750 SR, 7750 SR-a, 7750 SR-e, 7750 SR-s, VSR

### <span id="page-7079-0"></span>**sub-profile** *reference*

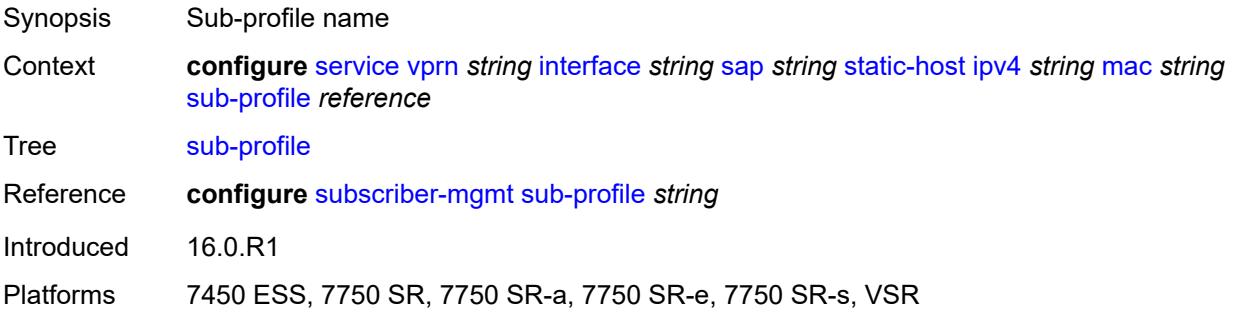

## <span id="page-7079-1"></span>**subscriber-id**

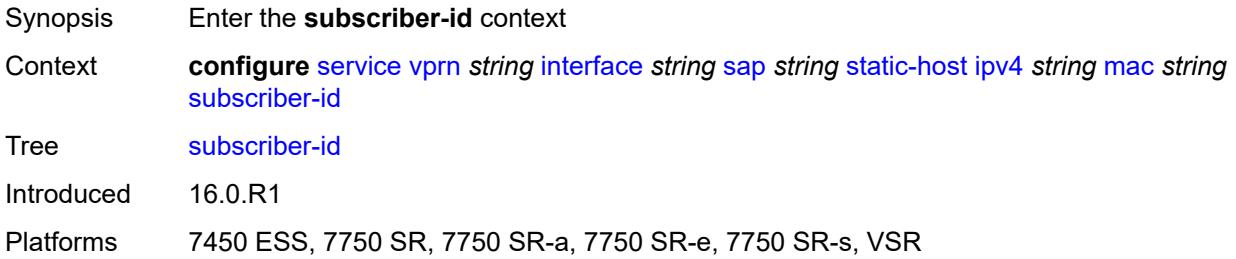

## <span id="page-7079-2"></span>**string** *string*

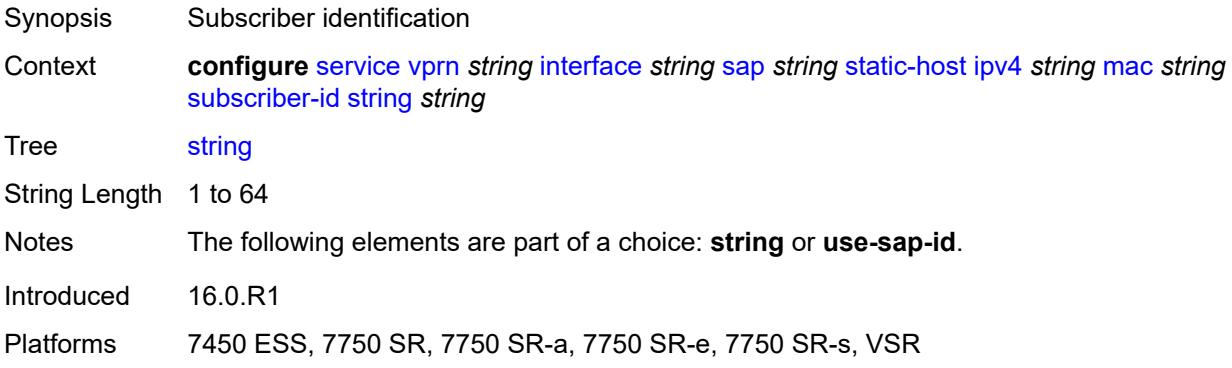

## <span id="page-7079-3"></span>**use-sap-id**

Synopsis Use the SAP id as subscriber ID

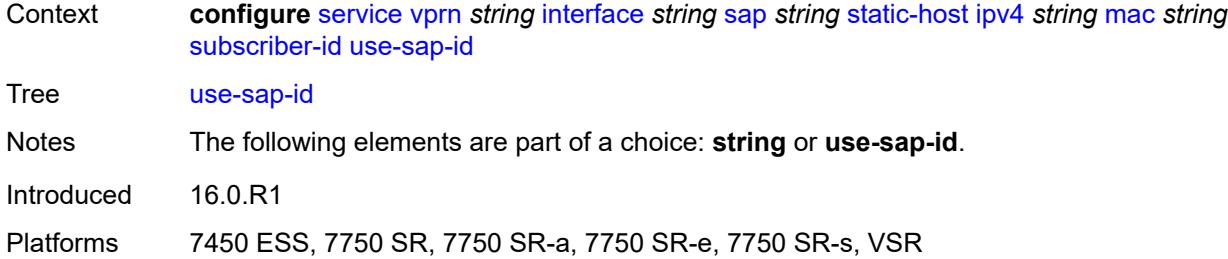

## <span id="page-7080-0"></span>**transit-policy**

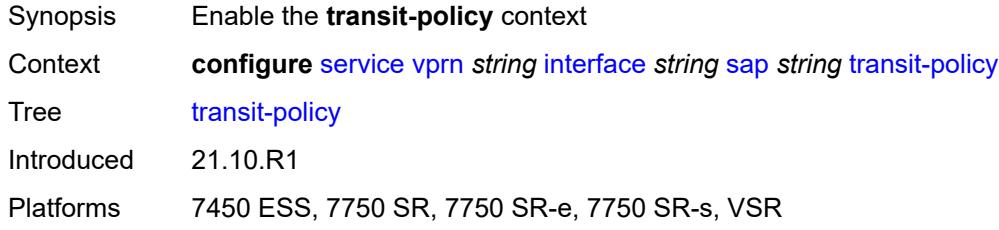

### <span id="page-7080-1"></span>**ip** *reference*

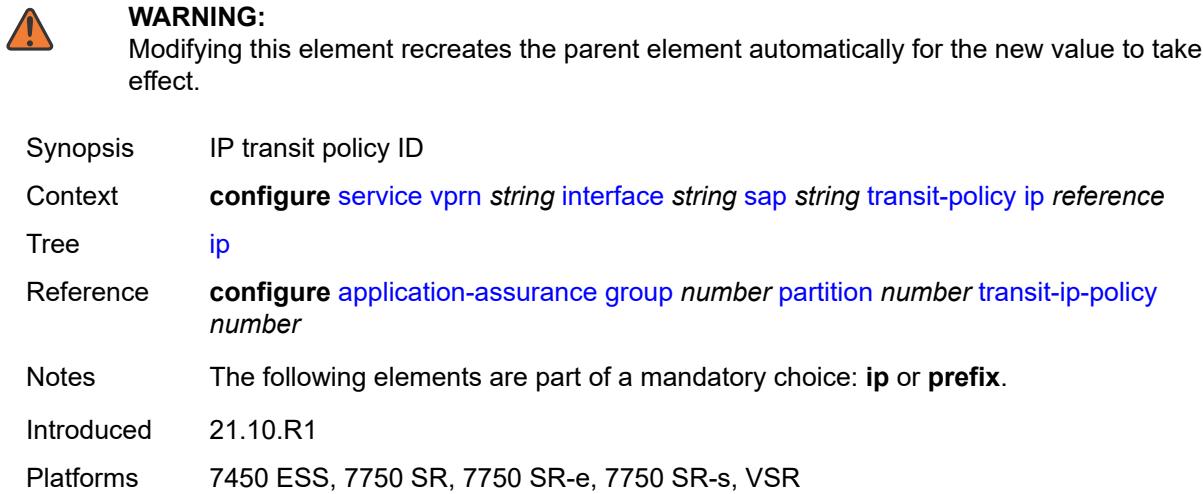

## <span id="page-7080-2"></span>**prefix** *reference*

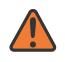

### **WARNING:**

Modifying this element recreates the parent element automatically for the new value to take effect.

Synopsis IP prefix policy ID

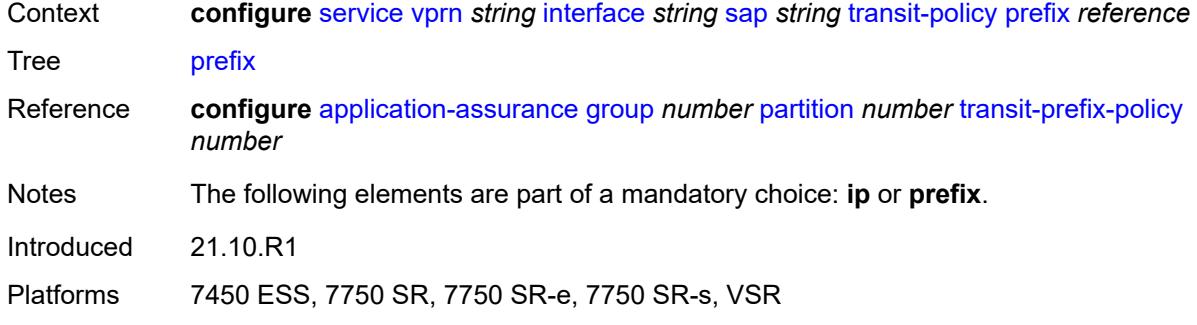

## <span id="page-7081-0"></span>**shcv-policy-ipv4** *reference*

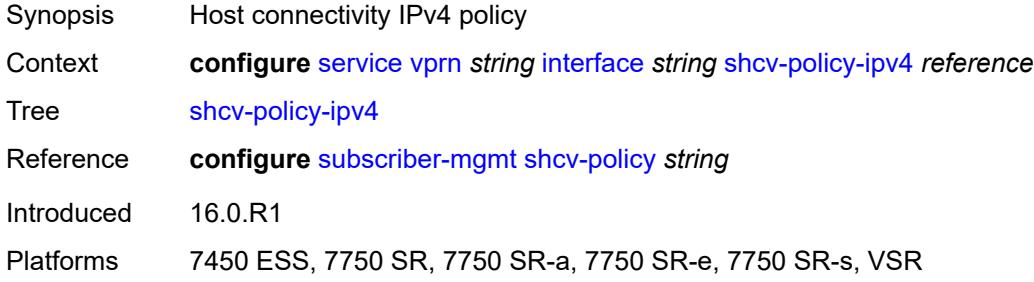

## <span id="page-7081-2"></span>**spoke-sdp** [\[sdp-bind-id\]](#page-7081-1) *string*

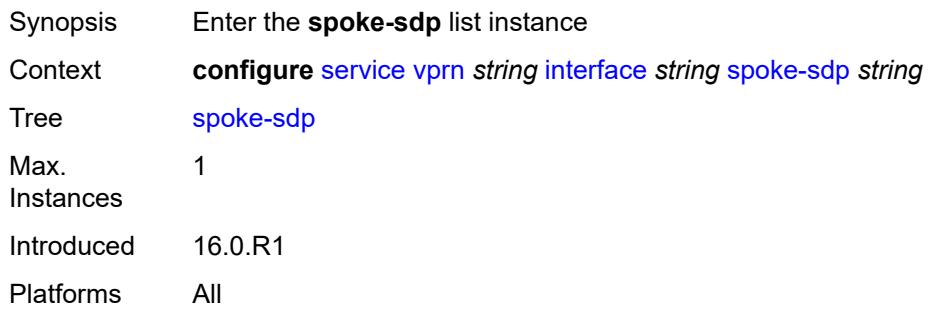

## <span id="page-7081-1"></span>[**sdp-bind-id**] *string*

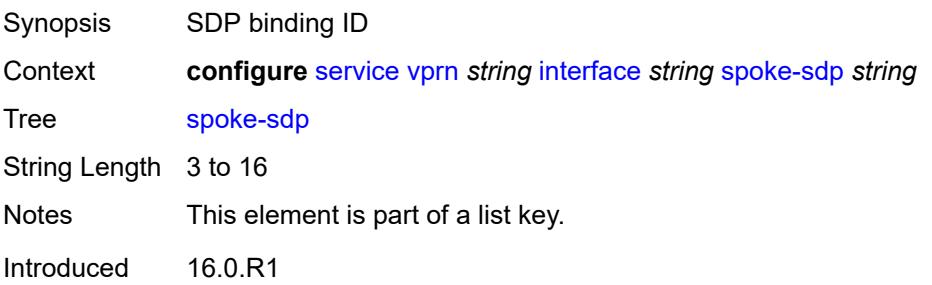

Platforms All

#### <span id="page-7082-0"></span>**aarp**

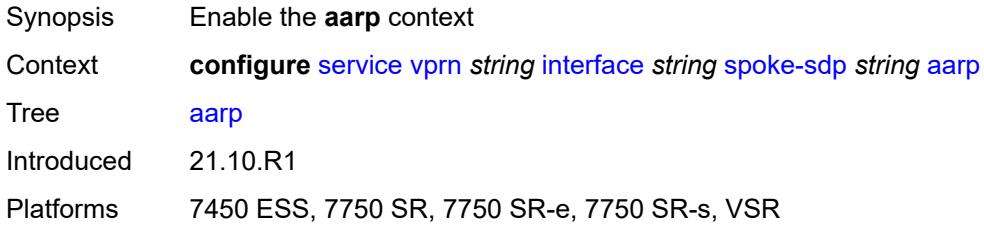

### <span id="page-7082-1"></span>**id** *reference*

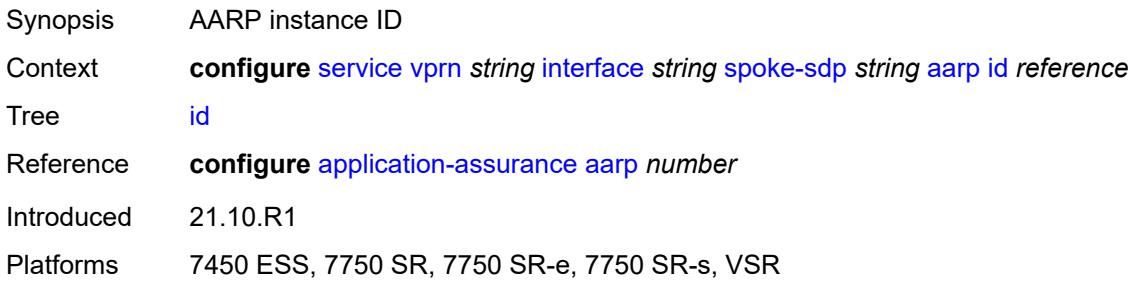

## <span id="page-7082-2"></span>**type** *keyword*

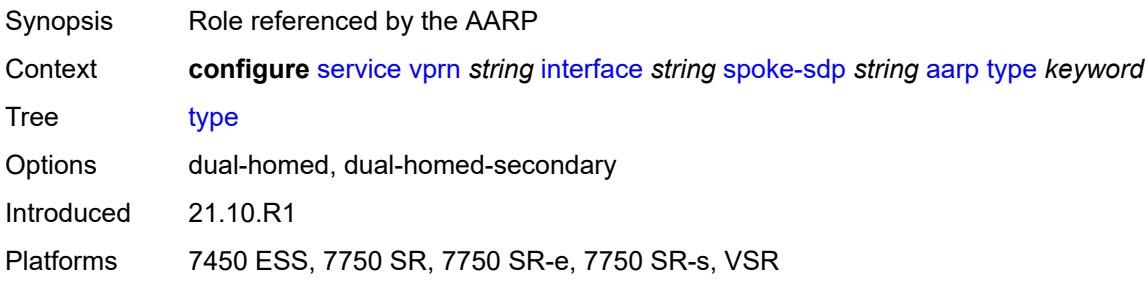

## <span id="page-7082-3"></span>**accounting-policy** *reference*

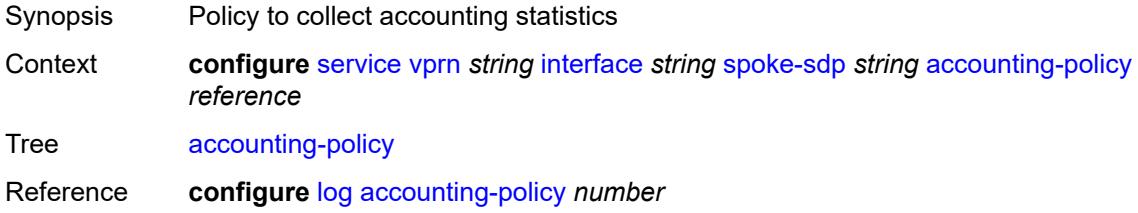

Introduced 16.0.R1 Platforms All

## <span id="page-7083-0"></span>**admin-state** *keyword*

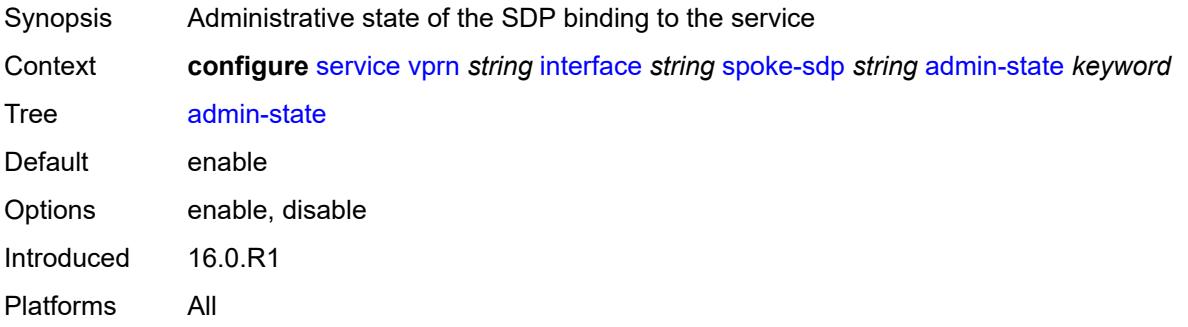

## <span id="page-7083-1"></span>**app-profile** *reference*

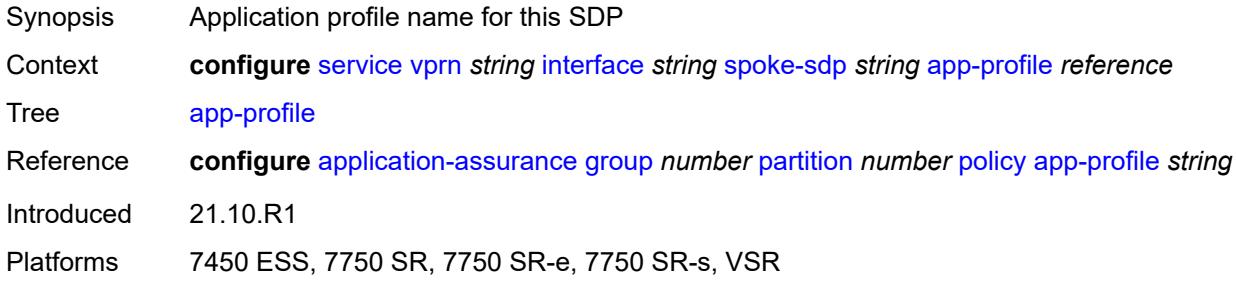

## <span id="page-7083-2"></span>**bfd**

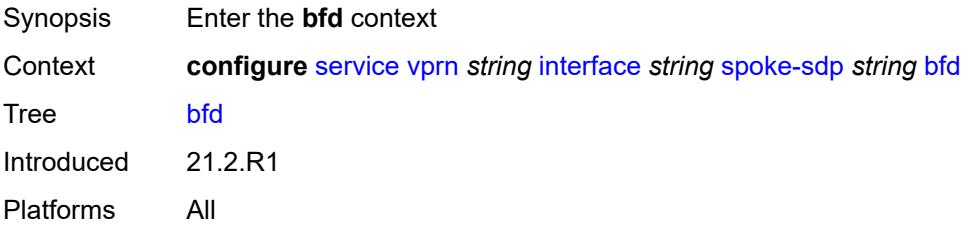

## <span id="page-7083-3"></span>**bfd-liveness**

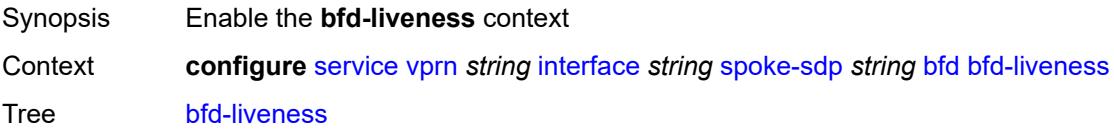

Introduced 21.2.R1 Platforms All

## <span id="page-7084-0"></span>**encap** *keyword*

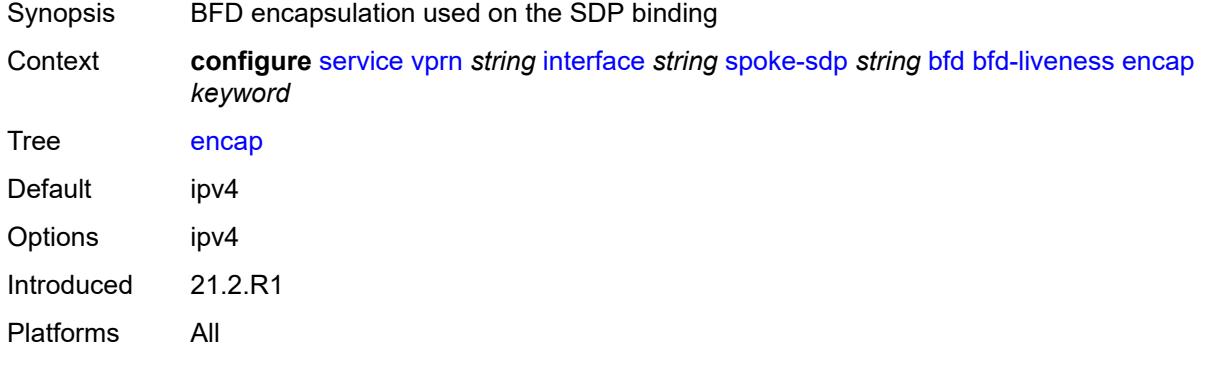

## <span id="page-7084-1"></span>**bfd-template** *reference*

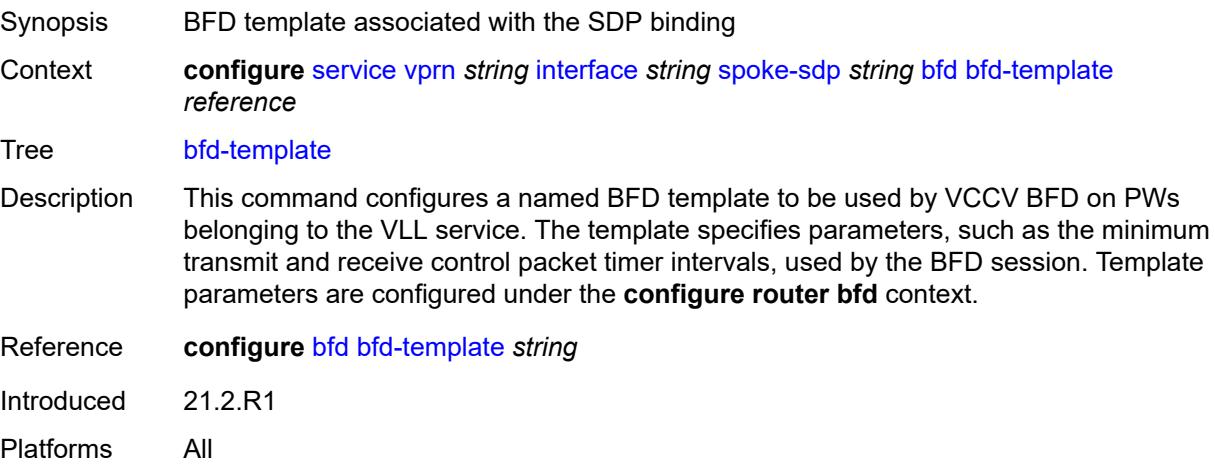

## <span id="page-7084-2"></span>**failure-action** *keyword*

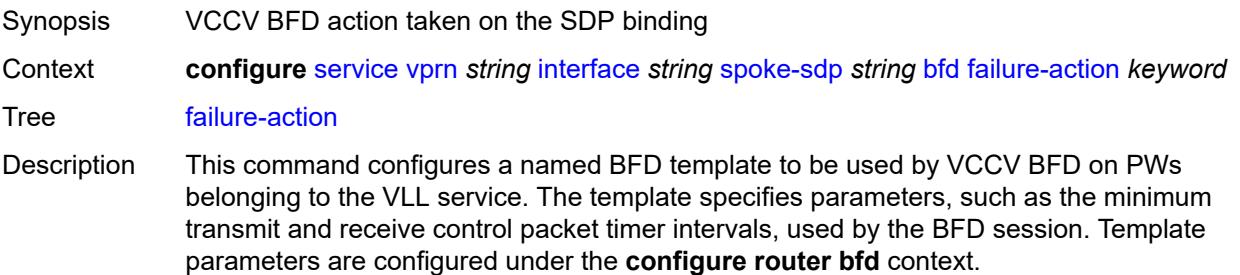

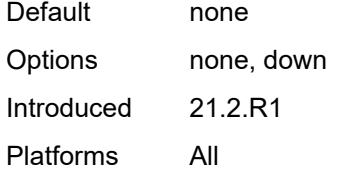

## <span id="page-7085-0"></span>**wait-for-up-timer** *number*

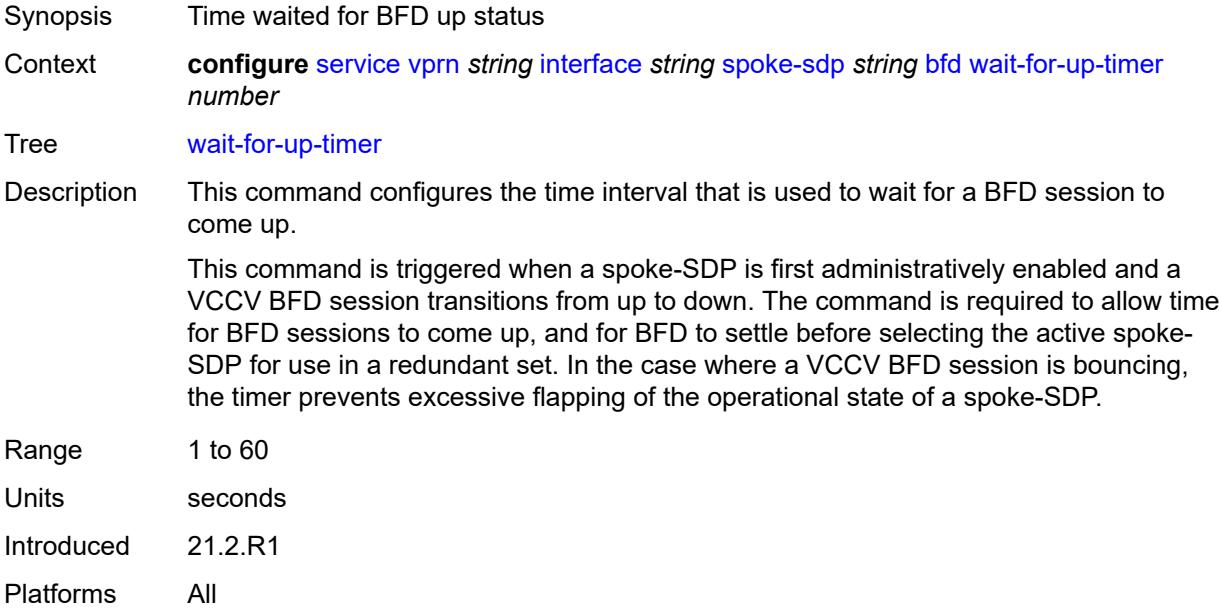

## <span id="page-7085-1"></span>**collect-stats** *boolean*

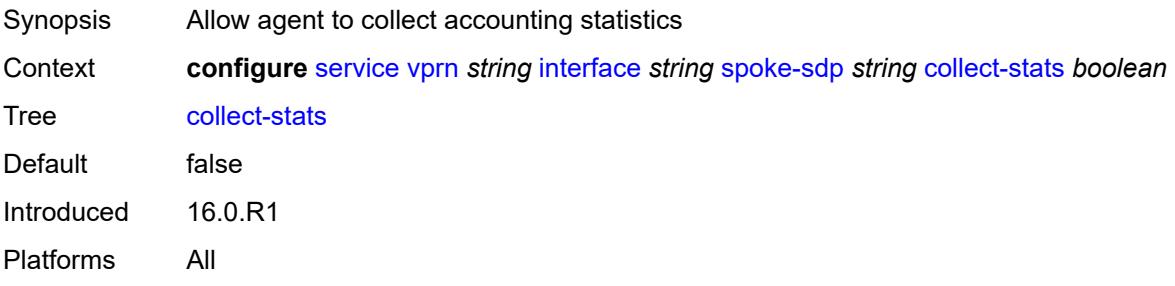

### <span id="page-7085-2"></span>**control-word** *boolean*

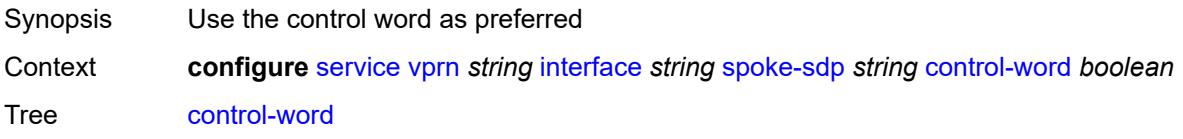

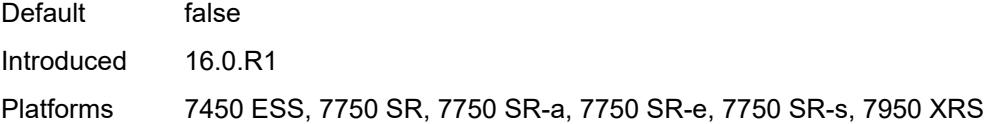

## <span id="page-7086-0"></span>**cpu-protection**

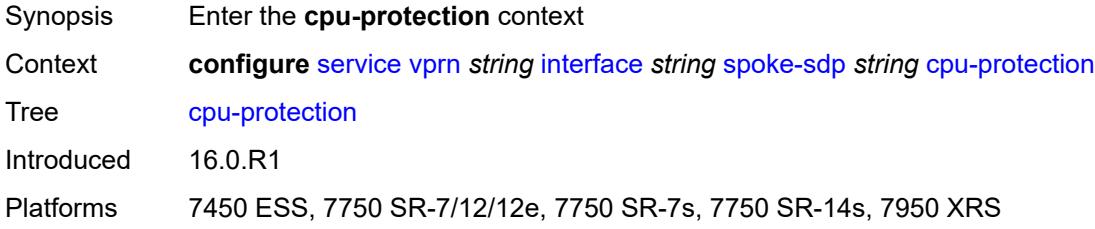

## <span id="page-7086-1"></span>**eth-cfm-monitoring**

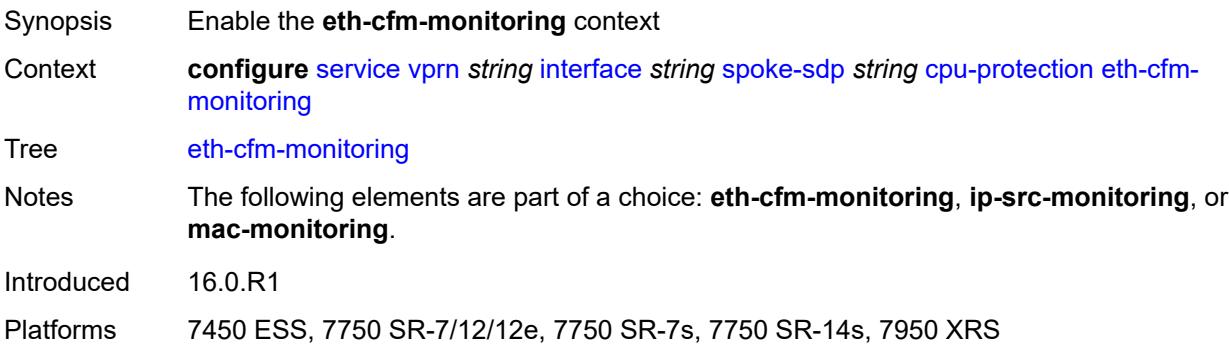

## <span id="page-7086-2"></span>**aggregate**

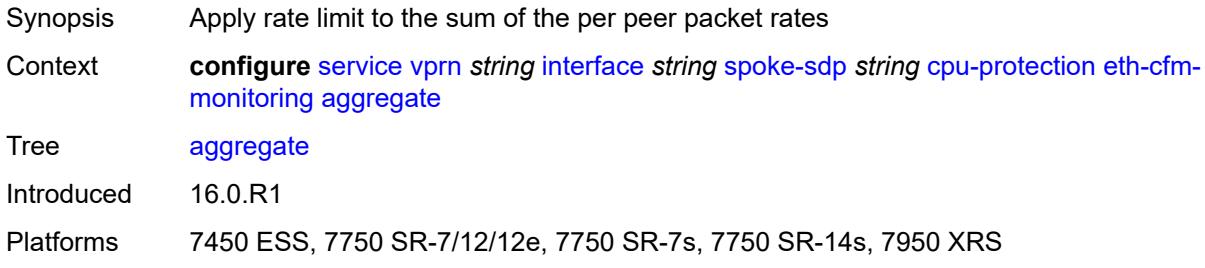

### <span id="page-7086-3"></span>**car**

Synopsis Ignore Ethernet CFM packets when enforcing overall rate

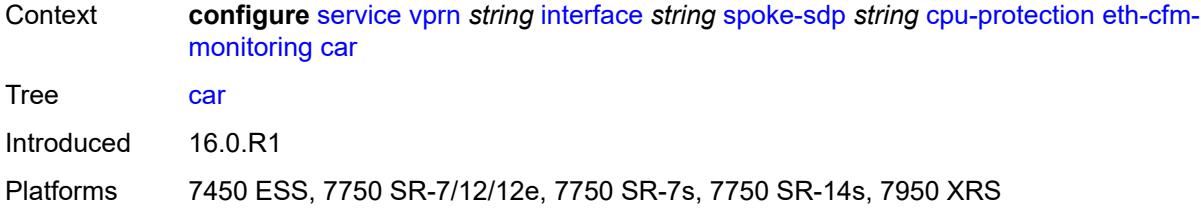

## <span id="page-7087-0"></span>**ip-src-monitoring**

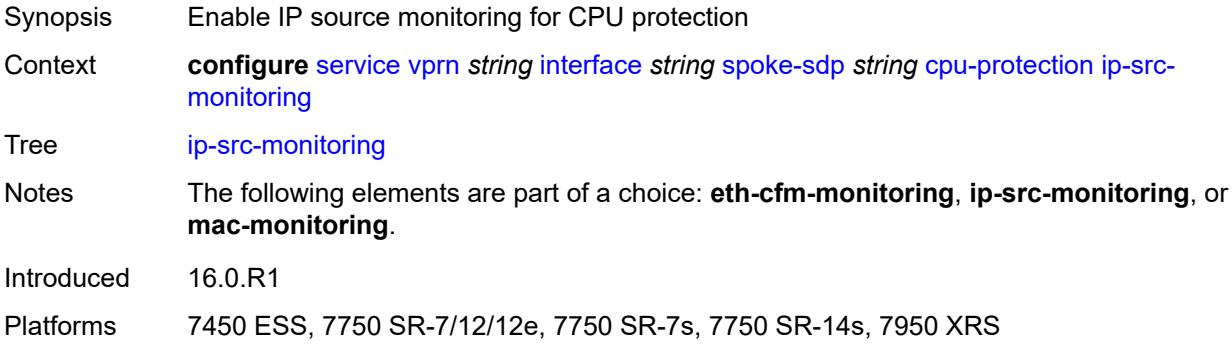

## <span id="page-7087-1"></span>**mac-monitoring**

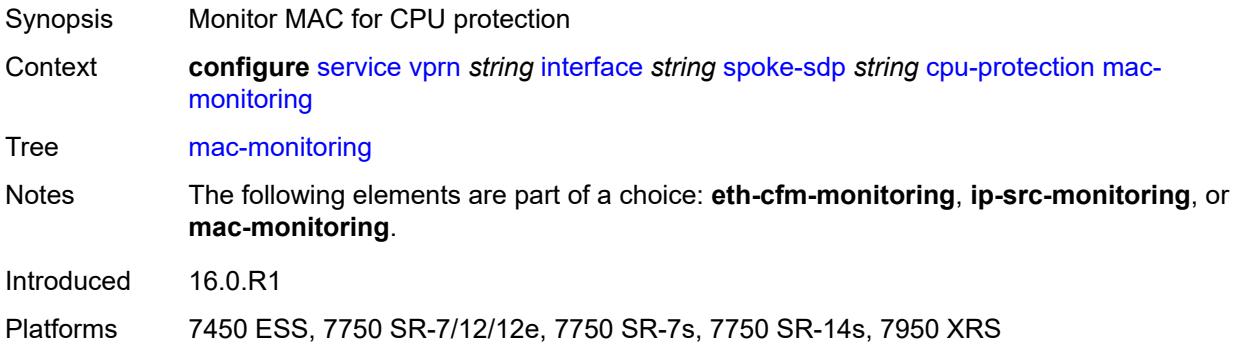

## <span id="page-7087-2"></span>**policy-id** *reference*

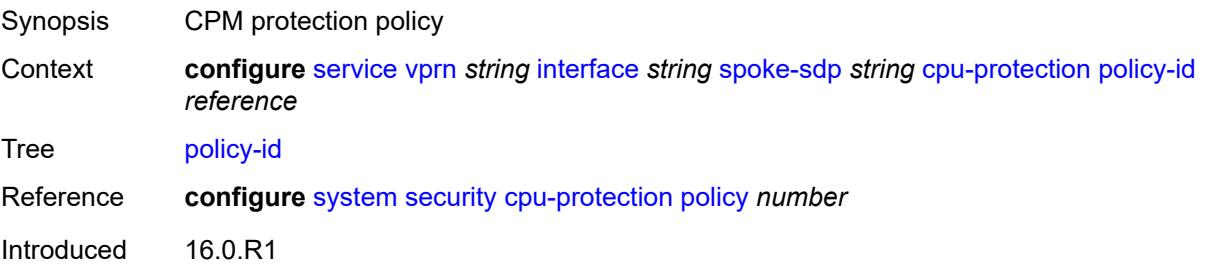

Platforms 7450 ESS, 7750 SR-7/12/12e, 7750 SR-7s, 7750 SR-14s, 7950 XRS

### <span id="page-7088-0"></span>**description** *string*

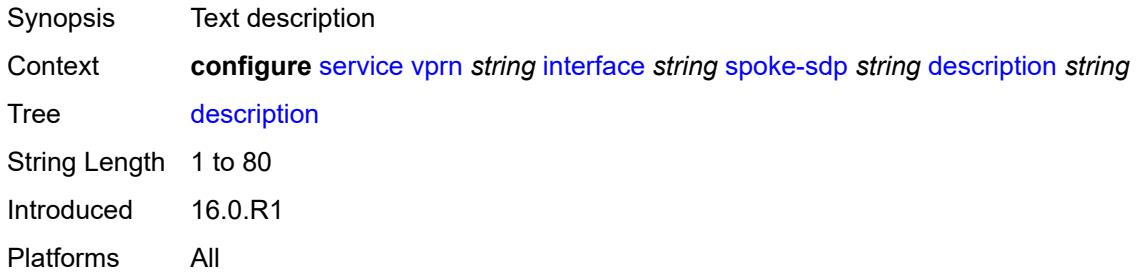

### <span id="page-7088-1"></span>**egress**

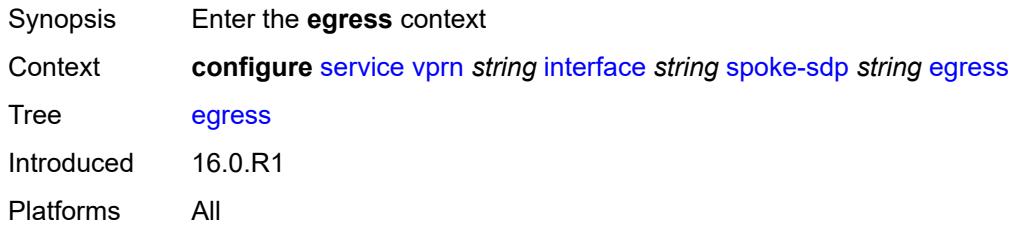

## <span id="page-7088-2"></span>**filter**

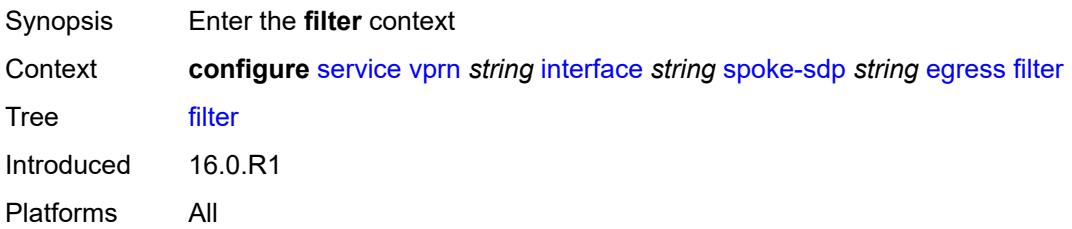

### <span id="page-7088-3"></span>**ip** *reference*

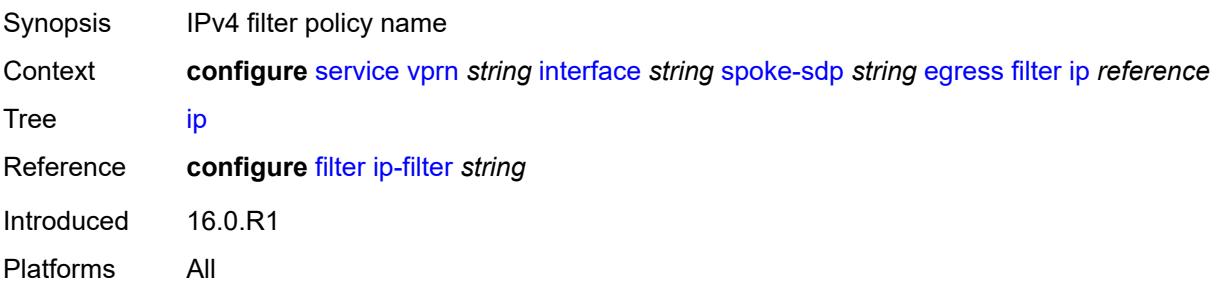

## <span id="page-7089-0"></span>**ipv6** *reference*

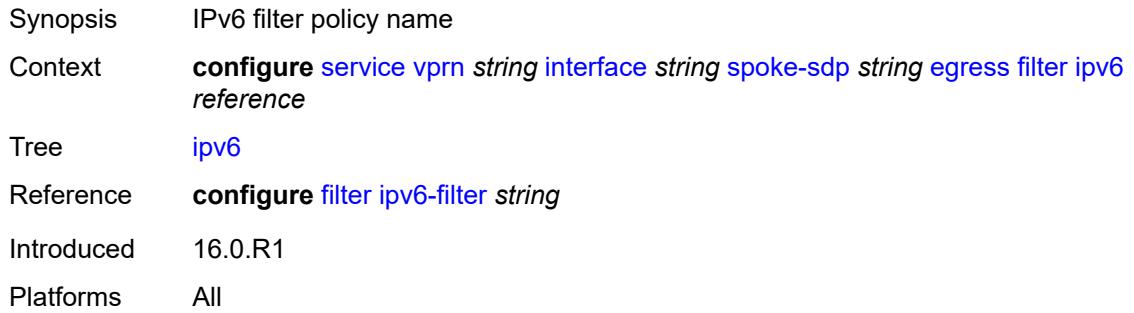

## <span id="page-7089-1"></span>**qos**

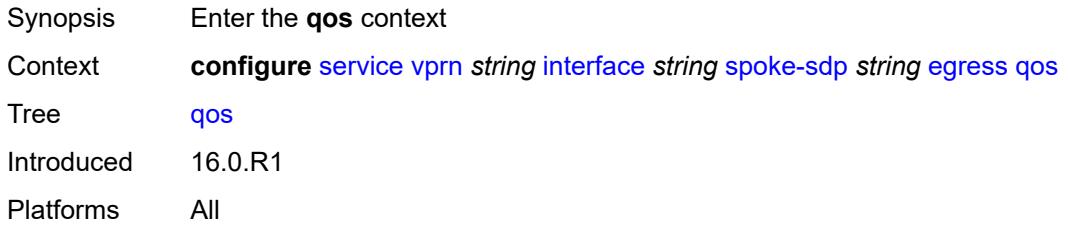

### <span id="page-7089-2"></span>**network**

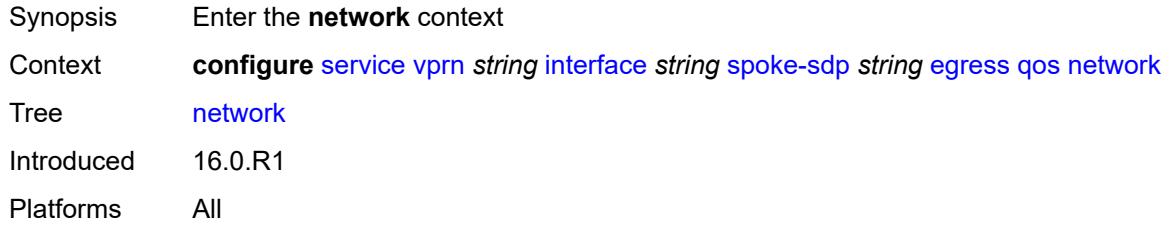

## <span id="page-7089-3"></span>**policy-name** *reference*

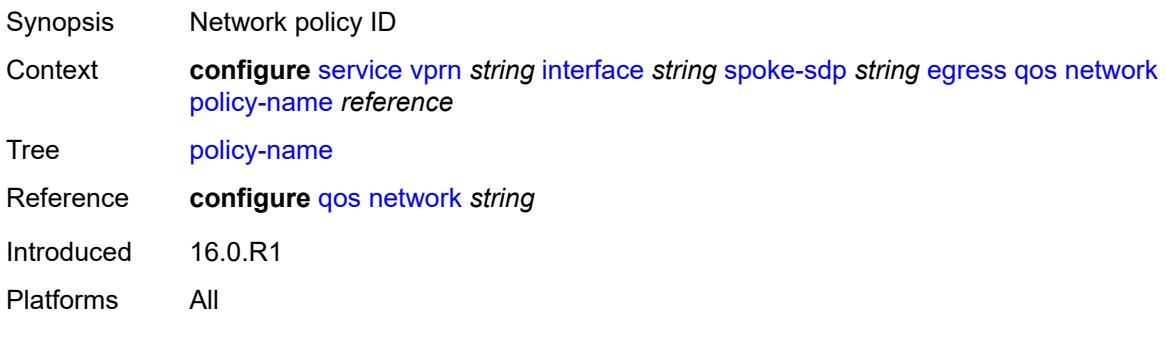

### <span id="page-7090-0"></span>**port-redirect-group**

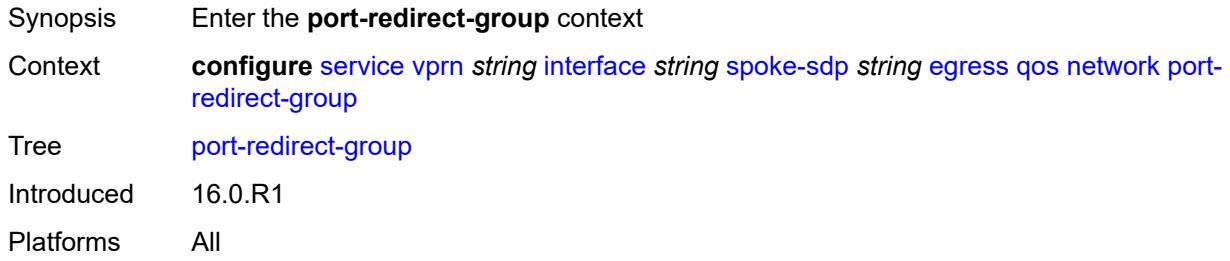

### <span id="page-7090-1"></span>**group-name** *reference*

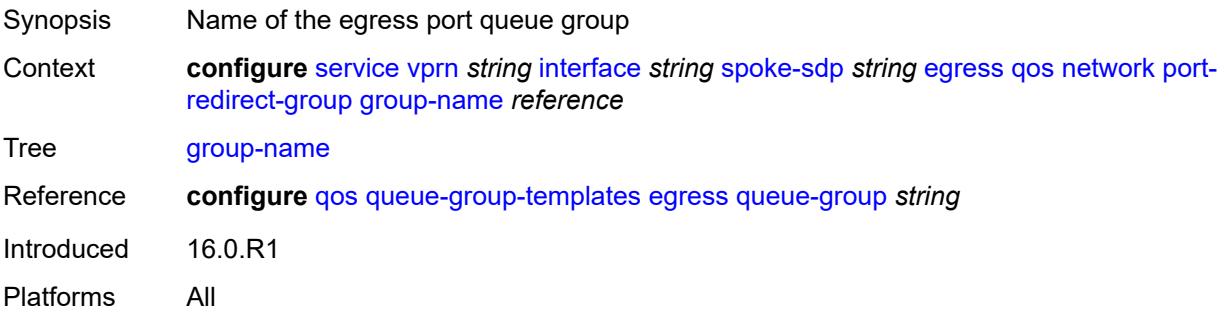

### <span id="page-7090-2"></span>**instance** *number*

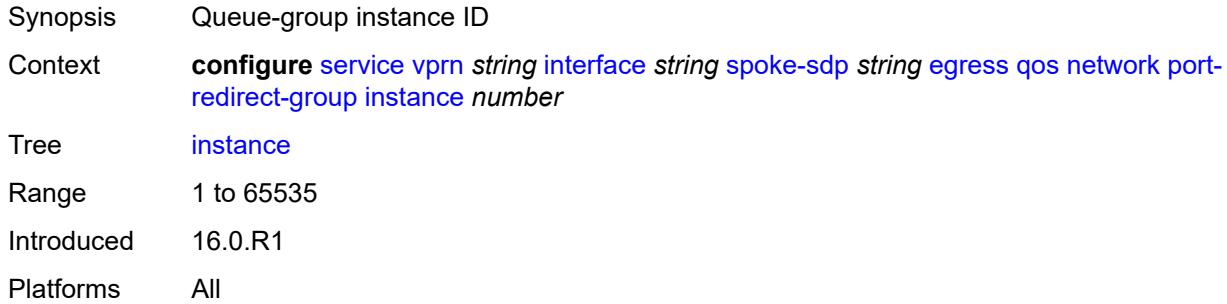

## <span id="page-7090-3"></span>**vc-label** *number*

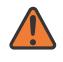

#### **WARNING:**

Modifying this element toggles the **admin-state** of the parent element automatically for the new value to take effect.

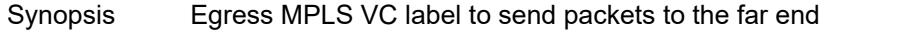

Context **configure** [service](#page-4993-0) [vprn](#page-6478-0) *string* [interface](#page-6821-0) *string* [spoke-sdp](#page-7081-2) *string* [egress](#page-7088-1) [vc-label](#page-7090-3) *number*

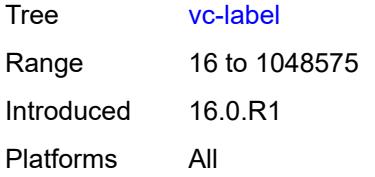

## <span id="page-7091-0"></span>**entropy-label**

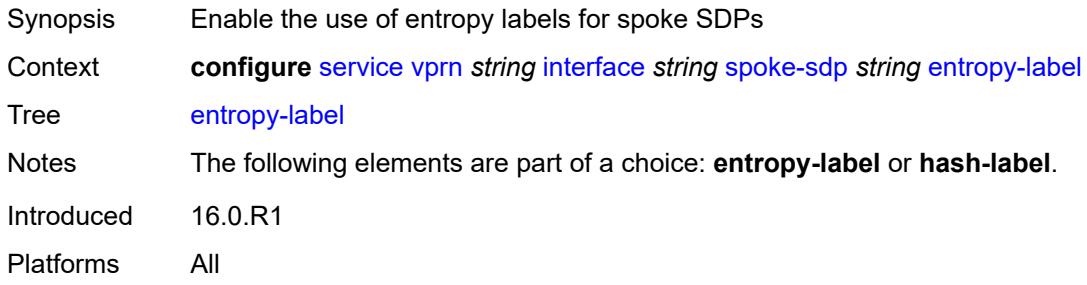

### <span id="page-7091-1"></span>**eth-cfm**

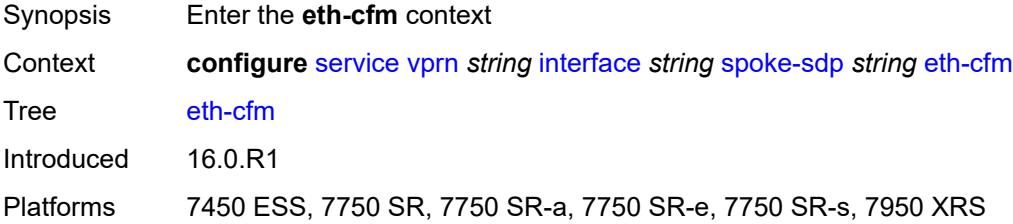

## <span id="page-7091-2"></span>**collect-lmm-fc-stats**

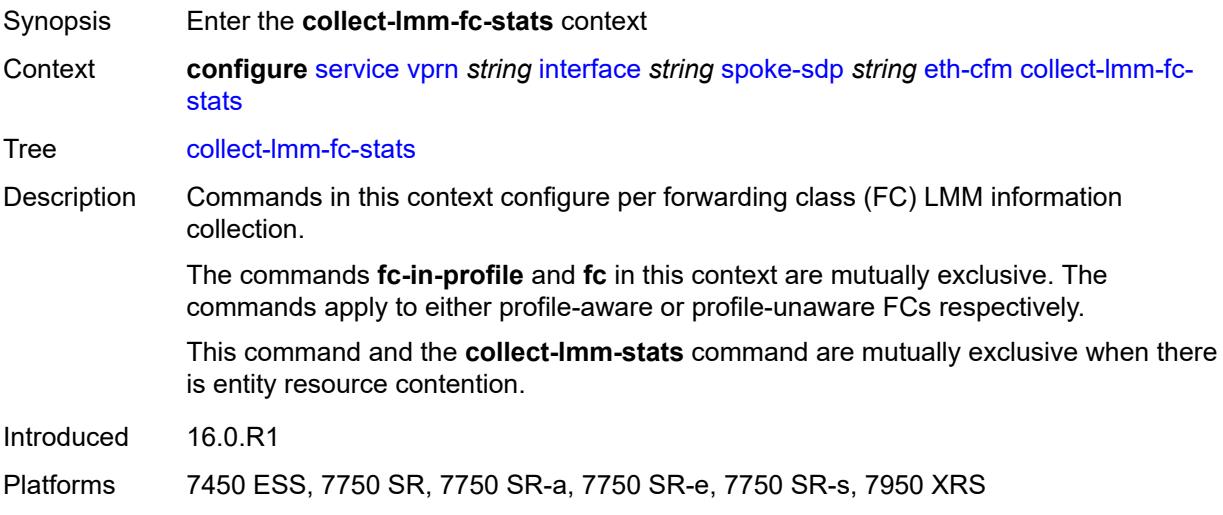
## <span id="page-7092-0"></span>**fc** *keyword*

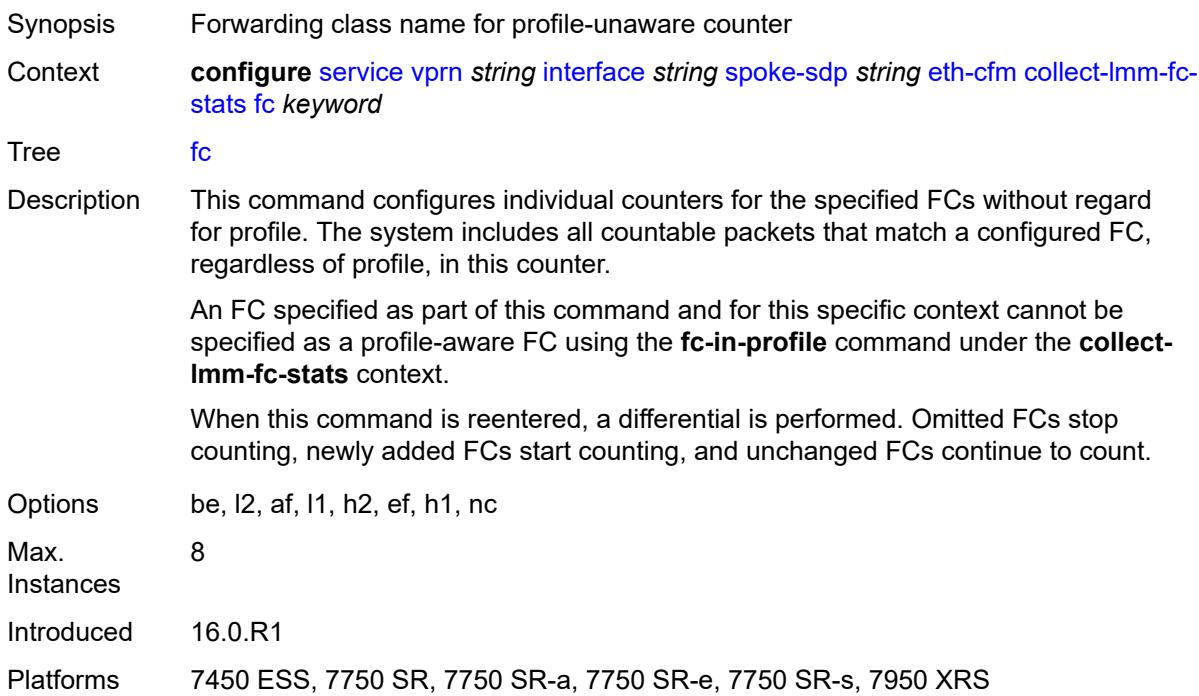

## <span id="page-7092-1"></span>**fc-in-profile** *keyword*

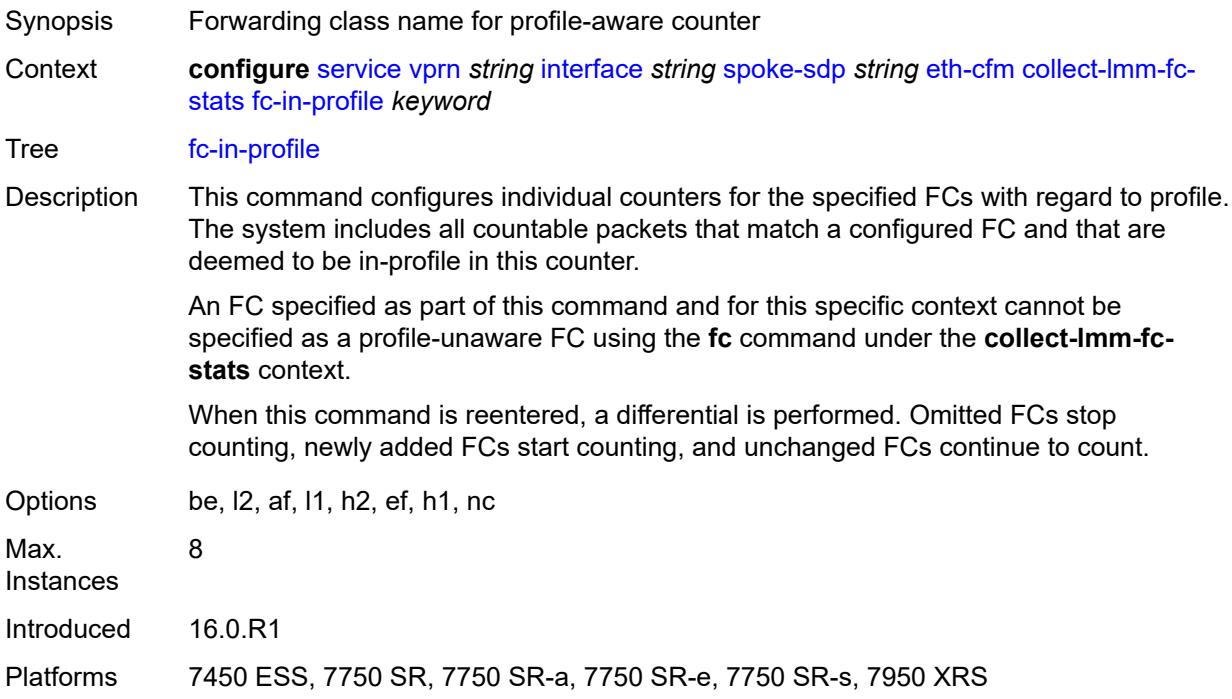

#### <span id="page-7093-0"></span>**collect-lmm-stats** *boolean*

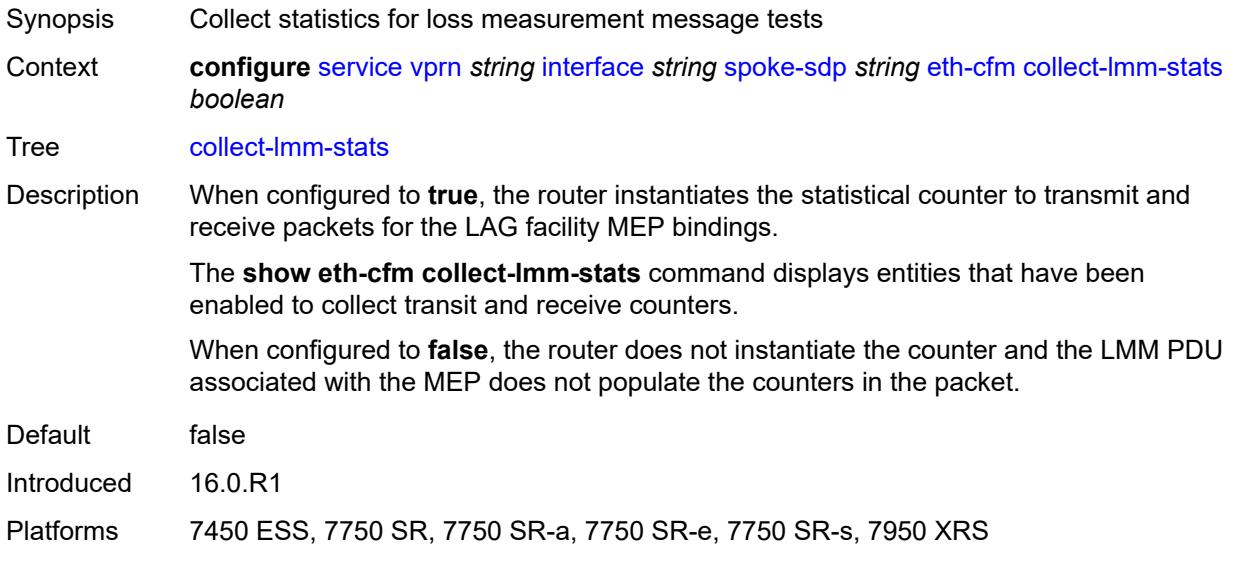

### <span id="page-7093-3"></span>**mep** [md-admin-name](#page-7093-1) *reference* [ma-admin-name](#page-7093-2) *reference* [mep-id](#page-7094-0) *number*

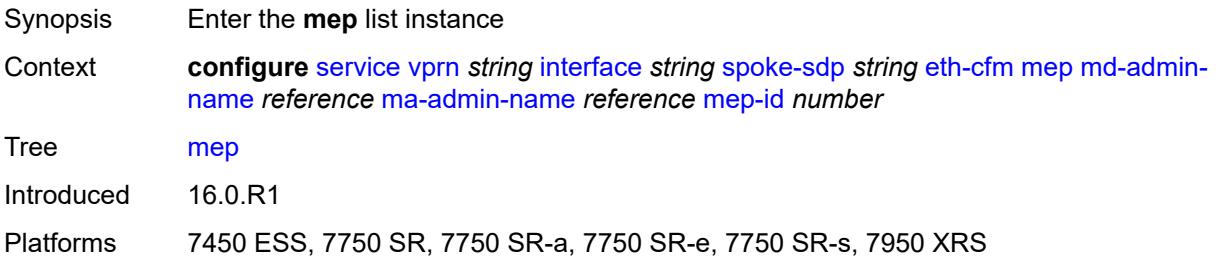

#### <span id="page-7093-1"></span>**md-admin-name** *reference*

<span id="page-7093-2"></span>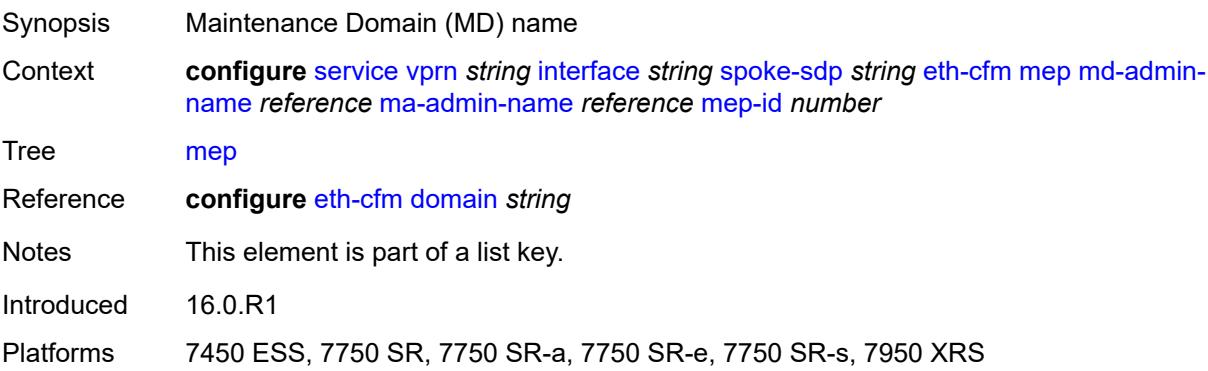

#### **ma-admin-name** *reference*

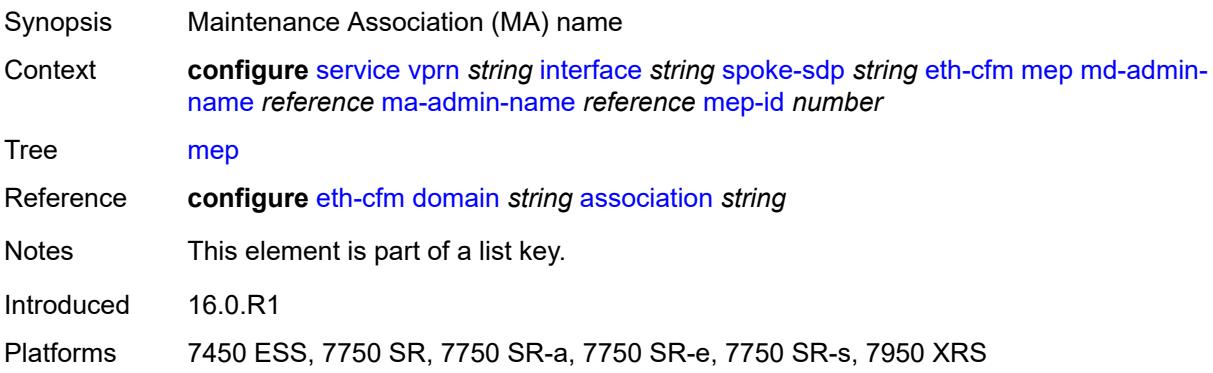

### <span id="page-7094-0"></span>**mep-id** *number*

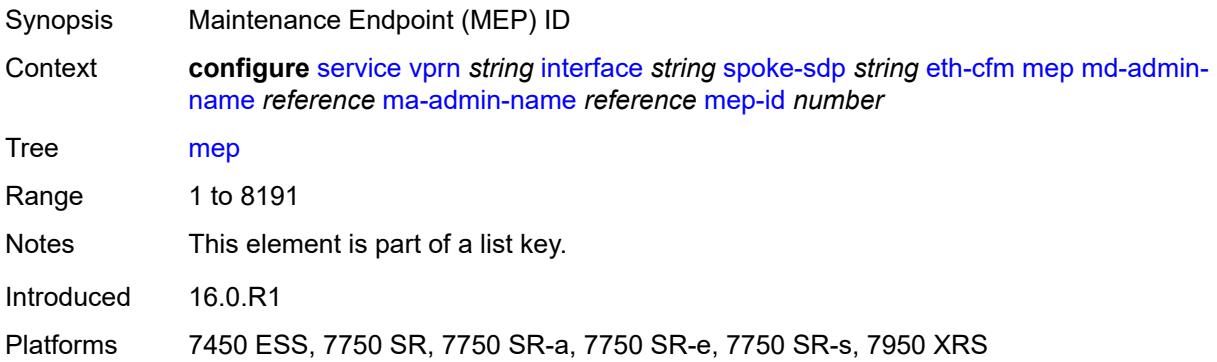

### <span id="page-7094-1"></span>**admin-state** *keyword*

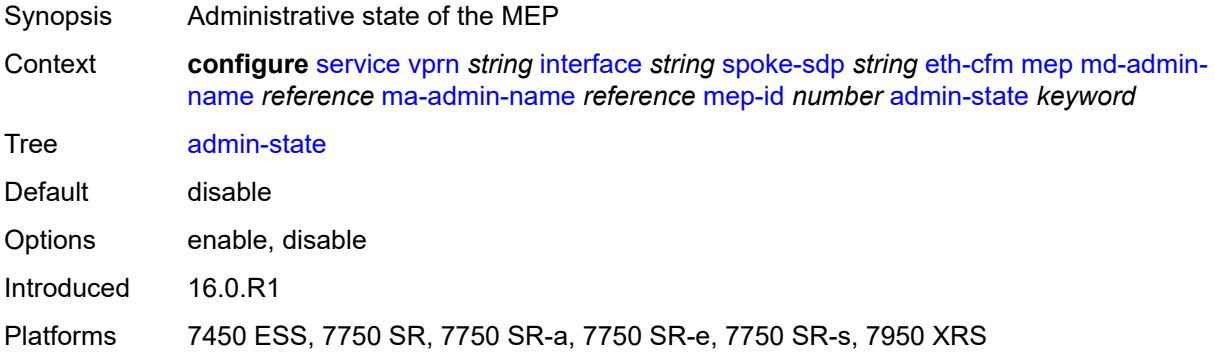

#### <span id="page-7094-2"></span>**ais** *boolean*

Synopsis Enable the generation and the reception of AIS messages

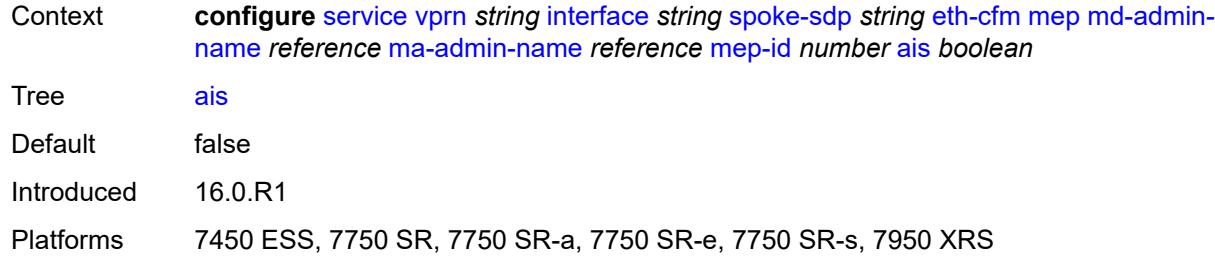

### <span id="page-7095-0"></span>**alarm-notification**

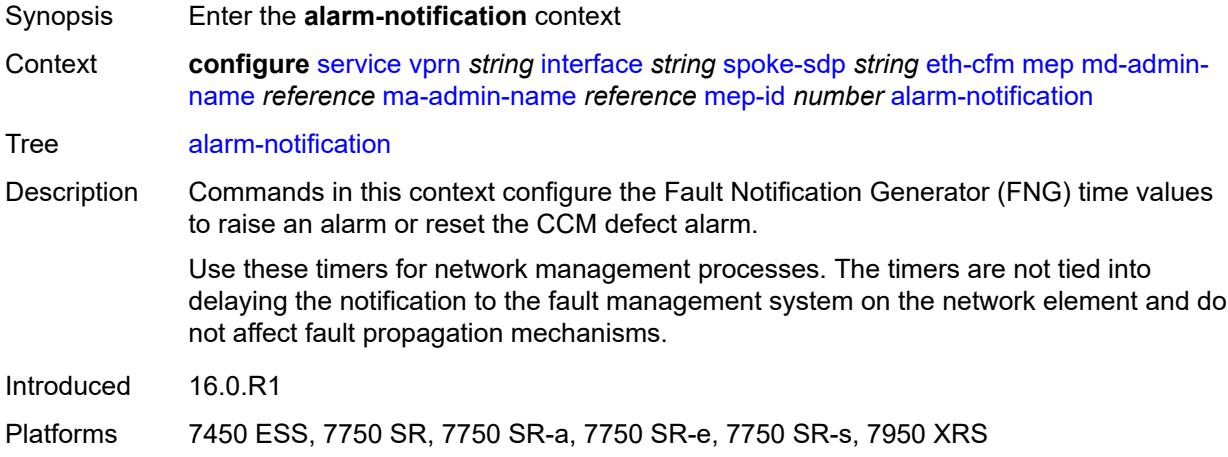

### <span id="page-7095-1"></span>**fng-alarm-time** *number*

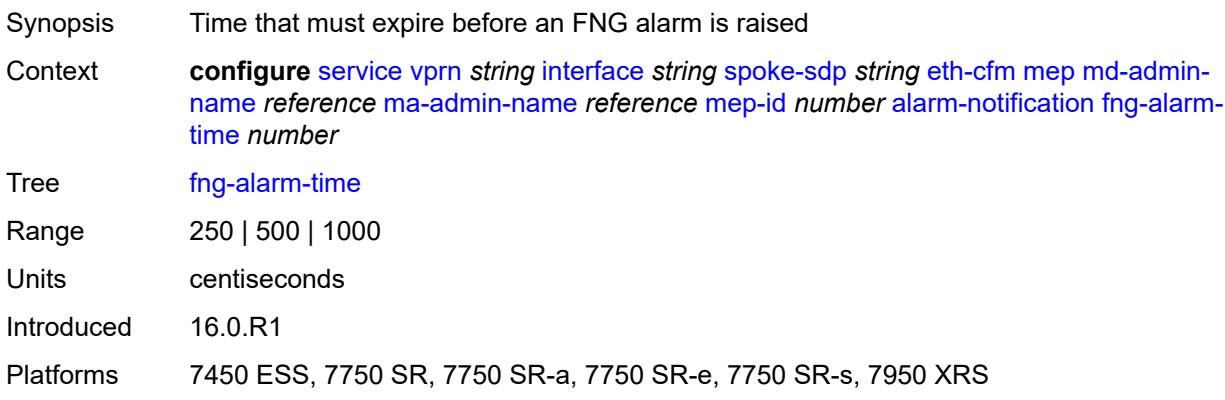

### <span id="page-7095-2"></span>**fng-reset-time** *number*

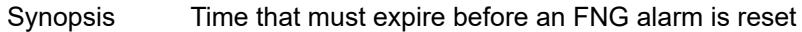

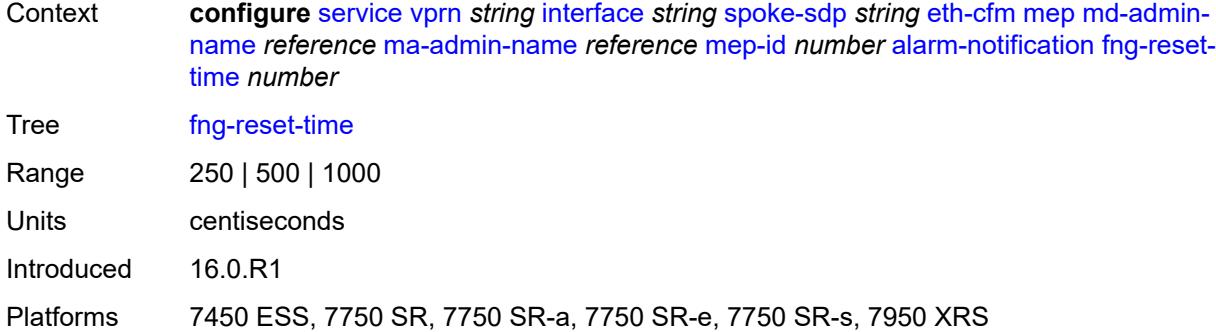

#### <span id="page-7096-0"></span>**ccm** *boolean*

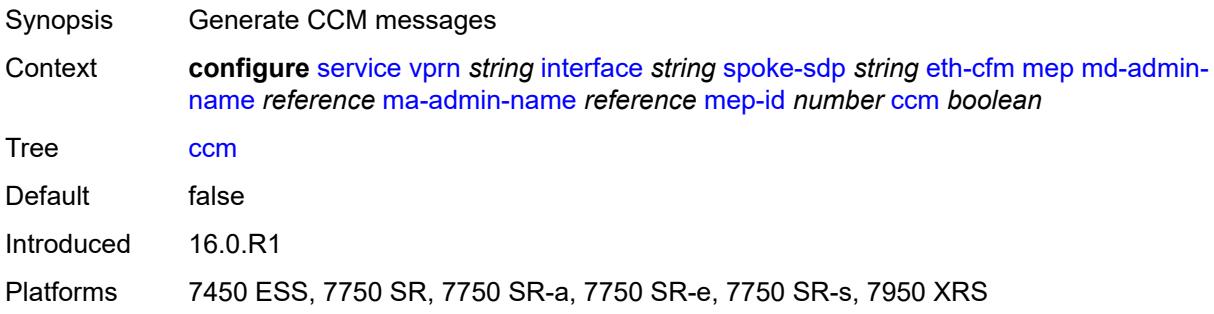

## <span id="page-7096-1"></span>**ccm-ltm-priority** *number*

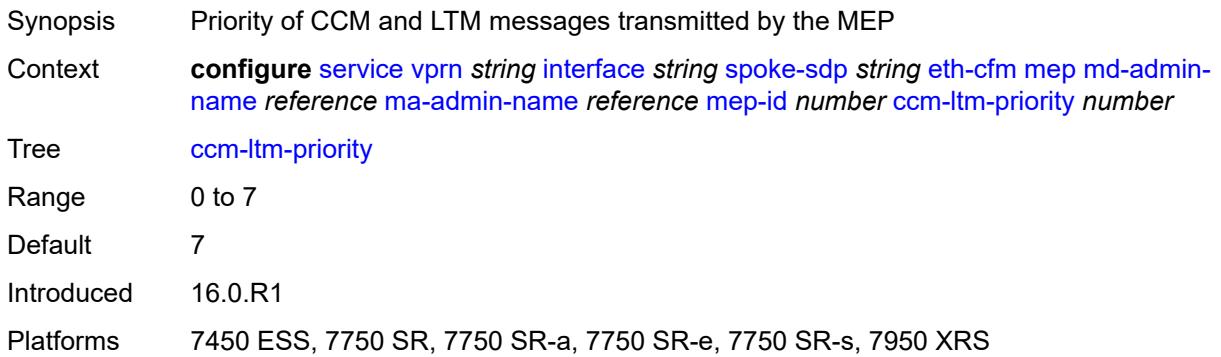

## <span id="page-7096-2"></span>**ccm-padding-size** *number*

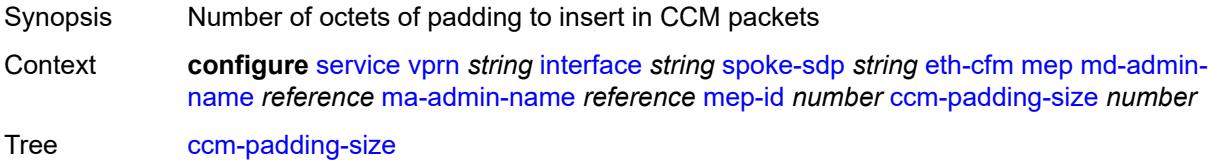

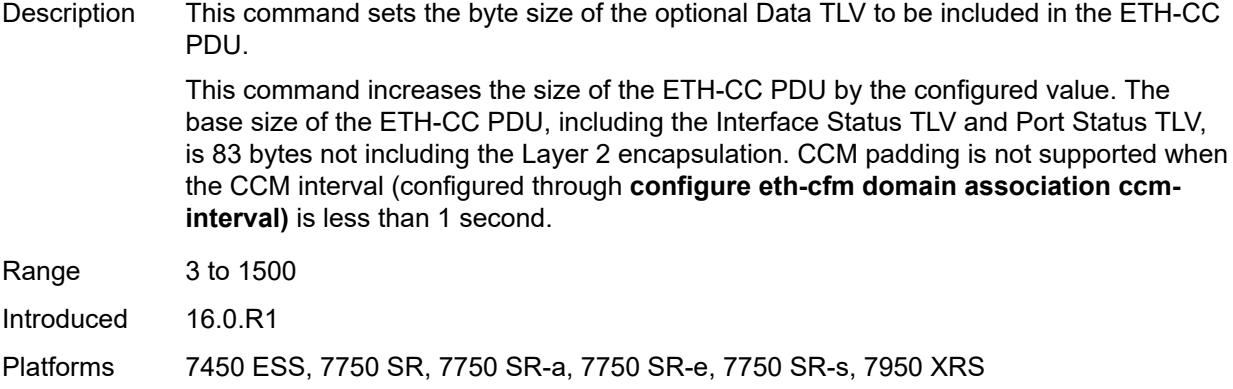

#### <span id="page-7097-0"></span>**csf**

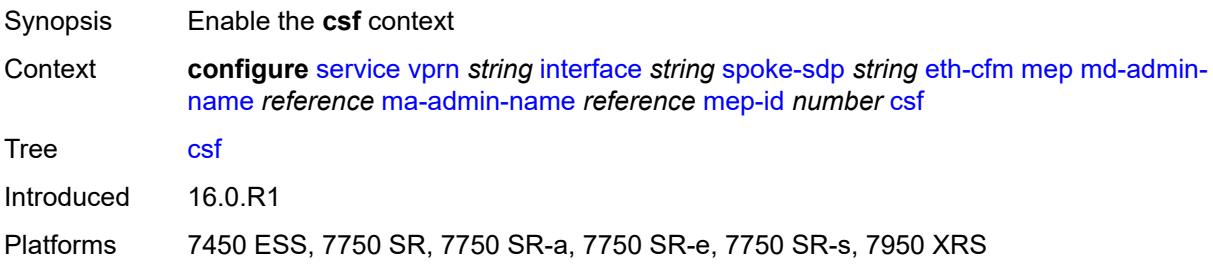

## <span id="page-7097-1"></span>**multiplier** *decimal-number*

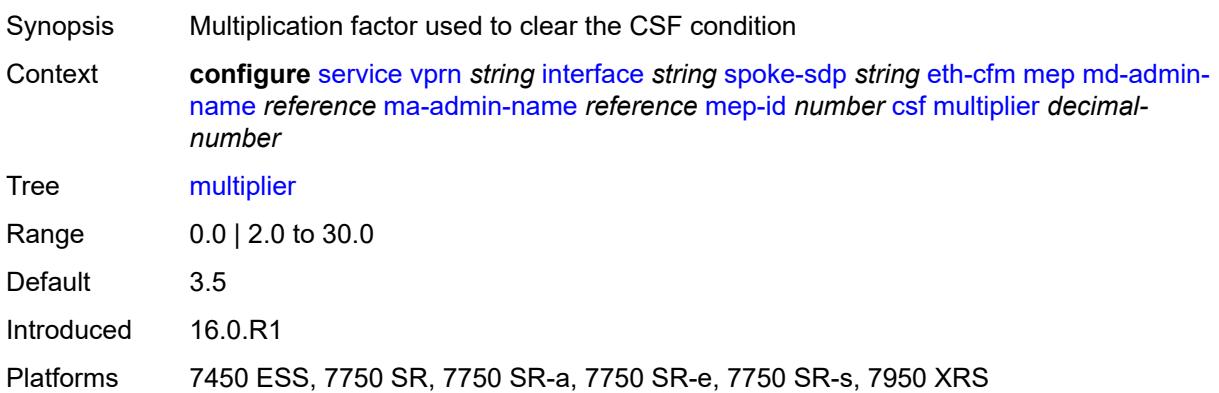

## <span id="page-7097-2"></span>**description** *string*

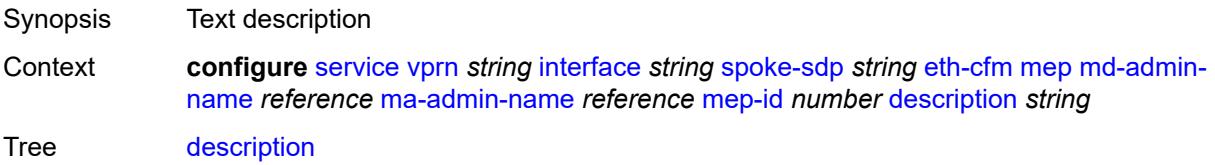

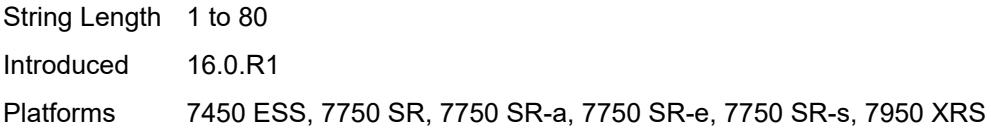

#### <span id="page-7098-0"></span>**eth-test**

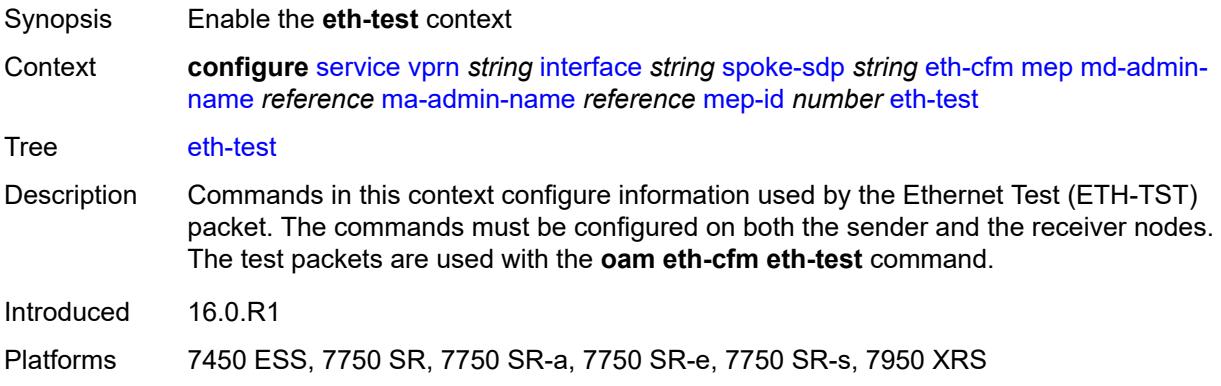

#### <span id="page-7098-1"></span>**bit-error-threshold** *number*

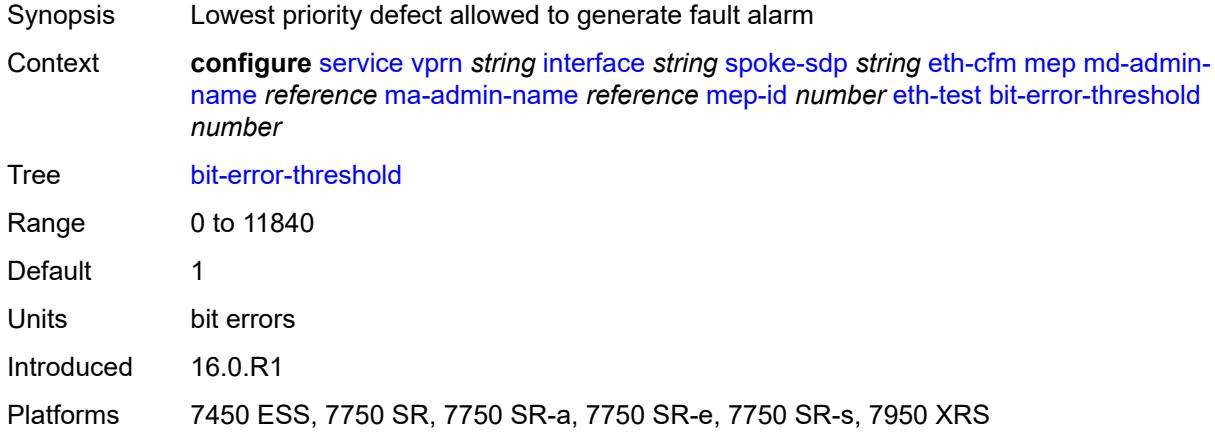

## <span id="page-7098-2"></span>**test-pattern**

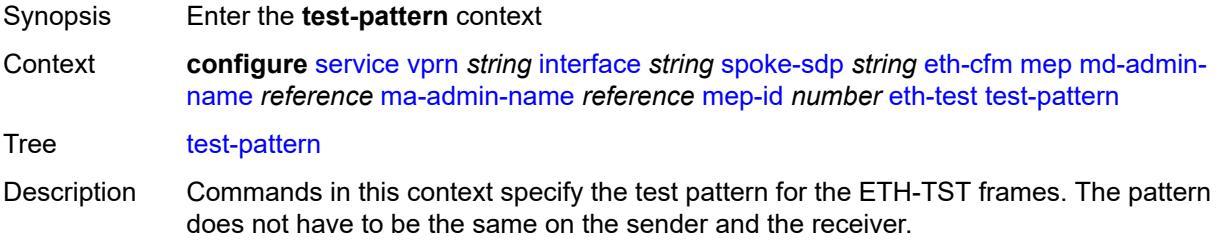

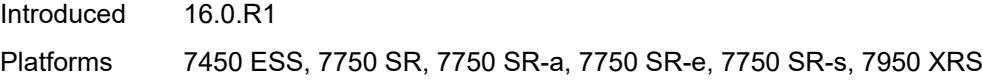

### <span id="page-7099-0"></span>**crc-tlv** *boolean*

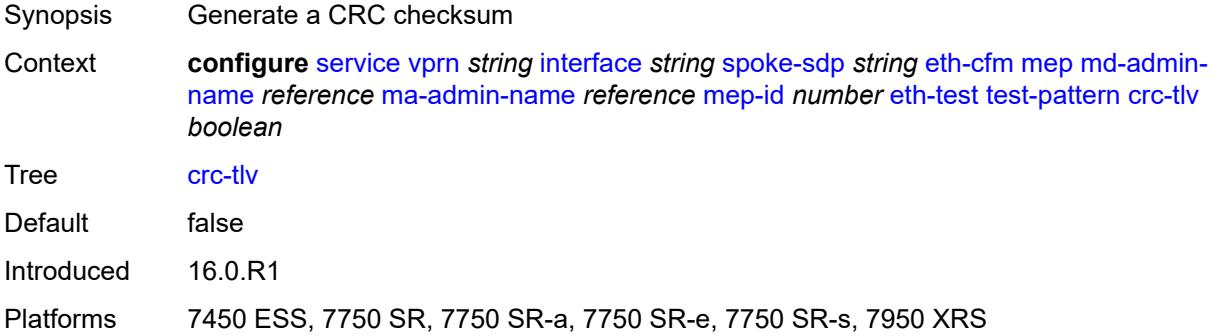

#### <span id="page-7099-1"></span>**pattern** *keyword*

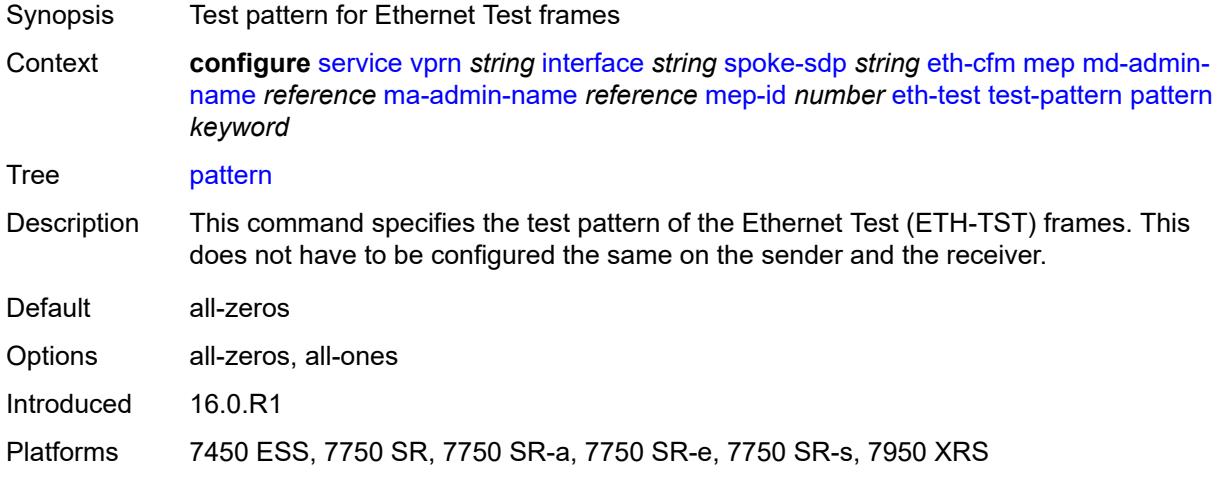

### <span id="page-7099-2"></span>**fault-propagation** *keyword*

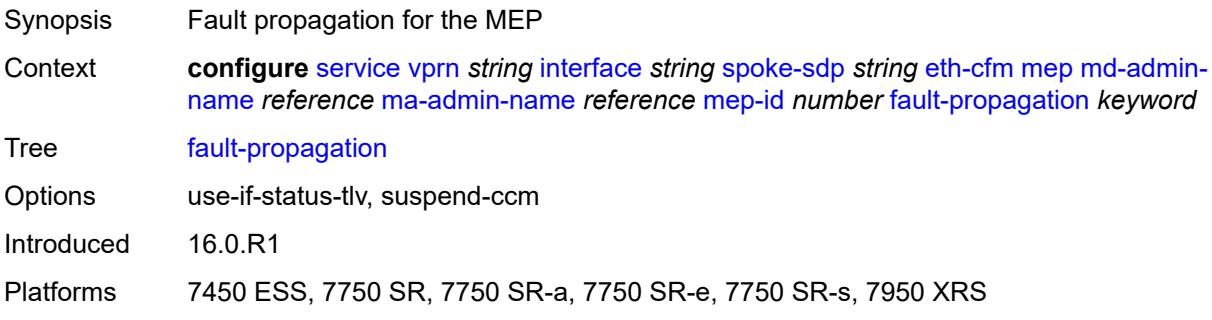

#### <span id="page-7100-0"></span>**grace**

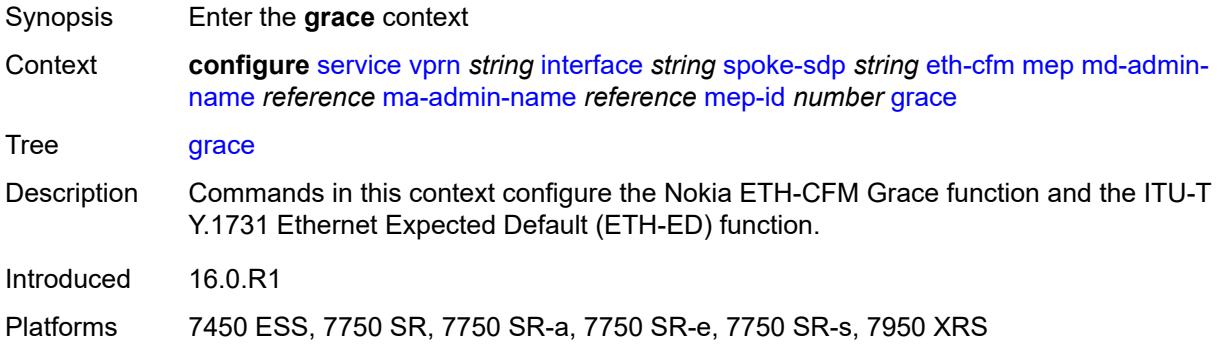

#### <span id="page-7100-1"></span>**eth-ed**

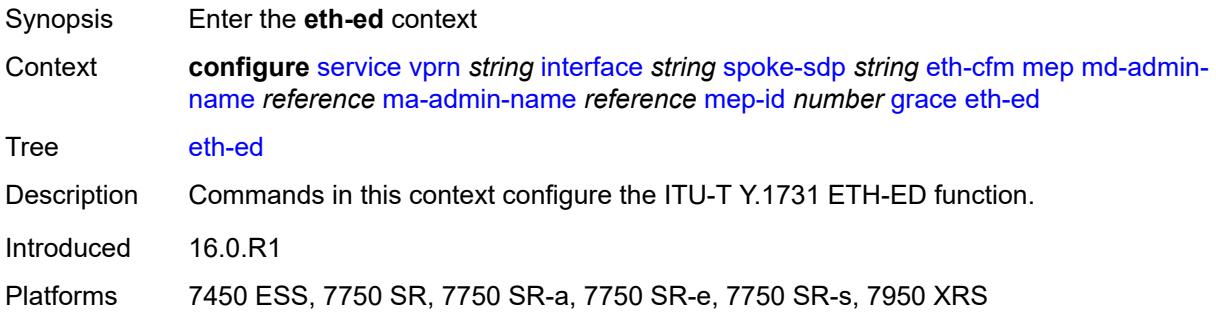

## <span id="page-7100-2"></span>**max-rx-defect-window** *number*

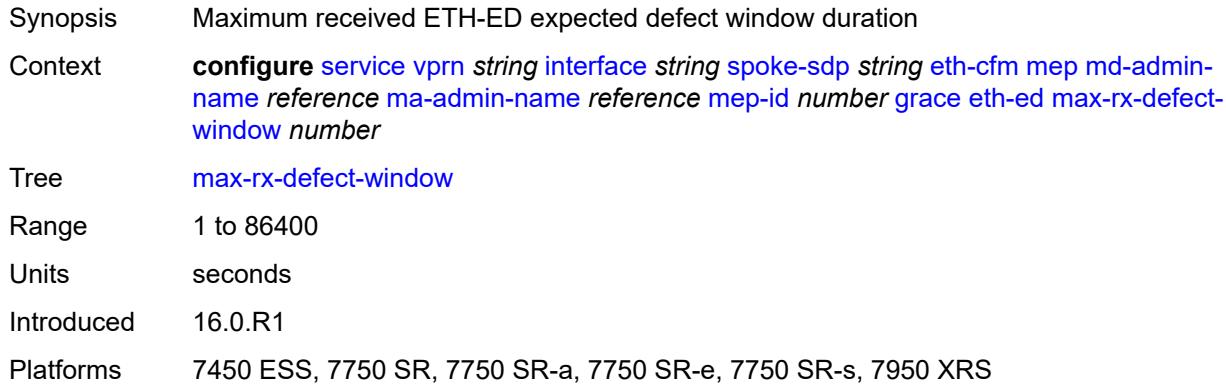

### <span id="page-7100-3"></span>**priority** *number*

Synopsis Transmission priority for ETH-ED PDUs

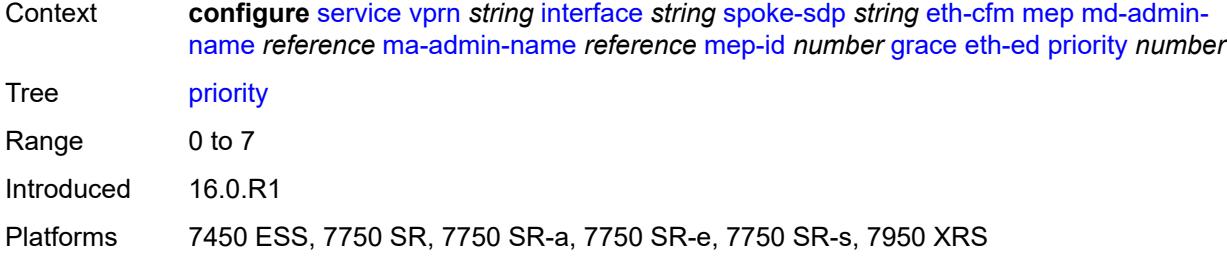

#### <span id="page-7101-0"></span>**rx-eth-ed** *boolean*

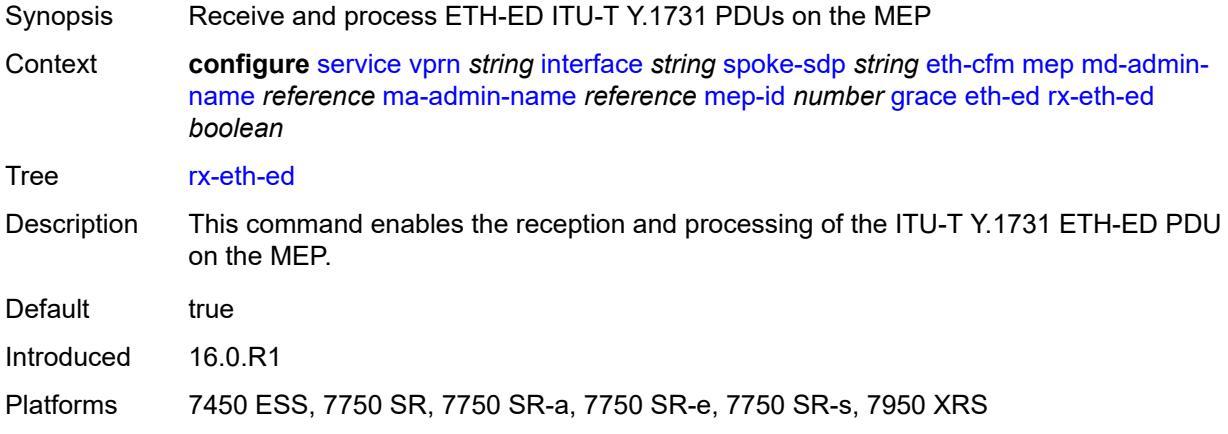

#### <span id="page-7101-1"></span>**tx-eth-ed** *boolean*

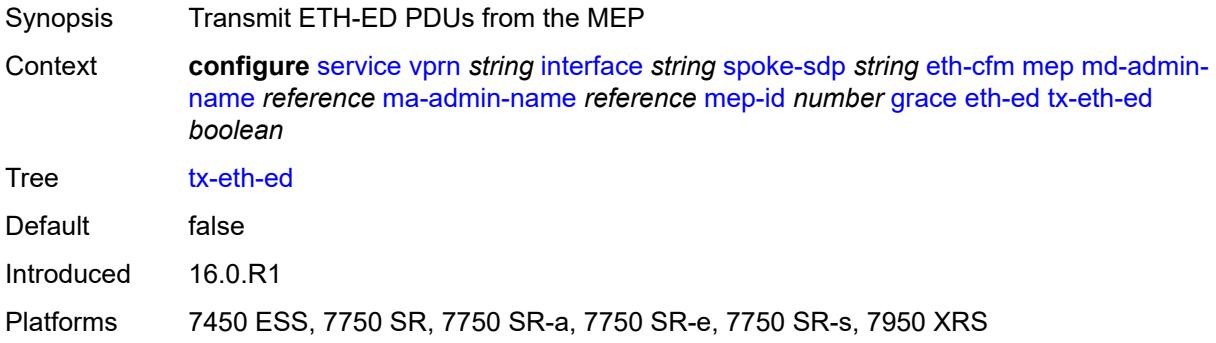

#### <span id="page-7101-2"></span>**eth-vsm-grace**

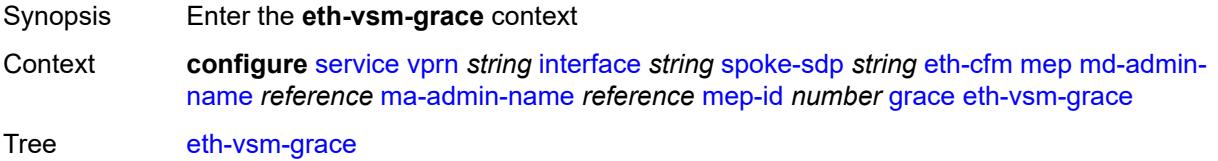

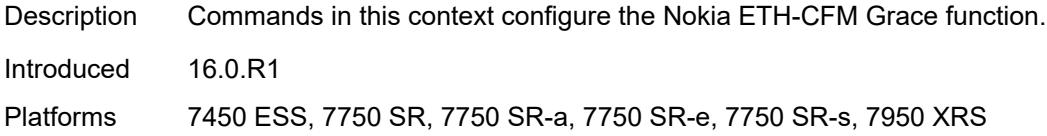

#### <span id="page-7102-0"></span>**rx-eth-vsm-grace** *boolean*

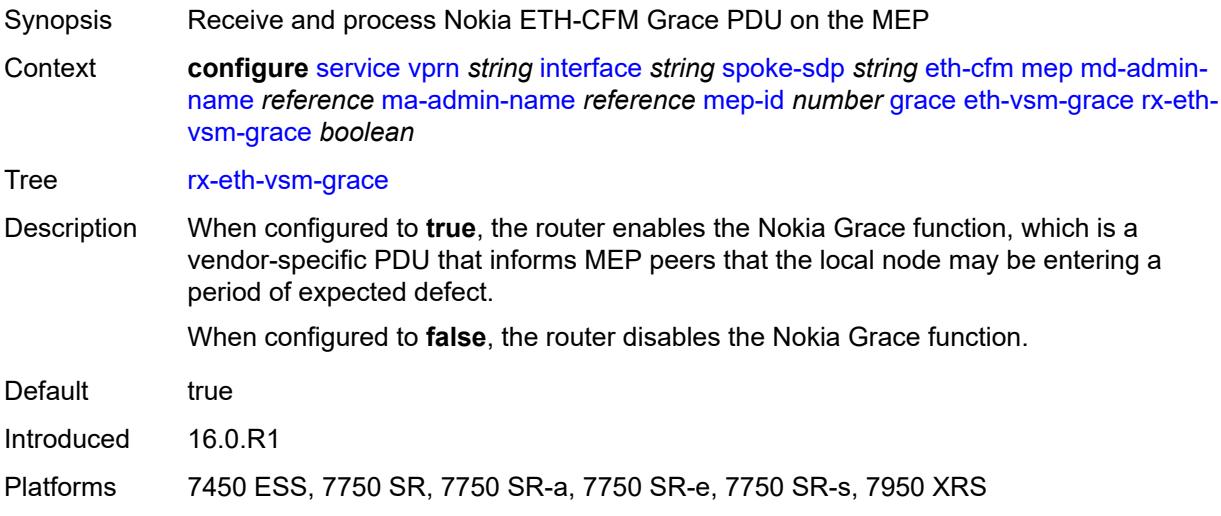

### <span id="page-7102-1"></span>**tx-eth-vsm-grace** *boolean*

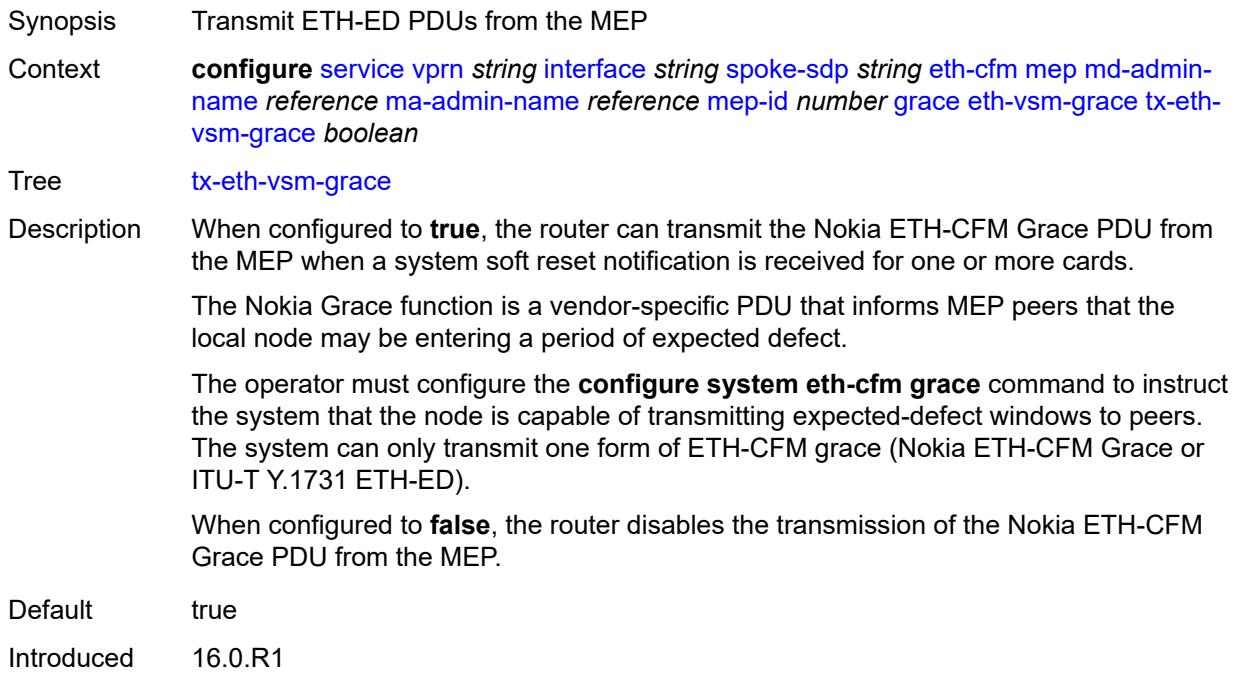

Platforms 7450 ESS, 7750 SR, 7750 SR-a, 7750 SR-e, 7750 SR-s, 7950 XRS

#### <span id="page-7103-0"></span>**low-priority-defect** *keyword*

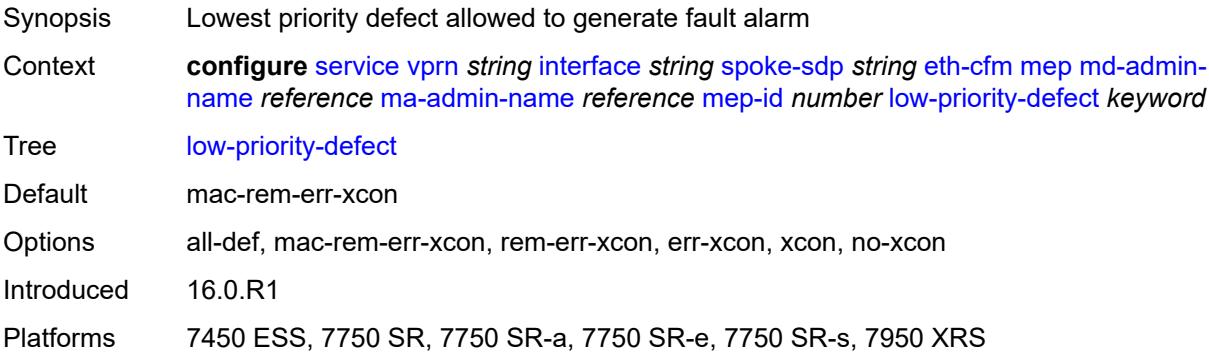

#### <span id="page-7103-1"></span>**one-way-delay-threshold** *number*

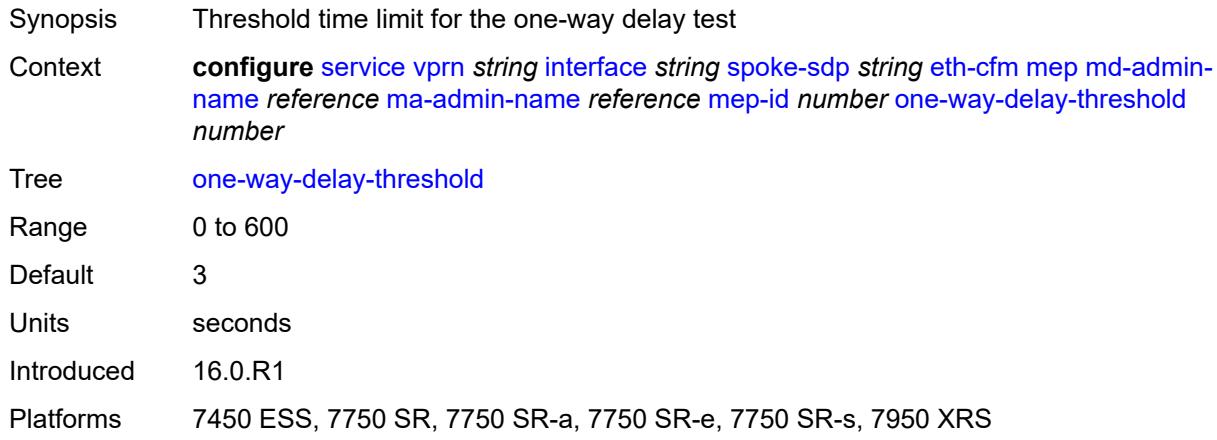

### <span id="page-7103-2"></span>**squelch-ingress-levels** *number*

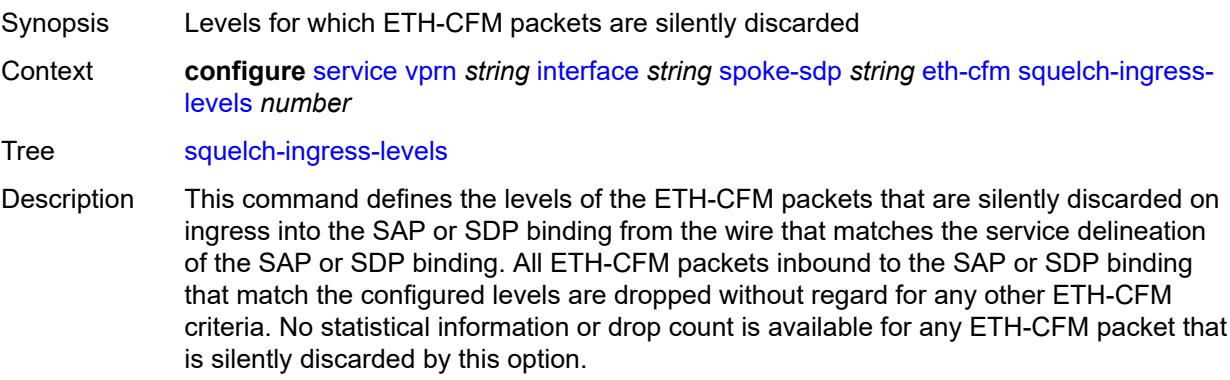

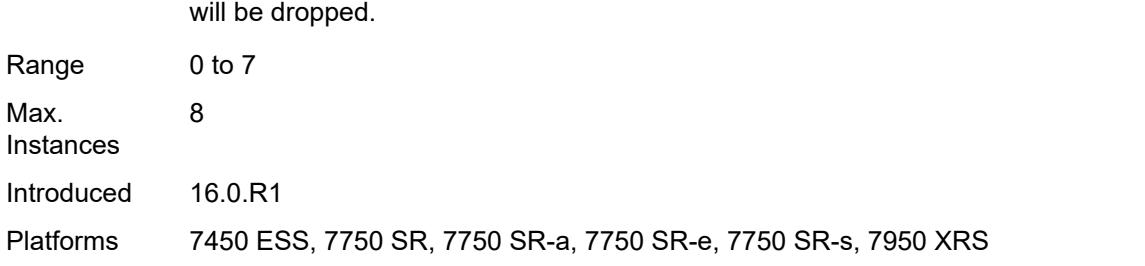

The list of levels must be a complete contiguous list from 0 up to the highest level that

### <span id="page-7104-0"></span>**hash-label**

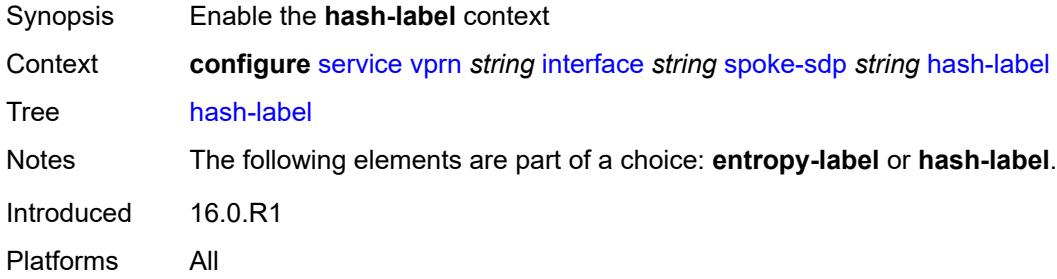

#### <span id="page-7104-1"></span>**signal-capability**

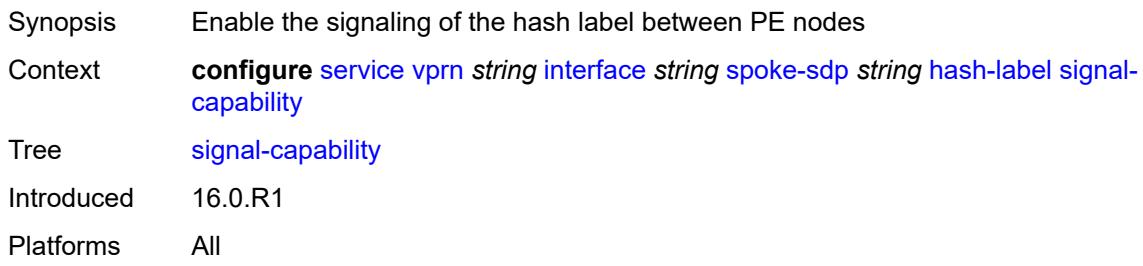

### <span id="page-7104-2"></span>**ingress**

<span id="page-7104-3"></span>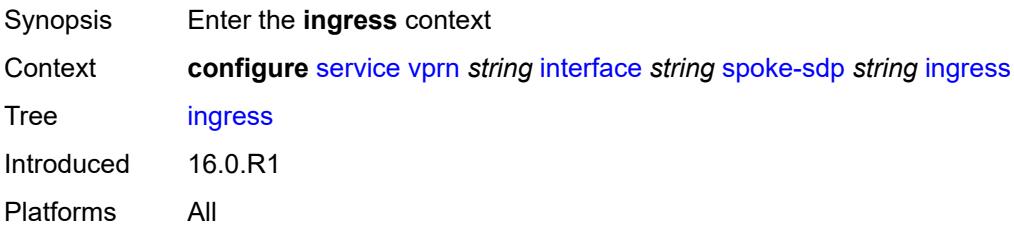

## **filter**

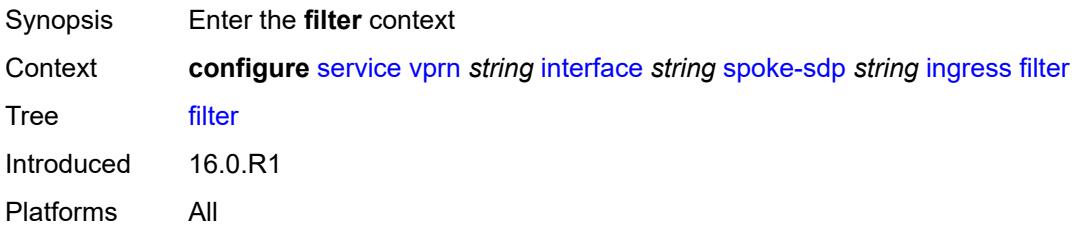

### <span id="page-7105-0"></span>**ip** *reference*

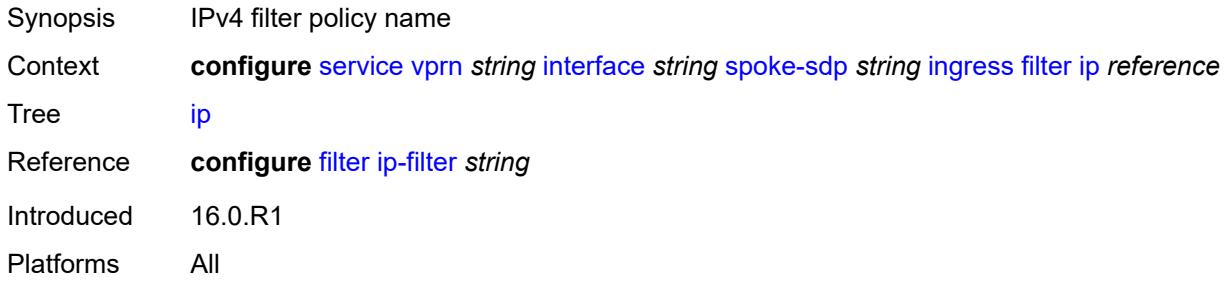

## <span id="page-7105-1"></span>**ipv6** *reference*

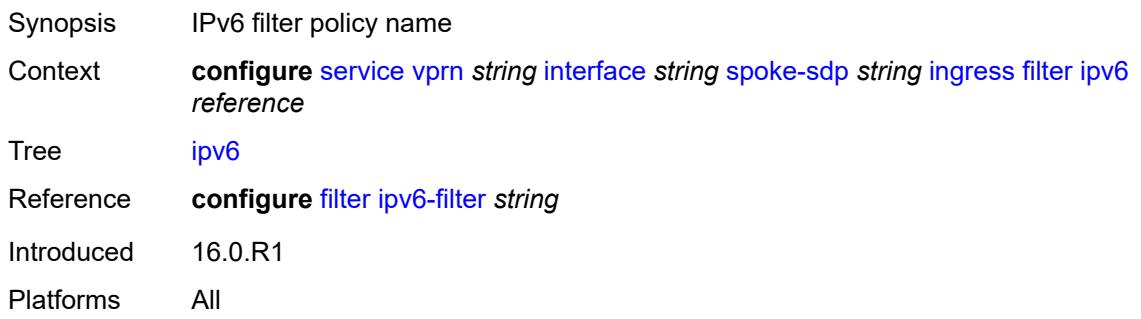

#### <span id="page-7105-2"></span>**qos**

<span id="page-7105-3"></span>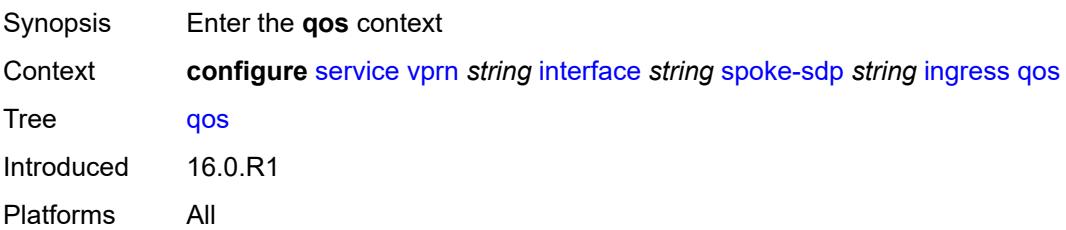

#### **network**

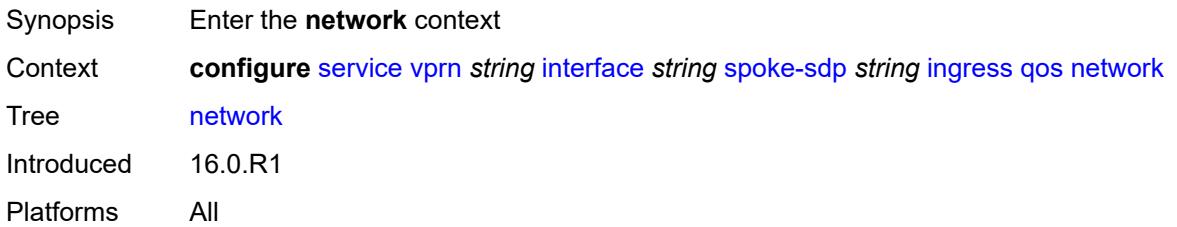

## <span id="page-7106-0"></span>**fp-redirect-group**

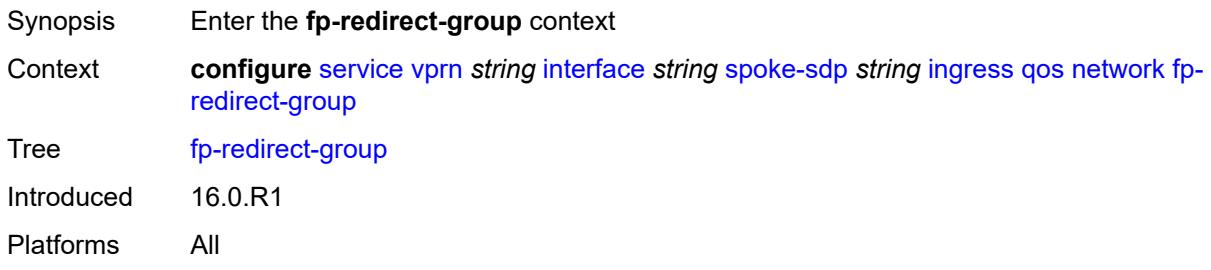

### <span id="page-7106-1"></span>**group-name** *reference*

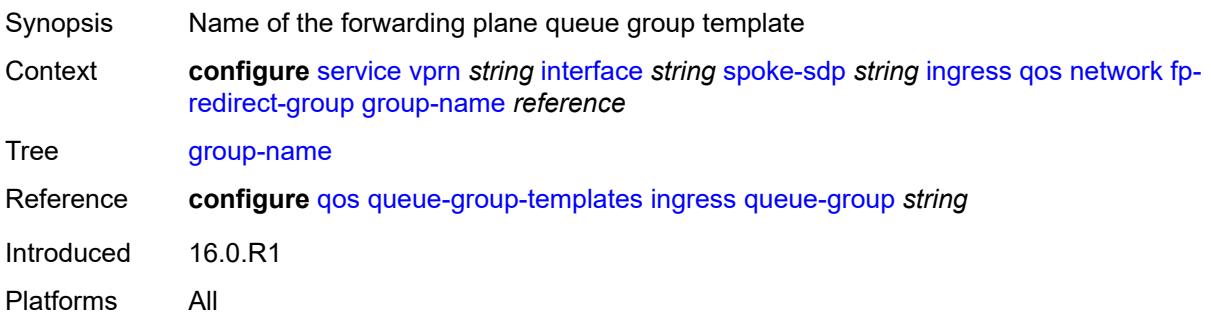

### <span id="page-7106-2"></span>**instance** *number*

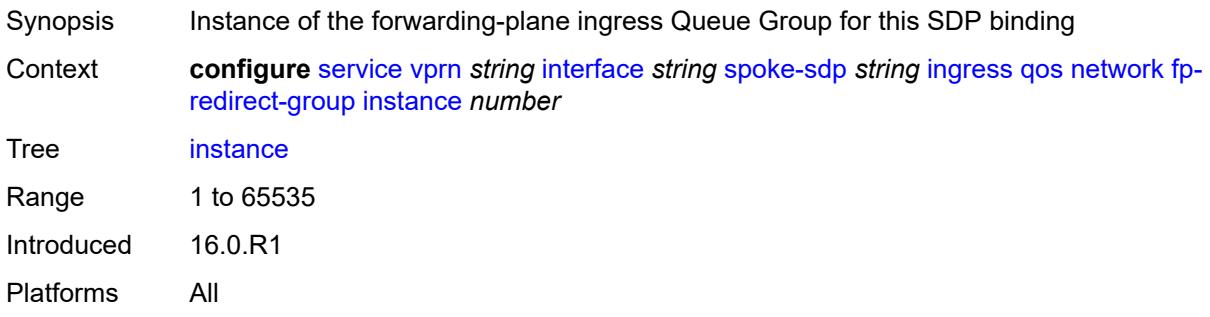

### <span id="page-7107-0"></span>**policy-name** *reference*

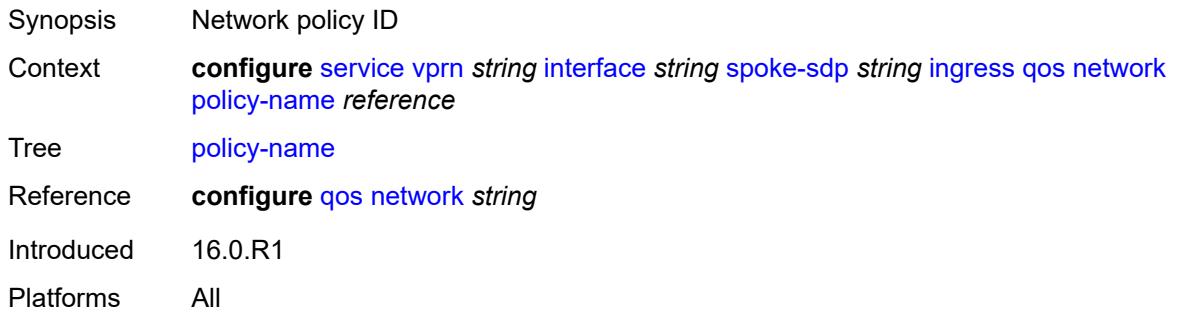

#### <span id="page-7107-1"></span>**vc-label** *number*

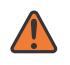

#### **WARNING:**

Modifying this element toggles the **admin-state** of the parent element automatically for the new value to take effect.

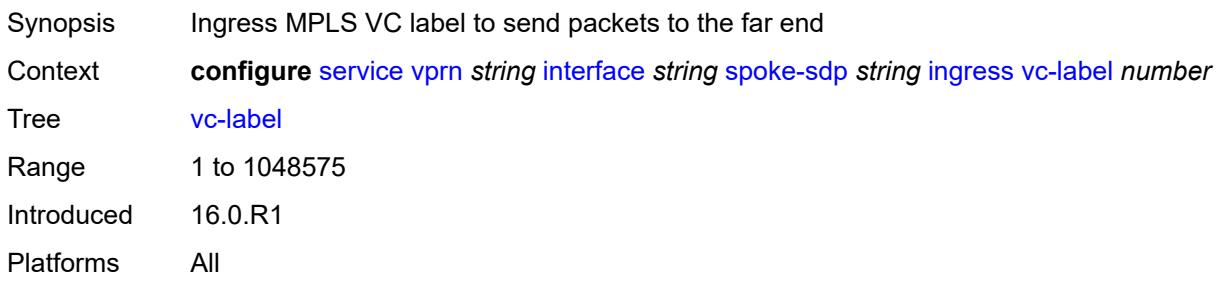

#### <span id="page-7107-2"></span>**transit-policy**

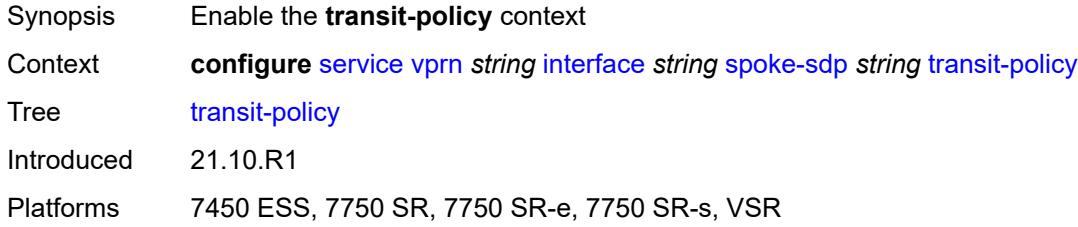

### <span id="page-7107-3"></span>**ip** *reference*

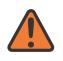

#### **WARNING:**

Modifying this element recreates the parent element automatically for the new value to take effect.

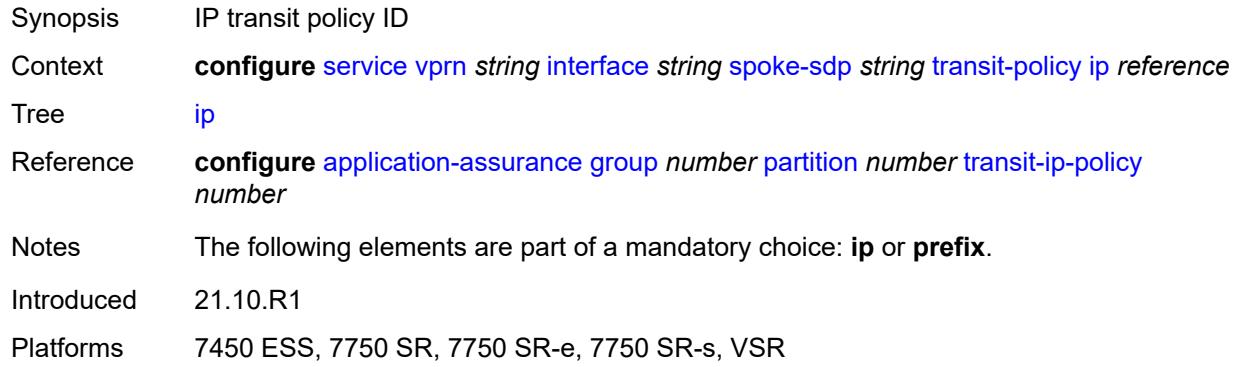

### <span id="page-7108-0"></span>**prefix** *reference*

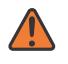

#### **WARNING:**

Modifying this element recreates the parent element automatically for the new value to take effect.

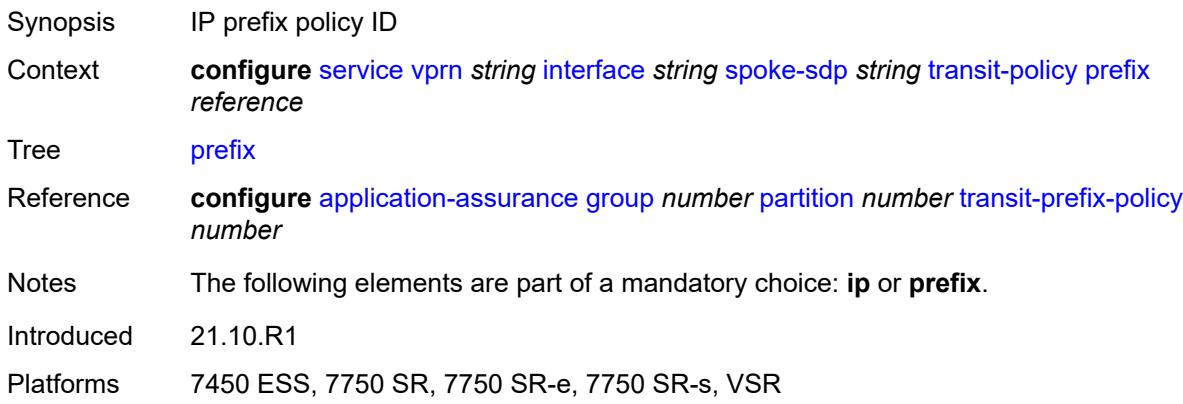

#### <span id="page-7108-1"></span>**vc-type** *keyword*

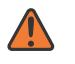

#### **WARNING:**

Modifying this element recreates the parent element automatically for the new value to take effect.

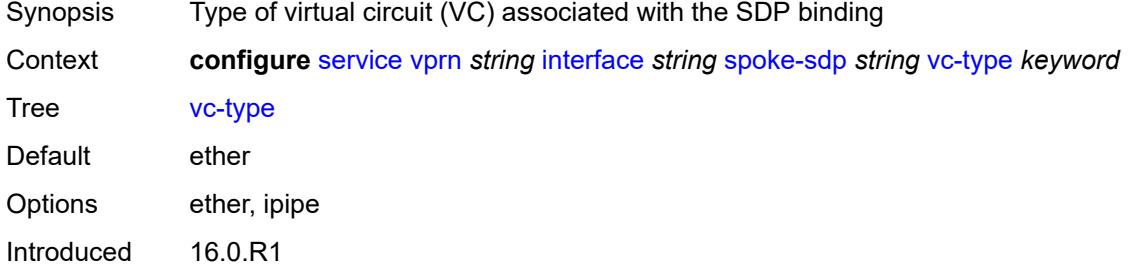

Platforms All

#### <span id="page-7109-0"></span>**static-tunnel-redundant-nexthop** *string*

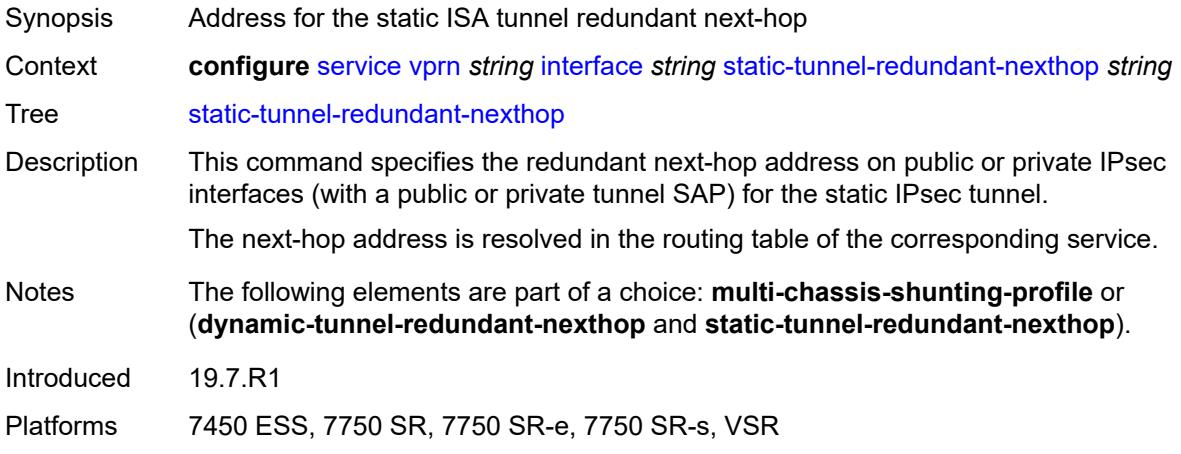

#### <span id="page-7109-1"></span>**tos-marking-state** *keyword*

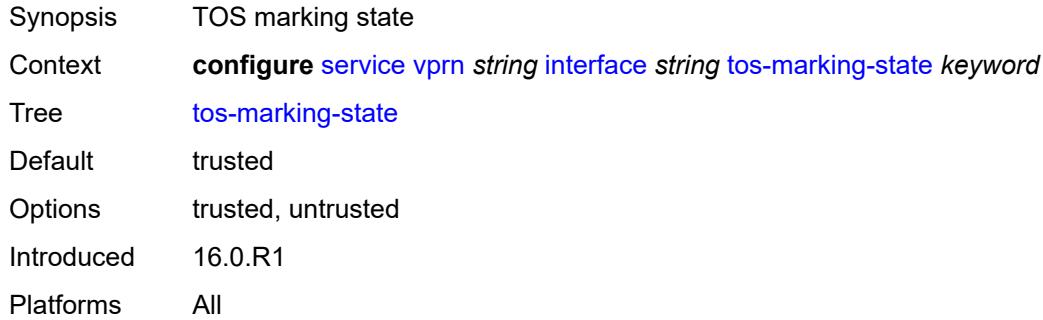

#### <span id="page-7109-2"></span>**tunnel** *boolean*

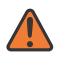

#### **WARNING:**

Modifying this element recreates the parent element automatically for the new value to take effect.

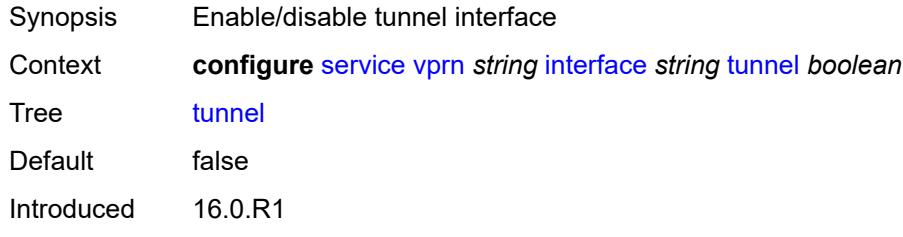

Platforms All

### <span id="page-7110-0"></span>**vas-if-type** *keyword*

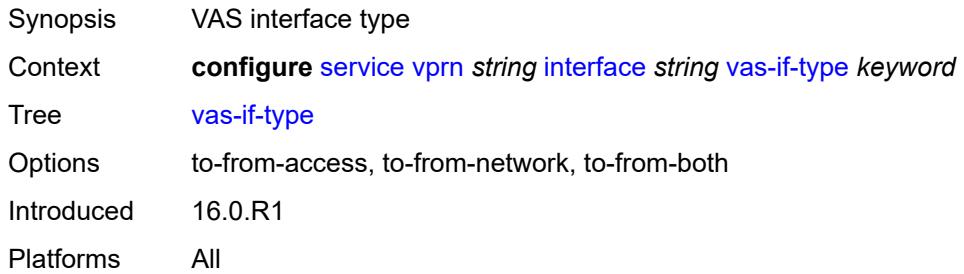

## <span id="page-7110-2"></span>**vpls** [\[vpls-name\]](#page-7110-1) *string*

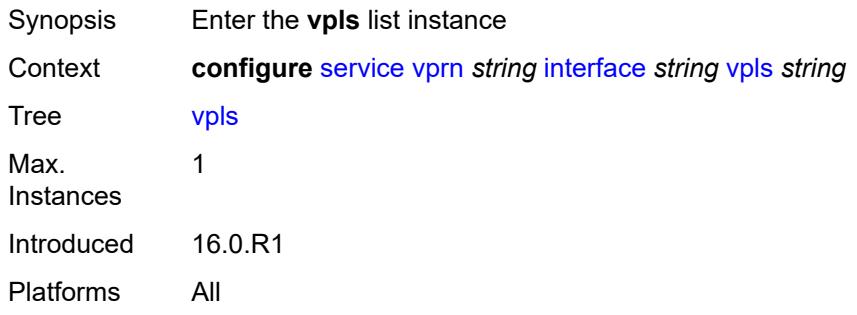

## <span id="page-7110-1"></span>[**vpls-name**] *string*

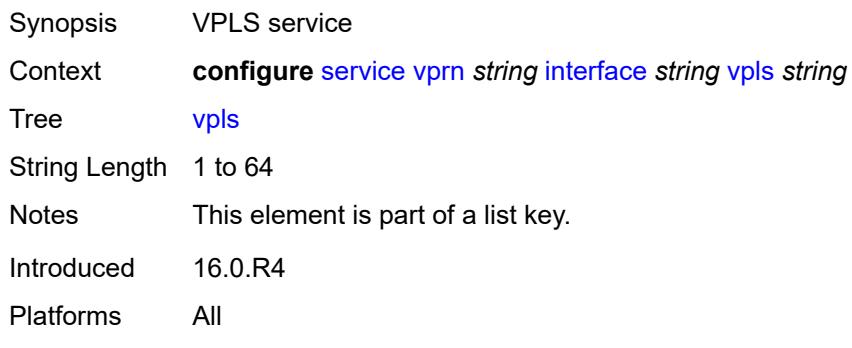

## <span id="page-7110-3"></span>**egress**

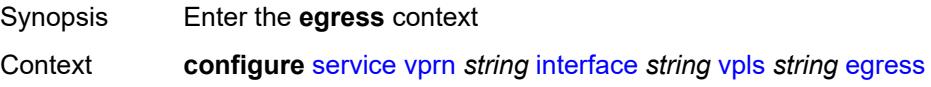

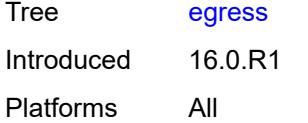

## <span id="page-7111-0"></span>**reclassify-using-qos** *reference*

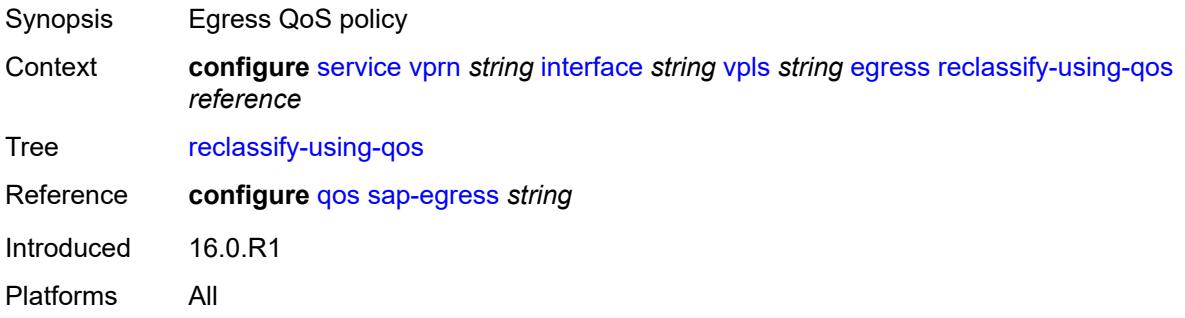

## <span id="page-7111-1"></span>**routed-override-filter**

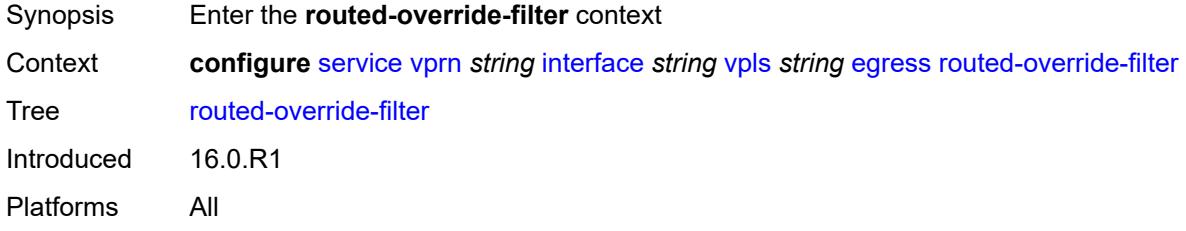

#### <span id="page-7111-2"></span>**ip** *reference*

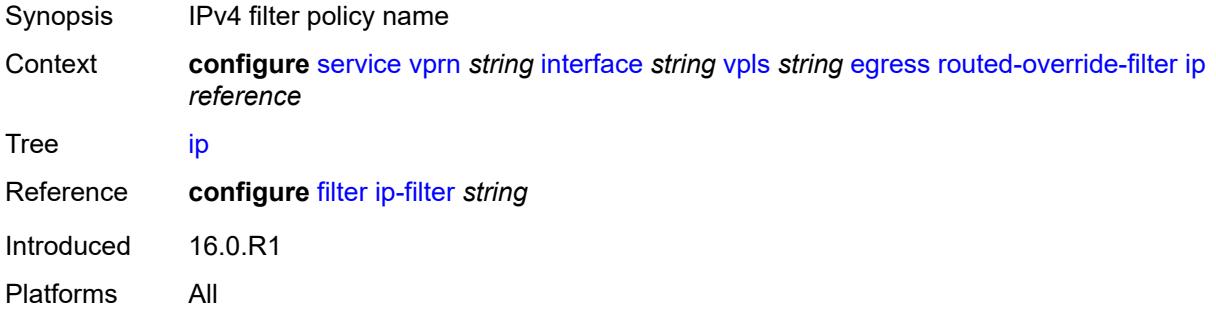

### <span id="page-7111-3"></span>**ipv6** *reference*

Synopsis IPv6 filter policy name

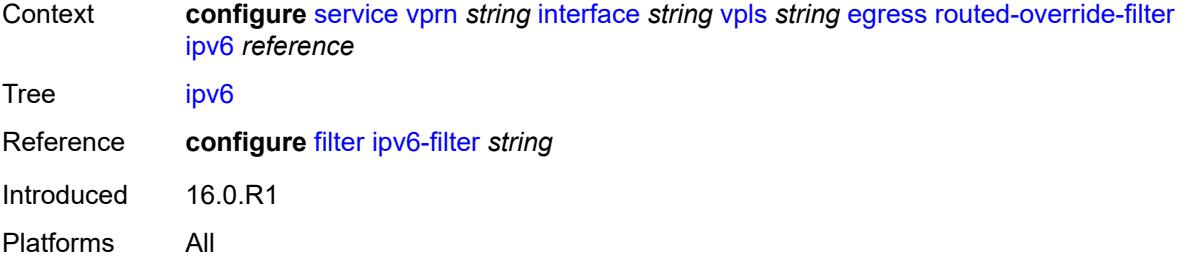

#### <span id="page-7112-0"></span>**evpn**

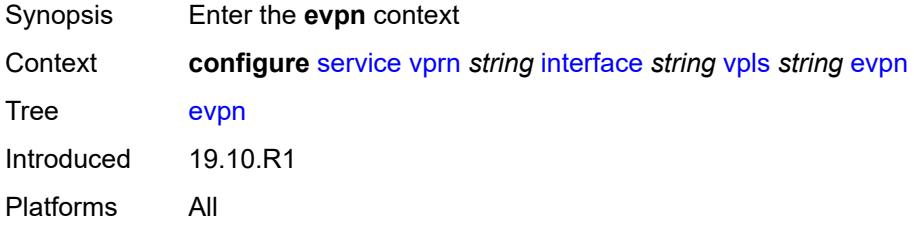

#### <span id="page-7112-1"></span>**arp**

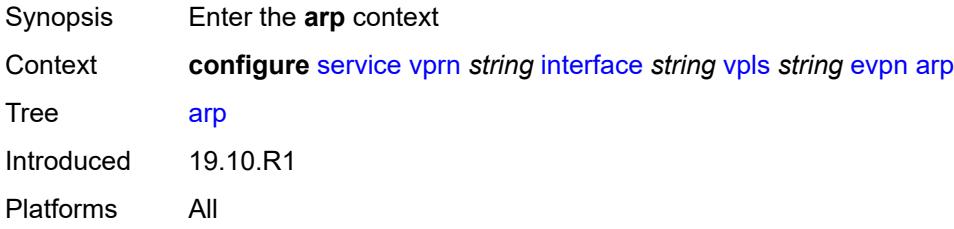

## <span id="page-7112-3"></span>**advertise** [\[route-type](#page-7112-2)] *keyword*

<span id="page-7112-2"></span>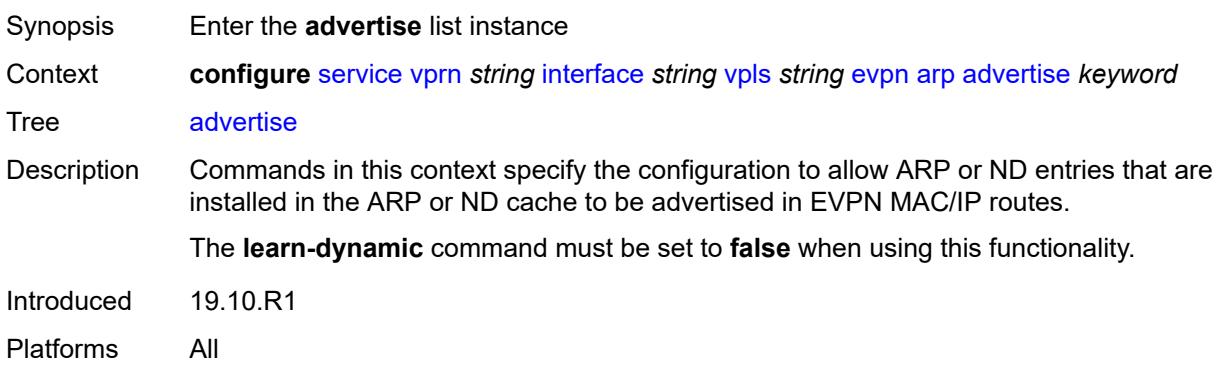

## [**route-type**] *keyword*

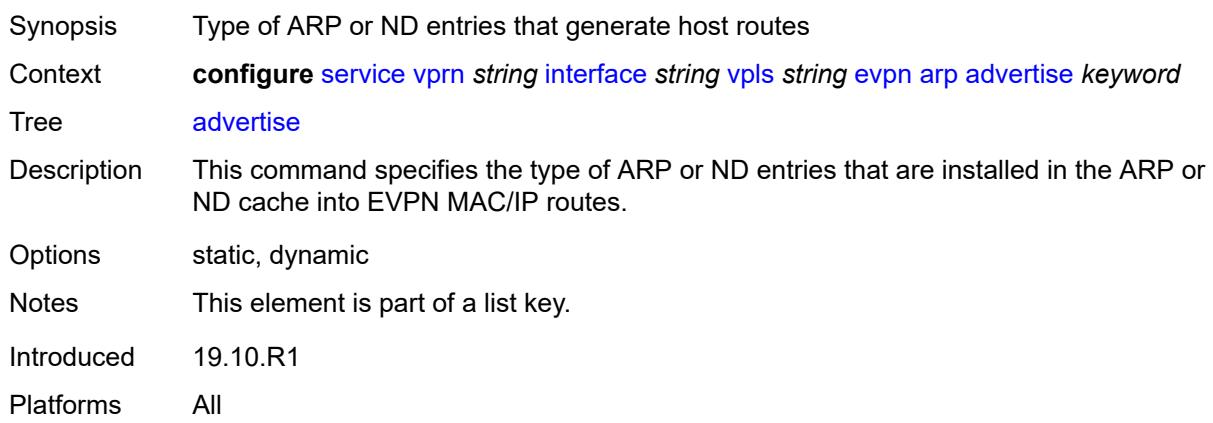

#### <span id="page-7113-0"></span>**route-tag** *number*

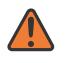

#### **WARNING:**

Modifying this element recreates the parent element automatically for the new value to take effect.

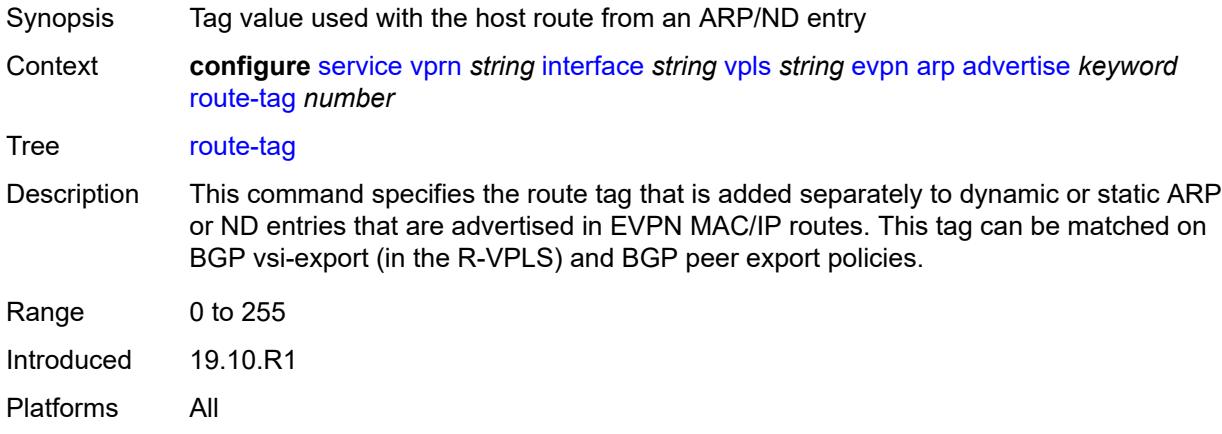

### <span id="page-7113-1"></span>**flood-garp-and-unknown-req** *boolean*

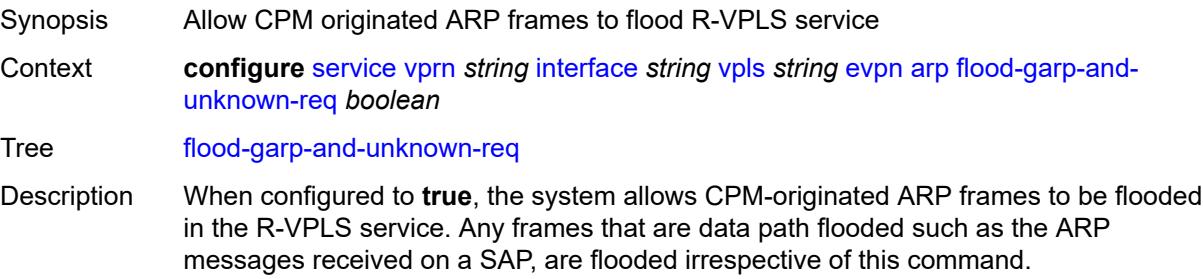

When configured to **false**, CPM-originated ARP flooding is suppressed.

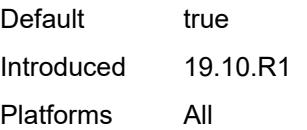

### <span id="page-7114-0"></span>**learn-dynamic** *boolean*

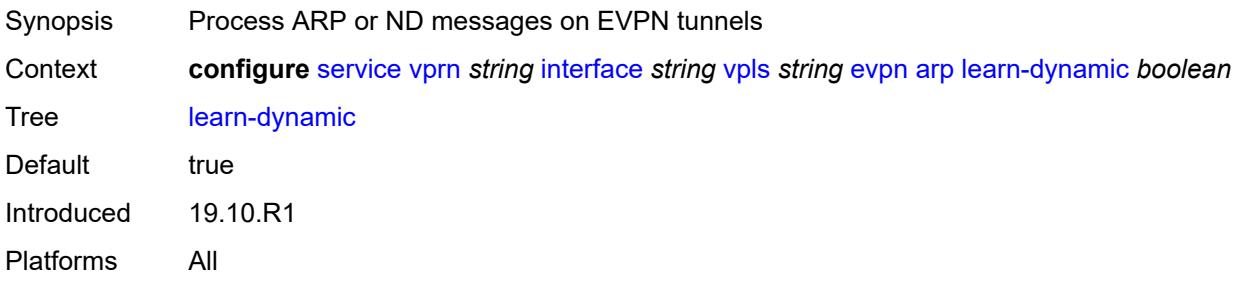

#### <span id="page-7114-1"></span>**nd**

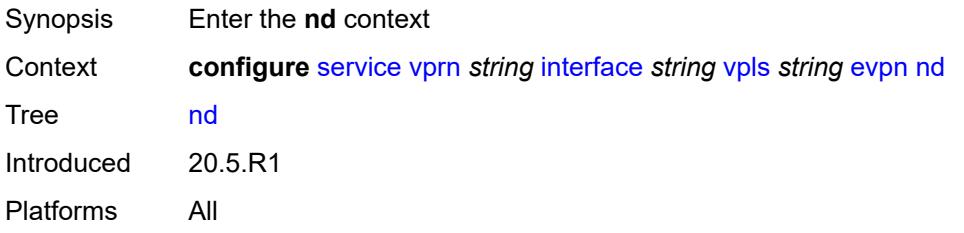

### <span id="page-7114-3"></span>**advertise** [\[route-type](#page-7114-2)] *keyword*

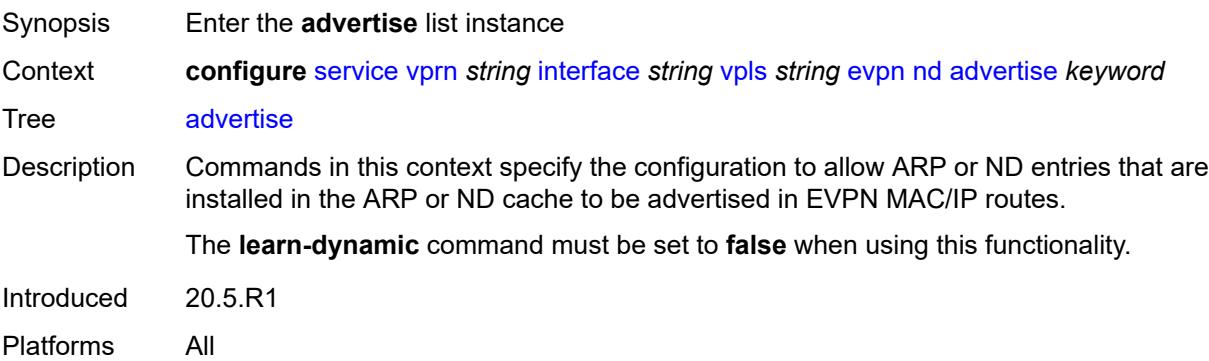

### <span id="page-7114-2"></span>[**route-type**] *keyword*

Synopsis Type of ARP or ND entries that generate host routes

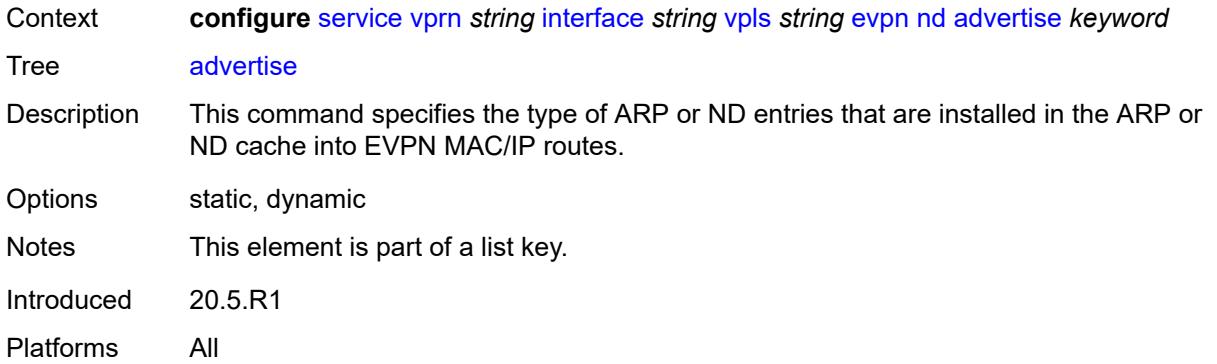

#### <span id="page-7115-0"></span>**route-tag** *number*

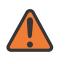

#### **WARNING:**

Modifying this element recreates the parent element automatically for the new value to take effect.

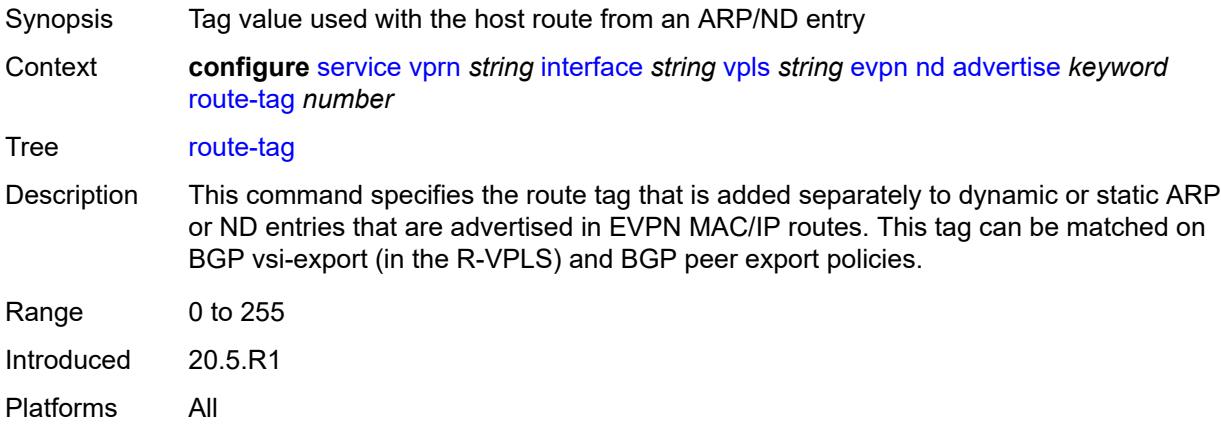

### <span id="page-7115-1"></span>**learn-dynamic** *boolean*

<span id="page-7115-2"></span>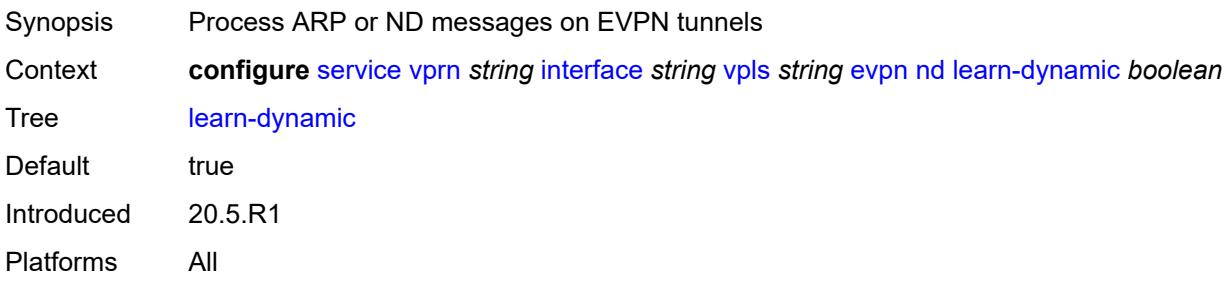

#### **evpn-tunnel**

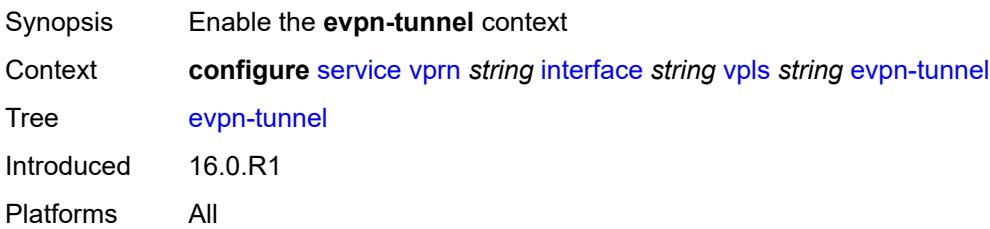

#### <span id="page-7116-0"></span>**allow-bfd** *boolean*

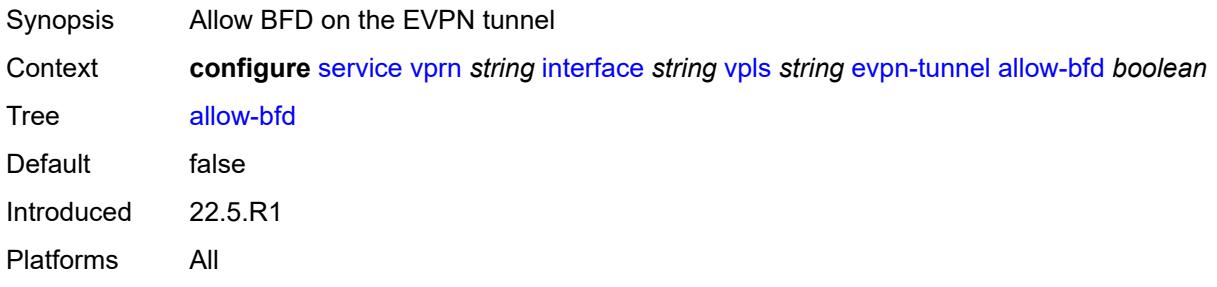

### <span id="page-7116-1"></span>**ipv6-gateway-address** *keyword*

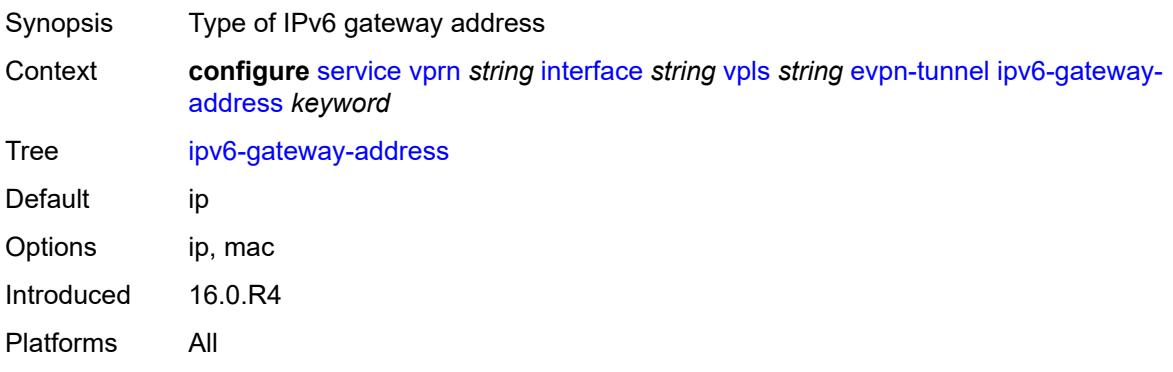

### <span id="page-7116-2"></span>**supplementary-broadcast-domain** *boolean*

to the source R-VPLS service.

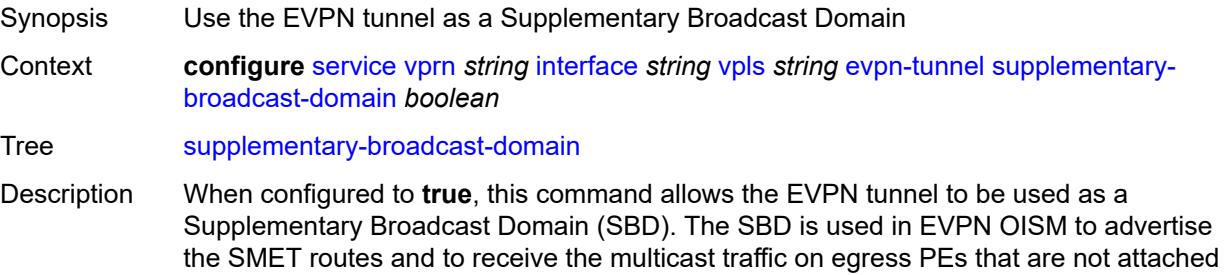

When configured to **false**, this command disables EVPN tunnel use as an SBD. Default false

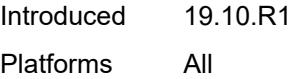

### <span id="page-7117-0"></span>**ingress**

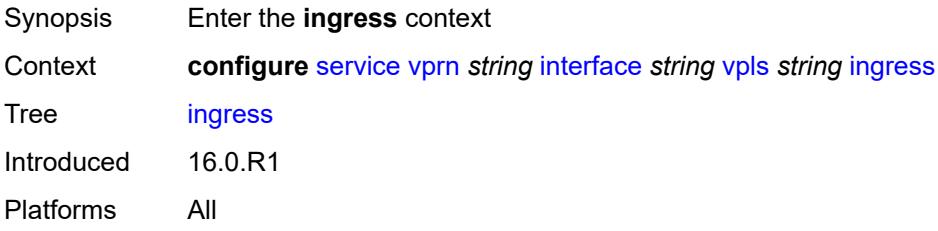

#### <span id="page-7117-1"></span>**routed-override-filter**

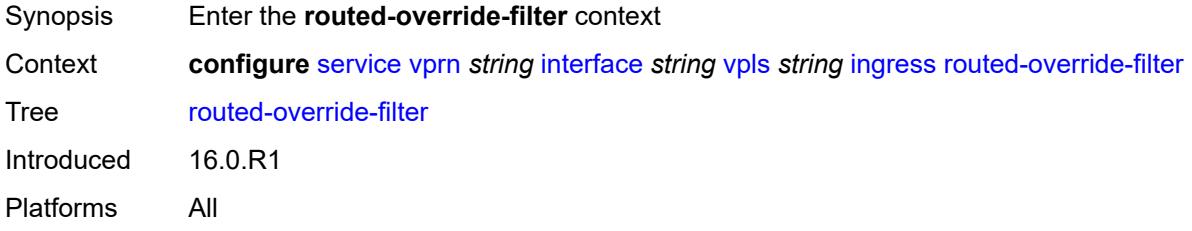

### <span id="page-7117-2"></span>**ip** *reference*

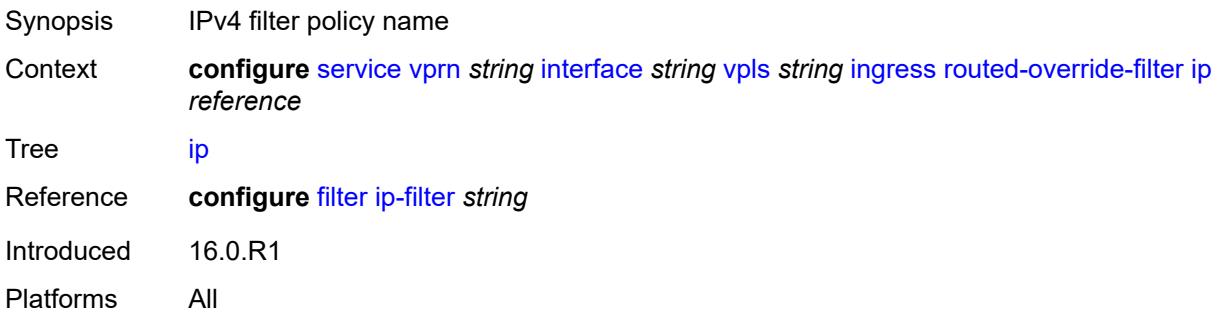

#### <span id="page-7117-3"></span>**ipv6** *reference*

Synopsis IPv6 filter policy name Context **configure** [service](#page-4993-0) [vprn](#page-6478-0) *string* [interface](#page-6821-0) *string* [vpls](#page-7110-2) *string* [ingress](#page-7117-0) [routed-override-filter](#page-7117-1) [ipv6](#page-7117-3) *reference*

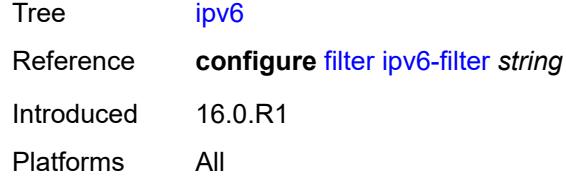

## <span id="page-7118-1"></span>**ip-mirror-interface** [\[interface-name](#page-7118-0)] *string*

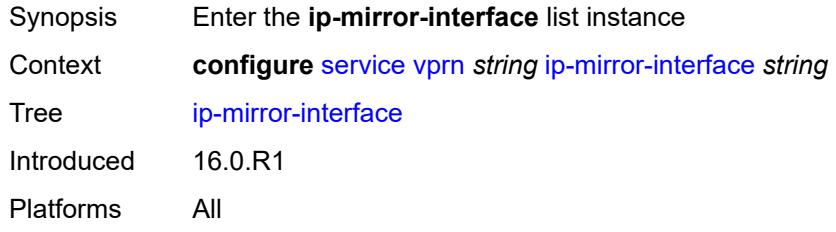

# <span id="page-7118-0"></span>[**interface-name**] *string*

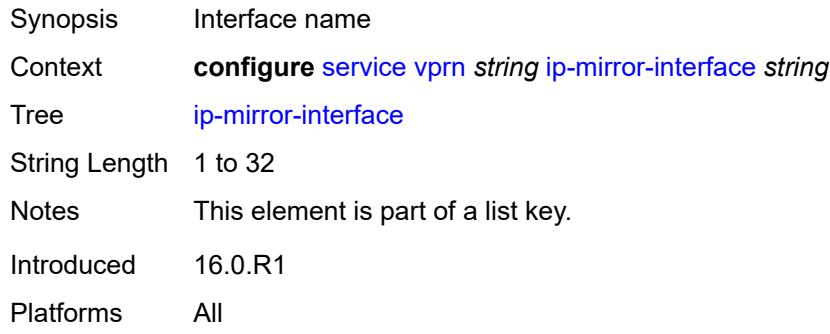

## <span id="page-7118-2"></span>**admin-state** *keyword*

<span id="page-7118-3"></span>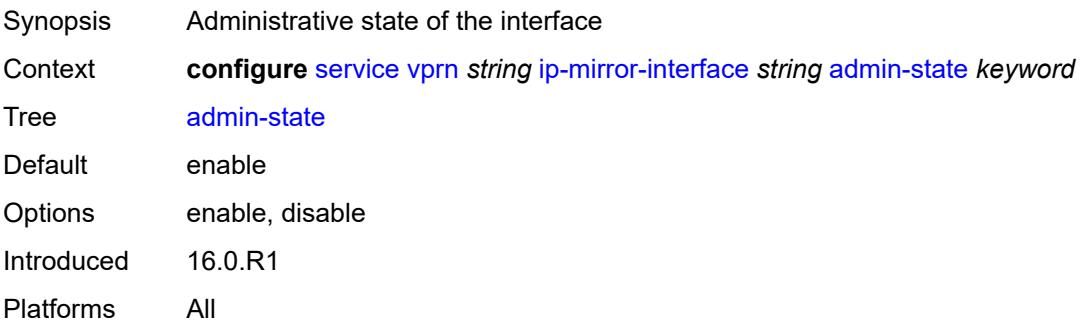

## **description** *string*

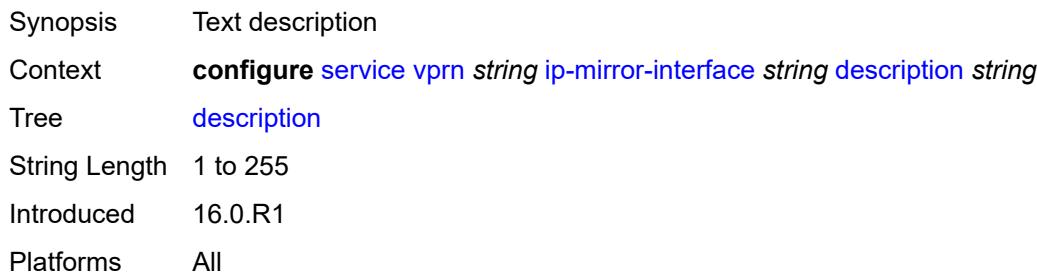

#### <span id="page-7119-1"></span>**spoke-sdp** [\[sdp-bind-id\]](#page-7119-0) *string*

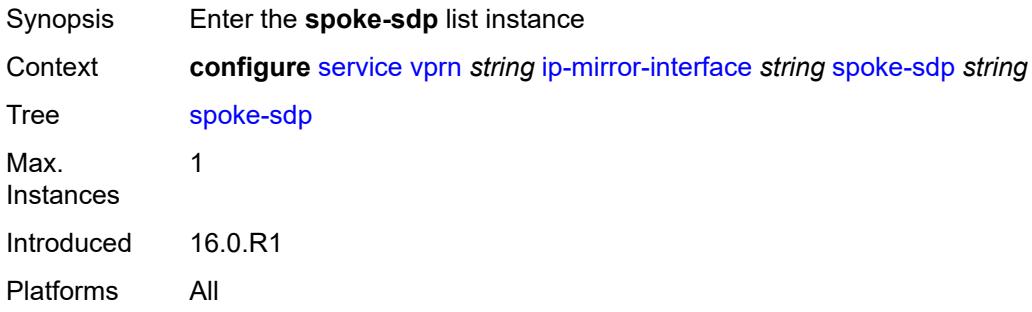

## <span id="page-7119-0"></span>[**sdp-bind-id**] *string*

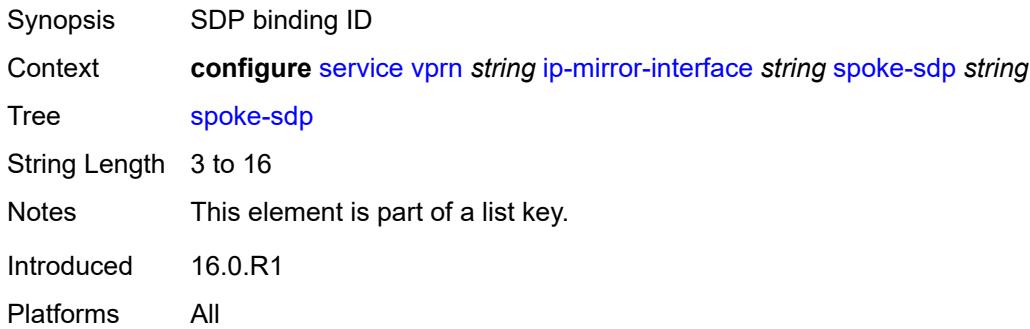

#### <span id="page-7119-2"></span>**admin-state** *keyword*

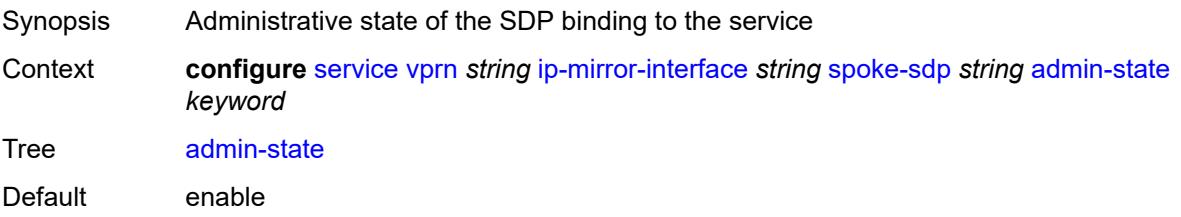

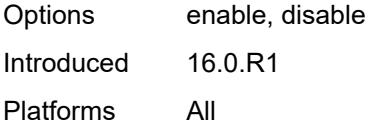

## <span id="page-7120-0"></span>**description** *string*

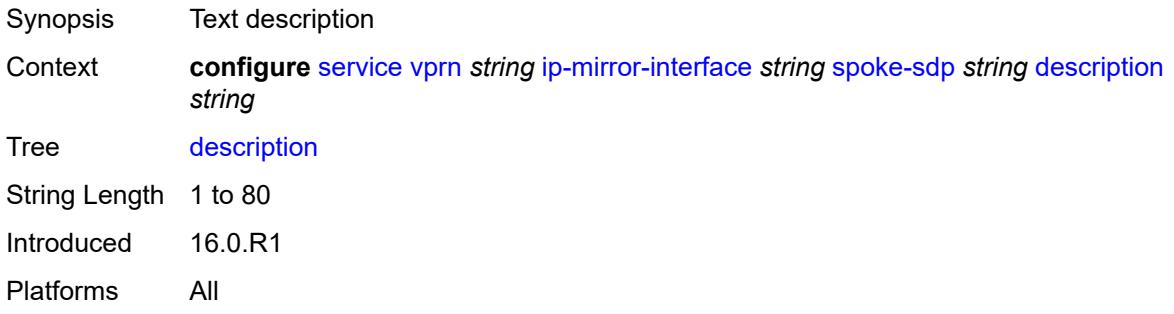

## <span id="page-7120-1"></span>**ingress**

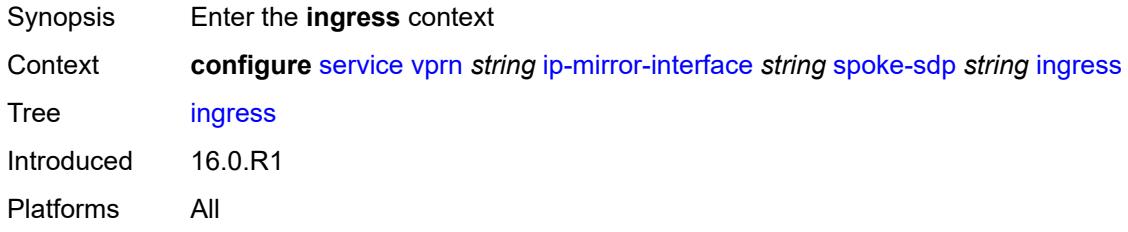

## <span id="page-7120-2"></span>**filter**

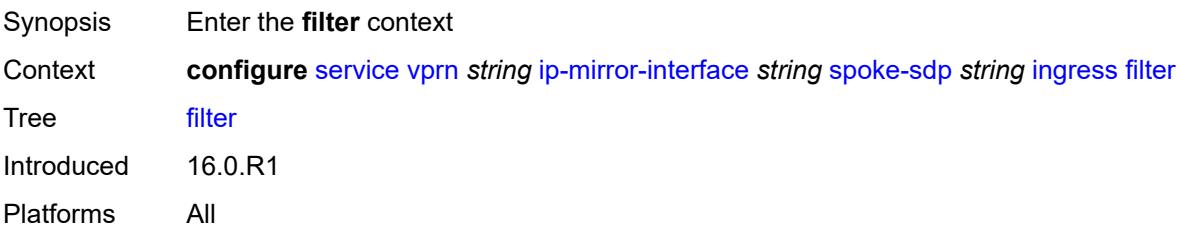

## <span id="page-7120-3"></span>**ip** *reference*

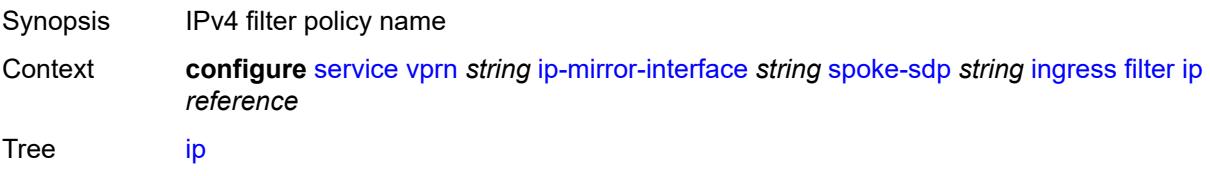

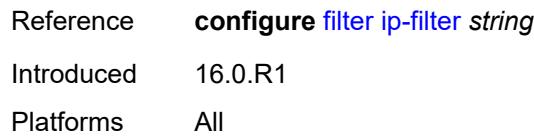

#### <span id="page-7121-0"></span>**vc-label** *number*

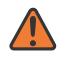

#### **WARNING:**

Modifying this element toggles the **admin-state** of the parent element automatically for the new value to take effect.

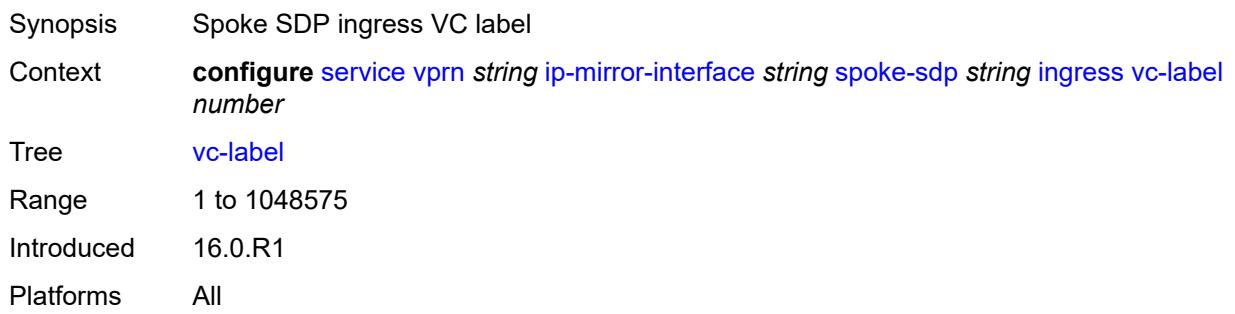

#### <span id="page-7121-1"></span>**ipsec**

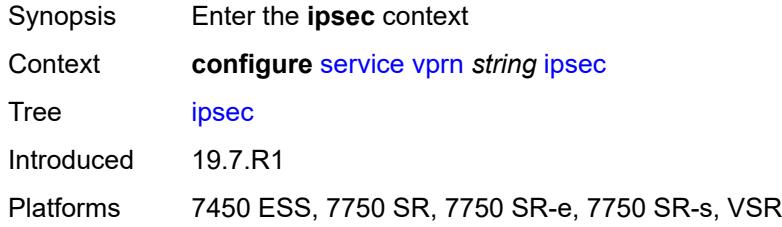

#### <span id="page-7121-2"></span>**allow-reverse-route-override-type** *keyword*

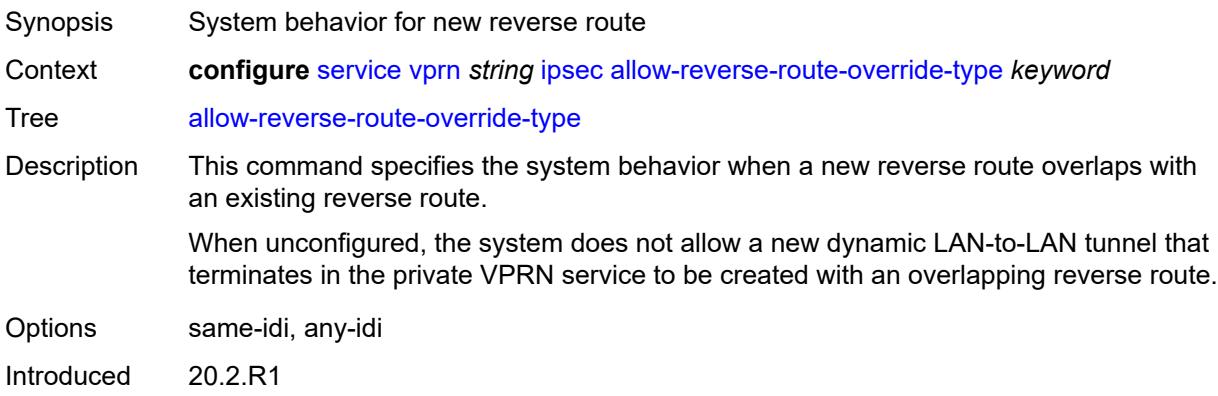

Platforms 7450 ESS, 7750 SR, 7750 SR-e, 7750 SR-s, VSR

#### <span id="page-7122-1"></span>**multi-chassis-shunt-interface** [[name\]](#page-7122-0) *reference*

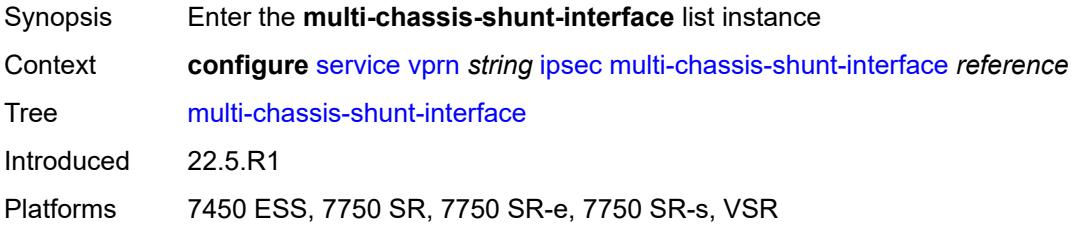

### <span id="page-7122-0"></span>[**name**] *reference*

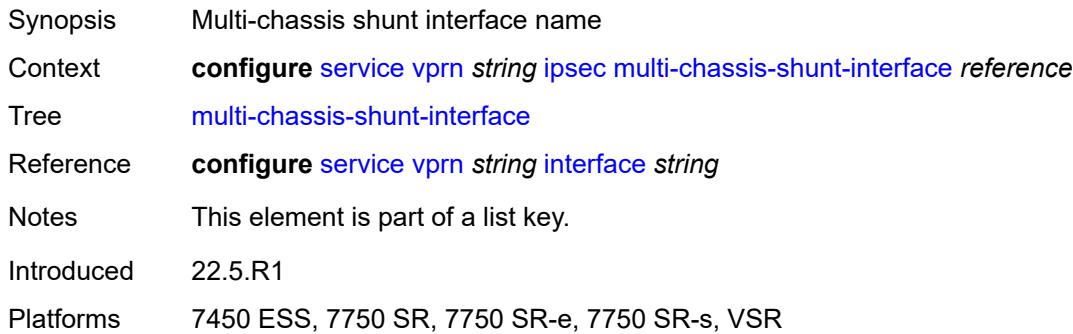

### <span id="page-7122-2"></span>**next-hop**

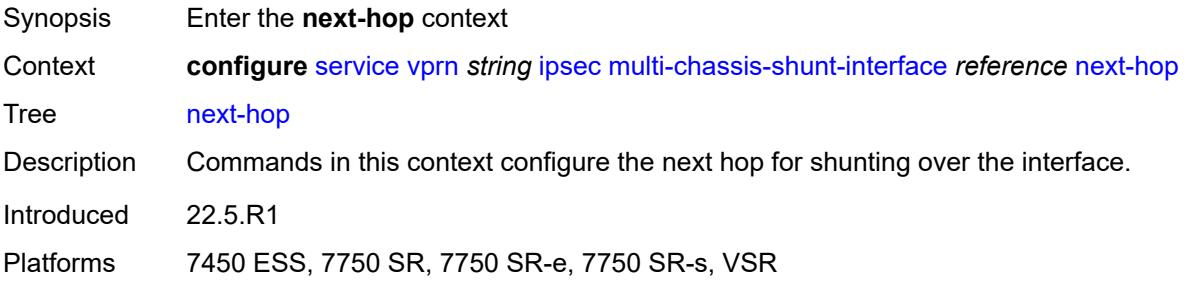

#### <span id="page-7122-3"></span>**address** *(ipv4-address-no-zone | ipv6-address-no-zone)*

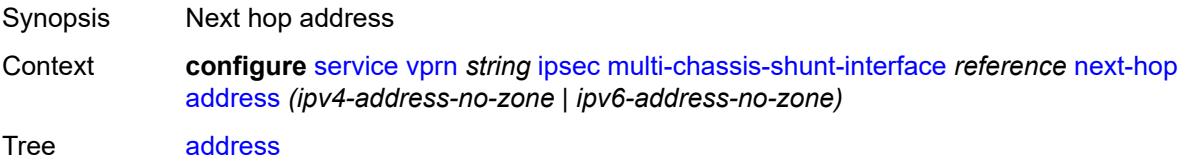

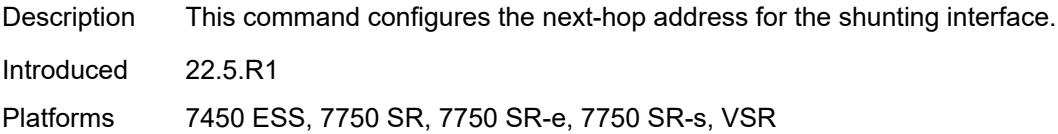

### <span id="page-7123-1"></span>**multi-chassis-shunting-profile** [\[name](#page-7123-0)] *string*

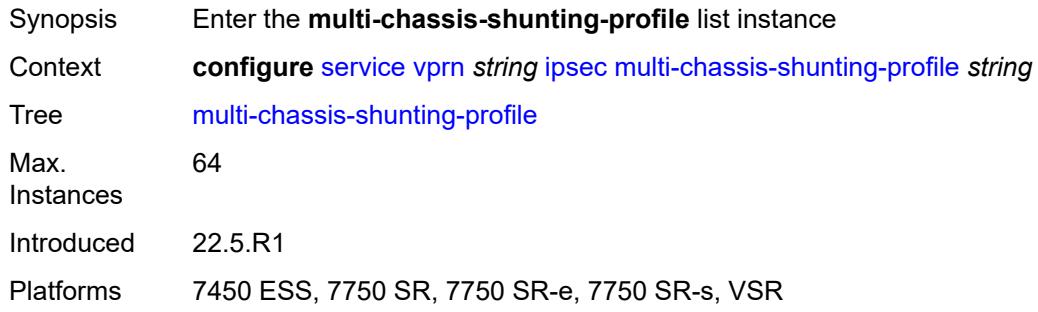

## <span id="page-7123-0"></span>[**name**] *string*

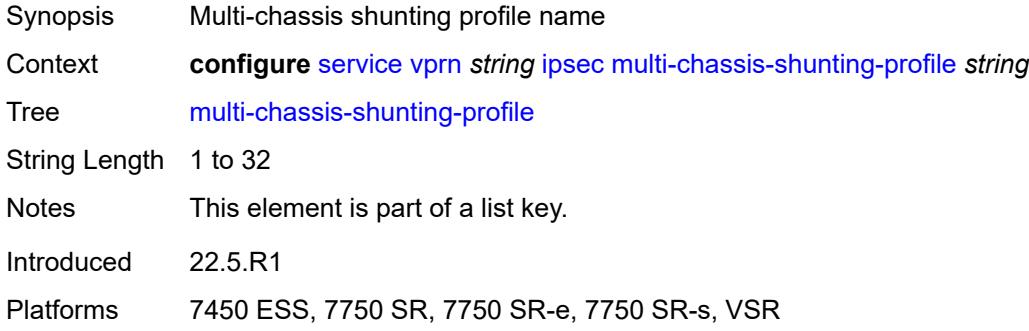

## <span id="page-7123-3"></span>**peer** [[ip-address\]](#page-7123-2) *reference*

<span id="page-7123-2"></span>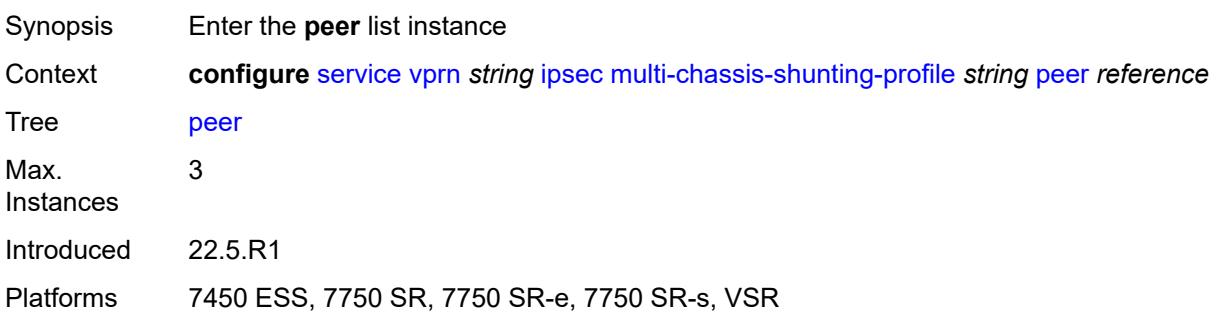

## [**ip-address**] *reference*

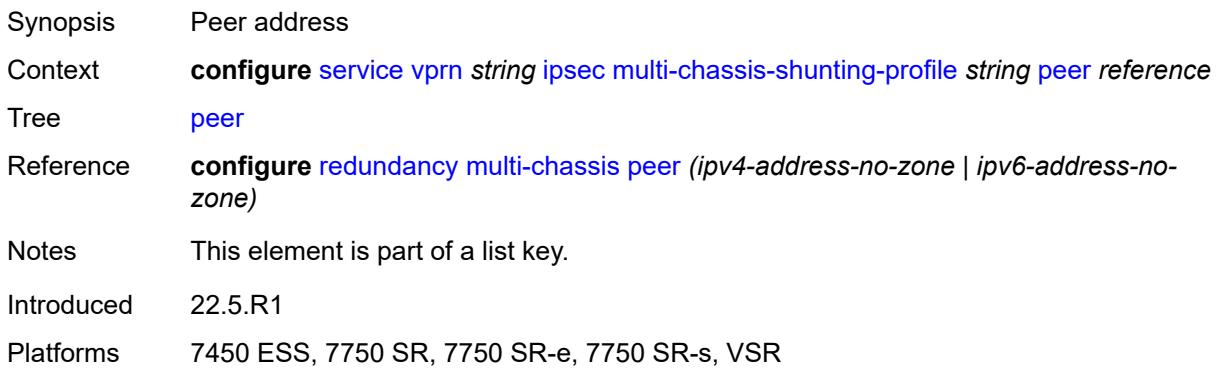

### <span id="page-7124-0"></span>**multi-chassis-shunt-interface** *reference*

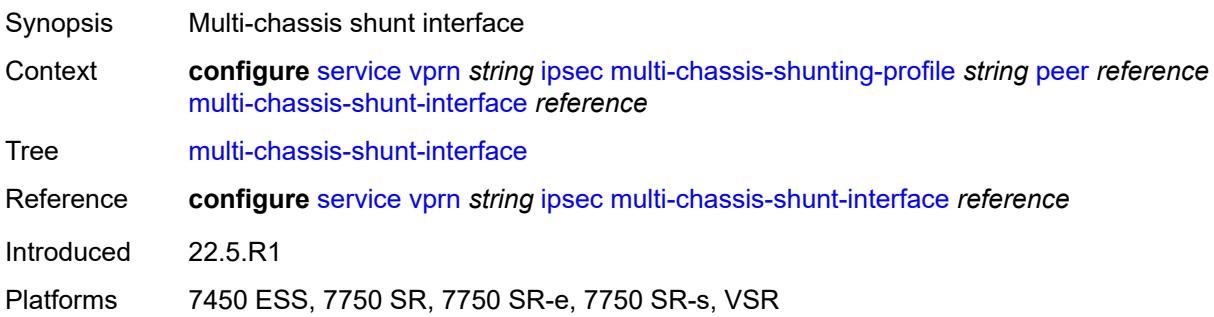

## <span id="page-7124-2"></span>**security-policy** [[id](#page-7124-1)] *number*

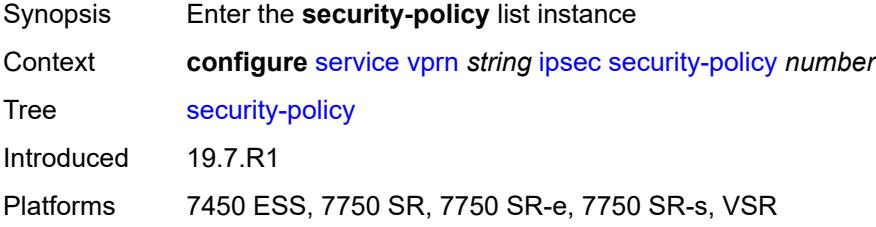

## <span id="page-7124-1"></span>[**id**] *number*

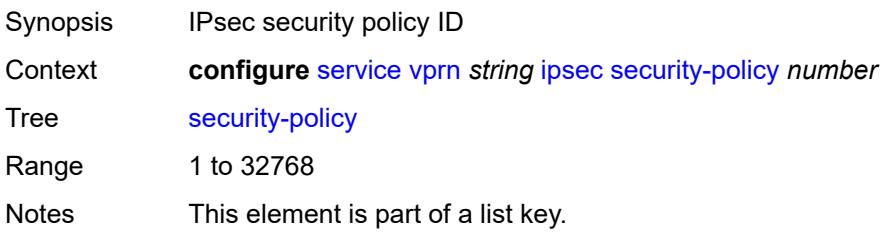

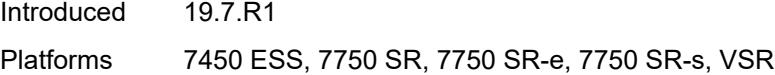

## <span id="page-7125-1"></span>**entry** [[entry-id\]](#page-7125-0) *number*

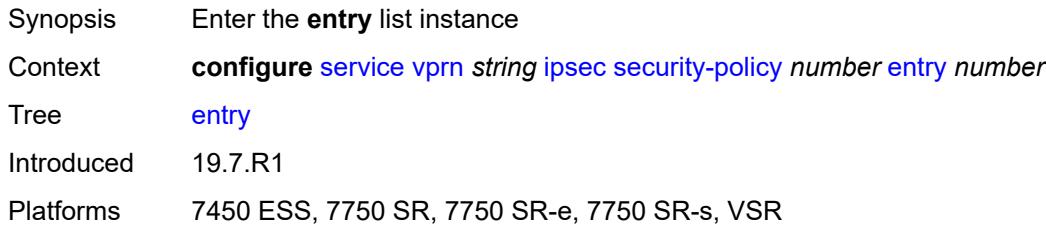

# <span id="page-7125-0"></span>[**entry-id**] *number*

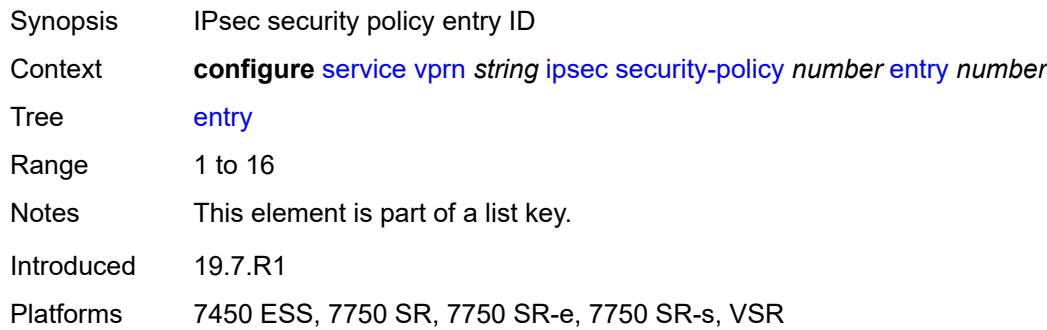

# <span id="page-7125-2"></span>**local-ip**

<span id="page-7125-3"></span>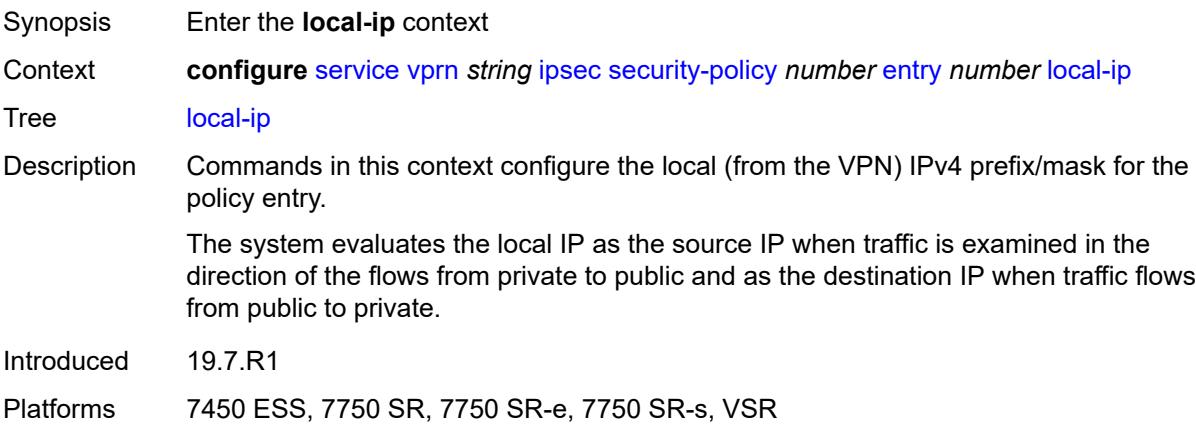

## **address** *string*

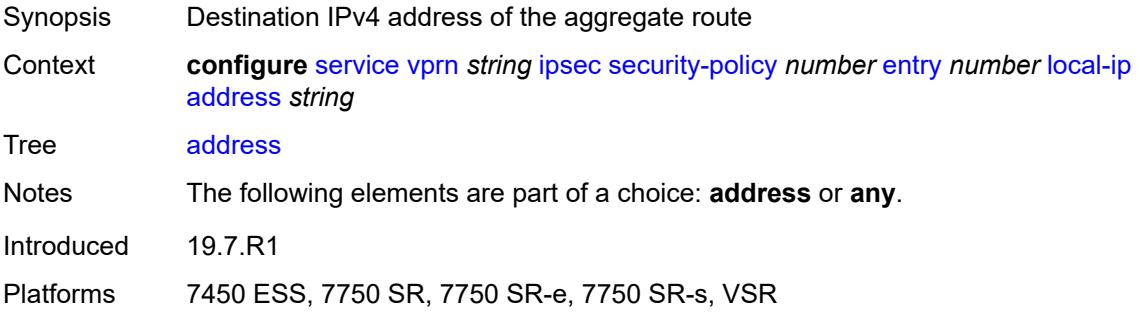

### <span id="page-7126-0"></span>**any** *boolean*

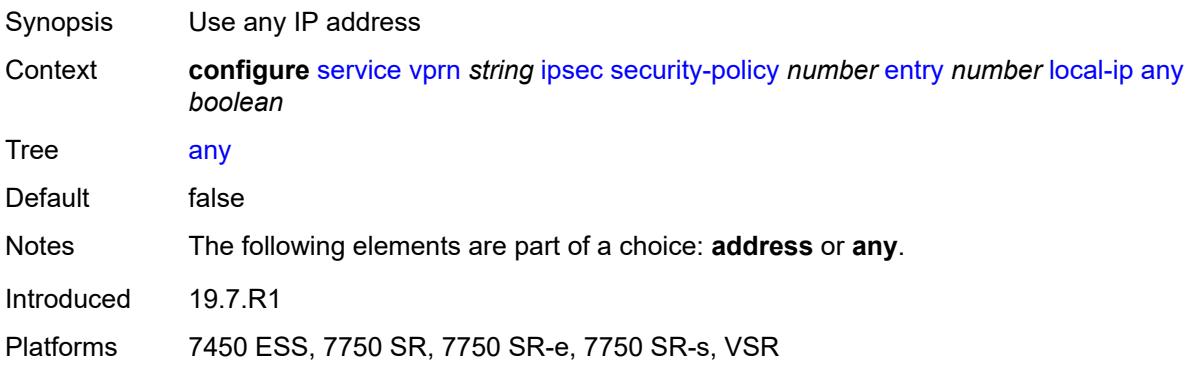

### <span id="page-7126-1"></span>**local-ipv6**

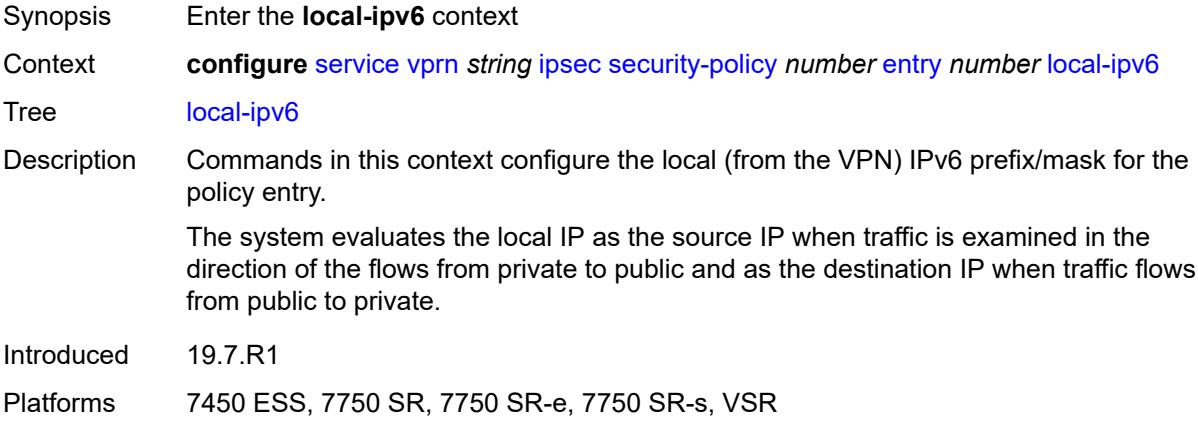

## <span id="page-7126-2"></span>**address** *string*

Synopsis Destination IPv6 address of the aggregate route

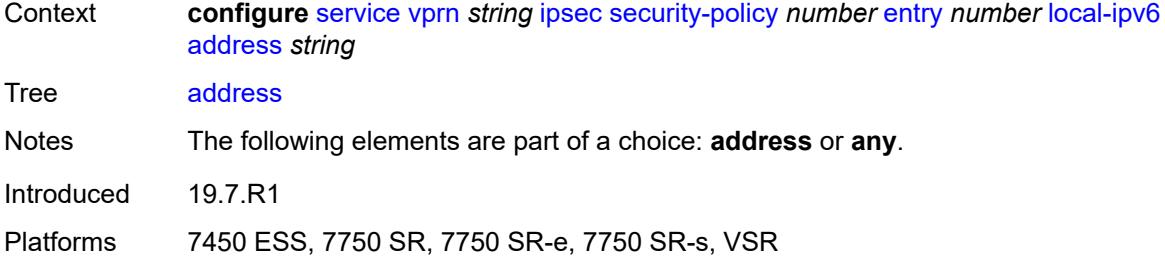

## <span id="page-7127-0"></span>**any** *boolean*

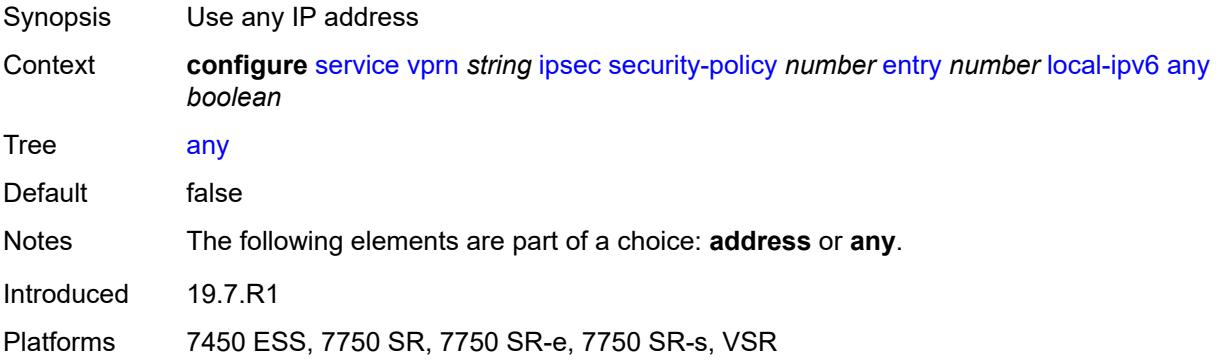

### <span id="page-7127-1"></span>**remote-ip**

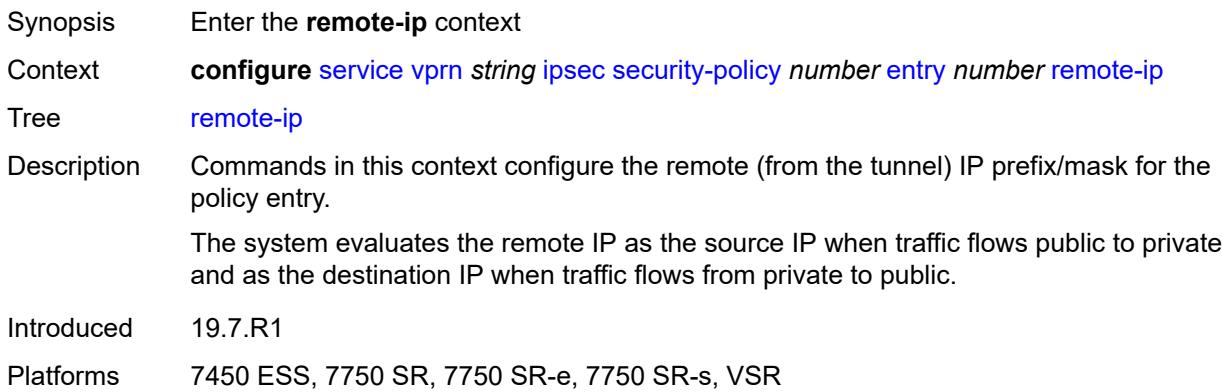

# <span id="page-7127-2"></span>**address** *string*

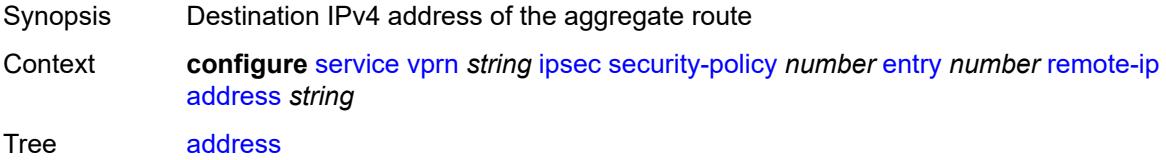
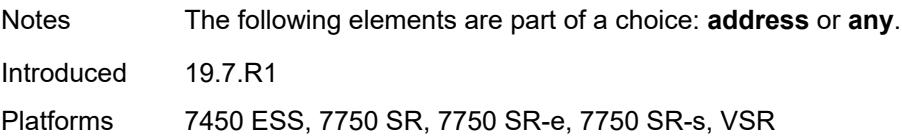

### <span id="page-7128-0"></span>**any** *boolean*

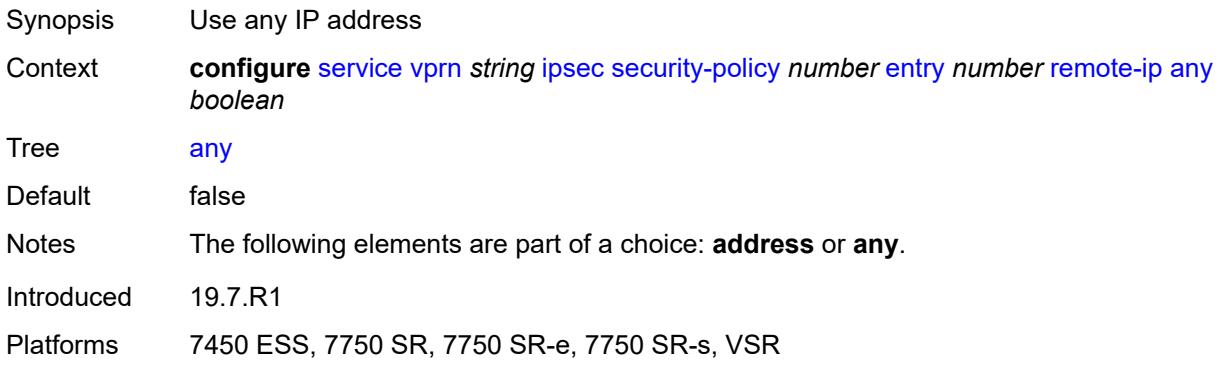

### <span id="page-7128-1"></span>**remote-ipv6**

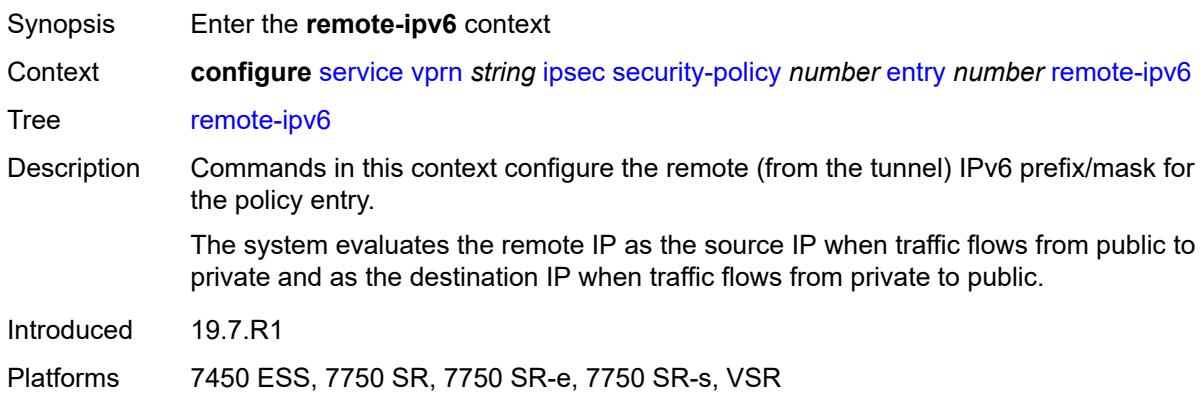

## <span id="page-7128-2"></span>**address** *string*

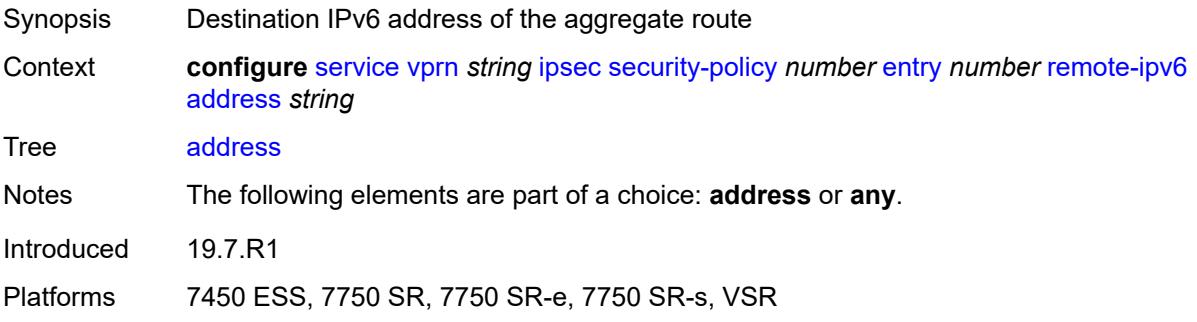

### <span id="page-7129-0"></span>**any** *boolean*

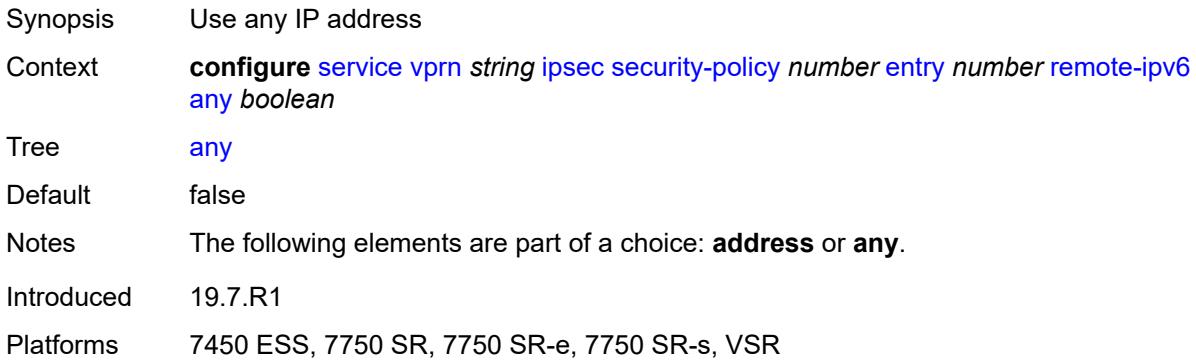

### <span id="page-7129-1"></span>**ipv6**

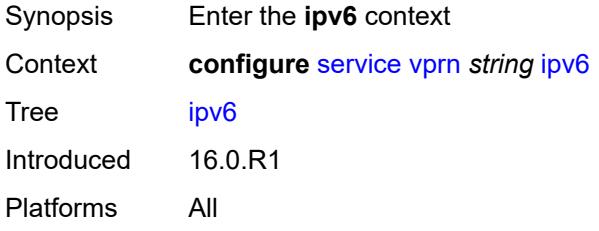

### <span id="page-7129-2"></span>**neighbor-discovery**

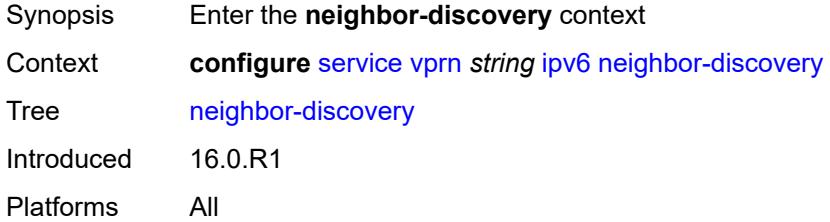

#### <span id="page-7129-3"></span>**reachable-time** *number*

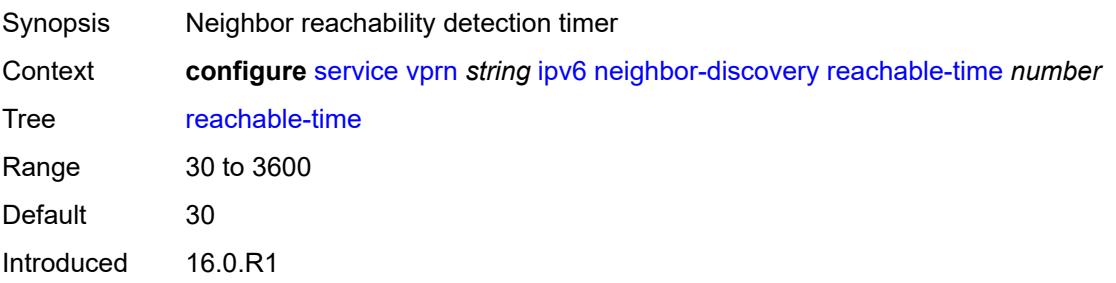

#### <span id="page-7130-0"></span>**stale-time** *number*

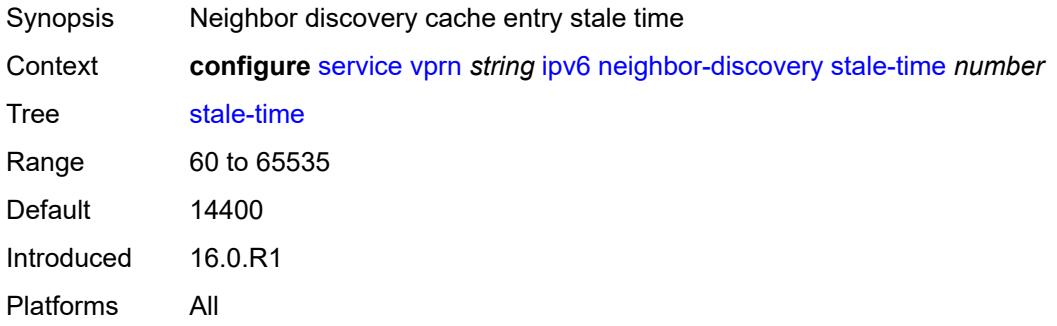

#### <span id="page-7130-1"></span>**router-advertisement**

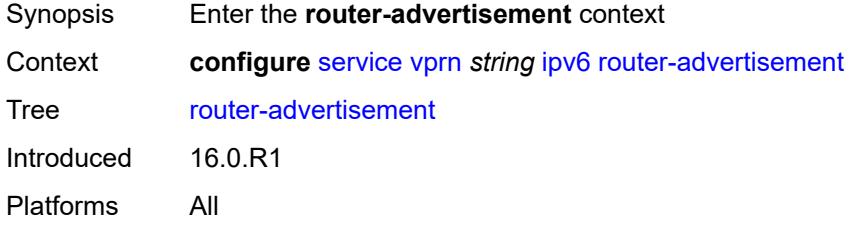

### <span id="page-7130-2"></span>**dns-options**

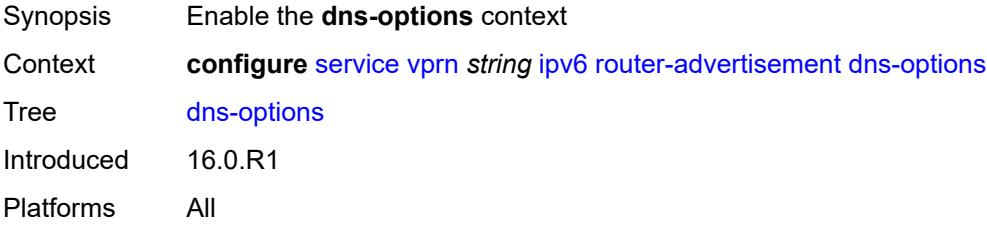

## <span id="page-7130-3"></span>**rdnss-lifetime** *(keyword | number)*

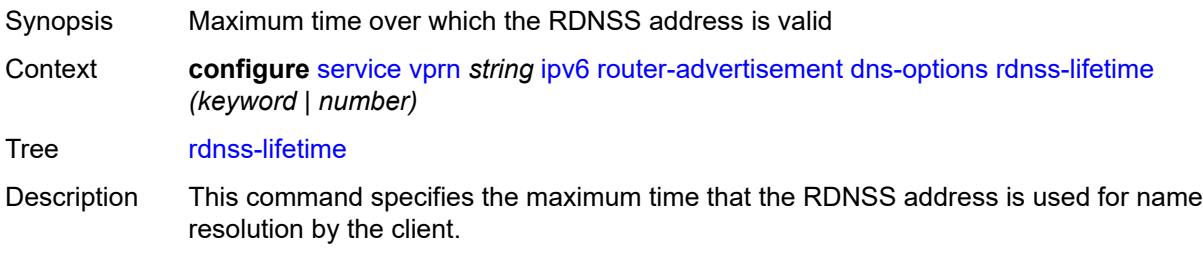

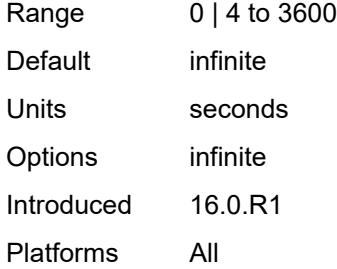

### <span id="page-7131-0"></span>**server** *string*

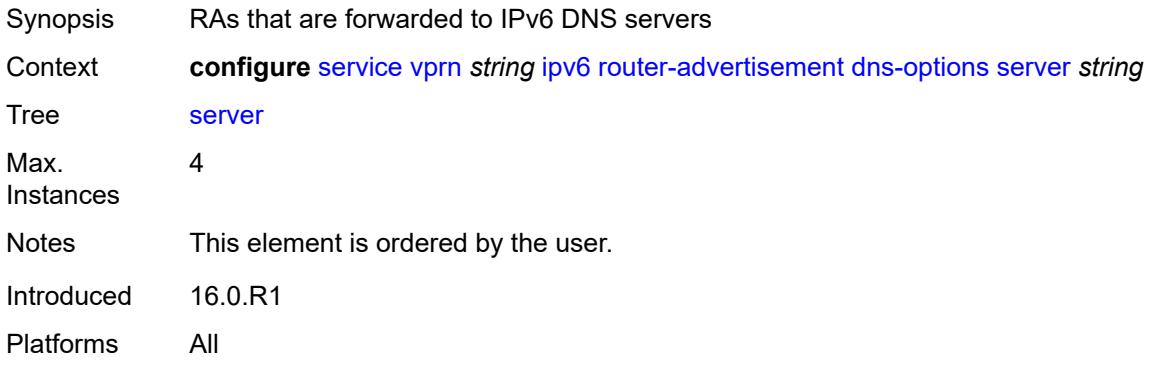

### <span id="page-7131-2"></span>**interface** [\[ip-int-name](#page-7131-1)] *reference*

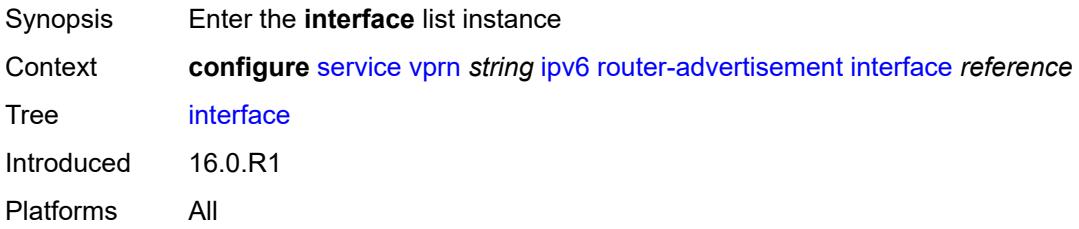

## <span id="page-7131-1"></span>[**ip-int-name**] *reference*

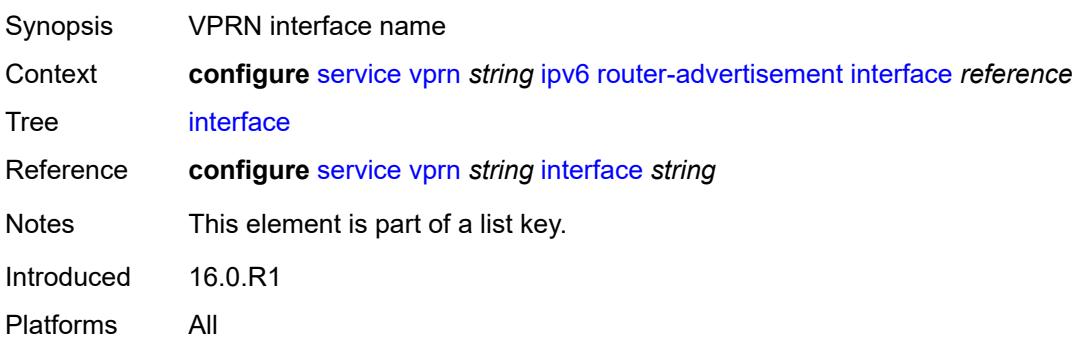

#### <span id="page-7132-0"></span>**admin-state** *keyword*

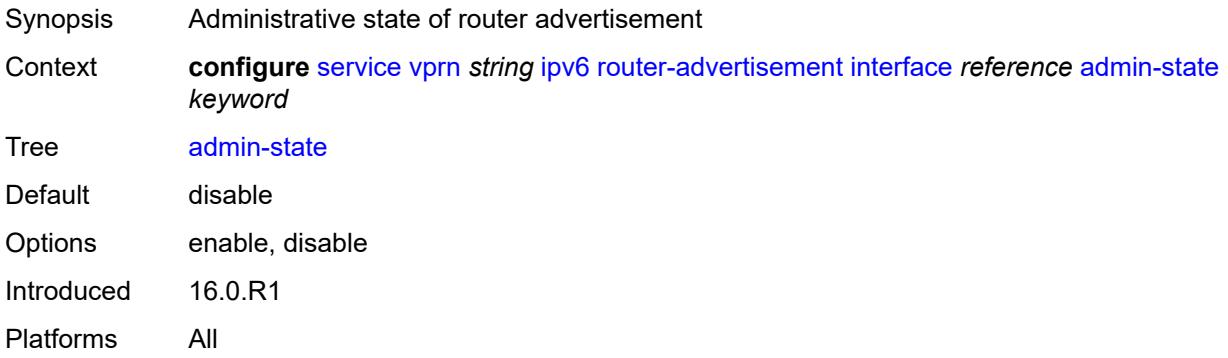

#### <span id="page-7132-1"></span>**current-hop-limit** *number*

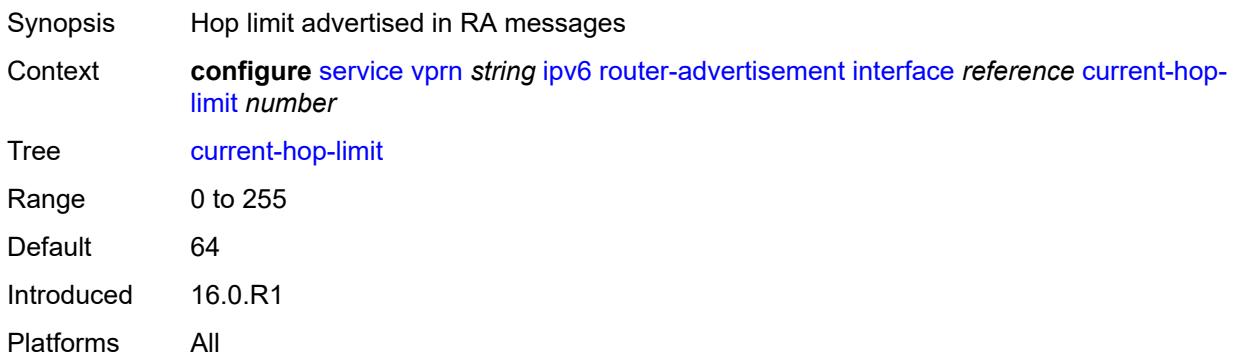

#### <span id="page-7132-2"></span>**dns-options**

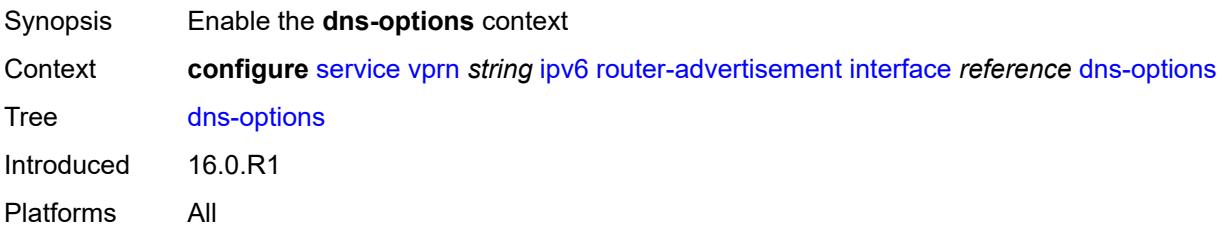

### <span id="page-7132-3"></span>**include-rdnss** *boolean*

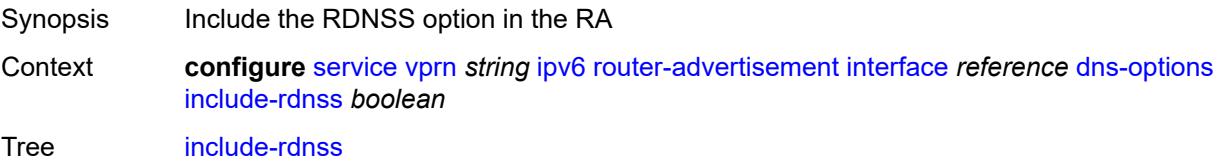

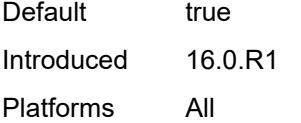

## <span id="page-7133-0"></span>**rdnss-lifetime** *(number | keyword)*

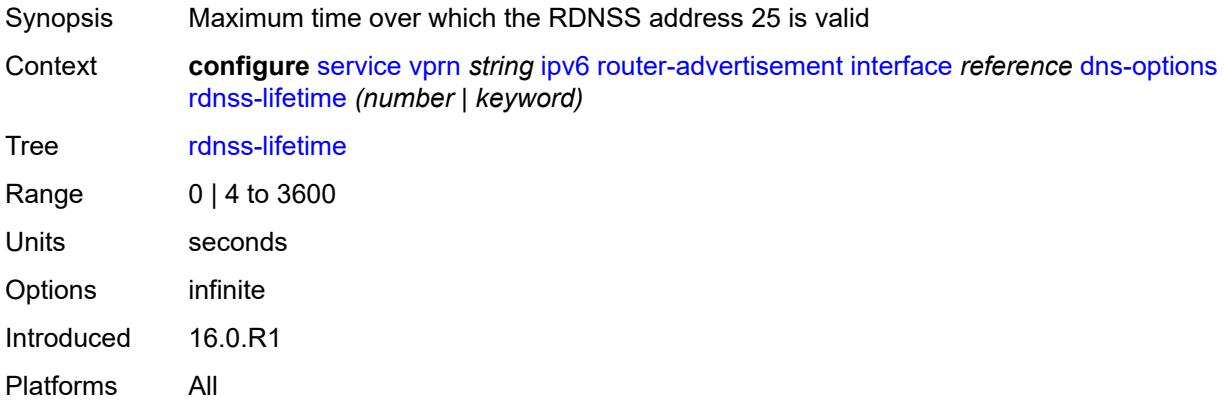

#### <span id="page-7133-1"></span>**server** *string*

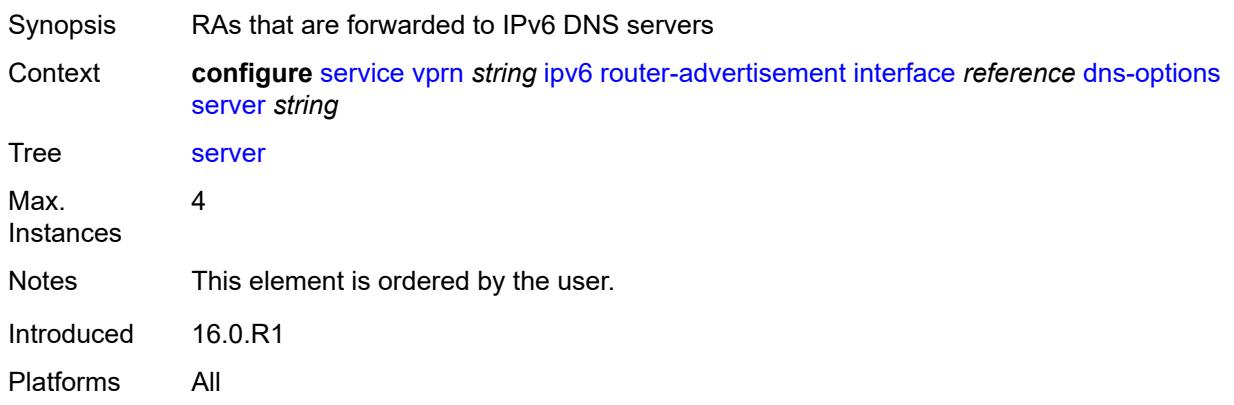

## <span id="page-7133-2"></span>**managed-configuration** *boolean*

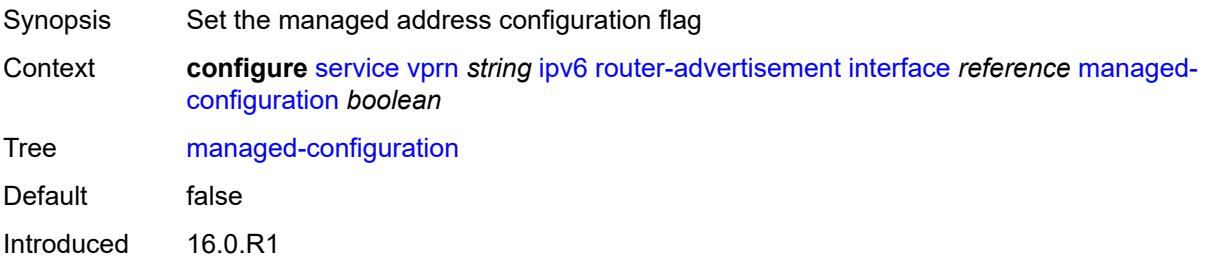

## <span id="page-7134-0"></span>**max-advertisement-interval** *number*

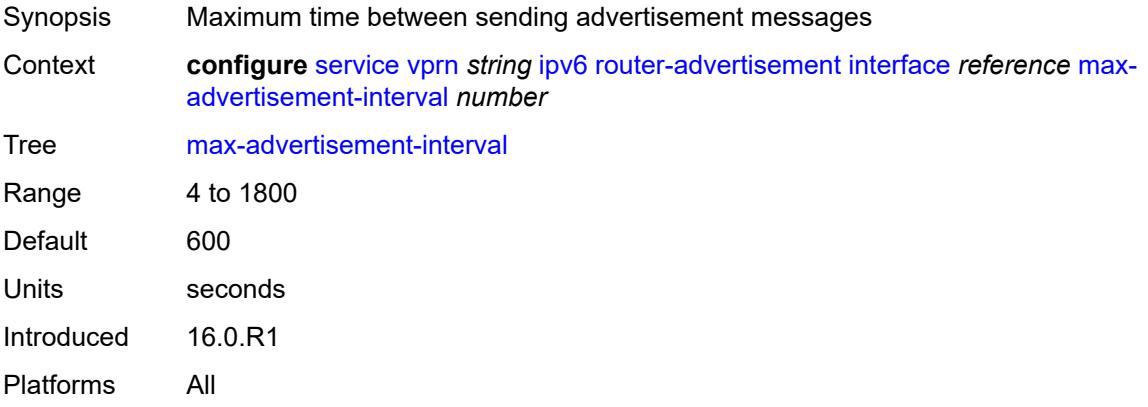

### <span id="page-7134-1"></span>**min-advertisement-interval** *number*

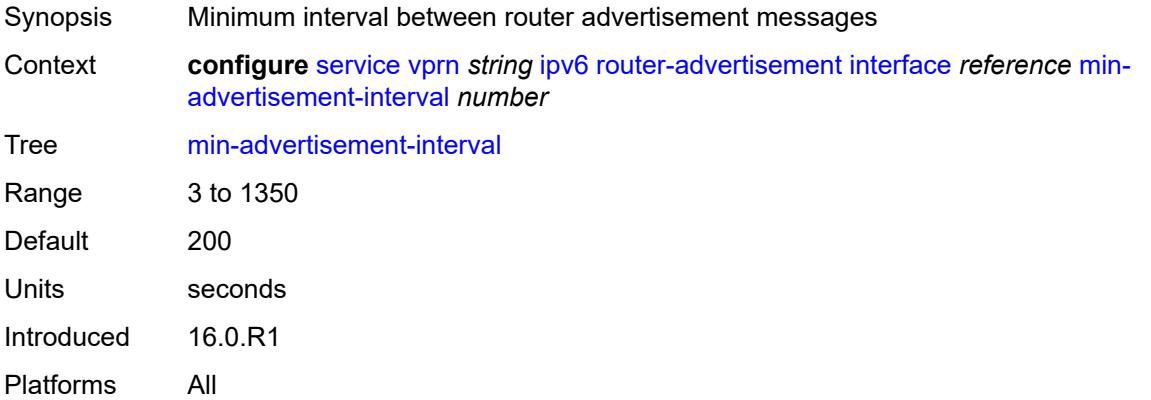

#### <span id="page-7134-2"></span>**mtu** *number*

<span id="page-7134-3"></span>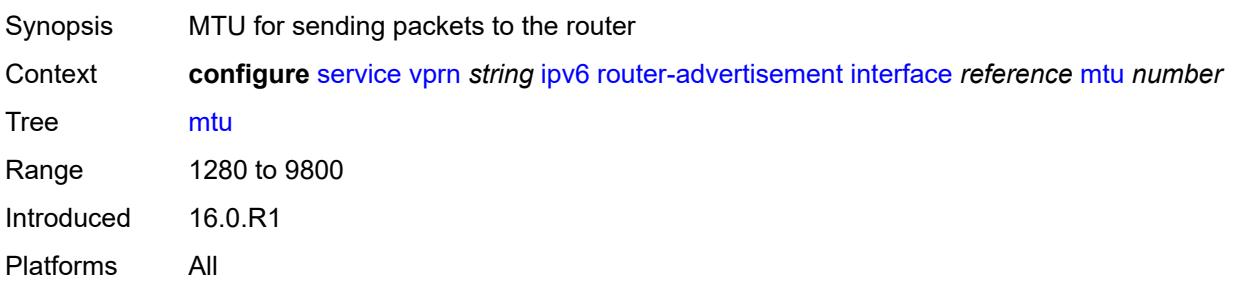

## **other-stateful-configuration** *boolean*

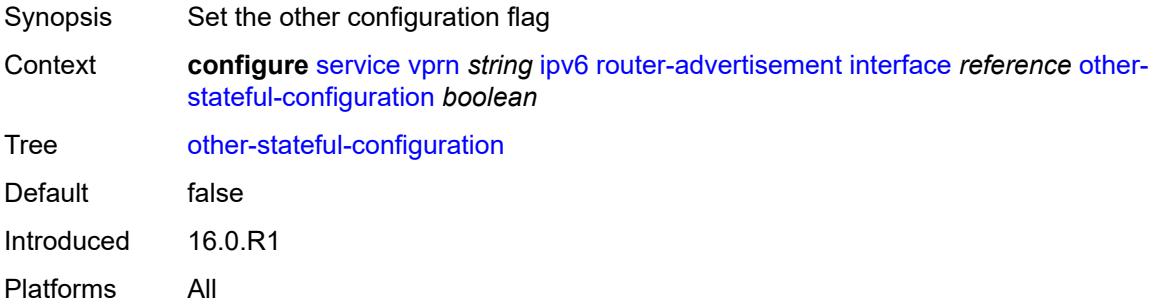

## <span id="page-7135-1"></span>**prefix** [[ipv6-prefix](#page-7135-0)] *string*

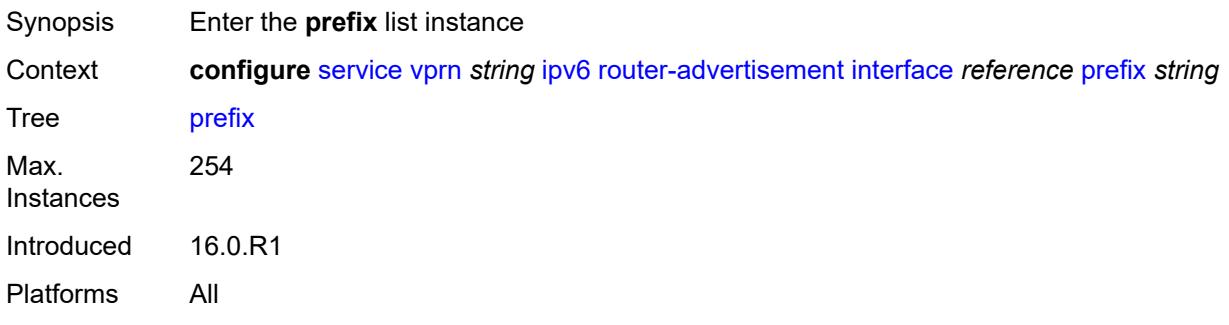

### <span id="page-7135-0"></span>[**ipv6-prefix**] *string*

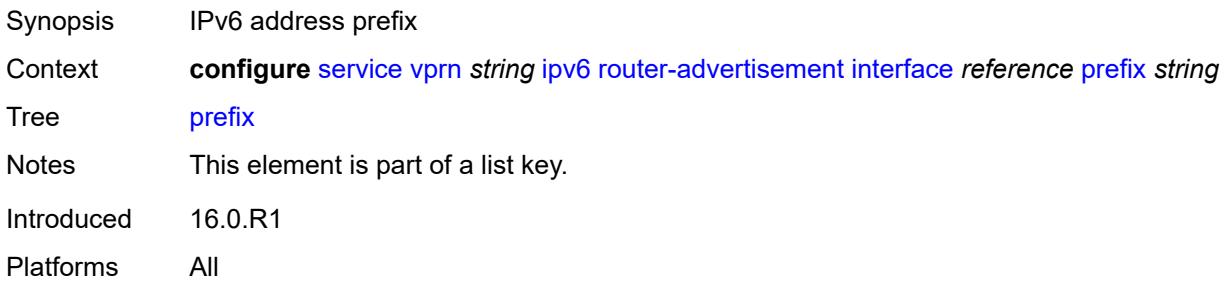

#### <span id="page-7135-2"></span>**autonomous** *boolean*

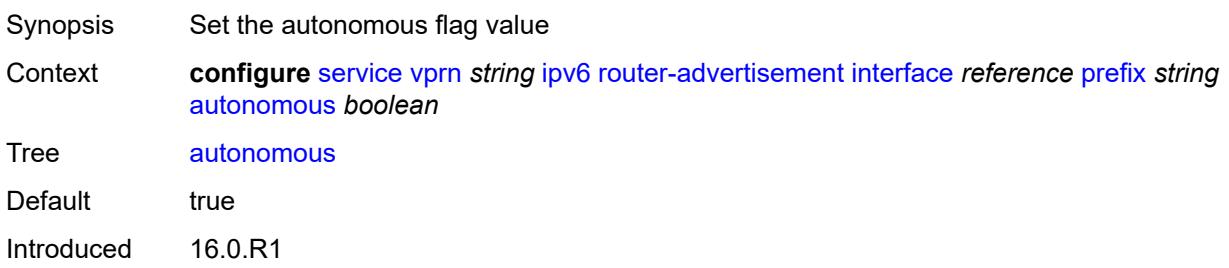

#### <span id="page-7136-0"></span>**on-link** *boolean*

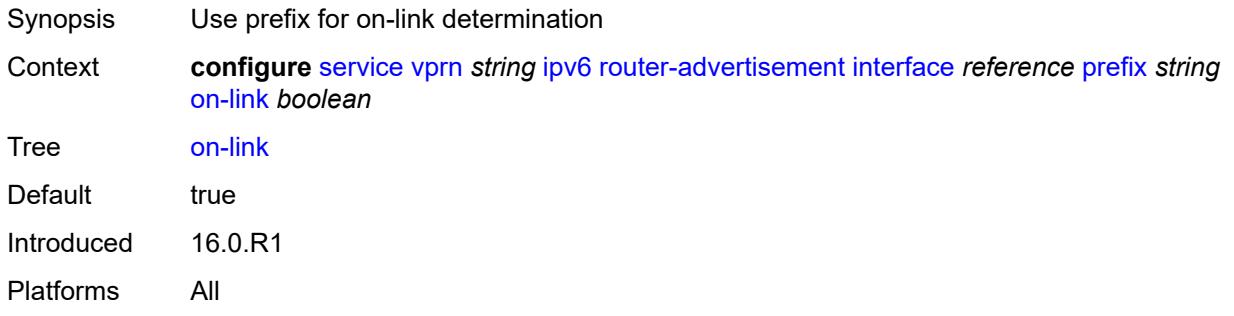

## <span id="page-7136-1"></span>**preferred-lifetime** *(keyword | number)*

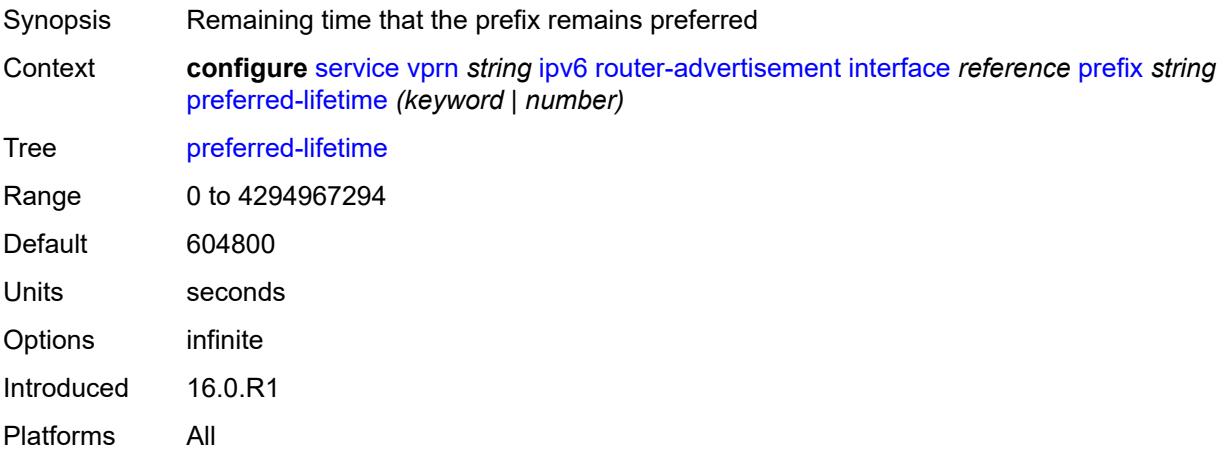

## <span id="page-7136-2"></span>**valid-lifetime** *(keyword | number)*

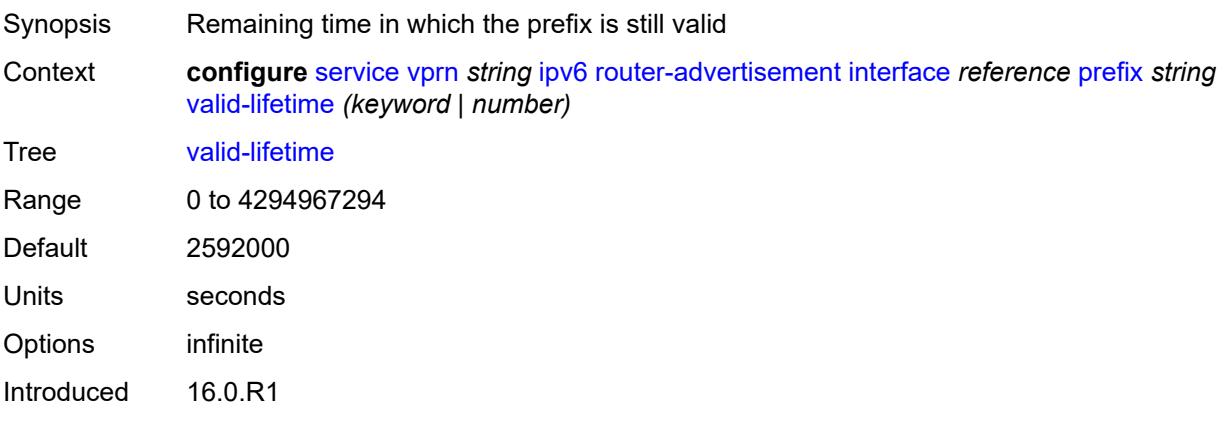

#### <span id="page-7137-0"></span>**reachable-time** *number*

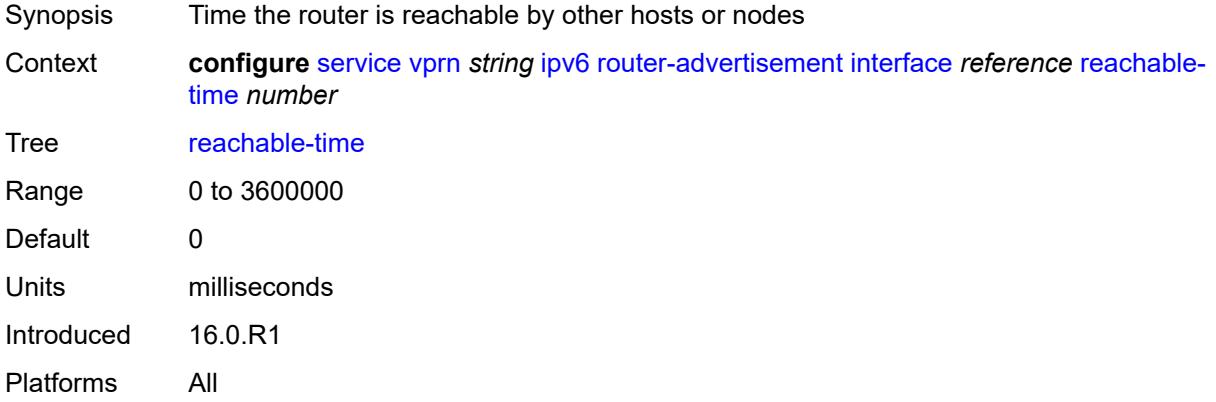

### <span id="page-7137-1"></span>**retransmit-time** *number*

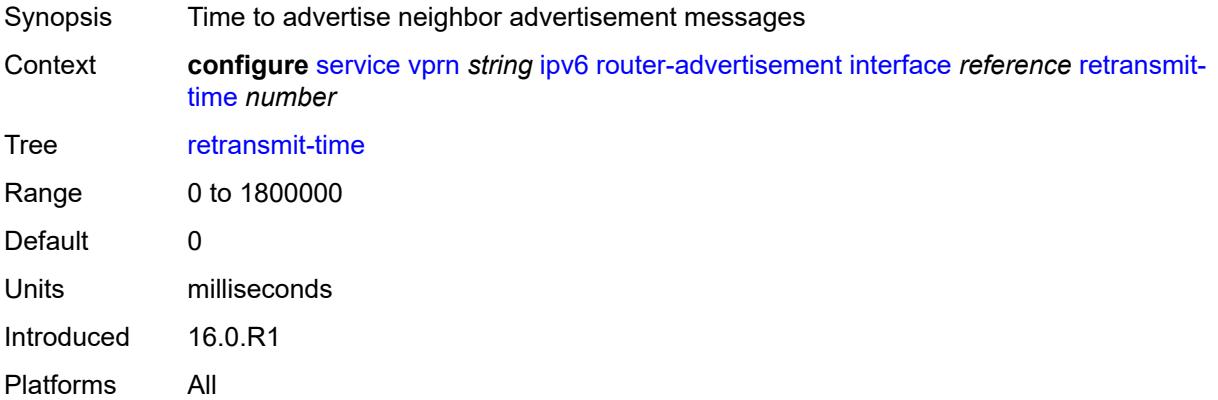

### <span id="page-7137-2"></span>**router-lifetime** *number*

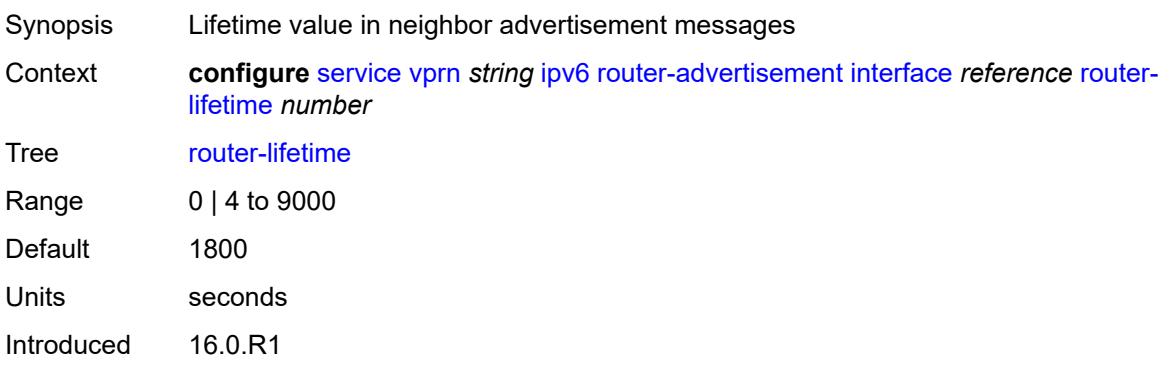

#### <span id="page-7138-0"></span>**use-virtual-mac** *boolean*

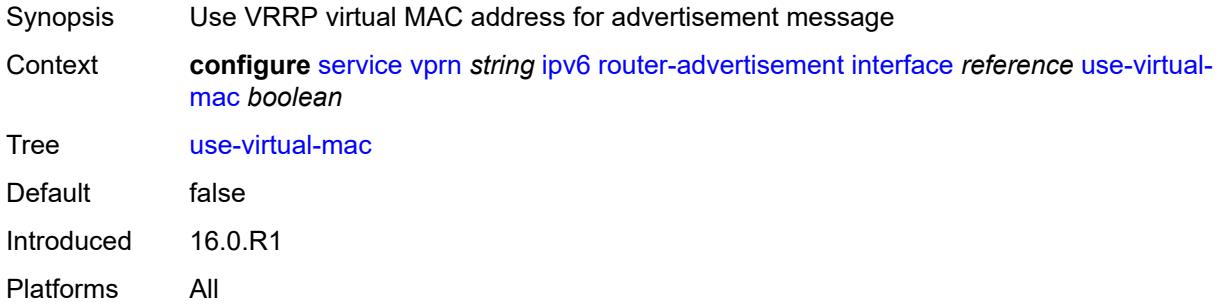

## <span id="page-7138-2"></span>**isis** [\[isis-instance](#page-7138-1)] *number*

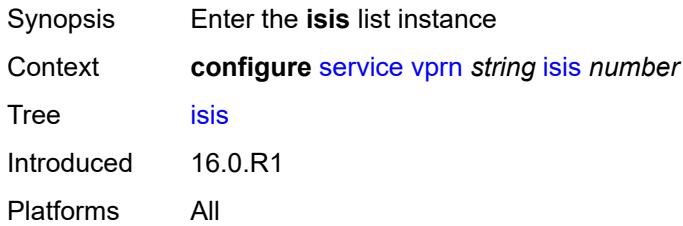

### <span id="page-7138-1"></span>[**isis-instance**] *number*

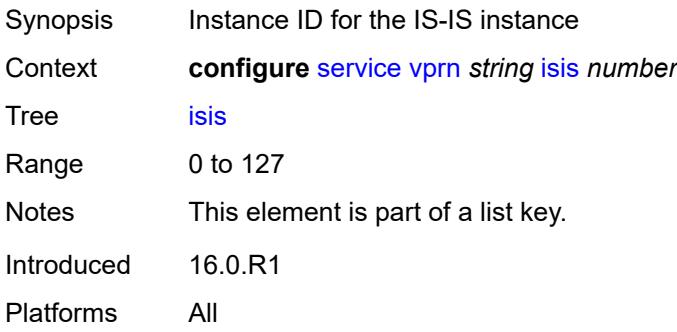

#### <span id="page-7138-3"></span>**admin-state** *keyword*

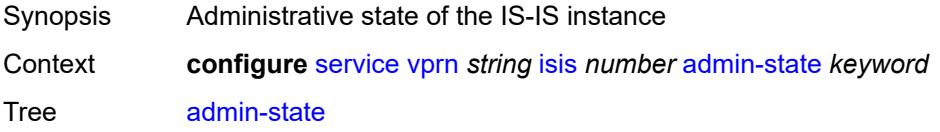

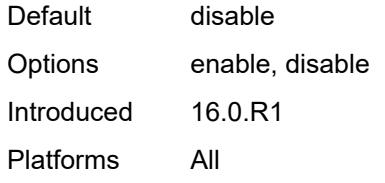

#### <span id="page-7139-0"></span>**advertise-passive-only** *boolean*

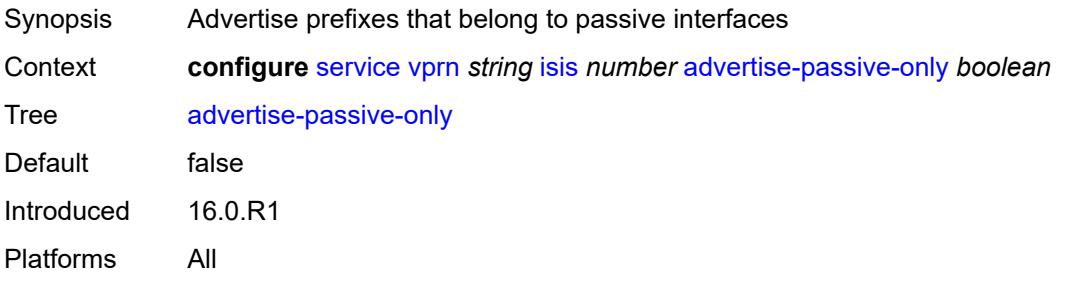

### <span id="page-7139-1"></span>**advertise-router-capability** *keyword*

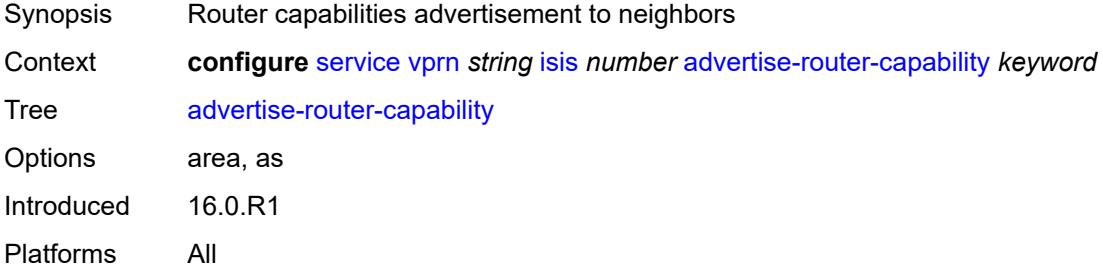

#### <span id="page-7139-2"></span>**all-l1isis** *string*

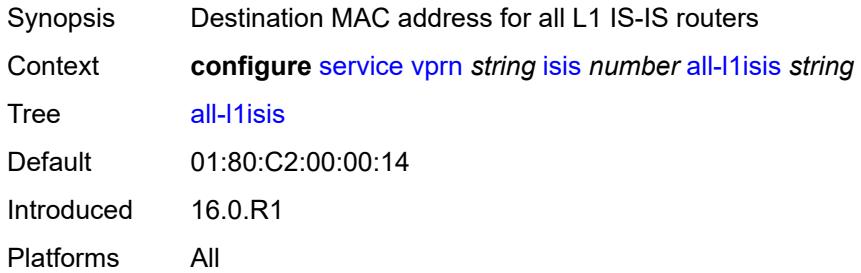

### <span id="page-7139-3"></span>**all-l2isis** *string*

Synopsis Destination MAC address for all L2 IS-IS routers

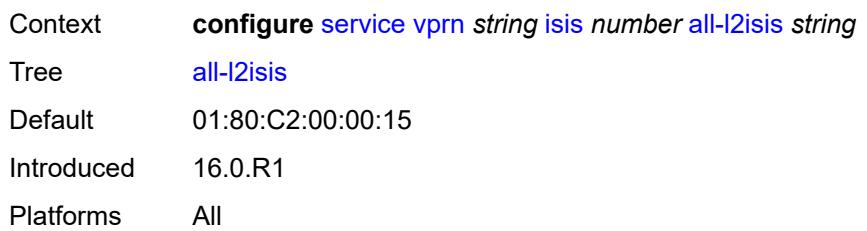

#### <span id="page-7140-0"></span>**area-address** *string*

22.10.R3

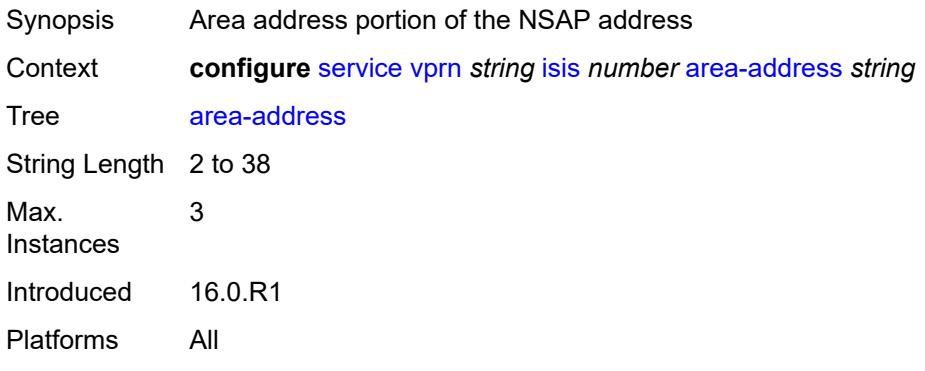

### <span id="page-7140-1"></span>**authentication-check** *boolean*

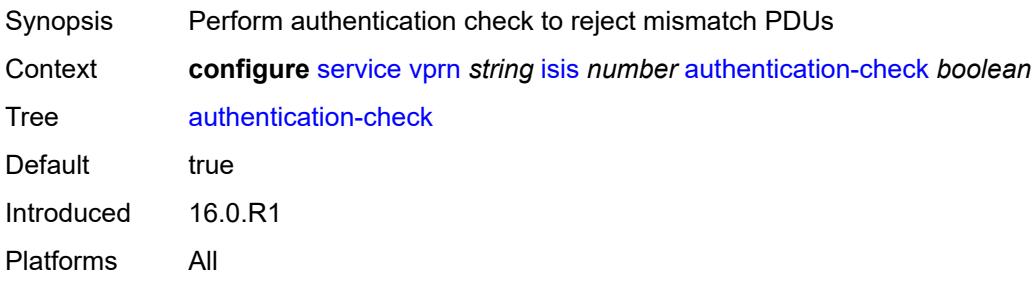

## <span id="page-7140-2"></span>**authentication-key** *string*

<span id="page-7140-3"></span>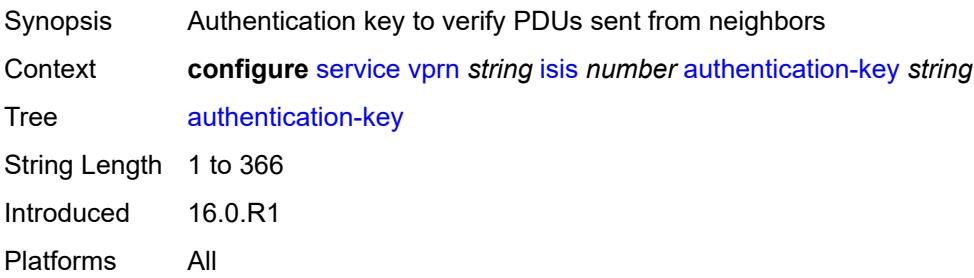

## **authentication-keychain** *reference*

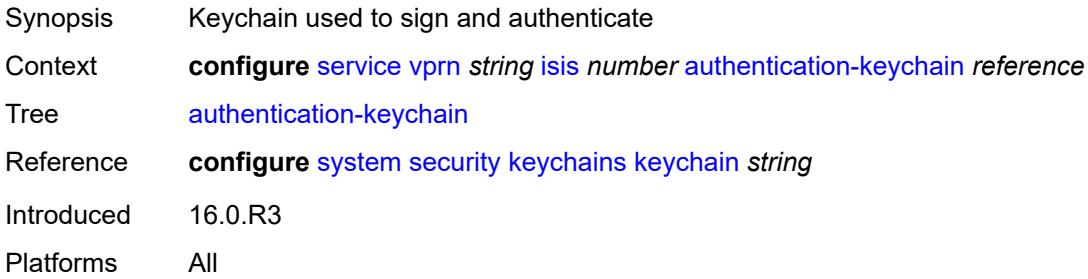

## <span id="page-7141-0"></span>**authentication-type** *keyword*

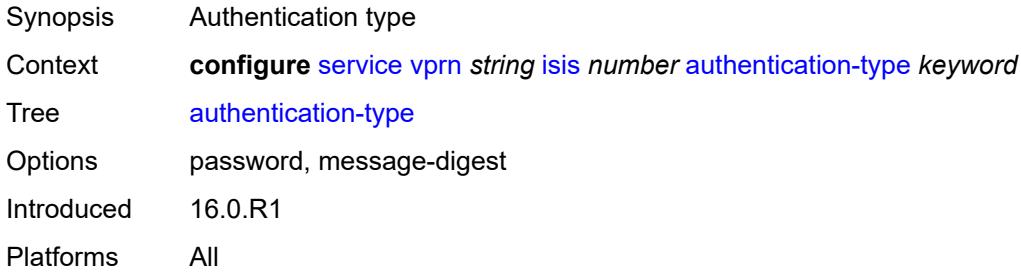

### <span id="page-7141-1"></span>**csnp-authentication** *boolean*

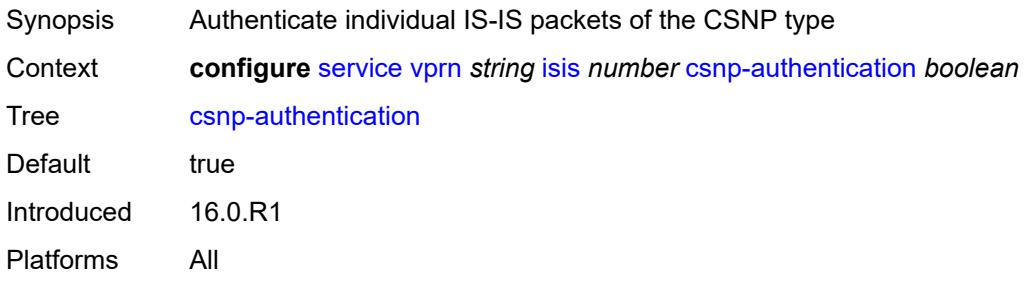

### <span id="page-7141-2"></span>**default-route-tag** *number*

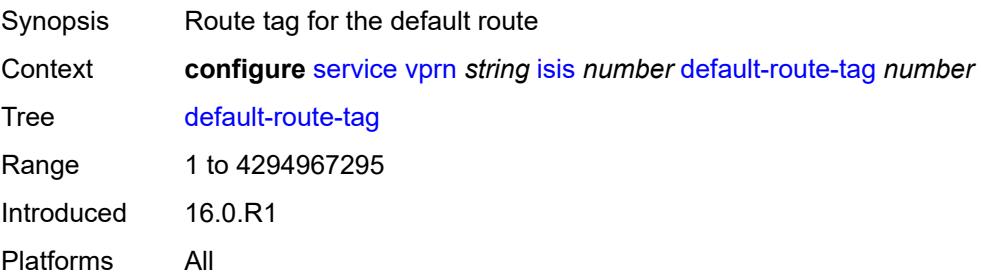

### <span id="page-7142-0"></span>**export-limit**

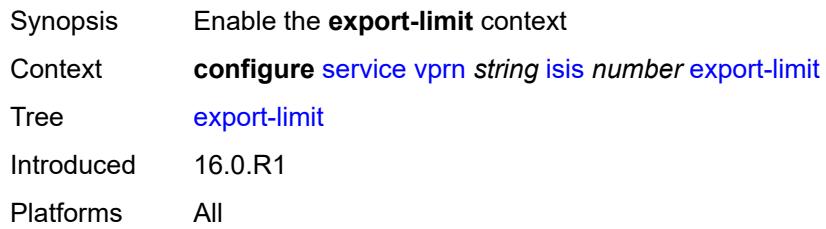

## <span id="page-7142-1"></span>**log-percent** *number*

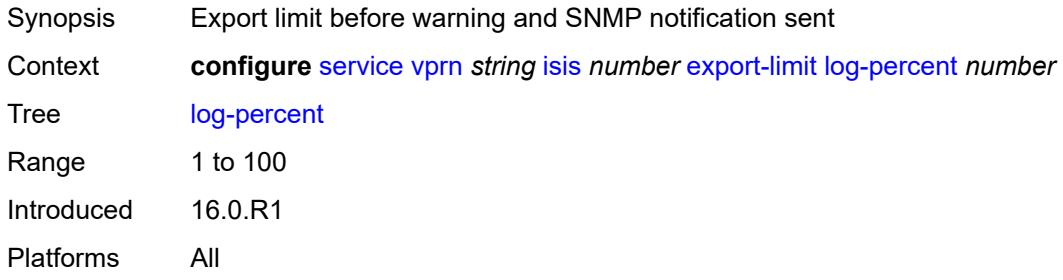

#### <span id="page-7142-2"></span>**number** *number*

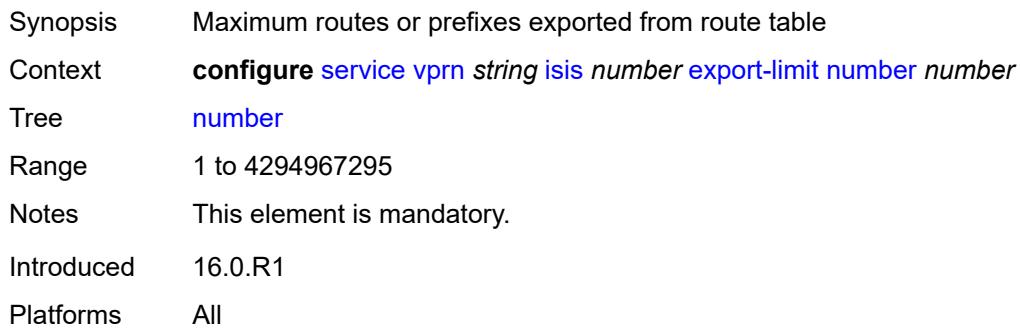

### <span id="page-7142-3"></span>**export-policy** *reference*

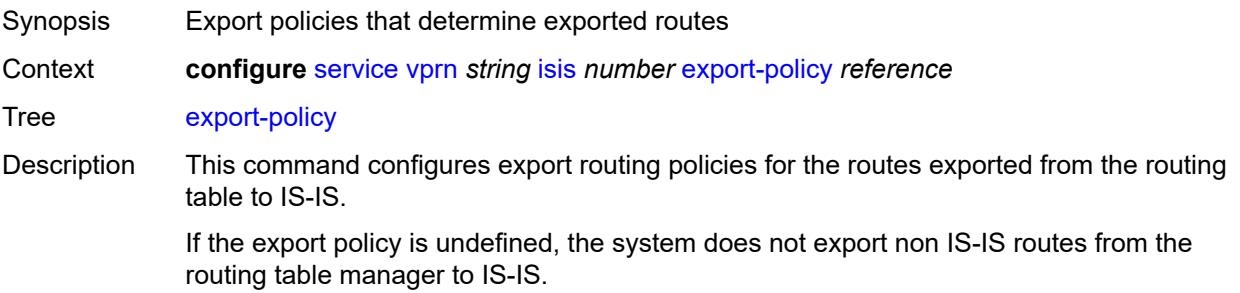

If multiple policy names are specified, the policies are evaluated in the order they are specified. The first policy that matches is applied.

If the **aggregate** command is also configured in the **configure router** context, the aggregation is applied before the export policy is applied.

Routing policies are created in the **configure router policy-options** context.

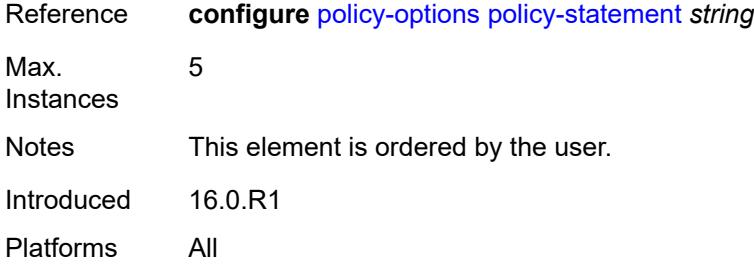

#### <span id="page-7143-0"></span>**graceful-restart**

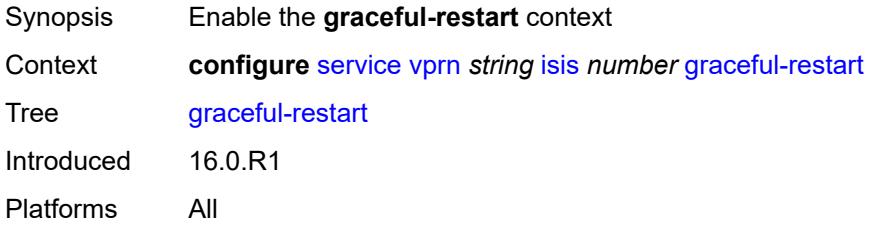

#### <span id="page-7143-1"></span>**helper-mode** *boolean*

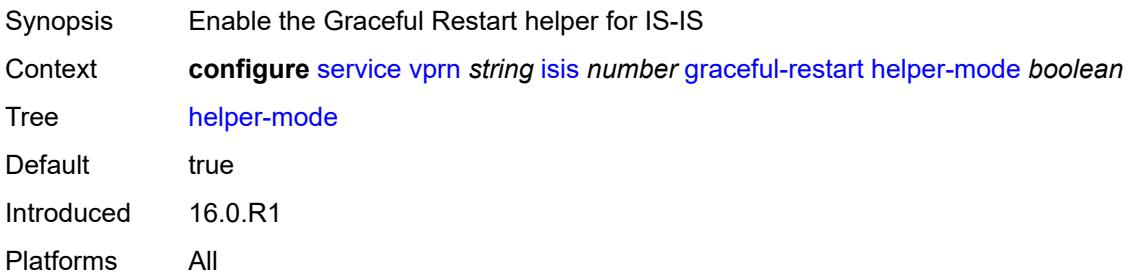

#### <span id="page-7143-2"></span>**hello-authentication** *boolean*

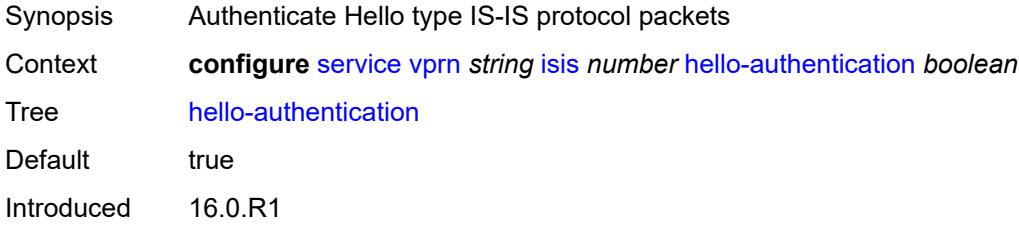

#### <span id="page-7144-0"></span>**hello-padding** *keyword*

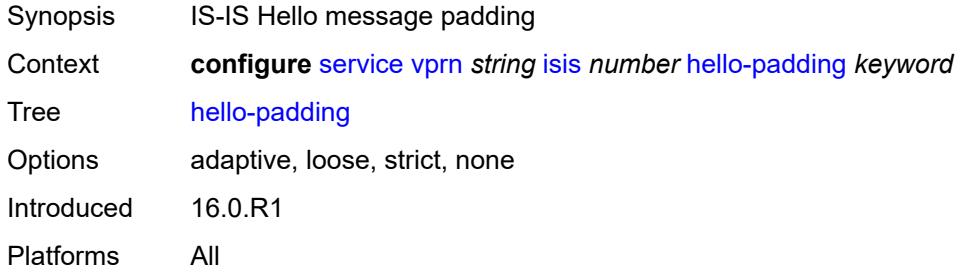

## <span id="page-7144-1"></span>**ignore-attached-bit** *boolean*

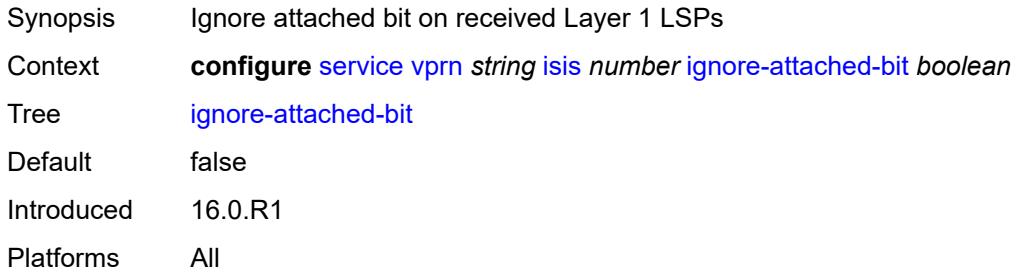

#### <span id="page-7144-2"></span>**ignore-lsp-errors** *boolean*

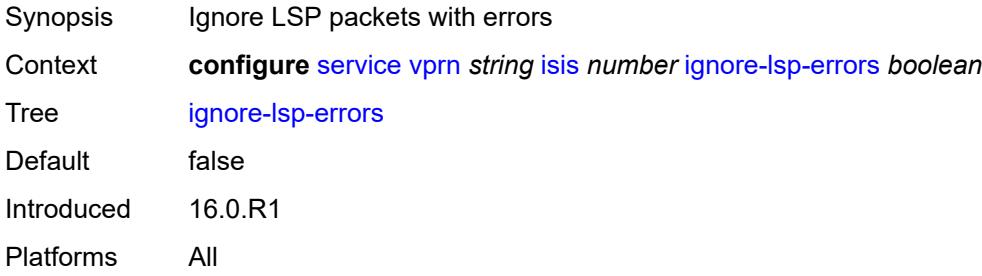

### <span id="page-7144-3"></span>**ignore-narrow-metric** *boolean*

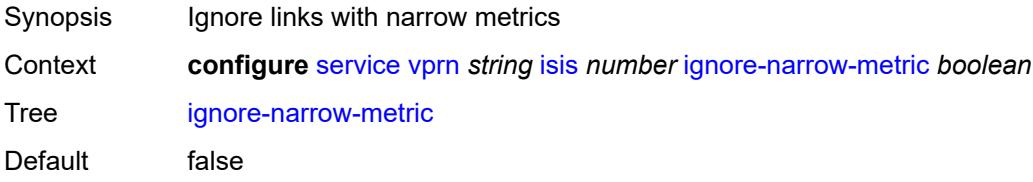

Introduced 16.0.R1 Platforms All

### <span id="page-7145-0"></span>**iid-tlv** *boolean*

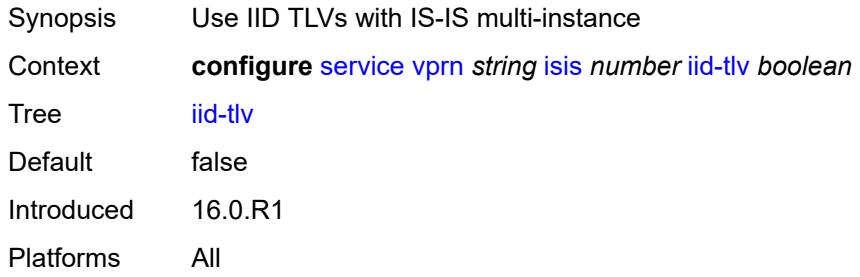

### <span id="page-7145-1"></span>**import-policy** *reference*

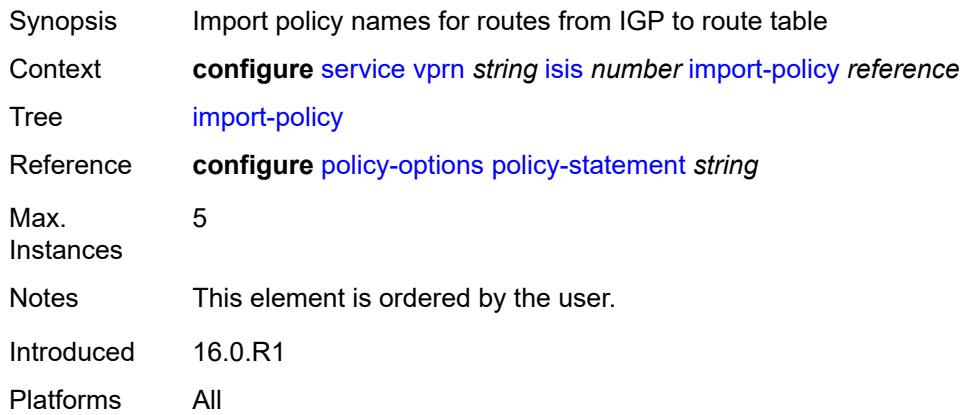

### <span id="page-7145-3"></span>**interface** [\[interface-name](#page-7145-2)] *string*

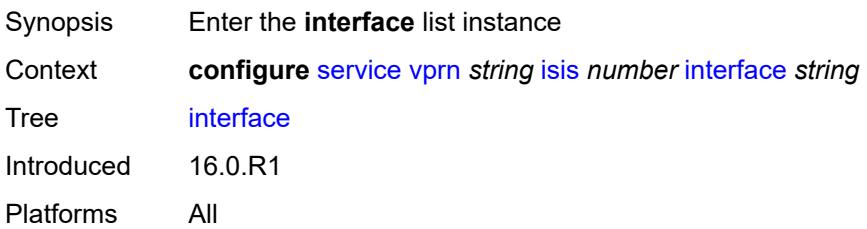

#### <span id="page-7145-2"></span>[**interface-name**] *string*

Synopsis IP interface name

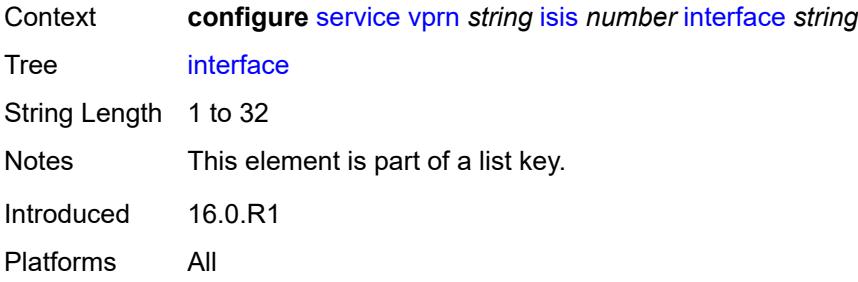

### <span id="page-7146-0"></span>**admin-state** *keyword*

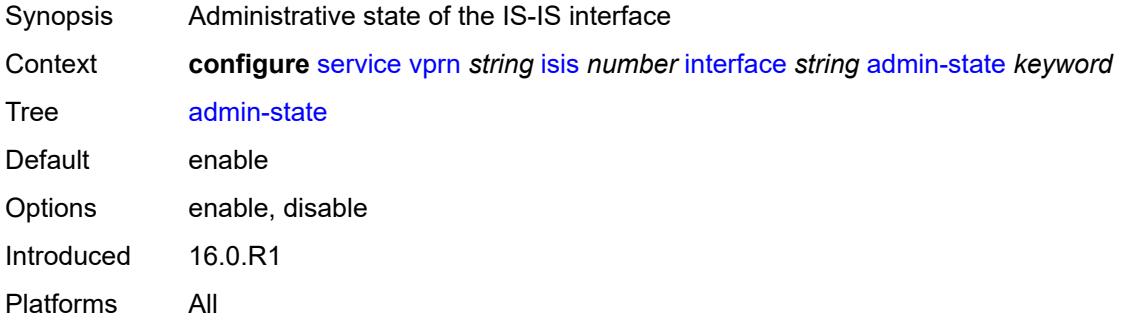

## <span id="page-7146-1"></span>**bfd-liveness**

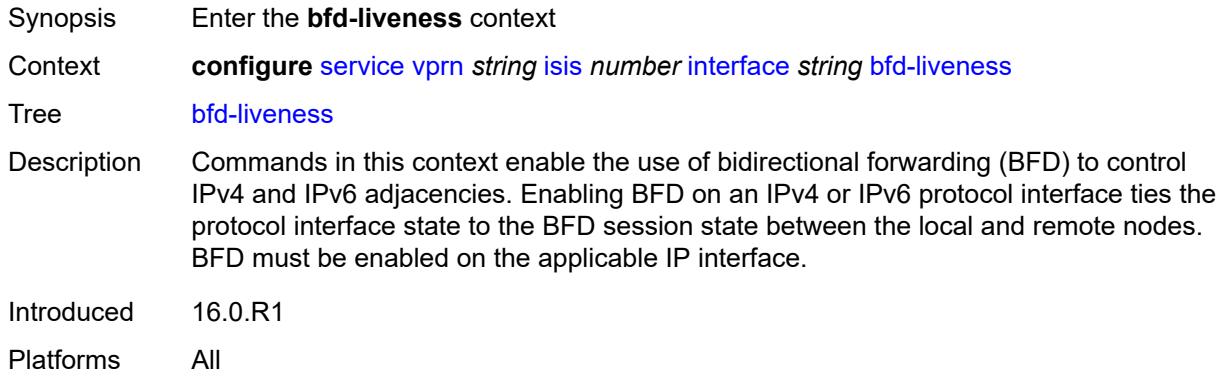

### <span id="page-7146-2"></span>**ipv4**

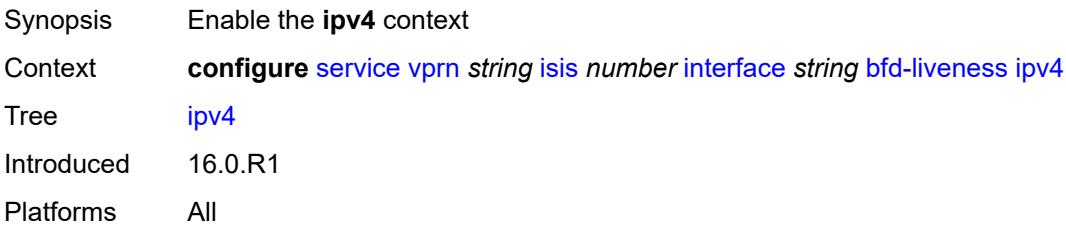

#### <span id="page-7147-0"></span>**include-bfd-tlv** *boolean*

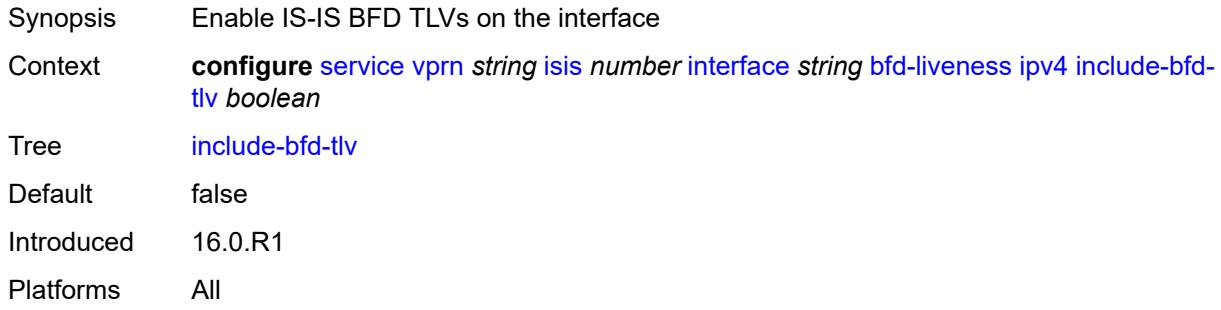

### <span id="page-7147-1"></span>**ipv6**

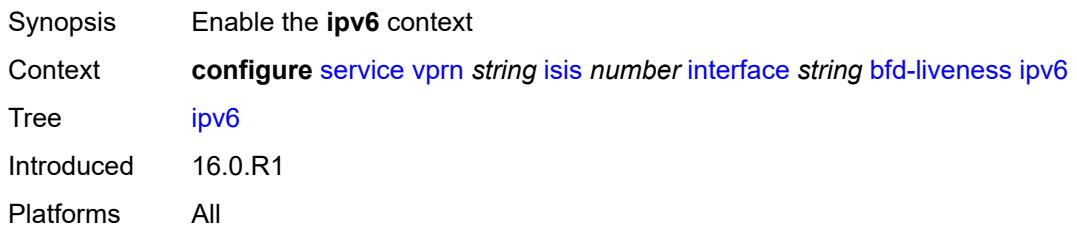

## <span id="page-7147-2"></span>**include-bfd-tlv** *boolean*

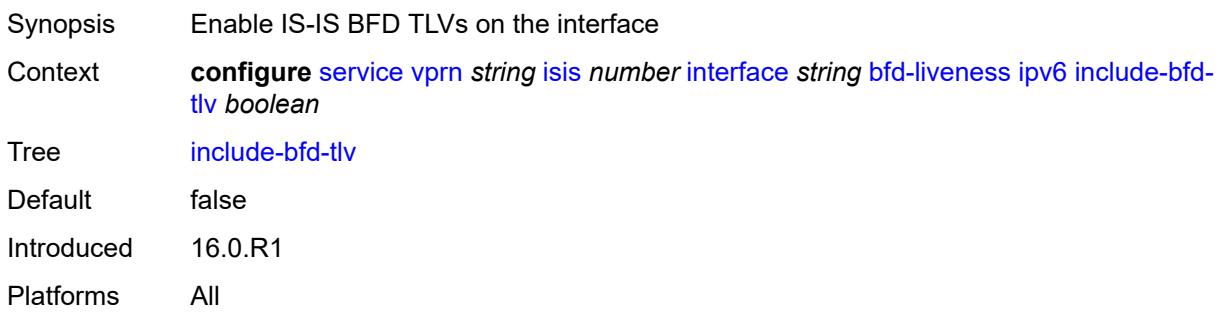

#### <span id="page-7147-3"></span>**csnp-interval** *number*

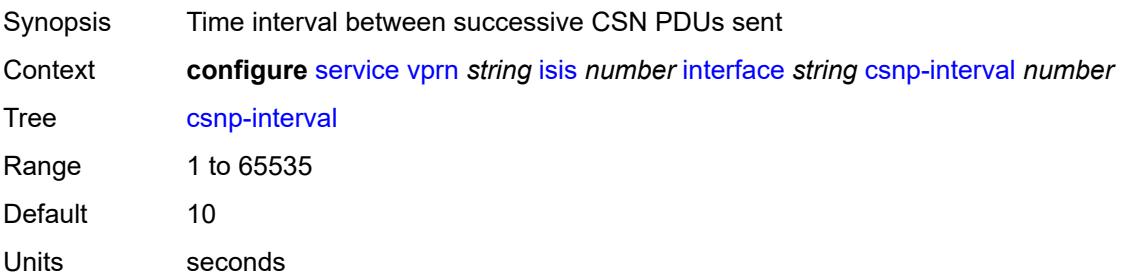

Introduced 16.0.R1 Platforms All

### <span id="page-7148-0"></span>**default-instance** *boolean*

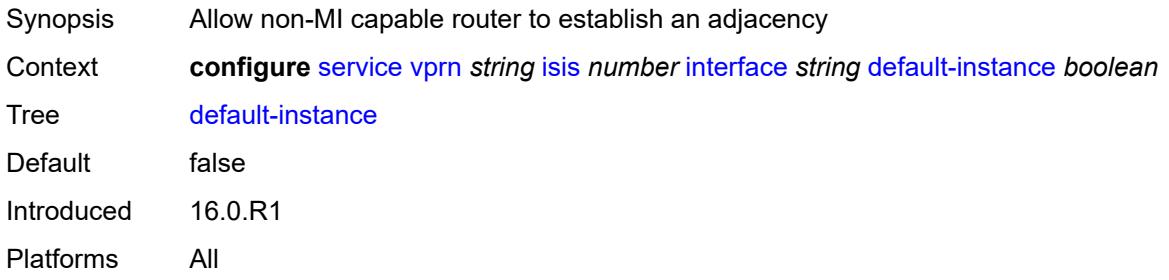

#### <span id="page-7148-1"></span>**hello-authentication** *boolean*

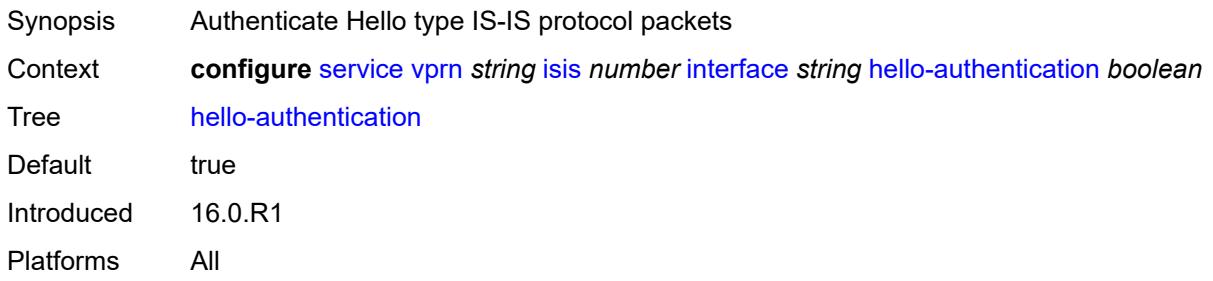

## <span id="page-7148-2"></span>**hello-authentication-key** *string*

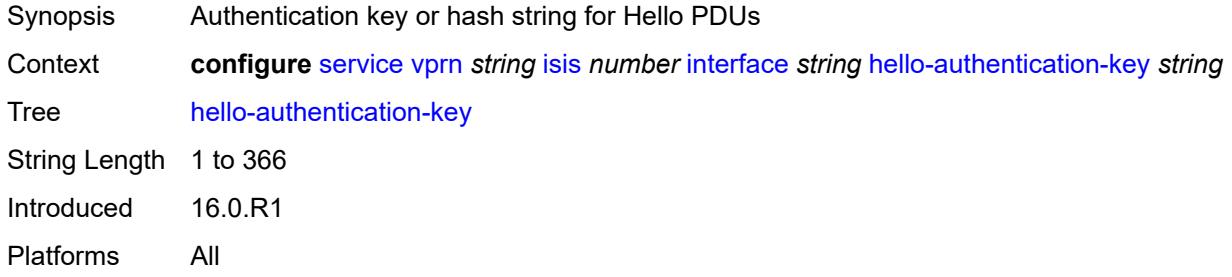

### <span id="page-7148-3"></span>**hello-authentication-keychain** *reference*

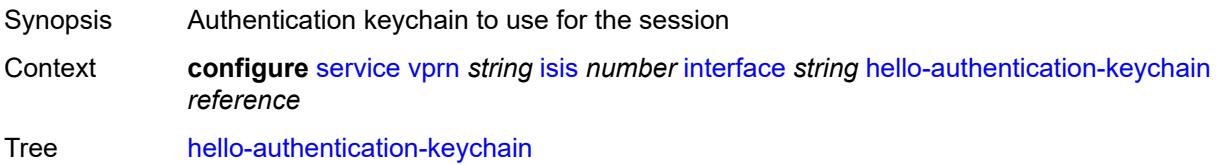

Reference **configure** [system](#page-8601-0) [security](#page-8736-0) [keychains](#page-8862-0) [keychain](#page-8862-1) *string* Introduced 16.0.R3 Platforms All

#### <span id="page-7149-0"></span>**hello-authentication-type** *keyword*

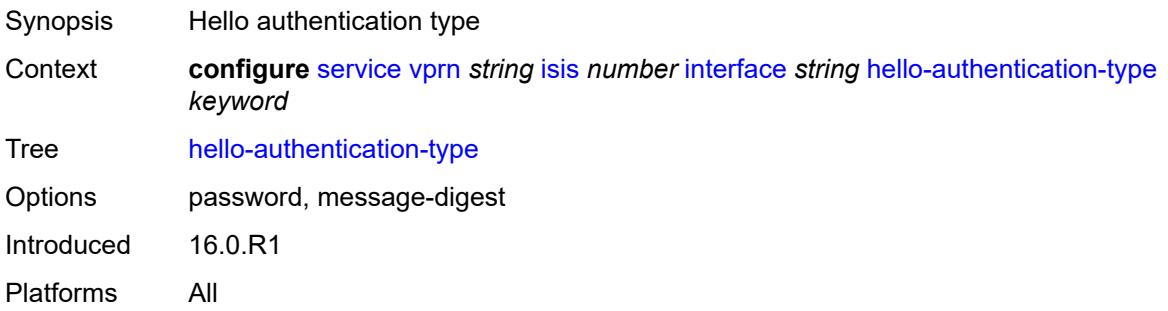

#### <span id="page-7149-1"></span>**hello-padding** *keyword*

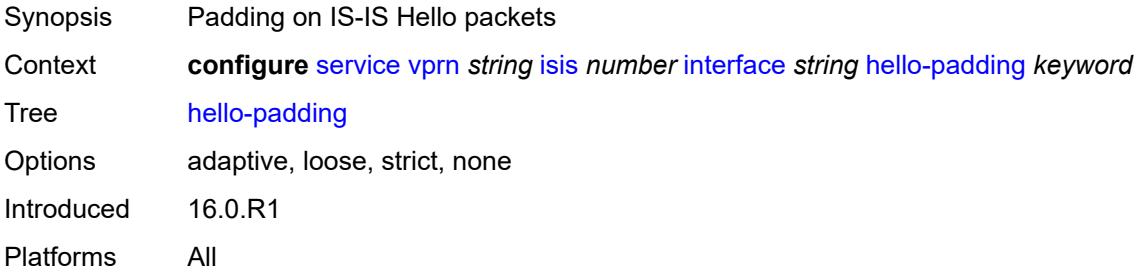

#### <span id="page-7149-2"></span>**interface-type** *keyword*

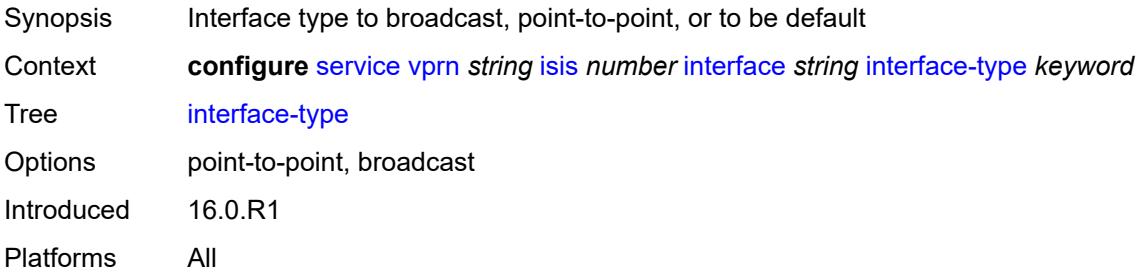

#### <span id="page-7149-3"></span>**ipv4-multicast** *boolean*

Synopsis Enable IPv4 multicast routing for the interface

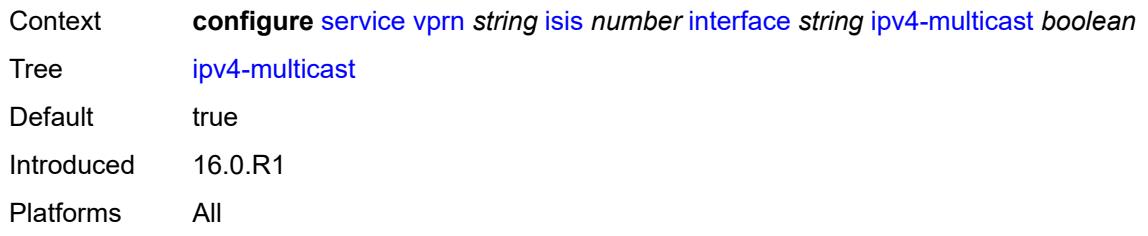

### <span id="page-7150-0"></span>**ipv6-unicast** *boolean*

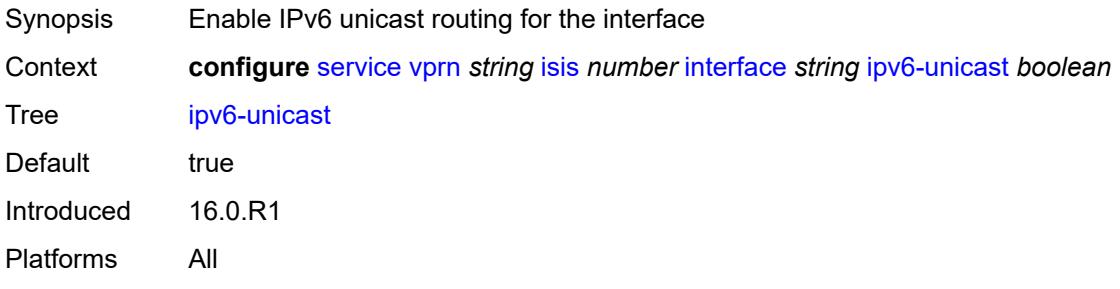

## <span id="page-7150-2"></span>**level** [\[level-number](#page-7150-1)] *keyword*

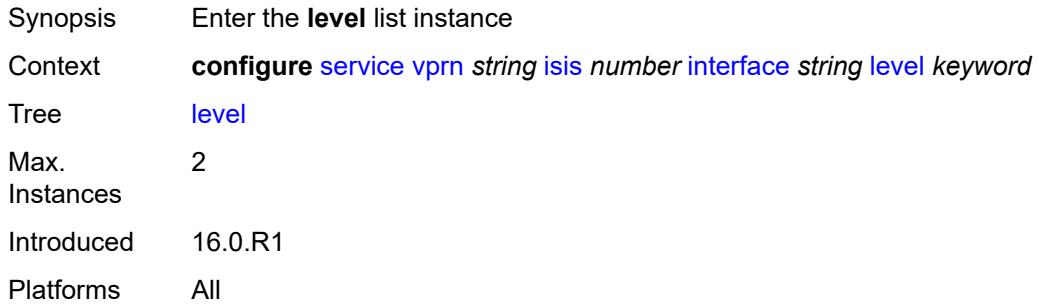

## <span id="page-7150-1"></span>[**level-number**] *keyword*

<span id="page-7150-3"></span>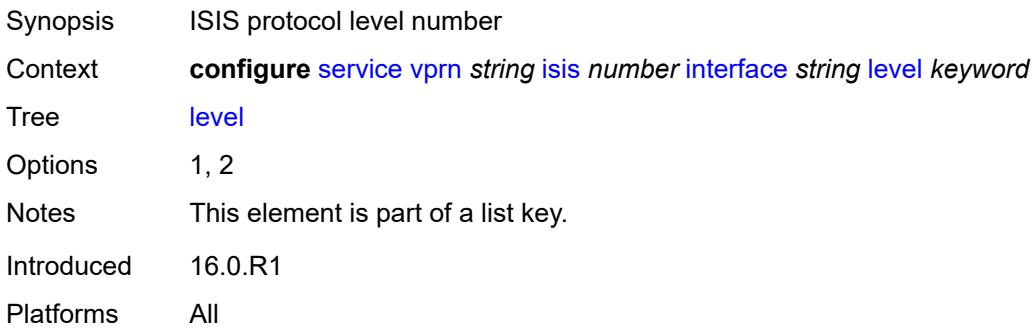

## **hello-authentication-key** *string*

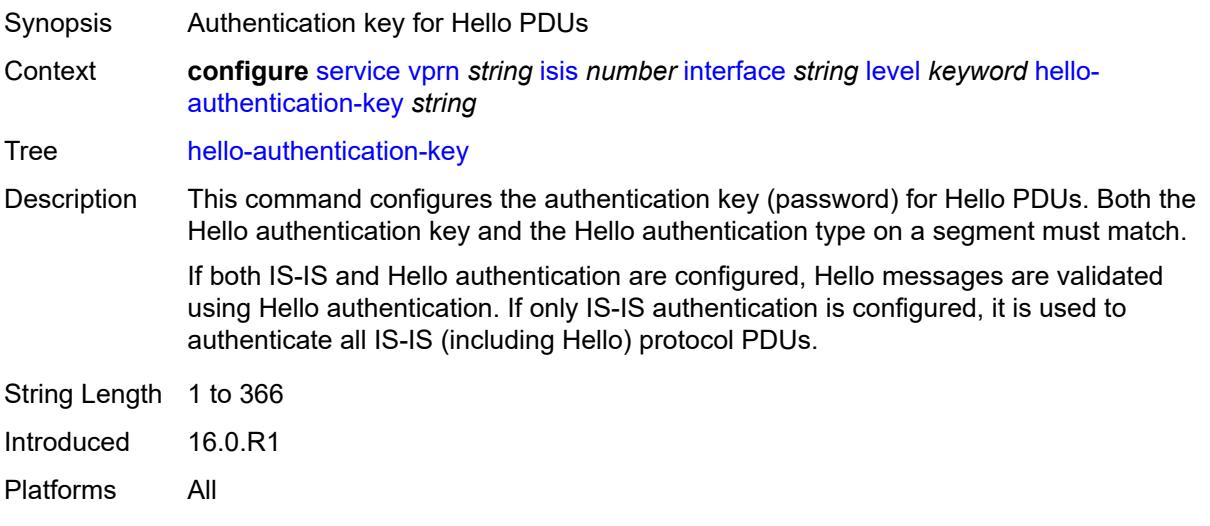

# <span id="page-7151-0"></span>**hello-authentication-keychain** *reference*

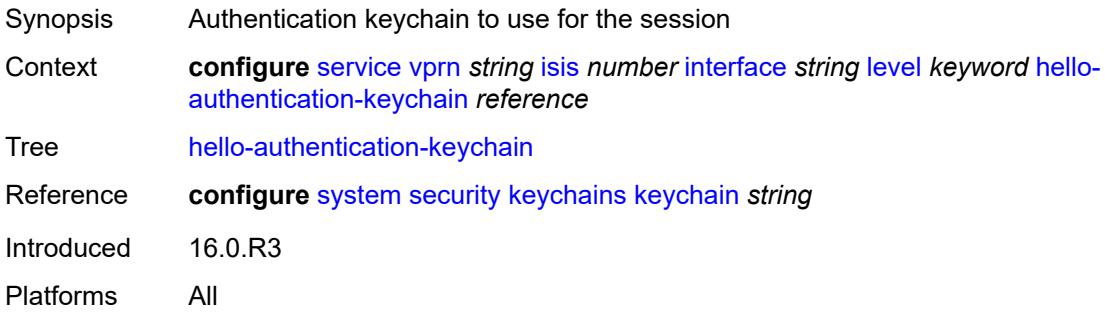

## <span id="page-7151-1"></span>**hello-authentication-type** *keyword*

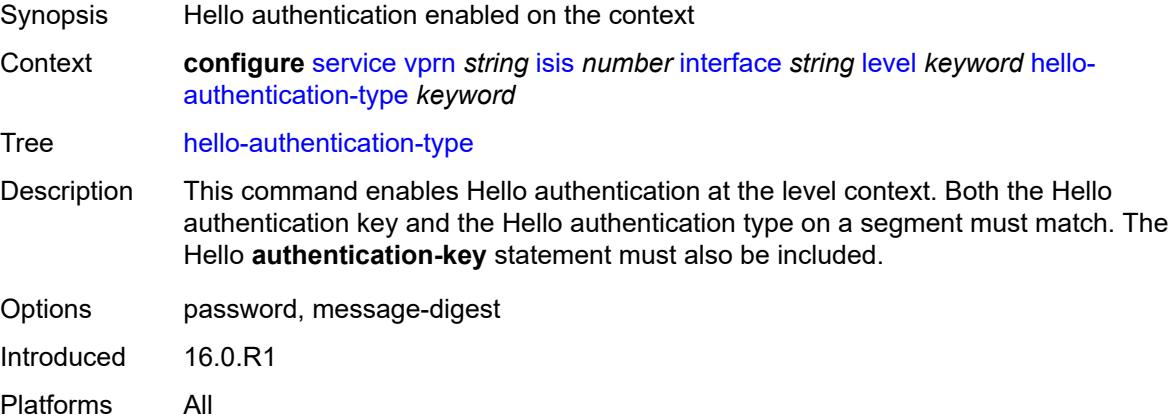

#### <span id="page-7152-0"></span>**hello-interval** *number*

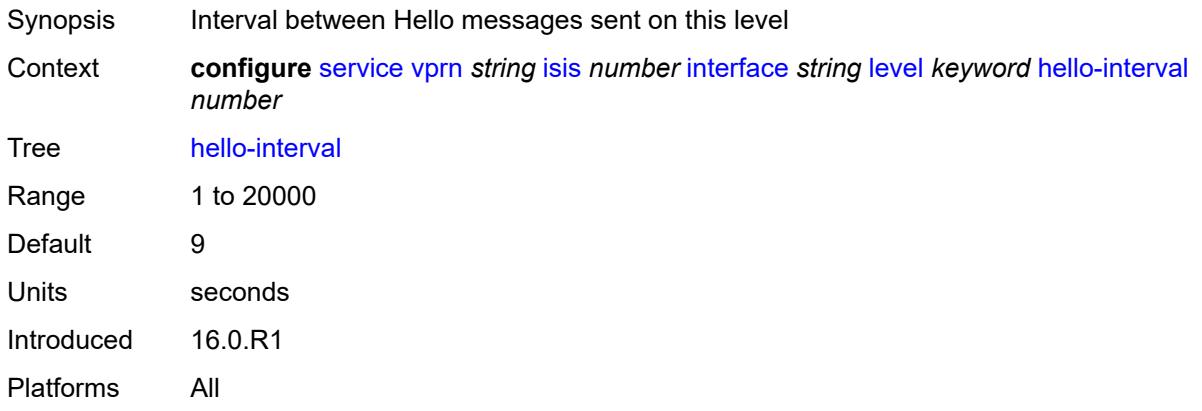

### <span id="page-7152-1"></span>**hello-multiplier** *number*

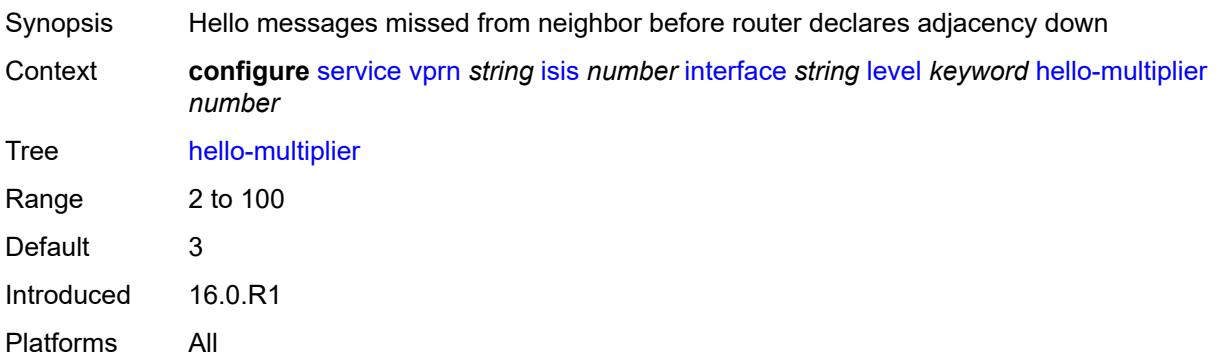

### <span id="page-7152-2"></span>**hello-padding** *keyword*

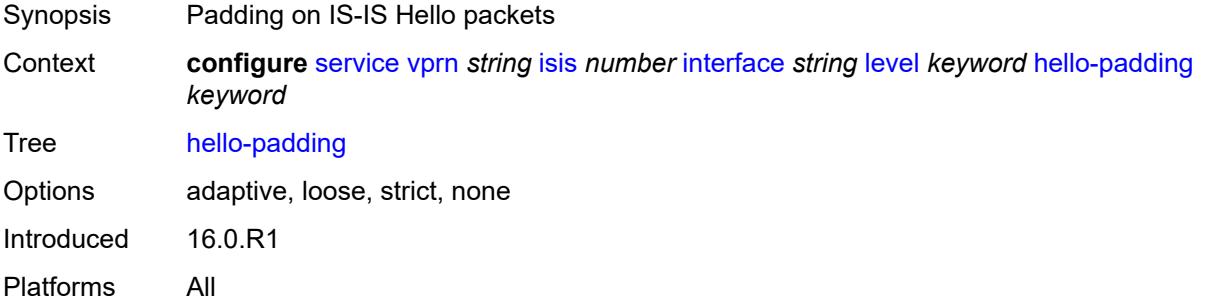

#### <span id="page-7152-3"></span>**ipv4-multicast-metric** *number*

Synopsis IS-IS interface metric applied for IPv4 multicast

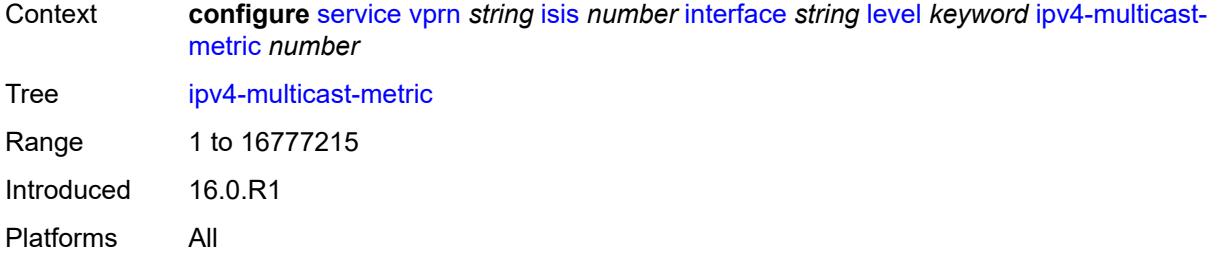

## <span id="page-7153-0"></span>**ipv6-unicast-metric** *number*

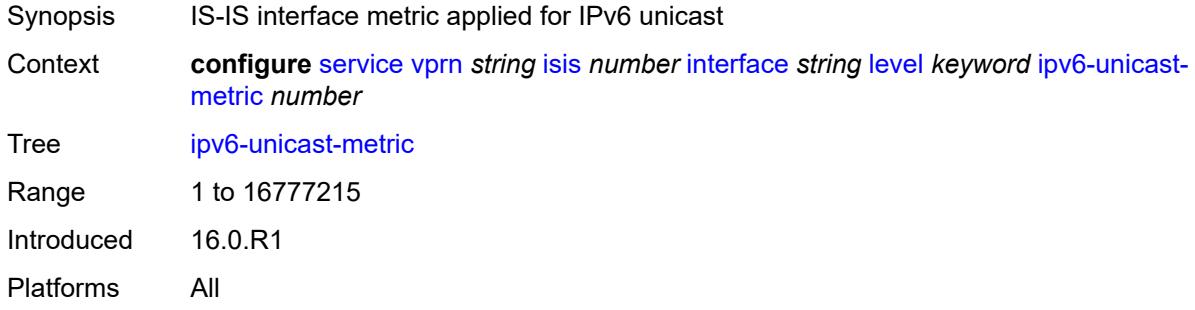

#### <span id="page-7153-1"></span>**metric** *number*

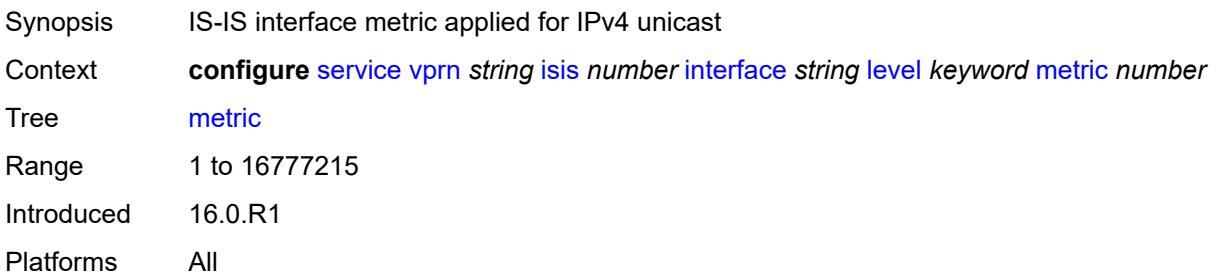

### <span id="page-7153-2"></span>**passive** *boolean*

<span id="page-7153-3"></span>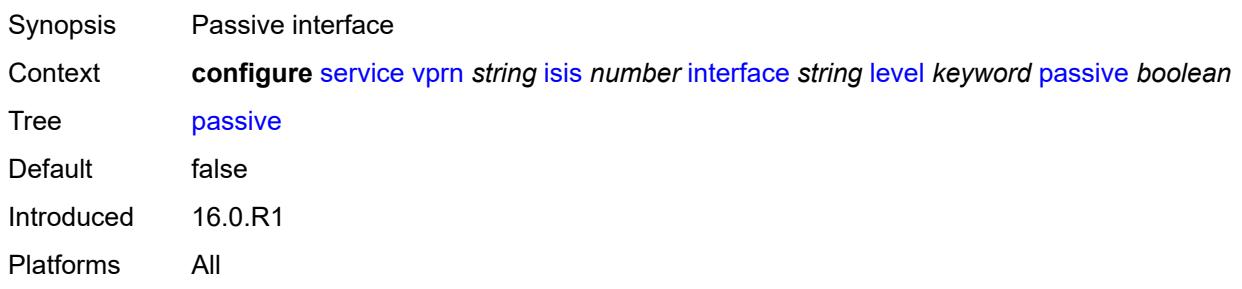

## **priority** *number*

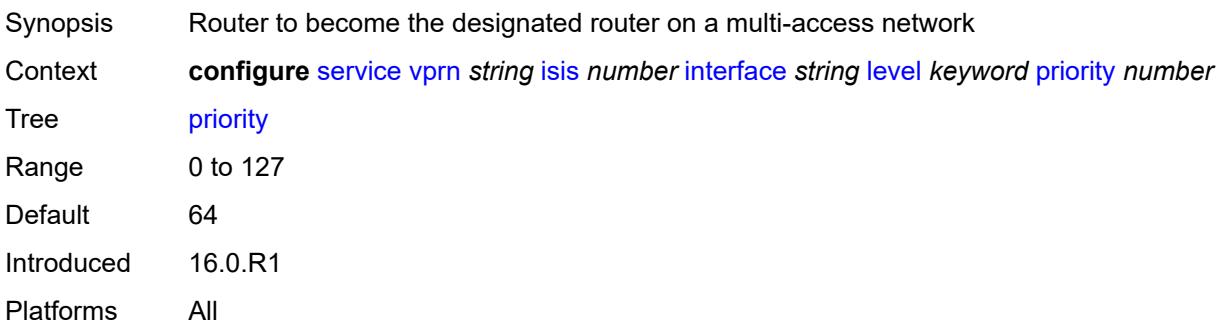

#### <span id="page-7154-0"></span>**sd-offset** *number*

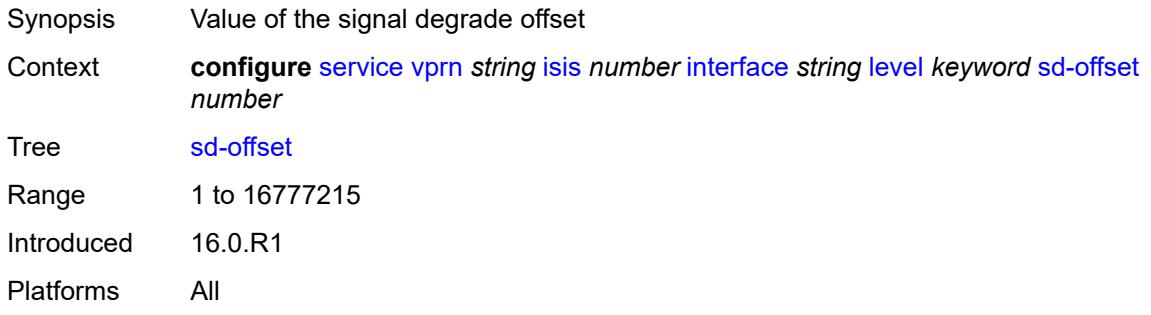

#### <span id="page-7154-1"></span>**sf-offset** *number*

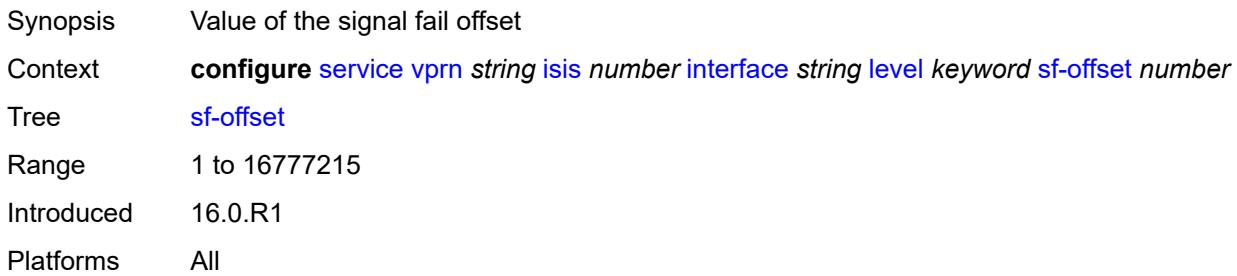

# <span id="page-7154-2"></span>**level-capability** *keyword*

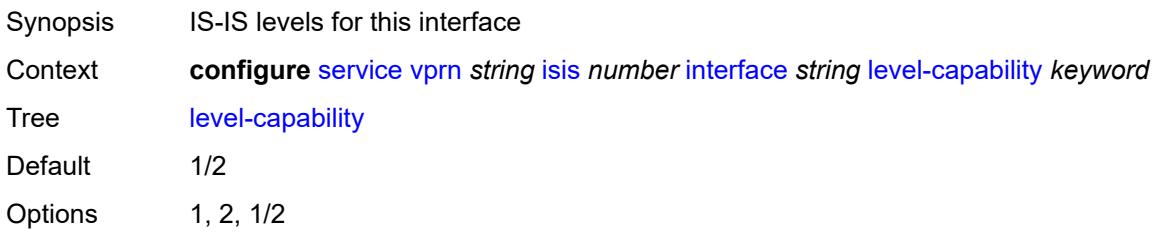

Introduced 16.0.R1 Platforms All

## <span id="page-7155-0"></span>**load-balancing-weight** *number*

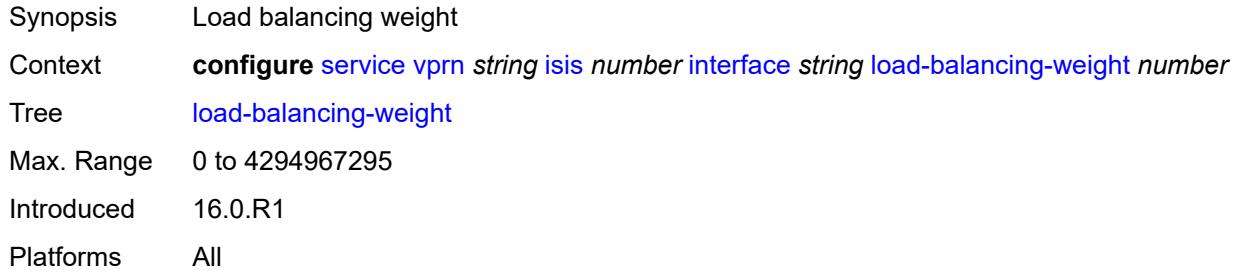

## <span id="page-7155-1"></span>**loopfree-alternate**

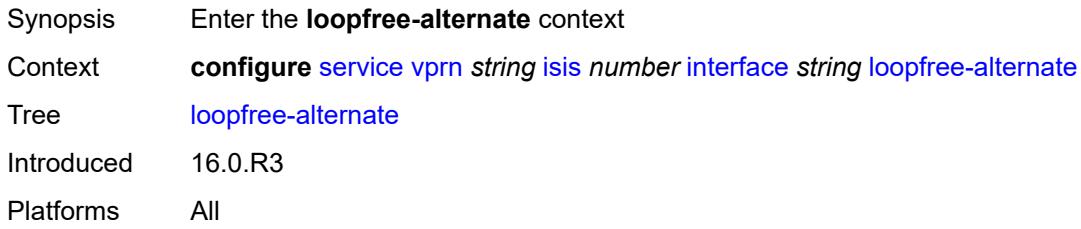

#### <span id="page-7155-2"></span>**exclude** *boolean*

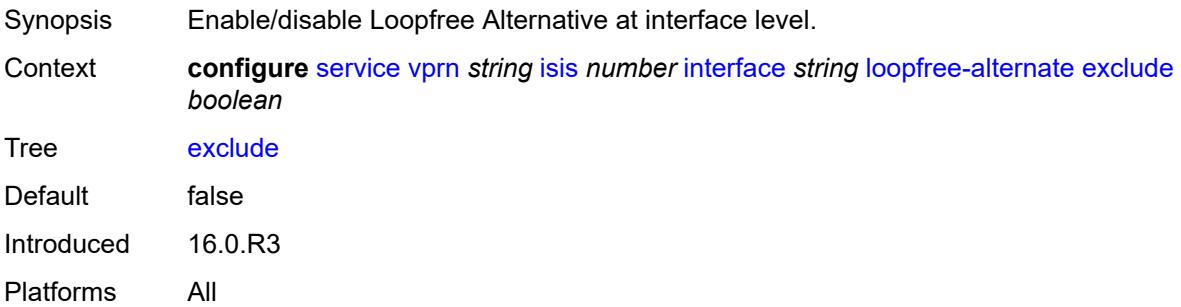

### <span id="page-7155-3"></span>**policy-map**

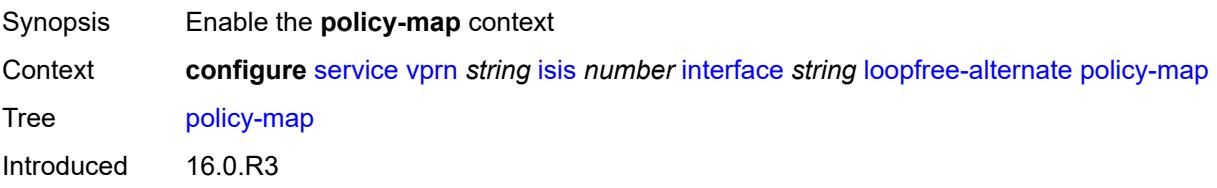

#### <span id="page-7156-0"></span>**route-nh-template** *reference*

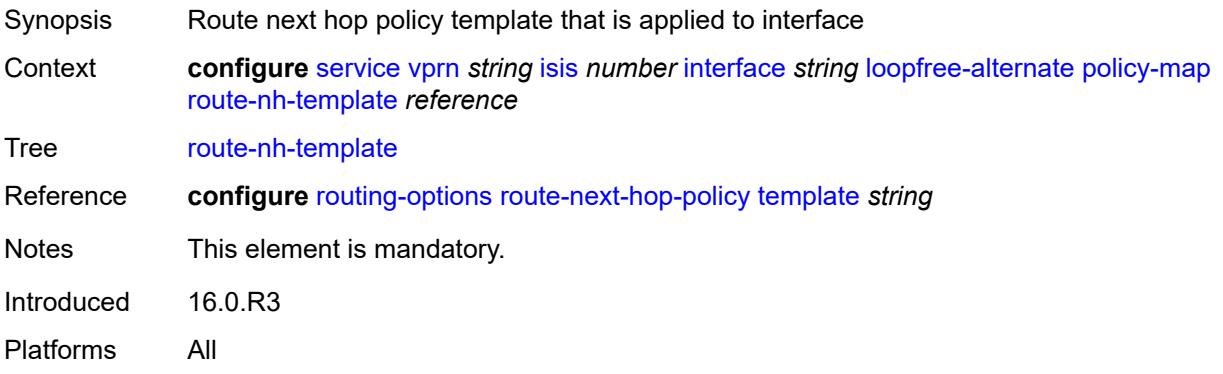

## <span id="page-7156-1"></span>**lsp-pacing-interval** *number*

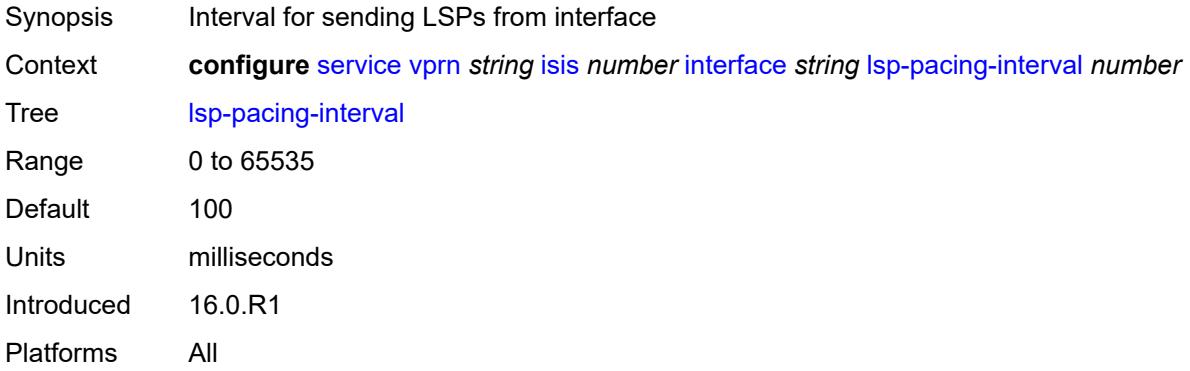

### <span id="page-7156-2"></span>**mesh-group**

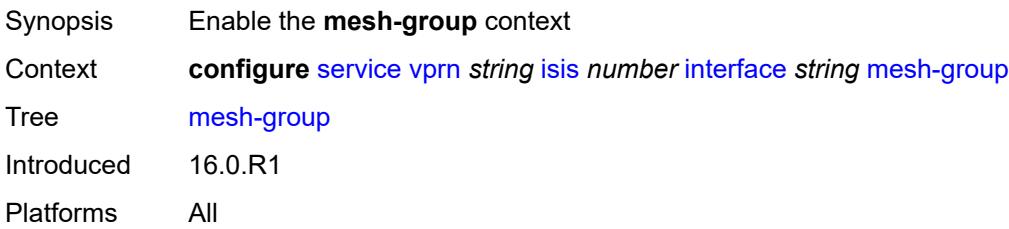

#### <span id="page-7156-3"></span>**blocked**

Synopsis Prevent the interface from flooding LSPs

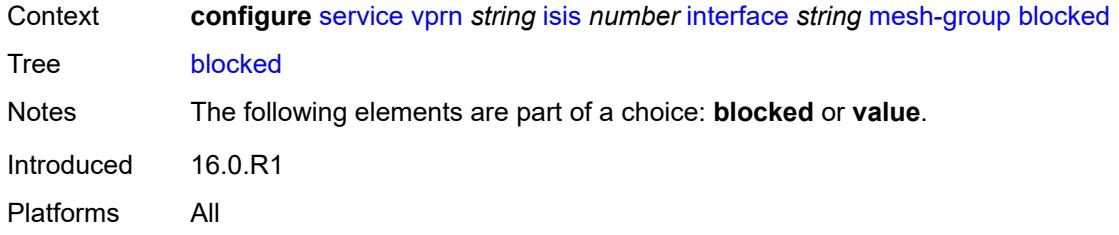

### <span id="page-7157-0"></span>**value** *number*

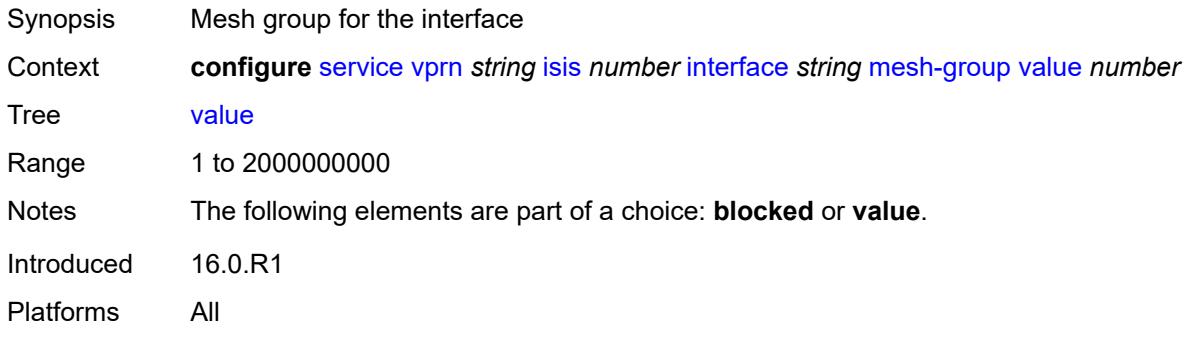

### <span id="page-7157-1"></span>**passive** *boolean*

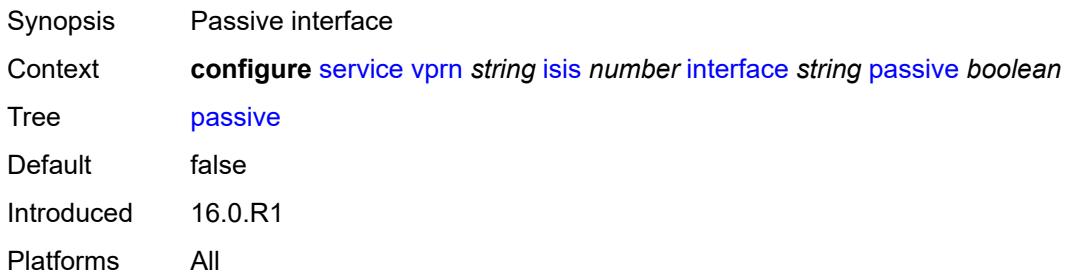

## <span id="page-7157-2"></span>**retransmit-interval** *number*

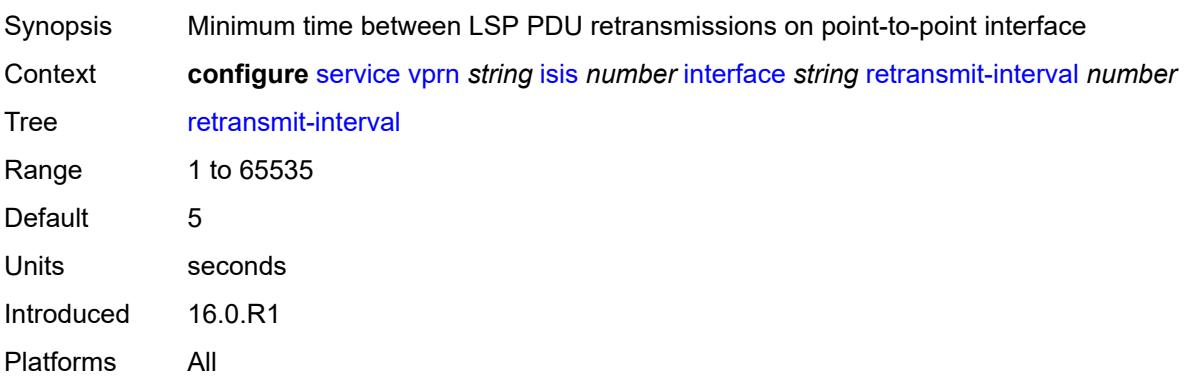

### <span id="page-7158-0"></span>**tag** *number*

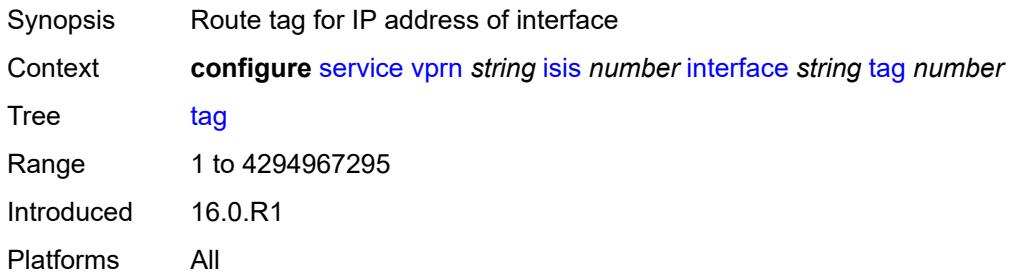

## <span id="page-7158-1"></span>**ipv4-multicast-routing** *keyword*

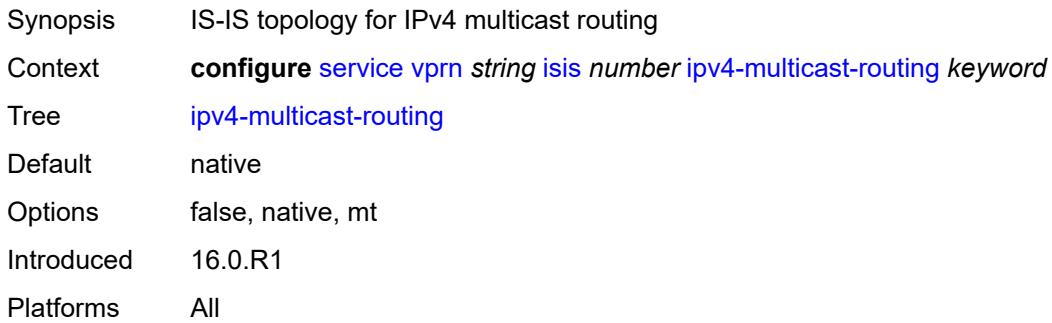

## <span id="page-7158-2"></span>**ipv4-routing** *boolean*

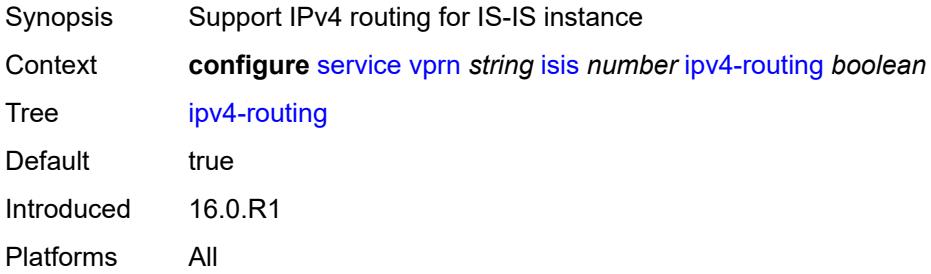

### <span id="page-7158-3"></span>**ipv6-routing** *keyword*

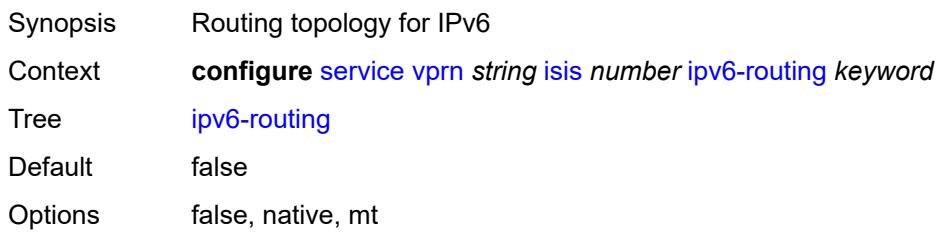

Introduced 16.0.R1 Platforms All

## <span id="page-7159-1"></span>**level** [\[level-number](#page-7159-0)] *keyword*

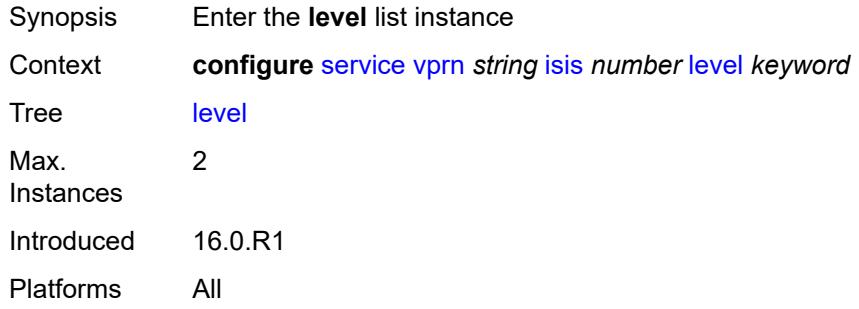

#### <span id="page-7159-0"></span>[**level-number**] *keyword*

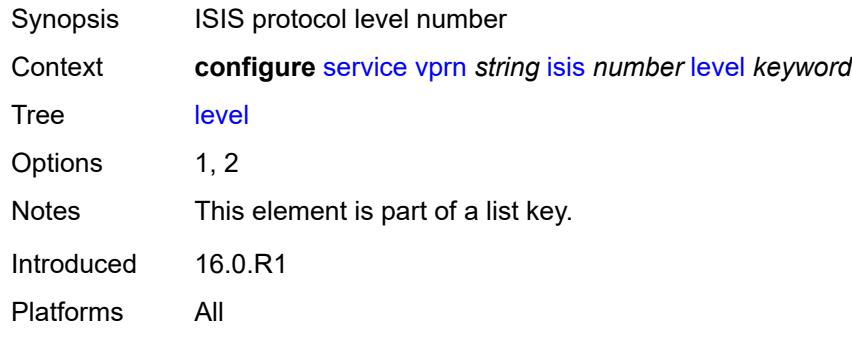

### <span id="page-7159-2"></span>**advertise-router-capability** *boolean*

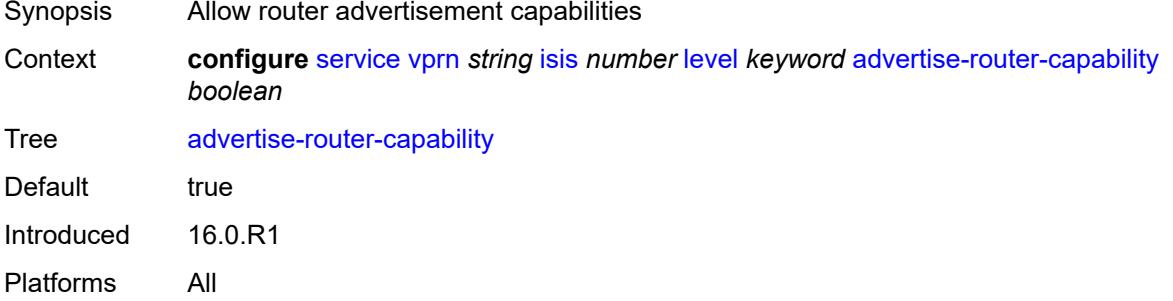

#### <span id="page-7159-3"></span>**authentication-key** *string*

Synopsis Authentication key to verify PDUs sent on the interface

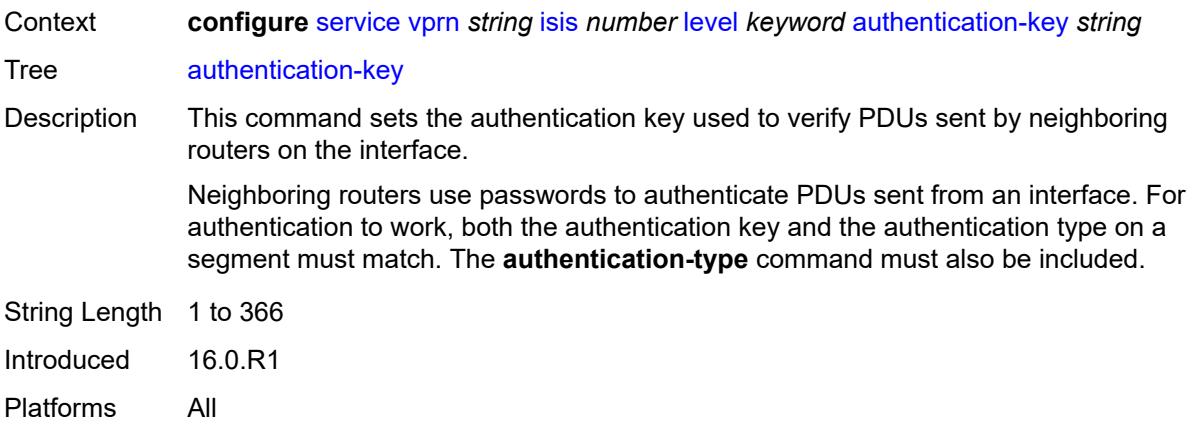

# <span id="page-7160-0"></span>**authentication-keychain** *reference*

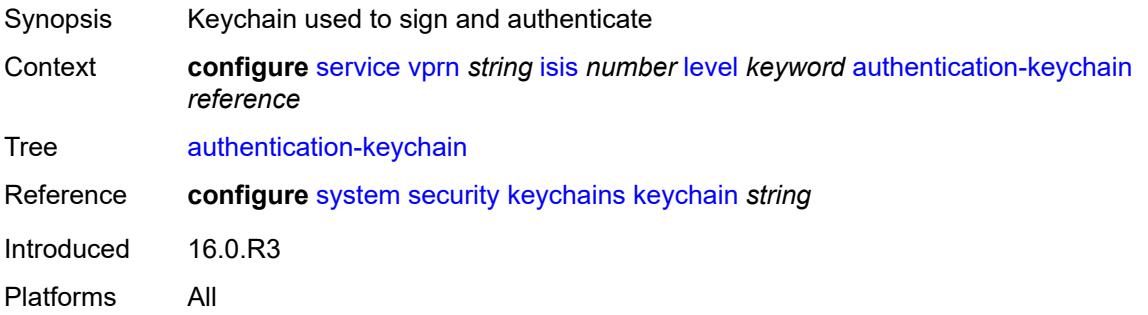

## <span id="page-7160-1"></span>**authentication-type** *keyword*

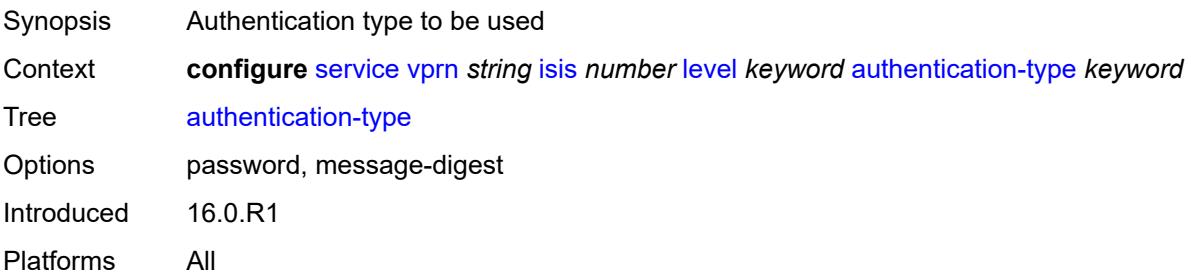

#### <span id="page-7160-2"></span>**csnp-authentication** *boolean*

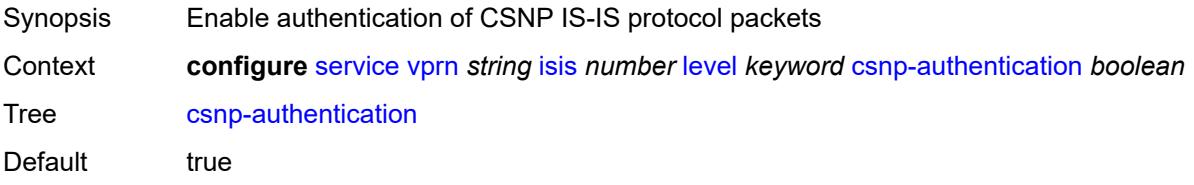

Introduced 16.0.R1 Platforms All

## <span id="page-7161-0"></span>**default-ipv4-multicast-metric** *number*

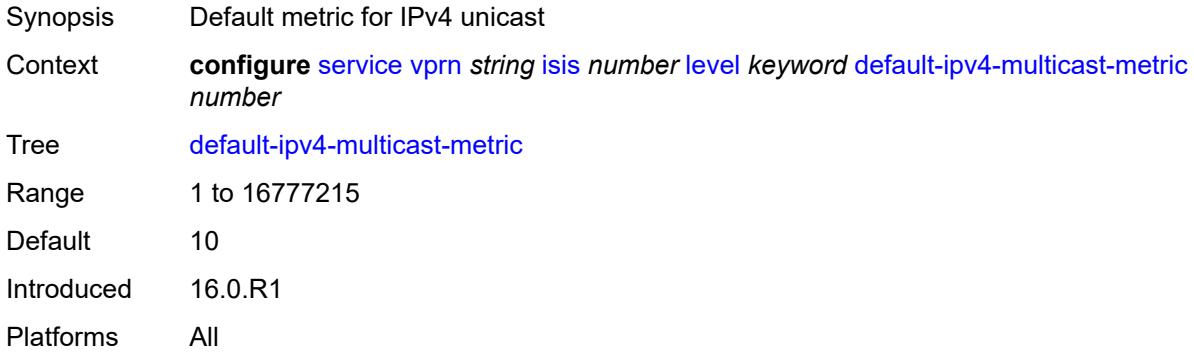

### <span id="page-7161-1"></span>**default-ipv6-unicast-metric** *number*

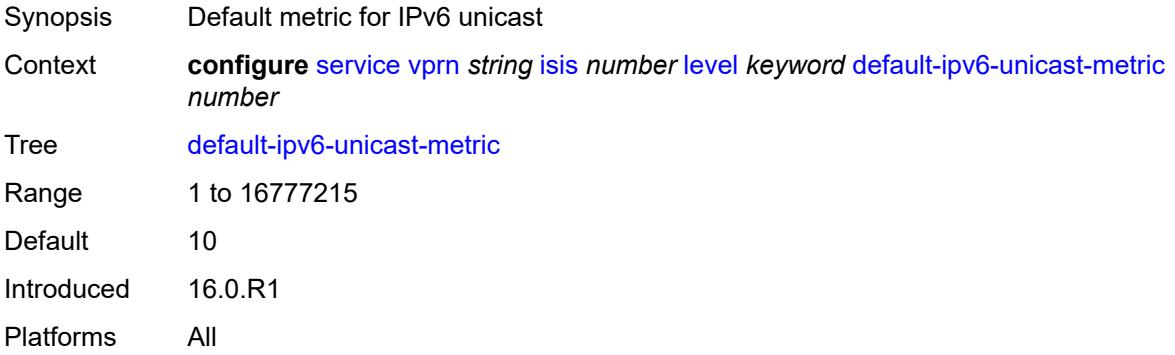

#### <span id="page-7161-2"></span>**default-metric** *number*

<span id="page-7161-3"></span>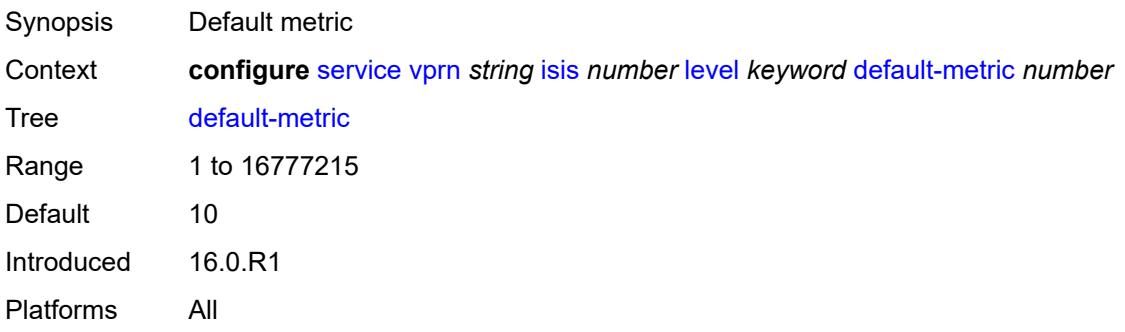

## **external-preference** *number*

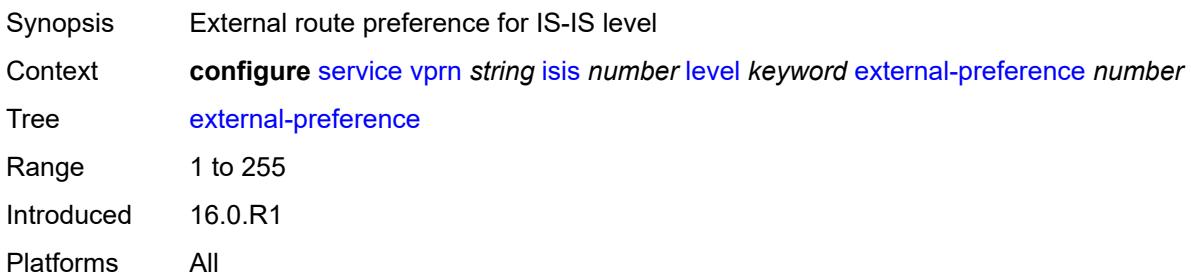

#### <span id="page-7162-0"></span>**hello-authentication** *boolean*

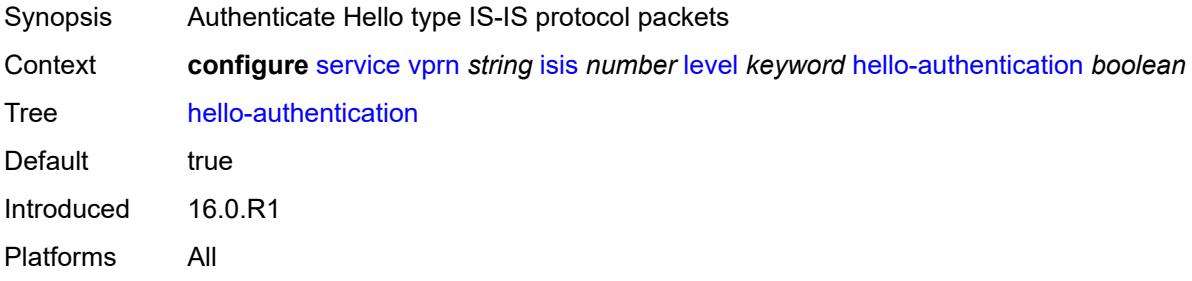

## <span id="page-7162-1"></span>**hello-padding** *keyword*

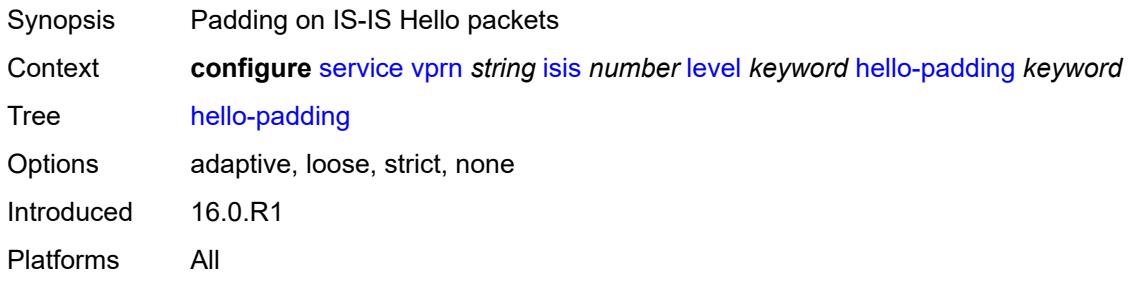

### <span id="page-7162-2"></span>**loopfree-alternate-exclude** *boolean*

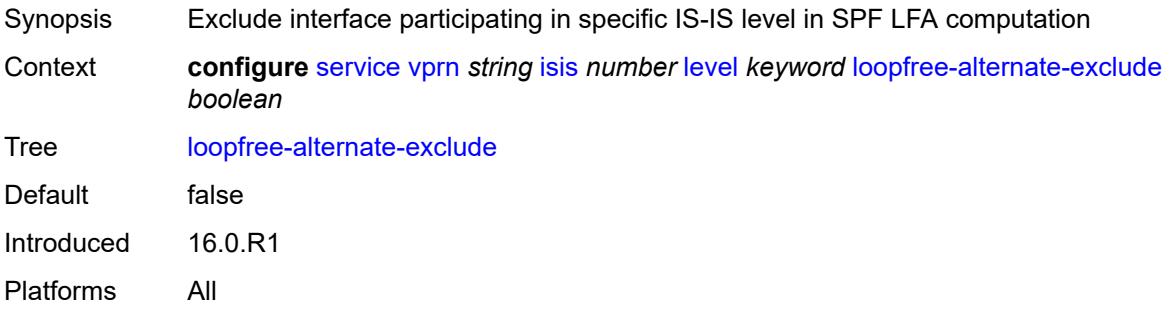

#### <span id="page-7163-0"></span>**lsp-mtu-size** *number*

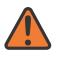

#### **WARNING:**

Modifying this element requires the **admin-state** of the parent element to be toggled manually for the new value to take effect.

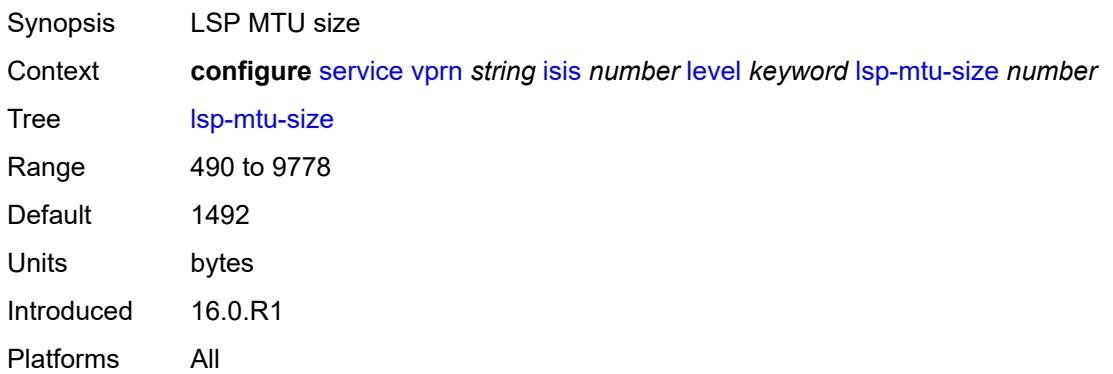

### <span id="page-7163-1"></span>**preference** *number*

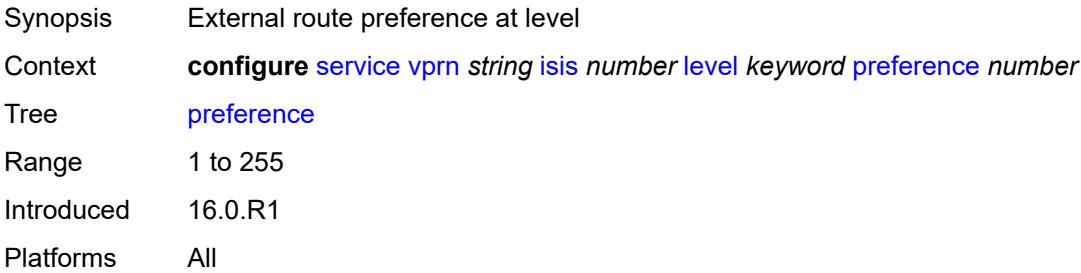

#### <span id="page-7163-2"></span>**psnp-authentication** *boolean*

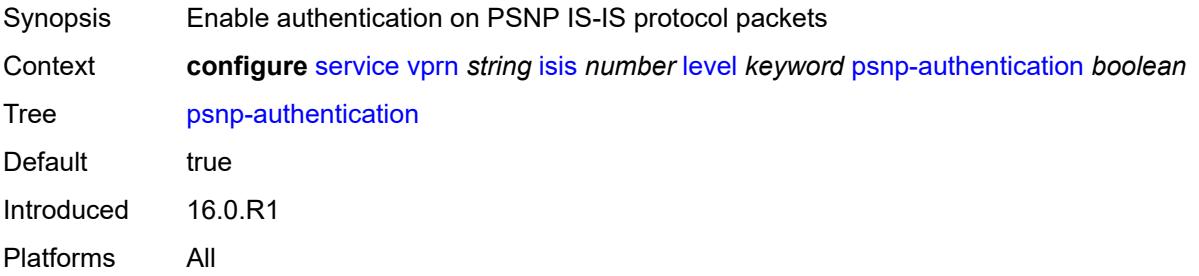

### **wide-metrics-only** *boolean*

Synopsis Use wide metrics advertisements in the LSPs
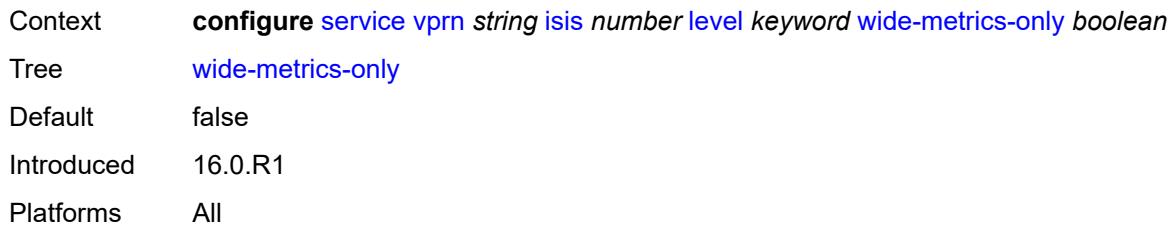

#### <span id="page-7164-0"></span>**level-capability** *keyword*

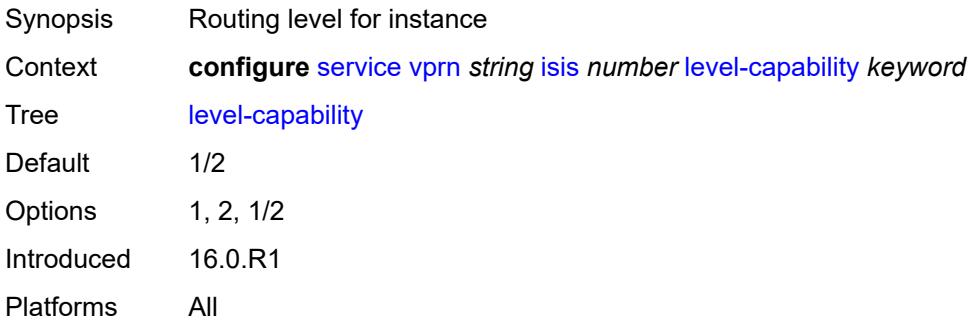

#### <span id="page-7164-2"></span>**link-group** [[link-group-name\]](#page-7164-1) *string*

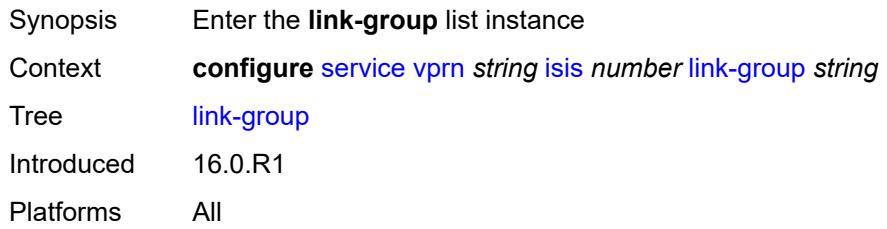

#### <span id="page-7164-1"></span>[**link-group-name**] *string*

<span id="page-7164-3"></span>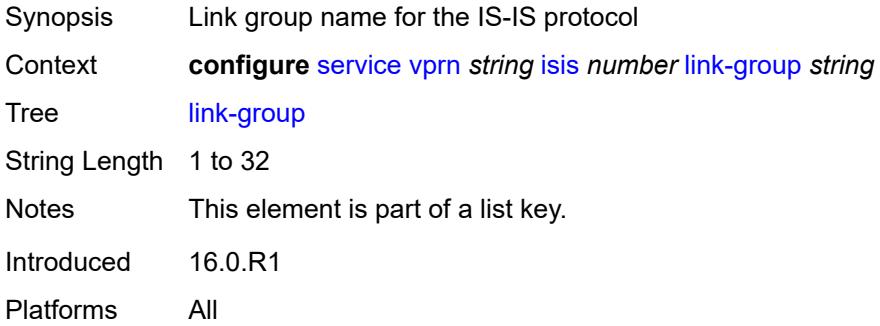

## **description** *string*

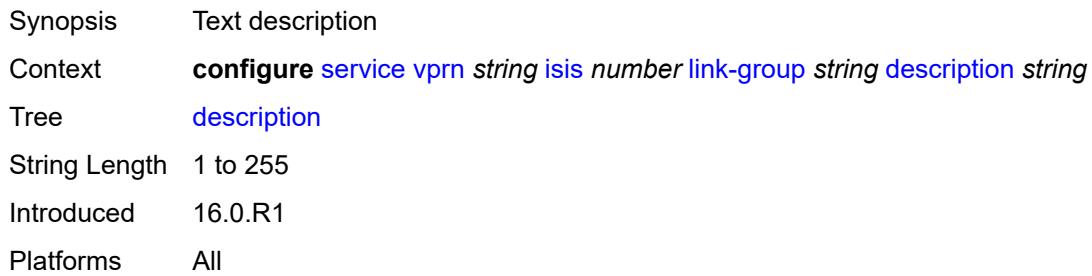

#### <span id="page-7165-1"></span>**level** [\[level-number](#page-7165-0)] *keyword*

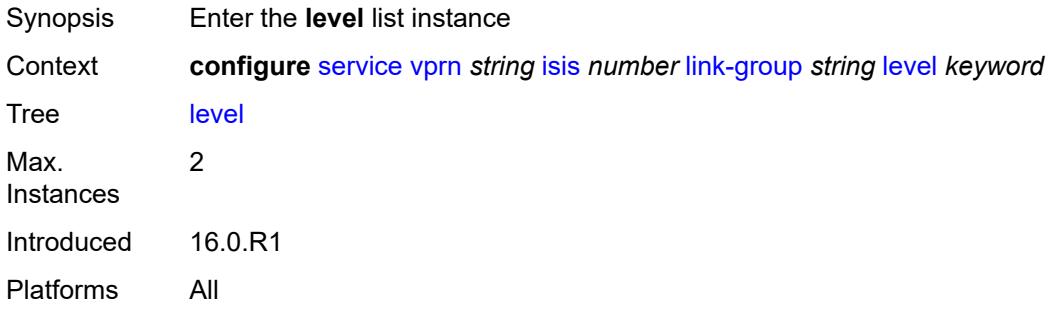

#### <span id="page-7165-0"></span>[**level-number**] *keyword*

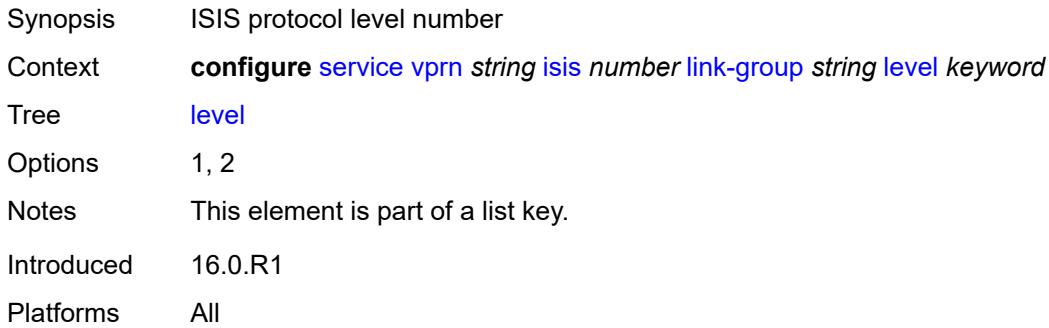

#### <span id="page-7165-2"></span>**ipv4-multicast-metric-offset** *number*

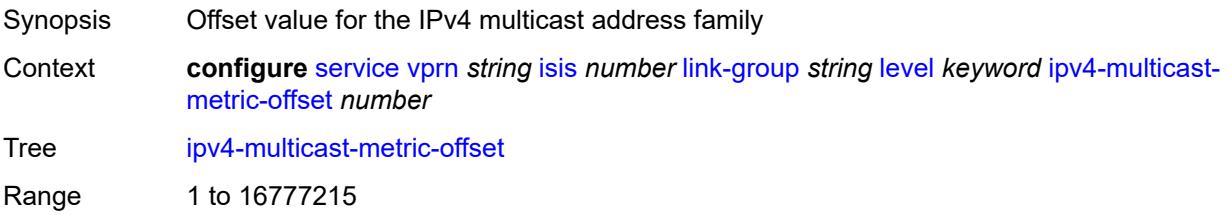

Introduced 16.0.R1 Platforms All

#### <span id="page-7166-0"></span>**ipv4-unicast-metric-offset** *number*

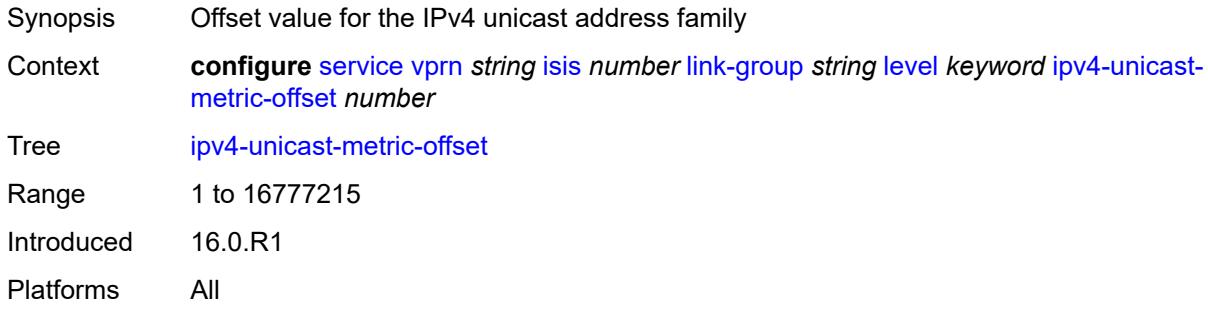

#### <span id="page-7166-1"></span>**ipv6-unicast-metric-offset** *number*

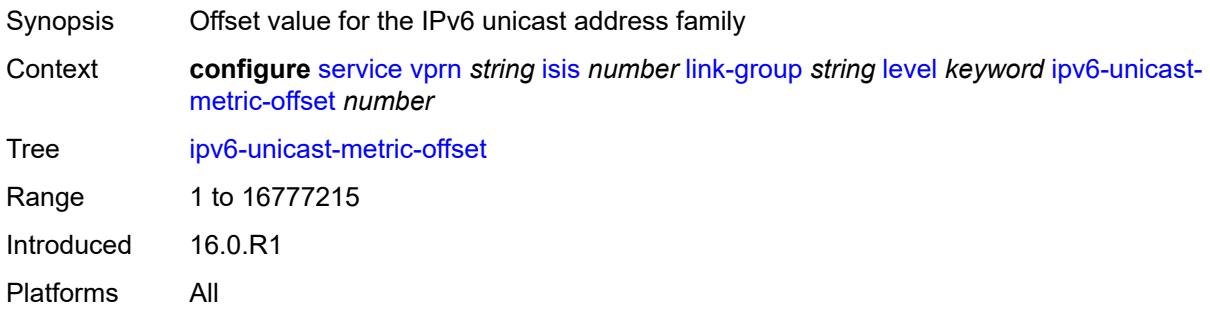

#### <span id="page-7166-3"></span>**member** [\[interface-name](#page-7166-2)] *reference*

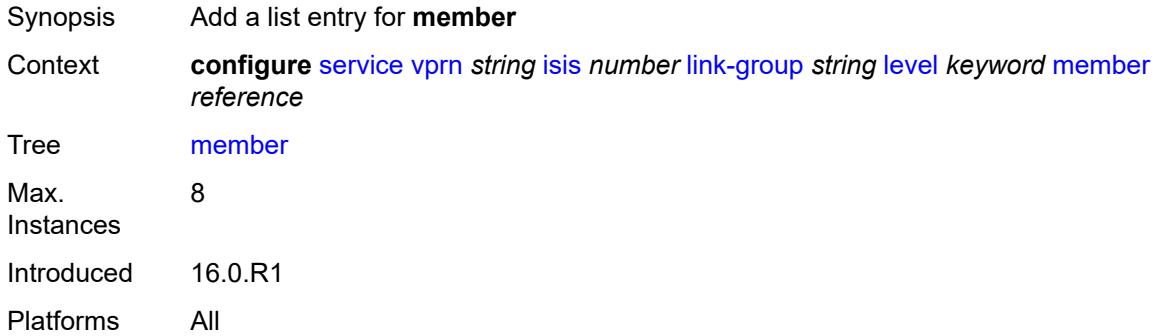

#### <span id="page-7166-2"></span>[**interface-name**] *reference*

Synopsis Interface name for the associated link group

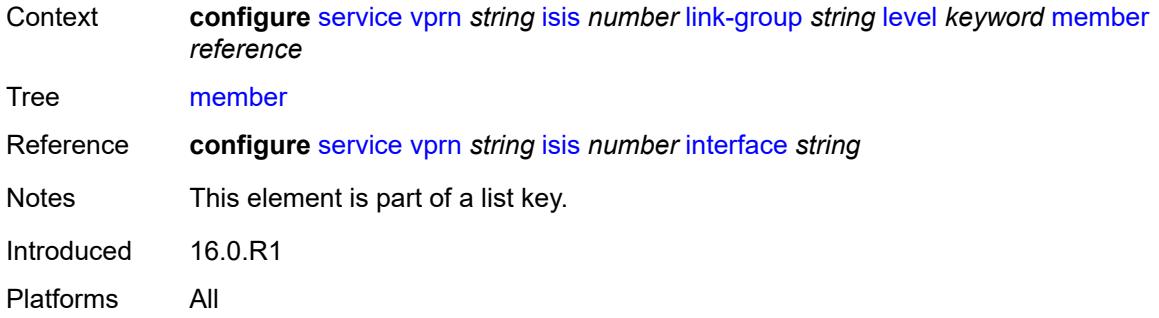

#### <span id="page-7167-0"></span>**oper-members** *number*

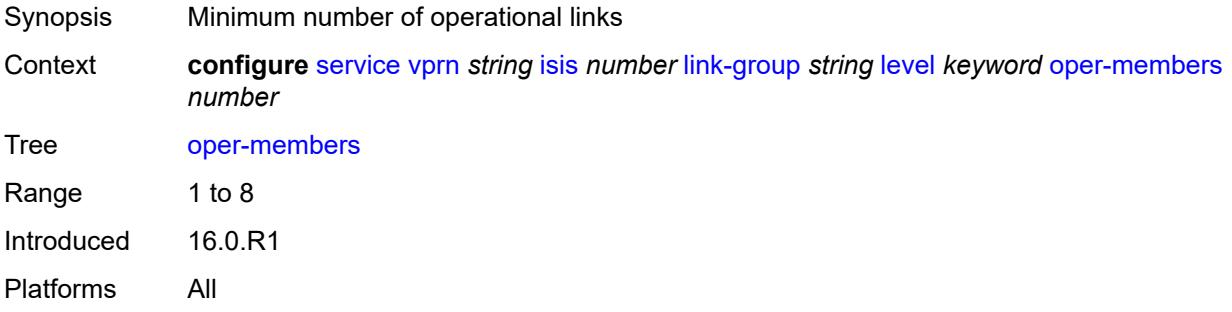

#### <span id="page-7167-1"></span>**revert-members** *number*

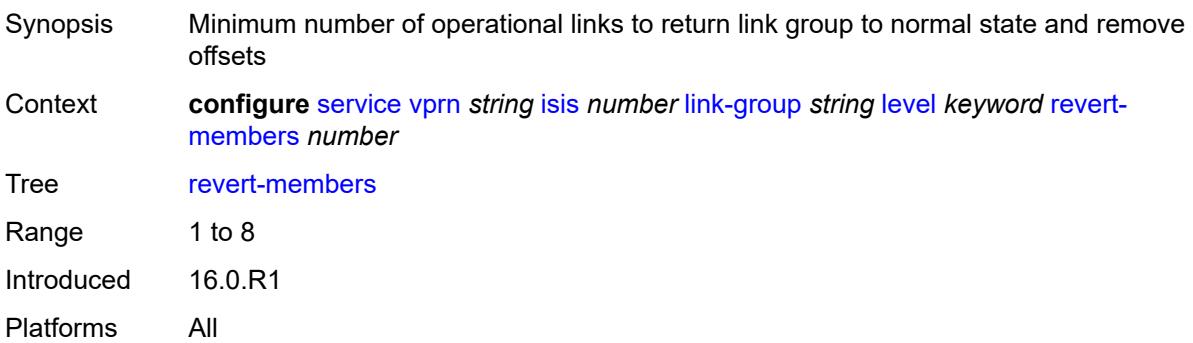

#### <span id="page-7167-2"></span>**loopfree-alternate**

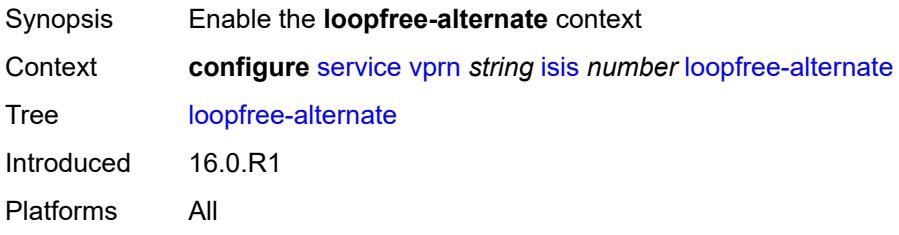

#### <span id="page-7168-0"></span>**exclude**

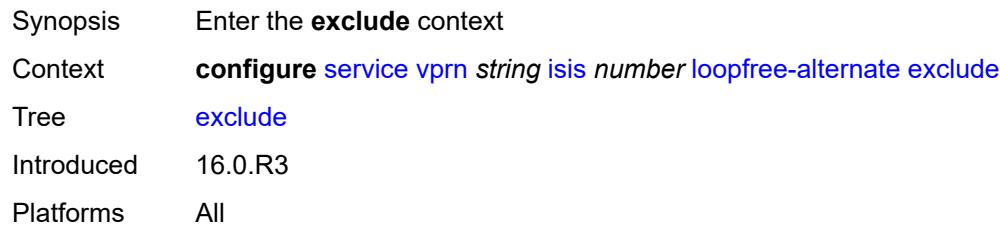

## <span id="page-7168-1"></span>**prefix-policy** *reference*

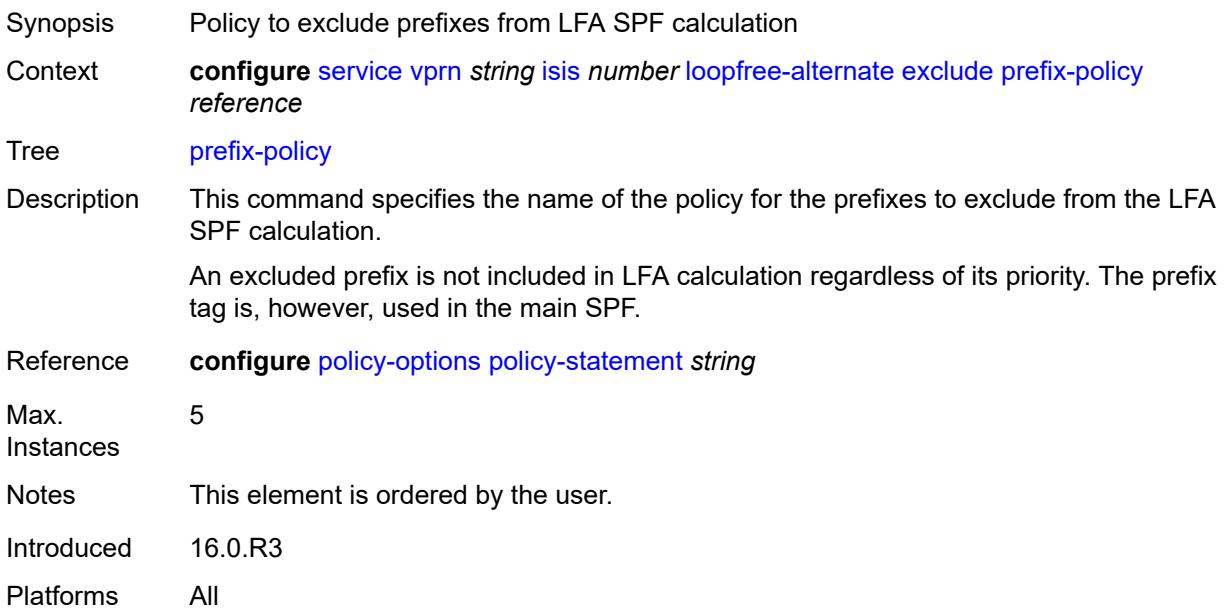

# <span id="page-7168-2"></span>**lsp-lifetime** *number*

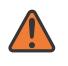

#### **WARNING:**

Modifying this element requires the **admin-state** of the parent element to be toggled manually for the new value to take effect.

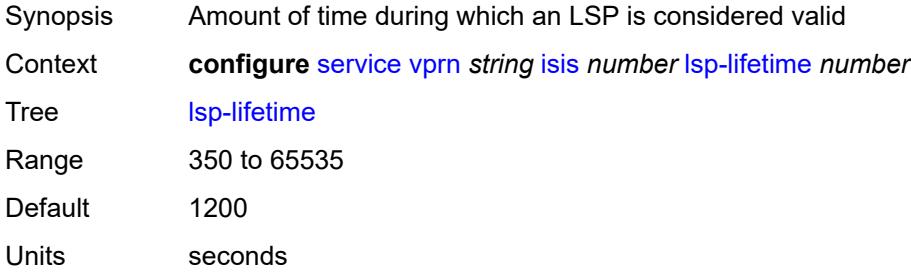

Introduced 16.0.R1 Platforms All

#### <span id="page-7169-0"></span>**lsp-minimum-remaining-lifetime** *number*

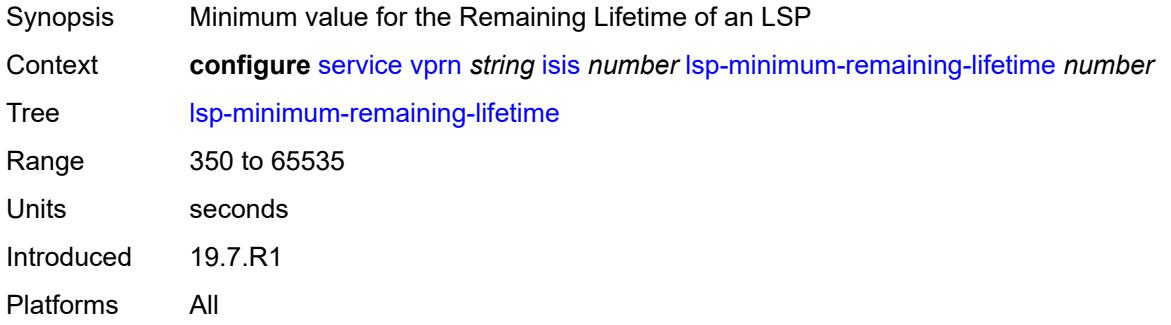

#### <span id="page-7169-1"></span>**lsp-mtu-size** *number*

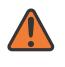

#### **WARNING:**

Modifying this element requires the **admin-state** of the parent element to be toggled manually for the new value to take effect.

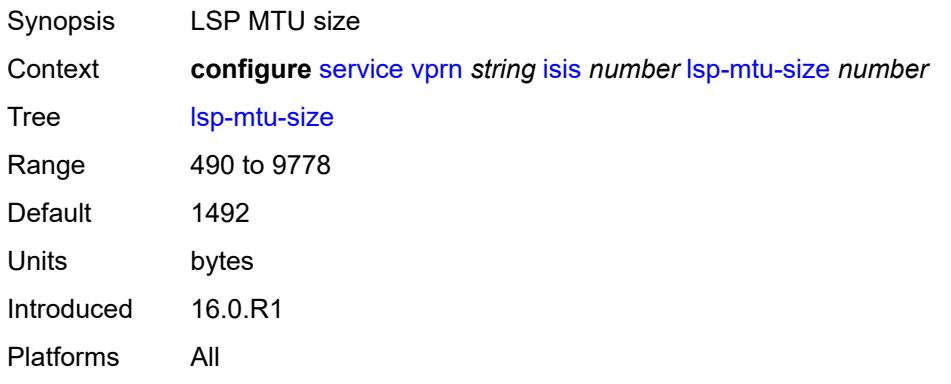

#### <span id="page-7169-2"></span>**lsp-refresh**

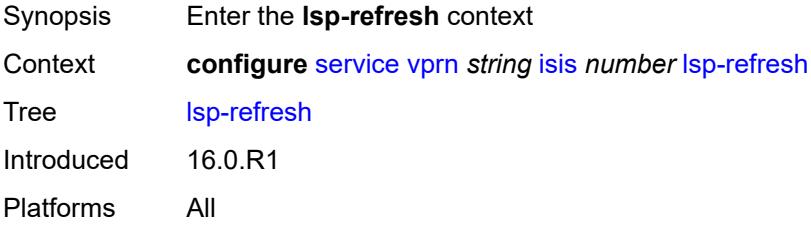

#### <span id="page-7170-0"></span>**half-lifetime** *boolean*

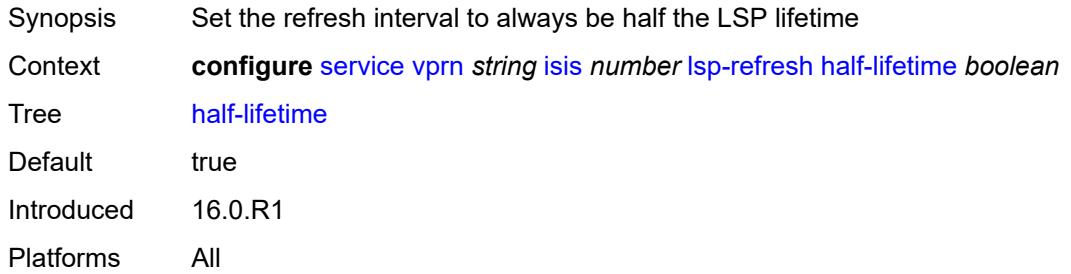

#### <span id="page-7170-1"></span>**interval** *number*

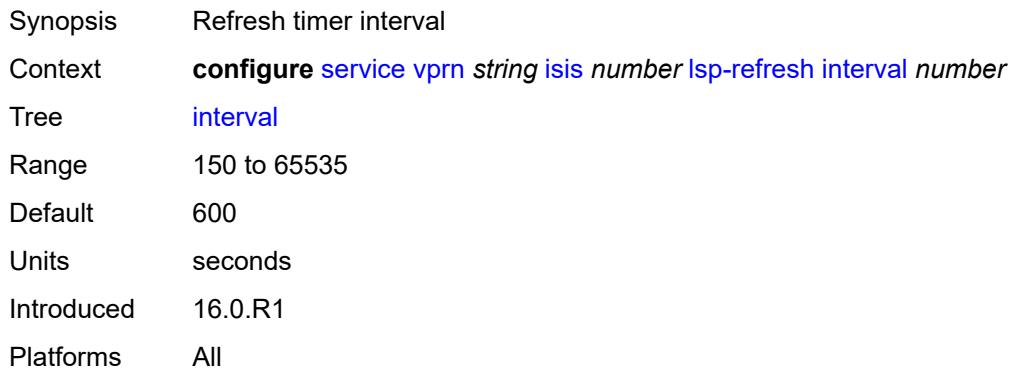

#### <span id="page-7170-2"></span>**mru-mismatch-detection** *boolean*

<span id="page-7170-3"></span>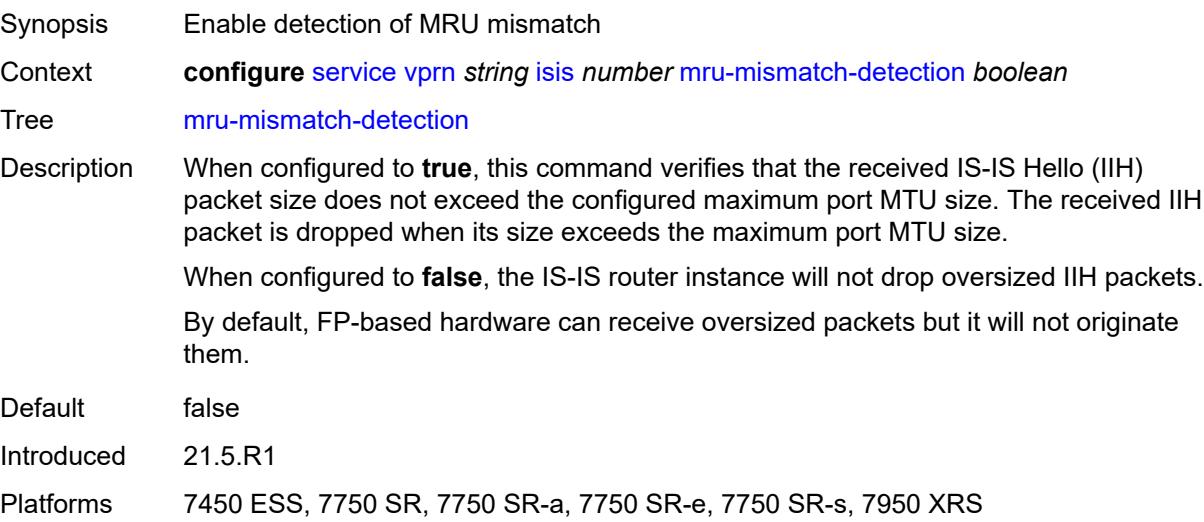

## **multi-topology**

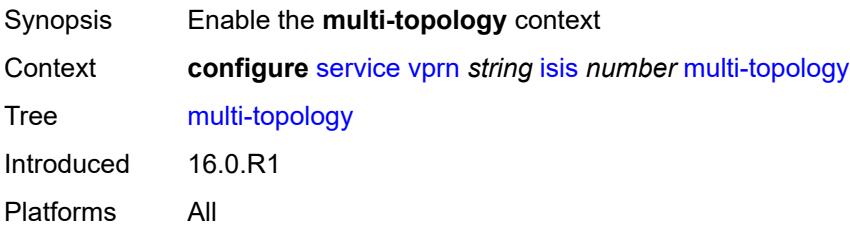

#### <span id="page-7171-0"></span>**ipv4-multicast** *boolean*

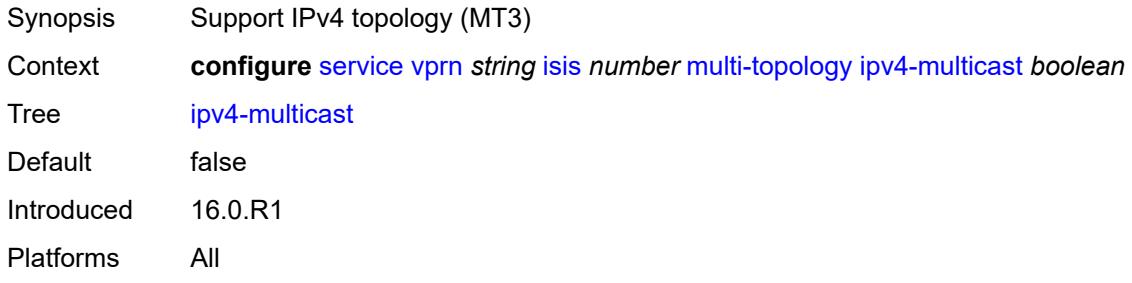

## <span id="page-7171-1"></span>**ipv6-unicast** *boolean*

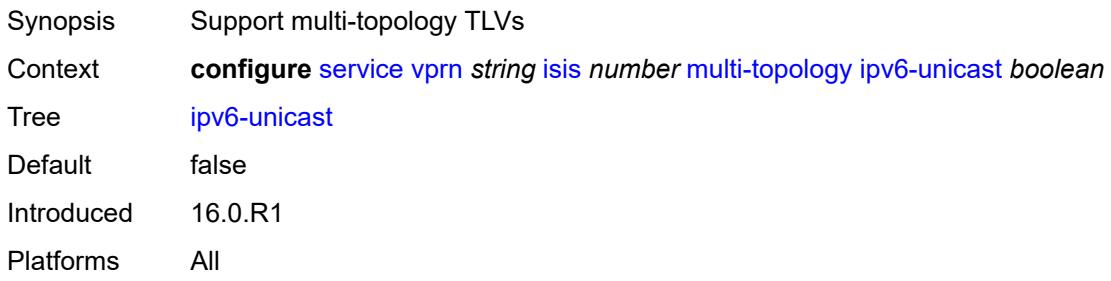

### <span id="page-7171-2"></span>**multicast-import**

<span id="page-7171-3"></span>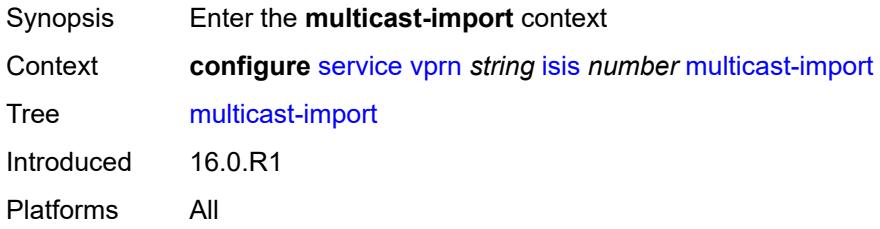

## **ipv4** *boolean*

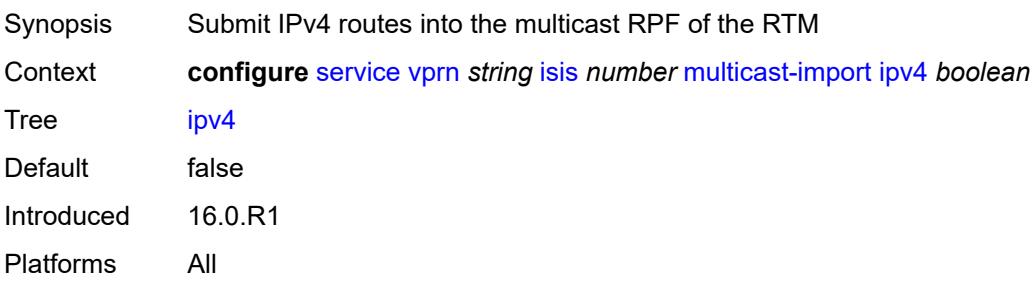

#### <span id="page-7172-0"></span>**overload**

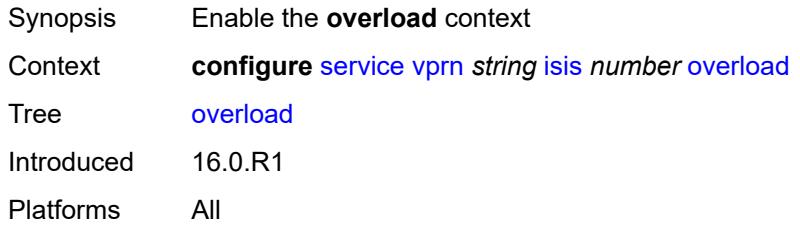

#### <span id="page-7172-1"></span>**max-metric** *boolean*

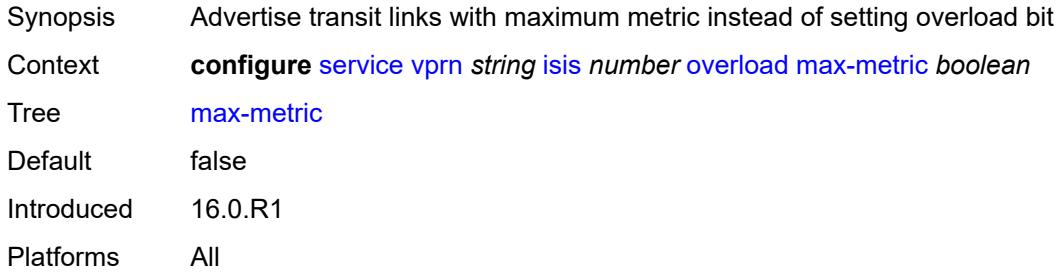

#### <span id="page-7172-2"></span>**overload-export-external** *boolean*

<span id="page-7172-3"></span>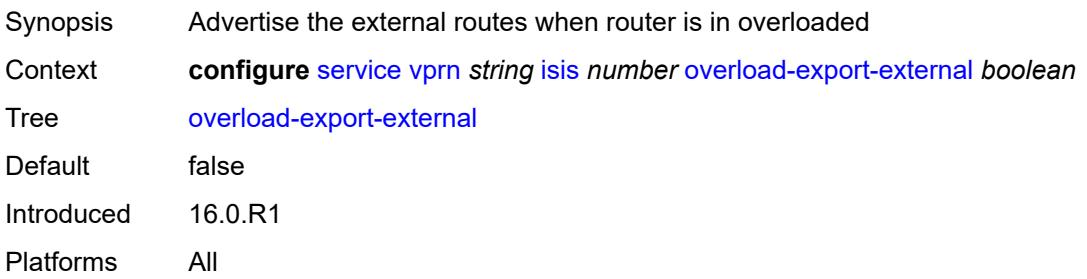

## **overload-export-interlevel** *boolean*

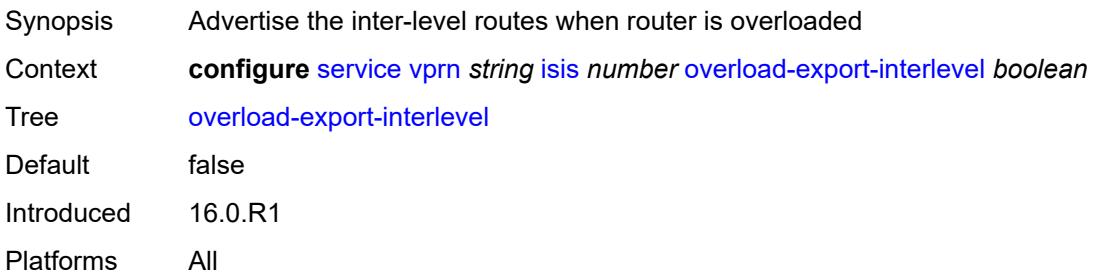

#### <span id="page-7173-0"></span>**overload-on-boot**

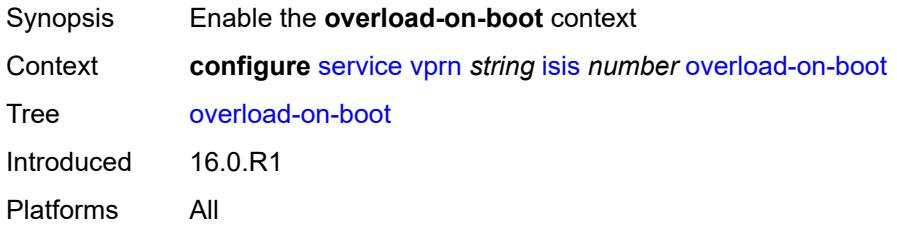

#### <span id="page-7173-1"></span>**max-metric** *boolean*

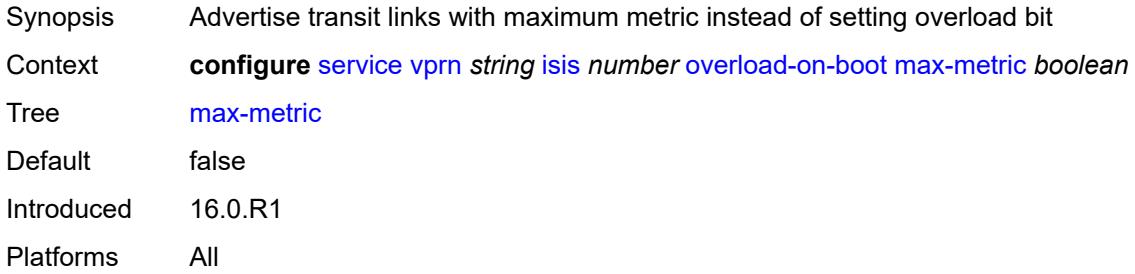

#### <span id="page-7173-2"></span>**timeout** *number*

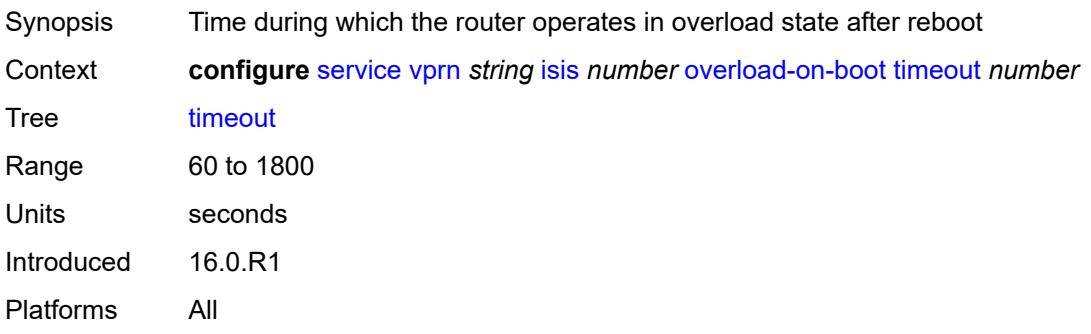

#### <span id="page-7174-0"></span>**poi-tlv** *boolean*

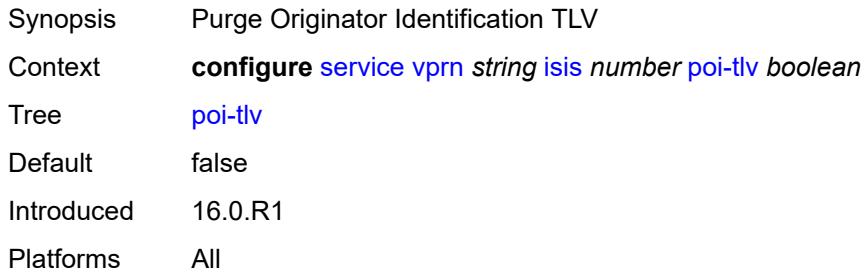

## <span id="page-7174-1"></span>**prefix-attributes-tlv** *boolean*

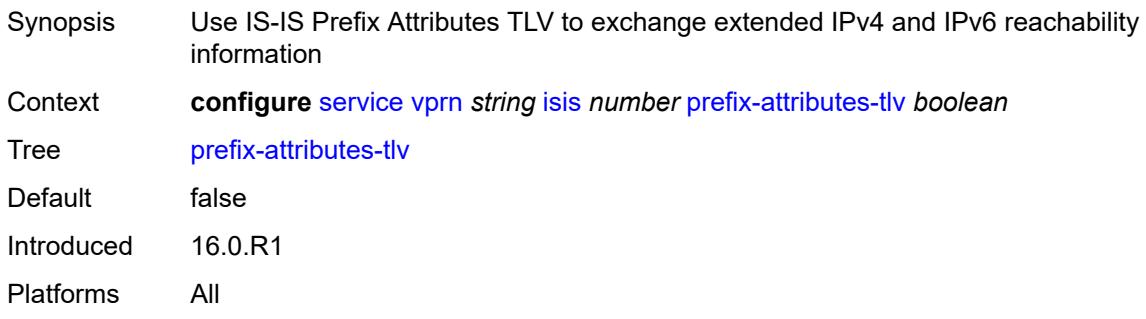

# <span id="page-7174-2"></span>**prefix-limit**

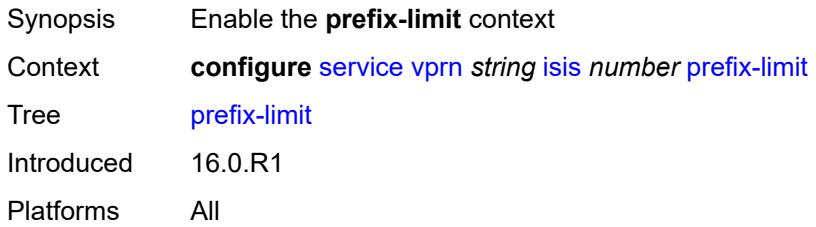

## <span id="page-7174-3"></span>**limit** *number*

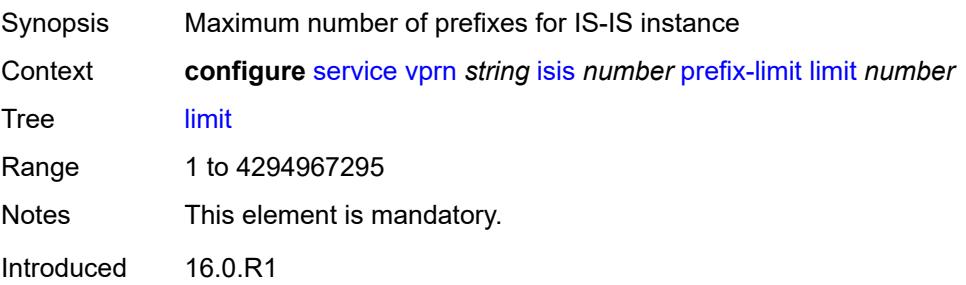

Platforms All

#### <span id="page-7175-0"></span>**log-only** *boolean*

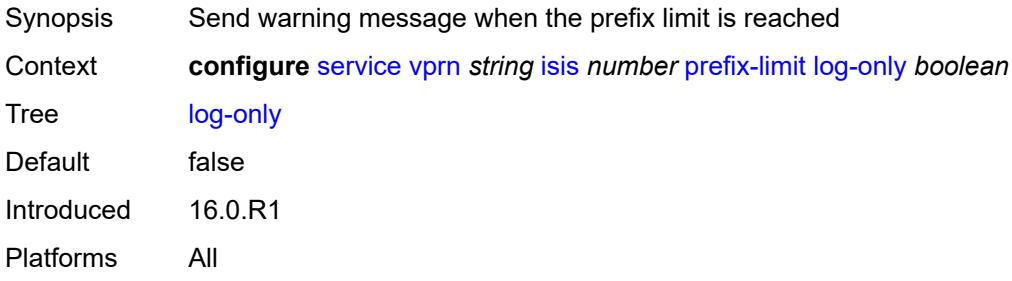

## <span id="page-7175-1"></span>**overload-timeout** *(number | keyword)*

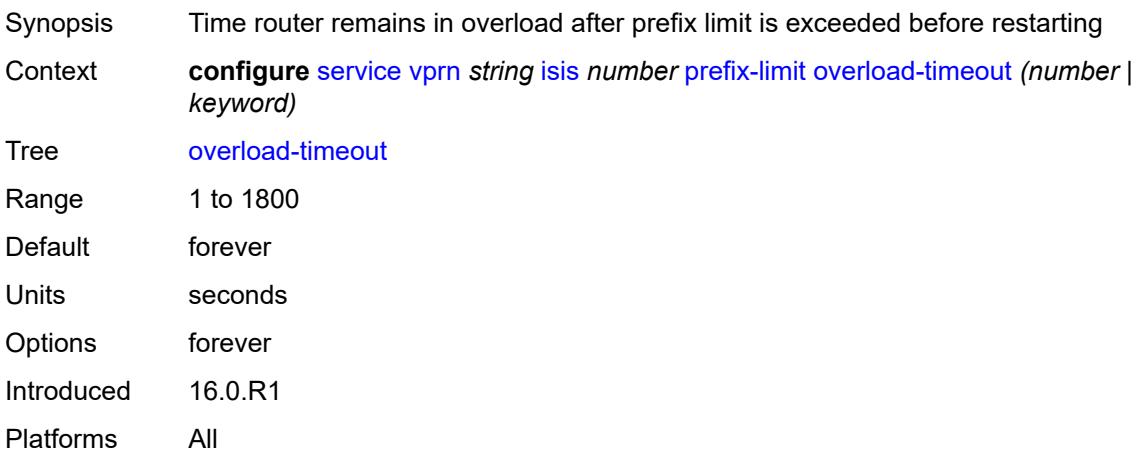

#### <span id="page-7175-2"></span>**warning-threshold** *number*

<span id="page-7175-3"></span>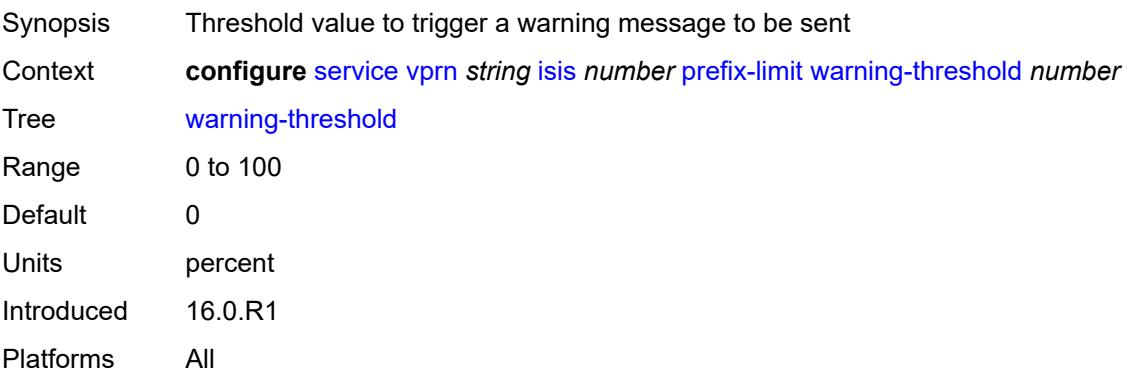

## **psnp-authentication** *boolean*

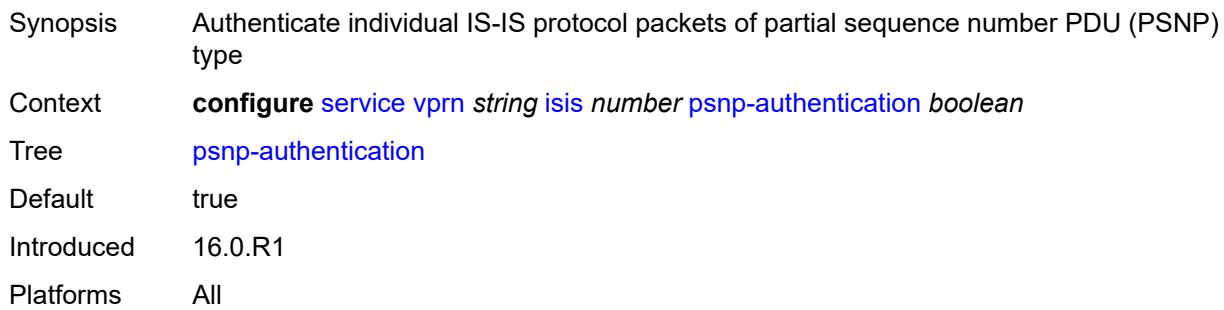

#### <span id="page-7176-0"></span>**reference-bandwidth** *number*

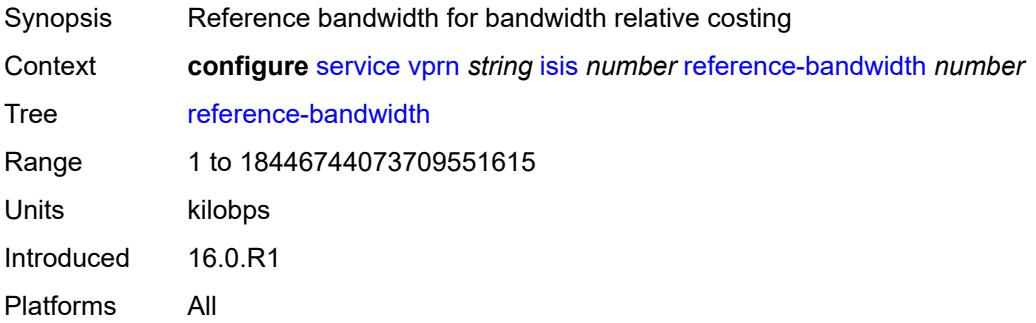

#### <span id="page-7176-1"></span>**rib-priority**

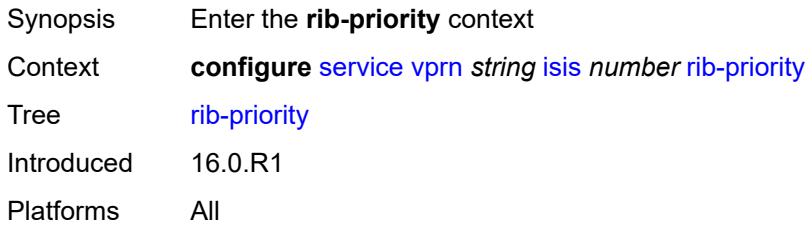

## <span id="page-7176-2"></span>**high**

<span id="page-7176-3"></span>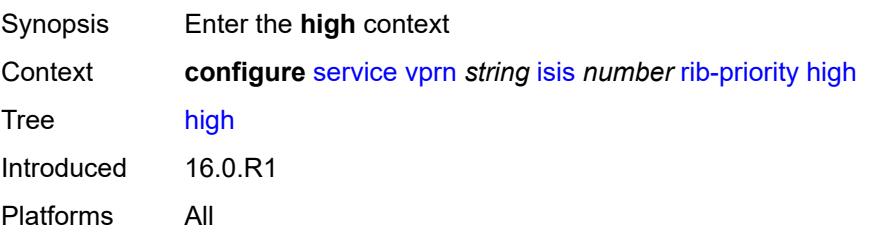

#### **prefix-list** *reference*

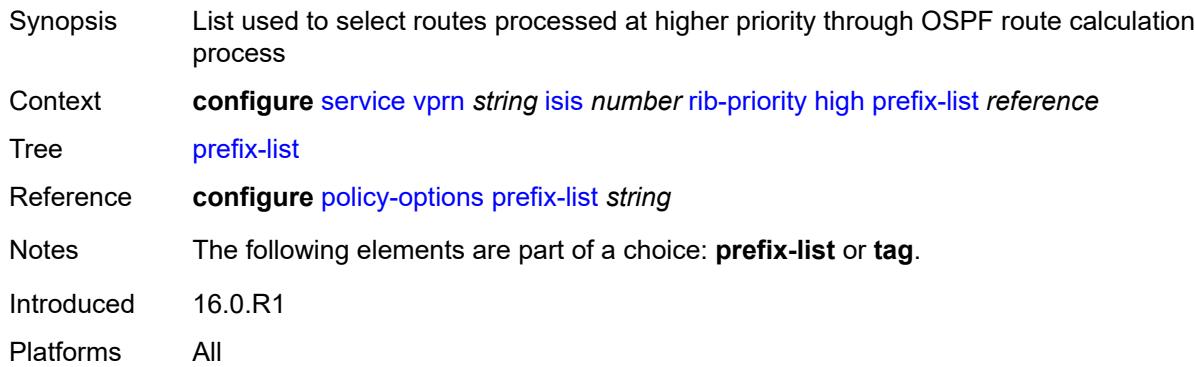

### <span id="page-7177-0"></span>**tag** *number*

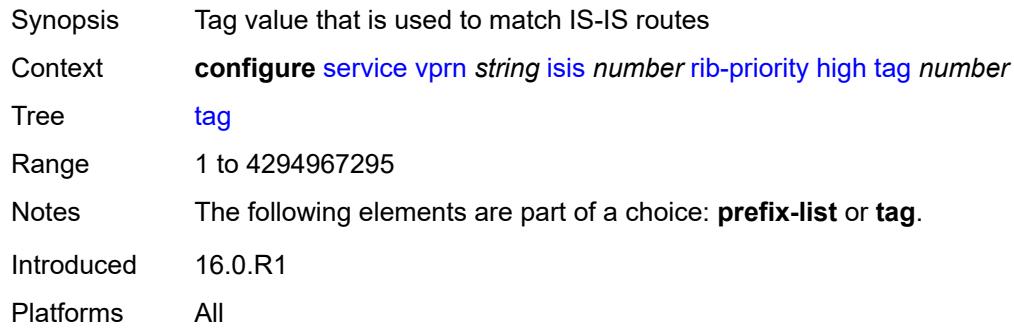

#### <span id="page-7177-1"></span>**router-id** *string*

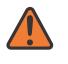

#### **WARNING:**

Modifying this element toggles the **admin-state** of the parent element automatically for the new value to take effect.

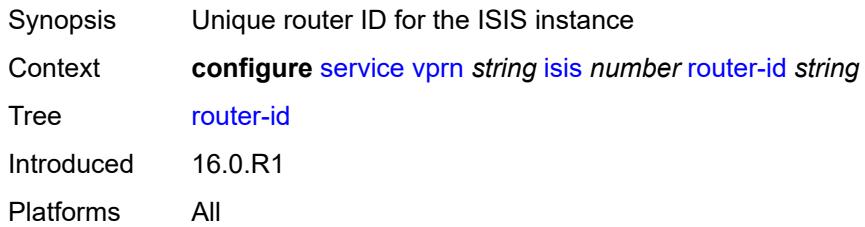

#### <span id="page-7177-2"></span>**standard-multi-instance** *boolean*

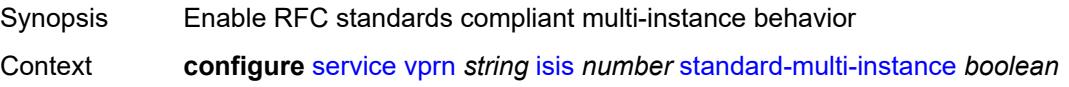

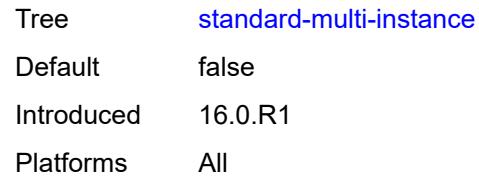

#### <span id="page-7178-0"></span>**strict-adjacency-check** *boolean*

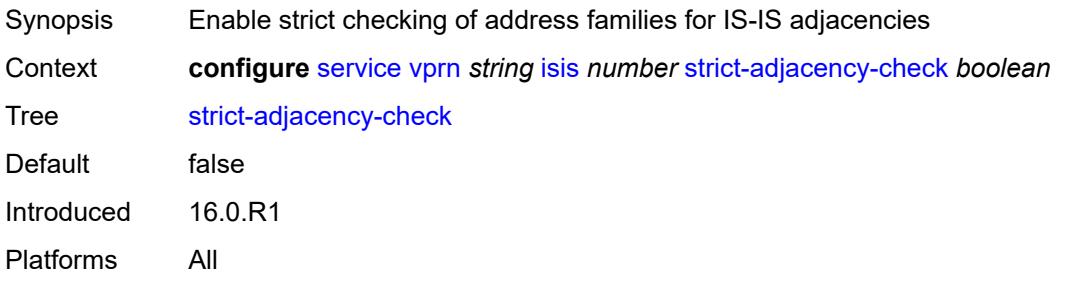

#### <span id="page-7178-2"></span>**summary-address** [[ip-prefix](#page-7178-1)] *(ipv4-prefix | ipv6-prefix)*

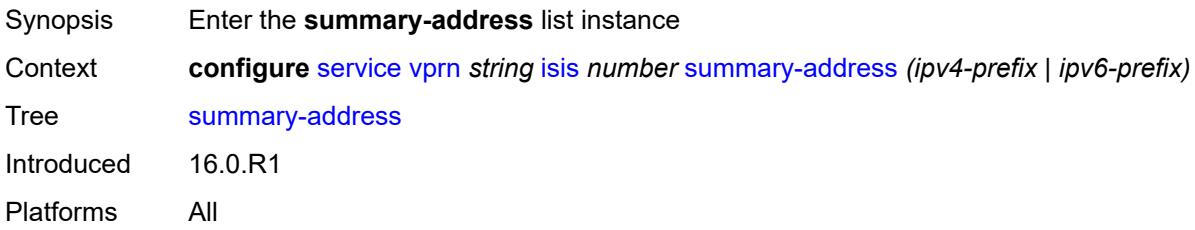

## <span id="page-7178-1"></span>[**ip-prefix**] *(ipv4-prefix | ipv6-prefix)*

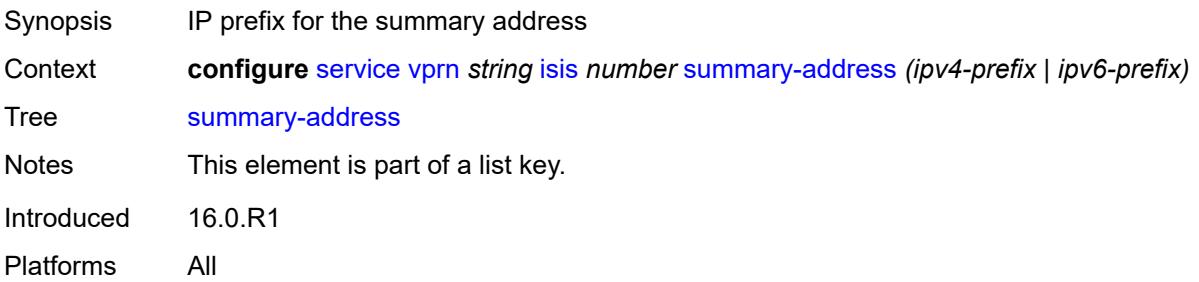

## <span id="page-7178-3"></span>**level-capability** *keyword*

Synopsis IS-IS level for the summary address

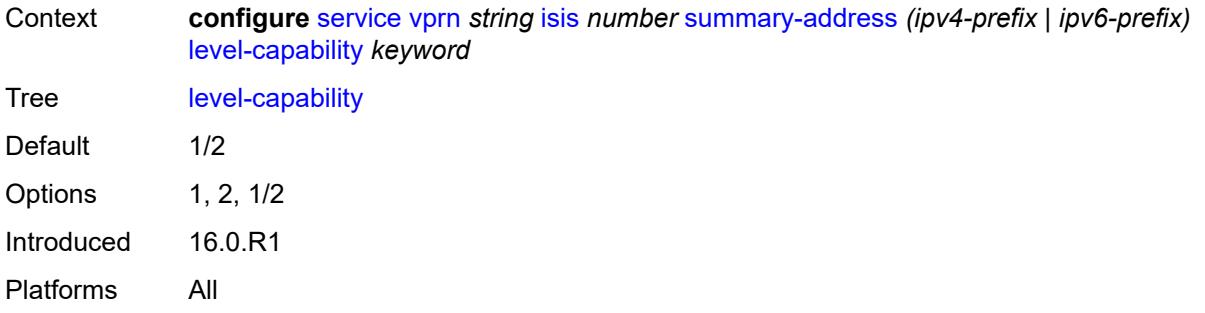

#### <span id="page-7179-0"></span>**route-tag** *number*

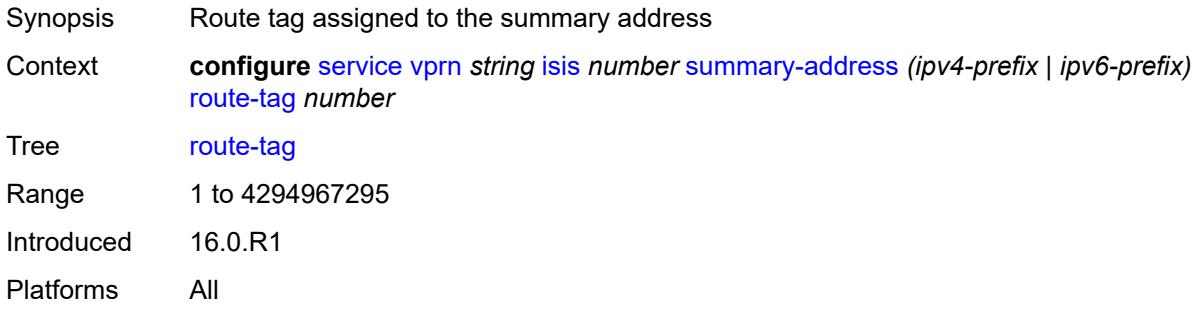

#### <span id="page-7179-1"></span>**suppress-attached-bit** *boolean*

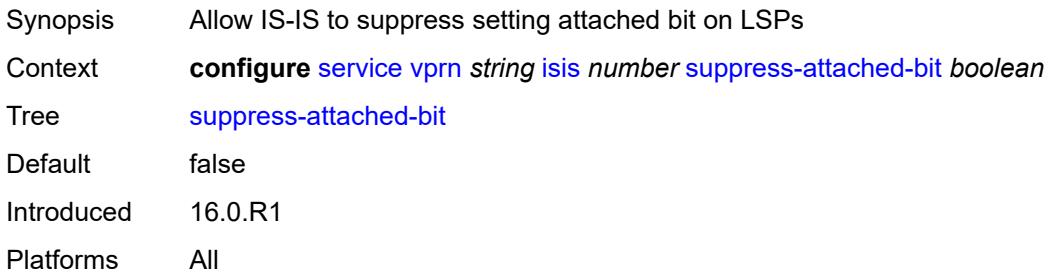

#### <span id="page-7179-2"></span>**system-id** *string*

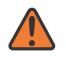

#### **WARNING:**

Modifying this element toggles the **admin-state** of the parent element automatically for the new value to take effect.

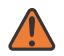

#### **WARNING:**

Modifying this element requires the **admin-state** of the parent element to be toggled manually for the new value to take effect.

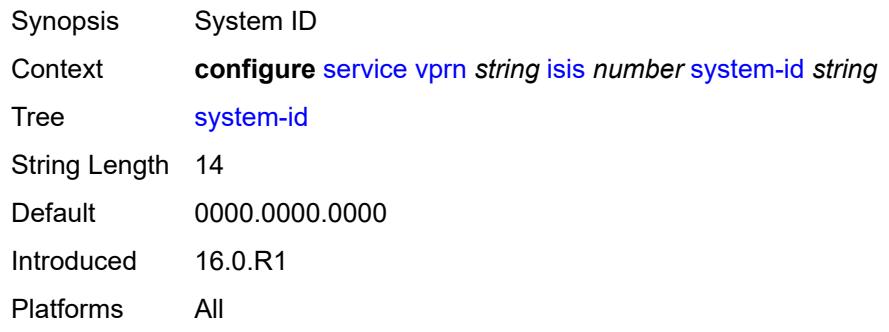

#### <span id="page-7180-0"></span>**timers**

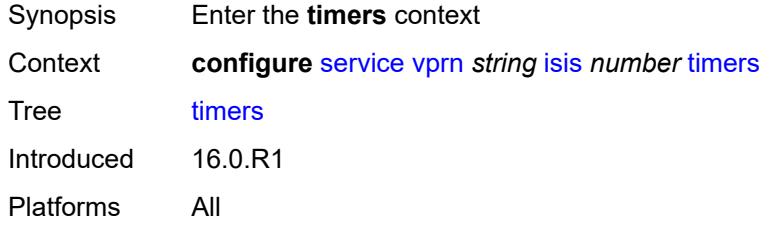

#### <span id="page-7180-1"></span>**lsp-wait**

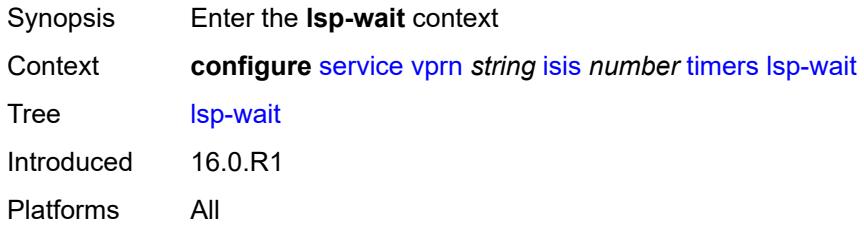

#### <span id="page-7180-2"></span>**lsp-initial-wait** *number*

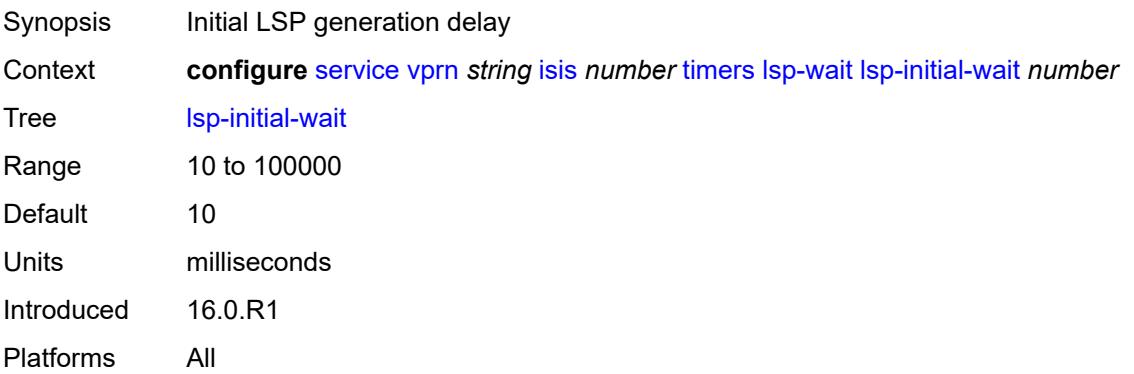

#### <span id="page-7181-0"></span>**lsp-max-wait** *number*

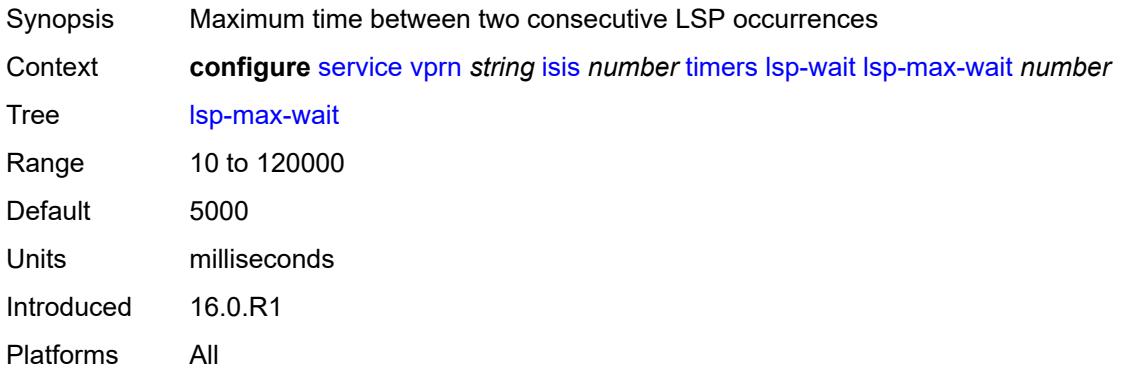

#### <span id="page-7181-1"></span>**lsp-second-wait** *number*

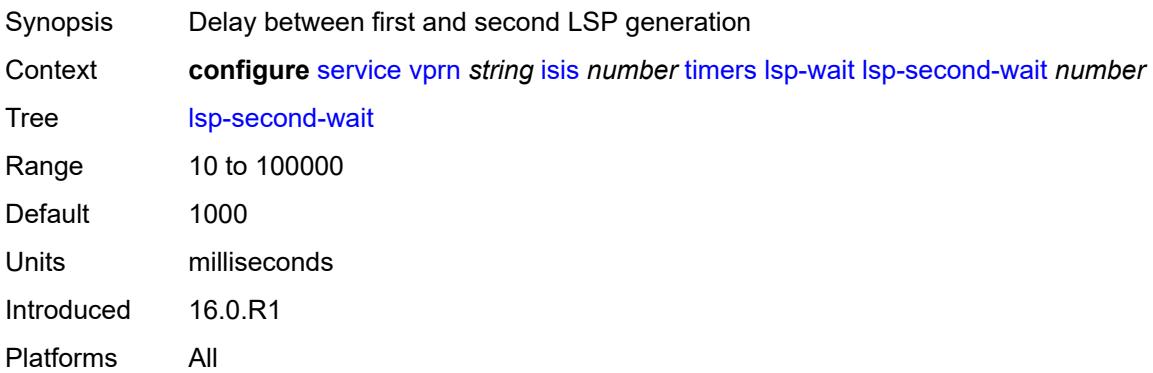

#### <span id="page-7181-2"></span>**spf-wait**

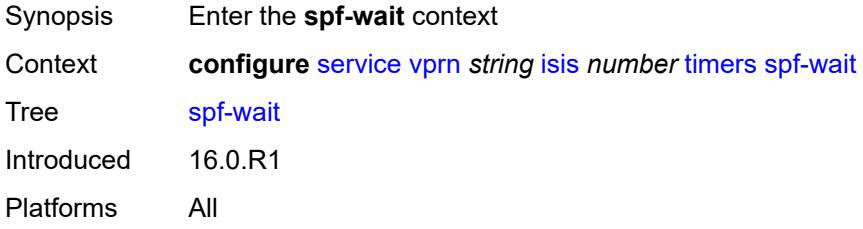

## <span id="page-7181-3"></span>**spf-initial-wait** *number*

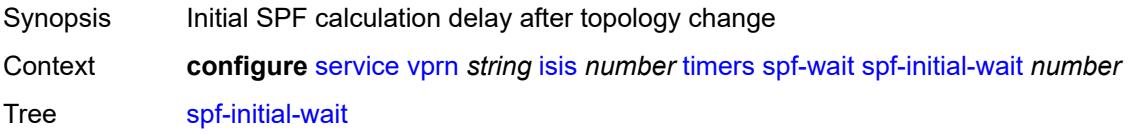

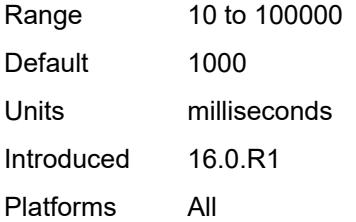

#### <span id="page-7182-0"></span>**spf-max-wait** *number*

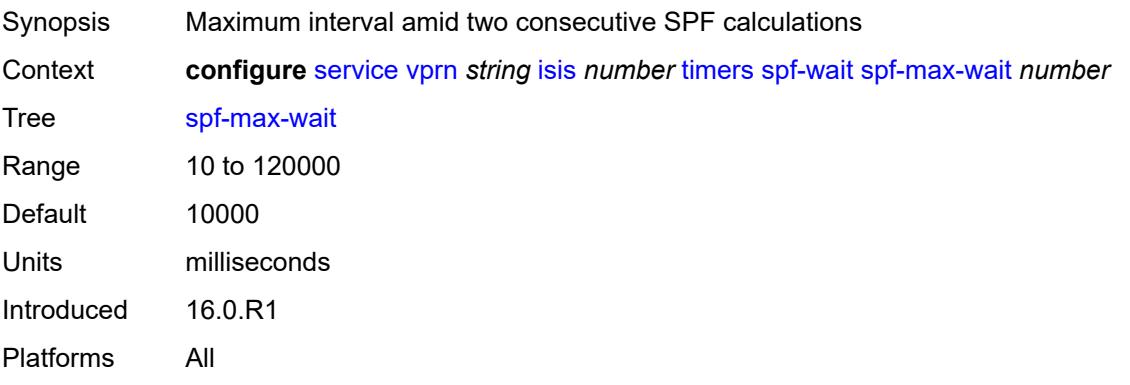

## <span id="page-7182-1"></span>**spf-second-wait** *number*

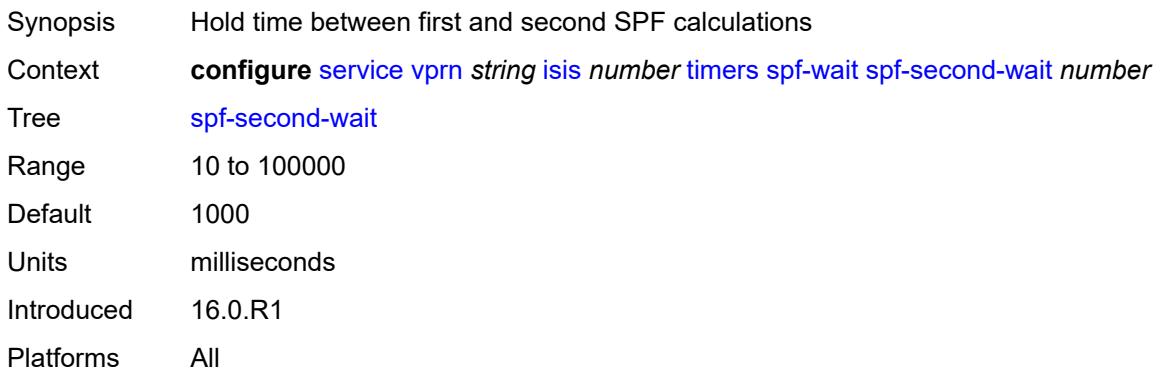

## <span id="page-7182-2"></span>**unicast-import**

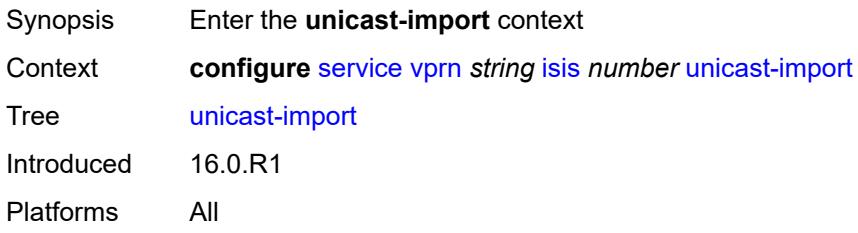

#### <span id="page-7183-0"></span>**ipv4** *boolean*

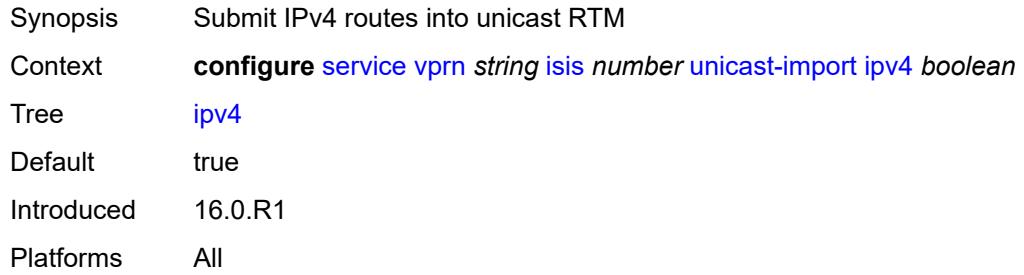

## <span id="page-7183-1"></span>**ipv6** *boolean*

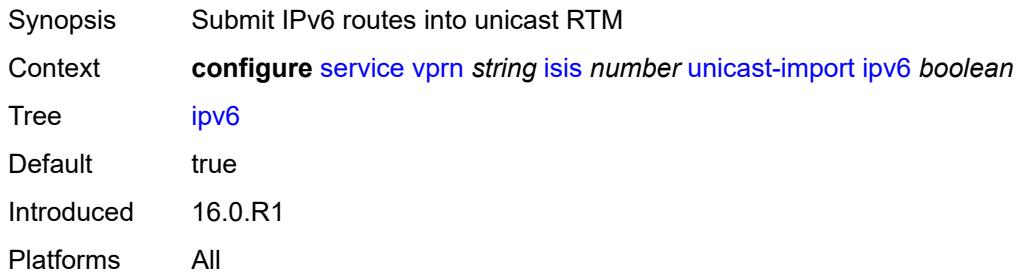

#### <span id="page-7183-2"></span>**l2tp**

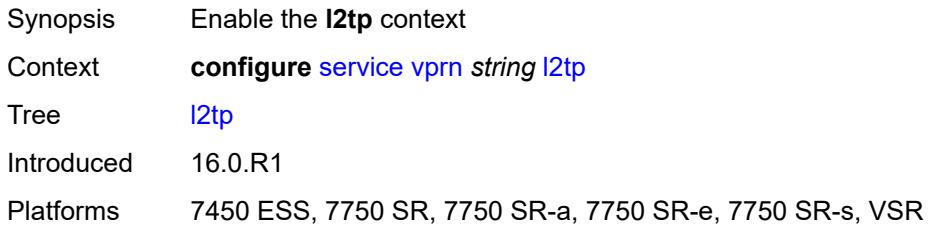

## <span id="page-7183-3"></span>**admin-state** *keyword*

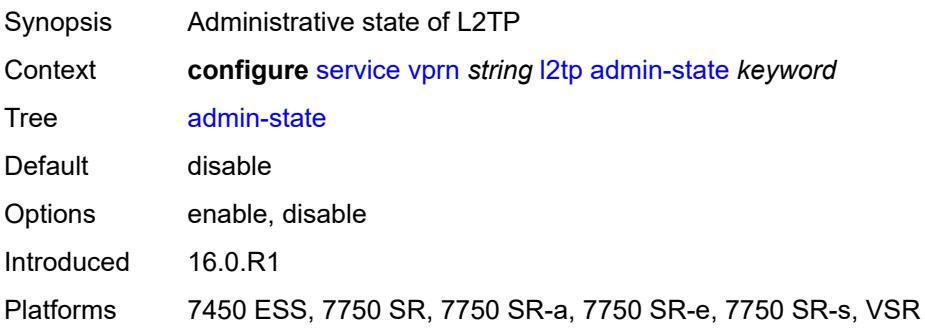

#### <span id="page-7184-0"></span>**avp-hiding** *keyword*

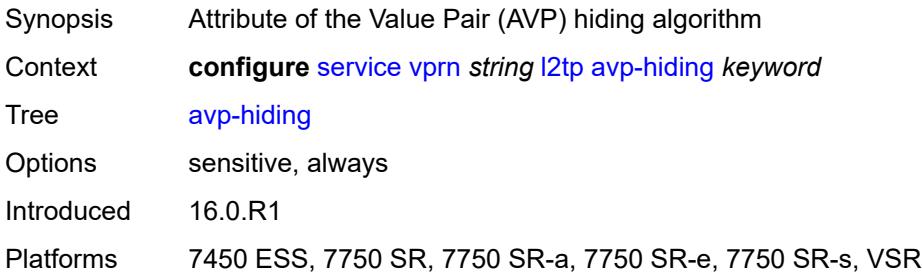

## <span id="page-7184-1"></span>**challenge** *boolean*

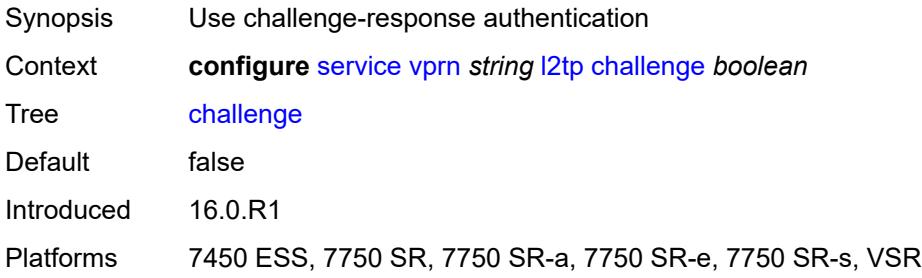

#### <span id="page-7184-2"></span>**destruct-timeout** *number*

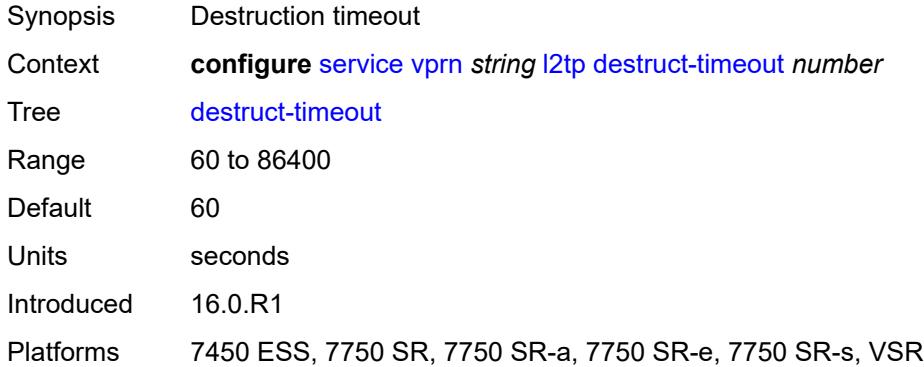

#### <span id="page-7184-3"></span>**ethernet-tunnel**

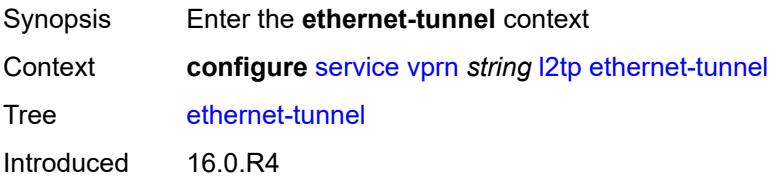

Platforms 7450 ESS, 7750 SR, 7750 SR-a, 7750 SR-e, 7750 SR-s, VSR

#### <span id="page-7185-0"></span>**reconnect-timeout** *(number | keyword)*

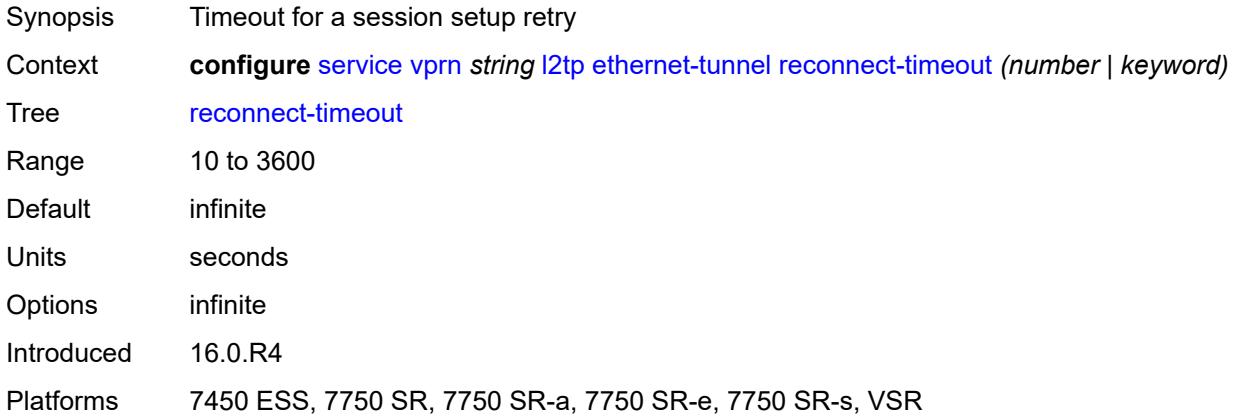

#### <span id="page-7185-1"></span>**exclude-avps**

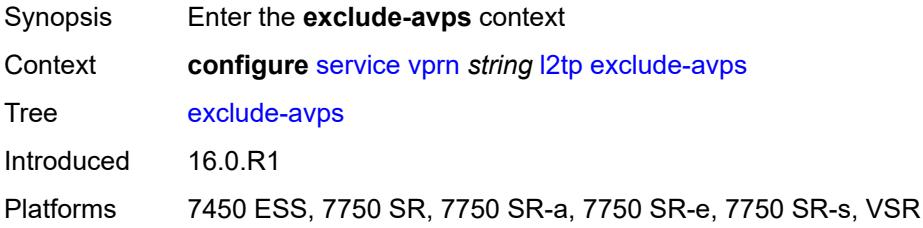

#### <span id="page-7185-2"></span>**calling-number** *boolean*

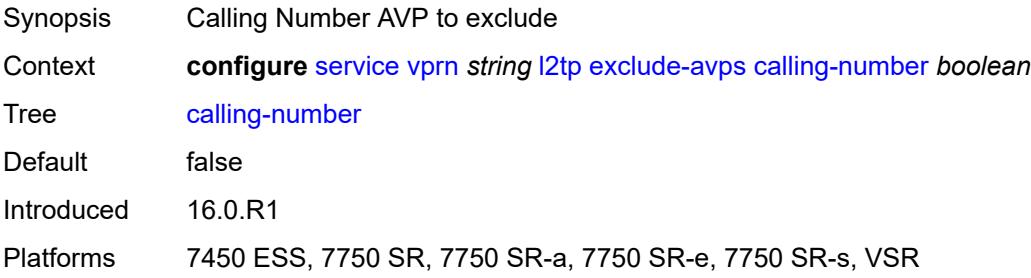

#### <span id="page-7185-3"></span>**initial-rx-lcp-conf-req** *boolean*

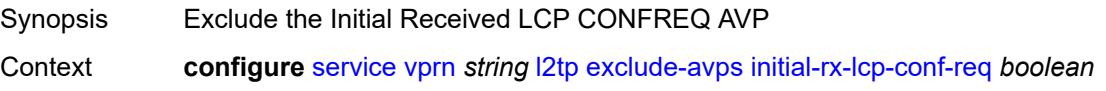

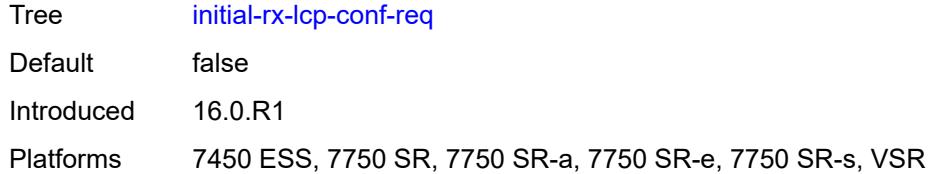

#### <span id="page-7186-0"></span>**failover**

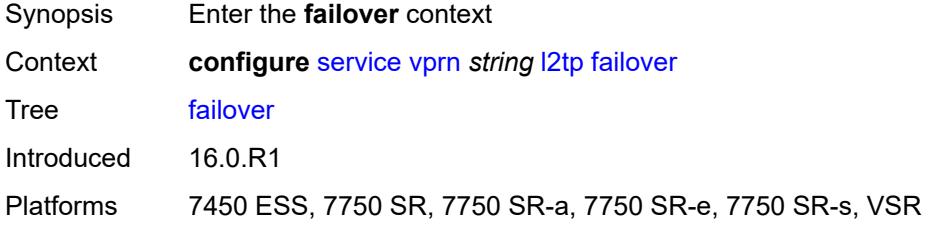

#### <span id="page-7186-1"></span>**recovery-max-session-lifetime** *number*

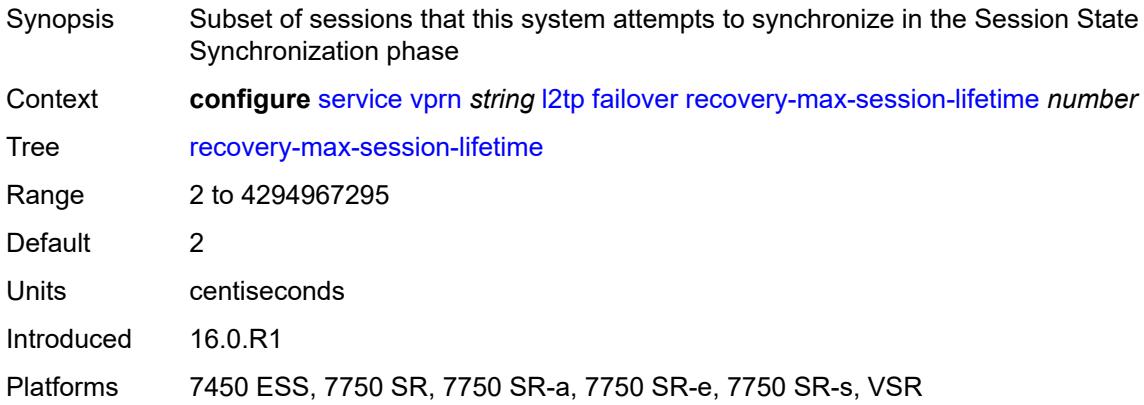

#### <span id="page-7186-2"></span>**recovery-method** *keyword*

<span id="page-7186-3"></span>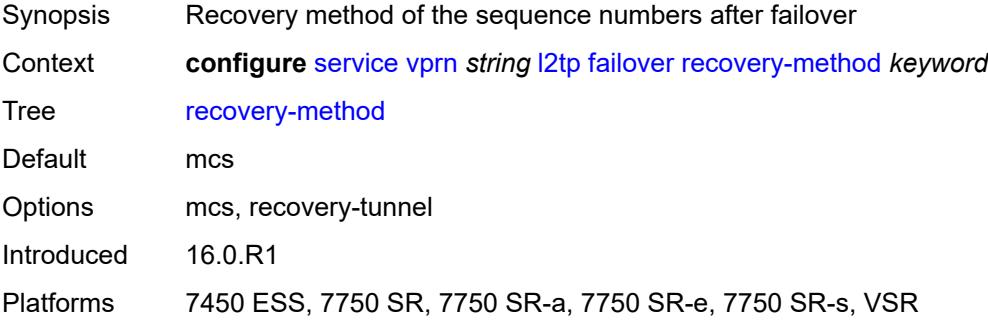

## **recovery-time** *number*

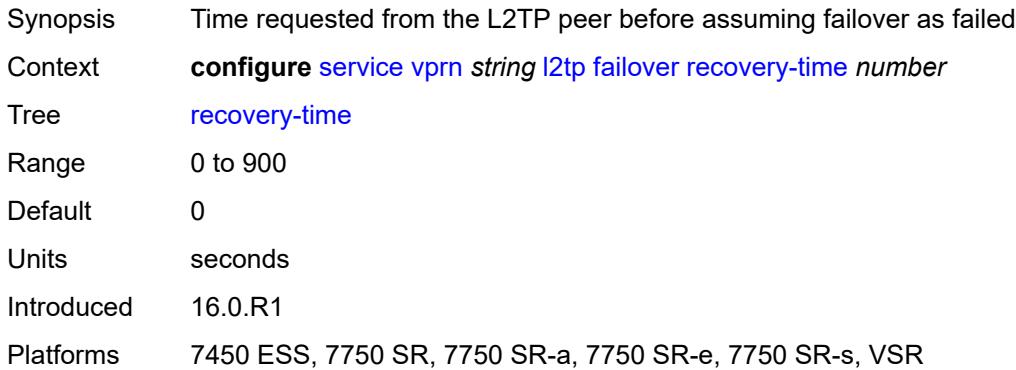

## <span id="page-7187-1"></span>**track-srrp** [\[id\]](#page-7187-0) *reference*

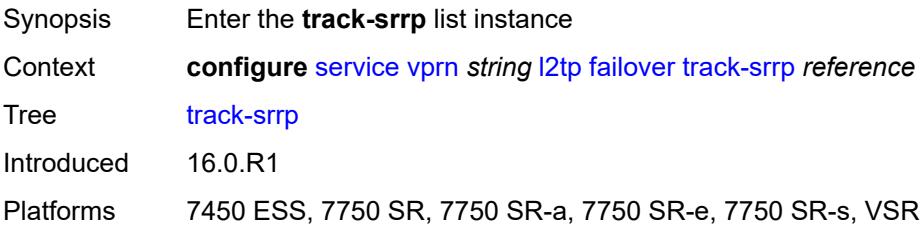

## <span id="page-7187-0"></span>[**id**] *reference*

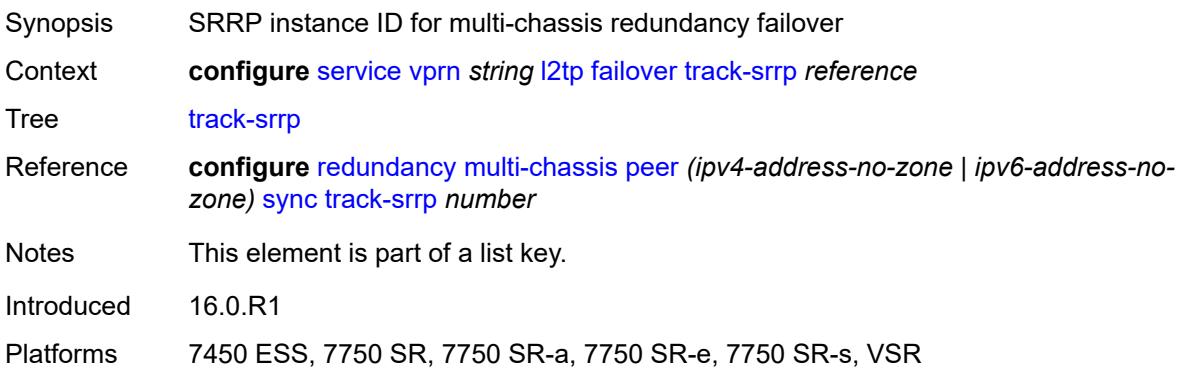

#### <span id="page-7187-2"></span>**peer** *reference*

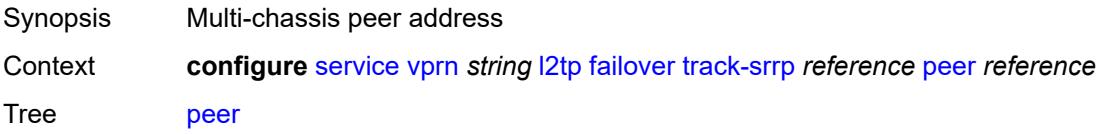

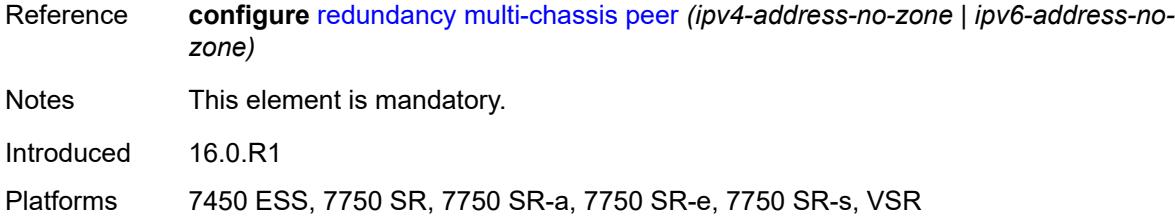

#### <span id="page-7188-0"></span>**sync-tag** *string*

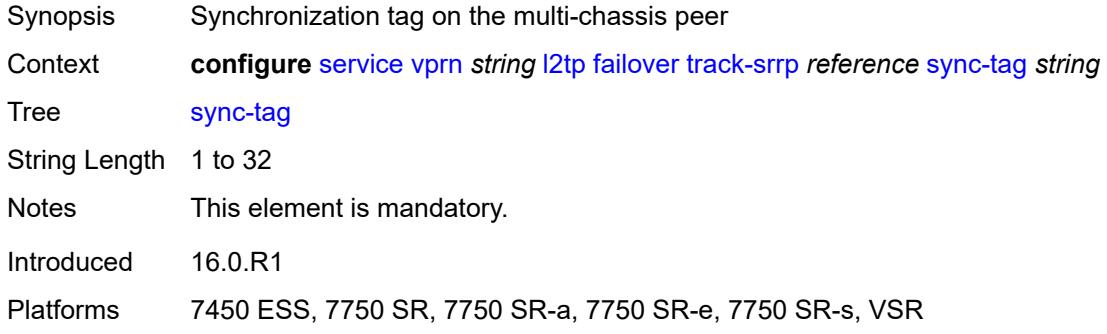

#### <span id="page-7188-2"></span>**group** [\[tunnel-group-name\]](#page-7188-1) *string*

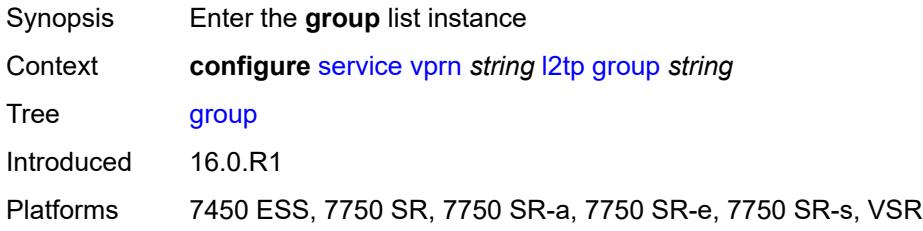

## <span id="page-7188-1"></span>[**tunnel-group-name**] *string*

<span id="page-7188-3"></span>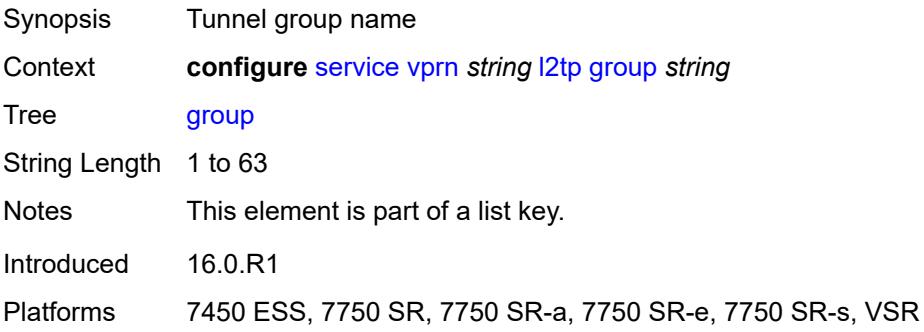

## **admin-state** *keyword*

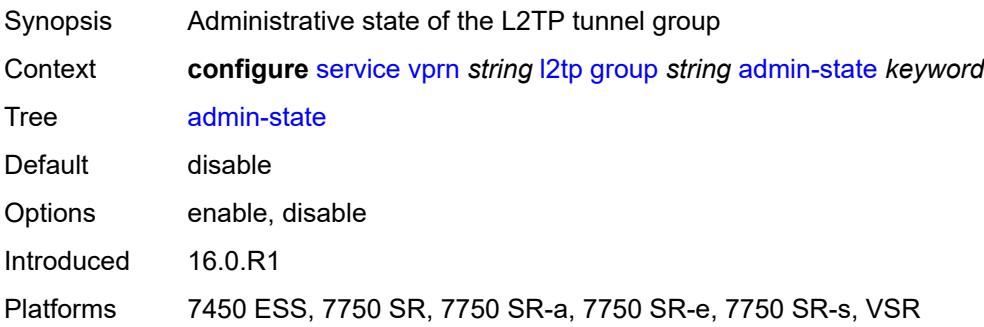

## <span id="page-7189-0"></span>**avp-hiding** *keyword*

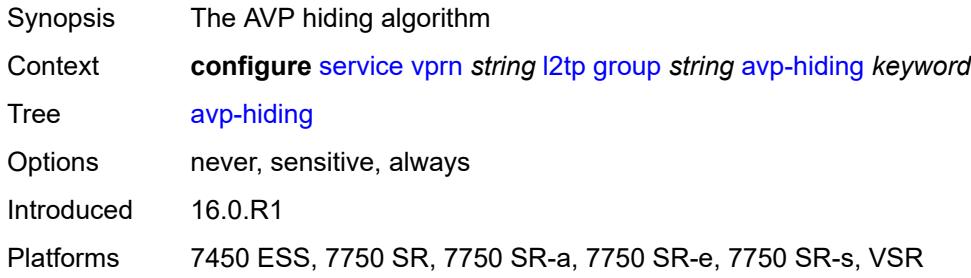

#### <span id="page-7189-1"></span>**challenge** *keyword*

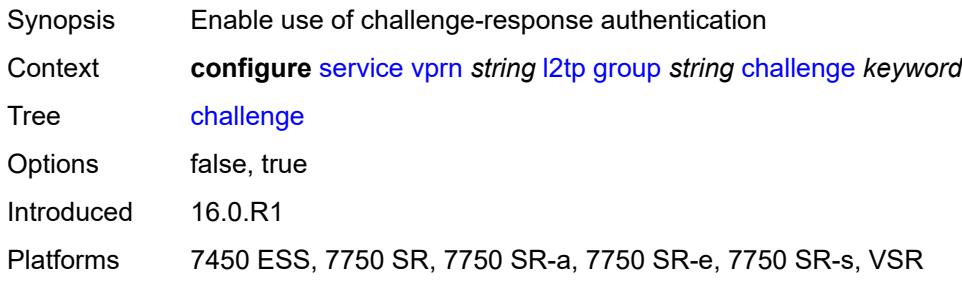

## <span id="page-7189-2"></span>**description** *string*

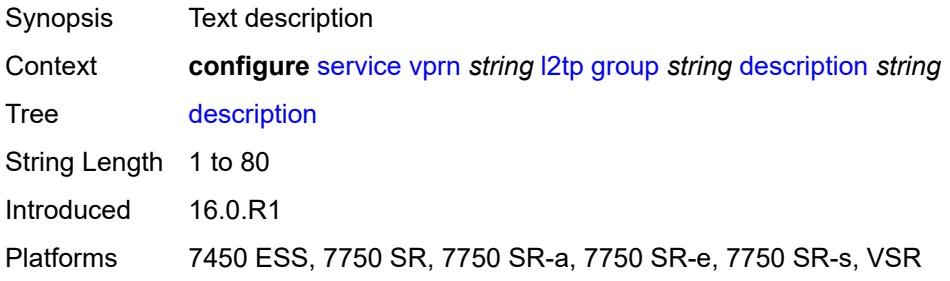

#### <span id="page-7190-0"></span>**destruct-timeout** *number*

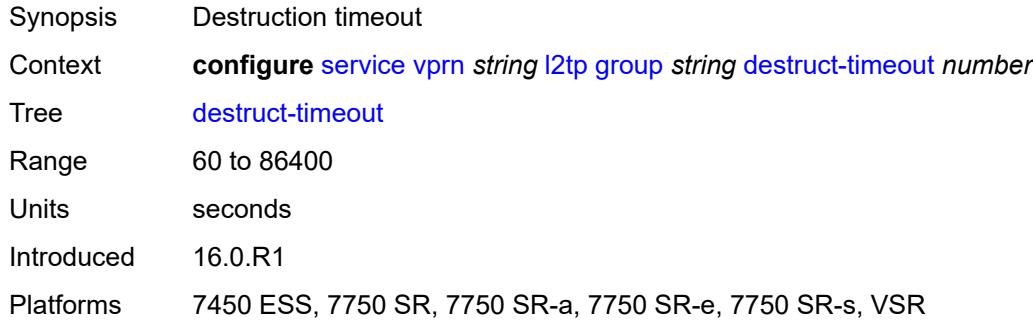

#### <span id="page-7190-1"></span>**ethernet-tunnel**

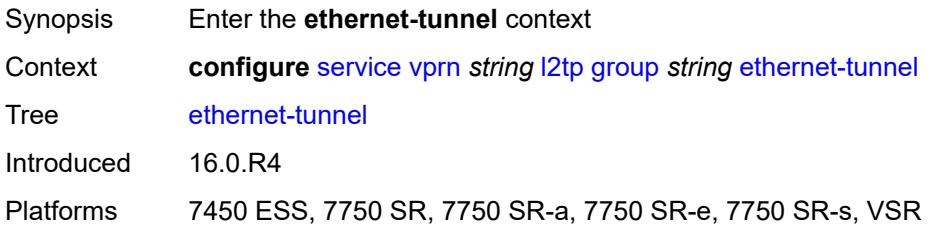

## <span id="page-7190-2"></span>**reconnect-timeout** *(number | keyword)*

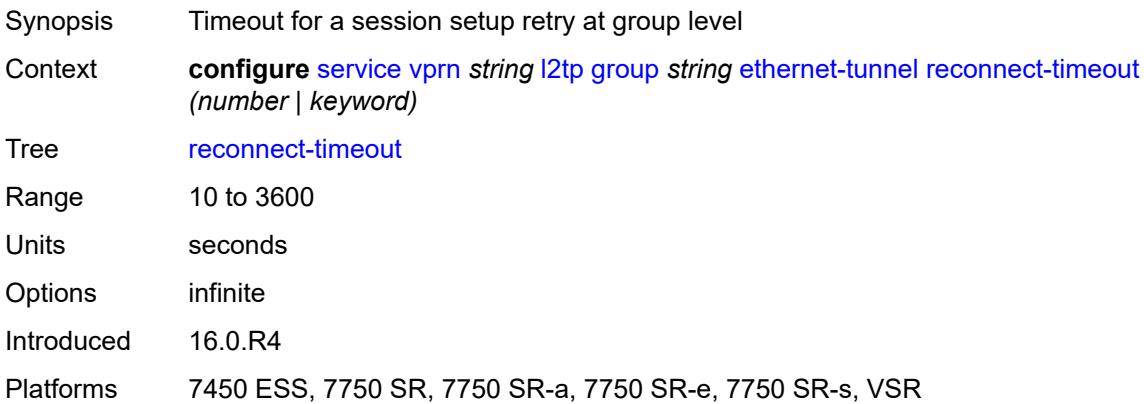

#### <span id="page-7190-3"></span>**failover**

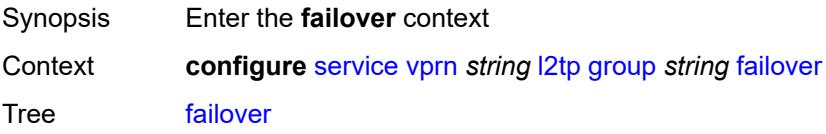

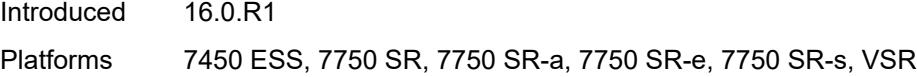

#### <span id="page-7191-0"></span>**recovery-method** *keyword*

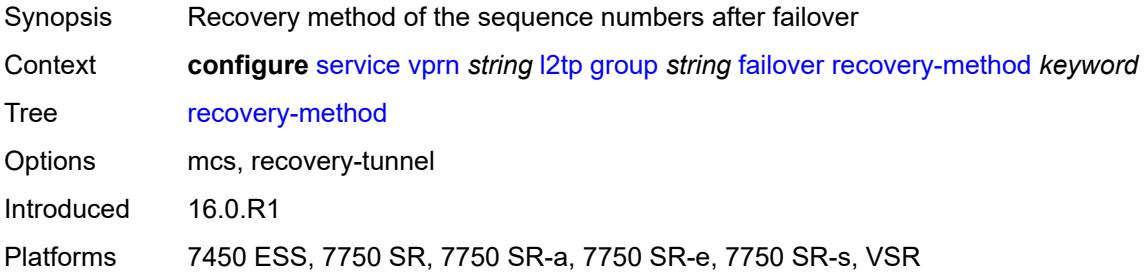

#### <span id="page-7191-1"></span>**recovery-time** *number*

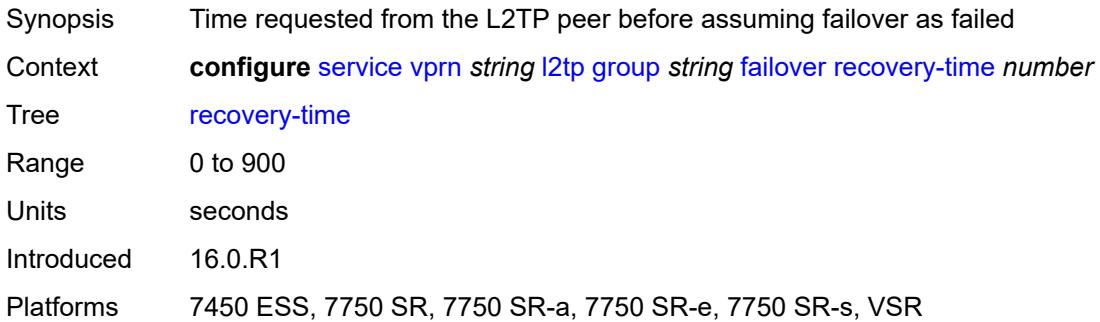

## <span id="page-7191-2"></span>**hello-interval** *(number | keyword)*

<span id="page-7191-3"></span>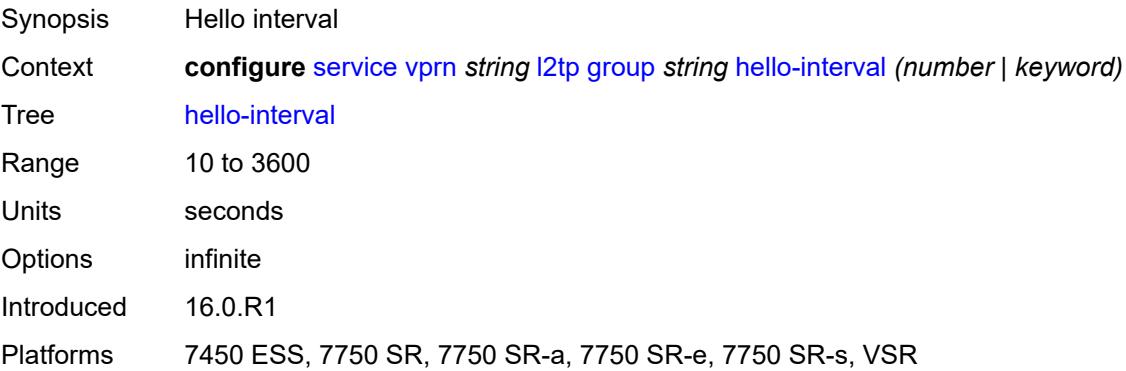

## **idle-timeout** *(number | keyword)*

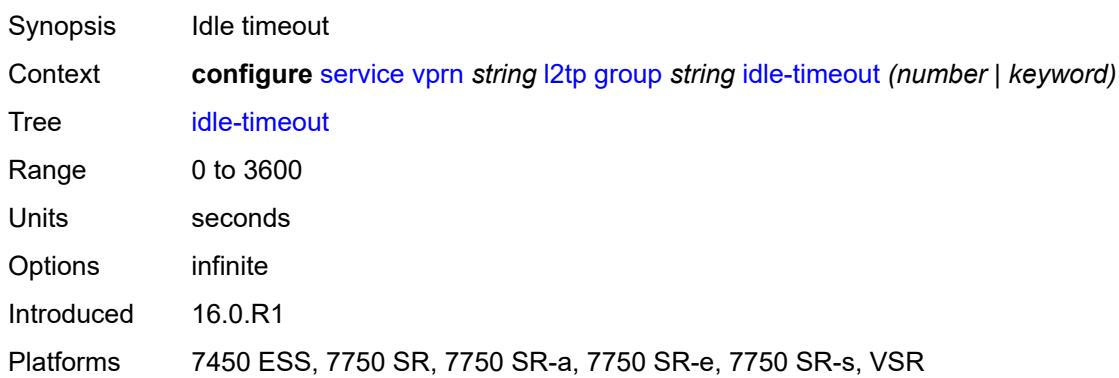

## <span id="page-7192-0"></span>**l2tpv3**

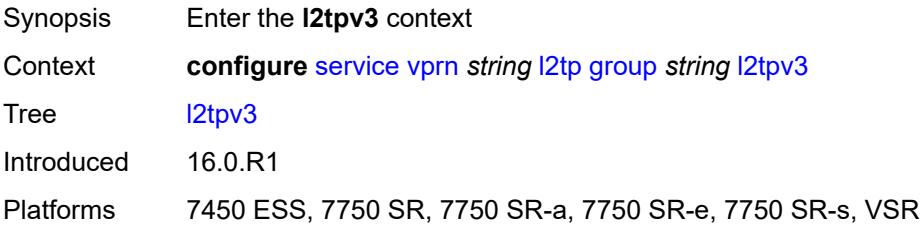

#### <span id="page-7192-1"></span>**cookie-length** *(number | keyword)*

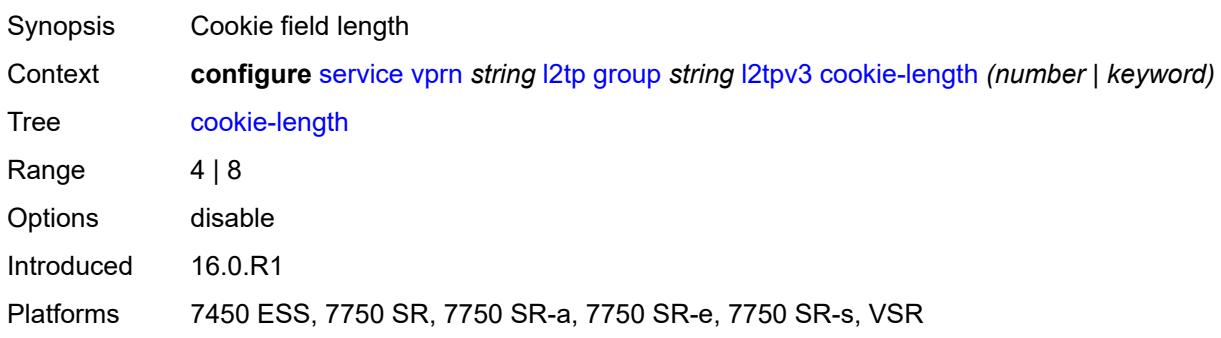

## <span id="page-7192-2"></span>**digest-type** *keyword*

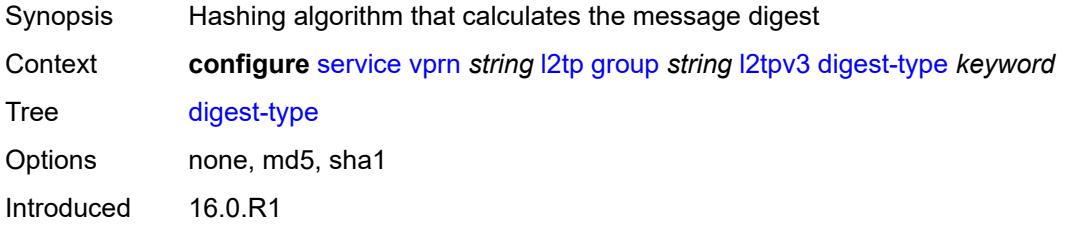

Platforms 7450 ESS, 7750 SR, 7750 SR-a, 7750 SR-e, 7750 SR-s, VSR

## <span id="page-7193-0"></span>**nonce-length** *number*

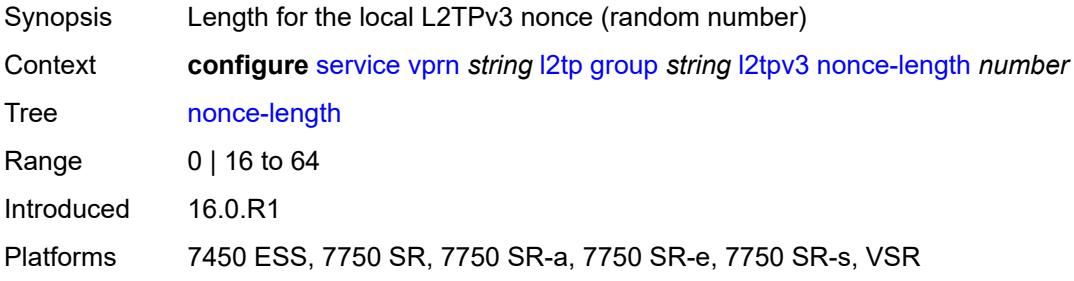

#### <span id="page-7193-1"></span>**password** *string*

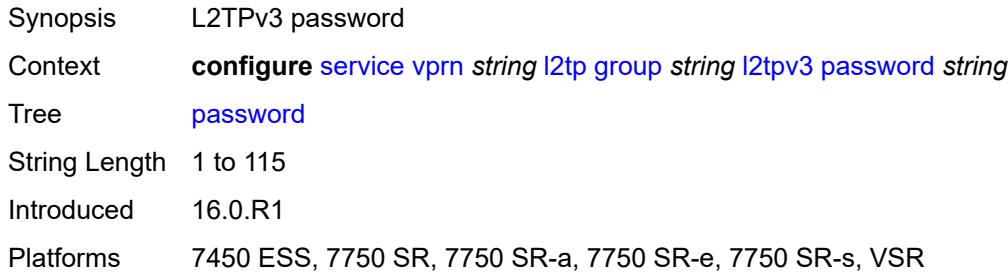

#### <span id="page-7193-2"></span>**private-tcp-mss-adjust** *(number | keyword)*

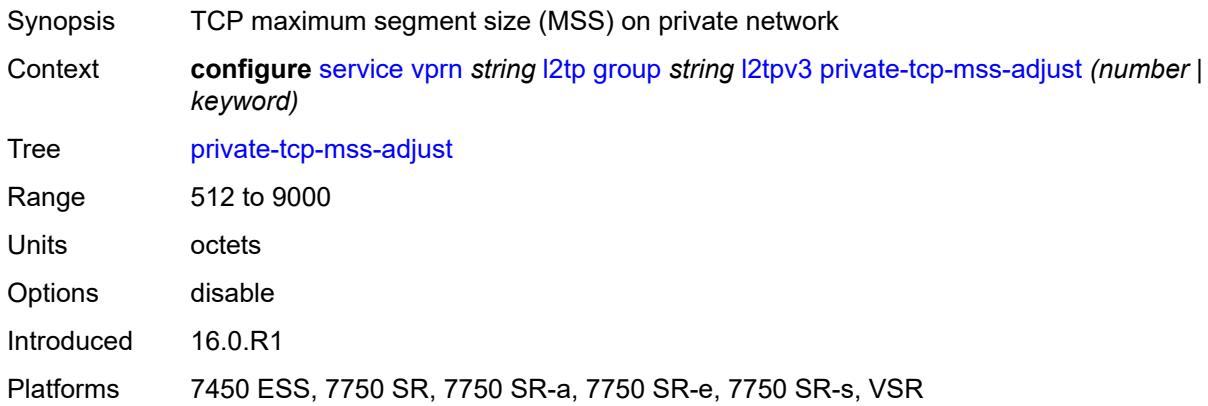

#### <span id="page-7193-3"></span>**public-tcp-mss-adjust** *(number | keyword)*

Synopsis TCP Maximum Segment Size (MSS) on public network

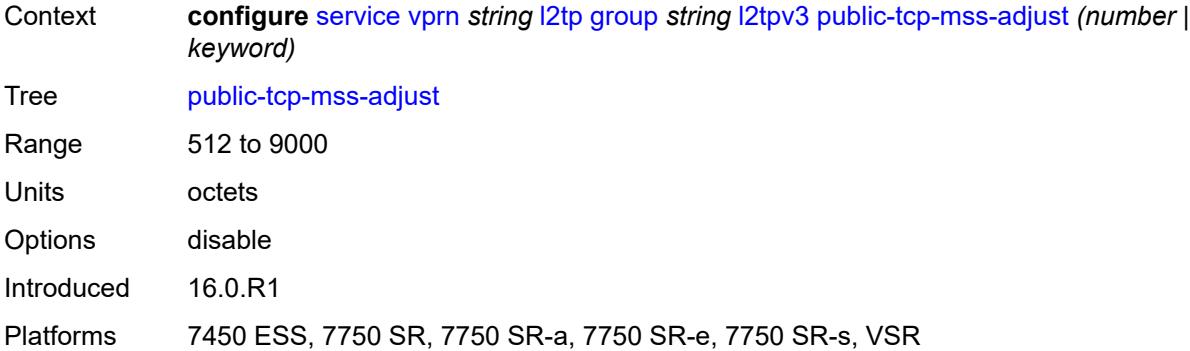

#### <span id="page-7194-0"></span>**pw-cap-list**

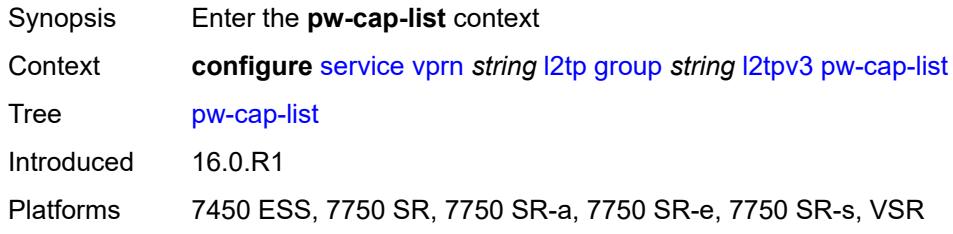

#### <span id="page-7194-1"></span>**ethernet** *boolean*

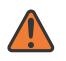

#### **WARNING:**

Modifying this element toggles the **admin-state** of the parent element automatically for the new value to take effect.

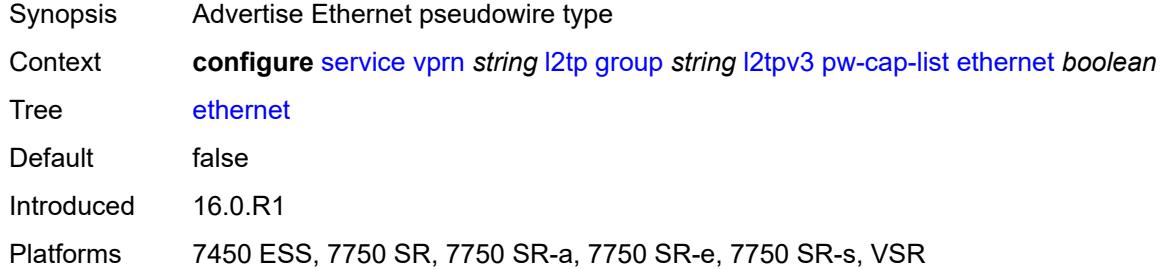

#### <span id="page-7194-2"></span>**ethernet-vlan** *boolean*

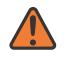

#### **WARNING:**

Modifying this element toggles the **admin-state** of the parent element automatically for the new value to take effect.

Synopsis Advertise Ethernet VLAN pseudowire type

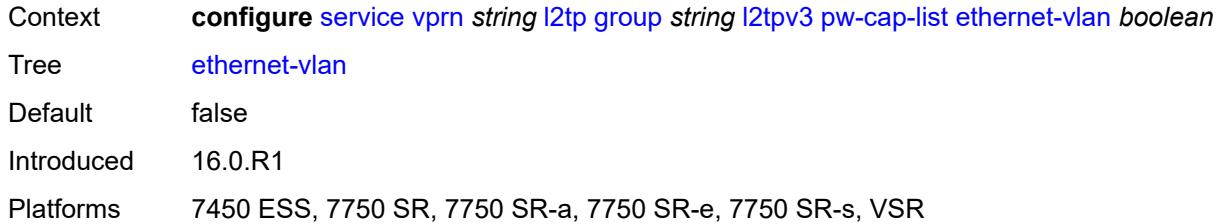

#### <span id="page-7195-0"></span>**rem-router-id** *string*

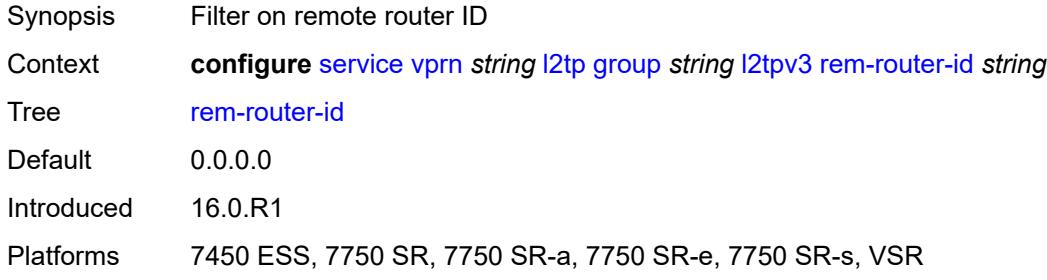

## <span id="page-7195-1"></span>**track-password-change** *boolean*

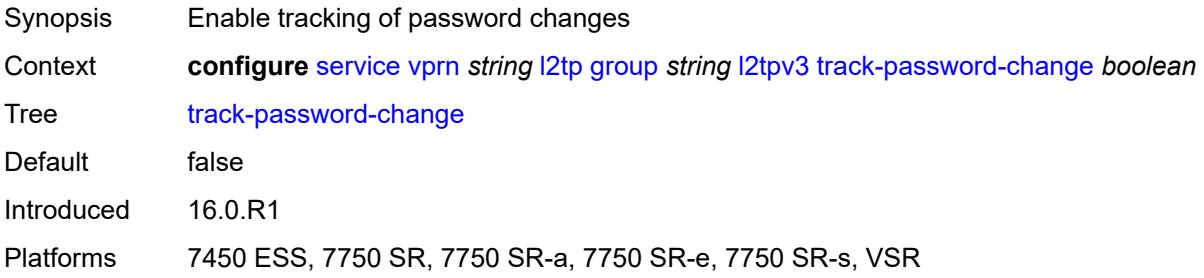

#### <span id="page-7195-2"></span>**lac**

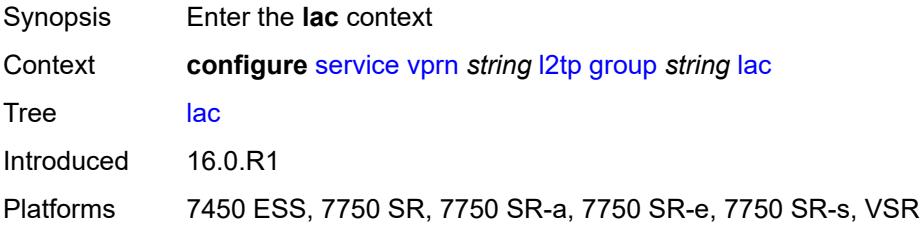

#### <span id="page-7195-3"></span>**df-bit** *keyword*

Synopsis DF (do not fragment) bit in data traffic transmitted as LAC

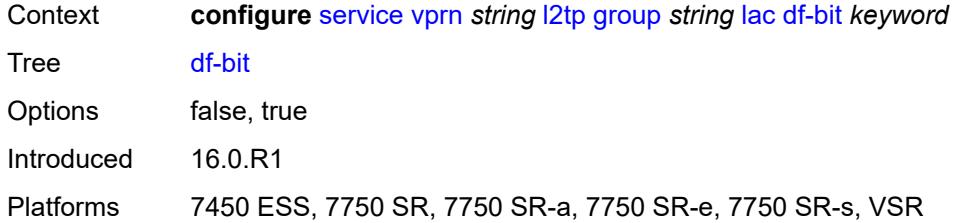

#### <span id="page-7196-0"></span>**lns**

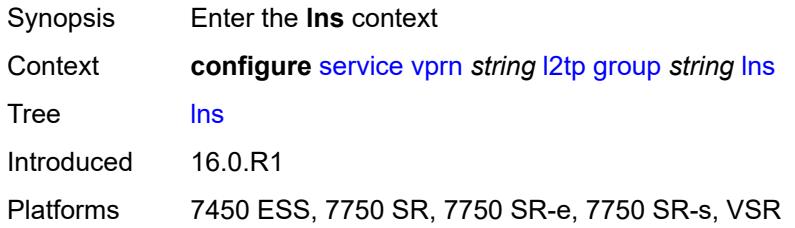

## <span id="page-7196-1"></span>**lns-group** *reference*

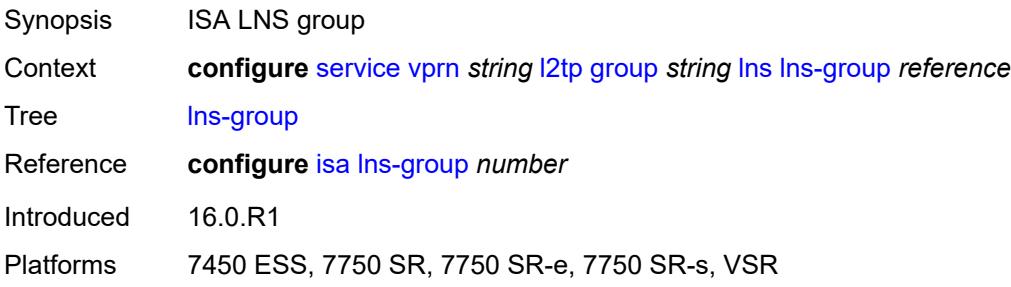

## <span id="page-7196-2"></span>**load-balance-method** *keyword*

<span id="page-7196-3"></span>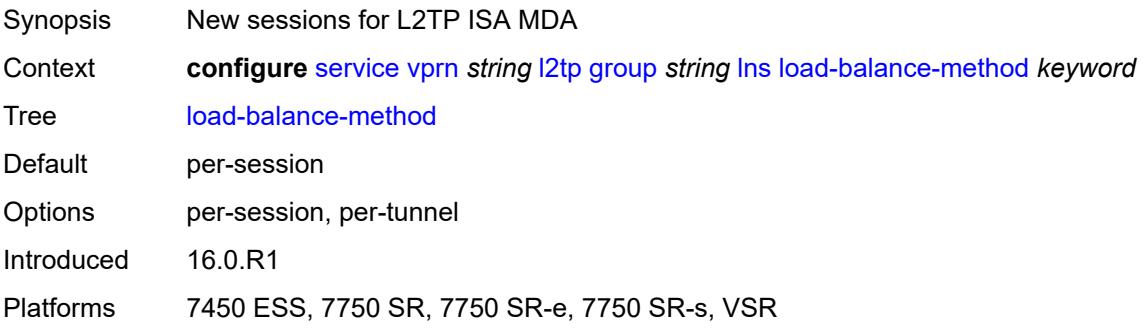

# **mlppp**

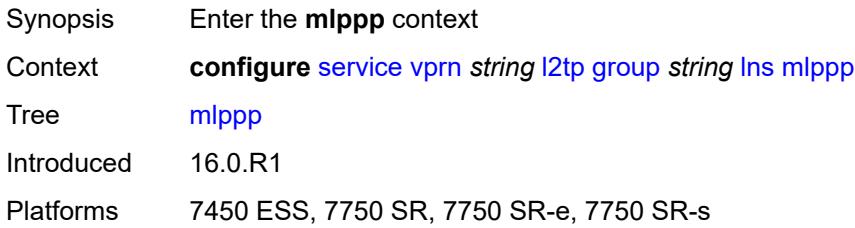

#### <span id="page-7197-0"></span>**admin-state** *keyword*

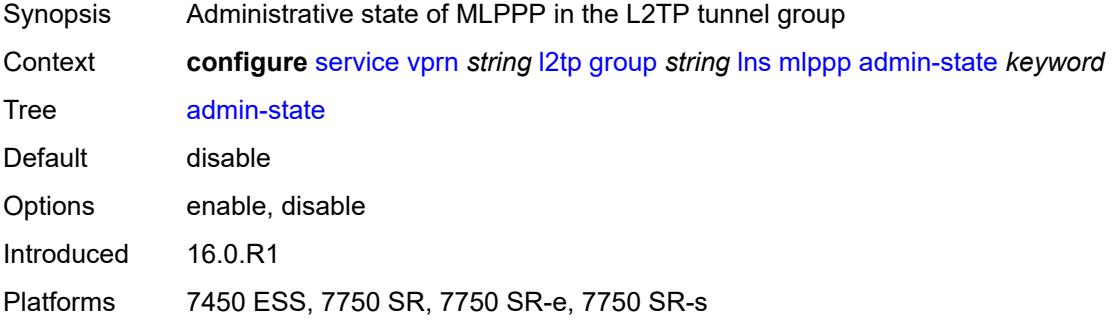

## <span id="page-7197-1"></span>**endpoint**

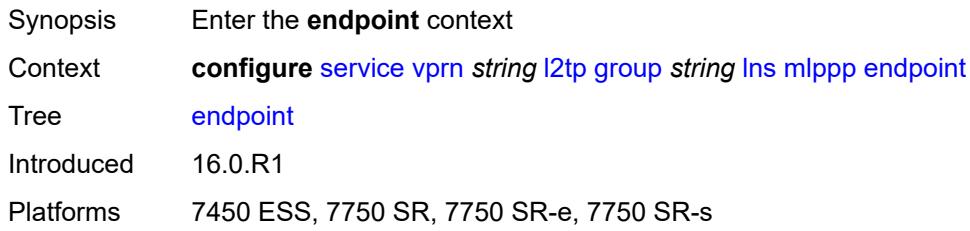

### <span id="page-7197-2"></span>**ip** *(ipv4-address | keyword)*

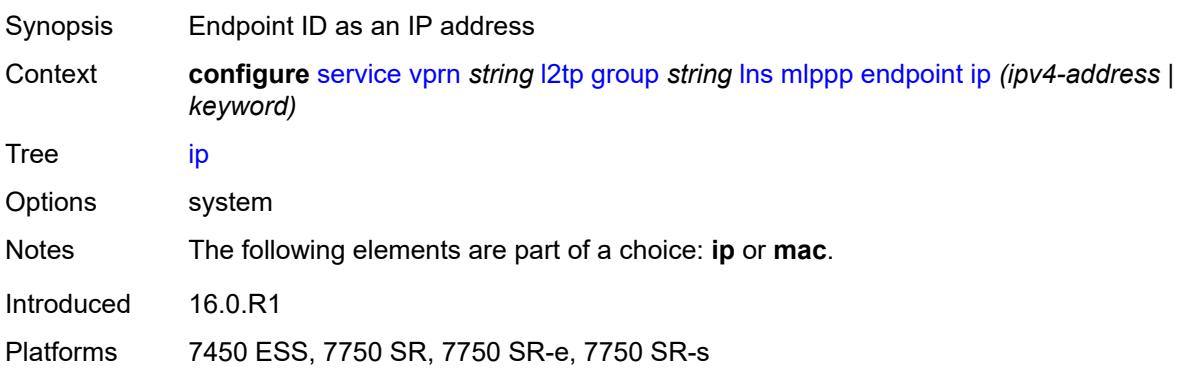

#### <span id="page-7198-0"></span>**mac** *(mac-address | keyword)*

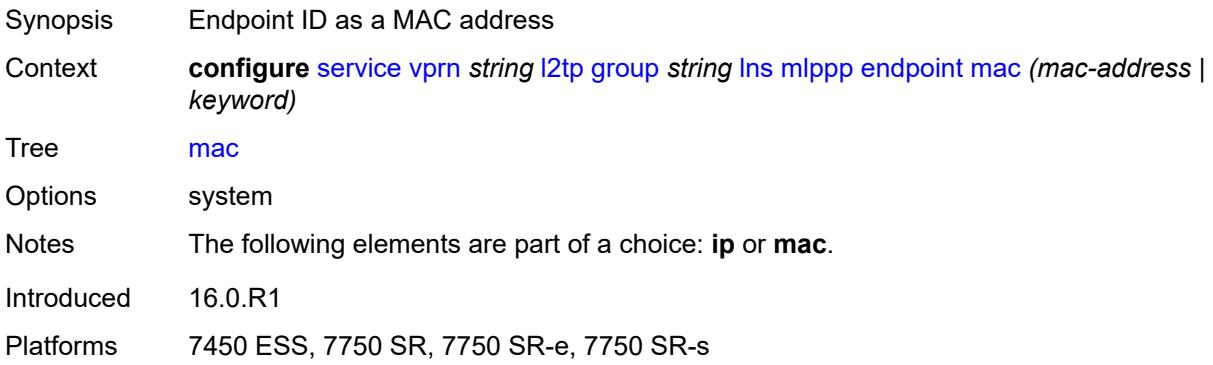

#### <span id="page-7198-1"></span>**interleave** *boolean*

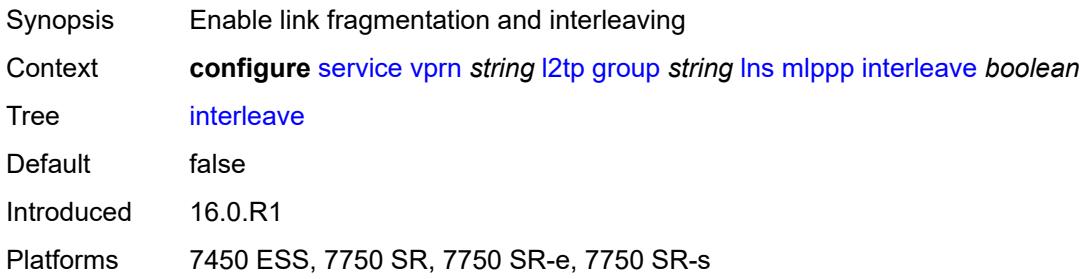

#### <span id="page-7198-2"></span>**max-fragment-delay** *(number | keyword)*

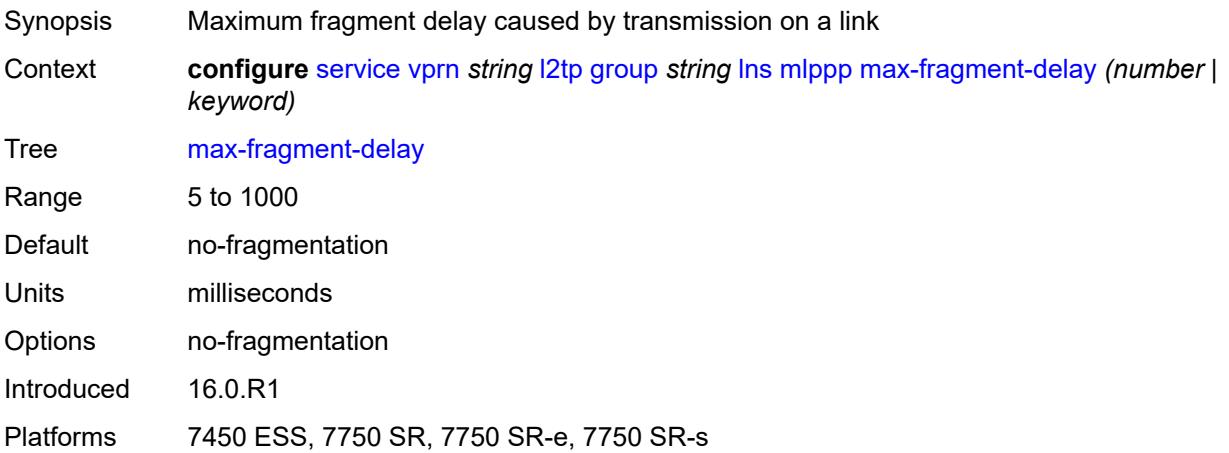

#### <span id="page-7198-3"></span>**max-links** *number*

Synopsis Maximum MLPPP links

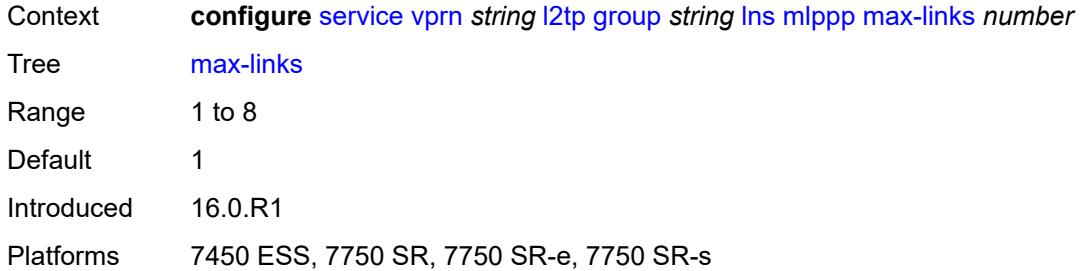

# <span id="page-7199-0"></span>**reassembly-timeout** *number*

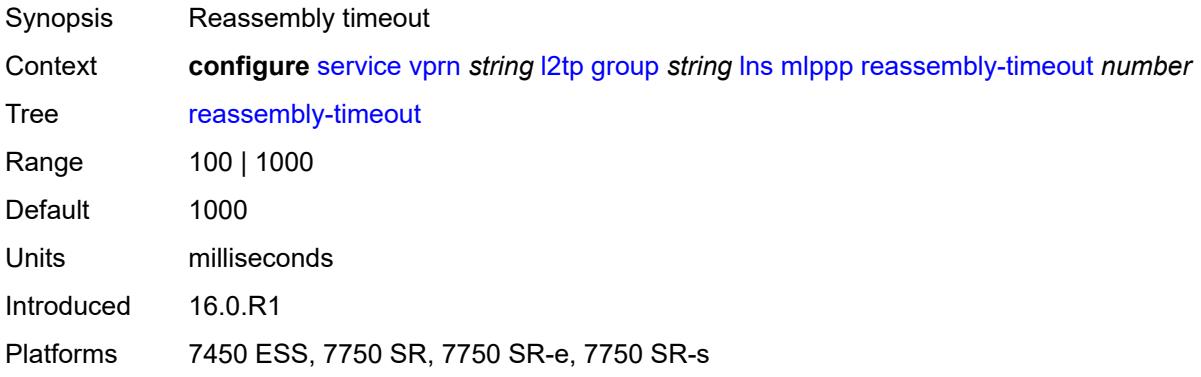

## <span id="page-7199-1"></span>**short-sequence-numbers** *boolean*

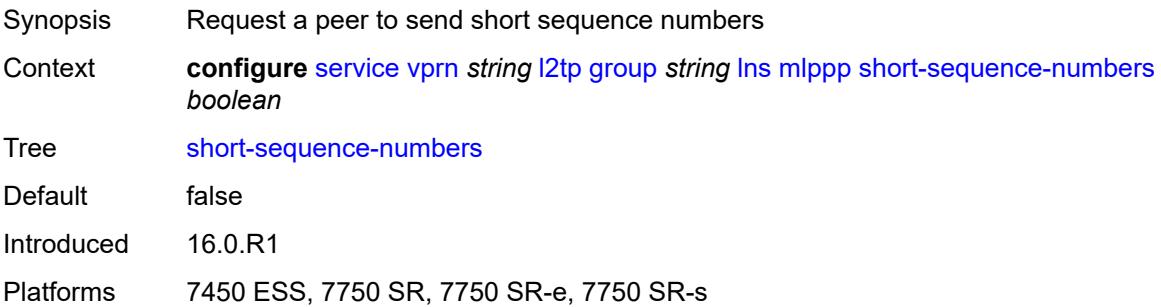

#### <span id="page-7199-2"></span>**ppp**

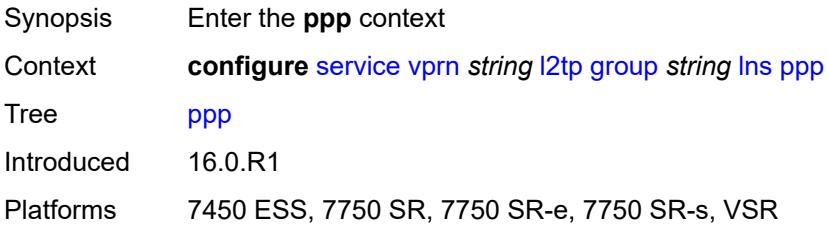
### <span id="page-7200-0"></span>**authentication** *keyword*

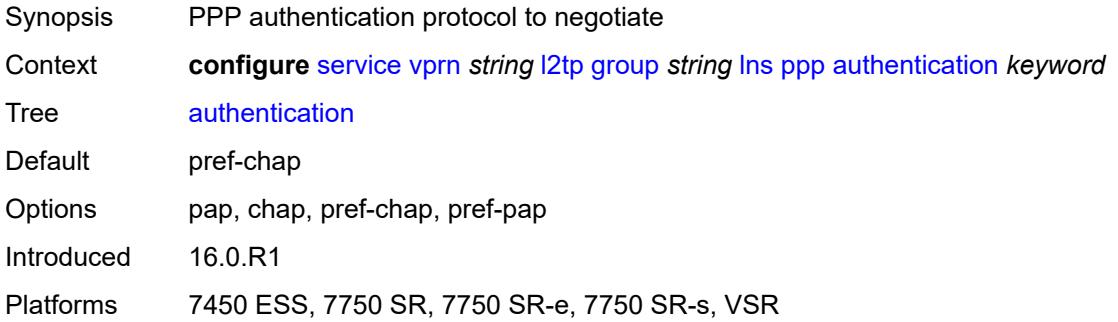

# <span id="page-7200-1"></span>**authentication-policy** *string*

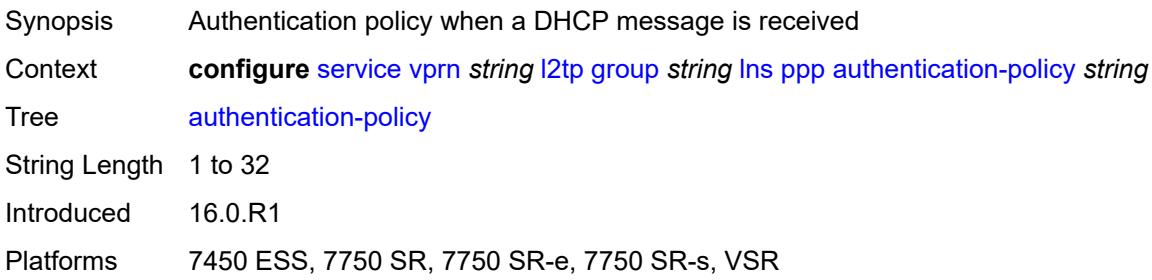

# <span id="page-7200-2"></span>**chap-challenge-length**

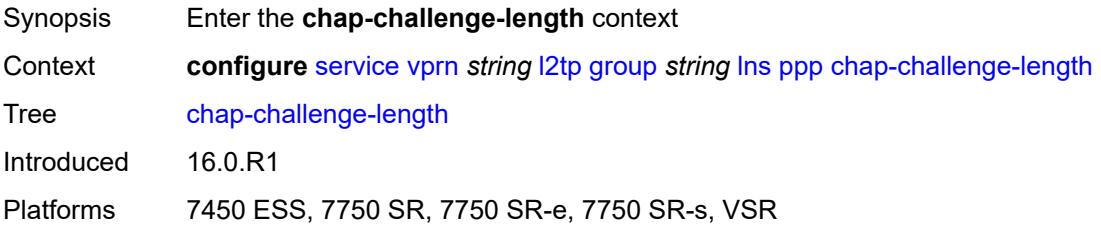

#### <span id="page-7200-3"></span>**end** *number*

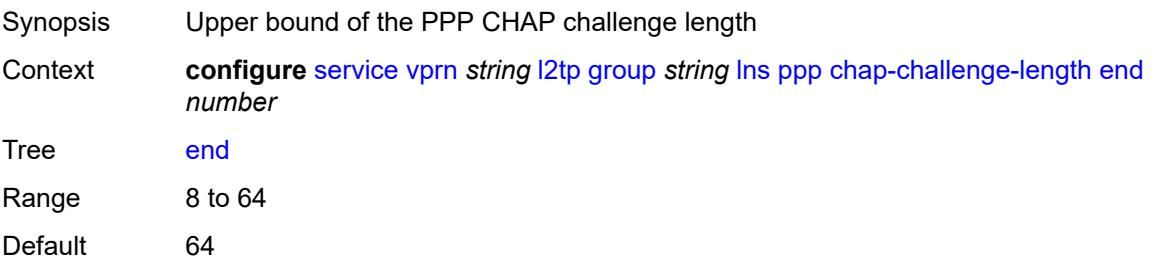

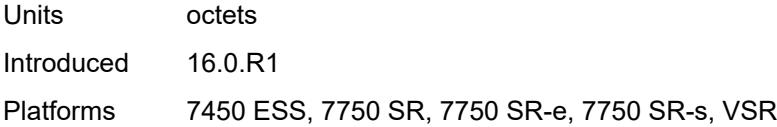

#### <span id="page-7201-0"></span>**start** *number*

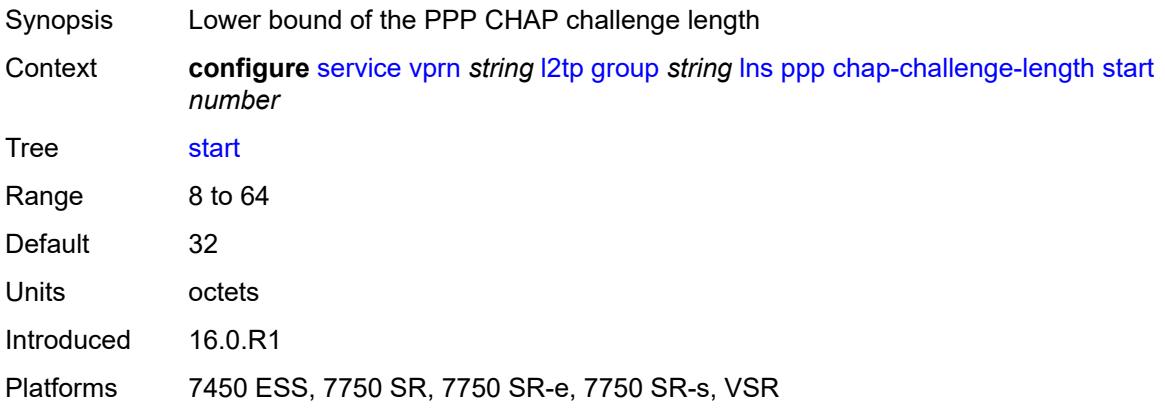

# <span id="page-7201-1"></span>**default-group-interface**

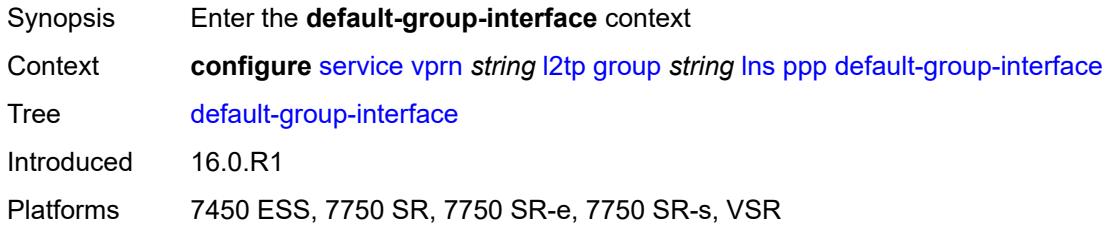

### <span id="page-7201-2"></span>**interface** *string*

<span id="page-7201-3"></span>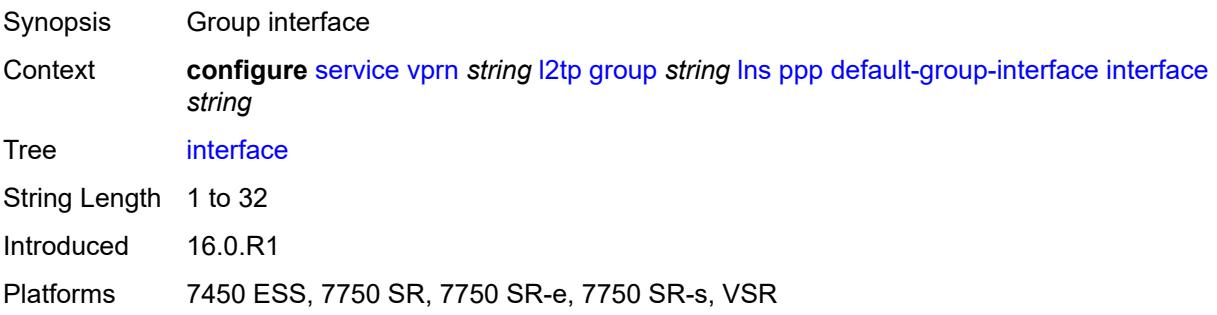

### **service-name** *string*

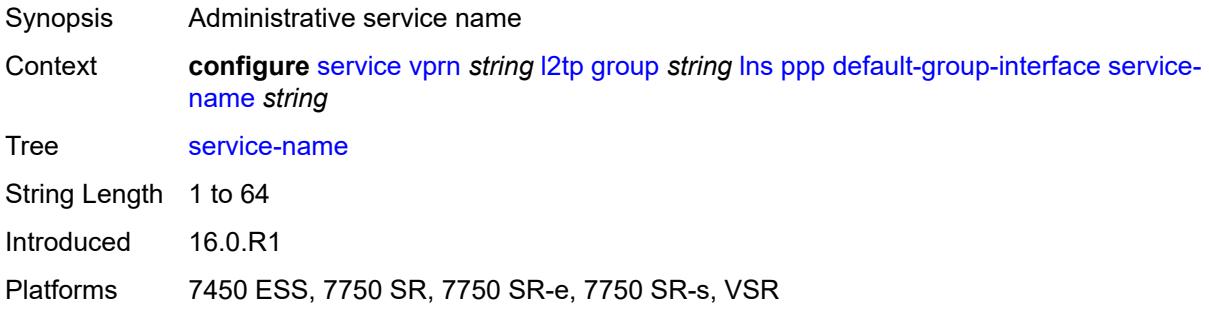

# <span id="page-7202-0"></span>**ipcp-subnet-negotiation** *boolean*

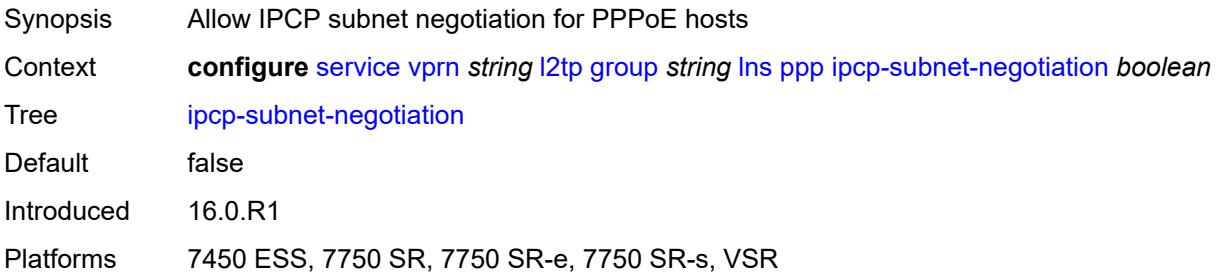

# <span id="page-7202-1"></span>**keepalive**

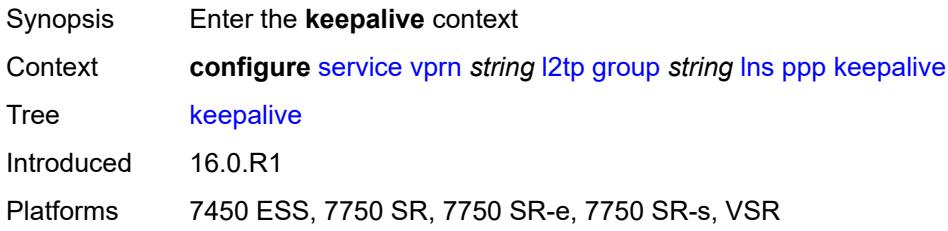

# <span id="page-7202-2"></span>**interval** *number*

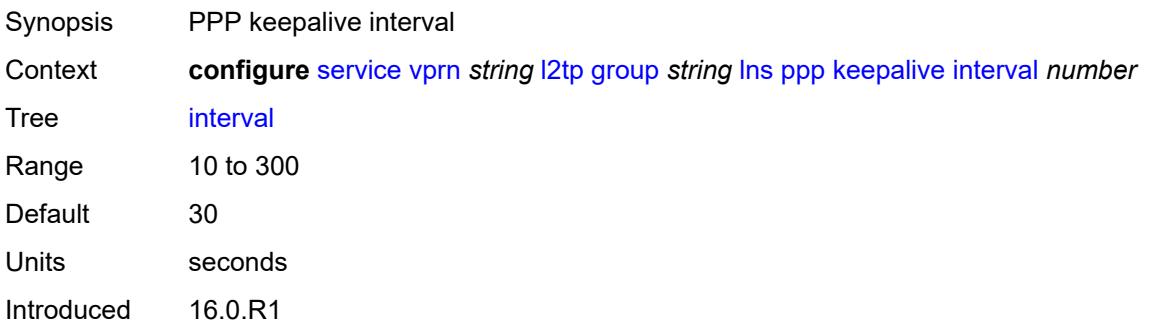

Platforms 7450 ESS, 7750 SR, 7750 SR-e, 7750 SR-s, VSR

#### <span id="page-7203-0"></span>**multiplier** *number*

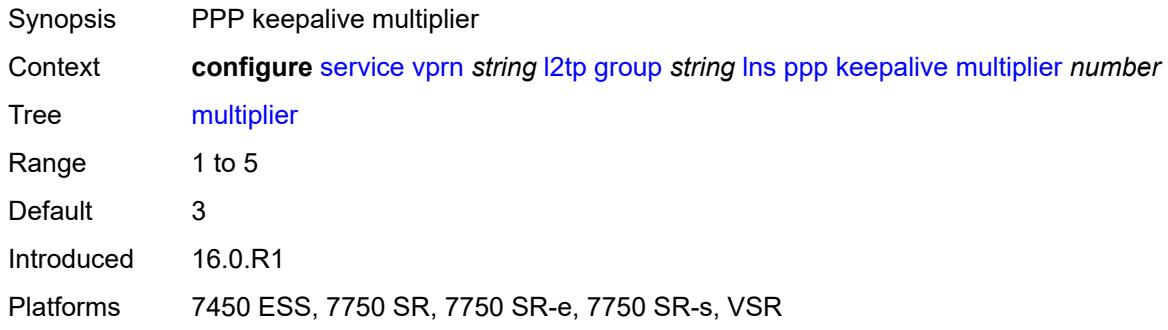

### <span id="page-7203-1"></span>**lcp-force-ack-accm** *boolean*

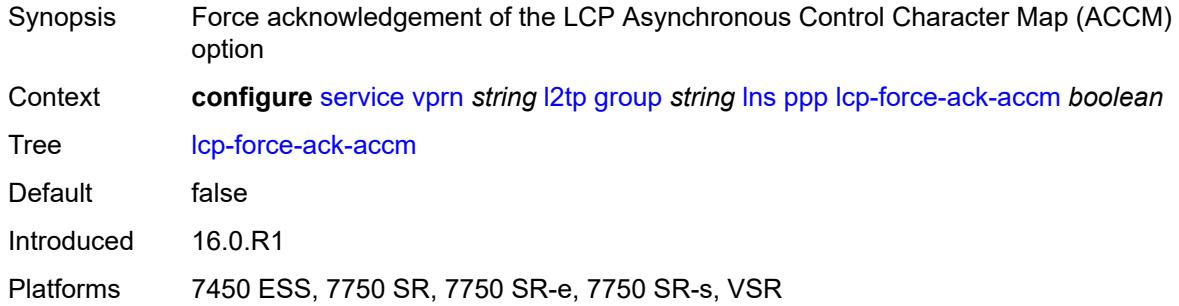

# <span id="page-7203-2"></span>**lcp-ignore-magic-numbers** *boolean*

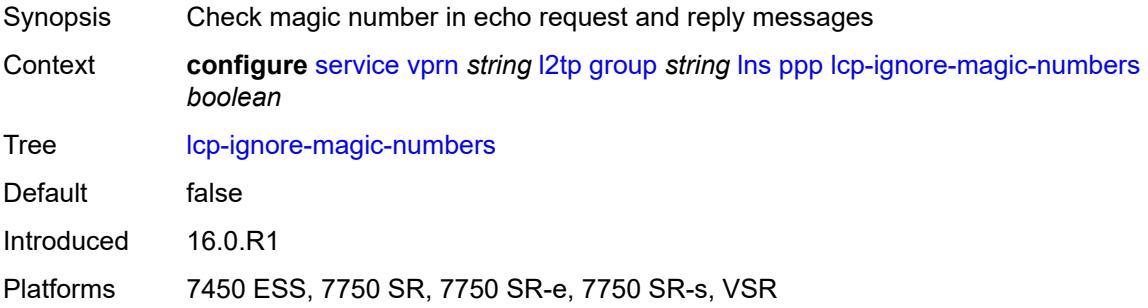

#### <span id="page-7203-3"></span>**mtu** *number*

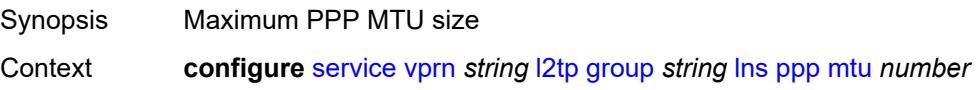

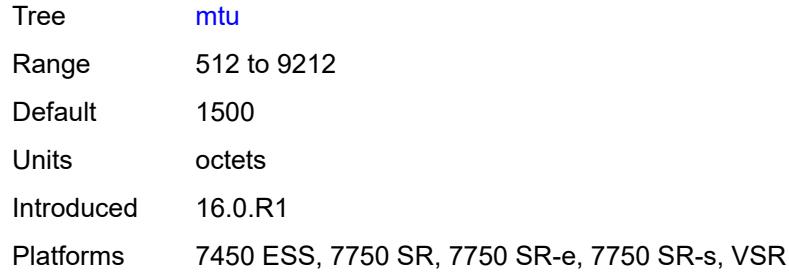

# <span id="page-7204-0"></span>**proxy-authentication** *boolean*

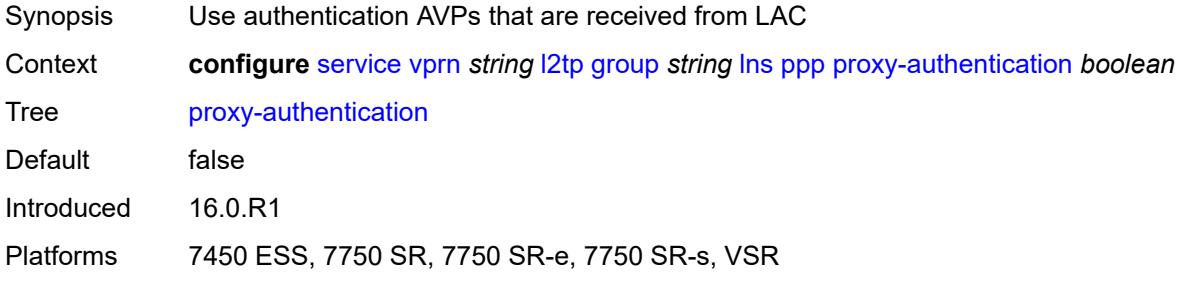

#### <span id="page-7204-1"></span>**proxy-lcp** *boolean*

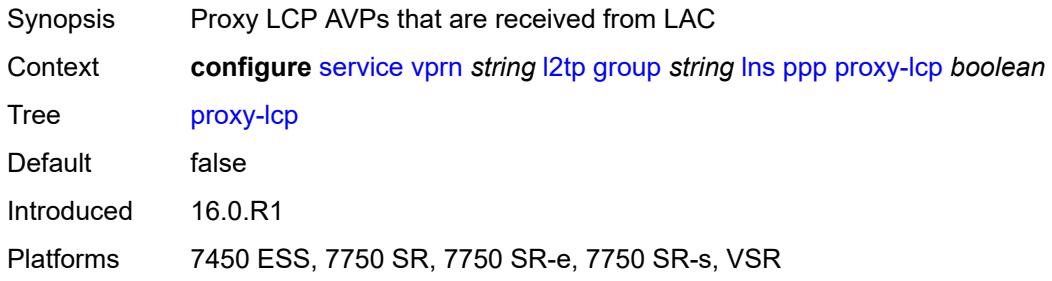

# <span id="page-7204-2"></span>**reject-disabled-ncp** *boolean*

<span id="page-7204-3"></span>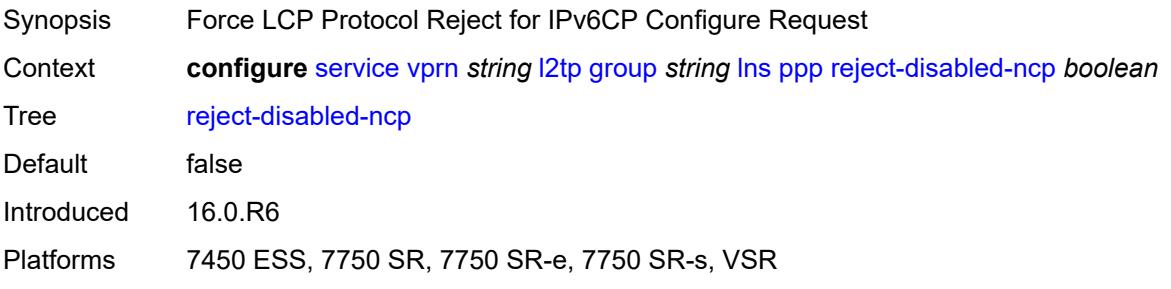

### **user-db** *string*

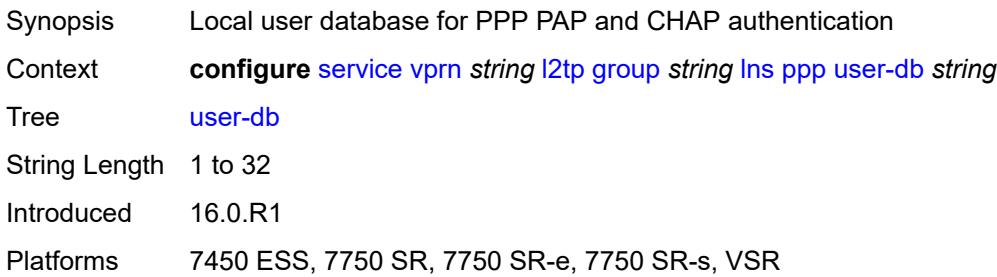

### <span id="page-7205-0"></span>**local-address** *string*

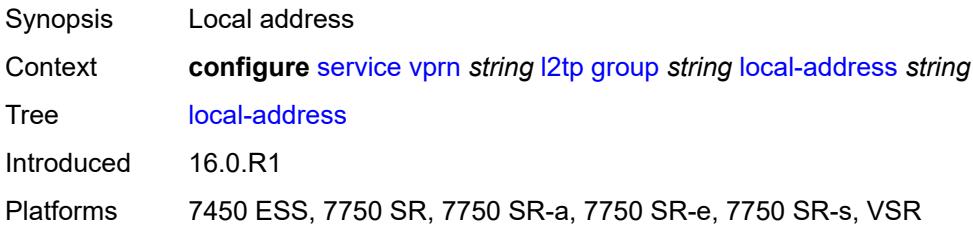

# <span id="page-7205-1"></span>**local-name** *string*

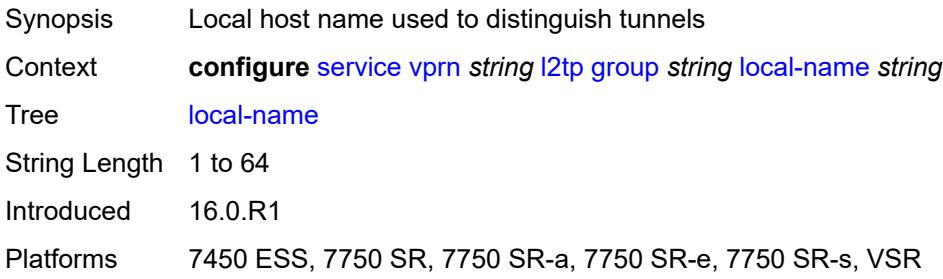

#### <span id="page-7205-2"></span>**max-retries-estab** *number*

<span id="page-7205-3"></span>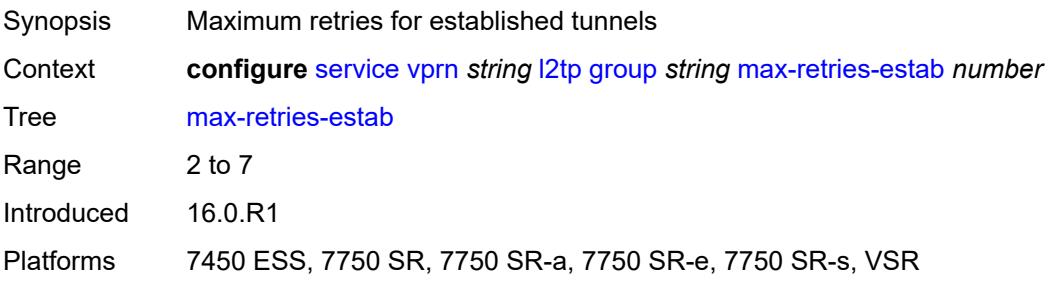

#### **max-retries-not-estab** *number*

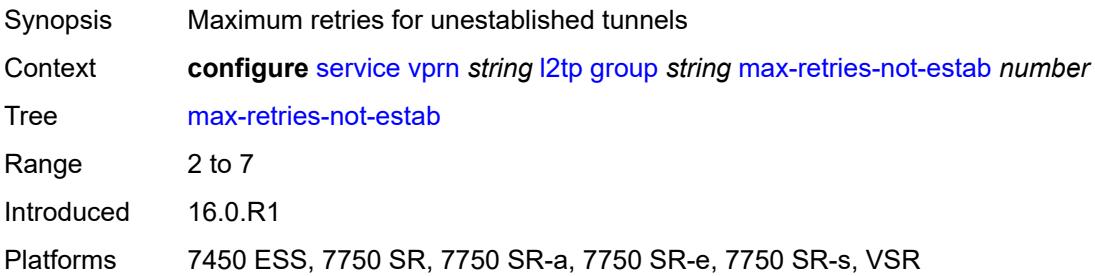

#### <span id="page-7206-0"></span>**password** *string*

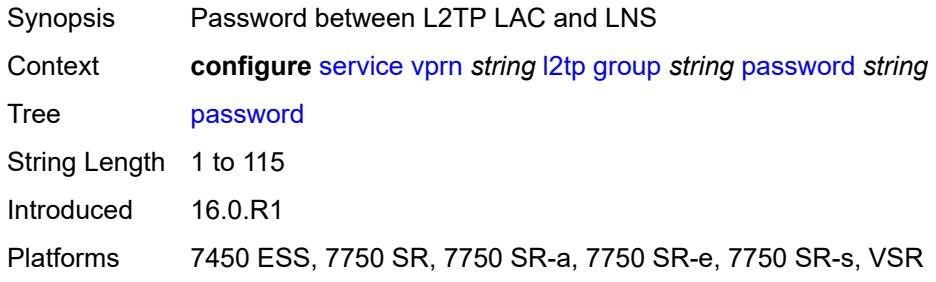

#### <span id="page-7206-1"></span>**protocol** *keyword*

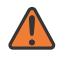

#### **WARNING:**

Modifying this element recreates the parent element automatically for the new value to take effect.

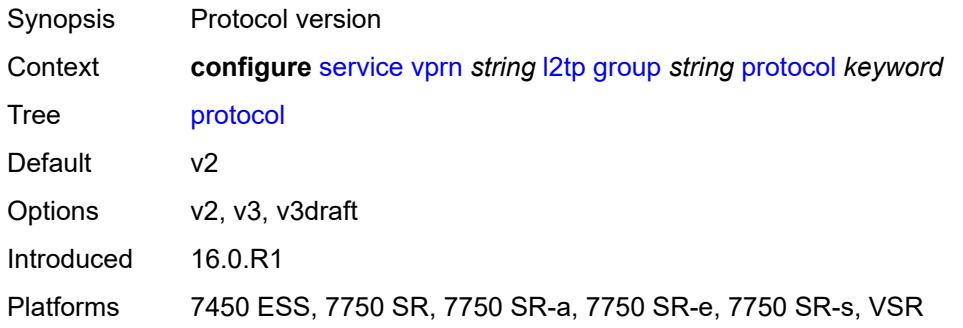

# <span id="page-7206-2"></span>**radius-accounting-policy** *reference*

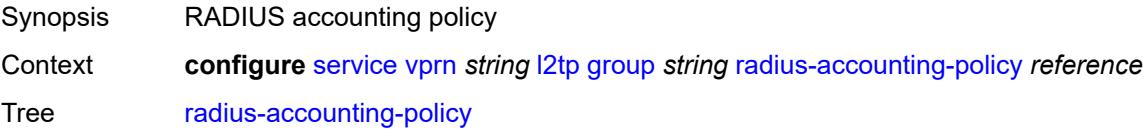

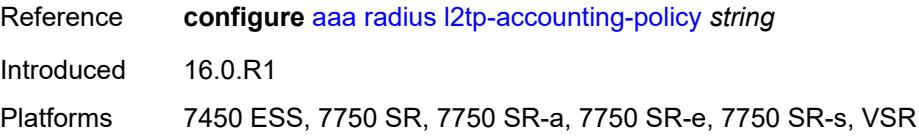

#### <span id="page-7207-0"></span>**receive-window-size** *number*

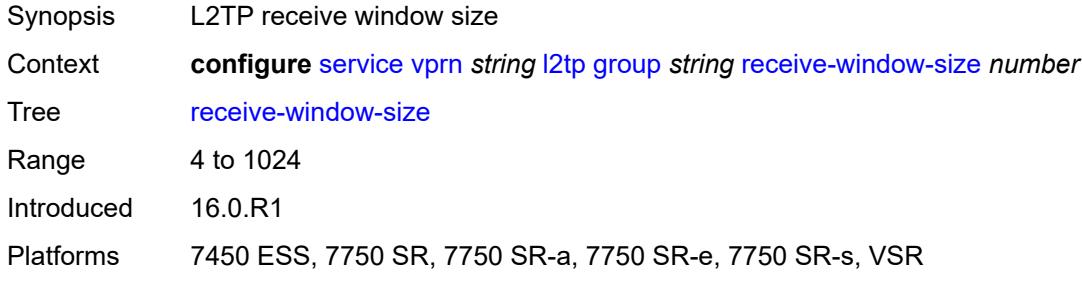

### <span id="page-7207-1"></span>**session-assign-method** *keyword*

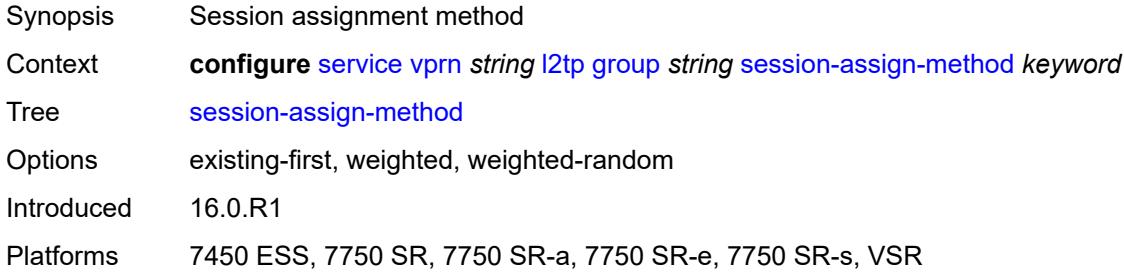

#### <span id="page-7207-2"></span>**session-limit** *(number | keyword)*

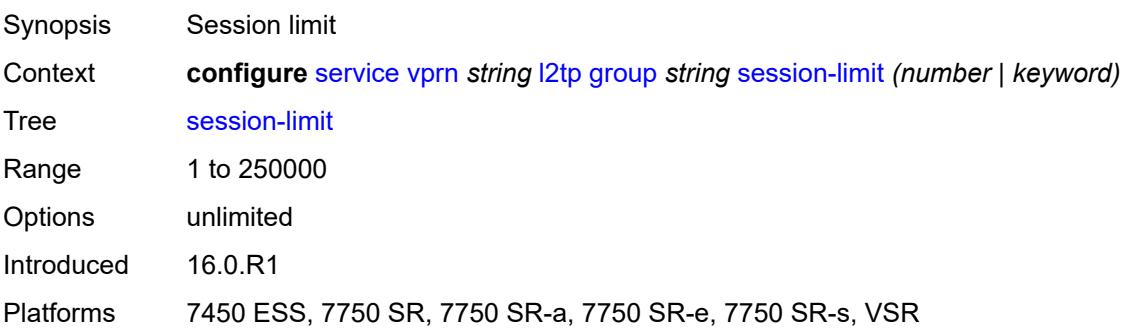

# <span id="page-7207-3"></span>**tunnel** [\[tunnel-name\]](#page-7208-0) *string*

Synopsis Enter the **tunnel** list instance

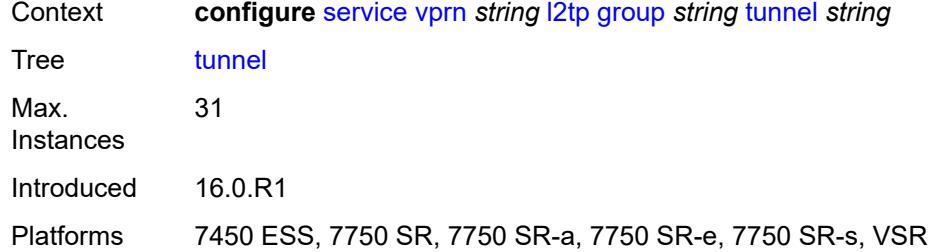

# <span id="page-7208-0"></span>[**tunnel-name**] *string*

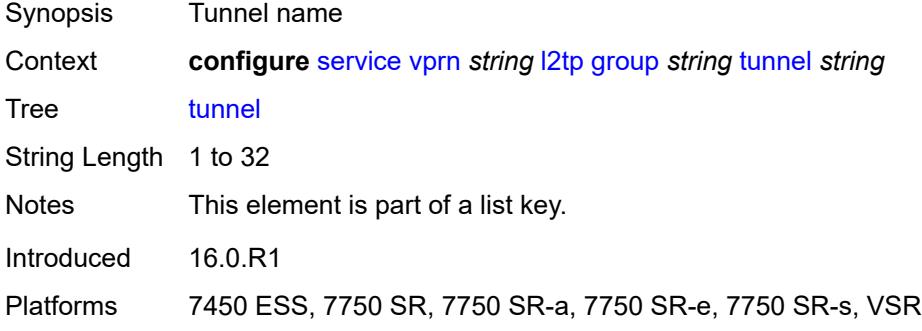

# <span id="page-7208-1"></span>**admin-state** *keyword*

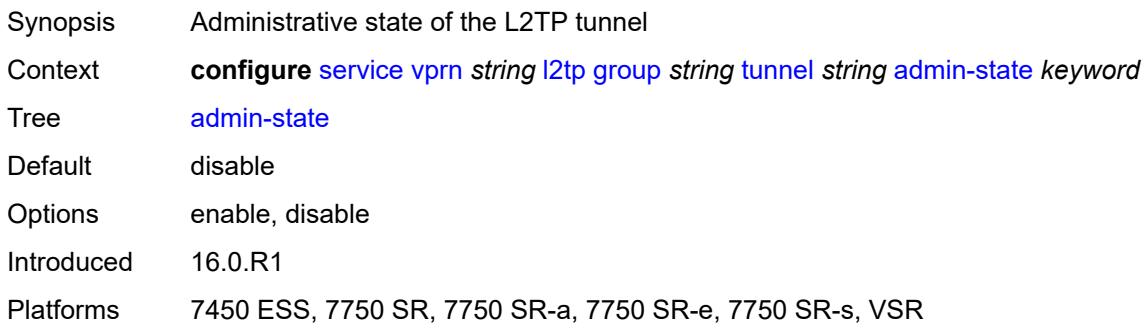

### <span id="page-7208-2"></span>**auto-establish** *boolean*

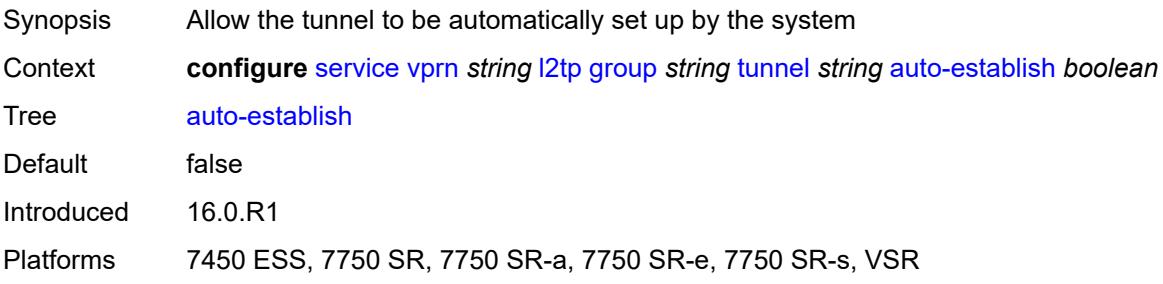

### <span id="page-7209-0"></span>**avp-hiding** *keyword*

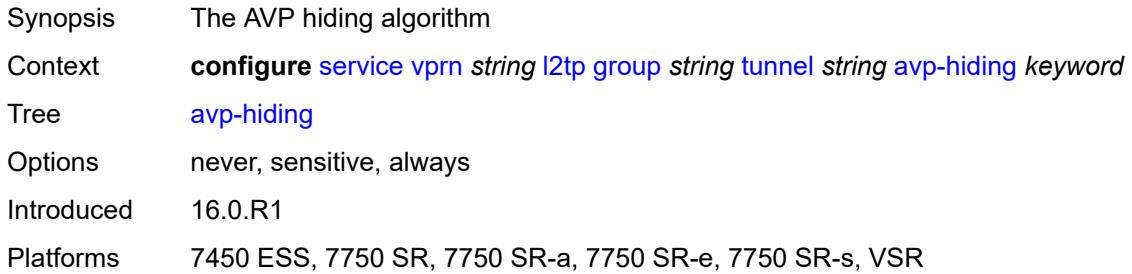

# <span id="page-7209-1"></span>**challenge** *keyword*

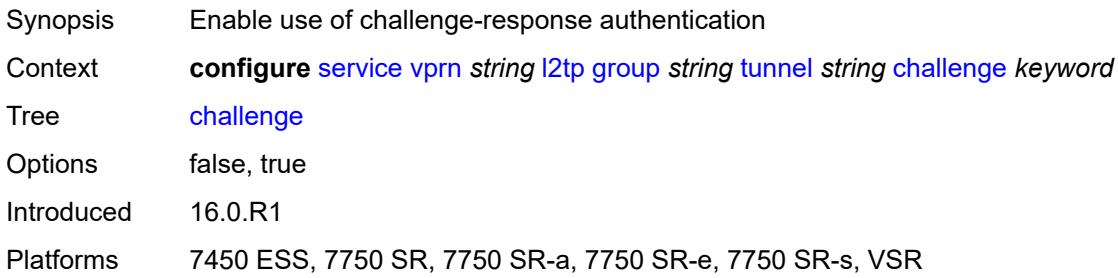

### <span id="page-7209-2"></span>**description** *string*

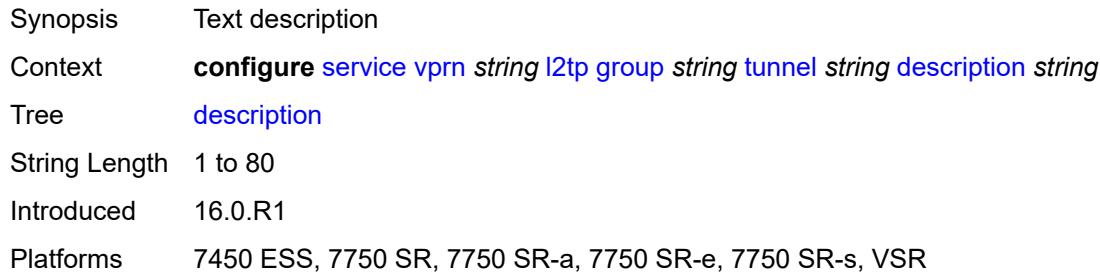

### <span id="page-7209-3"></span>**destruct-timeout** *number*

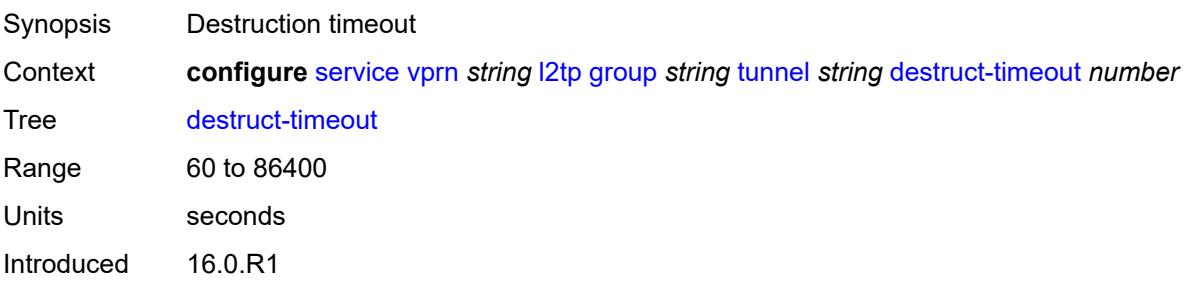

Platforms 7450 ESS, 7750 SR, 7750 SR-a, 7750 SR-e, 7750 SR-s, VSR

#### <span id="page-7210-0"></span>**failover**

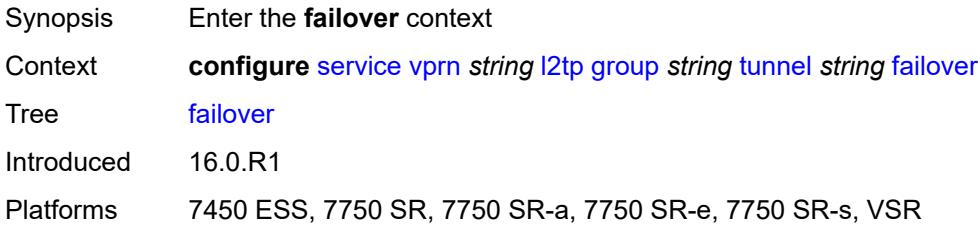

### <span id="page-7210-1"></span>**recovery-method** *keyword*

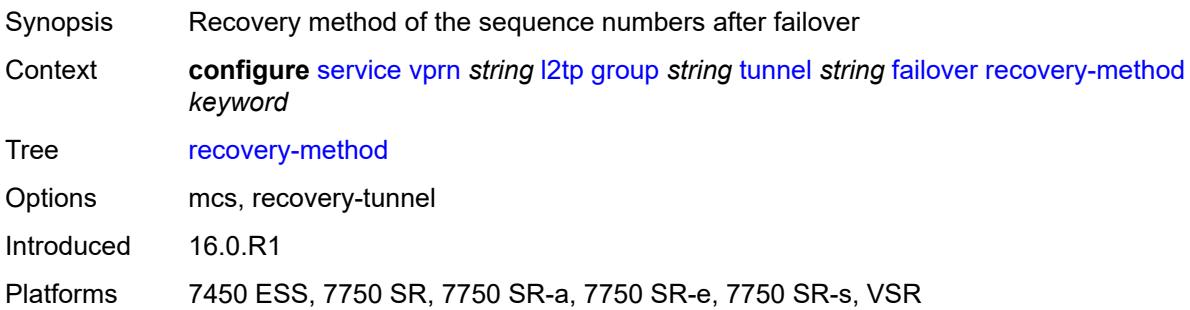

#### <span id="page-7210-2"></span>**recovery-time** *number*

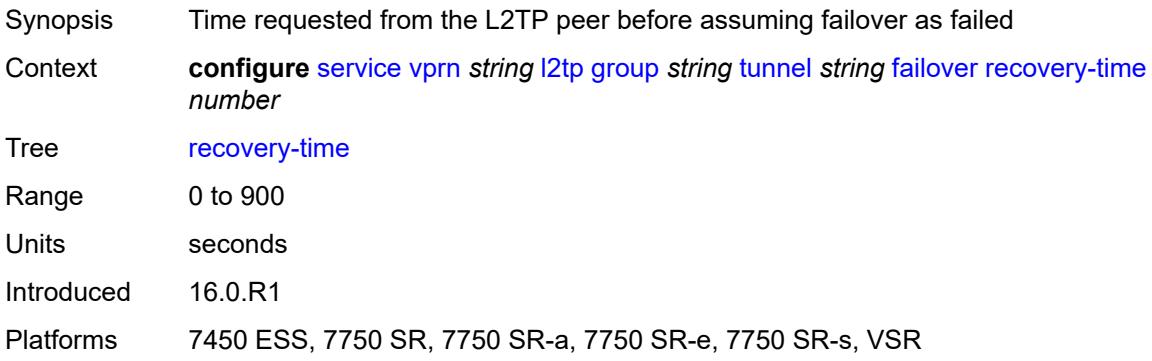

#### <span id="page-7210-3"></span>**hello-interval** *(number | keyword)*

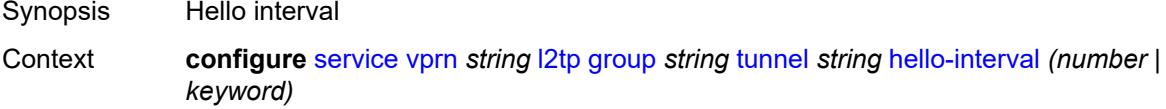

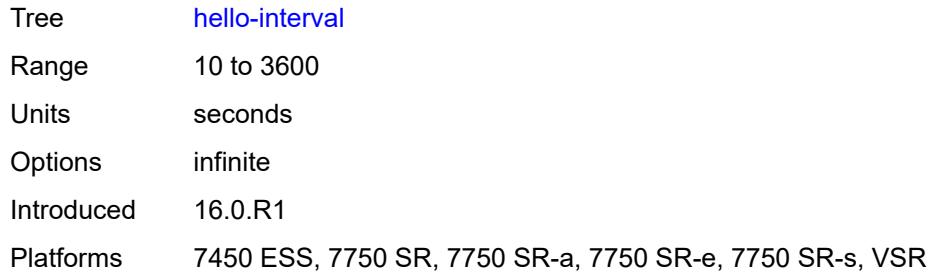

# <span id="page-7211-0"></span>**idle-timeout** *(number | keyword)*

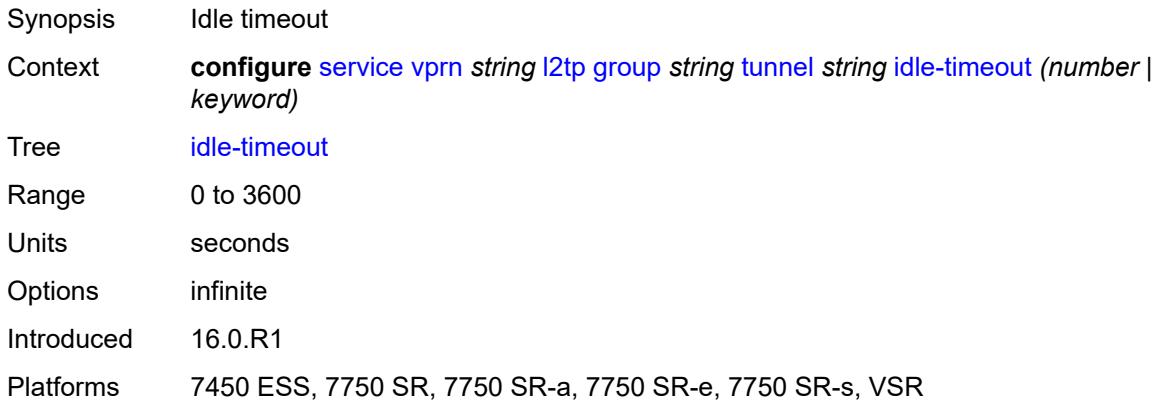

### <span id="page-7211-1"></span>**l2tpv3**

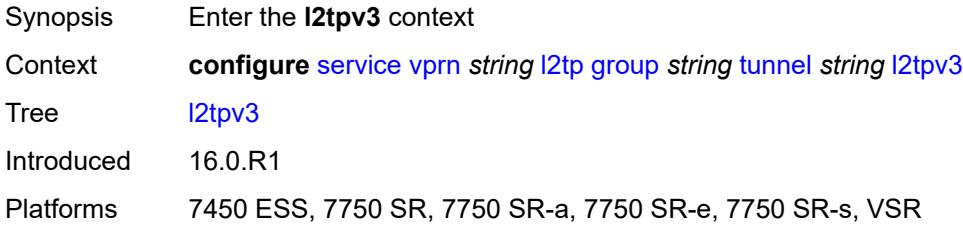

# <span id="page-7211-2"></span>**private-tcp-mss-adjust** *(number | keyword)*

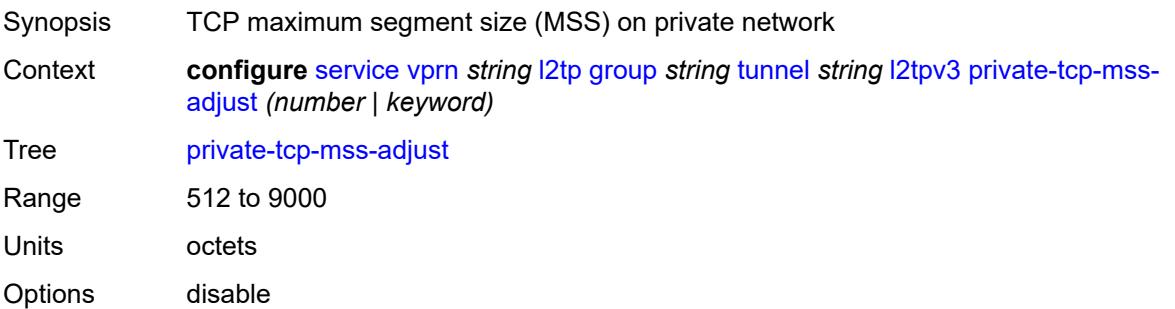

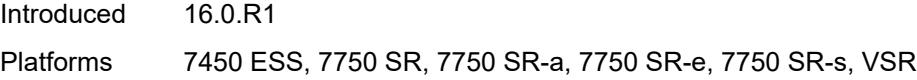

# <span id="page-7212-0"></span>**public-tcp-mss-adjust** *(number | keyword)*

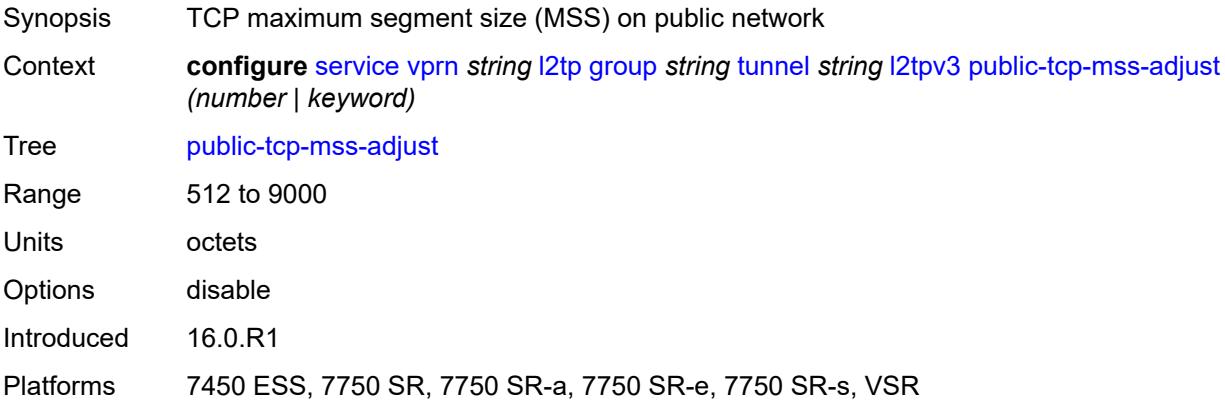

#### <span id="page-7212-1"></span>**lac**

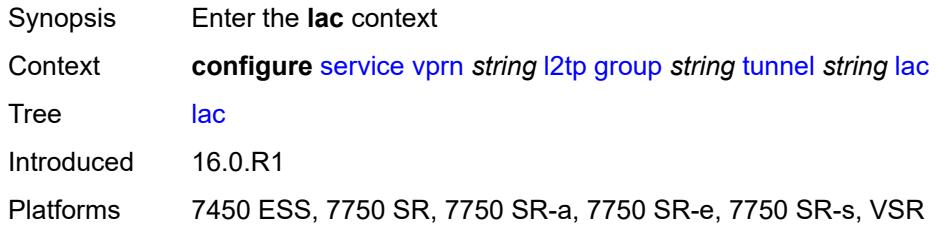

### <span id="page-7212-2"></span>**df-bit** *keyword*

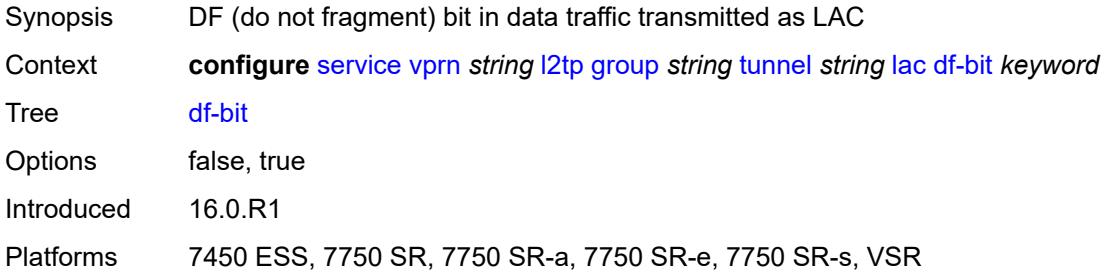

### <span id="page-7212-3"></span>**lns**

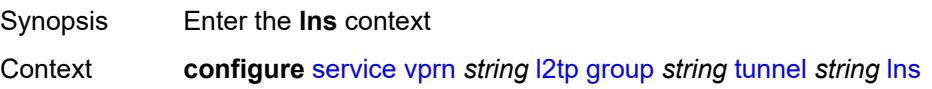

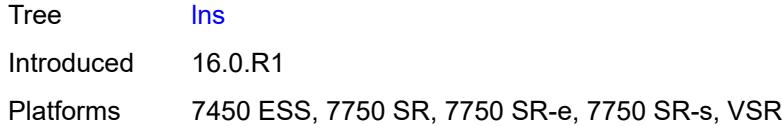

# <span id="page-7213-0"></span>**lns-group** *reference*

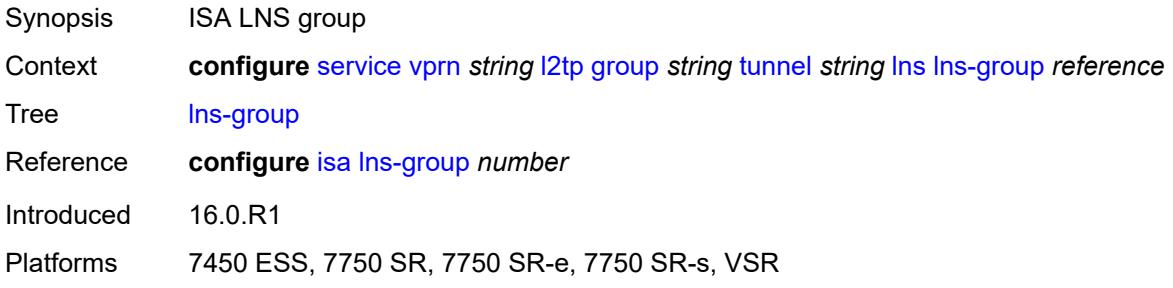

# <span id="page-7213-1"></span>**load-balance-method** *keyword*

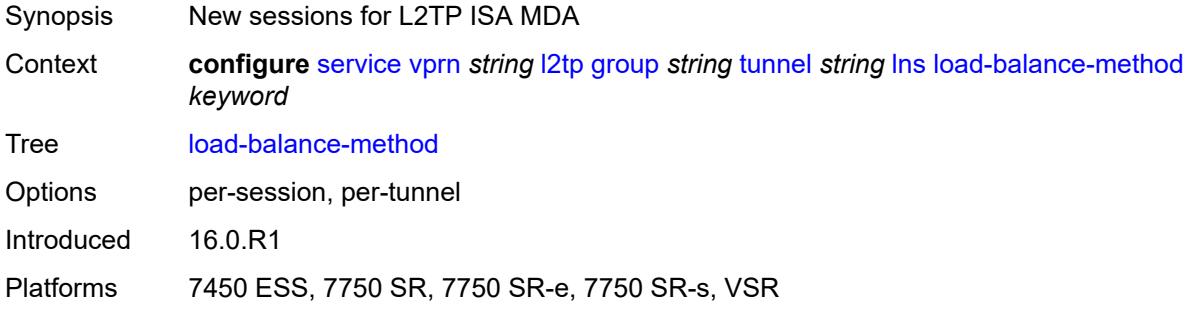

### <span id="page-7213-2"></span>**mlppp**

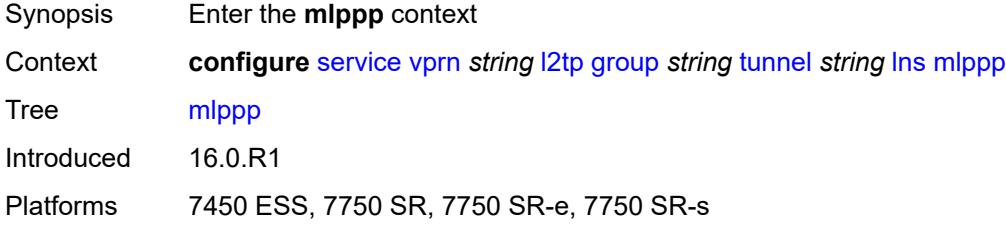

# <span id="page-7213-3"></span>**admin-state** *keyword*

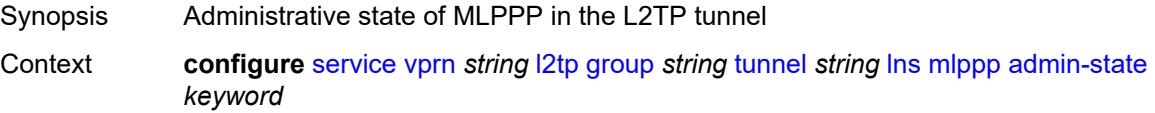

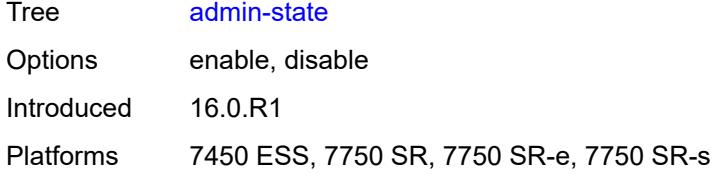

# <span id="page-7214-0"></span>**endpoint**

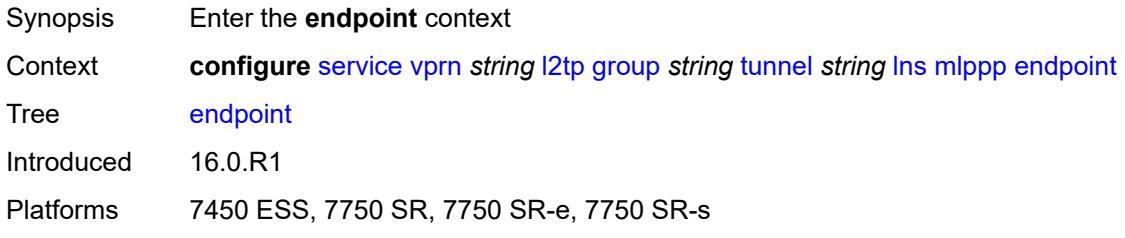

# <span id="page-7214-1"></span>**ip** *(ipv4-address | keyword)*

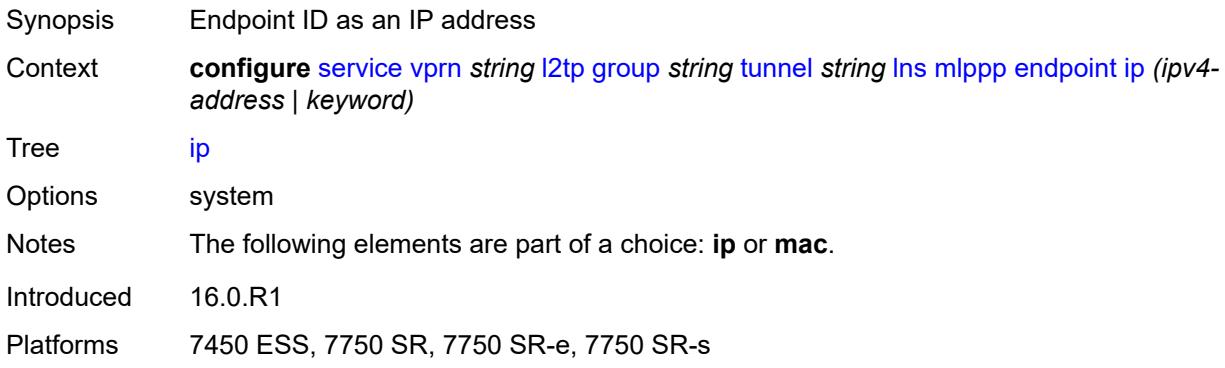

# <span id="page-7214-2"></span>**mac** *(mac-address | keyword)*

<span id="page-7214-3"></span>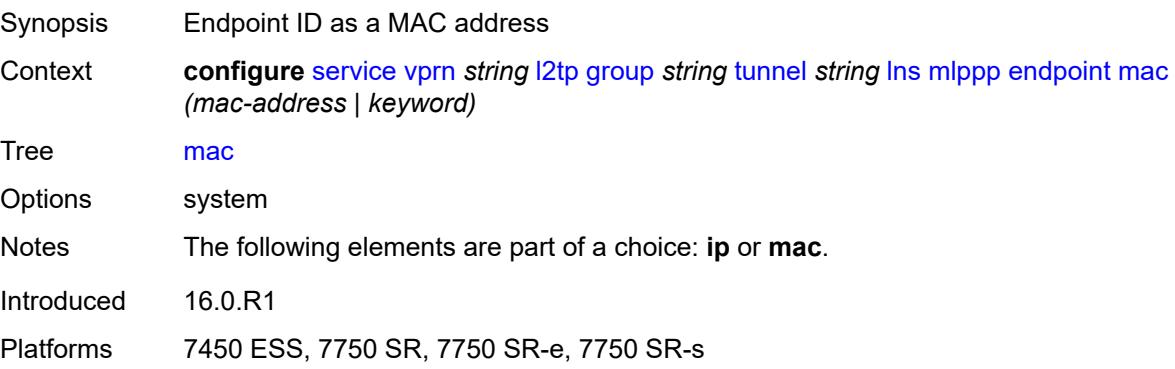

# **interleave** *keyword*

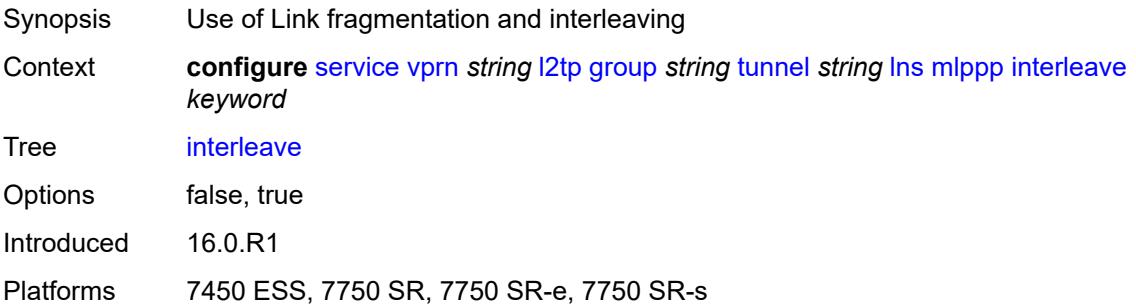

# <span id="page-7215-0"></span>**max-fragment-delay** *number*

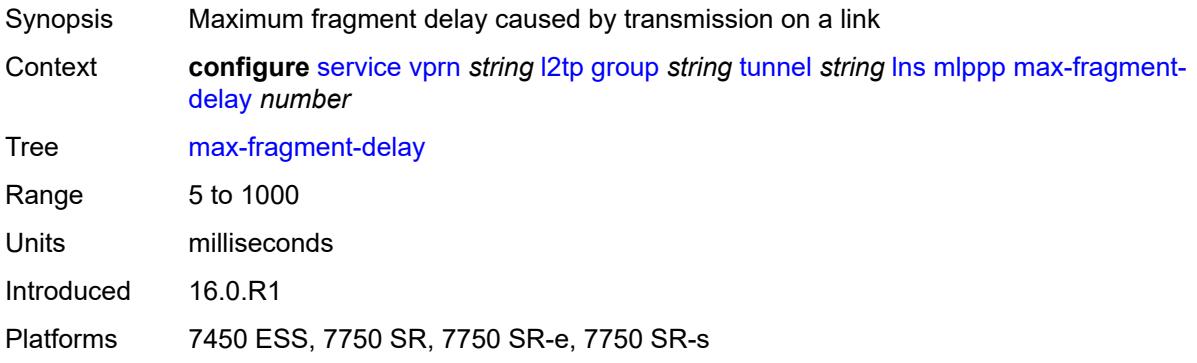

#### <span id="page-7215-1"></span>**max-links** *number*

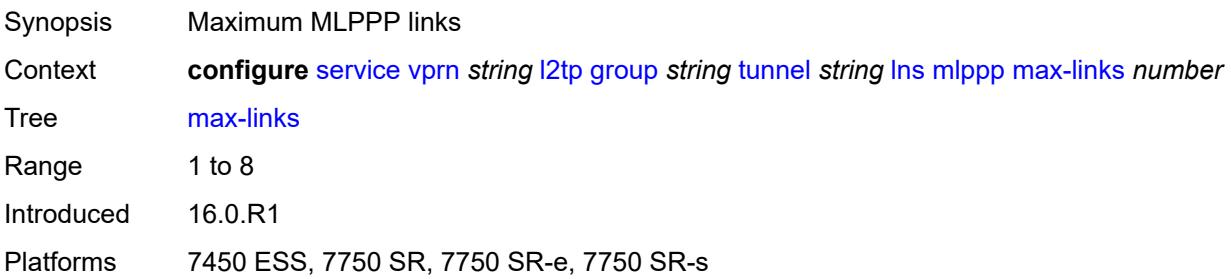

### <span id="page-7215-2"></span>**reassembly-timeout** *number*

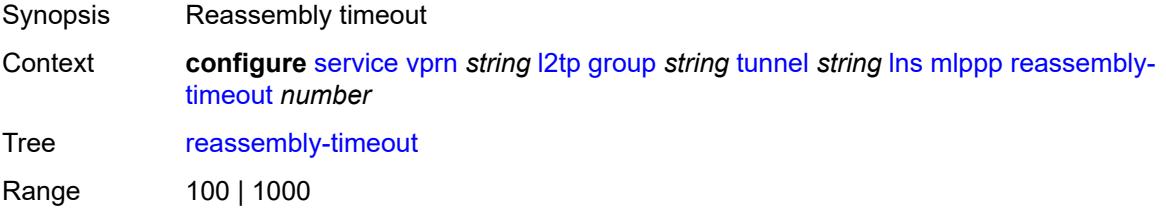

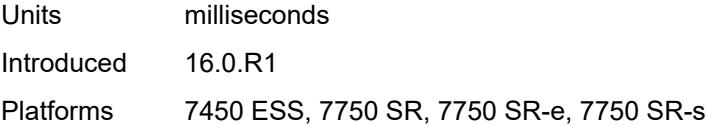

#### <span id="page-7216-0"></span>**short-sequence-numbers** *keyword*

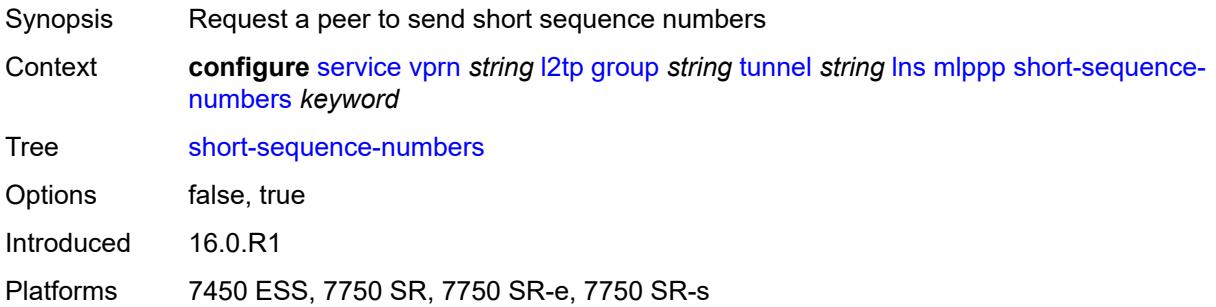

#### <span id="page-7216-1"></span>**ppp**

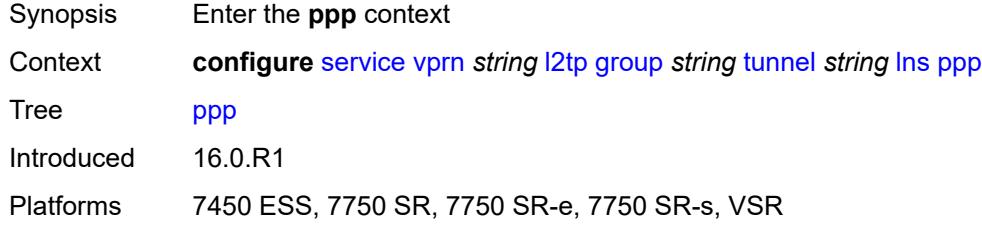

### <span id="page-7216-2"></span>**authentication** *keyword*

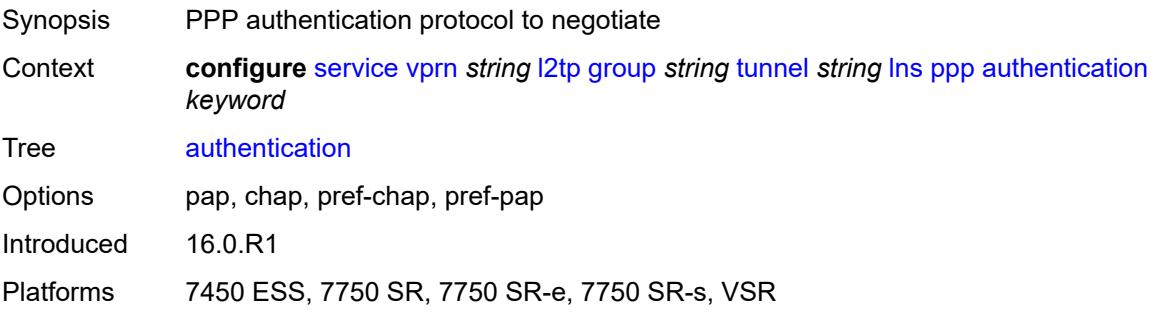

#### <span id="page-7216-3"></span>**authentication-policy** *string*

Synopsis Authentication policy when a DHCP message is received

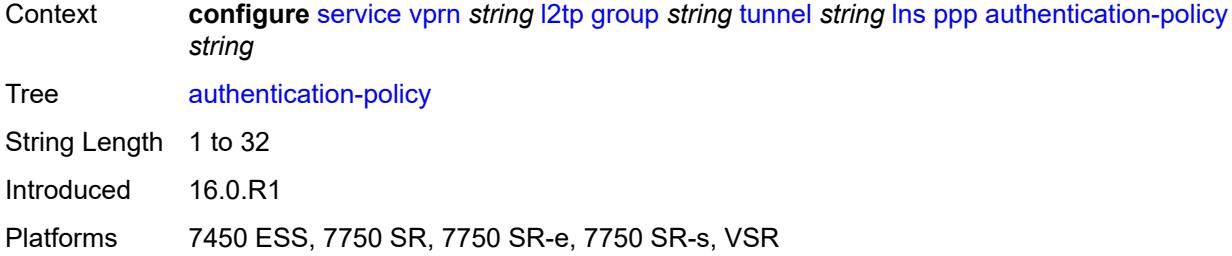

# <span id="page-7217-0"></span>**chap-challenge-length**

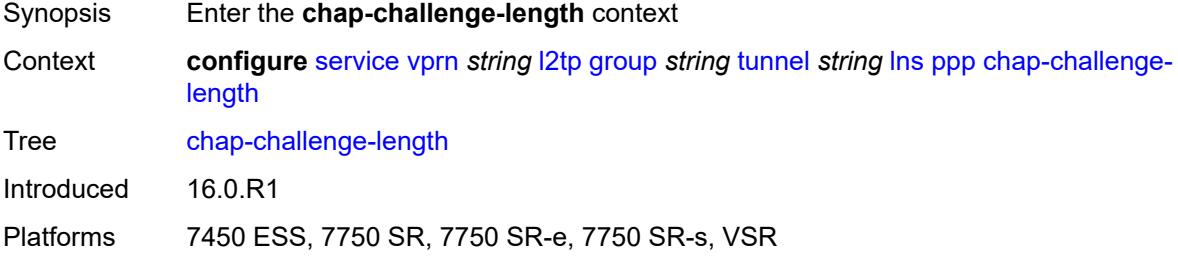

#### <span id="page-7217-1"></span>**end** *number*

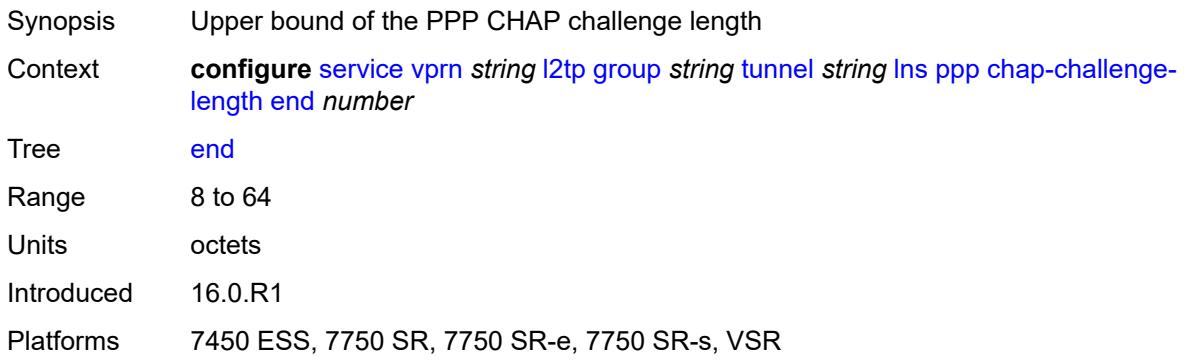

#### <span id="page-7217-2"></span>**start** *number*

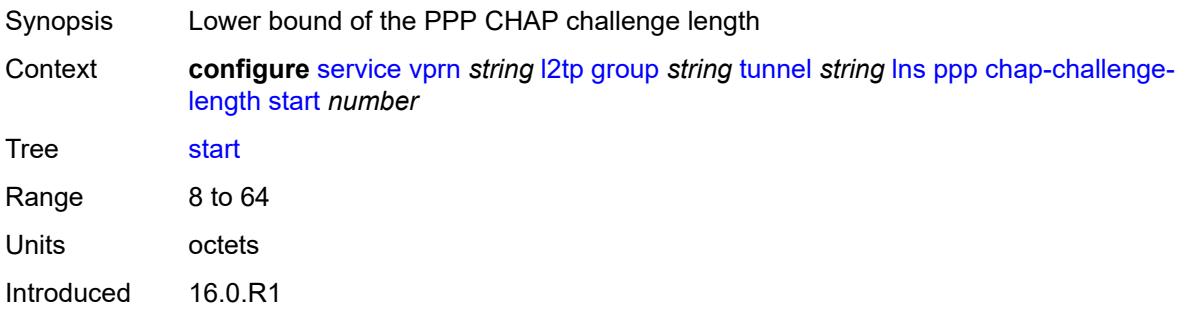

Platforms 7450 ESS, 7750 SR, 7750 SR-e, 7750 SR-s, VSR

#### <span id="page-7218-0"></span>**default-group-interface**

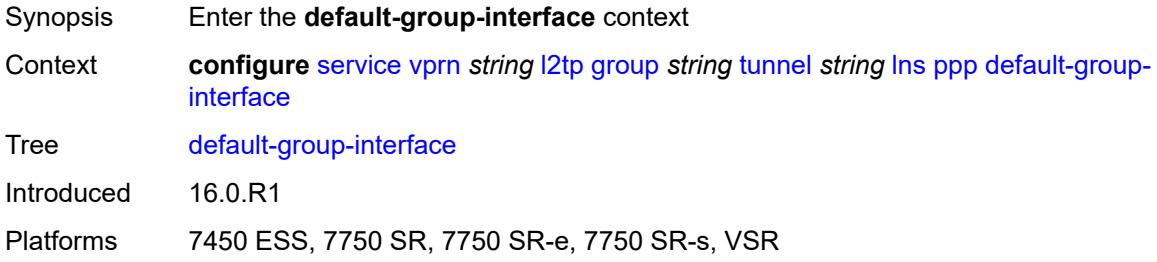

### <span id="page-7218-1"></span>**interface** *string*

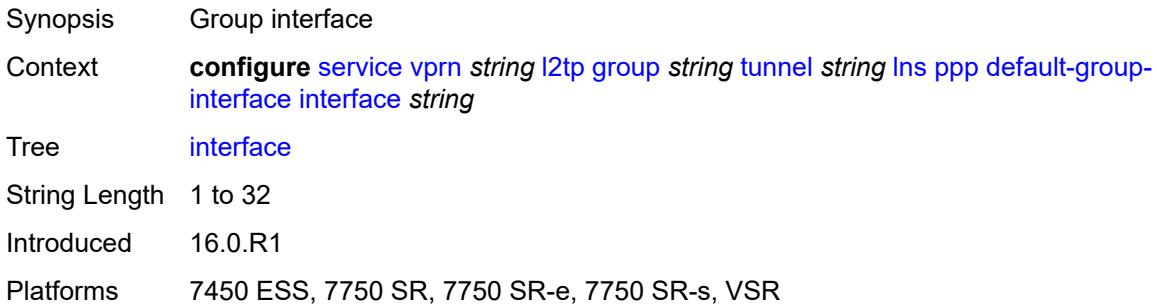

#### <span id="page-7218-2"></span>**service-name** *string*

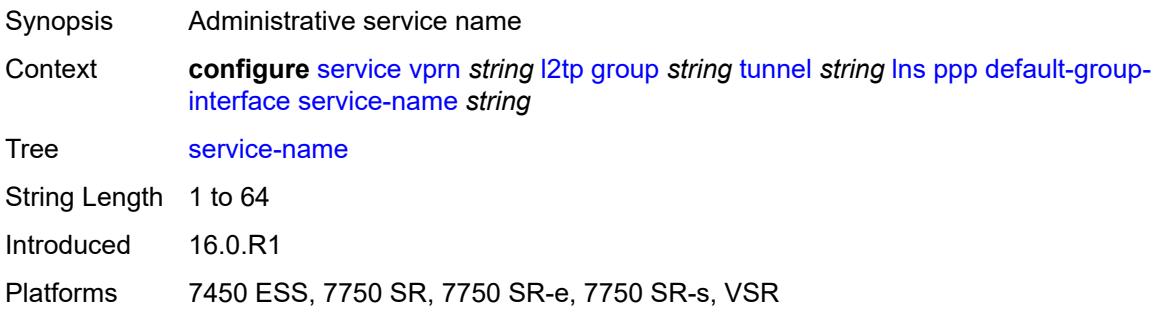

### <span id="page-7218-3"></span>**ipcp-subnet-negotiation** *keyword*

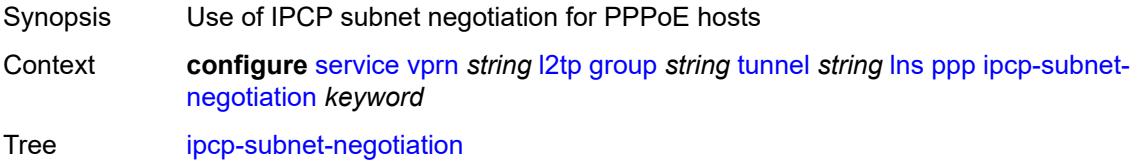

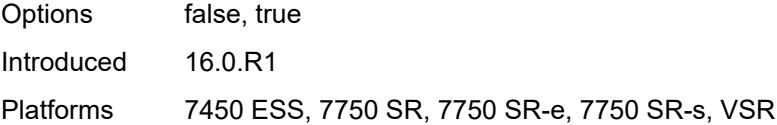

# <span id="page-7219-0"></span>**keepalive**

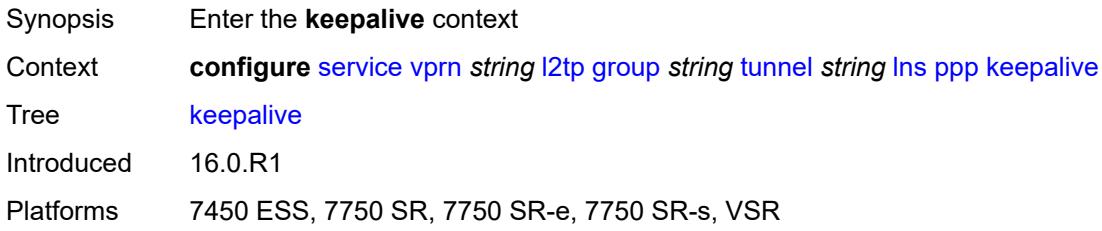

# <span id="page-7219-1"></span>**interval** *number*

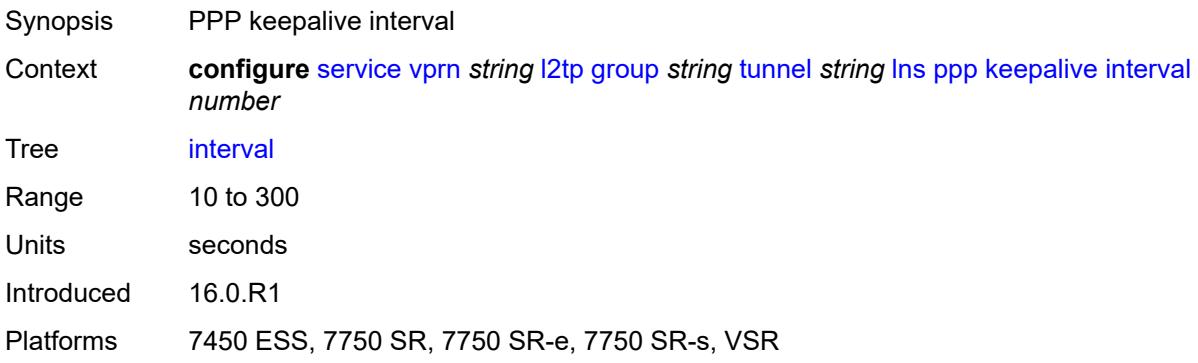

# <span id="page-7219-2"></span>**multiplier** *number*

<span id="page-7219-3"></span>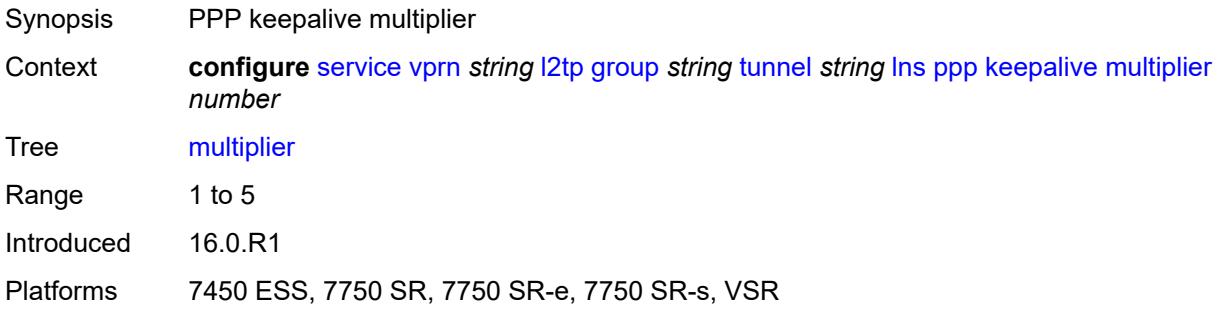

# **lcp-force-ack-accm** *keyword*

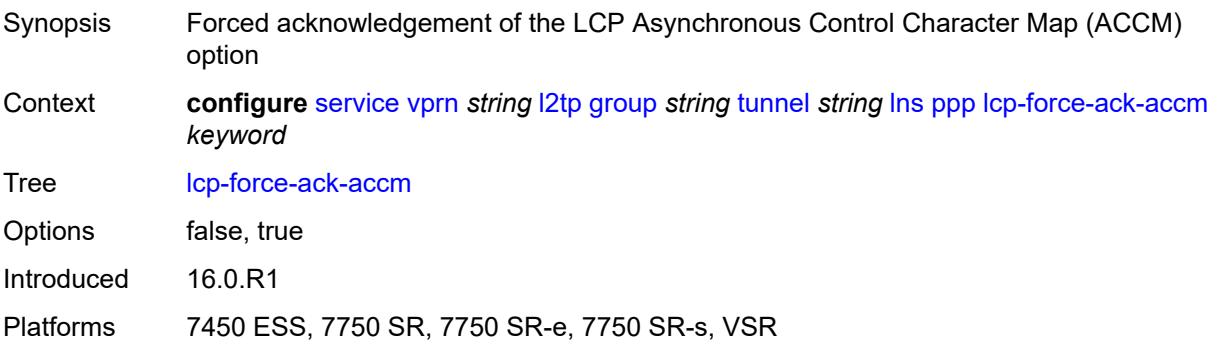

# <span id="page-7220-0"></span>**lcp-ignore-magic-numbers** *keyword*

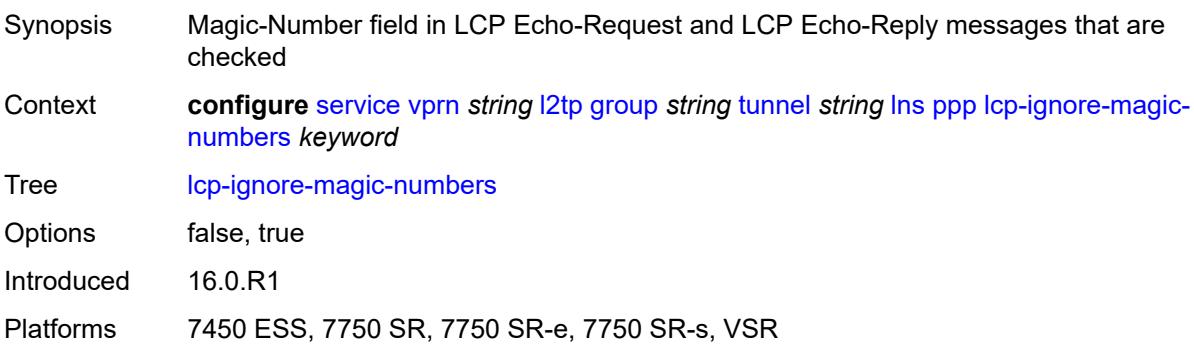

#### <span id="page-7220-1"></span>**mtu** *number*

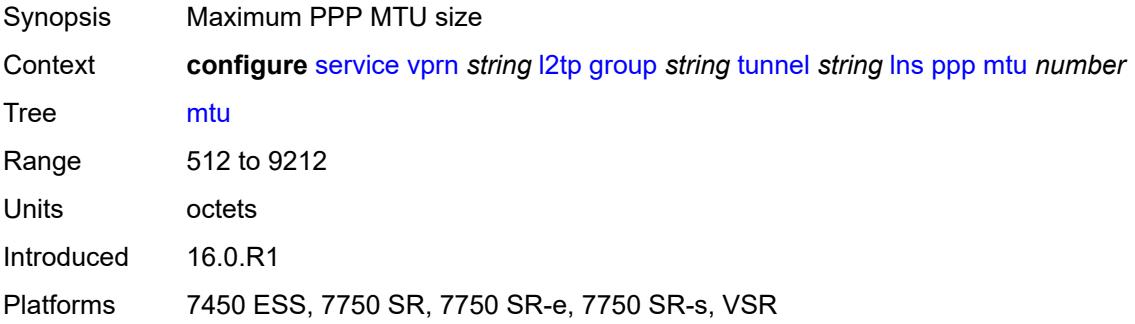

#### <span id="page-7220-2"></span>**proxy-authentication** *keyword*

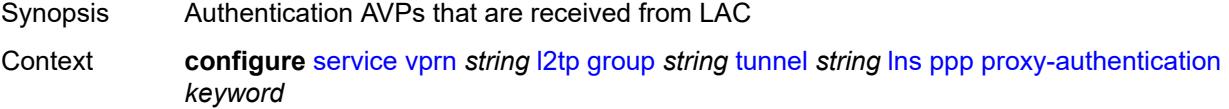

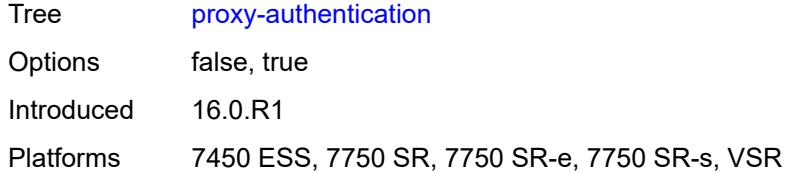

### <span id="page-7221-0"></span>**proxy-lcp** *keyword*

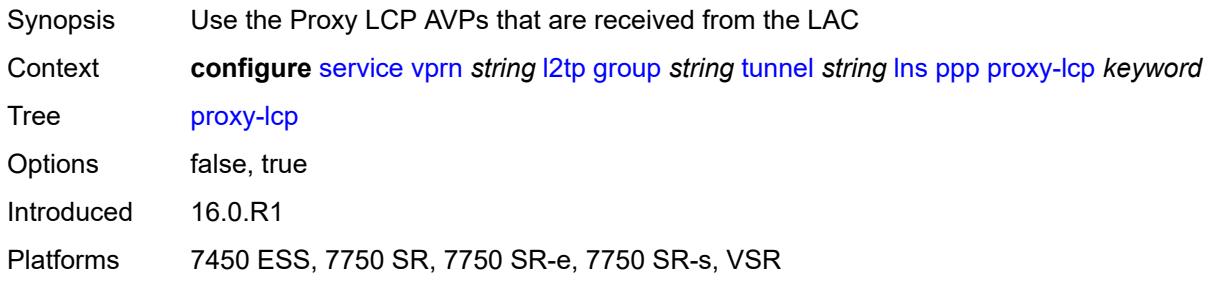

# <span id="page-7221-1"></span>**reject-disabled-ncp** *keyword*

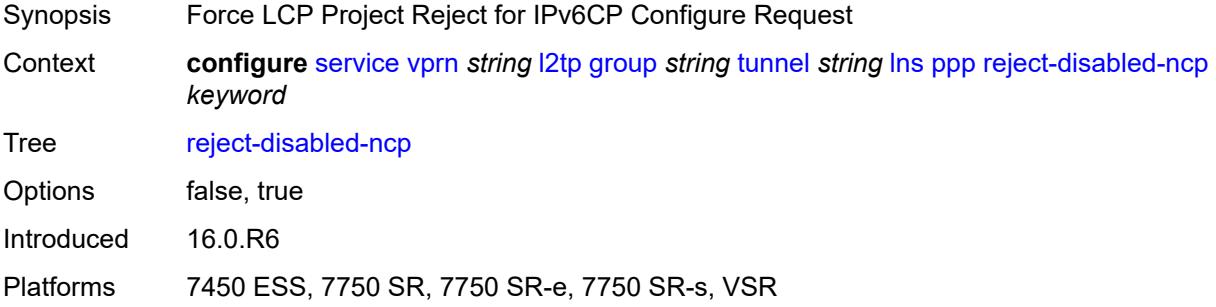

#### <span id="page-7221-2"></span>**user-db** *string*

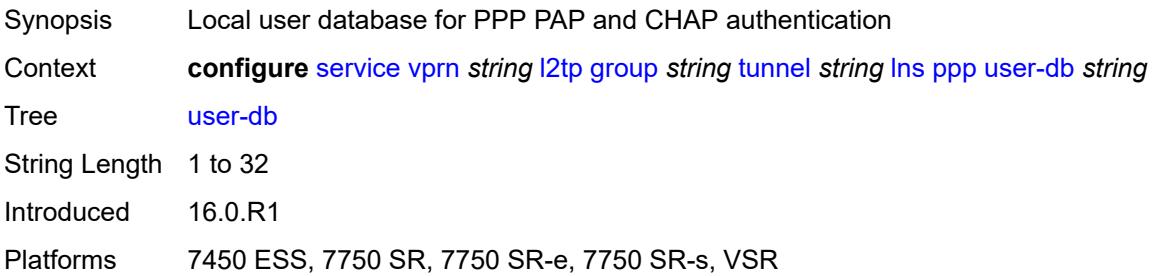

# <span id="page-7221-3"></span>**local-address** *string*

Synopsis Local address

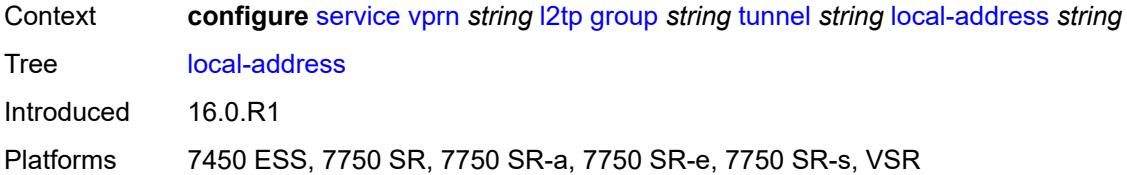

### <span id="page-7222-0"></span>**local-name** *string*

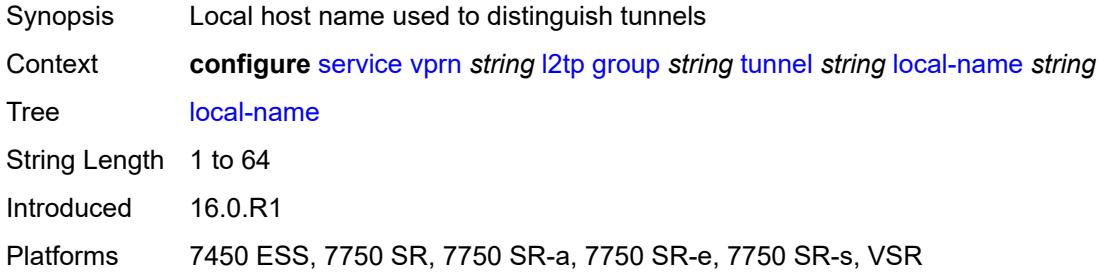

### <span id="page-7222-1"></span>**max-retries-estab** *number*

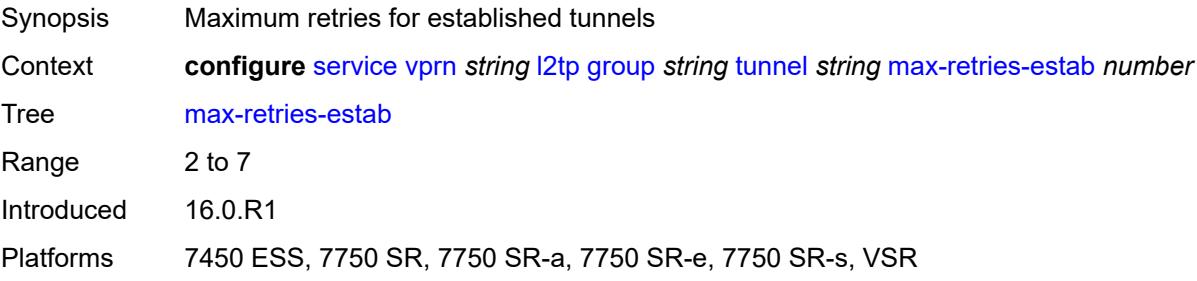

#### <span id="page-7222-2"></span>**max-retries-not-estab** *number*

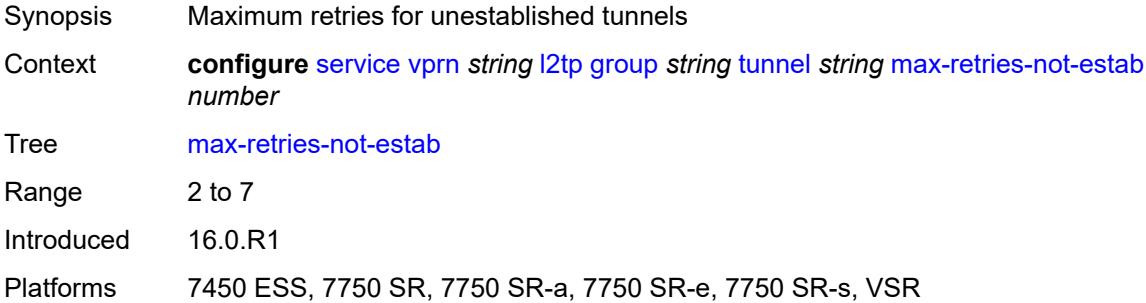

### <span id="page-7222-3"></span>**password** *string*

Synopsis Password between L2TP LAC and LNS

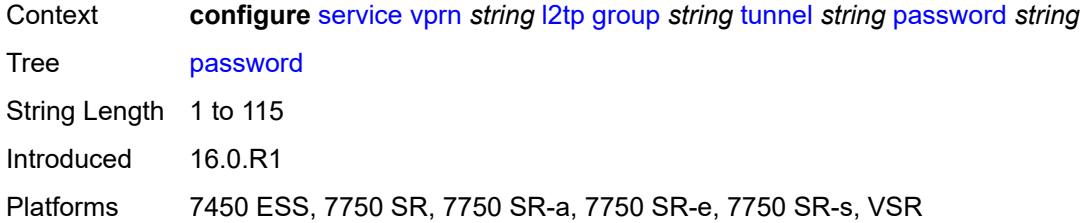

### <span id="page-7223-0"></span>**peer** *string*

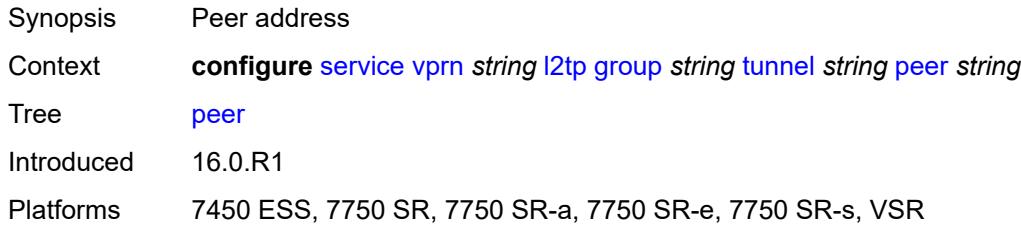

# <span id="page-7223-1"></span>**preference** *number*

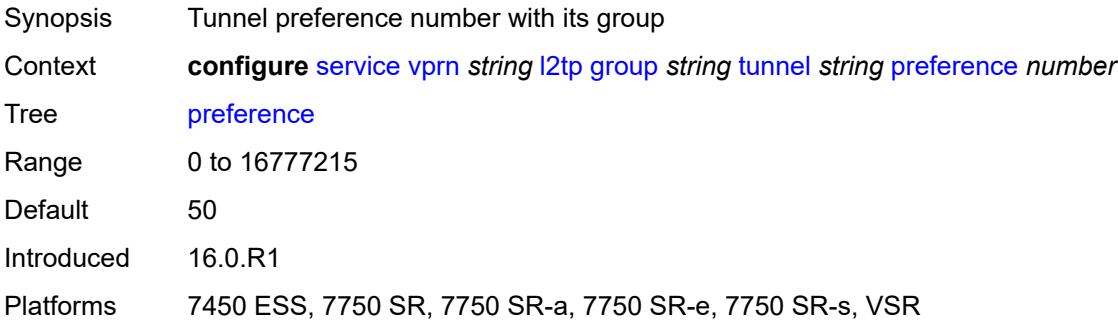

### <span id="page-7223-2"></span>**radius-accounting-policy** *reference*

<span id="page-7223-3"></span>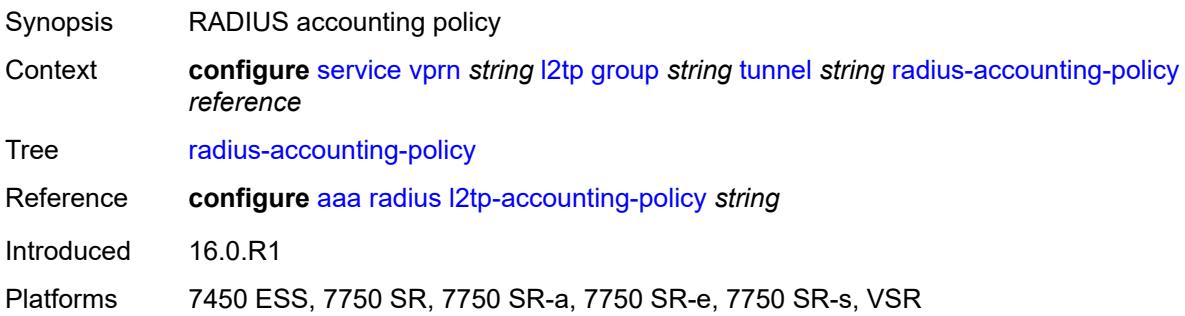

#### **receive-window-size** *number*

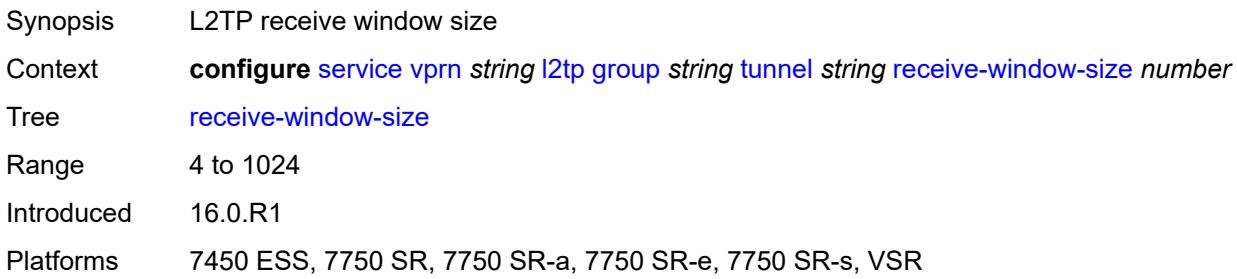

#### <span id="page-7224-0"></span>**remote-name** *string*

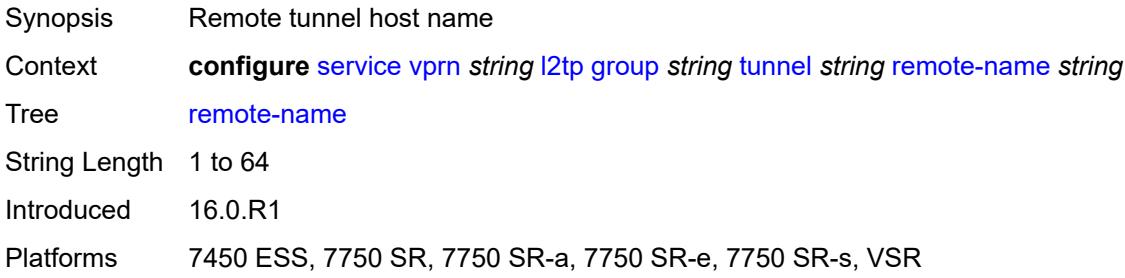

# <span id="page-7224-1"></span>**session-limit** *(number | keyword)*

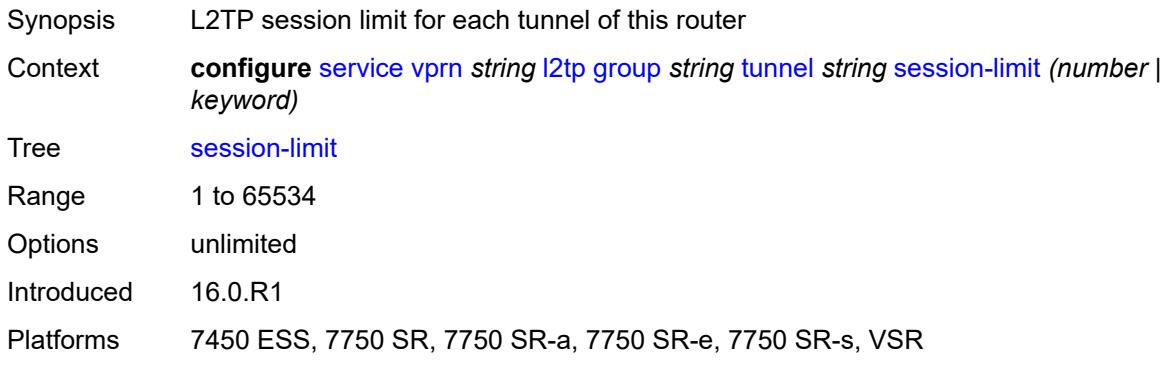

# <span id="page-7224-2"></span>**group-session-limit** *number*

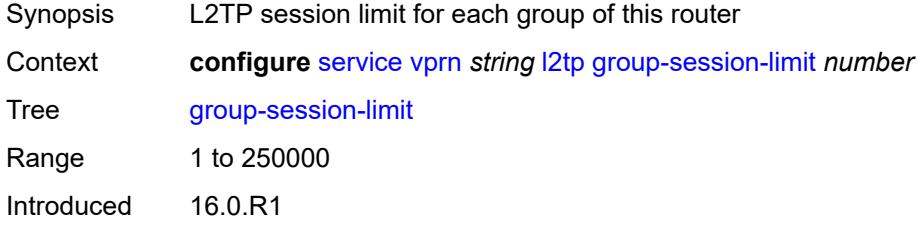

Platforms 7450 ESS, 7750 SR, 7750 SR-a, 7750 SR-e, 7750 SR-s, VSR

#### <span id="page-7225-0"></span>**hello-interval** *(number | keyword)*

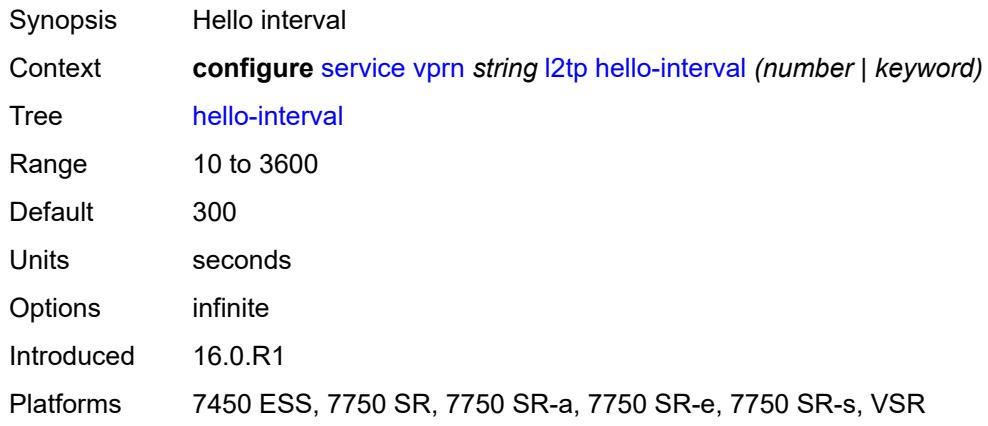

### <span id="page-7225-1"></span>**idle-timeout** *(number | keyword)*

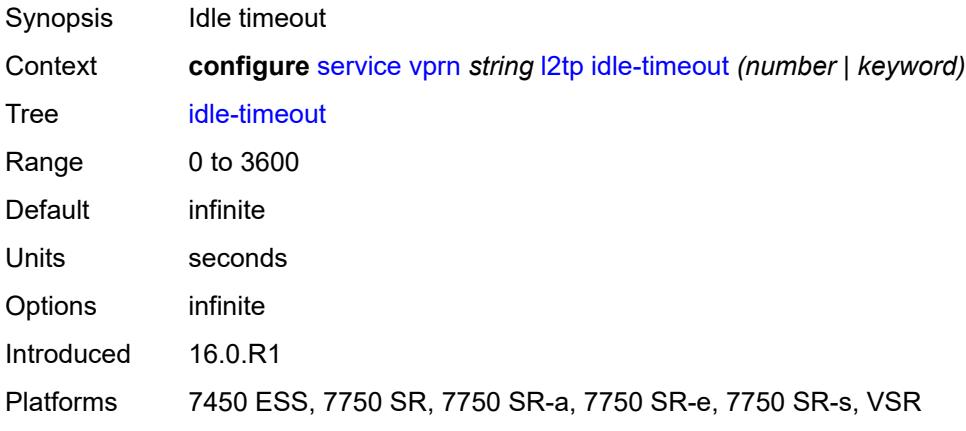

### <span id="page-7225-2"></span>**ignore-avps**

<span id="page-7225-3"></span>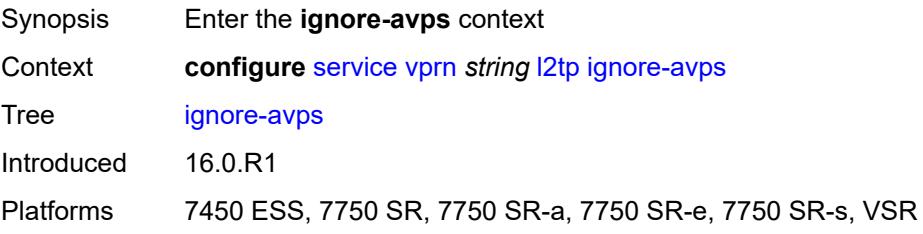

# **sequencing-required** *boolean*

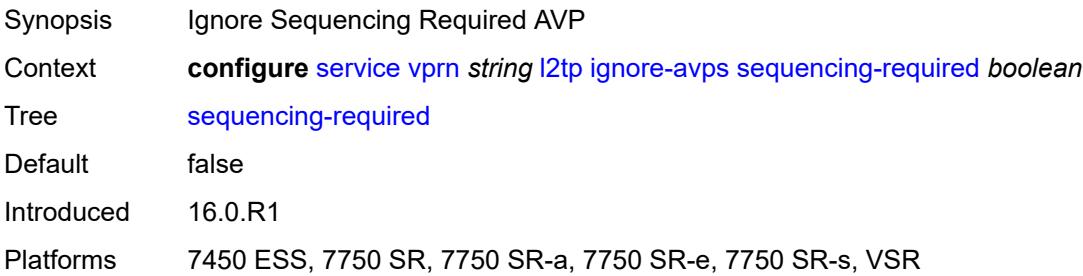

### <span id="page-7226-0"></span>**l2tpv3**

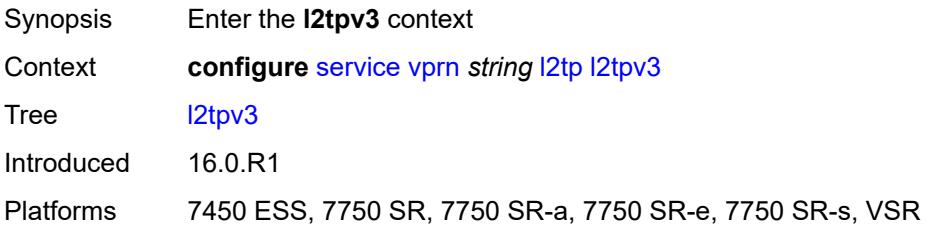

# <span id="page-7226-1"></span>**cookie-length** *number*

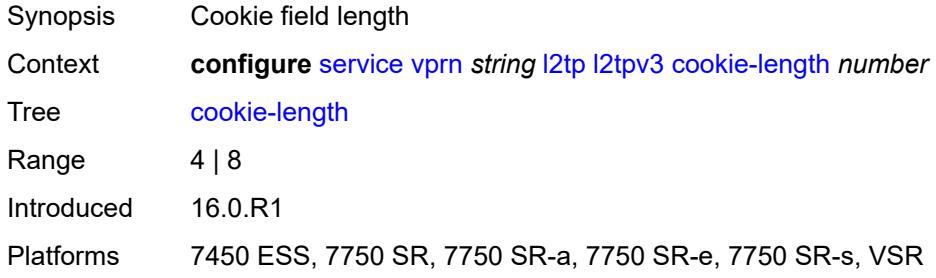

# <span id="page-7226-2"></span>**digest-type** *keyword*

<span id="page-7226-3"></span>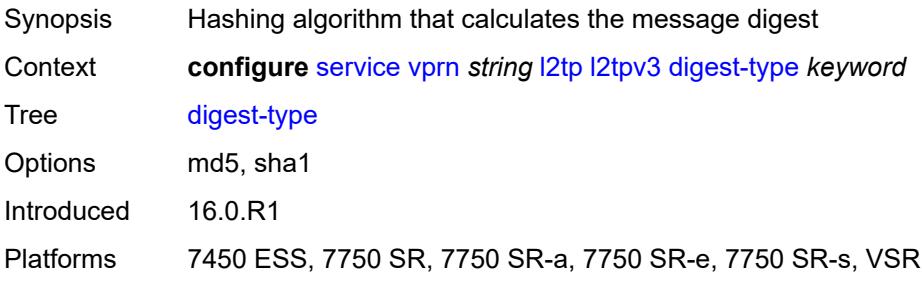

# **nonce-length** *number*

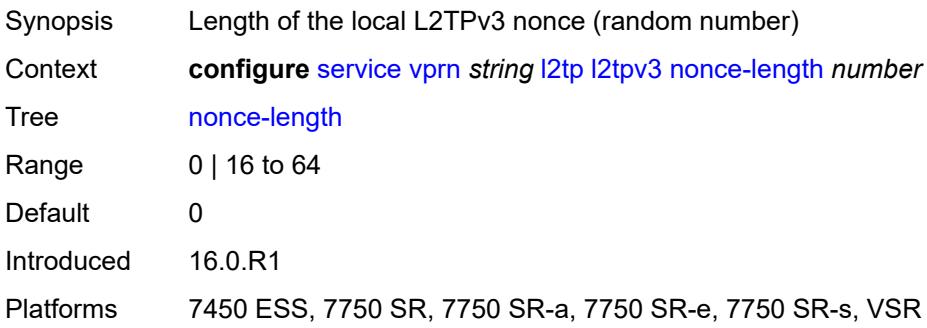

### <span id="page-7227-0"></span>**password** *string*

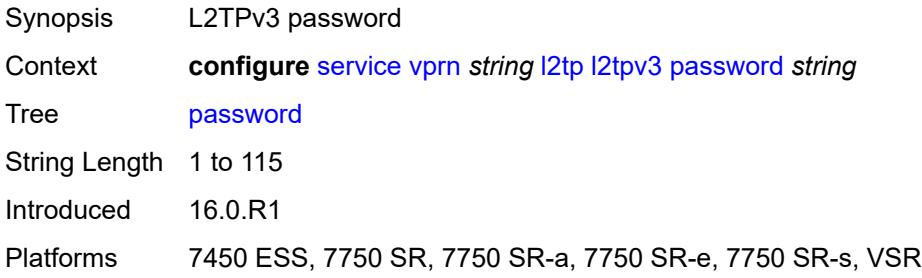

### <span id="page-7227-1"></span>**private-tcp-mss-adjust** *number*

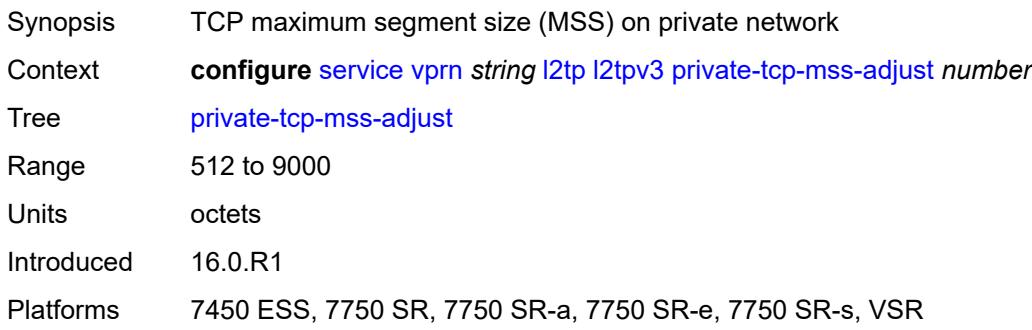

# <span id="page-7227-2"></span>**public-tcp-mss-adjust** *number*

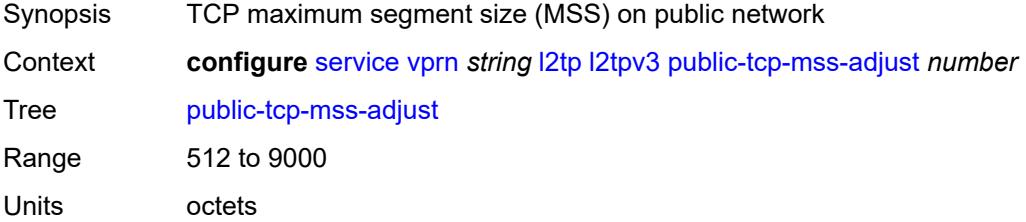

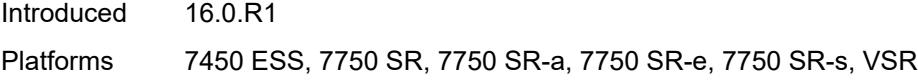

# <span id="page-7228-0"></span>**transport-type**

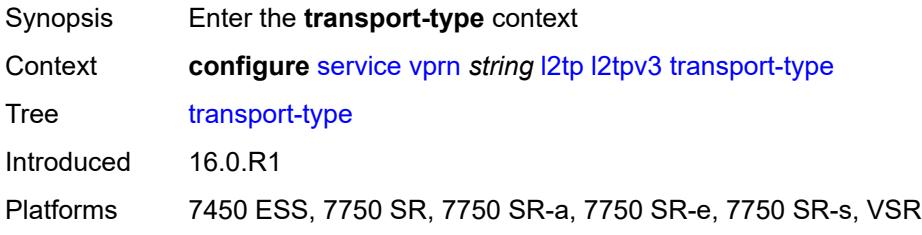

# <span id="page-7228-1"></span>**ip** *boolean*

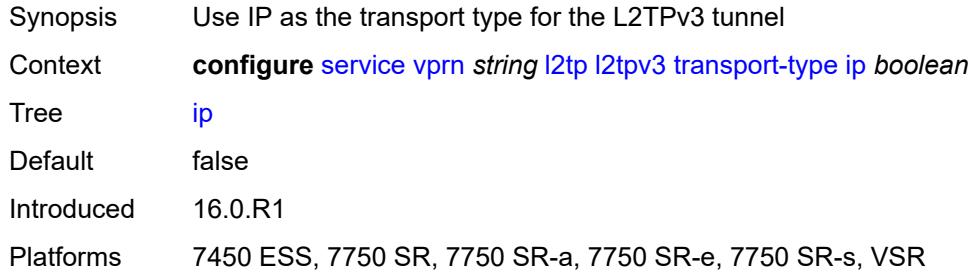

#### <span id="page-7228-2"></span>**lac**

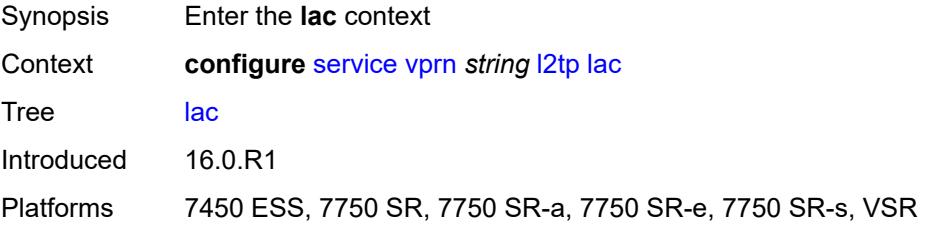

# <span id="page-7228-3"></span>**calling-number-format** *string*

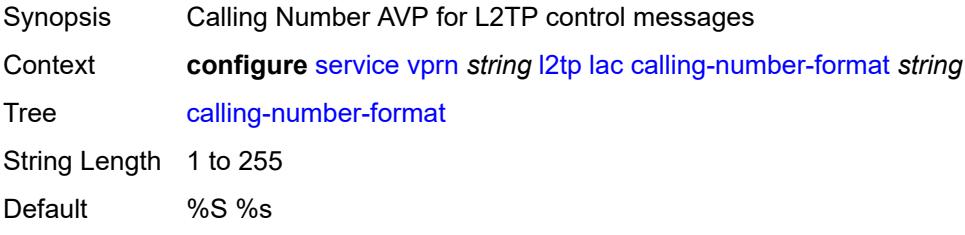

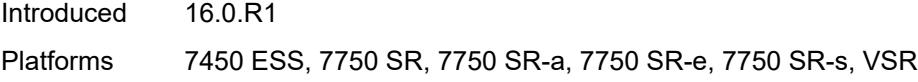

### <span id="page-7229-0"></span>**cisco-nas-port**

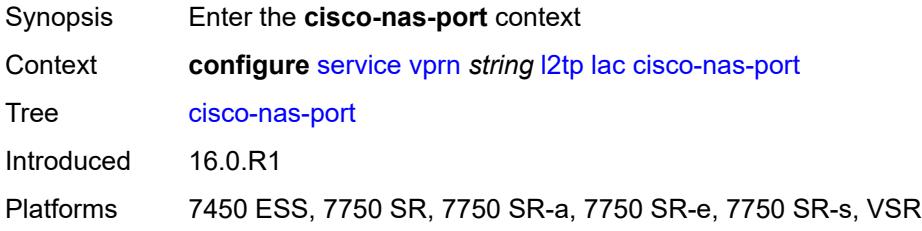

### <span id="page-7229-1"></span>**ethernet** *string*

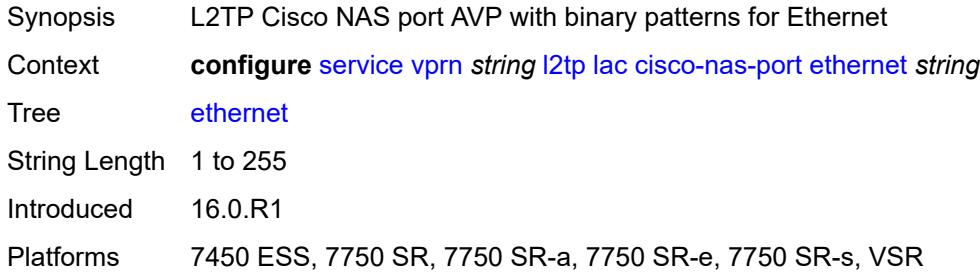

#### <span id="page-7229-2"></span>**df-bit** *boolean*

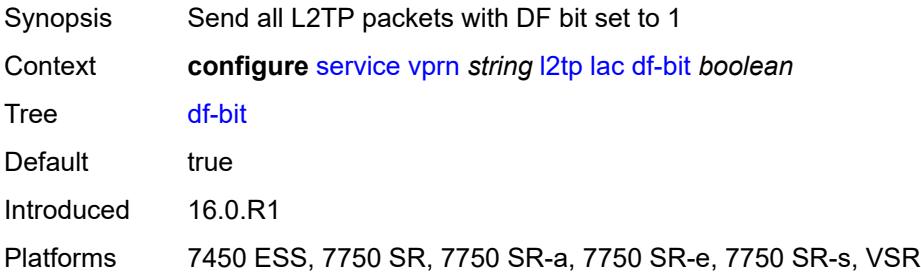

# <span id="page-7229-3"></span>**local-address** *string*

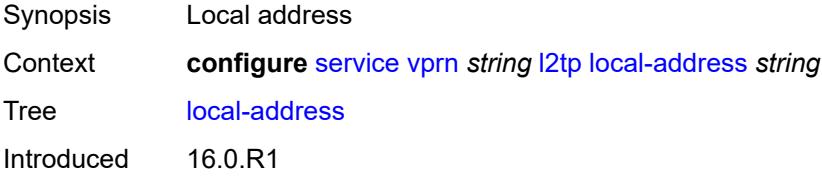

Platforms 7450 ESS, 7750 SR, 7750 SR-a, 7750 SR-e, 7750 SR-s, VSR

#### <span id="page-7230-0"></span>**local-name** *string*

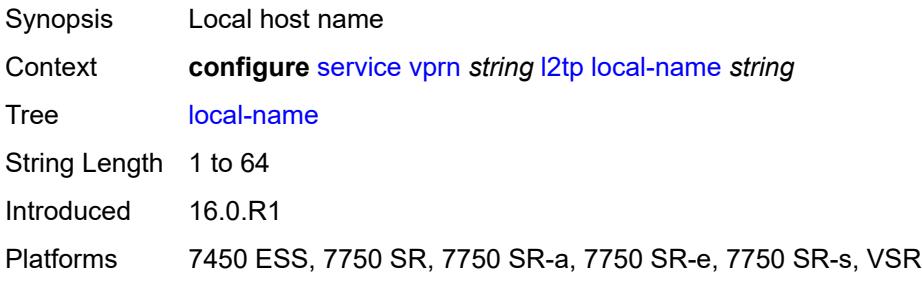

#### <span id="page-7230-1"></span>**max-retries-estab** *number*

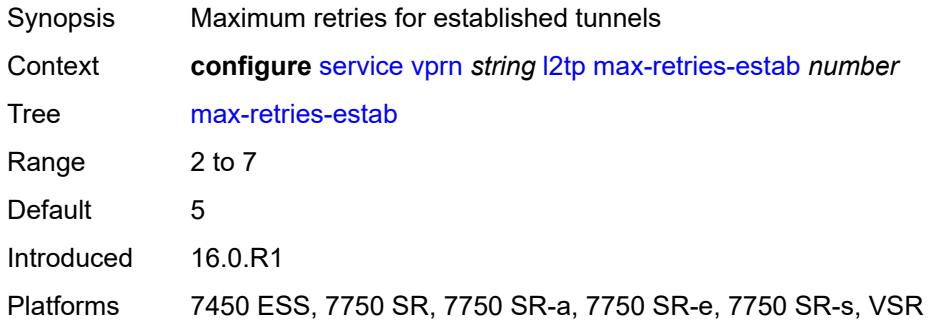

#### <span id="page-7230-2"></span>**max-retries-not-estab** *number*

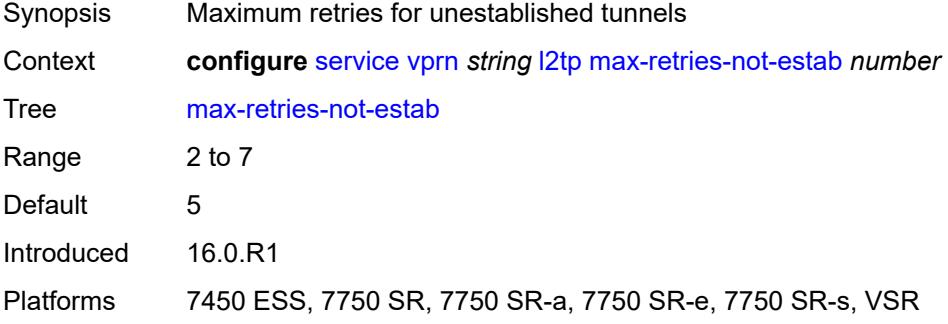

#### <span id="page-7230-3"></span>**next-attempt** *keyword*

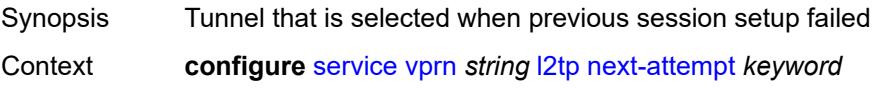

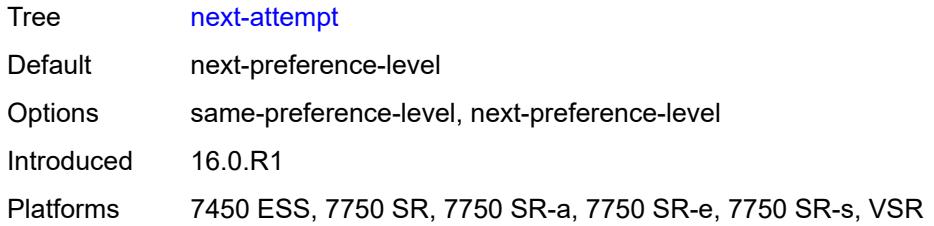

#### <span id="page-7231-0"></span>**password** *string*

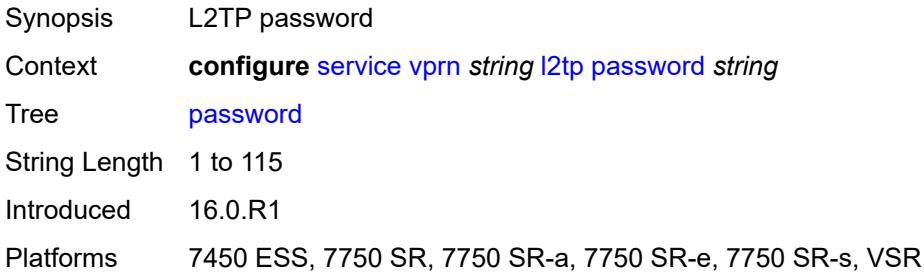

# <span id="page-7231-1"></span>**peer-address-change-policy** *keyword*

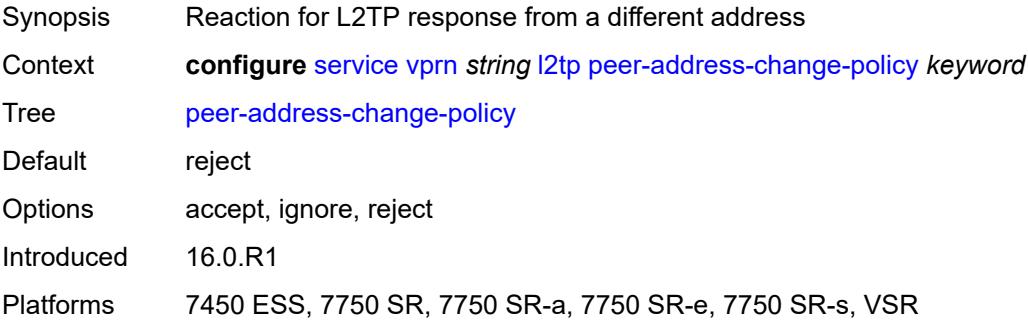

# <span id="page-7231-2"></span>**radius-accounting-policy** *reference*

<span id="page-7231-3"></span>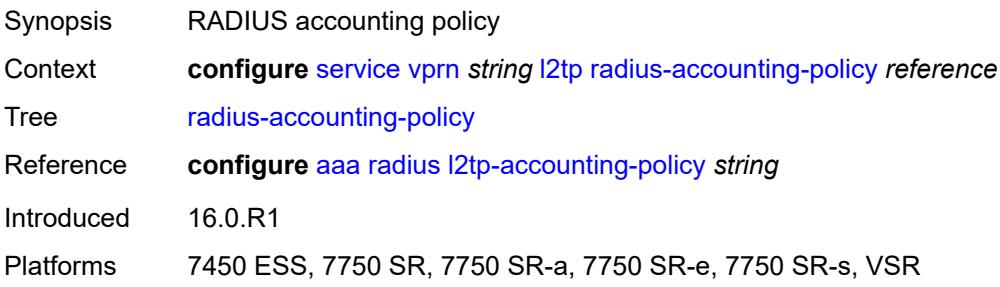

#### **receive-window-size** *number*

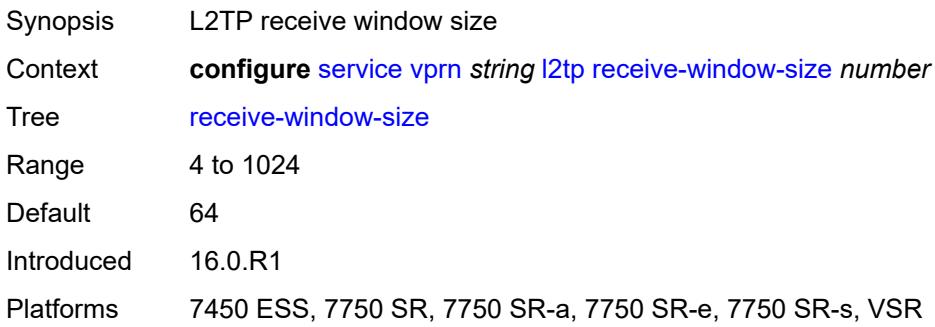

### <span id="page-7232-0"></span>**replace-result-code**

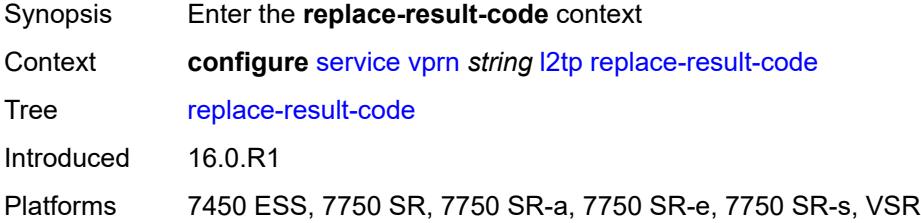

### <span id="page-7232-1"></span>**cdn-invalid-dst** *boolean*

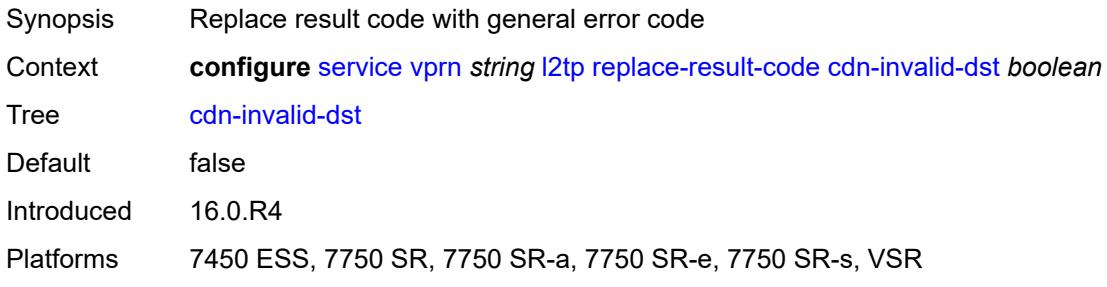

#### <span id="page-7232-2"></span>**cdn-permanent-no-facilities** *boolean*

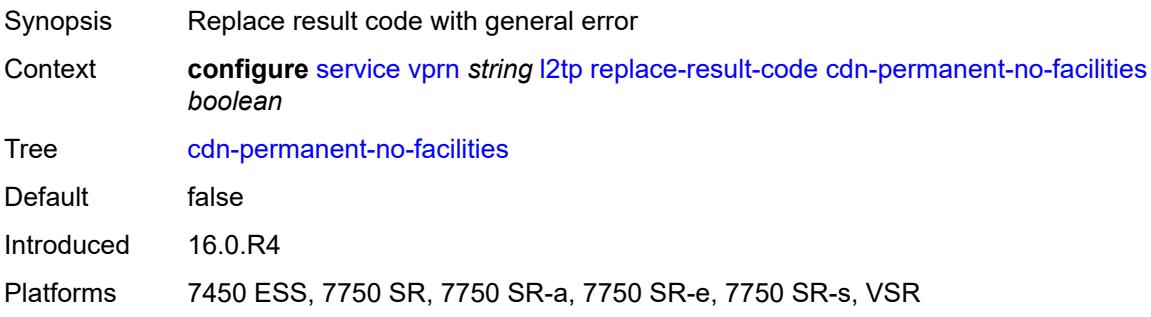

### <span id="page-7233-0"></span>**cdn-temporary-no-facilities** *boolean*

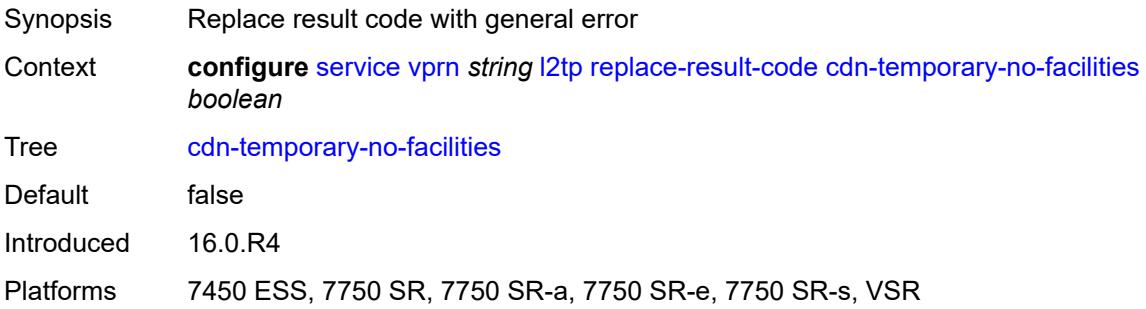

#### <span id="page-7233-1"></span>**rtm-debounce-time** *(number | keyword)*

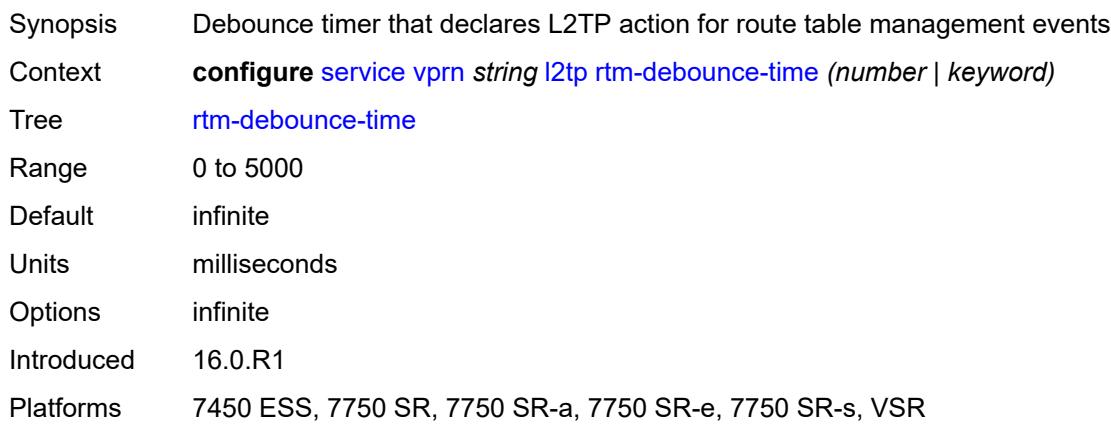

#### <span id="page-7233-2"></span>**session-assign-method** *keyword*

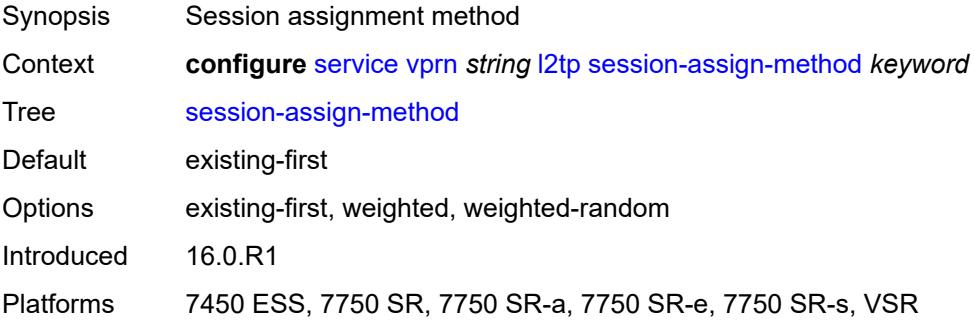

# <span id="page-7233-3"></span>**session-limit** *number*

Synopsis L2TP session limit of this router

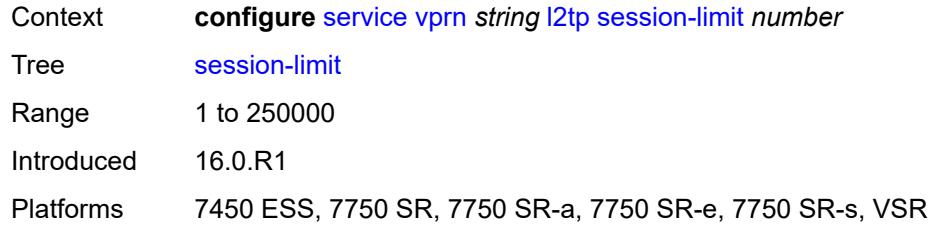

#### <span id="page-7234-0"></span>**tunnel-selection-blacklist**

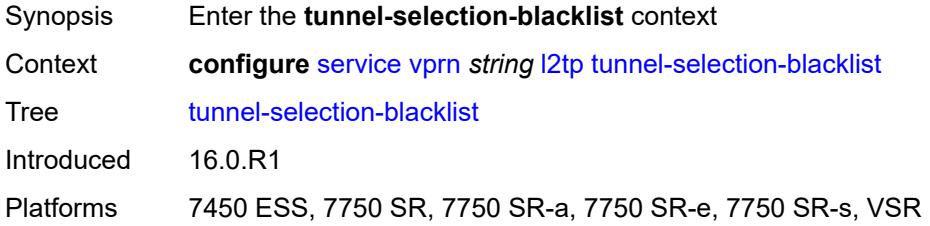

### <span id="page-7234-1"></span>**add-tunnel-on**

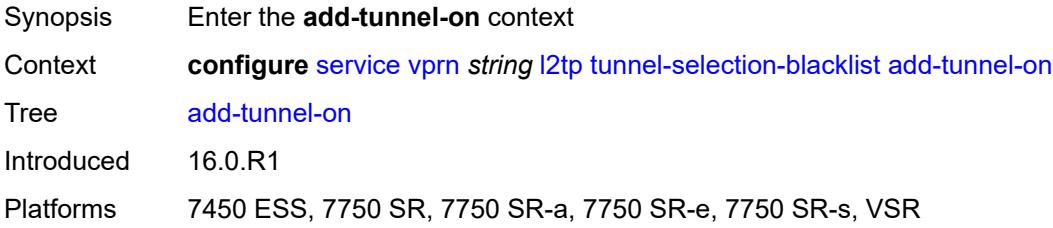

# <span id="page-7234-2"></span>**address-change-timeout** *boolean*

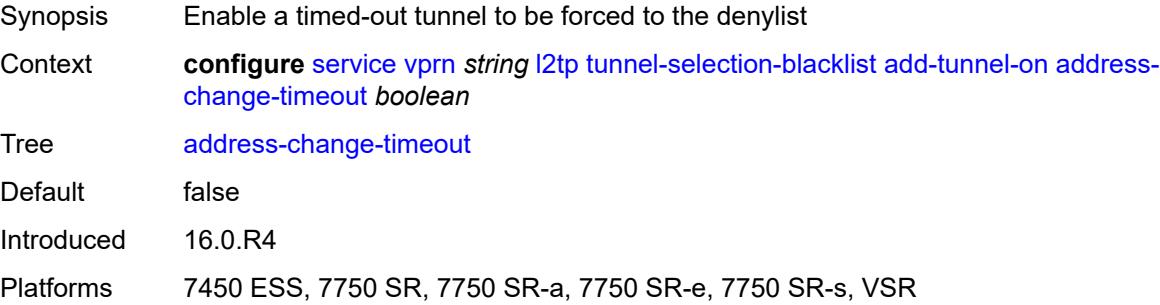

#### <span id="page-7234-3"></span>**cdn-err-code** *boolean*

Synopsis Add to deny if CDN is received with code: General error

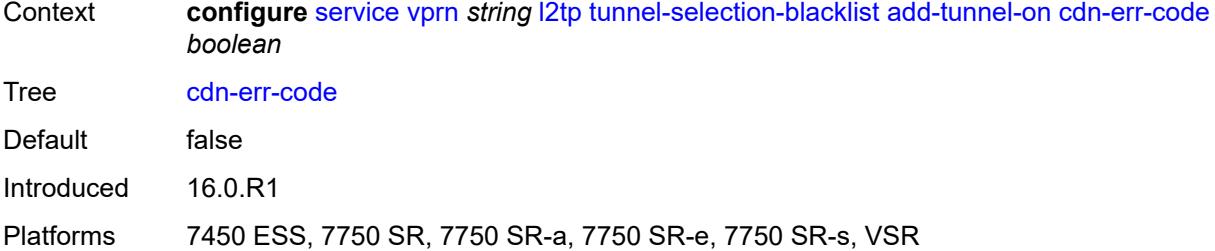

#### <span id="page-7235-0"></span>**cdn-invalid-dst** *boolean*

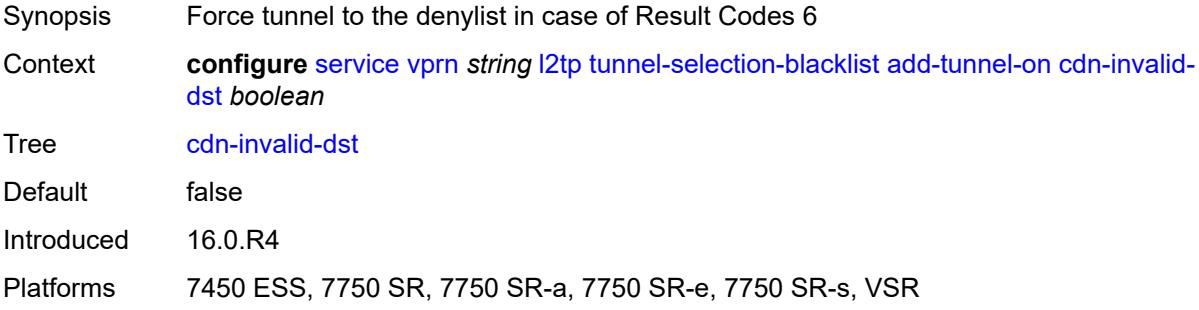

### <span id="page-7235-1"></span>**cdn-permanent-no-facilities** *boolean*

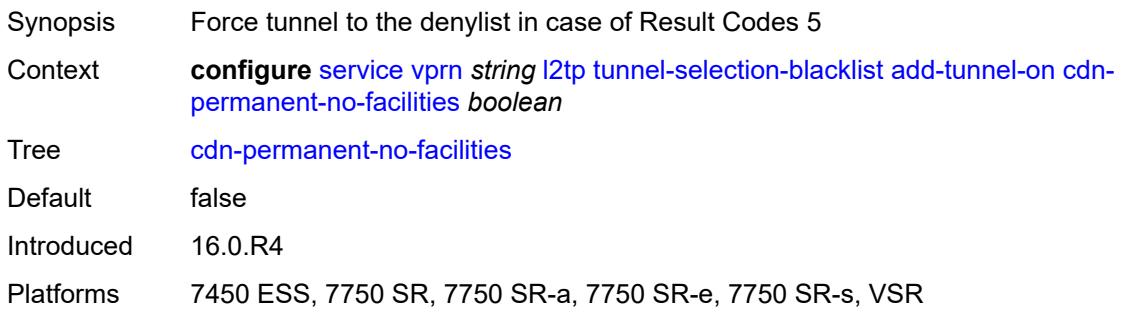

# <span id="page-7235-2"></span>**cdn-temporary-no-facilities** *boolean*

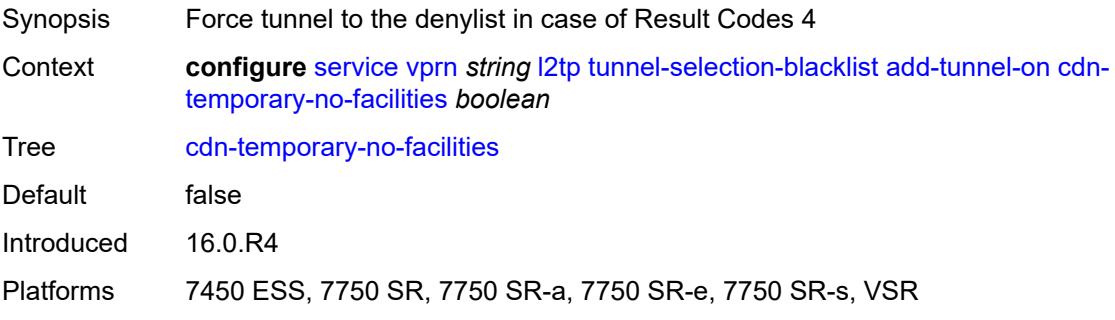
### <span id="page-7236-0"></span>**stop-ccn-err-code** *boolean*

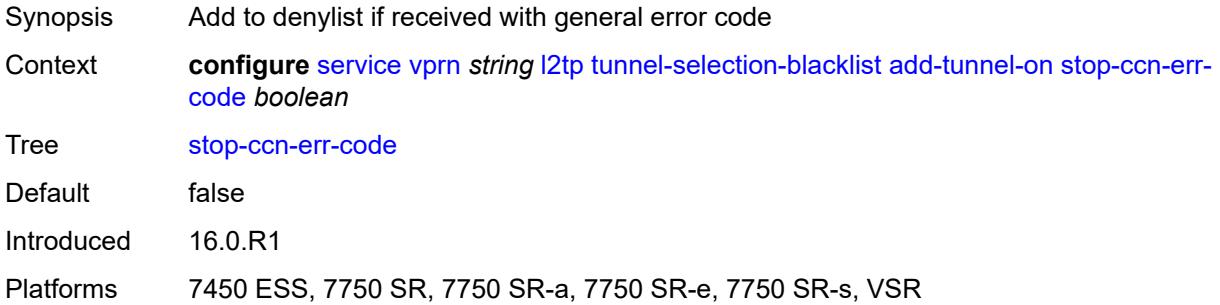

#### <span id="page-7236-1"></span>**stop-ccn-other** *boolean*

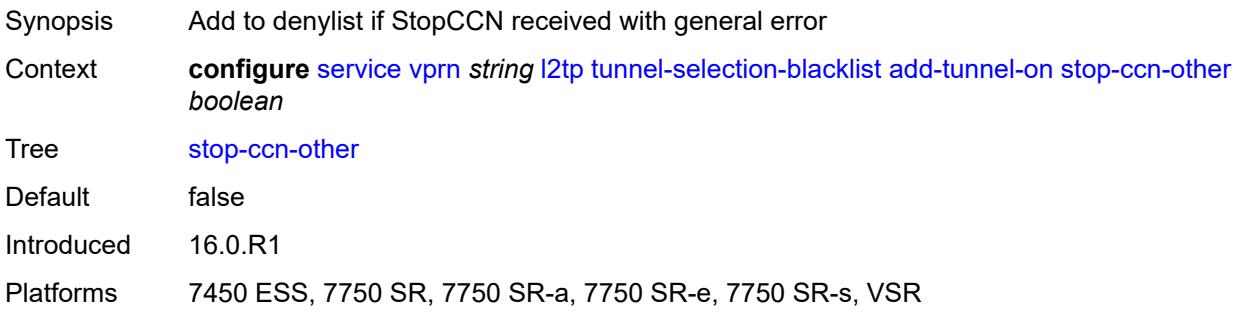

#### <span id="page-7236-2"></span>**tx-cdn-not-established-in-time** *boolean*

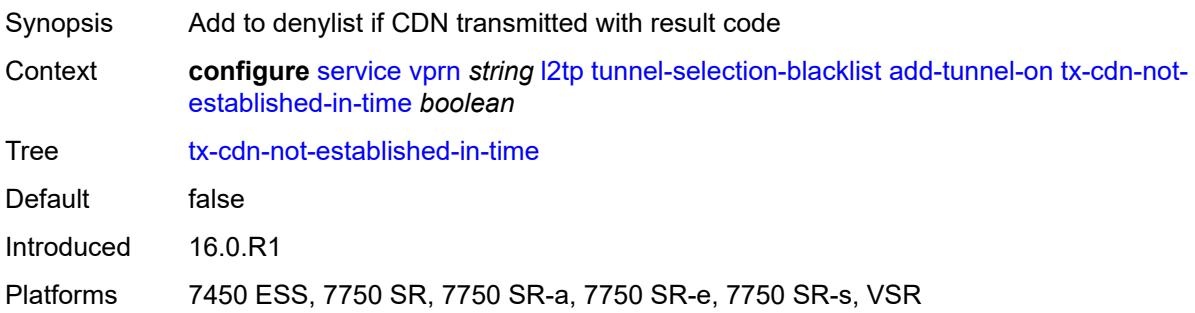

# <span id="page-7236-3"></span>**max-list-length** *(number | keyword)*

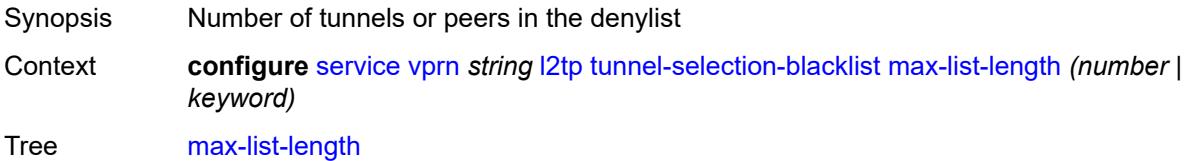

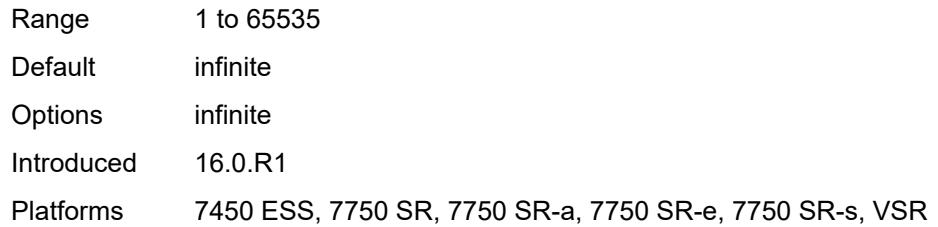

# <span id="page-7237-0"></span>**max-time** *number*

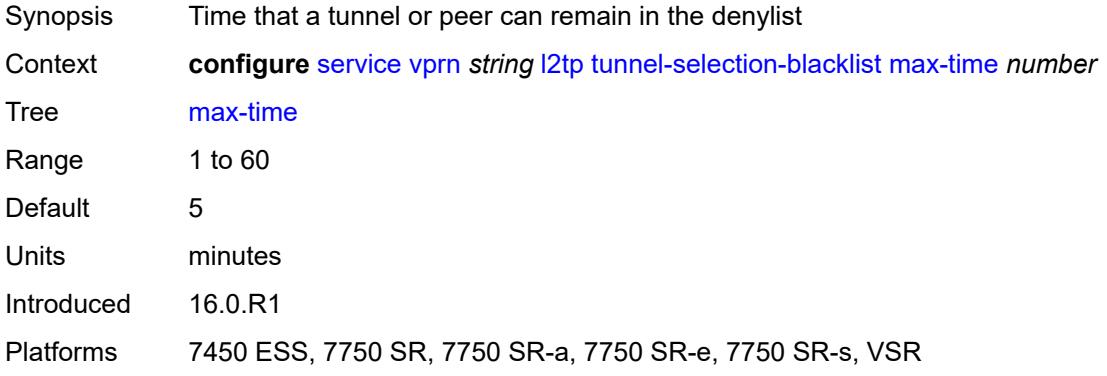

# <span id="page-7237-1"></span>**timeout-action** *keyword*

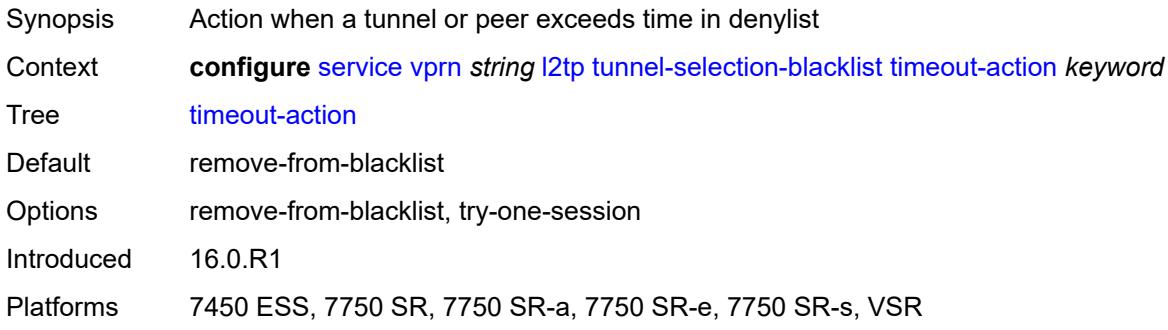

# <span id="page-7237-2"></span>**tunnel-session-limit** *number*

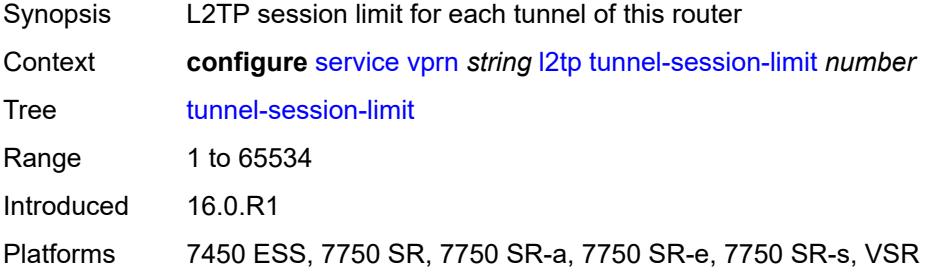

#### <span id="page-7238-0"></span>**label-mode** *keyword*

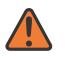

#### **WARNING:**

Modifying this element toggles the **admin-state** of the parent element automatically for the new value to take effect.

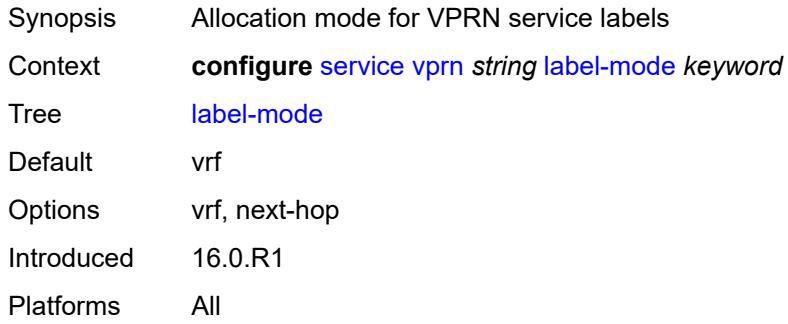

#### <span id="page-7238-1"></span>**local-routes-domain-id** *string*

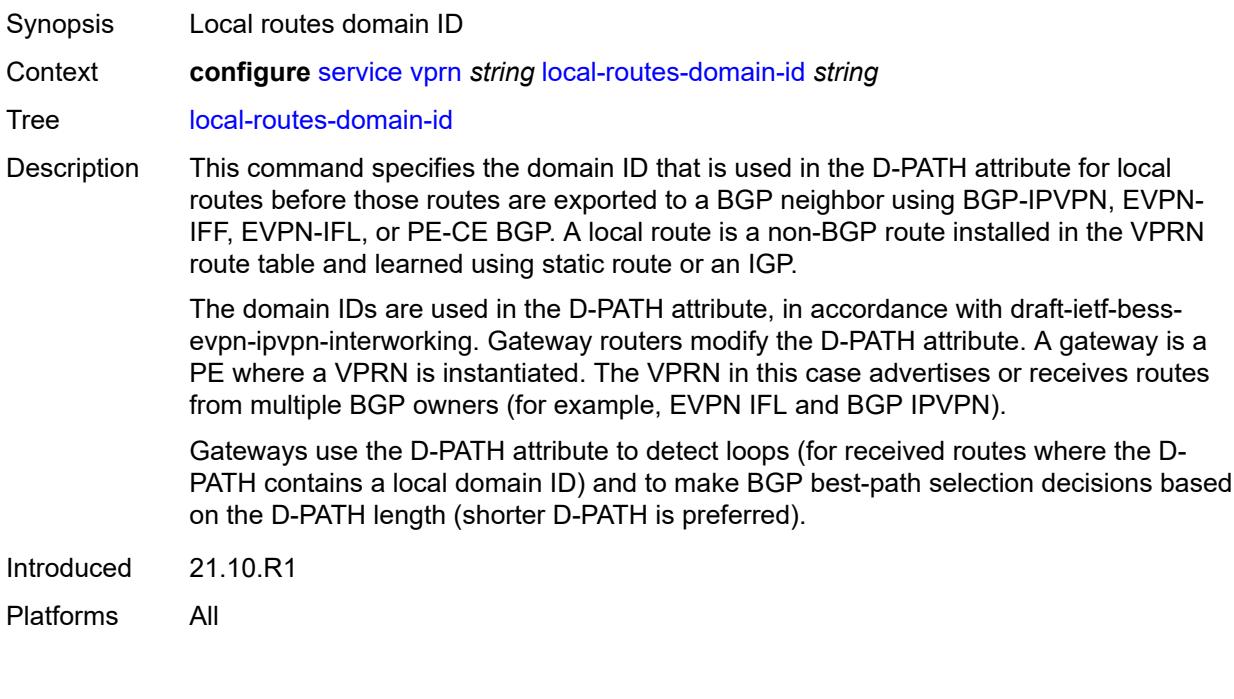

### <span id="page-7238-2"></span>**log**

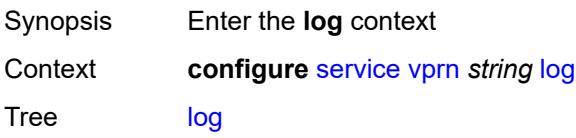

Introduced 16.0.R1 Platforms All

# <span id="page-7239-1"></span>**filter** [\[filter-name\]](#page-7239-0) *string*

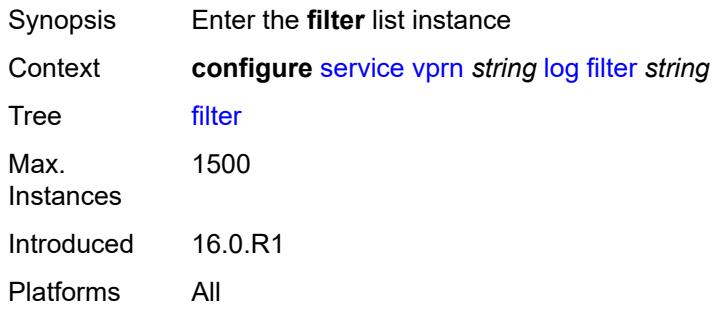

# <span id="page-7239-0"></span>[**filter-name**] *string*

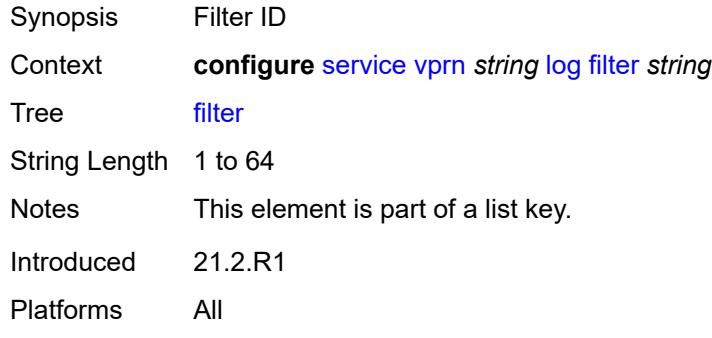

## <span id="page-7239-2"></span>**default-action** *keyword*

<span id="page-7239-3"></span>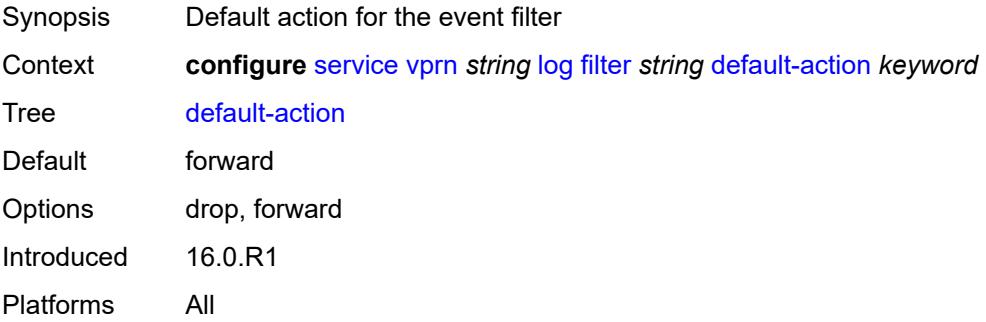

# **description** *string*

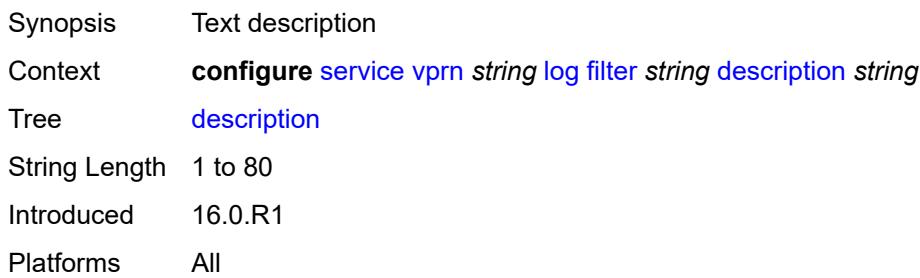

#### <span id="page-7240-1"></span>**named-entry** [\[entry-name\]](#page-7240-0) *string*

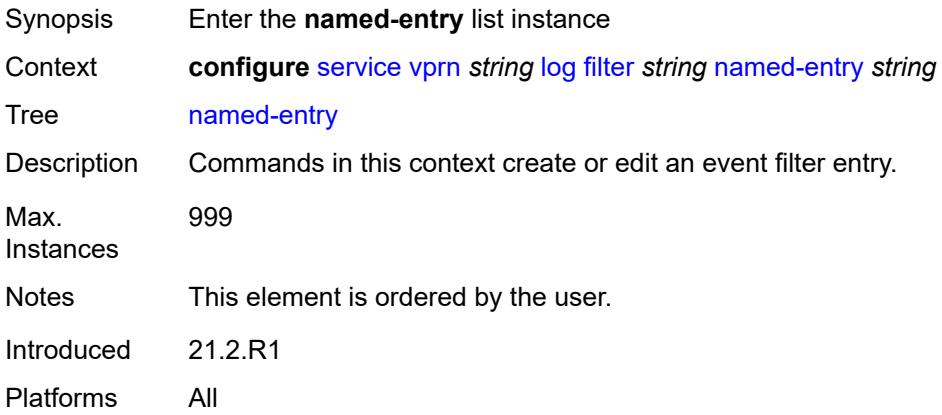

## <span id="page-7240-0"></span>[**entry-name**] *string*

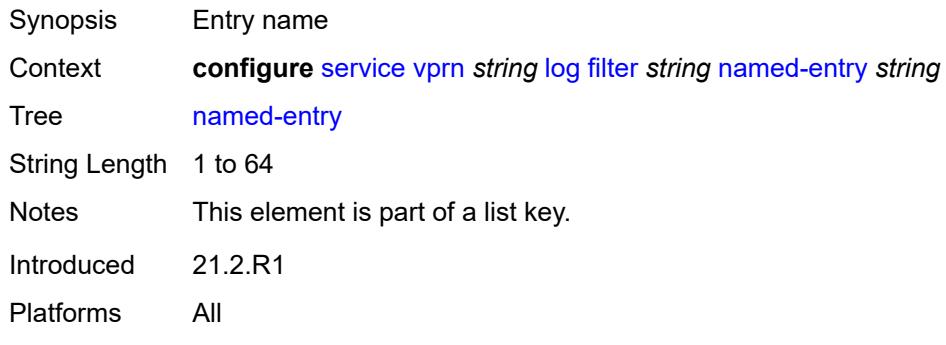

#### <span id="page-7240-2"></span>**action** *keyword*

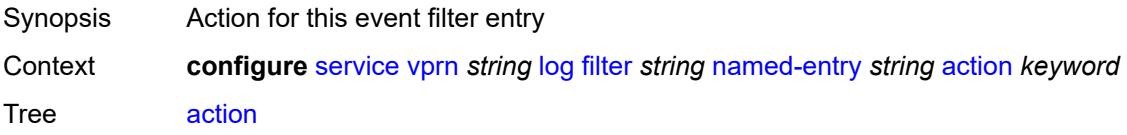

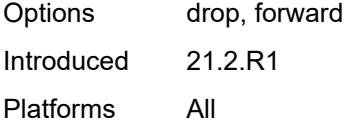

# <span id="page-7241-0"></span>**description** *string*

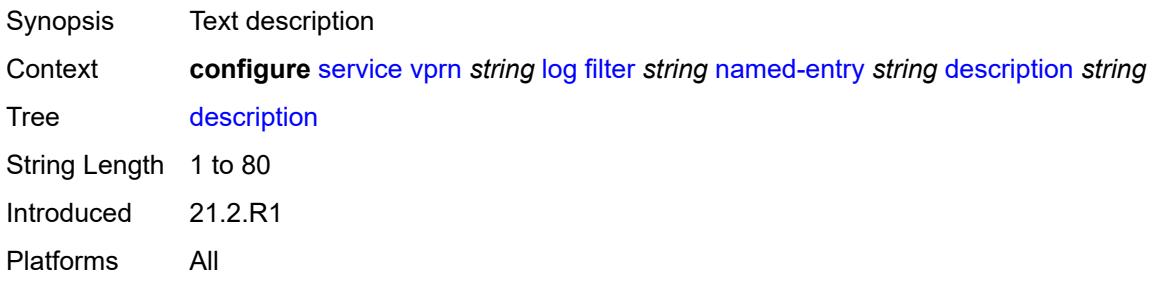

## <span id="page-7241-1"></span>**match**

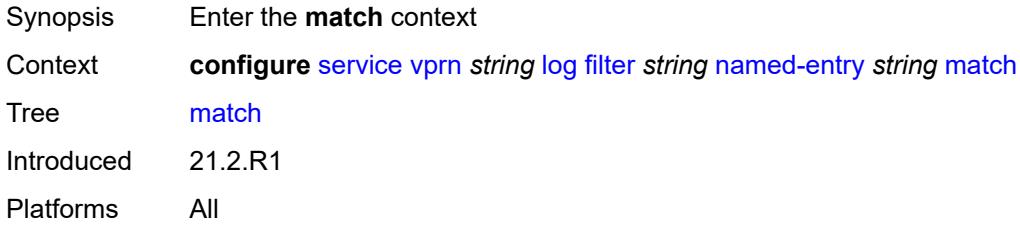

# <span id="page-7241-2"></span>**application**

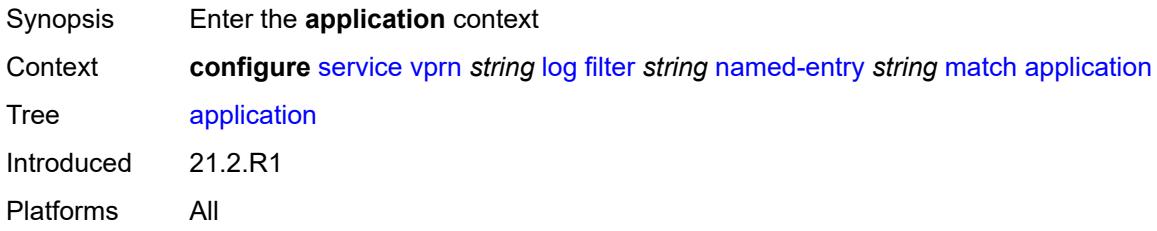

## <span id="page-7241-3"></span>**eq** *keyword*

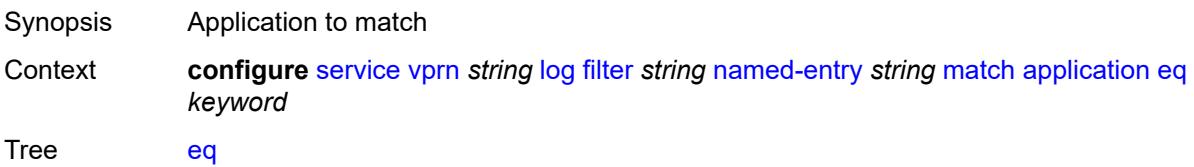

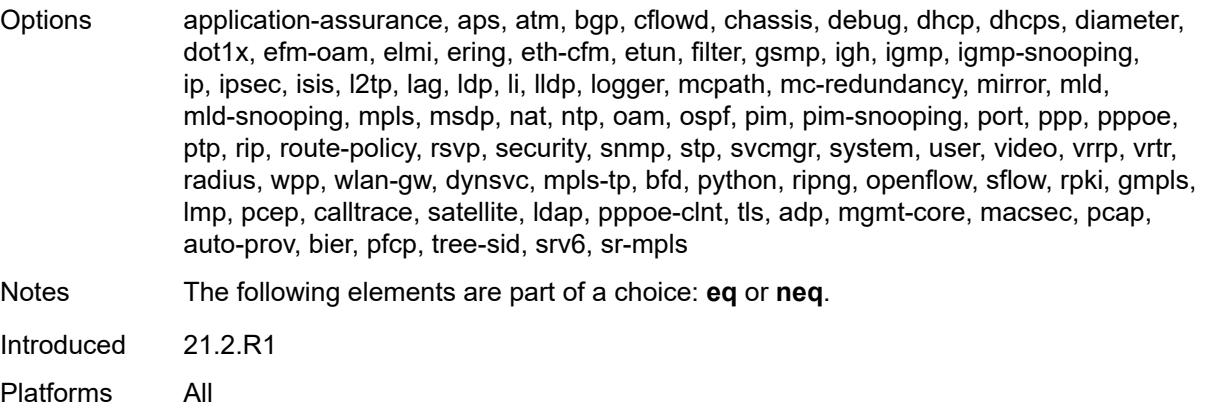

### <span id="page-7242-0"></span>**neq** *keyword*

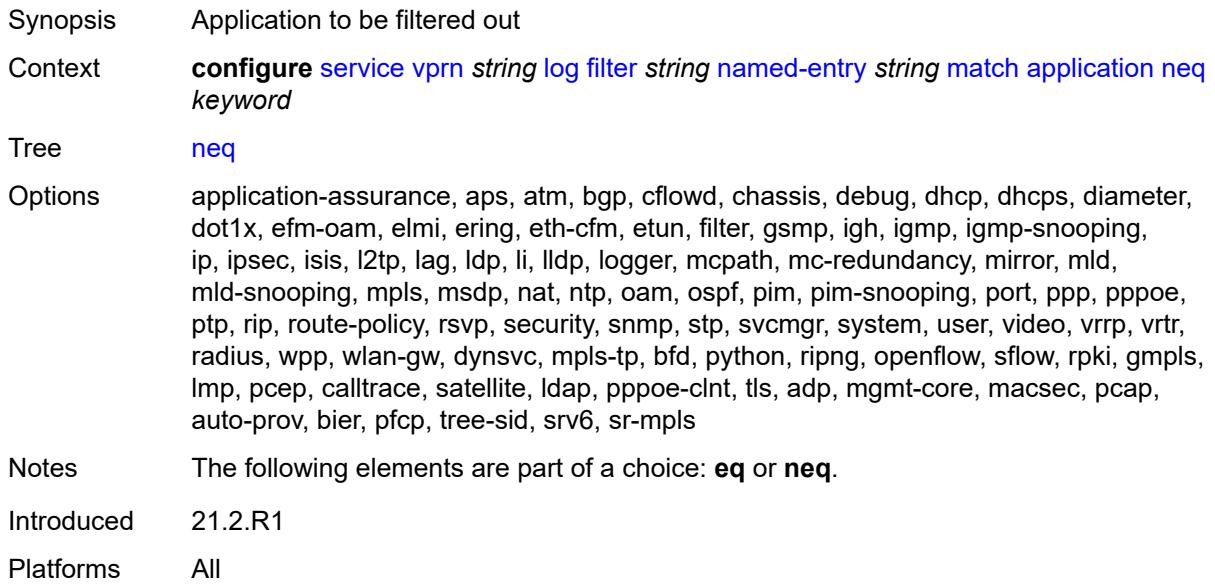

#### <span id="page-7242-1"></span>**event**

<span id="page-7242-2"></span>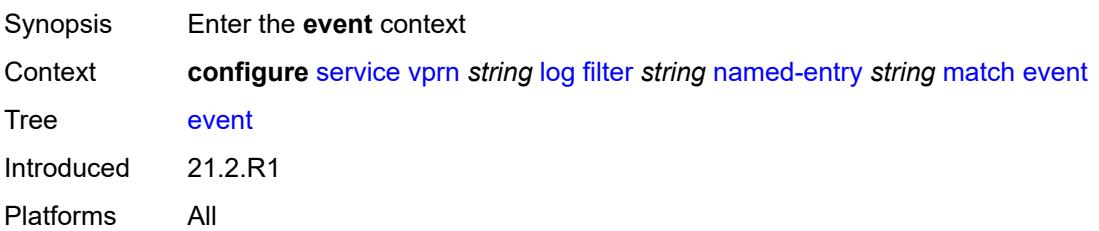

# **eq** *number*

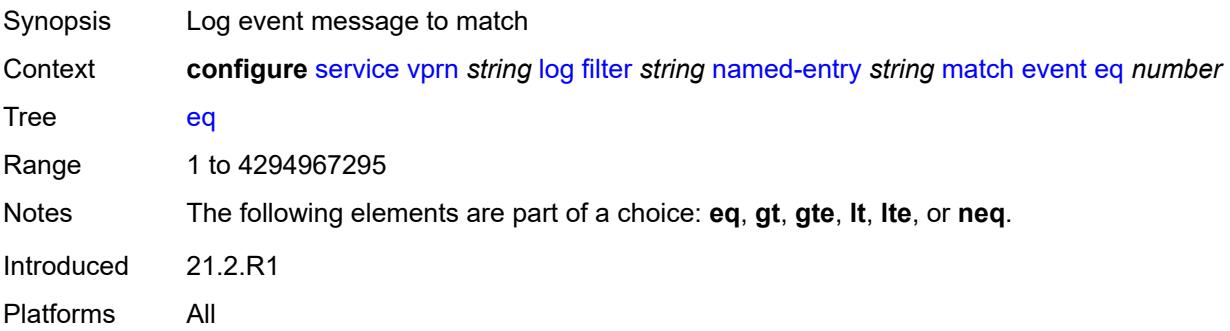

### <span id="page-7243-0"></span>**gt** *number*

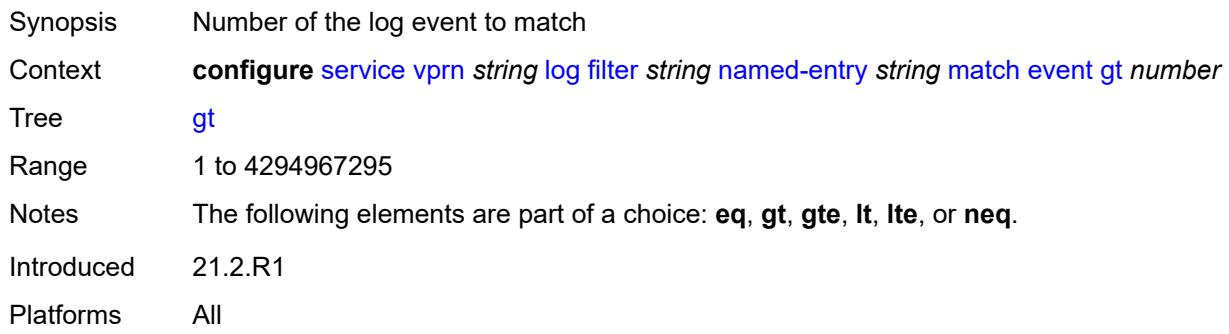

# <span id="page-7243-1"></span>**gte** *number*

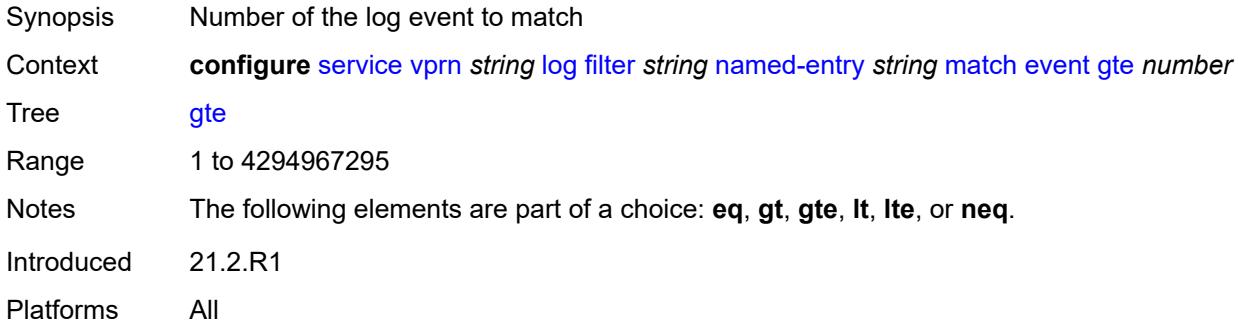

# <span id="page-7243-2"></span>**lt** *number*

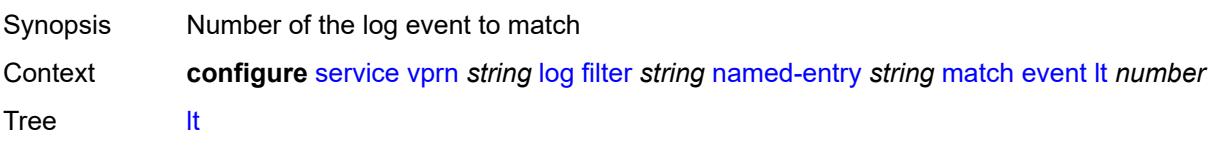

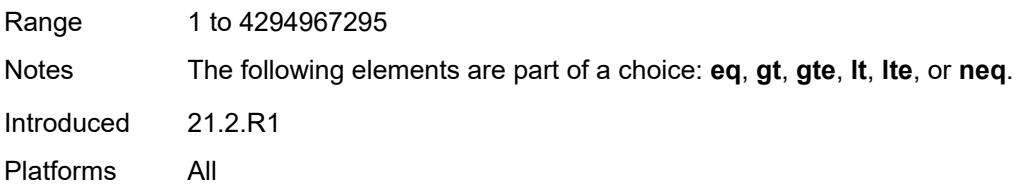

### <span id="page-7244-0"></span>**lte** *number*

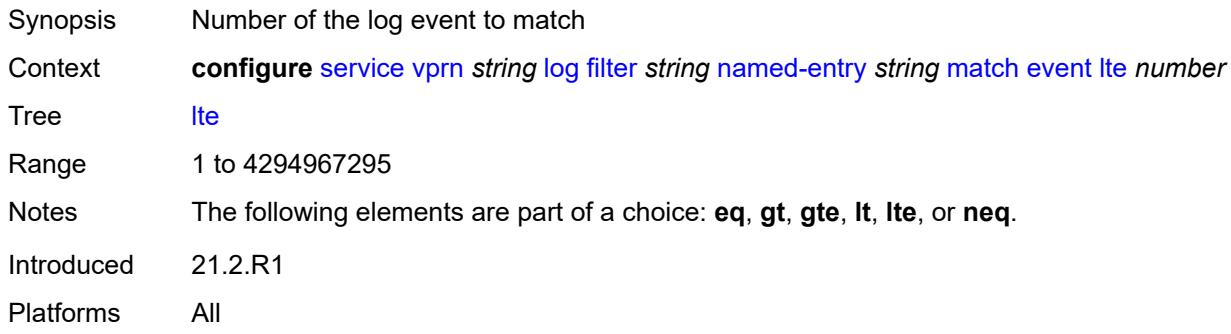

#### <span id="page-7244-1"></span>**neq** *number*

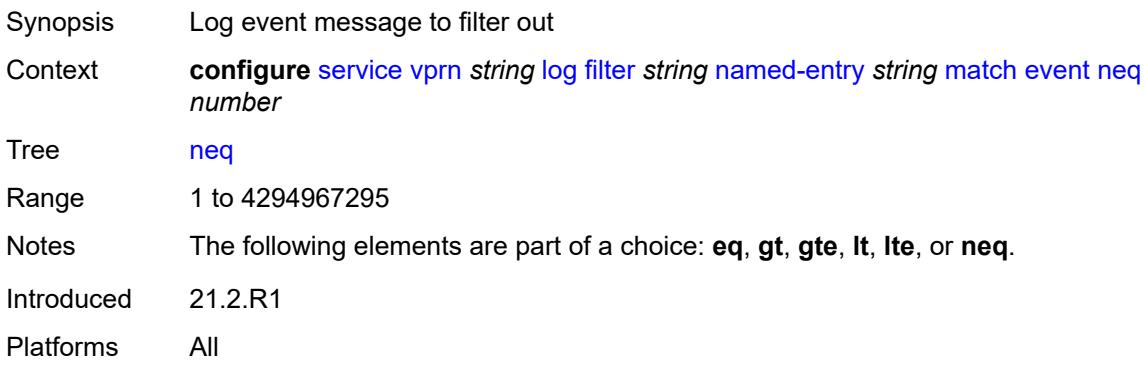

#### <span id="page-7244-2"></span>**message**

<span id="page-7244-3"></span>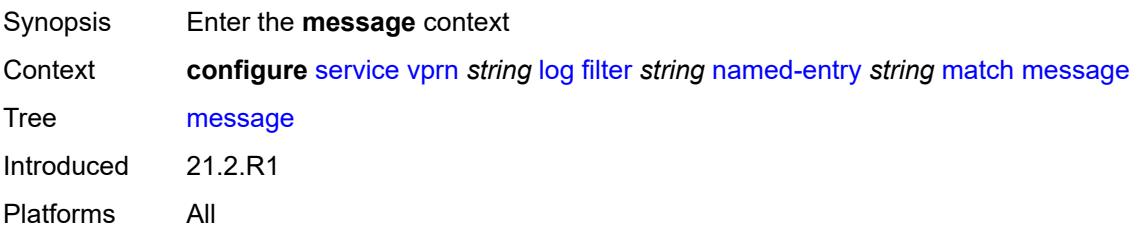

### **eq** *string*

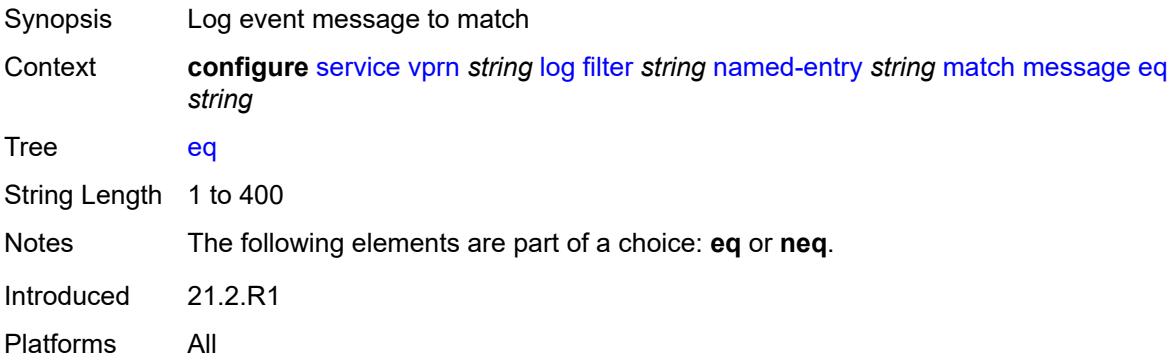

#### <span id="page-7245-0"></span>**neq** *string*

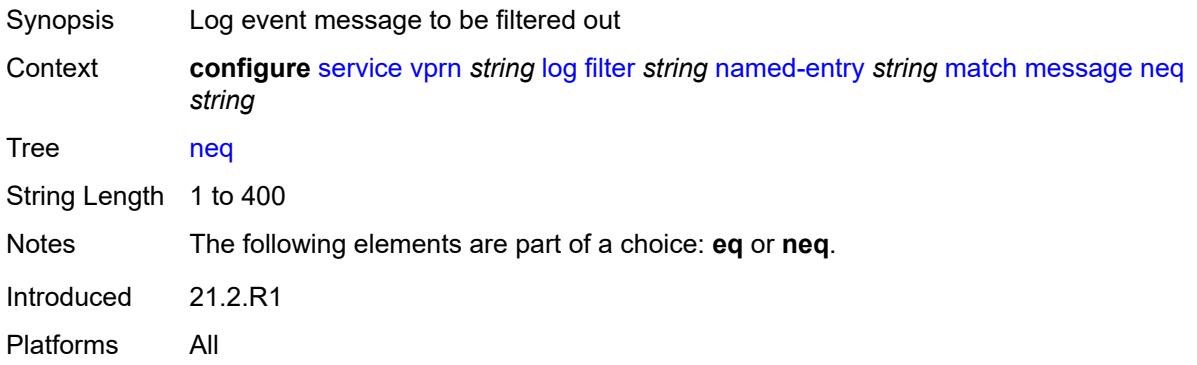

# <span id="page-7245-1"></span>**regexp** *boolean*

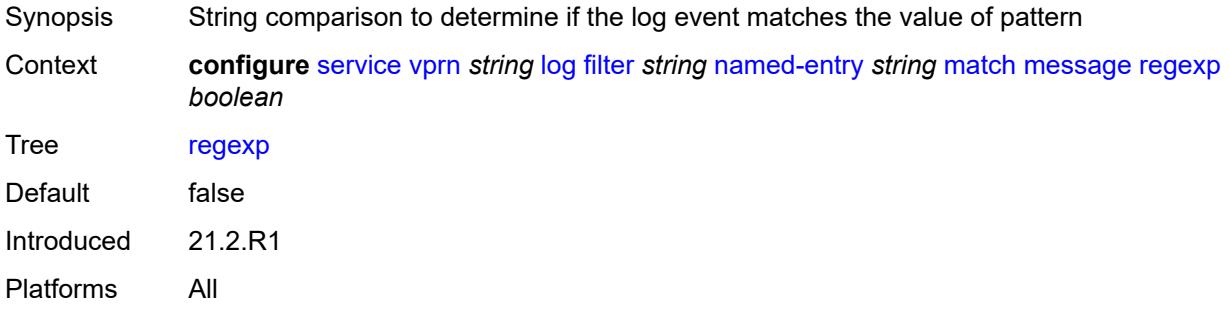

## <span id="page-7245-2"></span>**severity**

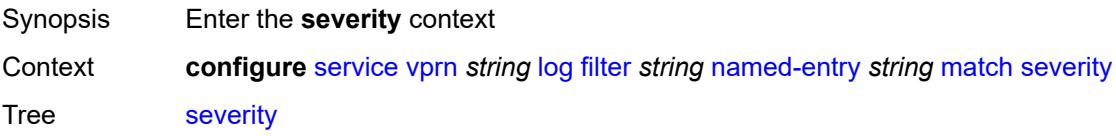

Introduced 21.2.R1 Platforms All

# <span id="page-7246-0"></span>**eq** *keyword*

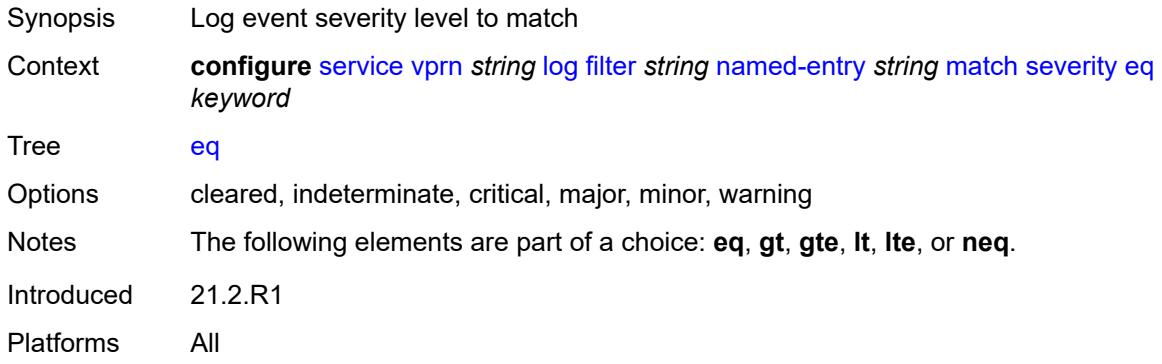

# <span id="page-7246-1"></span>**gt** *keyword*

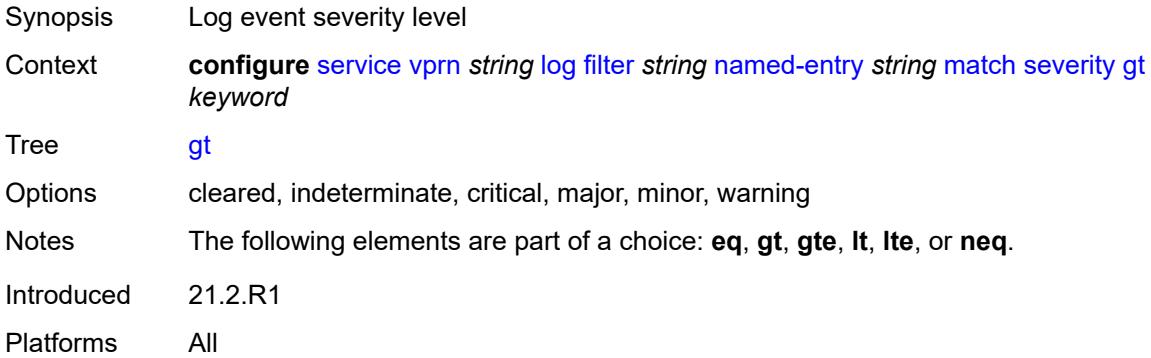

## <span id="page-7246-2"></span>**gte** *keyword*

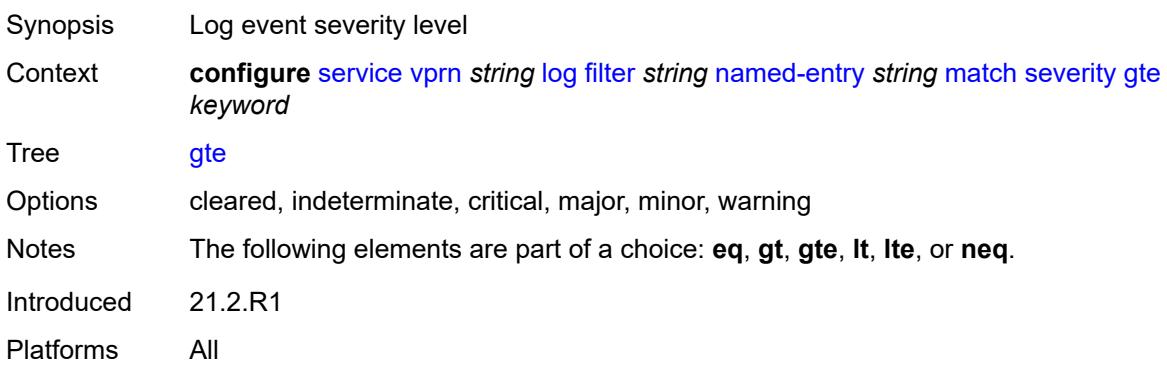

### <span id="page-7247-0"></span>**lt** *keyword*

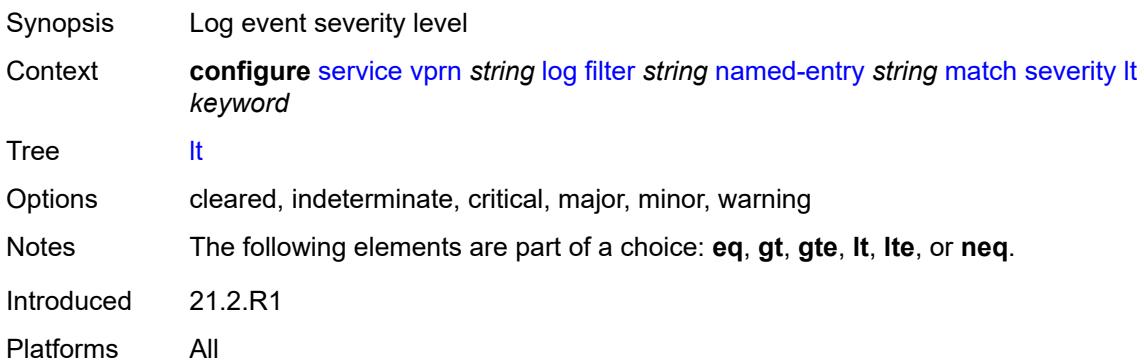

# <span id="page-7247-1"></span>**lte** *keyword*

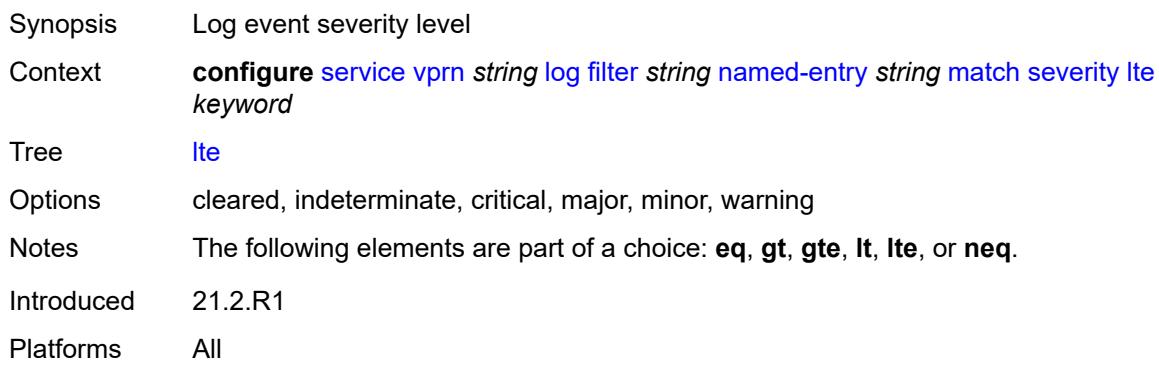

### <span id="page-7247-2"></span>**neq** *keyword*

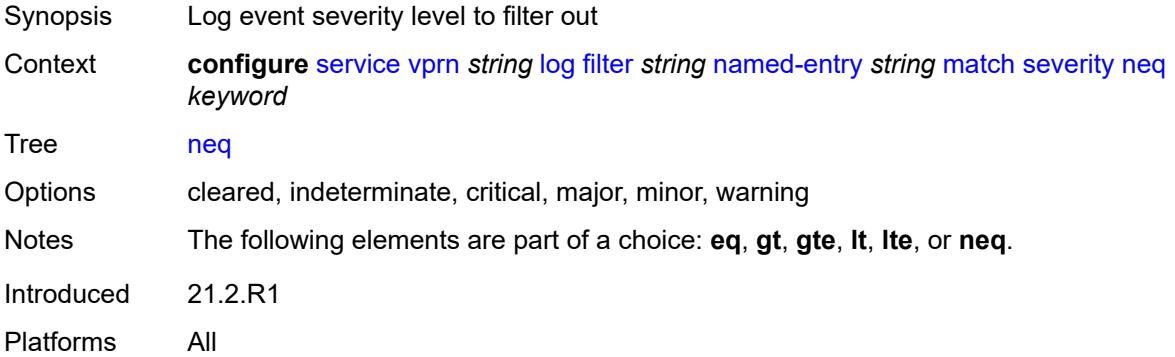

# <span id="page-7247-3"></span>**subject**

Synopsis Enter the **subject** context

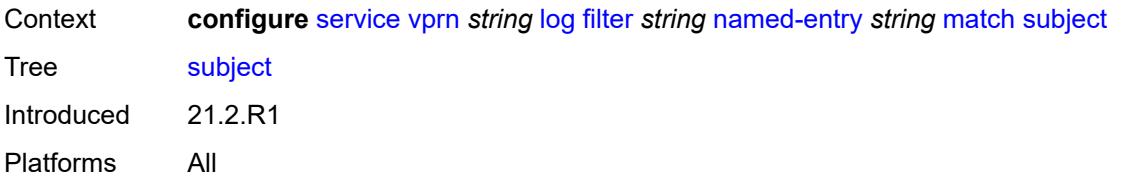

# <span id="page-7248-0"></span>**eq** *string*

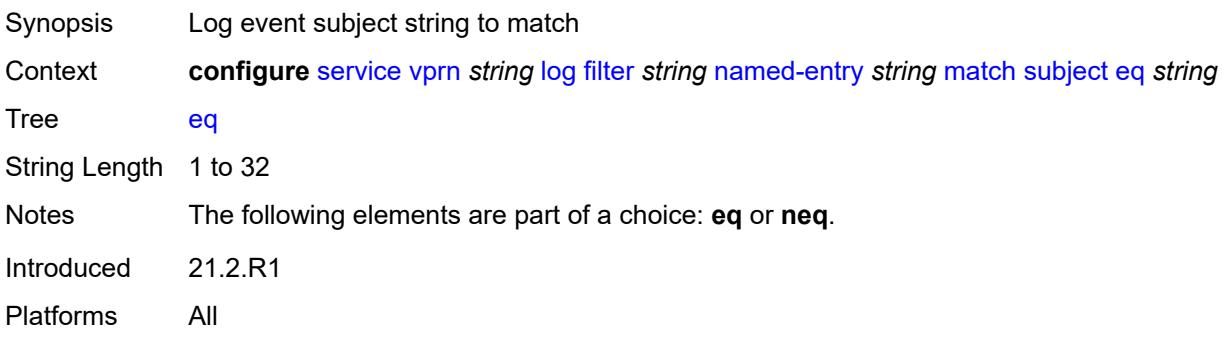

### <span id="page-7248-1"></span>**neq** *string*

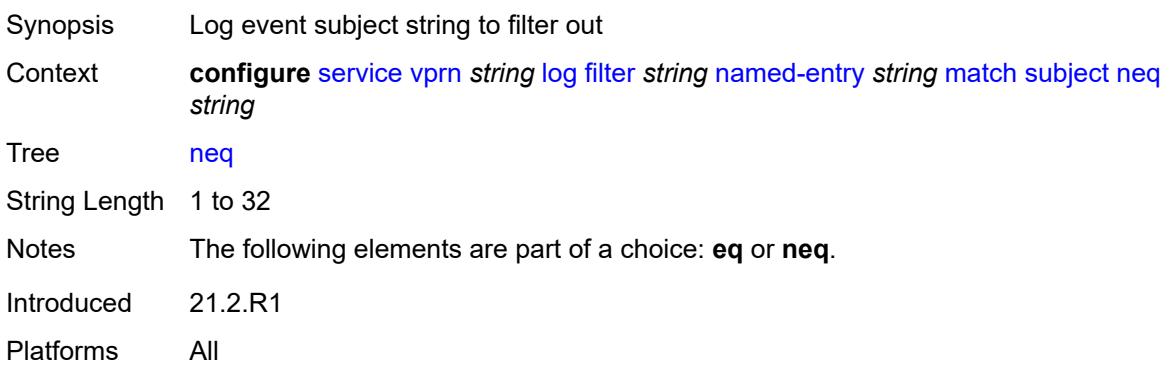

# <span id="page-7248-2"></span>**regexp** *boolean*

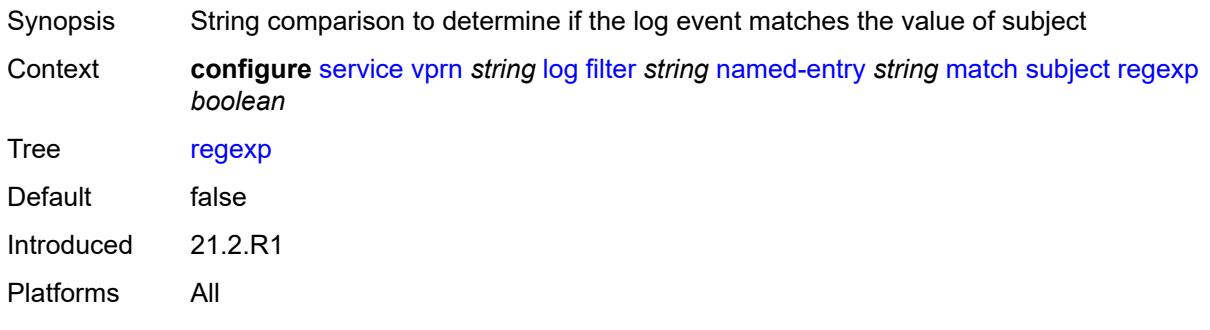

# <span id="page-7249-1"></span>**log-id** [[name\]](#page-7249-0) *string*

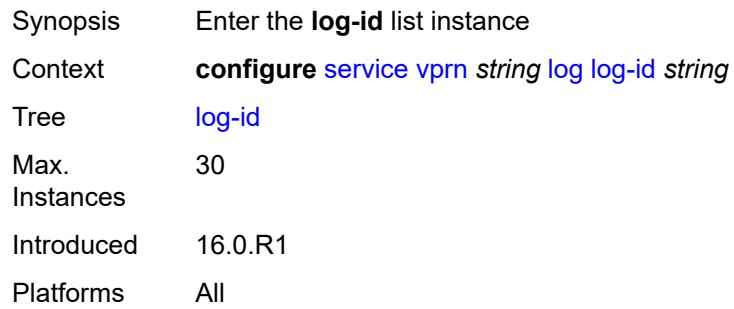

# <span id="page-7249-0"></span>[**name**] *string*

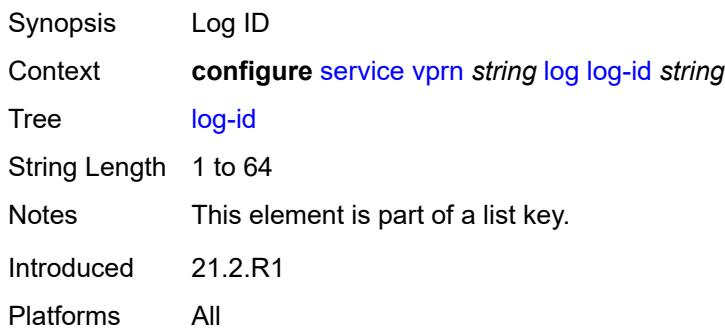

#### <span id="page-7249-2"></span>**admin-state** *keyword*

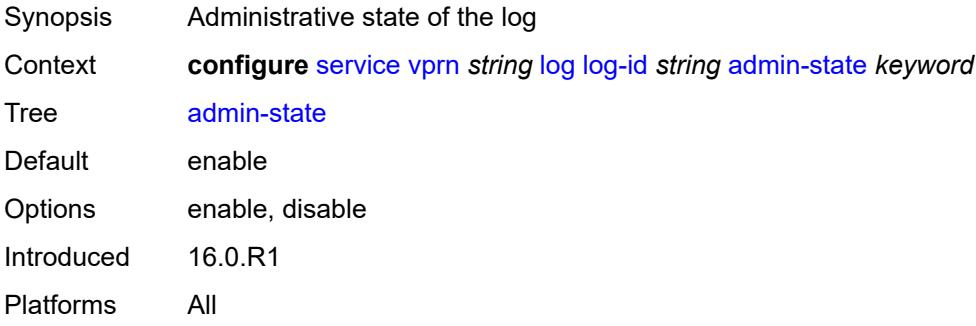

# <span id="page-7249-3"></span>**description** *string*

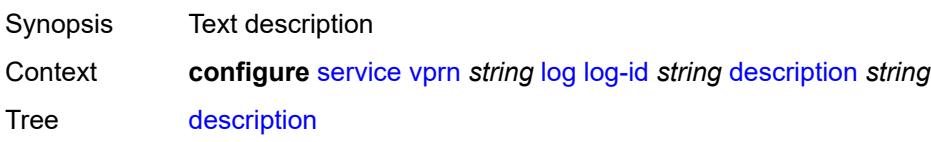

String Length 1 to 80 Introduced 16.0.R1 Platforms All

#### <span id="page-7250-0"></span>**destination**

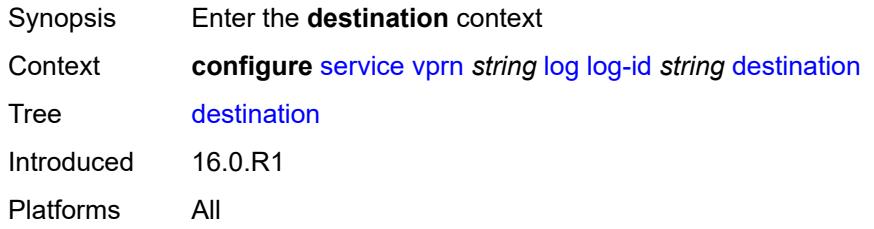

### <span id="page-7250-1"></span>**netconf**

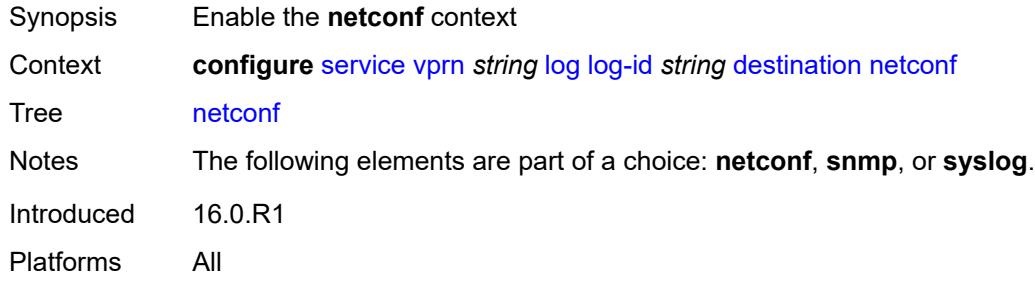

#### <span id="page-7250-2"></span>**max-entries** *number*

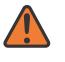

**WARNING:**

Modifying this element recreates the parent element automatically for the new value to take effect.

<span id="page-7250-3"></span>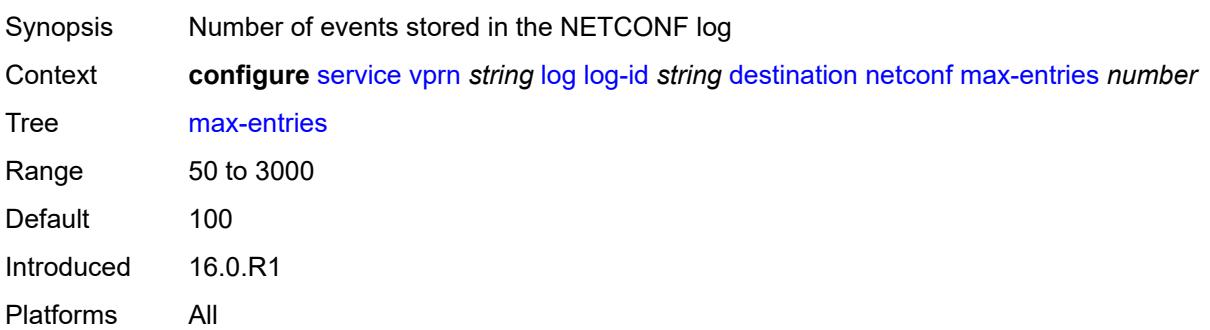

#### **snmp**

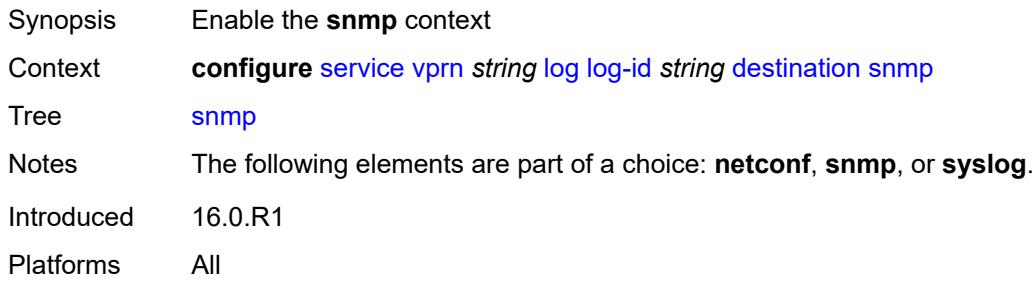

#### <span id="page-7251-0"></span>**max-entries** *number*

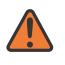

#### **WARNING:**

Modifying this element recreates the parent element automatically for the new value to take effect.

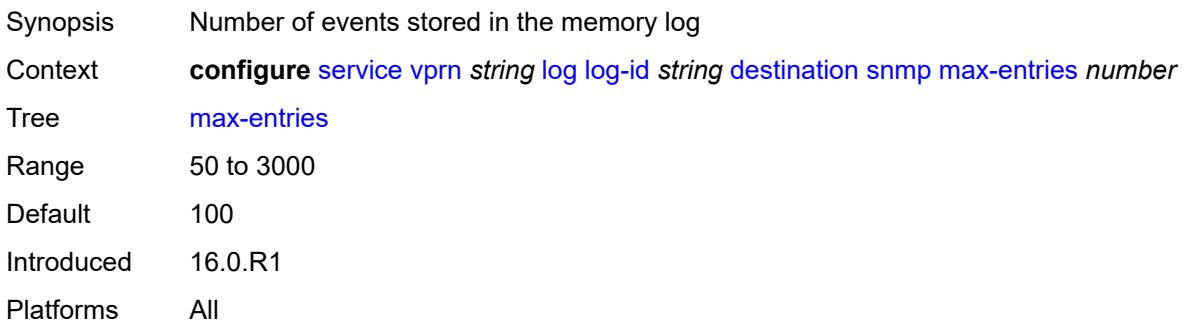

# <span id="page-7251-1"></span>**syslog** *reference*

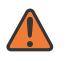

#### **WARNING:**

Modifying this element recreates the parent element automatically for the new value to take effect.

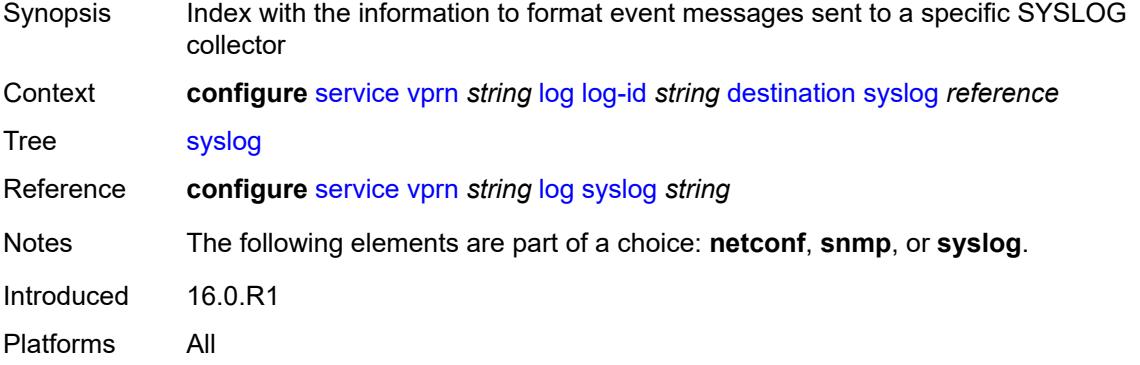

#### <span id="page-7252-0"></span>**filter** *reference*

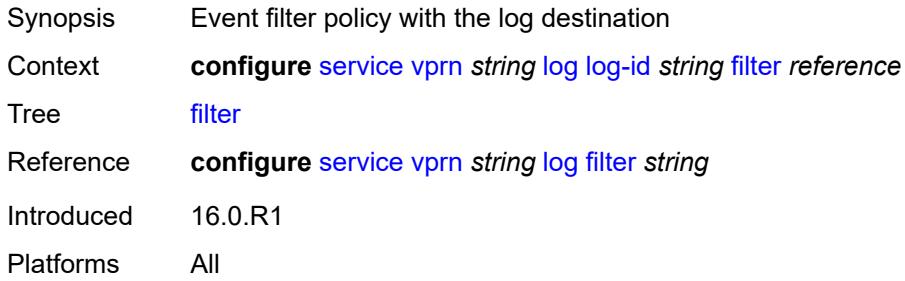

### <span id="page-7252-1"></span>**netconf-stream** *string*

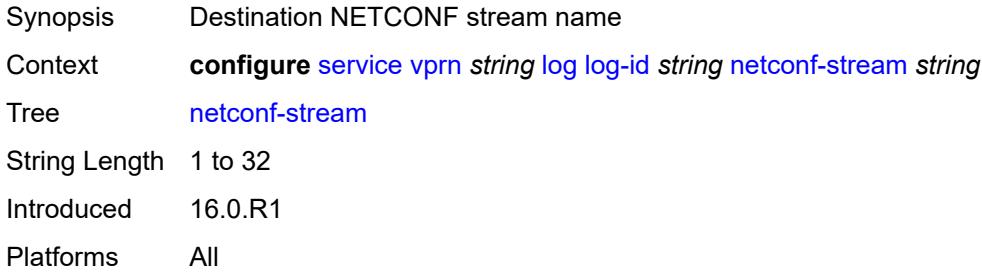

# <span id="page-7252-2"></span>**python-policy** *reference*

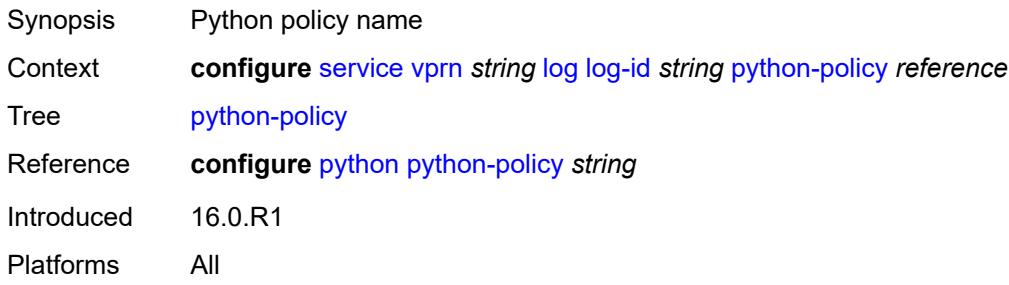

#### <span id="page-7252-3"></span>**source**

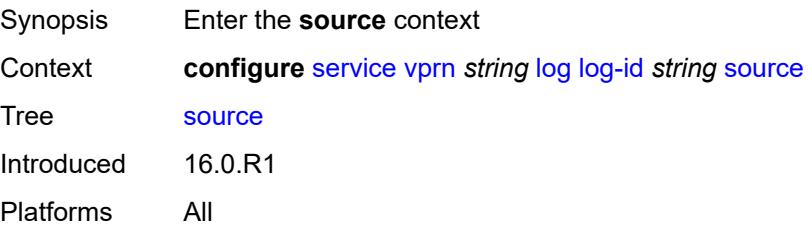

## <span id="page-7253-0"></span>**change** *boolean*

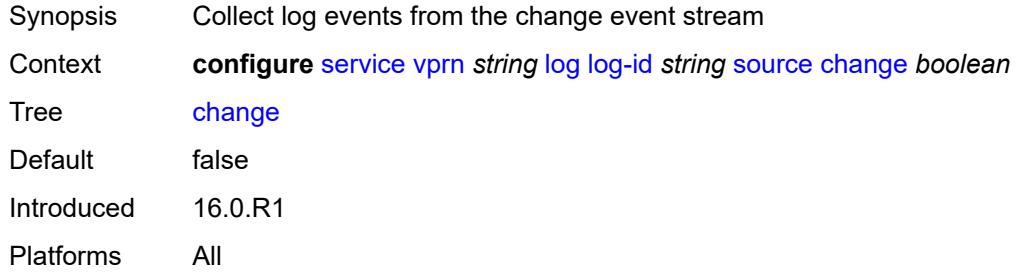

# <span id="page-7253-1"></span>**debug** *boolean*

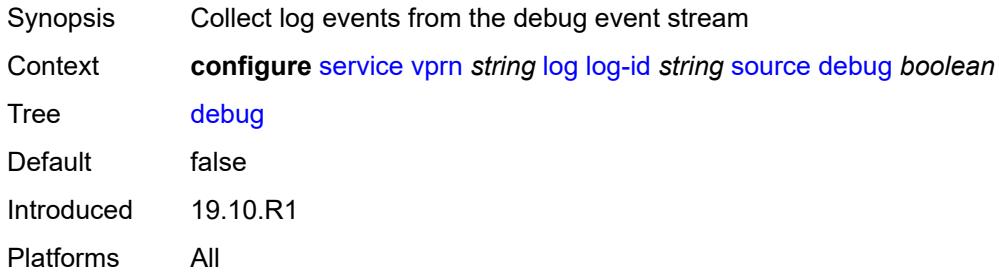

#### <span id="page-7253-2"></span>**main** *boolean*

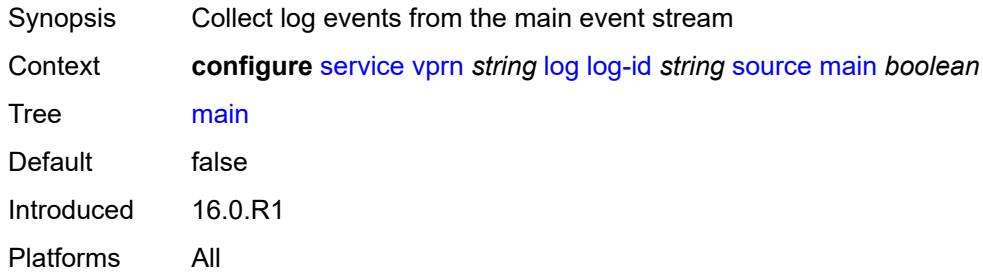

#### <span id="page-7253-3"></span>**security** *boolean*

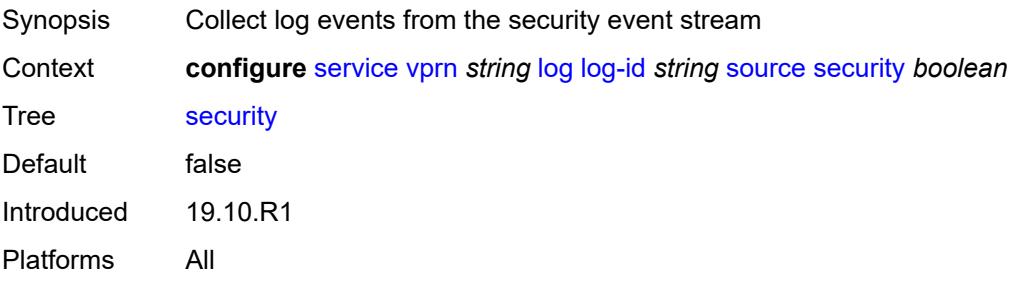

## <span id="page-7254-0"></span>**time-format** *keyword*

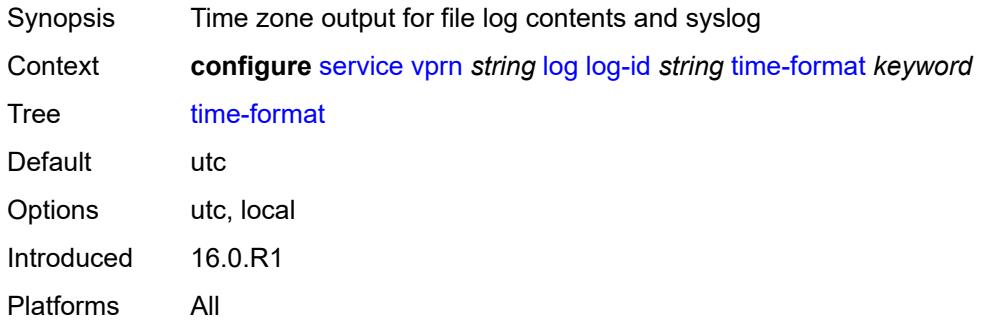

## <span id="page-7254-2"></span>**snmp-trap-group** [[log-name\]](#page-7254-1) *string*

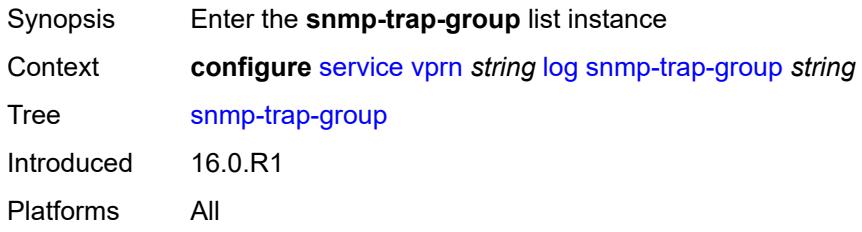

# <span id="page-7254-1"></span>[**log-name**] *string*

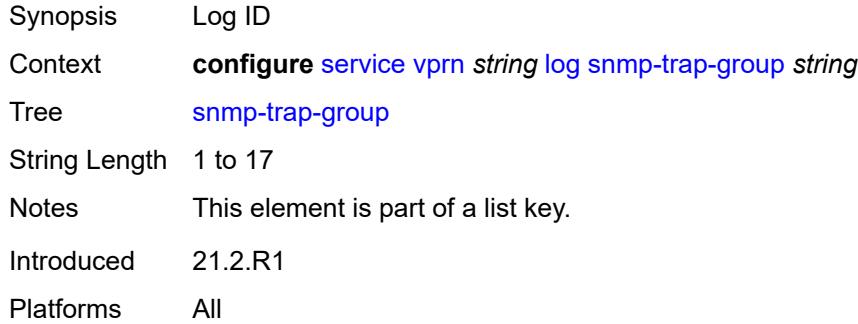

## <span id="page-7254-3"></span>**description** *string*

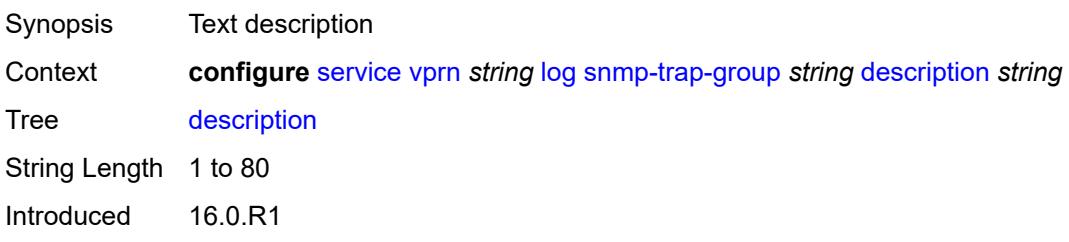

Platforms All

#### <span id="page-7255-1"></span>**trap-target** [\[name](#page-7255-0)] *string*

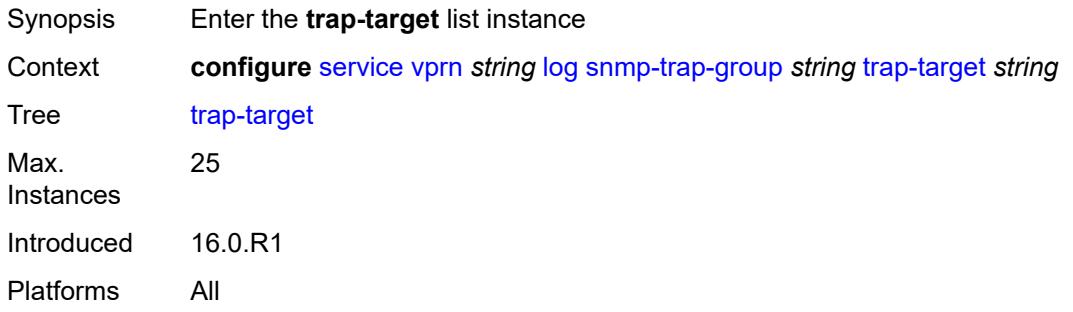

# <span id="page-7255-0"></span>[**name**] *string*

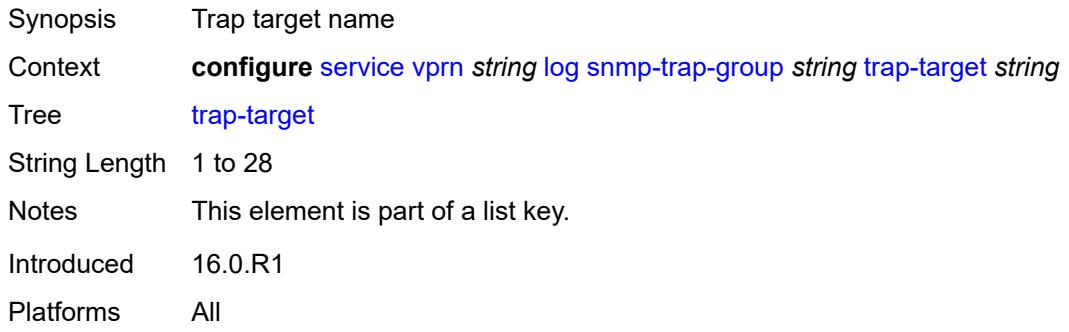

#### <span id="page-7255-2"></span>**address** *(ipv4-address-no-zone | ipv6-address-no-zone)*

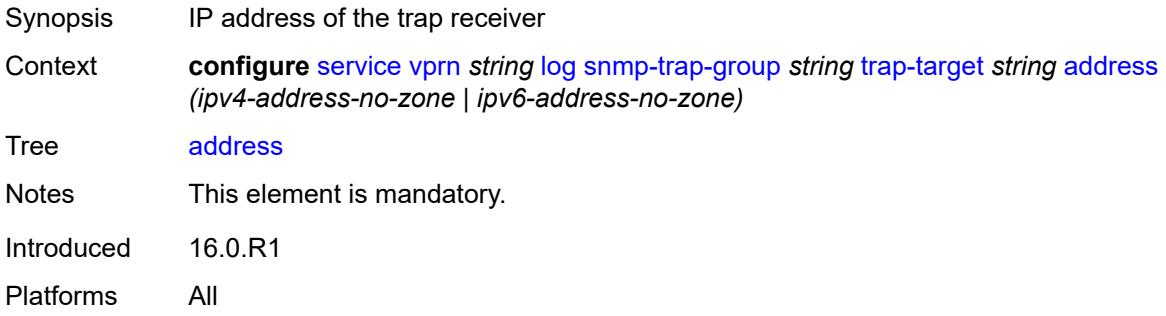

### <span id="page-7255-3"></span>**description** *string*

Synopsis Text description

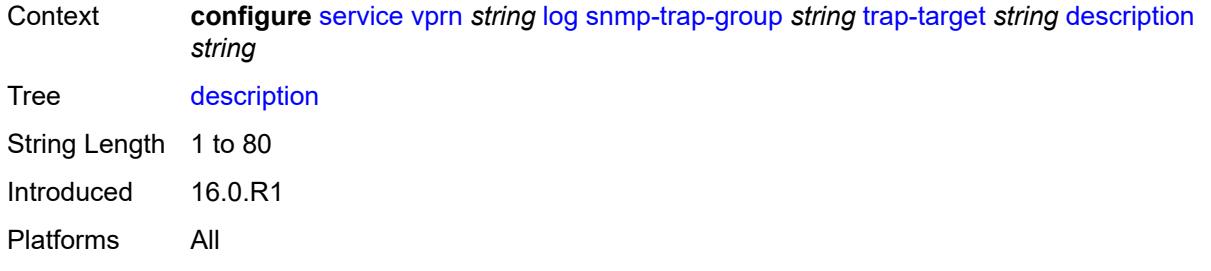

# <span id="page-7256-0"></span>**notify-community** *string*

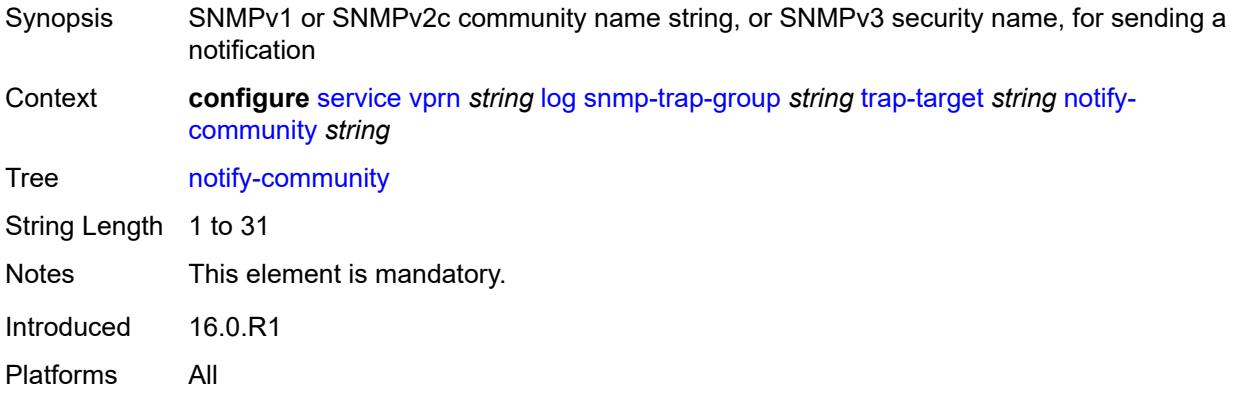

### <span id="page-7256-1"></span>**port** *number*

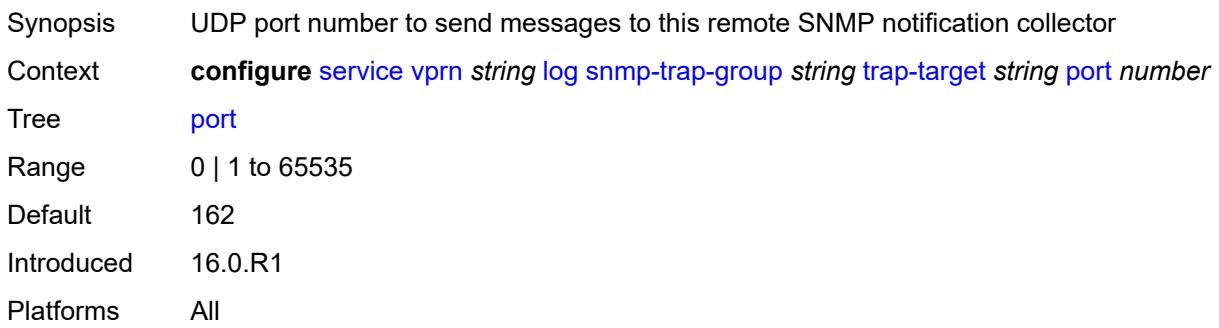

# <span id="page-7256-2"></span>**replay** *boolean*

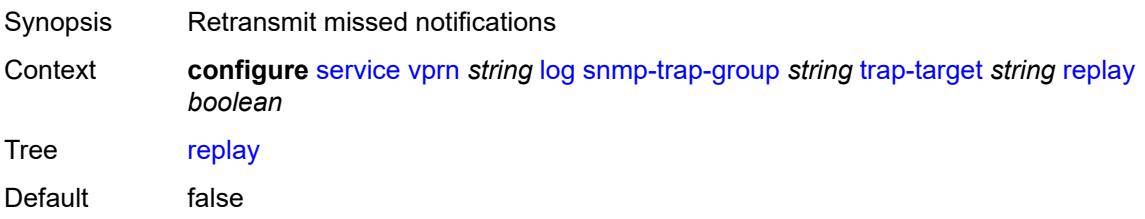

Introduced 16.0.R1 Platforms All

# <span id="page-7257-1"></span>**security-level** *keyword*

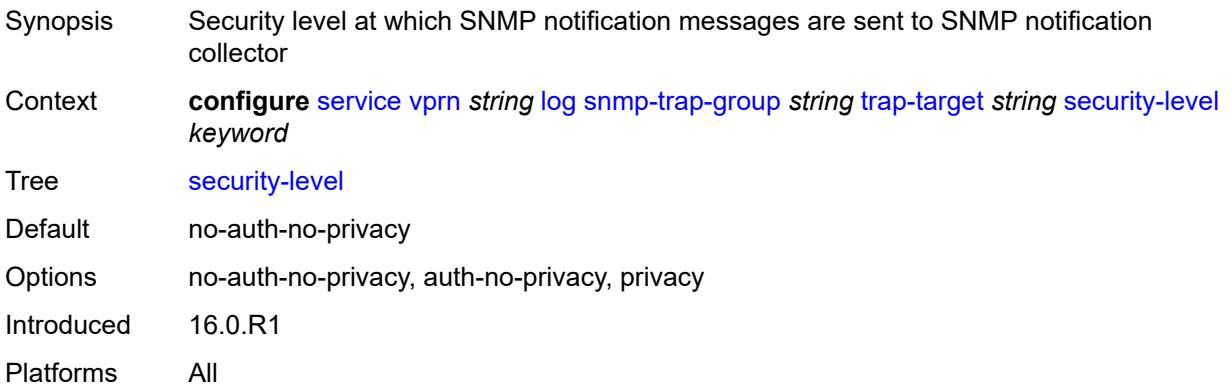

### <span id="page-7257-2"></span>**version** *keyword*

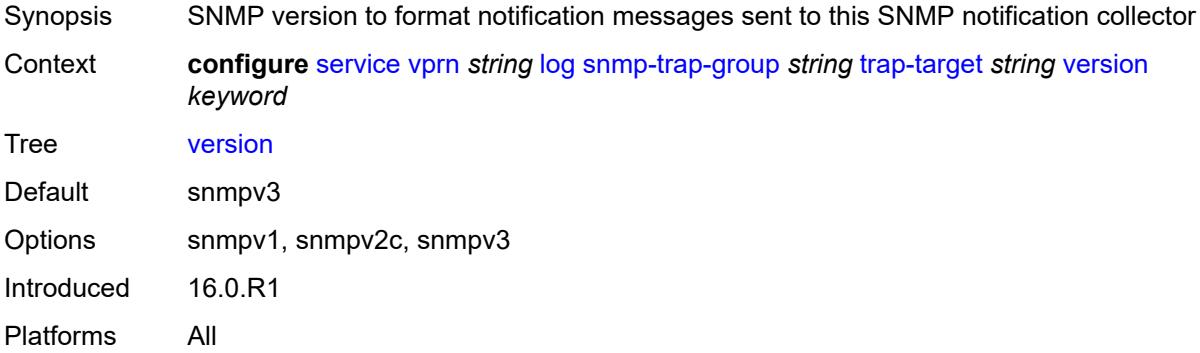

# <span id="page-7257-0"></span>**syslog** [\[syslog-name](#page-7257-3)] *string*

<span id="page-7257-3"></span>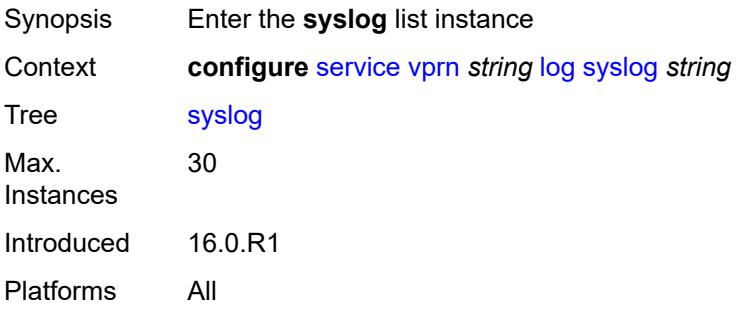

# [**syslog-name**] *string*

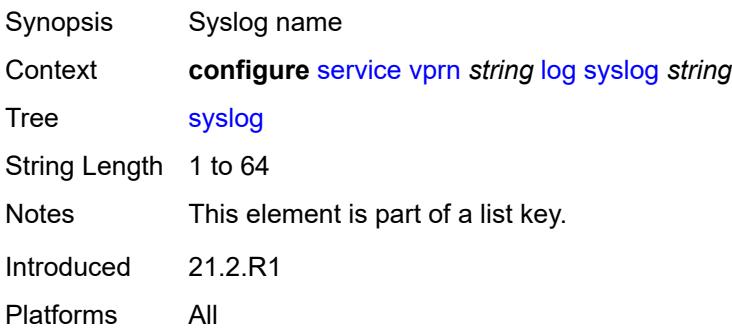

# <span id="page-7258-0"></span>**address** *(ipv4-address-no-zone | ipv6-address-no-zone)*

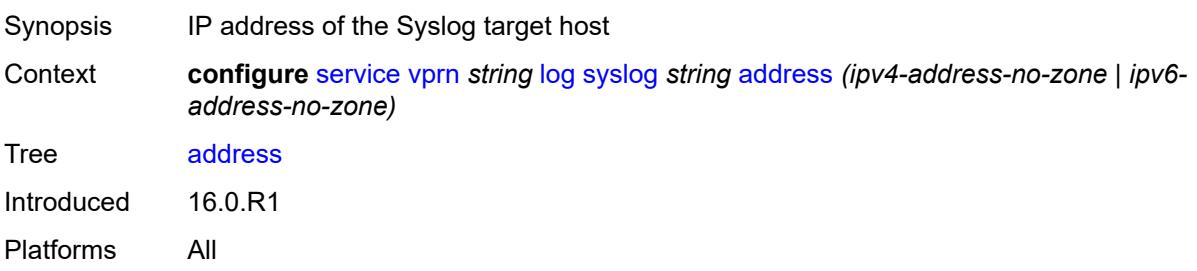

### <span id="page-7258-1"></span>**description** *string*

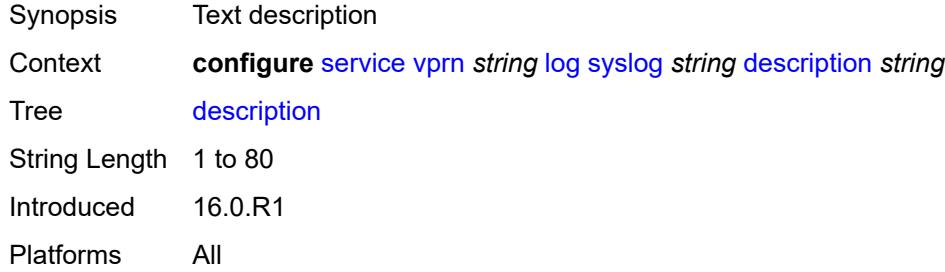

# <span id="page-7258-2"></span>**facility** *keyword*

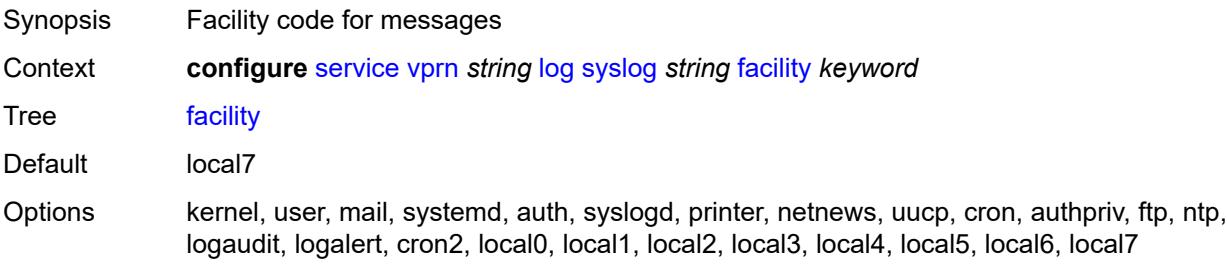

Introduced 16.0.R1 Platforms All

# <span id="page-7259-0"></span>**log-prefix** *(keyword | string)*

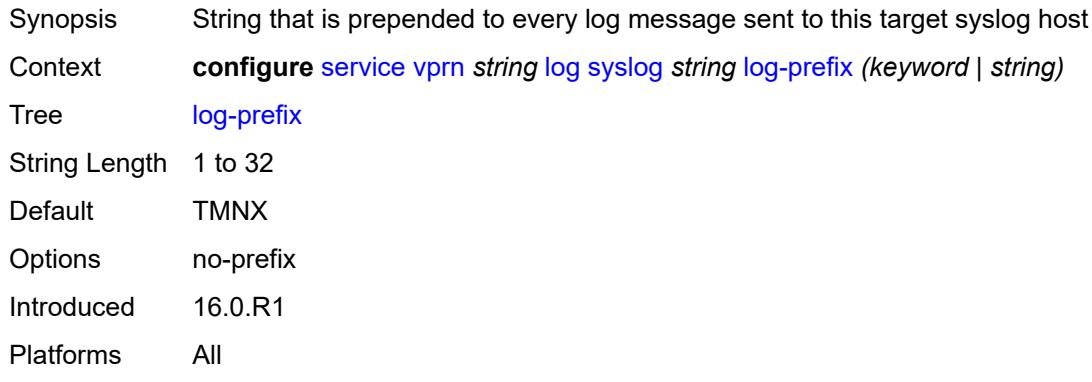

# <span id="page-7259-1"></span>**port** *number*

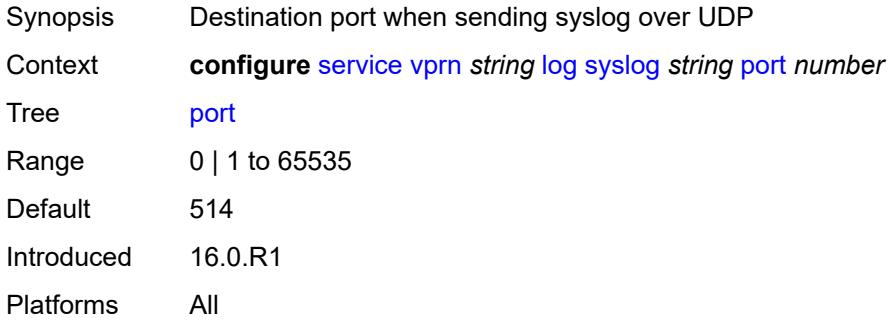

### <span id="page-7259-2"></span>**severity** *keyword*

<span id="page-7259-3"></span>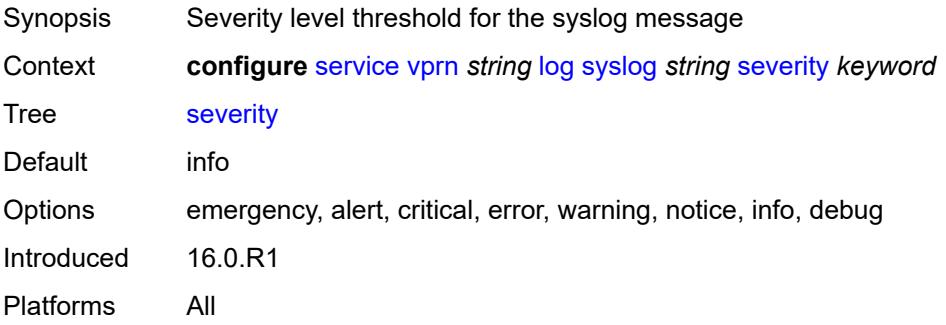

# **tls-client-profile** *reference*

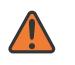

#### **WARNING:**

Modifying this element recreates the parent element automatically for the new value to take effect.

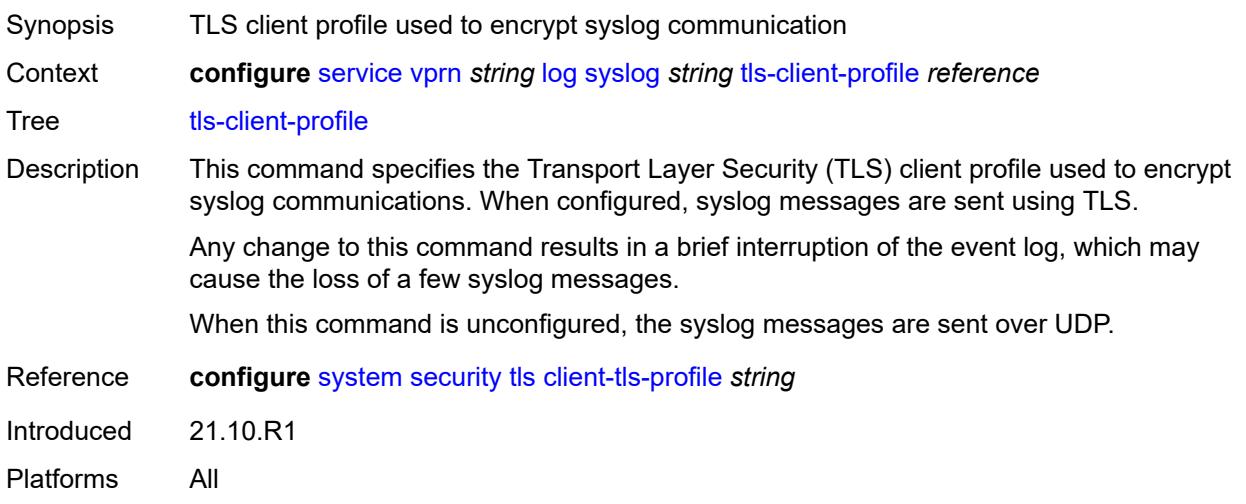

#### <span id="page-7260-0"></span>**management**

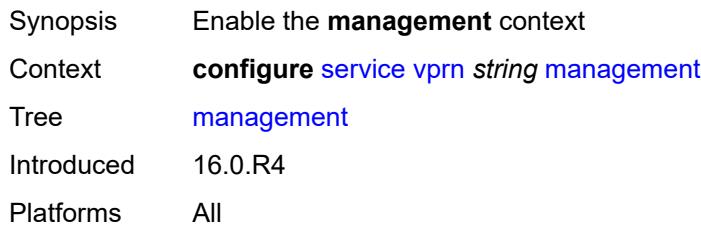

#### <span id="page-7260-1"></span>**allow-ftp** *boolean*

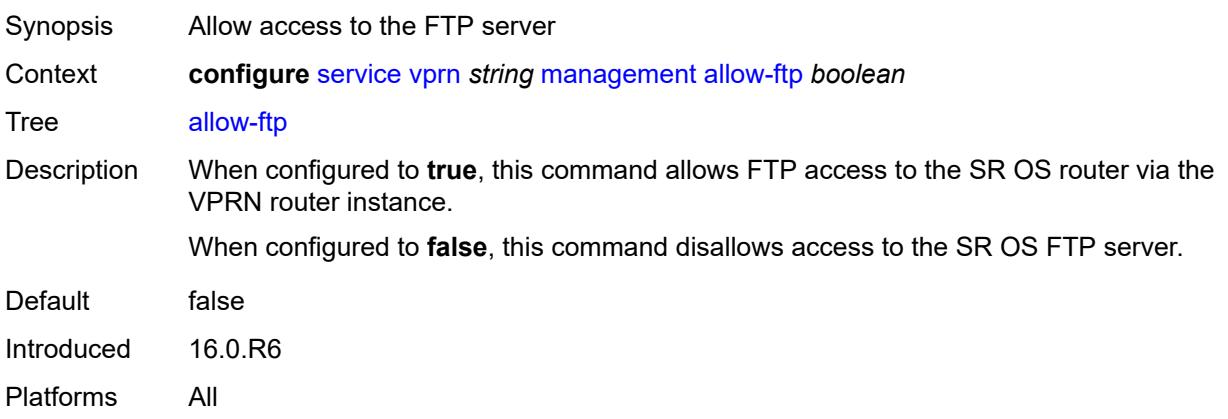

### <span id="page-7261-0"></span>**allow-grpc** *boolean*

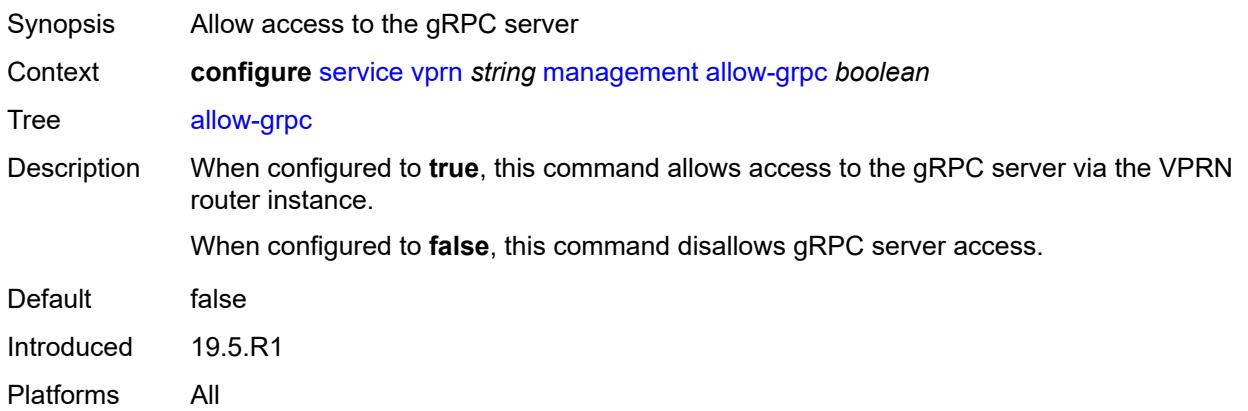

### <span id="page-7261-1"></span>**allow-netconf** *boolean*

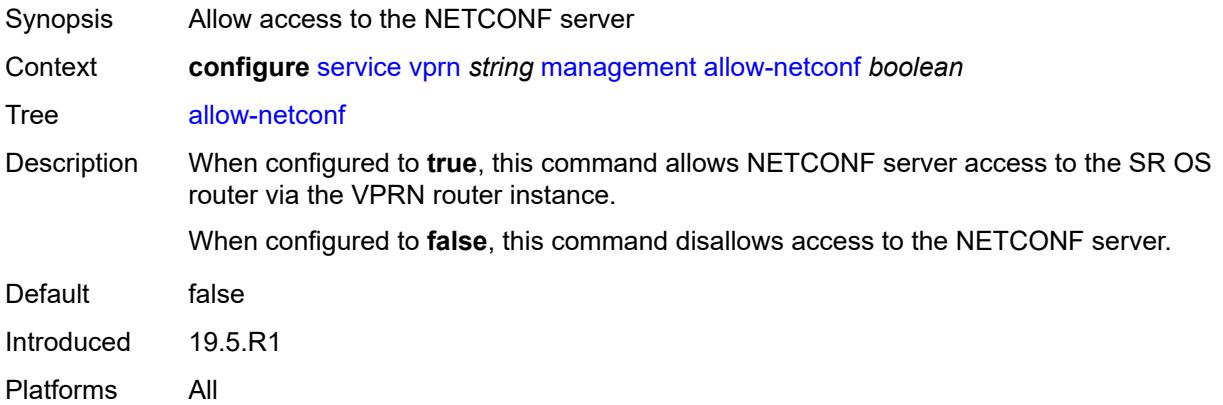

#### <span id="page-7261-2"></span>**allow-ssh** *boolean*

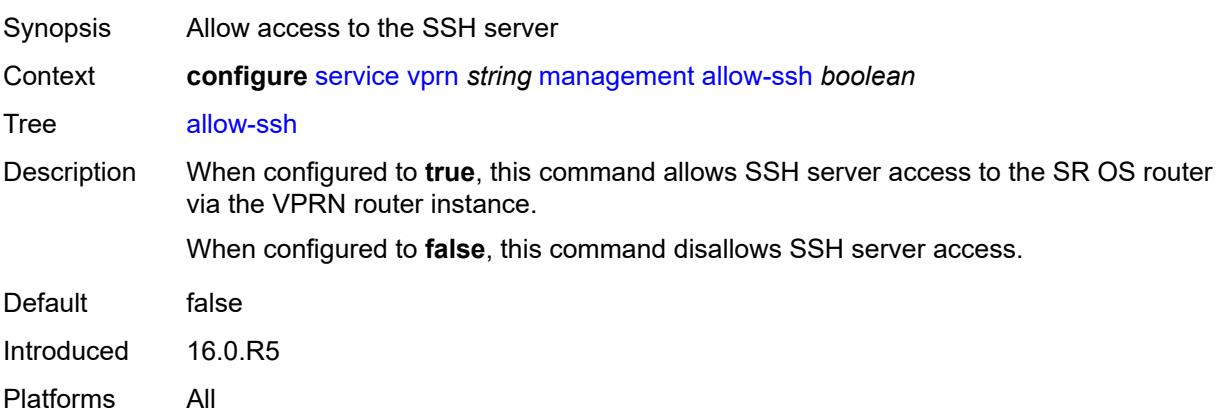

#### <span id="page-7262-0"></span>**allow-telnet** *boolean*

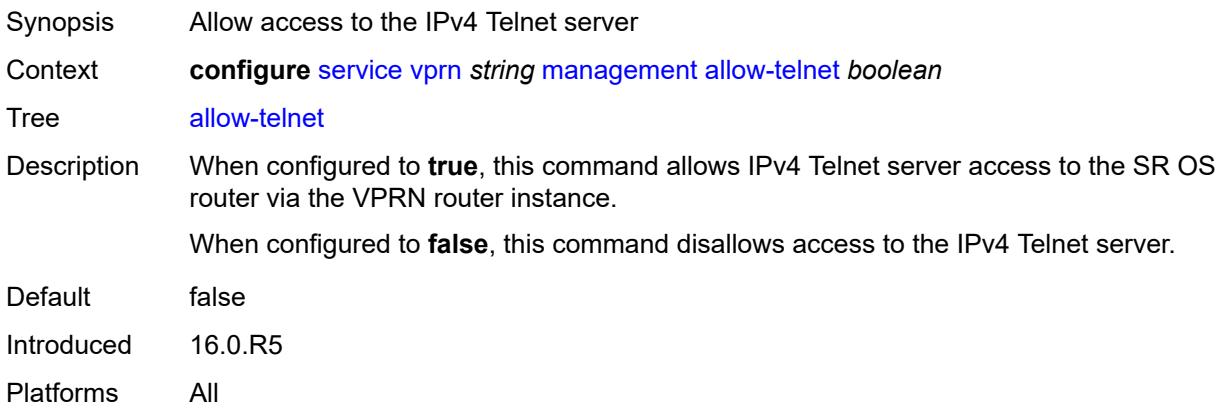

### <span id="page-7262-1"></span>**allow-telnet6** *boolean*

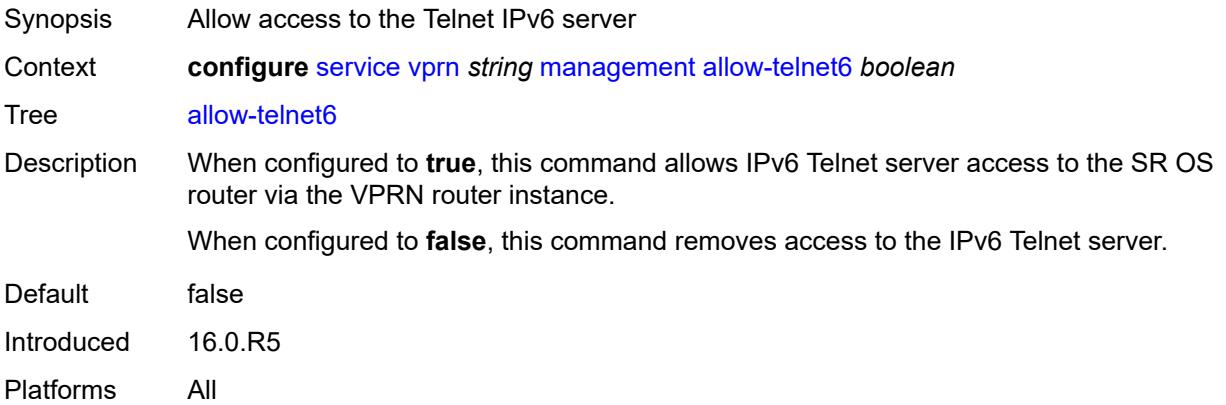

#### <span id="page-7262-2"></span>**maximum-ipv4-routes**

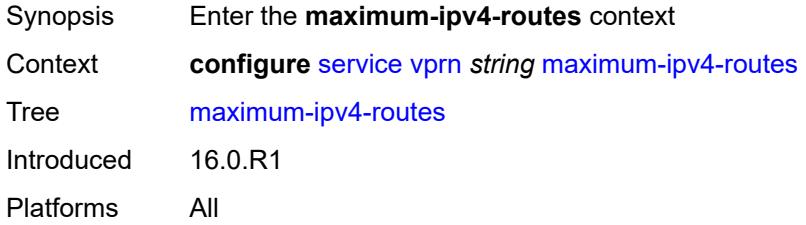

# <span id="page-7262-3"></span>**log-only** *boolean*

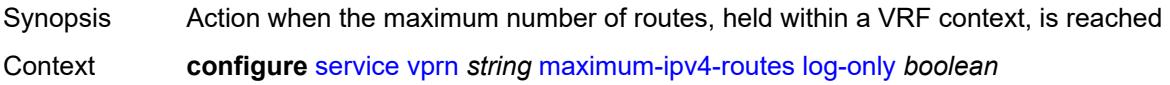

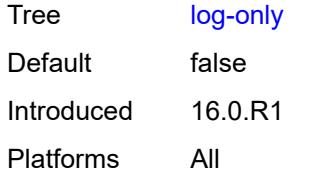

#### <span id="page-7263-0"></span>**threshold** *number*

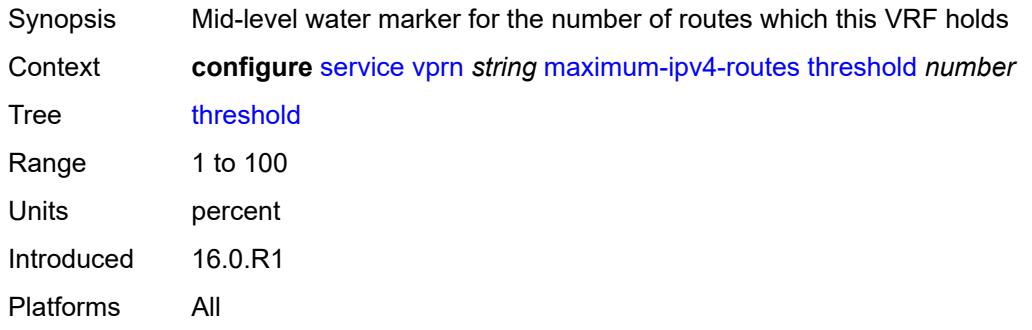

### <span id="page-7263-1"></span>**value** *number*

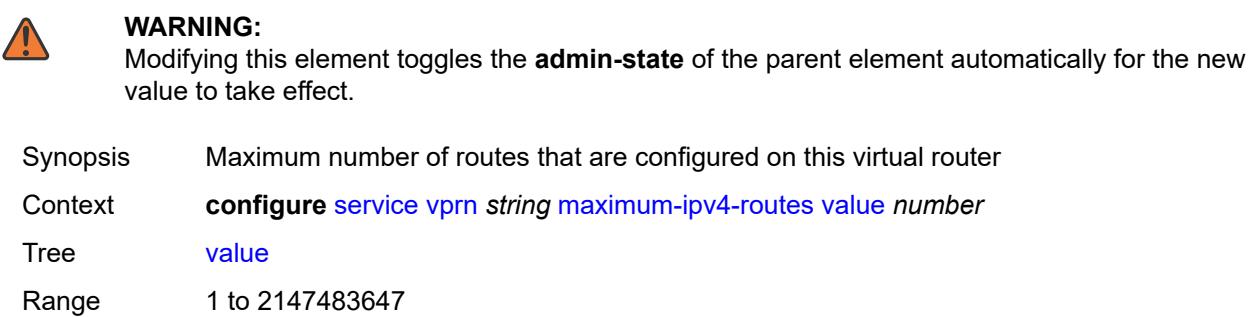

Introduced 16.0.R1 Platforms All

# <span id="page-7263-2"></span>**maximum-ipv6-routes**

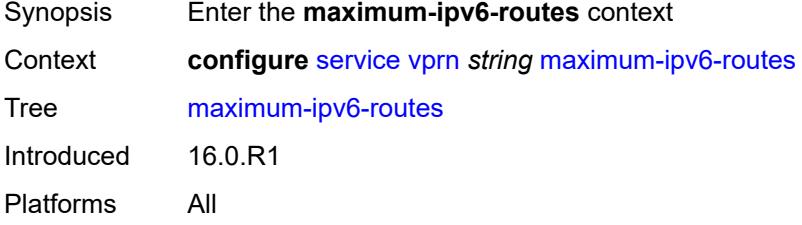

#### <span id="page-7264-0"></span>**log-only** *boolean*

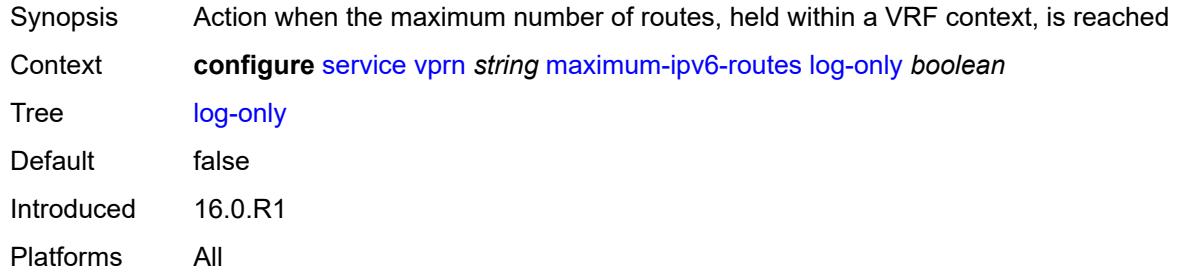

### <span id="page-7264-1"></span>**threshold** *number*

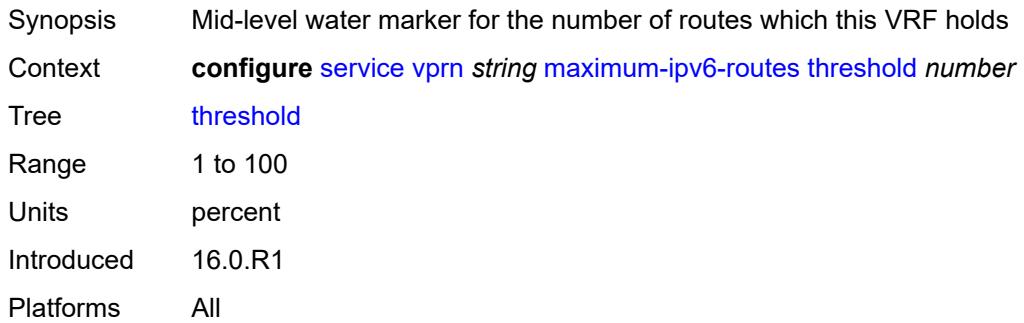

#### <span id="page-7264-2"></span>**value** *number*

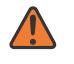

#### **WARNING:**

Modifying this element toggles the **admin-state** of the parent element automatically for the new value to take effect.

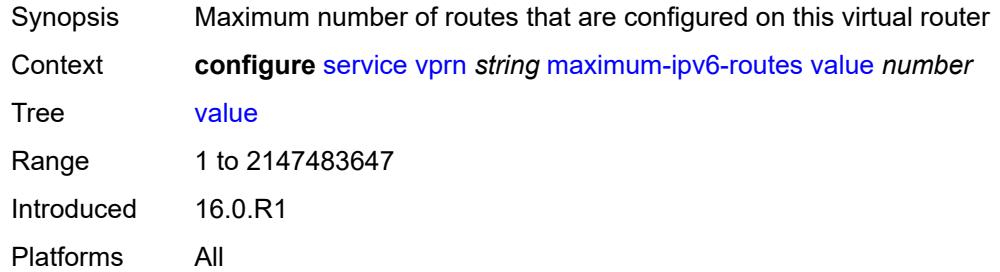

#### <span id="page-7264-3"></span>**mc-maximum-routes**

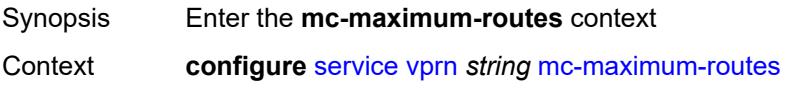

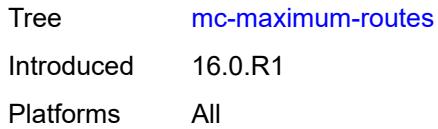

# <span id="page-7265-0"></span>**log-only** *boolean*

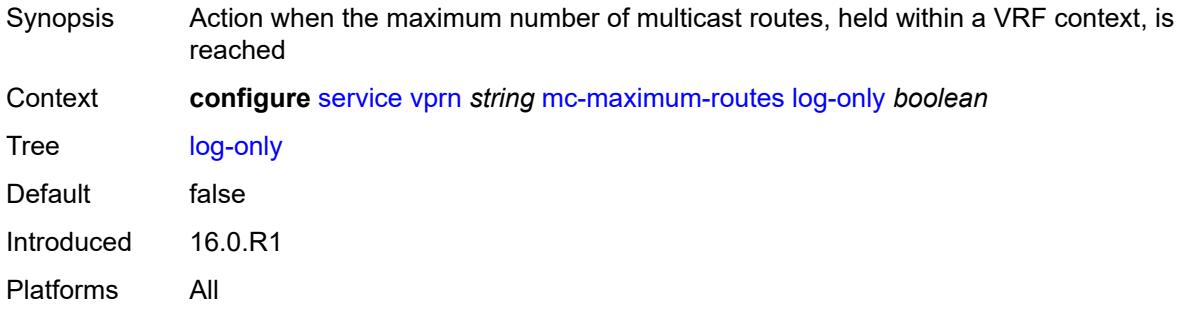

## <span id="page-7265-1"></span>**threshold** *number*

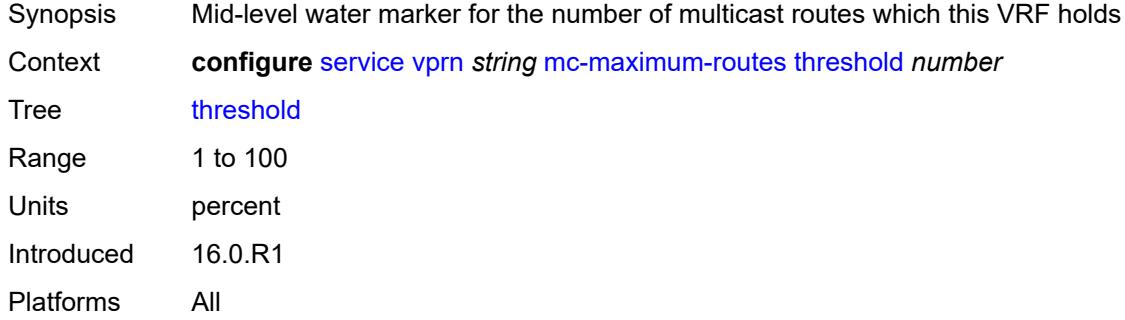

#### <span id="page-7265-2"></span>**value** *number*

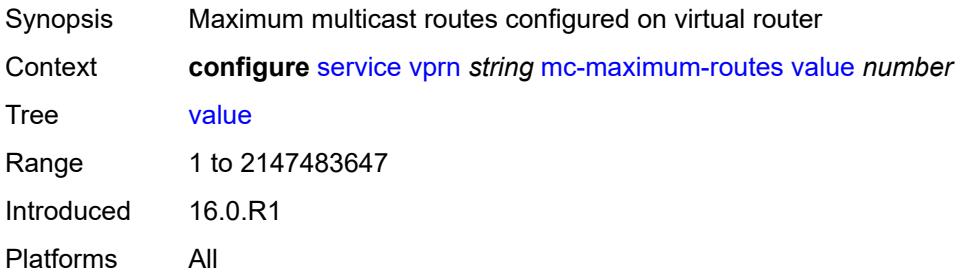

#### <span id="page-7265-3"></span>**mld**

Synopsis Enable the **mld** context

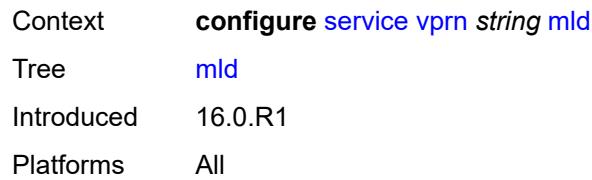

#### <span id="page-7266-0"></span>**admin-state** *keyword*

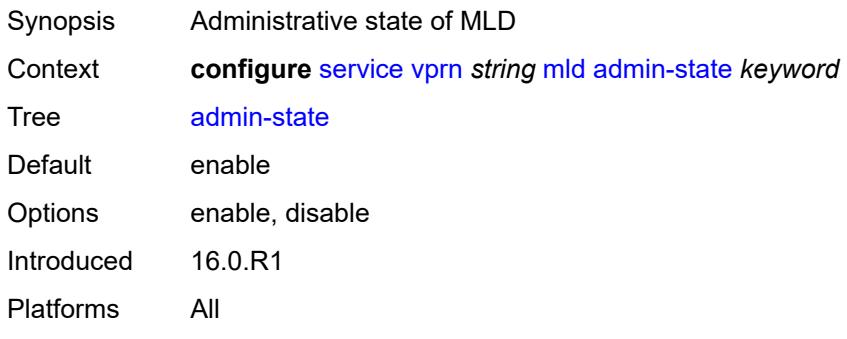

# <span id="page-7266-3"></span>**forwarding-group-interface** [forwarding-service](#page-7266-1) *string* [group-interface-name](#page-7266-2) *reference*

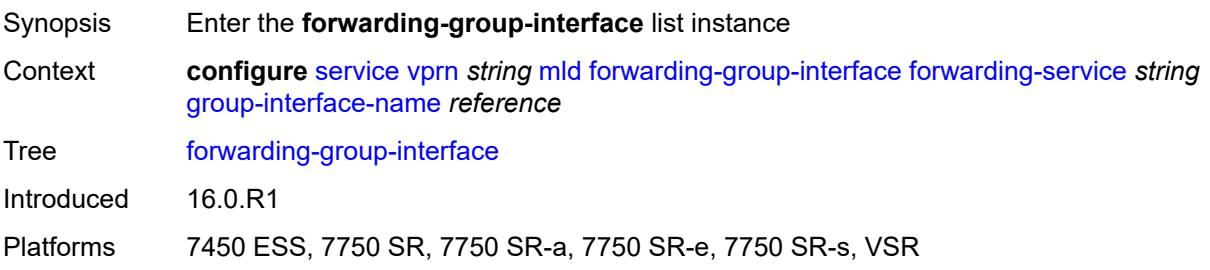

## <span id="page-7266-1"></span>**forwarding-service** *string*

<span id="page-7266-2"></span>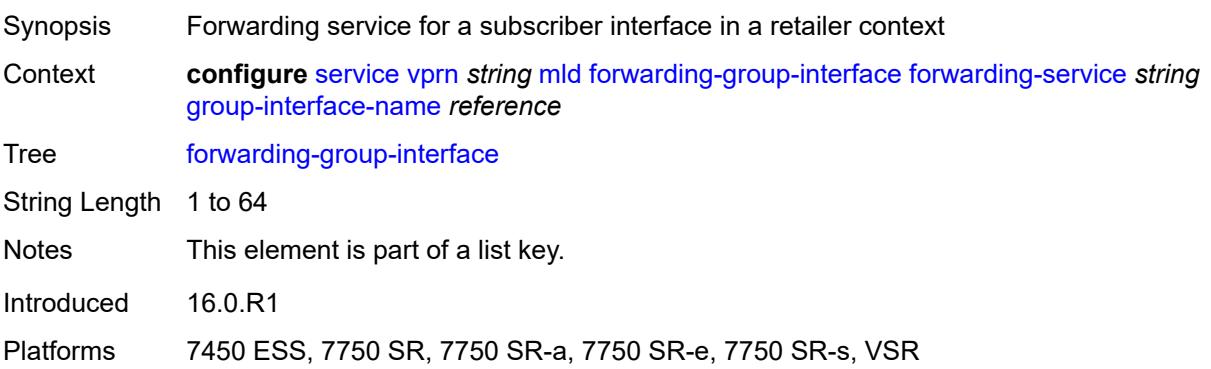

# **group-interface-name** *reference*

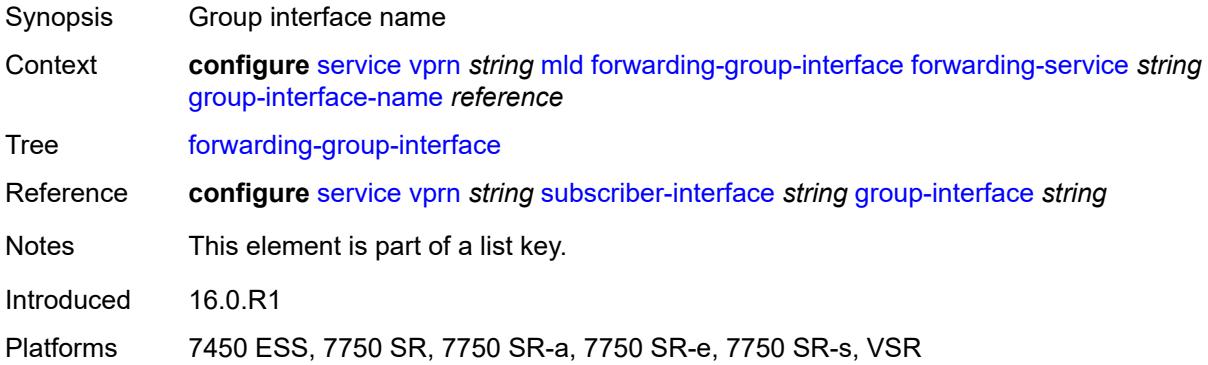

### <span id="page-7267-0"></span>**admin-state** *keyword*

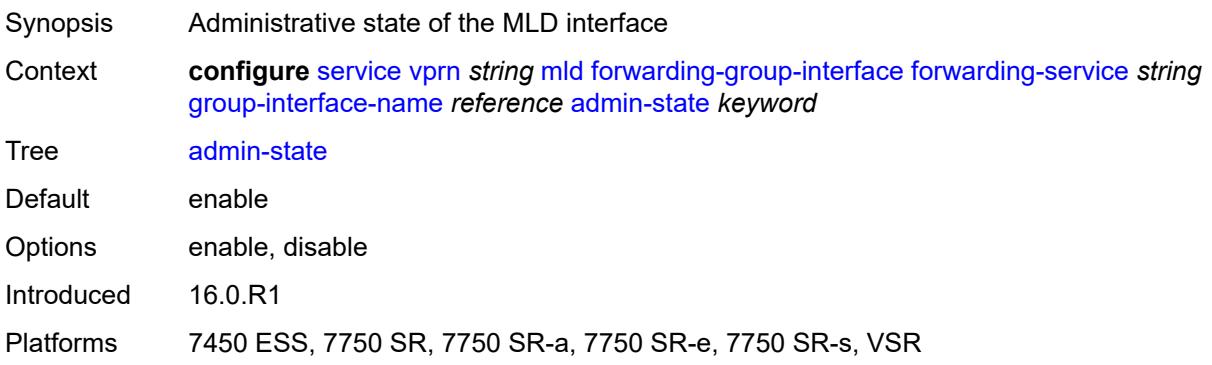

### <span id="page-7267-1"></span>**import-policy** *reference*

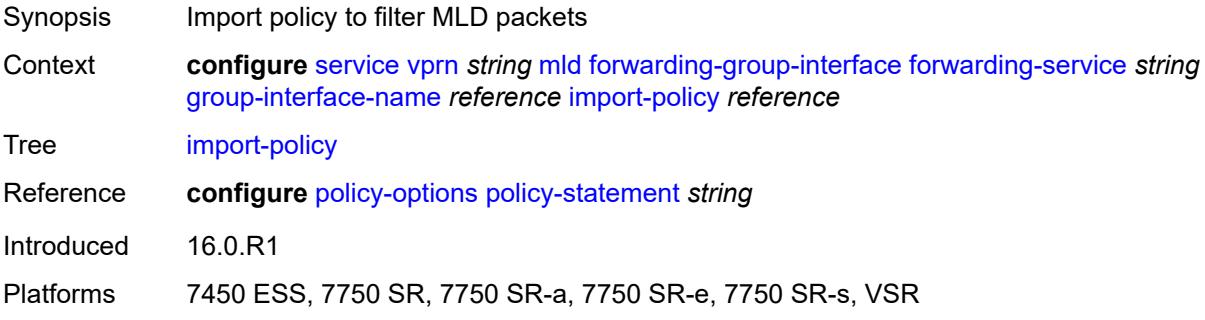

#### <span id="page-7267-2"></span>**maximum-number-group-sources** *number*

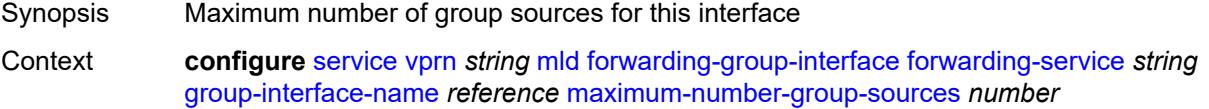

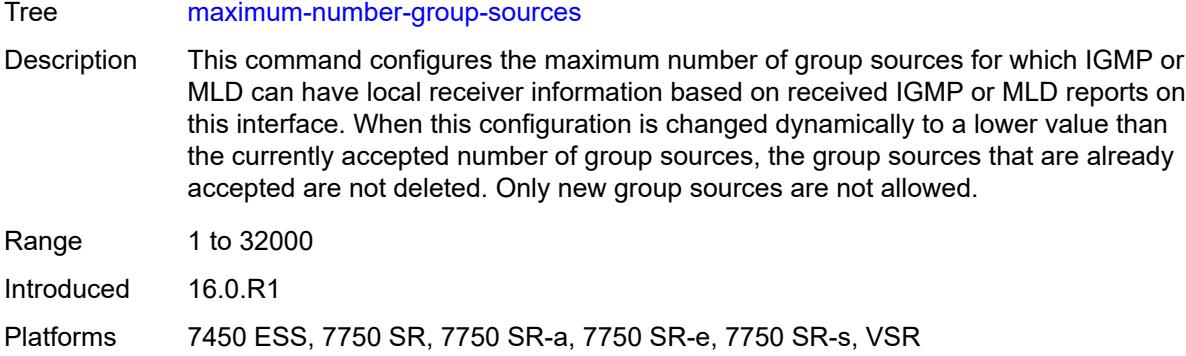

# <span id="page-7268-0"></span>**maximum-number-groups** *number*

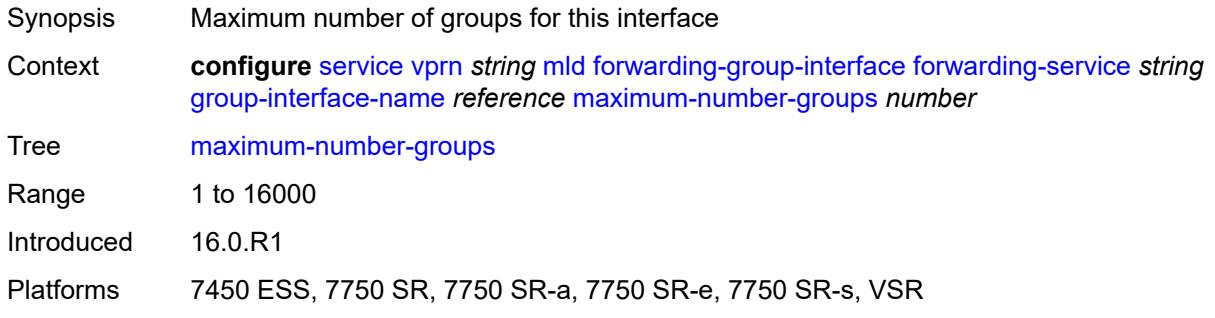

#### <span id="page-7268-1"></span>**maximum-number-sources** *number*

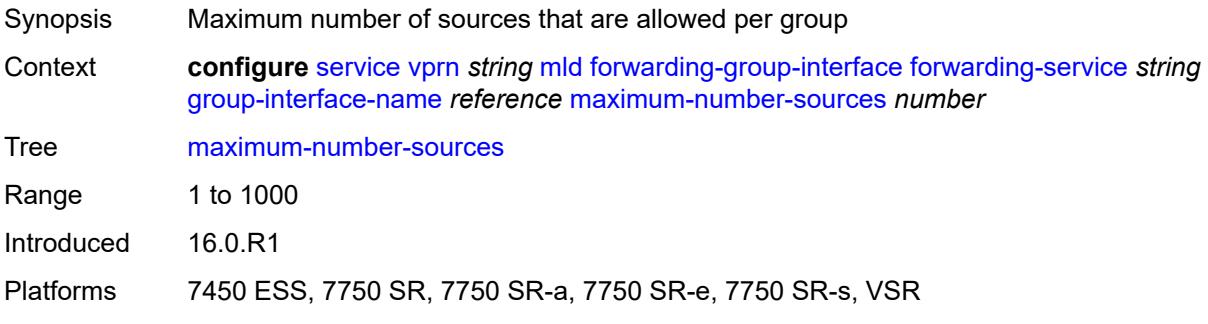

#### <span id="page-7268-2"></span>**mcac**

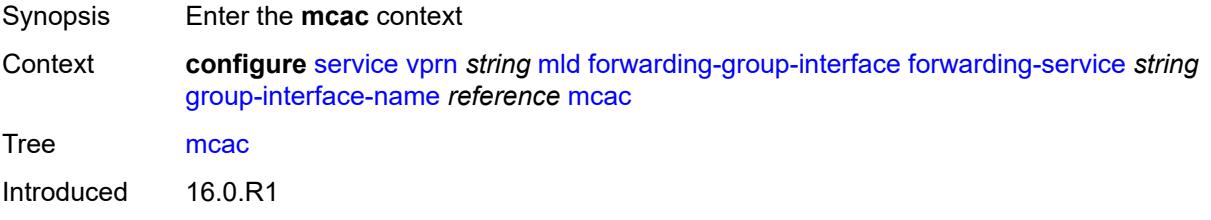

Platforms 7450 ESS, 7750 SR, 7750 SR-a, 7750 SR-e, 7750 SR-s, VSR

#### <span id="page-7269-0"></span>**bandwidth**

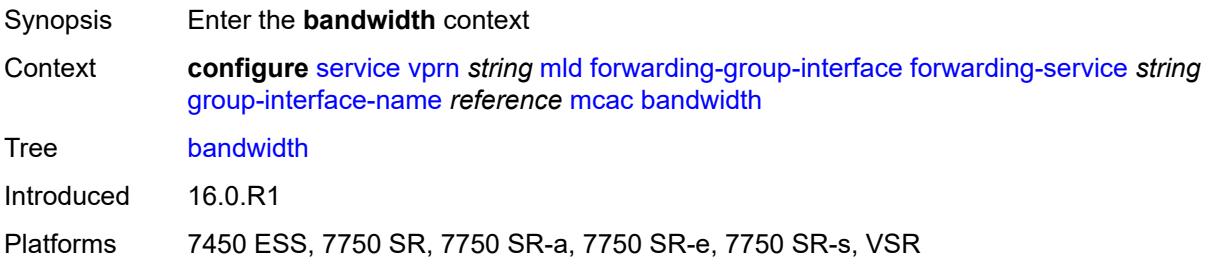

### <span id="page-7269-1"></span>**mandatory** *(number | keyword)*

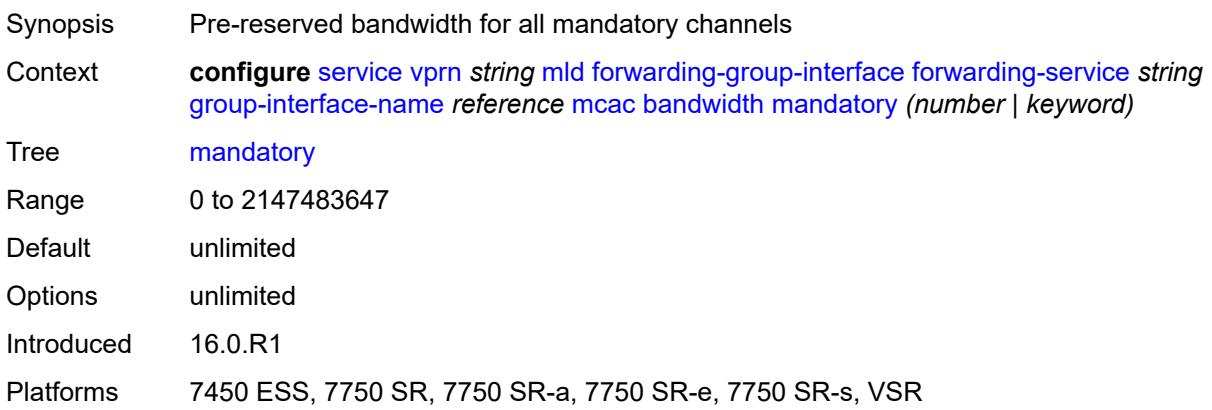

# <span id="page-7269-2"></span>**total** *(number | keyword)*

<span id="page-7269-3"></span>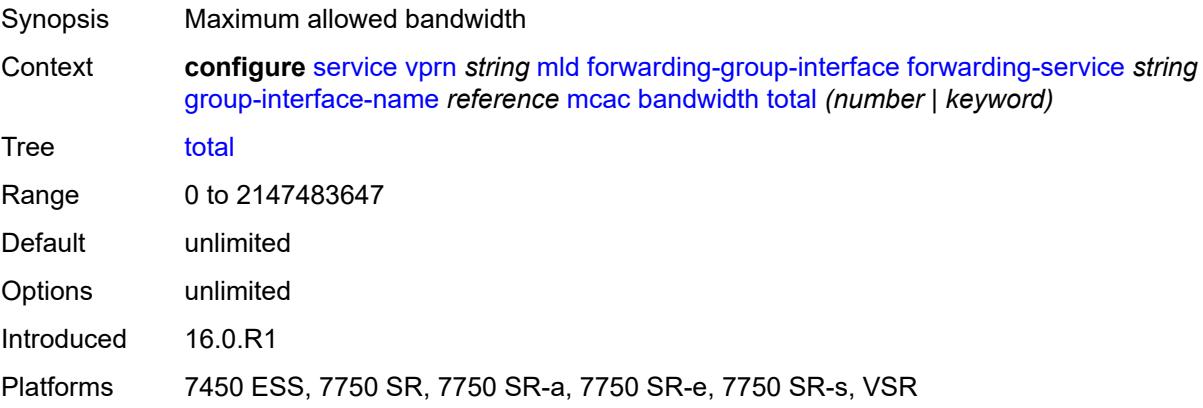

# **interface-policy** *reference*

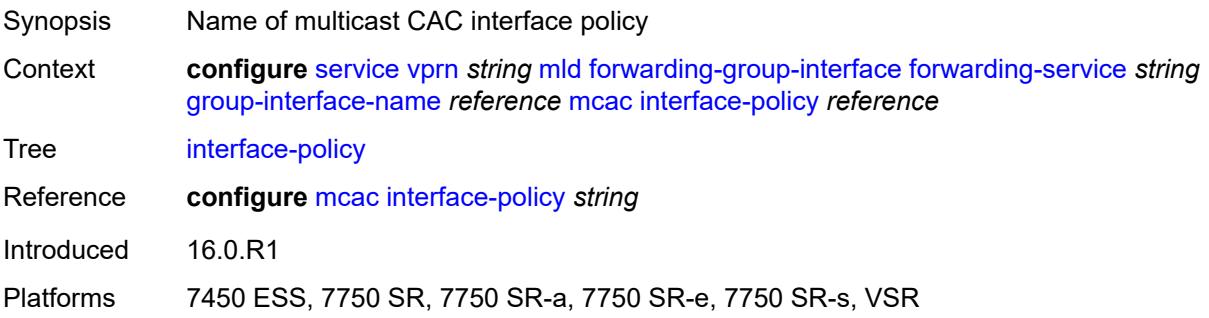

### <span id="page-7270-0"></span>**policy** *reference*

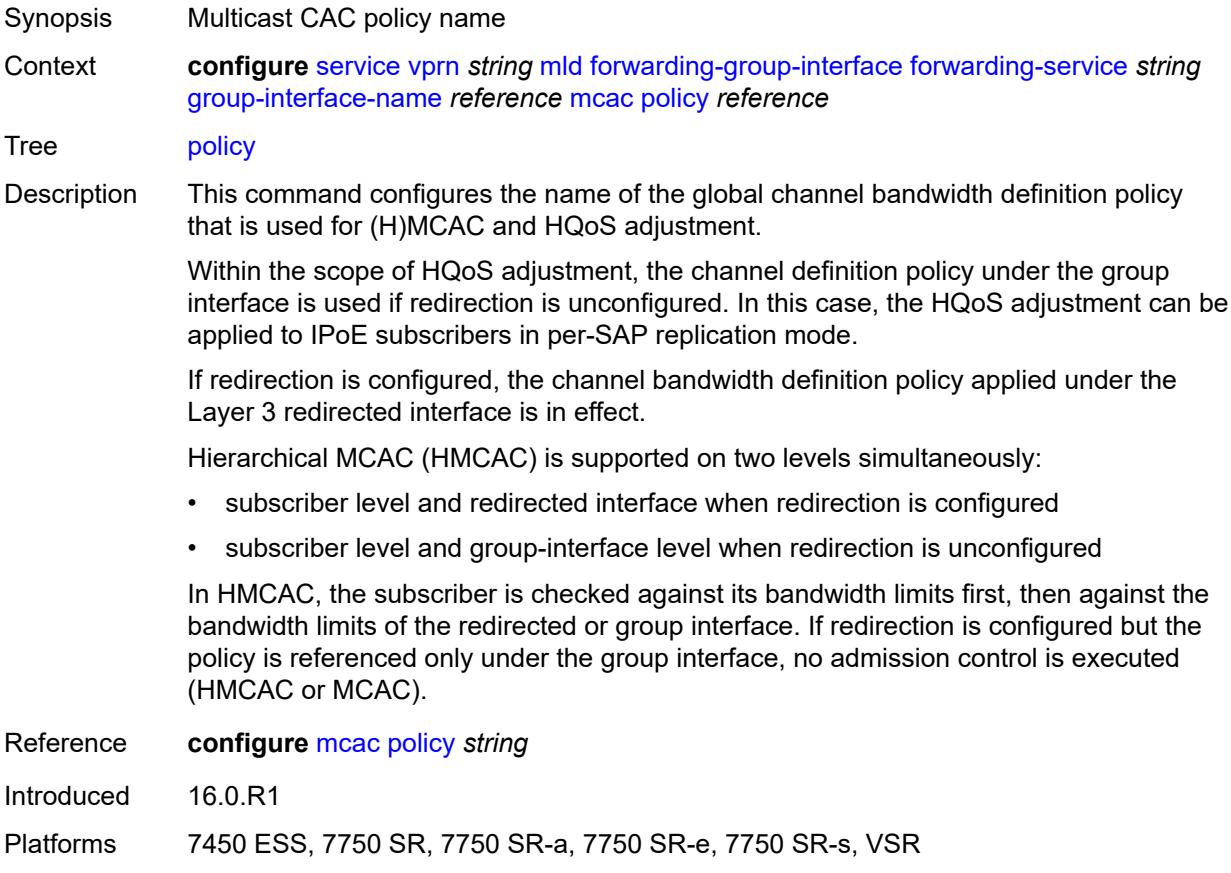

#### <span id="page-7270-1"></span>**query-interval** *number*

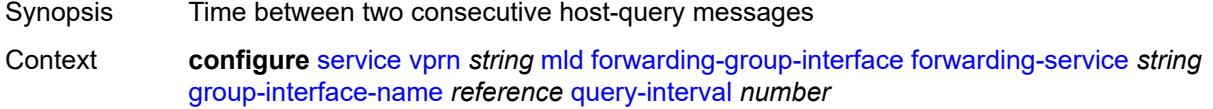

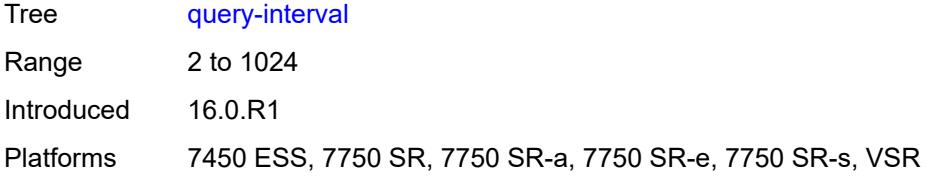

## <span id="page-7271-0"></span>**query-last-member-interval** *number*

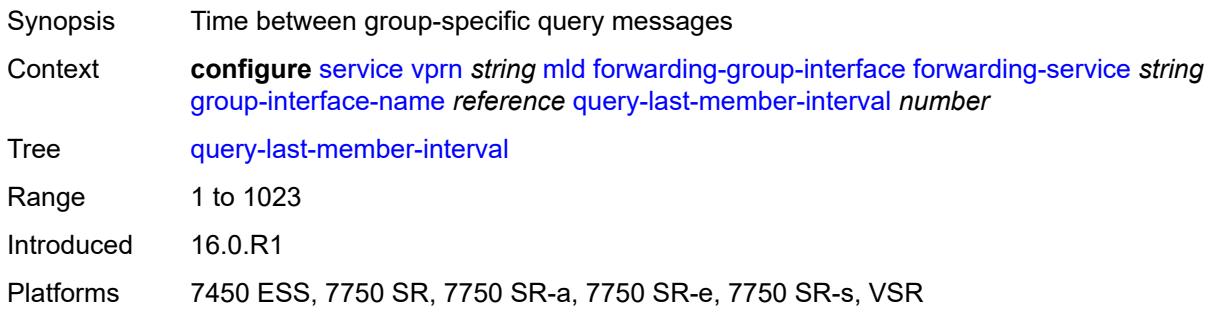

# <span id="page-7271-1"></span>**query-response-interval** *number*

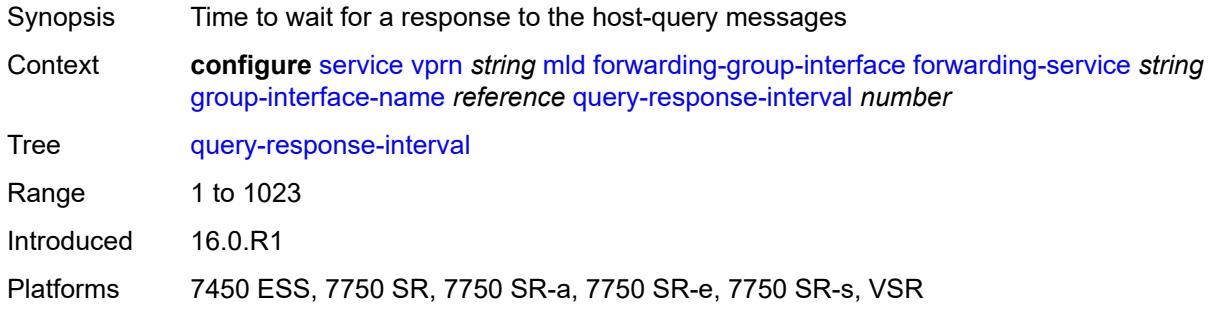

## <span id="page-7271-2"></span>**query-source-address** *string*

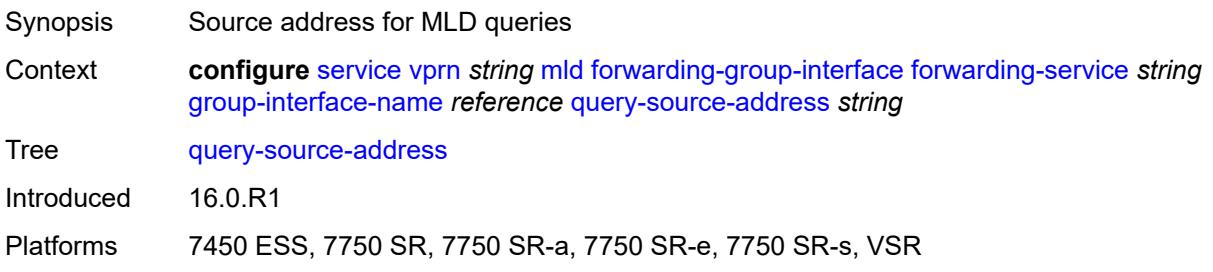
#### **router-alert-check** *boolean*

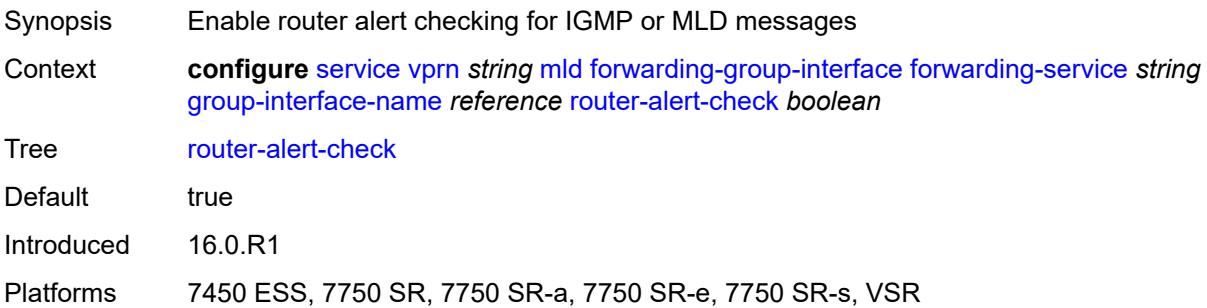

## <span id="page-7272-0"></span>**sub-hosts-only** *boolean*

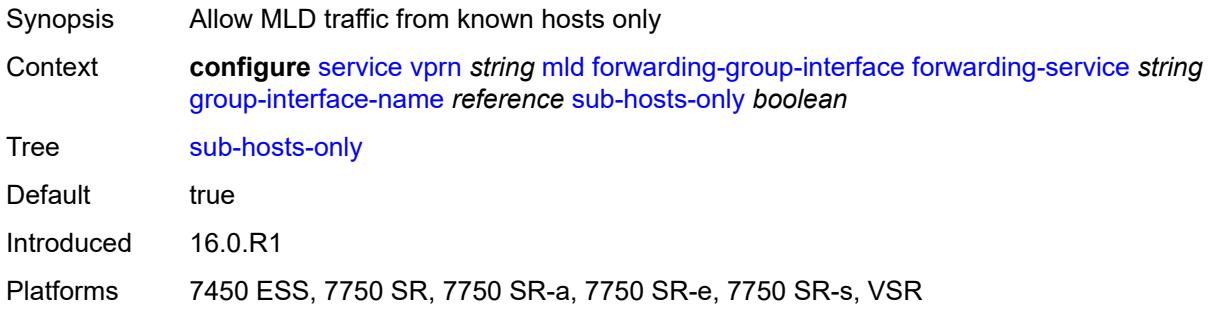

### <span id="page-7272-1"></span>**subnet-check** *boolean*

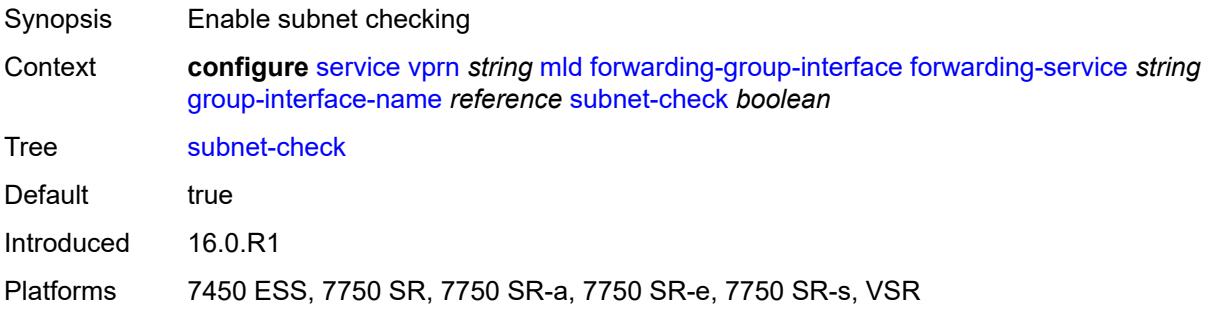

## <span id="page-7272-2"></span>**version** *keyword*

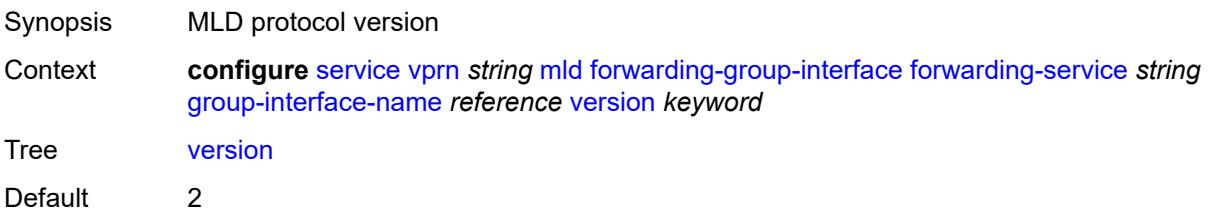

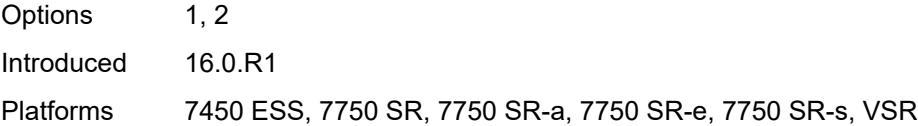

## <span id="page-7273-0"></span>**group-if-query-source-address** *string*

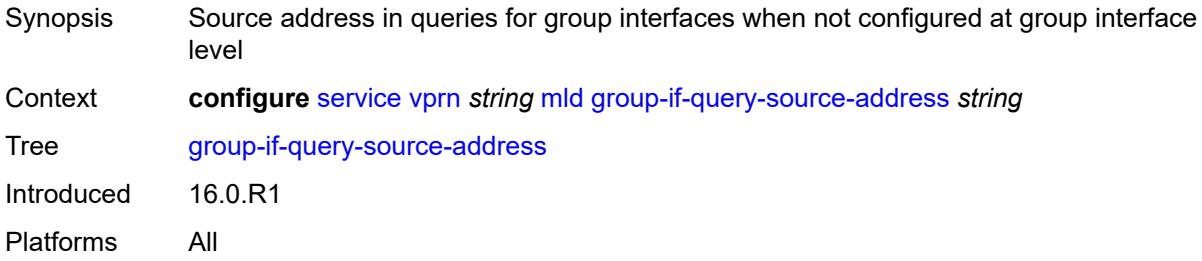

## <span id="page-7273-2"></span>**group-interface** [\[group-interface-name\]](#page-7273-1) *reference*

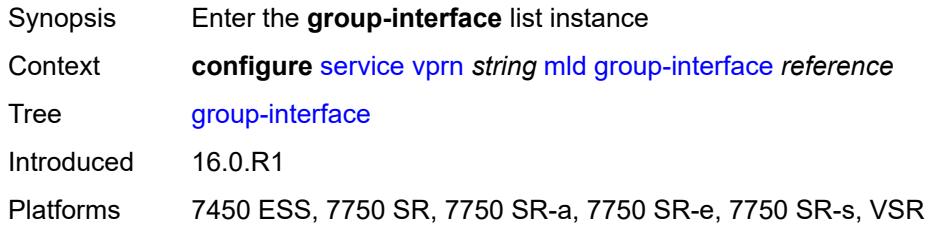

## <span id="page-7273-1"></span>[**group-interface-name**] *reference*

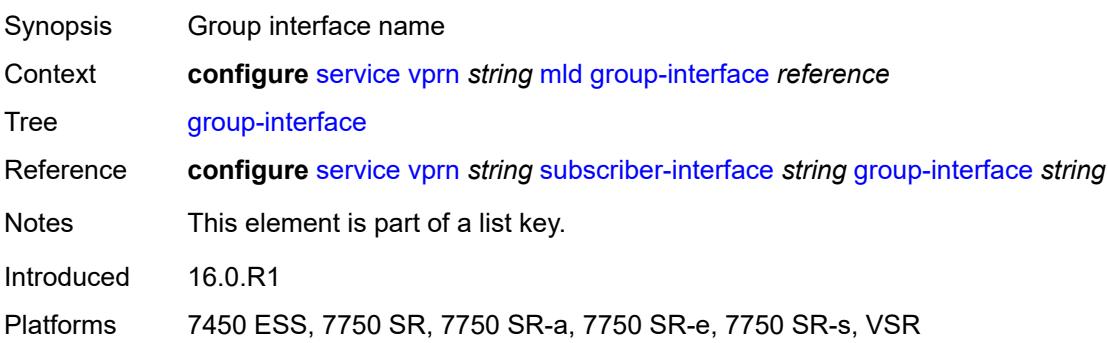

### <span id="page-7273-3"></span>**admin-state** *keyword*

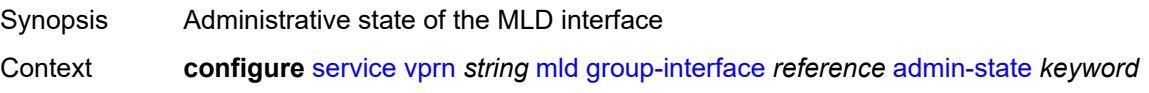

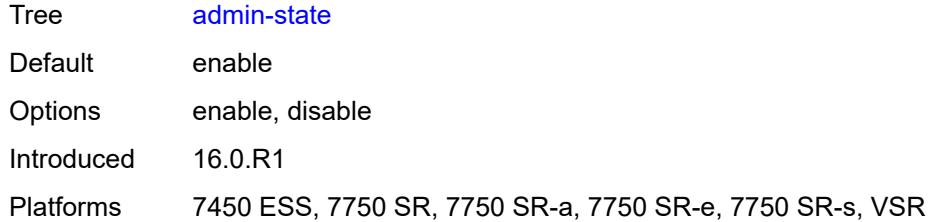

## <span id="page-7274-0"></span>**import-policy** *reference*

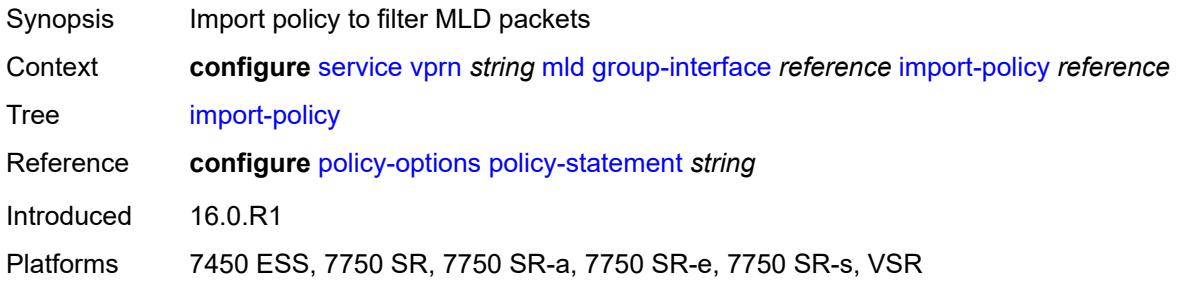

#### <span id="page-7274-1"></span>**maximum-number-group-sources** *number*

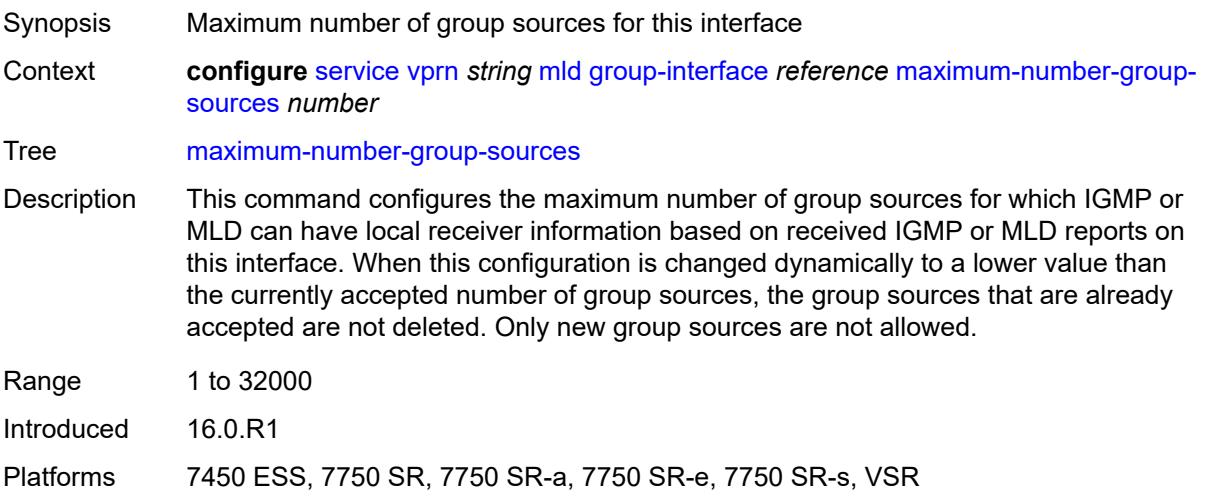

#### <span id="page-7274-2"></span>**maximum-number-groups** *number*

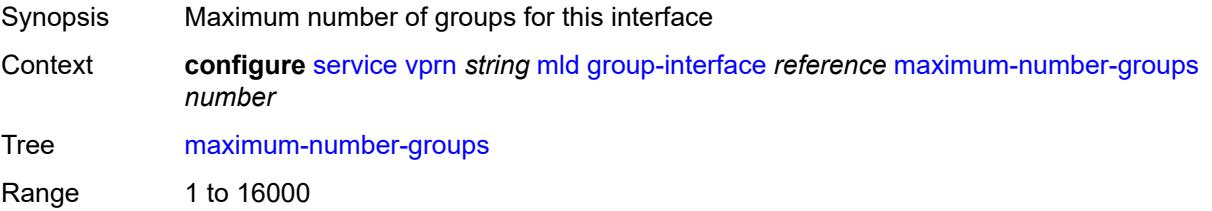

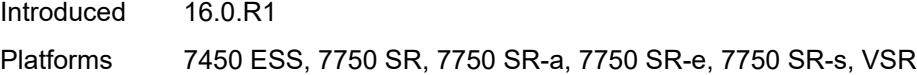

#### <span id="page-7275-0"></span>**maximum-number-sources** *number*

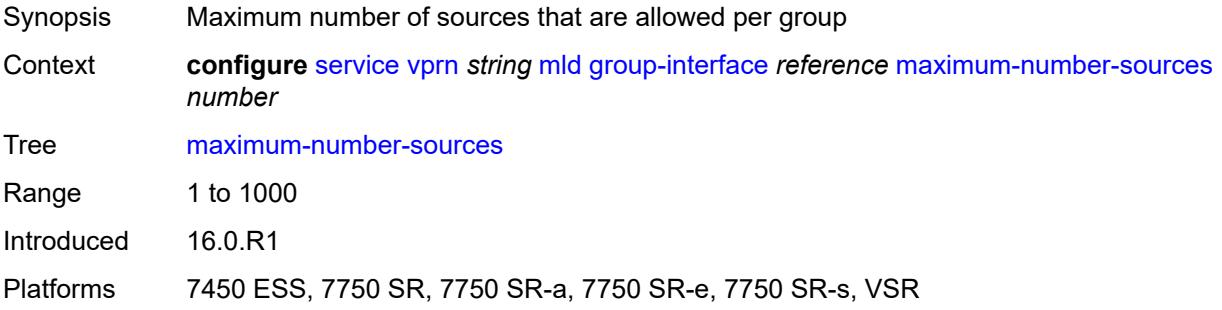

#### <span id="page-7275-1"></span>**mcac**

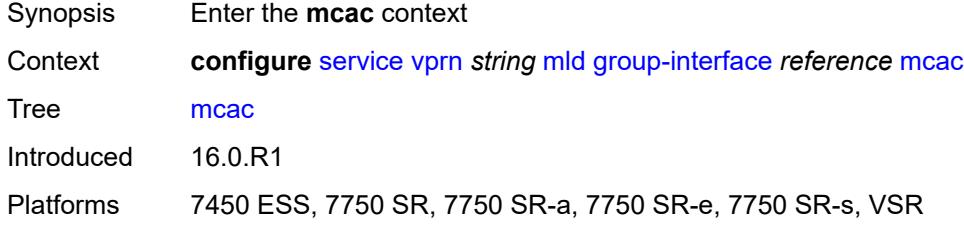

## <span id="page-7275-2"></span>**bandwidth**

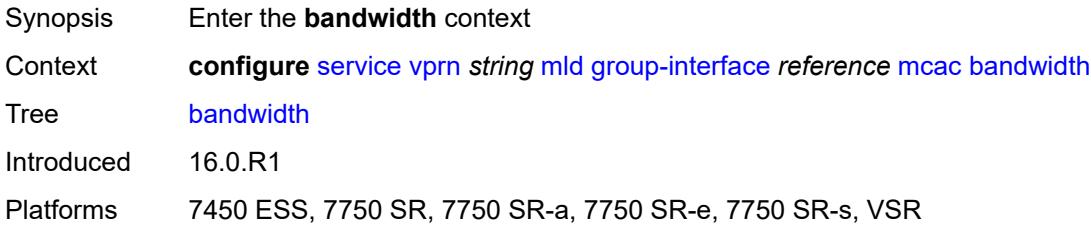

## <span id="page-7275-3"></span>**mandatory** *(number | keyword)*

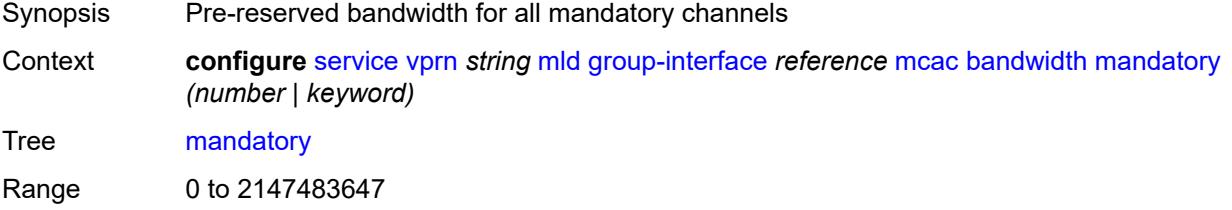

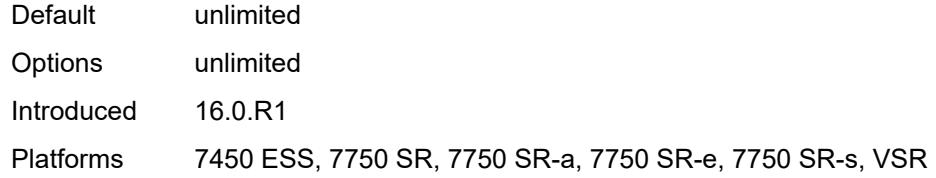

### <span id="page-7276-0"></span>**total** *(number | keyword)*

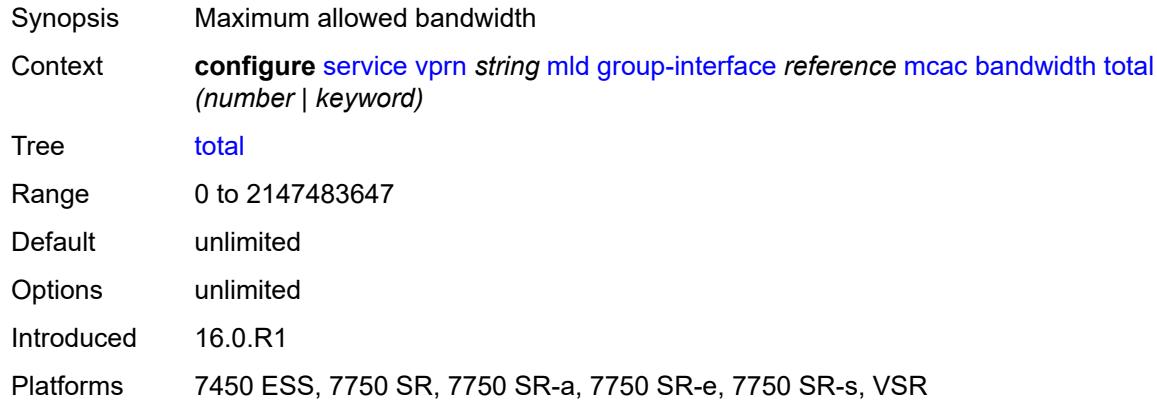

## <span id="page-7276-1"></span>**interface-policy** *reference*

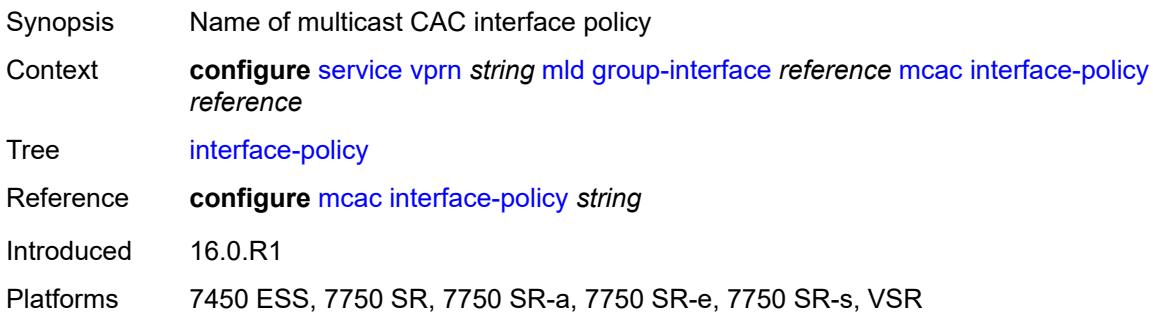

## <span id="page-7276-2"></span>**policy** *reference*

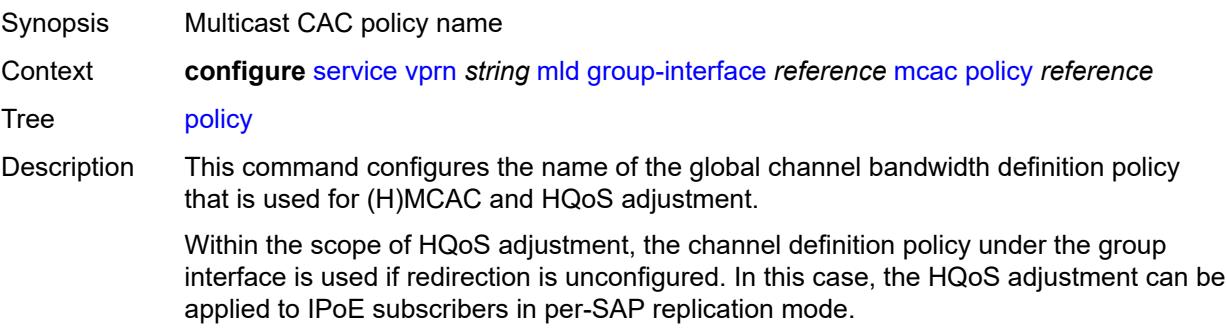

If redirection is configured, the channel bandwidth definition policy applied under the Layer 3 redirected interface is in effect.

Hierarchical MCAC (HMCAC) is supported on two levels simultaneously:

- subscriber level and redirected interface when redirection is configured
- subscriber level and group-interface level when redirection is unconfigured

In HMCAC, the subscriber is checked against its bandwidth limits first, then against the bandwidth limits of the redirected or group interface. If redirection is configured but the policy is referenced only under the group interface, no admission control is executed (HMCAC or MCAC).

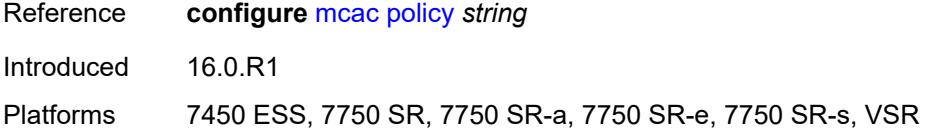

#### <span id="page-7277-0"></span>**query-interval** *number*

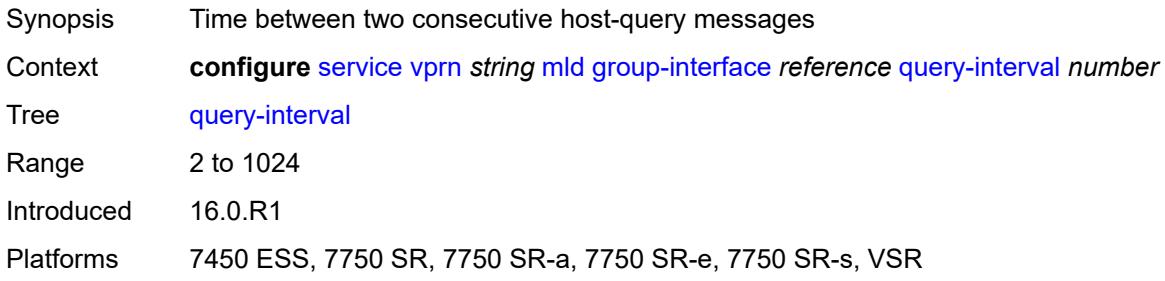

#### <span id="page-7277-1"></span>**query-last-member-interval** *number*

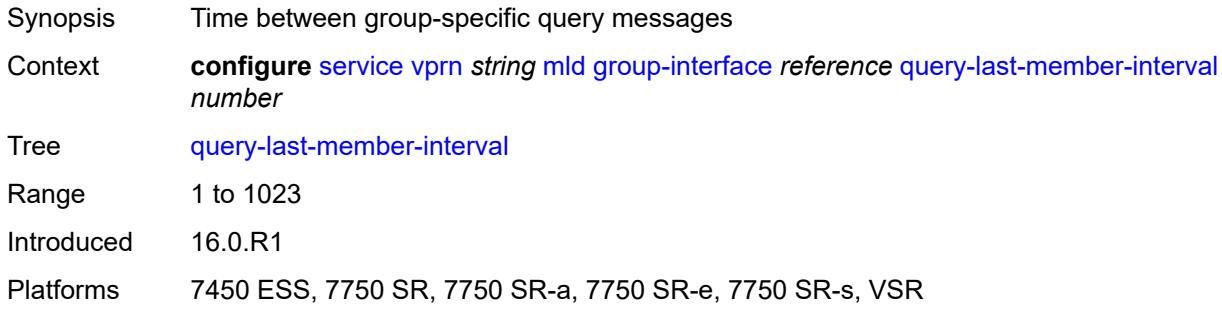

#### <span id="page-7277-2"></span>**query-response-interval** *number*

Synopsis Time to wait for a response to the host-query messages Context **configure** [service](#page-4993-0) [vprn](#page-6478-0) *string* [mld](#page-7265-0) [group-interface](#page-7273-2) *reference* [query-response-interval](#page-7277-2) *number*

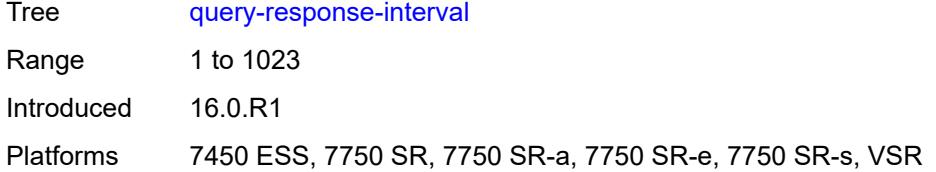

### <span id="page-7278-0"></span>**query-source-address** *string*

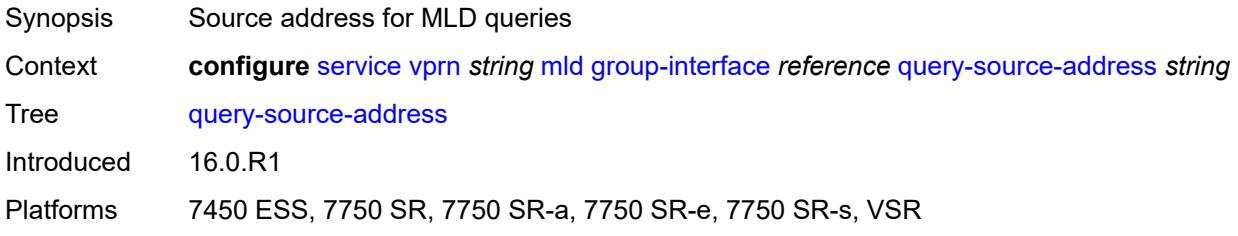

## <span id="page-7278-1"></span>**router-alert-check** *boolean*

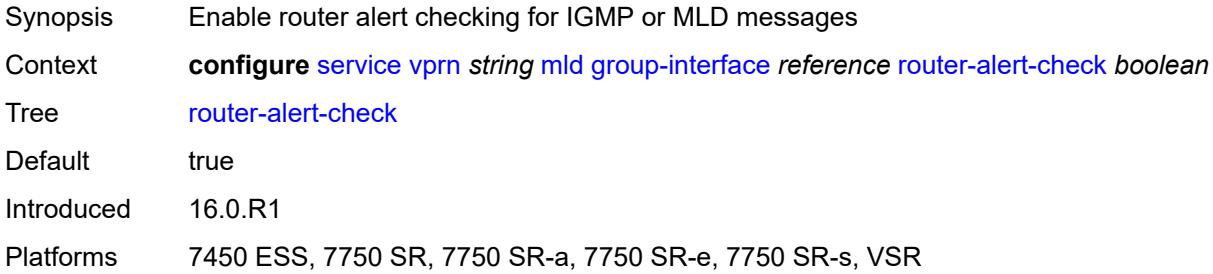

## <span id="page-7278-2"></span>**sub-hosts-only** *boolean*

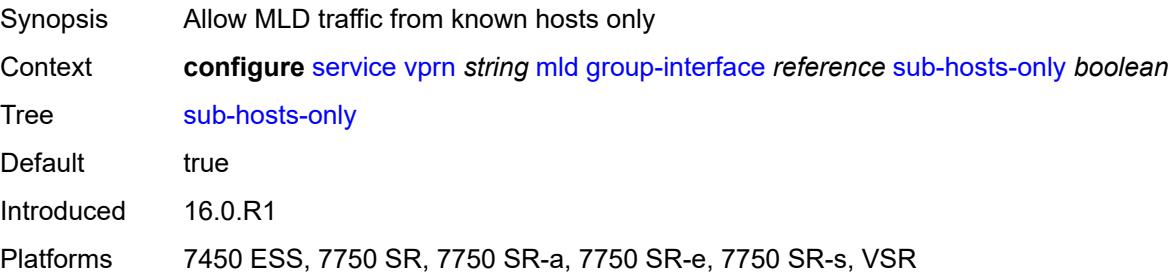

#### <span id="page-7278-3"></span>**subnet-check** *boolean*

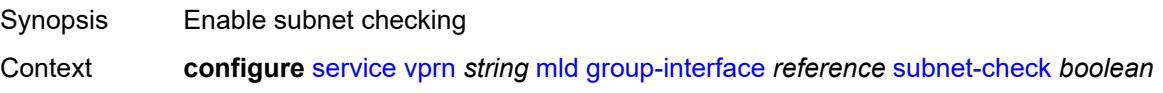

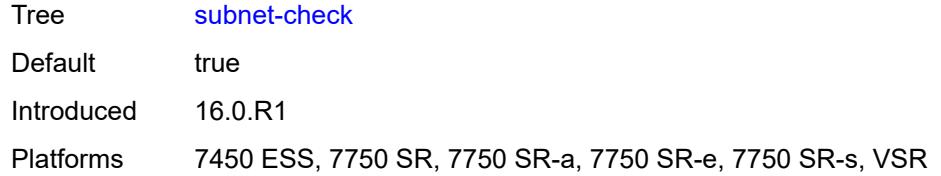

### <span id="page-7279-0"></span>**version** *keyword*

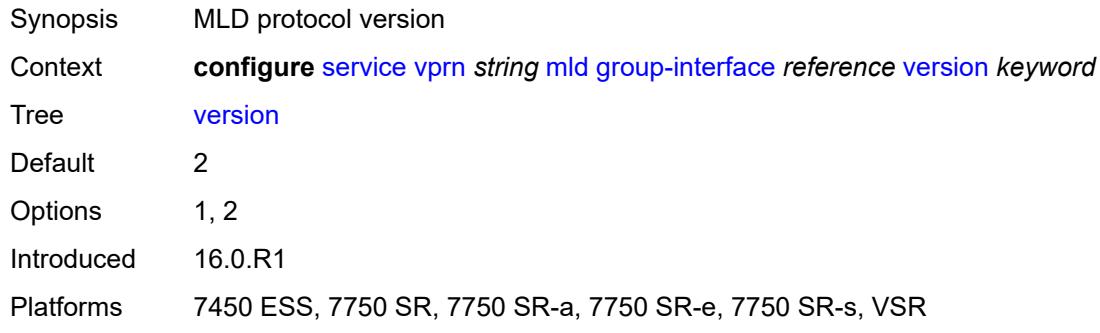

## <span id="page-7279-2"></span>**interface** [\[ip-interface-name\]](#page-7279-1) *string*

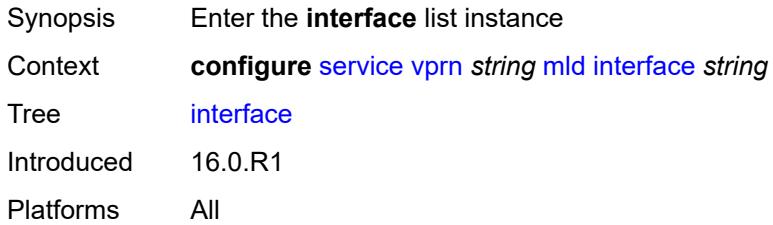

# <span id="page-7279-1"></span>[**ip-interface-name**] *string*

<span id="page-7279-3"></span>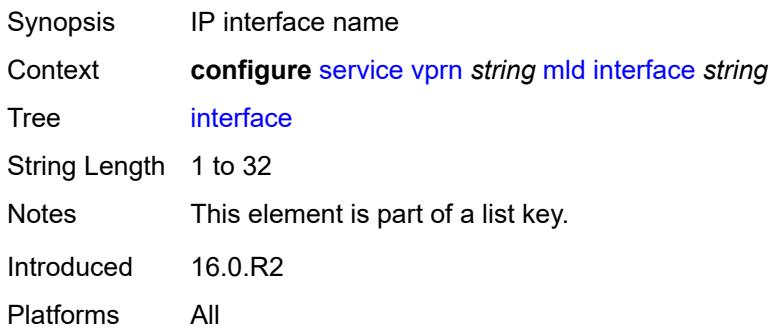

## **admin-state** *keyword*

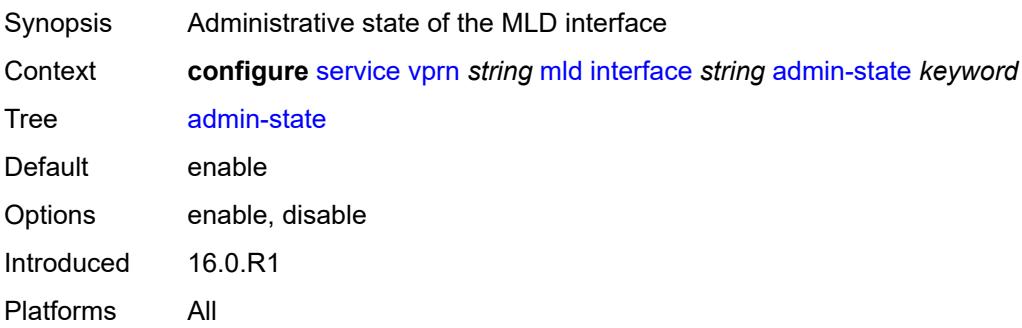

## <span id="page-7280-0"></span>**import-policy** *reference*

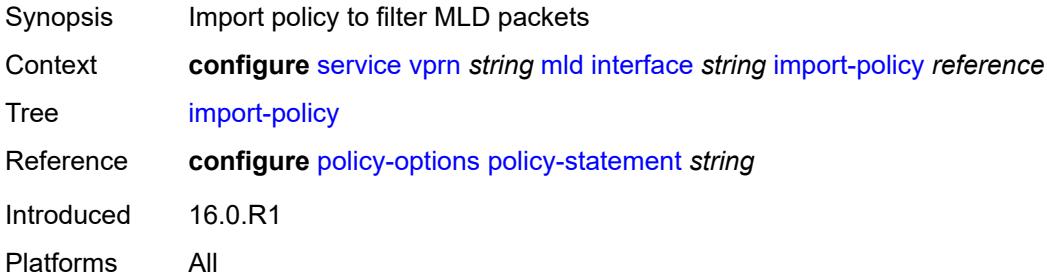

### <span id="page-7280-1"></span>**maximum-number-group-sources** *number*

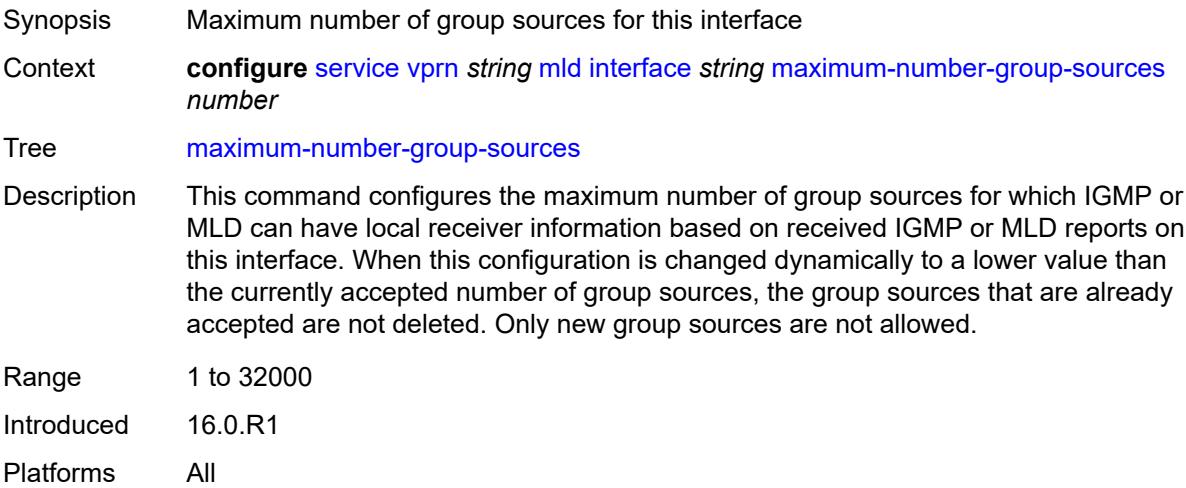

## <span id="page-7280-2"></span>**maximum-number-groups** *number*

Synopsis Maximum number of groups for this interface

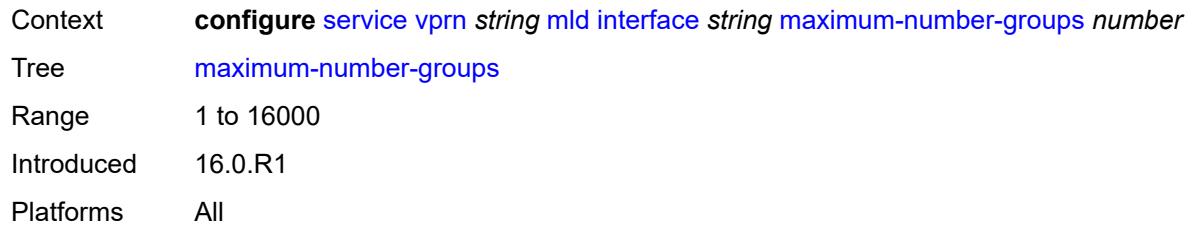

#### <span id="page-7281-0"></span>**maximum-number-sources** *number*

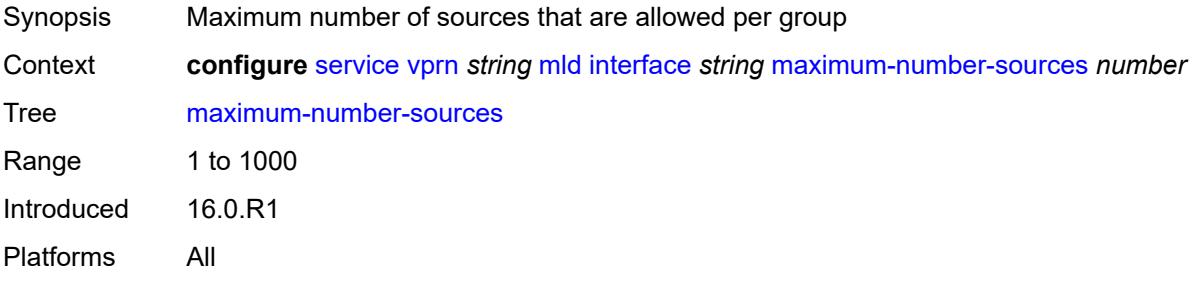

#### <span id="page-7281-1"></span>**mcac**

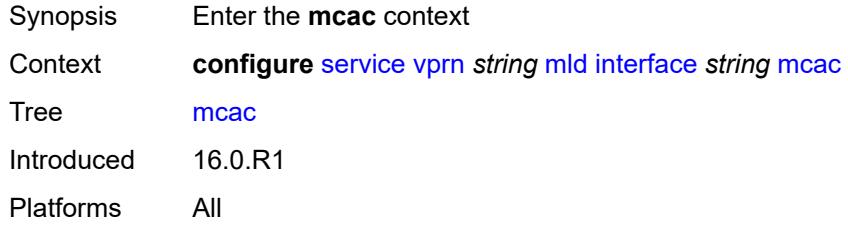

### <span id="page-7281-2"></span>**bandwidth**

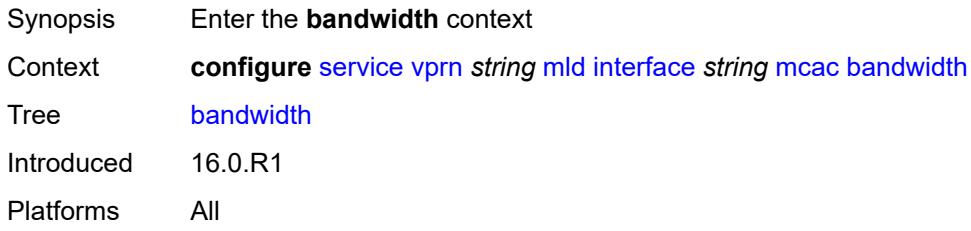

## <span id="page-7281-3"></span>**mandatory** *(number | keyword)*

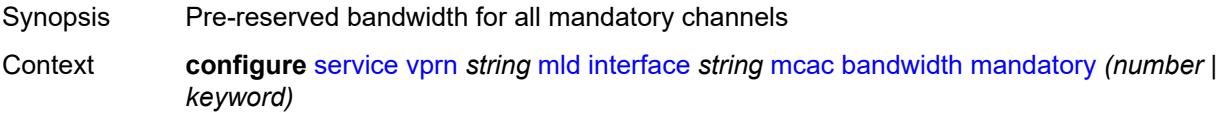

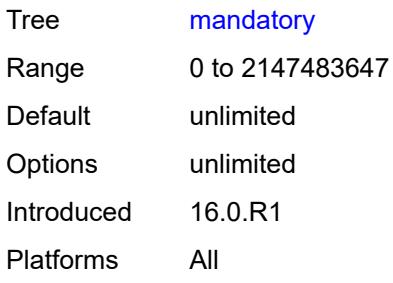

## <span id="page-7282-0"></span>**total** *(number | keyword)*

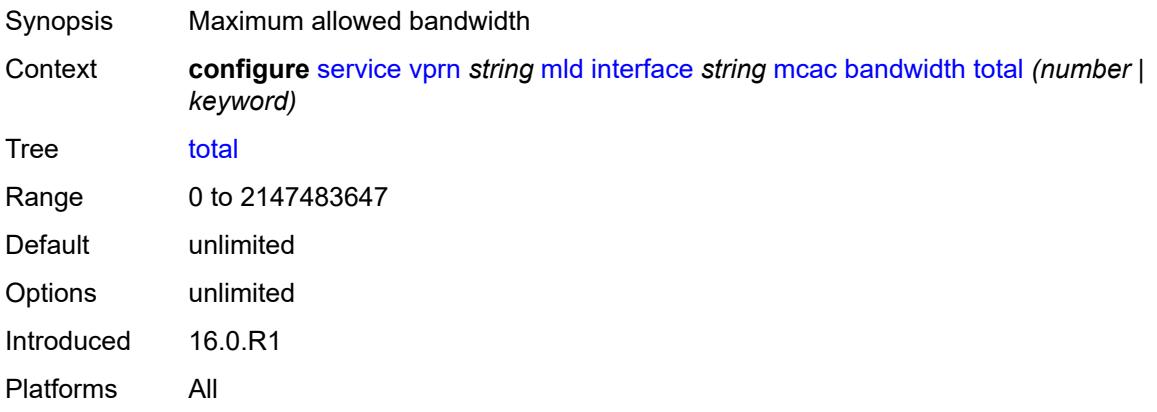

## <span id="page-7282-1"></span>**interface-policy** *reference*

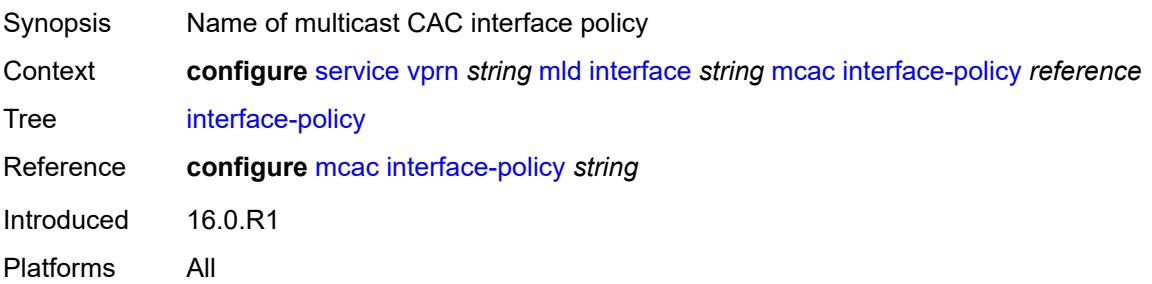

## <span id="page-7282-2"></span>**mc-constraints**

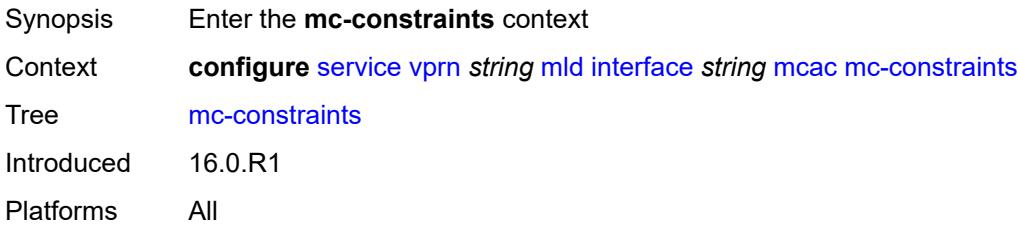

## <span id="page-7283-1"></span>**level** [\[level-id](#page-7283-0)] *number*

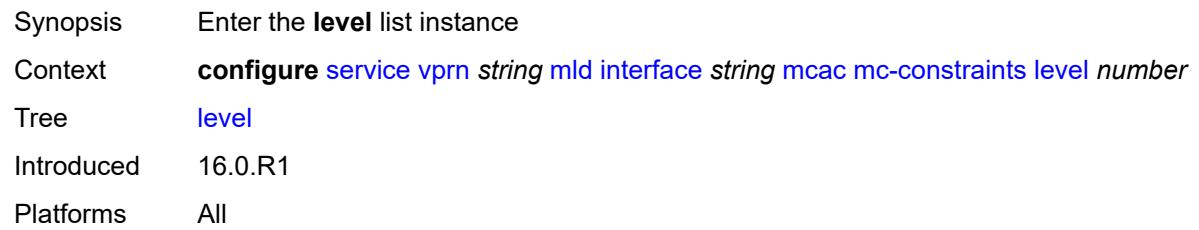

## <span id="page-7283-0"></span>[**level-id**] *number*

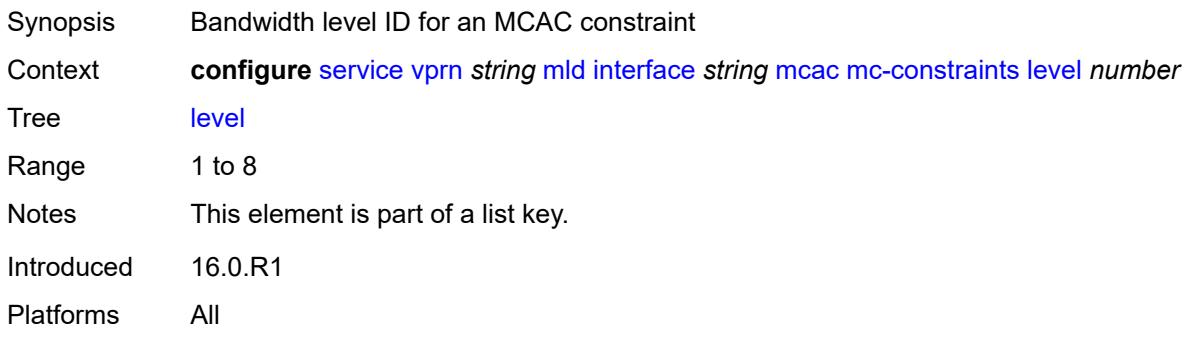

#### <span id="page-7283-2"></span>**bandwidth** *number*

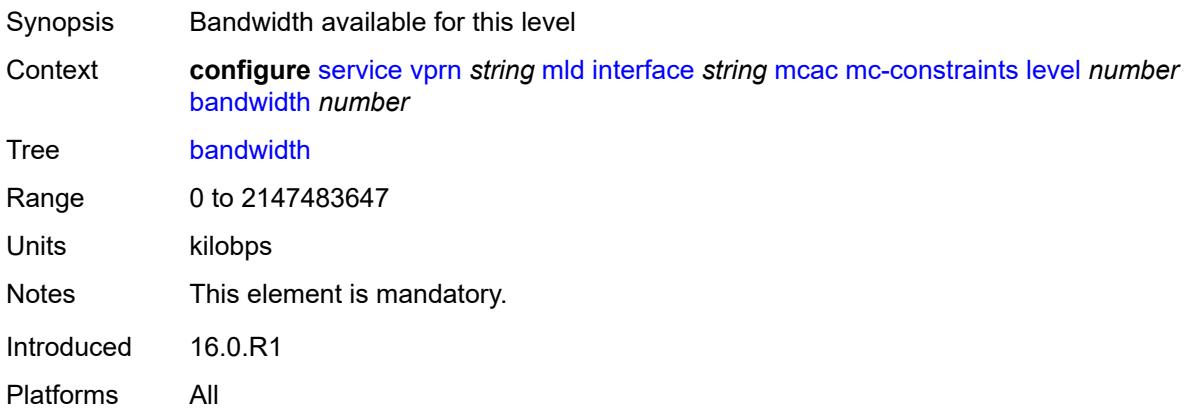

## <span id="page-7283-3"></span>**number-down** [[number-lag-port-down\]](#page-7284-0) *number*

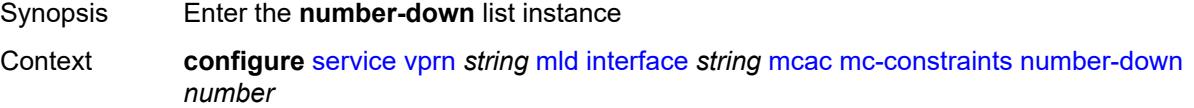

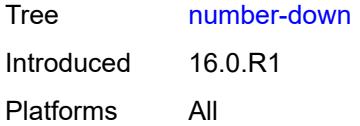

## <span id="page-7284-0"></span>[**number-lag-port-down**] *number*

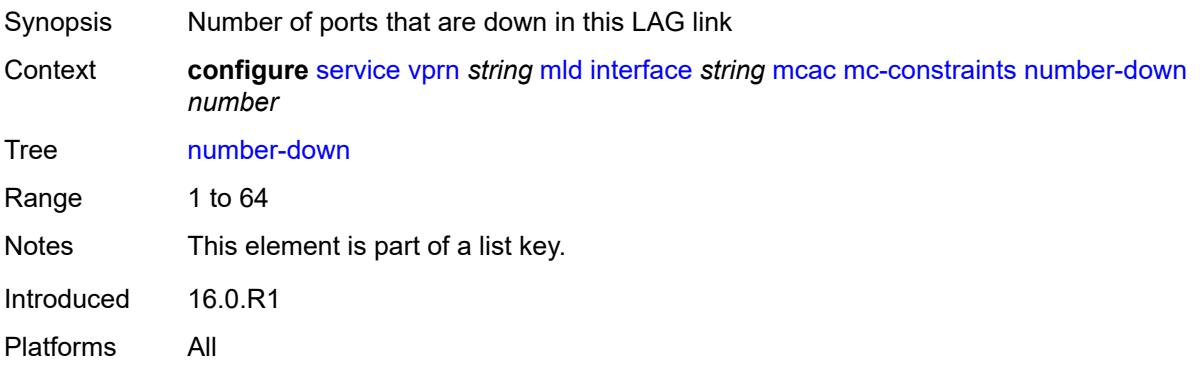

#### <span id="page-7284-1"></span>**level** *number*

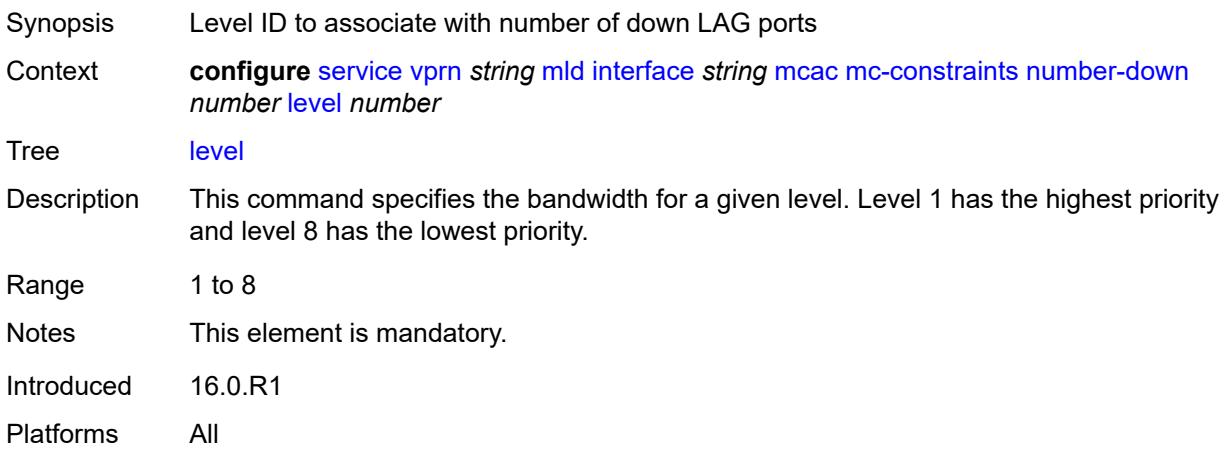

## <span id="page-7284-2"></span>**use-lag-port-weight** *boolean*

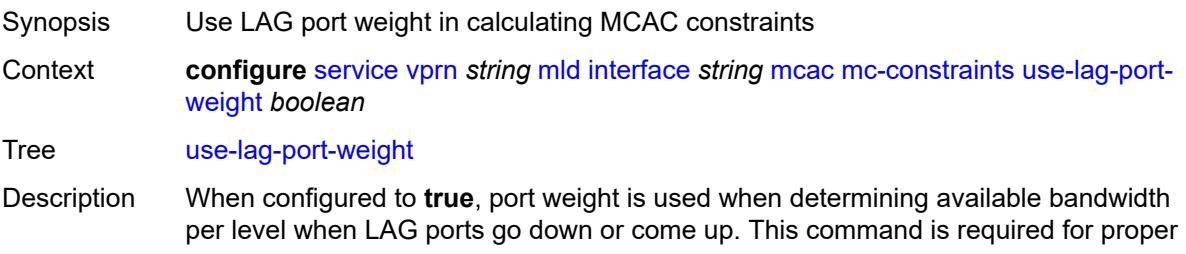

operation on mixed port-speed LAGs and can also be used for unmixed port-speed LAGs. Default false Introduced 16.0.R1

Platforms All

## <span id="page-7285-0"></span>**policy** *reference*

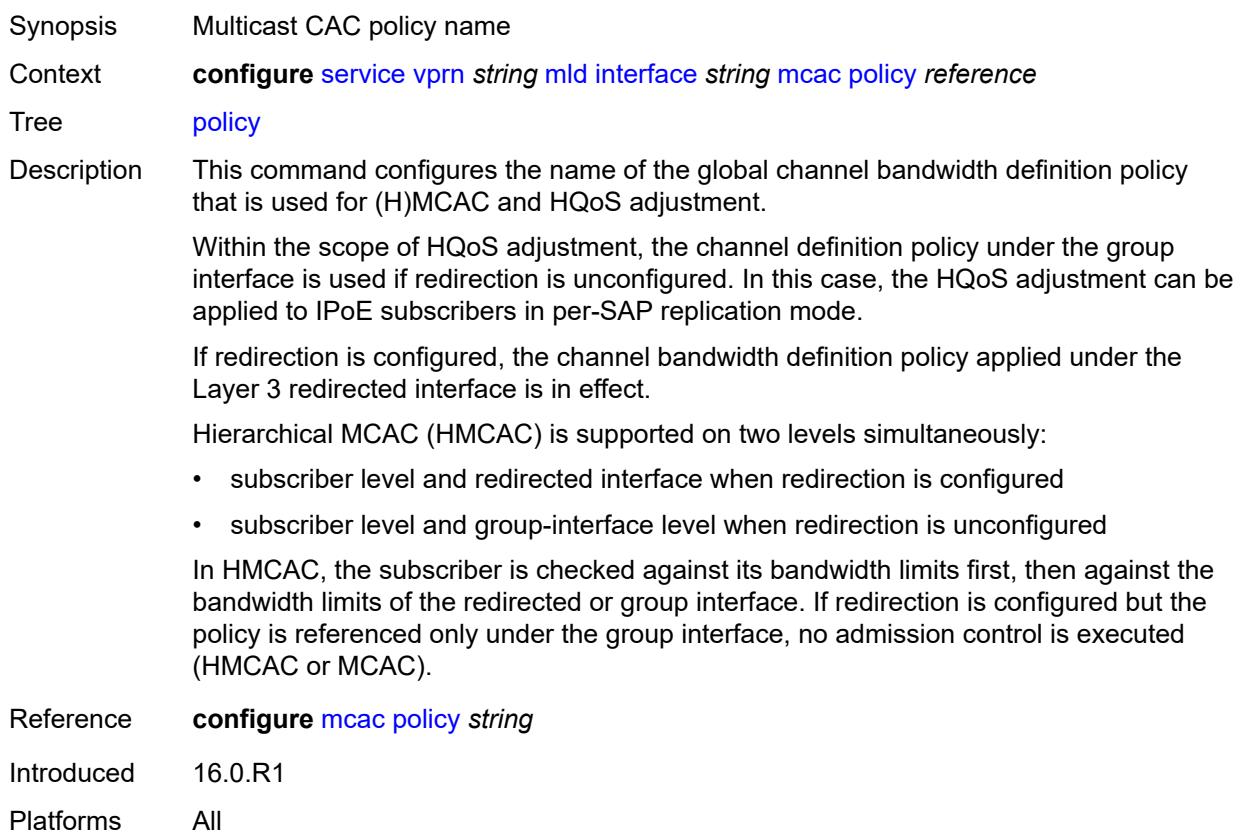

#### <span id="page-7285-1"></span>**query-interval** *number*

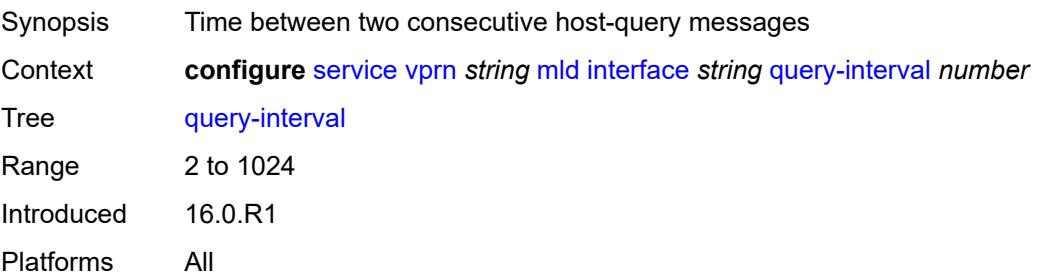

## <span id="page-7286-0"></span>**query-last-member-interval** *number*

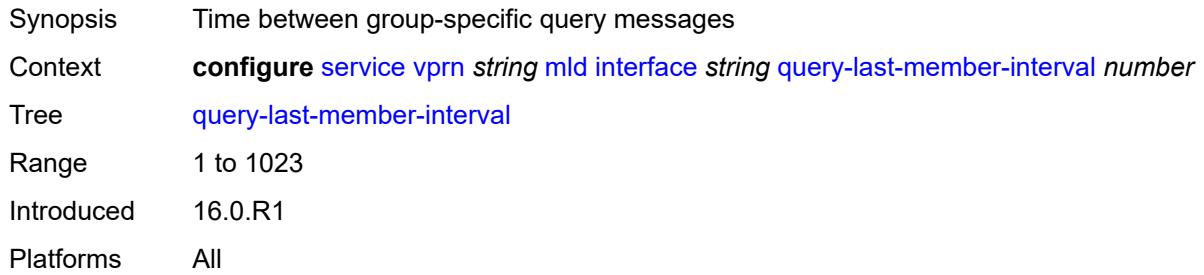

## <span id="page-7286-1"></span>**query-response-interval** *number*

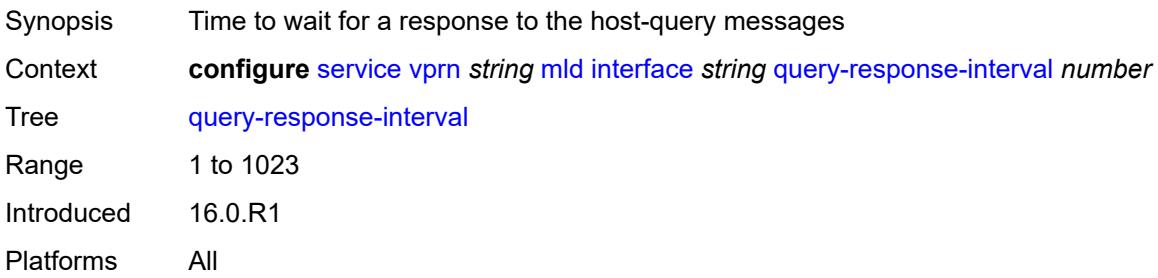

### <span id="page-7286-2"></span>**router-alert-check** *boolean*

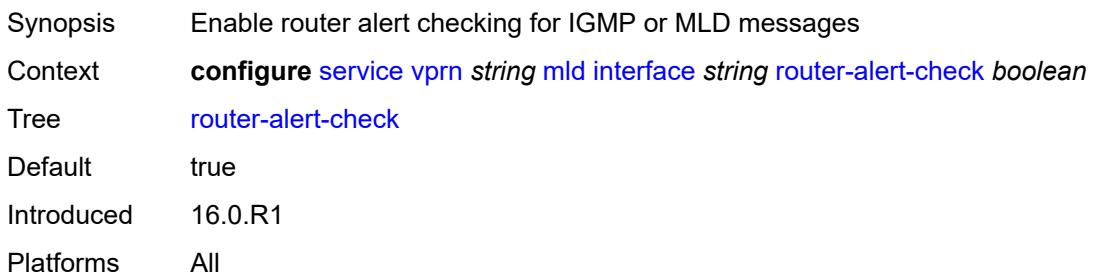

### <span id="page-7286-3"></span>**ssm-translate**

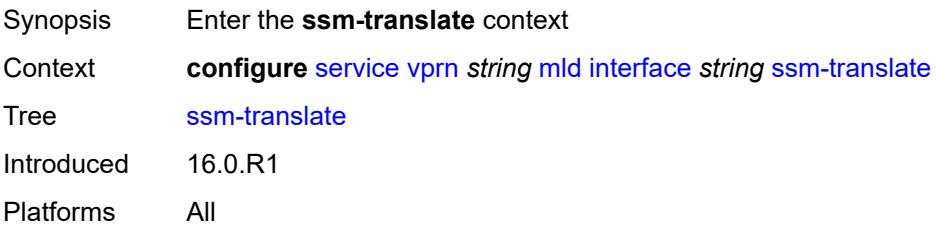

## <span id="page-7287-2"></span>**group-range** [start](#page-7287-0) *string* [end](#page-7287-1) *string*

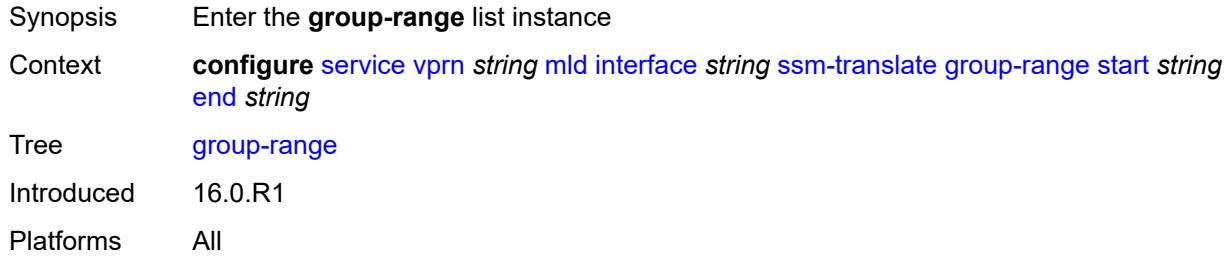

## <span id="page-7287-0"></span>**start** *string*

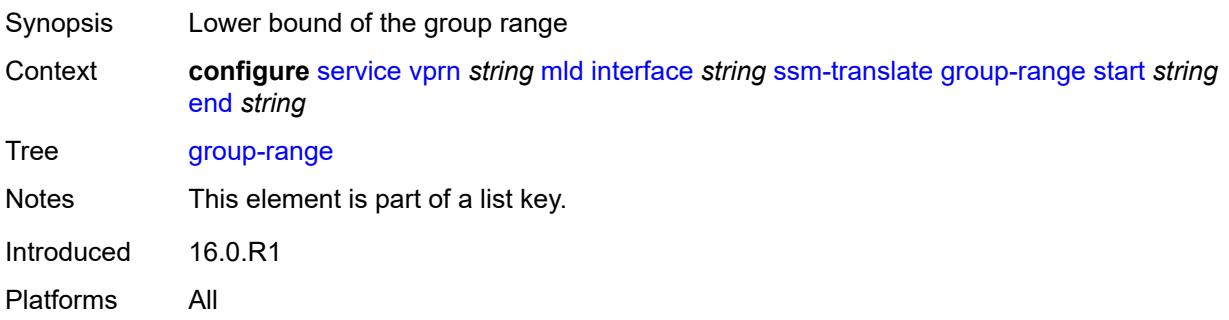

## <span id="page-7287-1"></span>**end** *string*

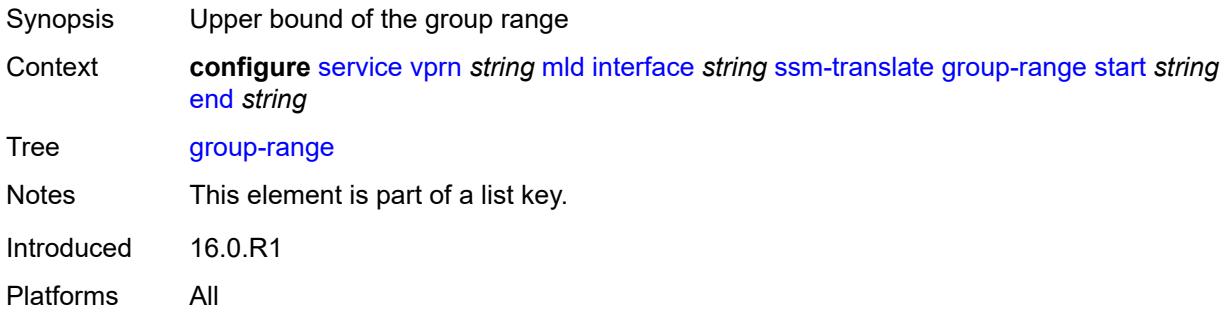

## <span id="page-7287-3"></span>**source** [[source-address](#page-7288-0)] *string*

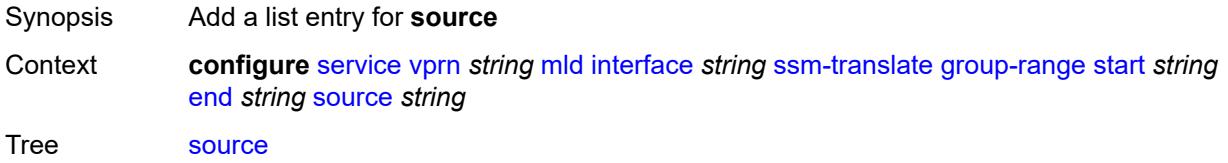

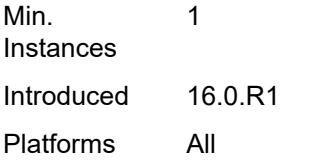

## <span id="page-7288-0"></span>[**source-address**] *string*

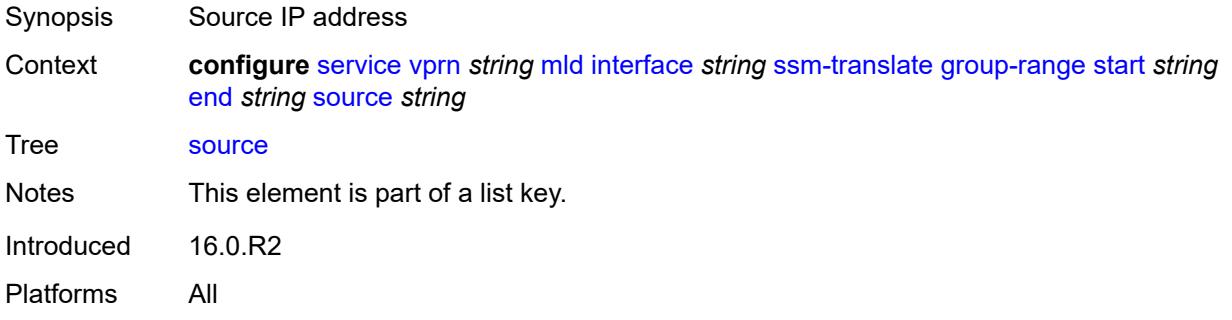

## <span id="page-7288-1"></span>**static**

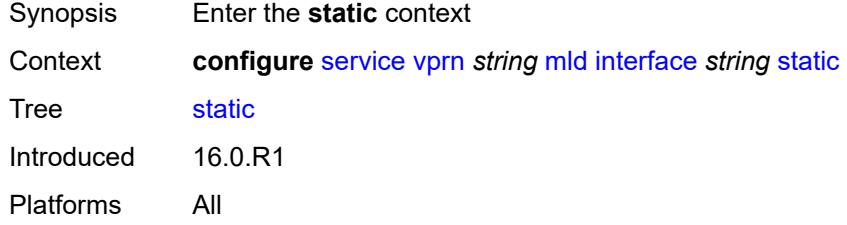

## <span id="page-7288-3"></span>**group** [\[group-address\]](#page-7288-2) *string*

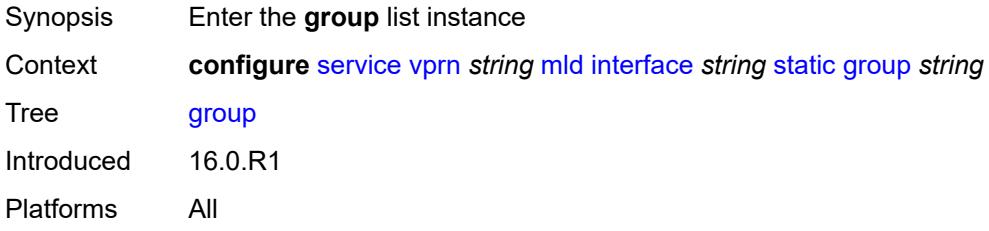

## <span id="page-7288-2"></span>[**group-address**] *string*

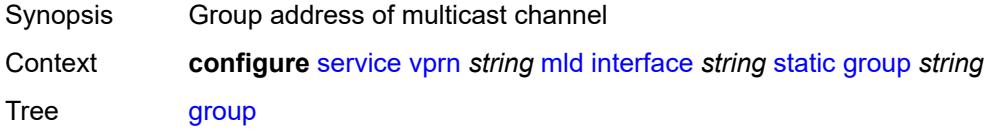

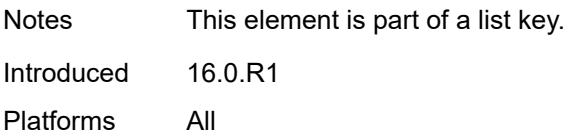

## <span id="page-7289-1"></span>**source** [[source-address](#page-7289-0)] *string*

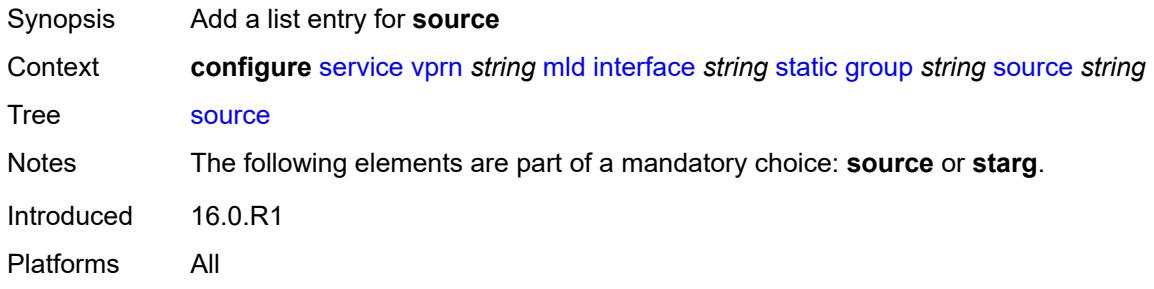

## <span id="page-7289-0"></span>[**source-address**] *string*

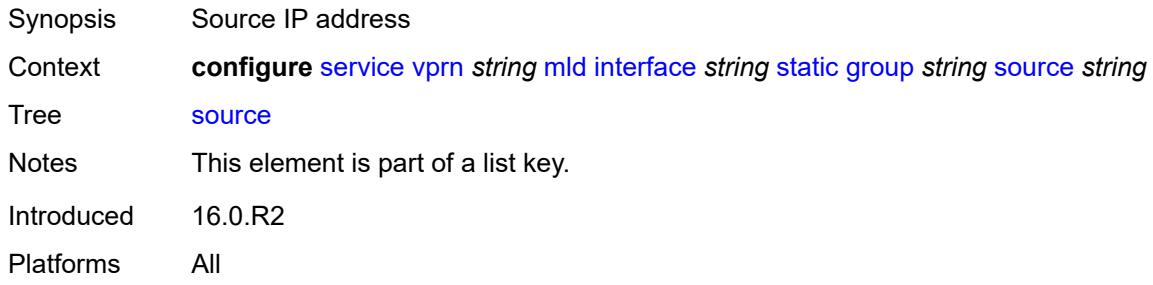

#### <span id="page-7289-2"></span>**starg**

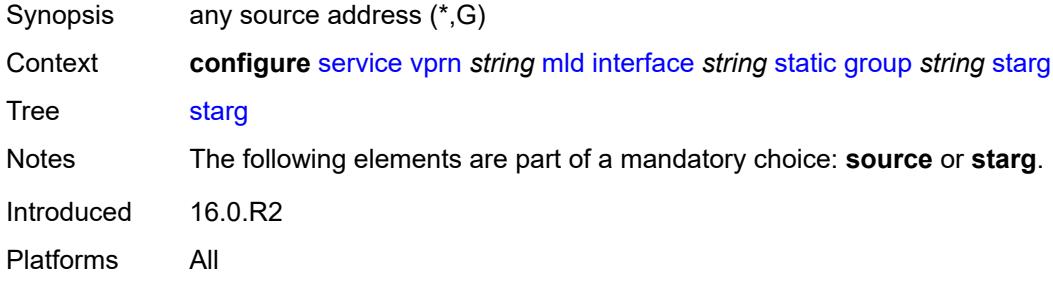

## <span id="page-7289-3"></span>**group-range** [start](#page-7290-0) *string* [end](#page-7290-1) *string* [step](#page-7290-2) *string*

Synopsis Enter the **group-range** list instance

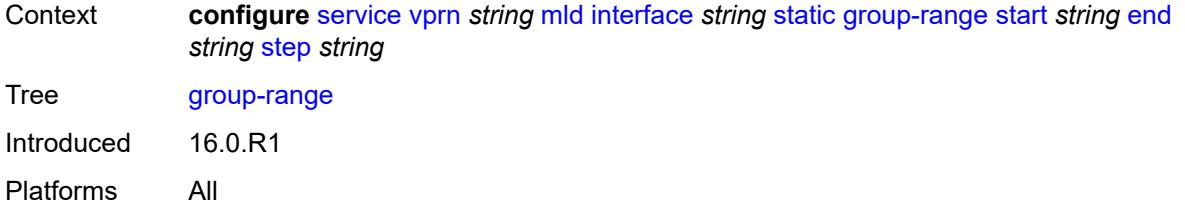

## <span id="page-7290-0"></span>**start** *string*

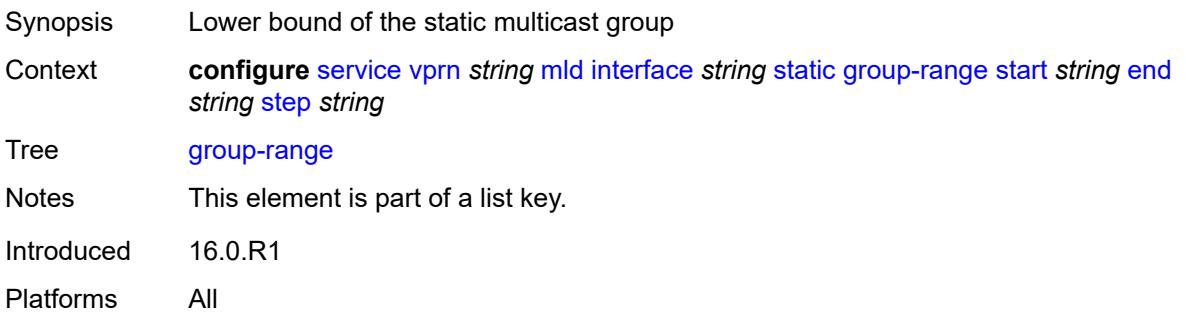

## <span id="page-7290-1"></span>**end** *string*

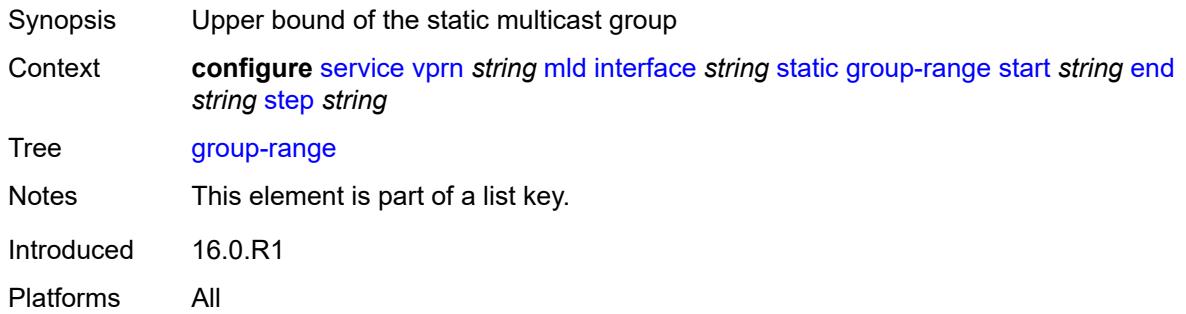

## <span id="page-7290-2"></span>**step** *string*

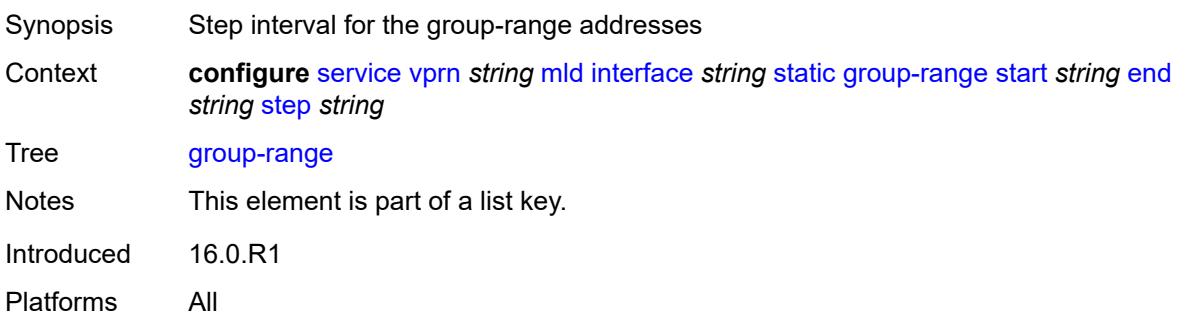

## <span id="page-7291-1"></span>**source** [[source-address](#page-7291-0)] *string*

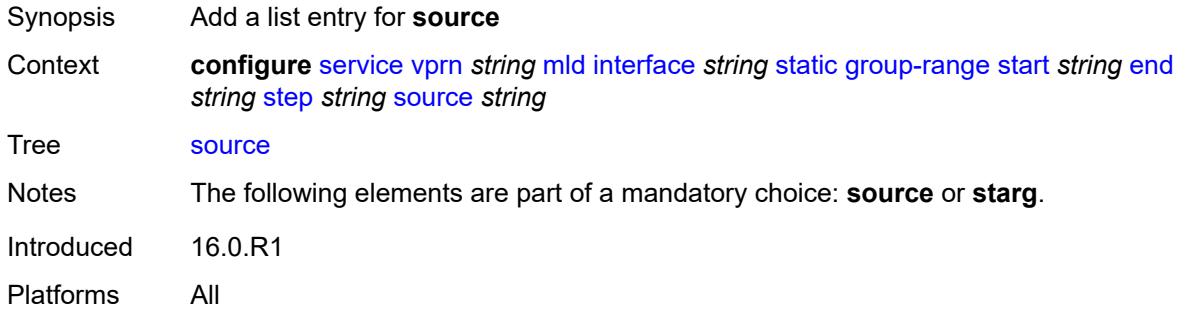

## <span id="page-7291-0"></span>[**source-address**] *string*

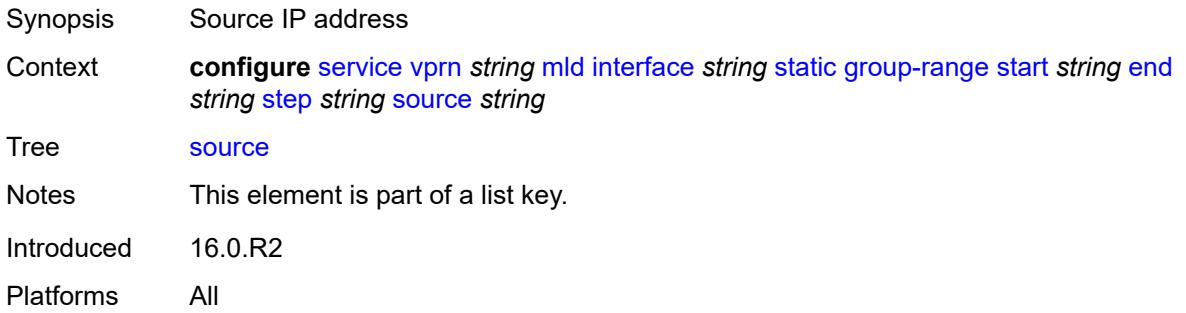

#### <span id="page-7291-2"></span>**starg**

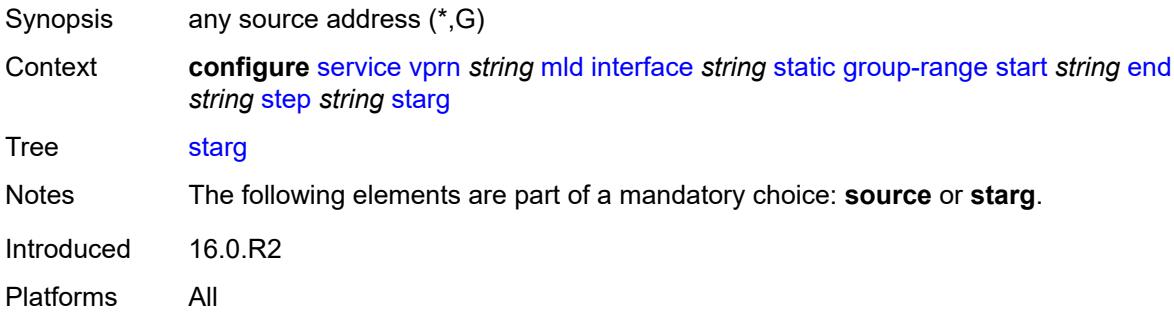

## <span id="page-7291-3"></span>**version** *keyword*

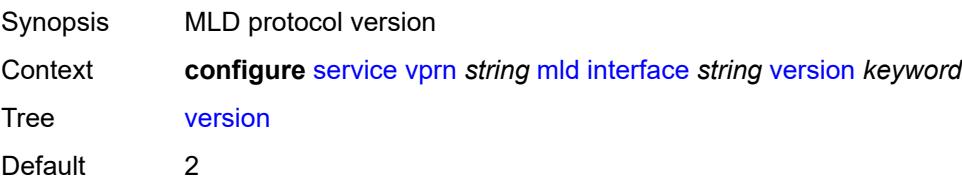

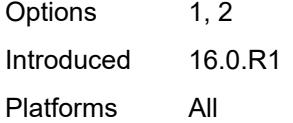

## <span id="page-7292-0"></span>**query-interval** *number*

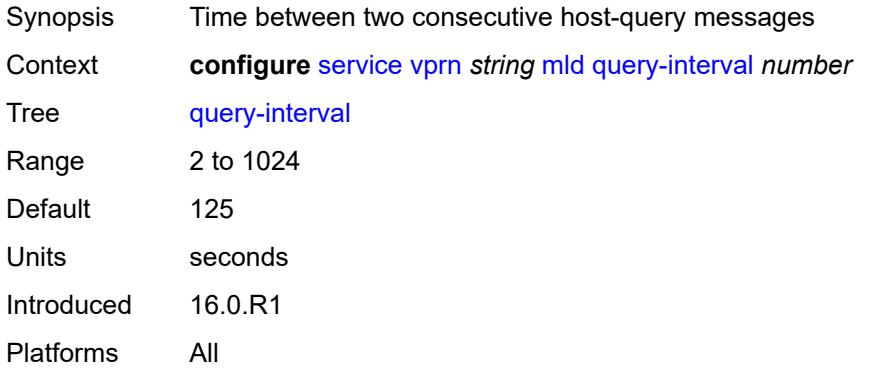

## <span id="page-7292-1"></span>**query-last-member-interval** *number*

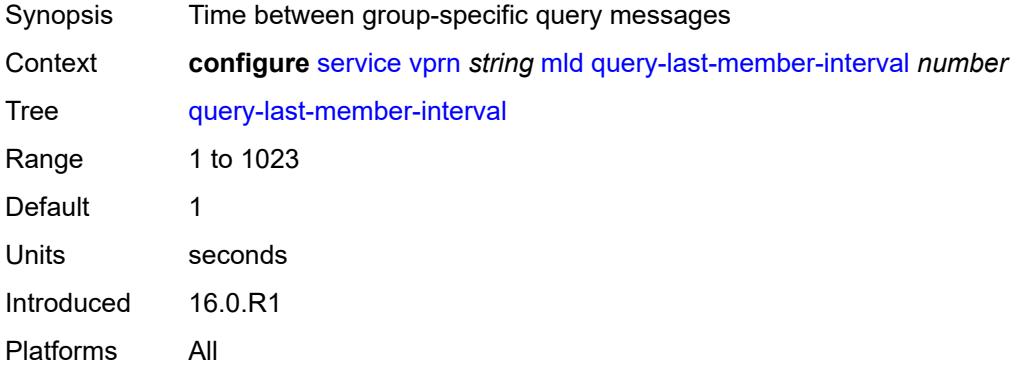

## <span id="page-7292-2"></span>**query-response-interval** *number*

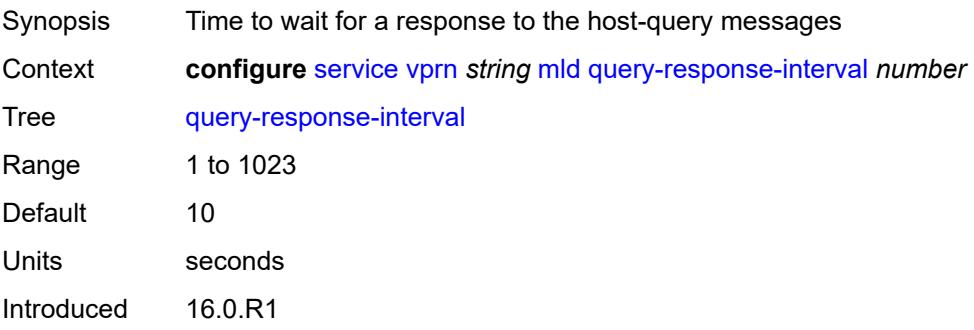

Platforms All

#### <span id="page-7293-0"></span>**robust-count** *number*

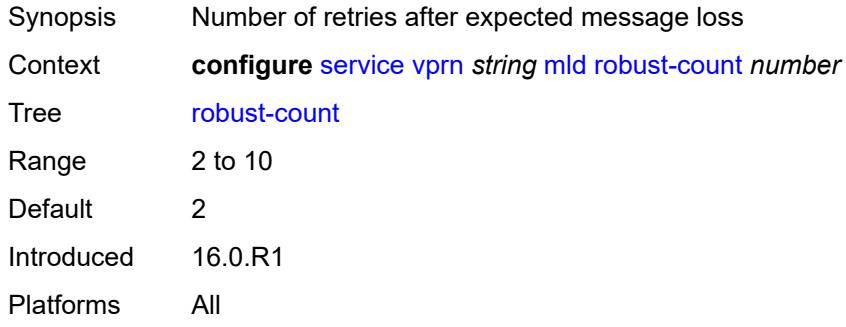

#### <span id="page-7293-1"></span>**ssm-translate**

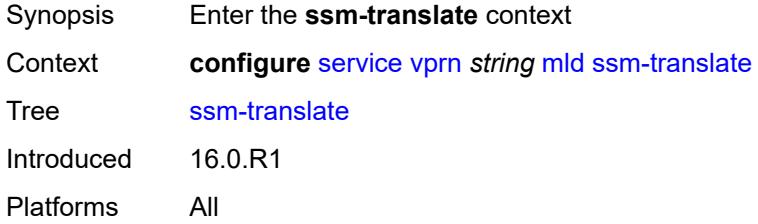

### <span id="page-7293-3"></span>**group-range** [start](#page-7293-2) *string* [end](#page-7294-0) *string*

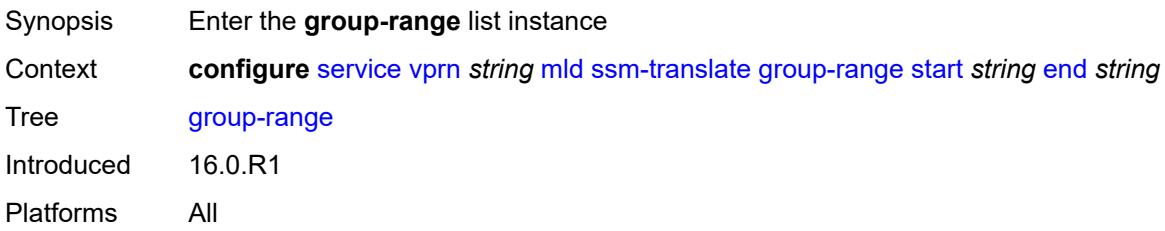

## <span id="page-7293-2"></span>**start** *string*

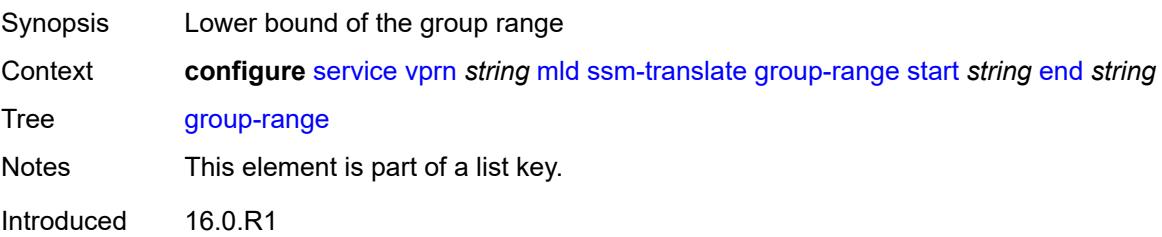

Platforms All

#### <span id="page-7294-0"></span>**end** *string*

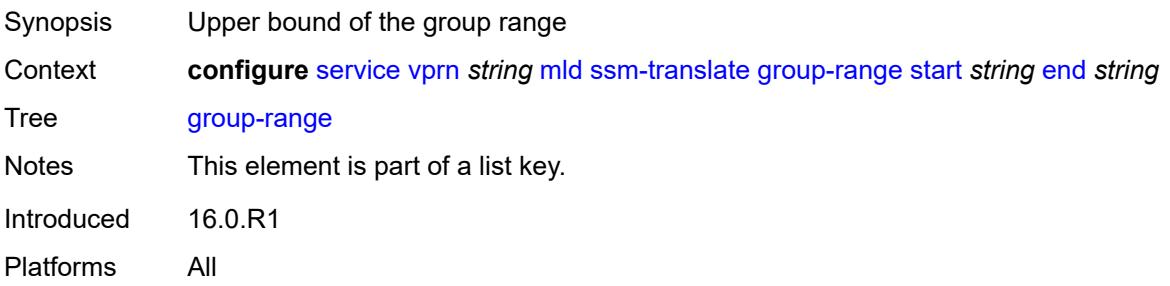

## <span id="page-7294-2"></span>**source** [[source-address](#page-7294-1)] *string*

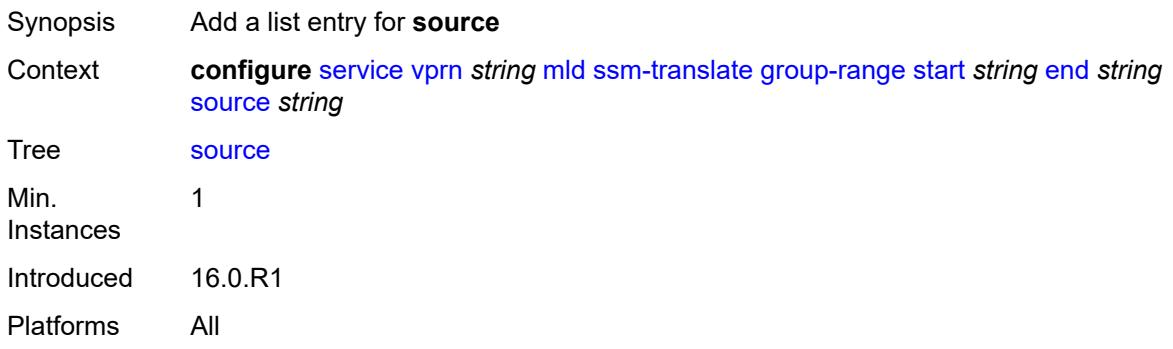

## <span id="page-7294-1"></span>[**source-address**] *string*

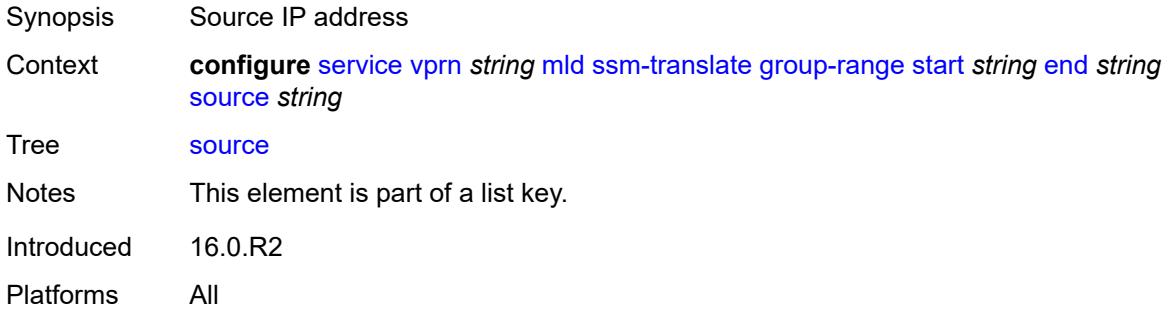

## <span id="page-7294-3"></span>**msdp**

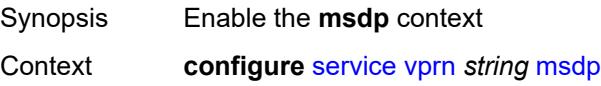

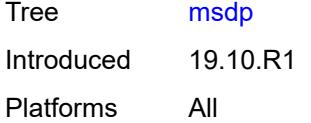

## <span id="page-7295-0"></span>**active-source-limit** *number*

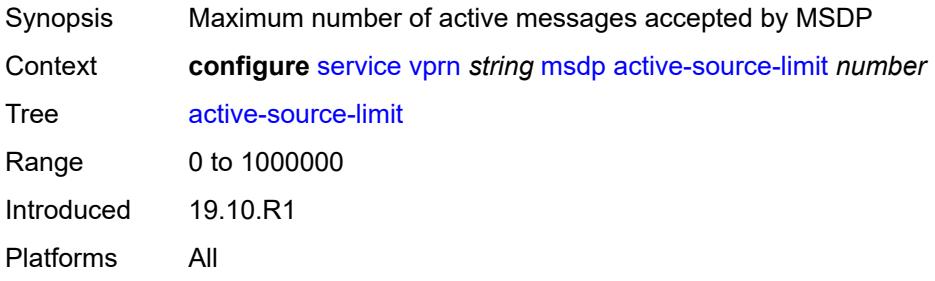

### <span id="page-7295-1"></span>**admin-state** *keyword*

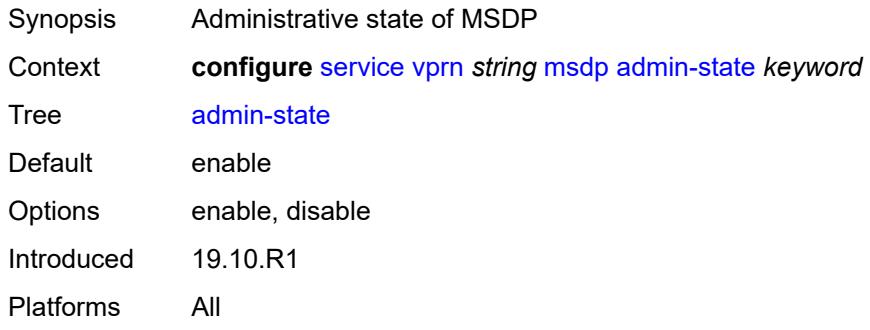

#### <span id="page-7295-2"></span>**data-encapsulation** *boolean*

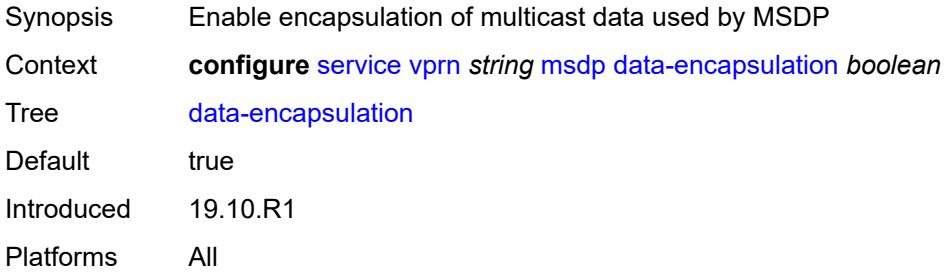

## <span id="page-7295-3"></span>**export-policy** *reference*

Synopsis Policies to export source active state into MSDP

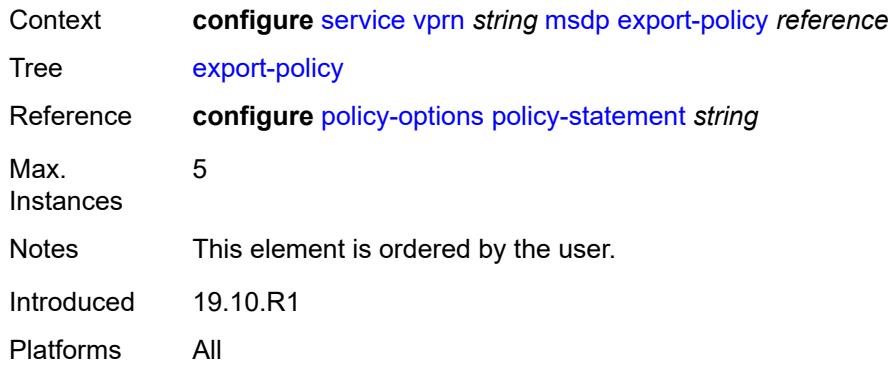

## <span id="page-7296-1"></span>**group** [\[name](#page-7296-0)] *string*

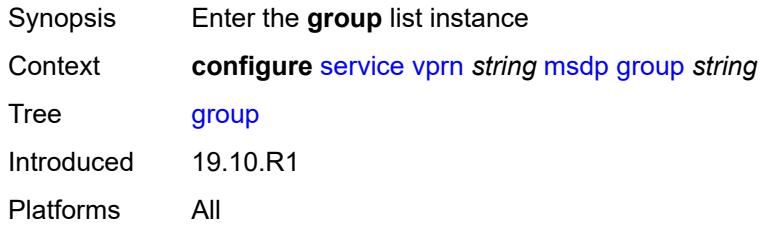

## <span id="page-7296-0"></span>[**name**] *string*

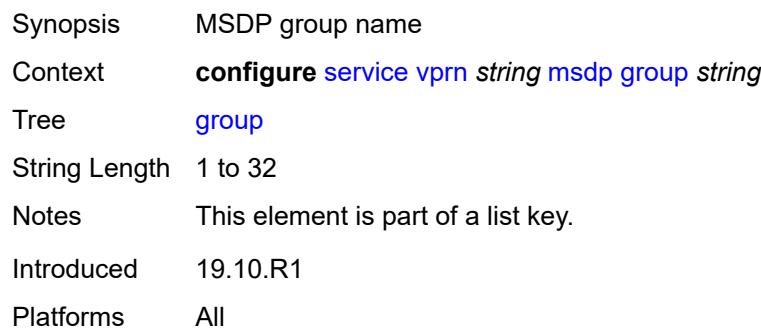

## <span id="page-7296-2"></span>**active-source-limit** *number*

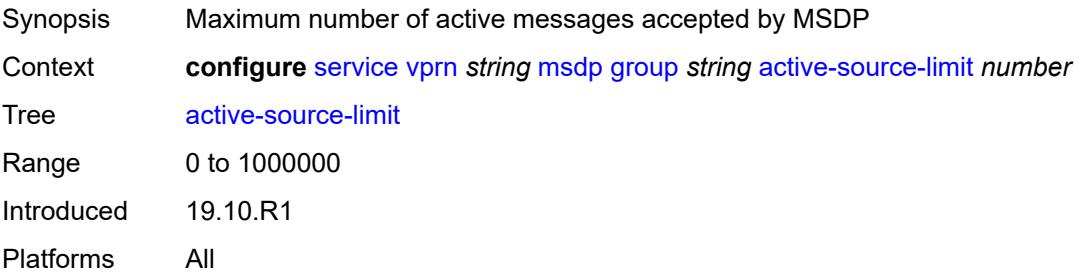

## <span id="page-7297-0"></span>**admin-state** *keyword*

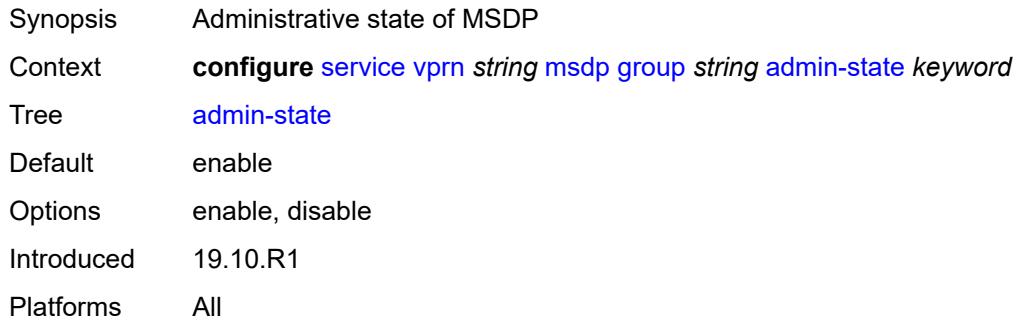

## <span id="page-7297-1"></span>**export-policy** *reference*

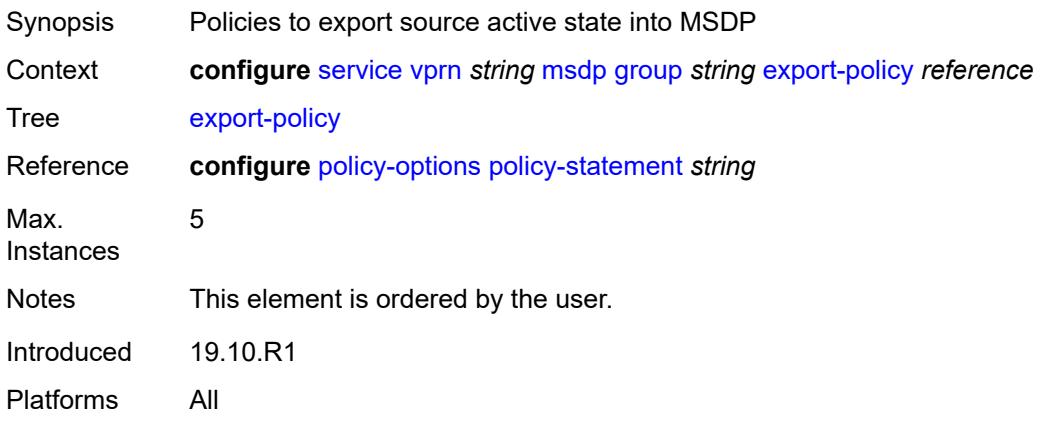

## <span id="page-7297-2"></span>**import-policy** *reference*

<span id="page-7297-3"></span>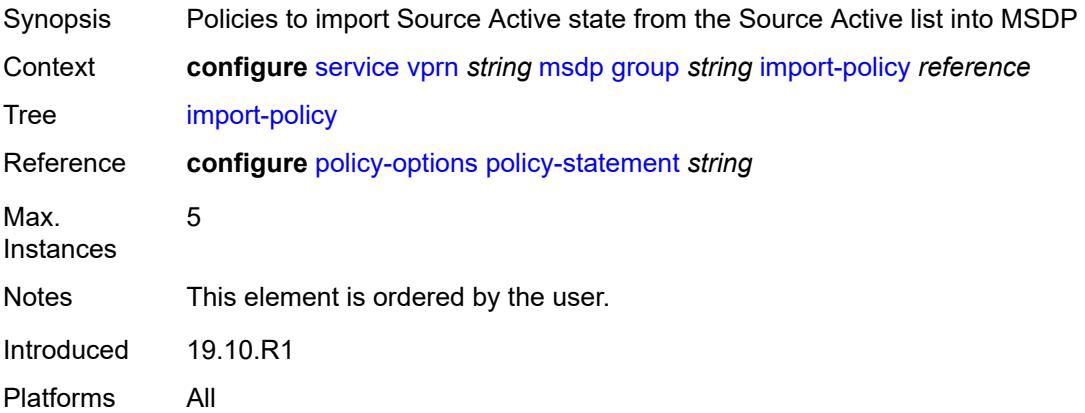

## **local-address** *string*

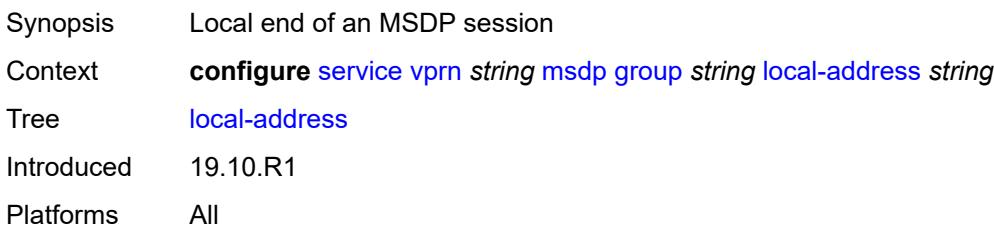

## <span id="page-7298-0"></span>**mode** *keyword*

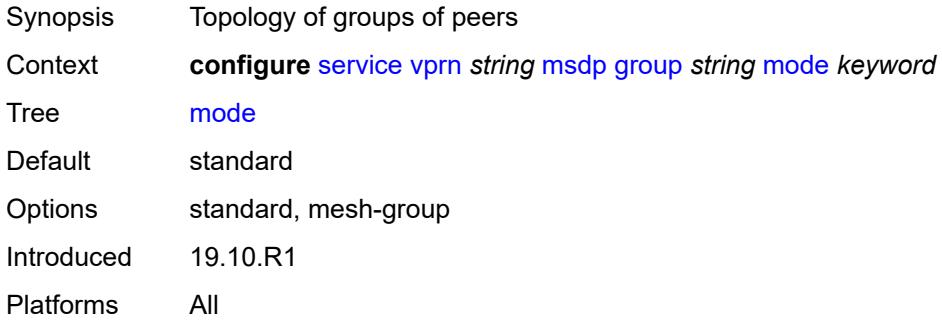

## <span id="page-7298-2"></span>**peer** [[ip-address\]](#page-7298-1) *string*

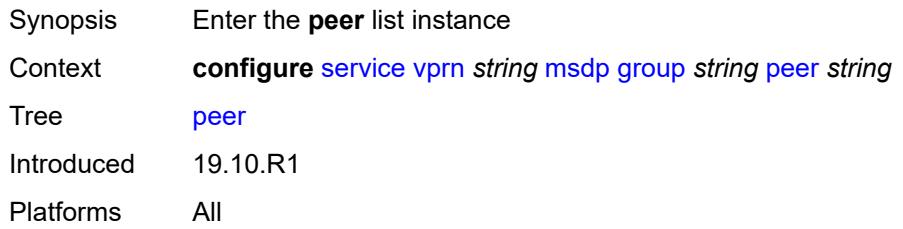

## <span id="page-7298-1"></span>[**ip-address**] *string*

<span id="page-7298-3"></span>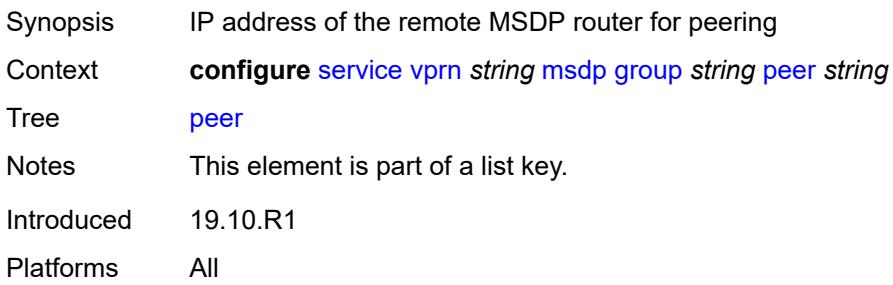

#### **active-source-limit** *number*

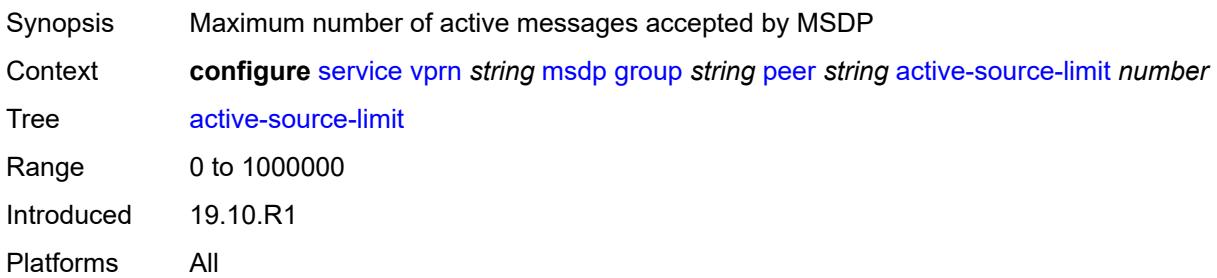

#### <span id="page-7299-0"></span>**admin-state** *keyword*

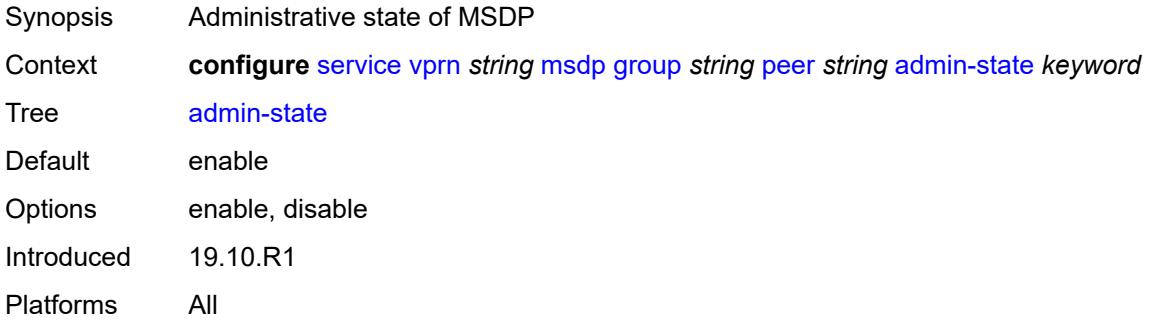

# <span id="page-7299-1"></span>**authentication-key** *string*

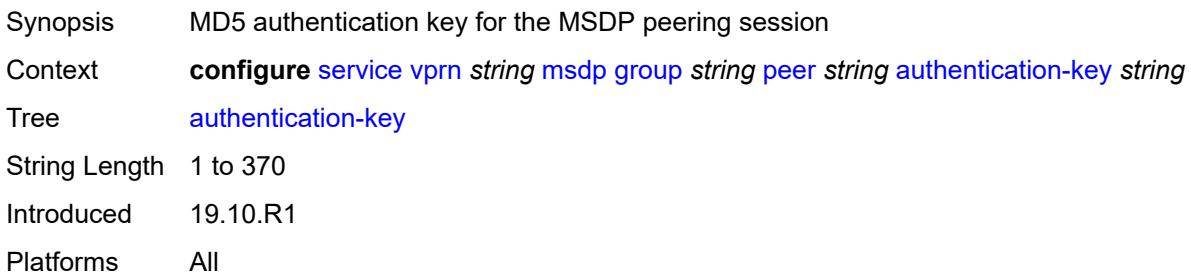

## <span id="page-7299-2"></span>**default-peer** *boolean*

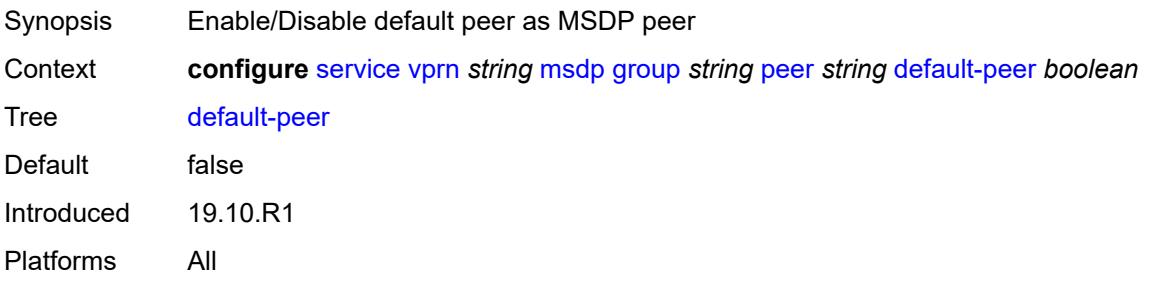

#### <span id="page-7300-0"></span>**export-policy** *reference*

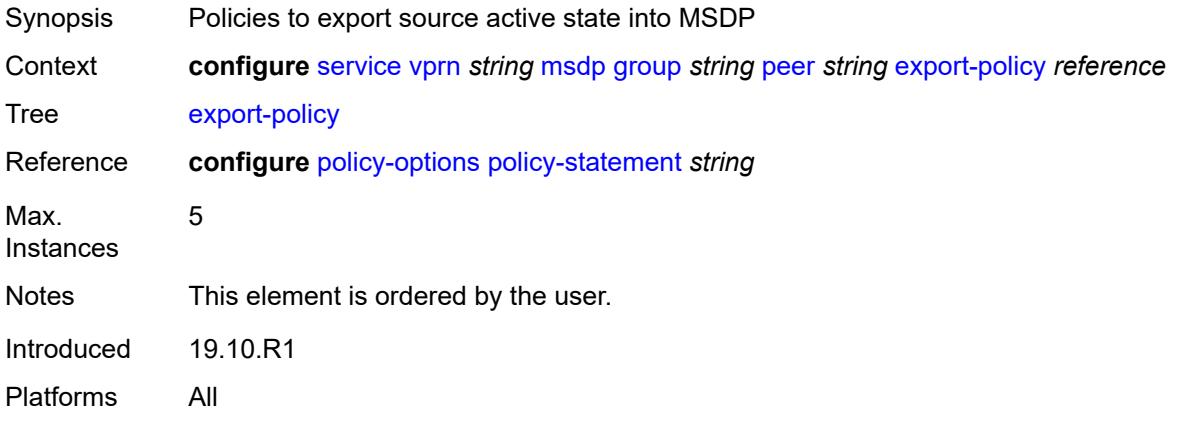

## <span id="page-7300-1"></span>**import-policy** *reference*

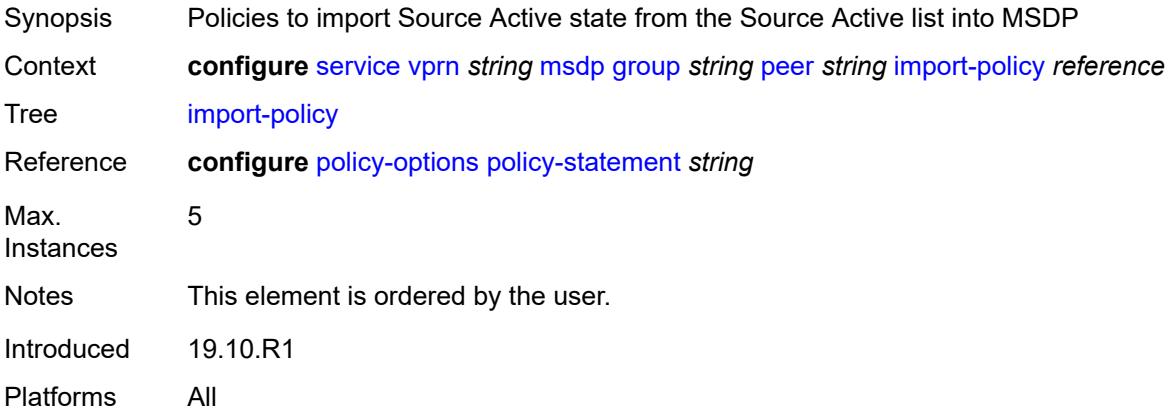

#### <span id="page-7300-2"></span>**local-address** *string*

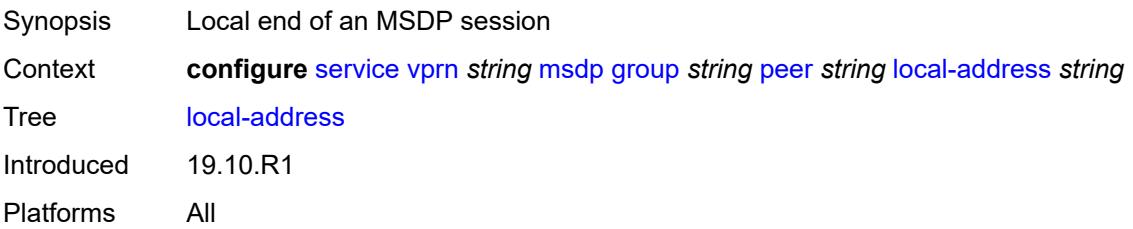

### <span id="page-7300-3"></span>**receive-message-rate**

Synopsis Enter the **receive-message-rate** context

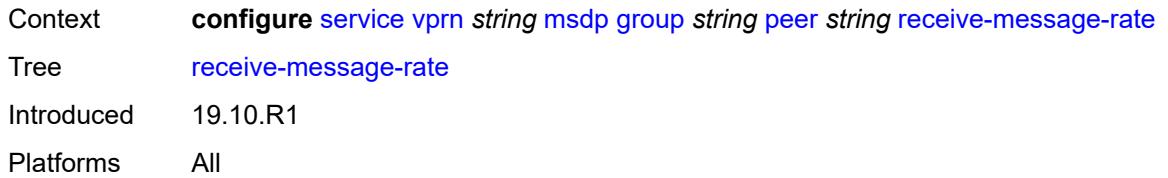

#### <span id="page-7301-0"></span>**rate** *number*

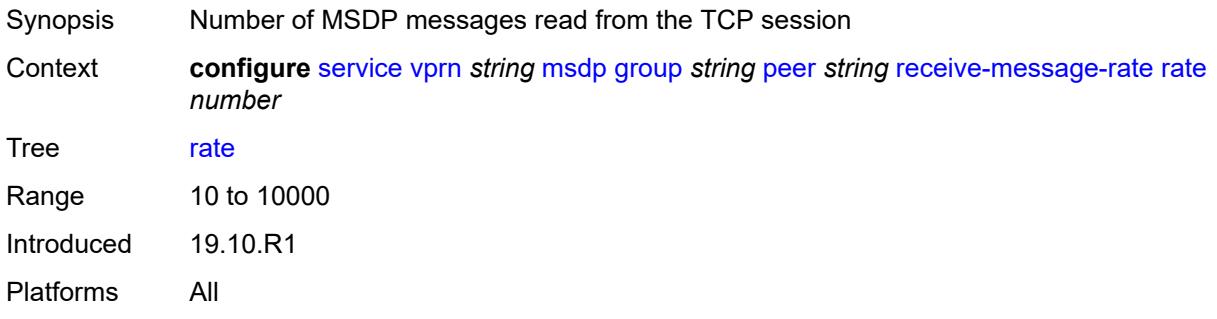

## <span id="page-7301-1"></span>**threshold** *number*

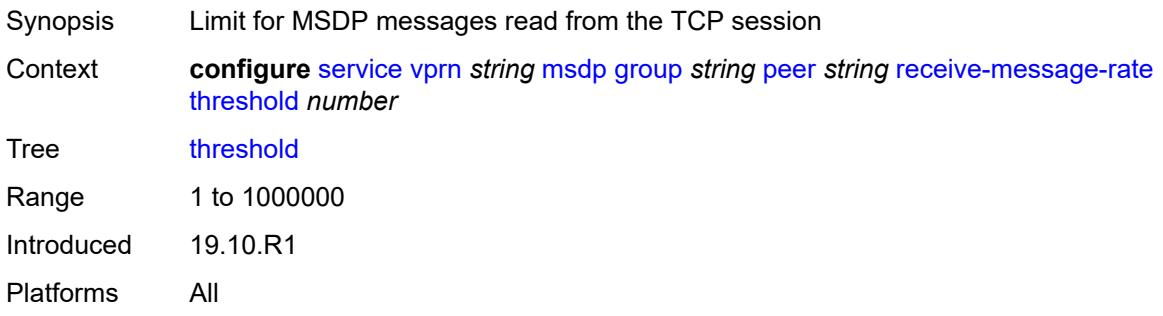

## <span id="page-7301-2"></span>**time** *number*

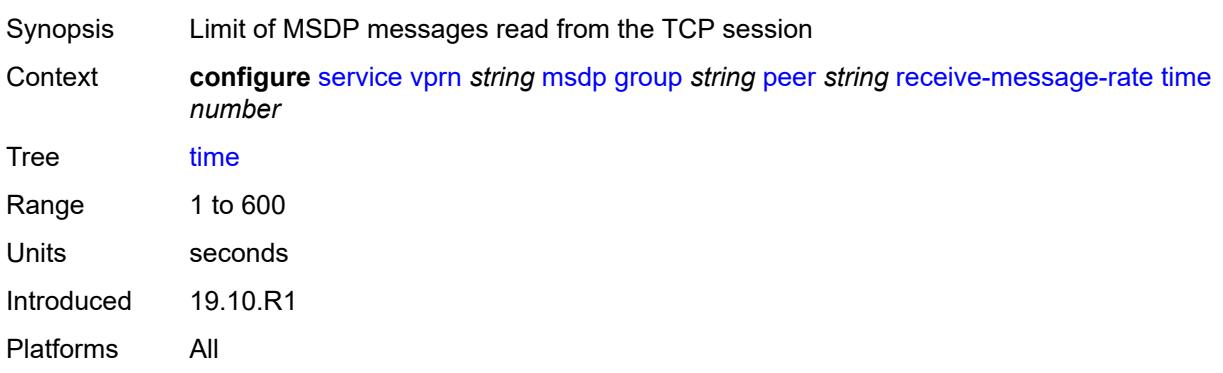

#### <span id="page-7302-0"></span>**receive-message-rate**

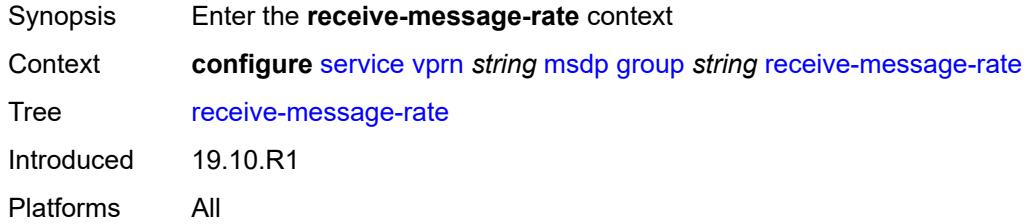

#### <span id="page-7302-1"></span>**rate** *number*

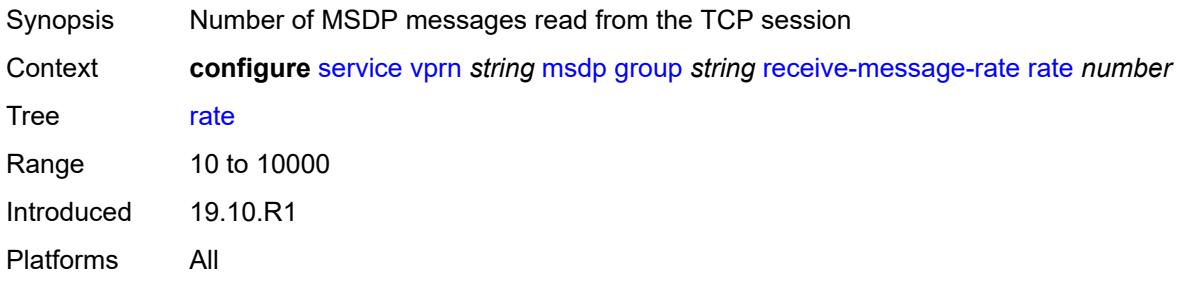

## <span id="page-7302-2"></span>**threshold** *number*

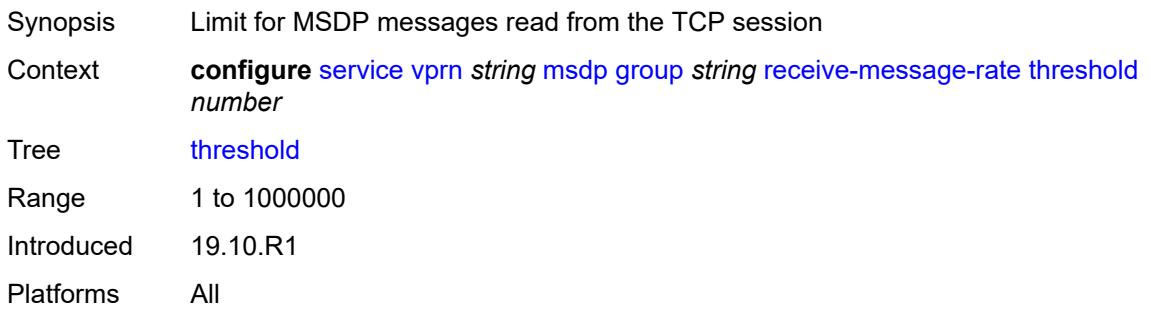

## <span id="page-7302-3"></span>**time** *number*

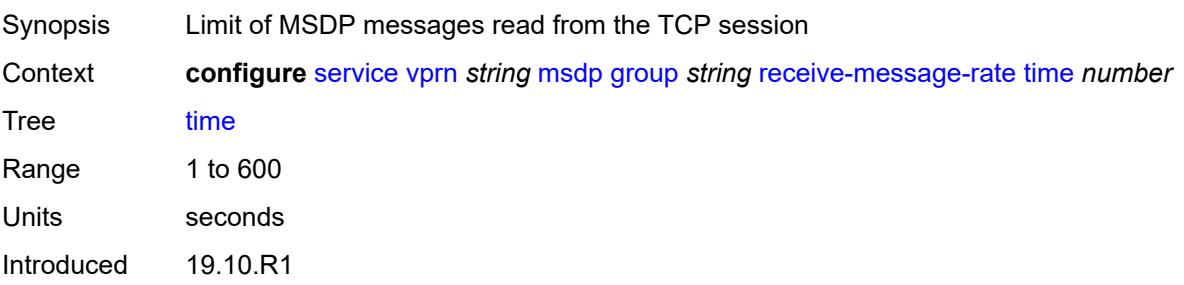

Platforms All

#### <span id="page-7303-0"></span>**import-policy** *reference*

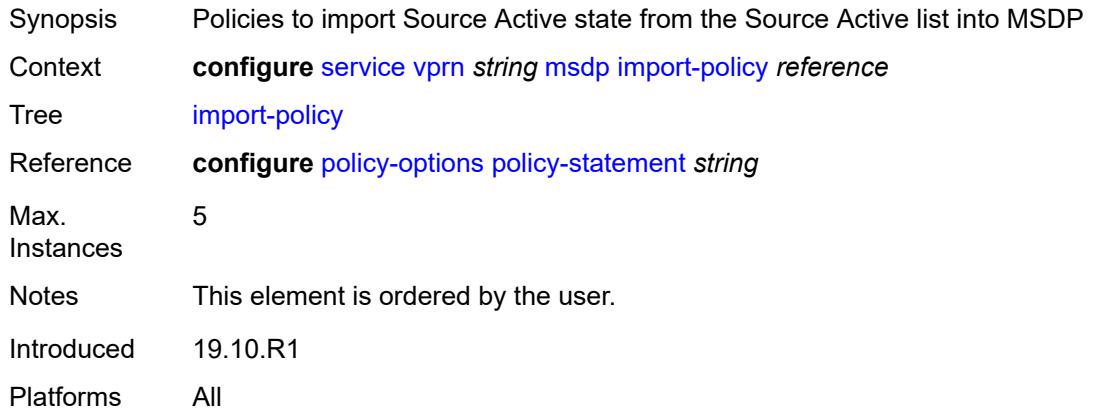

#### <span id="page-7303-1"></span>**local-address** *string*

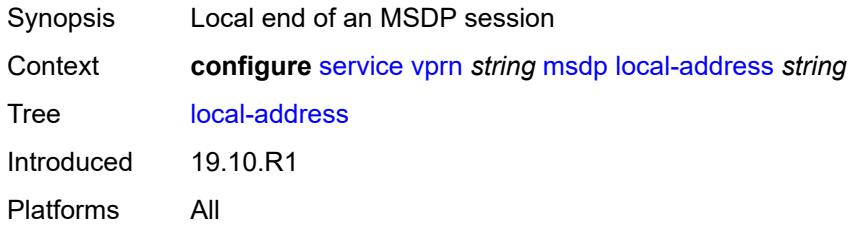

## <span id="page-7303-3"></span>**peer** [[ip-address\]](#page-7303-2) *string*

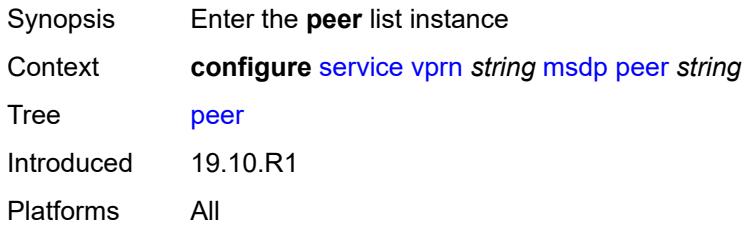

## <span id="page-7303-2"></span>[**ip-address**] *string*

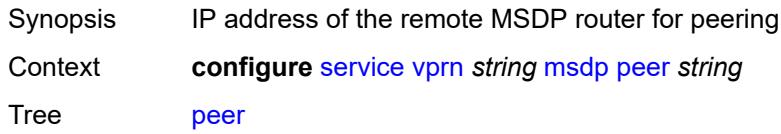

Notes This element is part of a list key. Introduced 19.10.R1 Platforms All

#### <span id="page-7304-0"></span>**active-source-limit** *number*

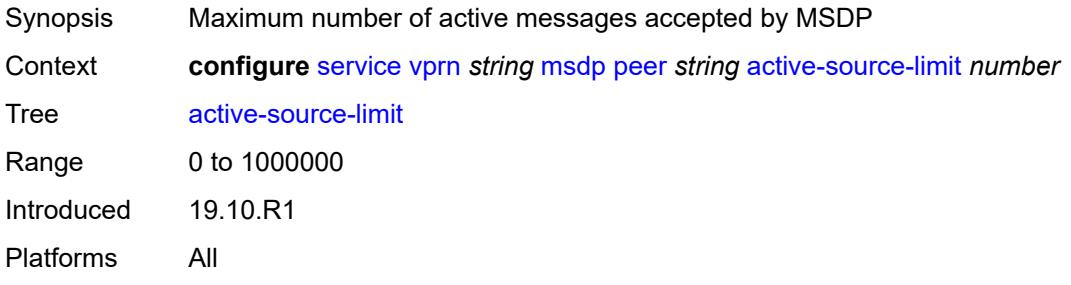

## <span id="page-7304-1"></span>**admin-state** *keyword*

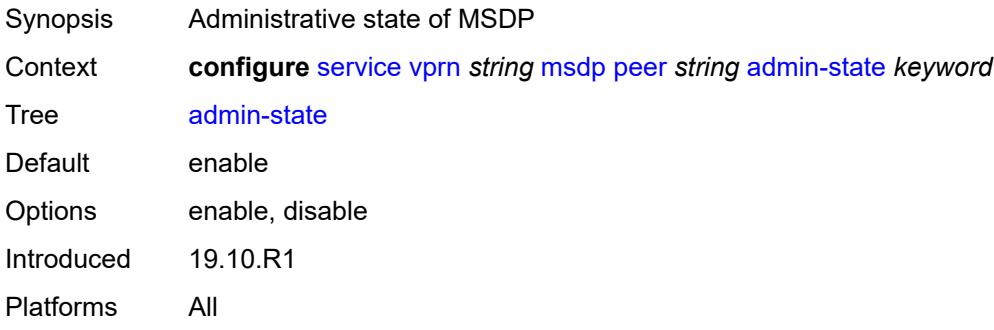

### <span id="page-7304-2"></span>**authentication-key** *string*

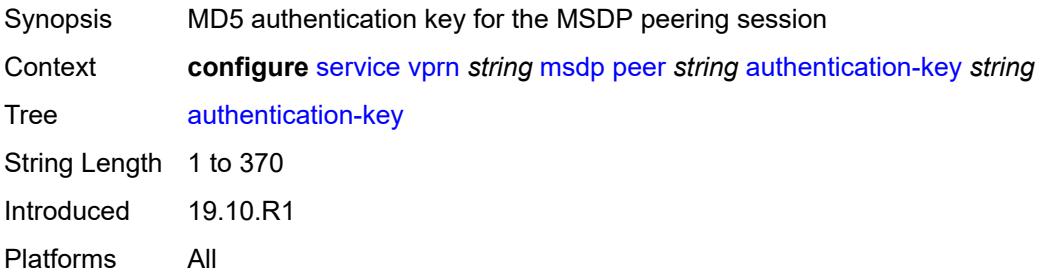

#### <span id="page-7304-3"></span>**default-peer** *boolean*

Synopsis Enable/Disable default peer as MSDP peer

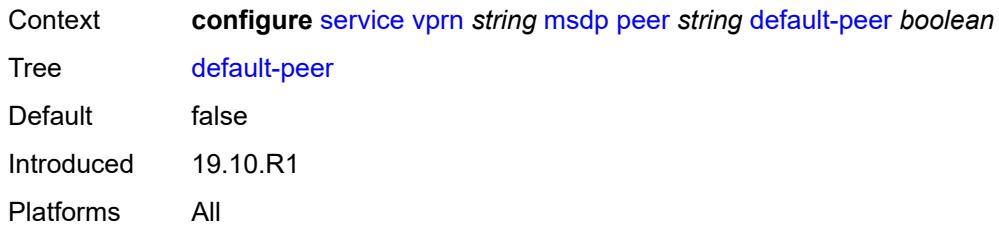

## <span id="page-7305-0"></span>**export-policy** *reference*

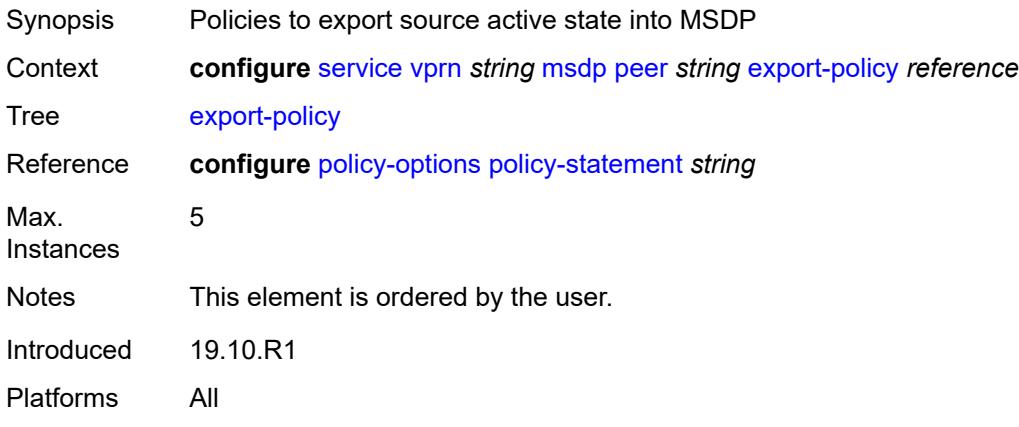

## <span id="page-7305-1"></span>**import-policy** *reference*

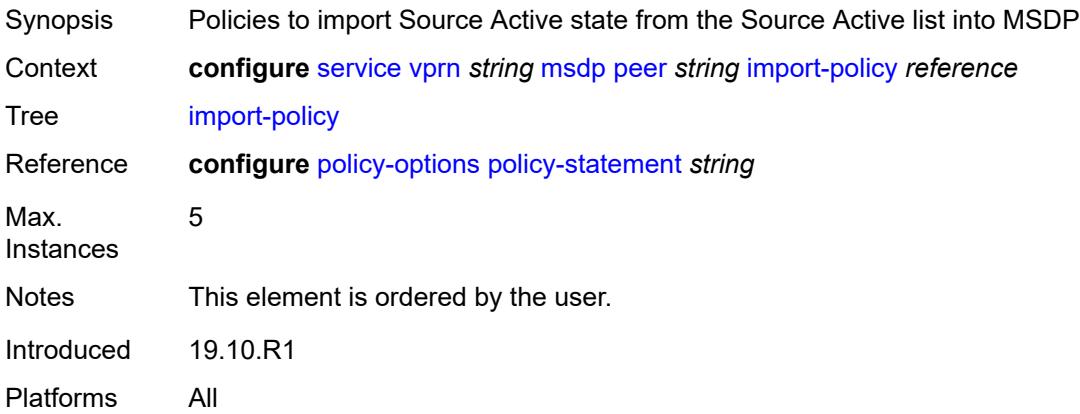

#### <span id="page-7305-2"></span>**local-address** *string*

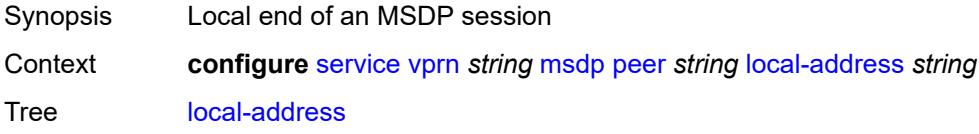

Introduced 19.10.R1 Platforms All

### <span id="page-7306-0"></span>**receive-message-rate**

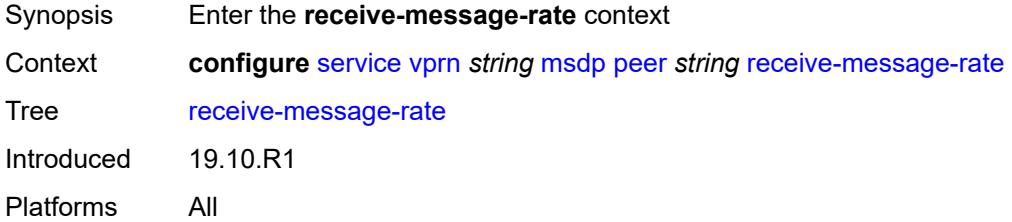

### <span id="page-7306-1"></span>**rate** *number*

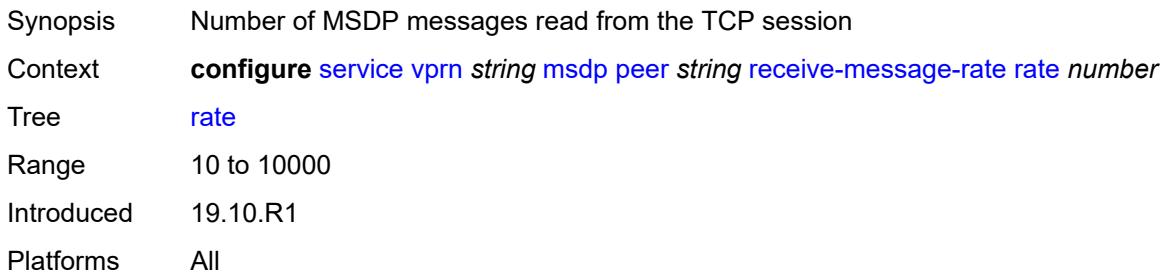

#### <span id="page-7306-2"></span>**threshold** *number*

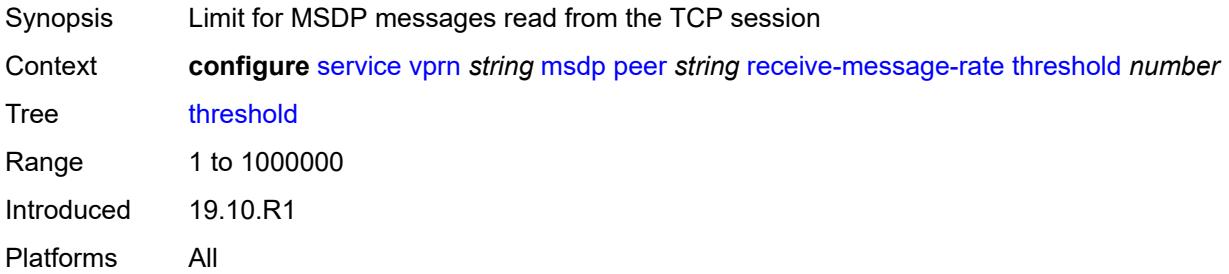

## <span id="page-7306-3"></span>**time** *number*

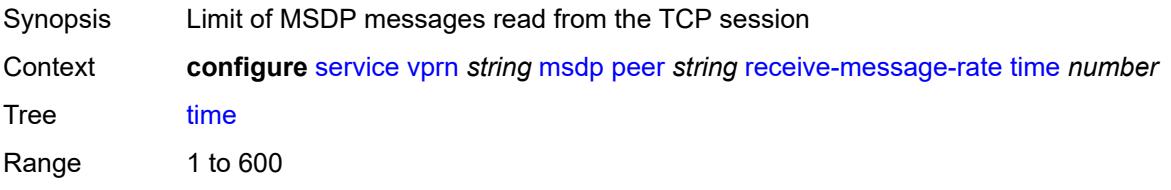

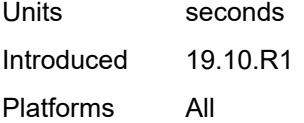

## <span id="page-7307-0"></span>**receive-message-rate**

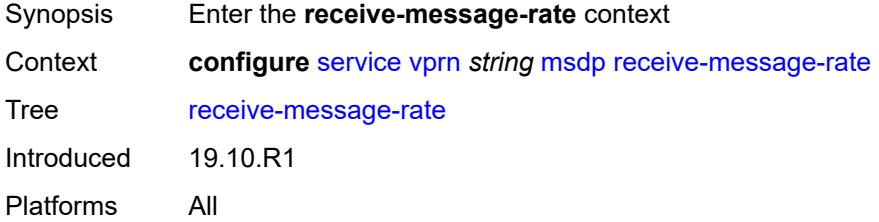

### <span id="page-7307-1"></span>**rate** *number*

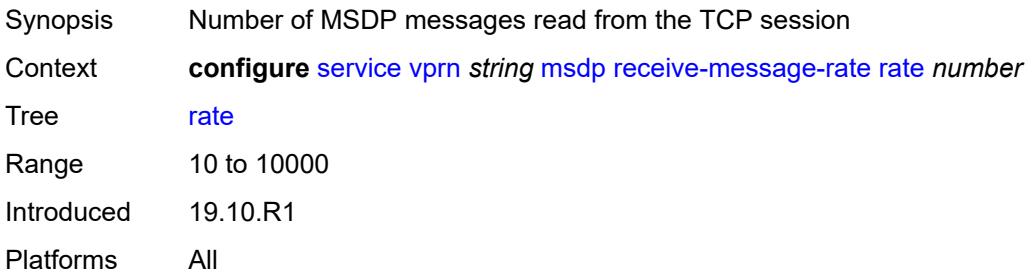

## <span id="page-7307-2"></span>**threshold** *number*

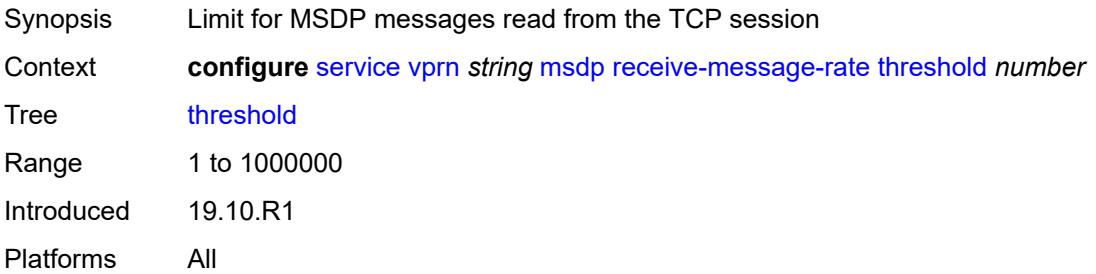

#### <span id="page-7307-3"></span>**time** *number*

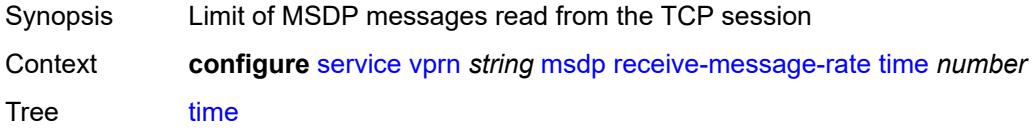
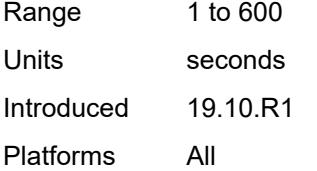

#### <span id="page-7308-0"></span>**rpf-table** *keyword*

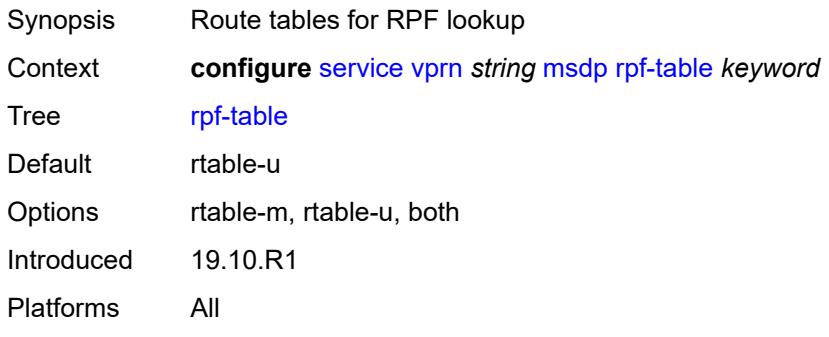

## <span id="page-7308-2"></span>**source** [[ip-prefix](#page-7308-1)] *string*

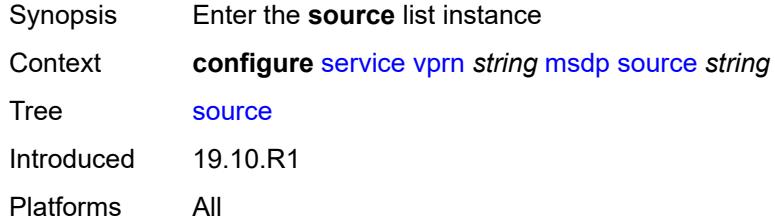

### <span id="page-7308-1"></span>[**ip-prefix**] *string*

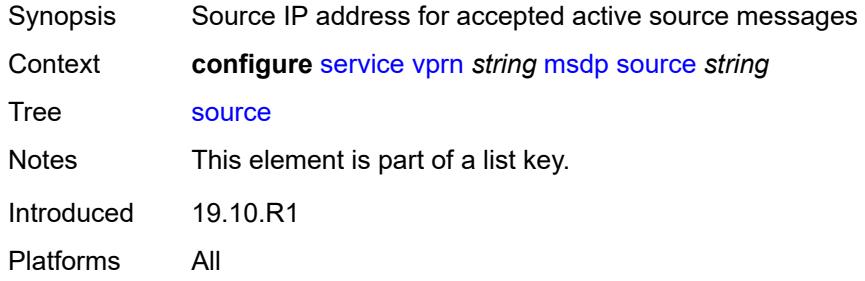

#### <span id="page-7308-3"></span>**active-source-limit** *number*

Synopsis Number of active source messages accepted by MSDP

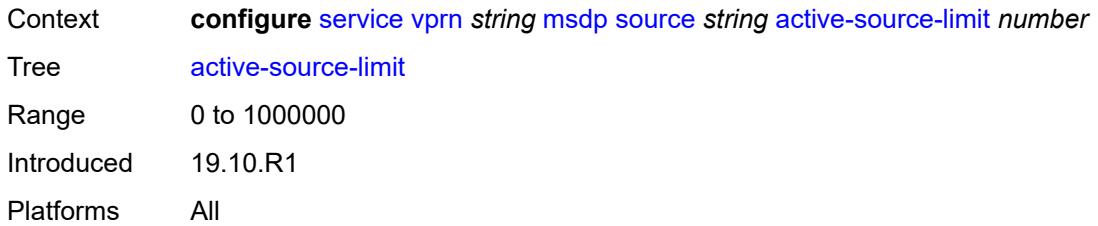

#### <span id="page-7309-0"></span>**source-active-cache-lifetime** *number*

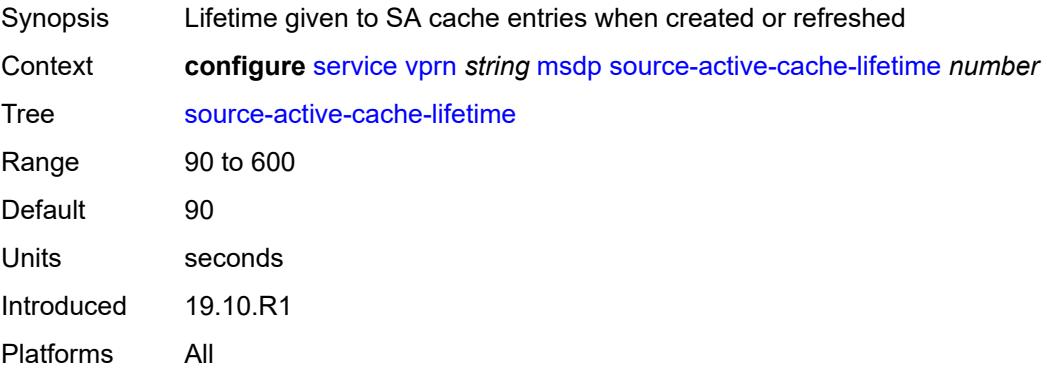

### <span id="page-7309-1"></span>**mss-adjust**

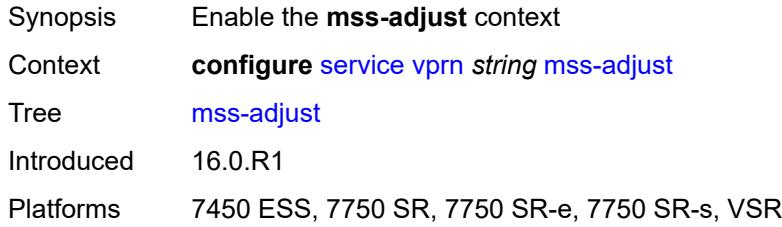

#### <span id="page-7309-2"></span>**nat-group** *number*

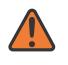

#### **WARNING:**

Modifying this element recreates the parent element automatically for the new value to take effect.

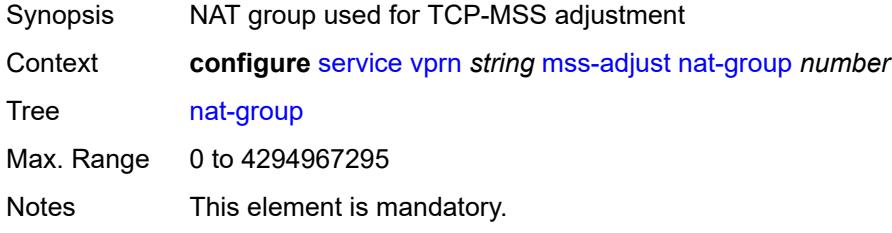

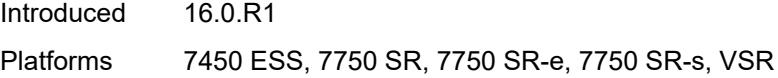

### <span id="page-7310-0"></span>**segment-size** *number*

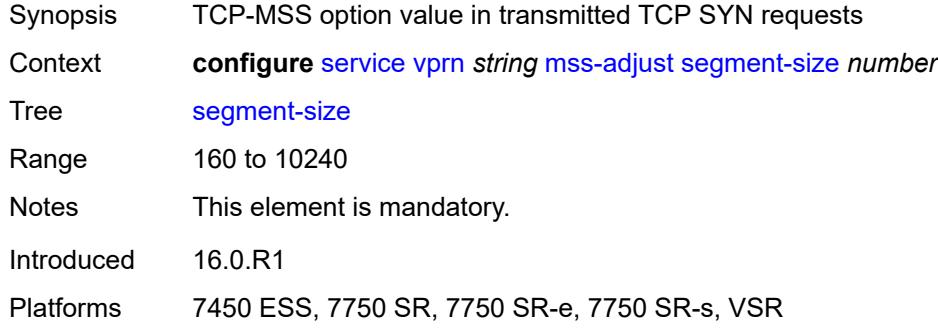

### <span id="page-7310-1"></span>**mtrace2**

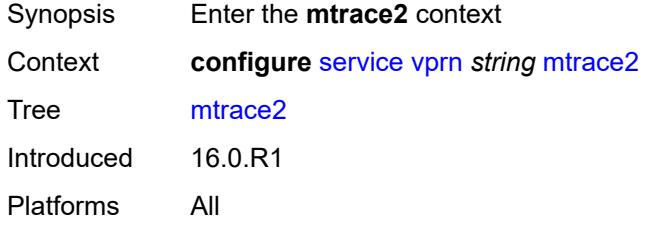

### <span id="page-7310-2"></span>**admin-state** *keyword*

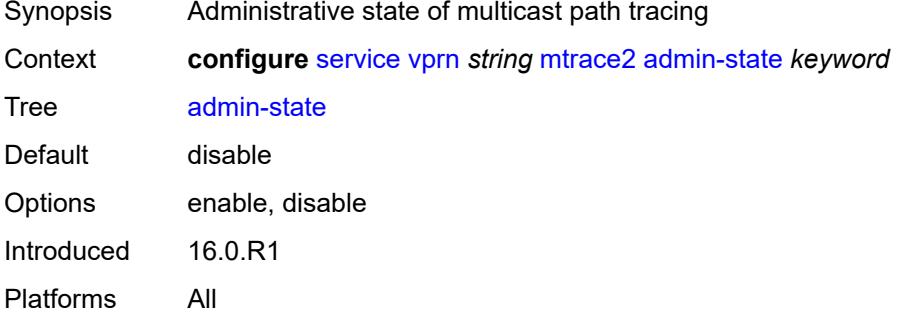

## <span id="page-7310-3"></span>**udp-port** *number*

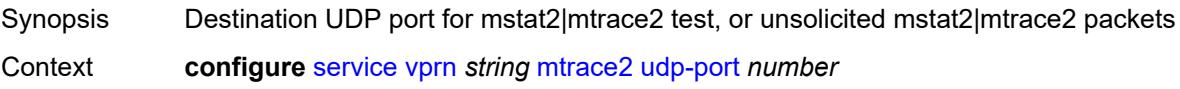

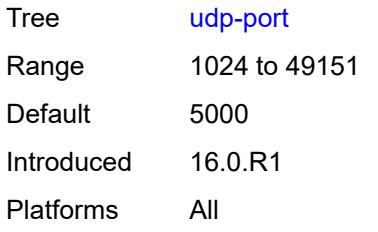

### <span id="page-7311-0"></span>**multicast-info-policy** *reference*

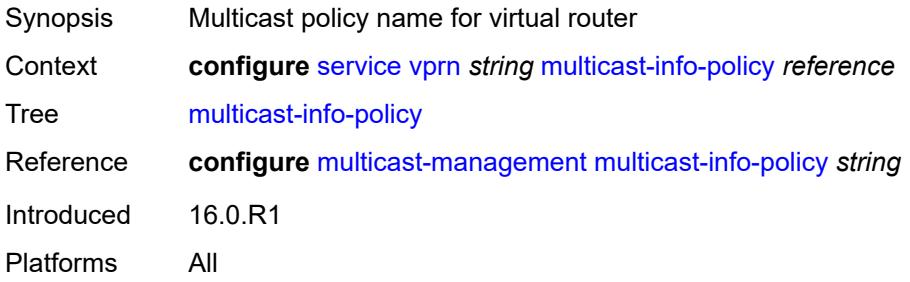

#### <span id="page-7311-1"></span>**mvpn**

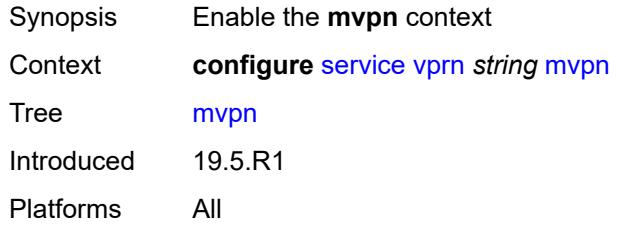

## <span id="page-7311-2"></span>**auto-discovery**

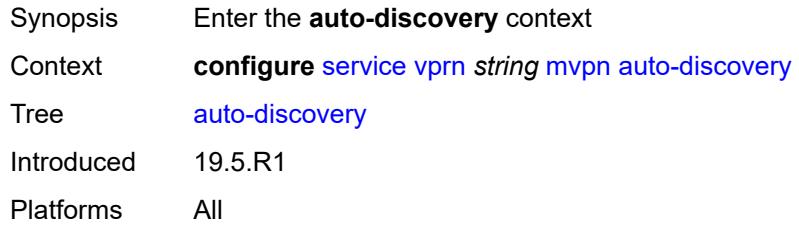

## <span id="page-7311-3"></span>**source-address** *string*

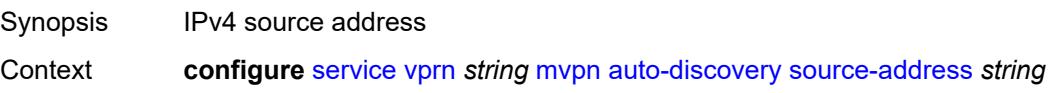

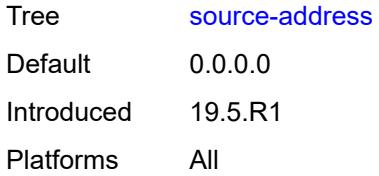

## <span id="page-7312-0"></span>**type** *keyword*

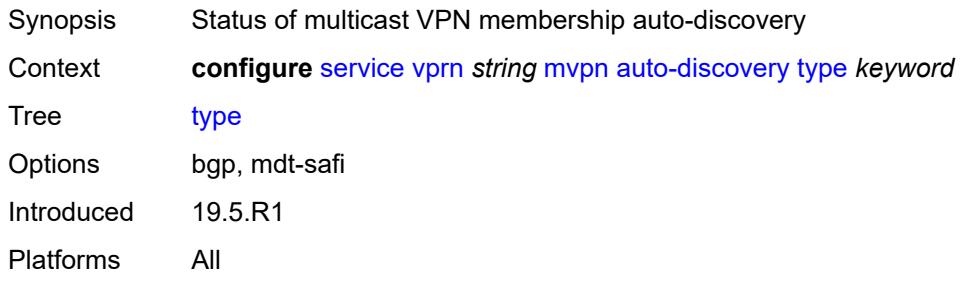

# <span id="page-7312-1"></span>**c-mcast-signaling** *keyword*

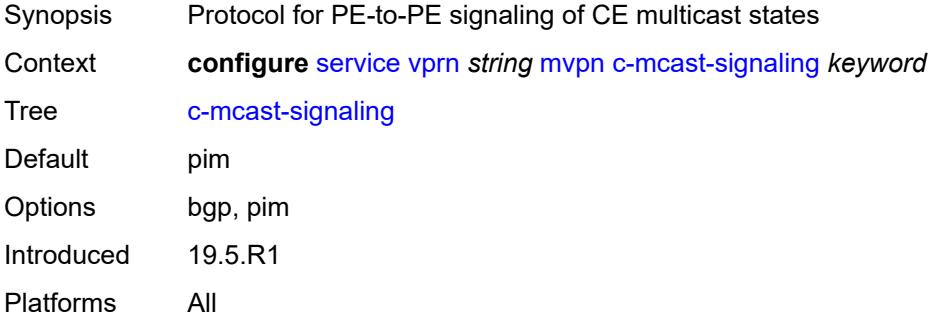

### <span id="page-7312-2"></span>**intersite-shared**

<span id="page-7312-3"></span>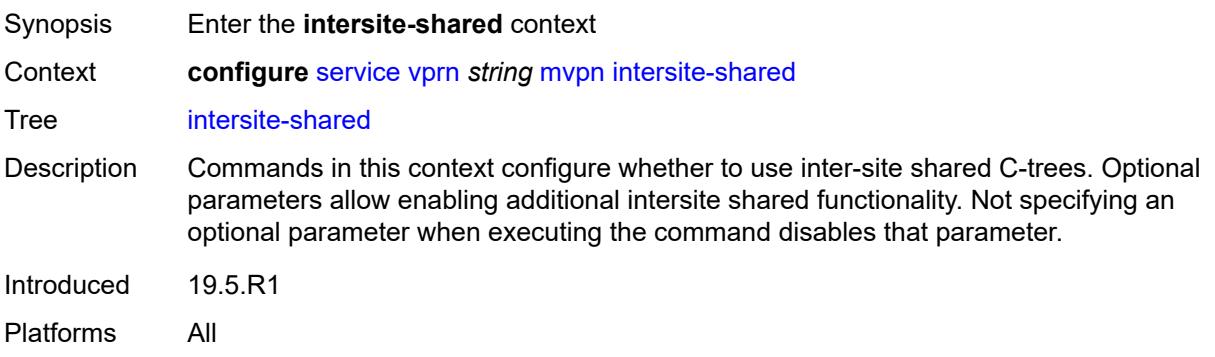

## **admin-state** *keyword*

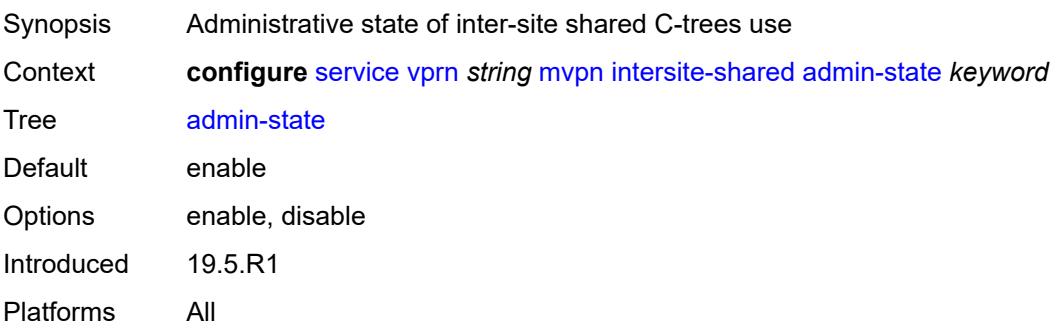

### <span id="page-7313-0"></span>**kat-type5-advertisement-withdraw** *boolean*

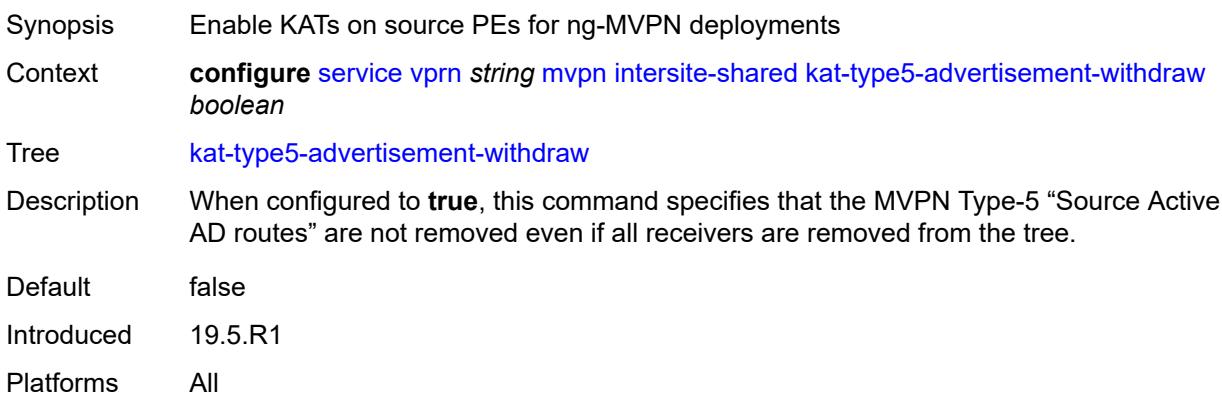

### <span id="page-7313-1"></span>**persistent-type5-advertisement** *boolean*

<span id="page-7313-2"></span>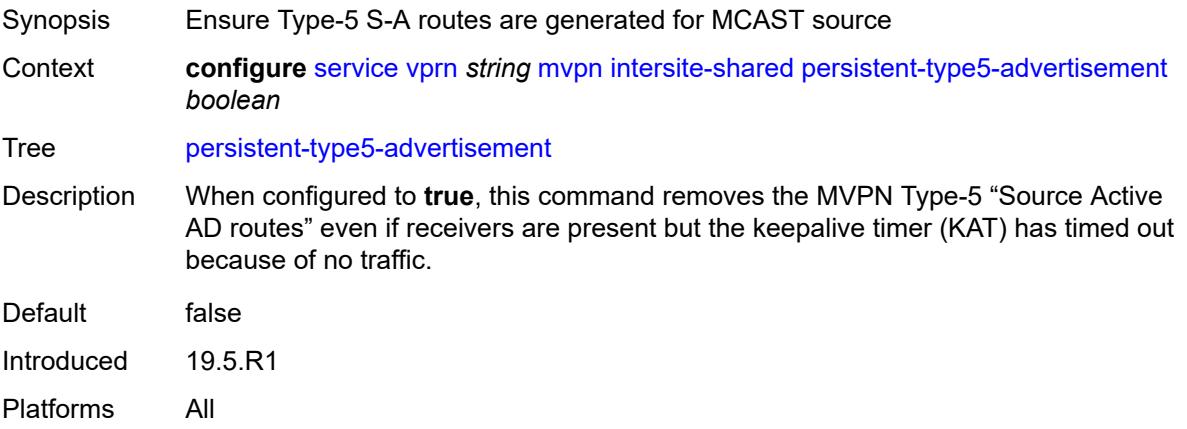

## **mdt-type** *keyword*

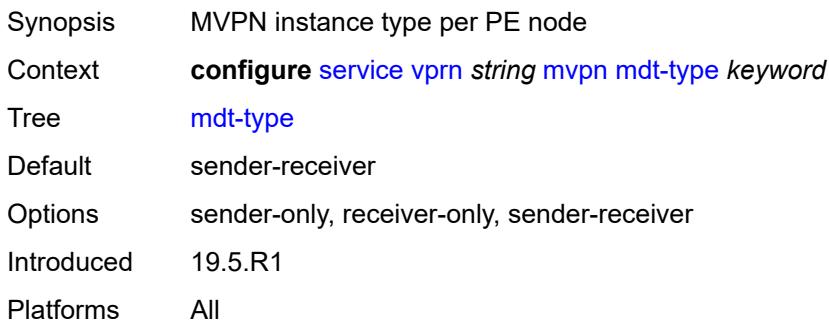

### <span id="page-7314-0"></span>**provider-tunnel**

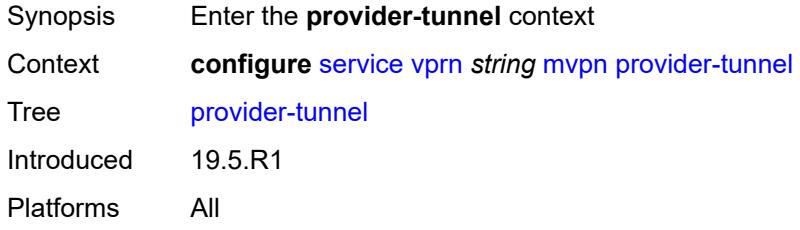

## <span id="page-7314-1"></span>**inclusive**

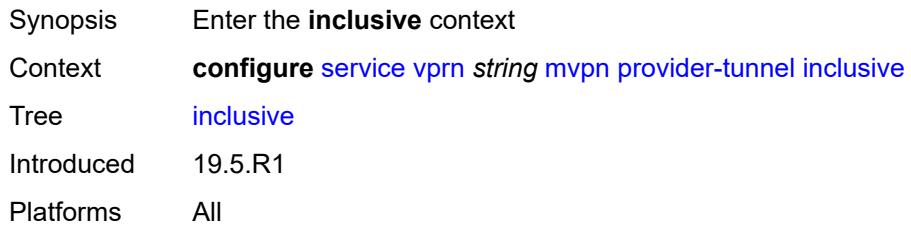

#### <span id="page-7314-2"></span>**bier**

<span id="page-7314-3"></span>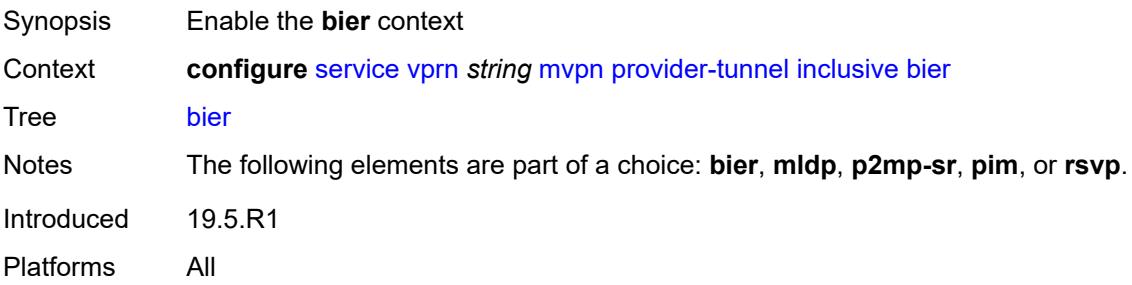

## **admin-state** *keyword*

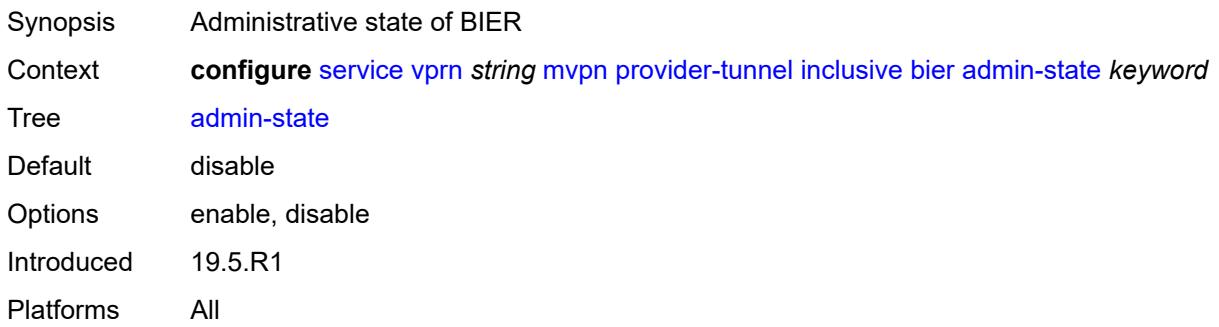

#### <span id="page-7315-0"></span>**sub-domain** *number*

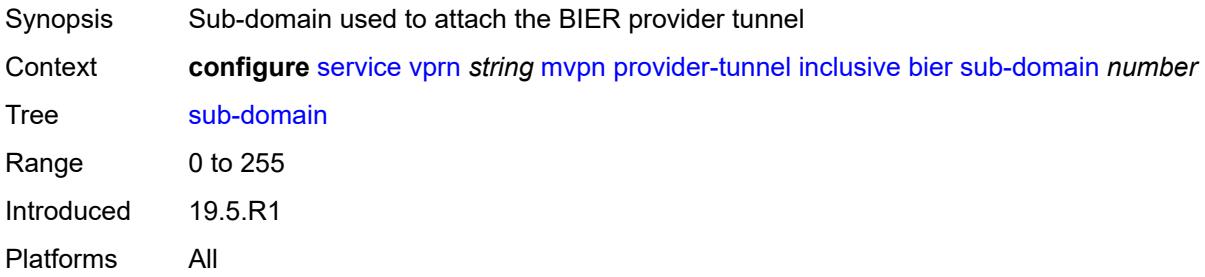

## <span id="page-7315-1"></span>**bsr** *keyword*

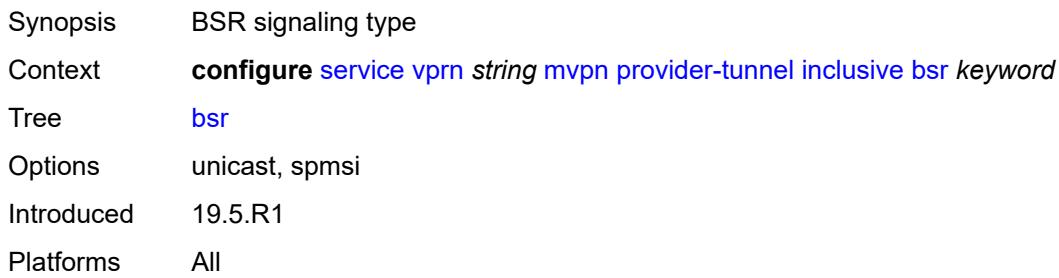

### <span id="page-7315-2"></span>**mldp**

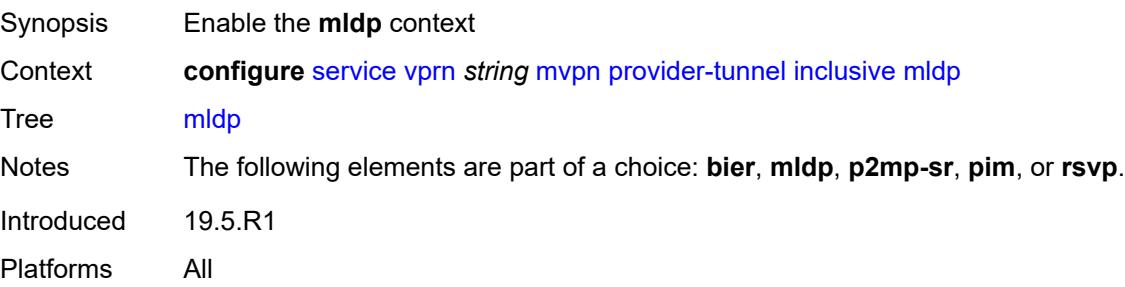

### <span id="page-7316-0"></span>**admin-state** *keyword*

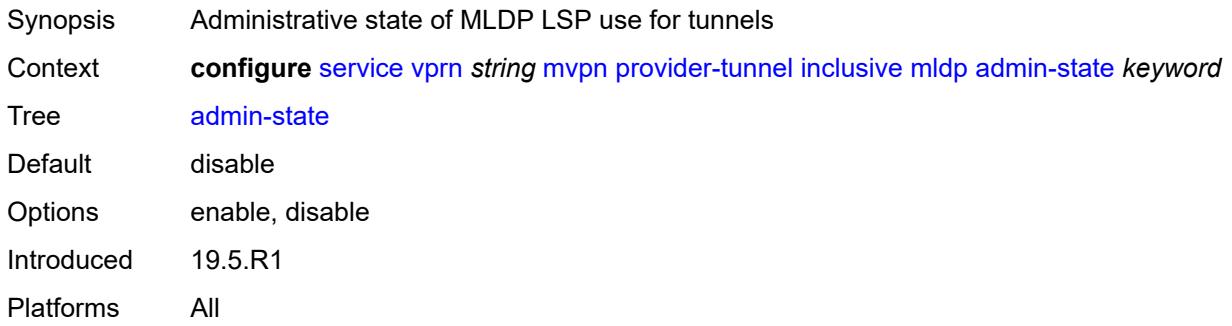

### <span id="page-7316-1"></span>**p2mp-sr**

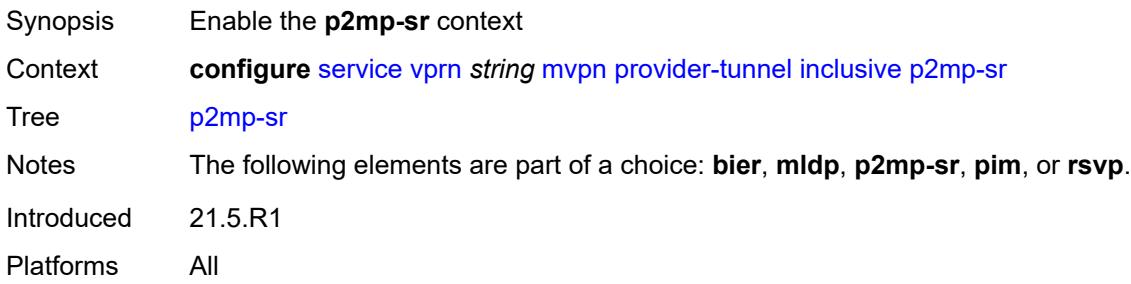

### <span id="page-7316-2"></span>**admin-state** *keyword*

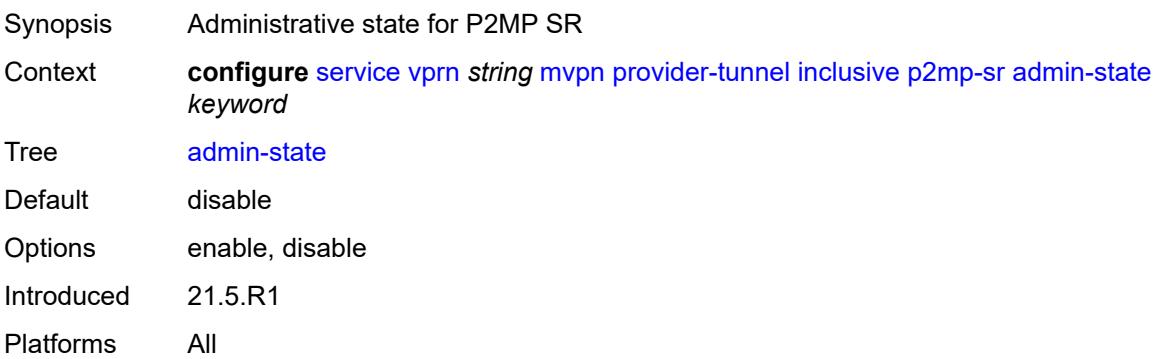

### <span id="page-7316-3"></span>**bfd-leaf** *boolean*

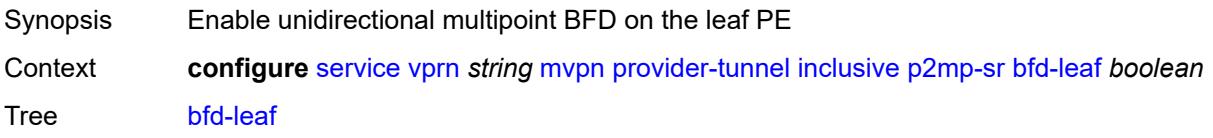

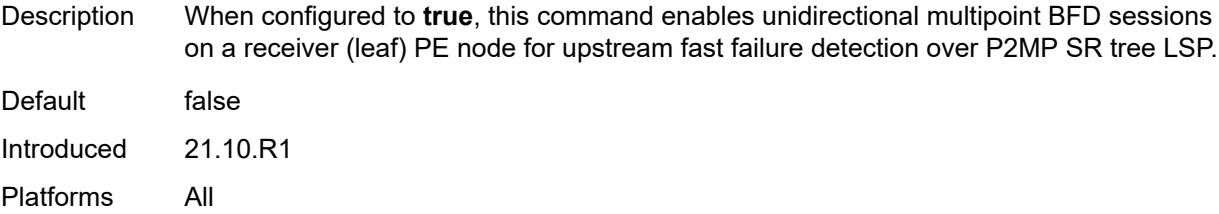

### <span id="page-7317-0"></span>**bfd-root**

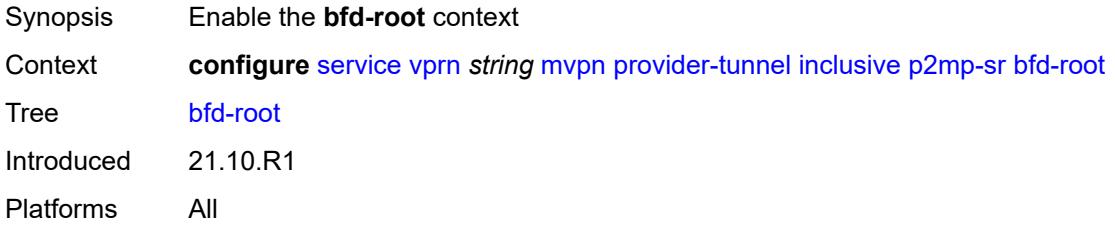

## <span id="page-7317-1"></span>**multiplier** *number*

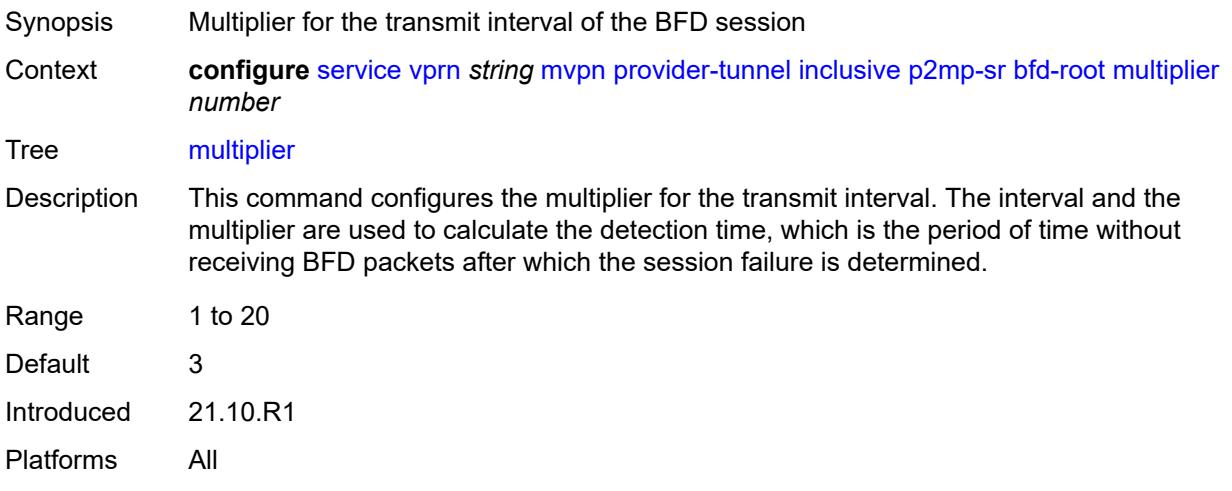

## <span id="page-7317-2"></span>**transmit-interval** *number*

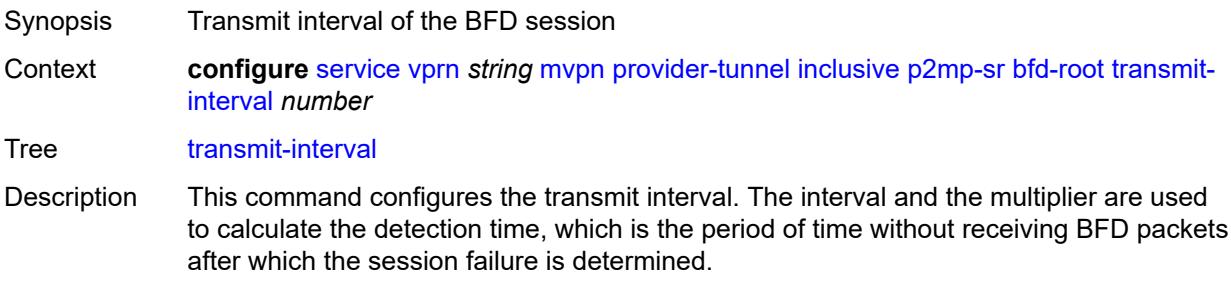

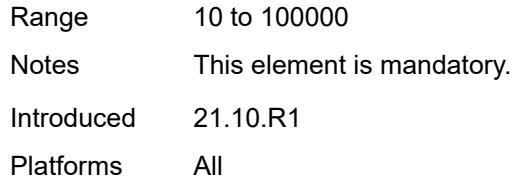

## <span id="page-7318-0"></span>**p2mp-policy** *boolean*

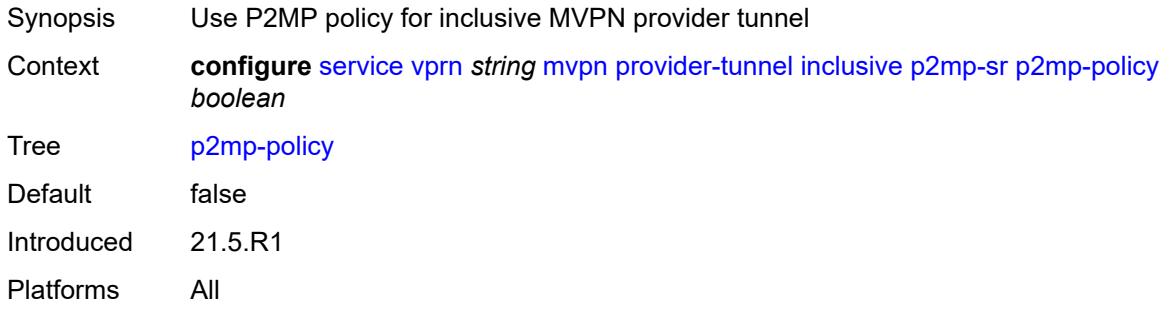

### <span id="page-7318-1"></span>**static-policy** *reference*

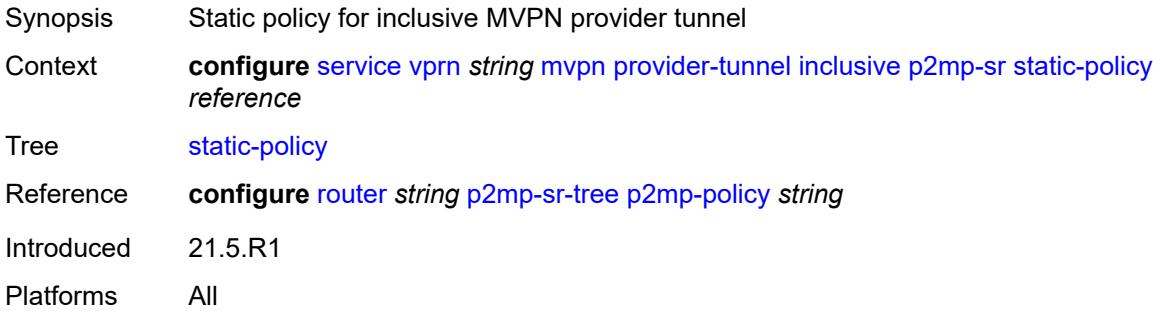

### <span id="page-7318-2"></span>**pim**

<span id="page-7318-3"></span>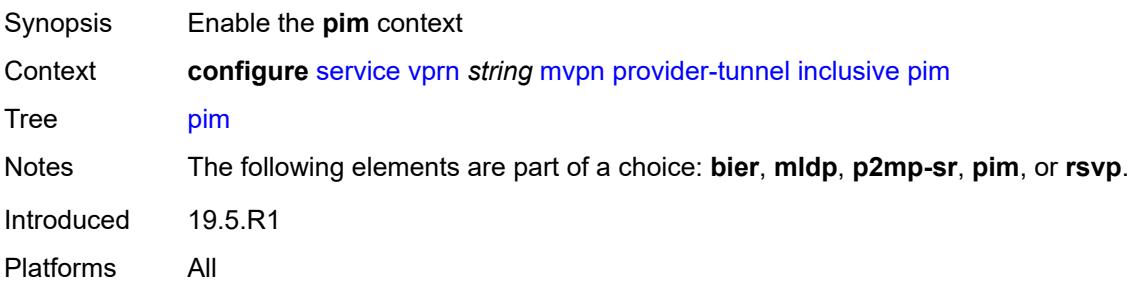

## **admin-state** *keyword*

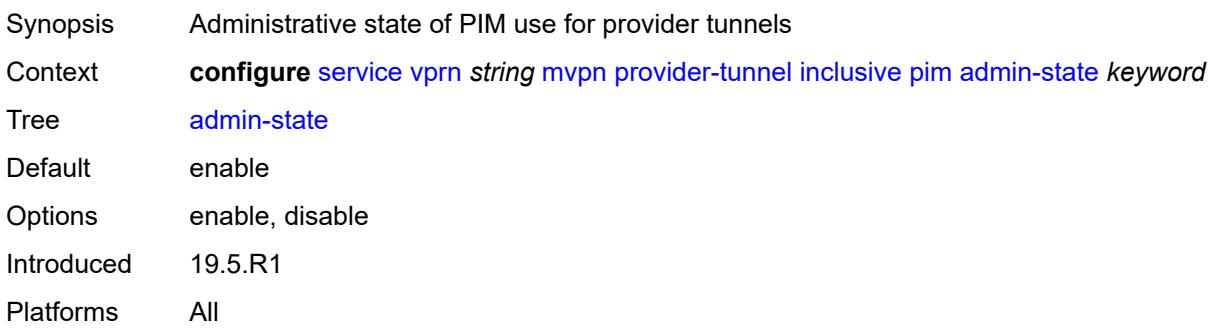

## <span id="page-7319-0"></span>**group-address** *string*

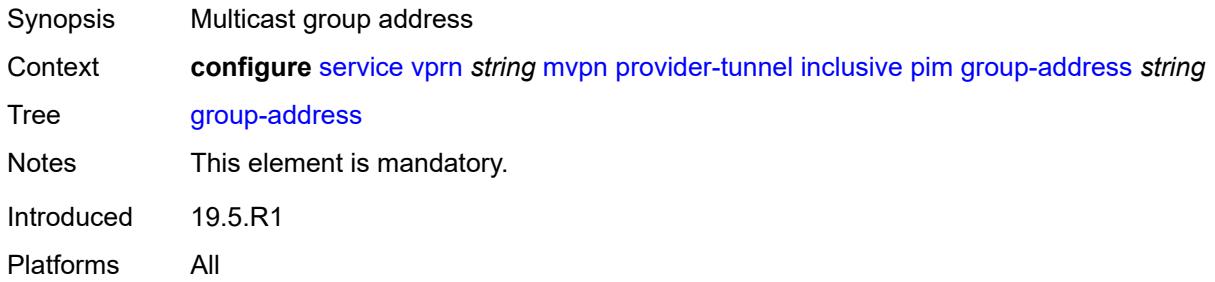

### <span id="page-7319-1"></span>**hello-interval** *number*

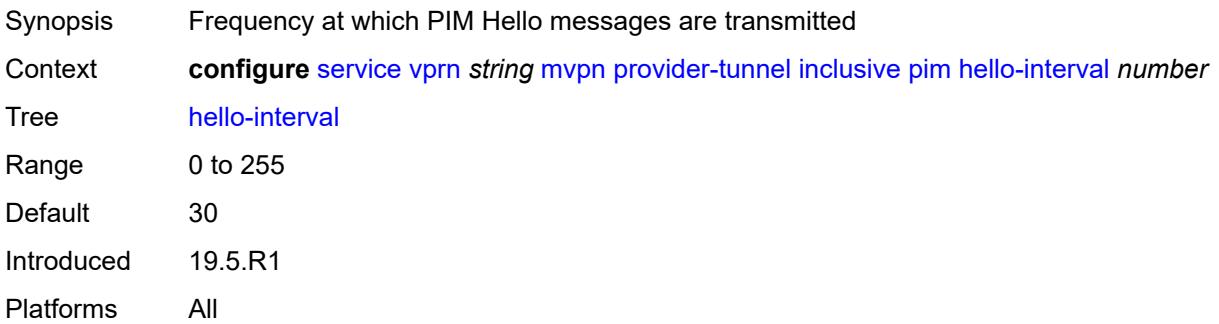

### <span id="page-7319-2"></span>**hello-multiplier** *number*

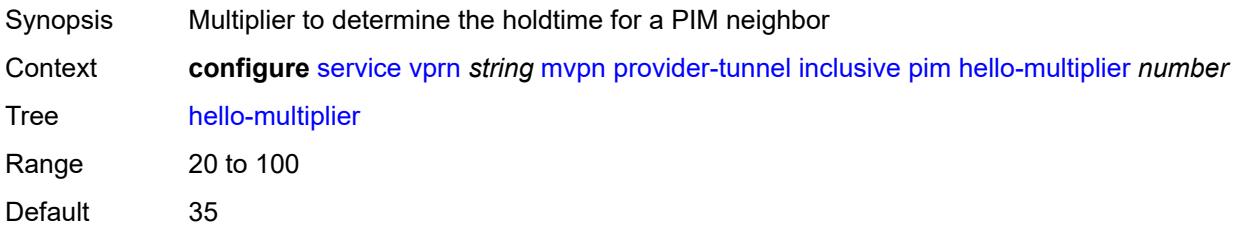

Introduced 19.5.R1 Platforms All

### <span id="page-7320-0"></span>**improved-assert** *boolean*

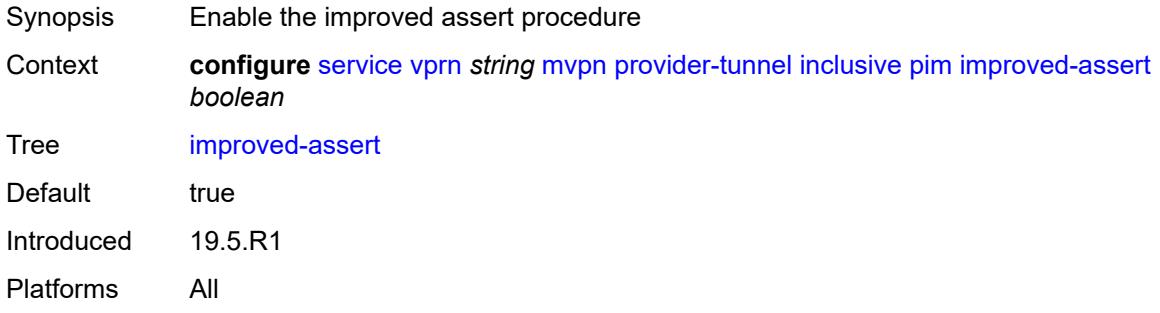

#### <span id="page-7320-1"></span>**mode** *keyword*

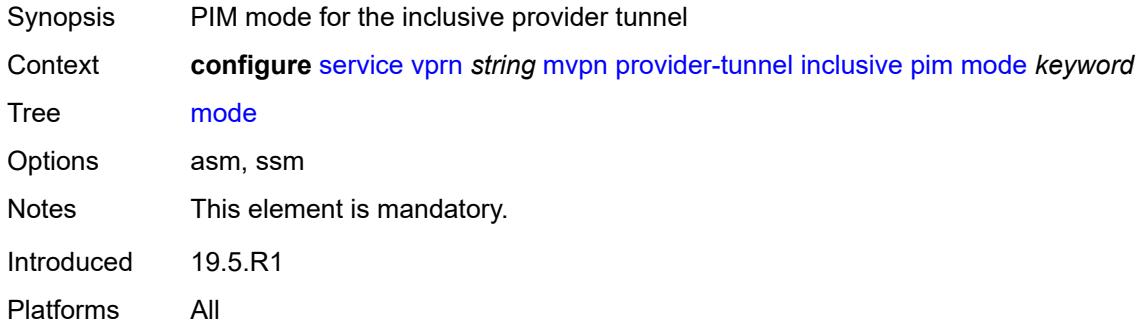

### <span id="page-7320-2"></span>**three-way-hello** *boolean*

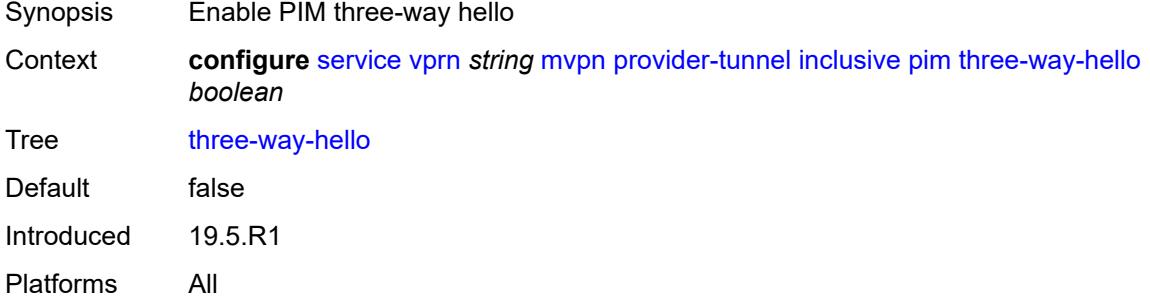

### <span id="page-7320-3"></span>**tracking-support** *boolean*

Synopsis Enable the T bit in the LAN Prune Delay option

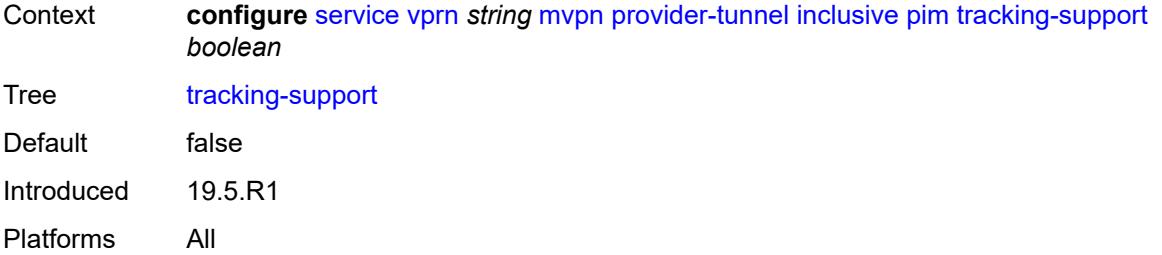

#### <span id="page-7321-0"></span>**rsvp**

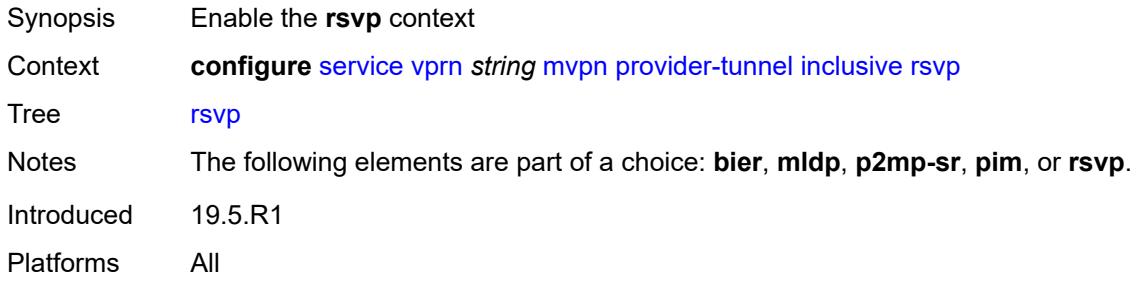

## <span id="page-7321-1"></span>**admin-state** *keyword*

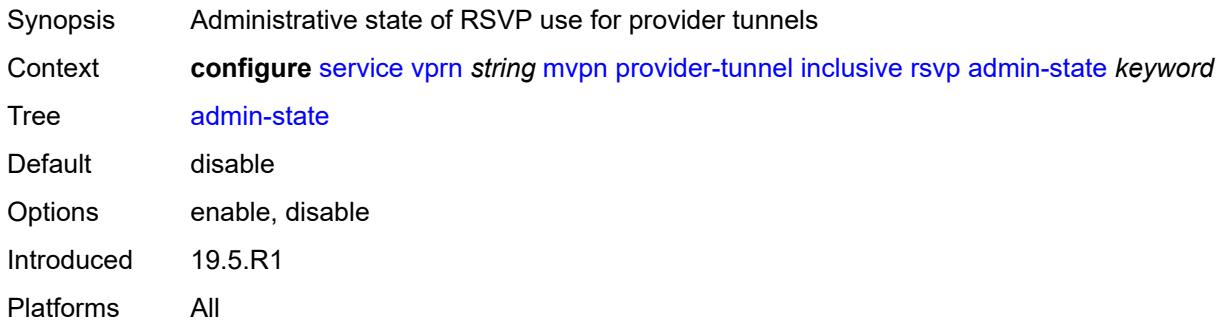

### <span id="page-7321-2"></span>**bfd-leaf** *boolean*

<span id="page-7321-3"></span>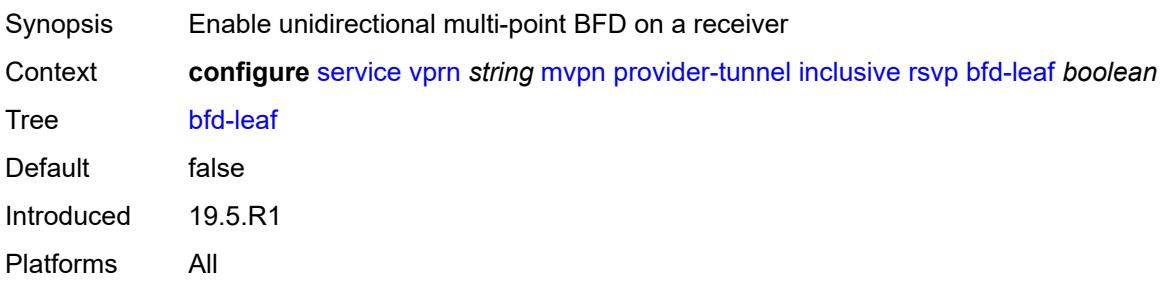

## **bfd-root**

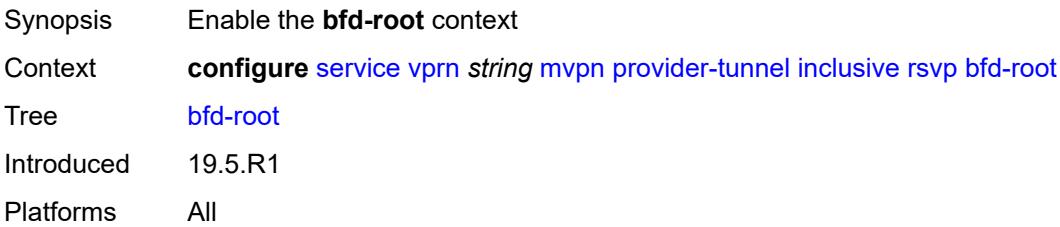

### <span id="page-7322-0"></span>**multiplier** *number*

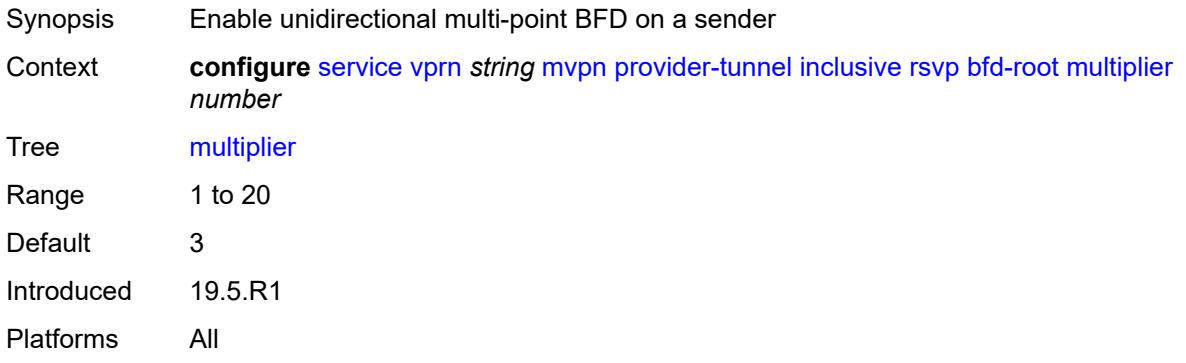

#### <span id="page-7322-1"></span>**transmit-interval** *number*

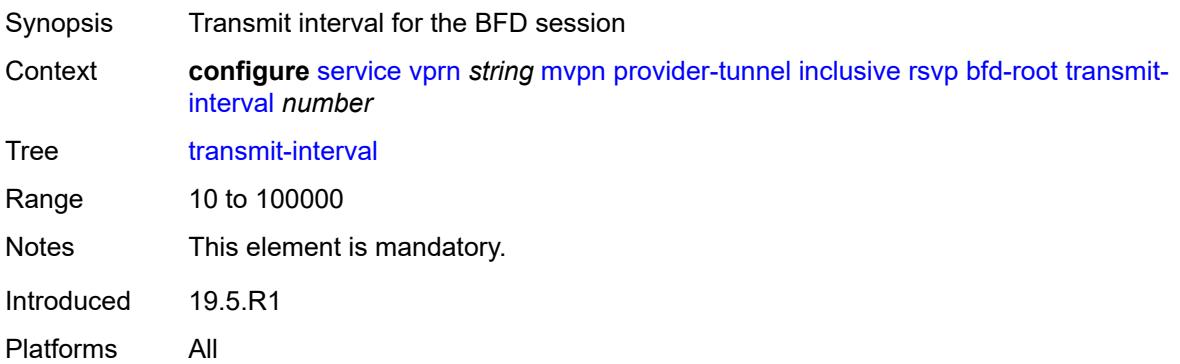

#### <span id="page-7322-2"></span>**lsp-template** *reference*

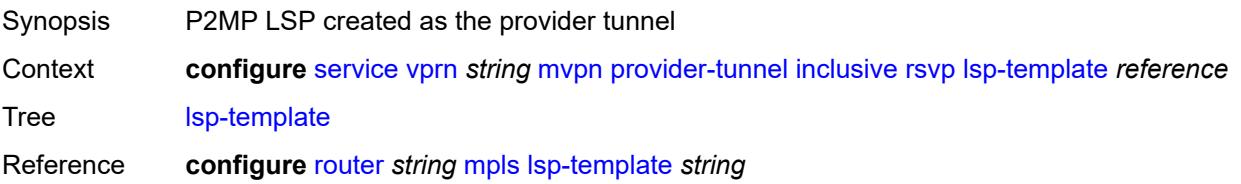

Introduced 19.5.R1 Platforms All

## <span id="page-7323-0"></span>**umh-rate-monitoring**

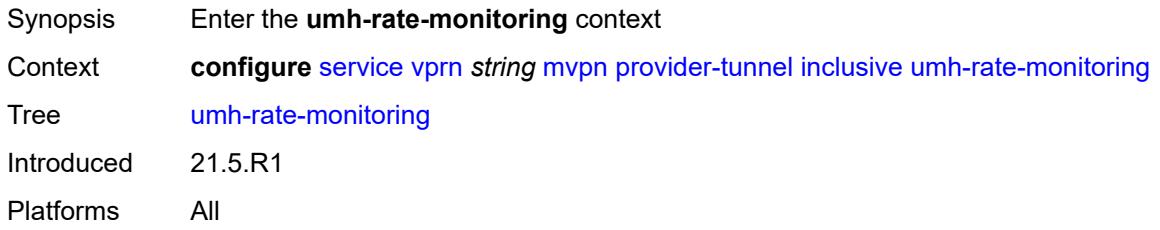

#### <span id="page-7323-1"></span>**revertive-timer** *number*

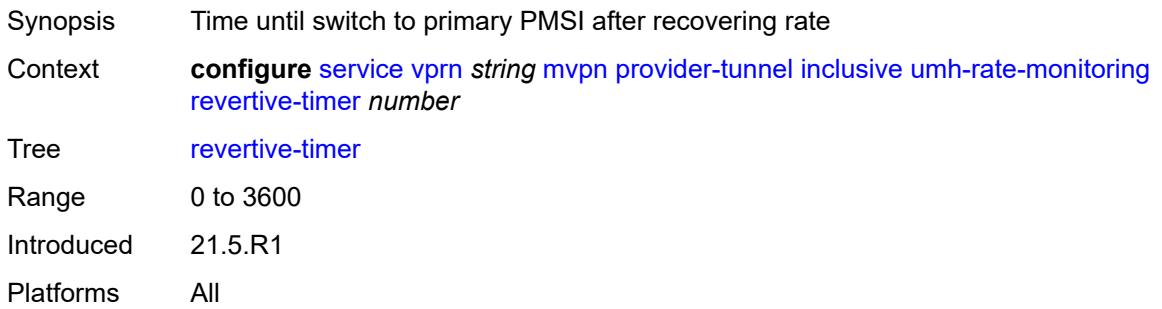

### <span id="page-7323-2"></span>**traffic-rate-delta** *number*

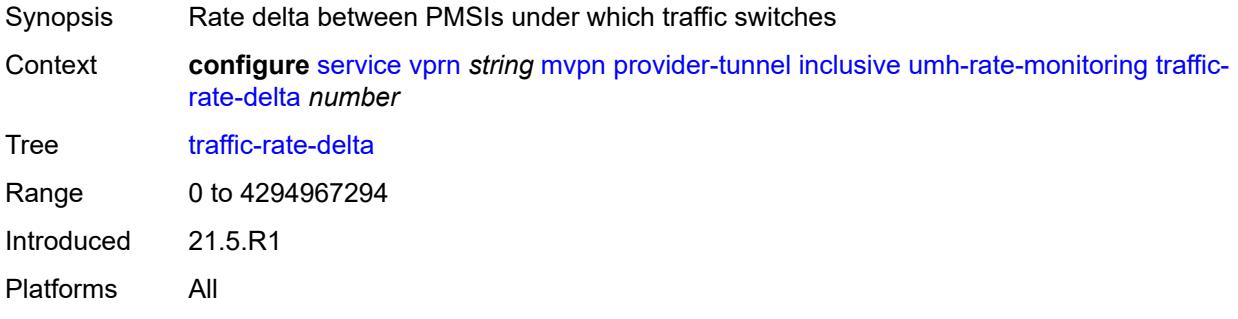

#### <span id="page-7323-3"></span>**wildcard-spmsi** *boolean*

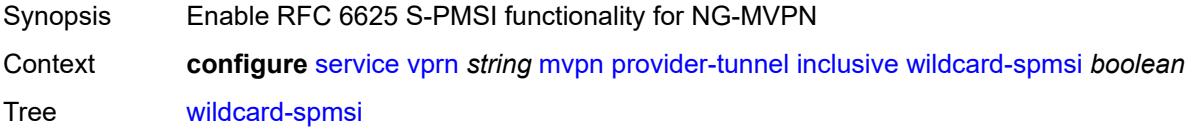

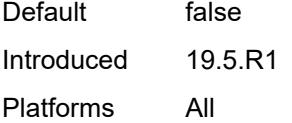

### <span id="page-7324-0"></span>**selective**

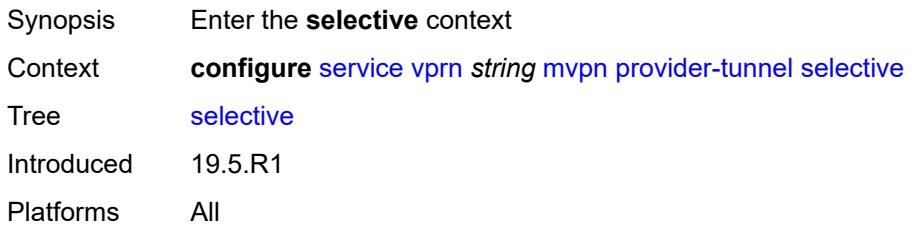

## <span id="page-7324-1"></span>**asm-mdt** *boolean*

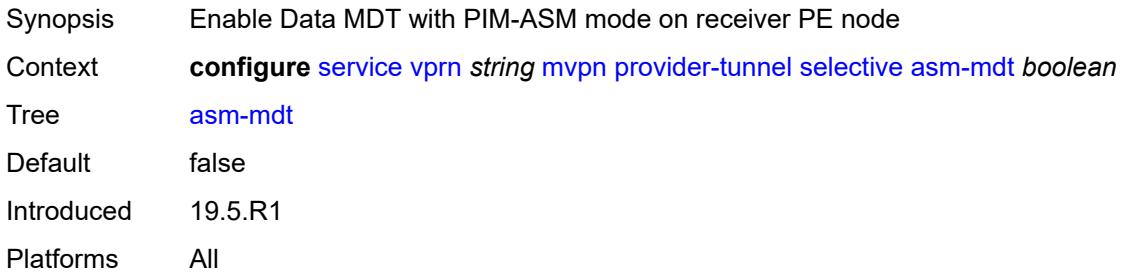

## <span id="page-7324-2"></span>**auto-discovery** *boolean*

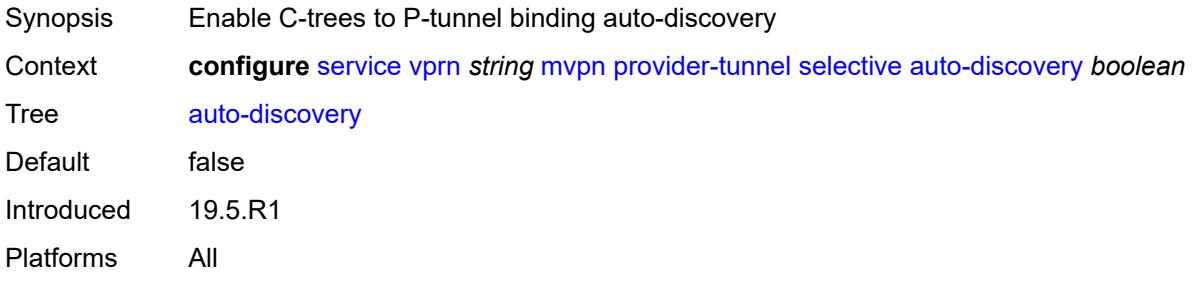

#### <span id="page-7324-3"></span>**bier**

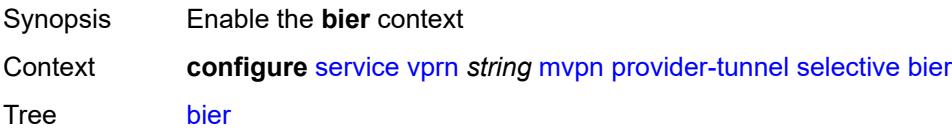

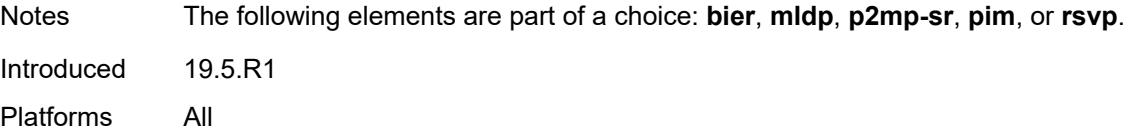

#### <span id="page-7325-0"></span>**admin-state** *keyword*

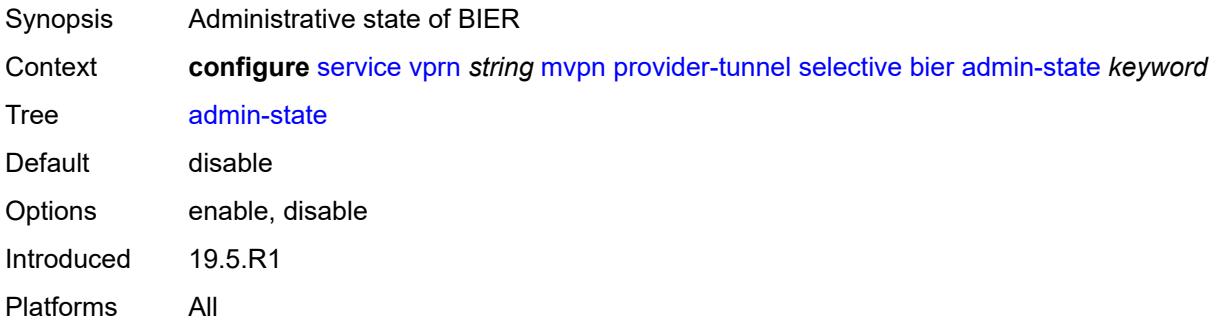

#### <span id="page-7325-1"></span>**sub-domain** *number*

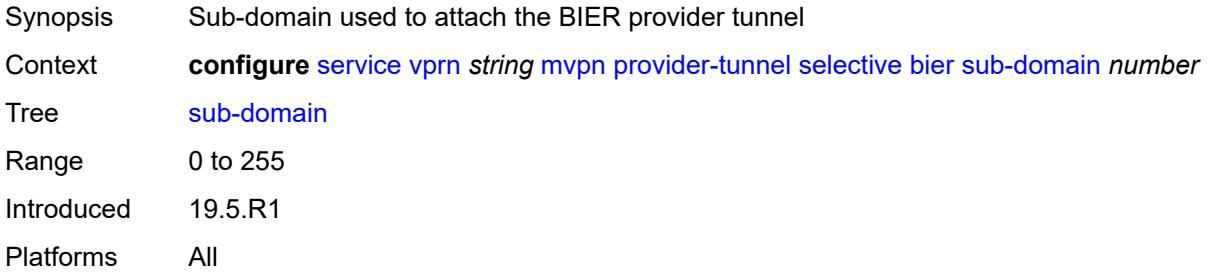

## <span id="page-7325-2"></span>**data-delay-interval** *number*

<span id="page-7325-3"></span>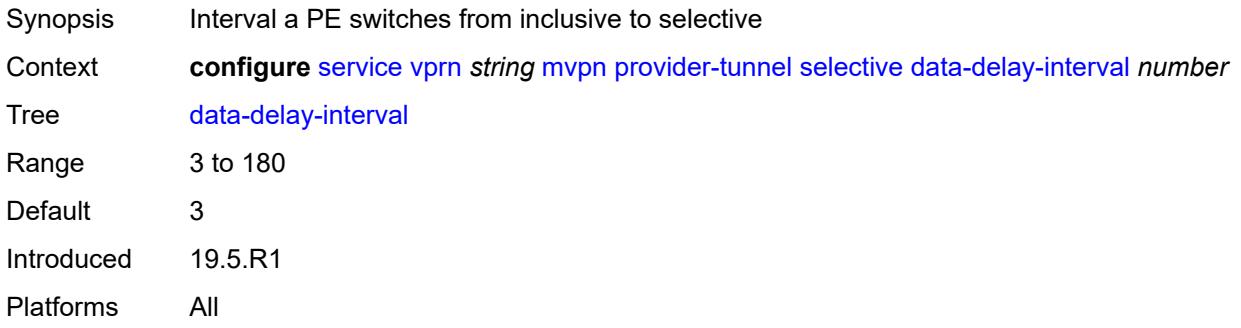

#### **data-threshold**

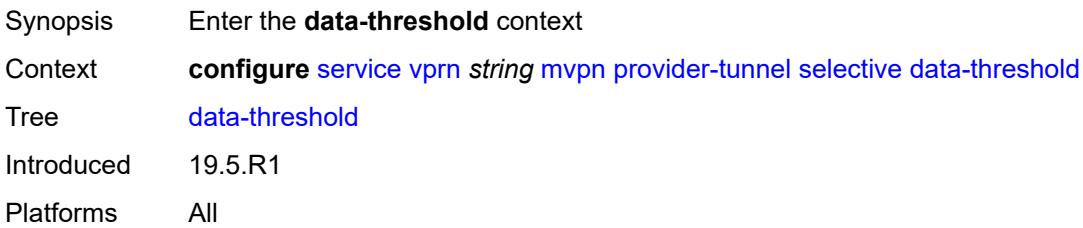

### <span id="page-7326-1"></span>**group-prefix** [[ip-group-prefix](#page-7326-0)] *(ipv4-prefix | ipv6-prefix)*

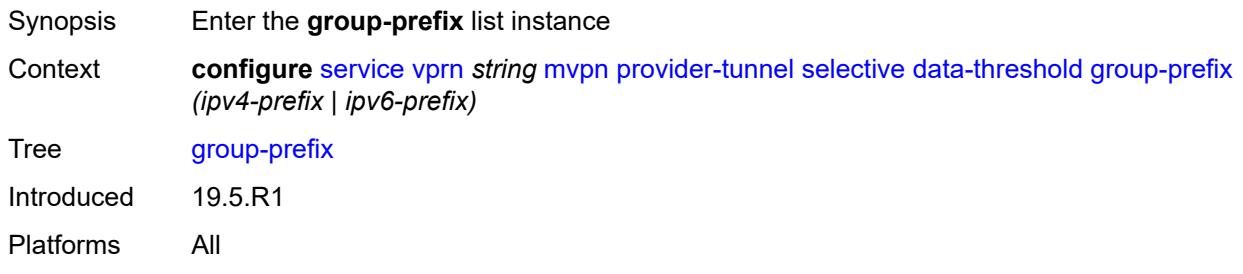

## <span id="page-7326-0"></span>[**ip-group-prefix**] *(ipv4-prefix | ipv6-prefix)*

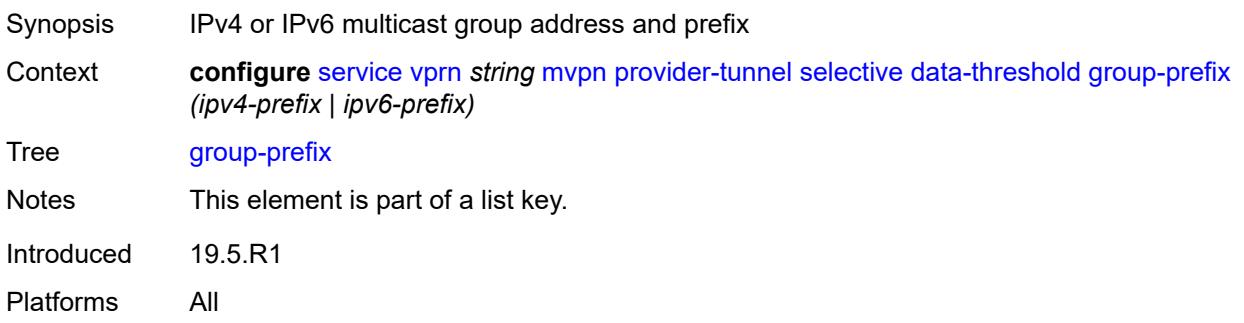

### <span id="page-7326-2"></span>**pe-threshold-add** *number*

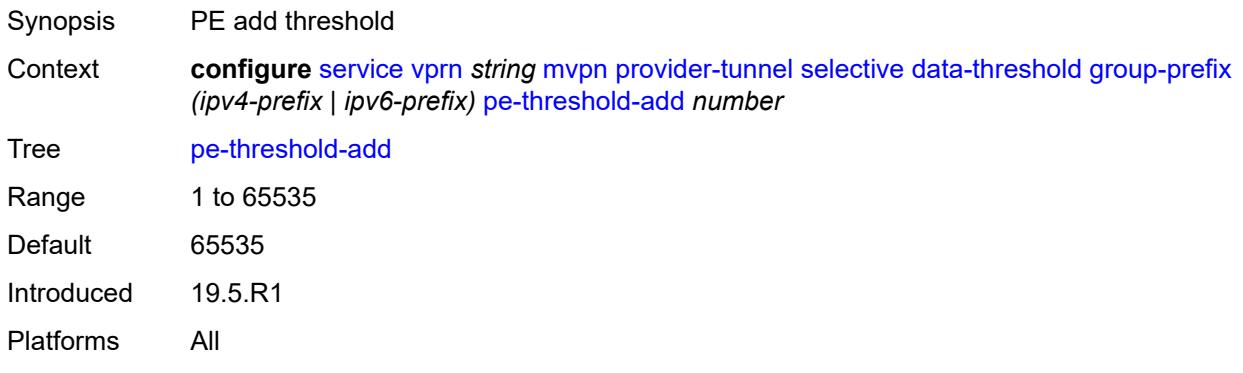

### <span id="page-7327-0"></span>**pe-threshold-delete** *number*

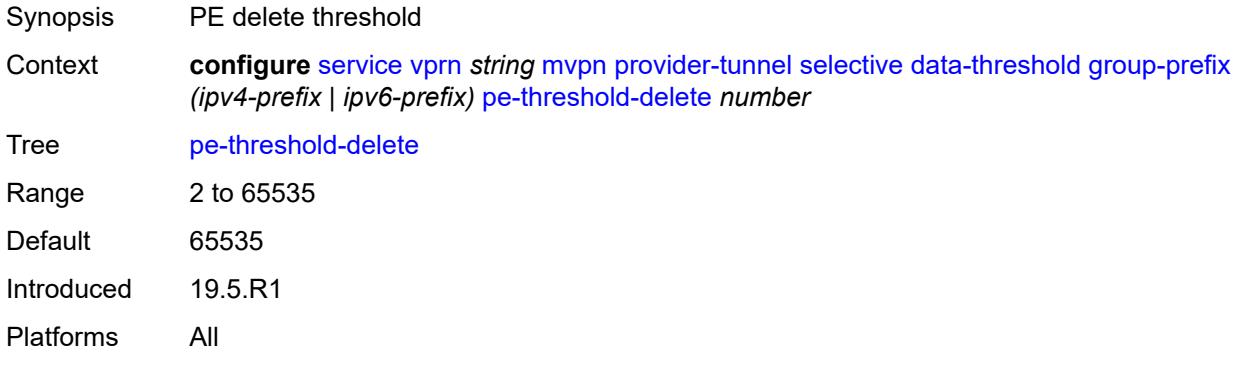

#### <span id="page-7327-1"></span>**threshold** *number*

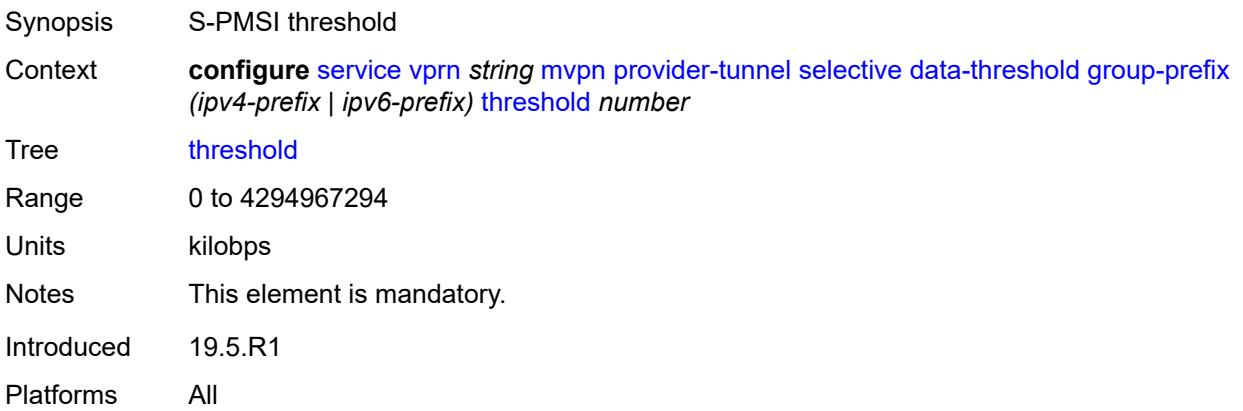

### <span id="page-7327-2"></span>**join-tlv-packing** *boolean*

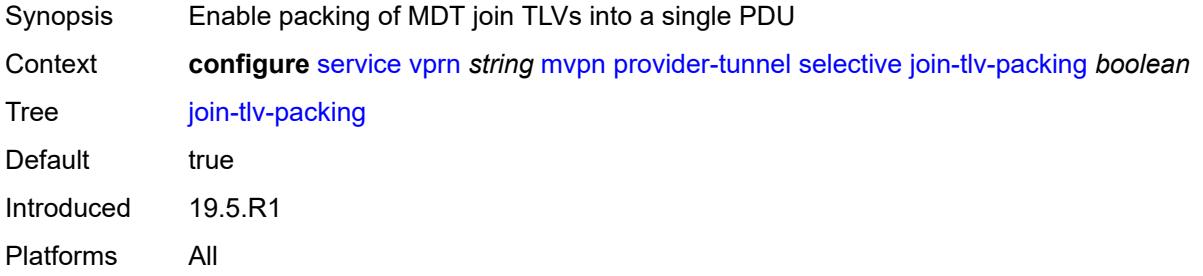

## <span id="page-7327-3"></span>**mldp**

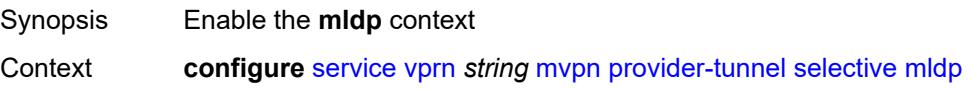

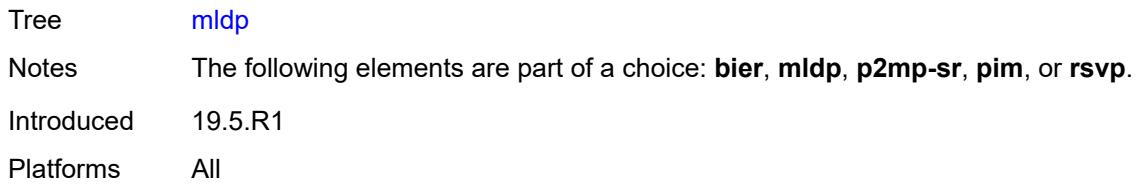

### <span id="page-7328-0"></span>**admin-state** *keyword*

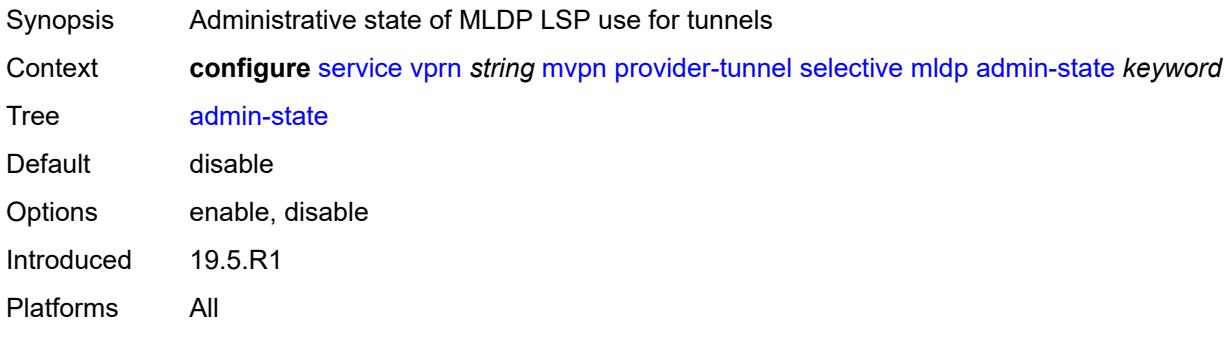

#### <span id="page-7328-1"></span>**maximum-p2mp-spmsi** *number*

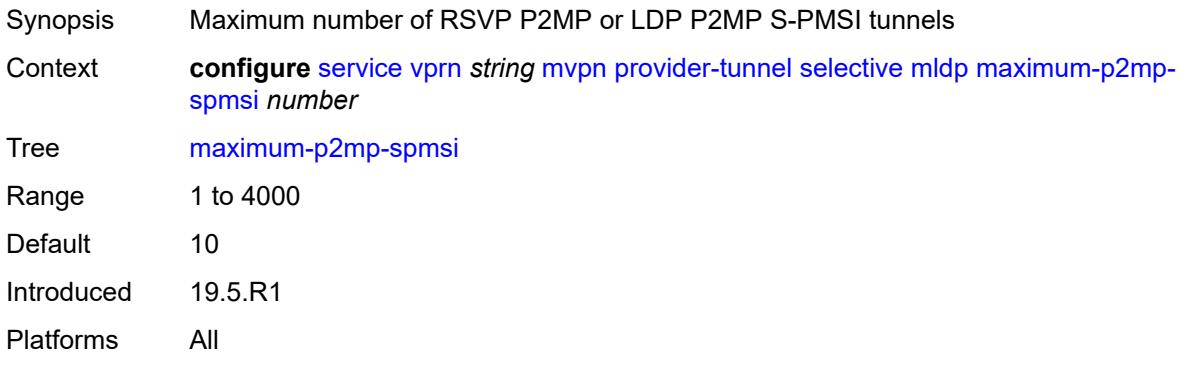

# <span id="page-7328-3"></span>**multistream-spmsi** [[multistream-id](#page-7328-2)] *number*

<span id="page-7328-2"></span>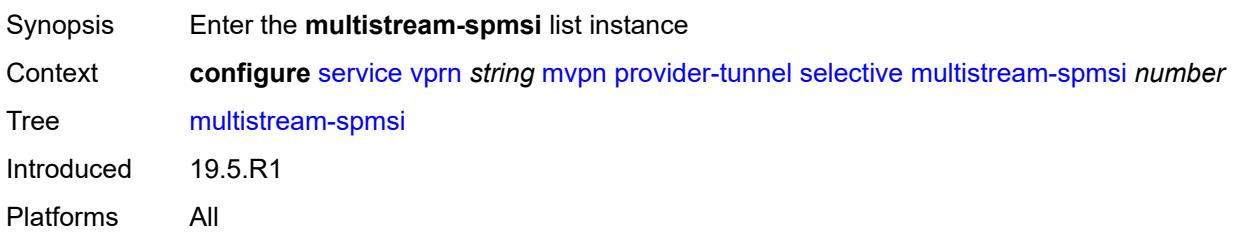

### [**multistream-id**] *number*

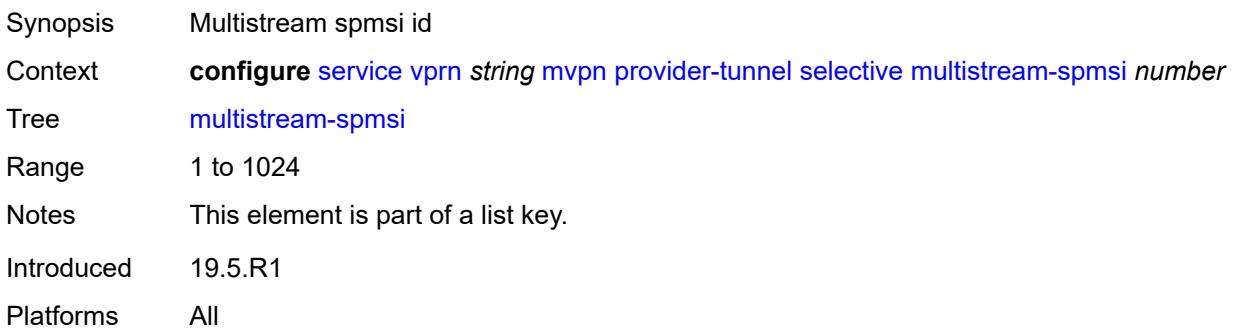

#### <span id="page-7329-0"></span>**admin-state** *keyword*

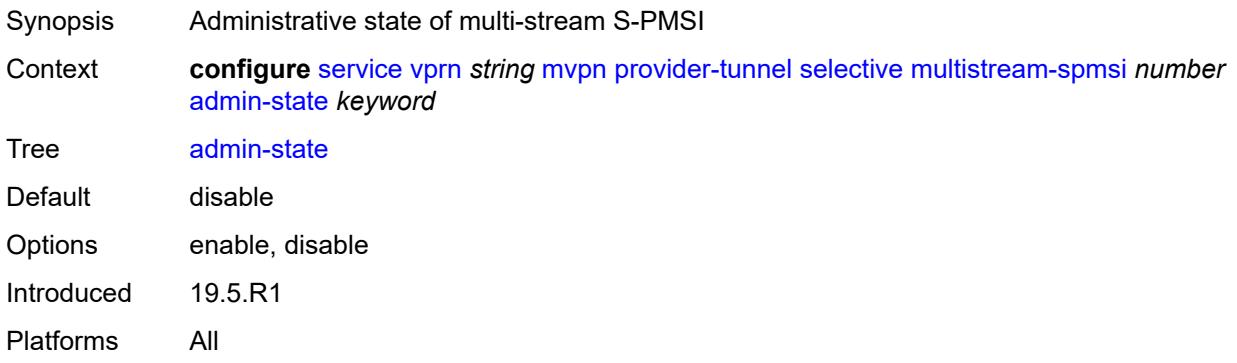

### <span id="page-7329-2"></span>**group-prefix** [[ip-group-prefix](#page-7329-1)] *(ipv4-prefix | ipv6-prefix)* [source-prefix](#page-7330-0) *(ipv4-prefix | ipv6 prefix)*

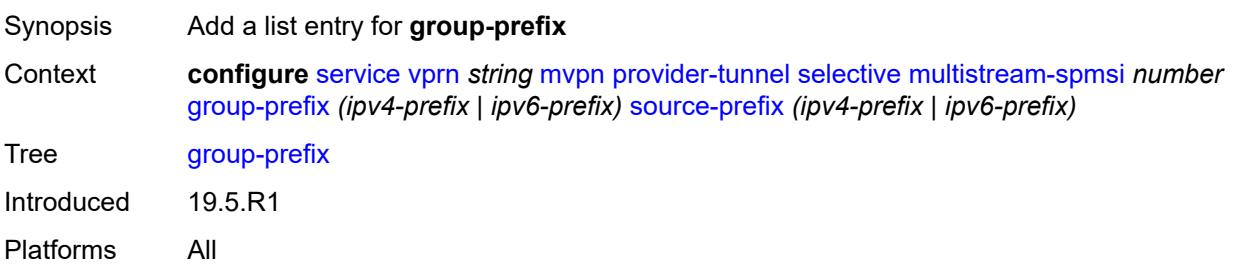

## <span id="page-7329-1"></span>[**ip-group-prefix**] *(ipv4-prefix | ipv6-prefix)*

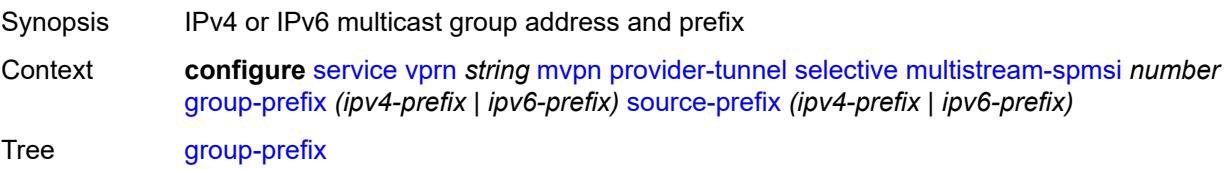

Notes This element is part of a list key. Introduced 19.5.R1 Platforms All

### <span id="page-7330-0"></span>**source-prefix** *(ipv4-prefix | ipv6-prefix)*

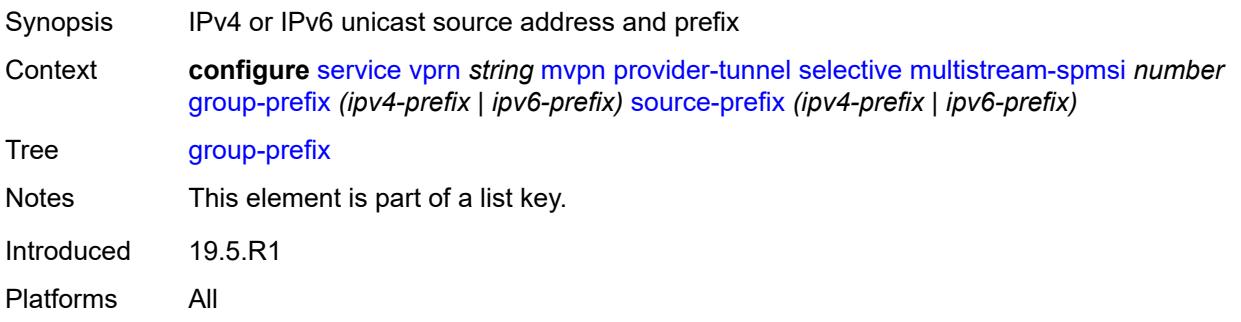

#### <span id="page-7330-1"></span>**lsp-template** *reference*

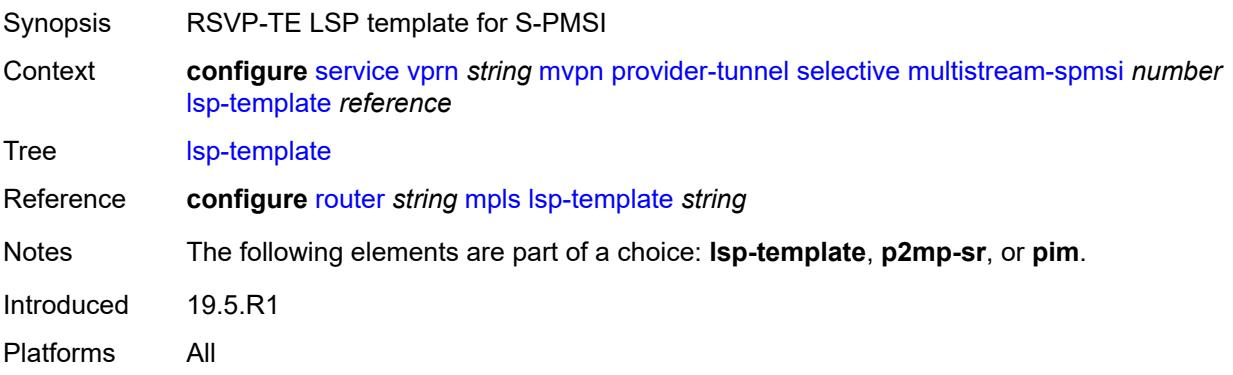

### <span id="page-7330-2"></span>**p2mp-sr**

<span id="page-7330-3"></span>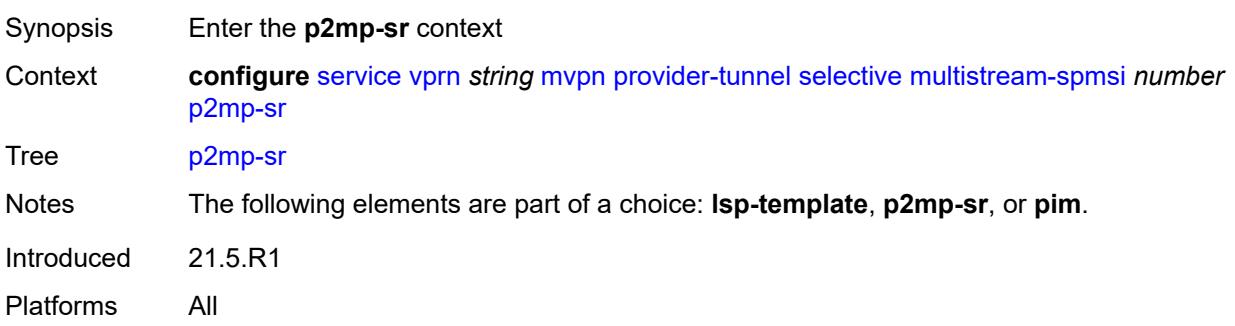

## **p2mp-policy** *boolean*

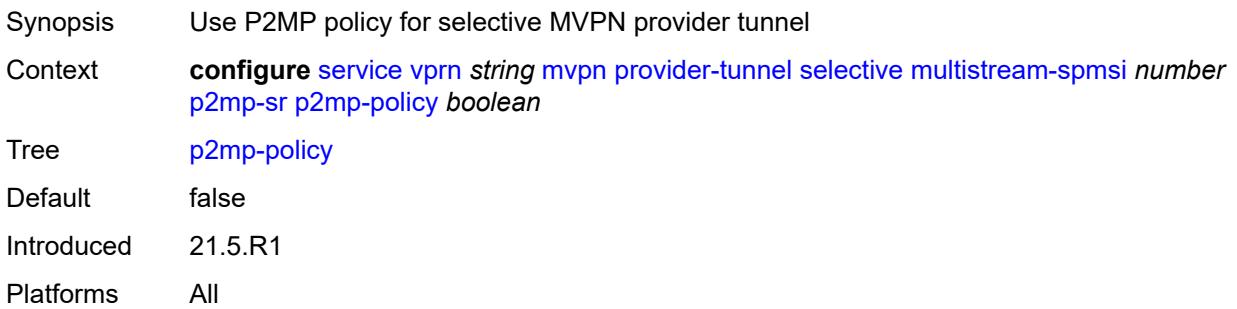

## <span id="page-7331-0"></span>**static-policy** *reference*

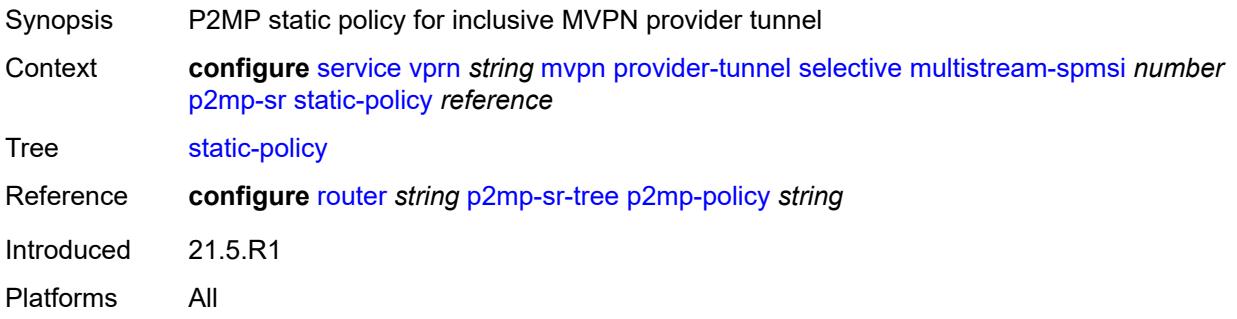

### <span id="page-7331-1"></span>**pim**

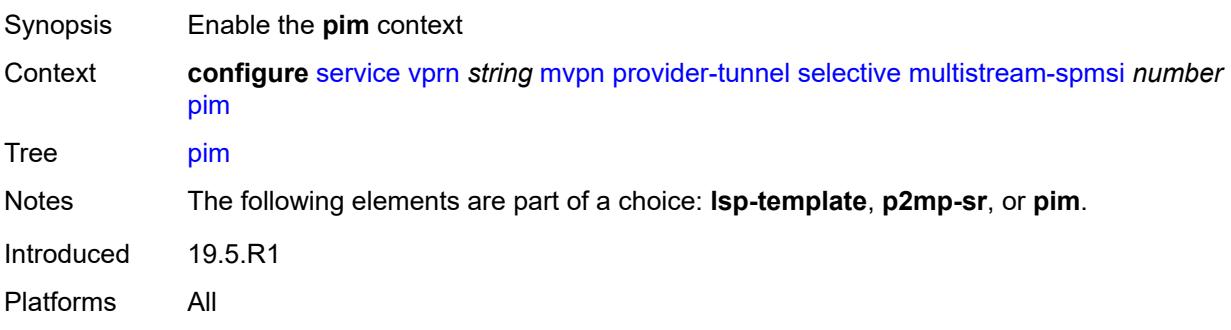

# <span id="page-7331-2"></span>**group-address** *string*

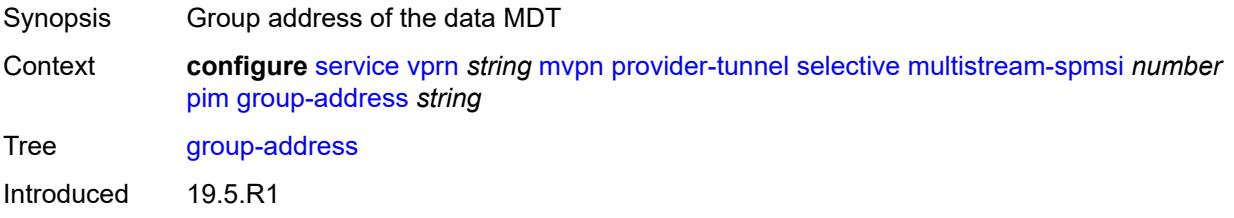

Platforms All

#### <span id="page-7332-0"></span>**mode** *keyword*

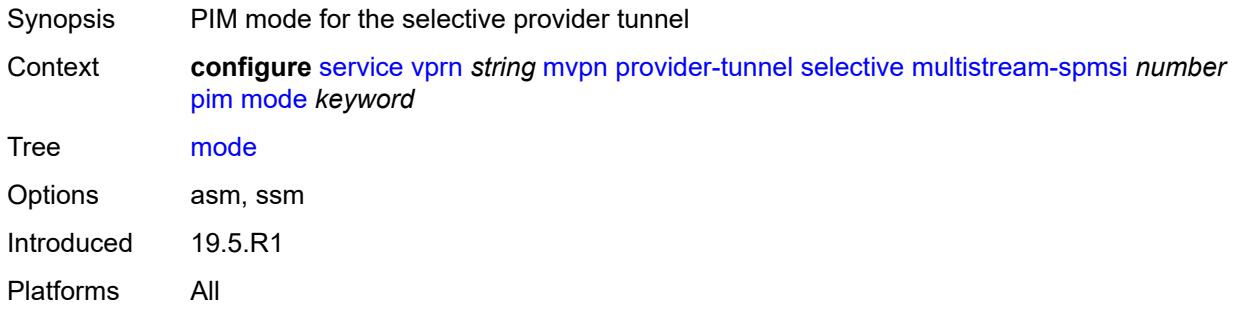

### <span id="page-7332-1"></span>**p2mp-sr**

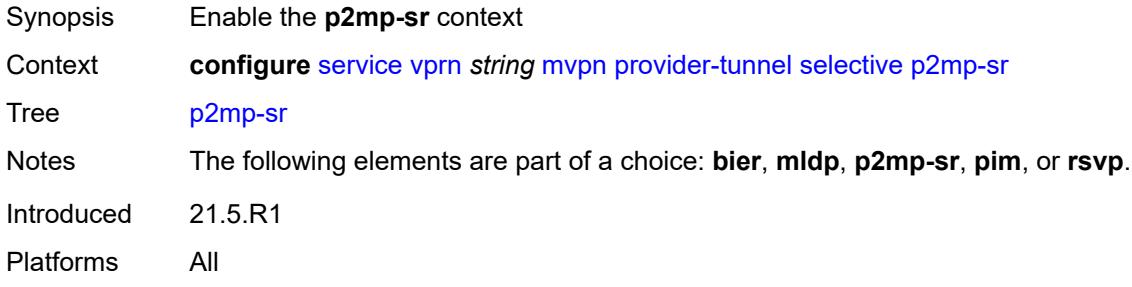

### <span id="page-7332-2"></span>**admin-state** *keyword*

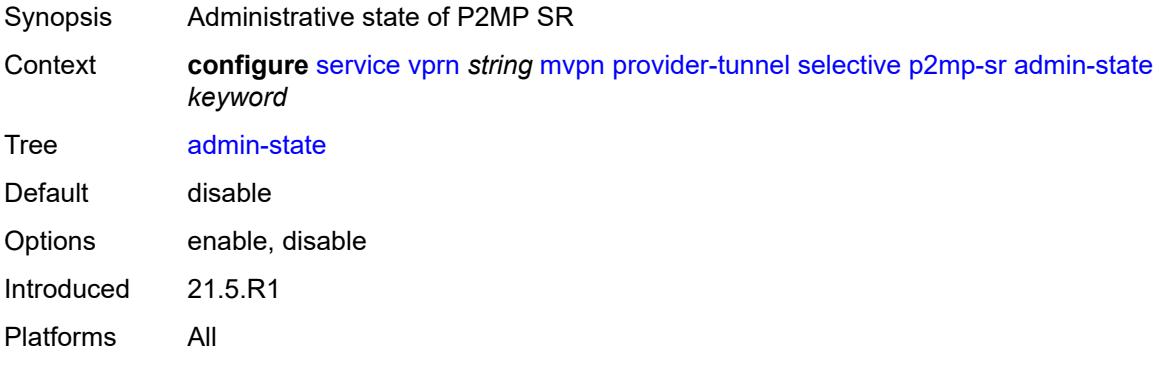

### <span id="page-7332-3"></span>**p2mp-policy** *boolean*

Synopsis Use P2MP policy for selective MVPN provider tunnel

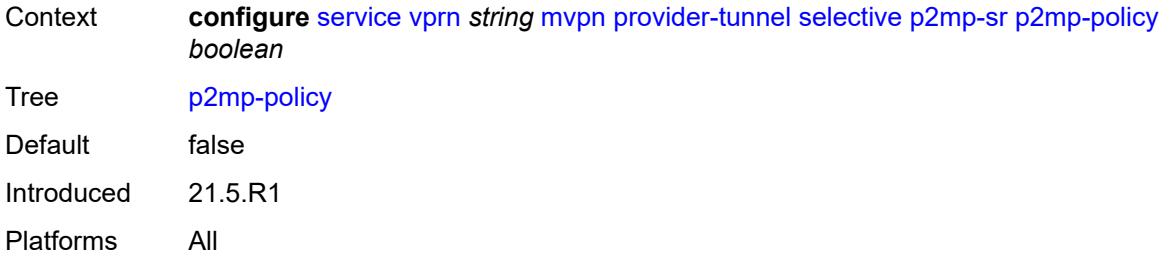

# <span id="page-7333-0"></span>**static-policy** *reference*

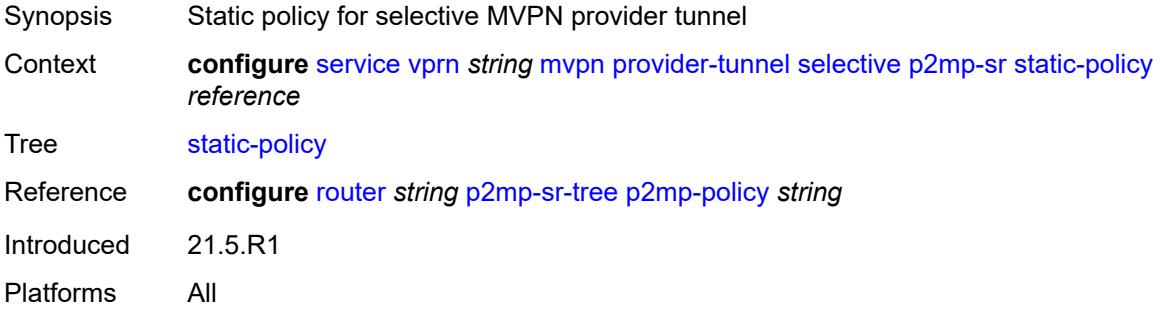

### <span id="page-7333-1"></span>**pim**

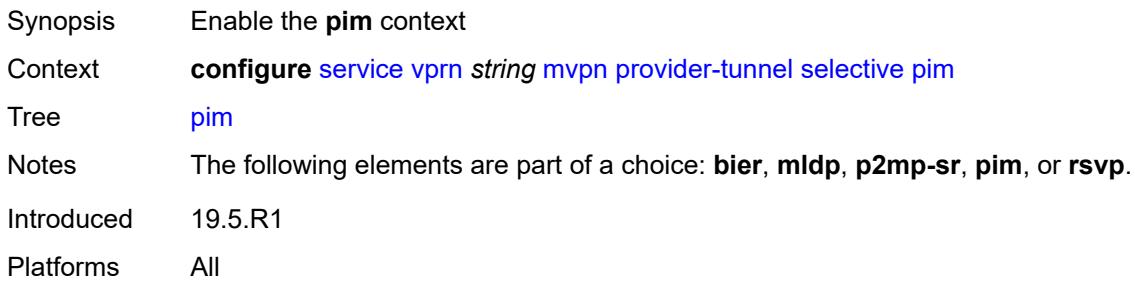

### <span id="page-7333-2"></span>**group-prefix** *string*

<span id="page-7333-3"></span>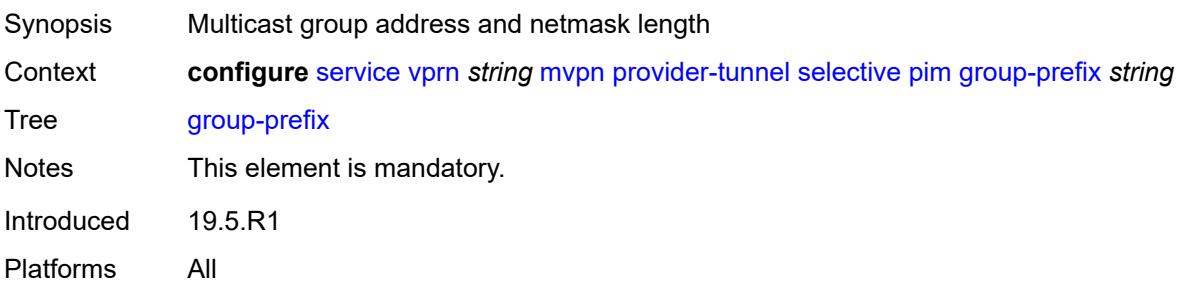

## **mode** *keyword*

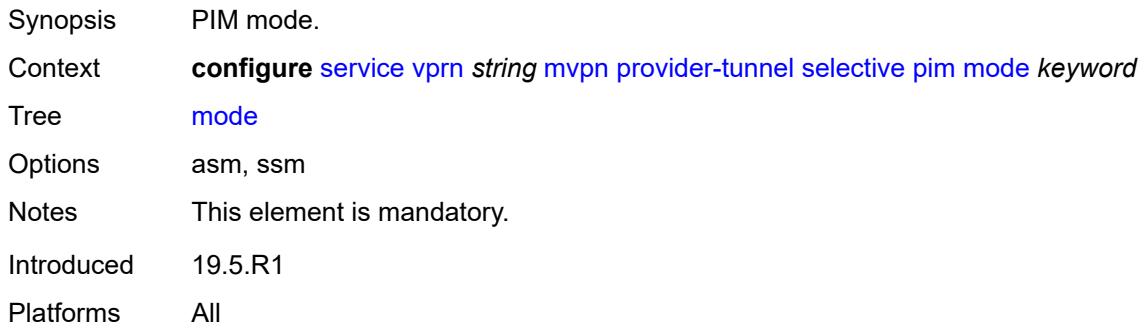

#### <span id="page-7334-0"></span>**rsvp**

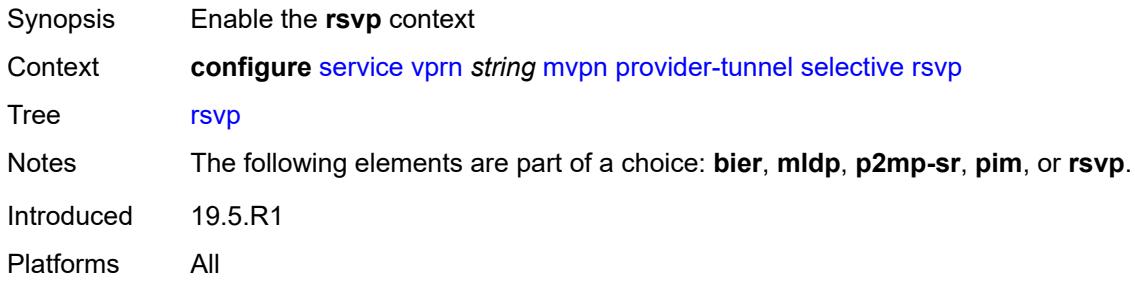

## <span id="page-7334-1"></span>**admin-state** *keyword*

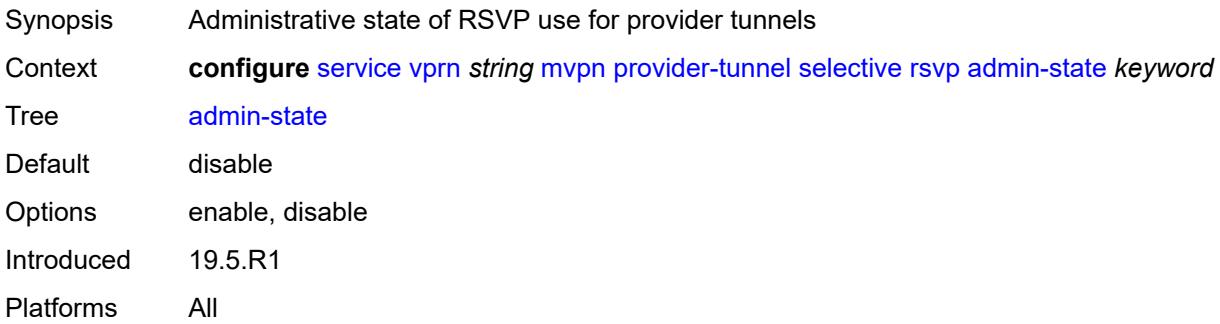

### <span id="page-7334-2"></span>**lsp-template** *reference*

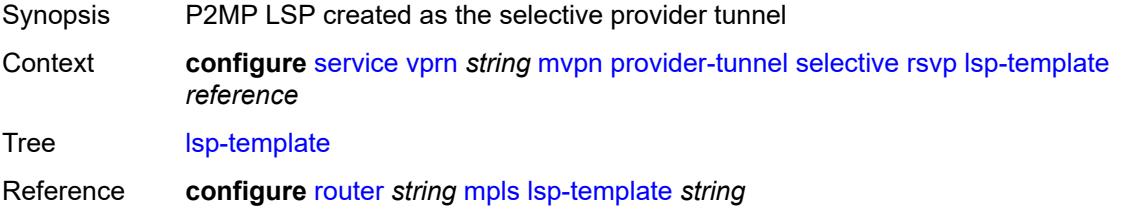

Introduced 19.5.R1 Platforms All

#### <span id="page-7335-0"></span>**maximum-p2mp-spmsi** *number*

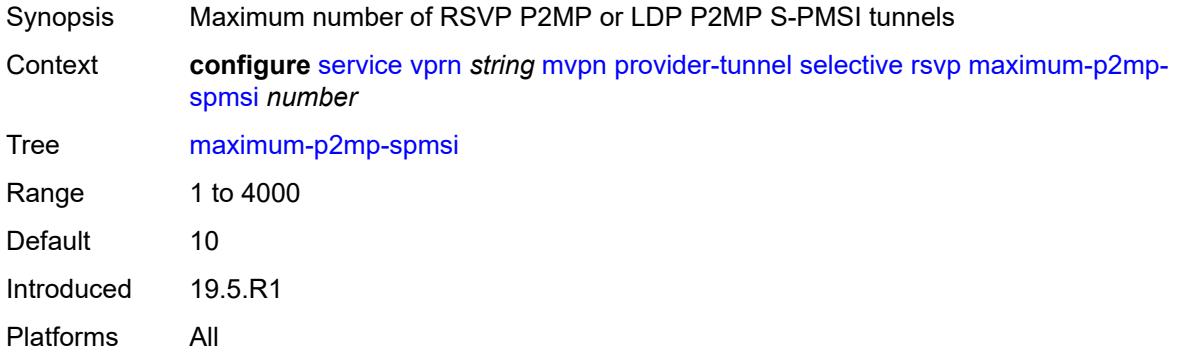

#### <span id="page-7335-1"></span>**umh-rate-monitoring**

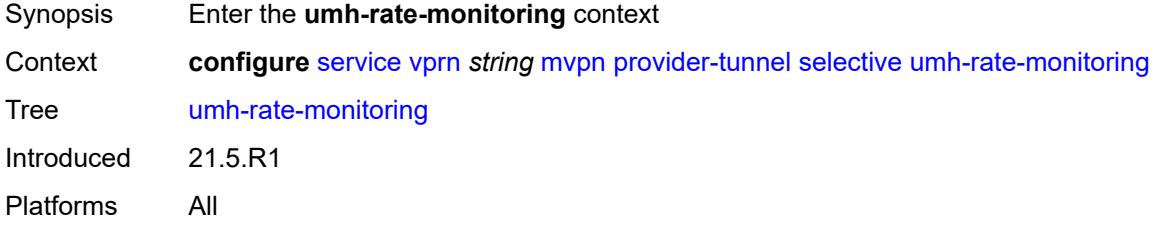

#### <span id="page-7335-3"></span>**group** [\[group-ip-address\]](#page-7335-2) *(ipv4-prefix | ipv6-prefix)* [source](#page-7336-0) *(ipv4-prefix | ipv6-prefix)*

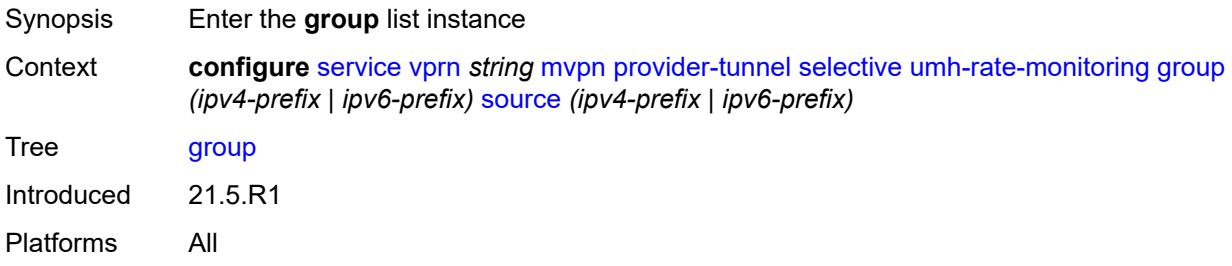

#### <span id="page-7335-2"></span>[**group-ip-address**] *(ipv4-prefix | ipv6-prefix)*

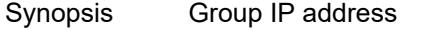

Context **configure** [service](#page-4993-0) [vprn](#page-6478-0) *string* [mvpn](#page-7311-1) [provider-tunnel](#page-7314-0) [selective](#page-7324-0) [umh-rate-monitoring](#page-7335-1) [group](#page-7335-3) *(ipv4-prefix | ipv6-prefix)* [source](#page-7336-0) *(ipv4-prefix | ipv6-prefix)*

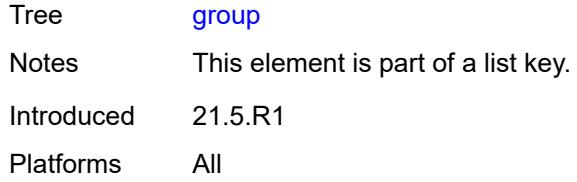

## <span id="page-7336-0"></span>**source** *(ipv4-prefix | ipv6-prefix)*

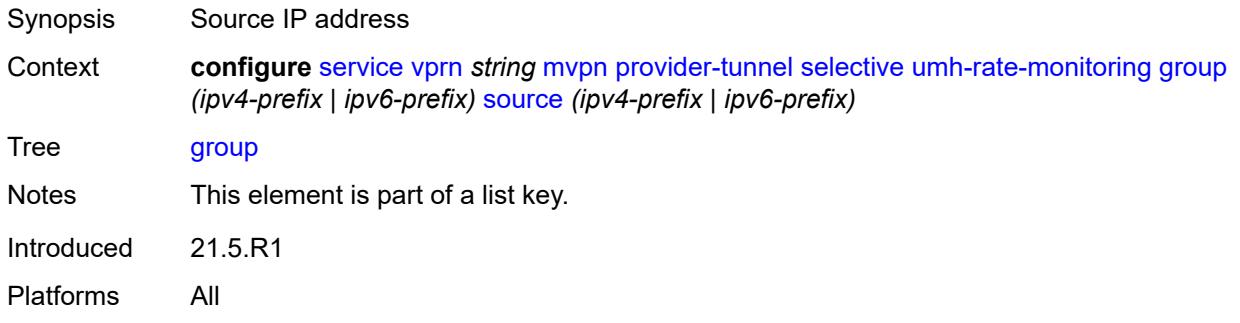

### <span id="page-7336-1"></span>**revertive-timer** *number*

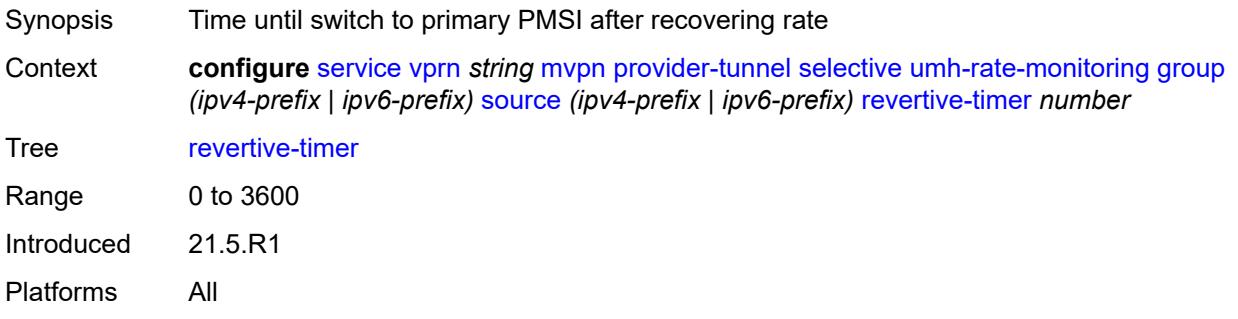

### <span id="page-7336-2"></span>**traffic-rate-delta** *number*

<span id="page-7336-3"></span>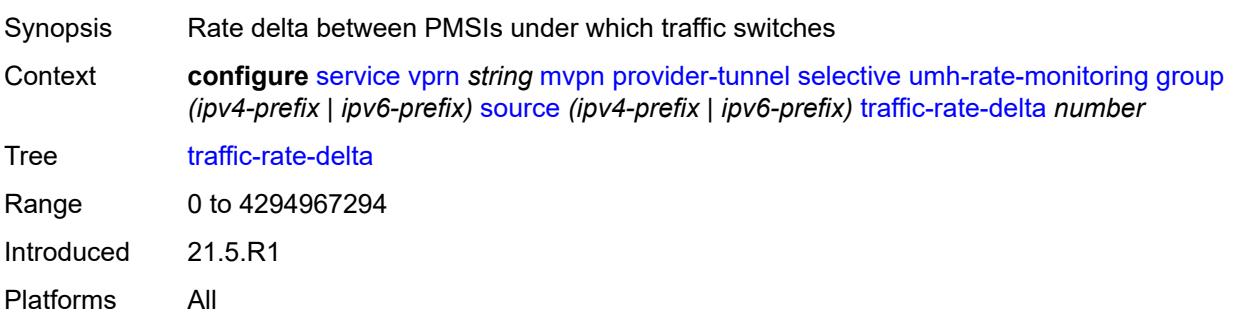

#### **redundant-source-list**

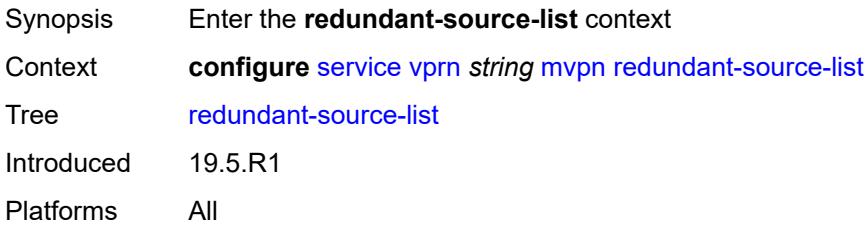

### <span id="page-7337-1"></span>**source-prefix** [\[ip-prefix\]](#page-7337-0) *(ipv4-prefix | ipv6-prefix)*

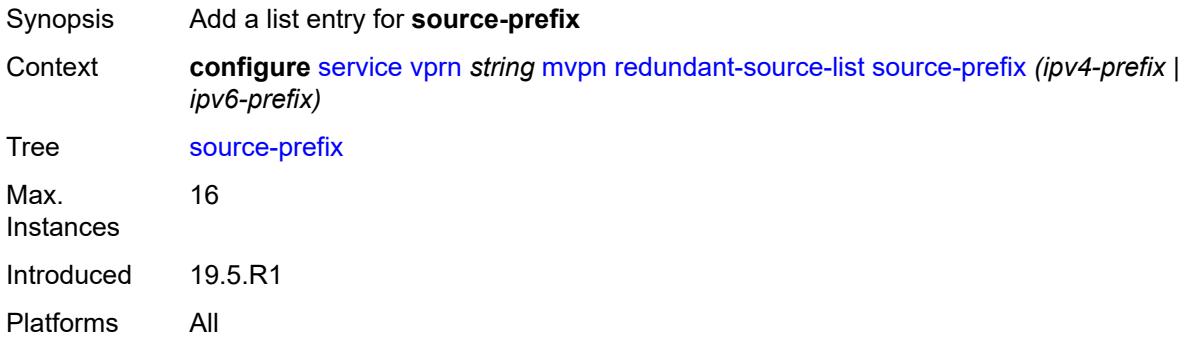

## <span id="page-7337-0"></span>[**ip-prefix**] *(ipv4-prefix | ipv6-prefix)*

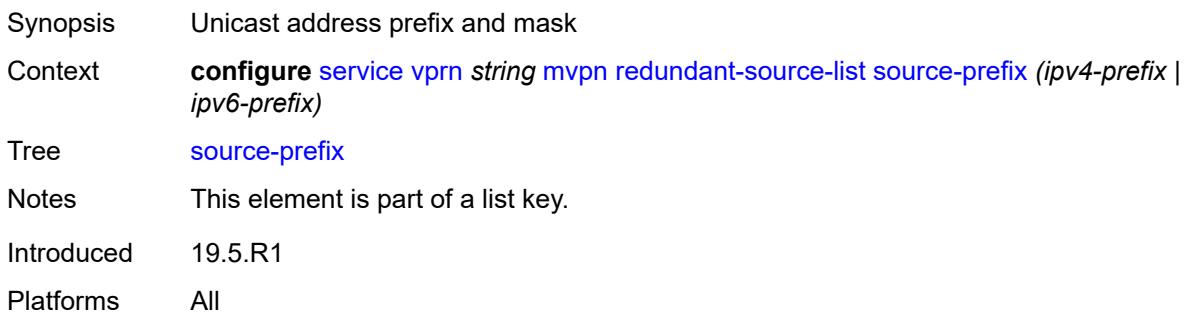

### <span id="page-7337-2"></span>**rpf-select**

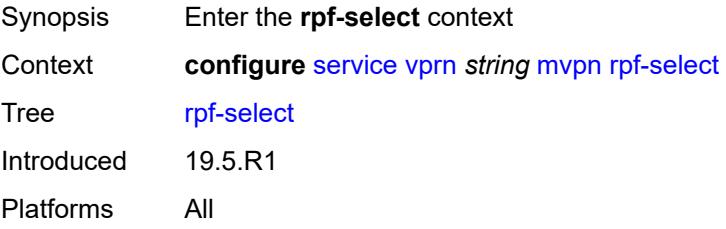

### <span id="page-7338-1"></span>**core-mvpn** [[core-mvpn-service-name](#page-7338-0)] *reference*

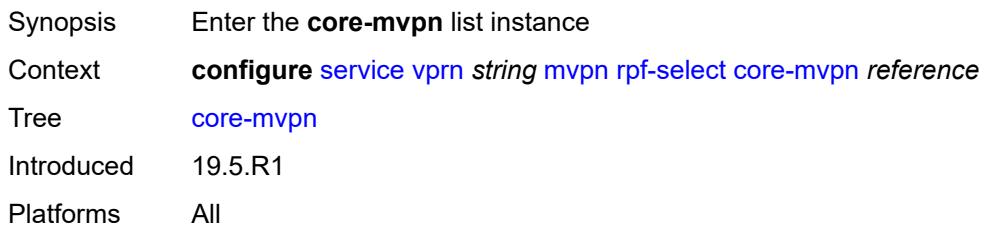

### <span id="page-7338-0"></span>[**core-mvpn-service-name**] *reference*

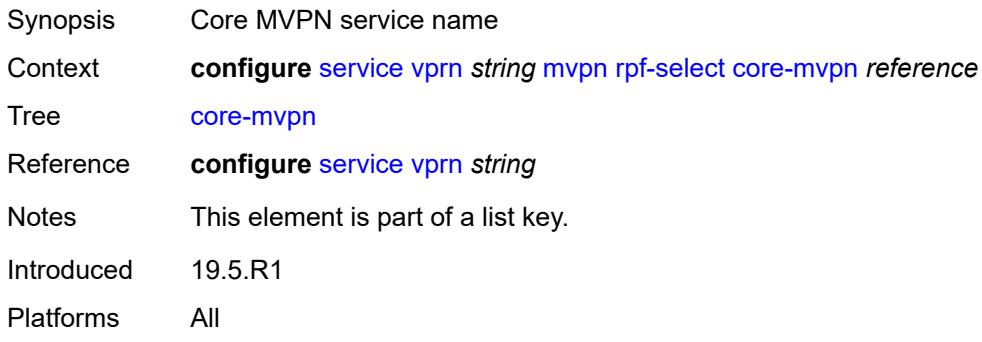

### <span id="page-7338-3"></span>**group-prefix** [[ip-group-prefix](#page-7338-2)] *string*

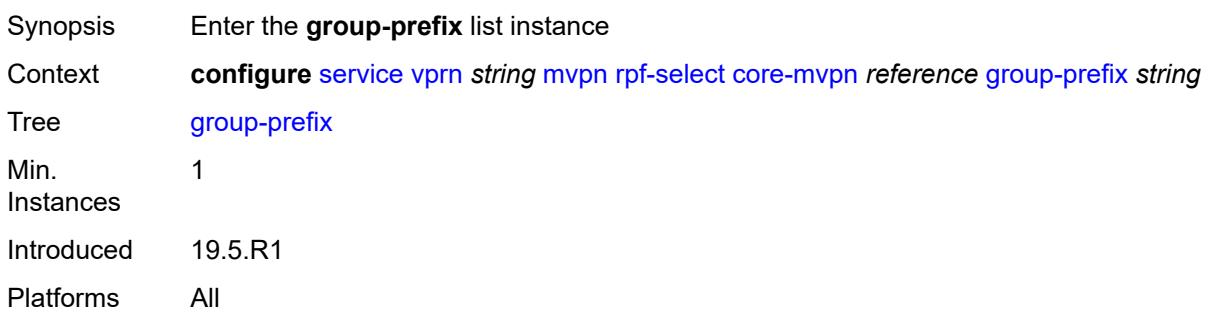

## <span id="page-7338-2"></span>[**ip-group-prefix**] *string*

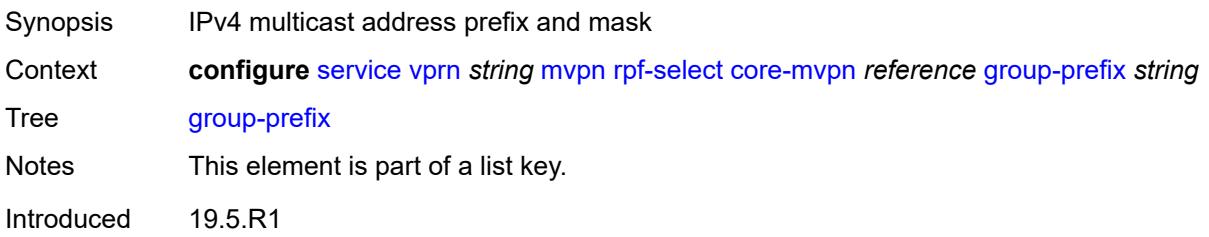

Platforms All

#### <span id="page-7339-0"></span>**starg** *boolean*

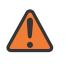

#### **WARNING:**

Modifying this element recreates the parent element automatically for the new value to take effect.

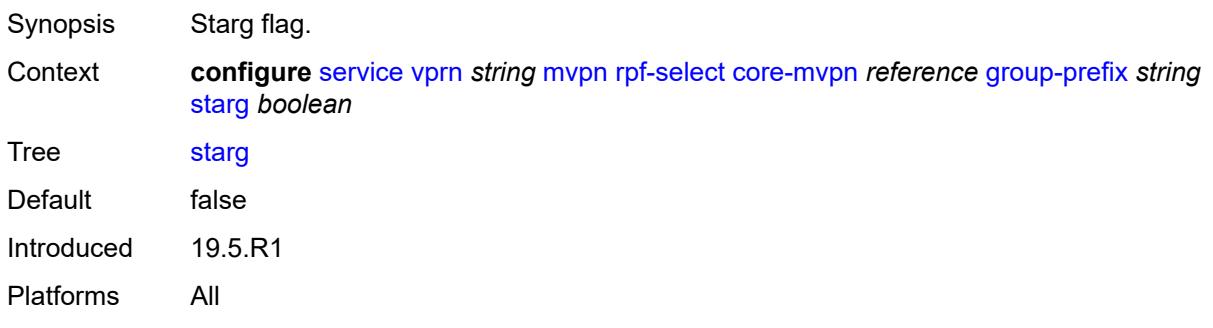

#### <span id="page-7339-1"></span>**umh-pe-backup**

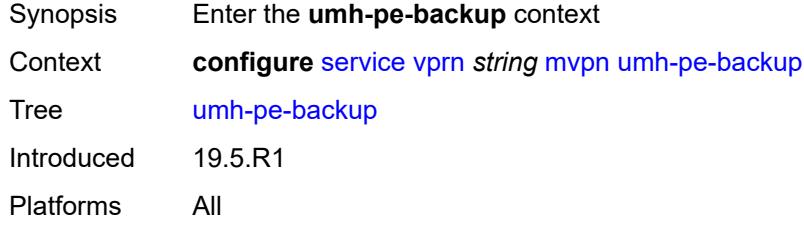

#### <span id="page-7339-3"></span>**umh-pe** [[ip-address\]](#page-7339-2) *string*

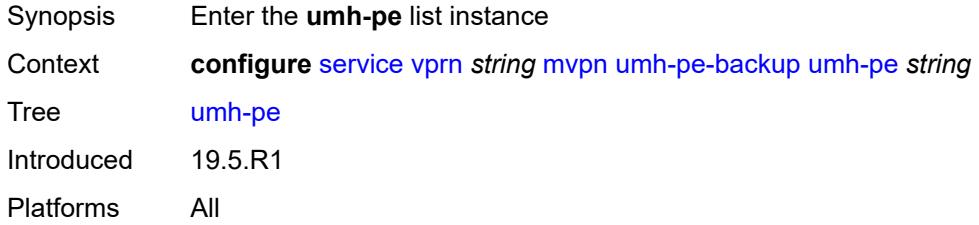

## <span id="page-7339-2"></span>[**ip-address**] *string*

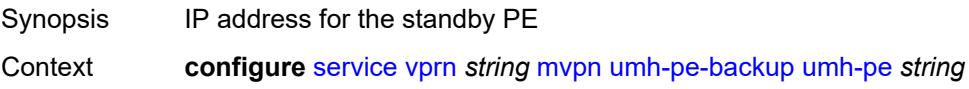

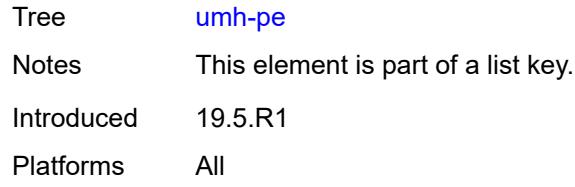

## <span id="page-7340-0"></span>**standby** *string*

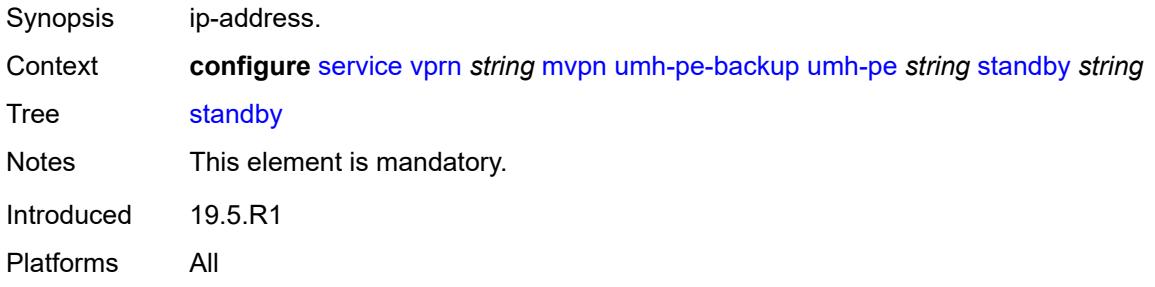

#### <span id="page-7340-1"></span>**umh-selection** *keyword*

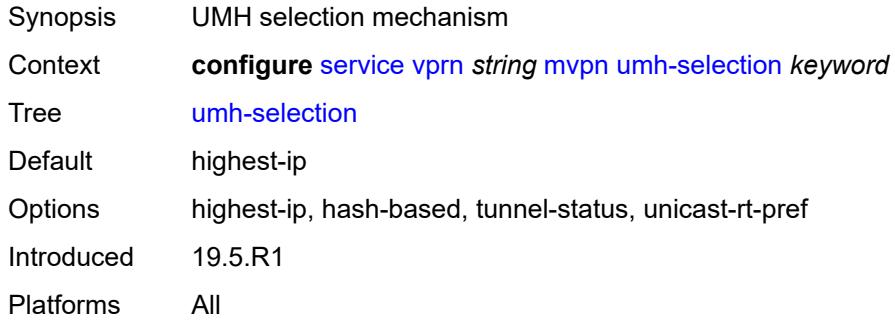

## <span id="page-7340-2"></span>**vrf-export**

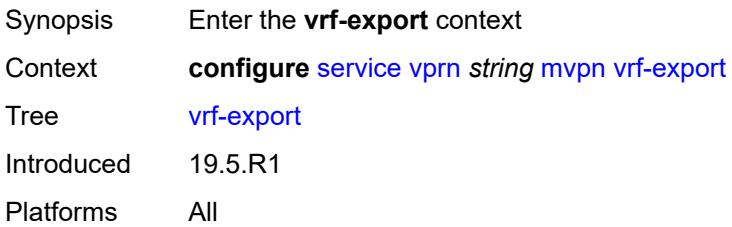

# <span id="page-7340-3"></span>**policy** *(policy-expr-string | string)*

Synopsis Route policy name

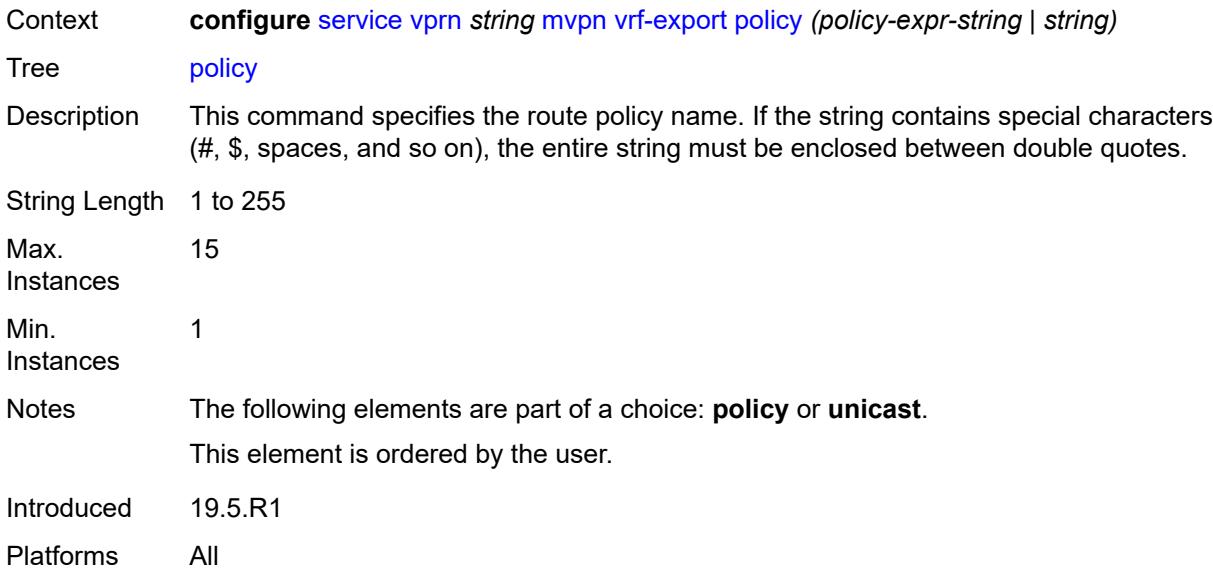

## <span id="page-7341-0"></span>**unicast** *boolean*

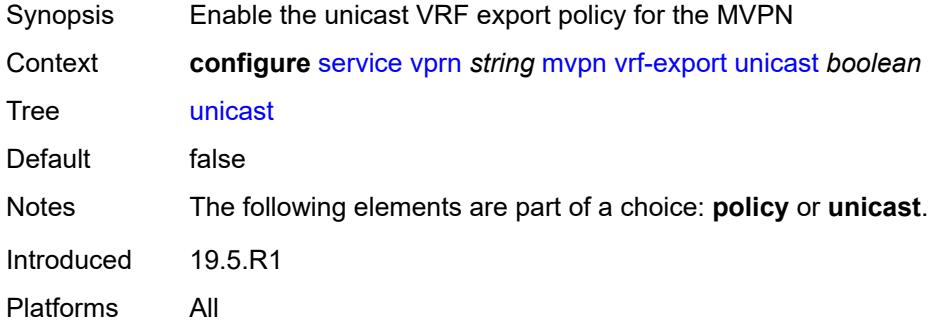

### <span id="page-7341-1"></span>**vrf-import**

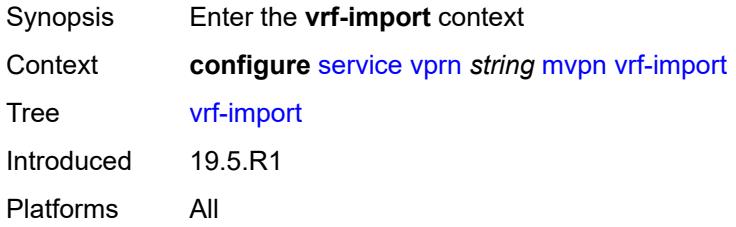

## <span id="page-7341-2"></span>**policy** *(policy-expr-string | string)*

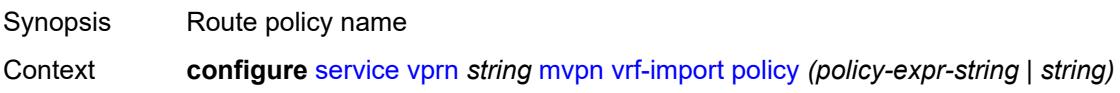

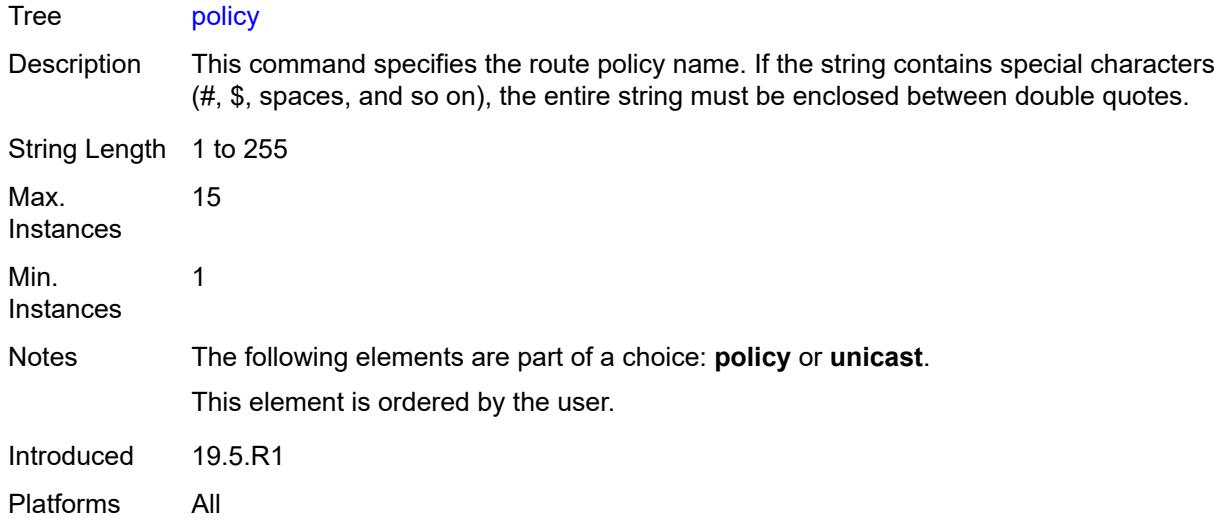

### <span id="page-7342-0"></span>**unicast** *boolean*

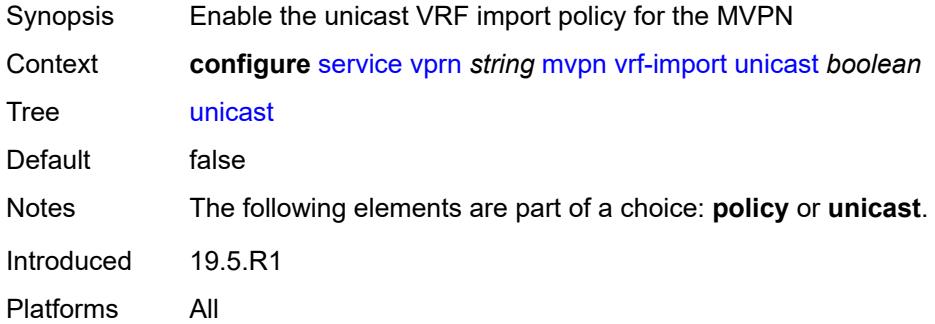

## <span id="page-7342-1"></span>**vrf-target**

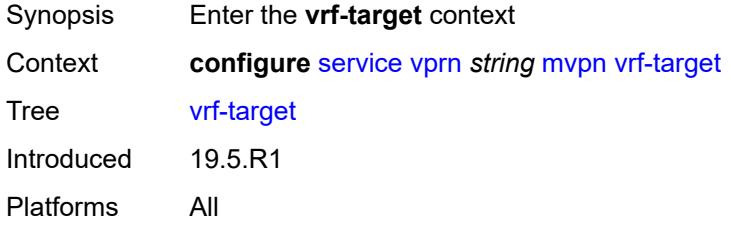

## <span id="page-7342-2"></span>**community** *string*

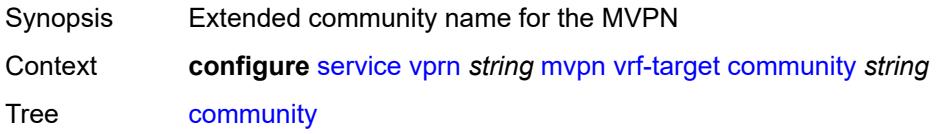

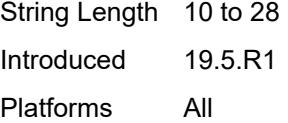

## <span id="page-7343-0"></span>**export**

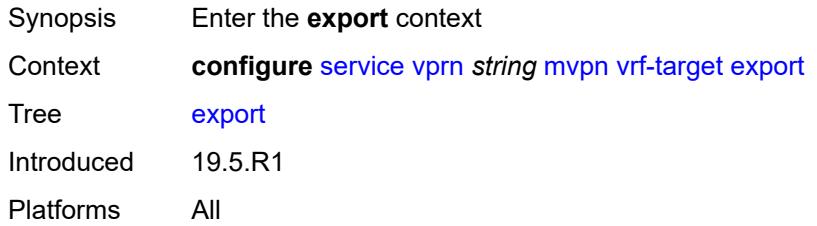

### <span id="page-7343-1"></span>**community** *string*

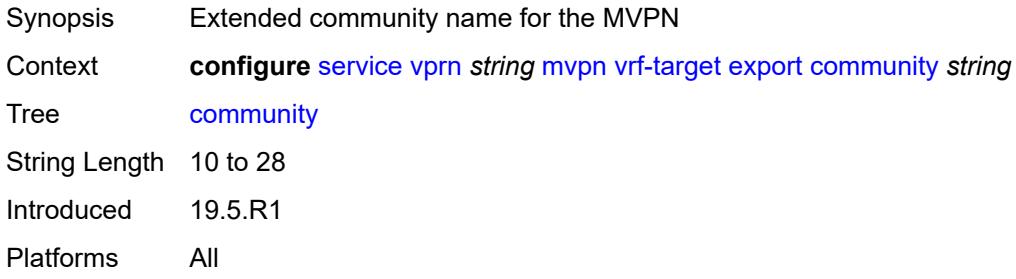

### <span id="page-7343-2"></span>**unicast** *boolean*

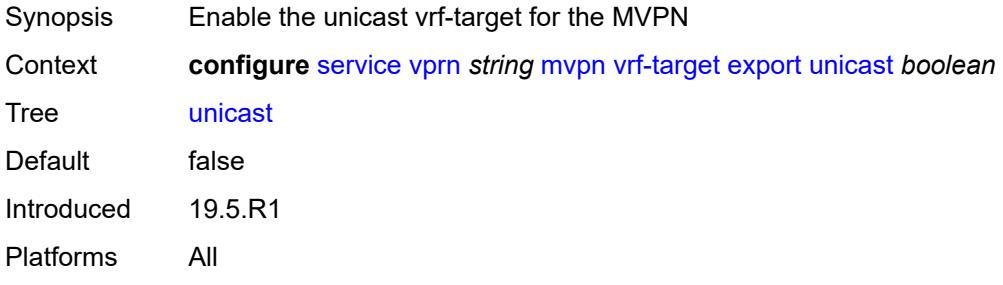

## <span id="page-7343-3"></span>**import**

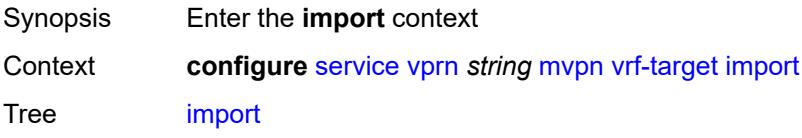
Introduced 19.5.R1 Platforms All

# <span id="page-7344-0"></span>**community** *string*

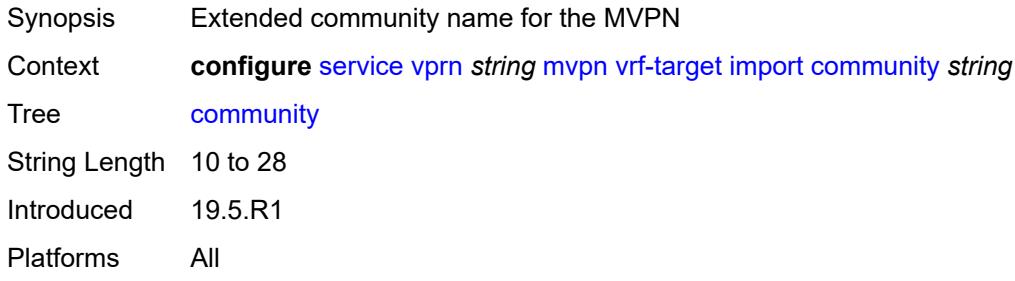

# <span id="page-7344-1"></span>**unicast** *boolean*

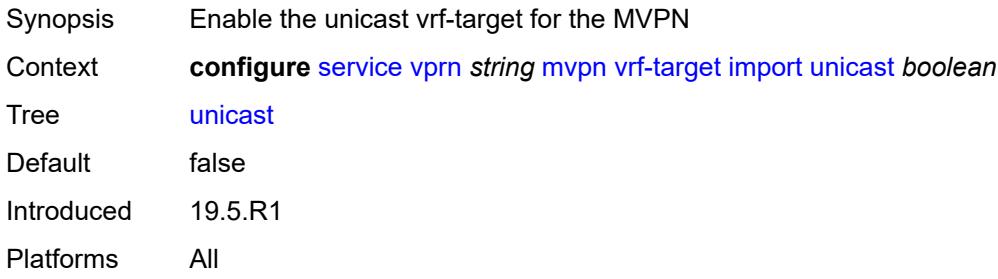

# <span id="page-7344-2"></span>**unicast** *boolean*

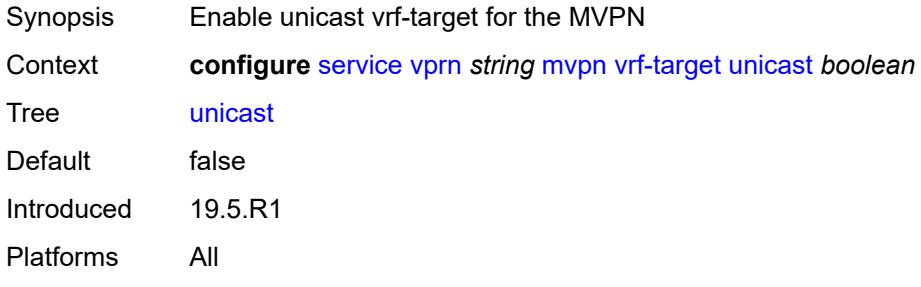

#### <span id="page-7344-3"></span>**nat**

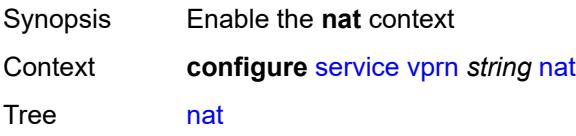

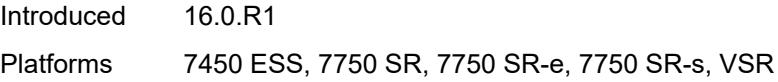

# <span id="page-7345-0"></span>**inside**

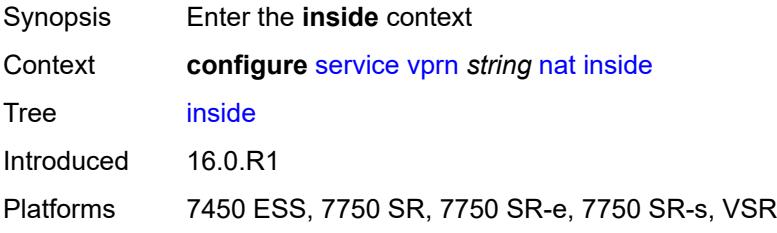

### <span id="page-7345-1"></span>**l2-aware**

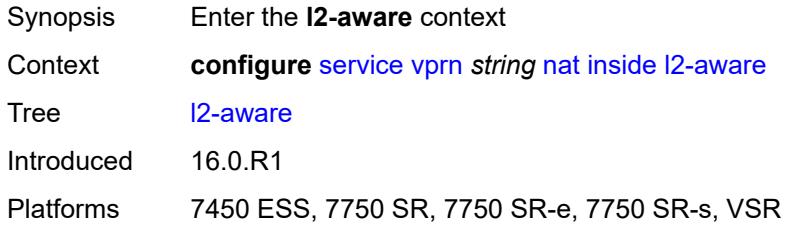

# <span id="page-7345-3"></span>**subscribers** [\[prefix\]](#page-7345-2) *string*

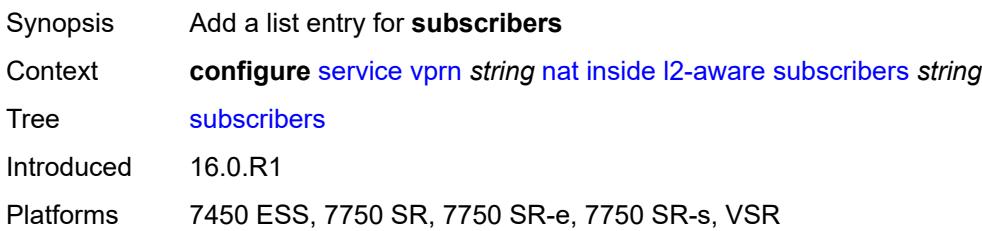

# <span id="page-7345-2"></span>[**prefix**] *string*

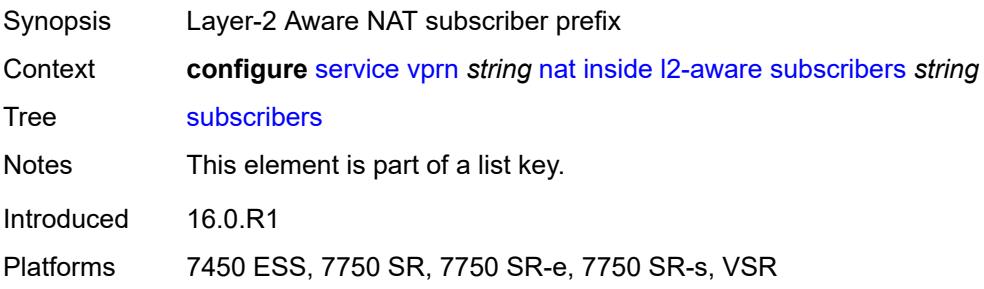

# <span id="page-7346-0"></span>**large-scale**

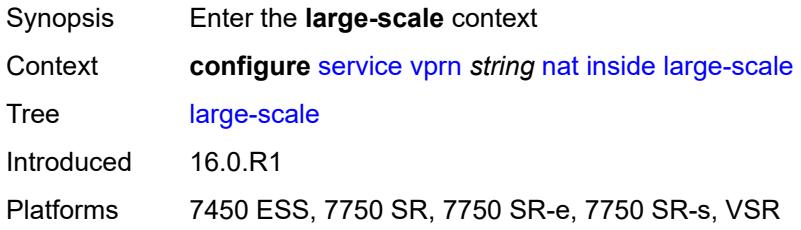

# <span id="page-7346-1"></span>**dnat-only**

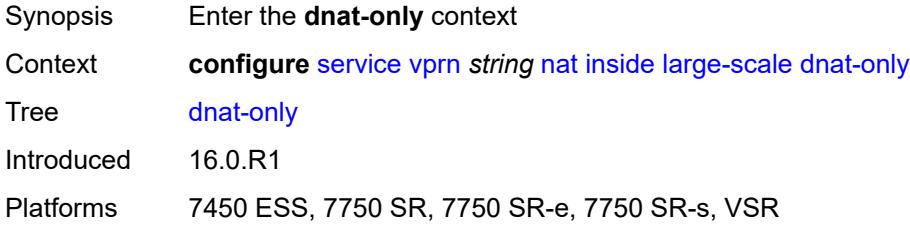

# <span id="page-7346-2"></span>**source-prefix-list** *reference*

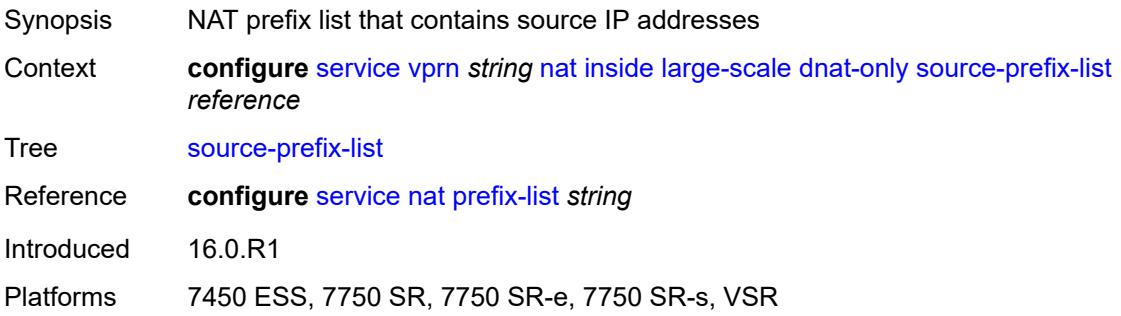

# <span id="page-7346-3"></span>**dual-stack-lite**

<span id="page-7346-4"></span>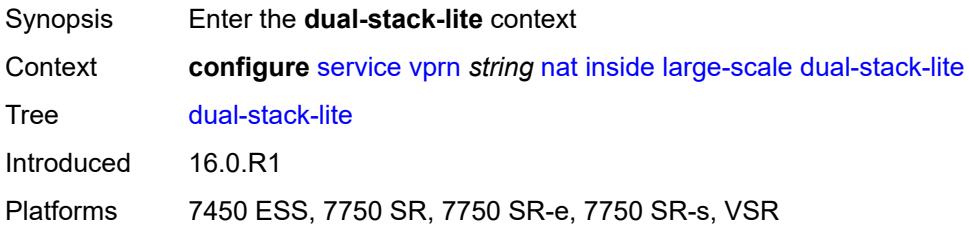

### **admin-state** *keyword*

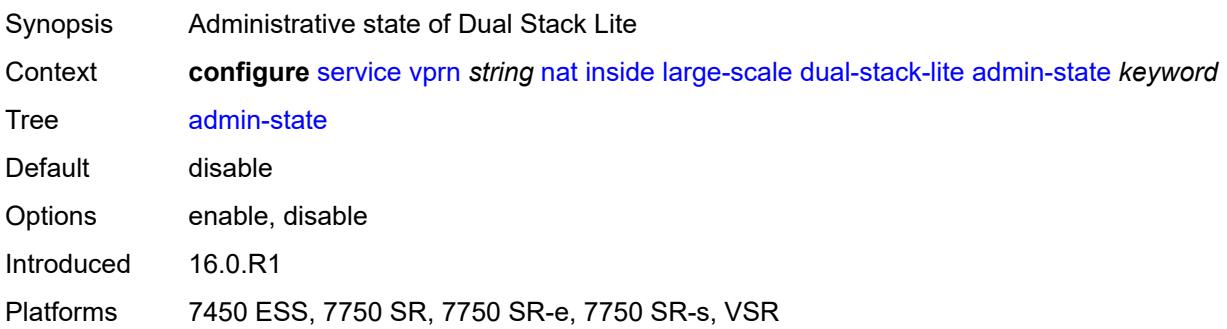

### <span id="page-7347-0"></span>**deterministic**

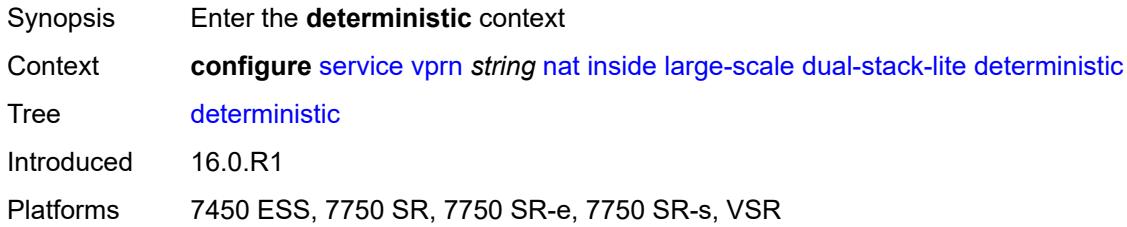

# <span id="page-7347-2"></span>**policy-map** [[source-prefix\]](#page-7347-1) *string*

**WARNING:** This element is deprecated and will be removed in a future release.

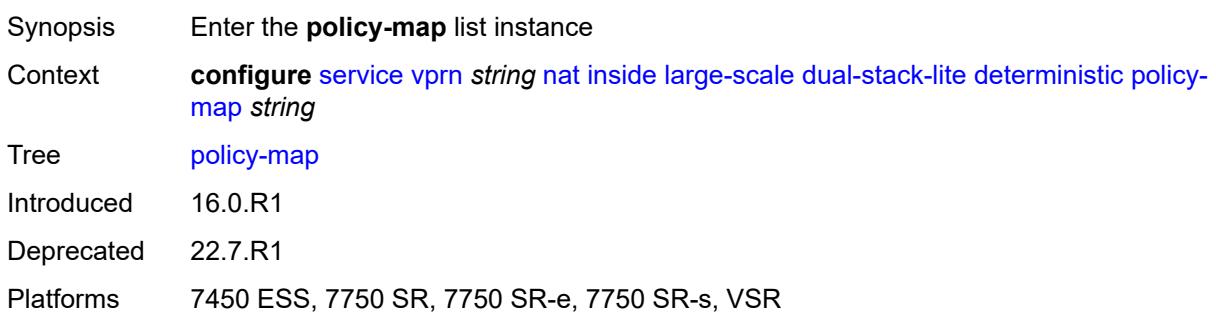

### <span id="page-7347-1"></span>[**source-prefix**] *string*

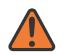

 $\sqrt{N}$ 

#### **WARNING:**

This element is deprecated and will be removed in a future release.

Synopsis Source prefix that adds traffic to NAT pool

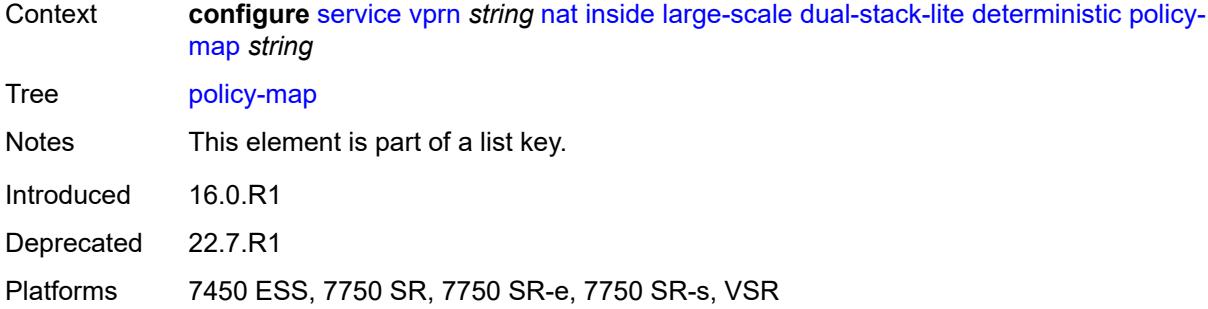

#### <span id="page-7348-0"></span>**admin-state** *keyword*

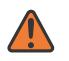

#### **WARNING:**

This element is deprecated and will be removed in a future release.

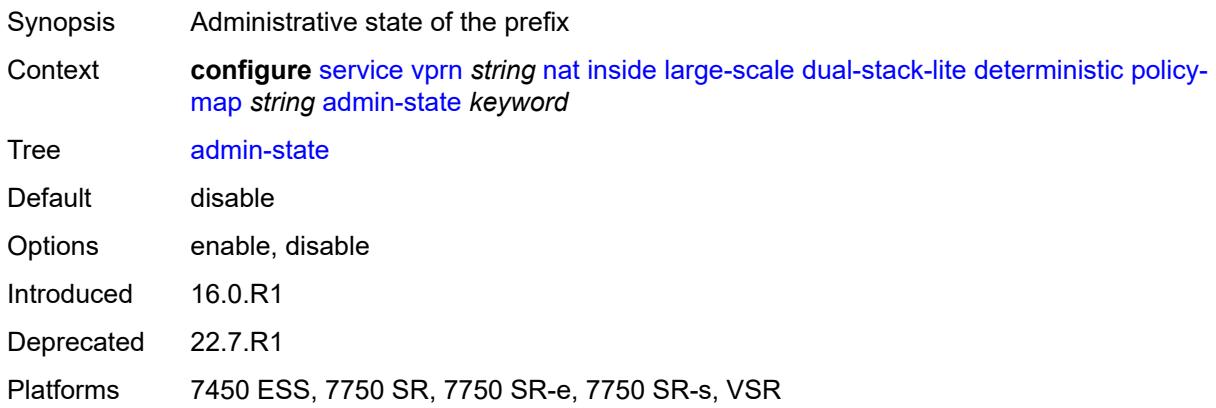

### <span id="page-7348-1"></span>**map** [[from\]](#page-7349-0) *string* [to](#page-7349-1) *string*

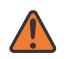

#### **WARNING:**

This element is deprecated and will be removed in a future release.

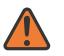

#### **WARNING:**

Modifying this element toggles the **admin-state** of the parent element automatically for the new value to take effect.

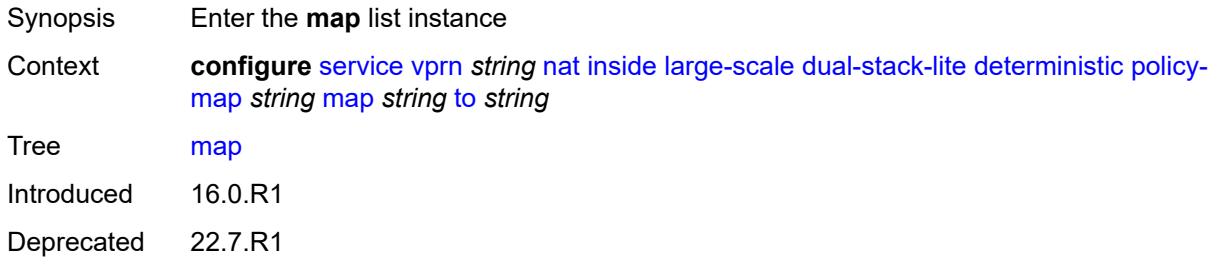

Platforms 7450 ESS, 7750 SR, 7750 SR-e, 7750 SR-s, VSR

# <span id="page-7349-0"></span>[**from**] *string*

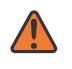

#### **WARNING:**

This element is deprecated and will be removed in a future release.

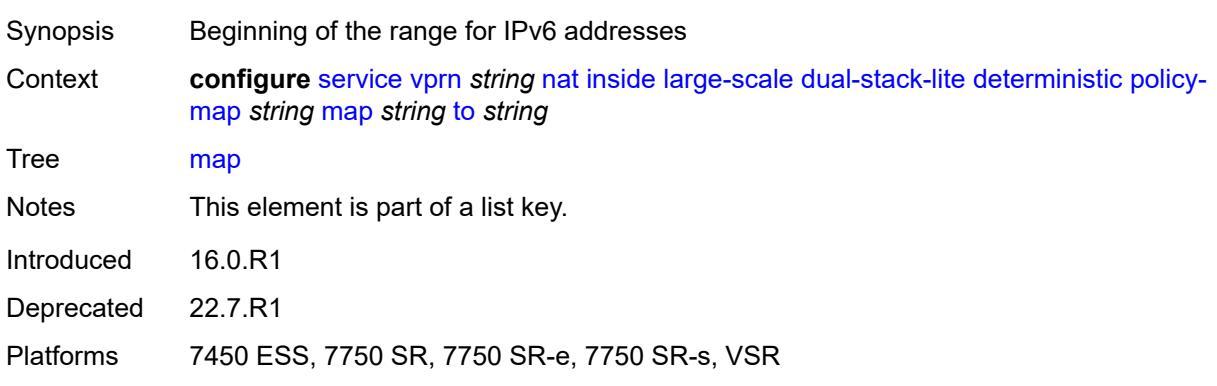

# <span id="page-7349-1"></span>**to** *string*

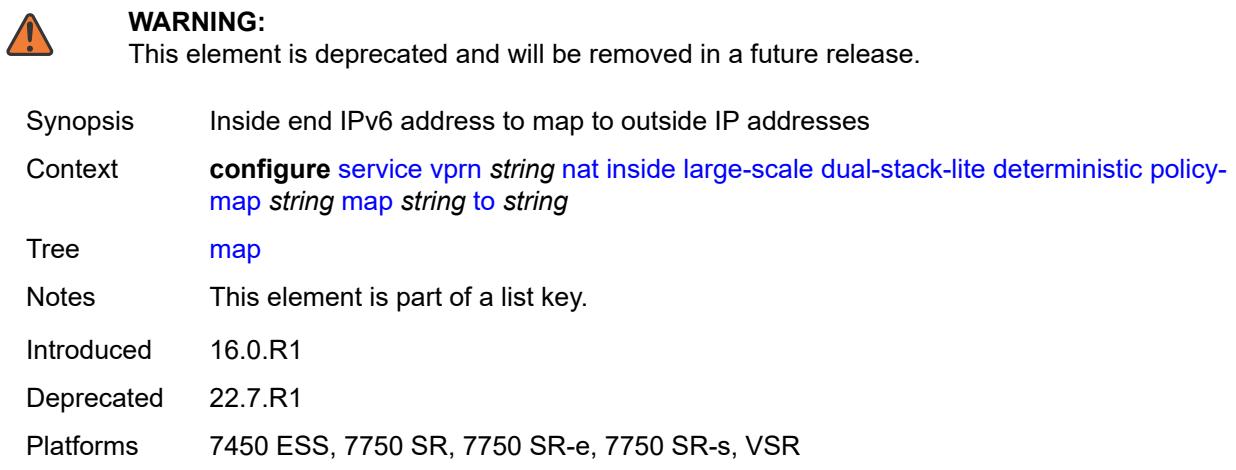

# <span id="page-7349-2"></span>**first-outside-address** *string*

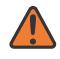

**WARNING:**

This element is deprecated and will be removed in a future release.

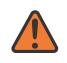

#### **WARNING:**

Modifying this element toggles the **admin-state** of the parent element automatically for the new value to take effect.

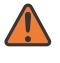

#### **WARNING:**

Modifying this element recreates the parent element automatically for the new value to take effect.

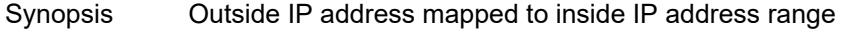

Context **configure** [service](#page-4993-0) [vprn](#page-6478-0) *string* [nat](#page-7344-3) [inside](#page-7345-0) [large-scale](#page-7346-0) [dual-stack-lite](#page-7346-3) [deterministic](#page-7347-0) [policy](#page-7347-2)[map](#page-7347-2) *string* [map](#page-7348-1) *string* [to](#page-7349-1) *string* [first-outside-address](#page-7349-2) *string*

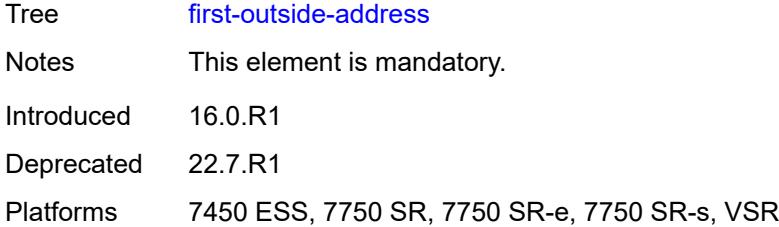

#### <span id="page-7350-0"></span>**nat-policy** *reference*

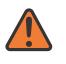

#### **WARNING:**

This element is deprecated and will be removed in a future release.

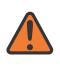

#### **WARNING:**

Modifying this element toggles the **admin-state** of the parent element automatically for the new value to take effect.

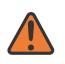

#### **WARNING:**

Modifying this element clears ISA state, such as flow state, for the new value to take effect.

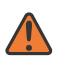

#### **WARNING:**

Modifying this element recreates the parent element automatically for the new value to take effect.

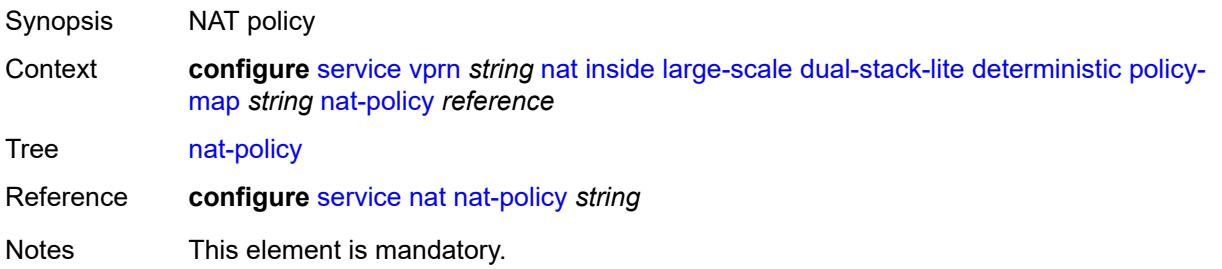

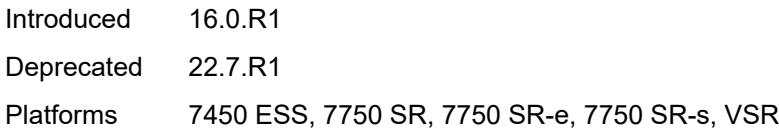

# <span id="page-7351-2"></span>**prefix-map** [[source-prefix\]](#page-7351-0) *string* [nat-policy](#page-7351-1) *reference*

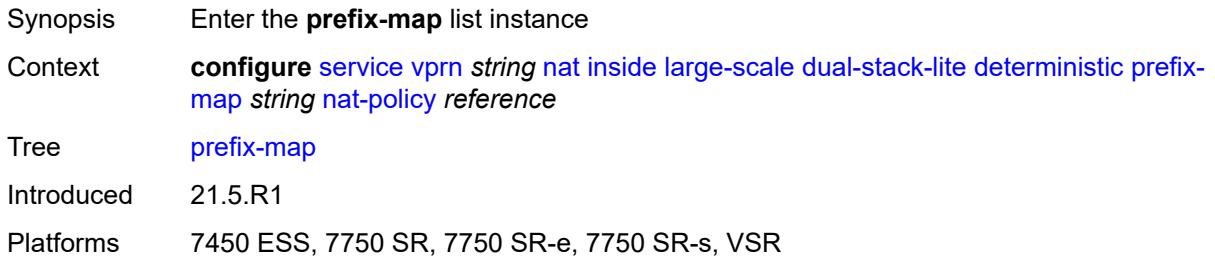

# <span id="page-7351-0"></span>[**source-prefix**] *string*

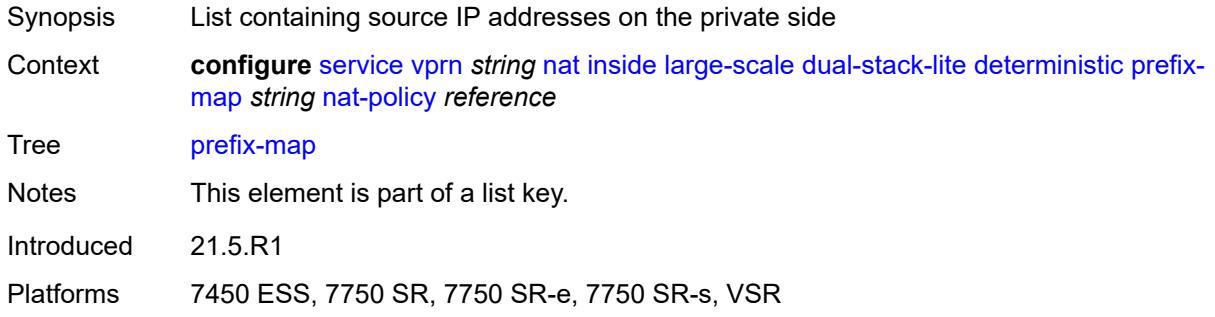

### <span id="page-7351-1"></span>**nat-policy** *reference*

<span id="page-7351-3"></span>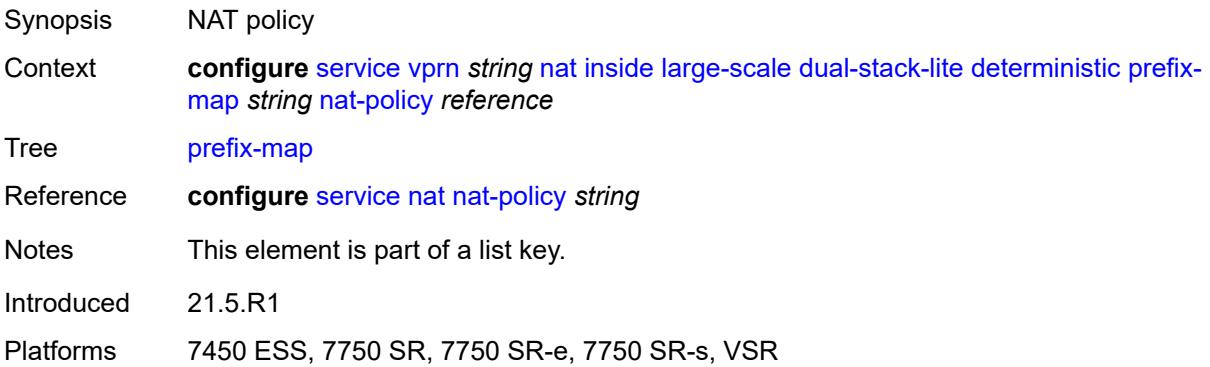

### **admin-state** *keyword*

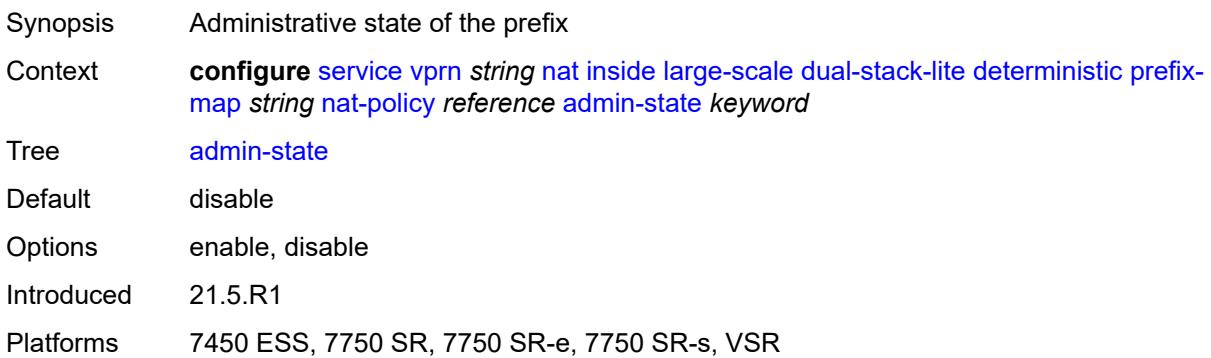

# <span id="page-7352-2"></span>**map** [[from\]](#page-7352-0) *string* [to](#page-7352-1) *string*

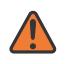

#### **WARNING:**

Modifying this element toggles the **admin-state** of the parent element automatically for the new value to take effect.

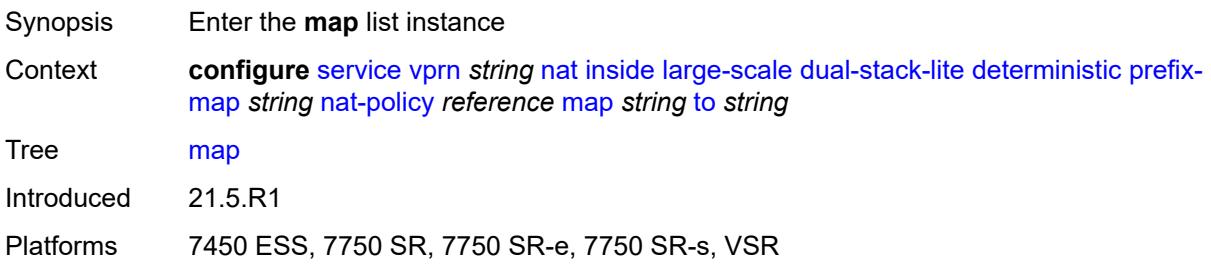

### <span id="page-7352-0"></span>[**from**] *string*

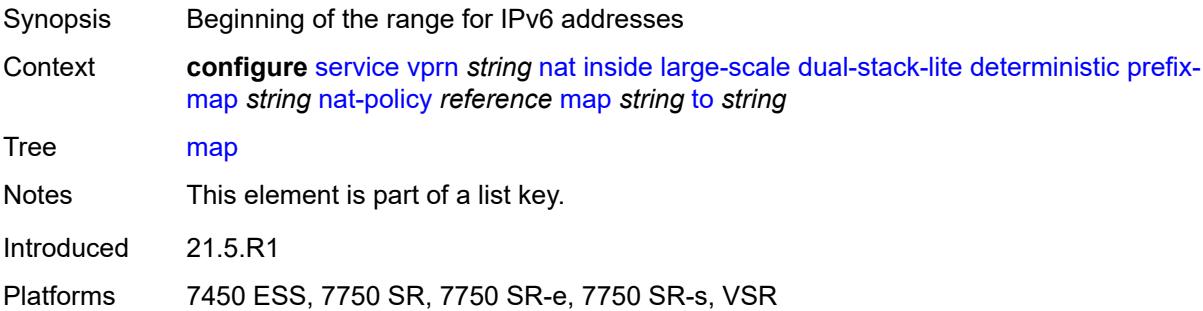

# <span id="page-7352-1"></span>**to** *string*

Synopsis End of the range for IPv6 addresses

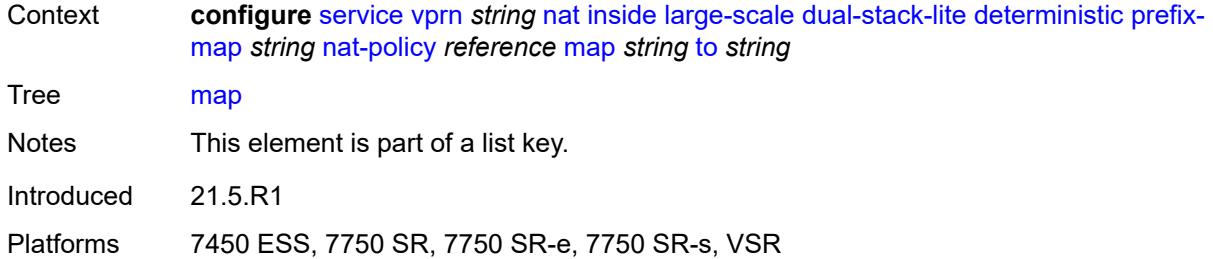

### <span id="page-7353-0"></span>**first-outside-address** *string*

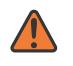

#### **WARNING:**

Modifying this element toggles the **admin-state** of the parent element automatically for the new value to take effect.

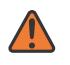

#### **WARNING:**

Modifying this element recreates the parent element automatically for the new value to take effect.

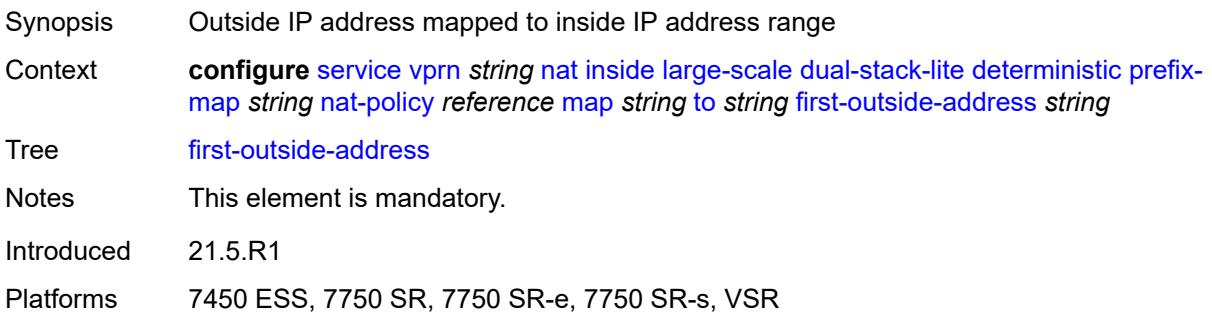

### <span id="page-7353-2"></span>**endpoint** [[address\]](#page-7353-1) *string*

<span id="page-7353-1"></span>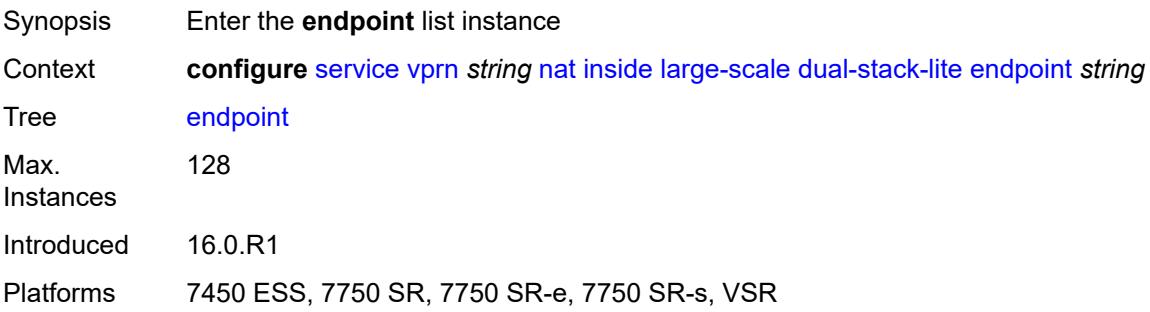

# [**address**] *string*

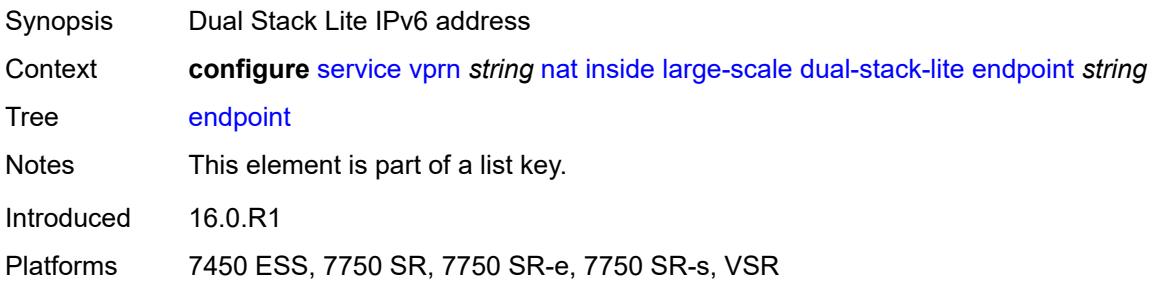

# <span id="page-7354-0"></span>**ip-fragmentation** *keyword*

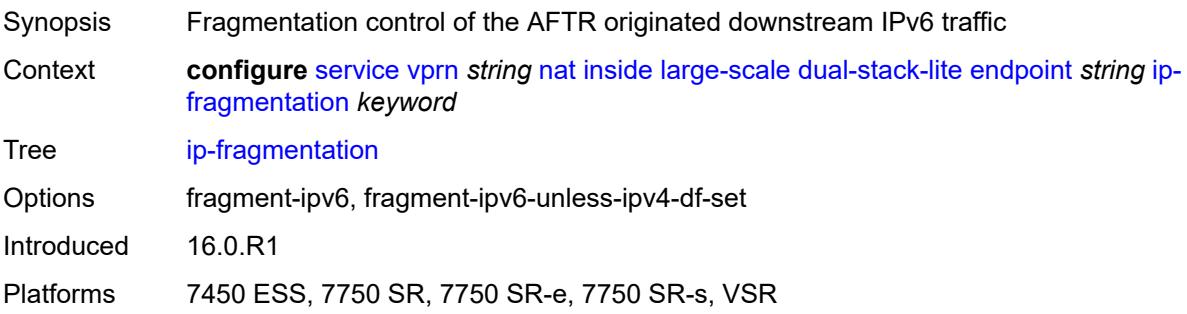

### <span id="page-7354-1"></span>**min-first-fragment-size-rx** *number*

<span id="page-7354-2"></span>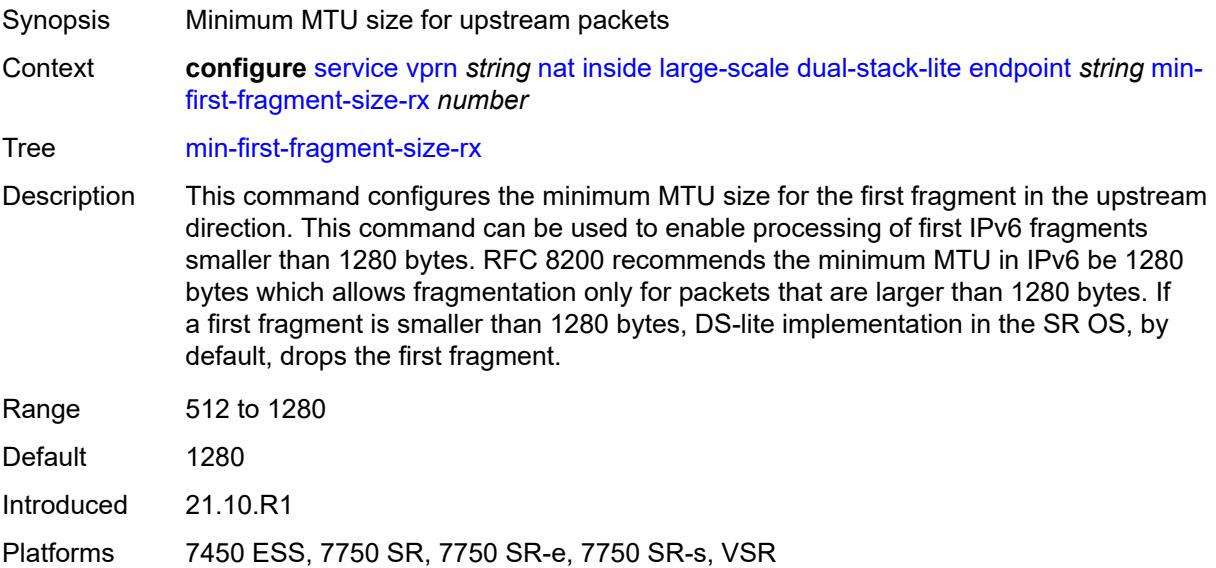

# **reassembly** *boolean*

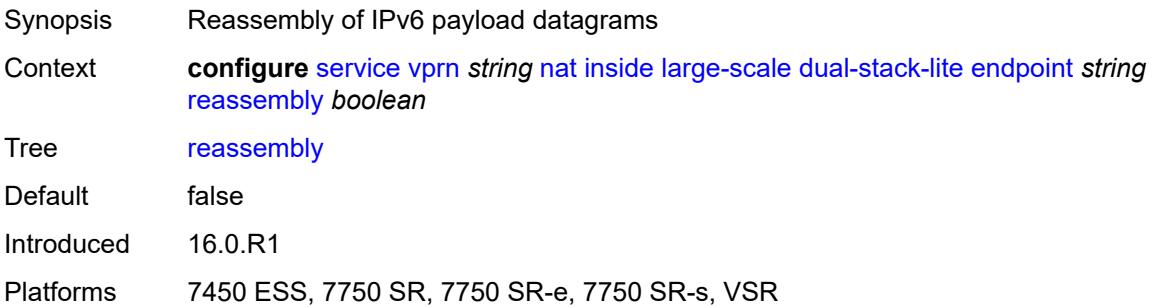

#### <span id="page-7355-0"></span>**tunnel-mtu** *number*

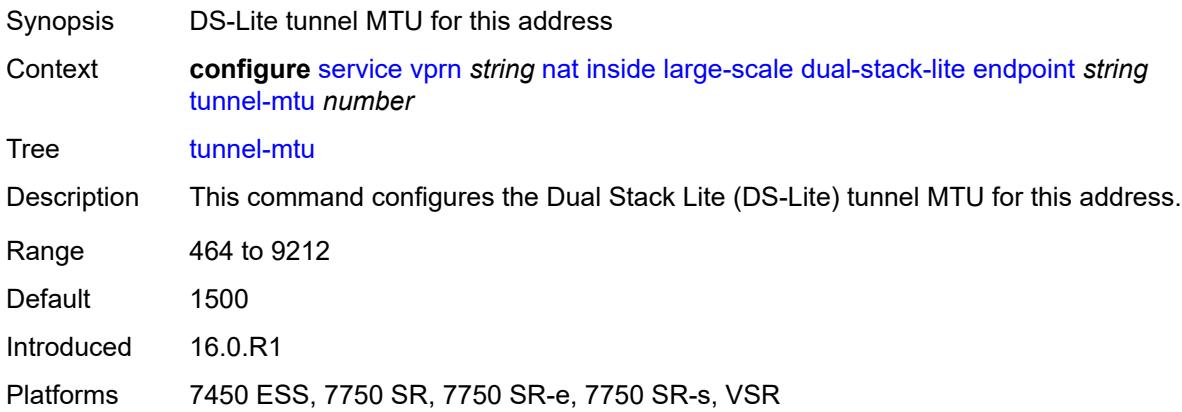

# <span id="page-7355-1"></span>**max-subscriber-limit** *number*

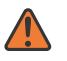

#### **WARNING:**

Modifying this element clears ISA state, such as flow state, for the new value to take effect.

<span id="page-7355-2"></span>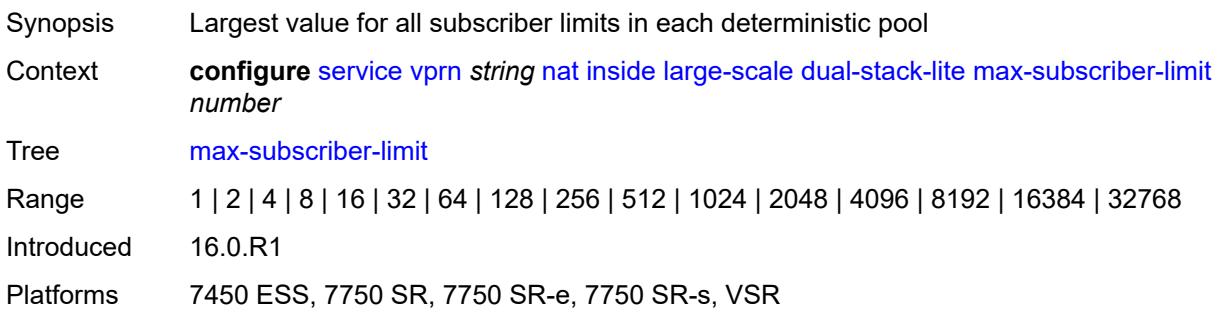

### **subscriber-prefix-length** *number*

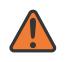

#### **WARNING:**

Modifying this element toggles the **admin-state** of the parent element automatically for the new value to take effect.

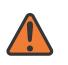

#### **WARNING:**

Modifying this element clears ISA state, such as flow state, for the new value to take effect.

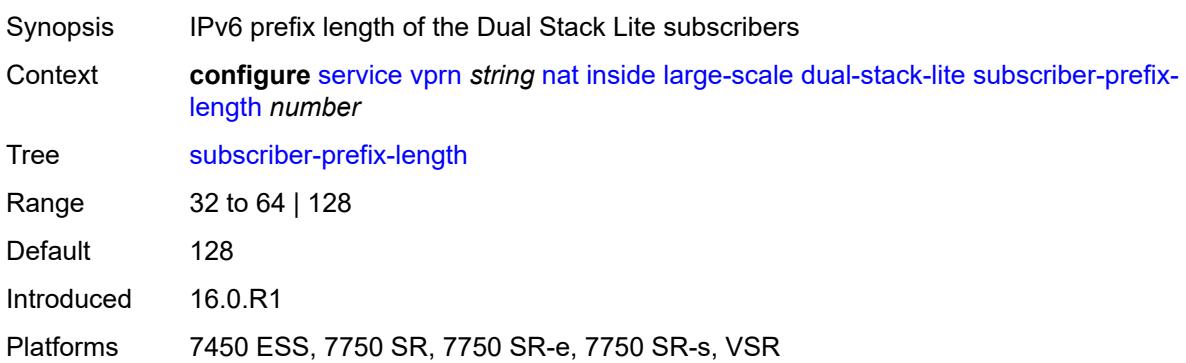

#### <span id="page-7356-0"></span>**filters**

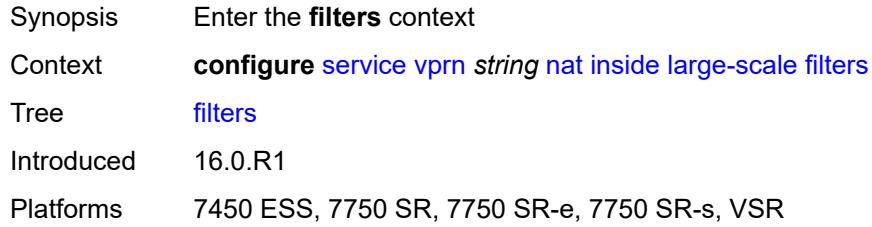

#### <span id="page-7356-1"></span>**downstream**

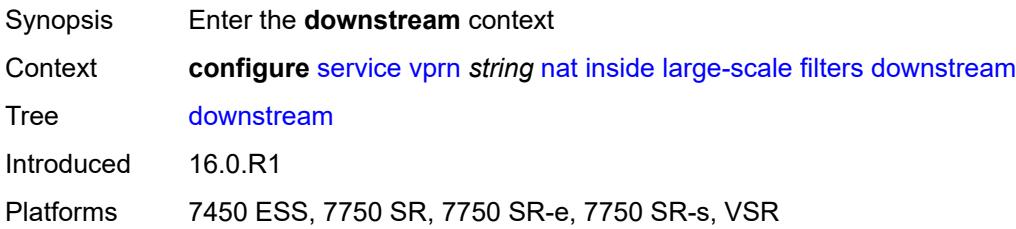

# <span id="page-7356-2"></span>**ipv4** *reference*

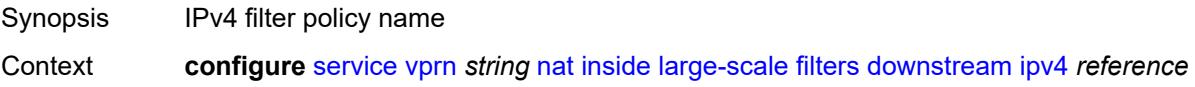

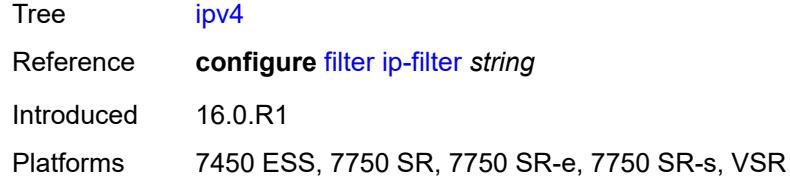

# <span id="page-7357-0"></span>**nat-policy** *reference*

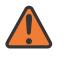

#### **WARNING:**

Modifying this element clears ISA state, such as flow state, for the new value to take effect.

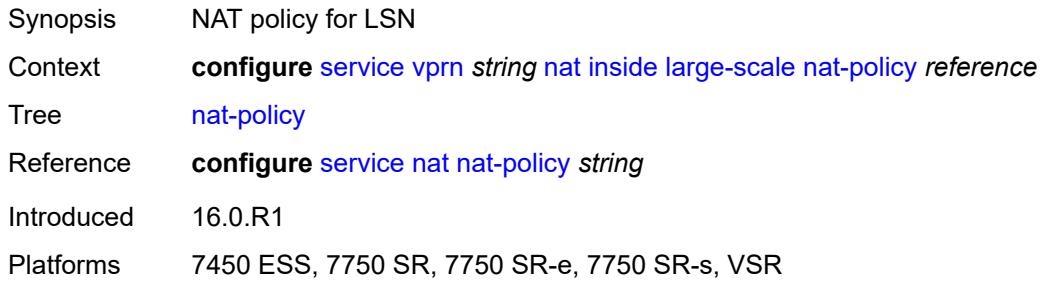

#### <span id="page-7357-1"></span>**nat44**

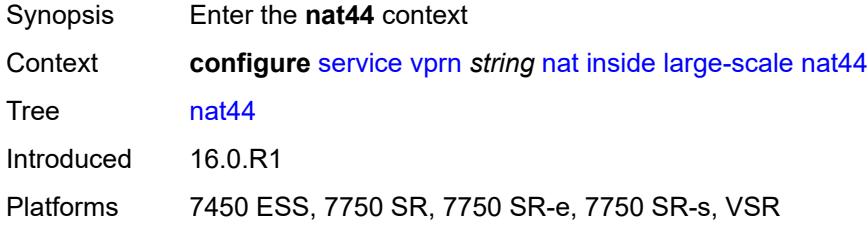

# <span id="page-7357-3"></span>**destination-prefix** [[ip-prefix-length](#page-7357-2)] *string*

<span id="page-7357-2"></span>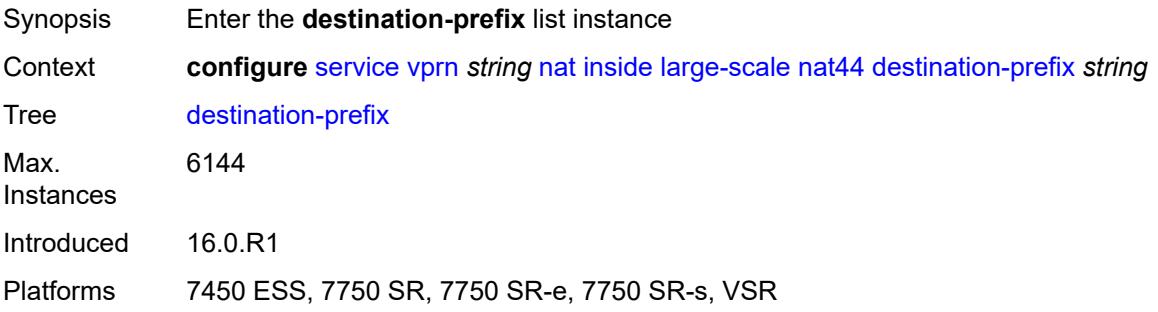

## [**ip-prefix-length**] *string*

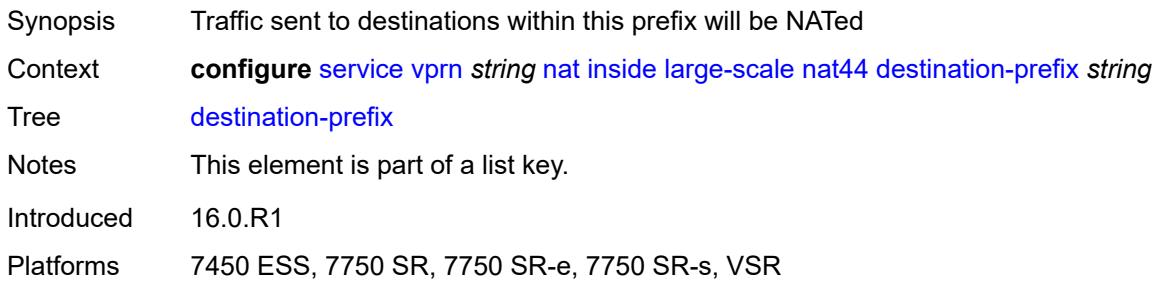

# <span id="page-7358-0"></span>**nat-policy** *reference*

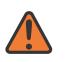

**WARNING:**

Modifying this element clears ISA state, such as flow state, for the new value to take effect.

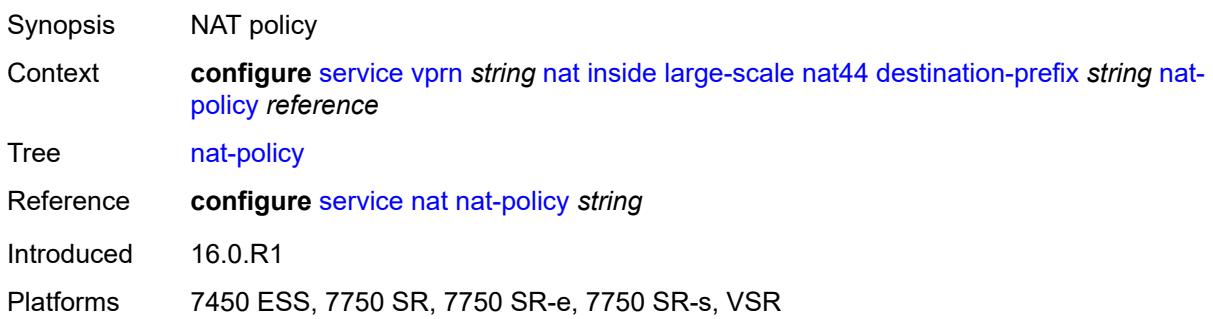

# <span id="page-7358-1"></span>**deterministic**

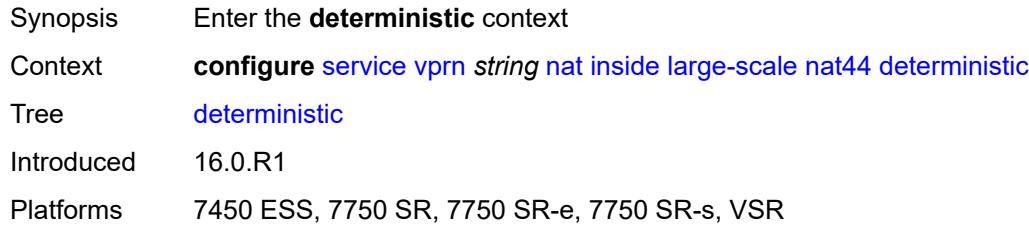

# <span id="page-7358-2"></span>**policy-map** [[source-prefix\]](#page-7359-0) *string*

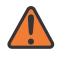

**WARNING:**

This element is deprecated and will be removed in a future release.

Synopsis Enter the **policy-map** list instance

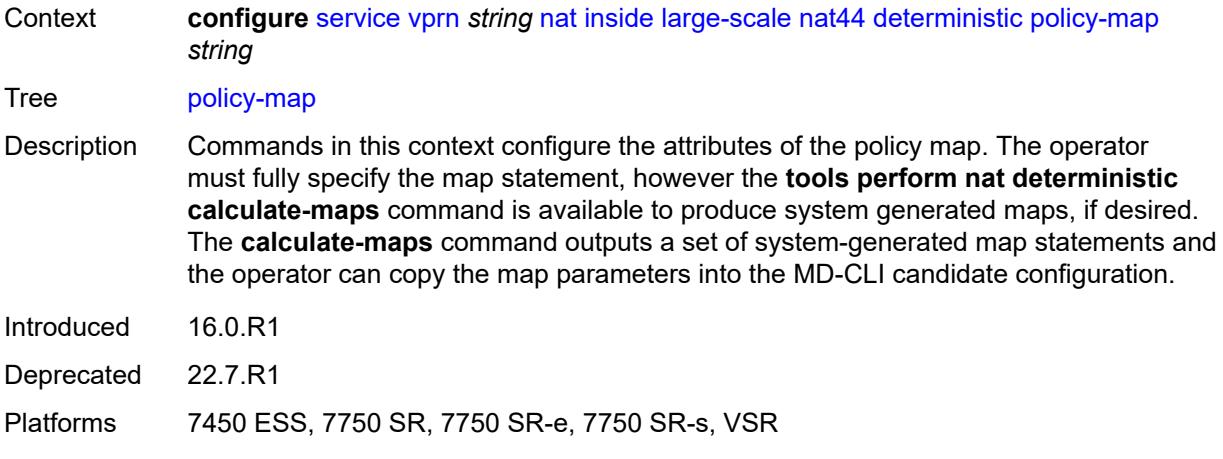

# <span id="page-7359-0"></span>[**source-prefix**] *string*

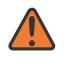

#### **WARNING:**

This element is deprecated and will be removed in a future release.

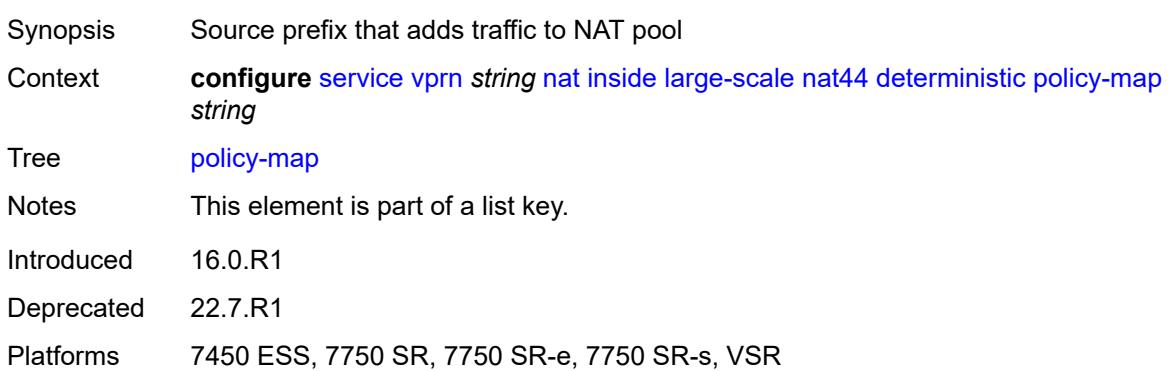

### <span id="page-7359-1"></span>**admin-state** *keyword*

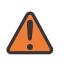

#### **WARNING:**

This element is deprecated and will be removed in a future release.

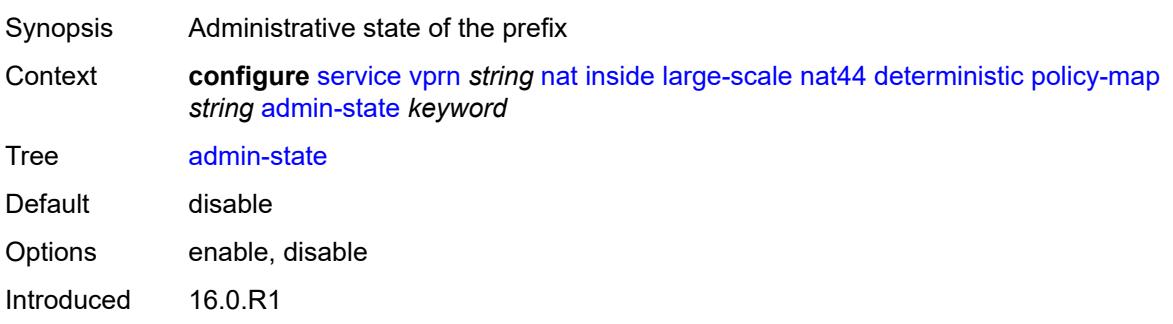

Deprecated 22.7.R1

Platforms 7450 ESS, 7750 SR, 7750 SR-e, 7750 SR-s, VSR

### <span id="page-7360-2"></span>**map** [[from\]](#page-7360-0) *string* [to](#page-7360-1) *string*

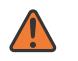

#### **WARNING:**

This element is deprecated and will be removed in a future release.

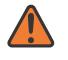

#### **WARNING:**

Modifying this element toggles the **admin-state** of the parent element automatically for the new value to take effect.

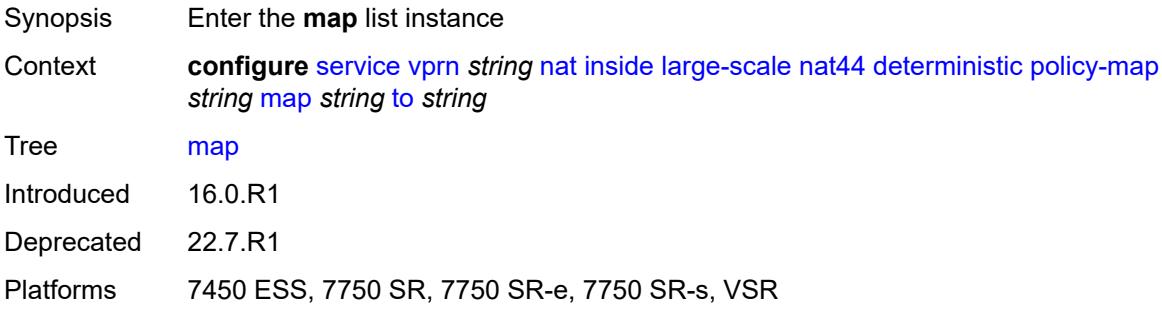

### <span id="page-7360-0"></span>[**from**] *string*

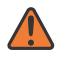

#### **WARNING:**

This element is deprecated and will be removed in a future release.

<span id="page-7360-1"></span>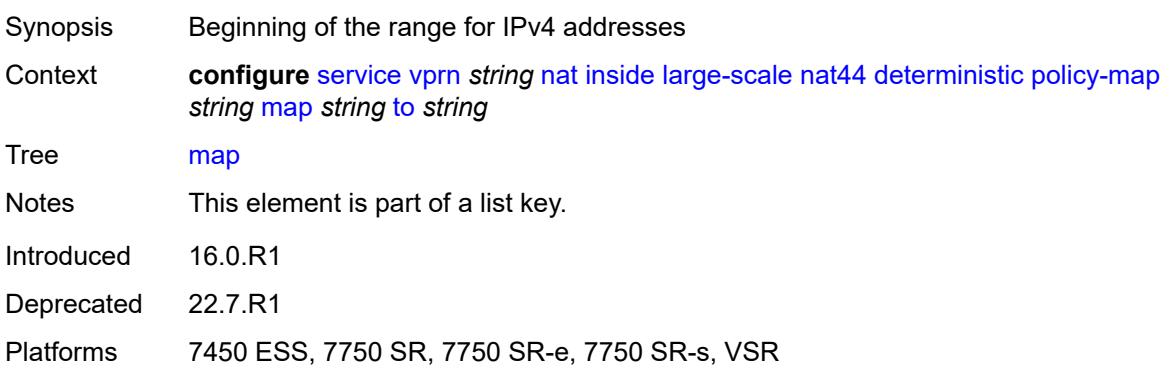

### **to** *string*

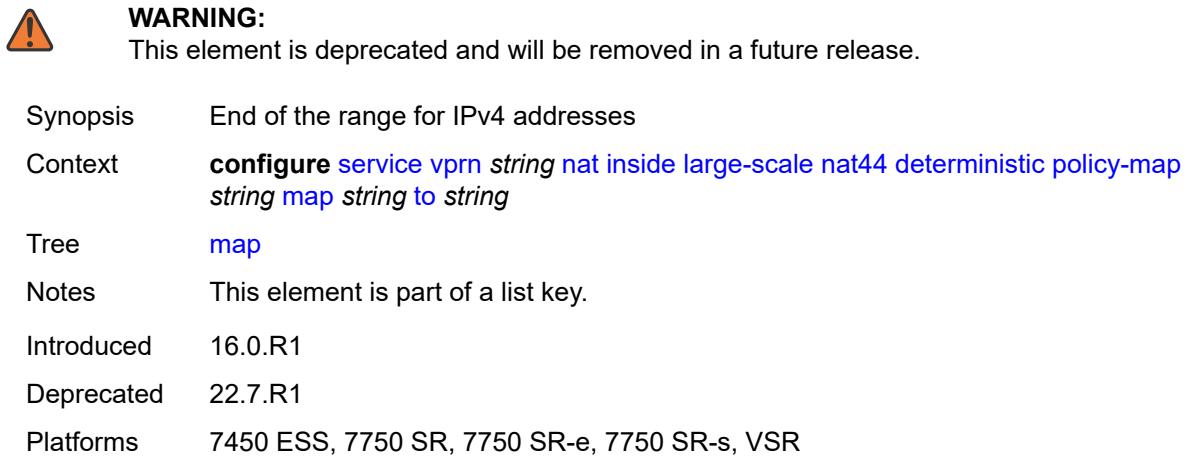

### <span id="page-7361-0"></span>**first-outside-address** *string*

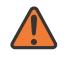

#### **WARNING:**

This element is deprecated and will be removed in a future release.

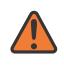

#### **WARNING:**

Modifying this element toggles the **admin-state** of the parent element automatically for the new value to take effect.

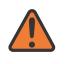

#### **WARNING:**

Modifying this element recreates the parent element automatically for the new value to take effect.

<span id="page-7361-1"></span>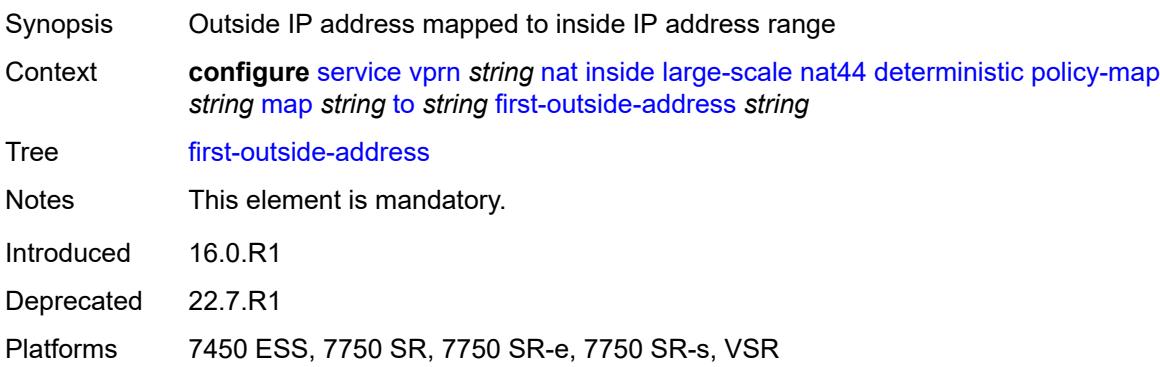

### **nat-policy** *reference*

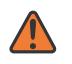

#### **WARNING:**

This element is deprecated and will be removed in a future release.

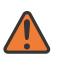

#### **WARNING:**

Modifying this element toggles the **admin-state** of the parent element automatically for the new value to take effect.

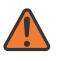

### **WARNING:**

Modifying this element clears ISA state, such as flow state, for the new value to take effect.

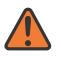

#### **WARNING:**

Modifying this element recreates the parent element automatically for the new value to take effect.

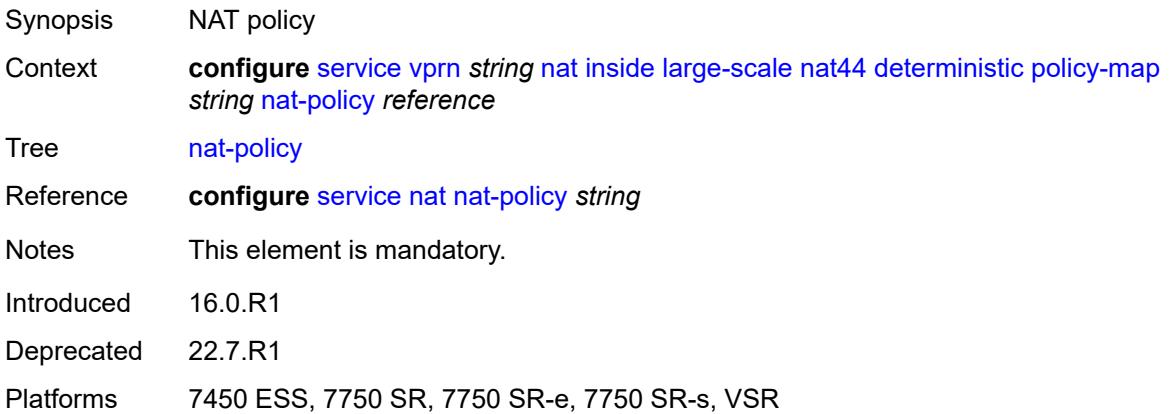

#### <span id="page-7362-1"></span>**prefix-map** [[source-prefix\]](#page-7362-0) *string* [nat-policy](#page-7363-0) *reference*

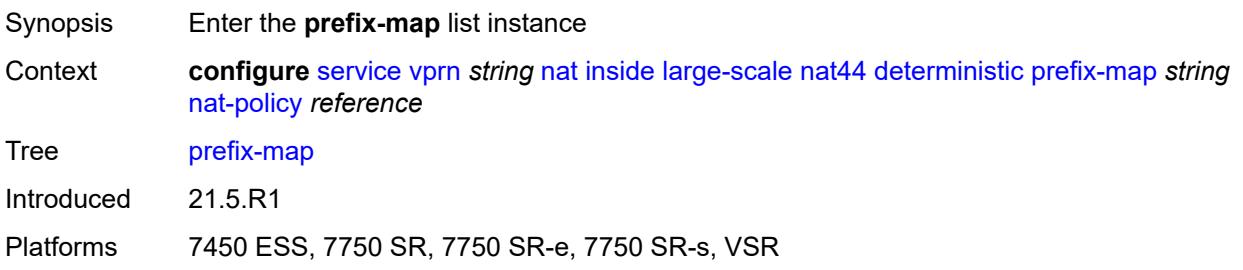

### <span id="page-7362-0"></span>[**source-prefix**] *string*

Synopsis Traffic sent from sources within this prefix will be NATed

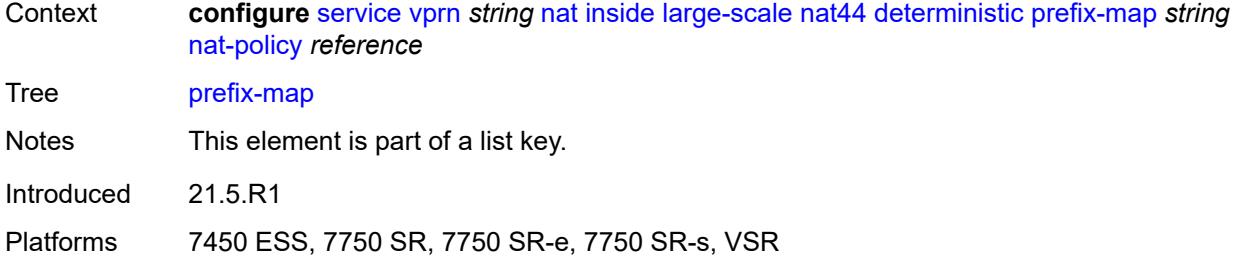

# <span id="page-7363-0"></span>**nat-policy** *reference*

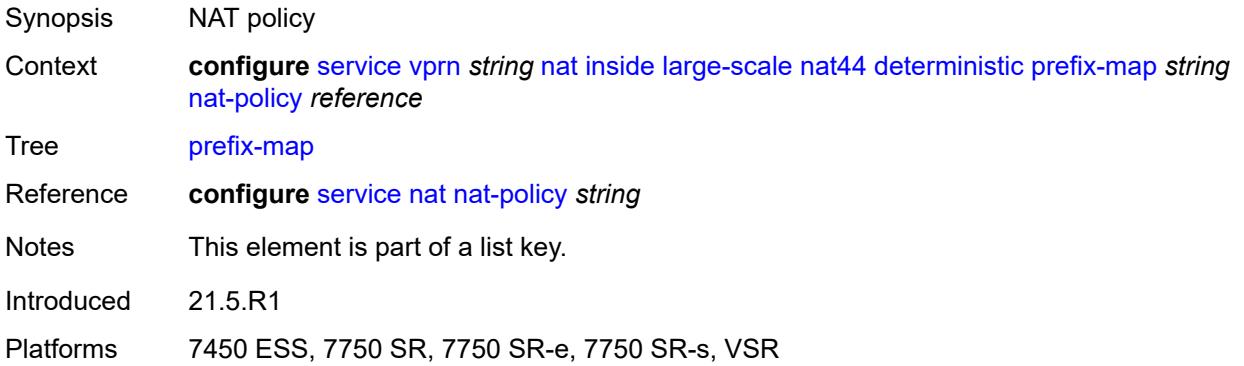

### <span id="page-7363-1"></span>**admin-state** *keyword*

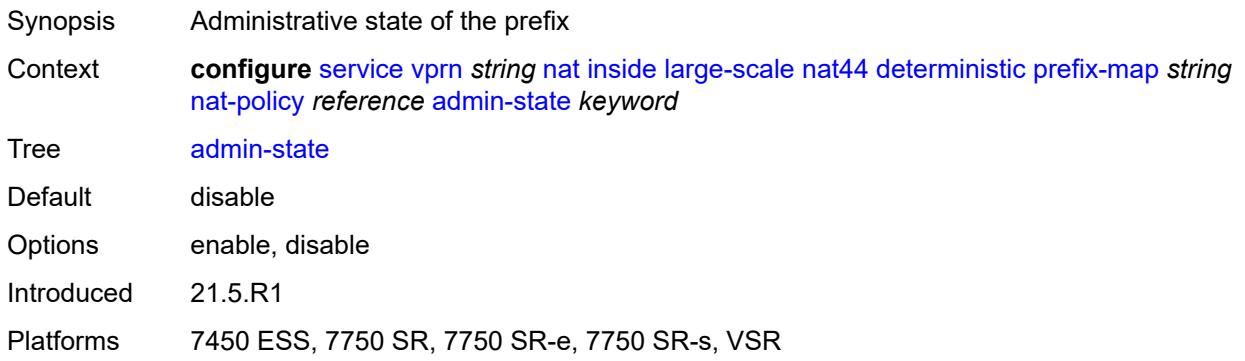

### <span id="page-7363-2"></span>**map** [[from\]](#page-7364-0) *string* [to](#page-7364-1) *string*

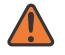

#### **WARNING:**

Modifying this element toggles the **admin-state** of the parent element automatically for the new value to take effect.

Synopsis Enter the **map** list instance

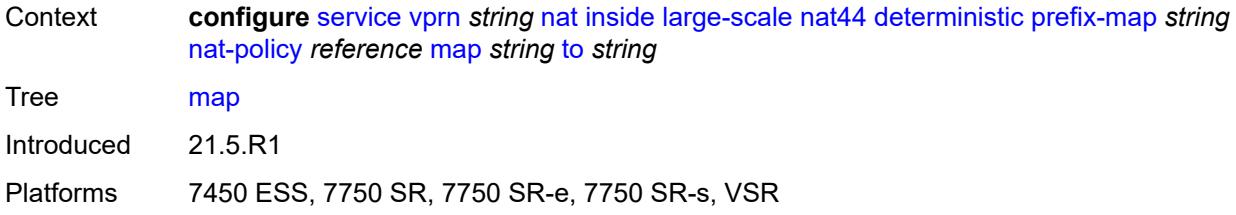

# <span id="page-7364-0"></span>[**from**] *string*

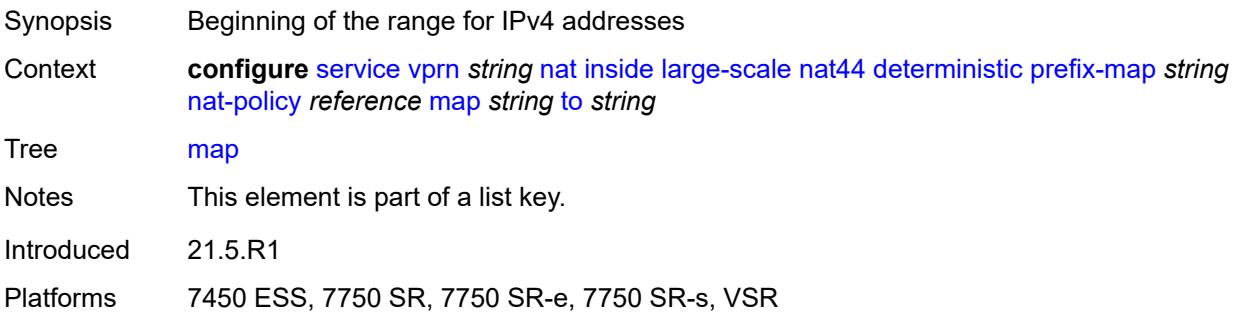

### <span id="page-7364-1"></span>**to** *string*

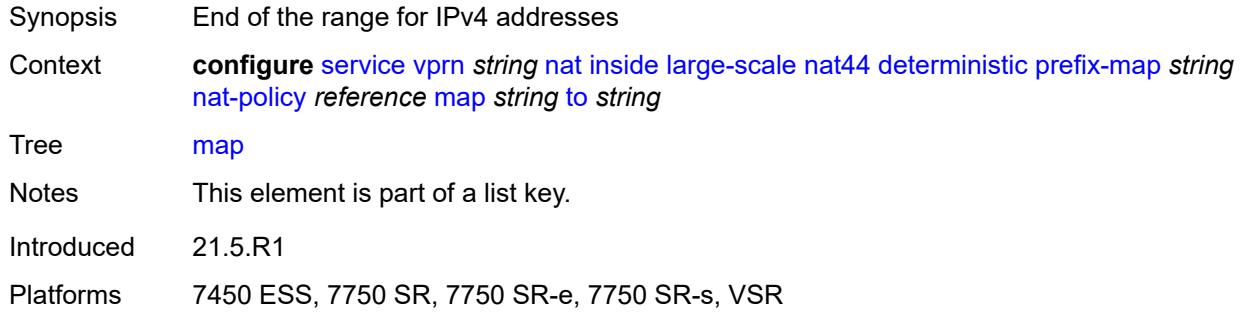

### <span id="page-7364-2"></span>**first-outside-address** *string*

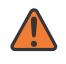

#### **WARNING:**

Modifying this element toggles the **admin-state** of the parent element automatically for the new value to take effect.

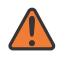

#### **WARNING:**

Modifying this element recreates the parent element automatically for the new value to take effect.

Synopsis Outside IP address mapped to inside IP address range

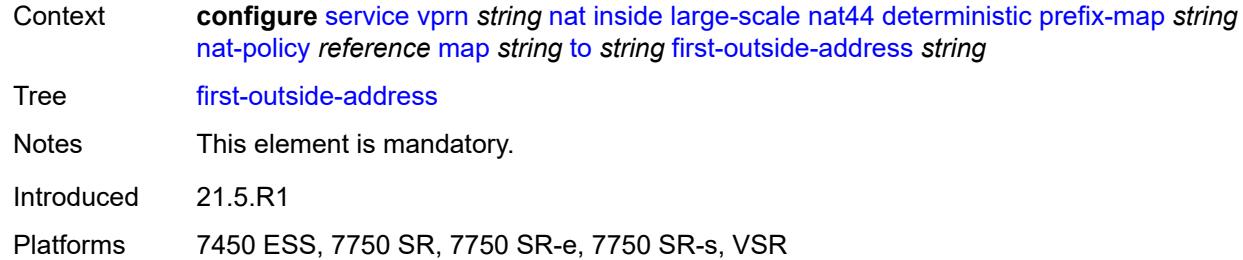

# <span id="page-7365-0"></span>**max-subscriber-limit** *number*

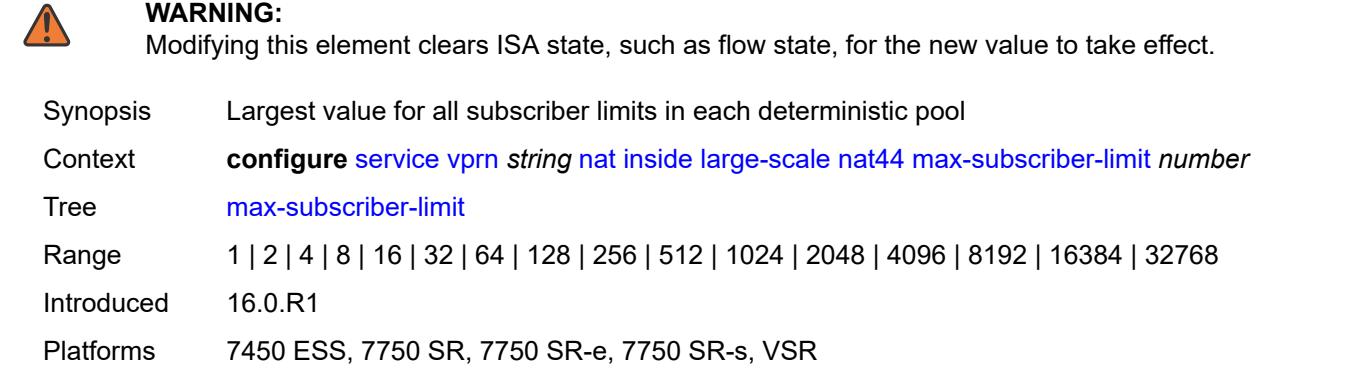

# <span id="page-7365-1"></span>**nat-import** *reference*

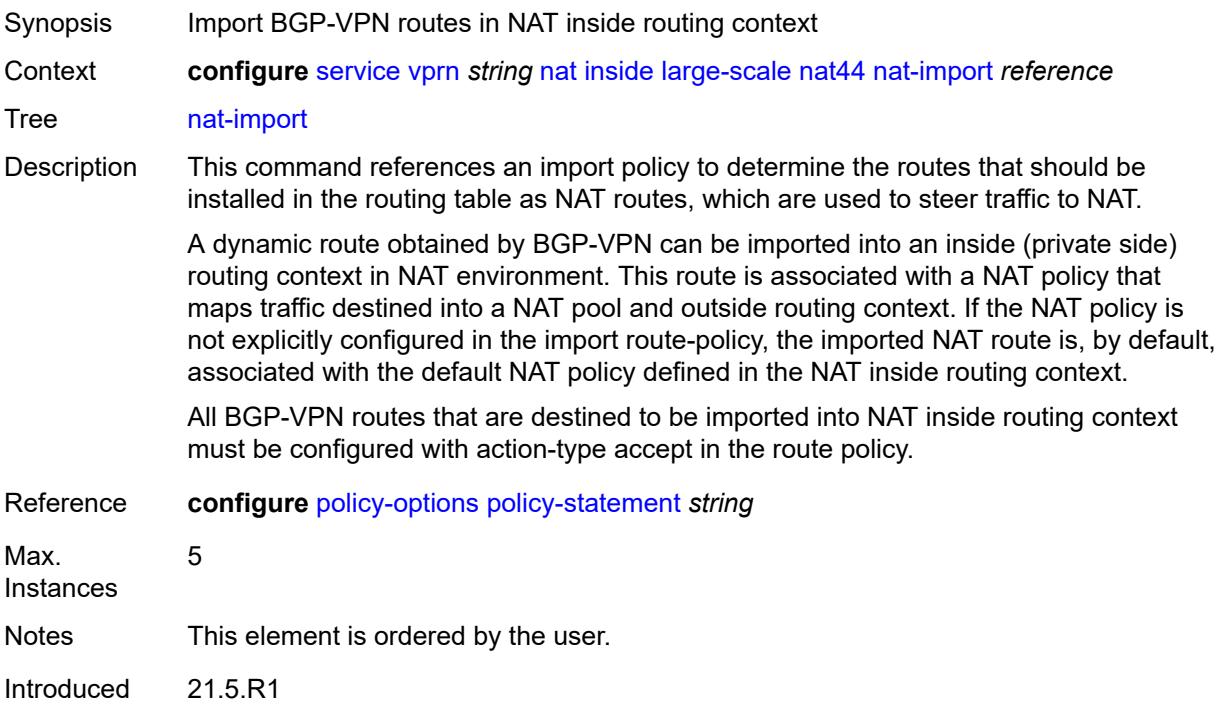

Platforms 7450 ESS, 7750 SR, 7750 SR-e, 7750 SR-s, VSR

#### <span id="page-7366-0"></span>**nat64**

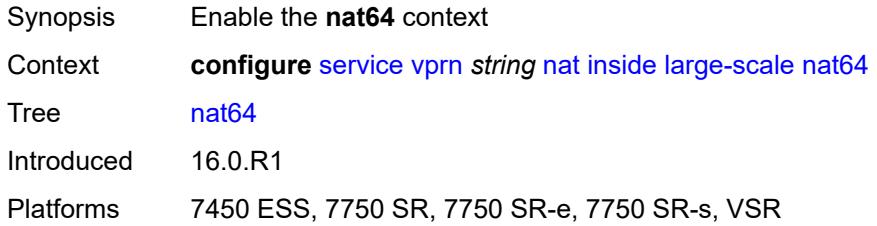

# <span id="page-7366-1"></span>**admin-state** *keyword*

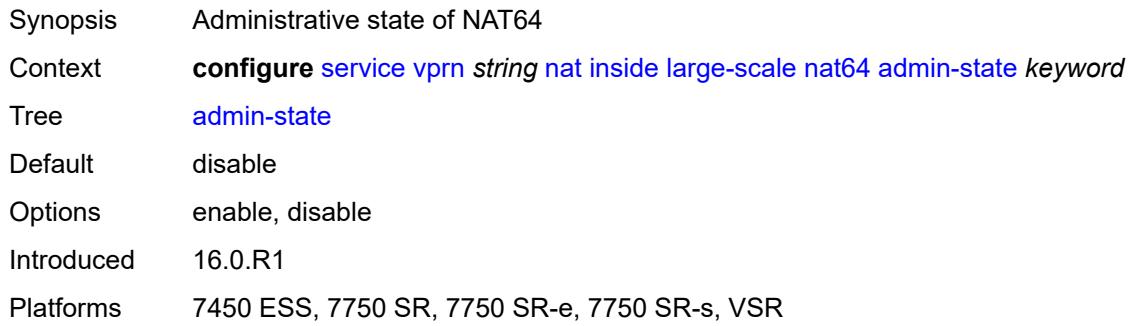

### <span id="page-7366-2"></span>**drop-zero-ipv4-checksum** *boolean*

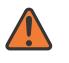

#### **WARNING:**

Modifying this element toggles the **admin-state** of the parent element automatically for the new value to take effect.

<span id="page-7366-3"></span>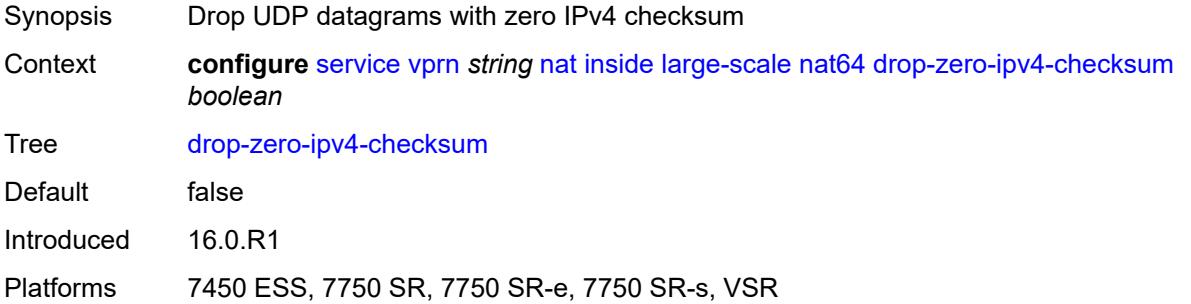

### **insert-ipv6-fragment-header** *boolean*

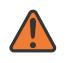

#### **WARNING:**

Modifying this element toggles the **admin-state** of the parent element automatically for the new value to take effect.

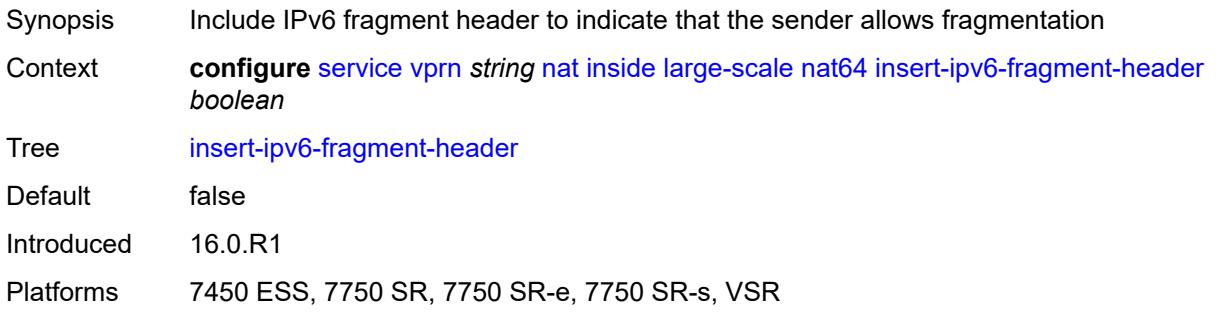

### <span id="page-7367-0"></span>**ip-fragmentation** *keyword*

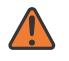

#### **WARNING:**

Modifying this element toggles the **admin-state** of the parent element automatically for the new value to take effect.

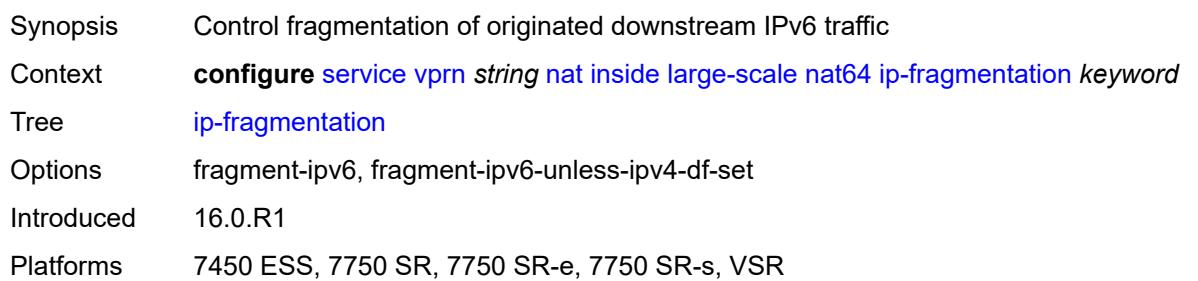

#### <span id="page-7367-1"></span>**ipv6-mtu** *number*

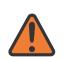

#### **WARNING:**

Modifying this element toggles the **admin-state** of the parent element automatically for the new value to take effect.

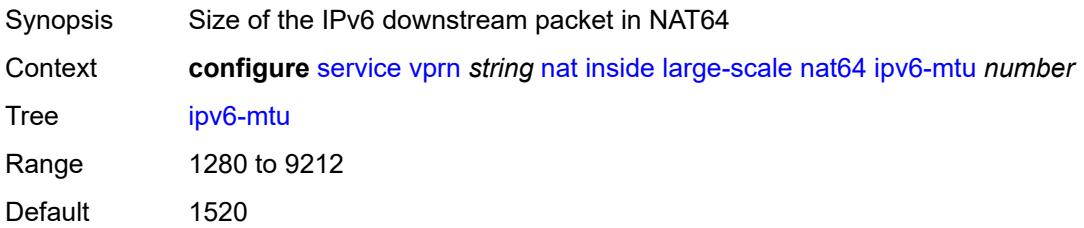

Introduced 16.0.R1

Platforms 7450 ESS, 7750 SR, 7750 SR-e, 7750 SR-s, VSR

#### <span id="page-7368-0"></span>**prefix** *string*

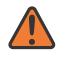

#### **WARNING:**

Modifying this element toggles the **admin-state** of the parent element automatically for the new value to take effect.

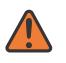

#### **WARNING:**

Modifying this element clears ISA state, such as flow state, for the new value to take effect.

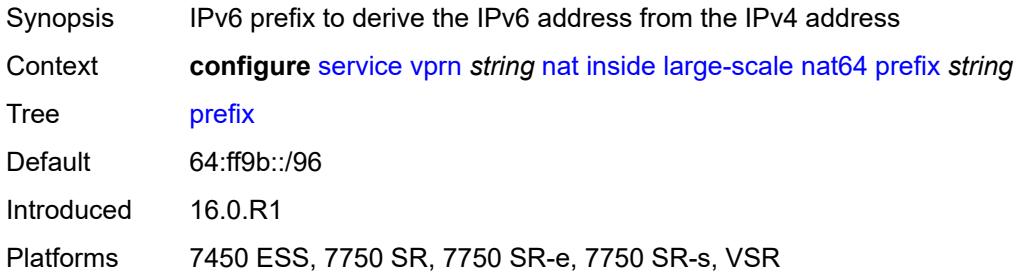

#### <span id="page-7368-1"></span>**subscriber-prefix-length** *number*

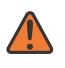

#### **WARNING:**

Modifying this element toggles the **admin-state** of the parent element automatically for the new value to take effect.

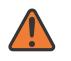

#### **WARNING:**

Modifying this element clears ISA state, such as flow state, for the new value to take effect.

<span id="page-7368-2"></span>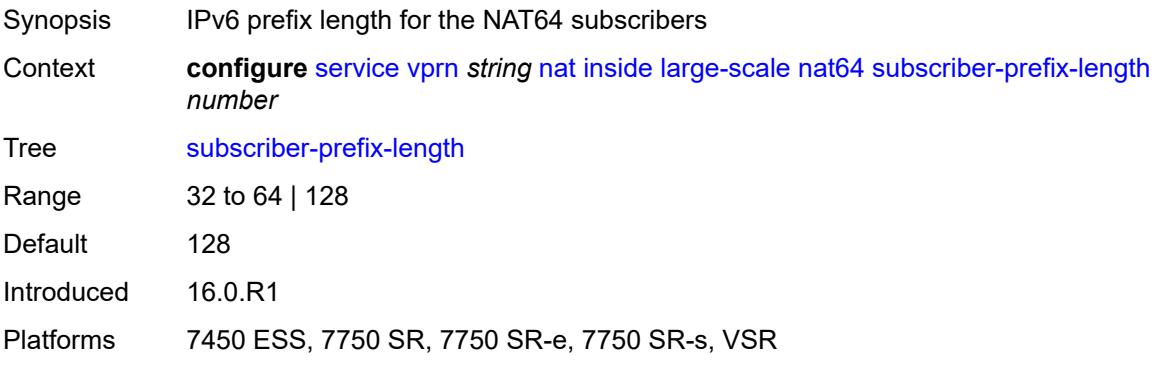

#### **tos**

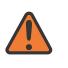

#### **WARNING:**

Modifying this element toggles the **admin-state** of the parent element automatically for the new value to take effect.

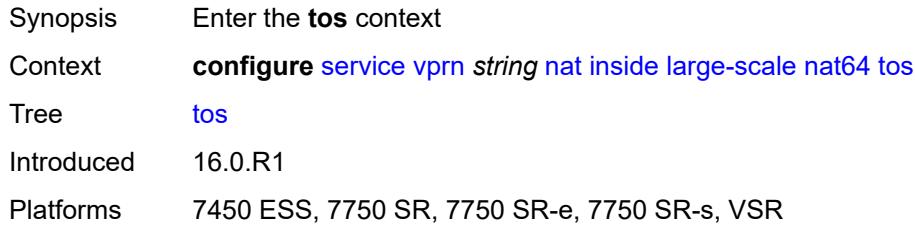

#### <span id="page-7369-0"></span>**downstream**

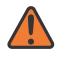

#### **WARNING:**

Modifying this element toggles the **admin-state** of the parent element automatically for the new value to take effect.

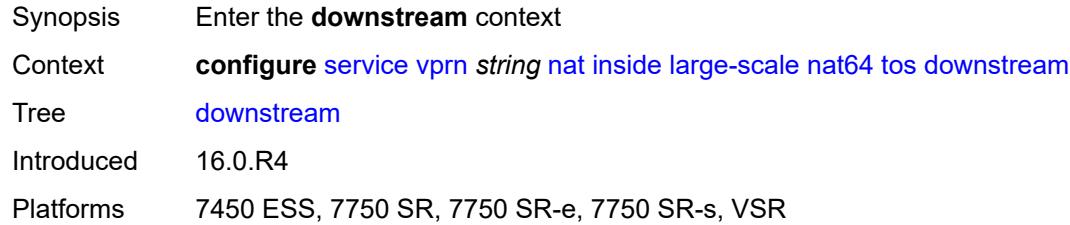

### <span id="page-7369-1"></span>**use-ipv4** *boolean*

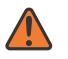

#### **WARNING:**

Modifying this element toggles the **admin-state** of the parent element automatically for the new value to take effect.

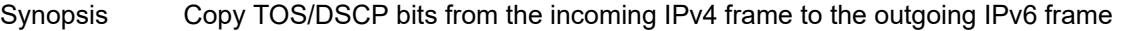

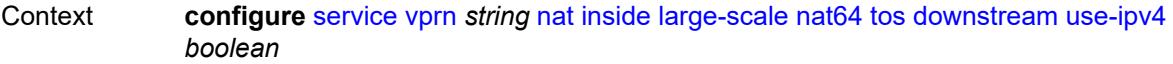

Tree [use-ipv4](#page-4958-26)

Default false

Introduced 16.0.R4

<span id="page-7369-2"></span>Platforms 7450 ESS, 7750 SR, 7750 SR-e, 7750 SR-s, VSR

### **upstream**

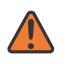

#### **WARNING:**

Modifying this element toggles the **admin-state** of the parent element automatically for the new value to take effect.

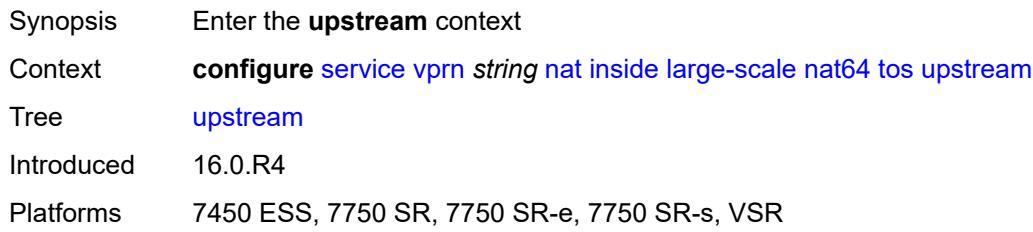

### <span id="page-7370-0"></span>**set-tos** *(keyword | number)*

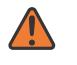

#### **WARNING:**

Modifying this element toggles the **admin-state** of the parent element automatically for the new value to take effect.

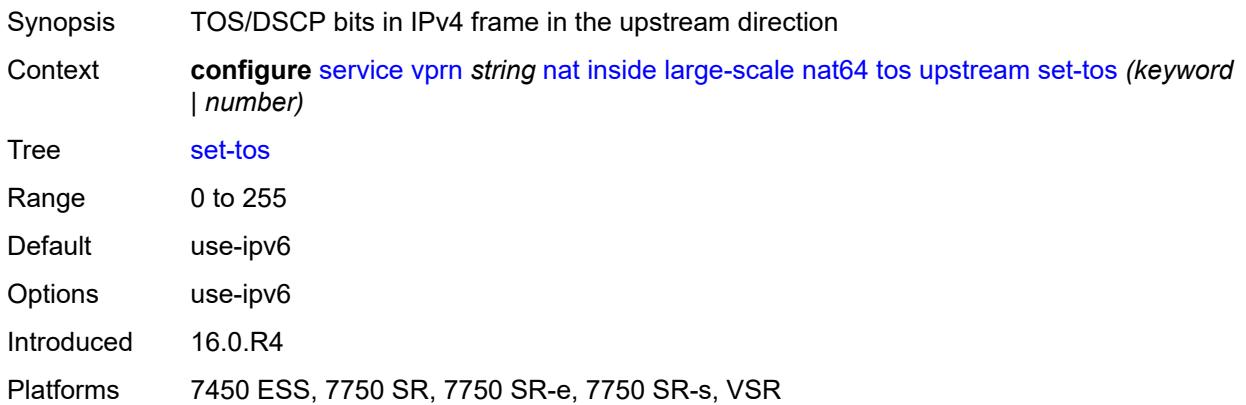

### <span id="page-7370-1"></span>**redundancy**

<span id="page-7370-2"></span>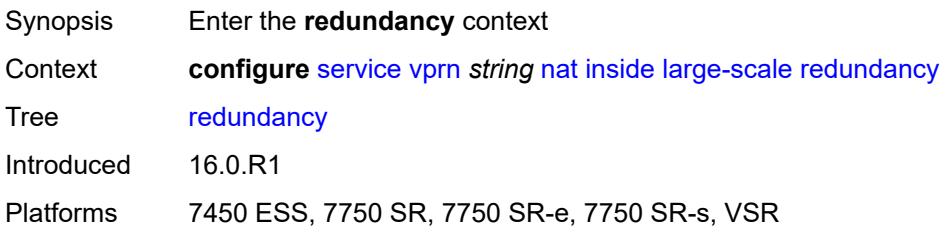

# **peer** *string*

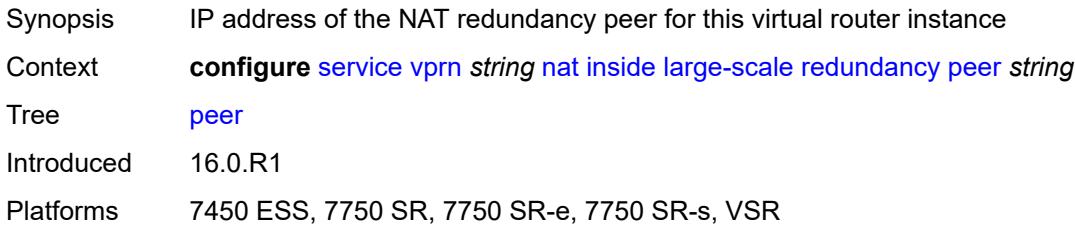

### <span id="page-7371-0"></span>**peer6** *string*

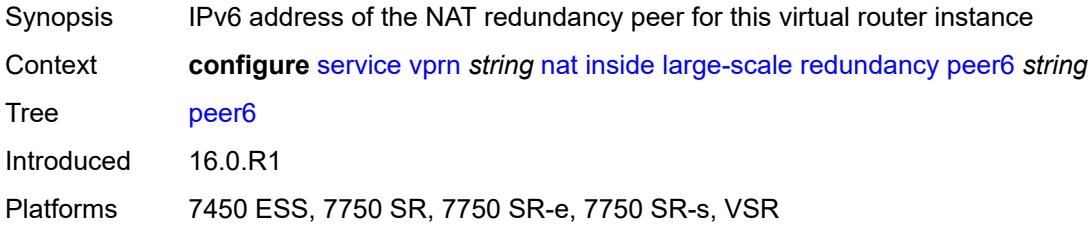

### <span id="page-7371-1"></span>**steering-route** *string*

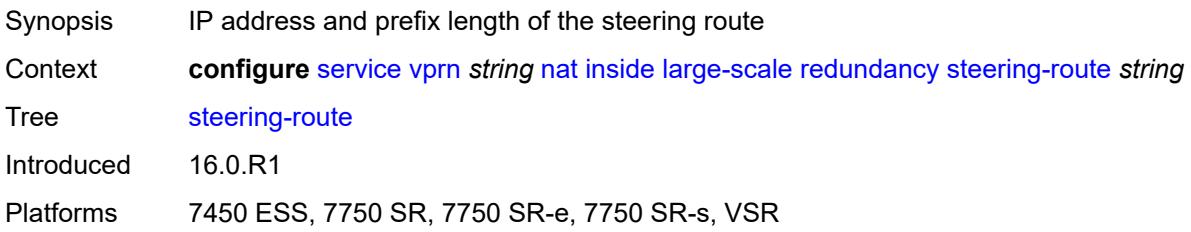

# <span id="page-7371-2"></span>**subscriber-identification**

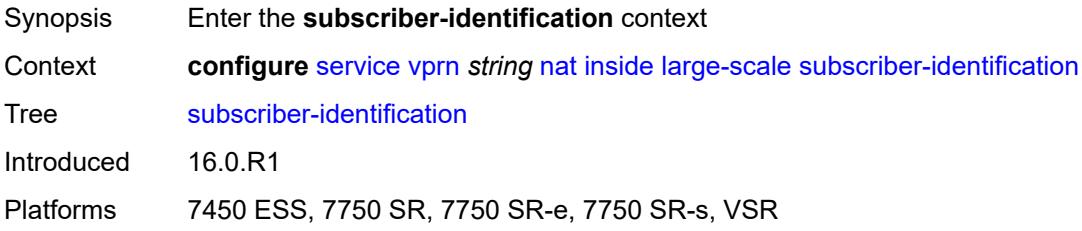

# <span id="page-7371-3"></span>**admin-state** *keyword*

Synopsis Administrative state of subscriber identification

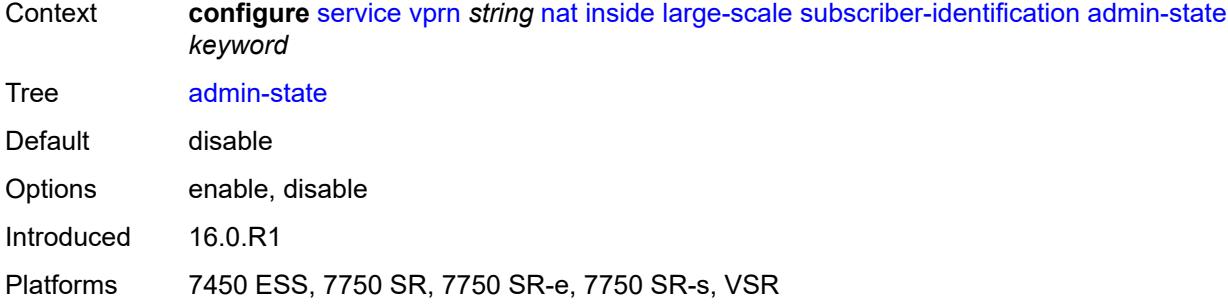

### <span id="page-7372-0"></span>**attribute**

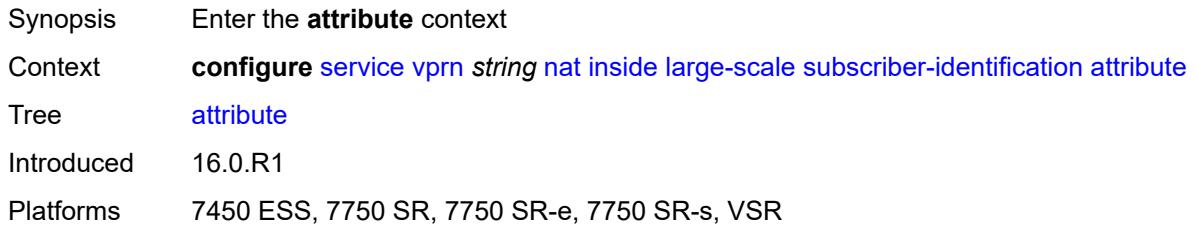

### <span id="page-7372-1"></span>**type** *keyword*

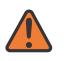

#### **WARNING:**

Modifying this element toggles the **admin-state** of the parent element automatically for the new value to take effect.

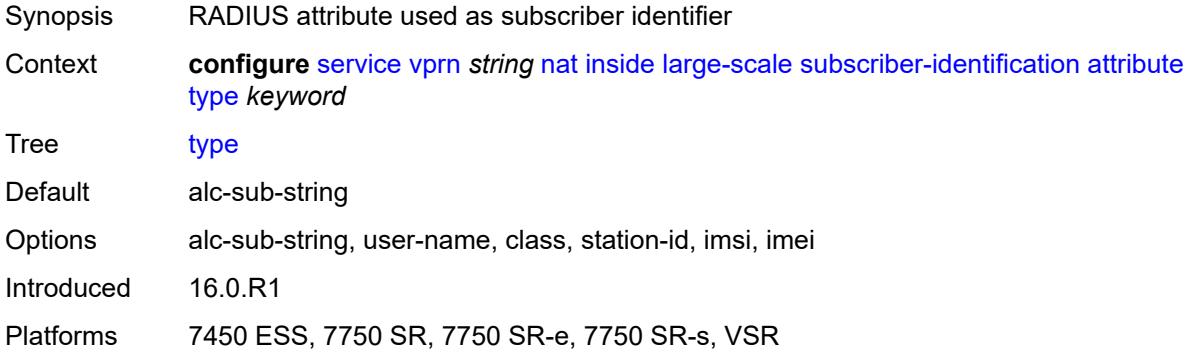

#### <span id="page-7372-2"></span>**vendor** *keyword*

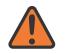

#### **WARNING:**

Modifying this element toggles the **admin-state** of the parent element automatically for the new value to take effect.

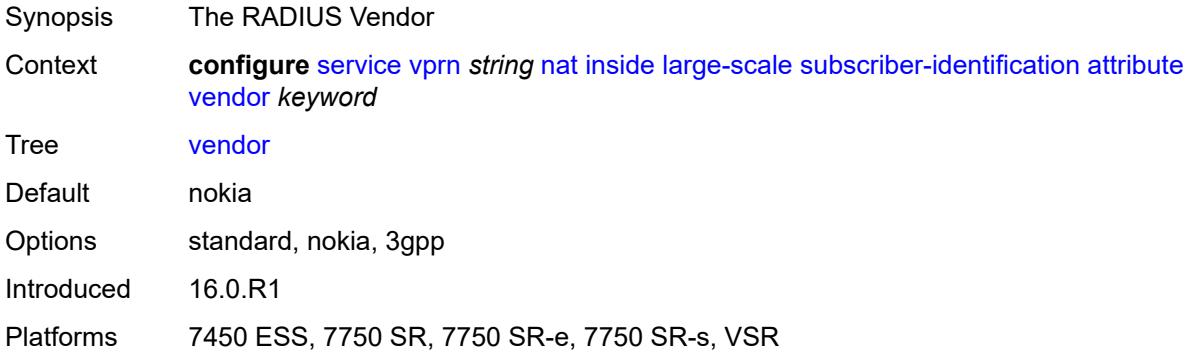

### <span id="page-7373-0"></span>**description** *string*

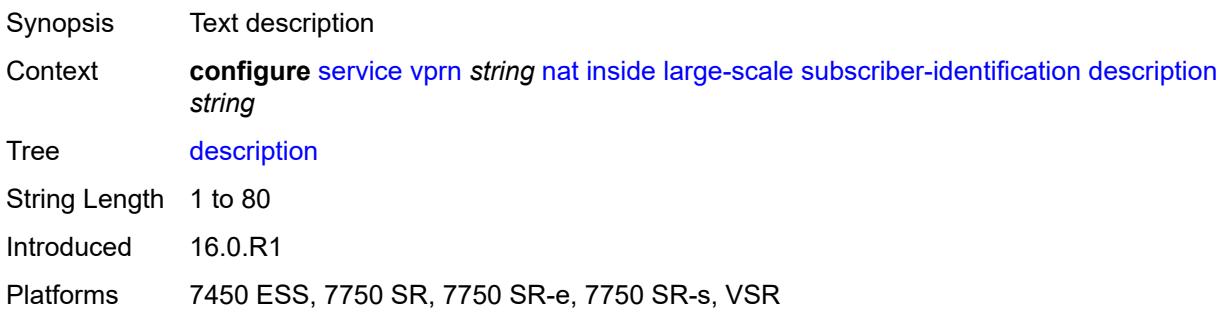

# <span id="page-7373-1"></span>**drop-unidentified-traffic** *boolean*

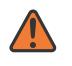

#### **WARNING:**

Modifying this element toggles the **admin-state** of the parent element automatically for the new value to take effect.

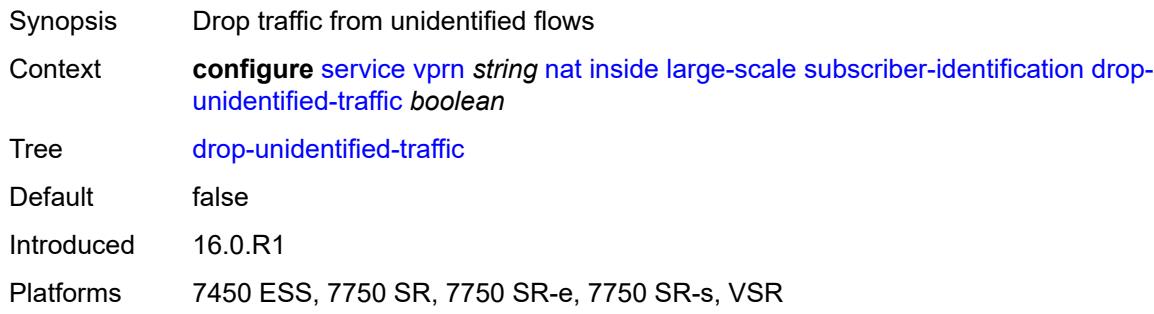

### <span id="page-7373-2"></span>**radius-proxy-server**

Synopsis Enable the **radius-proxy-server** context

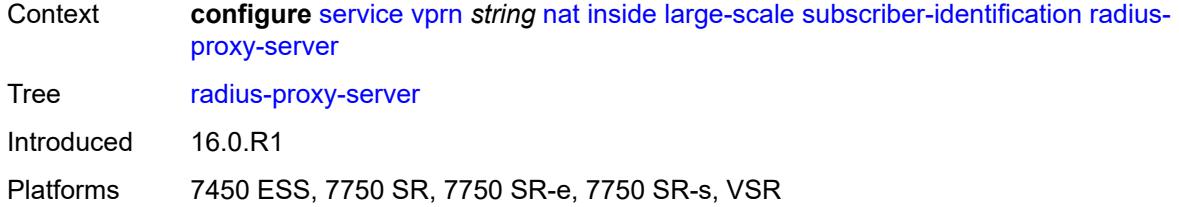

#### <span id="page-7374-0"></span>**router-instance** *string*

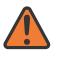

#### **WARNING:**

Modifying this element toggles the **admin-state** of the parent element automatically for the new value to take effect.

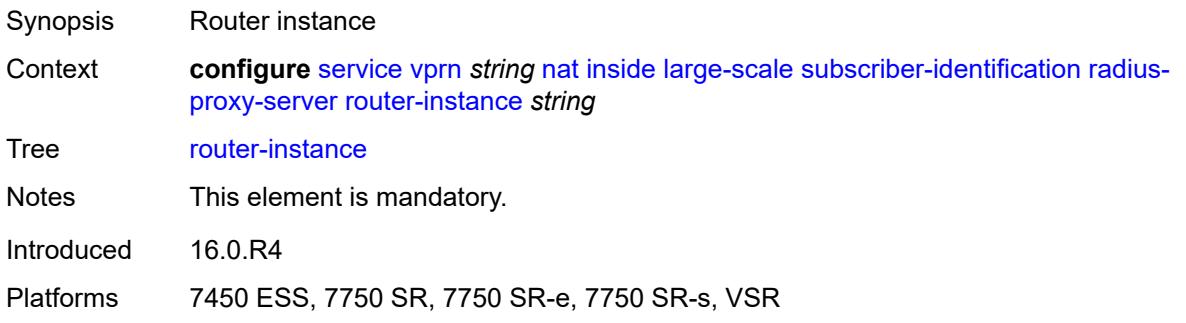

#### <span id="page-7374-1"></span>**server** *string*

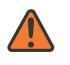

#### **WARNING:**

Modifying this element toggles the **admin-state** of the parent element automatically for the new value to take effect.

<span id="page-7374-2"></span>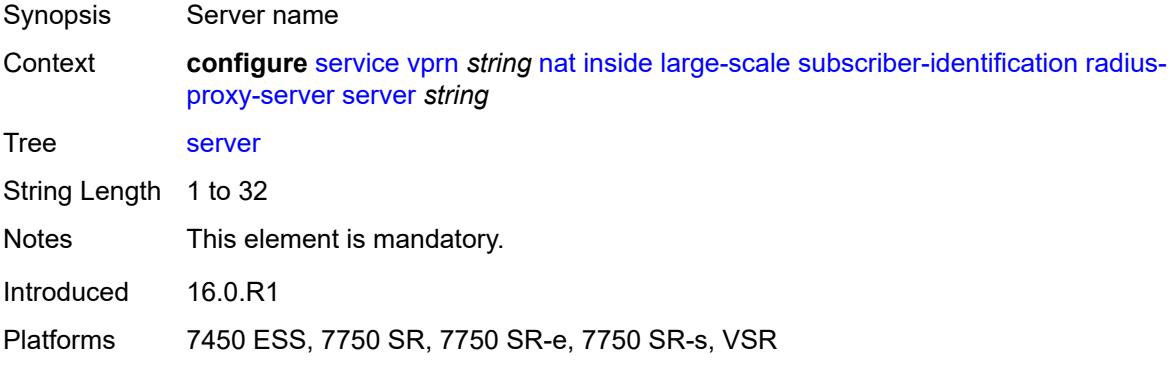

#### **map**

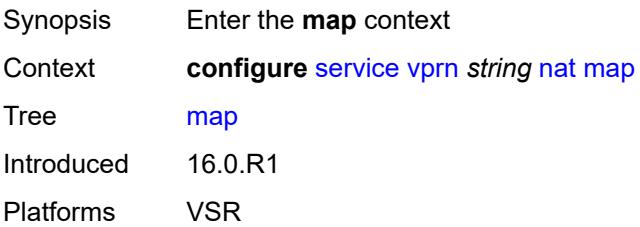

# <span id="page-7375-1"></span>**map-domain** [[domain-name\]](#page-7375-0) *reference*

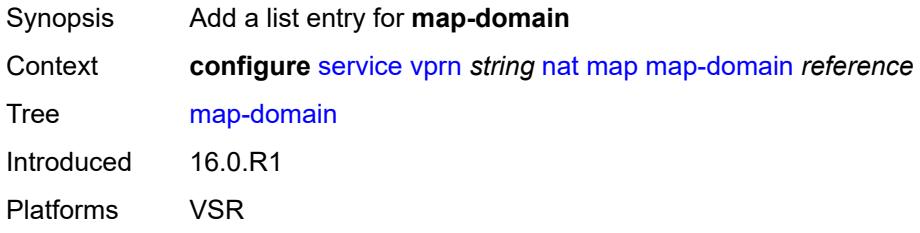

### <span id="page-7375-0"></span>[**domain-name**] *reference*

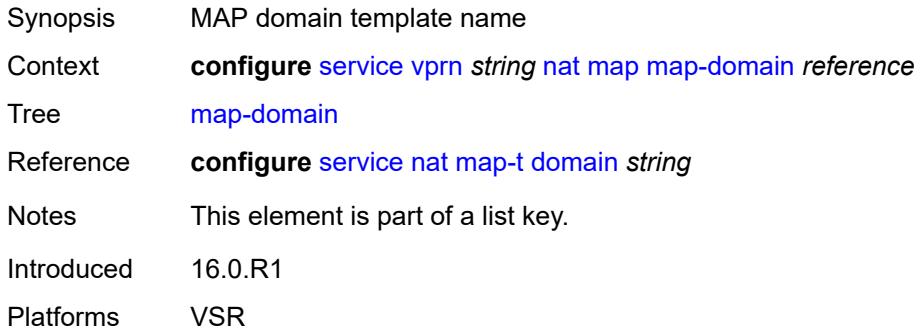

### <span id="page-7375-2"></span>**outside**

<span id="page-7375-3"></span>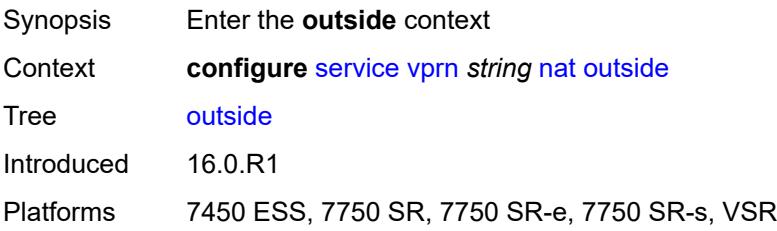

# **dnat-only**

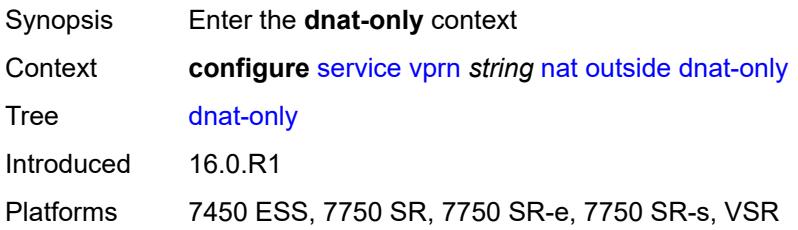

# <span id="page-7376-0"></span>**route-limit** *number*

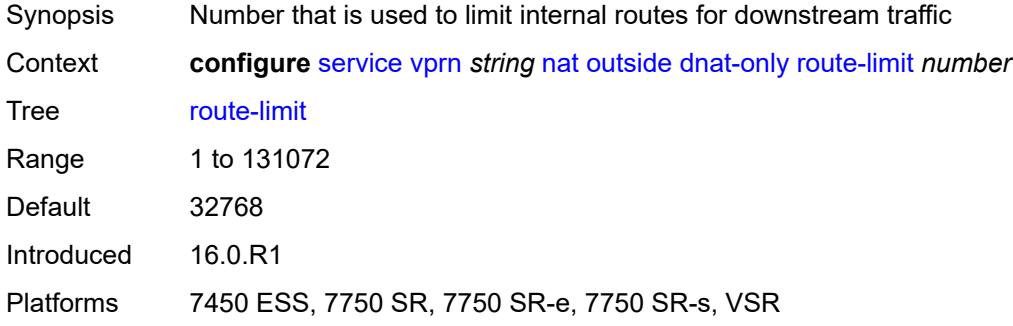

# <span id="page-7376-1"></span>**filters**

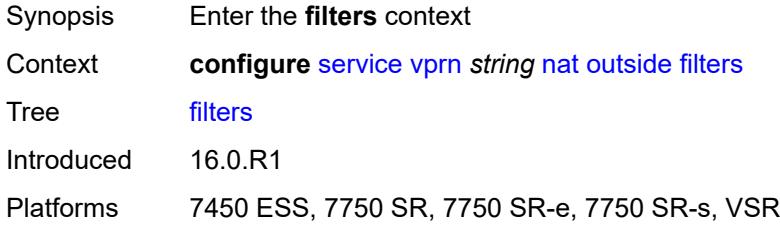

### <span id="page-7376-2"></span>**downstream**

<span id="page-7376-3"></span>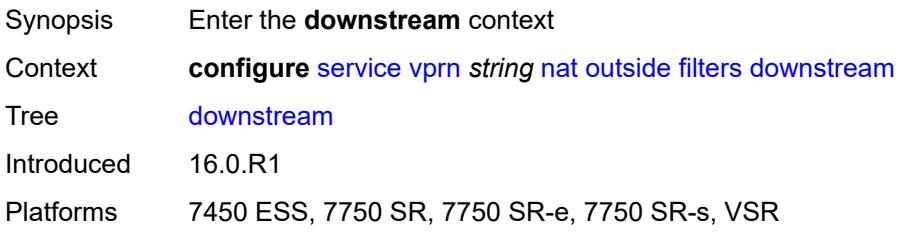

# **ipv4** *reference*

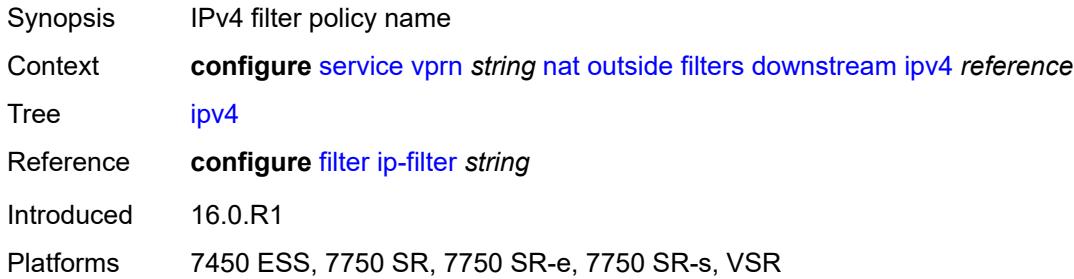

# <span id="page-7377-0"></span>**ipv6** *reference*

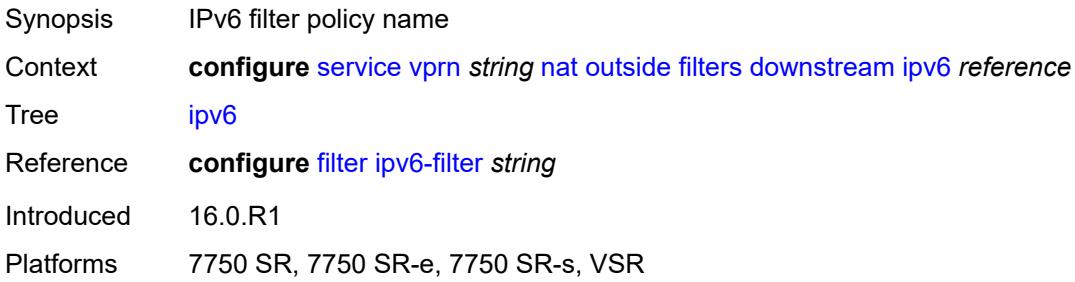

### <span id="page-7377-1"></span>**upstream**

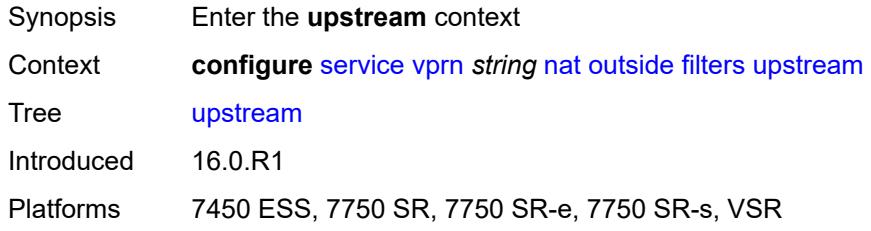

# <span id="page-7377-2"></span>**ipv4** *reference*

<span id="page-7377-3"></span>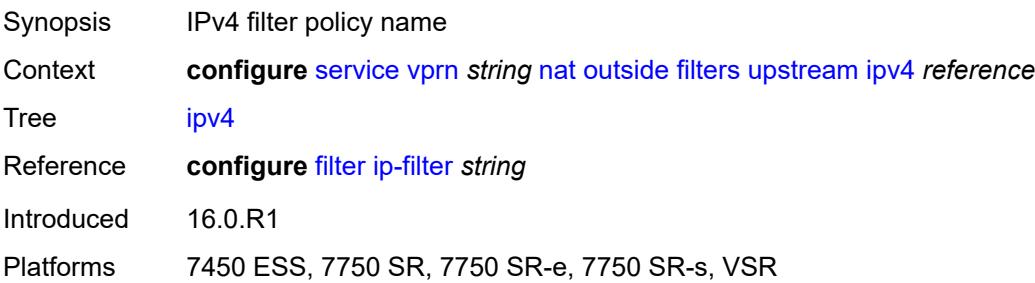

# **ipv6** *reference*

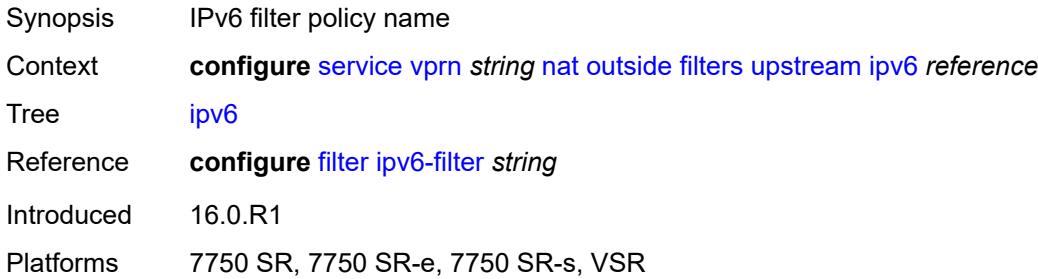

### <span id="page-7378-0"></span>**mtu** *number*

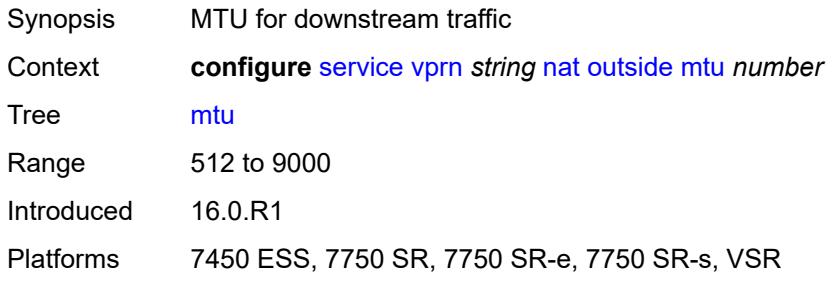

# <span id="page-7378-2"></span>**pool** [[name\]](#page-7378-1) *string*

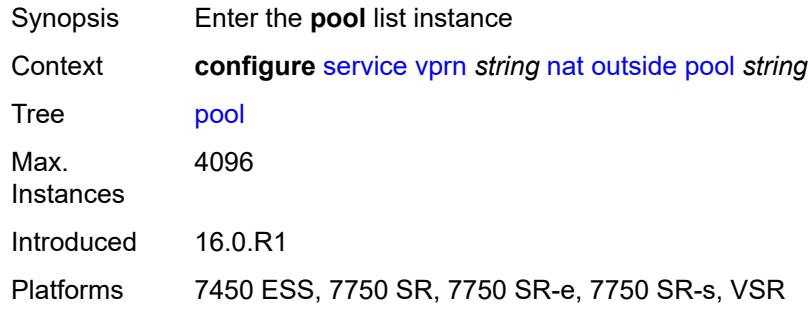

# <span id="page-7378-1"></span>[**name**] *string*

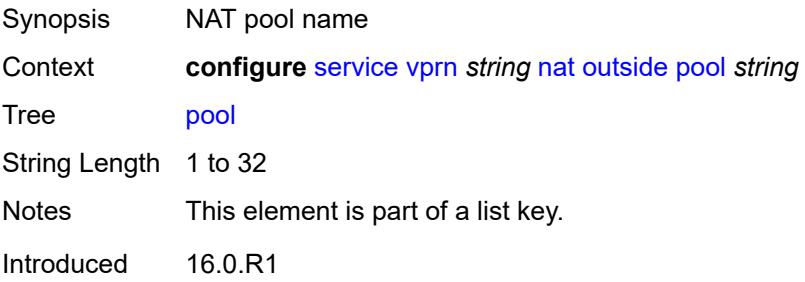

Platforms 7450 ESS, 7750 SR, 7750 SR-e, 7750 SR-s, VSR

### <span id="page-7379-2"></span>**address-range** [[start](#page-7379-0)] *string* [end](#page-7379-1) *string*

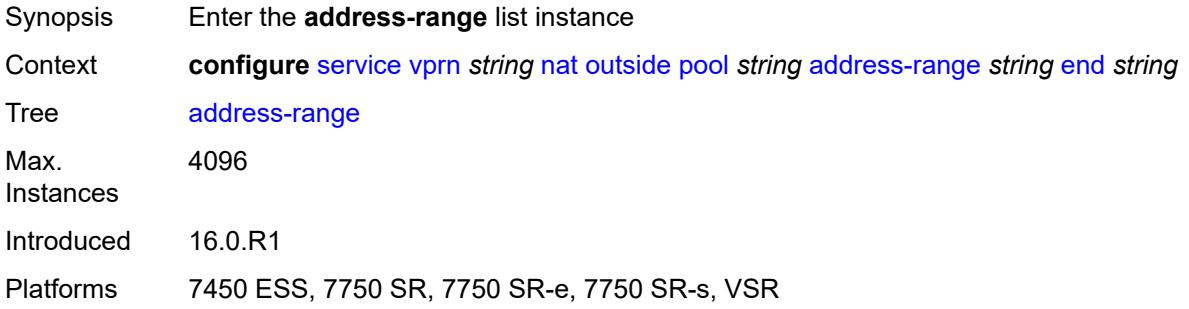

# <span id="page-7379-0"></span>[**start**] *string*

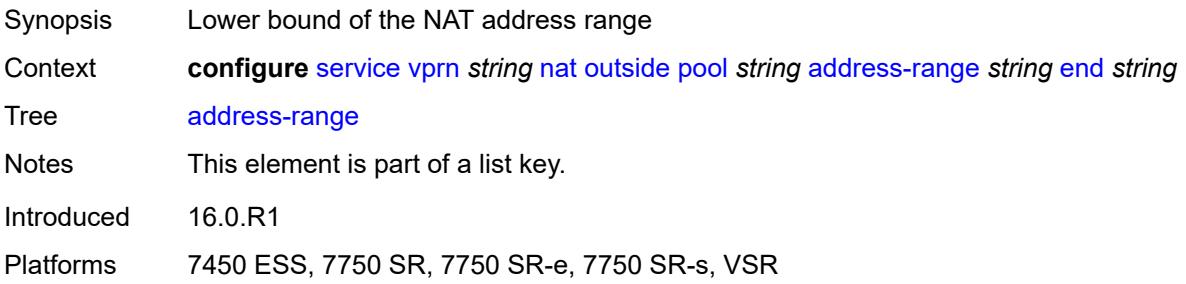

# <span id="page-7379-1"></span>**end** *string*

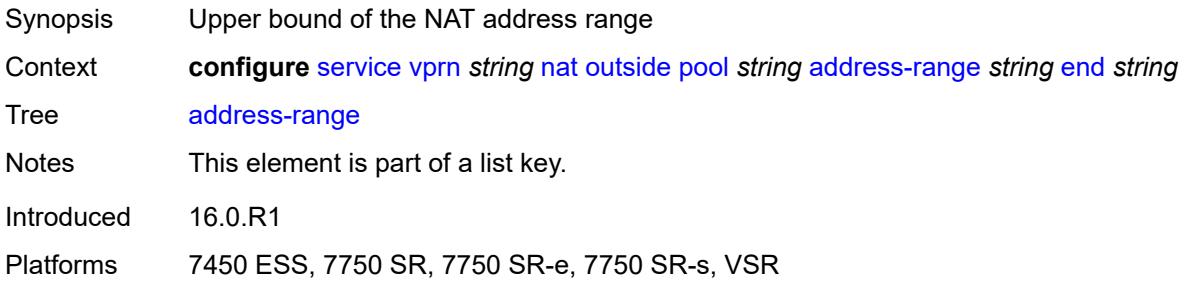

# <span id="page-7379-3"></span>**description** *string*

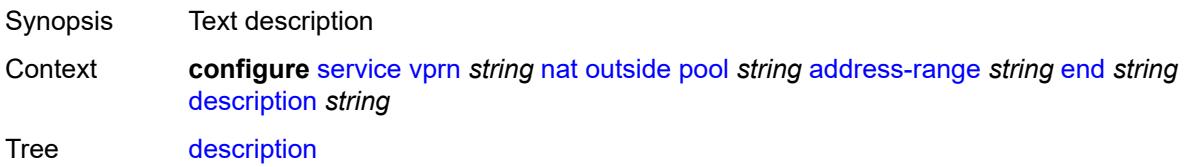
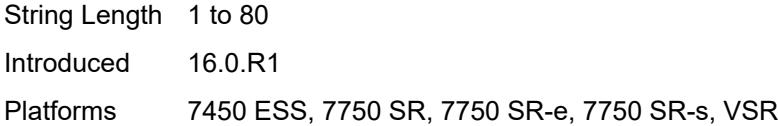

# <span id="page-7380-0"></span>**drain** *boolean*

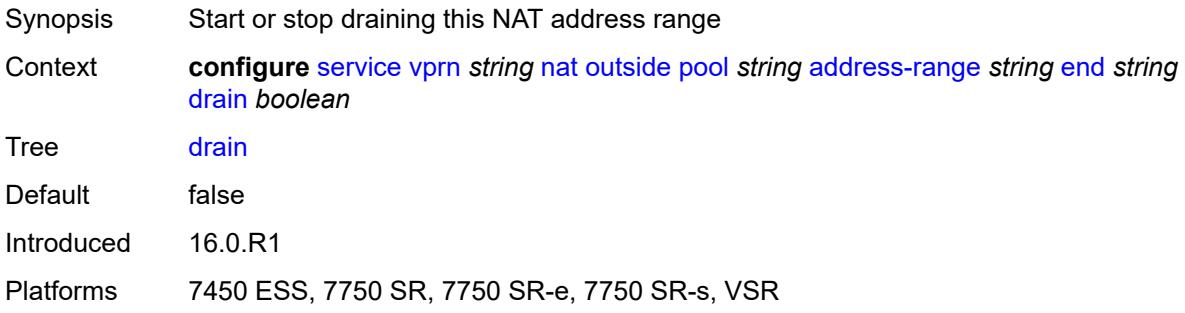

# <span id="page-7380-1"></span>**admin-state** *keyword*

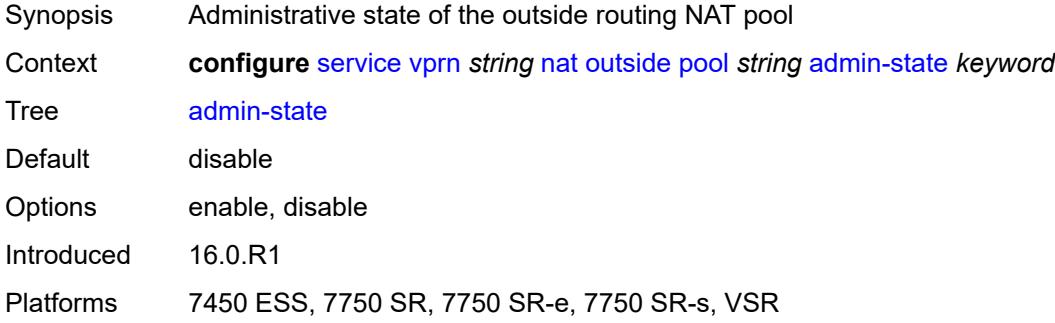

# <span id="page-7380-2"></span>**applications**

<span id="page-7380-3"></span>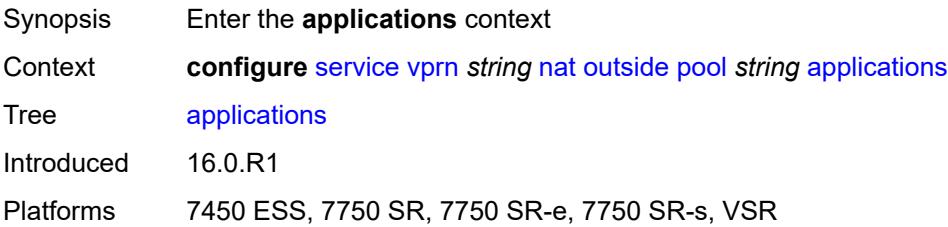

## **agnostic** *boolean*

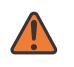

#### **WARNING:**

Modifying this element clears ISA state, such as flow state, for the new value to take effect.

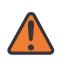

#### **WARNING:**

Modifying this element recreates the parent element automatically for the new value to take effect.

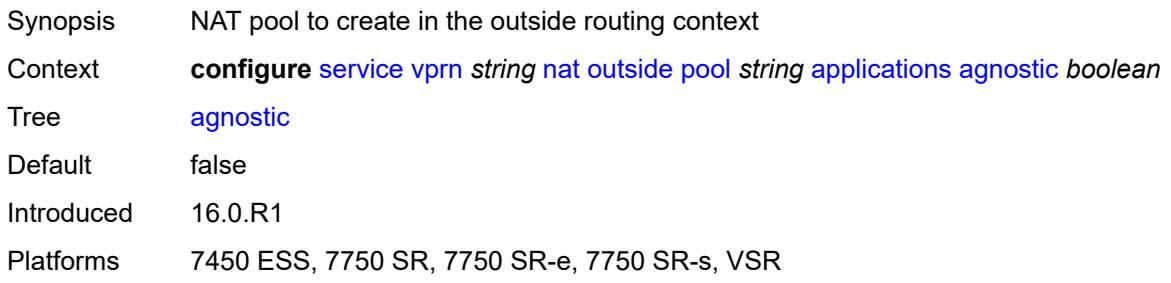

# <span id="page-7381-0"></span>**description** *string*

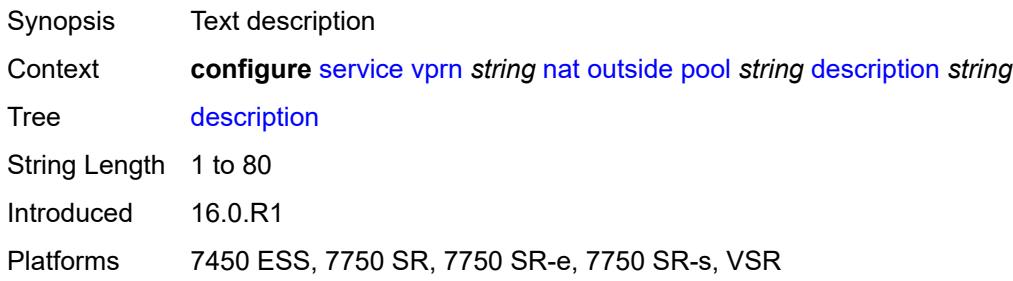

## <span id="page-7381-1"></span>**icmp-echo-reply** *boolean*

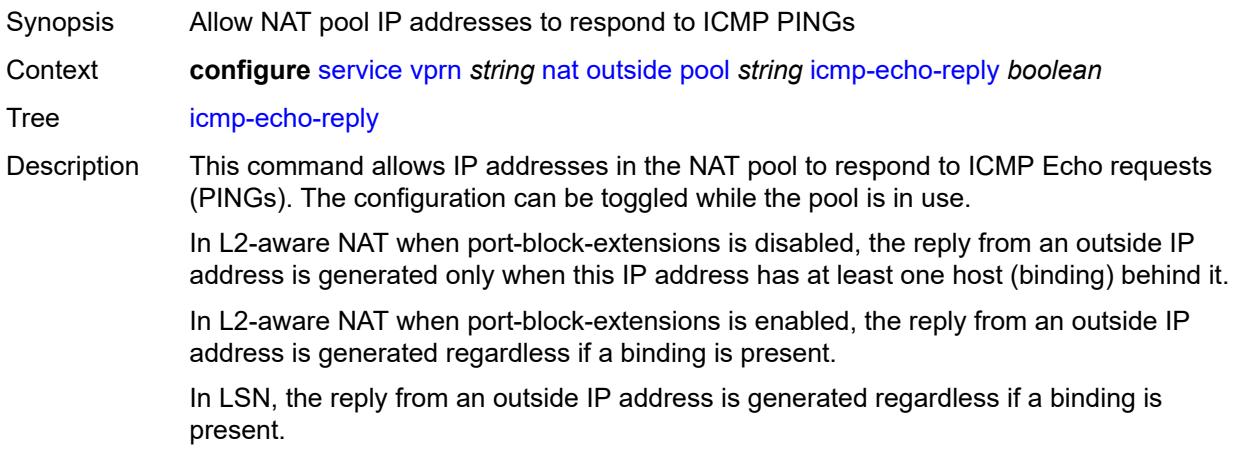

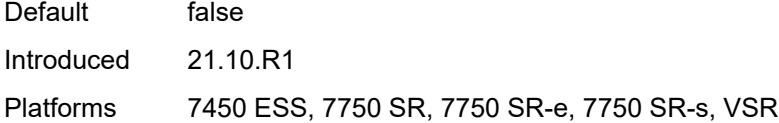

## <span id="page-7382-0"></span>**l2-aware**

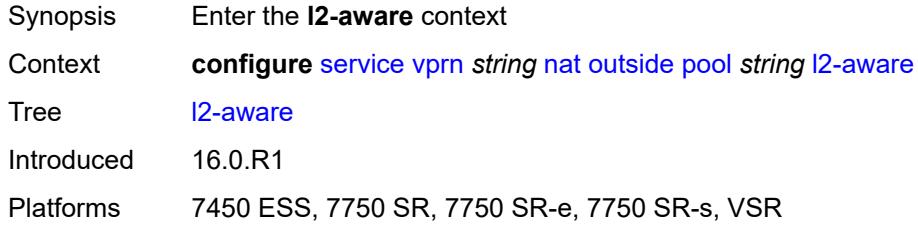

# <span id="page-7382-1"></span>**default-host**

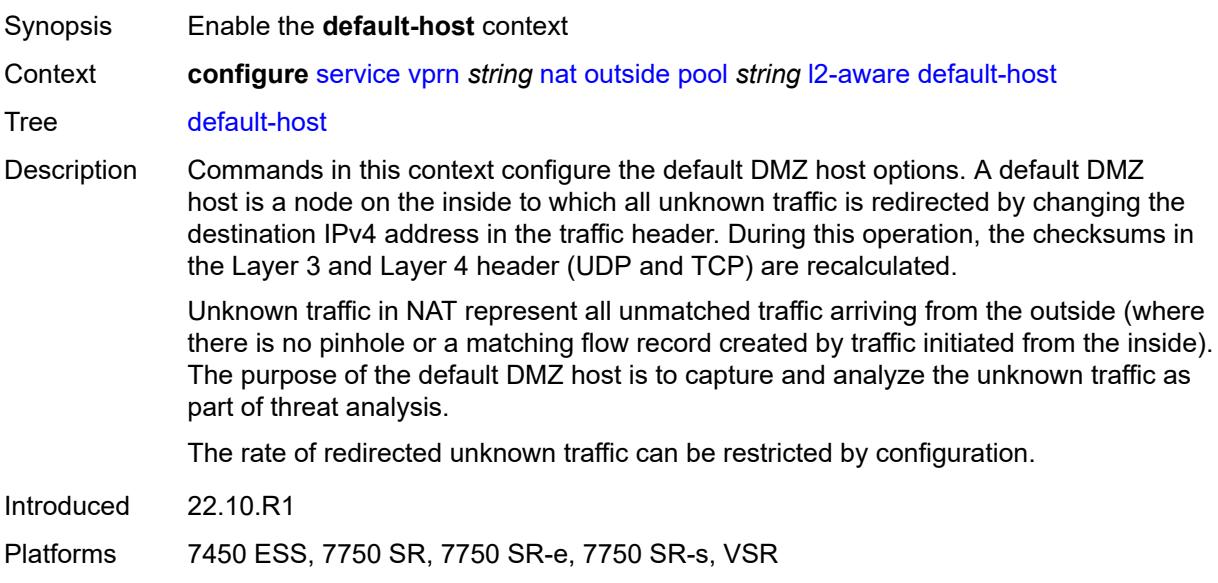

# <span id="page-7382-2"></span>**inside-router-instance** *string*

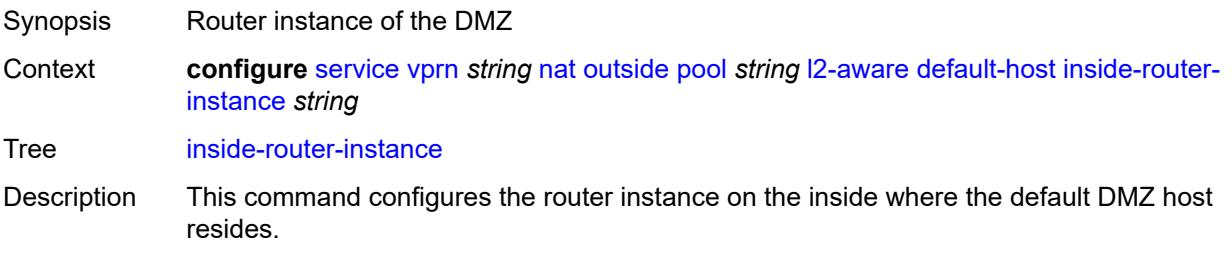

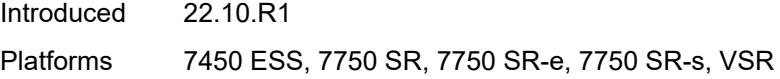

# <span id="page-7383-0"></span>**ip-address** *string*

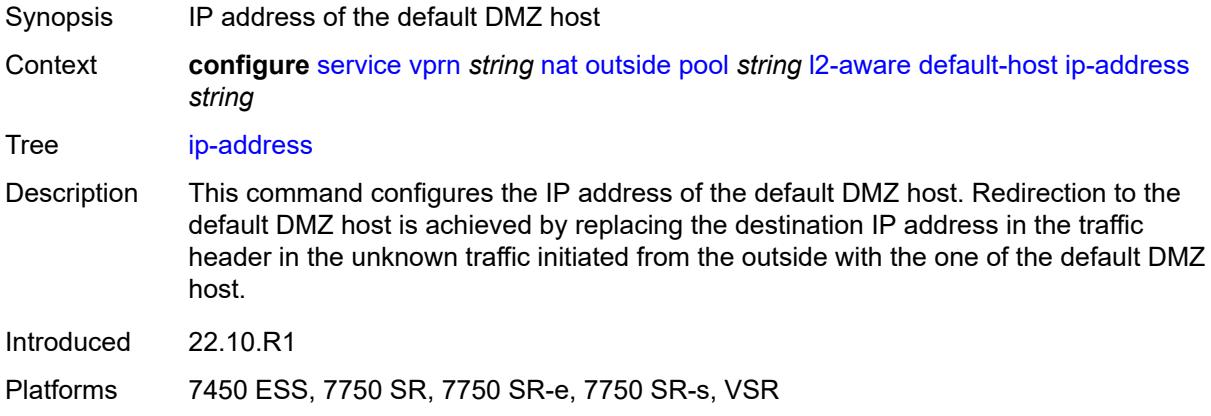

## <span id="page-7383-1"></span>**rate-limit** *number*

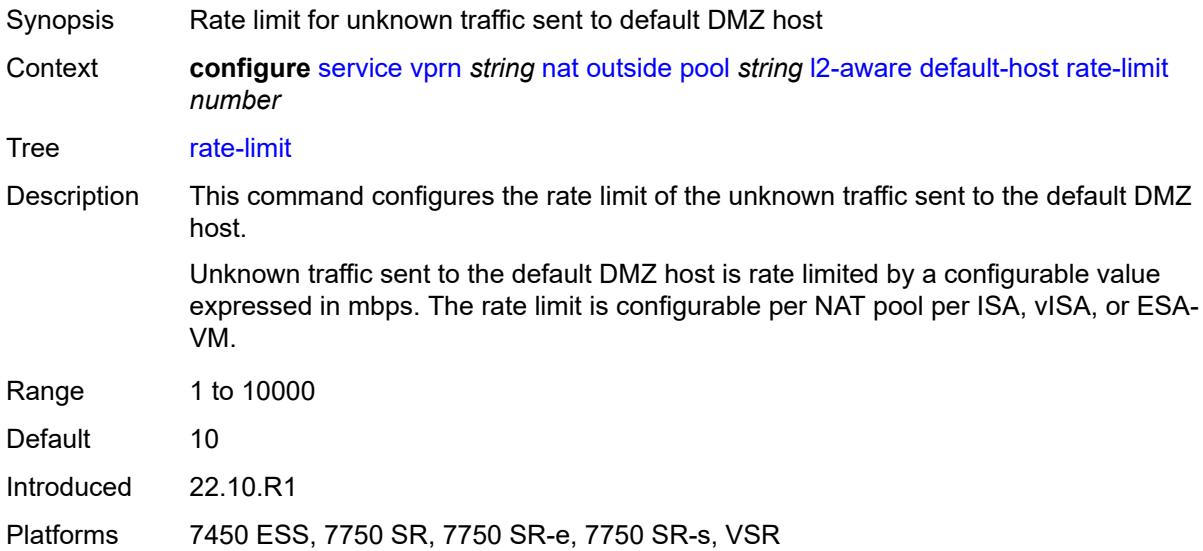

## <span id="page-7383-2"></span>**external-assignment** *boolean*

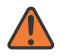

#### **WARNING:**

Modifying this element toggles the **admin-state** of the parent element automatically for the new value to take effect.

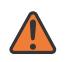

#### **WARNING:**

Modifying this element clears ISA state, such as flow state, for the new value to take effect.

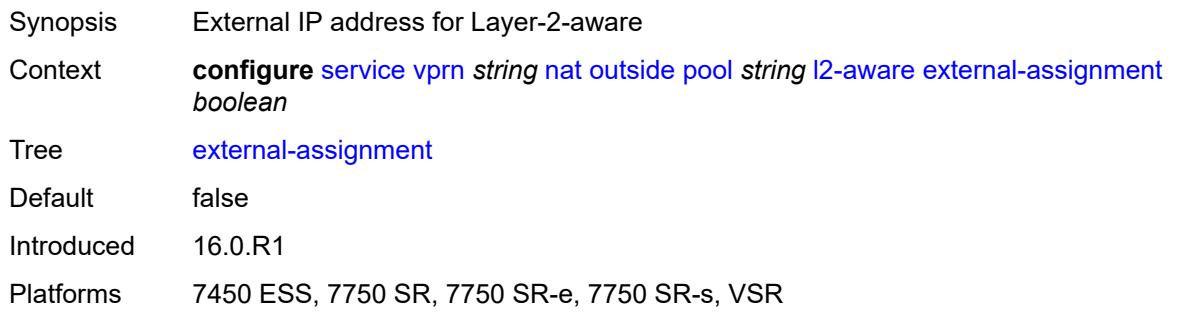

#### <span id="page-7384-0"></span>**port-block-extension**

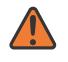

#### **WARNING:**

Modifying this element toggles the **admin-state** of the parent element automatically for the new value to take effect.

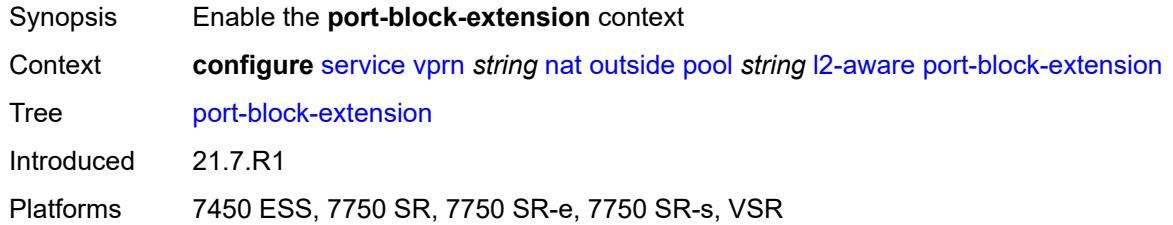

#### <span id="page-7384-1"></span>**ports** *number*

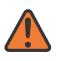

#### **WARNING:**

Modifying this element toggles the **admin-state** of the parent element automatically for the new value to take effect.

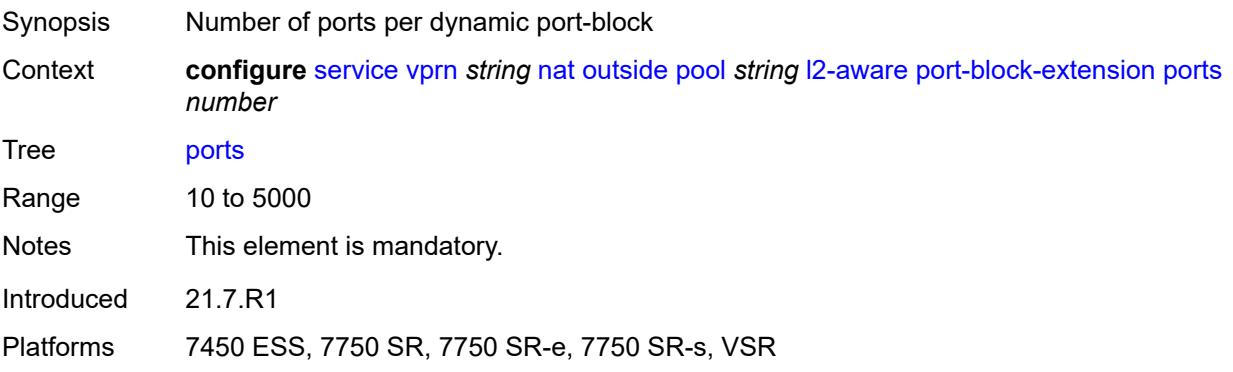

## <span id="page-7385-0"></span>**subscriber**

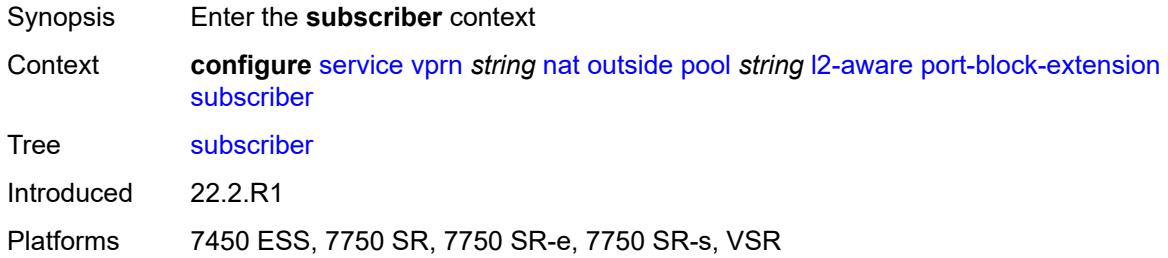

#### <span id="page-7385-1"></span>**watermarks**

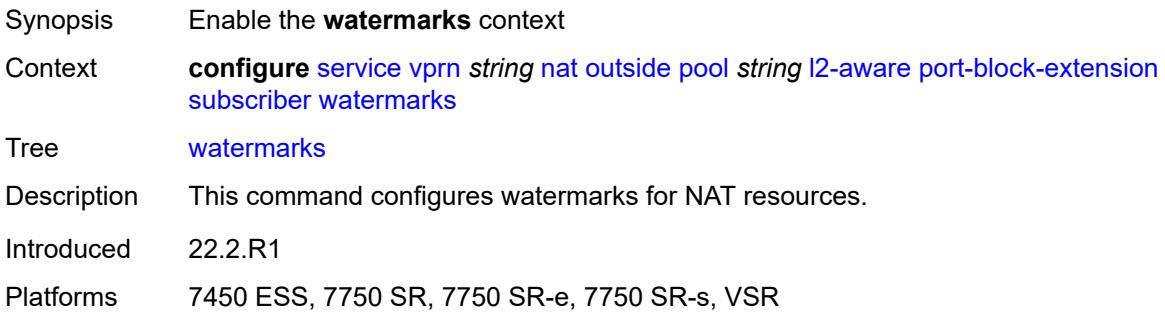

# <span id="page-7385-2"></span>**high** *number*

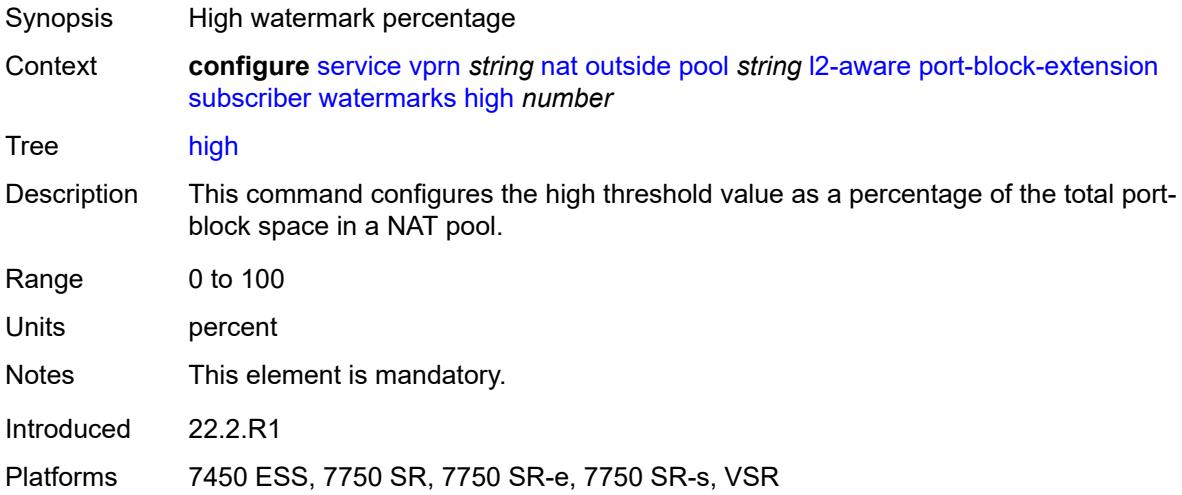

## <span id="page-7385-3"></span>**low** *number*

Synopsis Low watermark percentage

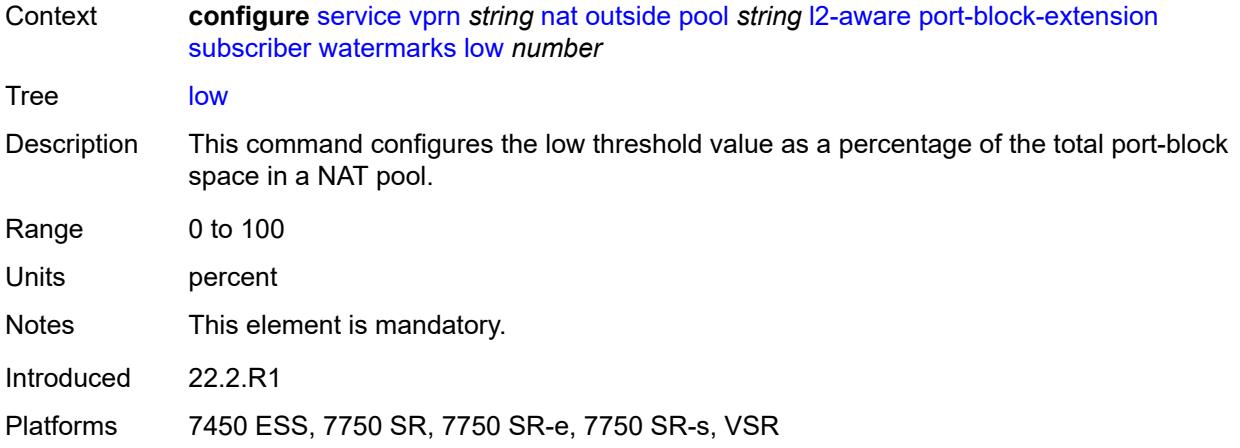

# <span id="page-7386-0"></span>**subscriber-limit** *number*

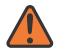

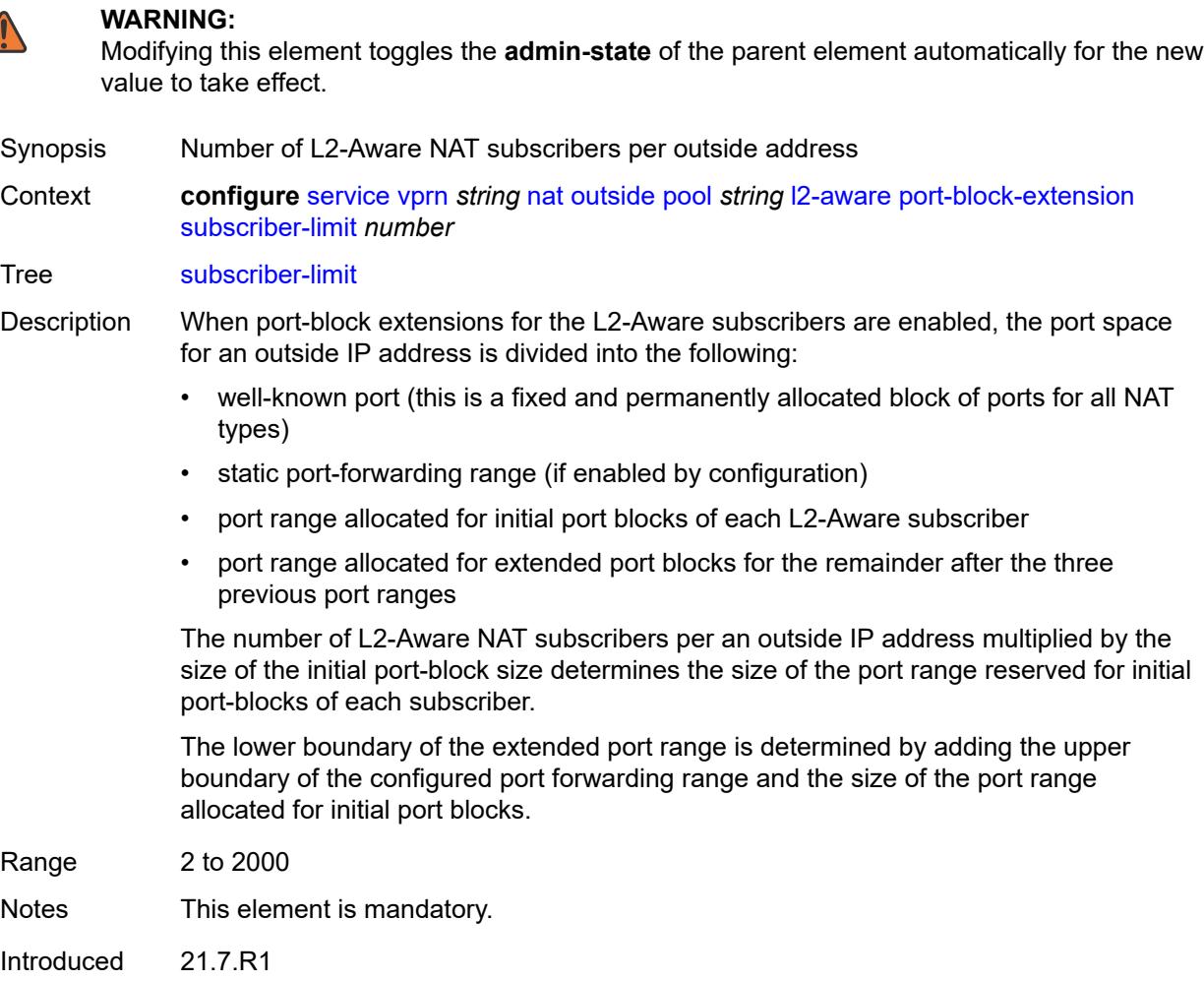

Platforms 7450 ESS, 7750 SR, 7750 SR-e, 7750 SR-s, VSR

#### <span id="page-7387-0"></span>**watermarks**

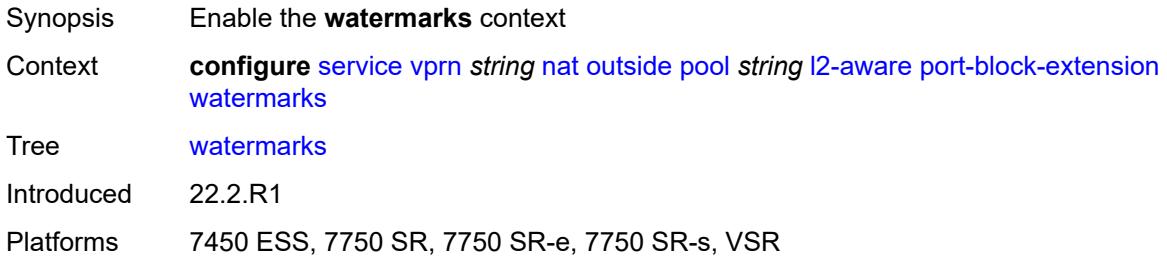

# <span id="page-7387-1"></span>**high** *number*

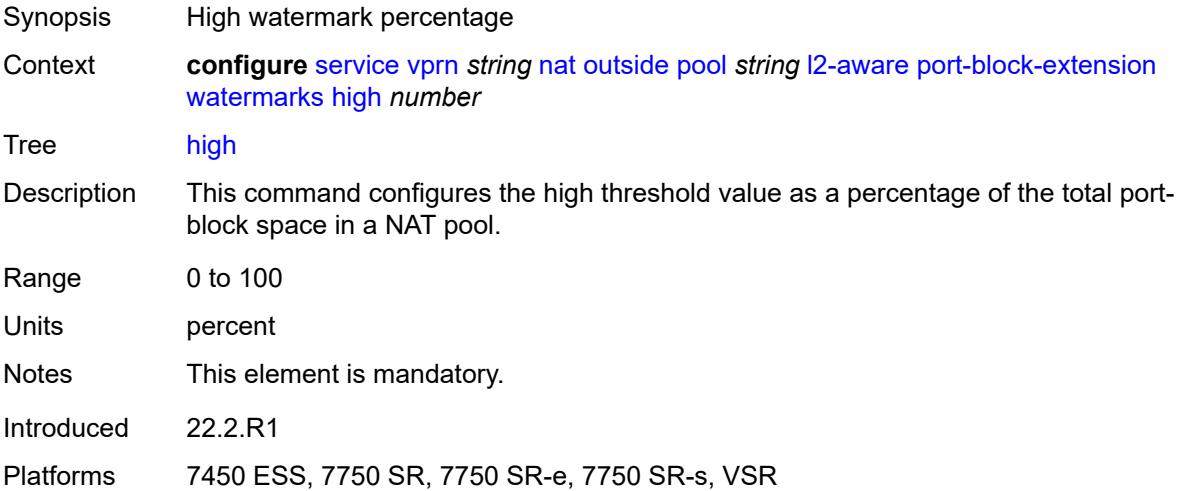

#### <span id="page-7387-2"></span>**low** *number*

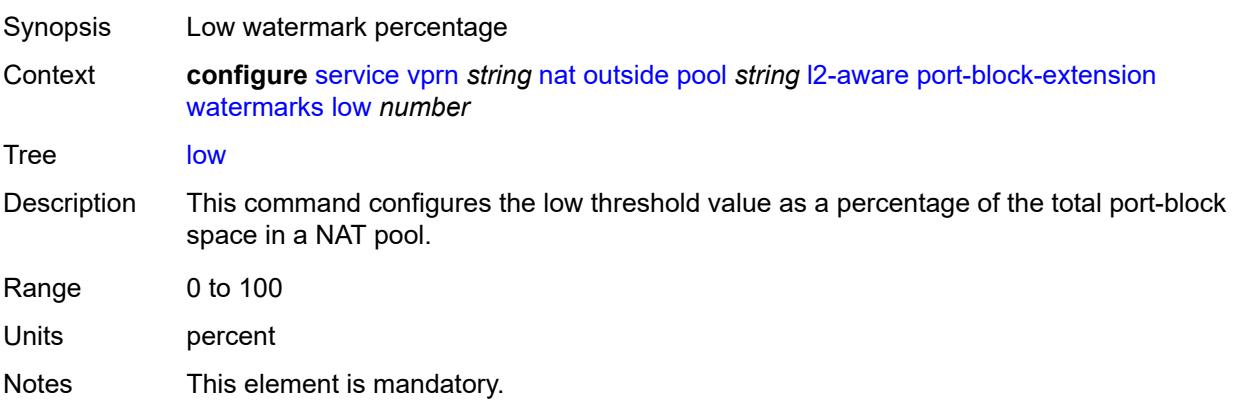

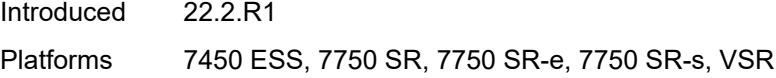

# <span id="page-7388-0"></span>**large-scale**

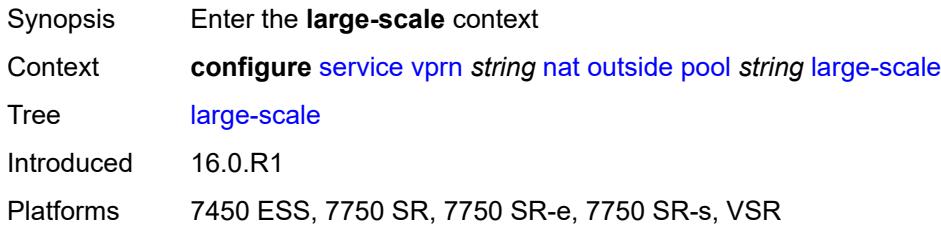

## <span id="page-7388-1"></span>**default-host**

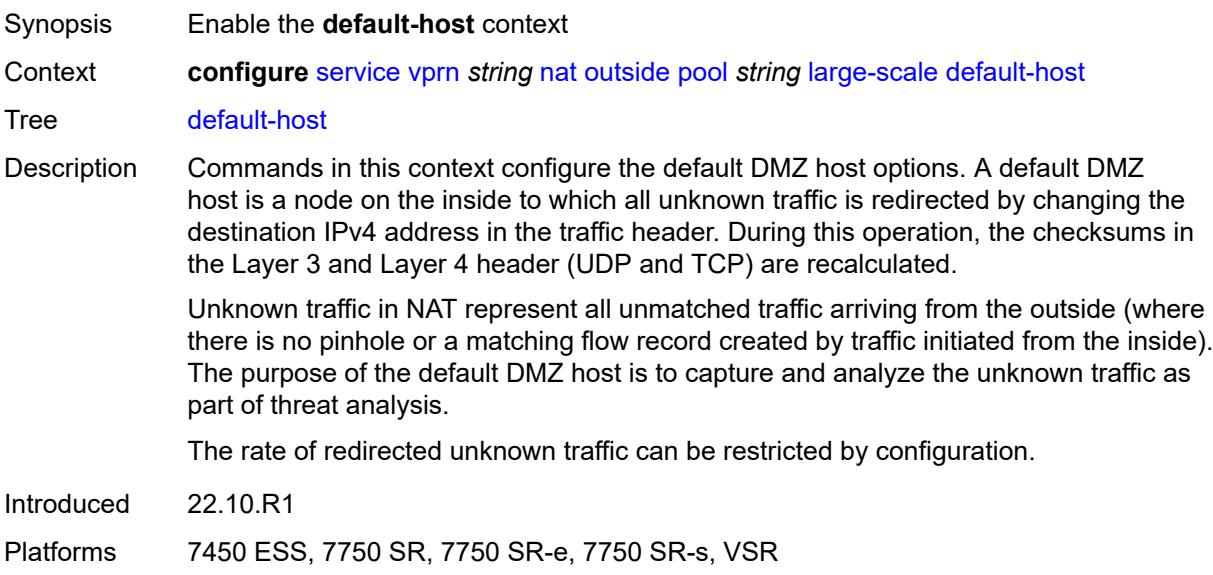

# <span id="page-7388-2"></span>**inside-router-instance** *string*

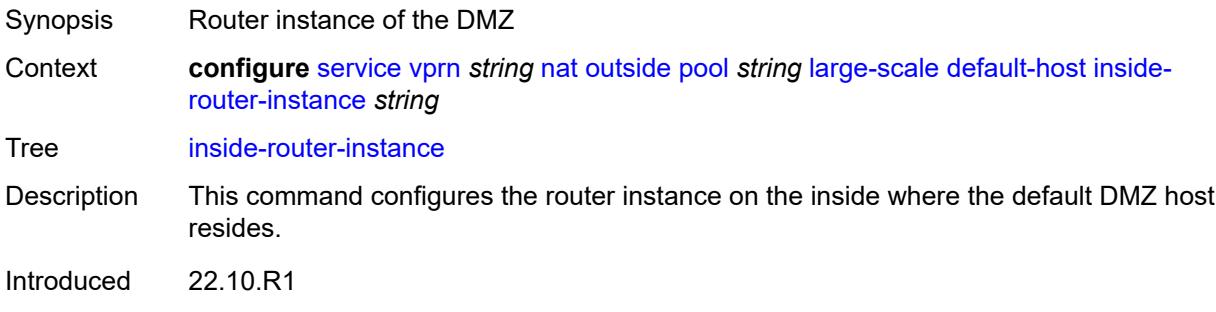

Platforms 7450 ESS, 7750 SR, 7750 SR-e, 7750 SR-s, VSR

# <span id="page-7389-0"></span>**ip-address** *string*

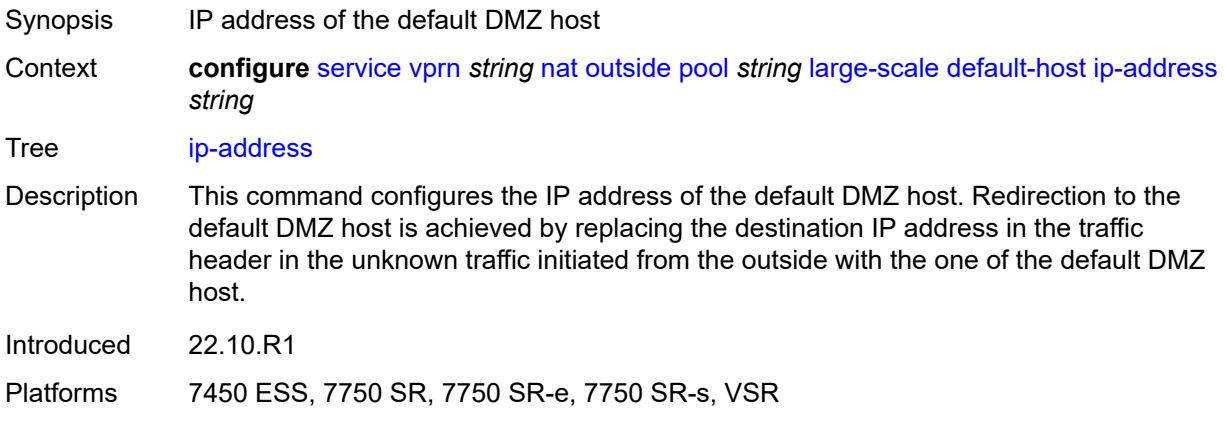

## <span id="page-7389-1"></span>**rate-limit** *number*

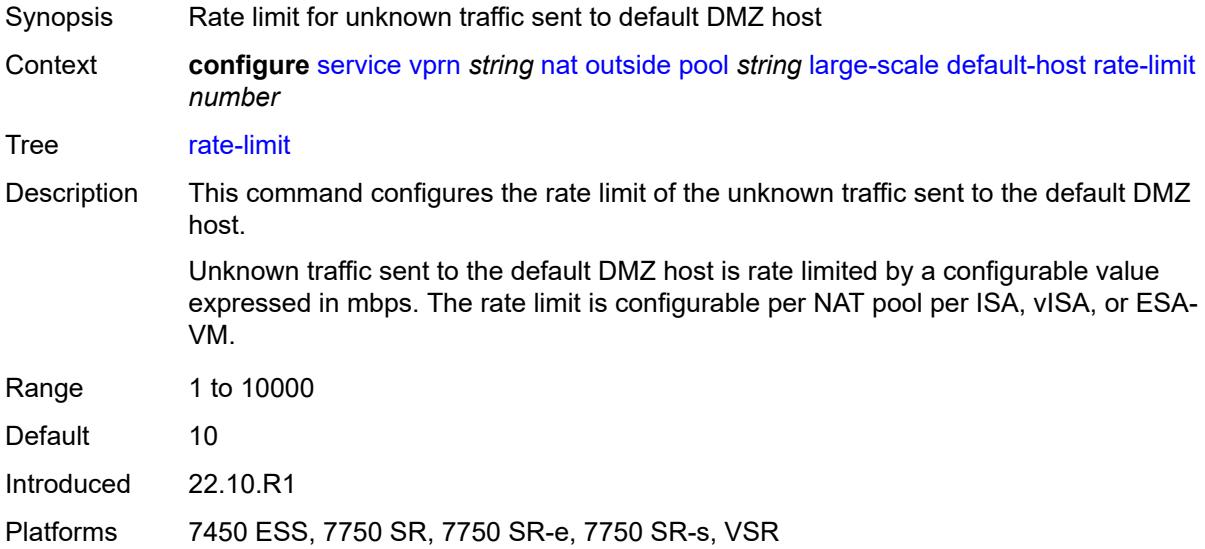

#### <span id="page-7389-2"></span>**deterministic**

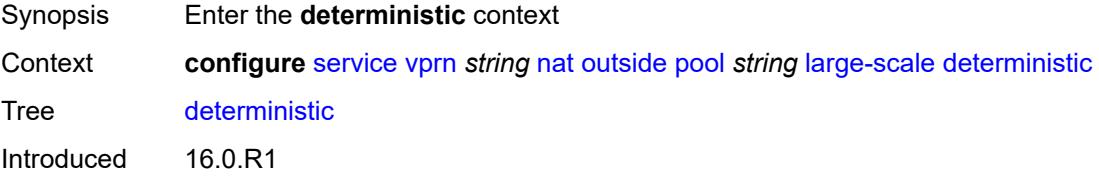

Platforms 7450 ESS, 7750 SR, 7750 SR-e, 7750 SR-s, VSR

#### <span id="page-7390-0"></span>**port-reservation** *number*

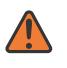

#### **WARNING:**

Modifying this element toggles the **admin-state** of the parent element automatically for the new value to take effect.

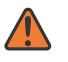

#### **WARNING:**

Modifying this element clears ISA state, such as flow state, for the new value to take effect.

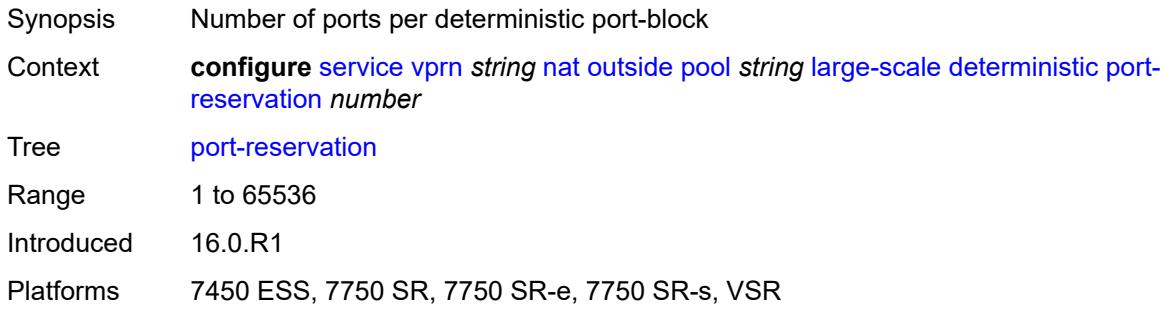

#### <span id="page-7390-1"></span>**watermarks**

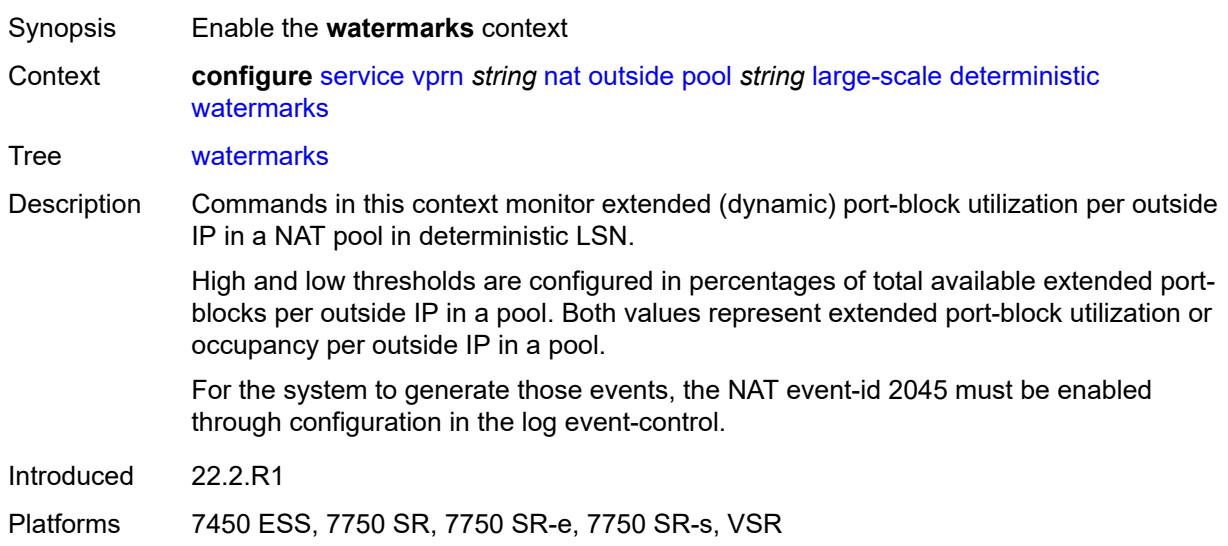

## <span id="page-7390-2"></span>**high** *number*

Synopsis High watermark percentage

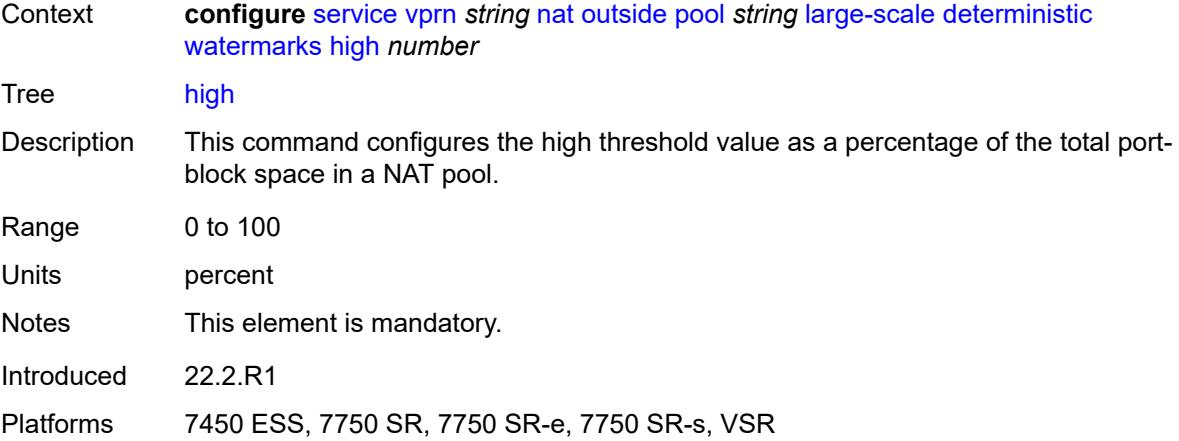

## <span id="page-7391-0"></span>**low** *number*

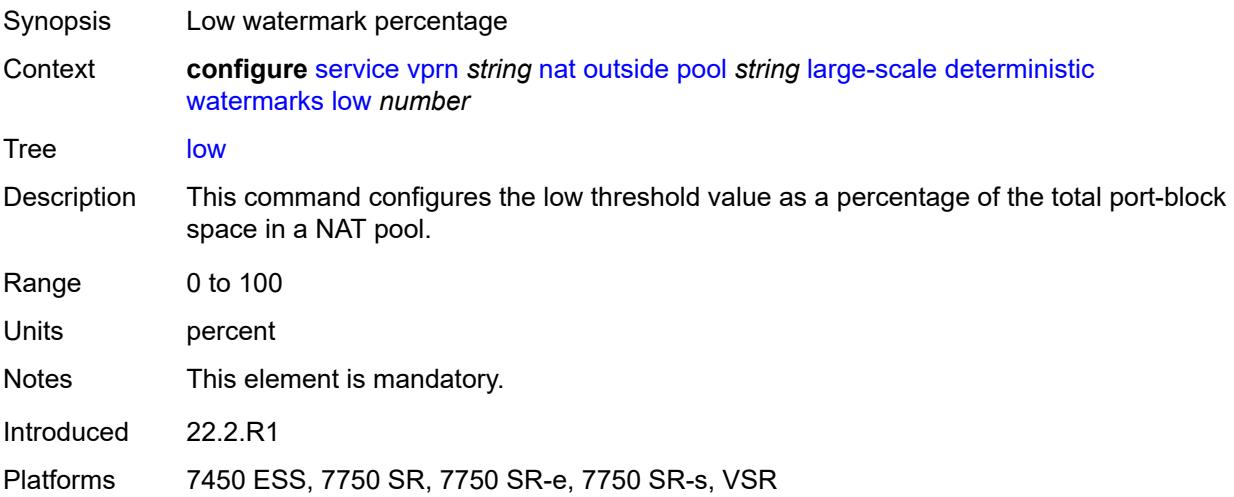

# <span id="page-7391-1"></span>**redundancy**

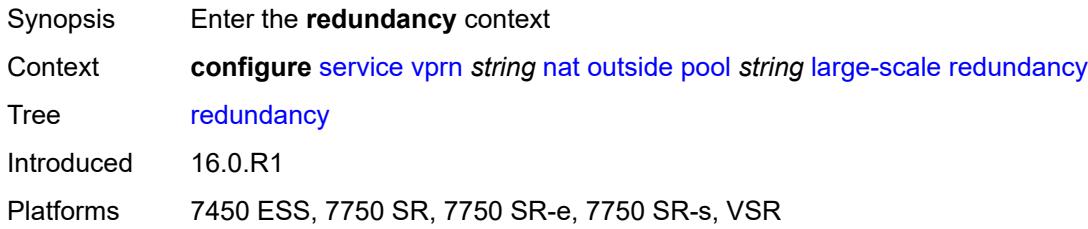

# <span id="page-7391-2"></span>**admin-state** *keyword*

Synopsis Administrative state of NAT pool redundancy

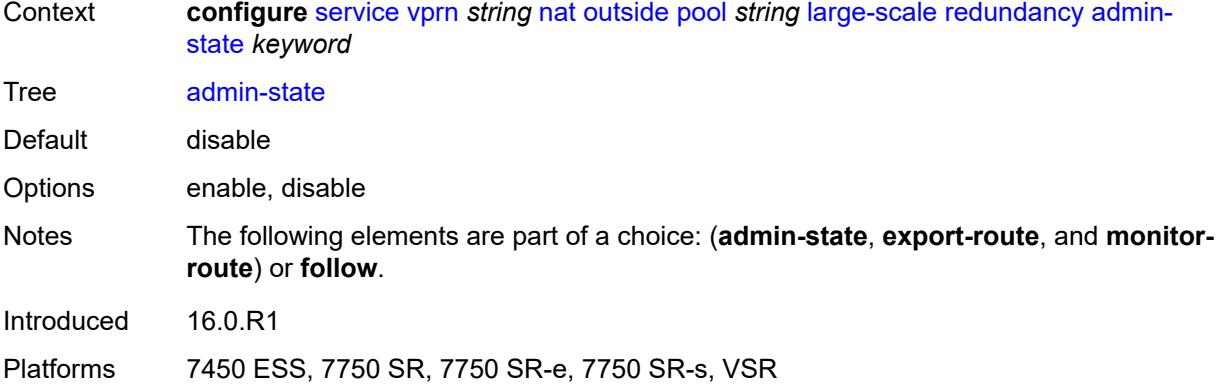

# <span id="page-7392-0"></span>**export-route** *string*

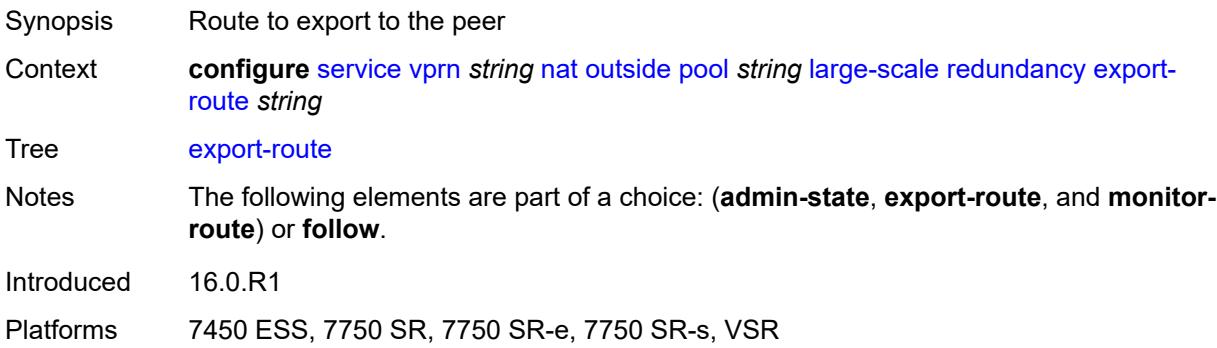

# <span id="page-7392-1"></span>**follow**

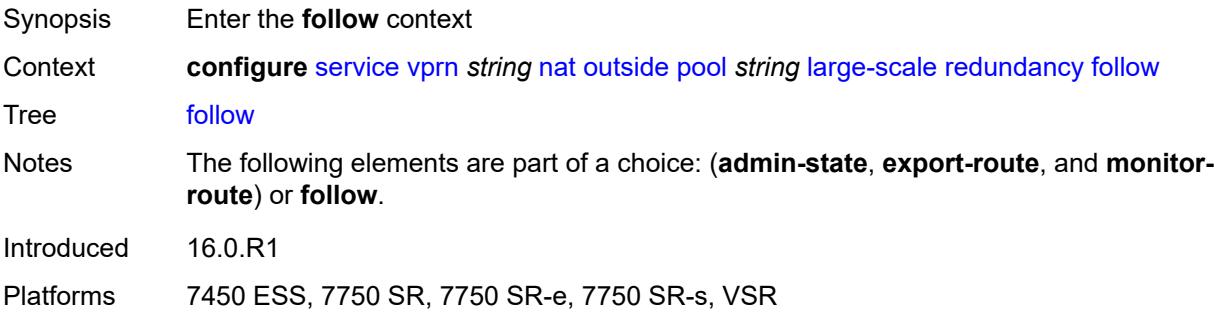

# <span id="page-7392-2"></span>**name** *string*

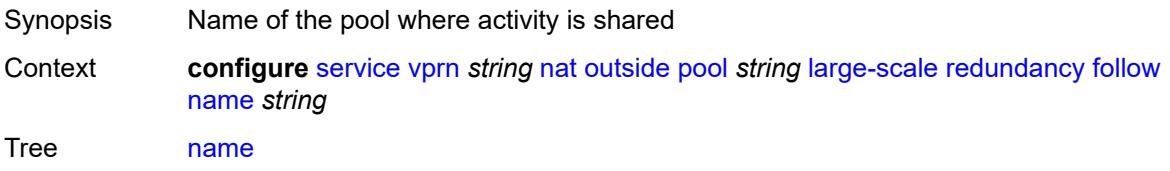

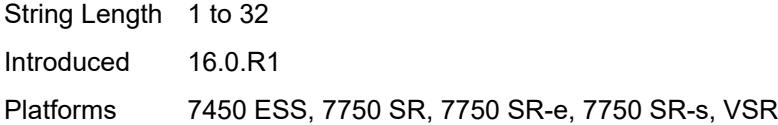

# <span id="page-7393-0"></span>**router-instance** *string*

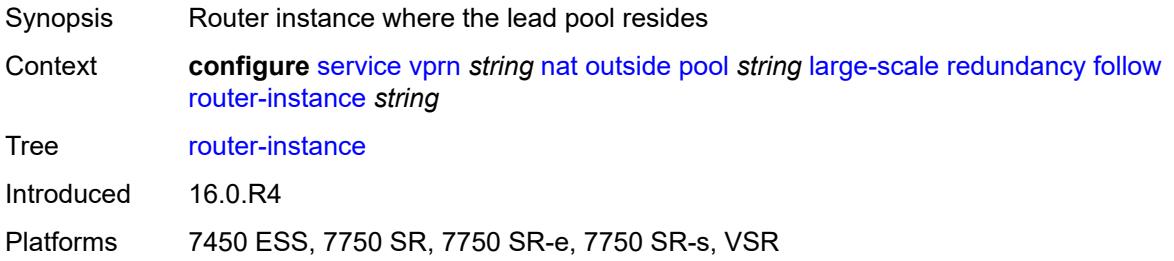

## <span id="page-7393-1"></span>**monitor-route** *string*

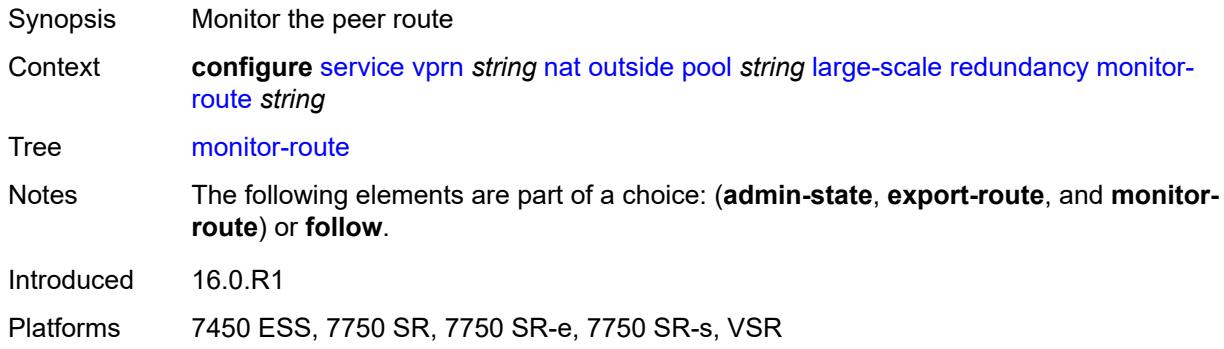

## <span id="page-7393-2"></span>**subscriber-limit** *number*

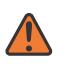

#### **WARNING:**

Modifying this element clears ISA state, such as flow state, for the new value to take effect.

<span id="page-7393-3"></span>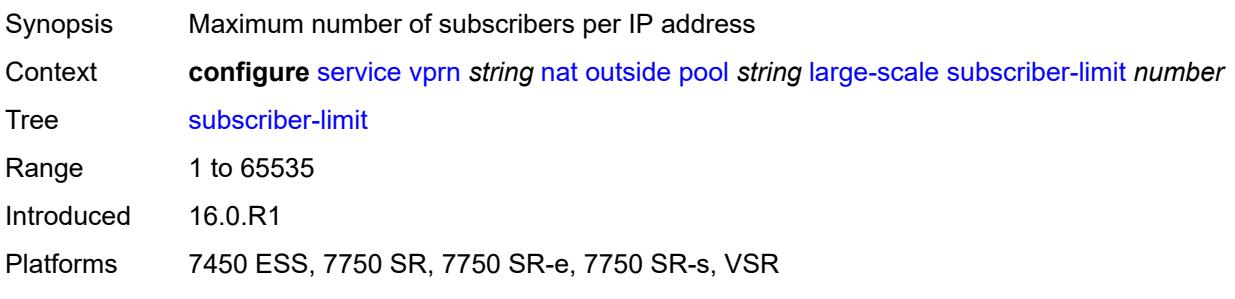

#### **mode** *keyword*

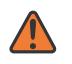

#### **WARNING:**

Modifying this element toggles the **admin-state** of the parent element automatically for the new value to take effect.

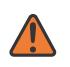

#### **WARNING:**

Modifying this element clears ISA state, such as flow state, for the new value to take effect.

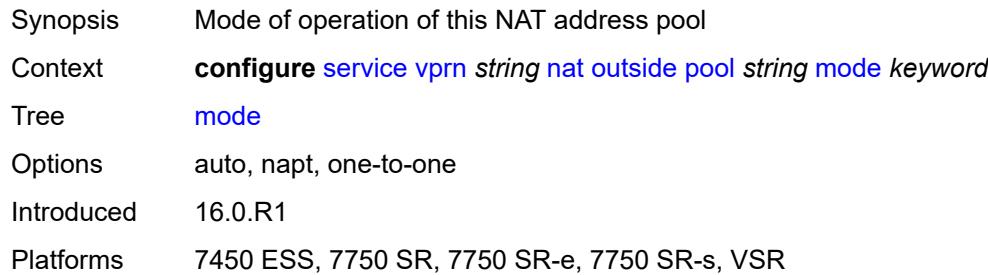

#### <span id="page-7394-0"></span>**nat-group** *reference*

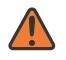

#### **WARNING:**

Modifying this element clears ISA state, such as flow state, for the new value to take effect.

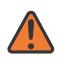

#### **WARNING:**

Modifying this element recreates the parent element automatically for the new value to take effect.

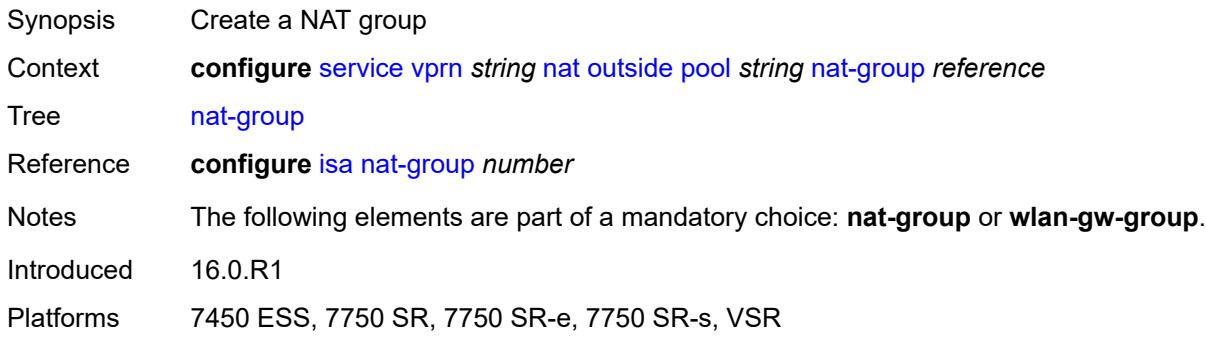

#### <span id="page-7394-1"></span>**port-forwarding**

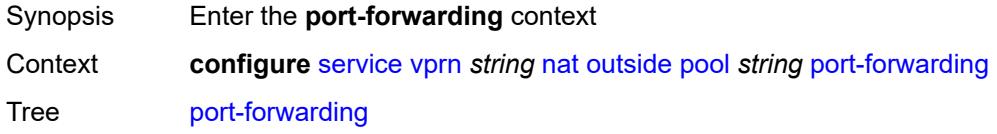

Introduced 16.0.R1

Platforms 7450 ESS, 7750 SR, 7750 SR-e, 7750 SR-s, VSR

# <span id="page-7395-0"></span>**dynamic-block-reservation** *boolean*

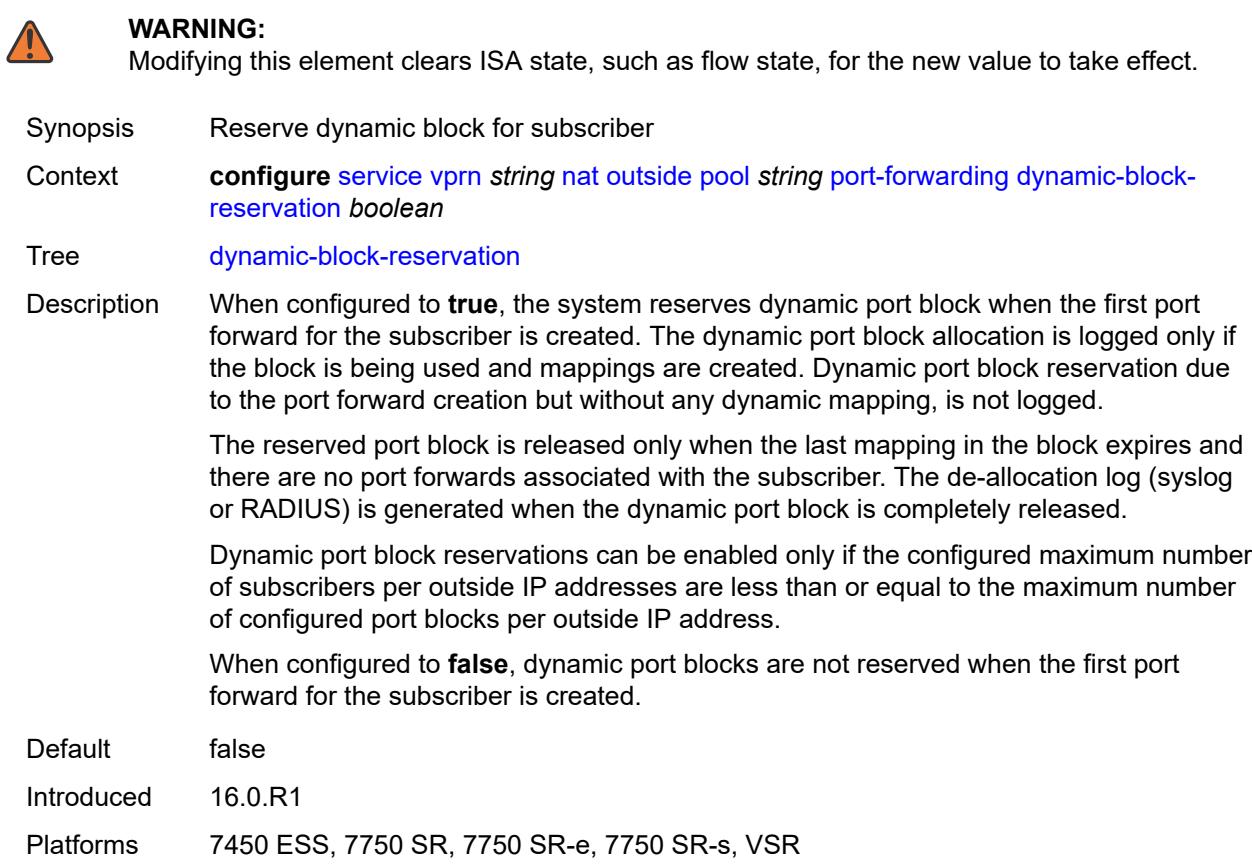

## <span id="page-7395-1"></span>**range-end** *number*

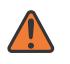

#### **WARNING:**

Modifying this element toggles the **admin-state** of the parent element automatically for the new value to take effect.

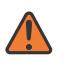

#### **WARNING:**

Modifying this element clears ISA state, such as flow state, for the new value to take effect.

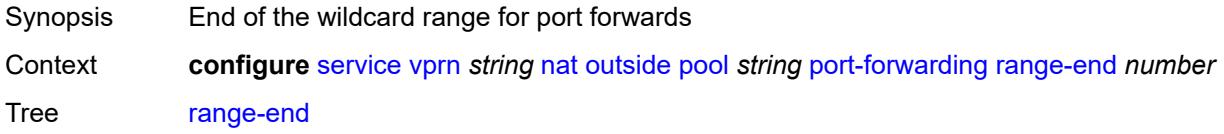

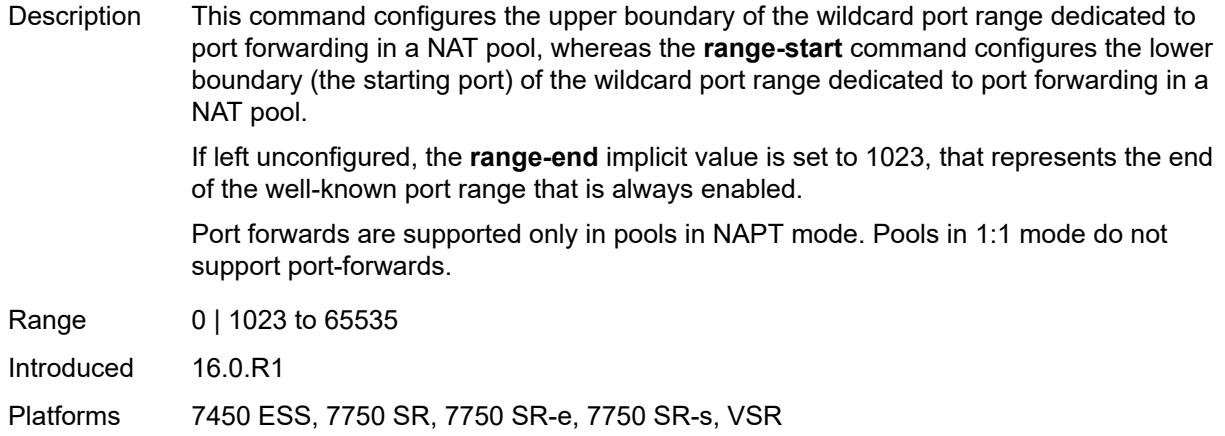

#### <span id="page-7396-0"></span>**range-start** *number*

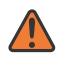

#### **WARNING:**

Modifying this element toggles the **admin-state** of the parent element automatically for the new value to take effect.

Synopsis Start of the wildcard range for port forwards

Context **configure** [service](#page-4993-0) [vprn](#page-6478-0) *string* [nat](#page-7344-0) [outside](#page-7375-0) [pool](#page-7378-0) *string* [port-forwarding](#page-7394-1) [range-start](#page-7396-0) *number*

Tree [range-start](#page-4959-45)

Description This command configures the lower boundary (the starting port) of the wildcard port range dedicated to port forwarding in a NAT pool, whereas the **range-end** command configures the upper boundary of the wildcard port range dedicated to port forwarding in a NAT pool. If left unconfigured, the **range-start** implicit value is set to 1. Port 0 is always excluded

from the port forwarding range.

Port forwards are supported only in pools in Network Address and Port Translation (NAPT) mode. Pools in 1:1 mode do not support configured port forwards.

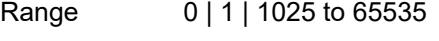

Introduced 22.7.R1

Platforms 7450 ESS, 7750 SR, 7750 SR-e, 7750 SR-s, VSR

#### <span id="page-7396-1"></span>**port-reservation**

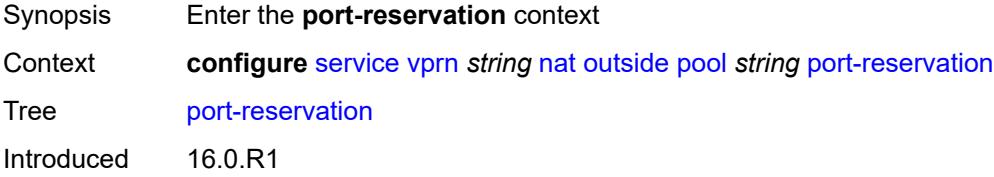

Platforms 7450 ESS, 7750 SR, 7750 SR-e, 7750 SR-s, VSR

#### <span id="page-7397-0"></span>**port-blocks** *number*

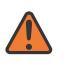

#### **WARNING:**

Modifying this element toggles the **admin-state** of the parent element automatically for the new value to take effect.

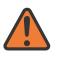

#### **WARNING:**

Modifying this element clears ISA state, such as flow state, for the new value to take effect.

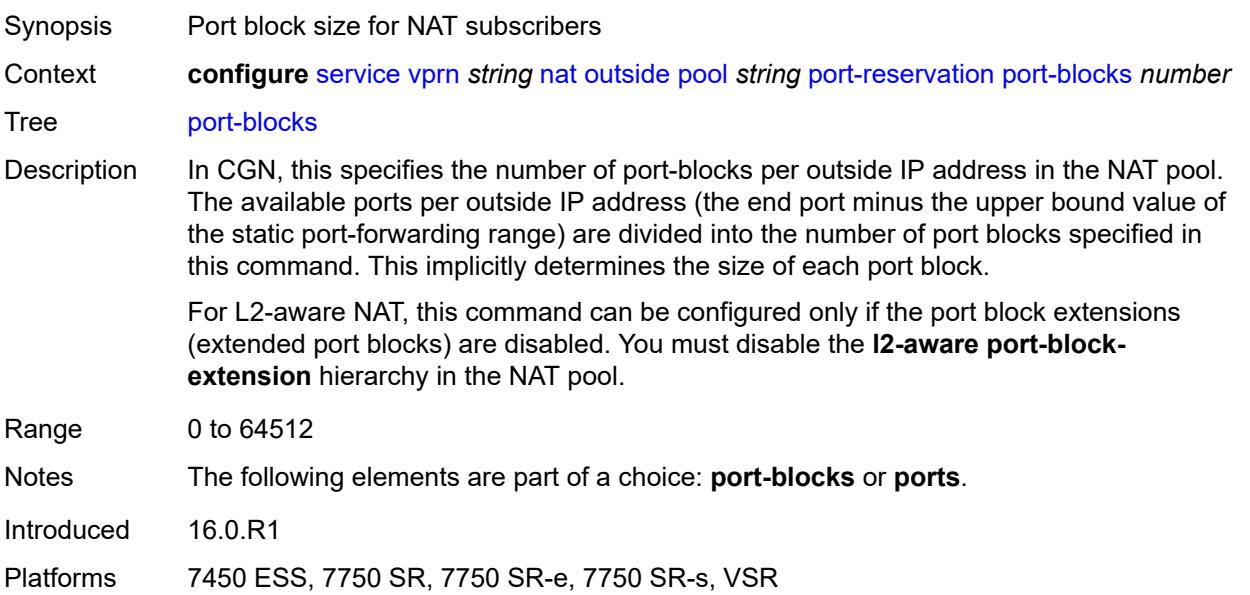

#### <span id="page-7397-1"></span>**ports** *number*

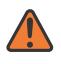

#### **WARNING:**

Modifying this element toggles the **admin-state** of the parent element automatically for the new value to take effect.

#### **WARNING:**

Modifying this element clears ISA state, such as flow state, for the new value to take effect.

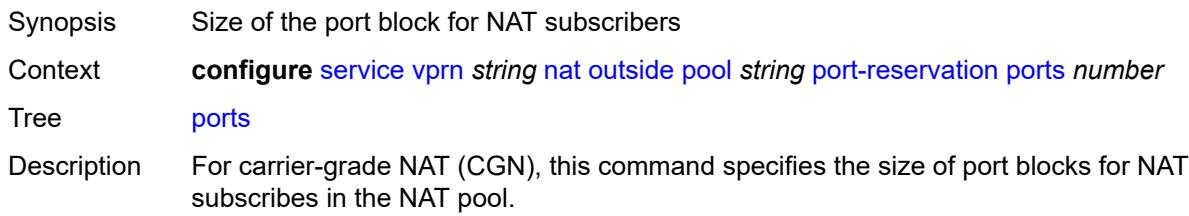

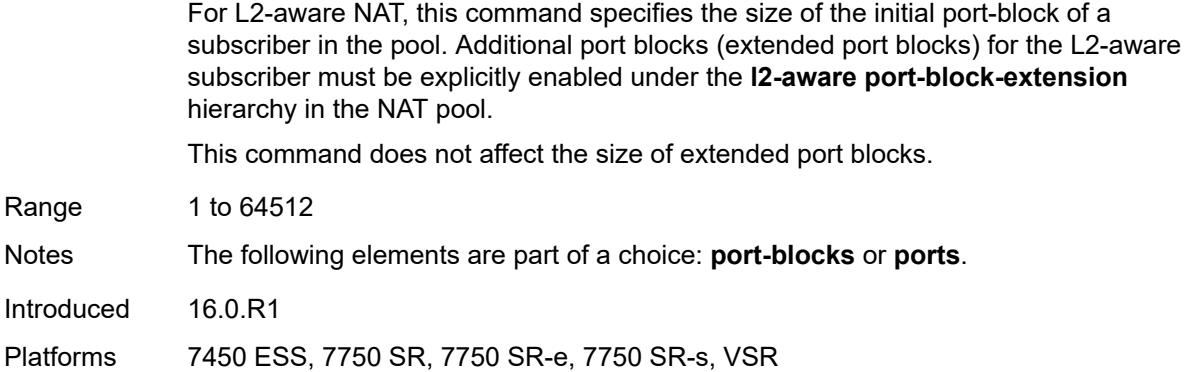

## <span id="page-7398-0"></span>**type** *keyword*

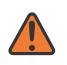

## **WARNING:**

Modifying this element clears ISA state, such as flow state, for the new value to take effect.

**WARNING:** Modifying this element recreates the parent element automatically for the new value to take effect.

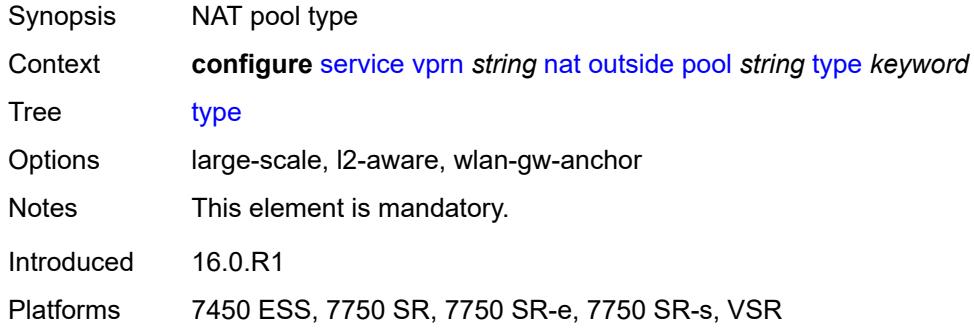

#### <span id="page-7398-1"></span>**watermarks**

<span id="page-7398-2"></span>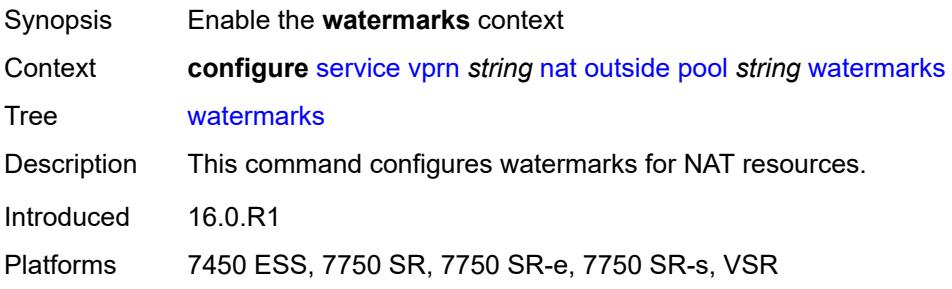

# **high** *number*

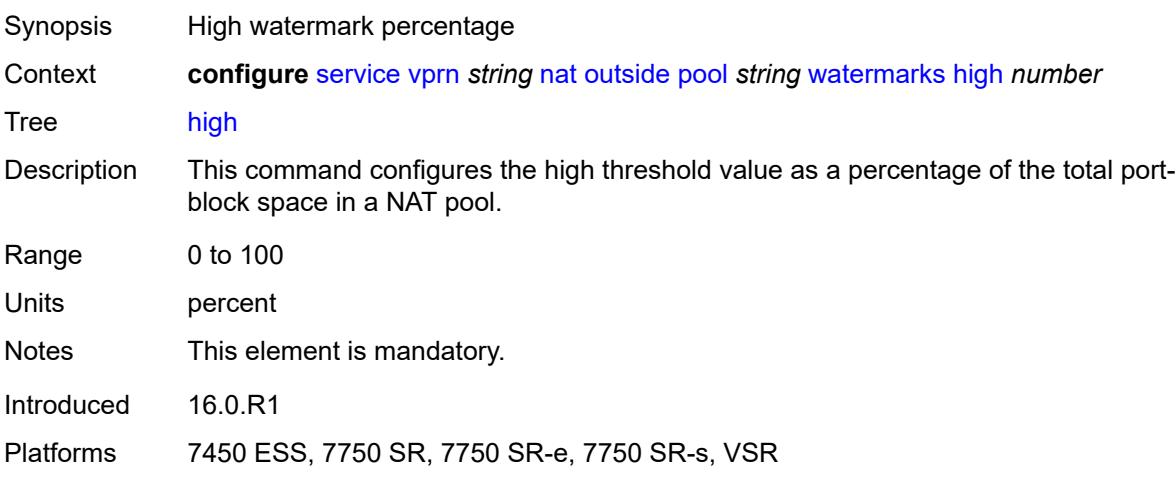

#### <span id="page-7399-0"></span>**low** *number*

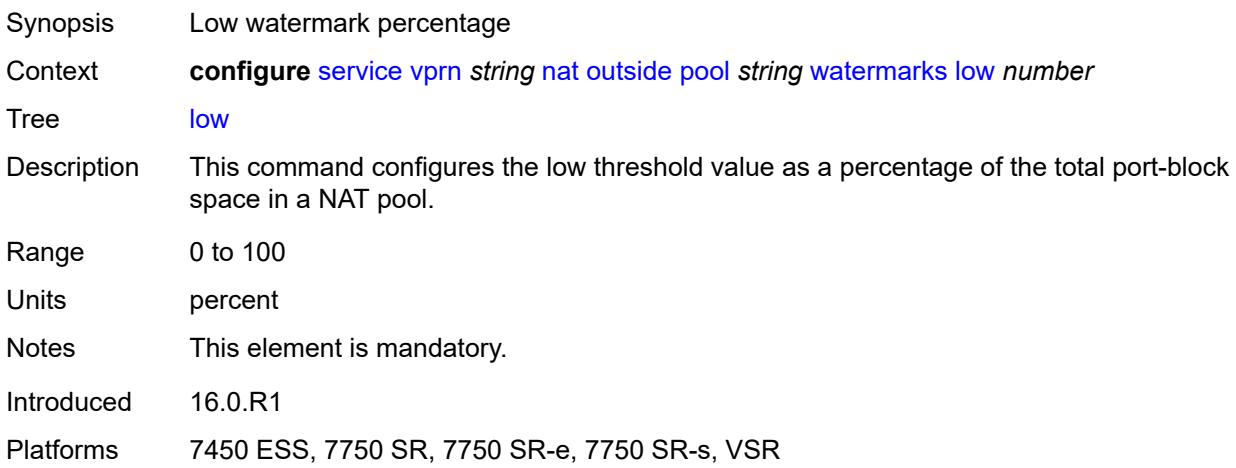

## <span id="page-7399-1"></span>**wlan-gw-group** *reference*

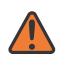

#### **WARNING:**

Modifying this element clears ISA state, such as flow state, for the new value to take effect.

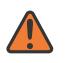

#### **WARNING:**

Modifying this element recreates the parent element automatically for the new value to take effect.

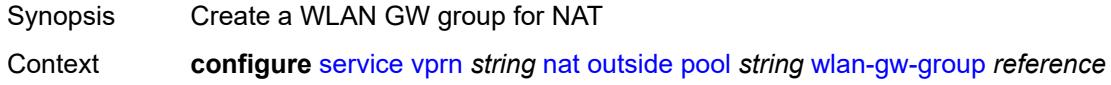

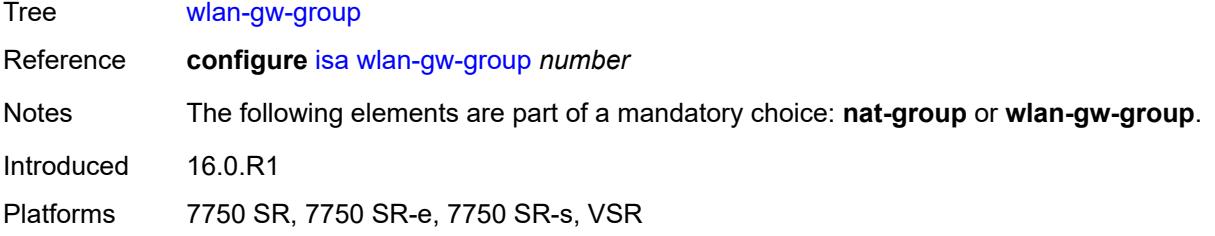

## <span id="page-7400-0"></span>**network**

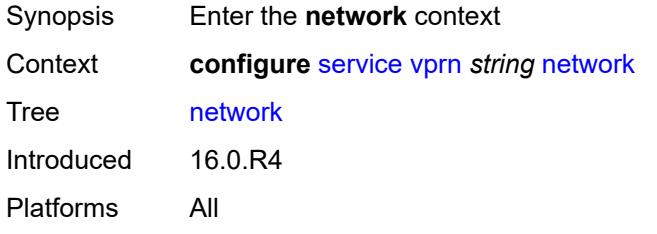

# <span id="page-7400-1"></span>**ingress**

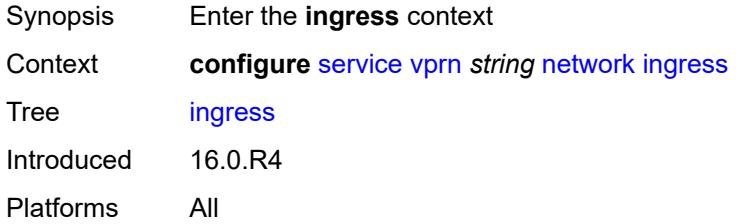

# <span id="page-7400-2"></span>**filter**

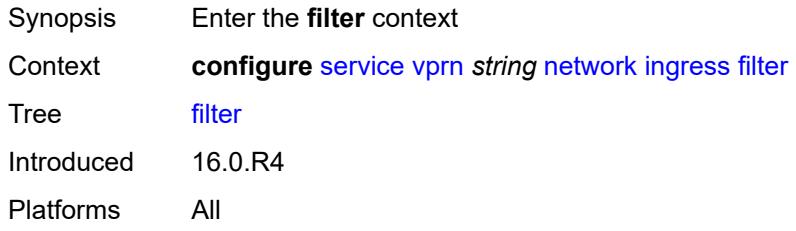

# <span id="page-7400-3"></span>**ip** *reference*

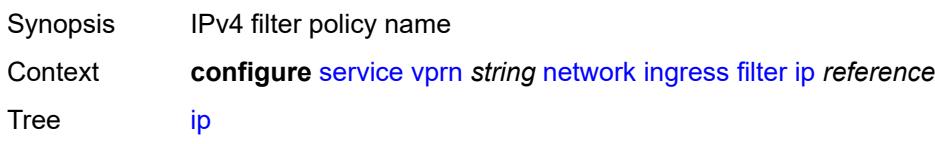

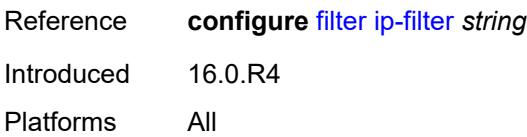

# <span id="page-7401-0"></span>**ipv6** *reference*

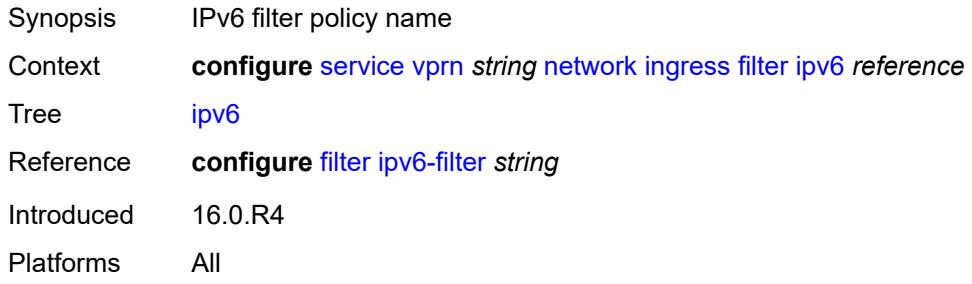

#### <span id="page-7401-1"></span>**qos**

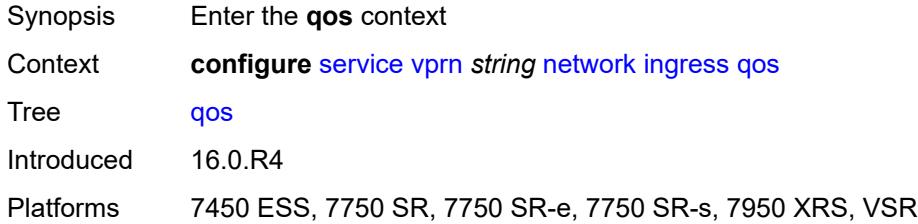

# <span id="page-7401-2"></span>**fp-redirect-group** *reference*

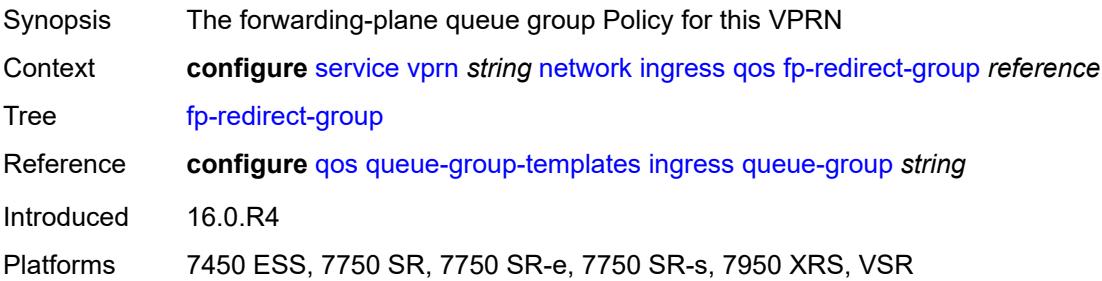

## <span id="page-7401-3"></span>**instance** *number*

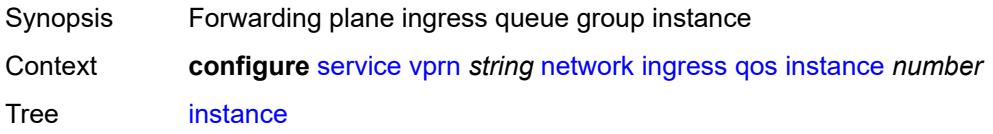

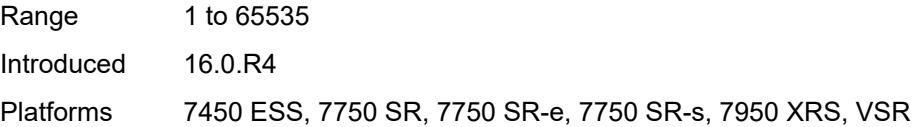

# <span id="page-7402-0"></span>**network-policy** *reference*

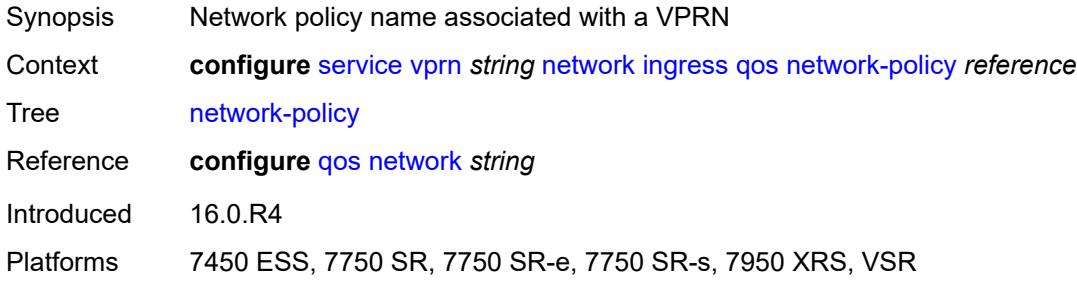

# <span id="page-7402-1"></span>**urpf-check** *boolean*

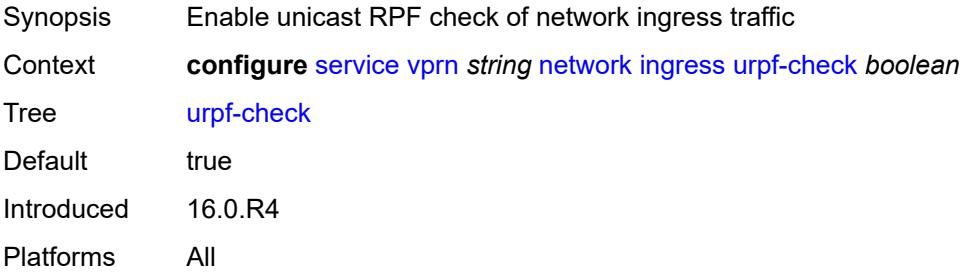

## <span id="page-7402-3"></span>**network-interface** [\[interface-name](#page-7402-2)] *string*

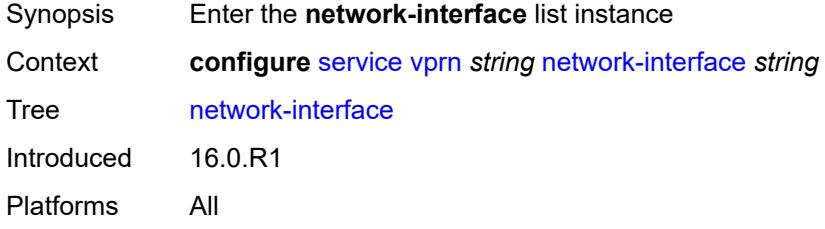

# <span id="page-7402-2"></span>[**interface-name**] *string*

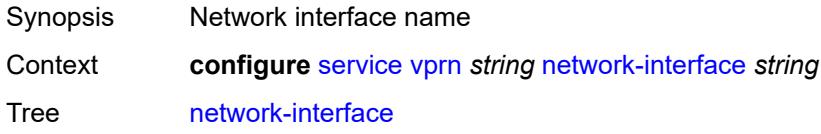

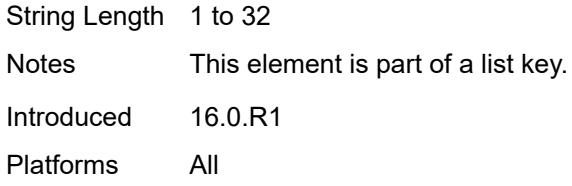

# <span id="page-7403-0"></span>**admin-state** *keyword*

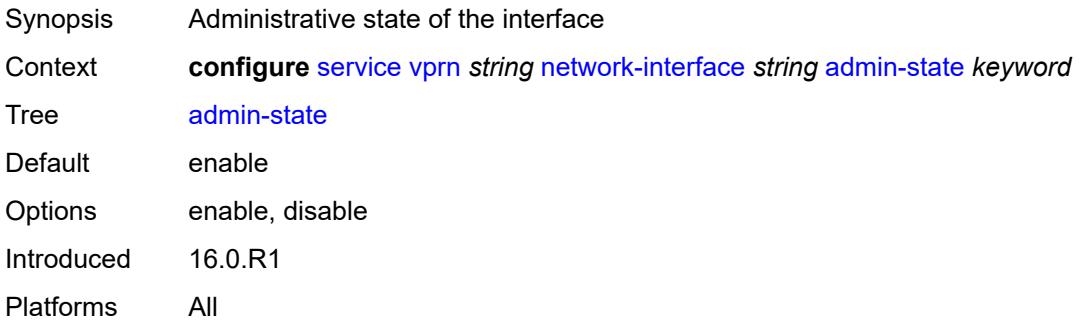

## <span id="page-7403-1"></span>**cflowd-parameters**

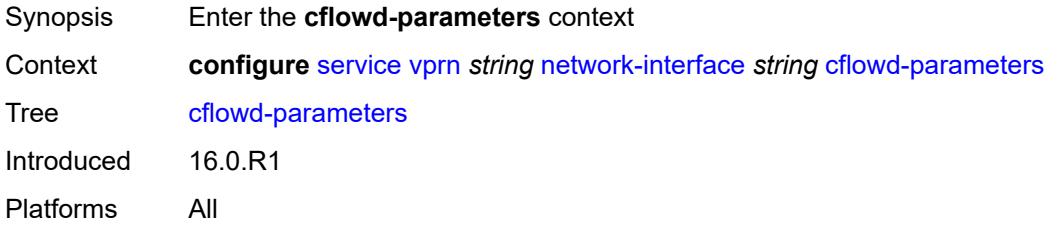

# <span id="page-7403-3"></span>**sampling** [[sampling-type\]](#page-7403-2) *keyword*

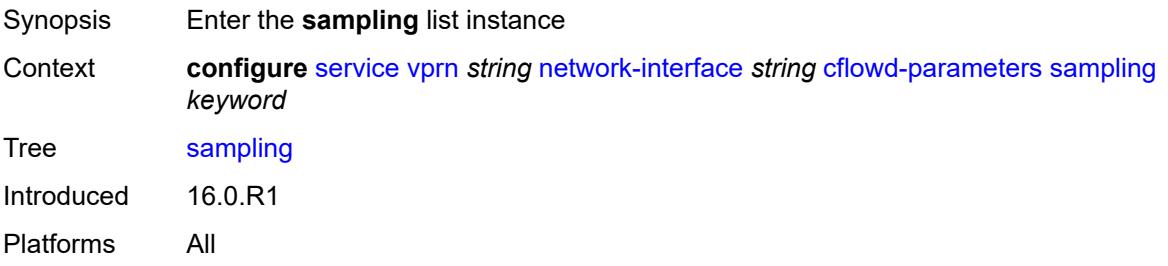

# <span id="page-7403-2"></span>[**sampling-type**] *keyword*

Synopsis Traffic sampling type

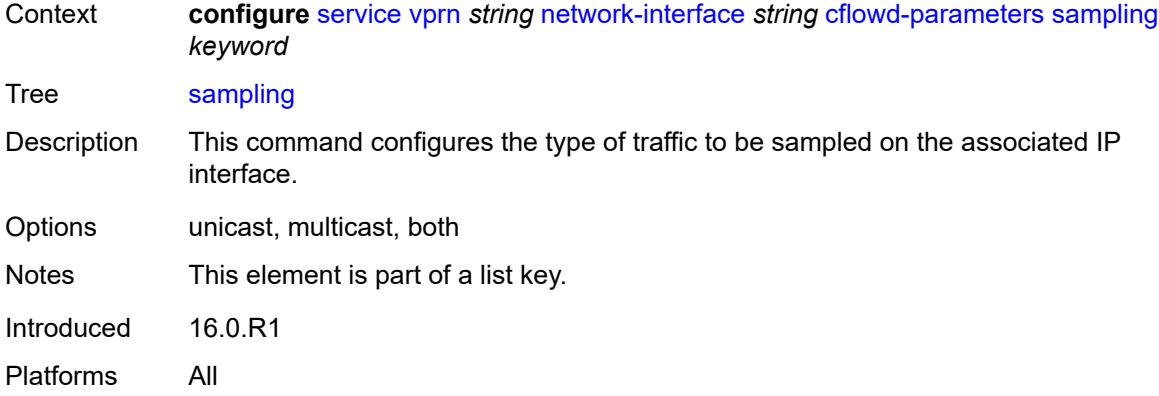

# <span id="page-7404-0"></span>**direction** *keyword*

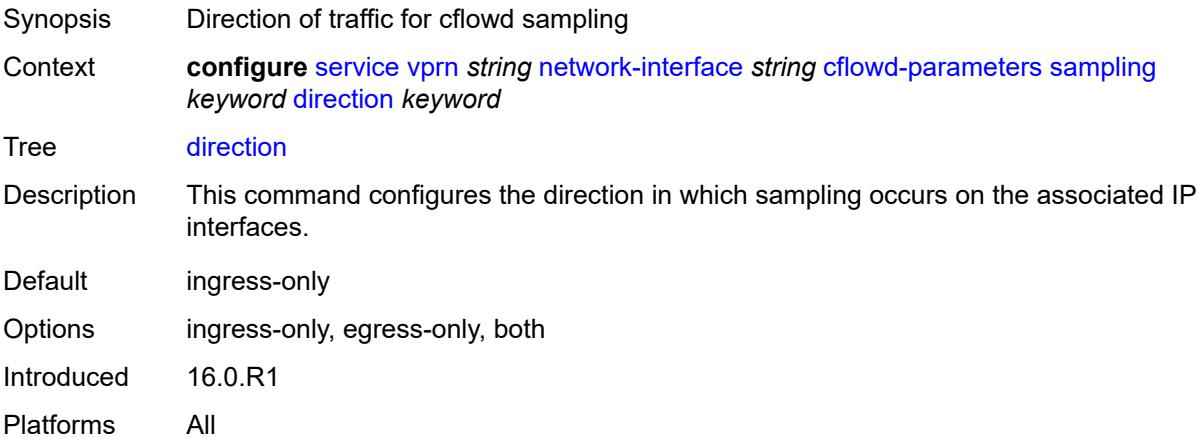

# <span id="page-7404-1"></span>**sample-profile** *(keyword | number)*

<span id="page-7404-2"></span>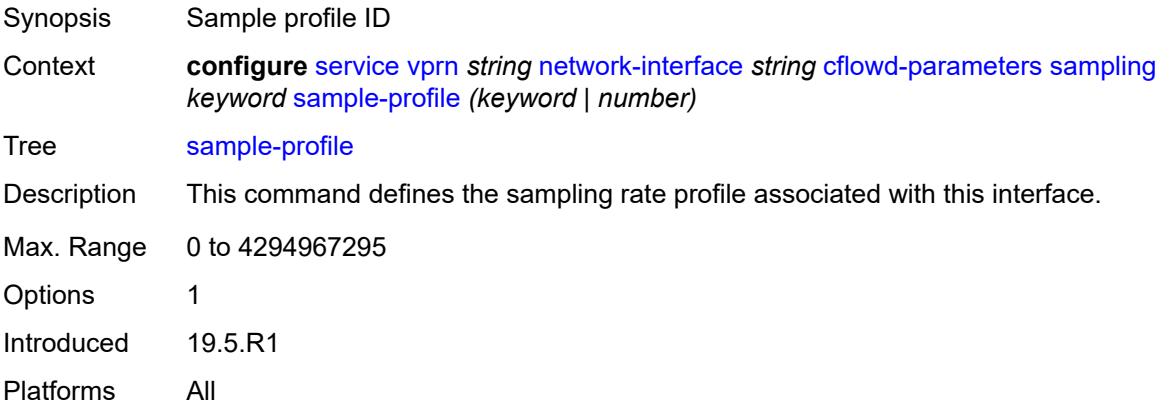

# **type** *keyword*

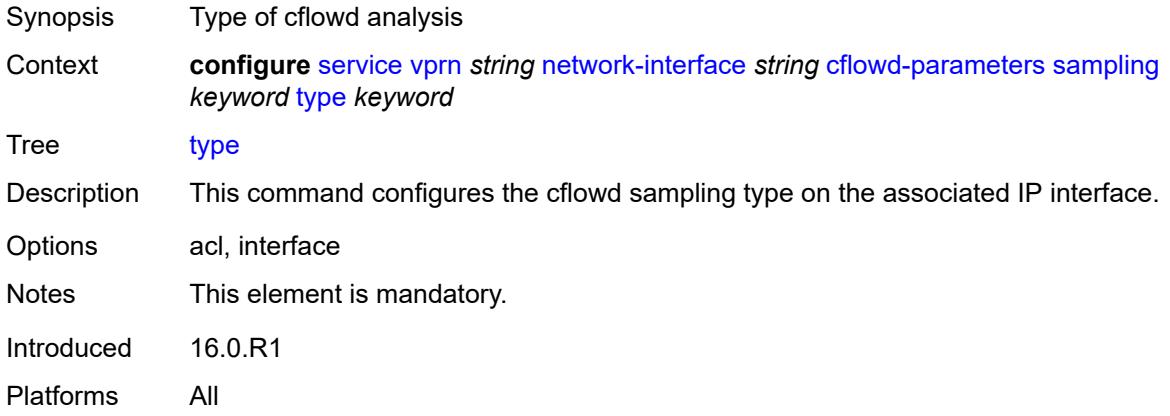

# <span id="page-7405-0"></span>**cpu-protection** *reference*

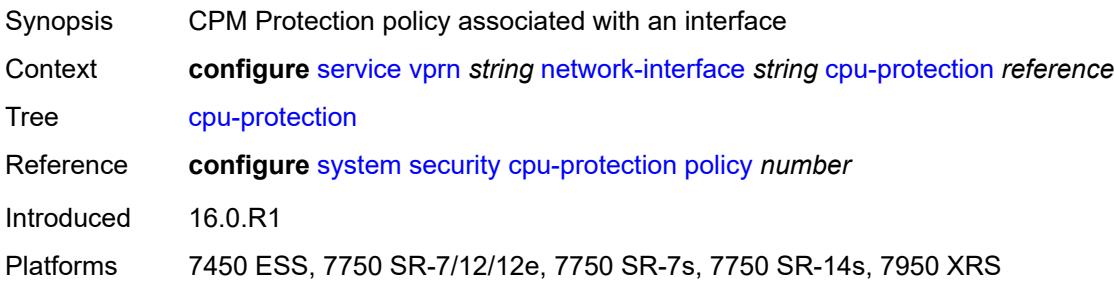

# <span id="page-7405-1"></span>**description** *string*

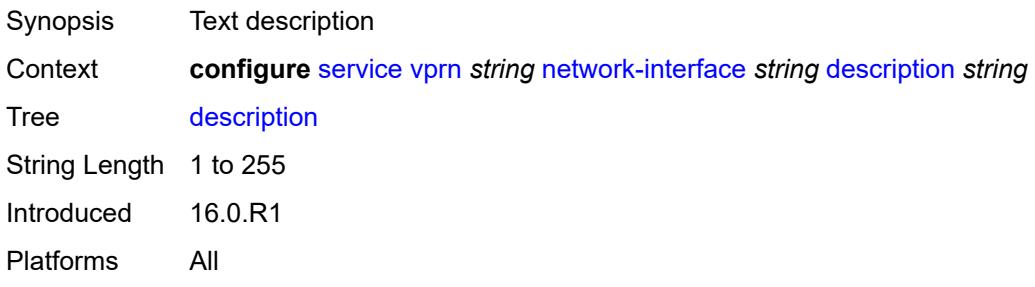

## <span id="page-7405-2"></span>**dist-cpu-protection** *reference*

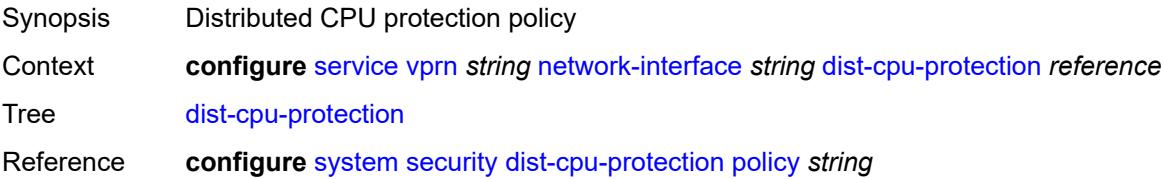

Introduced 16.0.R1 Platforms All

# <span id="page-7406-0"></span>**egress**

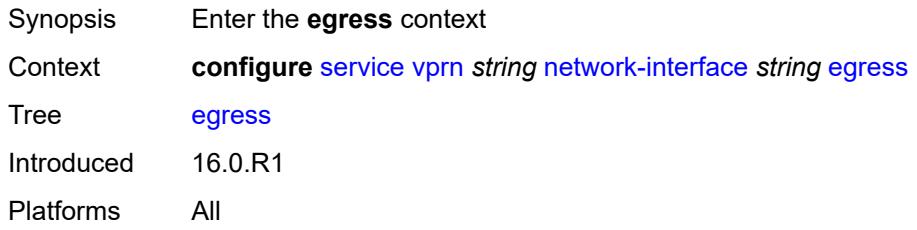

## <span id="page-7406-1"></span>**filter**

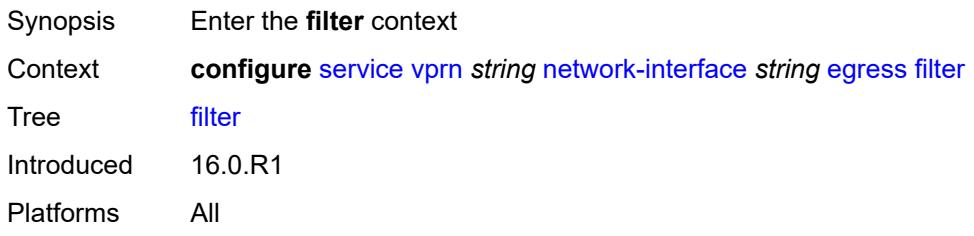

# <span id="page-7406-2"></span>**ip** *reference*

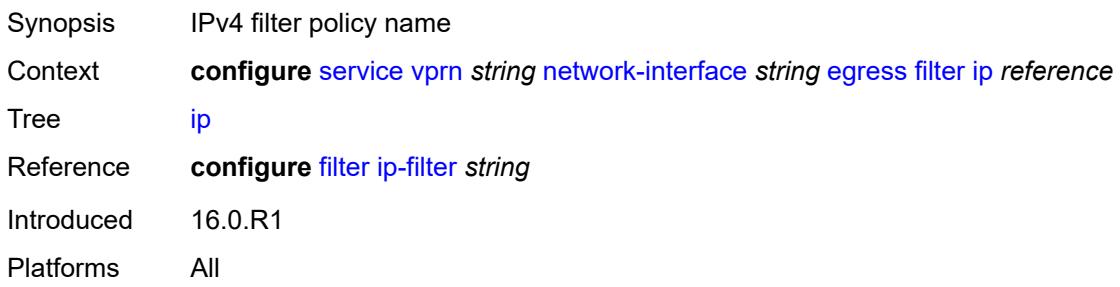

# <span id="page-7406-3"></span>**hold-time**

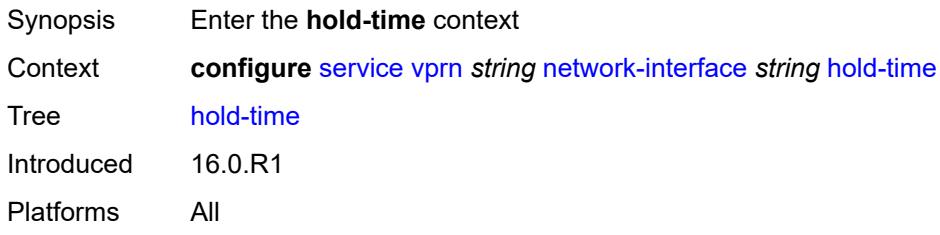

# <span id="page-7407-0"></span>**ipv4**

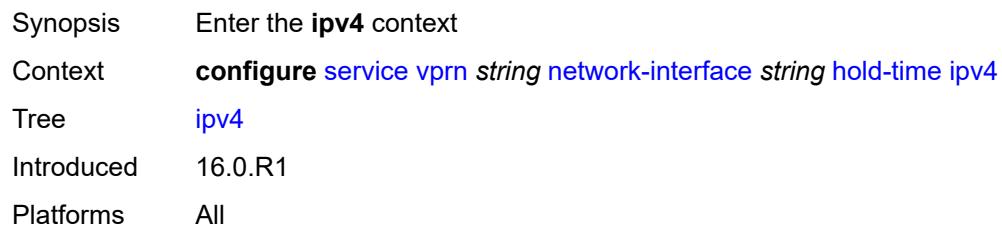

## <span id="page-7407-1"></span>**down**

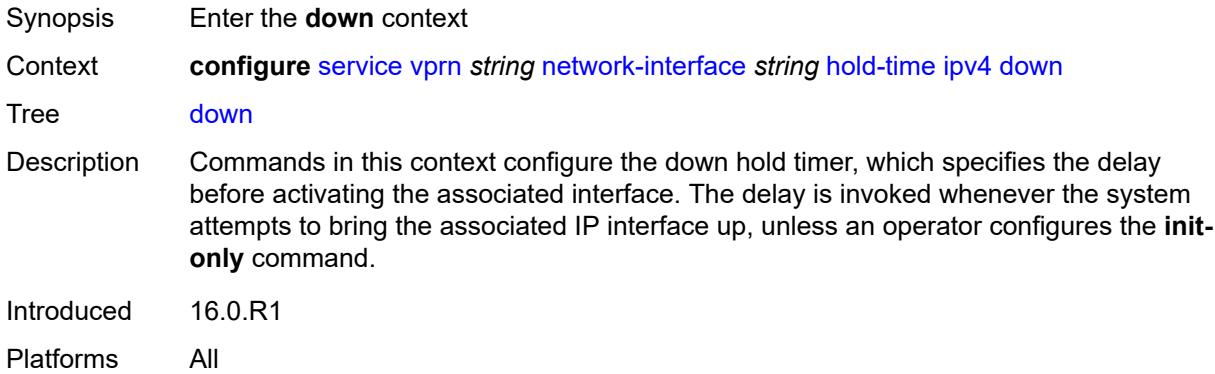

## <span id="page-7407-2"></span>**init-only** *boolean*

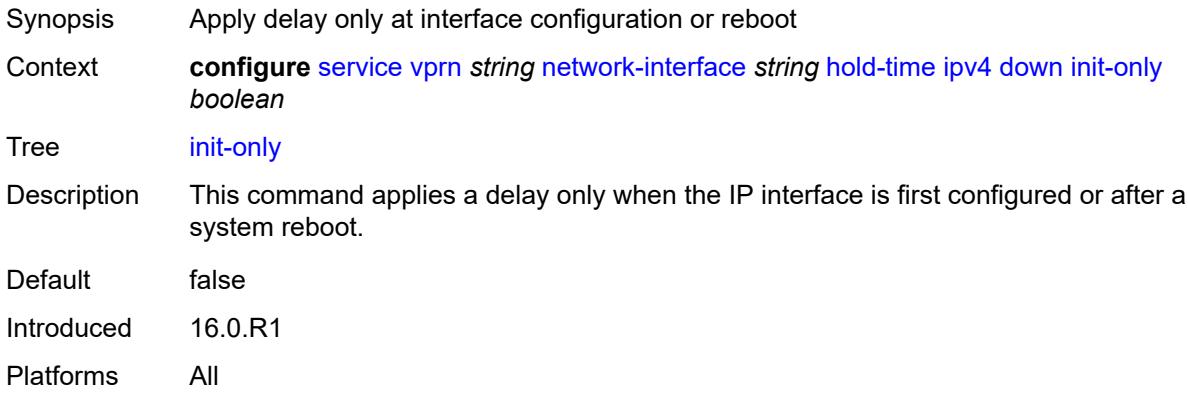

## <span id="page-7407-3"></span>**seconds** *number*

Synopsis Down hold time for the IP interface Context **configure** [service](#page-4993-0) [vprn](#page-6478-0) *string* [network-interface](#page-7402-3) *string* [hold-time](#page-7406-3) [ipv4](#page-7407-0) [down](#page-7407-1) [seconds](#page-7407-3) *number*

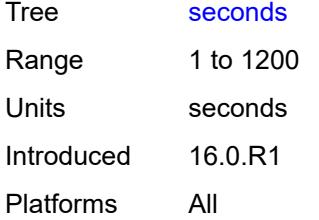

## <span id="page-7408-0"></span>**up**

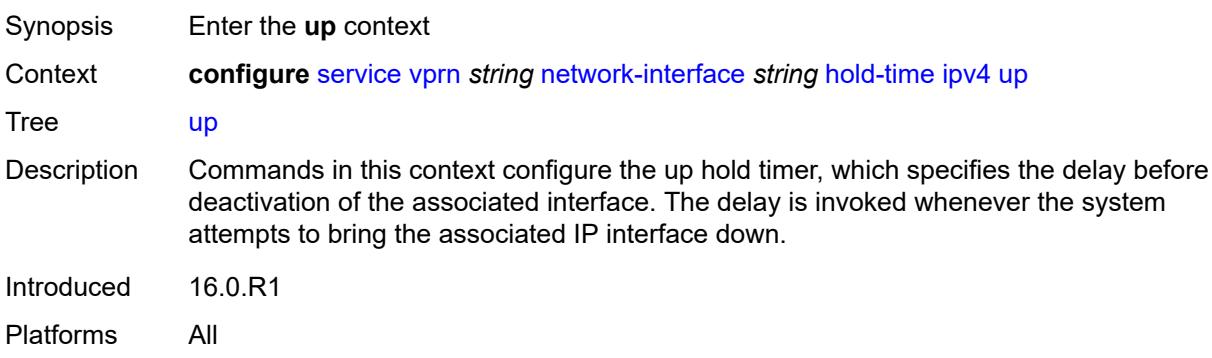

# <span id="page-7408-1"></span>**seconds** *number*

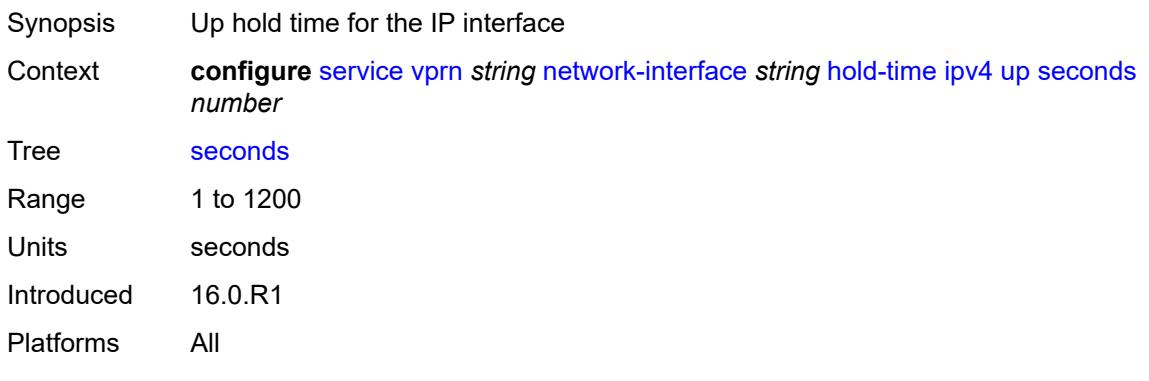

# <span id="page-7408-2"></span>**ingress**

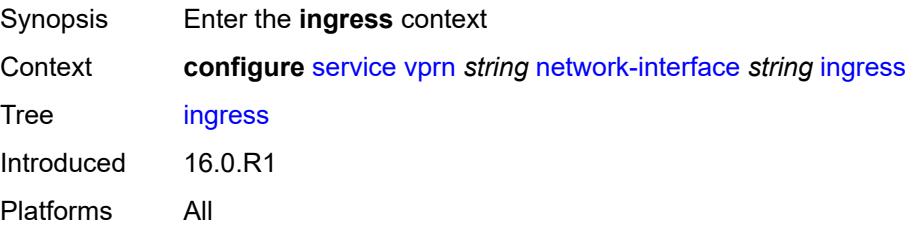

### <span id="page-7409-0"></span>**filter**

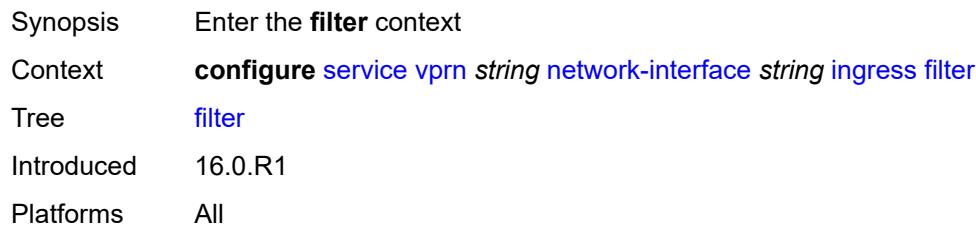

# <span id="page-7409-1"></span>**ip** *reference*

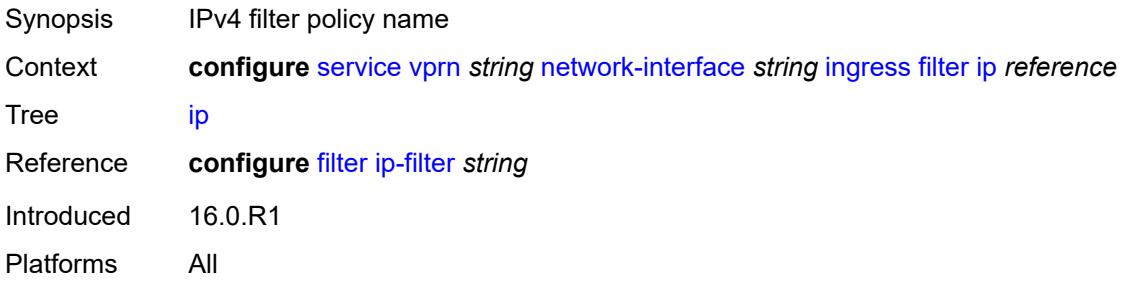

# <span id="page-7409-2"></span>**ingress-stats** *boolean*

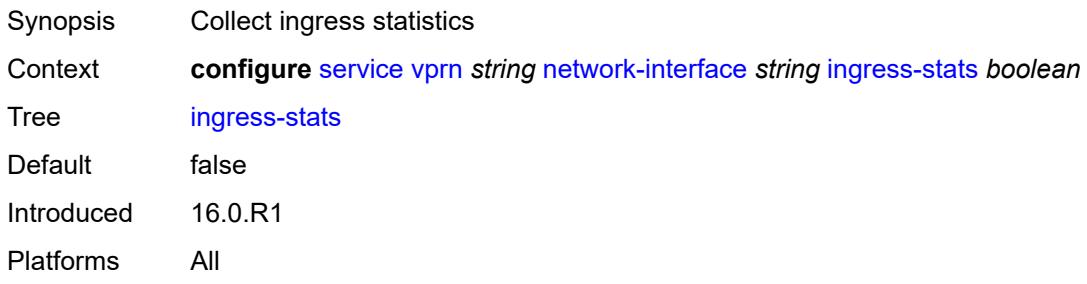

# <span id="page-7409-3"></span>**ip-mtu** *number*

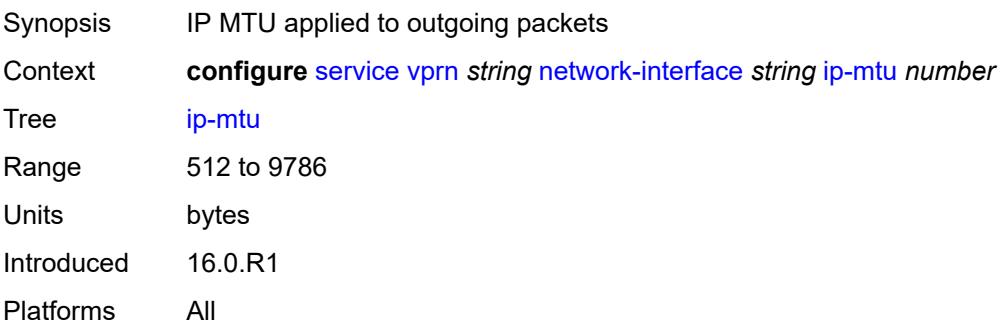

# <span id="page-7410-0"></span>**ipv4**

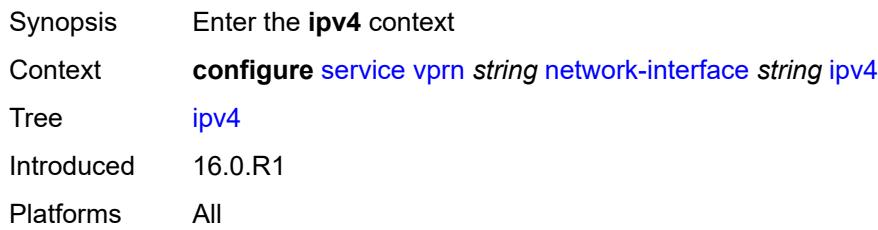

# <span id="page-7410-1"></span>**allow-directed-broadcasts** *boolean*

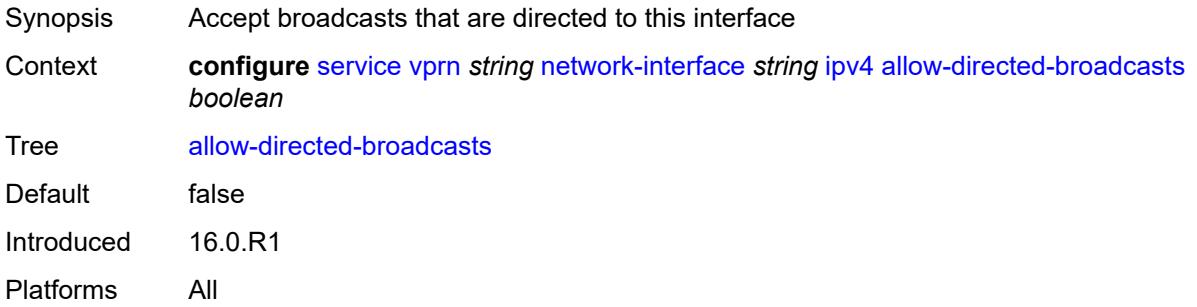

#### <span id="page-7410-2"></span>**bfd**

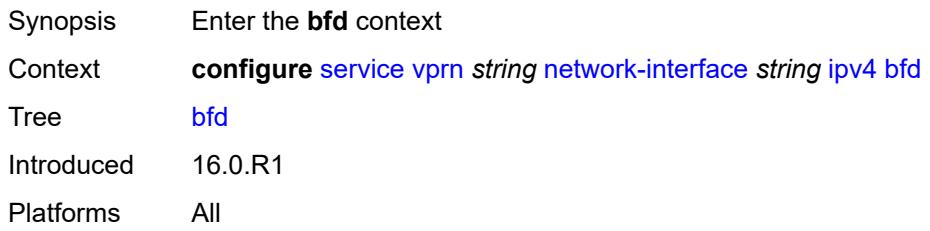

# <span id="page-7410-3"></span>**admin-state** *keyword*

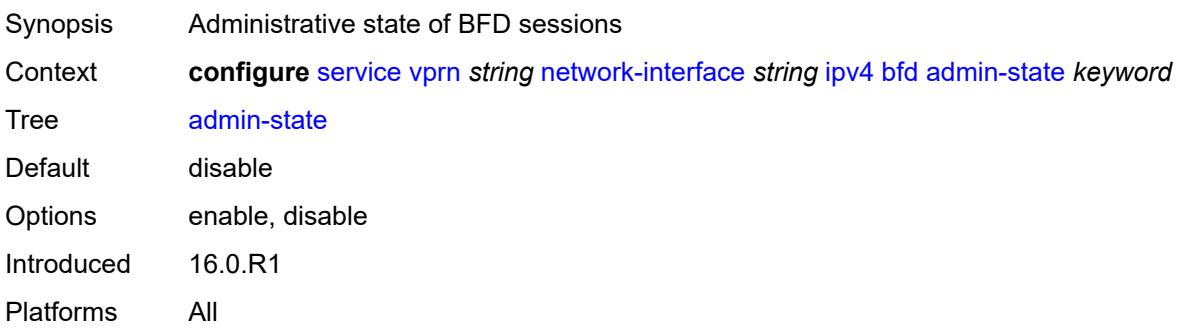

#### <span id="page-7411-0"></span>**echo-receive** *number*

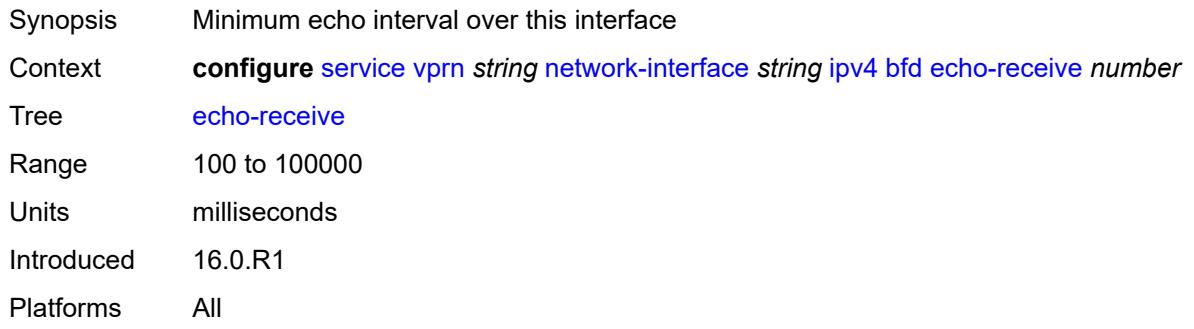

# <span id="page-7411-1"></span>**multiplier** *number*

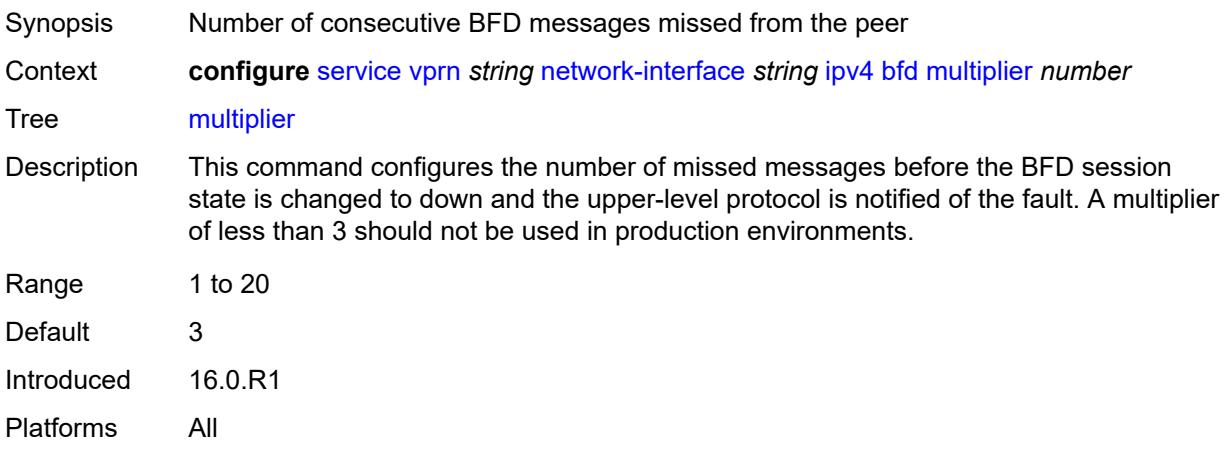

## <span id="page-7411-2"></span>**receive** *number*

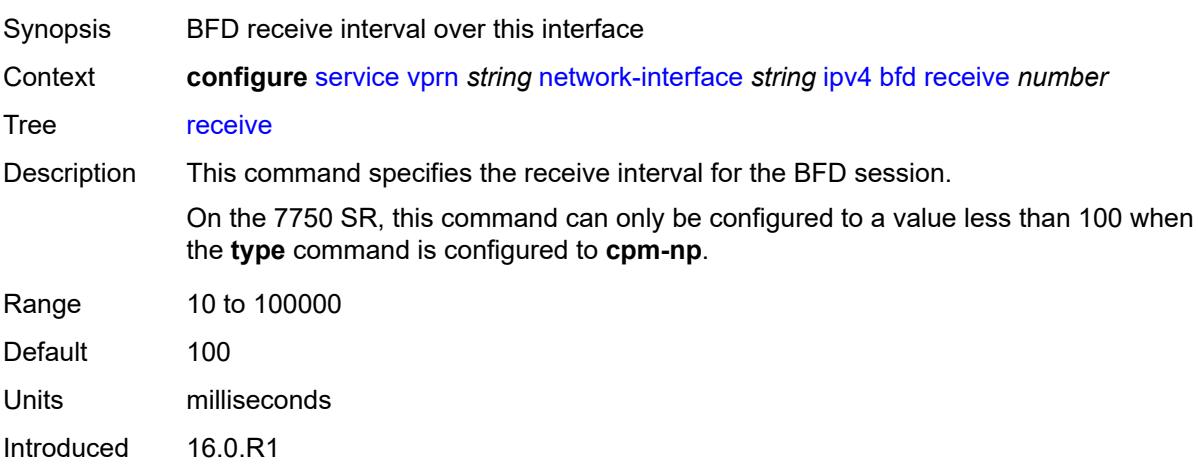

Platforms All

## <span id="page-7412-0"></span>**transmit-interval** *number*

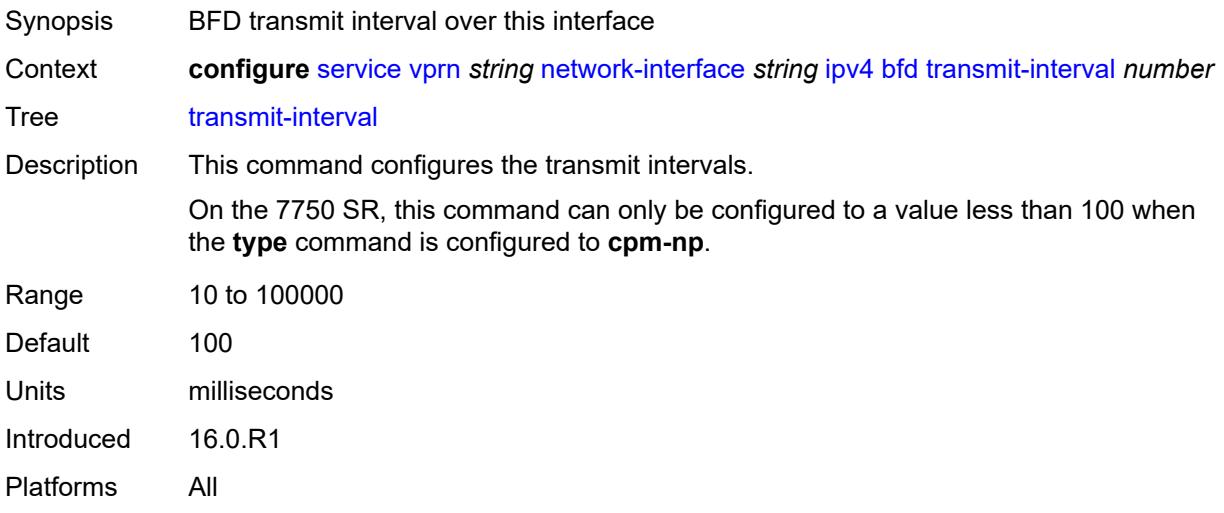

# <span id="page-7412-1"></span>**type** *keyword*

<span id="page-7412-2"></span>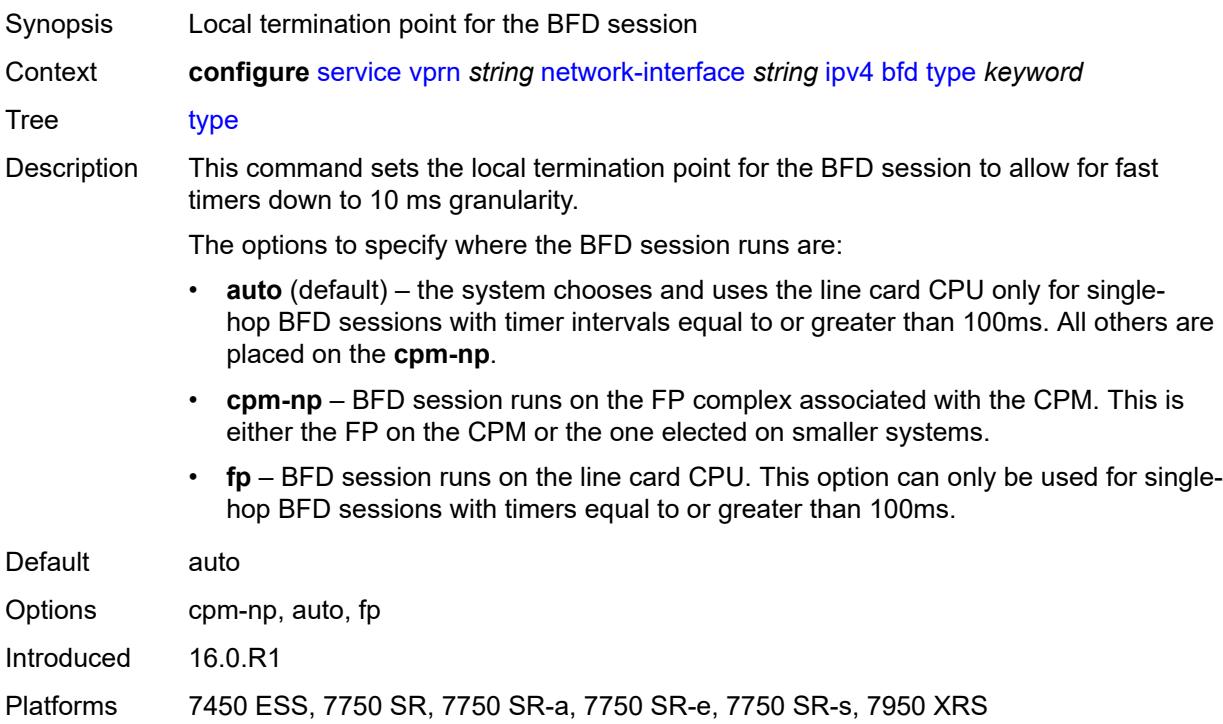

# **icmp**

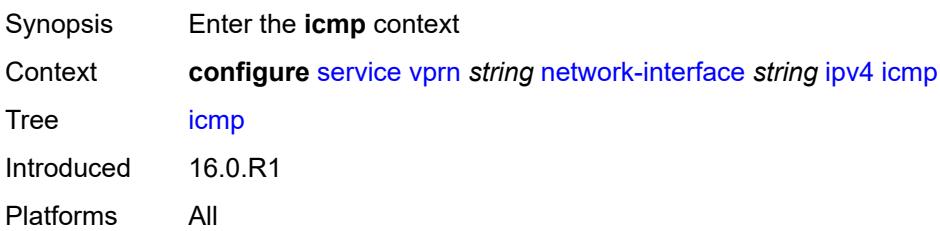

# <span id="page-7413-0"></span>**mask-reply** *boolean*

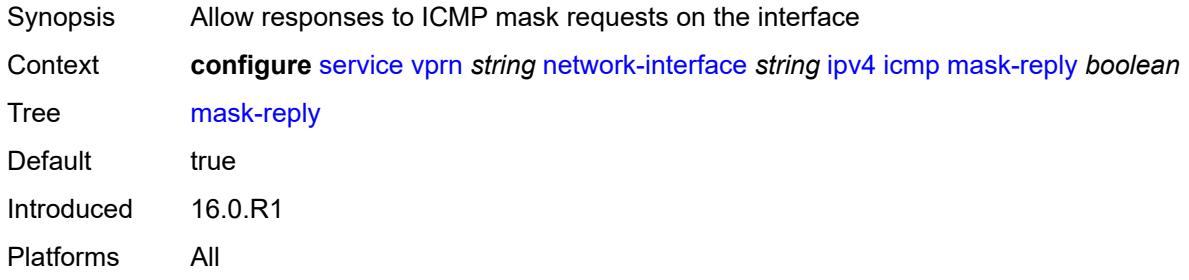

# <span id="page-7413-1"></span>**param-problem**

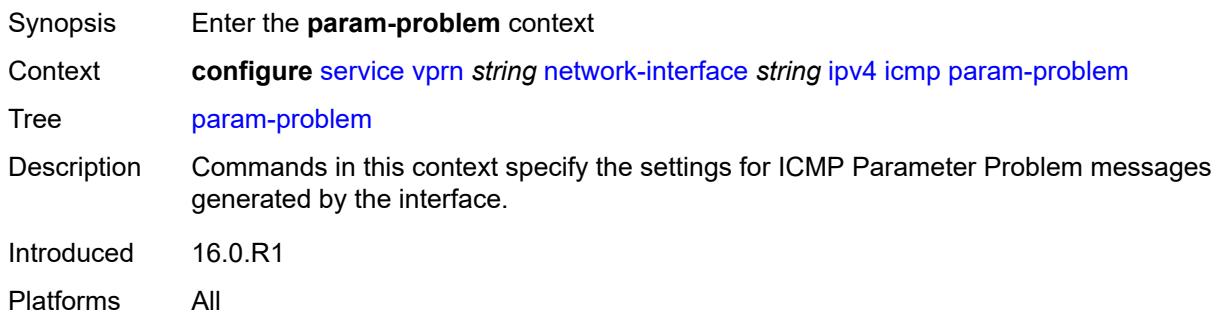

# <span id="page-7413-2"></span>**admin-state** *keyword*

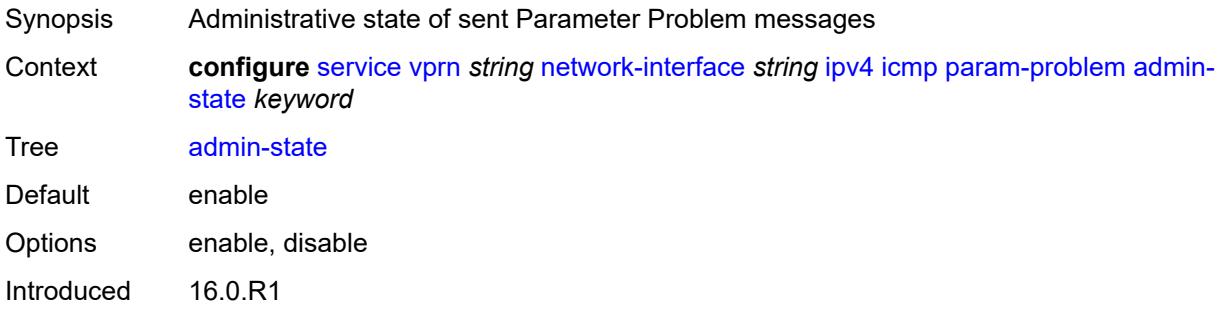

Platforms All

#### <span id="page-7414-0"></span>**number** *number*

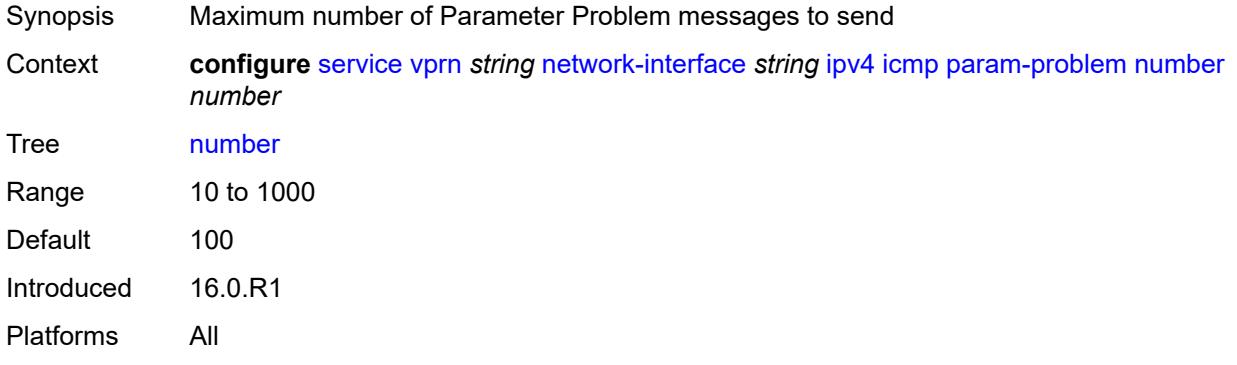

### <span id="page-7414-1"></span>**seconds** *number*

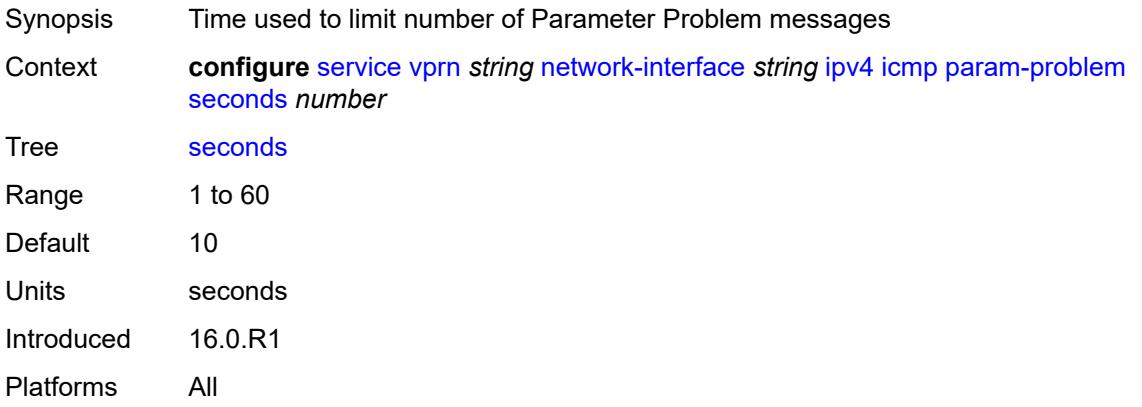

#### <span id="page-7414-2"></span>**redirects**

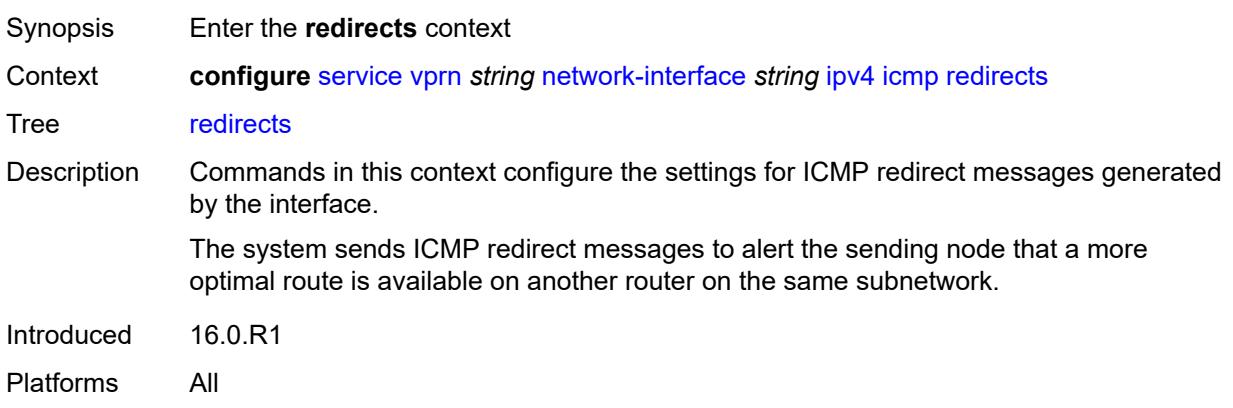

# <span id="page-7415-0"></span>**admin-state** *keyword*

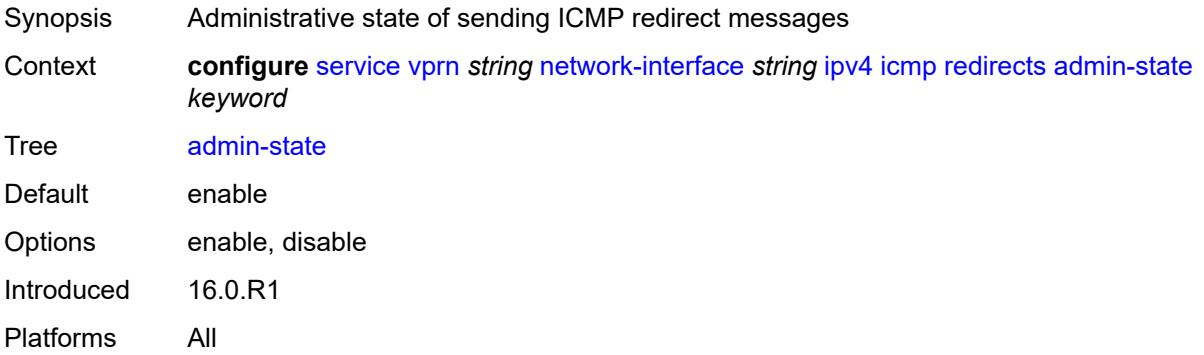

#### <span id="page-7415-1"></span>**number** *number*

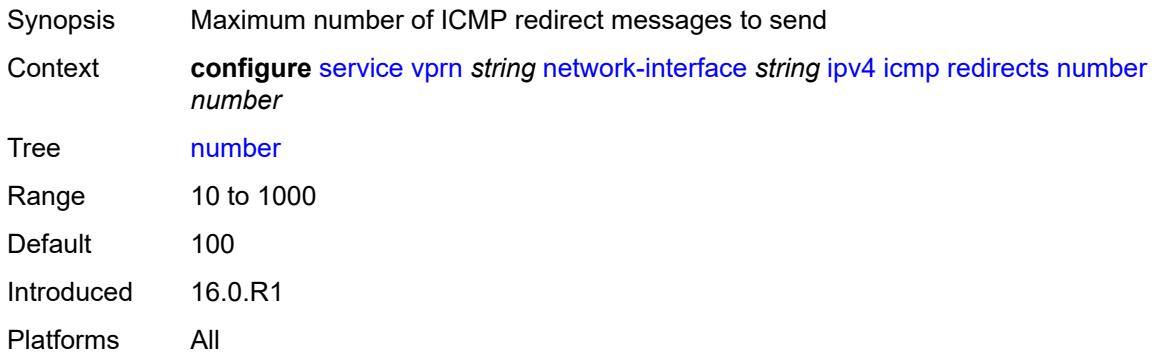

## <span id="page-7415-2"></span>**seconds** *number*

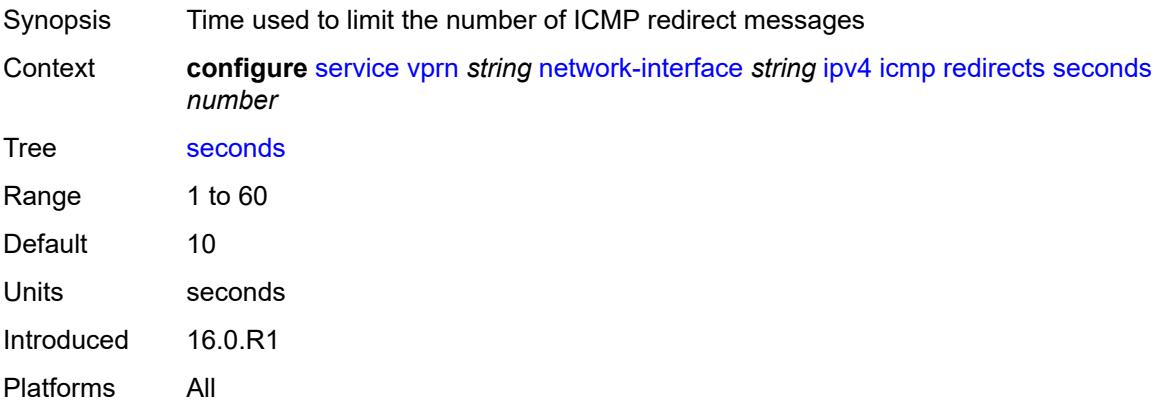
## **ttl-expired**

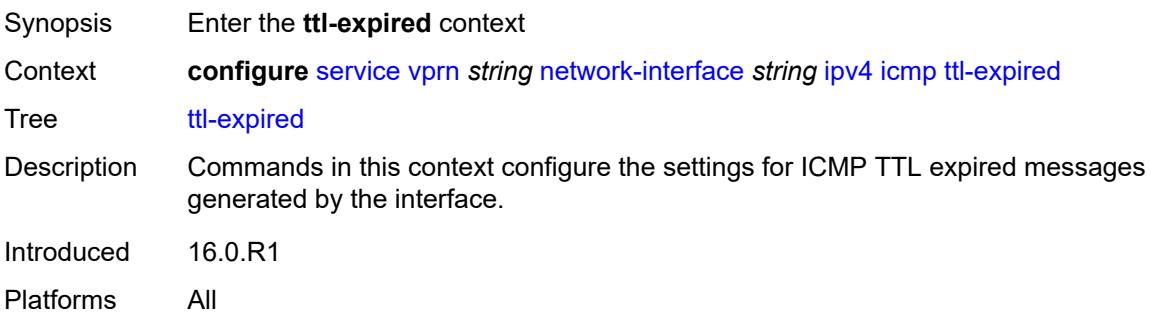

## <span id="page-7416-0"></span>**admin-state** *keyword*

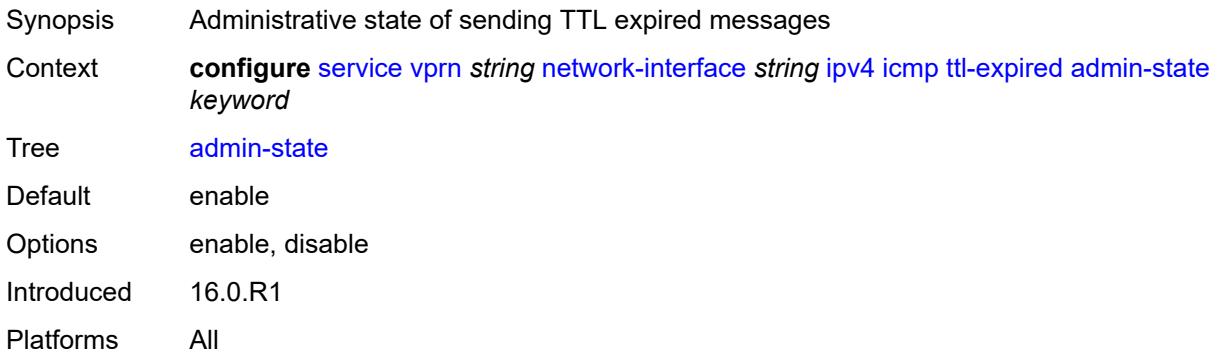

#### <span id="page-7416-1"></span>**number** *number*

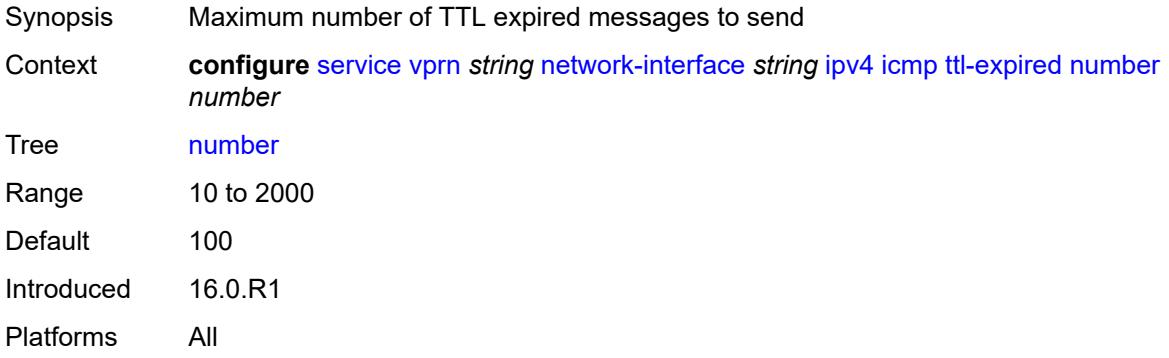

#### <span id="page-7416-2"></span>**seconds** *number*

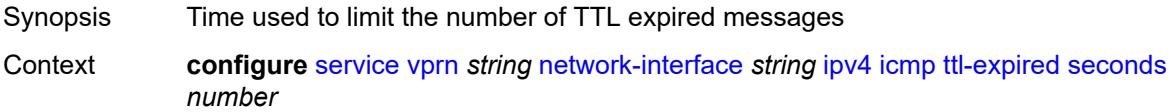

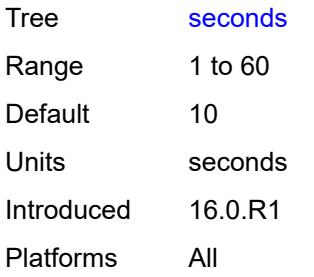

## <span id="page-7417-0"></span>**unreachables**

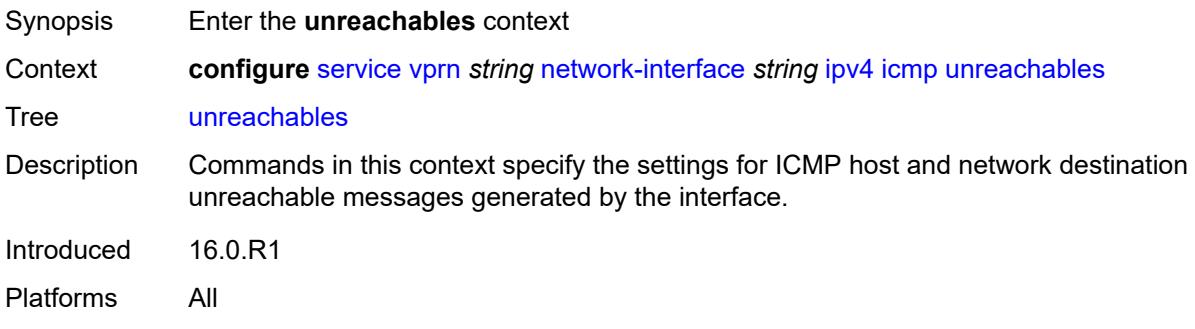

# <span id="page-7417-1"></span>**admin-state** *keyword*

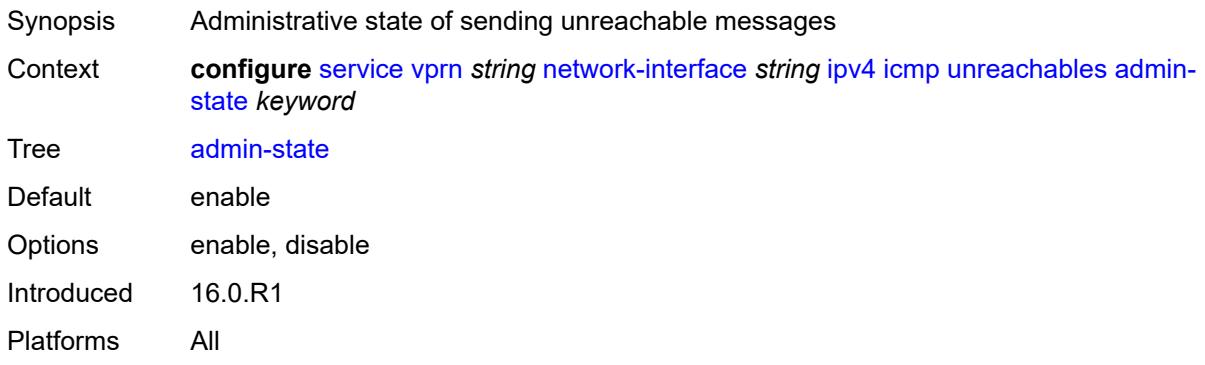

### <span id="page-7417-2"></span>**number** *number*

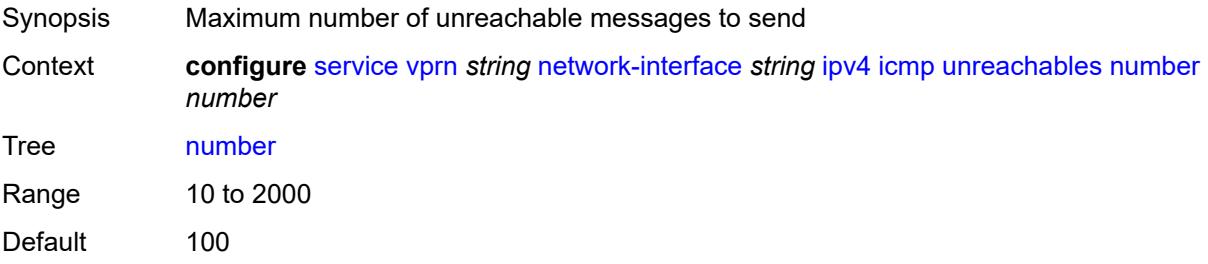

Introduced 16.0.R1 Platforms All

#### <span id="page-7418-0"></span>**seconds** *number*

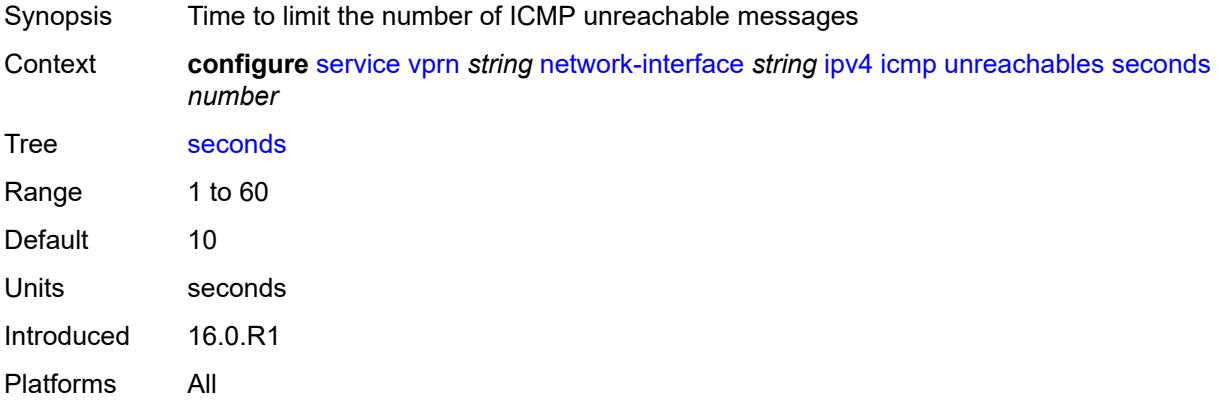

## <span id="page-7418-1"></span>**neighbor-discovery**

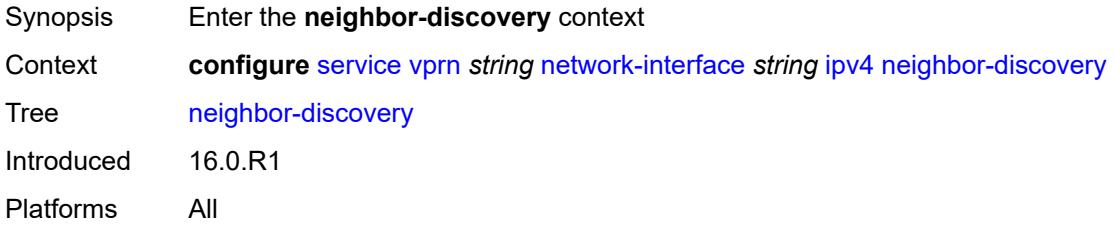

#### <span id="page-7418-2"></span>**retry-timer** *number*

<span id="page-7418-3"></span>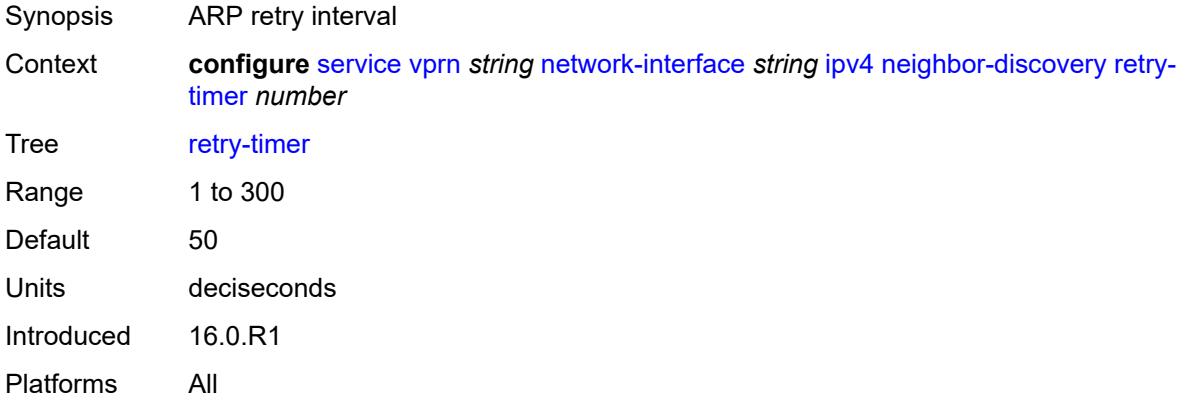

## **static-neighbor** [[ipv4-address\]](#page-7419-0) *string*

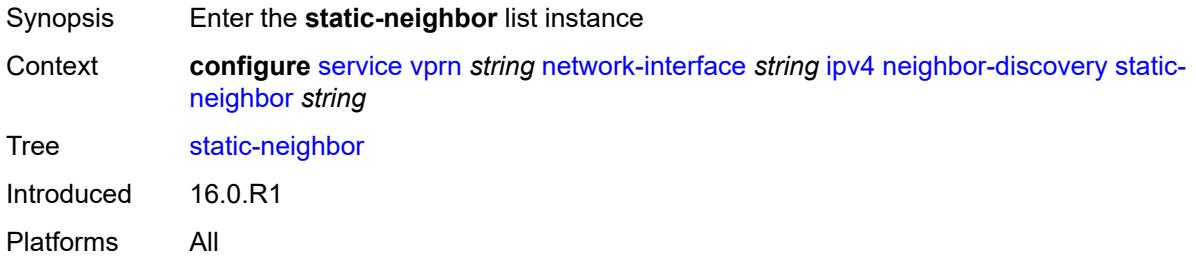

#### <span id="page-7419-0"></span>[**ipv4-address**] *string*

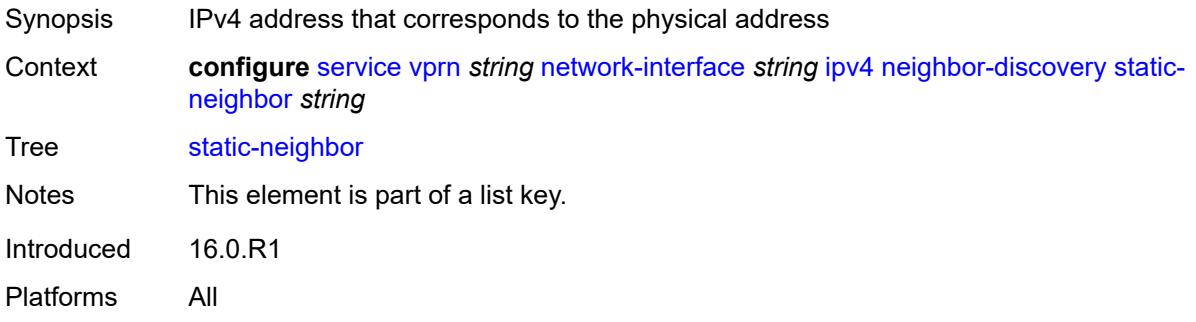

#### <span id="page-7419-1"></span>**mac-address** *string*

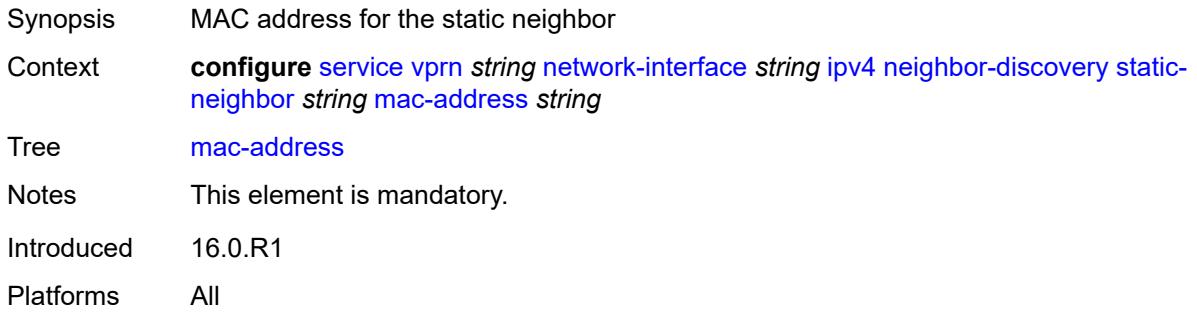

#### <span id="page-7419-2"></span>**timeout** *number*

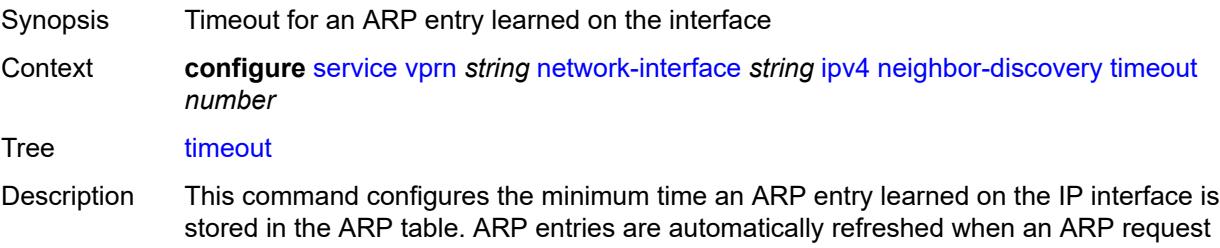

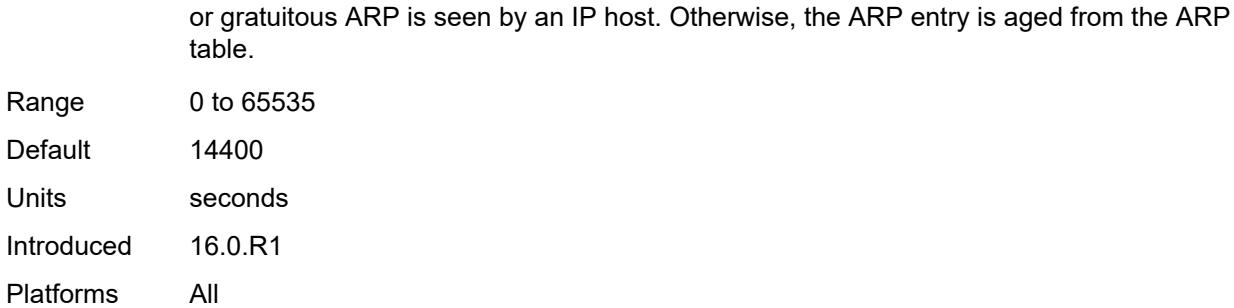

## <span id="page-7420-0"></span>**primary**

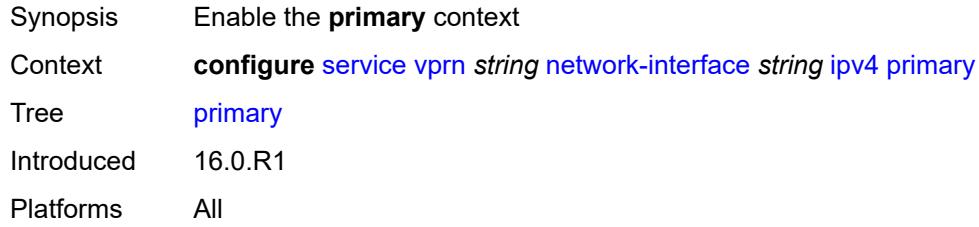

## <span id="page-7420-1"></span>**address** *string*

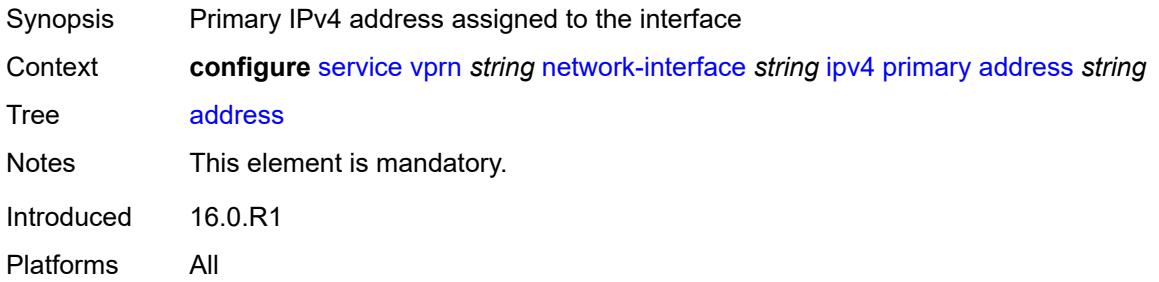

### <span id="page-7420-2"></span>**broadcast** *keyword*

<span id="page-7420-3"></span>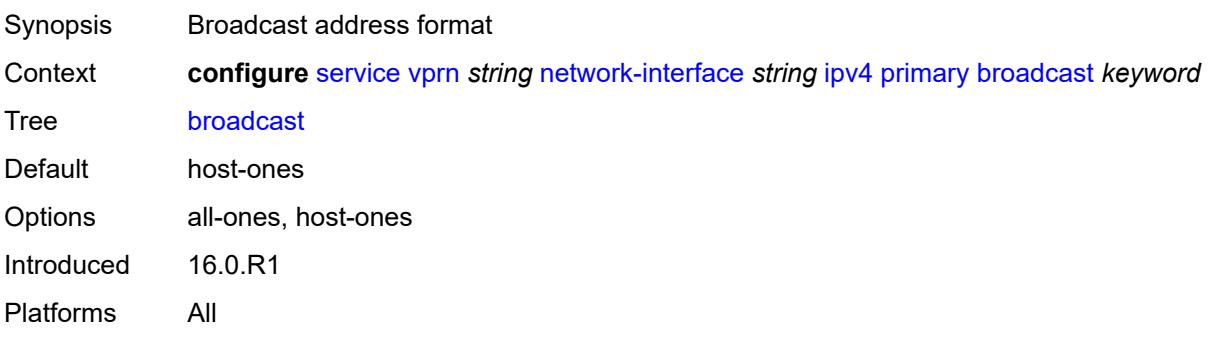

## **prefix-length** *number*

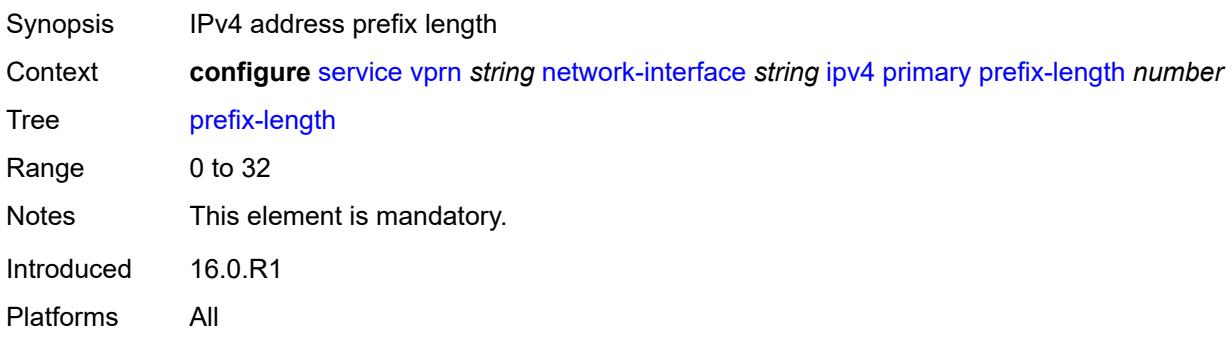

## <span id="page-7421-1"></span>**secondary** [\[address](#page-7421-0)] *string*

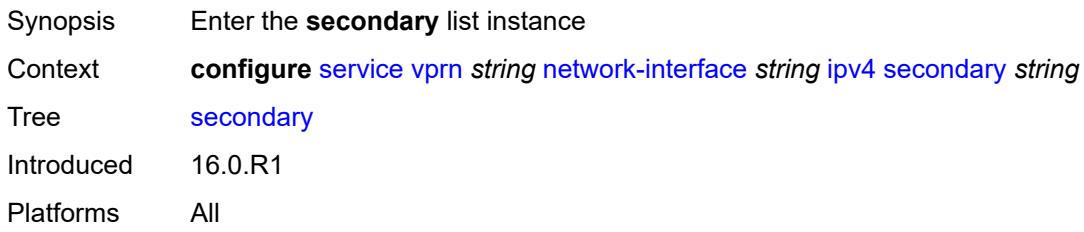

## <span id="page-7421-0"></span>[**address**] *string*

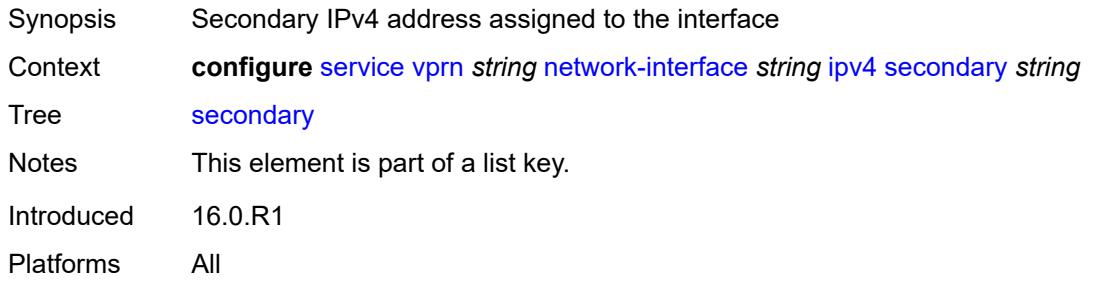

#### <span id="page-7421-2"></span>**broadcast** *keyword*

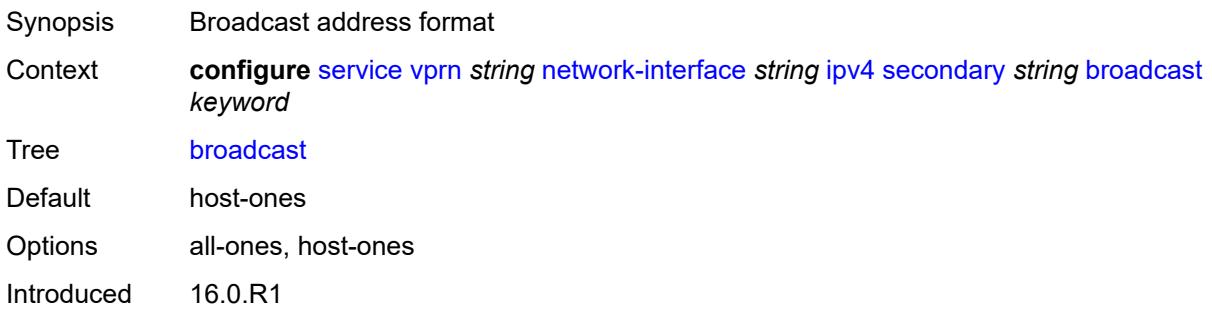

Platforms All

## <span id="page-7422-0"></span>**igp-inhibit** *boolean*

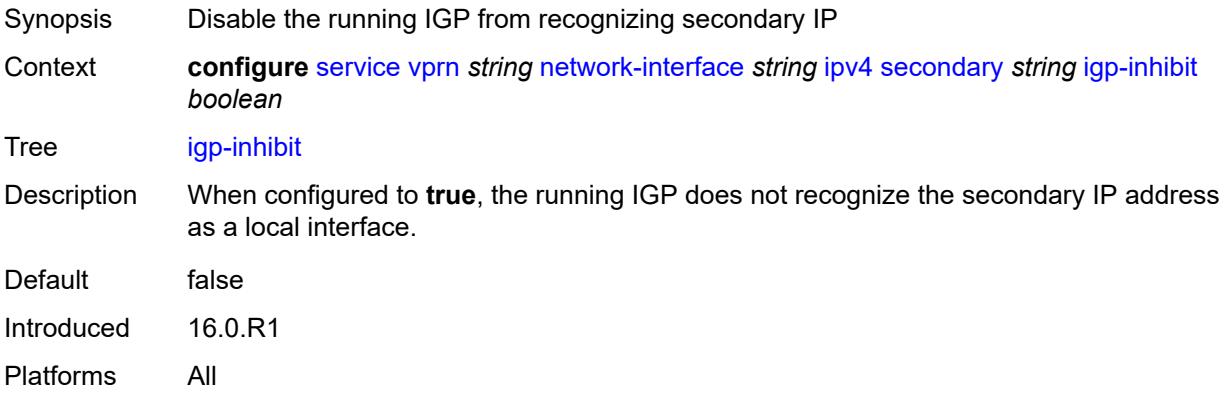

# <span id="page-7422-1"></span>**prefix-length** *number*

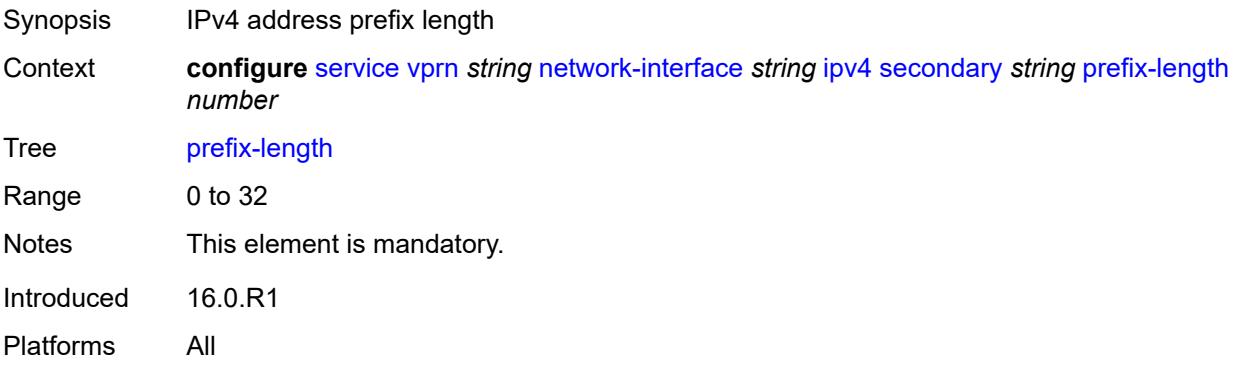

#### <span id="page-7422-2"></span>**tcp-mss** *number*

<span id="page-7422-3"></span>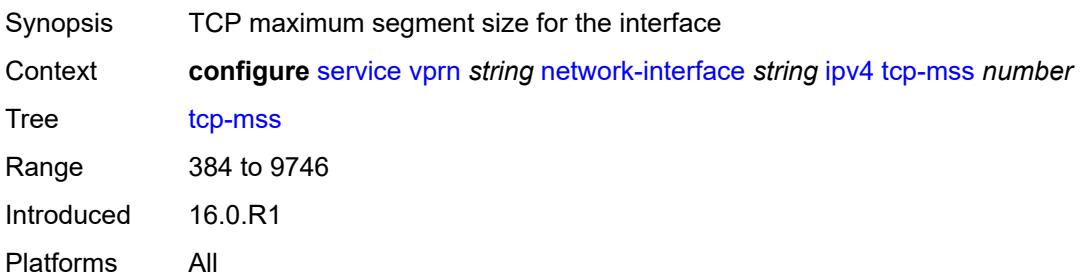

## **urpf-check**

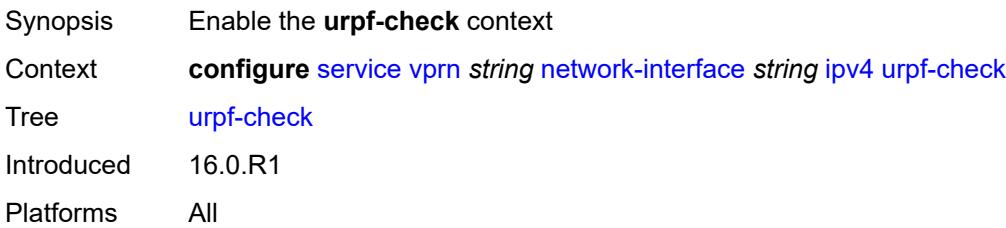

### <span id="page-7423-0"></span>**ignore-default** *boolean*

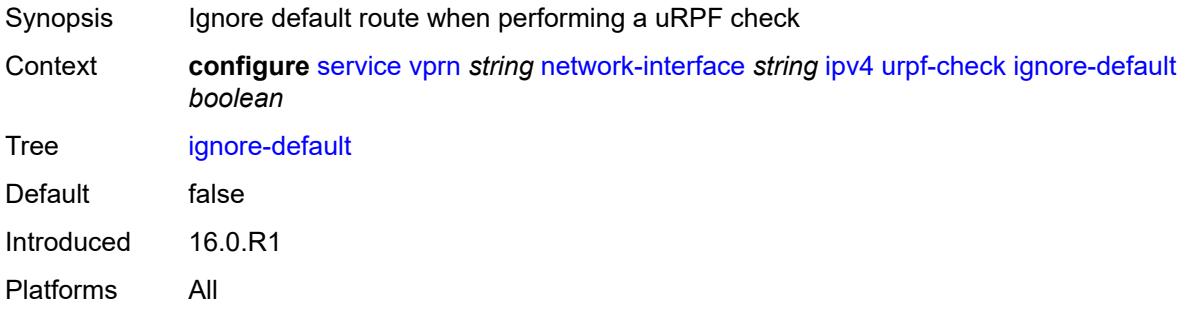

# <span id="page-7423-1"></span>**mode** *keyword*

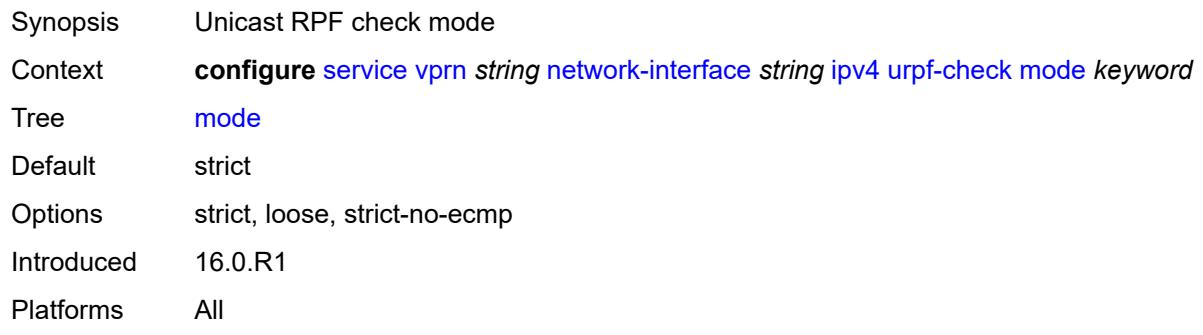

### <span id="page-7423-2"></span>**lag**

<span id="page-7423-3"></span>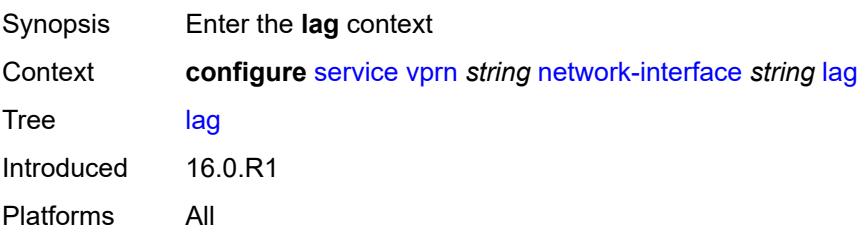

## **link-map-profile** *number*

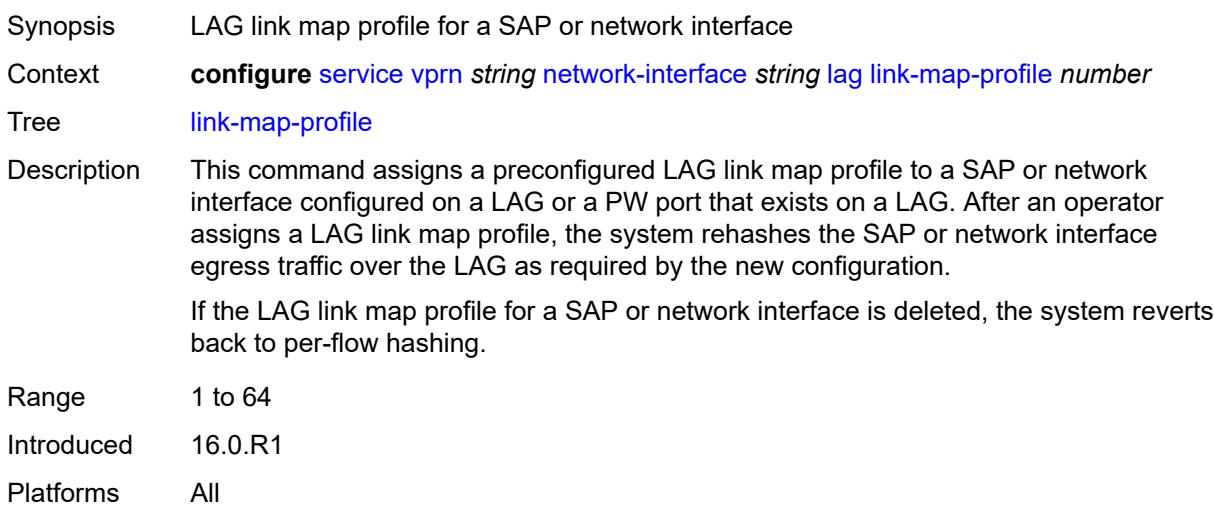

### <span id="page-7424-0"></span>**per-link-hash**

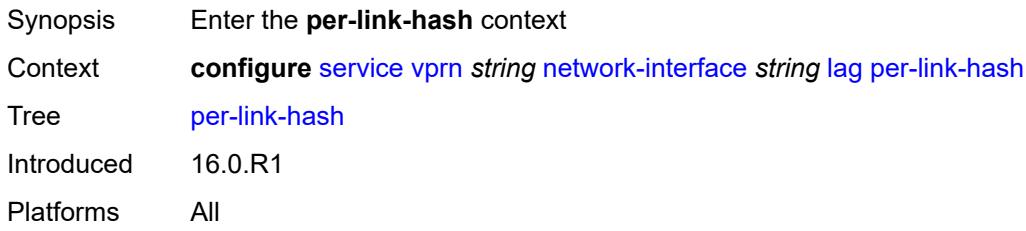

#### <span id="page-7424-1"></span>**class** *number*

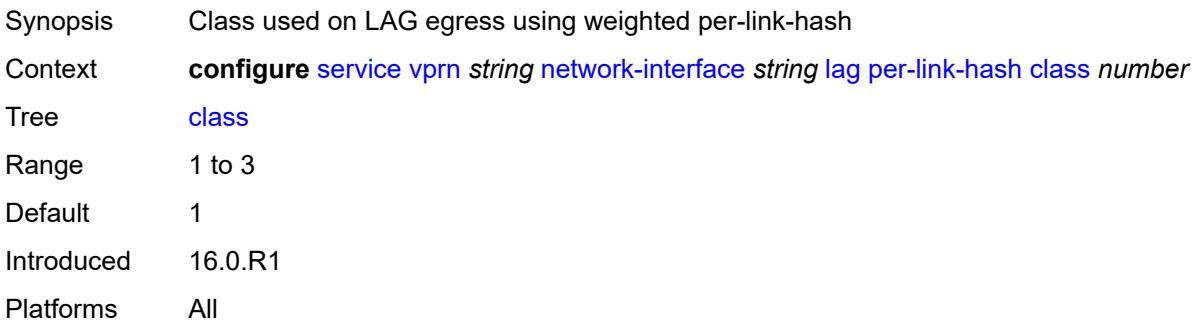

### <span id="page-7424-2"></span>**weight** *number*

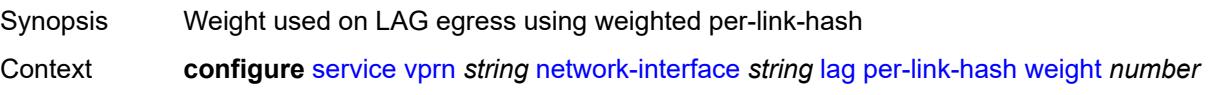

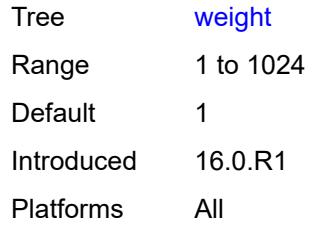

#### <span id="page-7425-0"></span>**load-balancing**

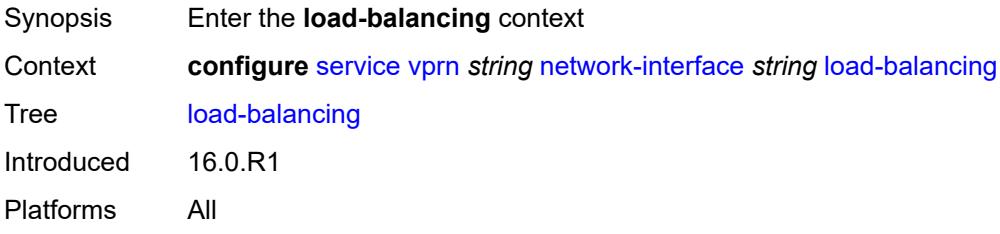

# <span id="page-7425-1"></span>**flow-label-load-balancing** *boolean*

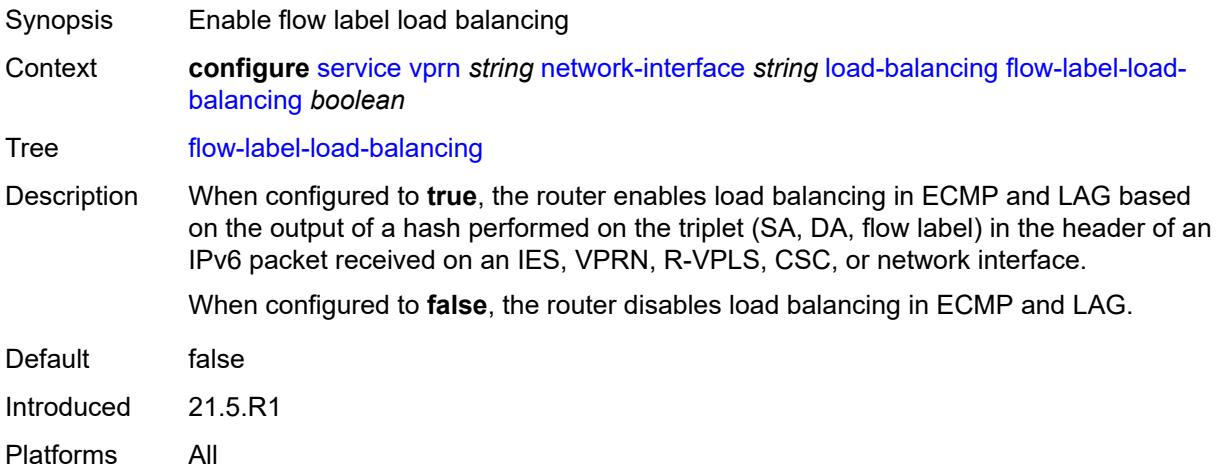

#### <span id="page-7425-2"></span>**ip-load-balancing** *keyword*

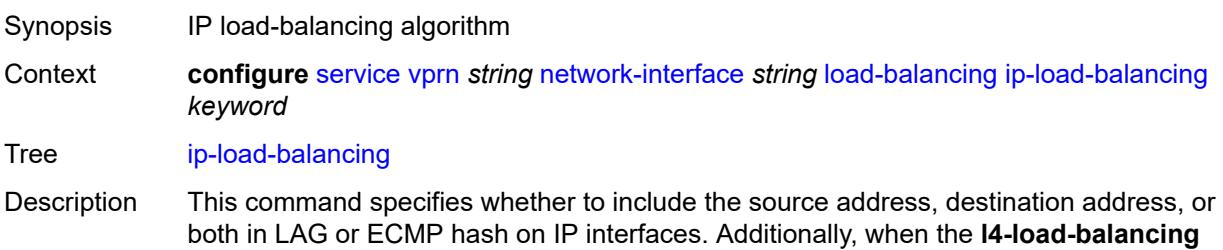

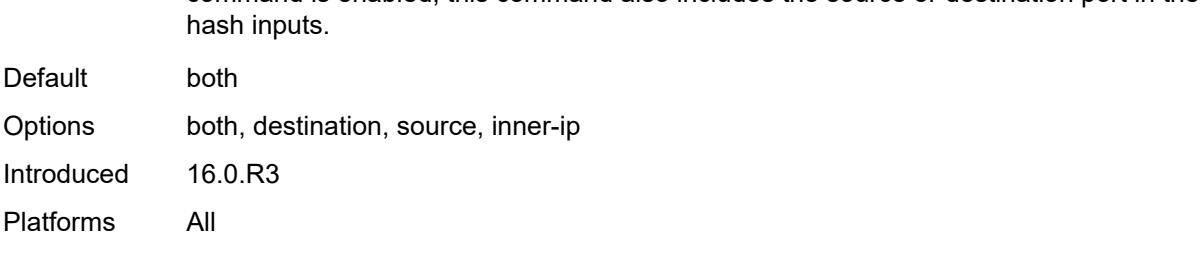

command is enabled, this command also includes the source or destination port in the

#### <span id="page-7426-0"></span>**lsr-load-balancing** *keyword*

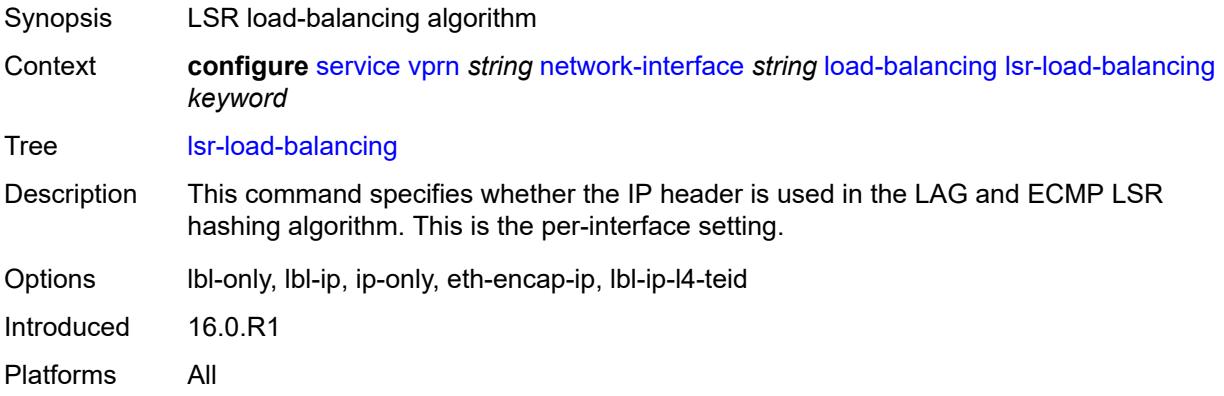

## <span id="page-7426-1"></span>**spi-load-balancing** *boolean*

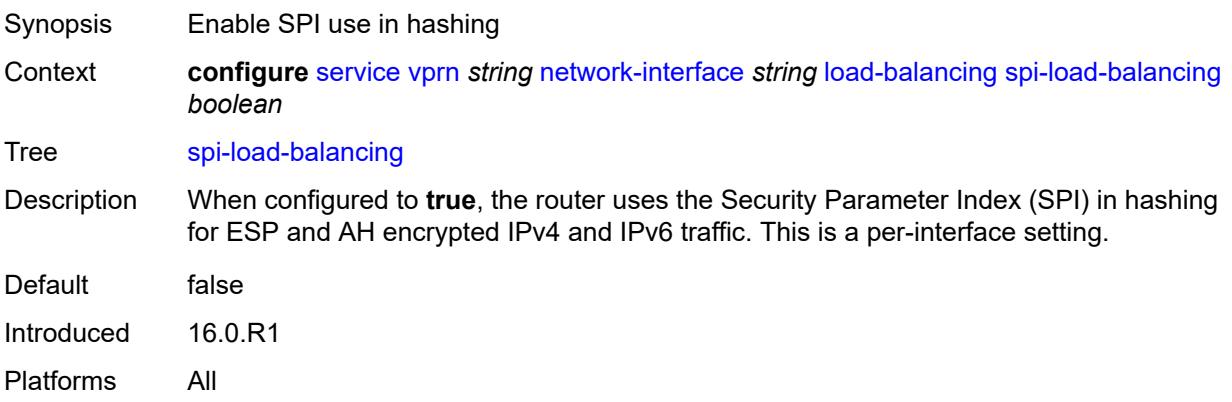

#### <span id="page-7426-2"></span>**teid-load-balancing** *boolean*

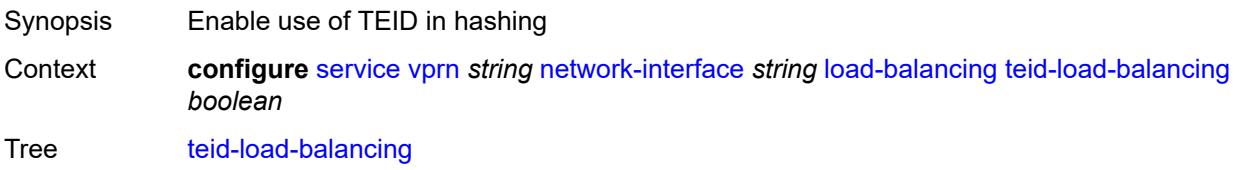

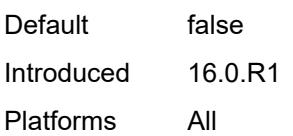

## <span id="page-7427-0"></span>**loopback**

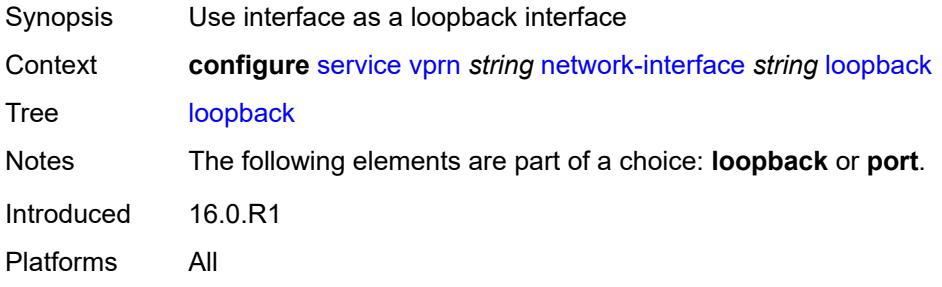

## <span id="page-7427-1"></span>**mac** *string*

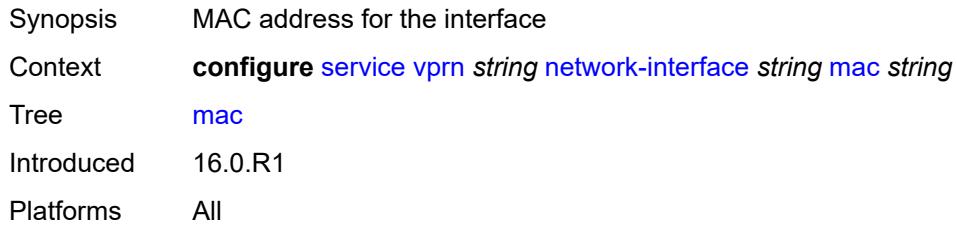

#### <span id="page-7427-2"></span>**port** *string*

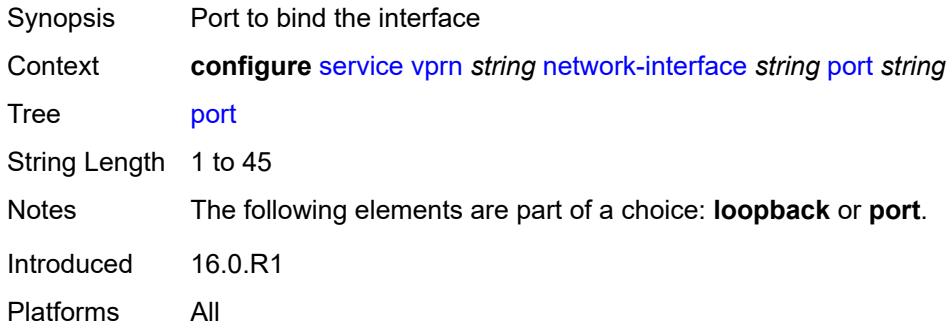

#### <span id="page-7427-3"></span>**qos**

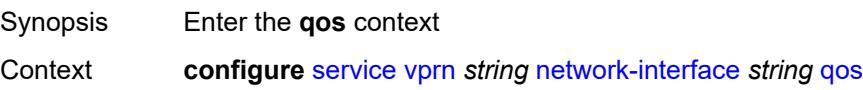

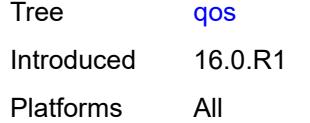

## <span id="page-7428-0"></span>**egress-instance** *number*

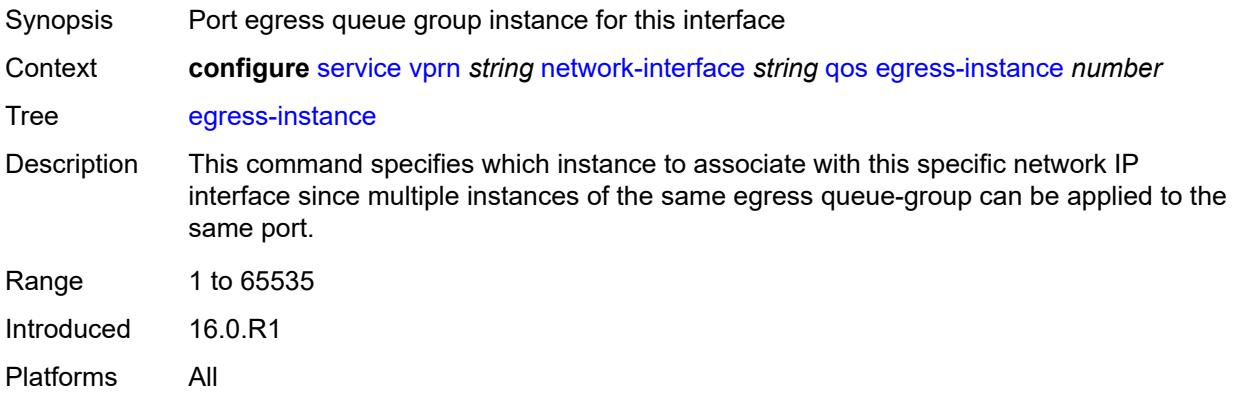

#### <span id="page-7428-1"></span>**egress-port-redirect-group** *reference*

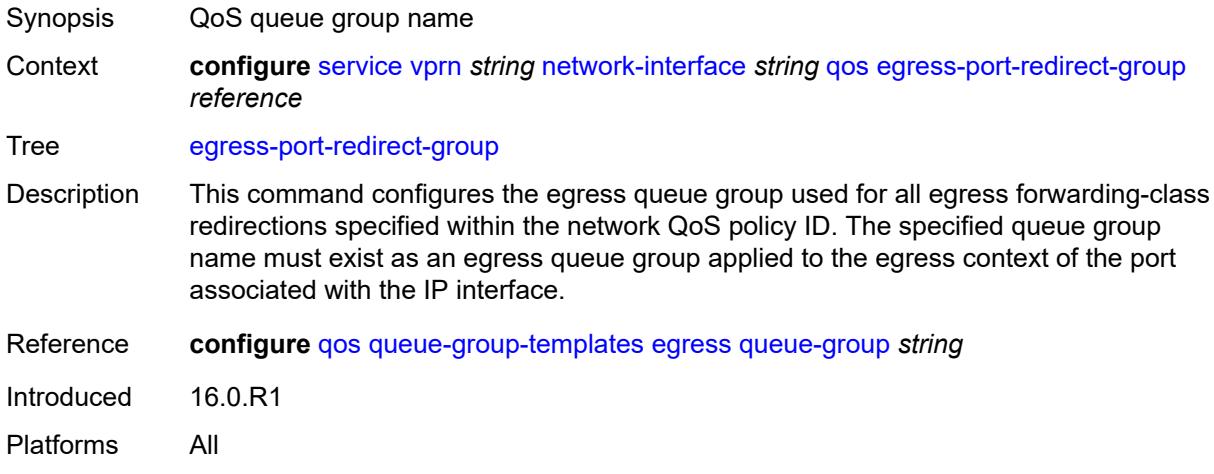

## <span id="page-7428-2"></span>**ingress-fp-redirect-group** *reference*

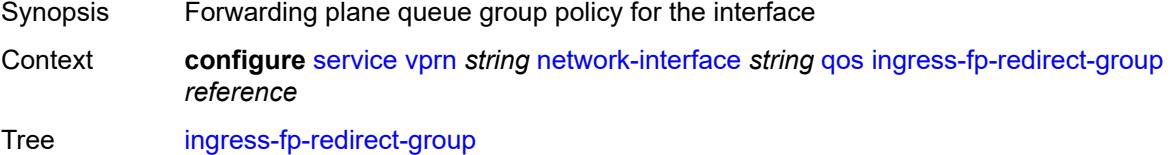

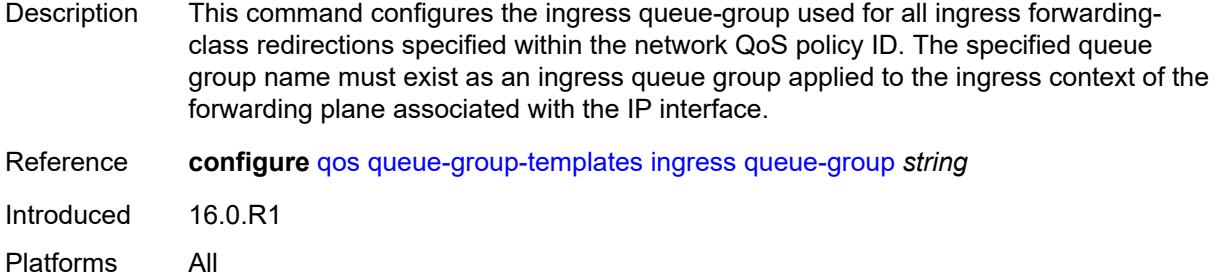

#### <span id="page-7429-0"></span>**ingress-instance** *number*

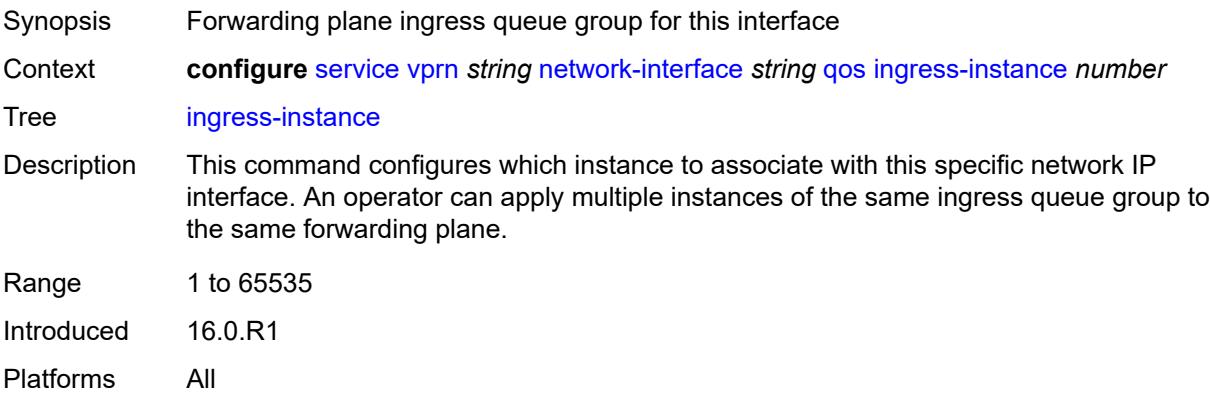

## <span id="page-7429-1"></span>**network-policy** *reference*

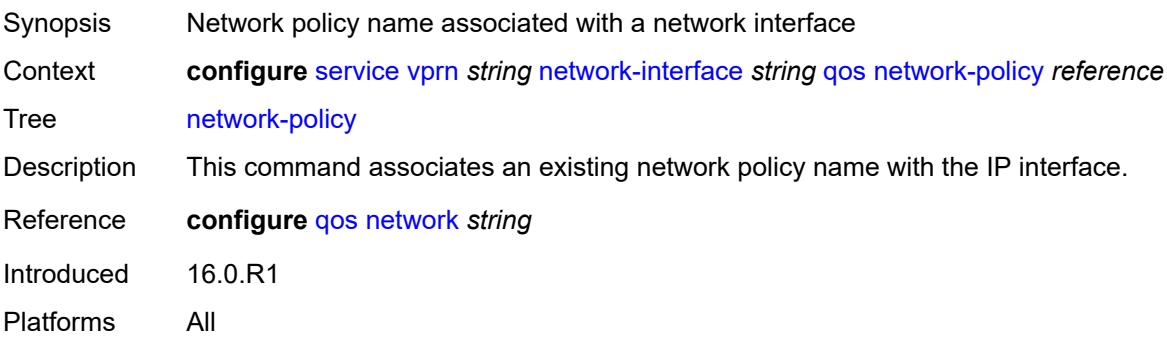

#### <span id="page-7429-2"></span>**tos-marking-state** *keyword*

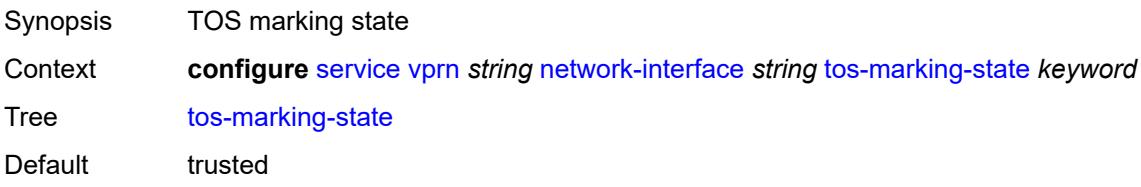

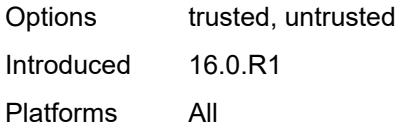

## <span id="page-7430-0"></span>**ntp**

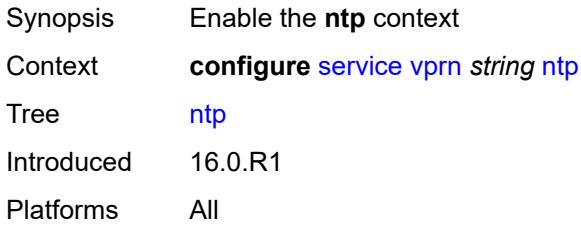

### <span id="page-7430-1"></span>**admin-state** *keyword*

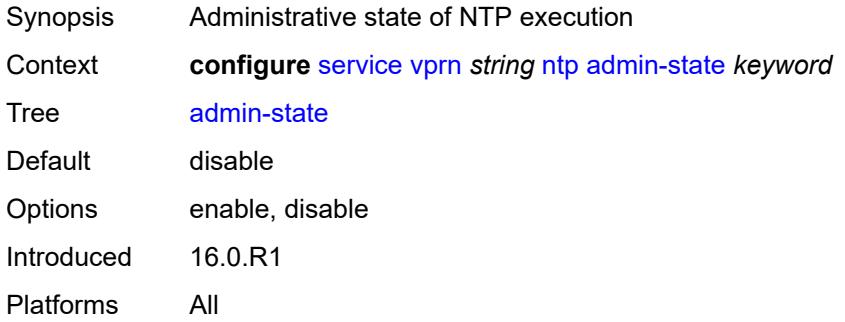

## <span id="page-7430-2"></span>**authenticate** *boolean*

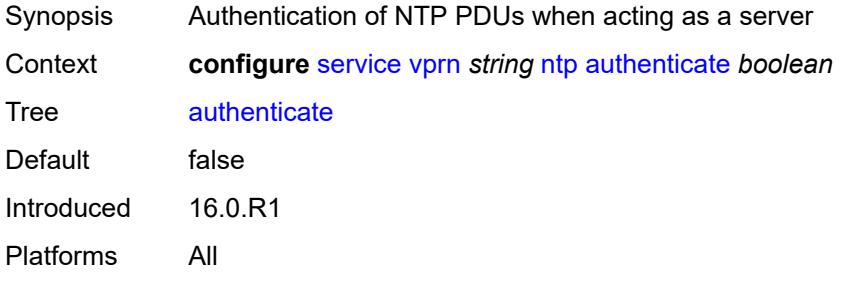

## <span id="page-7430-3"></span>**authentication-check** *boolean*

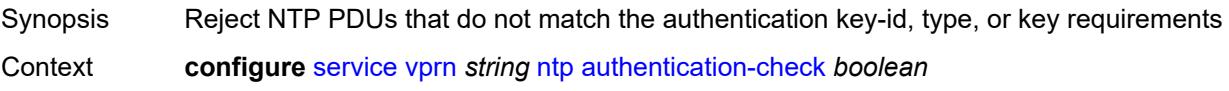

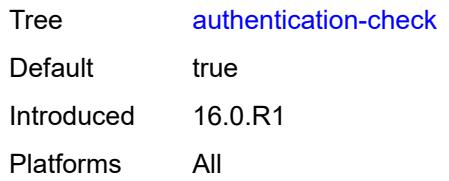

## <span id="page-7431-1"></span>**authentication-key** [\[key-id](#page-7431-0)] *number*

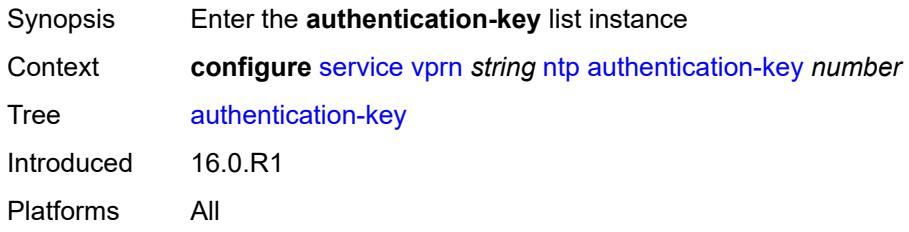

## <span id="page-7431-0"></span>[**key-id**] *number*

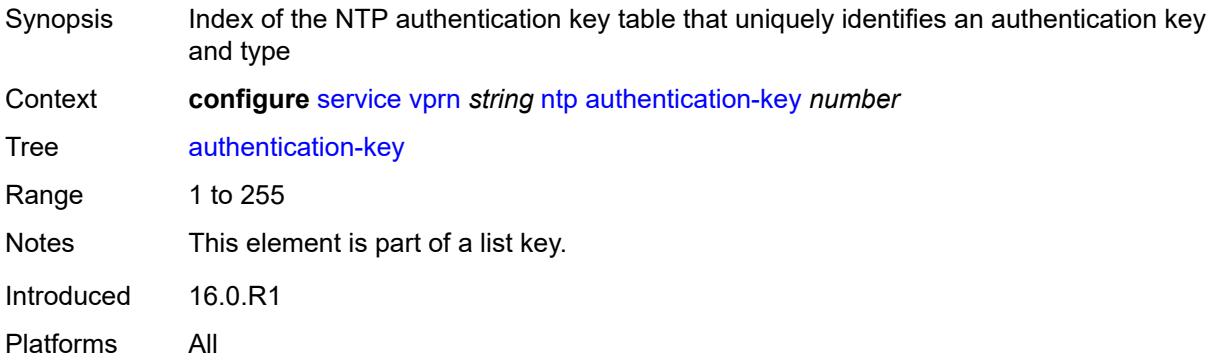

## <span id="page-7431-2"></span>**key** *string*

<span id="page-7431-3"></span>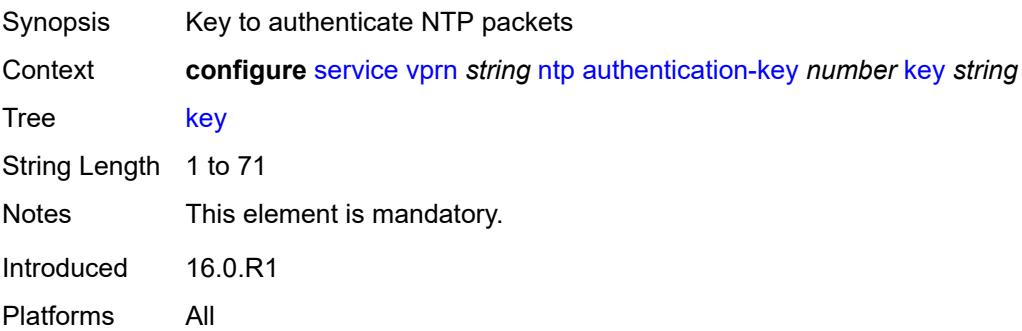

## **type** *keyword*

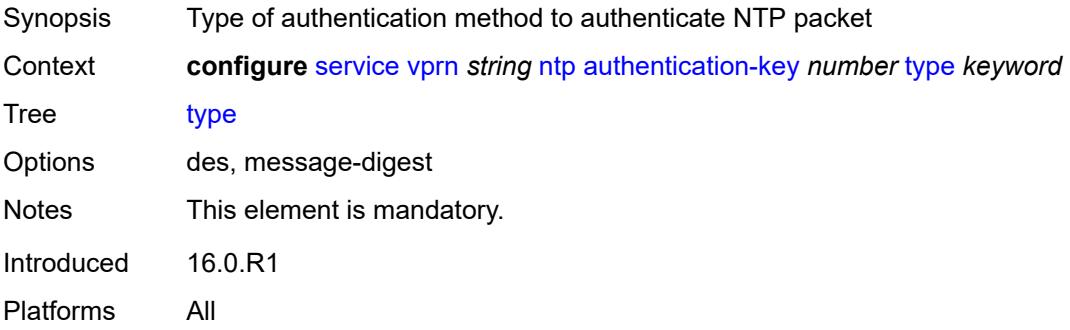

#### <span id="page-7432-1"></span>**broadcast** [[interface-name\]](#page-7432-0) *reference*

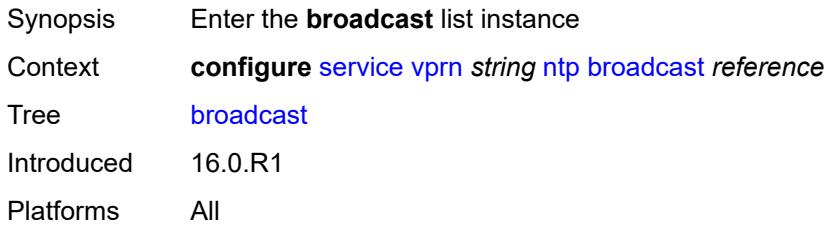

#### <span id="page-7432-0"></span>[**interface-name**] *reference*

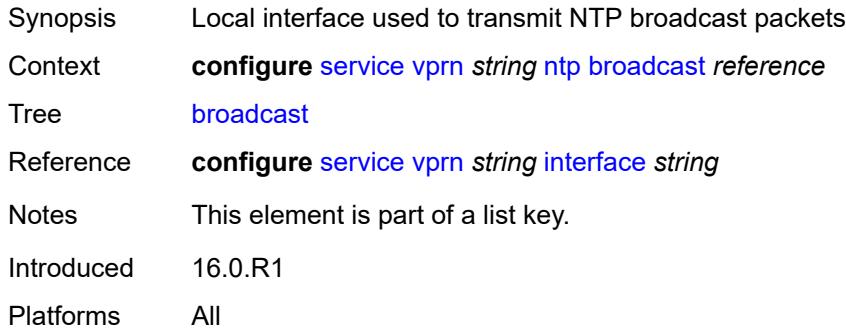

### <span id="page-7432-2"></span>**key-id** *reference*

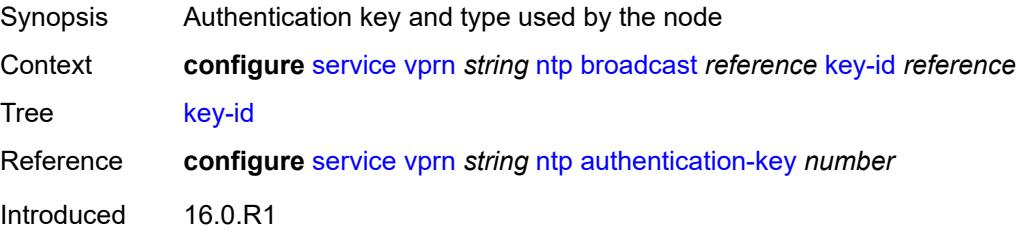

Platforms All

#### <span id="page-7433-0"></span>**ttl** *number*

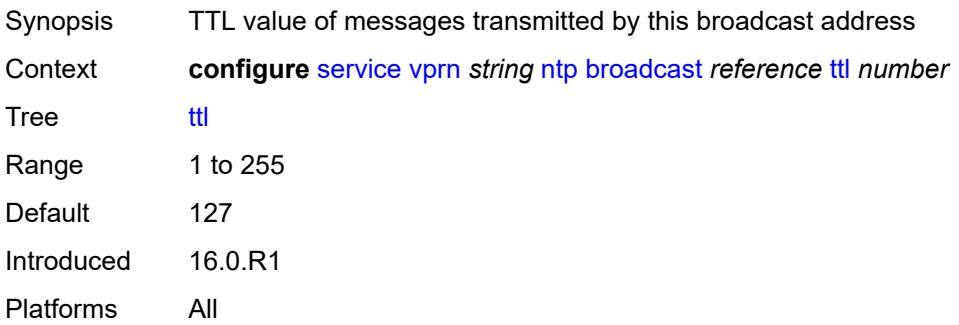

## <span id="page-7433-1"></span>**version** *number*

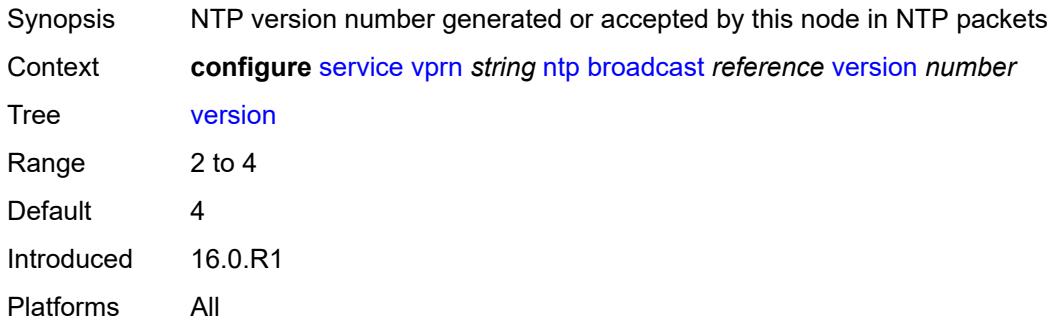

# <span id="page-7433-3"></span>**ospf** [[ospf-instance\]](#page-7433-2) *number*

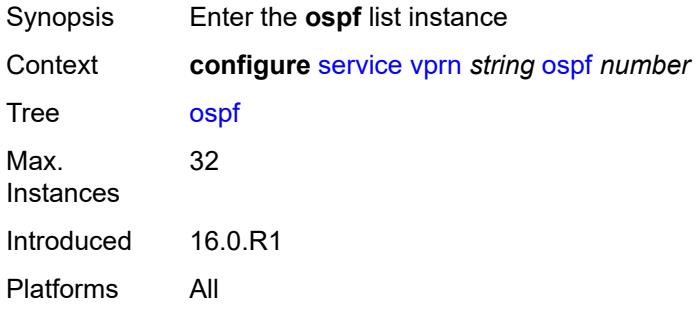

## <span id="page-7433-2"></span>[**ospf-instance**] *number*

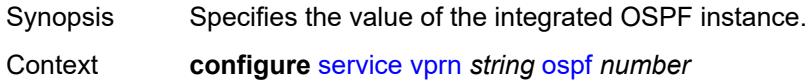

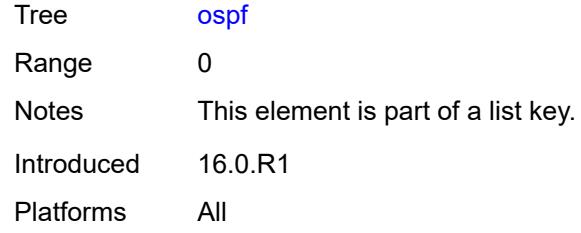

## <span id="page-7434-0"></span>**admin-state** *keyword*

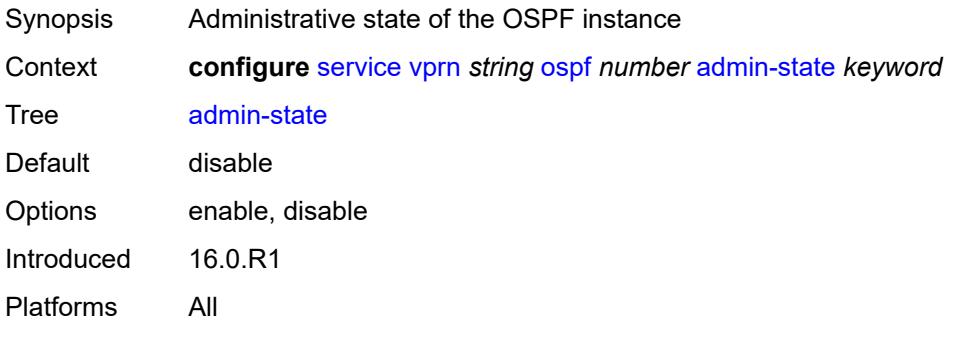

## <span id="page-7434-1"></span>**advertise-router-capability** *keyword*

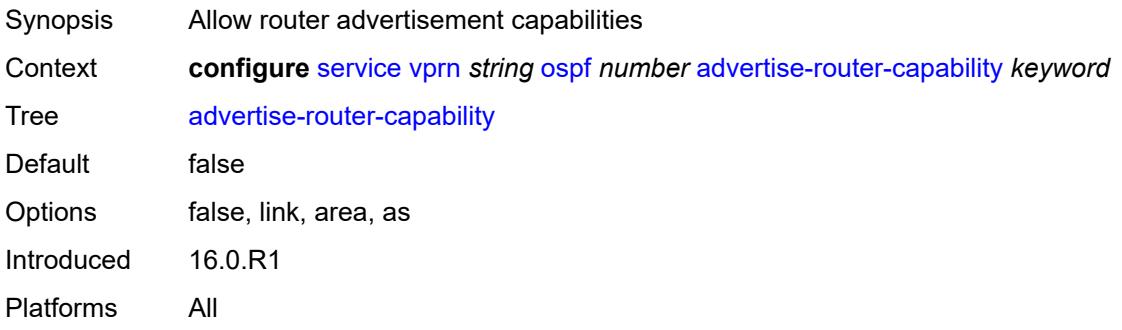

#### <span id="page-7434-3"></span>**area** [\[area-id](#page-7434-2)] *string*

<span id="page-7434-2"></span>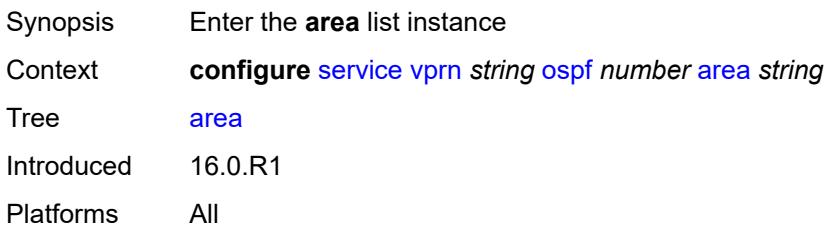

## [**area-id**] *string*

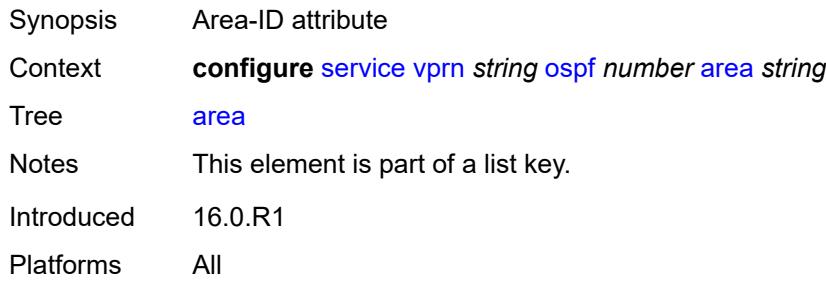

#### <span id="page-7435-0"></span>**advertise-ne-profile** *reference*

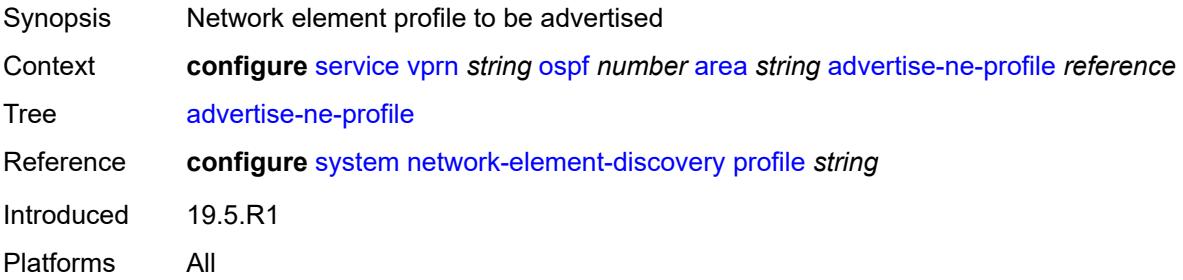

### <span id="page-7435-1"></span>**advertise-router-capability** *boolean*

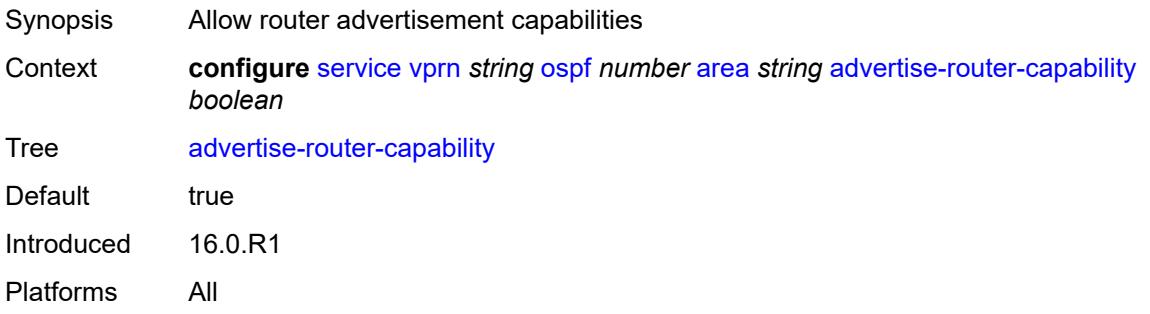

#### <span id="page-7435-2"></span>**area-range** [[ip-prefix-mask\]](#page-7436-0) *string*

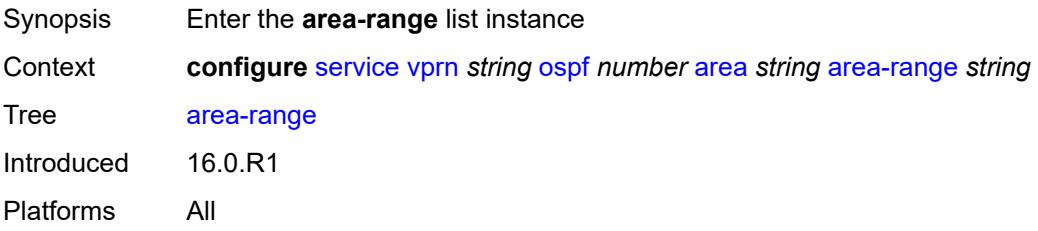

## <span id="page-7436-0"></span>[**ip-prefix-mask**] *string*

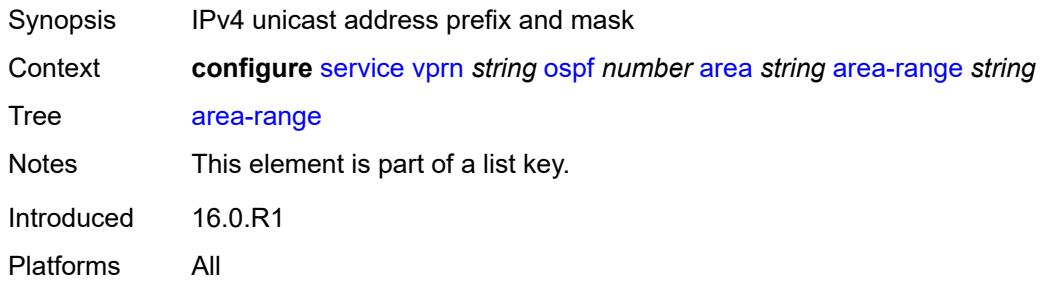

## <span id="page-7436-1"></span>**advertise** *boolean*

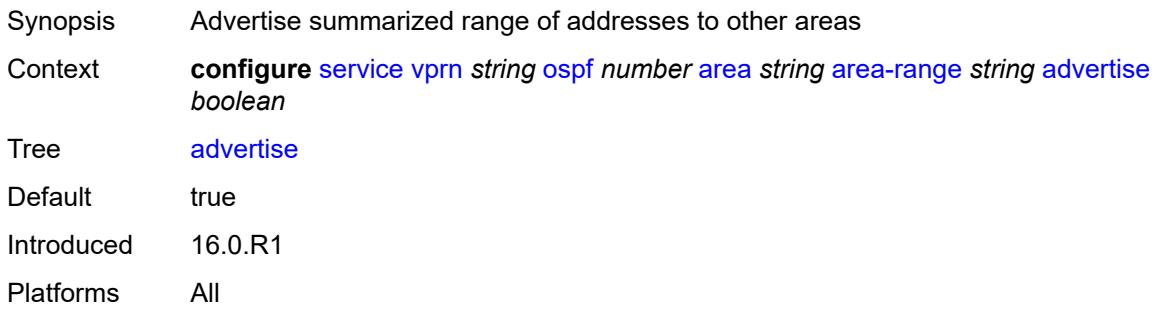

### <span id="page-7436-2"></span>**blackhole-aggregate** *boolean*

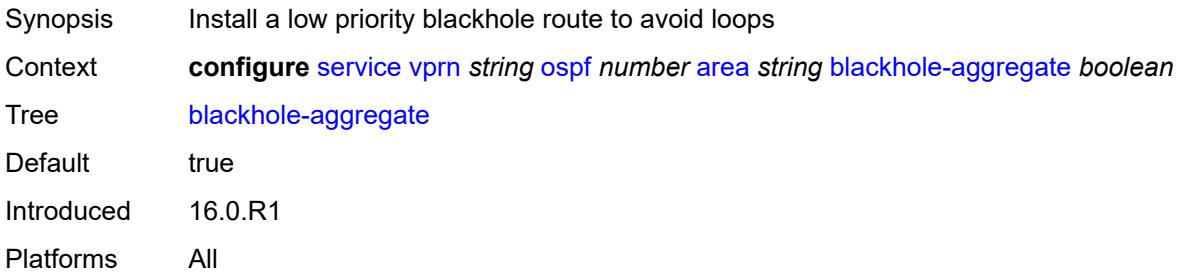

## <span id="page-7436-3"></span>**export-policy** *reference*

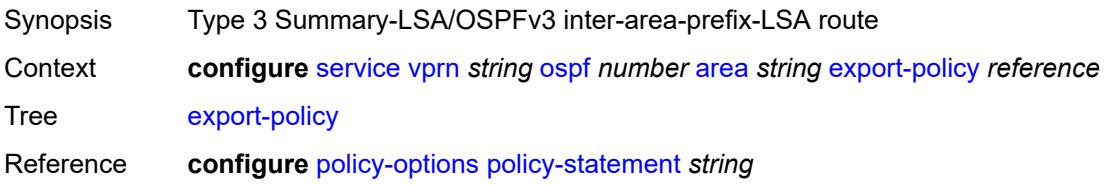

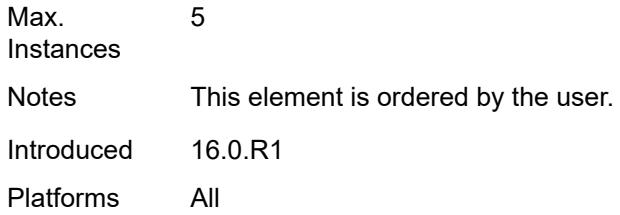

# <span id="page-7437-0"></span>**import-policy** *reference*

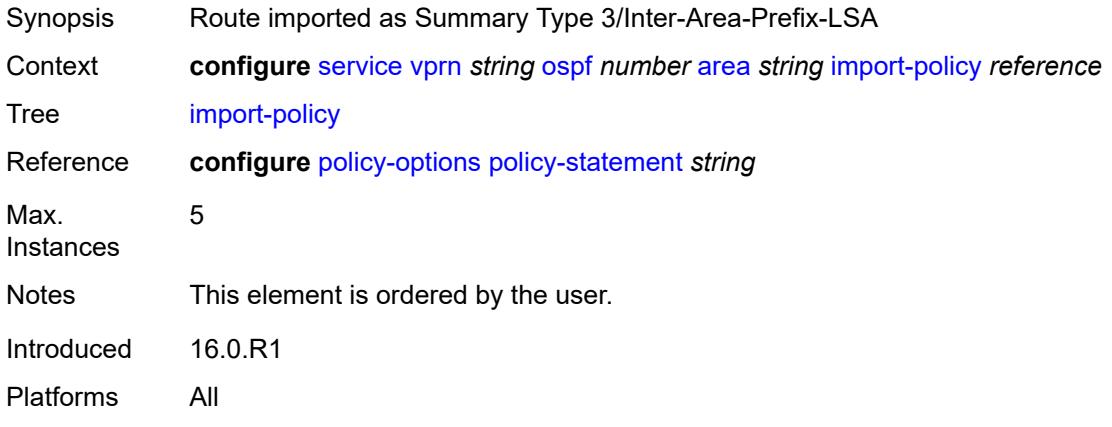

# <span id="page-7437-2"></span>**interface** [\[interface-name](#page-7437-1)] *string*

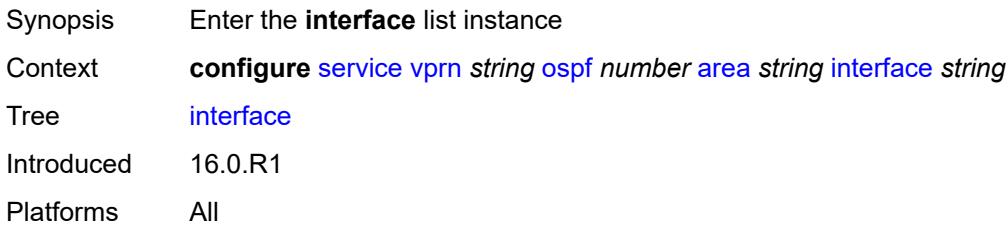

## <span id="page-7437-1"></span>[**interface-name**] *string*

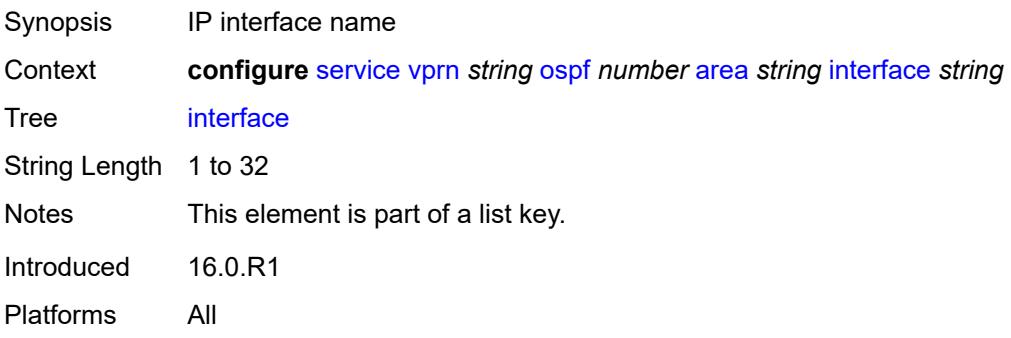

#### <span id="page-7438-0"></span>**admin-state** *keyword*

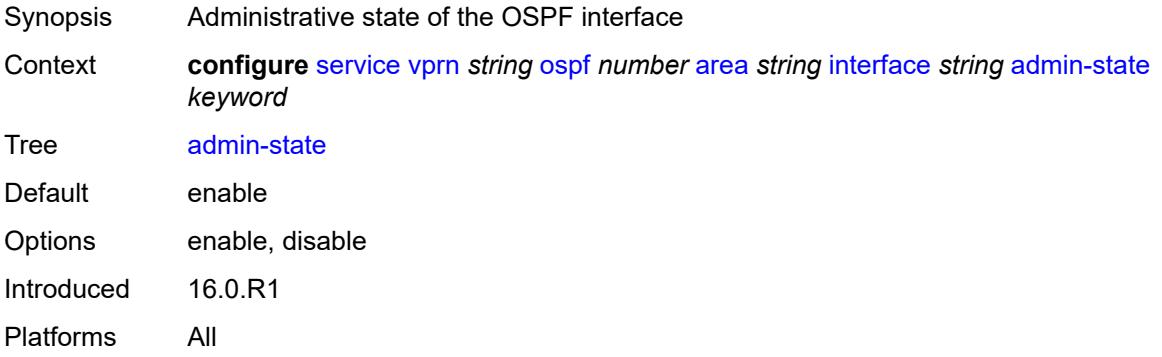

#### <span id="page-7438-1"></span>**advertise-router-capability** *boolean*

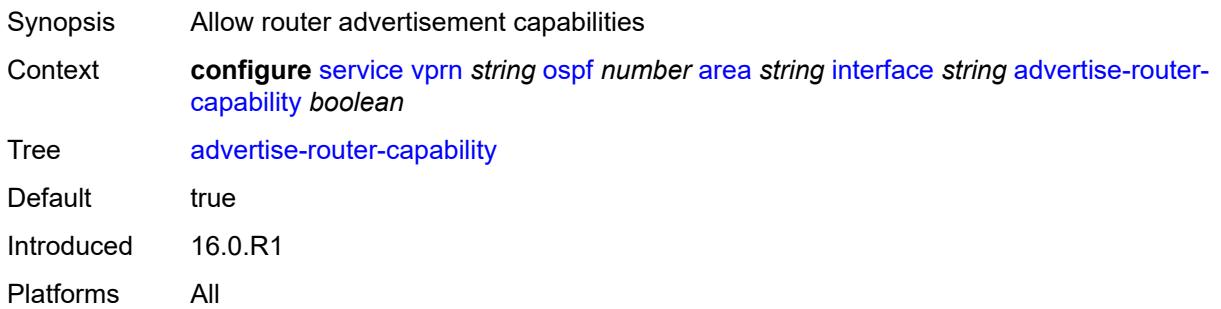

#### <span id="page-7438-2"></span>**advertise-subnet** *boolean*

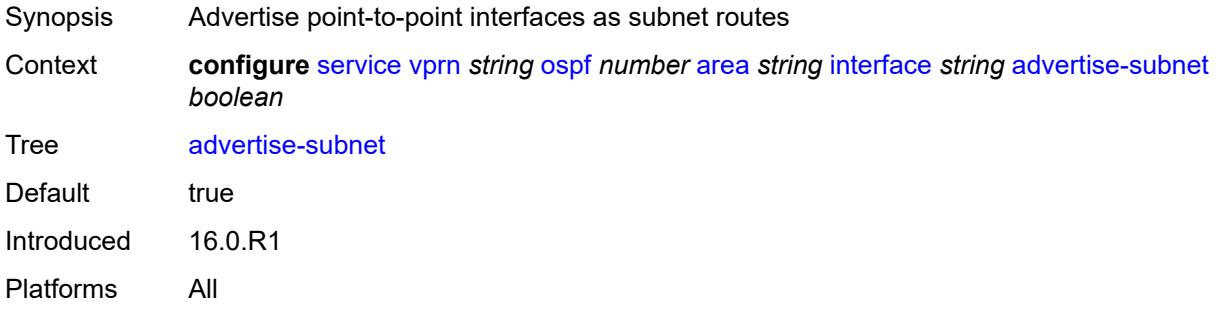

## <span id="page-7438-3"></span>**authentication-key** *string*

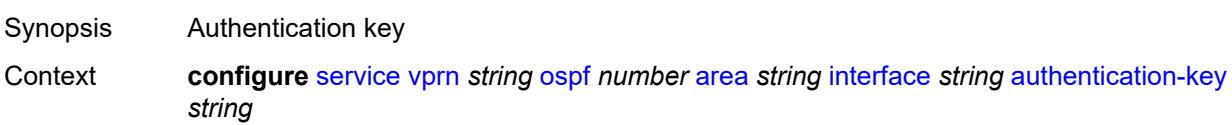

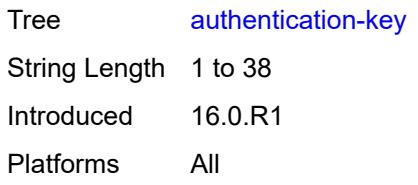

### <span id="page-7439-0"></span>**authentication-keychain** *reference*

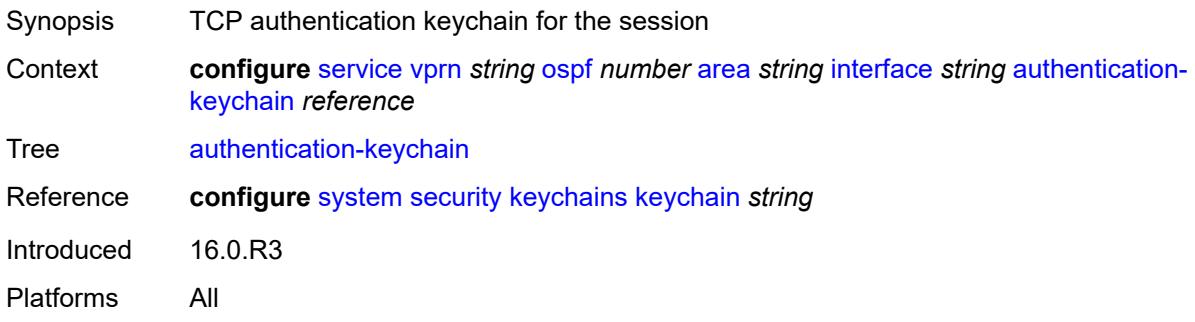

#### <span id="page-7439-1"></span>**authentication-type** *keyword*

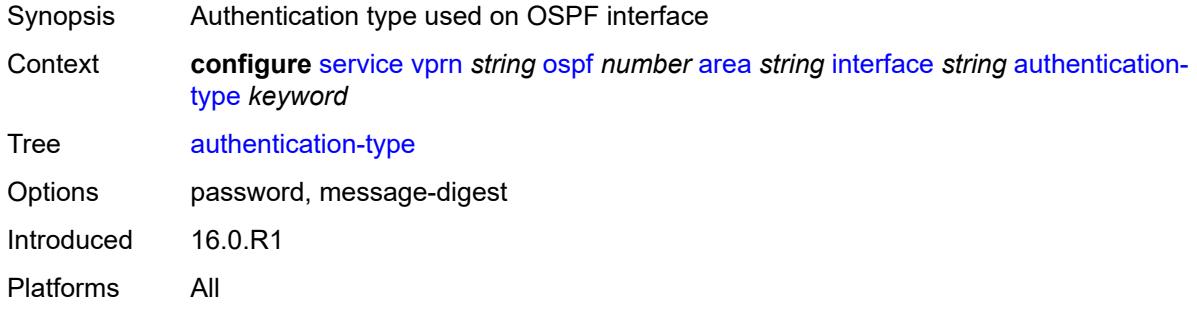

#### <span id="page-7439-2"></span>**bfd-liveness**

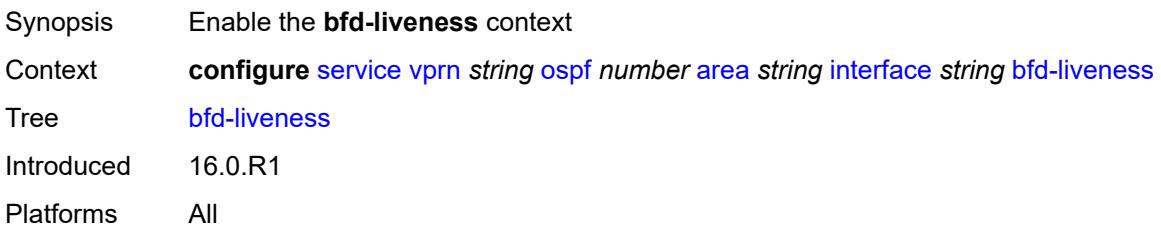

#### <span id="page-7439-3"></span>**remain-down-on-failure** *boolean*

Synopsis Force adjacency down on failure until session returns

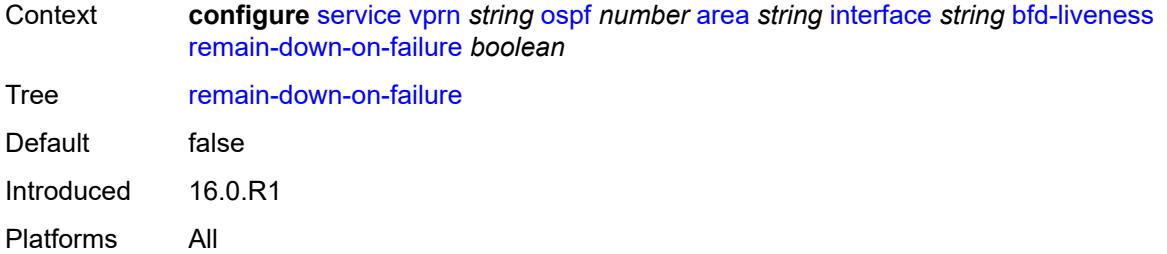

#### <span id="page-7440-0"></span>**dead-interval** *number*

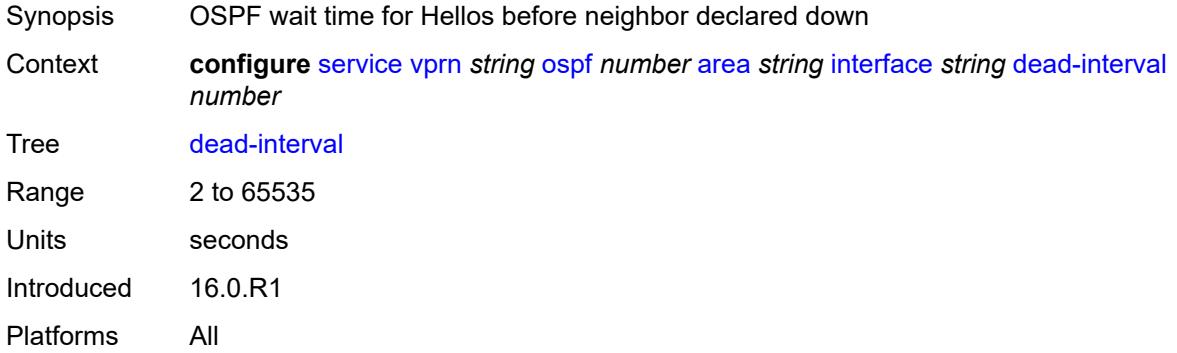

### <span id="page-7440-1"></span>**hello-interval** *number*

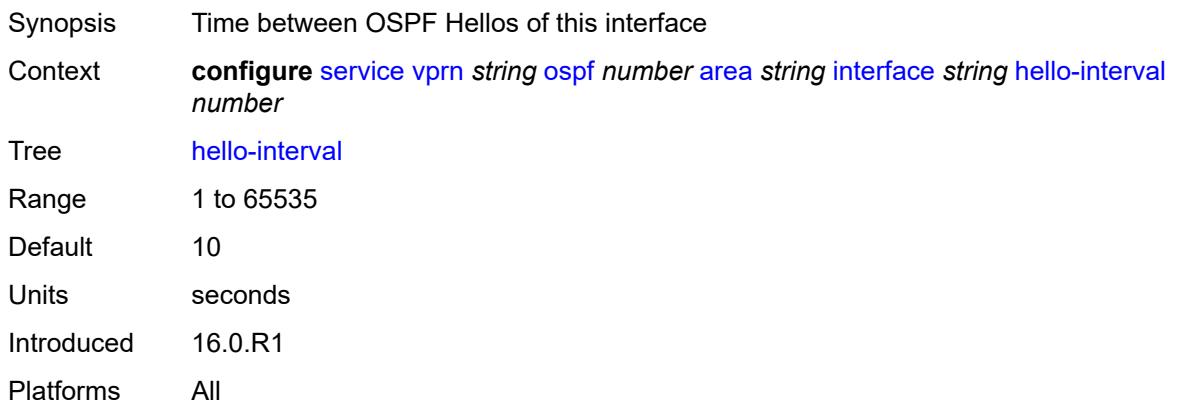

### <span id="page-7440-2"></span>**interface-type** *keyword*

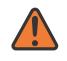

#### **WARNING:**

Modifying this element recreates the parent element automatically for the new value to take effect.

Synopsis Interface type

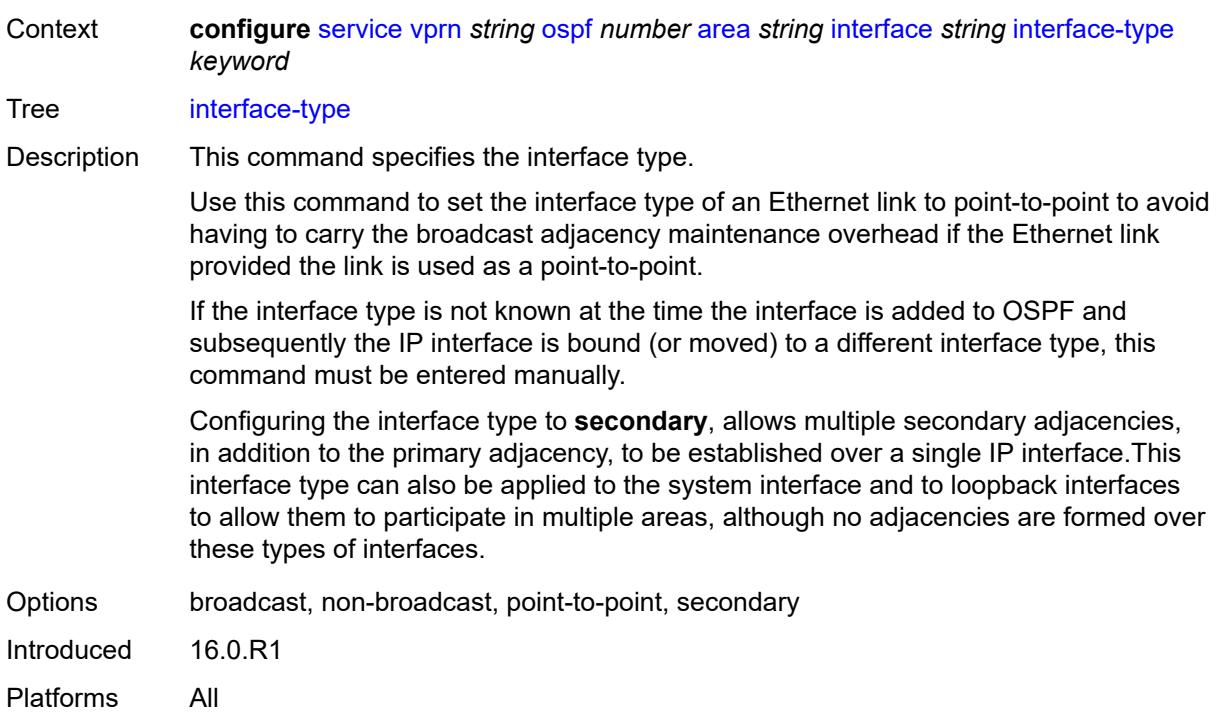

## <span id="page-7441-0"></span>**load-balancing-weight** *number*

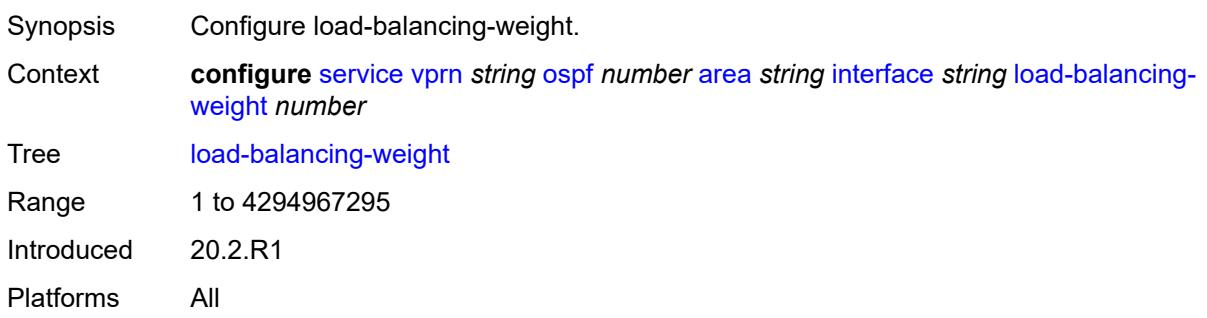

# <span id="page-7441-1"></span>**loopfree-alternate**

<span id="page-7441-2"></span>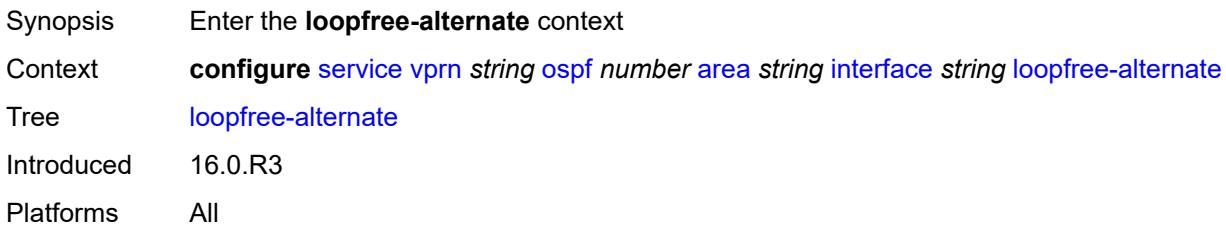

#### **exclude** *boolean*

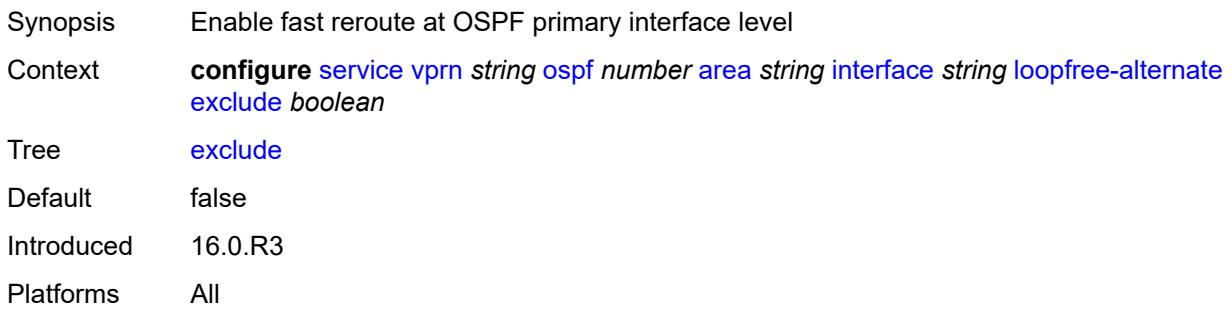

## <span id="page-7442-0"></span>**policy-map**

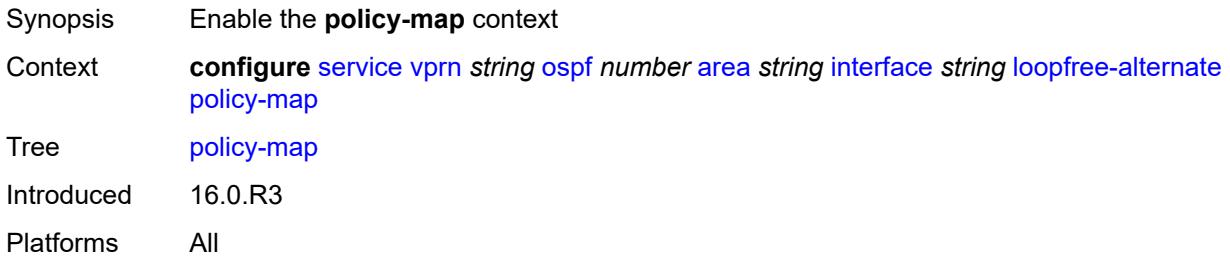

## <span id="page-7442-1"></span>**route-nh-template** *reference*

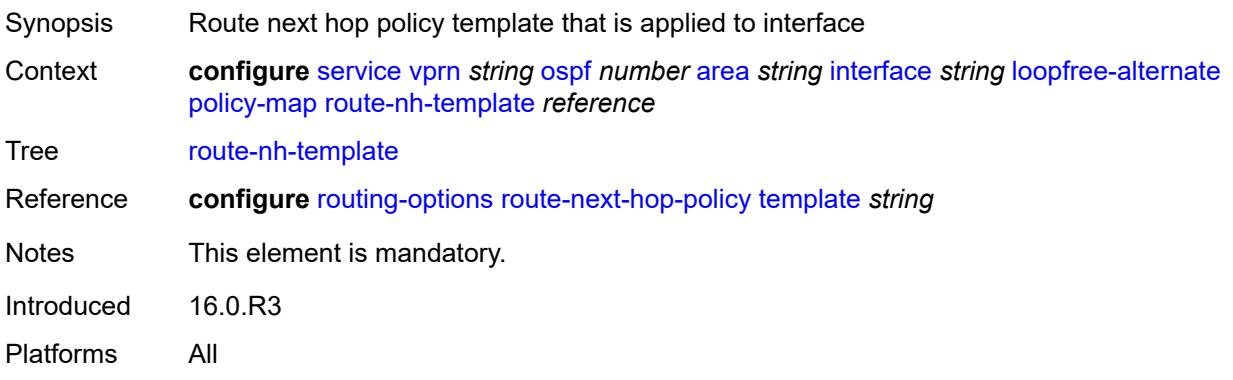

#### <span id="page-7442-2"></span>**lsa-filter-out** *keyword*

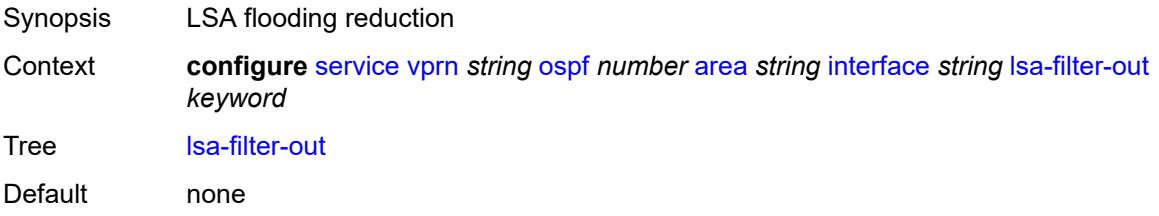

Options none, all, except-own-rtrlsa, except-own-rtrlsa-and-defaults Introduced 16.0.R1 Platforms All

## <span id="page-7443-1"></span>**message-digest-key** [[key-id](#page-7443-0)] *number*

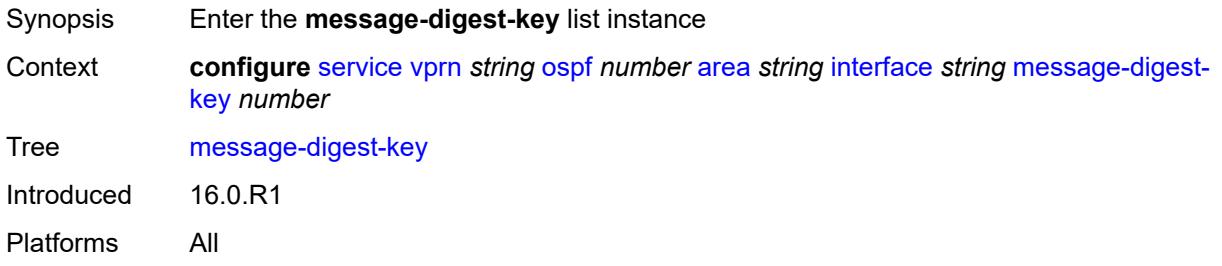

### <span id="page-7443-0"></span>[**key-id**] *number*

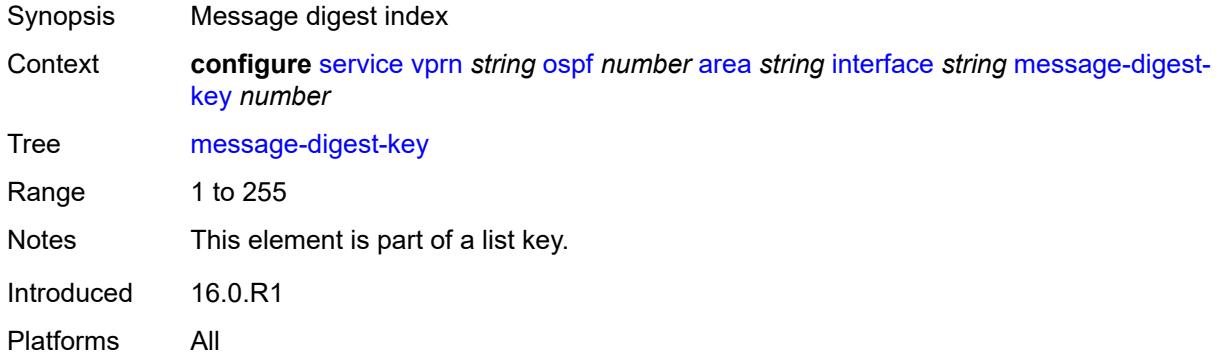

#### <span id="page-7443-2"></span>**md5** *string*

<span id="page-7443-3"></span>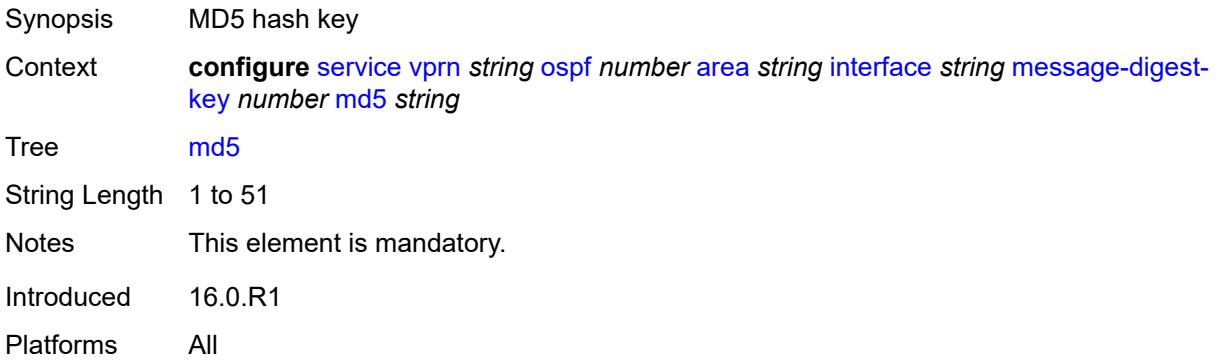

#### **metric** *number*

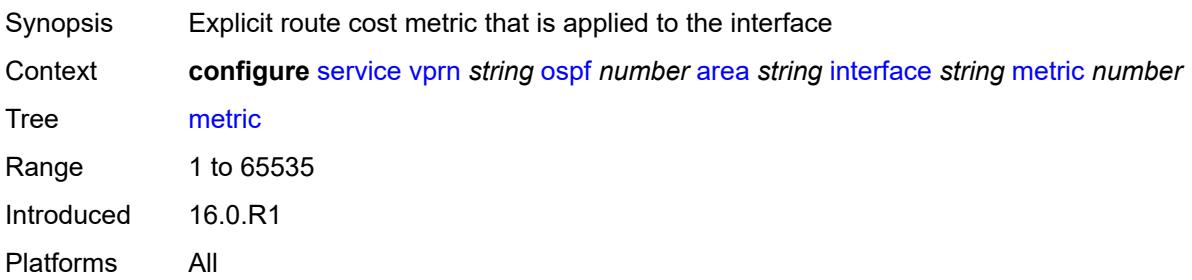

#### <span id="page-7444-0"></span>**mtu** *number*

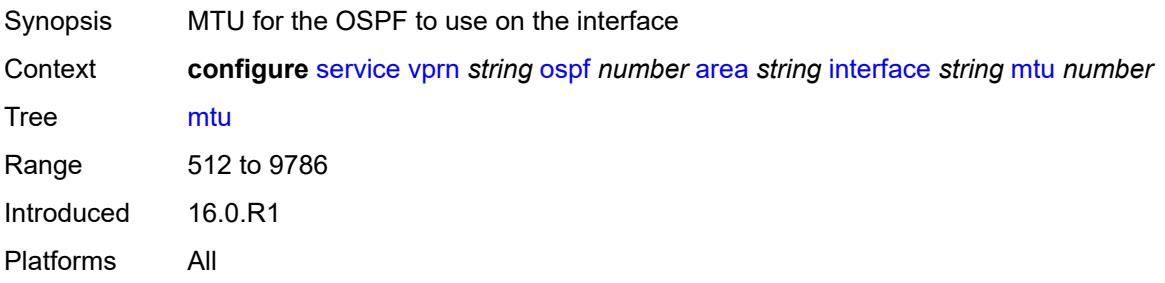

## <span id="page-7444-2"></span>**neighbor** [[address](#page-7444-1)] *string*

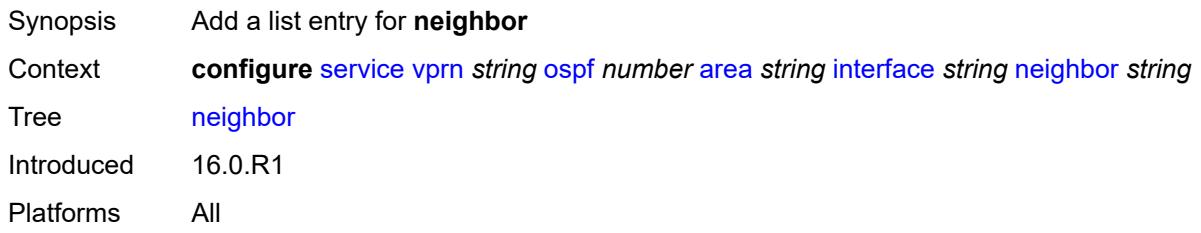

## <span id="page-7444-1"></span>[**address**] *string*

<span id="page-7444-3"></span>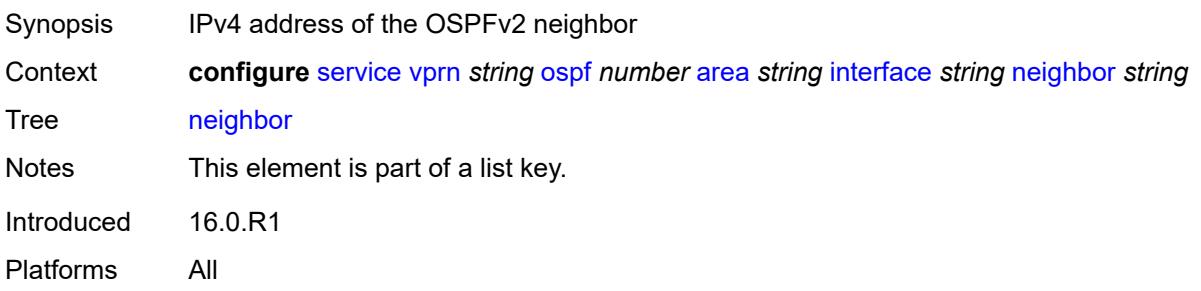

#### **passive** *boolean*

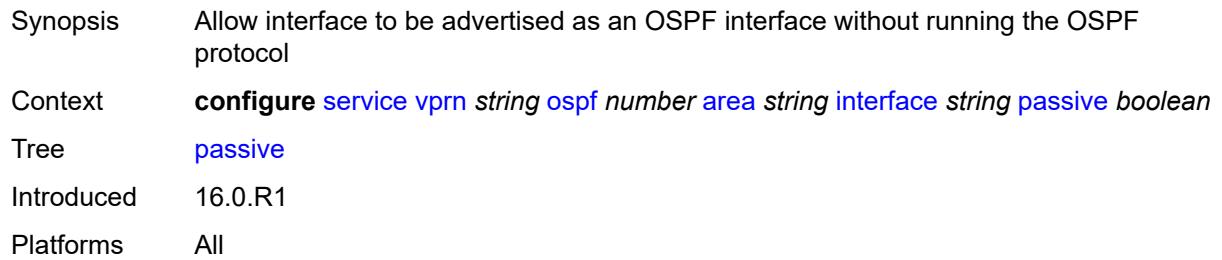

#### <span id="page-7445-0"></span>**poll-interval** *number*

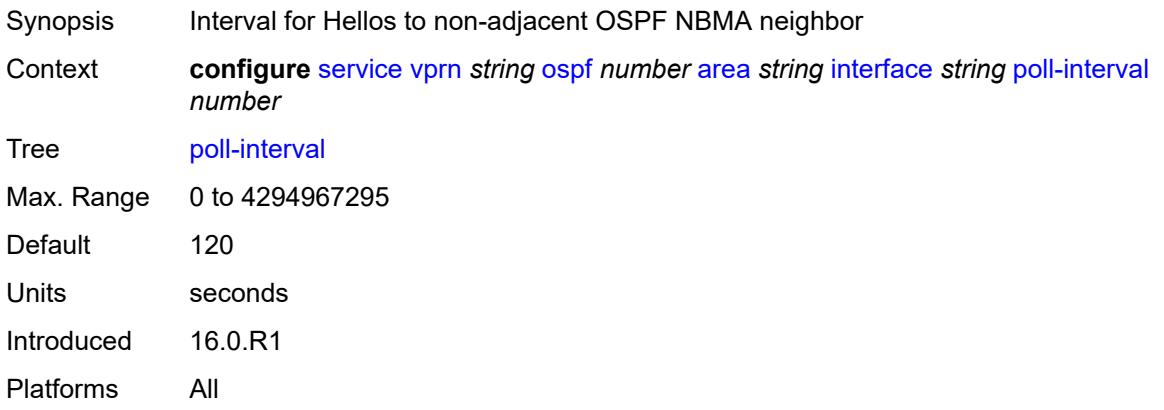

## <span id="page-7445-1"></span>**priority** *number*

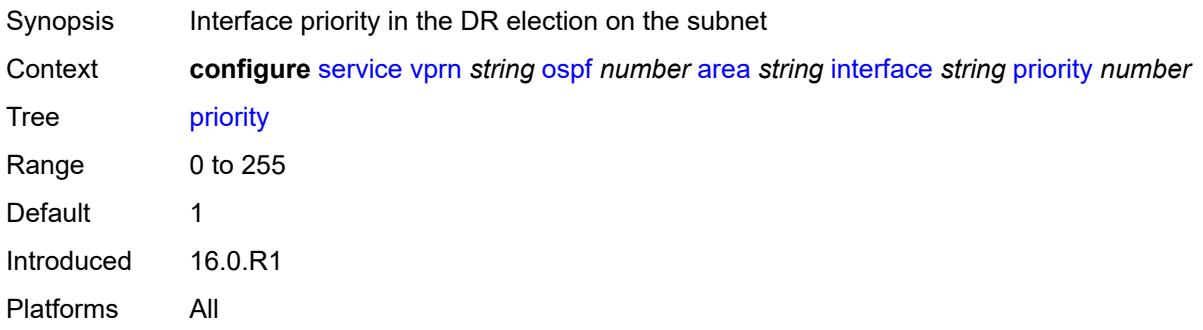

#### <span id="page-7445-2"></span>**retransmit-interval** *number*

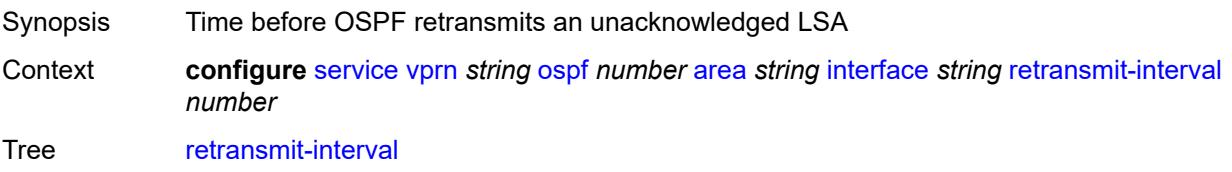

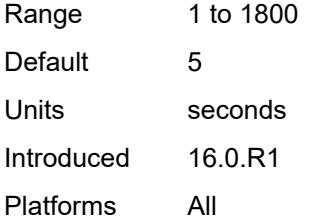

#### <span id="page-7446-0"></span>**rib-priority** *keyword*

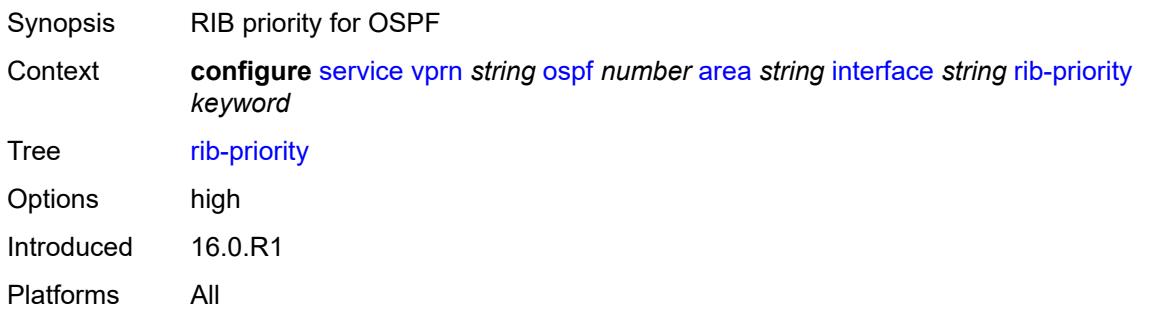

### <span id="page-7446-1"></span>**transit-delay** *number*

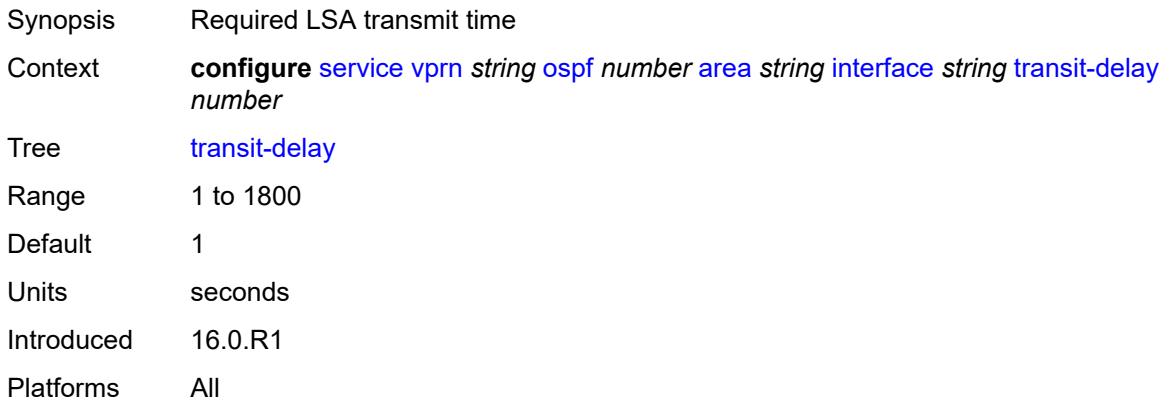

#### <span id="page-7446-2"></span>**loopfree-alternate-exclude** *boolean*

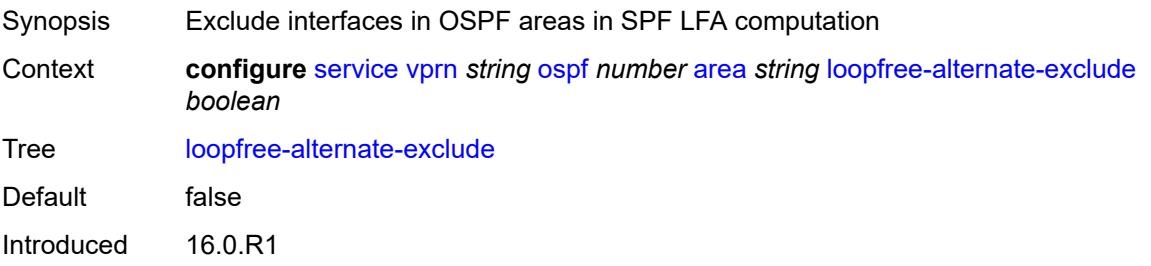

Platforms All

#### <span id="page-7447-0"></span>**nssa**

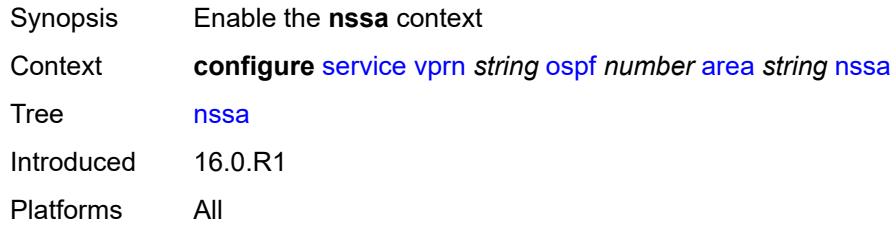

## <span id="page-7447-2"></span>**area-range** [[ip-prefix-mask\]](#page-7447-1) *string*

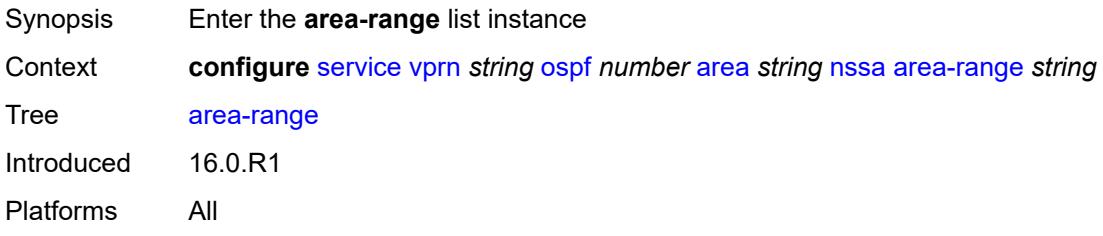

# <span id="page-7447-1"></span>[**ip-prefix-mask**] *string*

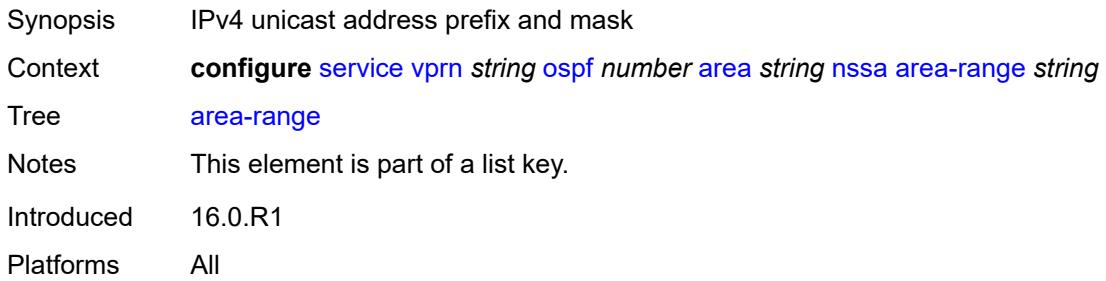

## <span id="page-7447-3"></span>**advertise** *boolean*

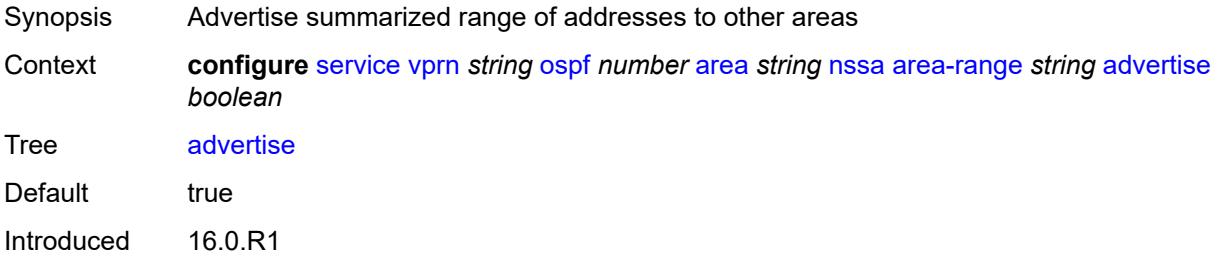

Platforms All

#### <span id="page-7448-0"></span>**originate-default-route**

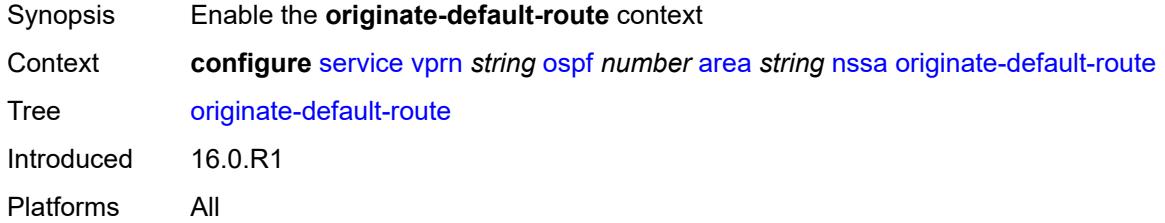

## <span id="page-7448-1"></span>**adjacency-check** *boolean*

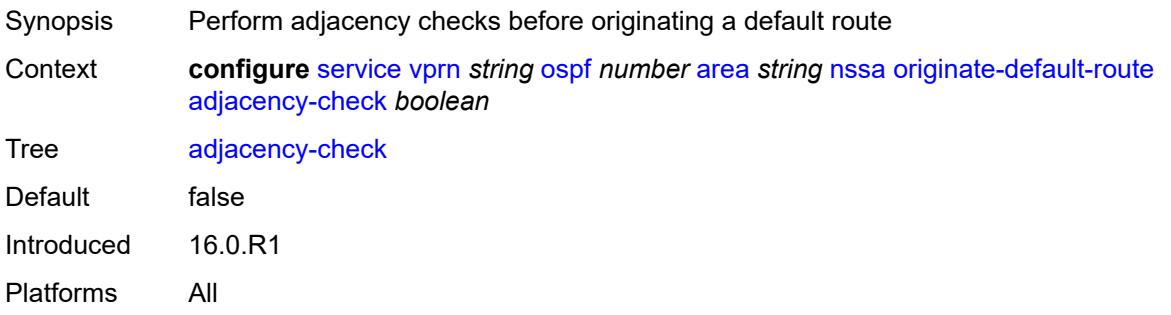

#### <span id="page-7448-2"></span>**type-nssa** *boolean*

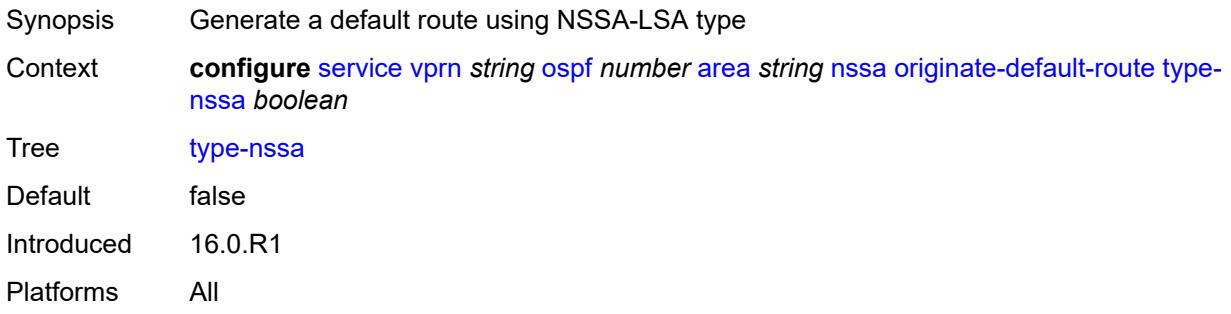

## <span id="page-7448-3"></span>**redistribute-external** *boolean*

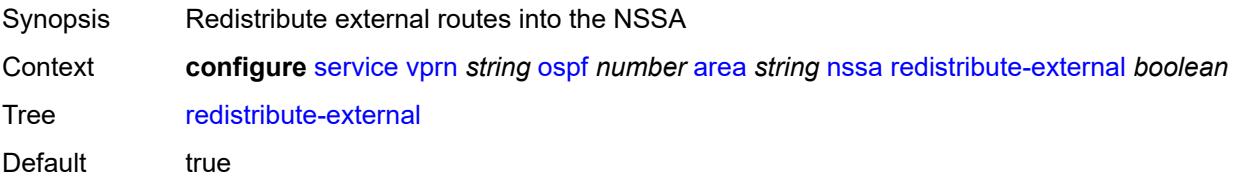

Introduced 16.0.R1 Platforms All

#### <span id="page-7449-0"></span>**summaries** *boolean*

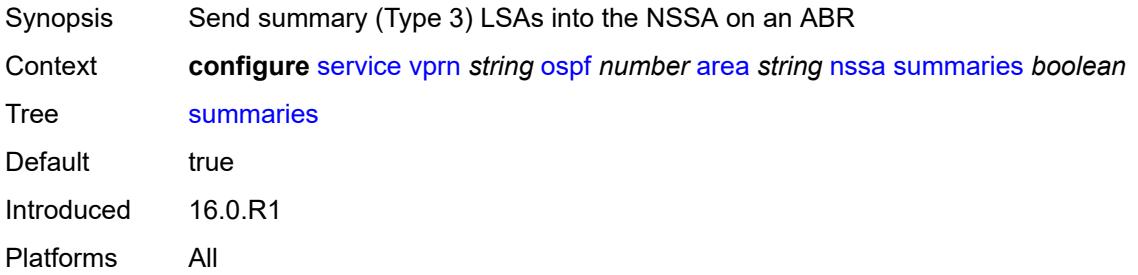

#### <span id="page-7449-3"></span>**sham-link** [\[interface](#page-7449-1)] *string* [ip-address](#page-7449-2) *string*

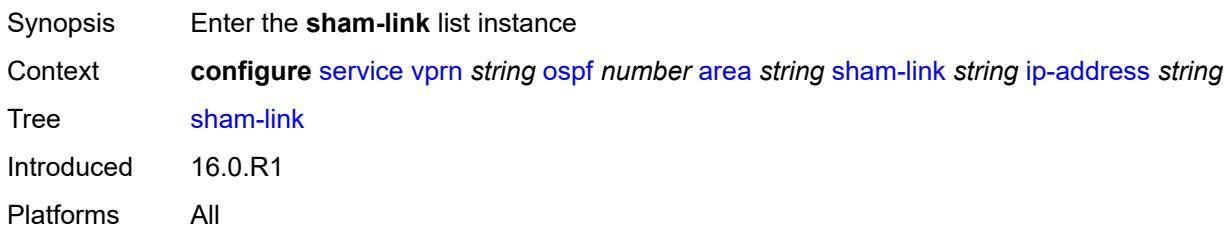

## <span id="page-7449-1"></span>[**interface**] *string*

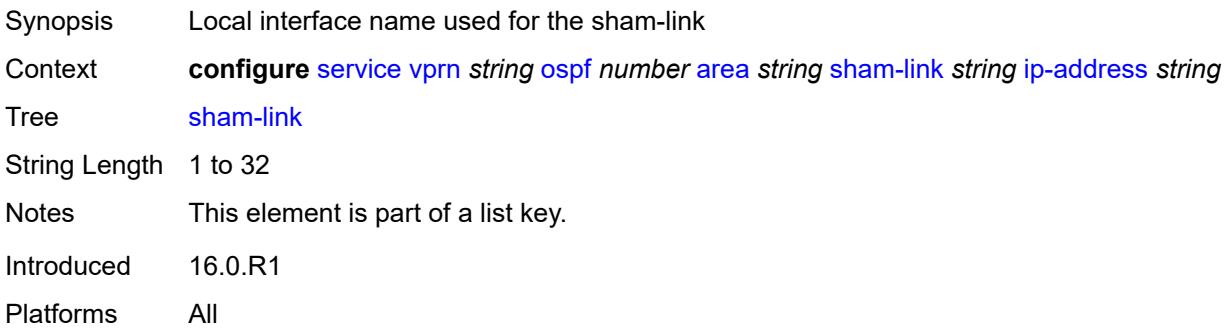

### <span id="page-7449-2"></span>**ip-address** *string*

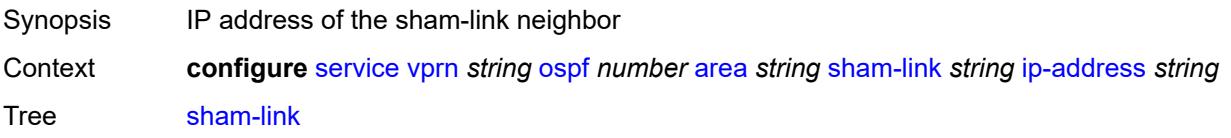

Notes This element is part of a list key. Introduced 16.0.R1 Platforms All

#### <span id="page-7450-0"></span>**admin-state** *keyword*

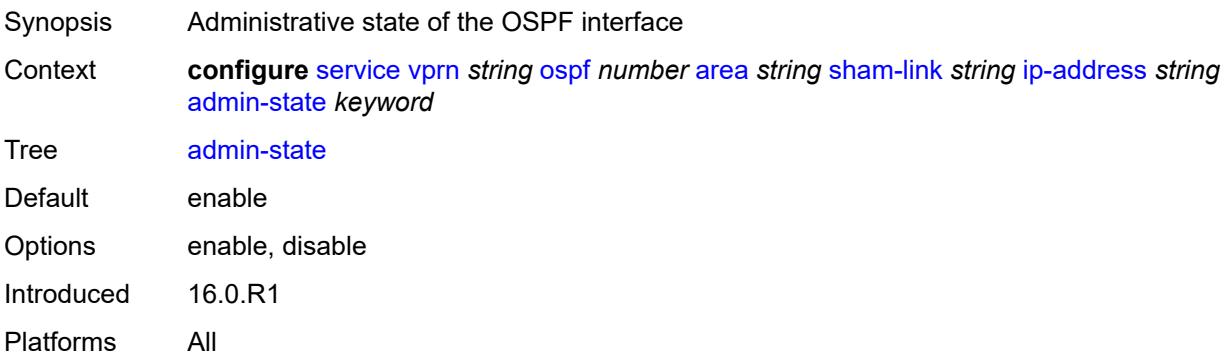

#### <span id="page-7450-1"></span>**authentication-key** *string*

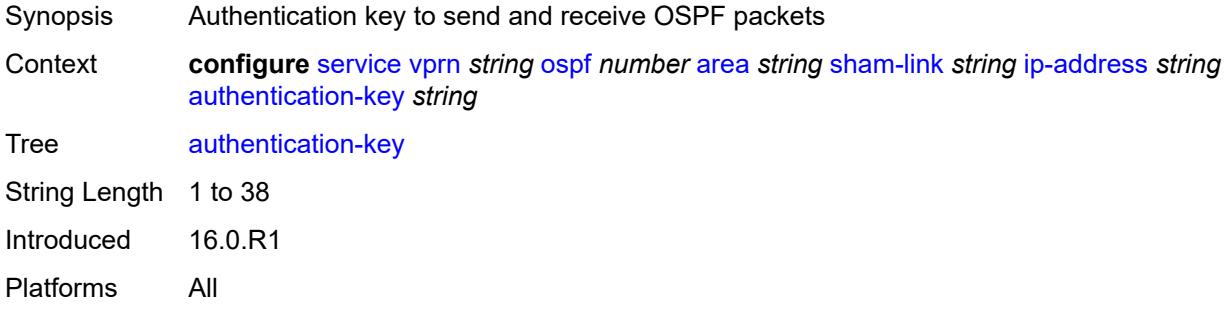

#### <span id="page-7450-2"></span>**authentication-keychain** *reference*

<span id="page-7450-3"></span>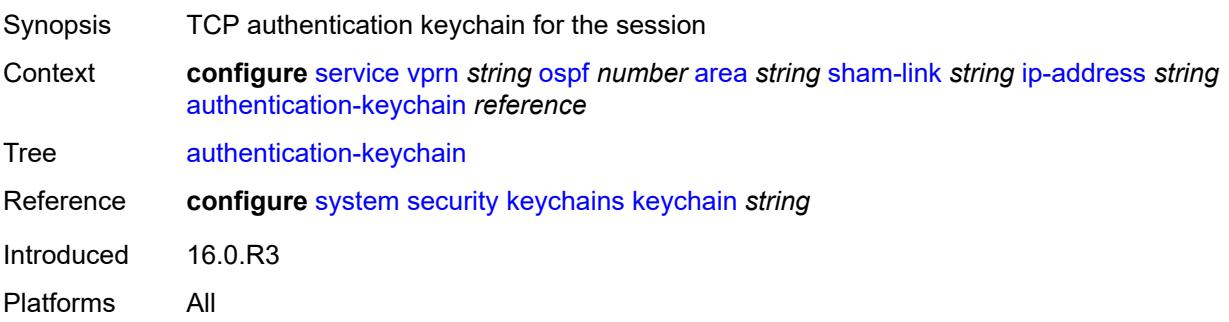

## **authentication-type** *keyword*

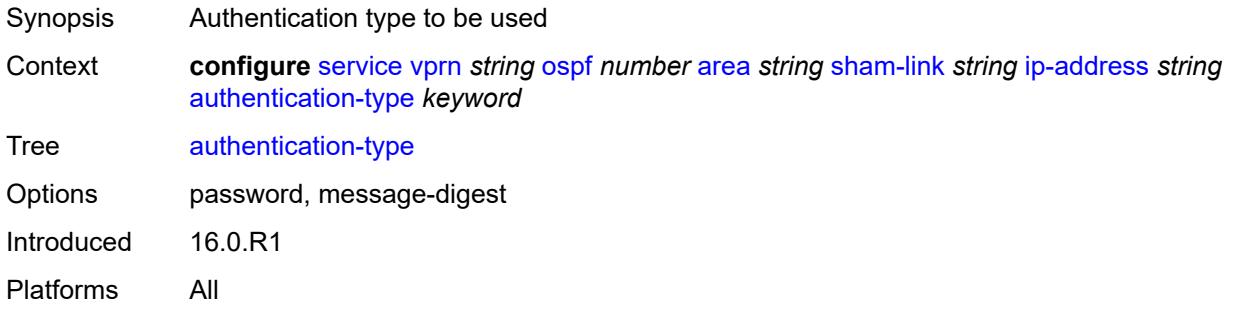

#### <span id="page-7451-0"></span>**dead-interval** *number*

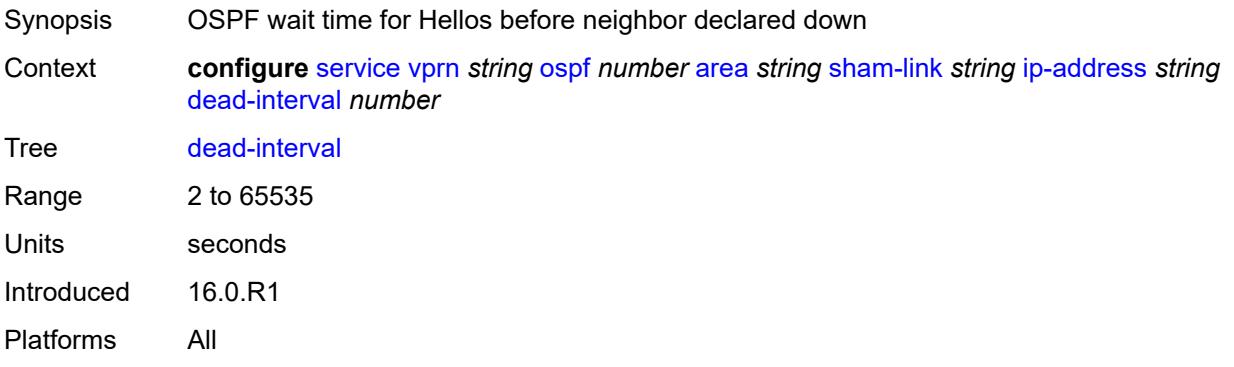

#### <span id="page-7451-1"></span>**hello-interval** *number*

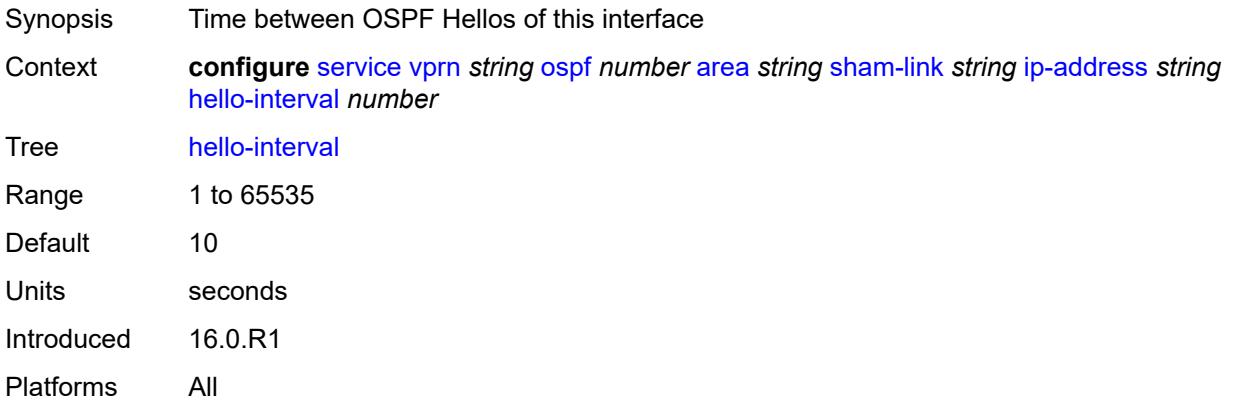

## **message-digest-key** [[key-id](#page-7452-0)] *number*

Synopsis Enter the **message-digest-key** list instance
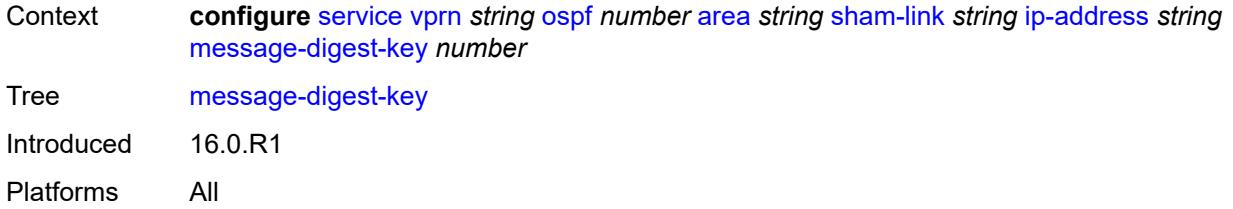

# [**key-id**] *number*

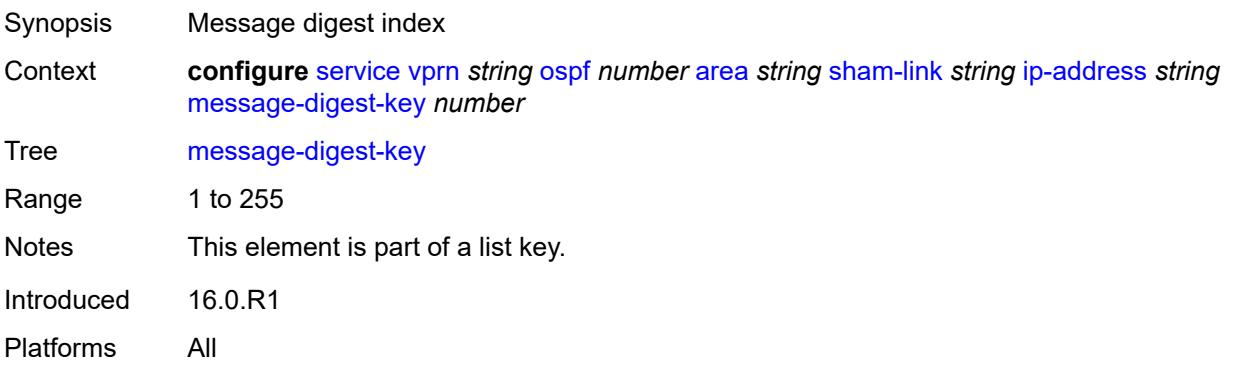

# <span id="page-7452-0"></span>**md5** *string*

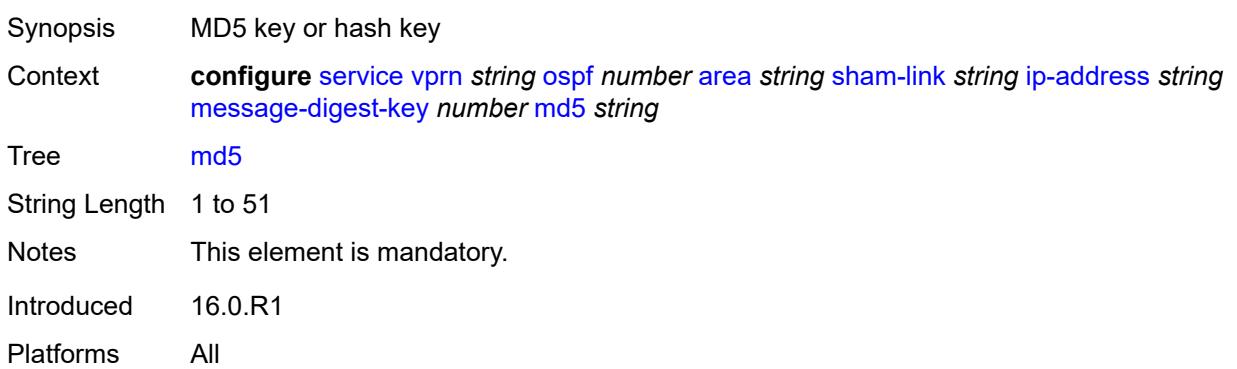

# <span id="page-7452-1"></span>**metric** *number*

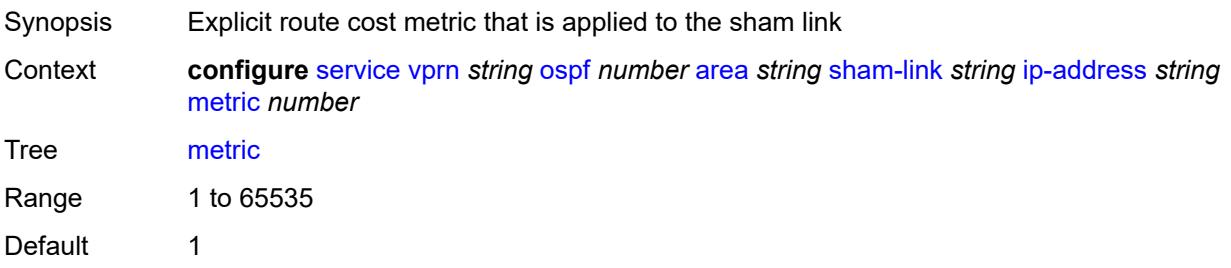

Introduced 16.0.R1 Platforms All

### <span id="page-7453-0"></span>**retransmit-interval** *number*

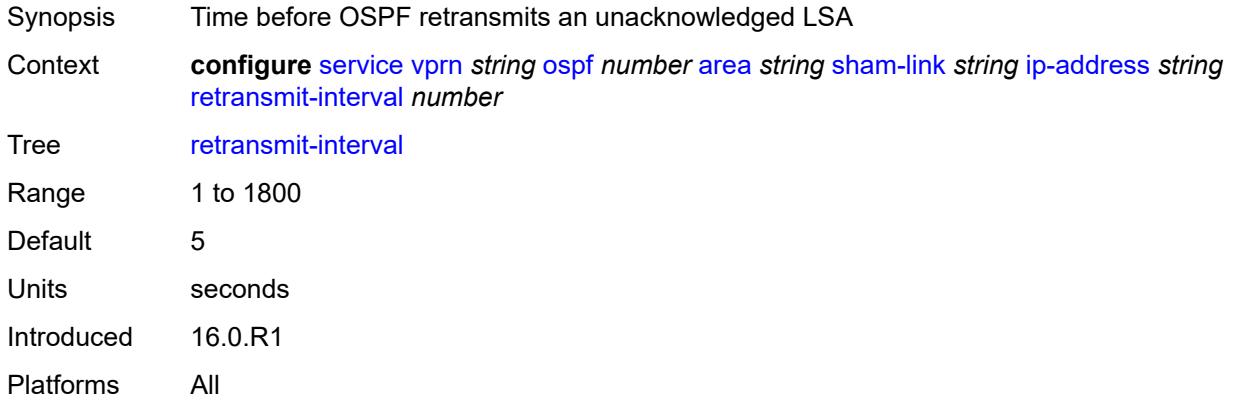

# <span id="page-7453-1"></span>**transit-delay** *number*

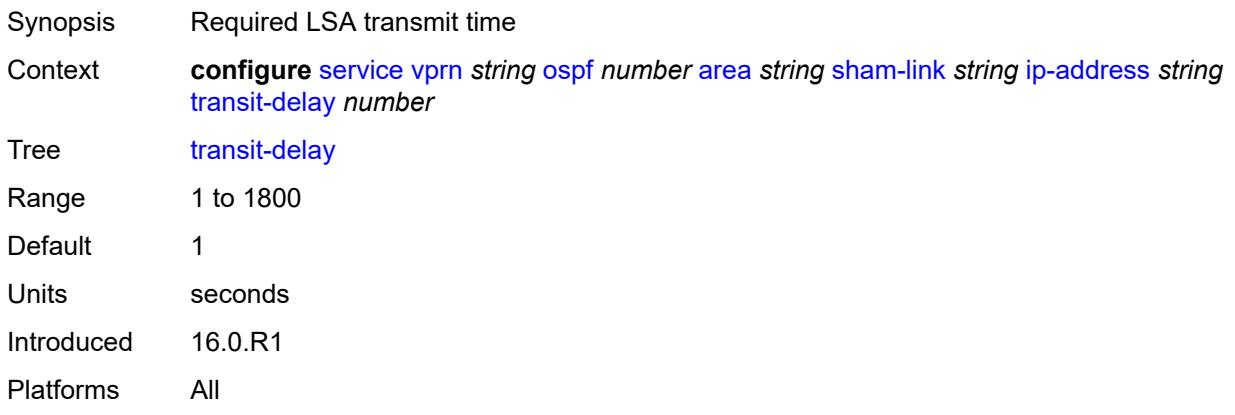

#### <span id="page-7453-2"></span>**stub**

<span id="page-7453-3"></span>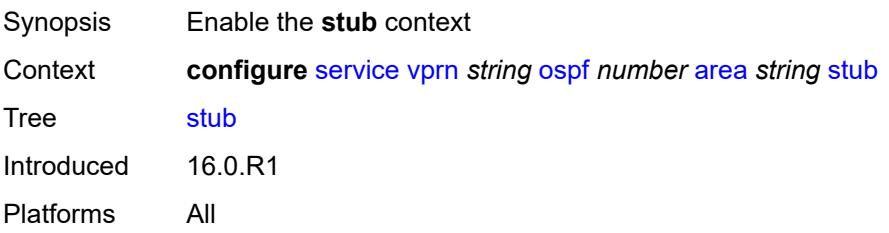

# **default-metric** *number*

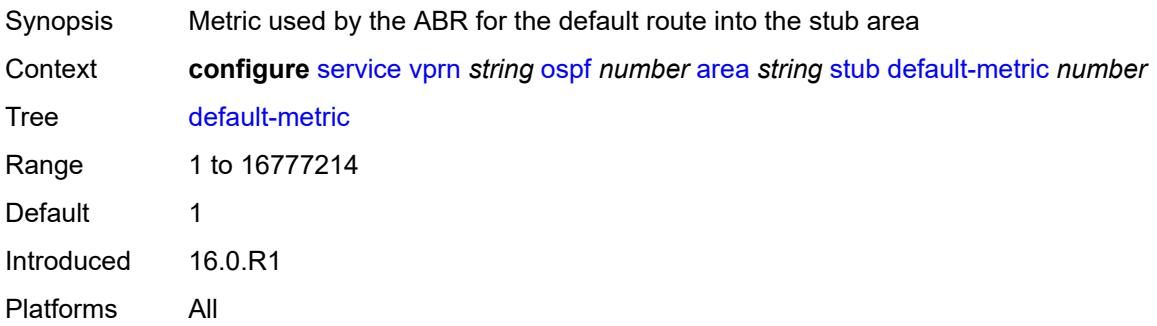

#### <span id="page-7454-0"></span>**summaries** *boolean*

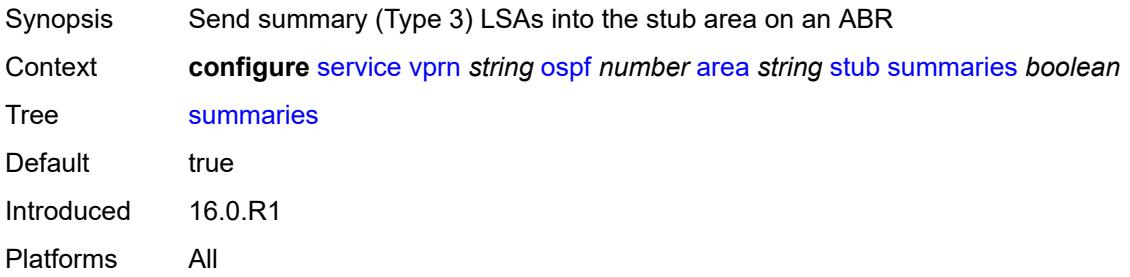

# <span id="page-7454-2"></span>**virtual-link** [[router-id\]](#page-7454-1) *string* [transit-area](#page-7455-0) *reference*

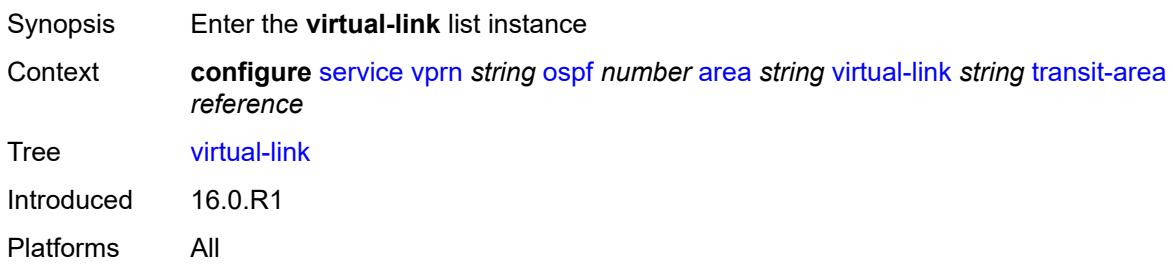

# <span id="page-7454-1"></span>[**router-id**] *string*

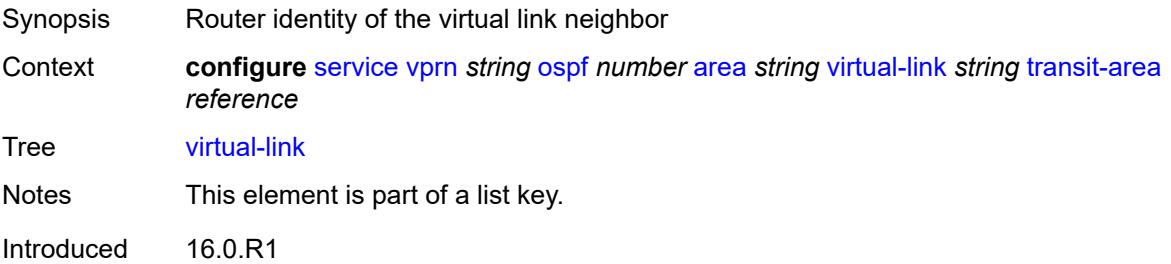

Platforms All

#### <span id="page-7455-0"></span>**transit-area** *reference*

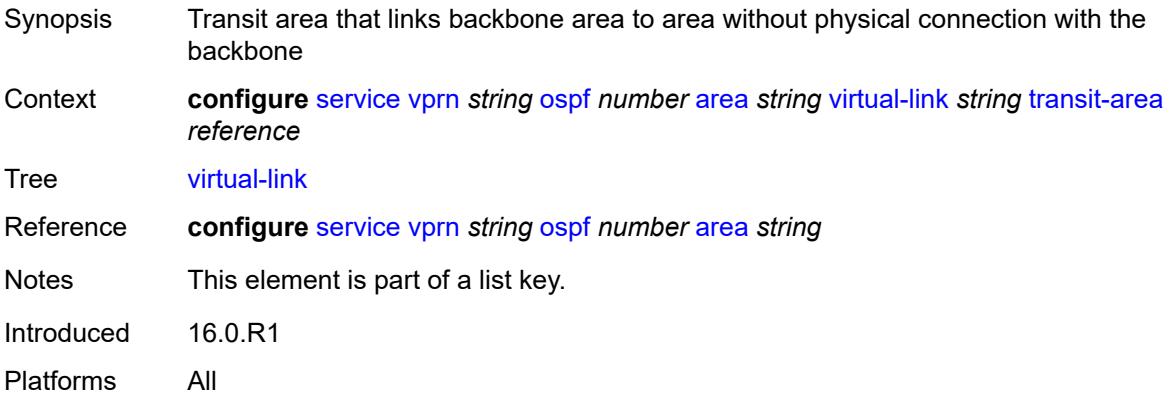

#### <span id="page-7455-1"></span>**admin-state** *keyword*

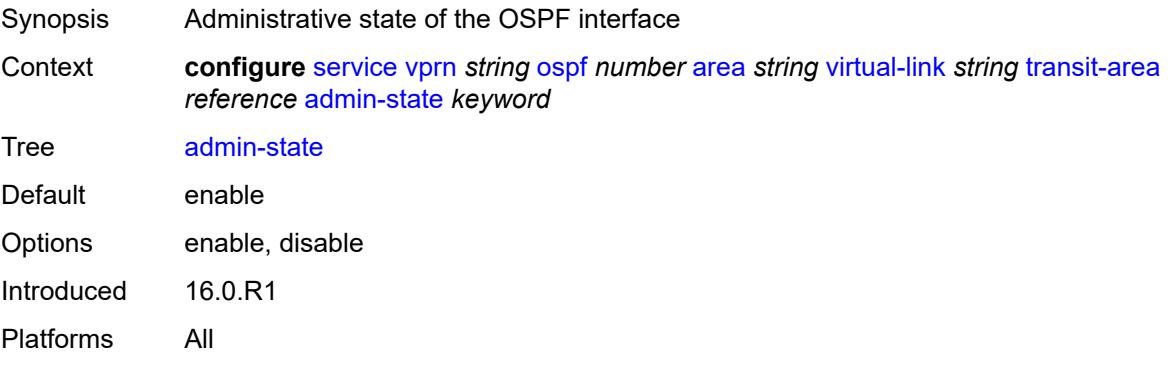

### <span id="page-7455-2"></span>**authentication-key** *string*

<span id="page-7455-3"></span>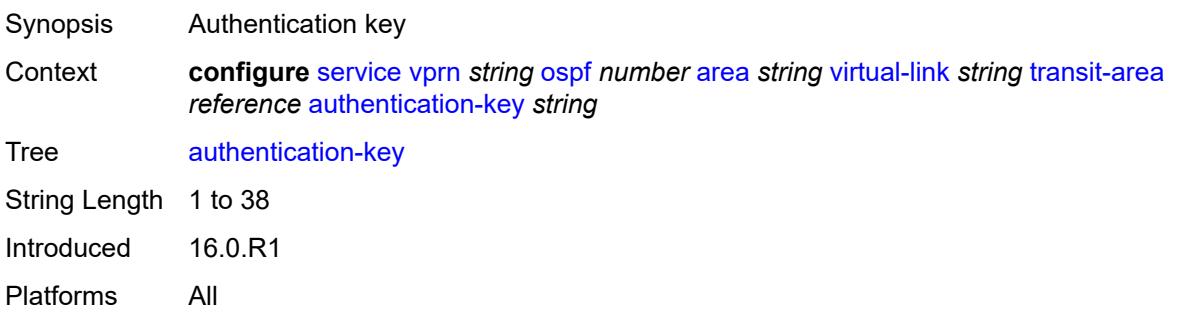

# **authentication-keychain** *reference*

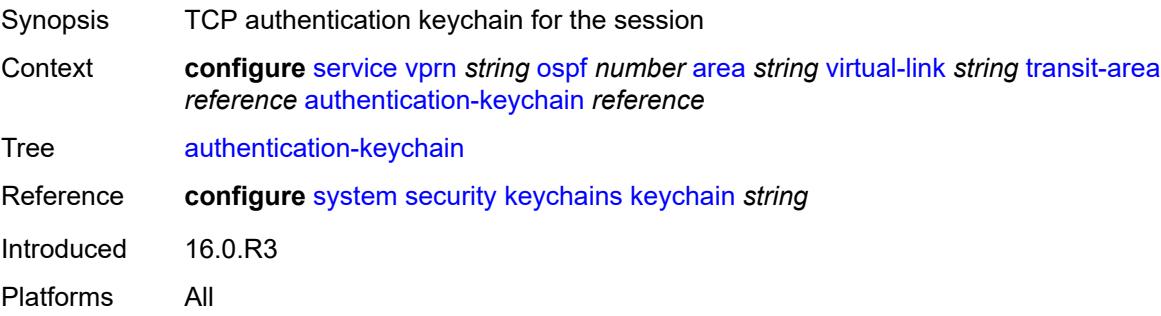

# <span id="page-7456-0"></span>**authentication-type** *keyword*

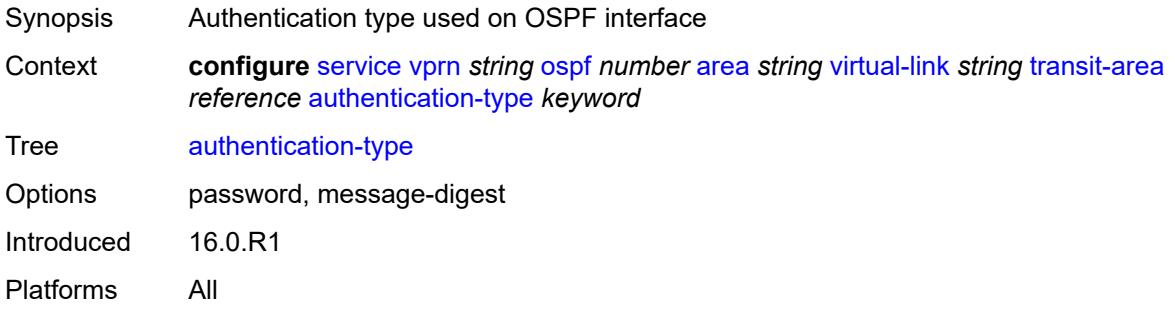

#### <span id="page-7456-1"></span>**dead-interval** *number*

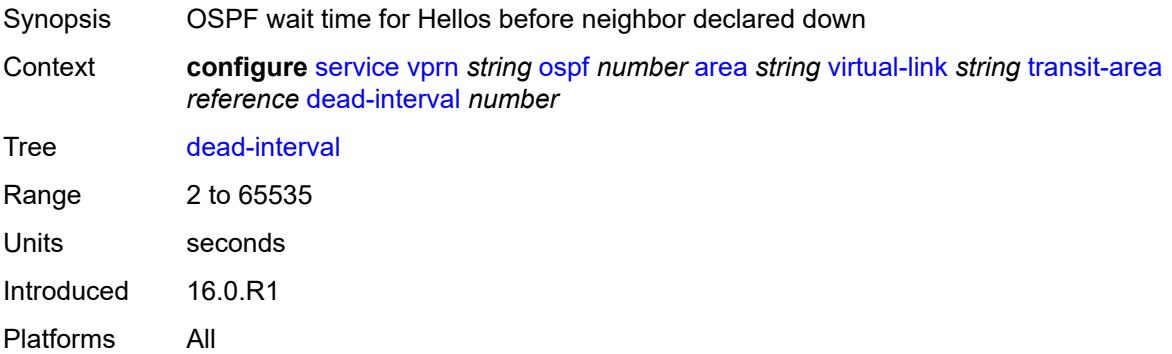

#### <span id="page-7456-2"></span>**hello-interval** *number*

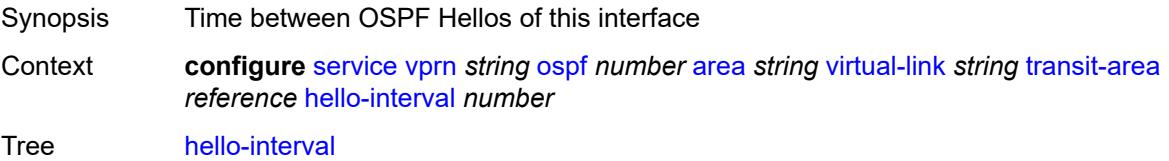

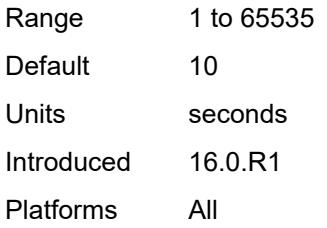

# <span id="page-7457-1"></span>**message-digest-key** [[key-id](#page-7457-0)] *number*

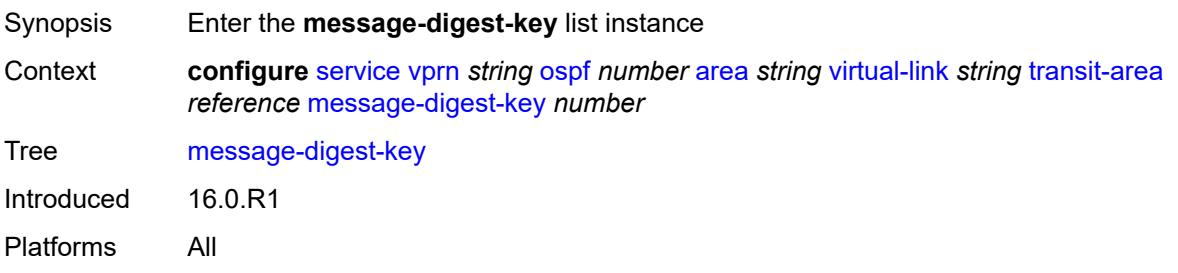

# <span id="page-7457-0"></span>[**key-id**] *number*

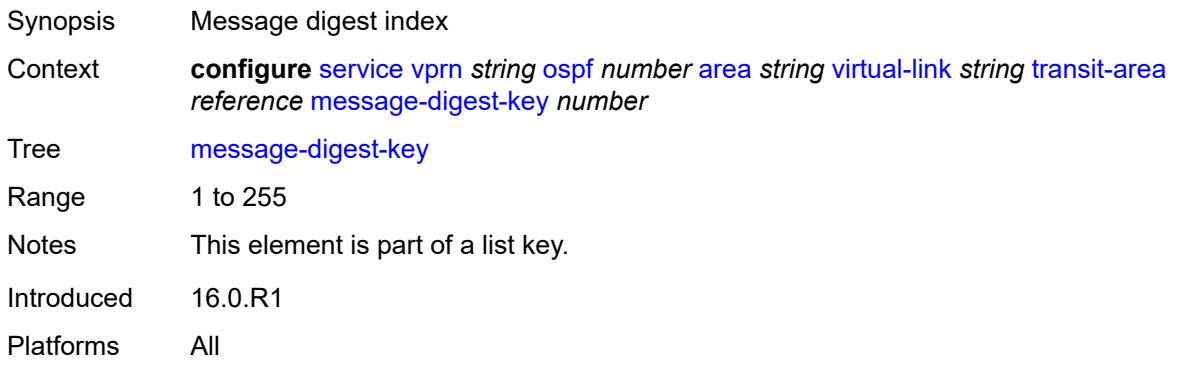

# <span id="page-7457-2"></span>**md5** *string*

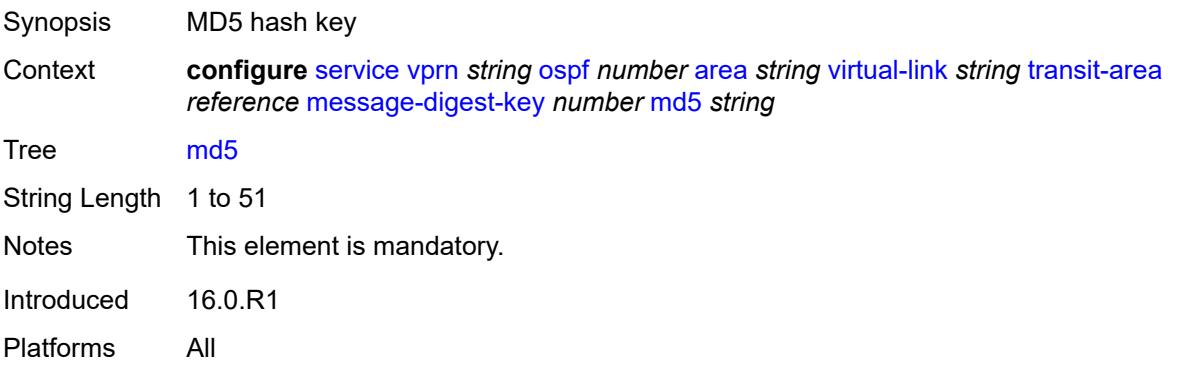

#### <span id="page-7458-0"></span>**retransmit-interval** *number*

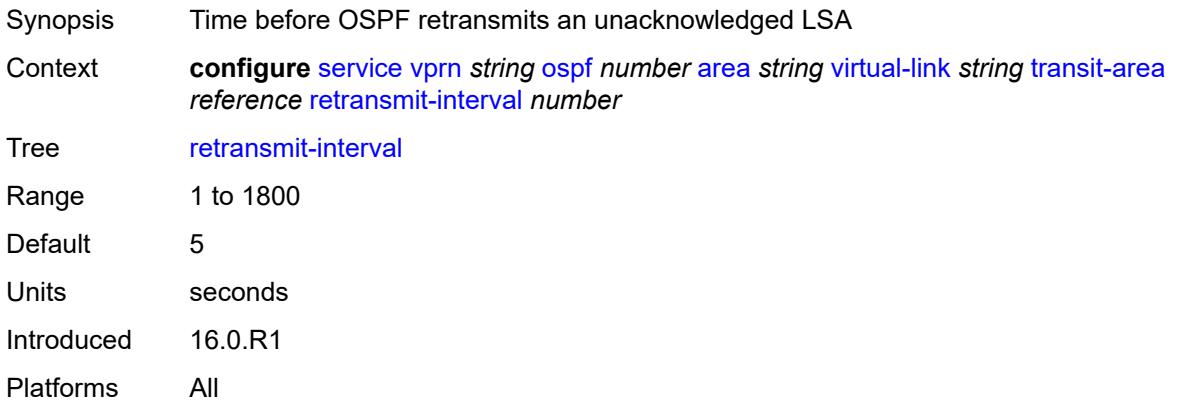

# <span id="page-7458-1"></span>**transit-delay** *number*

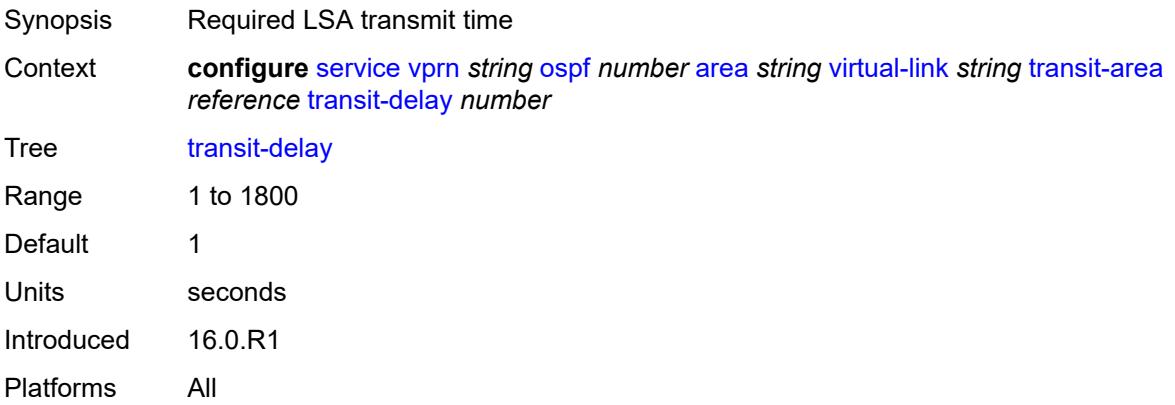

### <span id="page-7458-2"></span>**compatible-rfc1583** *boolean*

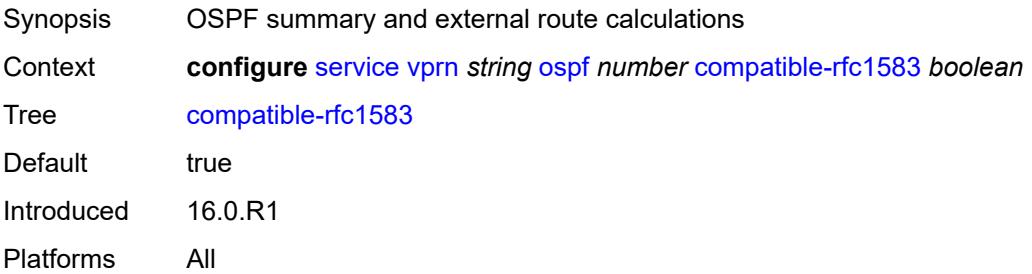

# <span id="page-7458-3"></span>**export-limit**

Synopsis Enable the **export-limit** context

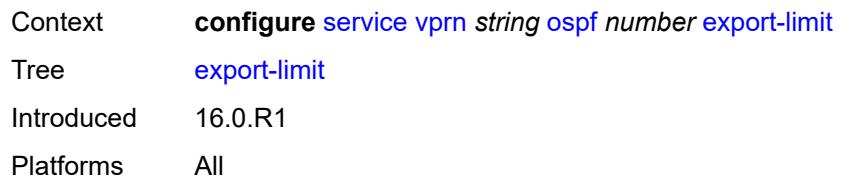

### <span id="page-7459-0"></span>**log-percent** *number*

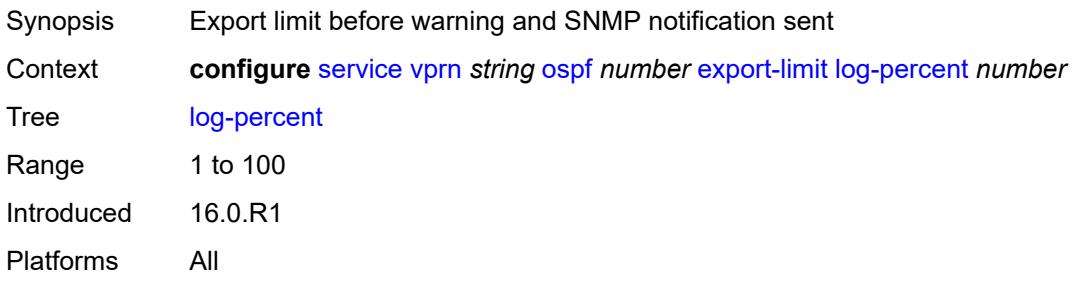

#### <span id="page-7459-1"></span>**number** *number*

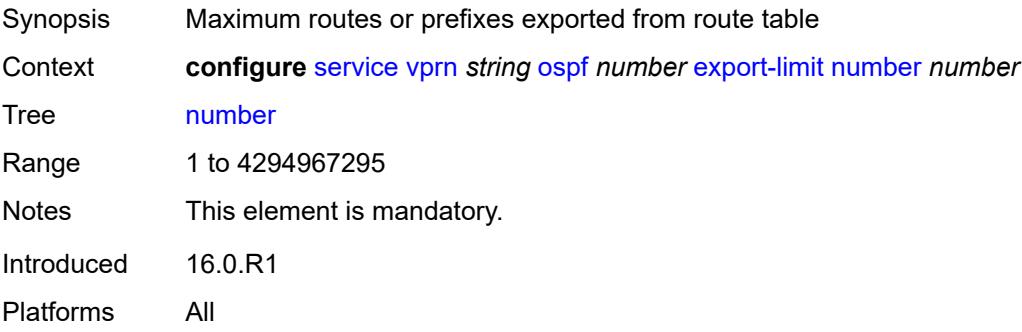

# <span id="page-7459-2"></span>**export-policy** *reference*

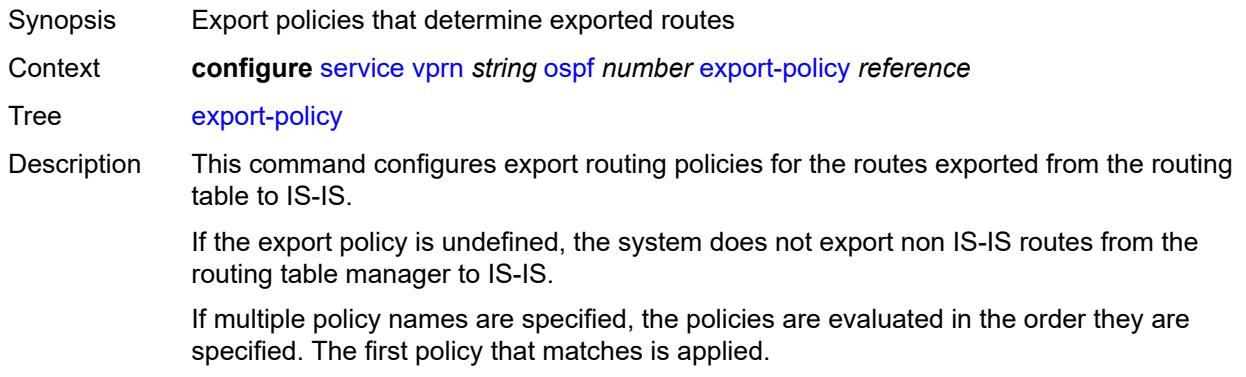

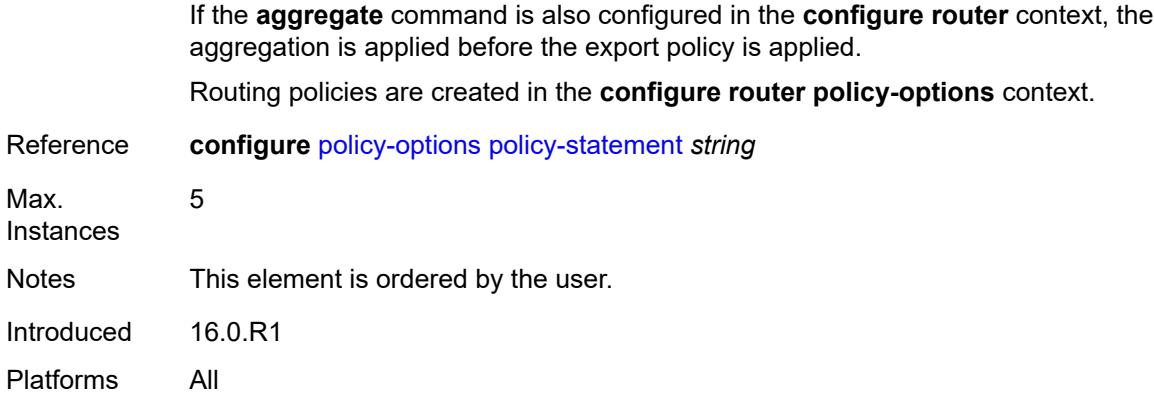

# <span id="page-7460-0"></span>**external-db-overflow**

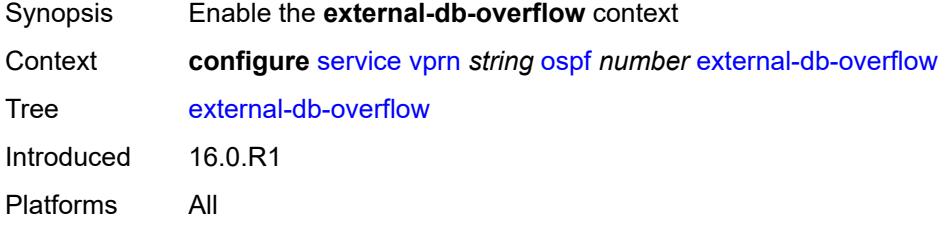

#### <span id="page-7460-1"></span>**interval** *number*

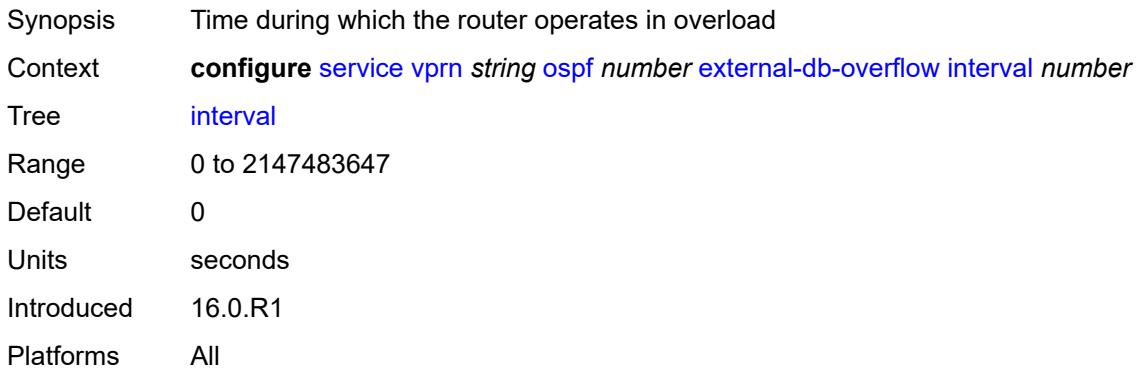

#### <span id="page-7460-2"></span>**limit** *number*

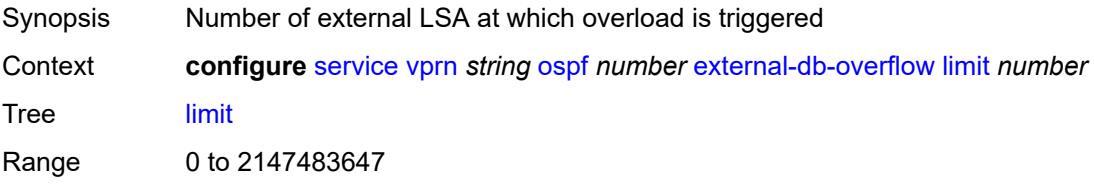

Default 0 Introduced 16.0.R1 Platforms All

# <span id="page-7461-0"></span>**external-preference** *number*

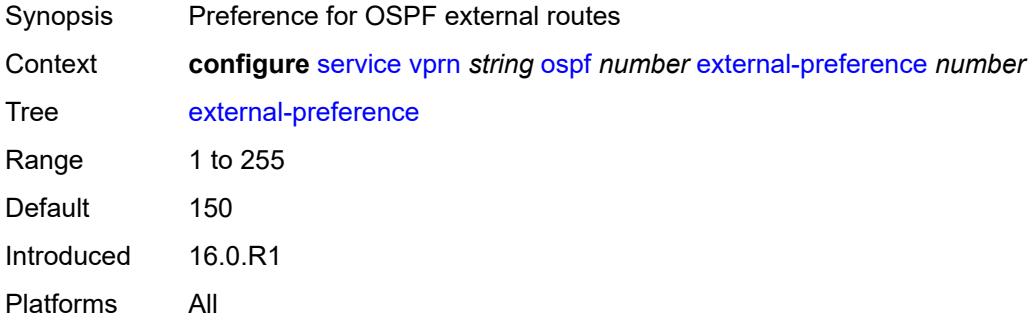

# <span id="page-7461-1"></span>**graceful-restart**

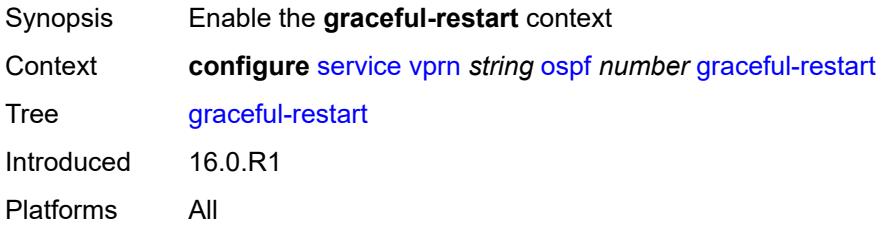

# <span id="page-7461-2"></span>**helper-mode** *boolean*

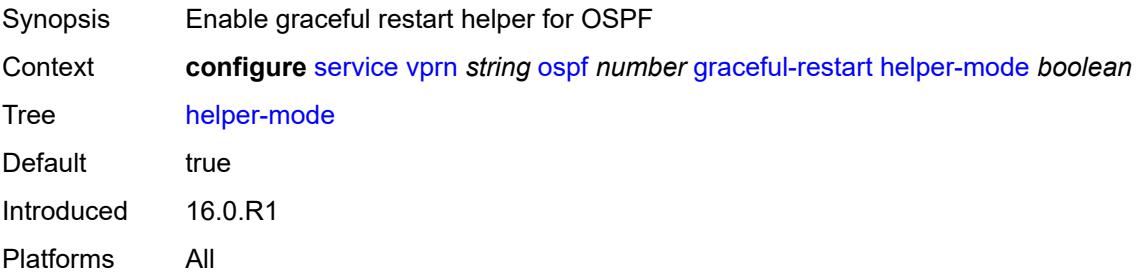

#### <span id="page-7461-3"></span>**strict-lsa-checking** *boolean*

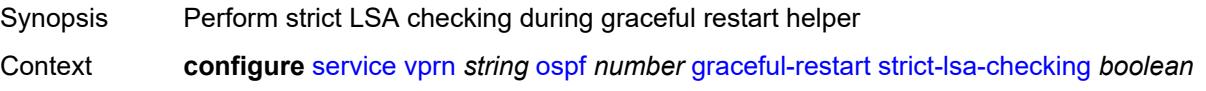

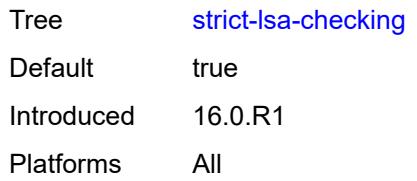

# <span id="page-7462-0"></span>**ignore-dn-bit** *boolean*

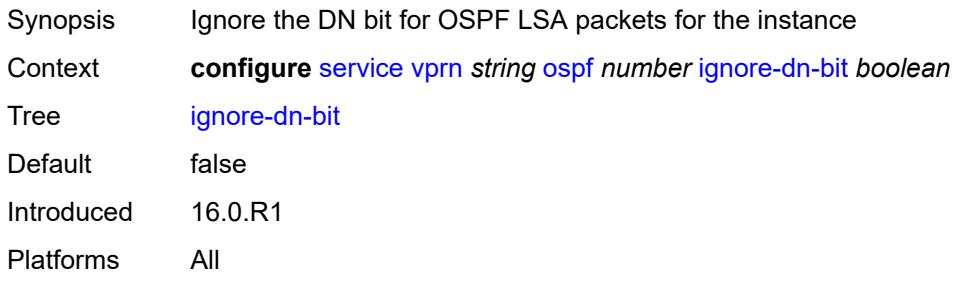

# <span id="page-7462-1"></span>**import-policy** *reference*

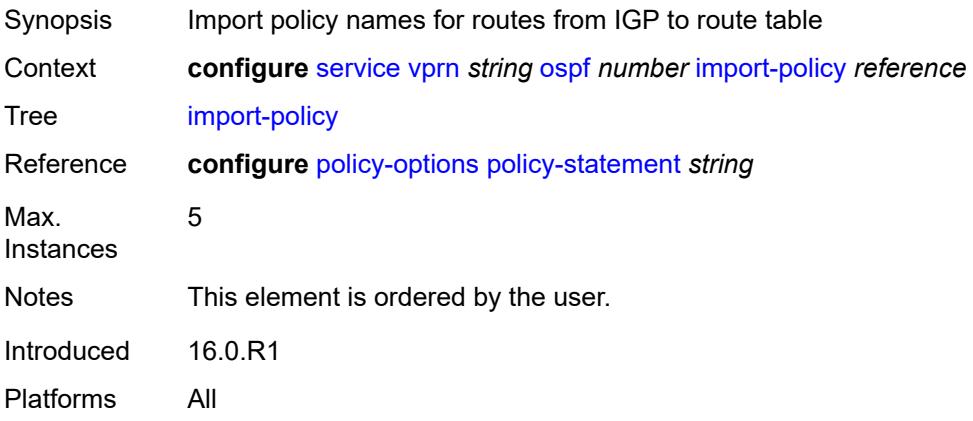

# <span id="page-7462-2"></span>**loopfree-alternate**

<span id="page-7462-3"></span>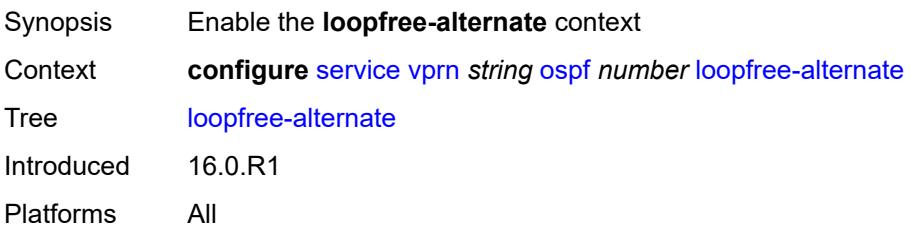

#### **exclude**

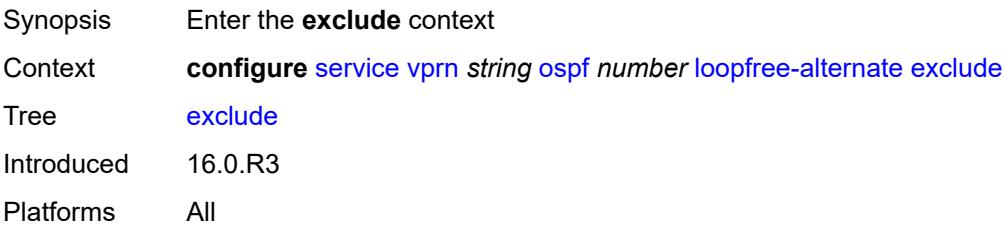

### <span id="page-7463-0"></span>**prefix-policy** *reference*

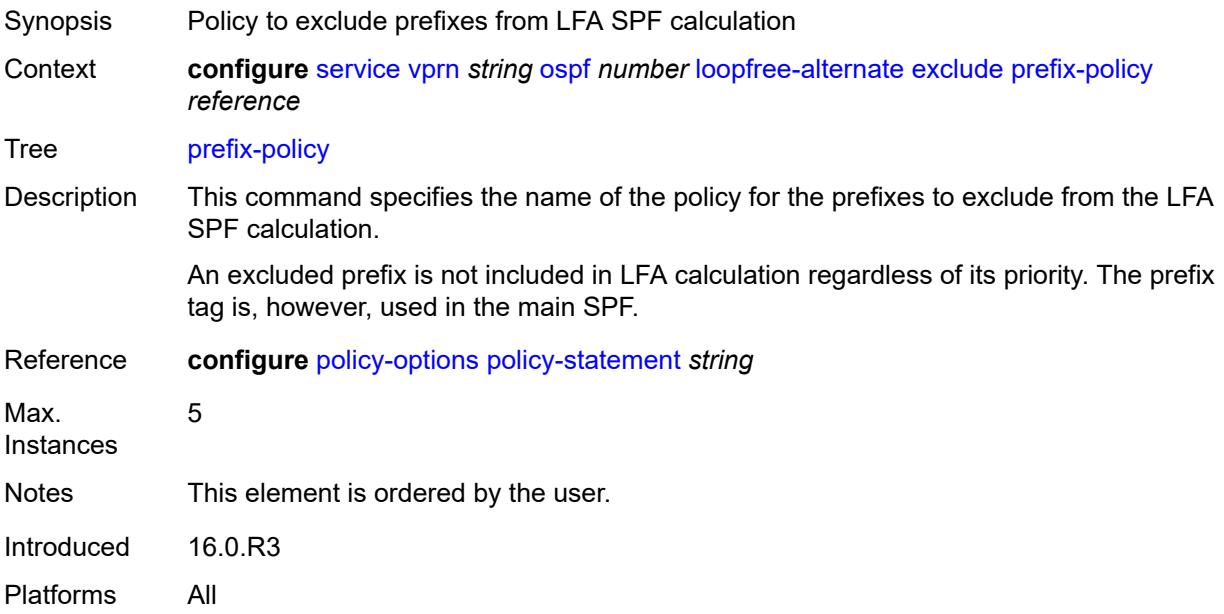

#### <span id="page-7463-1"></span>**multicast-import** *boolean*

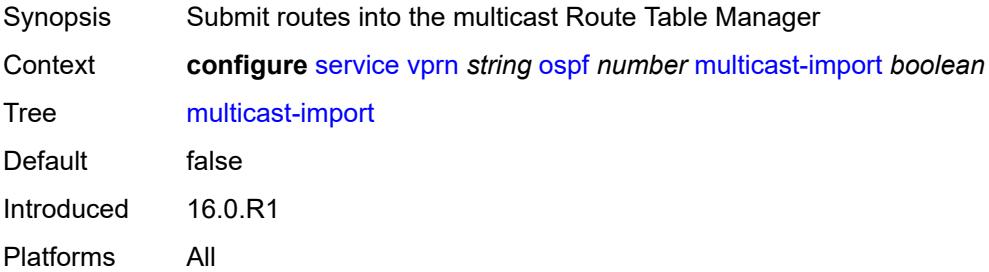

#### <span id="page-7463-2"></span>**overload** *boolean*

Synopsis Change local router state to appear overloaded

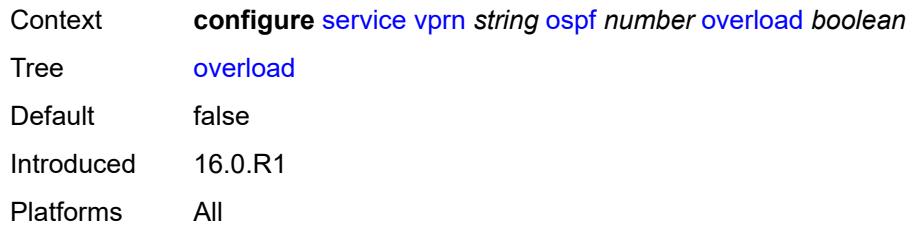

#### <span id="page-7464-0"></span>**overload-include-ext-1** *boolean*

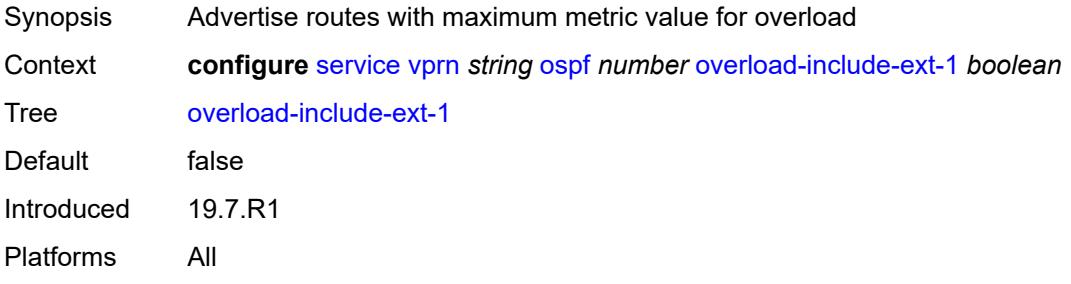

# <span id="page-7464-1"></span>**overload-include-ext-2** *boolean*

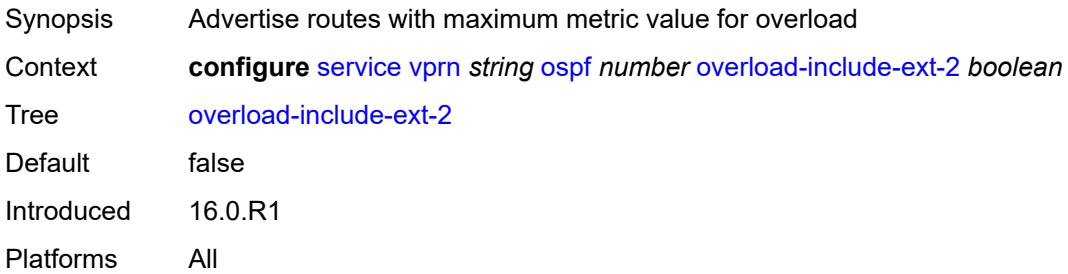

# <span id="page-7464-2"></span>**overload-include-stub** *boolean*

<span id="page-7464-3"></span>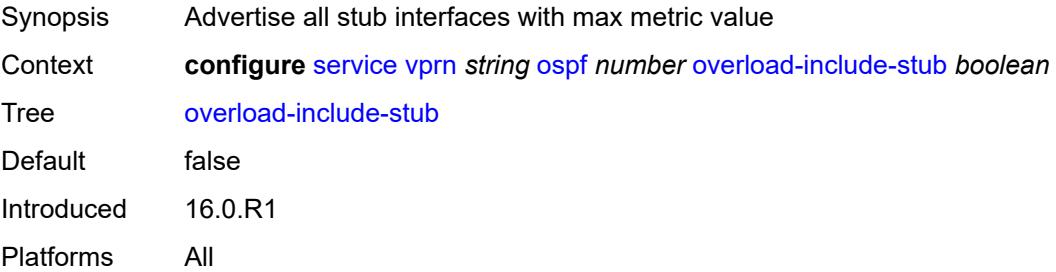

#### **overload-on-boot**

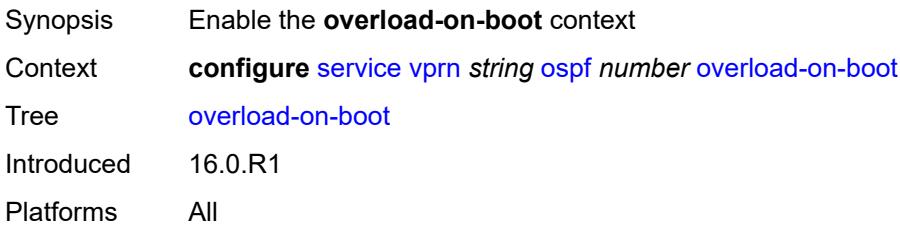

#### <span id="page-7465-0"></span>**timeout** *number*

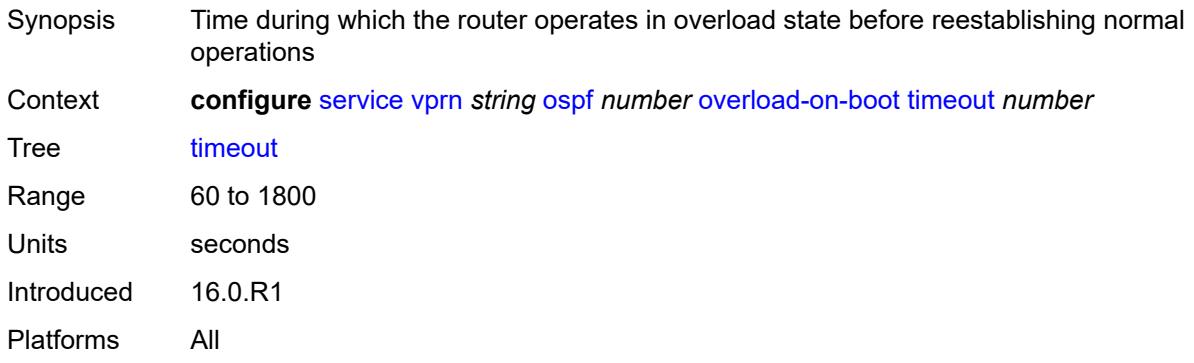

### <span id="page-7465-1"></span>**preference** *number*

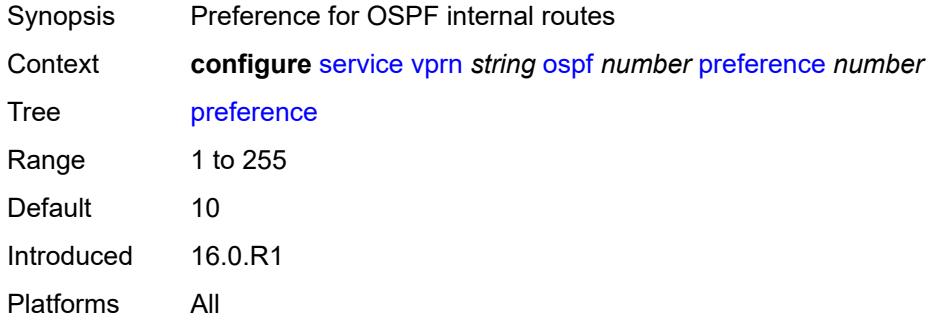

### <span id="page-7465-2"></span>**reference-bandwidth** *number*

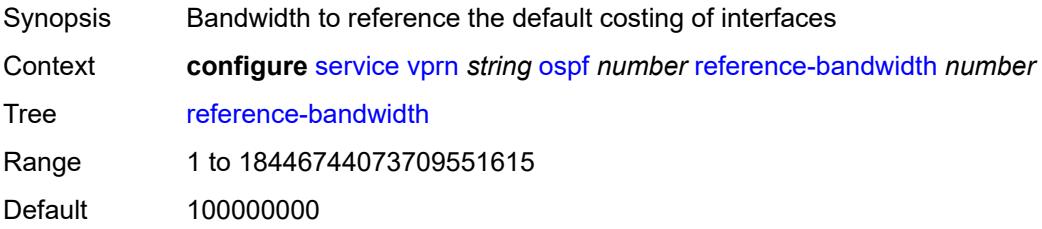

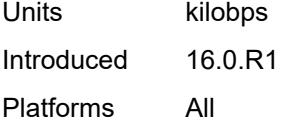

# <span id="page-7466-0"></span>**rib-priority**

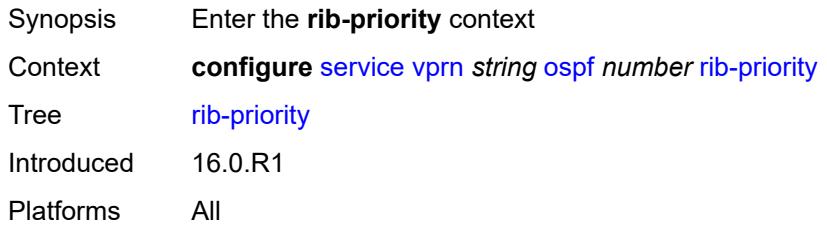

# <span id="page-7466-1"></span>**high**

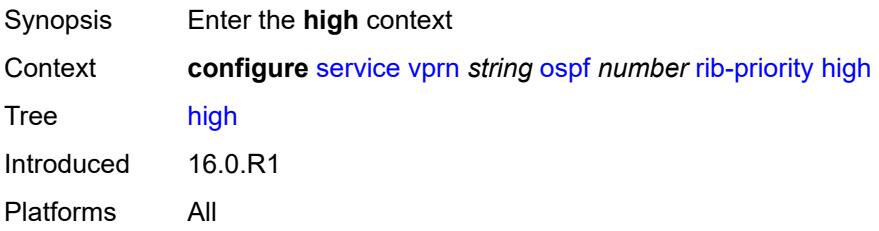

#### <span id="page-7466-2"></span>**prefix-list** *reference*

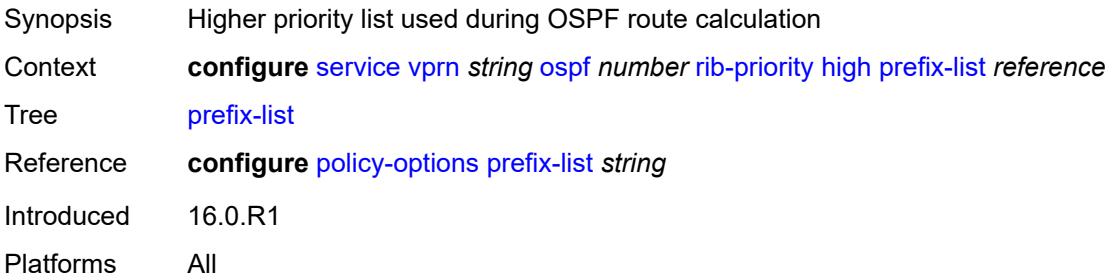

### <span id="page-7466-3"></span>**router-id** *string*

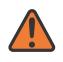

#### **WARNING:**

Modifying this element toggles the **admin-state** of the parent element automatically for the new value to take effect.

Synopsis Unique router ID for the OSPF instance

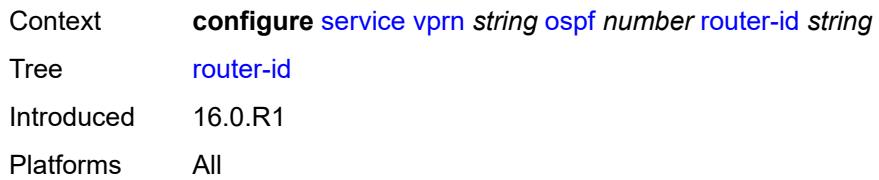

#### <span id="page-7467-0"></span>**rtr-adv-lsa-limit**

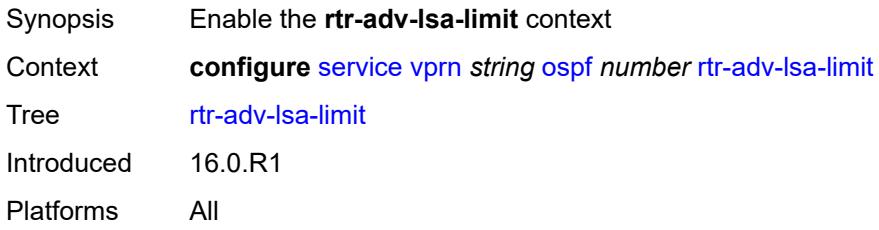

#### <span id="page-7467-1"></span>**log-only** *boolean*

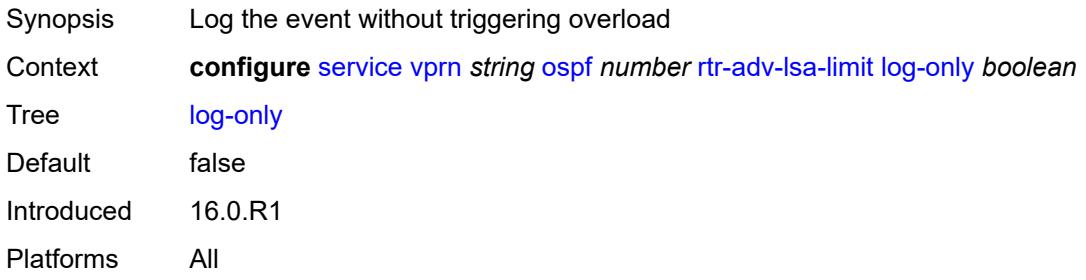

#### <span id="page-7467-2"></span>**max-lsa-count** *number*

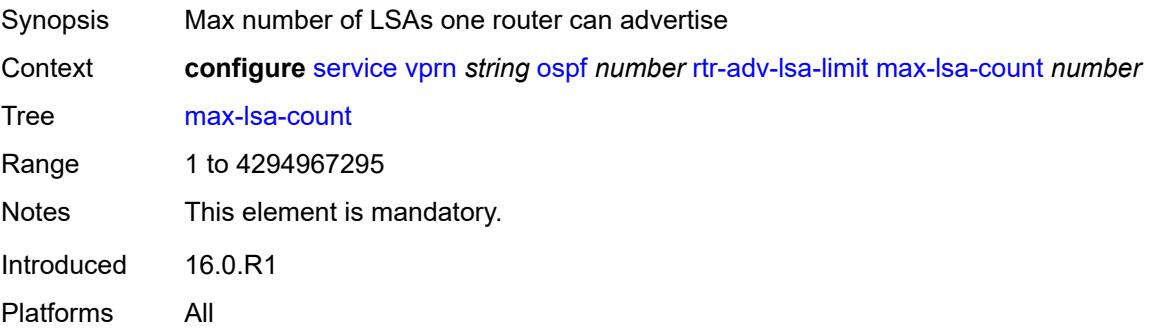

### <span id="page-7467-3"></span>**overload-timeout** *(number | keyword)*

Synopsis Maximum time in overload after LSA limit is reached

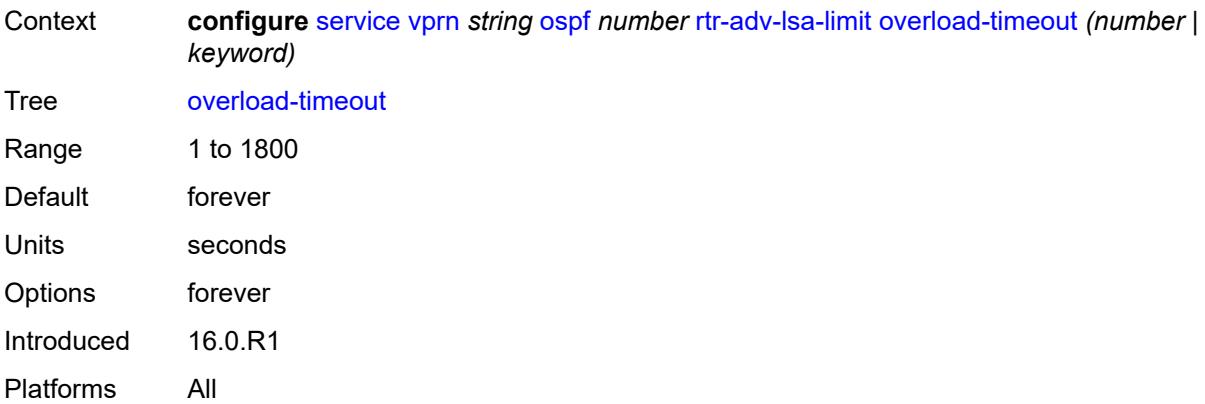

### <span id="page-7468-0"></span>**warning-threshold** *number*

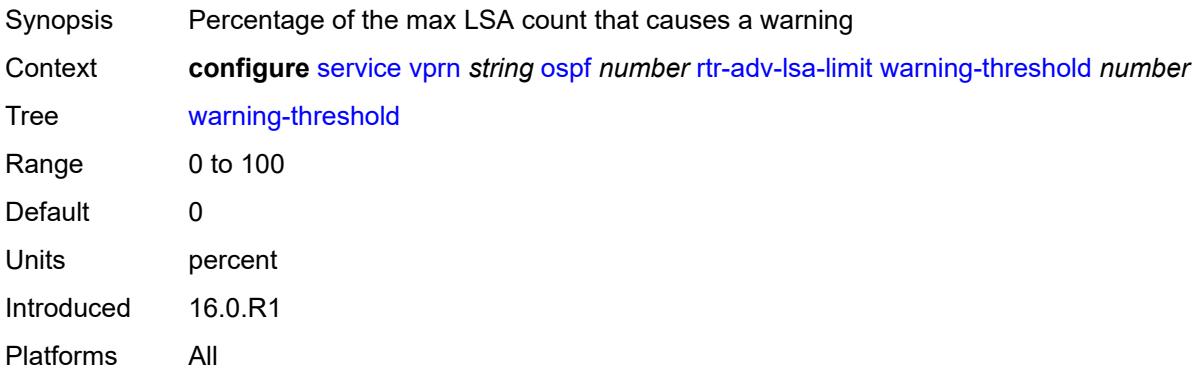

#### <span id="page-7468-1"></span>**super-backbone** *boolean*

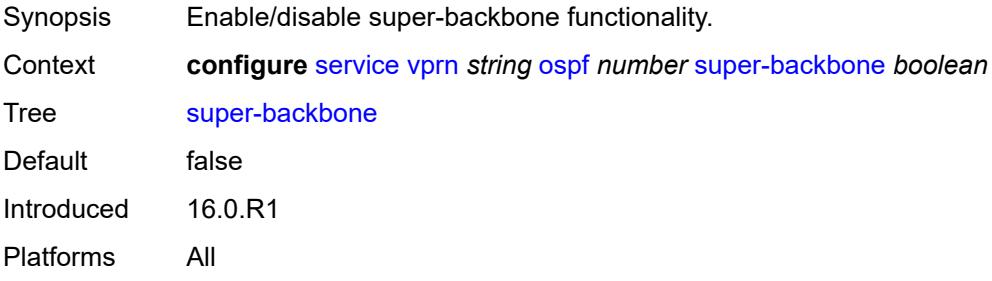

# <span id="page-7468-2"></span>**suppress-dn-bit** *boolean*

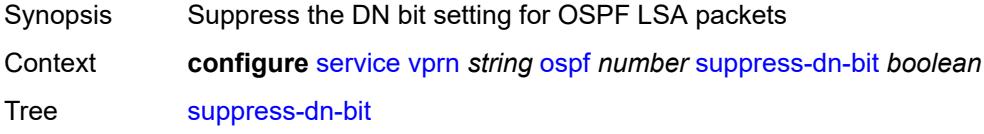

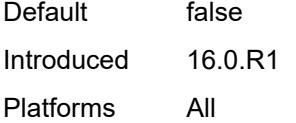

# <span id="page-7469-0"></span>**timers**

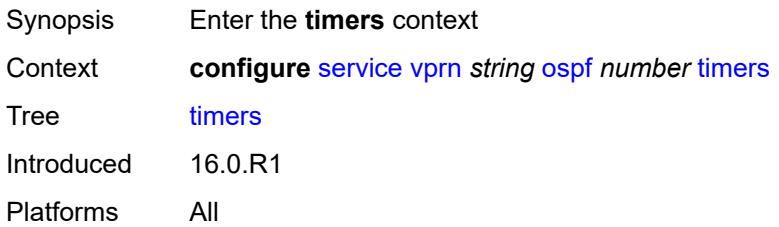

# <span id="page-7469-1"></span>**incremental-spf-wait** *number*

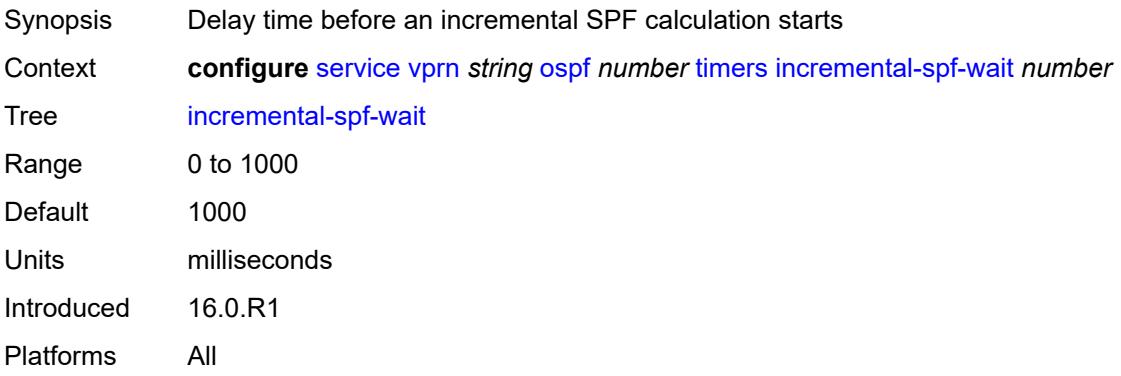

#### <span id="page-7469-2"></span>**lsa-accumulate** *number*

<span id="page-7469-3"></span>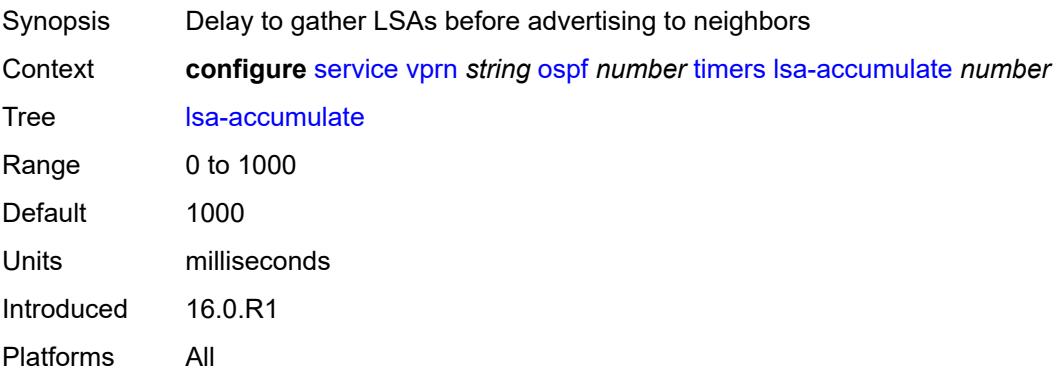

# **lsa-arrival** *number*

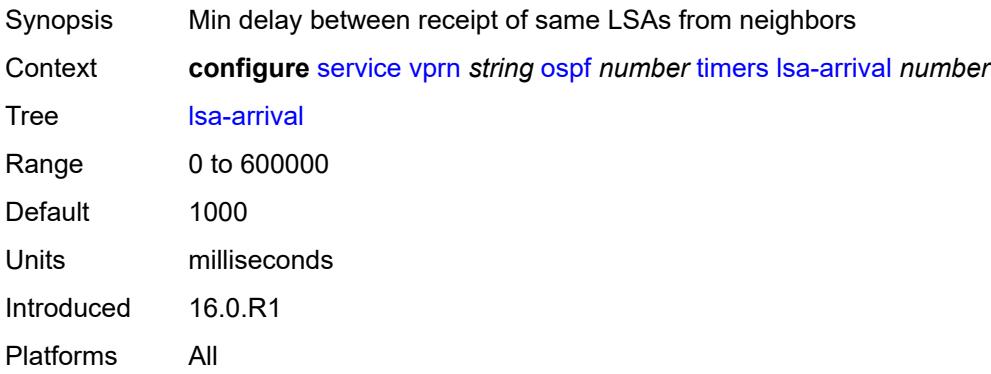

### <span id="page-7470-0"></span>**lsa-generate**

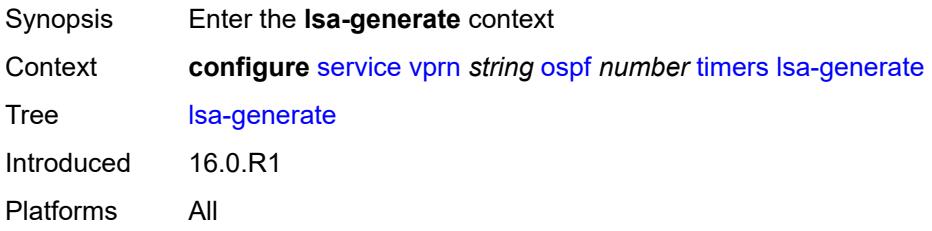

# <span id="page-7470-1"></span>**lsa-initial-wait** *number*

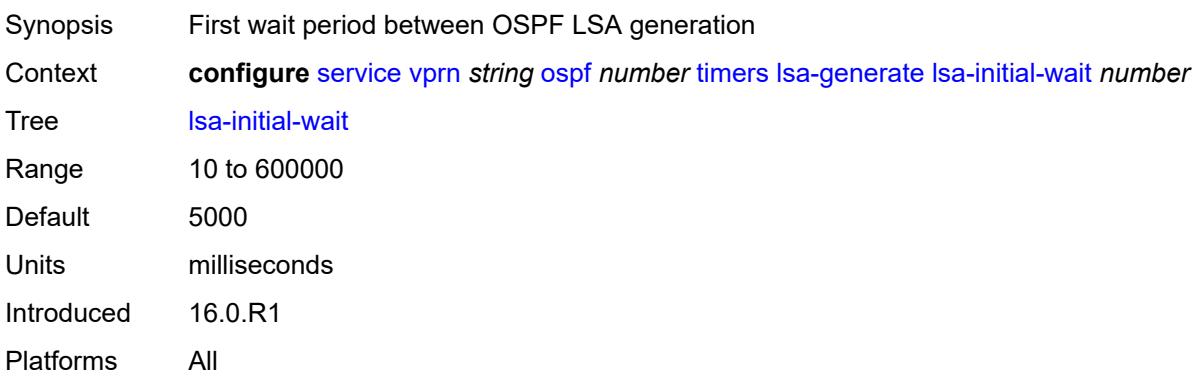

# <span id="page-7470-2"></span>**lsa-second-wait** *number*

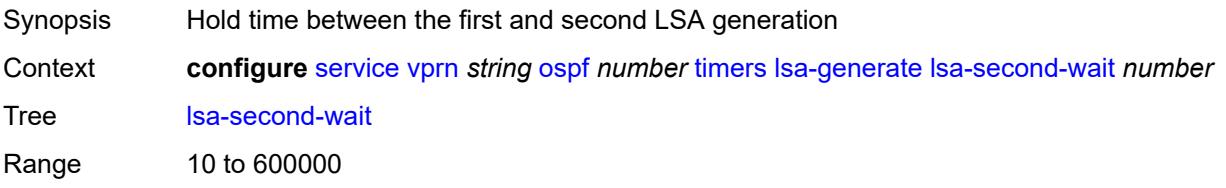

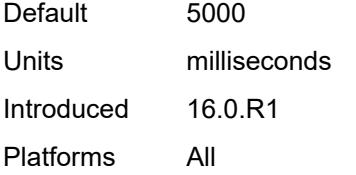

#### <span id="page-7471-0"></span>**max-lsa-wait** *number*

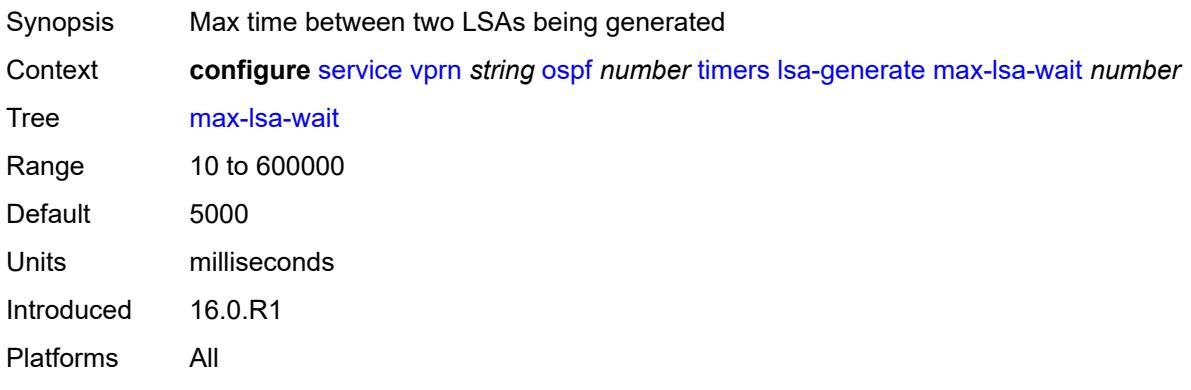

### <span id="page-7471-1"></span>**redistribute-delay** *number*

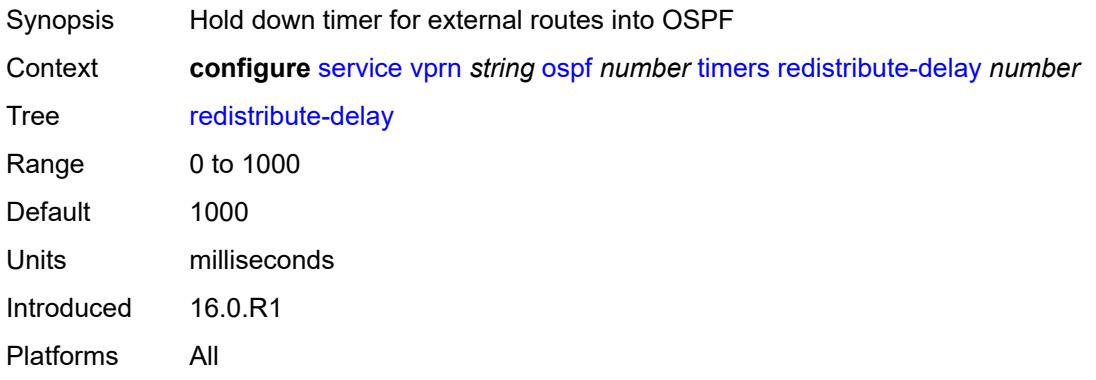

# <span id="page-7471-2"></span>**spf-wait**

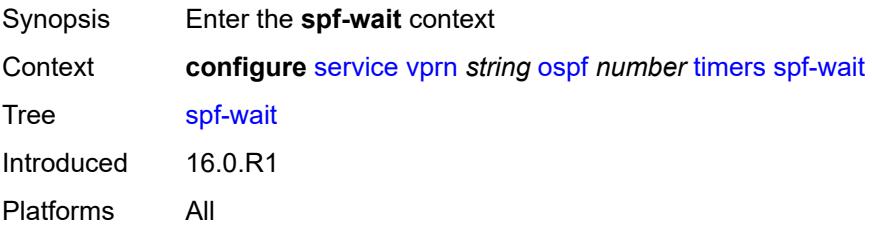

### <span id="page-7472-0"></span>**spf-initial-wait** *number*

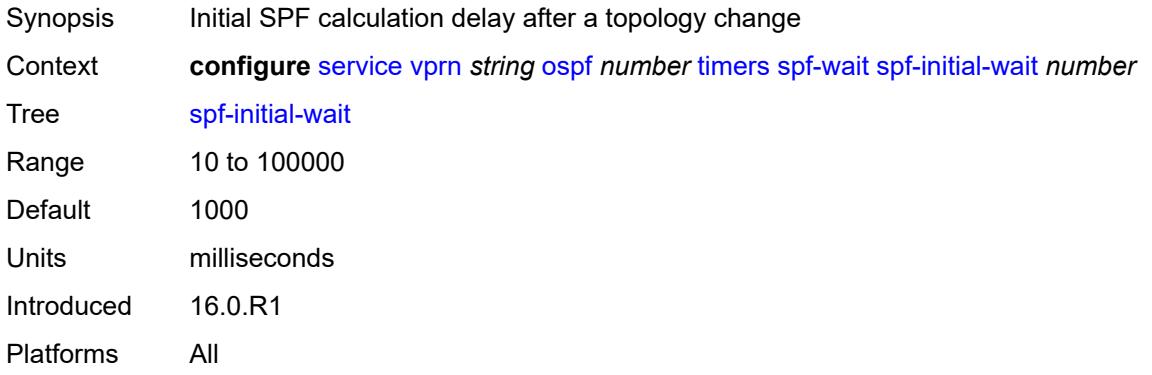

### <span id="page-7472-1"></span>**spf-max-wait** *number*

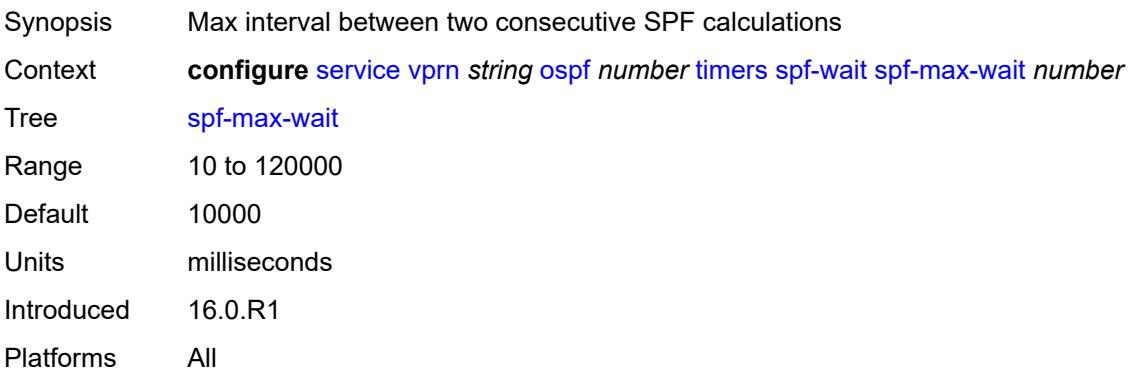

### <span id="page-7472-2"></span>**spf-second-wait** *number*

<span id="page-7472-3"></span>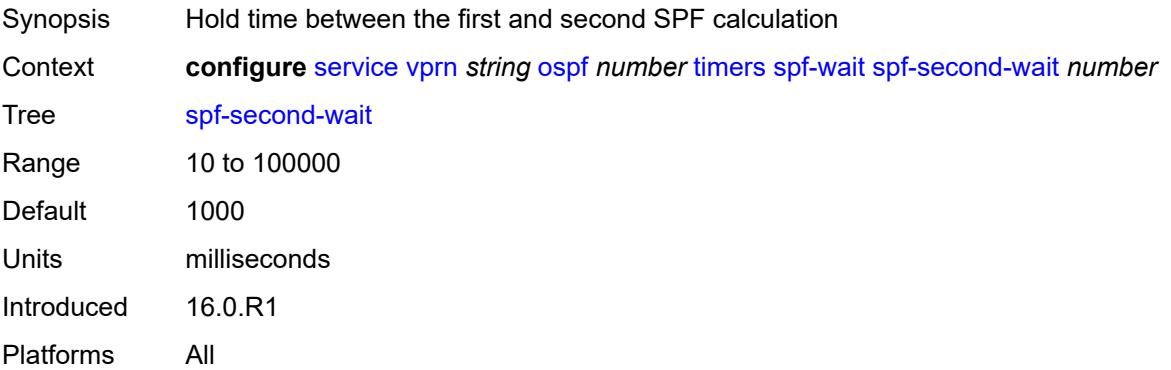

# **unicast-import** *boolean*

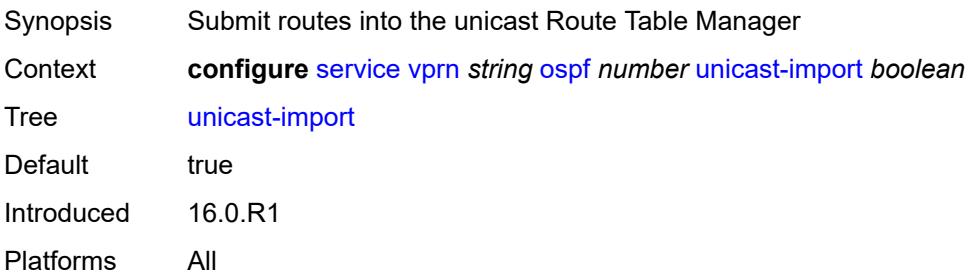

### <span id="page-7473-0"></span>**vpn-domain**

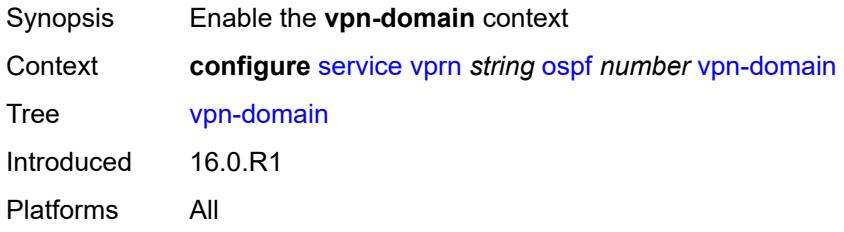

# <span id="page-7473-1"></span>**id** *string*

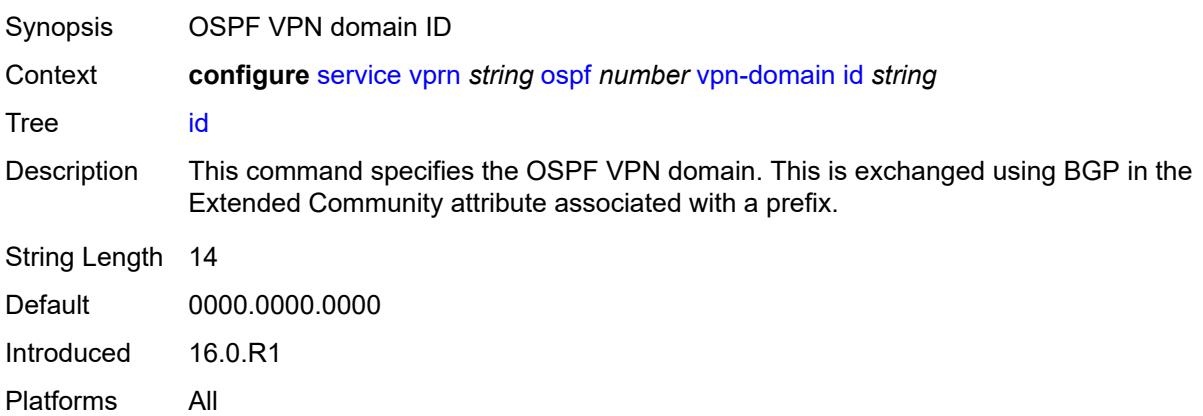

# <span id="page-7473-2"></span>**type** *keyword*

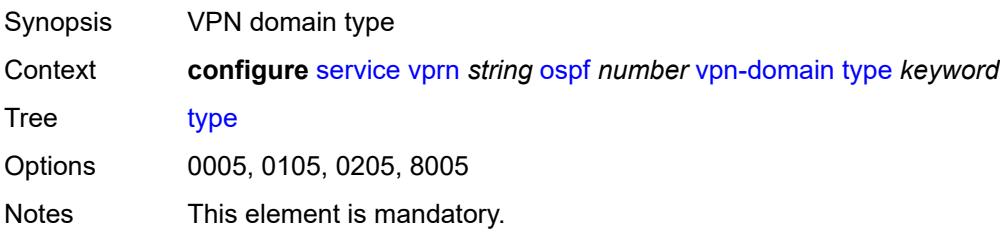

Introduced 16.0.R1 Platforms All

# <span id="page-7474-0"></span>**vpn-tag** *number*

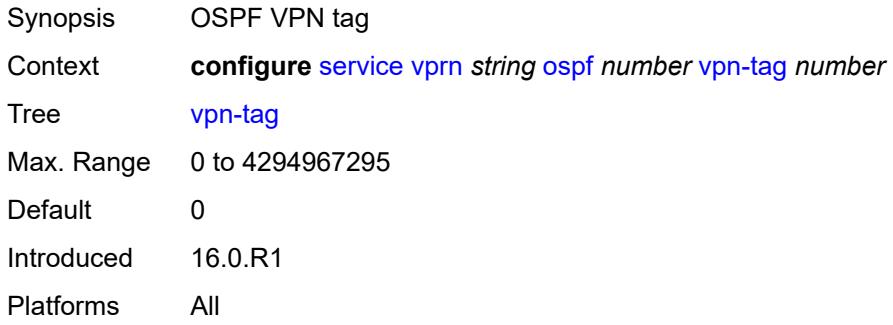

# <span id="page-7474-2"></span>**ospf3** [\[ospf-instance\]](#page-7474-1) *number*

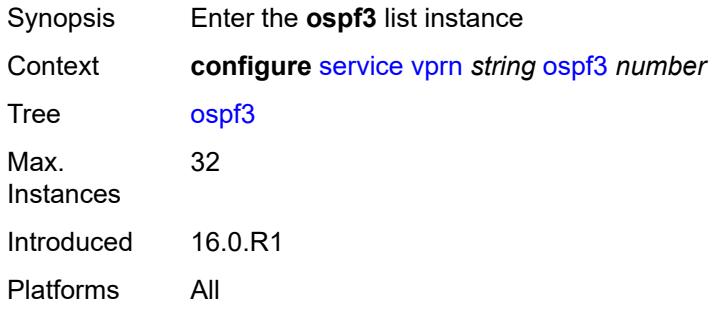

# <span id="page-7474-1"></span>[**ospf-instance**] *number*

<span id="page-7474-3"></span>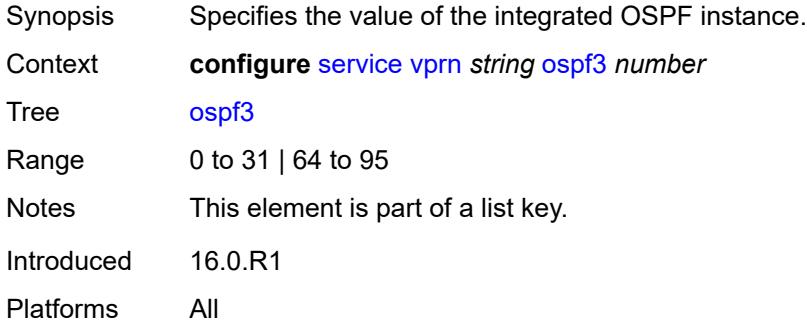

# **admin-state** *keyword*

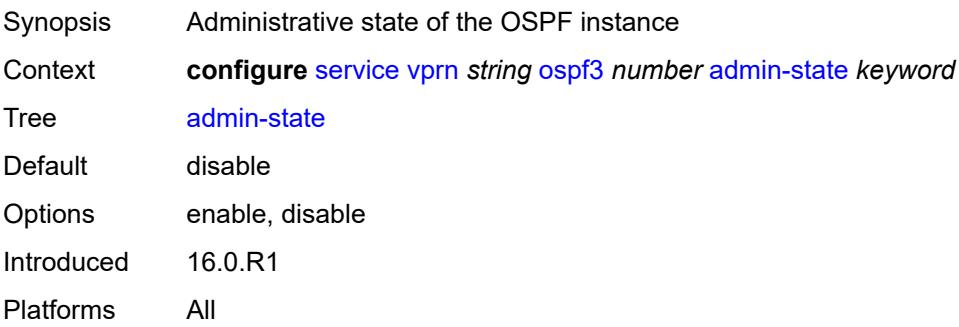

# <span id="page-7475-0"></span>**advertise-router-capability** *keyword*

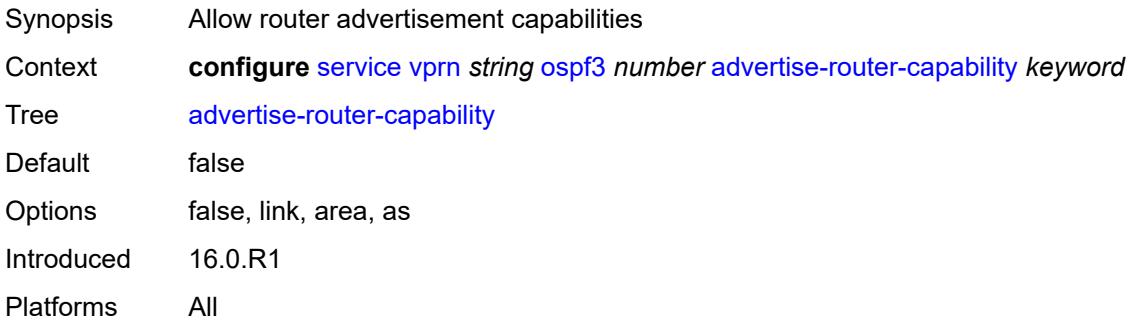

# <span id="page-7475-2"></span>**area** [\[area-id](#page-7475-1)] *string*

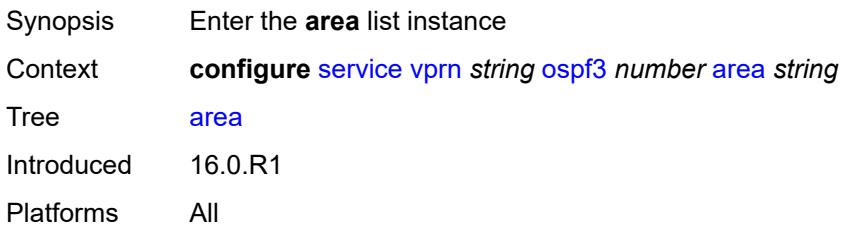

# <span id="page-7475-1"></span>[**area-id**] *string*

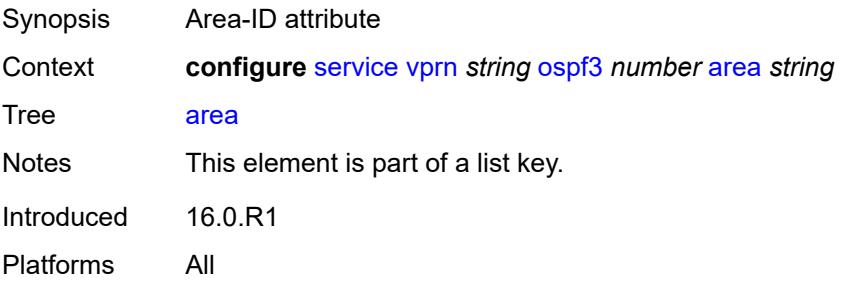

#### <span id="page-7476-0"></span>**advertise-router-capability** *boolean*

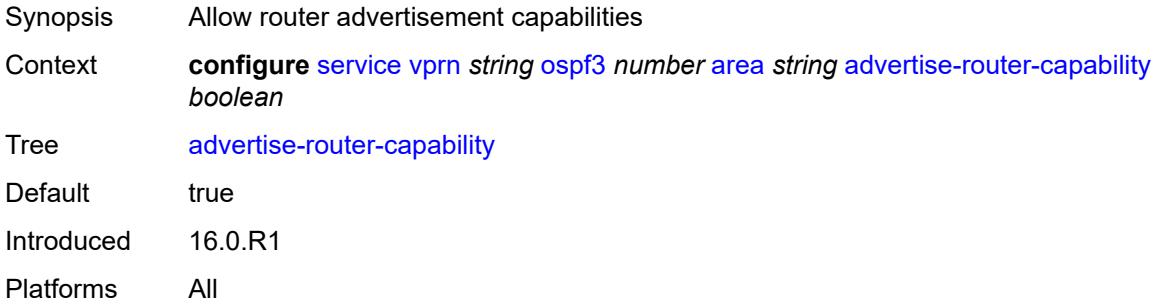

# <span id="page-7476-2"></span>**area-range** [[ip-prefix-mask\]](#page-7476-1) *(ipv4-prefix | ipv6-prefix)*

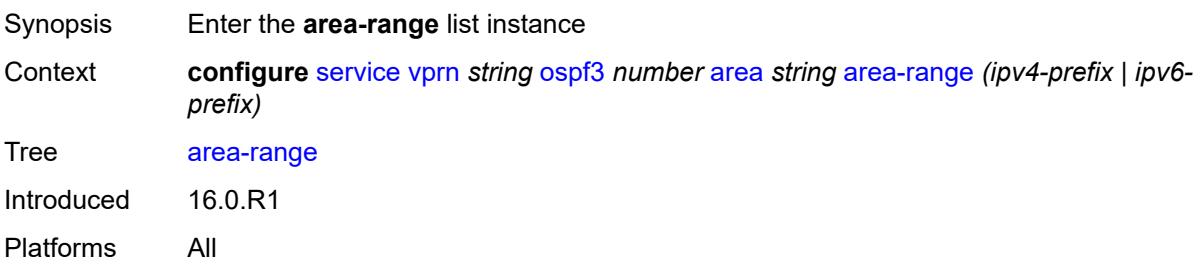

# <span id="page-7476-1"></span>[**ip-prefix-mask**] *(ipv4-prefix | ipv6-prefix)*

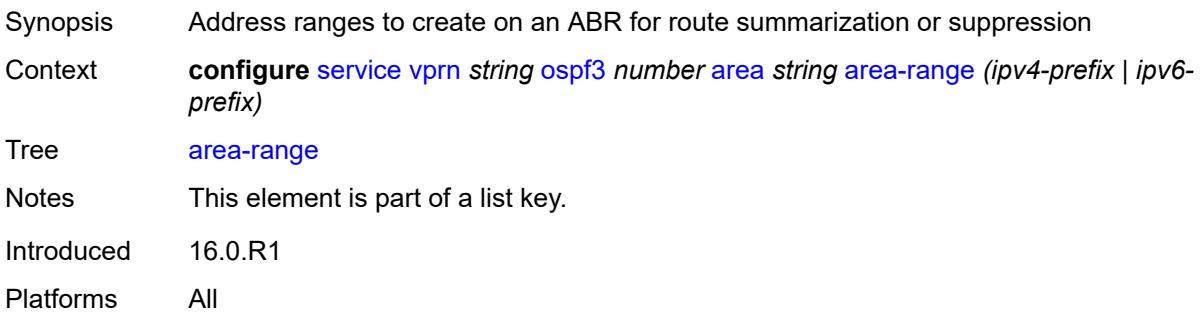

#### <span id="page-7476-3"></span>**advertise** *boolean*

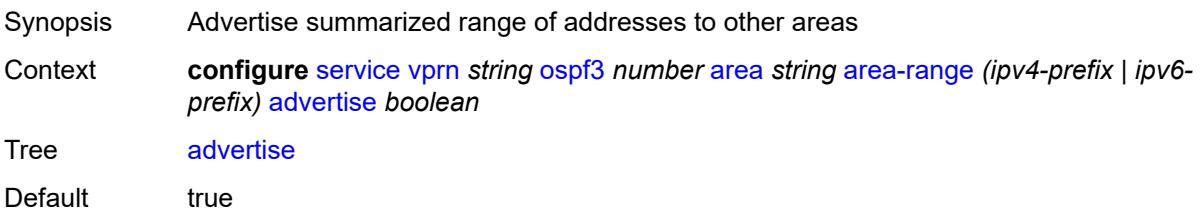

Introduced 16.0.R1 Platforms All

# <span id="page-7477-0"></span>**blackhole-aggregate** *boolean*

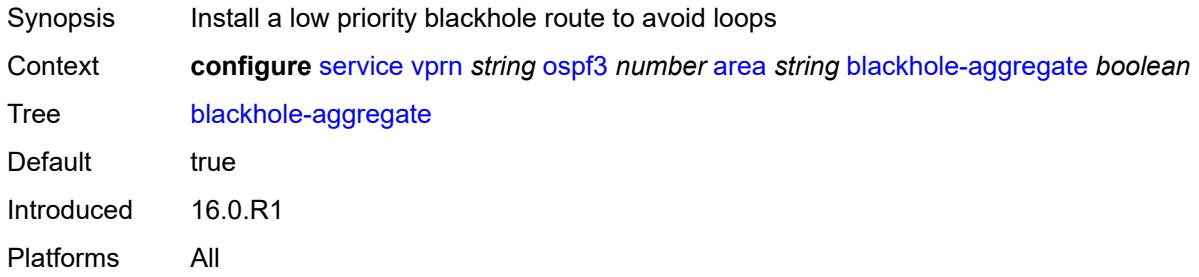

# <span id="page-7477-1"></span>**export-policy** *reference*

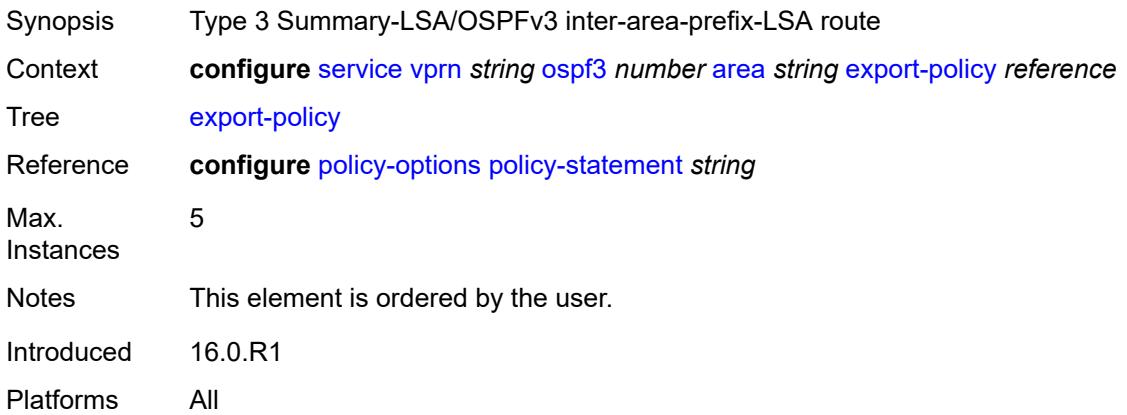

# <span id="page-7477-2"></span>**import-policy** *reference*

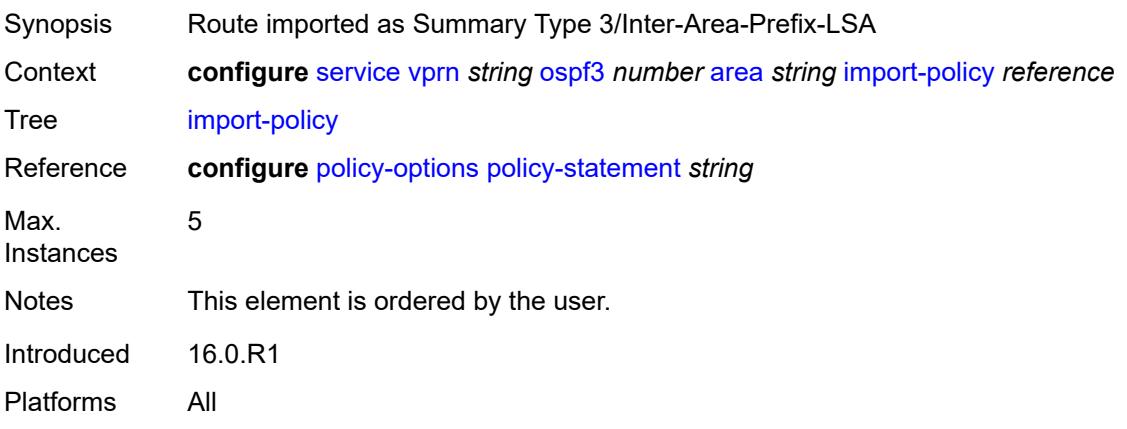

### <span id="page-7478-1"></span>**interface** [\[interface-name](#page-7478-0)] *string*

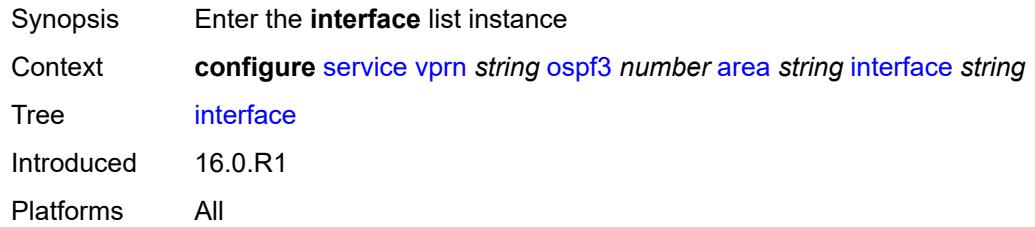

# <span id="page-7478-0"></span>[**interface-name**] *string*

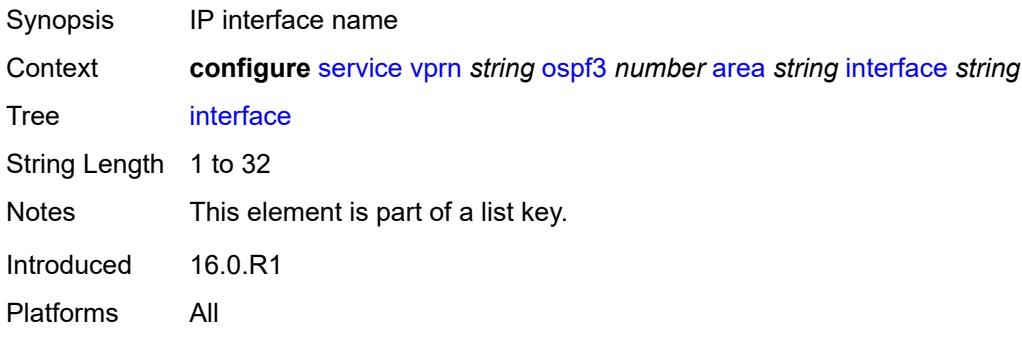

#### <span id="page-7478-2"></span>**admin-state** *keyword*

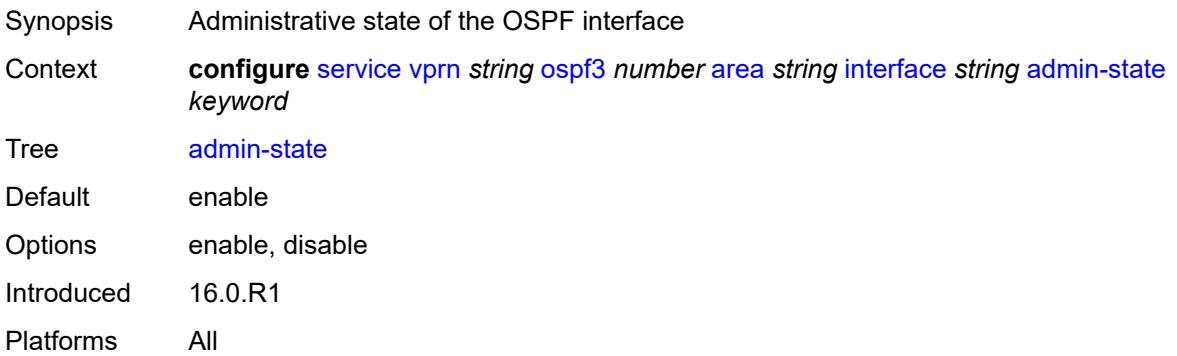

# <span id="page-7478-3"></span>**advertise-router-capability** *boolean*

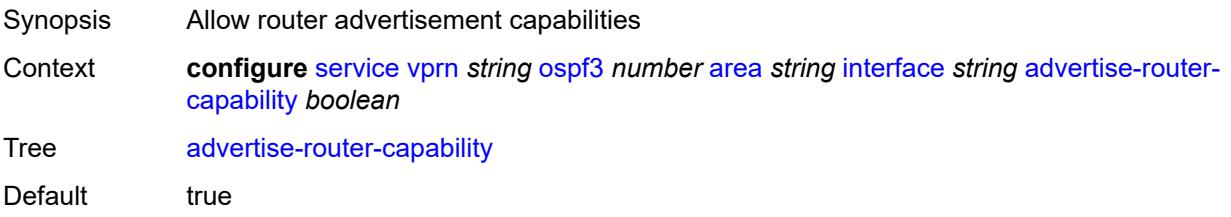

Introduced 16.0.R1 Platforms All

## <span id="page-7479-0"></span>**authentication**

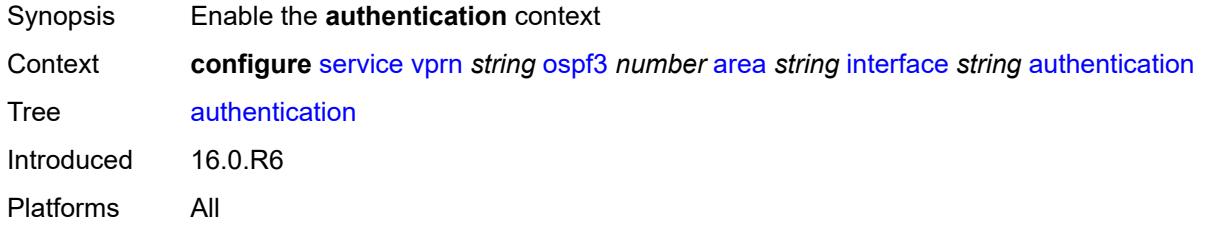

# <span id="page-7479-1"></span>**inbound** *reference*

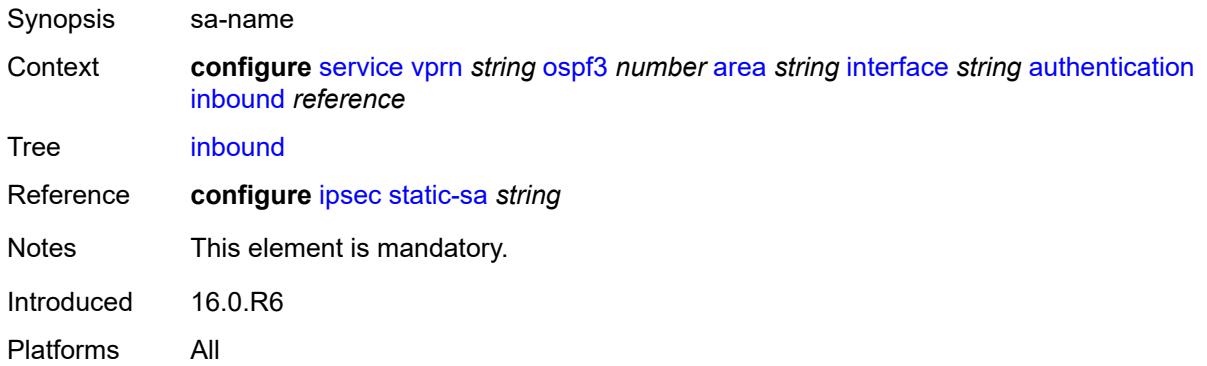

#### <span id="page-7479-2"></span>**outbound** *reference*

<span id="page-7479-3"></span>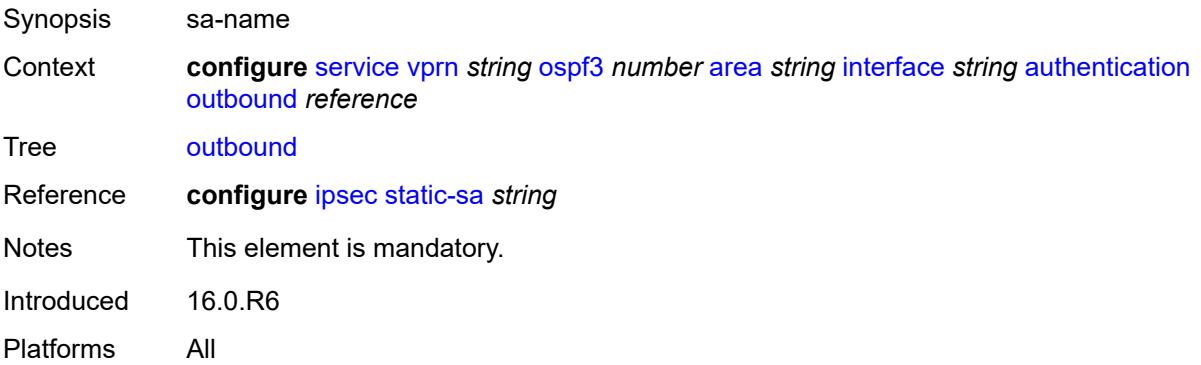

#### **bfd-liveness**

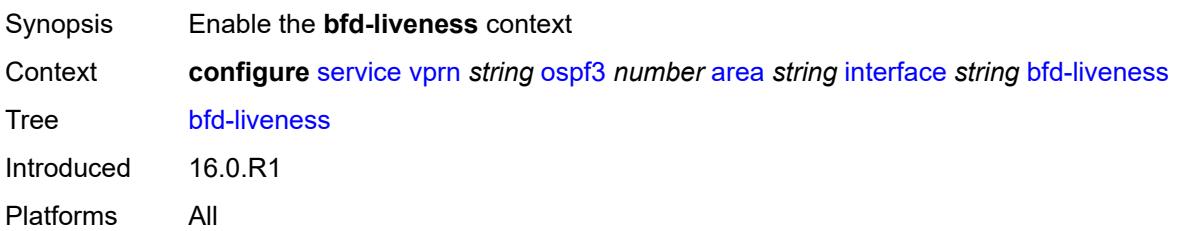

# <span id="page-7480-0"></span>**remain-down-on-failure** *boolean*

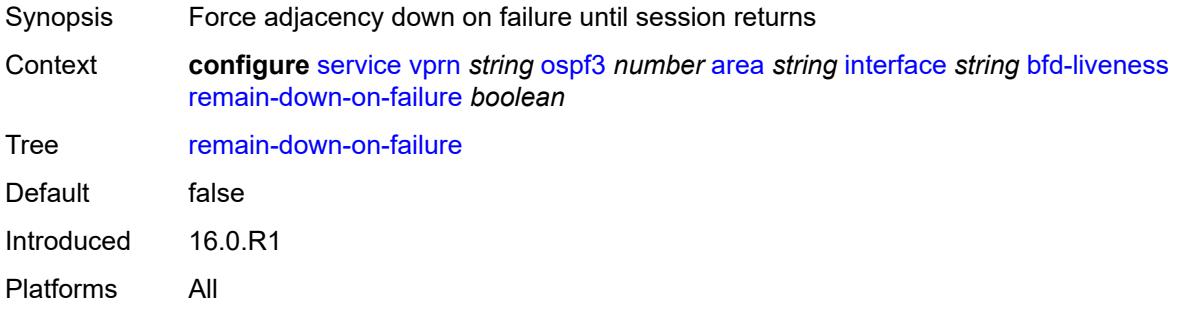

### <span id="page-7480-1"></span>**dead-interval** *number*

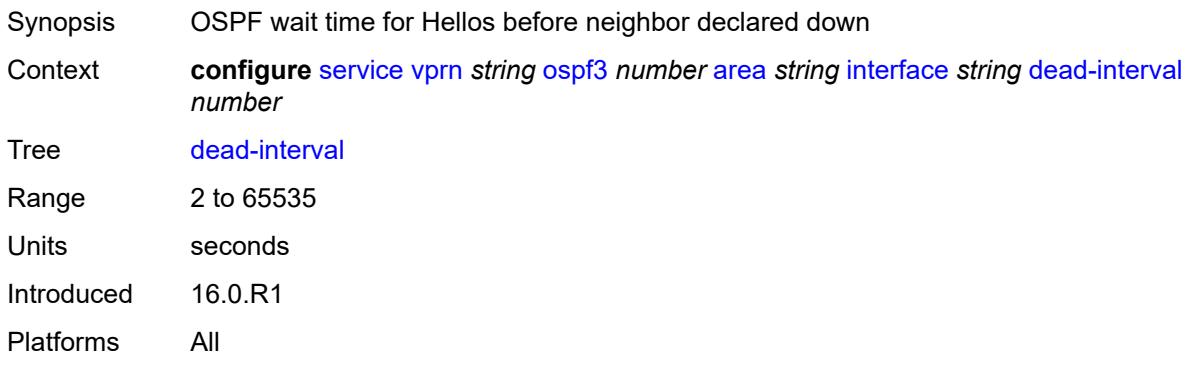

# <span id="page-7480-2"></span>**hello-interval** *number*

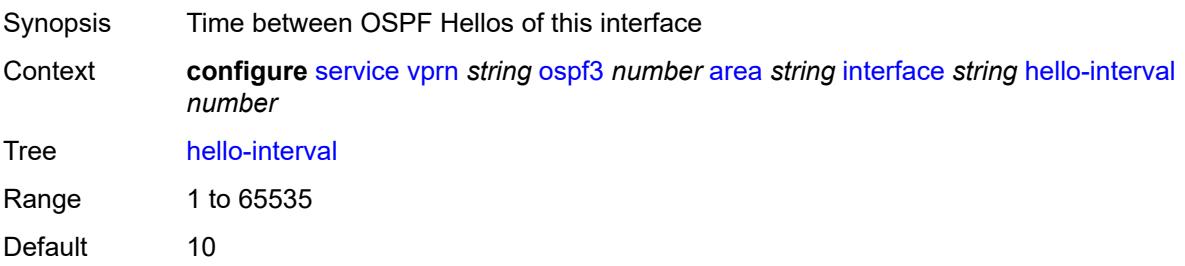

Units seconds Introduced 16.0.R1 Platforms All

# <span id="page-7481-0"></span>**interface-type** *keyword*

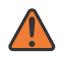

#### **WARNING:**

Modifying this element recreates the parent element automatically for the new value to take effect.

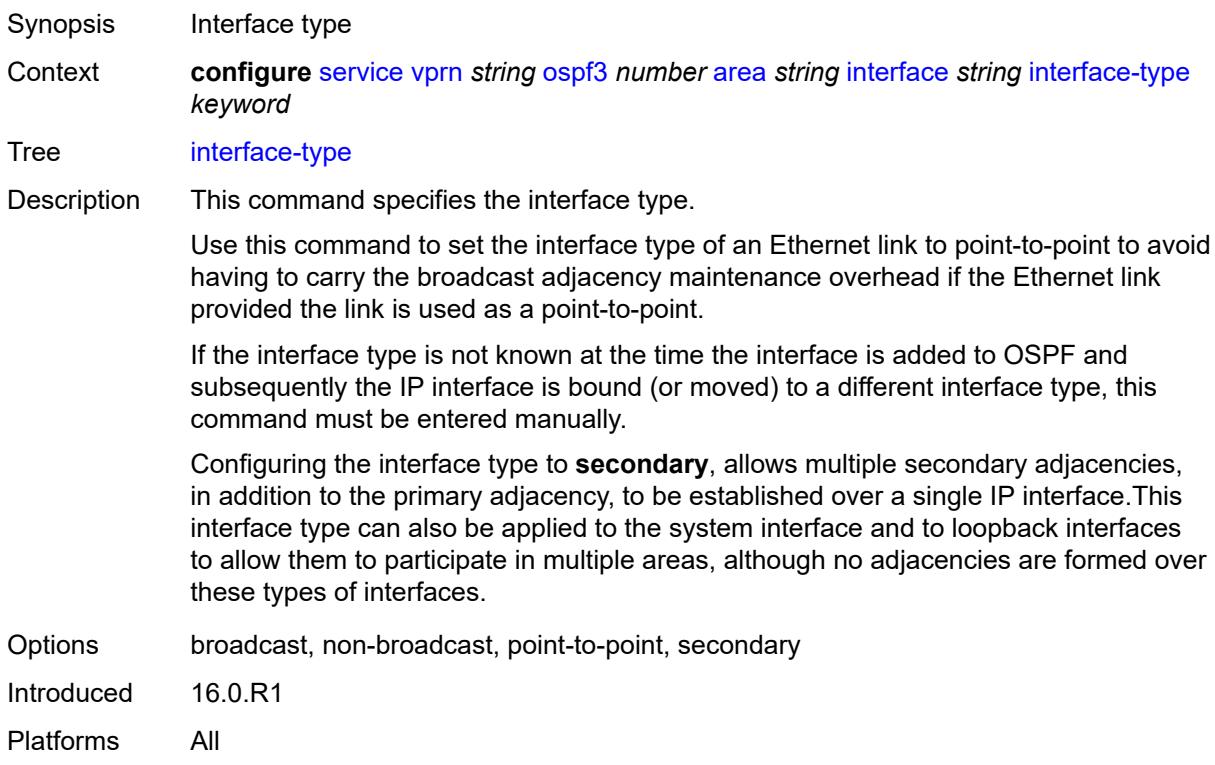

### <span id="page-7481-1"></span>**load-balancing-weight** *number*

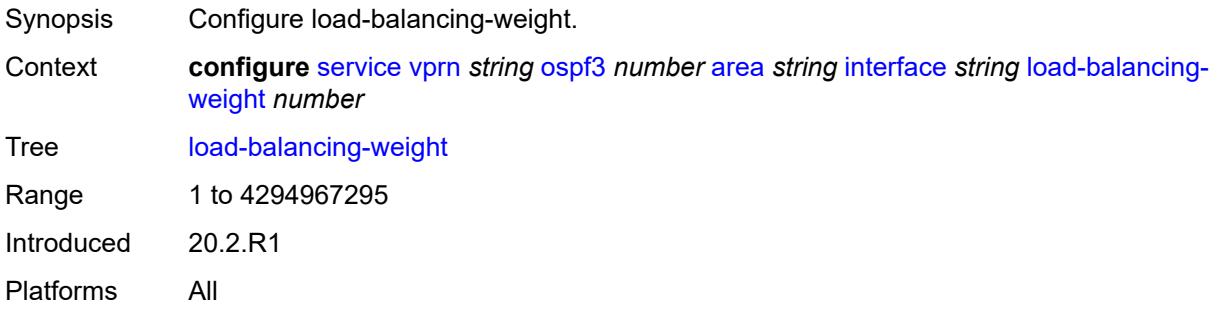

### <span id="page-7482-0"></span>**loopfree-alternate**

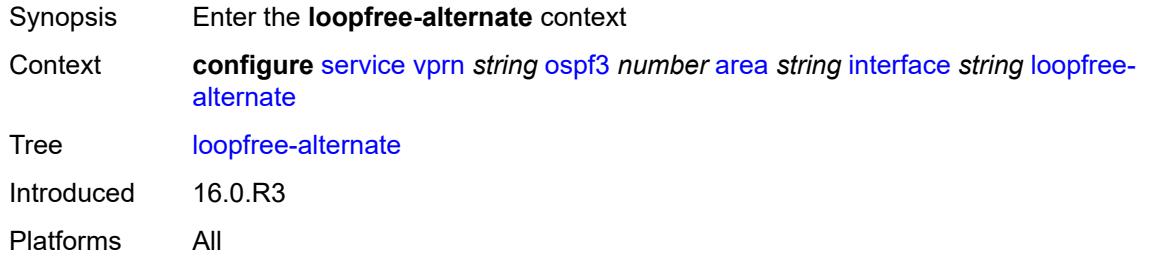

# <span id="page-7482-1"></span>**exclude** *boolean*

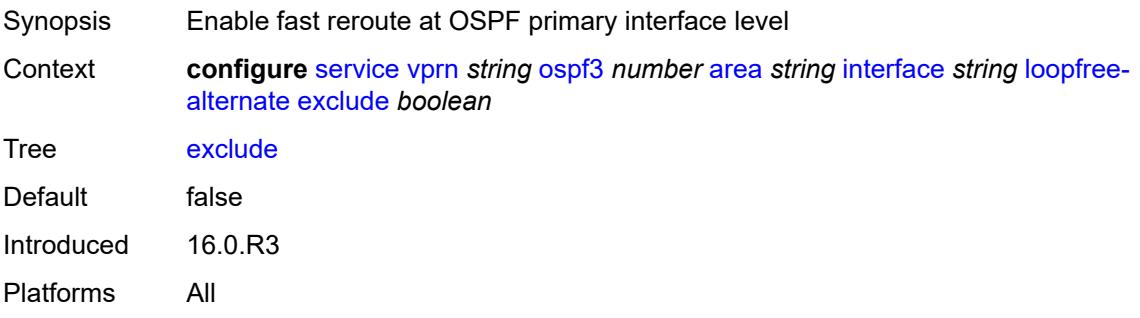

# <span id="page-7482-2"></span>**policy-map**

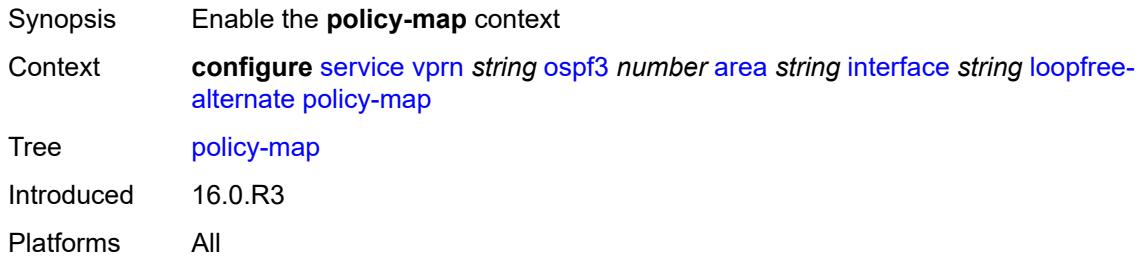

#### <span id="page-7482-3"></span>**route-nh-template** *reference*

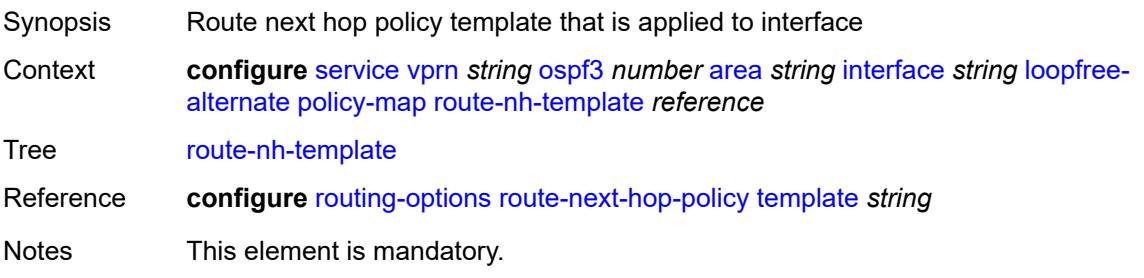

Introduced 16.0.R3 Platforms All

### <span id="page-7483-0"></span>**lsa-filter-out** *keyword*

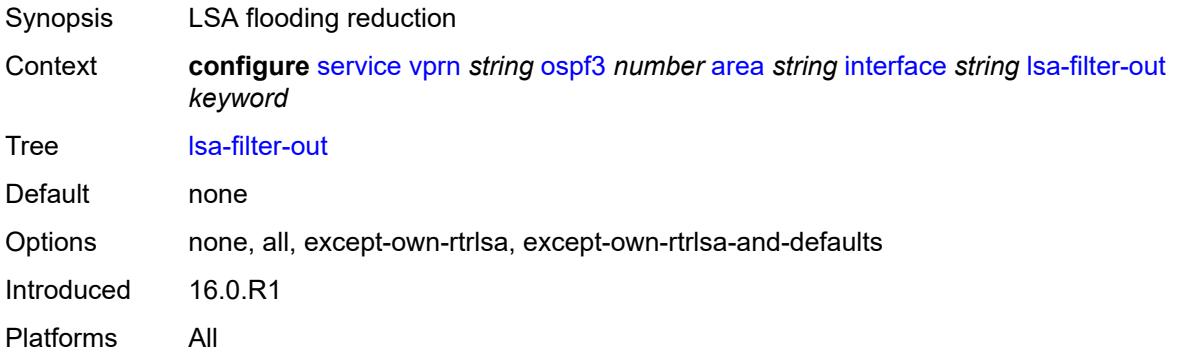

#### <span id="page-7483-1"></span>**metric** *number*

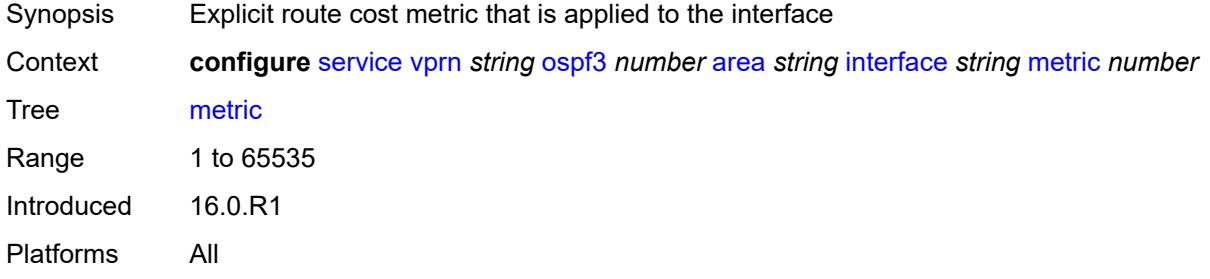

#### <span id="page-7483-2"></span>**mtu** *number*

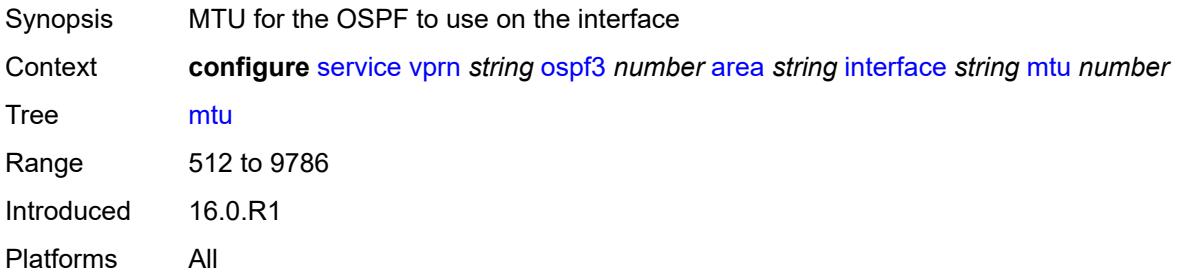

### <span id="page-7483-3"></span>**neighbor** [[address](#page-7484-0)] *(ipv4-address-no-zone | ipv6-address-no-zone)*

Synopsis Add a list entry for **neighbor**

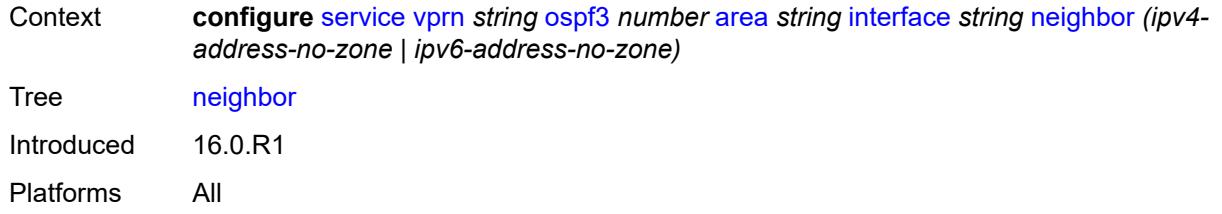

### <span id="page-7484-0"></span>[**address**] *(ipv4-address-no-zone | ipv6-address-no-zone)*

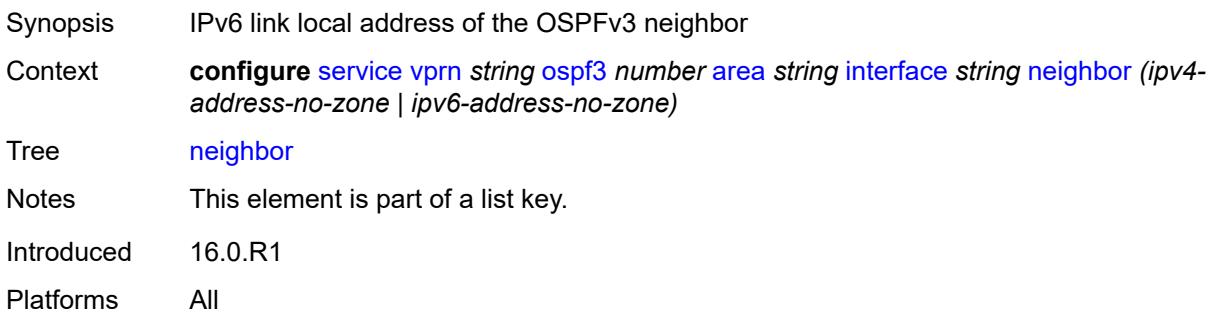

#### <span id="page-7484-1"></span>**passive** *boolean*

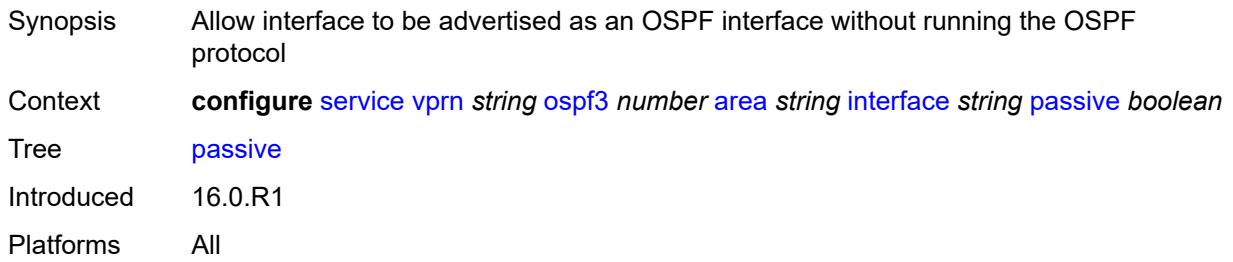

### <span id="page-7484-2"></span>**poll-interval** *number*

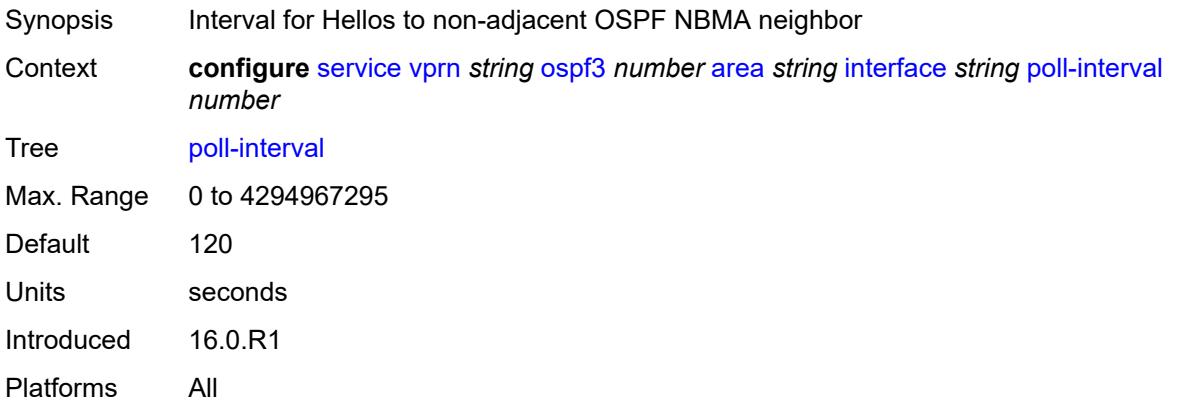

#### <span id="page-7485-0"></span>**priority** *number*

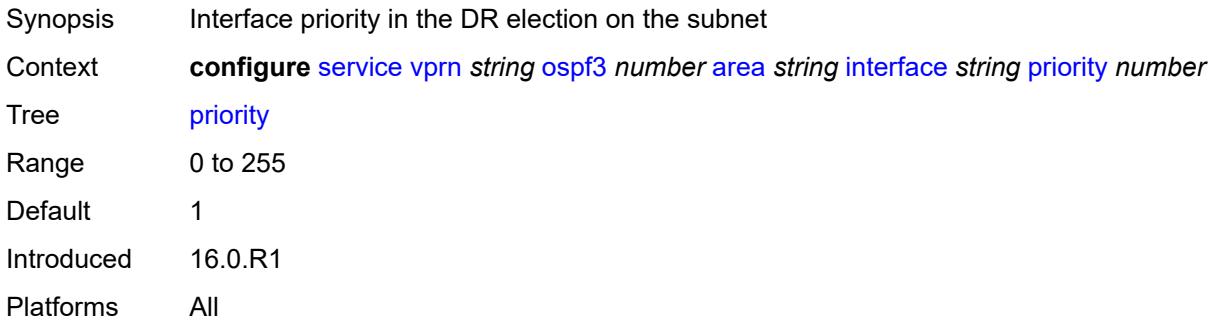

#### <span id="page-7485-1"></span>**retransmit-interval** *number*

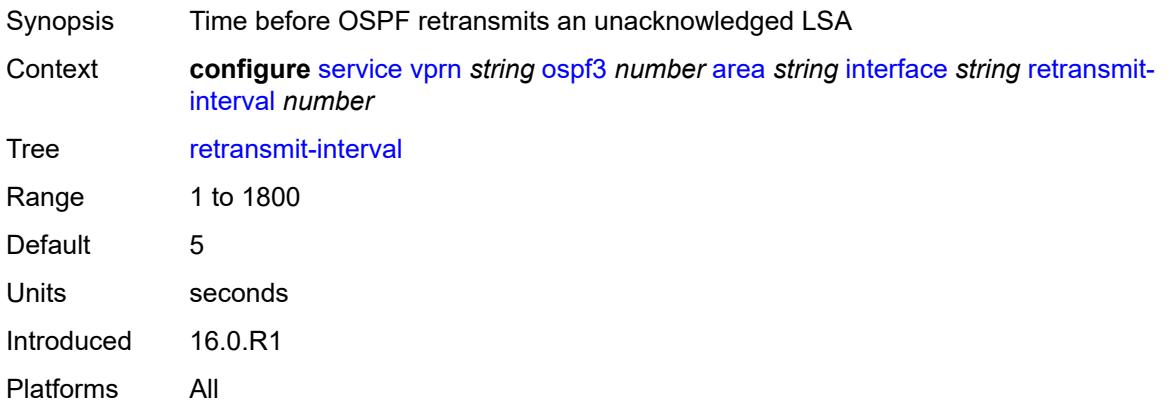

## <span id="page-7485-2"></span>**rib-priority** *keyword*

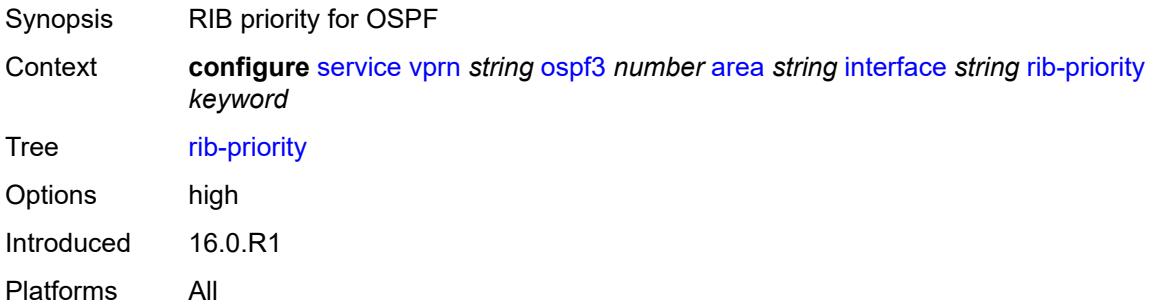

#### <span id="page-7485-3"></span>**transit-delay** *number*

Synopsis Required LSA transmit time

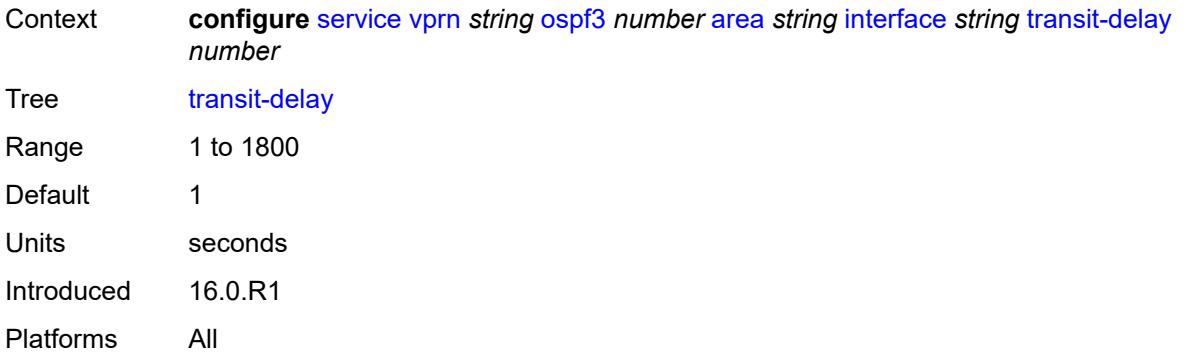

# <span id="page-7486-0"></span>**key-rollover-interval** *number*

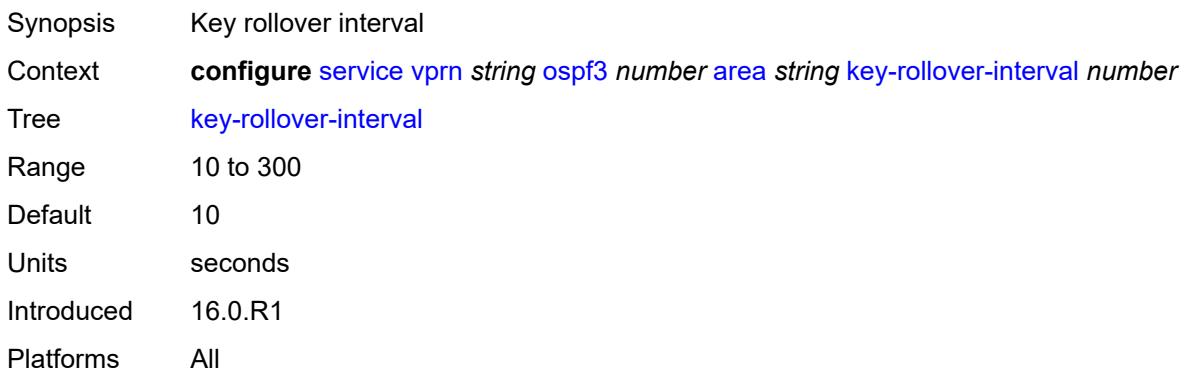

### <span id="page-7486-1"></span>**loopfree-alternate-exclude** *boolean*

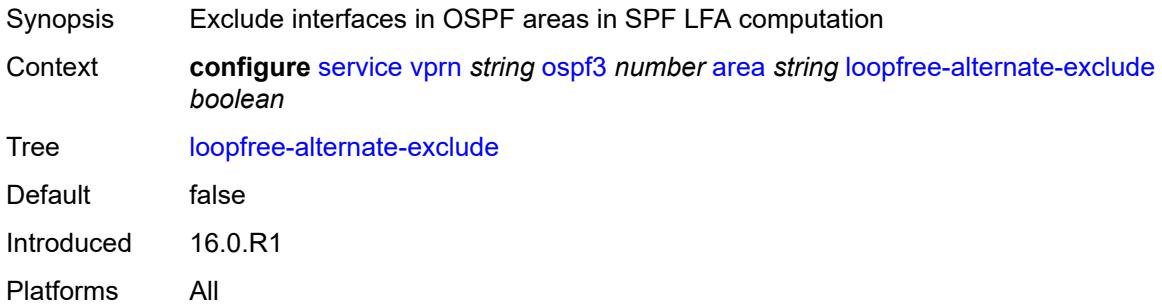

#### <span id="page-7486-2"></span>**nssa**

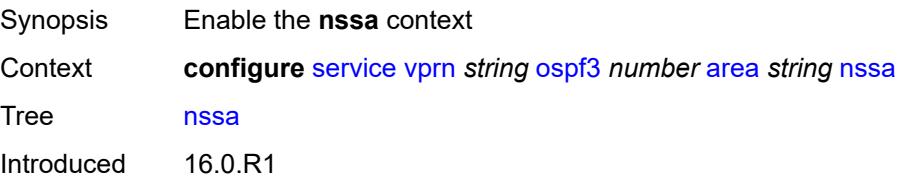

Platforms All

# <span id="page-7487-1"></span>**area-range** [[ip-prefix-mask\]](#page-7487-0) *(ipv4-prefix | ipv6-prefix)*

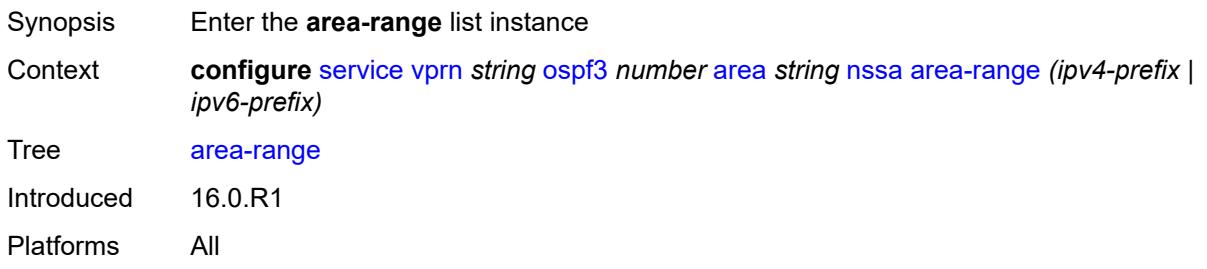

# <span id="page-7487-0"></span>[**ip-prefix-mask**] *(ipv4-prefix | ipv6-prefix)*

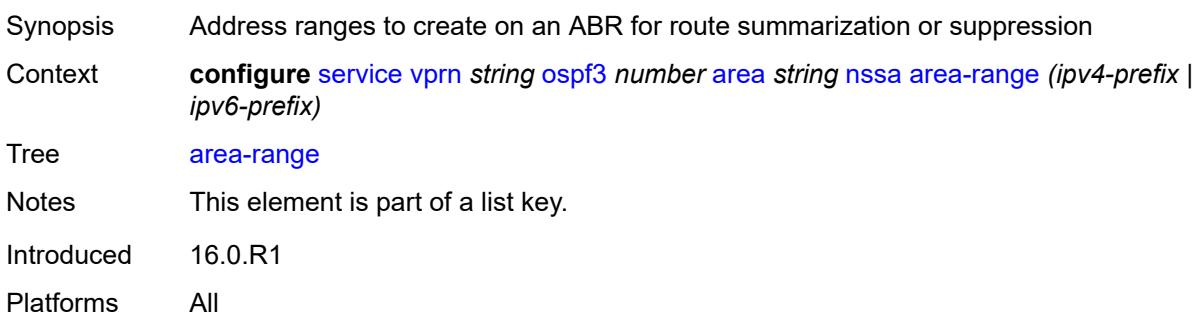

# <span id="page-7487-2"></span>**advertise** *boolean*

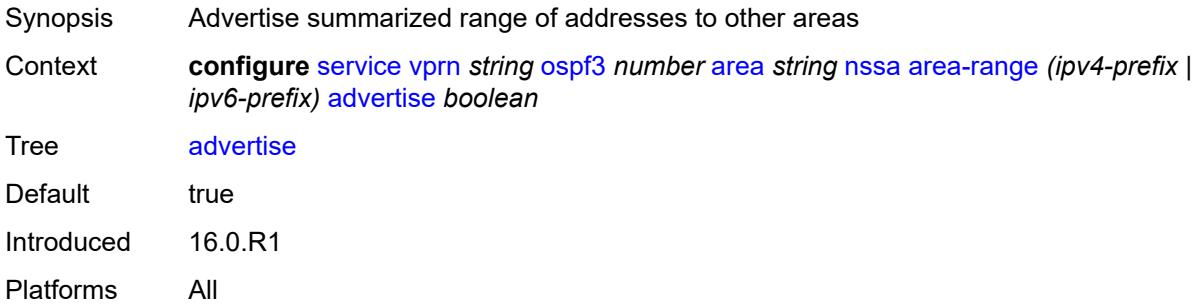

### <span id="page-7487-3"></span>**originate-default-route**

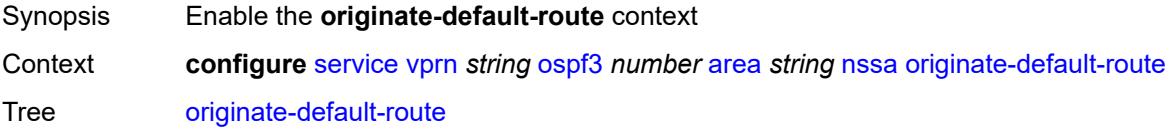
Introduced 16.0.R1 Platforms All

## <span id="page-7488-0"></span>**adjacency-check** *boolean*

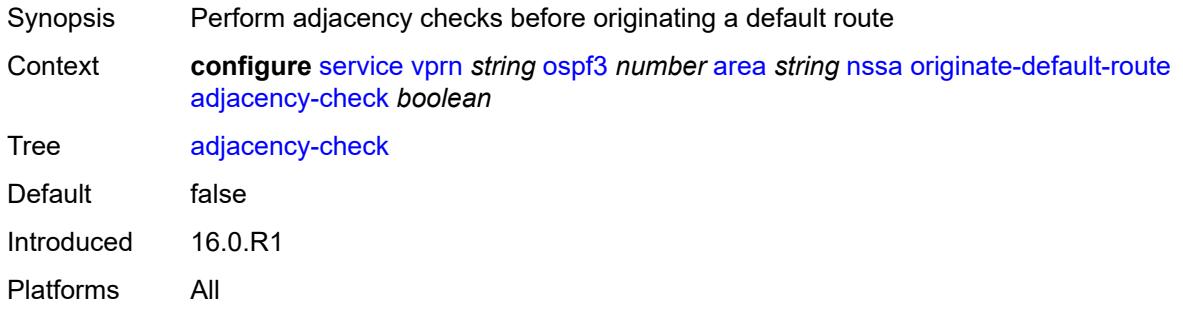

#### <span id="page-7488-1"></span>**type-nssa** *boolean*

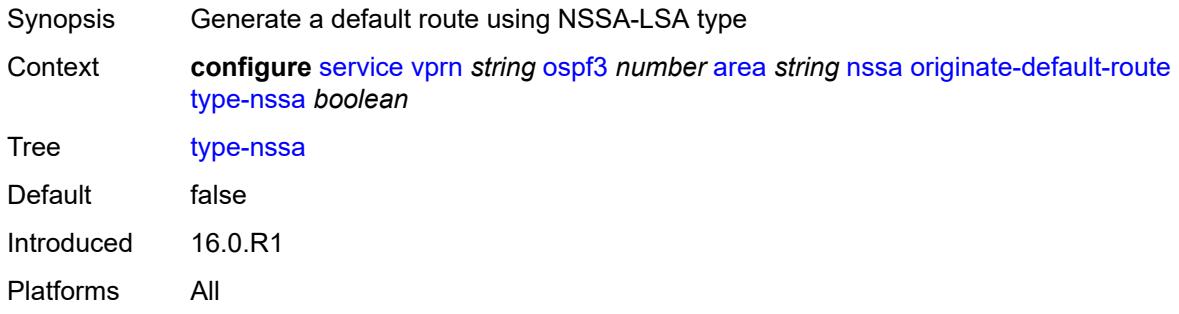

#### <span id="page-7488-2"></span>**redistribute-external** *boolean*

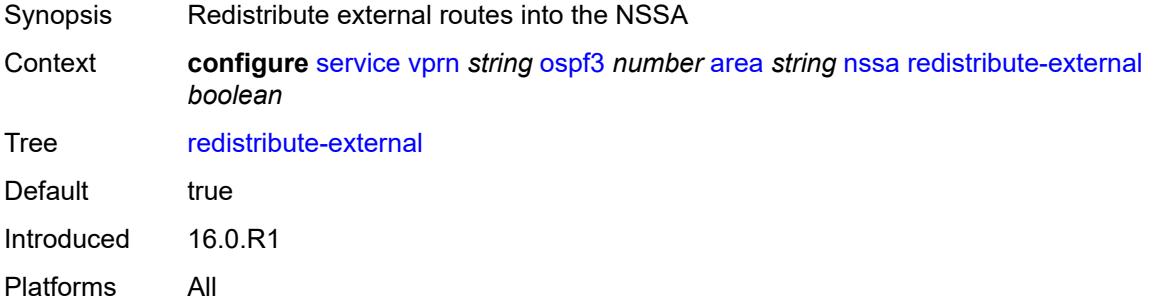

#### <span id="page-7488-3"></span>**summaries** *boolean*

Synopsis Send summary (Type 3) LSAs into the NSSA on an ABR

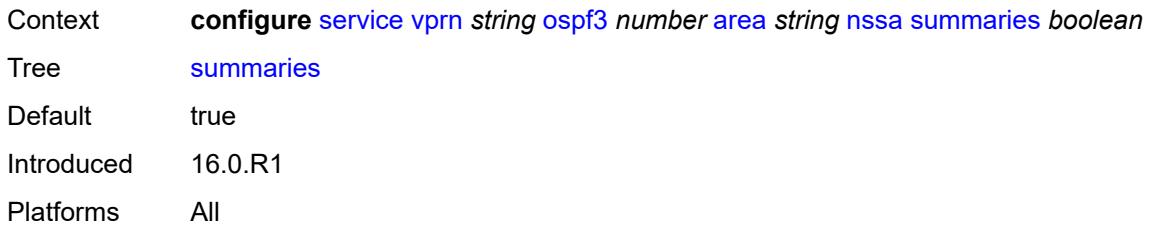

#### <span id="page-7489-0"></span>**stub**

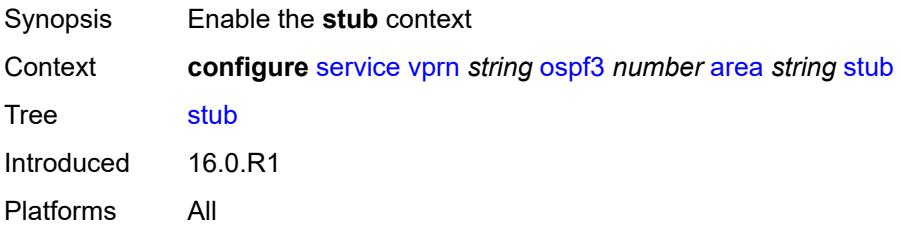

### <span id="page-7489-1"></span>**default-metric** *number*

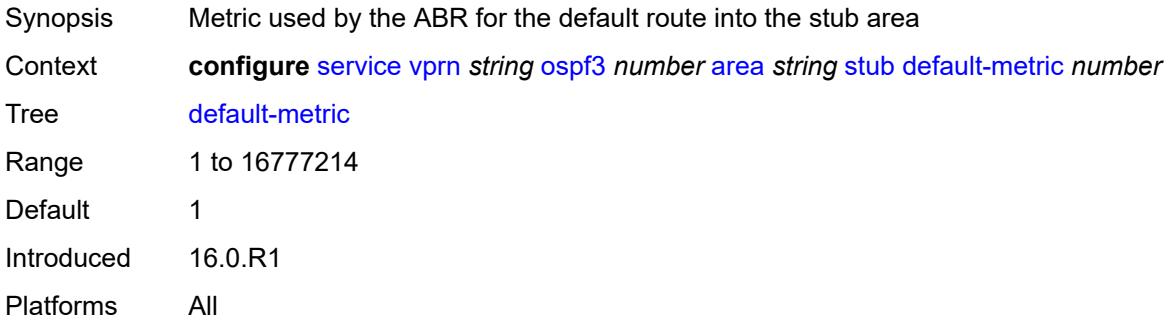

## <span id="page-7489-2"></span>**summaries** *boolean*

<span id="page-7489-3"></span>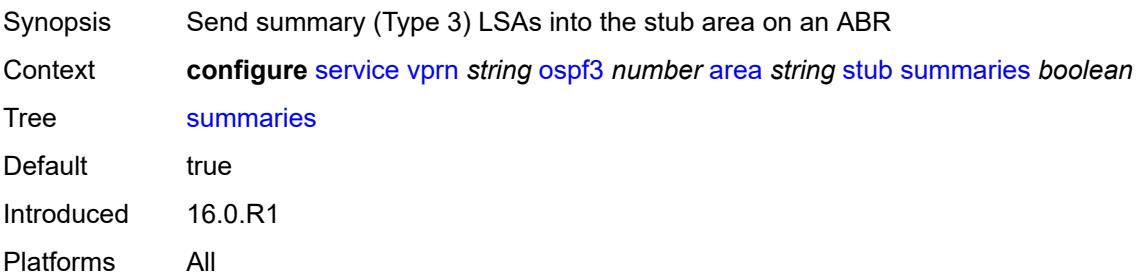

## **virtual-link** [[router-id\]](#page-7490-0) *string* [transit-area](#page-7490-1) *reference*

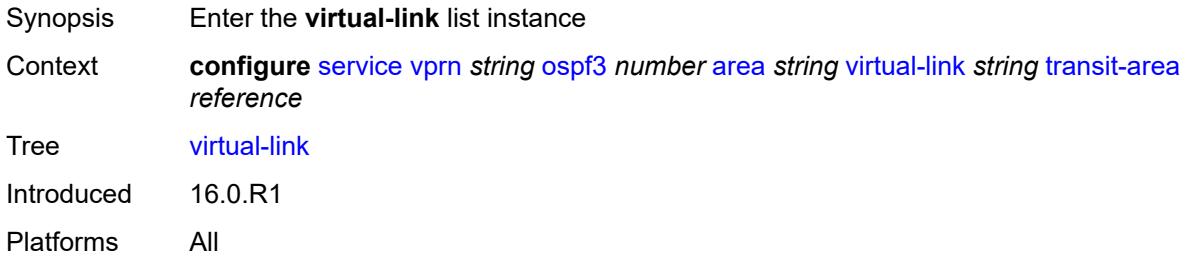

### <span id="page-7490-0"></span>[**router-id**] *string*

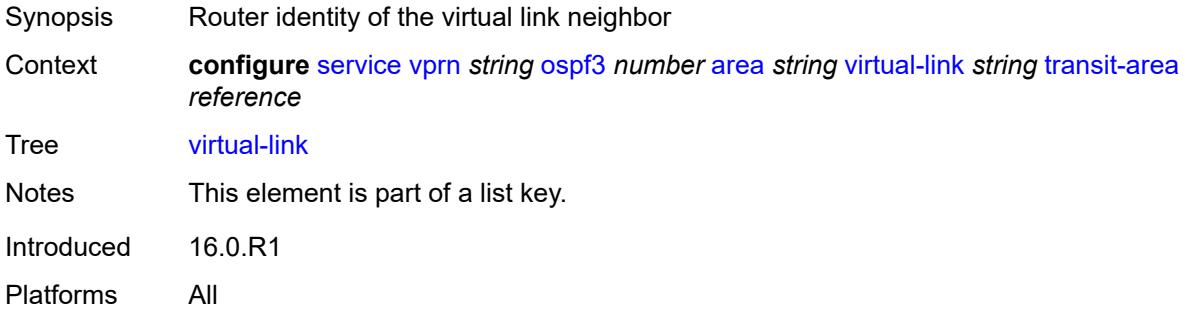

#### <span id="page-7490-1"></span>**transit-area** *reference*

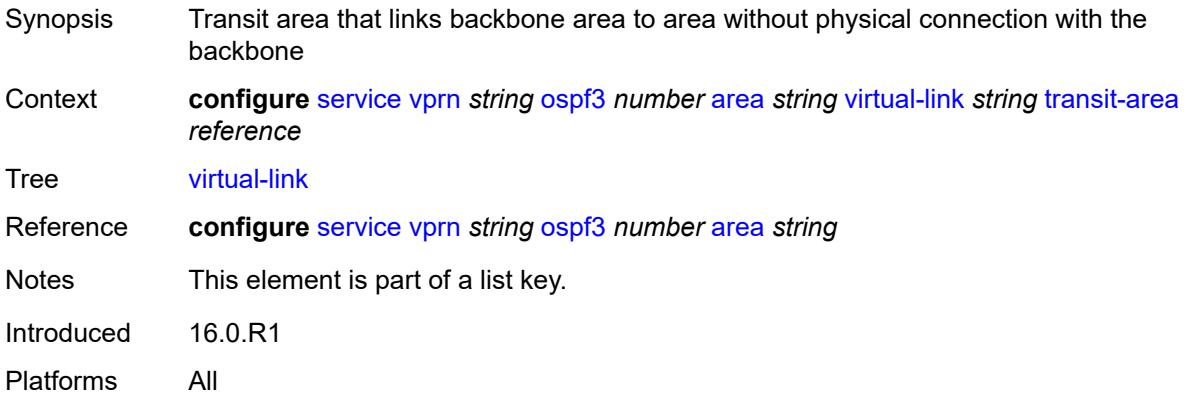

#### <span id="page-7490-2"></span>**admin-state** *keyword*

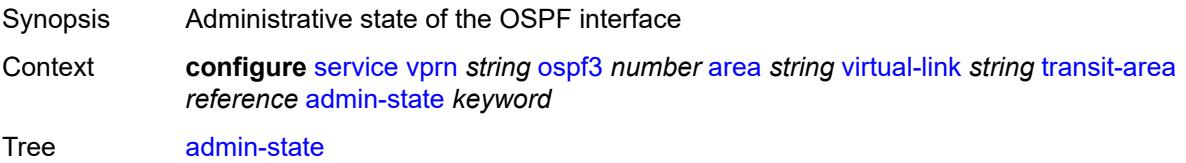

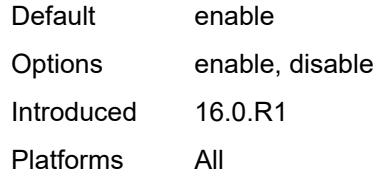

#### <span id="page-7491-0"></span>**authentication**

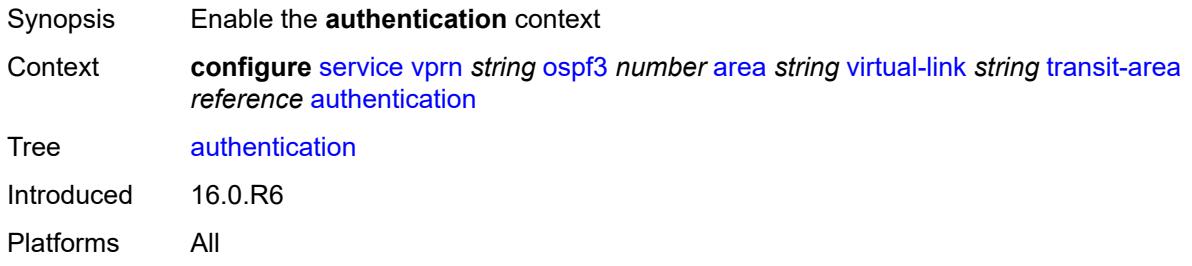

### <span id="page-7491-1"></span>**inbound** *reference*

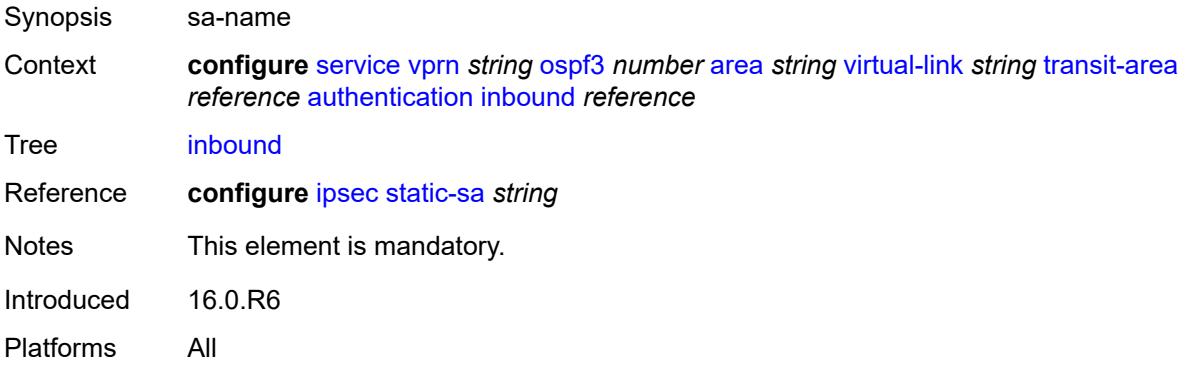

## <span id="page-7491-2"></span>**outbound** *reference*

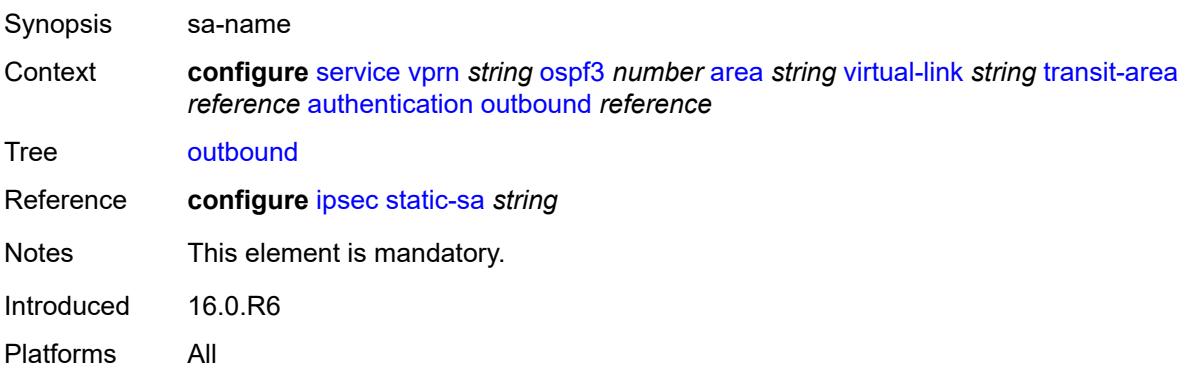

#### <span id="page-7492-0"></span>**dead-interval** *number*

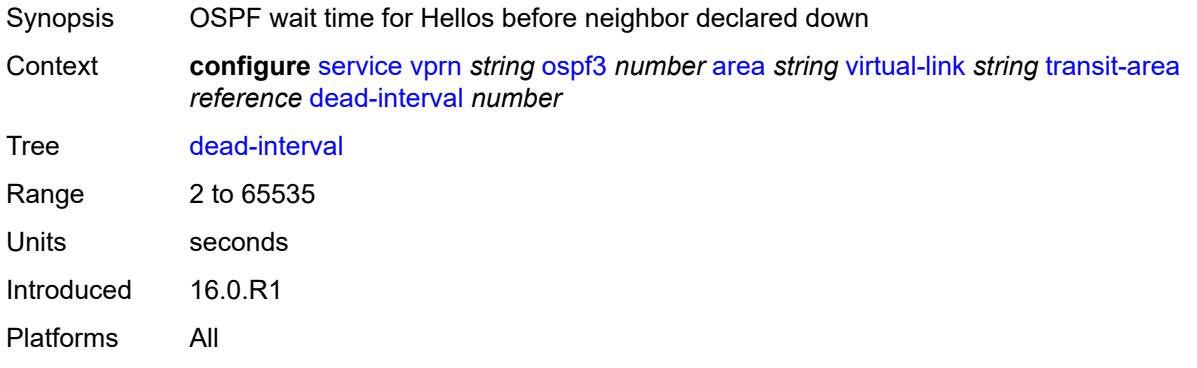

#### <span id="page-7492-1"></span>**hello-interval** *number*

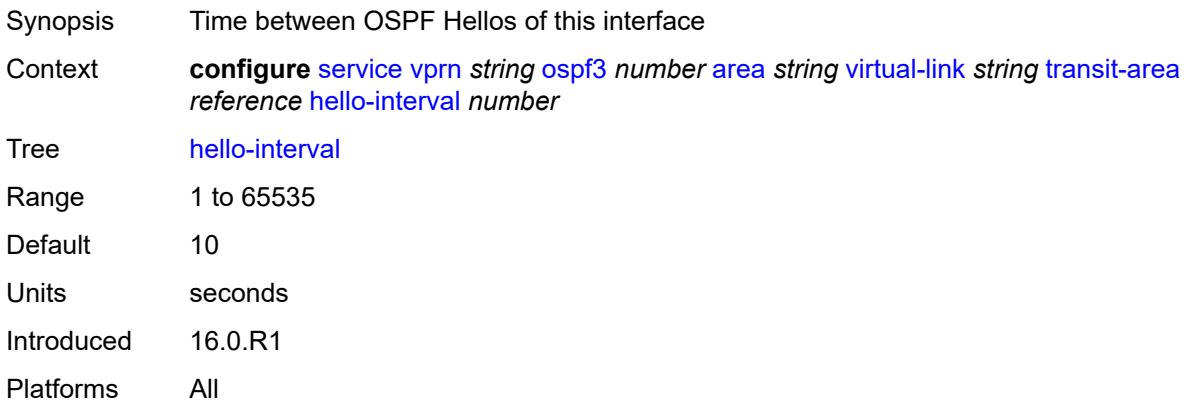

#### <span id="page-7492-2"></span>**retransmit-interval** *number*

<span id="page-7492-3"></span>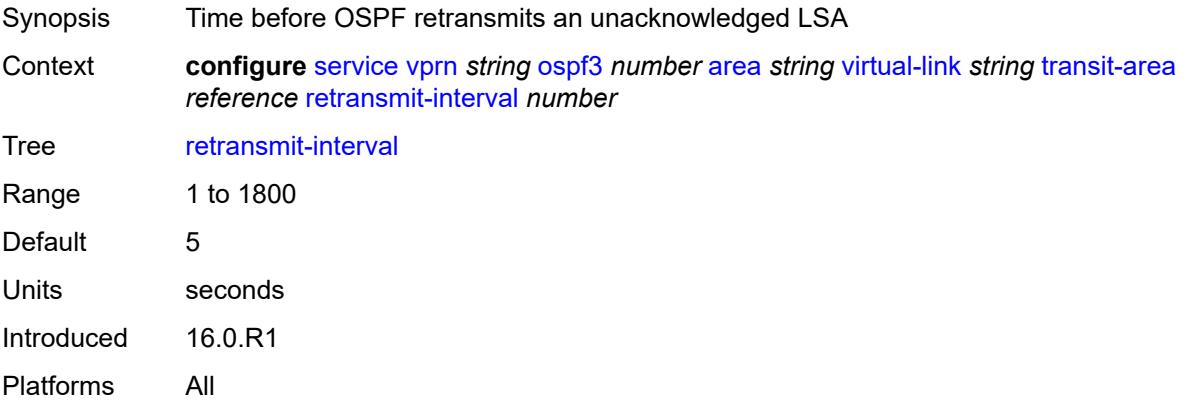

## **transit-delay** *number*

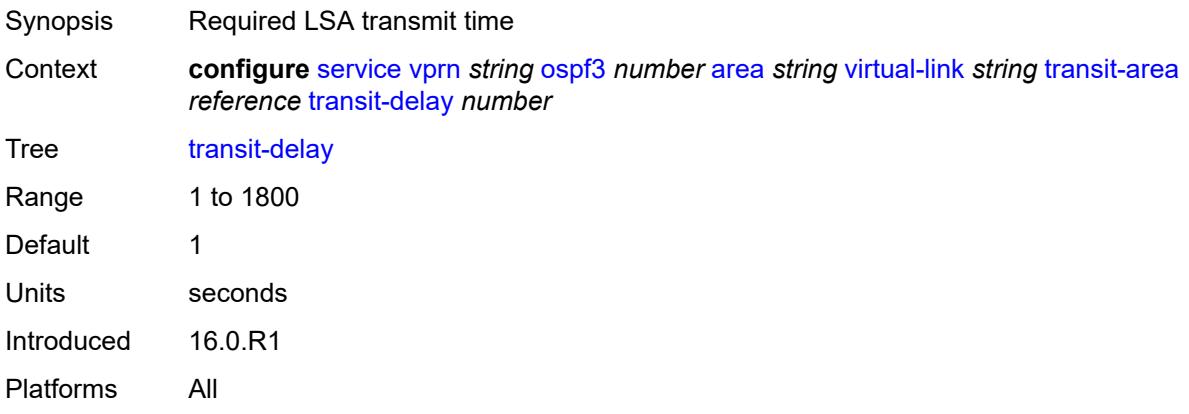

## <span id="page-7493-0"></span>**export-limit**

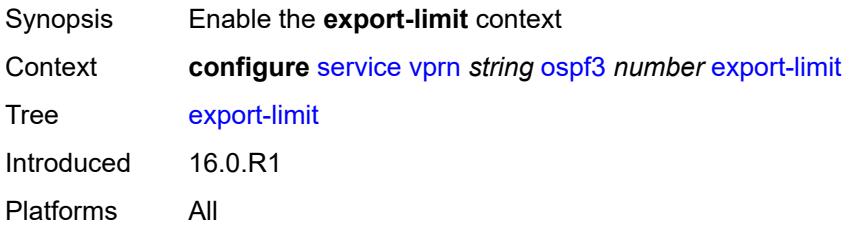

### <span id="page-7493-1"></span>**log-percent** *number*

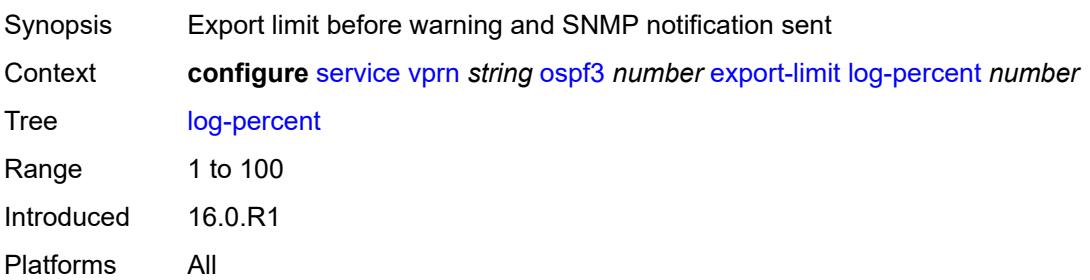

## <span id="page-7493-2"></span>**number** *number*

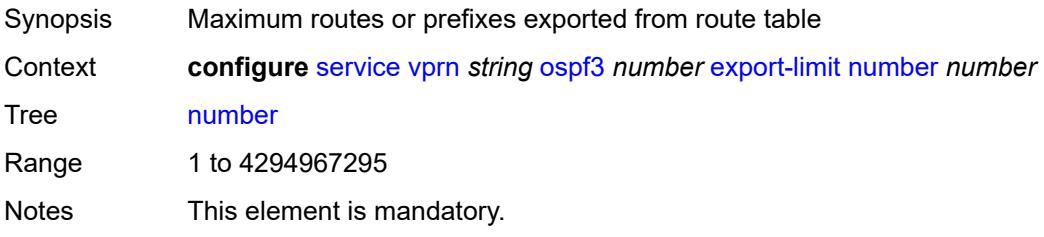

Introduced 16.0.R1 Platforms All

## <span id="page-7494-0"></span>**export-policy** *reference*

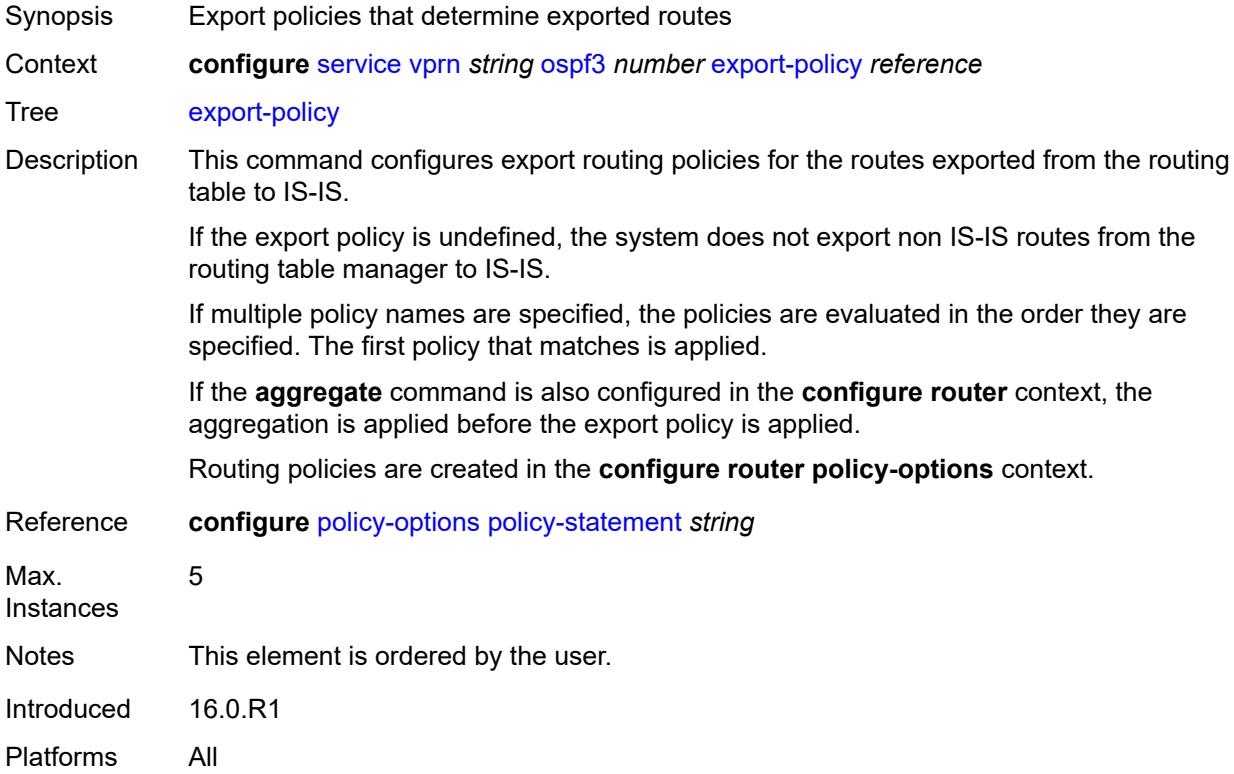

#### <span id="page-7494-1"></span>**external-db-overflow**

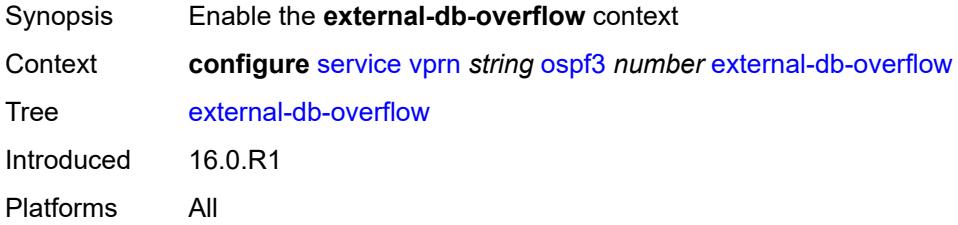

## <span id="page-7494-2"></span>**interval** *number*

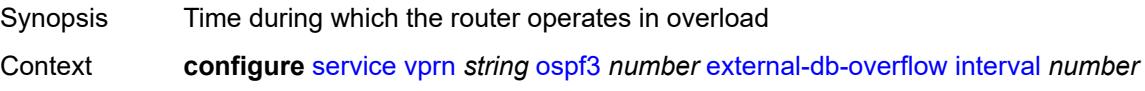

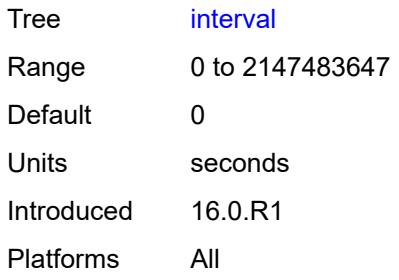

## <span id="page-7495-0"></span>**limit** *number*

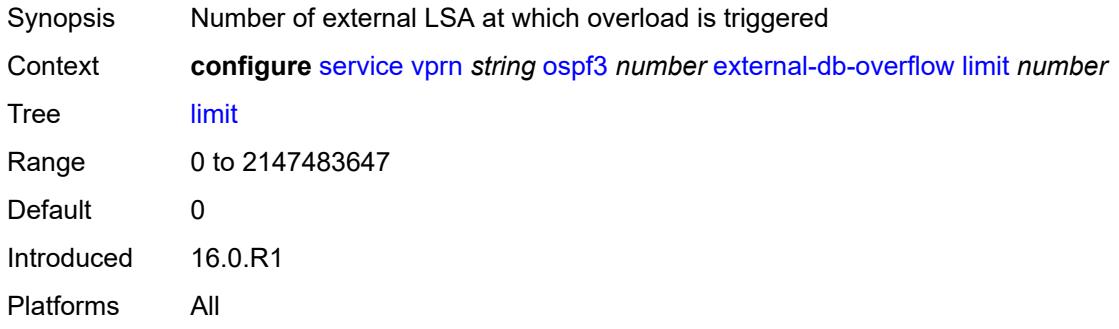

### <span id="page-7495-1"></span>**external-preference** *number*

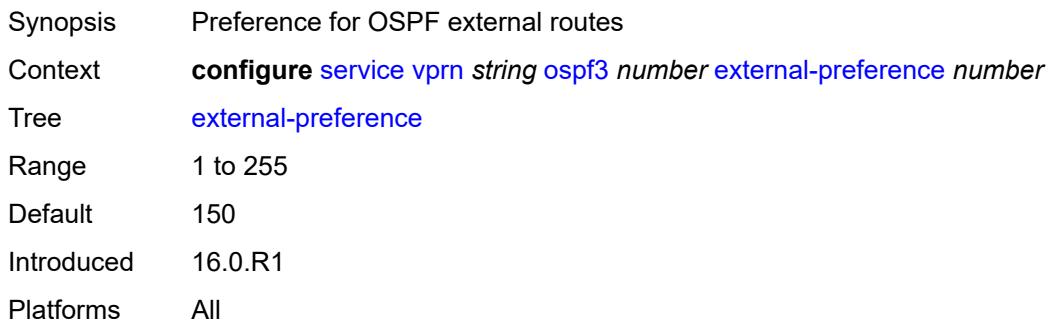

## <span id="page-7495-2"></span>**graceful-restart**

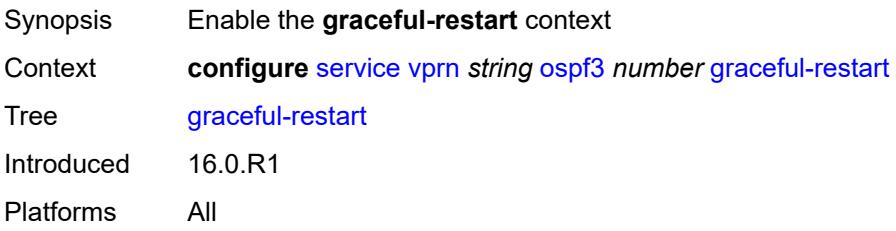

### <span id="page-7496-0"></span>**helper-mode** *boolean*

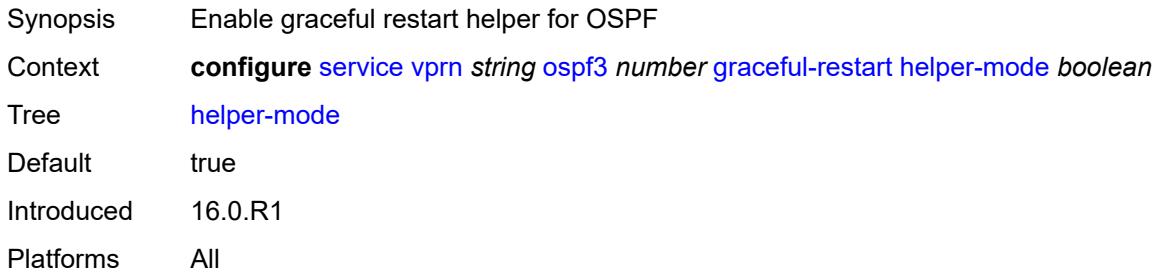

### <span id="page-7496-1"></span>**strict-lsa-checking** *boolean*

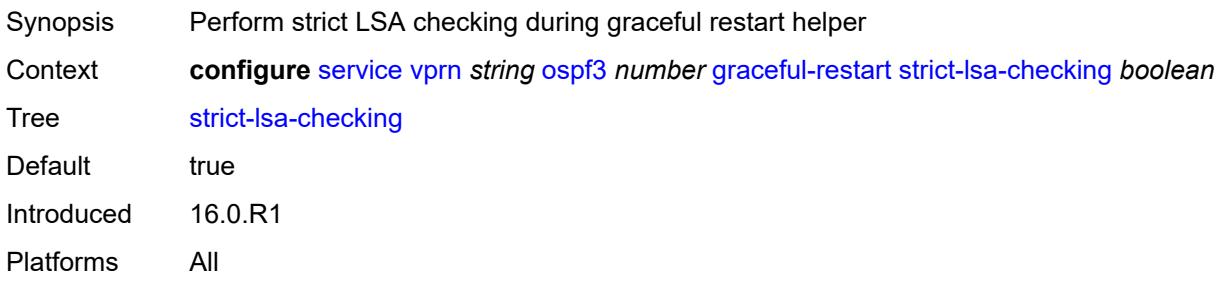

#### <span id="page-7496-2"></span>**ignore-dn-bit** *boolean*

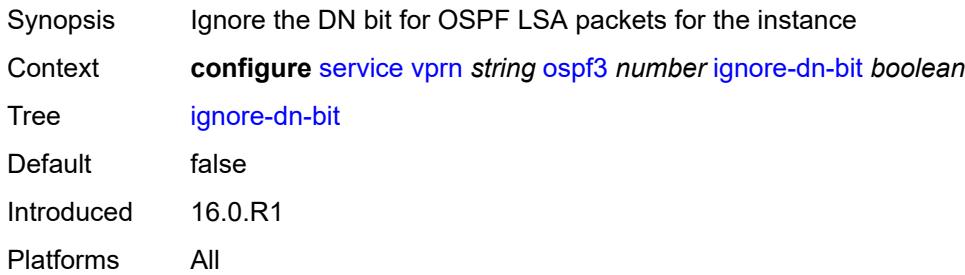

### <span id="page-7496-3"></span>**import-policy** *reference*

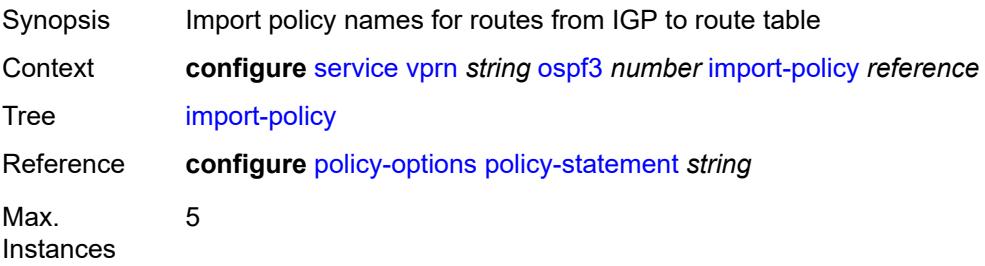

Notes This element is ordered by the user. Introduced 16.0.R1 Platforms All

#### <span id="page-7497-0"></span>**loopfree-alternate**

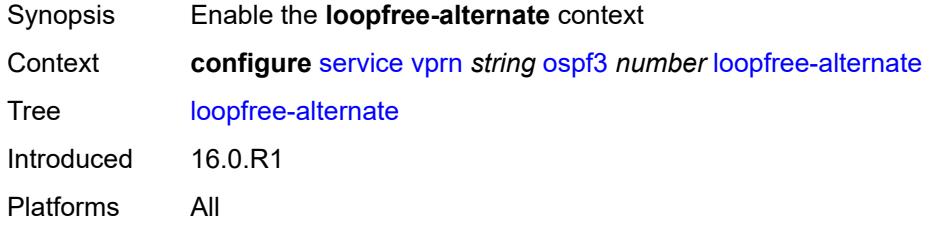

## <span id="page-7497-1"></span>**exclude**

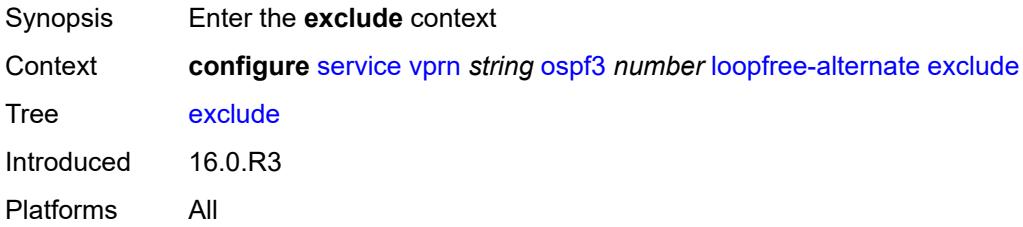

## <span id="page-7497-2"></span>**prefix-policy** *reference*

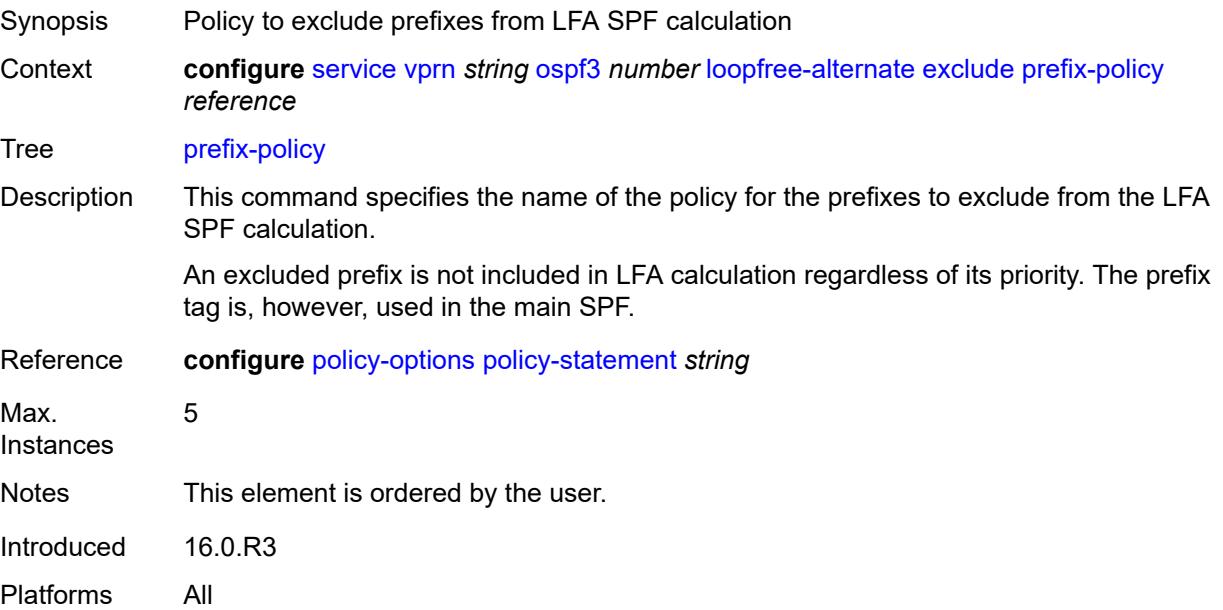

### <span id="page-7498-0"></span>**multicast-import** *boolean*

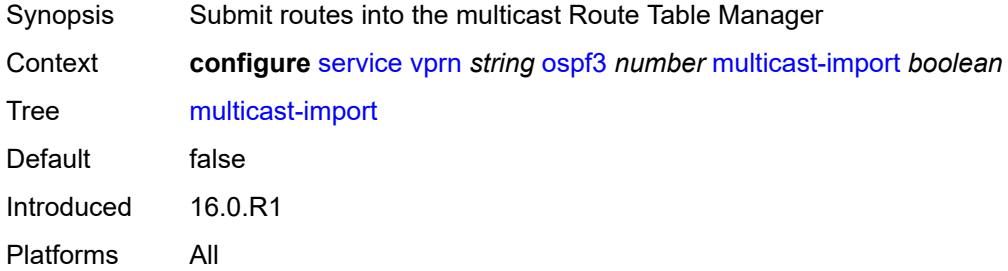

## <span id="page-7498-1"></span>**overload** *boolean*

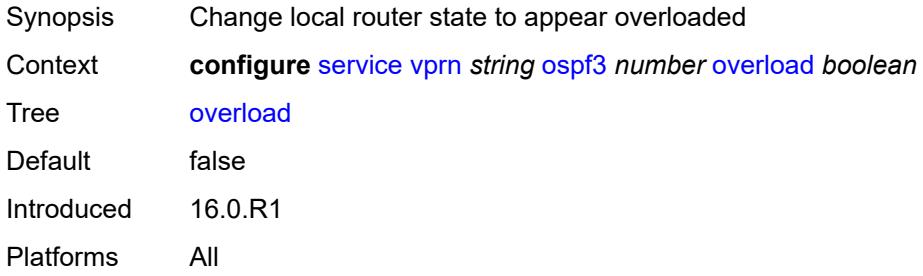

#### <span id="page-7498-2"></span>**overload-include-ext-1** *boolean*

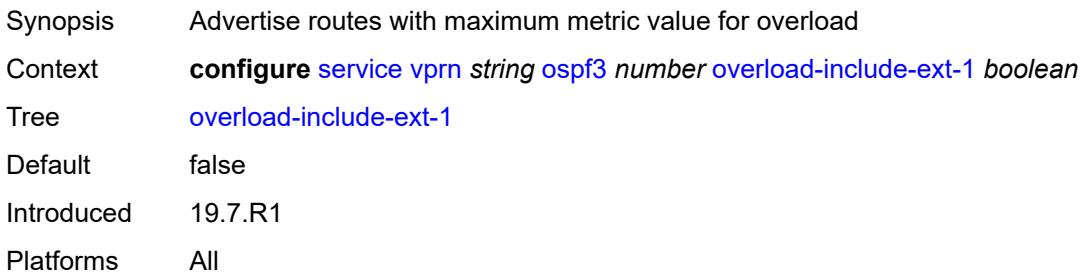

## <span id="page-7498-3"></span>**overload-include-ext-2** *boolean*

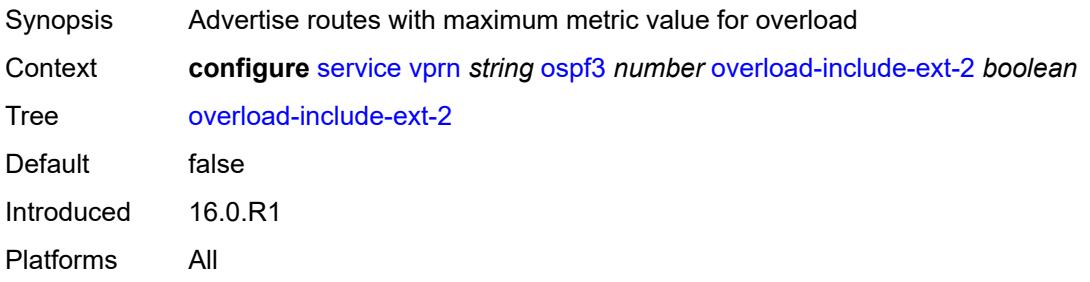

#### <span id="page-7499-0"></span>**overload-include-stub** *boolean*

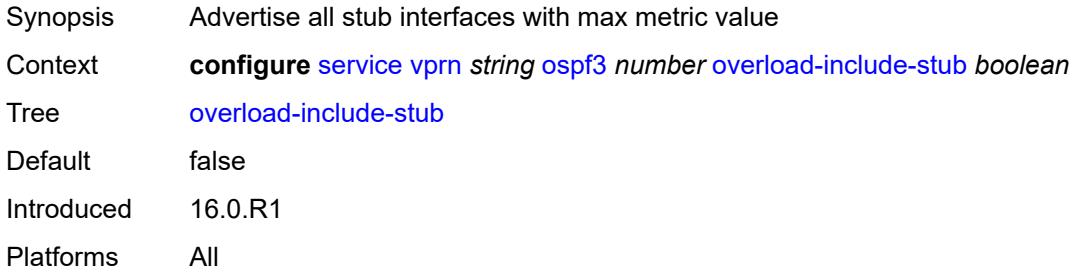

#### <span id="page-7499-1"></span>**overload-on-boot**

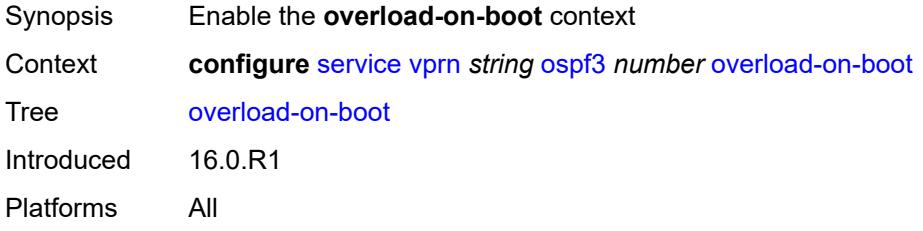

#### <span id="page-7499-2"></span>**timeout** *number*

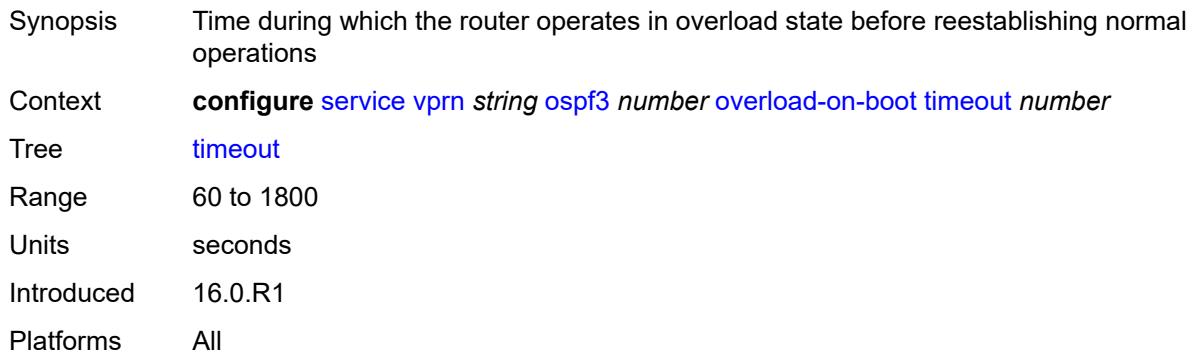

### <span id="page-7499-3"></span>**preference** *number*

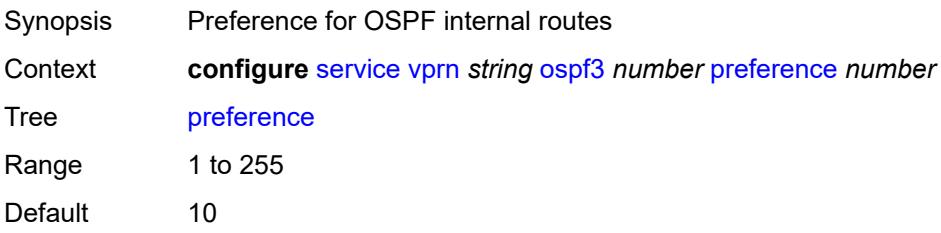

Introduced 16.0.R1 Platforms All

### <span id="page-7500-0"></span>**reference-bandwidth** *number*

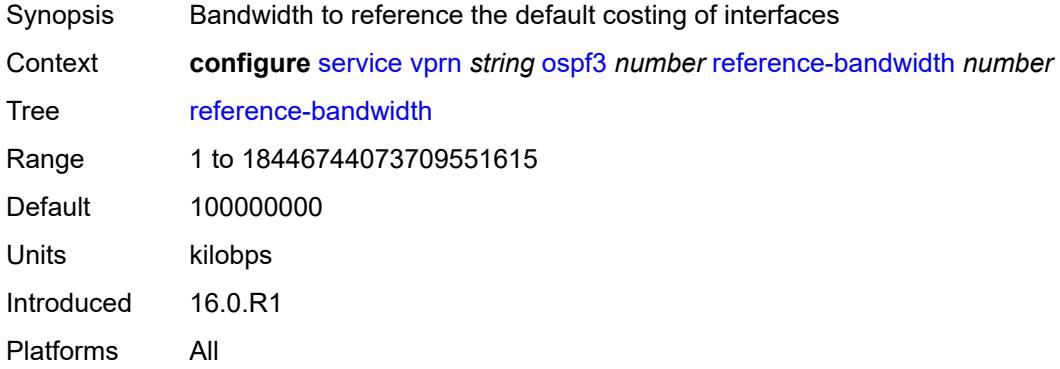

# <span id="page-7500-1"></span>**rib-priority**

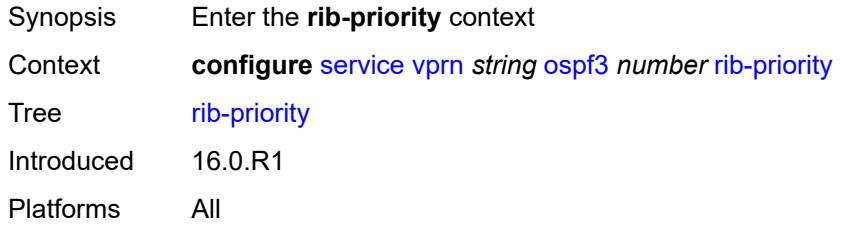

## <span id="page-7500-2"></span>**high**

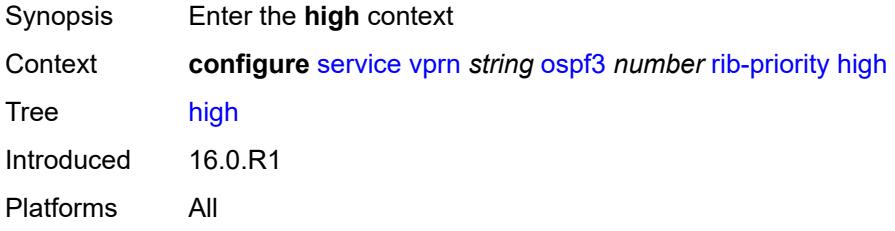

### <span id="page-7500-3"></span>**prefix-list** *reference*

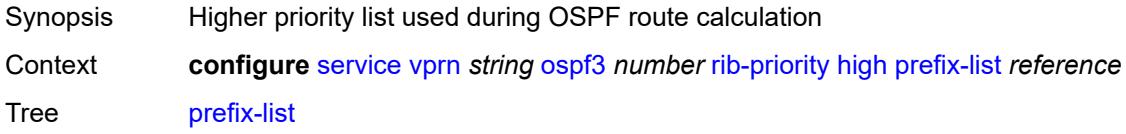

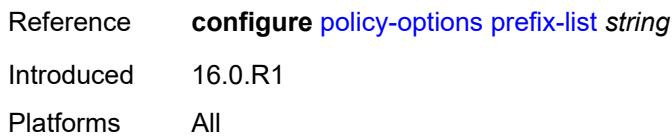

#### <span id="page-7501-0"></span>**router-id** *string*

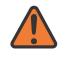

#### **WARNING:**

Modifying this element toggles the **admin-state** of the parent element automatically for the new value to take effect.

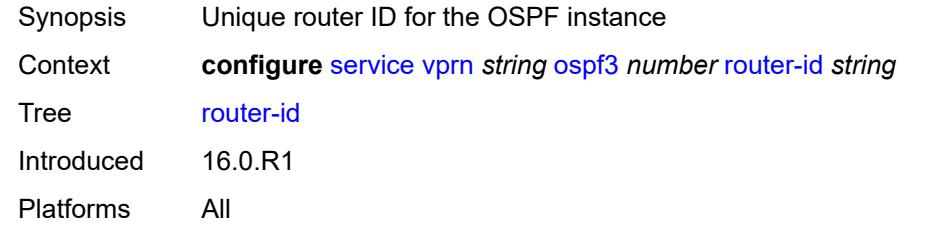

#### <span id="page-7501-1"></span>**rtr-adv-lsa-limit**

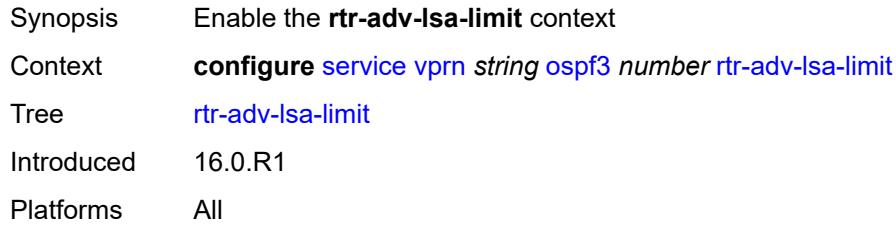

## <span id="page-7501-2"></span>**log-only** *boolean*

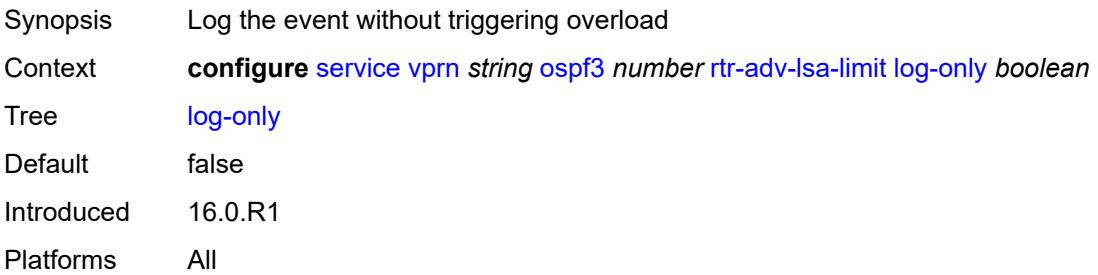

#### <span id="page-7501-3"></span>**max-lsa-count** *number*

Synopsis Max number of LSAs one router can advertise

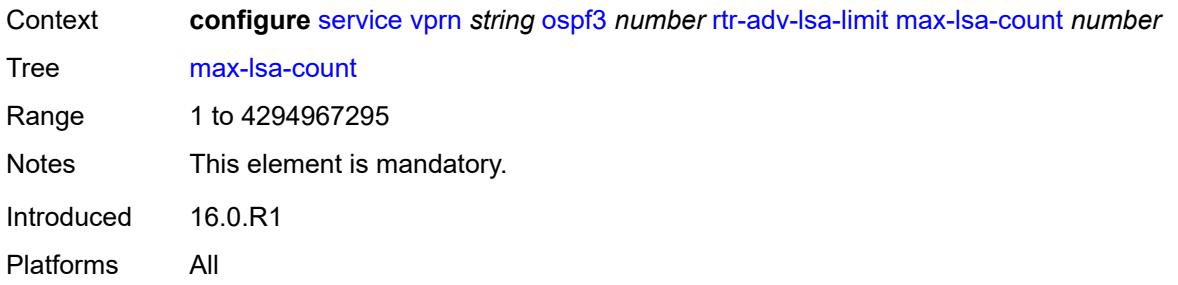

## <span id="page-7502-0"></span>**overload-timeout** *(number | keyword)*

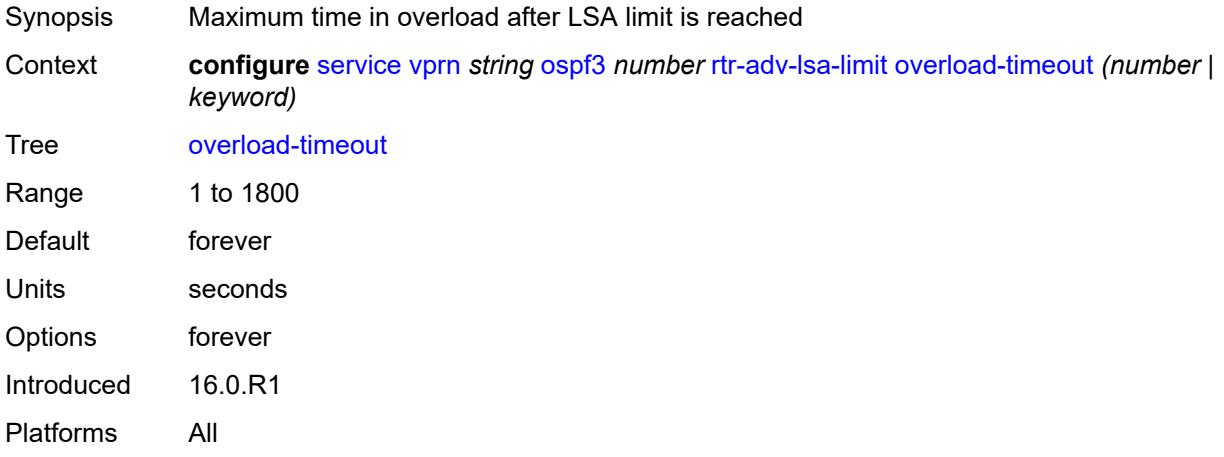

## <span id="page-7502-1"></span>**warning-threshold** *number*

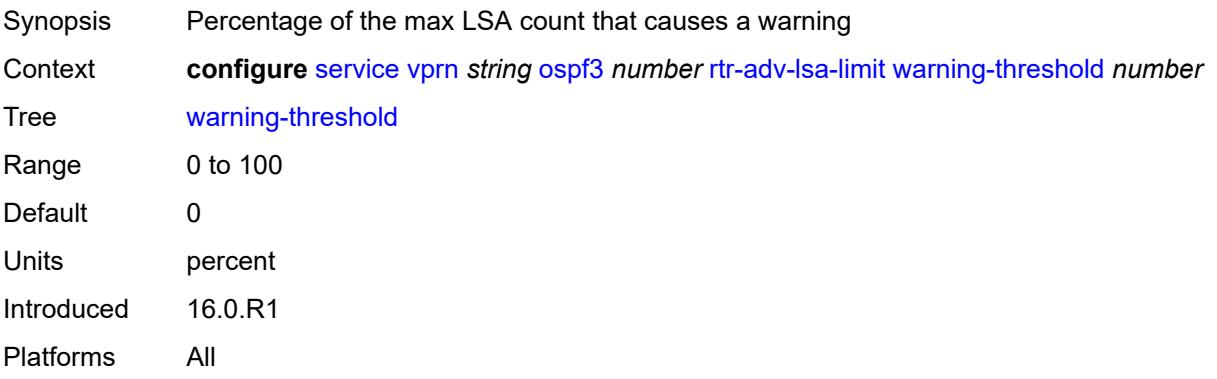

## <span id="page-7502-2"></span>**suppress-dn-bit** *boolean*

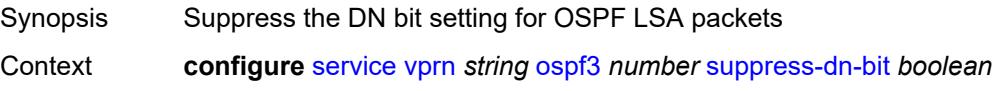

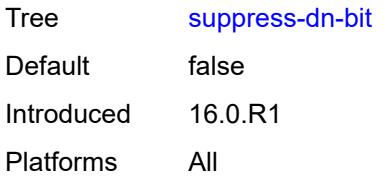

#### <span id="page-7503-0"></span>**timers**

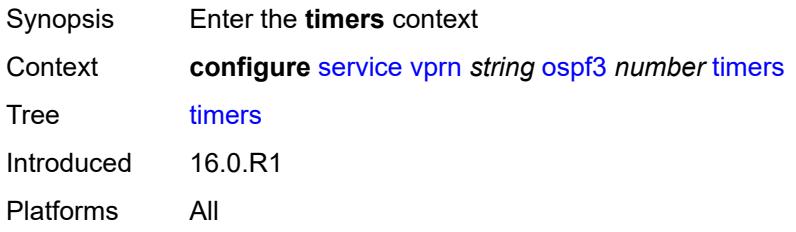

### <span id="page-7503-1"></span>**incremental-spf-wait** *number*

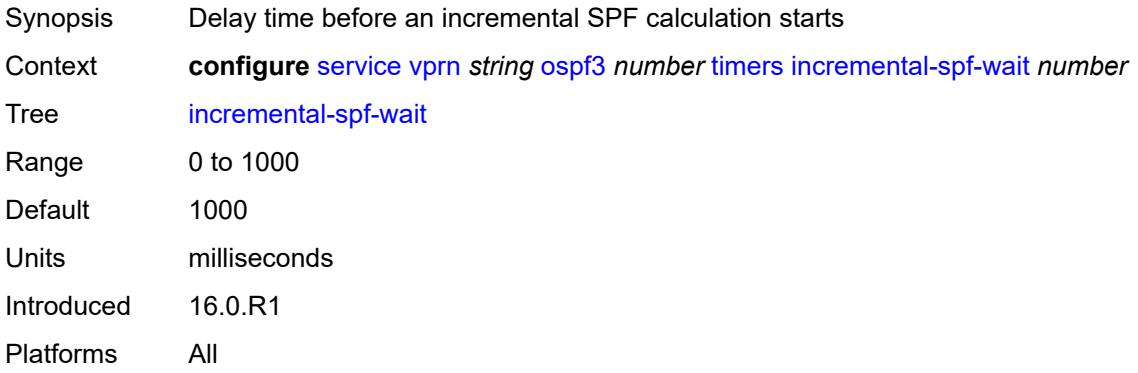

#### <span id="page-7503-2"></span>**lsa-accumulate** *number*

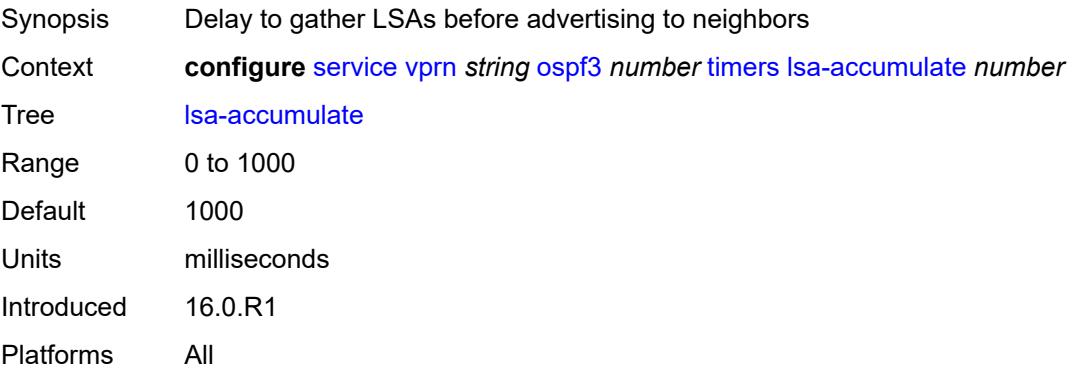

#### <span id="page-7504-0"></span>**lsa-arrival** *number*

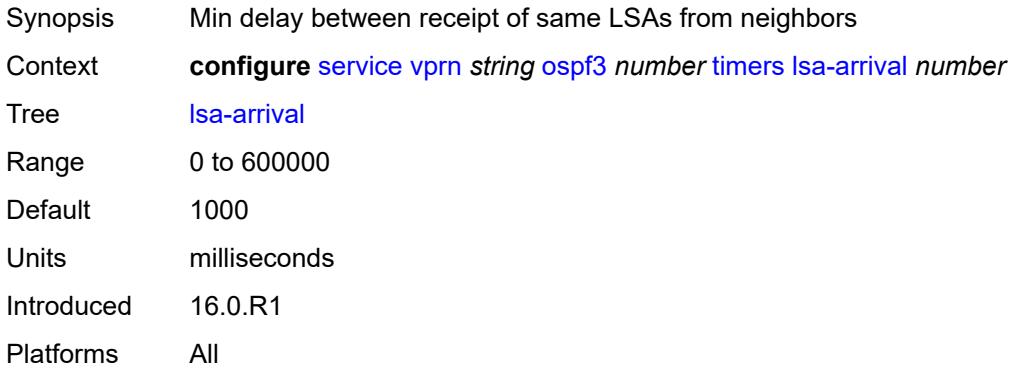

### <span id="page-7504-1"></span>**lsa-generate**

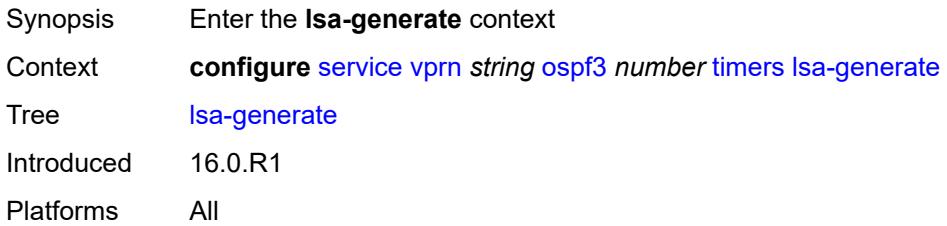

## <span id="page-7504-2"></span>**lsa-initial-wait** *number*

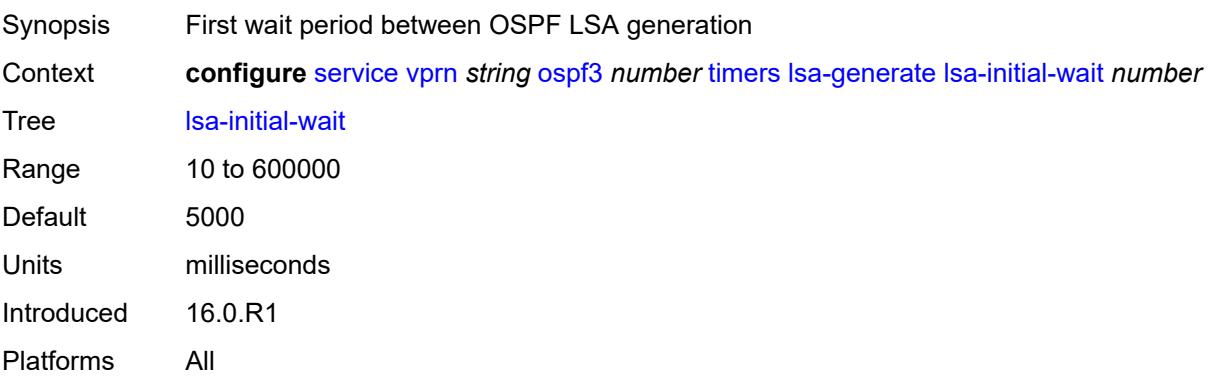

#### <span id="page-7504-3"></span>**lsa-second-wait** *number*

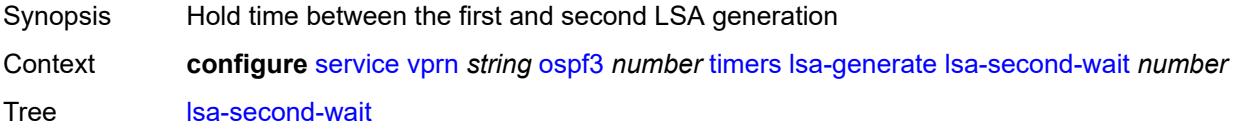

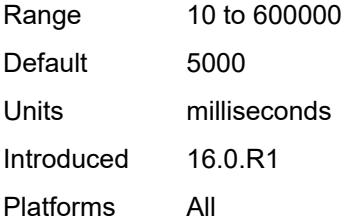

## <span id="page-7505-0"></span>**max-lsa-wait** *number*

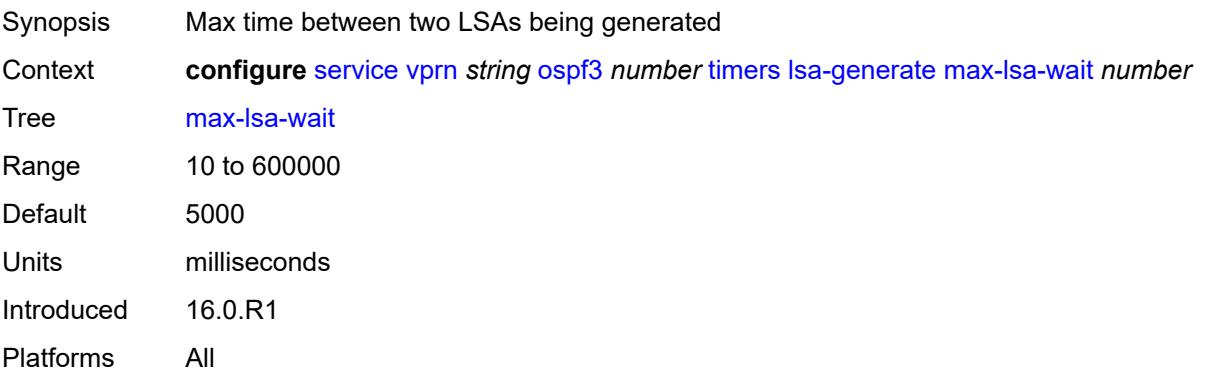

### <span id="page-7505-1"></span>**redistribute-delay** *number*

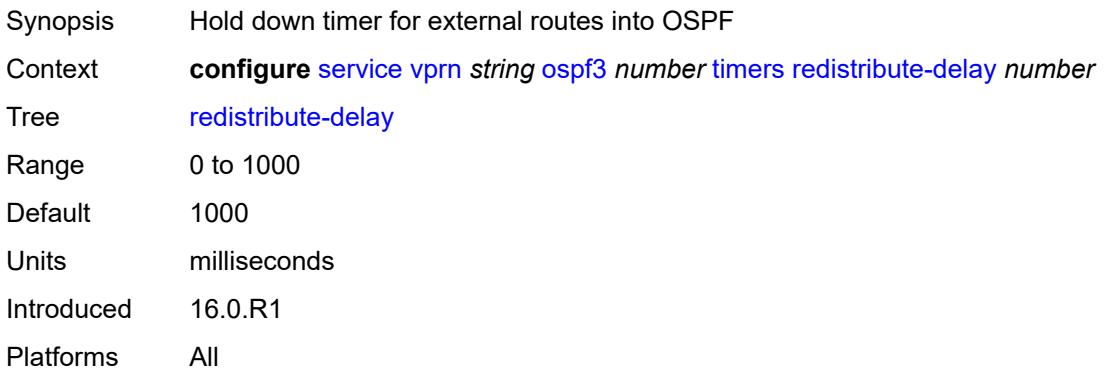

## <span id="page-7505-2"></span>**spf-wait**

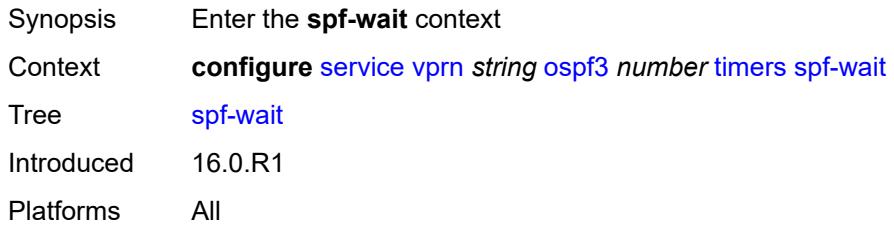

### <span id="page-7506-0"></span>**spf-initial-wait** *number*

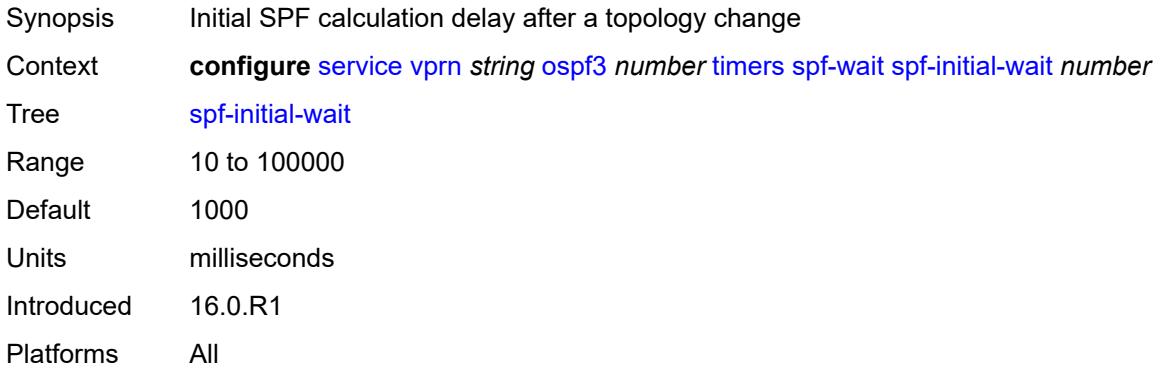

# <span id="page-7506-1"></span>**spf-max-wait** *number*

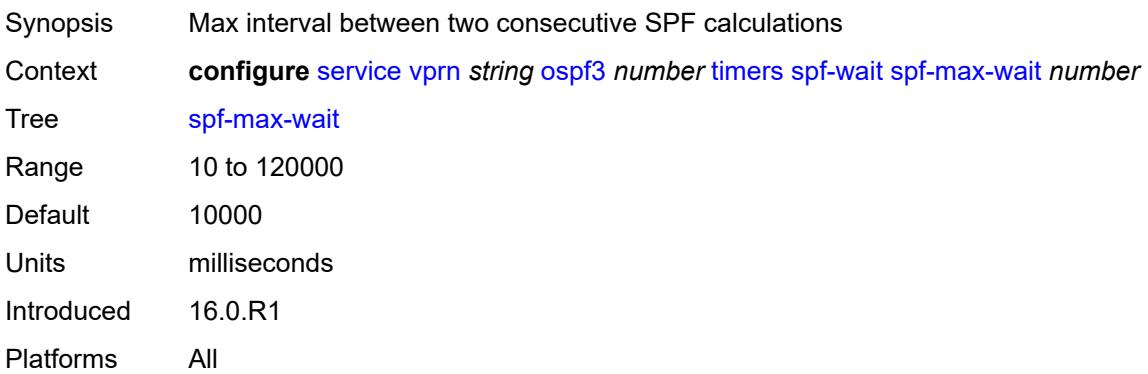

### <span id="page-7506-2"></span>**spf-second-wait** *number*

<span id="page-7506-3"></span>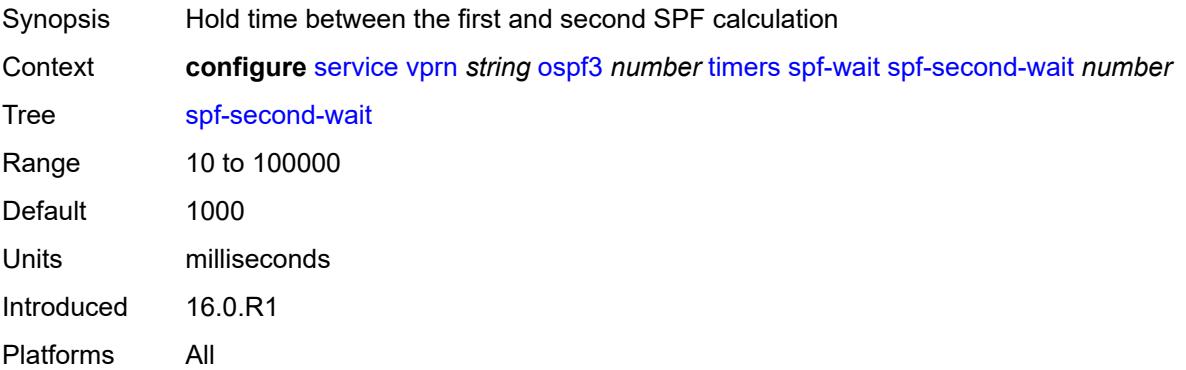

## **unicast-import** *boolean*

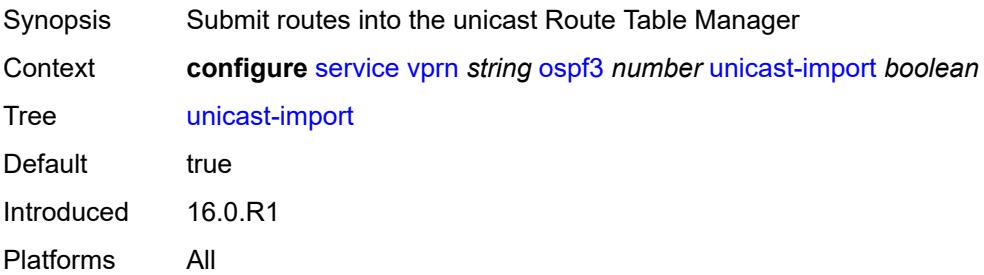

#### <span id="page-7507-0"></span>**pcp**

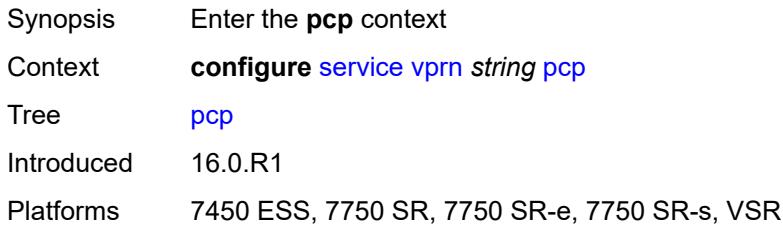

## <span id="page-7507-2"></span>**server** [\[name](#page-7507-1)] *string*

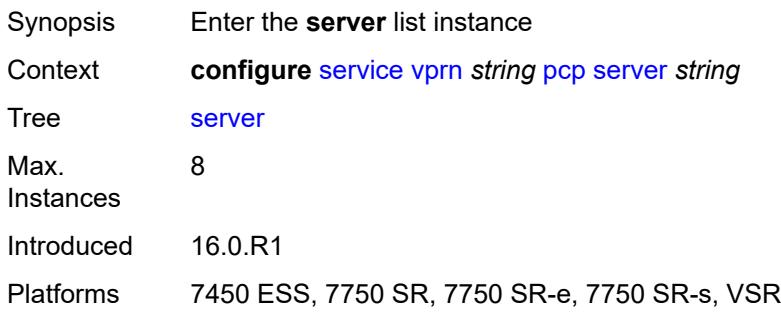

## <span id="page-7507-1"></span>[**name**] *string*

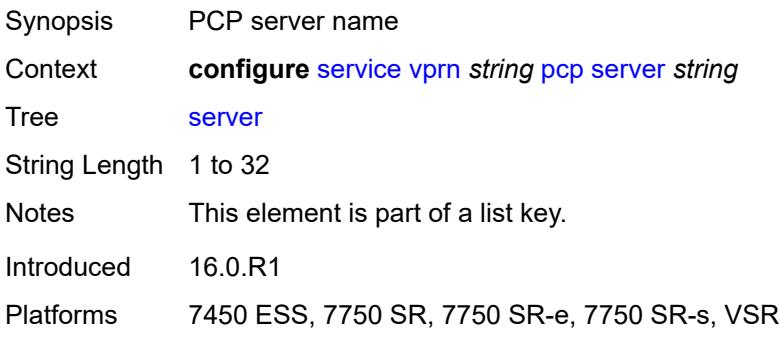

#### <span id="page-7508-0"></span>**admin-state** *keyword*

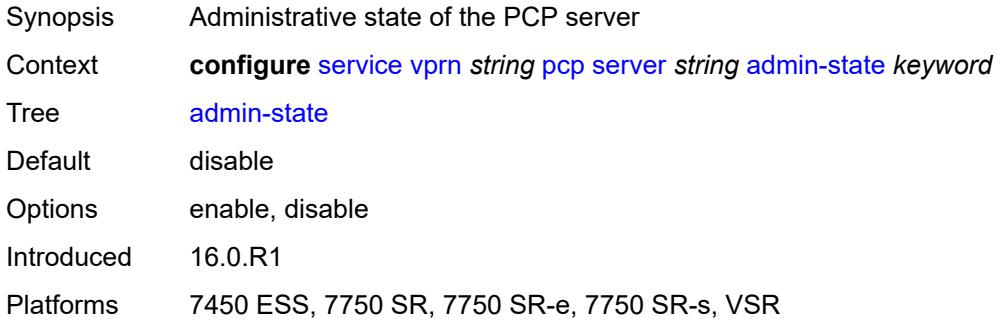

#### <span id="page-7508-1"></span>**description** *string*

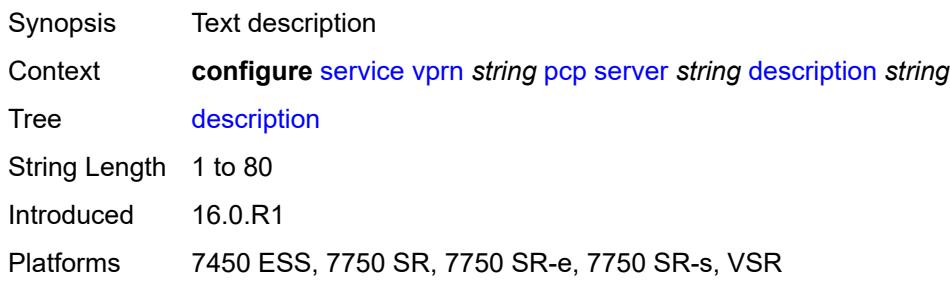

## <span id="page-7508-2"></span>**dual-stack-lite-address** *string*

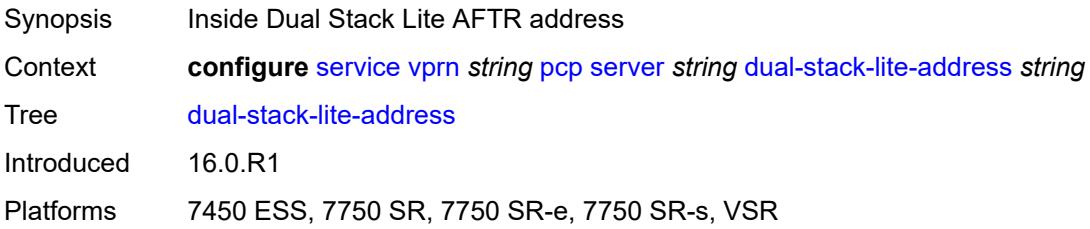

#### <span id="page-7508-3"></span>**fwd-inside-router** *string*

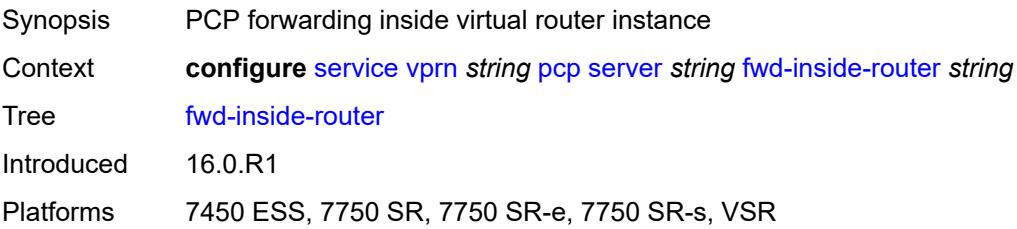

## <span id="page-7509-1"></span>**interface** [\[name](#page-7509-0)] *reference*

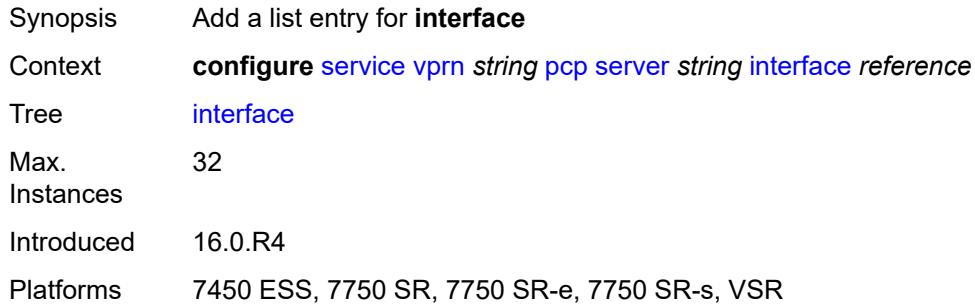

## <span id="page-7509-0"></span>[**name**] *reference*

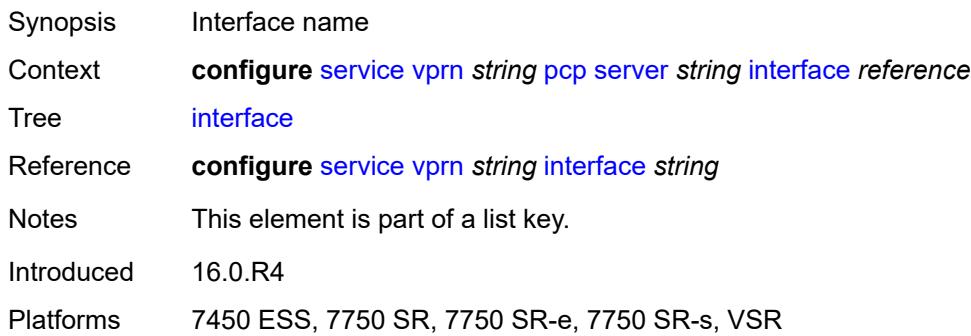

## <span id="page-7509-2"></span>**policy** *reference*

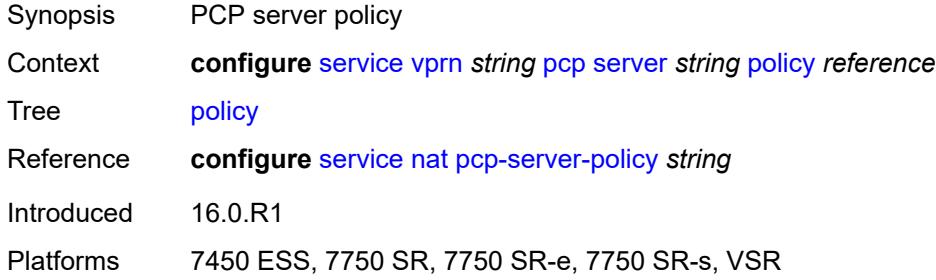

## <span id="page-7509-3"></span>**pim**

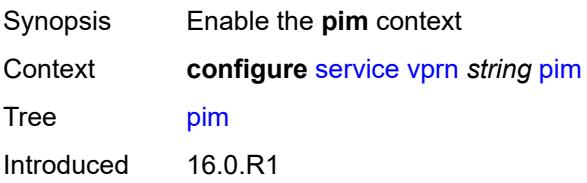

Platforms All

#### <span id="page-7510-0"></span>**admin-state** *keyword*

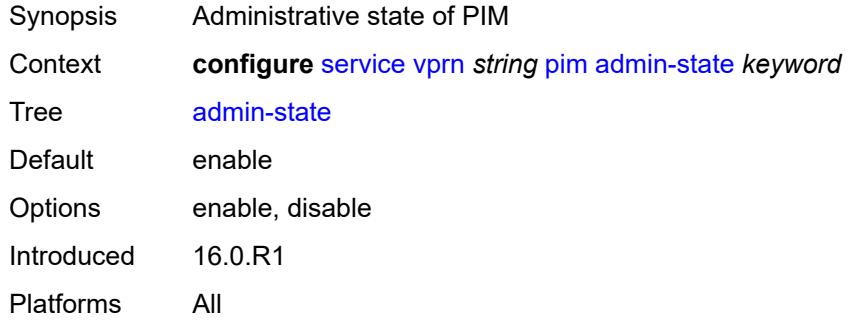

## <span id="page-7510-1"></span>**apply-to** *keyword*

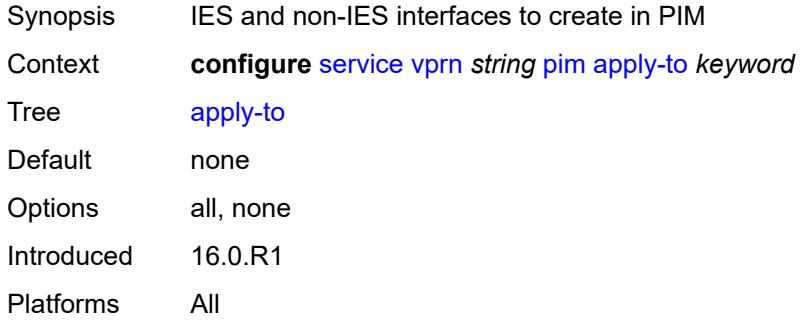

## <span id="page-7510-2"></span>**bgp-nh-override** *boolean*

<span id="page-7510-3"></span>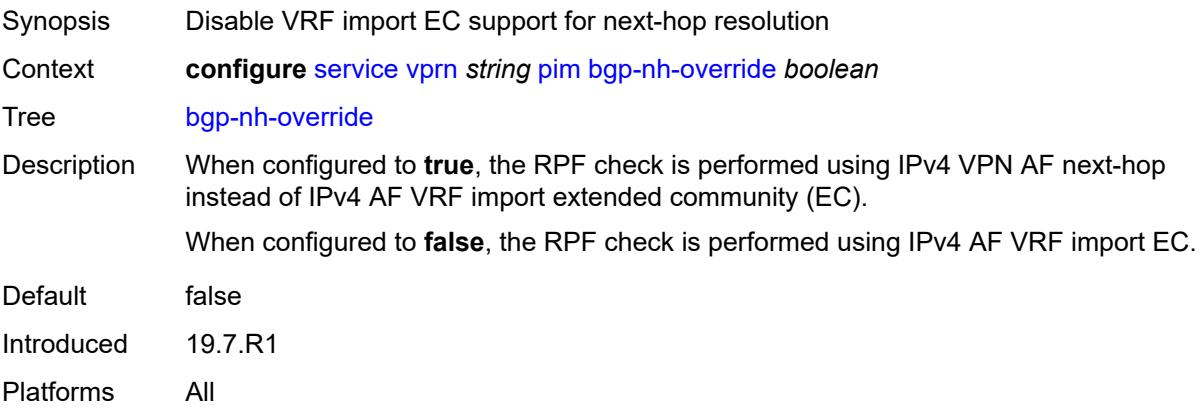

## **import**

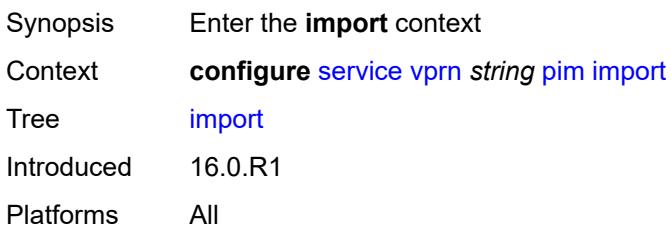

## <span id="page-7511-0"></span>**join-policy** *reference*

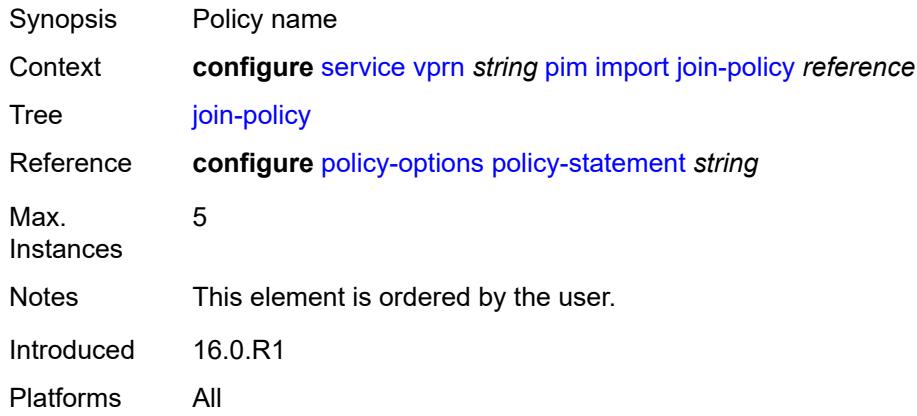

## <span id="page-7511-1"></span>**register-policy** *reference*

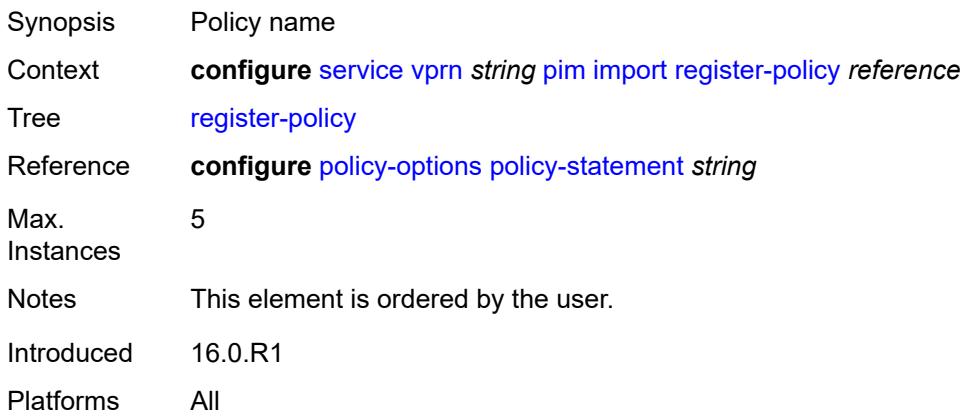

## <span id="page-7511-2"></span>**interface** [\[interface-name](#page-7512-0)] *string*

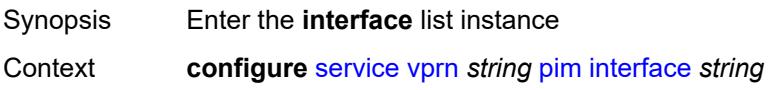

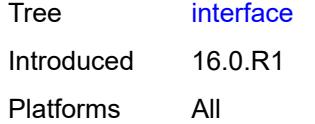

## <span id="page-7512-0"></span>[**interface-name**] *string*

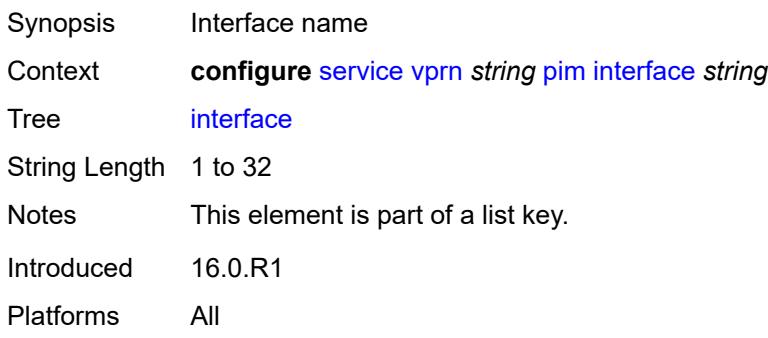

### <span id="page-7512-1"></span>**admin-state** *keyword*

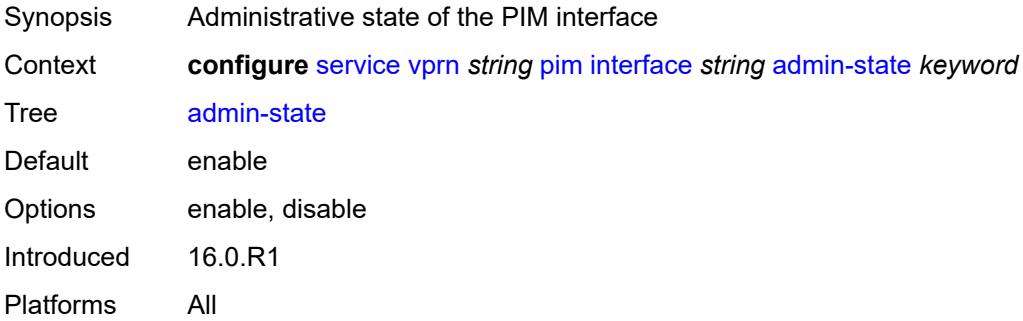

## <span id="page-7512-2"></span>**assert-period** *number*

<span id="page-7512-3"></span>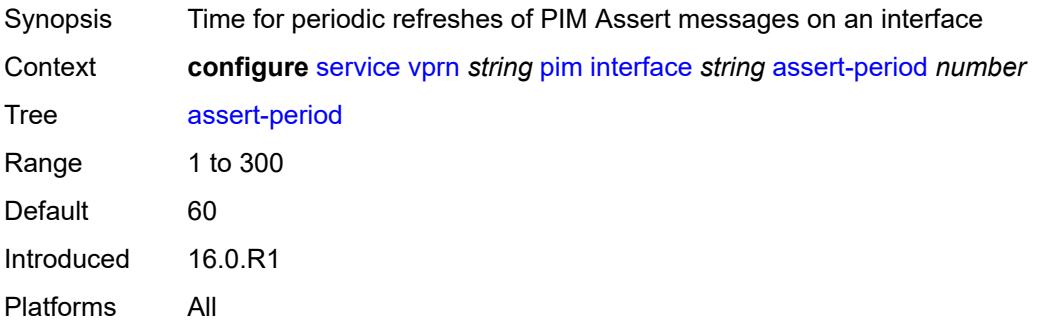

#### **bfd-liveness**

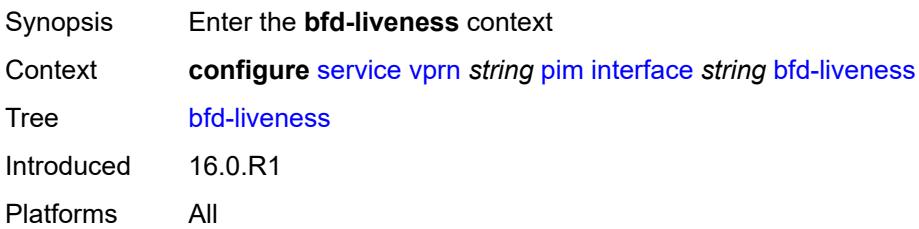

### <span id="page-7513-0"></span>**ipv4** *boolean*

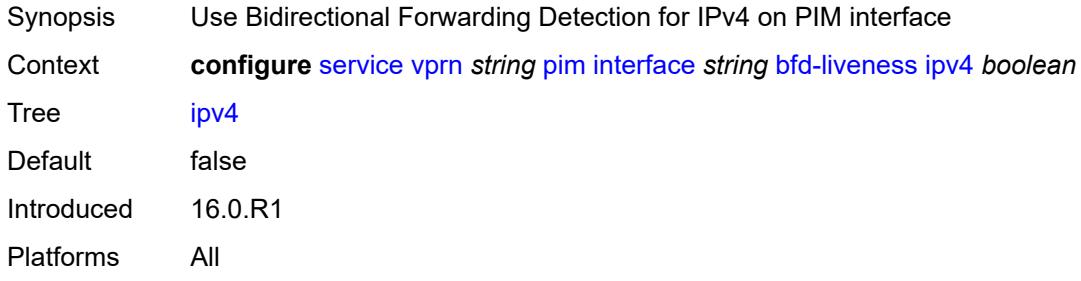

## <span id="page-7513-1"></span>**ipv6** *boolean*

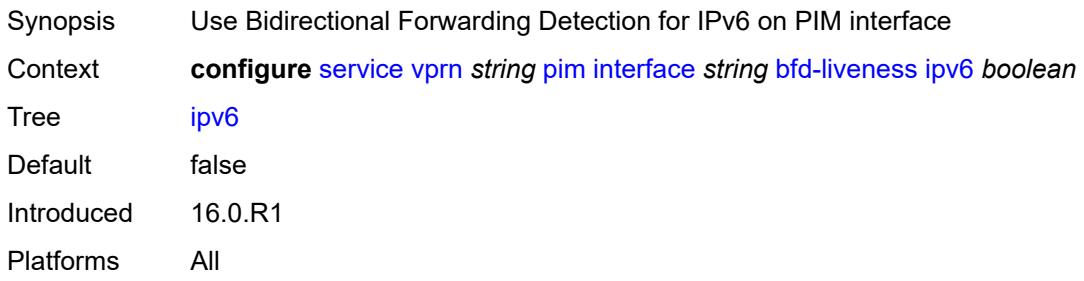

## <span id="page-7513-2"></span>**bsm-check-rtr-alert** *boolean*

<span id="page-7513-3"></span>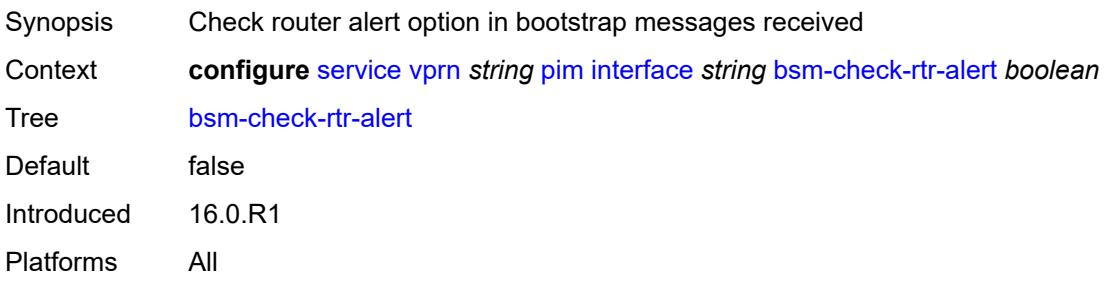

#### **hello-interval** *number*

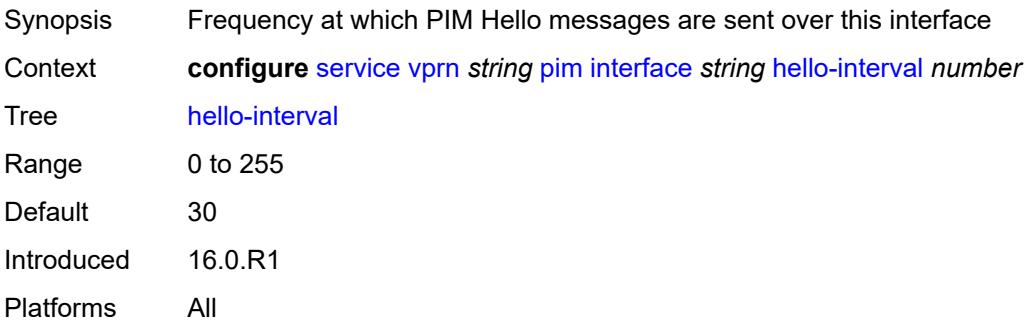

### <span id="page-7514-0"></span>**hello-multiplier** *number*

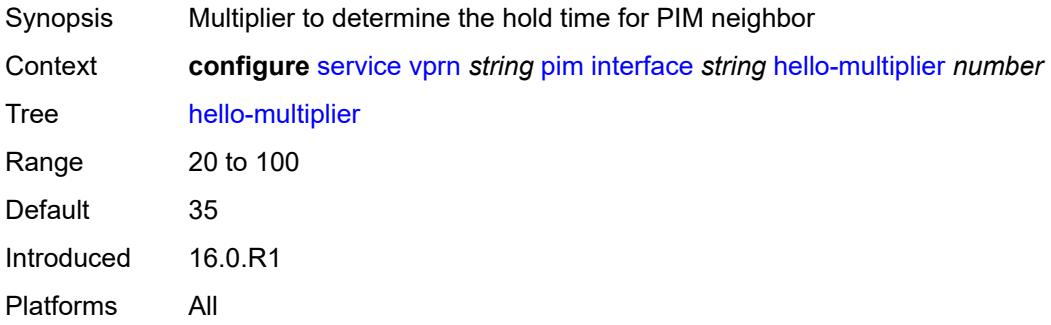

### <span id="page-7514-1"></span>**improved-assert** *boolean*

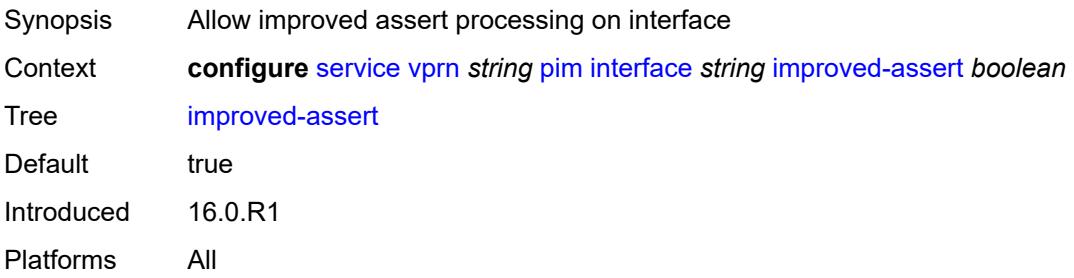

## <span id="page-7514-2"></span>**instant-prune-echo** *boolean*

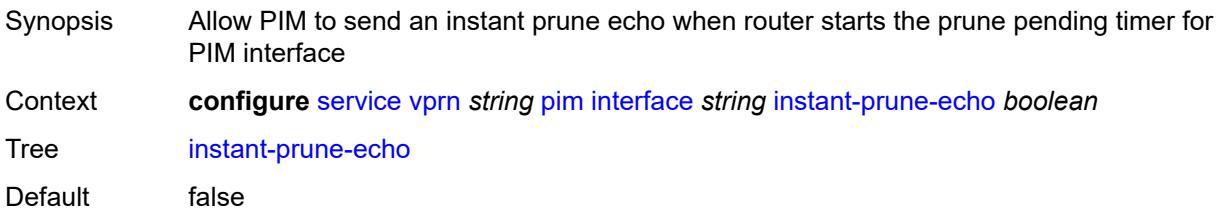

Introduced 16.0.R1 Platforms All

## <span id="page-7515-0"></span>**ipv4**

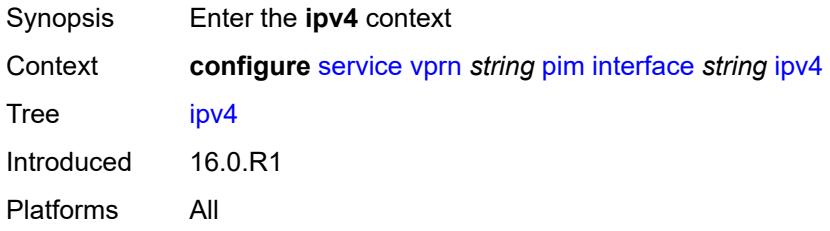

### <span id="page-7515-1"></span>**monitor-oper-group**

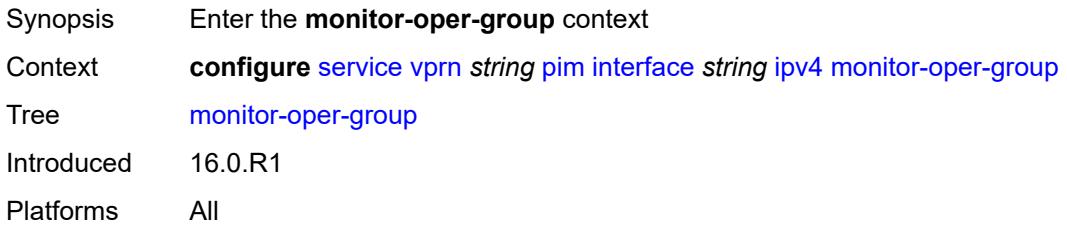

### <span id="page-7515-2"></span>**name** *reference*

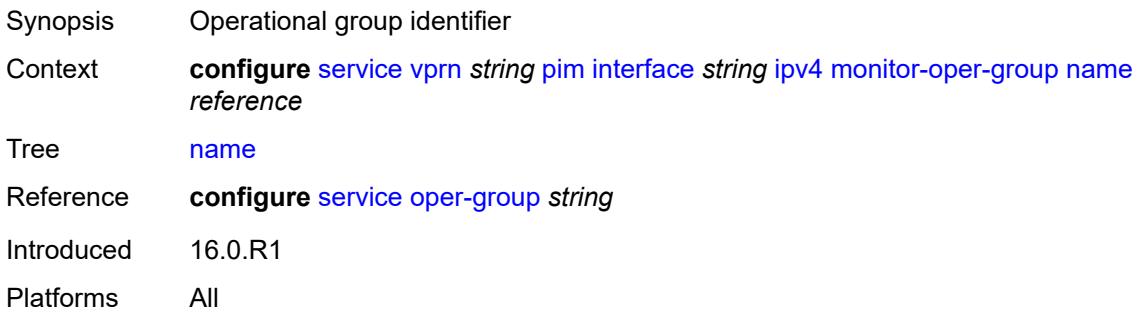

### <span id="page-7515-3"></span>**operation** *keyword*

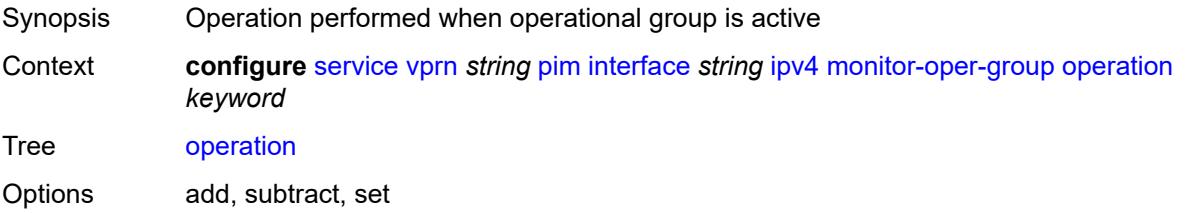

Introduced 16.0.R1 Platforms All

## <span id="page-7516-0"></span>**priority-delta** *number*

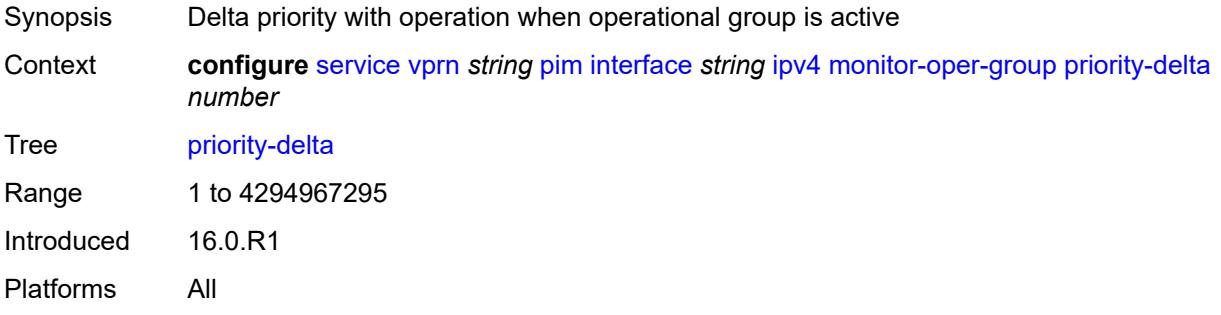

#### <span id="page-7516-1"></span>**multicast** *boolean*

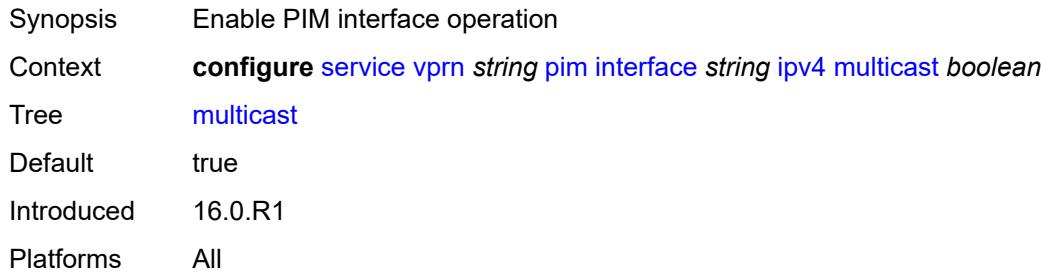

## <span id="page-7516-2"></span>**ipv6**

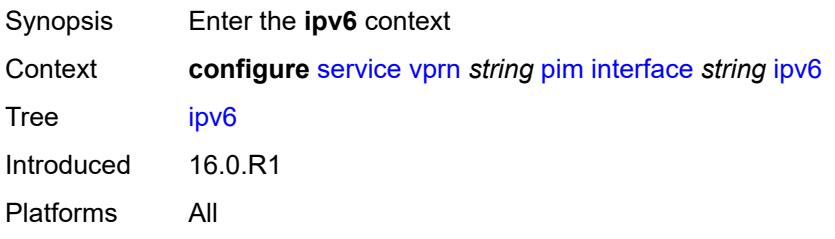

### <span id="page-7516-3"></span>**monitor-oper-group**

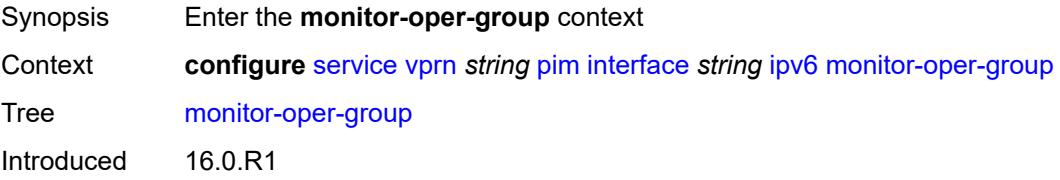

Platforms All

#### <span id="page-7517-0"></span>**name** *reference*

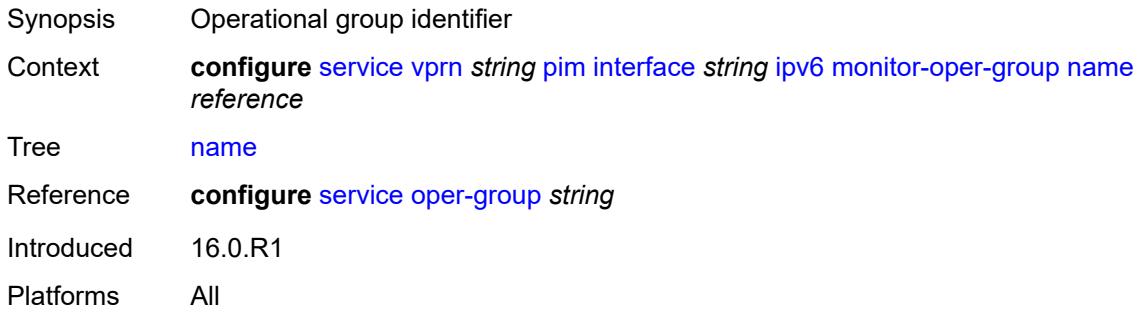

### <span id="page-7517-1"></span>**operation** *keyword*

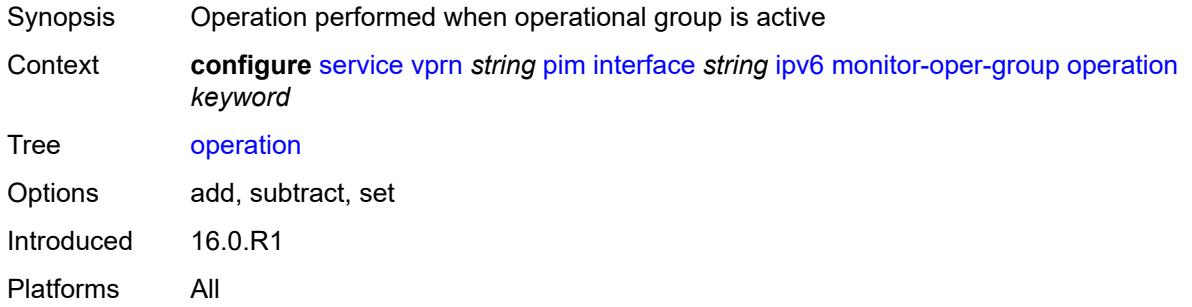

### <span id="page-7517-2"></span>**priority-delta** *number*

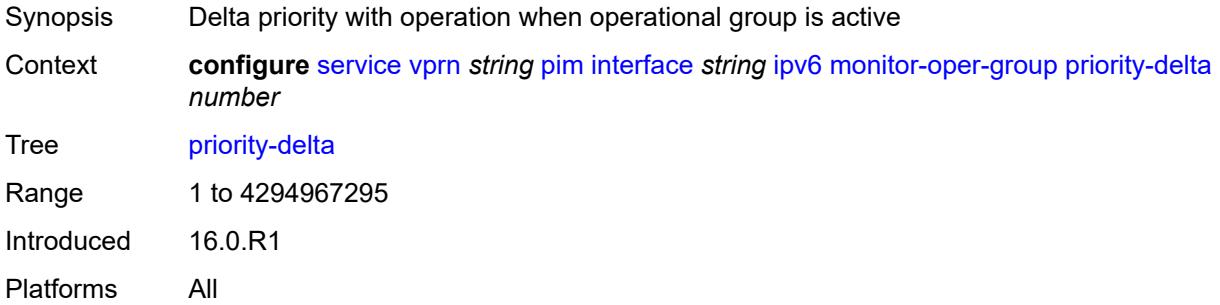

#### <span id="page-7517-3"></span>**multicast** *boolean*

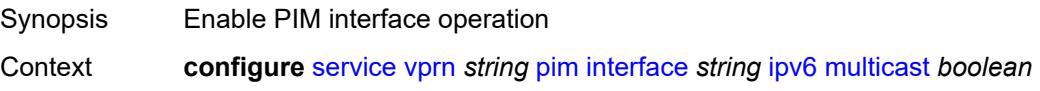

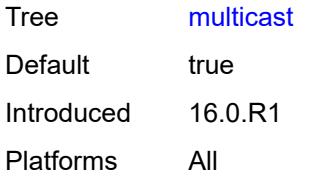

#### <span id="page-7518-0"></span>**max-groups** *number*

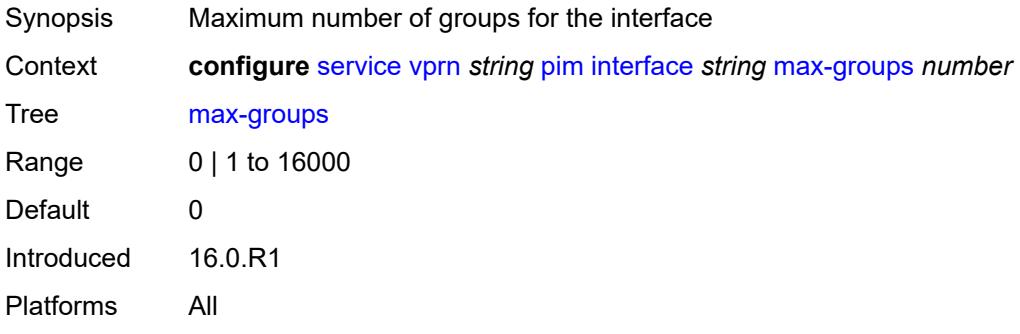

#### <span id="page-7518-1"></span>**mcac**

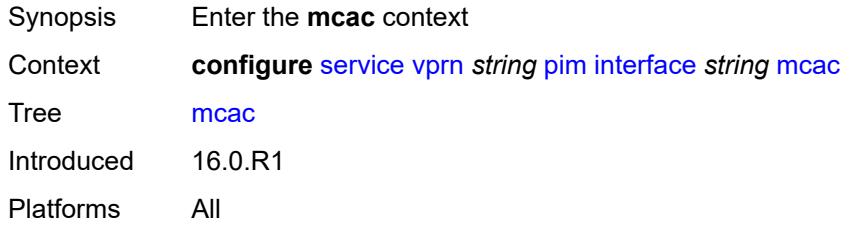

### <span id="page-7518-2"></span>**bandwidth**

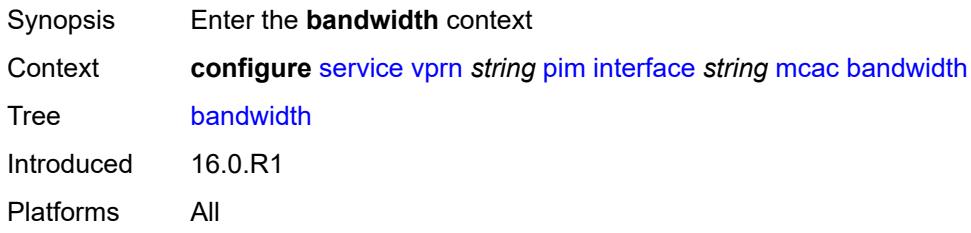

## <span id="page-7518-3"></span>**mandatory** *(number | keyword)*

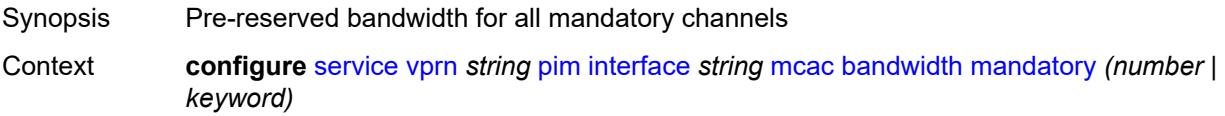

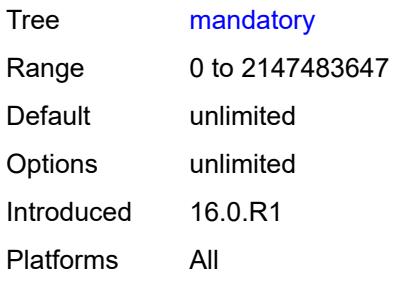

# <span id="page-7519-0"></span>**total** *(number | keyword)*

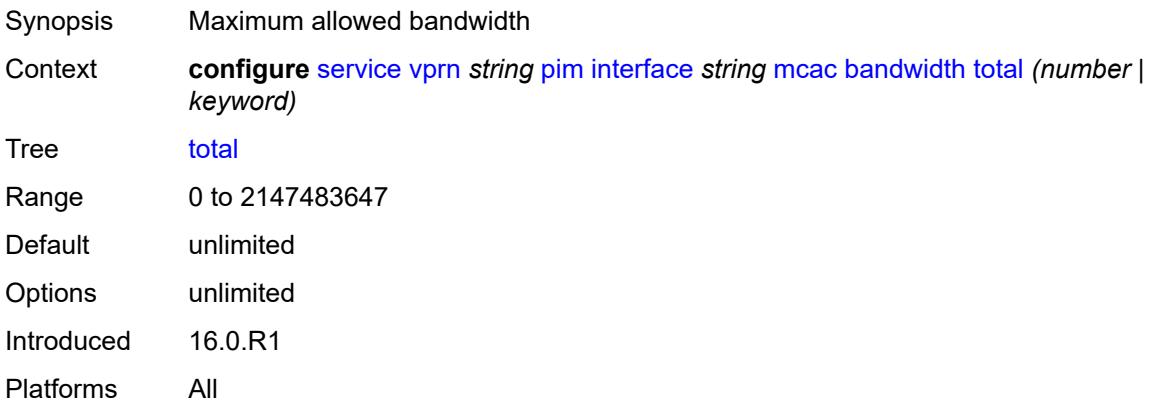

## <span id="page-7519-1"></span>**interface-policy** *reference*

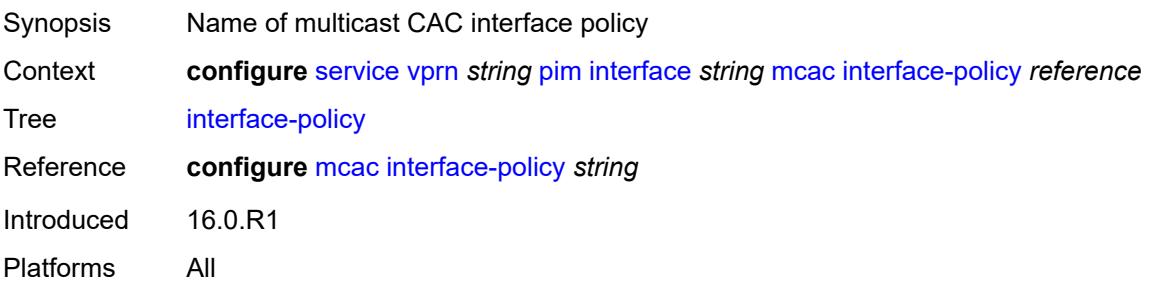

### <span id="page-7519-2"></span>**mc-constraints**

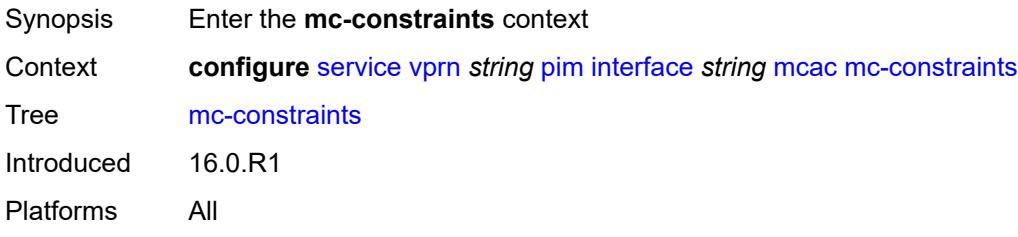

### <span id="page-7520-0"></span>**admin-state** *keyword*

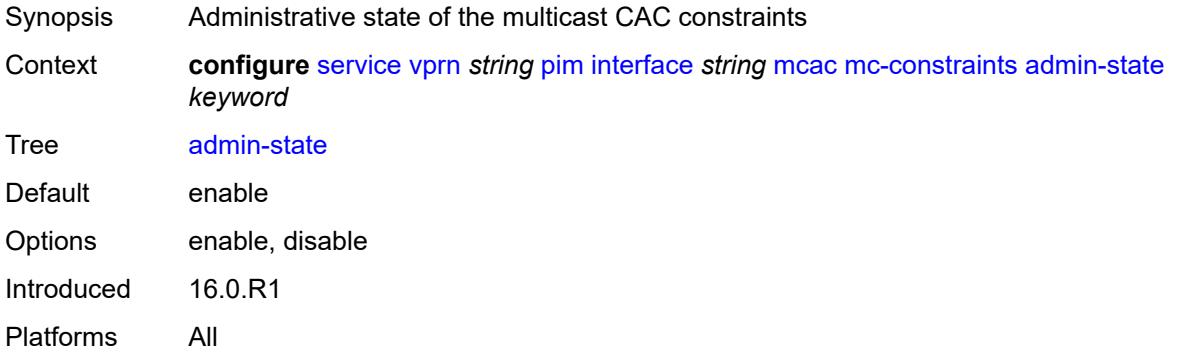

## <span id="page-7520-2"></span>**level** [\[level-id](#page-7520-1)] *number*

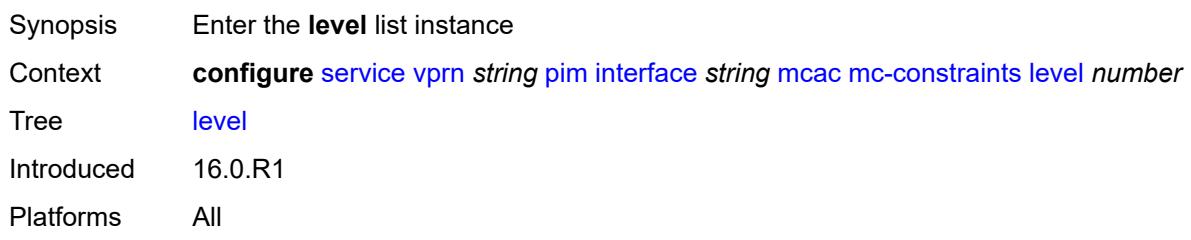

# <span id="page-7520-1"></span>[**level-id**] *number*

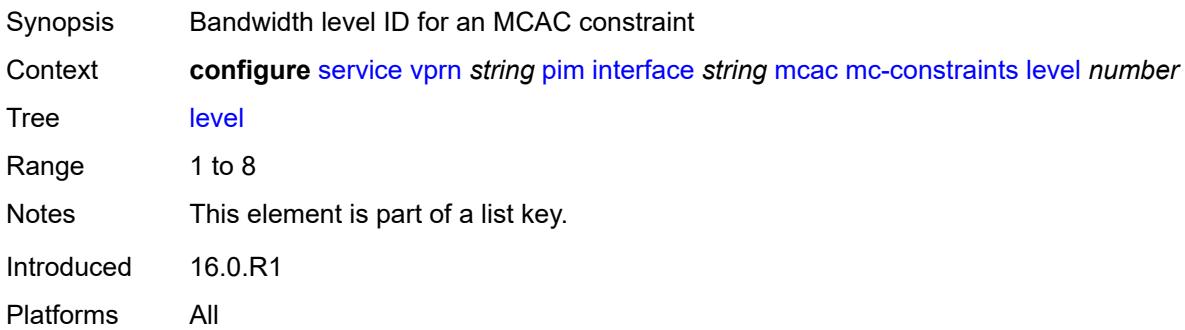

## <span id="page-7520-3"></span>**bandwidth** *number*

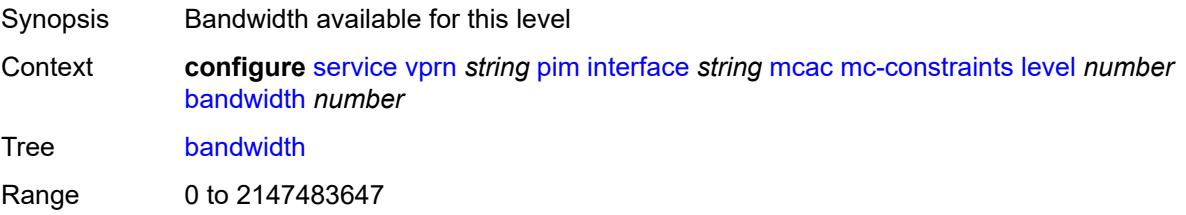

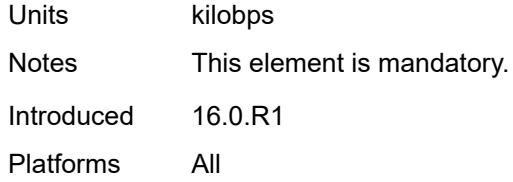

## <span id="page-7521-1"></span>**number-down** [[number-lag-port-down\]](#page-7521-0) *number*

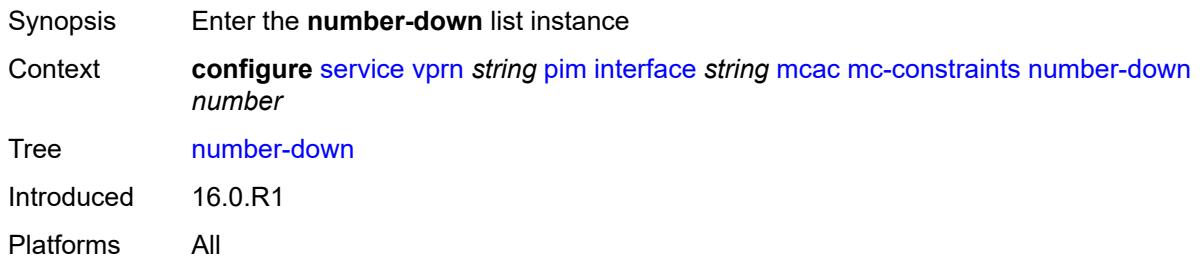

## <span id="page-7521-0"></span>[**number-lag-port-down**] *number*

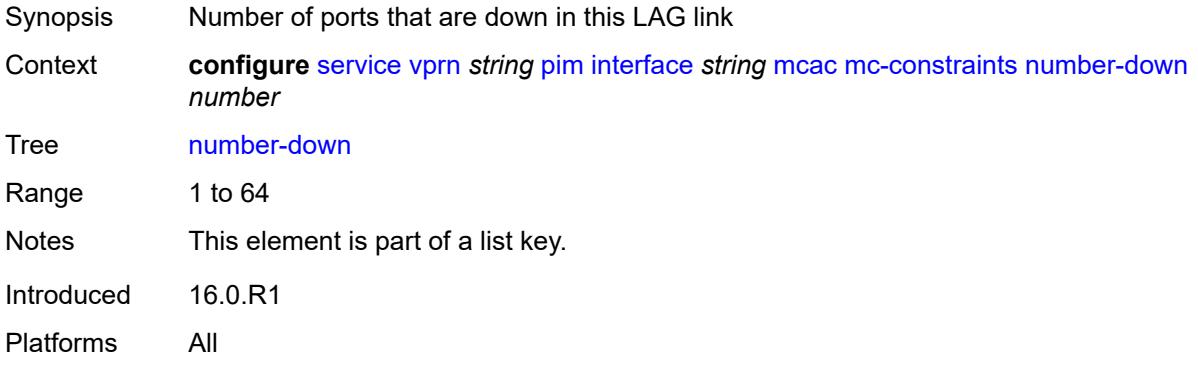

#### <span id="page-7521-2"></span>**level** *number*

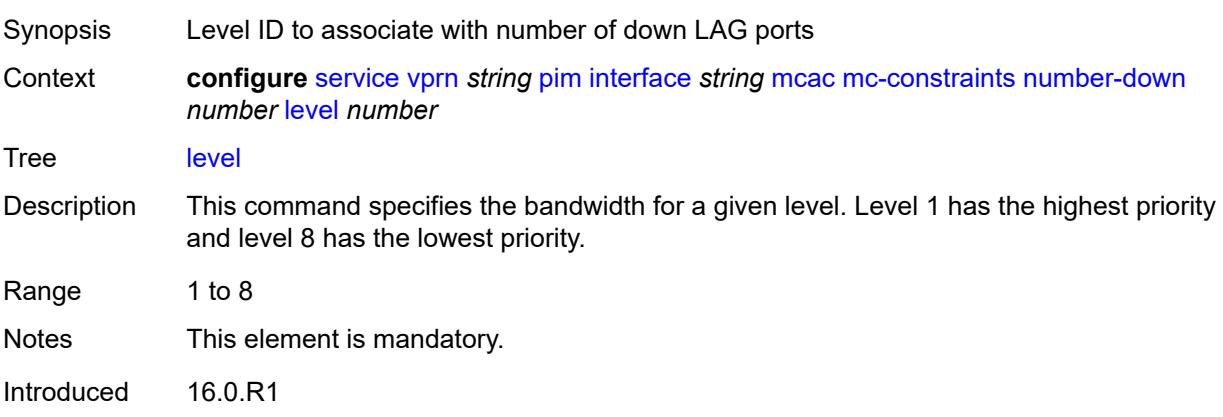

Platforms All

## <span id="page-7522-0"></span>**use-lag-port-weight** *boolean*

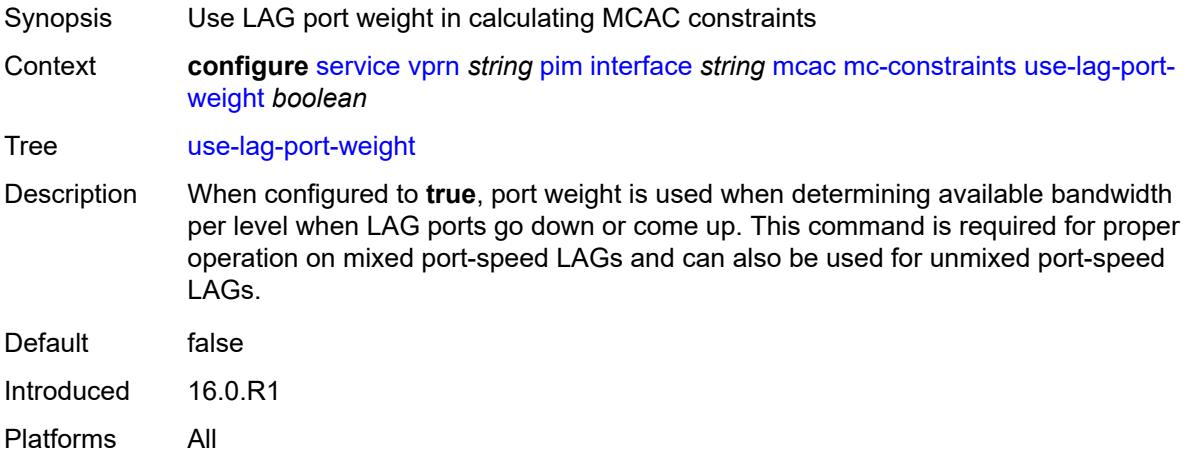

### <span id="page-7522-1"></span>**policy** *reference*

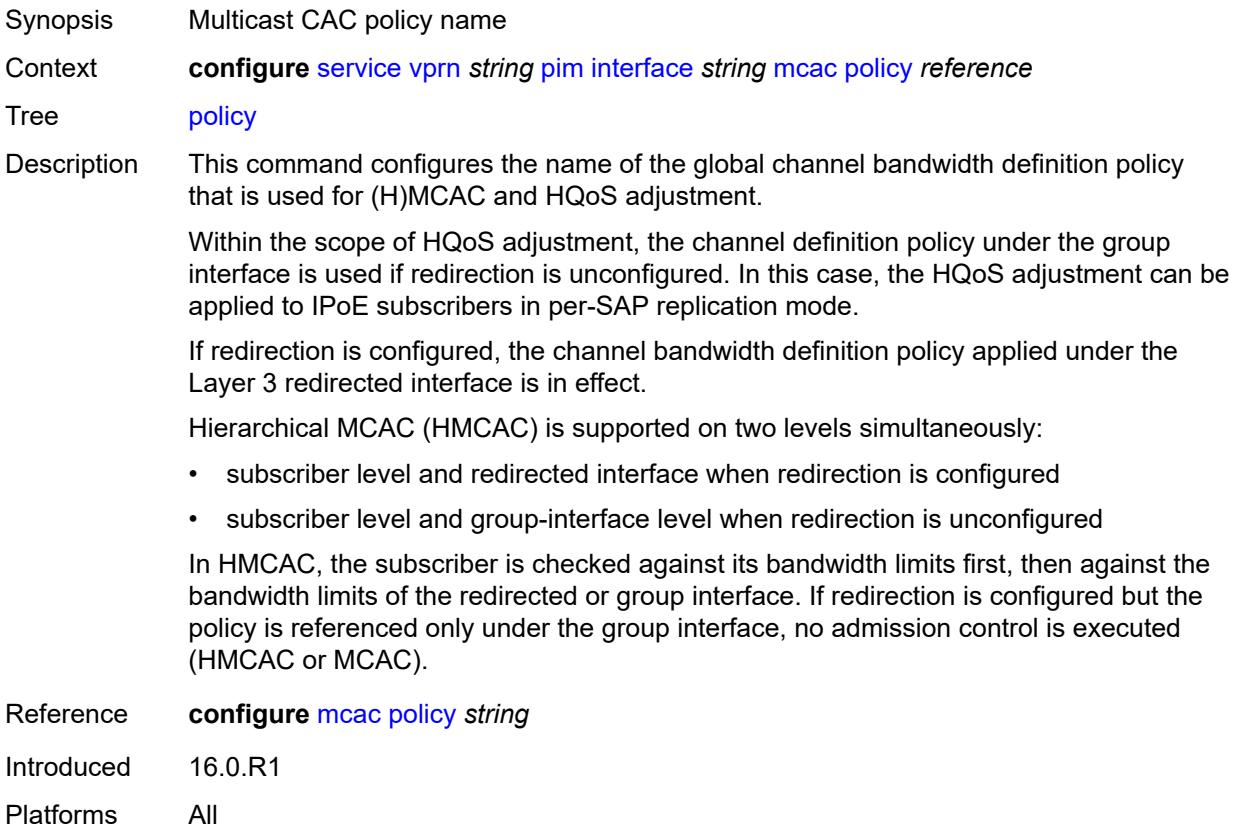

### <span id="page-7523-0"></span>**multicast-senders** *keyword*

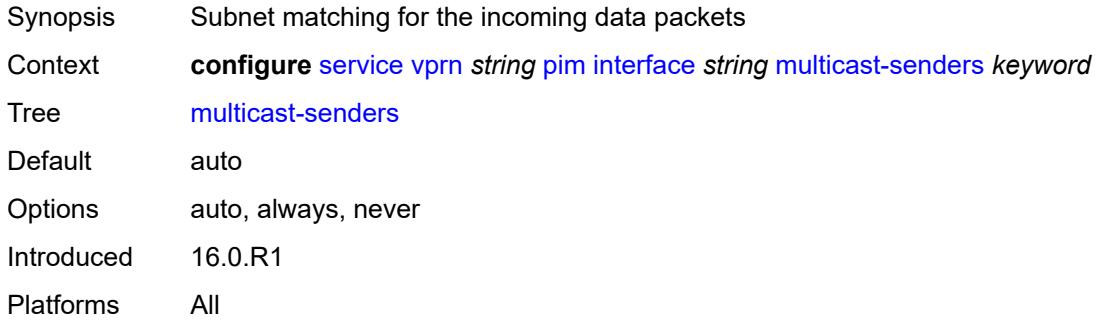

## <span id="page-7523-1"></span>**p2mp-ldp-tree-join**

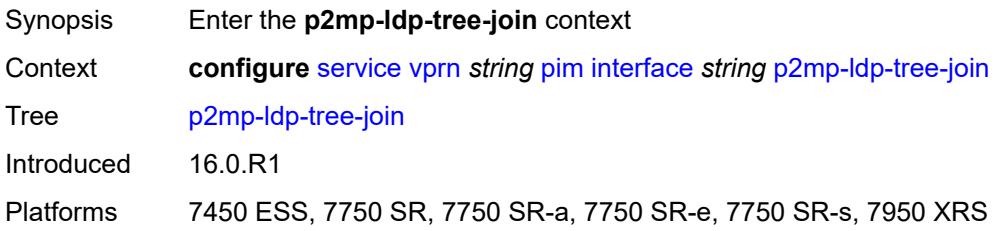

#### <span id="page-7523-2"></span>**ipv4** *boolean*

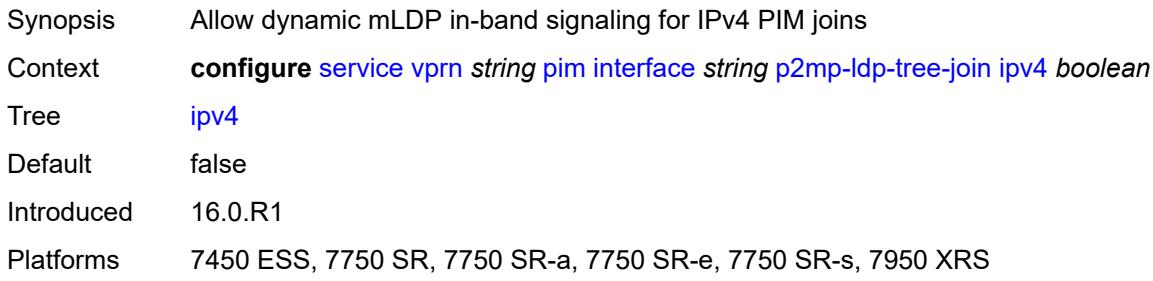

### <span id="page-7523-3"></span>**ipv6** *boolean*

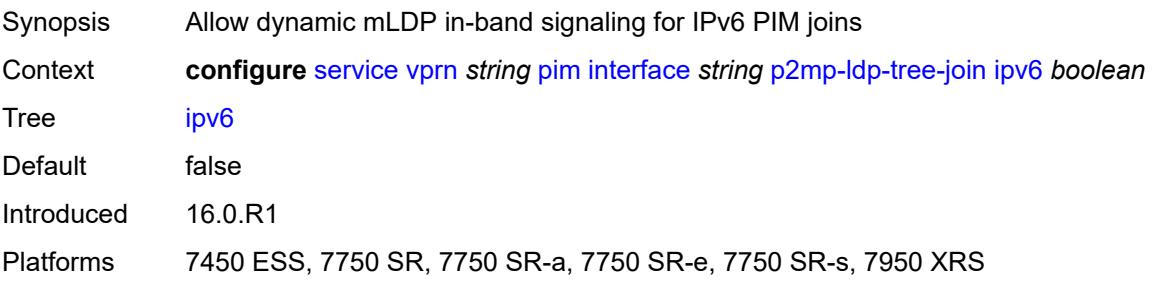
### <span id="page-7524-0"></span>**priority** *number*

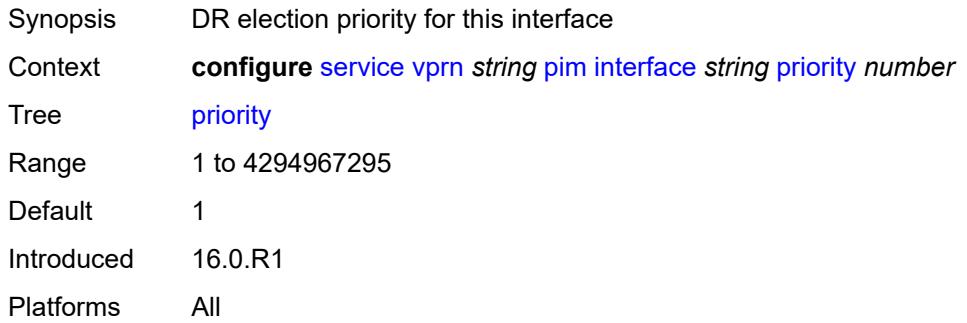

## <span id="page-7524-1"></span>**sticky-dr**

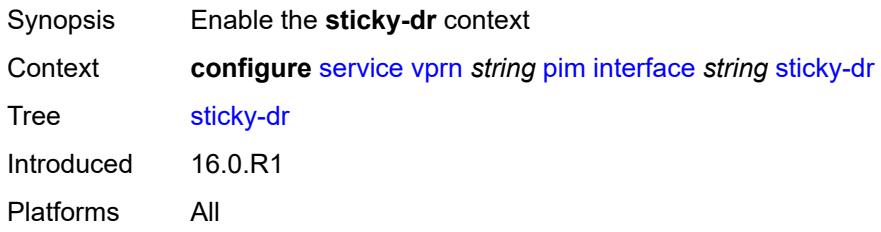

#### <span id="page-7524-2"></span>**priority** *number*

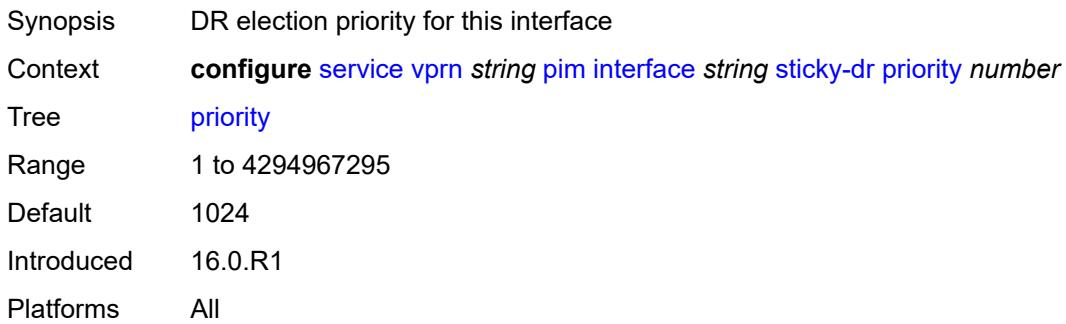

#### <span id="page-7524-3"></span>**three-way-hello** *boolean*

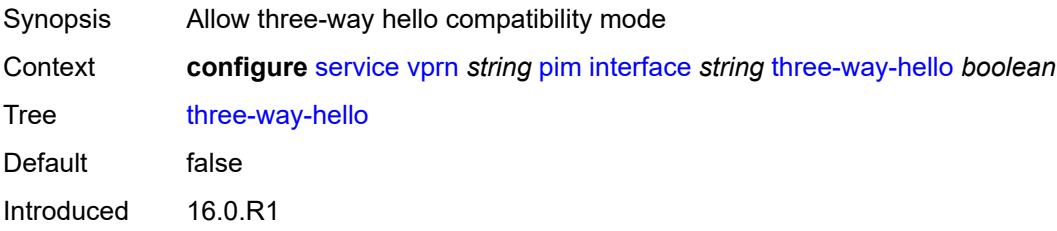

Platforms All

#### <span id="page-7525-0"></span>**tracking-support** *boolean*

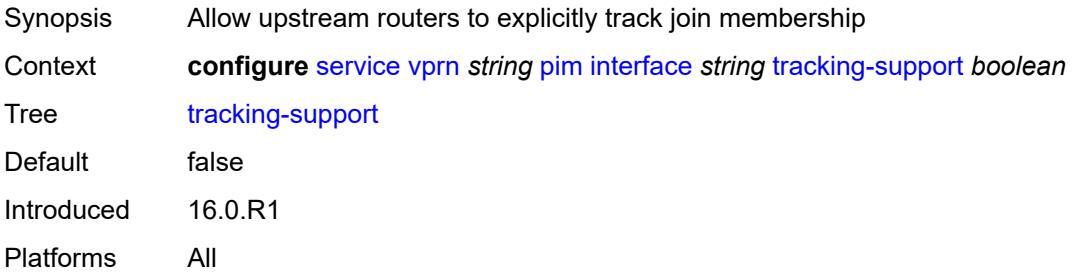

### <span id="page-7525-1"></span>**ipv4**

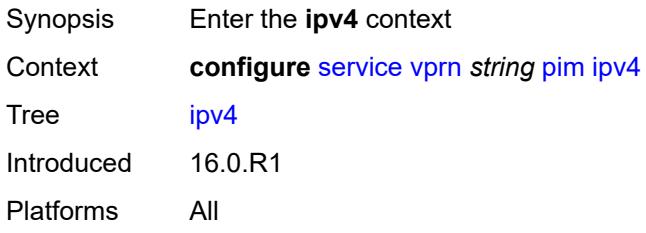

### <span id="page-7525-2"></span>**admin-state** *keyword*

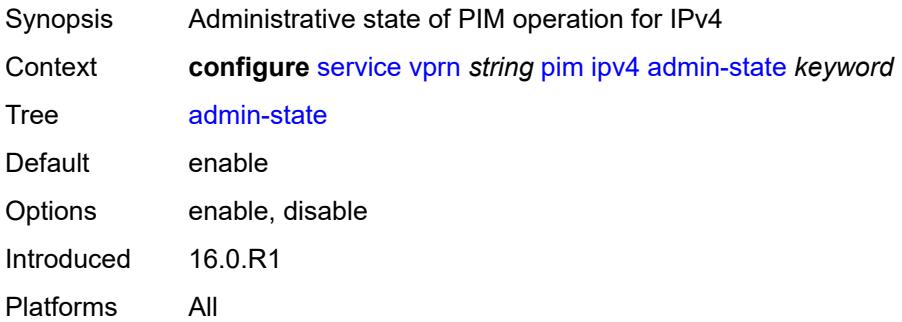

#### <span id="page-7525-3"></span>**grt-extranet**

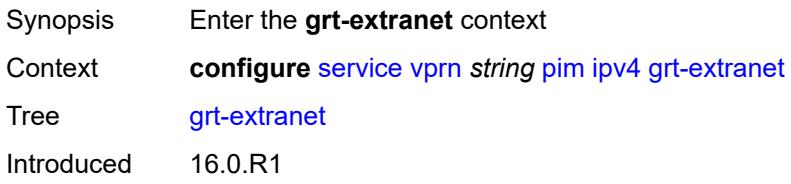

Platforms All

#### <span id="page-7526-0"></span>**any**

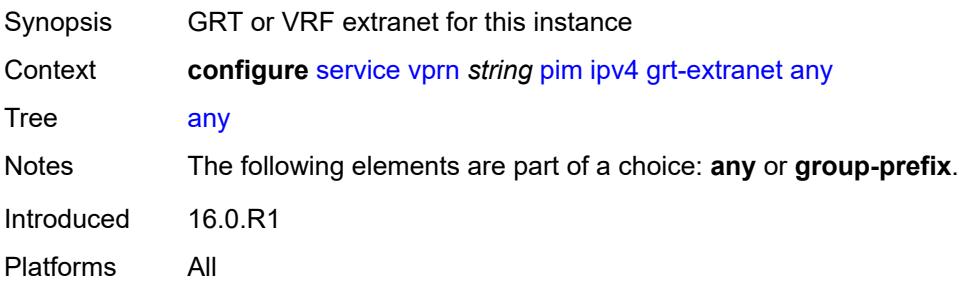

## <span id="page-7526-2"></span>**group-prefix** [[ip-prefix\]](#page-7526-1) *(ipv4-prefix | ipv6-prefix)*

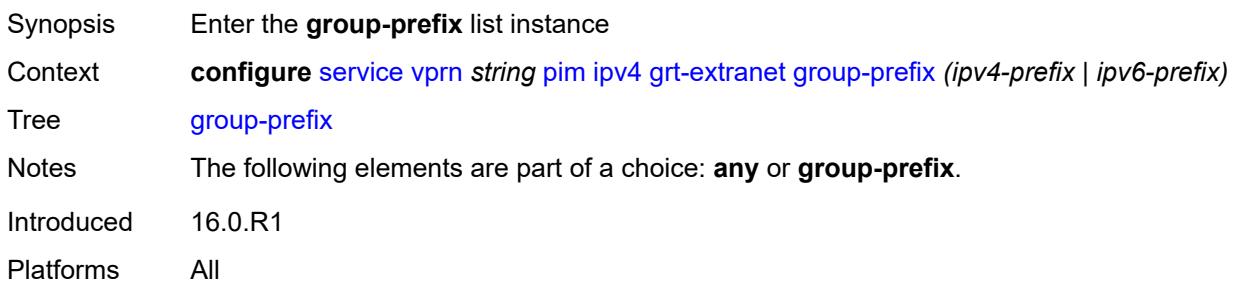

## <span id="page-7526-1"></span>[**ip-prefix**] *(ipv4-prefix | ipv6-prefix)*

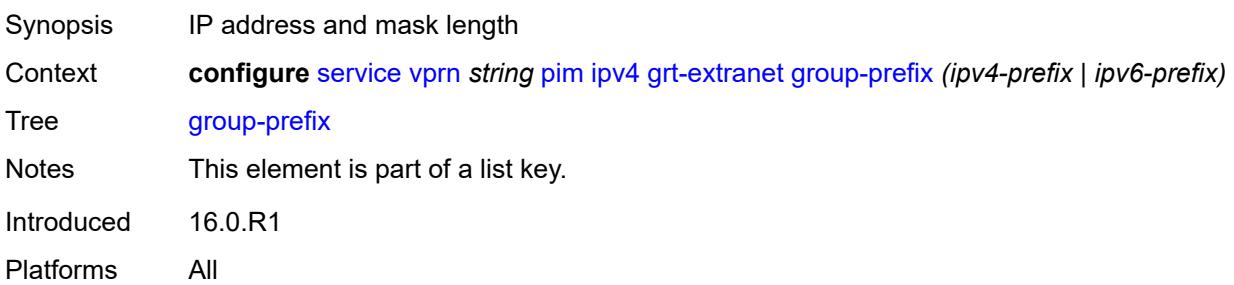

### <span id="page-7526-3"></span>**starg** *boolean*

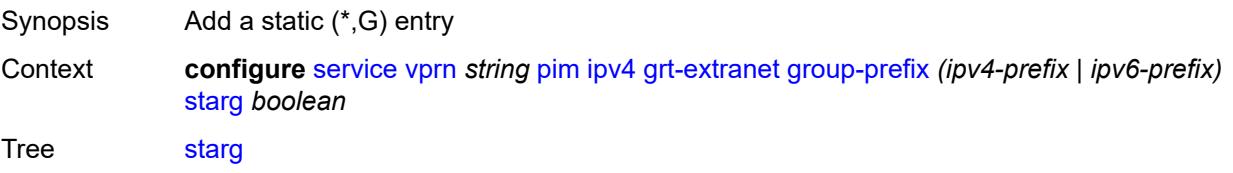

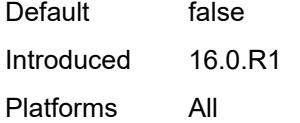

## <span id="page-7527-0"></span>**rpf-table** *keyword*

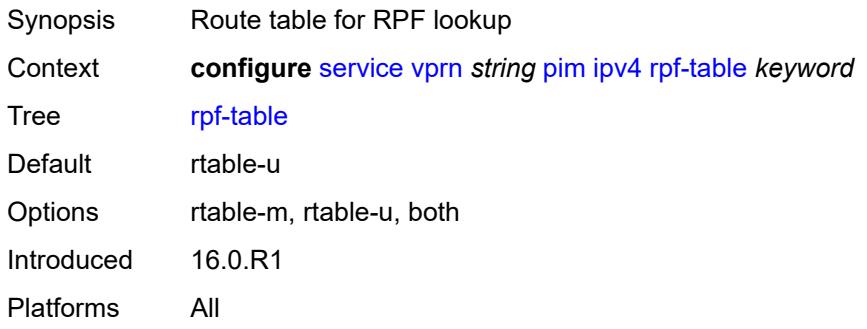

### <span id="page-7527-1"></span>**ssm-assert-compatible-mode** *boolean*

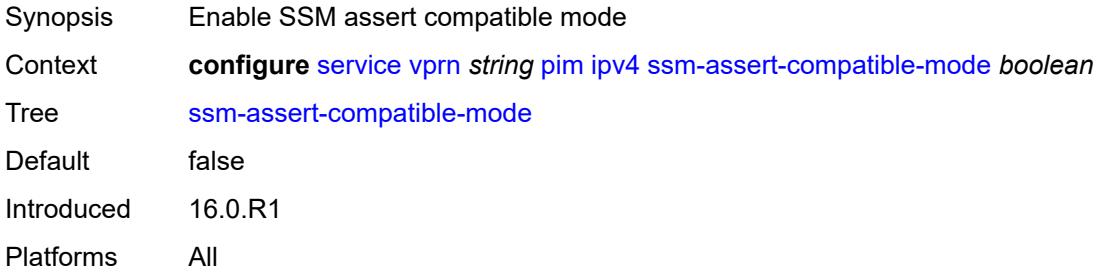

#### <span id="page-7527-2"></span>**ssm-default-range** *boolean*

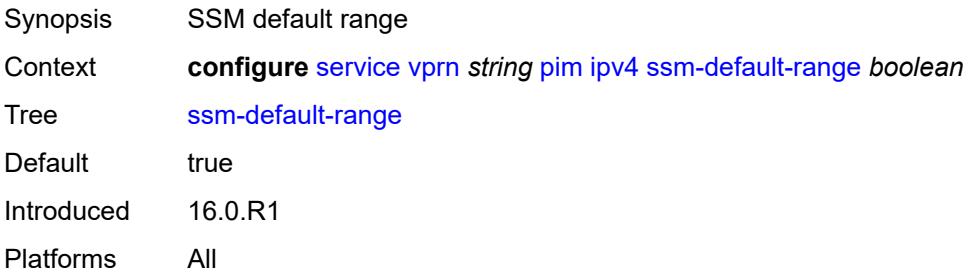

### <span id="page-7527-3"></span>**ipv6**

Synopsis Enter the **ipv6** context

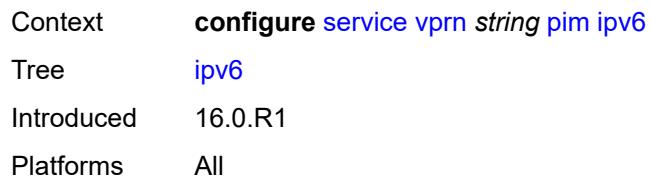

#### <span id="page-7528-0"></span>**admin-state** *keyword*

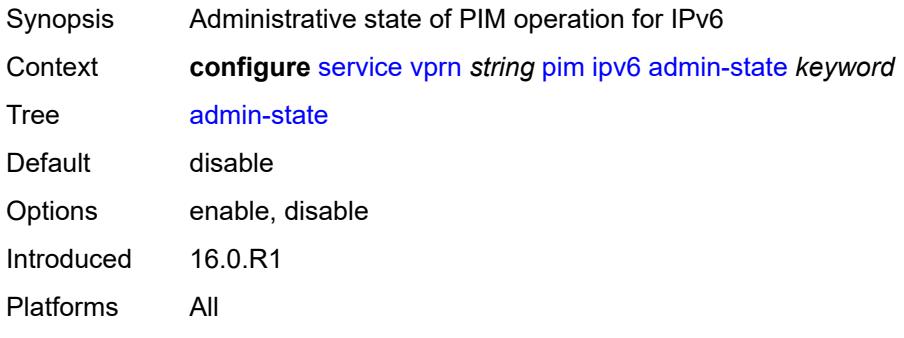

## <span id="page-7528-1"></span>**rpf-table** *keyword*

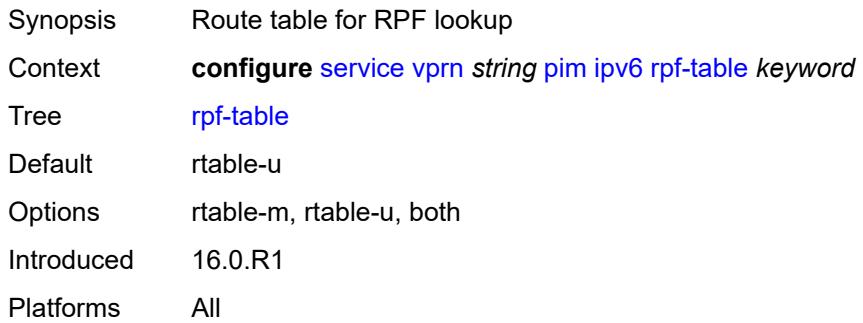

### <span id="page-7528-2"></span>**ssm-default-range** *boolean*

<span id="page-7528-3"></span>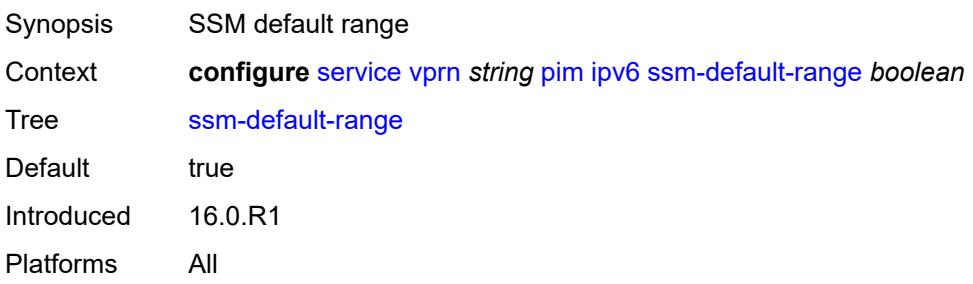

### **mc-ecmp-balance** *boolean*

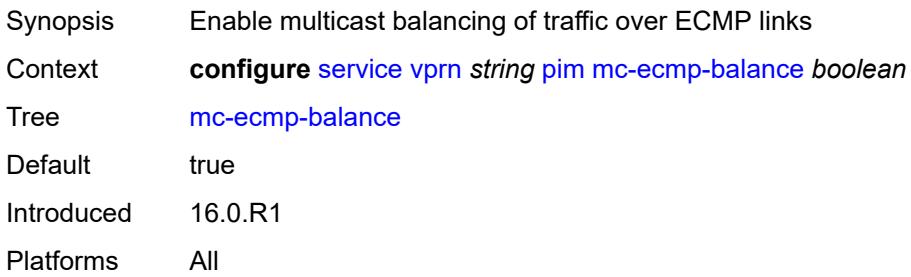

#### <span id="page-7529-0"></span>**mc-ecmp-balance-hold** *number*

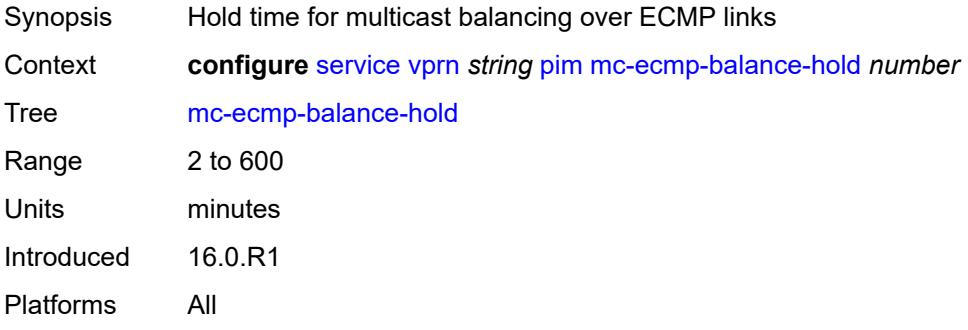

### <span id="page-7529-1"></span>**mc-ecmp-hashing**

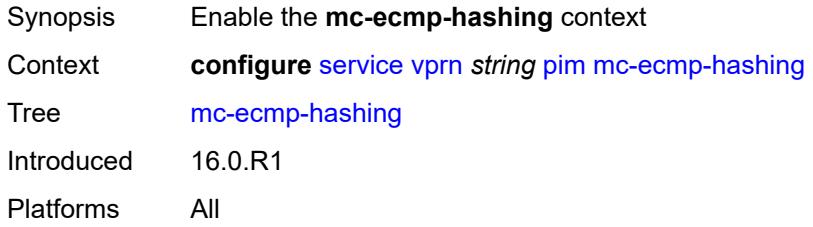

#### <span id="page-7529-2"></span>**rebalance** *boolean*

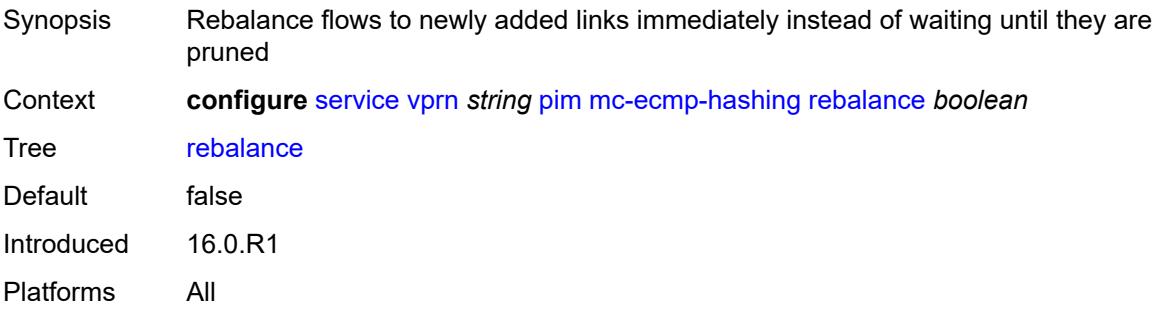

#### <span id="page-7530-0"></span>**mtu-over-head** *number*

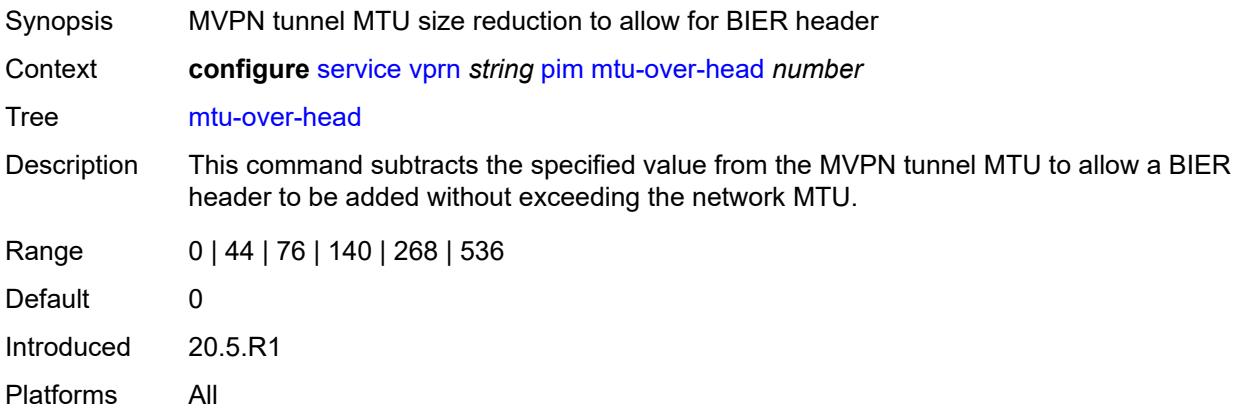

## <span id="page-7530-1"></span>**non-dr-attract-traffic** *boolean*

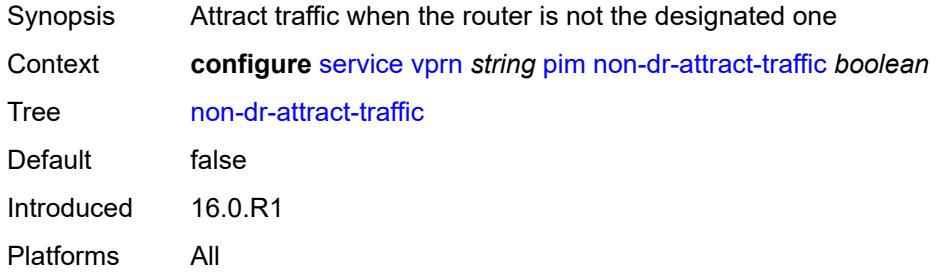

#### <span id="page-7530-2"></span>**rp**

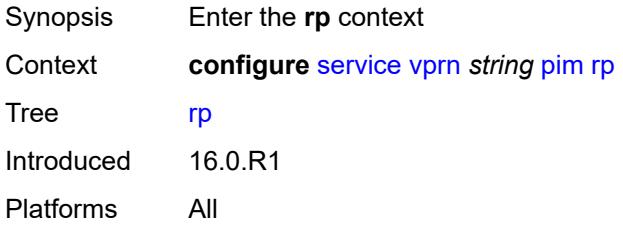

## <span id="page-7530-3"></span>**bootstrap**

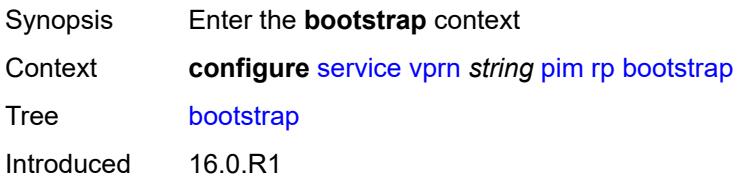

Platforms All

#### <span id="page-7531-0"></span>**export** *reference*

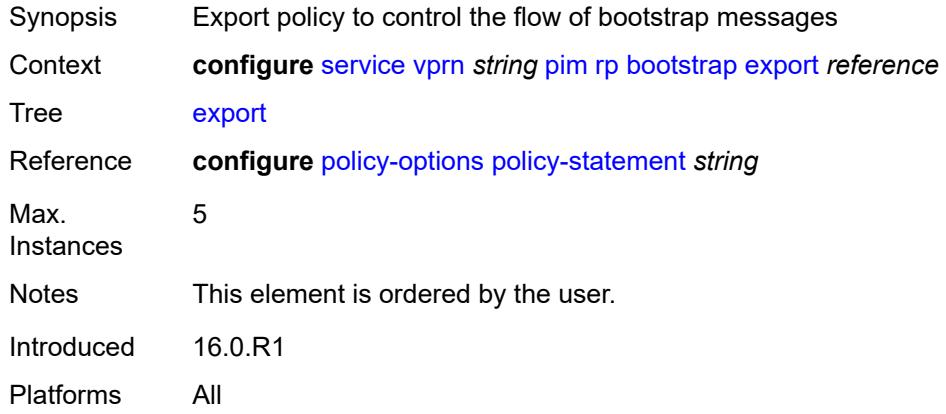

## <span id="page-7531-1"></span>**import** *reference*

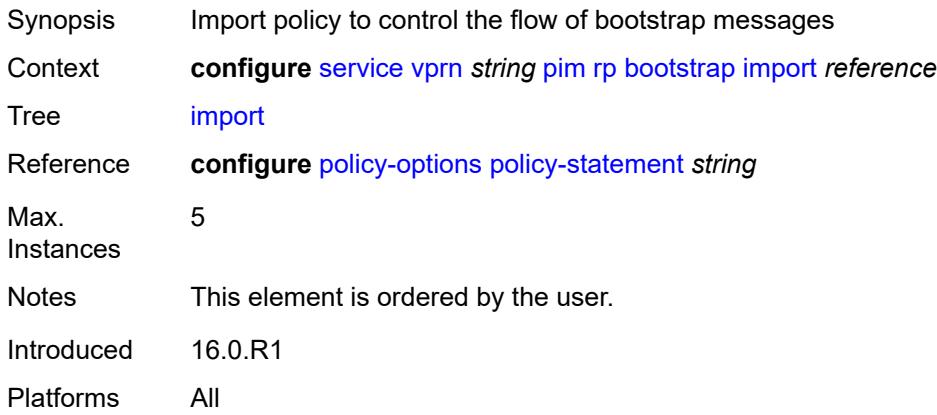

### <span id="page-7531-2"></span>**ipv4**

<span id="page-7531-3"></span>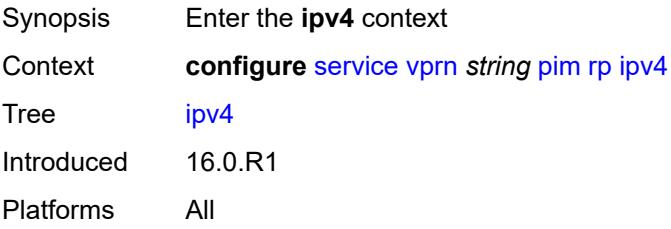

## **anycast** [\[ipv4-address\]](#page-7532-0) *string* [rp-set-peer](#page-7532-1) *string*

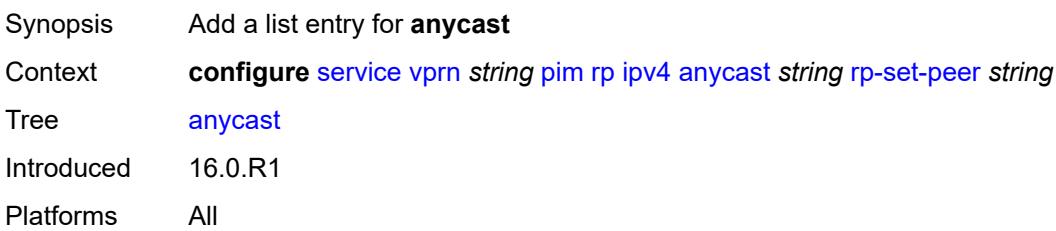

## <span id="page-7532-0"></span>[**ipv4-address**] *string*

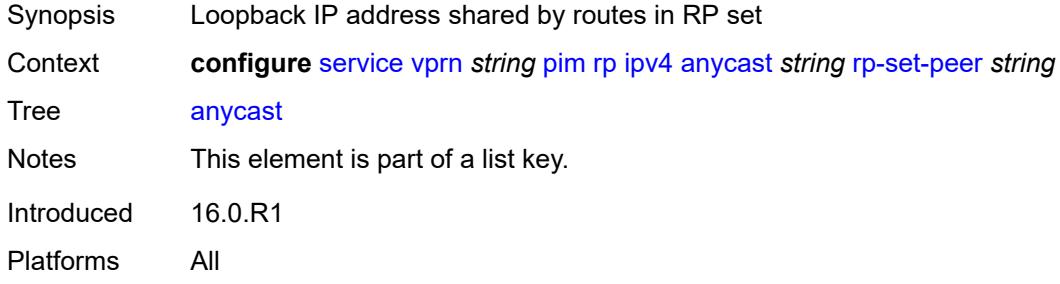

### <span id="page-7532-1"></span>**rp-set-peer** *string*

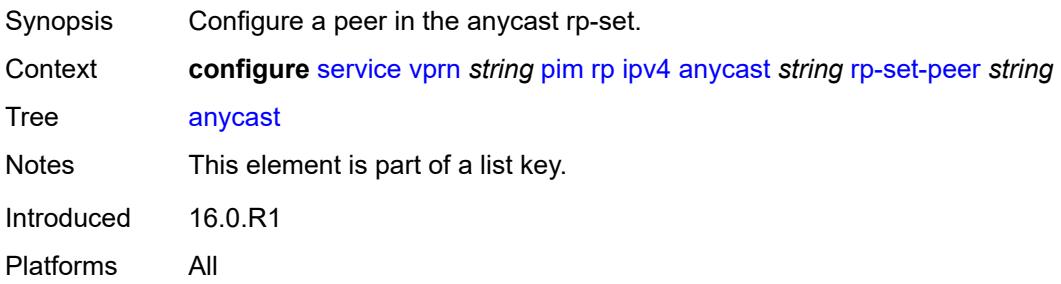

### <span id="page-7532-2"></span>**auto-rp-discovery** *boolean*

<span id="page-7532-3"></span>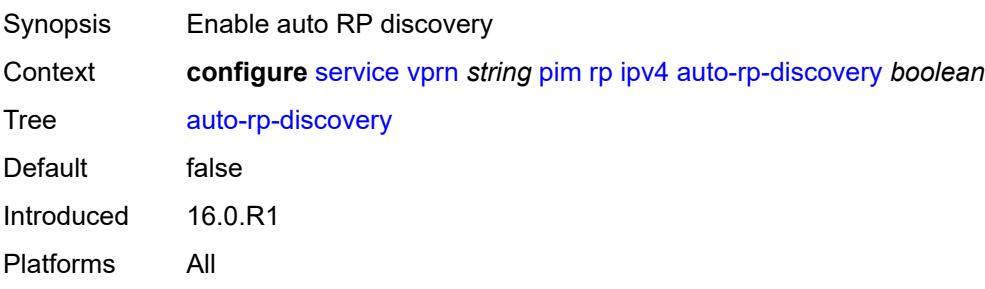

#### **bsr-candidate**

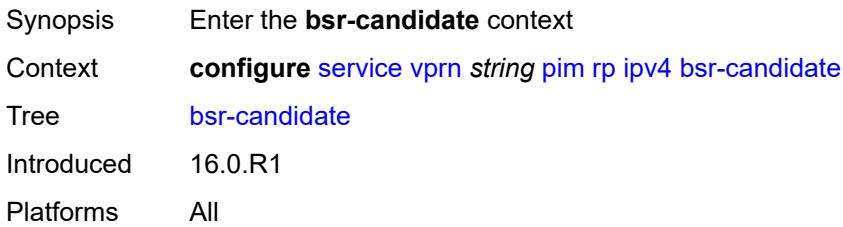

### <span id="page-7533-0"></span>**address** *string*

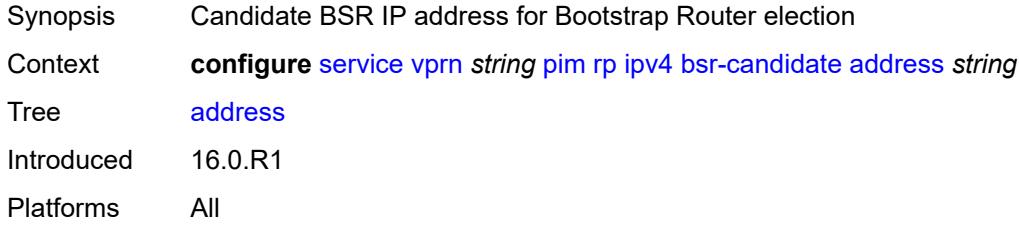

#### <span id="page-7533-1"></span>**admin-state** *keyword*

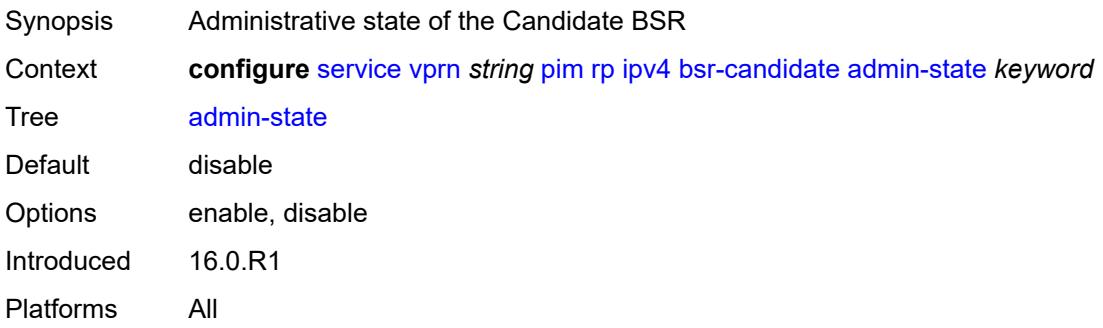

#### <span id="page-7533-2"></span>**hash-mask-len** *number*

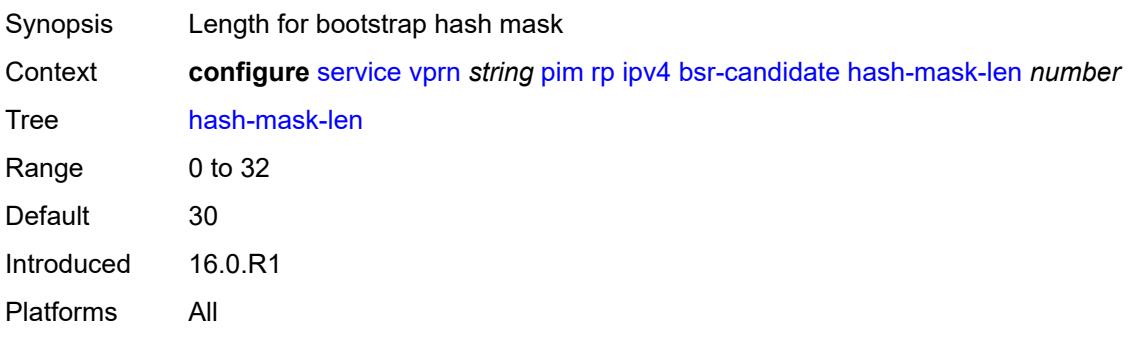

### <span id="page-7534-0"></span>**priority** *number*

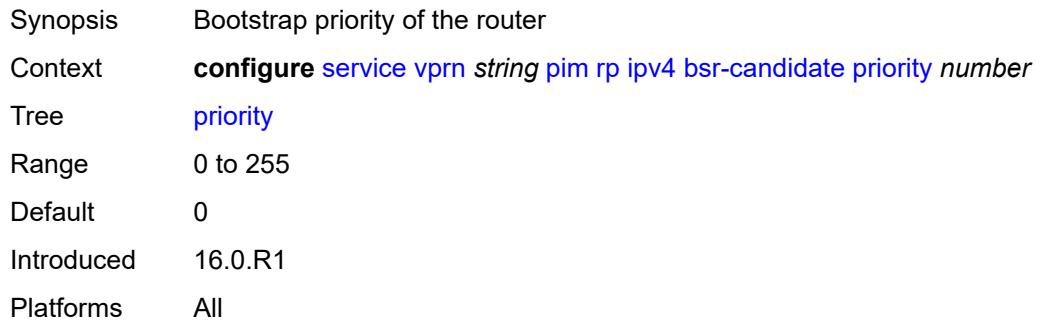

# <span id="page-7534-1"></span>**candidate** *boolean*

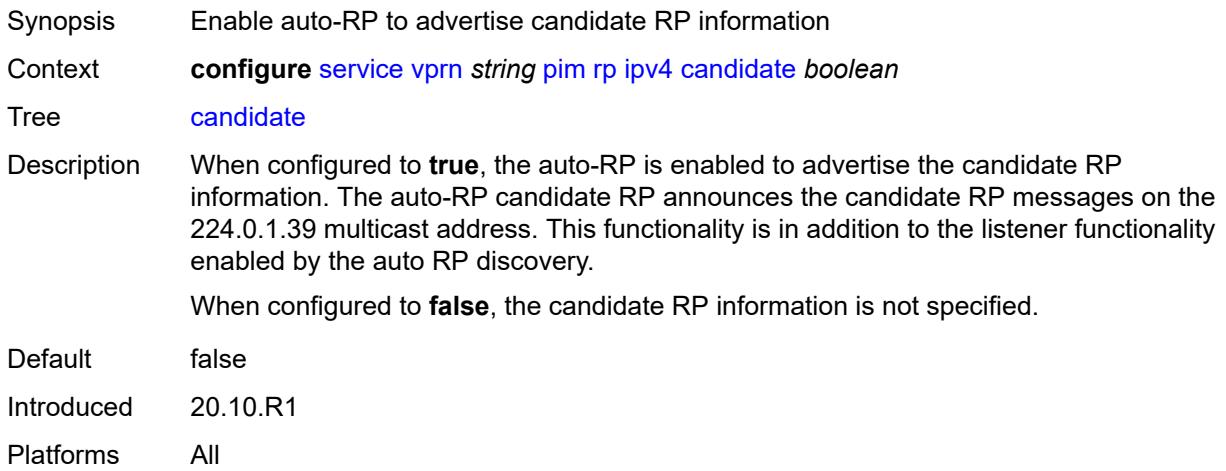

### <span id="page-7534-2"></span>**mapping-agent** *boolean*

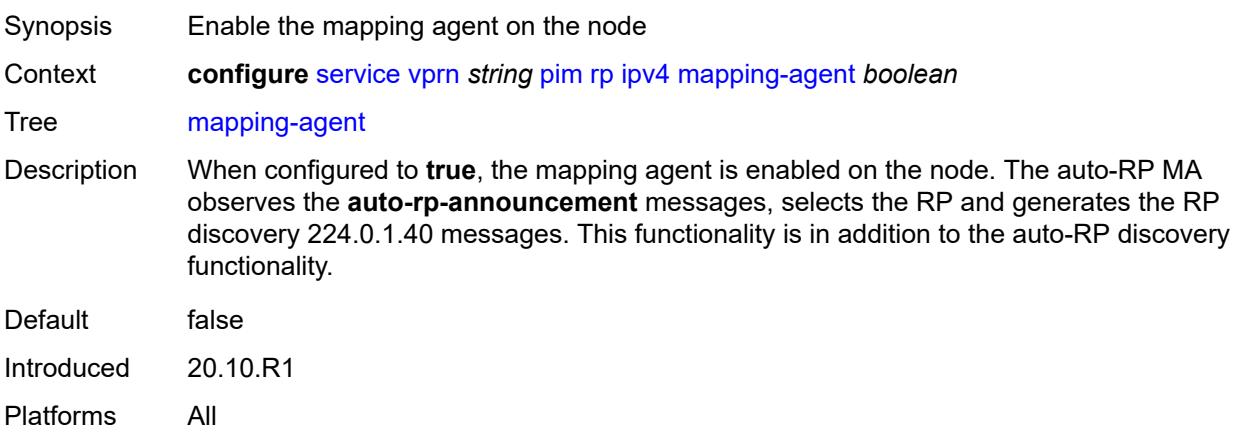

### <span id="page-7535-0"></span>**rp-candidate**

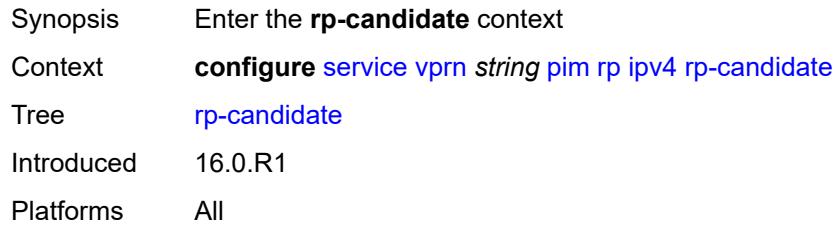

## <span id="page-7535-1"></span>**address** *string*

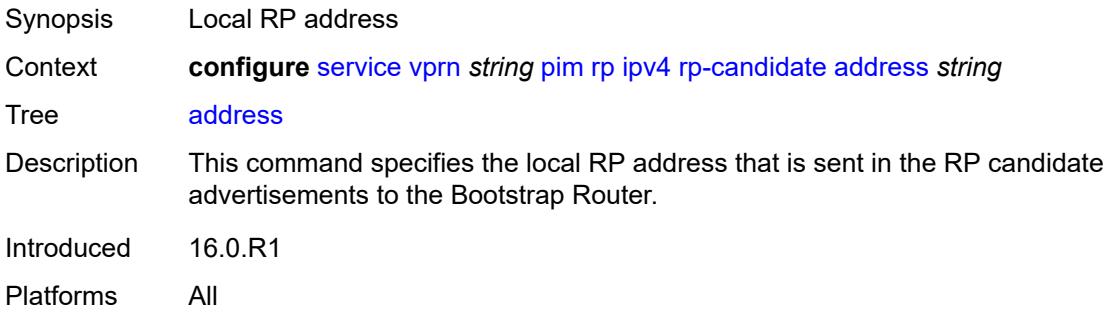

### <span id="page-7535-2"></span>**admin-state** *keyword*

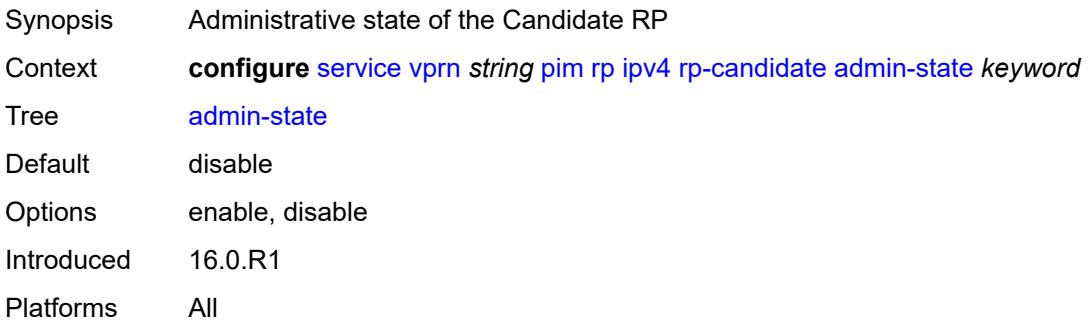

## <span id="page-7535-3"></span>**group-range** [[ipv4-prefix](#page-7536-0)] *string*

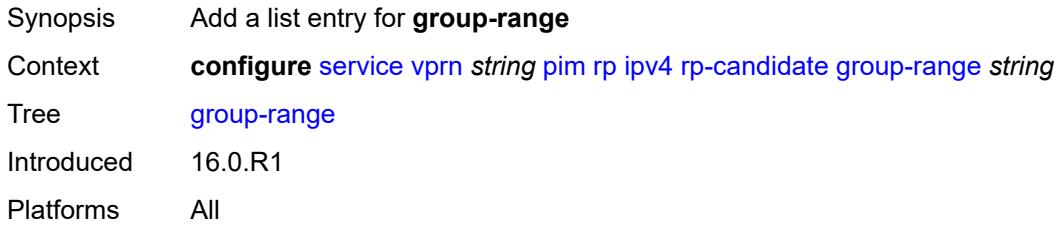

## <span id="page-7536-0"></span>[**ipv4-prefix**] *string*

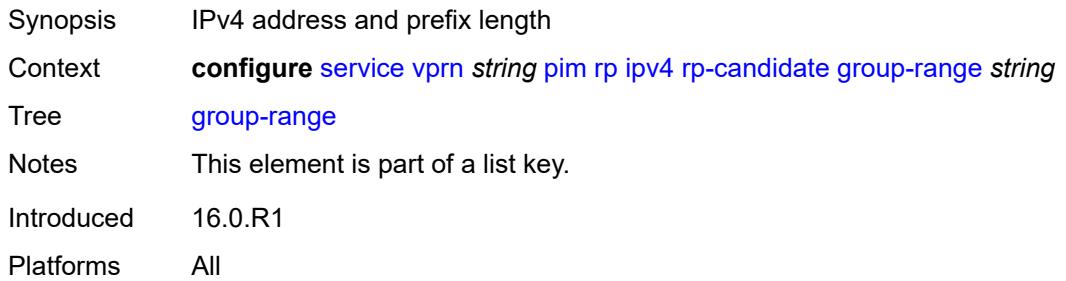

## <span id="page-7536-1"></span>**holdtime** *number*

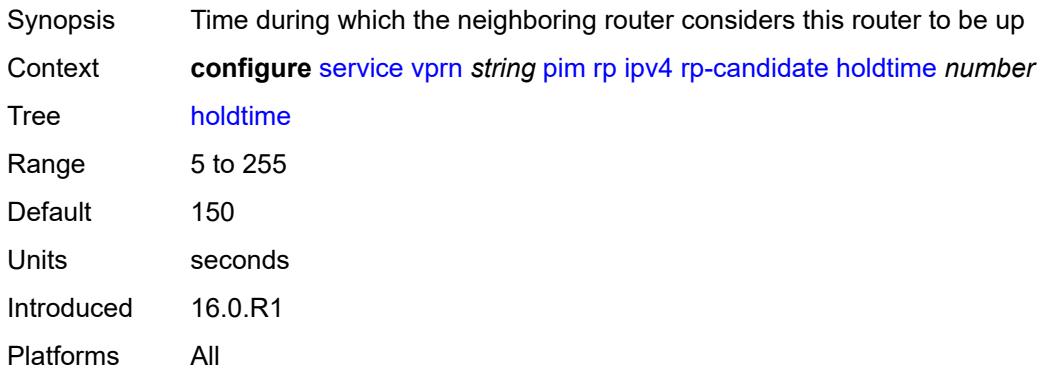

### <span id="page-7536-2"></span>**priority** *number*

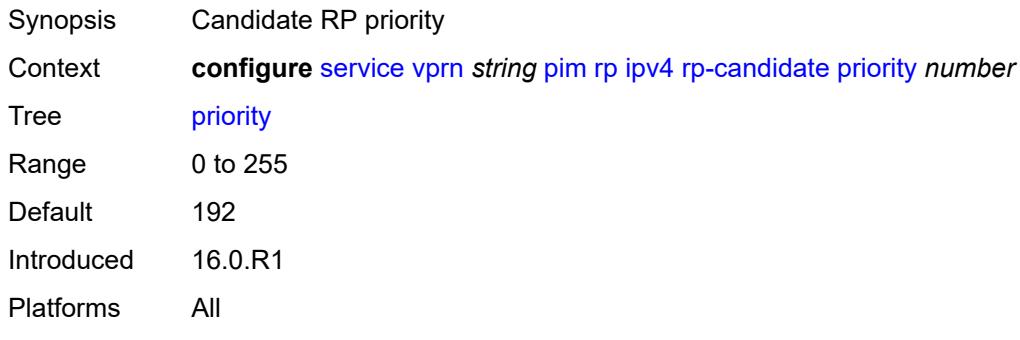

#### <span id="page-7536-3"></span>**static**

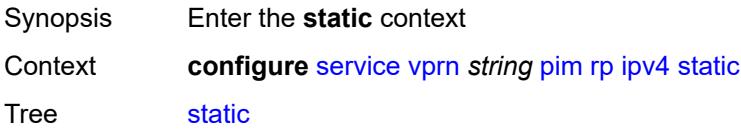

Introduced 16.0.R1 Platforms All

## <span id="page-7537-1"></span>**address** [\[ipv4-address](#page-7537-0)] *string*

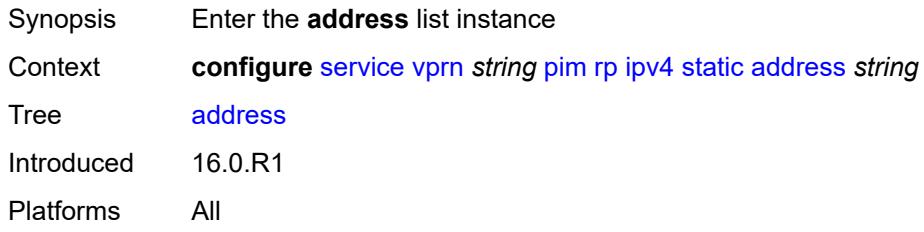

## <span id="page-7537-0"></span>[**ipv4-address**] *string*

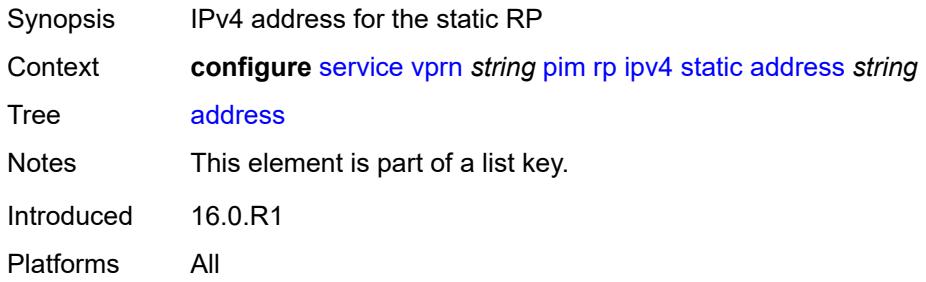

## <span id="page-7537-3"></span>**group-prefix** [[ipv4-prefix](#page-7537-2)] *string*

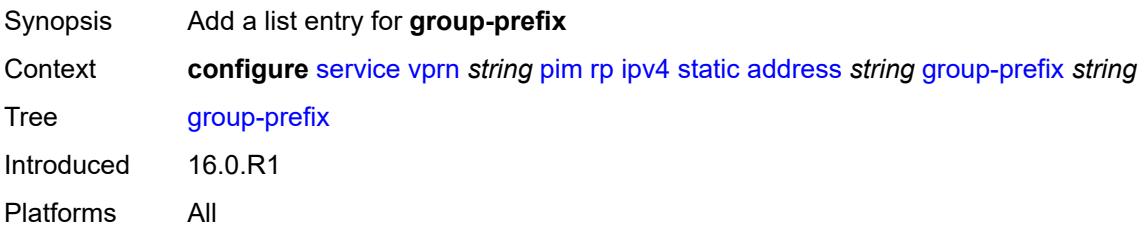

## <span id="page-7537-2"></span>[**ipv4-prefix**] *string*

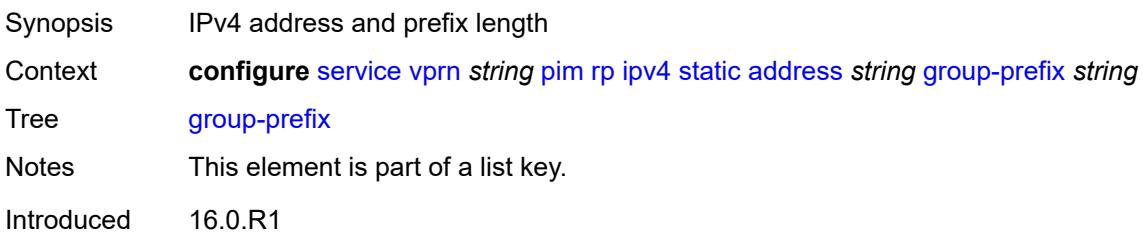

Platforms All

### <span id="page-7538-0"></span>**override** *boolean*

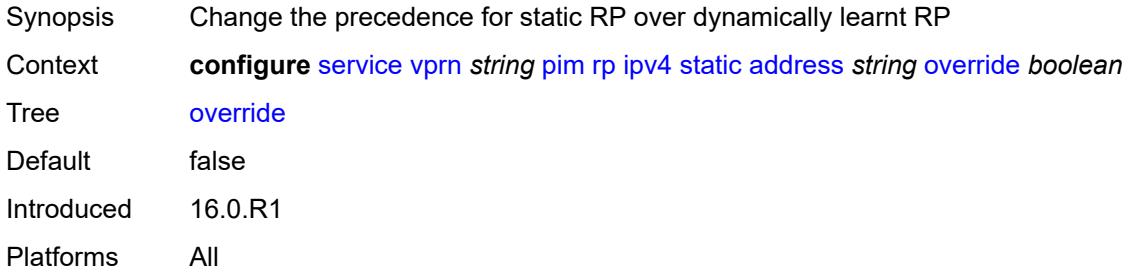

### <span id="page-7538-1"></span>**ipv6**

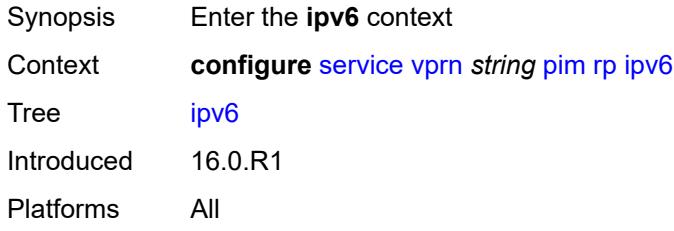

### <span id="page-7538-3"></span>**anycast** [\[ipv6-address\]](#page-7538-2) *string* [rp-set-peer](#page-7539-0) *string*

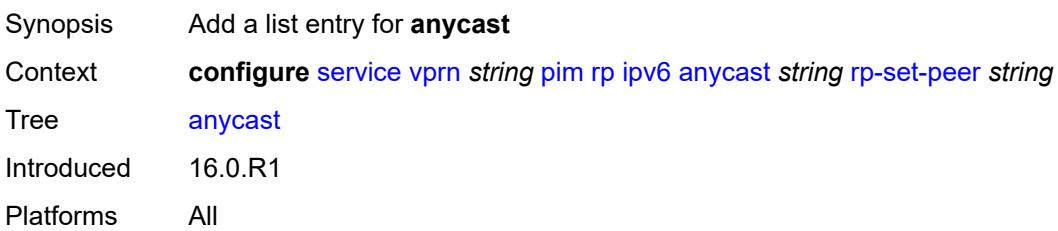

### <span id="page-7538-2"></span>[**ipv6-address**] *string*

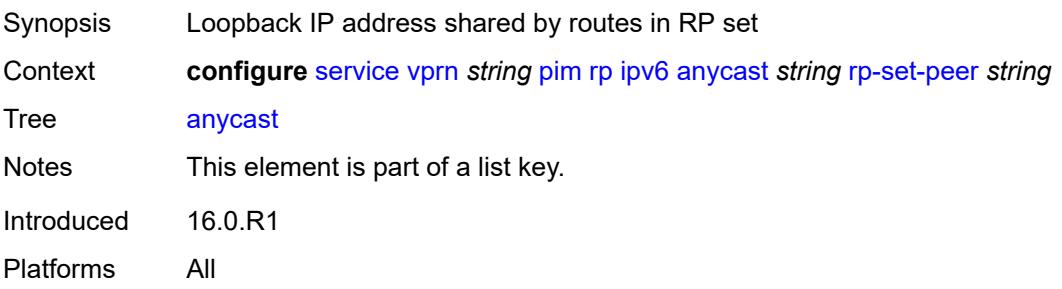

#### <span id="page-7539-0"></span>**rp-set-peer** *string*

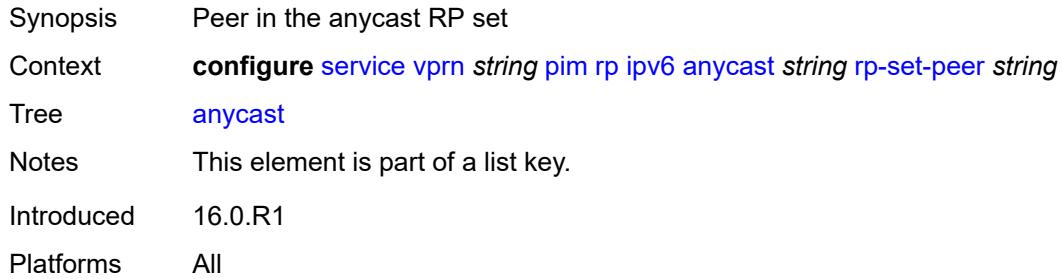

## <span id="page-7539-1"></span>**bsr-candidate**

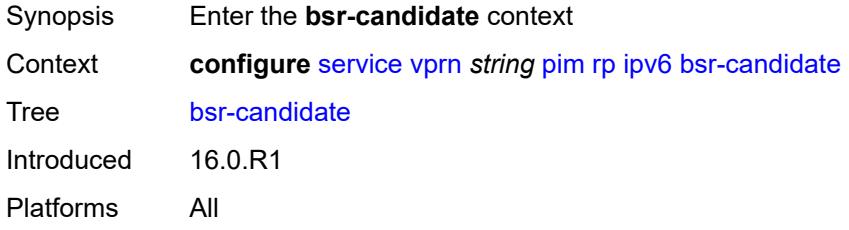

## <span id="page-7539-2"></span>**address** *string*

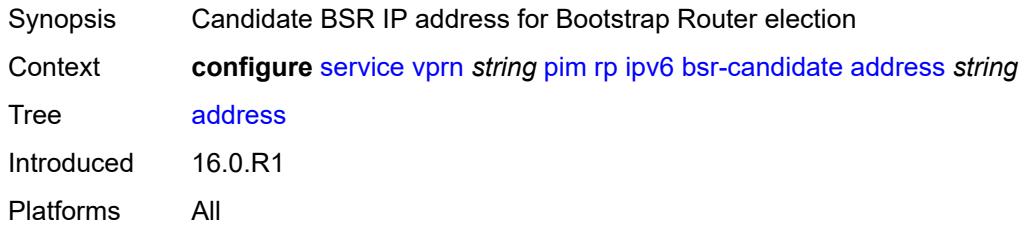

## <span id="page-7539-3"></span>**admin-state** *keyword*

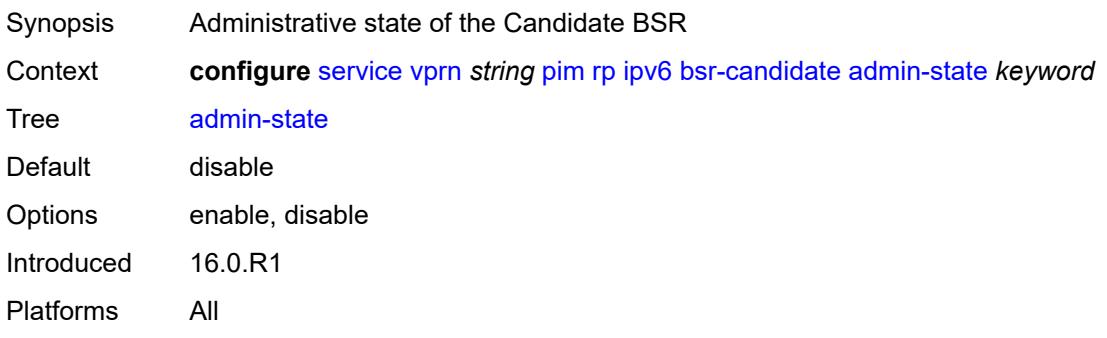

#### <span id="page-7540-0"></span>**hash-mask-len** *number*

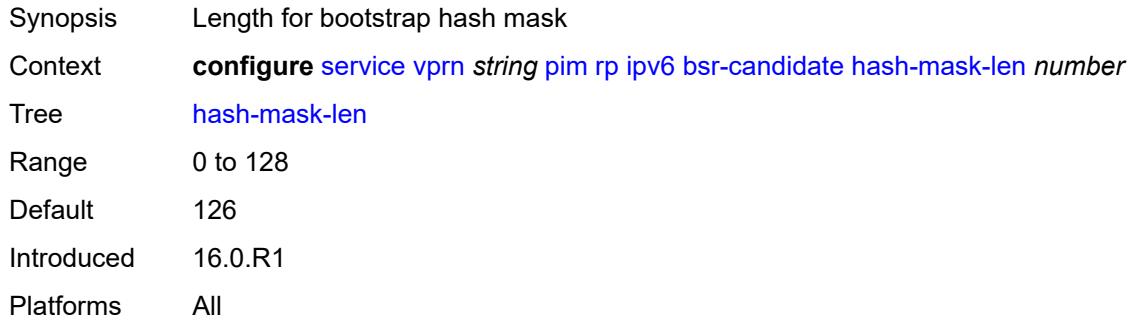

### <span id="page-7540-1"></span>**priority** *number*

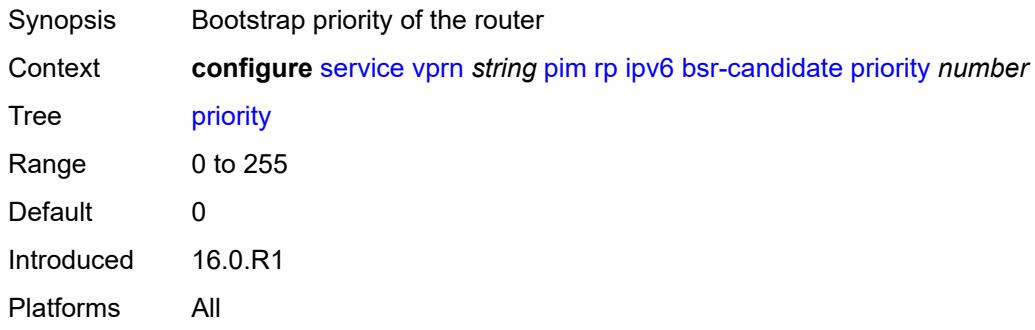

## <span id="page-7540-2"></span>**embedded-rp**

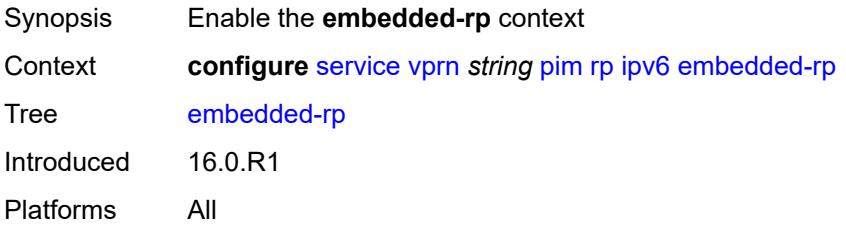

#### <span id="page-7540-3"></span>**admin-state** *keyword*

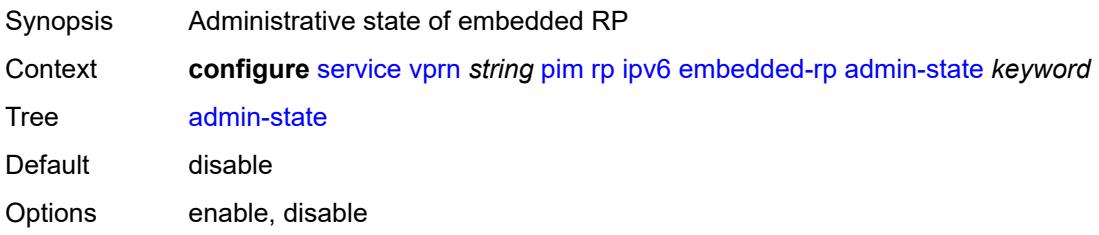

Introduced 16.0.R1 Platforms All

## <span id="page-7541-1"></span>**group-range** [[ipv6-prefix](#page-7541-0)] *string*

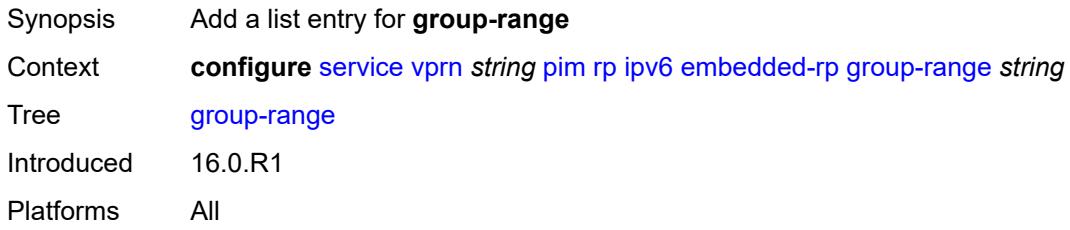

## <span id="page-7541-0"></span>[**ipv6-prefix**] *string*

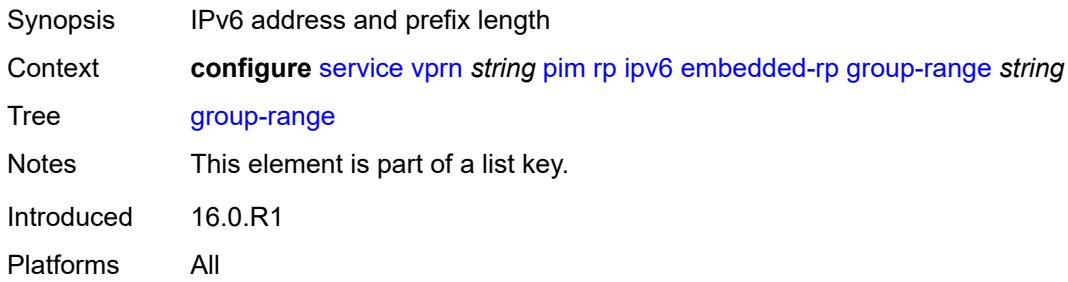

## <span id="page-7541-2"></span>**rp-candidate**

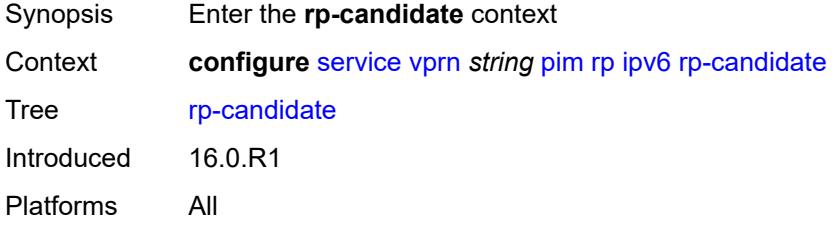

# <span id="page-7541-3"></span>**address** *string*

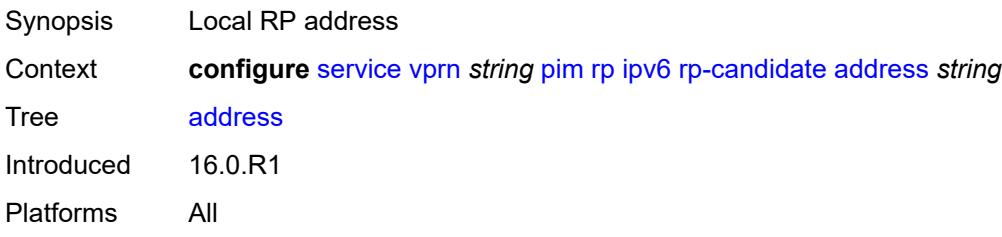

#### <span id="page-7542-0"></span>**admin-state** *keyword*

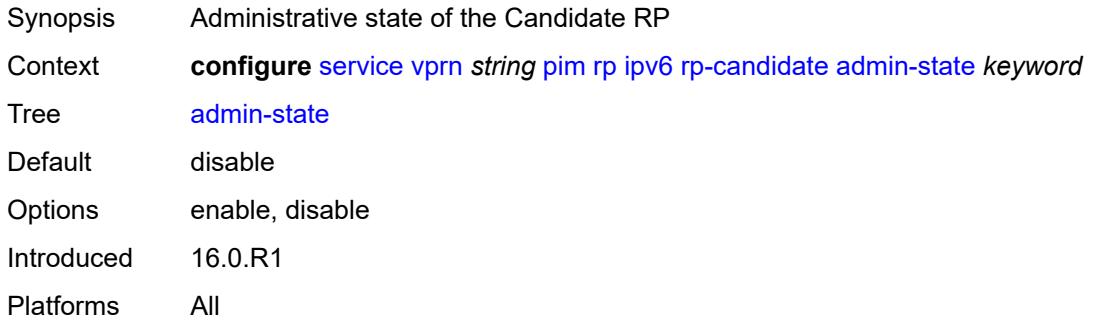

## <span id="page-7542-2"></span>**group-range** [[ipv6-prefix](#page-7542-1)] *string*

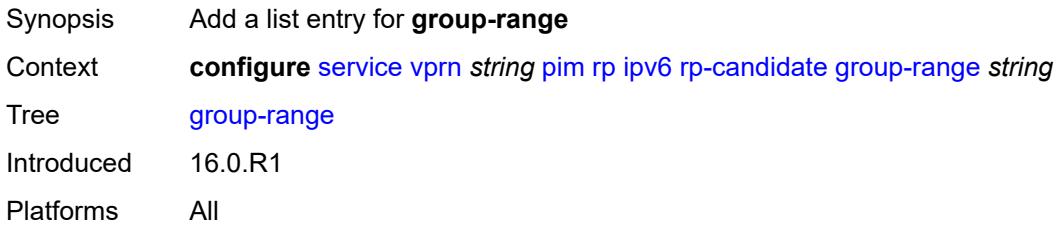

## <span id="page-7542-1"></span>[**ipv6-prefix**] *string*

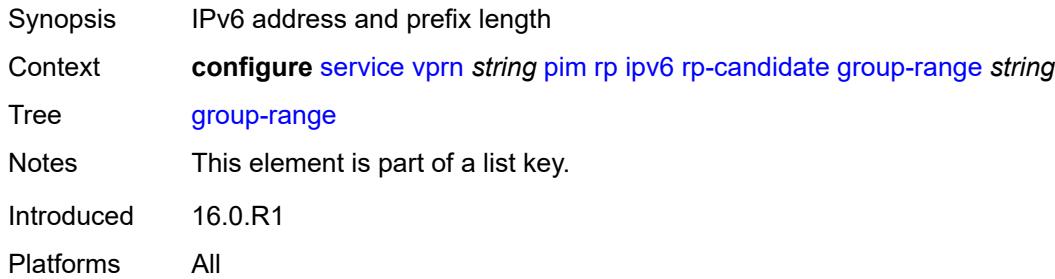

#### <span id="page-7542-3"></span>**holdtime** *number*

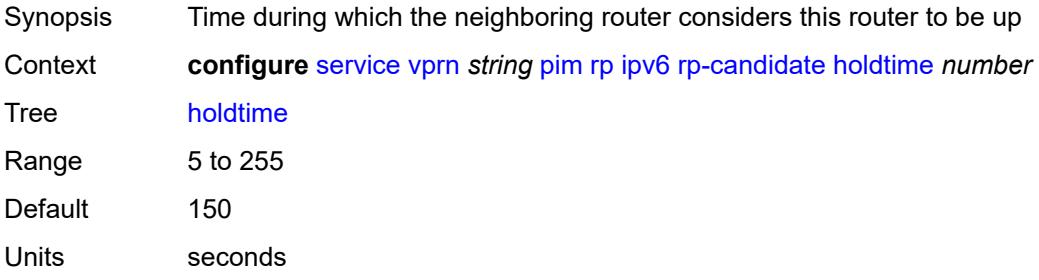

Introduced 16.0.R1 Platforms All

## <span id="page-7543-0"></span>**priority** *number*

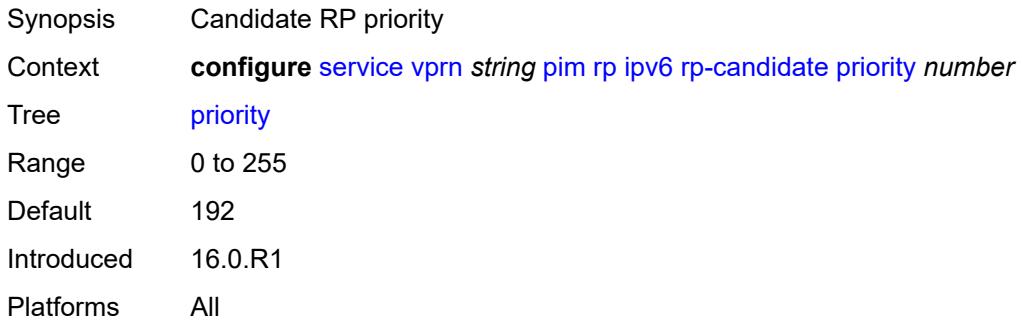

### <span id="page-7543-1"></span>**static**

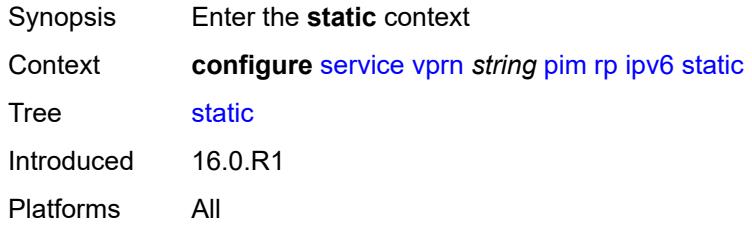

## <span id="page-7543-3"></span>**address** [\[ipv6-address](#page-7543-2)] *string*

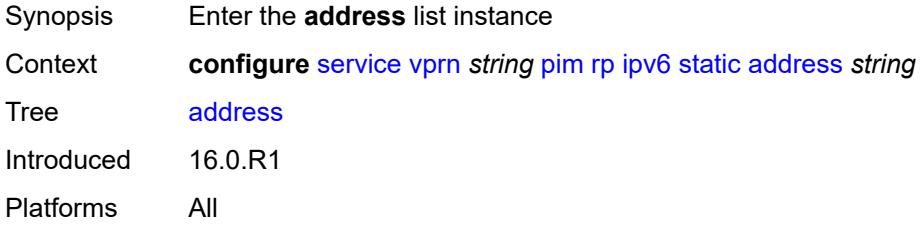

## <span id="page-7543-2"></span>[**ipv6-address**] *string*

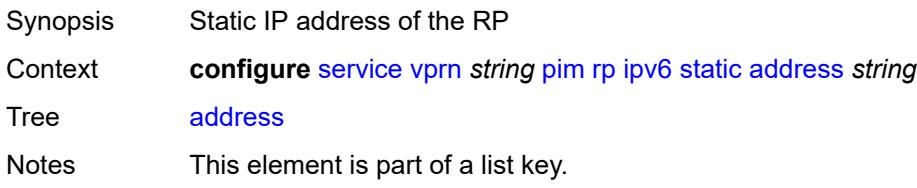

Introduced 16.0.R1 Platforms All

## <span id="page-7544-1"></span>**group-prefix** [[ipv6-prefix](#page-7544-0)] *string*

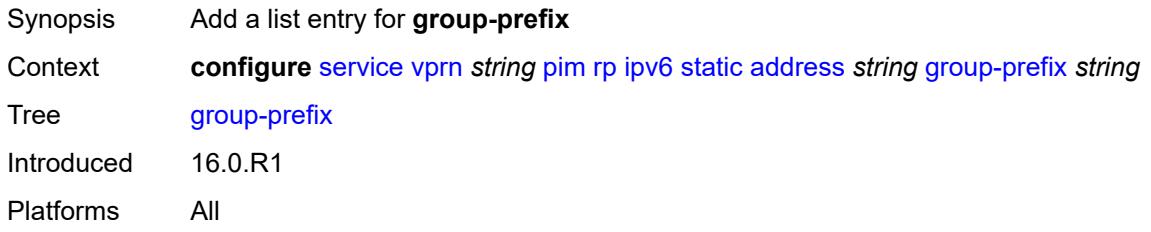

# <span id="page-7544-0"></span>[**ipv6-prefix**] *string*

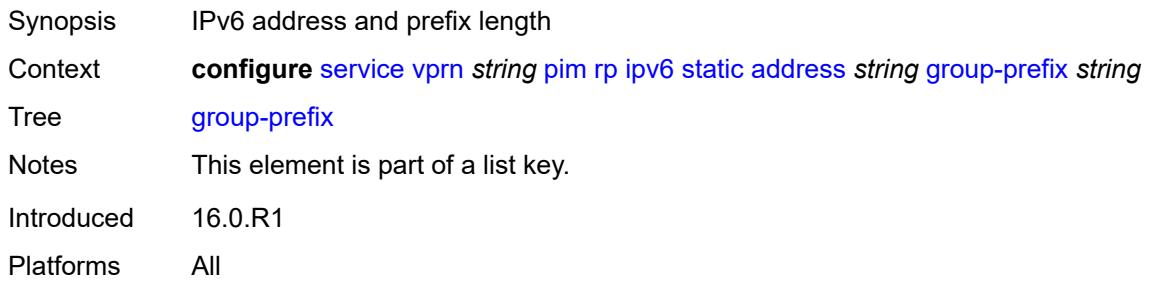

#### <span id="page-7544-2"></span>**override** *boolean*

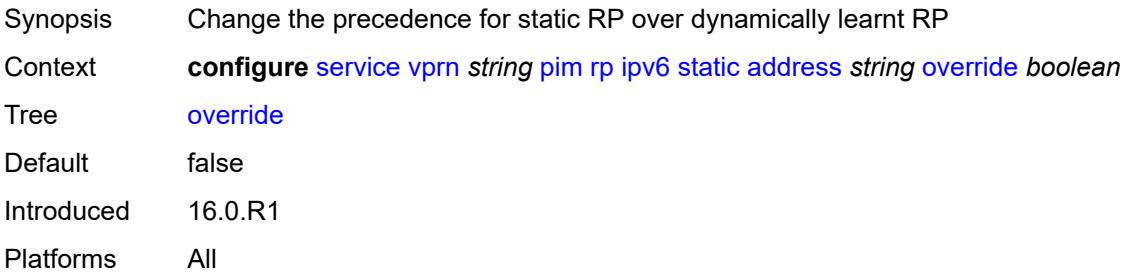

## <span id="page-7544-3"></span>**spt-switchover** [[ip-prefix\]](#page-7545-0) *(ipv4-prefix | ipv6-prefix)*

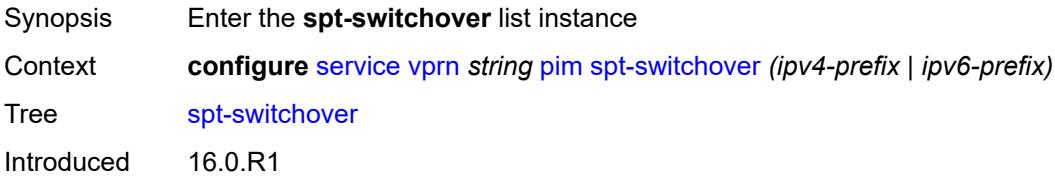

Platforms All

#### <span id="page-7545-0"></span>[**ip-prefix**] *(ipv4-prefix | ipv6-prefix)*

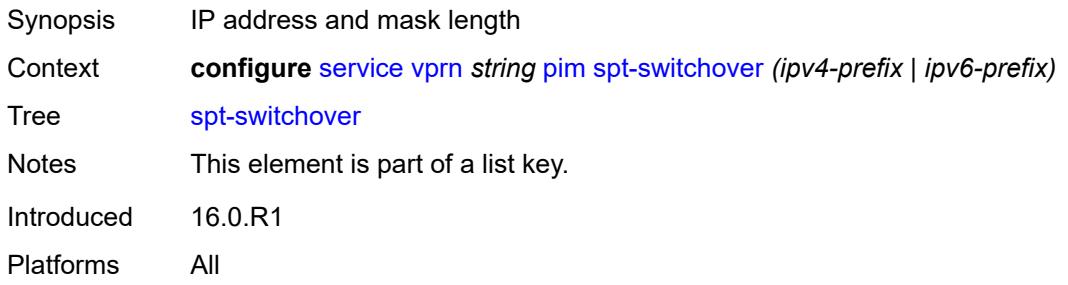

#### <span id="page-7545-1"></span>**threshold** *(number | keyword)*

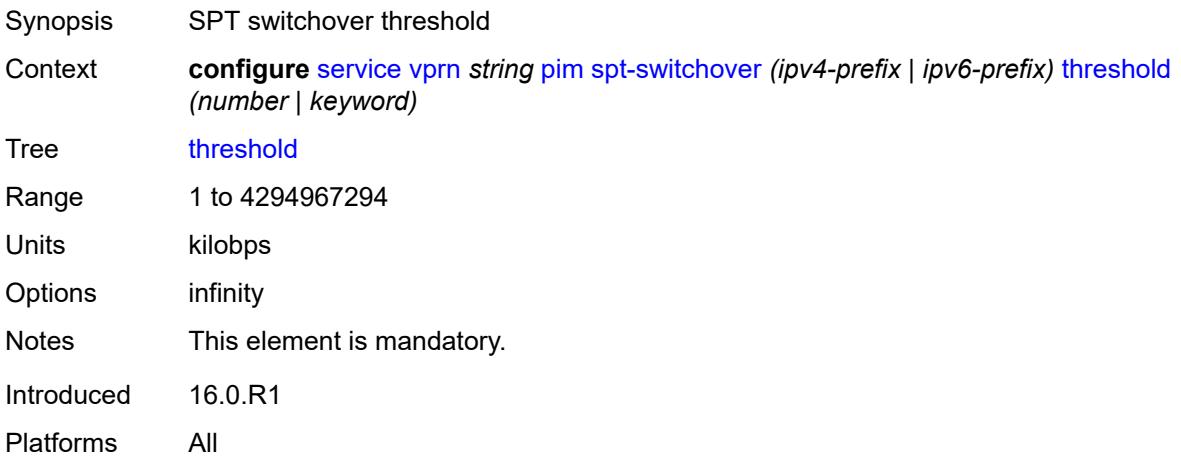

#### <span id="page-7545-2"></span>**ssm-groups**

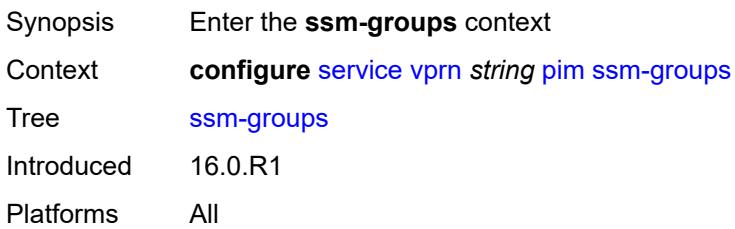

### <span id="page-7545-3"></span>**group-range** [[ip-prefix\]](#page-7546-0) *(ipv4-prefix | ipv6-prefix)*

Synopsis Add a list entry for **group-range**

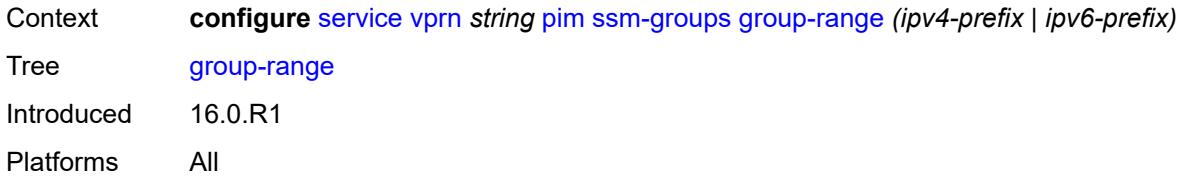

## <span id="page-7546-0"></span>[**ip-prefix**] *(ipv4-prefix | ipv6-prefix)*

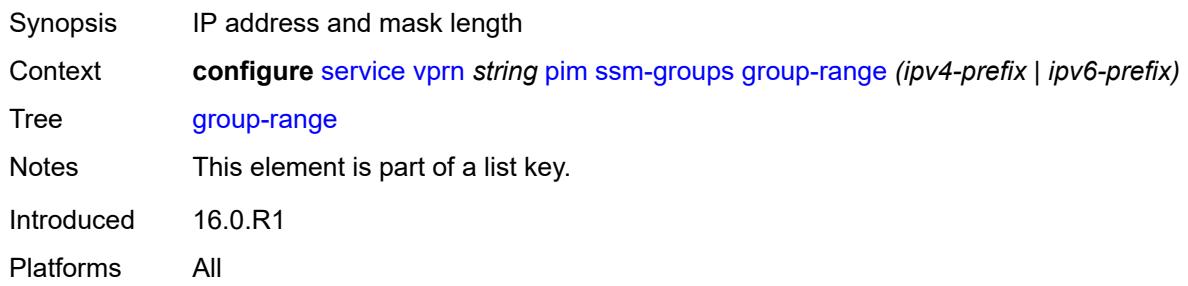

#### <span id="page-7546-1"></span>**radius**

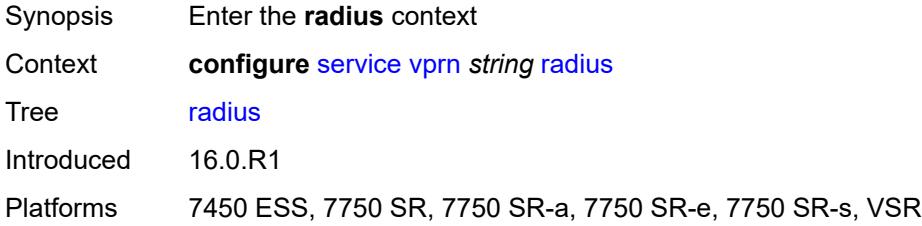

### <span id="page-7546-3"></span>**proxy** [[name](#page-7546-2)] *string*

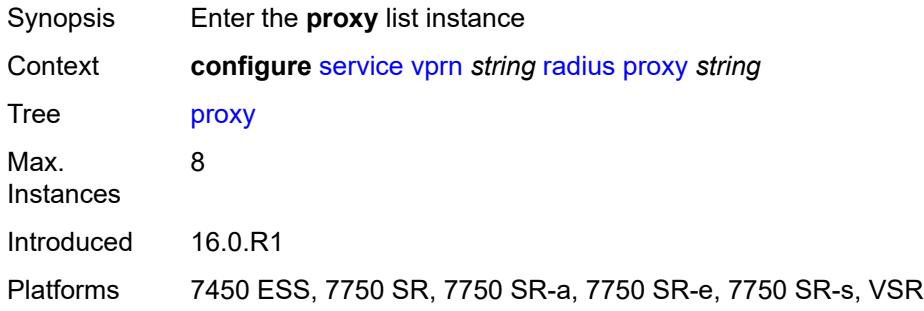

### <span id="page-7546-2"></span>[**name**] *string*

Synopsis RADIUS proxy name

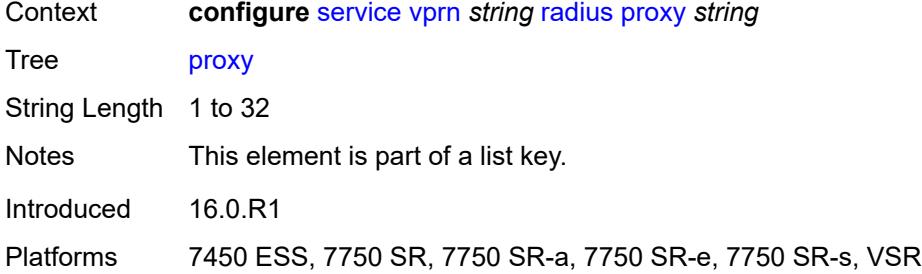

### <span id="page-7547-0"></span>**admin-state** *keyword*

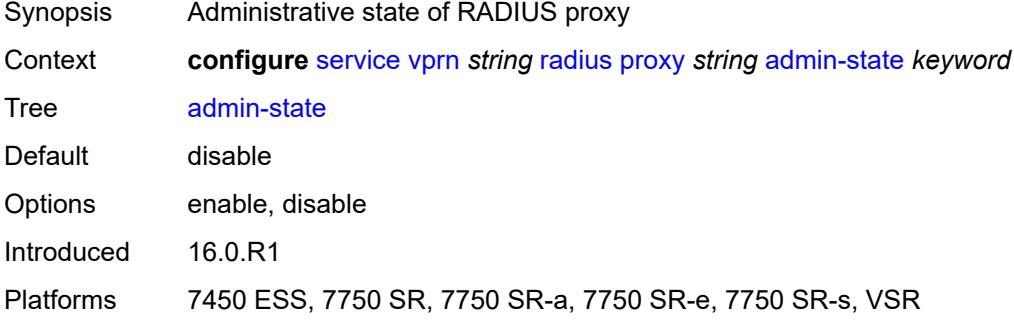

### <span id="page-7547-1"></span>**attribute-matching**

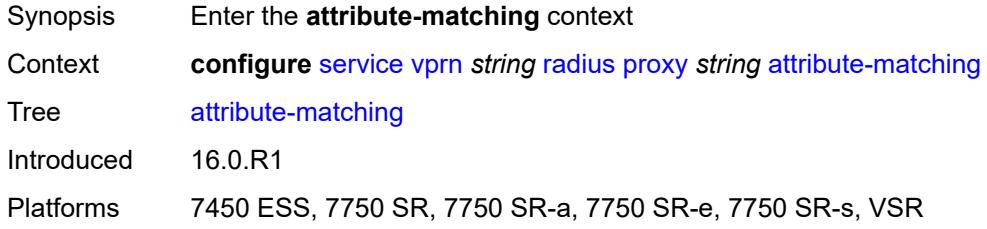

## <span id="page-7547-3"></span>**entry** [[index](#page-7547-2)] *number*

<span id="page-7547-2"></span>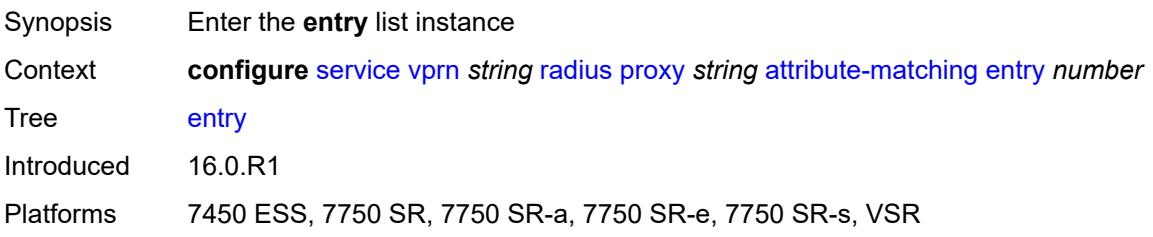

## [**index**] *number*

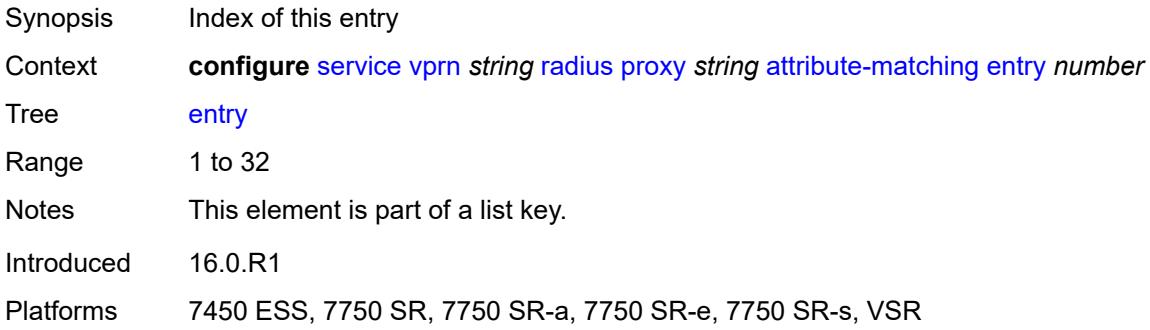

### <span id="page-7548-0"></span>**accounting-server-policy** *string*

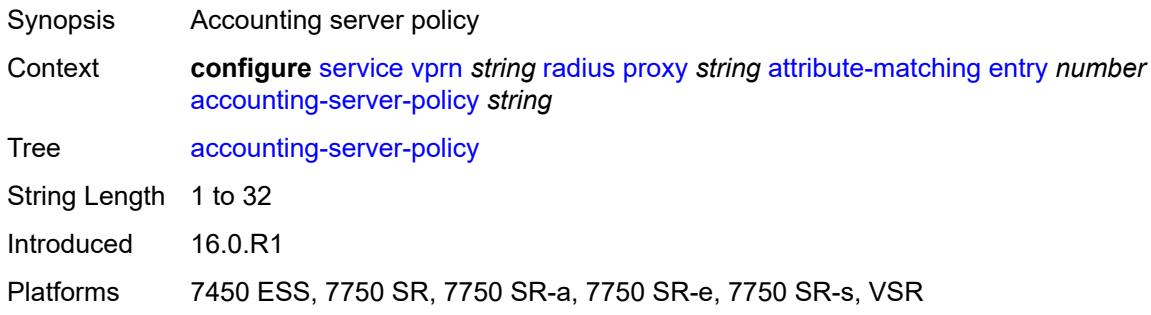

## <span id="page-7548-1"></span>**authentication-server-policy** *string*

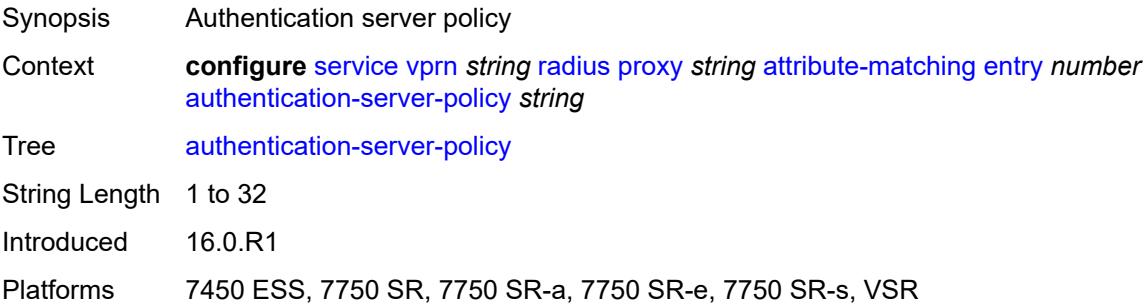

#### <span id="page-7548-2"></span>**prefix-string** *string*

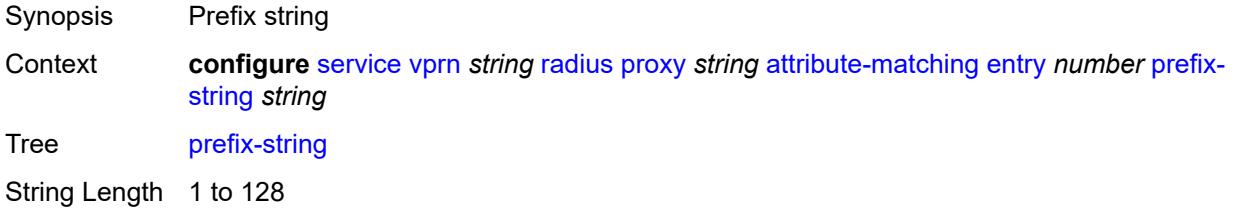

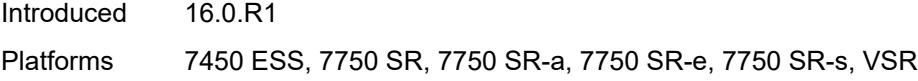

## <span id="page-7549-0"></span>**suffix-string** *string*

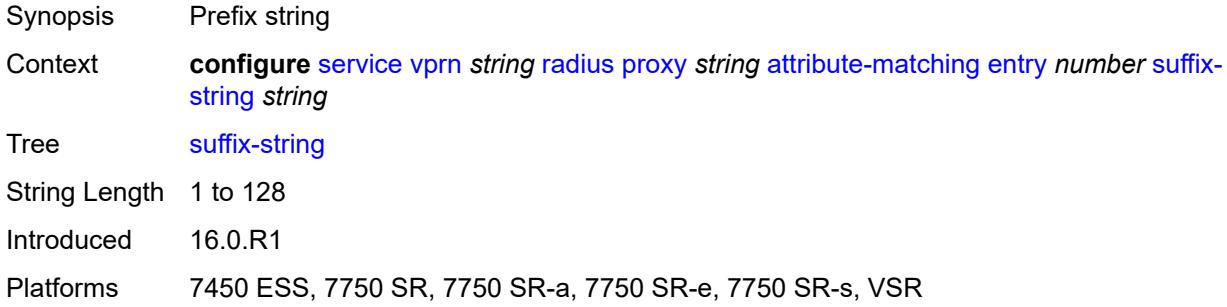

### <span id="page-7549-1"></span>**type** *number*

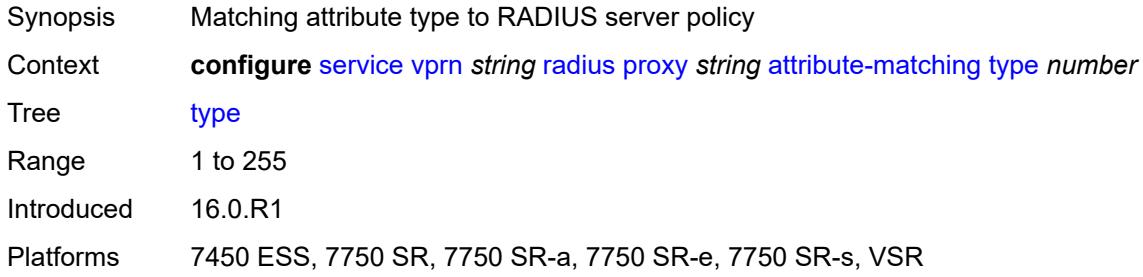

## <span id="page-7549-2"></span>**vendor** *(number | keyword)*

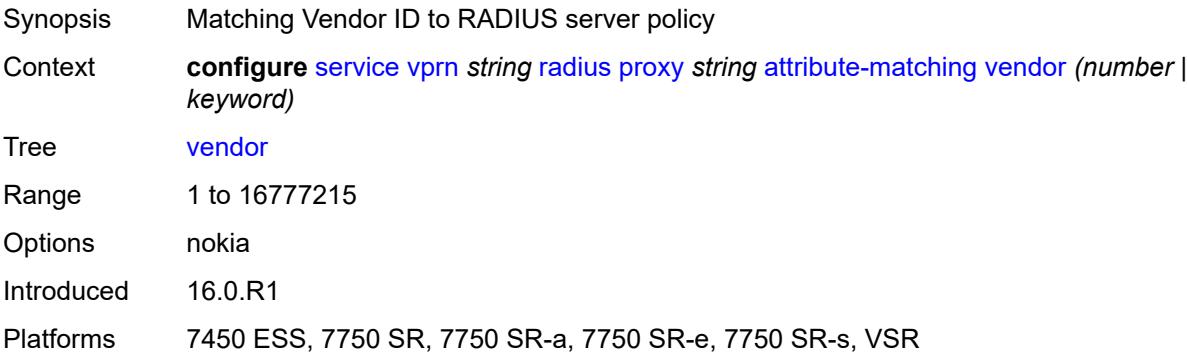

#### <span id="page-7549-3"></span>**cache**

Synopsis Enter the **cache** context

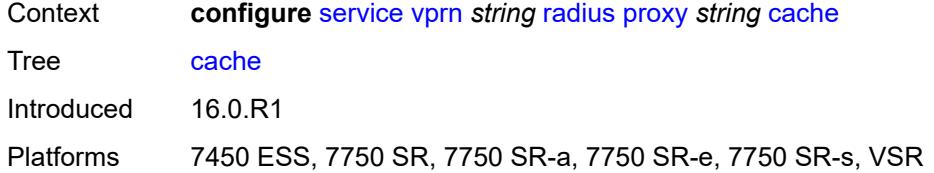

#### <span id="page-7550-0"></span>**admin-state** *keyword*

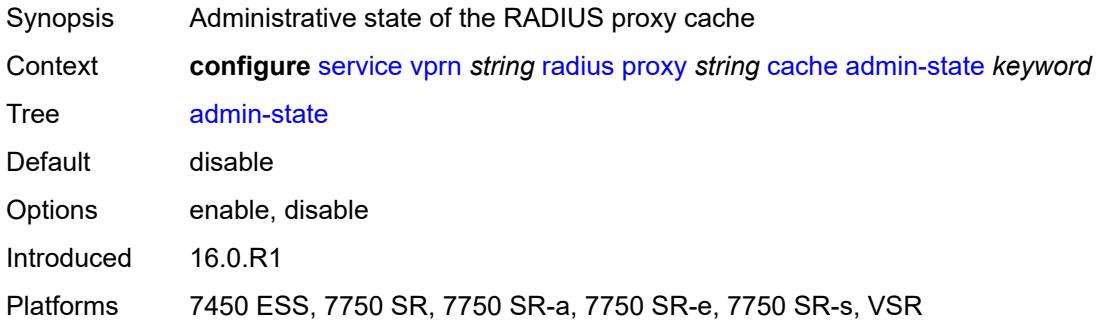

## <span id="page-7550-1"></span>**key**

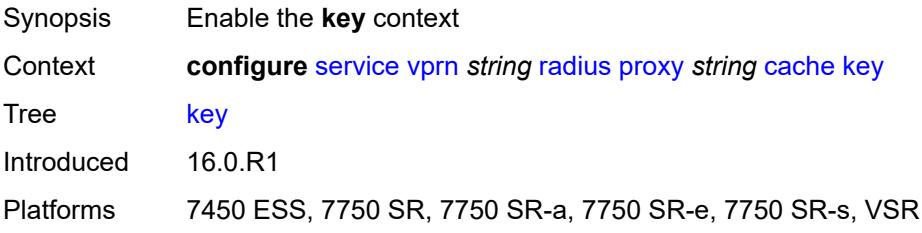

### <span id="page-7550-2"></span>**attribute-type** *number*

<span id="page-7550-3"></span>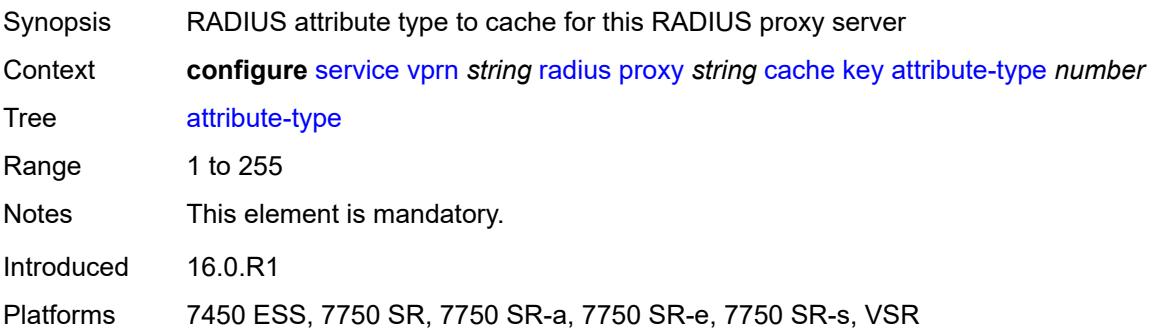

## **packet-type** *keyword*

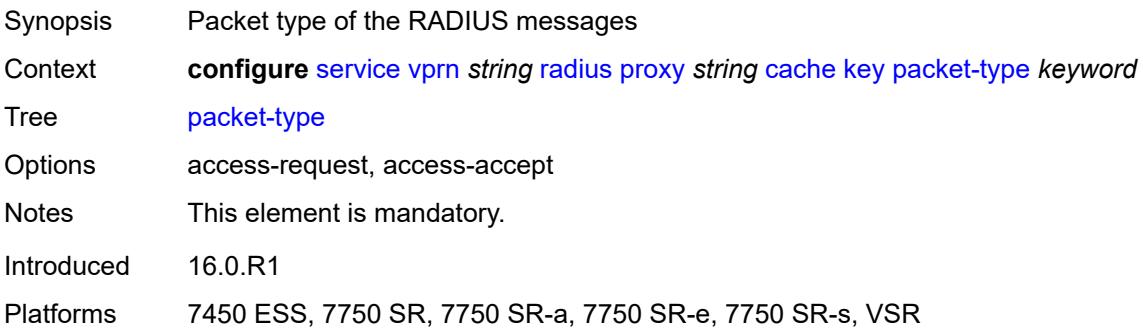

### <span id="page-7551-0"></span>**vendor** *(number | keyword)*

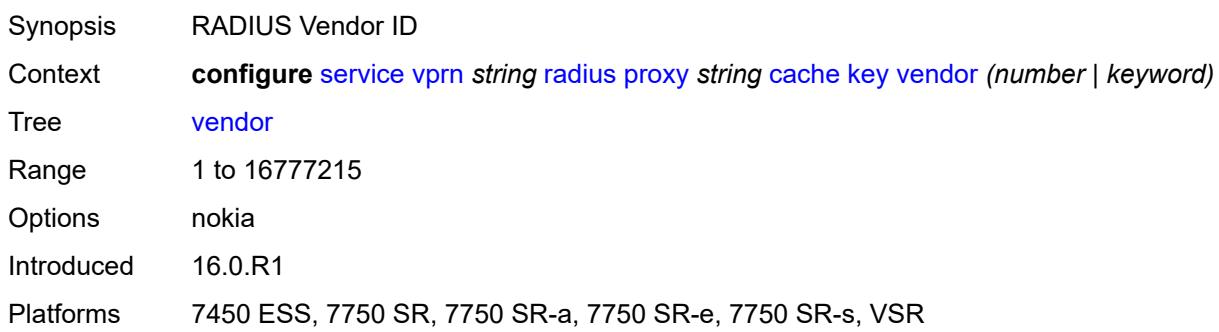

#### <span id="page-7551-1"></span>**timeout** *number*

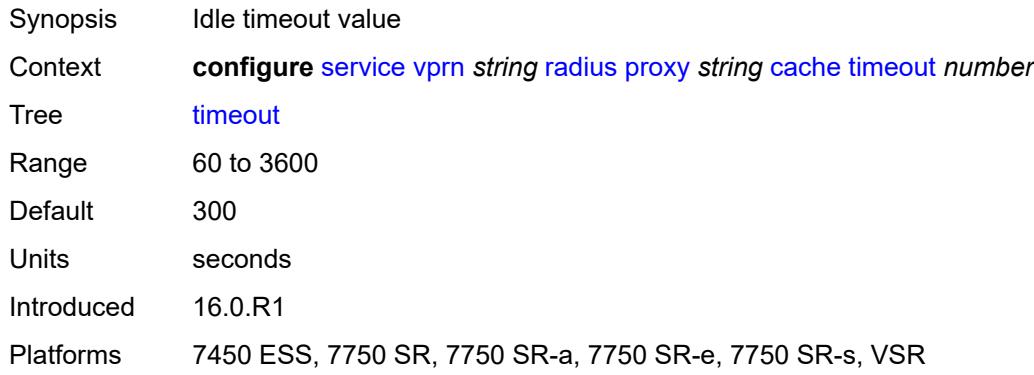

## <span id="page-7551-2"></span>**track-accounting**

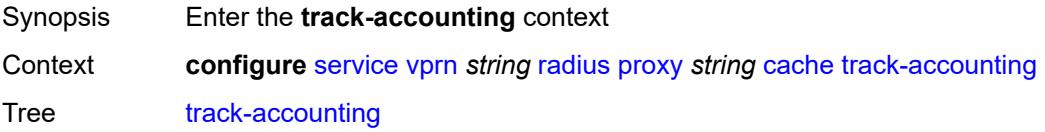

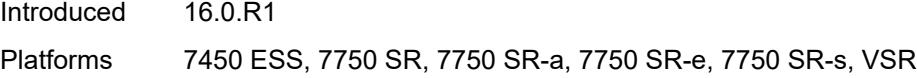

### <span id="page-7552-0"></span>**accounting-off** *boolean*

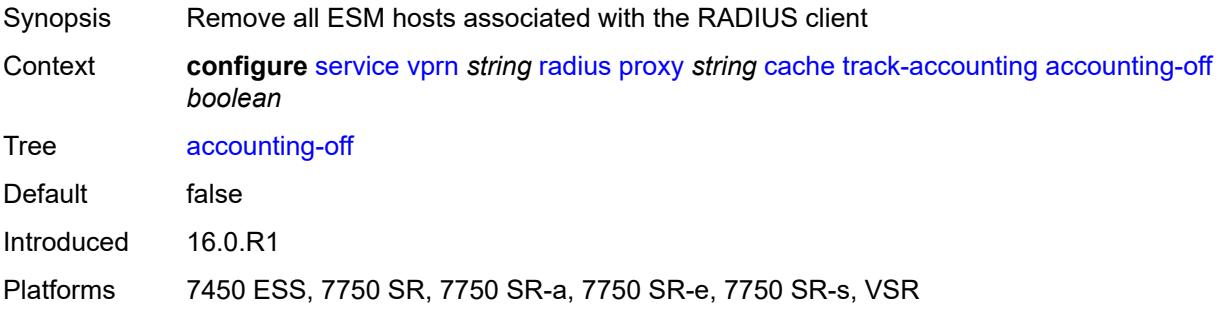

#### <span id="page-7552-1"></span>**accounting-on** *boolean*

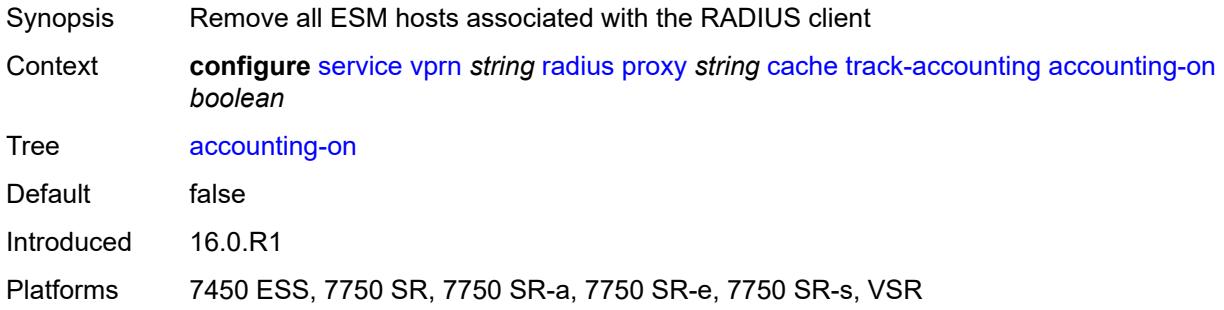

### <span id="page-7552-2"></span>**interim-update** *boolean*

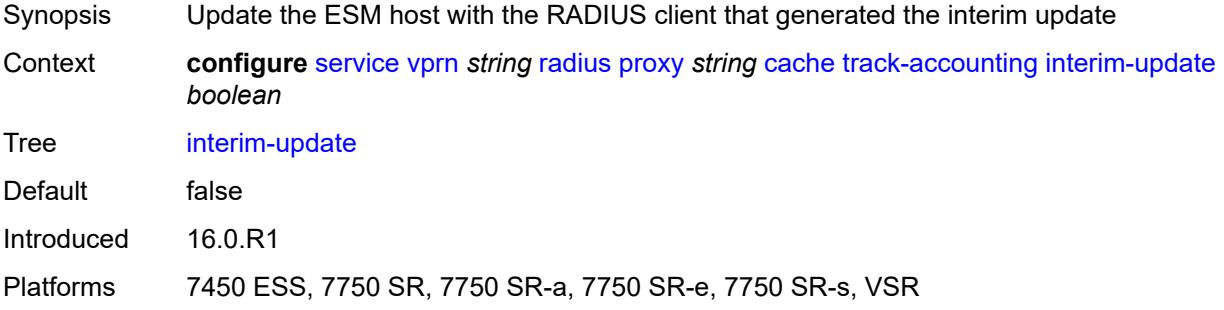

#### <span id="page-7552-3"></span>**start** *boolean*

Synopsis Update host with client that generated accounting-start

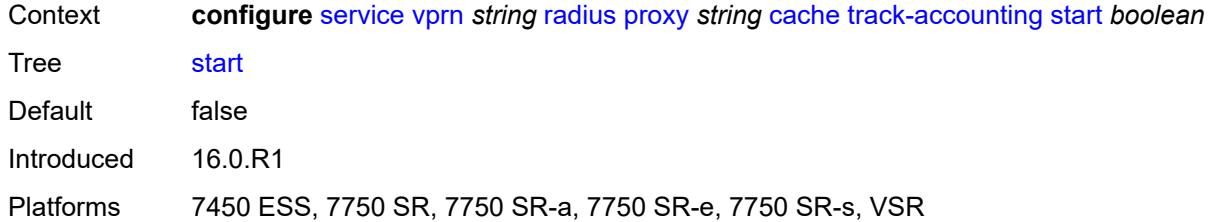

#### <span id="page-7553-0"></span>**stop** *boolean*

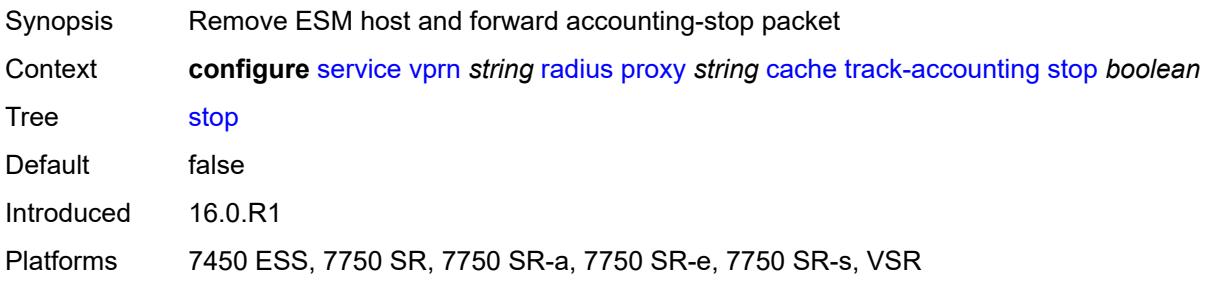

## <span id="page-7553-1"></span>**track-authentication**

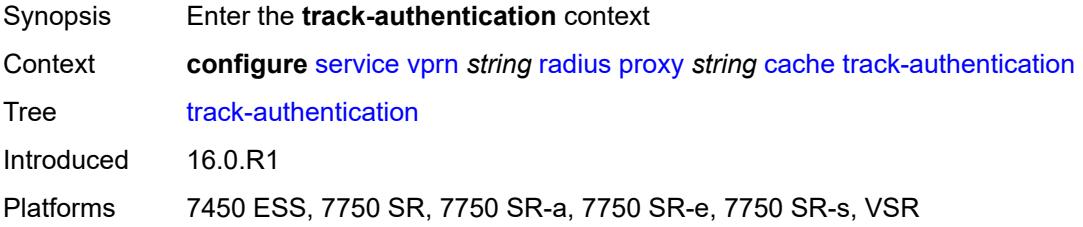

#### <span id="page-7553-2"></span>**accept** *boolean*

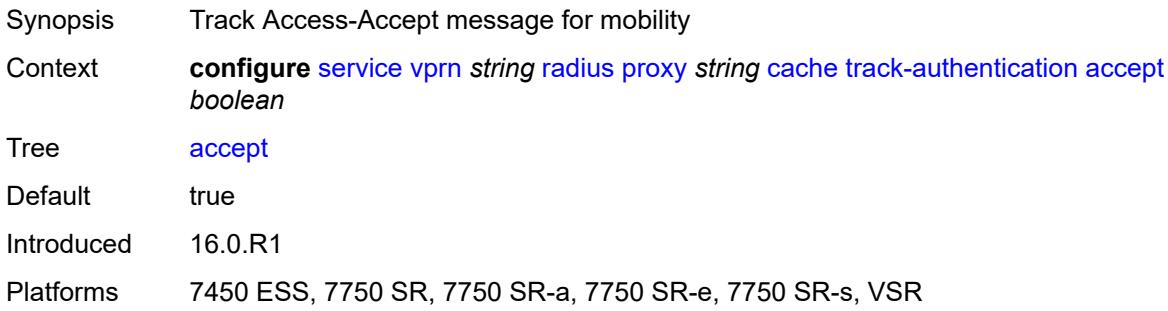

#### <span id="page-7553-3"></span>**track-delete-hold-time** *number*

Synopsis Delete hold time

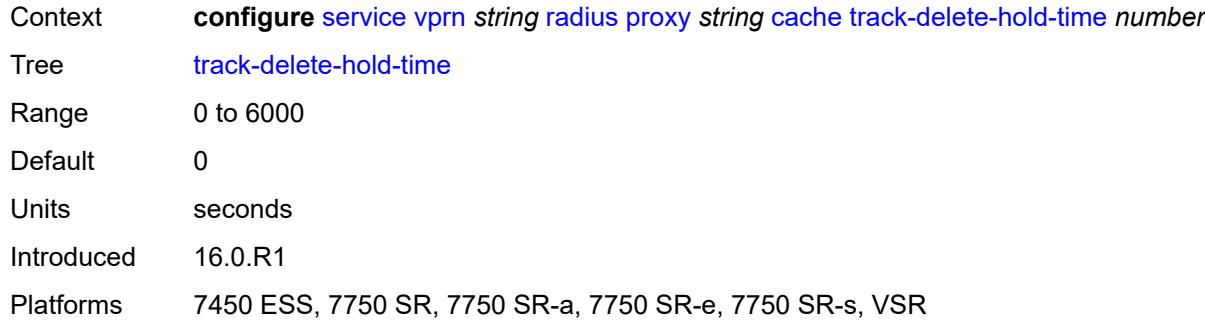

### <span id="page-7554-0"></span>**defaults**

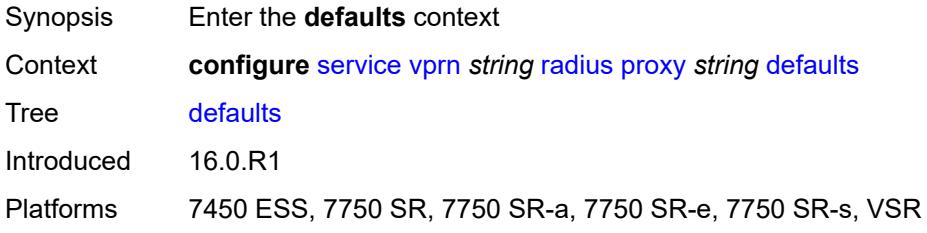

#### <span id="page-7554-1"></span>**accounting-server-policy** *string*

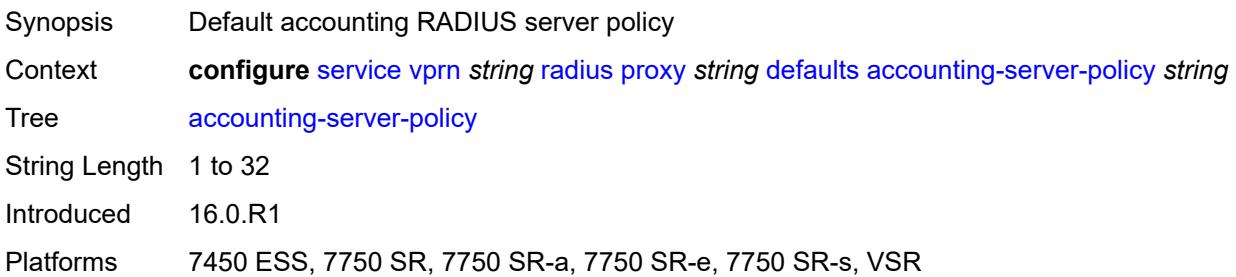

# <span id="page-7554-2"></span>**authentication-server-policy** *string*

<span id="page-7554-3"></span>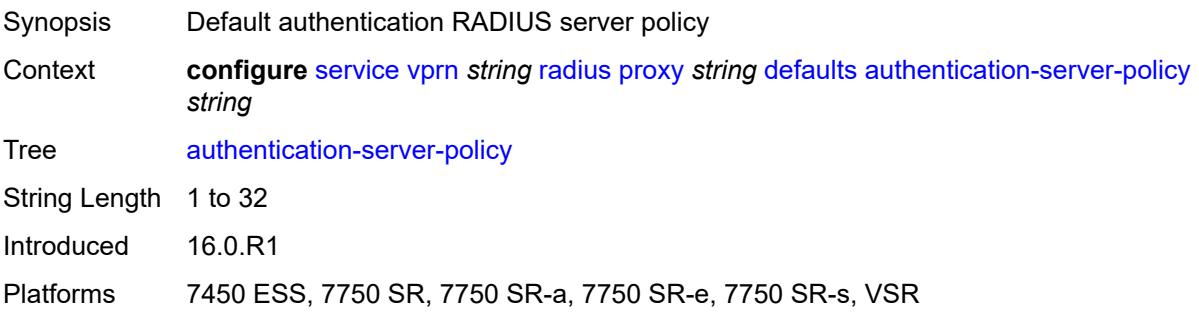

## **description** *string*

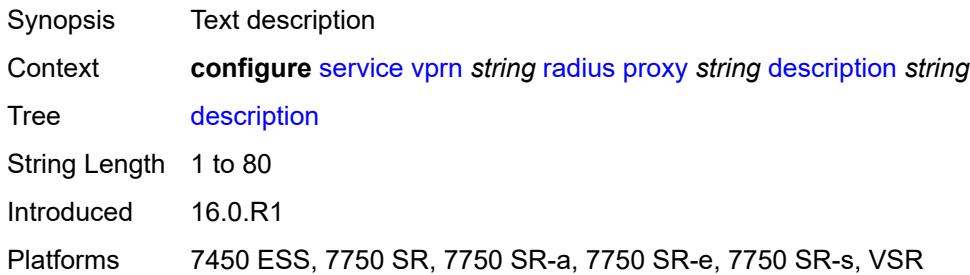

### <span id="page-7555-1"></span>**interface** [\[interface-name](#page-7555-0)] *reference*

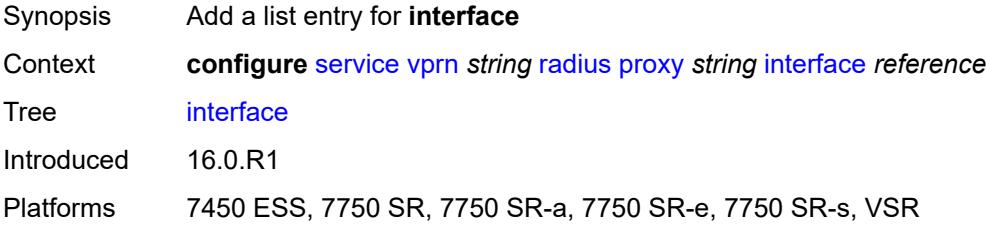

## <span id="page-7555-0"></span>[**interface-name**] *reference*

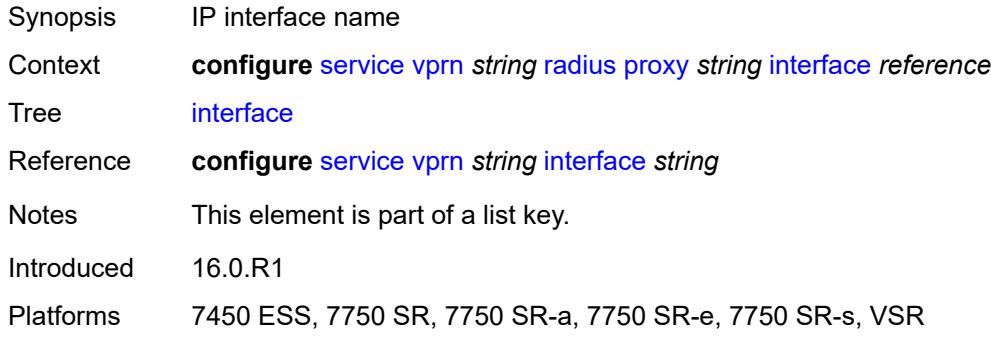

### <span id="page-7555-2"></span>**load-balance-key**

<span id="page-7555-3"></span>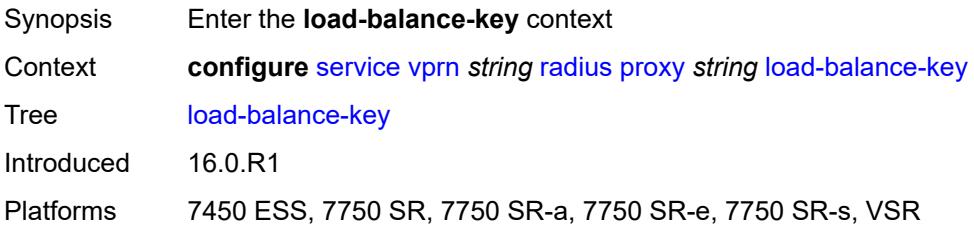

#### **attribute-1**

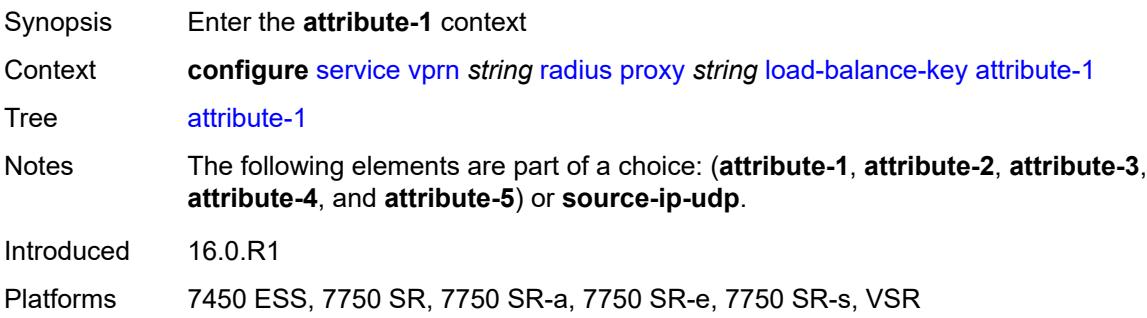

### <span id="page-7556-0"></span>**type** *number*

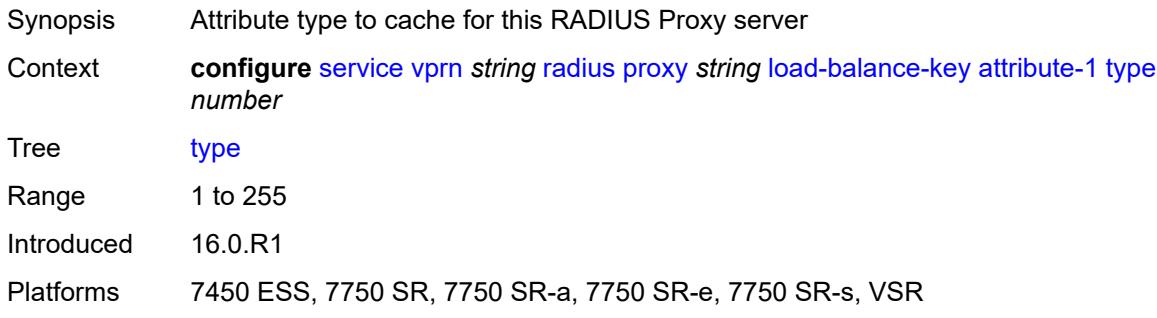

## <span id="page-7556-1"></span>**vendor** *(number | keyword)*

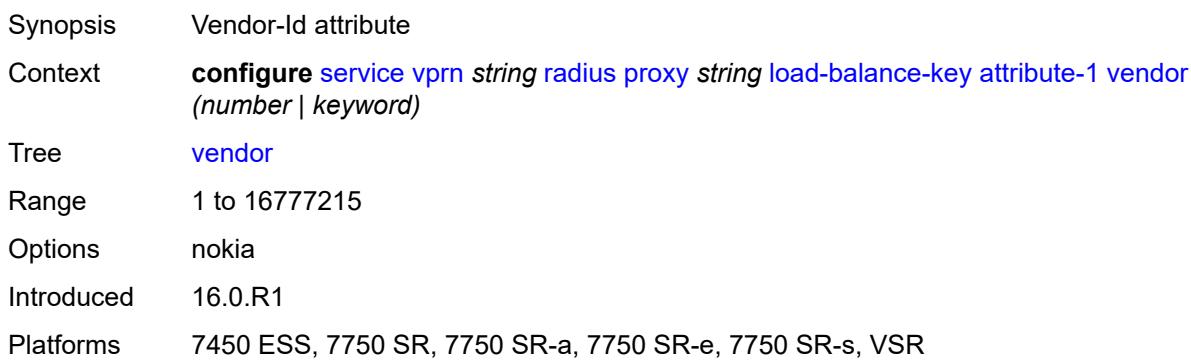

### <span id="page-7556-2"></span>**attribute-2**

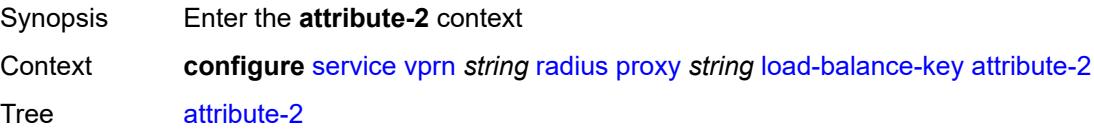

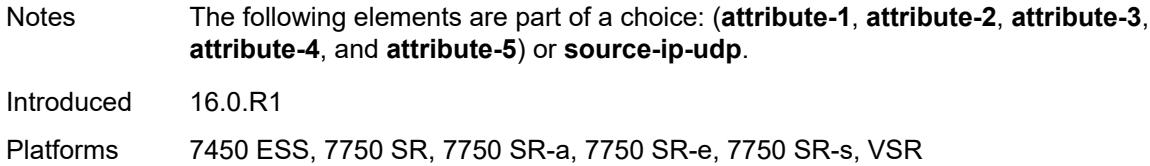

### <span id="page-7557-0"></span>**type** *number*

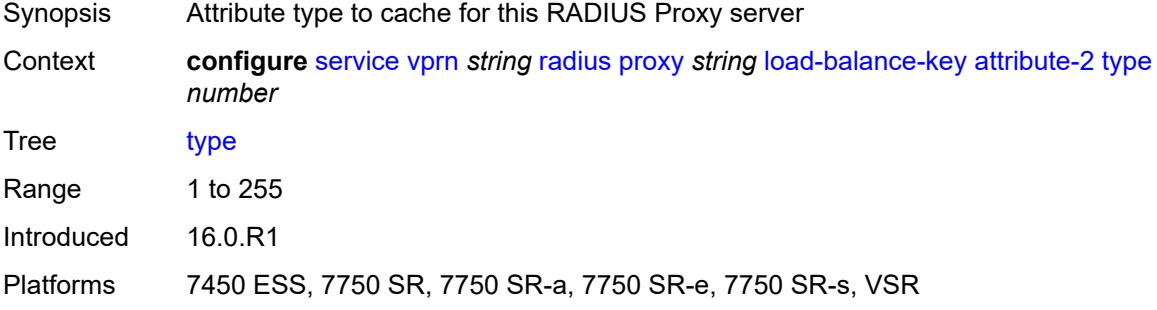

## <span id="page-7557-1"></span>**vendor** *(number | keyword)*

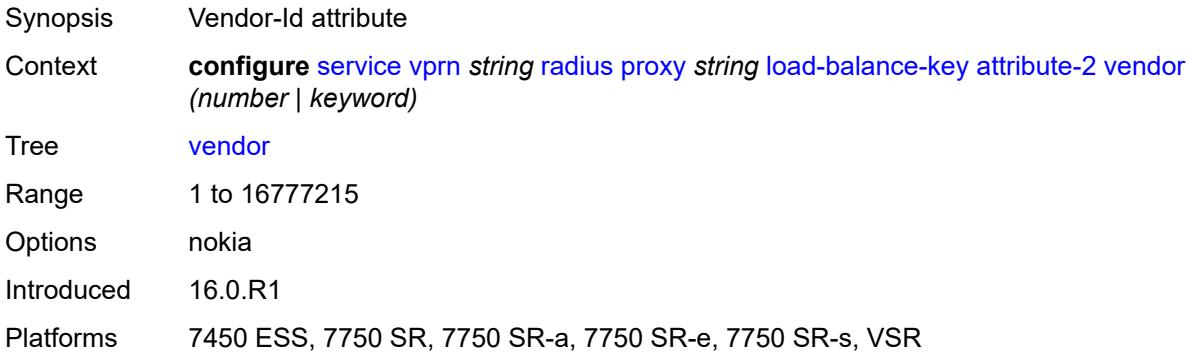

#### <span id="page-7557-2"></span>**attribute-3**

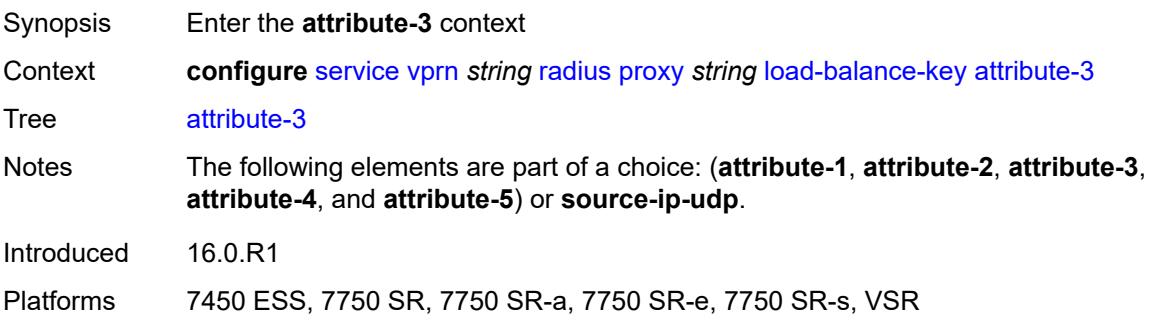

### <span id="page-7558-0"></span>**type** *number*

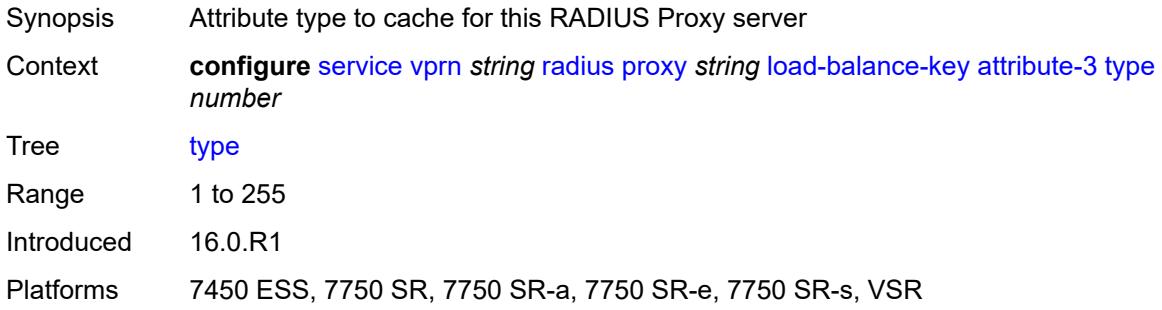

### <span id="page-7558-1"></span>**vendor** *(number | keyword)*

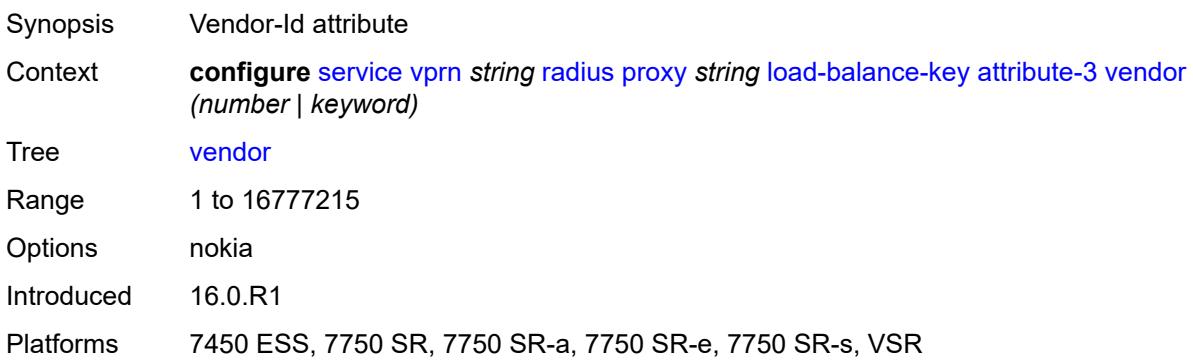

#### <span id="page-7558-2"></span>**attribute-4**

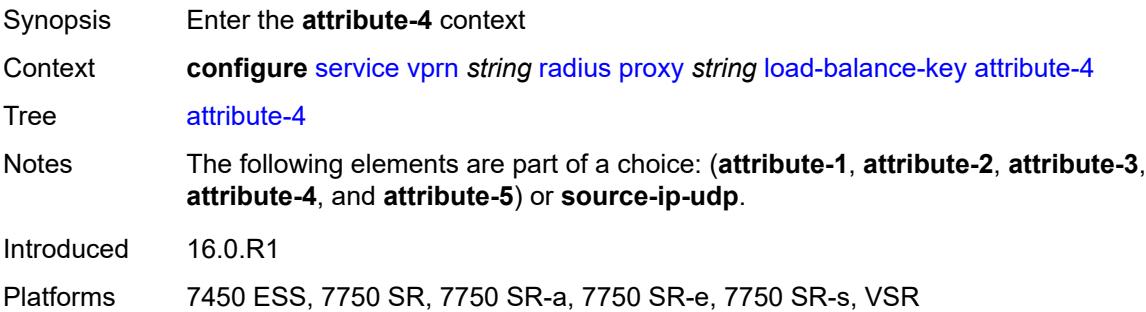

#### <span id="page-7558-3"></span>**type** *number*

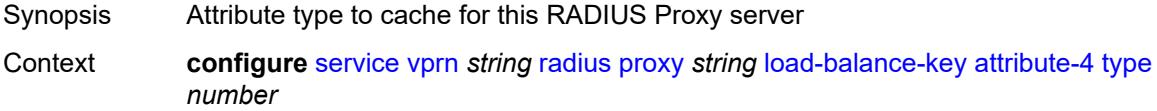

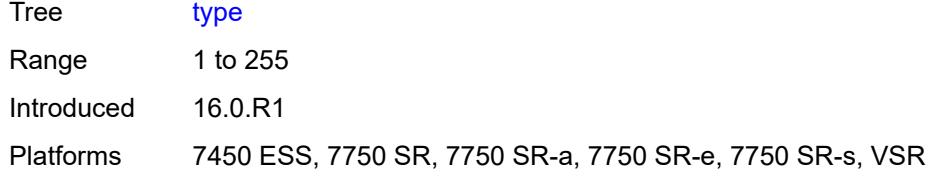

## <span id="page-7559-0"></span>**vendor** *(number | keyword)*

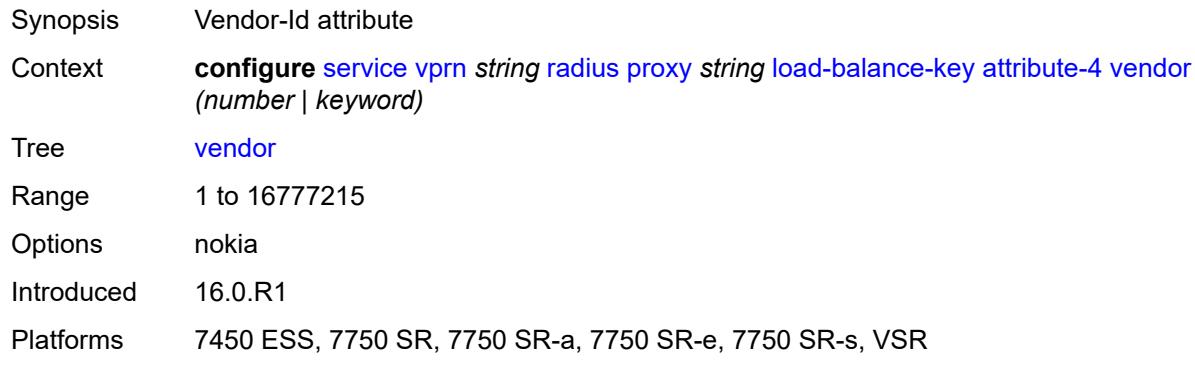

#### <span id="page-7559-1"></span>**attribute-5**

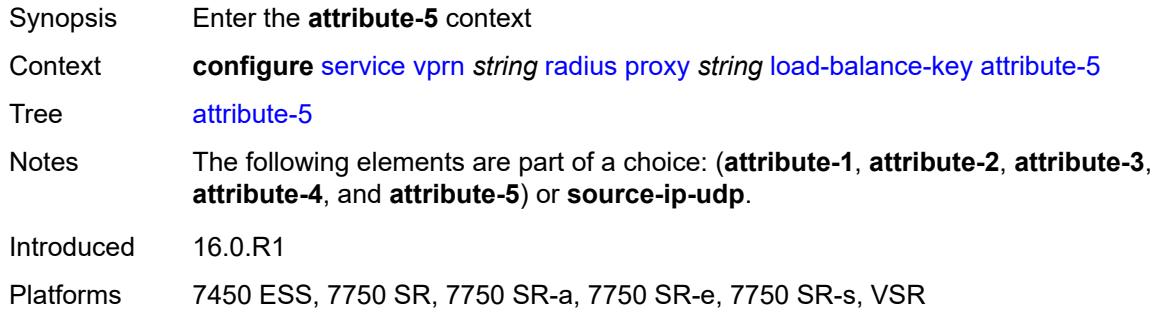

#### <span id="page-7559-2"></span>**type** *number*

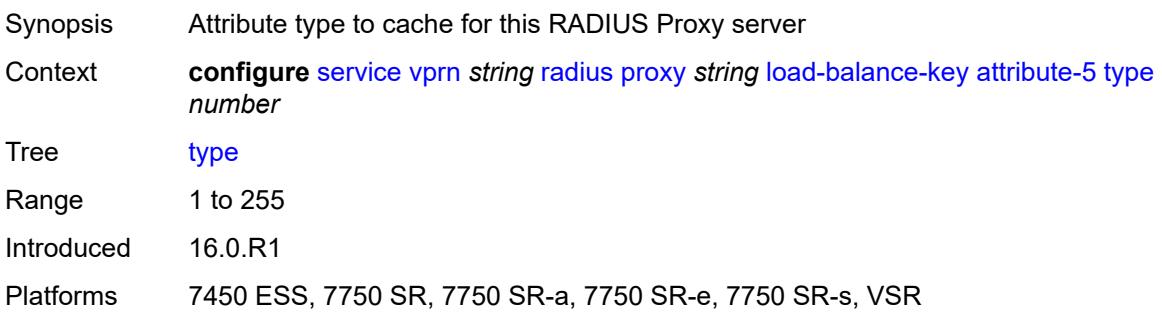
### <span id="page-7560-0"></span>**vendor** *(number | keyword)*

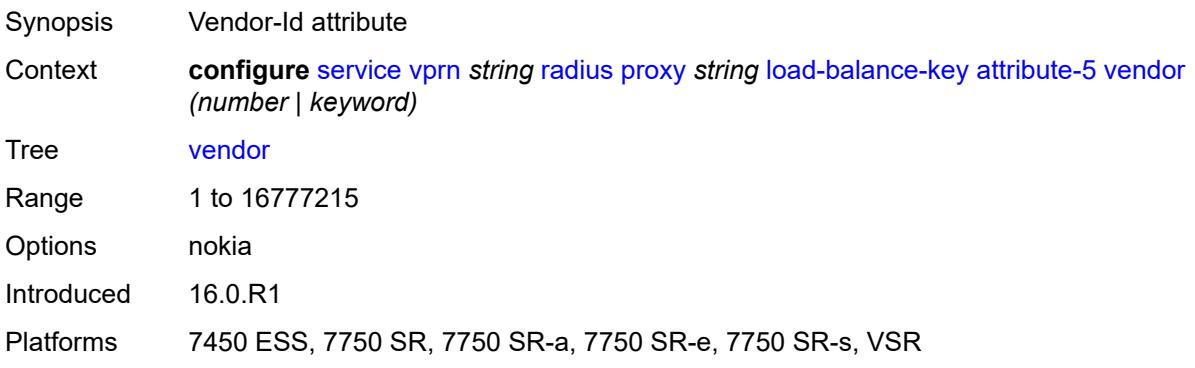

### <span id="page-7560-1"></span>**source-ip-udp**

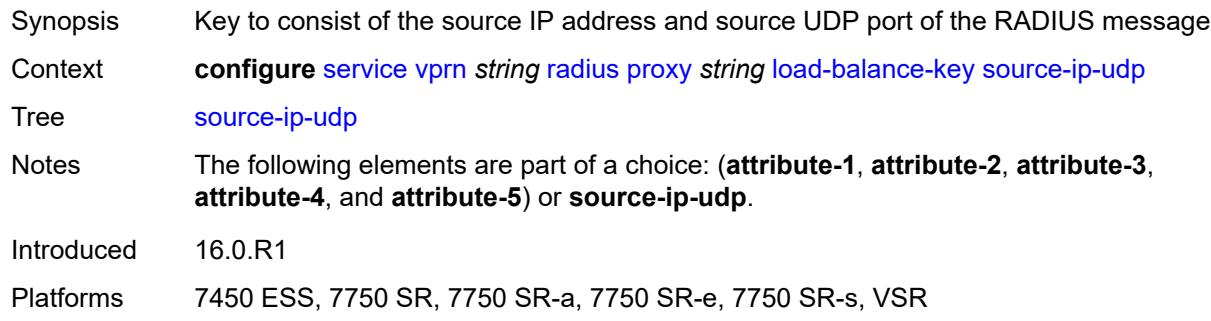

## <span id="page-7560-2"></span>**purpose** *keyword*

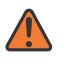

#### **WARNING:**

Modifying this element recreates the parent element automatically for the new value to take effect.

<span id="page-7560-3"></span>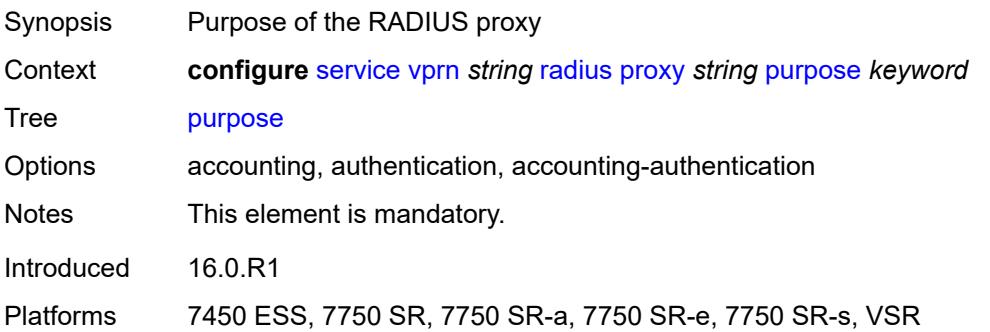

## **python-policy** *reference*

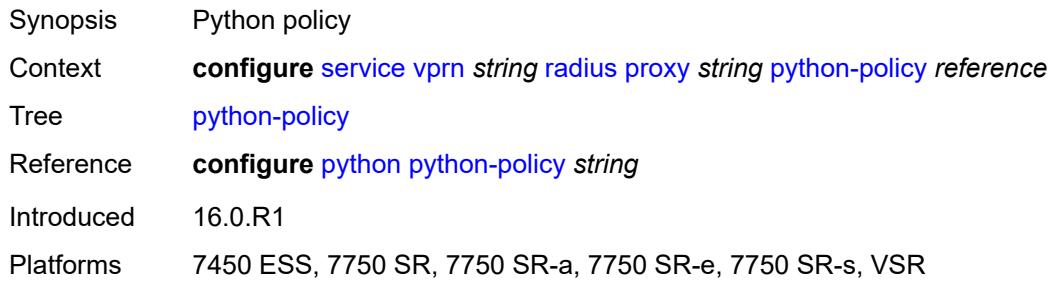

# <span id="page-7561-0"></span>**secret** *string*

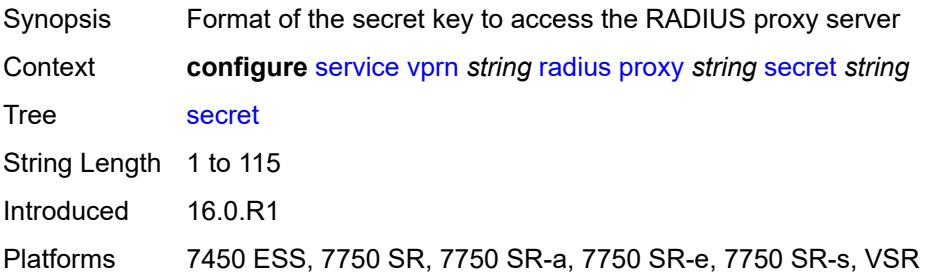

#### <span id="page-7561-1"></span>**send-accounting-response** *boolean*

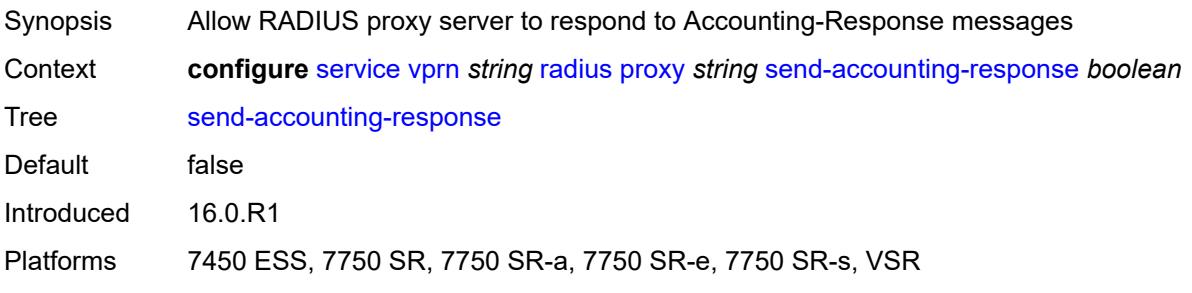

### <span id="page-7561-2"></span>**wlan-gw**

<span id="page-7561-3"></span>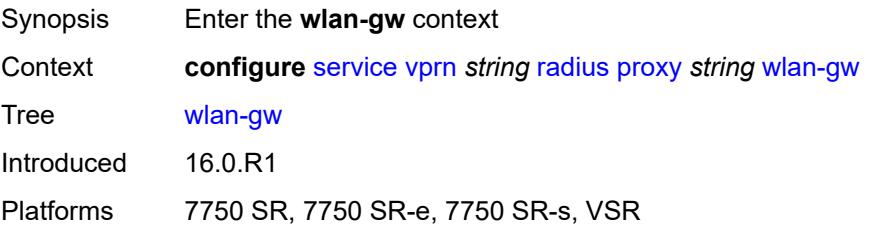

### **address** *string*

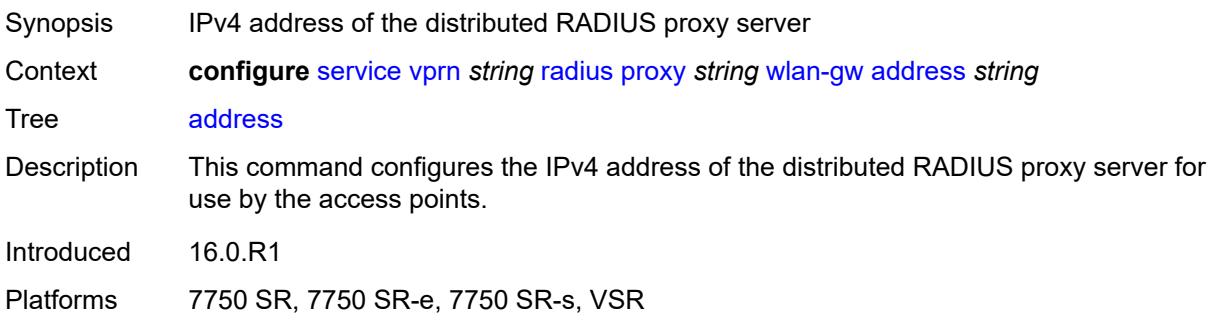

#### <span id="page-7562-0"></span>**ipv6-address** *string*

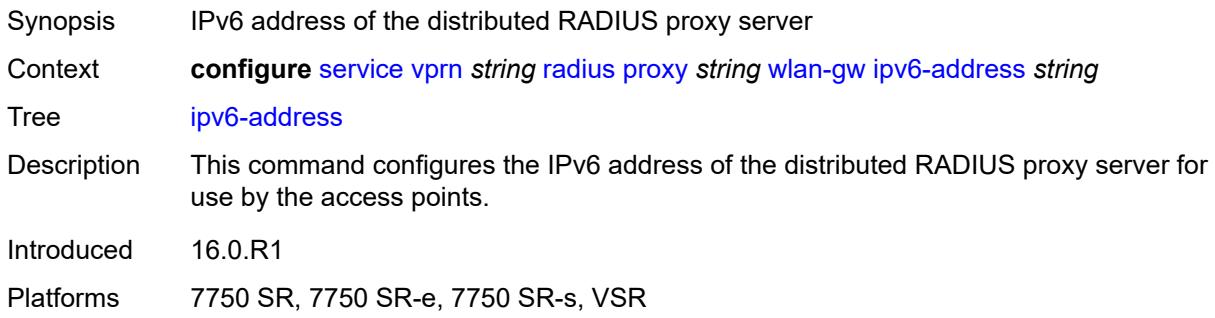

### <span id="page-7562-1"></span>**wlan-gw-group** *reference*

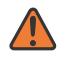

#### **WARNING:**

Modifying this element recreates the parent element automatically for the new value to take effect.

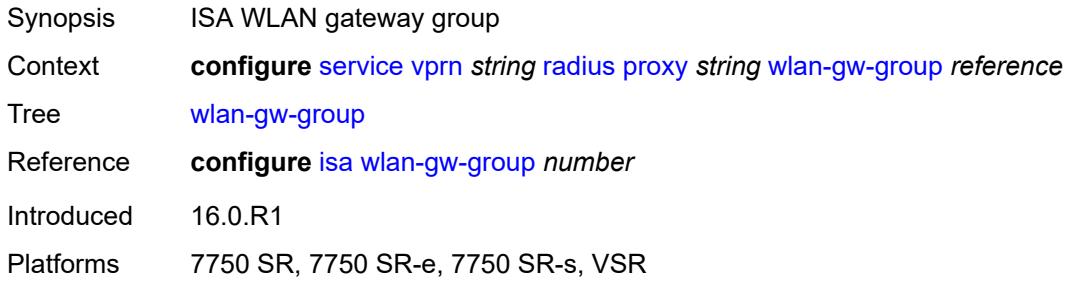

### <span id="page-7562-2"></span>**server** [\[name](#page-7563-0)] *string*

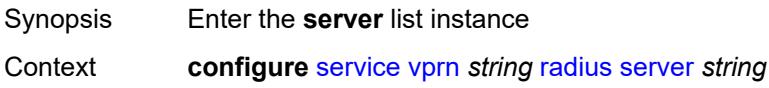

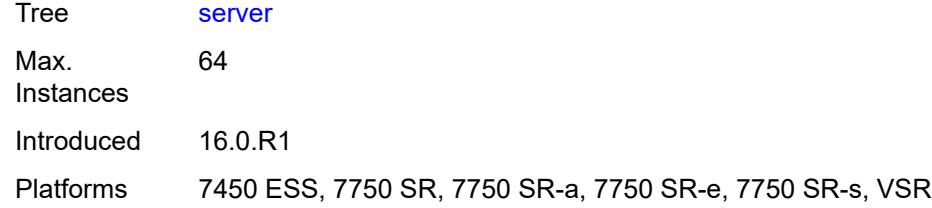

## <span id="page-7563-0"></span>[**name**] *string*

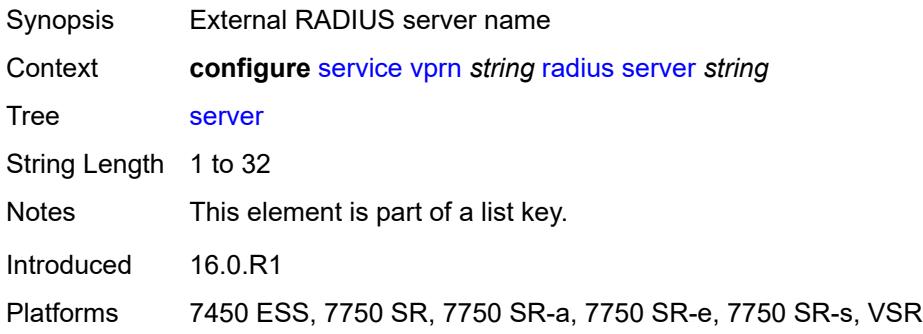

### <span id="page-7563-1"></span>**accept-coa** *boolean*

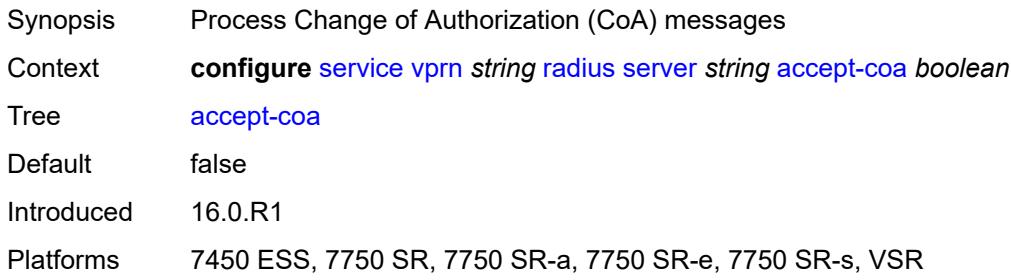

### <span id="page-7563-2"></span>**acct-port** *number*

<span id="page-7563-3"></span>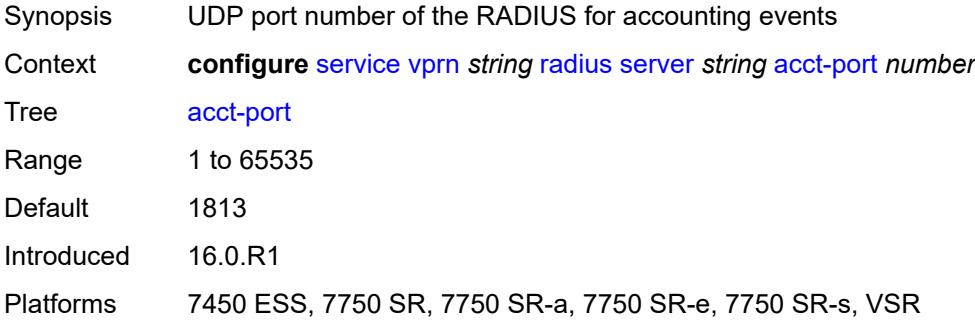

## **address** *(ipv4-address-no-zone | ipv6-address-no-zone)*

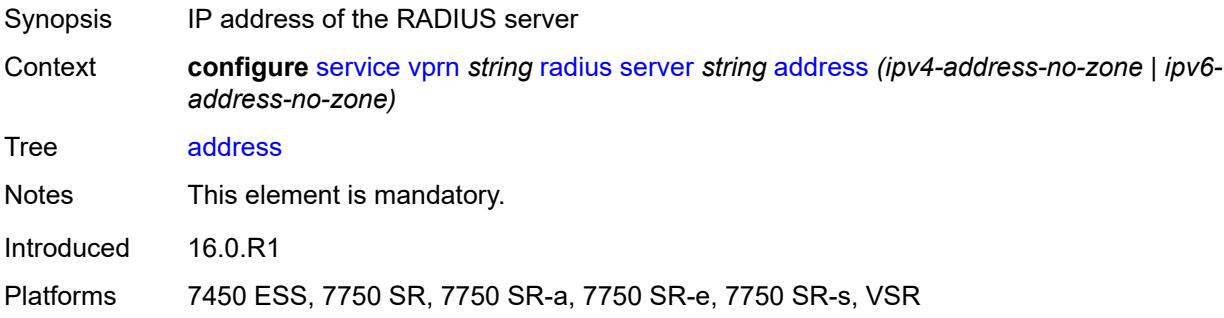

### <span id="page-7564-0"></span>**auth-port** *number*

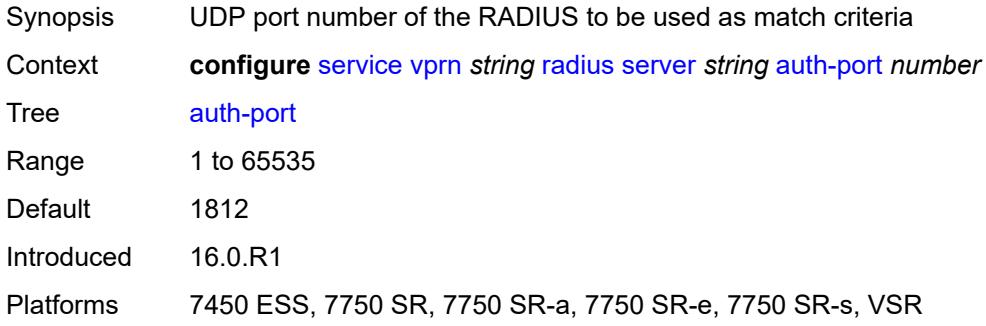

## <span id="page-7564-1"></span>**description** *string*

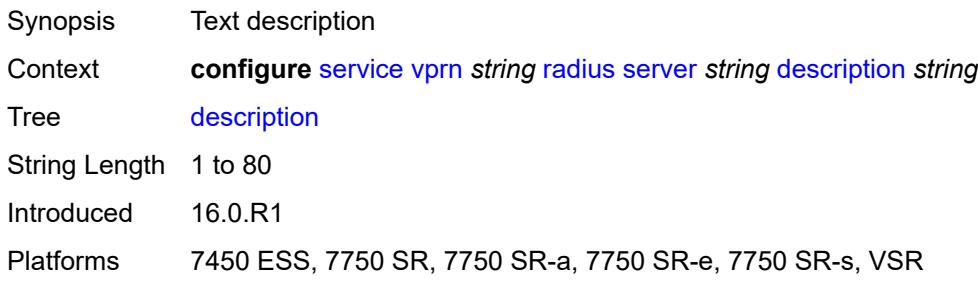

#### <span id="page-7564-2"></span>**pending-requests-limit** *number*

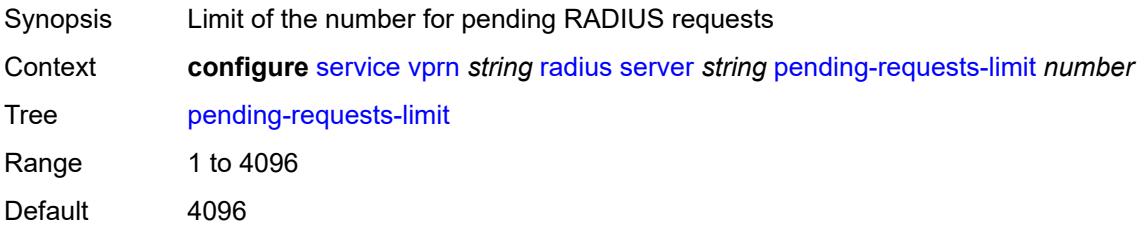

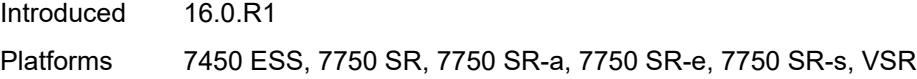

## <span id="page-7565-0"></span>**python-policy** *reference*

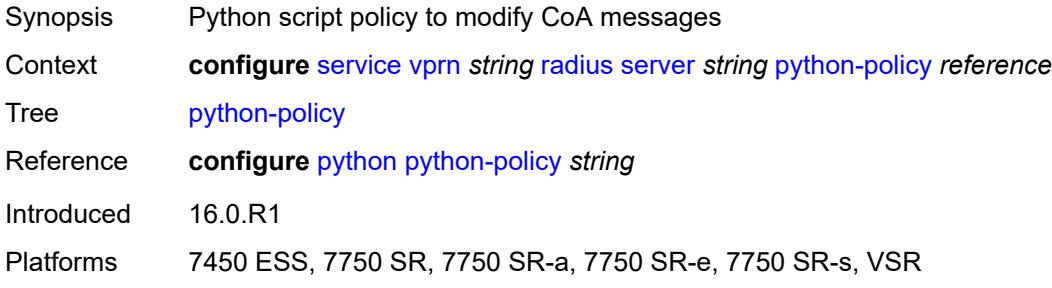

### <span id="page-7565-1"></span>**secret** *string*

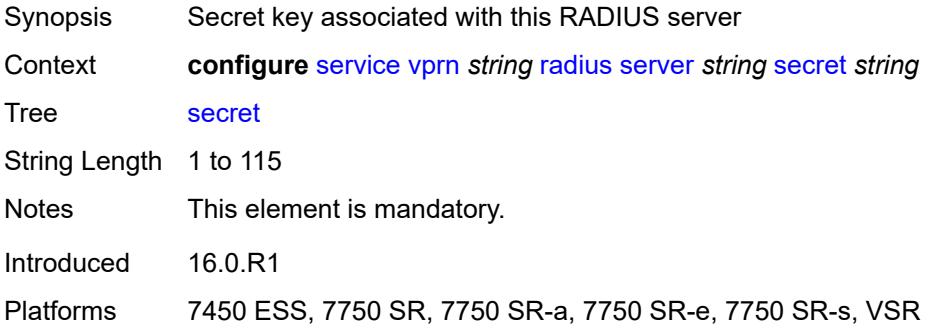

#### <span id="page-7565-2"></span>**reassembly**

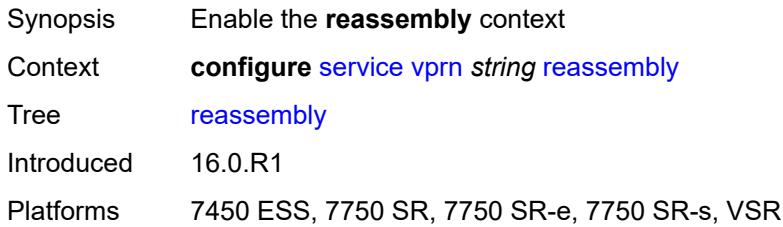

### <span id="page-7565-3"></span>**nat-group** *number*

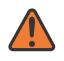

#### **WARNING:**

Modifying this element recreates the parent element automatically for the new value to take effect.

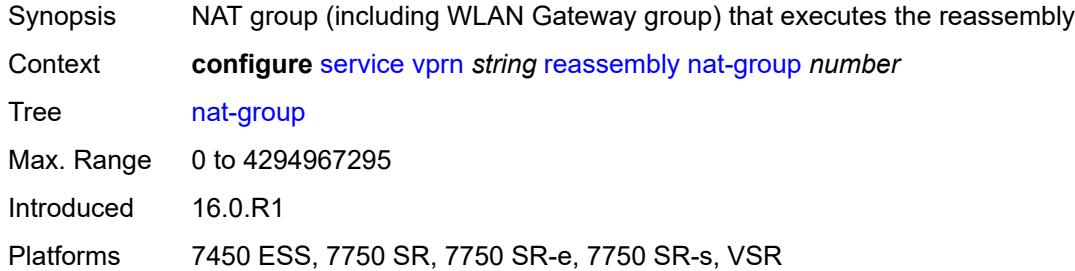

## <span id="page-7566-0"></span>**to-base-network** *boolean*

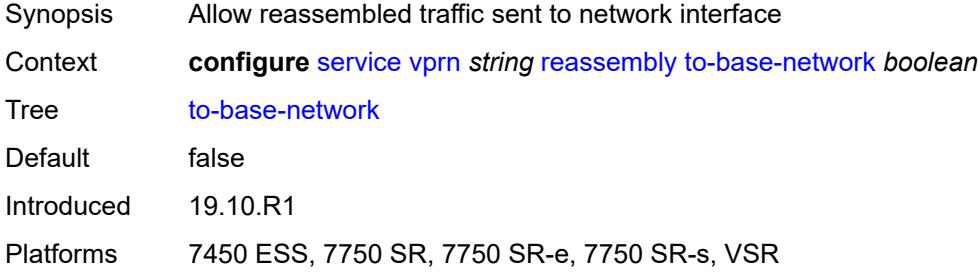

## <span id="page-7566-2"></span>**redundant-interface** [[interface-name\]](#page-7566-1) *string*

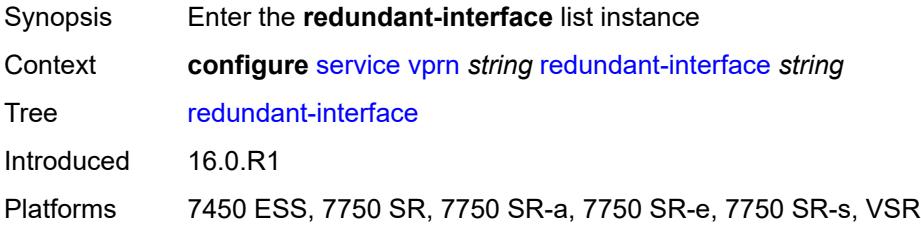

## <span id="page-7566-1"></span>[**interface-name**] *string*

<span id="page-7566-3"></span>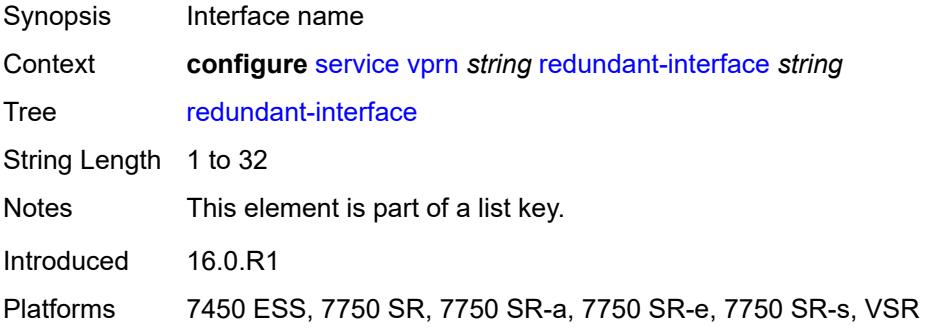

## **admin-state** *keyword*

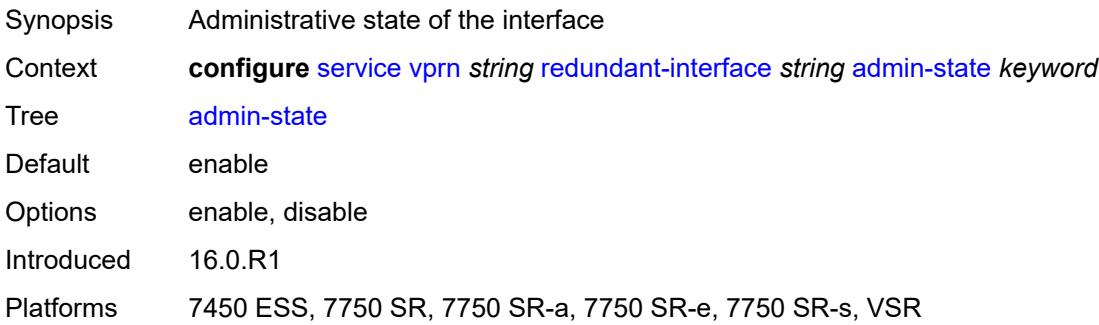

## <span id="page-7567-0"></span>**description** *string*

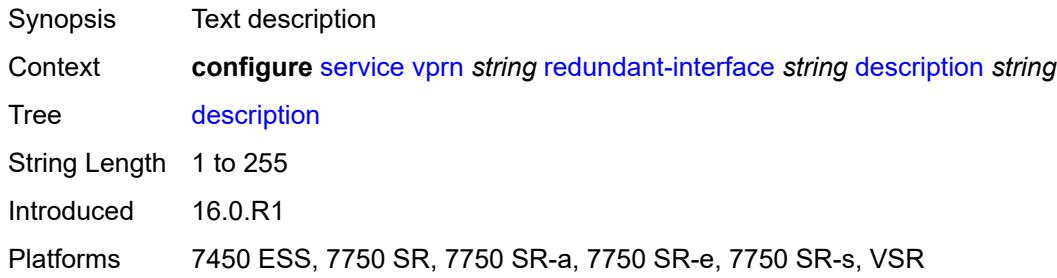

## <span id="page-7567-1"></span>**hold-time**

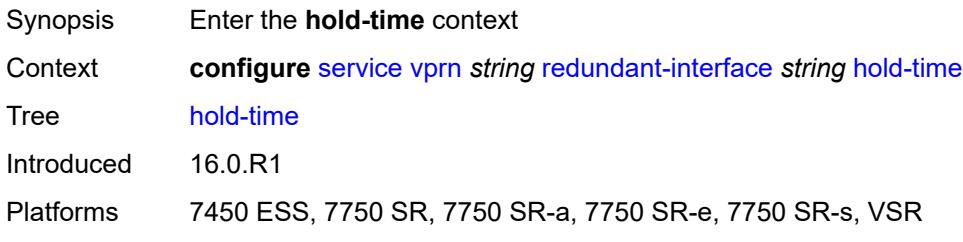

#### <span id="page-7567-2"></span>**ipv4**

<span id="page-7567-3"></span>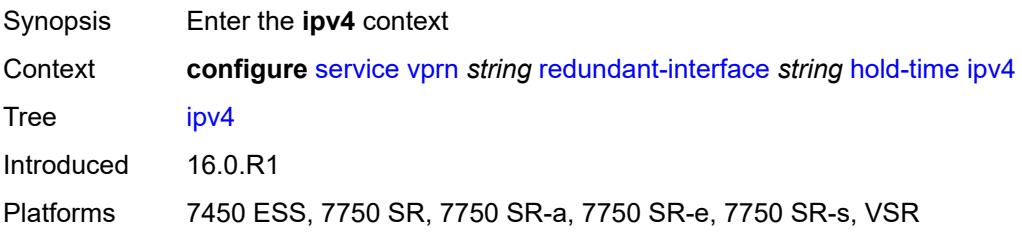

#### **down**

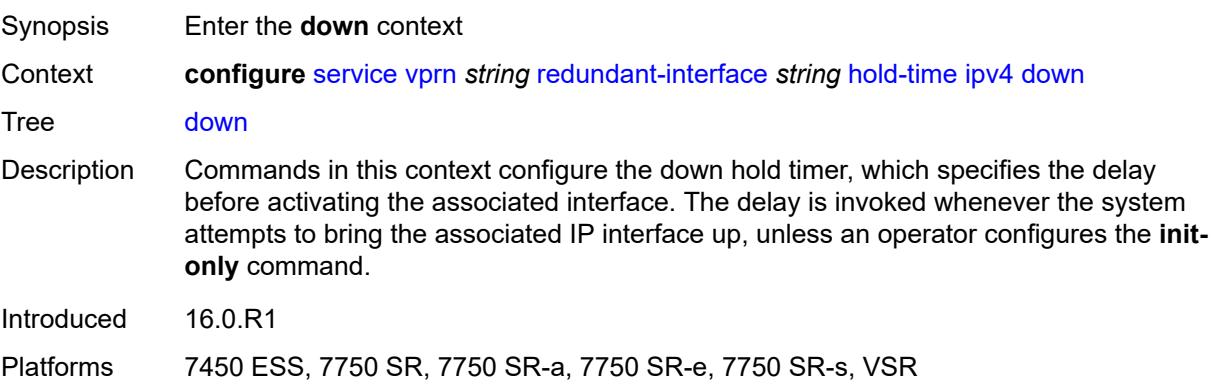

### <span id="page-7568-0"></span>**init-only** *boolean*

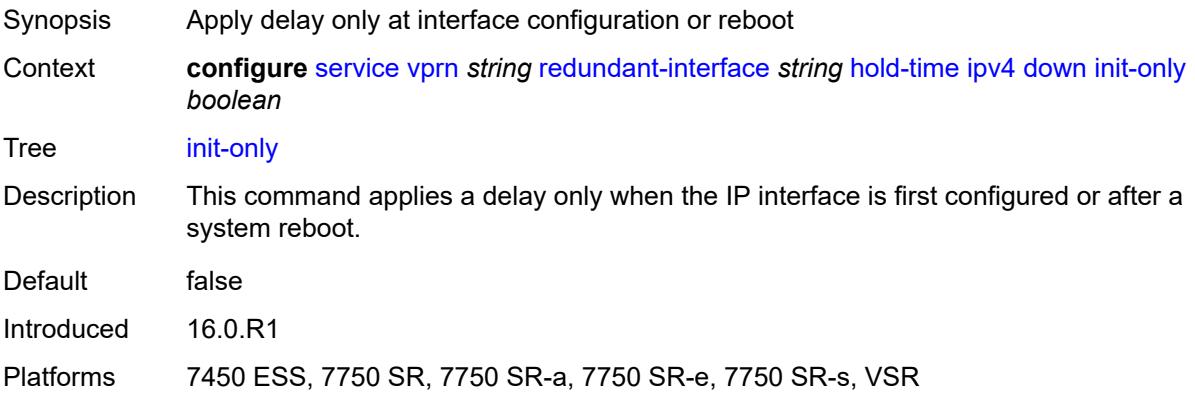

#### <span id="page-7568-1"></span>**seconds** *number*

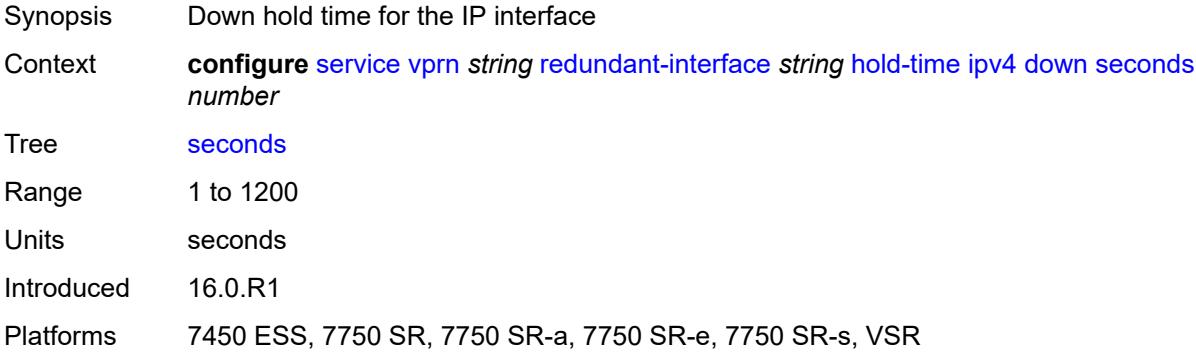

#### <span id="page-7568-2"></span>**up**

Synopsis Enter the **up** context

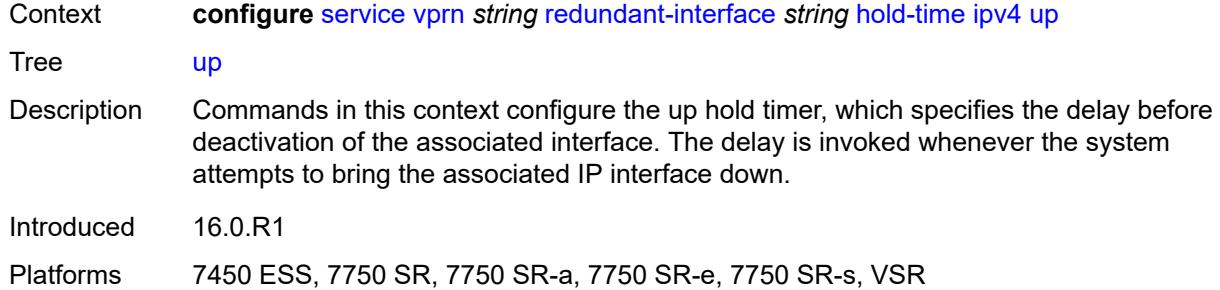

## <span id="page-7569-0"></span>**seconds** *number*

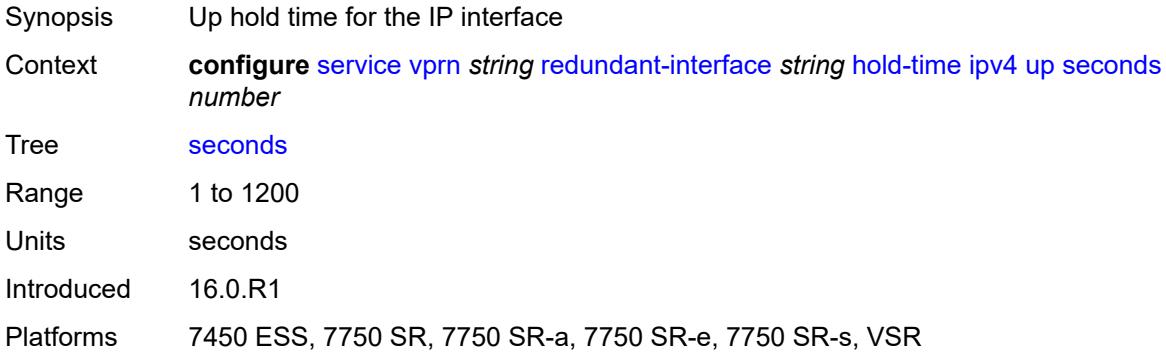

## <span id="page-7569-1"></span>**ip-mtu** *number*

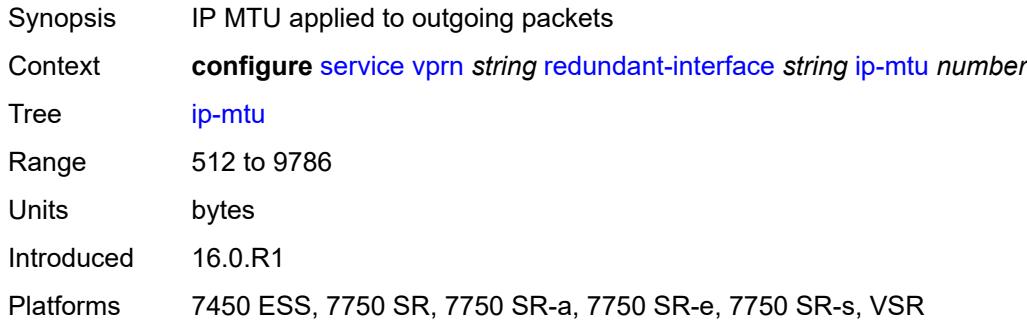

## <span id="page-7569-2"></span>**ipv4**

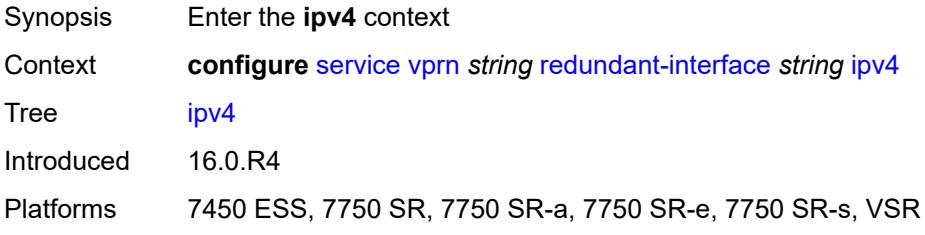

## <span id="page-7570-0"></span>**primary**

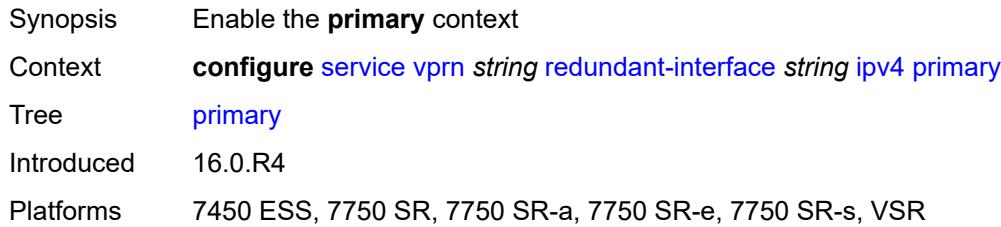

## <span id="page-7570-1"></span>**address** *string*

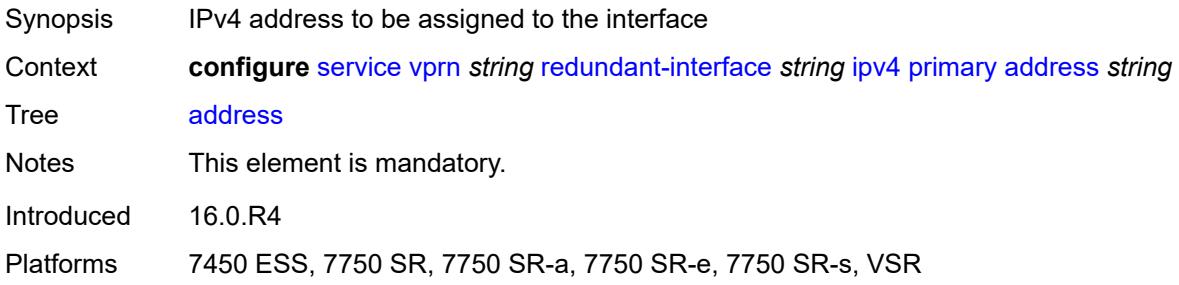

## <span id="page-7570-2"></span>**prefix-length** *number*

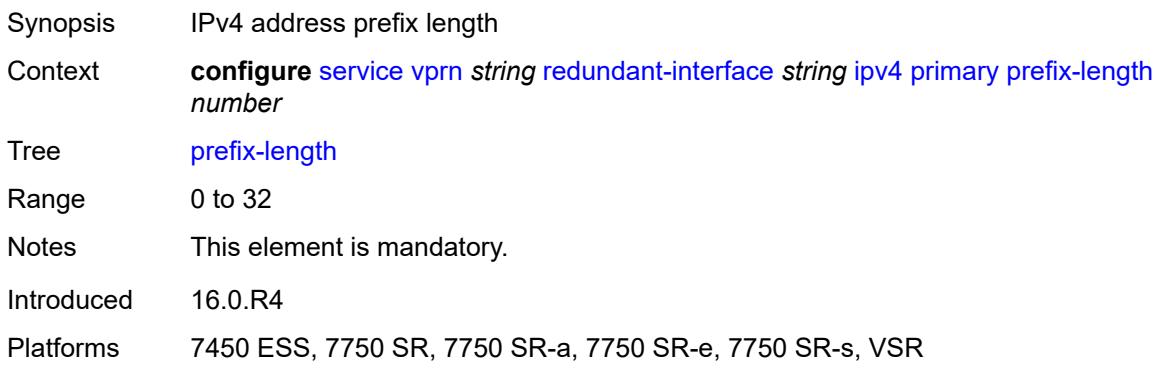

### <span id="page-7570-3"></span>**remote-ip** *string*

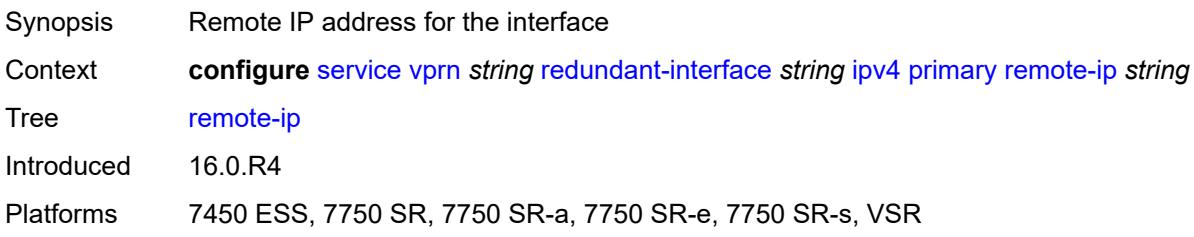

## <span id="page-7571-1"></span>**spoke-sdp** [\[sdp-bind-id\]](#page-7571-0) *string*

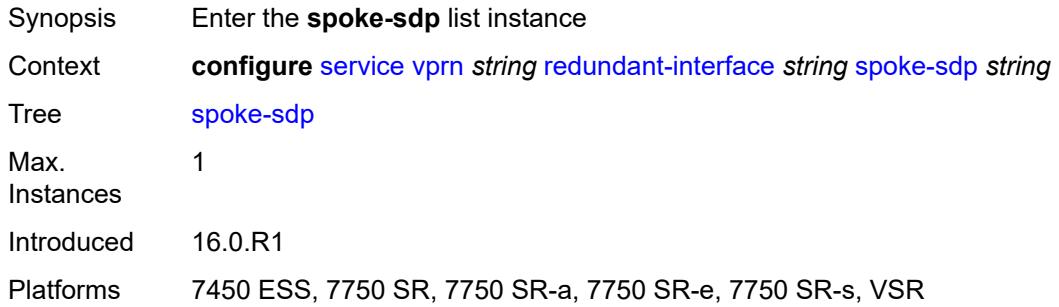

### <span id="page-7571-0"></span>[**sdp-bind-id**] *string*

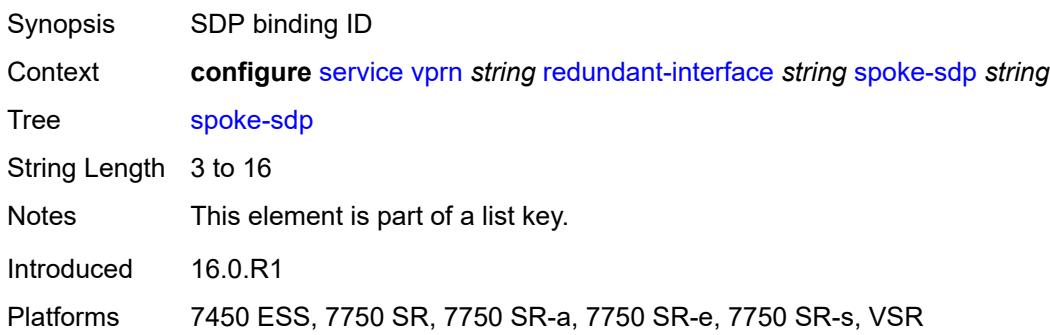

#### <span id="page-7571-2"></span>**admin-state** *keyword*

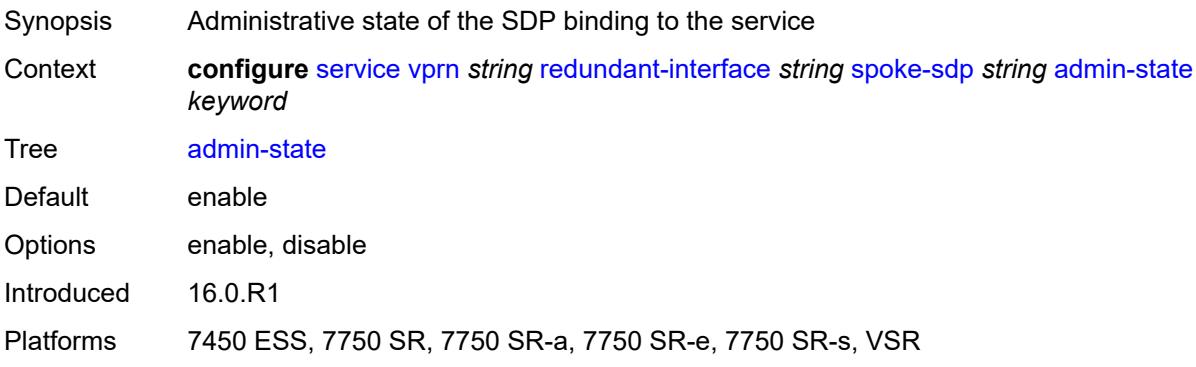

#### <span id="page-7571-3"></span>**control-word** *boolean*

Synopsis Use the control word as preferred Context **configure** [service](#page-4993-0) [vprn](#page-6478-0) *string* [redundant-interface](#page-7566-2) *string* [spoke-sdp](#page-7571-1) *string* [control-word](#page-7571-3) *boolean*

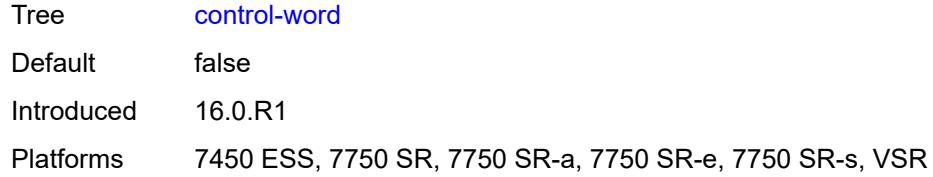

## <span id="page-7572-0"></span>**description** *string*

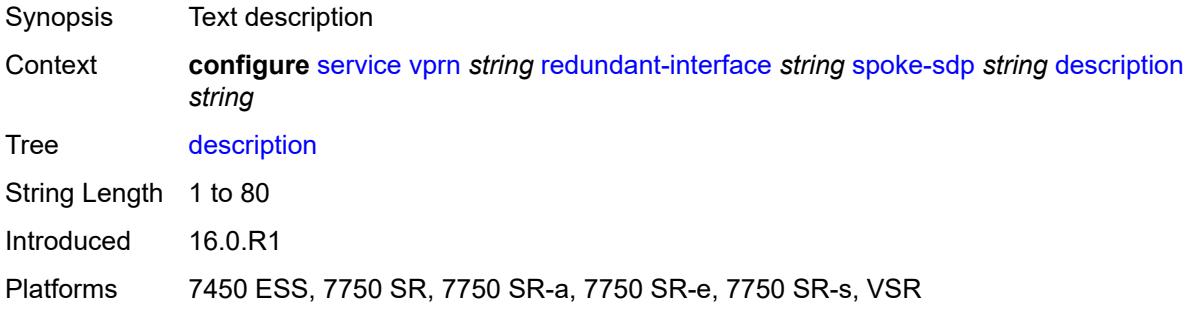

### <span id="page-7572-1"></span>**egress**

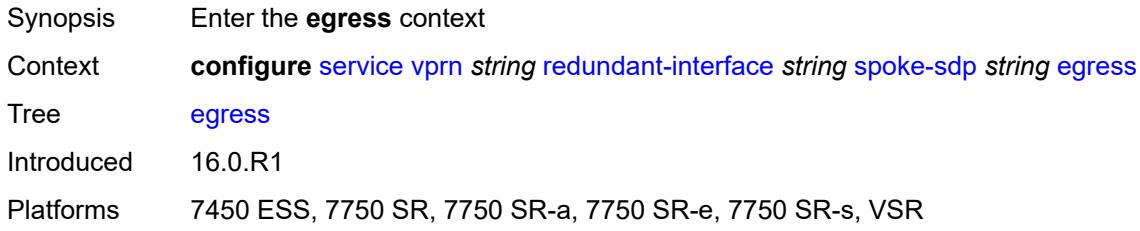

## <span id="page-7572-2"></span>**filter**

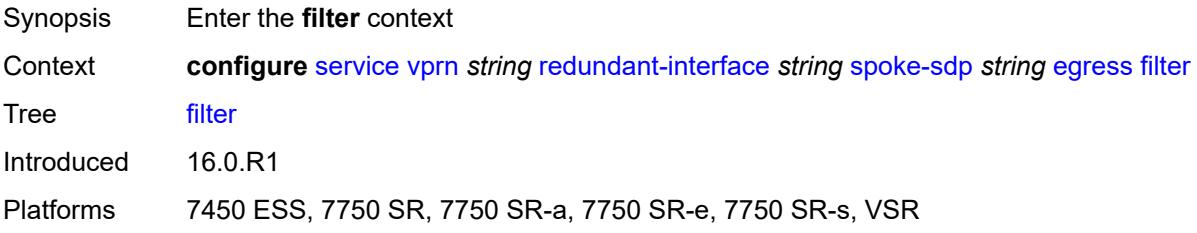

## <span id="page-7572-3"></span>**ip** *reference*

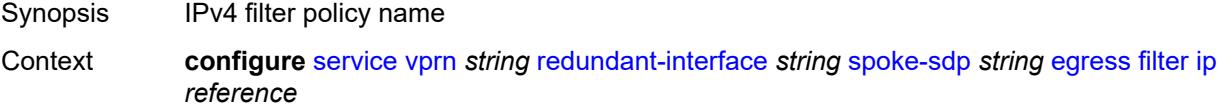

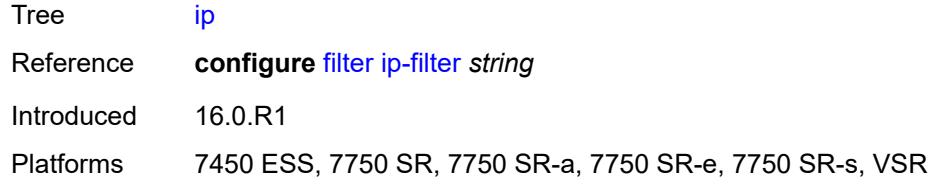

#### <span id="page-7573-0"></span>**vc-label** *number*

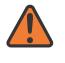

#### **WARNING:**

Modifying this element toggles the **admin-state** of the parent element automatically for the new value to take effect.

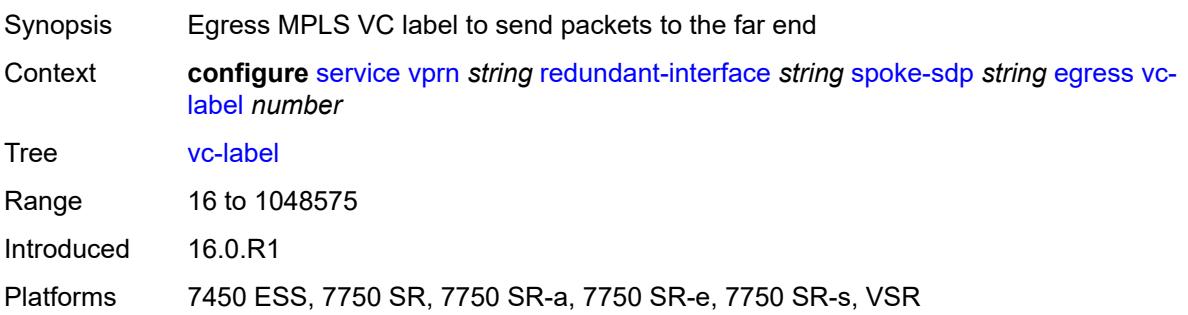

#### <span id="page-7573-1"></span>**ingress**

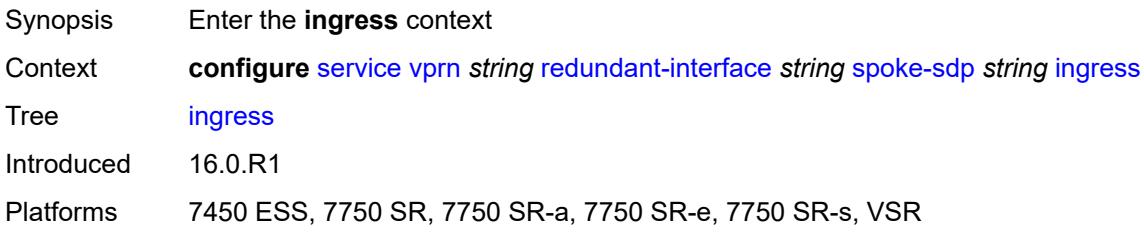

### <span id="page-7573-2"></span>**filter**

<span id="page-7573-3"></span>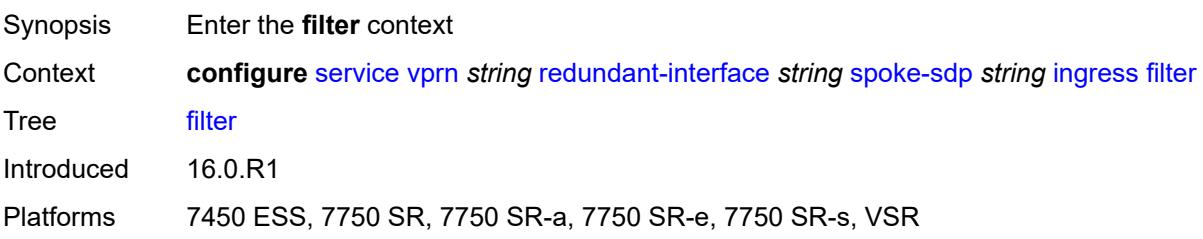

### **ip** *reference*

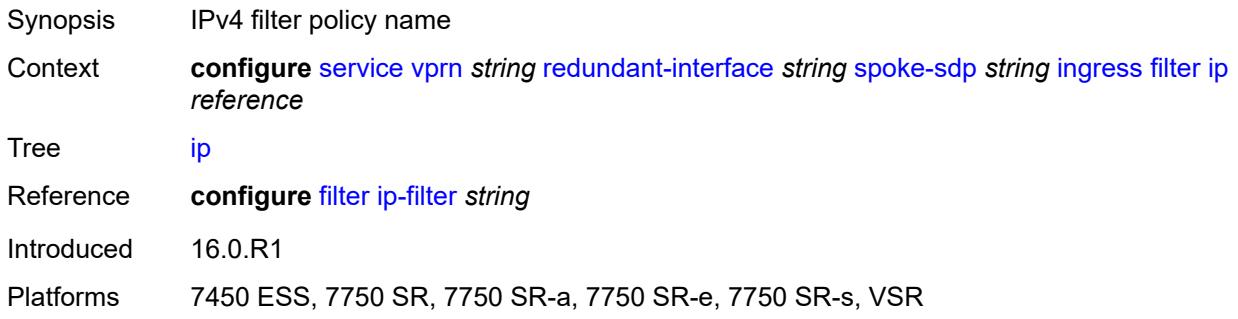

#### <span id="page-7574-0"></span>**vc-label** *number*

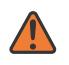

#### **WARNING:**

Modifying this element toggles the **admin-state** of the parent element automatically for the new value to take effect.

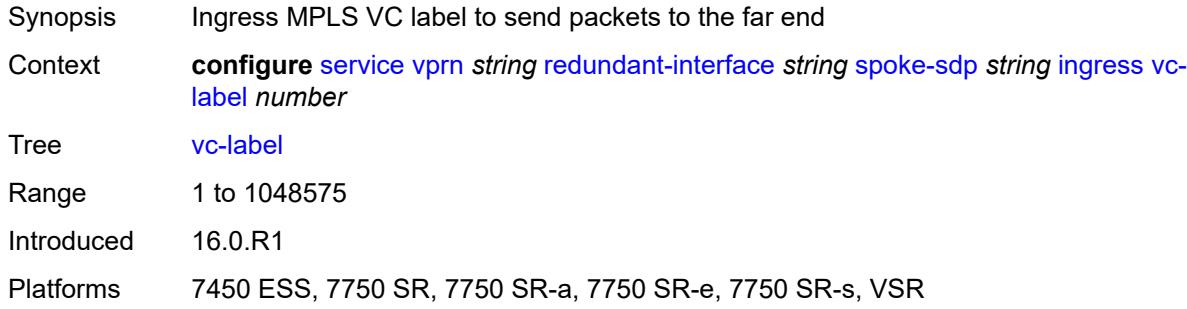

### <span id="page-7574-1"></span>**rip**

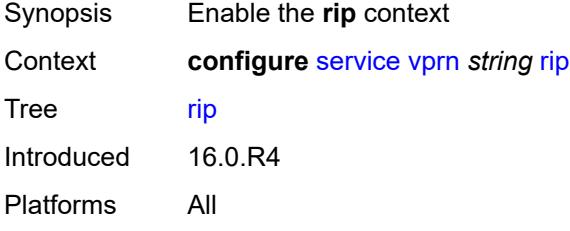

### <span id="page-7574-2"></span>**admin-state** *keyword*

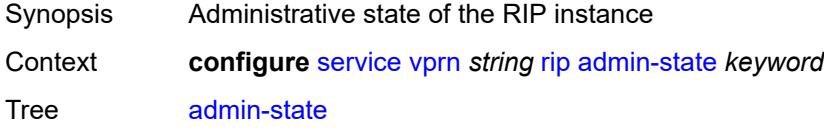

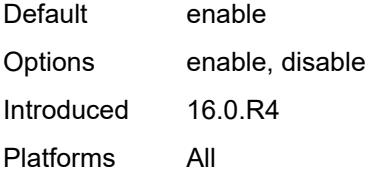

## <span id="page-7575-0"></span>**authentication-key** *string*

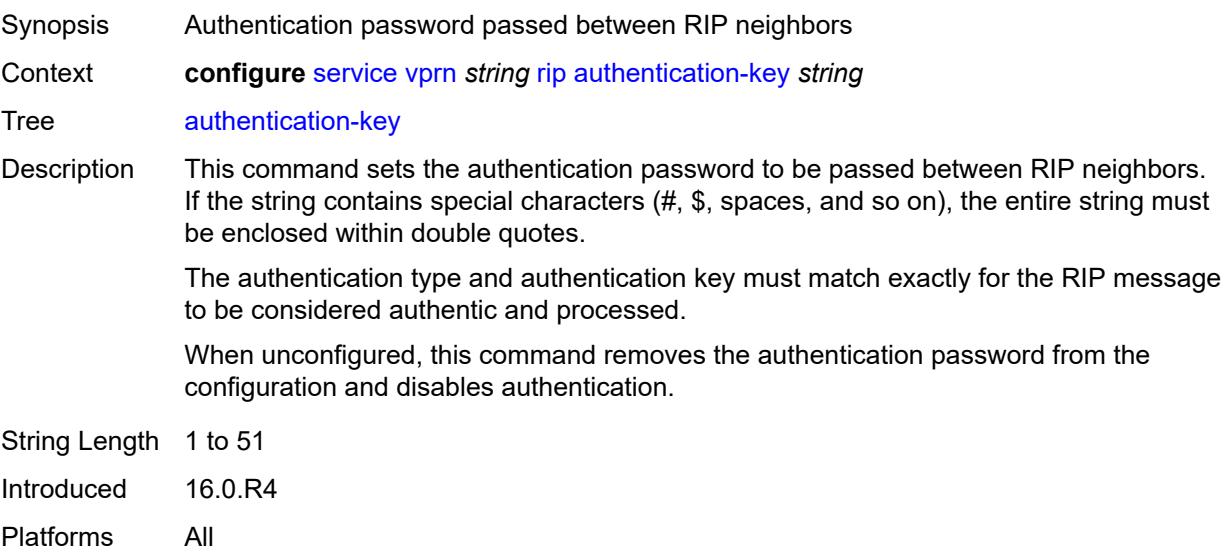

## <span id="page-7575-1"></span>**authentication-type** *keyword*

<span id="page-7575-2"></span>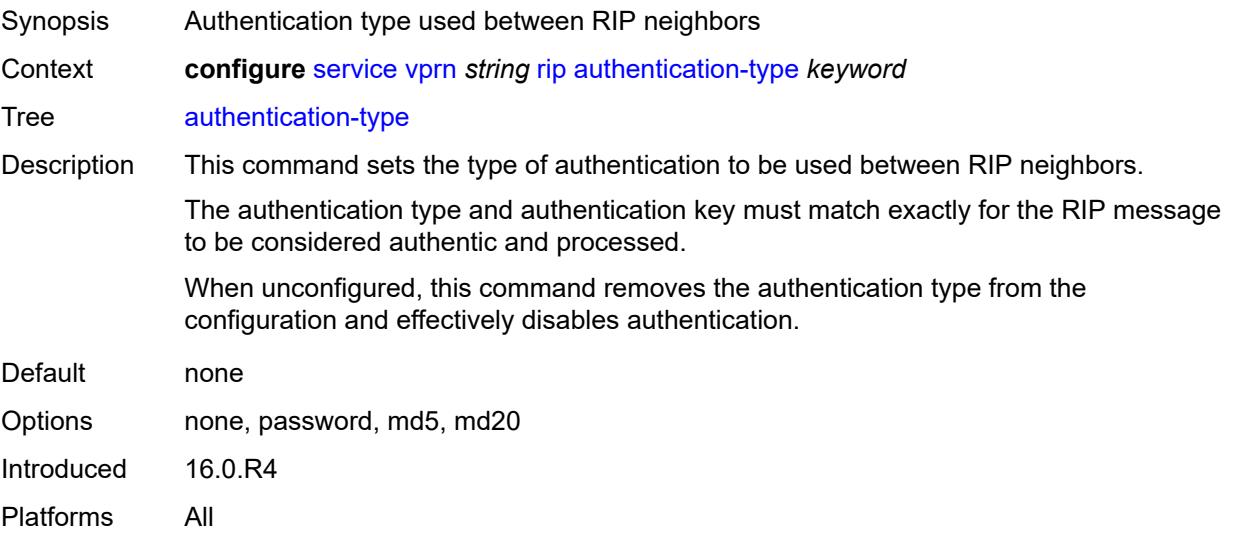

## **bfd-liveness** *boolean*

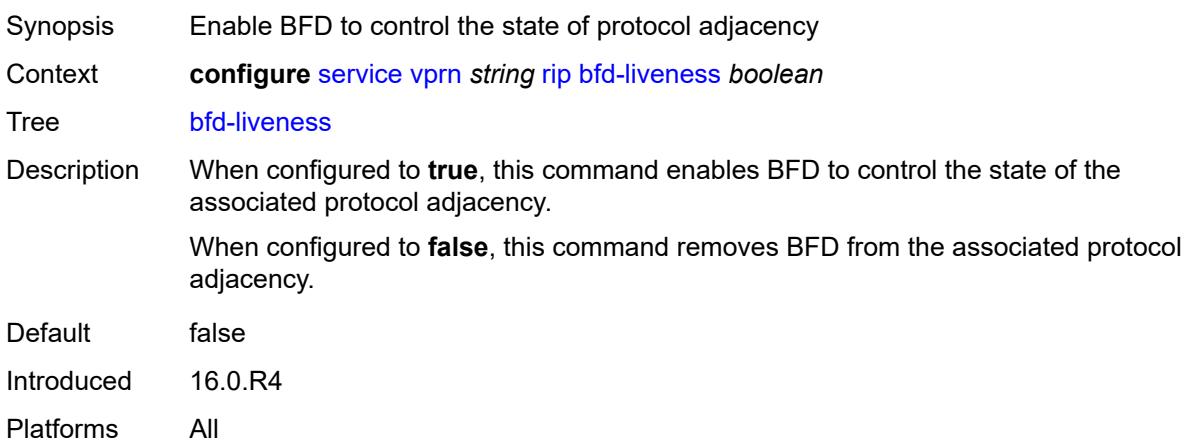

### <span id="page-7576-0"></span>**check-zero** *boolean*

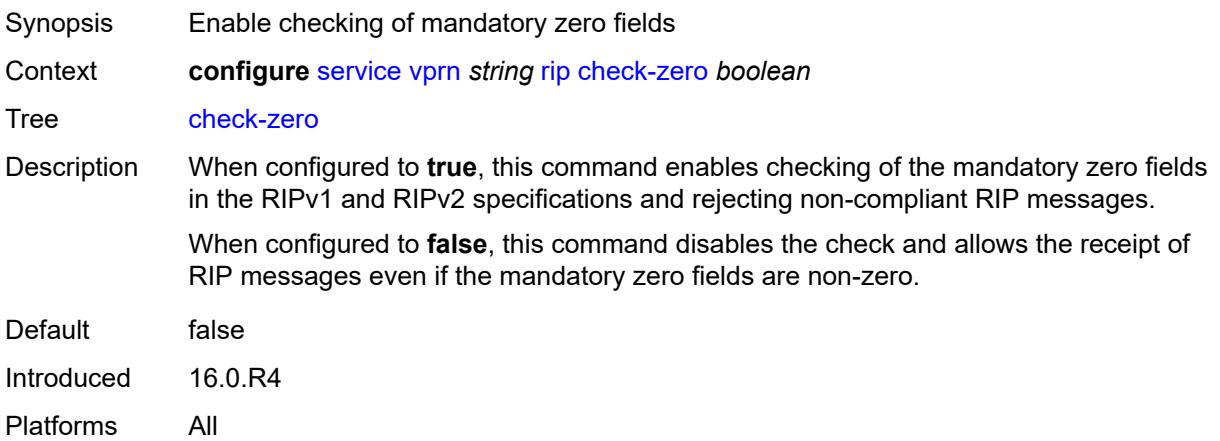

### <span id="page-7576-1"></span>**description** *string*

<span id="page-7576-2"></span>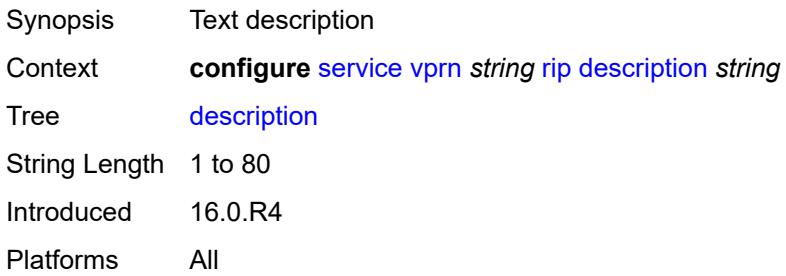

## **export-limit**

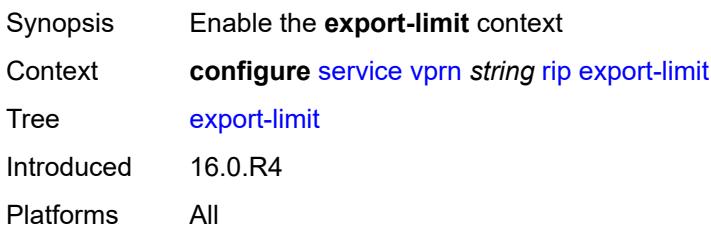

## <span id="page-7577-0"></span>**log-percent** *number*

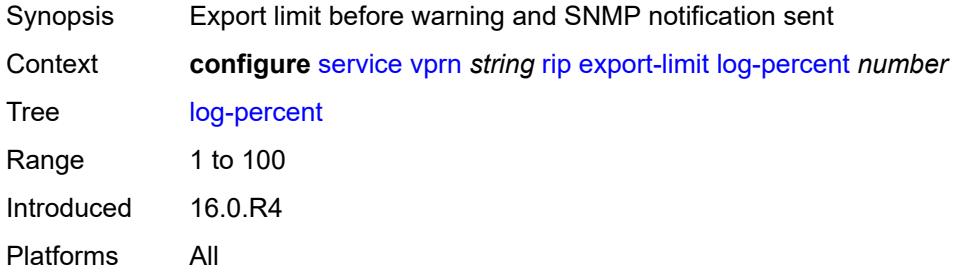

### <span id="page-7577-1"></span>**number** *number*

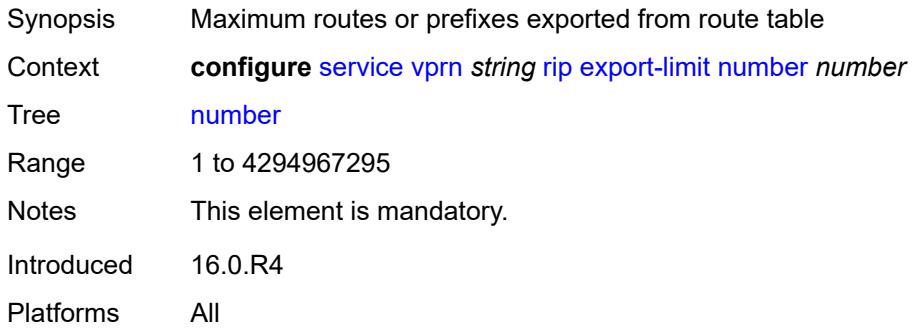

## <span id="page-7577-2"></span>**export-policy** *reference*

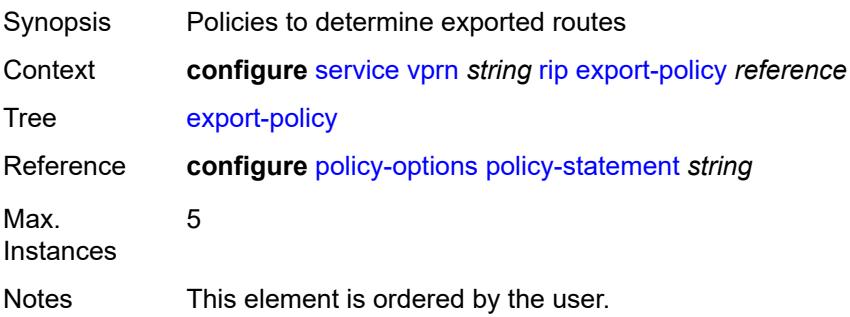

Introduced 16.0.R4 Platforms All

# <span id="page-7578-1"></span>**group** [\[group-name\]](#page-7578-0) *string*

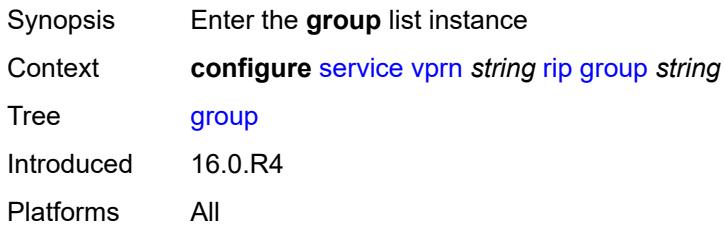

# <span id="page-7578-0"></span>[**group-name**] *string*

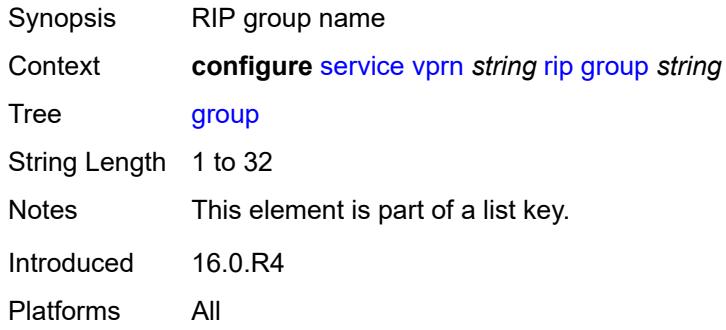

## <span id="page-7578-2"></span>**admin-state** *keyword*

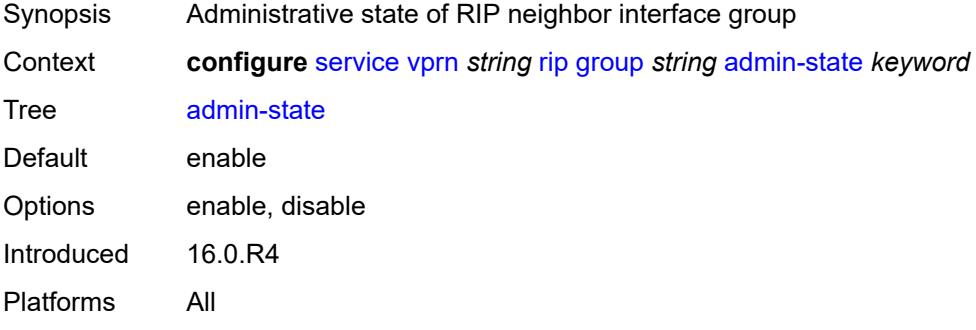

## <span id="page-7578-3"></span>**authentication-key** *string*

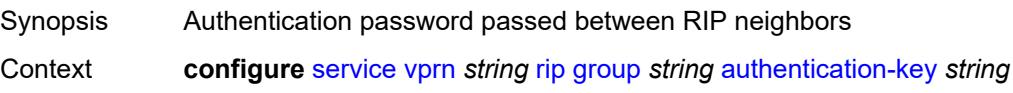

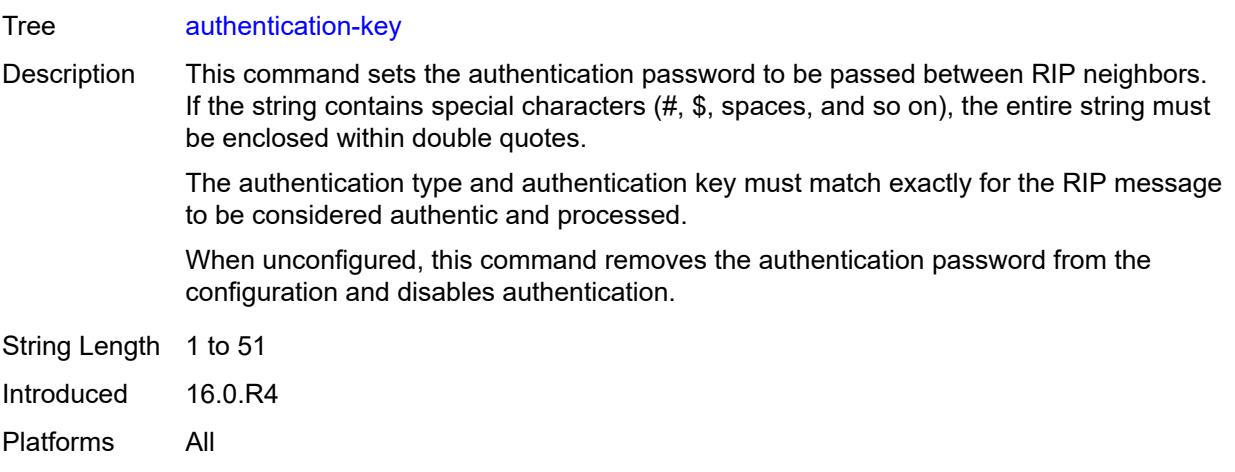

## <span id="page-7579-0"></span>**authentication-type** *keyword*

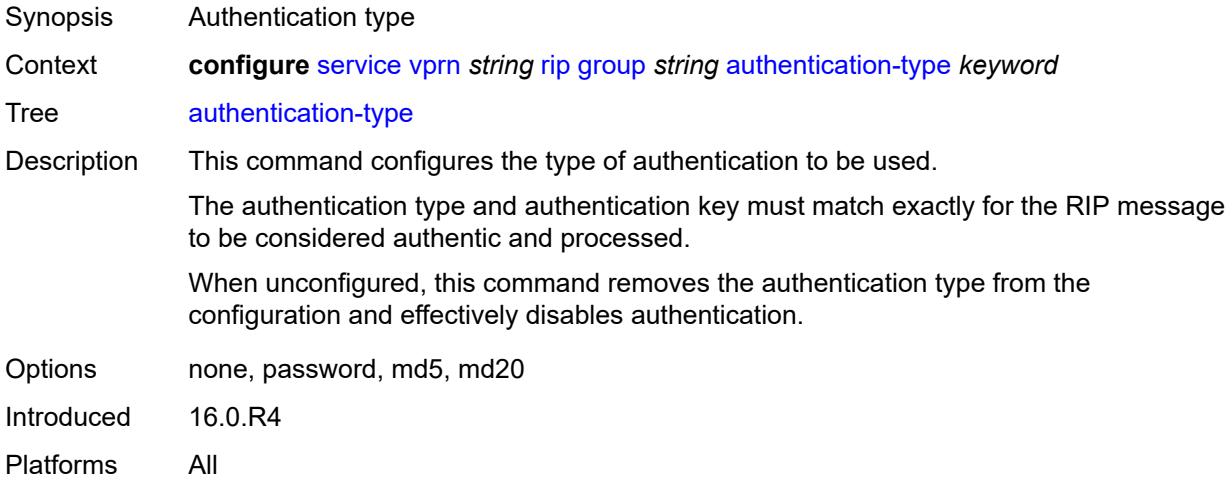

## <span id="page-7579-1"></span>**bfd-liveness** *boolean*

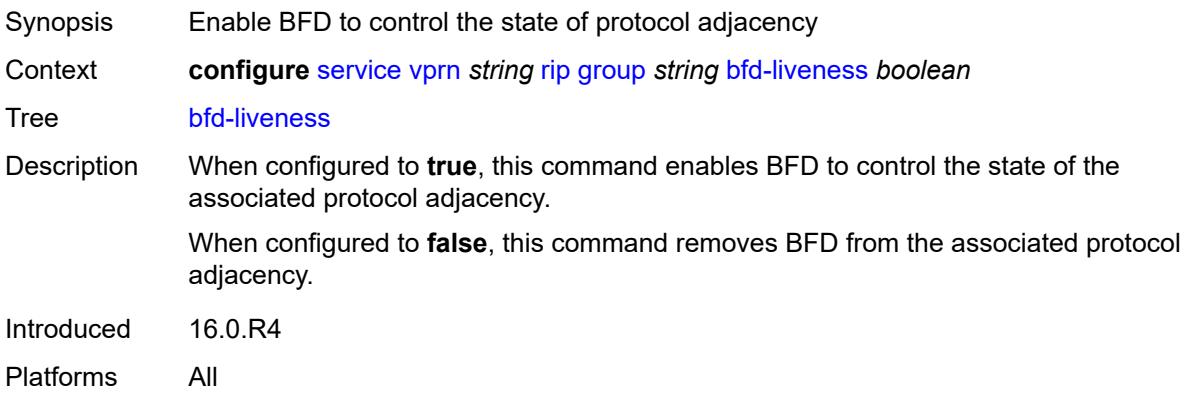

#### <span id="page-7580-0"></span>**check-zero** *boolean*

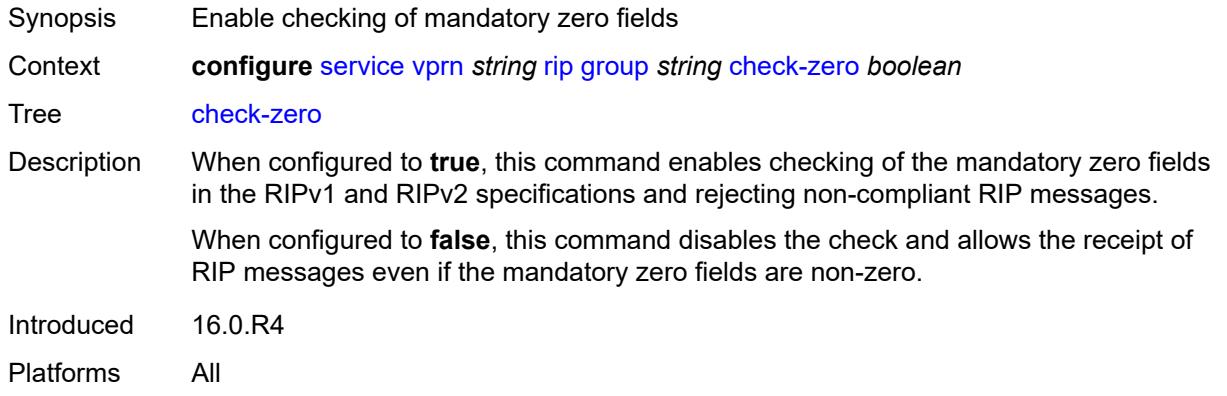

## <span id="page-7580-1"></span>**description** *string*

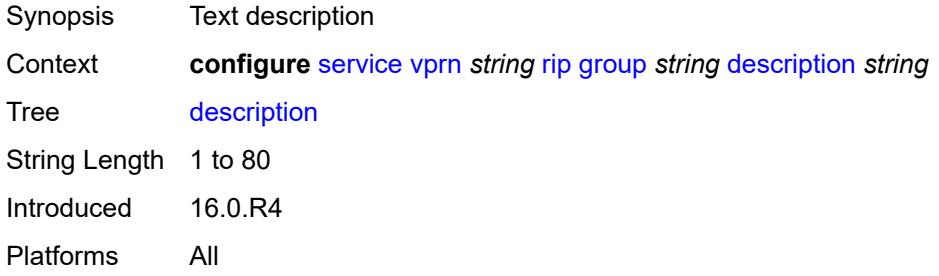

### <span id="page-7580-2"></span>**export-policy** *reference*

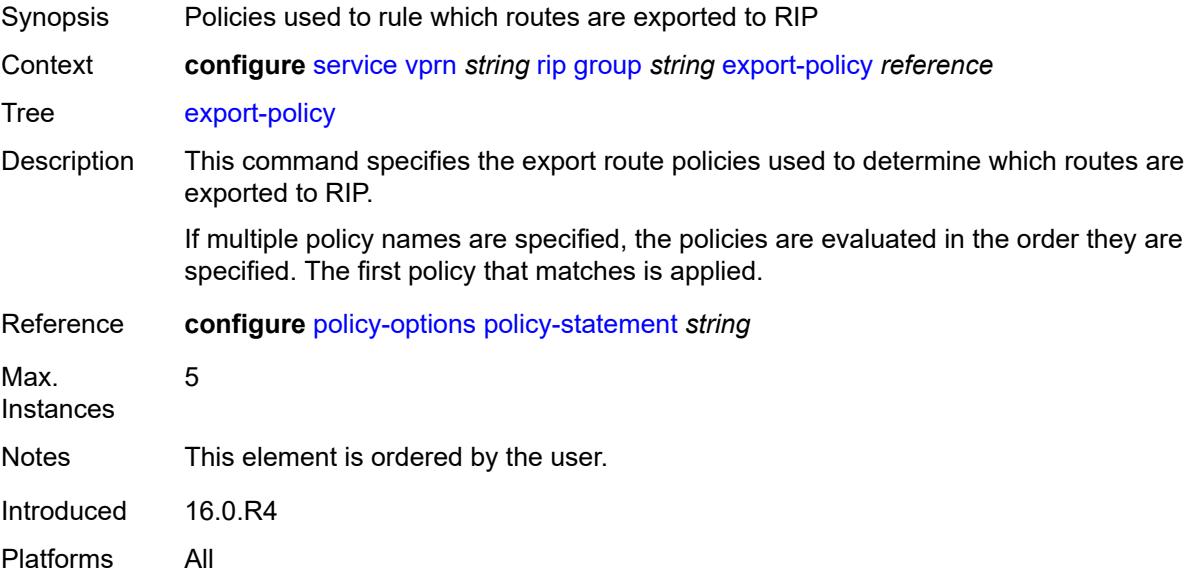

## <span id="page-7581-0"></span>**import-policy** *reference*

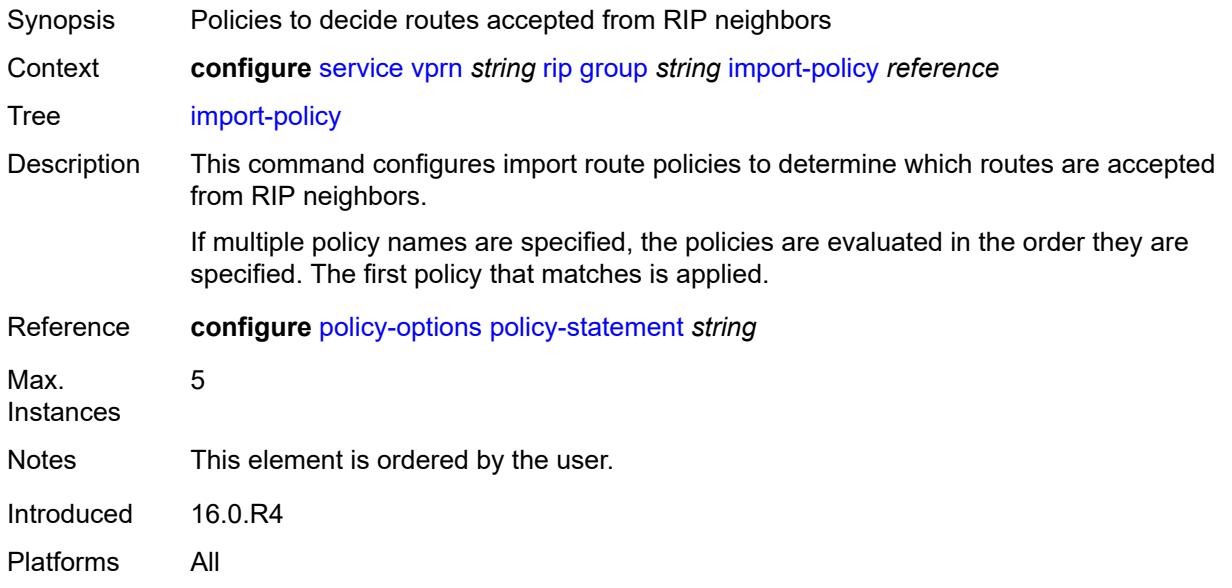

## <span id="page-7581-1"></span>**message-size** *number*

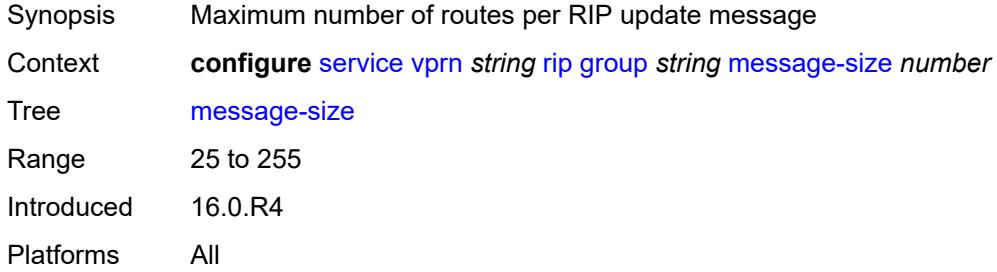

#### <span id="page-7581-2"></span>**metric-in** *number*

<span id="page-7581-3"></span>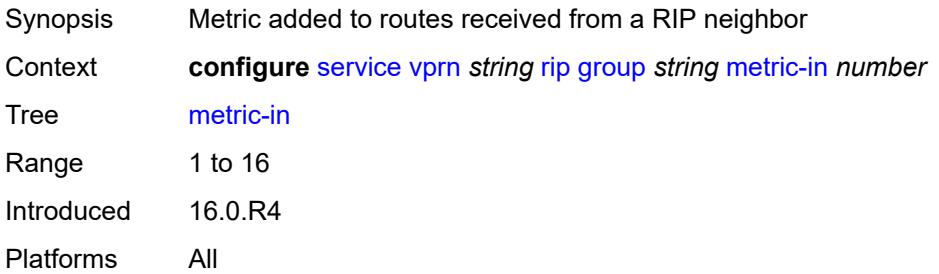

#### **metric-out** *number*

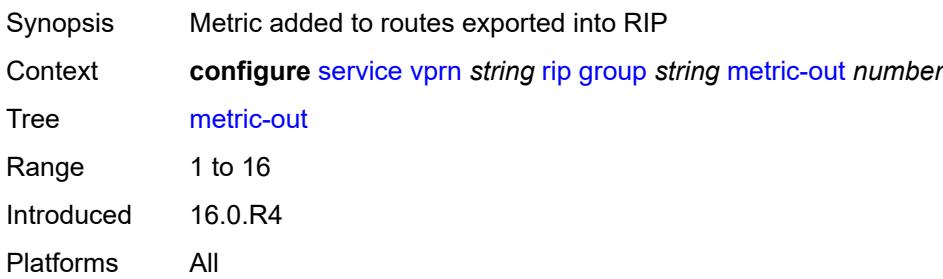

## <span id="page-7582-1"></span>**neighbor** [[interface-name\]](#page-7582-0) *string*

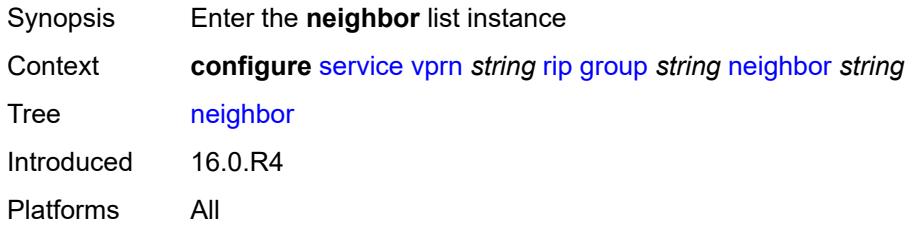

## <span id="page-7582-0"></span>[**interface-name**] *string*

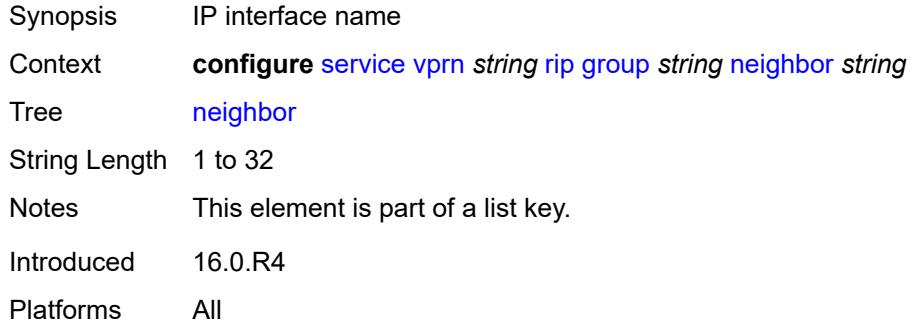

### <span id="page-7582-2"></span>**admin-state** *keyword*

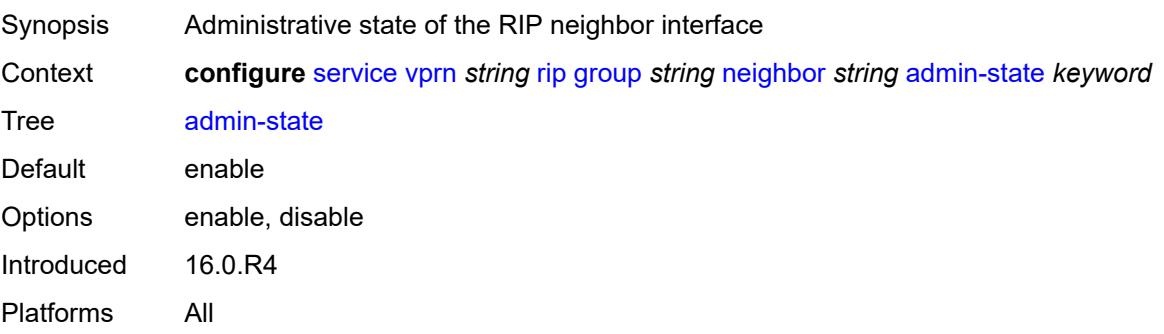

## <span id="page-7583-0"></span>**authentication-key** *string*

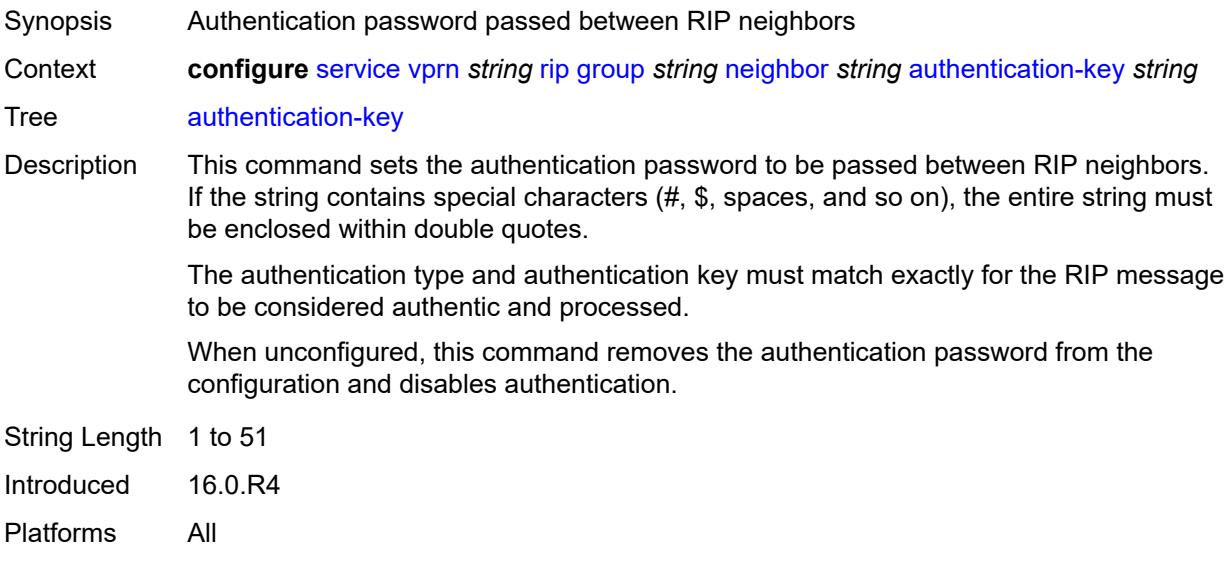

### <span id="page-7583-1"></span>**authentication-type** *keyword*

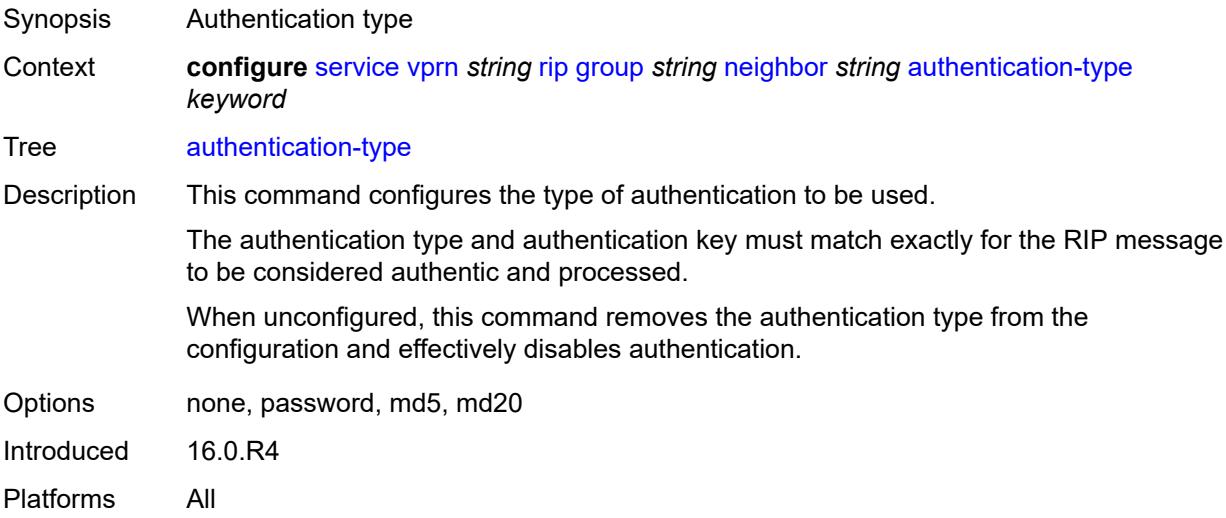

#### <span id="page-7583-2"></span>**bfd-liveness** *boolean*

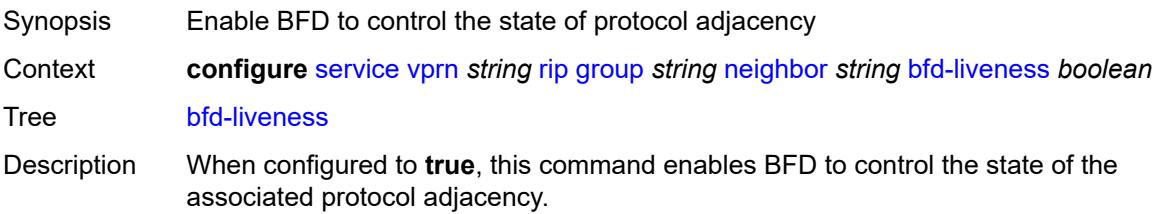

When configured to **false**, this command removes BFD from the associated protocol adjacency.

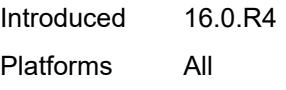

## <span id="page-7584-0"></span>**check-zero** *boolean*

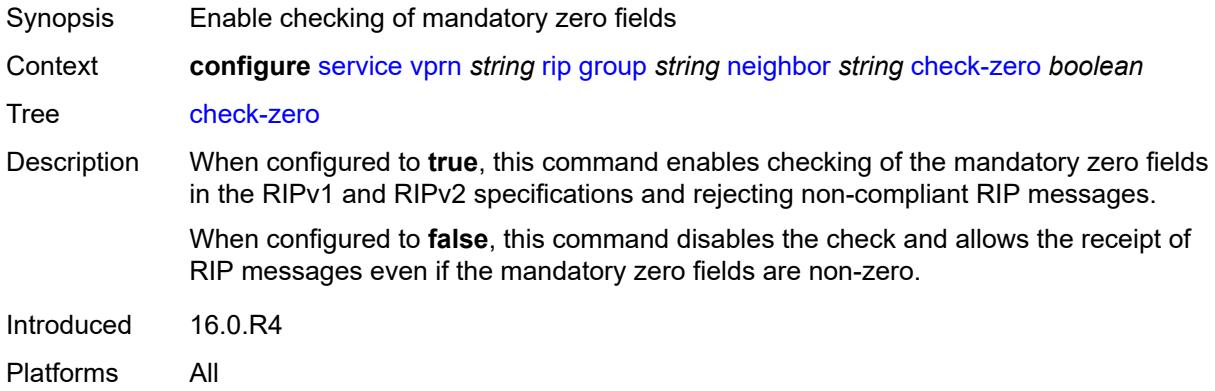

#### <span id="page-7584-1"></span>**description** *string*

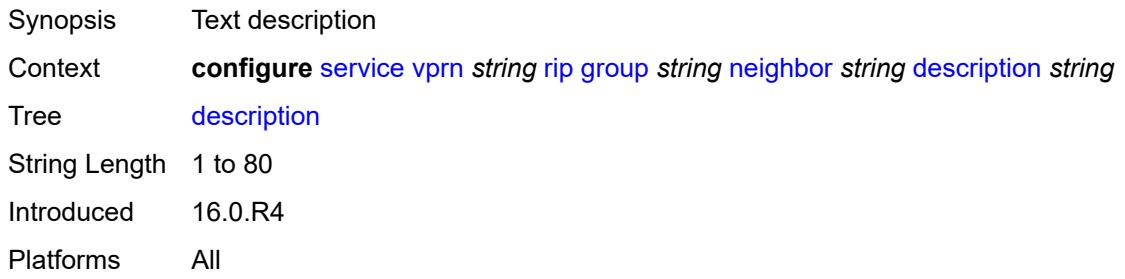

### <span id="page-7584-2"></span>**export-policy** *reference*

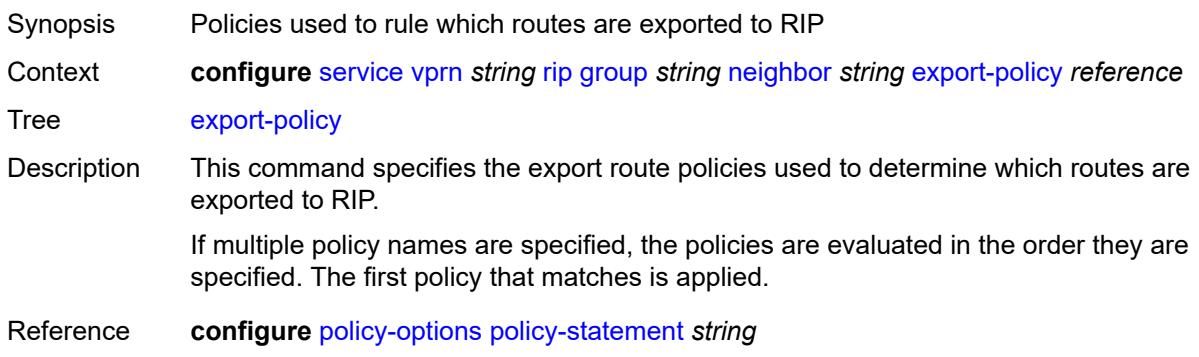

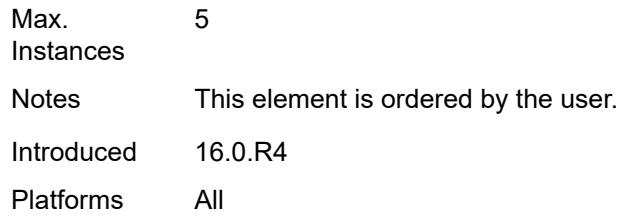

# <span id="page-7585-0"></span>**import-policy** *reference*

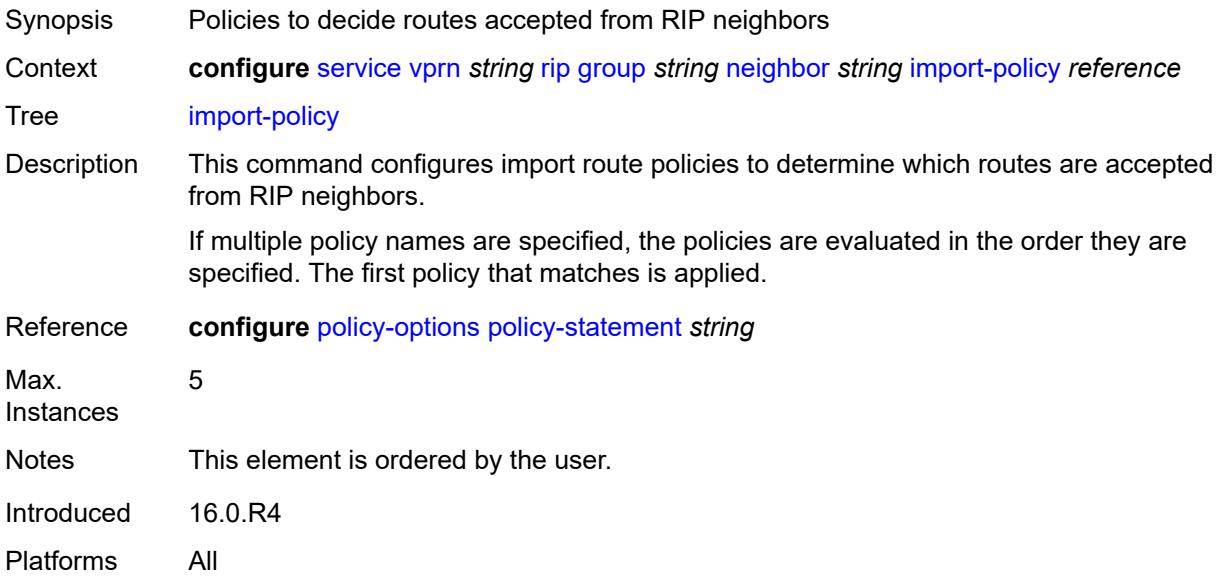

## <span id="page-7585-1"></span>**message-size** *number*

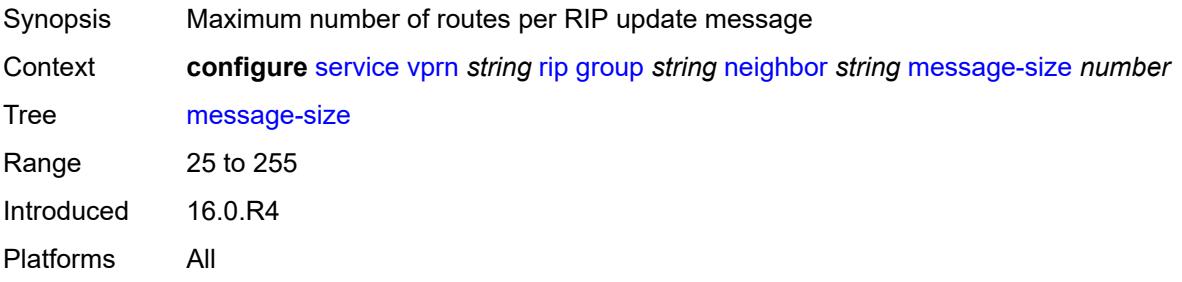

#### <span id="page-7585-2"></span>**metric-in** *number*

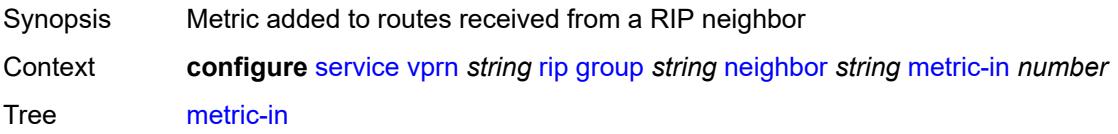

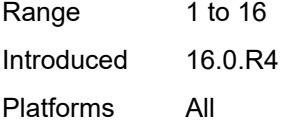

## <span id="page-7586-0"></span>**metric-out** *number*

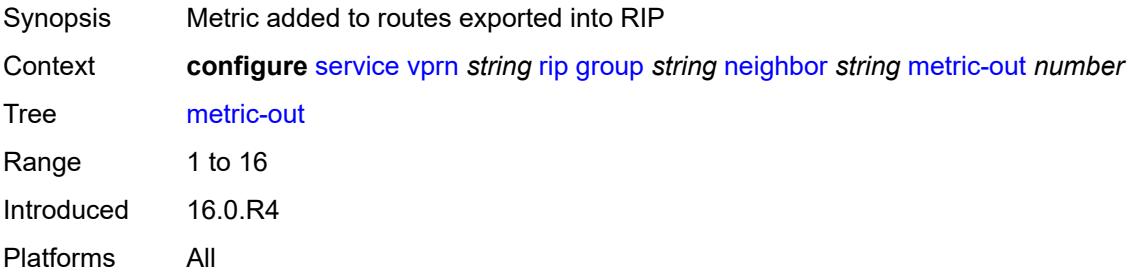

#### <span id="page-7586-1"></span>**preference** *number*

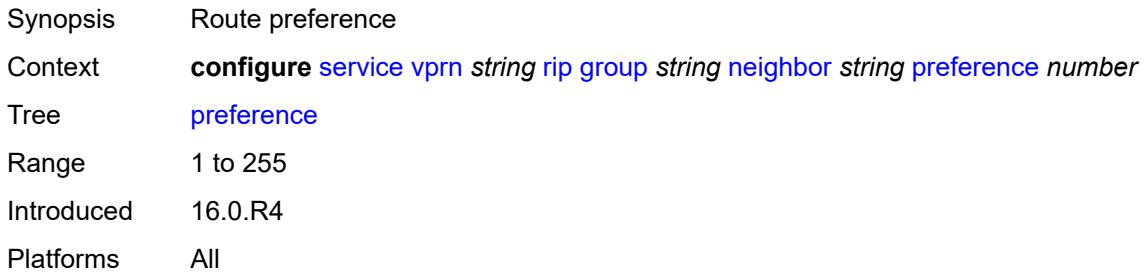

## <span id="page-7586-2"></span>**receive** *keyword*

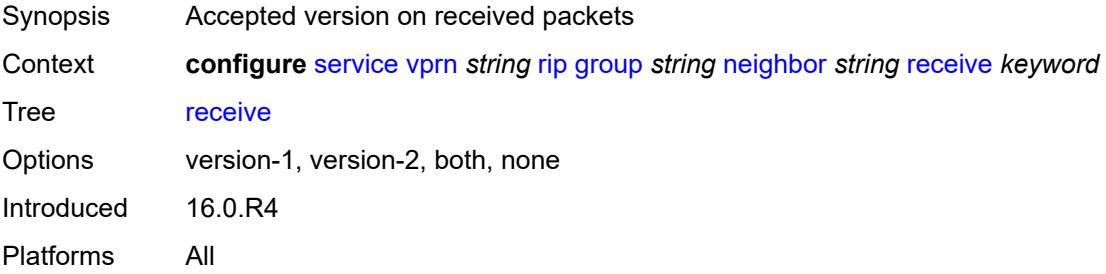

#### <span id="page-7586-3"></span>**send** *keyword*

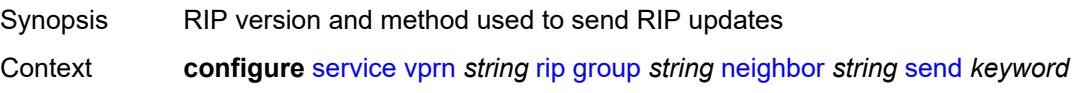

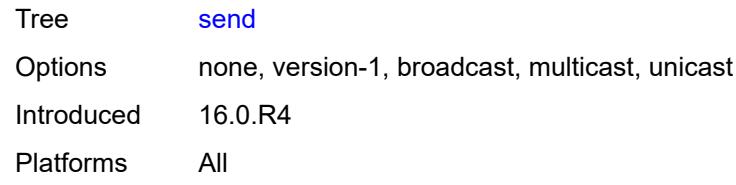

## <span id="page-7587-0"></span>**split-horizon** *boolean*

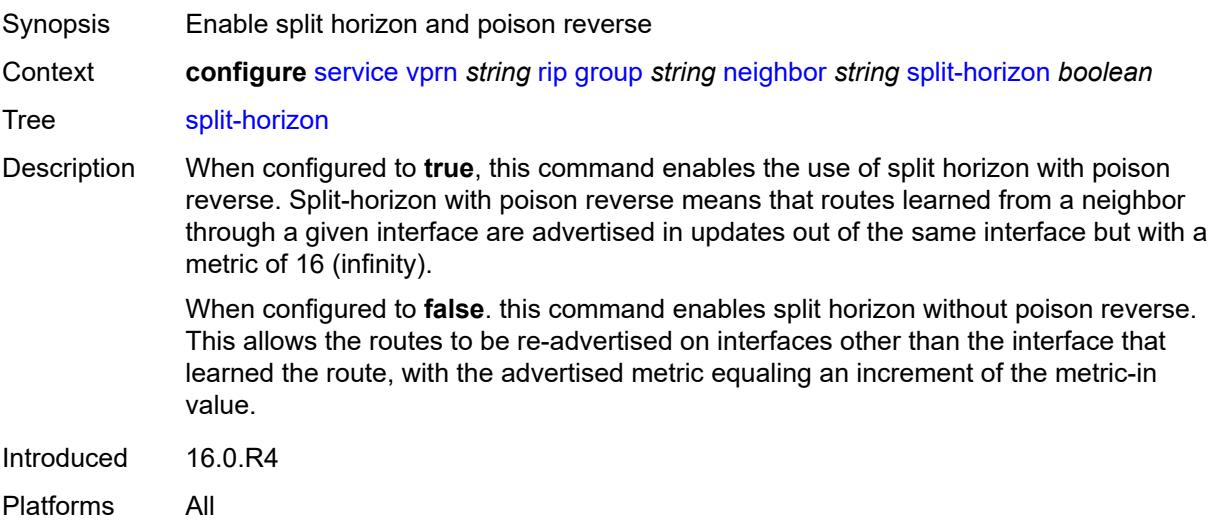

### <span id="page-7587-1"></span>**timers**

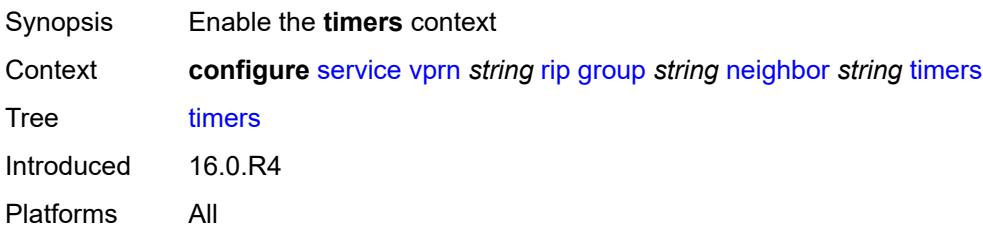

#### <span id="page-7587-2"></span>**flush** *number*

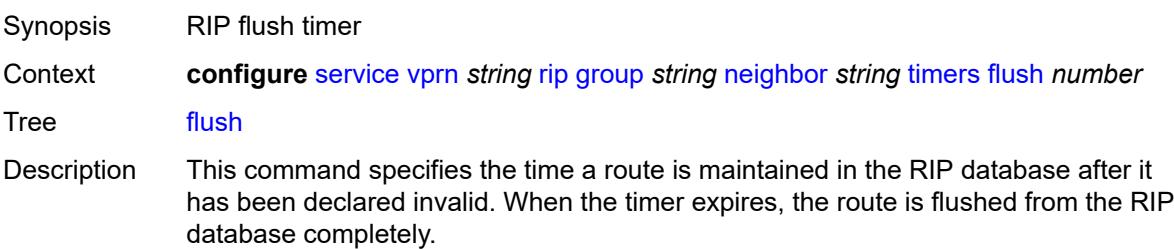

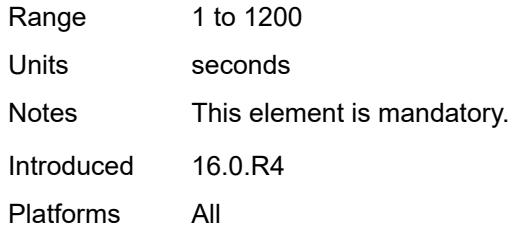

#### <span id="page-7588-0"></span>**timeout** *number*

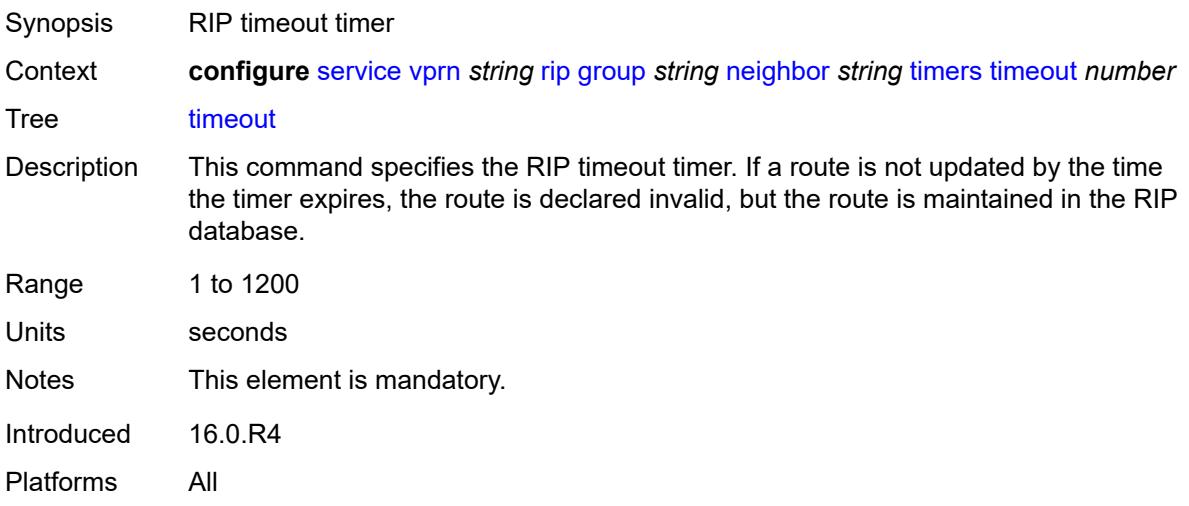

## <span id="page-7588-1"></span>**update** *number*

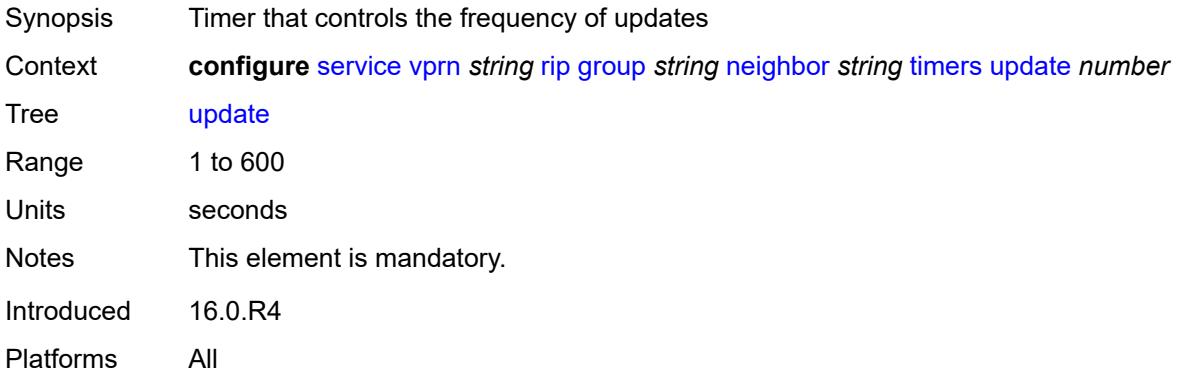

## <span id="page-7588-2"></span>**unicast-address** [\[address\]](#page-7589-0) *string*

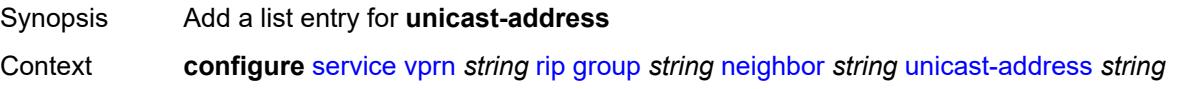

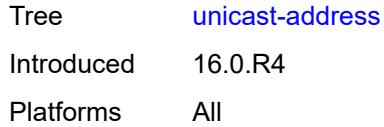

# <span id="page-7589-0"></span>[**address**] *string*

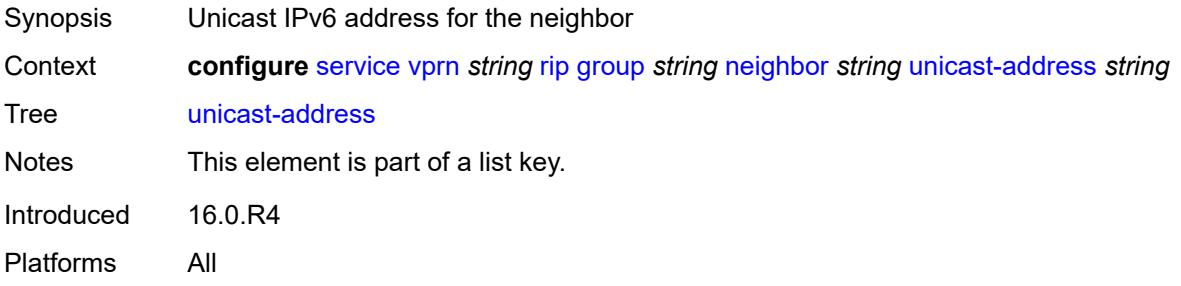

# <span id="page-7589-1"></span>**preference** *number*

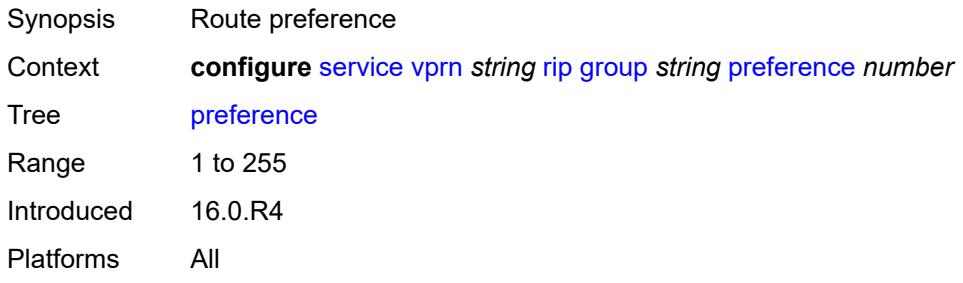

### <span id="page-7589-2"></span>**receive** *keyword*

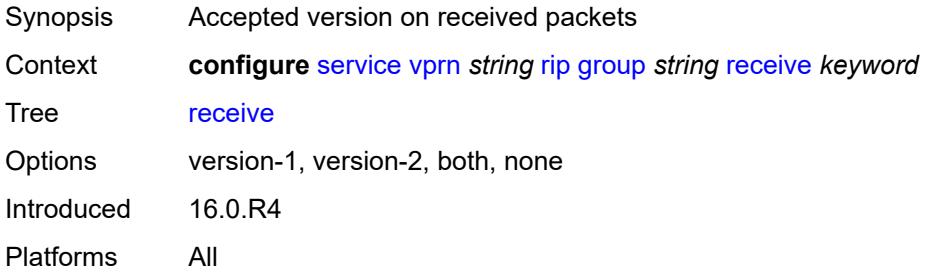

## <span id="page-7589-3"></span>**send** *keyword*

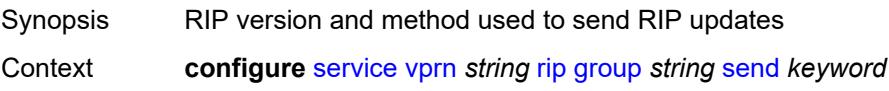

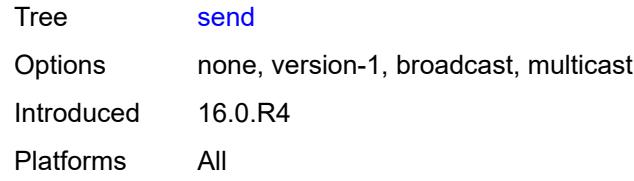

## <span id="page-7590-0"></span>**split-horizon** *boolean*

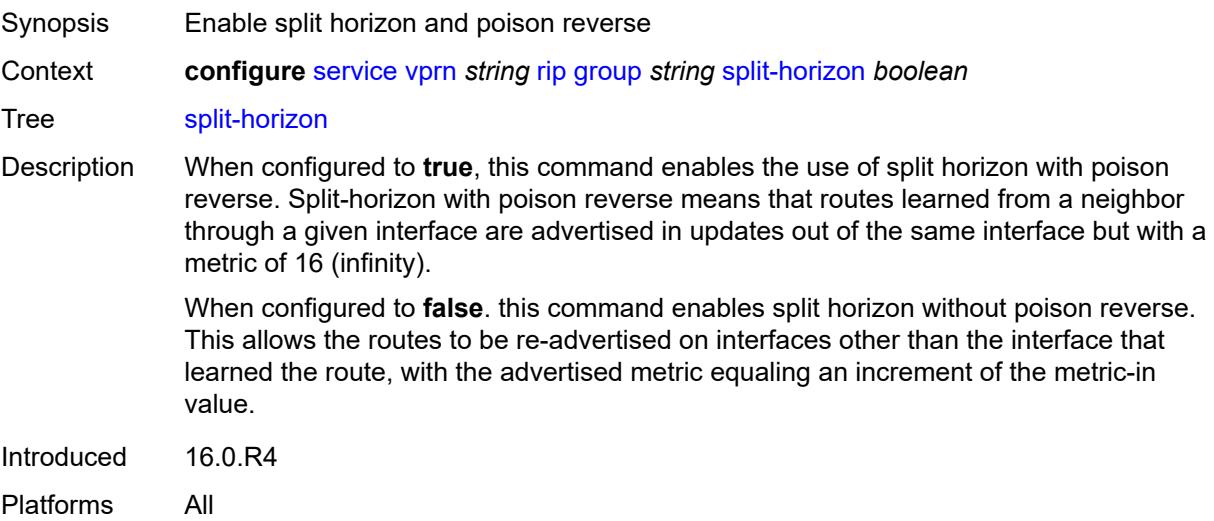

# <span id="page-7590-1"></span>**timers**

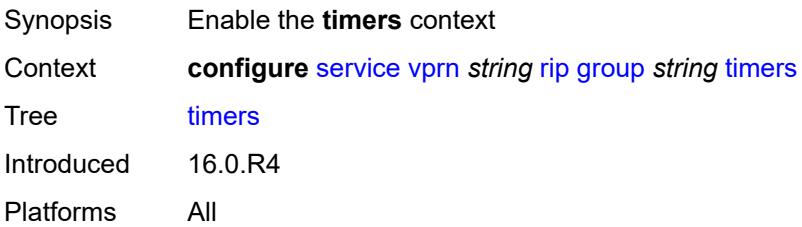

#### <span id="page-7590-2"></span>**flush** *number*

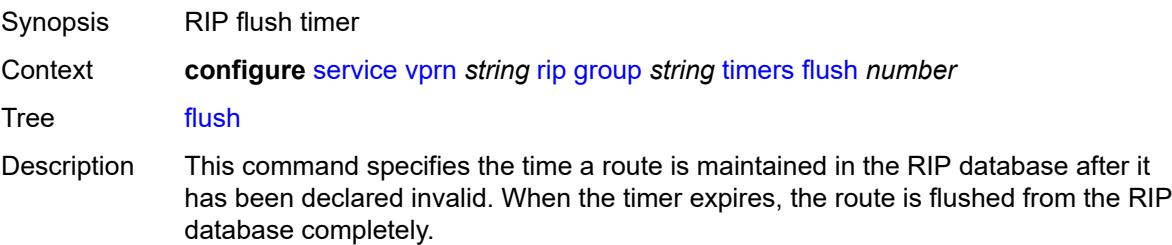

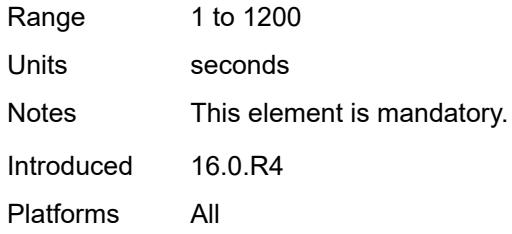

#### <span id="page-7591-0"></span>**timeout** *number*

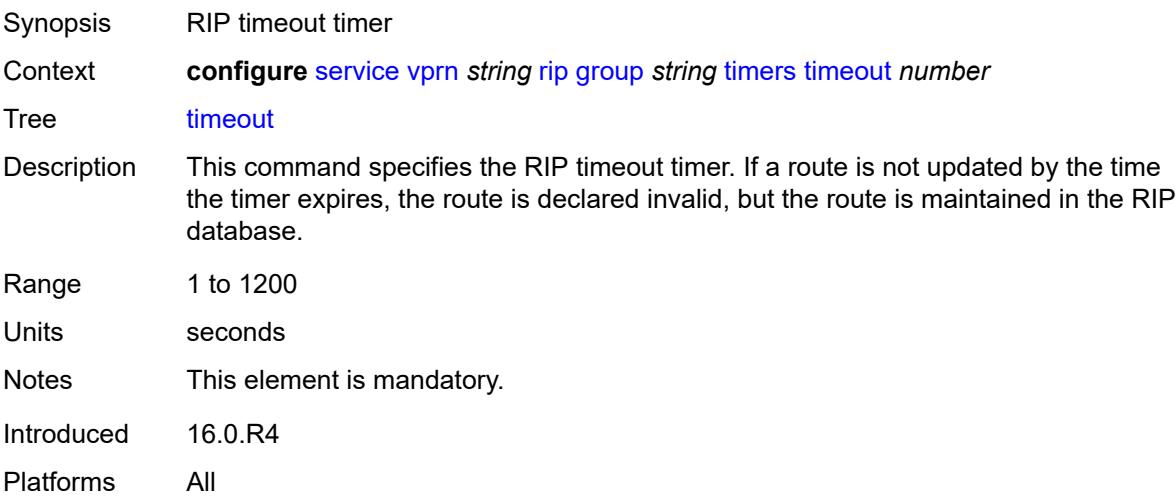

### <span id="page-7591-1"></span>**update** *number*

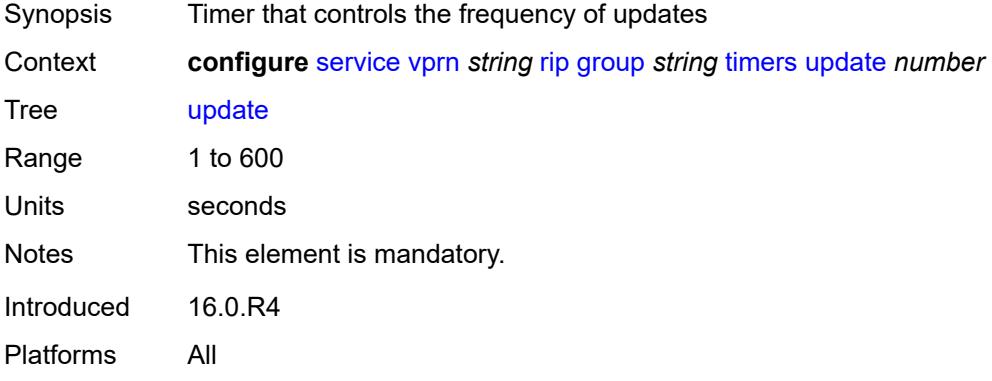

## <span id="page-7591-2"></span>**import-policy** *reference*

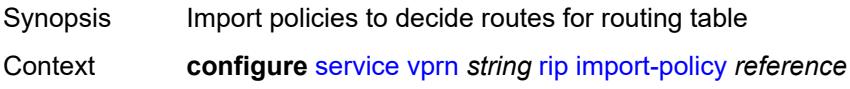

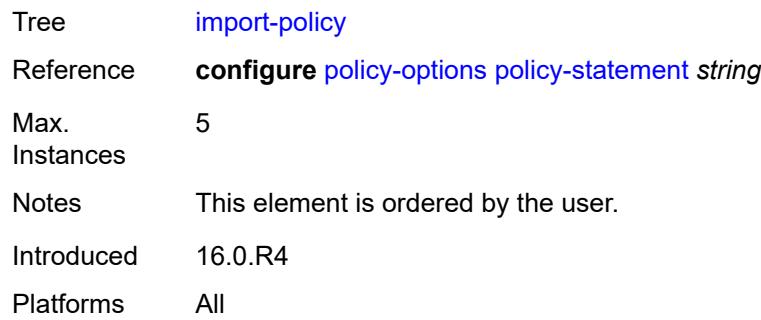

## <span id="page-7592-0"></span>**message-size** *number*

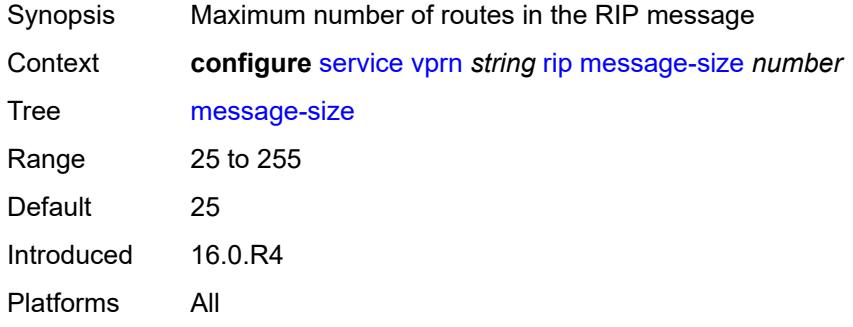

#### <span id="page-7592-1"></span>**metric-in** *number*

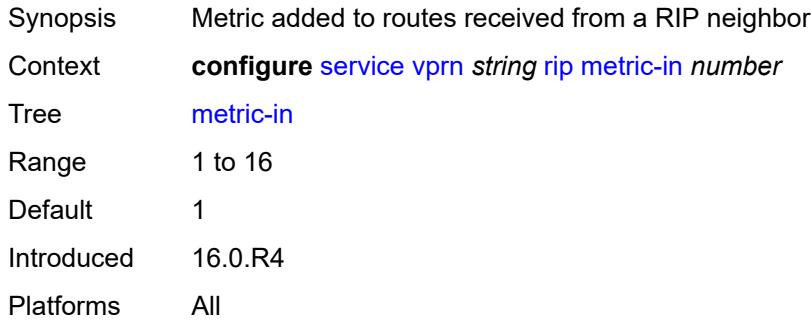

#### <span id="page-7592-2"></span>**metric-out** *number*

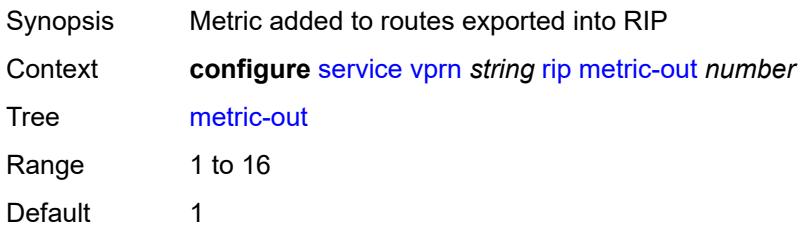

Introduced 16.0.R4 Platforms All

## <span id="page-7593-0"></span>**preference** *number*

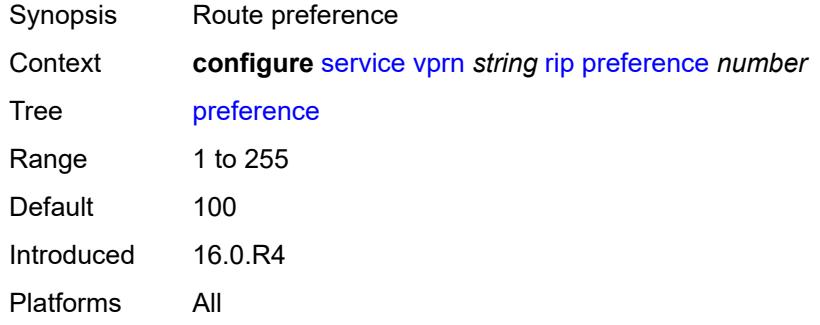

#### <span id="page-7593-1"></span>**propagate-metric** *boolean*

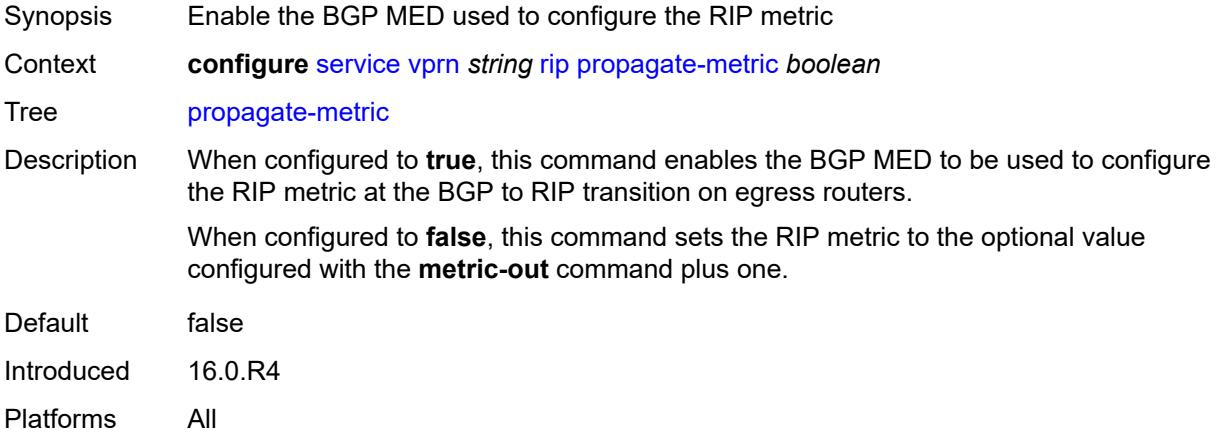

# <span id="page-7593-2"></span>**receive** *keyword*

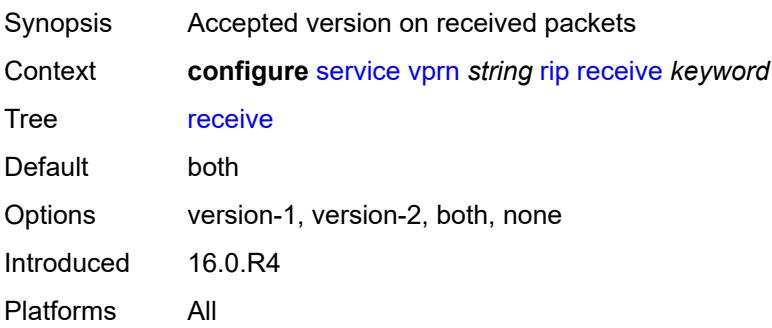

### <span id="page-7594-0"></span>**send** *keyword*

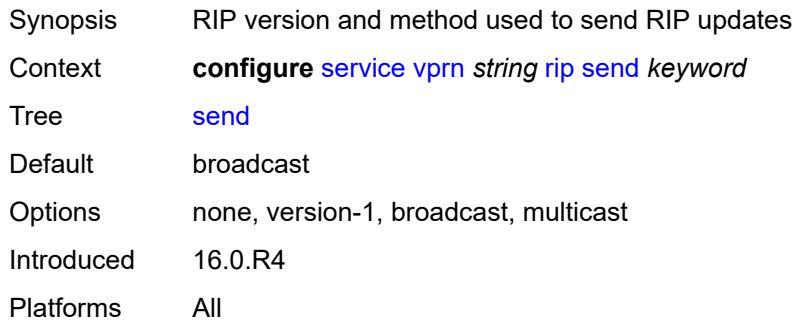

## <span id="page-7594-1"></span>**split-horizon** *boolean*

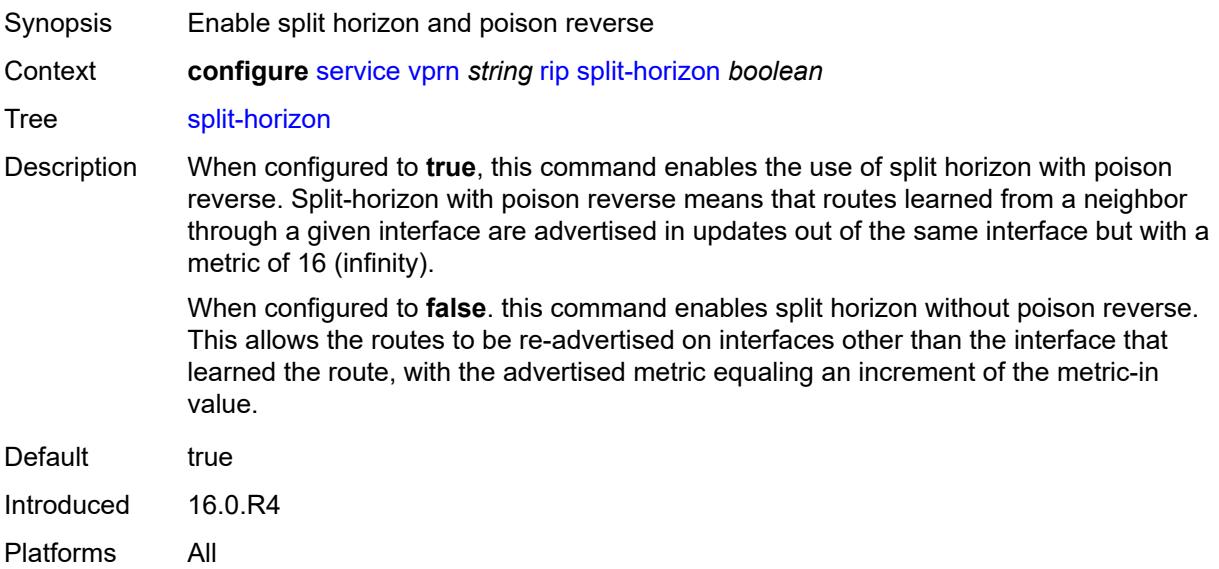

## <span id="page-7594-2"></span>**timers**

<span id="page-7594-3"></span>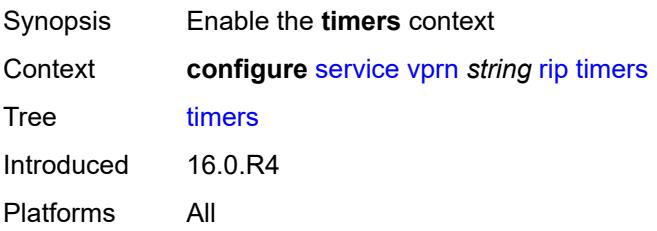

#### **flush** *number*

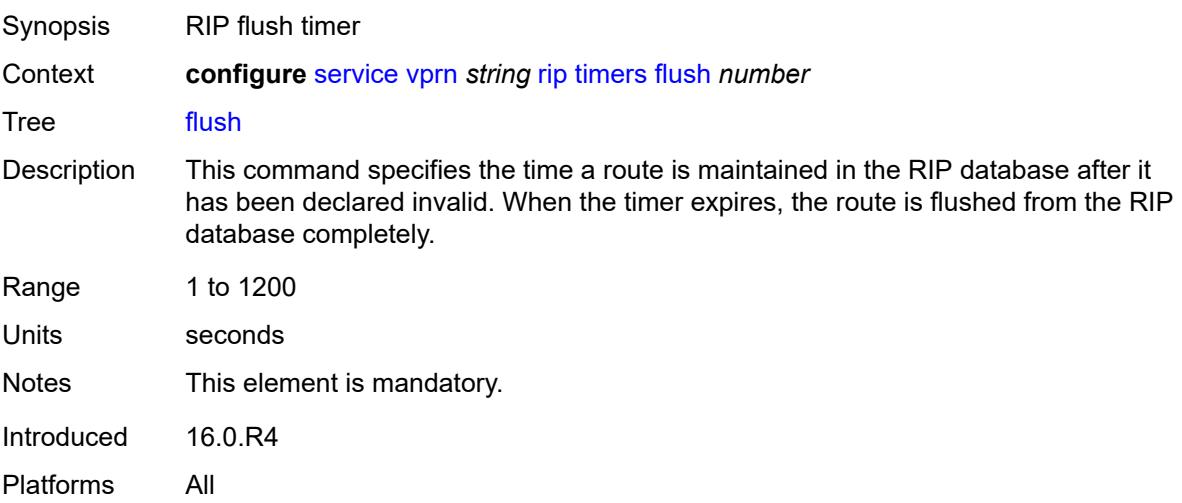

#### <span id="page-7595-0"></span>**timeout** *number*

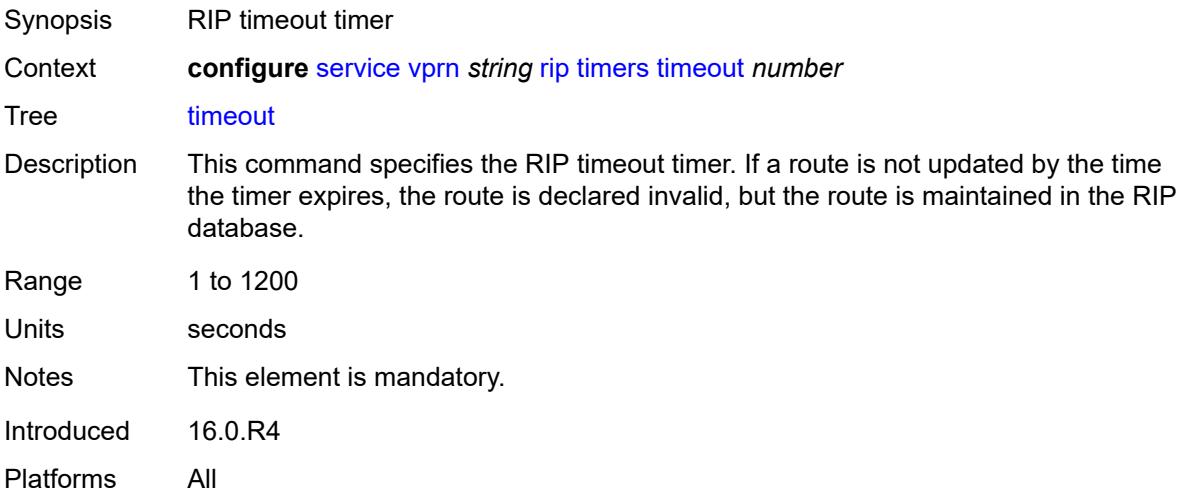

## <span id="page-7595-1"></span>**update** *number*

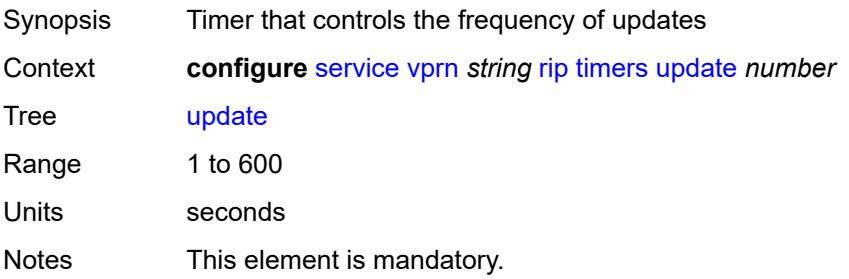
Introduced 16.0.R4 Platforms All

## <span id="page-7596-0"></span>**ripng**

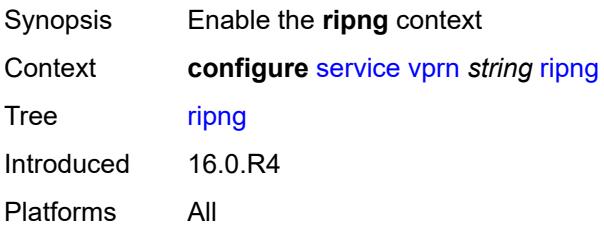

### <span id="page-7596-1"></span>**admin-state** *keyword*

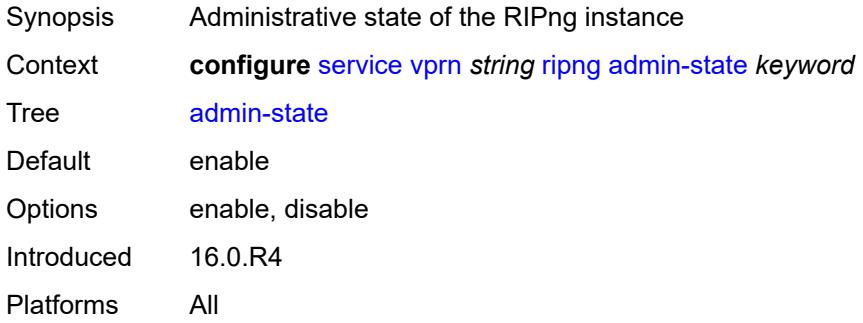

#### <span id="page-7596-2"></span>**bfd-liveness** *boolean*

<span id="page-7596-3"></span>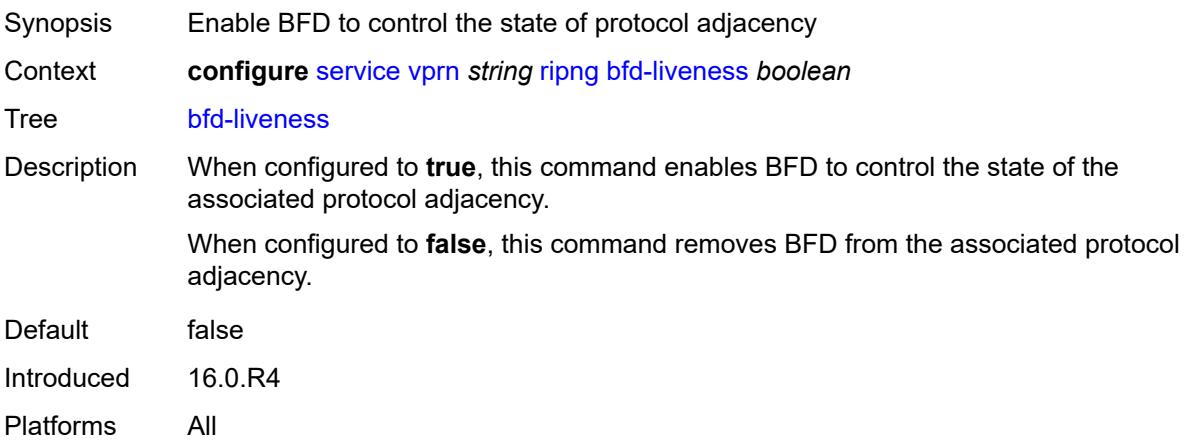

### **check-zero** *boolean*

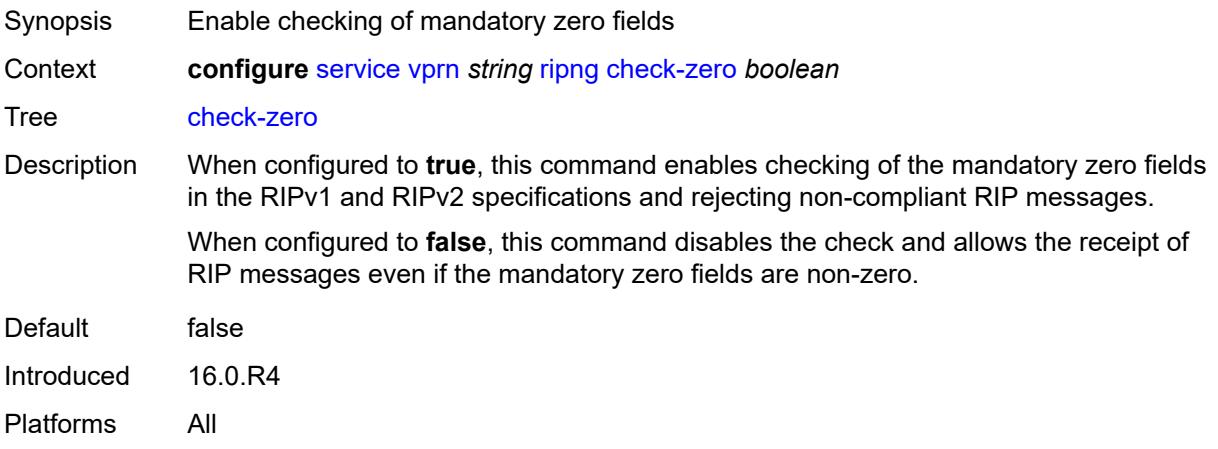

### <span id="page-7597-0"></span>**description** *string*

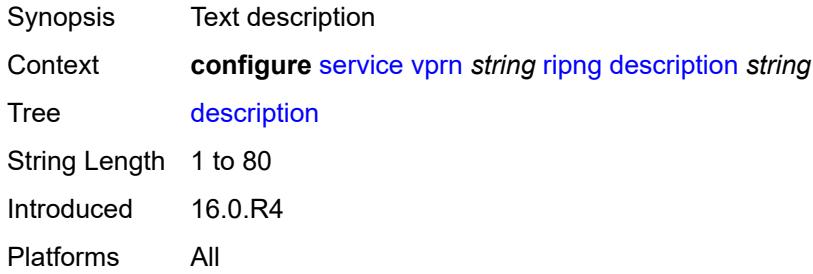

#### <span id="page-7597-1"></span>**export-limit**

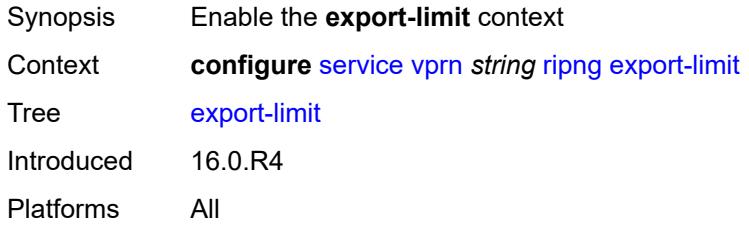

#### <span id="page-7597-2"></span>**log-percent** *number*

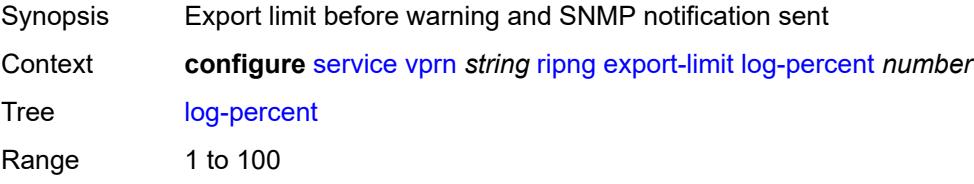

Introduced 16.0.R4 Platforms All

#### <span id="page-7598-0"></span>**number** *number*

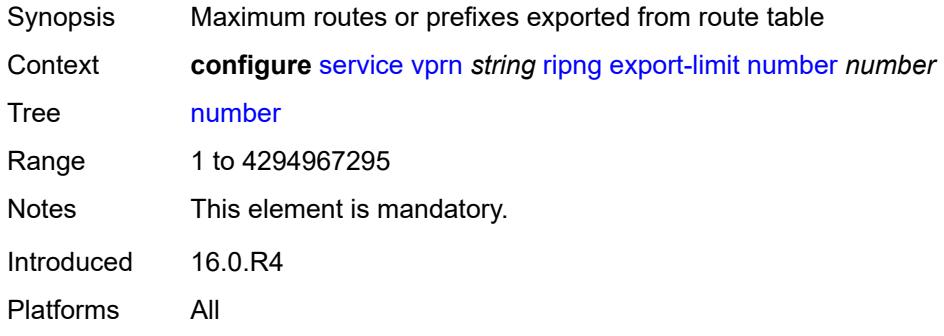

# <span id="page-7598-1"></span>**export-policy** *reference*

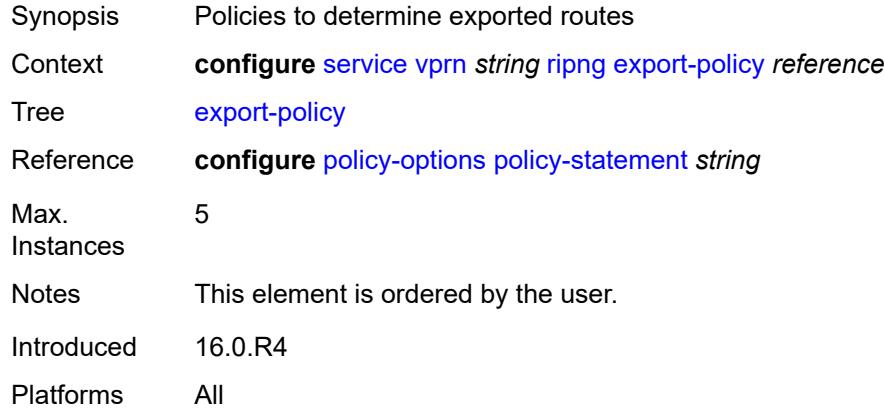

# <span id="page-7598-3"></span>**group** [\[group-name\]](#page-7598-2) *string*

<span id="page-7598-2"></span>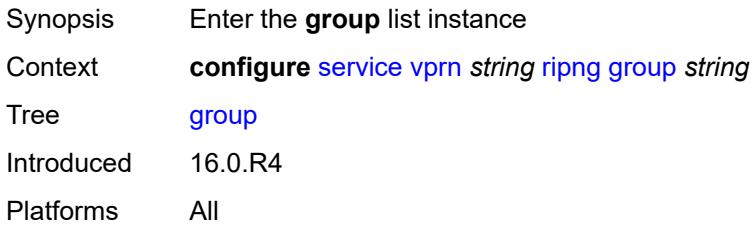

### [**group-name**] *string*

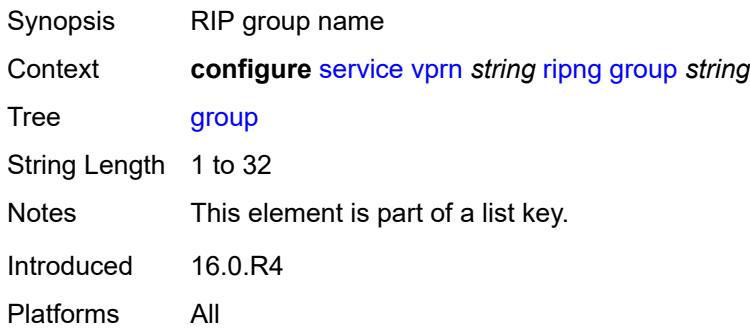

#### <span id="page-7599-0"></span>**admin-state** *keyword*

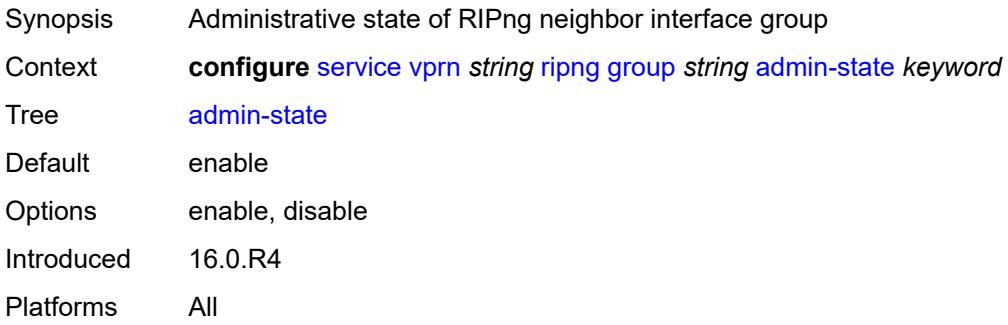

#### <span id="page-7599-1"></span>**bfd-liveness** *boolean*

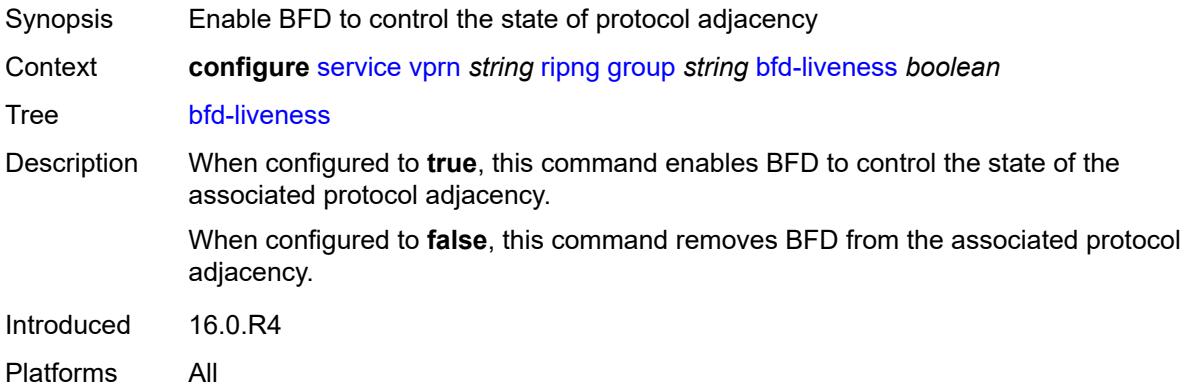

#### <span id="page-7599-2"></span>**check-zero** *boolean*

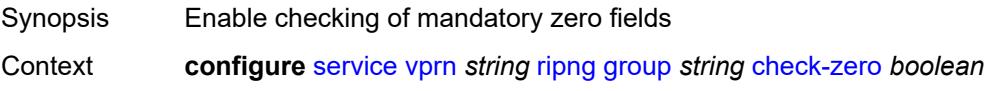

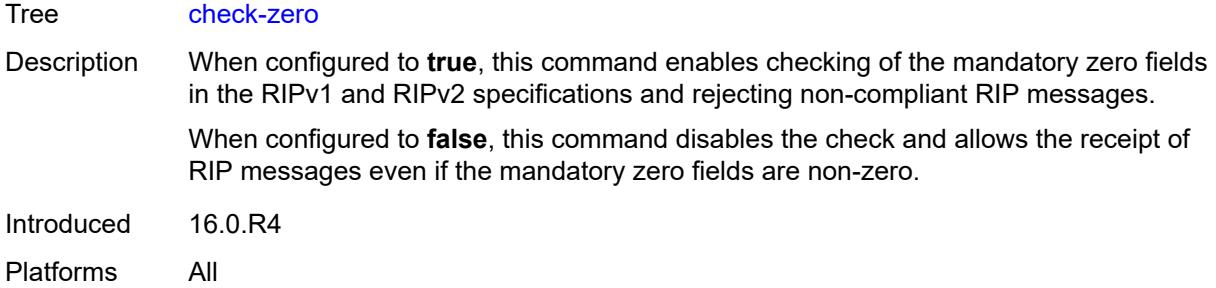

### <span id="page-7600-0"></span>**description** *string*

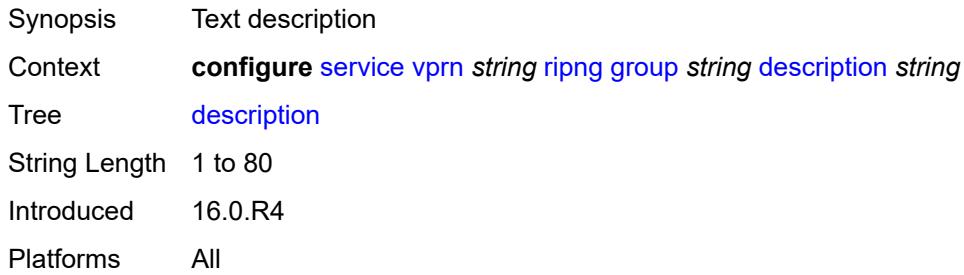

#### <span id="page-7600-1"></span>**export-policy** *reference*

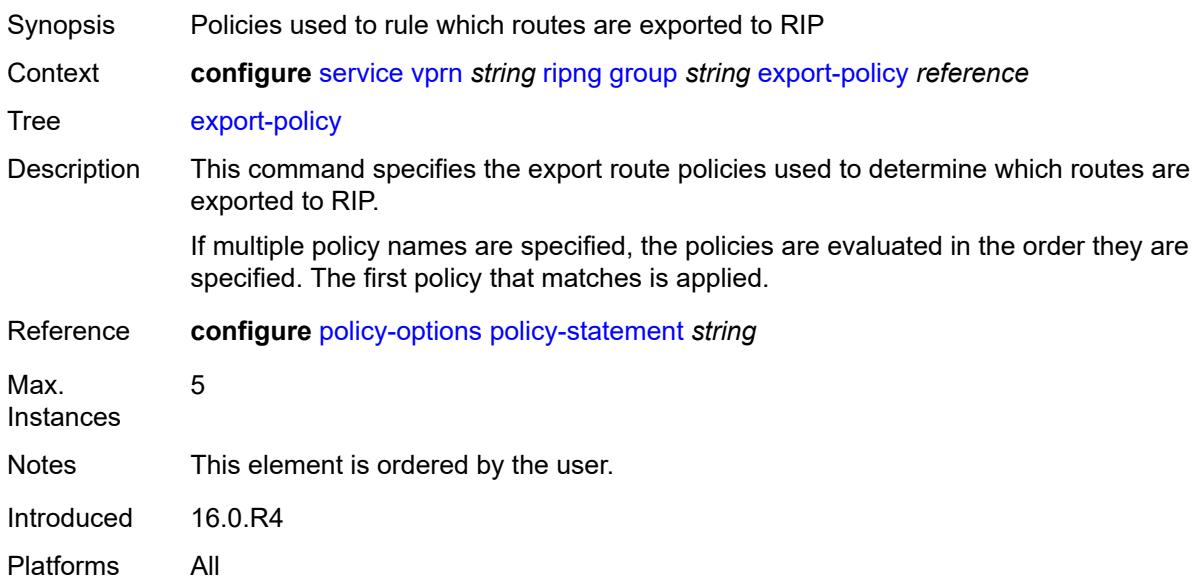

#### <span id="page-7600-2"></span>**import-policy** *reference*

Synopsis Policies to decide routes accepted from RIP neighbors

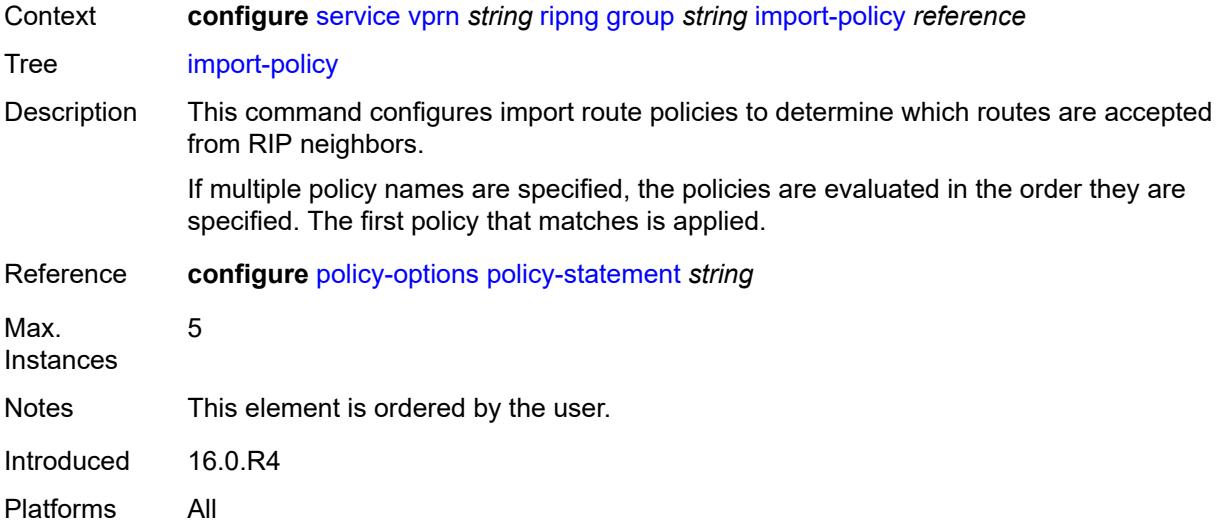

### <span id="page-7601-0"></span>**message-size** *number*

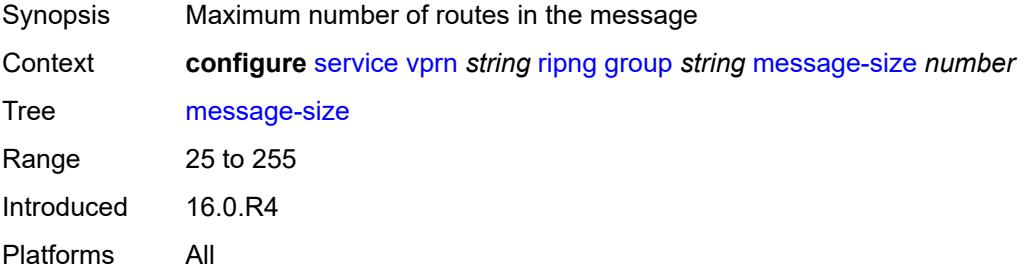

#### <span id="page-7601-1"></span>**metric-in** *number*

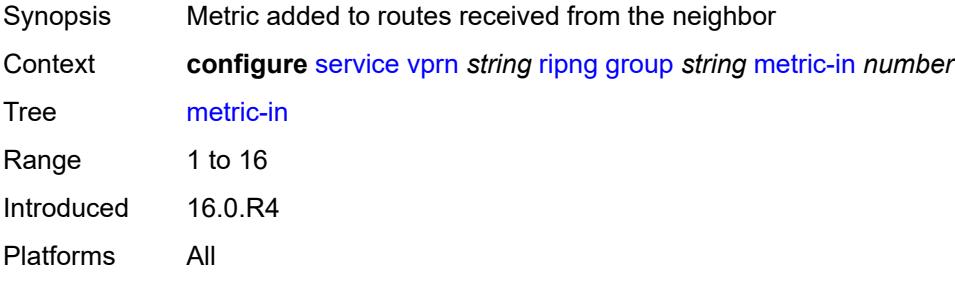

#### <span id="page-7601-2"></span>**metric-out** *number*

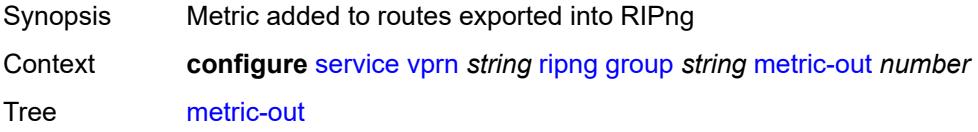

Range 1 to 16 Introduced 16.0.R4 Platforms All

### <span id="page-7602-1"></span>**neighbor** [[interface-name\]](#page-7602-0) *reference*

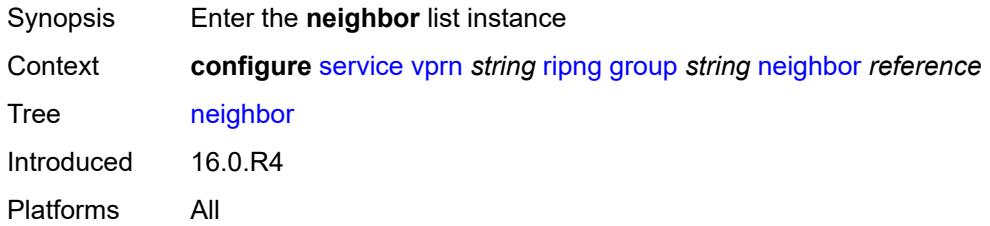

#### <span id="page-7602-0"></span>[**interface-name**] *reference*

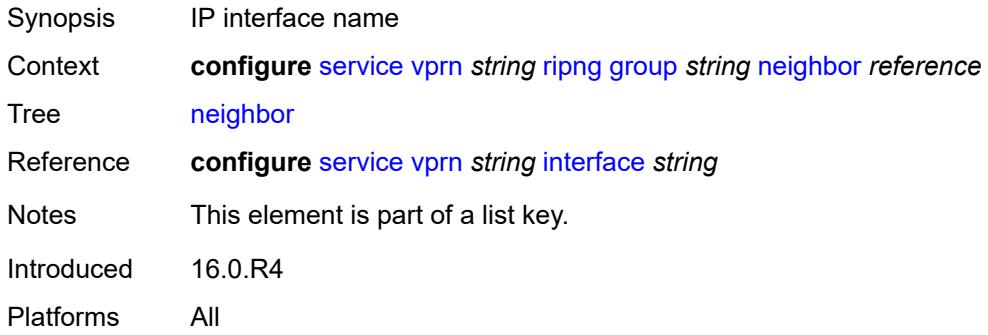

#### <span id="page-7602-2"></span>**admin-state** *keyword*

<span id="page-7602-3"></span>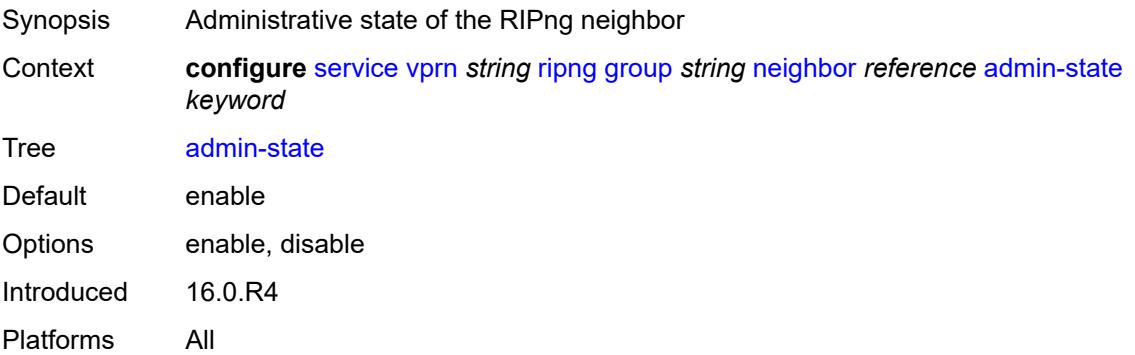

#### **bfd-liveness** *boolean*

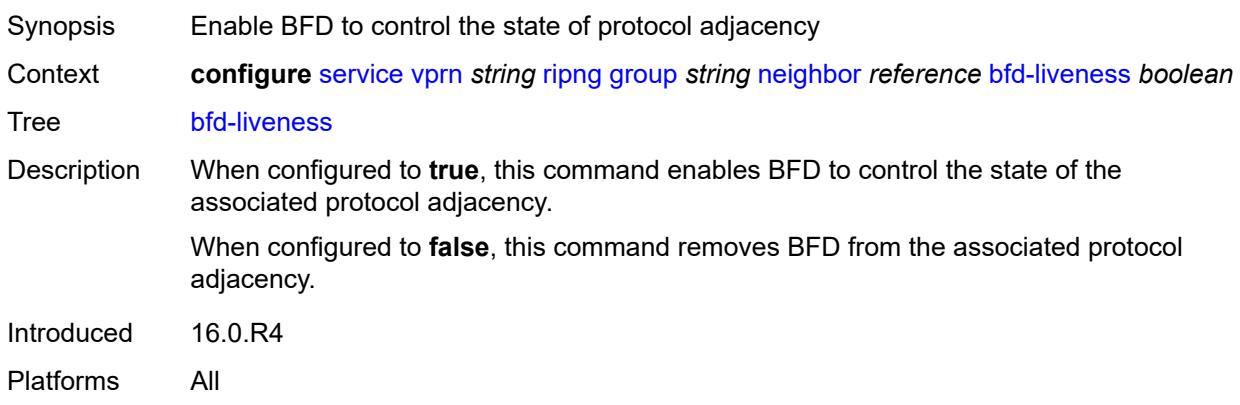

#### <span id="page-7603-0"></span>**check-zero** *boolean*

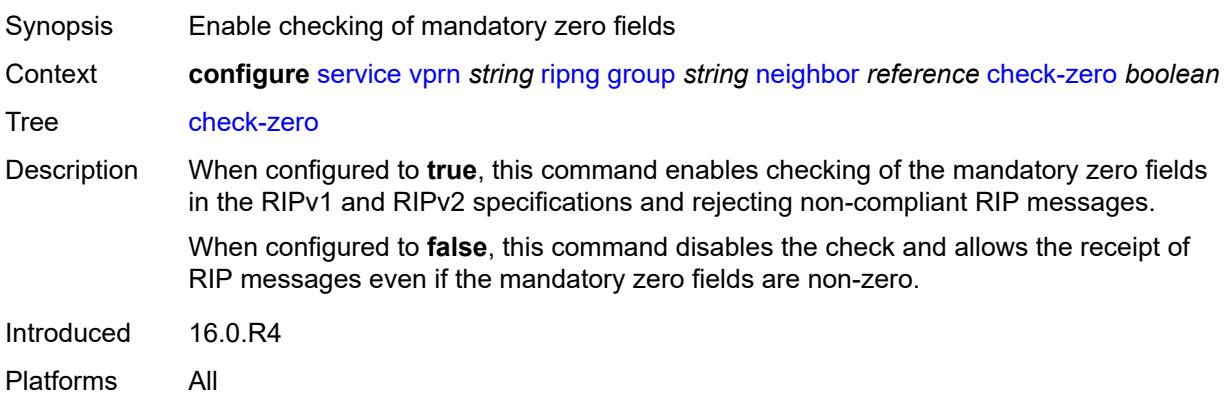

### <span id="page-7603-1"></span>**description** *string*

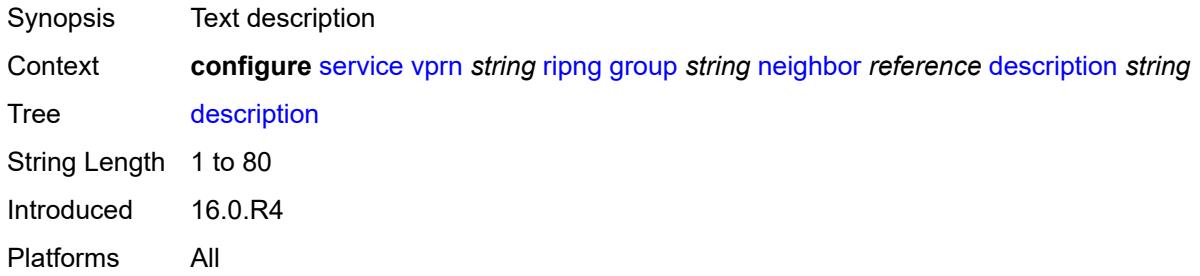

#### <span id="page-7603-2"></span>**export-policy** *reference*

Synopsis Policies used to rule which routes are exported to RIP

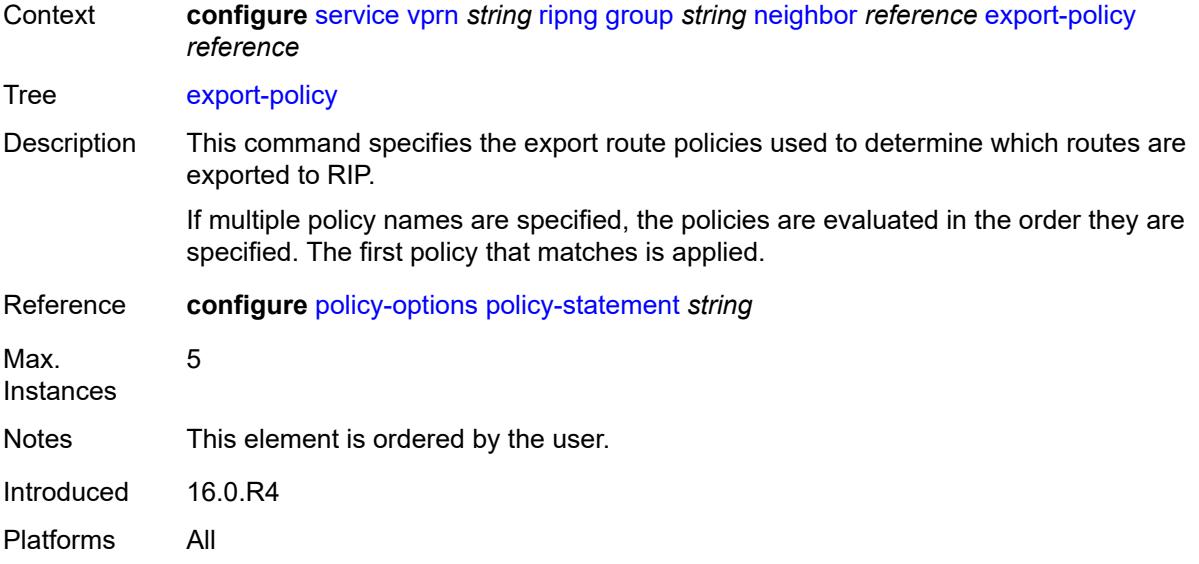

### <span id="page-7604-0"></span>**import-policy** *reference*

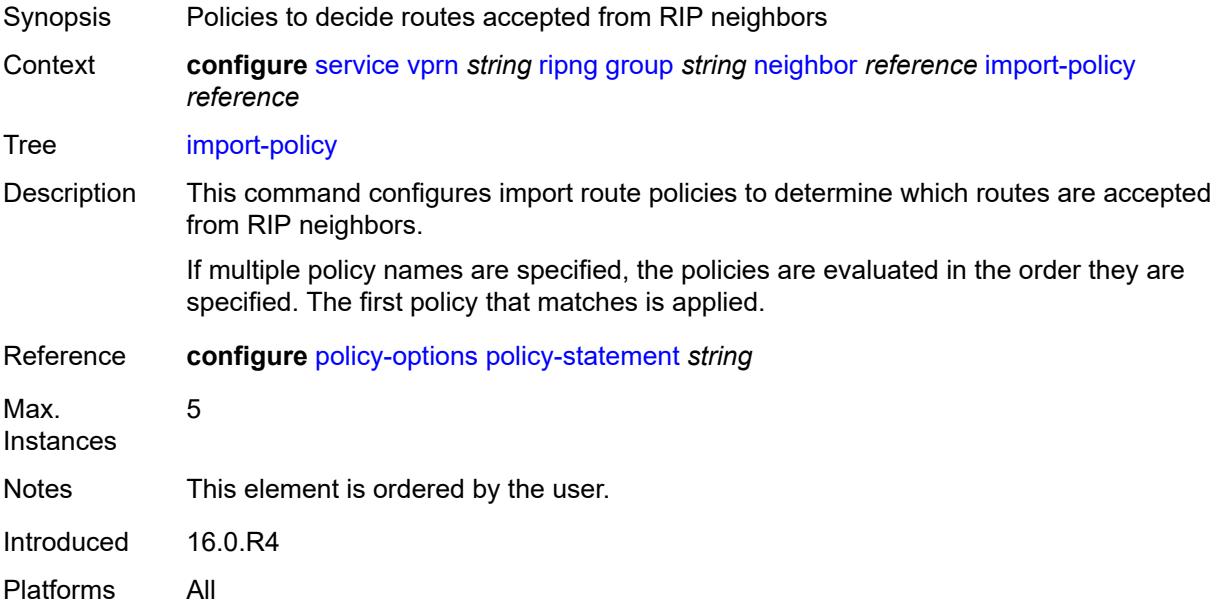

#### <span id="page-7604-1"></span>**message-size** *number*

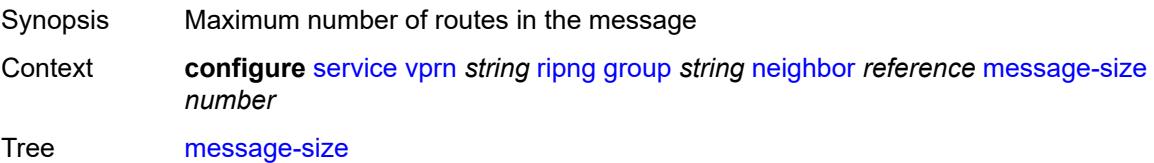

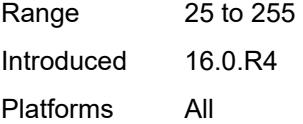

## <span id="page-7605-0"></span>**metric-in** *number*

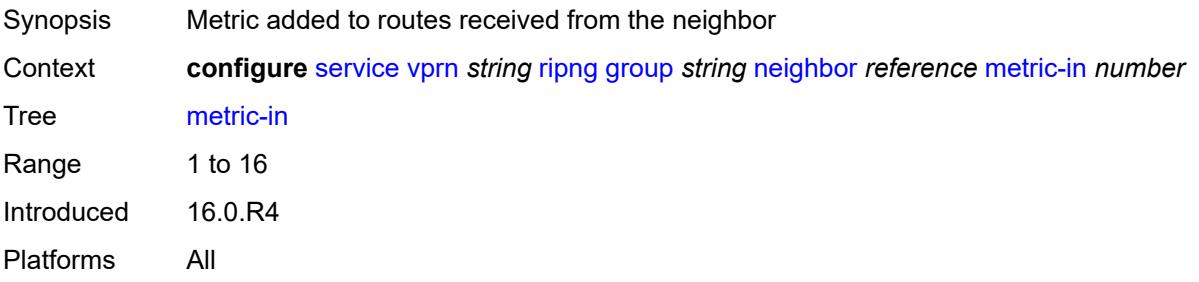

#### <span id="page-7605-1"></span>**metric-out** *number*

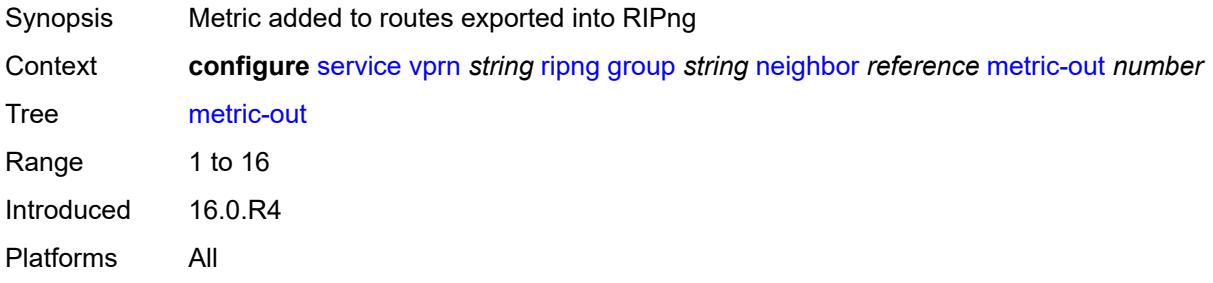

### <span id="page-7605-2"></span>**preference** *number*

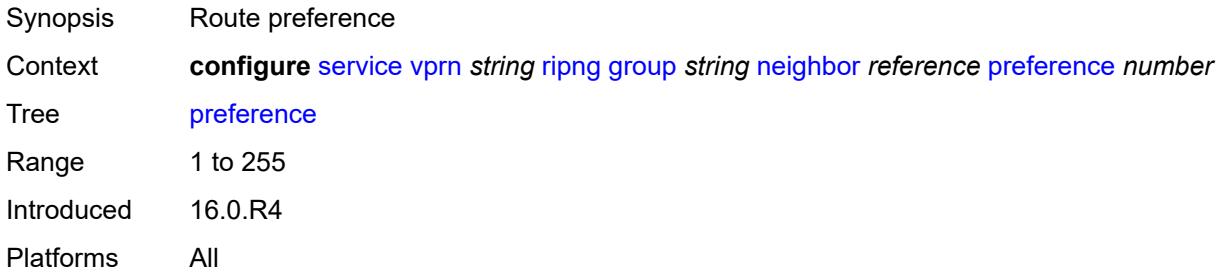

#### <span id="page-7605-3"></span>**receive** *keyword*

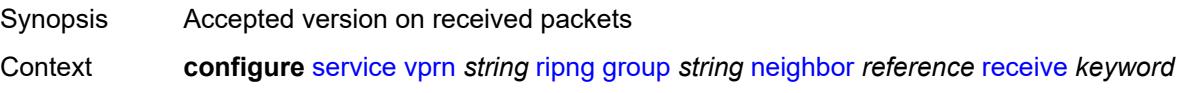

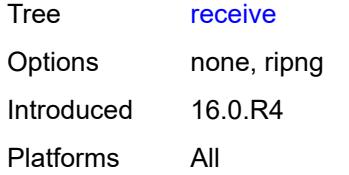

### <span id="page-7606-0"></span>**send** *keyword*

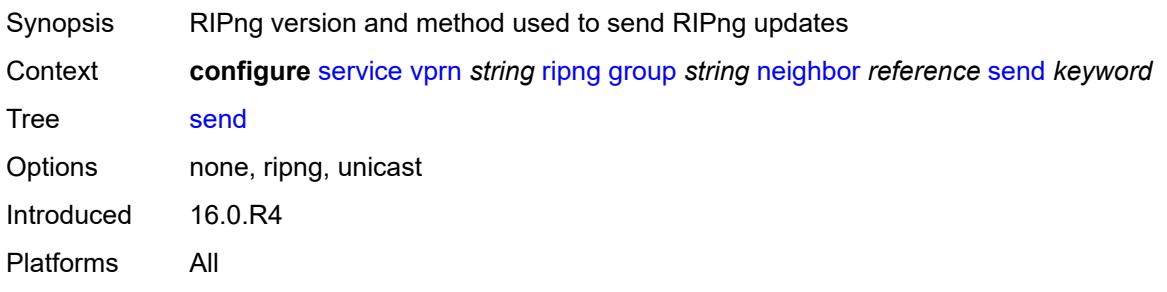

# <span id="page-7606-1"></span>**split-horizon** *boolean*

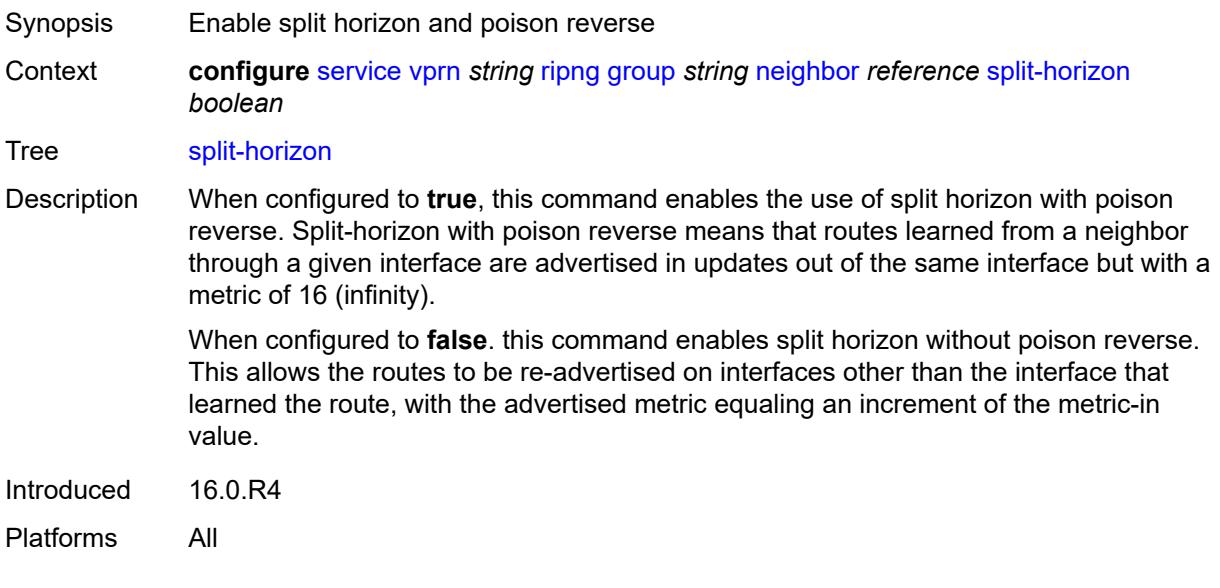

## <span id="page-7606-2"></span>**timers**

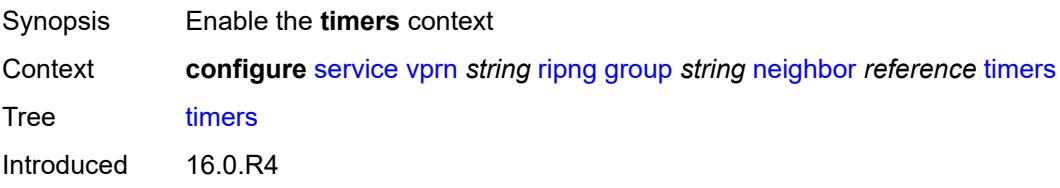

Platforms All

#### <span id="page-7607-0"></span>**flush** *number*

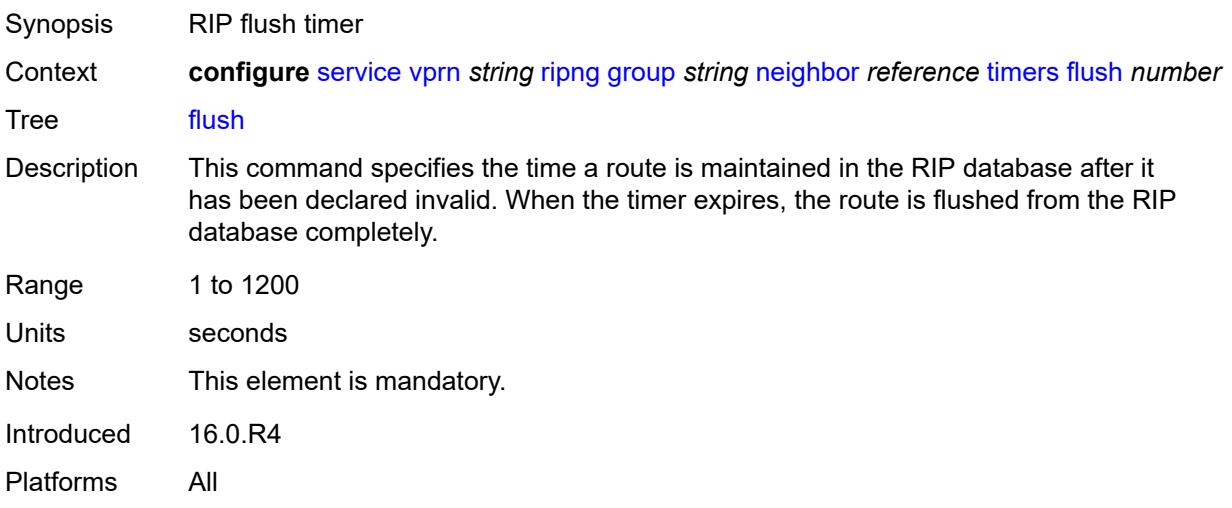

## <span id="page-7607-1"></span>**timeout** *number*

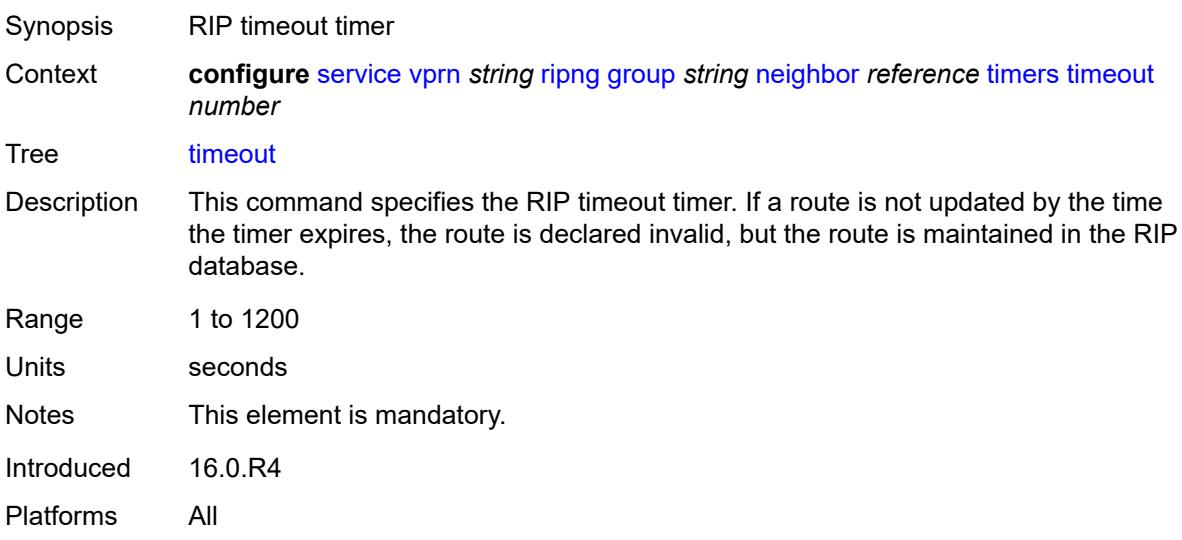

#### <span id="page-7607-2"></span>**update** *number*

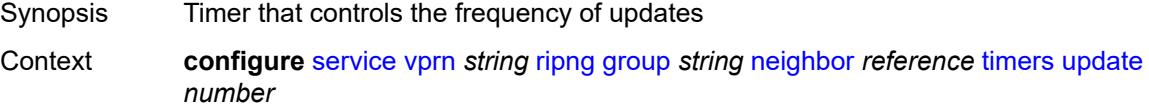

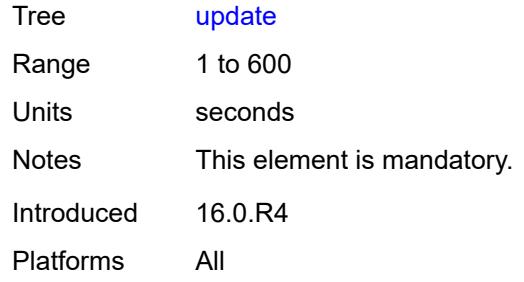

### <span id="page-7608-1"></span>**unicast-address** [\[address\]](#page-7608-0) *string*

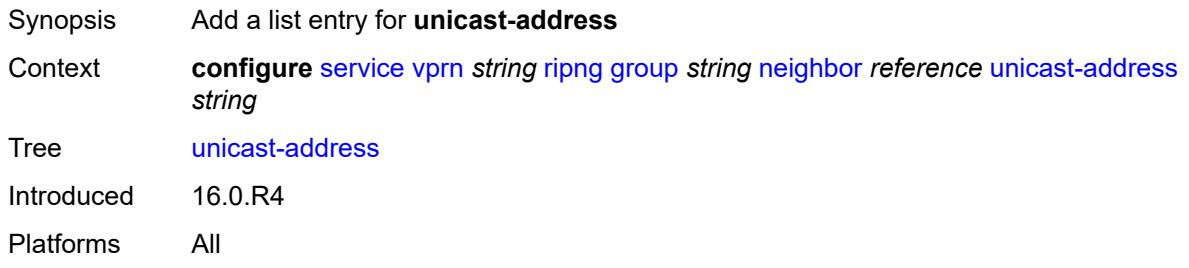

### <span id="page-7608-0"></span>[**address**] *string*

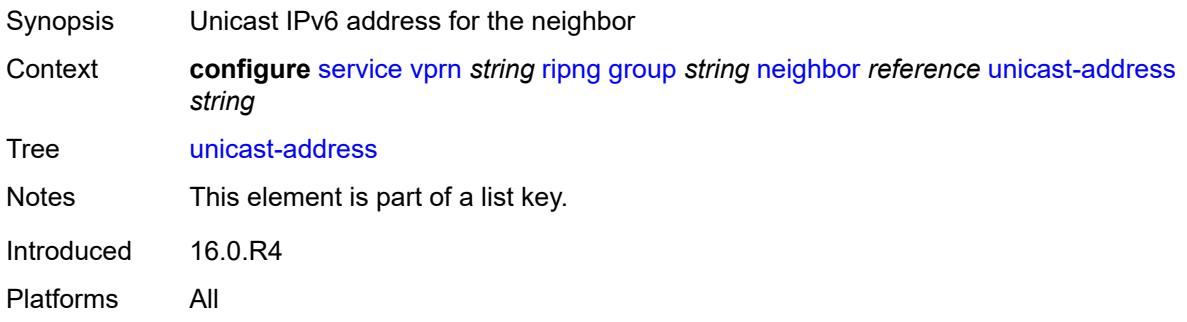

#### <span id="page-7608-2"></span>**preference** *number*

<span id="page-7608-3"></span>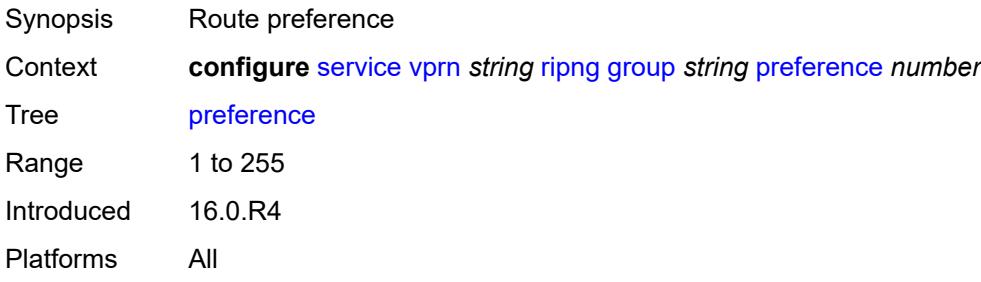

## **receive** *keyword*

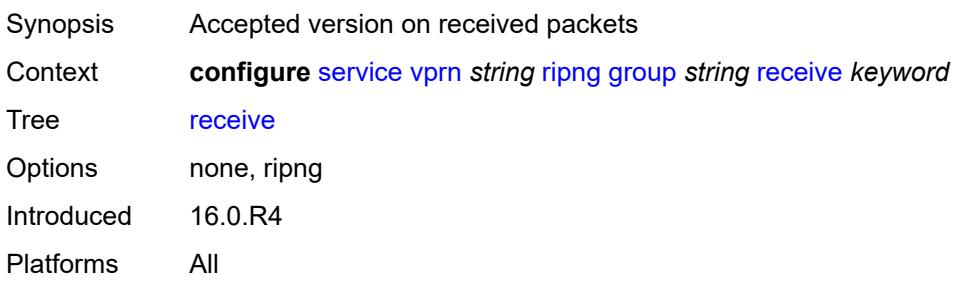

#### <span id="page-7609-0"></span>**send** *keyword*

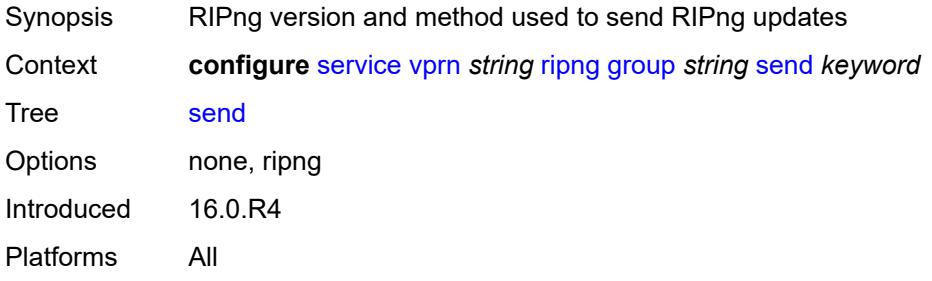

### <span id="page-7609-1"></span>**split-horizon** *boolean*

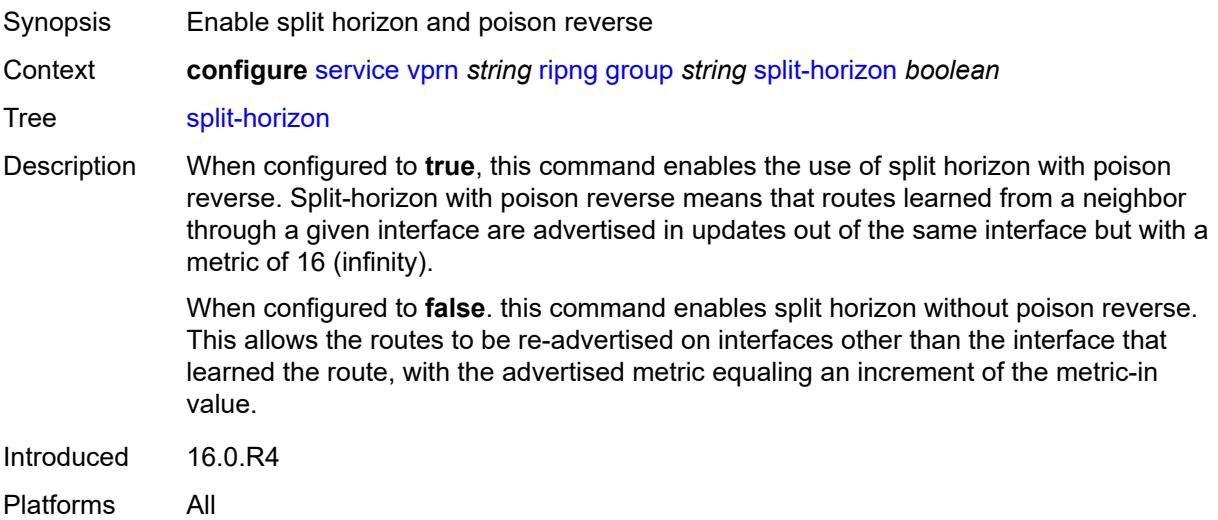

## <span id="page-7609-2"></span>**timers**

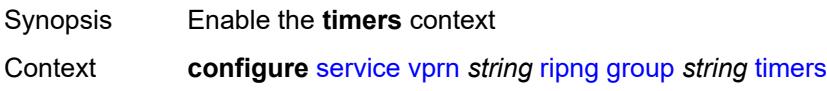

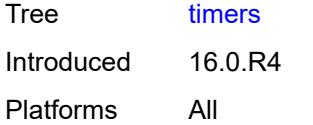

## <span id="page-7610-0"></span>**flush** *number*

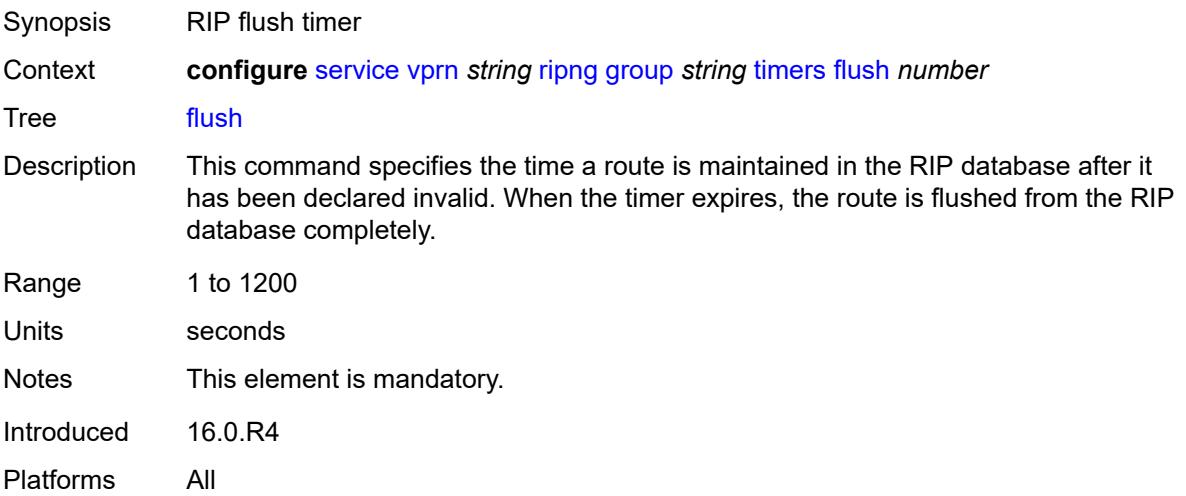

#### <span id="page-7610-1"></span>**timeout** *number*

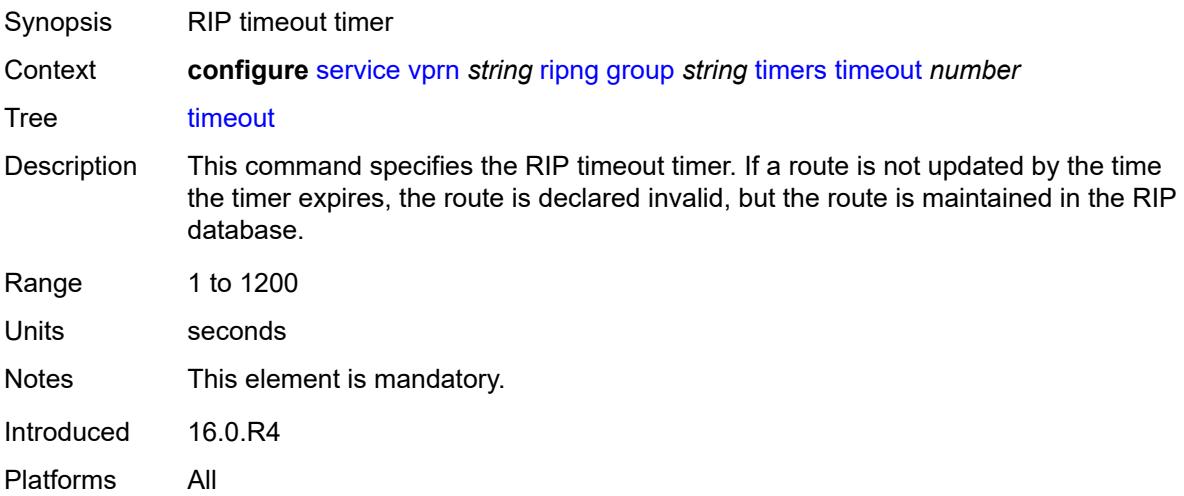

# <span id="page-7610-2"></span>**update** *number*

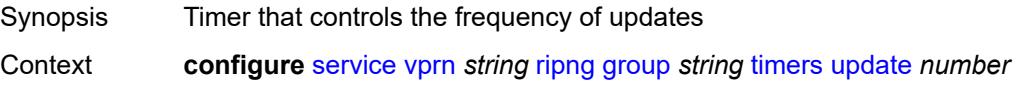

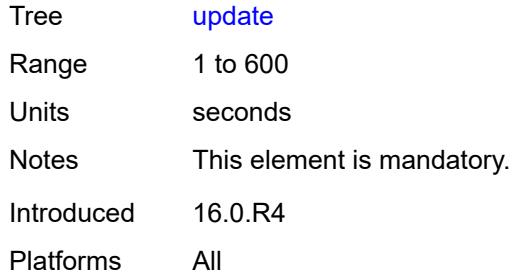

# <span id="page-7611-0"></span>**import-policy** *reference*

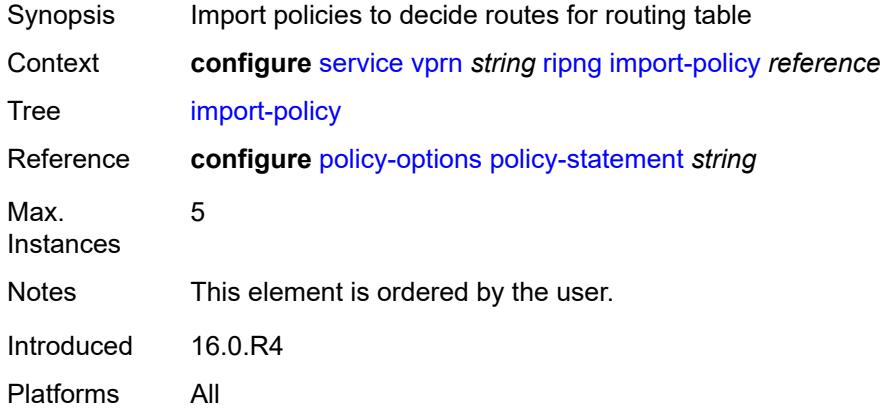

#### <span id="page-7611-1"></span>**message-size** *number*

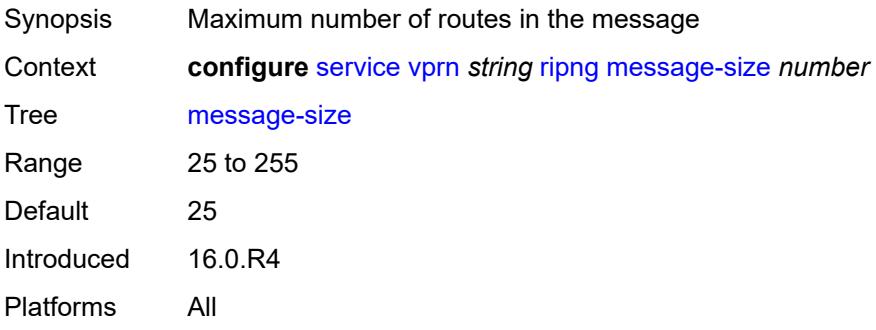

## <span id="page-7611-2"></span>**metric-in** *number*

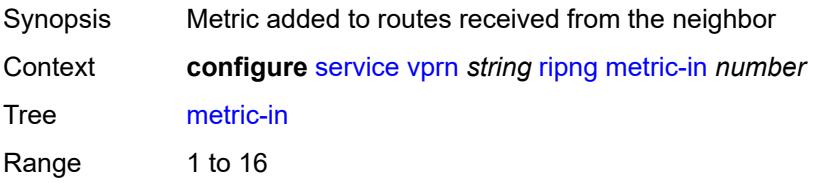

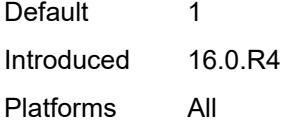

## <span id="page-7612-0"></span>**metric-out** *number*

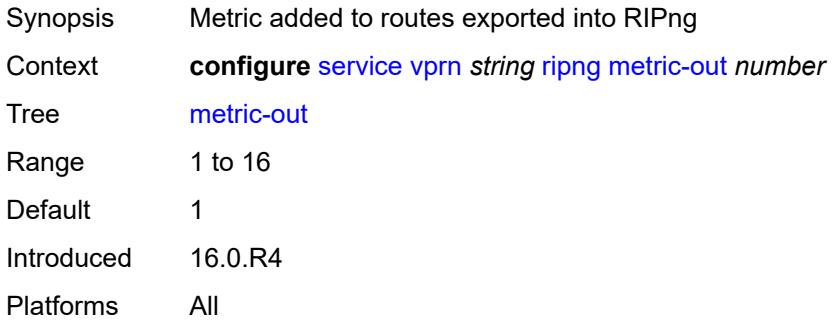

## <span id="page-7612-1"></span>**preference** *number*

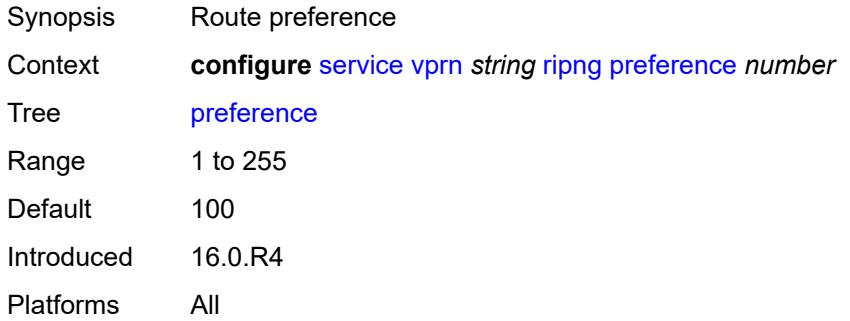

#### <span id="page-7612-2"></span>**receive** *keyword*

<span id="page-7612-3"></span>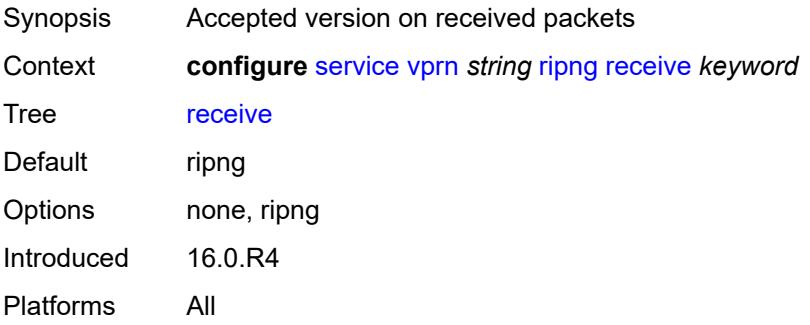

### **send** *keyword*

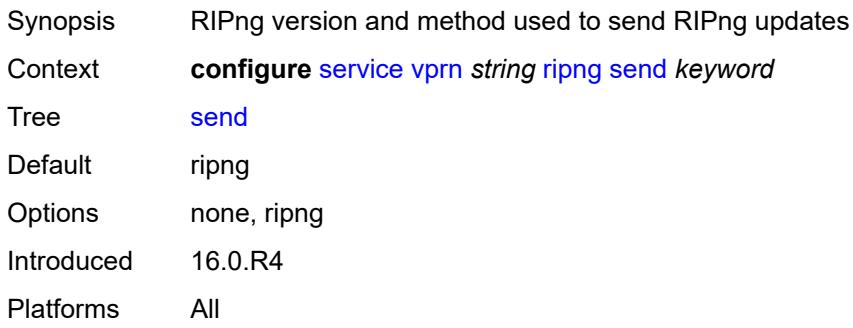

### <span id="page-7613-0"></span>**split-horizon** *boolean*

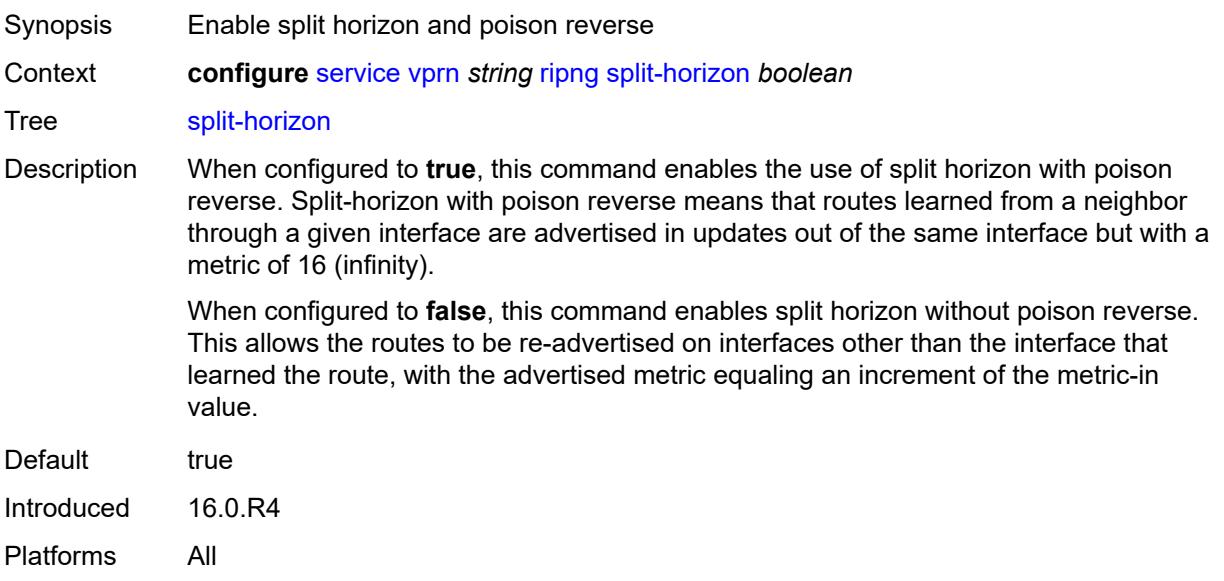

#### <span id="page-7613-1"></span>**timers**

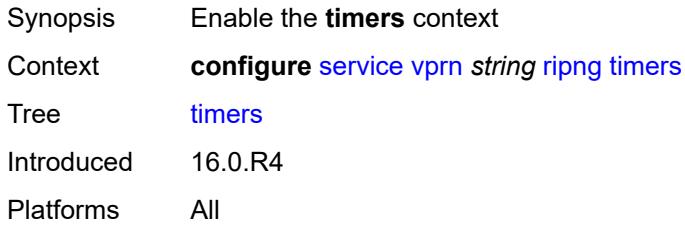

#### <span id="page-7613-2"></span>**flush** *number*

Synopsis RIP flush timer

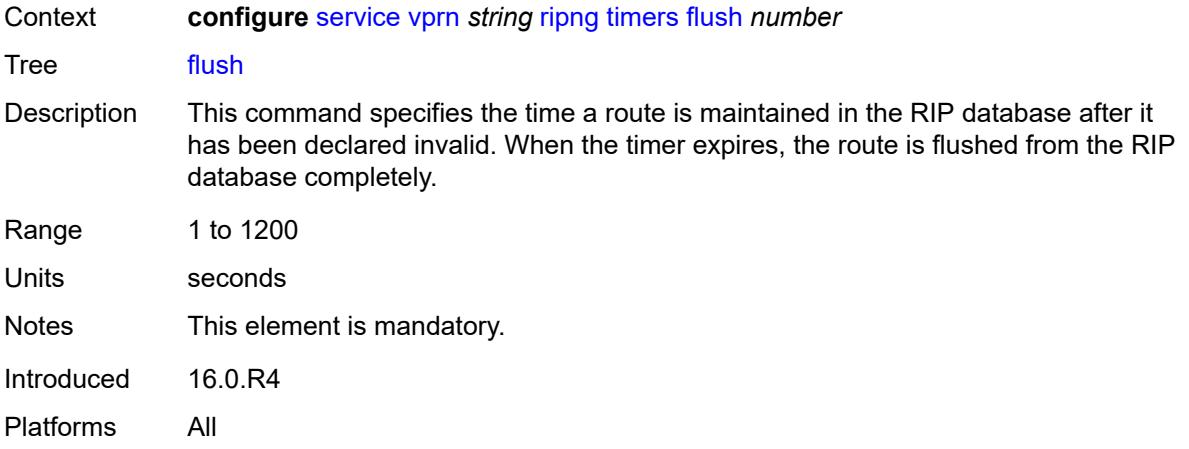

### <span id="page-7614-0"></span>**timeout** *number*

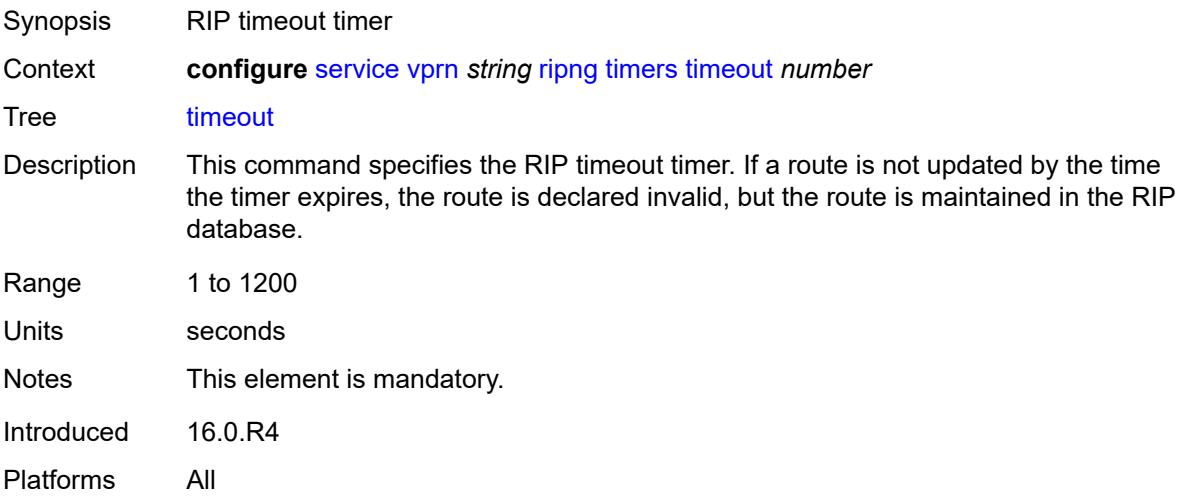

### <span id="page-7614-1"></span>**update** *number*

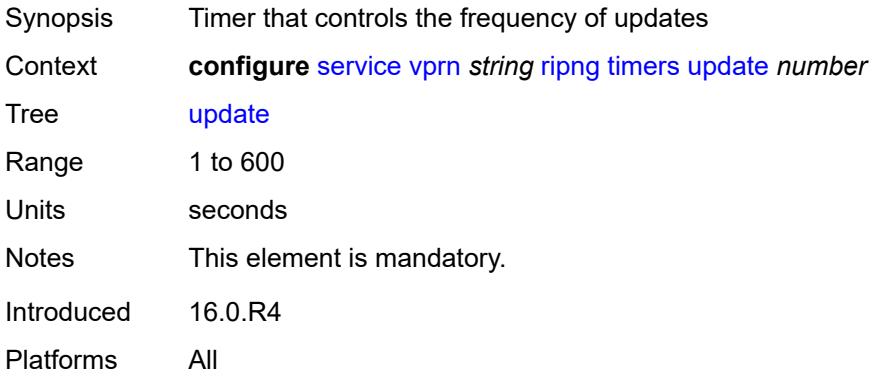

#### <span id="page-7615-0"></span>**router-id** *string*

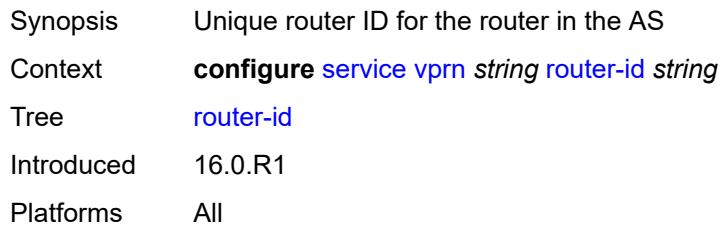

# <span id="page-7615-2"></span>**segment-routing-v6** [\[instance\]](#page-7615-1) *number*

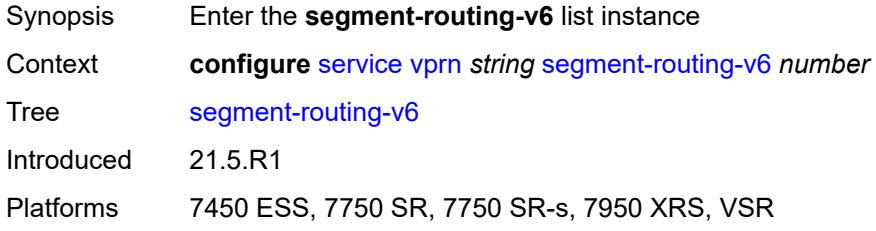

### <span id="page-7615-1"></span>[**instance**] *number*

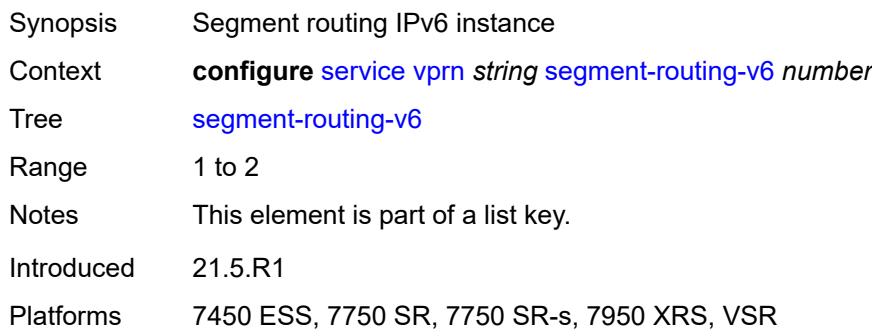

### <span id="page-7615-4"></span>**locator** [\[locator-name](#page-7615-3)] *reference*

<span id="page-7615-3"></span>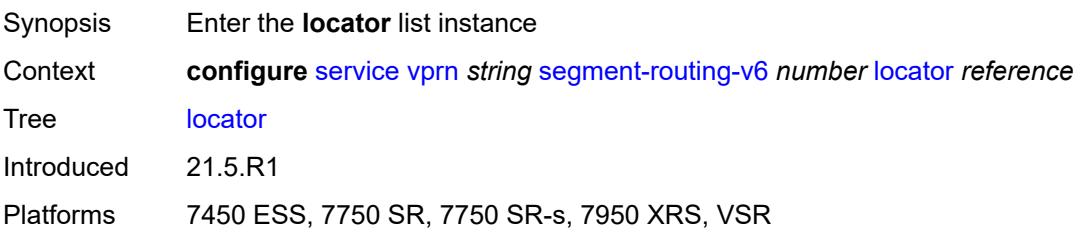

### [**locator-name**] *reference*

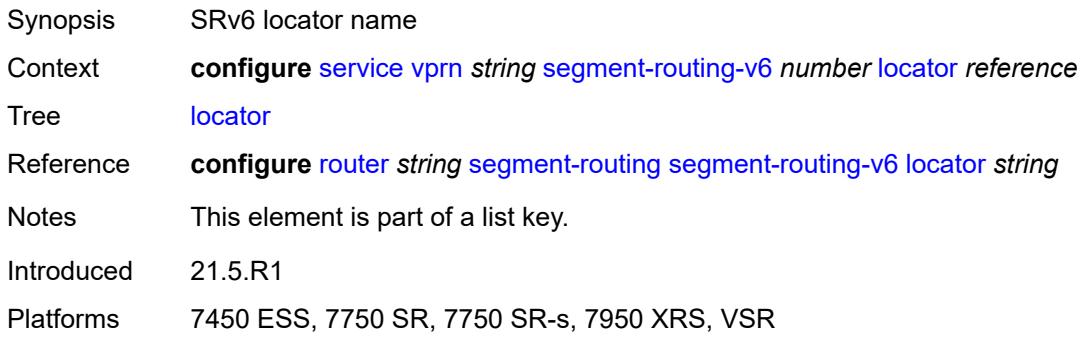

## <span id="page-7616-0"></span>**function**

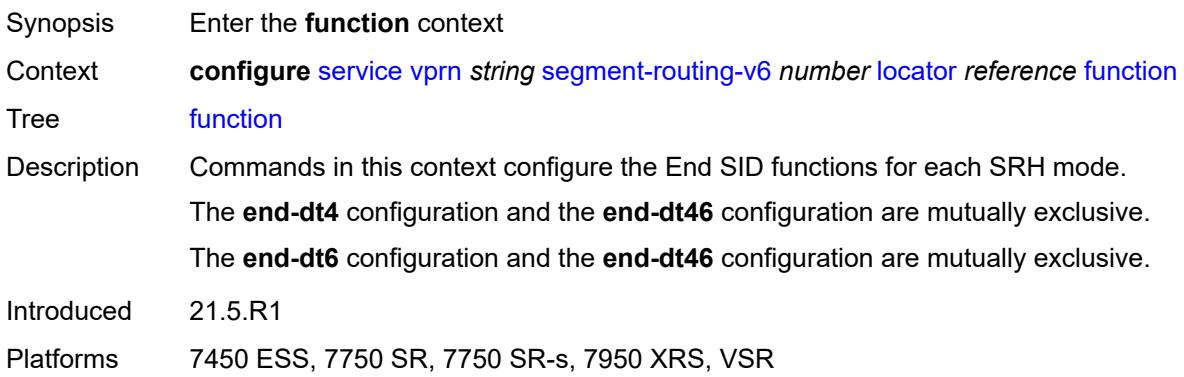

#### <span id="page-7616-1"></span>**end-dt4**

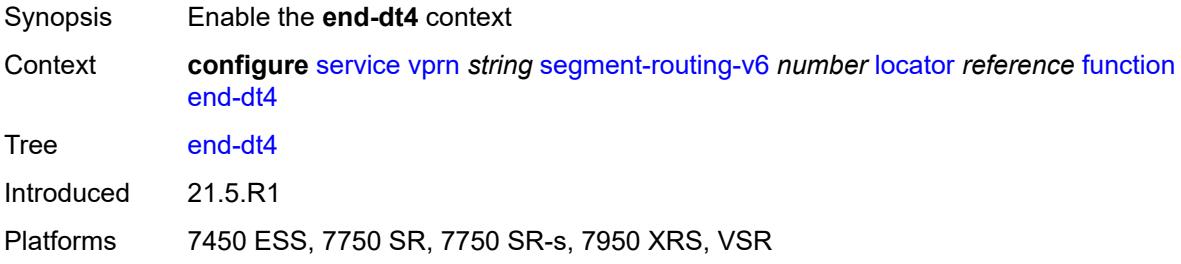

#### <span id="page-7616-2"></span>**value** *number*

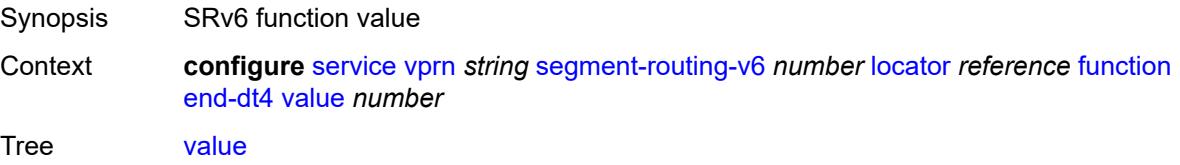

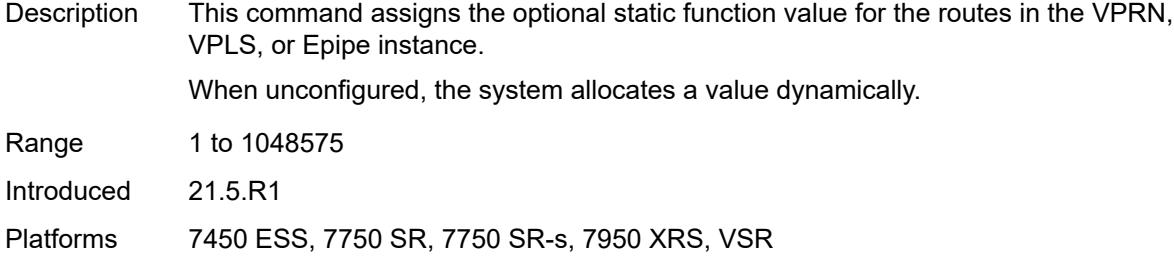

## <span id="page-7617-0"></span>**end-dt46**

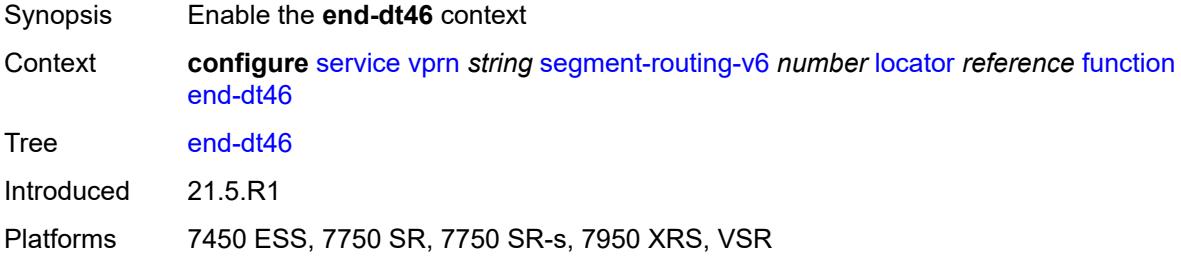

#### <span id="page-7617-1"></span>**value** *number*

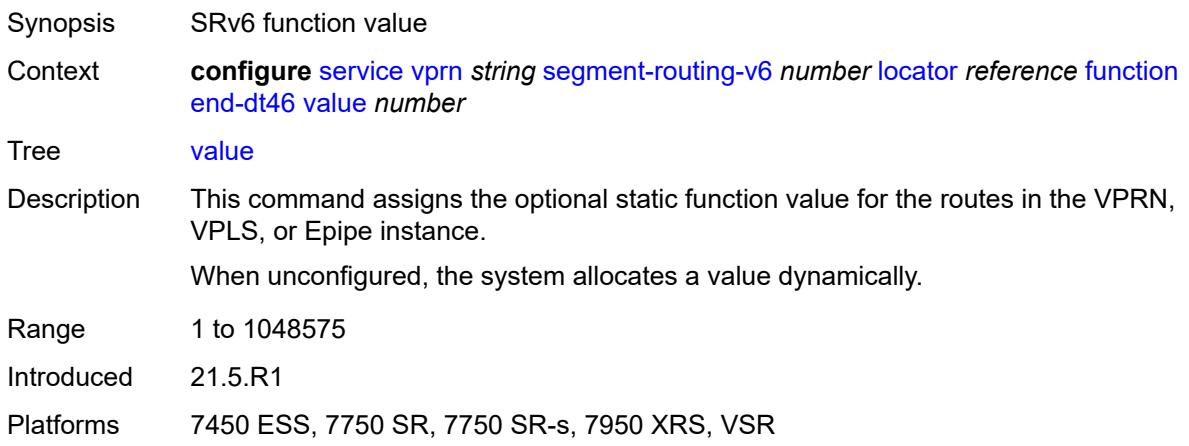

### <span id="page-7617-2"></span>**end-dt6**

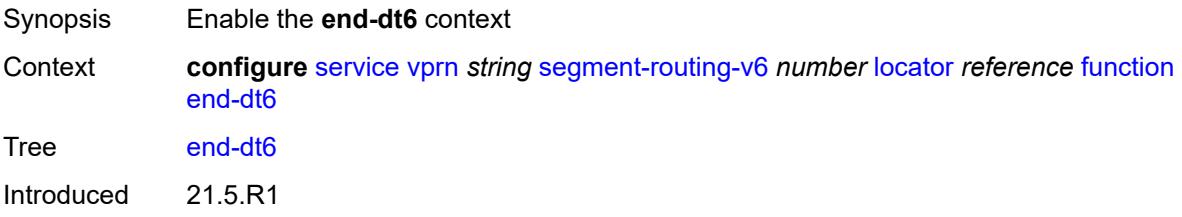

Platforms 7450 ESS, 7750 SR, 7750 SR-s, 7950 XRS, VSR

#### <span id="page-7618-0"></span>**value** *number*

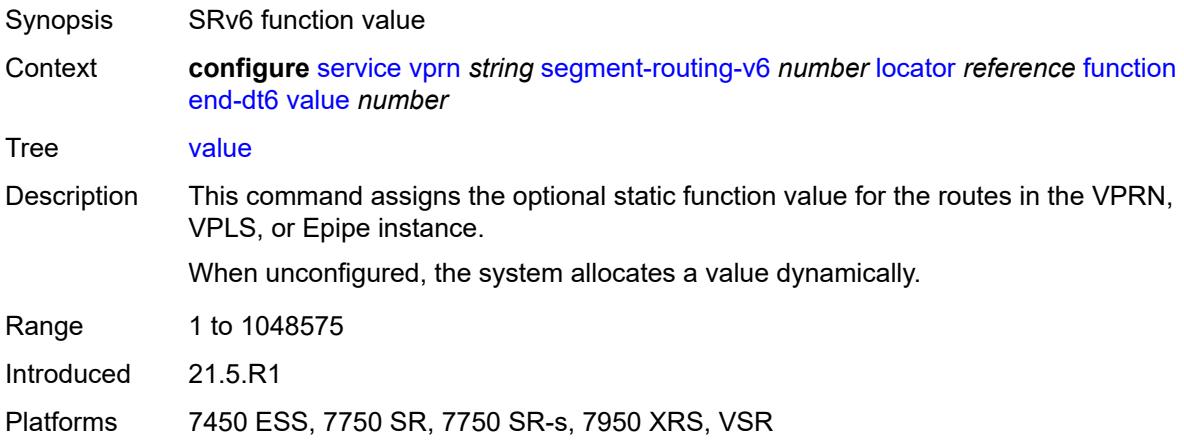

### <span id="page-7618-2"></span>**micro-segment-locator** [\[locator-name](#page-7618-1)] *reference*

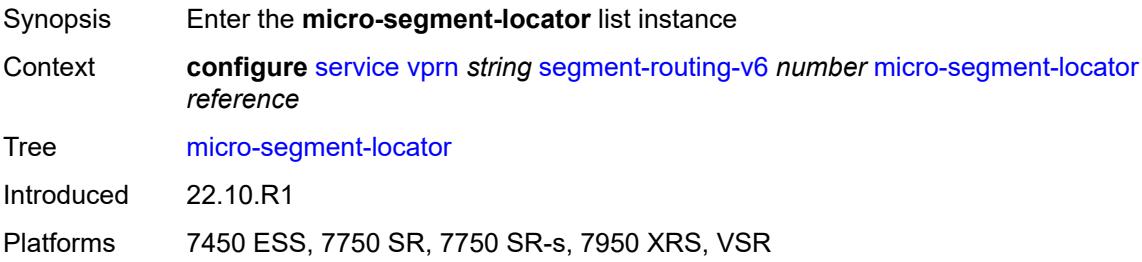

#### <span id="page-7618-1"></span>[**locator-name**] *reference*

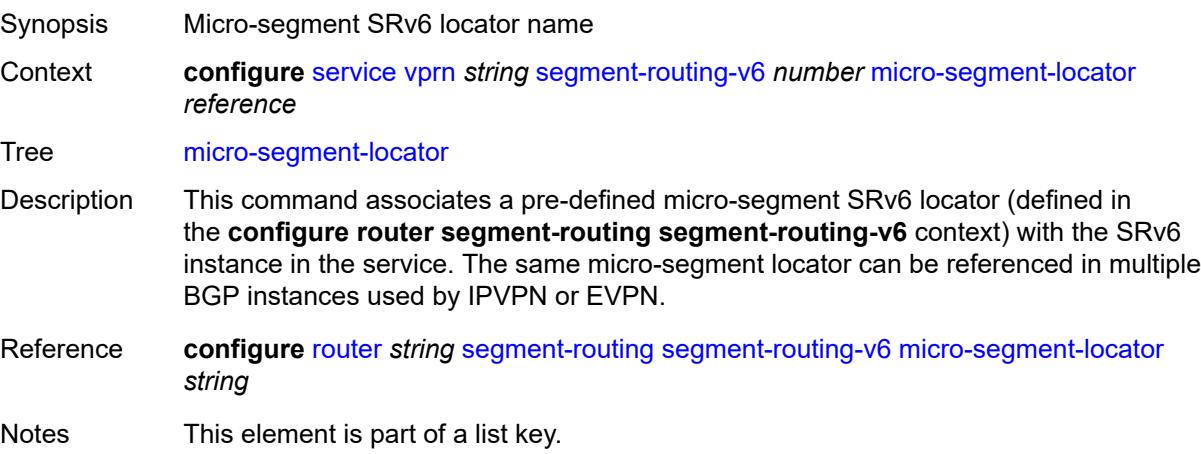

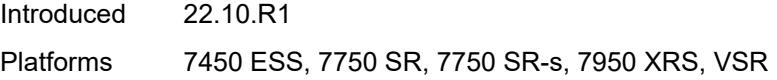

## <span id="page-7619-0"></span>**function**

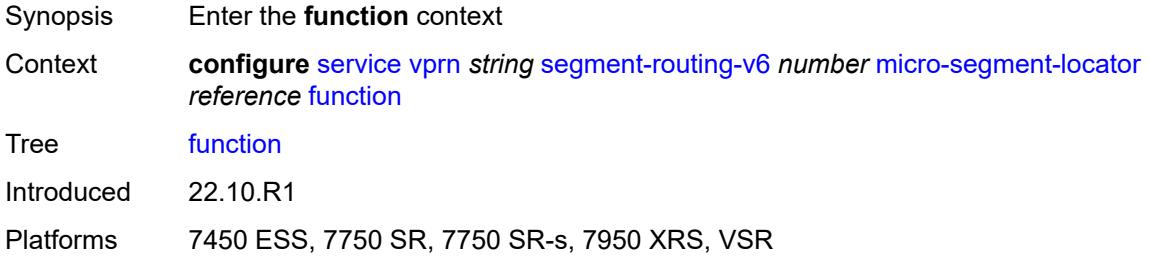

#### <span id="page-7619-1"></span>**udt4**

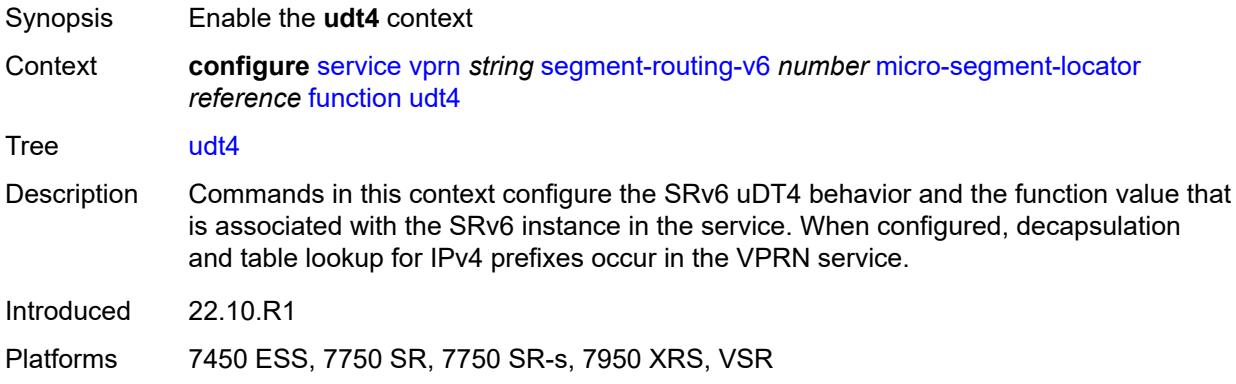

#### <span id="page-7619-2"></span>**value** *number*

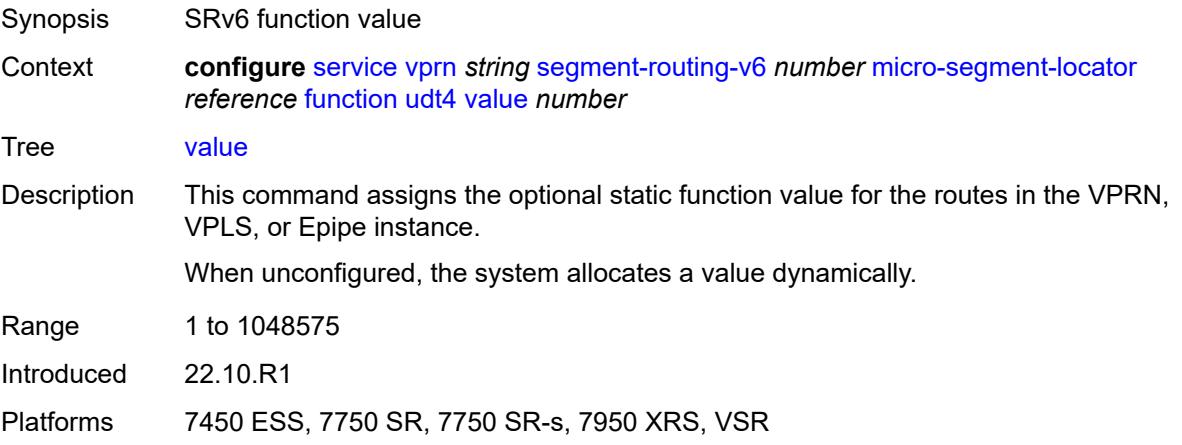

#### <span id="page-7620-0"></span>**udt46**

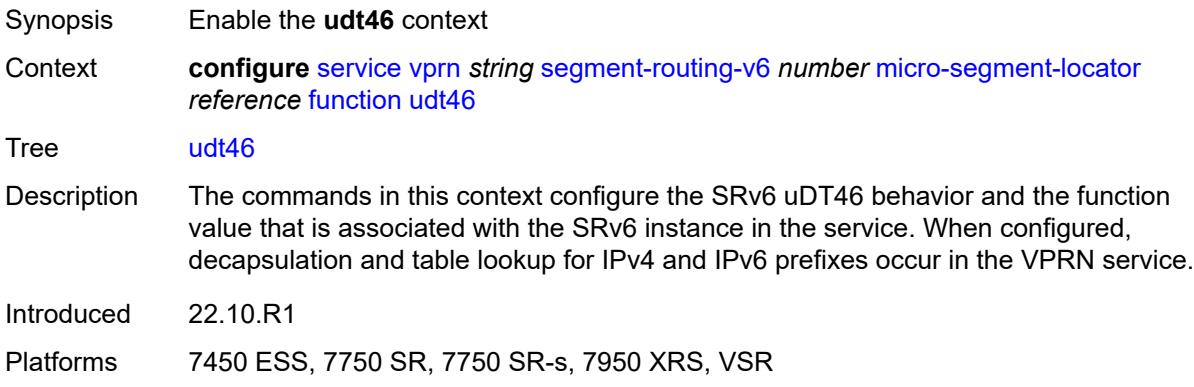

#### <span id="page-7620-1"></span>**value** *number*

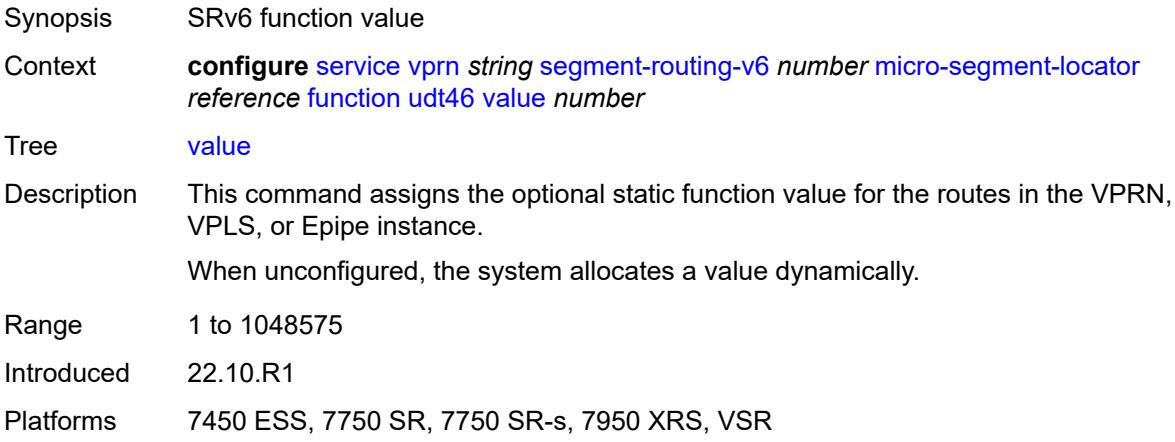

#### <span id="page-7620-2"></span>**udt6**

<span id="page-7620-3"></span>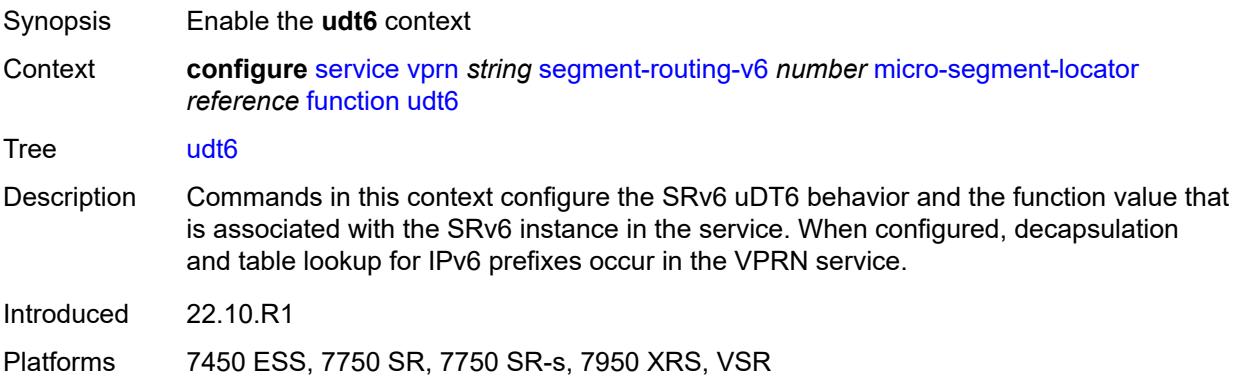

#### **value** *number*

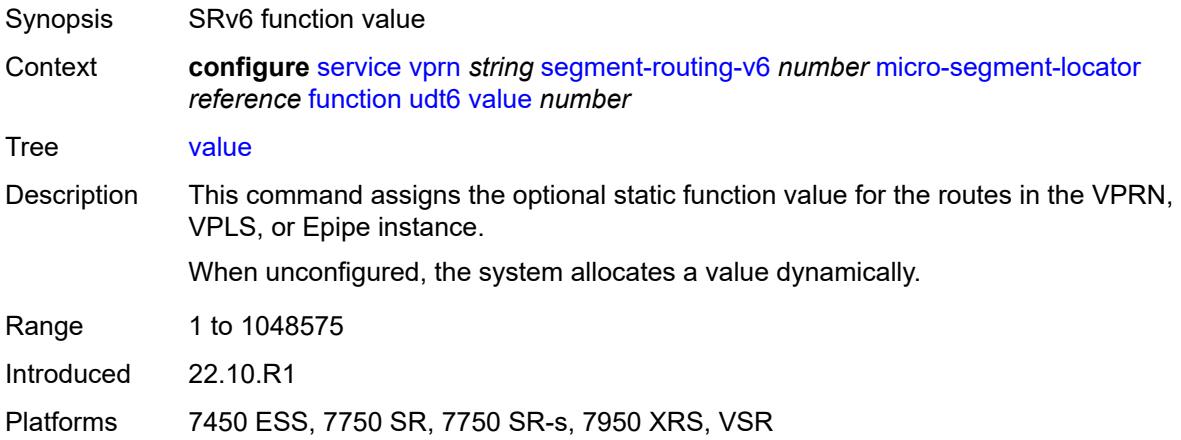

#### <span id="page-7621-0"></span>**selective-fib** *boolean*

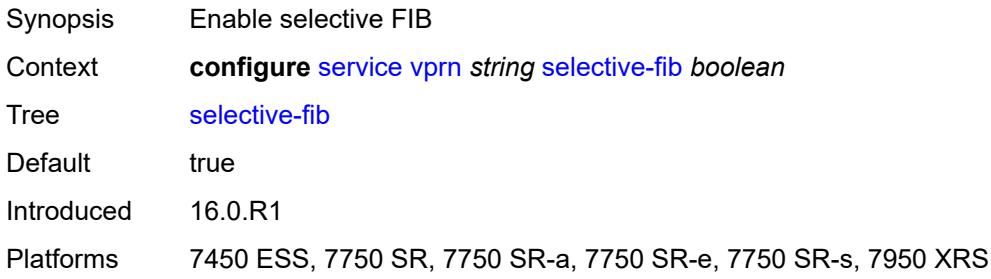

#### <span id="page-7621-1"></span>**service-id** *number*

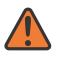

#### **WARNING:**

Modifying this element recreates the parent element automatically for the new value to take effect.

<span id="page-7621-2"></span>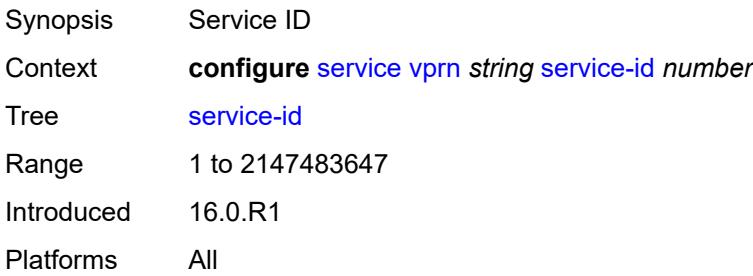

## **sfm-overload**

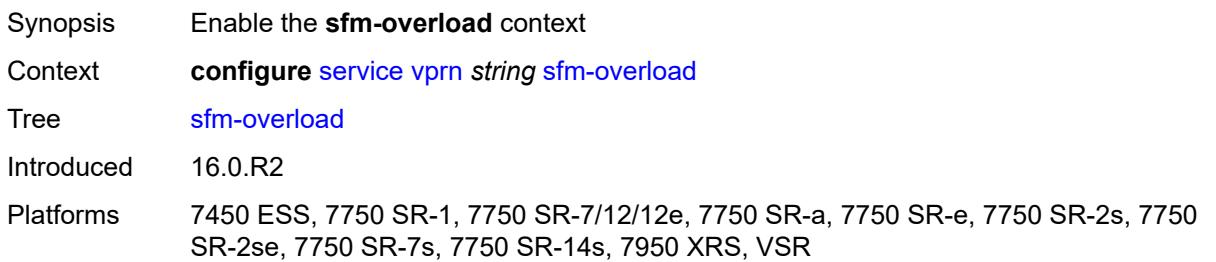

#### <span id="page-7622-0"></span>**holdoff-time** *number*

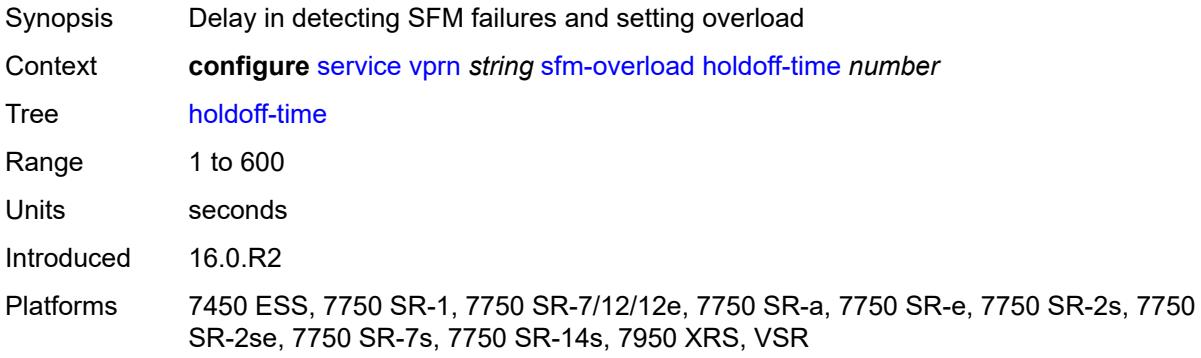

#### <span id="page-7622-1"></span>**sgt-qos**

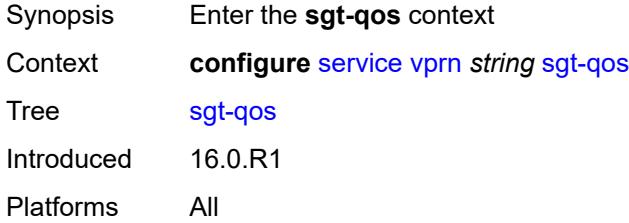

### <span id="page-7622-2"></span>**dot1p**

<span id="page-7622-3"></span>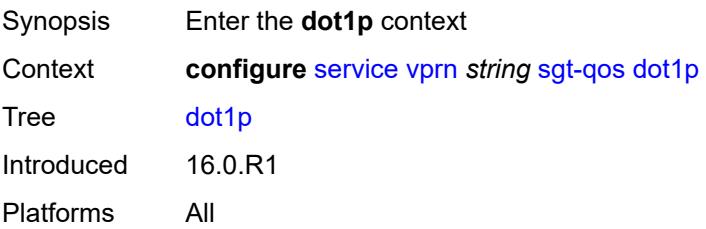

### **application** [[dot1p-app-name\]](#page-7623-0) *keyword*

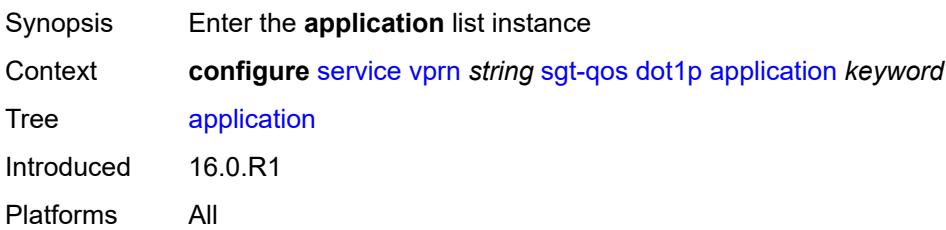

### <span id="page-7623-0"></span>[**dot1p-app-name**] *keyword*

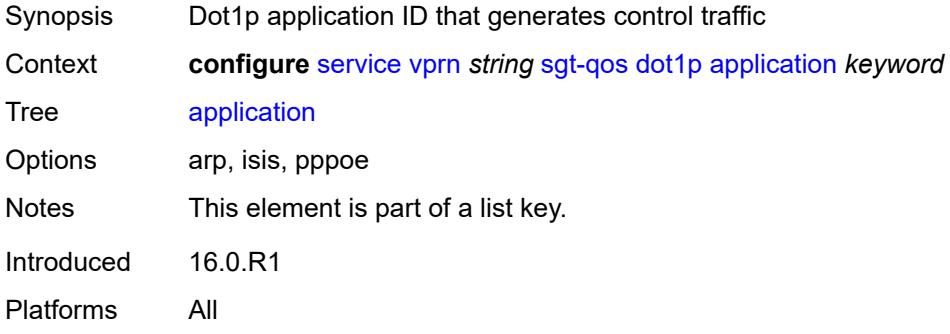

## <span id="page-7623-1"></span>**dot1p** *(keyword | number)*

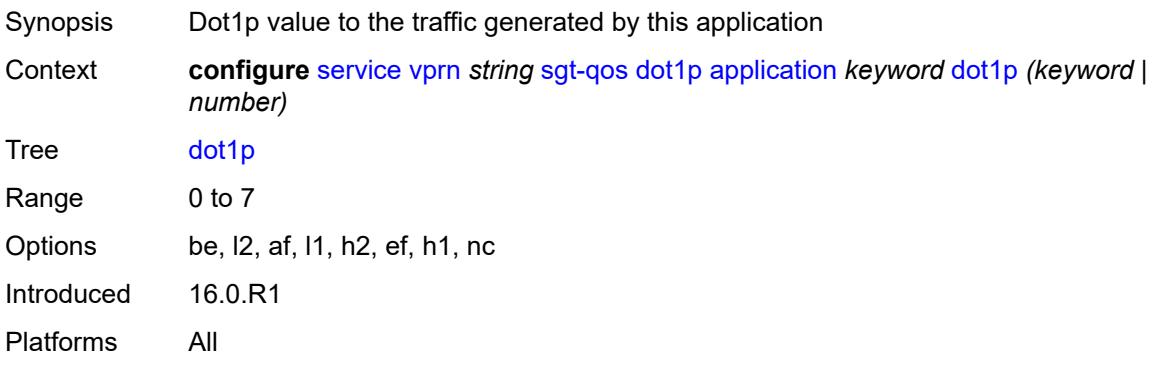

#### <span id="page-7623-2"></span>**dscp**

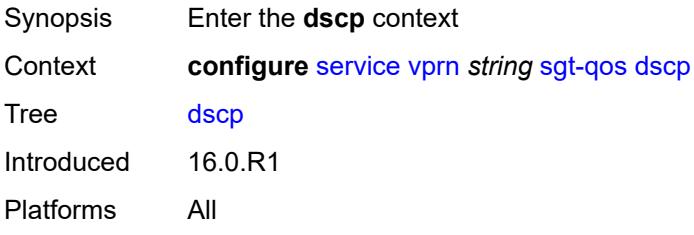

#### <span id="page-7624-1"></span>**application** [[dscp-app-name\]](#page-7624-0) *keyword*

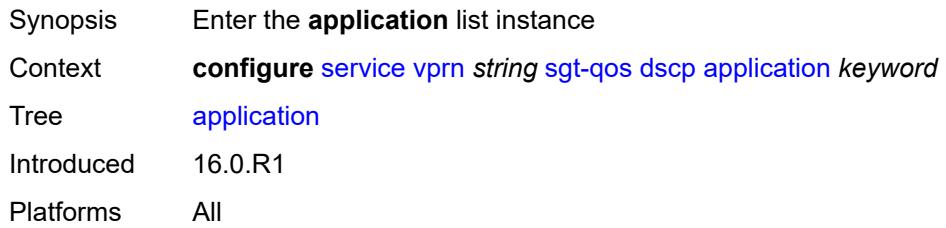

# <span id="page-7624-0"></span>[**dscp-app-name**] *keyword*

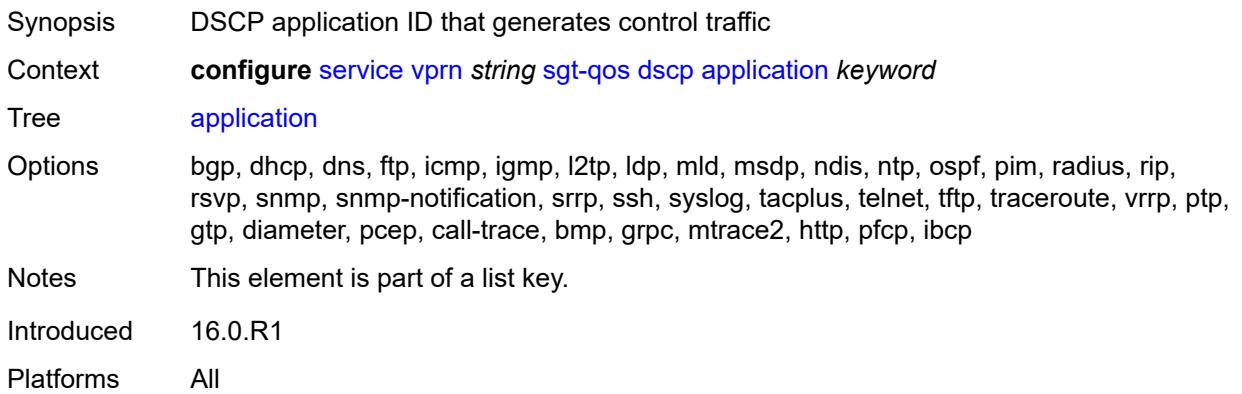

## <span id="page-7624-2"></span>**dscp** *(keyword | number)*

<span id="page-7624-3"></span>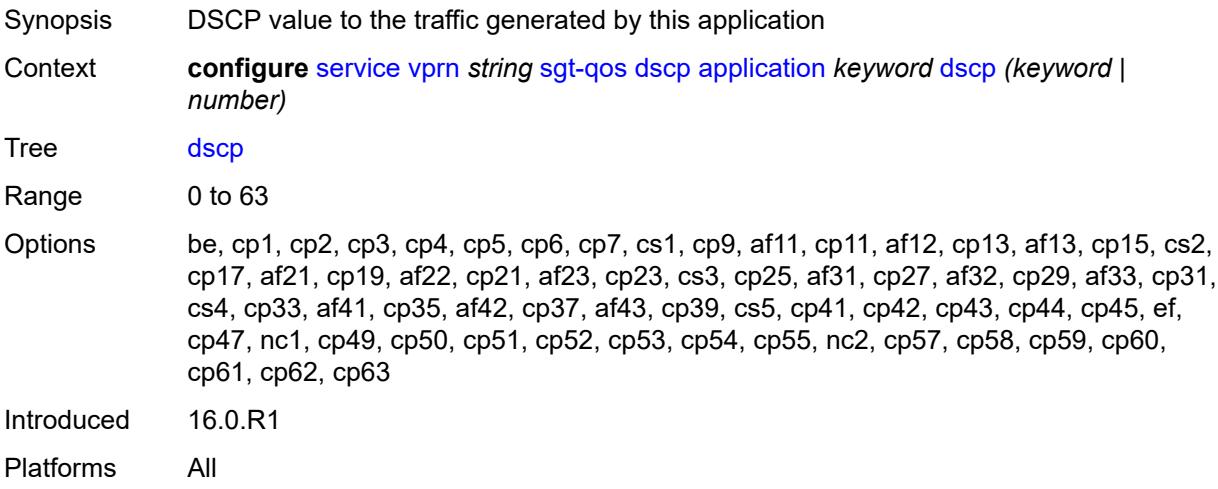

### **dscp-map** [[dscp-name](#page-7625-0)] *keyword*

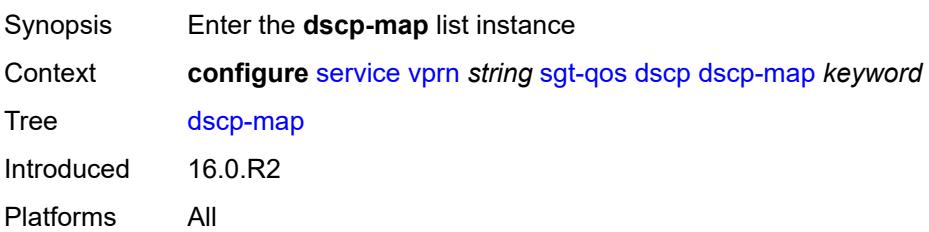

### <span id="page-7625-0"></span>[**dscp-name**] *keyword*

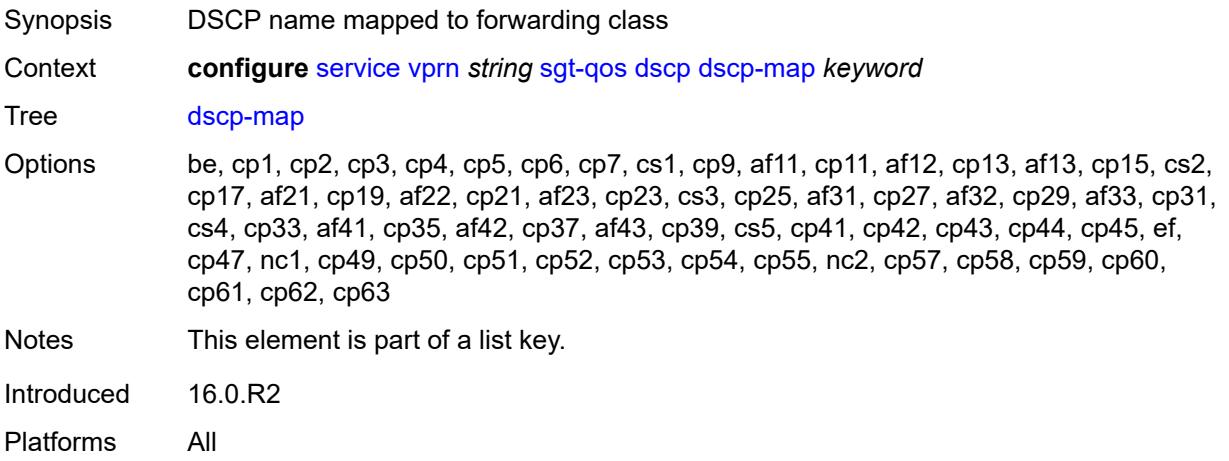

### <span id="page-7625-1"></span>**fc** *keyword*

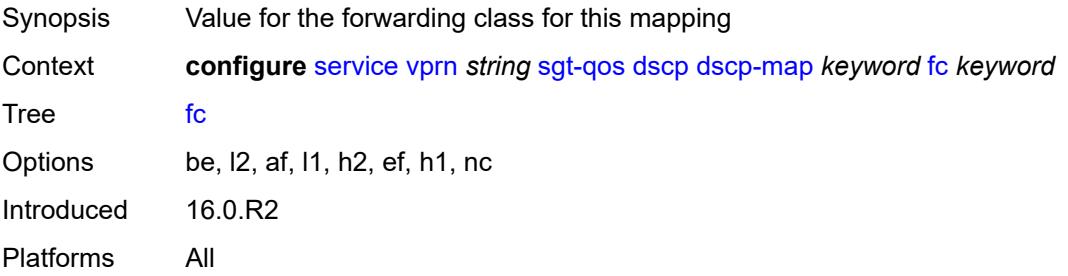

#### <span id="page-7625-2"></span>**snmp**

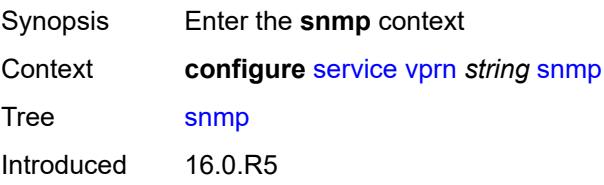

Platforms All

#### <span id="page-7626-0"></span>**access** *boolean*

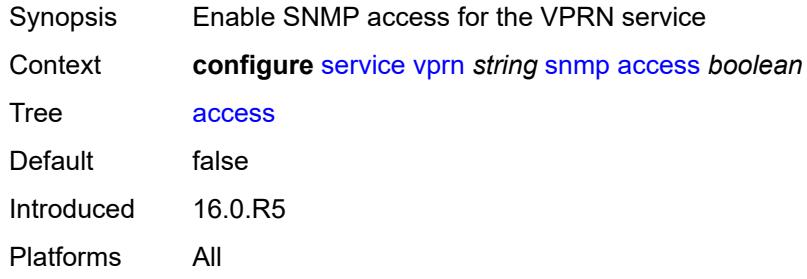

### <span id="page-7626-2"></span>**community** [\[community-string\]](#page-7626-1) *string*

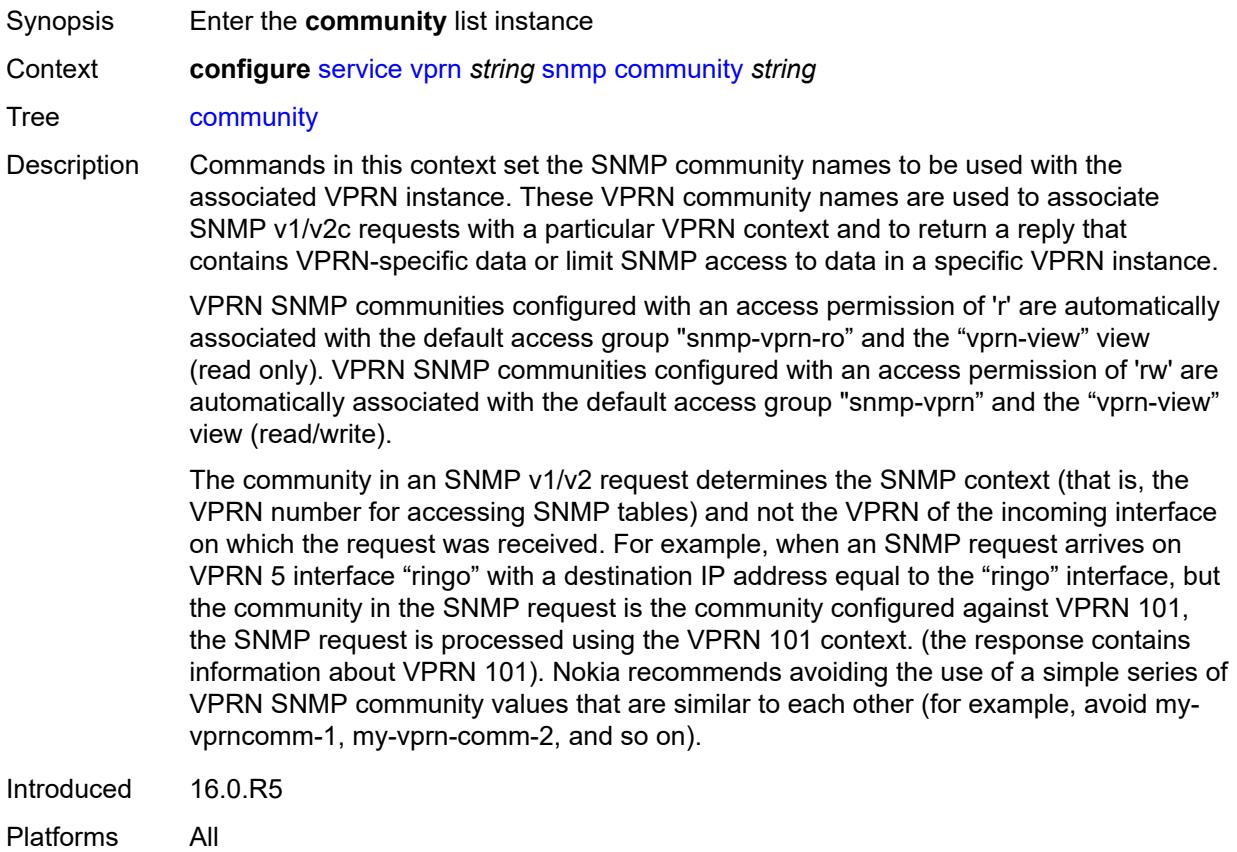

### <span id="page-7626-1"></span>[**community-string**] *string*

Synopsis SNMP v1/v2c community name associated with the VPRN

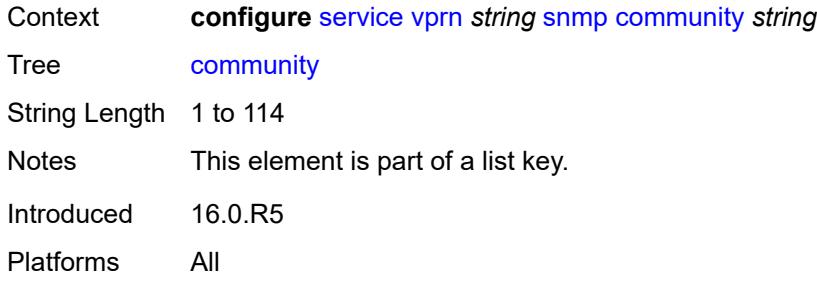

#### <span id="page-7627-0"></span>**access-permissions** *keyword*

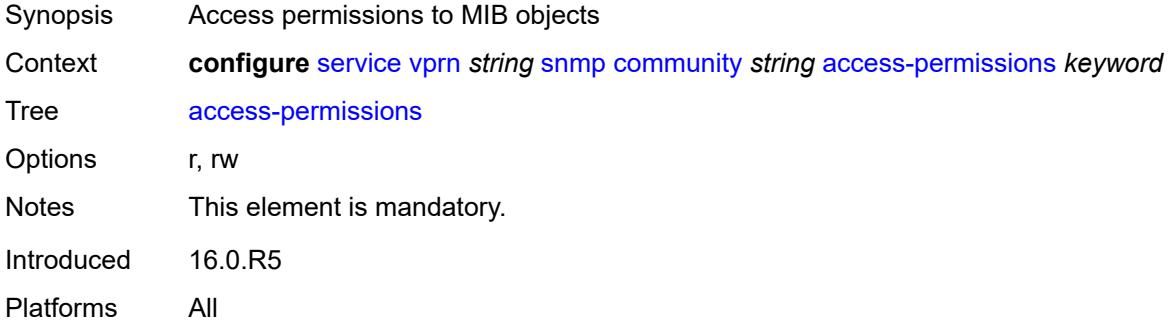

#### <span id="page-7627-1"></span>**source-access-list** *reference*

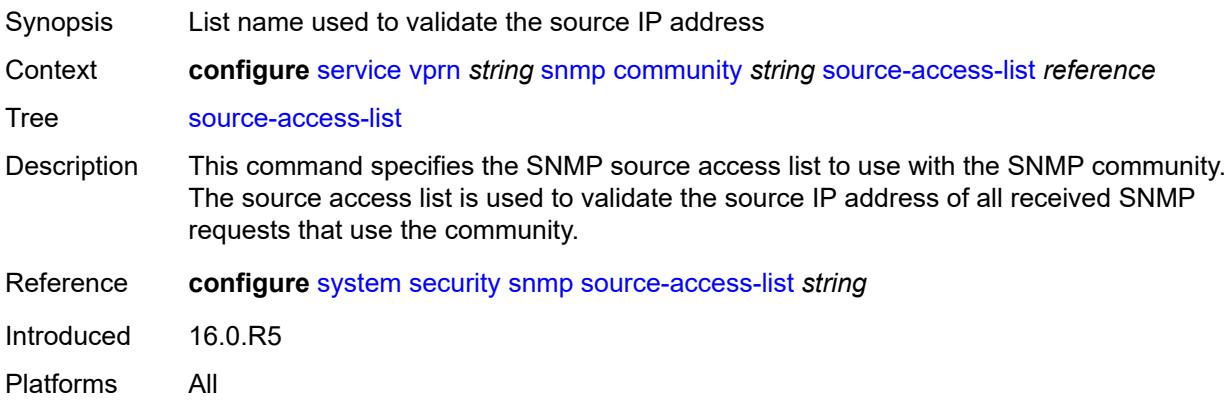

#### <span id="page-7627-2"></span>**version** *keyword*

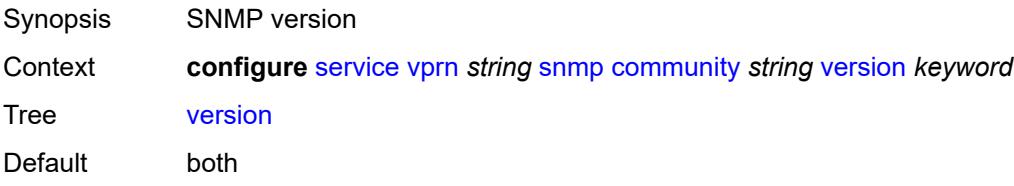

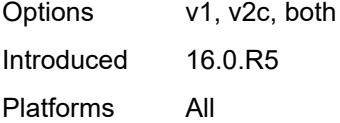

#### <span id="page-7628-0"></span>**source-address**

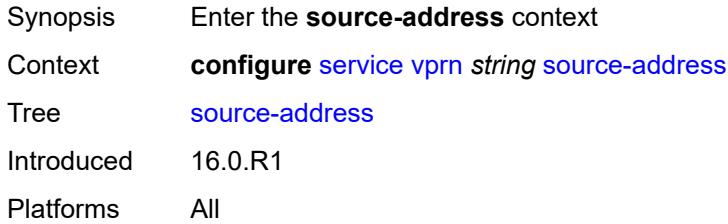

### <span id="page-7628-2"></span>**ipv4** [\[application\]](#page-7628-1) *keyword*

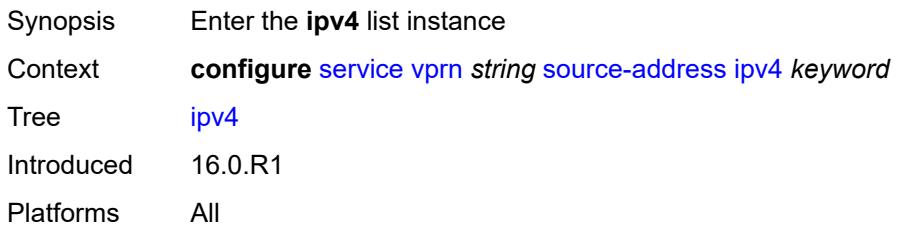

#### <span id="page-7628-1"></span>[**application**] *keyword*

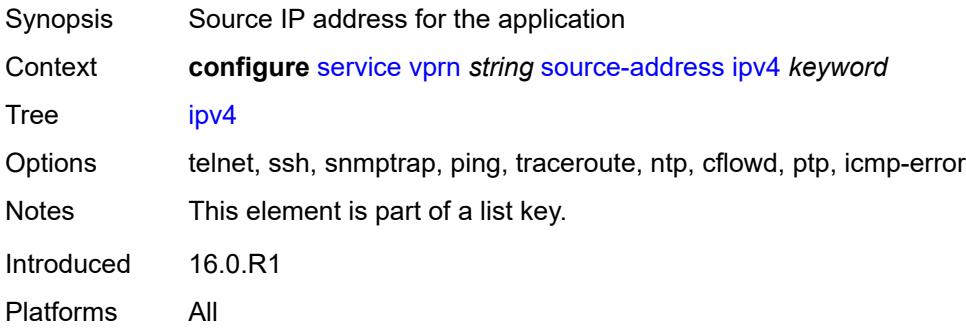

## <span id="page-7628-3"></span>**address** *string*

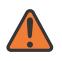

#### **WARNING:**

Modifying this element recreates the parent element automatically for the new value to take effect.

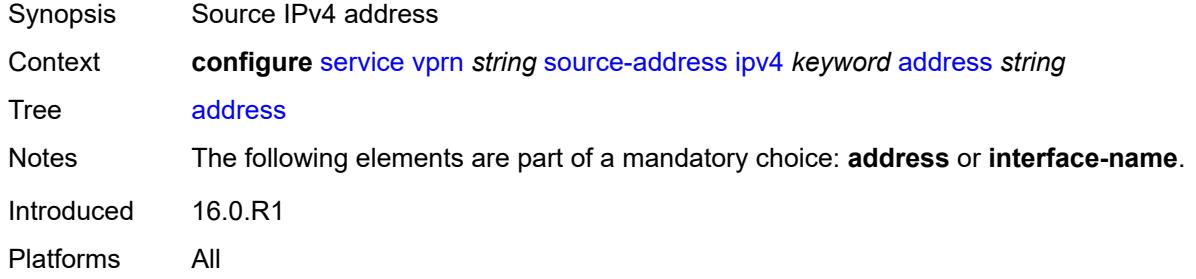

#### <span id="page-7629-0"></span>**interface-name** *string*

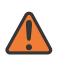

#### **WARNING:**

Modifying this element recreates the parent element automatically for the new value to take effect.

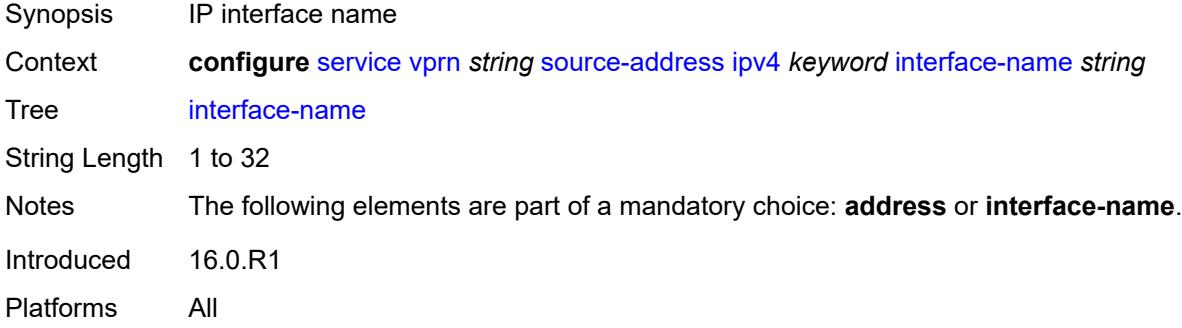

#### <span id="page-7629-2"></span>**ipv6** [\[application\]](#page-7629-1) *keyword*

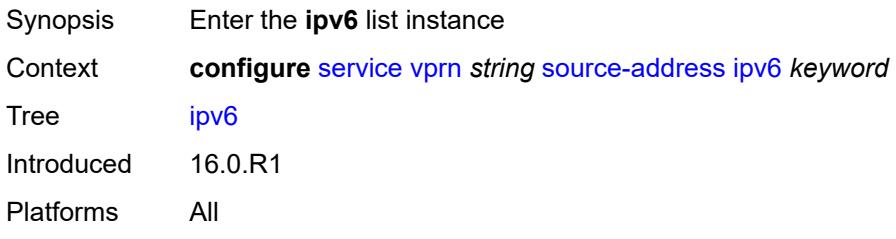

#### <span id="page-7629-1"></span>[**application**] *keyword*

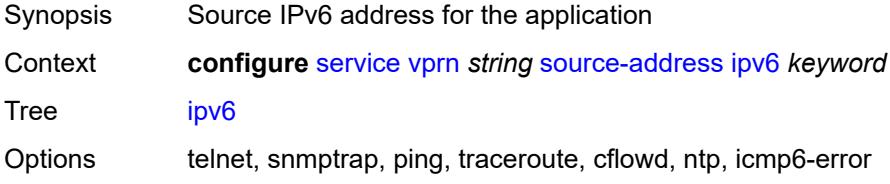

Notes This element is part of a list key. Introduced 16.0.R1 Platforms All

#### <span id="page-7630-0"></span>**address** *string*

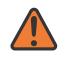

#### **WARNING:**

Modifying this element recreates the parent element automatically for the new value to take effect.

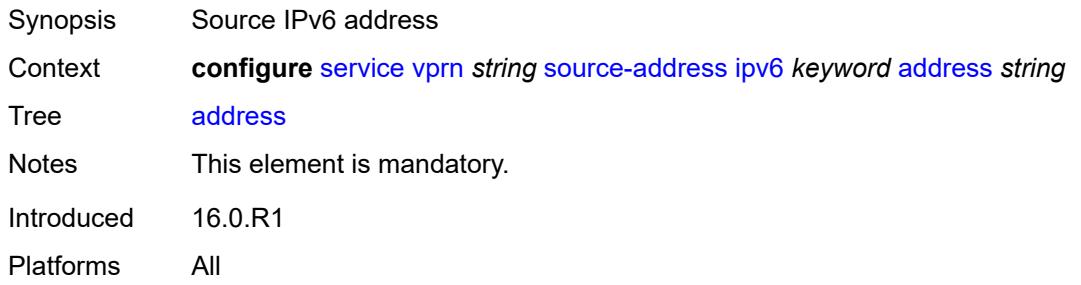

#### <span id="page-7630-2"></span>**spoke-sdp** [\[sdp-bind-id\]](#page-7630-1) *string*

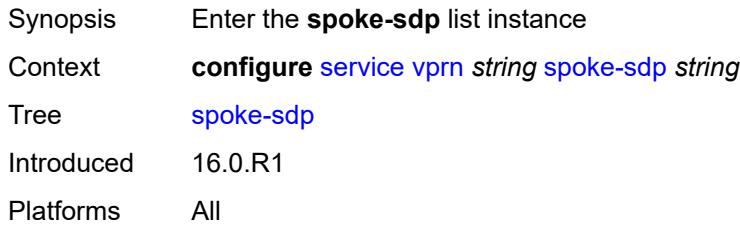

### <span id="page-7630-1"></span>[**sdp-bind-id**] *string*

<span id="page-7630-3"></span>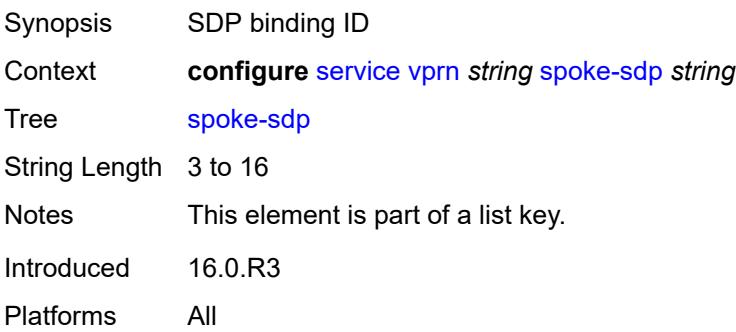

### **description** *string*

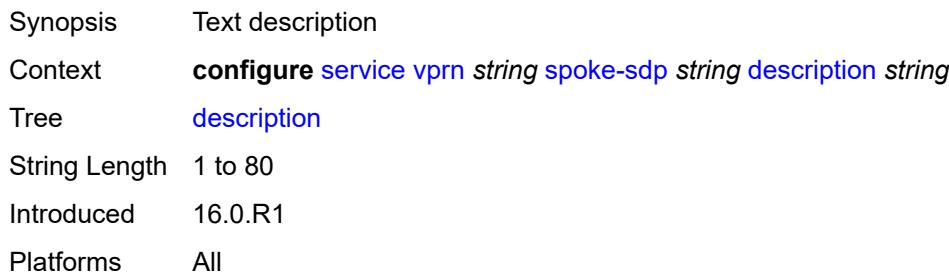

#### <span id="page-7631-0"></span>**static-routes**

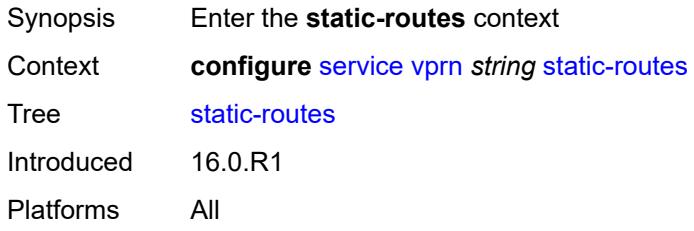

### <span id="page-7631-1"></span>**hold-down**

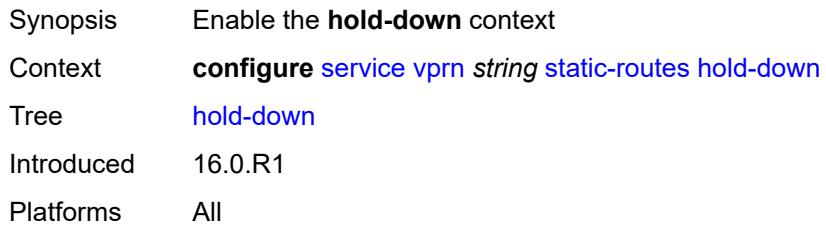

#### <span id="page-7631-2"></span>**initial** *number*

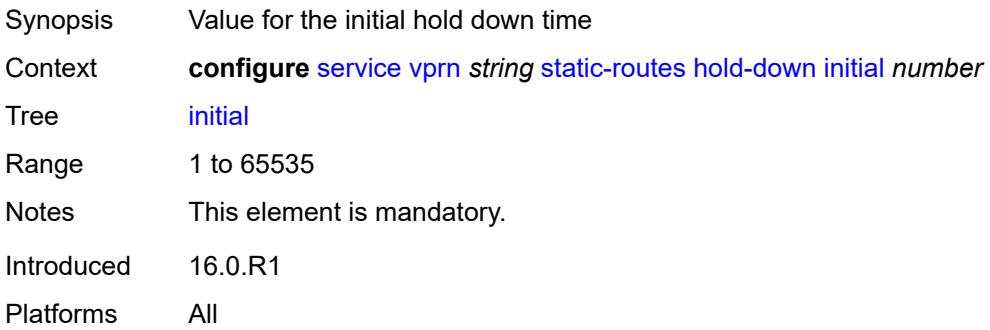
#### **max-value** *number*

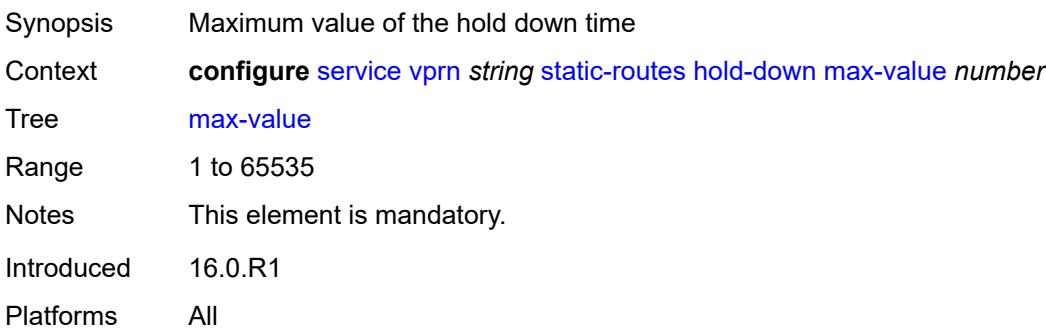

### <span id="page-7632-0"></span>**multiplier** *number*

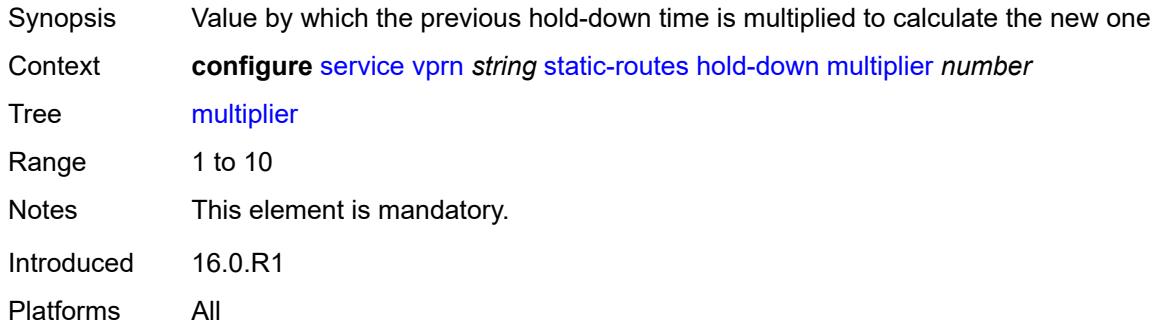

### <span id="page-7632-2"></span>**route** [\[ip-prefix\]](#page-7632-1) *(ipv4-prefix | ipv6-prefix)* [route-type](#page-7633-0) *keyword*

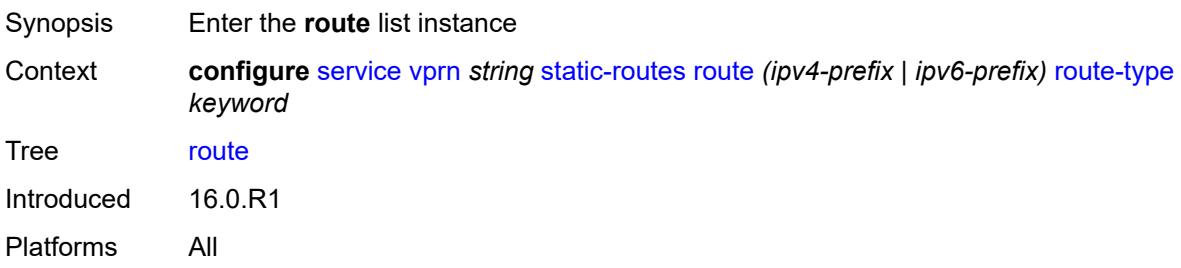

# <span id="page-7632-1"></span>[**ip-prefix**] *(ipv4-prefix | ipv6-prefix)*

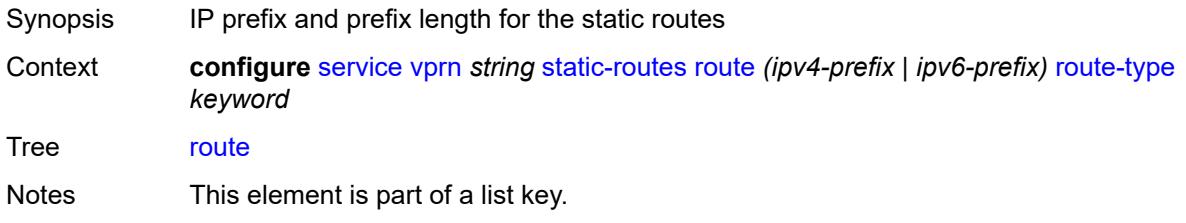

Introduced 16.0.R1 Platforms All

# <span id="page-7633-0"></span>**route-type** *keyword*

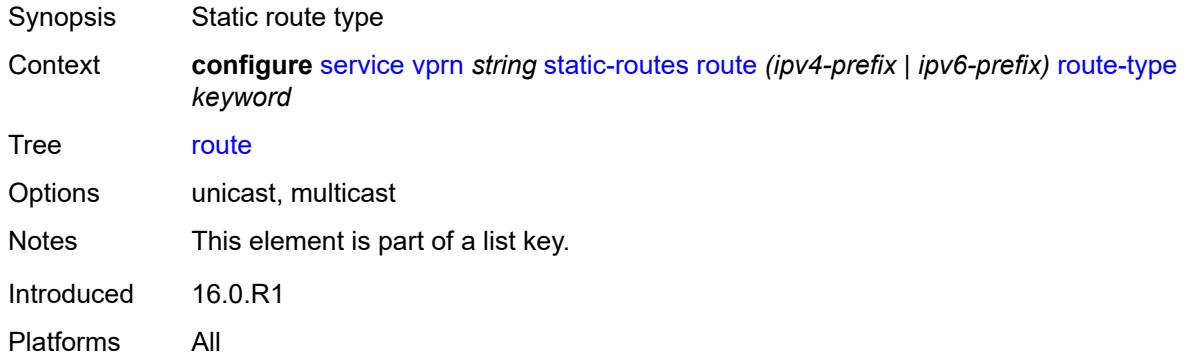

# <span id="page-7633-1"></span>**backup-tag** *number*

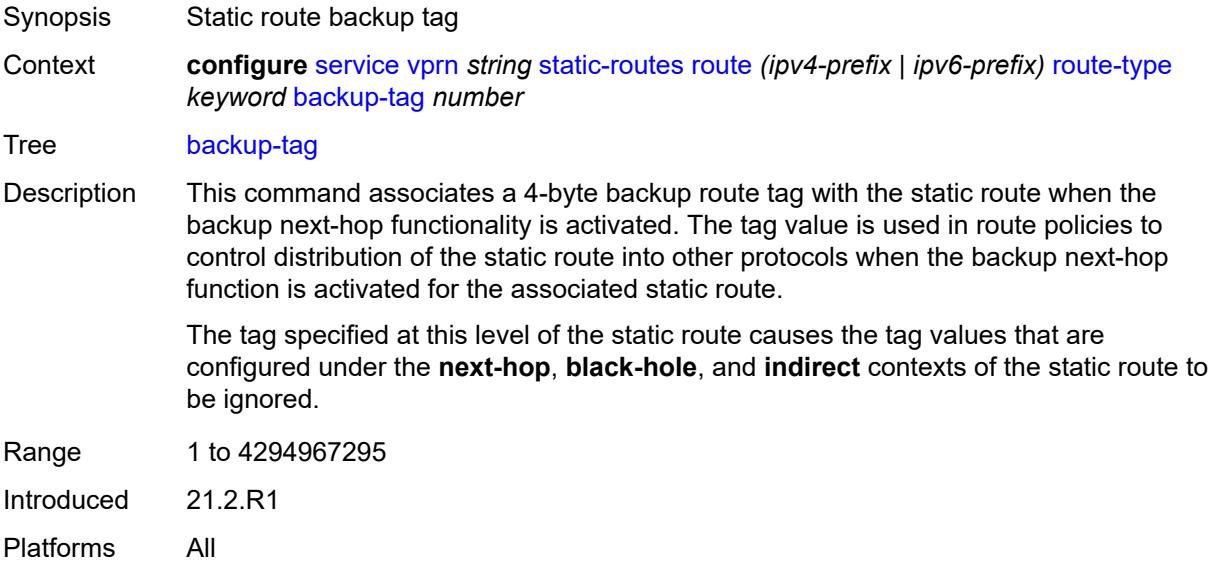

### <span id="page-7633-2"></span>**blackhole**

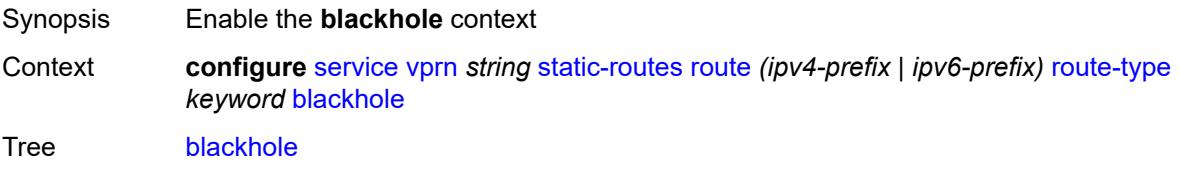

Introduced 16.0.R1 Platforms All

#### <span id="page-7634-0"></span>**admin-state** *keyword*

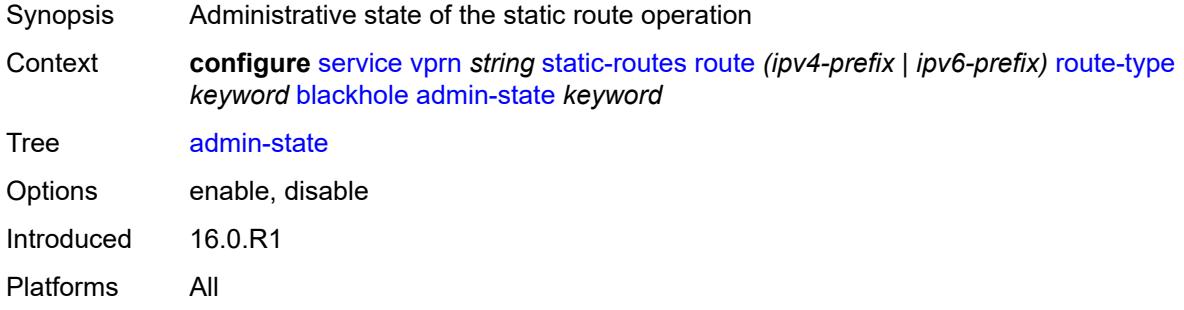

#### <span id="page-7634-1"></span>**community** *string*

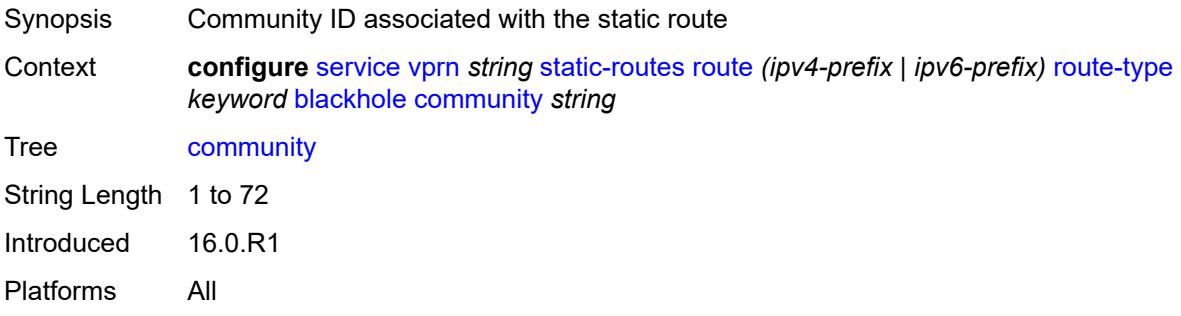

#### <span id="page-7634-2"></span>**description** *string*

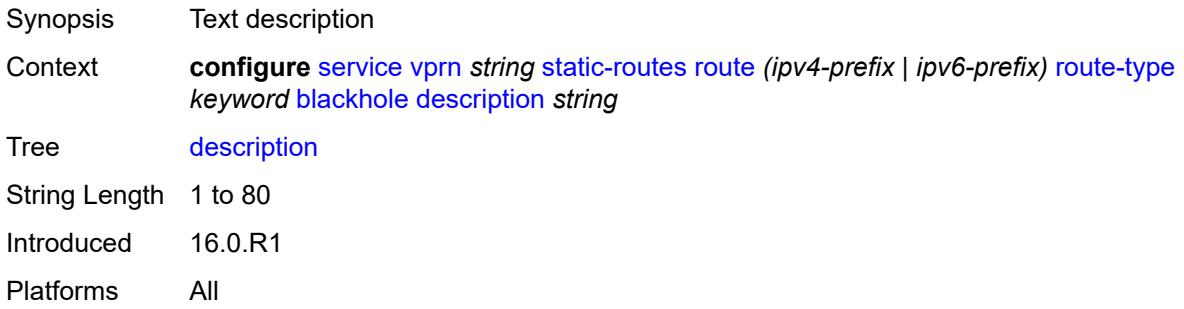

#### <span id="page-7634-3"></span>**generate-icmp** *boolean*

Synopsis Send ICMP unreachable messages when received packets match a static route with black-hole next-hop

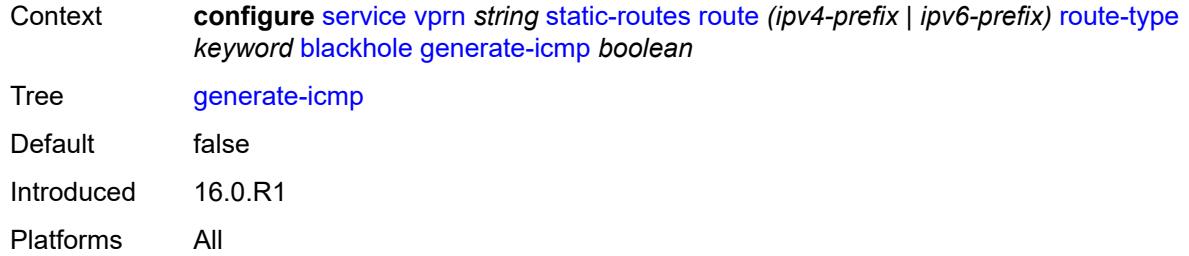

#### <span id="page-7635-0"></span>**metric** *number*

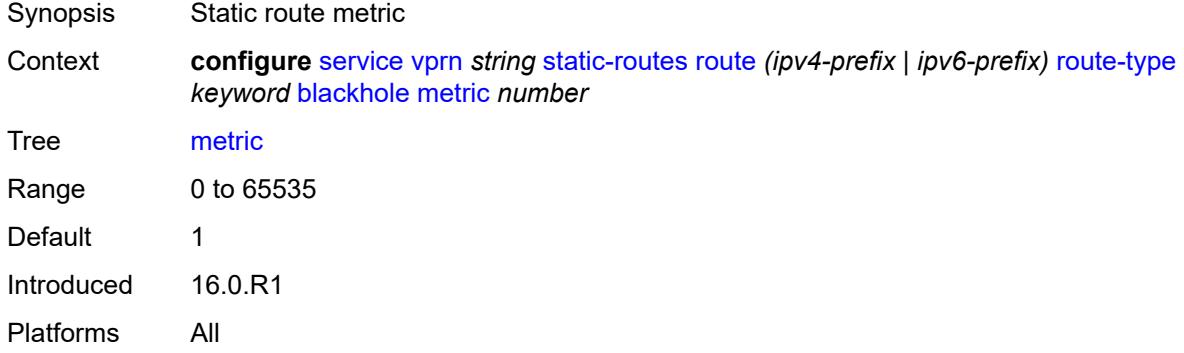

### <span id="page-7635-1"></span>**preference** *number*

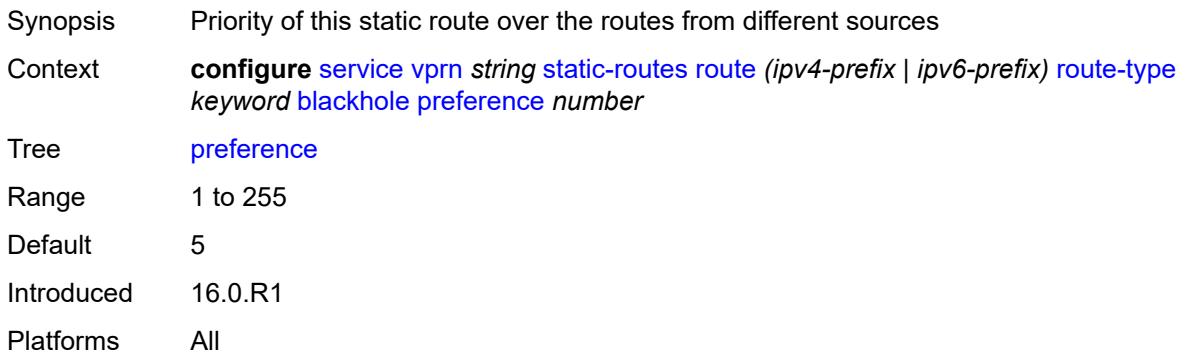

# <span id="page-7635-2"></span>**prefix-list**

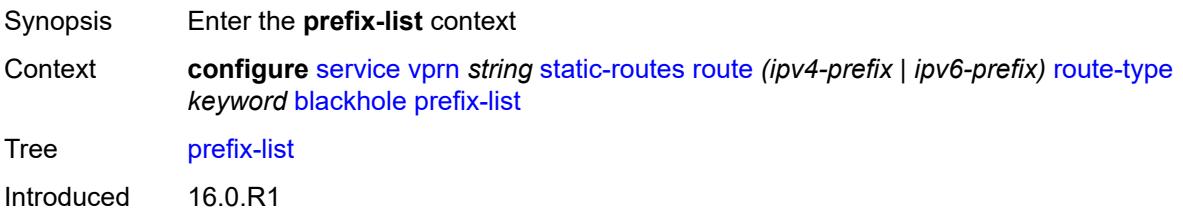

Platforms All

### <span id="page-7636-0"></span>**flag** *keyword*

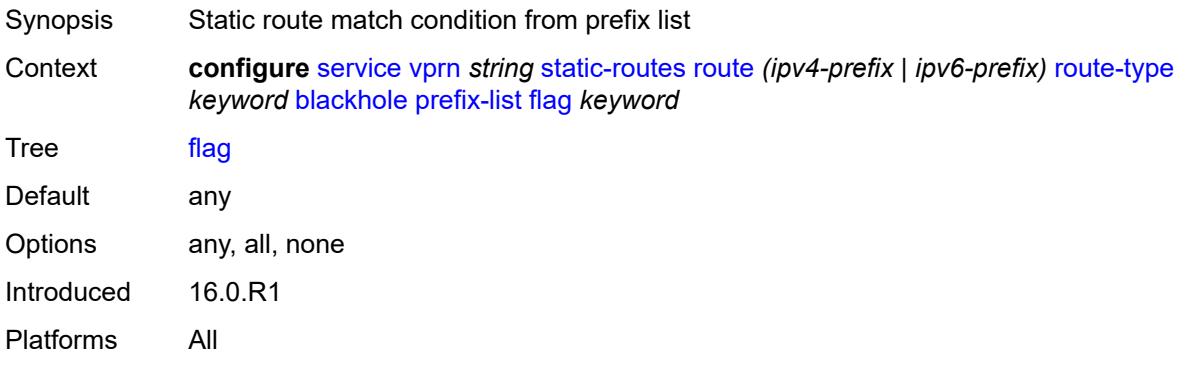

#### <span id="page-7636-1"></span>**name** *reference*

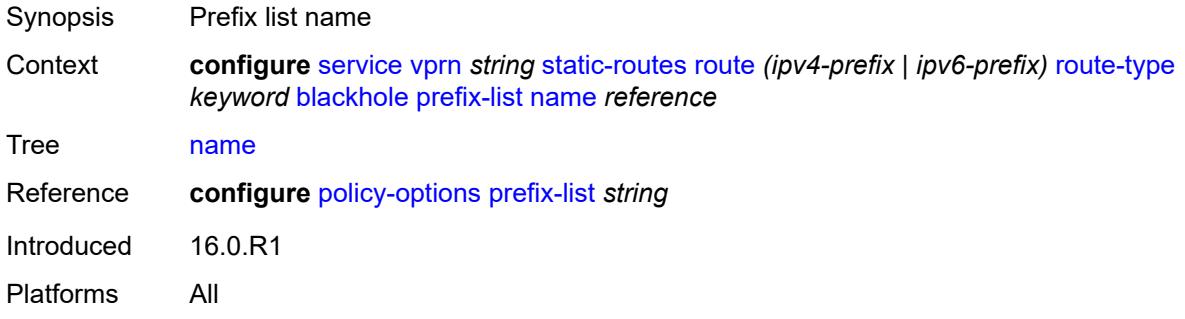

#### <span id="page-7636-2"></span>**tag** *number*

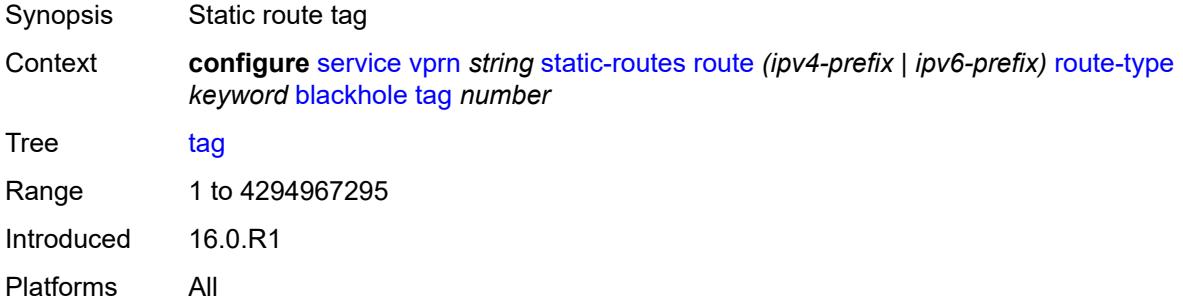

#### <span id="page-7636-3"></span>**community** *string*

Synopsis Community ID associated with the static route

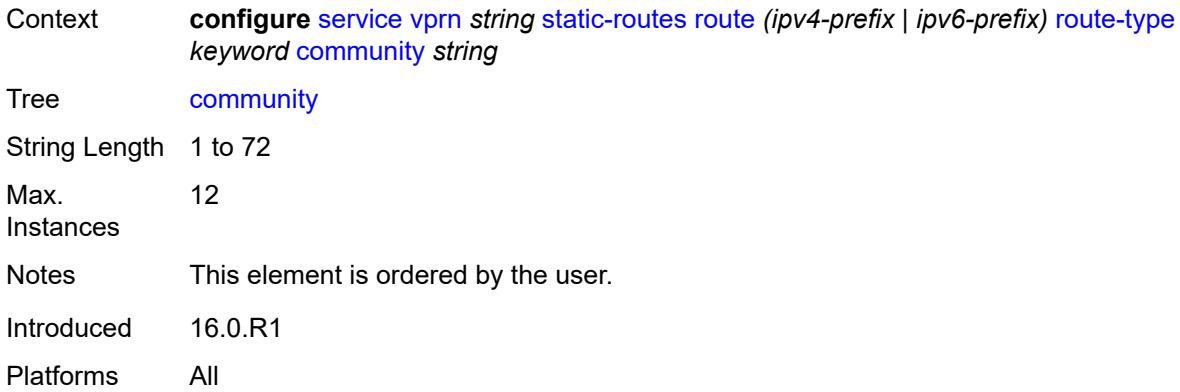

### <span id="page-7637-0"></span>**grt**

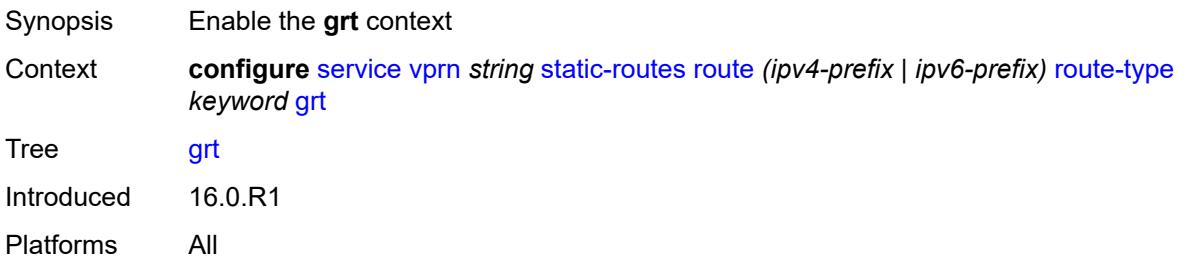

### <span id="page-7637-1"></span>**admin-state** *keyword*

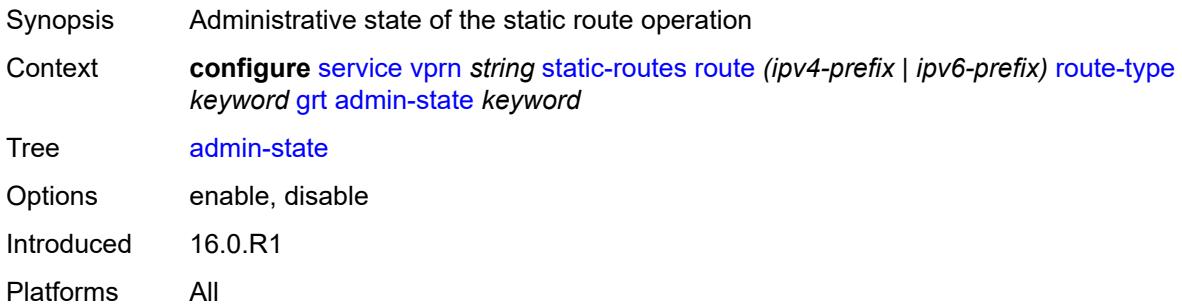

# <span id="page-7637-2"></span>**description** *string*

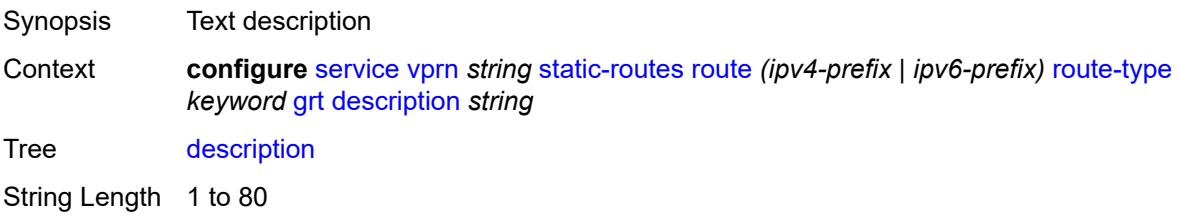

Introduced 16.0.R1 Platforms All

#### <span id="page-7638-0"></span>**metric** *number*

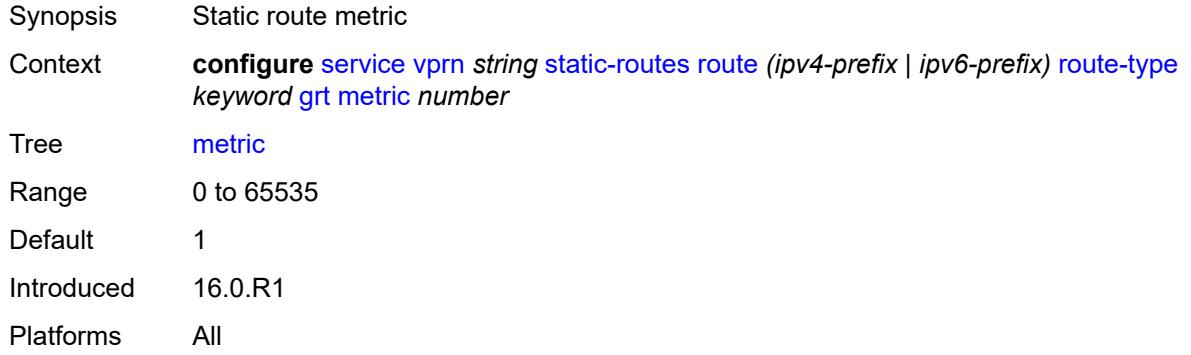

### <span id="page-7638-1"></span>**preference** *number*

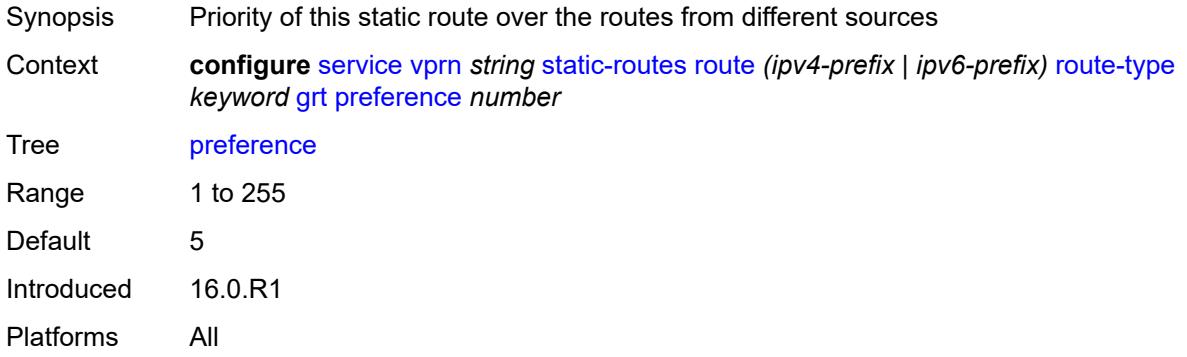

# <span id="page-7638-3"></span>**indirect** [[ip-address\]](#page-7638-2) *(ipv4-address-no-zone | ipv6-address-no-zone)*

<span id="page-7638-2"></span>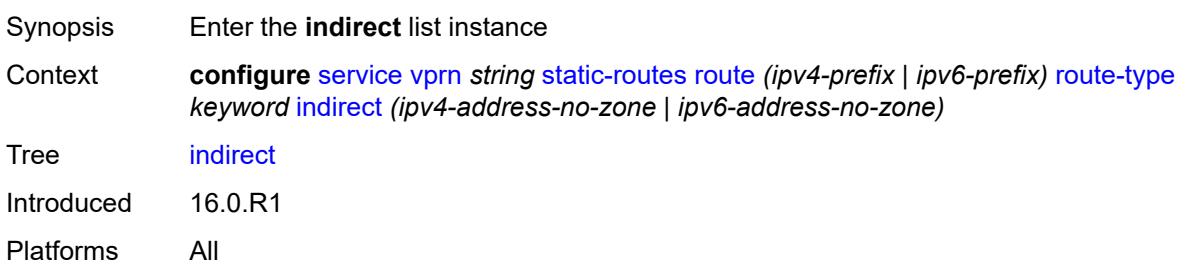

#### [**ip-address**] *(ipv4-address-no-zone | ipv6-address-no-zone)*

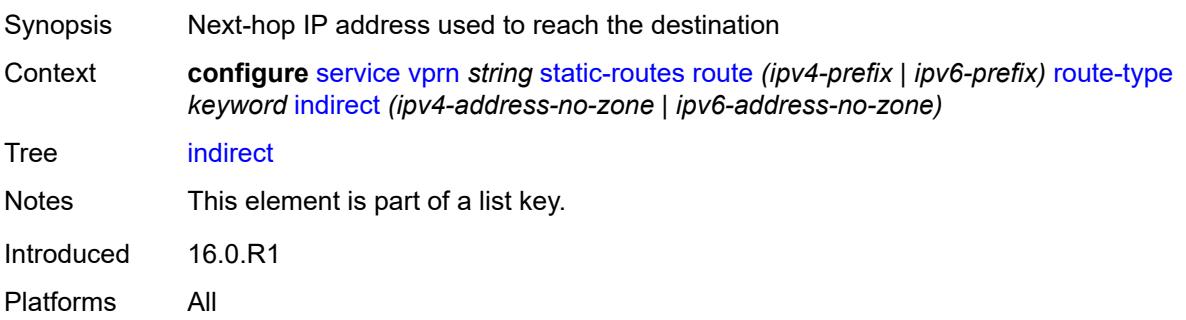

#### <span id="page-7639-0"></span>**admin-state** *keyword*

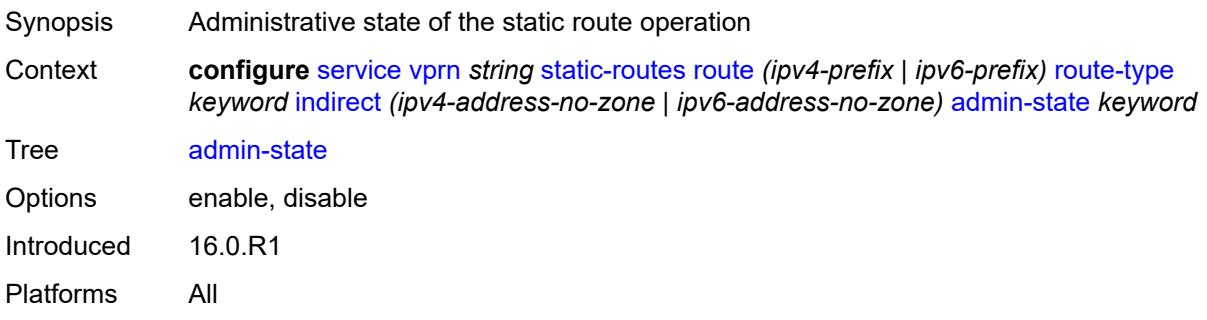

### <span id="page-7639-1"></span>**community** *string*

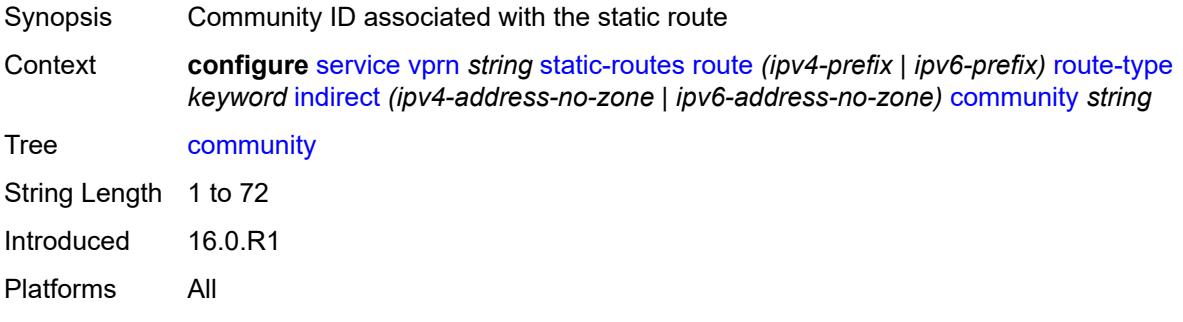

#### <span id="page-7639-2"></span>**cpe-check** [\[address\]](#page-7640-0) *(ipv4-address-no-zone | ipv6-address-no-zone)*

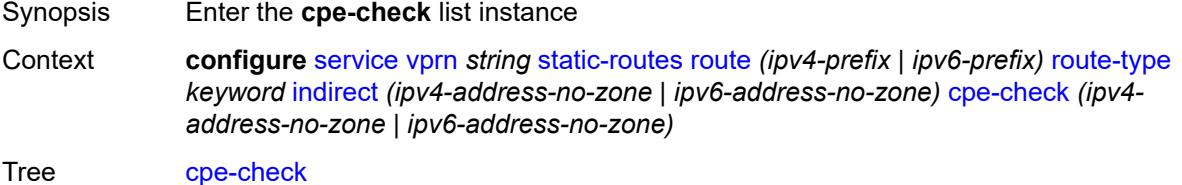

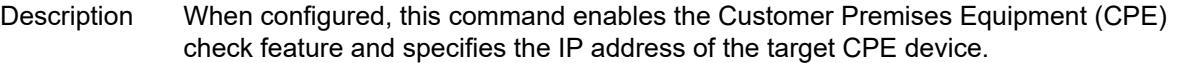

This option initiates a background ICMP ping test to the configured target IP address. The IP address can either be an IPv4 address for IPv4 static routes or an IPv6 address for IPv6 static routes. To avoid possible circular references, the target IP address cannot exist in the same subnet as the static route subnet. This command is mutually exclusive with BFD support on a specific static route.

**Note**: A node that is sourcing CPE-check packets waits an additional full interval before taking action, which gives the CPE time to respond. For example, with a drop-count of 3 and an interval of 1s, three CPE-check packets are sent out and the node waits for the duration of another interval before acting on the loss. Failure declaration may take extra time depending on the load, interval, and other factors. In line with multitasking, multipriority operating principles of the node, and the relative priority of **cpe-ping**, the node paces these minor events.

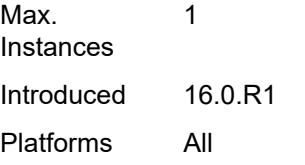

#### <span id="page-7640-0"></span>[**address**] *(ipv4-address-no-zone | ipv6-address-no-zone)*

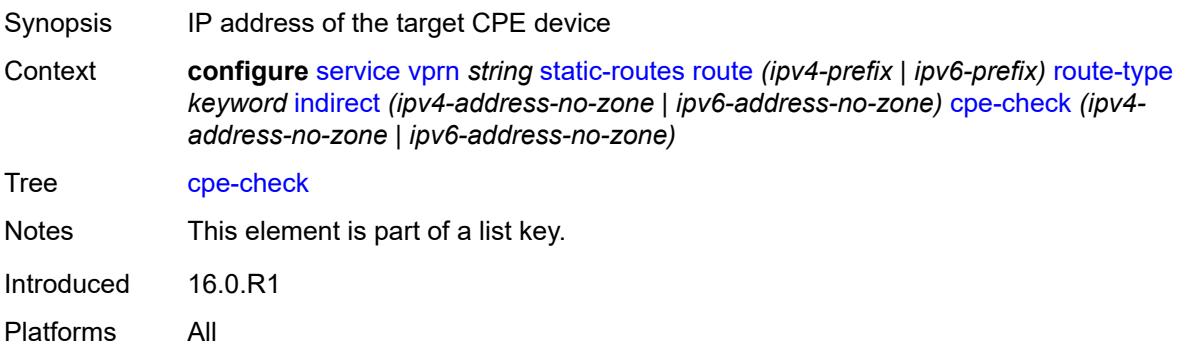

#### <span id="page-7640-1"></span>**drop-count** *number*

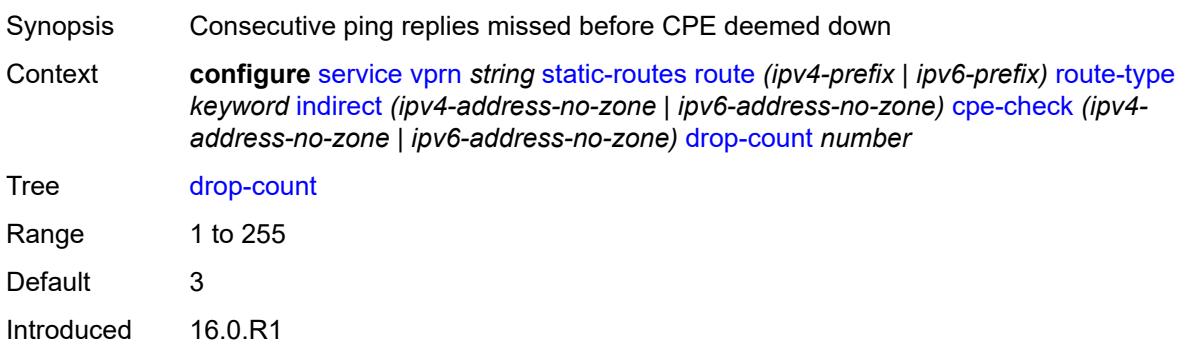

Platforms All

#### <span id="page-7641-0"></span>**interval** *number*

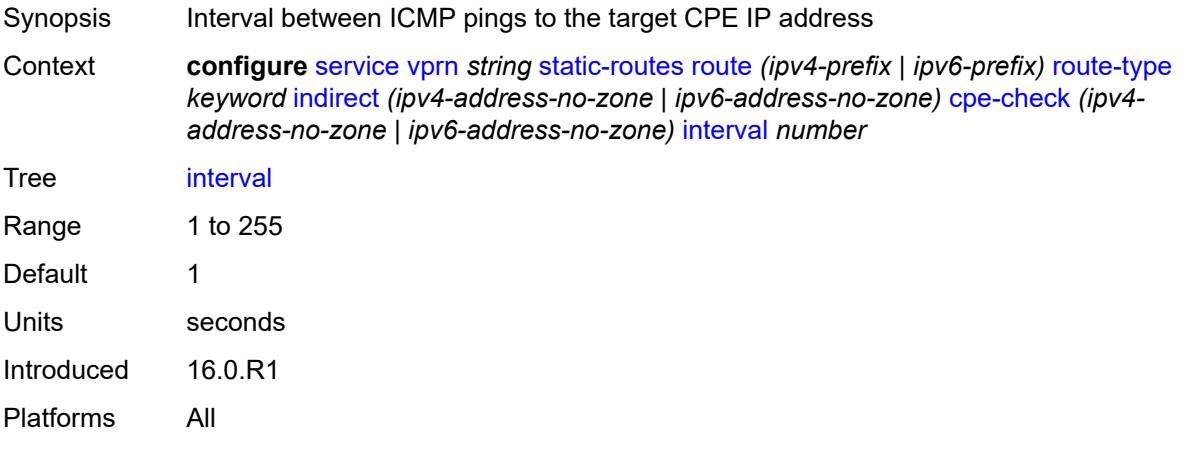

# <span id="page-7641-1"></span>**log** *boolean*

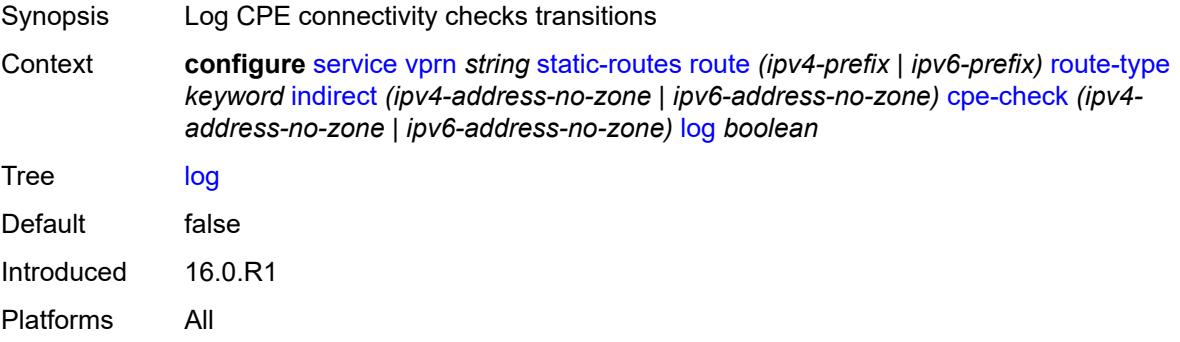

# <span id="page-7641-2"></span>**padding-size** *number*

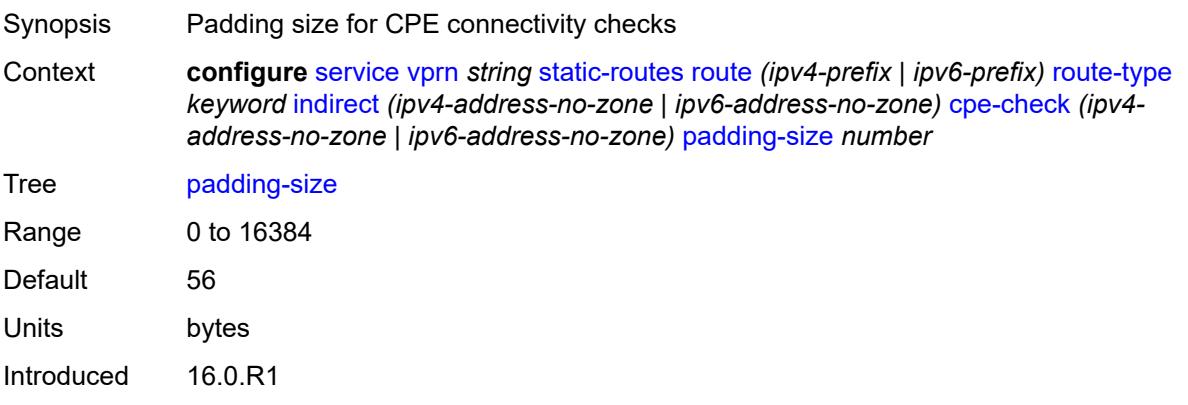

Platforms All

#### <span id="page-7642-0"></span>**description** *string*

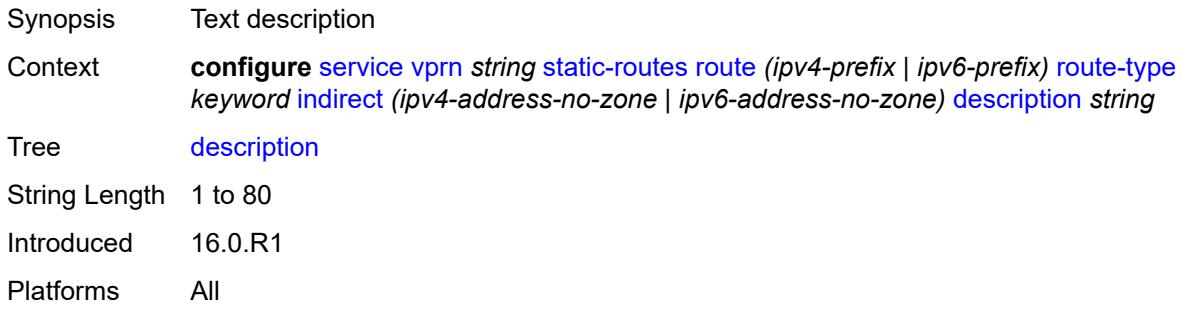

#### <span id="page-7642-1"></span>**destination-class** *number*

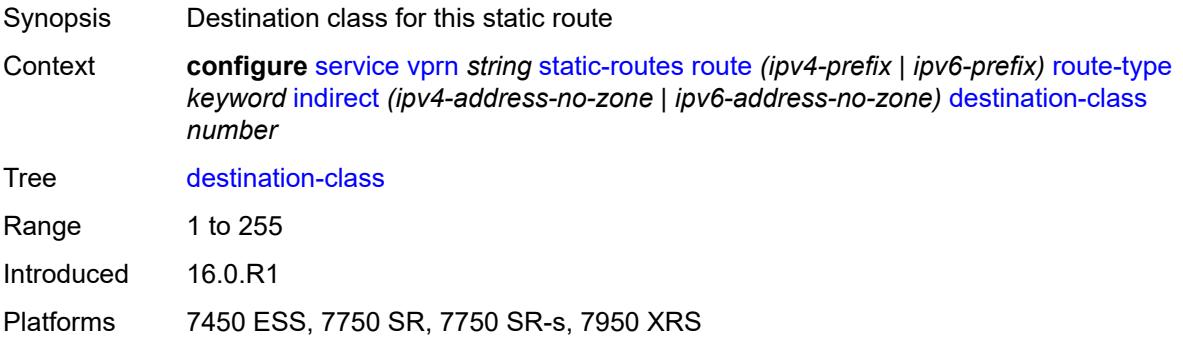

#### <span id="page-7642-2"></span>**metric** *number*

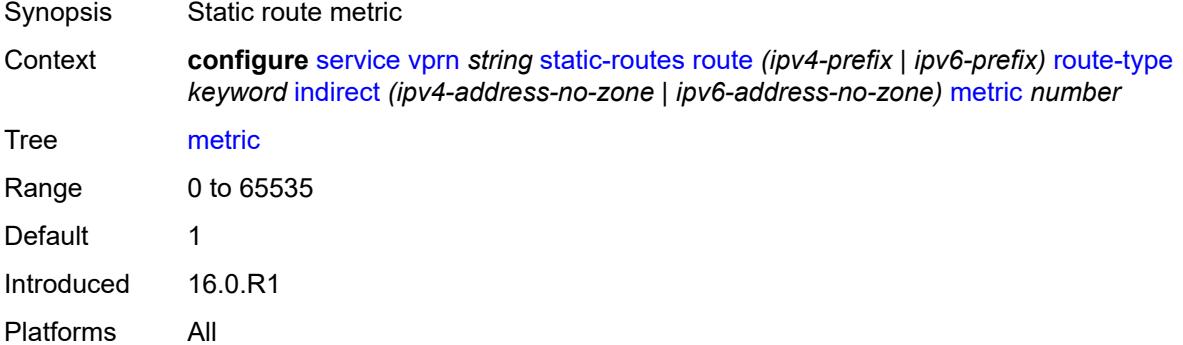

#### <span id="page-7642-3"></span>**preference** *number*

Synopsis Priority of this static route over the routes from different sources

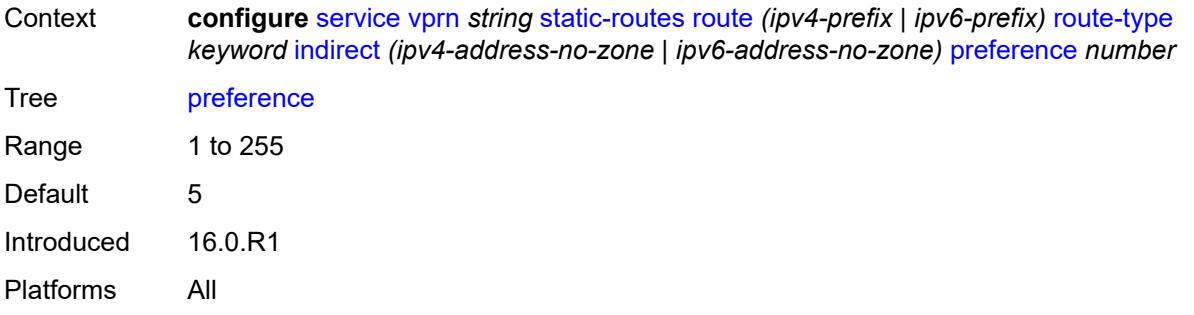

# <span id="page-7643-0"></span>**prefix-list**

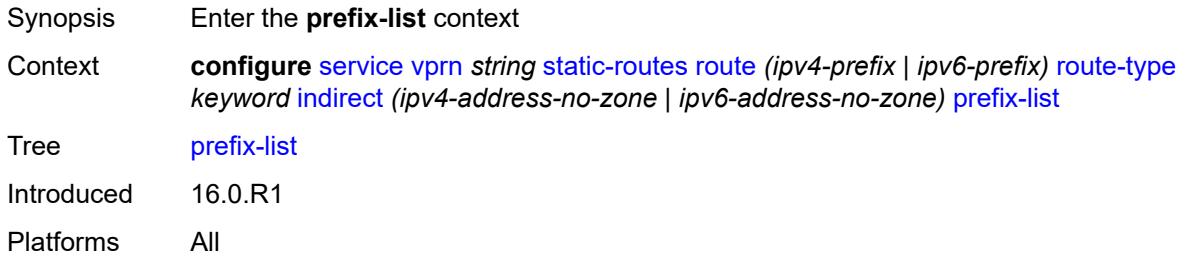

### <span id="page-7643-1"></span>**flag** *keyword*

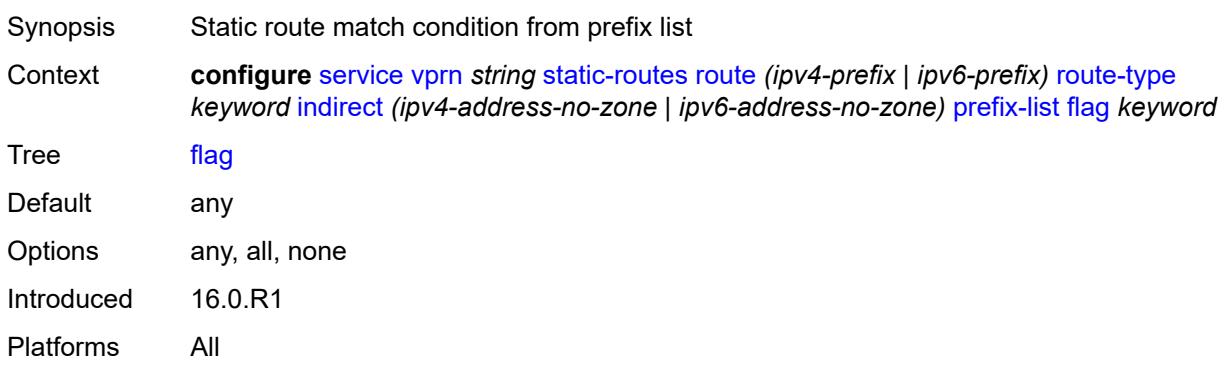

#### <span id="page-7643-2"></span>**name** *reference*

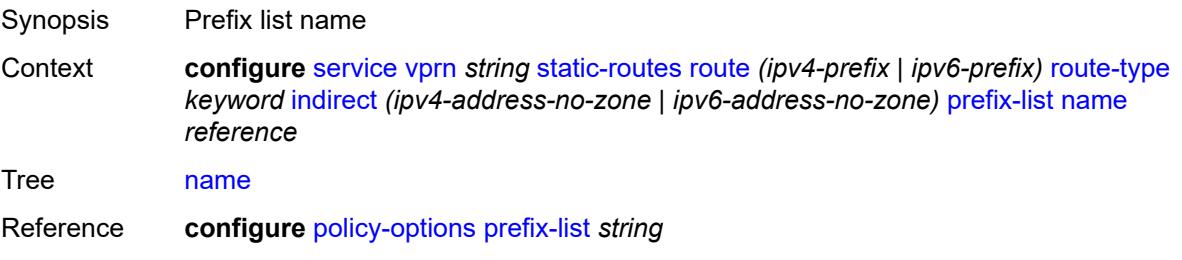

Introduced 16.0.R1 Platforms All

#### <span id="page-7644-0"></span>**qos**

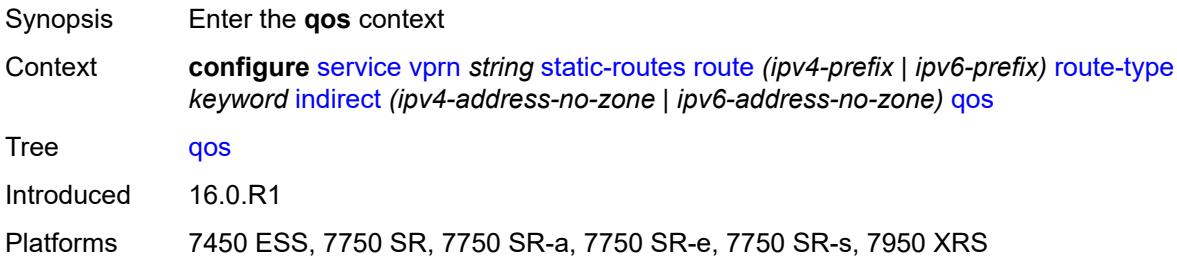

# <span id="page-7644-1"></span>**forwarding-class** *keyword*

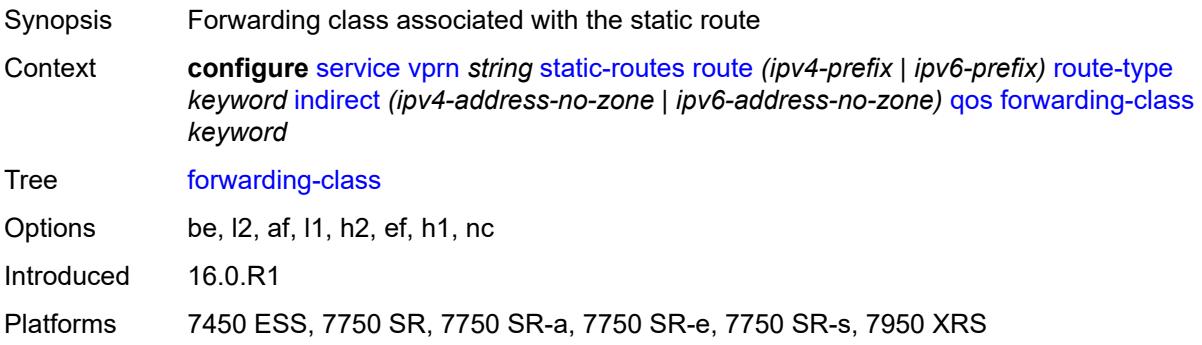

### <span id="page-7644-2"></span>**priority** *keyword*

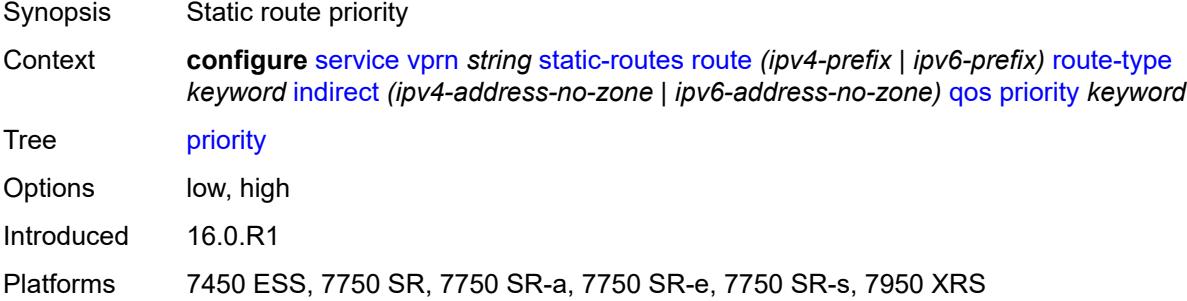

#### <span id="page-7644-3"></span>**source-class** *number*

Synopsis Source class for this static route

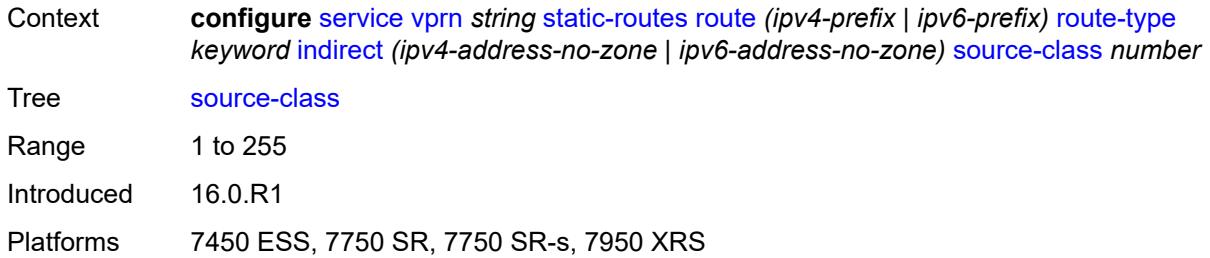

### <span id="page-7645-0"></span>**tag** *number*

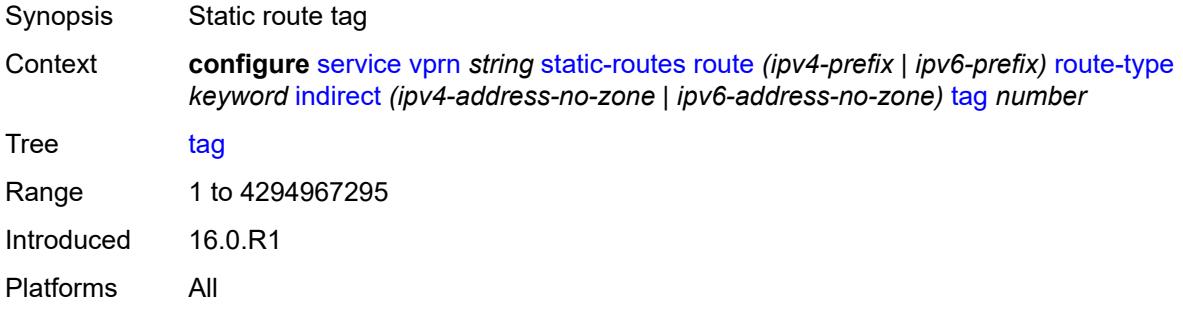

### <span id="page-7645-2"></span>**interface** [\[interface-name](#page-7645-1)] *string*

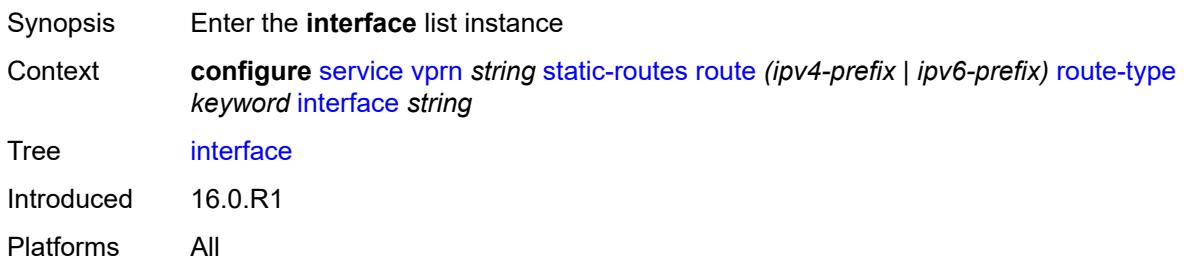

# <span id="page-7645-1"></span>[**interface-name**] *string*

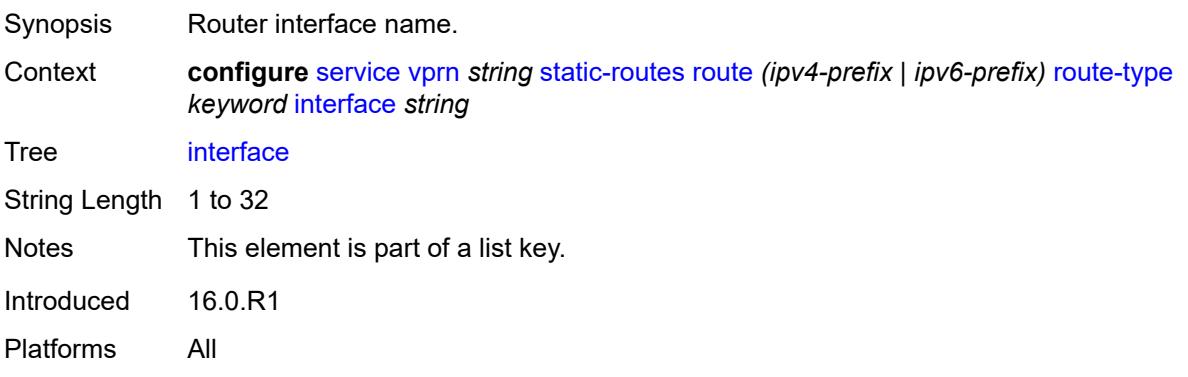

#### <span id="page-7646-0"></span>**admin-state** *keyword*

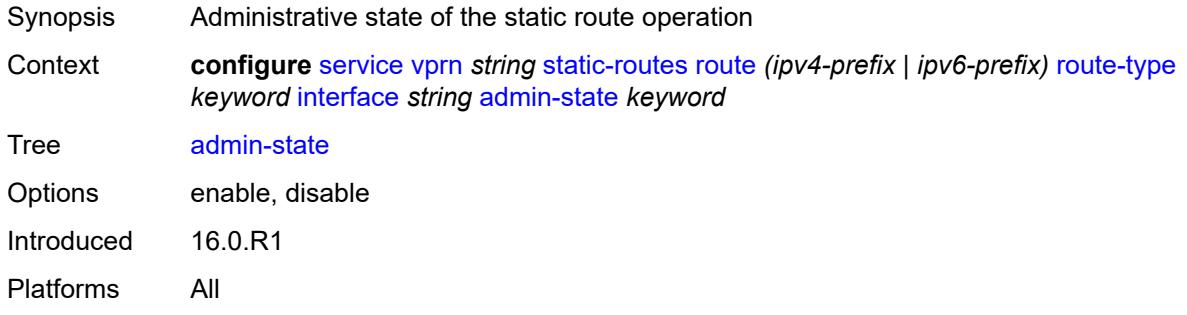

### <span id="page-7646-1"></span>**community** *string*

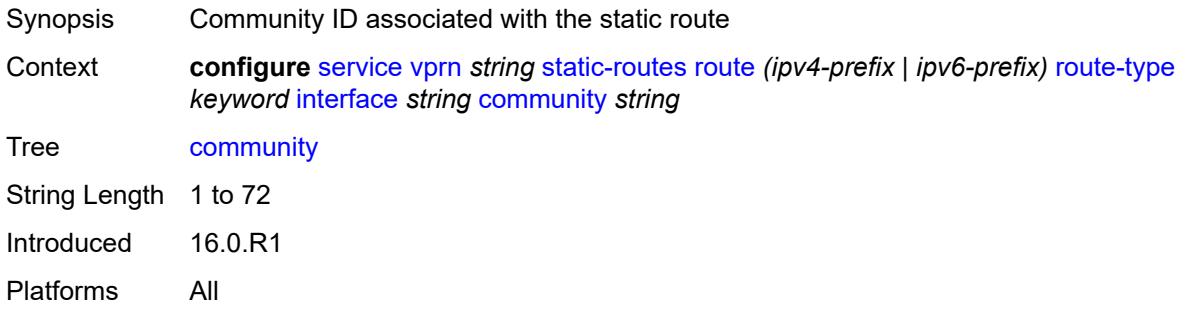

# <span id="page-7646-2"></span>**cpe-check** [\[address\]](#page-7647-0) *(ipv4-address-no-zone | ipv6-address-no-zone)*

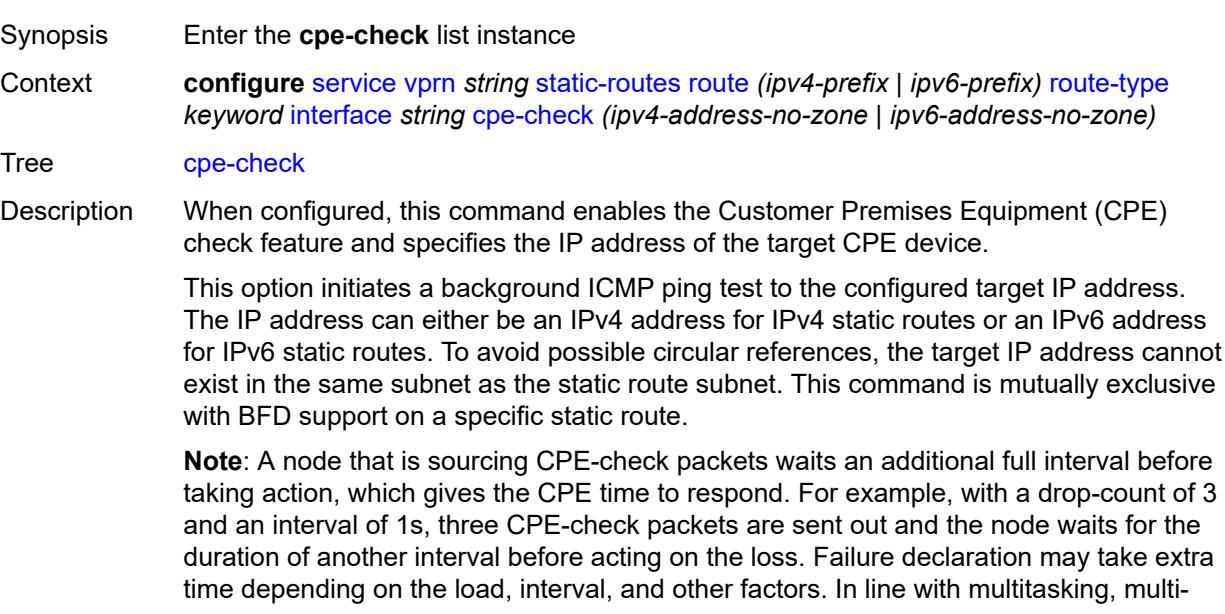

priority operating principles of the node, and the relative priority of **cpe-ping**, the node paces these minor events.

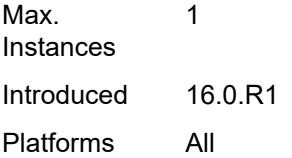

#### <span id="page-7647-0"></span>[**address**] *(ipv4-address-no-zone | ipv6-address-no-zone)*

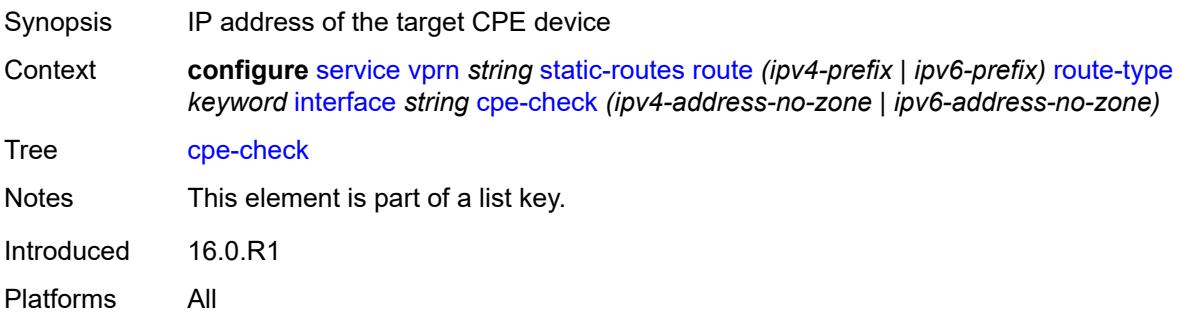

#### <span id="page-7647-1"></span>**drop-count** *number*

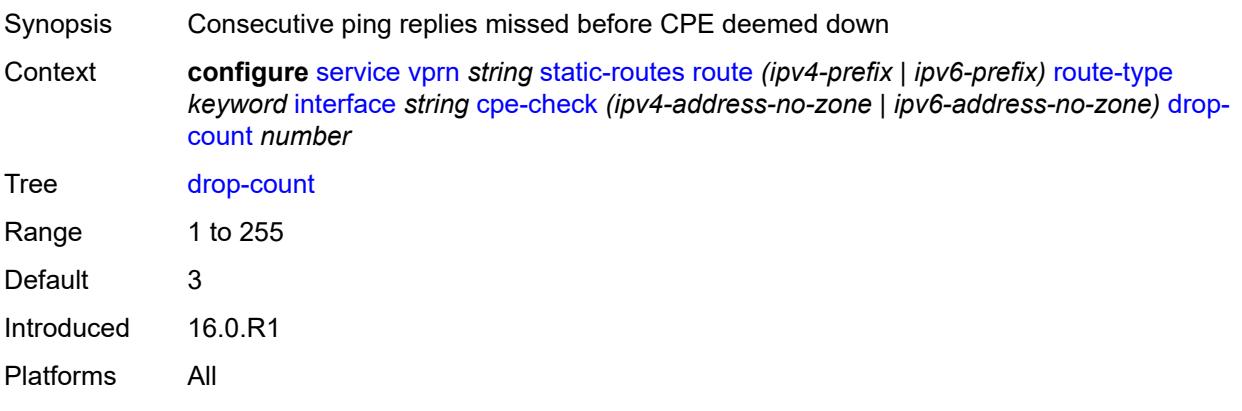

#### <span id="page-7647-2"></span>**interval** *number*

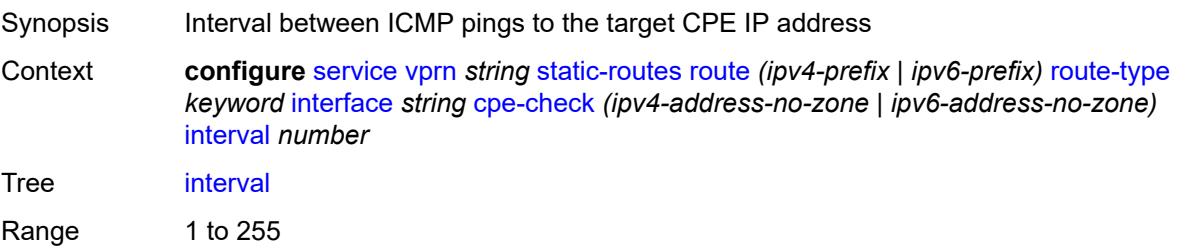

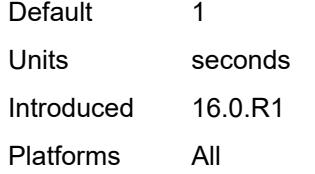

# <span id="page-7648-0"></span>**log** *boolean*

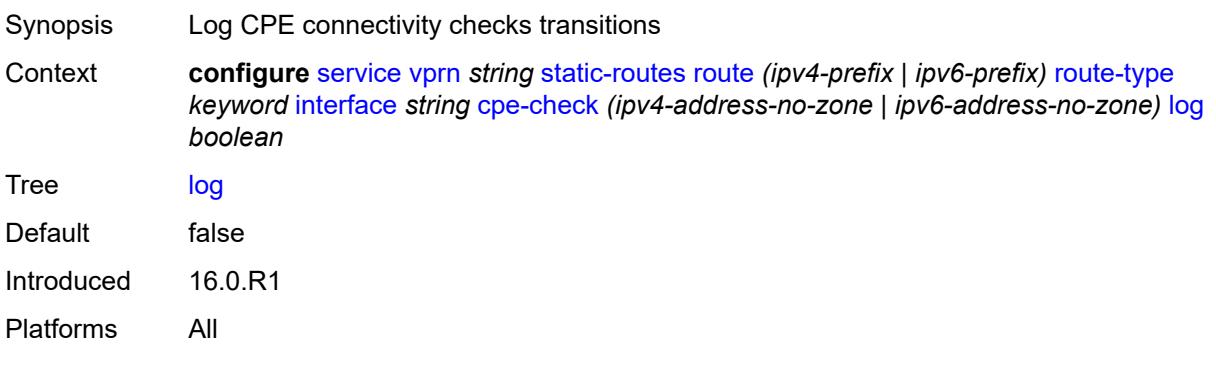

### <span id="page-7648-1"></span>**padding-size** *number*

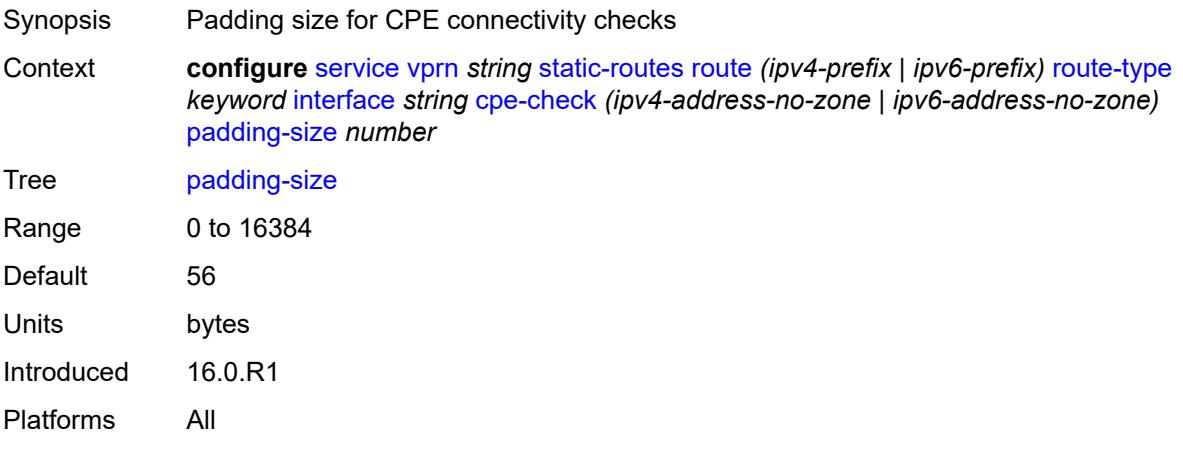

# <span id="page-7648-2"></span>**description** *string*

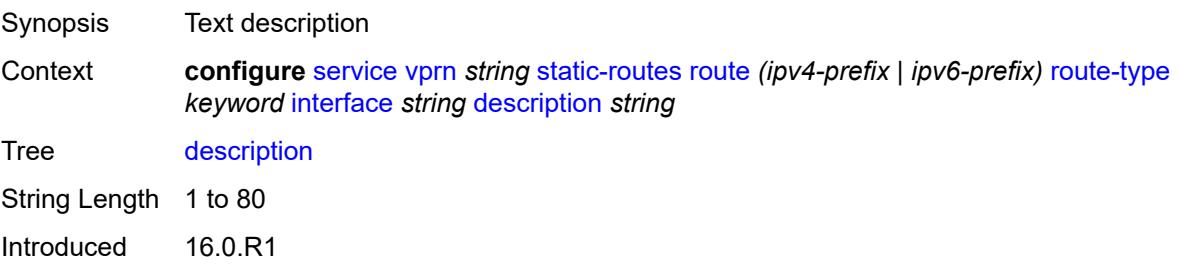

Platforms All

#### <span id="page-7649-0"></span>**destination-class** *number*

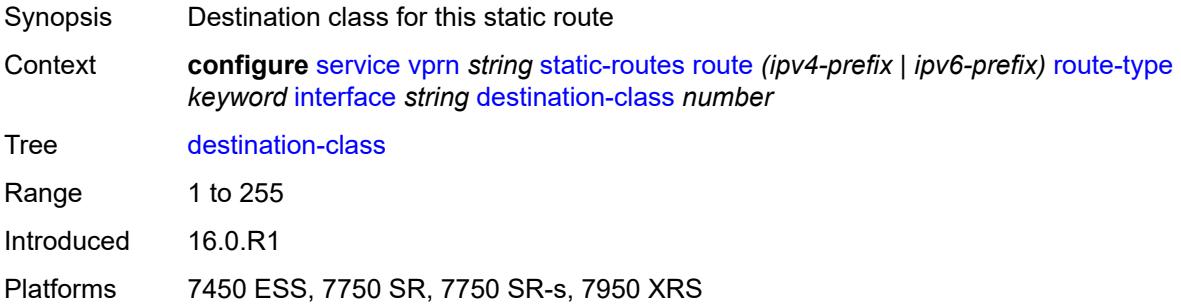

# <span id="page-7649-1"></span>**load-balancing-weight** *number*

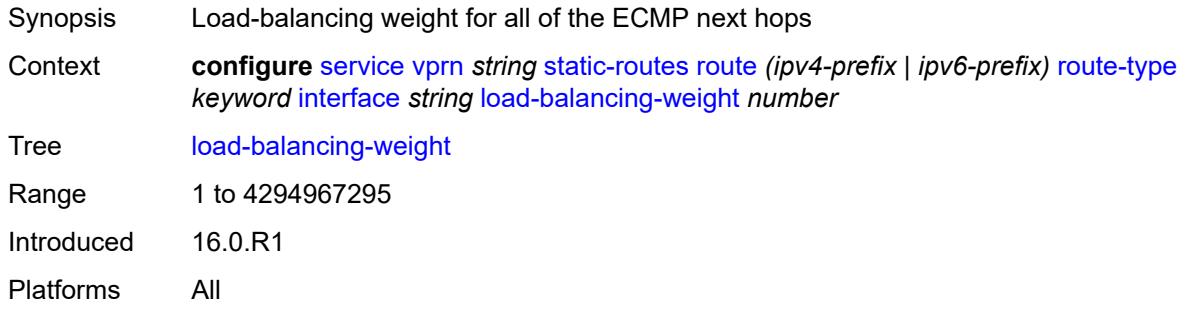

#### <span id="page-7649-2"></span>**metric** *number*

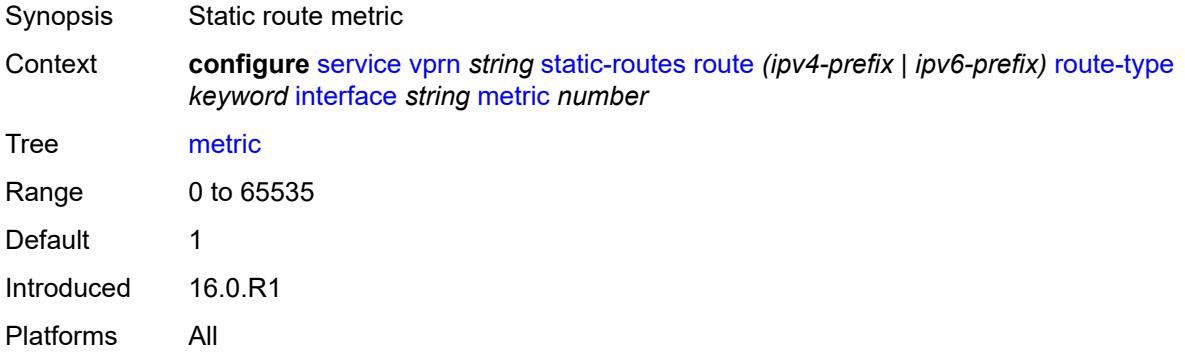

### <span id="page-7649-3"></span>**preference** *number*

Synopsis Priority of this static route over the routes from different sources

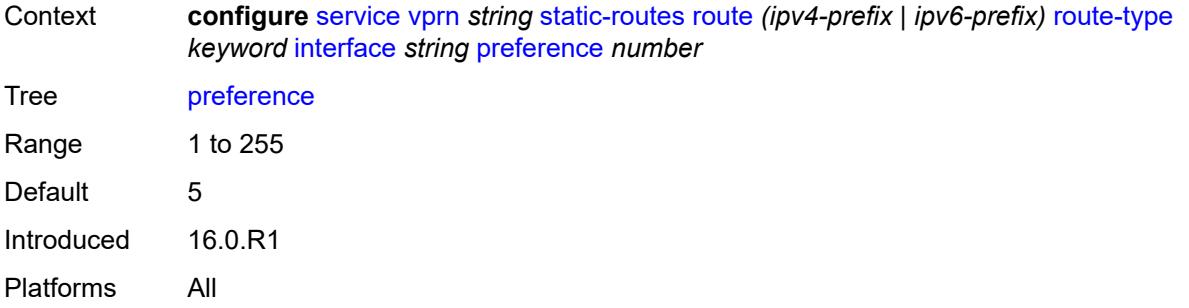

# <span id="page-7650-0"></span>**prefix-list**

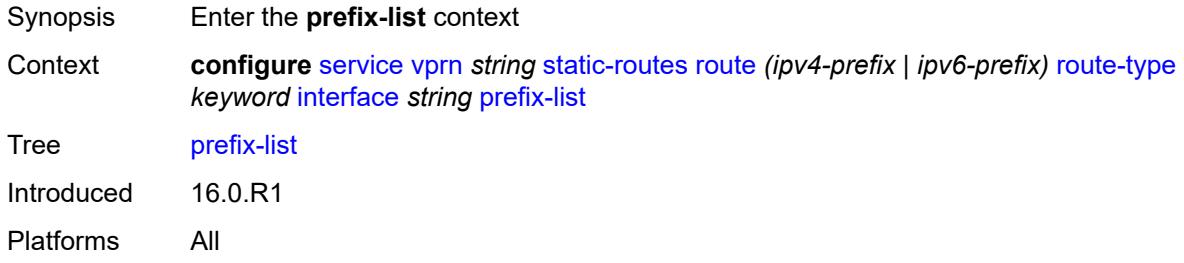

### <span id="page-7650-1"></span>**flag** *keyword*

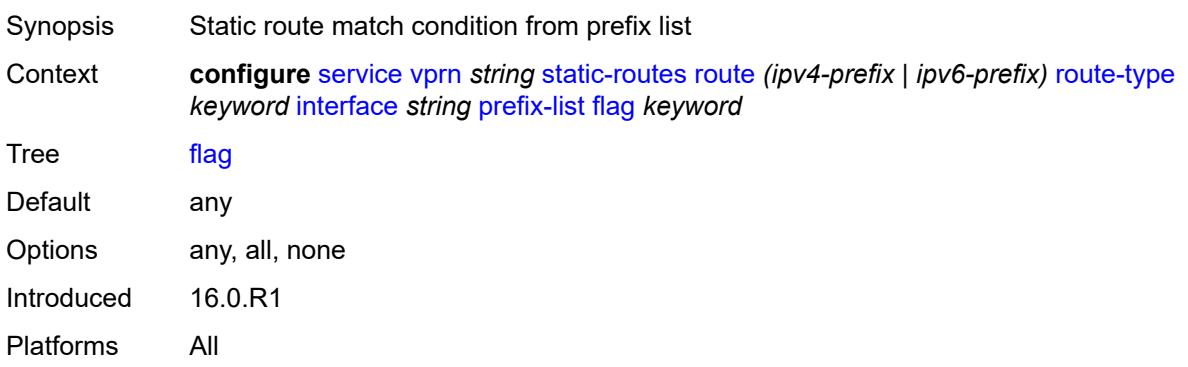

#### <span id="page-7650-2"></span>**name** *reference*

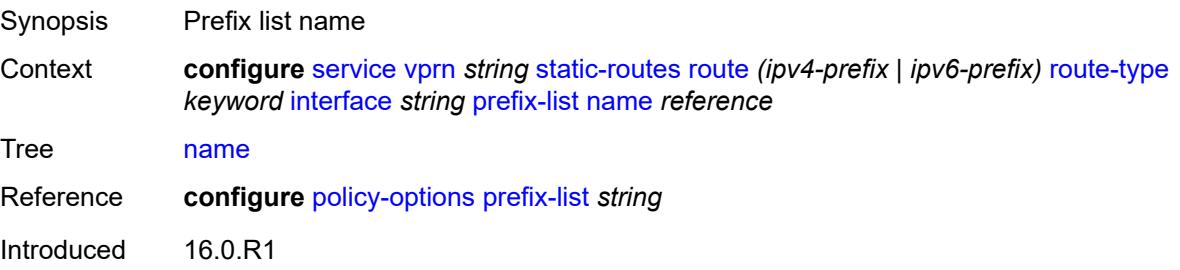

Platforms All

#### <span id="page-7651-0"></span>**qos**

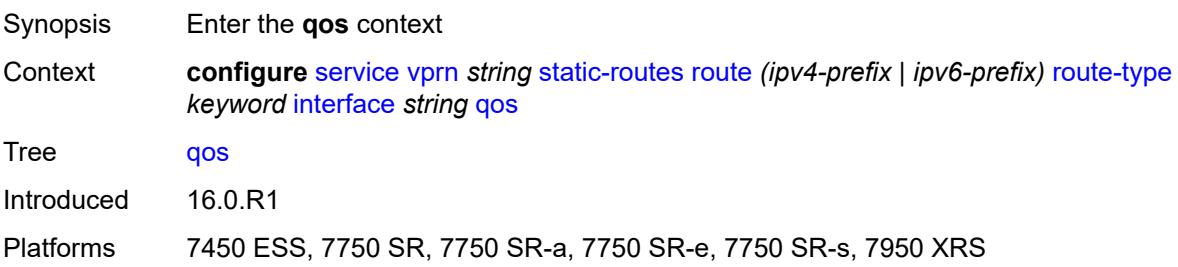

# <span id="page-7651-1"></span>**forwarding-class** *keyword*

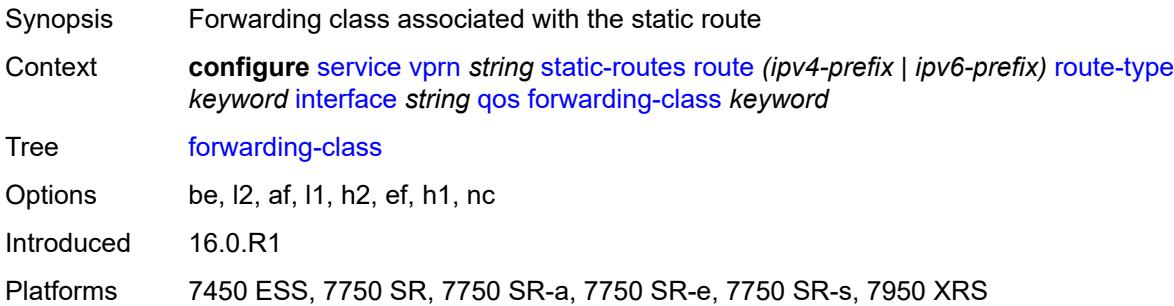

### <span id="page-7651-2"></span>**priority** *keyword*

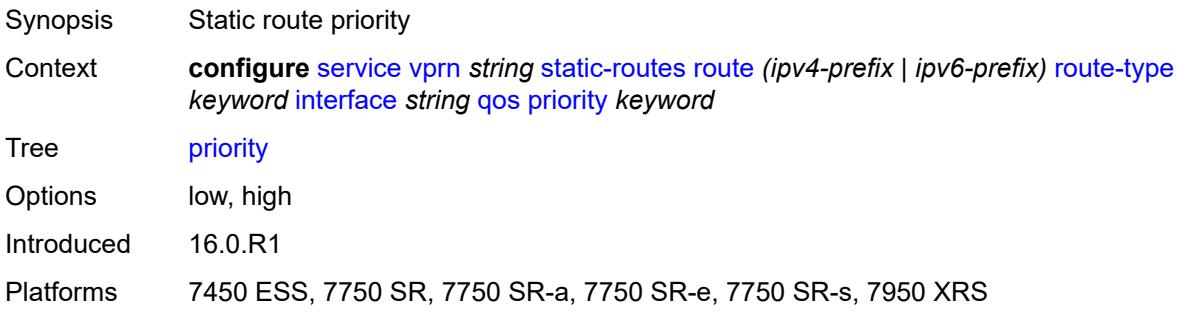

#### <span id="page-7651-3"></span>**source-class** *number*

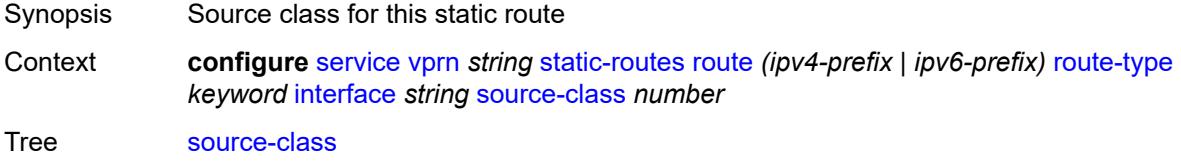

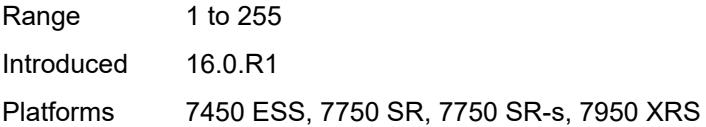

# <span id="page-7652-0"></span>**tag** *number*

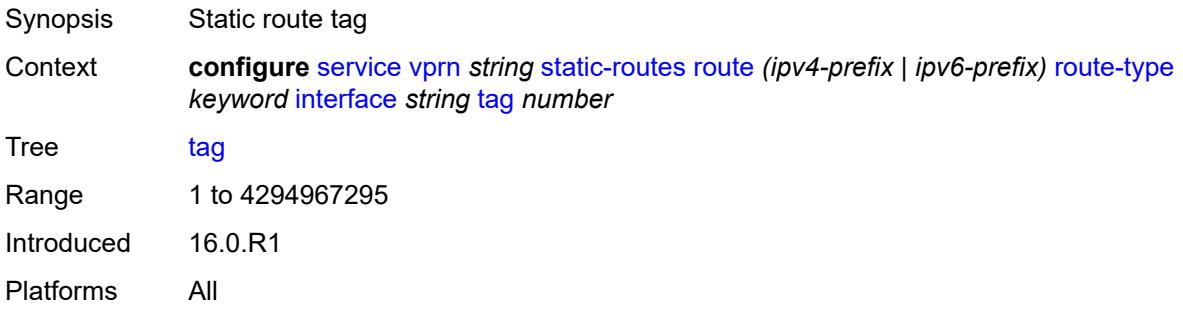

# <span id="page-7652-2"></span>**ipsec-tunnel** [[ipsec-tunnel-name\]](#page-7652-1) *string*

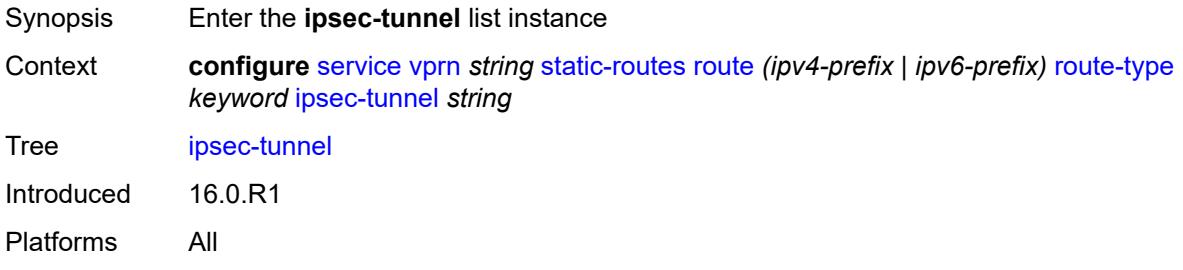

# <span id="page-7652-1"></span>[**ipsec-tunnel-name**] *string*

<span id="page-7652-3"></span>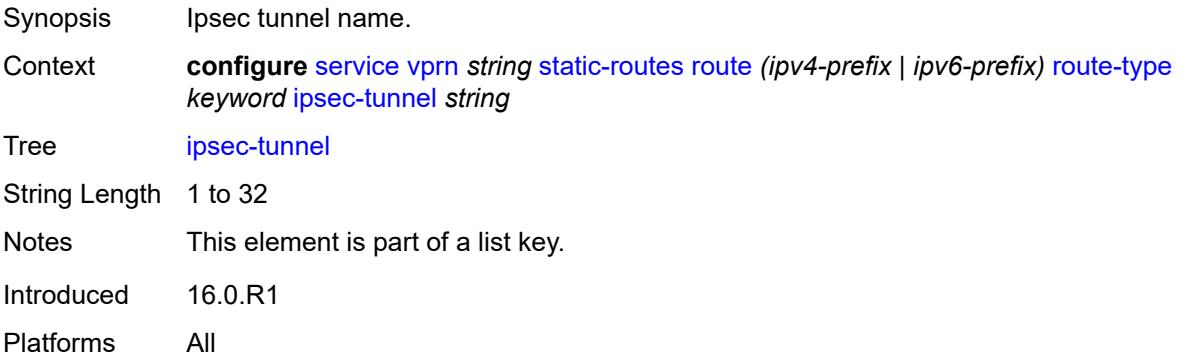

# **admin-state** *keyword*

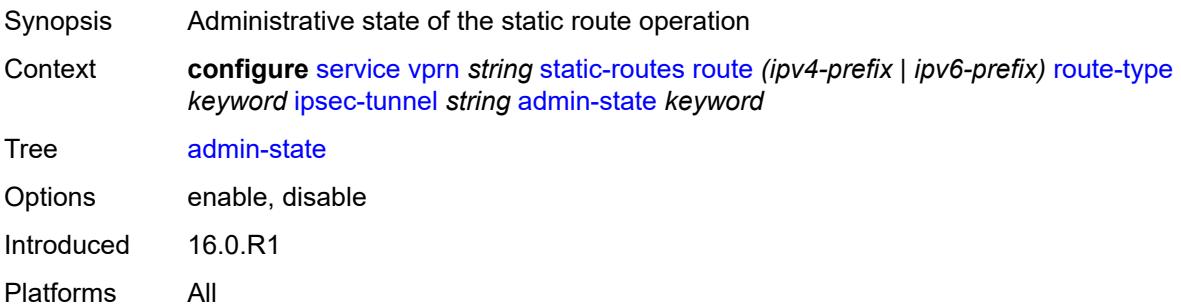

# <span id="page-7653-0"></span>**community** *string*

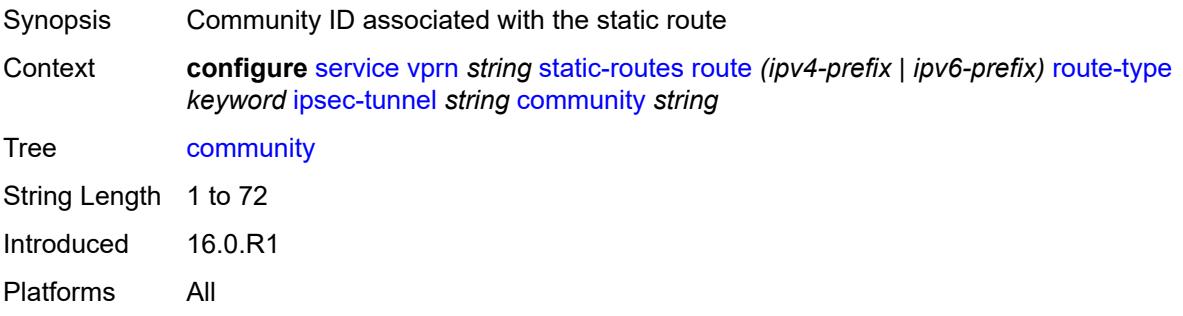

### <span id="page-7653-1"></span>**description** *string*

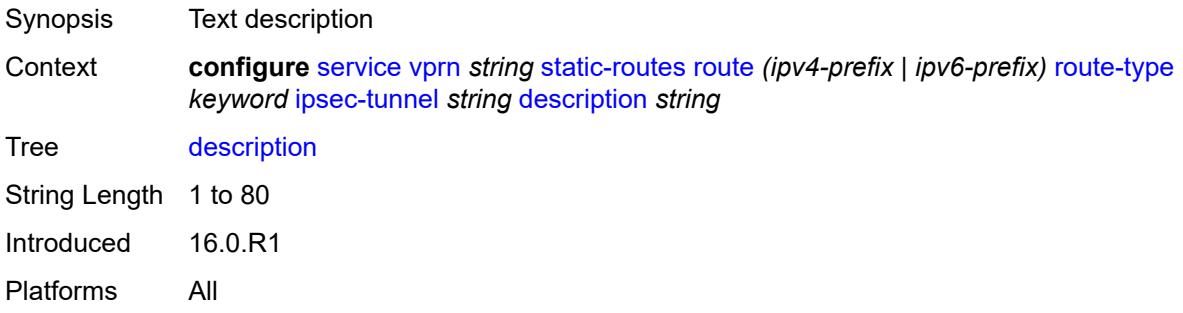

# <span id="page-7653-2"></span>**destination-class** *number*

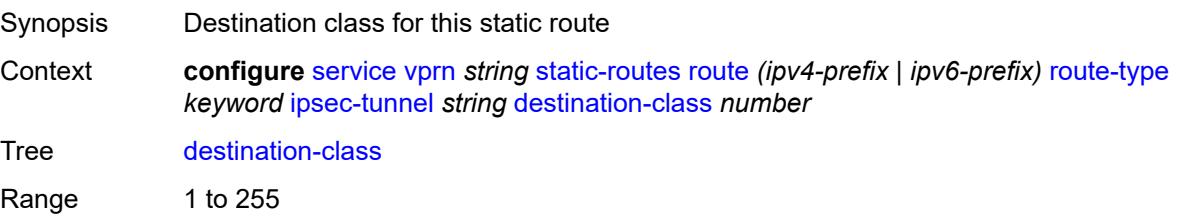

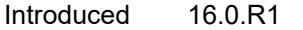

Platforms 7450 ESS, 7750 SR, 7750 SR-s, 7950 XRS

#### <span id="page-7654-0"></span>**metric** *number*

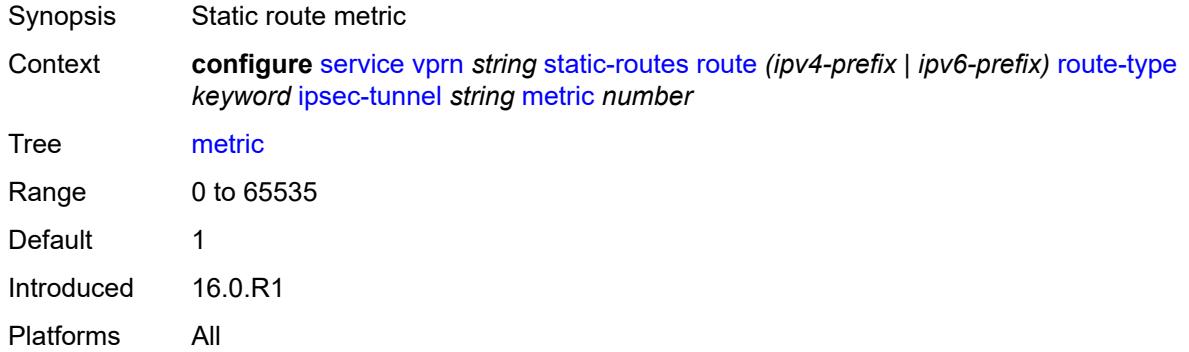

### <span id="page-7654-1"></span>**preference** *number*

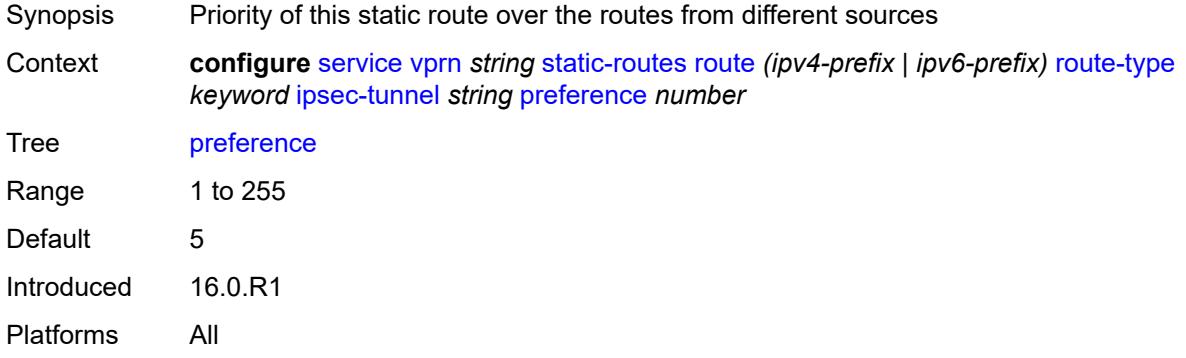

#### <span id="page-7654-2"></span>**qos**

<span id="page-7654-3"></span>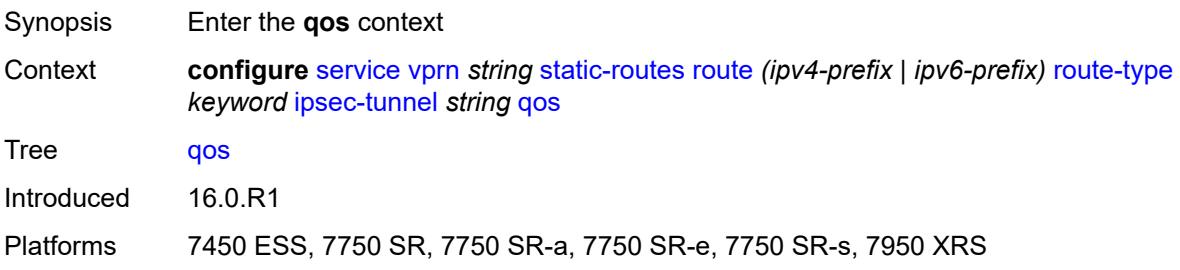

# **forwarding-class** *keyword*

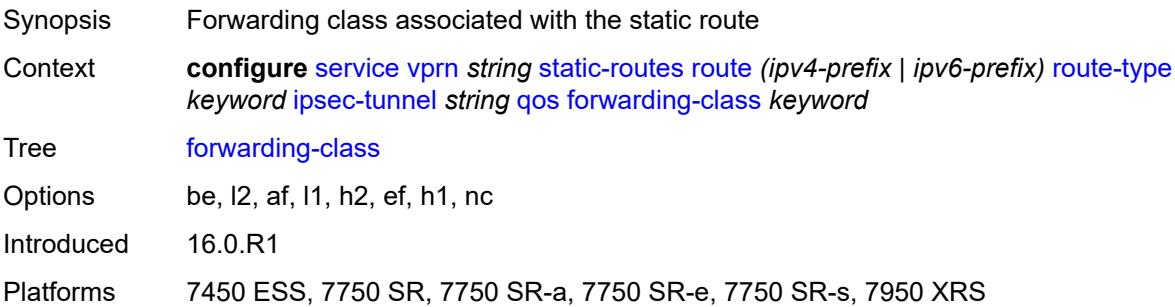

# <span id="page-7655-0"></span>**priority** *keyword*

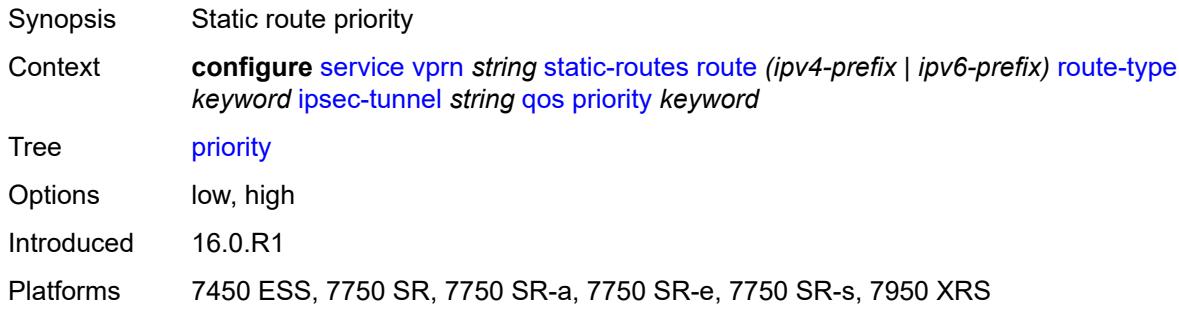

# <span id="page-7655-1"></span>**source-class** *number*

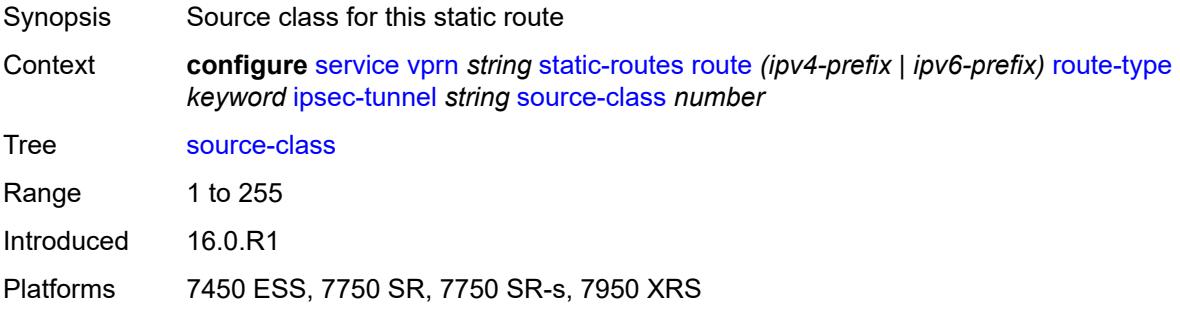

# <span id="page-7655-2"></span>**tag** *number*

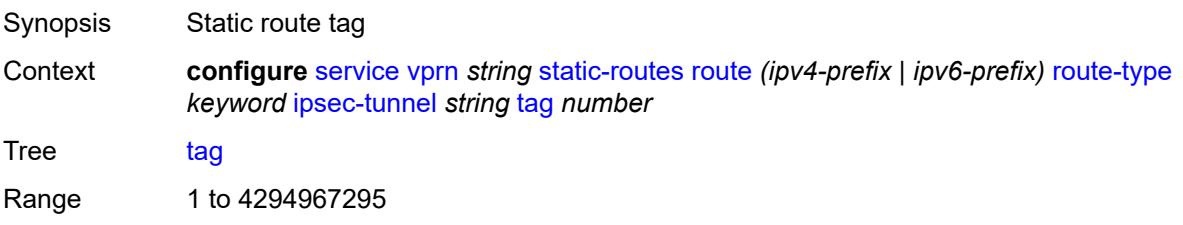

Introduced 16.0.R1 Platforms All

### <span id="page-7656-1"></span>**next-hop** [[ip-address\]](#page-7656-0) *(ipv4-address-with-zone | ipv6-address-with-zone)*

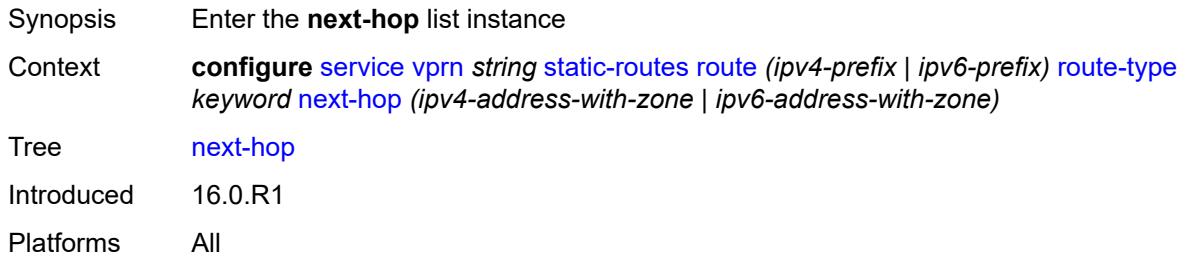

### <span id="page-7656-0"></span>[**ip-address**] *(ipv4-address-with-zone | ipv6-address-with-zone)*

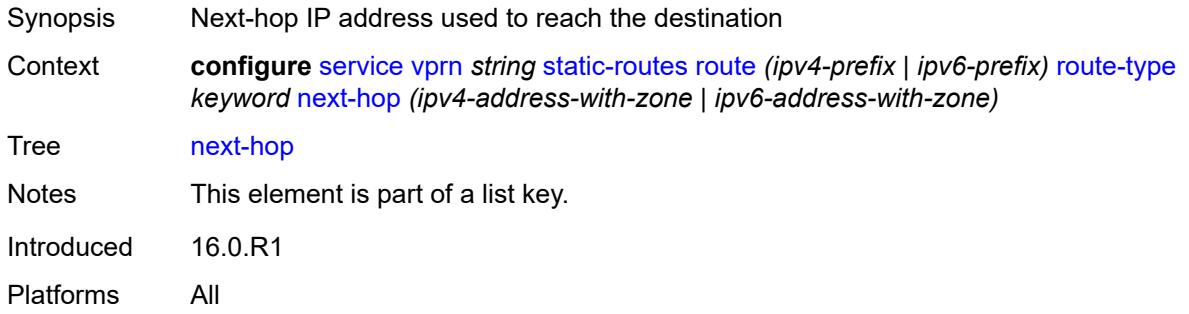

#### <span id="page-7656-2"></span>**admin-state** *keyword*

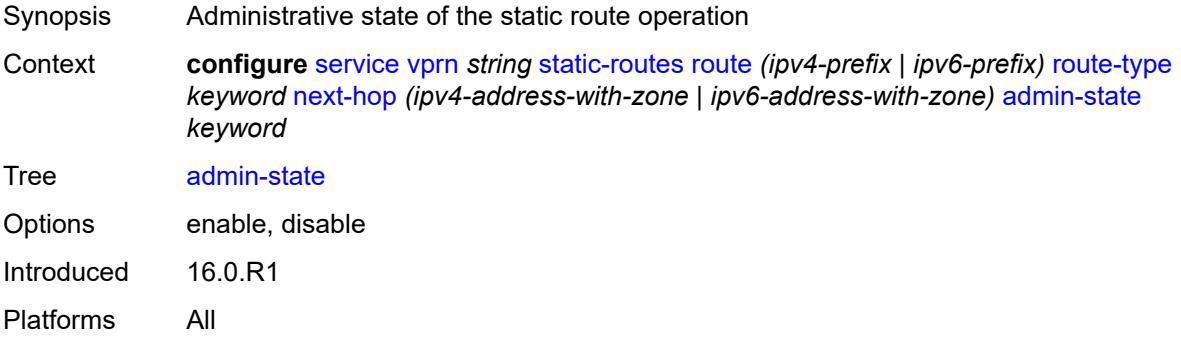

#### <span id="page-7656-3"></span>**backup-next-hop**

Synopsis Enter the **backup-next-hop** context

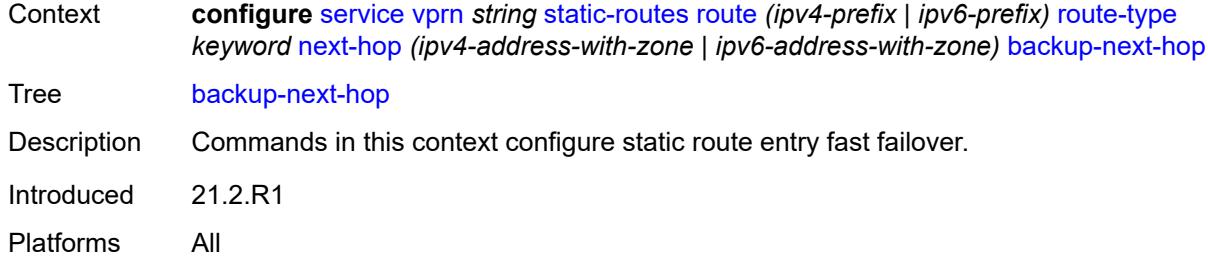

### <span id="page-7657-0"></span>**address** *(ipv4-address-no-zone | ipv6-address-no-zone)*

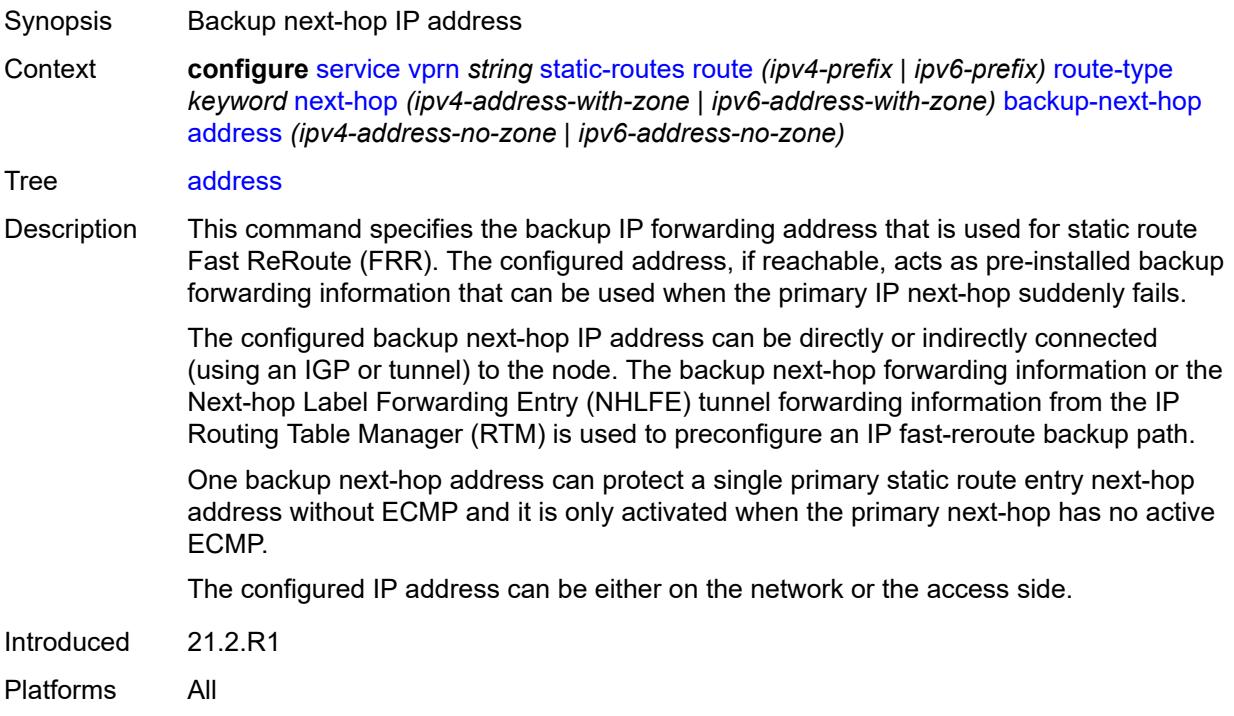

### <span id="page-7657-1"></span>**bfd-liveness** *boolean*

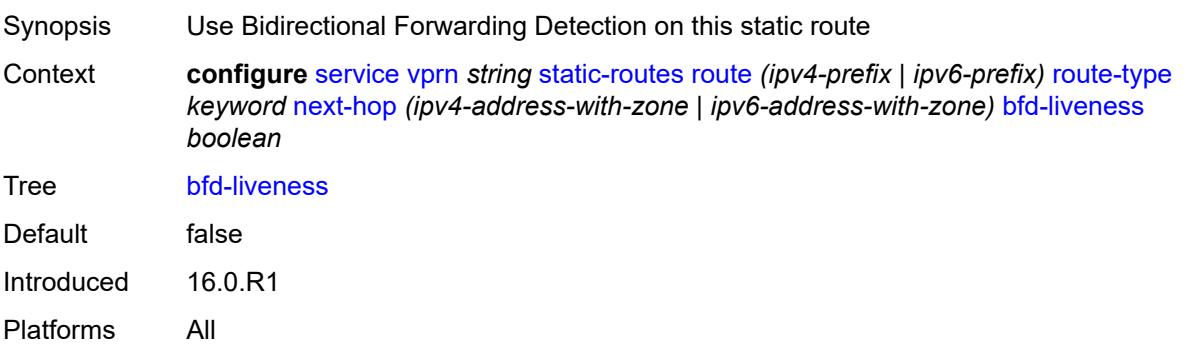

#### <span id="page-7658-0"></span>**community** *string*

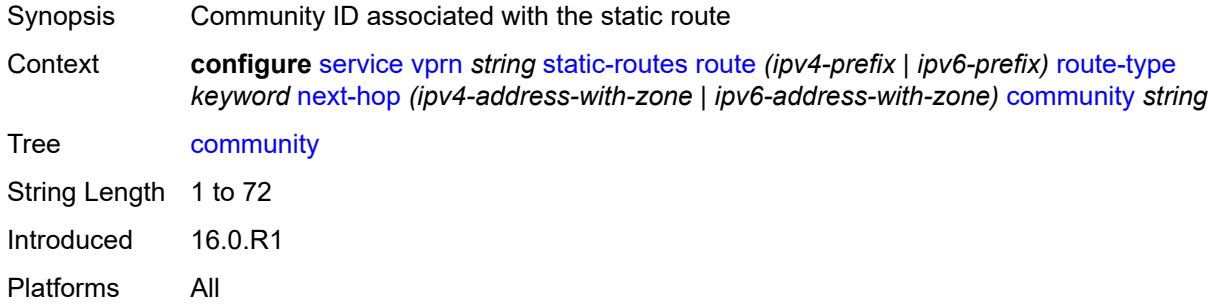

#### <span id="page-7658-2"></span>**cpe-check** [\[address\]](#page-7658-1) *(ipv4-address-no-zone | ipv6-address-no-zone)*

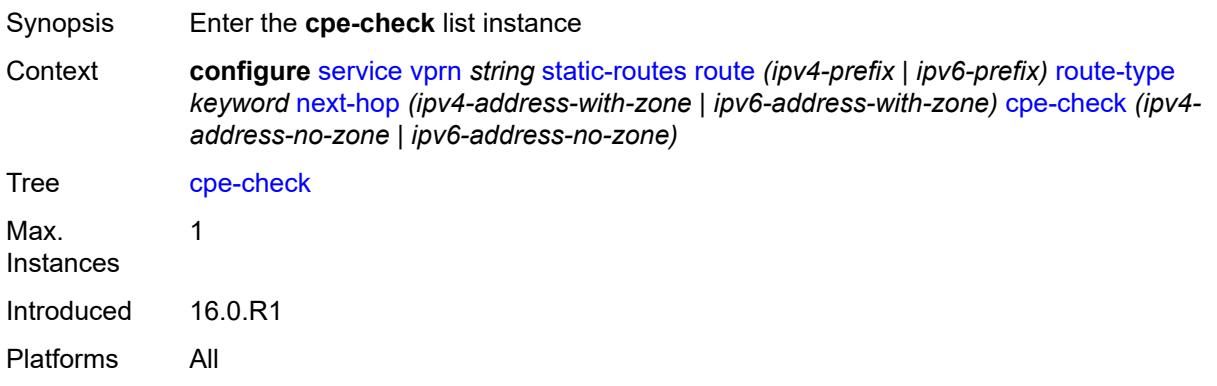

#### <span id="page-7658-1"></span>[**address**] *(ipv4-address-no-zone | ipv6-address-no-zone)*

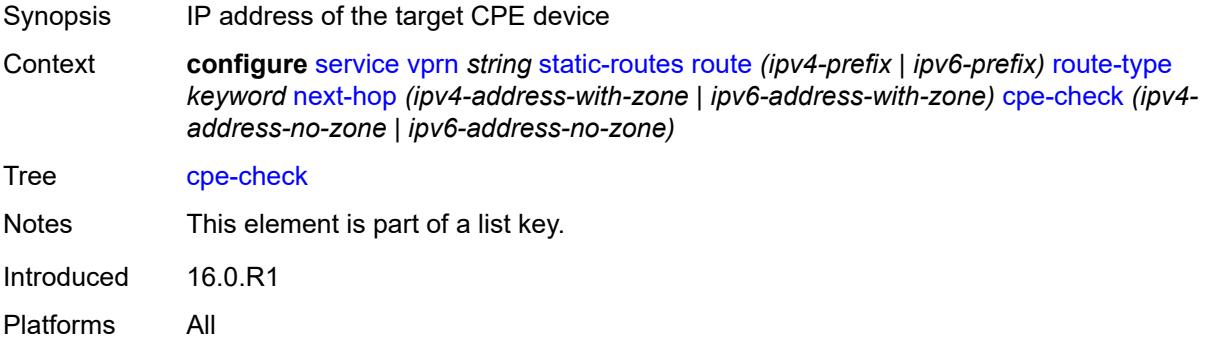

#### <span id="page-7658-3"></span>**drop-count** *number*

Synopsis Consecutive ping replies missed before CPE deemed down

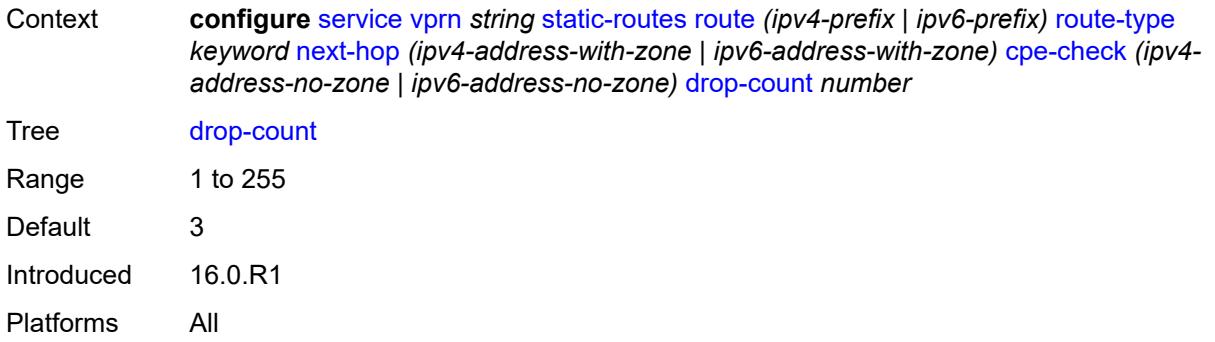

#### <span id="page-7659-0"></span>**interval** *number*

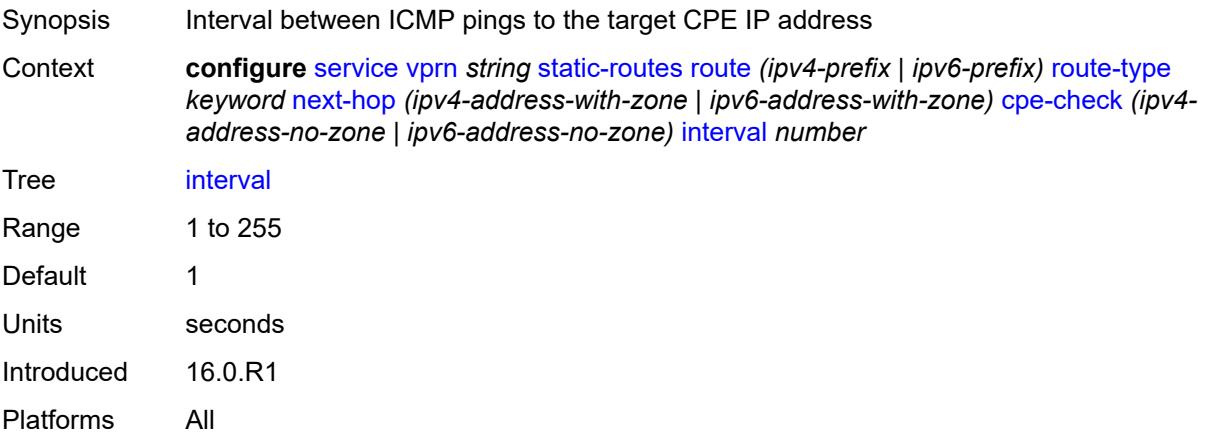

### <span id="page-7659-1"></span>**log** *boolean*

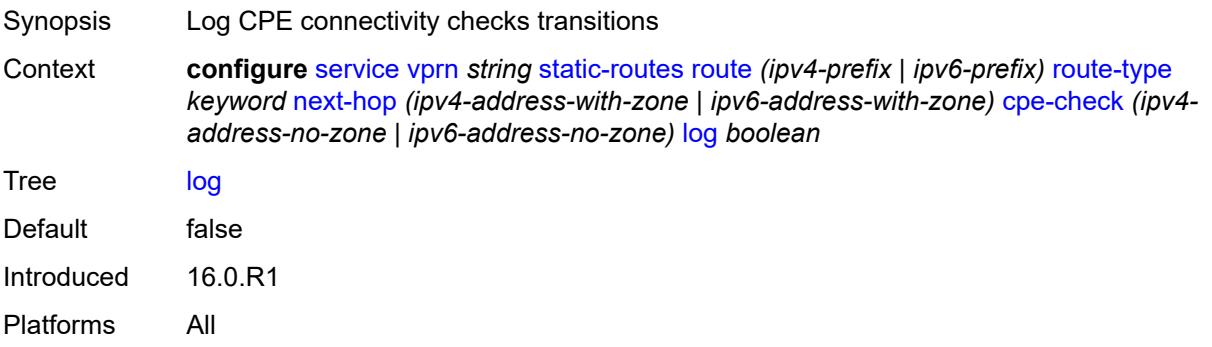

#### <span id="page-7659-2"></span>**padding-size** *number*

Synopsis Padding size for CPE connectivity checks

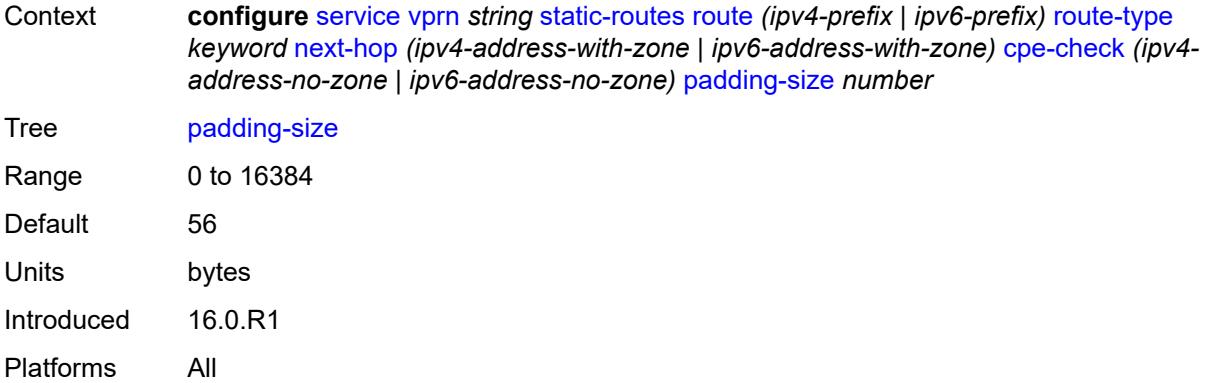

#### <span id="page-7660-0"></span>**description** *string*

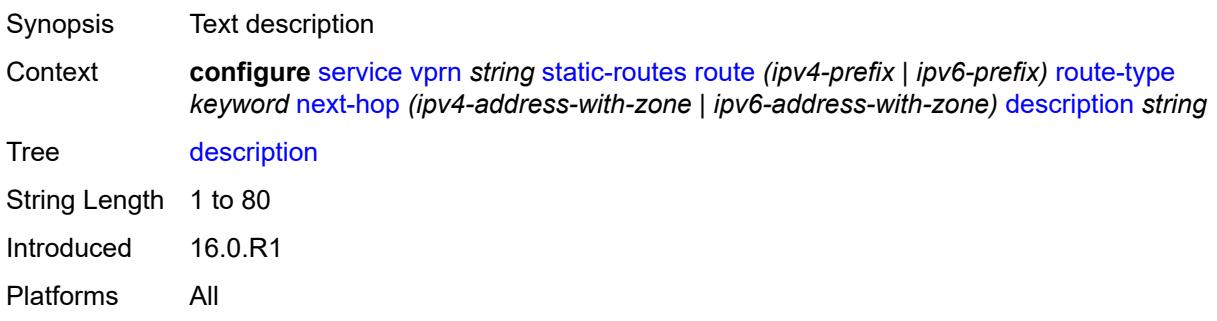

#### <span id="page-7660-1"></span>**destination-class** *number*

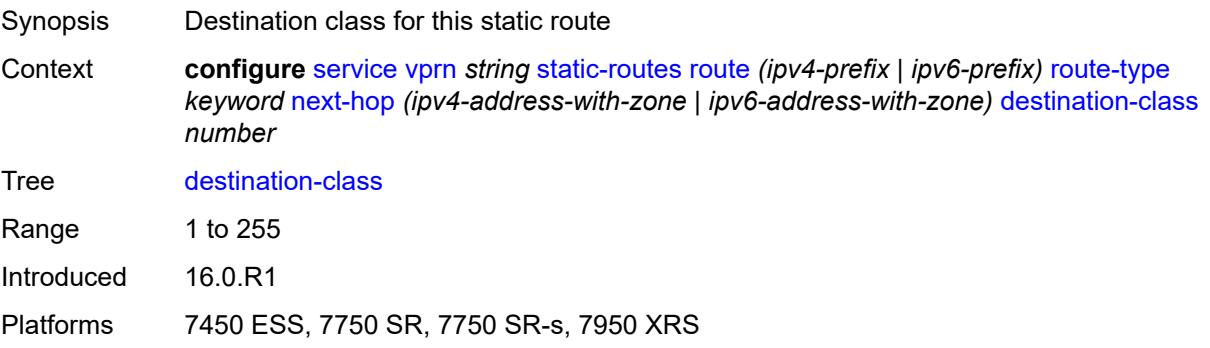

#### <span id="page-7660-2"></span>**load-balancing-weight** *number*

Synopsis Load-balancing weight for all of the ECMP next hops

Context **configure** [service](#page-4993-0) [vprn](#page-6478-0) *string* [static-routes](#page-7631-0) [route](#page-7632-2) *(ipv4-prefix | ipv6-prefix)* [route-type](#page-7633-0) *keyword* [next-hop](#page-7656-1) *(ipv4-address-with-zone | ipv6-address-with-zone)* [load-balancing](#page-7660-2)[weight](#page-7660-2) *number*

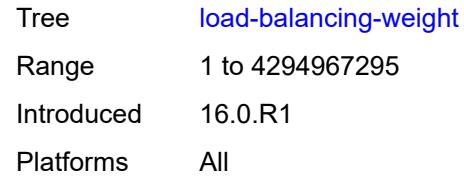

#### <span id="page-7661-0"></span>**metric** *number*

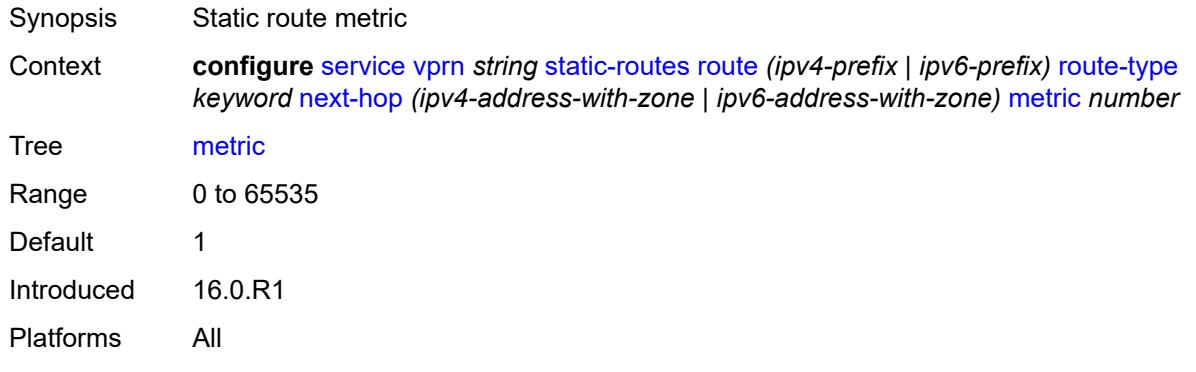

#### <span id="page-7661-1"></span>**preference** *number*

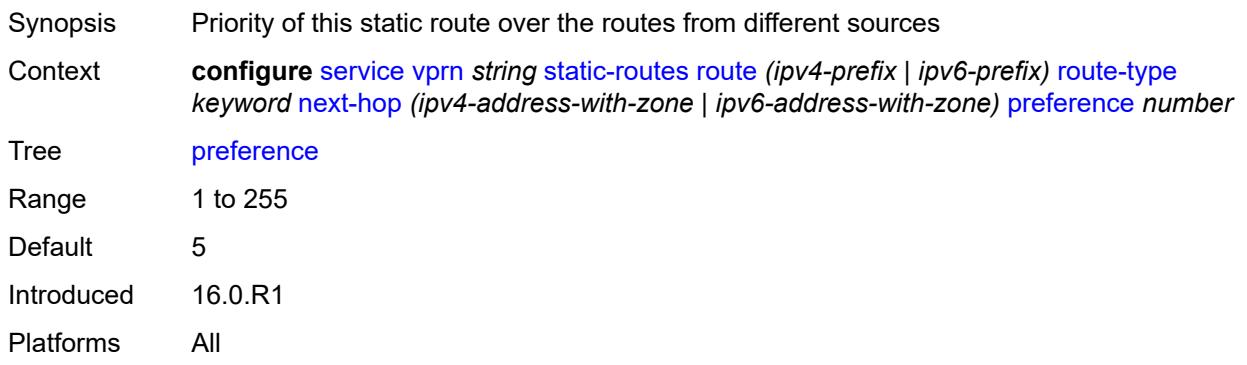

# <span id="page-7661-2"></span>**prefix-list**

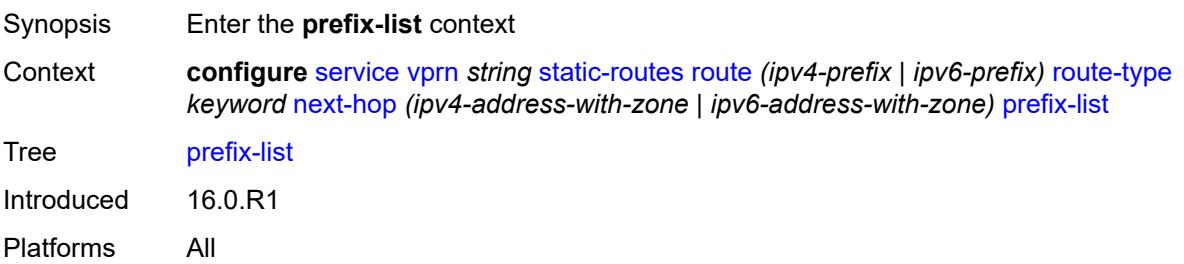

### <span id="page-7662-0"></span>**flag** *keyword*

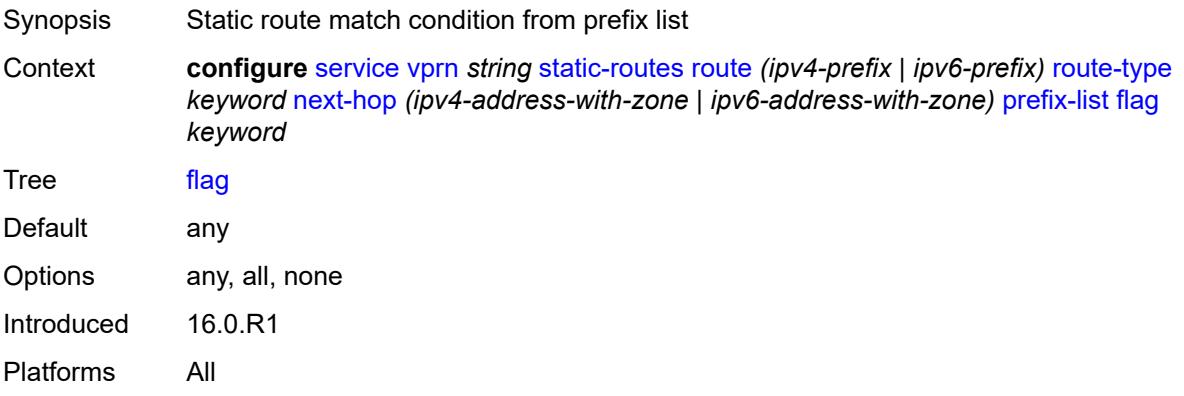

# <span id="page-7662-1"></span>**name** *reference*

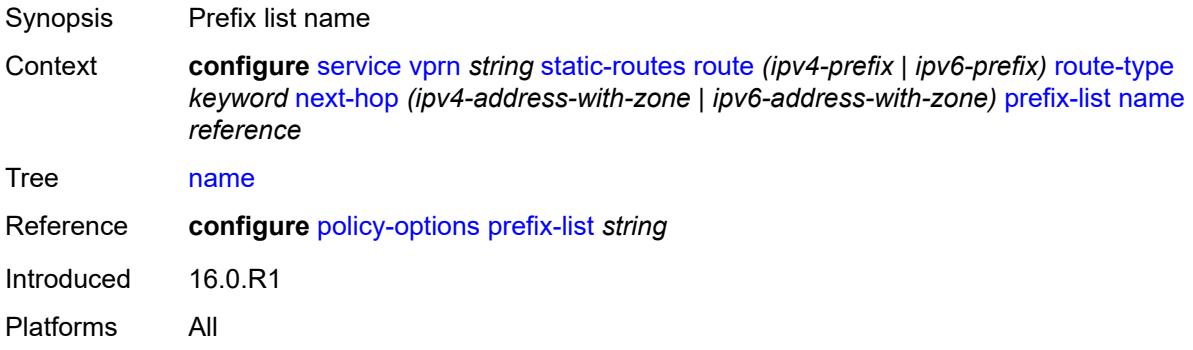

#### <span id="page-7662-2"></span>**qos**

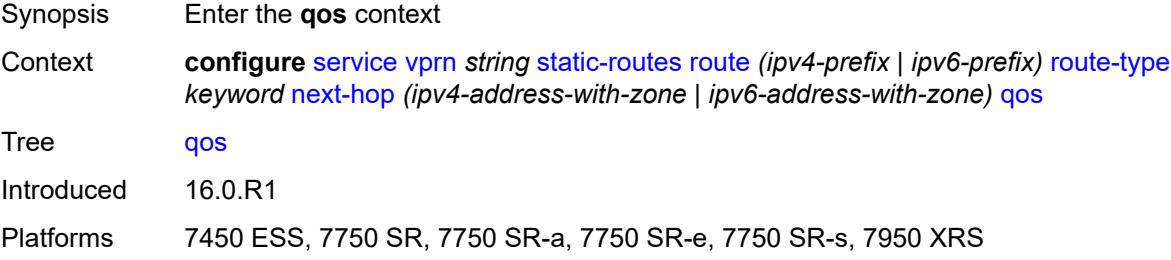

#### <span id="page-7662-3"></span>**forwarding-class** *keyword*

Synopsis Forwarding class associated with the static route

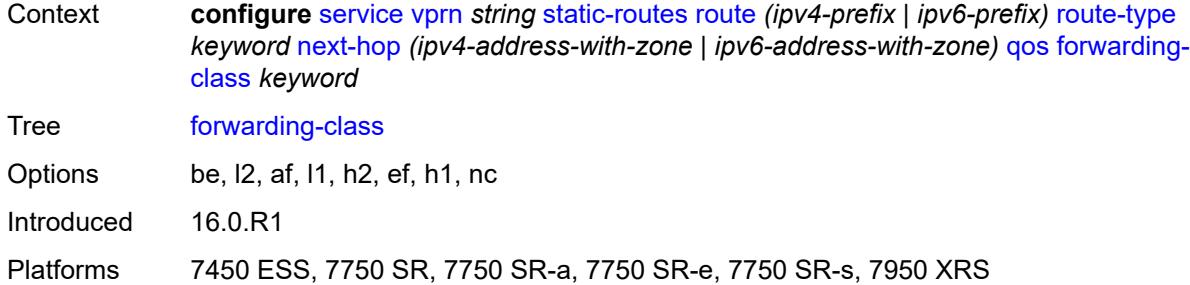

# <span id="page-7663-0"></span>**priority** *keyword*

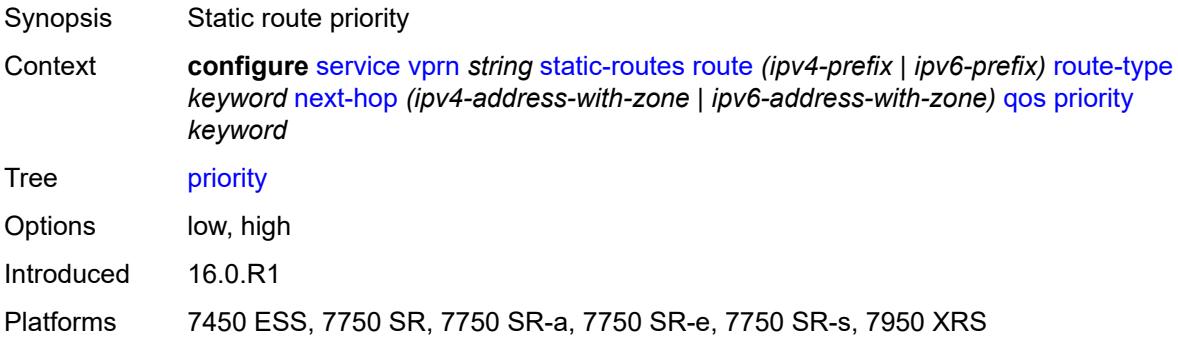

### <span id="page-7663-1"></span>**source-class** *number*

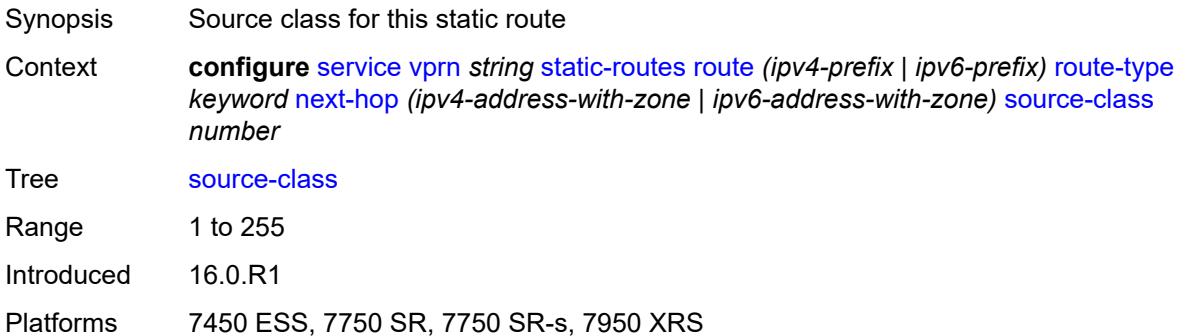

# <span id="page-7663-2"></span>**tag** *number*

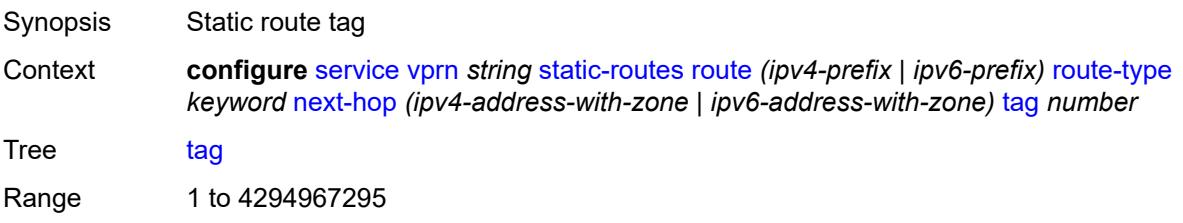

Introduced 16.0.R1 Platforms All

### <span id="page-7664-0"></span>**validate-next-hop** *boolean*

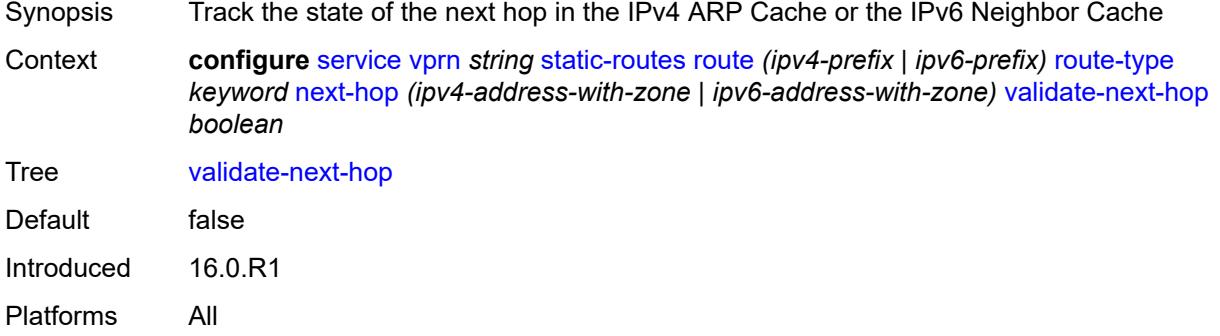

#### <span id="page-7664-1"></span>**tag** *number*

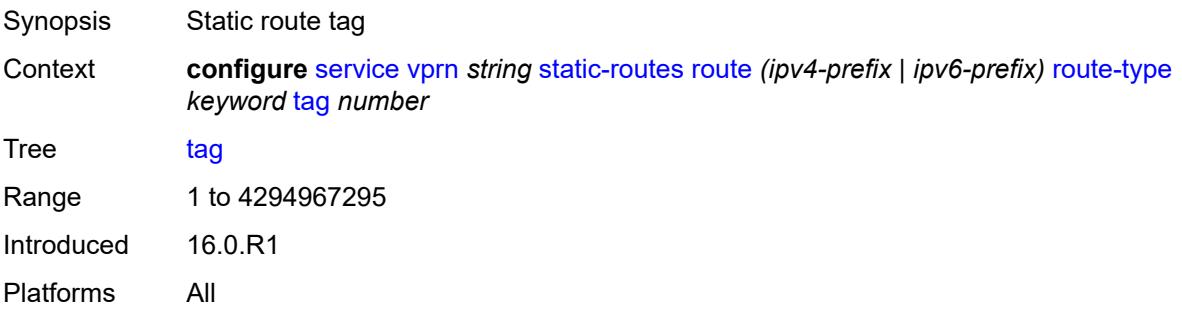

#### <span id="page-7664-3"></span>**subscriber-interface** [[interface-name\]](#page-7664-2) *string*

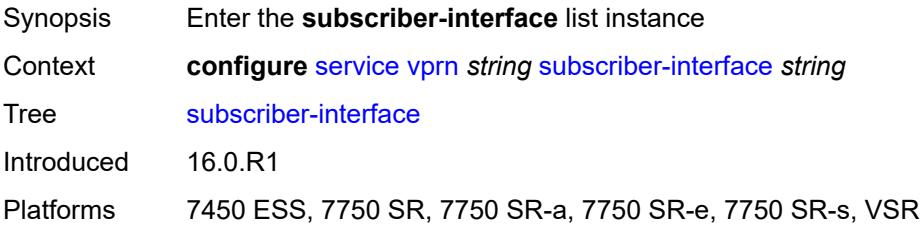

### <span id="page-7664-2"></span>[**interface-name**] *string*

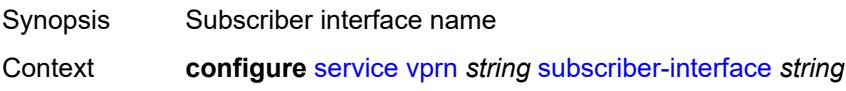

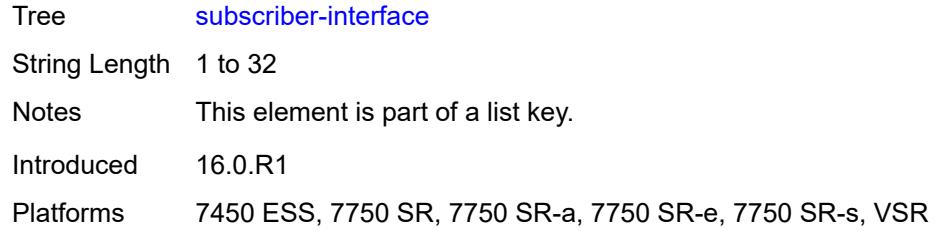

#### <span id="page-7665-0"></span>**admin-state** *keyword*

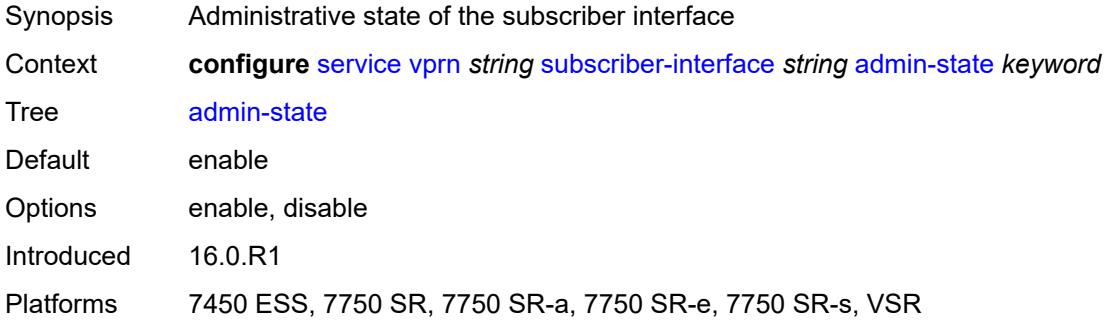

# <span id="page-7665-1"></span>**description** *string*

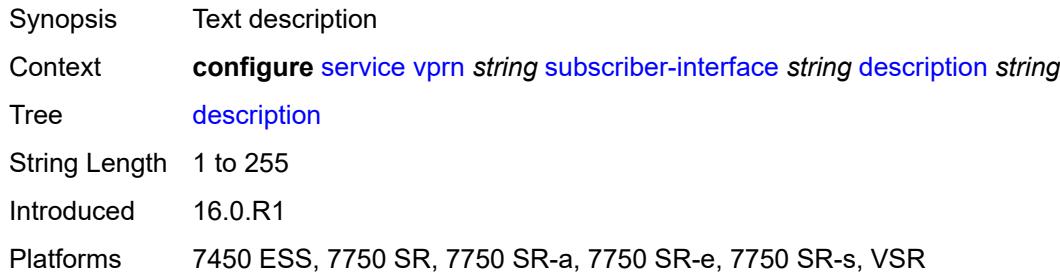

#### <span id="page-7665-2"></span>**fwd-service** *reference*

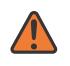

#### **WARNING:**

Modifying this element recreates the parent element automatically for the new value to take effect.

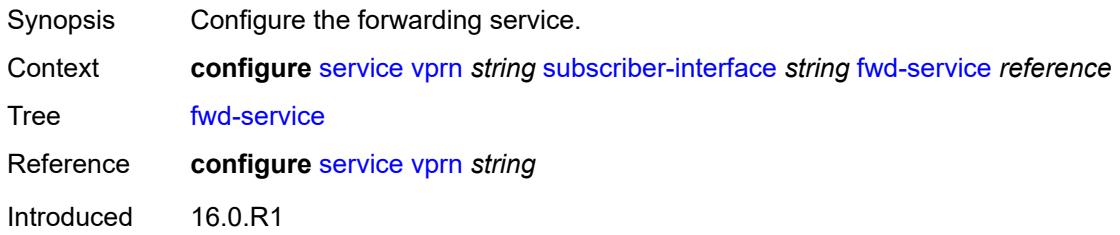

Platforms 7450 ESS, 7750 SR, 7750 SR-a, 7750 SR-e, 7750 SR-s, VSR

#### <span id="page-7666-0"></span>**fwd-subscriber-interface** *reference*

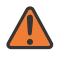

**WARNING:**

Modifying this element recreates the parent element automatically for the new value to take effect.

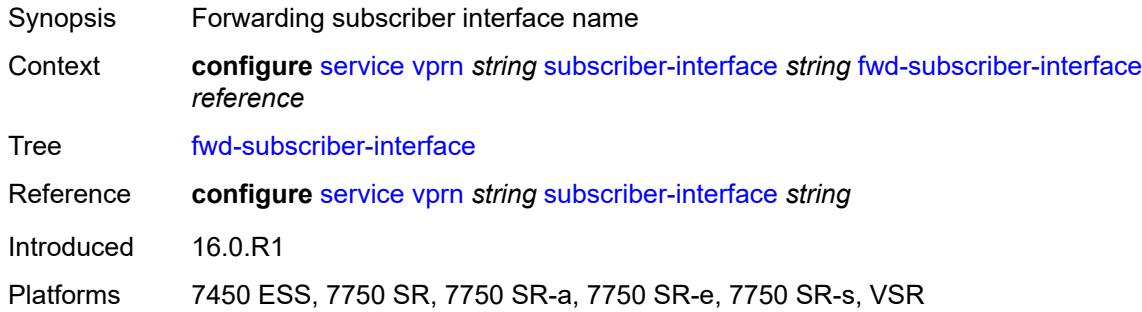

### <span id="page-7666-2"></span>**group-interface** [\[group-interface-name\]](#page-7666-1) *string*

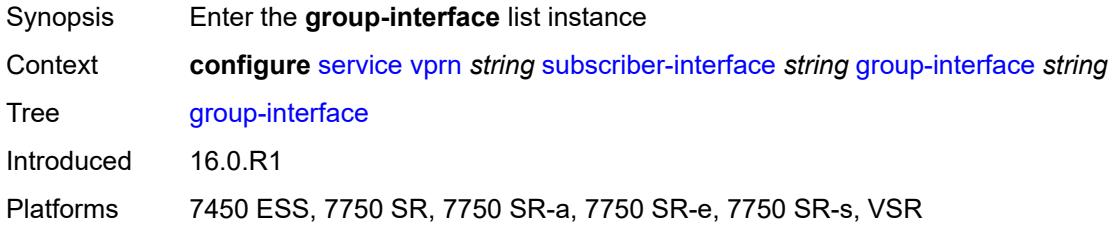

### <span id="page-7666-1"></span>[**group-interface-name**] *string*

<span id="page-7666-3"></span>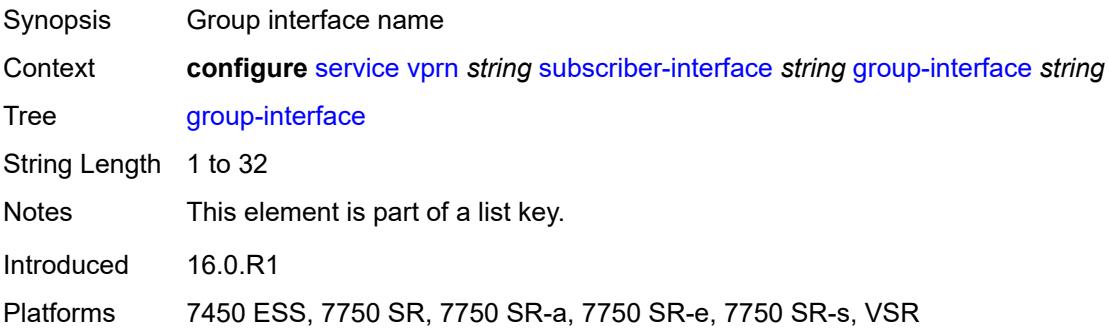

# **admin-state** *keyword*

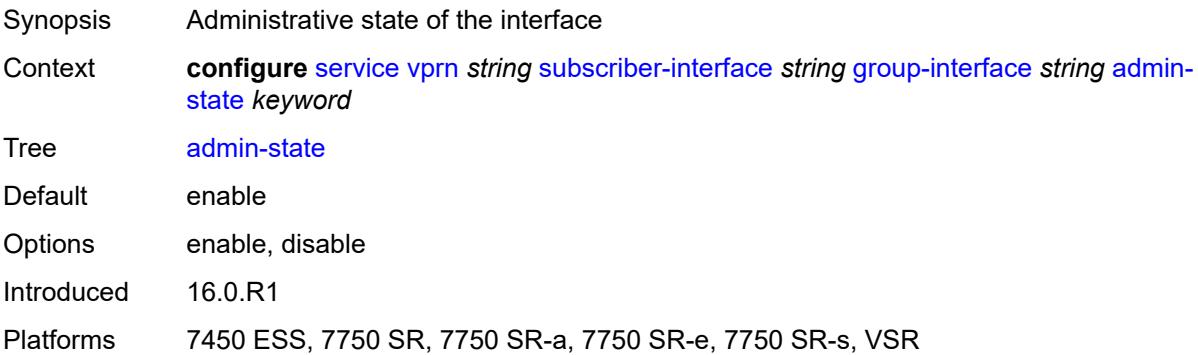

### <span id="page-7667-0"></span>**bonding-parameters**

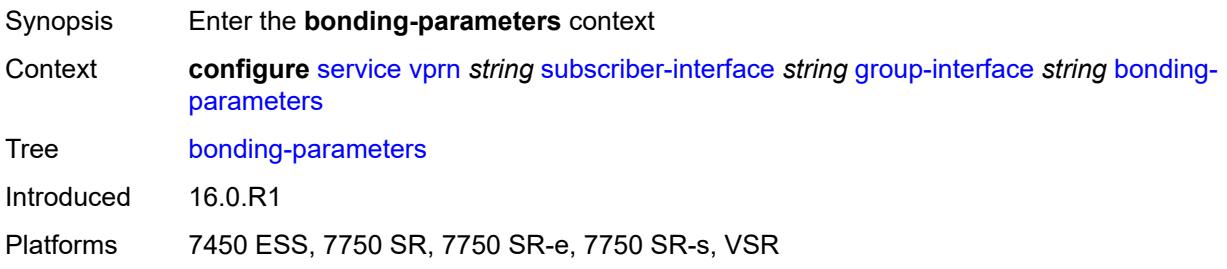

#### <span id="page-7667-1"></span>**admin-state** *keyword*

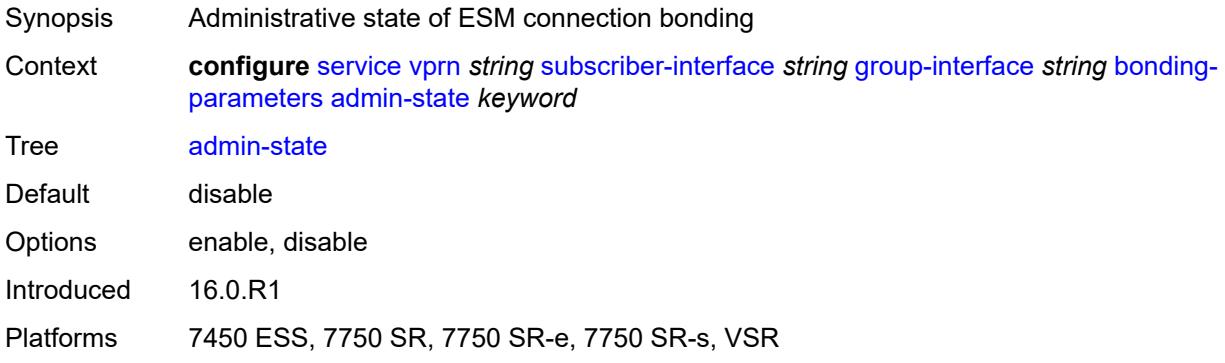

### <span id="page-7667-2"></span>**connection** [\[connection-index\]](#page-7668-0) *number*

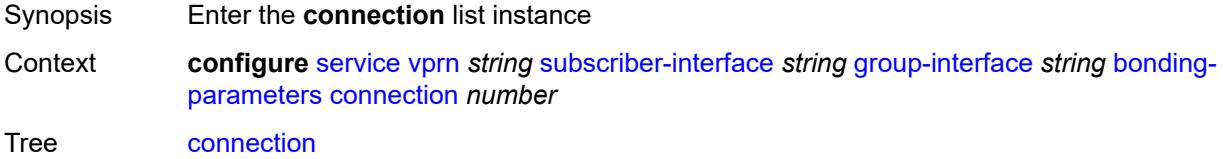
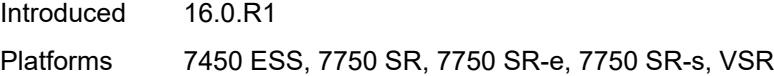

### [**connection-index**] *number*

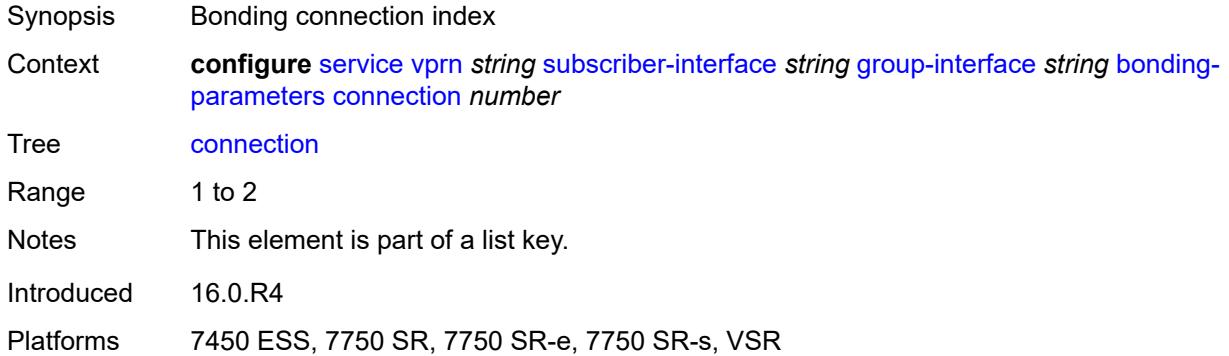

### <span id="page-7668-0"></span>**service** *string*

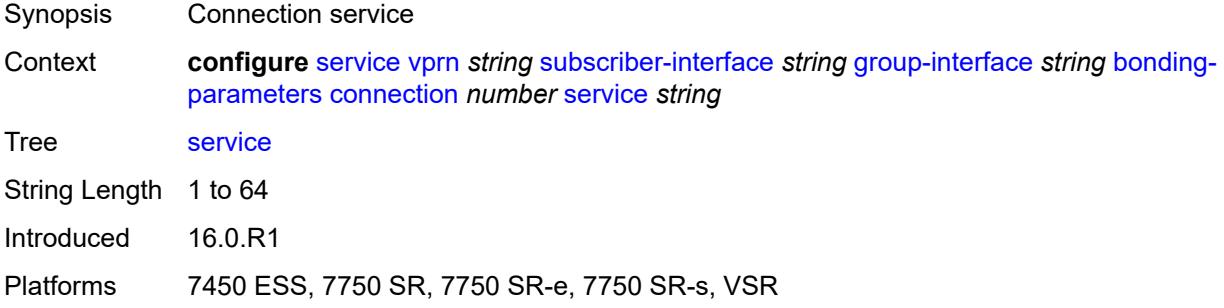

### <span id="page-7668-1"></span>**fpe** *reference*

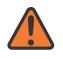

#### **WARNING:**

Modifying this element toggles the **admin-state** of the parent element automatically for the new value to take effect.

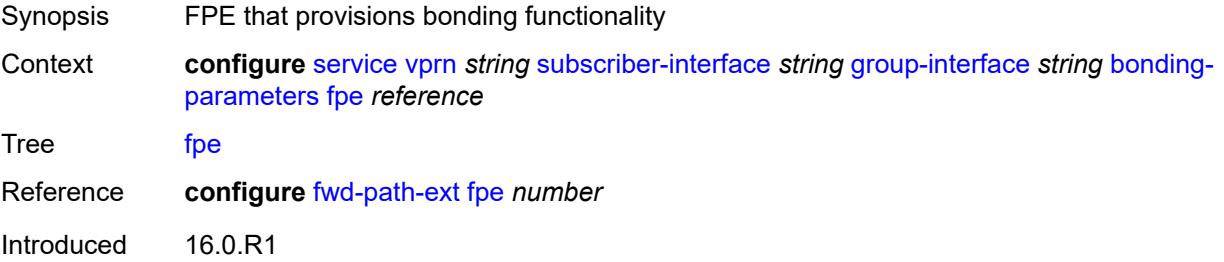

Platforms 7450 ESS, 7750 SR, 7750 SR-e, 7750 SR-s, VSR

#### <span id="page-7669-0"></span>**multicast**

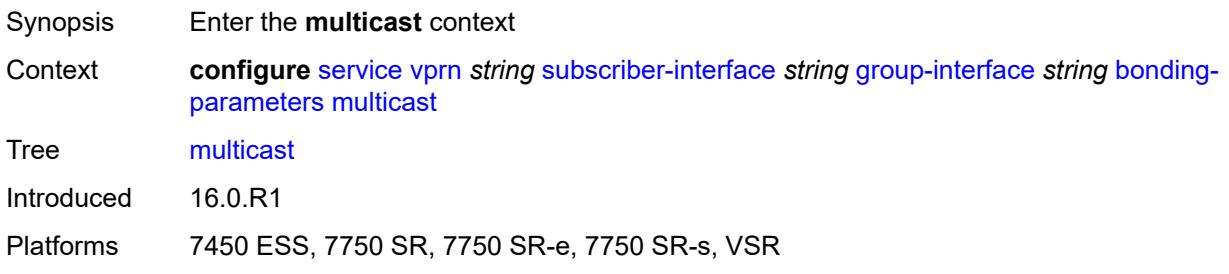

#### <span id="page-7669-1"></span>**connection** *(number | keyword)*

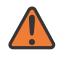

#### **WARNING:**

Modifying this element toggles the **admin-state** of the parent element automatically for the new value to take effect.

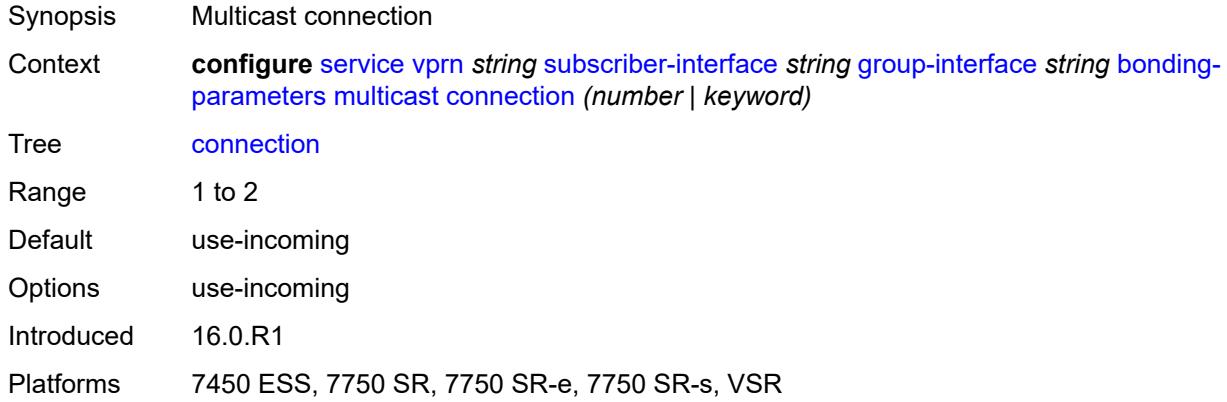

#### <span id="page-7669-2"></span>**brg**

<span id="page-7669-3"></span>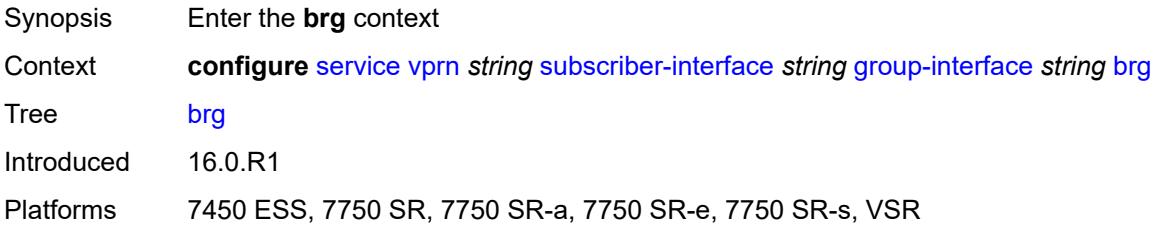

#### **admin-state** *keyword*

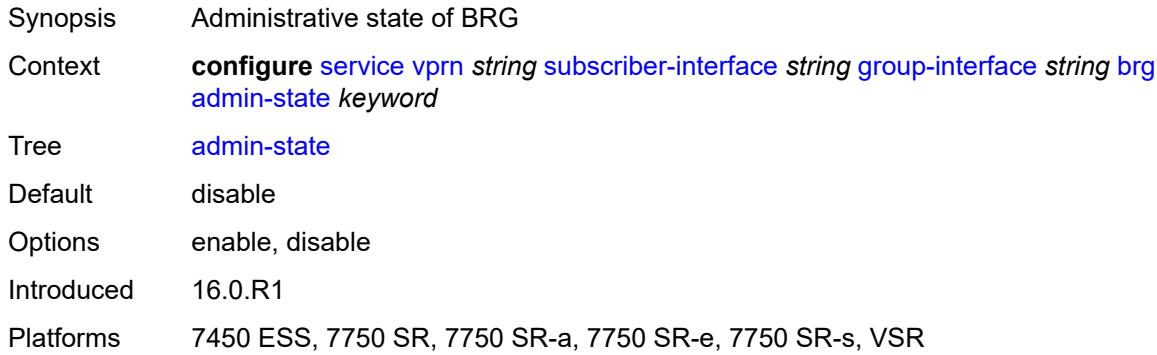

#### <span id="page-7670-0"></span>**authenticated-brg-only** *boolean*

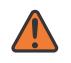

#### **WARNING:**

Modifying this element toggles the **admin-state** of the parent element automatically for the new value to take effect.

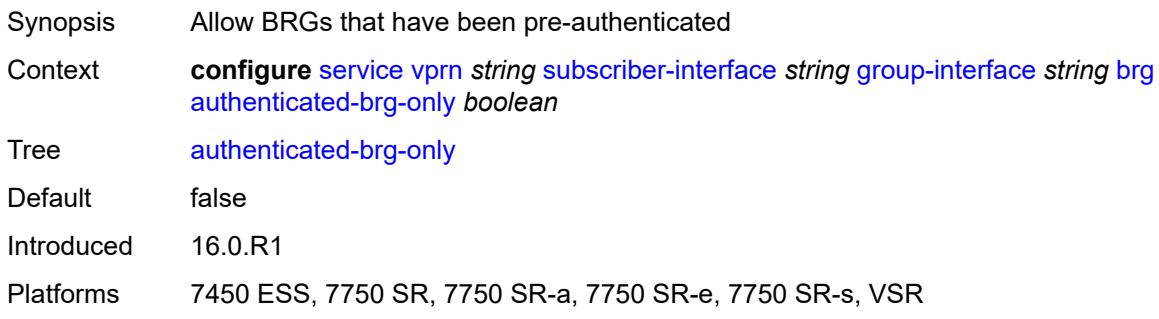

### <span id="page-7670-1"></span>**default-brg-profile** *reference*

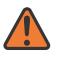

#### **WARNING:**

Modifying this element toggles the **admin-state** of the parent element automatically for the new value to take effect.

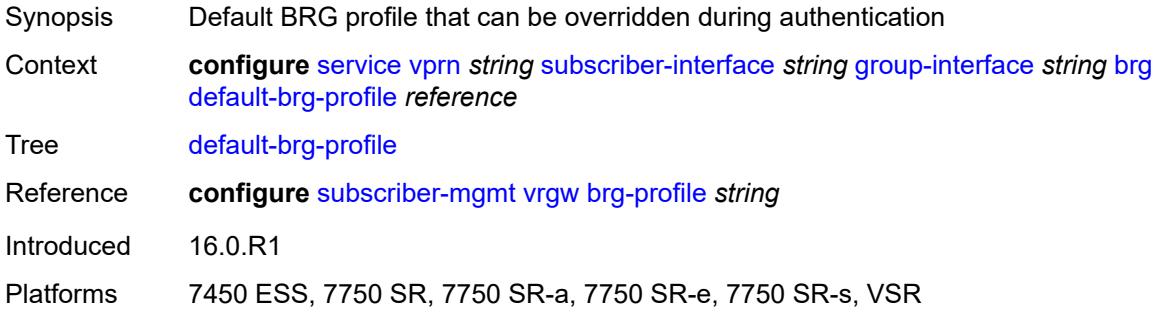

### <span id="page-7671-0"></span>**cflowd-parameters**

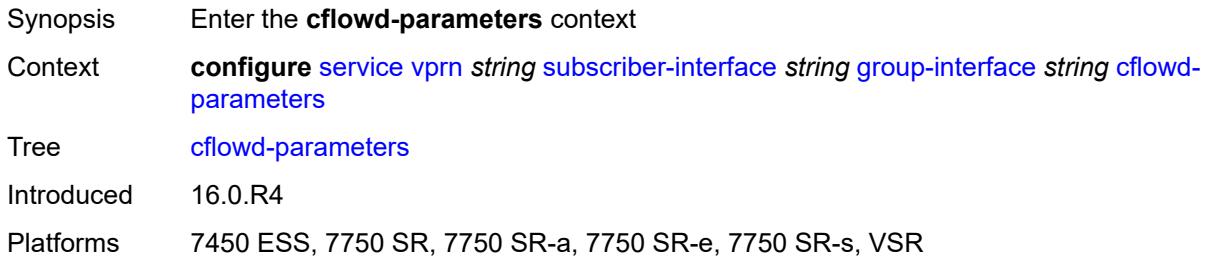

# <span id="page-7671-2"></span>**sampling** [[sampling-type\]](#page-7671-1) *keyword*

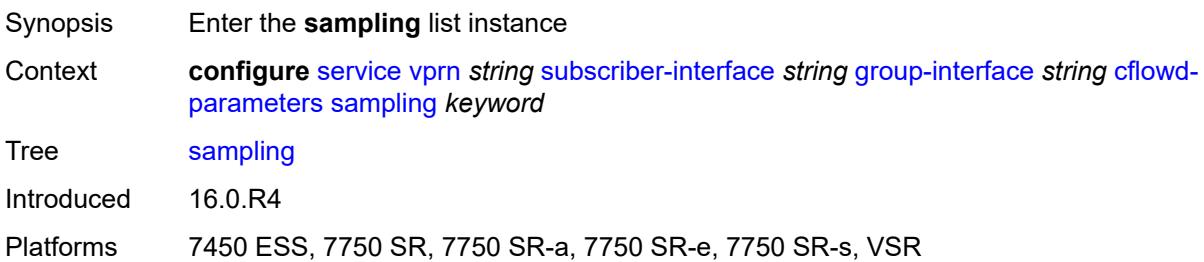

# <span id="page-7671-1"></span>[**sampling-type**] *keyword*

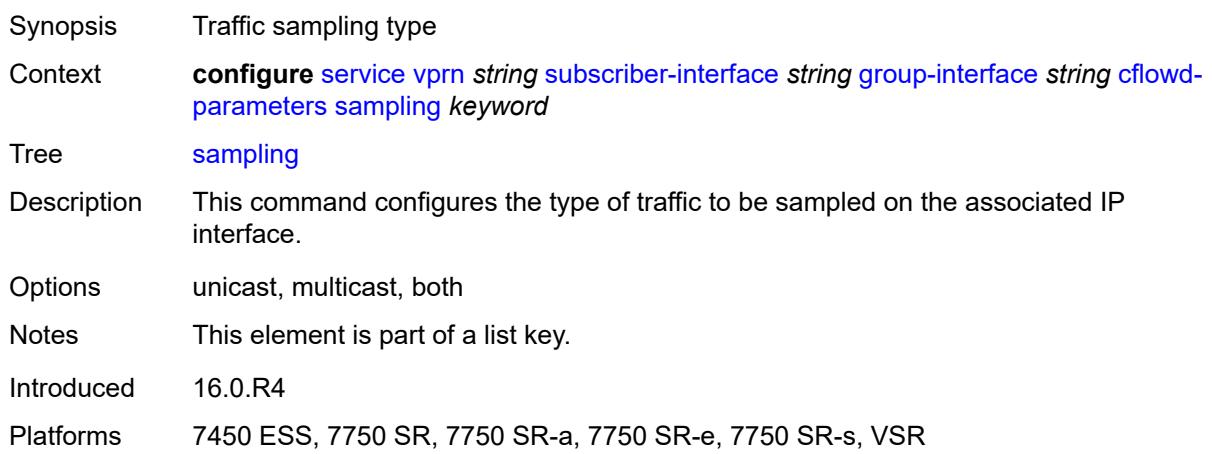

### <span id="page-7671-3"></span>**direction** *keyword*

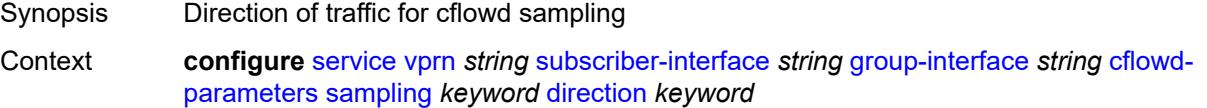

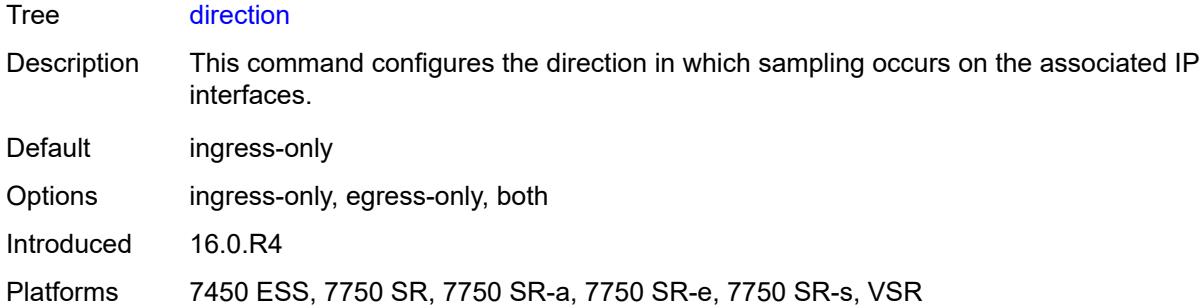

#### <span id="page-7672-0"></span>**sample-profile** *(keyword | number)*

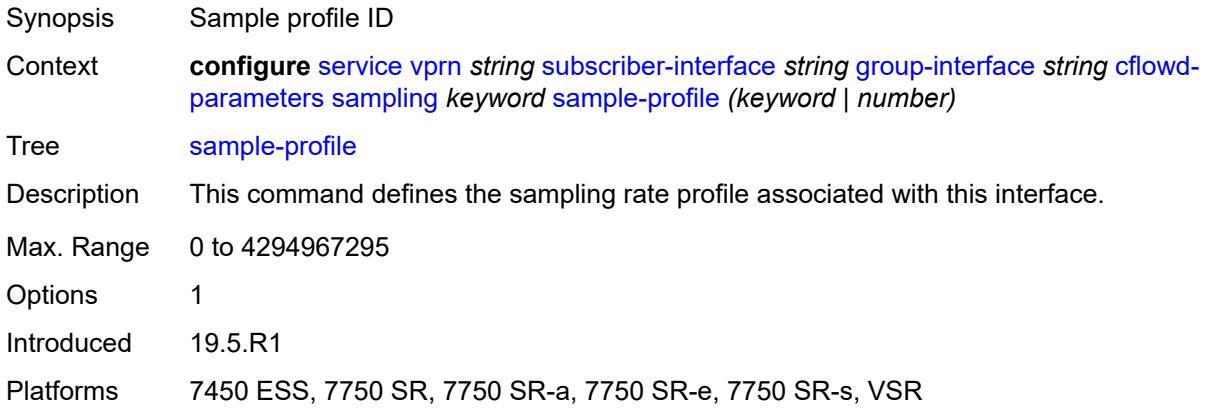

# <span id="page-7672-1"></span>**type** *keyword*

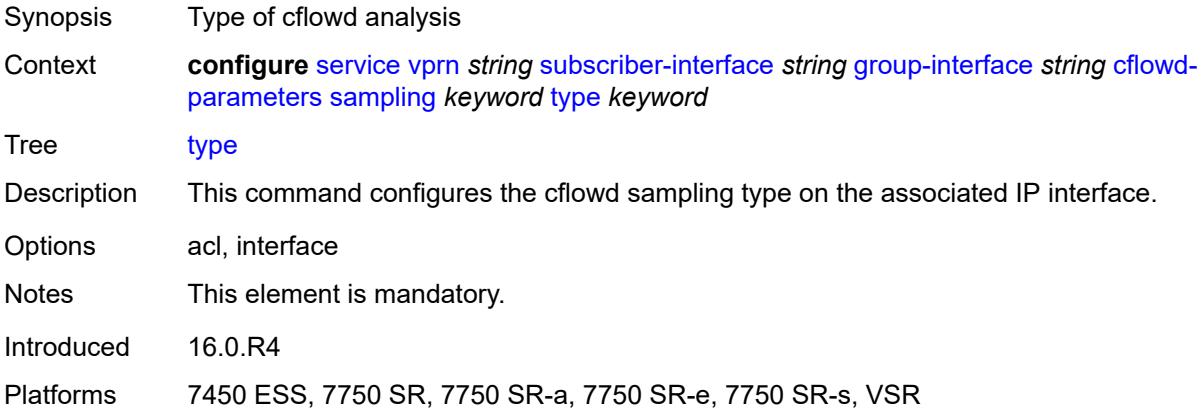

# <span id="page-7672-2"></span>**data-trigger**

Synopsis Enter the **data-trigger** context

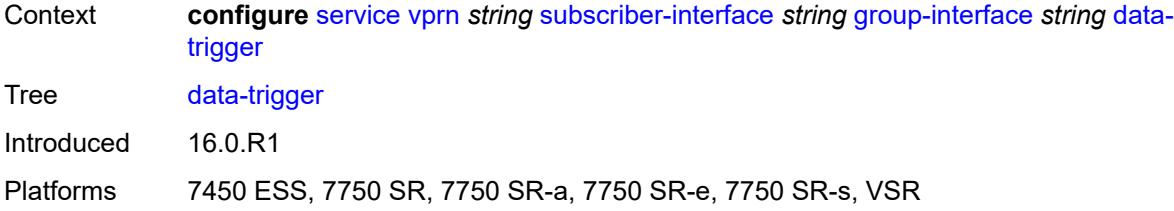

#### <span id="page-7673-0"></span>**admin-state** *keyword*

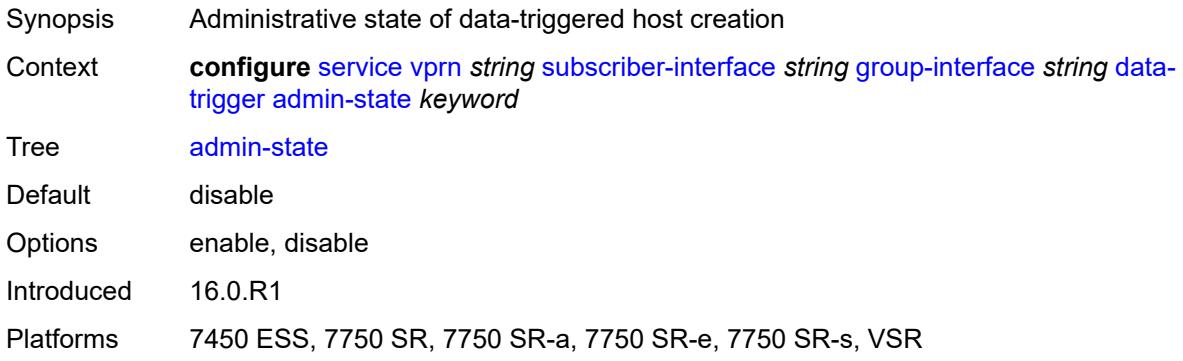

### <span id="page-7673-1"></span>**description** *string*

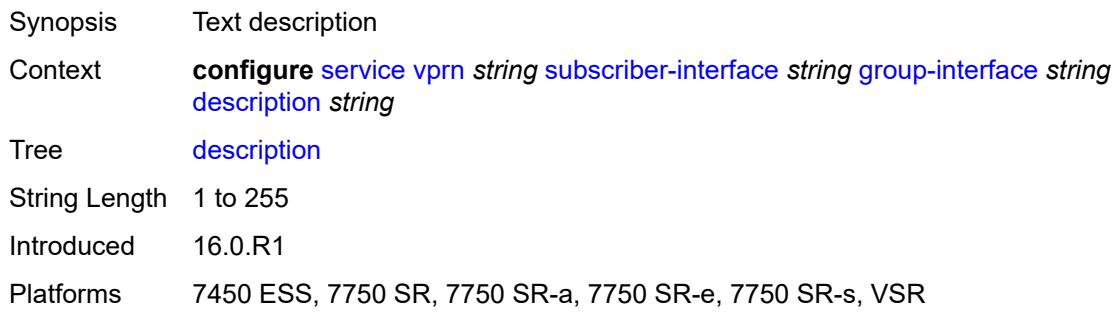

# <span id="page-7673-2"></span>**dynamic-routes-track-srrp**

<span id="page-7673-3"></span>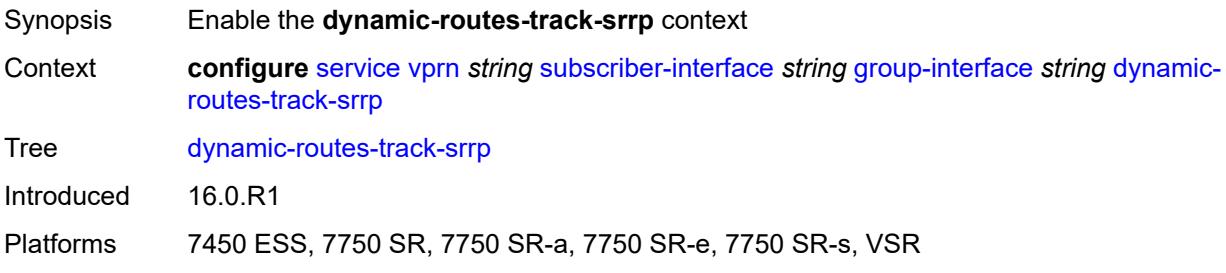

#### **hold-time** *number*

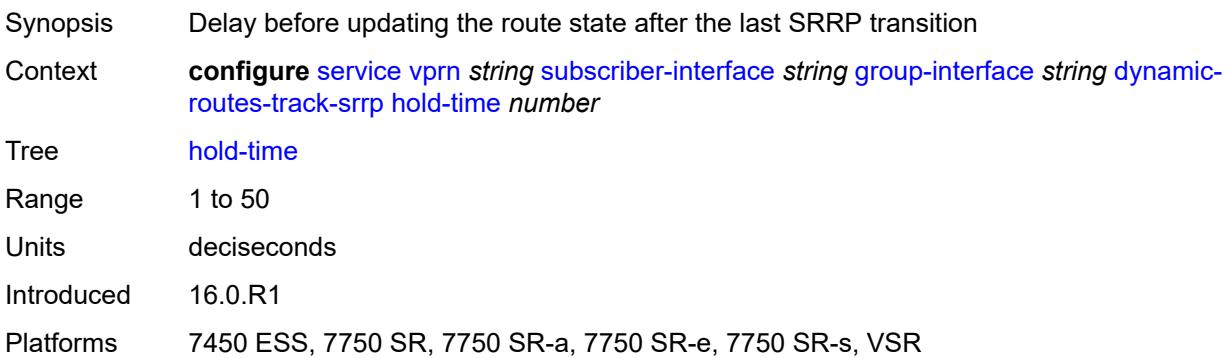

#### <span id="page-7674-0"></span>**gtp-parameters**

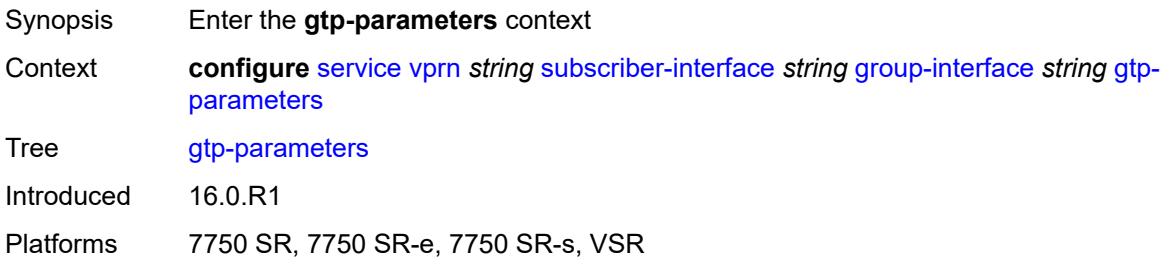

#### <span id="page-7674-1"></span>**admin-state** *keyword*

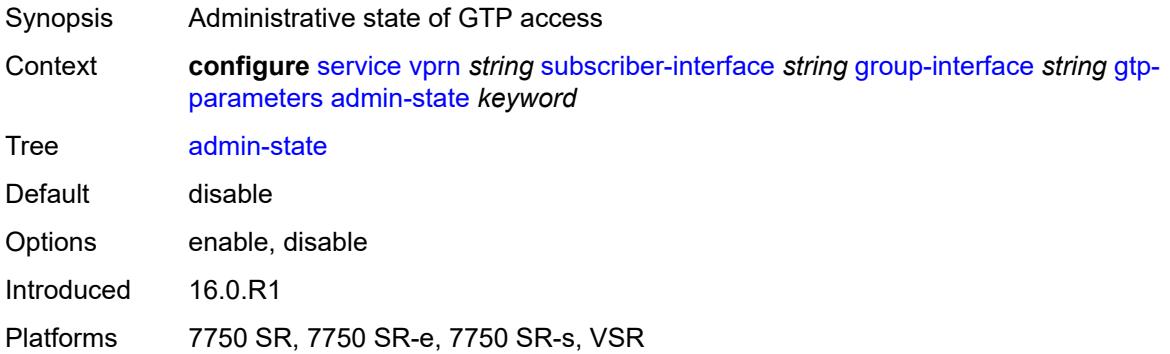

#### <span id="page-7674-2"></span>**fpe** *reference*

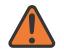

#### **WARNING:**

Modifying this element toggles the **admin-state** of the parent element automatically for the new value to take effect.

Synopsis PE that provisions the GTP user interface

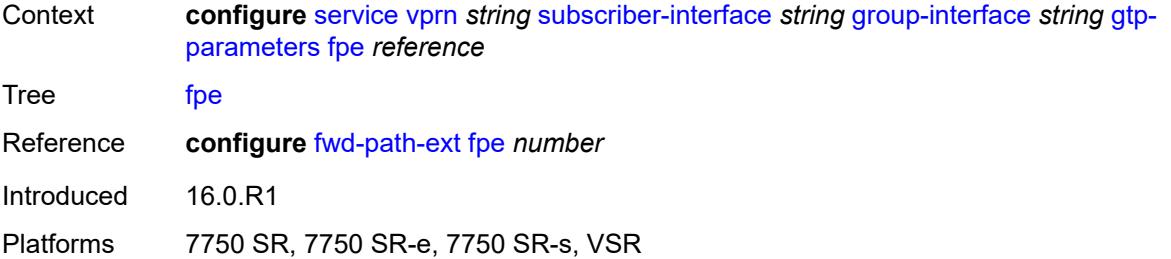

### <span id="page-7675-0"></span>**gx-policy** *reference*

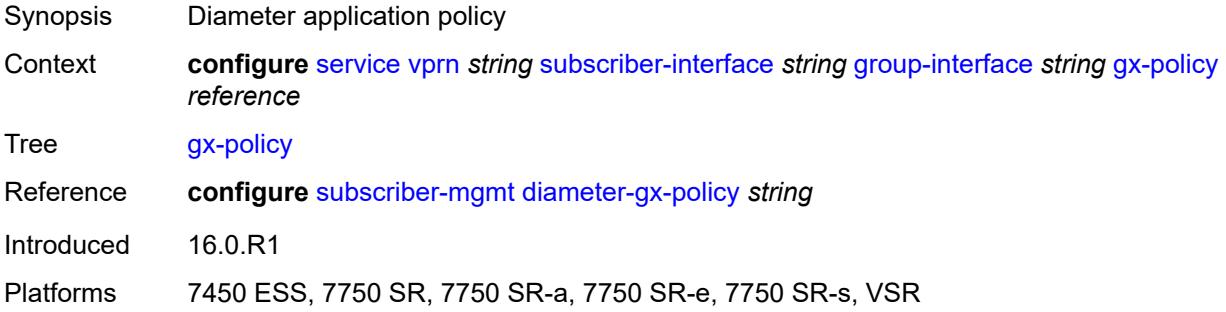

# <span id="page-7675-1"></span>**ingress**

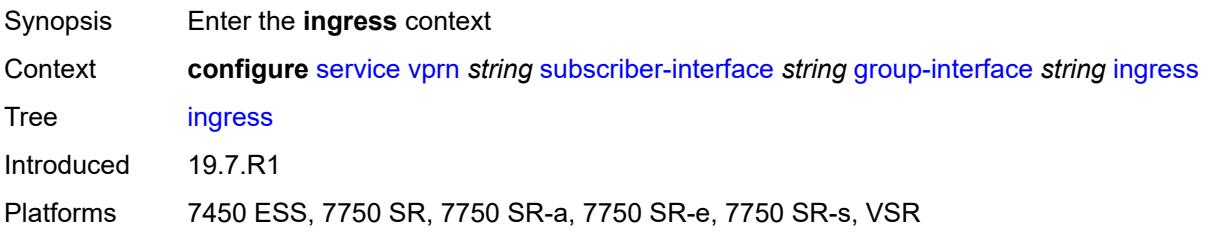

### <span id="page-7675-2"></span>**policy-accounting** *reference*

<span id="page-7675-3"></span>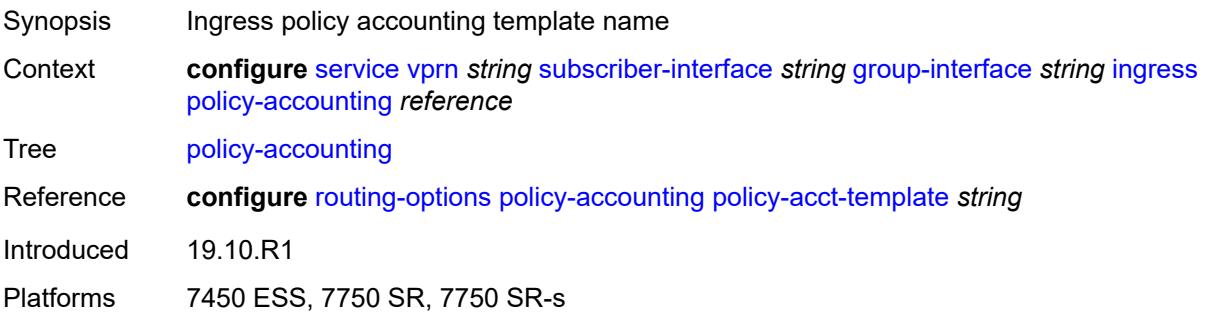

### **ingress-stats** *boolean*

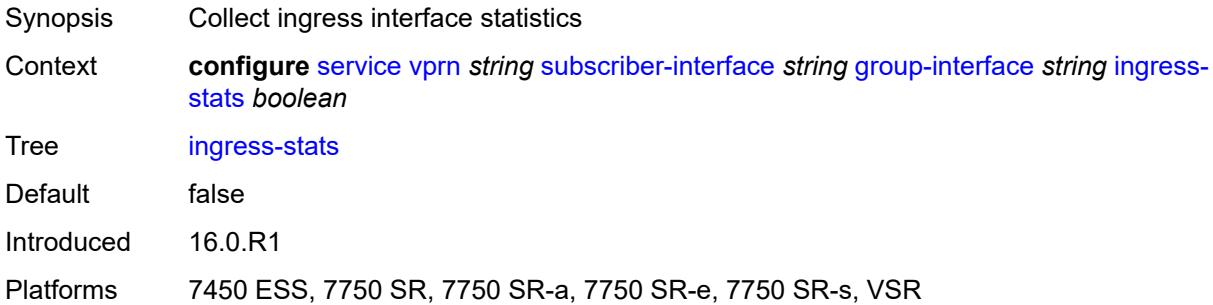

# <span id="page-7676-0"></span>**ip-mtu** *number*

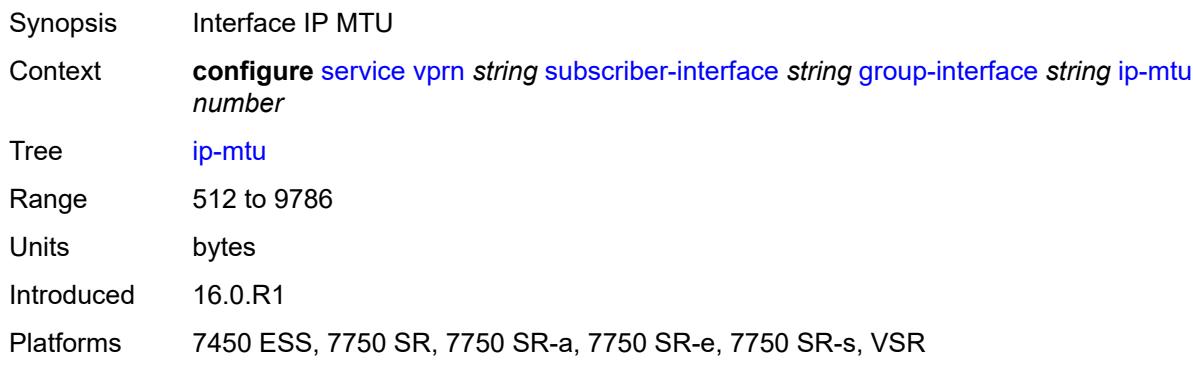

# <span id="page-7676-1"></span>**ipoe-linking**

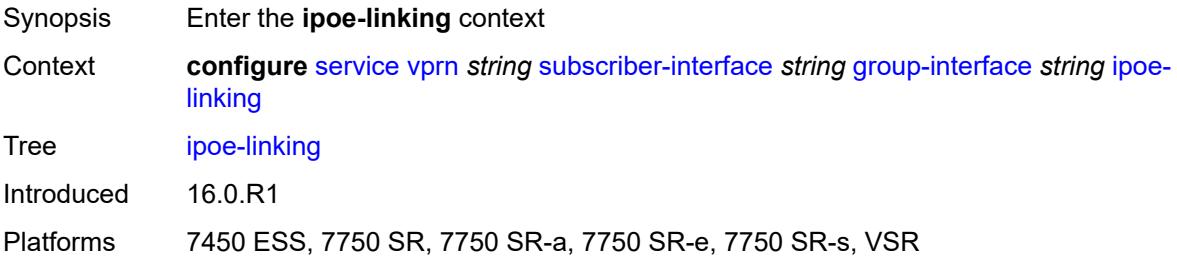

# <span id="page-7676-2"></span>**admin-state** *keyword*

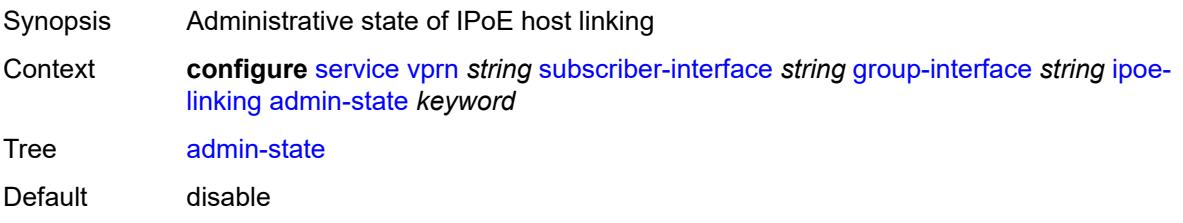

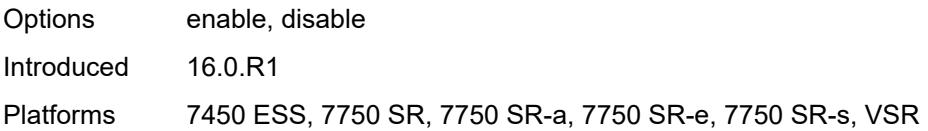

### <span id="page-7677-0"></span>**gratuitous-router-advertisement** *boolean*

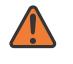

#### **WARNING:**

Modifying this element toggles the **admin-state** of the parent element automatically for the new value to take effect.

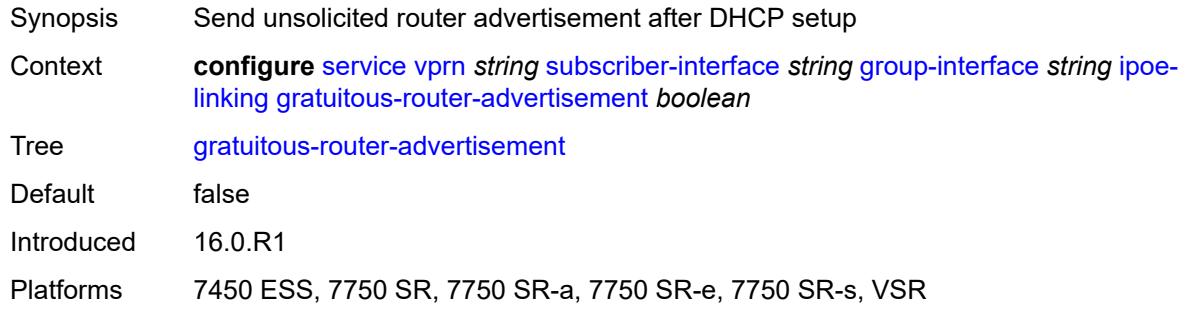

#### <span id="page-7677-1"></span>**shared-circuit-id** *boolean*

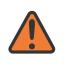

#### **WARNING:**

Modifying this element toggles the **admin-state** of the parent element automatically for the new value to take effect.

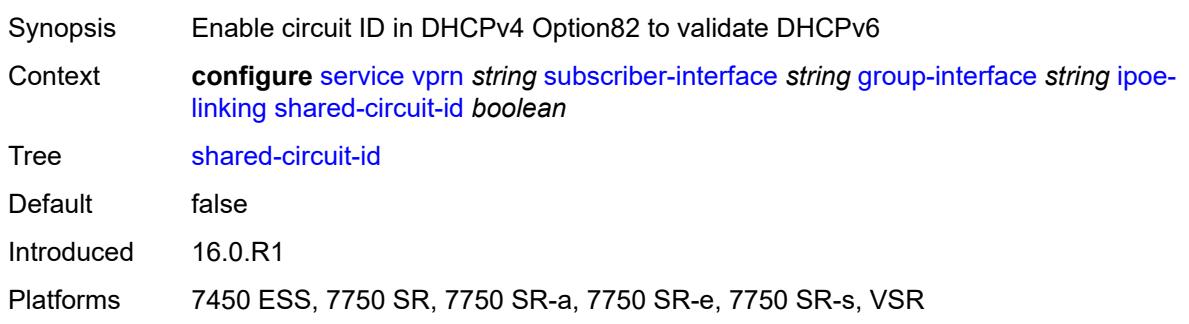

#### <span id="page-7677-2"></span>**ipoe-session**

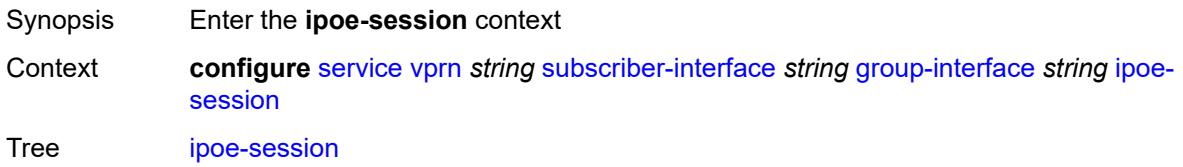

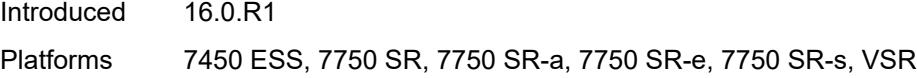

# <span id="page-7678-0"></span>**admin-state** *keyword*

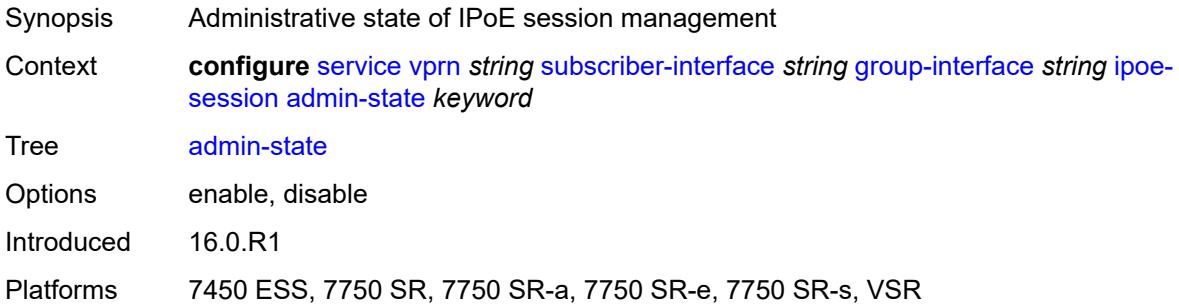

### <span id="page-7678-1"></span>**description** *string*

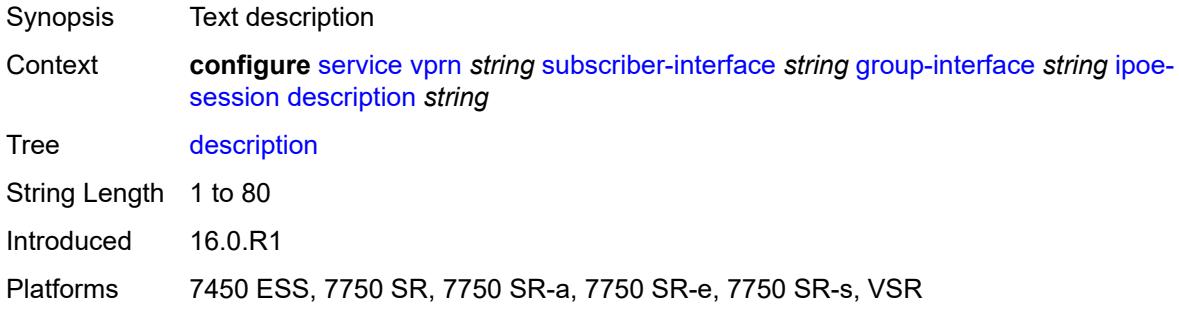

#### <span id="page-7678-2"></span>**force-auth**

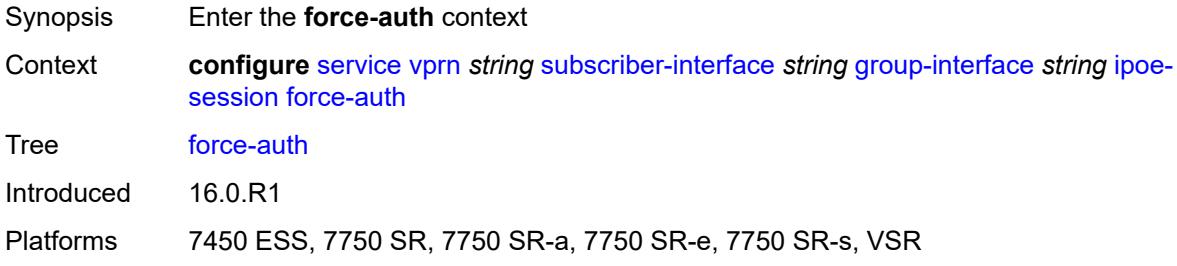

#### <span id="page-7678-3"></span>**cid-change** *boolean*

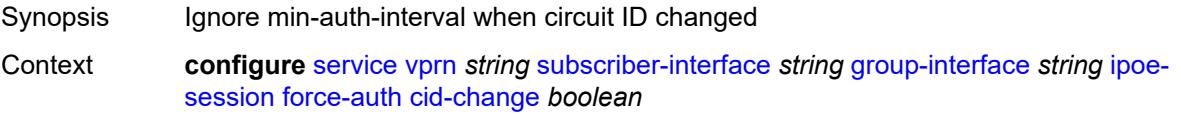

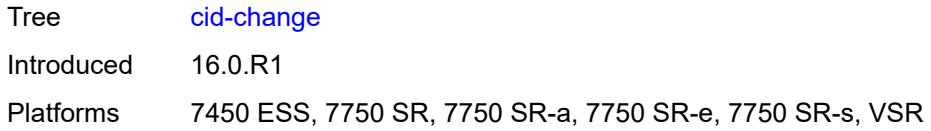

#### <span id="page-7679-0"></span>**rid-change** *boolean*

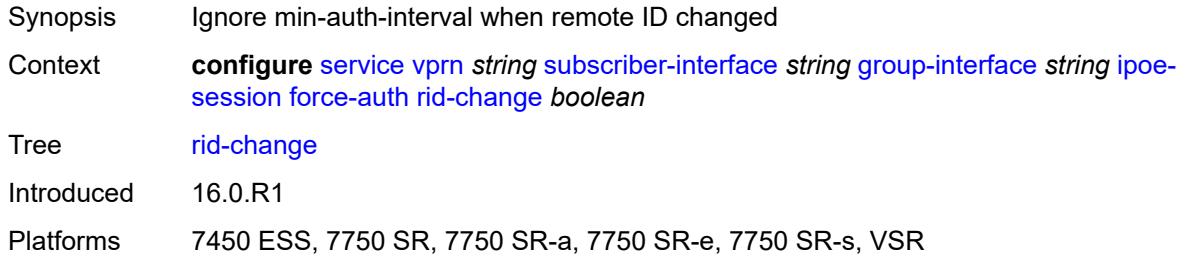

#### <span id="page-7679-1"></span>**ipoe-session-policy** *reference*

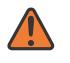

#### **WARNING:**

Modifying this element toggles the **admin-state** of the parent element automatically for the new value to take effect.

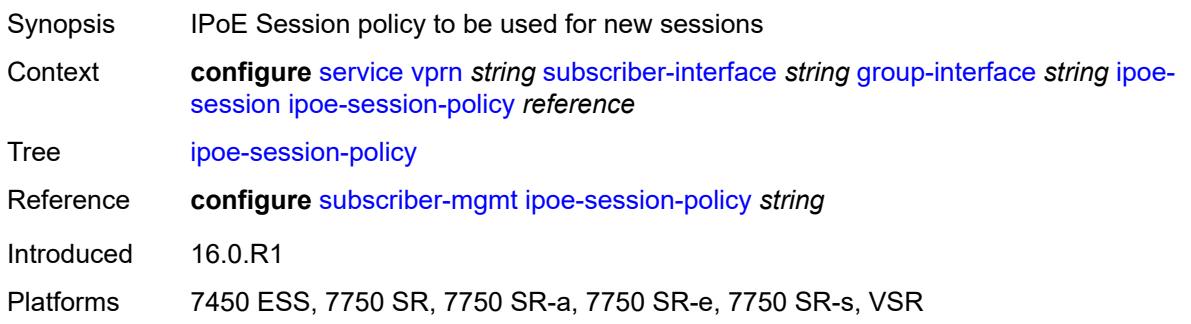

#### <span id="page-7679-2"></span>**min-auth-interval** *(keyword | number)*

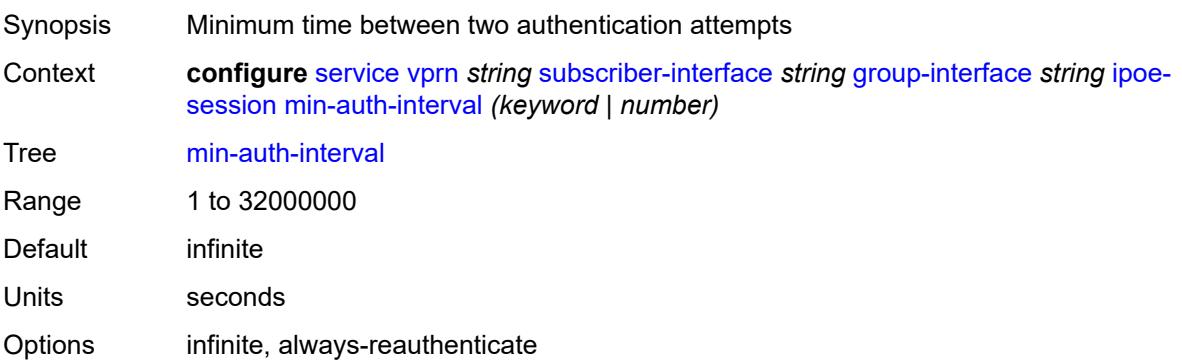

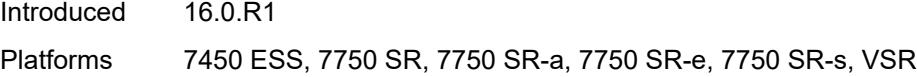

# <span id="page-7680-0"></span>**radius-session-timeout** *keyword*

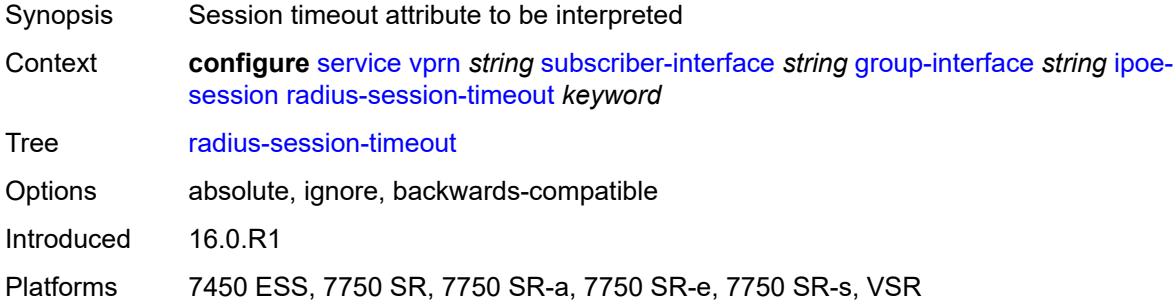

### <span id="page-7680-1"></span>**sap-session-limit** *number*

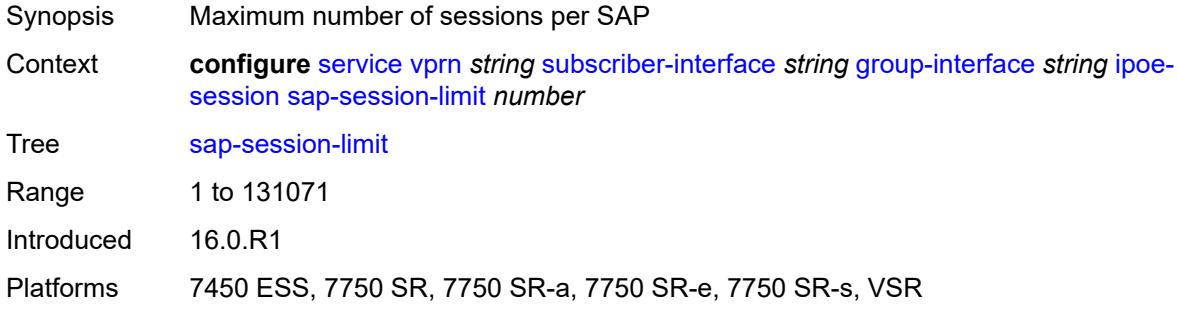

### <span id="page-7680-2"></span>**session-limit** *number*

<span id="page-7680-3"></span>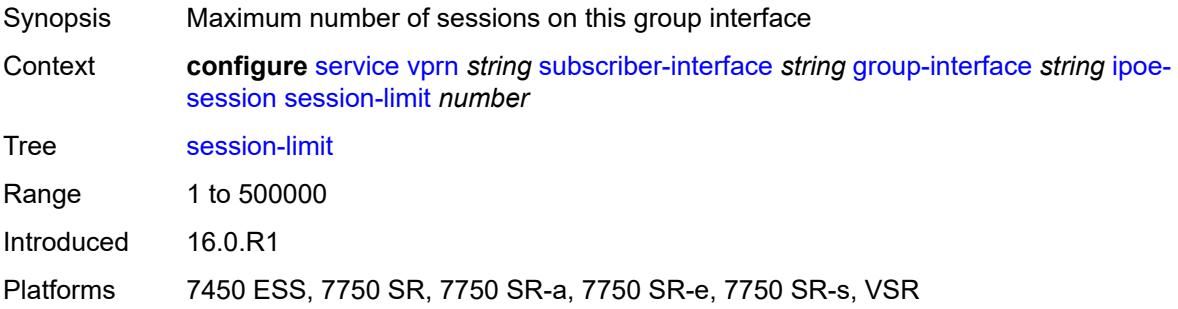

### **stateless-redundancy** *boolean*

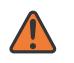

#### **WARNING:**

Modifying this element toggles the **admin-state** of the parent element automatically for the new value to take effect.

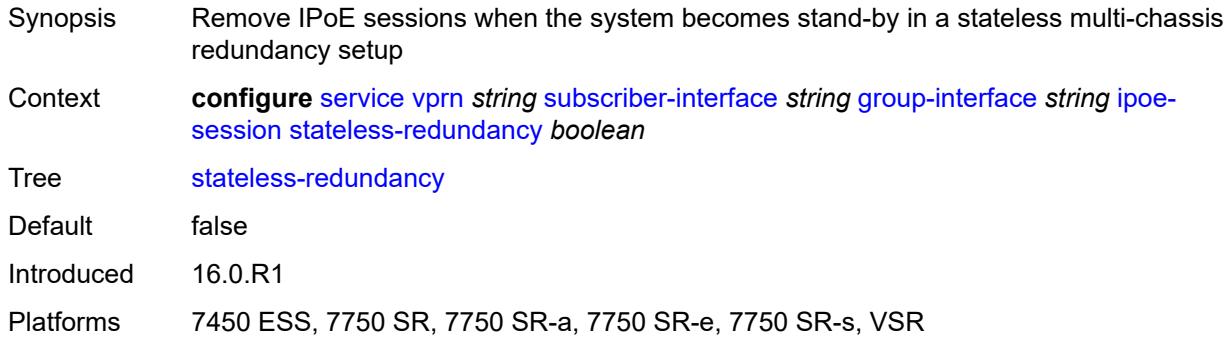

#### <span id="page-7681-0"></span>**user-db** *reference*

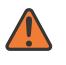

#### **WARNING:**

Modifying this element toggles the **admin-state** of the parent element automatically for the new value to take effect.

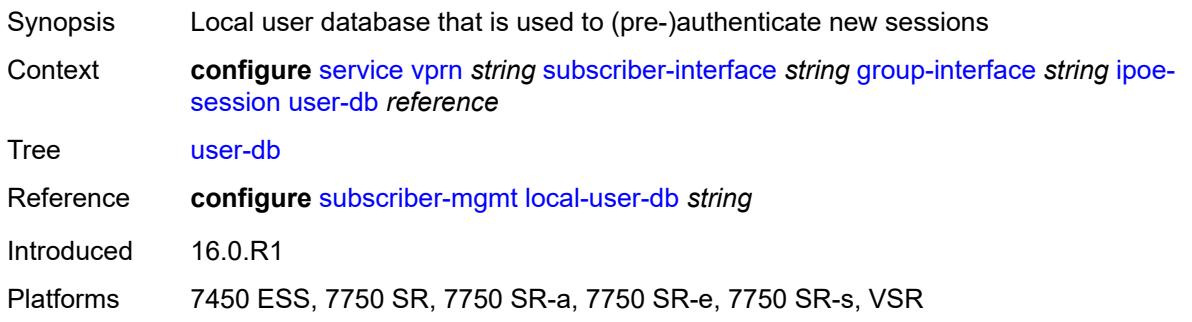

#### <span id="page-7681-1"></span>**ipv4**

<span id="page-7681-2"></span>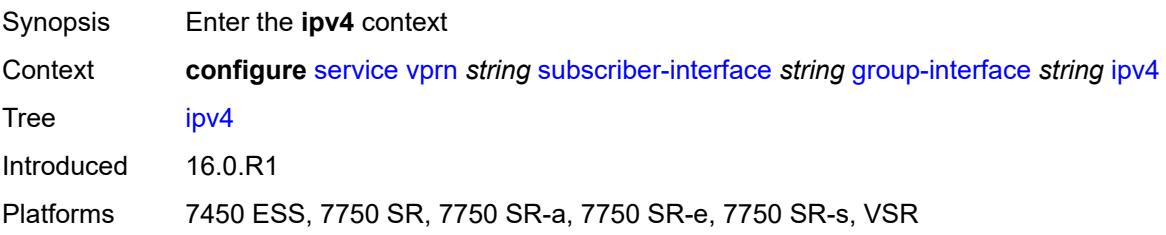

# **arp-host**

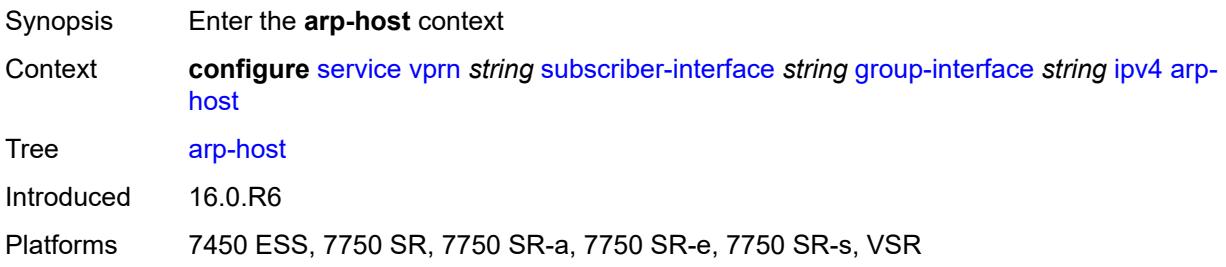

#### <span id="page-7682-0"></span>**admin-state** *keyword*

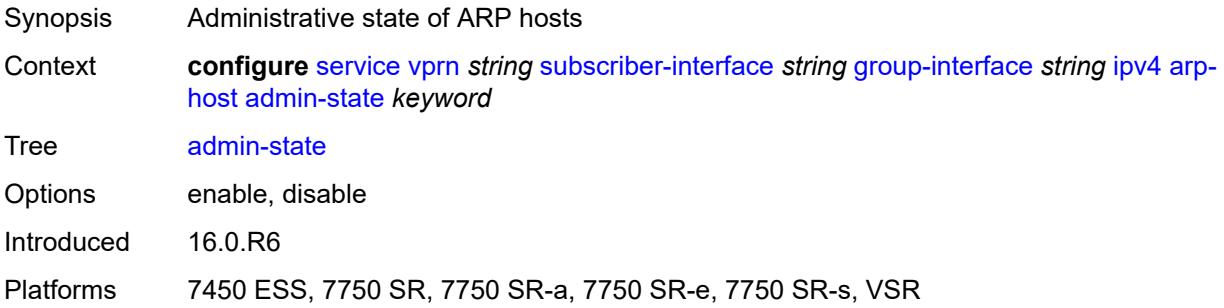

#### <span id="page-7682-1"></span>**host-limit** *number*

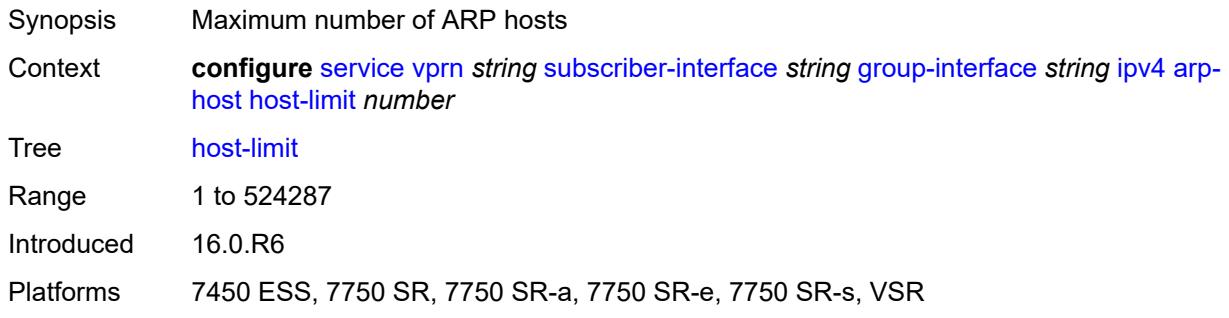

# <span id="page-7682-2"></span>**min-auth-interval** *number*

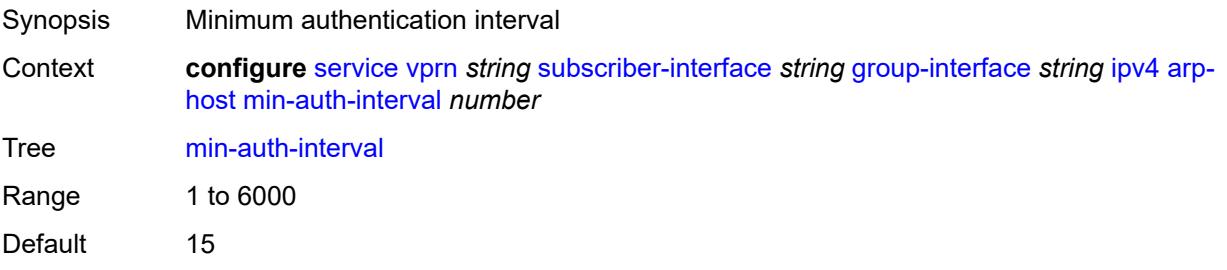

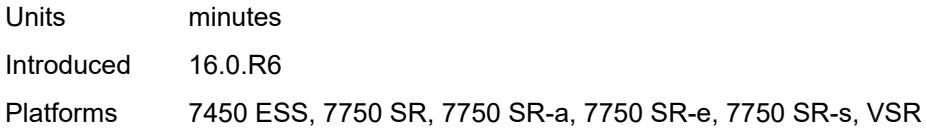

# <span id="page-7683-0"></span>**sap-host-limit** *number*

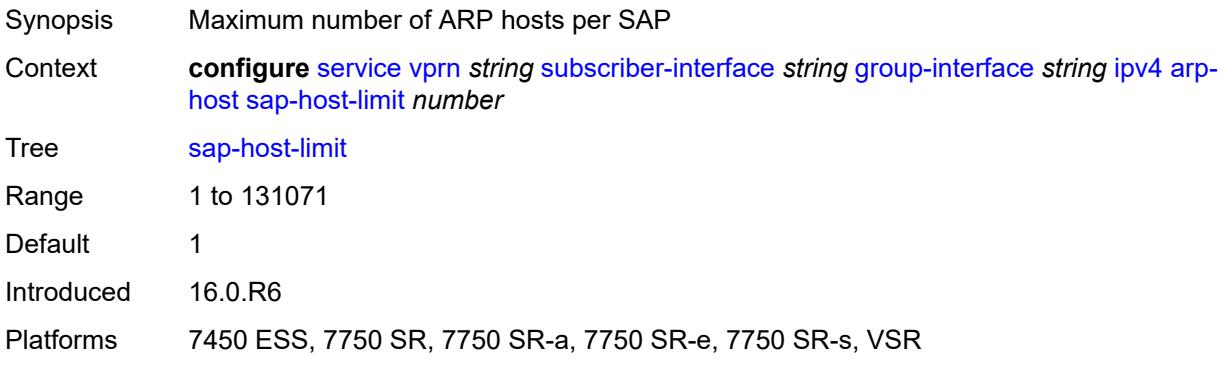

#### <span id="page-7683-1"></span>**bfd**

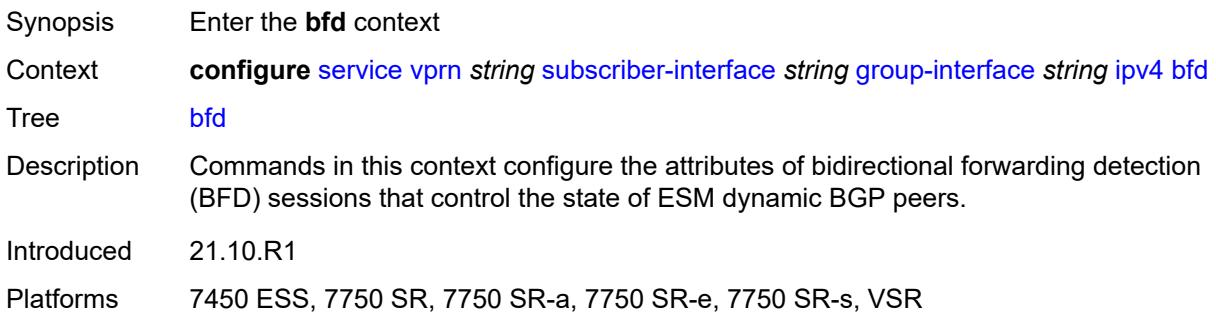

# <span id="page-7683-2"></span>**admin-state** *keyword*

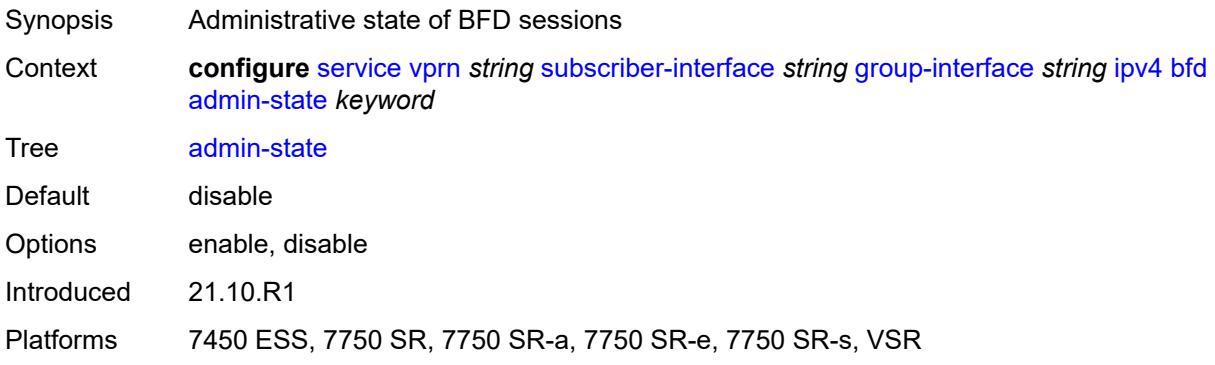

#### <span id="page-7684-0"></span>**echo-receive** *number*

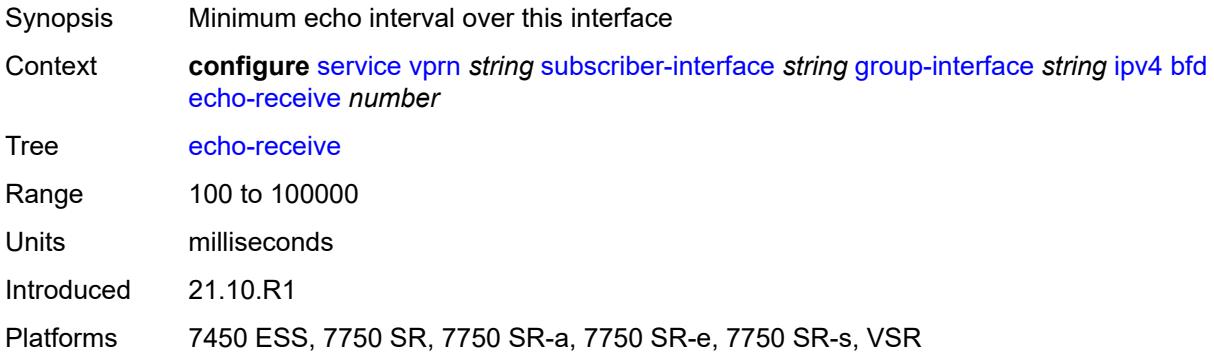

### <span id="page-7684-1"></span>**multiplier** *number*

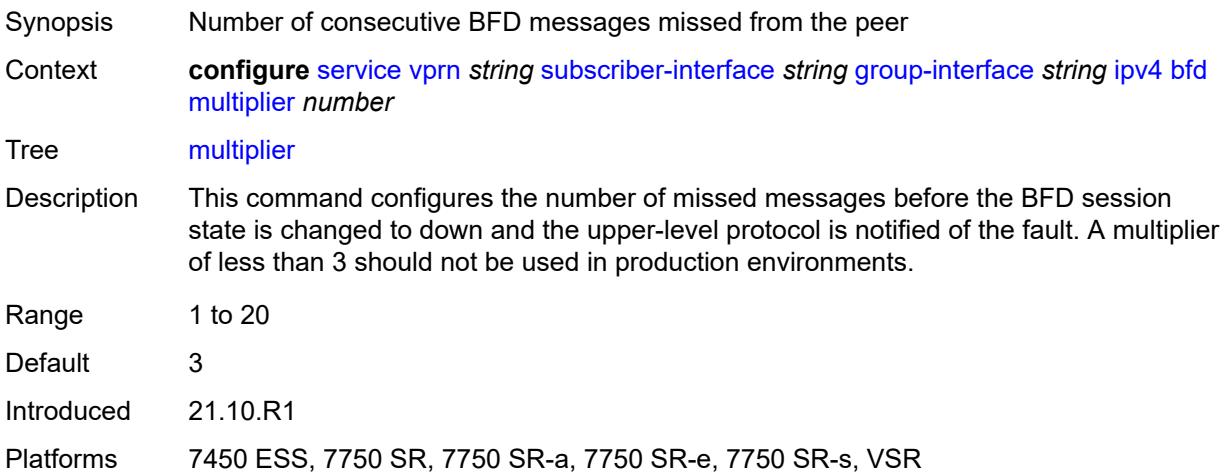

#### <span id="page-7684-2"></span>**receive** *number*

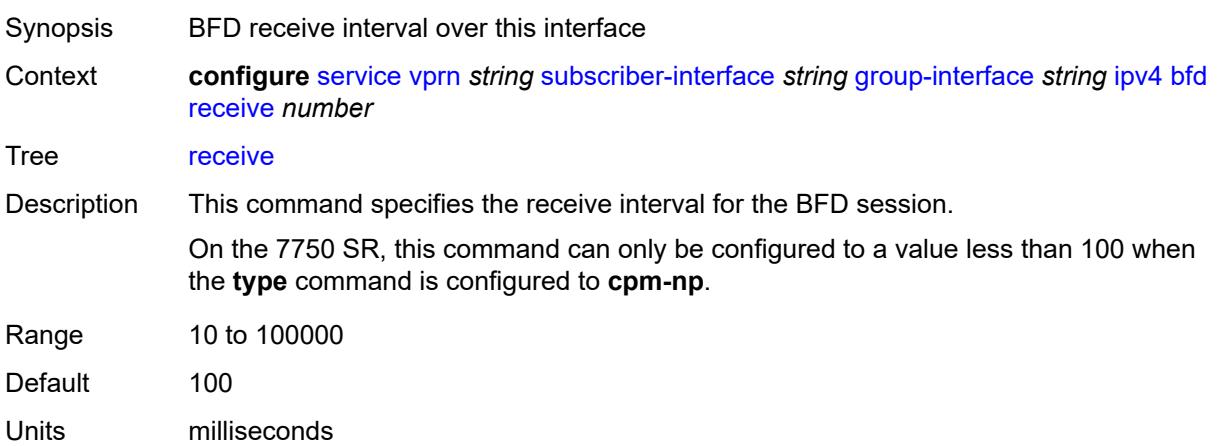

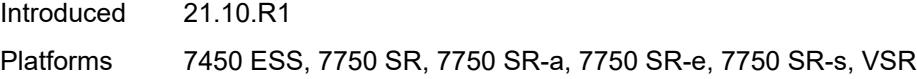

#### <span id="page-7685-0"></span>**transmit-interval** *number*

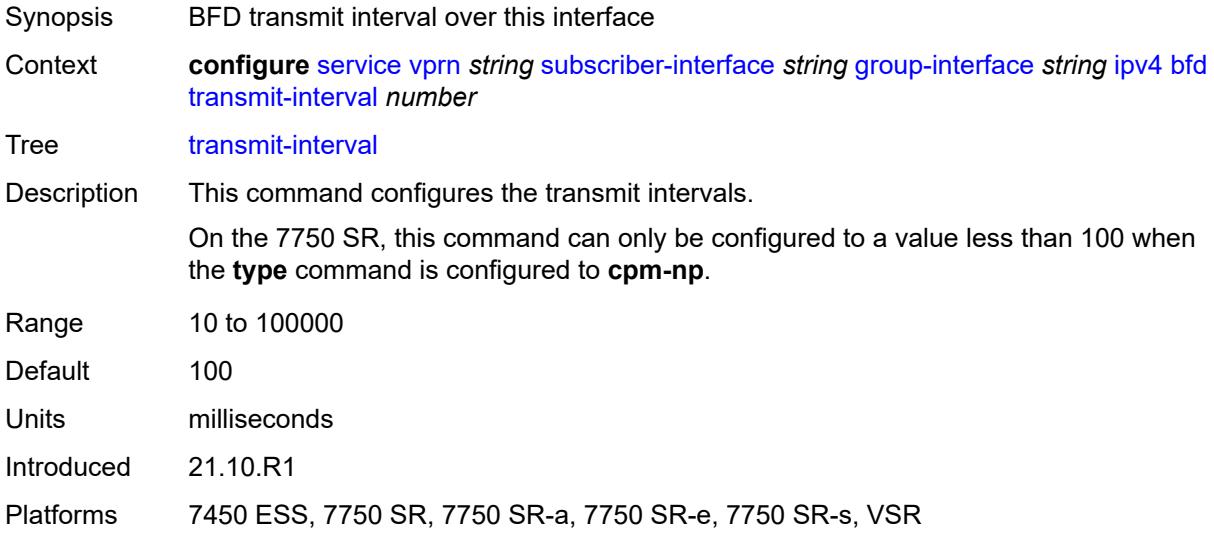

# <span id="page-7685-1"></span>**type** *keyword*

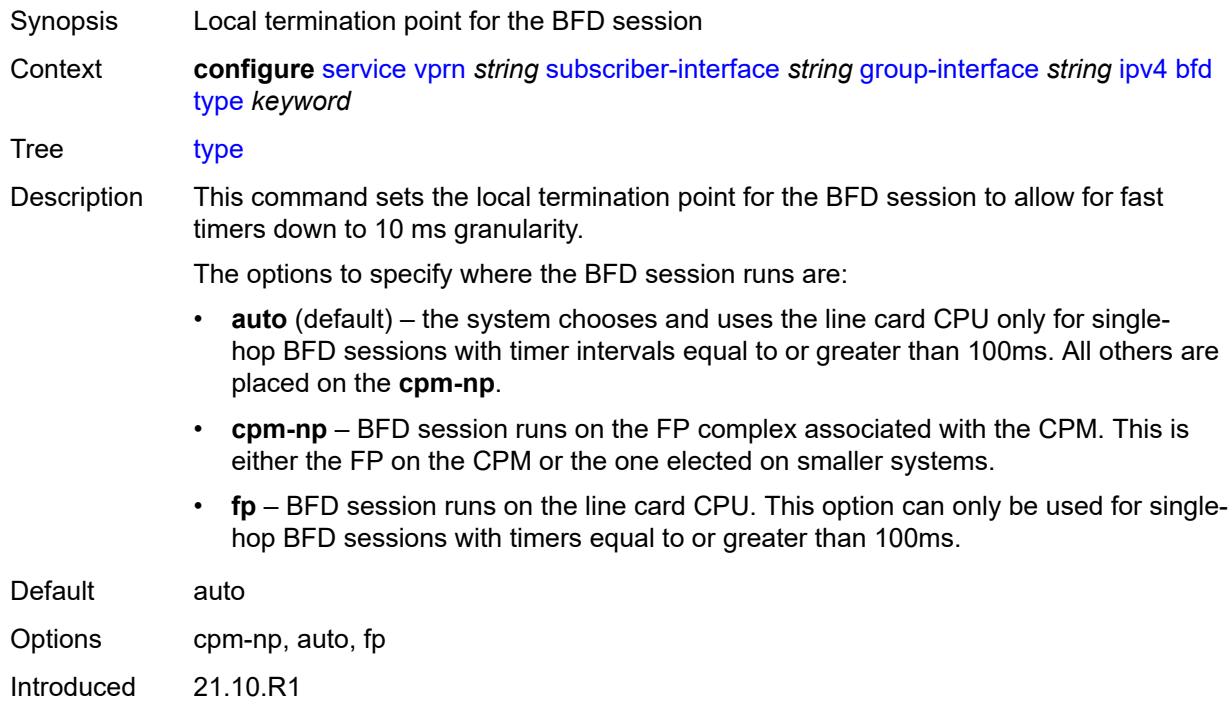

Platforms 7450 ESS, 7750 SR, 7750 SR-a, 7750 SR-e, 7750 SR-s

### <span id="page-7686-0"></span>**dhcp**

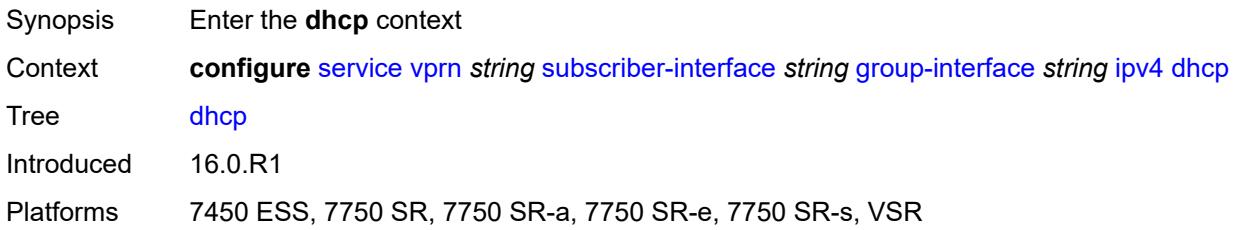

### <span id="page-7686-1"></span>**admin-state** *keyword*

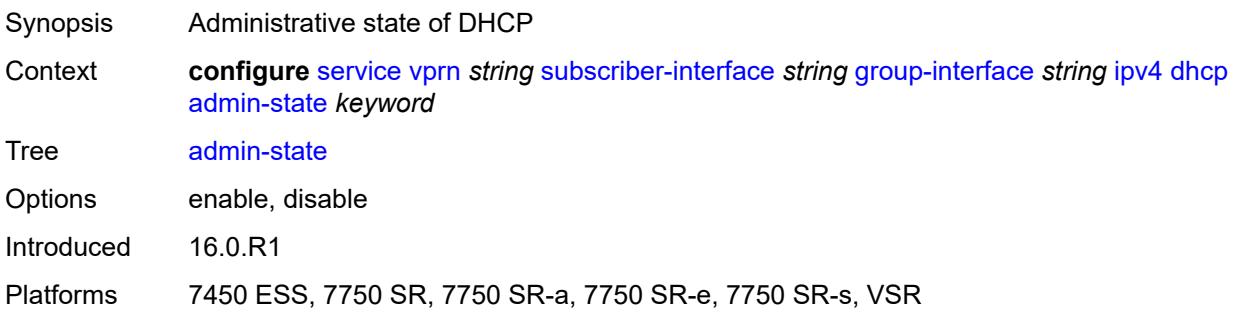

#### <span id="page-7686-2"></span>**client-applications**

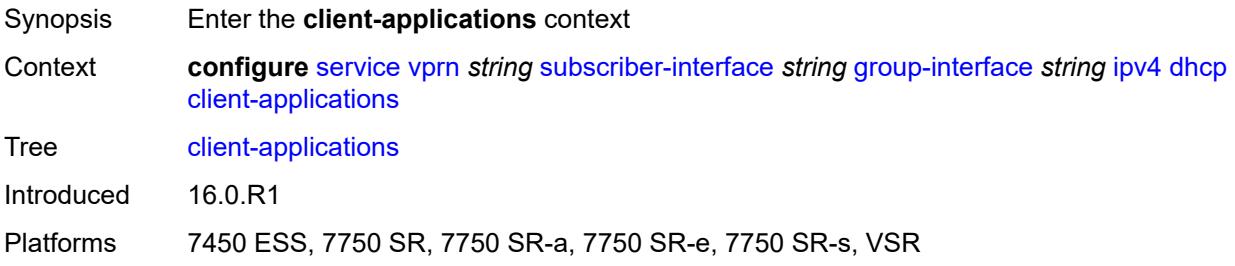

### <span id="page-7686-3"></span>**dhcp** *boolean*

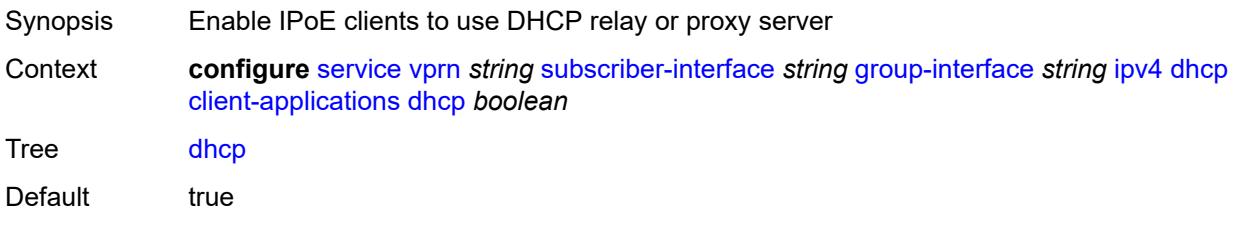

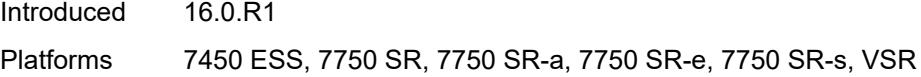

### <span id="page-7687-0"></span>**ppp** *boolean*

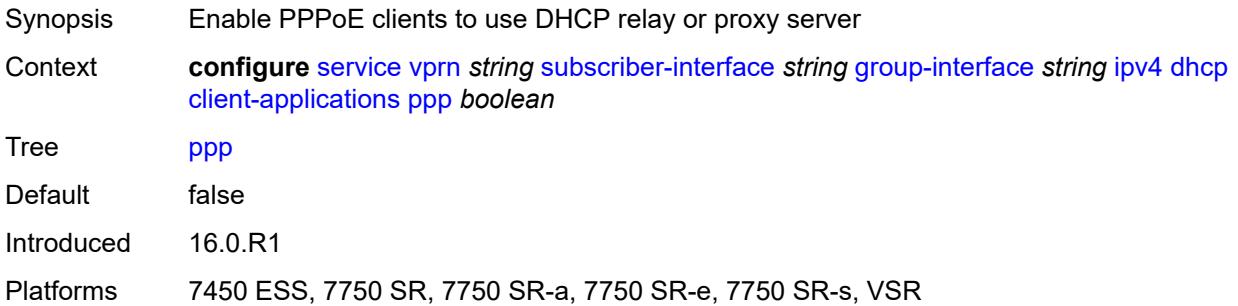

### <span id="page-7687-1"></span>**description** *string*

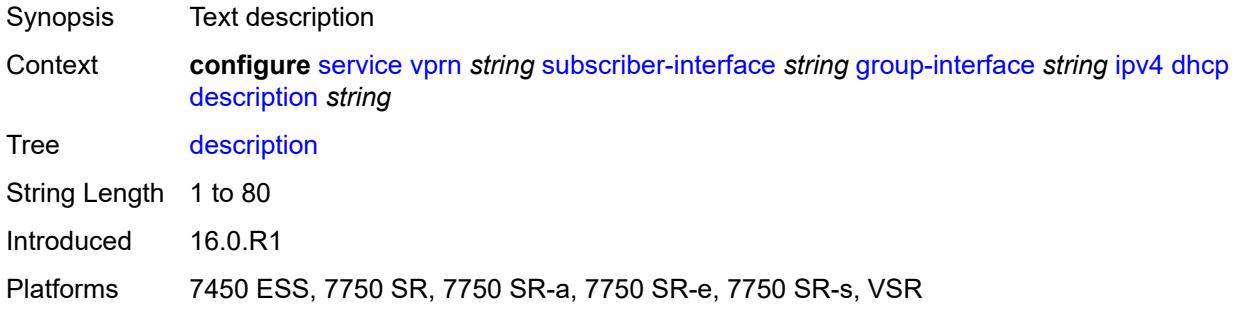

### <span id="page-7687-2"></span>**filter** *reference*

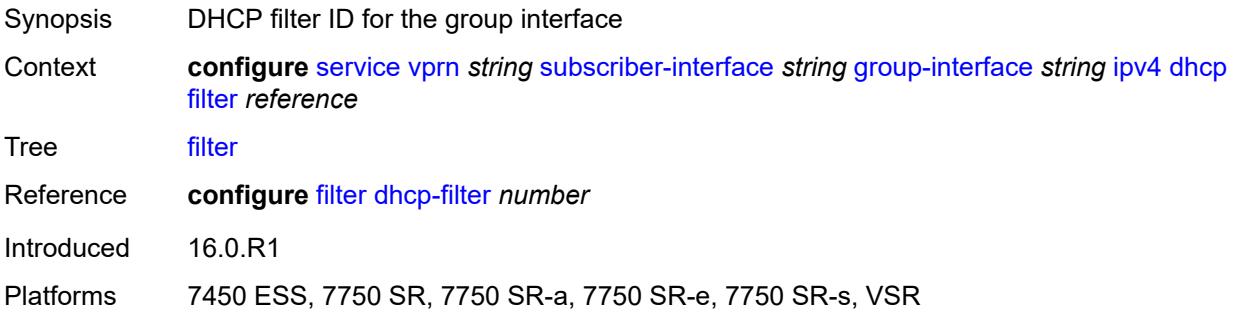

#### <span id="page-7687-3"></span>**gi-address** *string*

Synopsis GI address for the DHCP relay

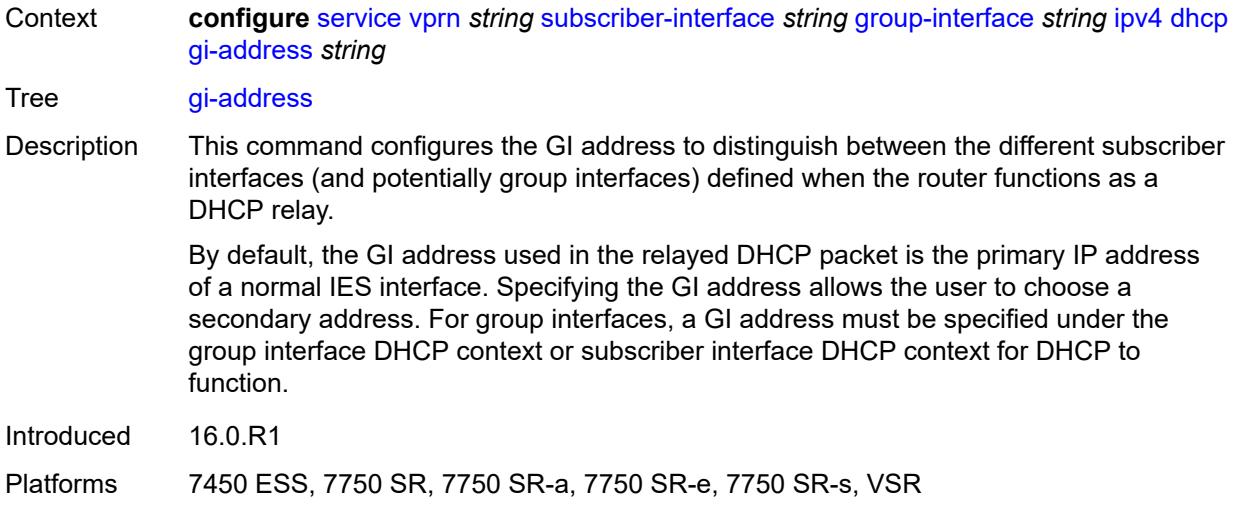

### <span id="page-7688-0"></span>**lease-populate**

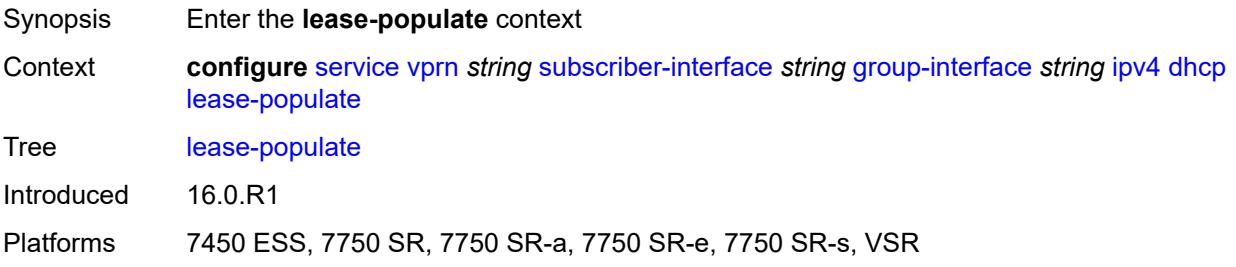

# <span id="page-7688-1"></span>**l2-header**

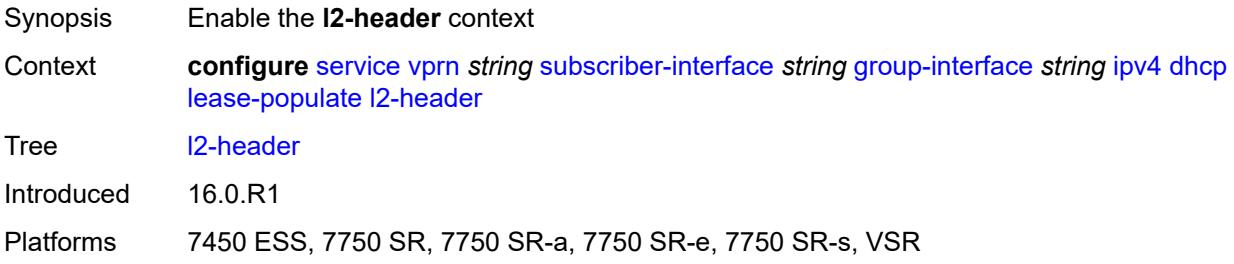

### <span id="page-7688-2"></span>**mac** *string*

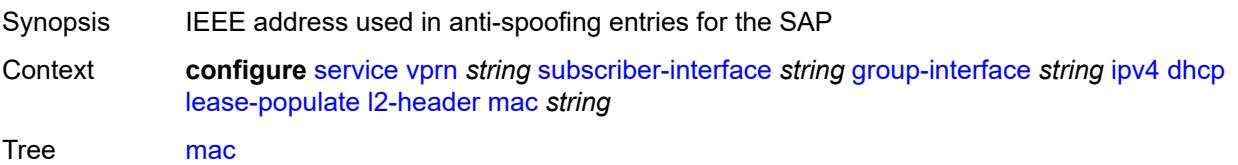

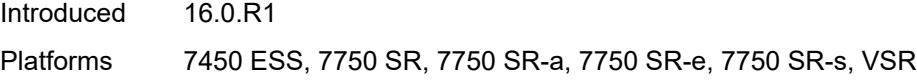

### <span id="page-7689-0"></span>**max-leases** *number*

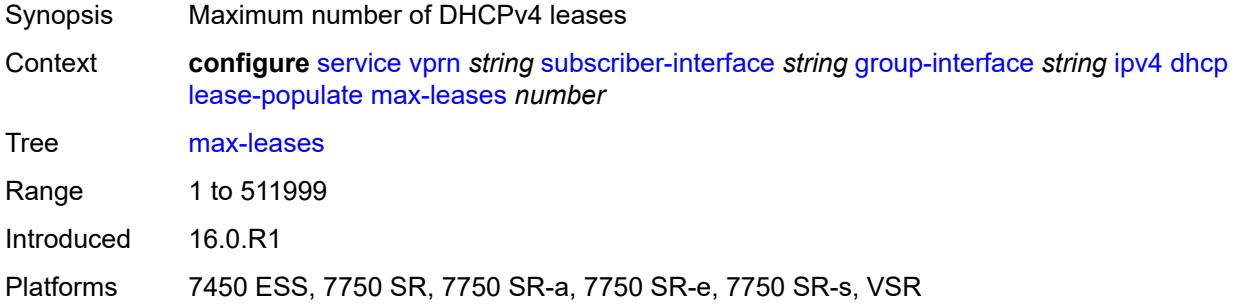

#### <span id="page-7689-1"></span>**match-circuit-id** *boolean*

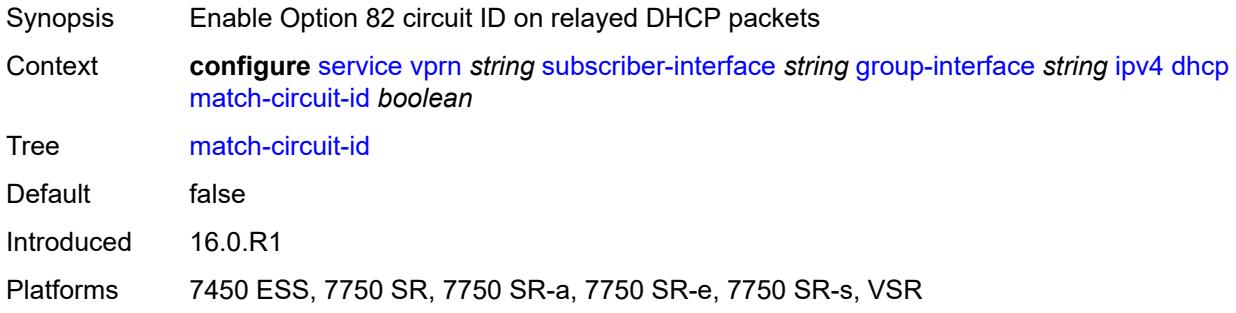

### <span id="page-7689-2"></span>**offer-selection**

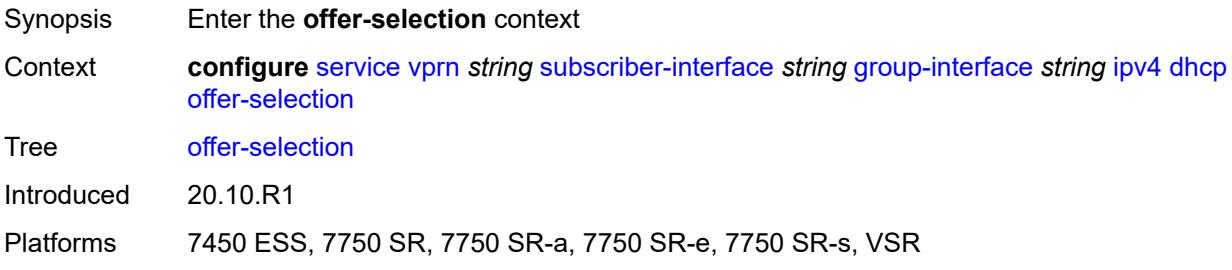

#### <span id="page-7689-3"></span>**client-mac**

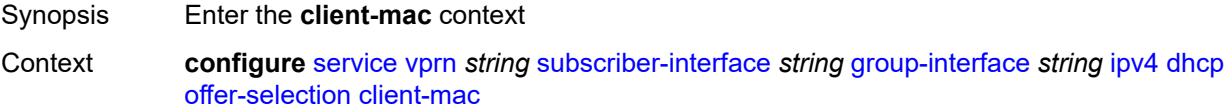

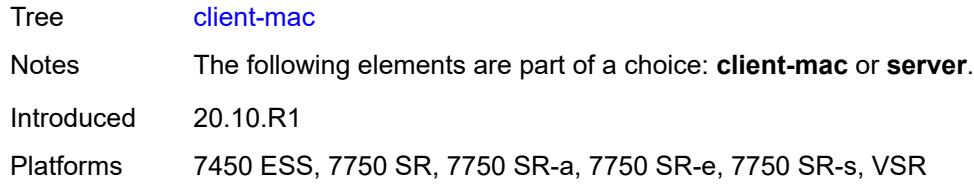

# <span id="page-7690-0"></span>**discover-delay** *number*

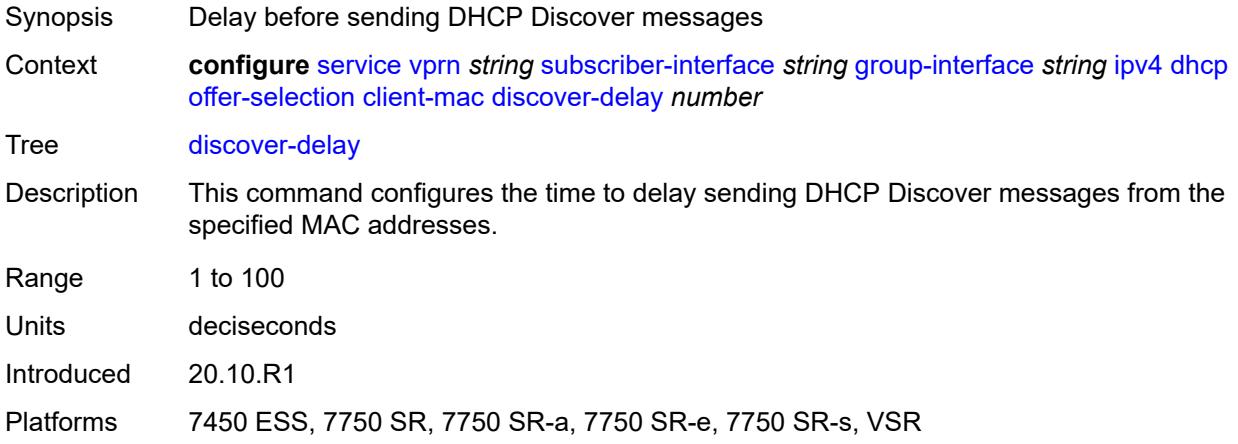

#### <span id="page-7690-1"></span>**mac-address** *keyword*

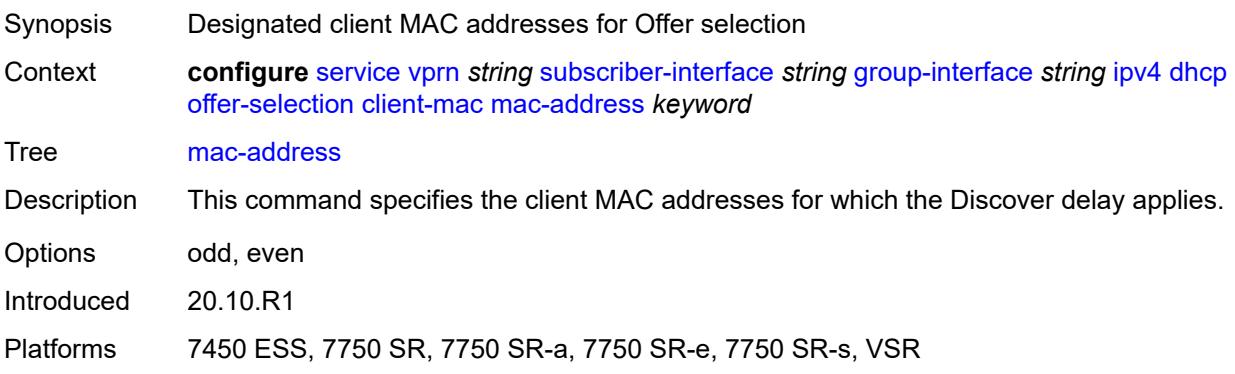

# <span id="page-7690-2"></span>**discover-delay** *number*

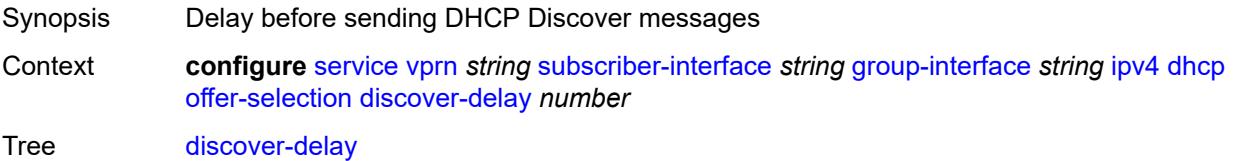

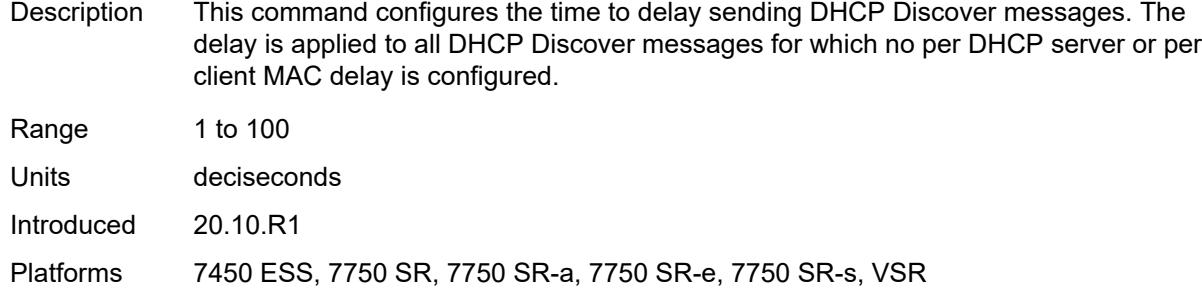

#### <span id="page-7691-1"></span>**server** [\[ipv4-address](#page-7691-0)] *string*

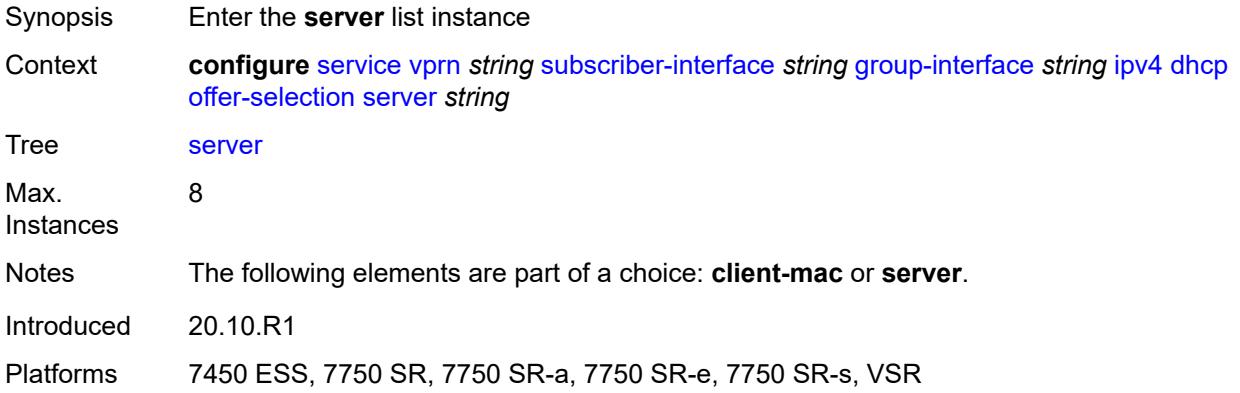

# <span id="page-7691-0"></span>[**ipv4-address**] *string*

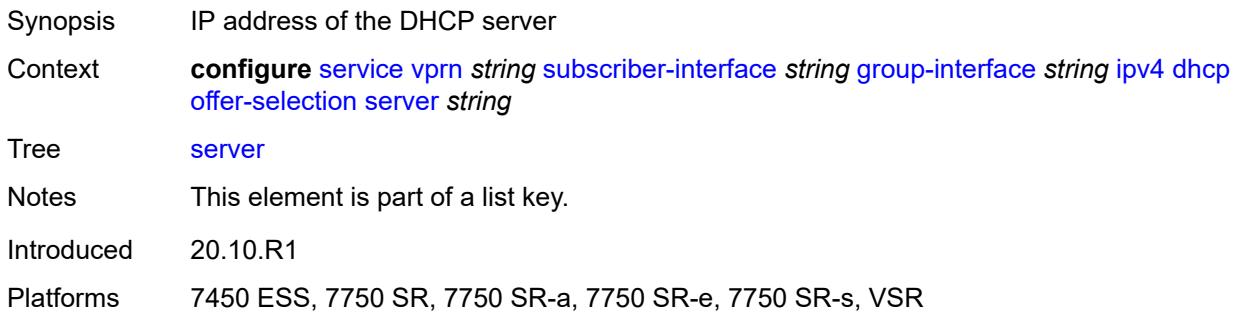

# <span id="page-7691-2"></span>**discover-delay** *number*

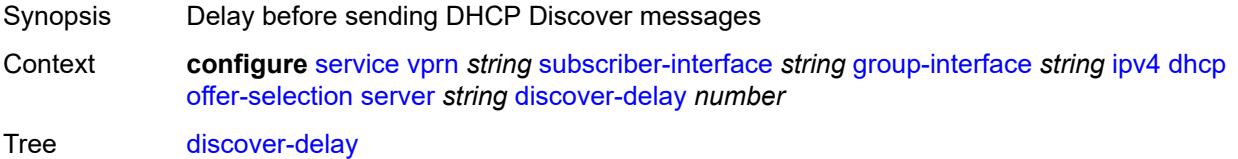

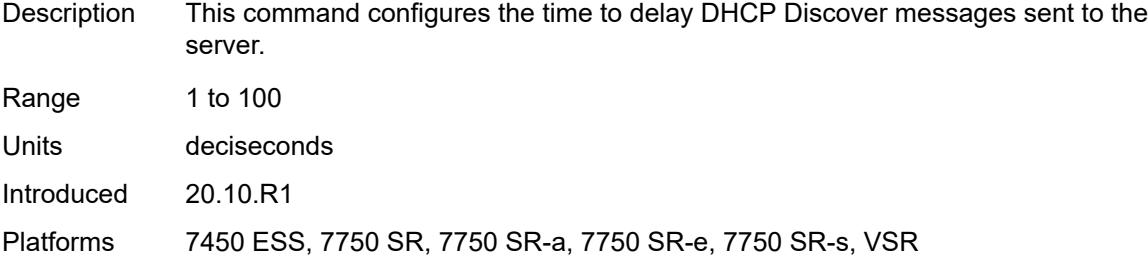

### <span id="page-7692-0"></span>**option-82**

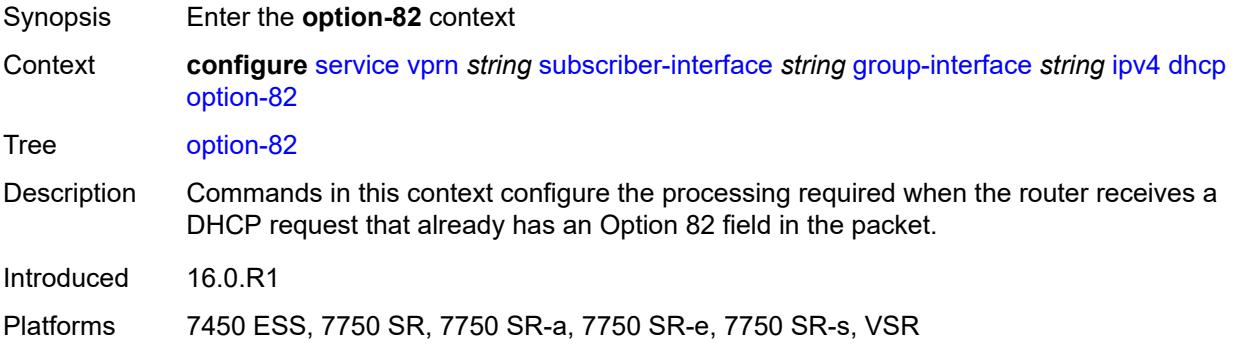

### <span id="page-7692-1"></span>**action** *keyword*

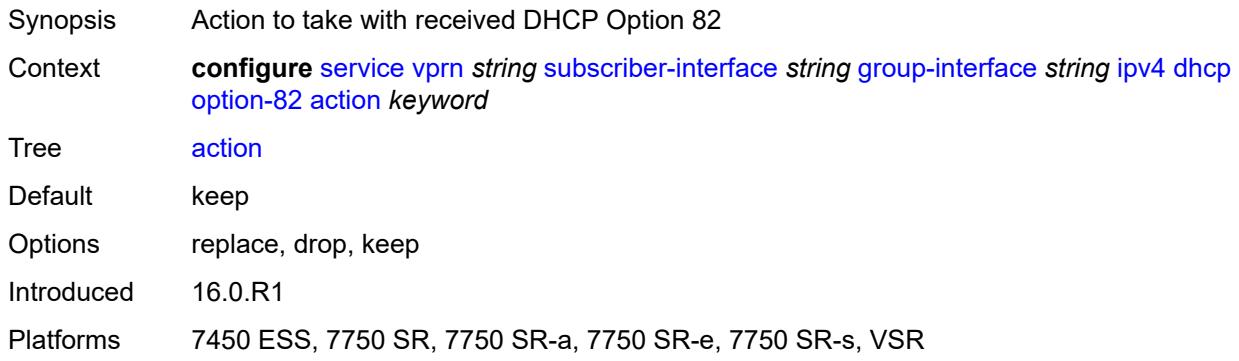

#### <span id="page-7692-2"></span>**circuit-id**

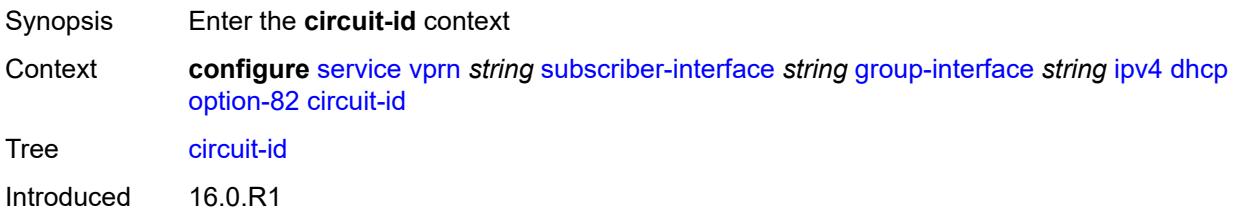

Platforms 7450 ESS, 7750 SR, 7750 SR-a, 7750 SR-e, 7750 SR-s, VSR

### <span id="page-7693-0"></span>**ascii-tuple**

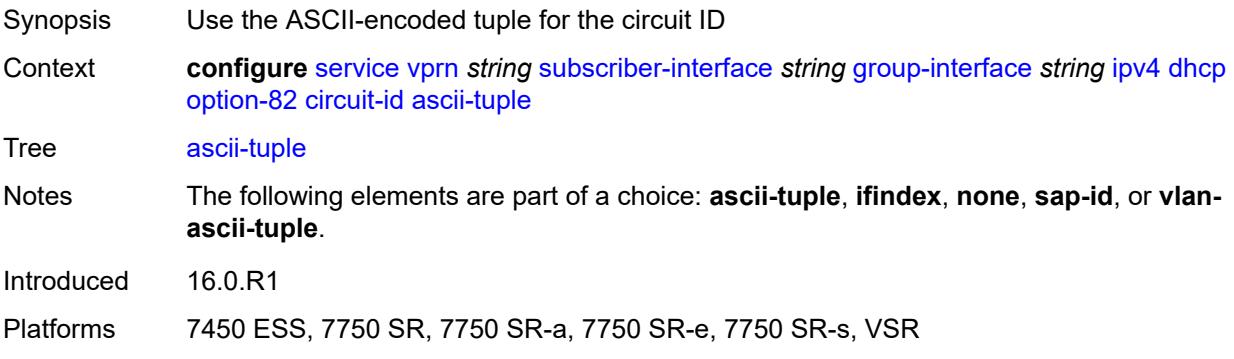

### <span id="page-7693-1"></span>**ifindex**

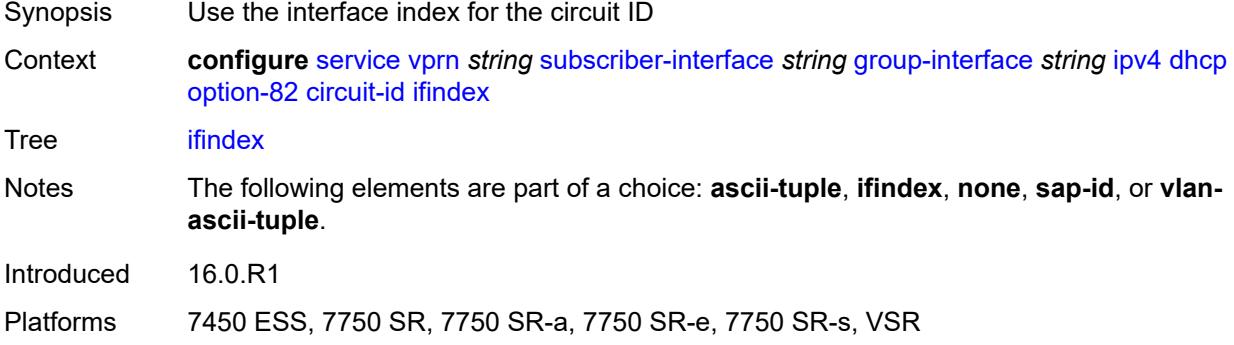

#### <span id="page-7693-2"></span>**none**

<span id="page-7693-3"></span>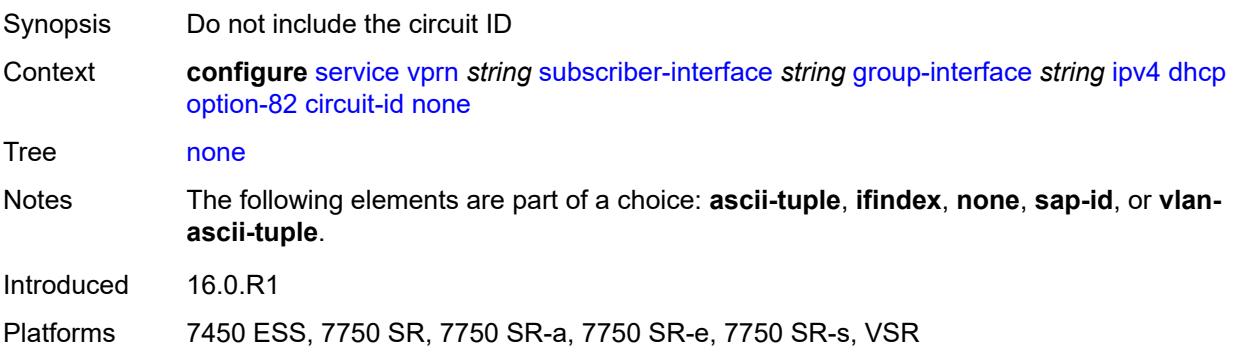

# **sap-id**

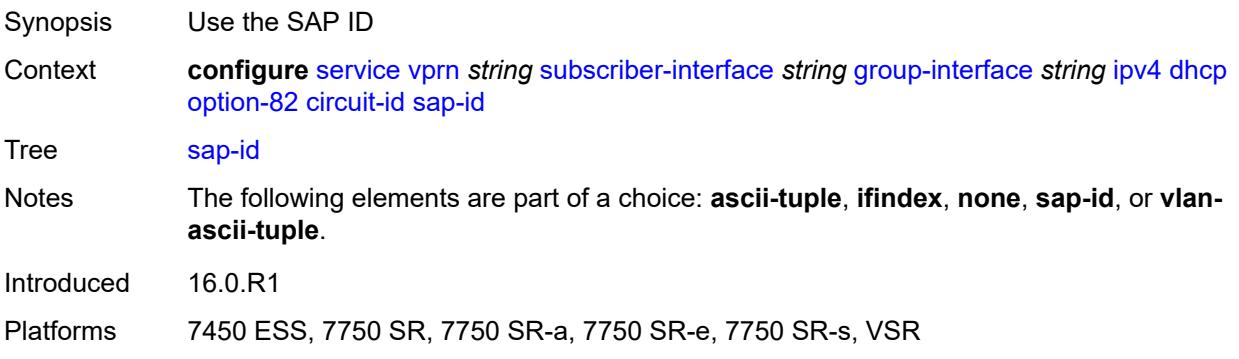

# <span id="page-7694-0"></span>**vlan-ascii-tuple**

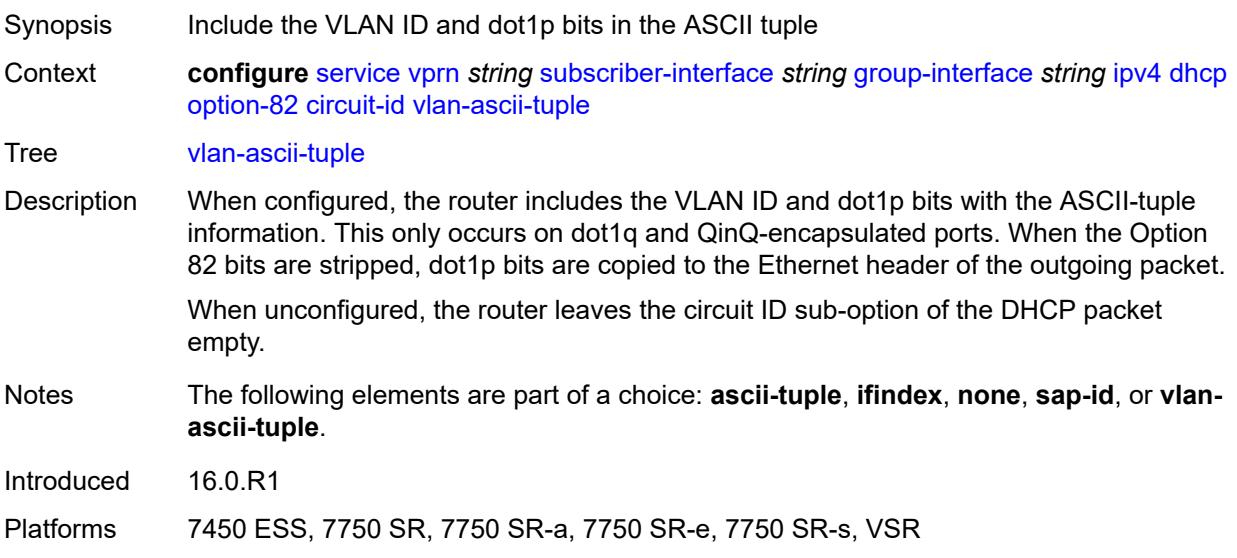

#### <span id="page-7694-1"></span>**remote-id**

<span id="page-7694-2"></span>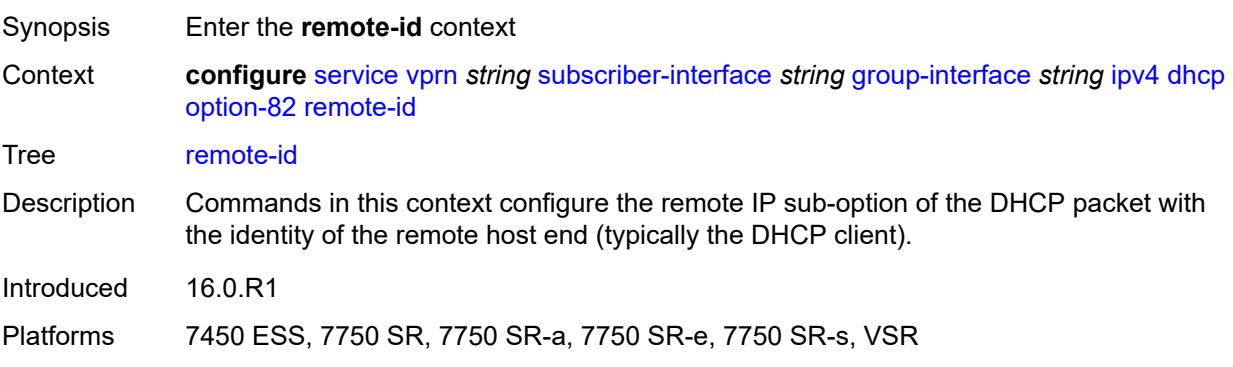

### **ascii-string** *string*

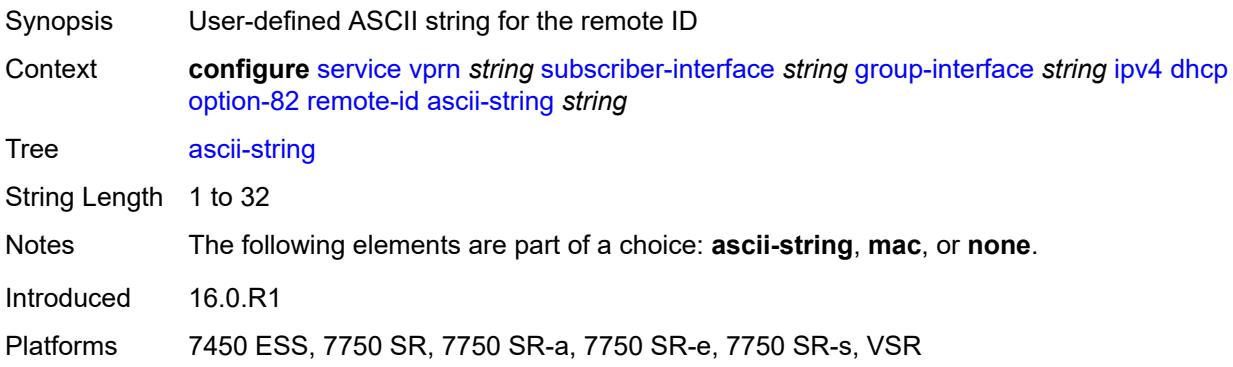

#### <span id="page-7695-0"></span>**mac**

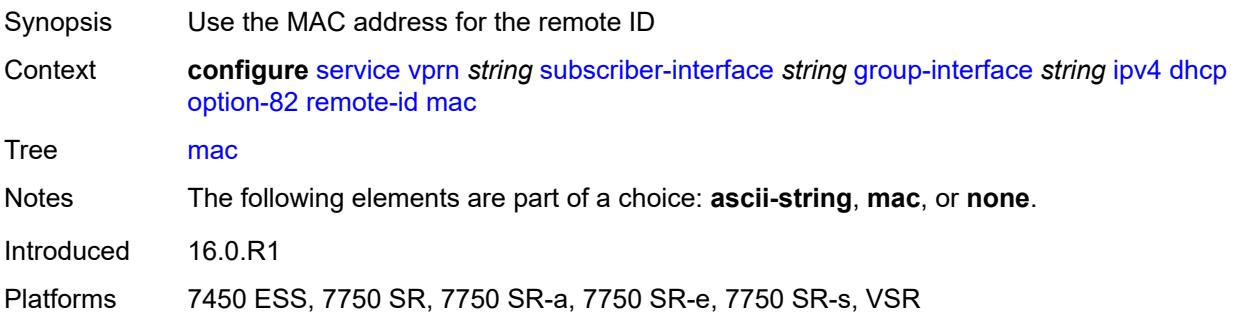

#### <span id="page-7695-1"></span>**none**

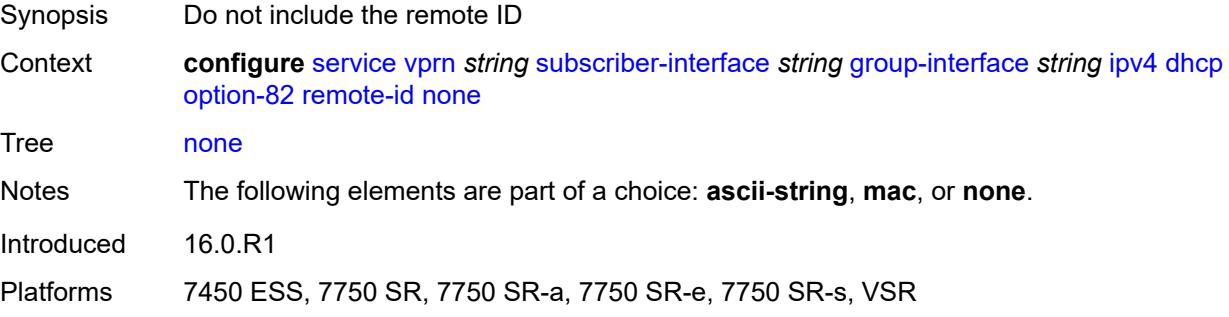

### <span id="page-7695-2"></span>**vendor-specific-option**

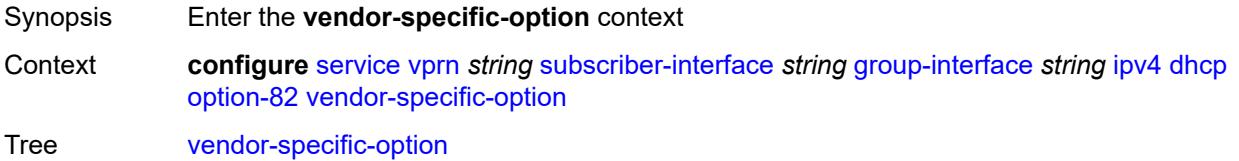

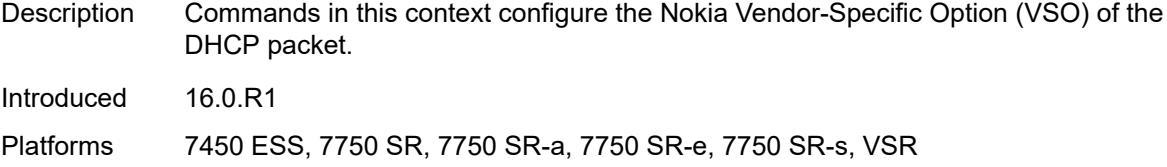

### <span id="page-7696-0"></span>**client-mac-address** *boolean*

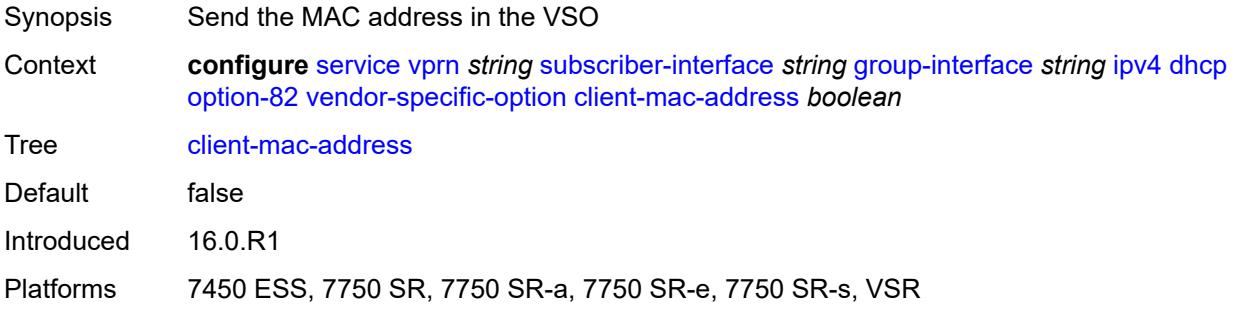

### <span id="page-7696-1"></span>**pool-name** *boolean*

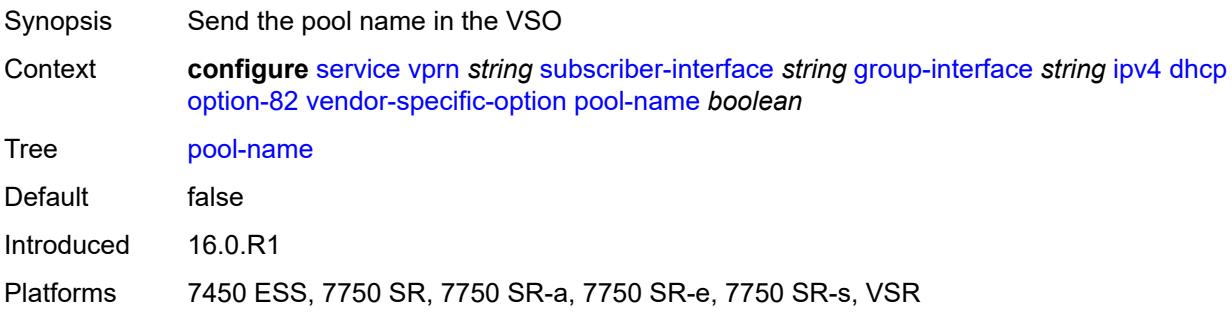

### <span id="page-7696-2"></span>**sap-id** *boolean*

<span id="page-7696-3"></span>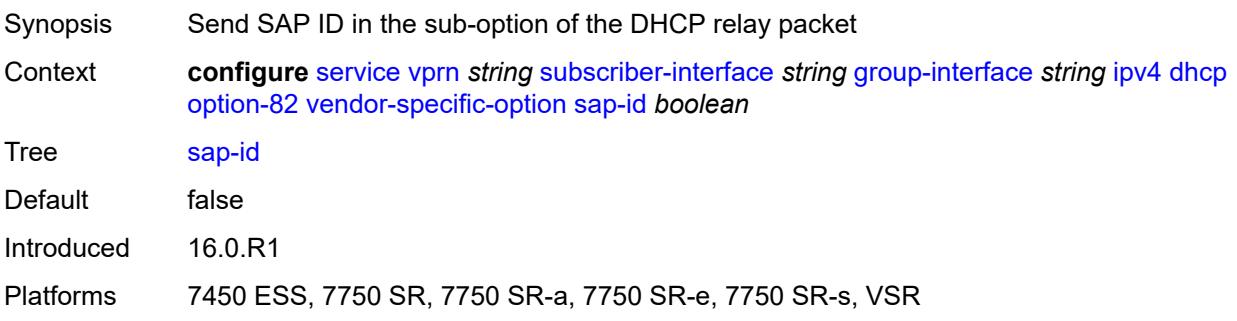

#### **service-id** *boolean*

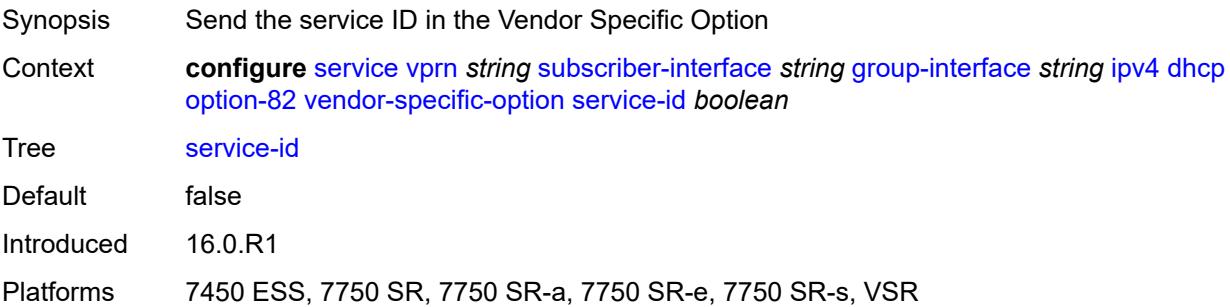

# <span id="page-7697-0"></span>**string** *string*

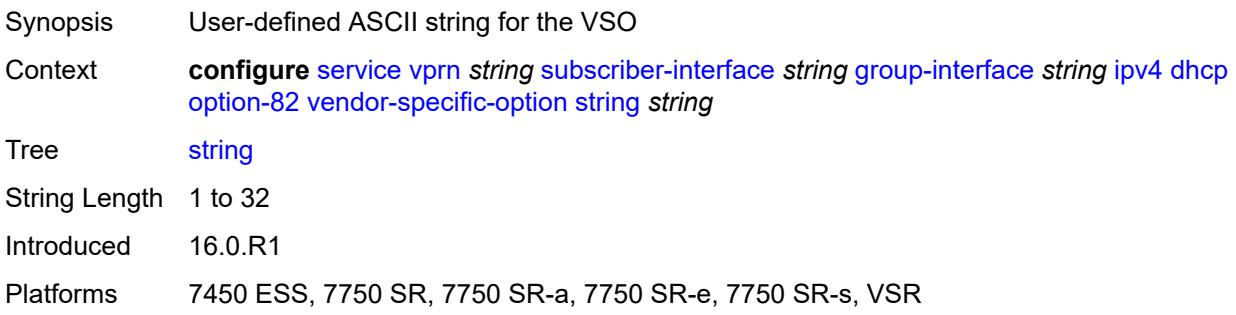

### <span id="page-7697-1"></span>**system-id** *boolean*

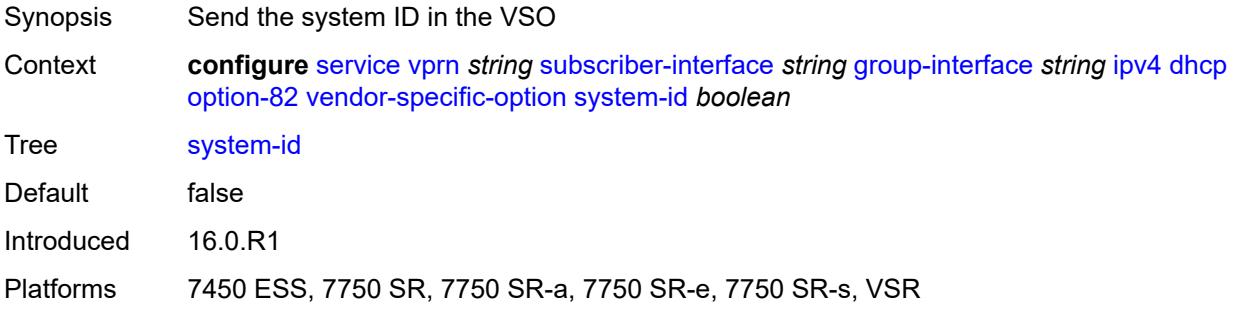

#### <span id="page-7697-2"></span>**proxy-server**

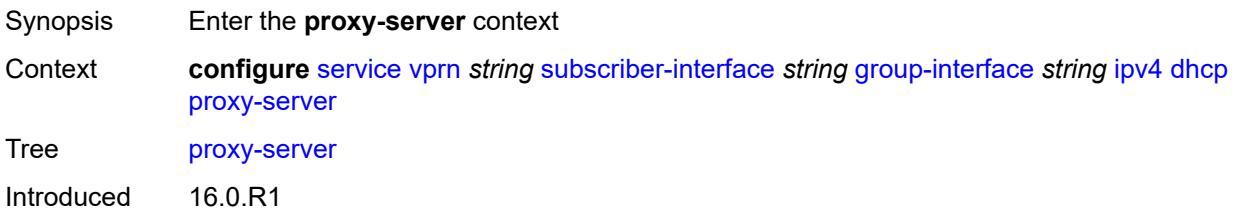

Platforms 7450 ESS, 7750 SR, 7750 SR-a, 7750 SR-e, 7750 SR-s, VSR

#### <span id="page-7698-0"></span>**admin-state** *keyword*

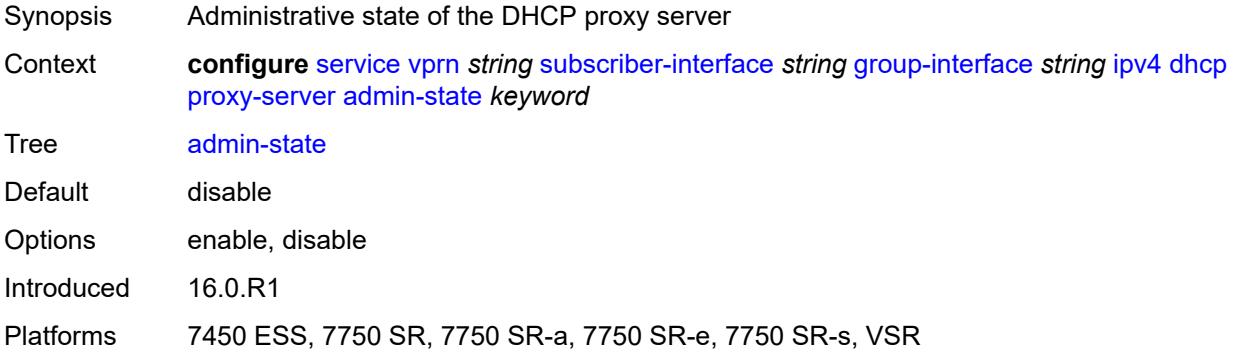

### <span id="page-7698-1"></span>**emulated-server** *string*

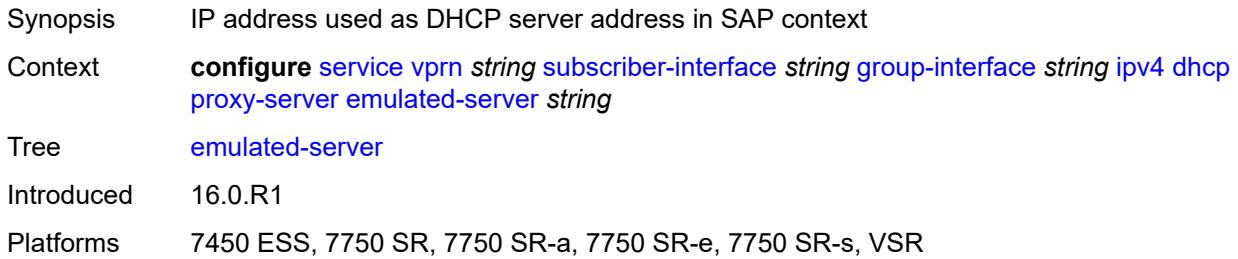

### <span id="page-7698-2"></span>**lease-time**

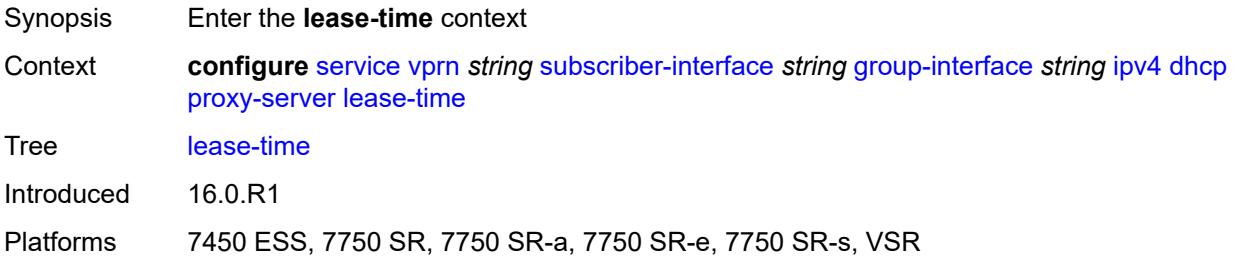

#### <span id="page-7698-3"></span>**radius-override** *boolean*

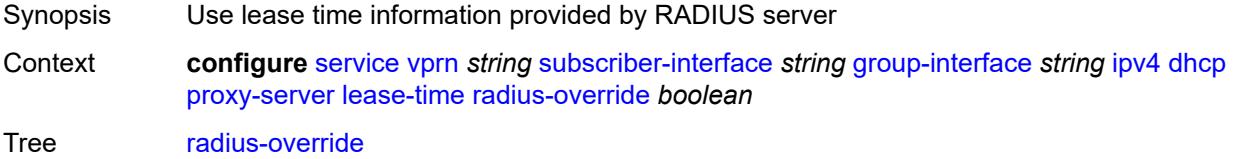

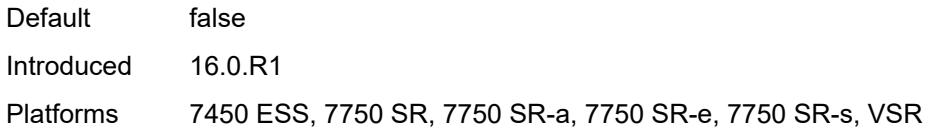

## <span id="page-7699-0"></span>**value** *number*

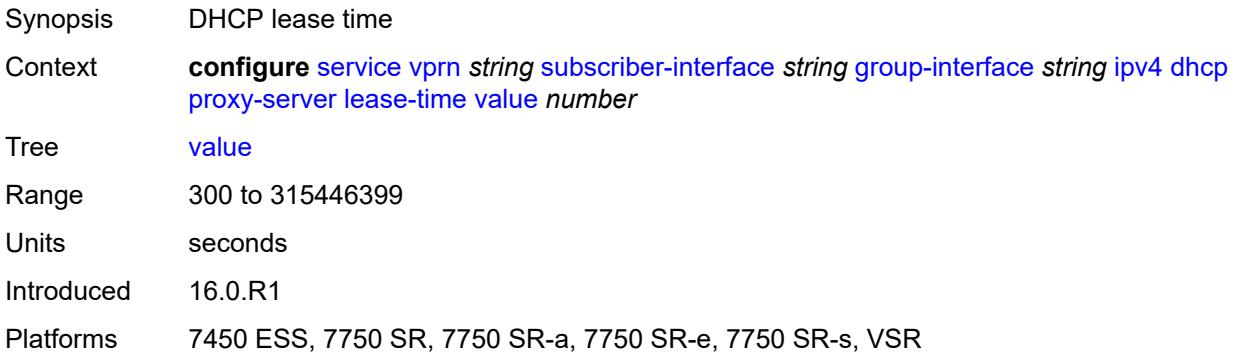

# <span id="page-7699-1"></span>**python-policy** *reference*

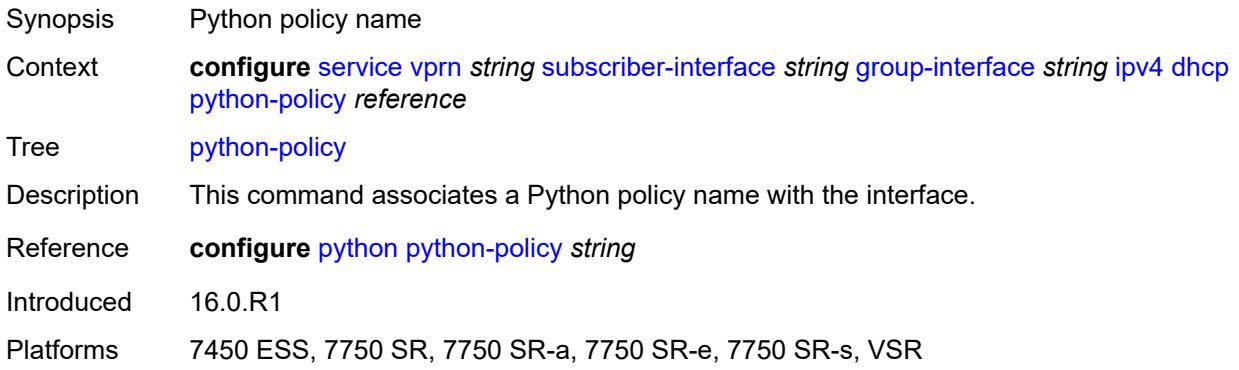

### <span id="page-7699-2"></span>**relay-proxy**

<span id="page-7699-3"></span>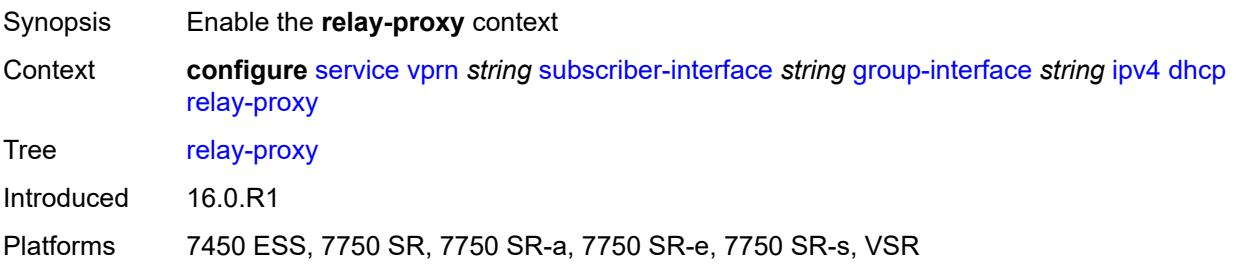

# **release-update-src-ip** *boolean*

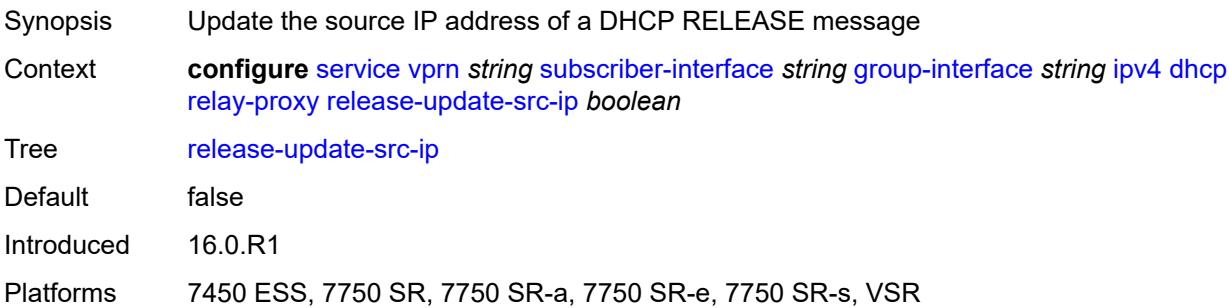

# <span id="page-7700-0"></span>**siaddr-override** *string*

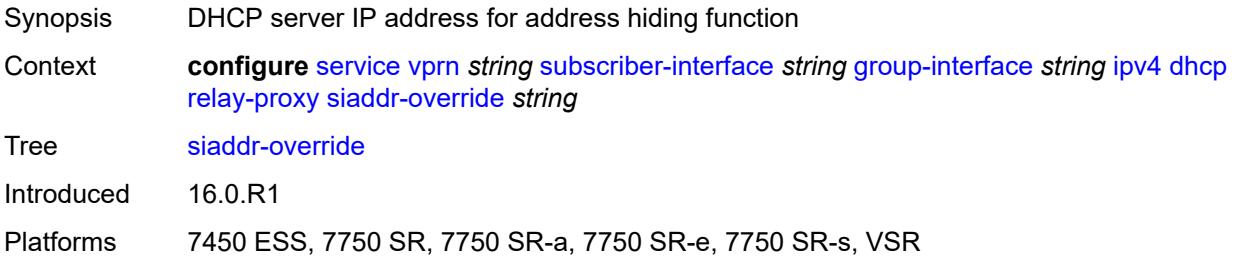

# <span id="page-7700-1"></span>**release-include-gi-address** *boolean*

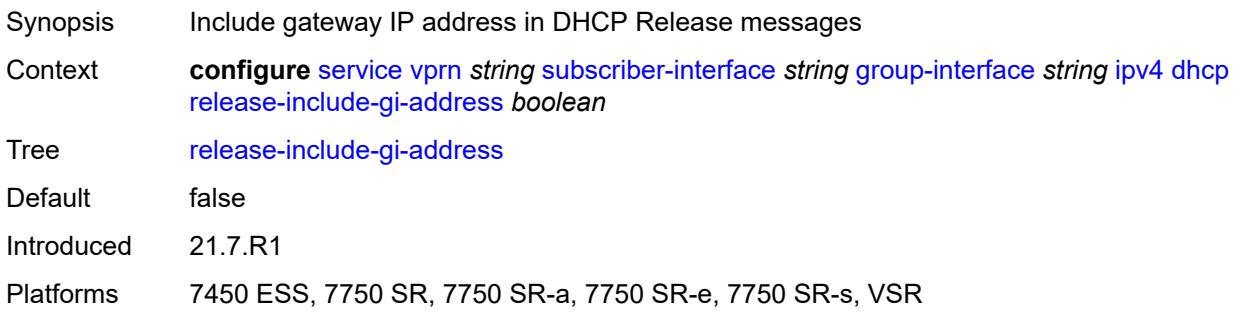

### <span id="page-7700-2"></span>**server** *string*

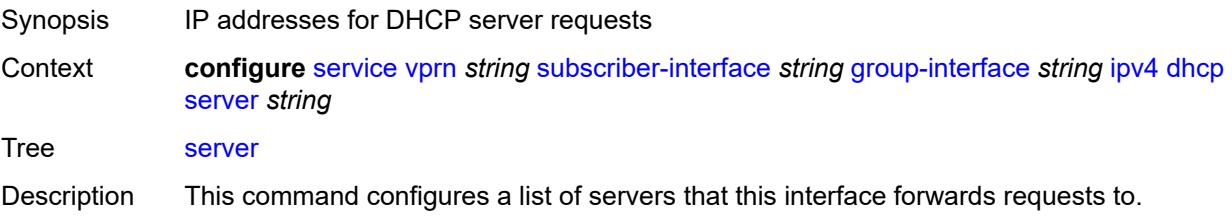

The operator can enter the list of servers as either IP addresses or fully qualified domain names. The operator must specify at least one server specified for DHCP relay to work. If there are multiple servers, the system forwards the request to all the servers in the list.

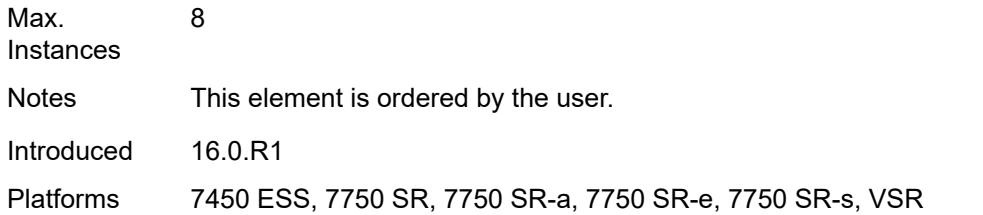

#### <span id="page-7701-0"></span>**src-ip-addr** *keyword*

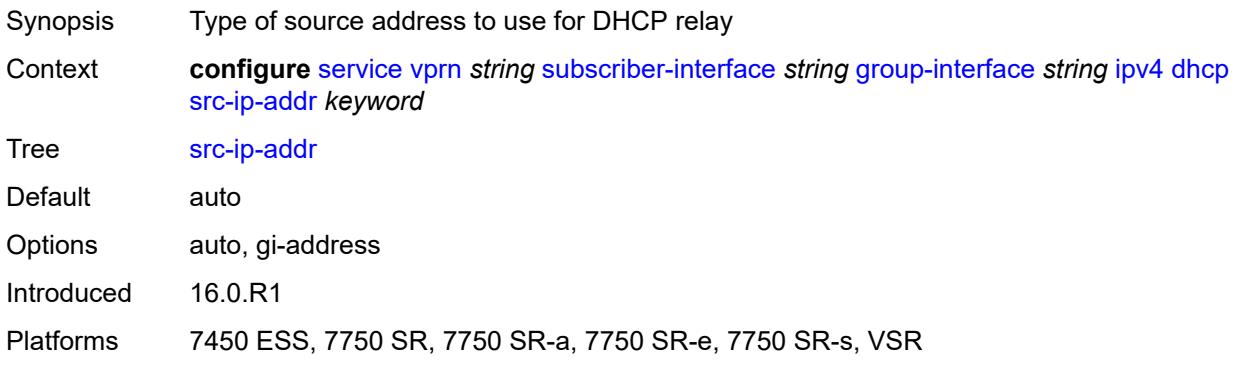

#### <span id="page-7701-1"></span>**trusted** *boolean*

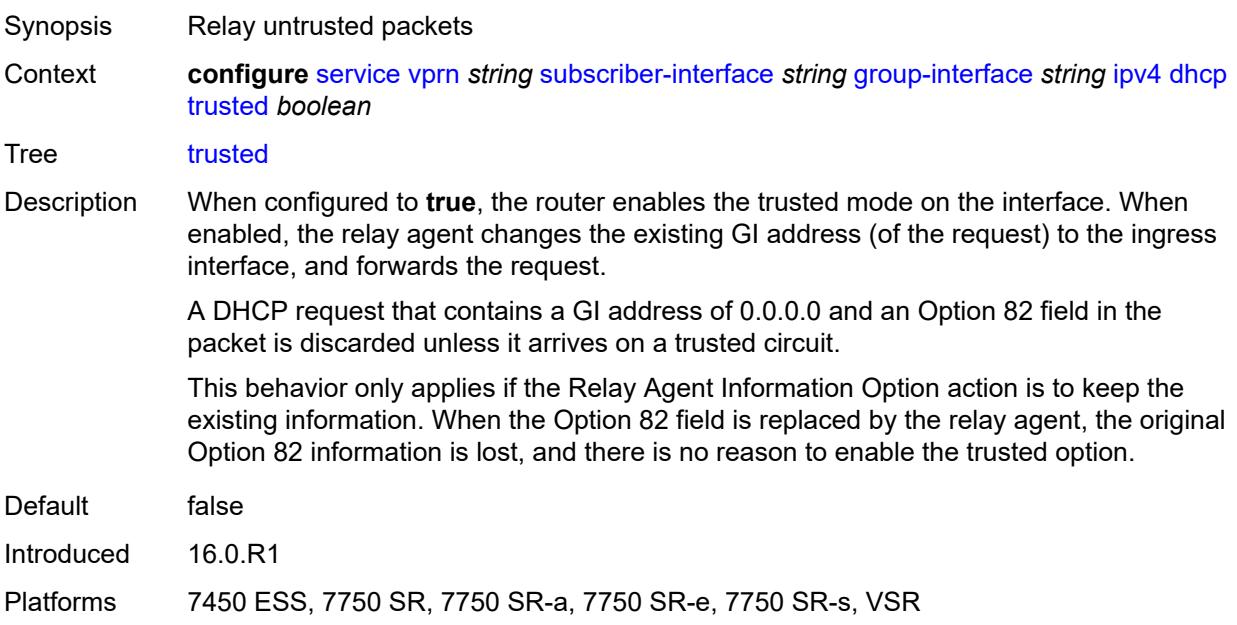

#### <span id="page-7702-0"></span>**user-db** *reference*

# $\bigwedge$

### **WARNING:**

Modifying this element toggles the **admin-state** of the parent element automatically for the new value to take effect.

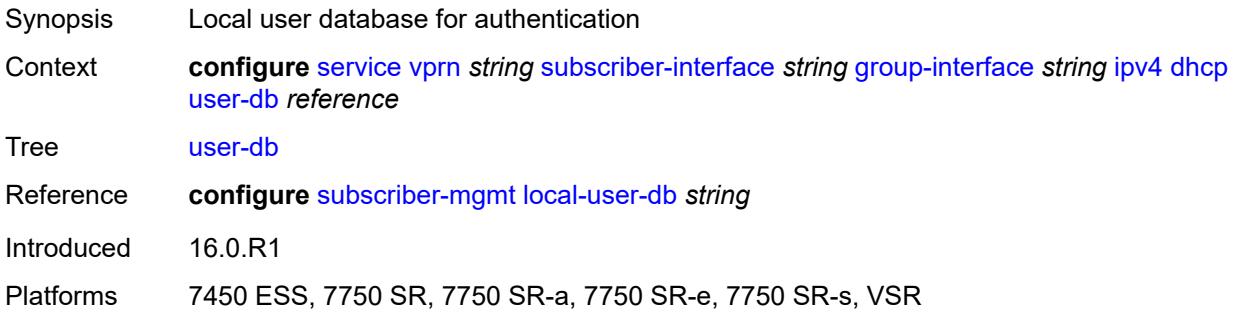

# <span id="page-7702-1"></span>**icmp**

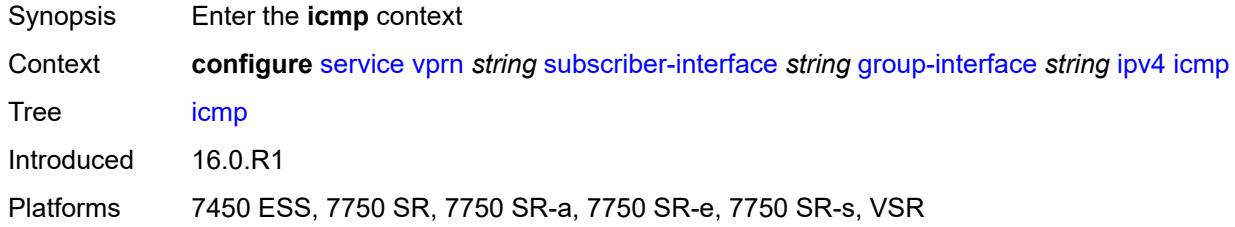

### <span id="page-7702-2"></span>**mask-reply** *boolean*

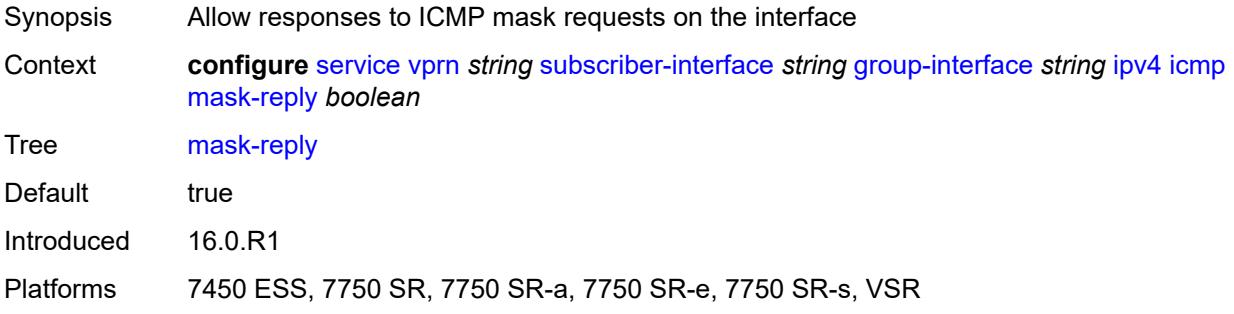

### <span id="page-7702-3"></span>**param-problem**

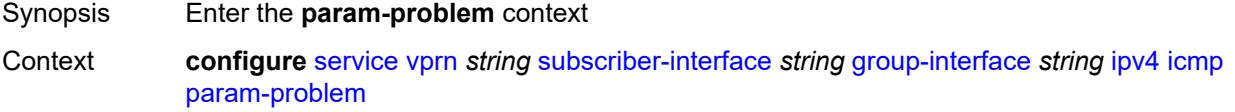

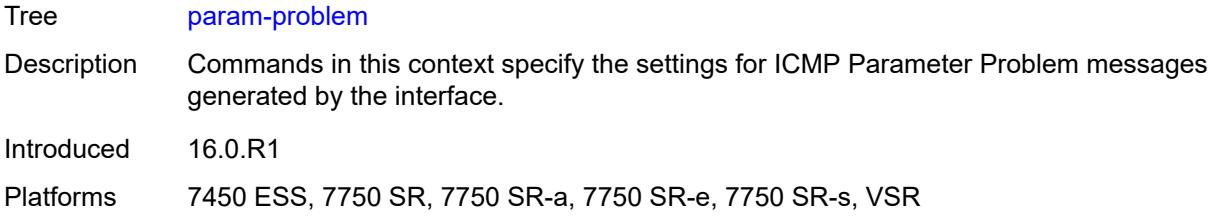

# <span id="page-7703-0"></span>**admin-state** *keyword*

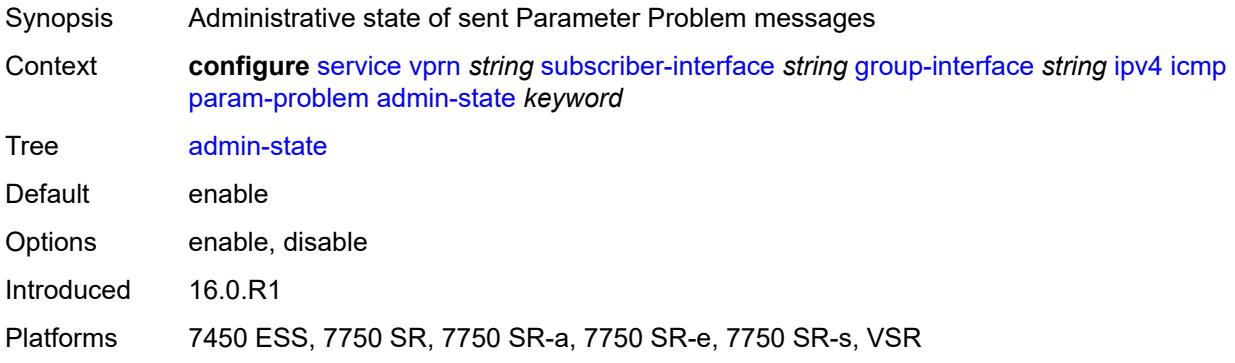

#### <span id="page-7703-1"></span>**number** *number*

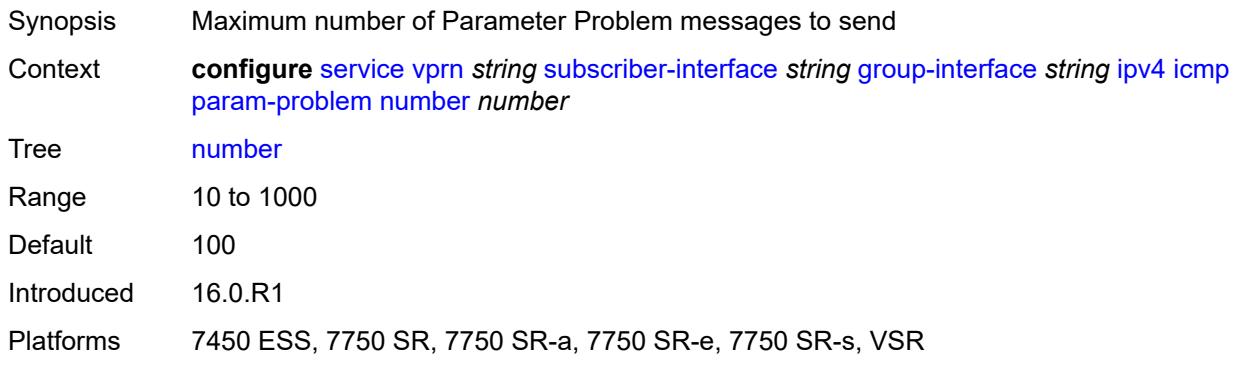

# <span id="page-7703-2"></span>**seconds** *number*

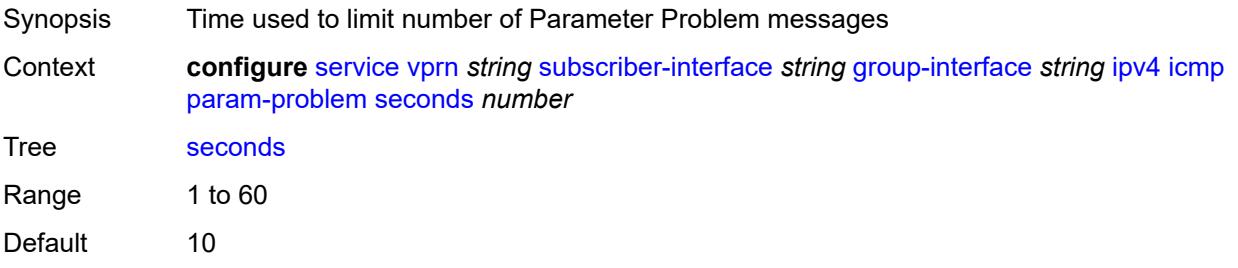
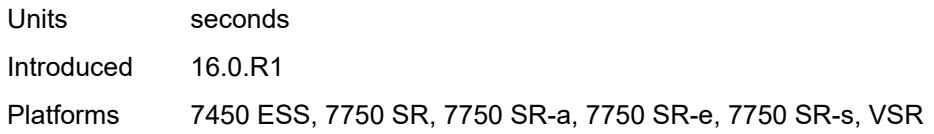

### <span id="page-7704-0"></span>**redirects**

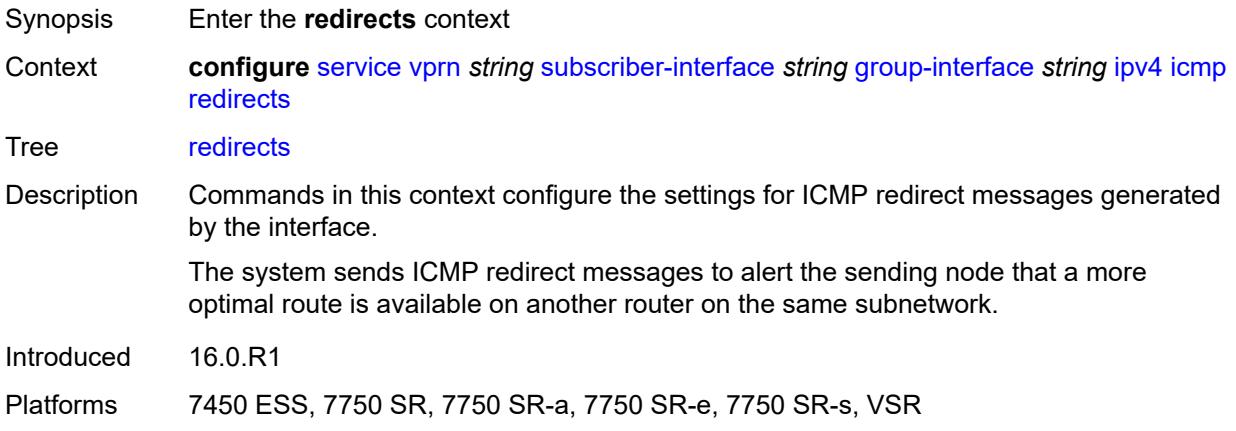

### <span id="page-7704-1"></span>**admin-state** *keyword*

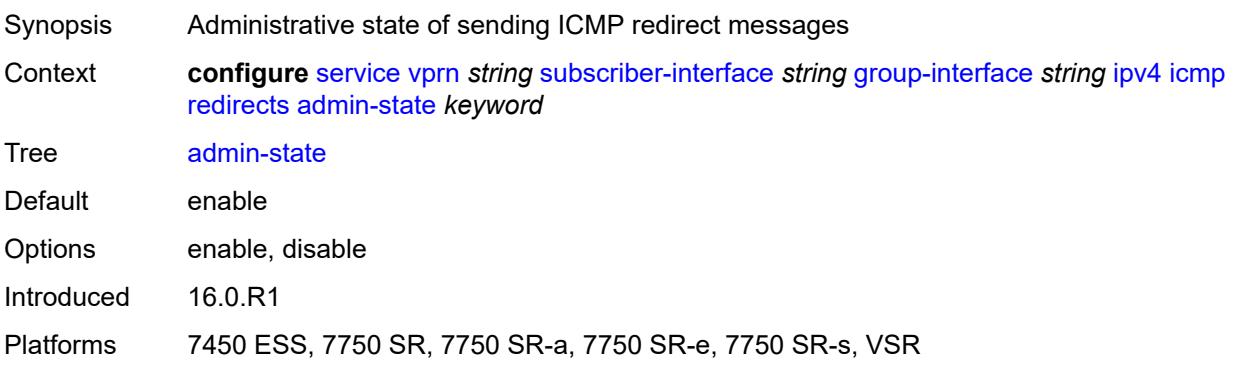

#### <span id="page-7704-2"></span>**number** *number*

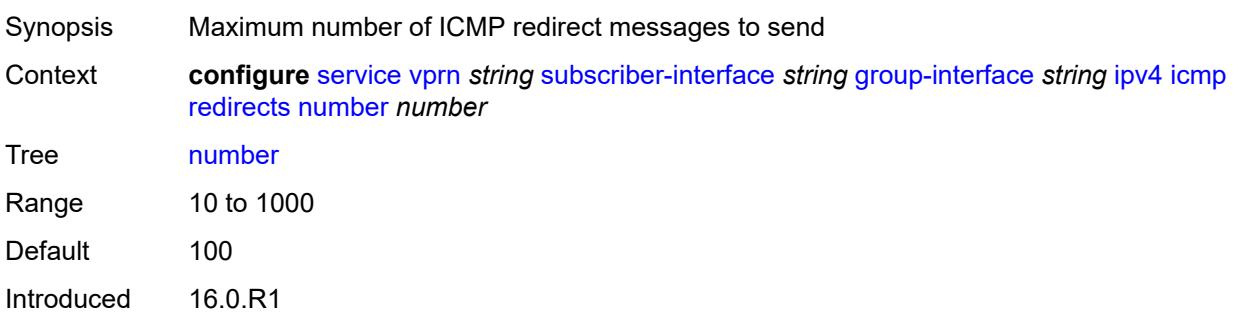

Platforms 7450 ESS, 7750 SR, 7750 SR-a, 7750 SR-e, 7750 SR-s, VSR

#### <span id="page-7705-0"></span>**seconds** *number*

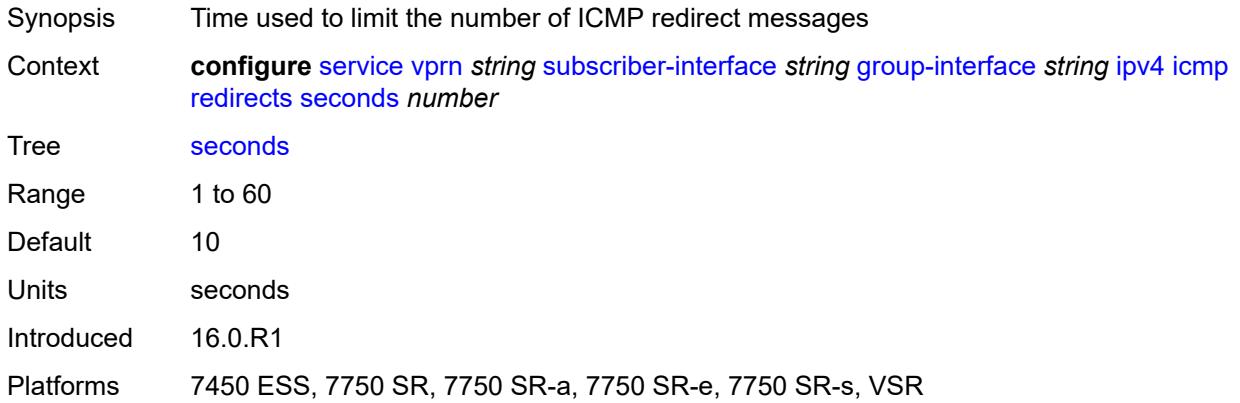

### <span id="page-7705-1"></span>**ttl-expired**

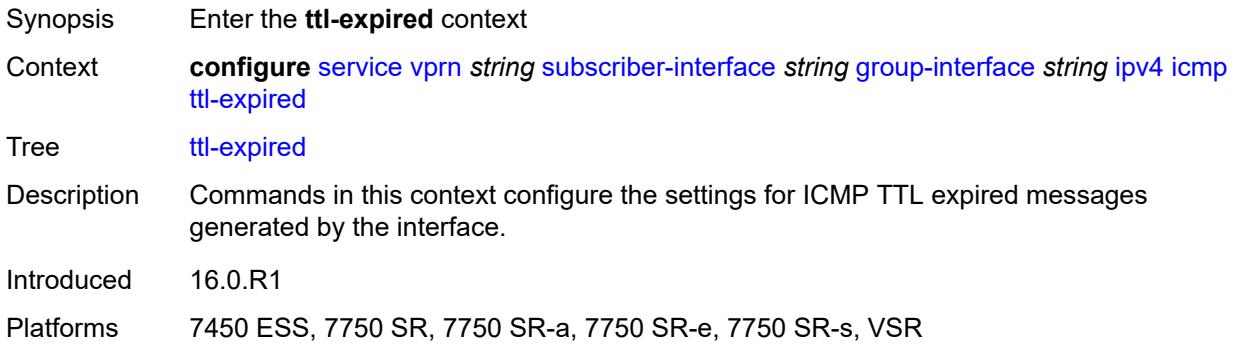

### <span id="page-7705-2"></span>**admin-state** *keyword*

<span id="page-7705-3"></span>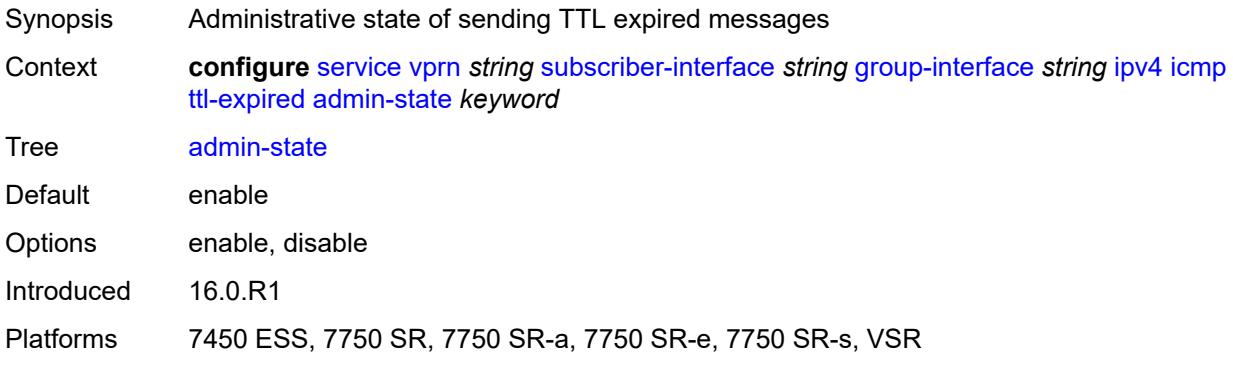

#### **number** *number*

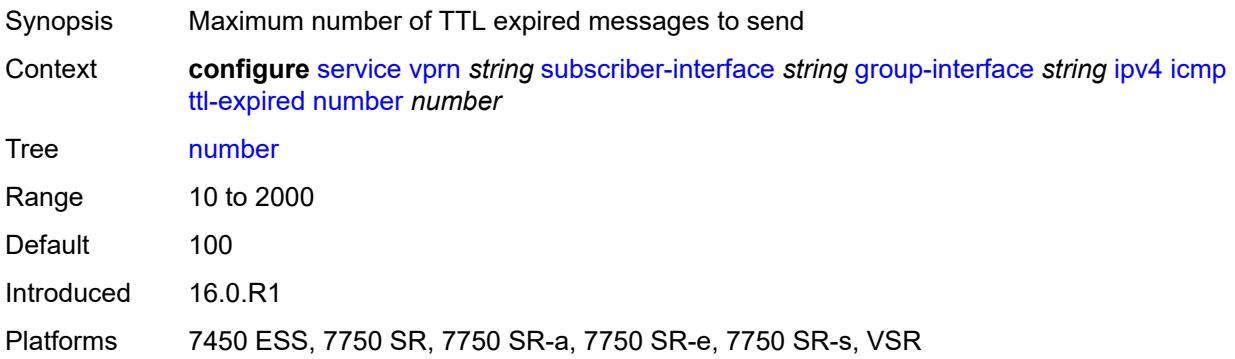

#### <span id="page-7706-0"></span>**seconds** *number*

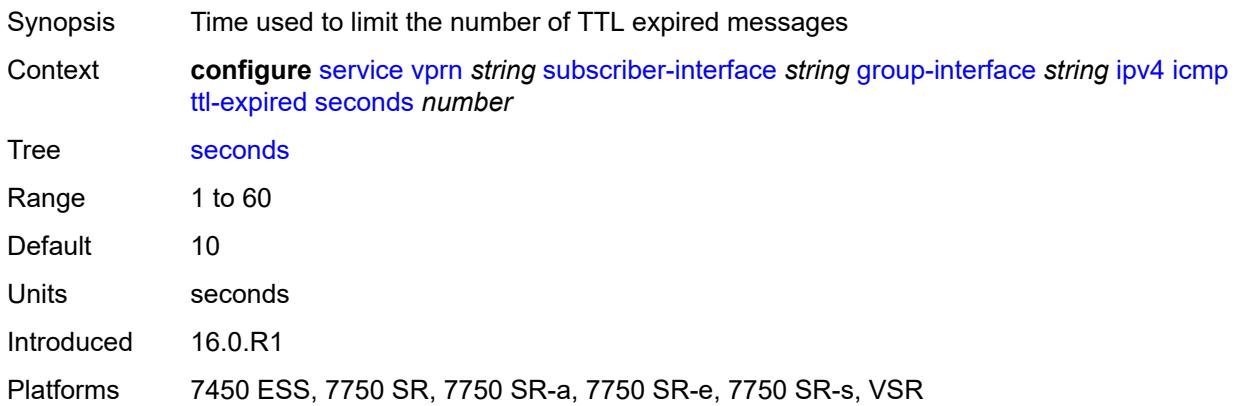

### <span id="page-7706-1"></span>**use-matching-address** *boolean*

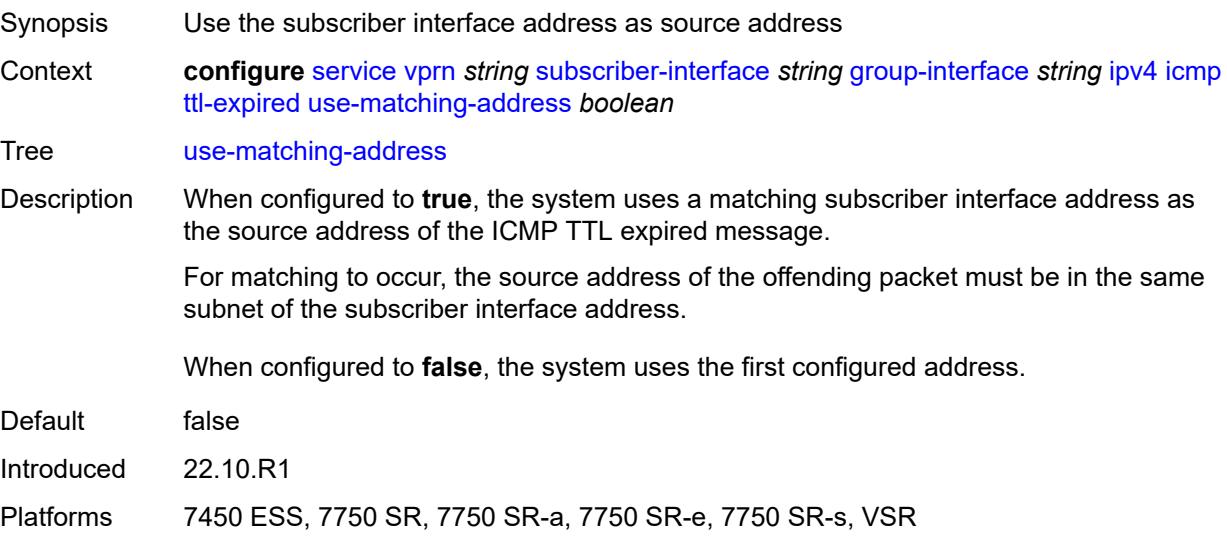

#### <span id="page-7707-0"></span>**unreachables**

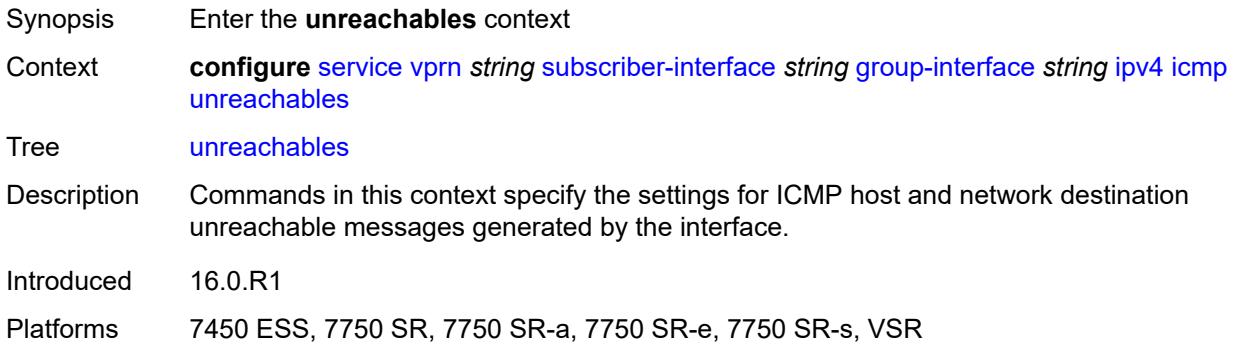

# <span id="page-7707-1"></span>**admin-state** *keyword*

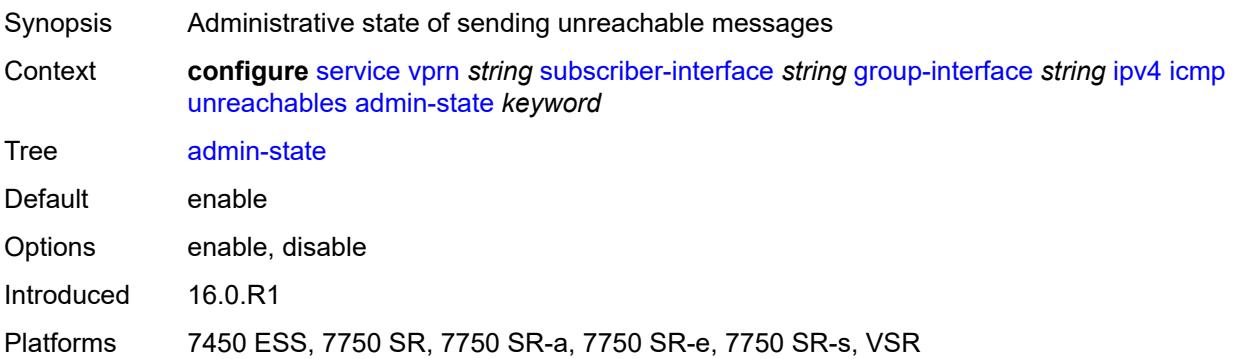

### <span id="page-7707-2"></span>**number** *number*

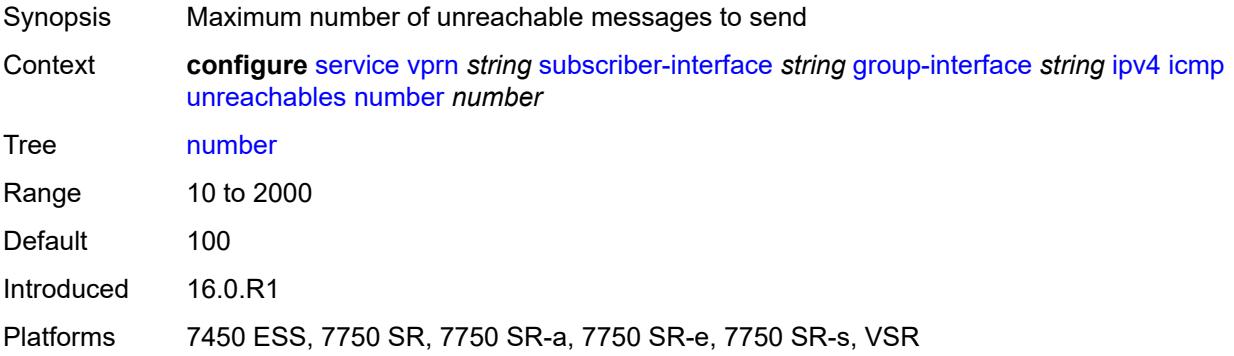

### <span id="page-7707-3"></span>**seconds** *number*

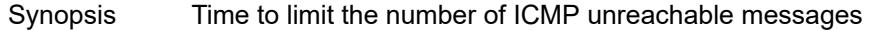

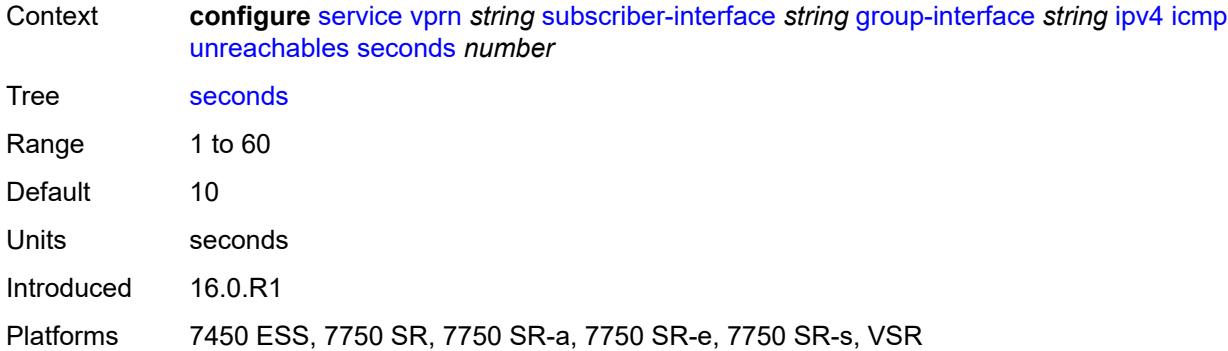

#### <span id="page-7708-0"></span>**ignore-df-bit** *boolean*

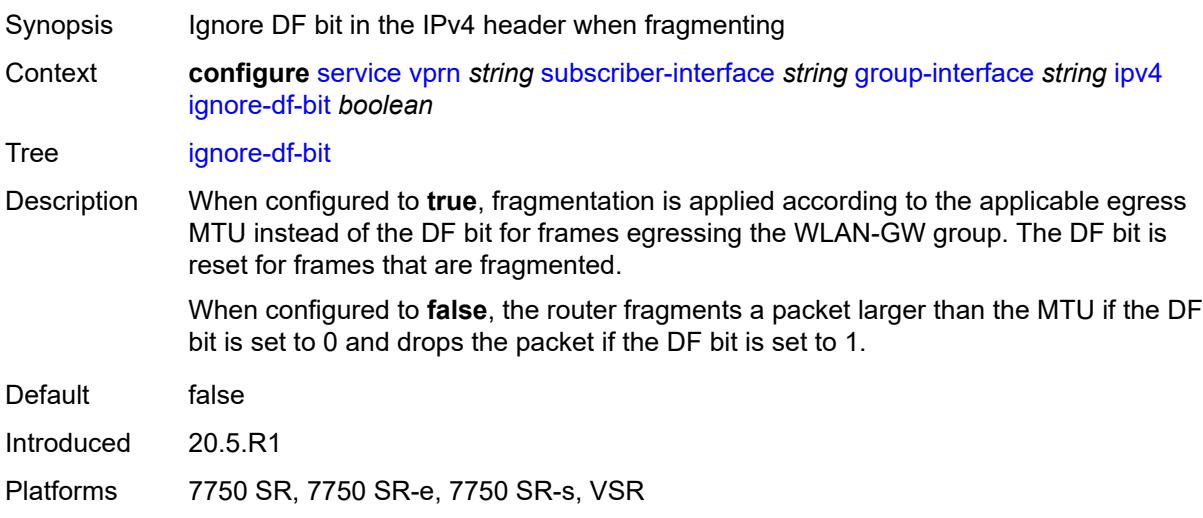

### <span id="page-7708-1"></span>**neighbor-discovery**

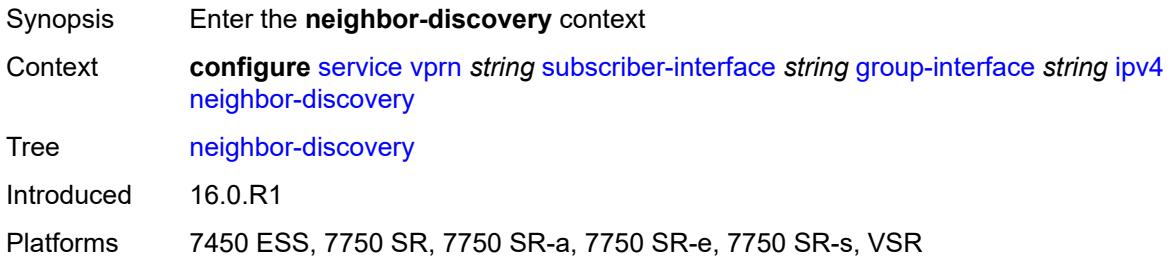

#### <span id="page-7708-2"></span>**local-proxy-arp** *boolean*

Synopsis Enable local proxy ARP on interface

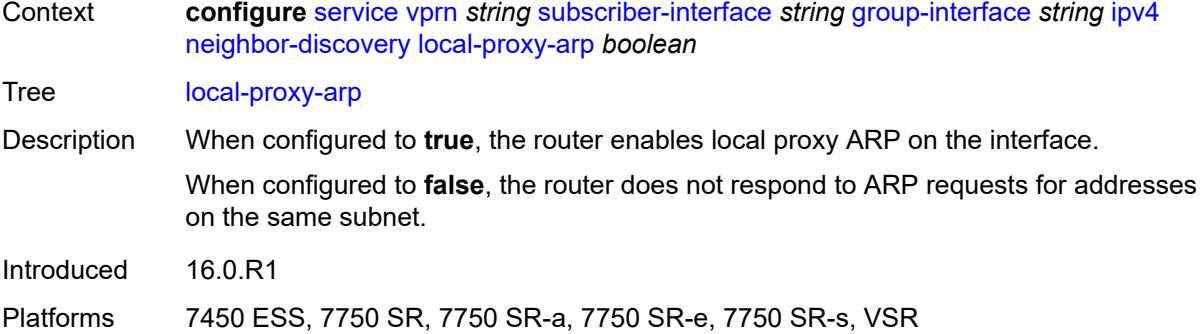

#### <span id="page-7709-0"></span>**populate** *boolean*

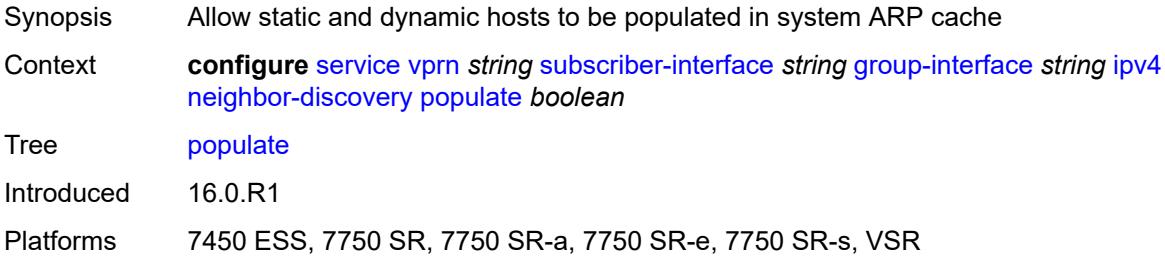

# <span id="page-7709-1"></span>**proxy-arp-policy** *reference*

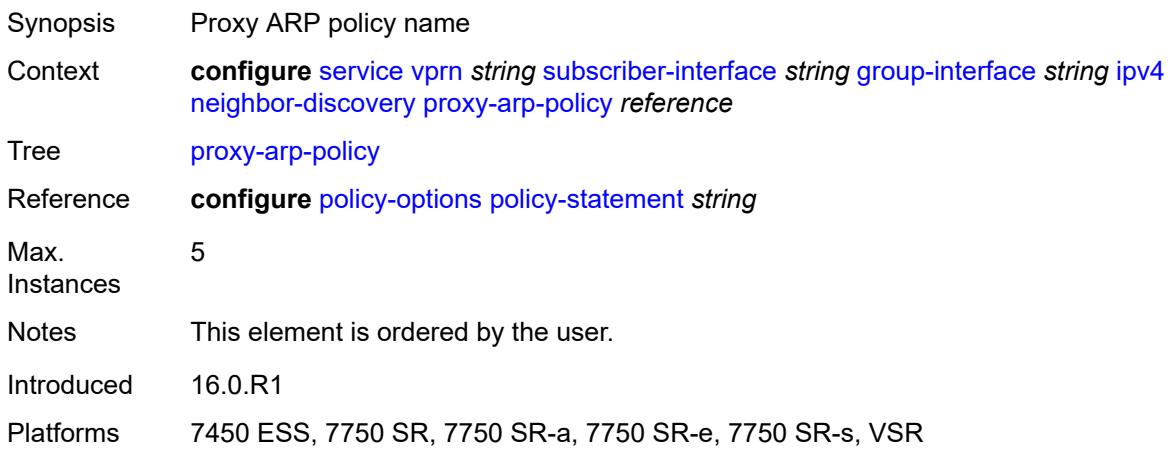

# <span id="page-7709-2"></span>**remote-proxy-arp** *boolean*

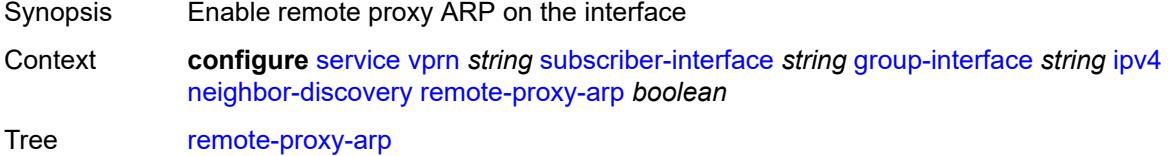

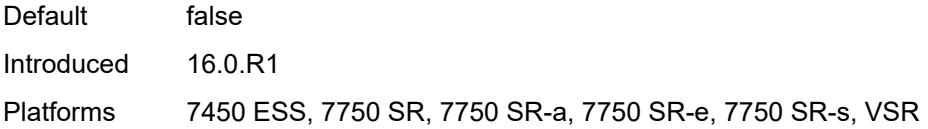

# <span id="page-7710-0"></span>**timeout** *number*

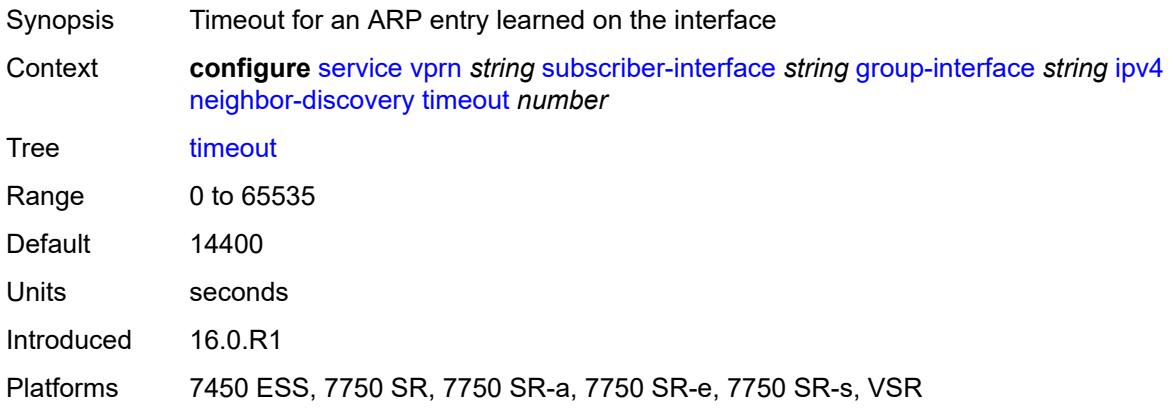

# <span id="page-7710-1"></span>**qos-route-lookup** *keyword*

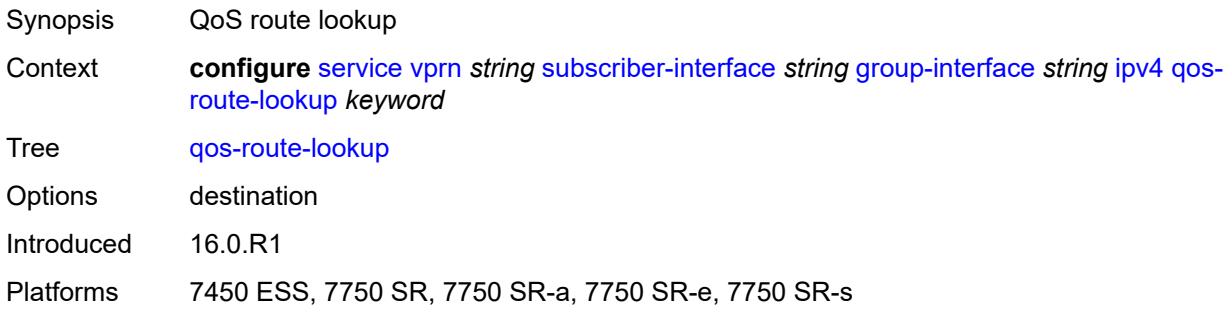

# <span id="page-7710-2"></span>**urpf-check**

<span id="page-7710-3"></span>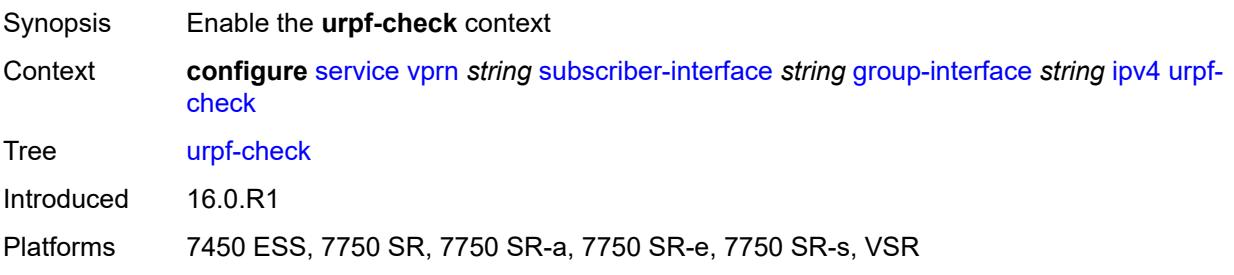

# **mode** *keyword*

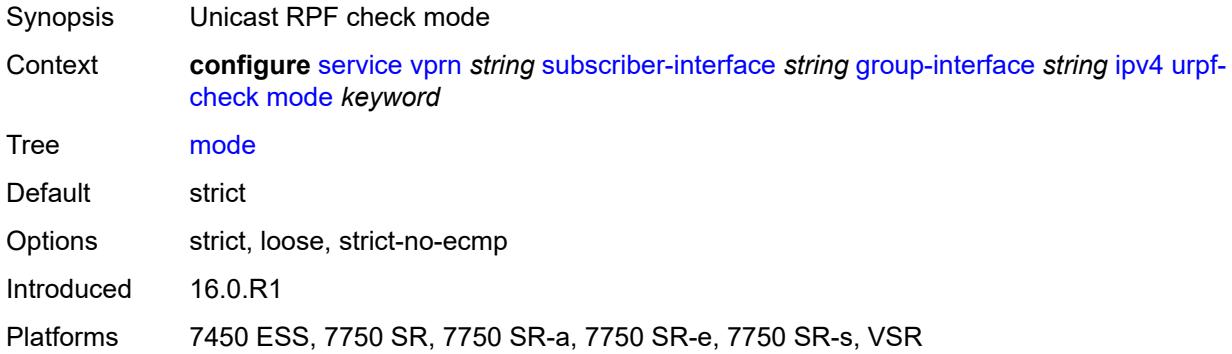

### <span id="page-7711-0"></span>**ipv6**

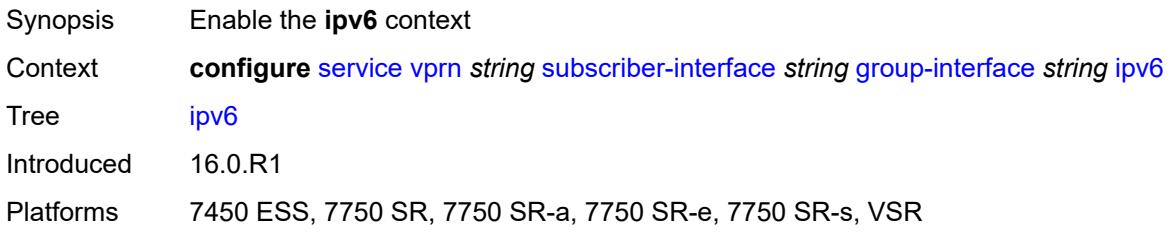

### <span id="page-7711-1"></span>**allow-multiple-wan-addresses** *boolean*

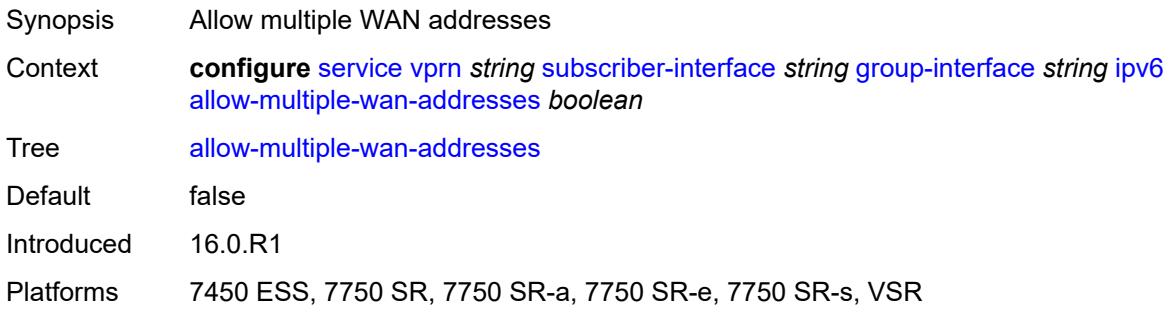

# <span id="page-7711-2"></span>**auto-reply**

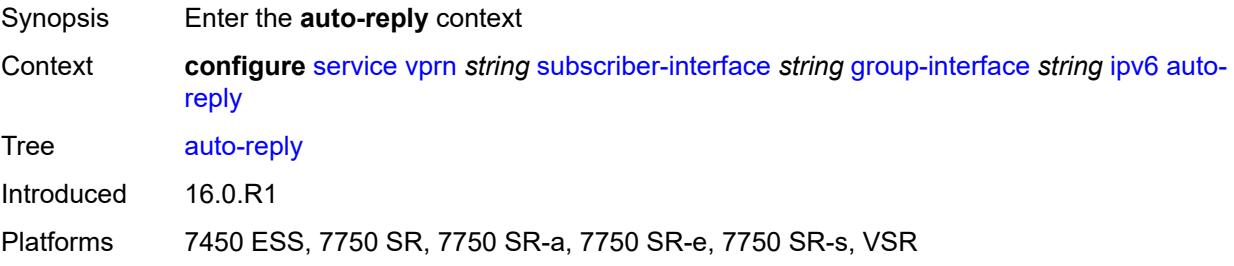

### <span id="page-7712-0"></span>**neighbor-solicitation** *boolean*

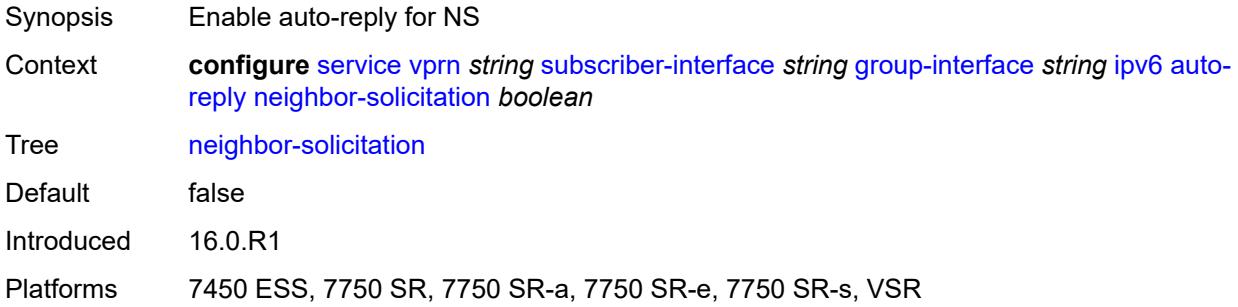

#### <span id="page-7712-1"></span>**router-solicitation** *boolean*

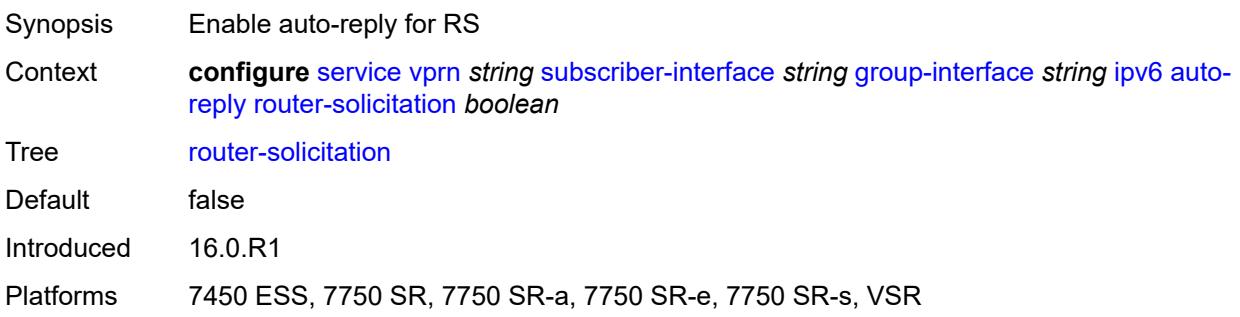

#### <span id="page-7712-2"></span>**bfd**

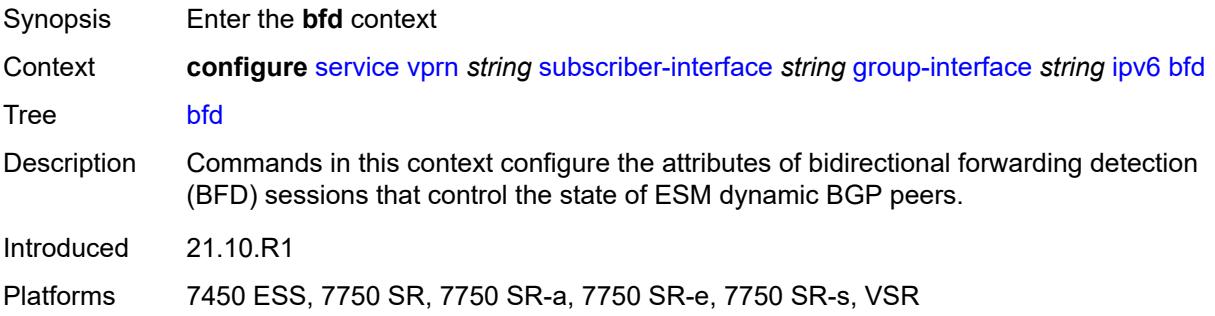

# <span id="page-7712-3"></span>**admin-state** *keyword*

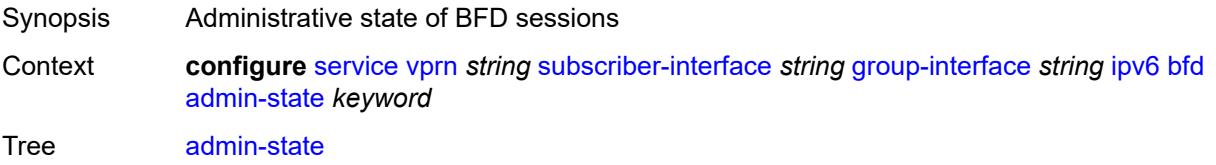

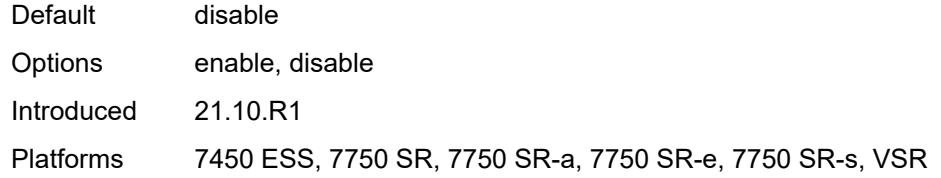

#### <span id="page-7713-0"></span>**echo-receive** *number*

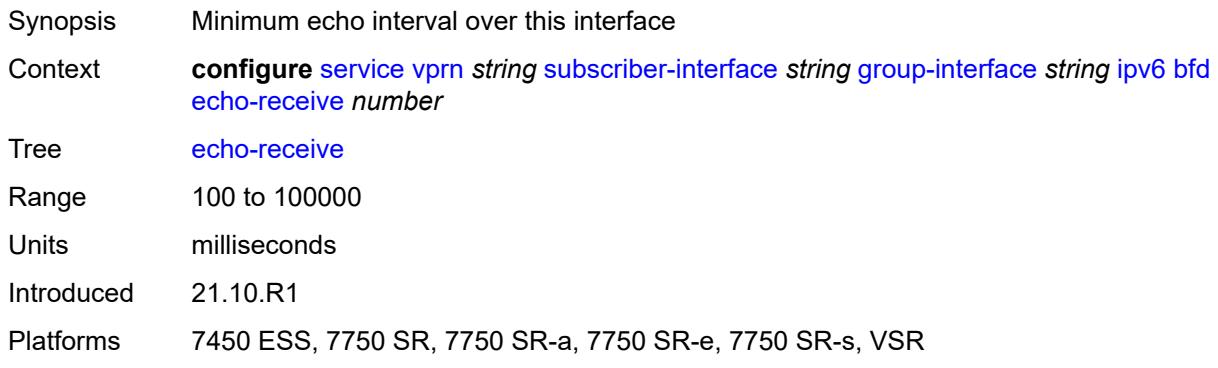

### <span id="page-7713-1"></span>**multiplier** *number*

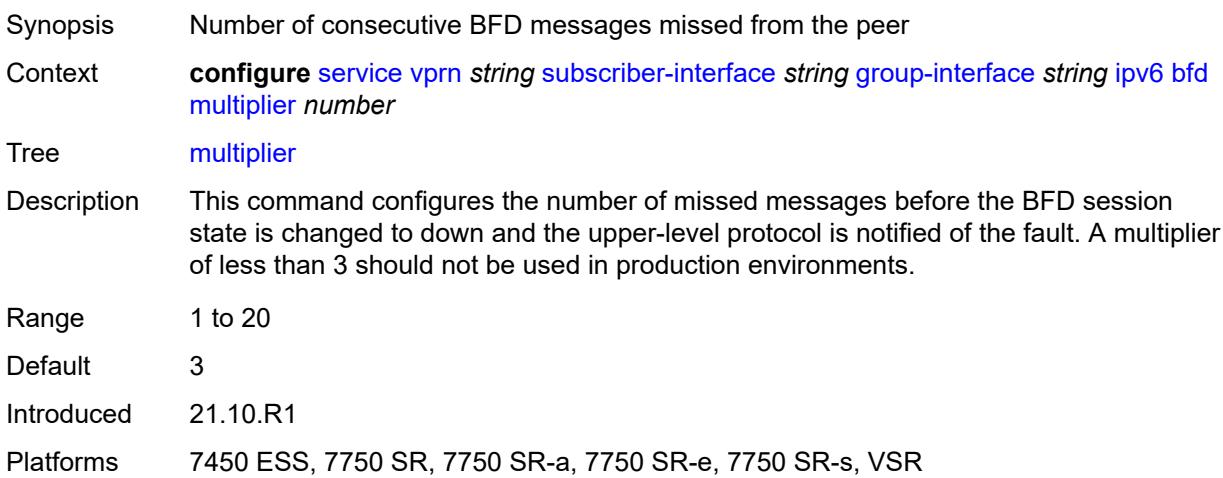

#### <span id="page-7713-2"></span>**receive** *number*

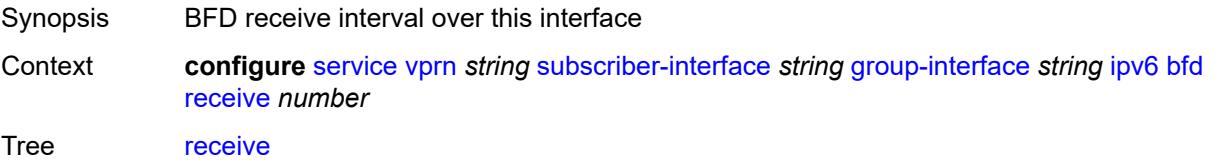

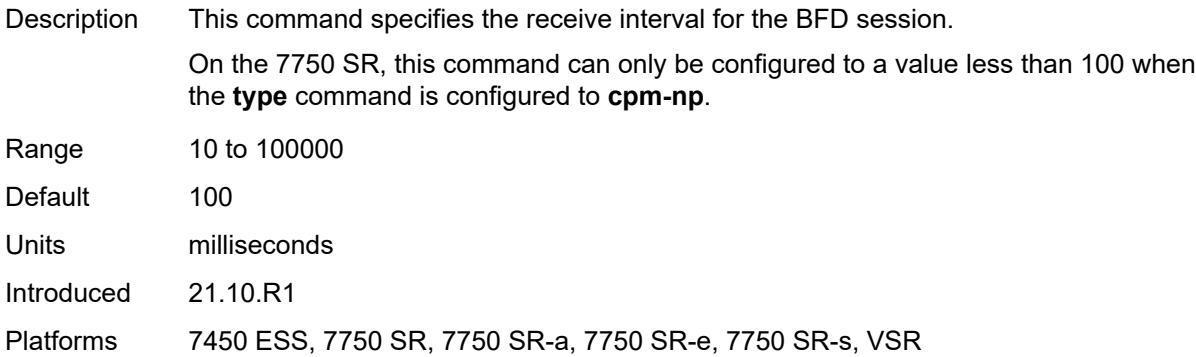

#### <span id="page-7714-0"></span>**transmit-interval** *number*

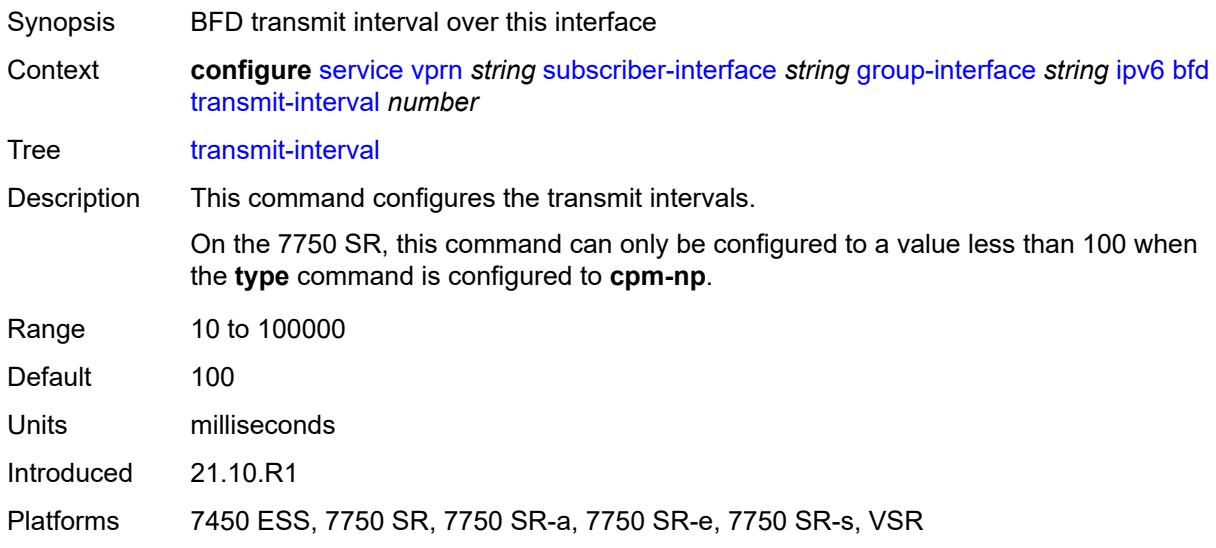

### <span id="page-7714-1"></span>**type** *keyword*

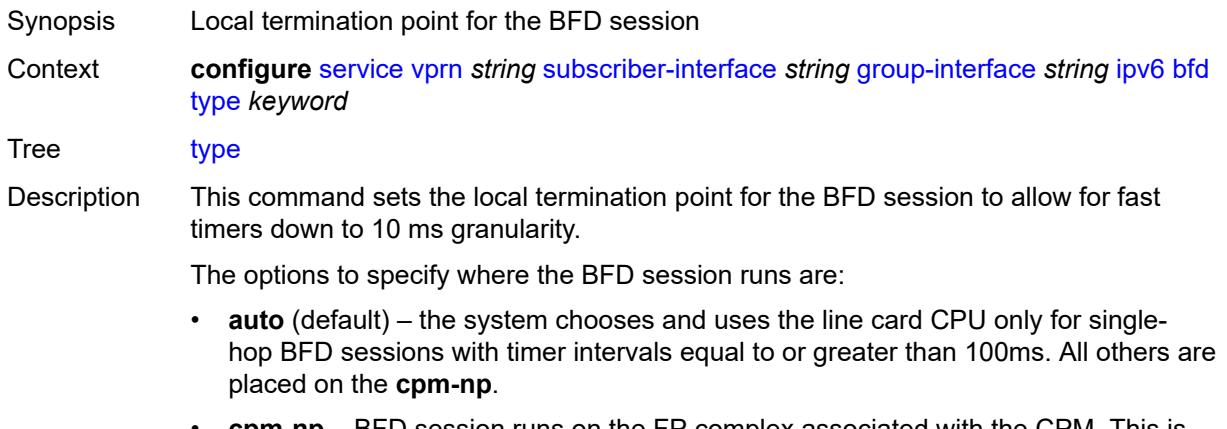

• **cpm-np** – BFD session runs on the FP complex associated with the CPM. This is either the FP on the CPM or the one elected on smaller systems.

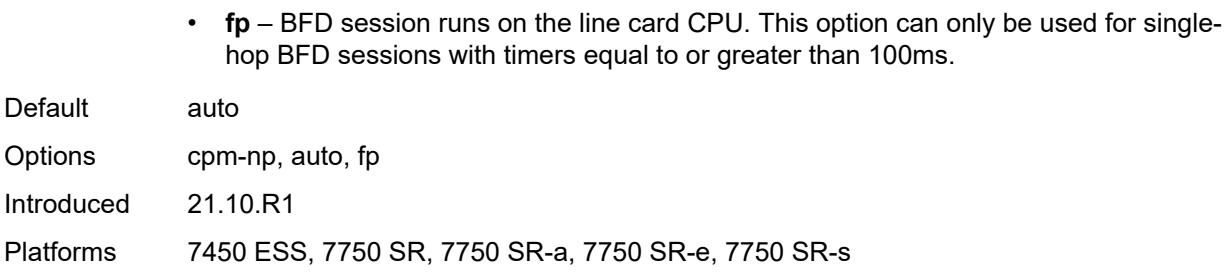

# <span id="page-7715-0"></span>**dhcp6**

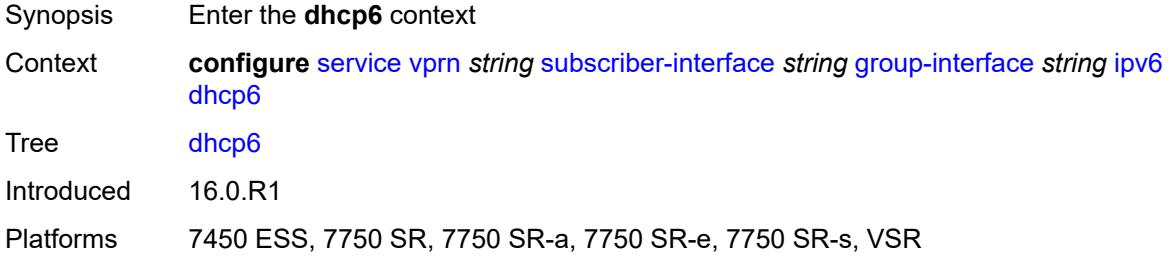

#### <span id="page-7715-1"></span>**filter** *reference*

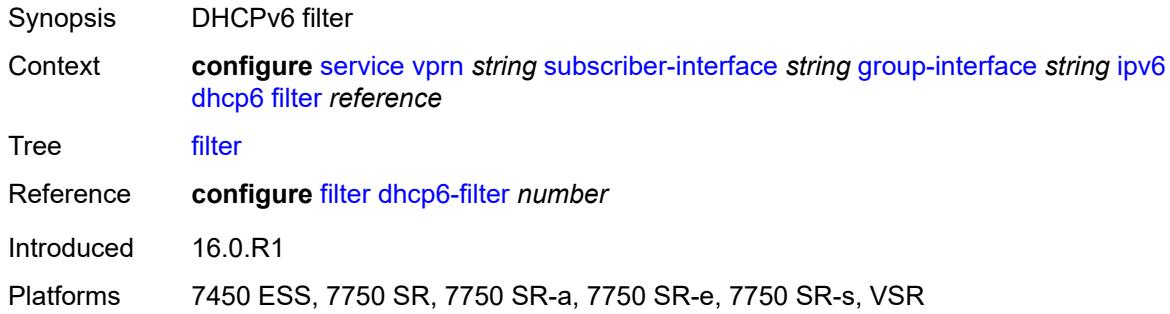

# <span id="page-7715-2"></span>**option**

<span id="page-7715-3"></span>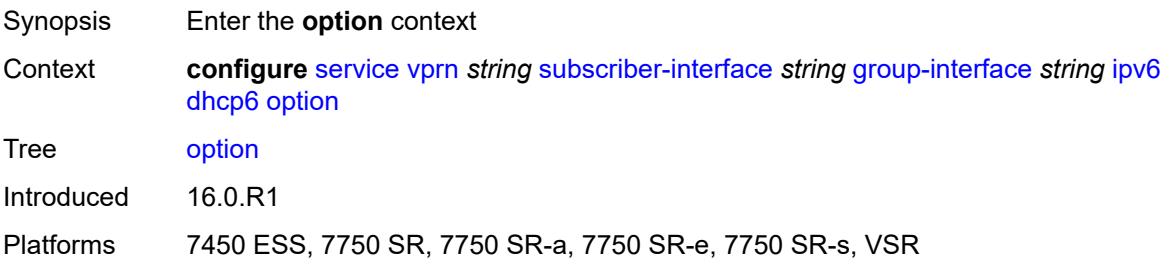

# **interface-id**

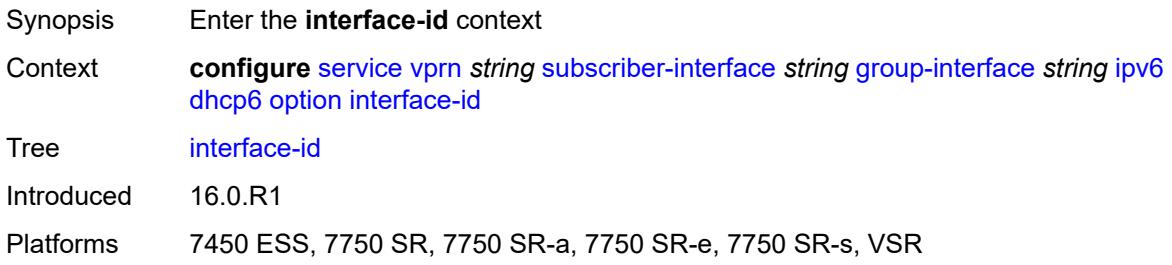

# <span id="page-7716-0"></span>**ascii-tuple**

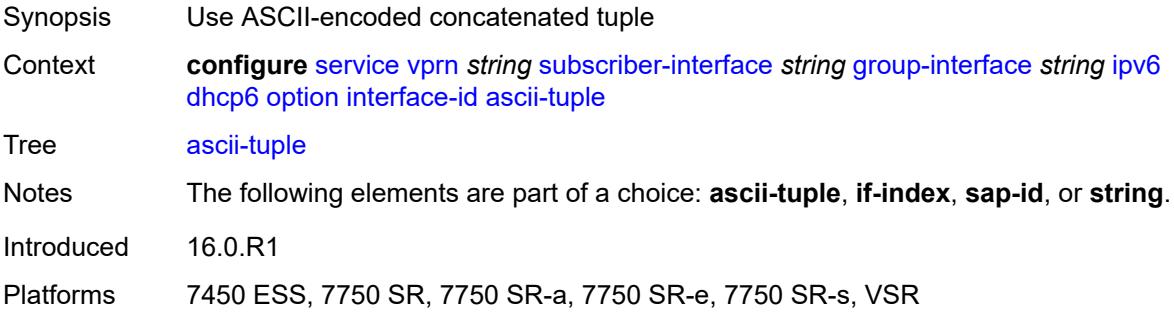

### <span id="page-7716-1"></span>**if-index**

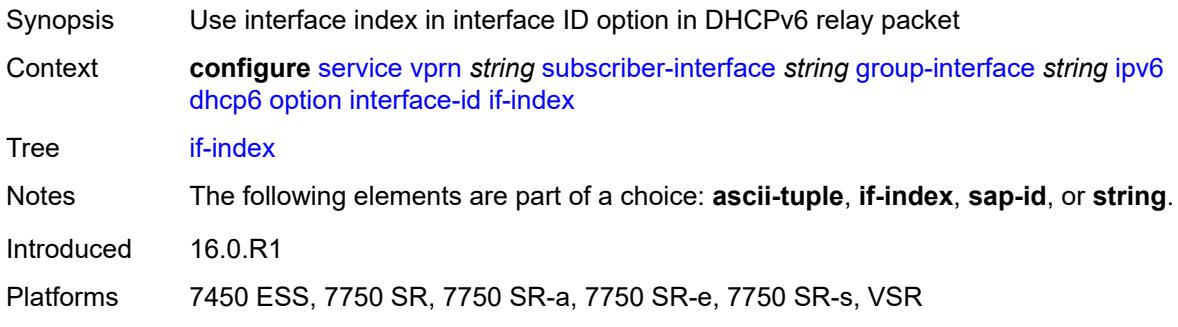

### <span id="page-7716-2"></span>**sap-id**

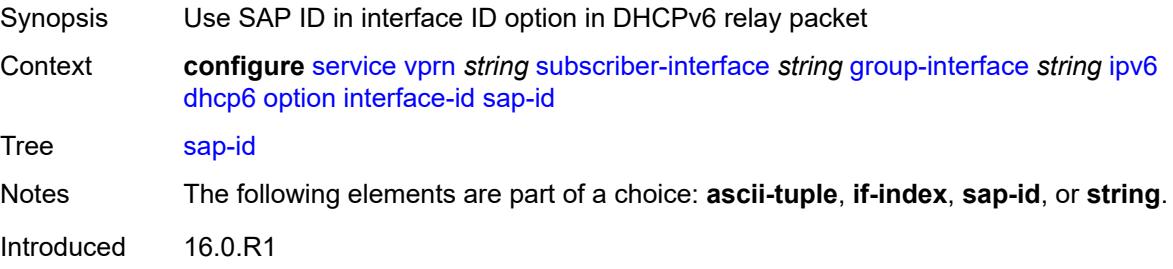

Platforms 7450 ESS, 7750 SR, 7750 SR-a, 7750 SR-e, 7750 SR-s, VSR

#### <span id="page-7717-0"></span>**string** *string*

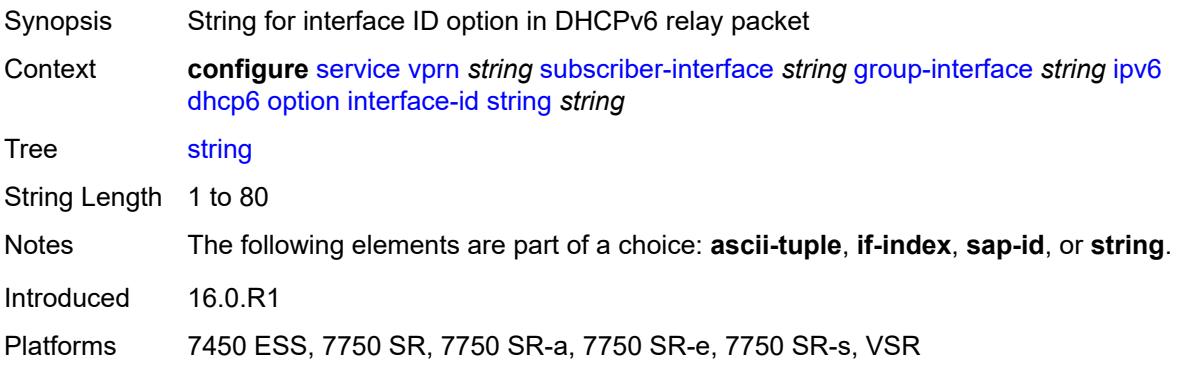

### <span id="page-7717-1"></span>**remote-id** *boolean*

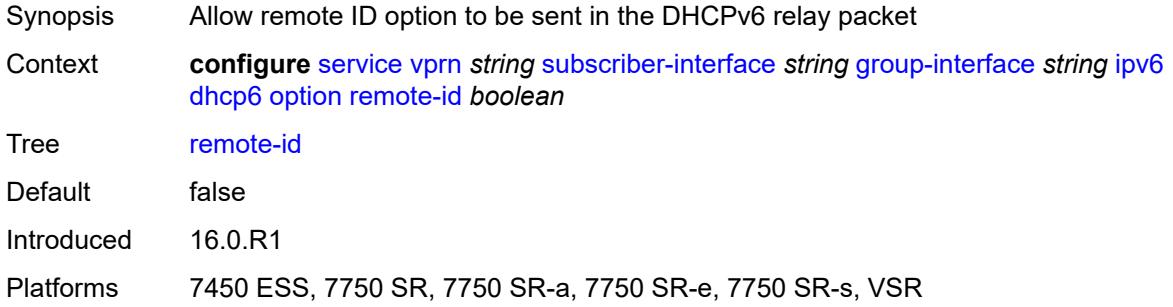

#### <span id="page-7717-2"></span>**override-slaac** *boolean*

<span id="page-7717-3"></span>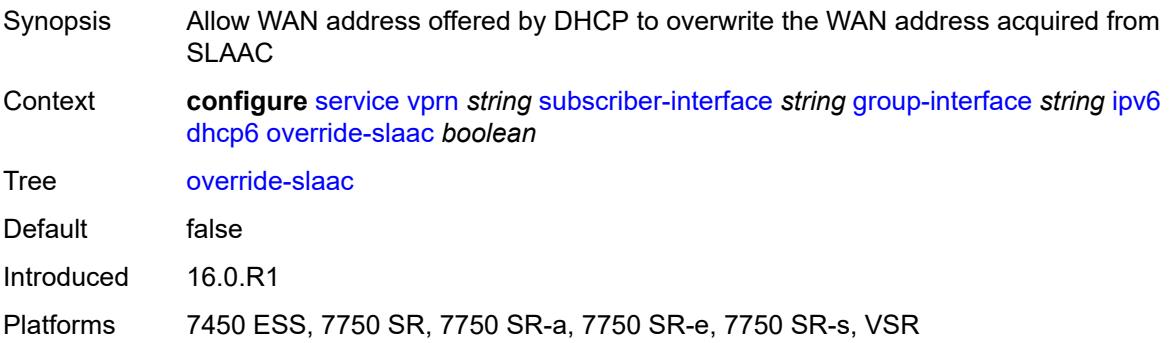

# **pd-managed-route**

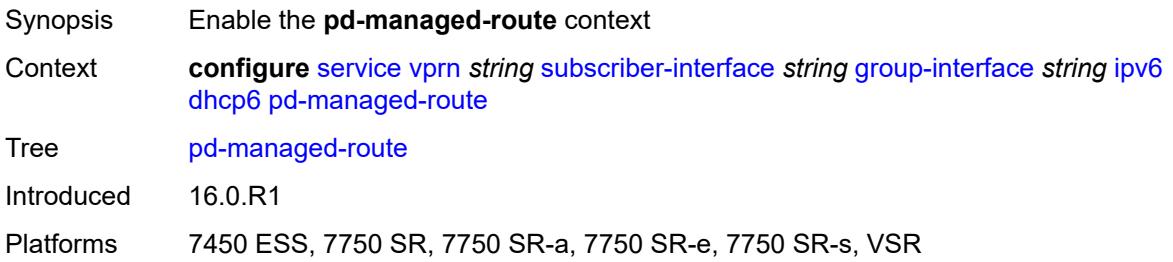

#### <span id="page-7718-0"></span>**next-hop** *keyword*

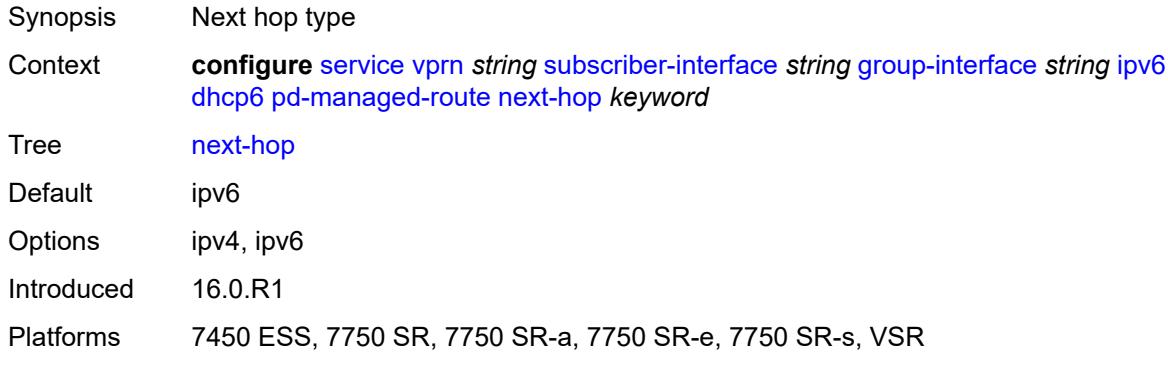

#### <span id="page-7718-1"></span>**proxy-server**

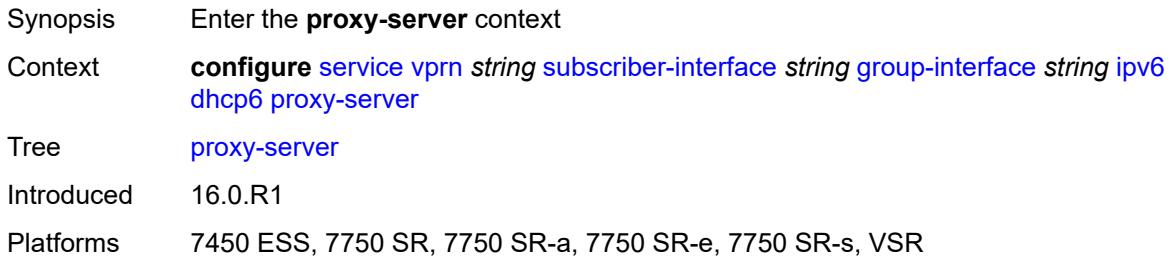

# <span id="page-7718-2"></span>**admin-state** *keyword*

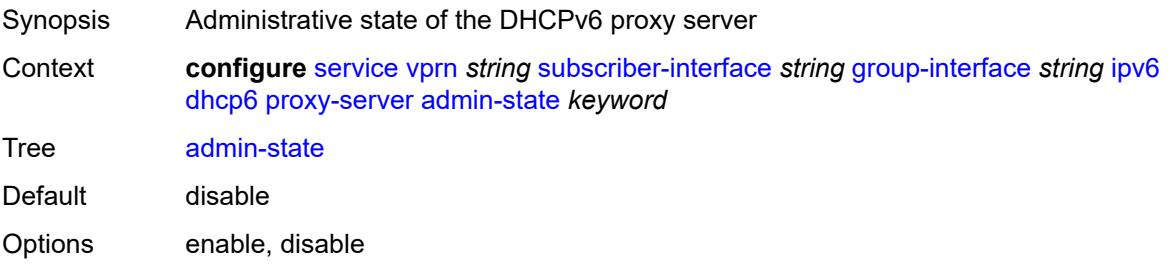

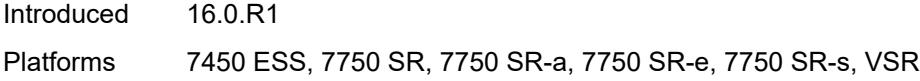

# <span id="page-7719-0"></span>**client-applications**

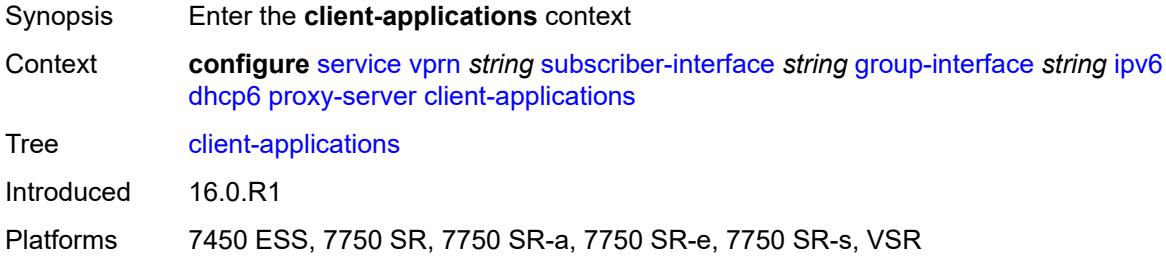

# <span id="page-7719-1"></span>**dhcp** *boolean*

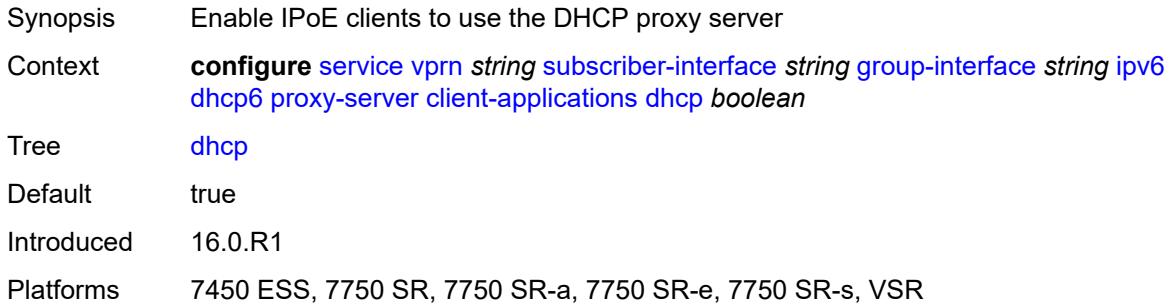

# <span id="page-7719-2"></span>**ppp** *boolean*

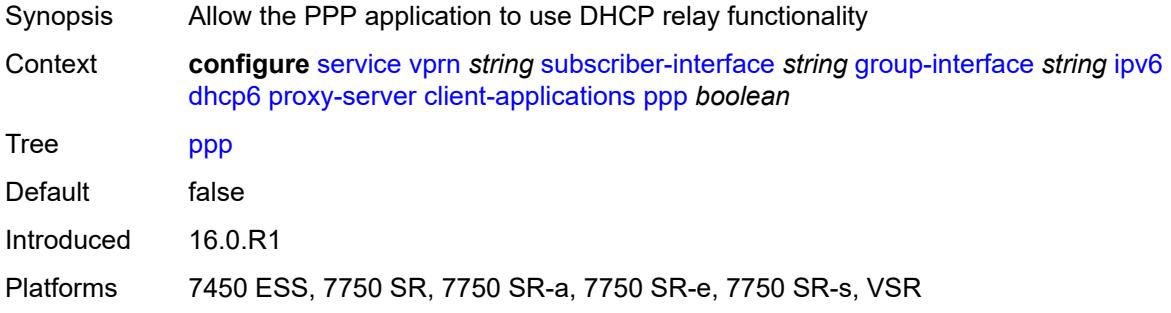

### <span id="page-7719-3"></span>**preferred-lifetime** *(number | keyword)*

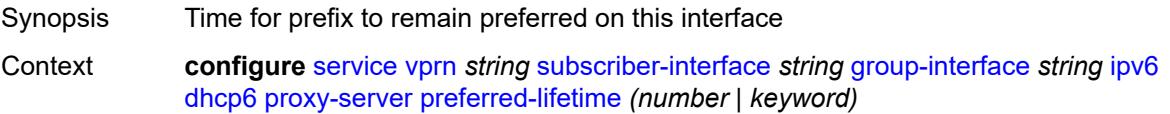

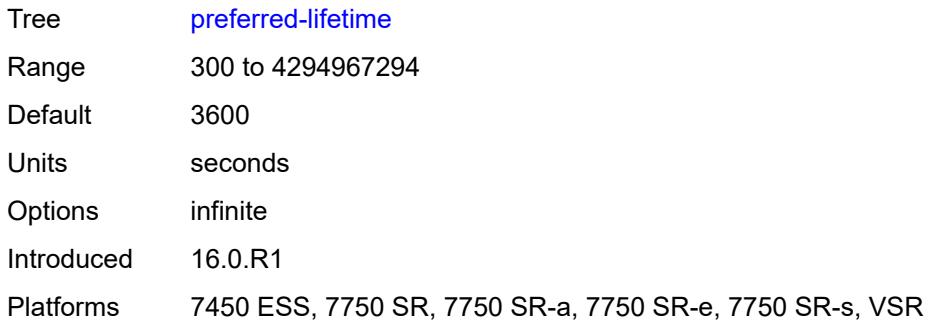

### <span id="page-7720-0"></span>**rebind-timer** *number*

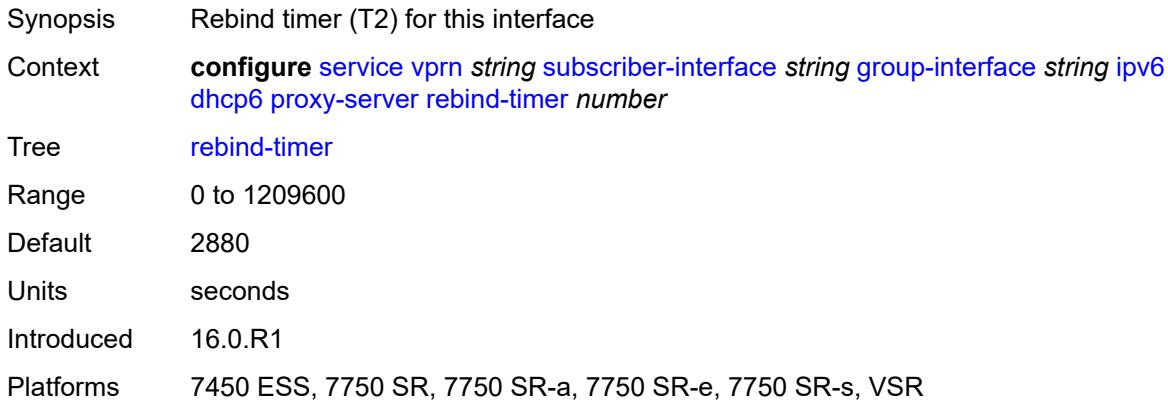

# <span id="page-7720-1"></span>**renew-timer** *number*

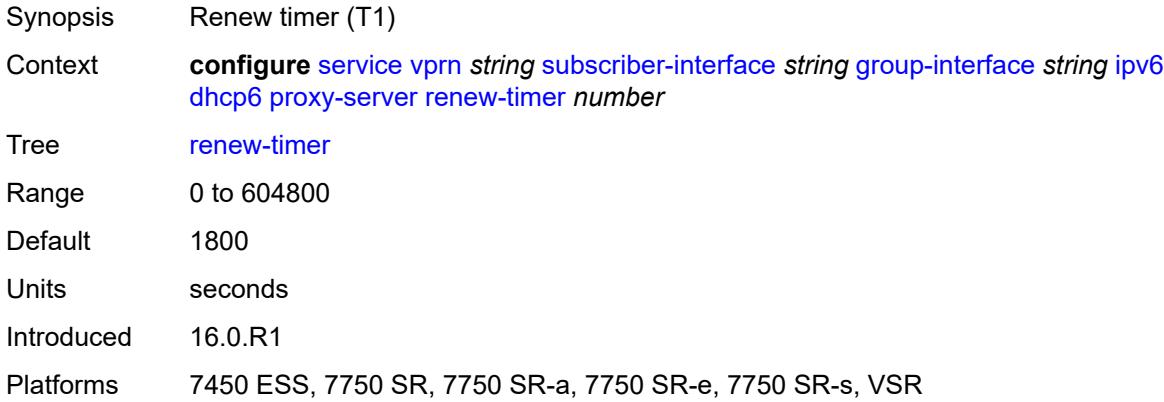

### <span id="page-7720-2"></span>**server-id**

Synopsis Enter the **server-id** context

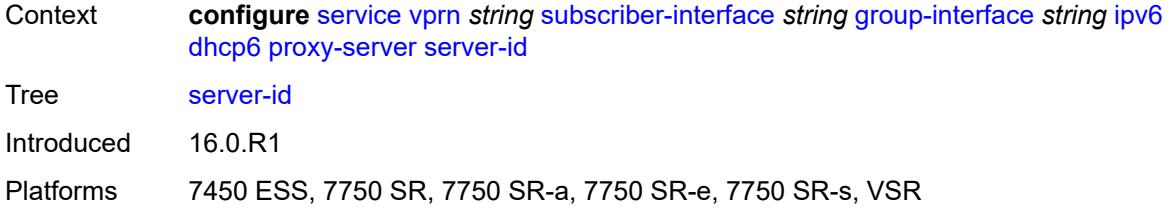

### <span id="page-7721-0"></span>**duid-en-ascii** *string*

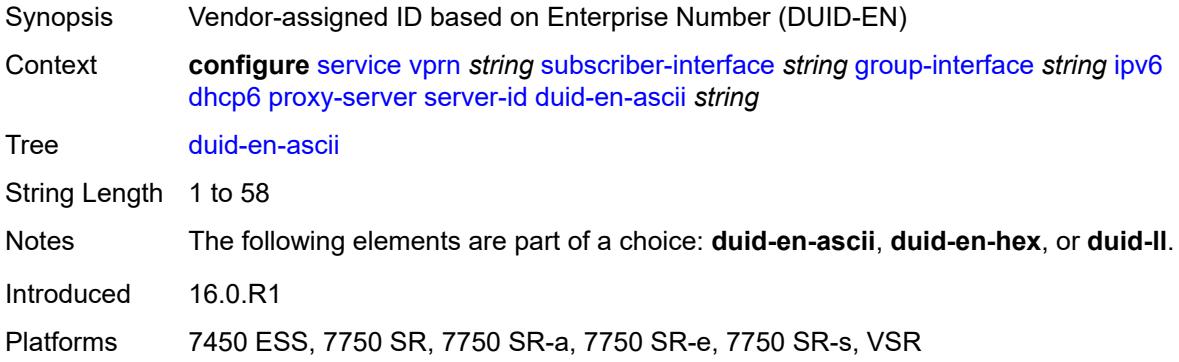

# <span id="page-7721-1"></span>**duid-en-hex** *string*

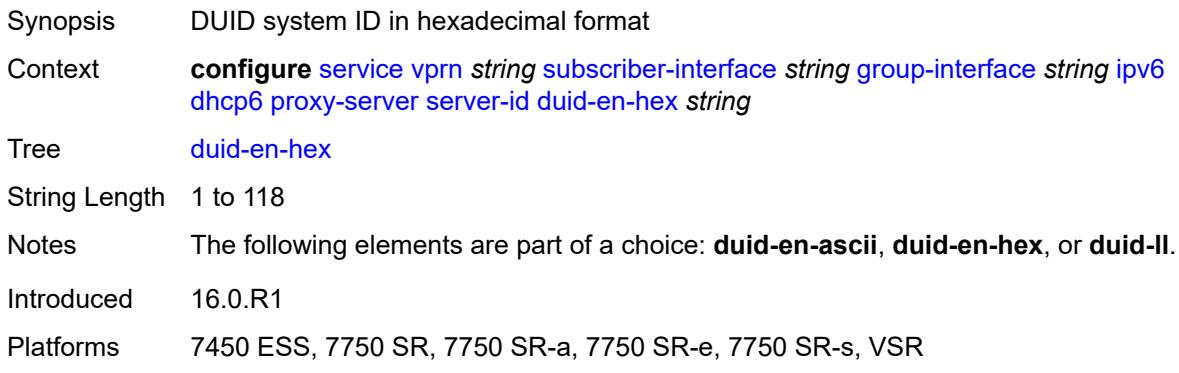

### <span id="page-7721-2"></span>**duid-ll**

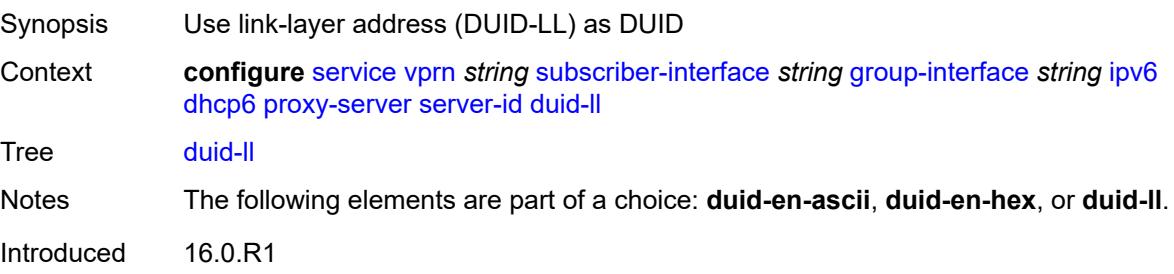

Platforms 7450 ESS, 7750 SR, 7750 SR-a, 7750 SR-e, 7750 SR-s, VSR

#### <span id="page-7722-0"></span>**valid-lifetime** *(number | keyword)*

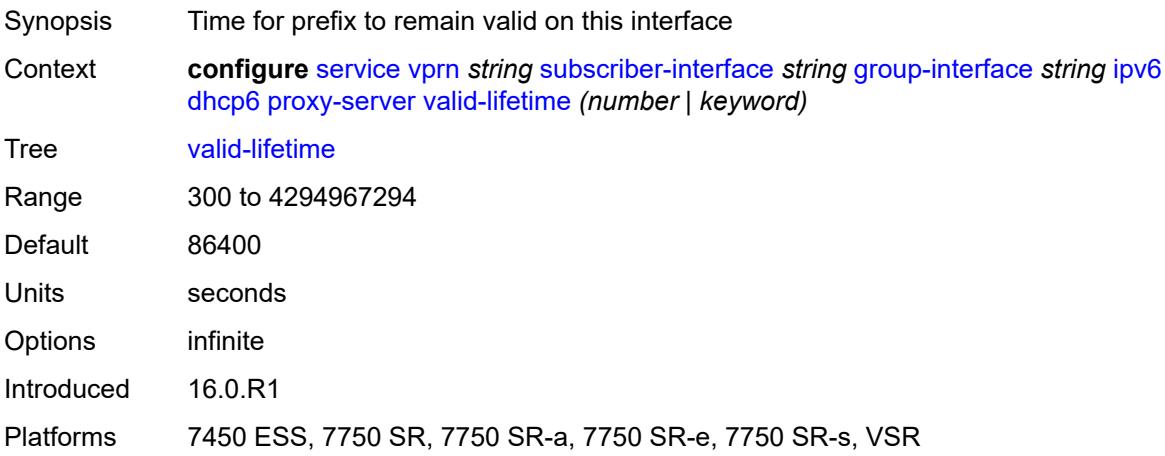

# <span id="page-7722-1"></span>**python-policy** *reference*

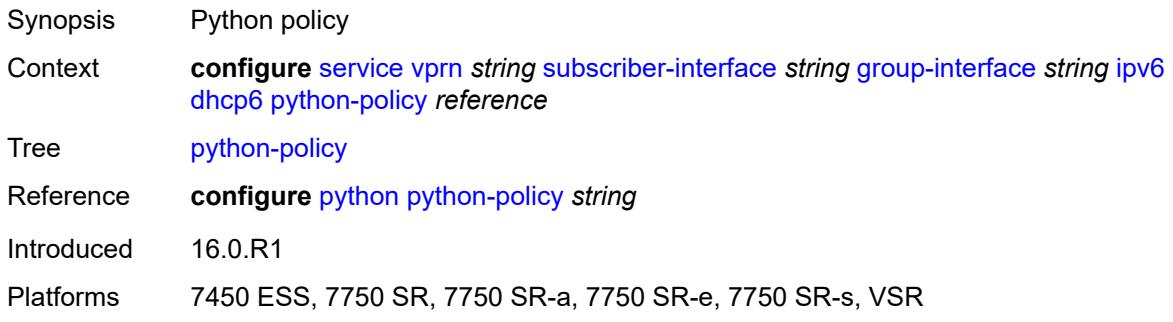

### <span id="page-7722-2"></span>**relay**

<span id="page-7722-3"></span>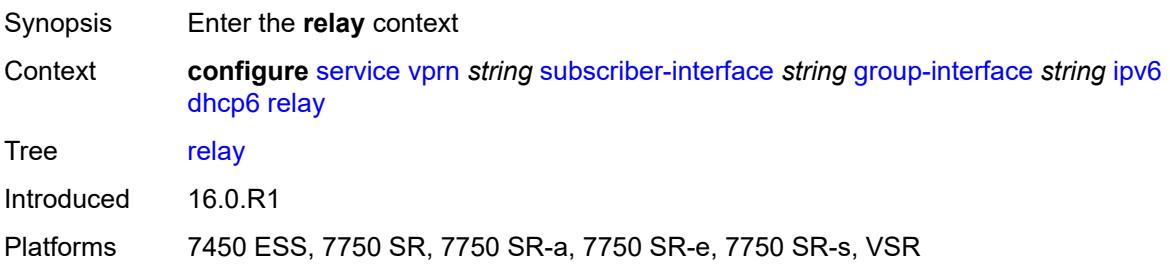

# **admin-state** *keyword*

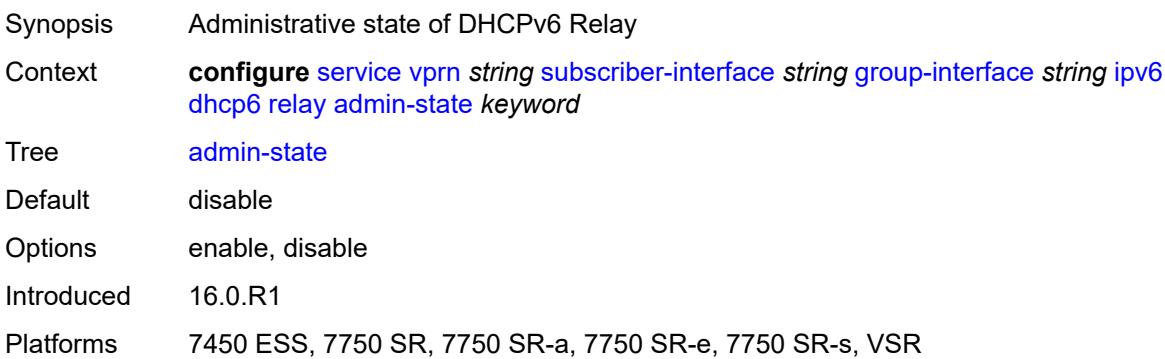

# <span id="page-7723-0"></span>**advertise-selection**

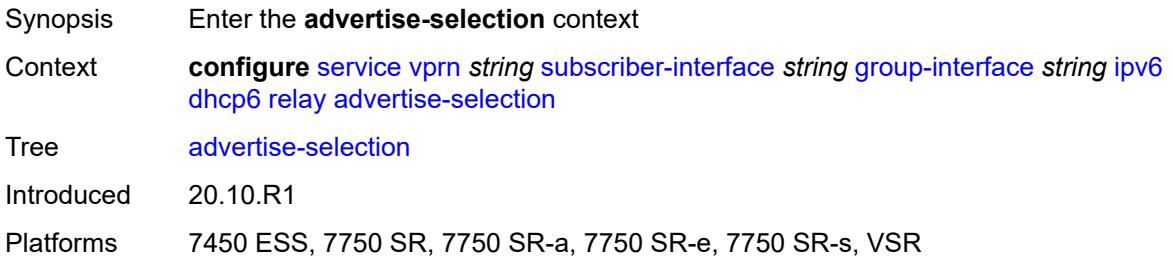

#### <span id="page-7723-1"></span>**client-mac**

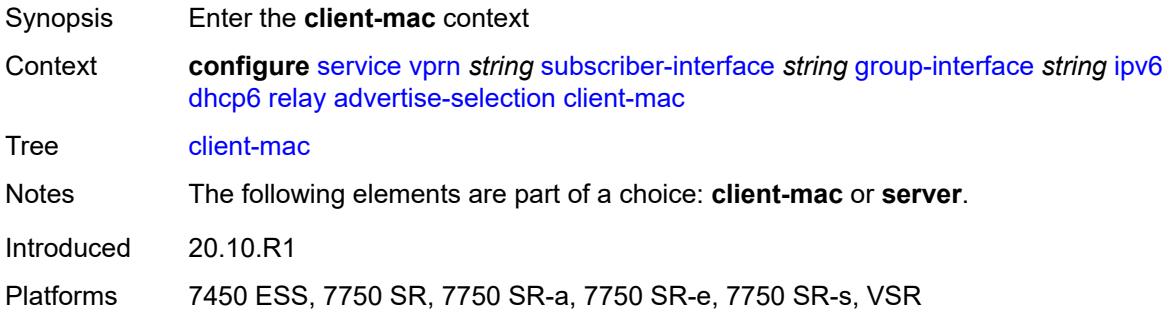

#### <span id="page-7723-2"></span>**mac-address** *keyword*

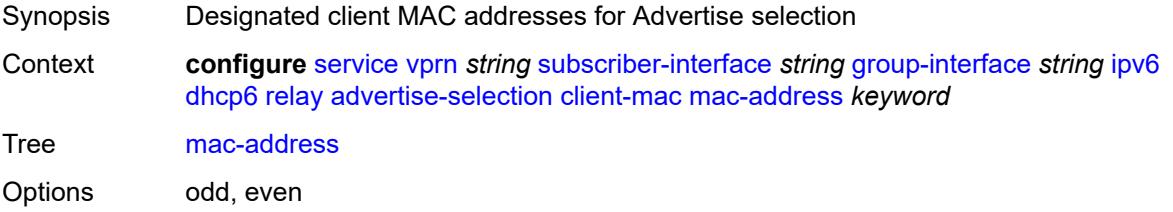

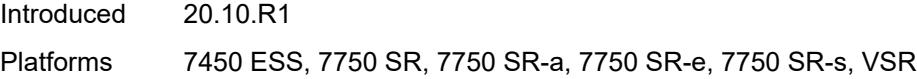

# <span id="page-7724-0"></span>**preference-option**

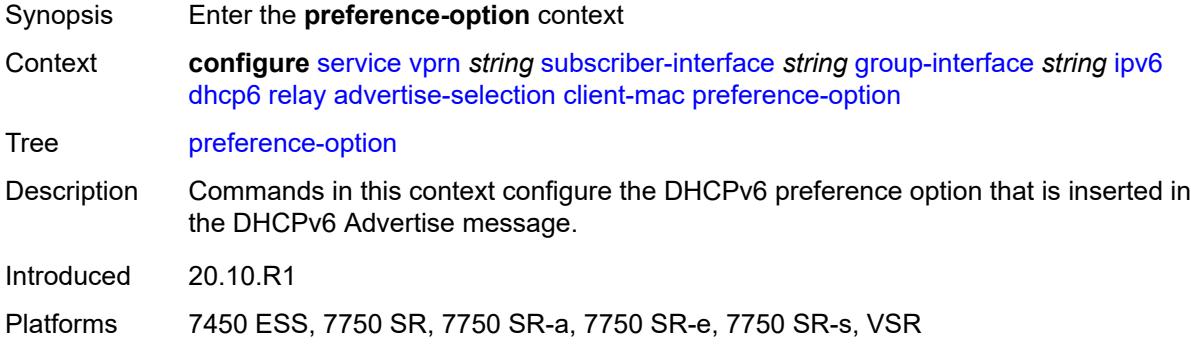

# <span id="page-7724-1"></span>**value** *number*

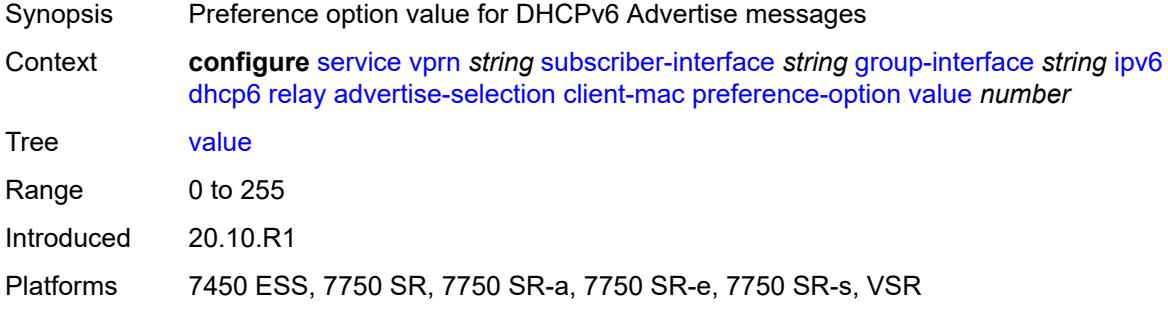

# <span id="page-7724-2"></span>**solicit-delay** *number*

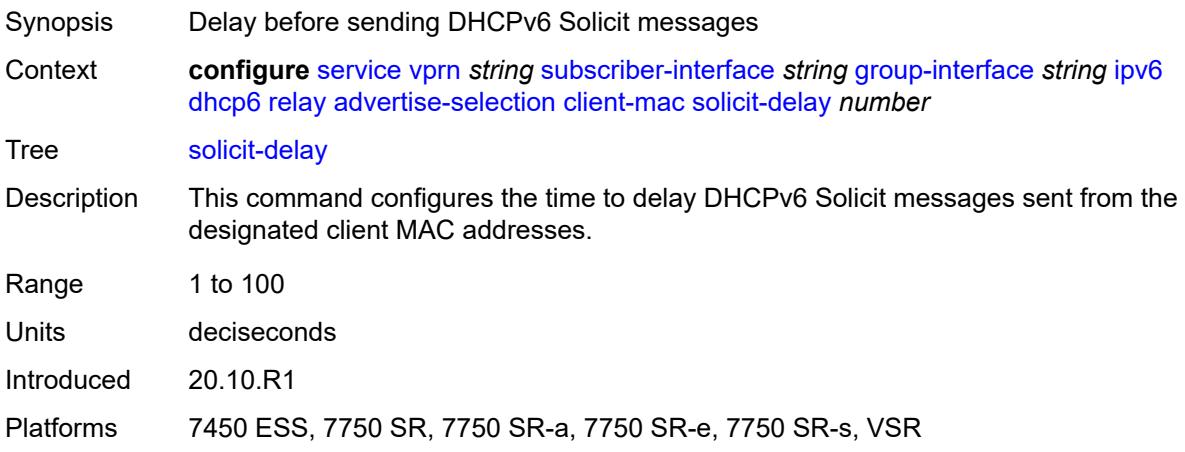

### <span id="page-7725-0"></span>**preference-option**

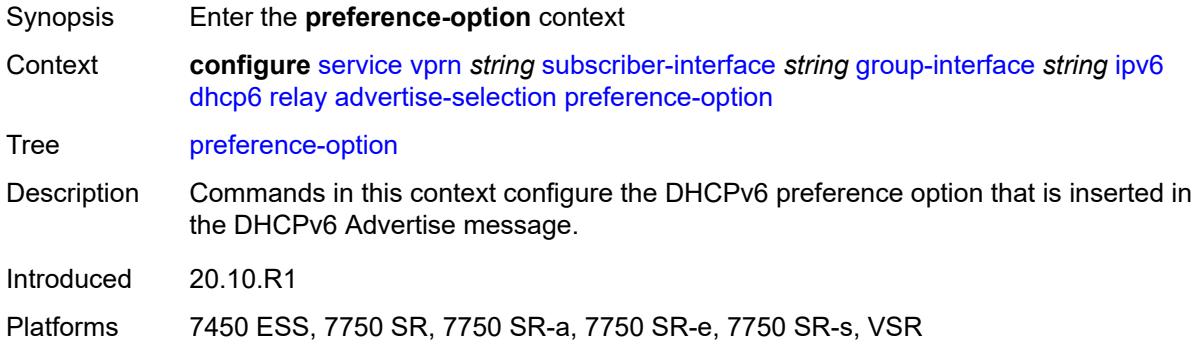

#### <span id="page-7725-1"></span>**value** *number*

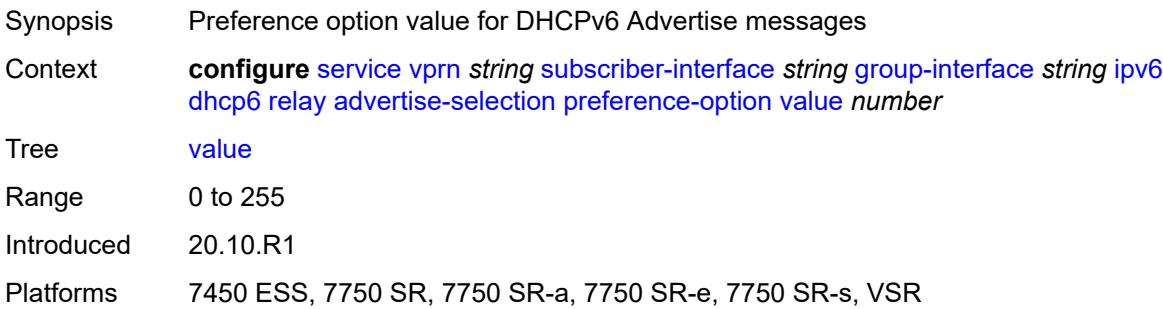

### <span id="page-7725-3"></span>**server** [\[ipv6-address](#page-7725-2)] *string*

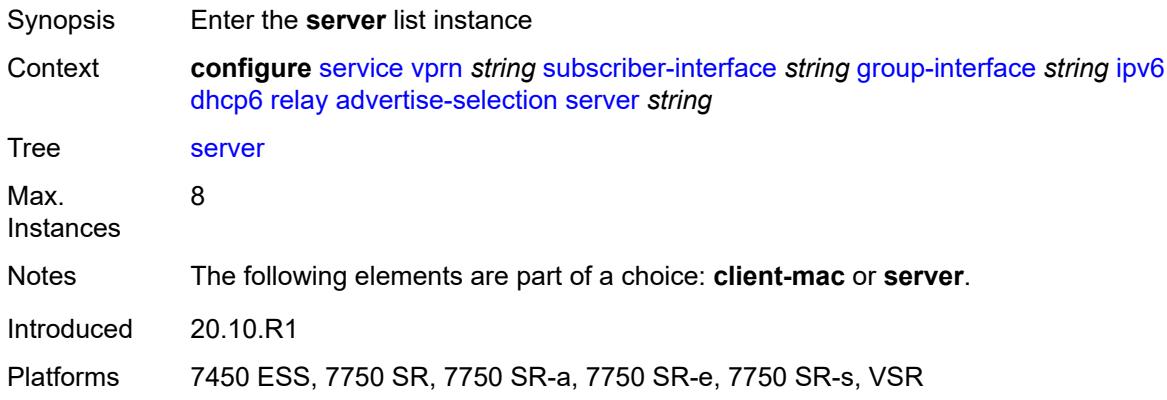

# <span id="page-7725-2"></span>[**ipv6-address**] *string*

Synopsis IP address of the DHCPv6 server

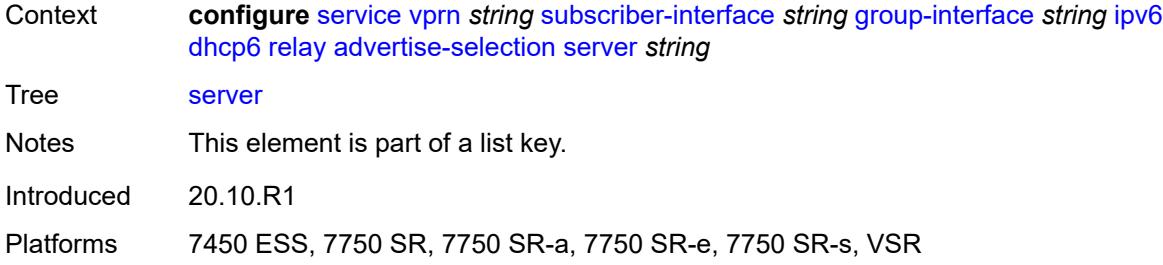

# <span id="page-7726-0"></span>**preference-option**

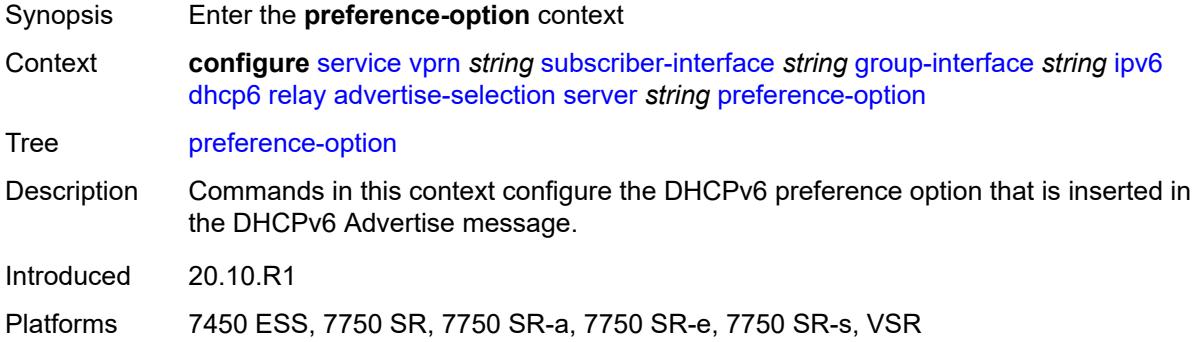

#### <span id="page-7726-1"></span>**value** *number*

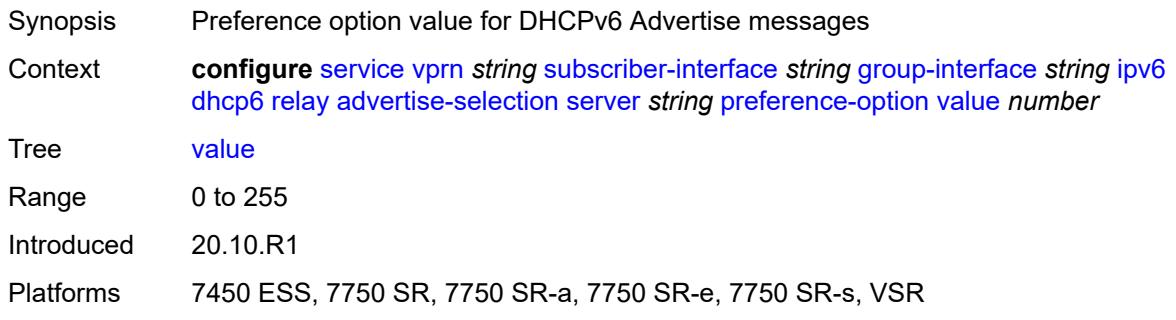

# <span id="page-7726-2"></span>**solicit-delay** *number*

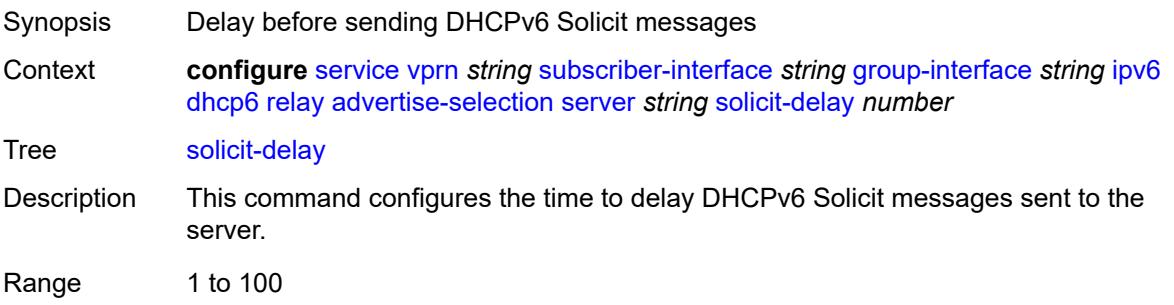

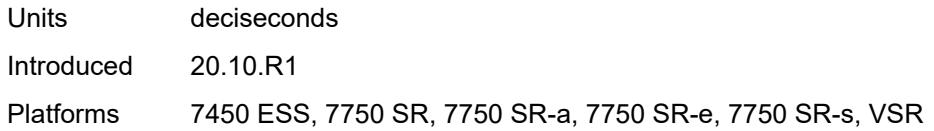

# <span id="page-7727-0"></span>**solicit-delay** *number*

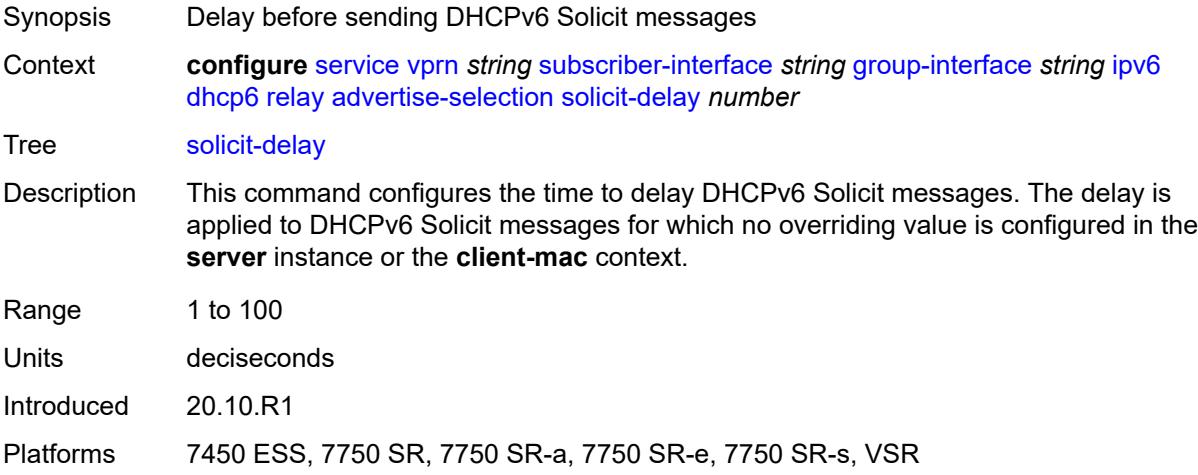

# <span id="page-7727-1"></span>**client-applications**

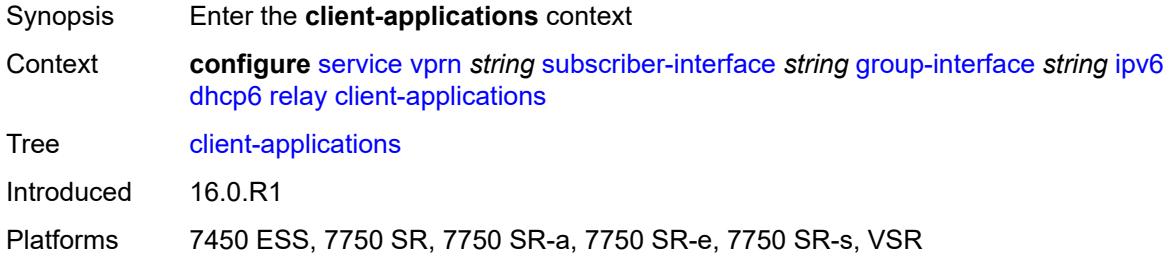

### <span id="page-7727-2"></span>**dhcp** *boolean*

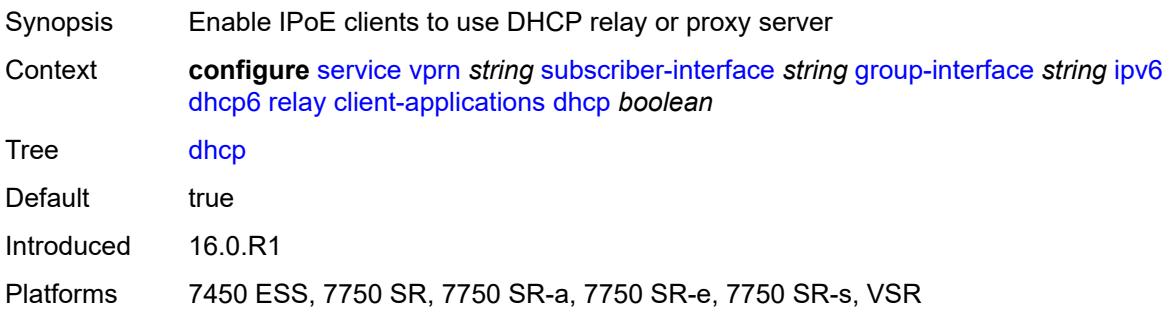

# <span id="page-7728-0"></span>**ppp** *boolean*

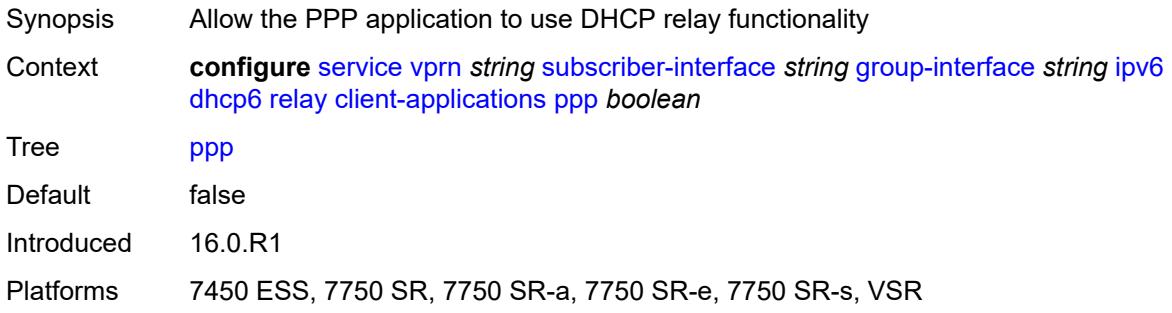

### <span id="page-7728-1"></span>**description** *string*

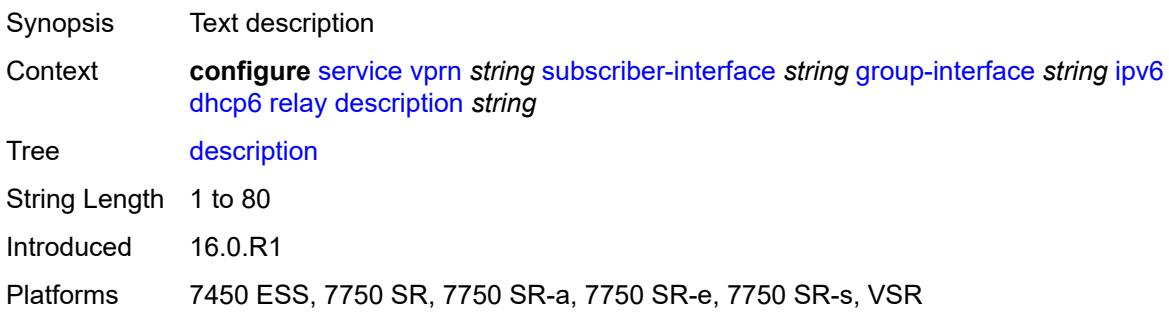

# <span id="page-7728-2"></span>**lease-split**

<span id="page-7728-3"></span>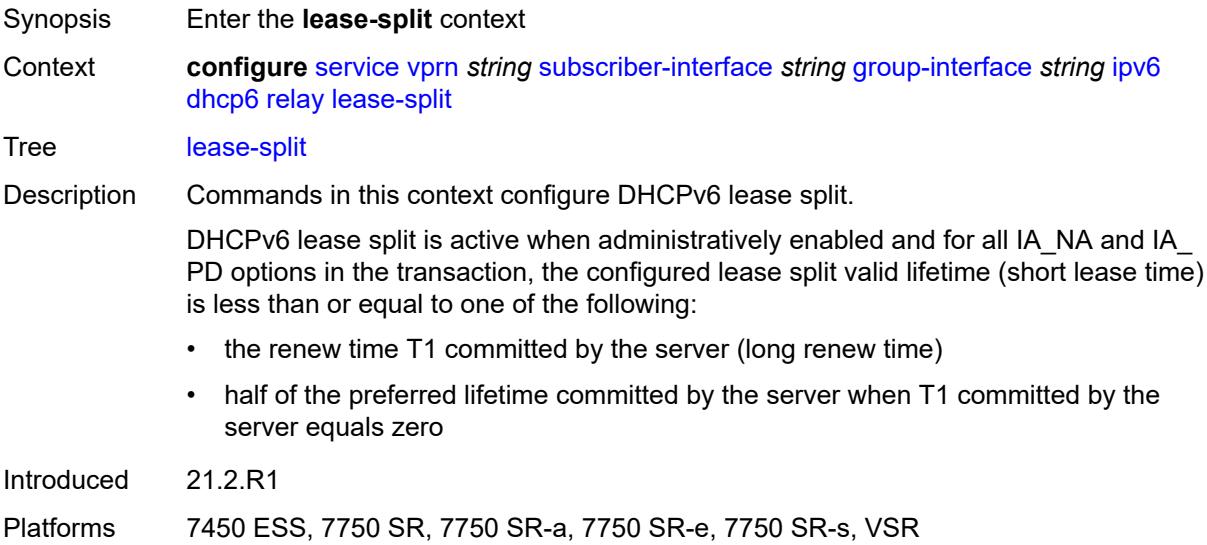

# **admin-state** *keyword*

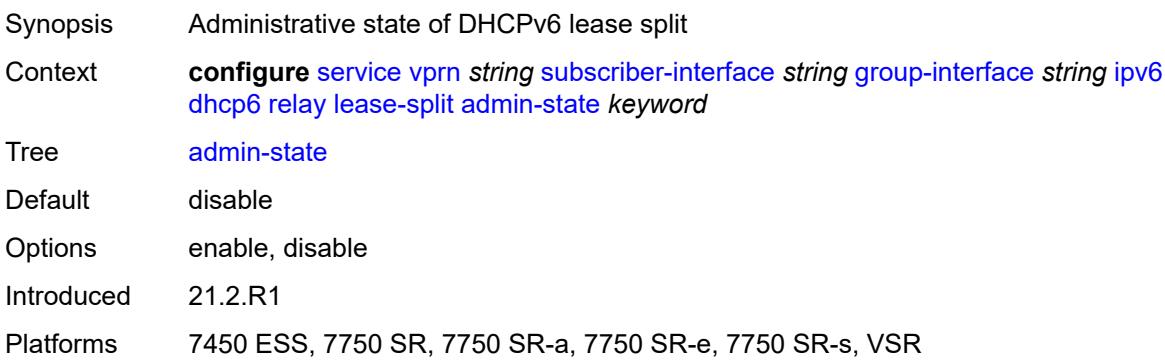

# <span id="page-7729-0"></span>**valid-lifetime** *number*

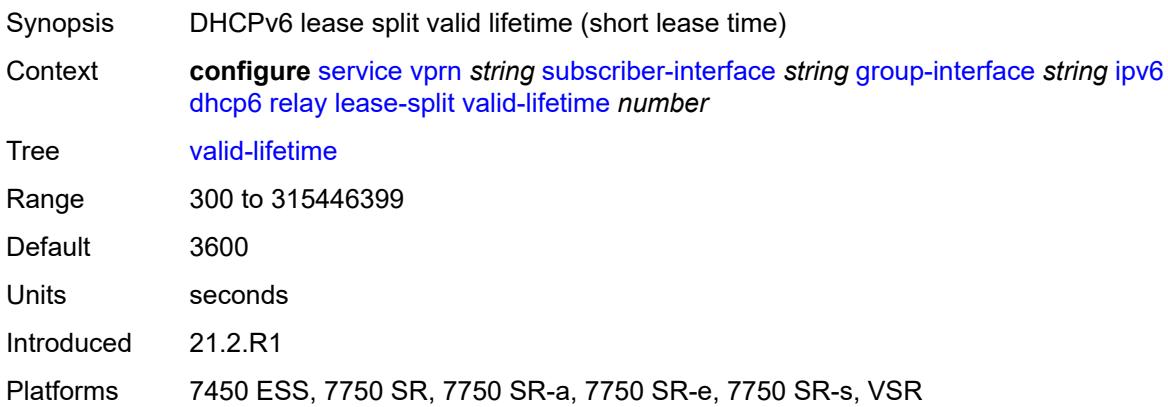

### <span id="page-7729-1"></span>**link-address** *string*

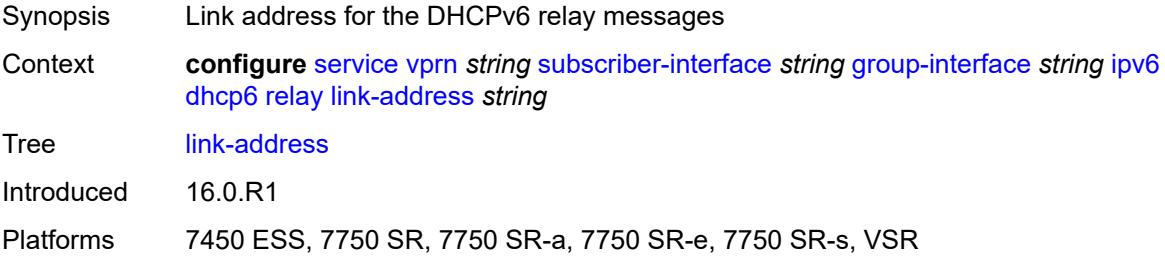

### <span id="page-7729-2"></span>**server** *string*

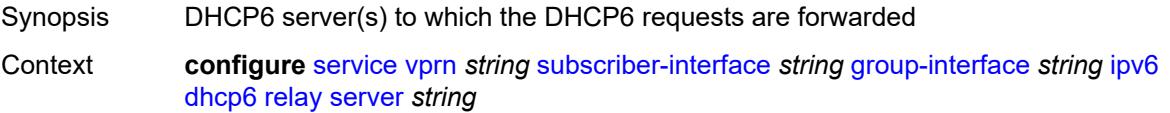

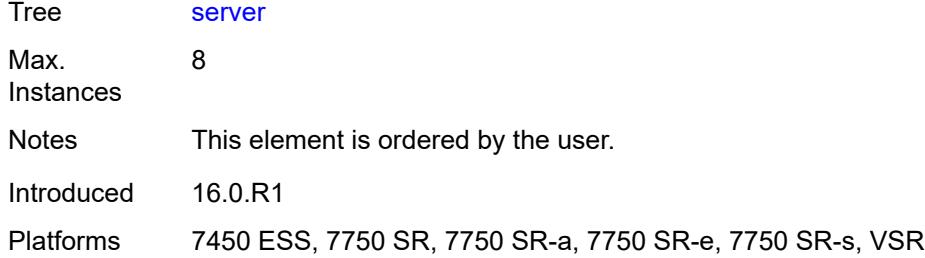

# <span id="page-7730-0"></span>**source-address** *string*

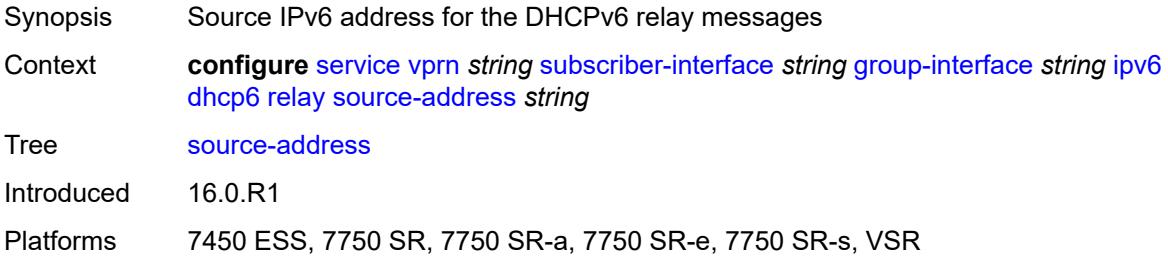

### <span id="page-7730-1"></span>**snooping**

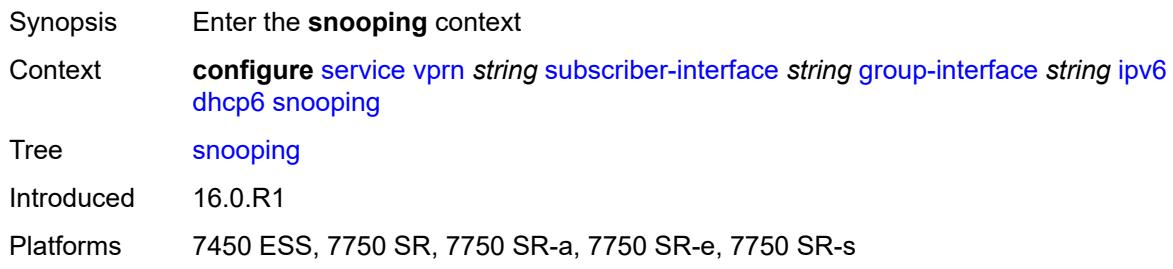

# <span id="page-7730-2"></span>**admin-state** *keyword*

<span id="page-7730-3"></span>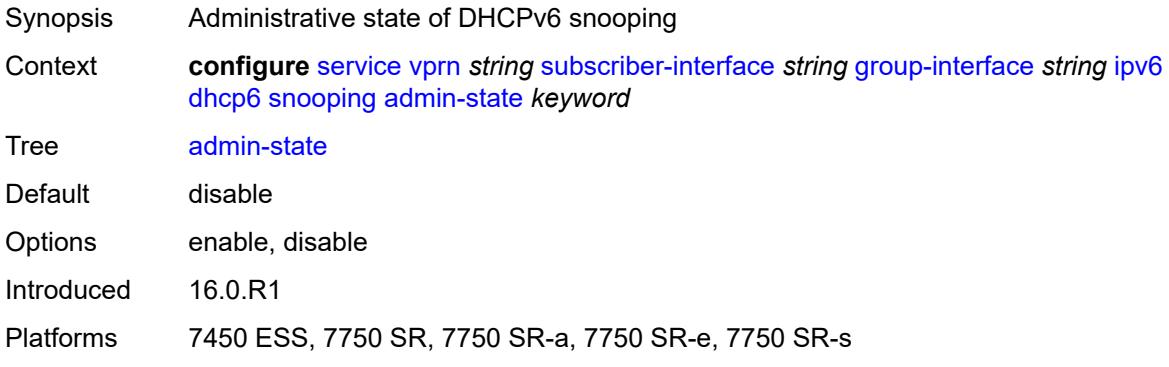

#### **user-db** *reference*

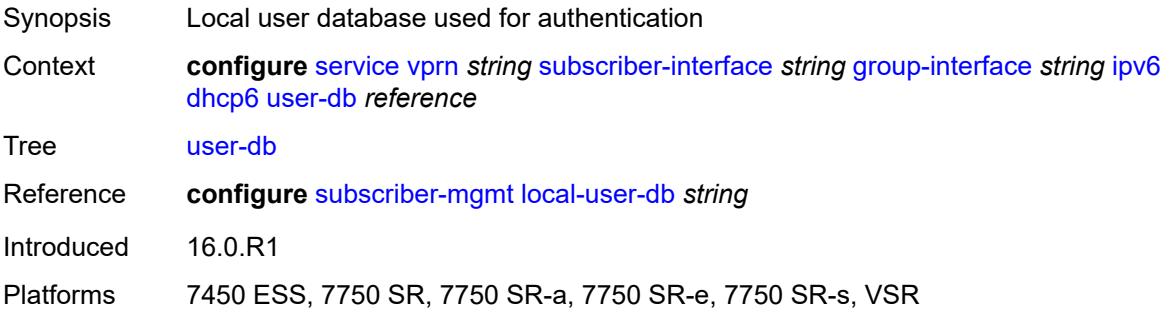

### <span id="page-7731-0"></span>**user-ident** *keyword*

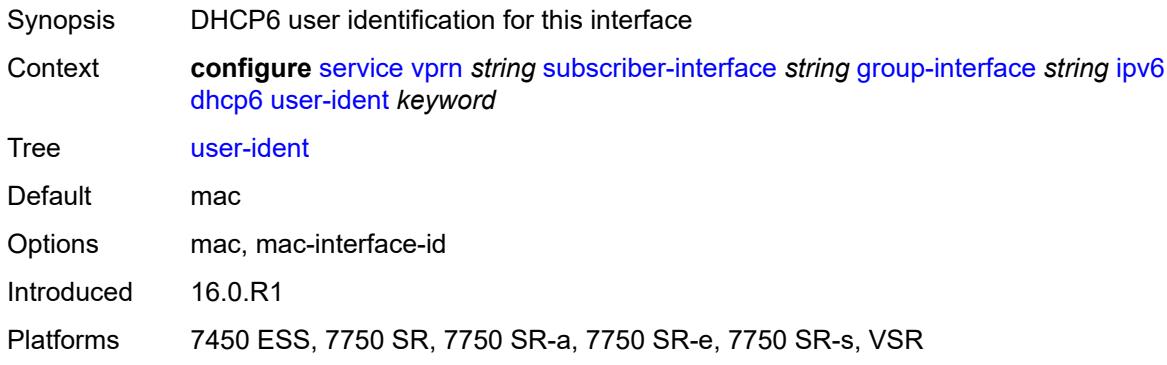

# <span id="page-7731-1"></span>**ipoe-bridged-mode** *boolean*

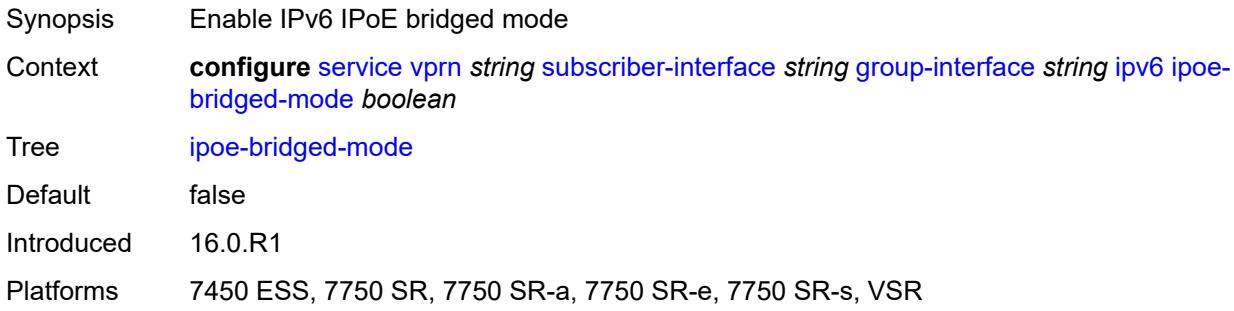

# <span id="page-7731-2"></span>**neighbor-discovery**

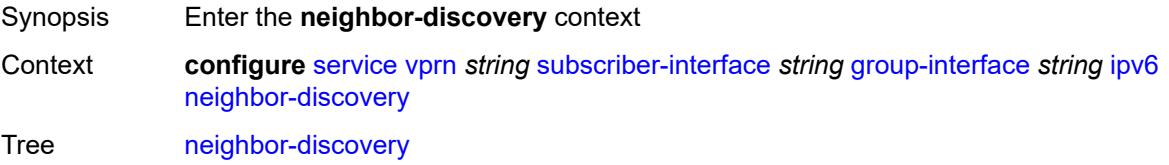

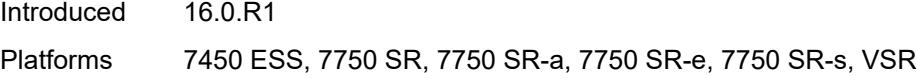

# <span id="page-7732-0"></span>**dad-snooping** *boolean*

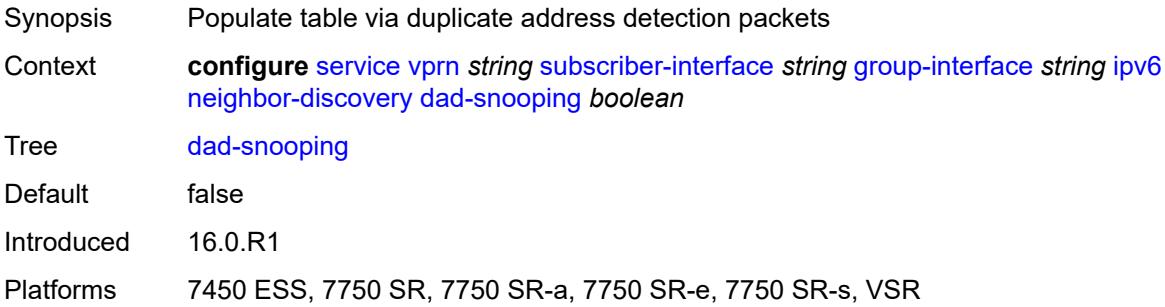

### <span id="page-7732-1"></span>**neighbor-limit** *number*

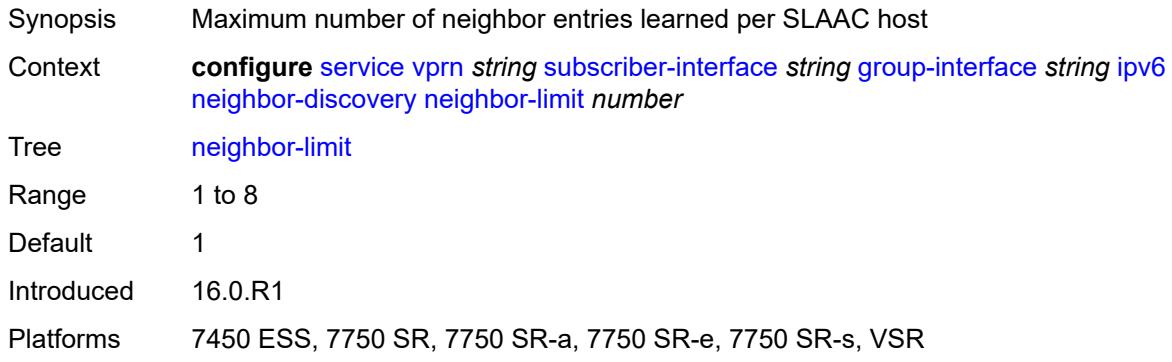

### <span id="page-7732-2"></span>**qos-route-lookup** *keyword*

<span id="page-7732-3"></span>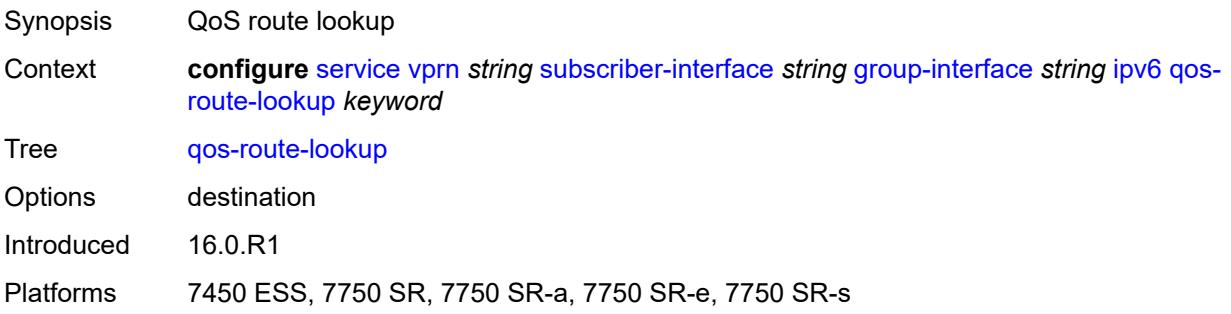

#### **router-advertisements**

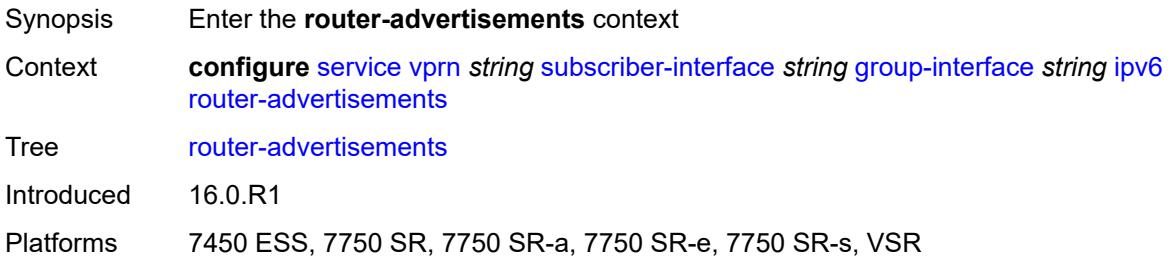

#### <span id="page-7733-0"></span>**admin-state** *keyword*

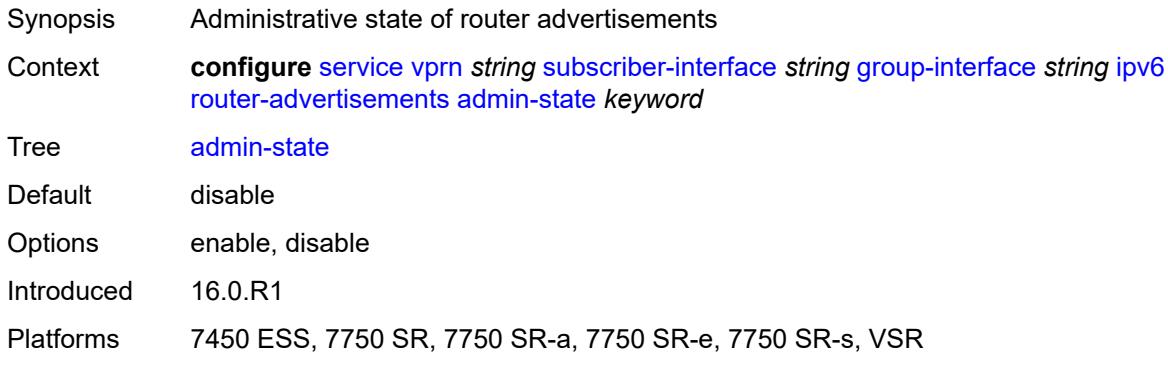

### <span id="page-7733-1"></span>**force-mcast** *keyword*

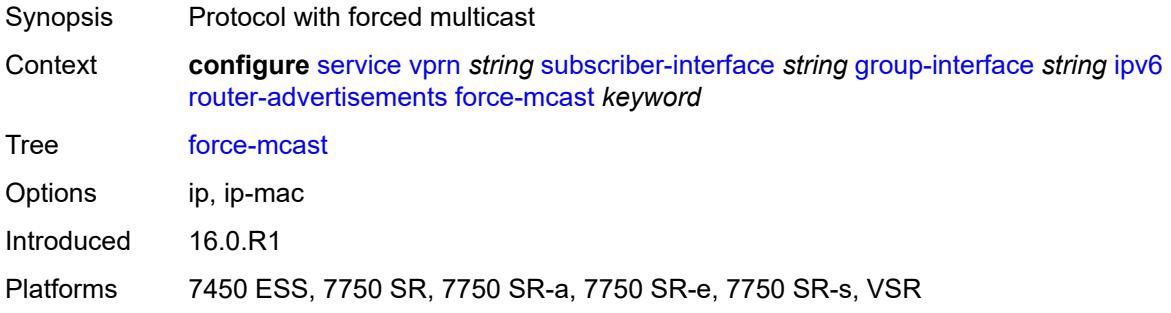

# <span id="page-7733-2"></span>**max-advertisement-interval** *number*

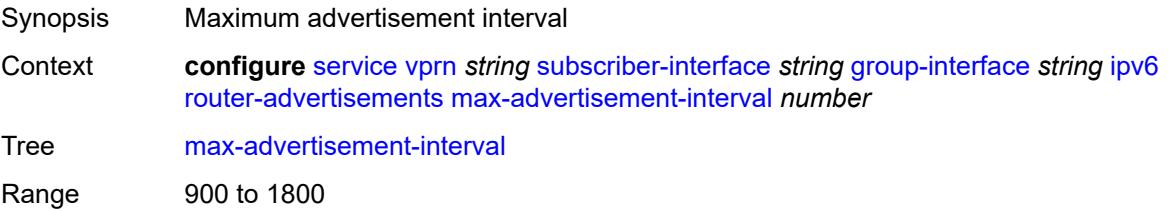

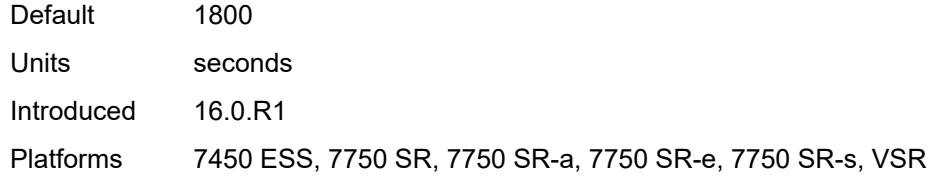

#### <span id="page-7734-0"></span>**min-advertisement-interval** *number*

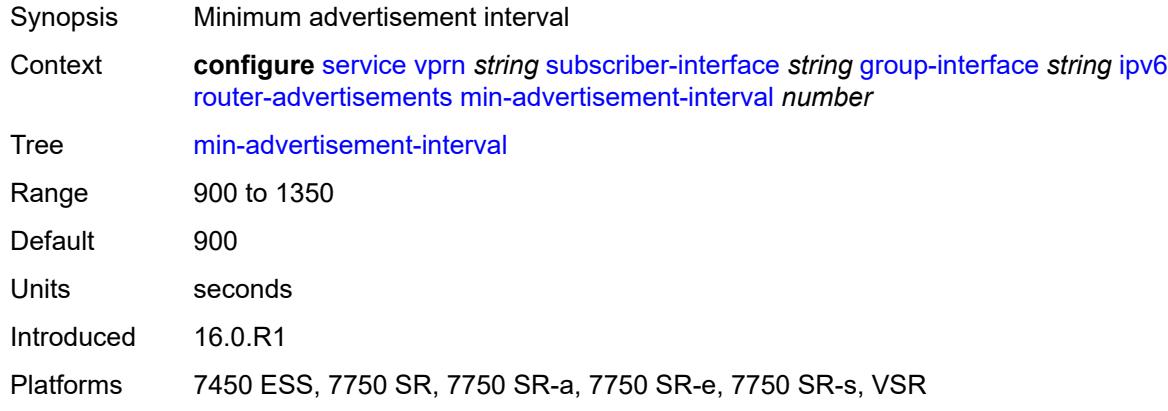

# <span id="page-7734-1"></span>**options**

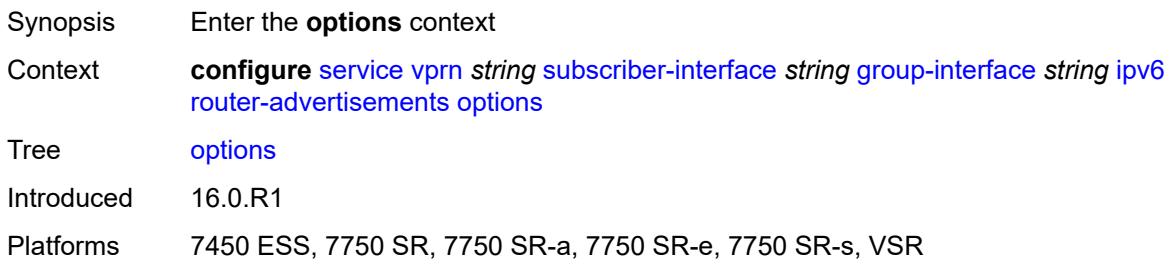

# <span id="page-7734-2"></span>**current-hop-limit** *number*

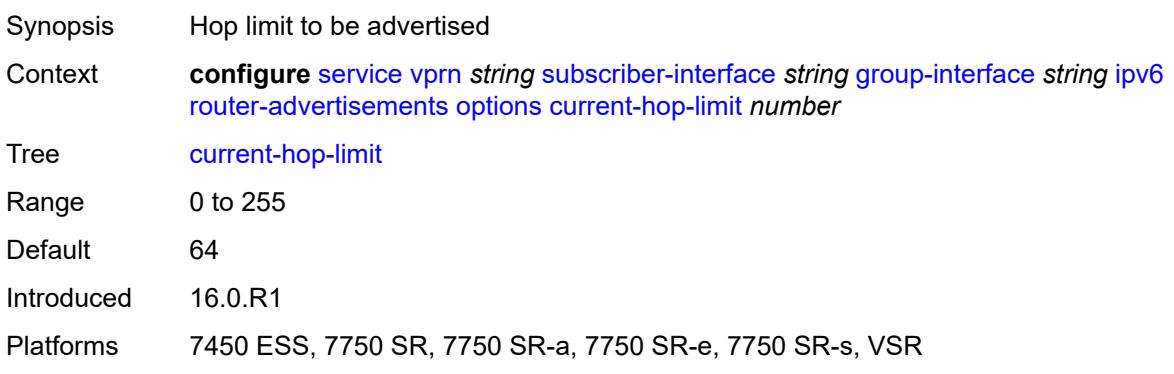

#### <span id="page-7735-0"></span>**dns**

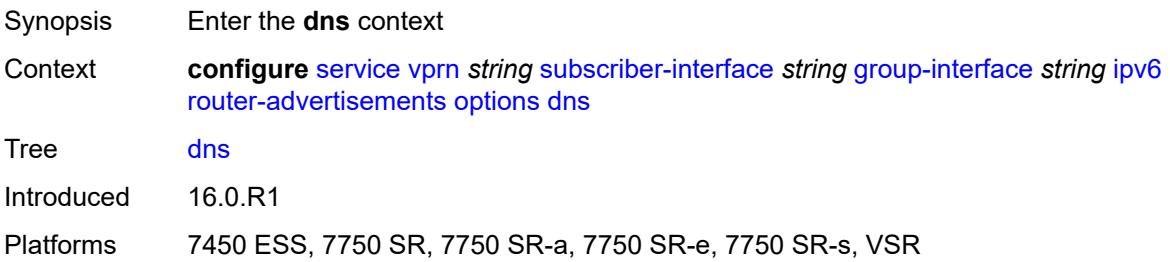

#### <span id="page-7735-1"></span>**include-rdnss** *boolean*

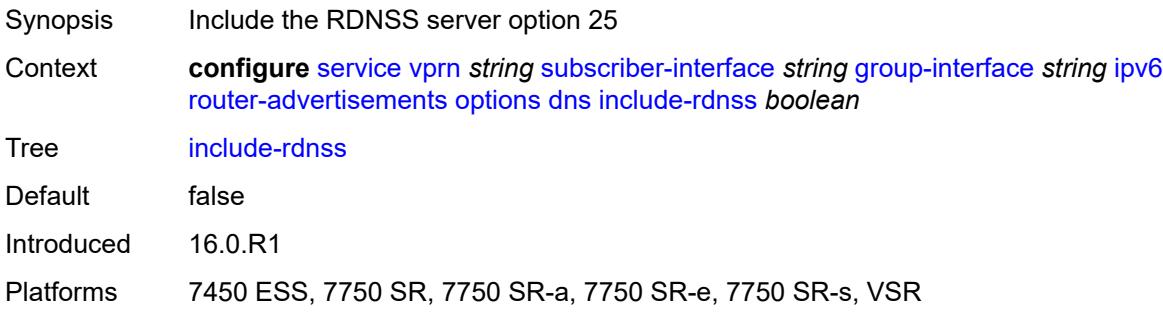

### <span id="page-7735-2"></span>**rdnss-lifetime** *(number | keyword)*

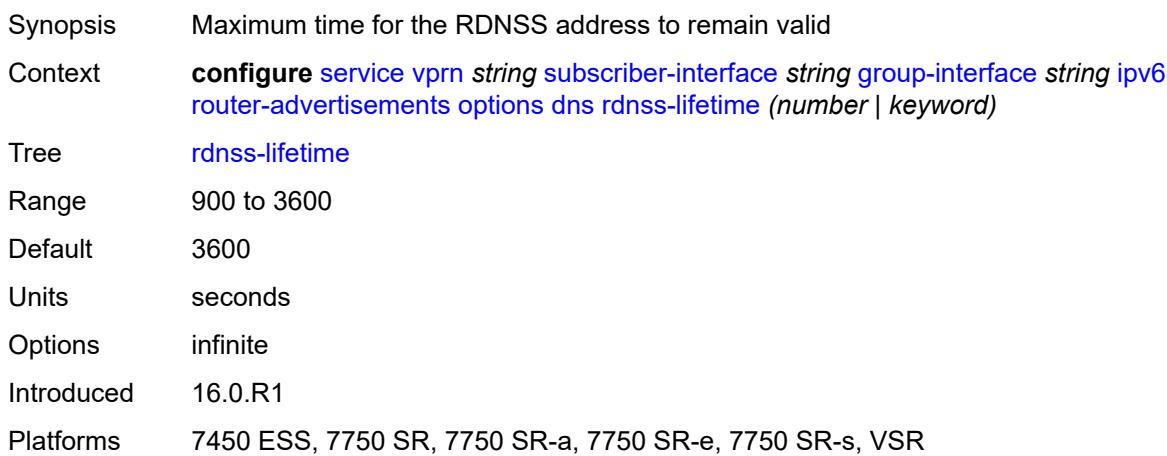

### <span id="page-7735-3"></span>**managed-configuration** *boolean*

Synopsis Managed address configuration flag

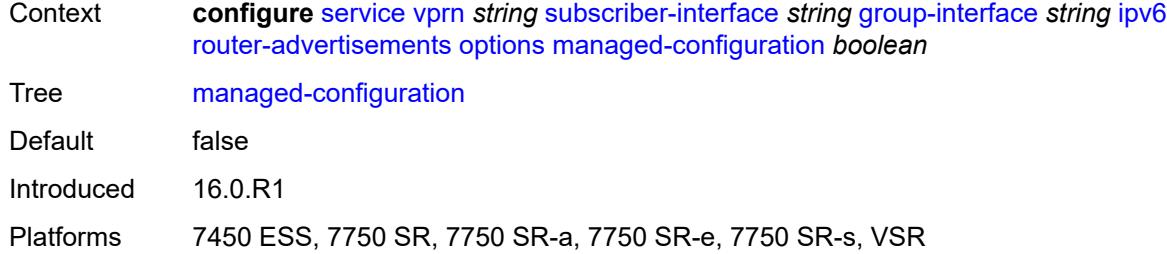

# <span id="page-7736-0"></span>**mtu** *(number | keyword)*

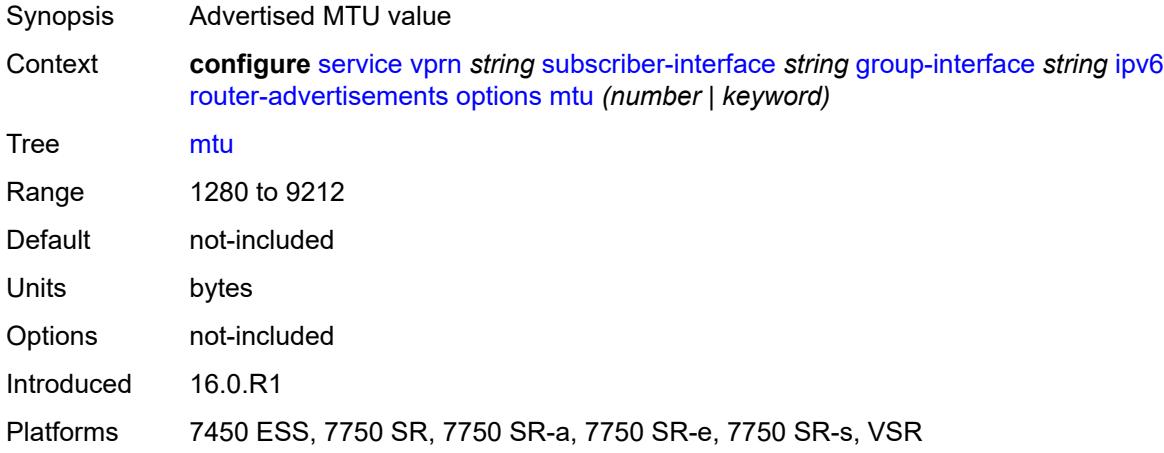

# <span id="page-7736-1"></span>**other-stateful-configuration** *boolean*

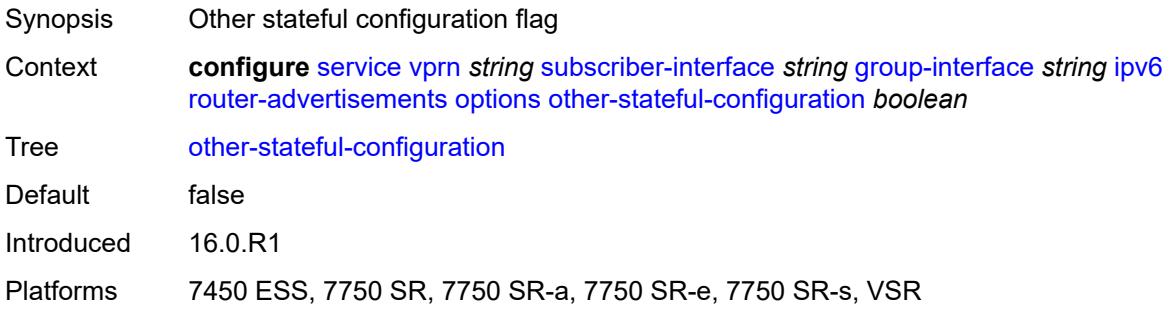

### <span id="page-7736-2"></span>**reachable-time** *number*

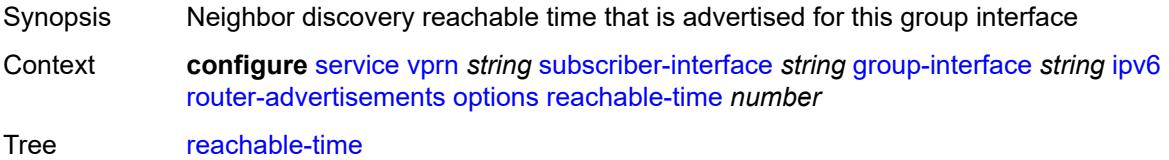

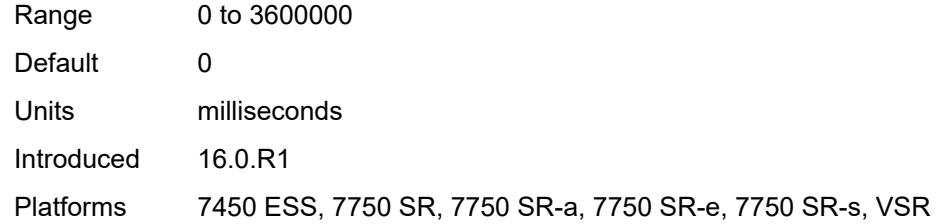

#### <span id="page-7737-0"></span>**retransmit-timer** *number*

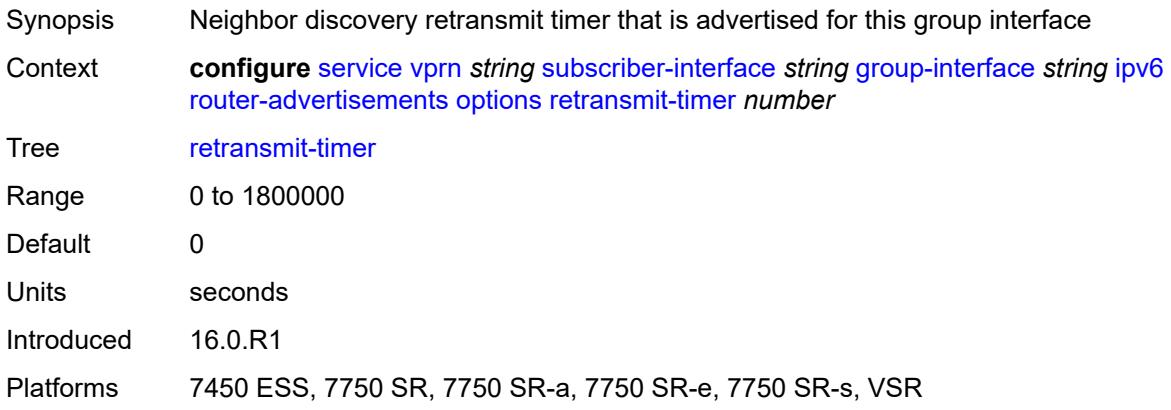

# <span id="page-7737-1"></span>**router-lifetime** *(number | keyword)*

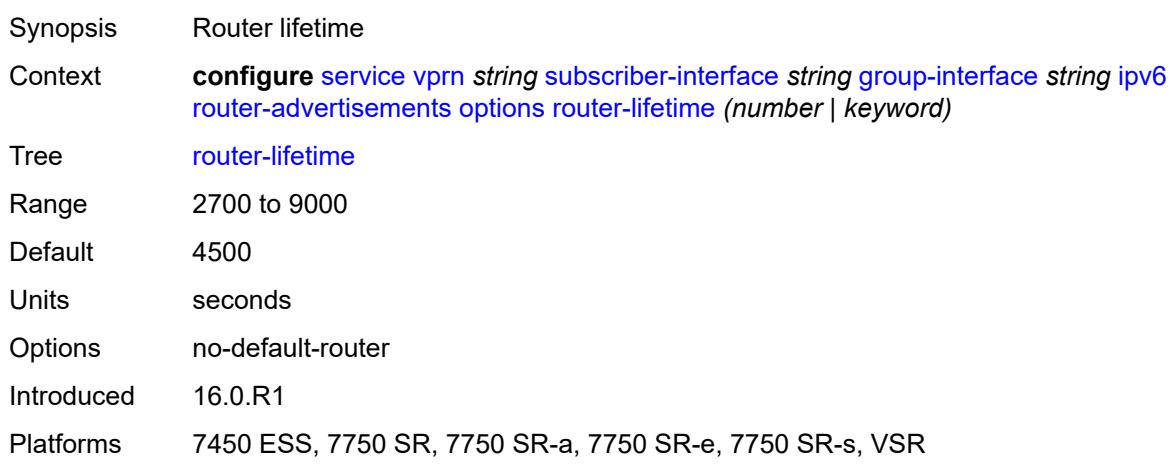

### <span id="page-7737-2"></span>**prefix-options**

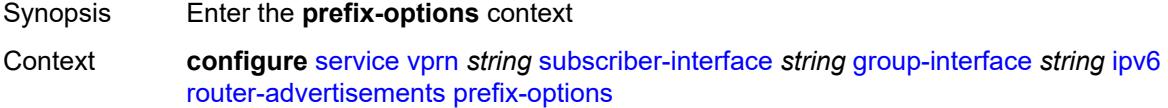

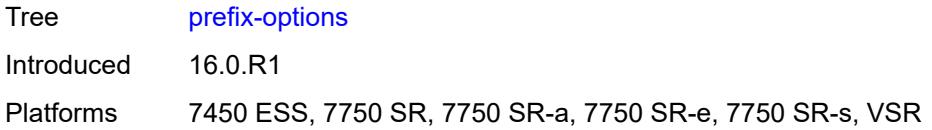

#### <span id="page-7738-0"></span>**autonomous** *boolean*

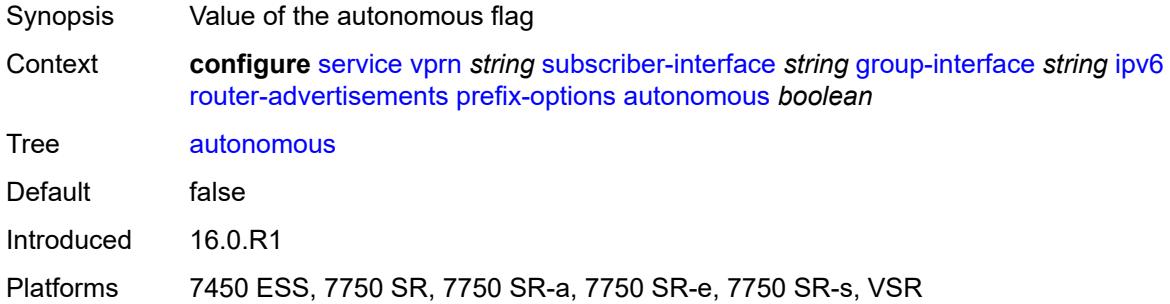

### <span id="page-7738-1"></span>**on-link** *boolean*

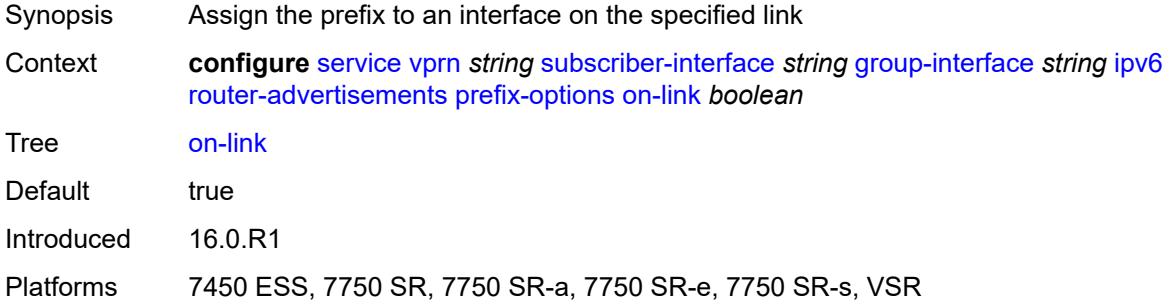

### <span id="page-7738-2"></span>**preferred-lifetime** *(number | keyword)*

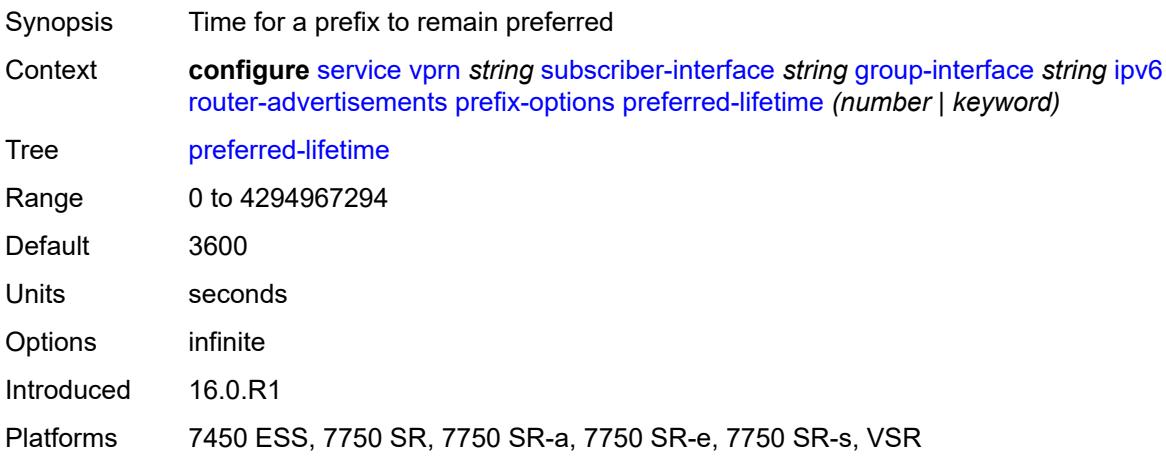

### <span id="page-7739-0"></span>**valid-lifetime** *(number | keyword)*

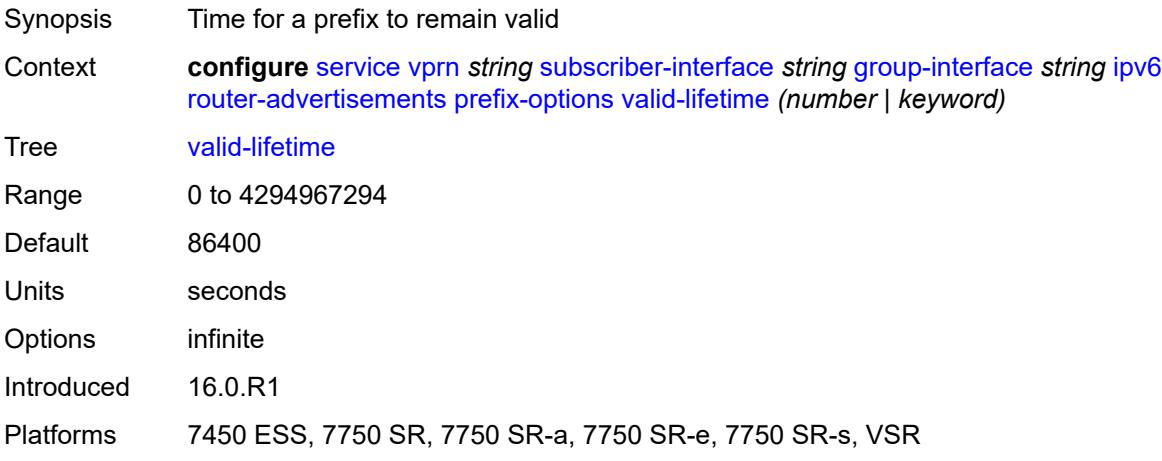

#### <span id="page-7739-1"></span>**router-solicit**

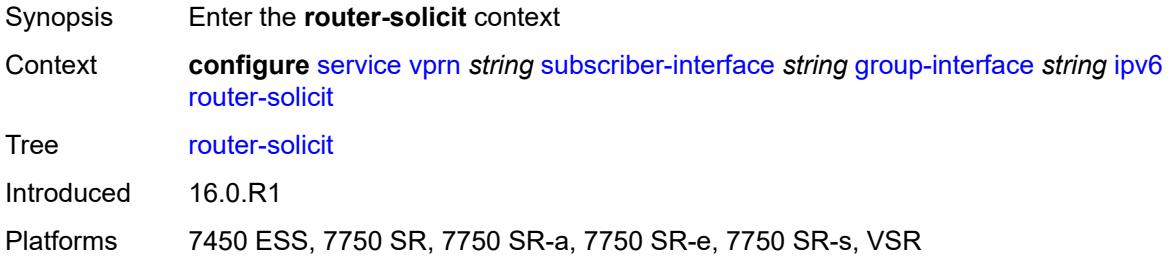

#### <span id="page-7739-2"></span>**admin-state** *keyword*

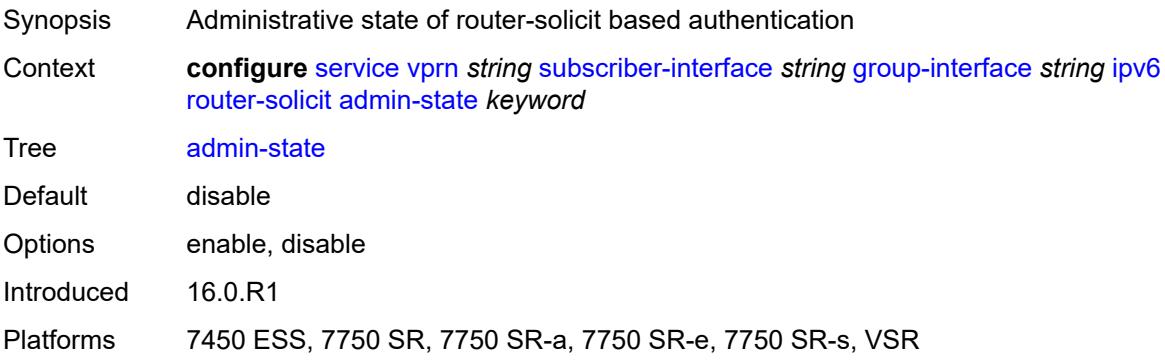

### **inactivity-timer** *(number | keyword)*

Synopsis Time before an inactive host is removed
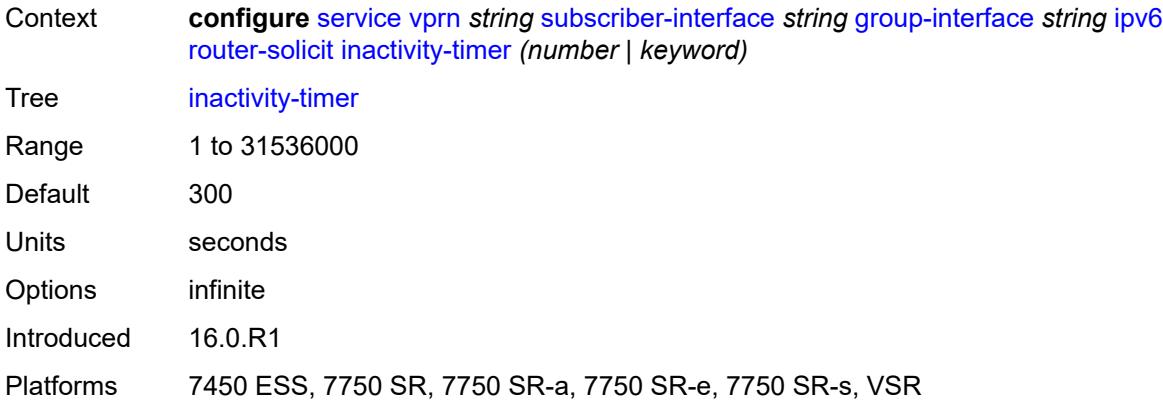

#### <span id="page-7740-0"></span>**min-auth-interval** *number*

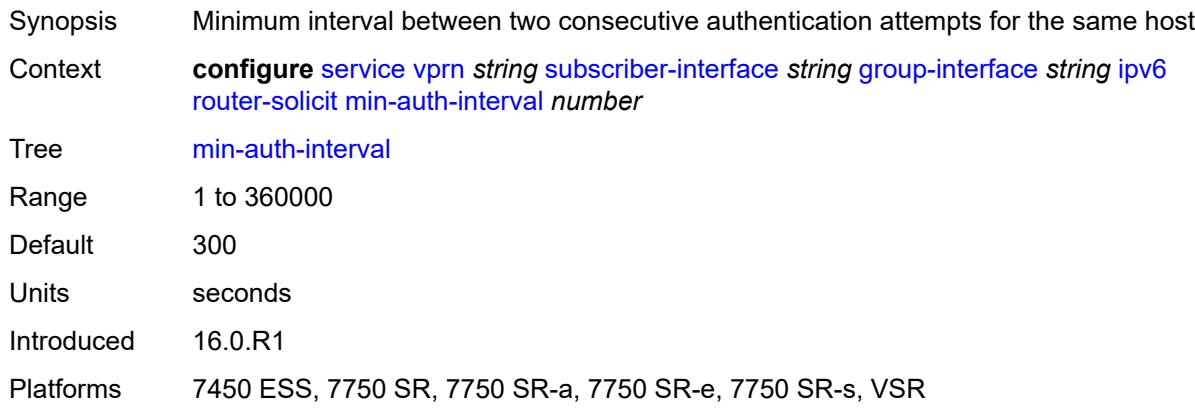

### <span id="page-7740-1"></span>**user-db** *reference*

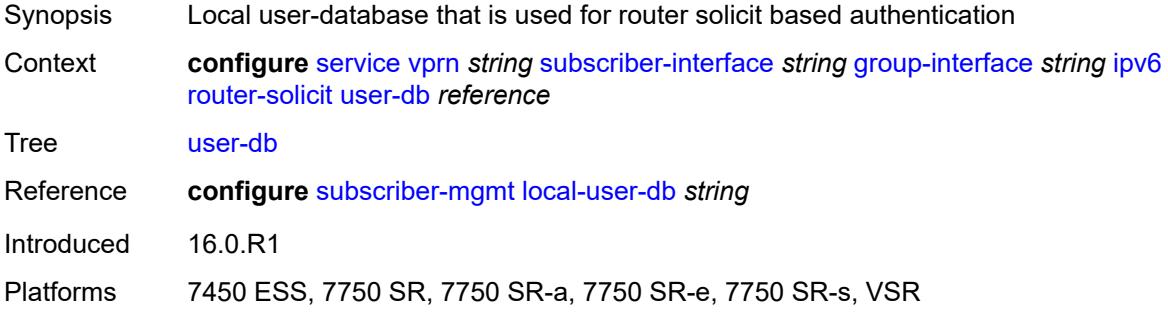

# <span id="page-7740-2"></span>**urpf-check**

Synopsis Enable the **urpf-check** context

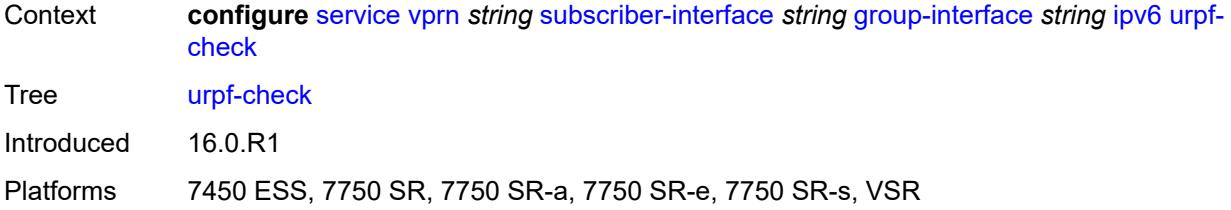

#### <span id="page-7741-0"></span>**mode** *keyword*

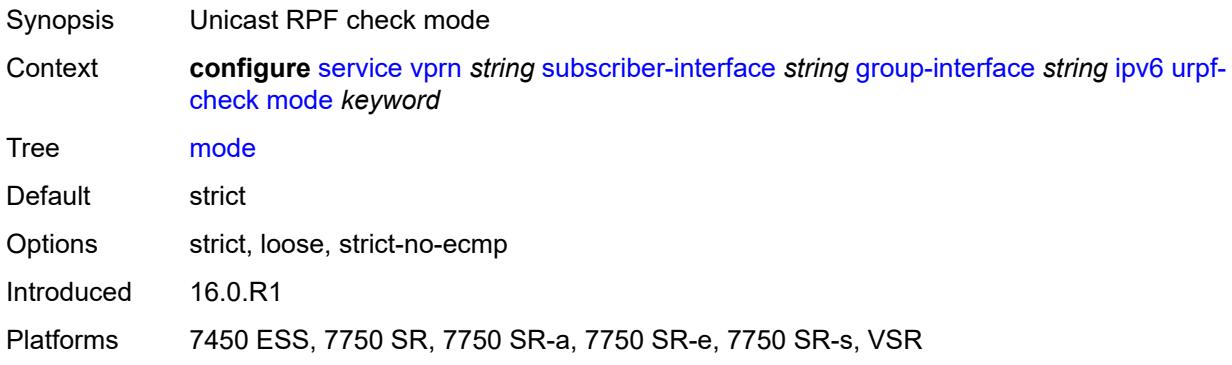

## <span id="page-7741-1"></span>**local-address-assignment**

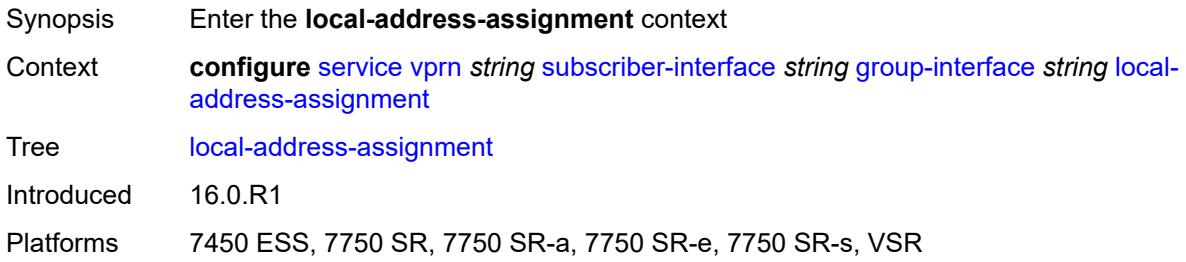

## <span id="page-7741-2"></span>**admin-state** *keyword*

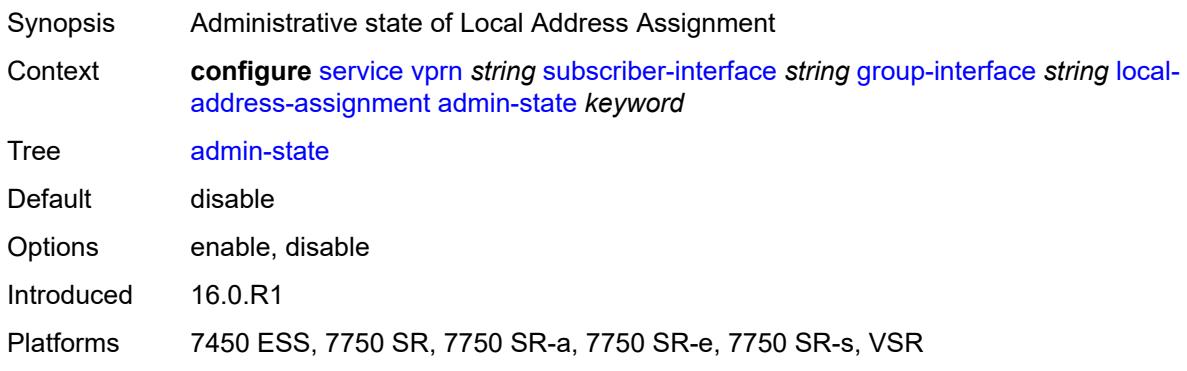

## <span id="page-7742-0"></span>**ipv4**

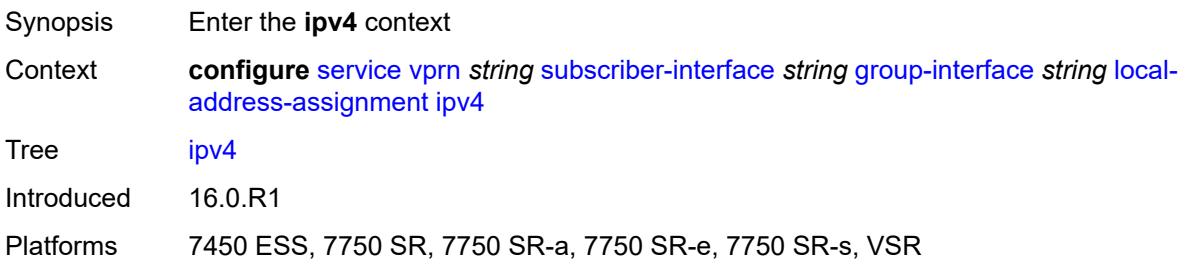

# <span id="page-7742-1"></span>**client-applications**

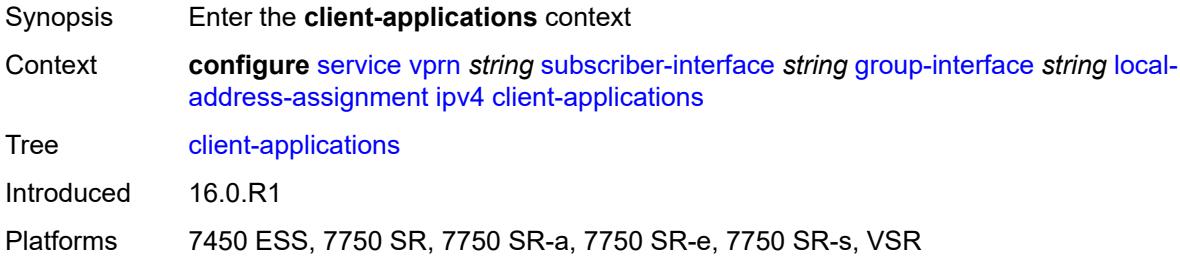

## <span id="page-7742-2"></span>**ipoe** *boolean*

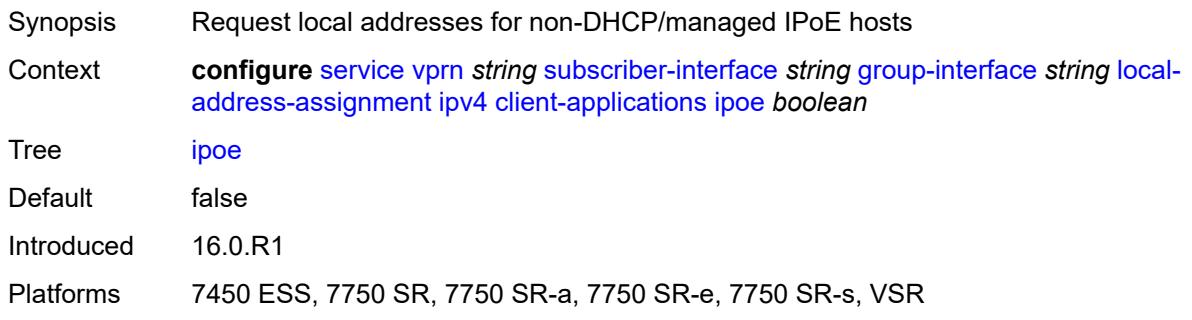

## <span id="page-7742-3"></span>**ppp** *boolean*

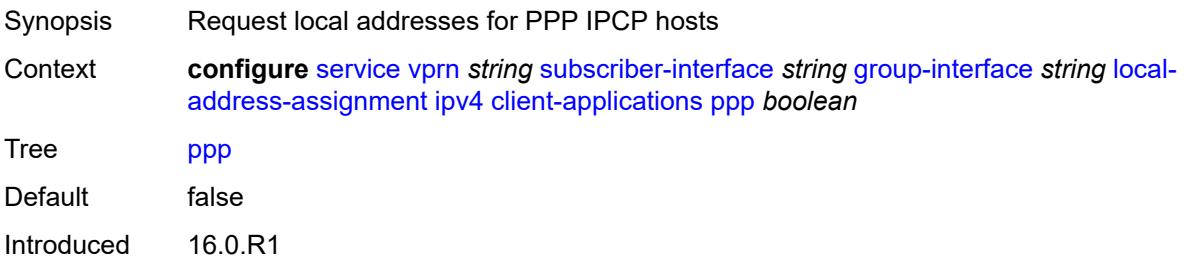

Platforms 7450 ESS, 7750 SR, 7750 SR-a, 7750 SR-e, 7750 SR-s, VSR

### <span id="page-7743-0"></span>**default-pool** *string*

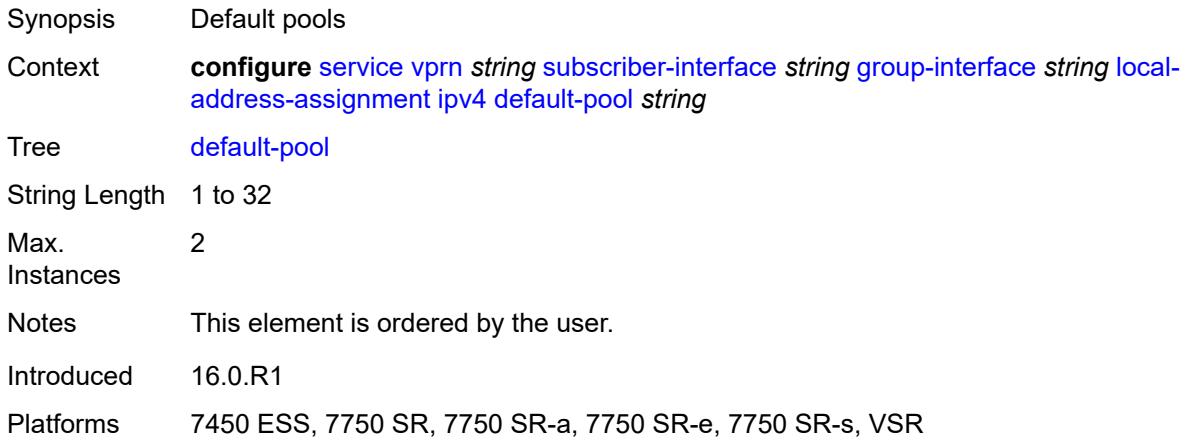

### <span id="page-7743-1"></span>**server** *reference*

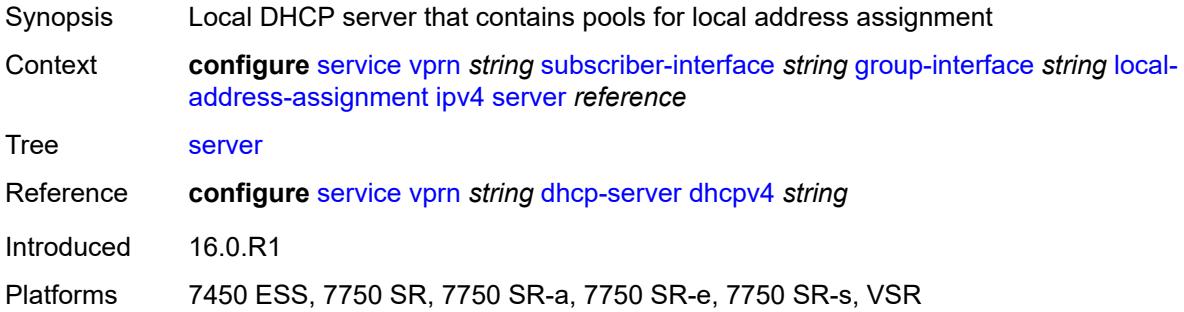

## <span id="page-7743-2"></span>**ipv6**

<span id="page-7743-3"></span>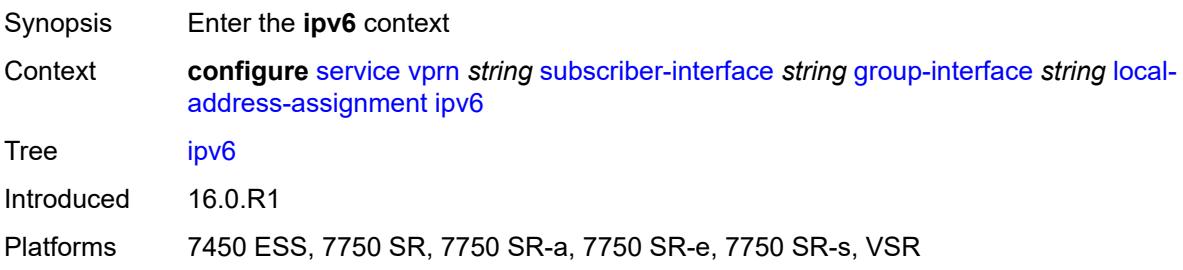

# **client-applications**

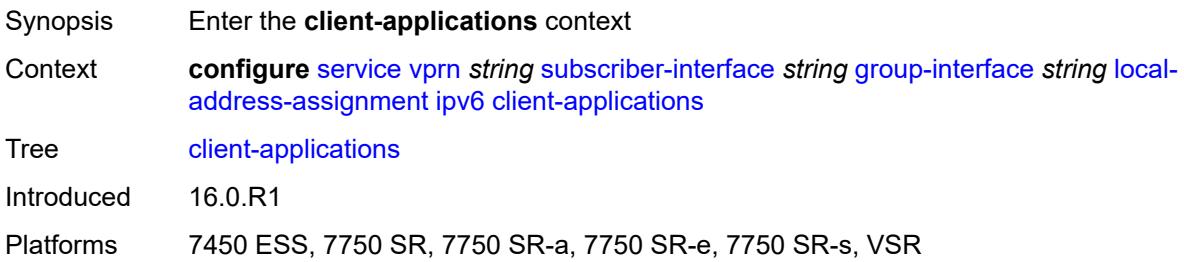

#### <span id="page-7744-0"></span>**ipoe-slaac** *boolean*

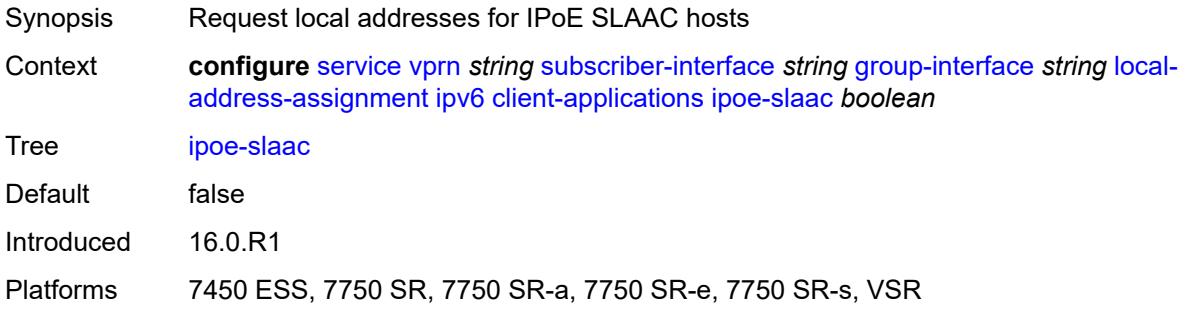

# <span id="page-7744-1"></span>**ipoe-wan** *boolean*

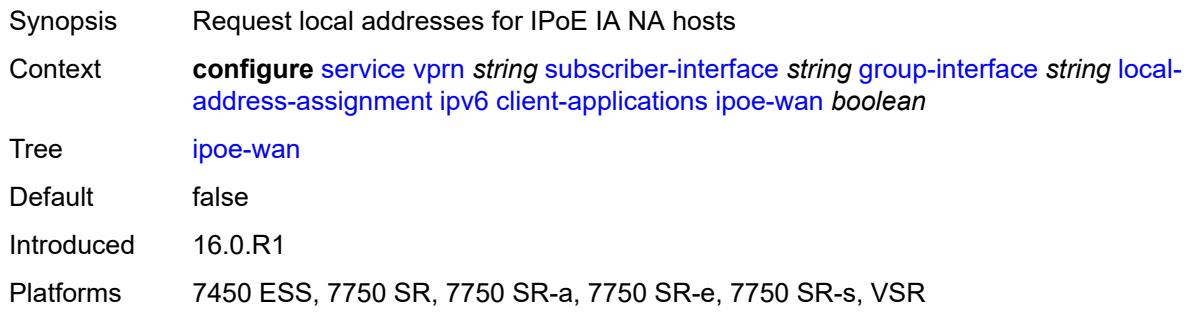

# <span id="page-7744-2"></span>**ppp-slaac** *boolean*

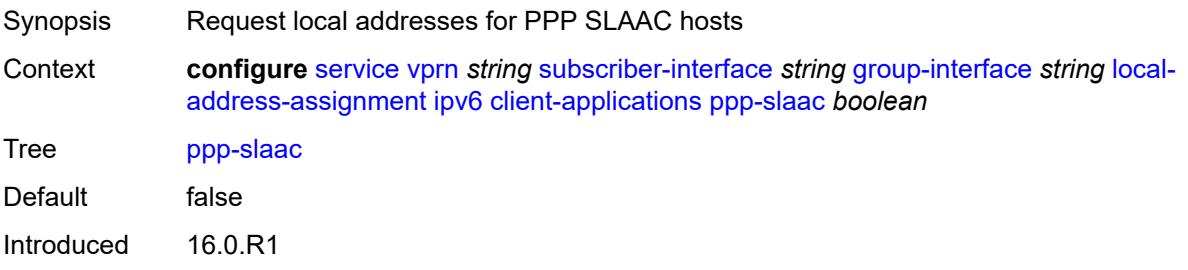

Platforms 7450 ESS, 7750 SR, 7750 SR-a, 7750 SR-e, 7750 SR-s, VSR

#### <span id="page-7745-0"></span>**server** *reference*

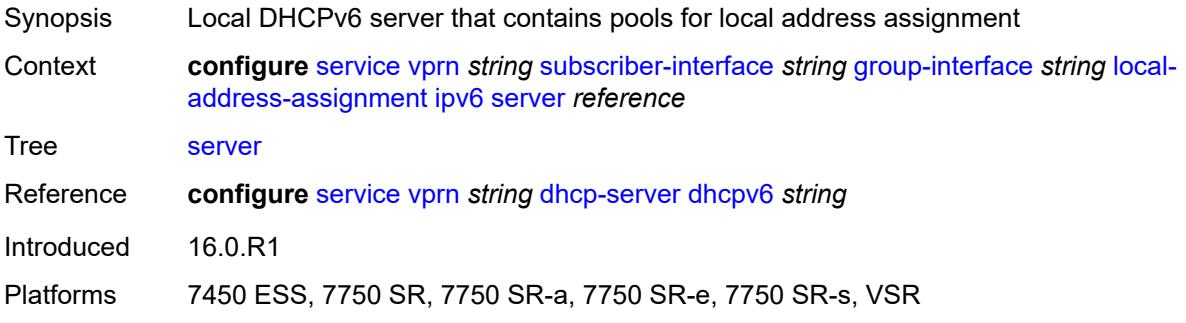

## <span id="page-7745-1"></span>**mac** *string*

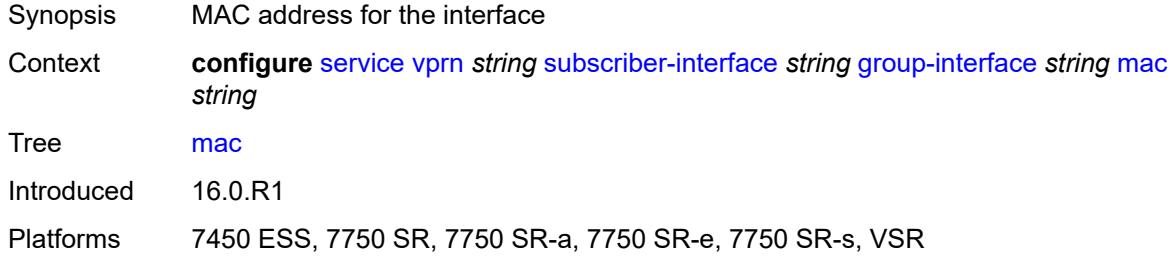

## <span id="page-7745-2"></span>**nasreq-auth-policy** *reference*

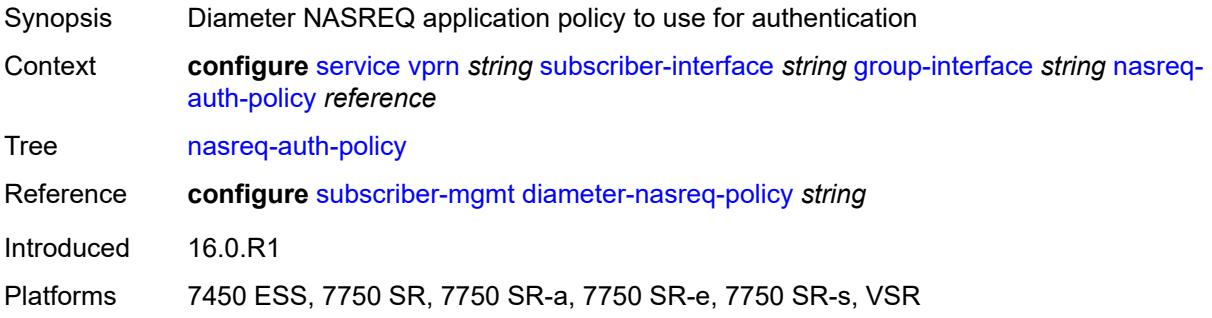

# <span id="page-7745-3"></span>**oper-up-while-empty** *boolean*

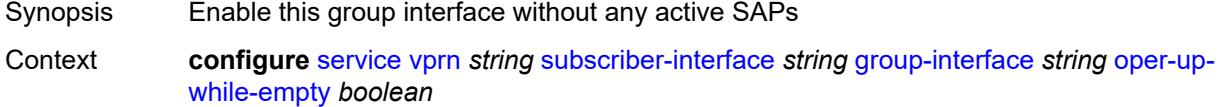

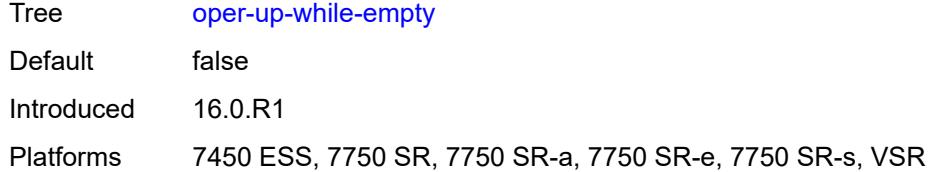

# <span id="page-7746-0"></span>**pppoe**

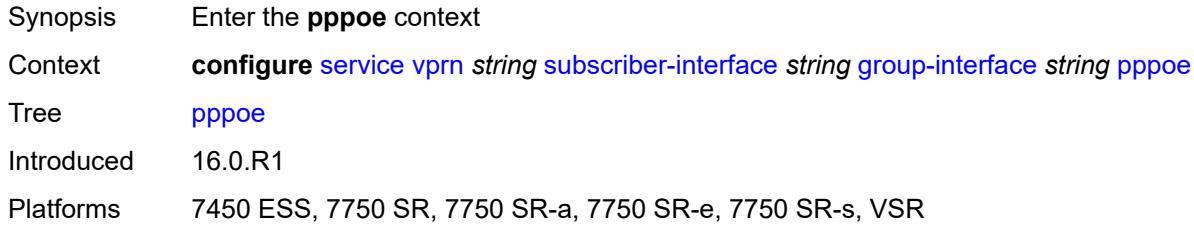

## <span id="page-7746-1"></span>**admin-state** *keyword*

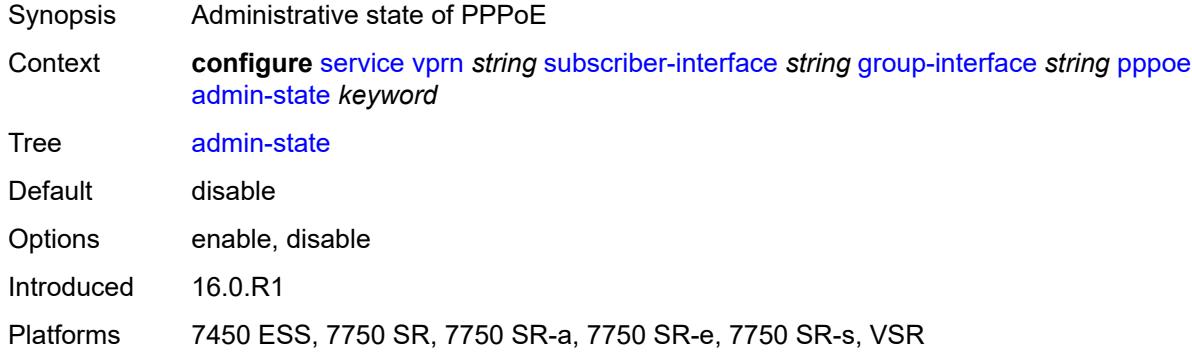

## <span id="page-7746-2"></span>**anti-spoof** *keyword*

<span id="page-7746-3"></span>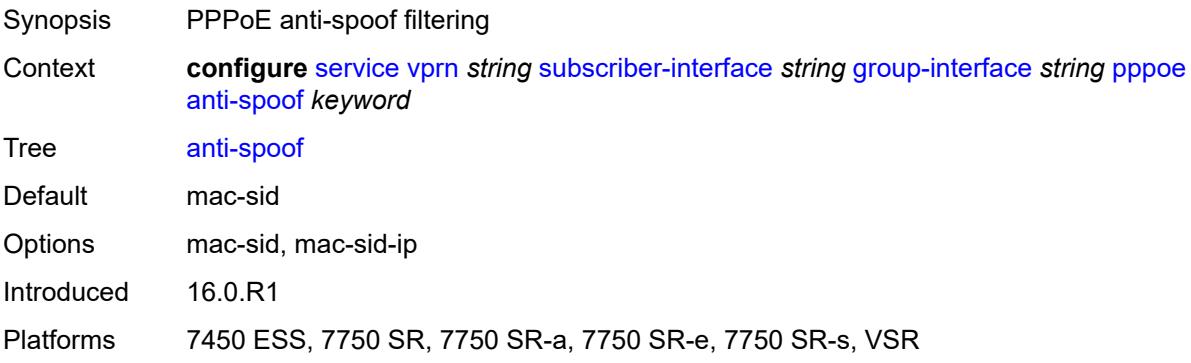

# **description** *string*

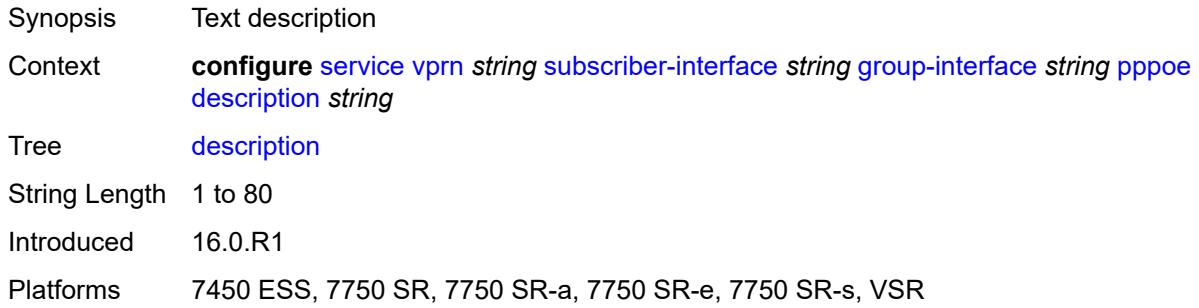

## <span id="page-7747-0"></span>**dhcp-client**

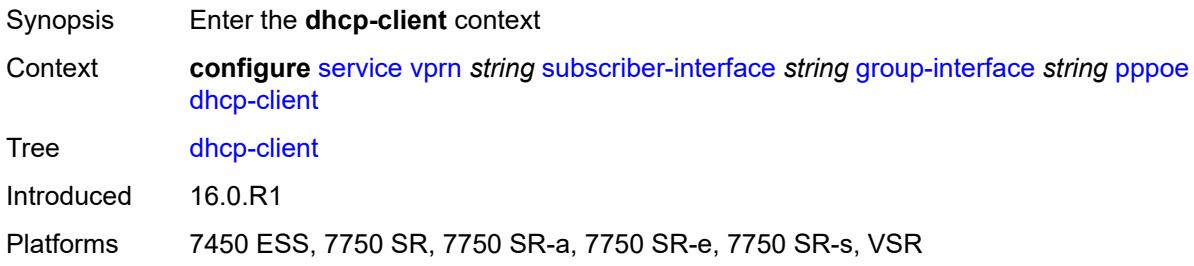

# <span id="page-7747-1"></span>**client-id** *keyword*

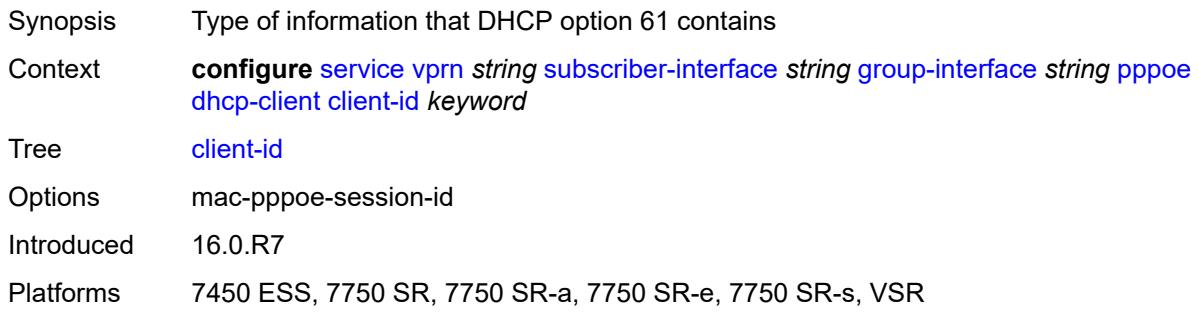

# <span id="page-7747-2"></span>**policy** *reference*

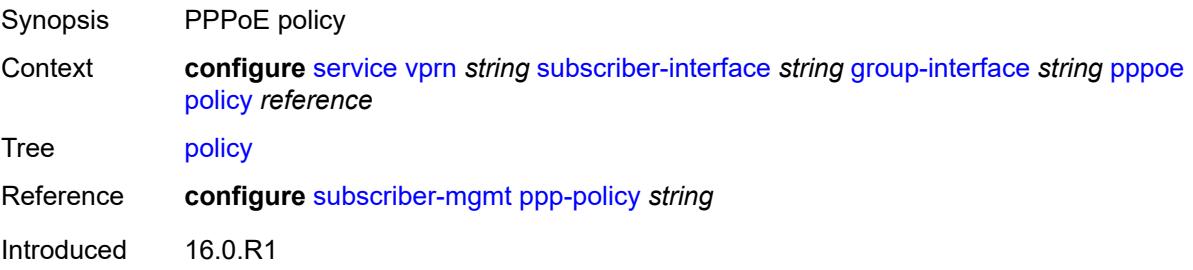

Platforms 7450 ESS, 7750 SR, 7750 SR-a, 7750 SR-e, 7750 SR-s, VSR

## <span id="page-7748-0"></span>**python-policy** *reference*

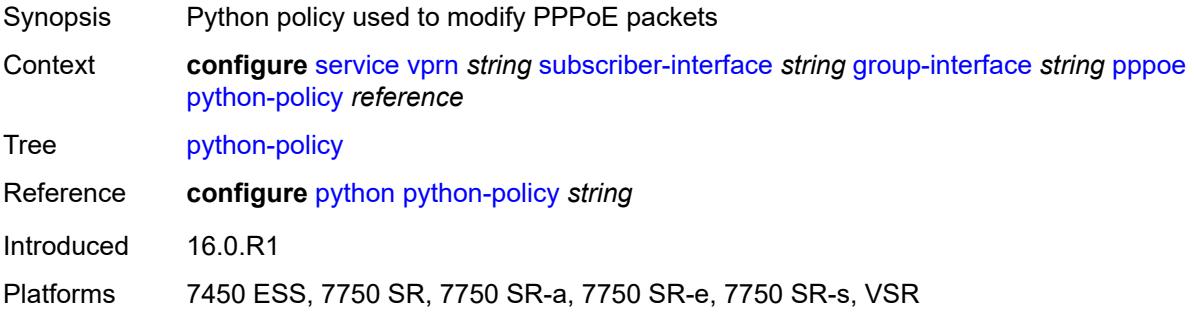

#### <span id="page-7748-1"></span>**sap-session-limit** *number*

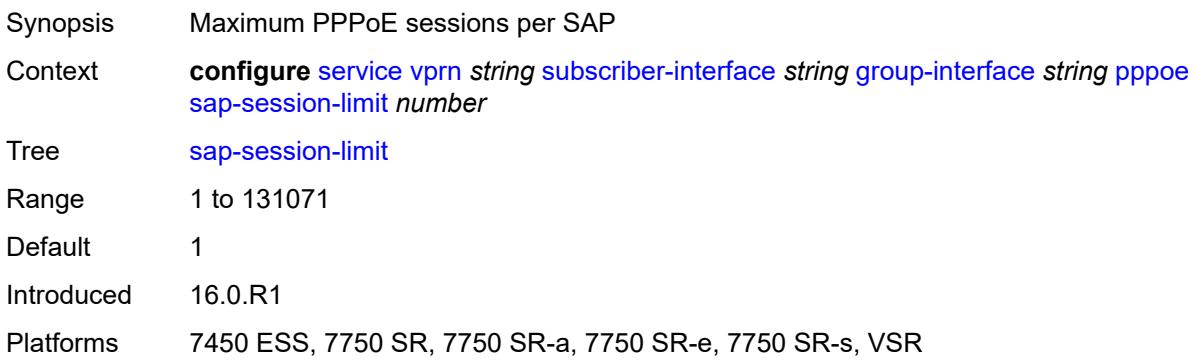

#### <span id="page-7748-2"></span>**session-limit** *number*

<span id="page-7748-3"></span>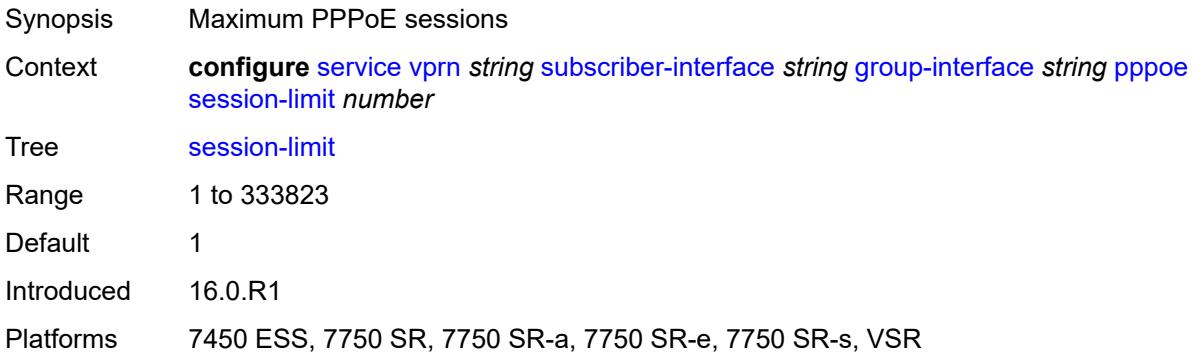

### **user-db** *reference*

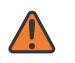

#### **WARNING:**

Modifying this element toggles the **admin-state** of the parent element automatically for the new value to take effect.

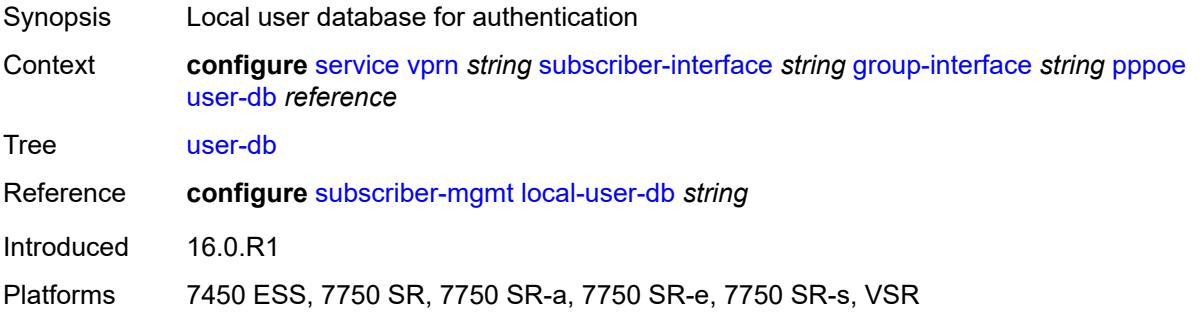

### <span id="page-7749-0"></span>**radius-auth-policy** *reference*

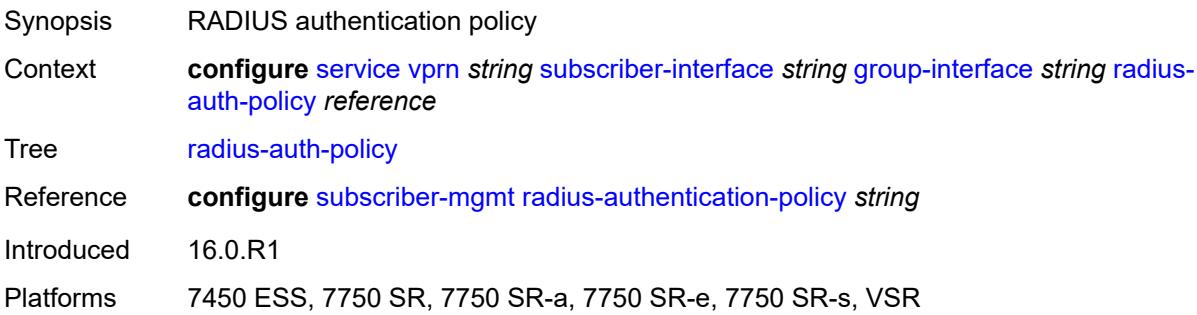

#### <span id="page-7749-1"></span>**redundant-interface** *reference*

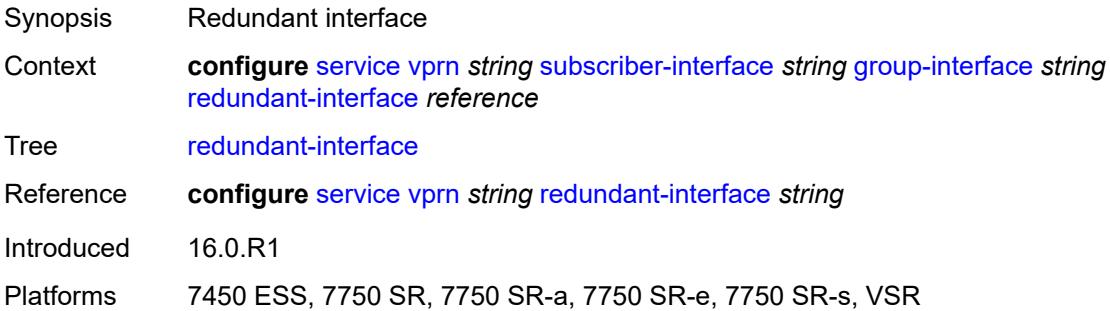

## <span id="page-7749-2"></span>**sap** [\[sap-id\]](#page-7750-0) *string*

Synopsis Enter the **sap** list instance

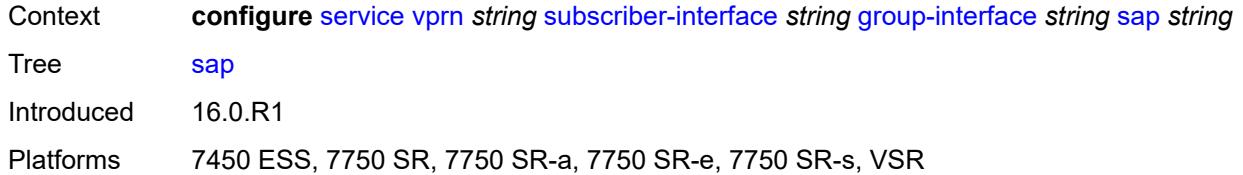

# <span id="page-7750-0"></span>[**sap-id**] *string*

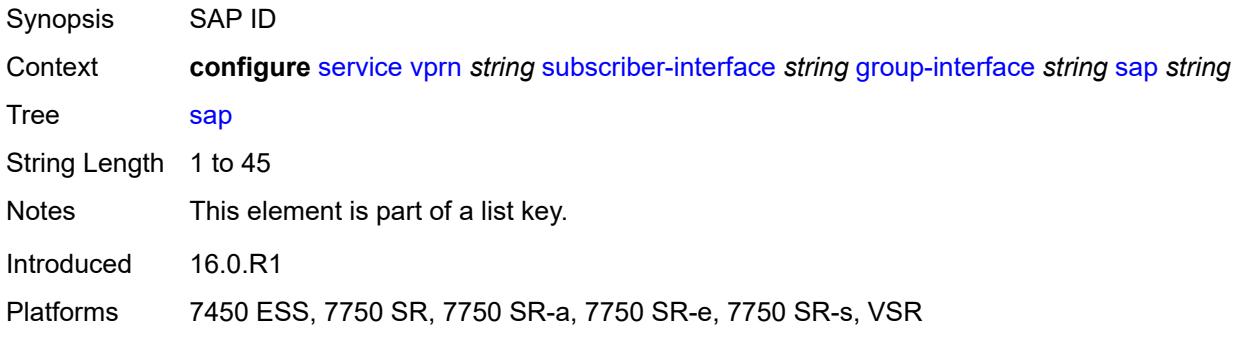

# <span id="page-7750-1"></span>**accounting-policy** *reference*

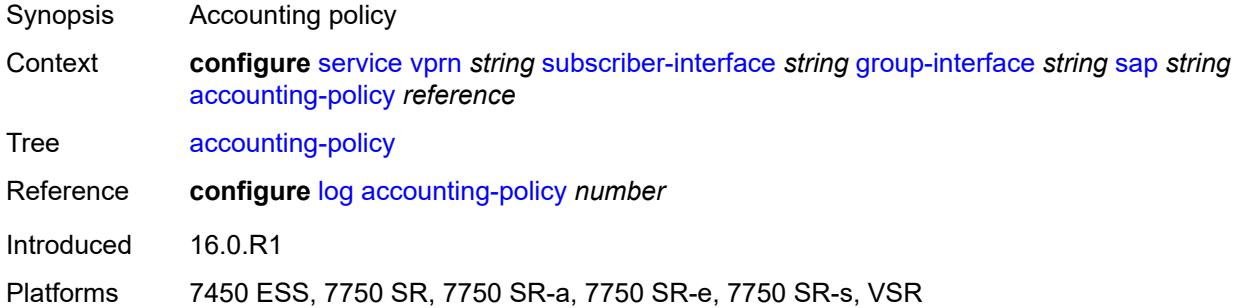

## <span id="page-7750-2"></span>**admin-state** *keyword*

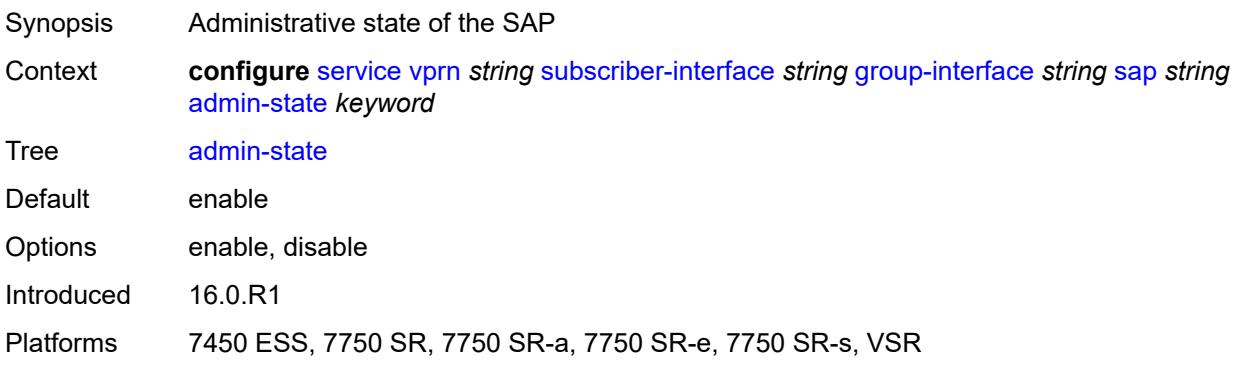

## <span id="page-7751-0"></span>**anti-spoof** *keyword*

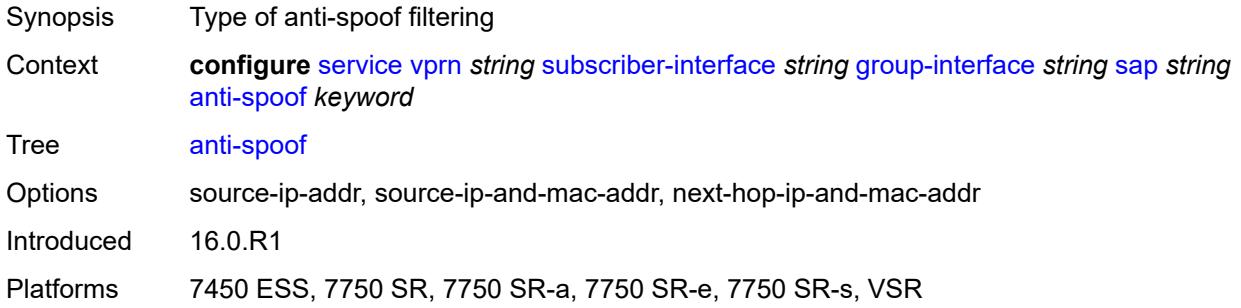

## <span id="page-7751-1"></span>**app-profile** *reference*

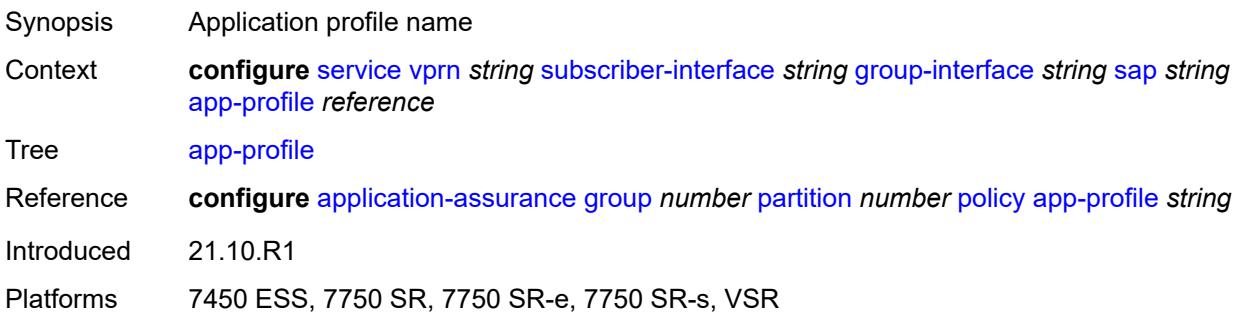

### <span id="page-7751-2"></span>**calling-station-id** *string*

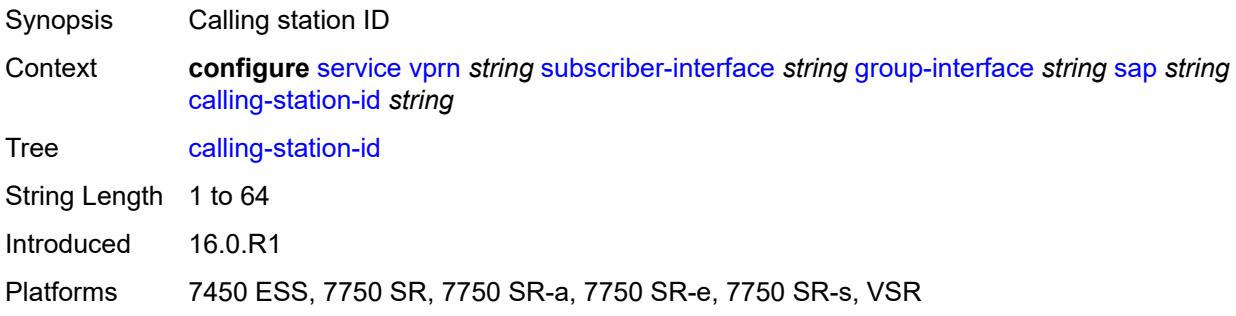

## <span id="page-7751-3"></span>**collect-stats** *boolean*

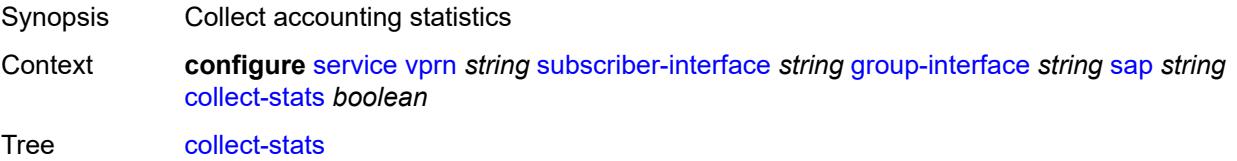

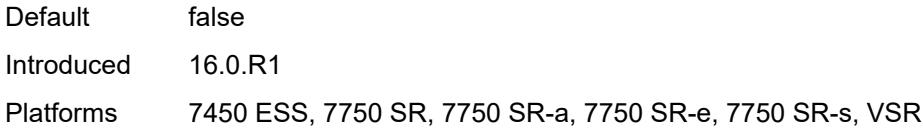

# <span id="page-7752-0"></span>**cpu-protection**

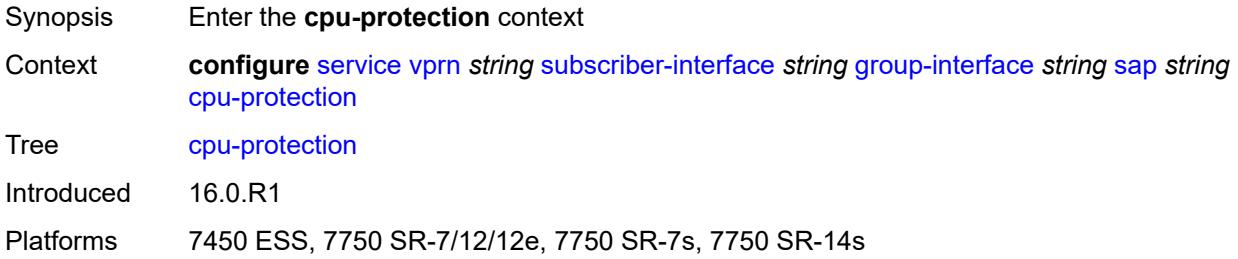

## <span id="page-7752-1"></span>**eth-cfm-monitoring**

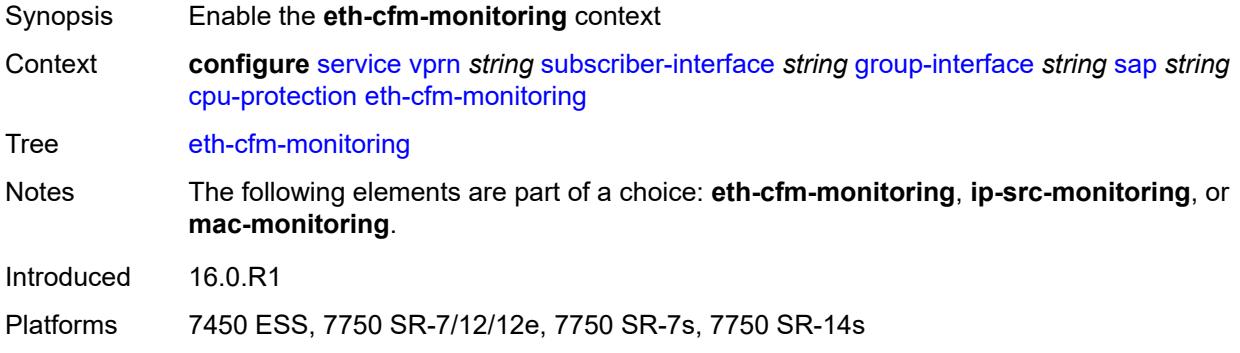

### <span id="page-7752-2"></span>**aggregate**

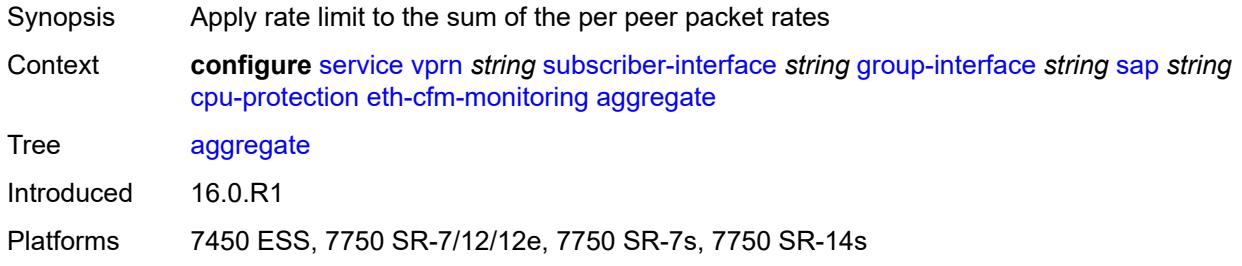

#### <span id="page-7752-3"></span>**car**

Synopsis Ignore Ethernet CFM packets when enforcing overall rate

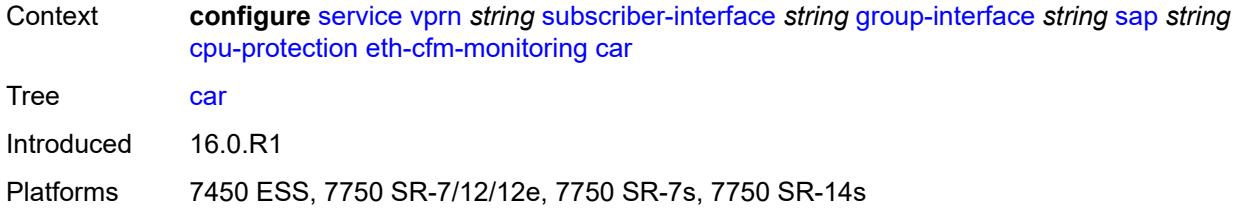

# <span id="page-7753-0"></span>**ip-src-monitoring**

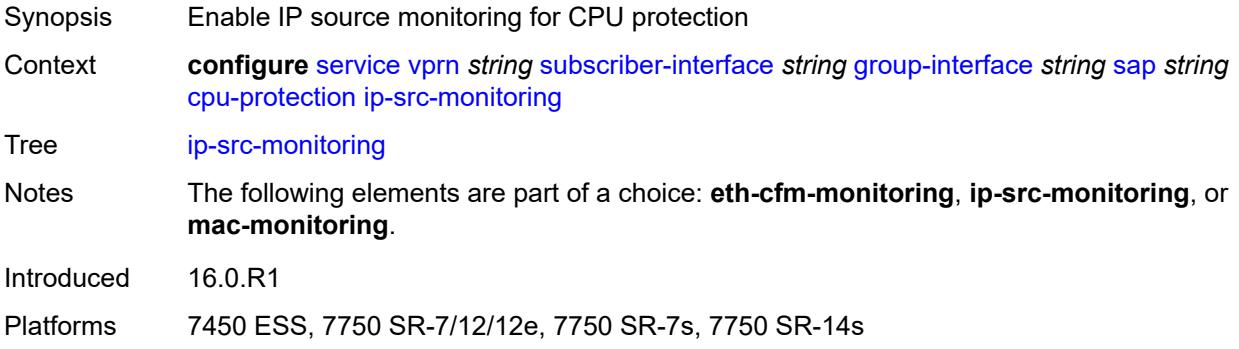

# <span id="page-7753-1"></span>**mac-monitoring**

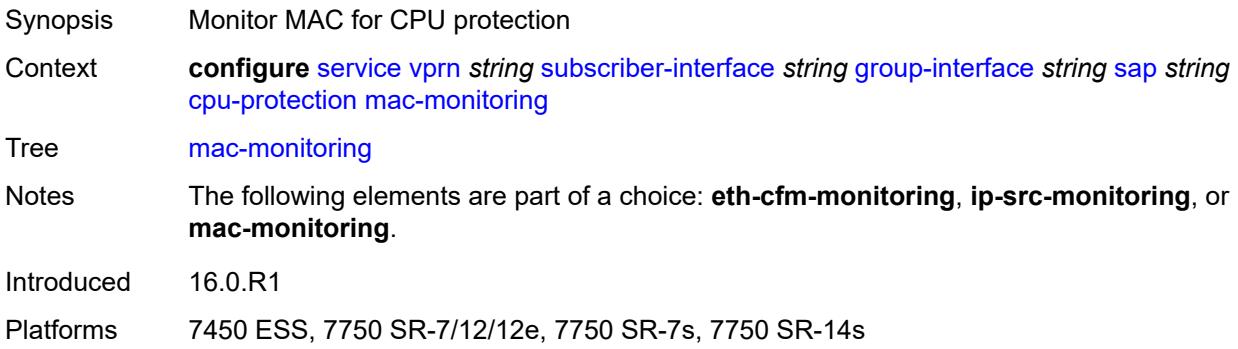

# <span id="page-7753-2"></span>**policy-id** *reference*

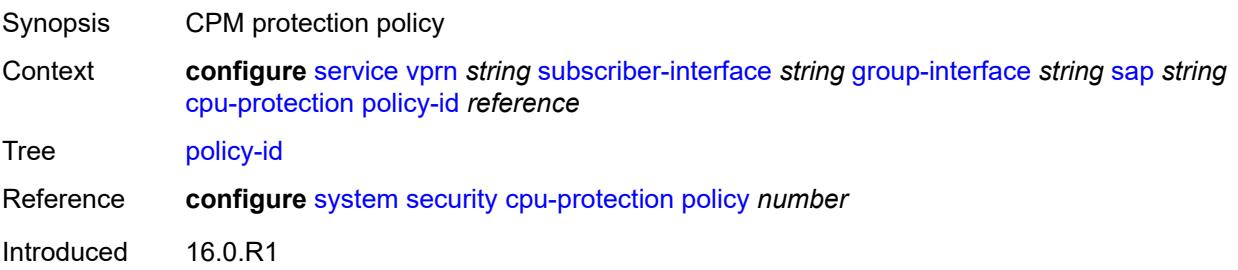

Platforms 7450 ESS, 7750 SR-7/12/12e, 7750 SR-7s, 7750 SR-14s

#### <span id="page-7754-0"></span>**default-host**

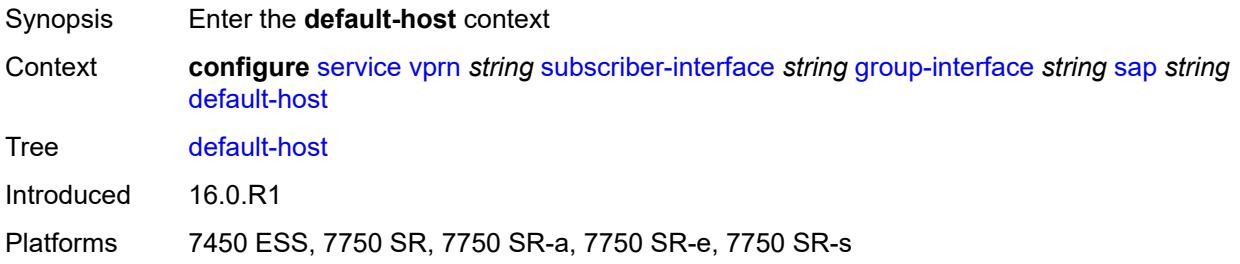

### <span id="page-7754-3"></span>**ipv4** [\[address](#page-7754-1)] *reference* [prefix-length](#page-7754-2) *number*

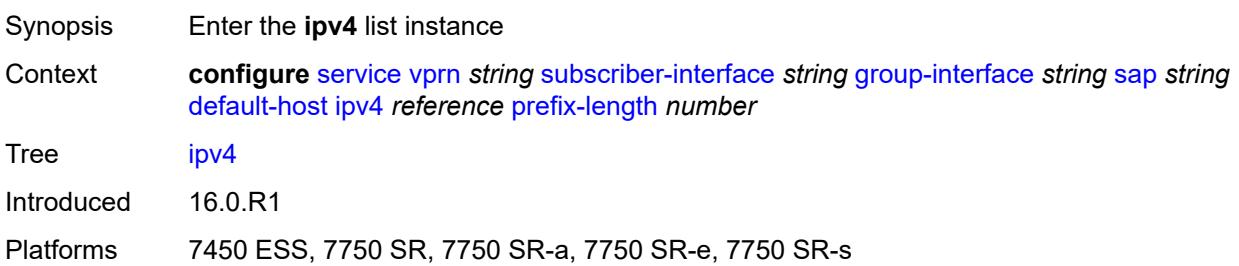

## <span id="page-7754-1"></span>[**address**] *reference*

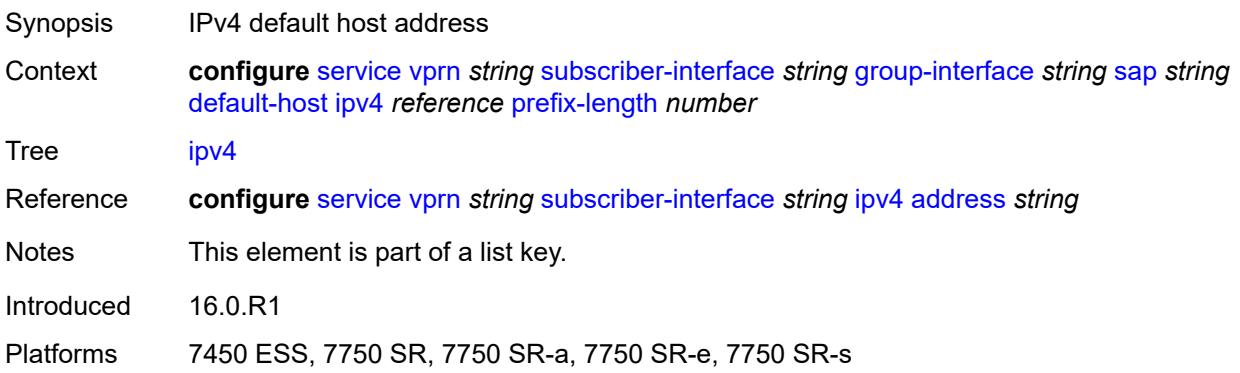

### <span id="page-7754-2"></span>**prefix-length** *number*

Synopsis IPv4 address prefix length Context **configure** [service](#page-4993-0) [vprn](#page-6478-0) *string* [subscriber-interface](#page-7664-0) *string* [group-interface](#page-7666-0) *string* [sap](#page-7749-2) *string* [default-host](#page-7754-0) [ipv4](#page-7754-3) *reference* [prefix-length](#page-7754-2) *number*

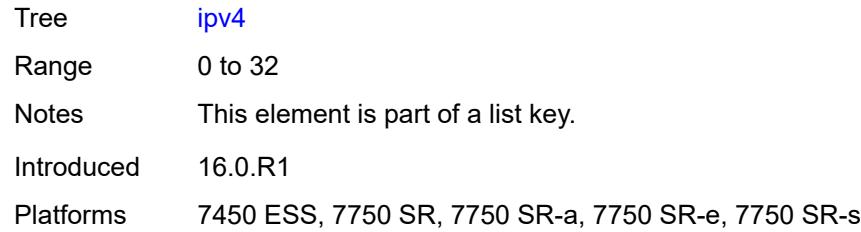

#### <span id="page-7755-0"></span>**next-hop** *string*

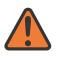

#### **WARNING:**

Modifying this element recreates the parent element automatically for the new value to take effect.

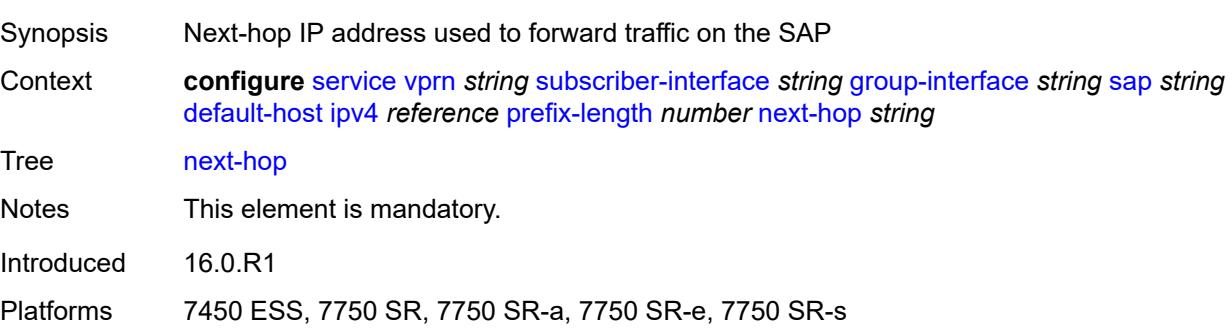

## <span id="page-7755-2"></span>**ipv6** [\[address](#page-7755-1)] *string* [prefix-length](#page-7756-0) *number*

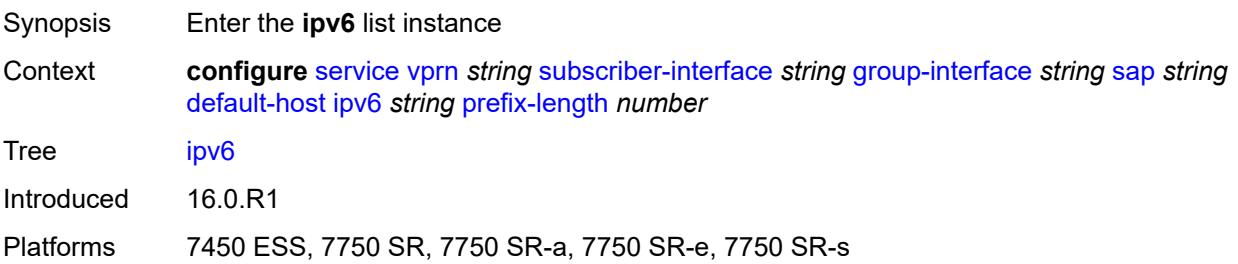

## <span id="page-7755-1"></span>[**address**] *string*

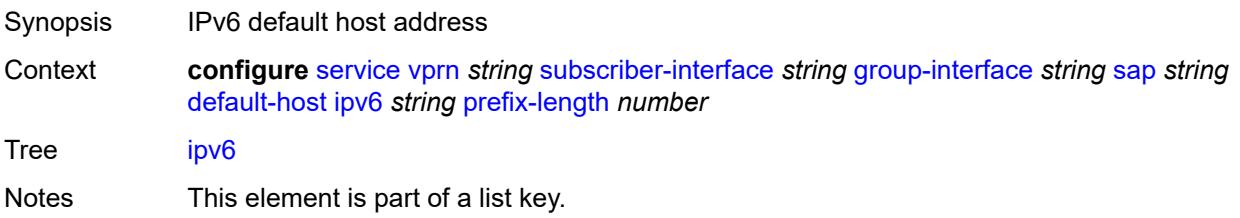

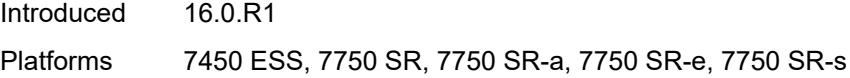

## <span id="page-7756-0"></span>**prefix-length** *number*

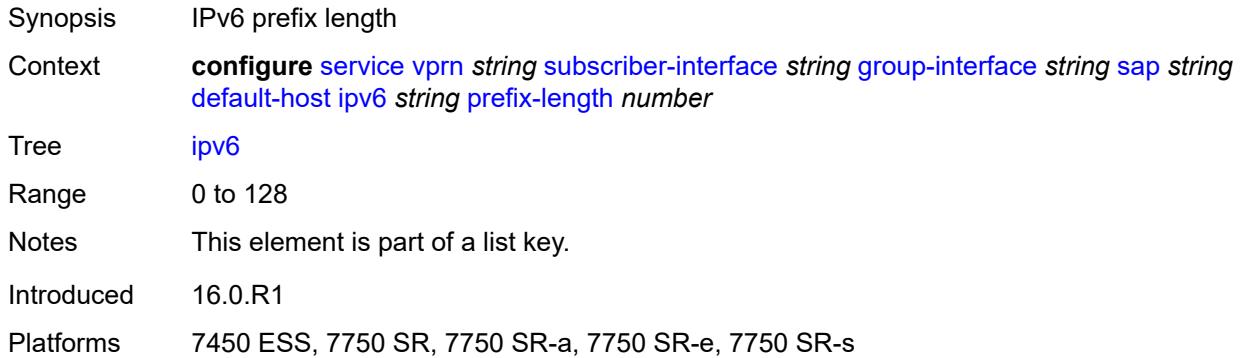

## <span id="page-7756-1"></span>**next-hop** *string*

 $\sqrt{N}$ 

#### **WARNING:**

Modifying this element recreates the parent element automatically for the new value to take effect.

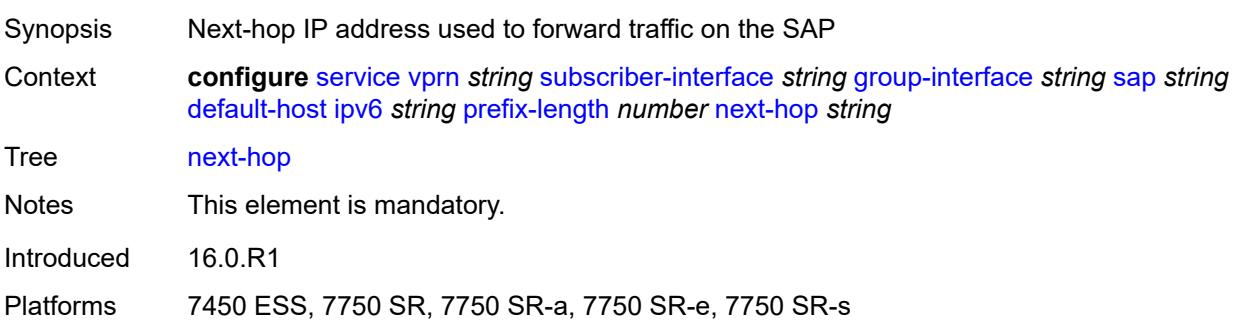

### <span id="page-7756-2"></span>**description** *string*

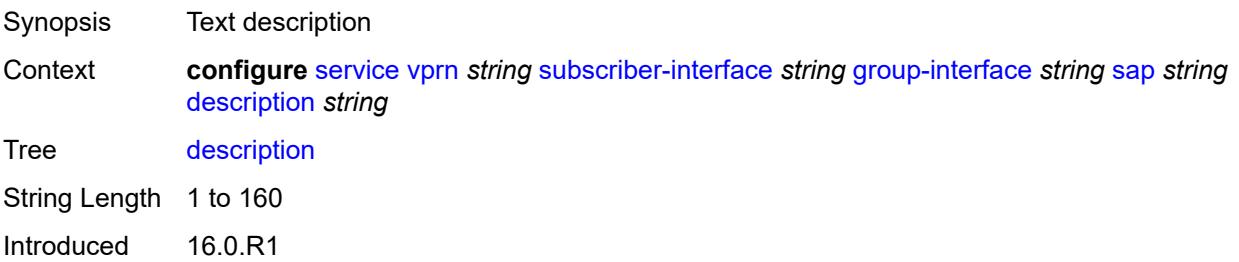

Platforms 7450 ESS, 7750 SR, 7750 SR-a, 7750 SR-e, 7750 SR-s, VSR

#### <span id="page-7757-0"></span>**dist-cpu-protection** *reference*

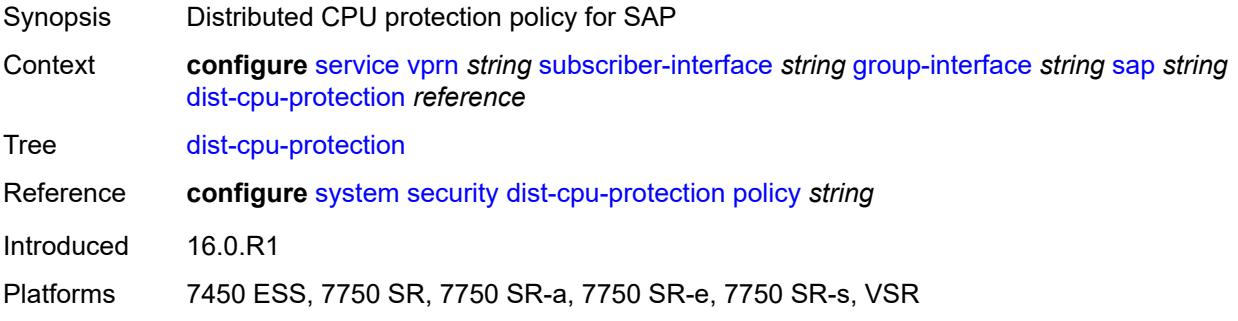

#### <span id="page-7757-1"></span>**egress**

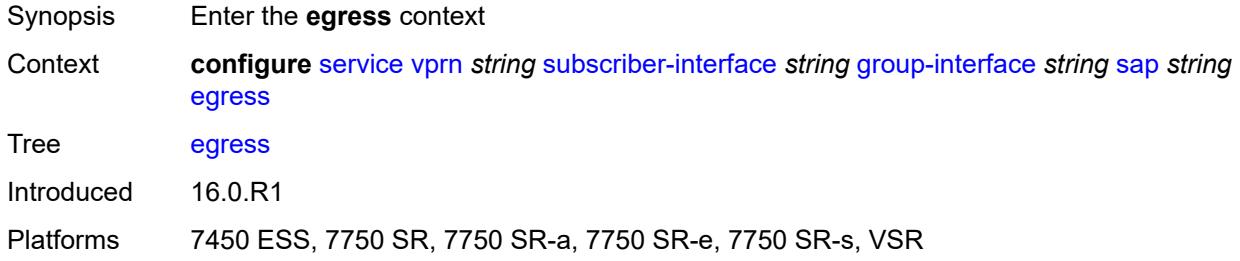

## <span id="page-7757-2"></span>**agg-rate**

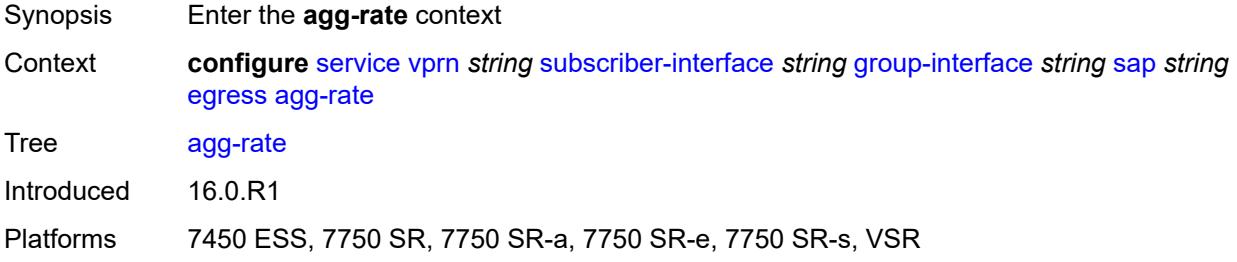

## <span id="page-7757-3"></span>**adaptation-rule** *keyword*

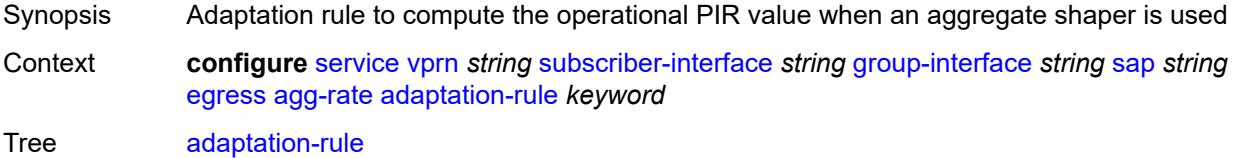

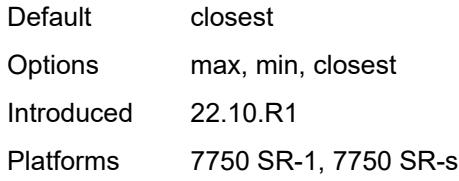

# <span id="page-7758-0"></span>**burst-limit** *(number | keyword)*

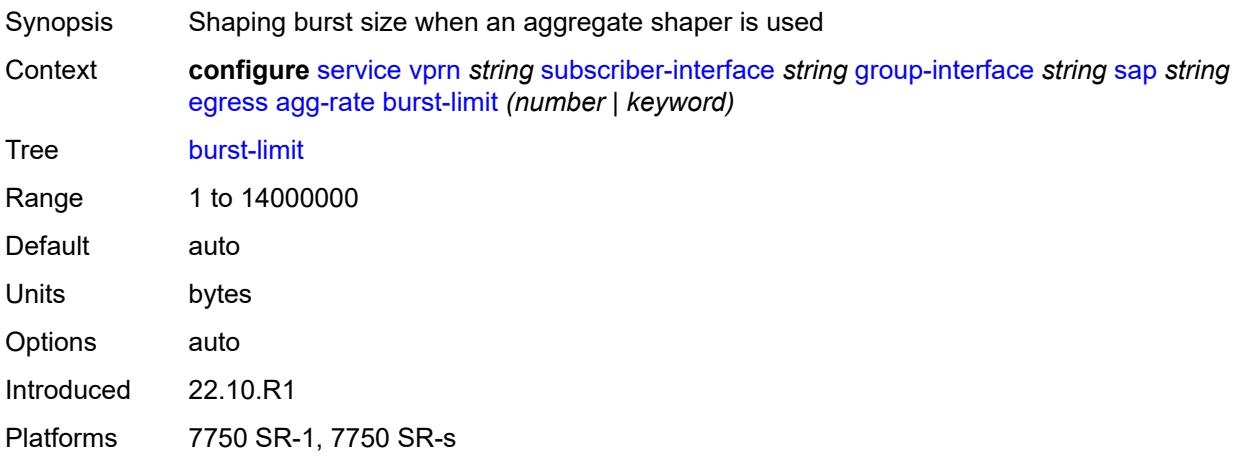

## <span id="page-7758-1"></span>**limit-unused-bandwidth** *boolean*

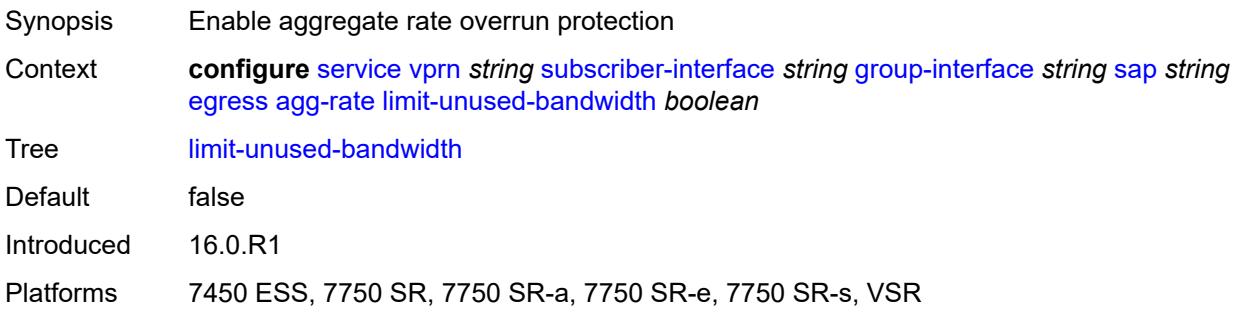

# <span id="page-7758-2"></span>**queue-frame-based-accounting** *boolean*

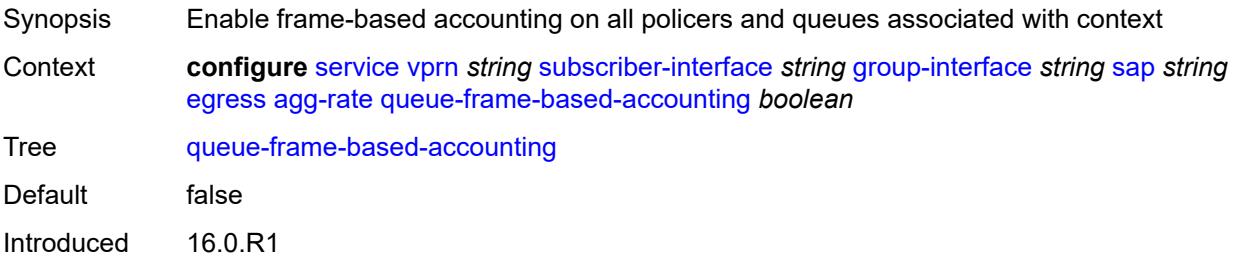

Platforms 7450 ESS, 7750 SR, 7750 SR-a, 7750 SR-e, 7750 SR-s, VSR

#### <span id="page-7759-0"></span>**rate** *number*

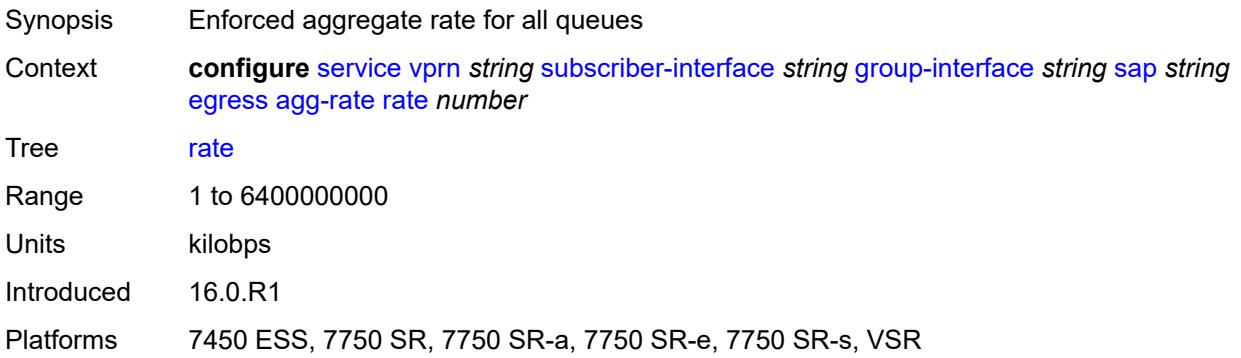

### <span id="page-7759-1"></span>**filter**

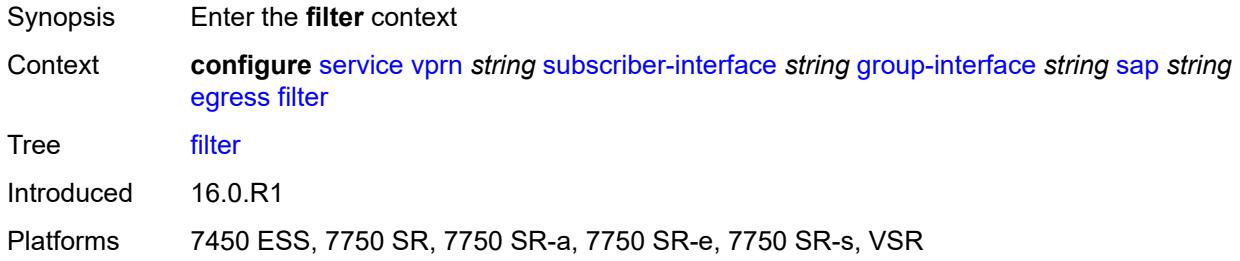

## <span id="page-7759-2"></span>**ip** *reference*

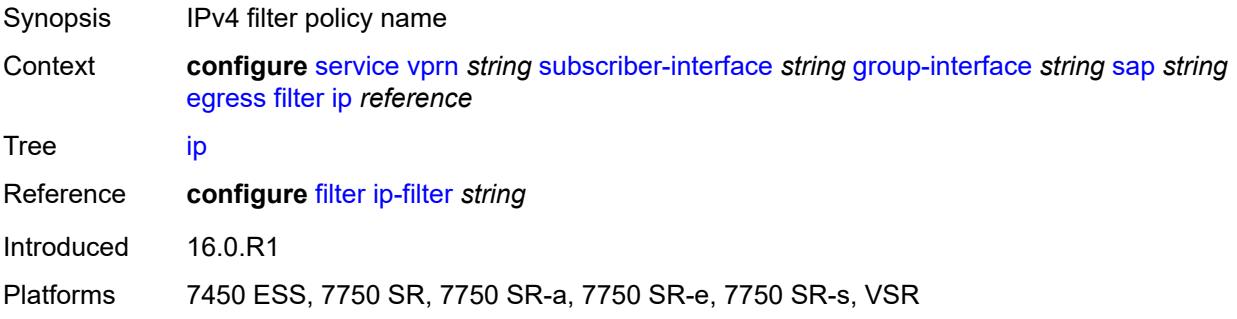

# <span id="page-7759-3"></span>**ipv6** *reference*

Synopsis IPv6 filter policy name

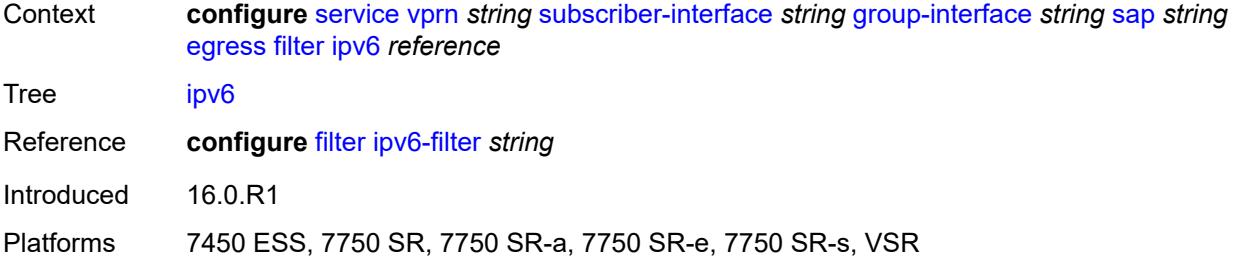

#### <span id="page-7760-0"></span>**qos**

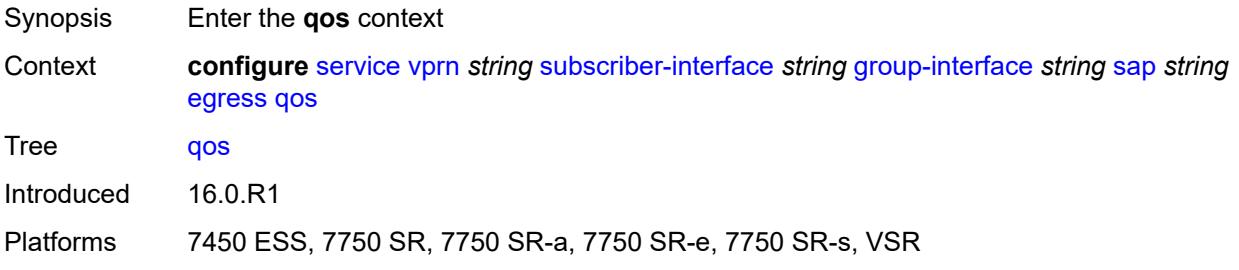

# <span id="page-7760-1"></span>**policer-control-policy**

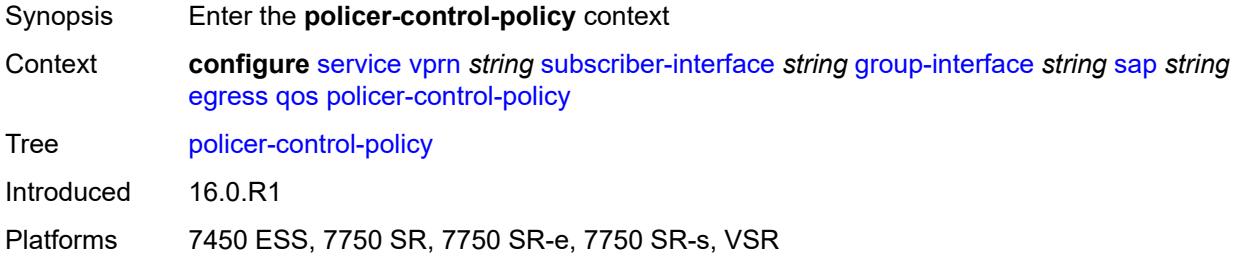

# <span id="page-7760-2"></span>**policy-name** *reference*

<span id="page-7760-3"></span>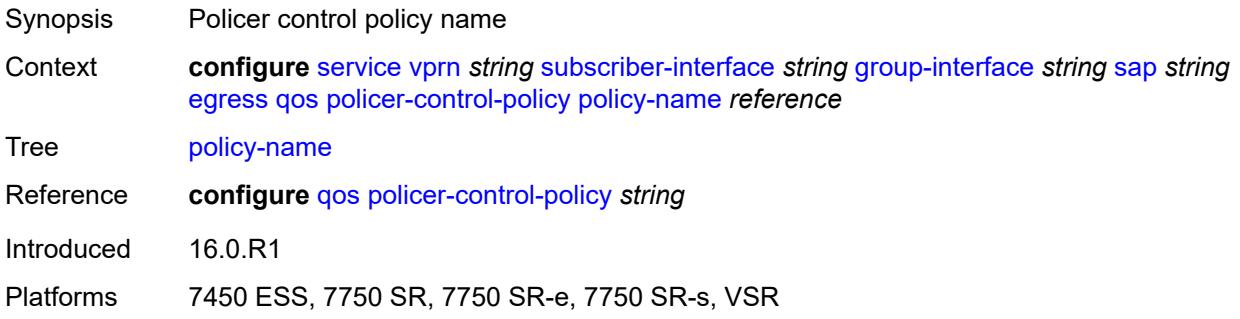

# **qinq-mark-top-only** *boolean*

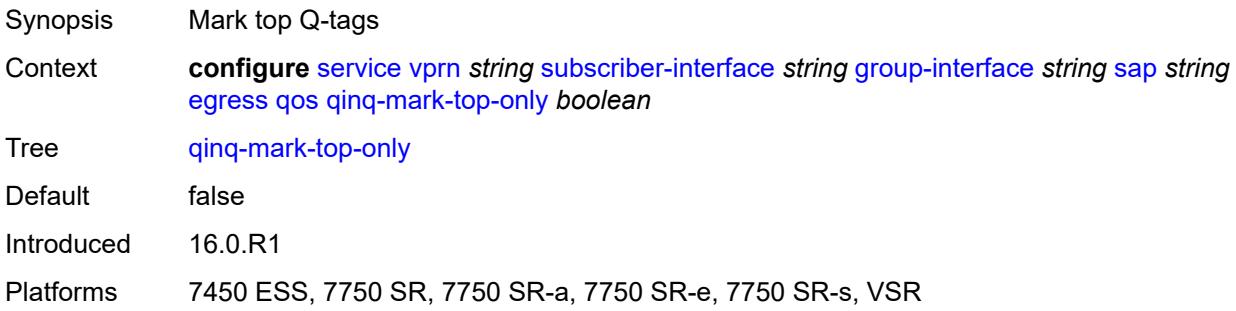

#### <span id="page-7761-0"></span>**sap-egress**

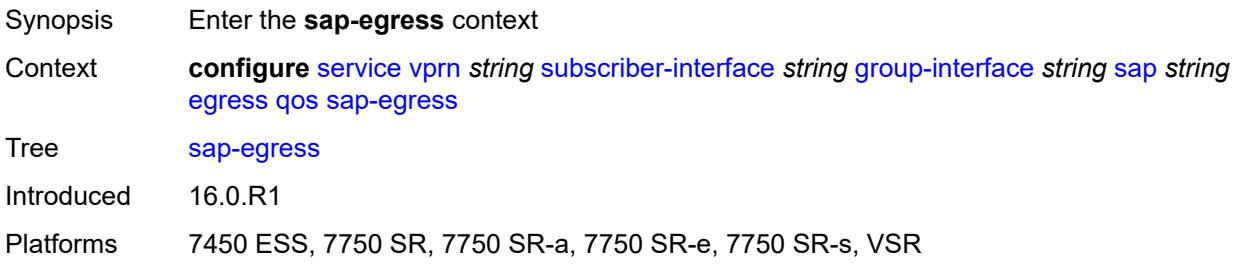

# <span id="page-7761-1"></span>**policy-name** *reference*

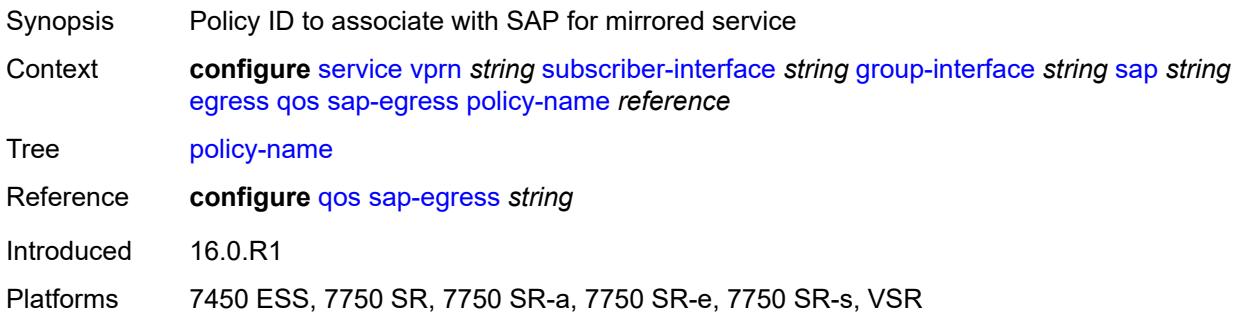

# <span id="page-7761-2"></span>**scheduler-policy**

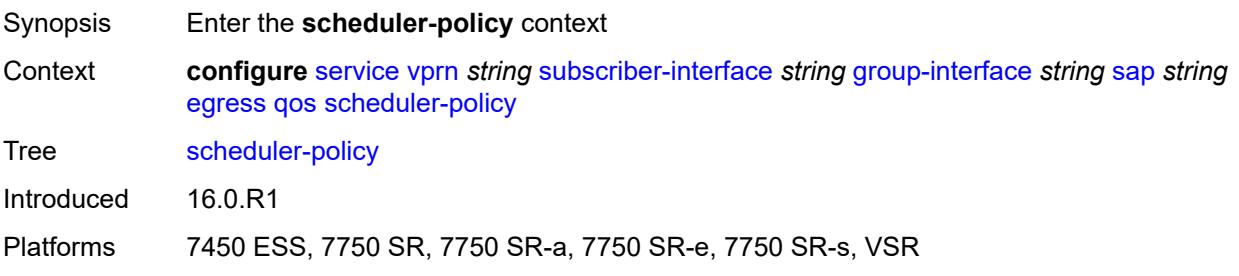

## <span id="page-7762-0"></span>**policy-name** *reference*

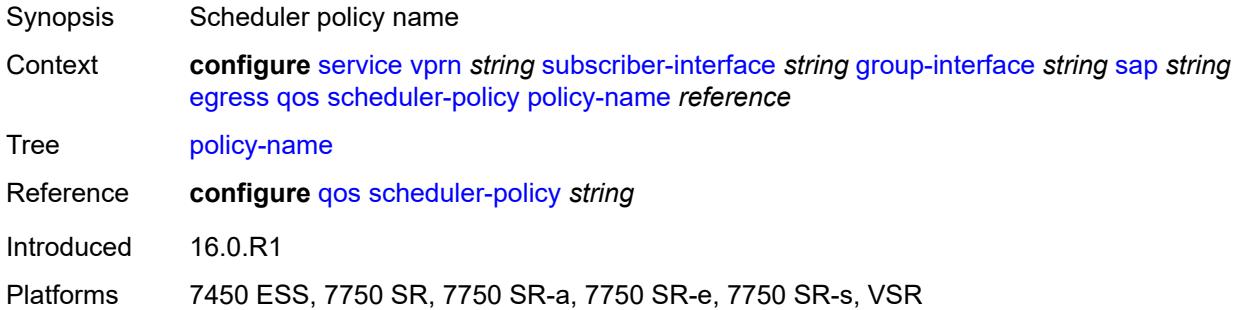

#### <span id="page-7762-1"></span>**eth-cfm**

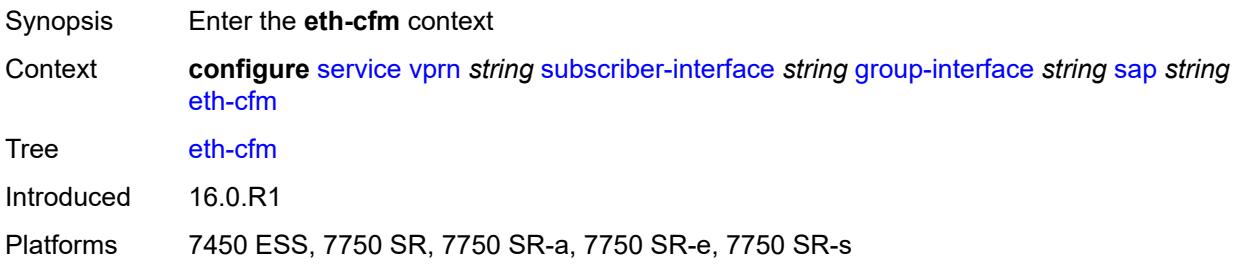

# <span id="page-7762-2"></span>**collect-lmm-fc-stats**

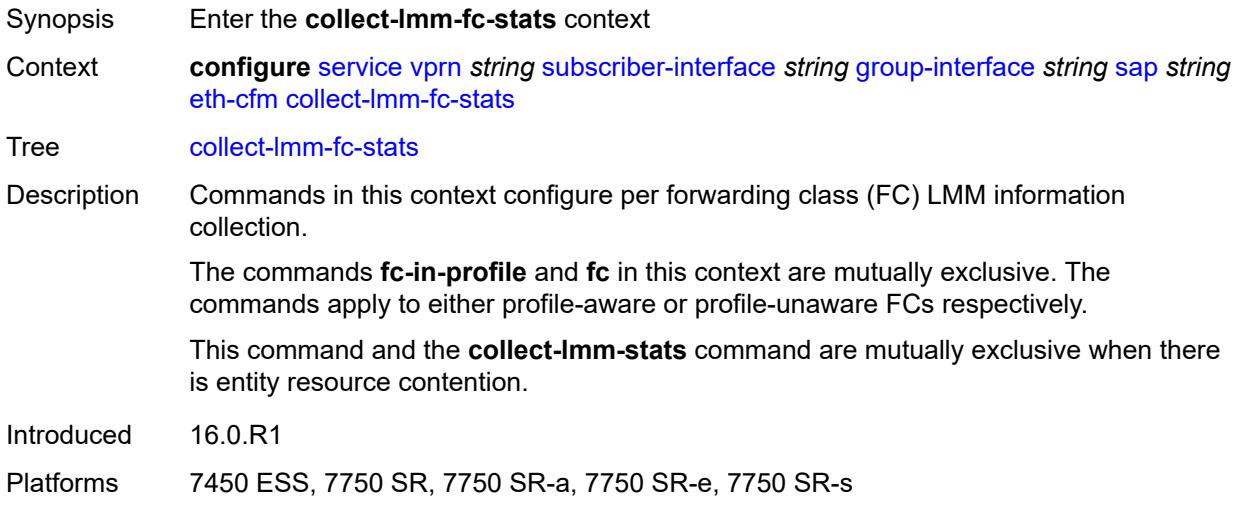

## <span id="page-7762-3"></span>**fc** *keyword*

Synopsis Forwarding class name for profile-unaware counter

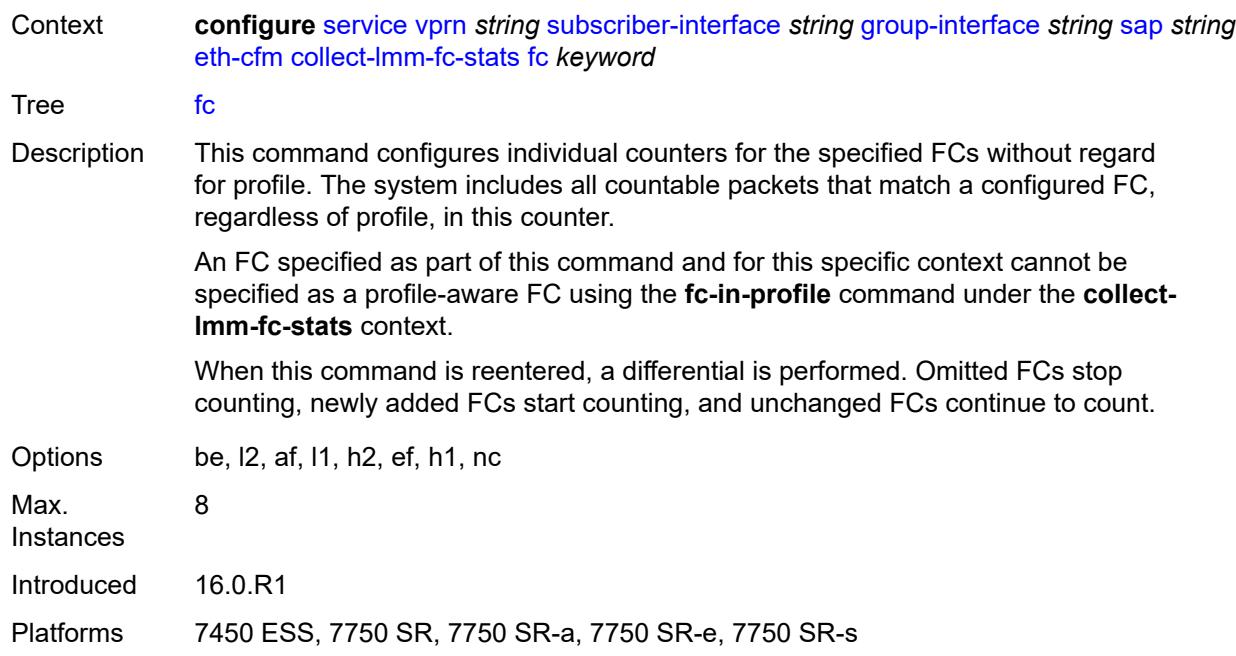

# <span id="page-7763-0"></span>**fc-in-profile** *keyword*

<span id="page-7763-1"></span>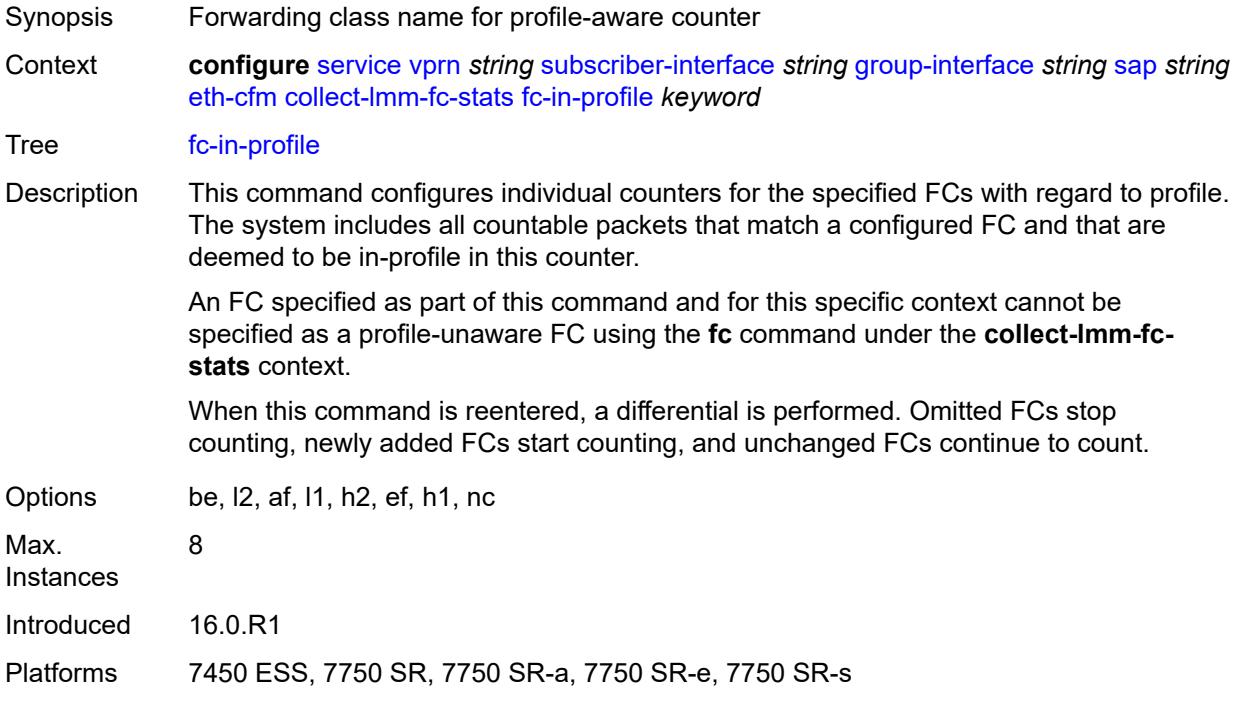

#### **collect-lmm-stats** *boolean*

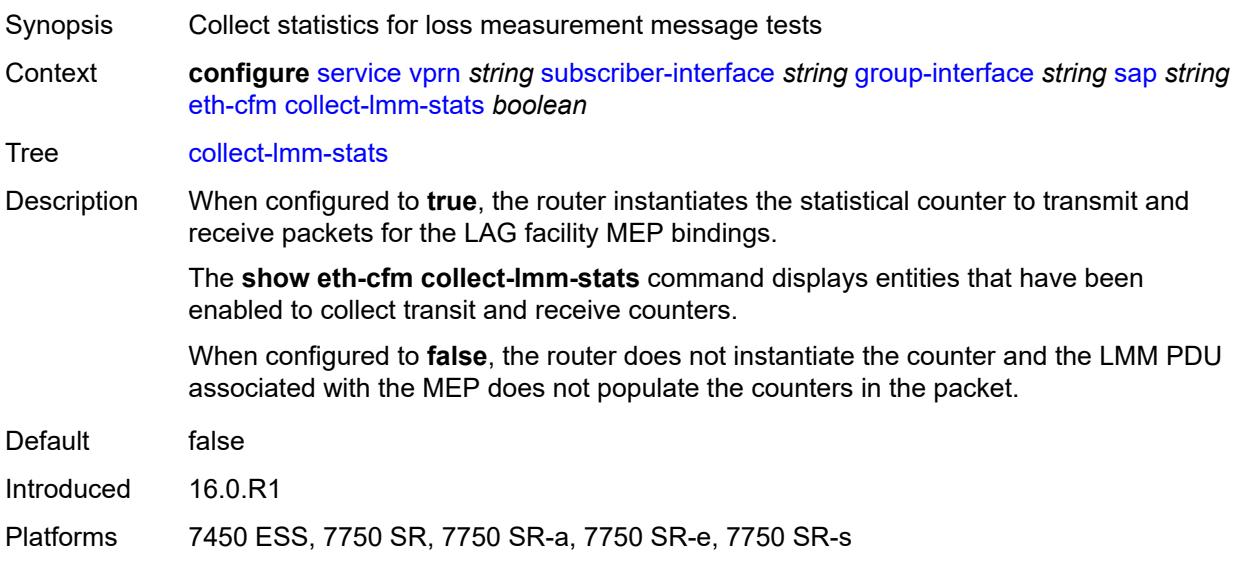

# <span id="page-7764-2"></span>**mep** [md-admin-name](#page-7764-0) *reference* [ma-admin-name](#page-7764-1) *reference* [mep-id](#page-7765-0) *number*

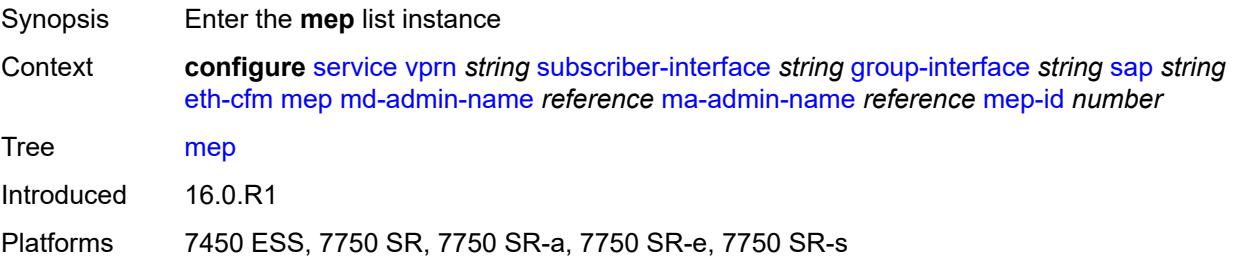

#### <span id="page-7764-0"></span>**md-admin-name** *reference*

<span id="page-7764-1"></span>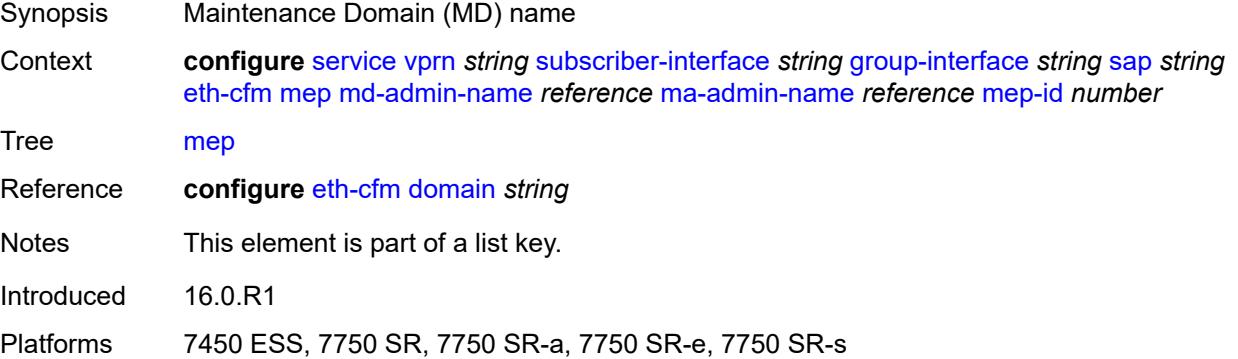

#### **ma-admin-name** *reference*

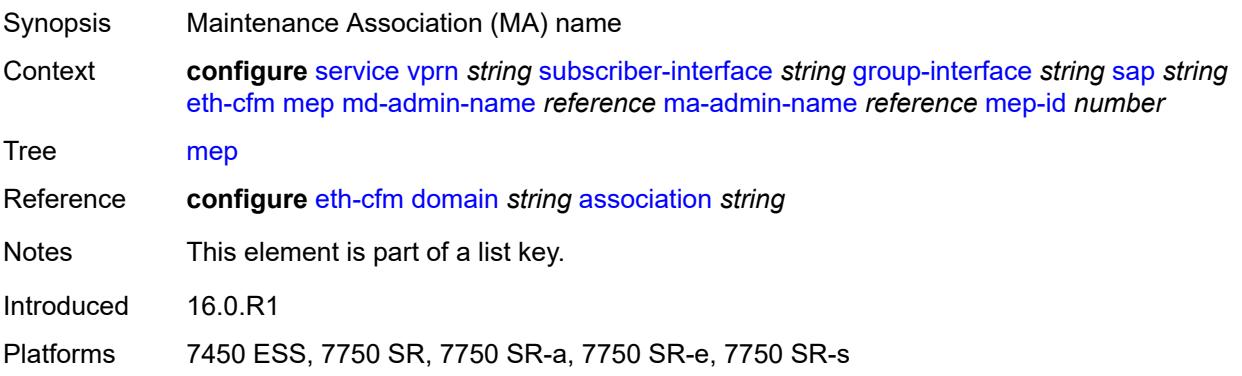

## <span id="page-7765-0"></span>**mep-id** *number*

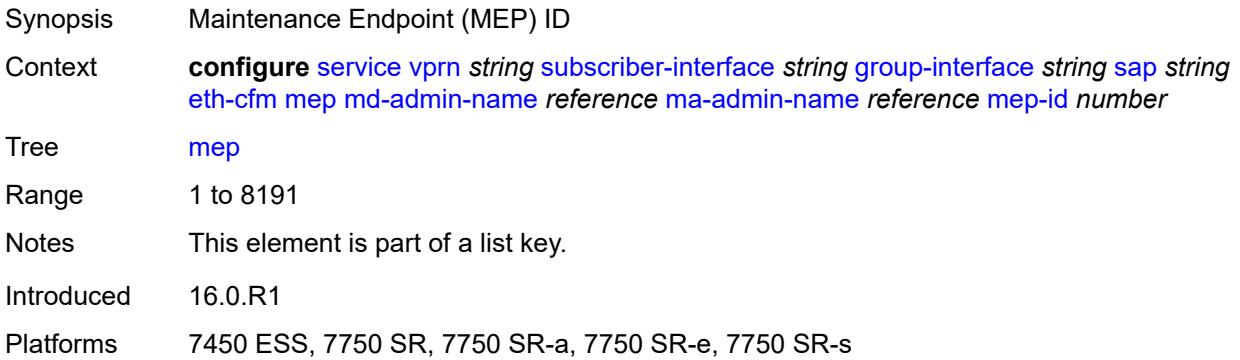

## <span id="page-7765-1"></span>**admin-state** *keyword*

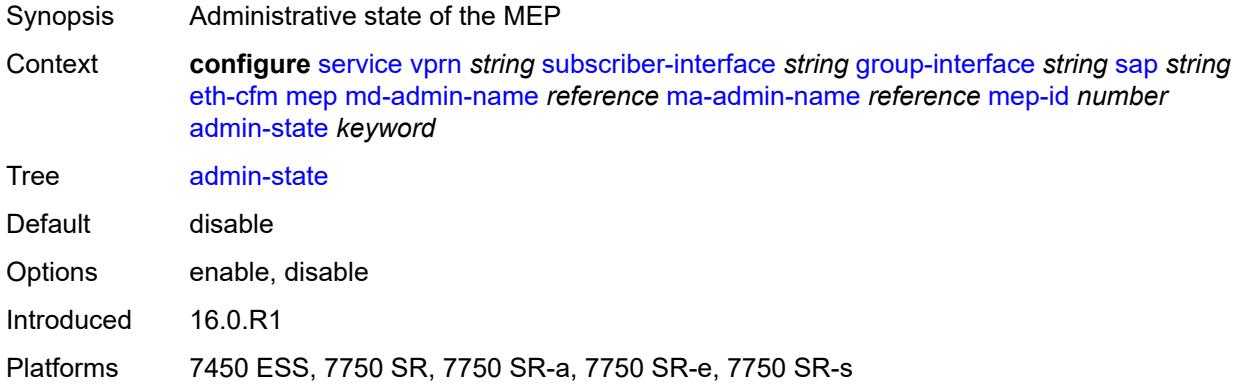

#### <span id="page-7765-2"></span>**ais** *boolean*

Synopsis Enable the generation and the reception of AIS messages

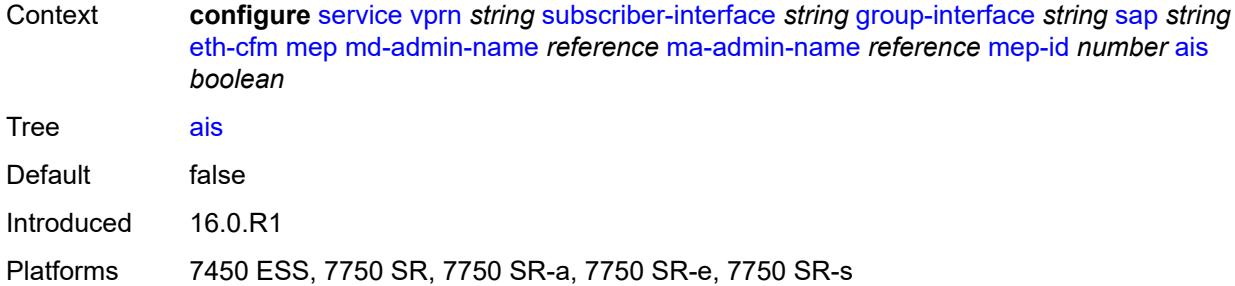

## <span id="page-7766-0"></span>**alarm-notification**

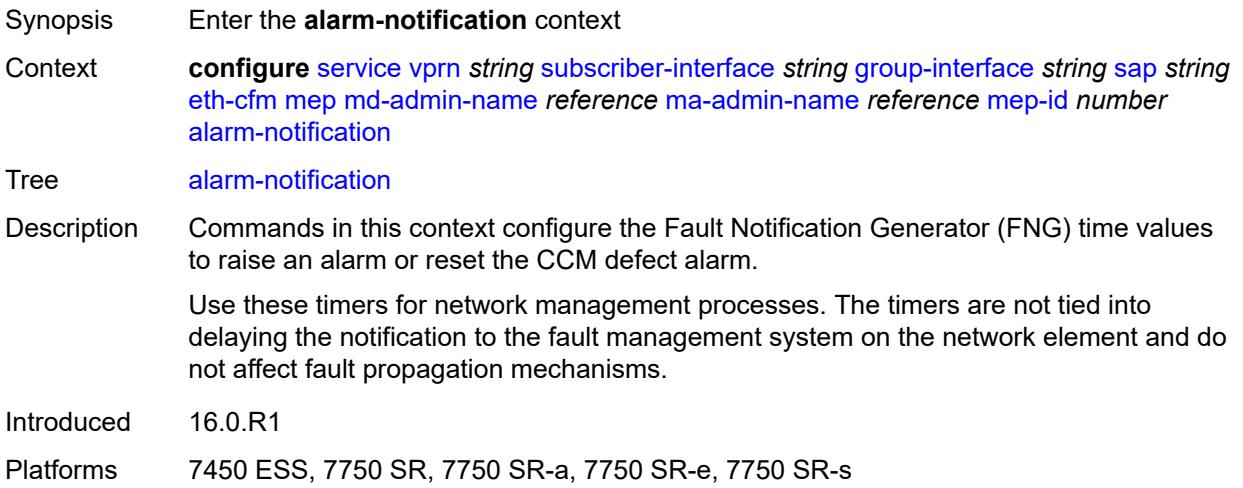

## <span id="page-7766-1"></span>**fng-alarm-time** *number*

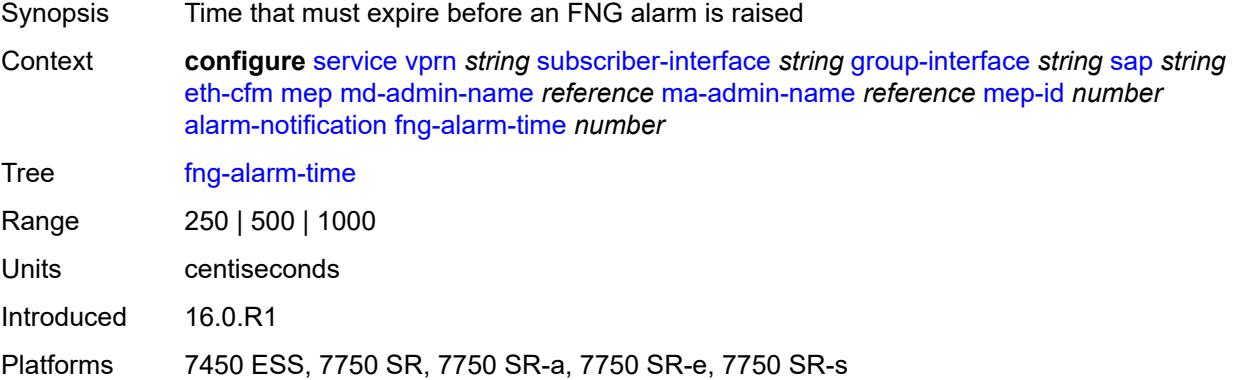

## <span id="page-7766-2"></span>**fng-reset-time** *number*

Synopsis Time that must expire before an FNG alarm is reset

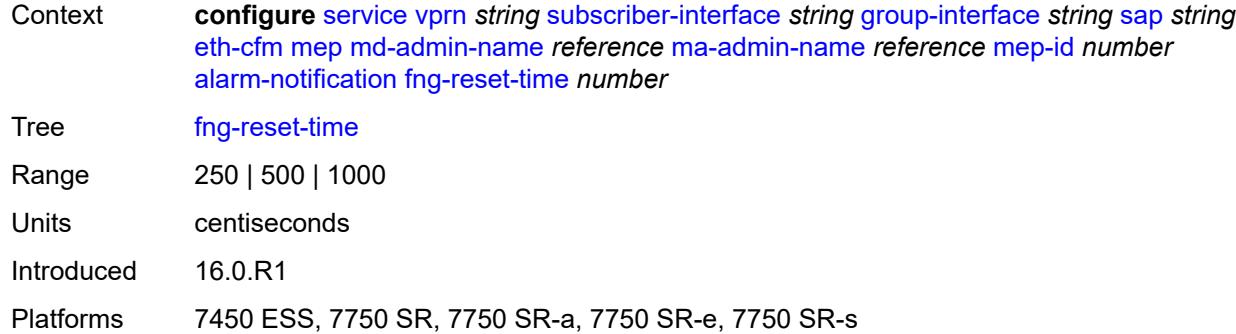

#### <span id="page-7767-0"></span>**ccm** *boolean*

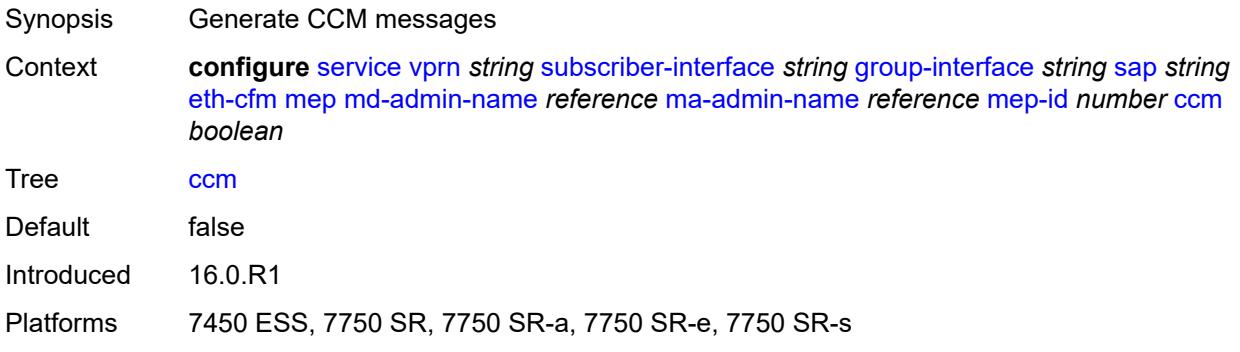

# <span id="page-7767-1"></span>**ccm-ltm-priority** *number*

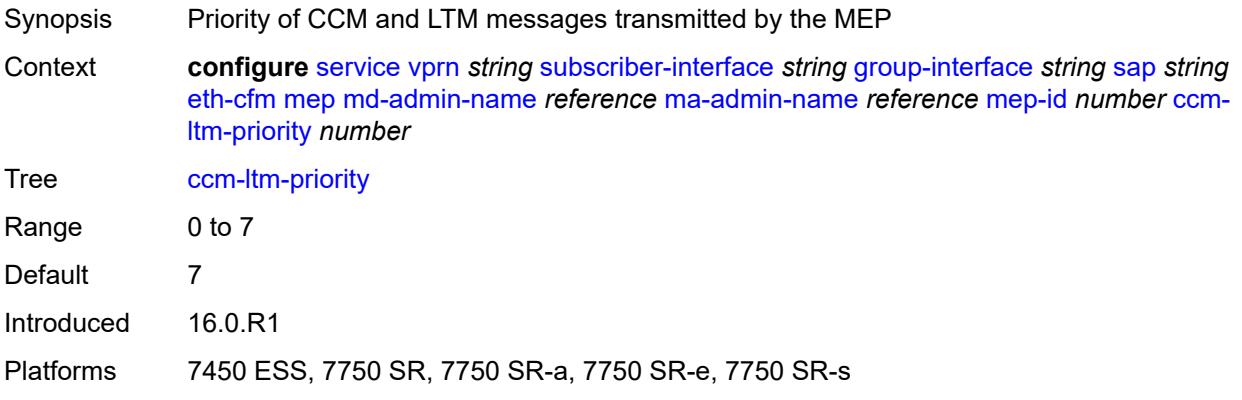

#### <span id="page-7767-2"></span>**ccm-padding-size** *number*

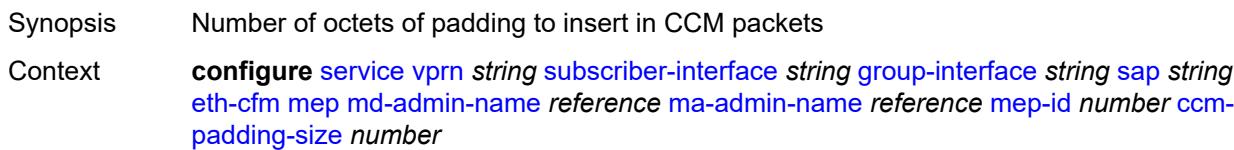

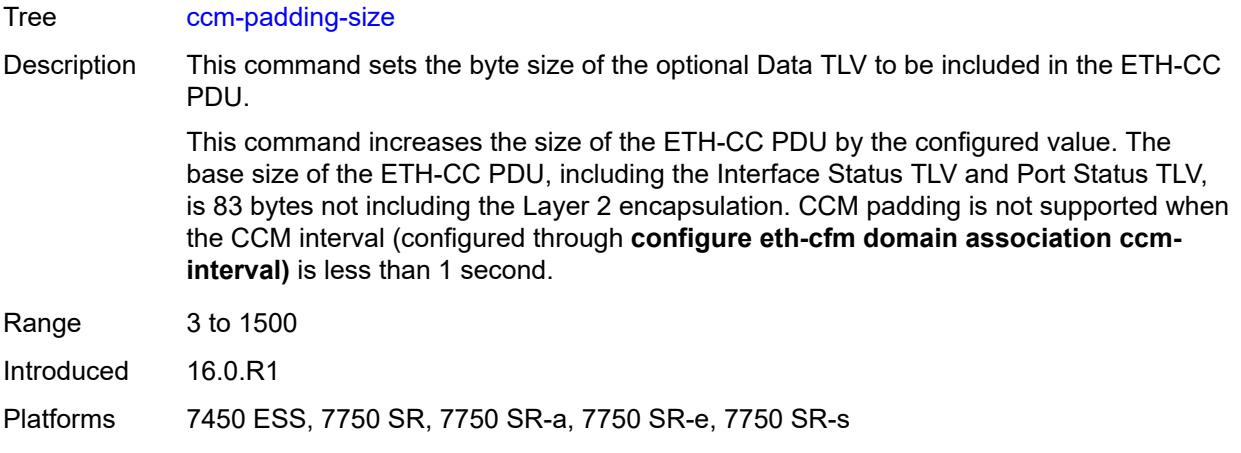

### <span id="page-7768-0"></span>**csf**

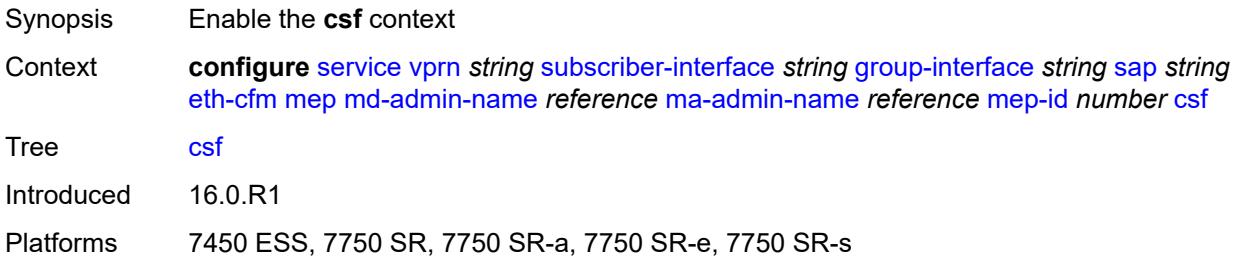

## <span id="page-7768-1"></span>**multiplier** *decimal-number*

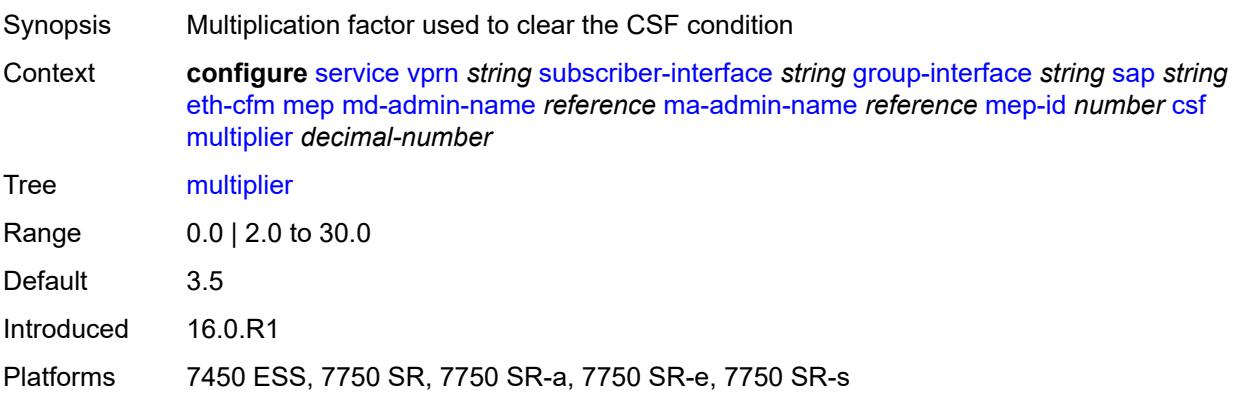

## <span id="page-7768-2"></span>**description** *string*

Synopsis Text description

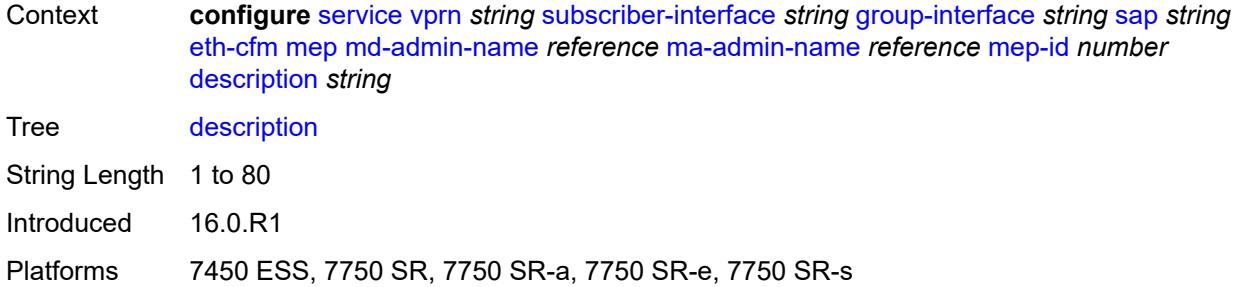

#### <span id="page-7769-0"></span>**eth-test**

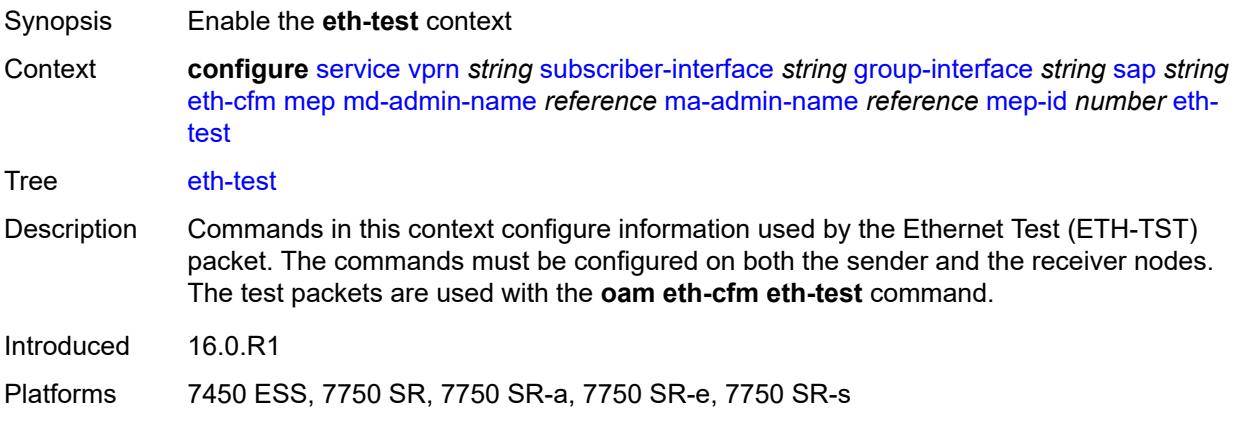

#### <span id="page-7769-1"></span>**bit-error-threshold** *number*

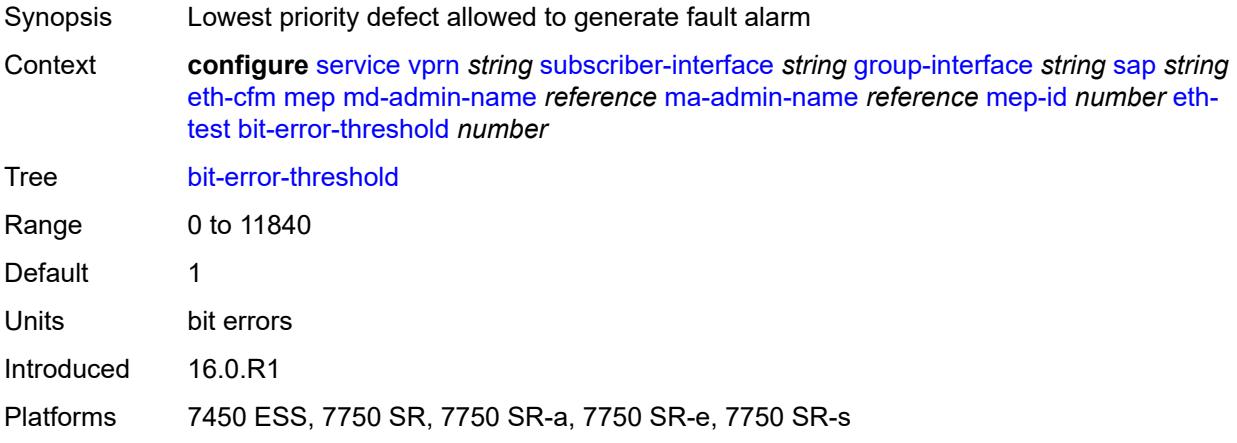

# <span id="page-7769-2"></span>**test-pattern**

Synopsis Enter the **test-pattern** context

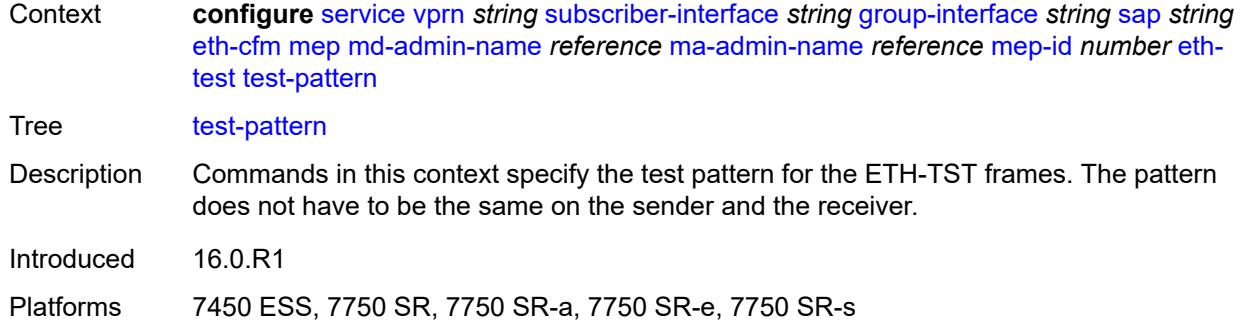

#### <span id="page-7770-0"></span>**crc-tlv** *boolean*

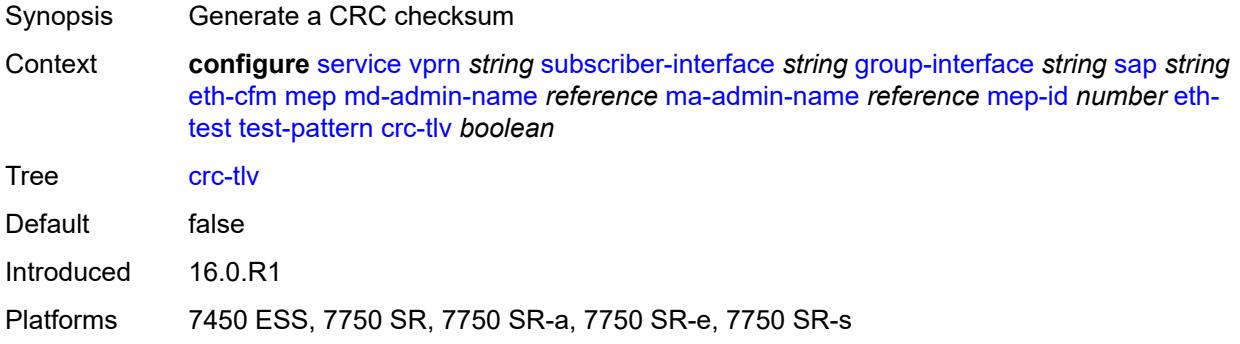

## <span id="page-7770-1"></span>**pattern** *keyword*

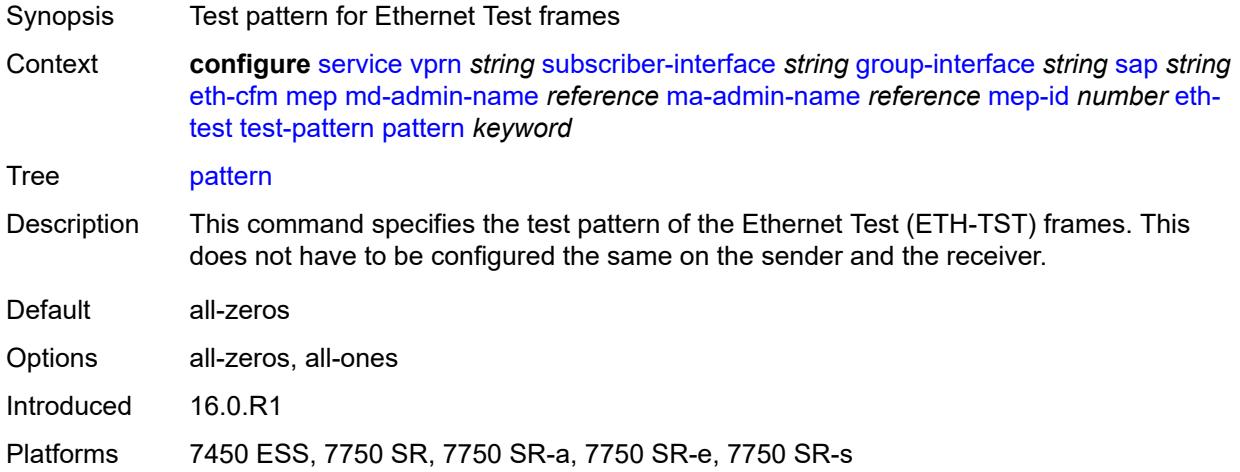

## <span id="page-7770-2"></span>**fault-propagation** *keyword*

Synopsis Fault propagation for the MEP

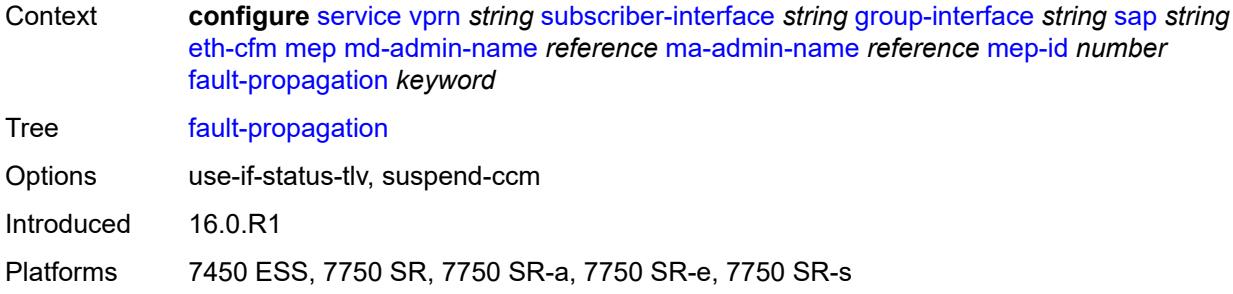

## <span id="page-7771-0"></span>**grace**

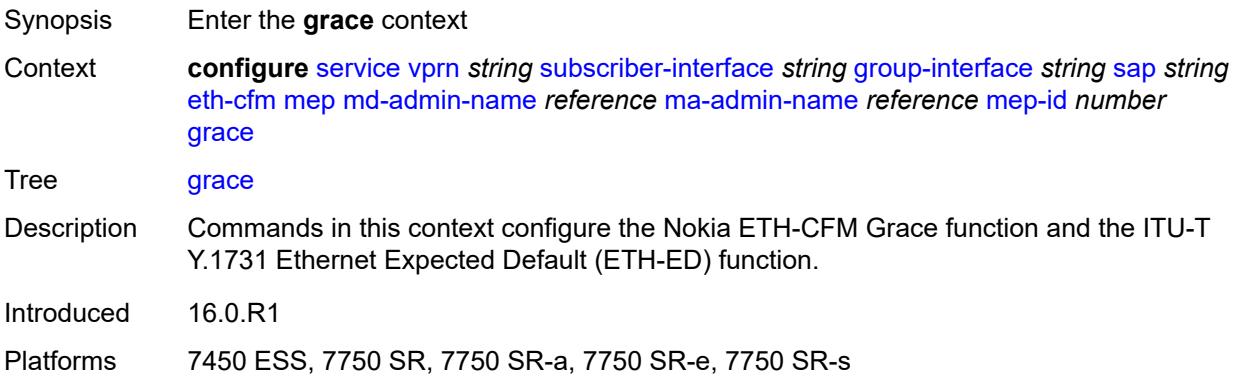

# <span id="page-7771-1"></span>**eth-ed**

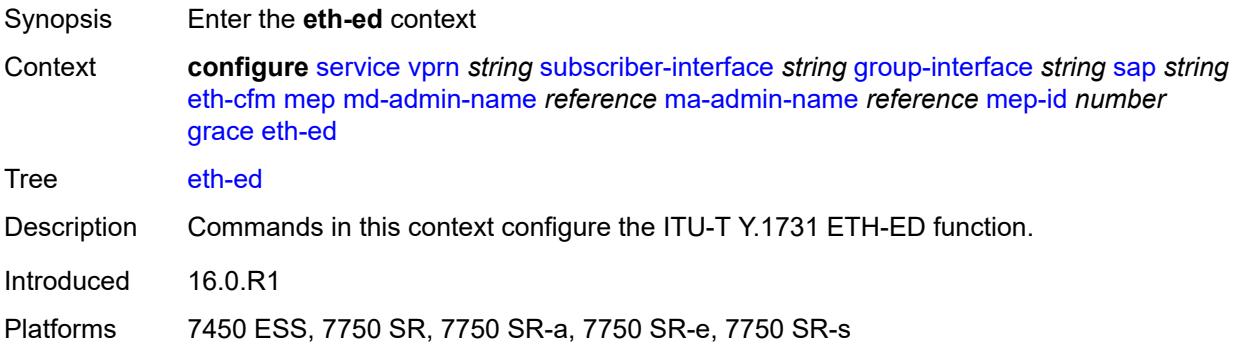

## <span id="page-7771-2"></span>**max-rx-defect-window** *number*

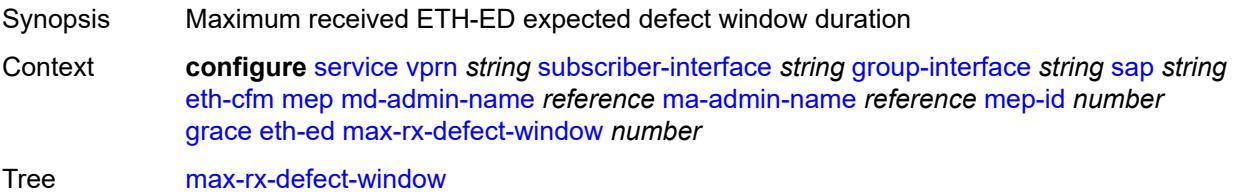

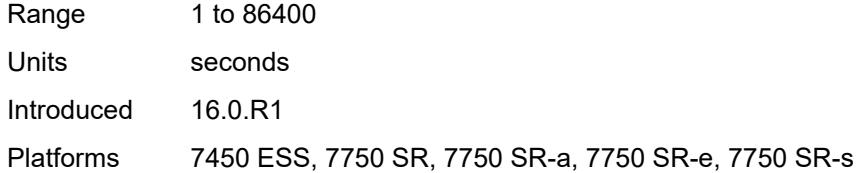

# <span id="page-7772-0"></span>**priority** *number*

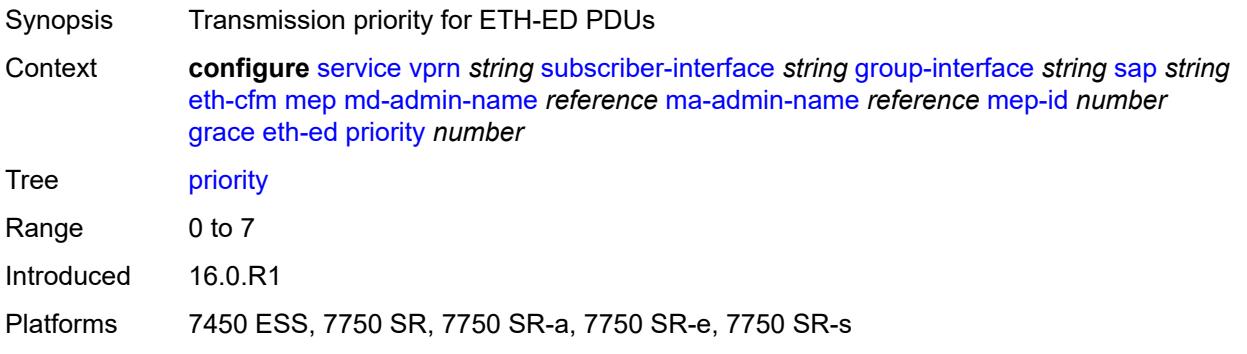

## <span id="page-7772-1"></span>**rx-eth-ed** *boolean*

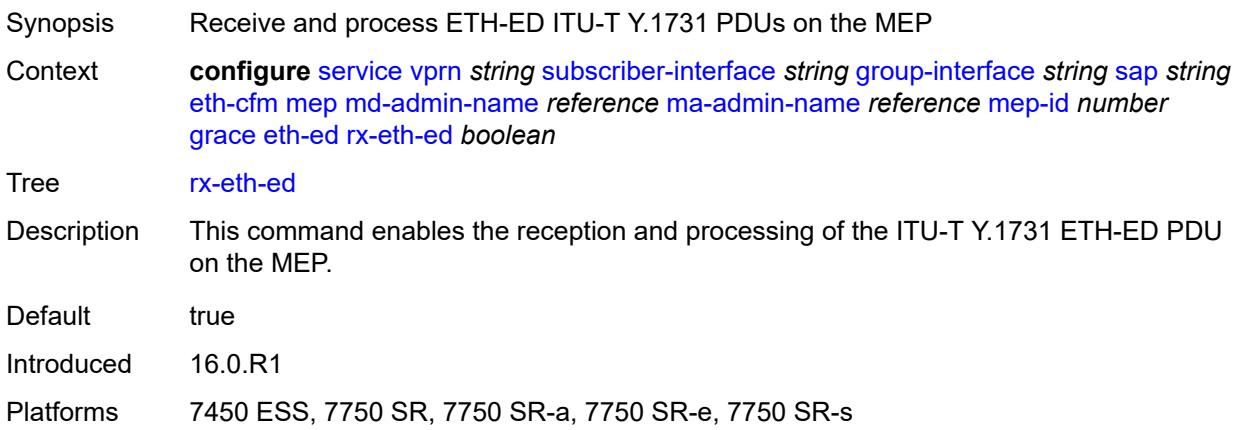

## <span id="page-7772-2"></span>**tx-eth-ed** *boolean*

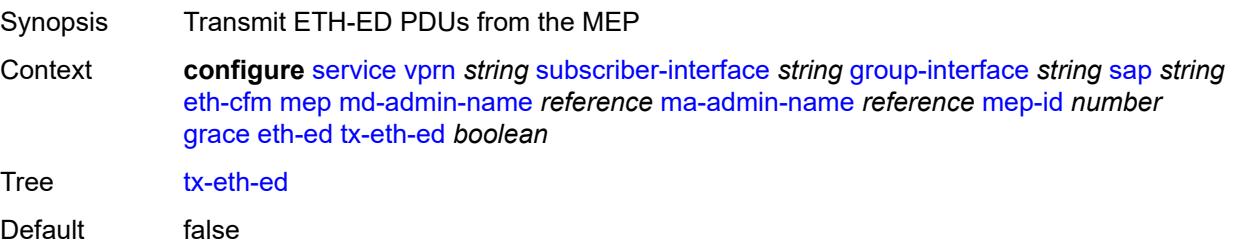

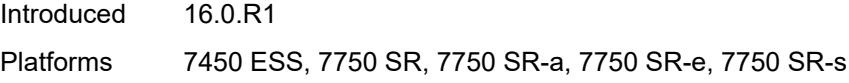

## <span id="page-7773-0"></span>**eth-vsm-grace**

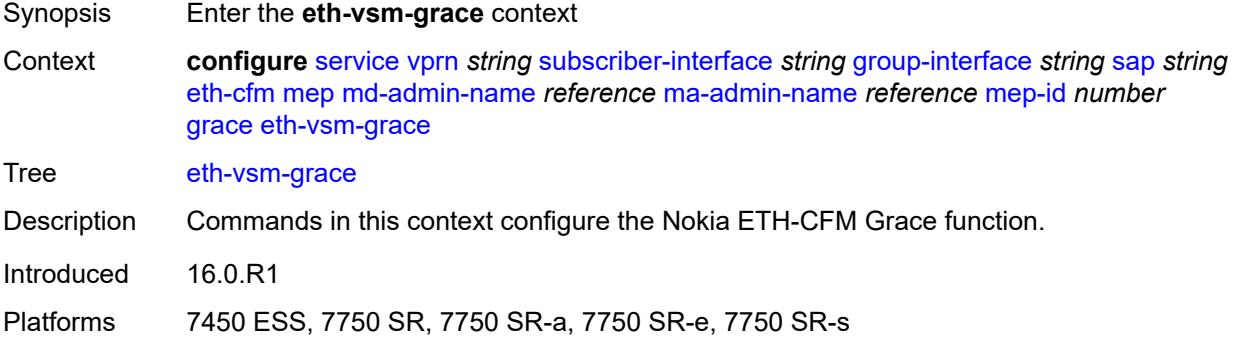

# <span id="page-7773-1"></span>**rx-eth-vsm-grace** *boolean*

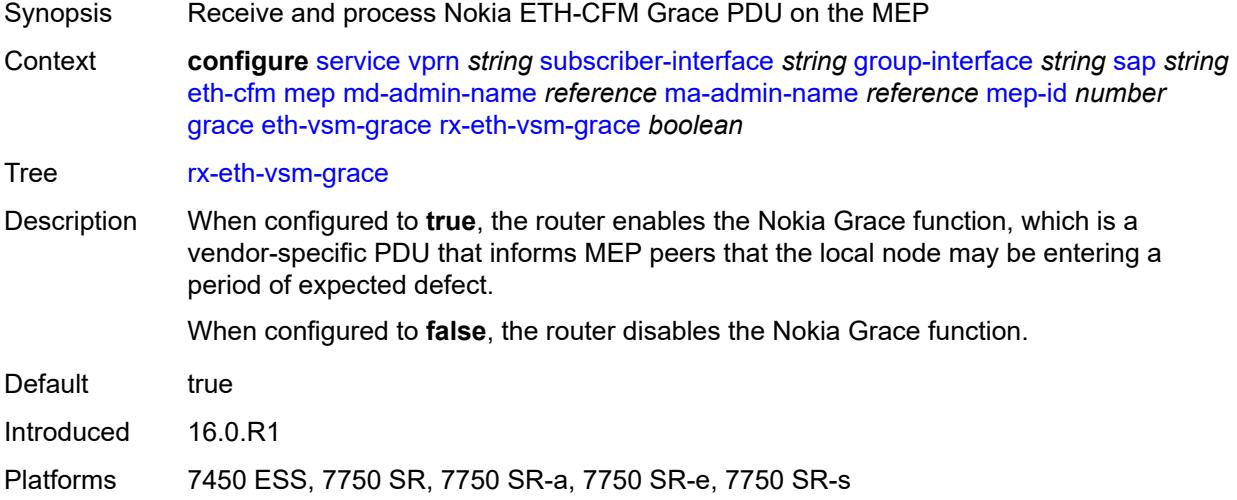

# <span id="page-7773-2"></span>**tx-eth-vsm-grace** *boolean*

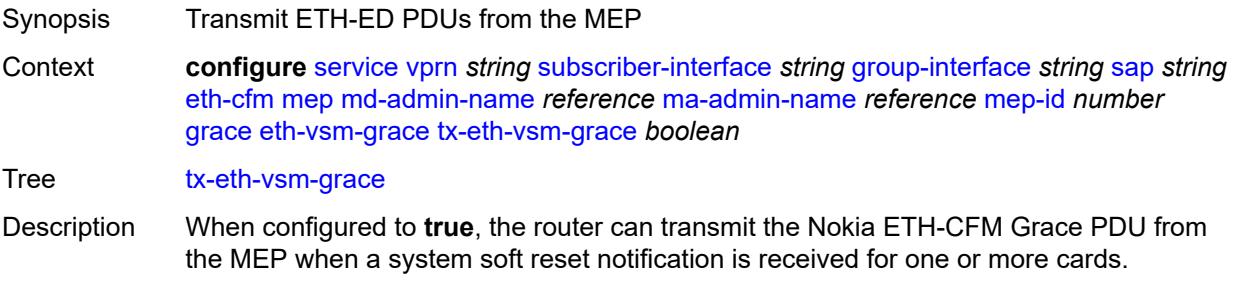

The Nokia Grace function is a vendor-specific PDU that informs MEP peers that the local node may be entering a period of expected defect.

The operator must configure the **configure system eth-cfm grace** command to instruct the system that the node is capable of transmitting expected-defect windows to peers. The system can only transmit one form of ETH-CFM grace (Nokia ETH-CFM Grace or ITU-T Y.1731 ETH-ED).

When configured to **false**, the router disables the transmission of the Nokia ETH-CFM Grace PDU from the MEP.

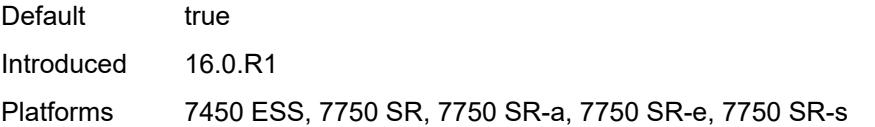

#### <span id="page-7774-0"></span>**low-priority-defect** *keyword*

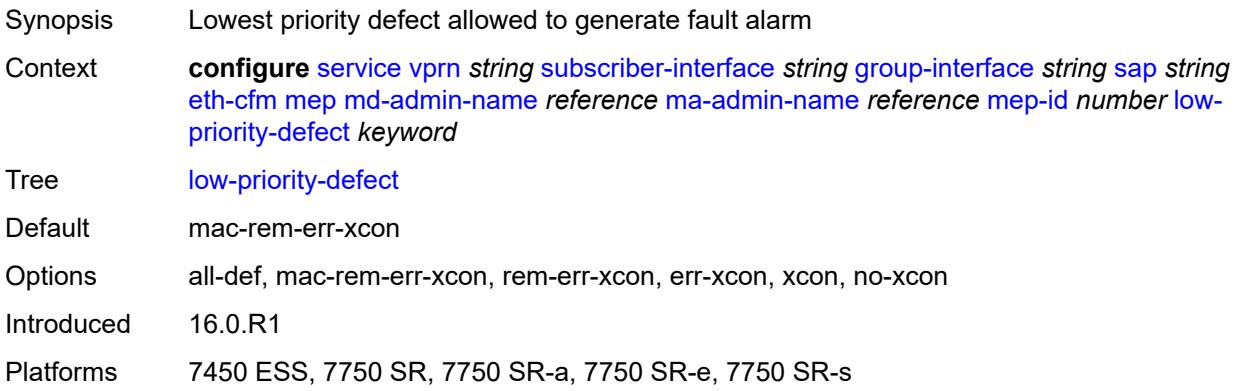

#### <span id="page-7774-1"></span>**one-way-delay-threshold** *number*

<span id="page-7774-2"></span>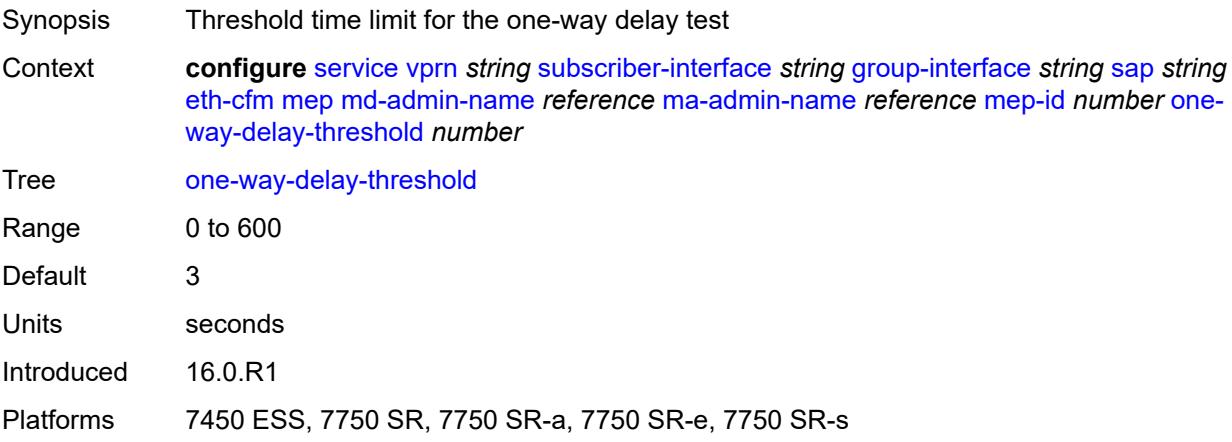

# **squelch-ingress-levels** *number*

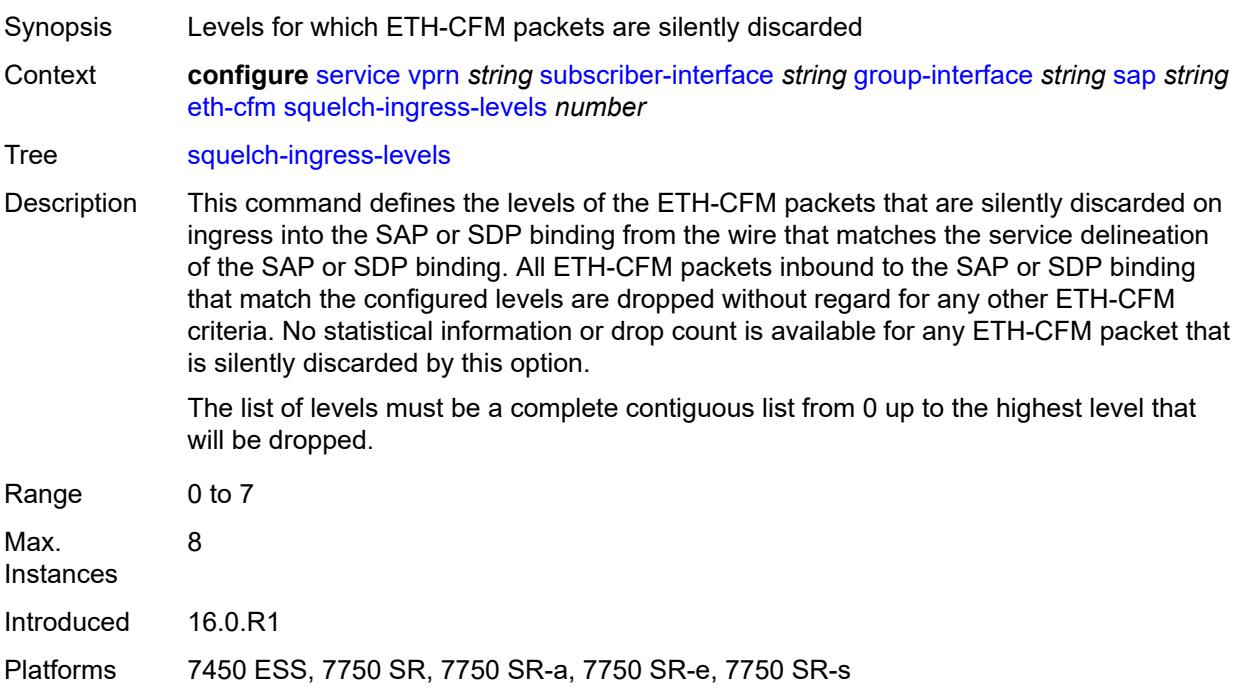

### <span id="page-7775-0"></span>**fwd-wholesale**

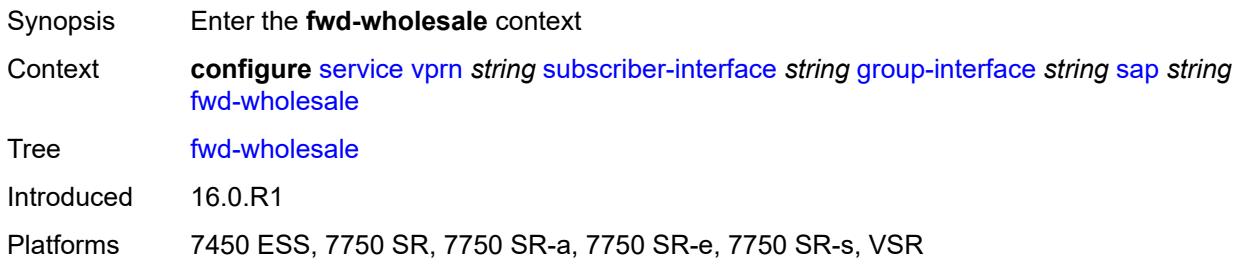

#### <span id="page-7775-1"></span>**pppoe-service** *reference*

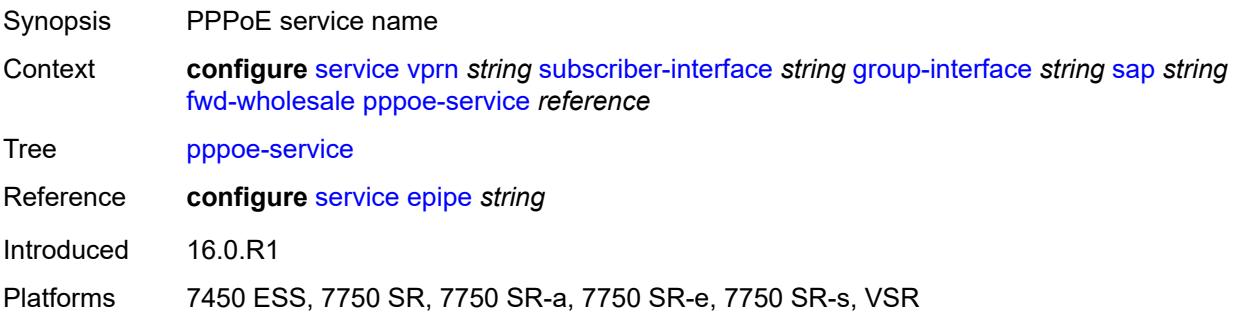
## <span id="page-7776-0"></span>**host-admin-state** *keyword*

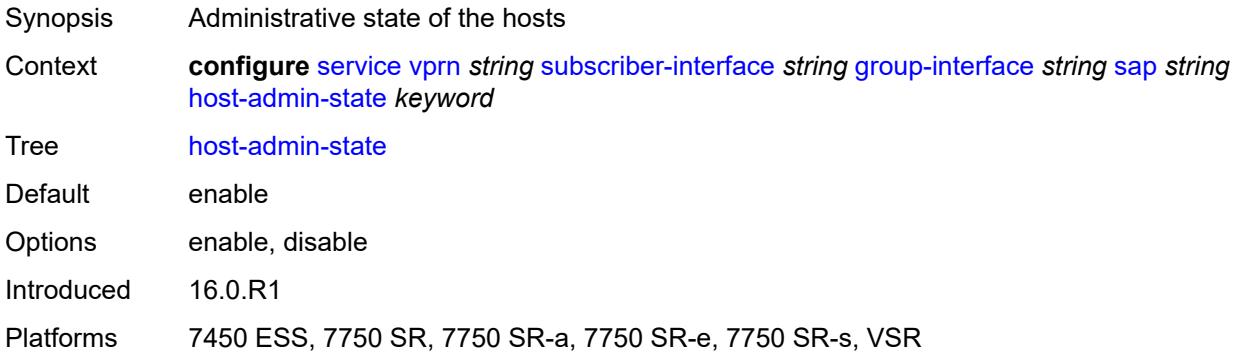

## <span id="page-7776-1"></span>**host-lockout-policy** *reference*

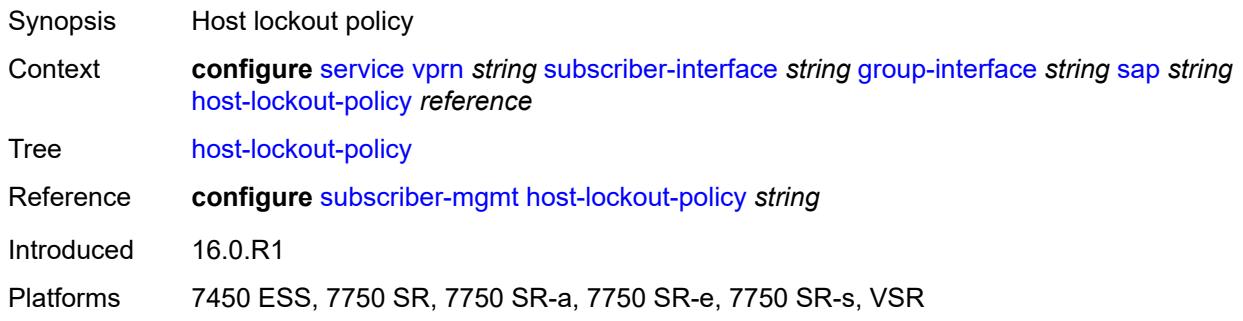

# <span id="page-7776-2"></span>**igmp-host-tracking**

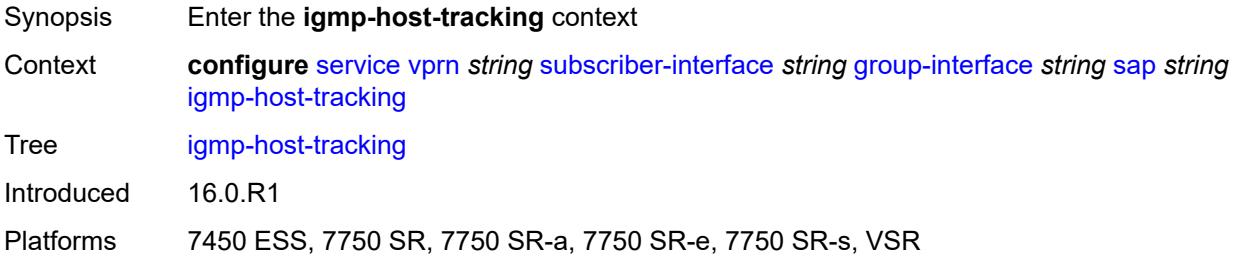

# <span id="page-7776-3"></span>**expiry-time** *number*

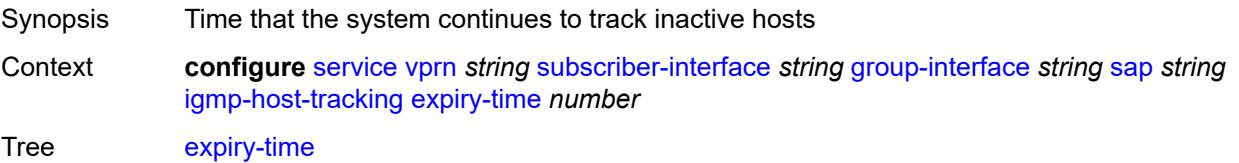

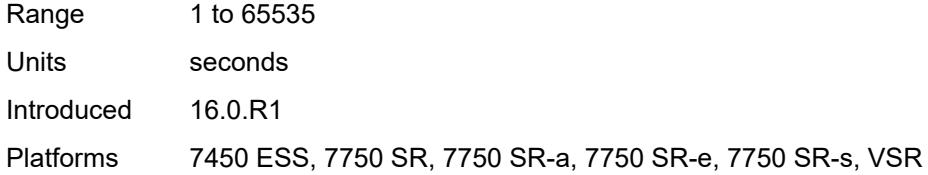

# <span id="page-7777-0"></span>**import-policy** *reference*

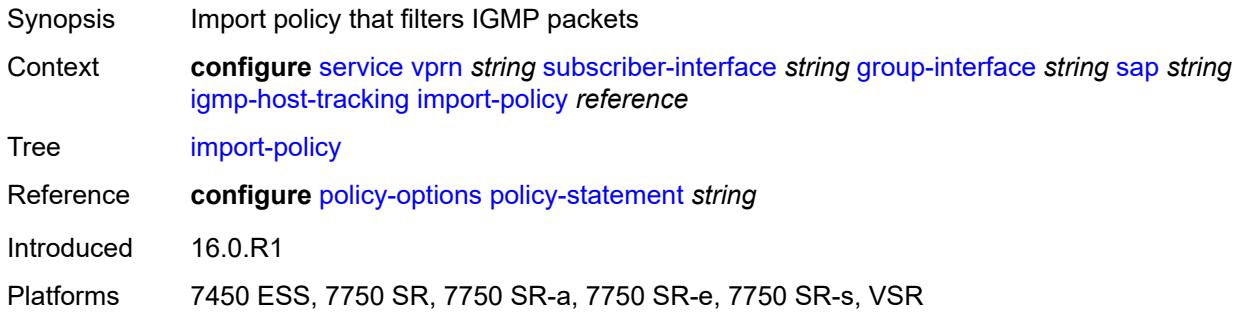

### <span id="page-7777-1"></span>**maximum-number-group-sources** *number*

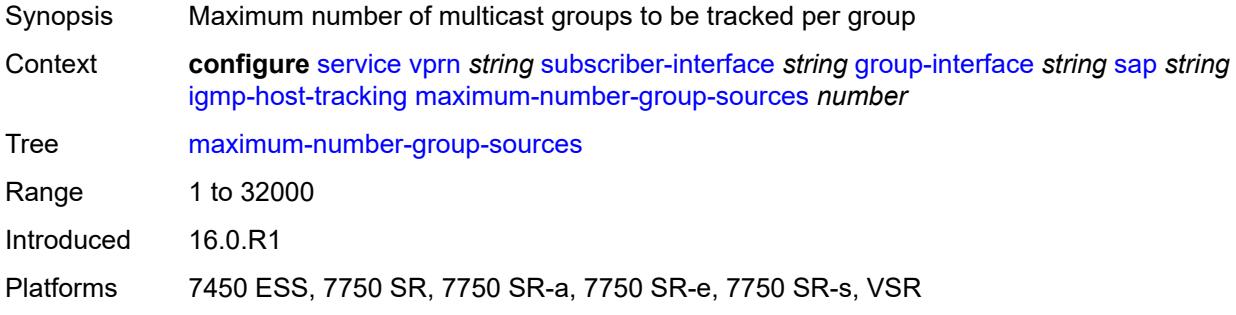

## <span id="page-7777-2"></span>**maximum-number-groups** *number*

<span id="page-7777-3"></span>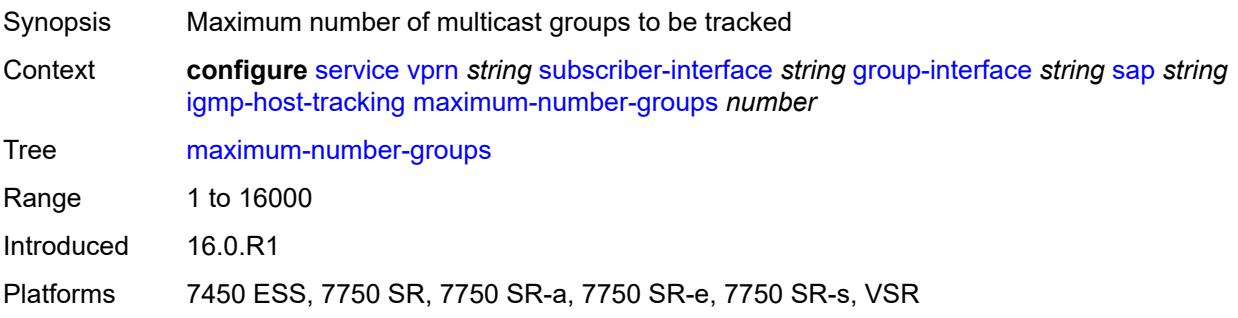

### **maximum-number-sources** *number*

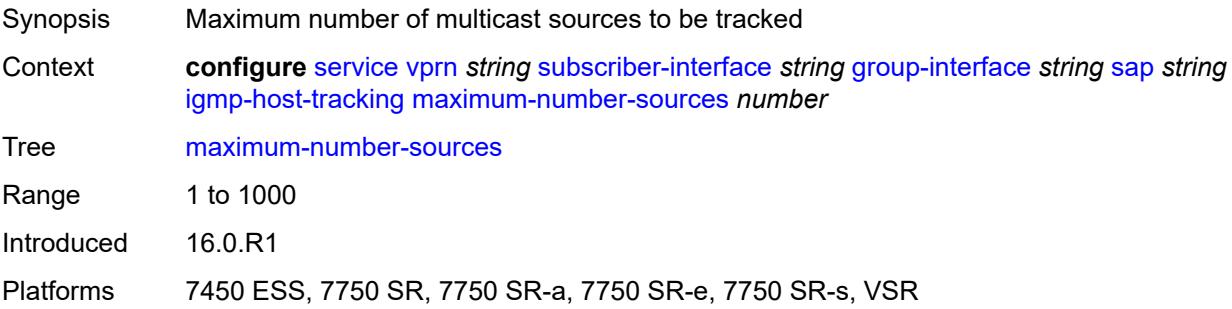

### <span id="page-7778-0"></span>**router-alert-check** *boolean*

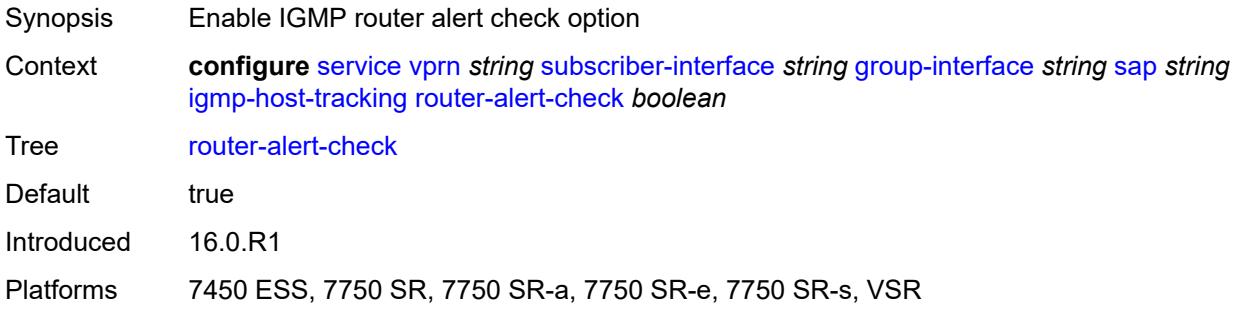

### <span id="page-7778-1"></span>**ingress**

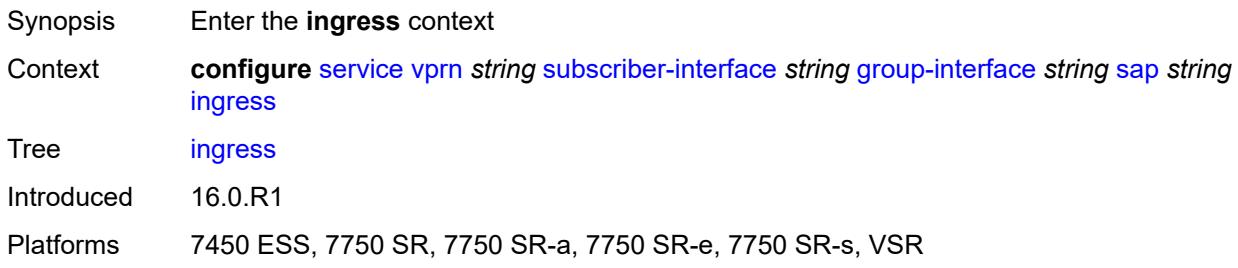

## <span id="page-7778-2"></span>**filter**

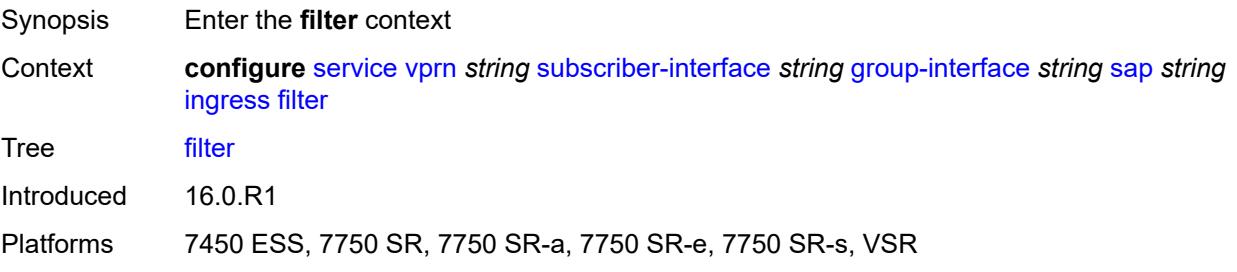

## <span id="page-7779-0"></span>**ip** *reference*

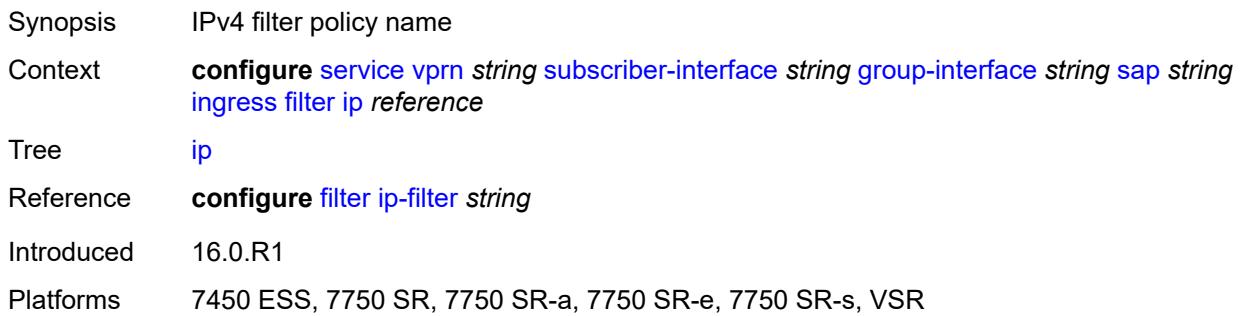

# <span id="page-7779-1"></span>**ipv6** *reference*

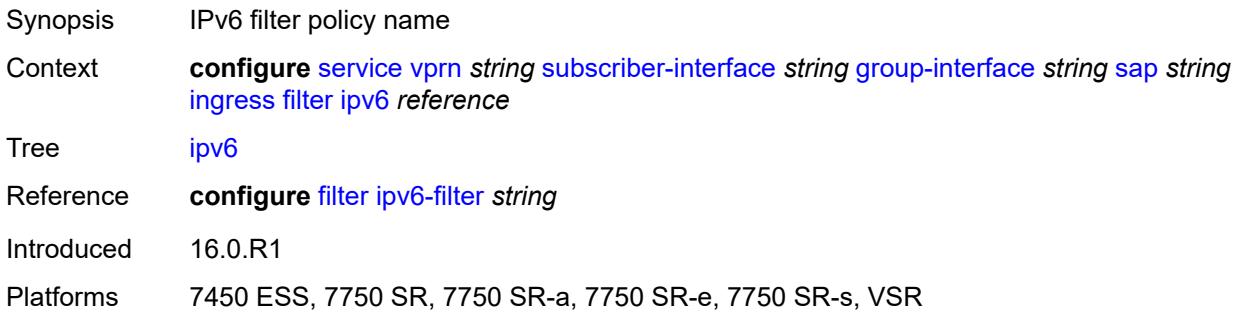

#### <span id="page-7779-2"></span>**qos**

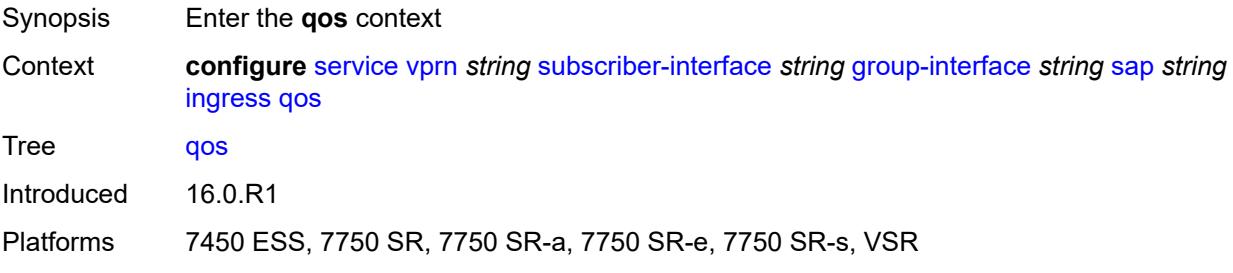

## <span id="page-7779-3"></span>**match-qinq-dot1p** *keyword*

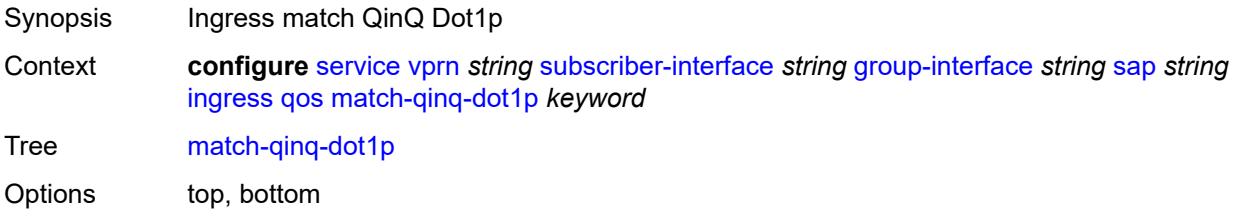

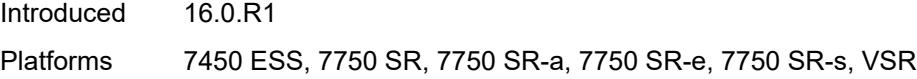

# <span id="page-7780-0"></span>**policer-control-policy**

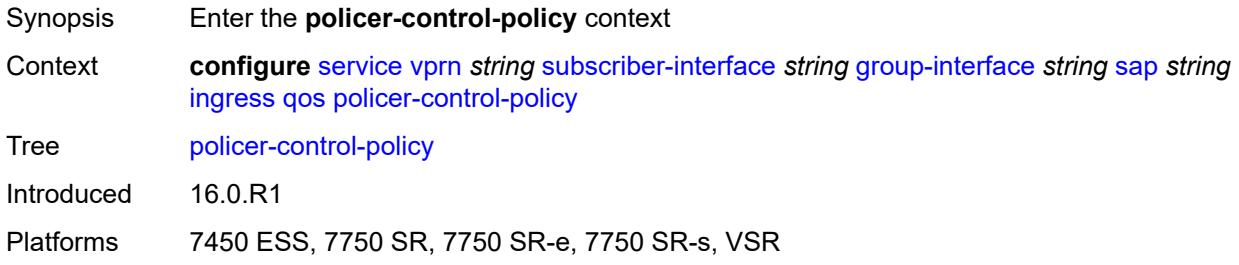

# <span id="page-7780-1"></span>**policy-name** *reference*

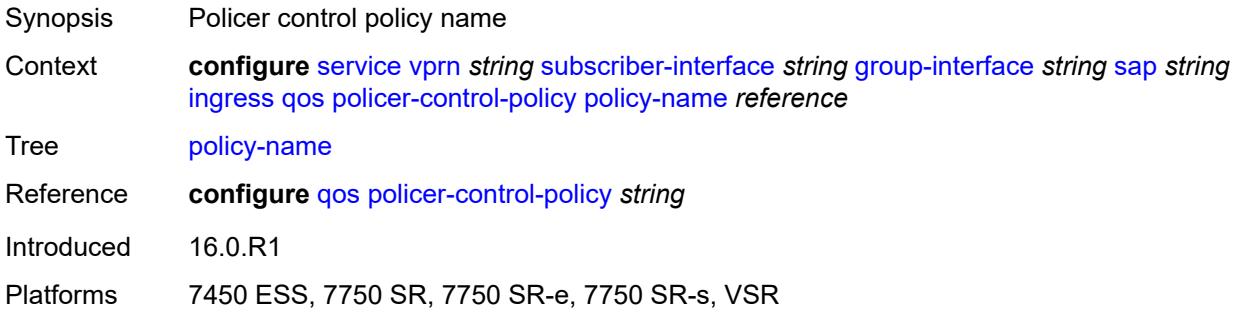

## <span id="page-7780-2"></span>**sap-ingress**

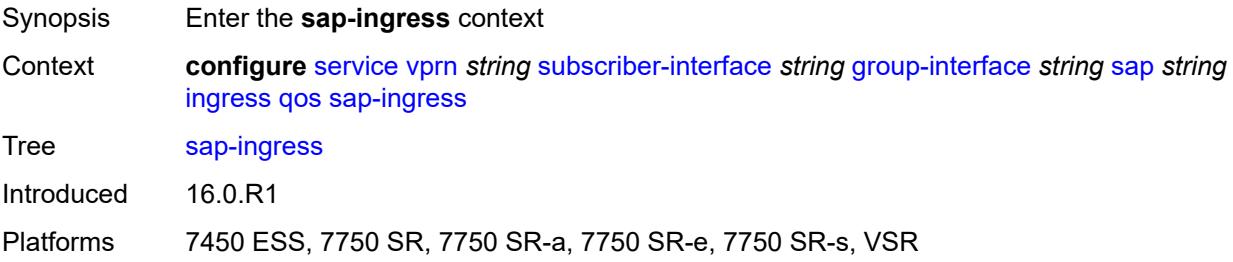

## <span id="page-7780-3"></span>**policy-name** *reference*

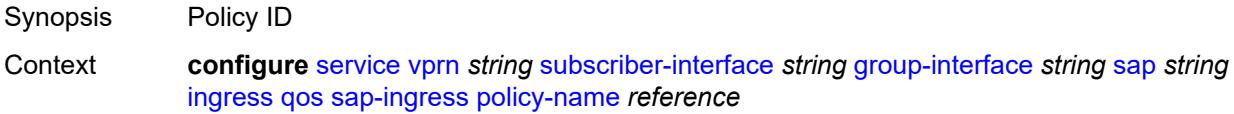

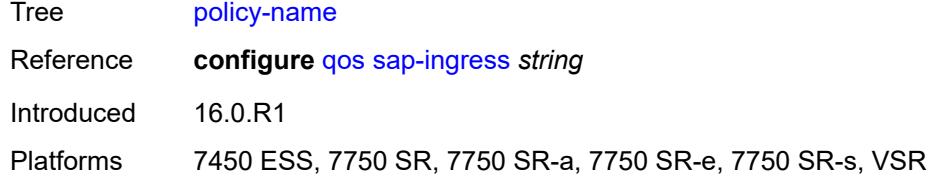

# <span id="page-7781-0"></span>**queuing-type** *keyword*

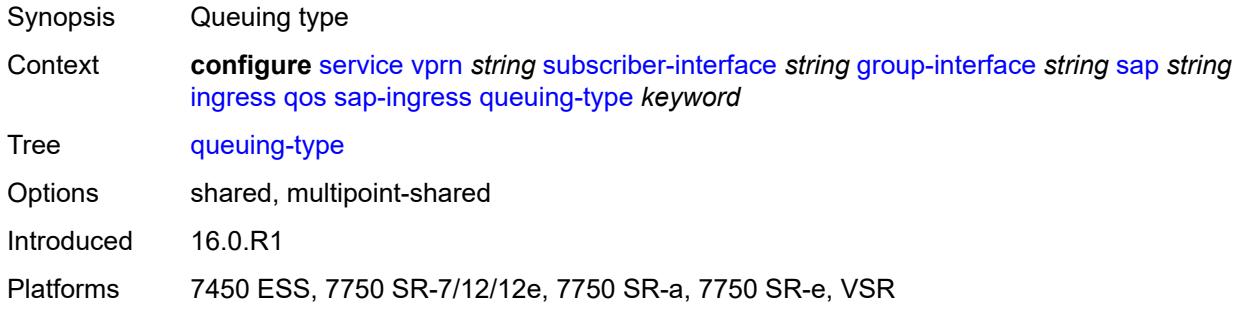

## <span id="page-7781-1"></span>**scheduler-policy**

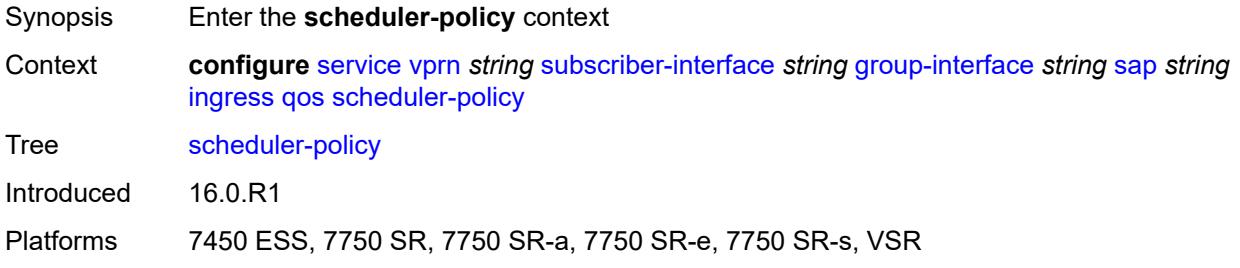

# <span id="page-7781-2"></span>**policy-name** *reference*

<span id="page-7781-3"></span>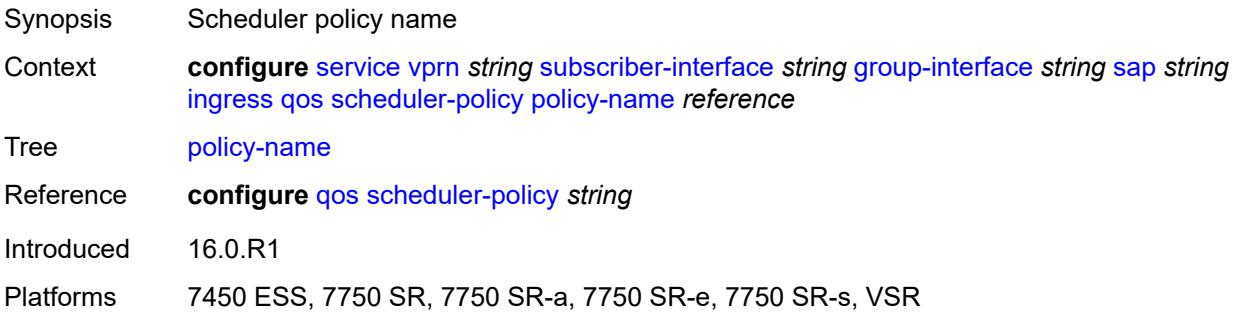

## **lag**

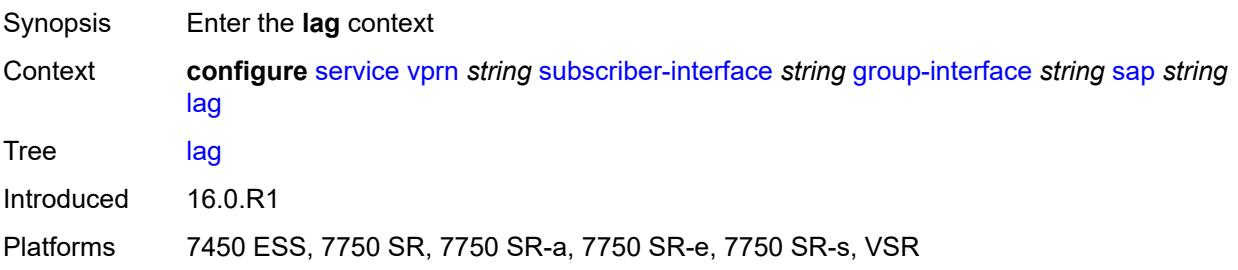

## <span id="page-7782-0"></span>**link-map-profile** *number*

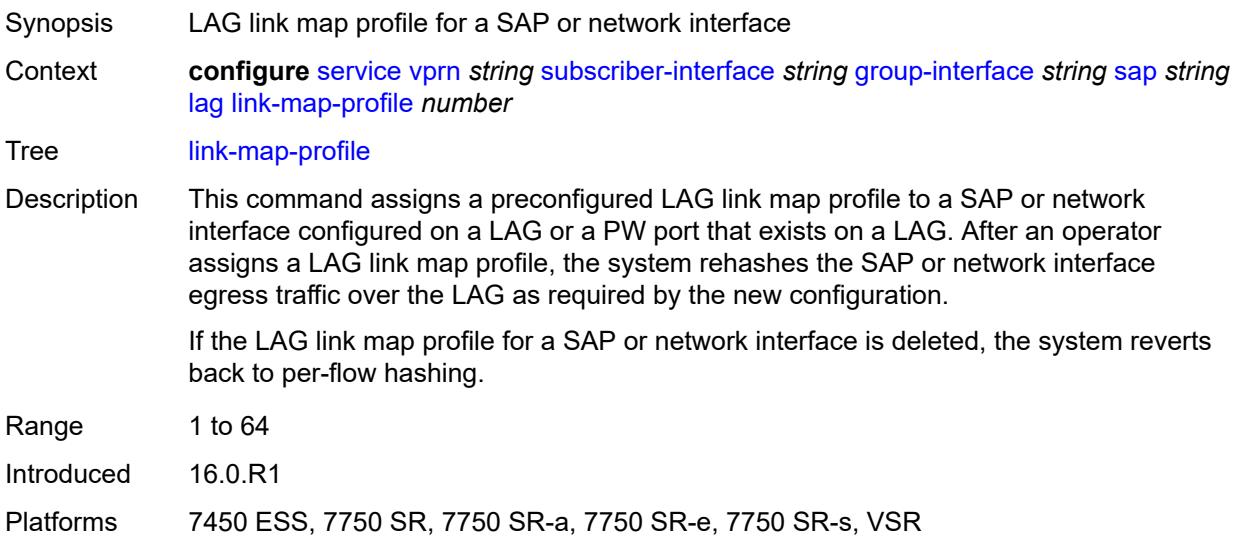

## <span id="page-7782-1"></span>**per-link-hash**

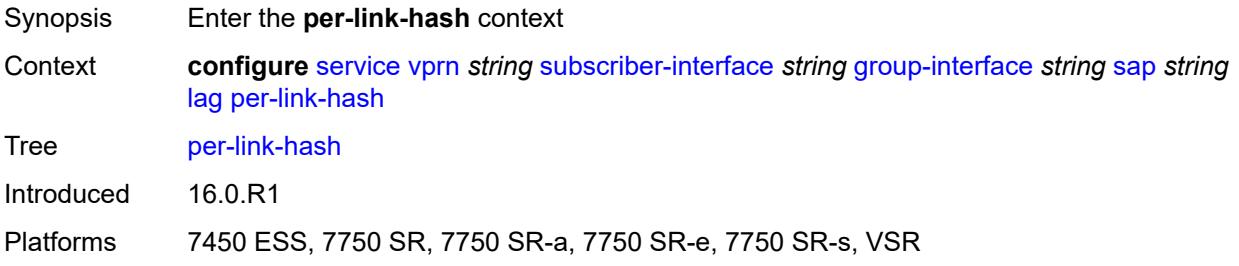

### <span id="page-7782-2"></span>**class** *number*

Synopsis Class used on LAG egress using weighted per-link-hash

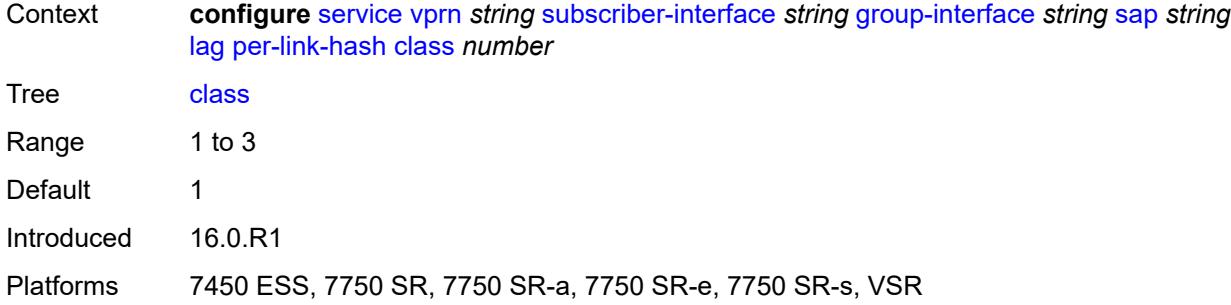

# <span id="page-7783-0"></span>**weight** *number*

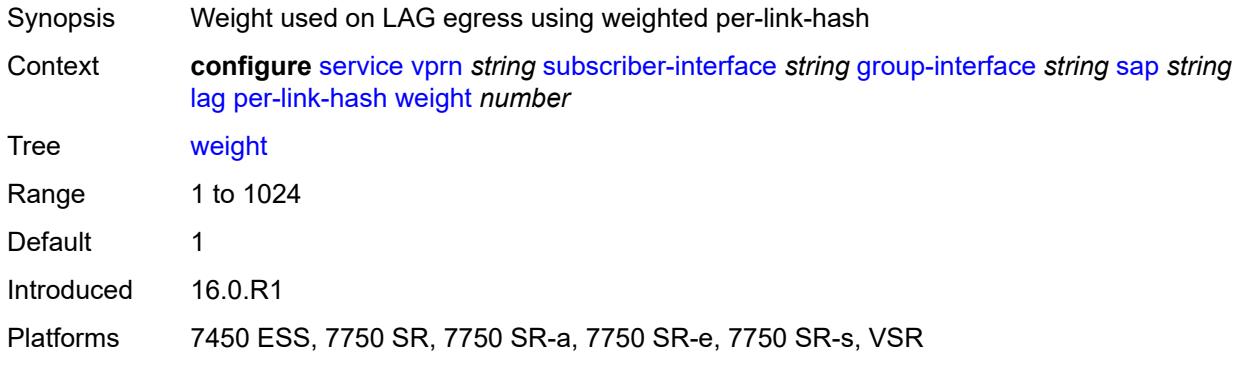

# <span id="page-7783-1"></span>**monitor-oper-group** *reference*

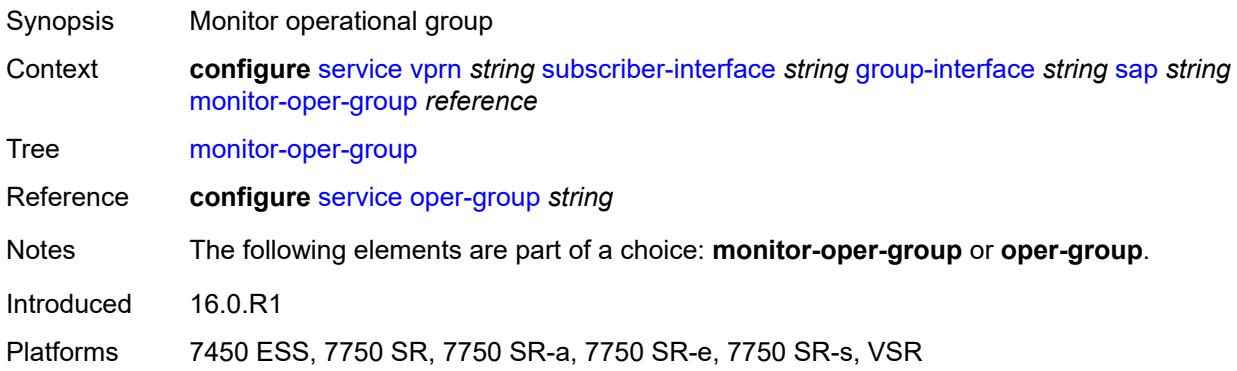

## <span id="page-7783-2"></span>**multi-service-site** *reference*

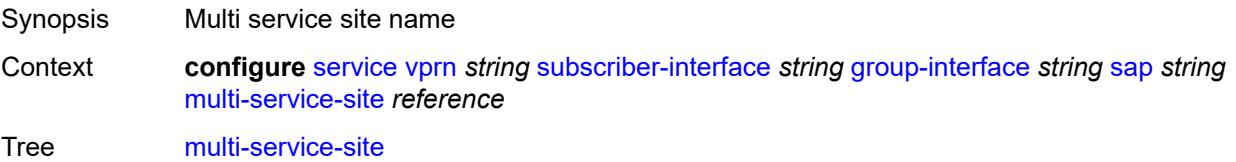

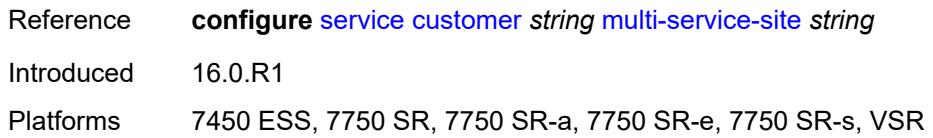

## <span id="page-7784-0"></span>**oper-group** *reference*

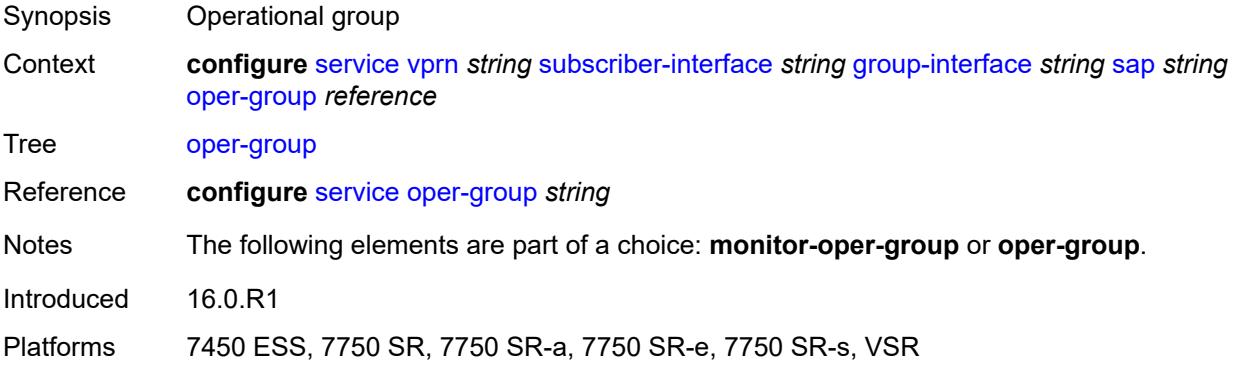

### <span id="page-7784-1"></span>**static-host**

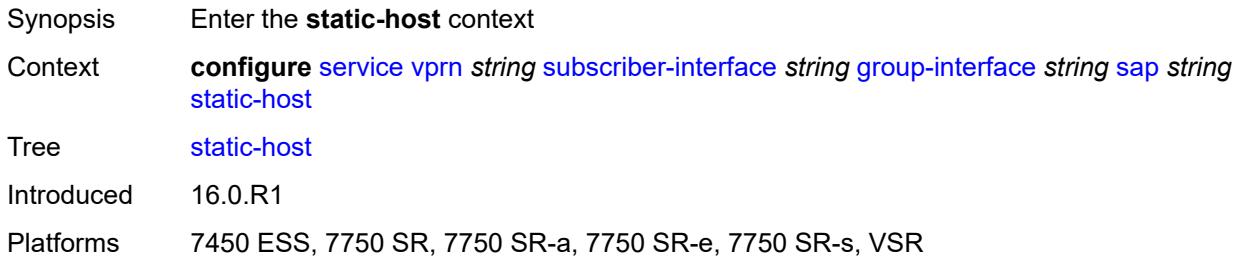

## <span id="page-7784-3"></span>**ipv4** [\[ip\]](#page-7784-2) *string* [mac](#page-7785-0) *string*

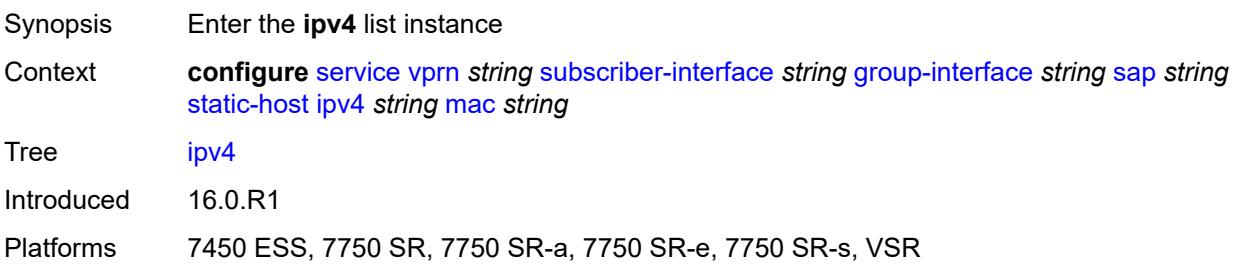

# <span id="page-7784-2"></span>[**ip**] *string*

Synopsis IPv4 address used by the static host

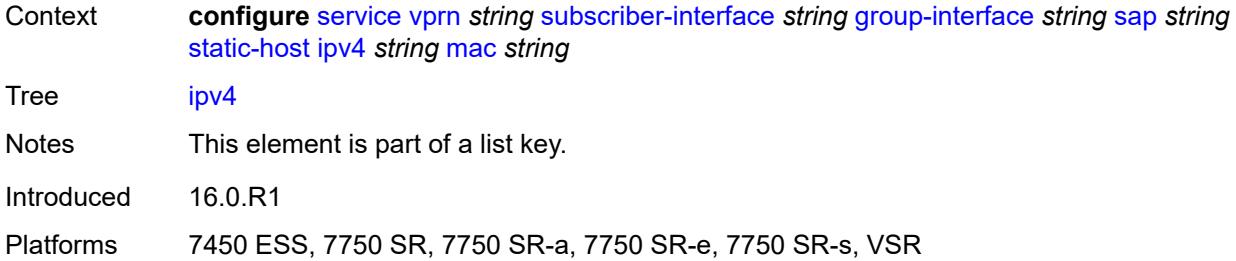

### <span id="page-7785-0"></span>**mac** *string*

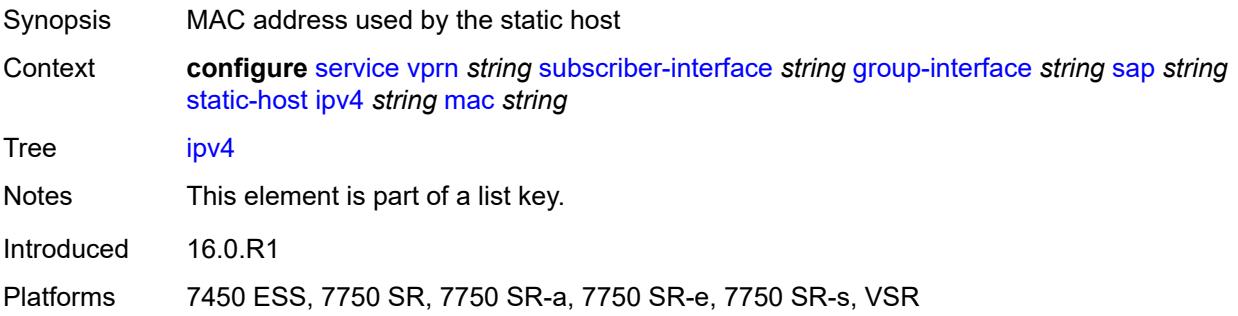

# <span id="page-7785-1"></span>**admin-state** *keyword*

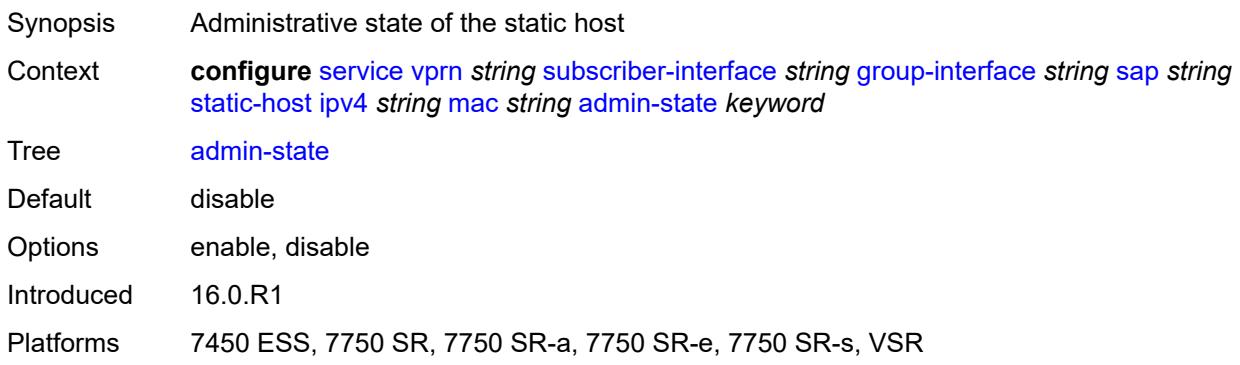

# <span id="page-7785-2"></span>**ancp-string** *string*

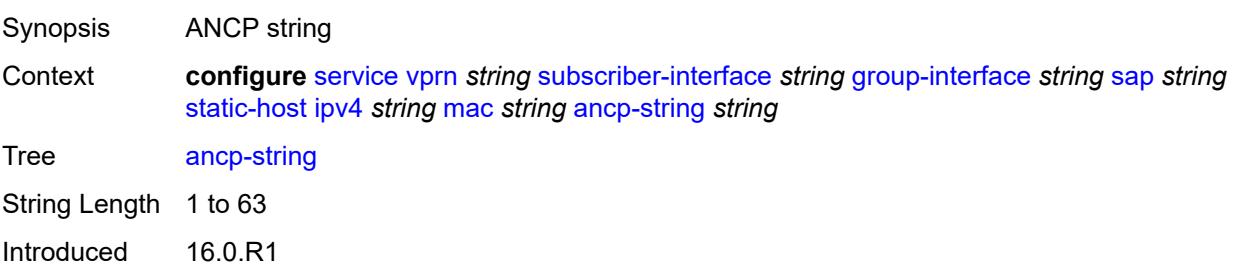

Platforms 7450 ESS, 7750 SR, 7750 SR-a, 7750 SR-e, 7750 SR-s, VSR

### <span id="page-7786-0"></span>**app-profile**

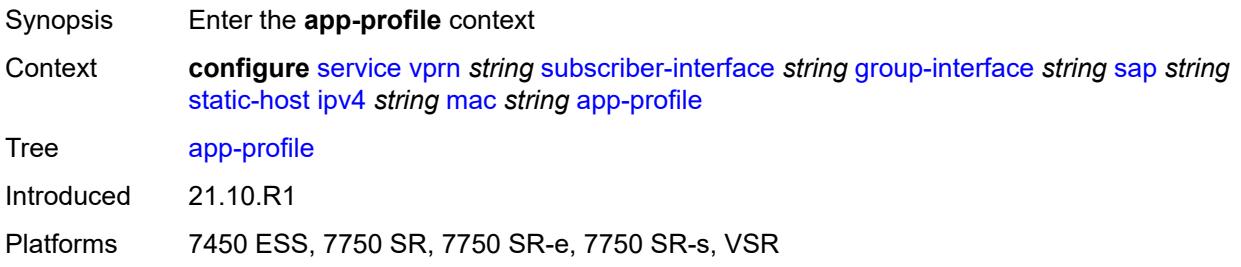

## <span id="page-7786-1"></span>**profile** *reference*

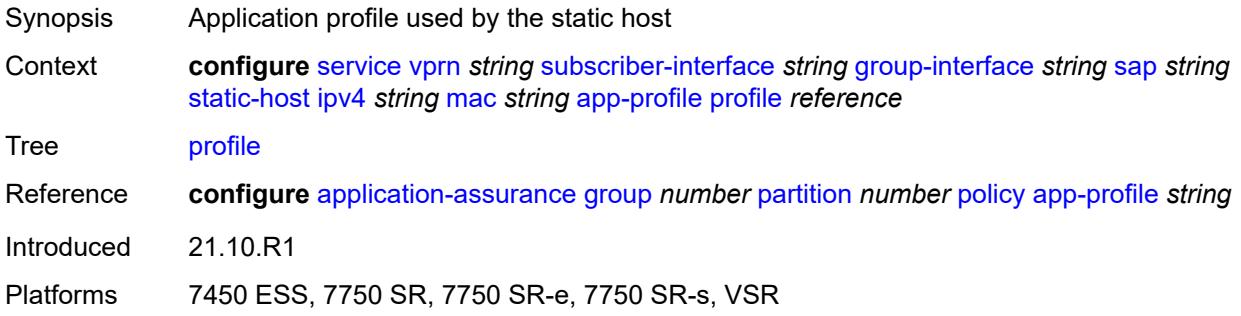

## <span id="page-7786-2"></span>**scope** *keyword*

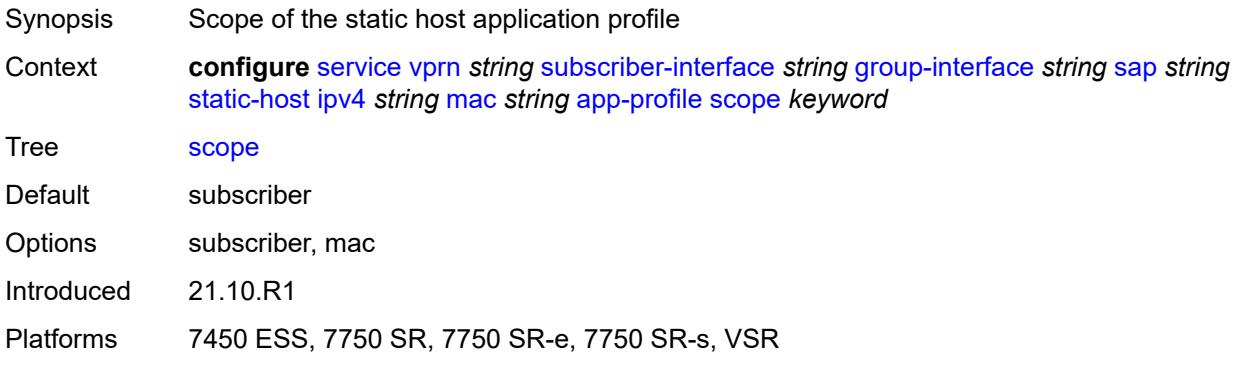

## <span id="page-7786-3"></span>**int-dest-id** *string*

Synopsis Intermediate destination ID

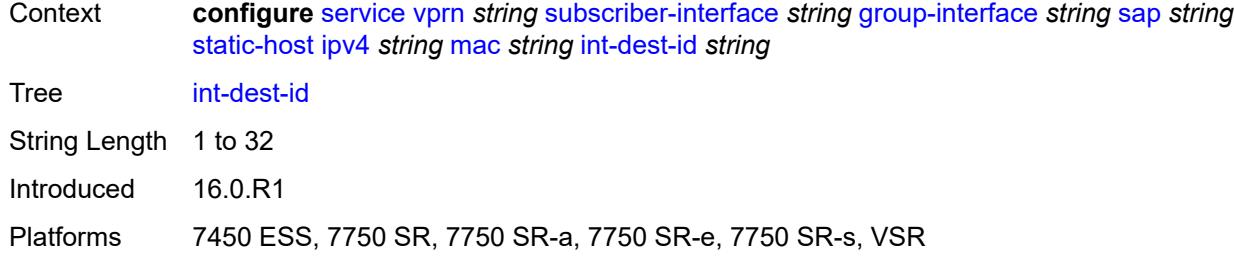

# <span id="page-7787-1"></span>**managed-route** [[prefix](#page-7787-0)] *string*

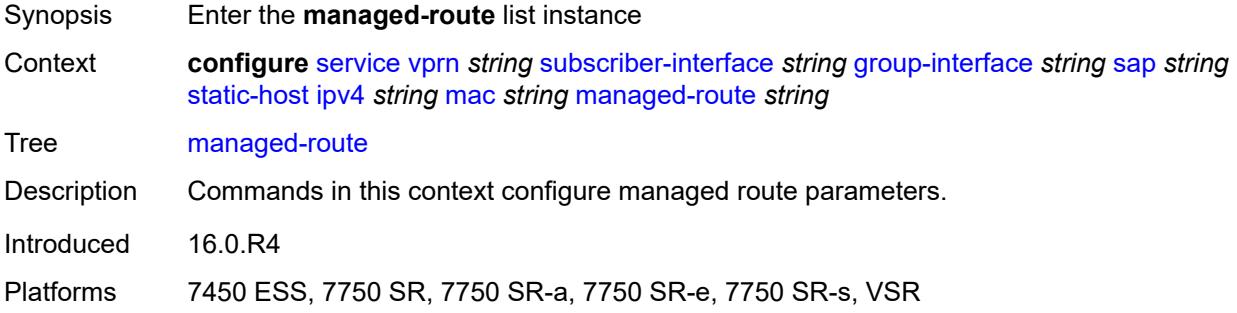

# <span id="page-7787-0"></span>[**prefix**] *string*

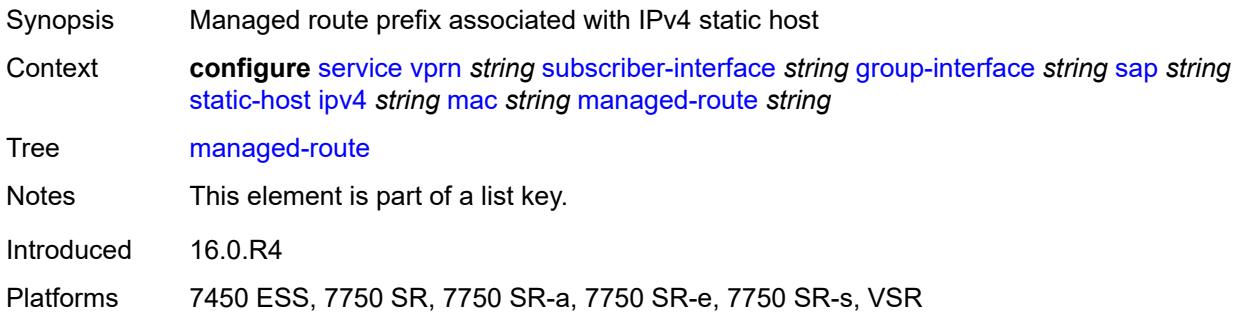

# <span id="page-7787-2"></span>**cpe-check**

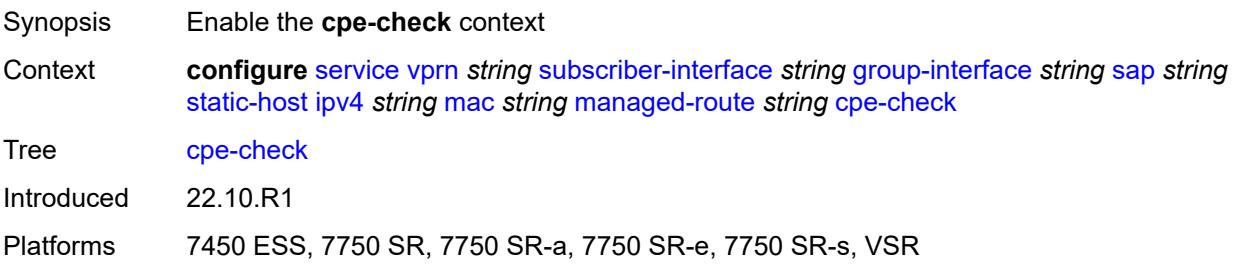

<span id="page-7788-0"></span>**destination-ip-address** *(ipv4-address-no-zone | ipv6-address-no-zone)*

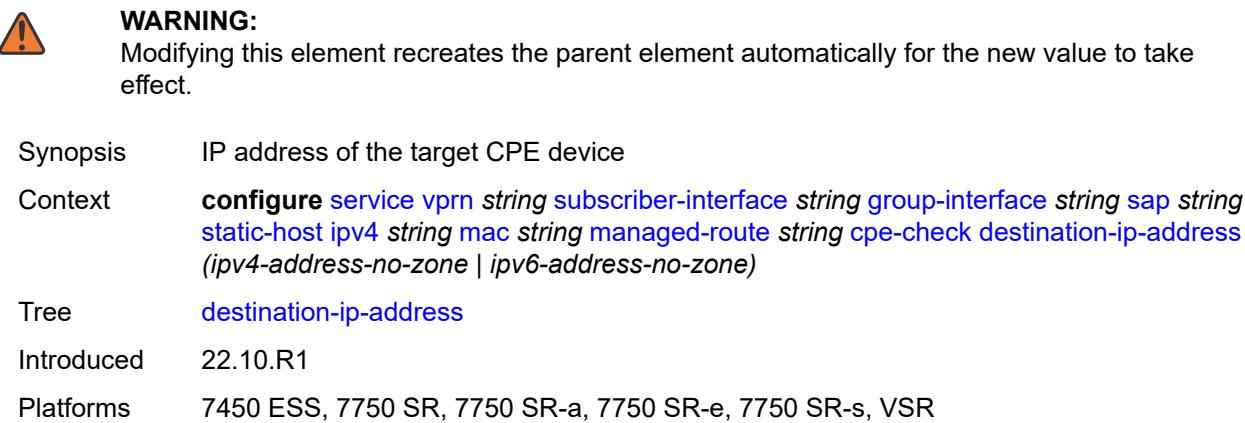

### <span id="page-7788-1"></span>**drop-count** *number*

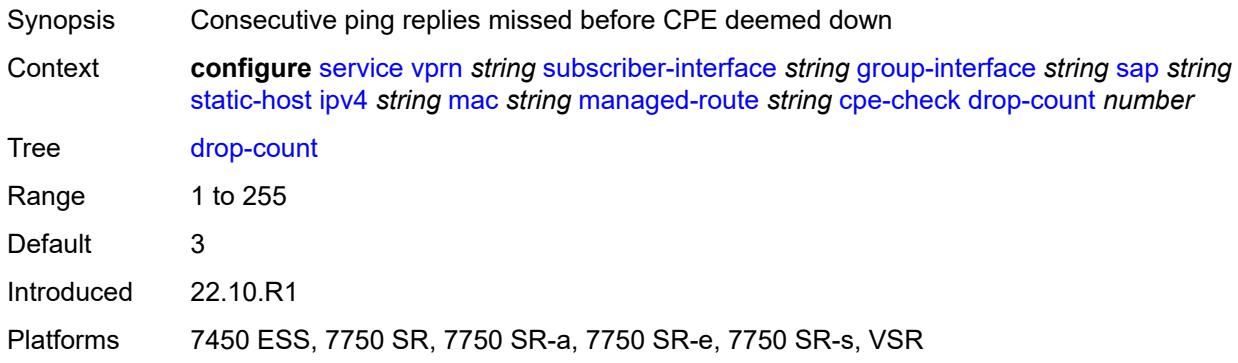

### <span id="page-7788-2"></span>**failed-action**

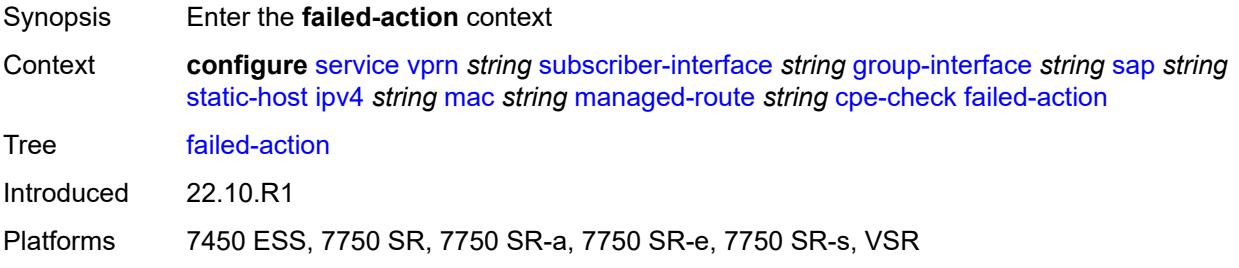

## <span id="page-7788-3"></span>**metric** *number*

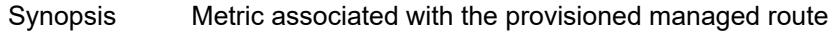

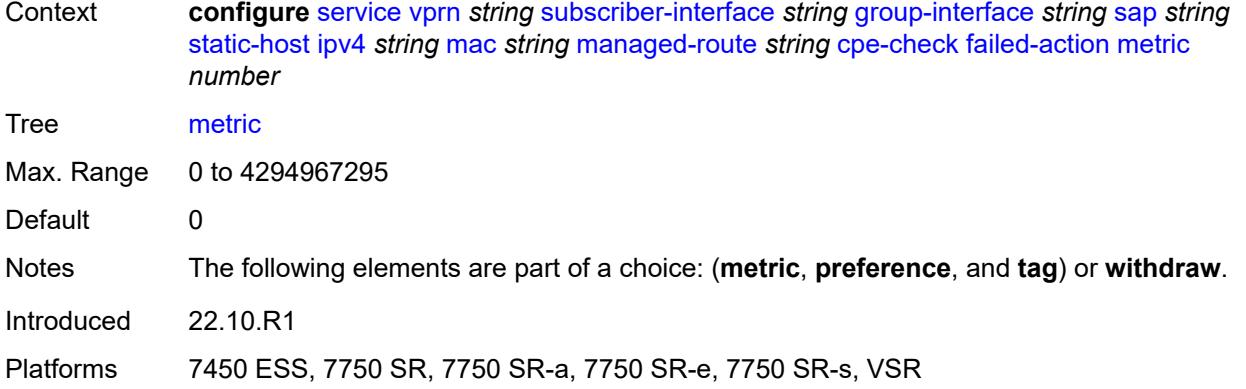

# <span id="page-7789-0"></span>**preference** *number*

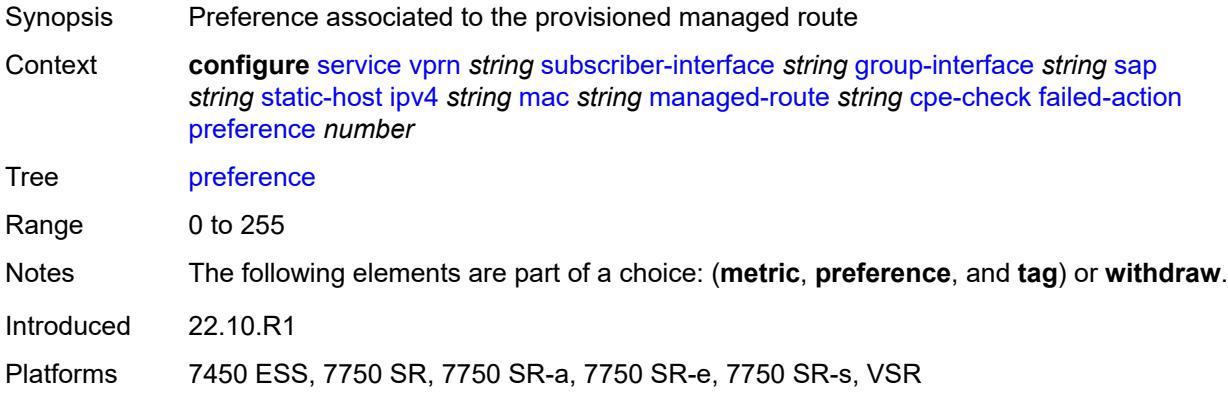

## <span id="page-7789-1"></span>**tag** *number*

<span id="page-7789-2"></span>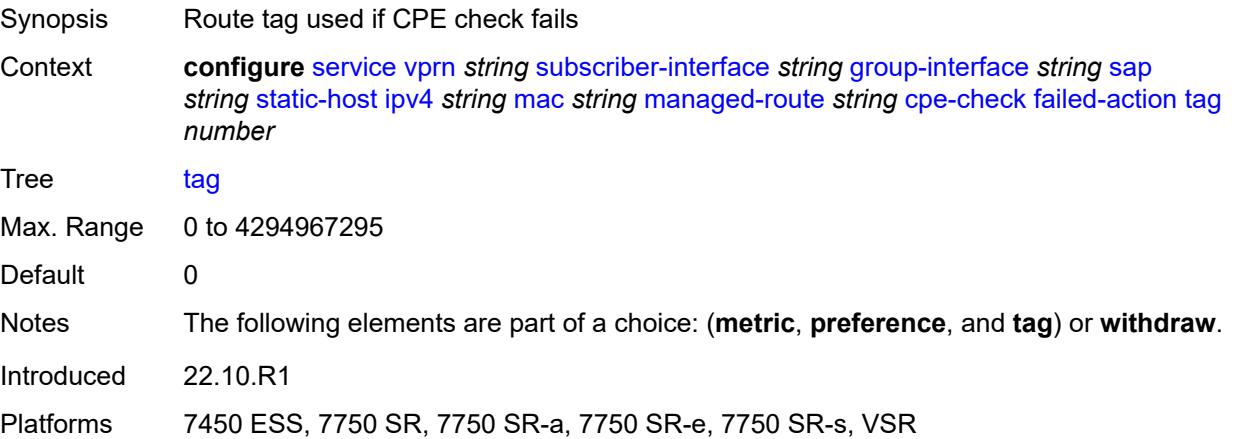

#### **withdraw** *boolean*

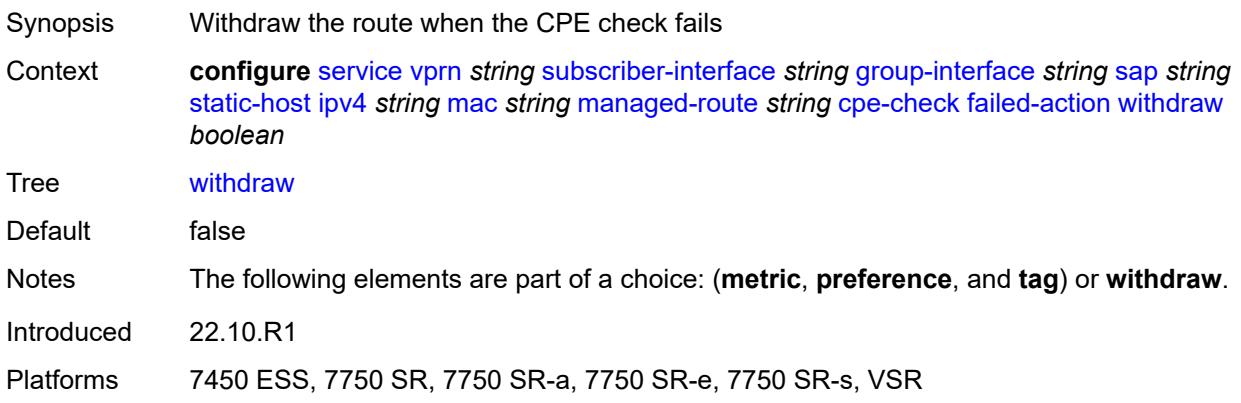

### <span id="page-7790-0"></span>**interval** *number*

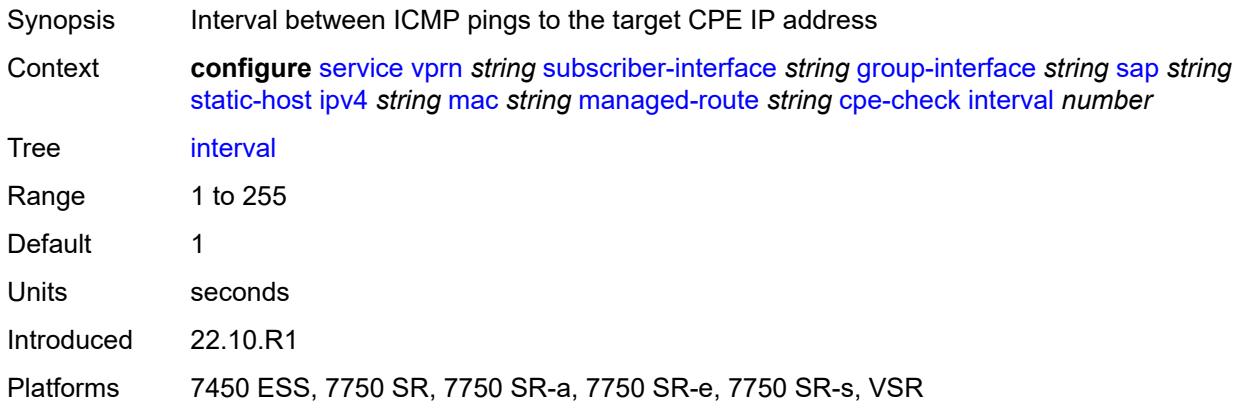

# <span id="page-7790-1"></span>**log** *boolean*

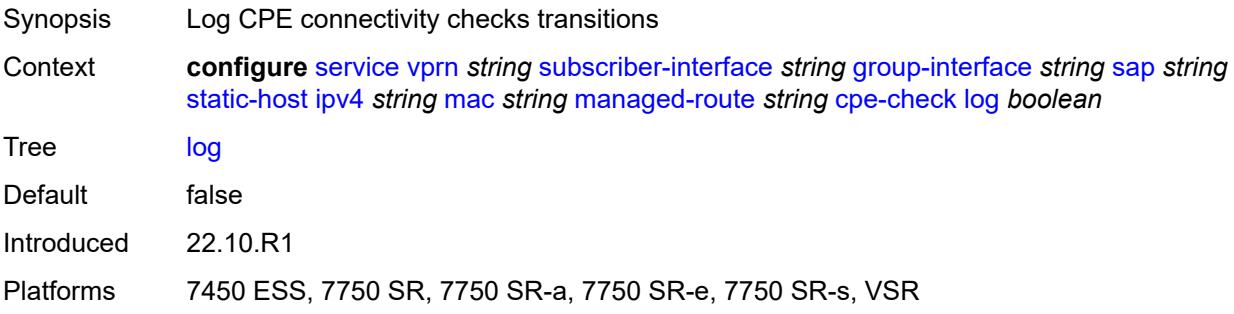

## <span id="page-7790-2"></span>**padding-size** *number*

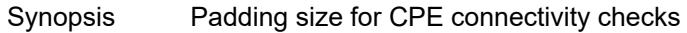

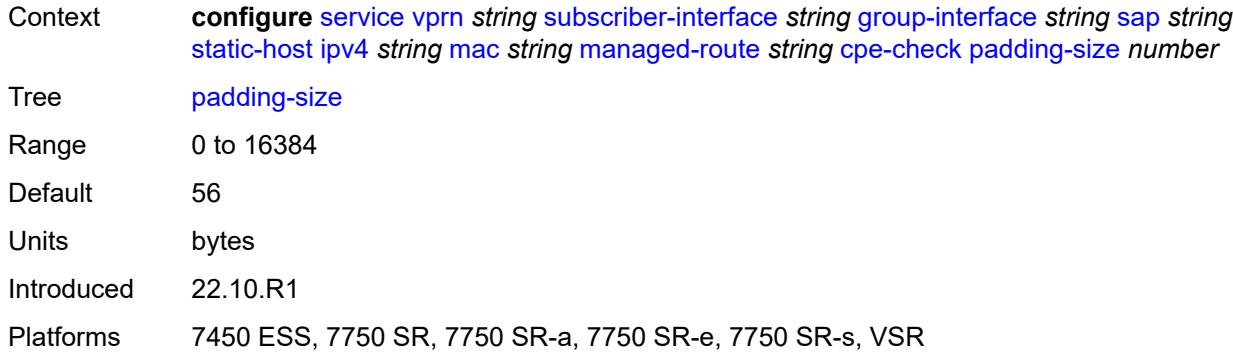

### <span id="page-7791-0"></span>**source-ip-address** *(ipv4-address-no-zone | ipv6-address-no-zone)*

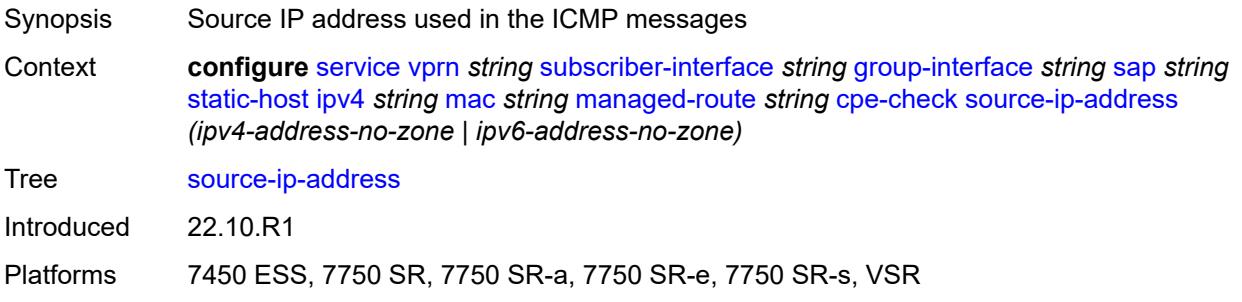

## <span id="page-7791-1"></span>**timeout** *number*

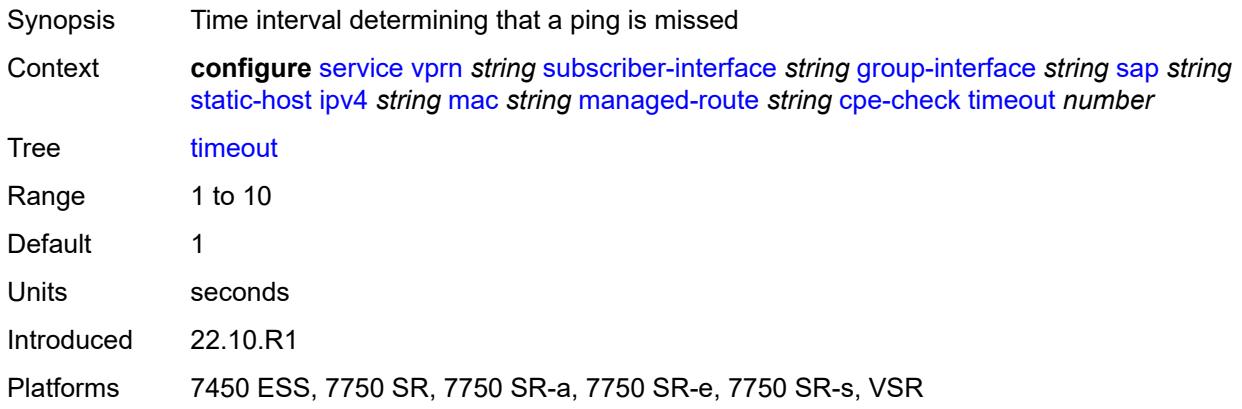

### <span id="page-7791-2"></span>**metric** *number*

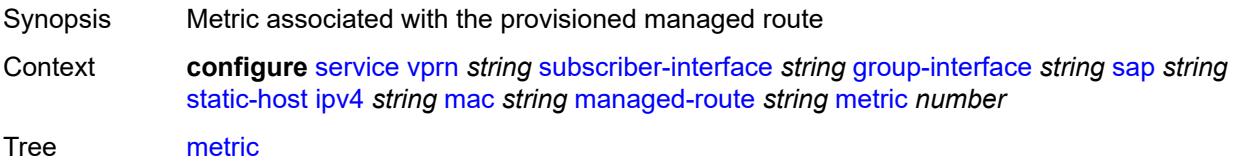

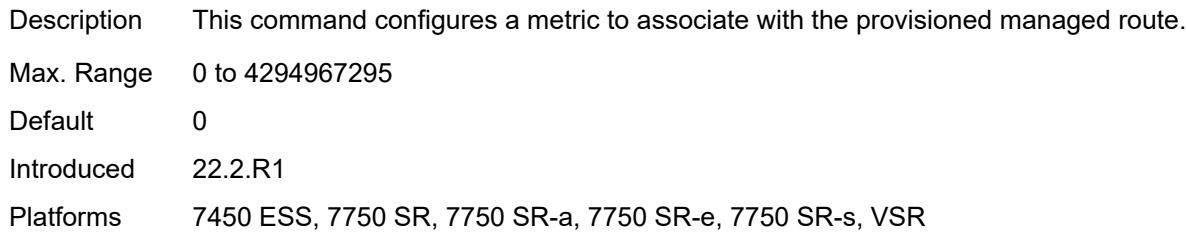

# <span id="page-7792-0"></span>**preference** *number*

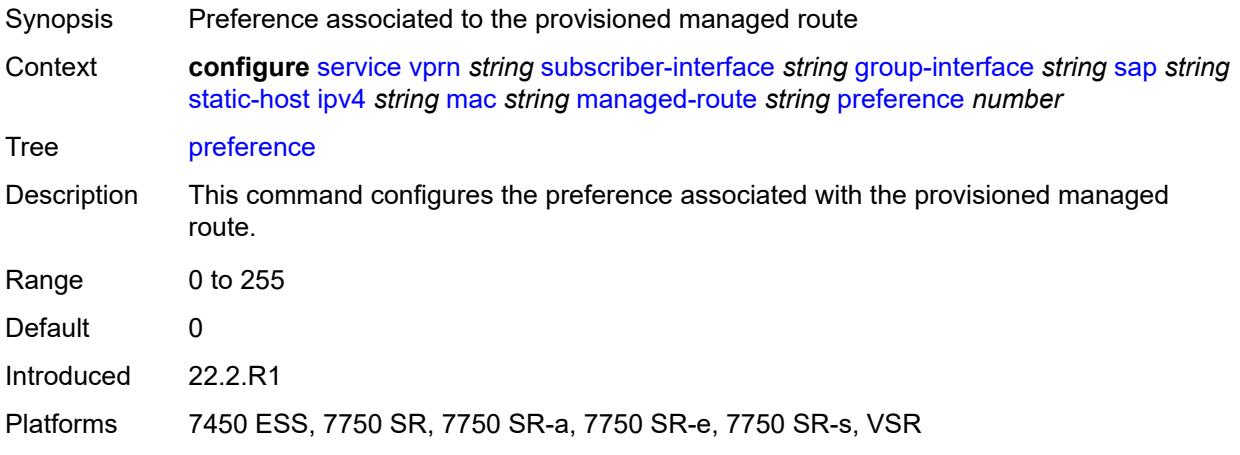

## <span id="page-7792-1"></span>**tag** *number*

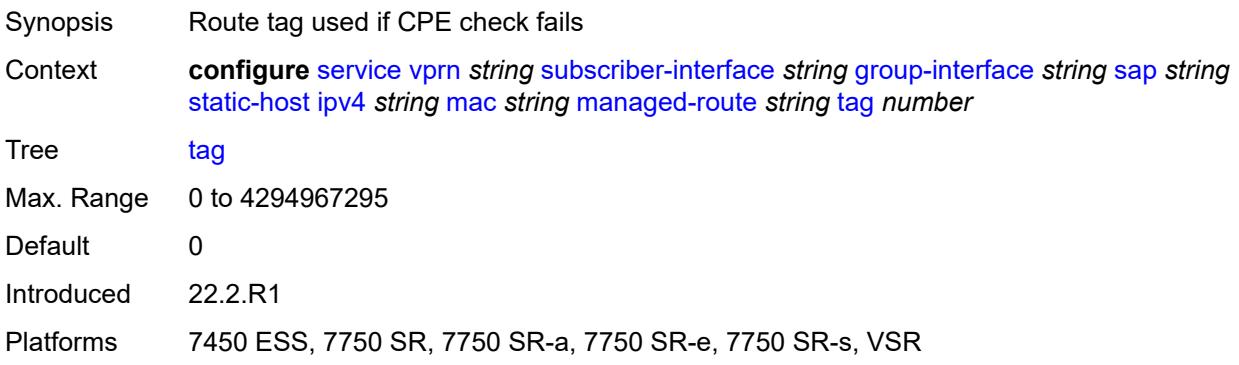

## <span id="page-7792-2"></span>**rip-policy** *reference*

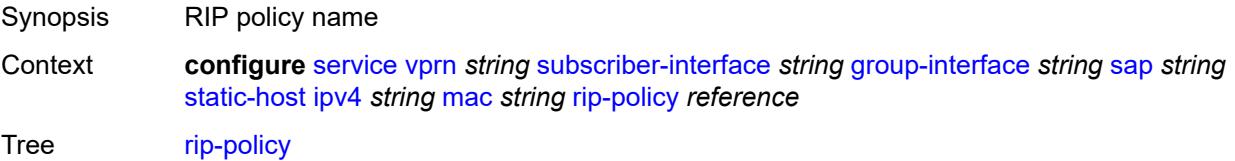

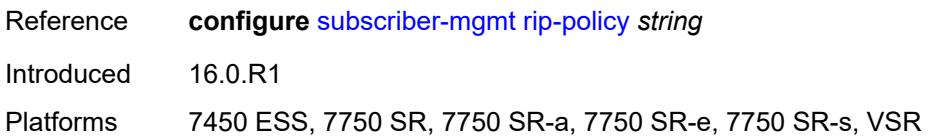

### <span id="page-7793-0"></span>**shcv**

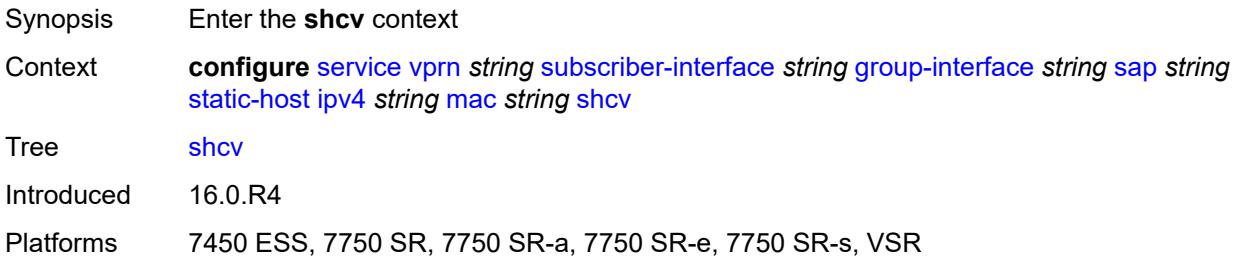

# <span id="page-7793-1"></span>**sla-profile** *reference*

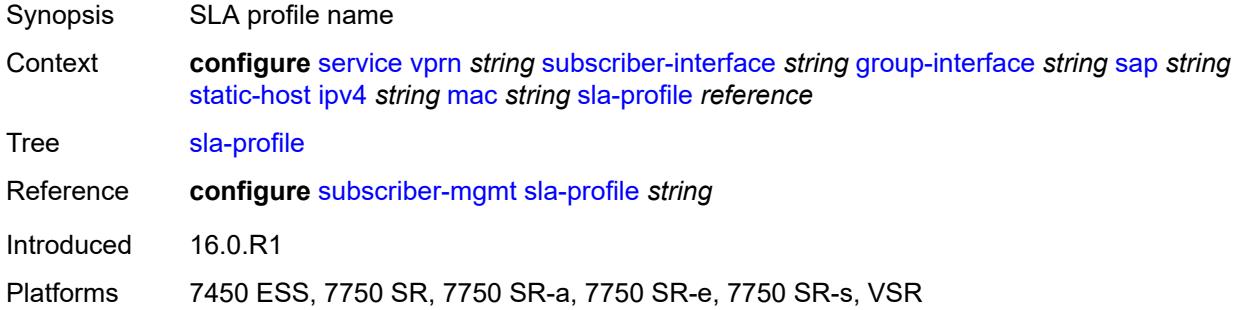

# <span id="page-7793-2"></span>**sub-profile** *reference*

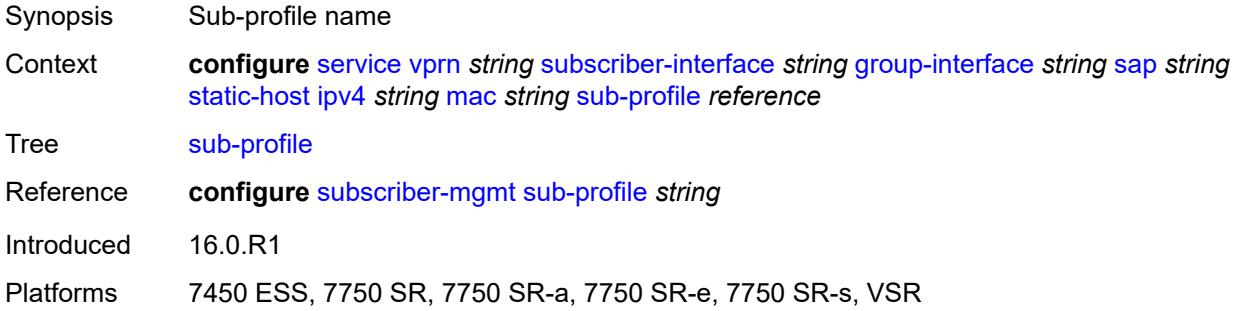

## <span id="page-7793-3"></span>**subscriber-id**

Synopsis Enter the **subscriber-id** context

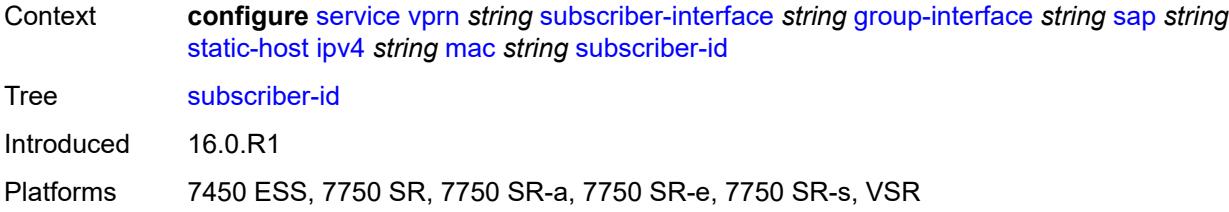

## <span id="page-7794-0"></span>**string** *string*

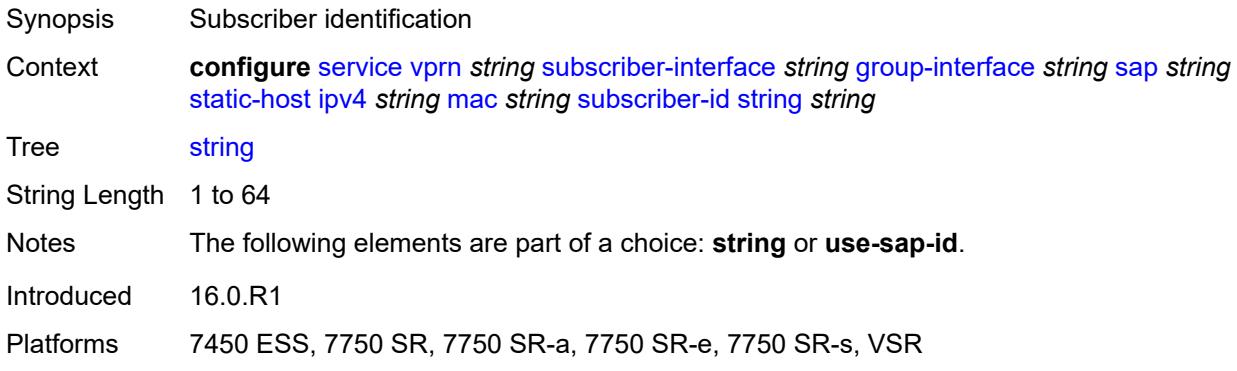

## <span id="page-7794-1"></span>**use-sap-id**

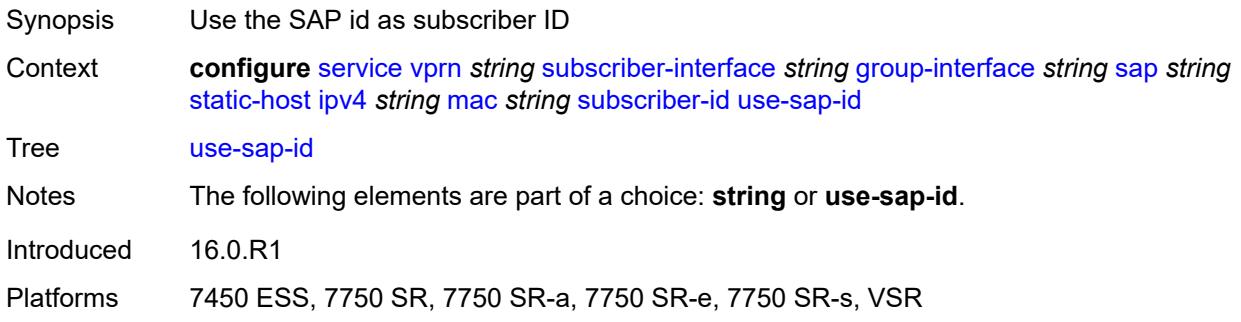

# <span id="page-7794-2"></span>**ipv6** [\[prefix\]](#page-7795-0) *string* [mac](#page-7795-1) *string*

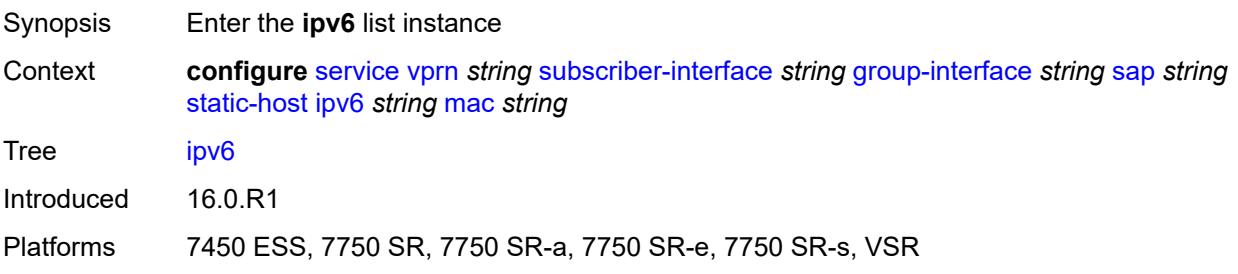

# <span id="page-7795-0"></span>[**prefix**] *string*

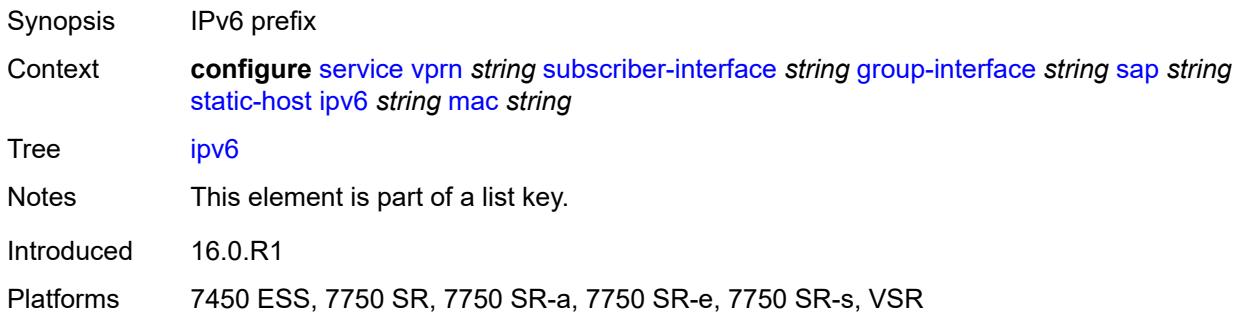

# <span id="page-7795-1"></span>**mac** *string*

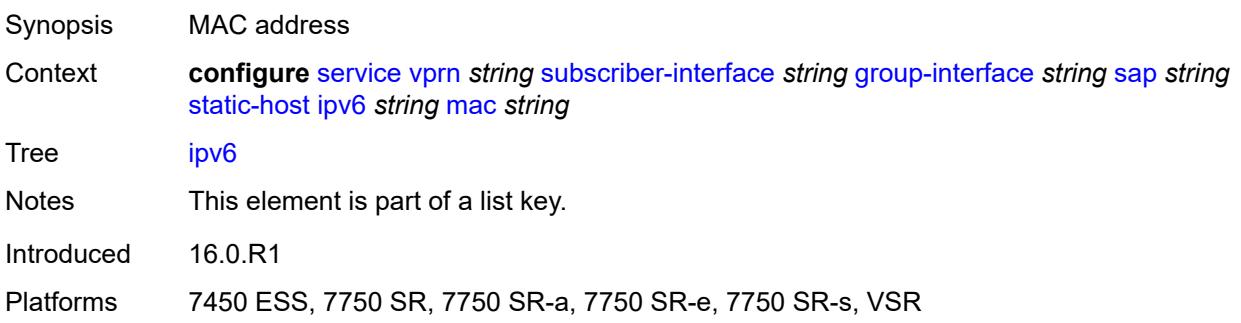

# <span id="page-7795-2"></span>**admin-state** *keyword*

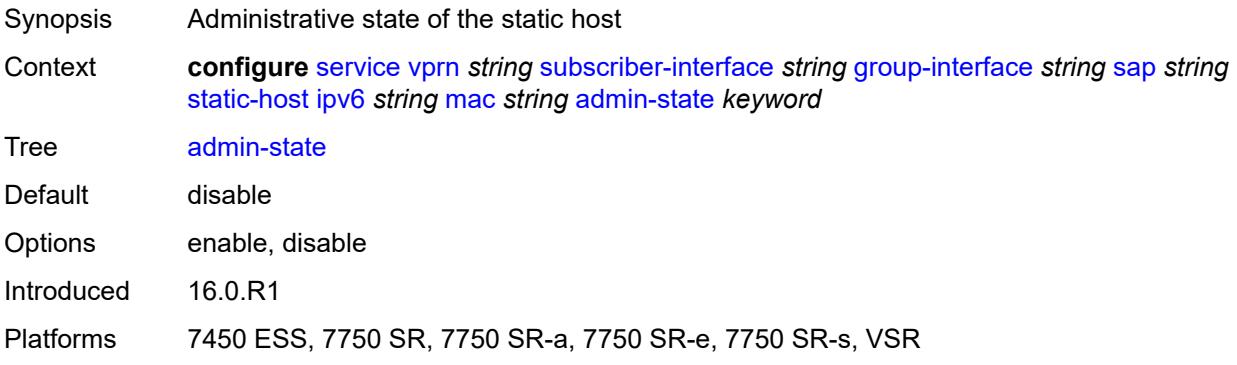

## <span id="page-7795-3"></span>**ancp-string** *string*

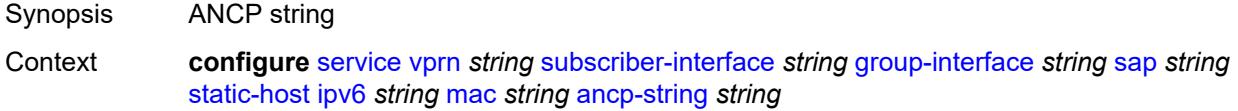

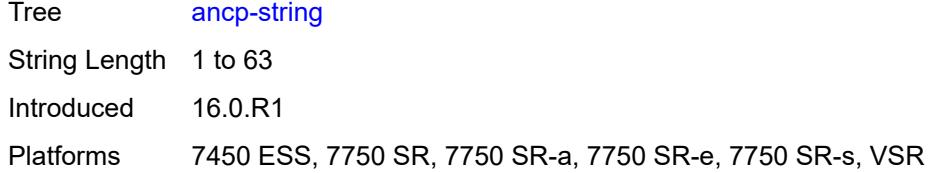

# <span id="page-7796-0"></span>**app-profile**

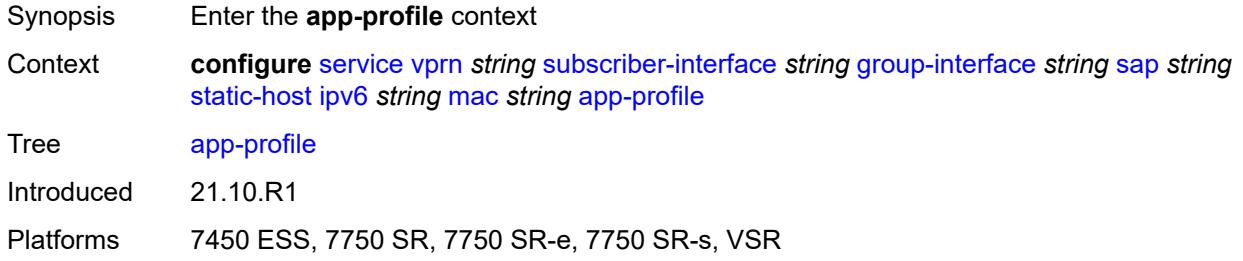

## <span id="page-7796-1"></span>**profile** *reference*

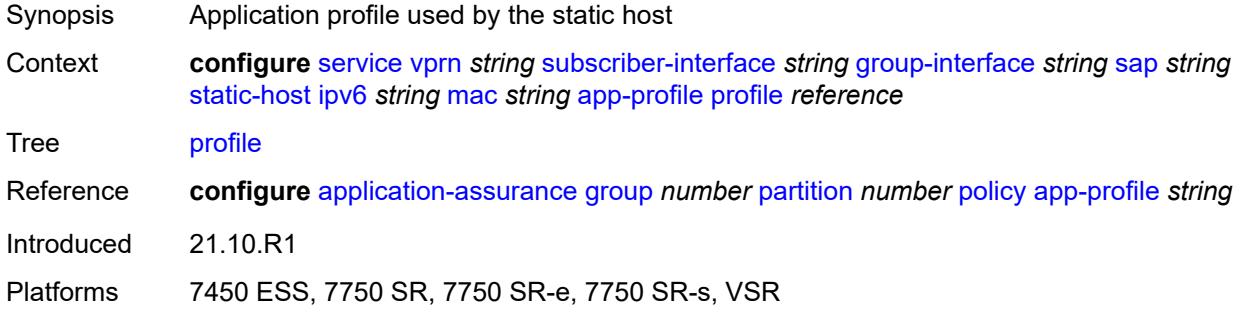

# <span id="page-7796-2"></span>**scope** *keyword*

<span id="page-7796-3"></span>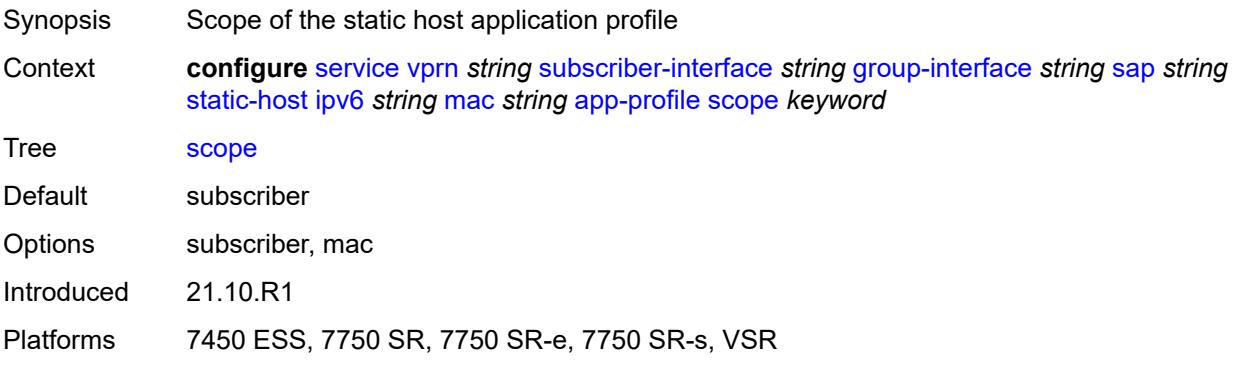

# **int-dest-id** *string*

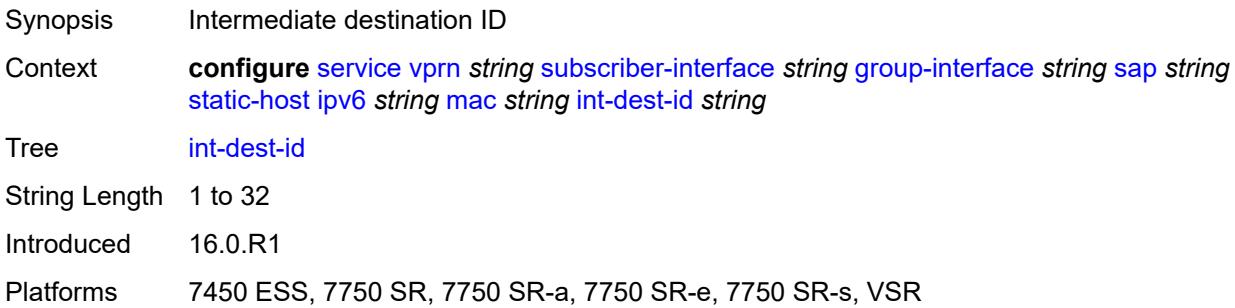

# <span id="page-7797-0"></span>**mac-linking** *string*

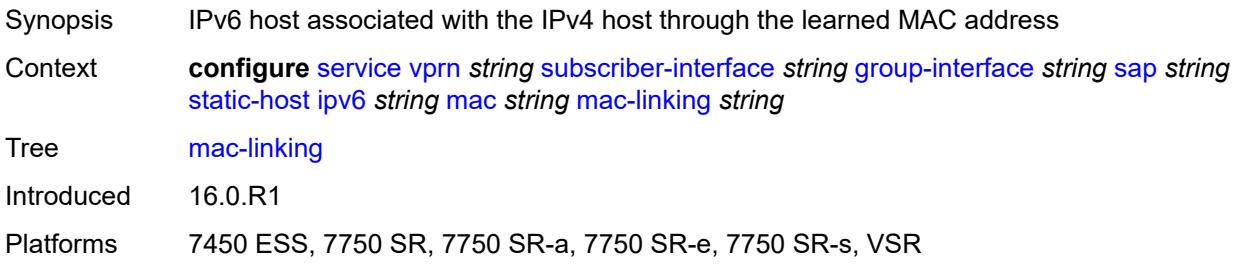

# <span id="page-7797-2"></span>**managed-route** [[ipv6-prefix](#page-7797-1)] *string*

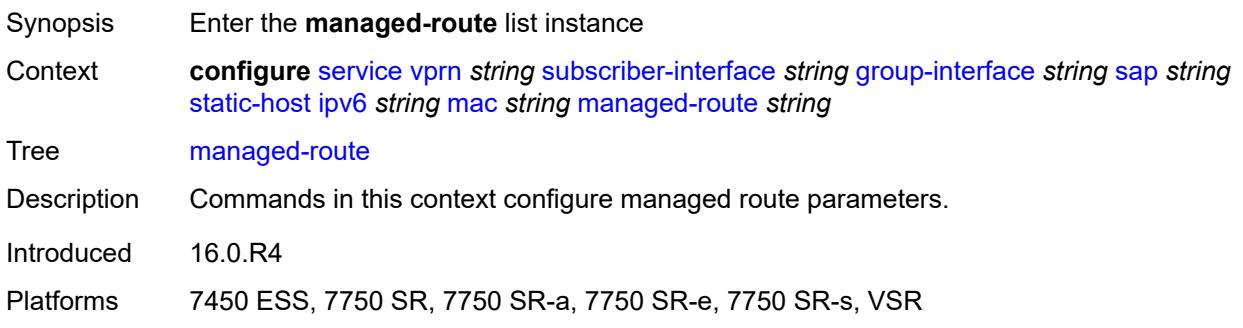

## <span id="page-7797-1"></span>[**ipv6-prefix**] *string*

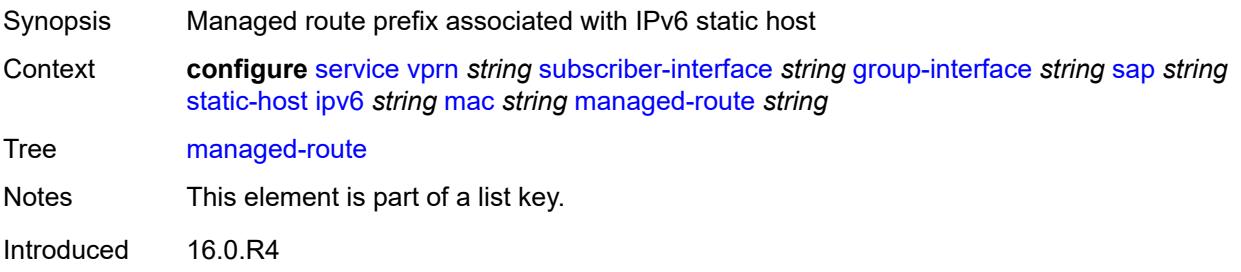

Platforms 7450 ESS, 7750 SR, 7750 SR-a, 7750 SR-e, 7750 SR-s, VSR

### <span id="page-7798-0"></span>**cpe-check**

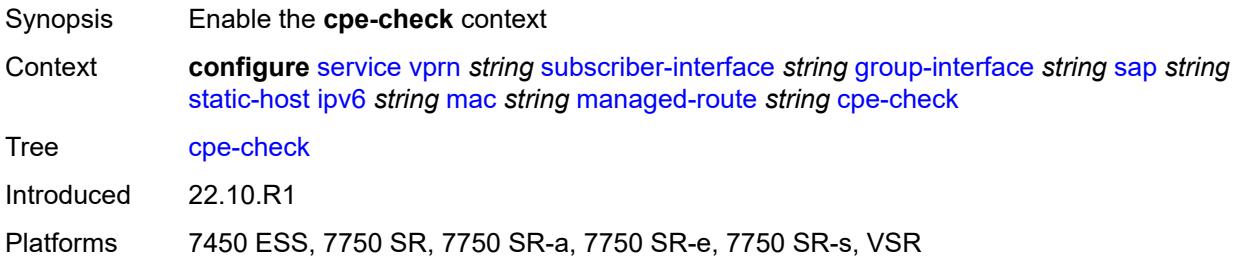

## <span id="page-7798-1"></span>**destination-ip-address** *(ipv4-address-no-zone | ipv6-address-no-zone)*

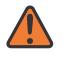

#### **WARNING:**

Modifying this element recreates the parent element automatically for the new value to take effect.

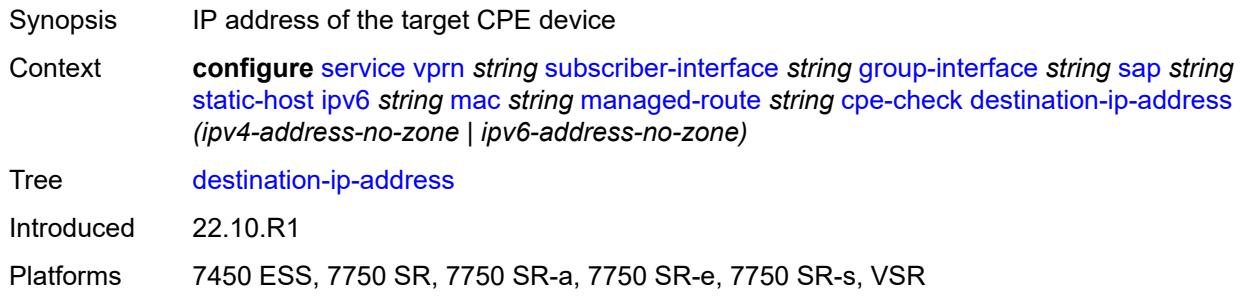

### <span id="page-7798-2"></span>**drop-count** *number*

<span id="page-7798-3"></span>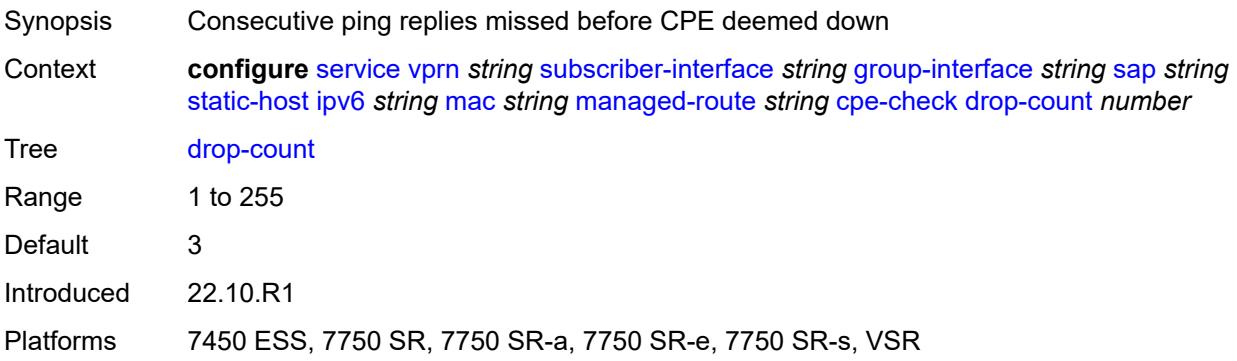

# **failed-action**

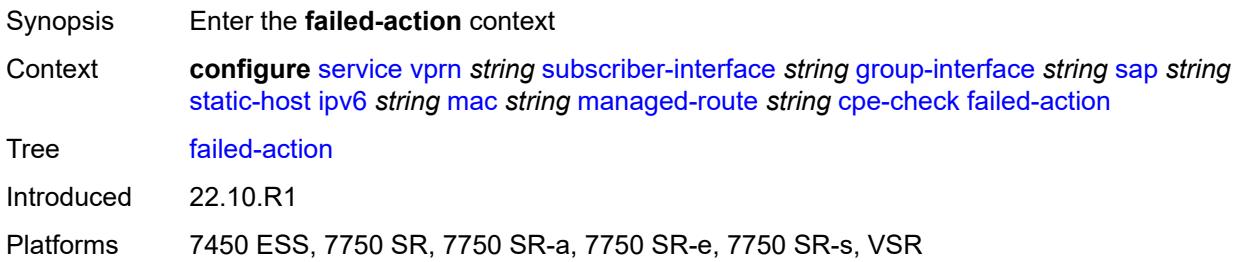

### <span id="page-7799-0"></span>**metric** *number*

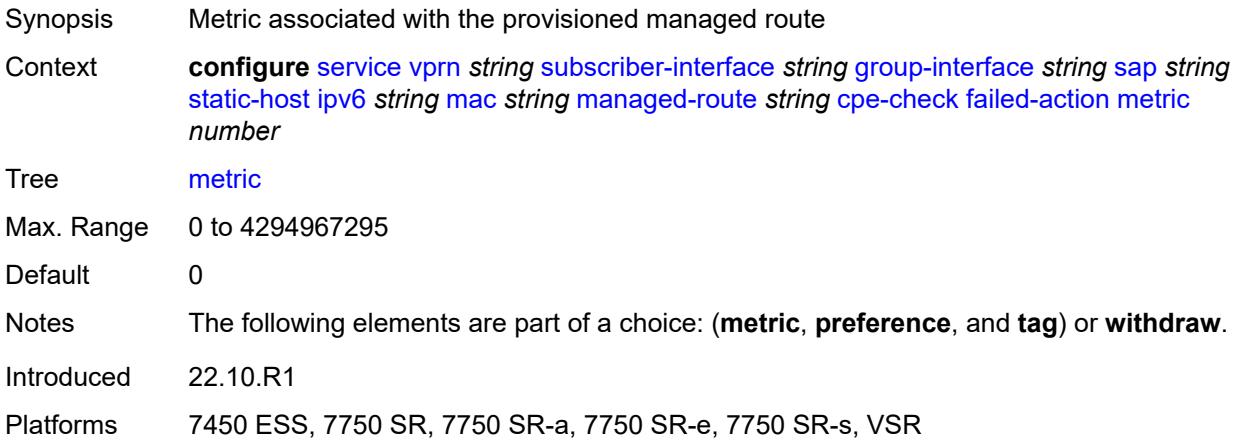

## <span id="page-7799-1"></span>**preference** *number*

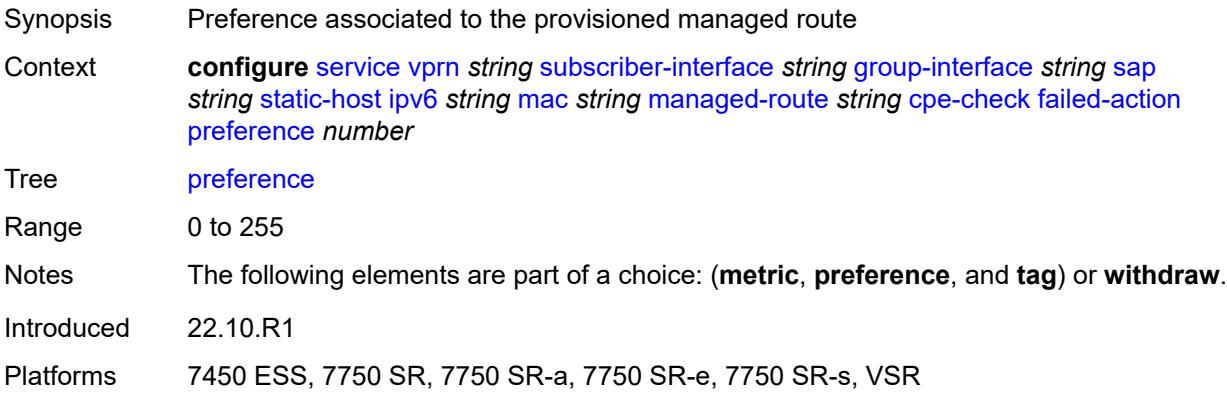

# <span id="page-7799-2"></span>**tag** *number*

Synopsis Route tag used if CPE check fails

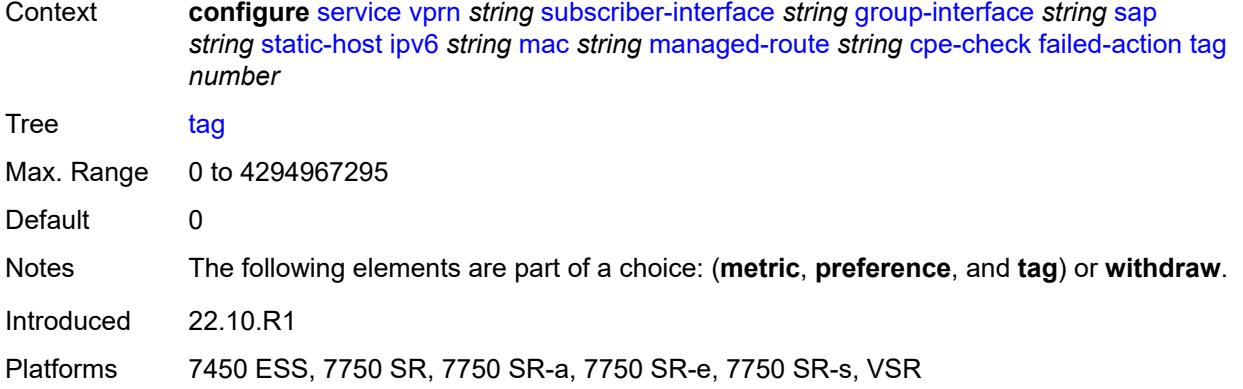

### <span id="page-7800-0"></span>**withdraw** *boolean*

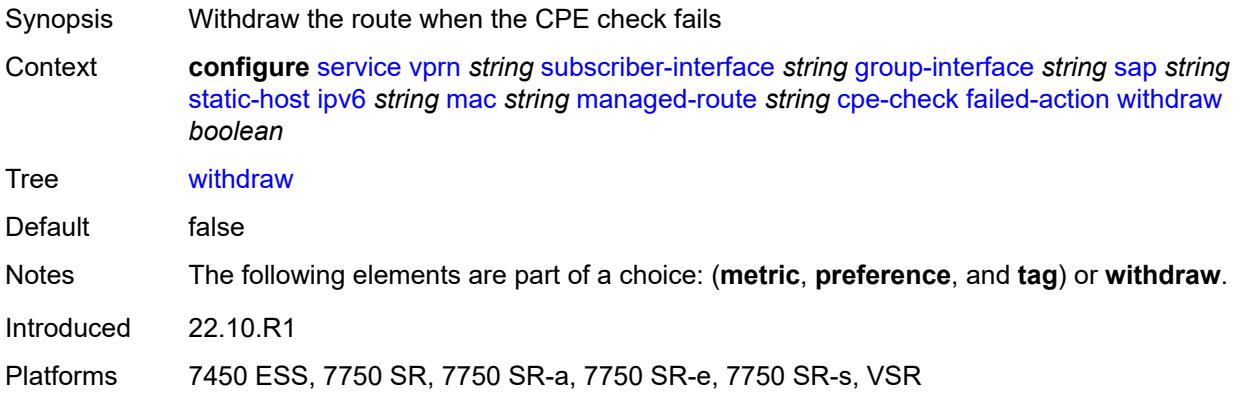

# <span id="page-7800-1"></span>**interval** *number*

<span id="page-7800-2"></span>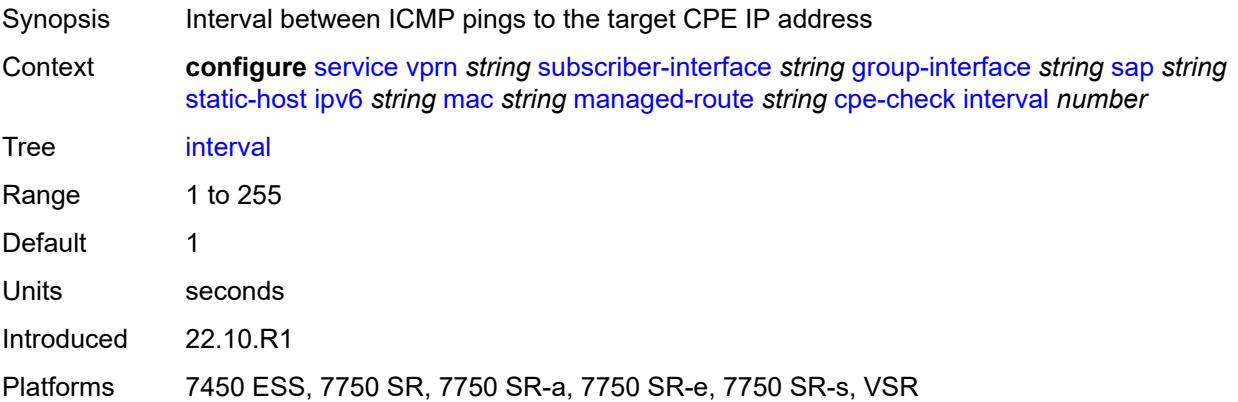

# **log** *boolean*

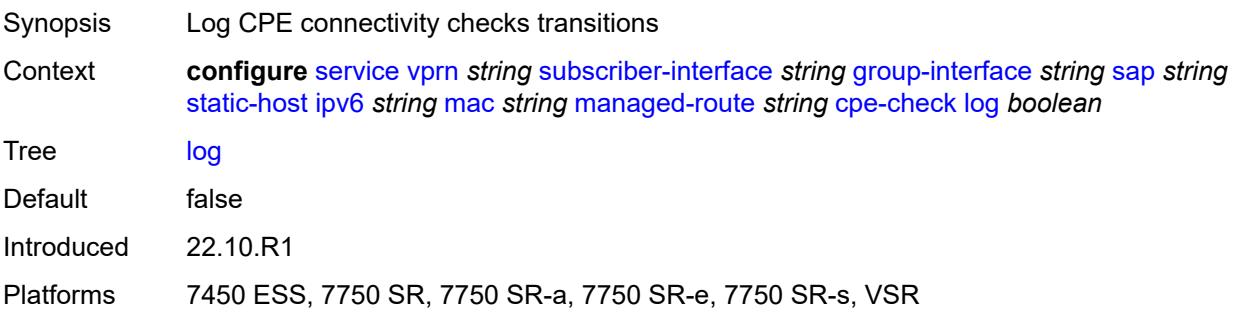

# <span id="page-7801-0"></span>**padding-size** *number*

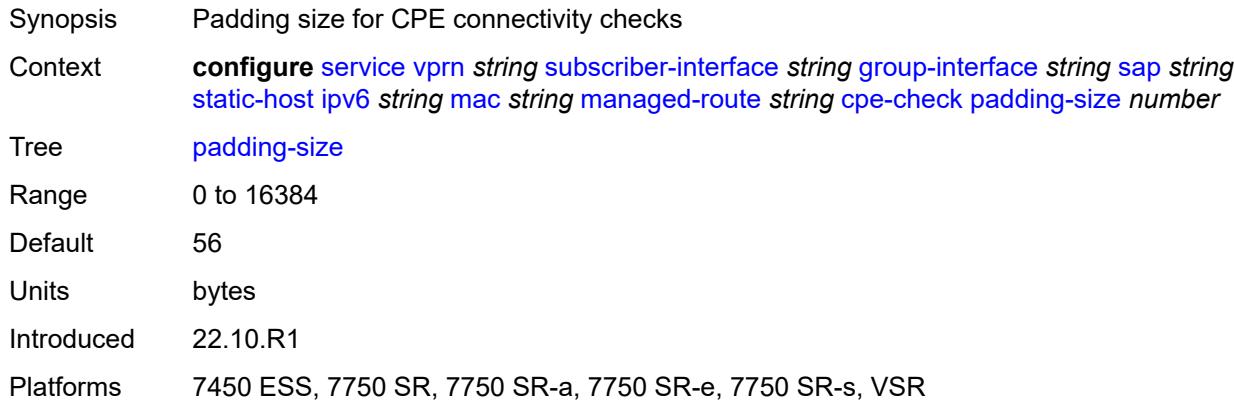

# <span id="page-7801-1"></span>**source-ip-address** *(ipv4-address-no-zone | ipv6-address-no-zone)*

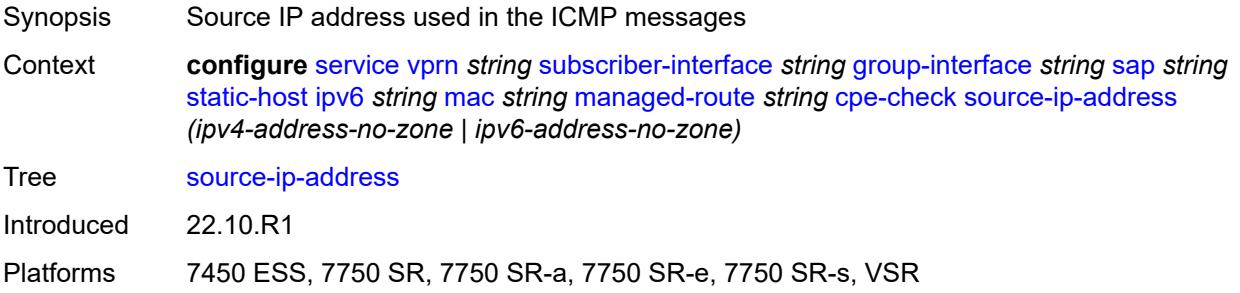

### <span id="page-7801-2"></span>**timeout** *number*

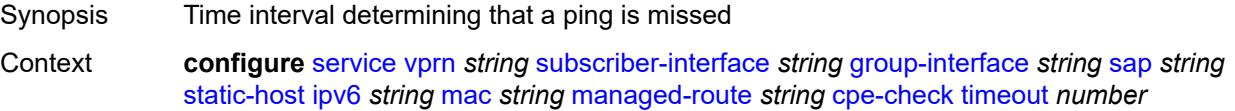

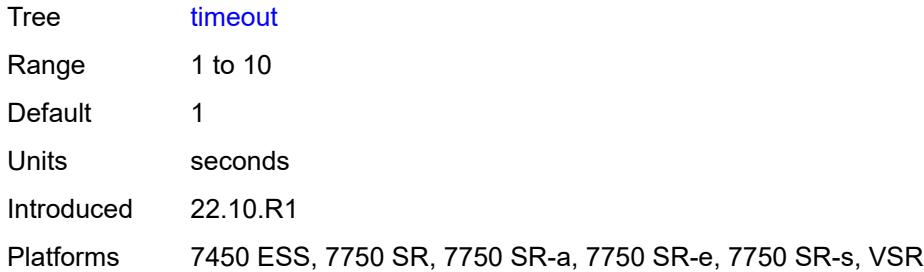

# <span id="page-7802-0"></span>**metric** *number*

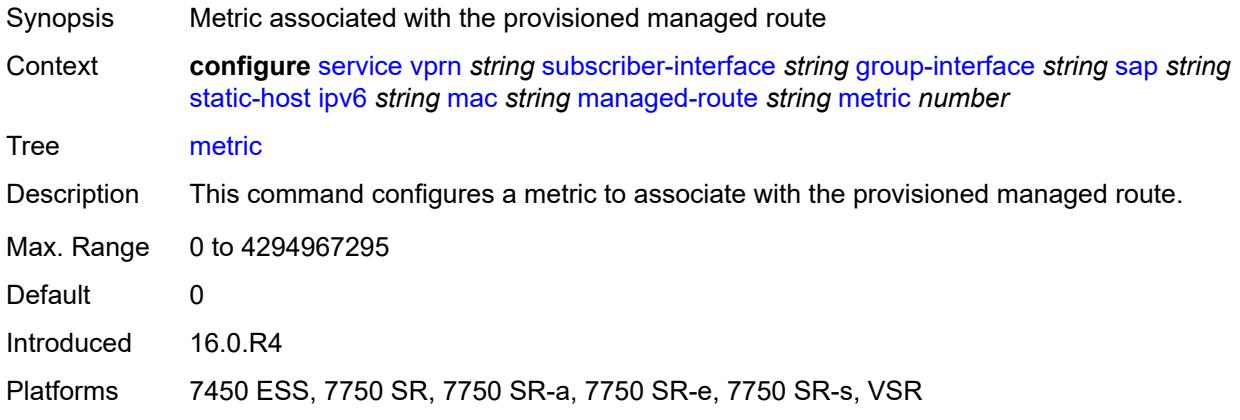

### <span id="page-7802-1"></span>**preference** *number*

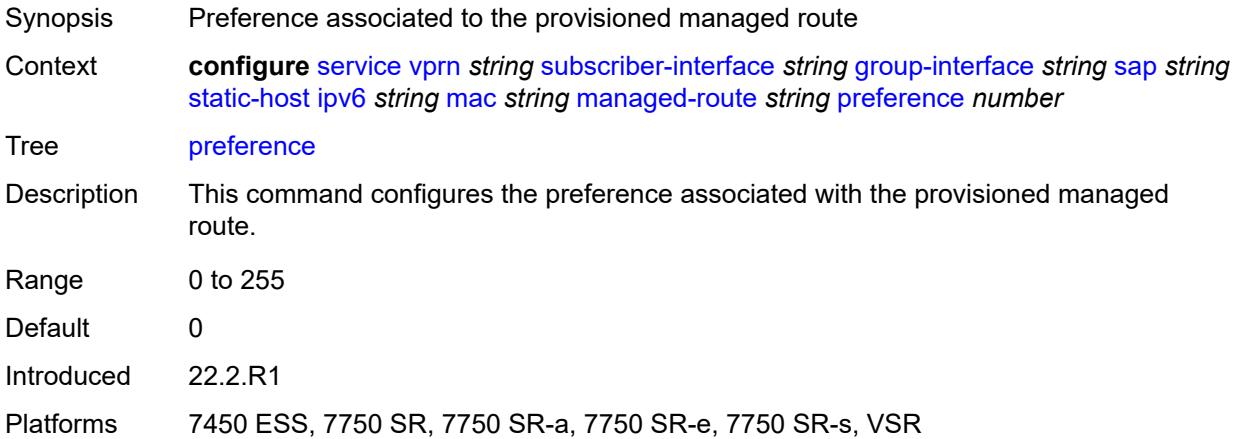

## <span id="page-7802-2"></span>**tag** *number*

Synopsis Route tag used if CPE check fails

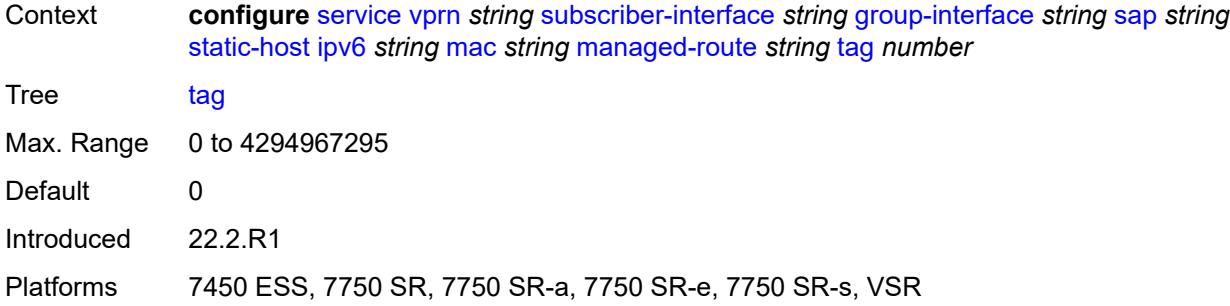

### <span id="page-7803-0"></span>**retail-svc-id** *number*

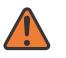

#### **WARNING:**

Modifying this element toggles the **admin-state** of the parent element automatically for the new value to take effect.

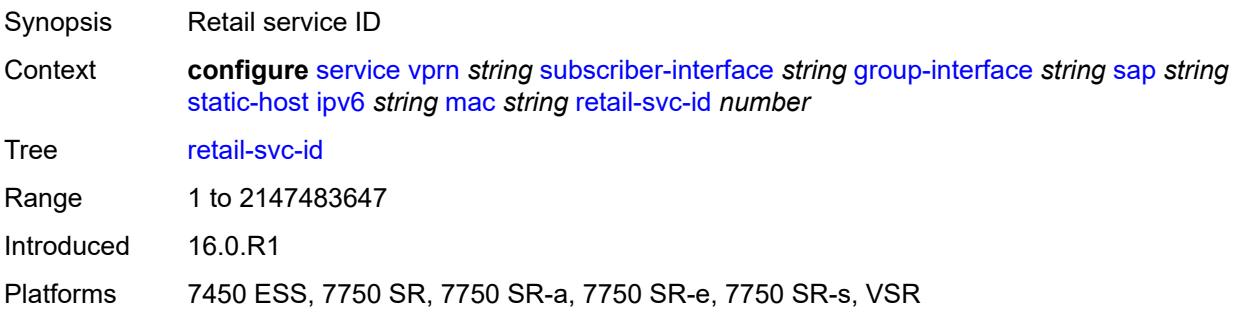

### <span id="page-7803-1"></span>**shcv**

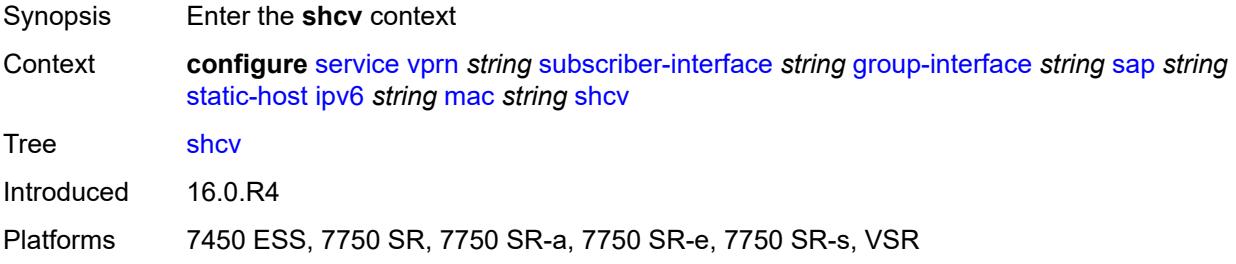

### <span id="page-7803-2"></span>**sla-profile** *reference*

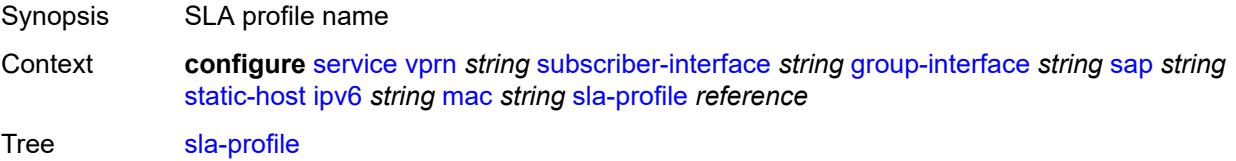

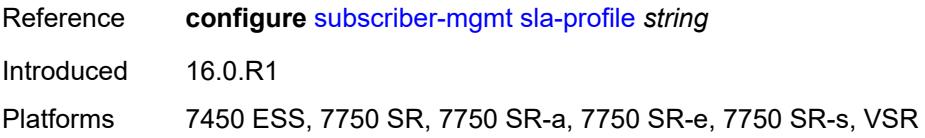

## <span id="page-7804-0"></span>**sub-profile** *reference*

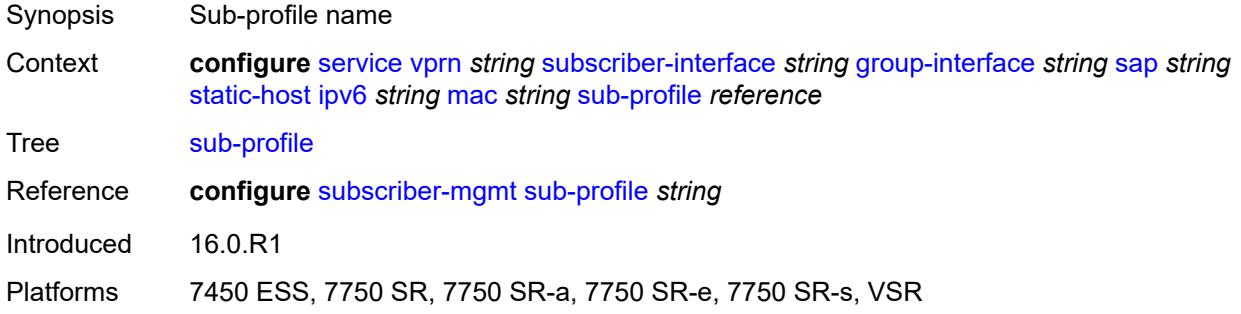

# <span id="page-7804-1"></span>**subscriber-id**

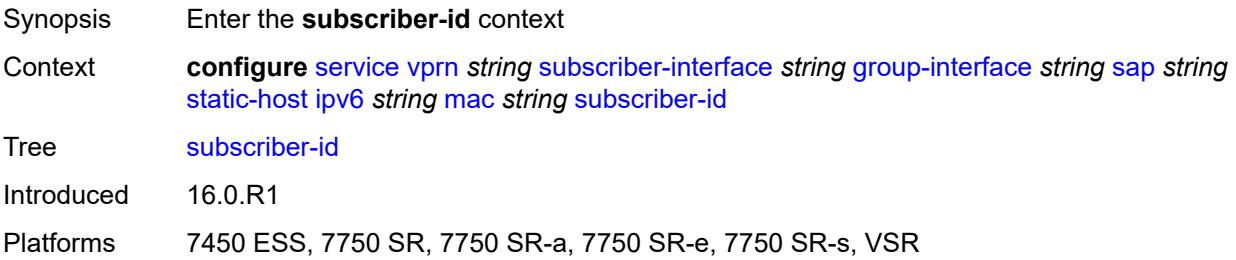

# <span id="page-7804-2"></span>**string** *string*

<span id="page-7804-3"></span>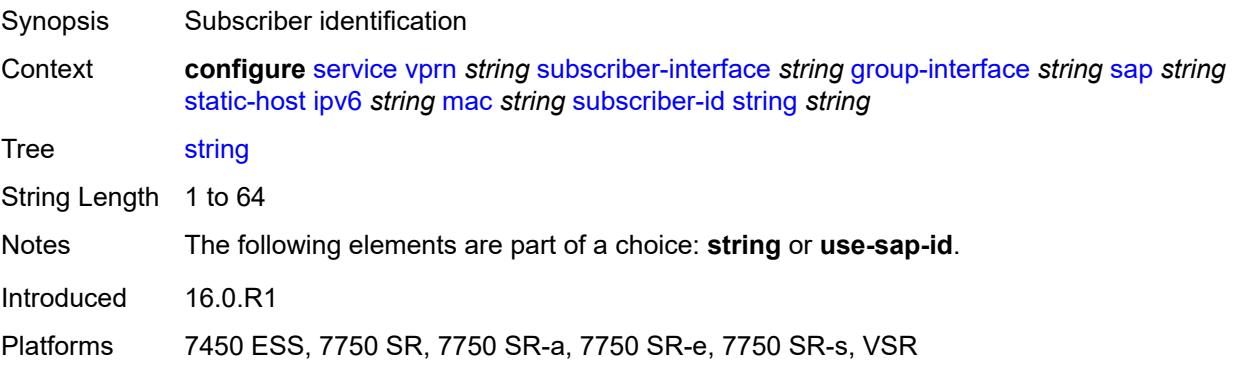

## **use-sap-id**

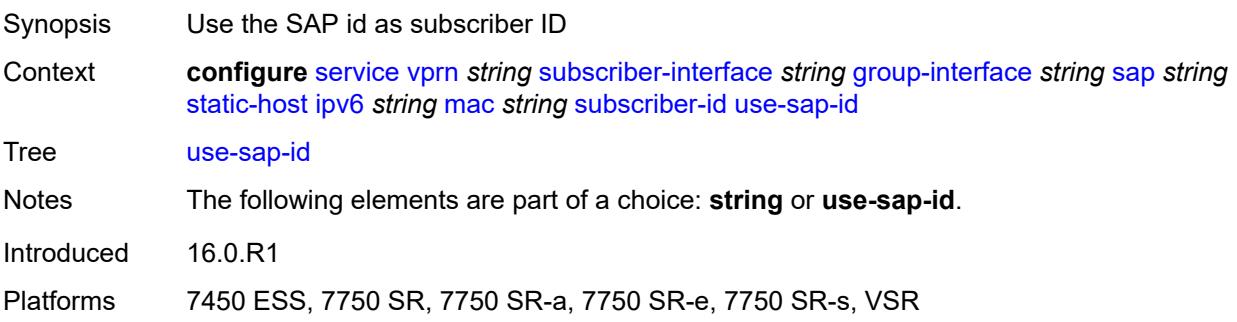

# <span id="page-7805-0"></span>**mac-learning**

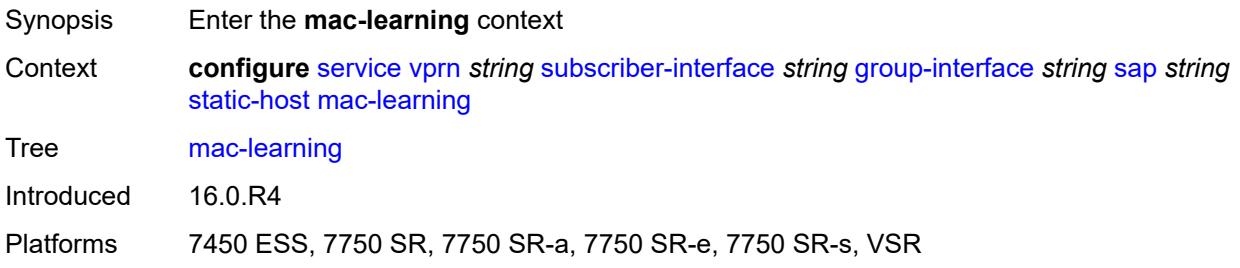

## <span id="page-7805-1"></span>**data-triggered** *boolean*

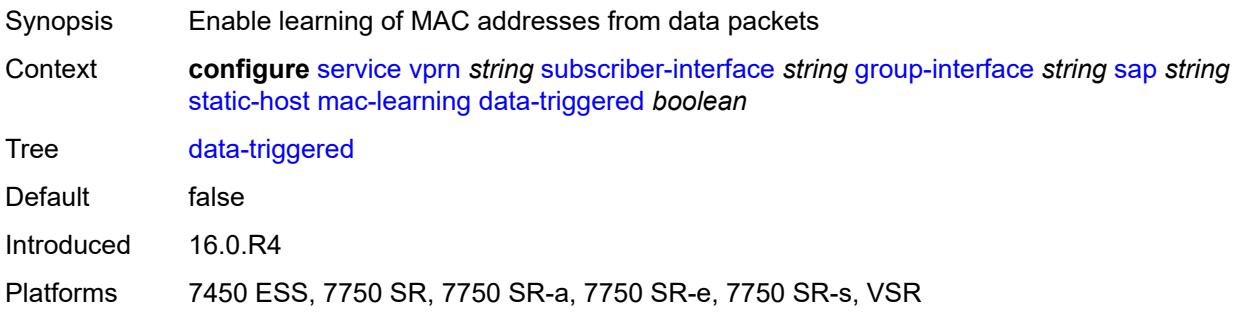

## <span id="page-7805-2"></span>**single-mac** *boolean*

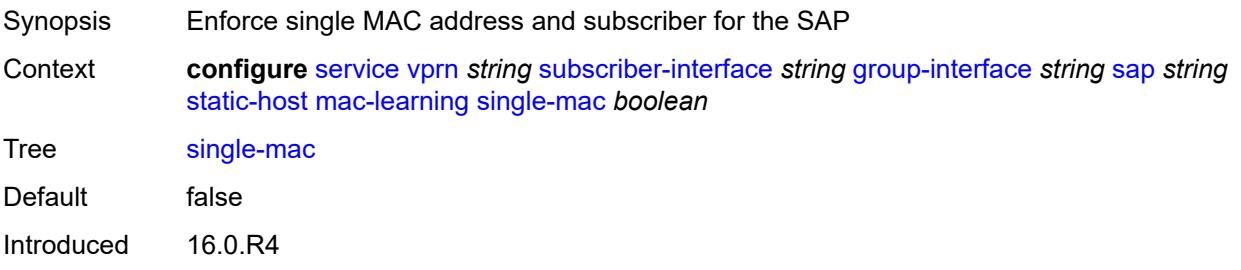

Platforms 7450 ESS, 7750 SR, 7750 SR-a, 7750 SR-e, 7750 SR-s, VSR

### <span id="page-7806-0"></span>**sub-sla-mgmt**

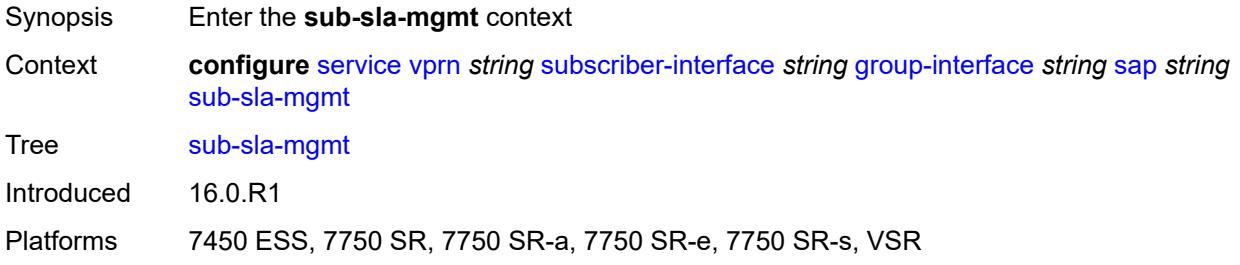

## <span id="page-7806-1"></span>**admin-state** *keyword*

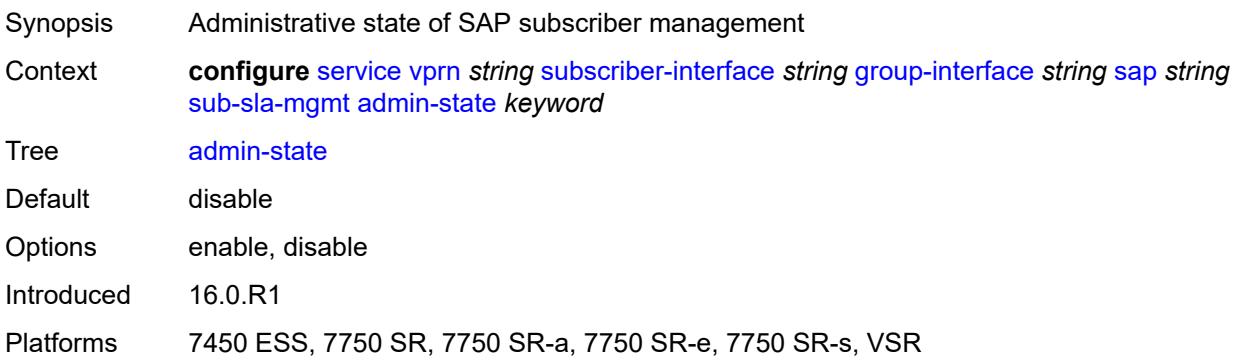

## <span id="page-7806-2"></span>**defaults**

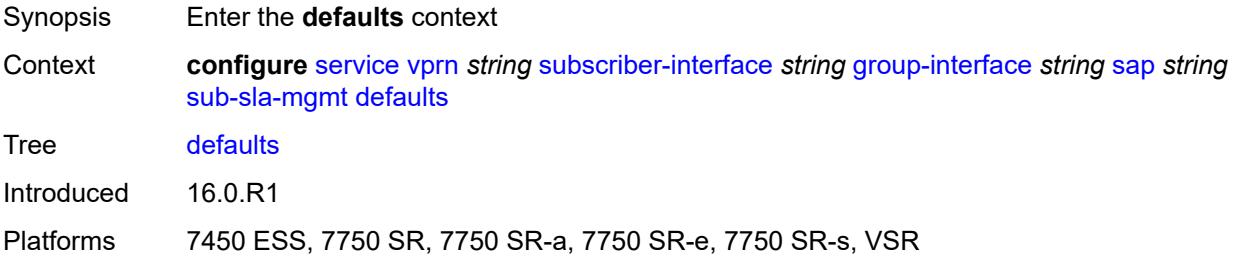

## <span id="page-7806-3"></span>**app-profile** *reference*

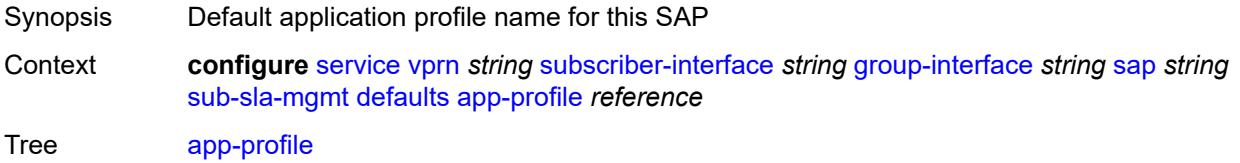

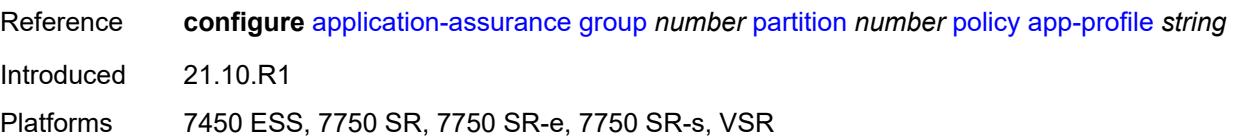

### <span id="page-7807-0"></span>**int-dest-id**

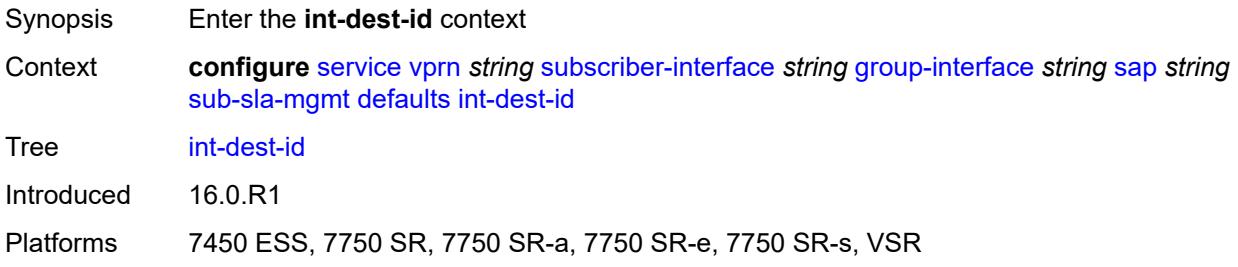

# <span id="page-7807-1"></span>**string** *string*

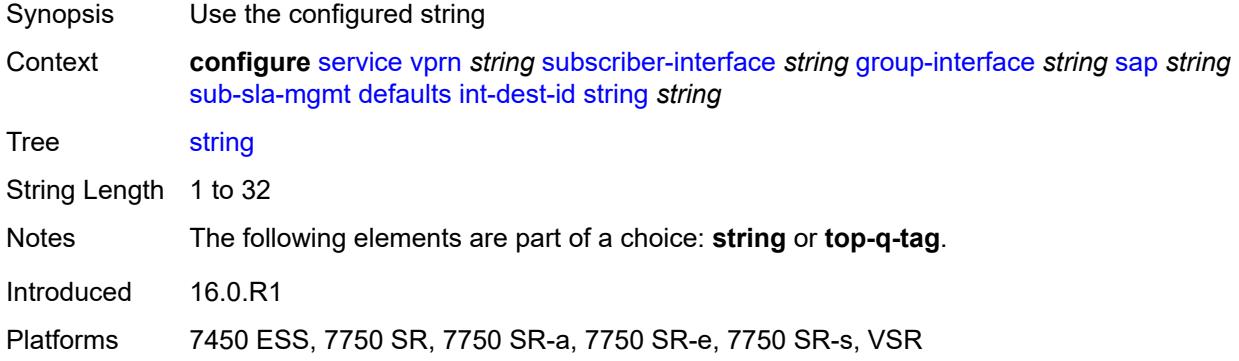

## <span id="page-7807-2"></span>**top-q-tag**

<span id="page-7807-3"></span>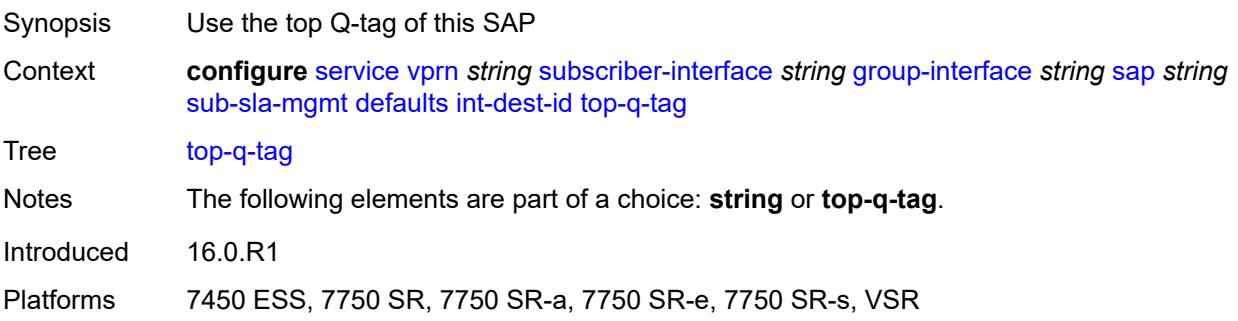

# **sla-profile** *reference*

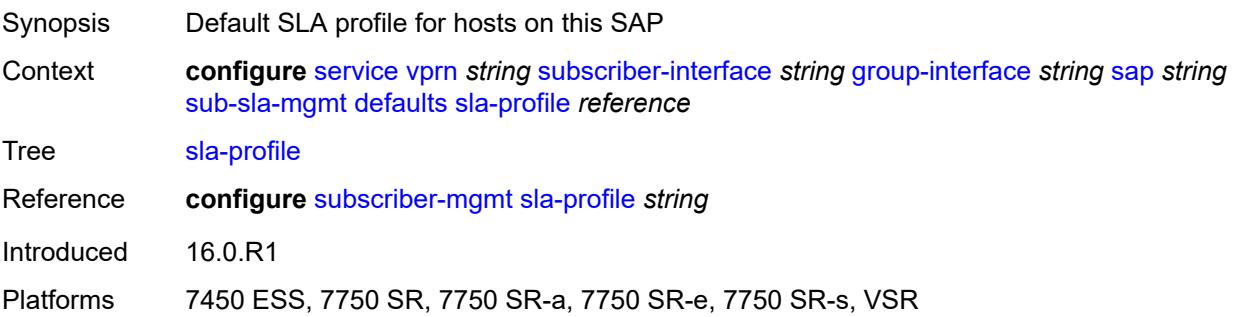

# <span id="page-7808-0"></span>**sub-profile** *reference*

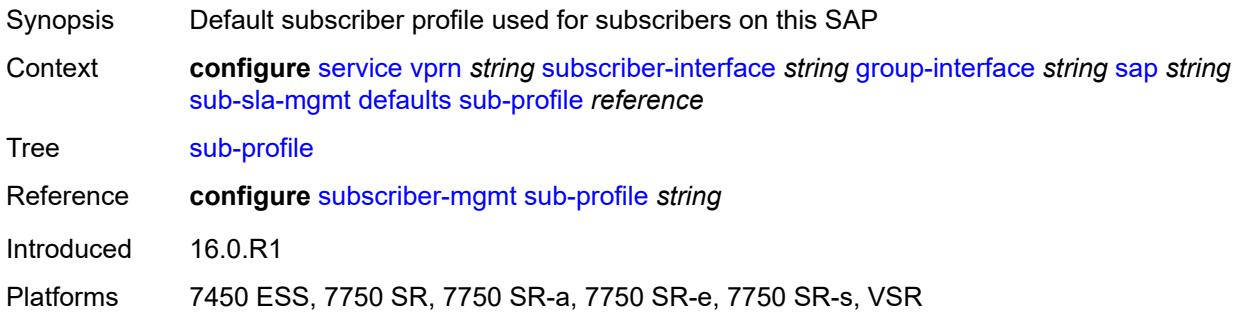

## <span id="page-7808-1"></span>**subscriber-id**

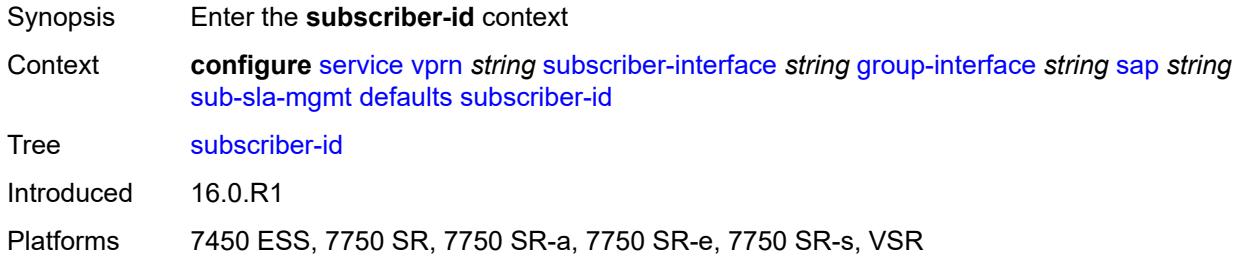

### <span id="page-7808-2"></span>**auto-id**

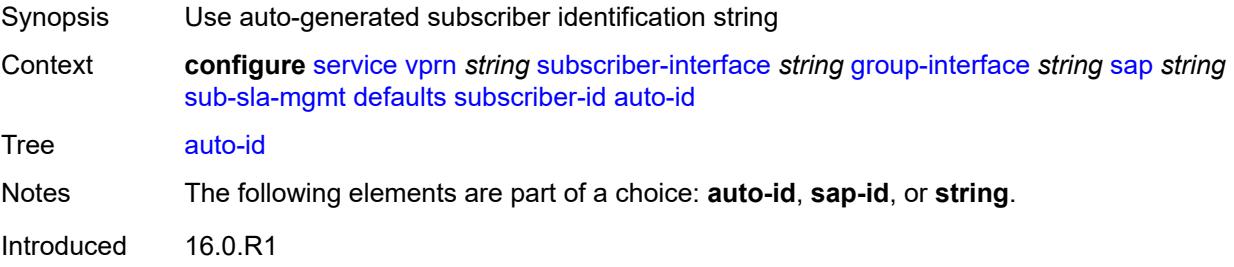

Platforms 7450 ESS, 7750 SR, 7750 SR-a, 7750 SR-e, 7750 SR-s, VSR

# <span id="page-7809-0"></span>**sap-id**

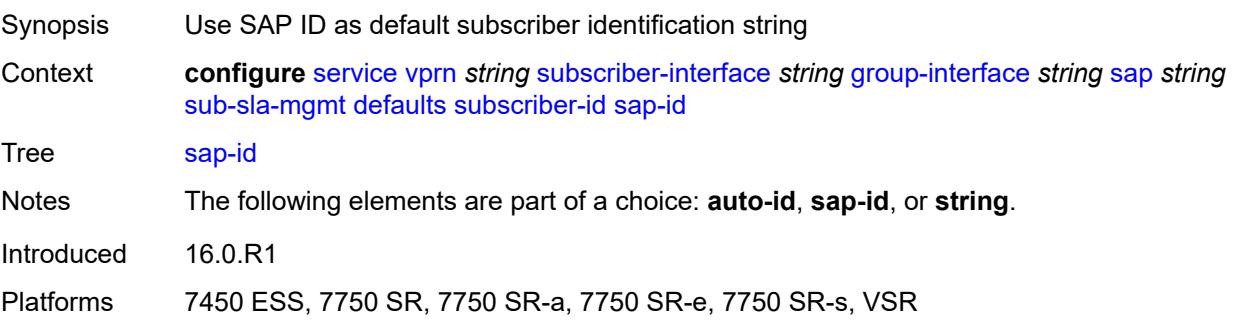

## <span id="page-7809-1"></span>**string** *string*

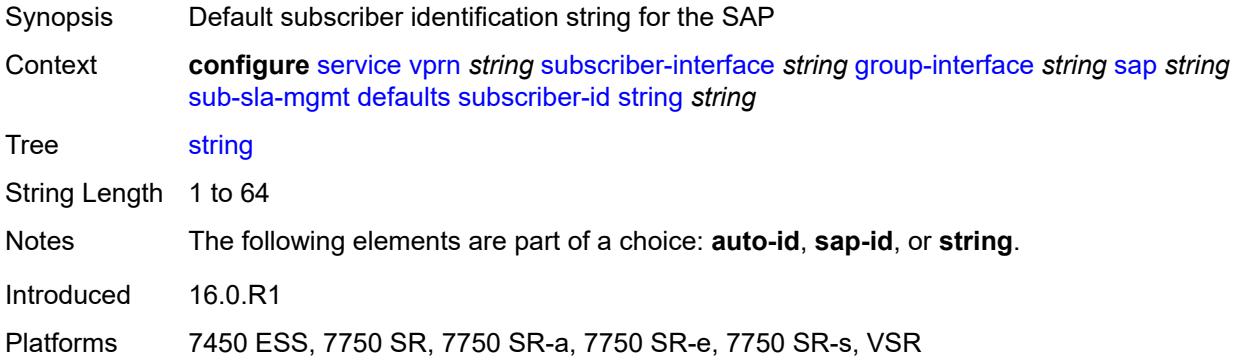

## <span id="page-7809-2"></span>**single-sub-parameters**

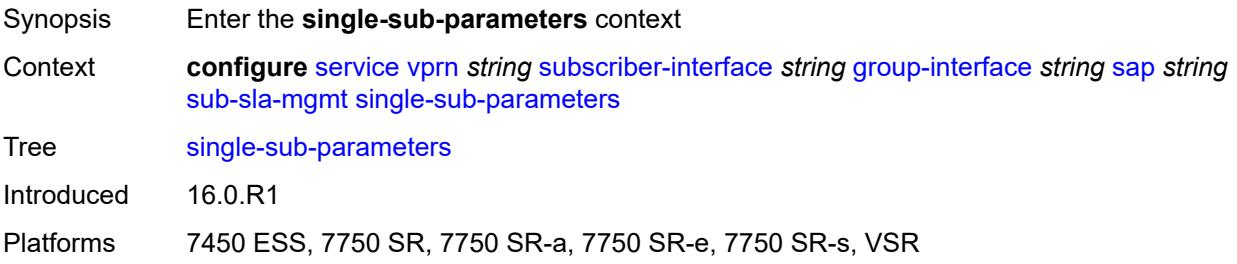

### <span id="page-7809-3"></span>**non-sub-traffic**

Synopsis Enable the **non-sub-traffic** context

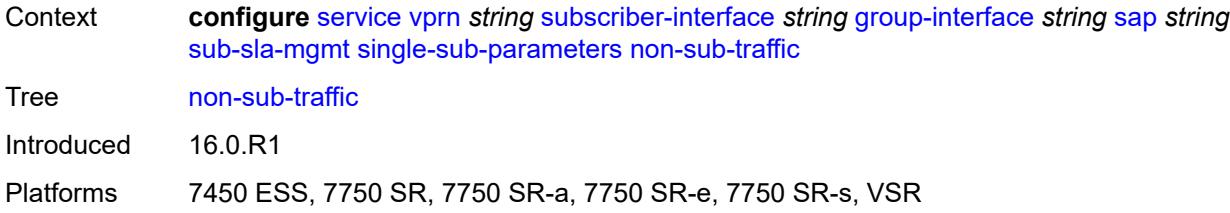

## <span id="page-7810-0"></span>**app-profile** *reference*

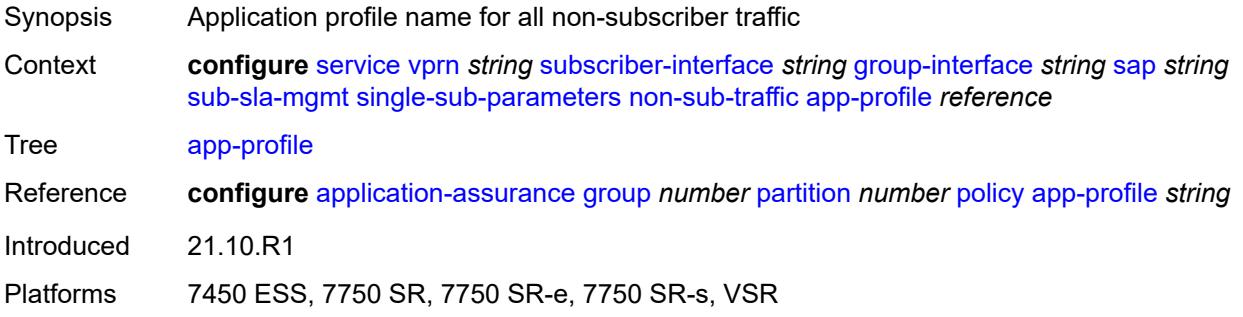

## <span id="page-7810-1"></span>**sla-profile** *reference*

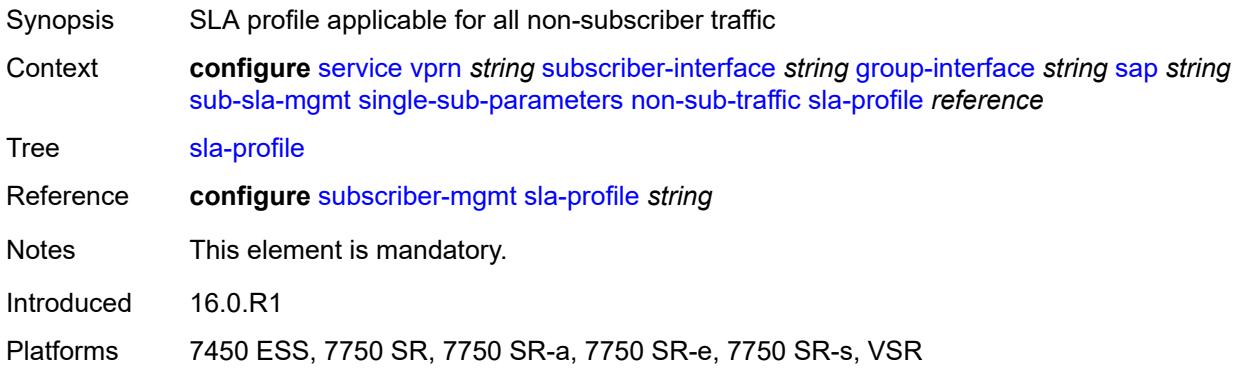

# <span id="page-7810-2"></span>**sub-profile** *reference*

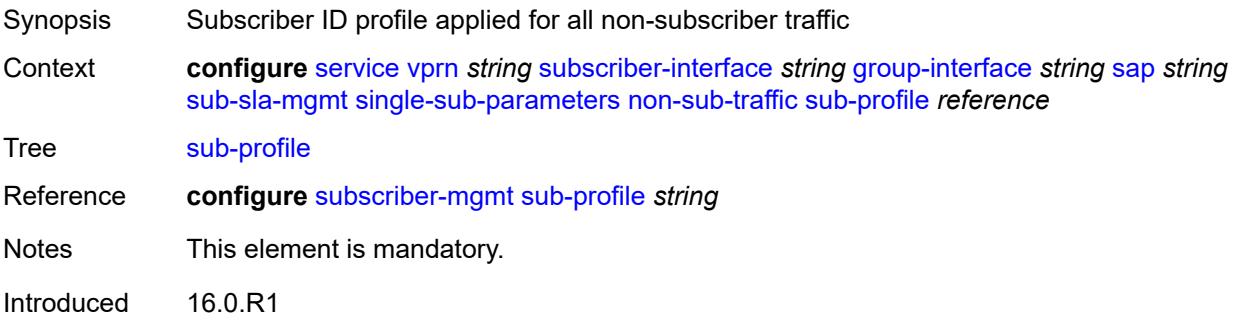

Platforms 7450 ESS, 7750 SR, 7750 SR-a, 7750 SR-e, 7750 SR-s, VSR

#### <span id="page-7811-0"></span>**subscriber-id** *string*

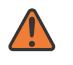

### **WARNING:**

Modifying this element recreates the parent element automatically for the new value to take effect.

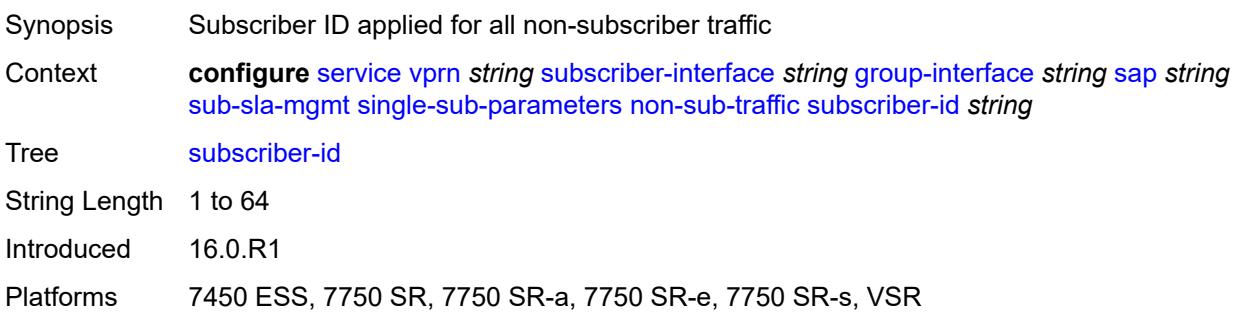

### <span id="page-7811-1"></span>**profiled-traffic-only** *boolean*

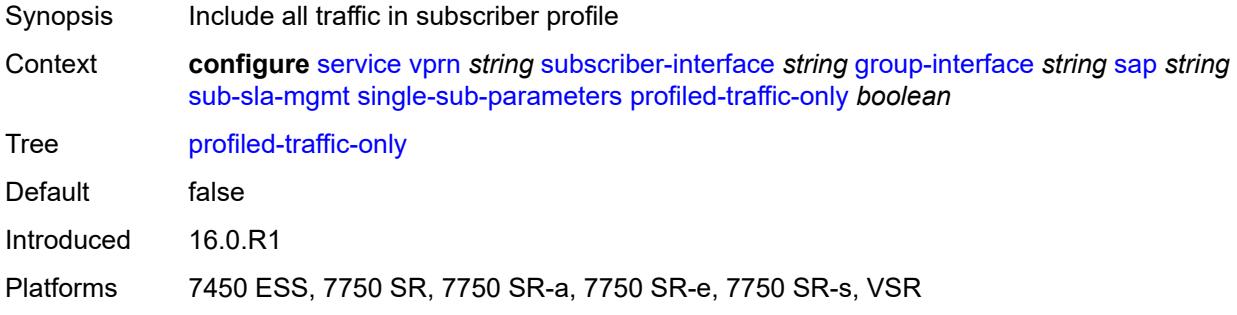

### <span id="page-7811-2"></span>**sub-ident-policy** *reference*

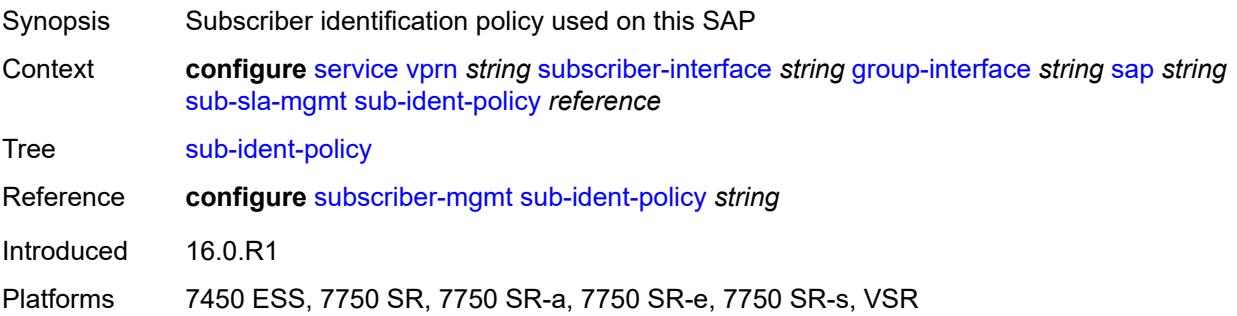
# **subscriber-limit** *(keyword | number)*

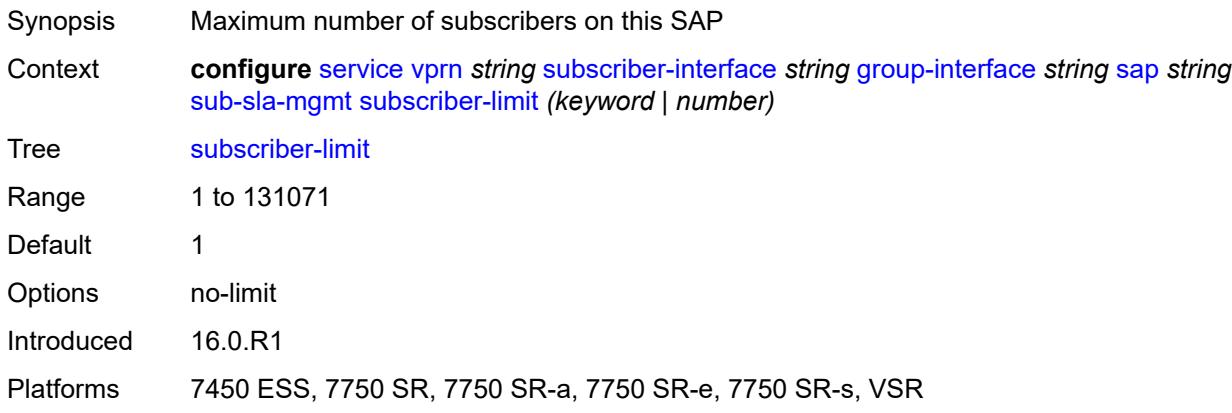

#### <span id="page-7812-0"></span>**sap-parameters**

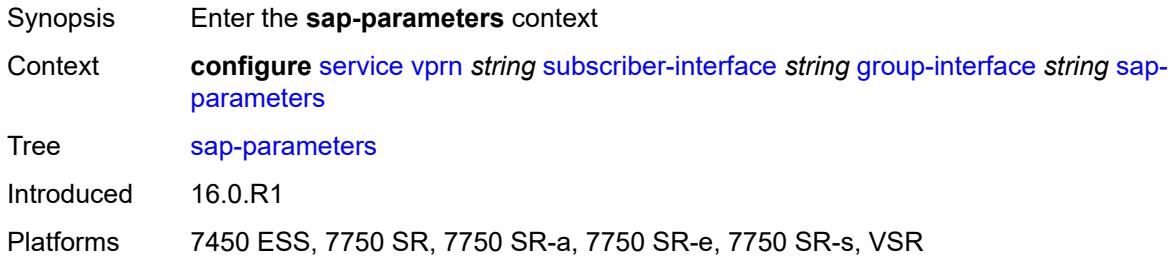

### <span id="page-7812-1"></span>**anti-spoof** *keyword*

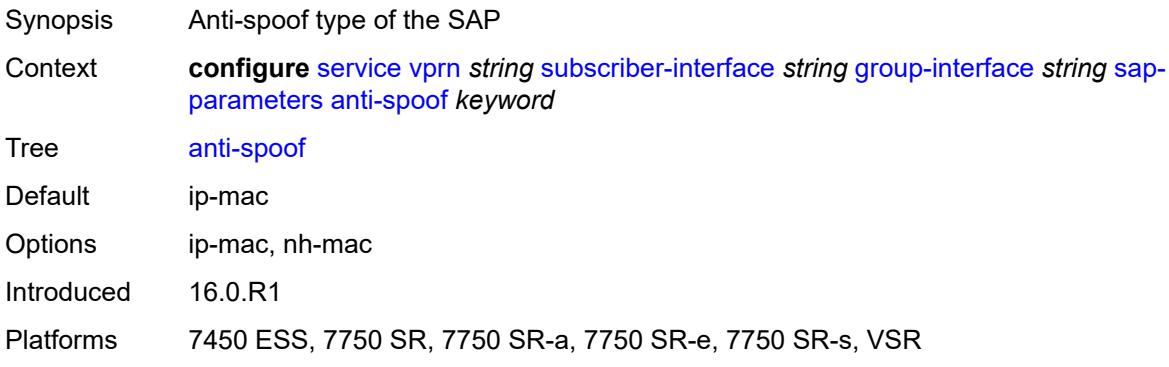

### <span id="page-7812-2"></span>**description** *string*

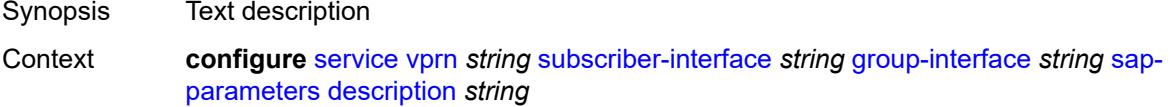

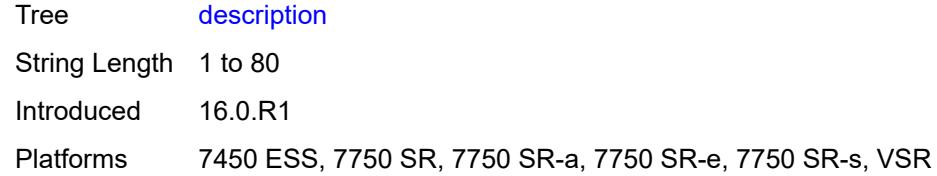

### <span id="page-7813-0"></span>**sub-sla-mgmt**

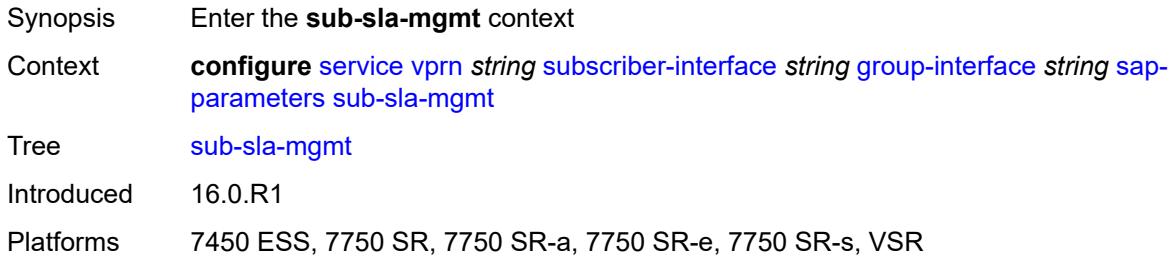

### <span id="page-7813-1"></span>**defaults**

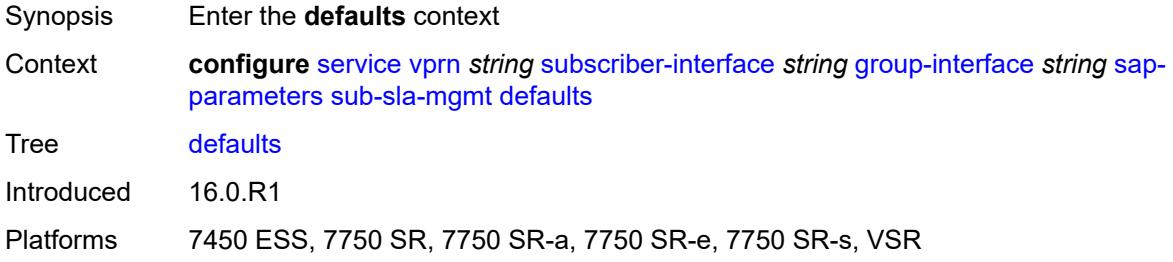

# <span id="page-7813-2"></span>**app-profile** *reference*

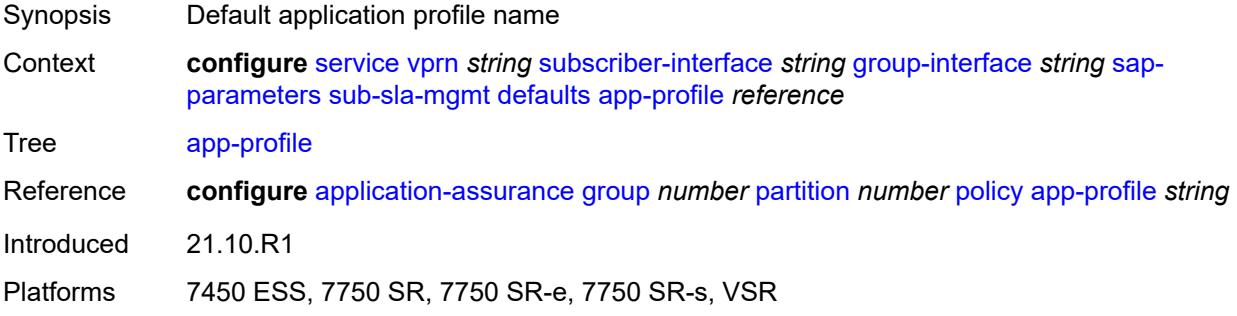

#### <span id="page-7813-3"></span>**sla-profile** *reference*

Synopsis Default SLA profile

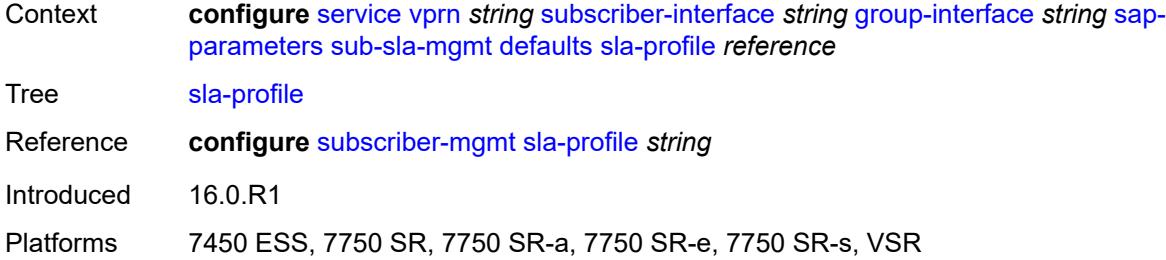

# <span id="page-7814-0"></span>**sub-profile** *reference*

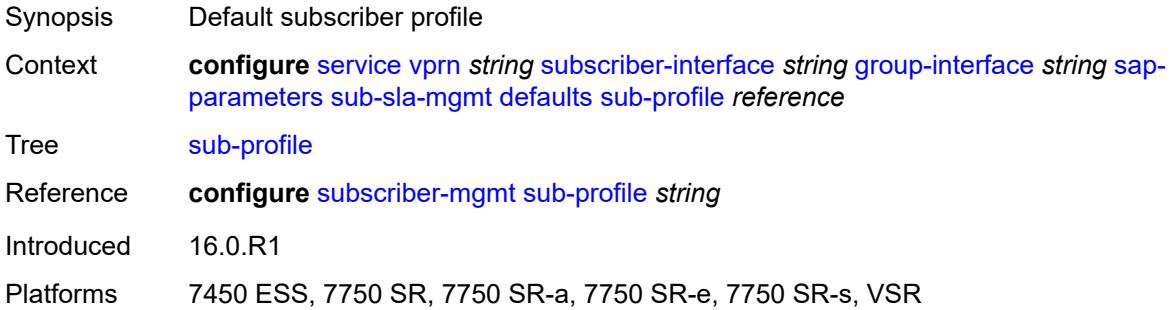

### <span id="page-7814-1"></span>**subscriber-id**

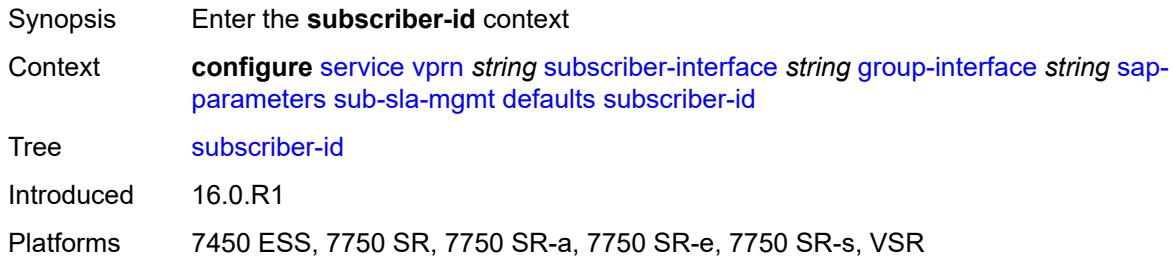

# <span id="page-7814-2"></span>**auto-id**

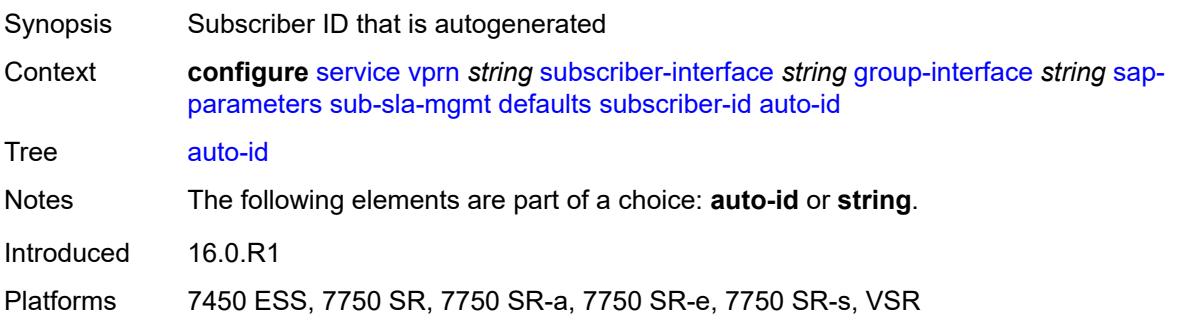

### <span id="page-7815-0"></span>**string** *string*

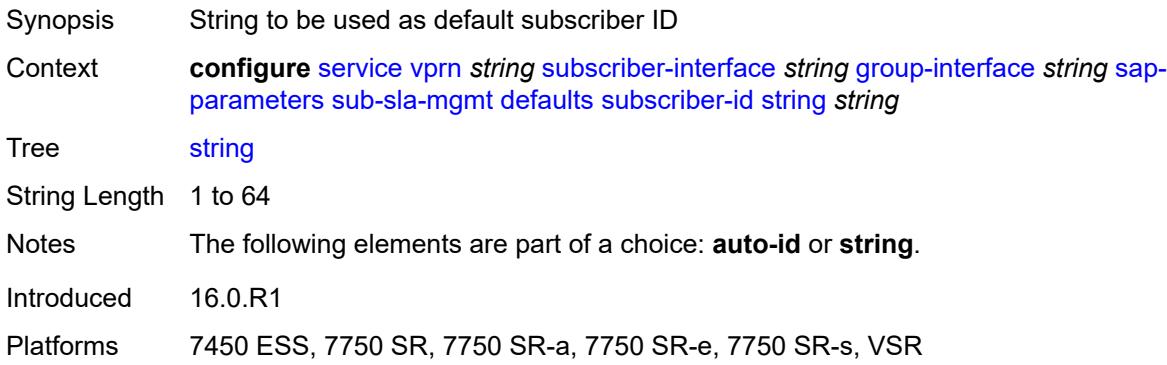

# <span id="page-7815-1"></span>**sub-ident-policy** *reference*

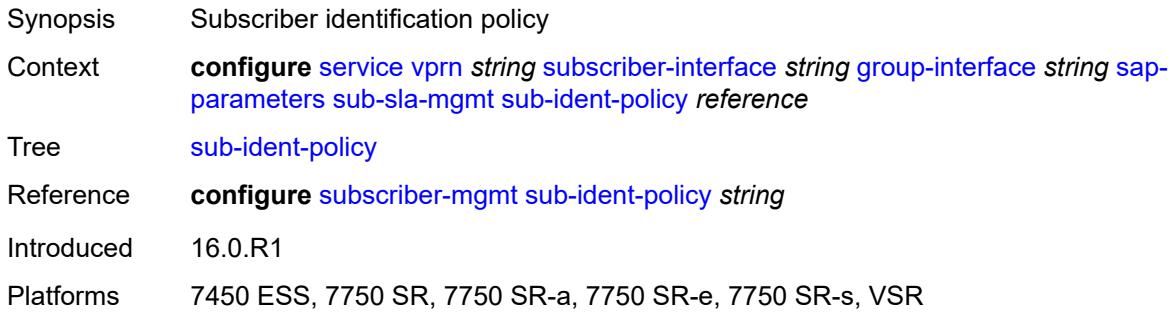

# <span id="page-7815-2"></span>**shcv-policy** *reference*

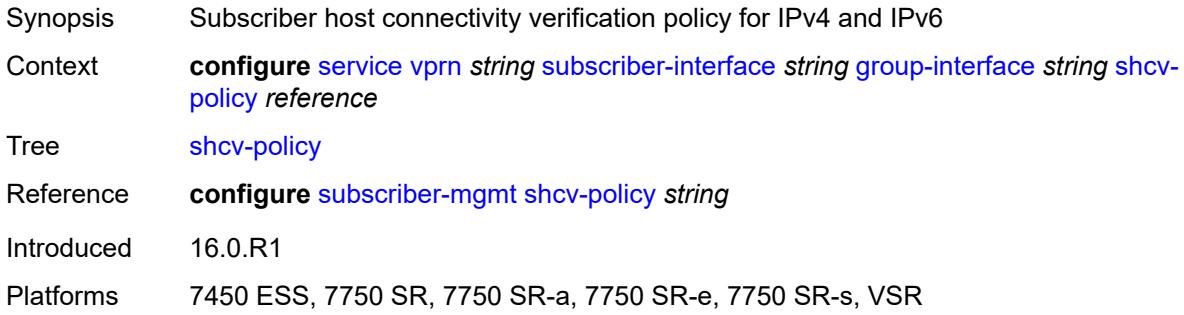

### <span id="page-7815-3"></span>**shcv-policy-ipv4** *reference*

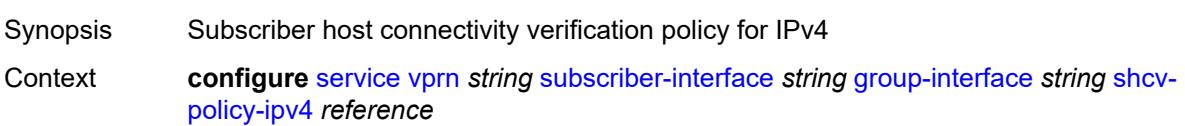

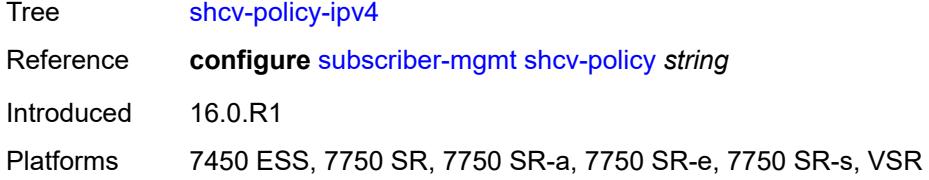

# <span id="page-7816-0"></span>**shcv-policy-ipv6** *reference*

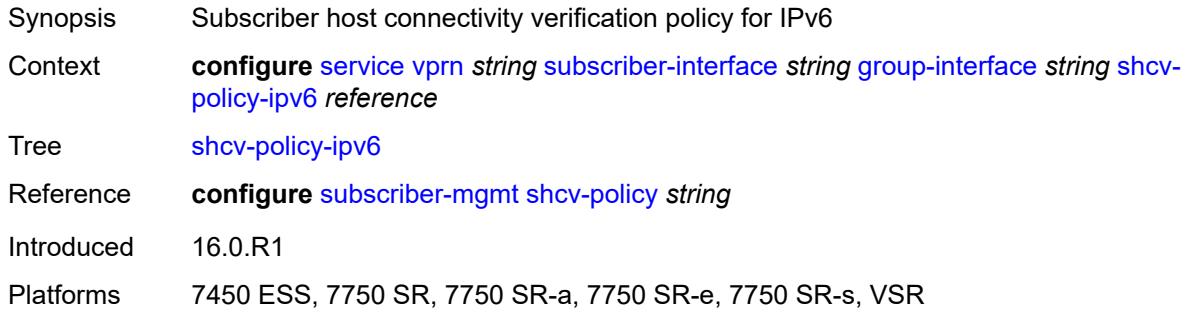

### <span id="page-7816-2"></span>**srrp** [[srrp-id\]](#page-7816-1) *number*

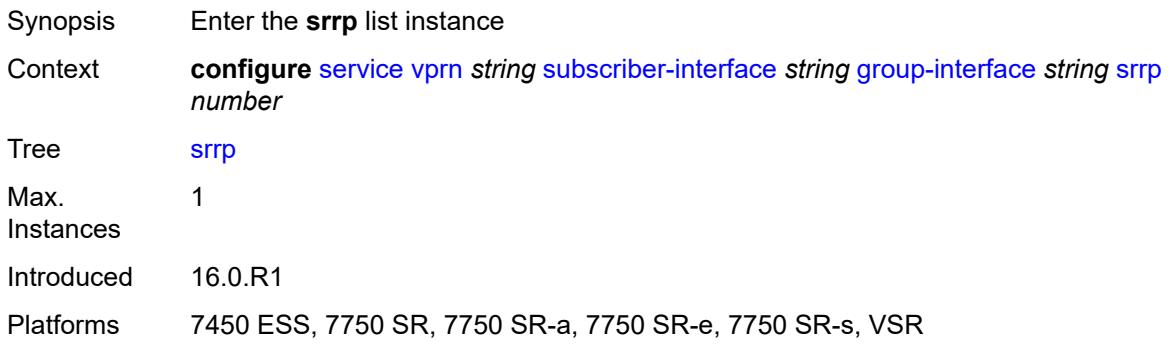

# <span id="page-7816-1"></span>[**srrp-id**] *number*

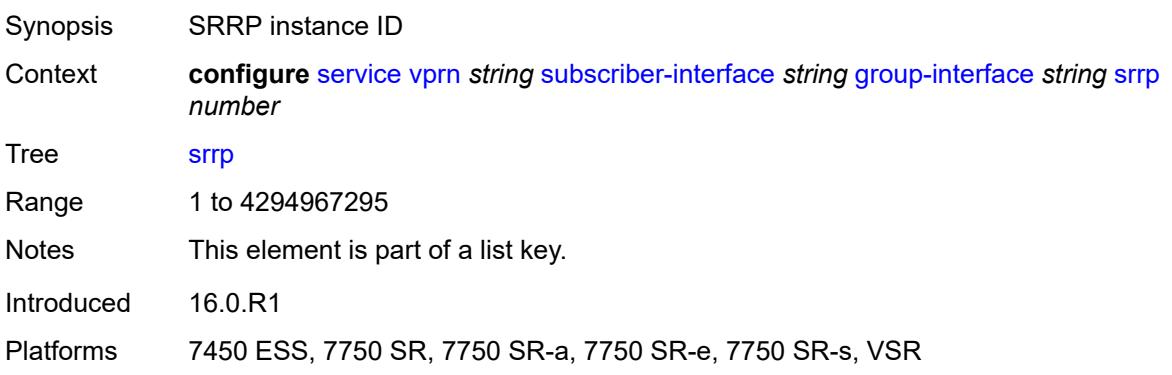

#### <span id="page-7817-0"></span>**admin-state** *keyword*

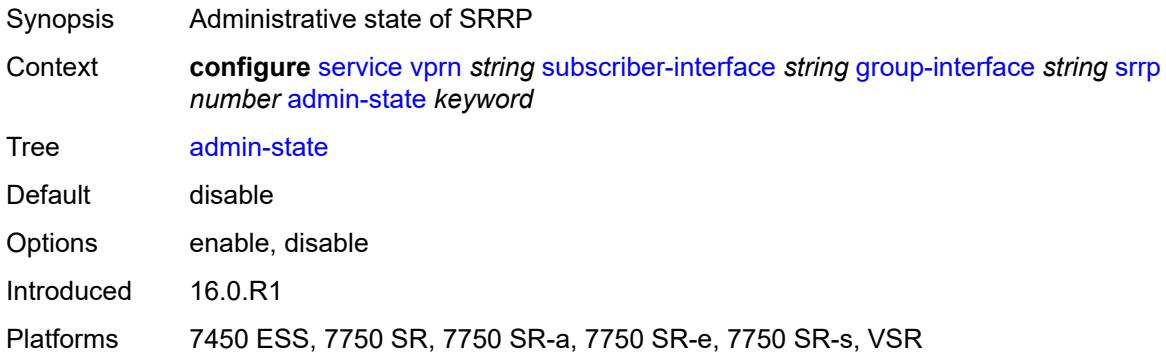

#### <span id="page-7817-1"></span>**bfd-liveness**

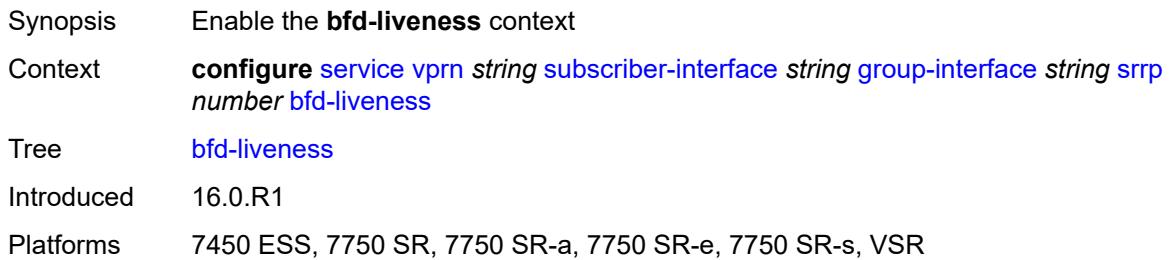

### <span id="page-7817-2"></span>**dest-ip** *string*

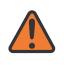

#### **WARNING:**

Modifying this element recreates the parent element automatically for the new value to take effect.

<span id="page-7817-3"></span>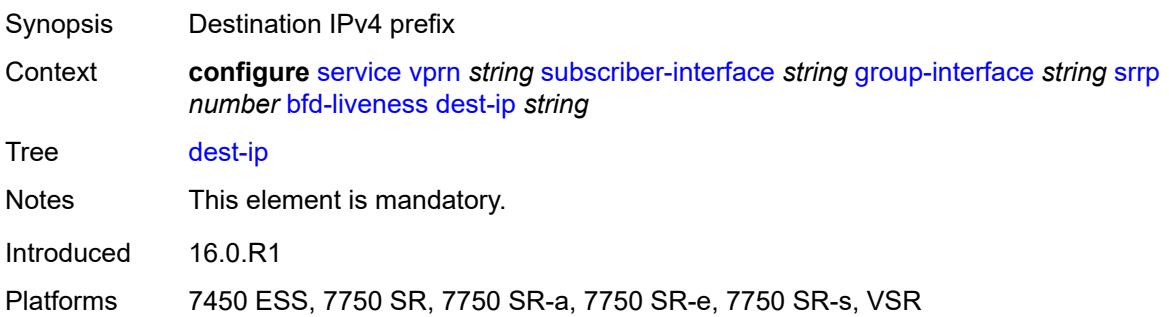

### **interface-name** *string*

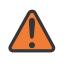

#### **WARNING:**

Modifying this element recreates the parent element automatically for the new value to take effect.

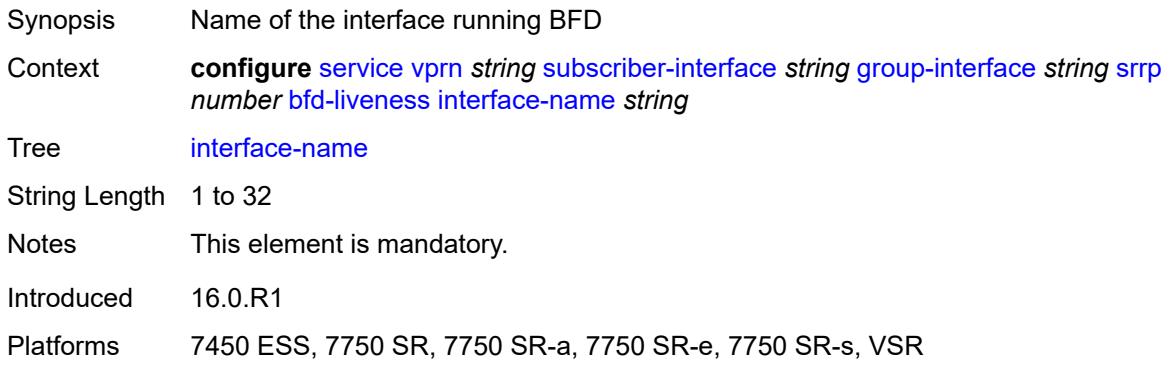

### <span id="page-7818-0"></span>**service-name** *string*

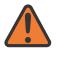

#### **WARNING:**

Modifying this element recreates the parent element automatically for the new value to take effect.

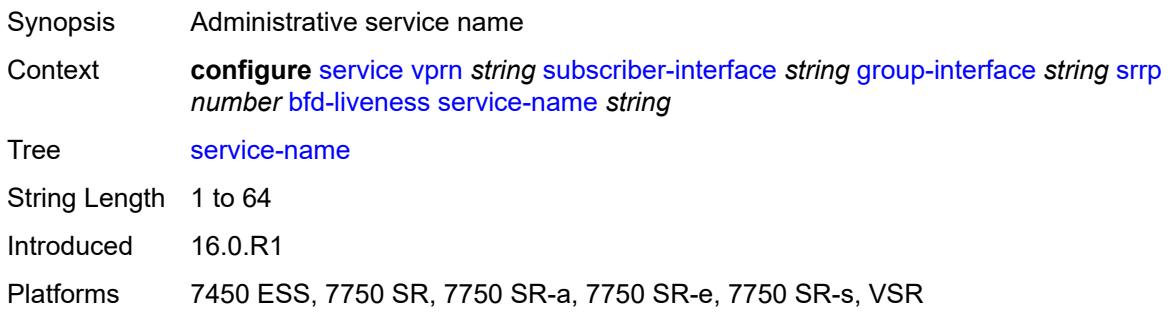

### <span id="page-7818-1"></span>**description** *string*

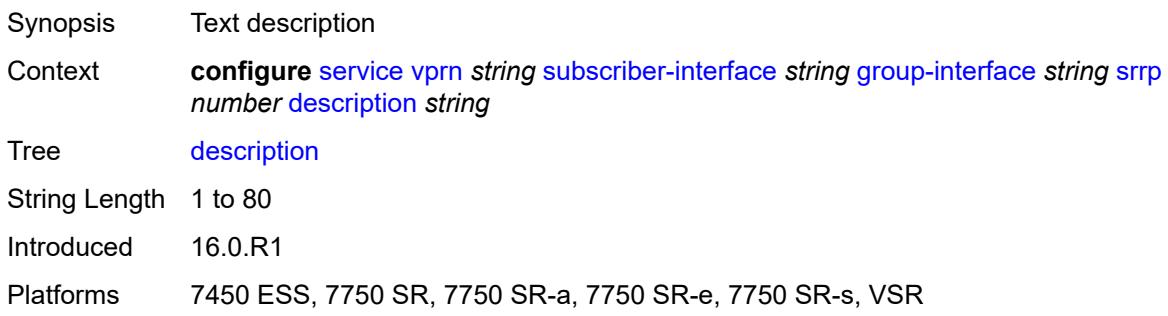

### <span id="page-7819-0"></span>**gw-mac** *string*

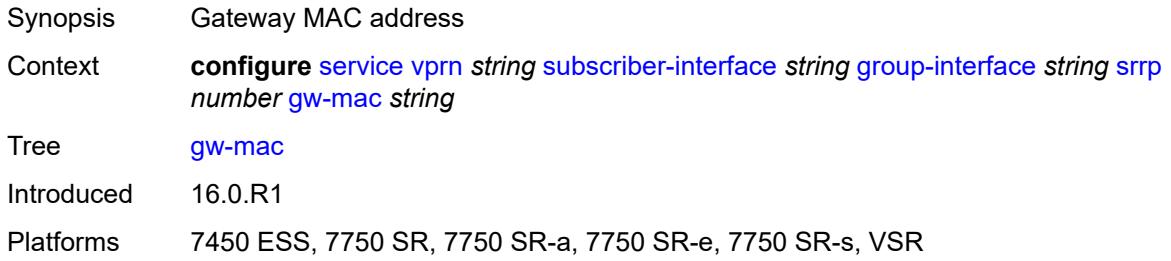

### <span id="page-7819-1"></span>**keep-alive-interval** *number*

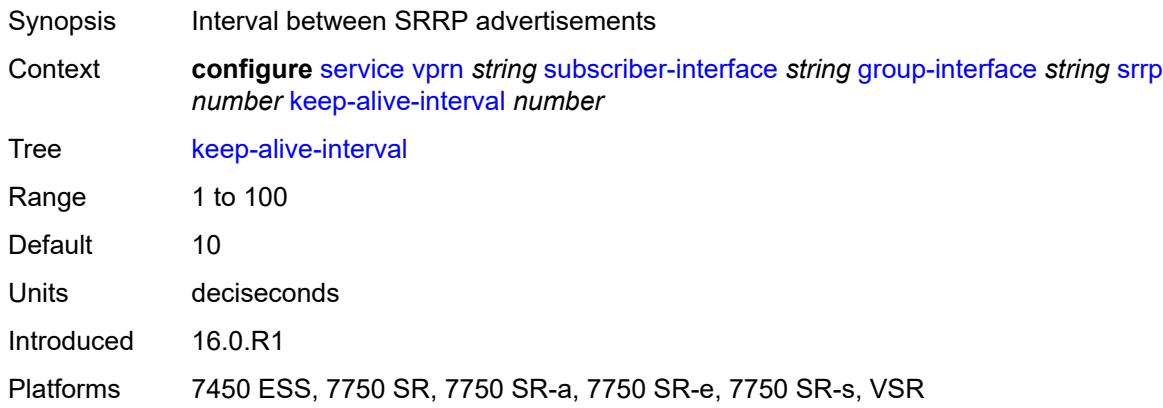

### <span id="page-7819-2"></span>**message-path** *reference*

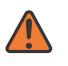

#### **WARNING:**

Modifying this element toggles the **admin-state** of the parent element automatically for the new value to take effect.

<span id="page-7819-3"></span>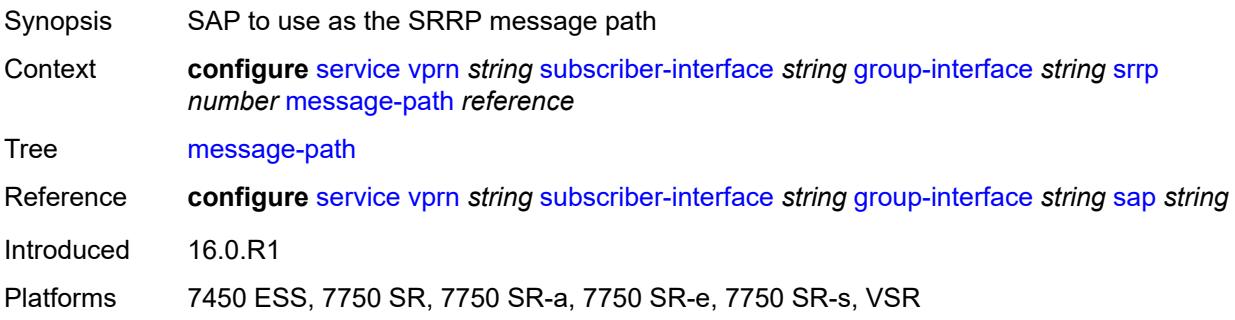

# **monitor-oper-group**

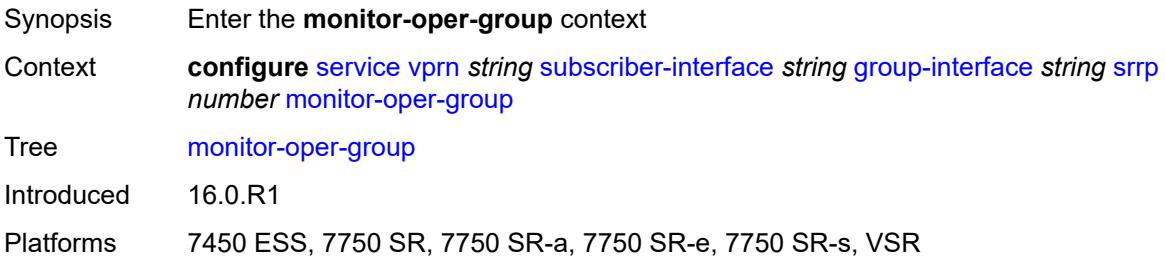

#### <span id="page-7820-0"></span>**group-name** *reference*

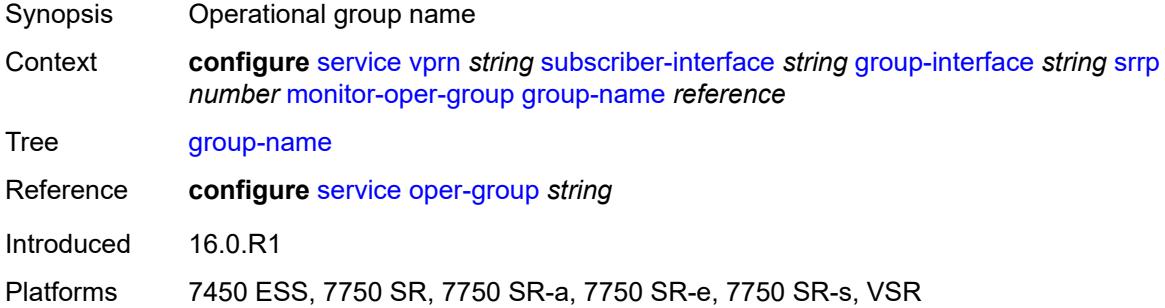

#### <span id="page-7820-1"></span>**priority-step** *number*

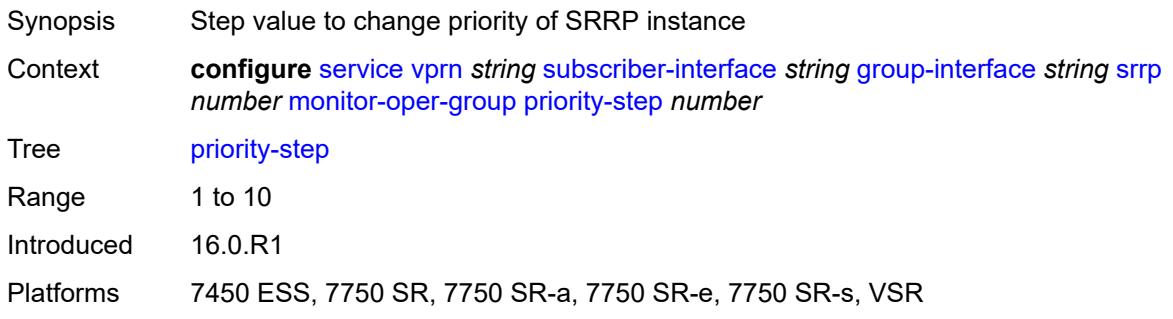

### <span id="page-7820-2"></span>**one-garp-per-sap** *boolean*

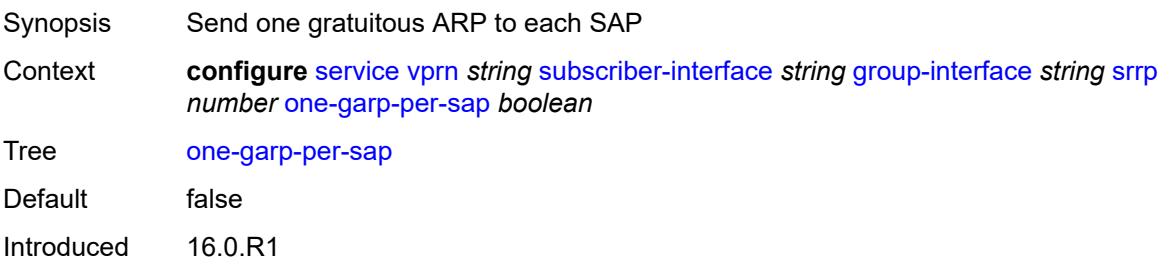

Platforms 7450 ESS, 7750 SR, 7750 SR-a, 7750 SR-e, 7750 SR-s, VSR

#### <span id="page-7821-0"></span>**policy** *reference*

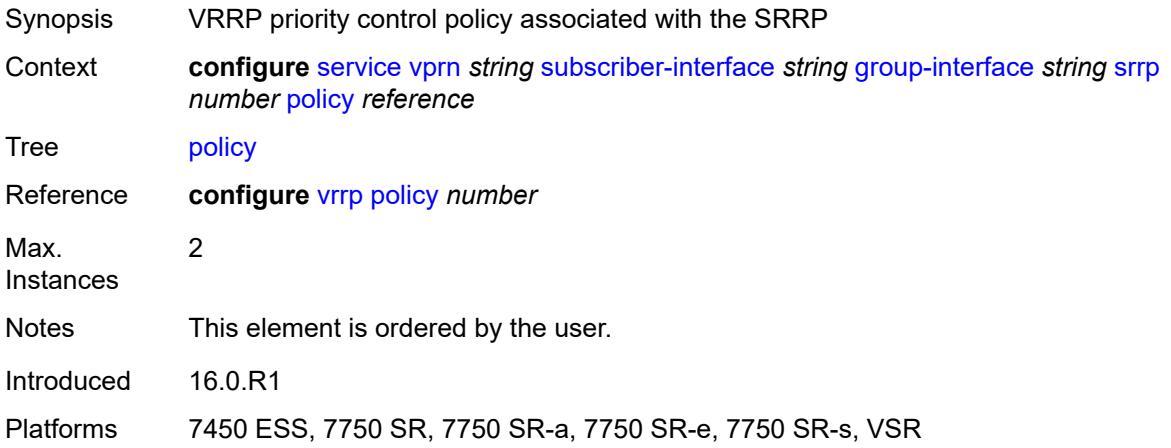

### <span id="page-7821-1"></span>**preempt** *boolean*

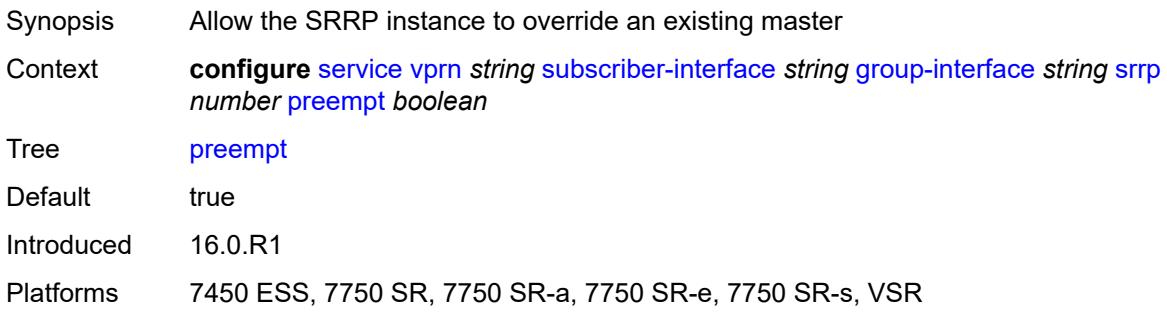

#### <span id="page-7821-2"></span>**priority** *number*

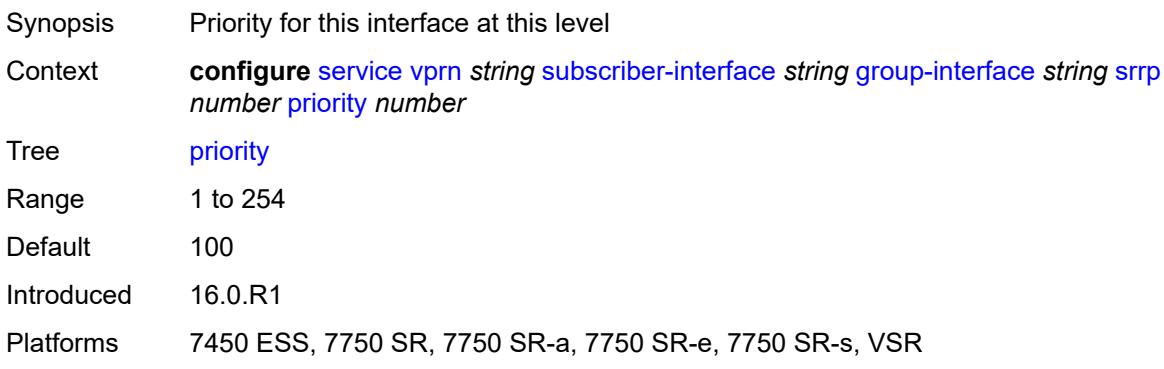

#### <span id="page-7822-0"></span>**send-fib-population-packets** *keyword*

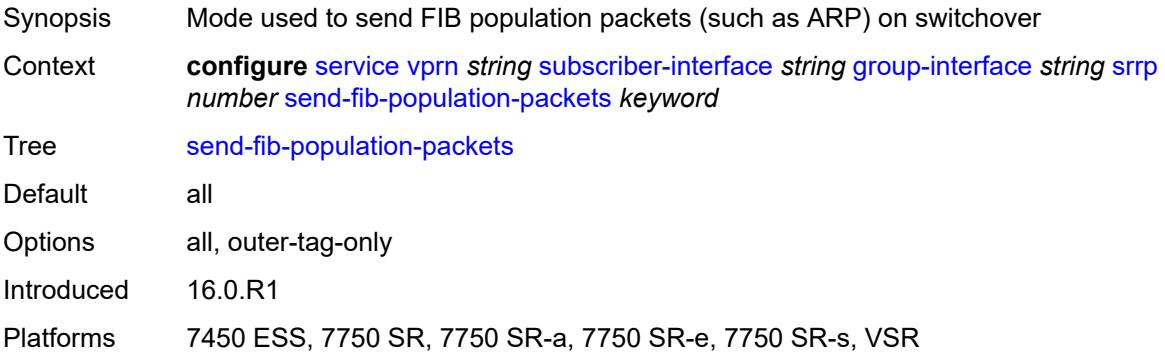

### <span id="page-7822-1"></span>**suppress-aa-sub** *boolean*

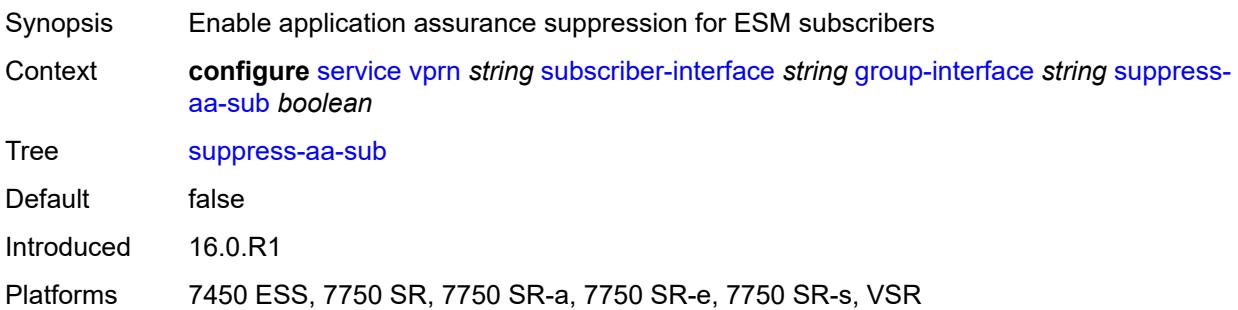

# <span id="page-7822-2"></span>**tos-marking-state** *keyword*

<span id="page-7822-3"></span>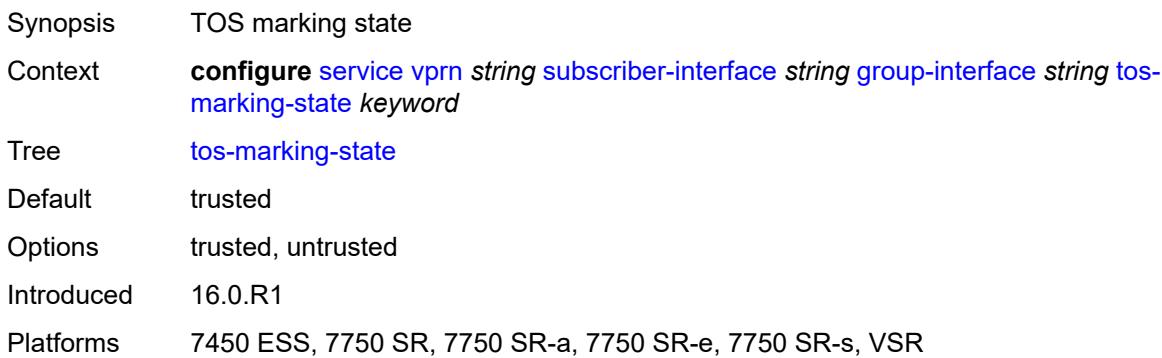

### **type** *keyword*

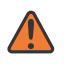

#### **WARNING:**

Modifying this element recreates the parent element automatically for the new value to take effect.

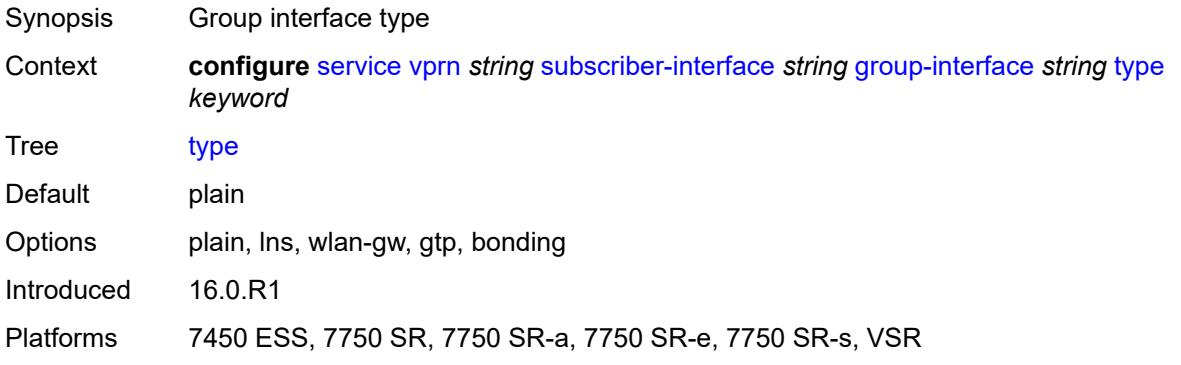

### <span id="page-7823-0"></span>**wlan-gw**

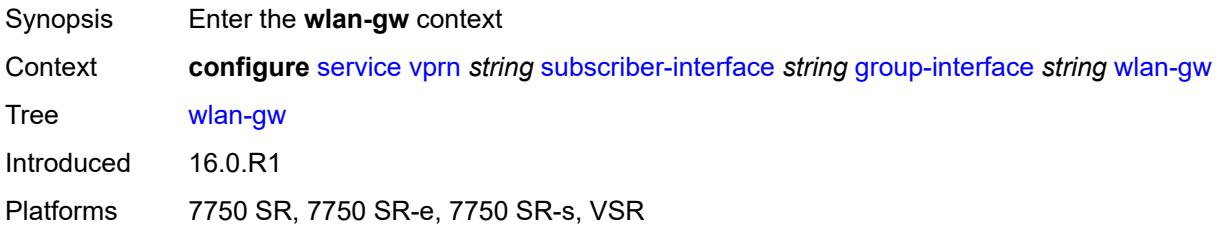

#### <span id="page-7823-1"></span>**admin-state** *keyword*

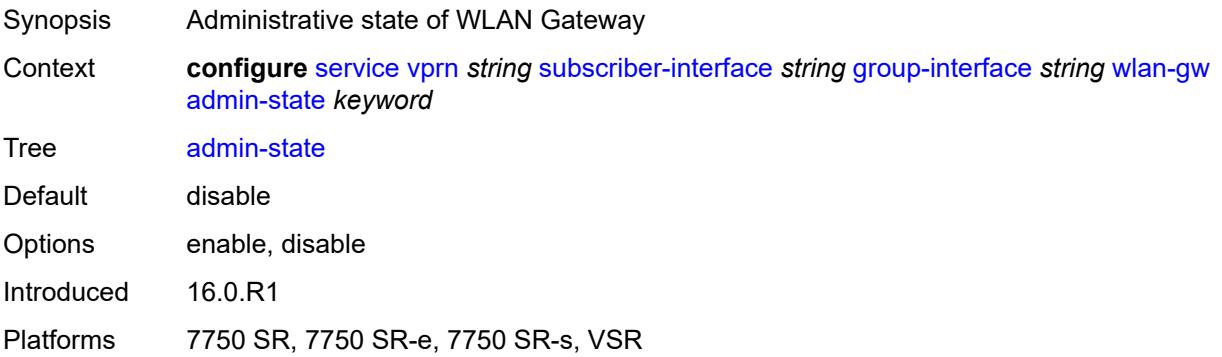

### <span id="page-7823-2"></span>**gateway-address** [[address](#page-7824-0)] *(ipv4-address-no-zone | ipv6-address-no-zone)*

Synopsis Enter the **gateway-address** list instance

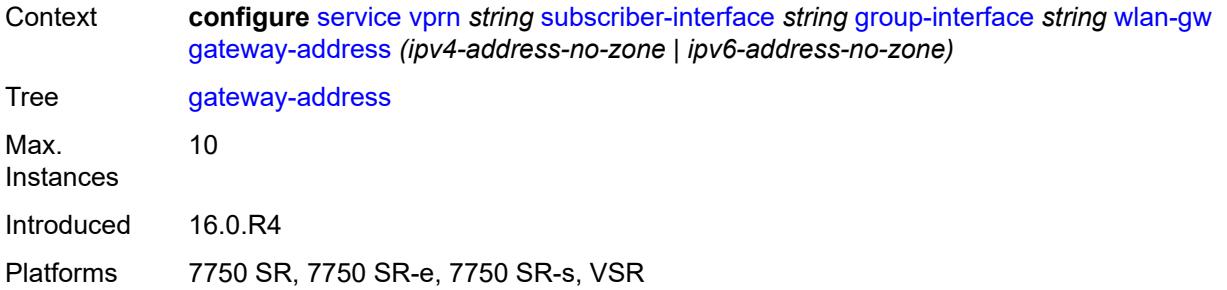

# <span id="page-7824-0"></span>[**address**] *(ipv4-address-no-zone | ipv6-address-no-zone)*

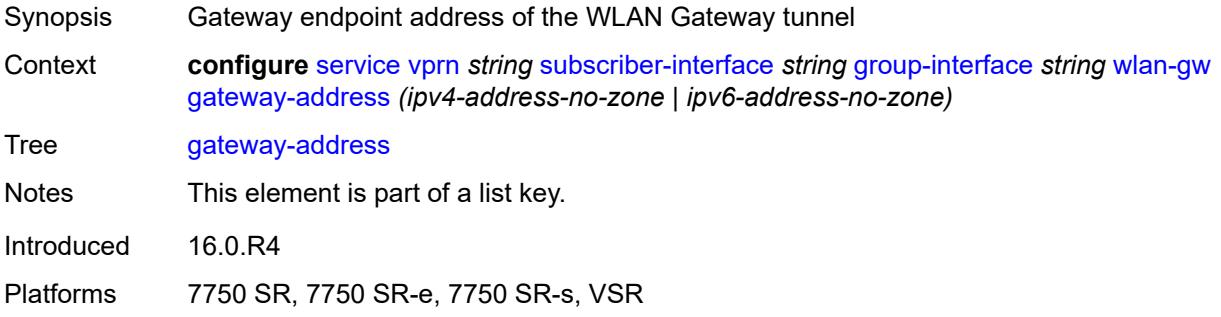

#### <span id="page-7824-1"></span>**purpose**

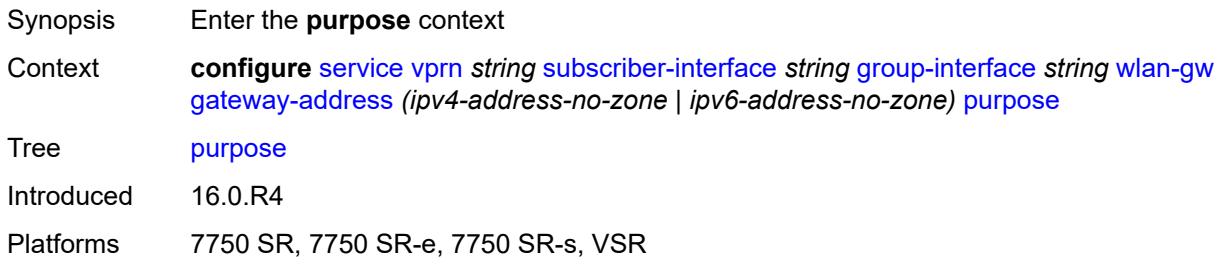

### <span id="page-7824-2"></span>**xconnect** *boolean*

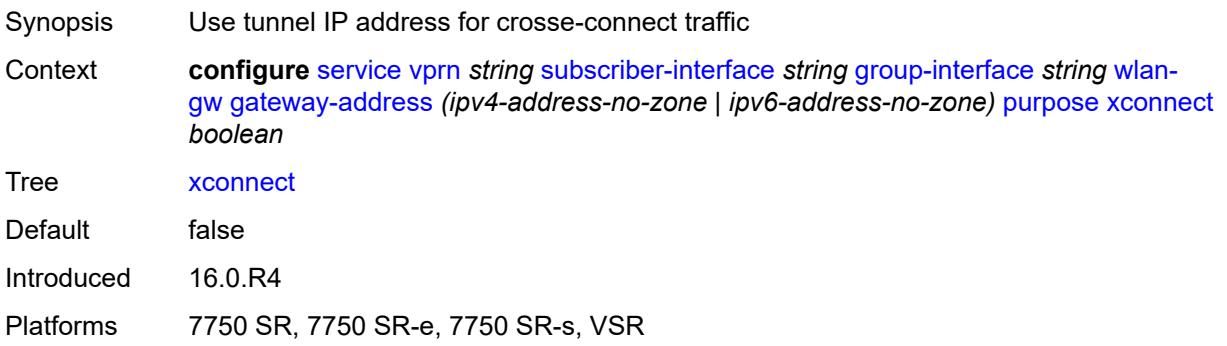

#### <span id="page-7825-0"></span>**gateway-router** *string*

# $\sqrt{N}$

#### **WARNING:**

Modifying this element toggles the **admin-state** of the parent element automatically for the new value to take effect.

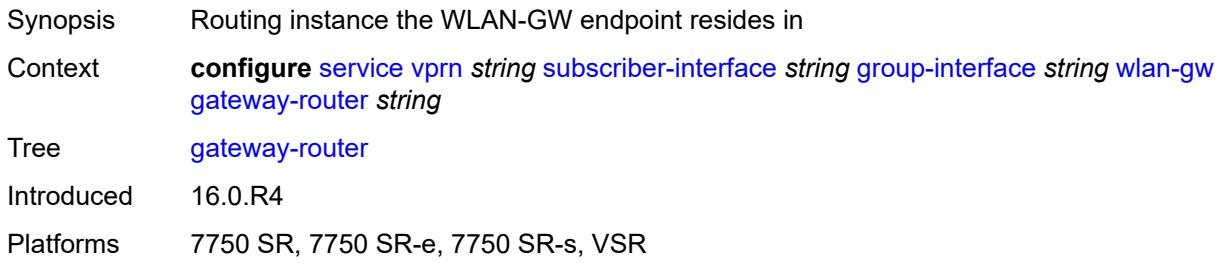

#### <span id="page-7825-1"></span>**group-encryption**

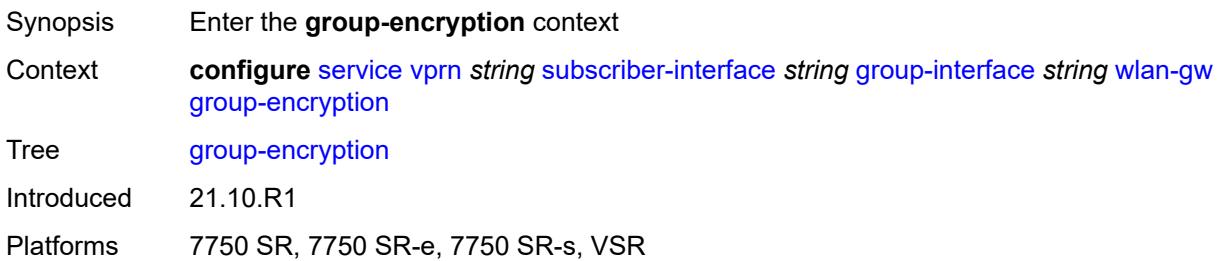

### <span id="page-7825-2"></span>**encryption-keygroup-inbound** *reference*

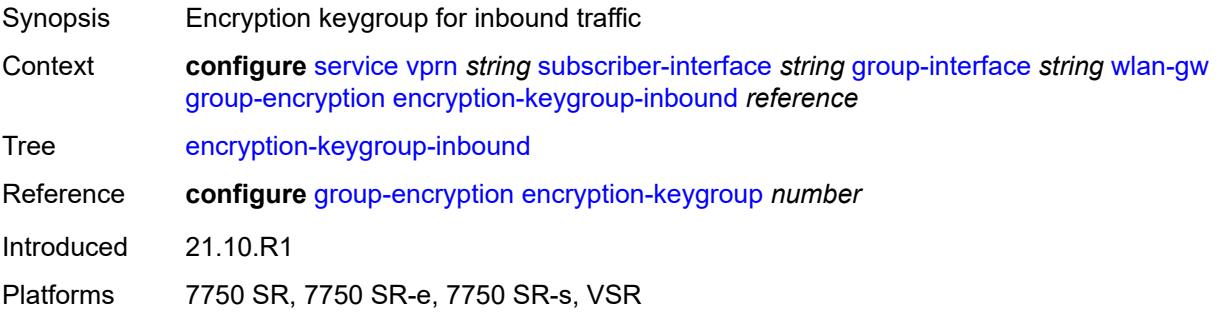

#### <span id="page-7825-3"></span>**encryption-keygroup-outbound** *reference*

Synopsis Encryption keygroup for inbound traffic

Context **configure** [service](#page-4993-0) [vprn](#page-6478-0) *string* [subscriber-interface](#page-7664-0) *string* [group-interface](#page-7666-0) *string* [wlan-gw](#page-7823-0) [group-encryption](#page-7825-1) [encryption-keygroup-outbound](#page-7825-3) *reference*

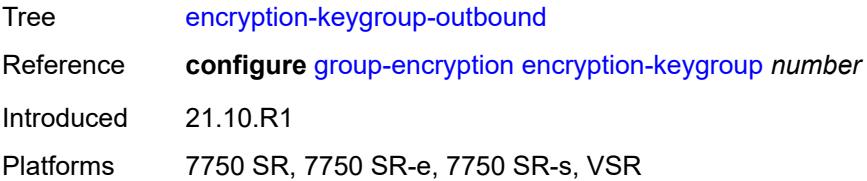

# <span id="page-7826-0"></span>**l2-ap**

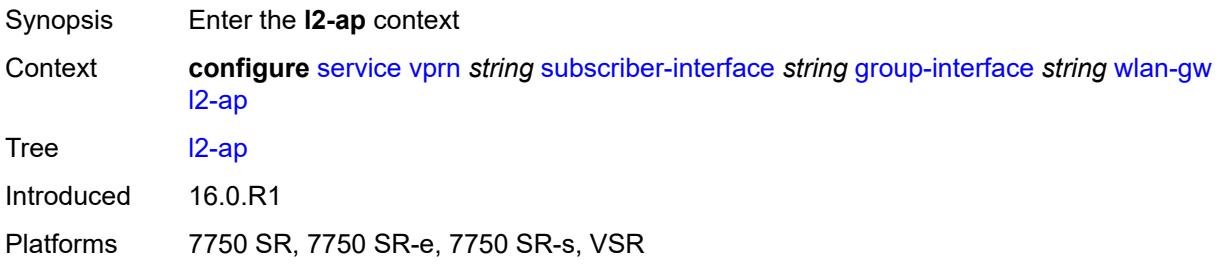

# <span id="page-7826-2"></span>**access-point** [[sap-id](#page-7826-1)] *string*

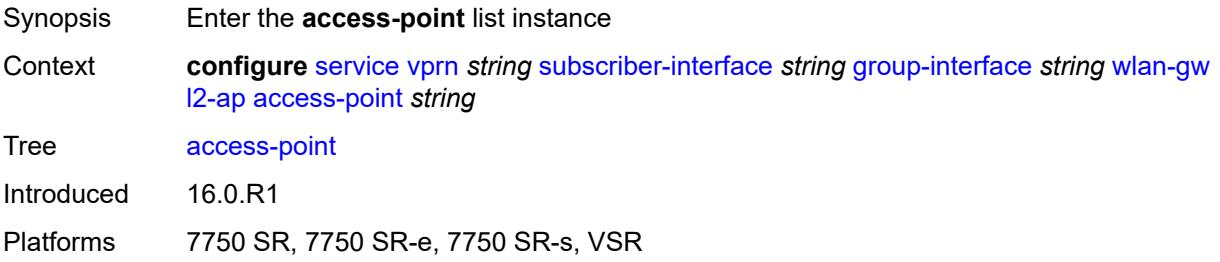

# <span id="page-7826-1"></span>[**sap-id**] *string*

<span id="page-7826-3"></span>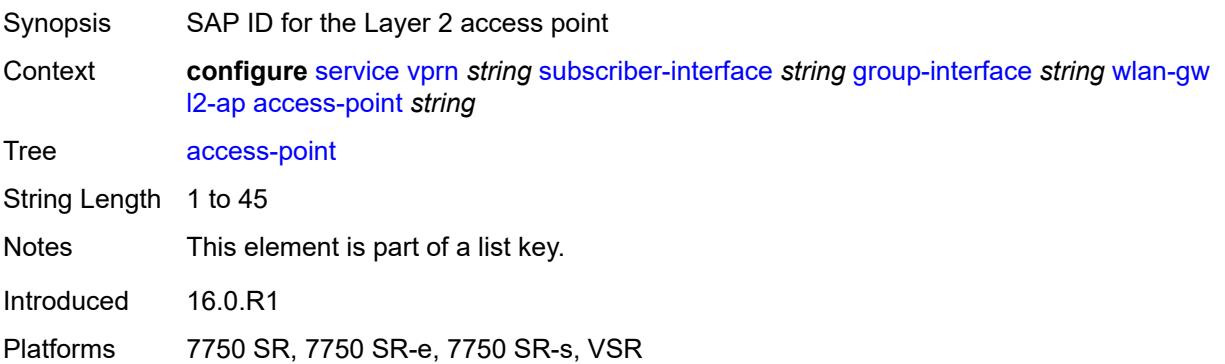

#### **admin-state** *keyword*

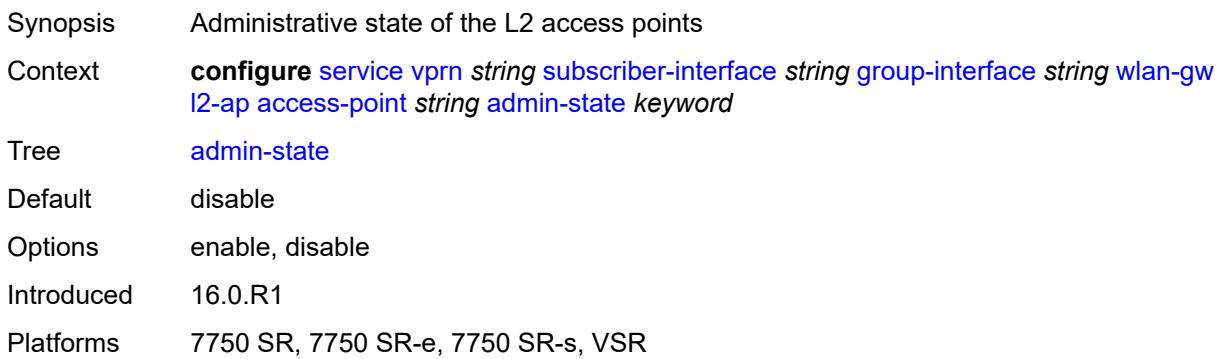

### <span id="page-7827-0"></span>**encap-type** *keyword*

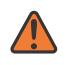

#### **WARNING:**

Modifying this element toggles the **admin-state** of the parent element automatically for the new value to take effect.

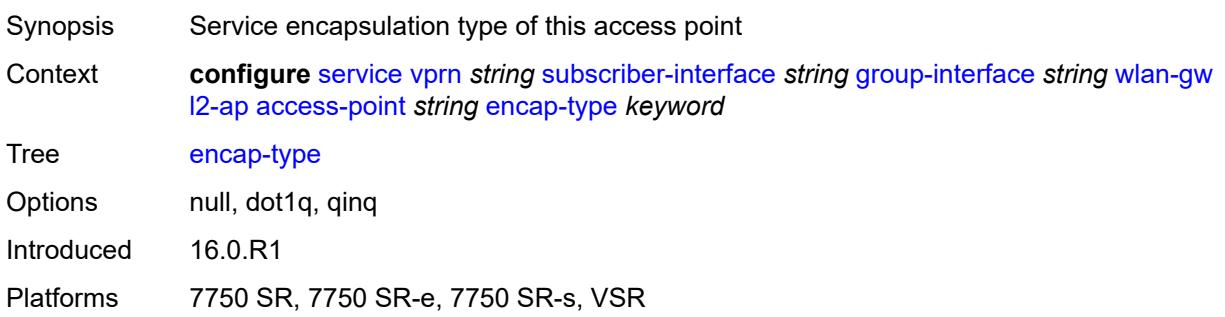

#### <span id="page-7827-1"></span>**epipe-sap-template** *reference*

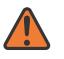

#### **WARNING:**

Modifying this element toggles the **admin-state** of the parent element automatically for the new value to take effect.

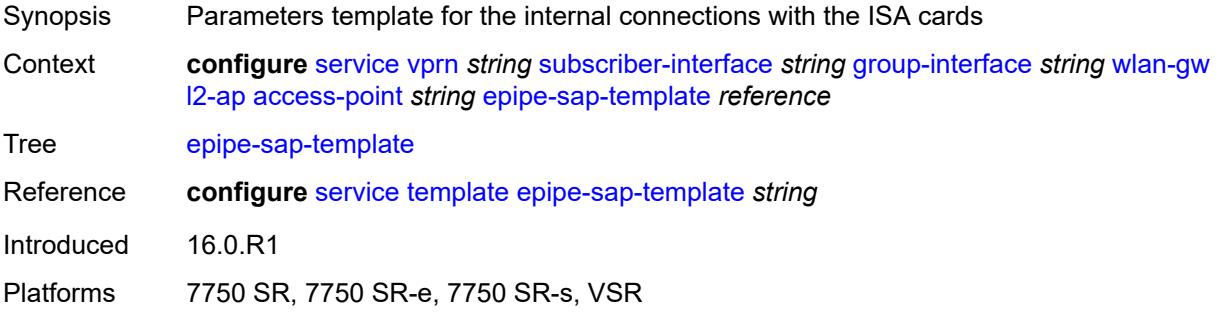

#### <span id="page-7828-0"></span>**auto-sub-id-fmt** *keyword*

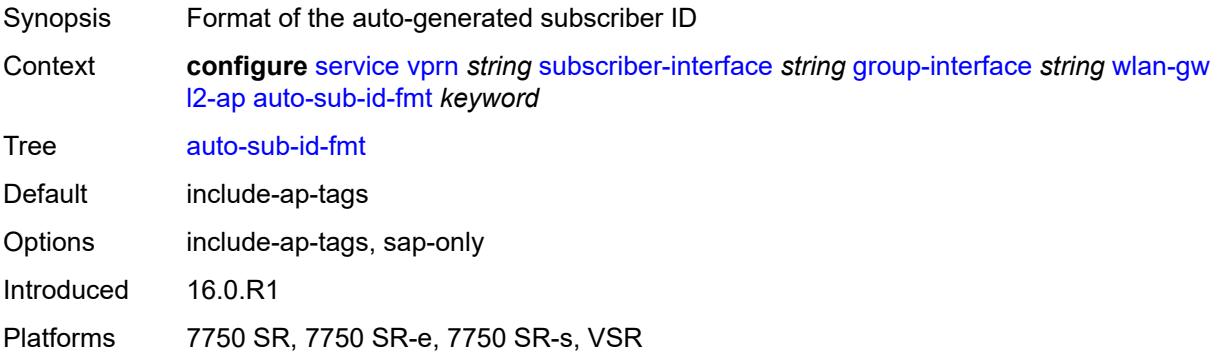

# <span id="page-7828-1"></span>**default-encap-type** *keyword*

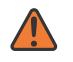

#### **WARNING:**

Modifying this element toggles the **admin-state** of the parent element automatically for the new value to take effect.

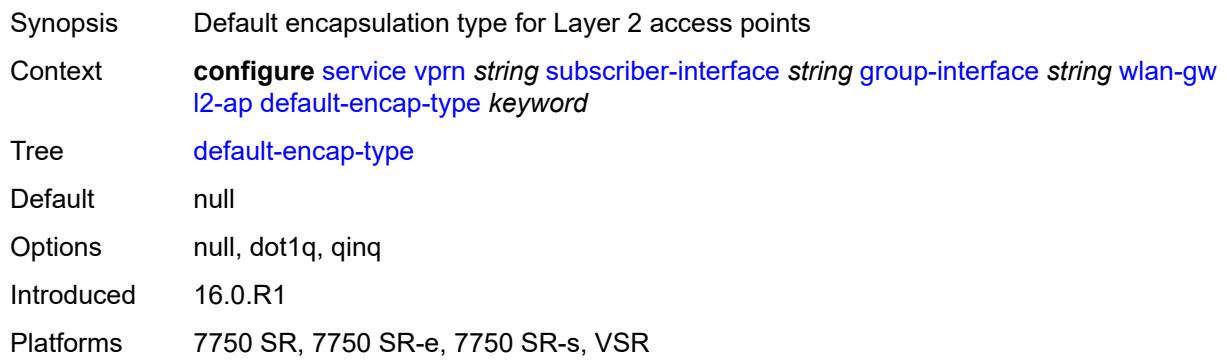

#### <span id="page-7828-2"></span>**lanext**

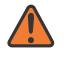

#### **WARNING:**

Modifying this element toggles the **admin-state** of the parent element automatically for the new value to take effect.

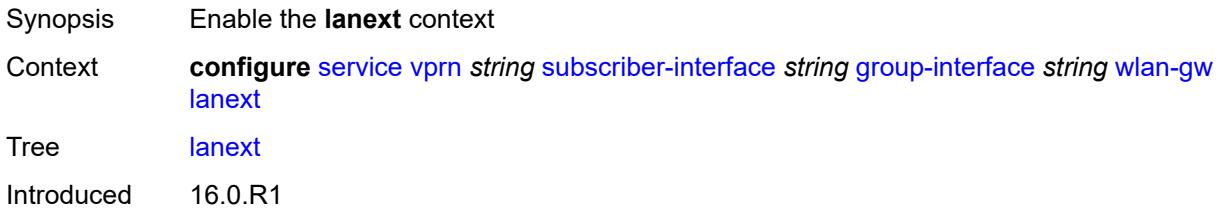

Platforms 7750 SR, 7750 SR-e, 7750 SR-s, VSR

#### <span id="page-7829-0"></span>**max-bd** *number*

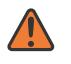

#### **WARNING:**

Modifying this element toggles the **admin-state** of the parent element automatically for the new value to take effect.

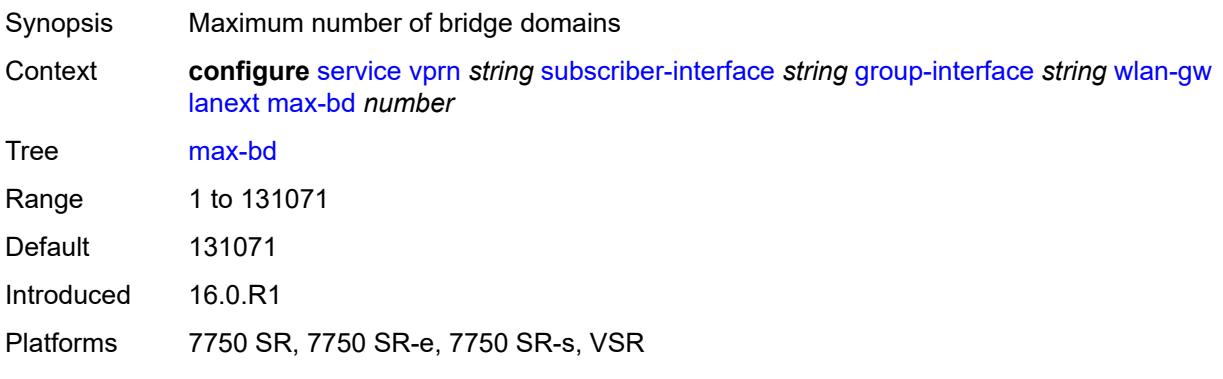

#### <span id="page-7829-1"></span>**learn-ap-mac**

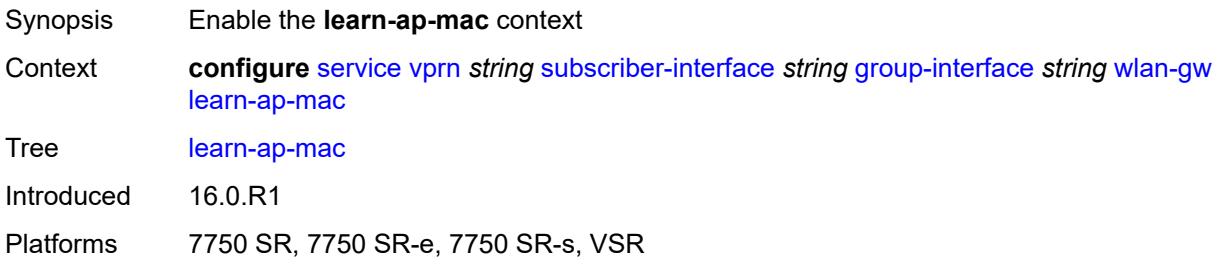

#### <span id="page-7829-2"></span>**delay-auth** *boolean*

<span id="page-7829-3"></span>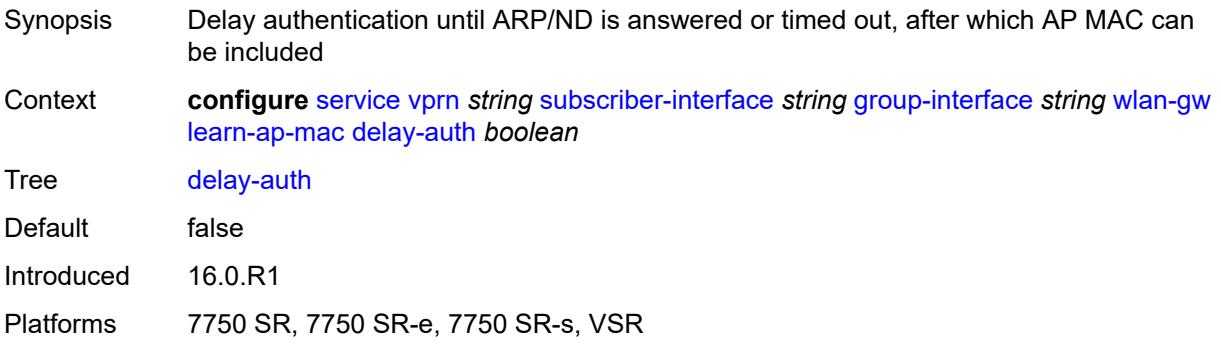

### **mobility**

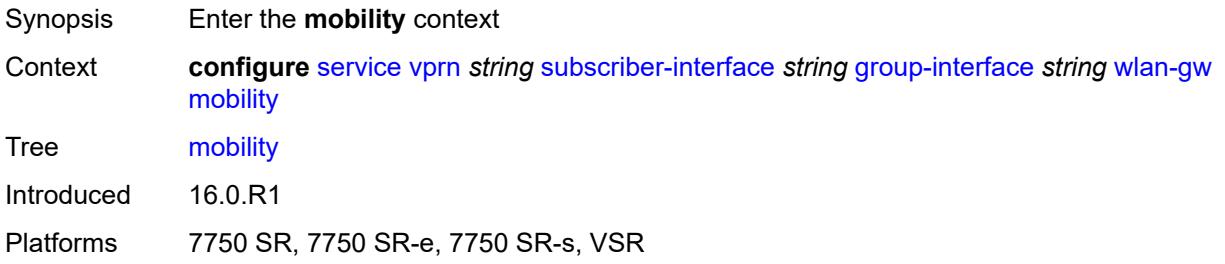

#### <span id="page-7830-0"></span>**hold-time** *number*

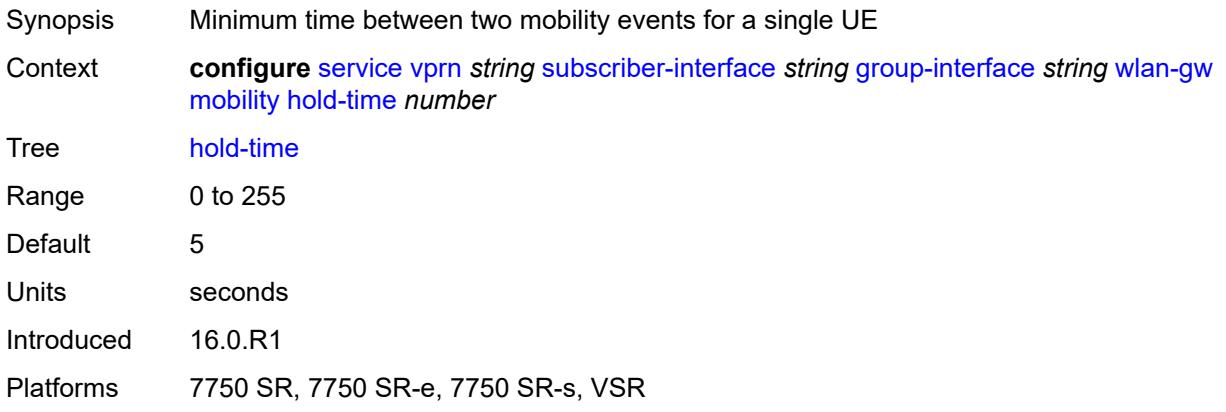

#### <span id="page-7830-1"></span>**inter-tunnel-type** *boolean*

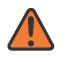

#### **WARNING:**

Modifying this element toggles the **admin-state** of the parent element automatically for the new value to take effect.

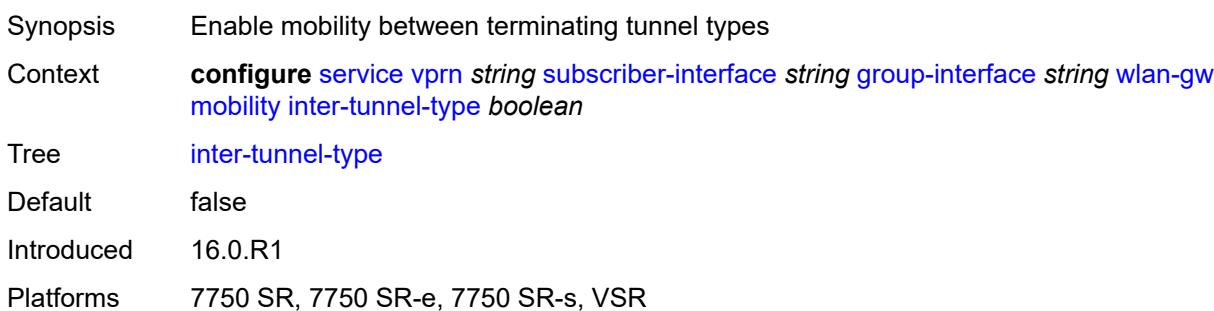

#### <span id="page-7830-2"></span>**inter-vlan** *boolean*

Synopsis Enable mobility within different VLANs within the same range of VLAN Q-tags

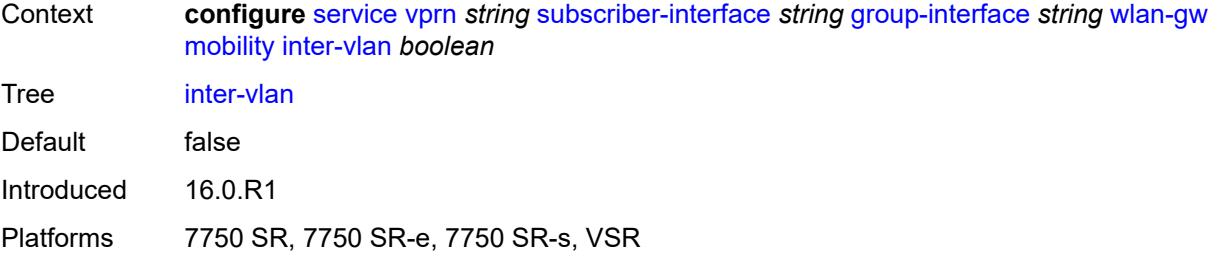

# <span id="page-7831-0"></span>**trigger**

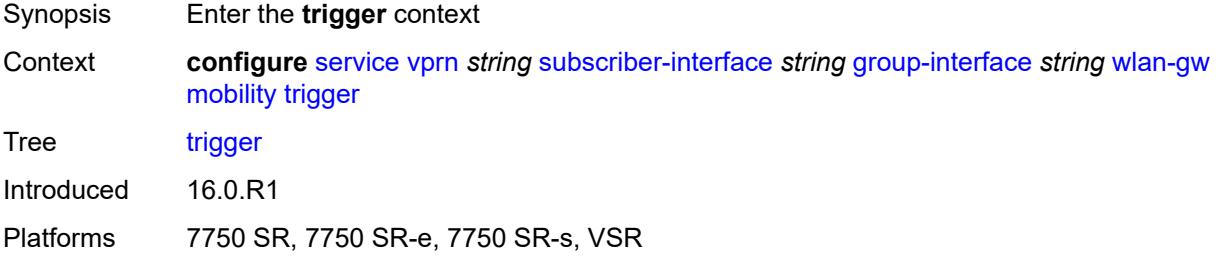

# <span id="page-7831-1"></span>**control** *boolean*

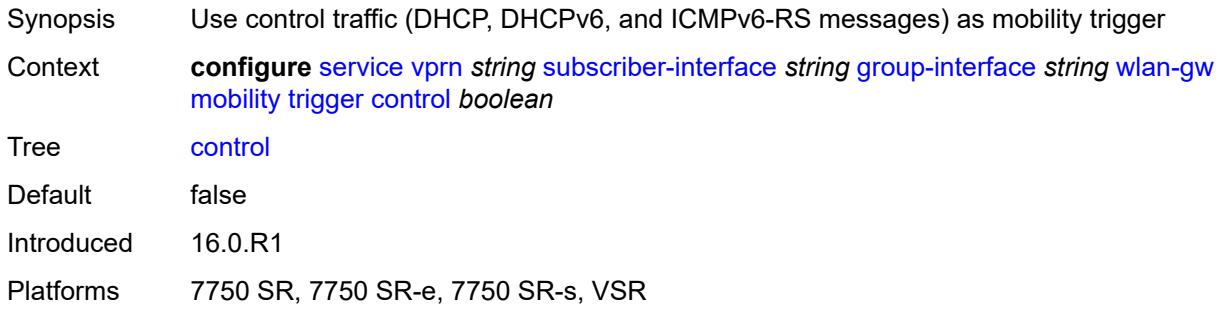

# <span id="page-7831-2"></span>**data** *boolean*

<span id="page-7831-3"></span>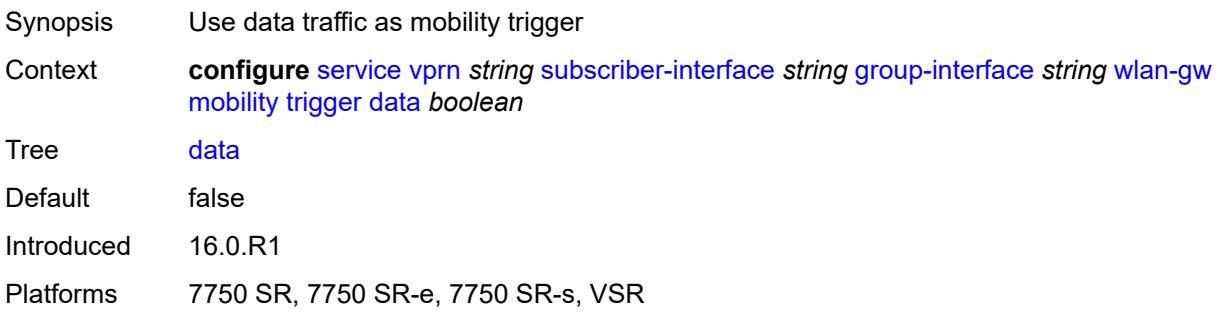

### **iapp** *boolean*

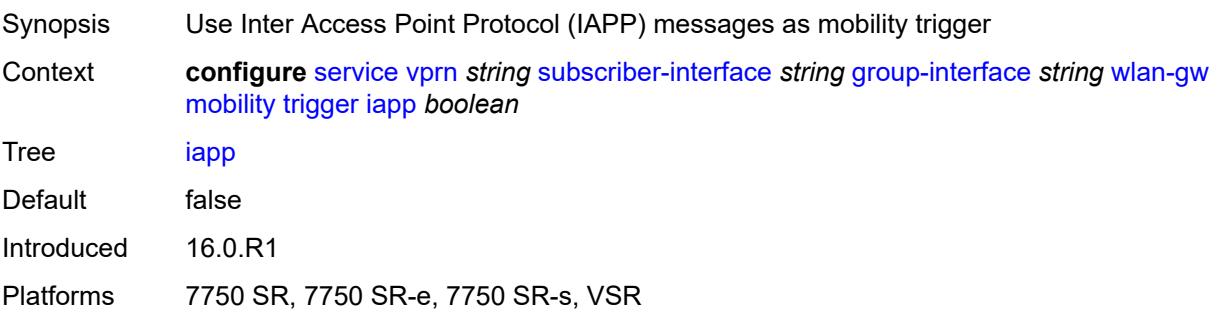

### <span id="page-7832-0"></span>**oper-down-on-group-degrade** *boolean*

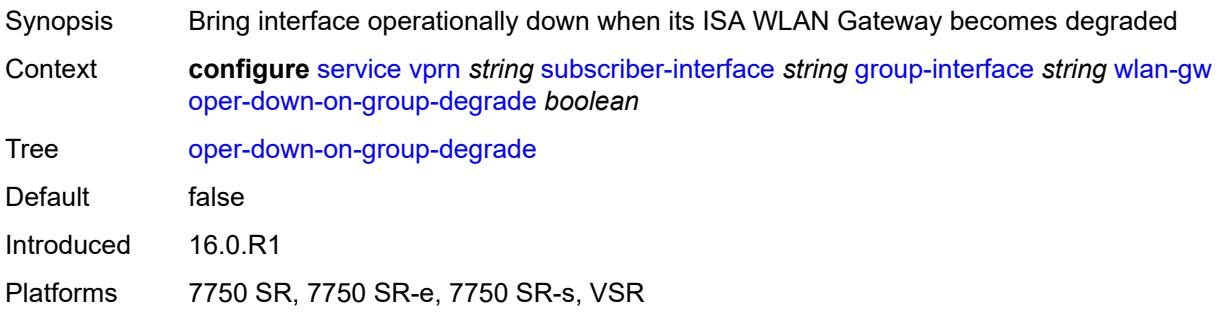

### <span id="page-7832-1"></span>**tcp-mss-adjust** *number*

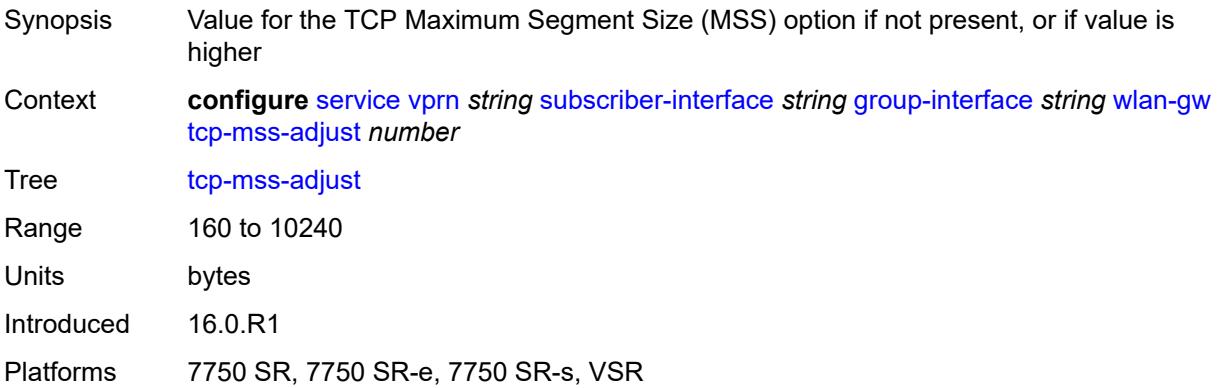

### <span id="page-7832-2"></span>**tunnel-egress-qos**

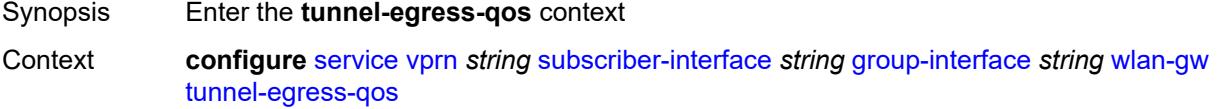

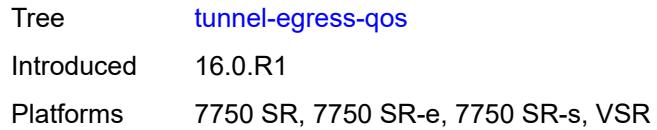

### <span id="page-7833-0"></span>**admin-state** *keyword*

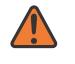

#### **WARNING:**

Modifying this element toggles the **admin-state** of the parent element automatically for the new value to take effect.

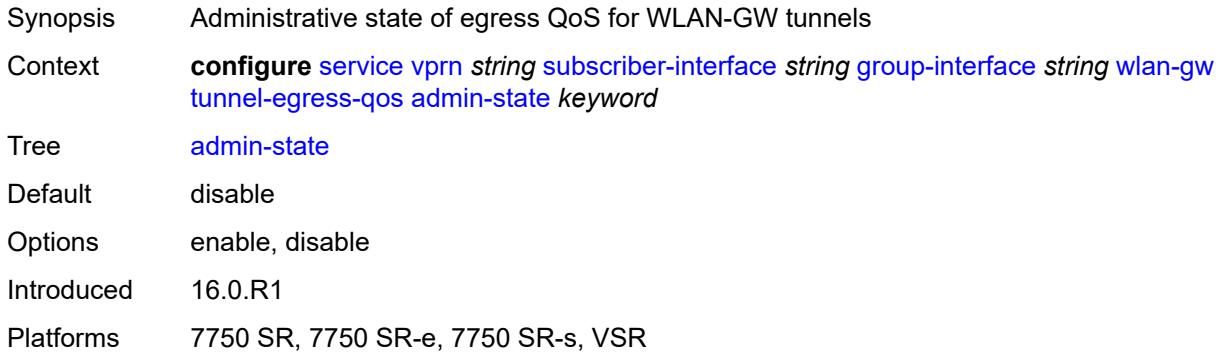

#### <span id="page-7833-1"></span>**agg-rate-limit** *(number | keyword)*

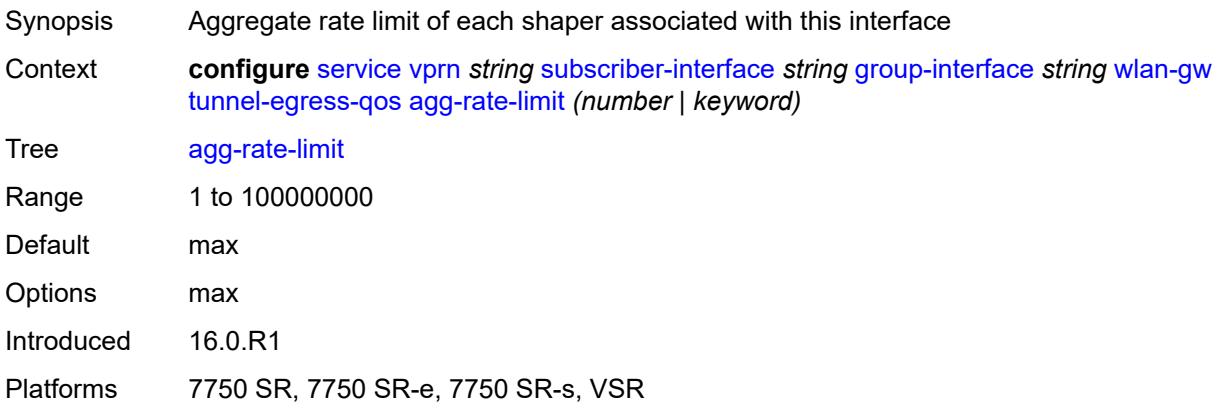

#### <span id="page-7833-2"></span>**granularity** *keyword*

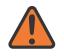

#### **WARNING:**

Modifying this element toggles the **admin-state** of the parent element automatically for the new value to take effect.

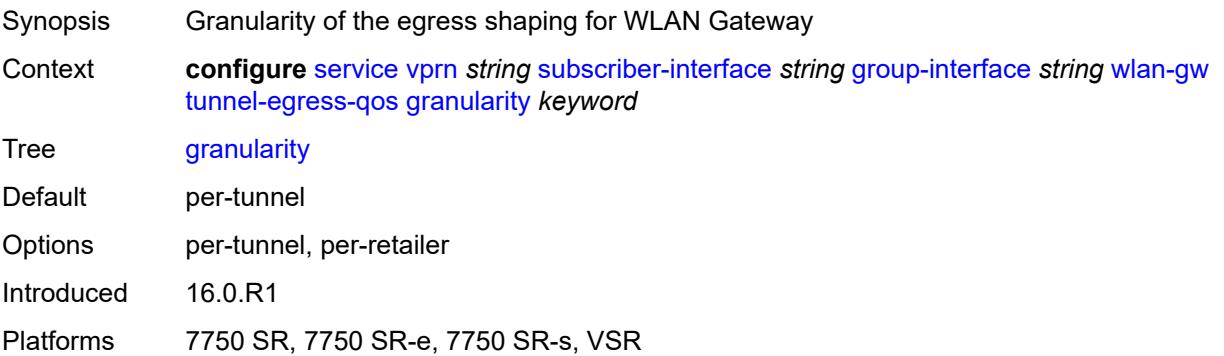

### <span id="page-7834-0"></span>**hold-time** *(number | keyword)*

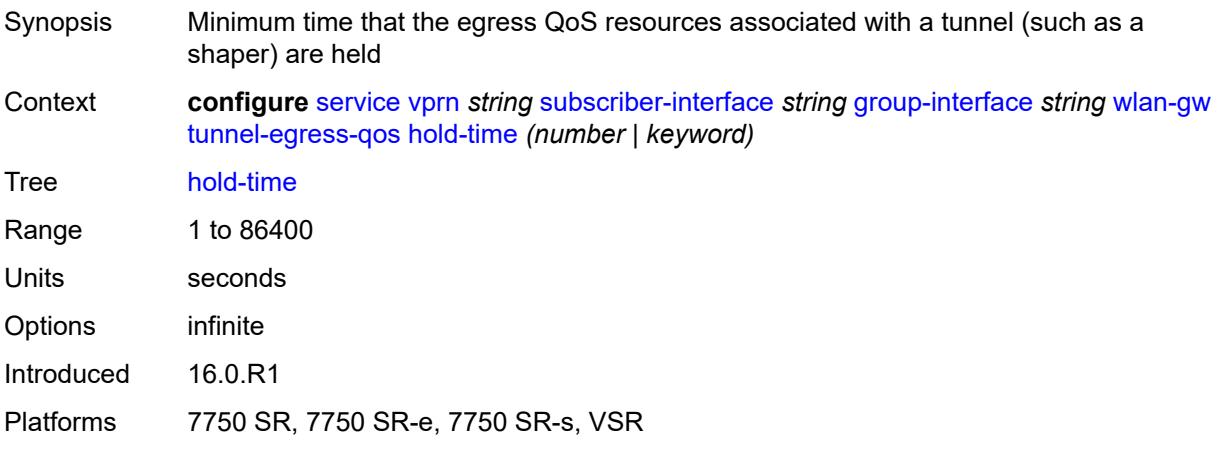

# <span id="page-7834-1"></span>**multi-client-only** *boolean*

<span id="page-7834-2"></span>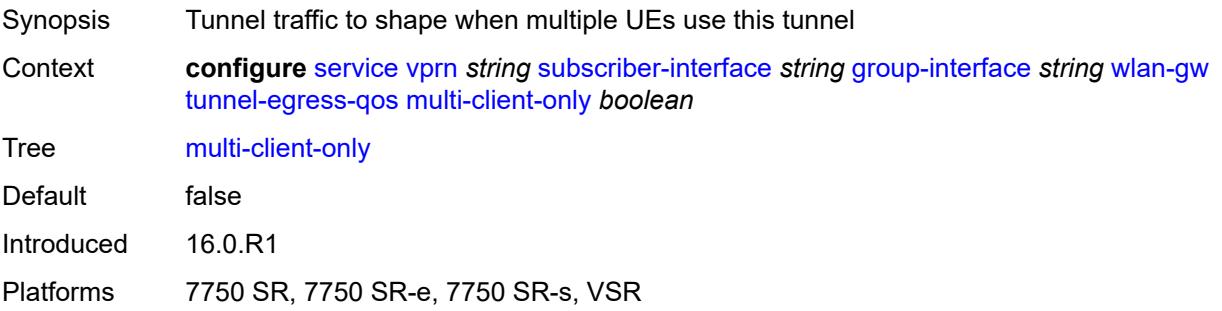

#### **qos** *reference*

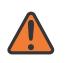

#### **WARNING:**

Modifying this element toggles the **admin-state** of the parent element automatically for the new value to take effect.

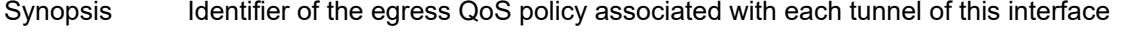

Context **configure** [service](#page-4993-0) [vprn](#page-6478-0) *string* [subscriber-interface](#page-7664-0) *string* [group-interface](#page-7666-0) *string* [wlan-gw](#page-7823-0) [tunnel-egress-qos](#page-7832-2) [qos](#page-7834-2) *reference*

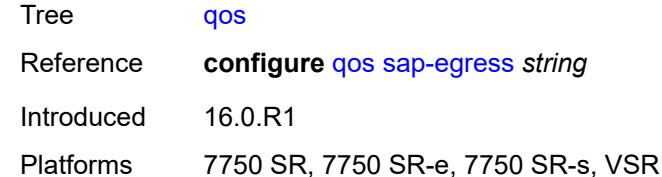

#### <span id="page-7835-0"></span>**scheduler-policy** *reference*

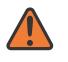

#### **WARNING:**

Modifying this element toggles the **admin-state** of the parent element automatically for the new value to take effect.

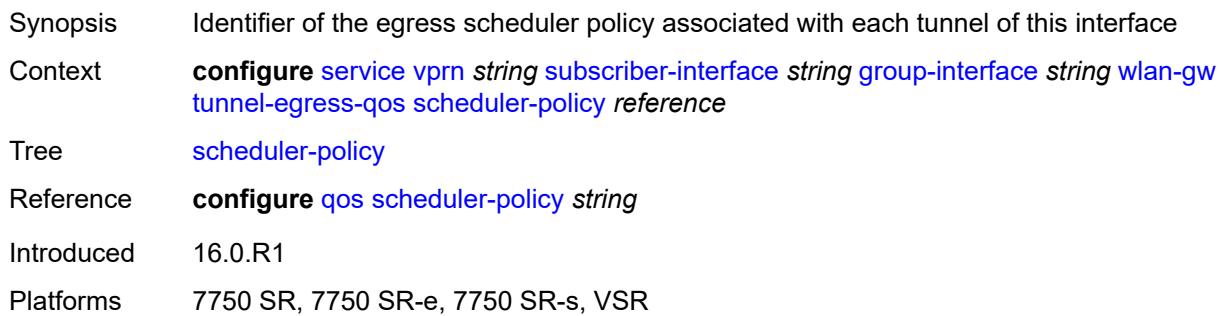

#### <span id="page-7835-1"></span>**tunnel-encaps**

<span id="page-7835-2"></span>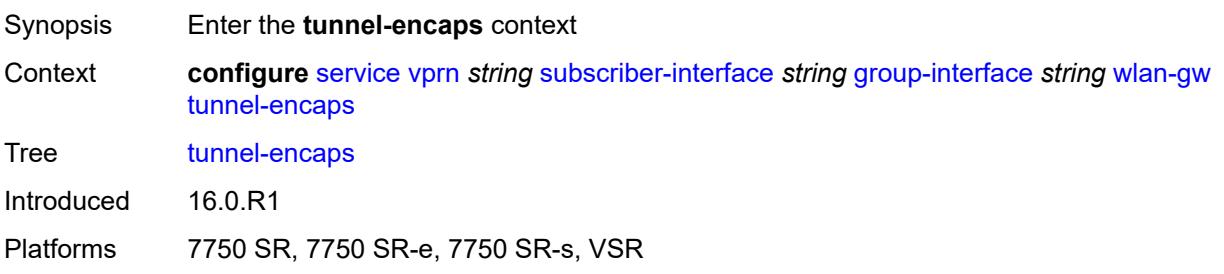

# **learn-l2tp-cookie** *(keyword | hex-string)*

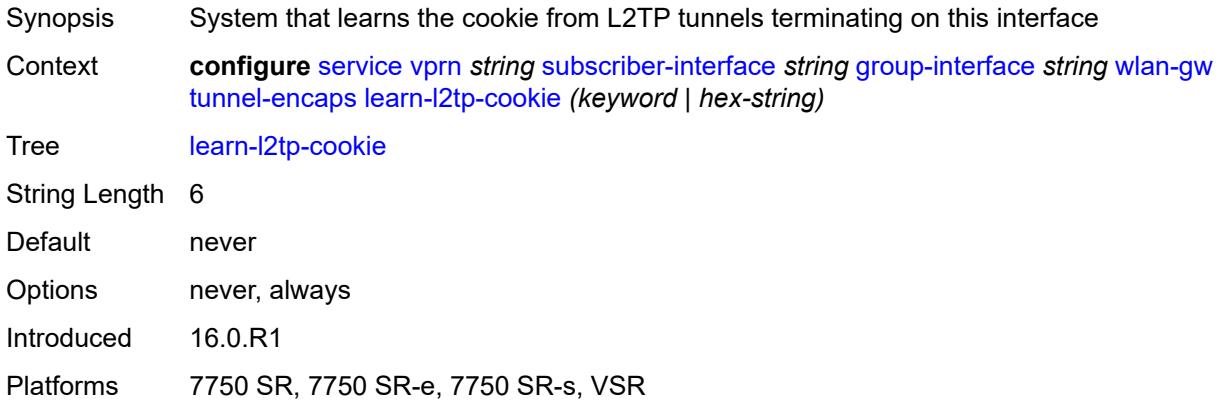

# <span id="page-7836-1"></span>**vlan-range** [[range\]](#page-7836-0) *string*

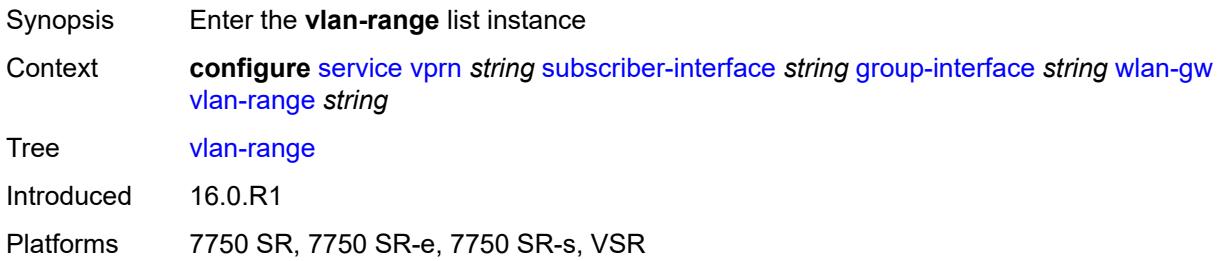

# <span id="page-7836-0"></span>[**range**] *string*

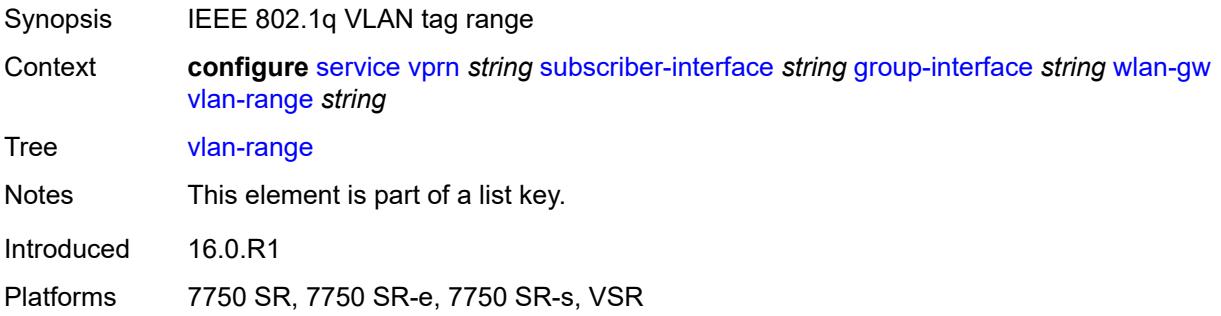

### <span id="page-7836-2"></span>**authentication**

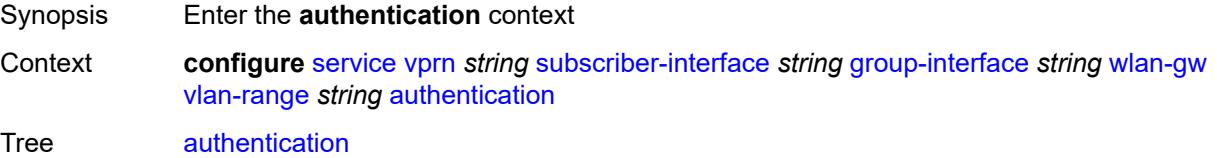

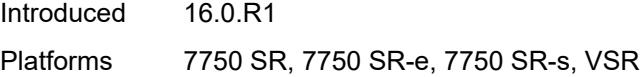

### <span id="page-7837-0"></span>**hold-time** *number*

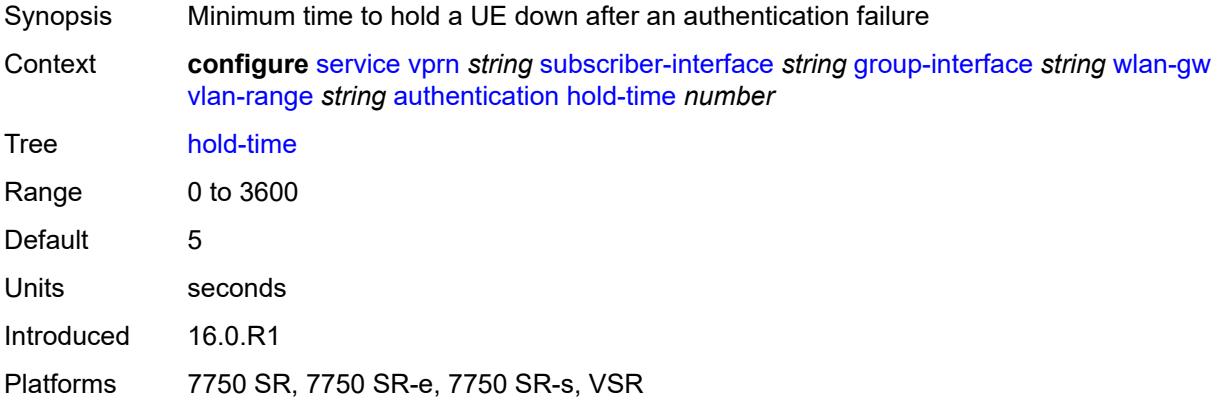

# <span id="page-7837-1"></span>**local**

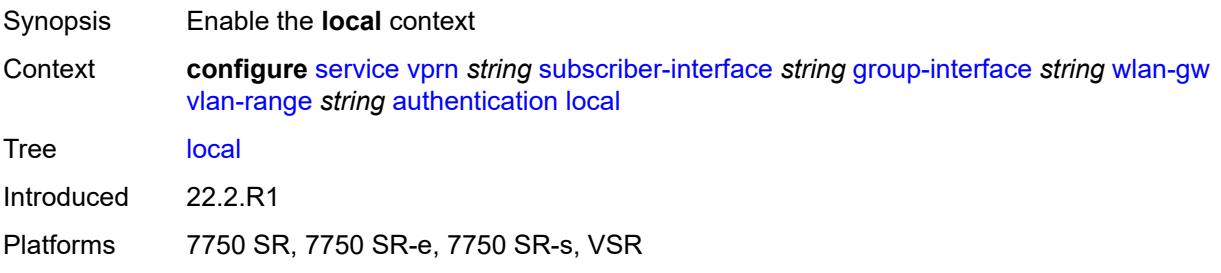

### <span id="page-7837-2"></span>**coa-policy** *reference*

<span id="page-7837-3"></span>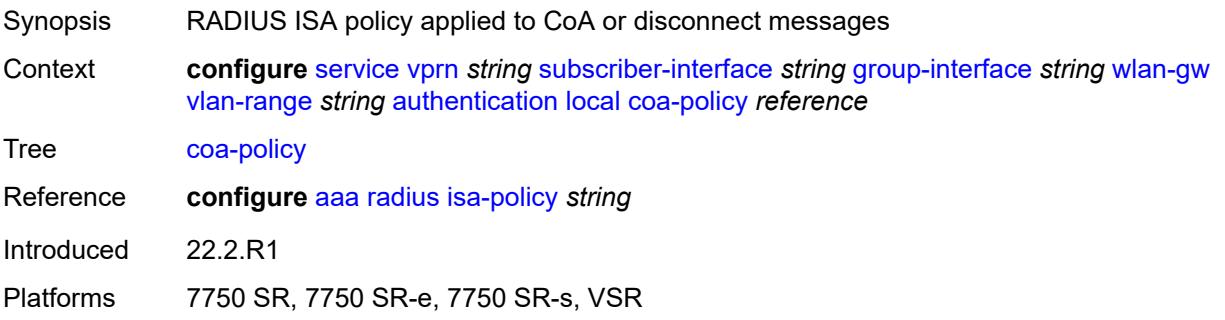

#### **default-ue-state** *keyword*

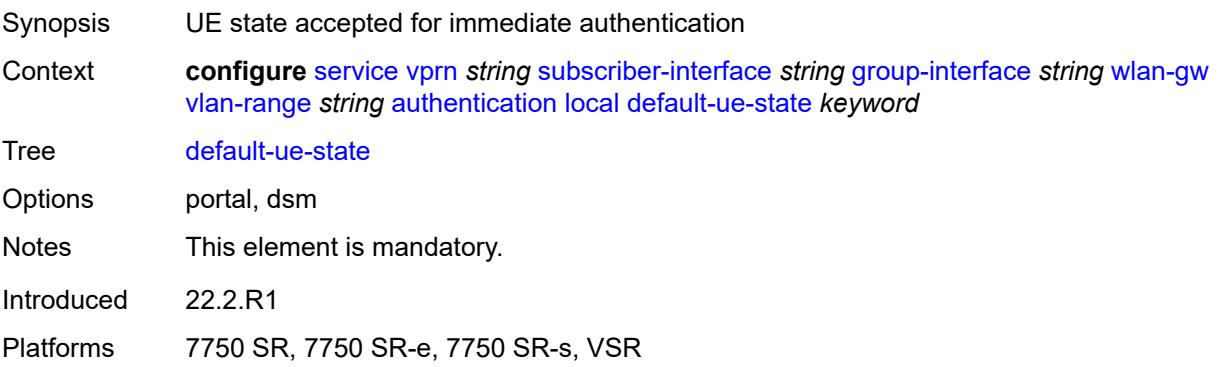

#### <span id="page-7838-0"></span>**on-control-plane** *boolean*

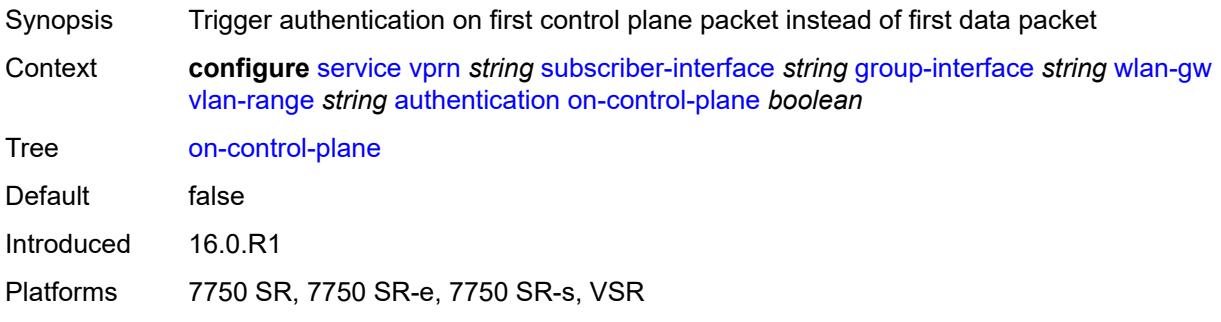

### <span id="page-7838-1"></span>**policy** *reference*

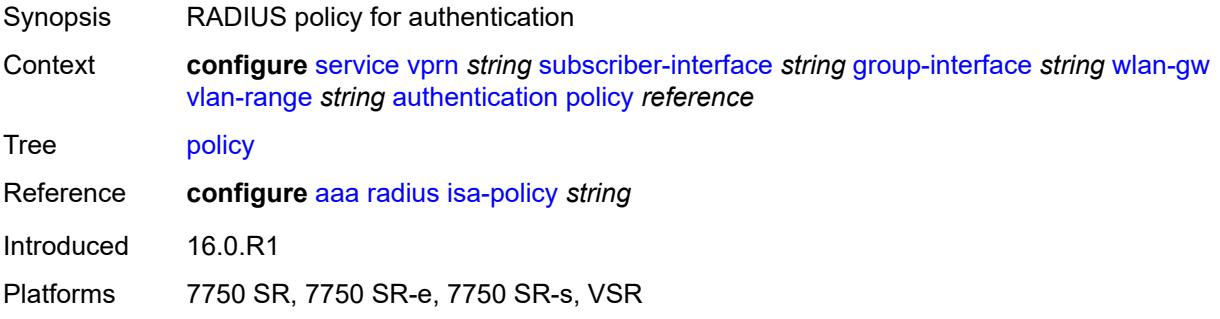

#### <span id="page-7838-2"></span>**vlan-mismatch-timeout** *number*

Synopsis Timeout value for the RADIUS proxy cache if a packet is received with a non-matching VLAN Context **configure** [service](#page-4993-0) [vprn](#page-6478-0) *string* [subscriber-interface](#page-7664-0) *string* [group-interface](#page-7666-0) *string* [wlan-gw](#page-7823-0)

[vlan-range](#page-7836-1) *string* [authentication](#page-7836-2) [vlan-mismatch-timeout](#page-7838-2) *number*

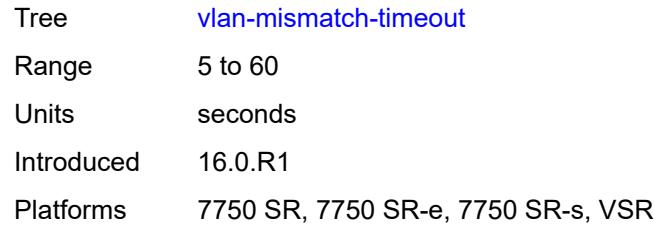

### <span id="page-7839-0"></span>**data-triggered-ue-creation**

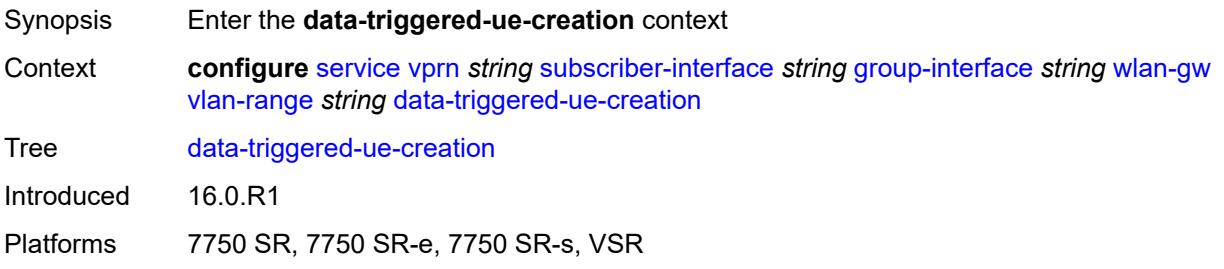

# <span id="page-7839-1"></span>**admin-state** *keyword*

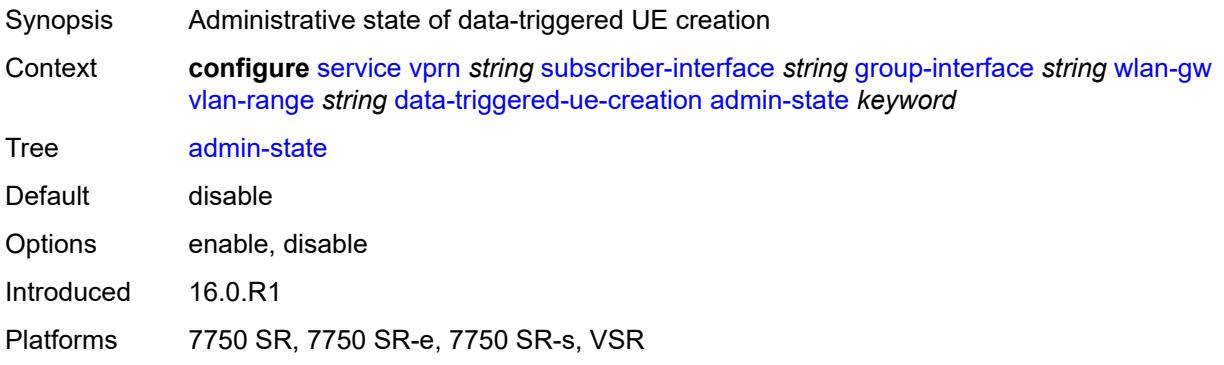

### <span id="page-7839-2"></span>**arp** *boolean*

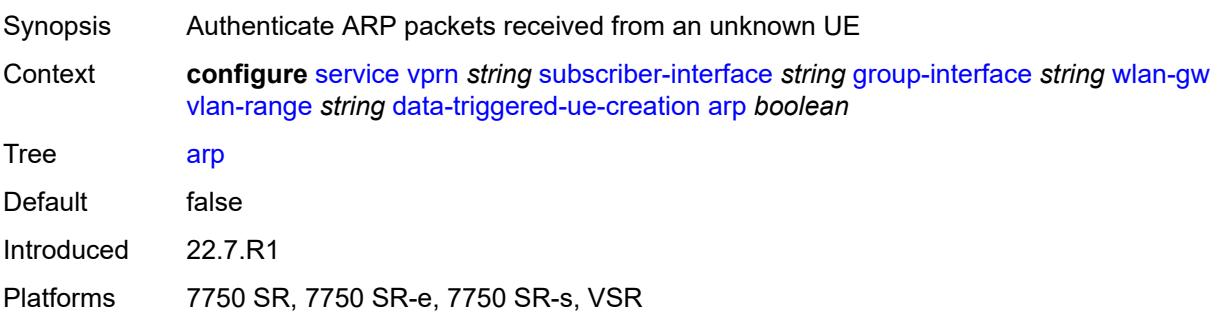

# <span id="page-7840-0"></span>**create-proxy-cache-entry**

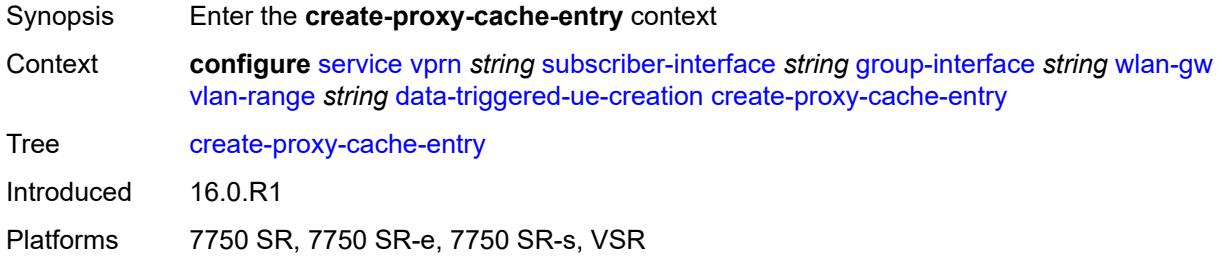

# <span id="page-7840-1"></span>**mac-format** *string*

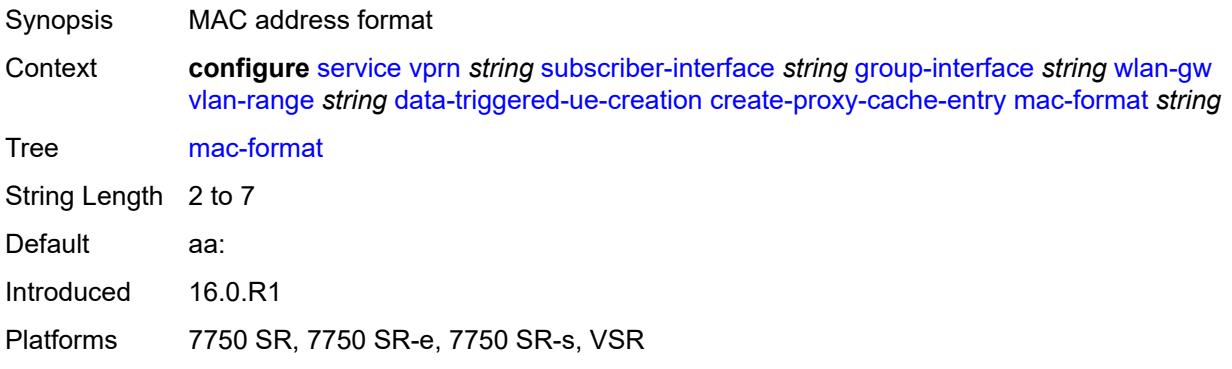

#### <span id="page-7840-2"></span>**proxy-server**

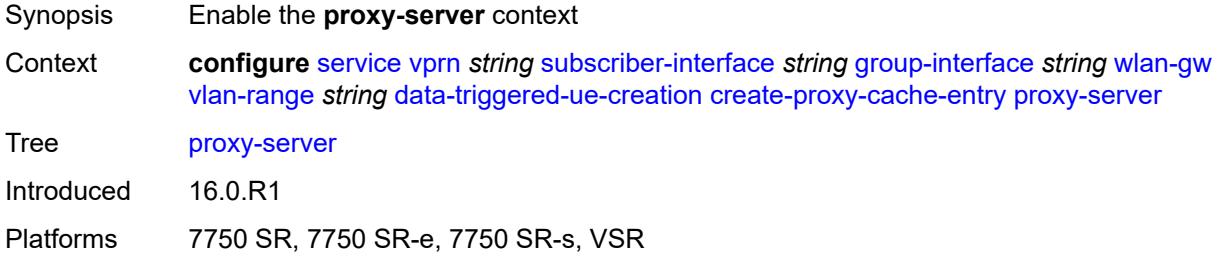

### <span id="page-7840-3"></span>**name** *string*

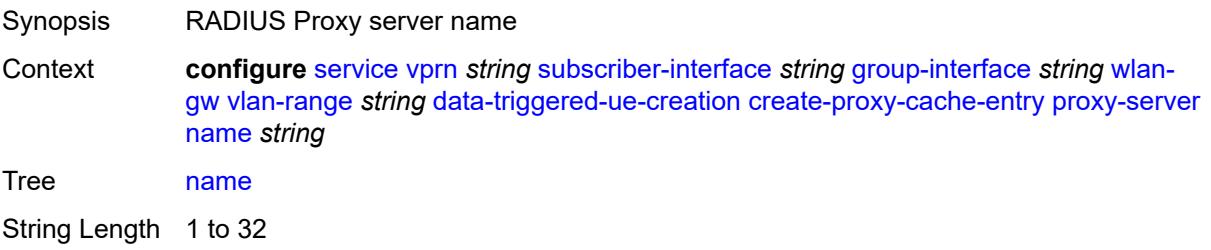

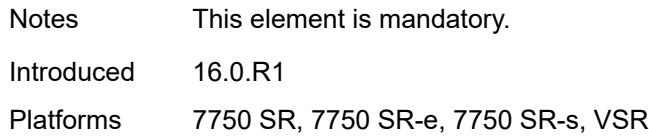

### <span id="page-7841-0"></span>**router-instance** *string*

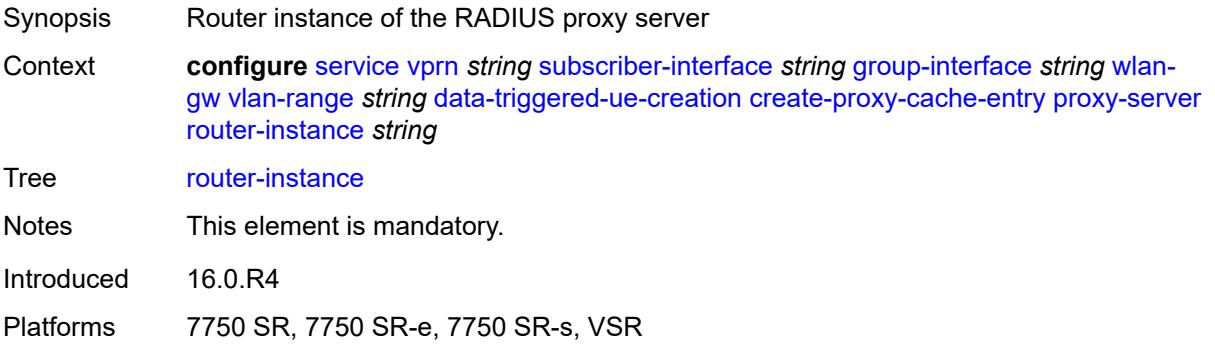

### <span id="page-7841-1"></span>**dhcp4**

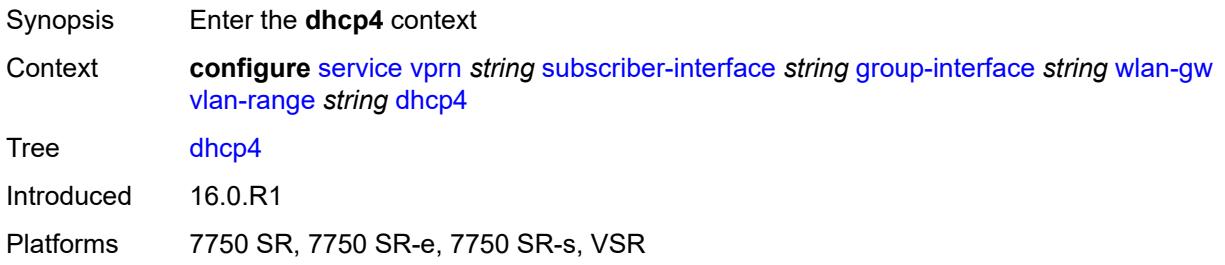

# <span id="page-7841-2"></span>**admin-state** *keyword*

<span id="page-7841-3"></span>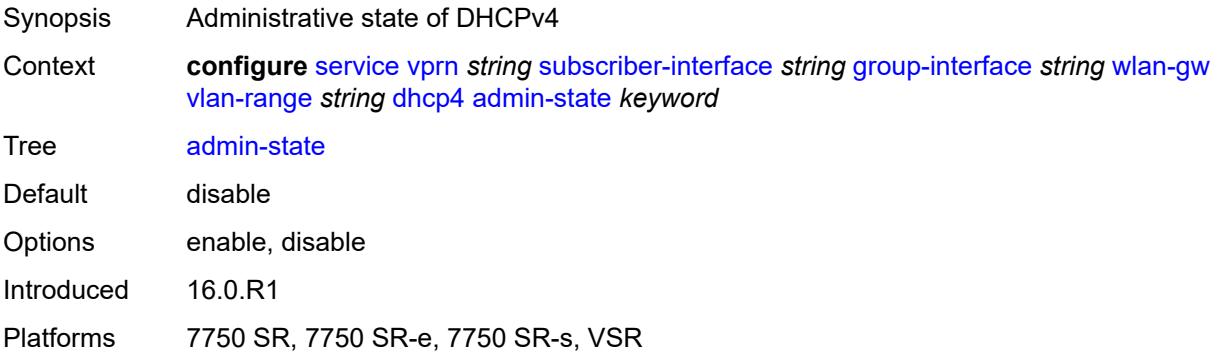

# **dns** *string*

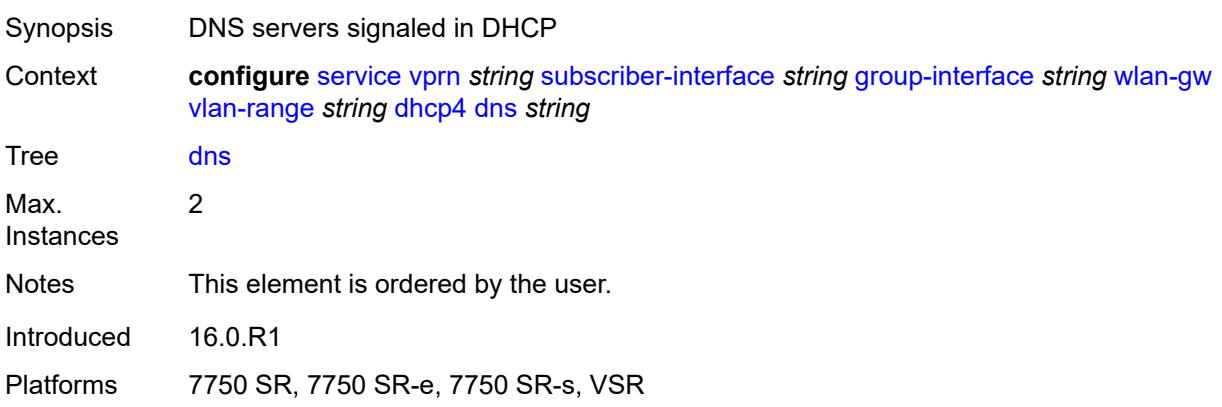

### <span id="page-7842-0"></span>**l2-aware-ip-address** *(ipv4-unicast-address | keyword)*

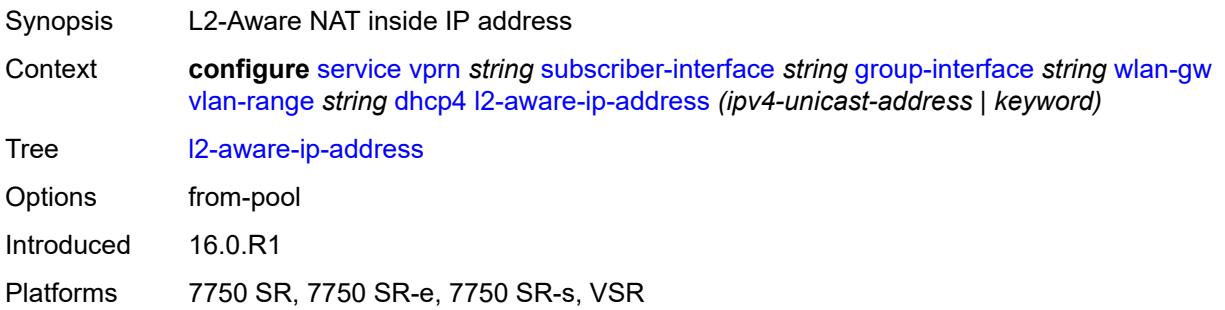

### <span id="page-7842-1"></span>**lease-time**

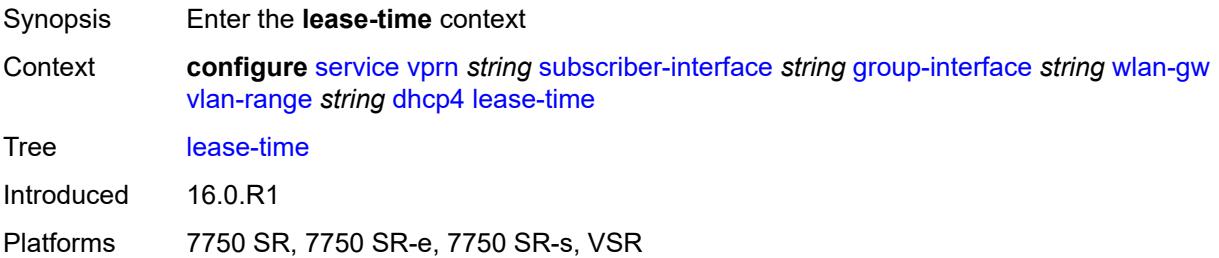

### <span id="page-7842-2"></span>**active** *number*

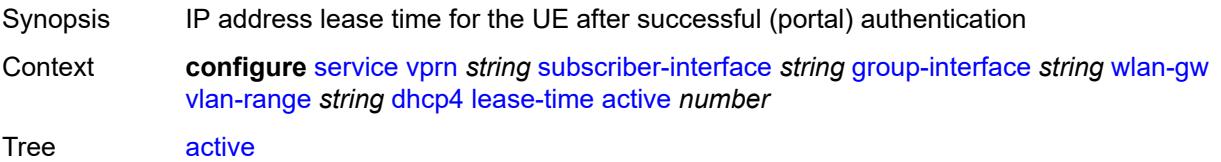

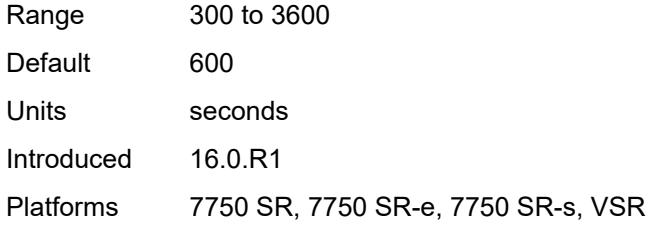

#### <span id="page-7843-0"></span>**initial** *number*

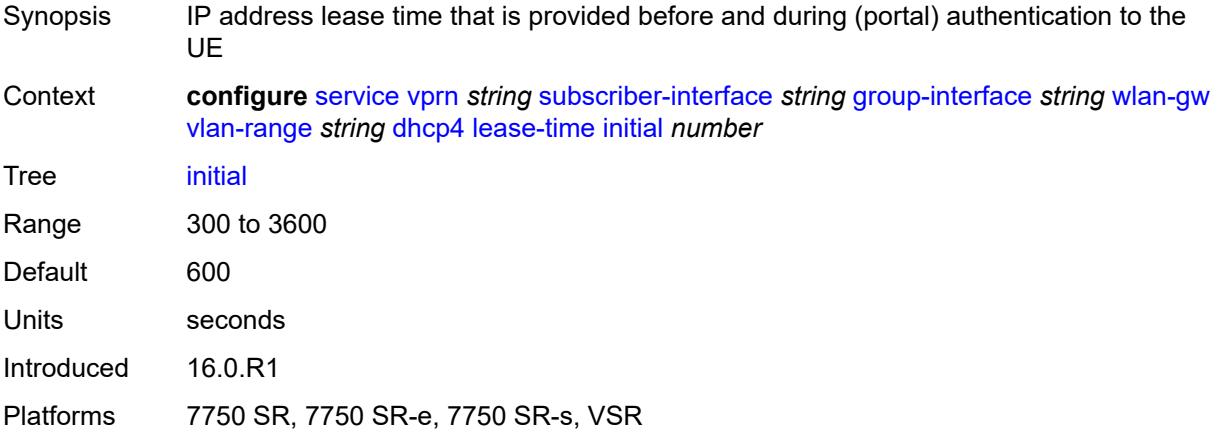

# <span id="page-7843-1"></span>**nbns** *string*

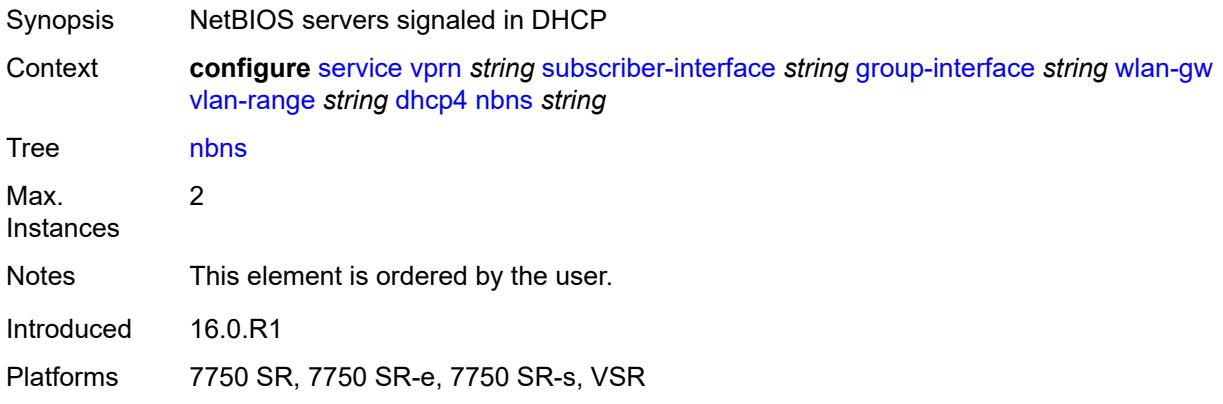

### <span id="page-7843-2"></span>**dhcp6**

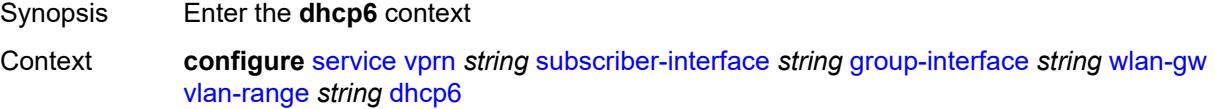

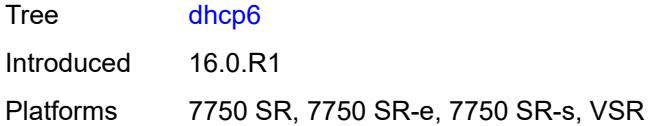

# <span id="page-7844-0"></span>**admin-state** *keyword*

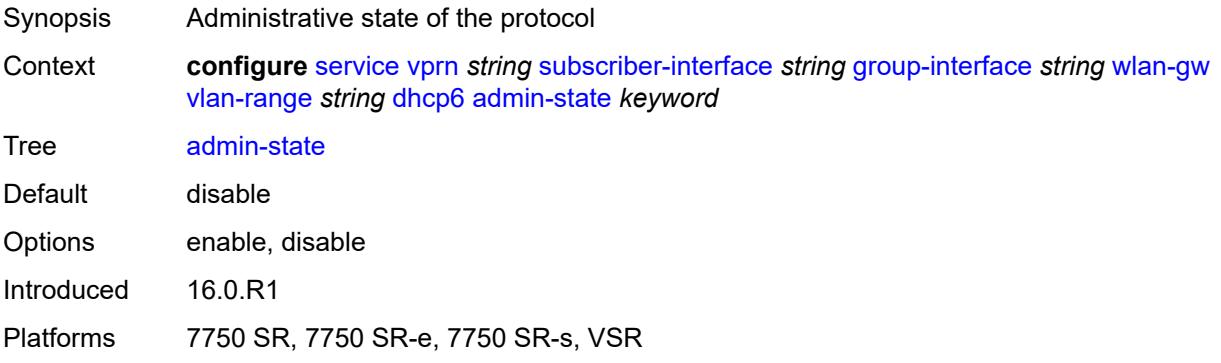

# <span id="page-7844-1"></span>**preferred-lifetime**

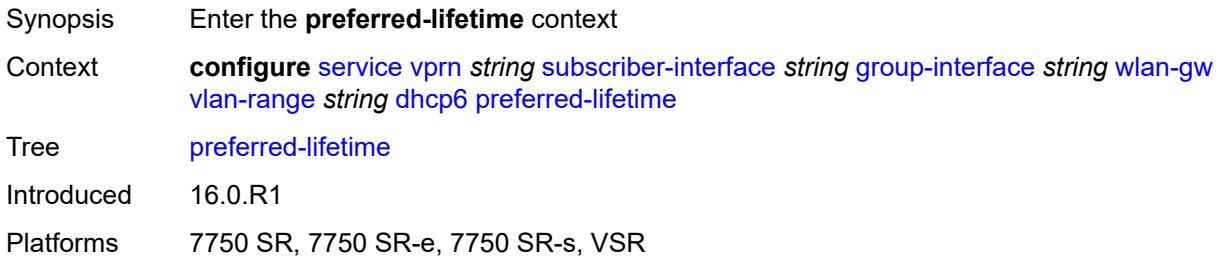

#### <span id="page-7844-2"></span>**active** *number*

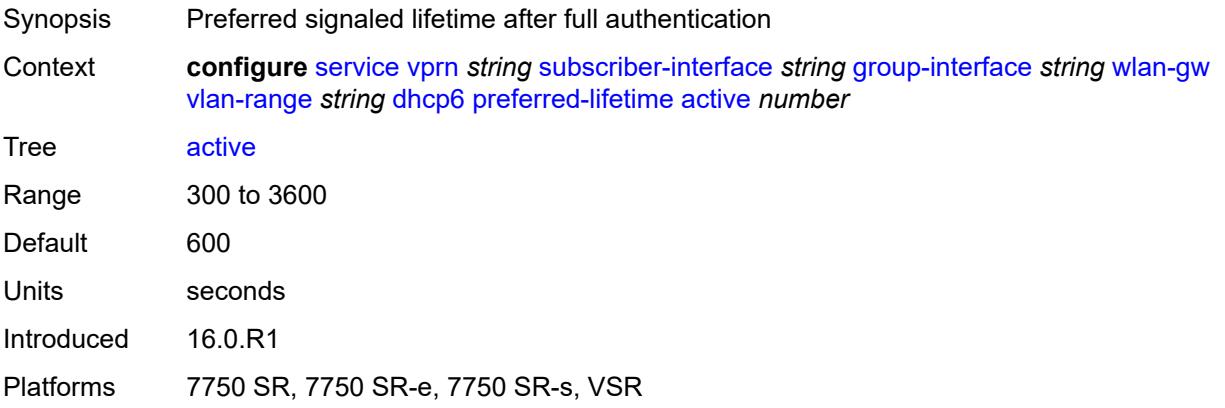

#### <span id="page-7845-0"></span>**initial** *number*

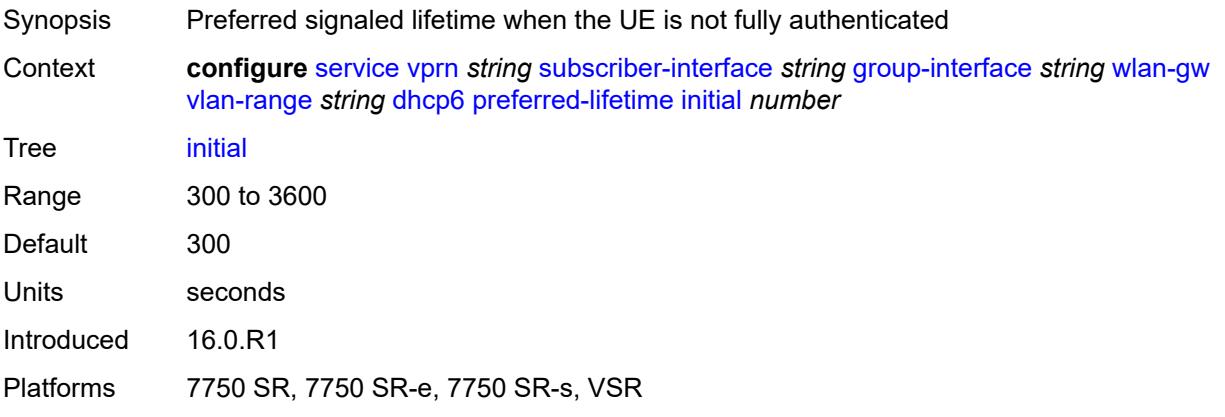

# <span id="page-7845-1"></span>**valid-lifetime**

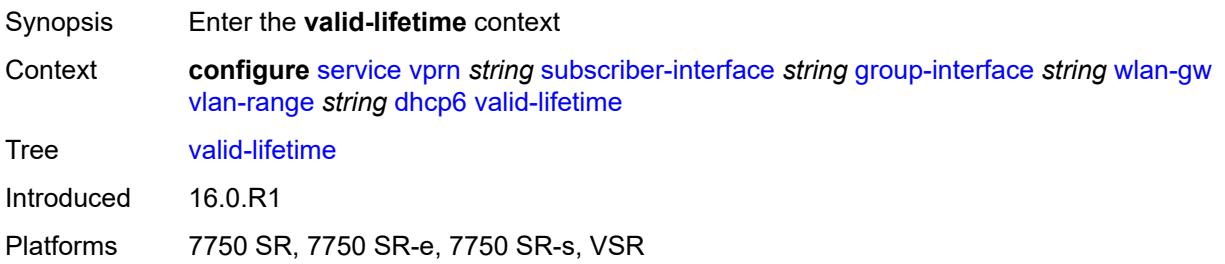

### <span id="page-7845-2"></span>**active** *number*

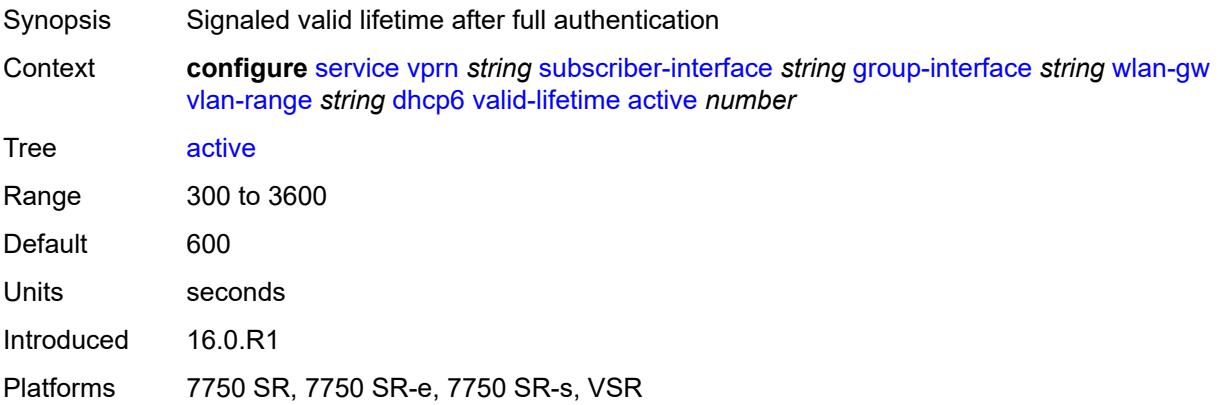

### <span id="page-7845-3"></span>**initial** *number*

Synopsis Valid signaled lifetime when the UE is not fully authenticated

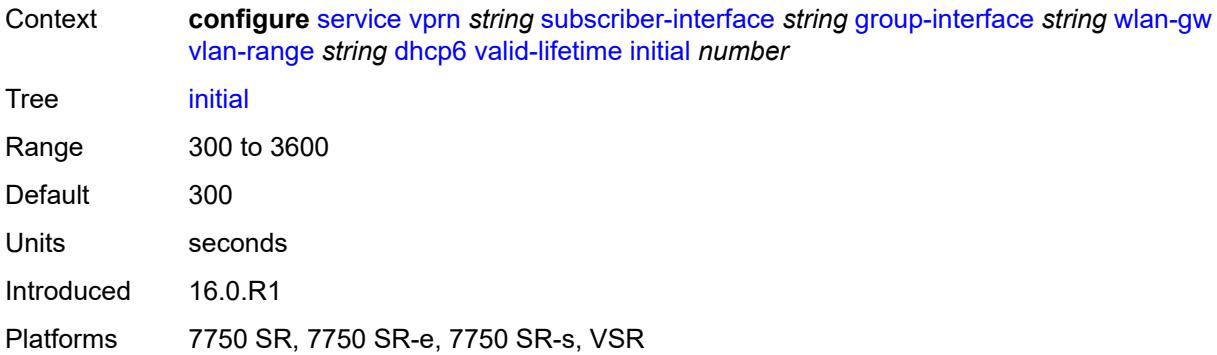

#### <span id="page-7846-0"></span>**dsm**

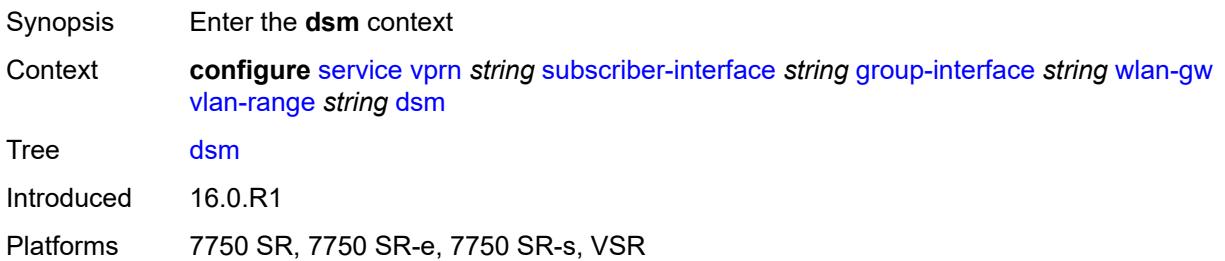

### <span id="page-7846-1"></span>**accounting-policy** *reference*

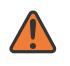

#### **WARNING:**

Modifying this element toggles the **admin-state** of the parent element automatically for the new value to take effect.

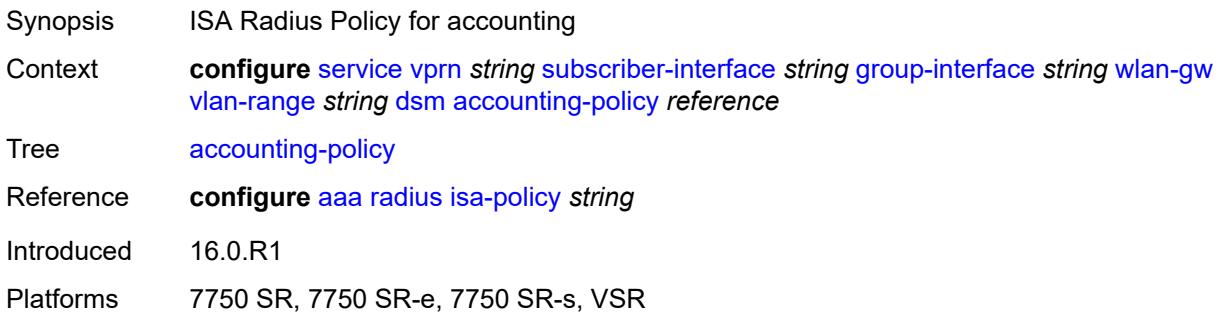

# <span id="page-7846-2"></span>**accounting-update**

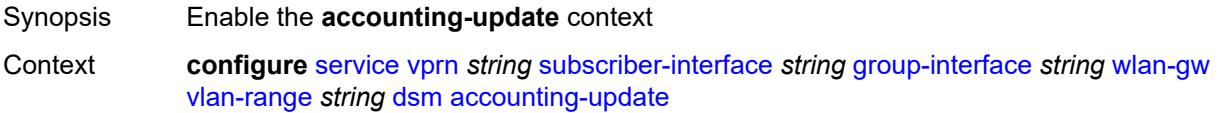

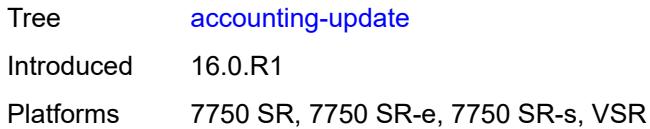

### <span id="page-7847-0"></span>**interval** *number*

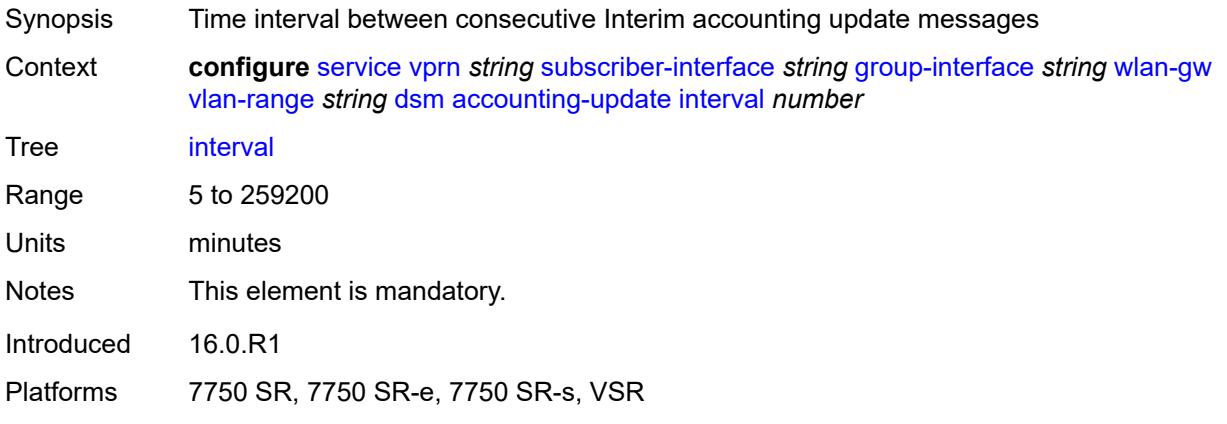

# <span id="page-7847-1"></span>**admin-state** *keyword*

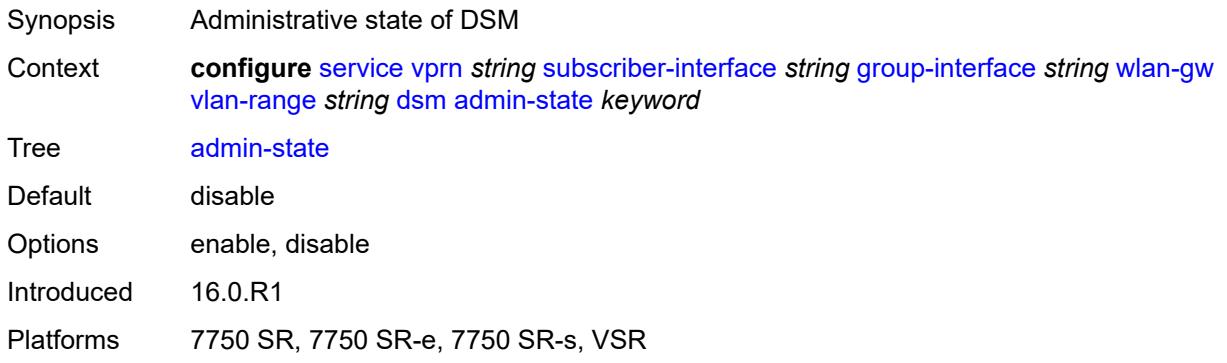

#### <span id="page-7847-2"></span>**application-assurance**

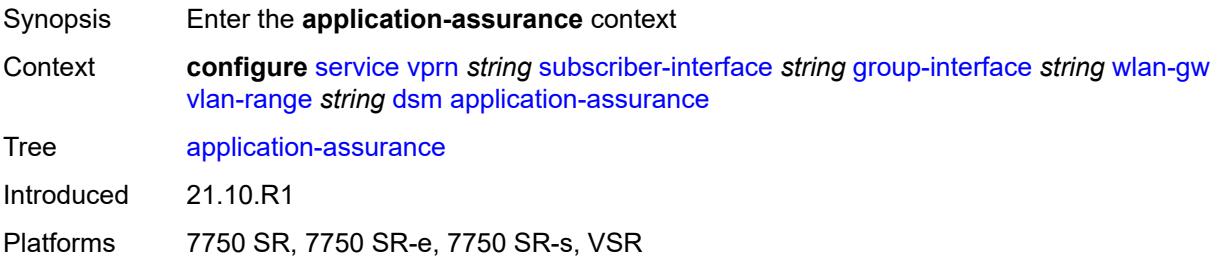
# <span id="page-7848-0"></span>**accounting-statistics** *boolean*

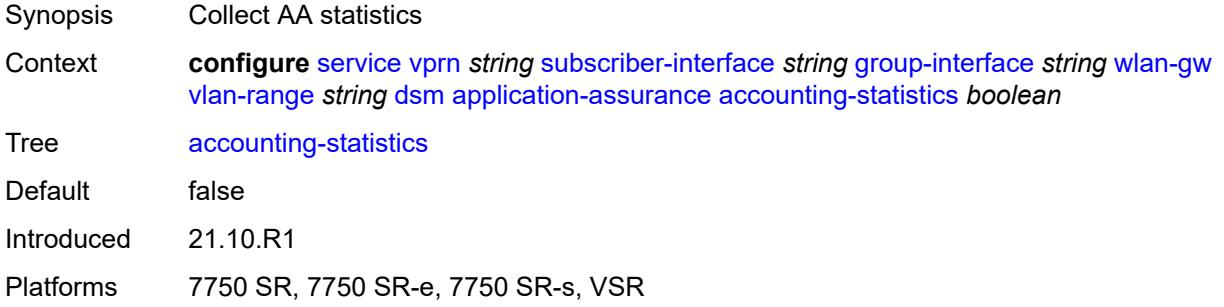

# <span id="page-7848-1"></span>**profile** *reference*

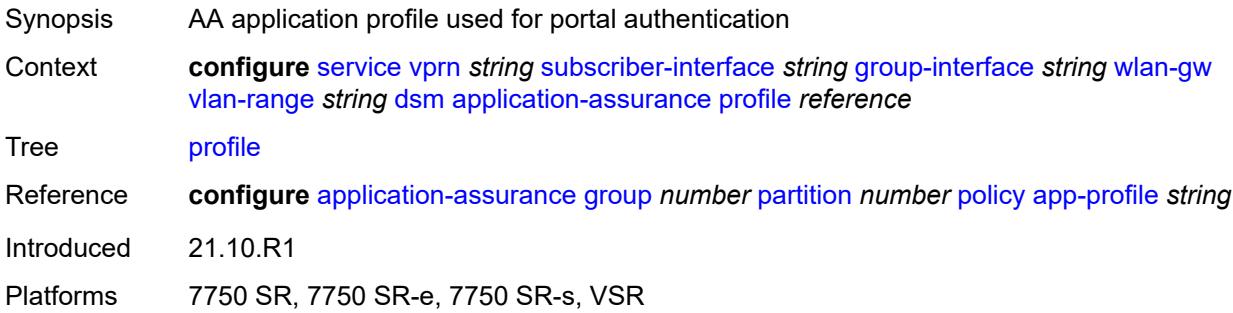

#### <span id="page-7848-2"></span>**url-parameter** *string*

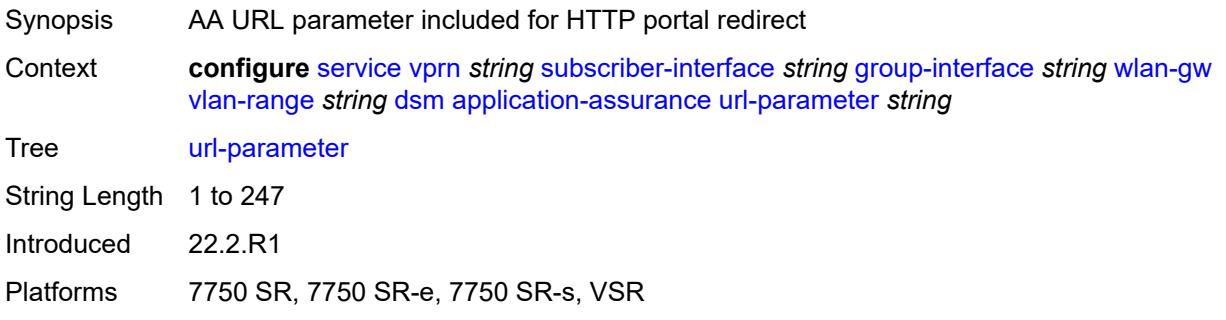

# <span id="page-7848-3"></span>**egress**

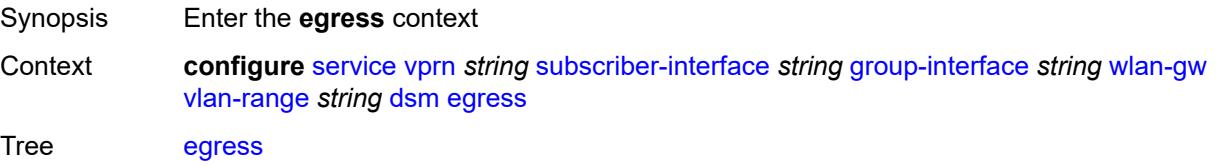

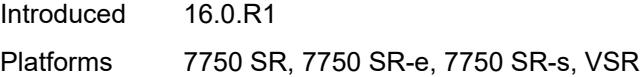

# <span id="page-7849-0"></span>**policer** *reference*

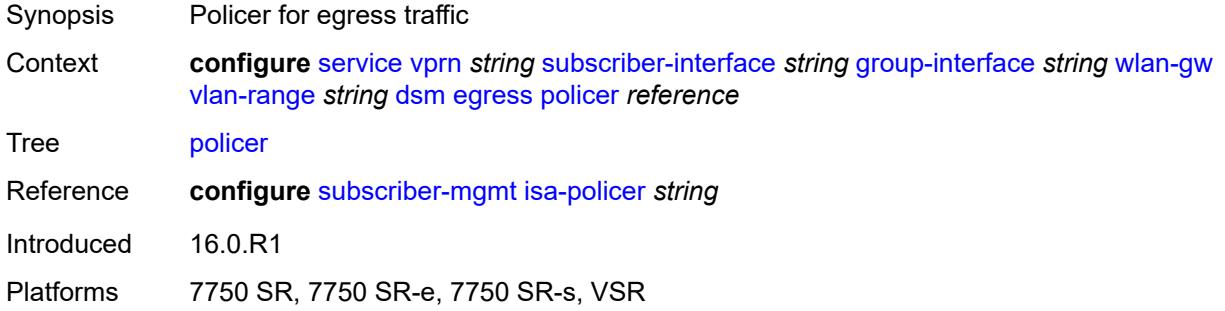

# <span id="page-7849-1"></span>**ingress**

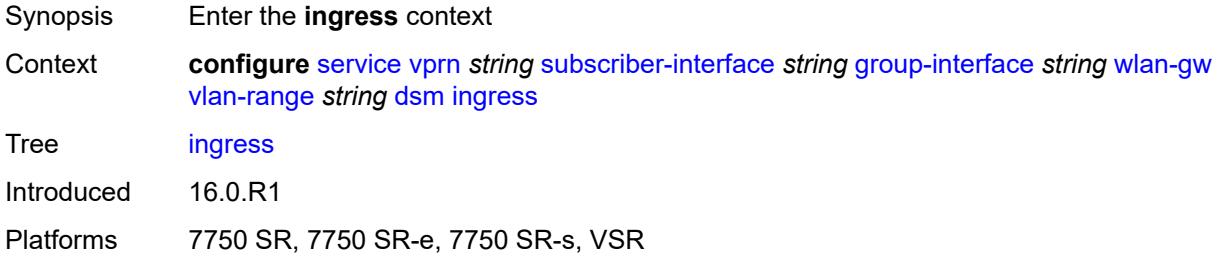

# <span id="page-7849-2"></span>**ip-filter** *reference*

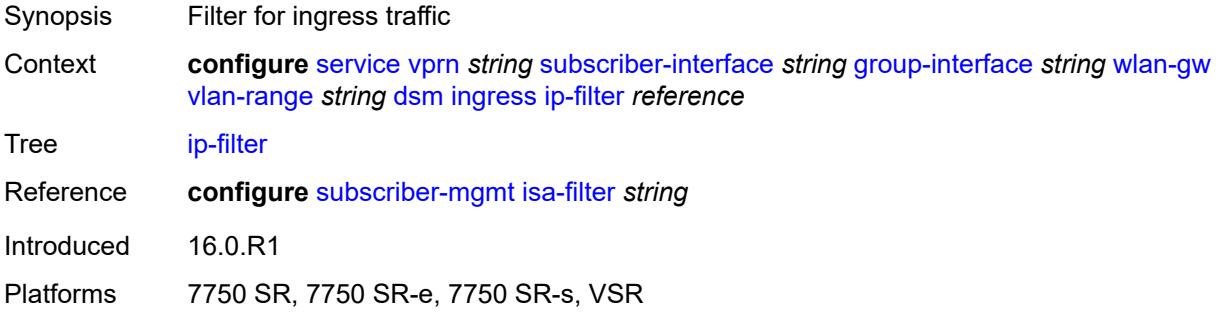

#### <span id="page-7849-3"></span>**policer** *reference*

Synopsis Policer for ingress traffic

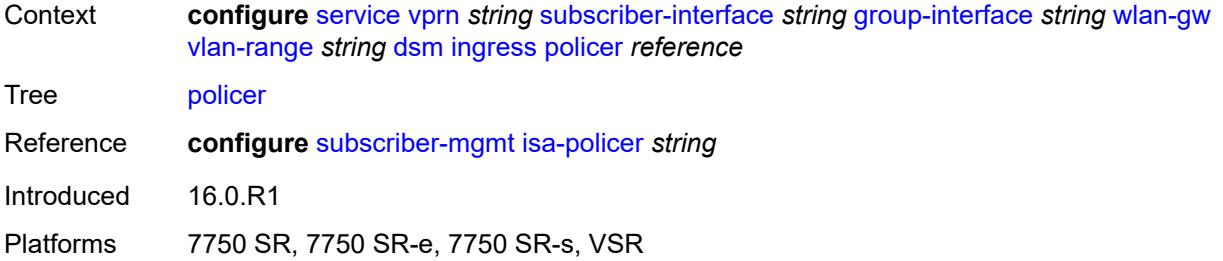

# <span id="page-7850-0"></span>**soft-quota-exhausted-filter** *reference*

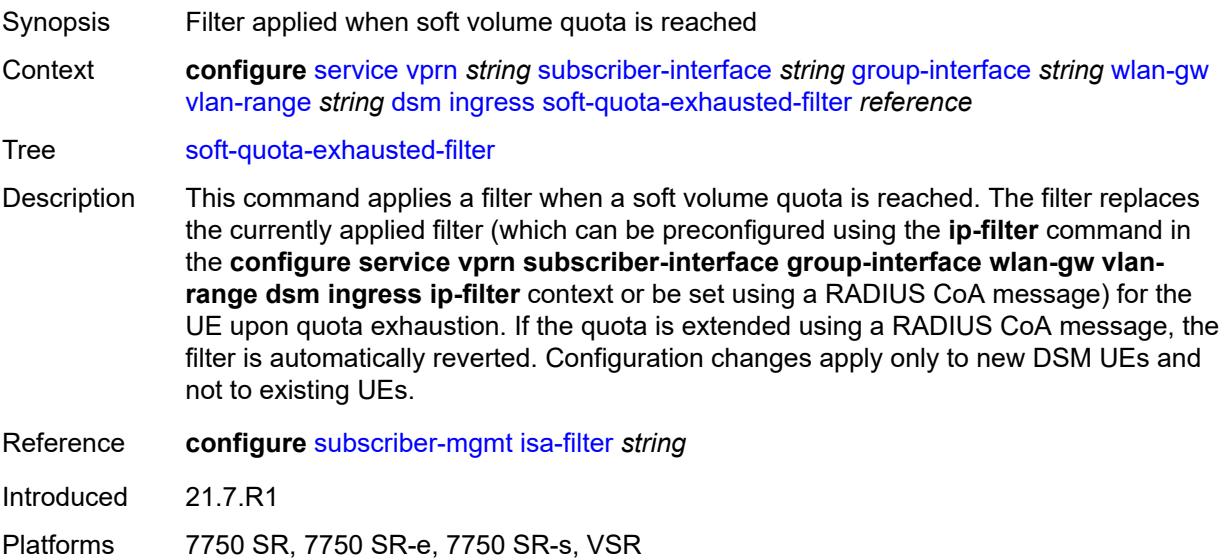

# <span id="page-7850-1"></span>**one-time-redirect**

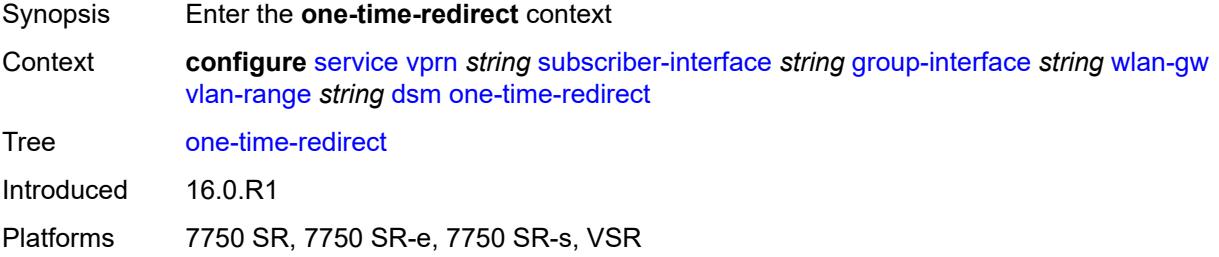

#### <span id="page-7850-2"></span>**port** *number*

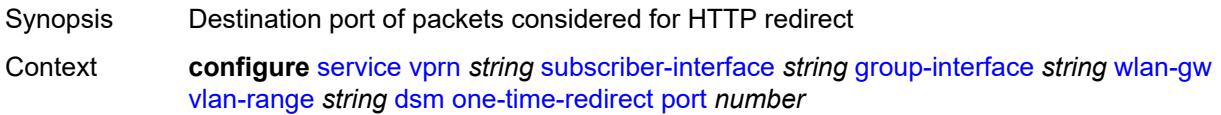

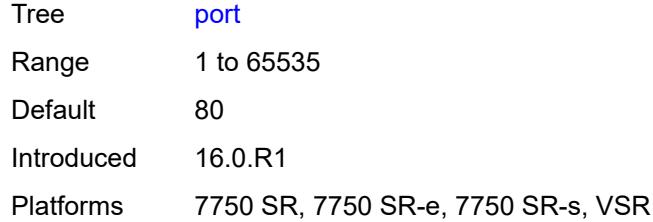

# <span id="page-7851-0"></span>**url** *string*

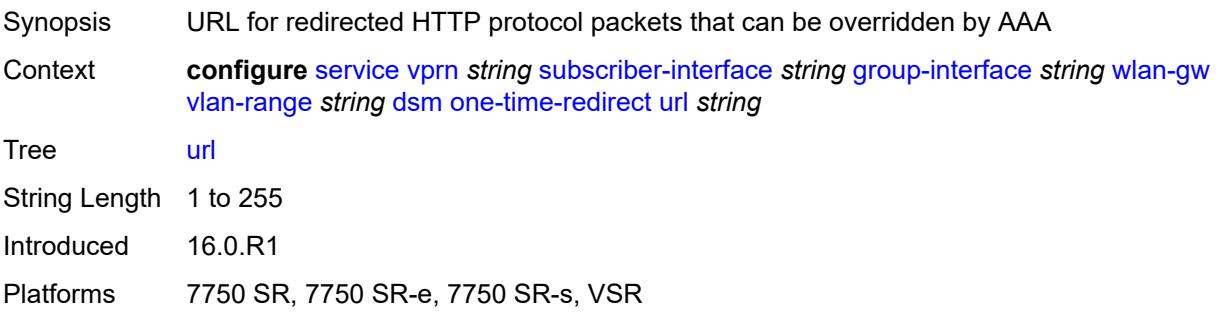

#### <span id="page-7851-1"></span>**volume-quota-direction** *keyword*

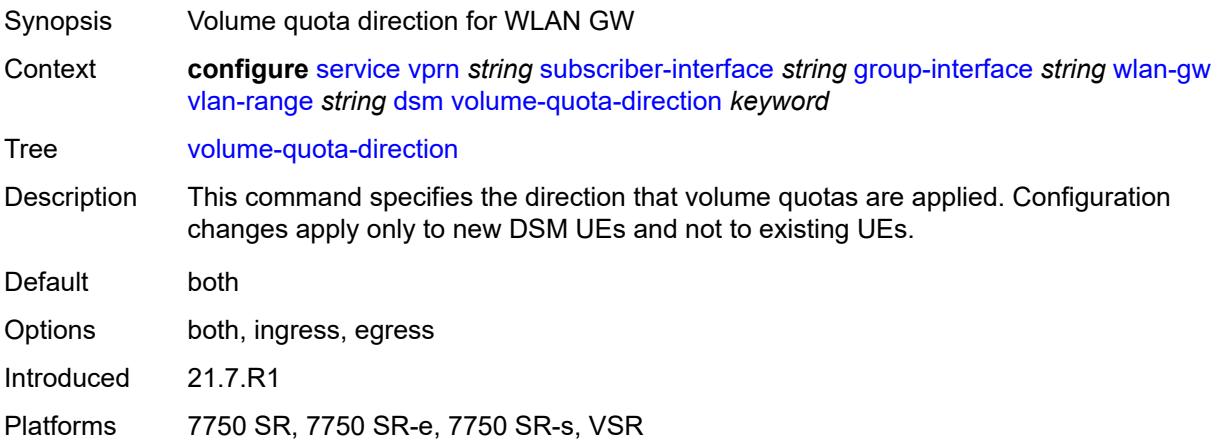

# <span id="page-7851-2"></span>**extension** [\[extension-range](#page-7852-0)] *string*

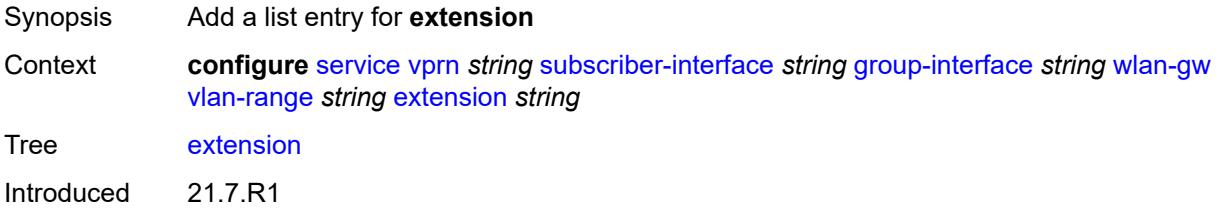

Platforms 7750 SR, 7750 SR-e, 7750 SR-s, VSR

# <span id="page-7852-0"></span>[**extension-range**] *string*

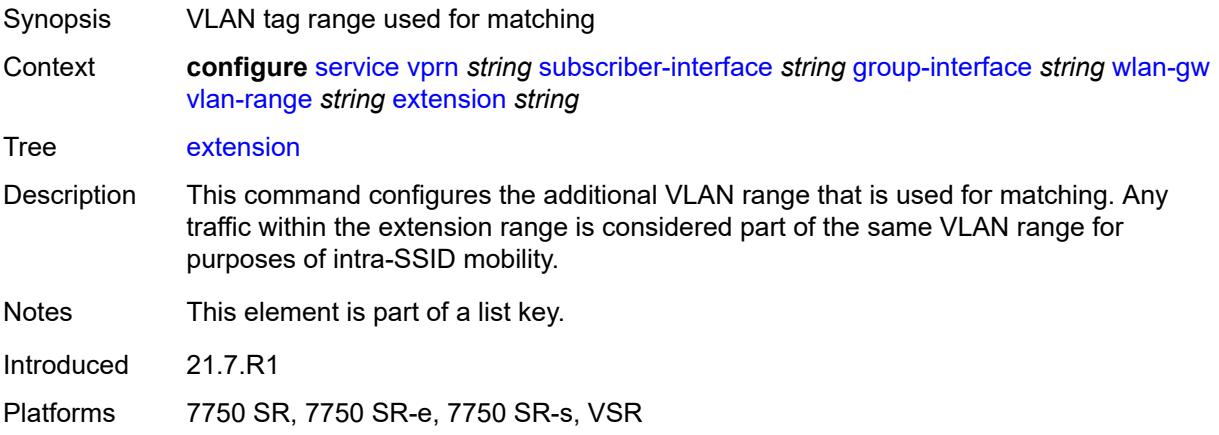

#### <span id="page-7852-1"></span>**http-redirect-policy** *reference*

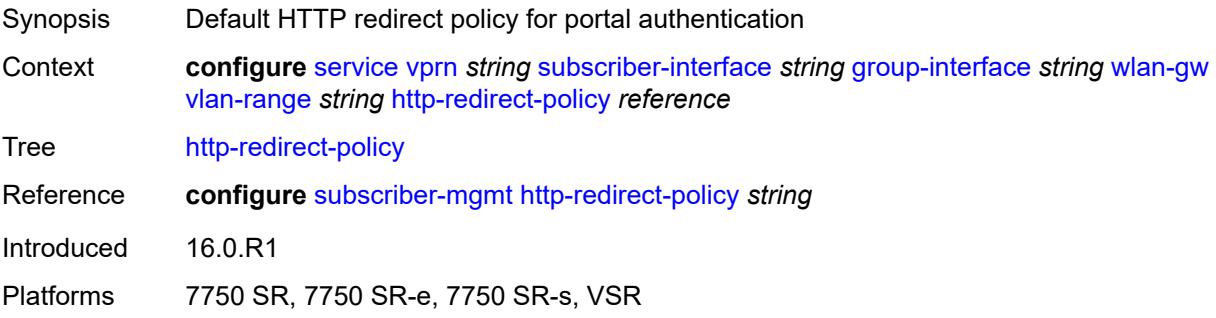

# <span id="page-7852-2"></span>**idle-timeout-action** *keyword*

<span id="page-7852-3"></span>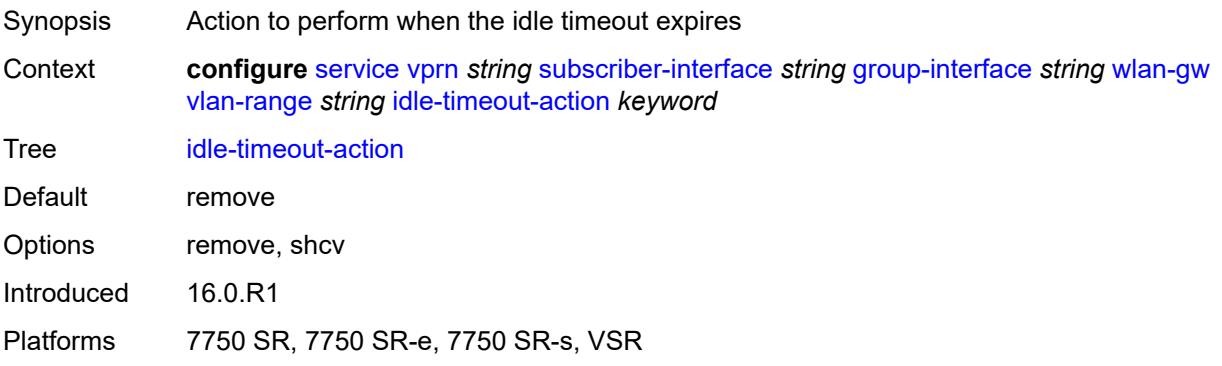

# **l2-service**

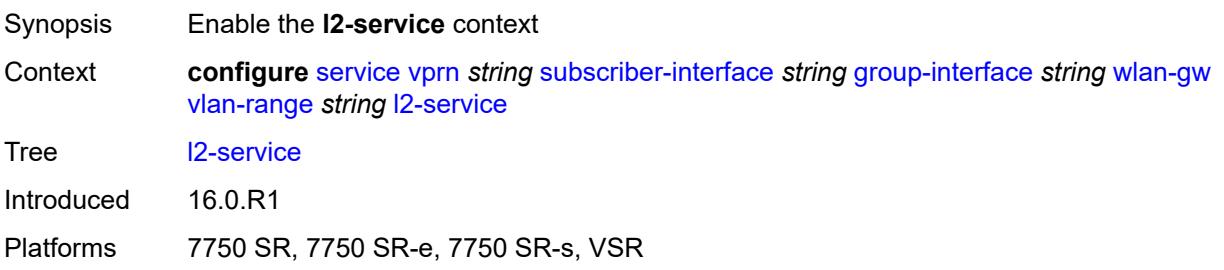

#### <span id="page-7853-0"></span>**admin-state** *keyword*

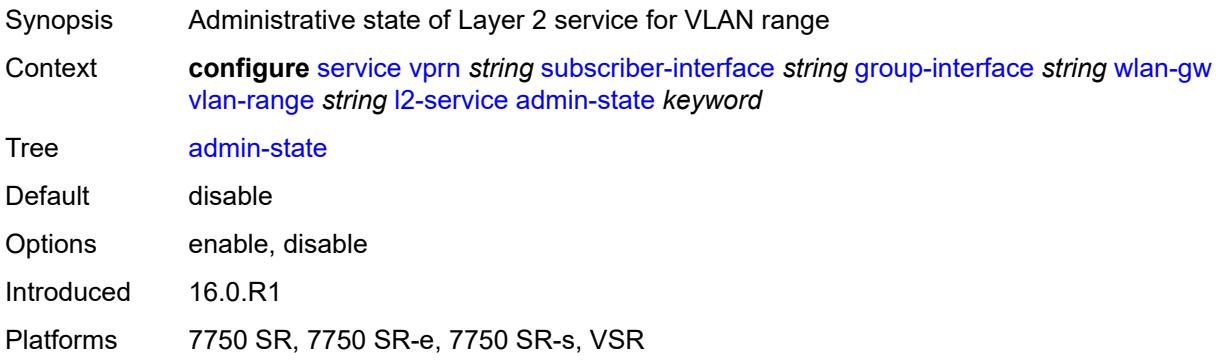

# <span id="page-7853-1"></span>**description** *string*

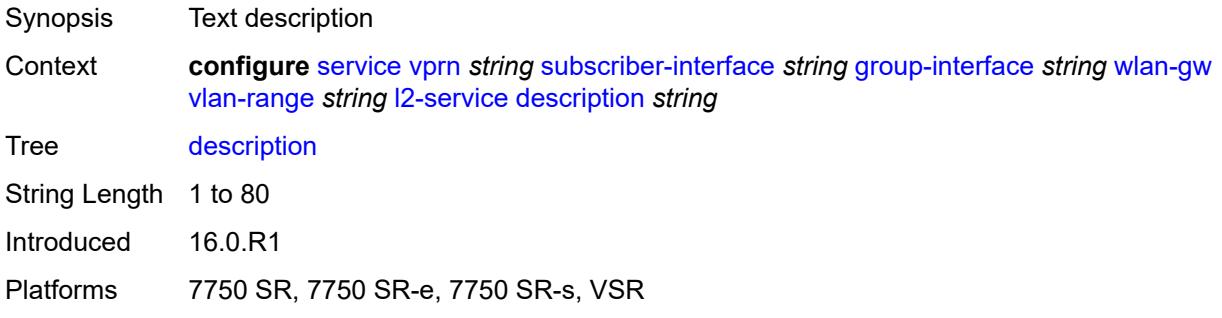

# <span id="page-7853-2"></span>**service** *reference*

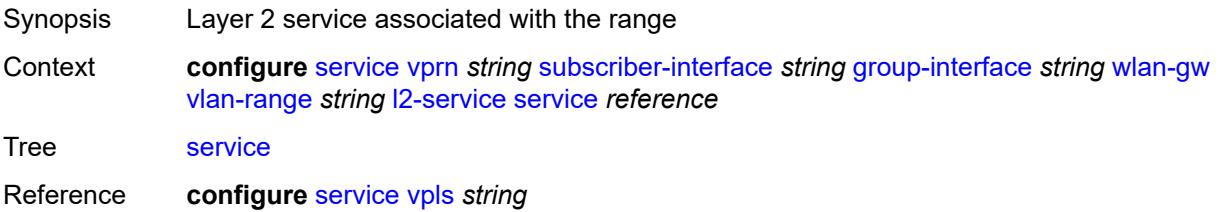

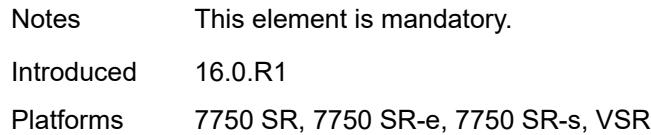

#### <span id="page-7854-0"></span>**nat-policy** *reference*

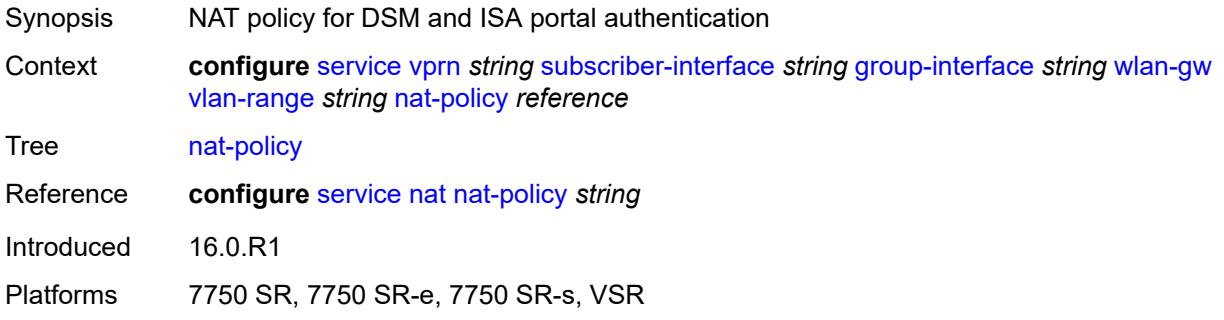

# <span id="page-7854-1"></span>**retail-service** *string*

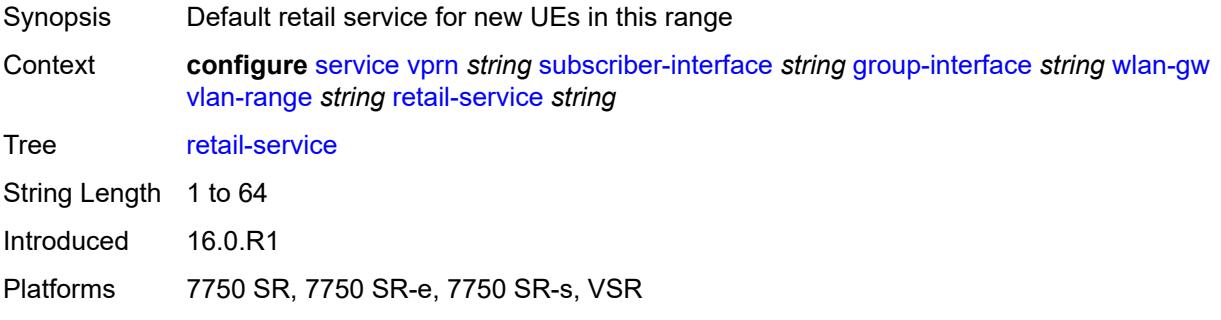

#### <span id="page-7854-2"></span>**slaac**

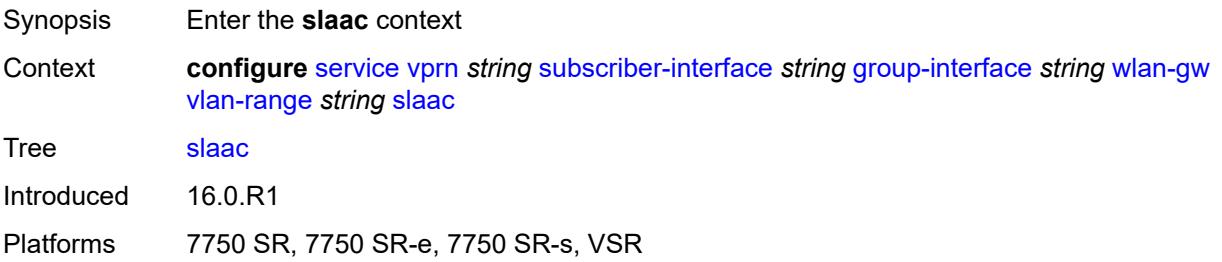

#### <span id="page-7854-3"></span>**admin-state** *keyword*

Synopsis Administrative state of the protocol

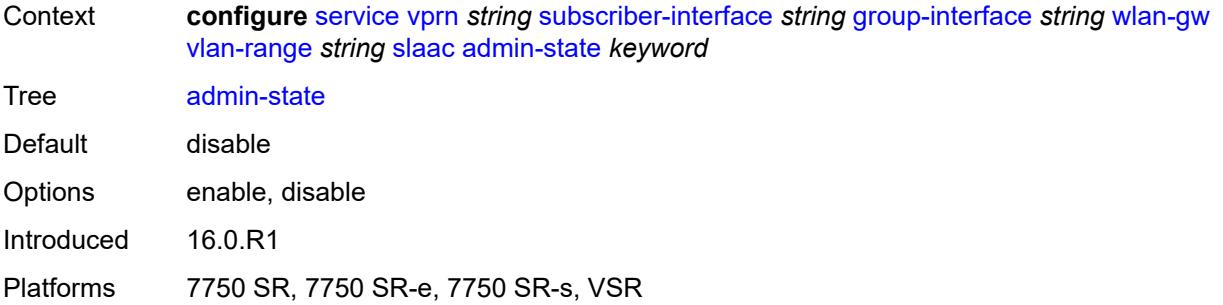

# <span id="page-7855-0"></span>**preferred-lifetime**

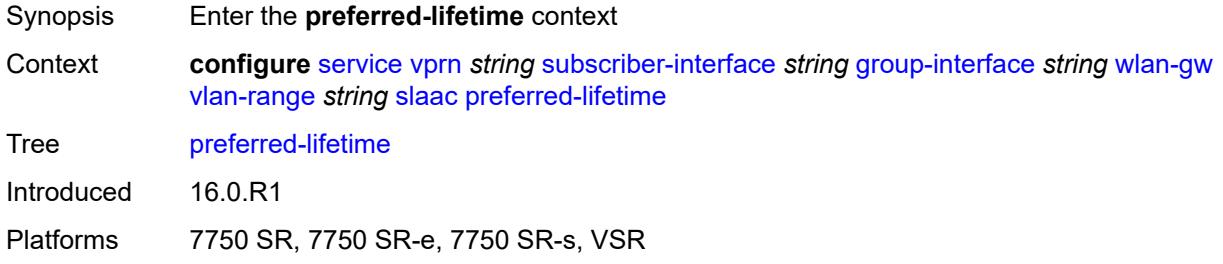

#### <span id="page-7855-1"></span>**active** *number*

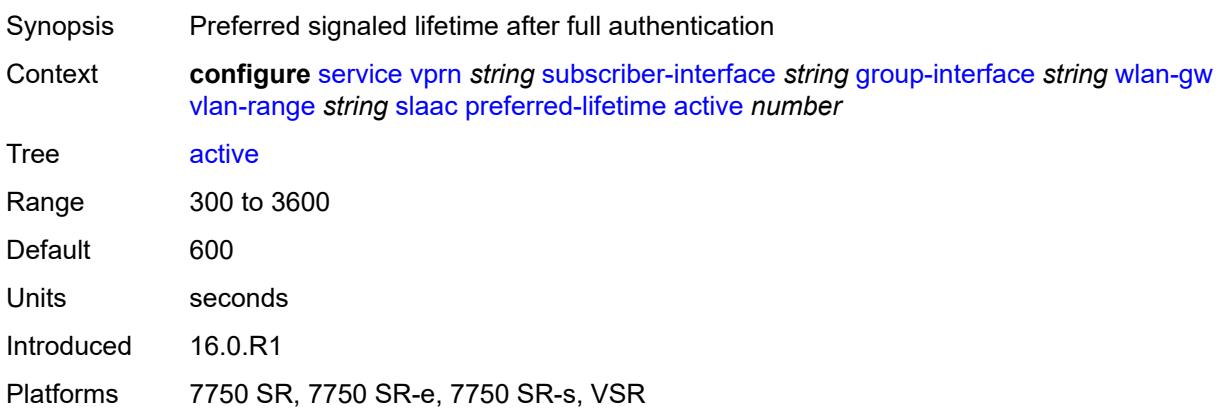

# <span id="page-7855-2"></span>**initial** *number*

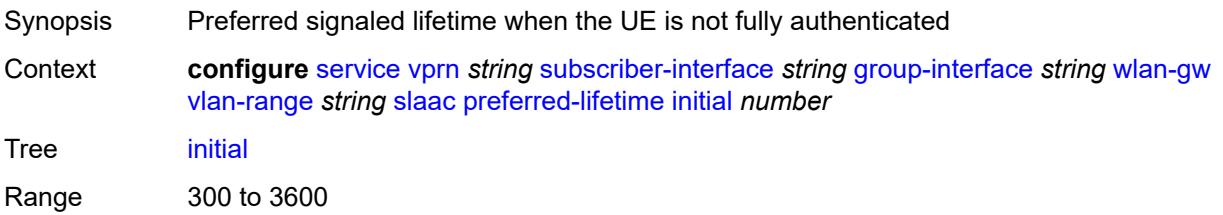

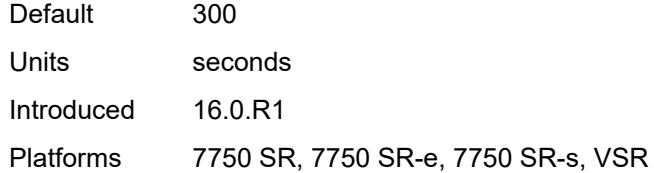

#### <span id="page-7856-0"></span>**valid-lifetime**

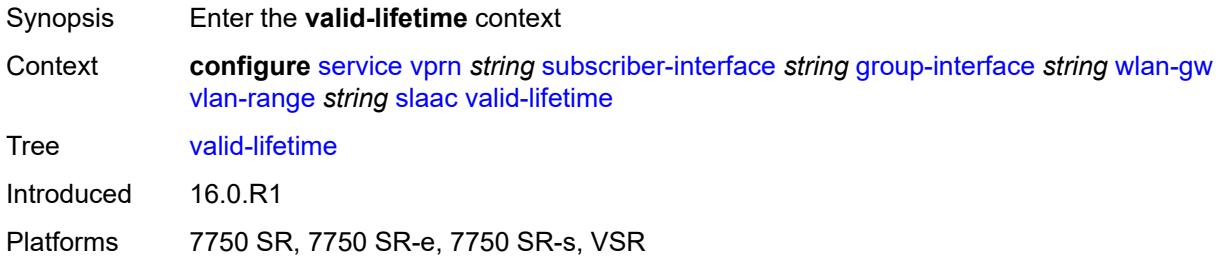

# <span id="page-7856-1"></span>**active** *number*

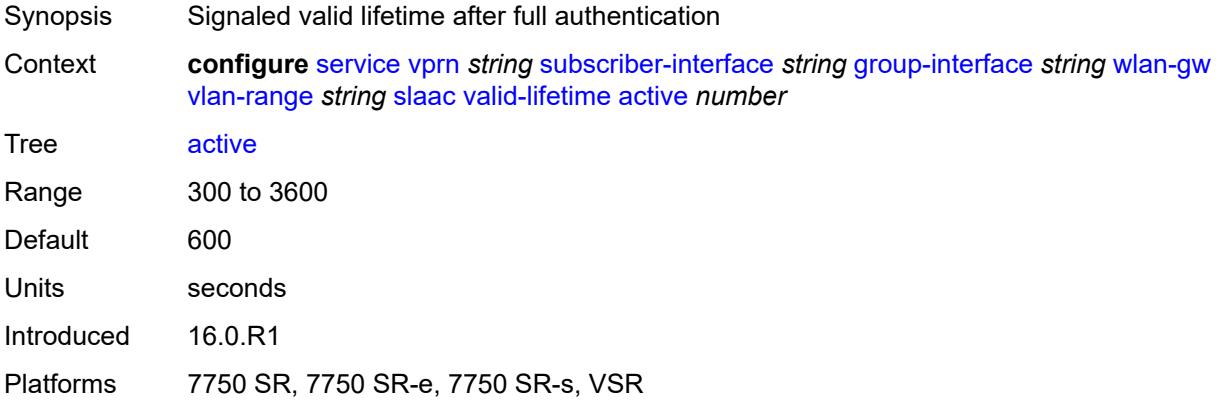

# <span id="page-7856-2"></span>**initial** *number*

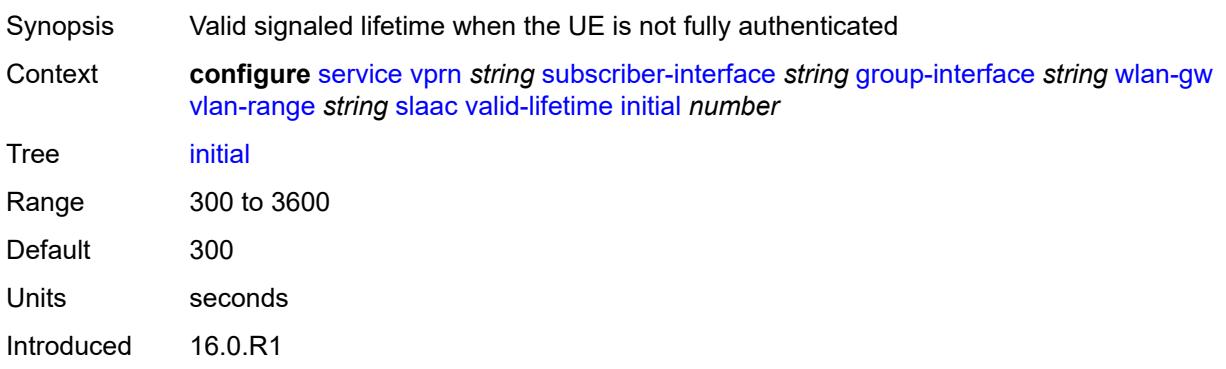

Platforms 7750 SR, 7750 SR-e, 7750 SR-s, VSR

#### <span id="page-7857-0"></span>**vrgw**

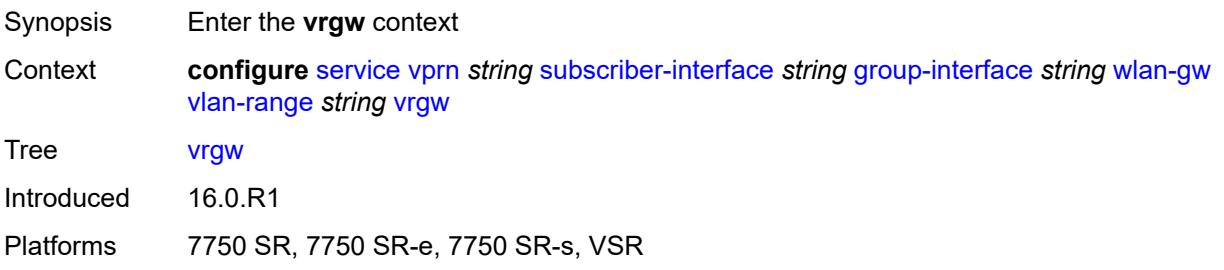

#### <span id="page-7857-1"></span>**admin-state** *keyword*

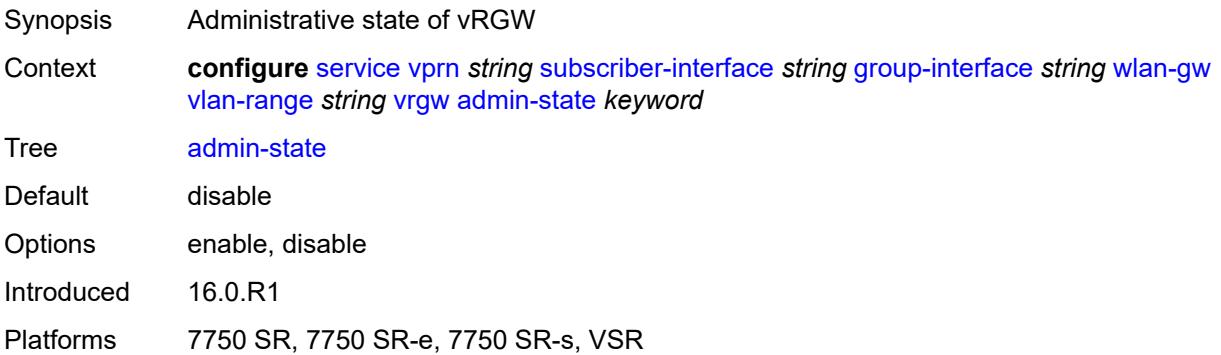

#### <span id="page-7857-2"></span>**brg**

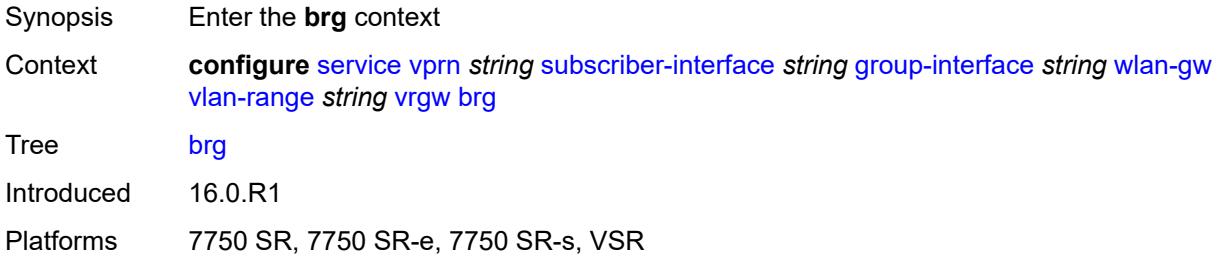

#### <span id="page-7857-3"></span>**authenticated-brg-only** *boolean*

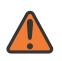

#### **WARNING:**

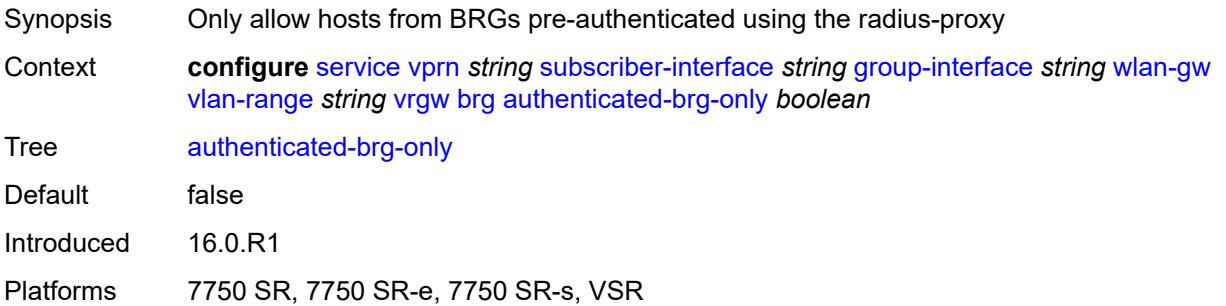

#### <span id="page-7858-0"></span>**default-brg-profile** *reference*

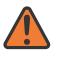

#### **WARNING:**

Modifying this element toggles the **admin-state** of the parent element automatically for the new value to take effect.

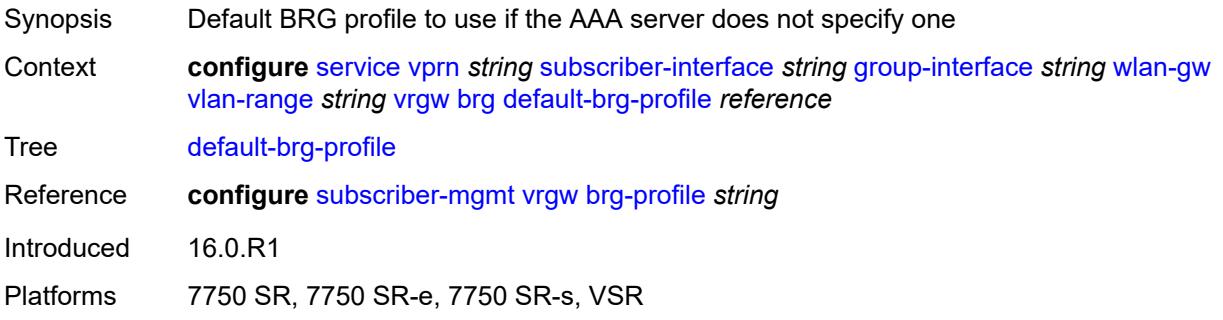

#### <span id="page-7858-1"></span>**lanext**

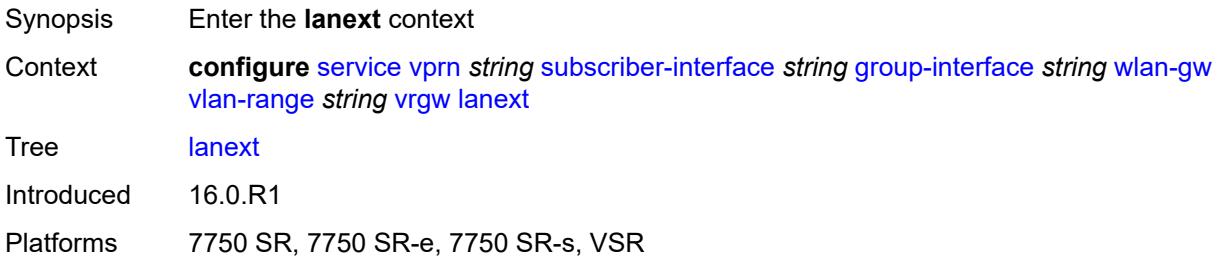

#### <span id="page-7858-2"></span>**access**

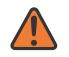

#### **WARNING:**

Modifying this element toggles the **admin-state** of the parent element automatically for the new value to take effect.

Synopsis Enter the **access** context

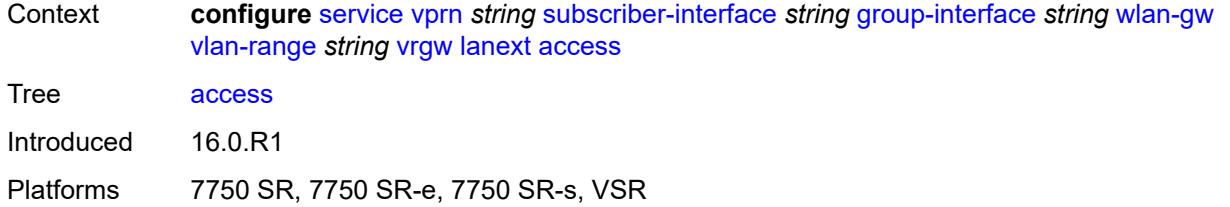

#### <span id="page-7859-0"></span>**max-mac** *number*

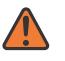

#### **WARNING:**

Modifying this element toggles the **admin-state** of the parent element automatically for the new value to take effect.

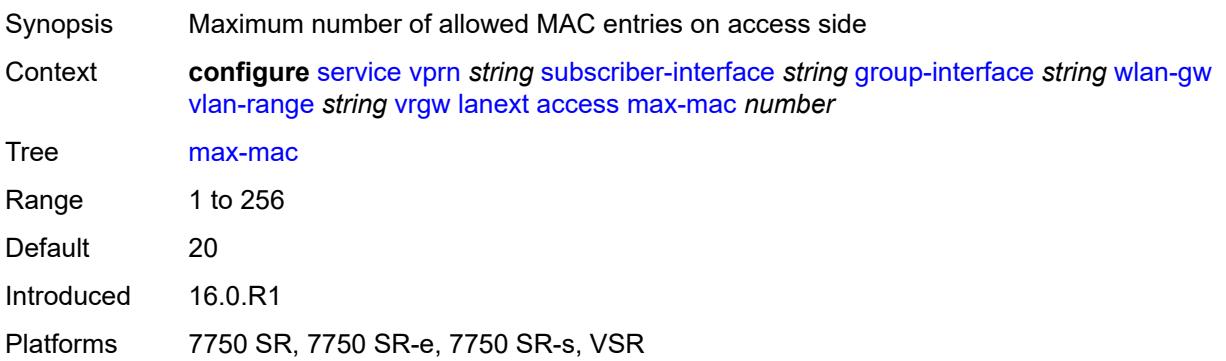

#### <span id="page-7859-1"></span>**multi-access** *boolean*

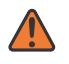

#### **WARNING:**

<span id="page-7859-2"></span>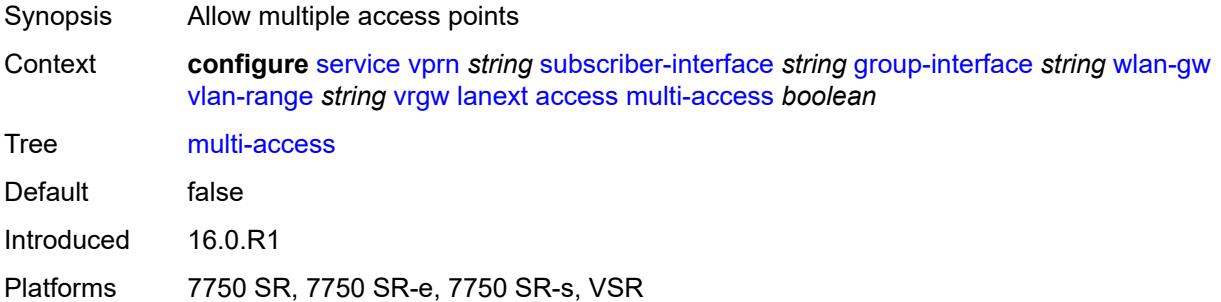

#### **policer** *reference*

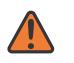

#### **WARNING:**

Modifying this element toggles the **admin-state** of the parent element automatically for the new value to take effect.

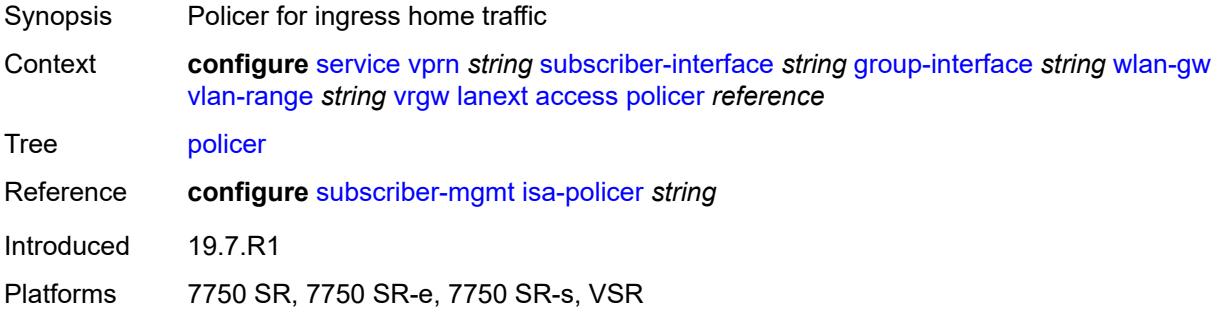

#### <span id="page-7860-0"></span>**admin-state** *keyword*

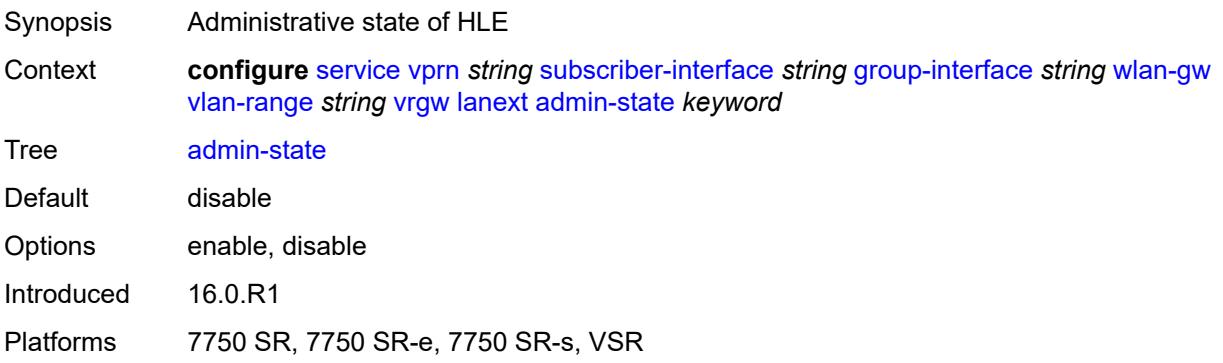

#### <span id="page-7860-1"></span>**assistive-address-resolution** *boolean*

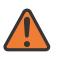

#### **WARNING:**

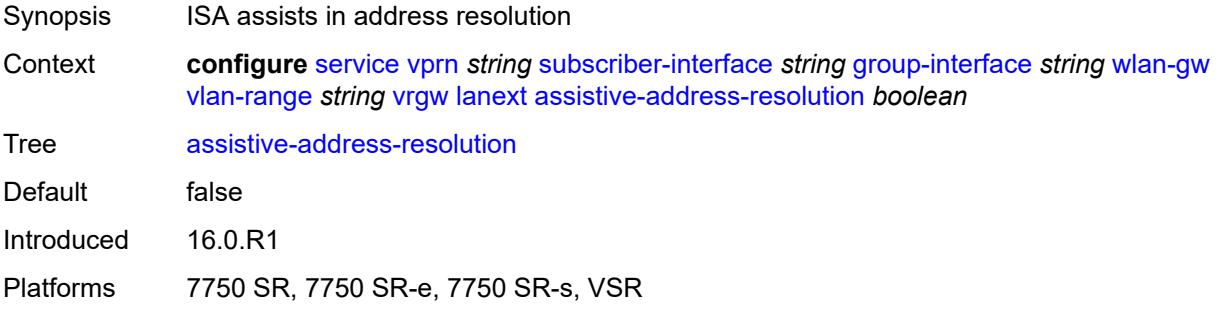

#### <span id="page-7861-0"></span>**bd-mac-prefix** *string*

# $\sqrt{N}$

#### **WARNING:**

Modifying this element toggles the **admin-state** of the parent element automatically for the new value to take effect.

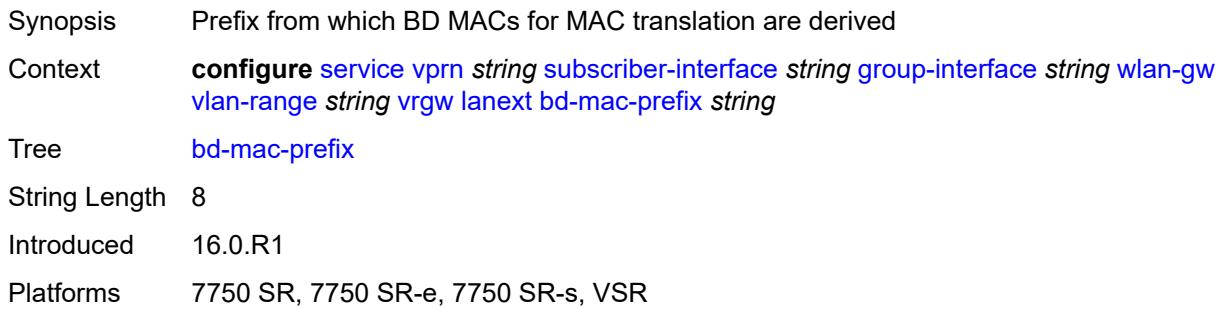

#### <span id="page-7861-1"></span>**mac-translation** *boolean*

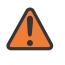

#### **WARNING:**

Modifying this element toggles the **admin-state** of the parent element automatically for the new value to take effect.

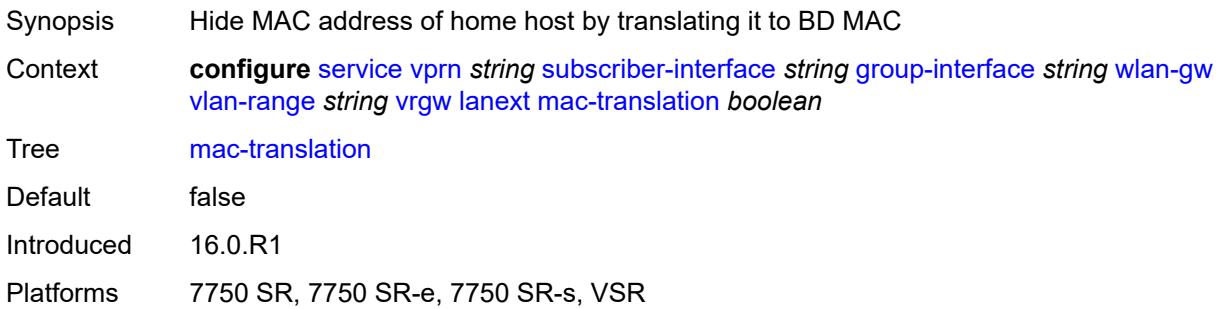

#### <span id="page-7861-2"></span>**network**

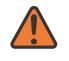

#### **WARNING:**

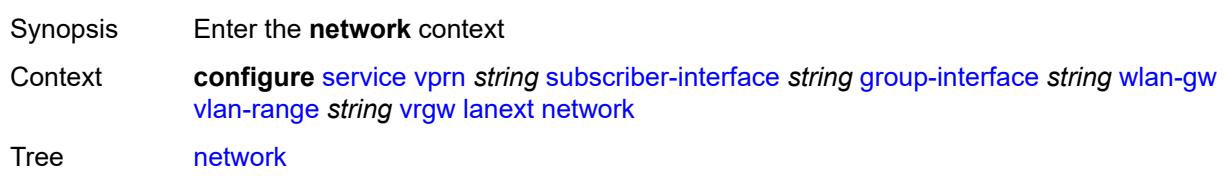

Introduced 16.0.R1

Platforms 7750 SR, 7750 SR-e, 7750 SR-s, VSR

#### <span id="page-7862-0"></span>**admin-state** *keyword*

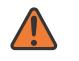

#### **WARNING:**

Modifying this element toggles the **admin-state** of the parent element automatically for the new value to take effect.

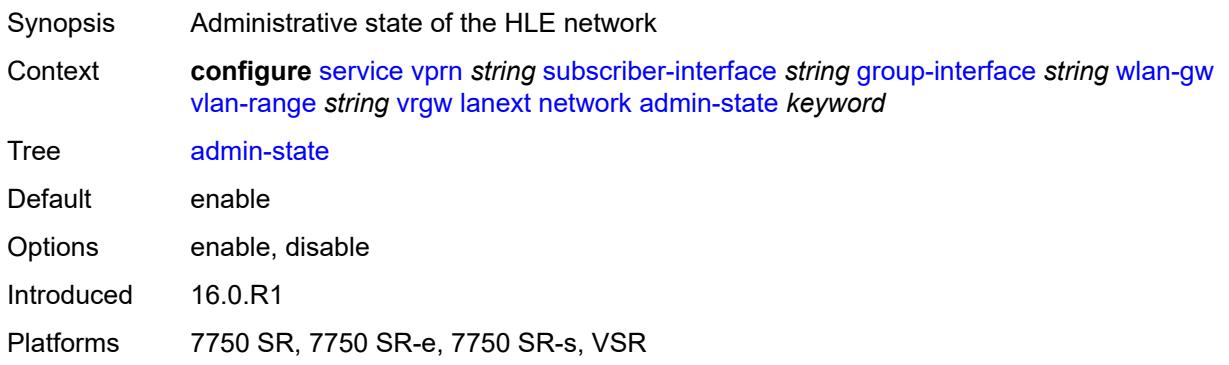

#### <span id="page-7862-1"></span>**max-mac** *number*

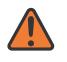

#### **WARNING:**

<span id="page-7862-2"></span>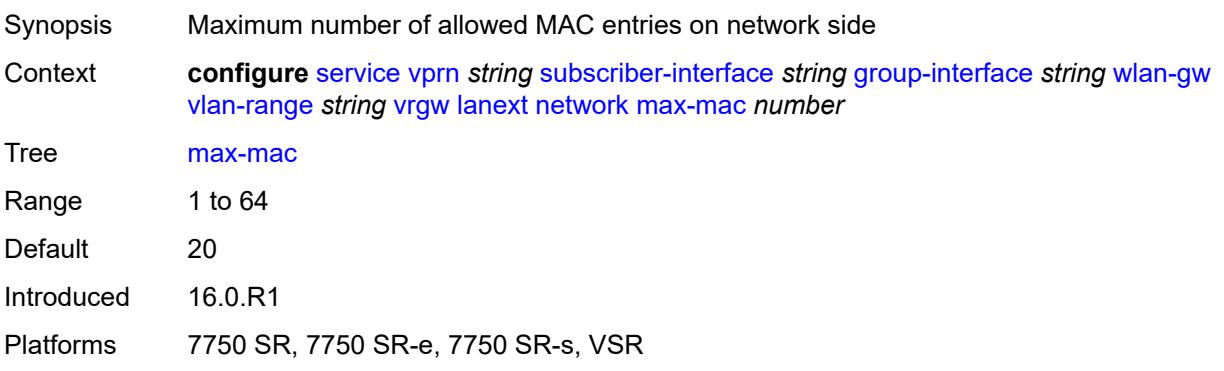

# **policer** *reference*

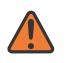

#### **WARNING:**

Modifying this element toggles the **admin-state** of the parent element automatically for the new value to take effect.

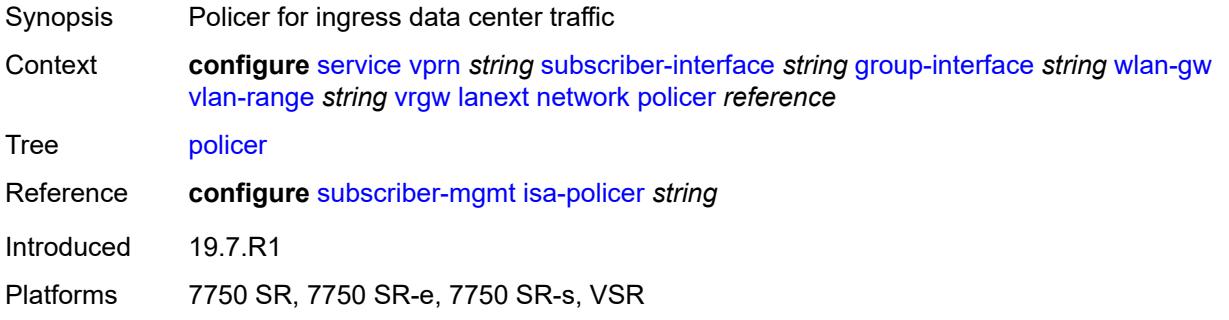

#### <span id="page-7863-0"></span>**xconnect**

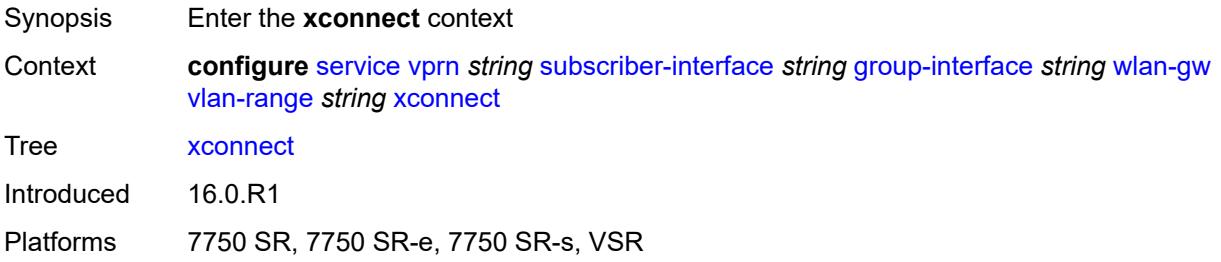

#### <span id="page-7863-1"></span>**accounting**

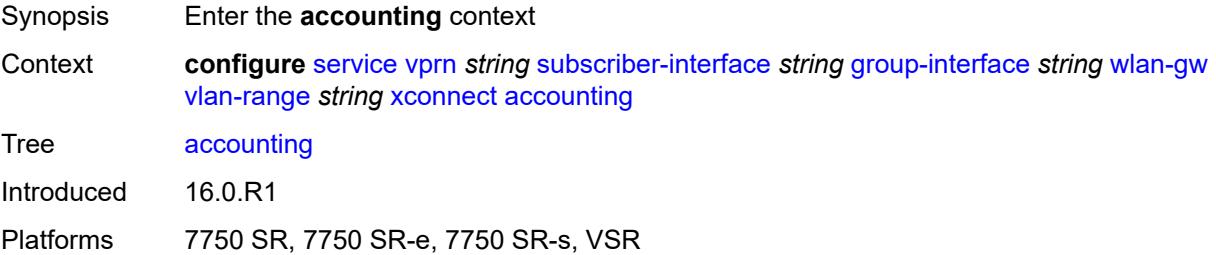

# <span id="page-7863-2"></span>**mobility-updates** *boolean*

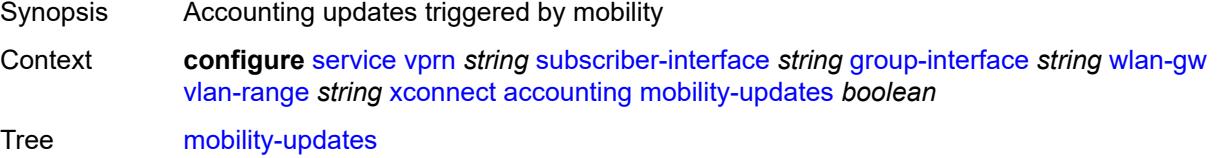

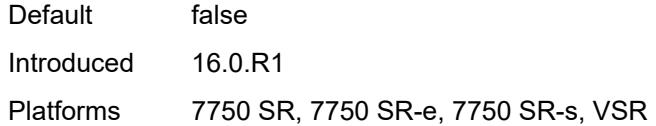

# <span id="page-7864-0"></span>**policy** *reference*

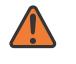

#### **WARNING:**

Modifying this element toggles the **admin-state** of the parent element automatically for the new value to take effect.

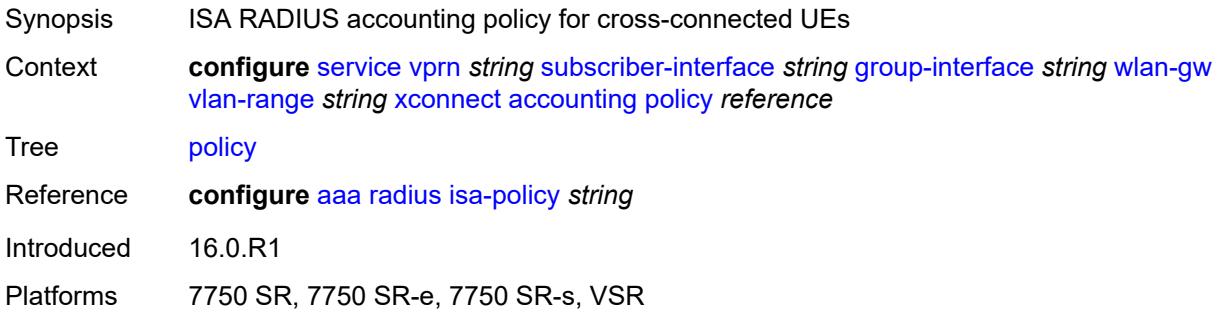

#### <span id="page-7864-1"></span>**update-interval** *number*

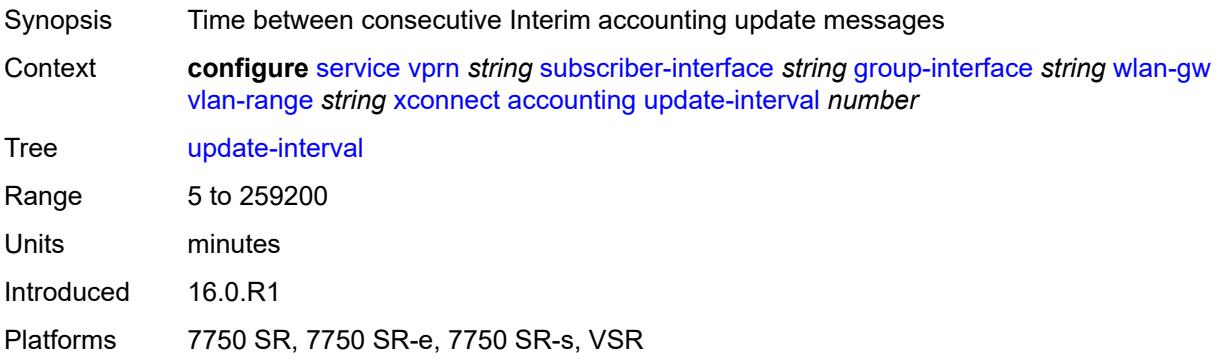

#### <span id="page-7864-2"></span>**admin-state** *keyword*

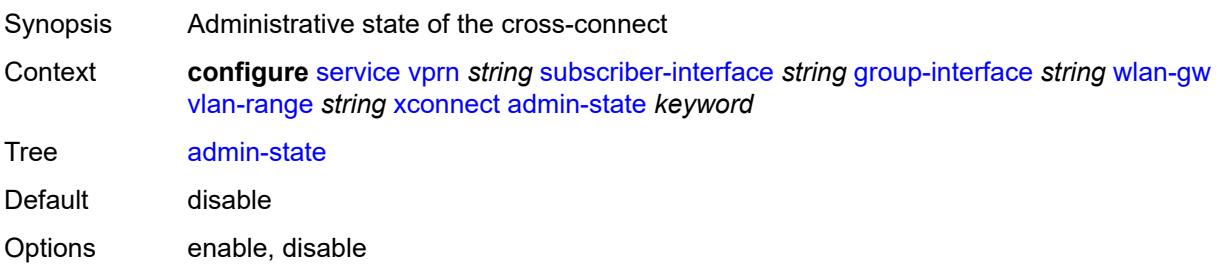

Introduced 16.0.R1

Platforms 7750 SR, 7750 SR-e, 7750 SR-s, VSR

#### <span id="page-7865-0"></span>**wlan-gw-group** *reference*

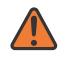

#### **WARNING:**

Modifying this element toggles the **admin-state** of the parent element automatically for the new value to take effect.

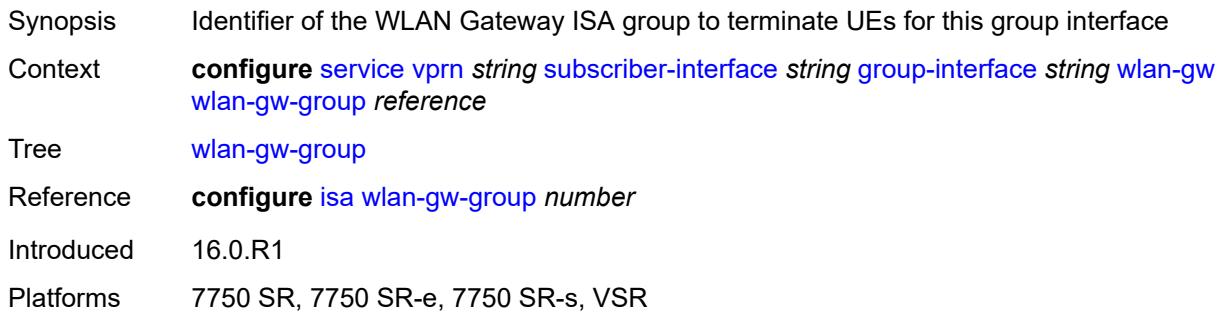

#### <span id="page-7865-1"></span>**wpp**

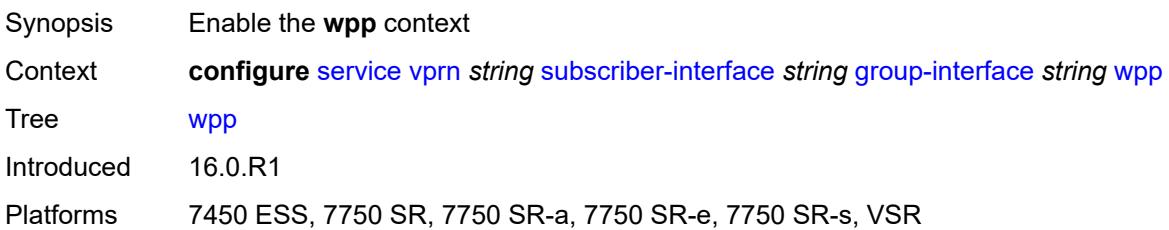

#### <span id="page-7865-2"></span>**admin-state** *keyword*

<span id="page-7865-3"></span>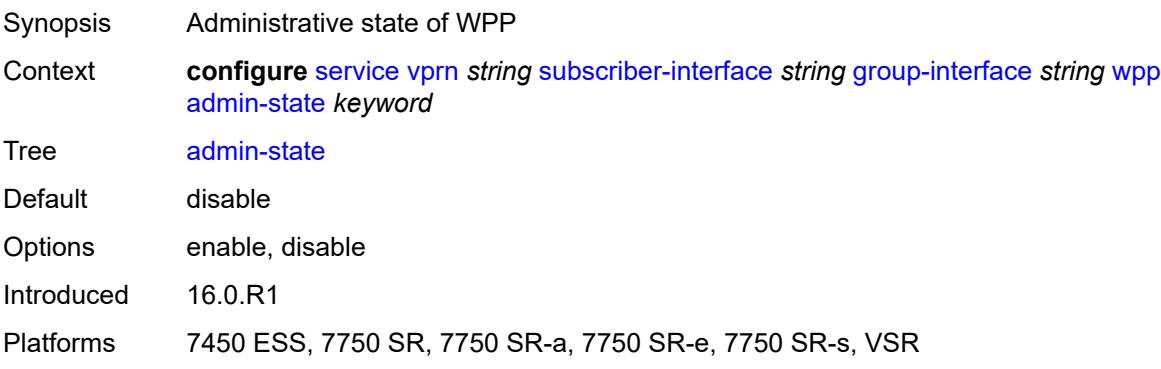

# **initial**

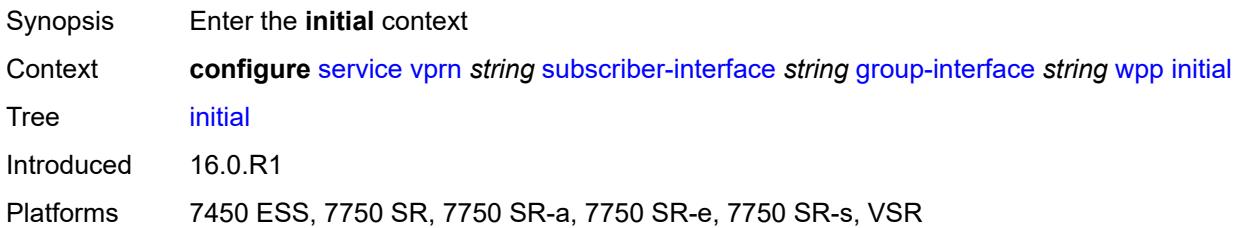

# <span id="page-7866-0"></span>**app-profile** *reference*

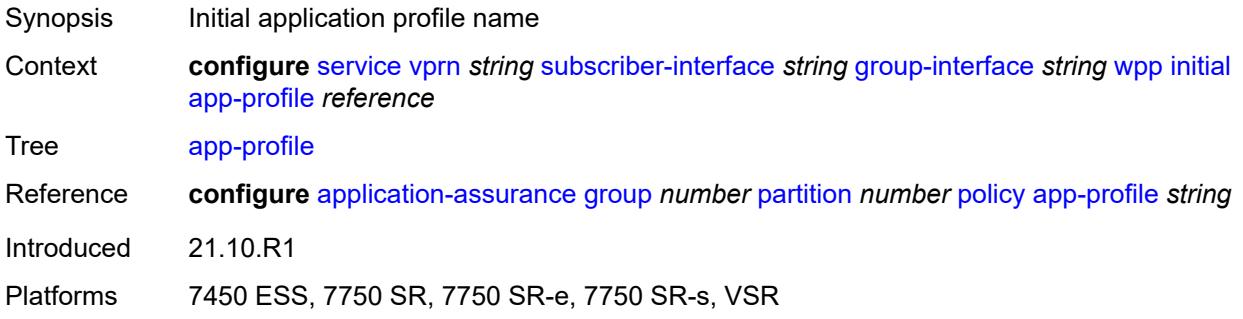

# <span id="page-7866-1"></span>**sla-profile** *reference*

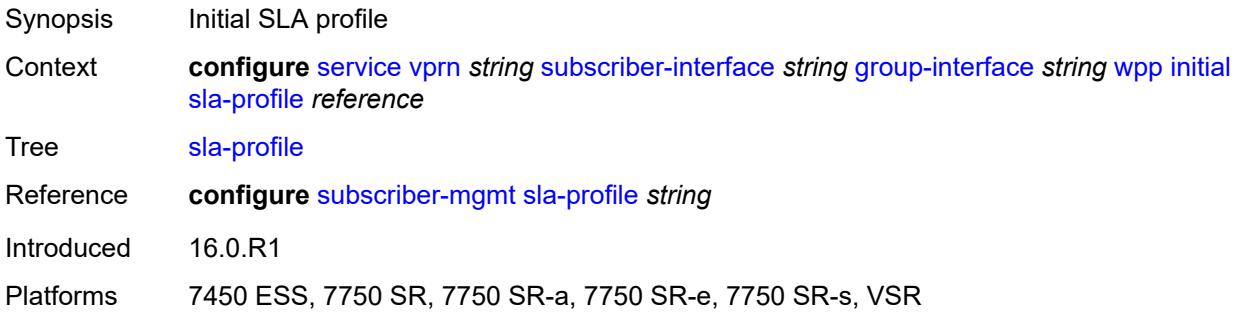

# <span id="page-7866-2"></span>**sub-profile** *reference*

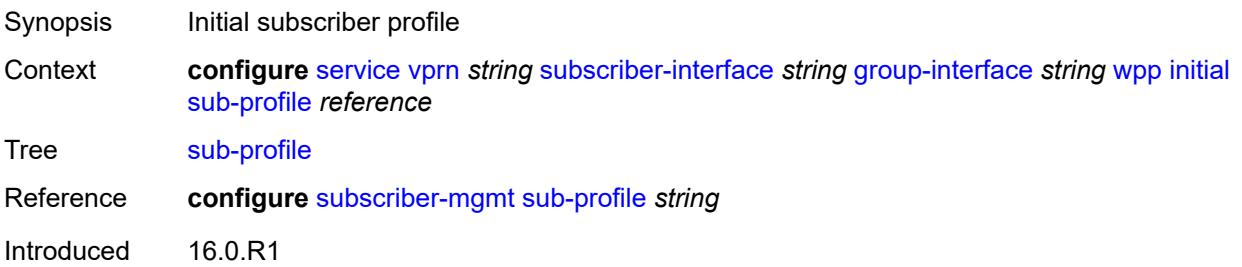

Platforms 7450 ESS, 7750 SR, 7750 SR-a, 7750 SR-e, 7750 SR-s, VSR

#### <span id="page-7867-0"></span>**lease-time** *number*

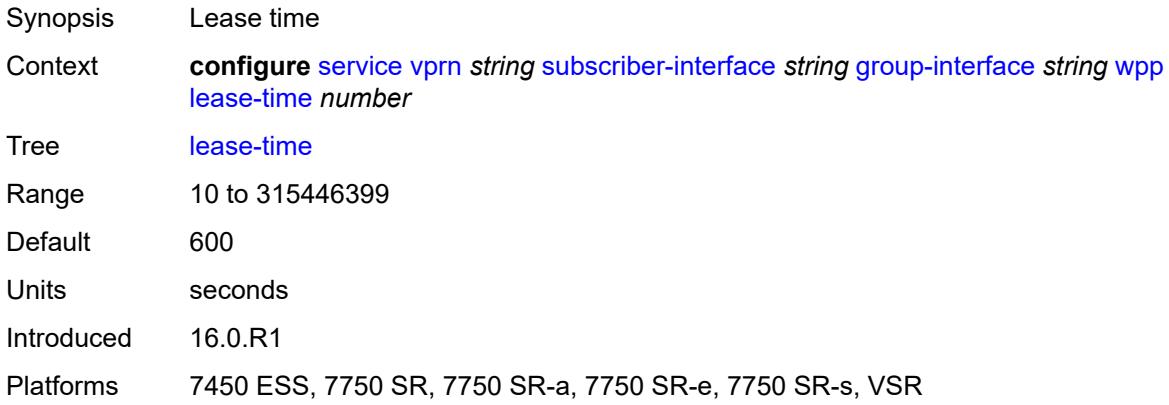

# <span id="page-7867-1"></span>**portal**

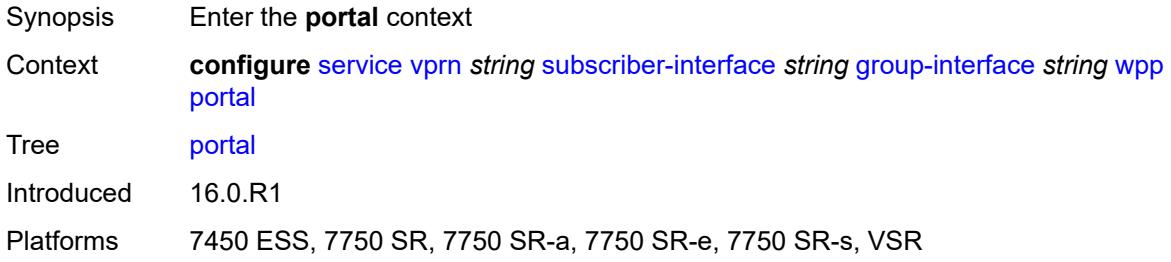

# <span id="page-7867-2"></span>**name** *string*

<span id="page-7867-3"></span>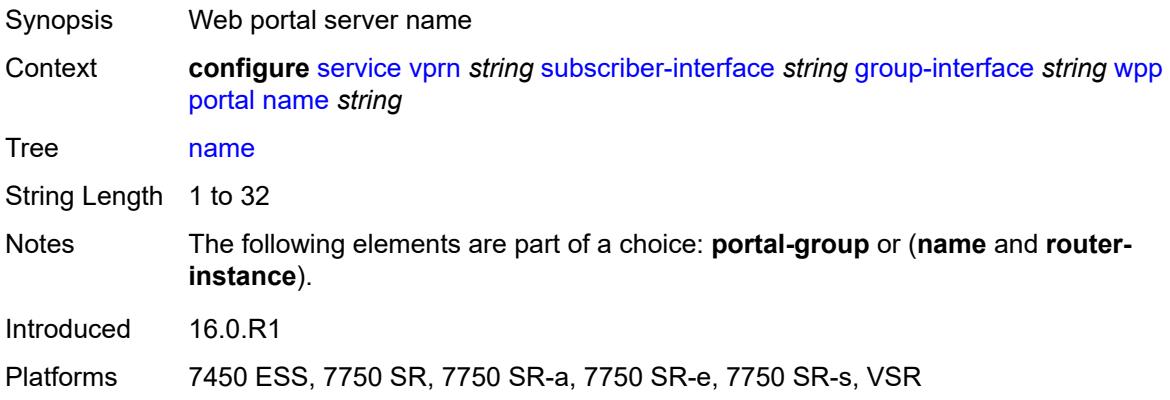

# **portal-group** *reference*

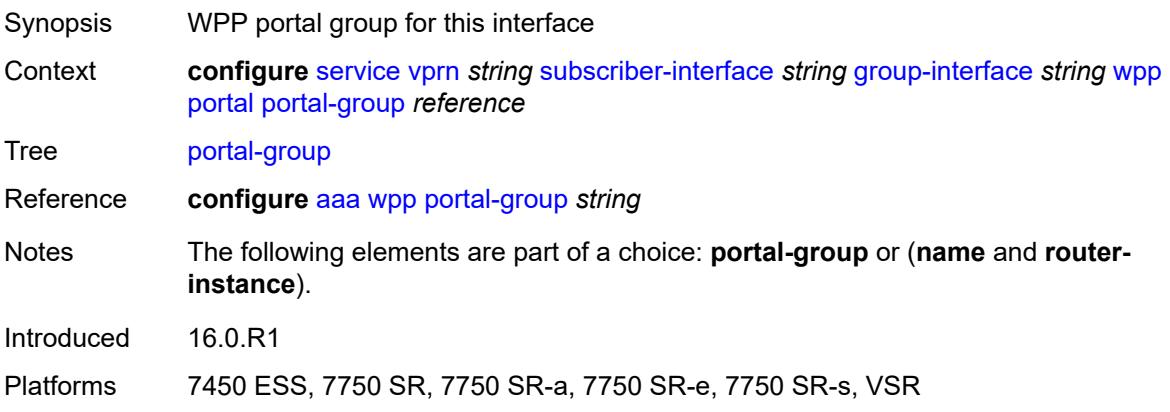

# <span id="page-7868-0"></span>**router-instance** *string*

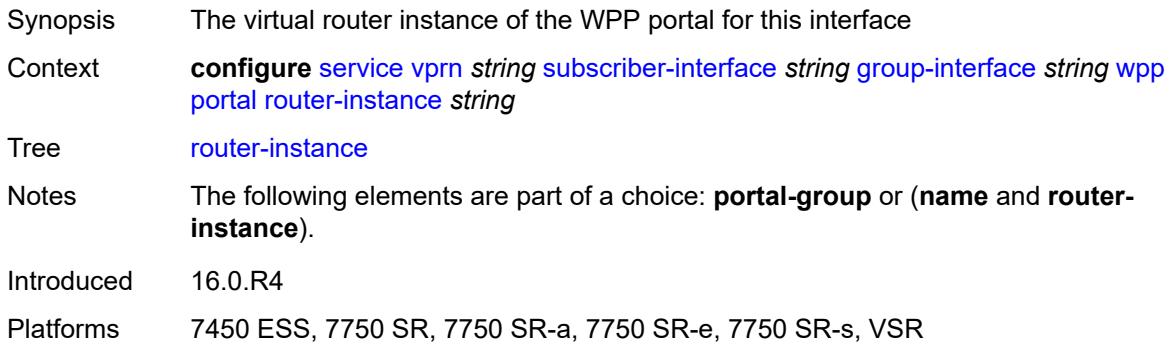

# <span id="page-7868-1"></span>**restore-to-initial-on-disconnect** *boolean*

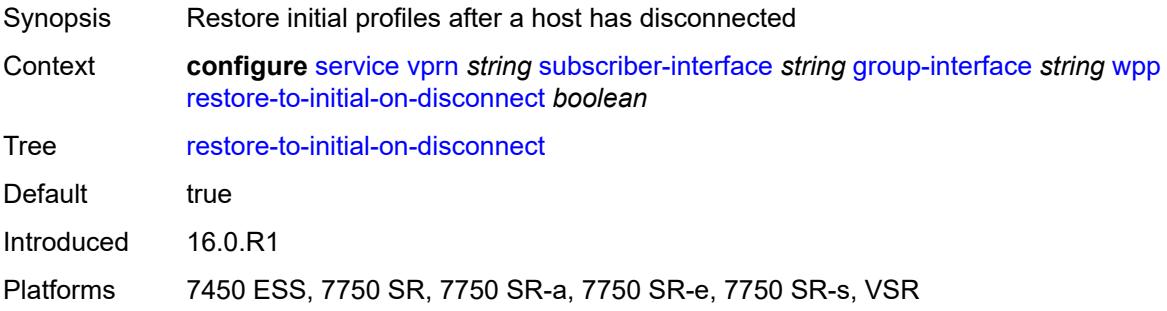

# <span id="page-7868-2"></span>**triggered-hosts** *boolean*

Synopsis Enable/disable triggered hosts

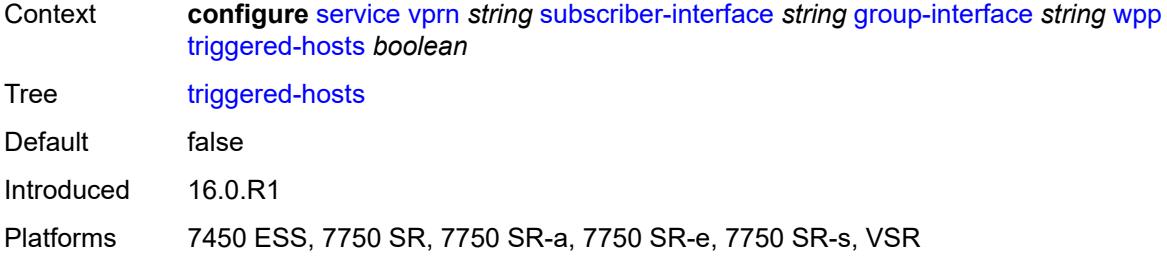

#### <span id="page-7869-0"></span>**user-db** *reference*

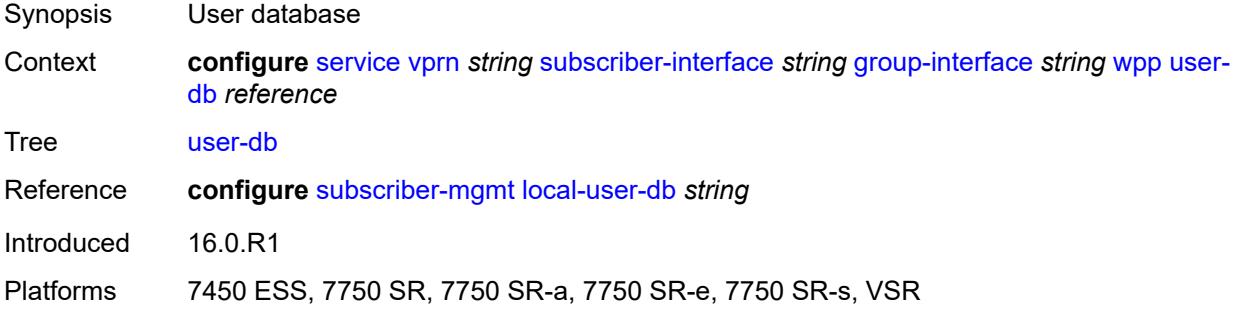

#### <span id="page-7869-1"></span>**hold-time**

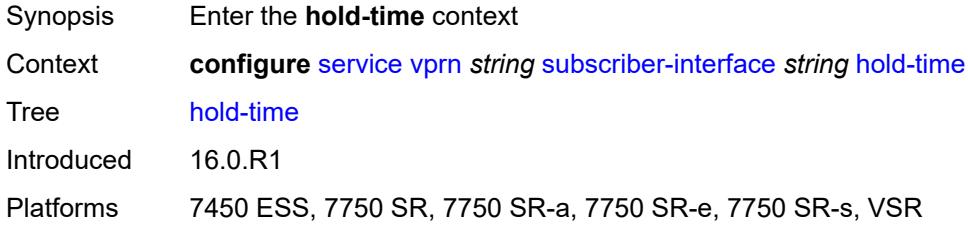

# <span id="page-7869-2"></span>**ipv4**

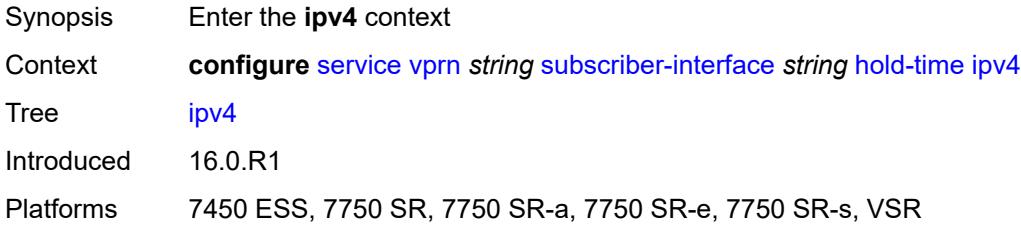

#### <span id="page-7869-3"></span>**down**

Synopsis Enter the **down** context

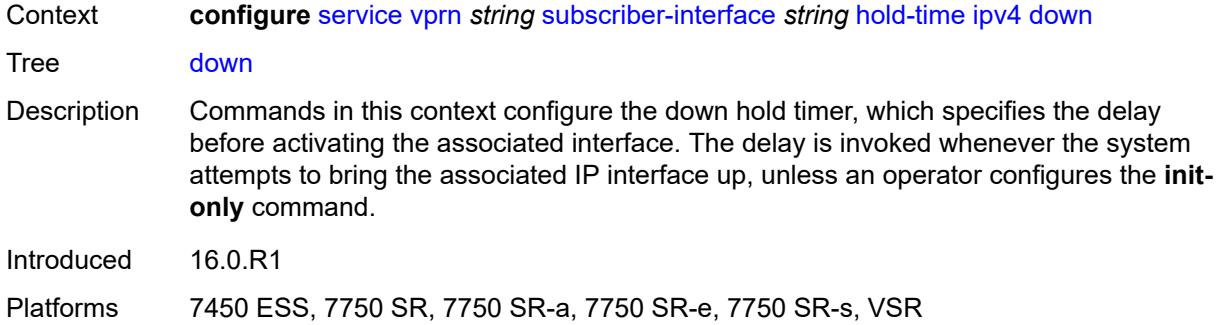

# <span id="page-7870-0"></span>**init-only** *boolean*

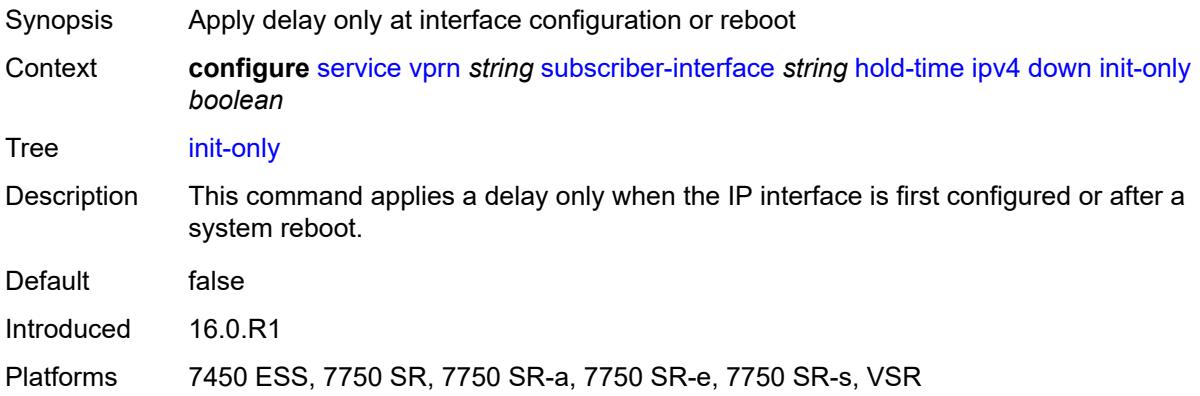

# <span id="page-7870-1"></span>**seconds** *number*

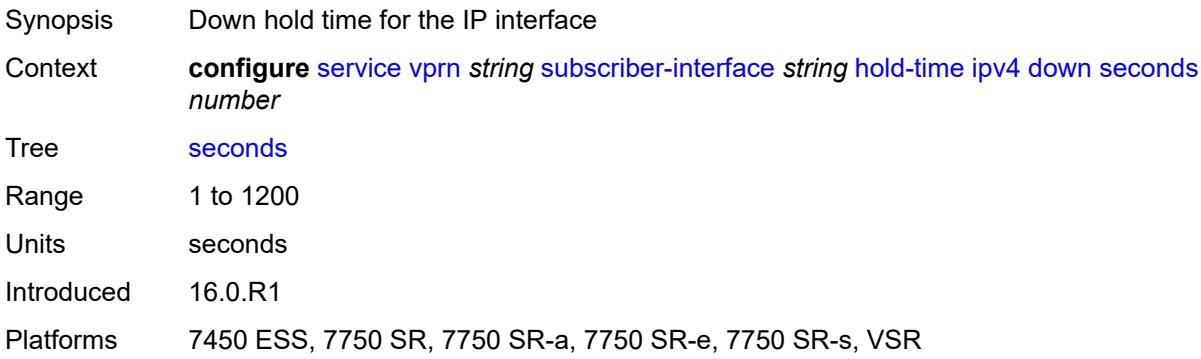

# <span id="page-7870-2"></span>**up**

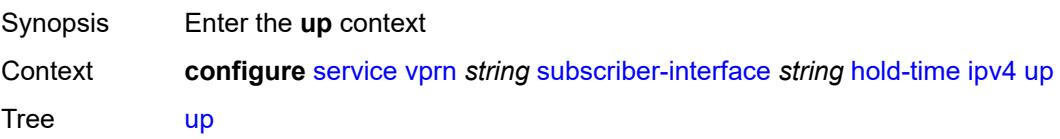

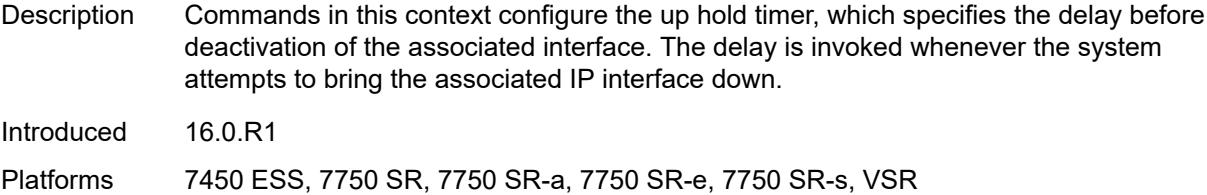

# <span id="page-7871-0"></span>**seconds** *number*

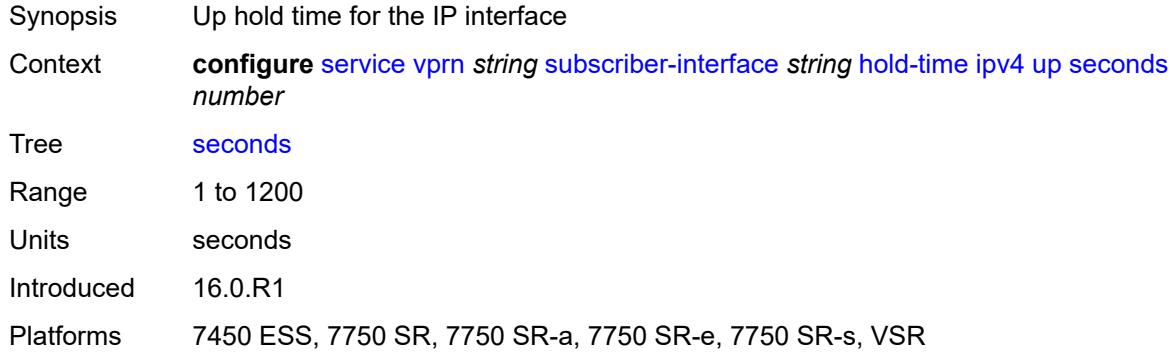

# <span id="page-7871-1"></span>**ipv6**

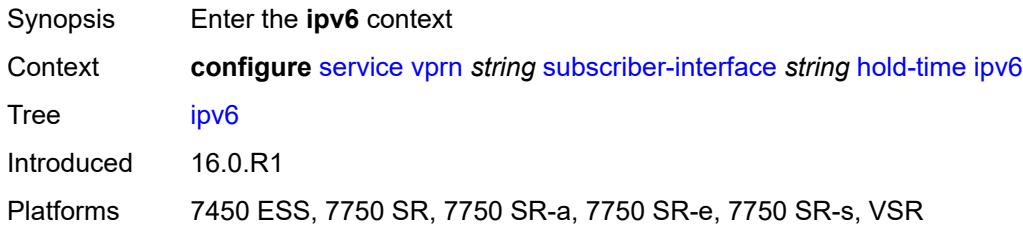

# <span id="page-7871-2"></span>**down**

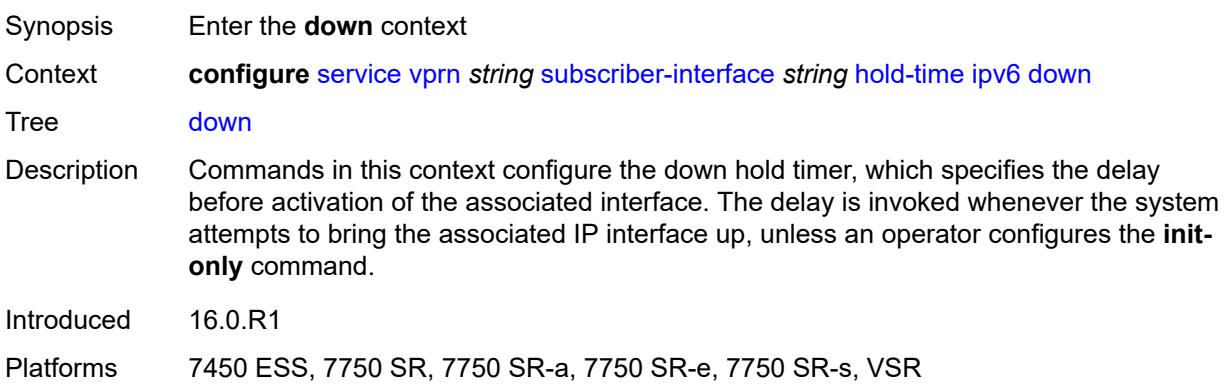

# <span id="page-7872-0"></span>**init-only** *boolean*

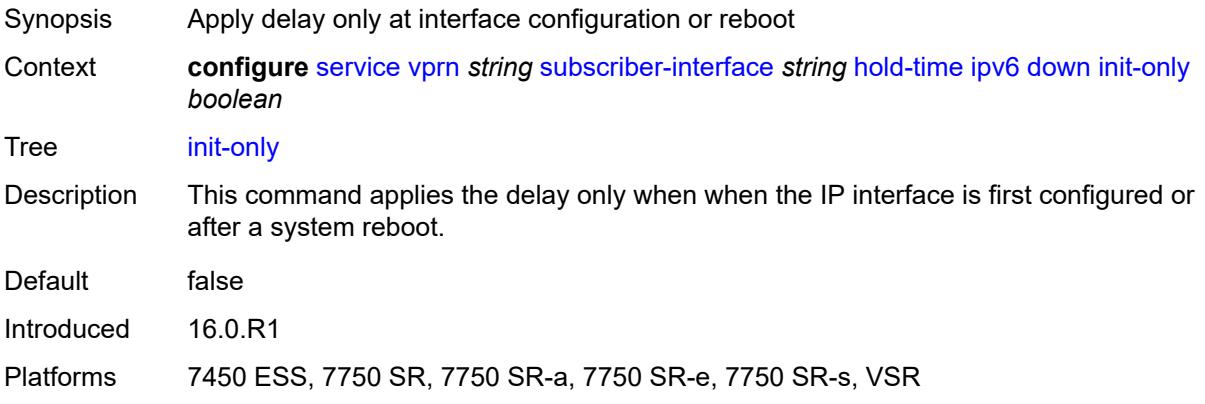

# <span id="page-7872-1"></span>**seconds** *number*

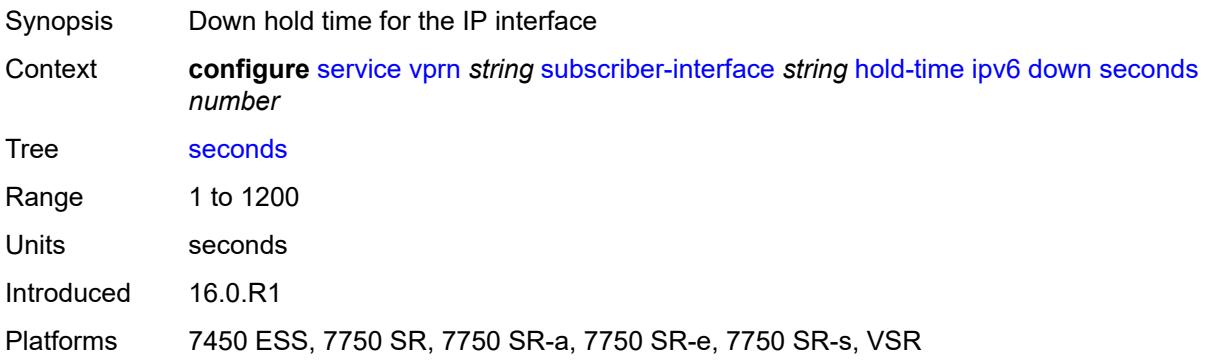

#### <span id="page-7872-2"></span>**up**

<span id="page-7872-3"></span>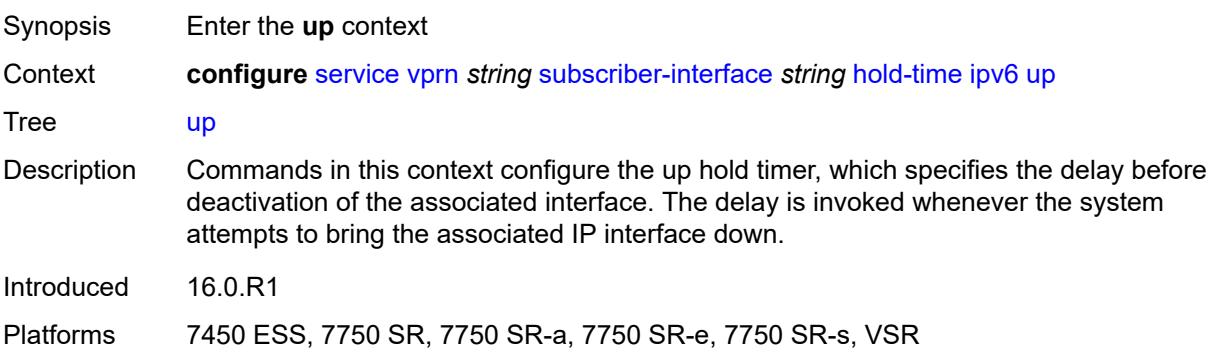

#### **seconds** *number*

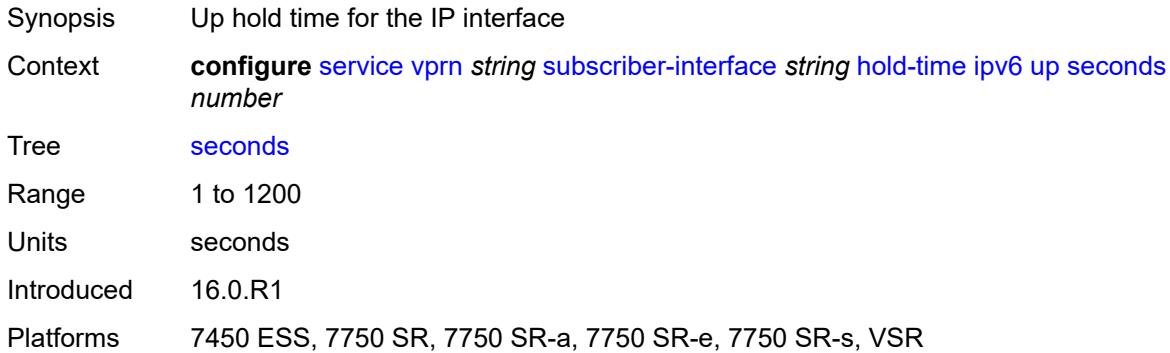

# <span id="page-7873-0"></span>**ipoe-linking**

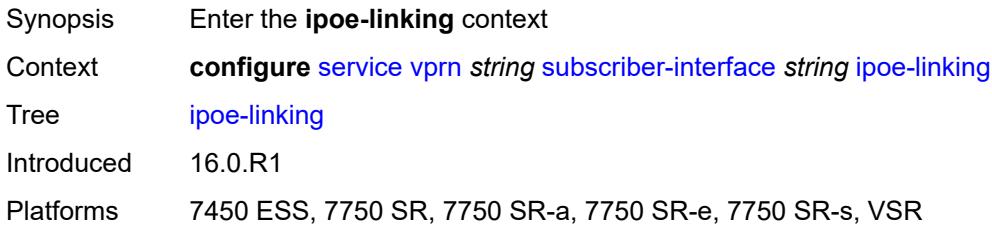

# <span id="page-7873-1"></span>**gratuitous-router-advertisement** *boolean*

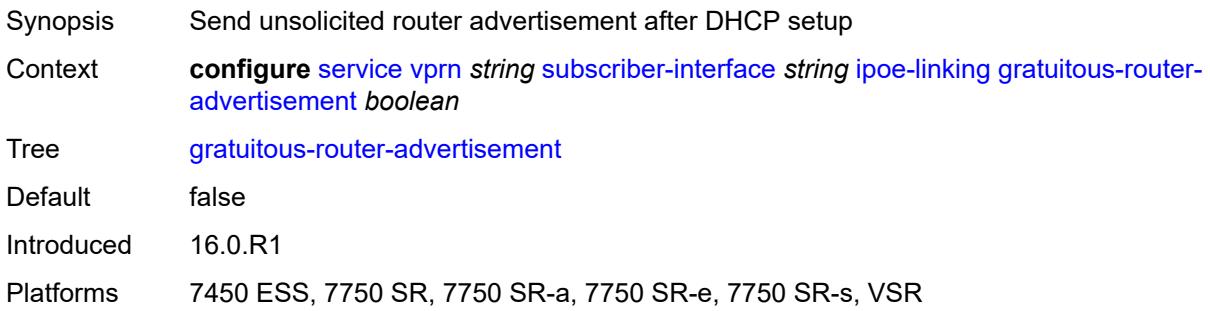

# <span id="page-7873-2"></span>**ipoe-session**

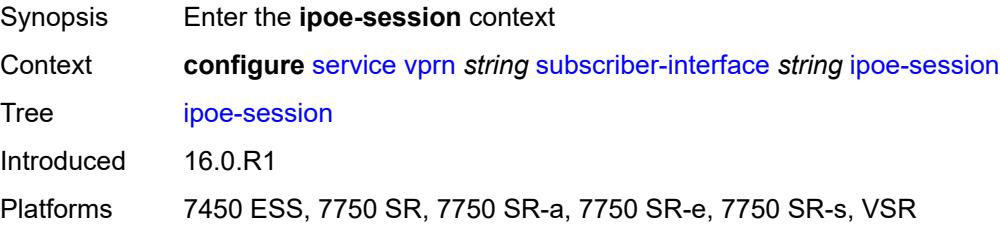

#### <span id="page-7874-0"></span>**session-limit** *number*

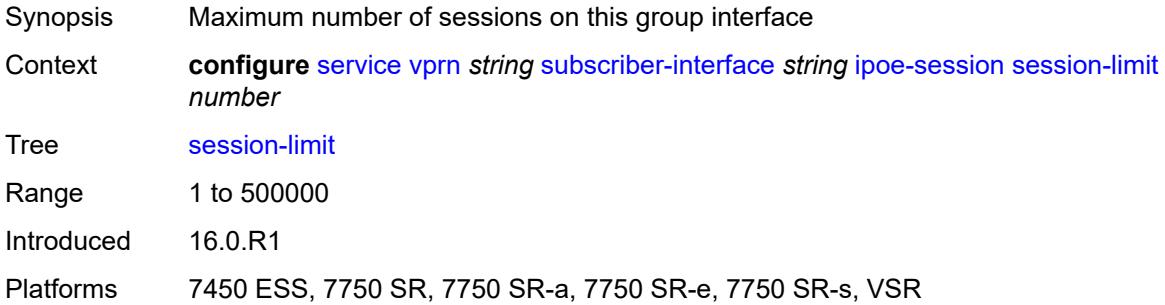

# <span id="page-7874-1"></span>**ipv4**

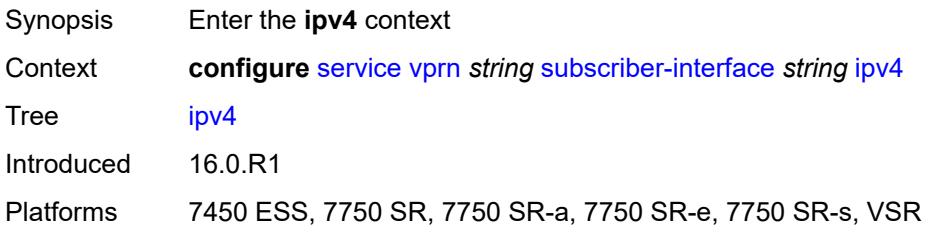

# <span id="page-7874-3"></span>**address** [\[ipv4-address](#page-7874-2)] *string*

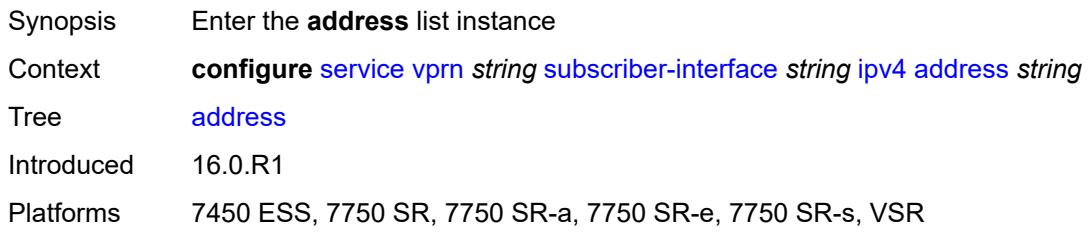

# <span id="page-7874-2"></span>[**ipv4-address**] *string*

<span id="page-7874-4"></span>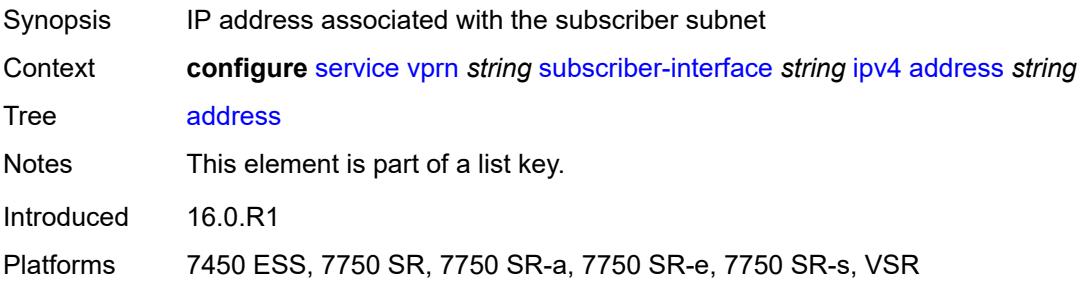

# **gateway** *string*

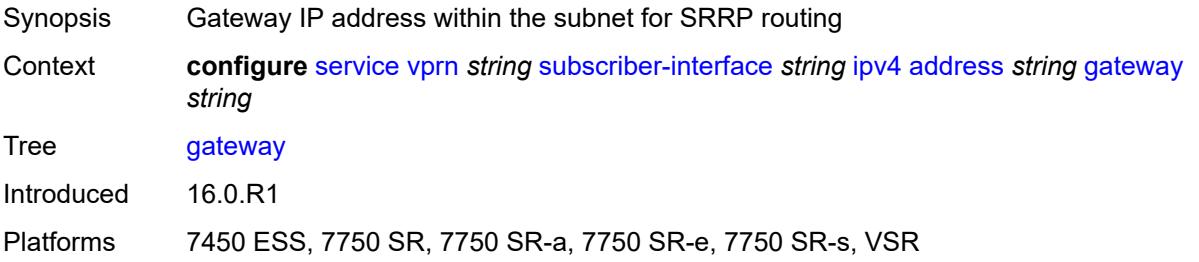

#### <span id="page-7875-0"></span>**holdup-time** *number*

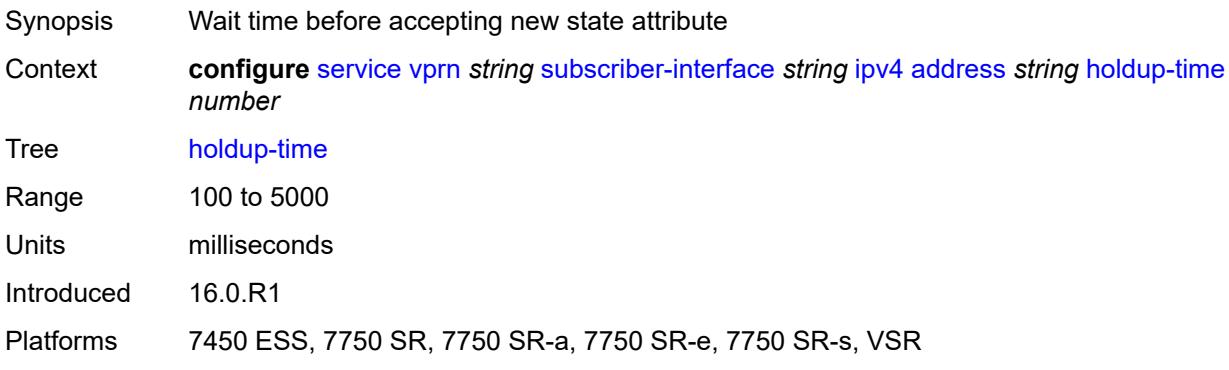

# <span id="page-7875-1"></span>**populate-host-routes** *boolean*

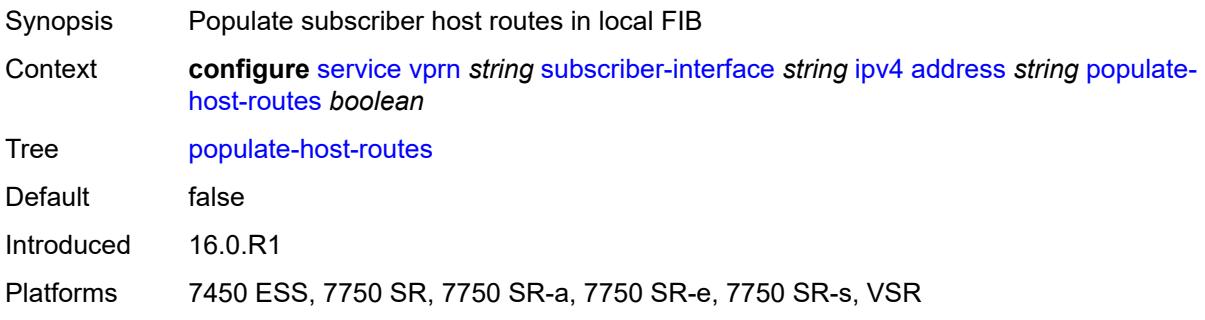

# <span id="page-7875-2"></span>**prefix-length** *number*

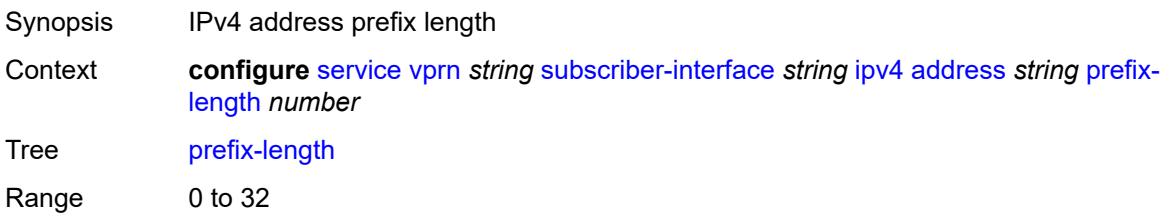

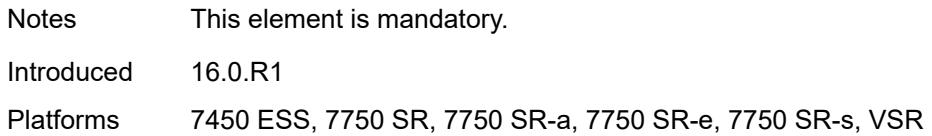

#### <span id="page-7876-0"></span>**track-srrp** *number*

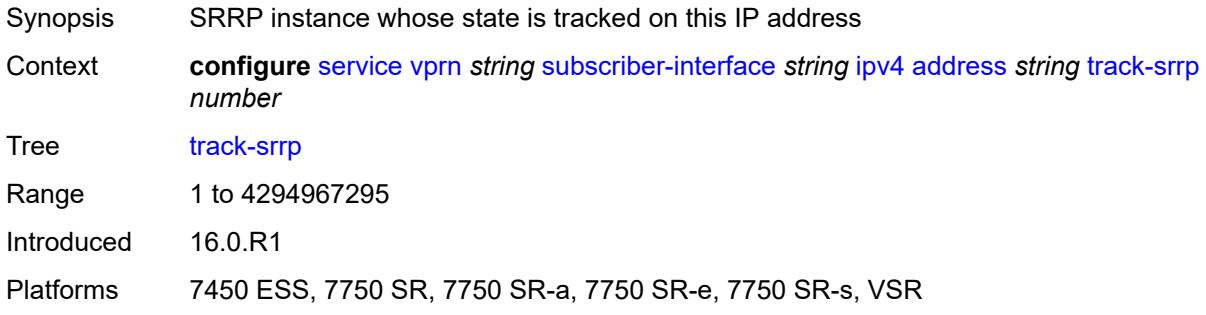

# <span id="page-7876-1"></span>**allow-unmatching-subnets** *boolean*

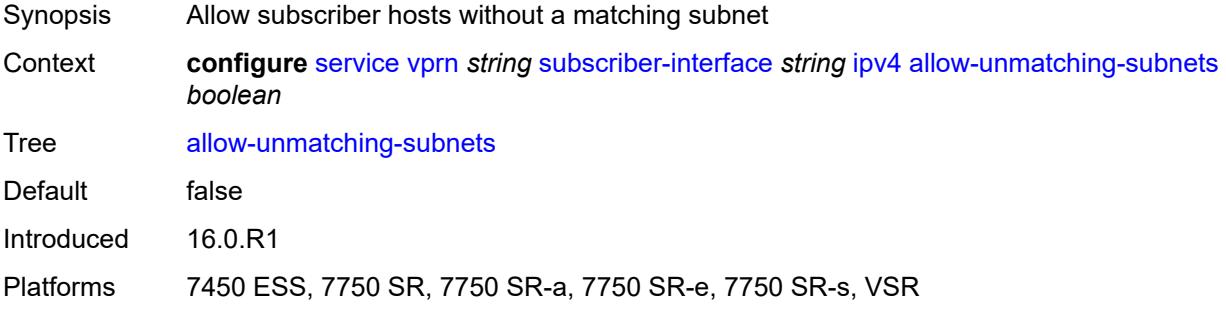

# <span id="page-7876-2"></span>**arp-host**

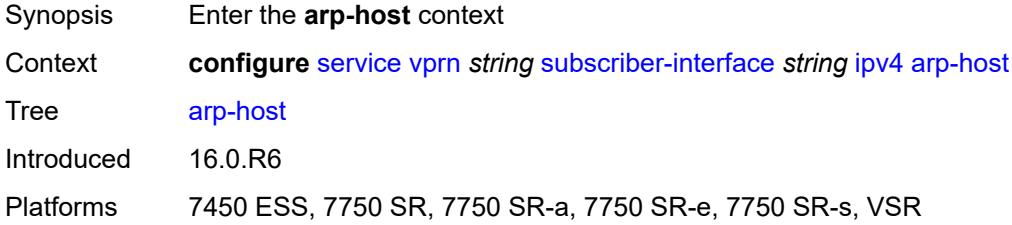

# <span id="page-7876-3"></span>**admin-state** *keyword*

Synopsis Administrative state of ARP hosts

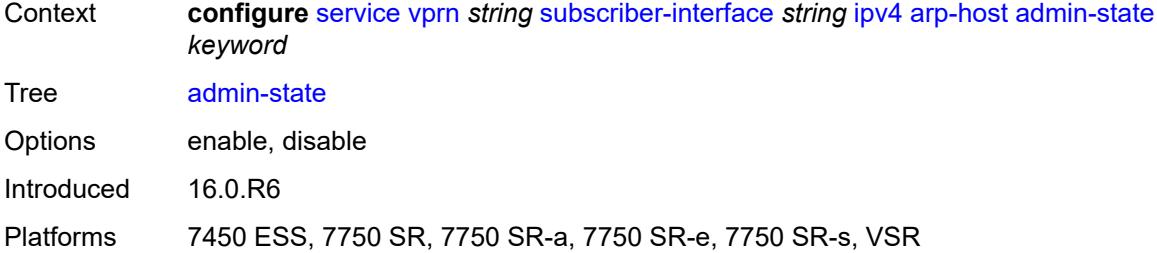

#### <span id="page-7877-0"></span>**host-limit** *number*

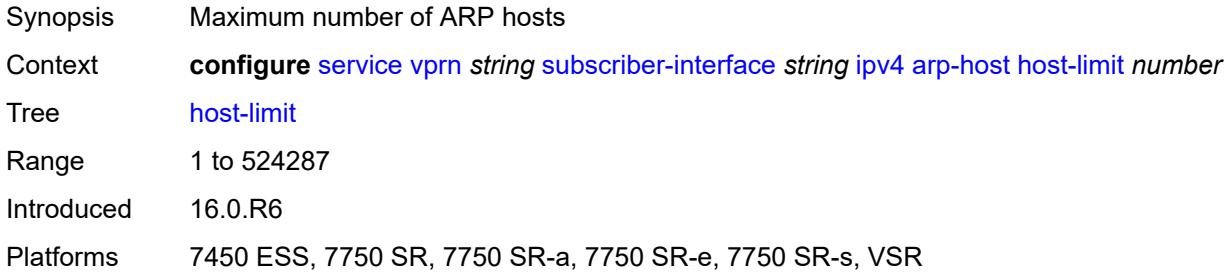

# <span id="page-7877-1"></span>**bfd**

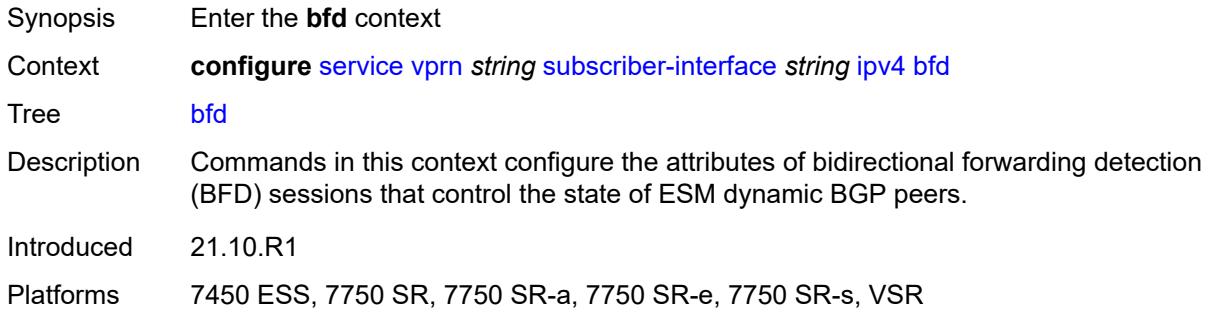

# <span id="page-7877-2"></span>**admin-state** *keyword*

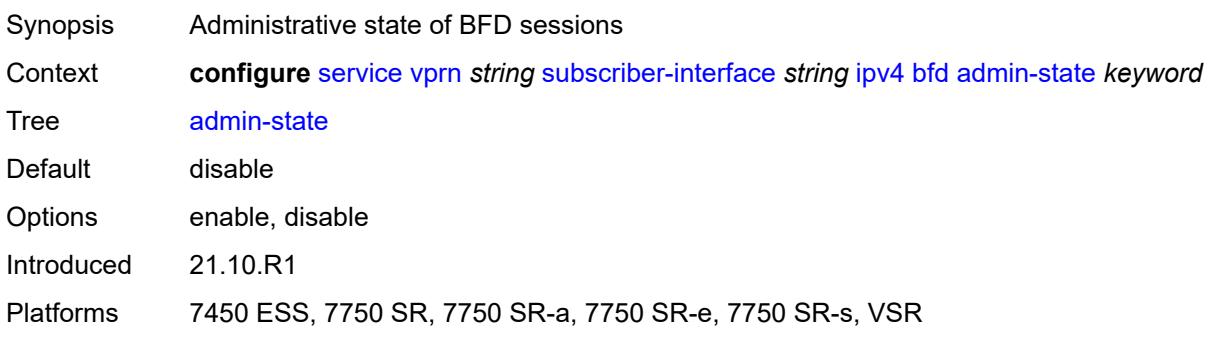

#### <span id="page-7878-0"></span>**echo-receive** *number*

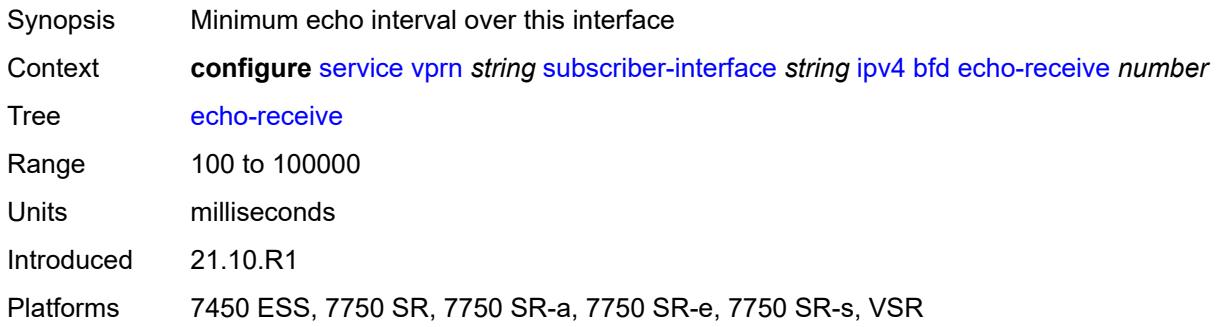

# <span id="page-7878-1"></span>**multiplier** *number*

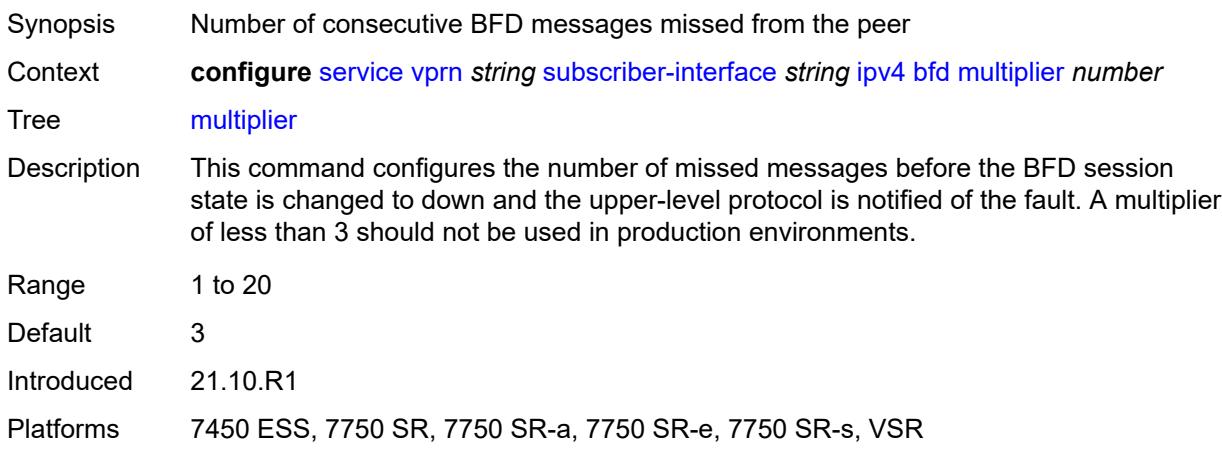

#### <span id="page-7878-2"></span>**receive** *number*

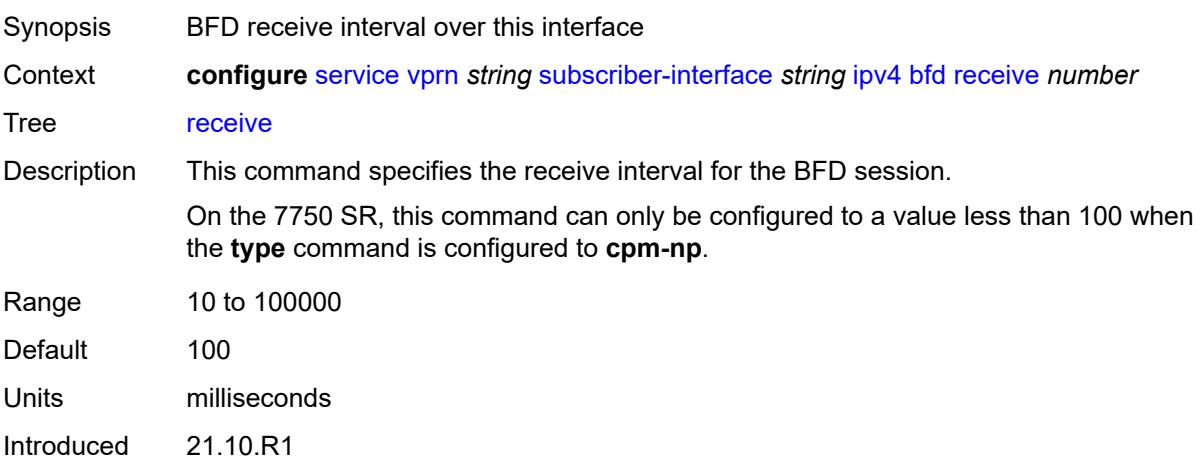

Platforms 7450 ESS, 7750 SR, 7750 SR-a, 7750 SR-e, 7750 SR-s, VSR

#### <span id="page-7879-0"></span>**transmit-interval** *number*

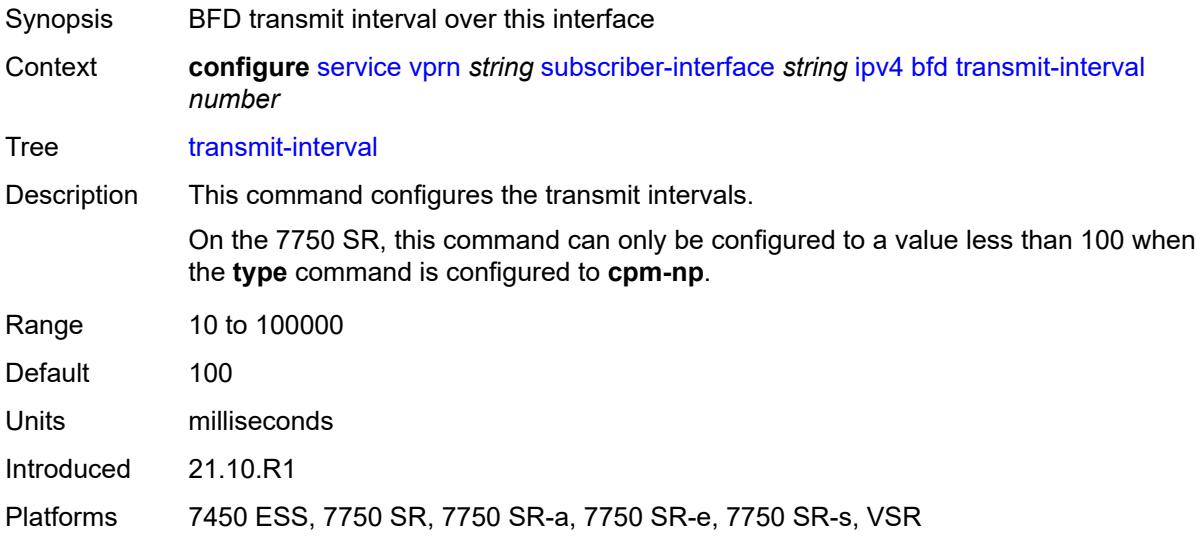

#### <span id="page-7879-1"></span>**type** *keyword*

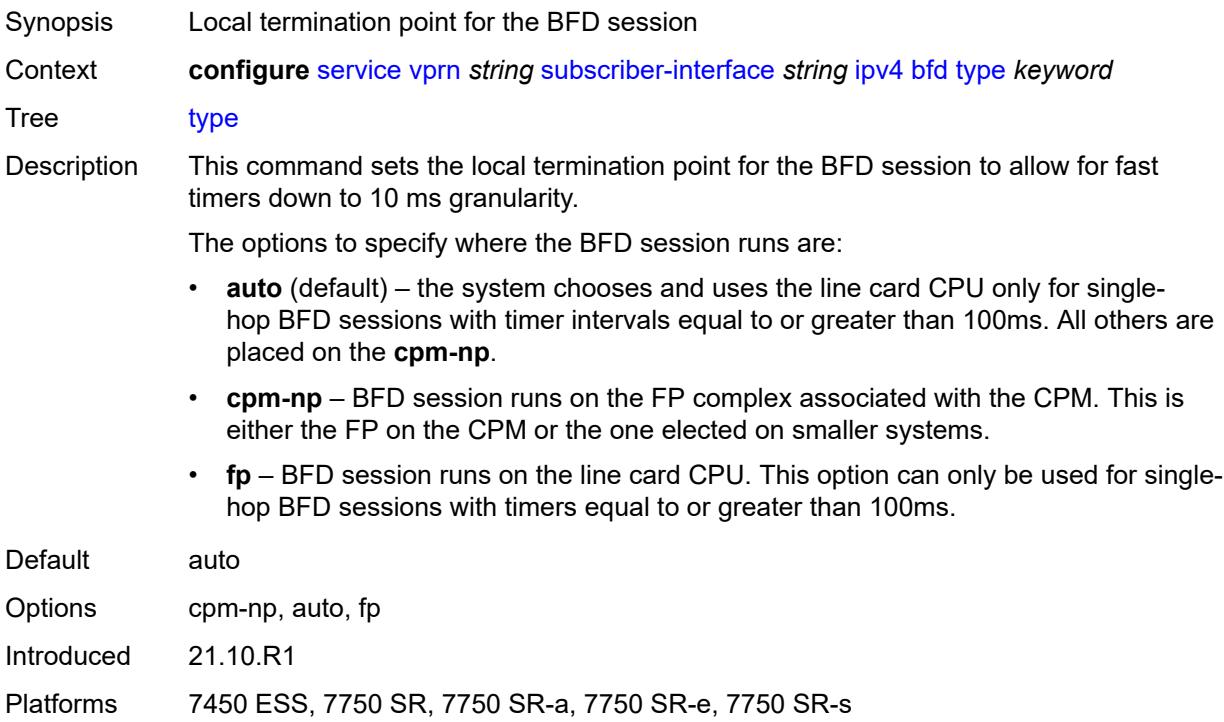

#### <span id="page-7880-0"></span>**default-dns** *string*

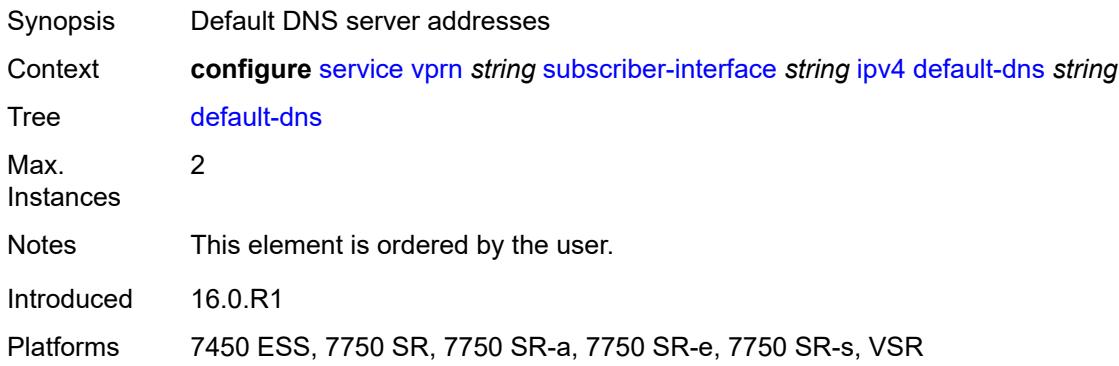

# <span id="page-7880-1"></span>**dhcp**

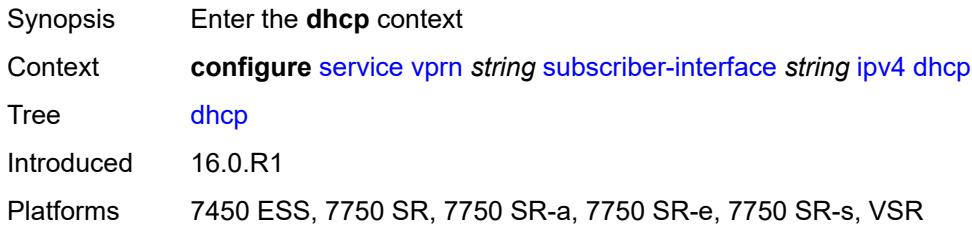

# <span id="page-7880-2"></span>**admin-state** *keyword*

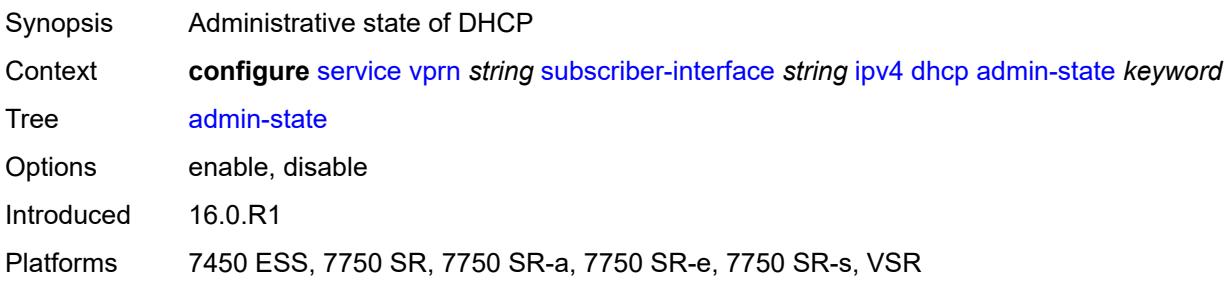

# <span id="page-7880-3"></span>**client-applications**

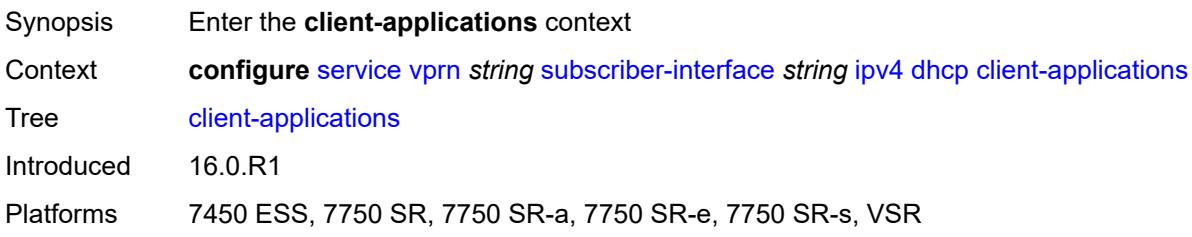

# <span id="page-7881-0"></span>**dhcp** *boolean*

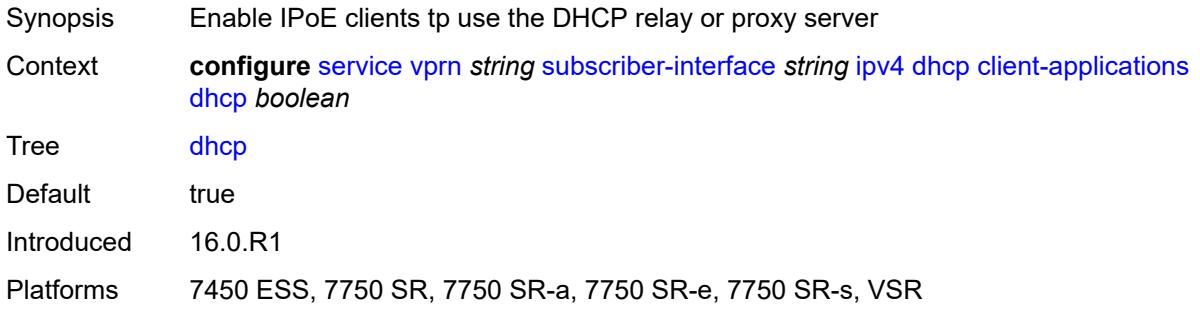

# <span id="page-7881-1"></span>**ppp** *boolean*

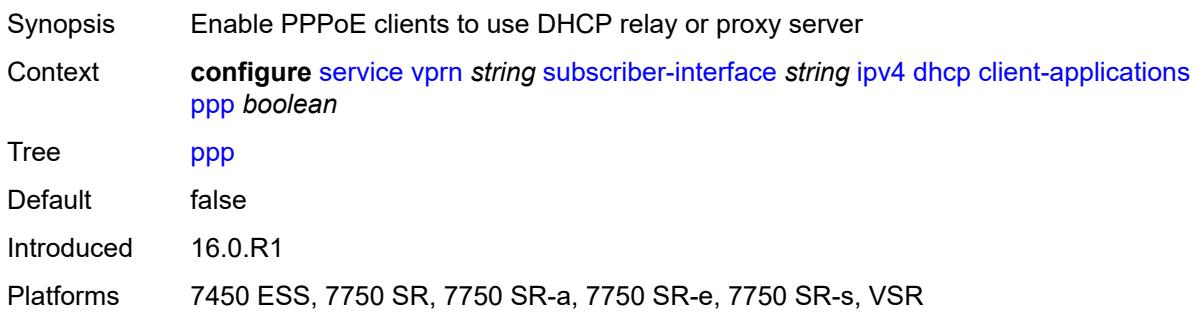

# <span id="page-7881-2"></span>**description** *string*

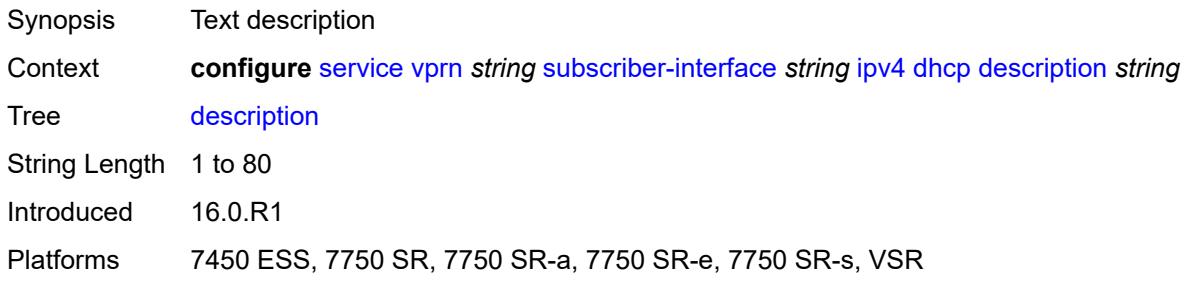

# <span id="page-7881-3"></span>**gi-address** *string*

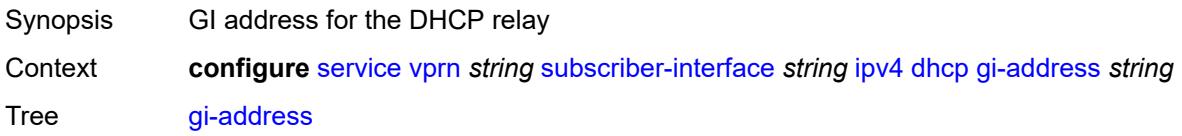

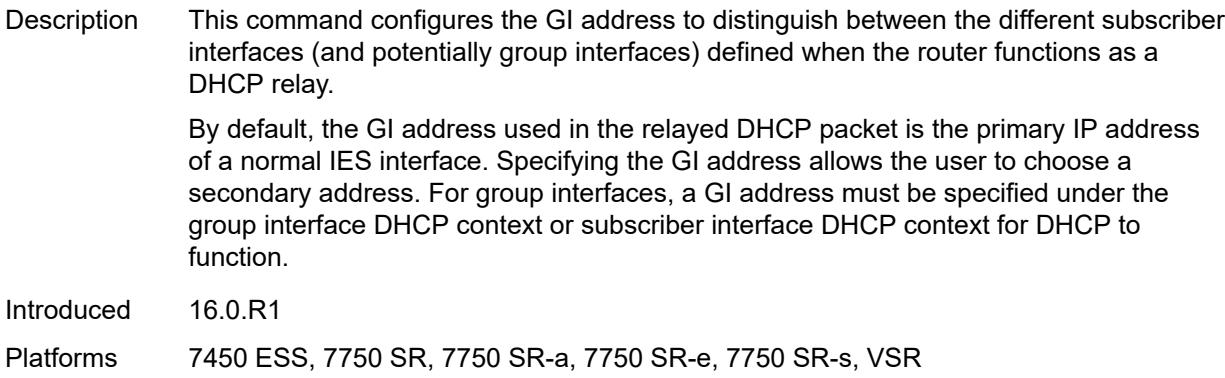

#### <span id="page-7882-0"></span>**lease-populate**

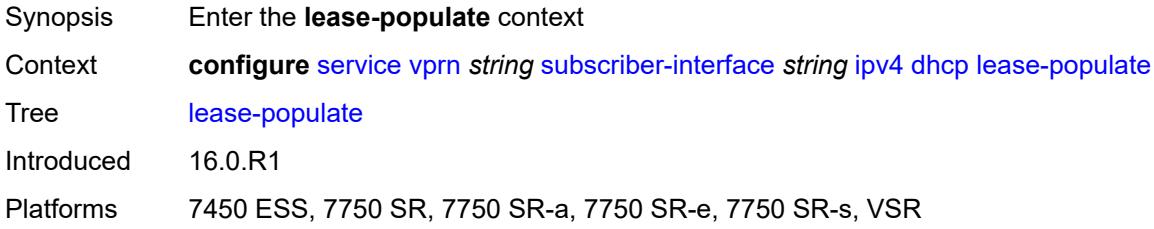

#### <span id="page-7882-1"></span>**max-leases** *number*

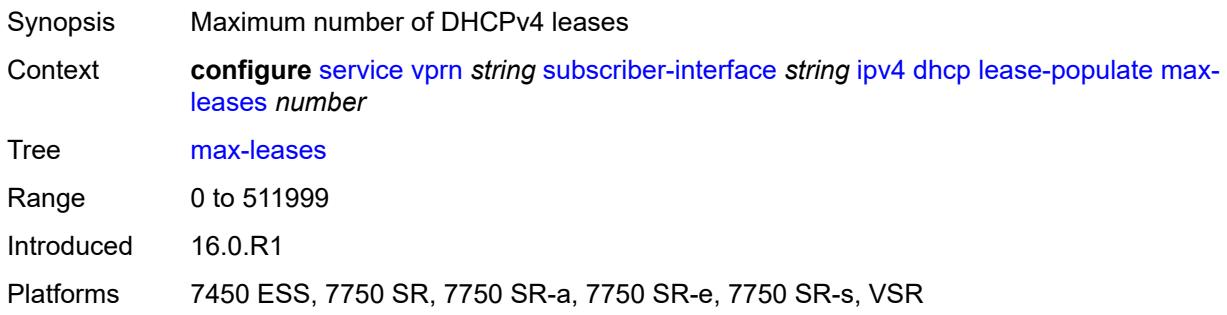

#### <span id="page-7882-2"></span>**offer-selection**

<span id="page-7882-3"></span>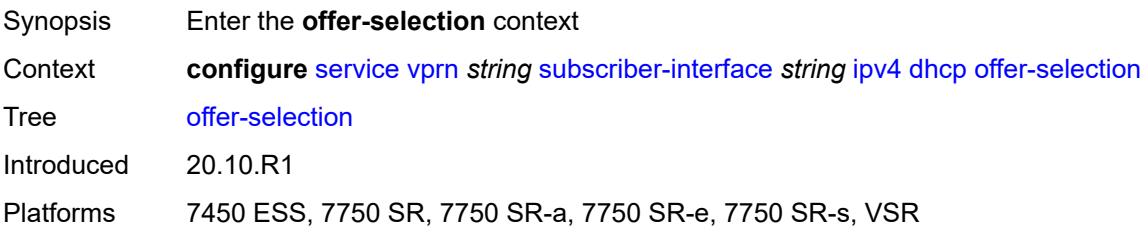

#### **client-mac**

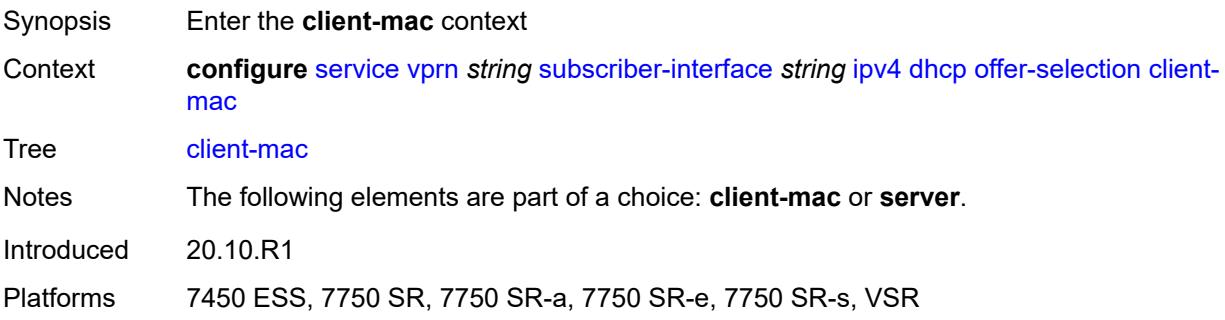

# <span id="page-7883-0"></span>**discover-delay** *number*

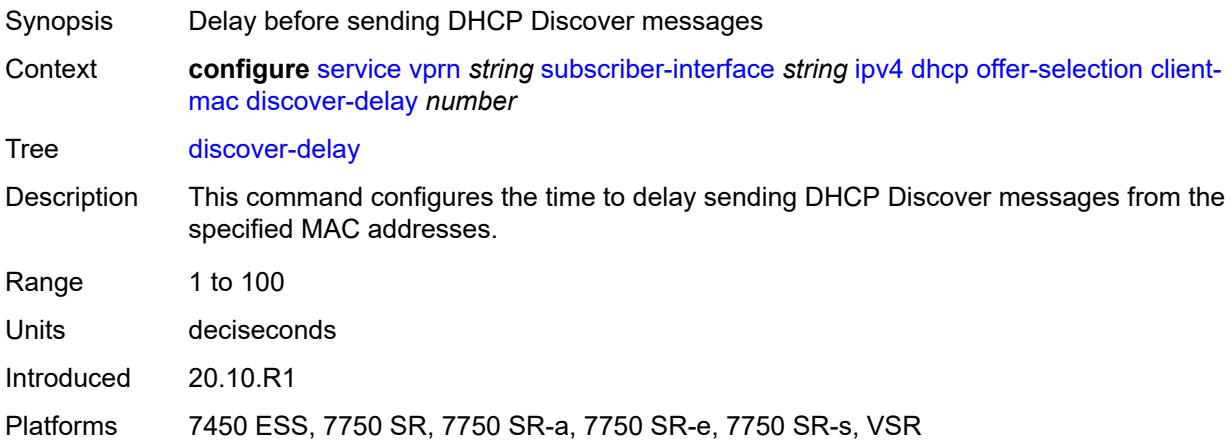

# <span id="page-7883-1"></span>**mac-address** *keyword*

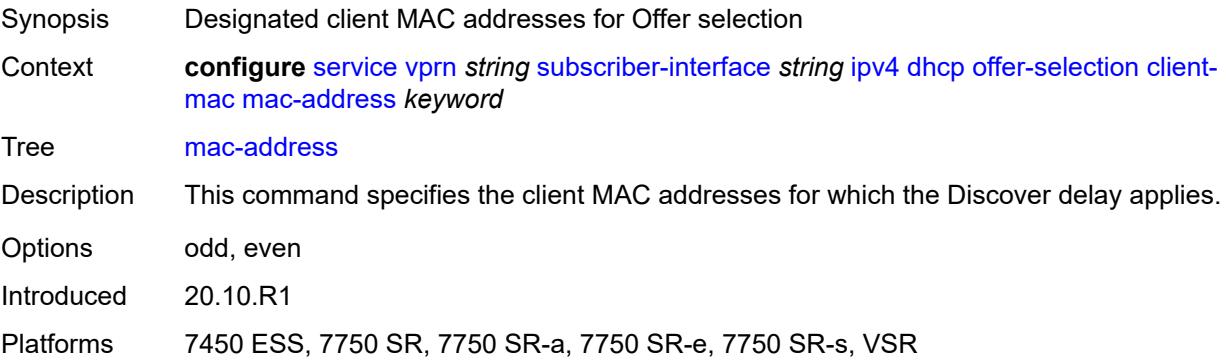

# **discover-delay** *number*

Synopsis Delay before sending DHCP Discover messages
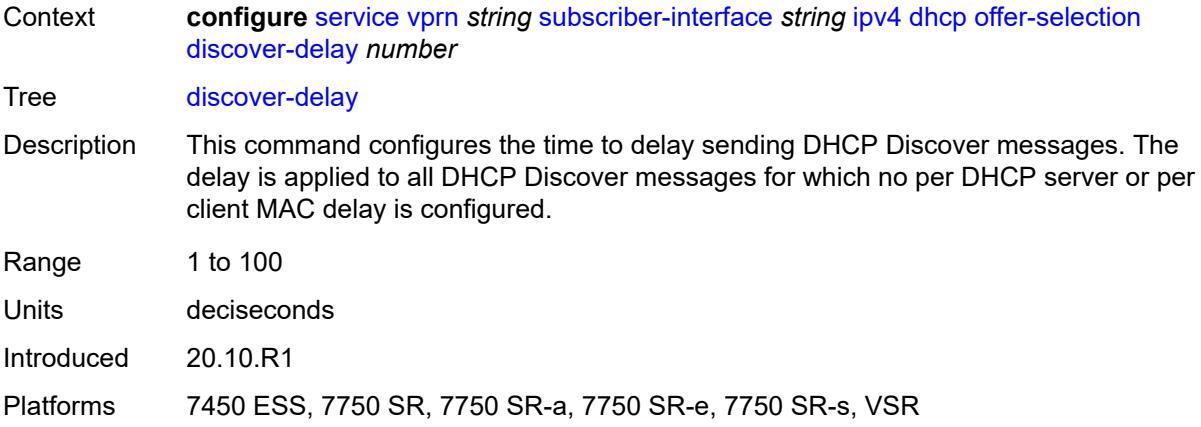

## <span id="page-7884-1"></span>**server** [\[ipv4-address](#page-7884-0)] *string*

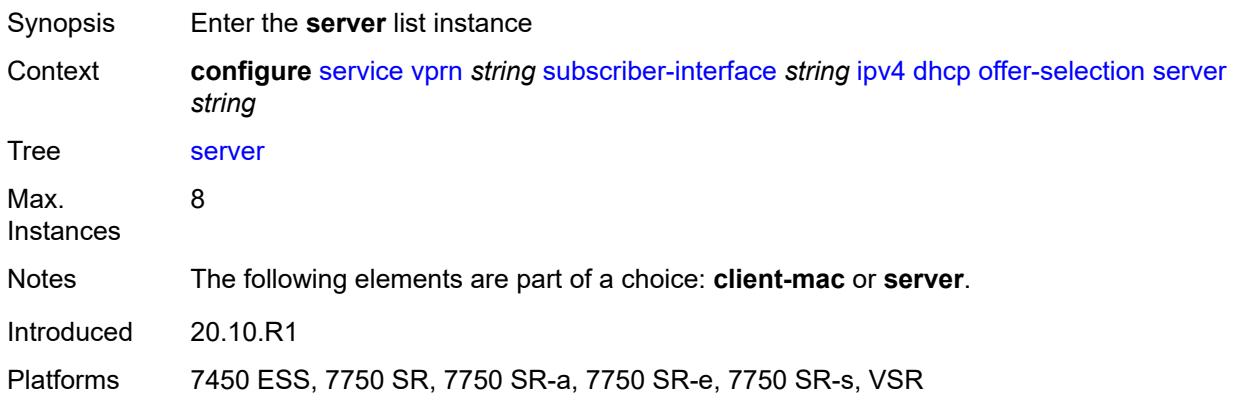

#### <span id="page-7884-0"></span>[**ipv4-address**] *string*

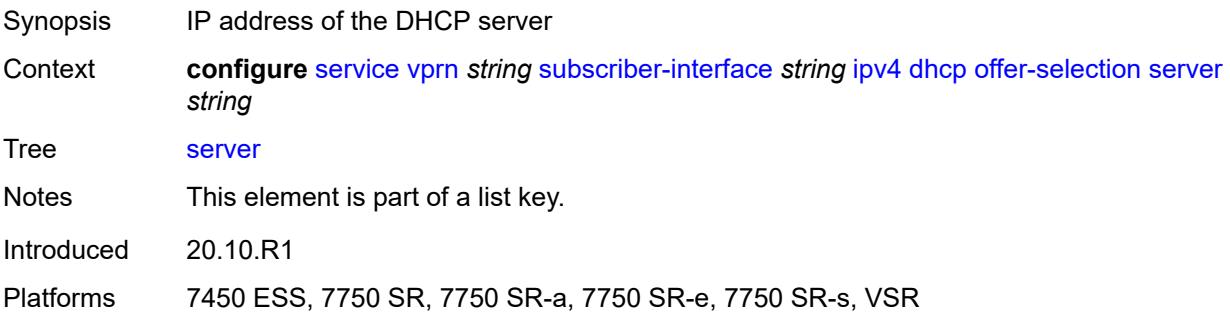

#### <span id="page-7884-2"></span>**discover-delay** *number*

Synopsis Delay before sending DHCP Discover messages

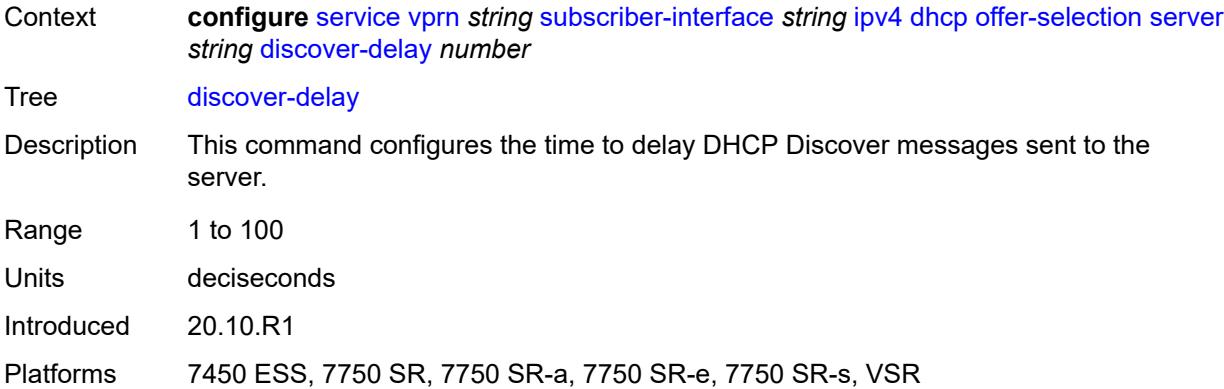

## <span id="page-7885-0"></span>**option-82**

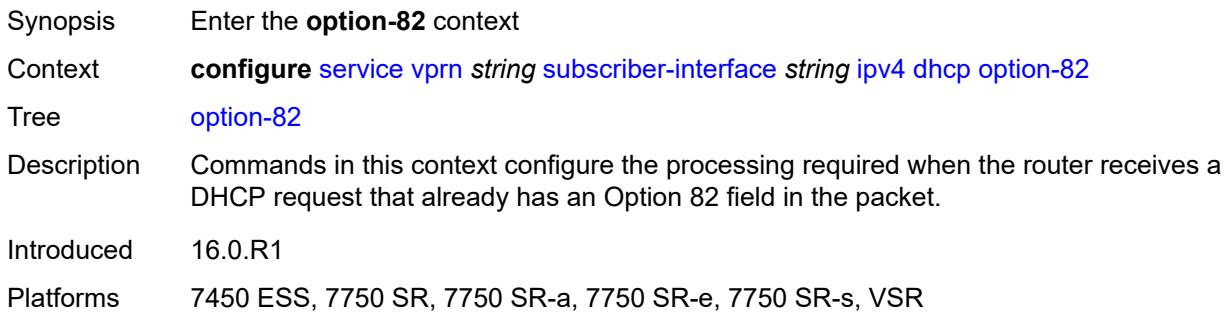

## <span id="page-7885-1"></span>**vendor-specific-option**

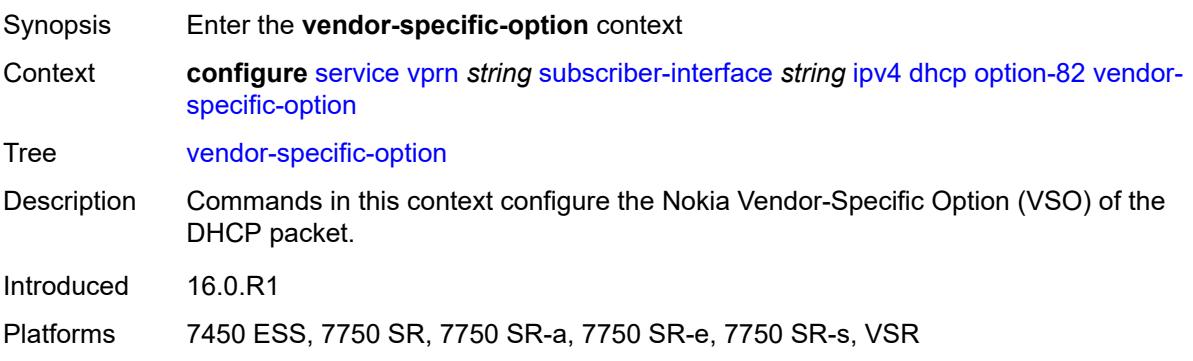

#### <span id="page-7885-2"></span>**client-mac-address** *boolean*

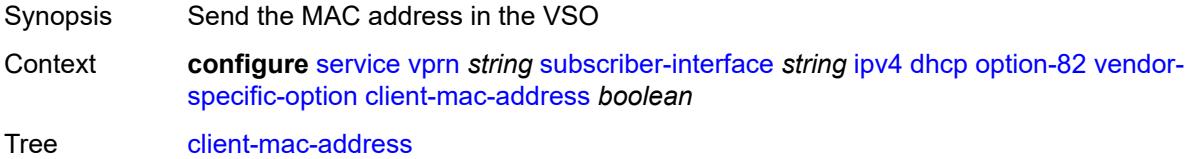

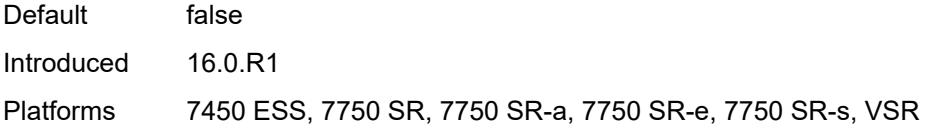

## <span id="page-7886-0"></span>**sap-id** *boolean*

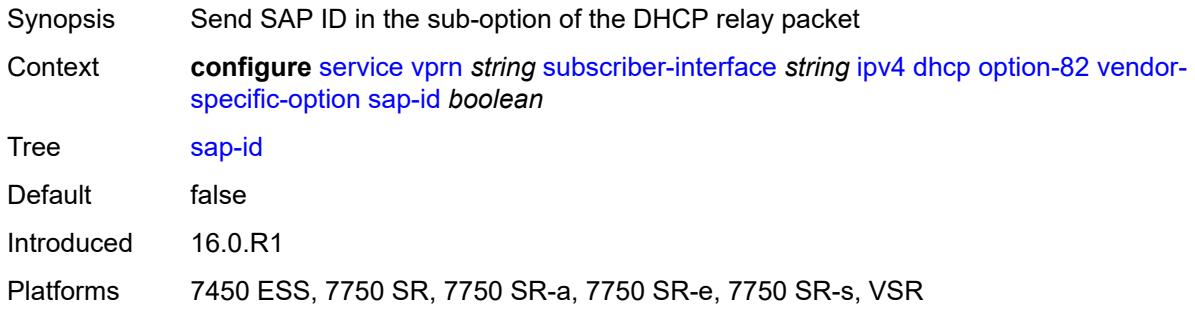

### <span id="page-7886-1"></span>**service-id** *boolean*

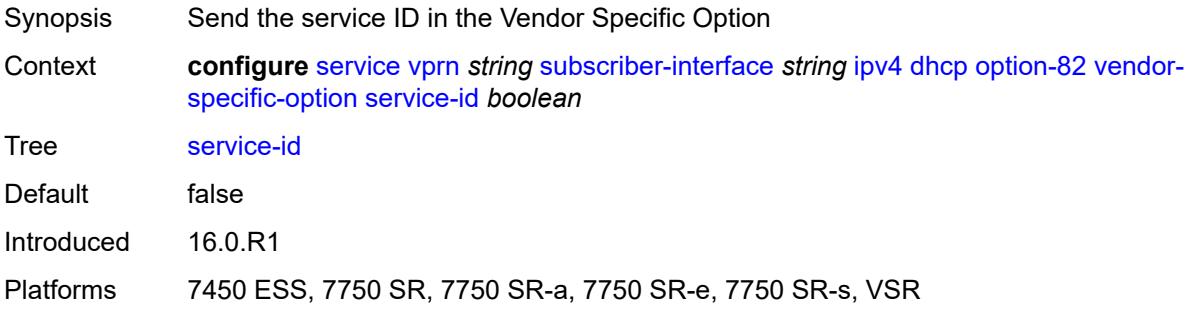

### <span id="page-7886-2"></span>**string** *string*

<span id="page-7886-3"></span>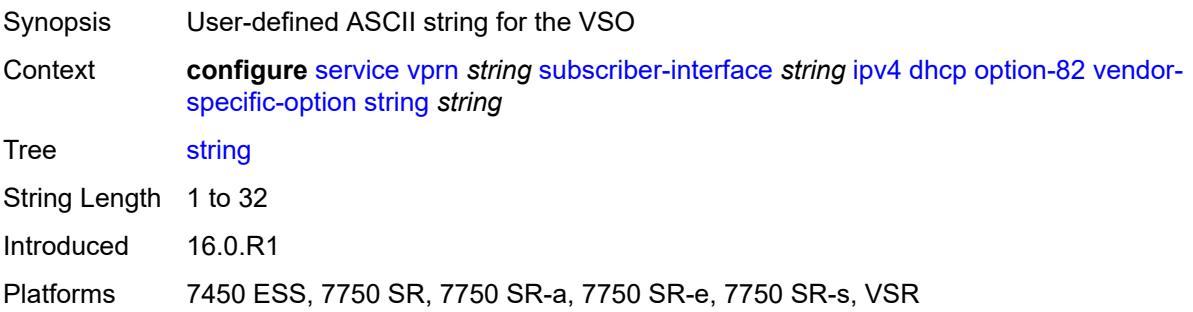

## **system-id** *boolean*

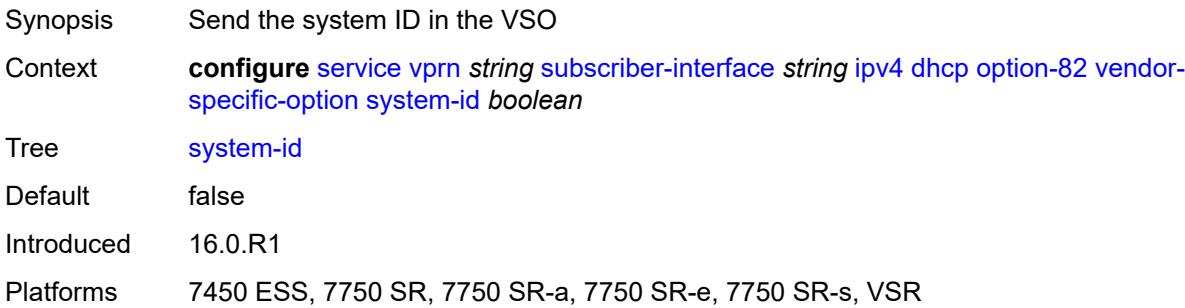

#### <span id="page-7887-0"></span>**proxy-server**

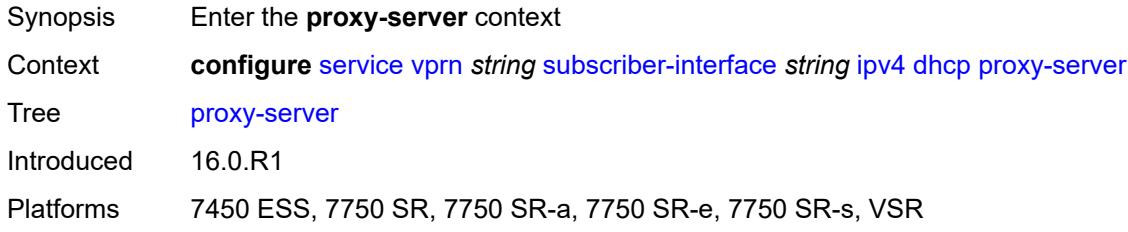

## <span id="page-7887-1"></span>**admin-state** *keyword*

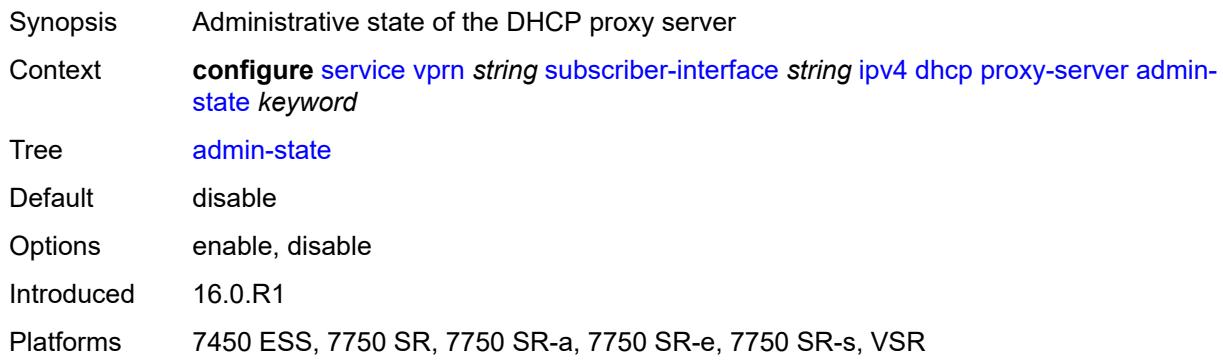

## <span id="page-7887-2"></span>**emulated-server** *string*

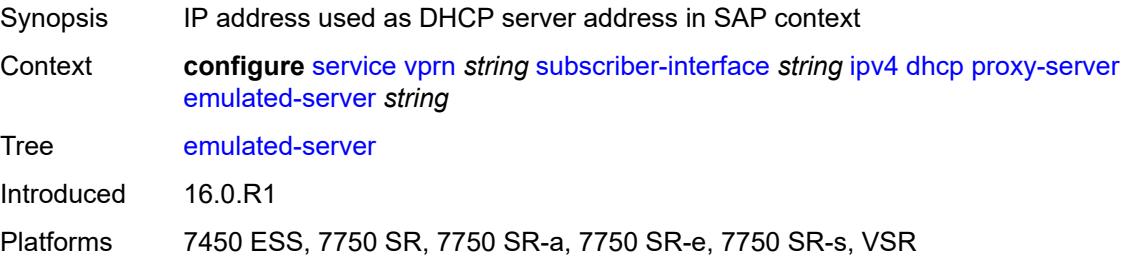

#### <span id="page-7888-0"></span>**lease-time**

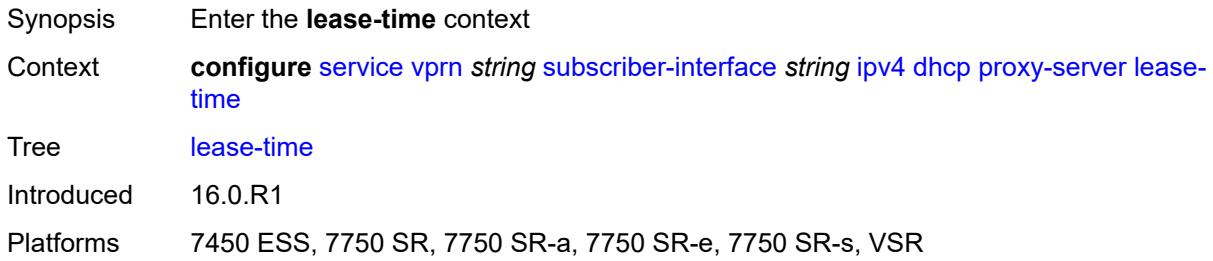

#### <span id="page-7888-1"></span>**radius-override** *boolean*

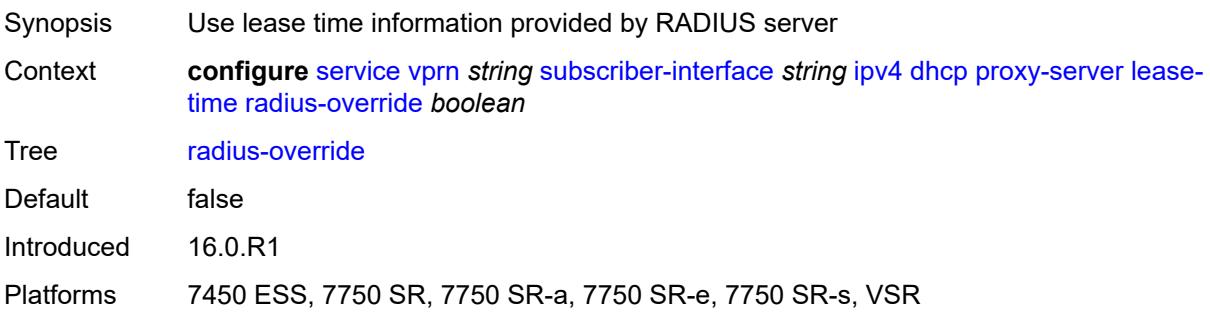

### <span id="page-7888-2"></span>**value** *number*

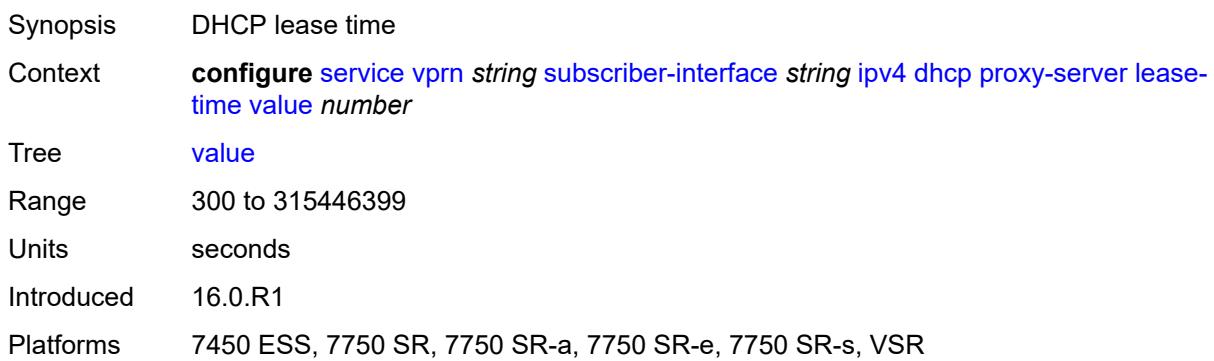

# <span id="page-7888-3"></span>**python-policy** *reference*

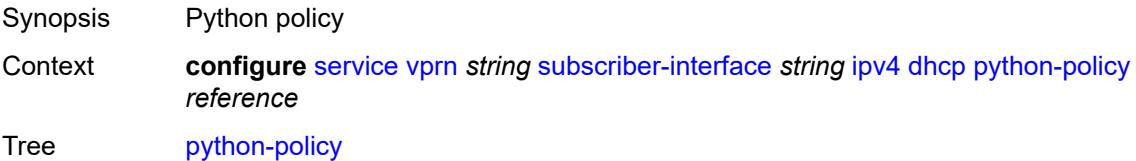

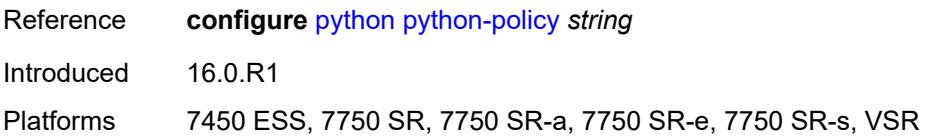

### <span id="page-7889-0"></span>**relay-proxy**

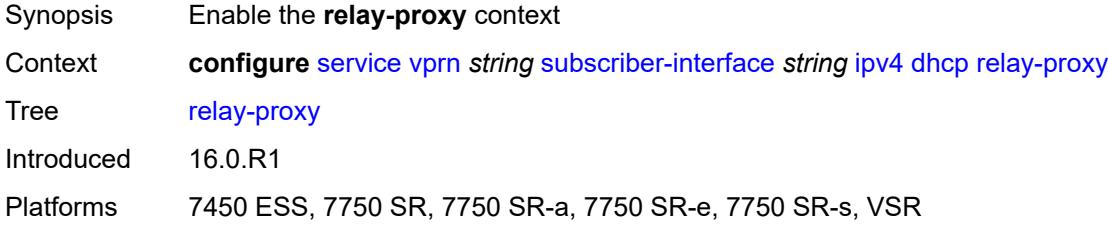

#### <span id="page-7889-1"></span>**release-update-src-ip** *boolean*

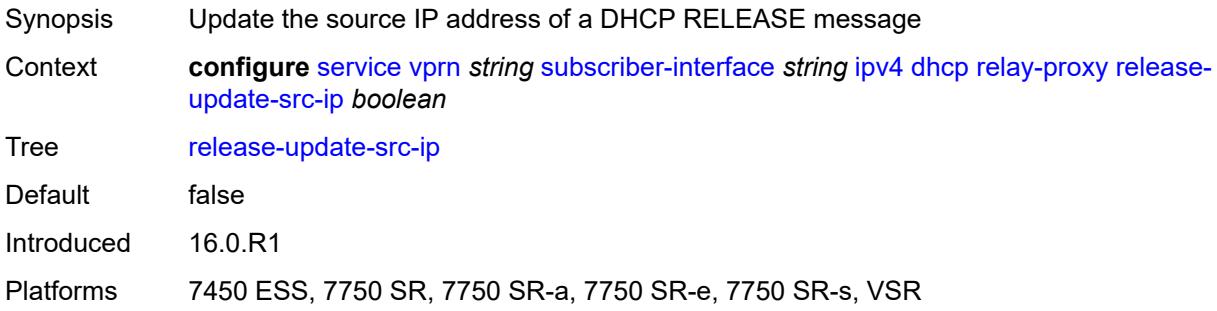

#### <span id="page-7889-2"></span>**siaddr-override** *string*

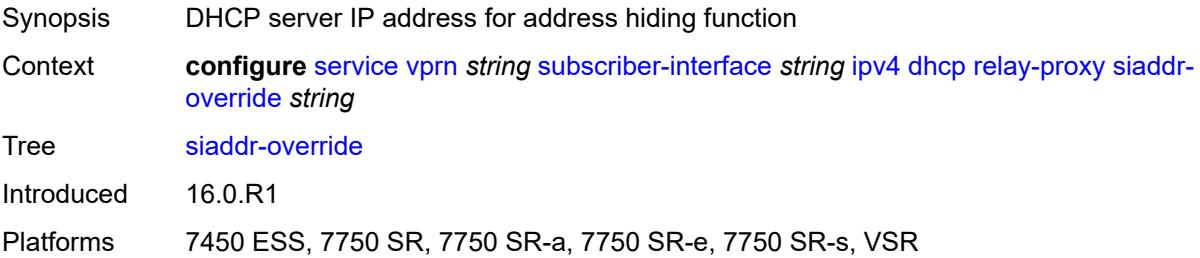

### <span id="page-7889-3"></span>**release-include-gi-address** *boolean*

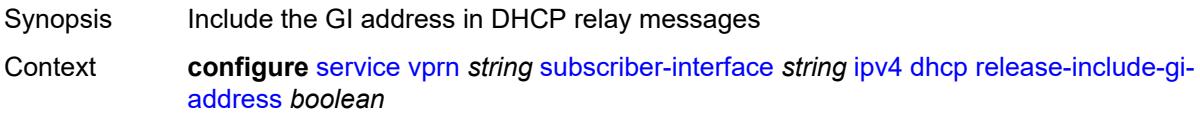

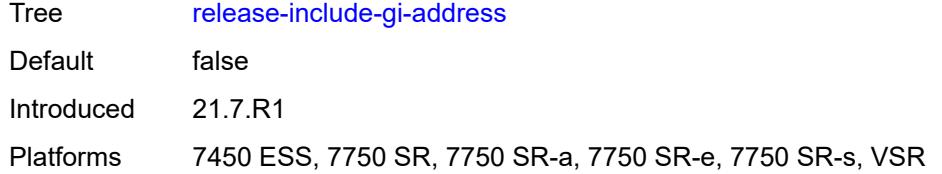

#### <span id="page-7890-0"></span>**server** *string*

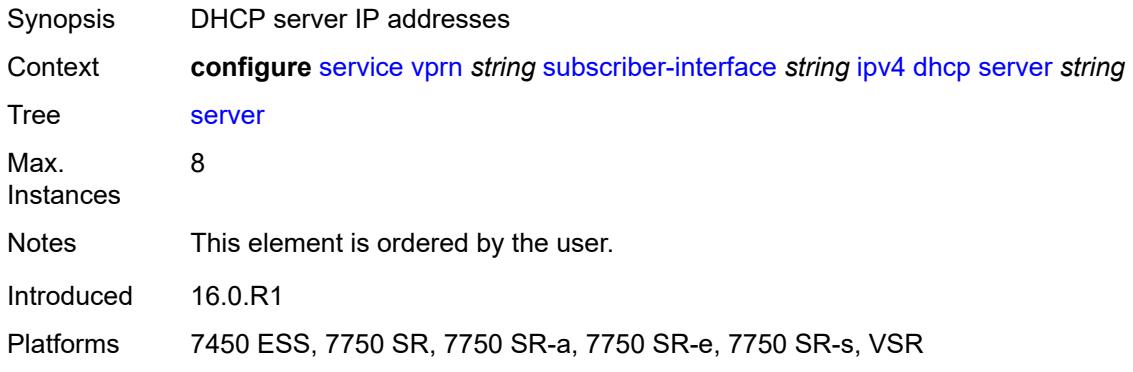

## <span id="page-7890-1"></span>**src-ip-addr** *keyword*

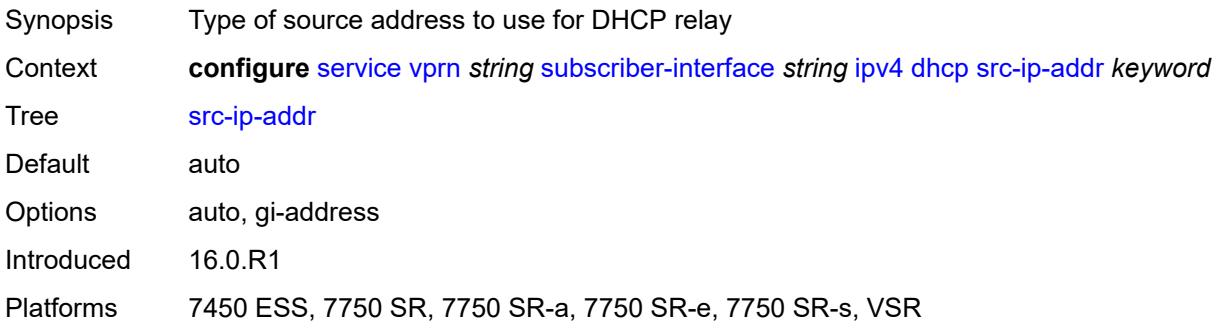

### <span id="page-7890-2"></span>**virtual-subnet** *boolean*

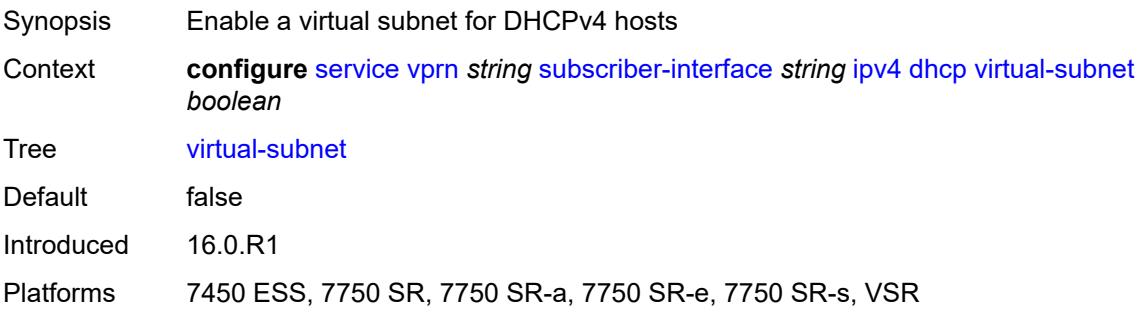

### <span id="page-7891-0"></span>**export-host-routes** *boolean*

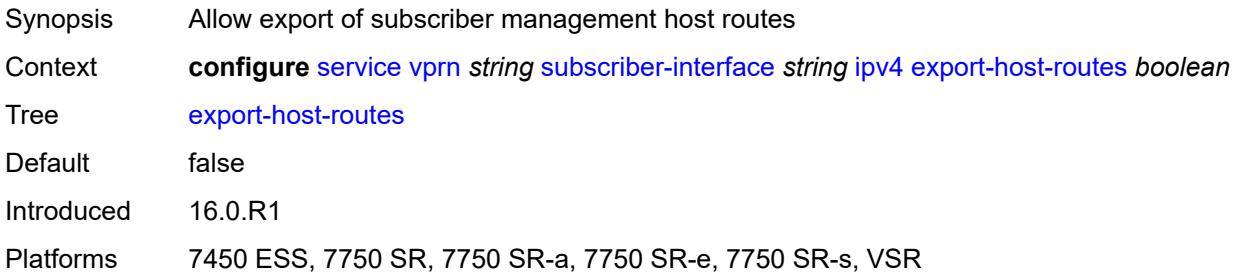

#### <span id="page-7891-1"></span>**unnumbered**

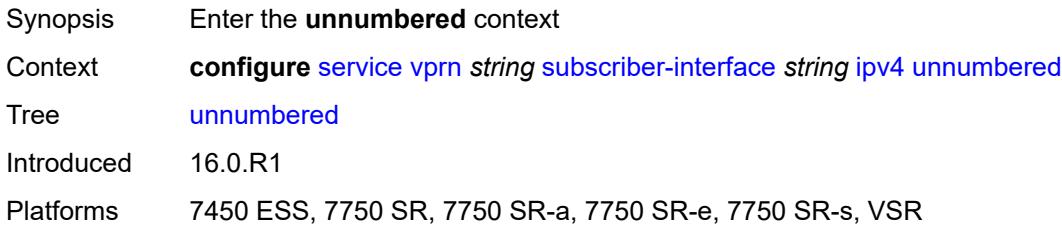

### <span id="page-7891-2"></span>**ip-address** *string*

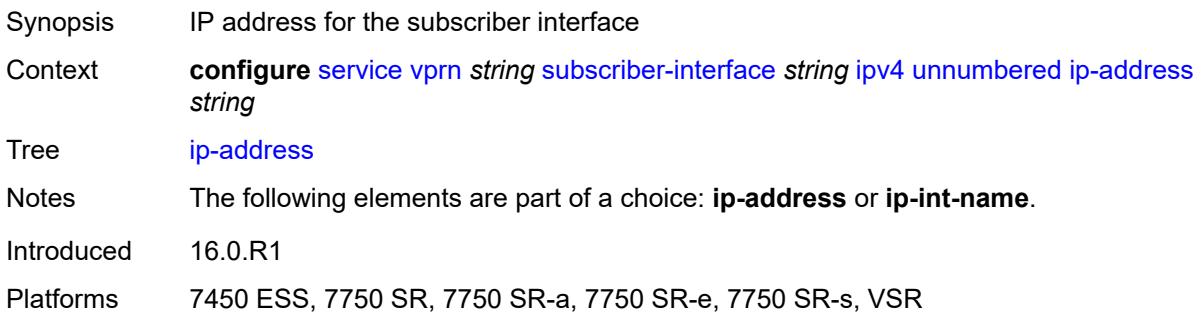

### <span id="page-7891-3"></span>**ip-int-name** *string*

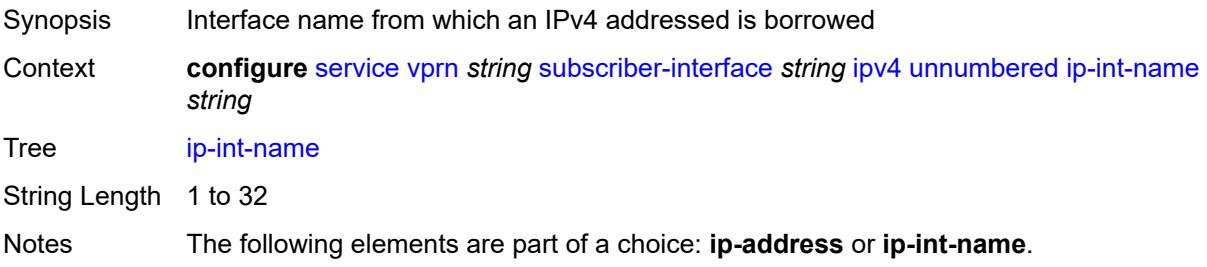

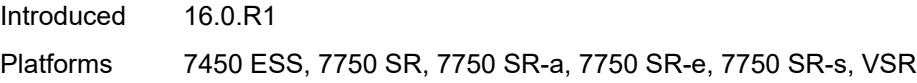

## <span id="page-7892-0"></span>**ipv6**

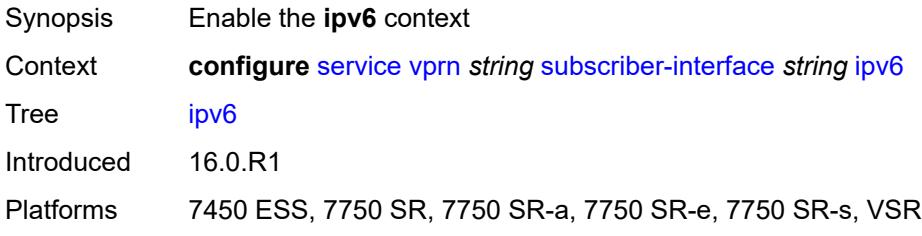

## <span id="page-7892-2"></span>**address** [\[ipv6-address](#page-7892-1)] *string*

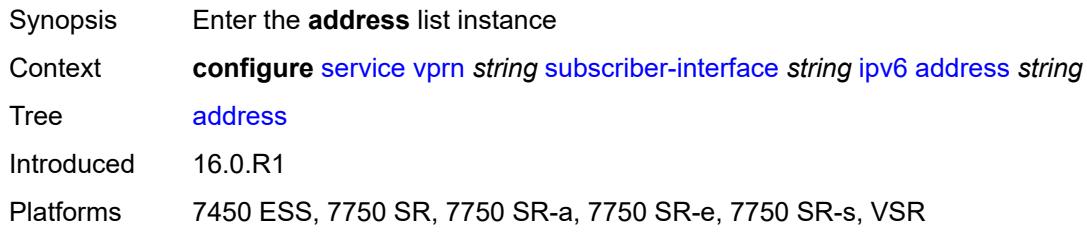

## <span id="page-7892-1"></span>[**ipv6-address**] *string*

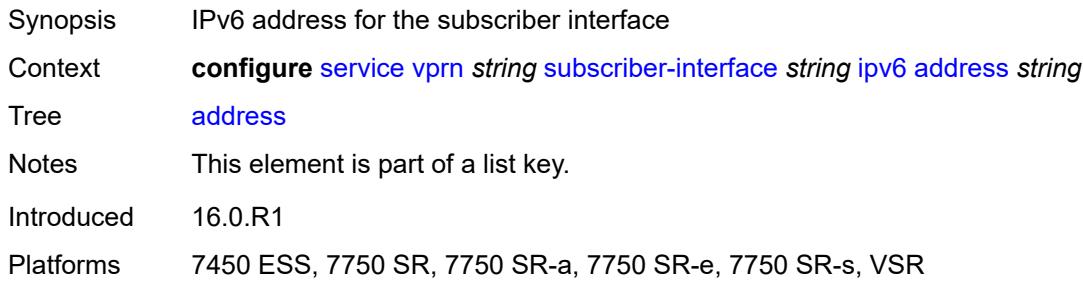

#### <span id="page-7892-3"></span>**host-type** *keyword*

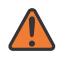

#### **WARNING:**

Modifying this element recreates the parent element automatically for the new value to take effect.

Synopsis Host type for subscriber interface prefixes

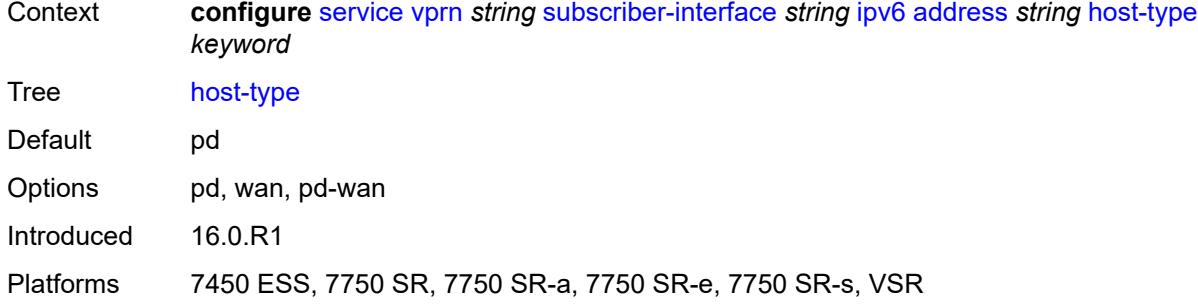

## <span id="page-7893-0"></span>**prefix-length** *number*

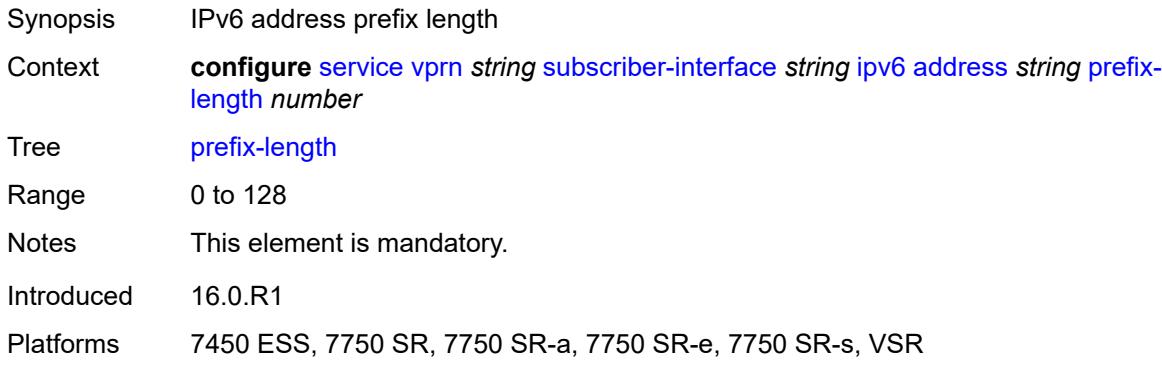

#### <span id="page-7893-1"></span>**allow-multiple-wan-addresses** *boolean*

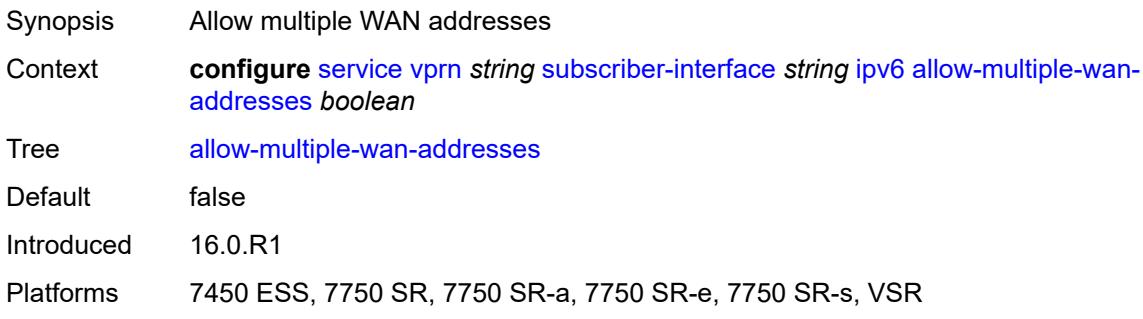

## <span id="page-7893-2"></span>**allow-unmatching-prefixes** *boolean*

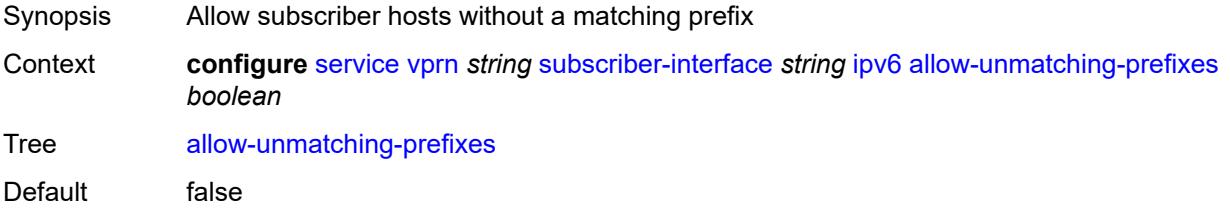

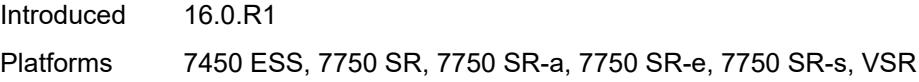

## <span id="page-7894-0"></span>**bfd**

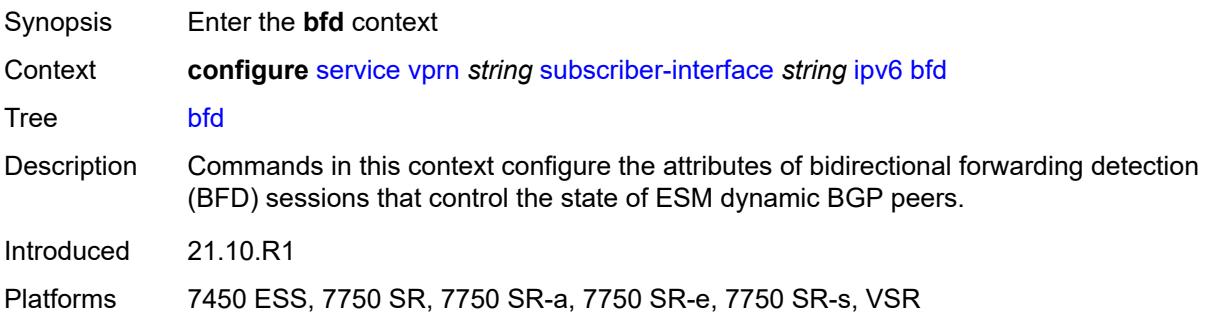

## <span id="page-7894-1"></span>**admin-state** *keyword*

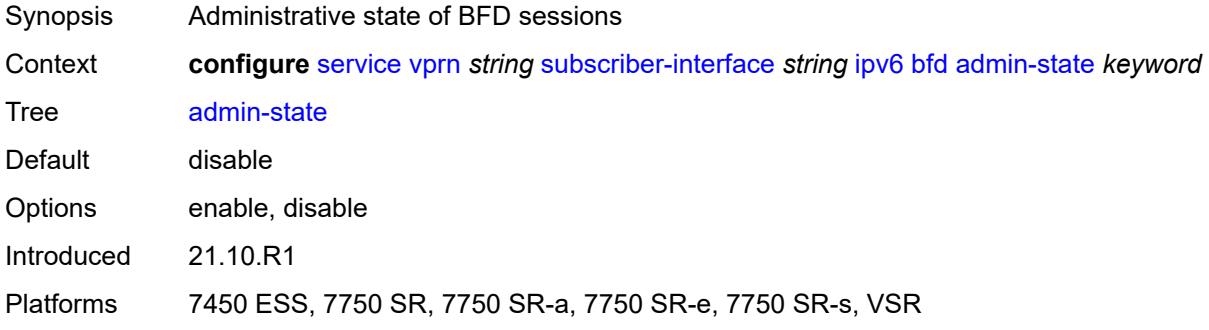

#### <span id="page-7894-2"></span>**echo-receive** *number*

<span id="page-7894-3"></span>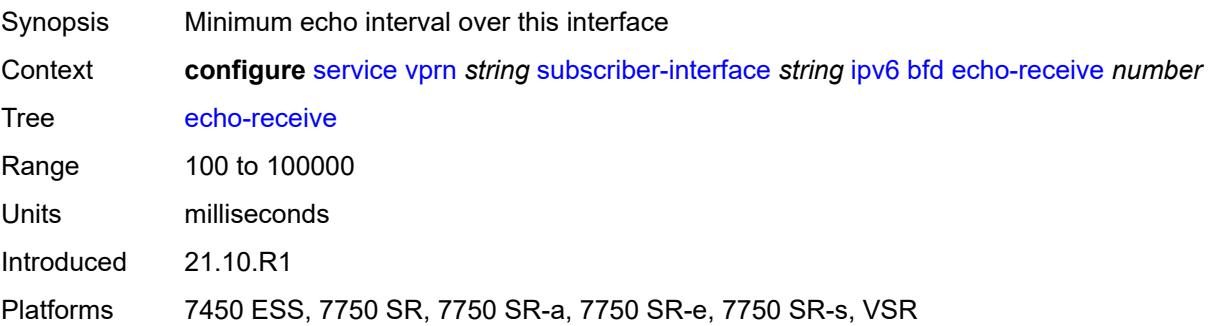

## **multiplier** *number*

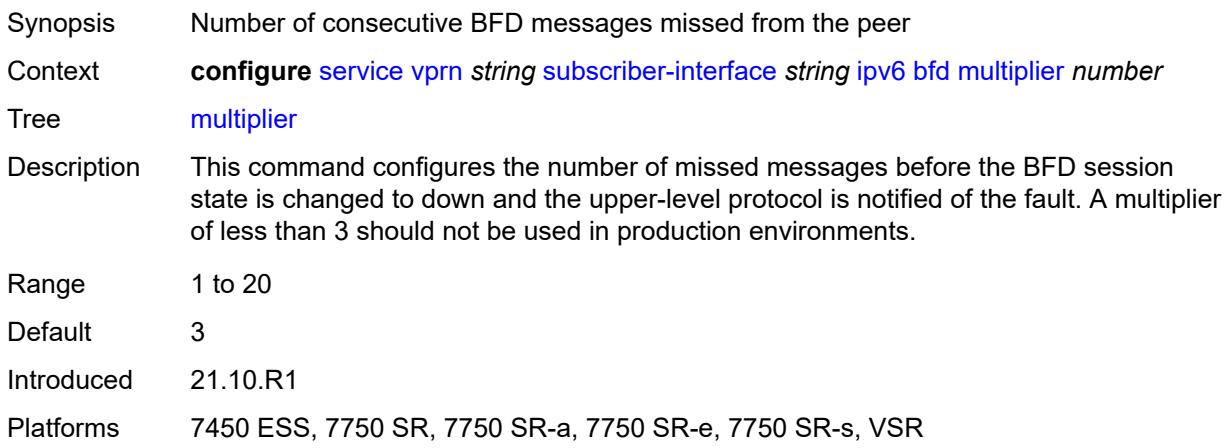

#### <span id="page-7895-0"></span>**receive** *number*

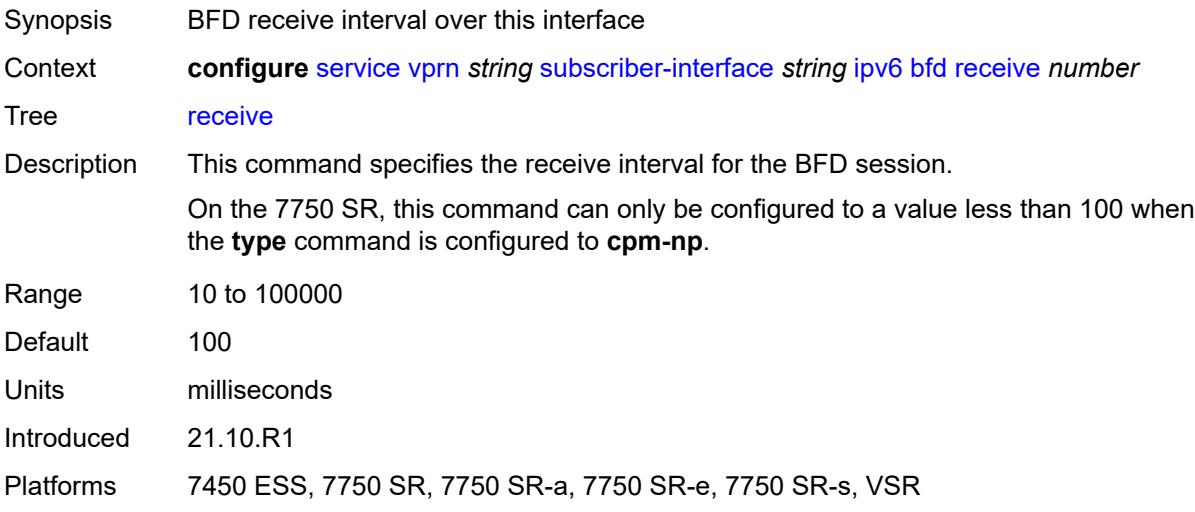

### <span id="page-7895-1"></span>**transmit-interval** *number*

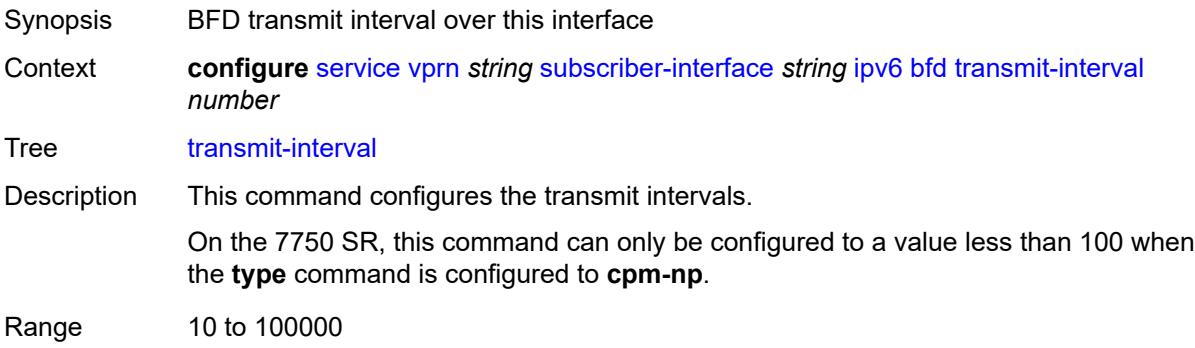

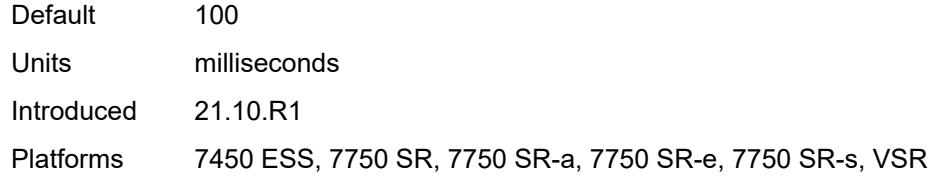

## <span id="page-7896-0"></span>**type** *keyword*

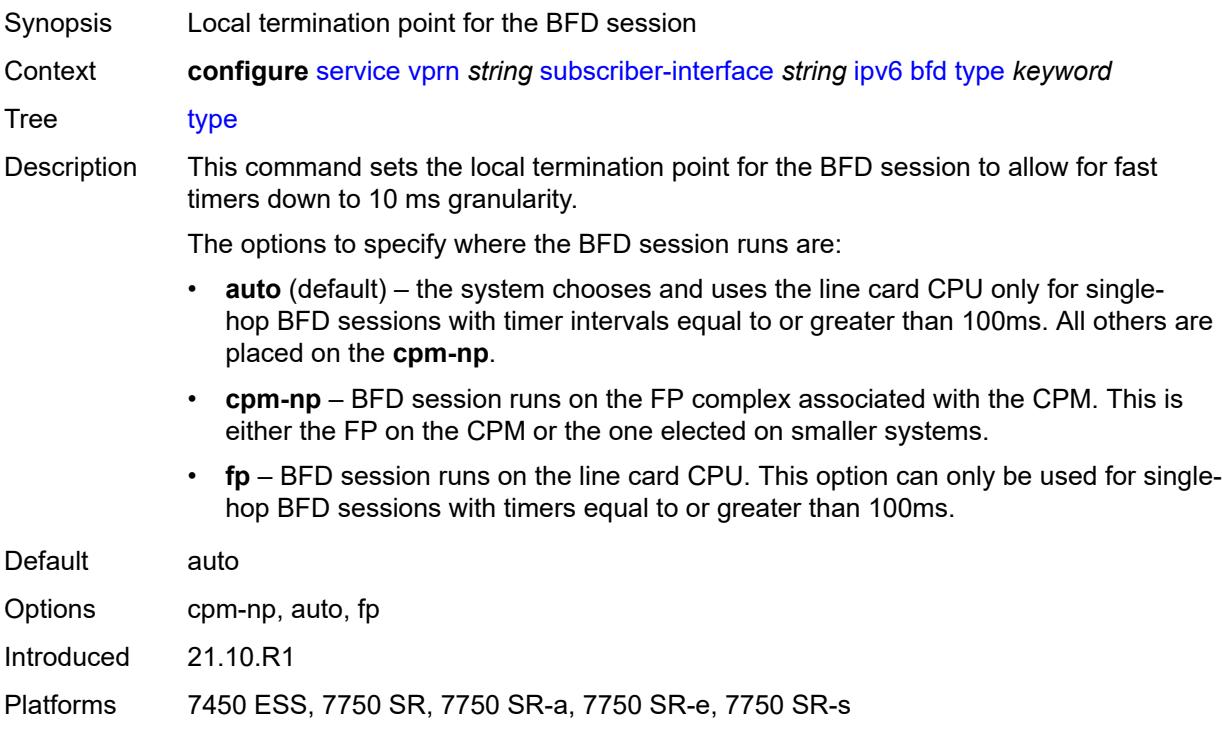

## <span id="page-7896-1"></span>**default-dns** *string*

<span id="page-7896-2"></span>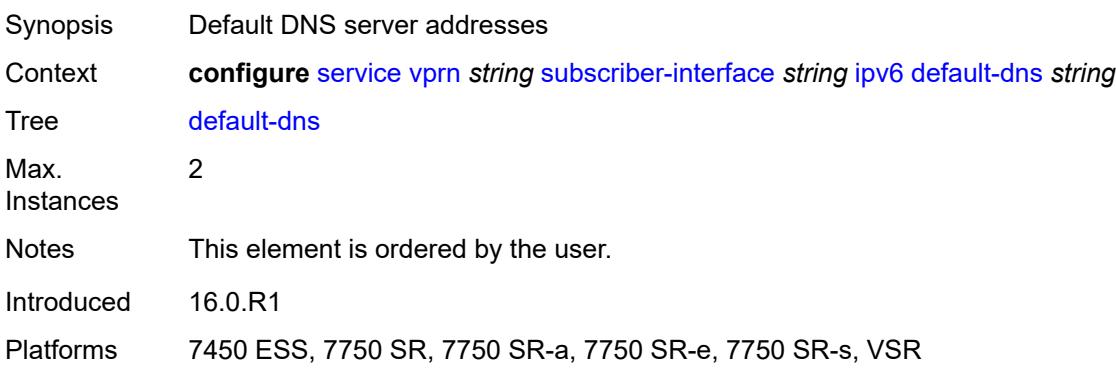

## **delegated-prefix-length** *(number | keyword)*

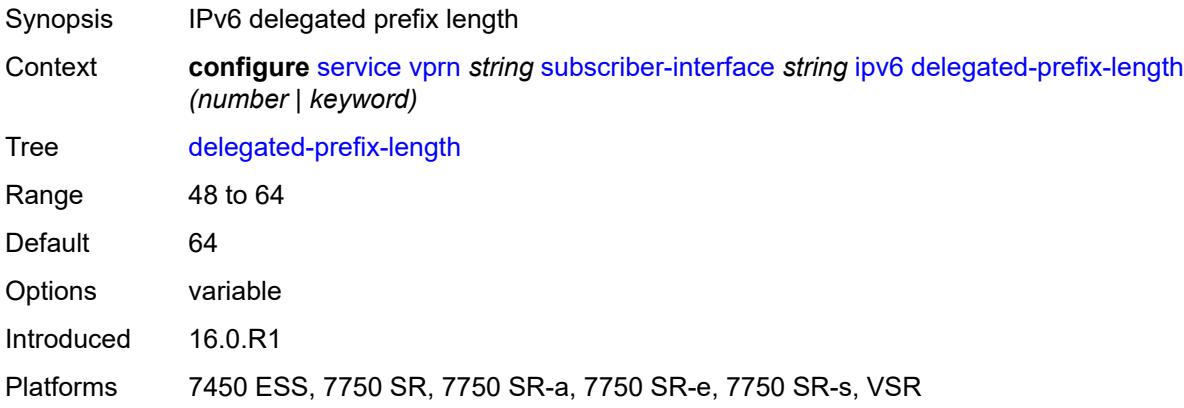

### <span id="page-7897-0"></span>**dhcp6**

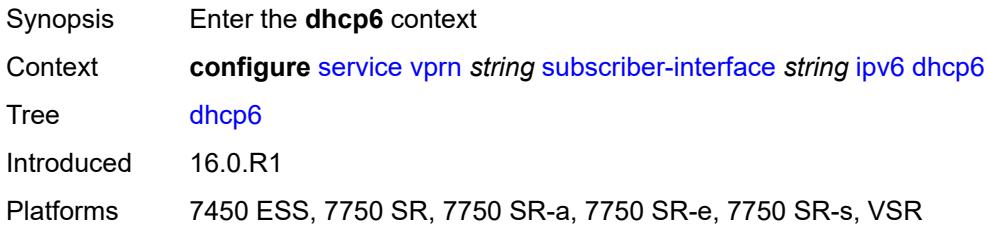

#### <span id="page-7897-1"></span>**override-slaac** *boolean*

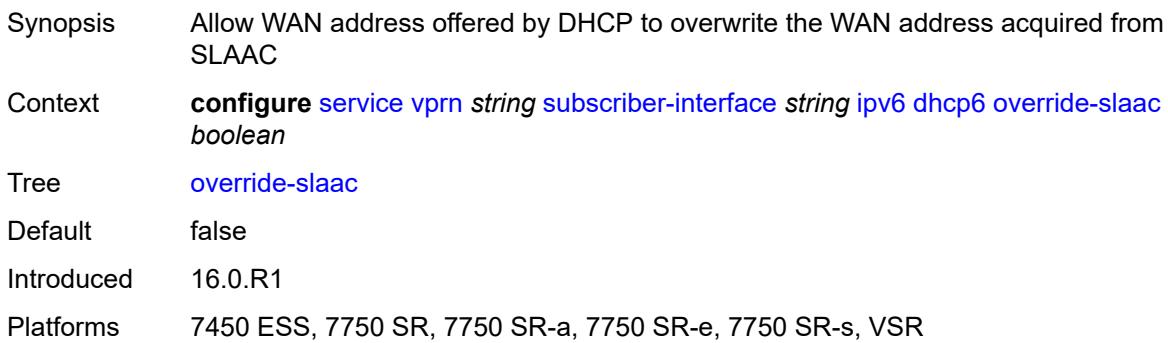

#### <span id="page-7897-2"></span>**pd-managed-route**

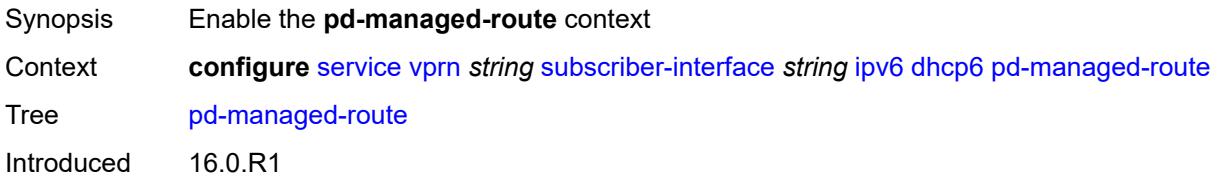

Platforms 7450 ESS, 7750 SR, 7750 SR-a, 7750 SR-e, 7750 SR-s, VSR

#### <span id="page-7898-0"></span>**next-hop** *keyword*

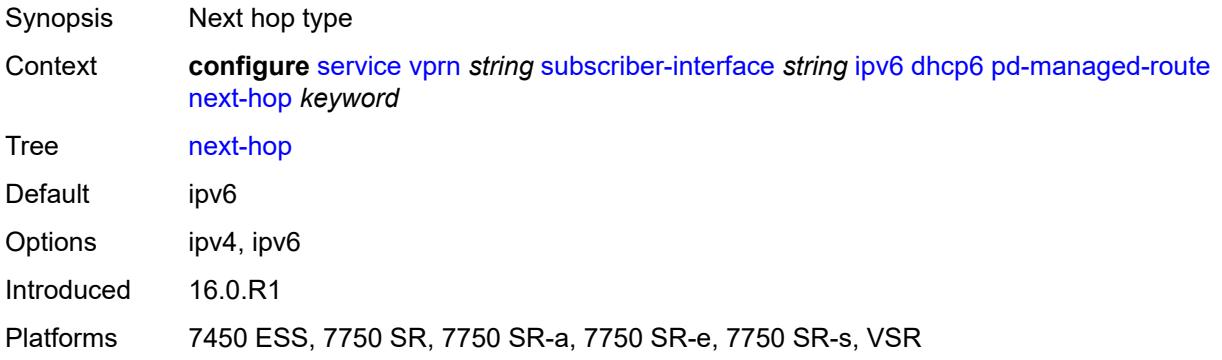

#### <span id="page-7898-1"></span>**proxy-server**

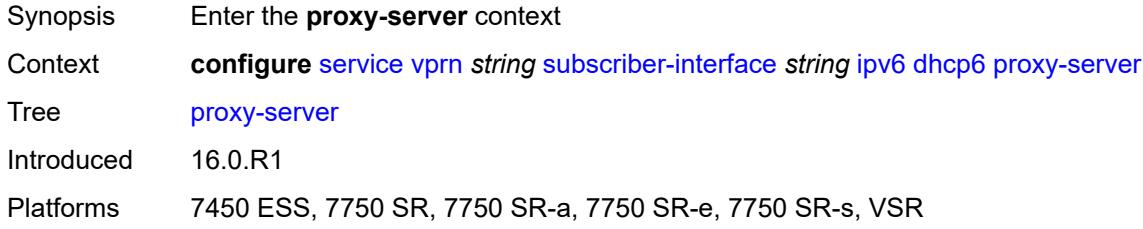

#### <span id="page-7898-2"></span>**admin-state** *keyword*

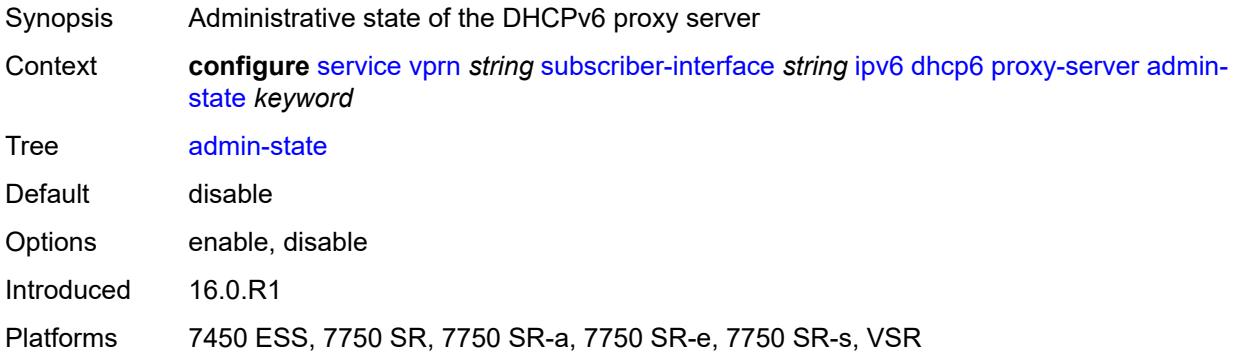

#### <span id="page-7898-3"></span>**client-applications**

Synopsis Enter the **client-applications** context

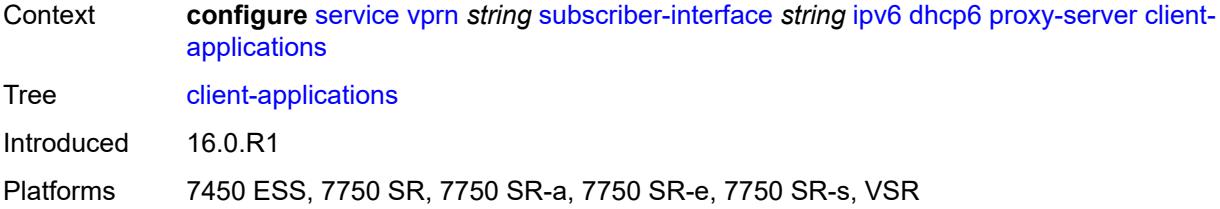

### <span id="page-7899-0"></span>**dhcp** *boolean*

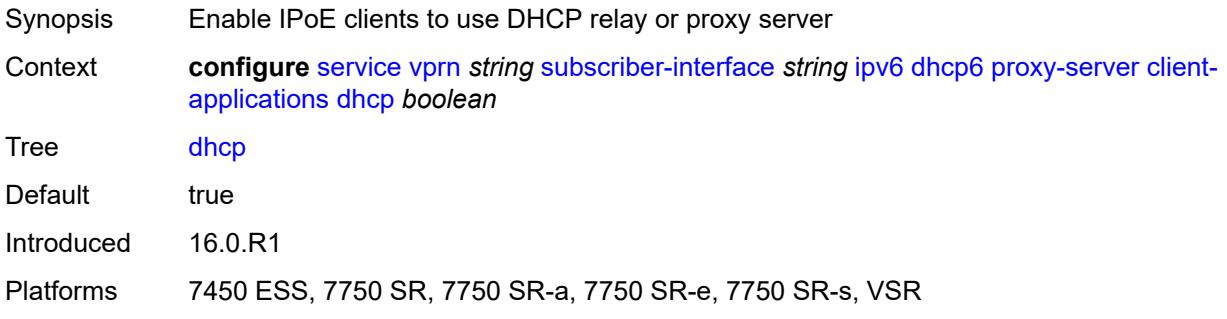

### <span id="page-7899-1"></span>**ppp** *boolean*

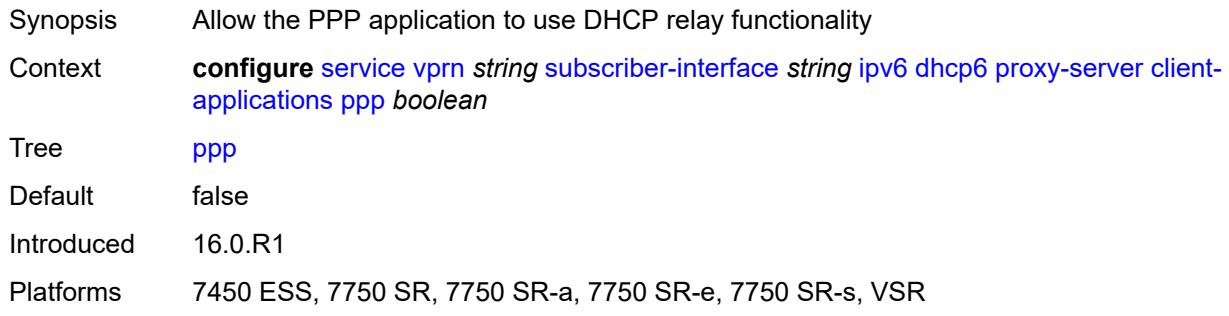

# <span id="page-7899-2"></span>**preferred-lifetime** *(number | keyword)*

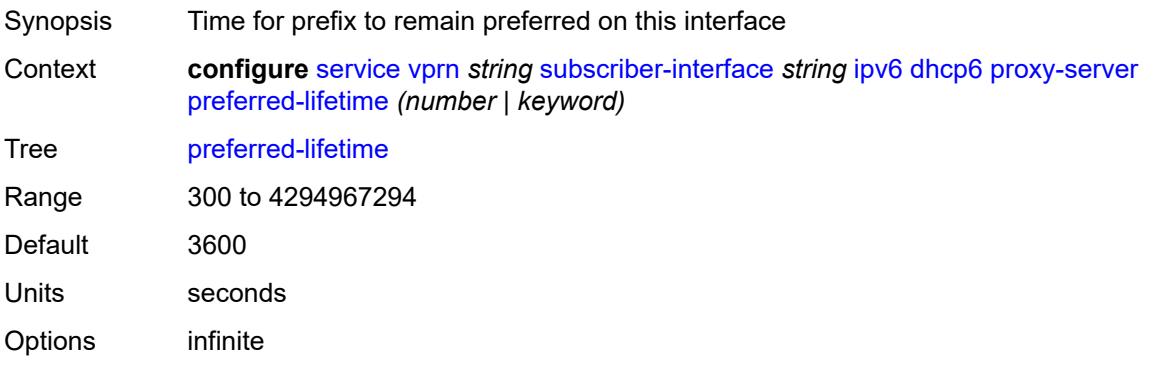

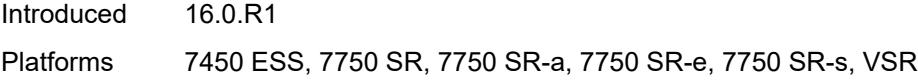

### <span id="page-7900-0"></span>**rebind-timer** *number*

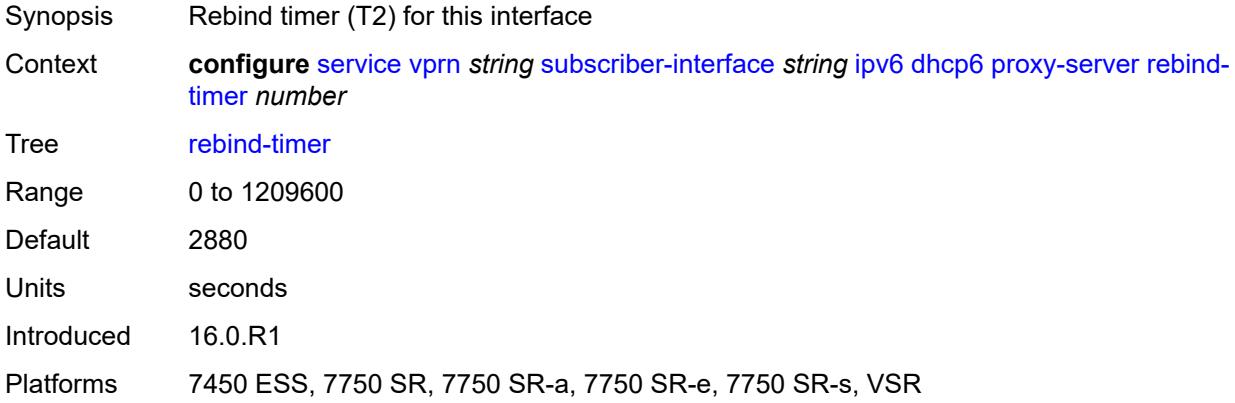

#### <span id="page-7900-1"></span>**renew-timer** *number*

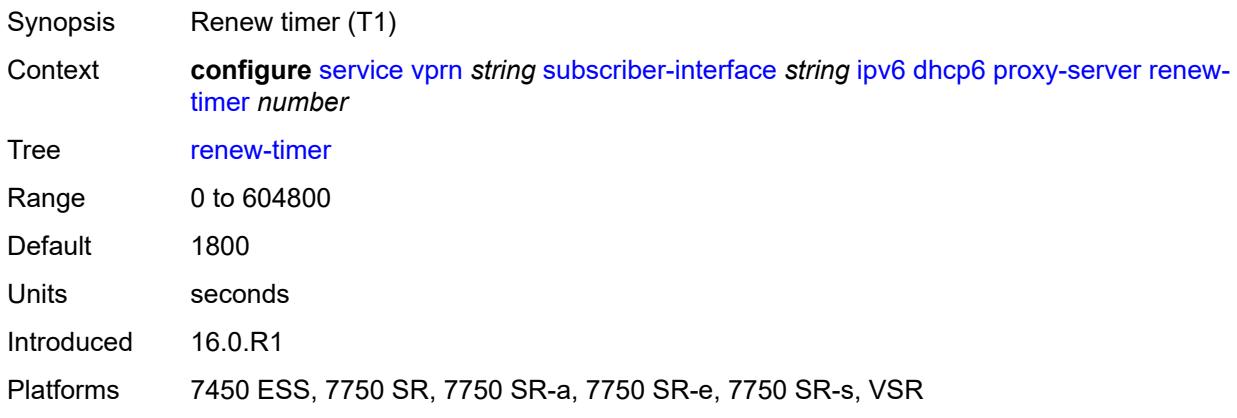

### <span id="page-7900-2"></span>**server-id**

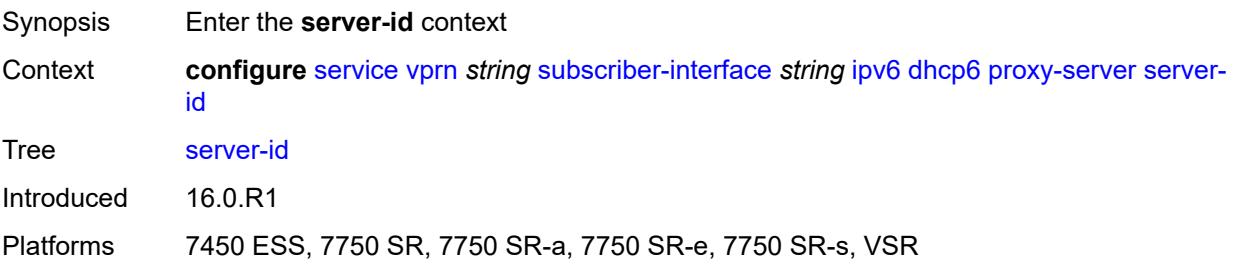

#### <span id="page-7901-0"></span>**duid-en-ascii** *string*

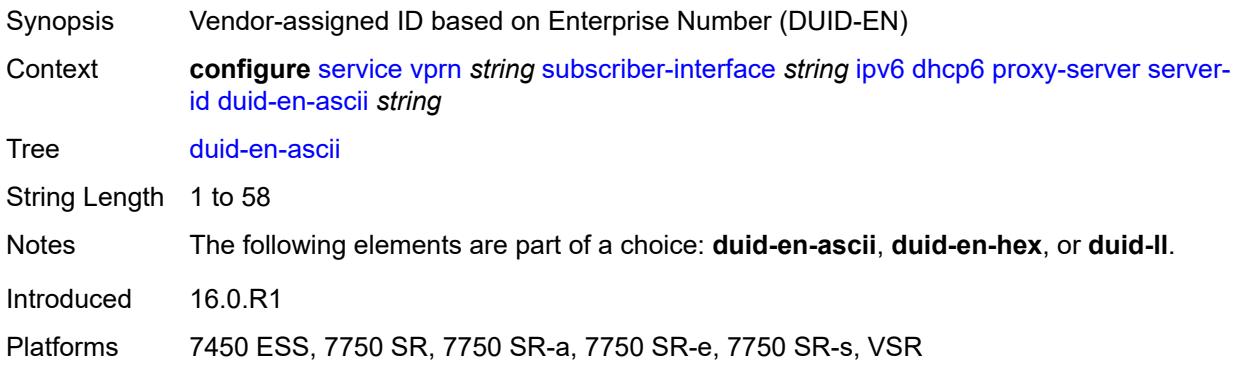

### <span id="page-7901-1"></span>**duid-en-hex** *string*

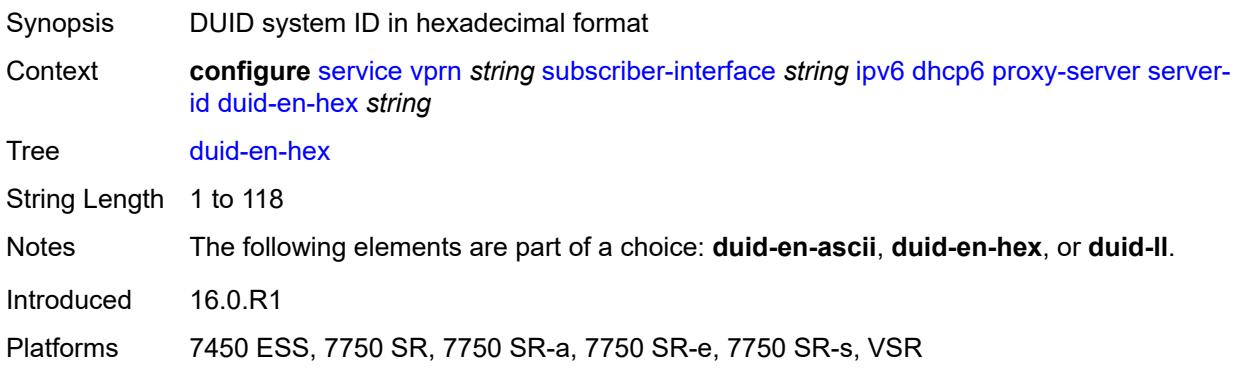

### <span id="page-7901-2"></span>**duid-ll**

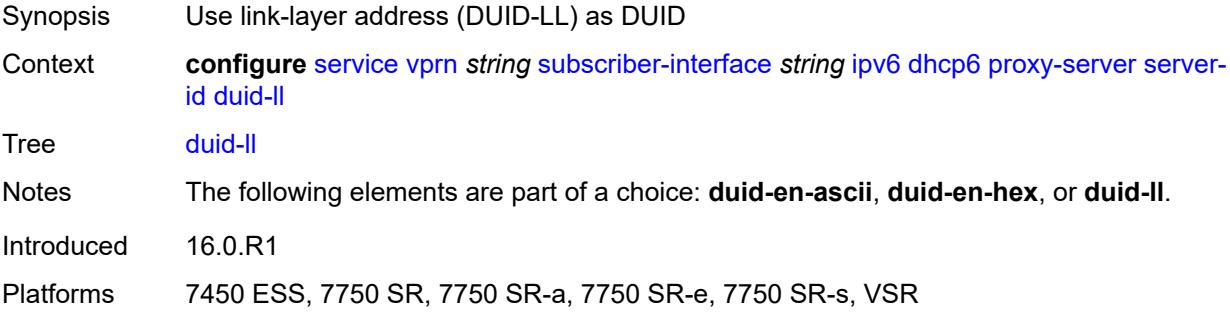

### <span id="page-7901-3"></span>**valid-lifetime** *(number | keyword)*

Synopsis Time for prefix to remain valid on this interface

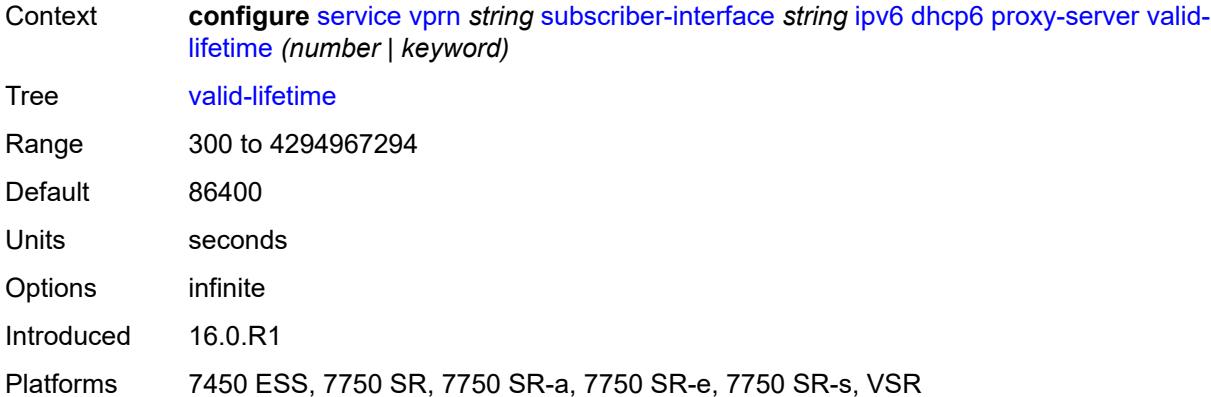

### <span id="page-7902-0"></span>**python-policy** *reference*

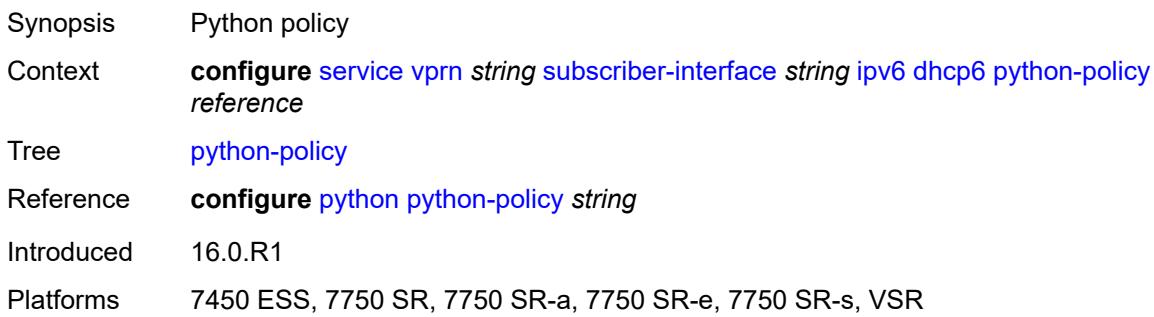

## <span id="page-7902-1"></span>**relay**

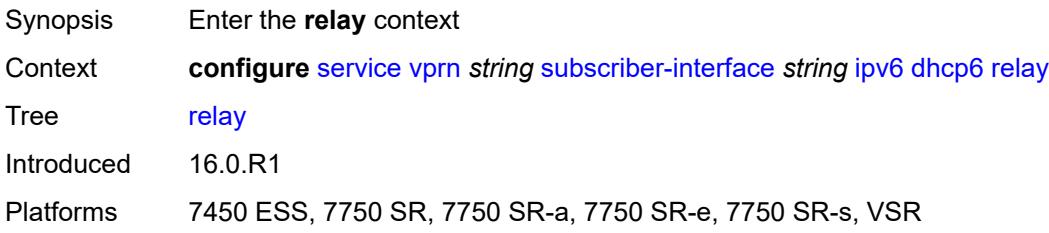

### <span id="page-7902-2"></span>**admin-state** *keyword*

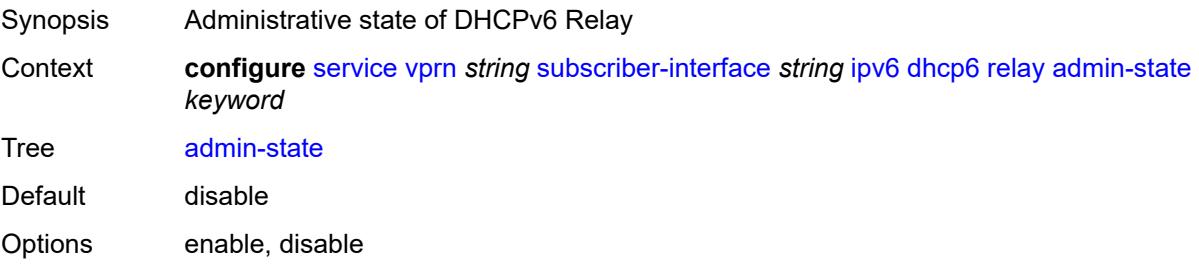

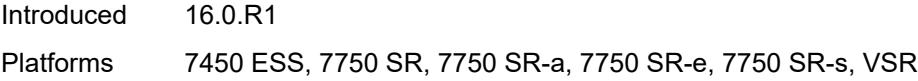

### <span id="page-7903-0"></span>**advertise-selection**

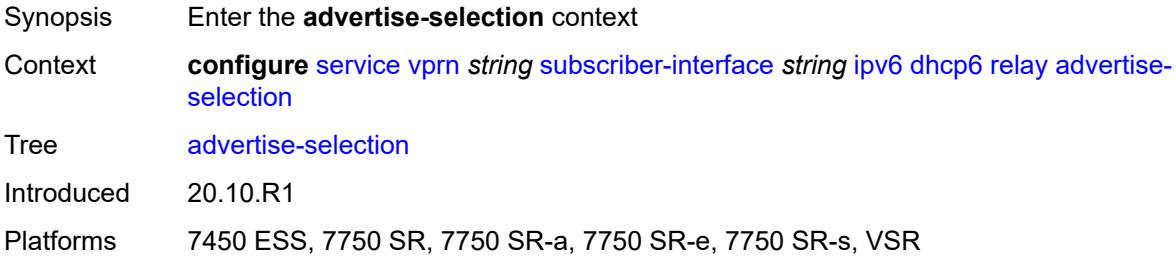

#### <span id="page-7903-1"></span>**client-mac**

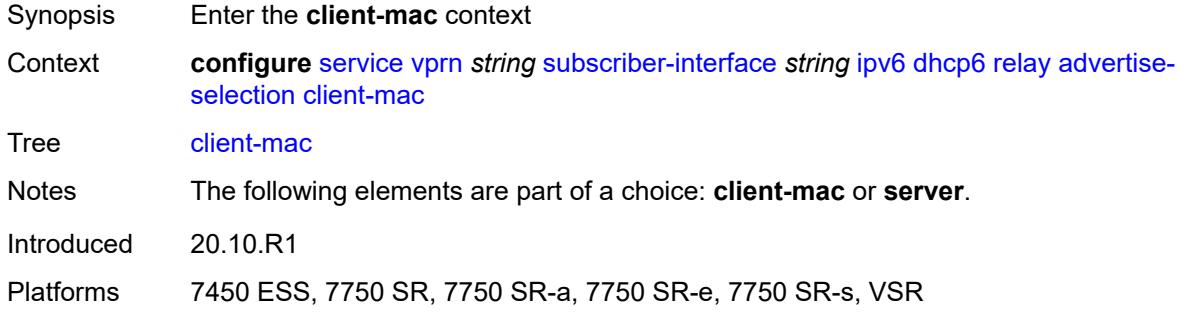

### <span id="page-7903-2"></span>**mac-address** *keyword*

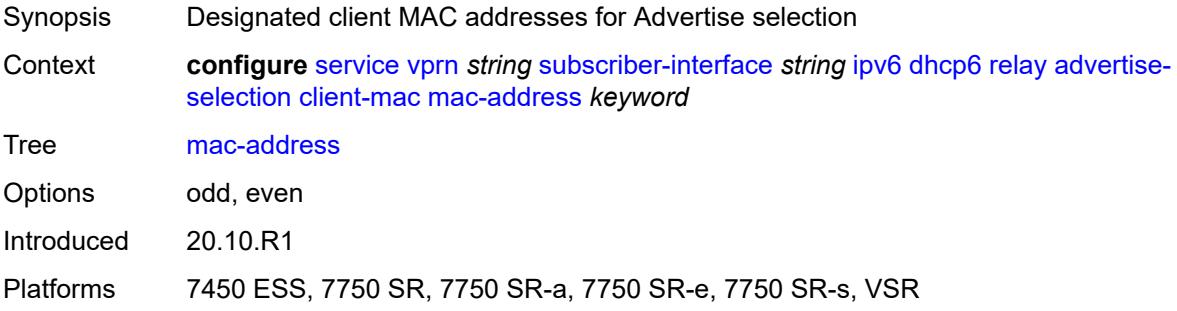

## <span id="page-7903-3"></span>**preference-option**

Synopsis Enter the **preference-option** context

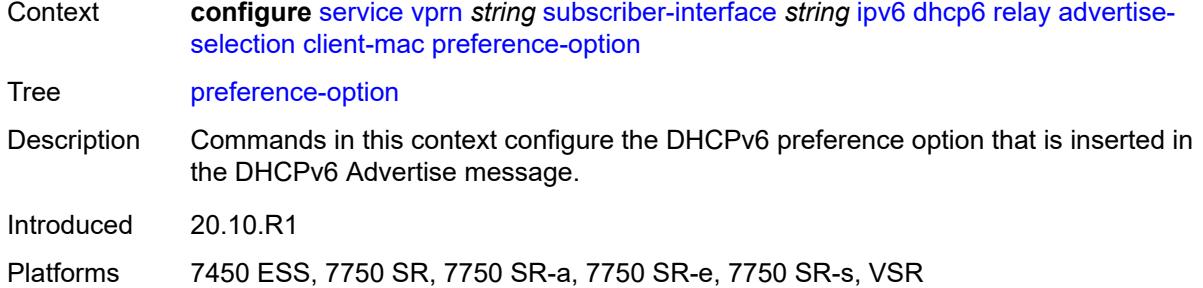

#### <span id="page-7904-0"></span>**value** *number*

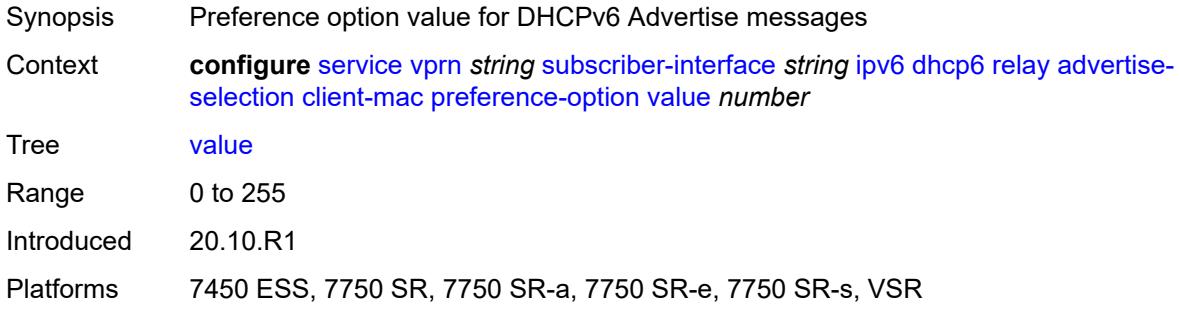

## <span id="page-7904-1"></span>**solicit-delay** *number*

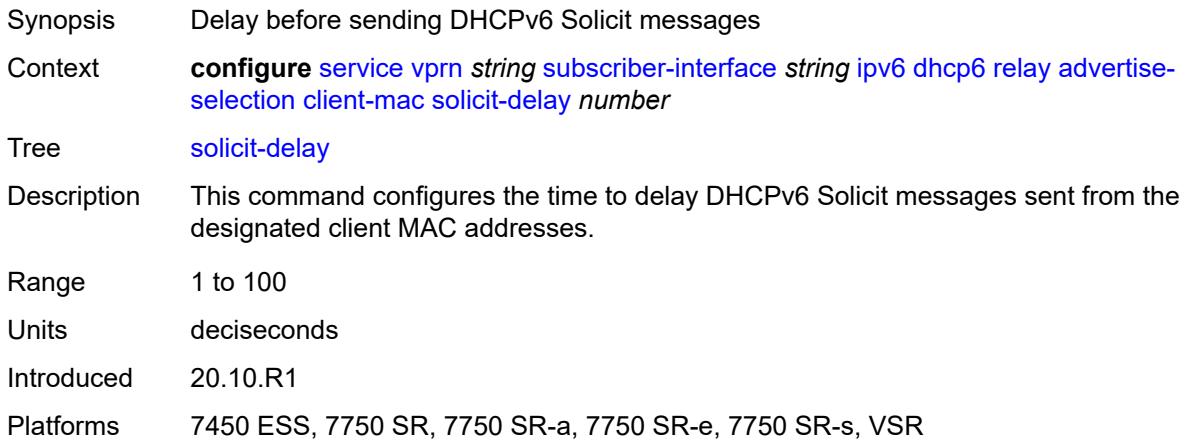

### <span id="page-7904-2"></span>**preference-option**

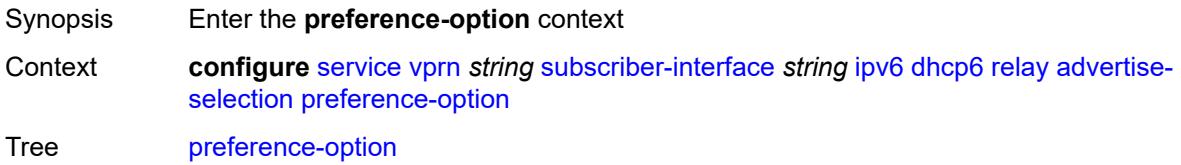

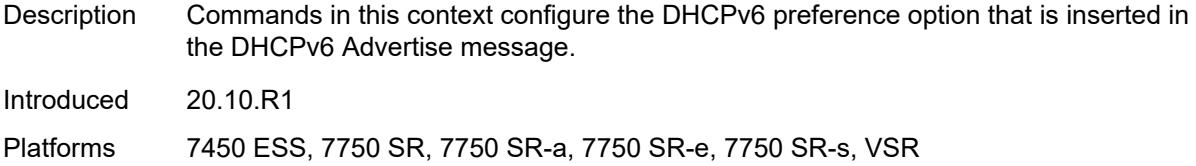

#### <span id="page-7905-0"></span>**value** *number*

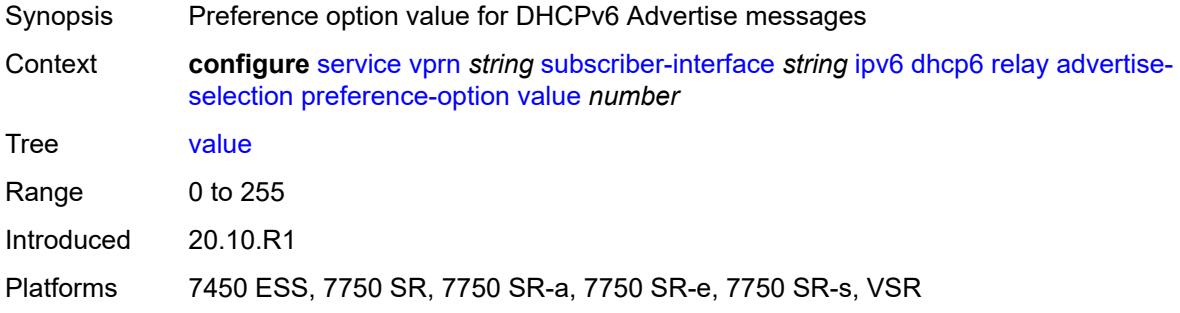

### <span id="page-7905-2"></span>**server** [\[ipv6-address](#page-7905-1)] *string*

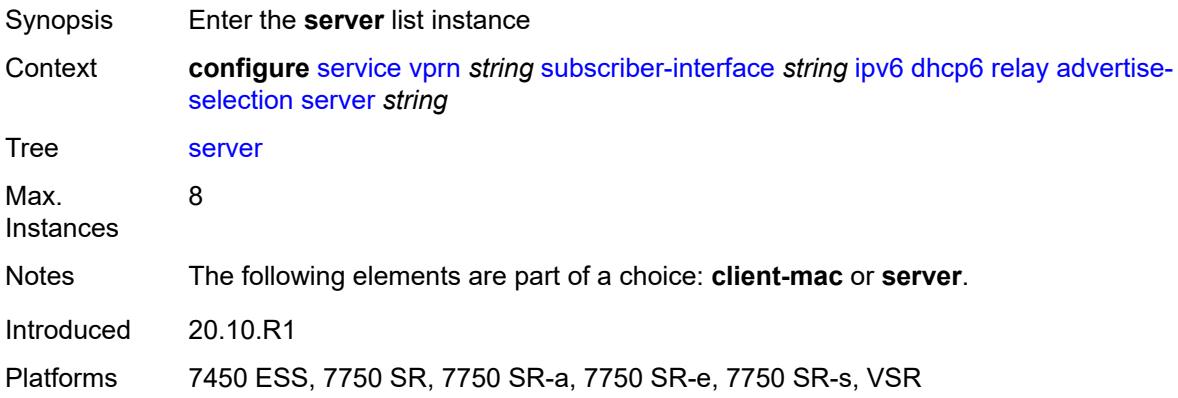

## <span id="page-7905-1"></span>[**ipv6-address**] *string*

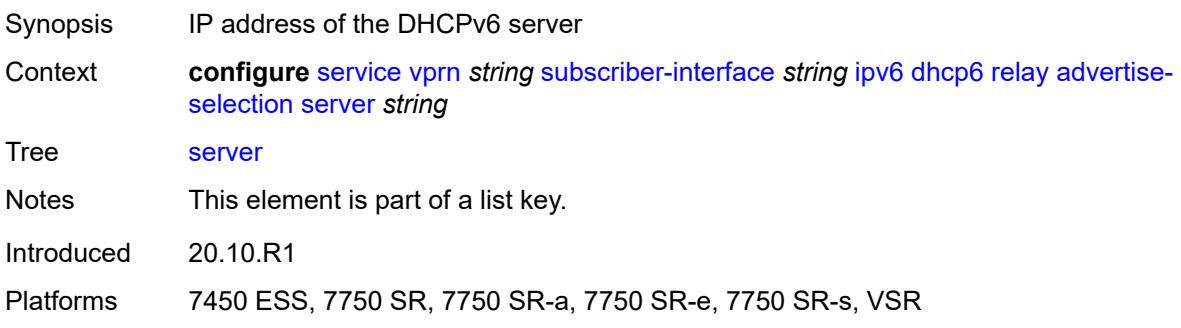

### <span id="page-7906-0"></span>**preference-option**

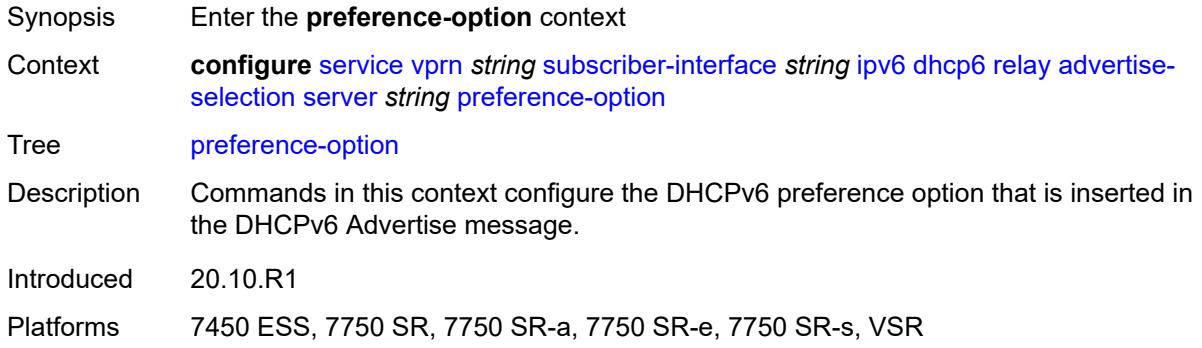

#### <span id="page-7906-1"></span>**value** *number*

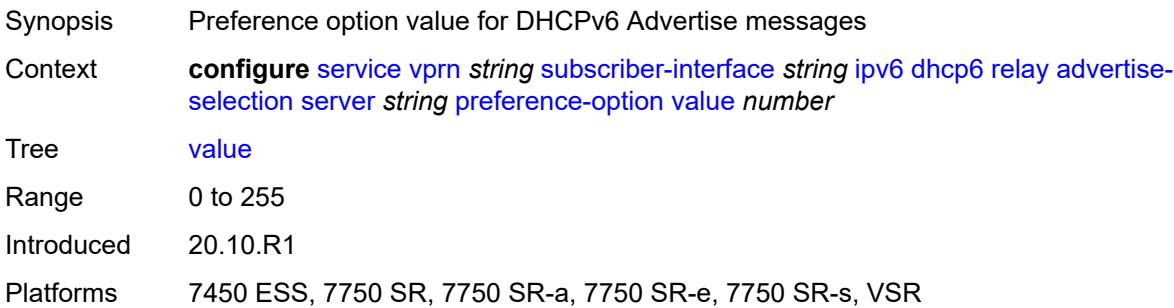

### <span id="page-7906-2"></span>**solicit-delay** *number*

<span id="page-7906-3"></span>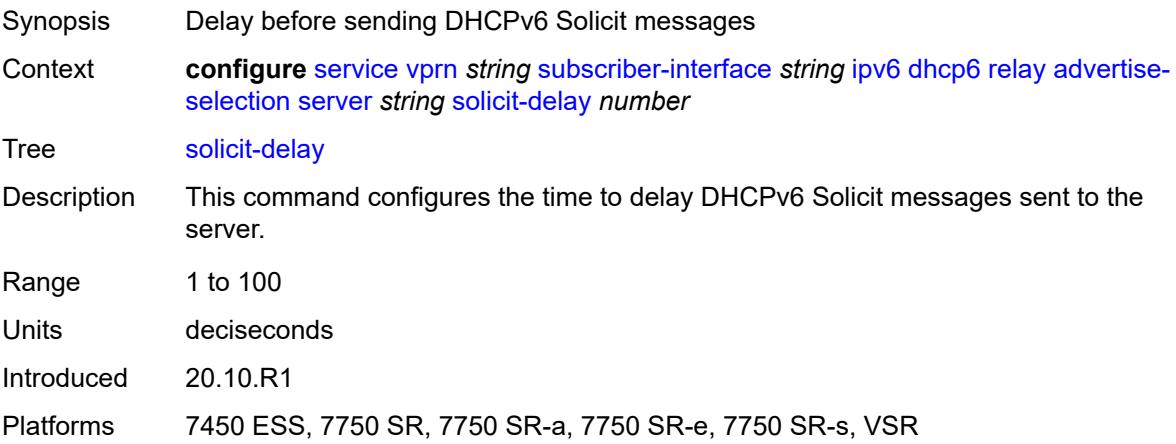

## **solicit-delay** *number*

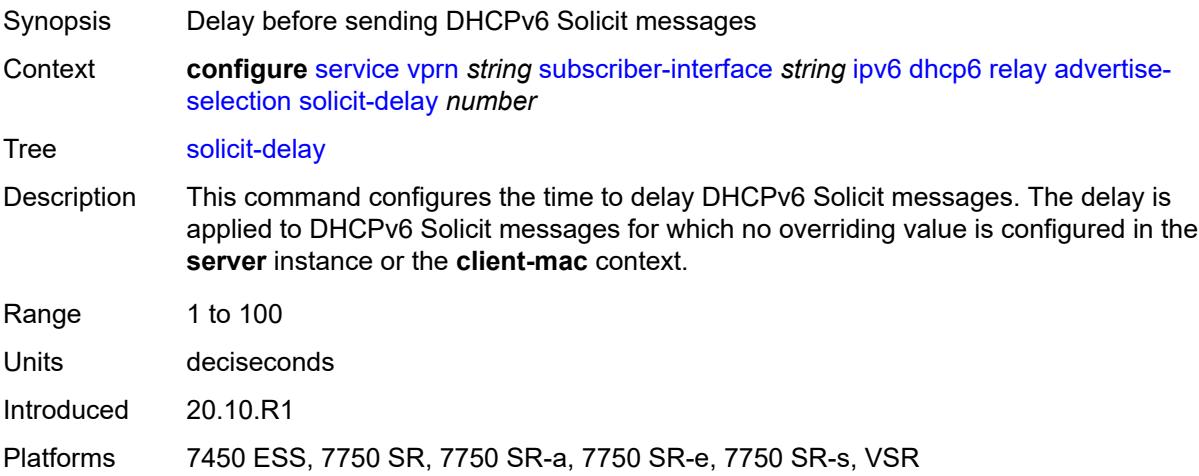

# <span id="page-7907-0"></span>**client-applications**

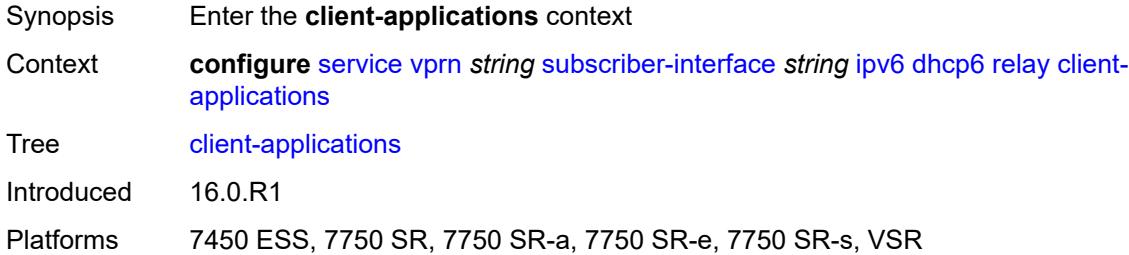

#### <span id="page-7907-1"></span>**dhcp** *boolean*

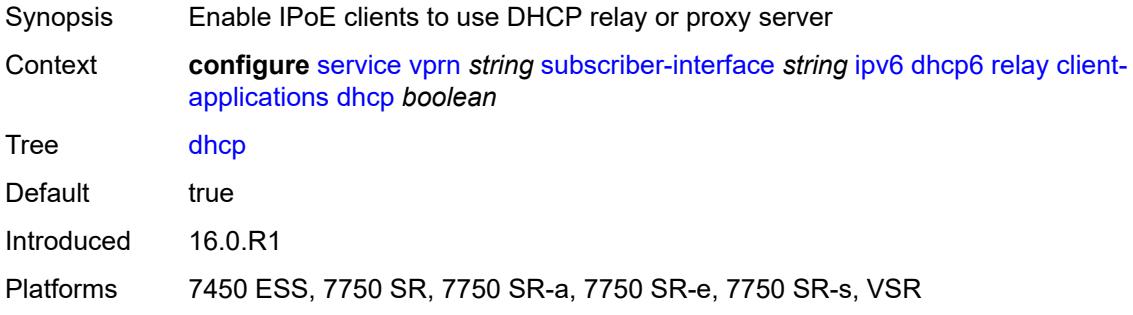

## <span id="page-7907-2"></span>**ppp** *boolean*

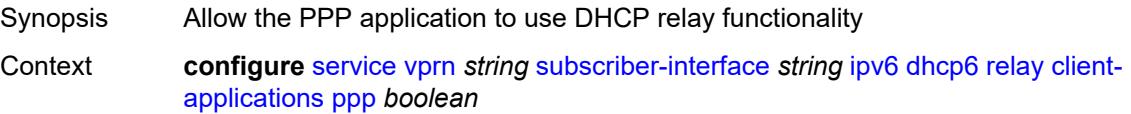

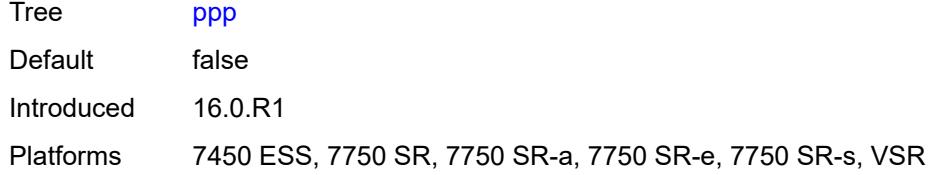

## <span id="page-7908-0"></span>**description** *string*

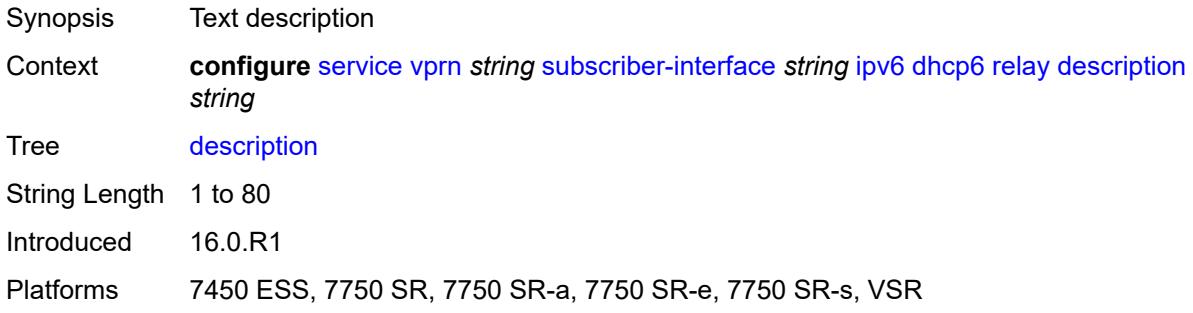

## <span id="page-7908-1"></span>**lease-split**

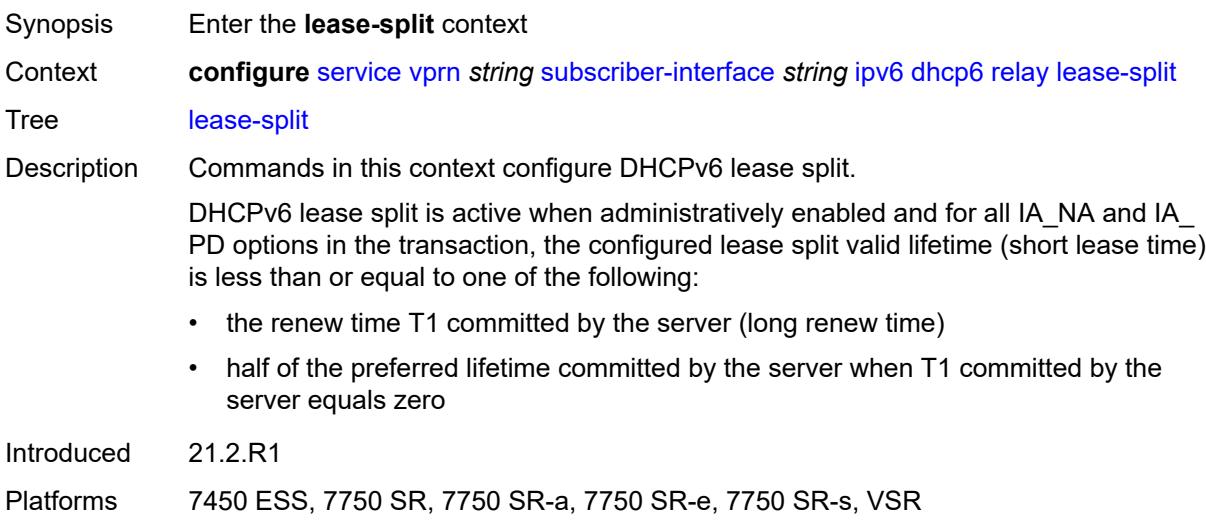

### <span id="page-7908-2"></span>**admin-state** *keyword*

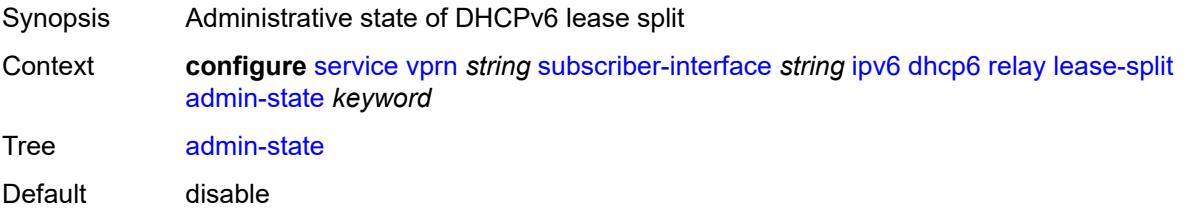

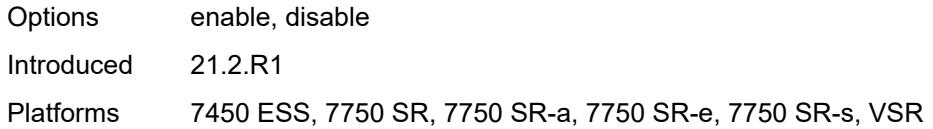

## <span id="page-7909-0"></span>**valid-lifetime** *number*

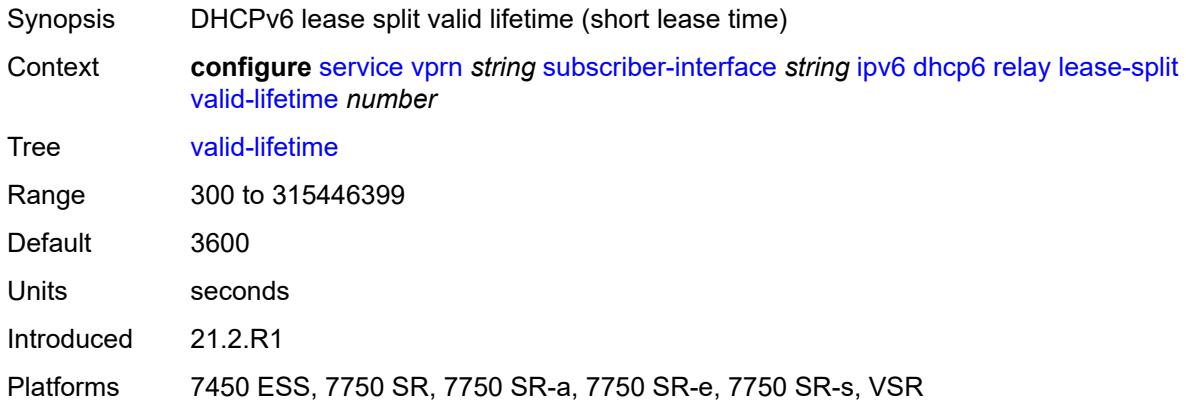

## <span id="page-7909-1"></span>**link-address** *string*

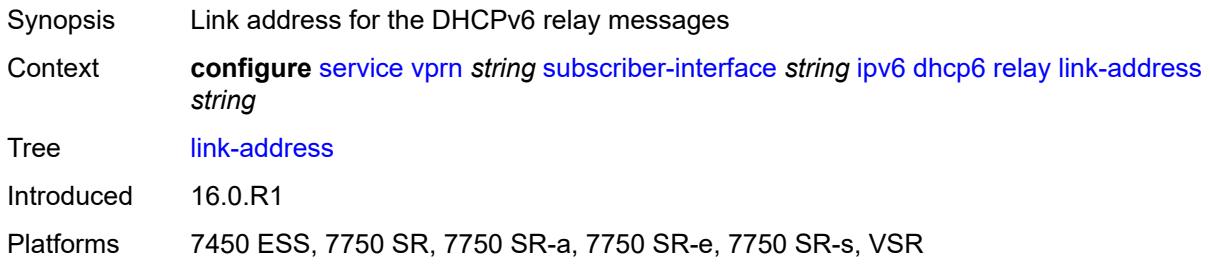

### <span id="page-7909-2"></span>**server** *string*

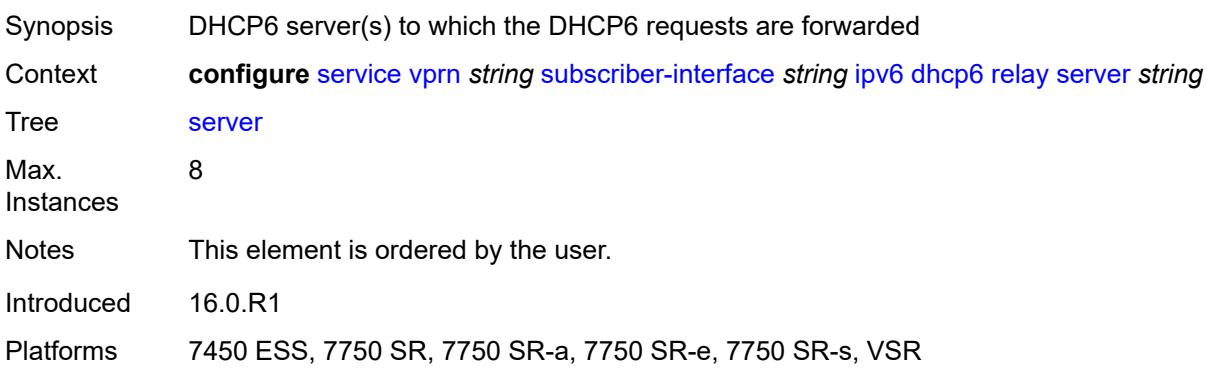

### <span id="page-7910-0"></span>**source-address** *string*

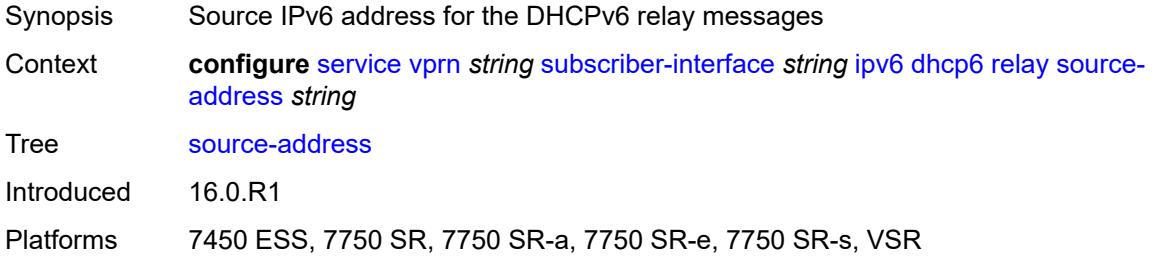

## <span id="page-7910-1"></span>**ipoe-bridged-mode** *boolean*

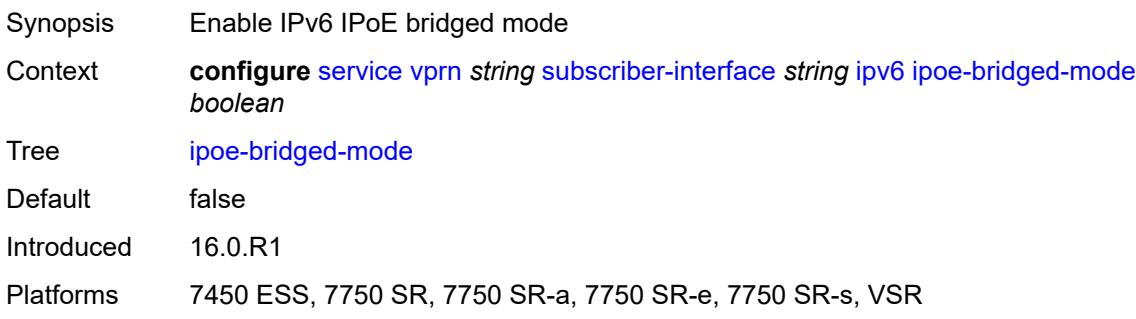

### <span id="page-7910-2"></span>**link-local-address**

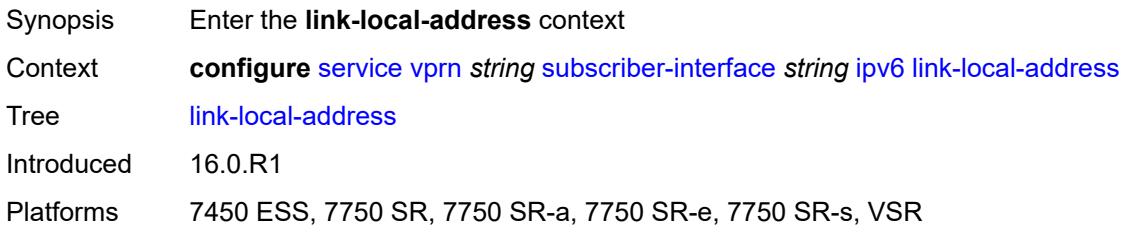

## <span id="page-7910-3"></span>**address** *string*

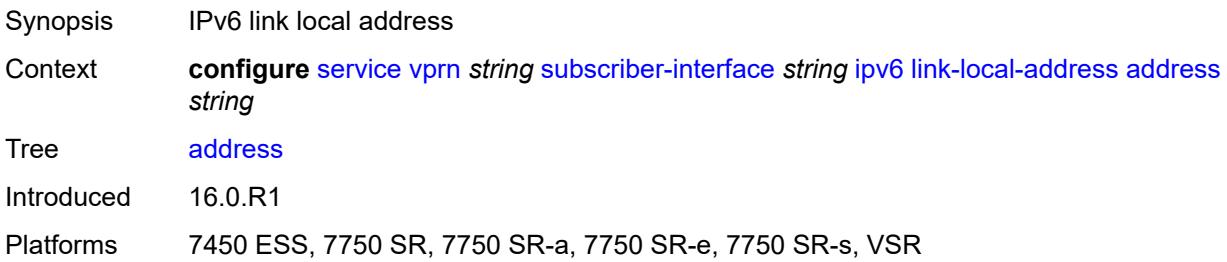

### <span id="page-7911-1"></span>**prefix** [[ipv6-prefix](#page-7911-0)] *string*

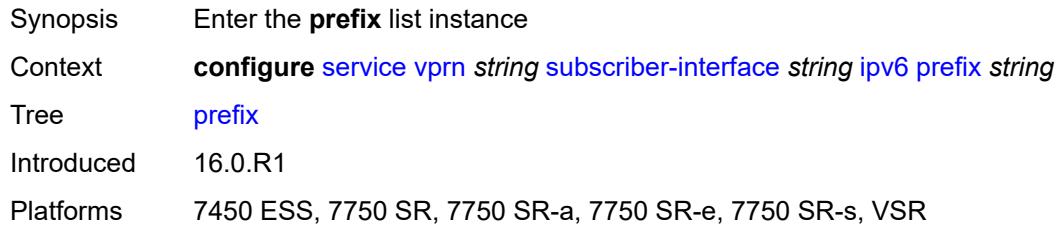

## <span id="page-7911-0"></span>[**ipv6-prefix**] *string*

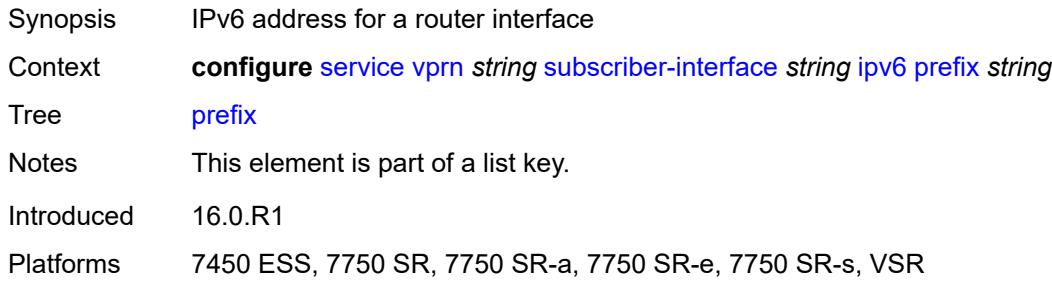

### <span id="page-7911-2"></span>**holdup-time** *number*

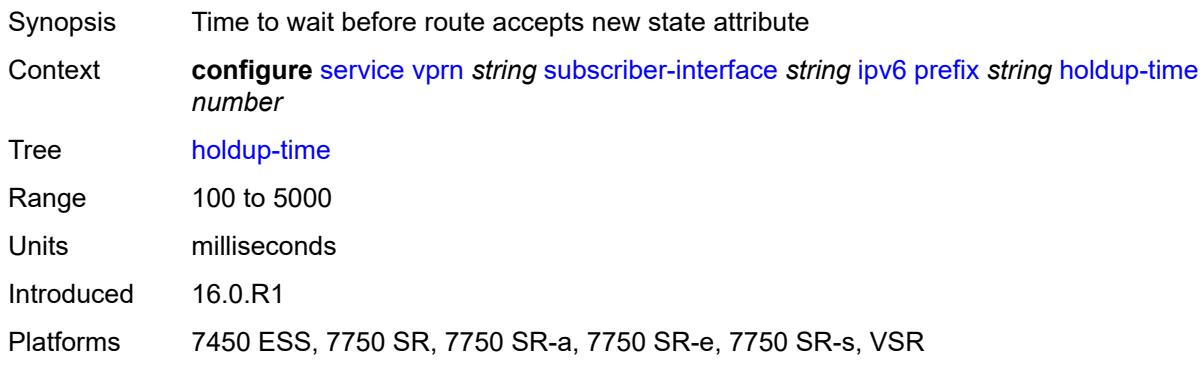

### <span id="page-7911-3"></span>**host-type** *keyword*

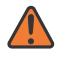

#### **WARNING:**

Modifying this element recreates the parent element automatically for the new value to take effect.

Synopsis Host type for subscriber interface prefixes

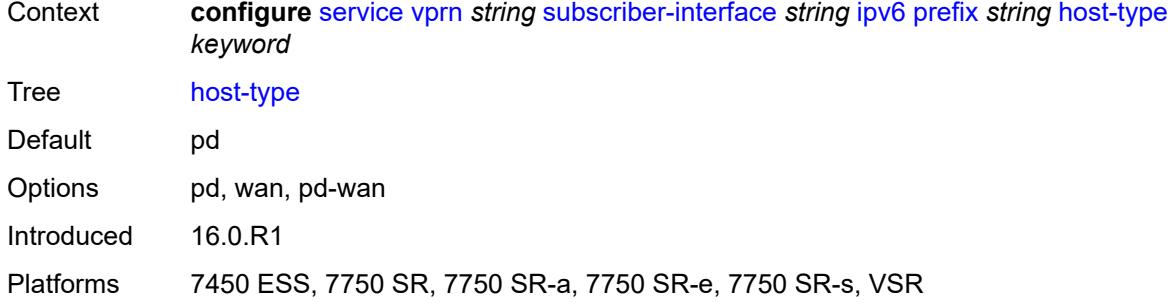

## <span id="page-7912-0"></span>**track-srrp** *number*

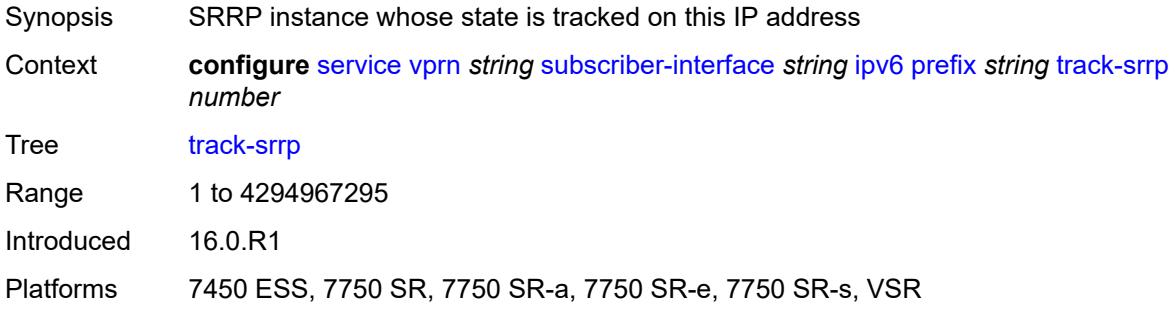

#### <span id="page-7912-1"></span>**router-advertisements**

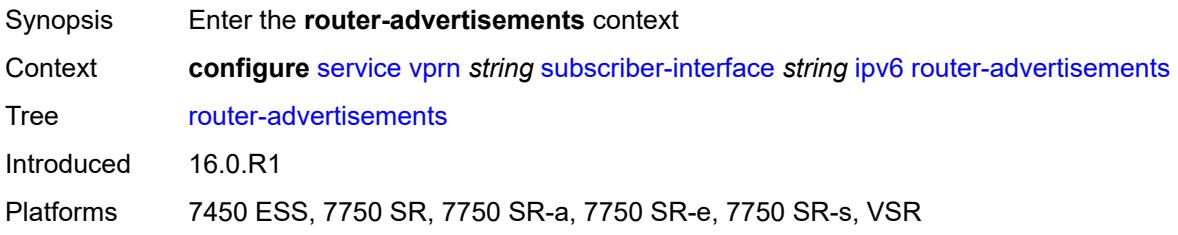

## <span id="page-7912-2"></span>**admin-state** *keyword*

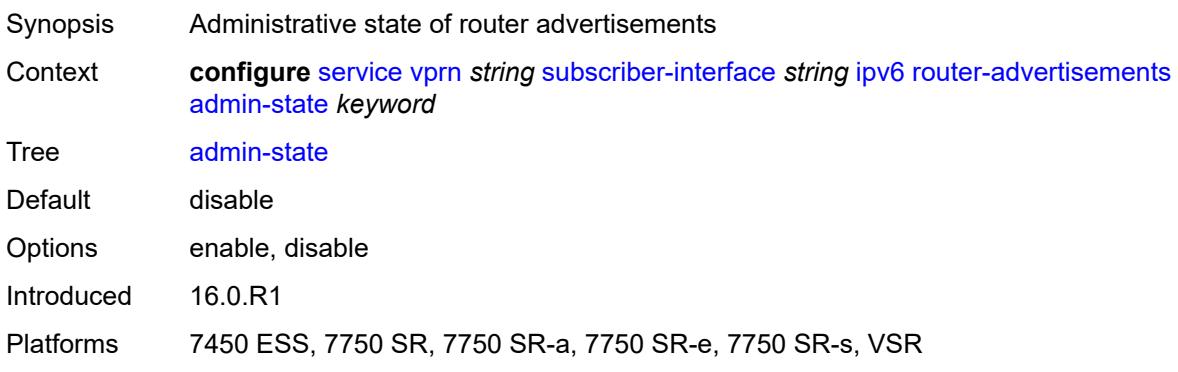

### <span id="page-7913-0"></span>**force-mcast** *keyword*

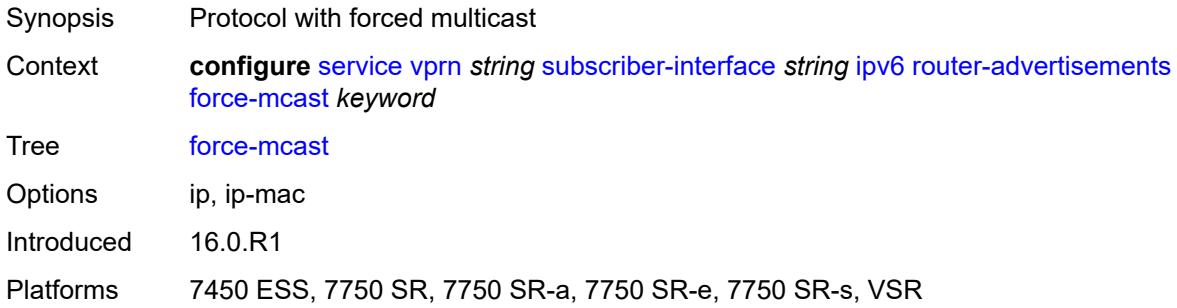

#### <span id="page-7913-1"></span>**max-advertisement-interval** *number*

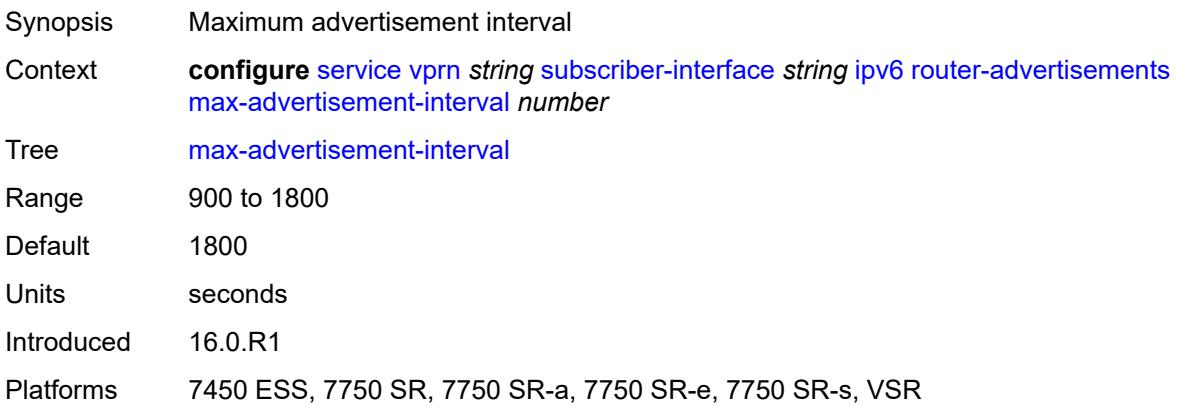

### <span id="page-7913-2"></span>**min-advertisement-interval** *number*

<span id="page-7913-3"></span>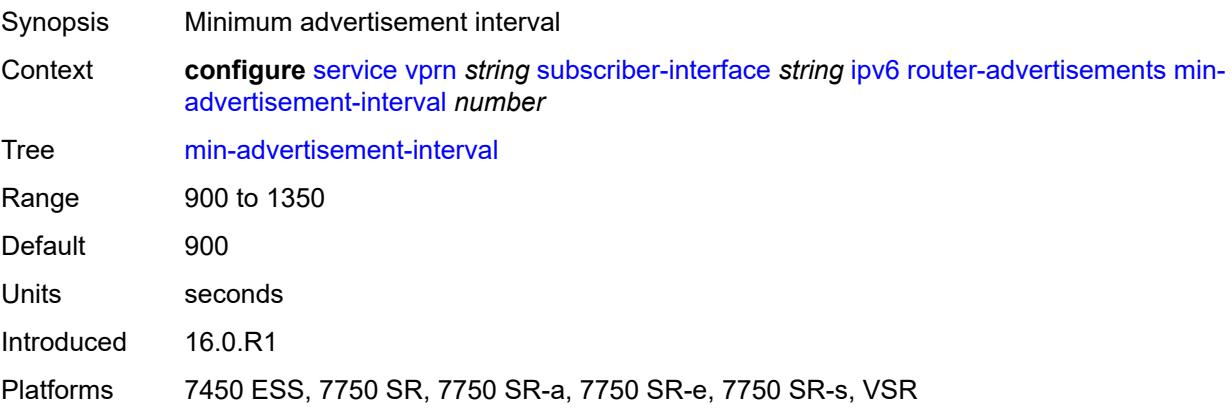

# **options**

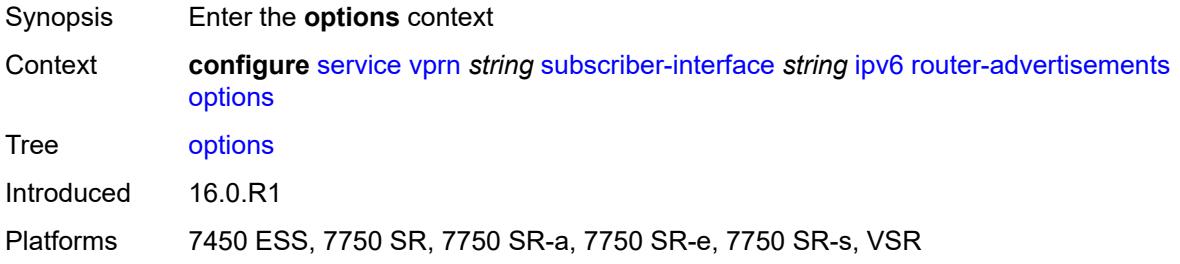

### <span id="page-7914-0"></span>**current-hop-limit** *number*

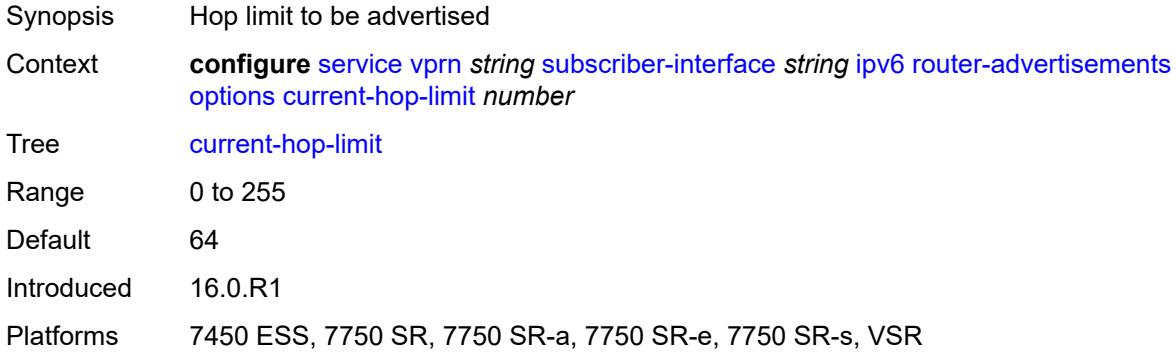

#### <span id="page-7914-1"></span>**dns**

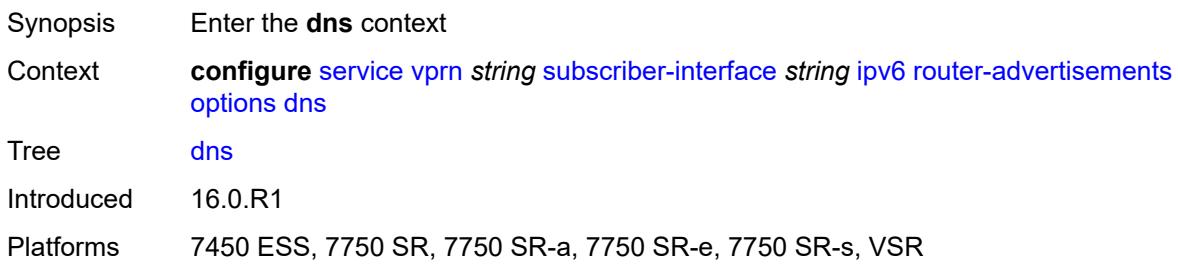

## <span id="page-7914-2"></span>**include-rdnss** *boolean*

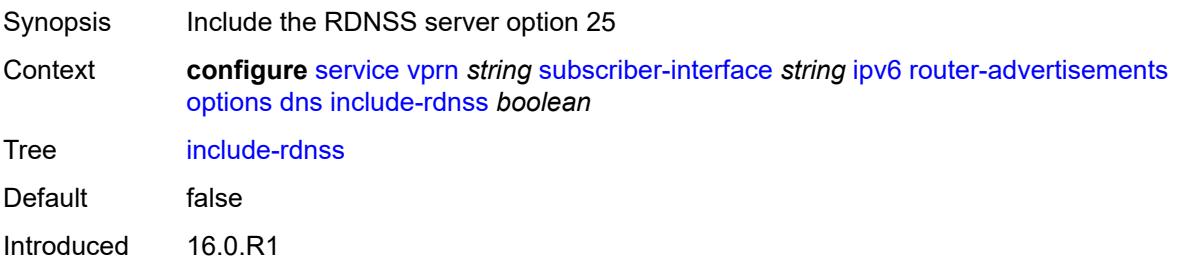

Platforms 7450 ESS, 7750 SR, 7750 SR-a, 7750 SR-e, 7750 SR-s, VSR

#### <span id="page-7915-0"></span>**rdnss-lifetime** *(number | keyword)*

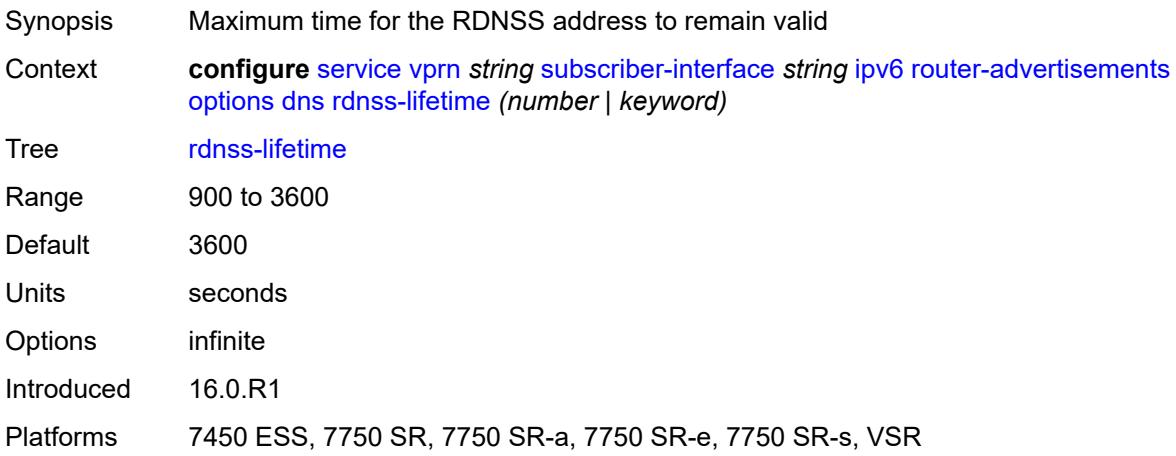

## <span id="page-7915-1"></span>**managed-configuration** *boolean*

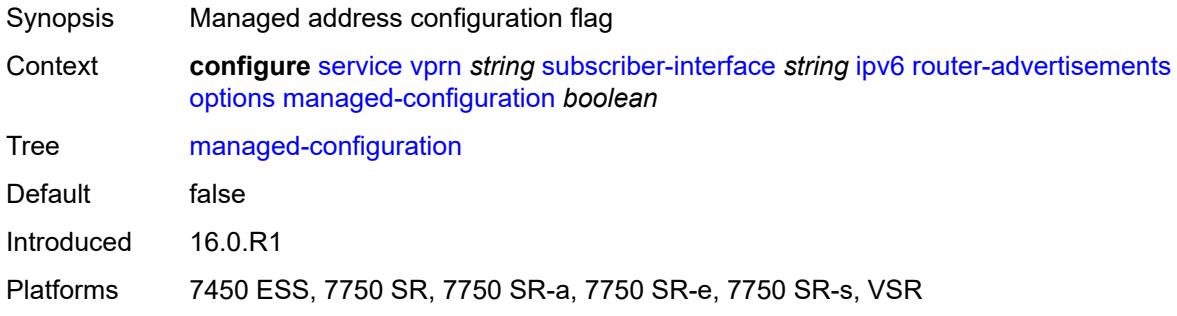

### <span id="page-7915-2"></span>**mtu** *(number | keyword)*

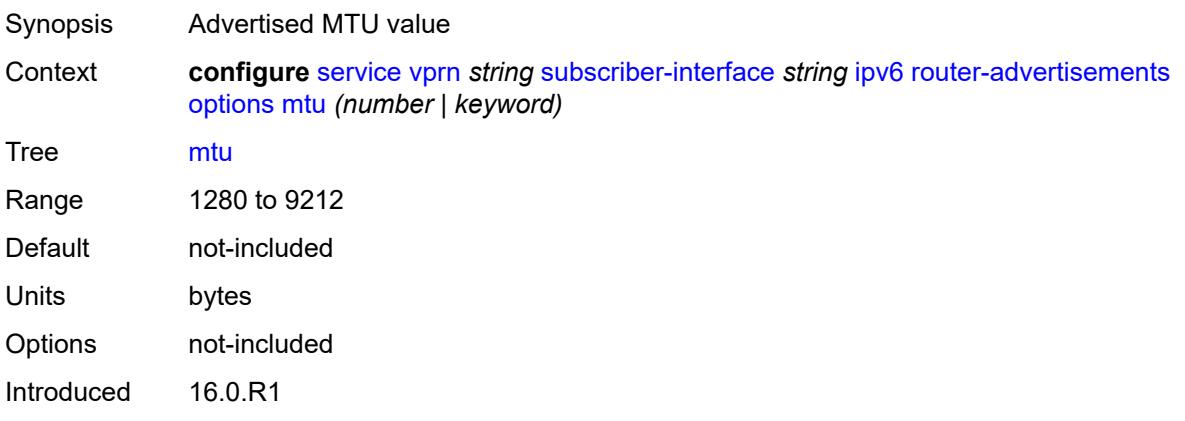

Platforms 7450 ESS, 7750 SR, 7750 SR-a, 7750 SR-e, 7750 SR-s, VSR

### <span id="page-7916-0"></span>**other-stateful-configuration** *boolean*

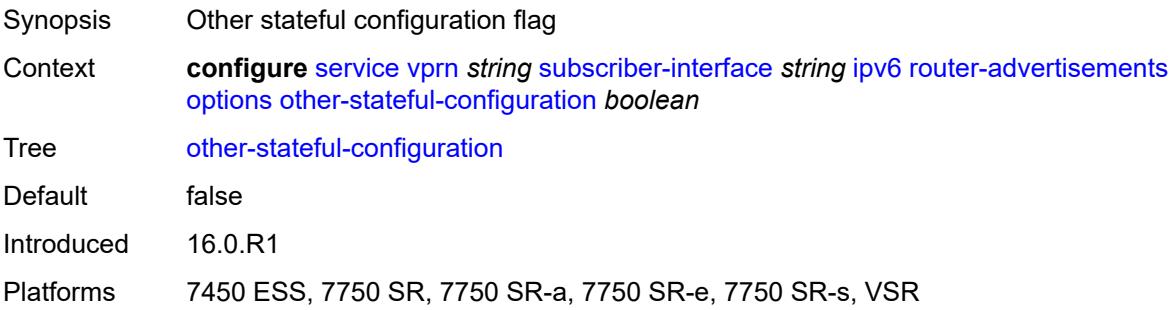

### <span id="page-7916-1"></span>**reachable-time** *number*

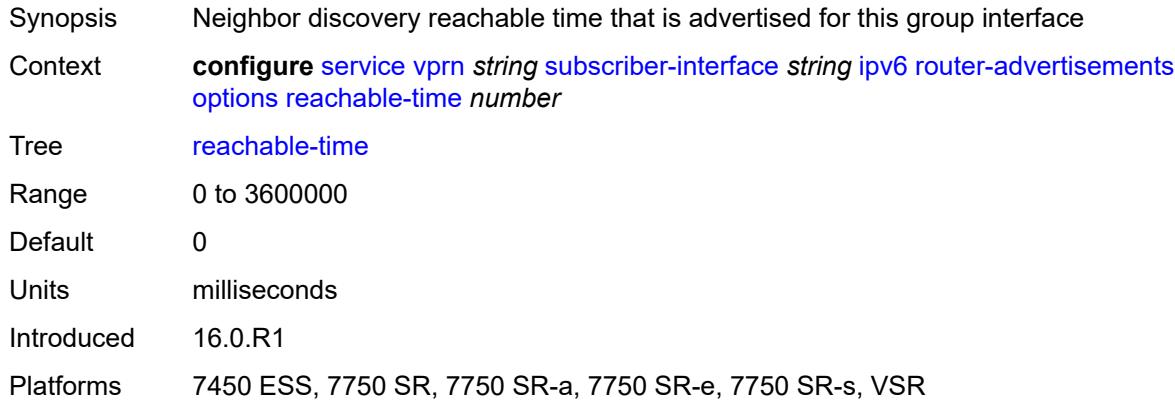

#### <span id="page-7916-2"></span>**retransmit-timer** *number*

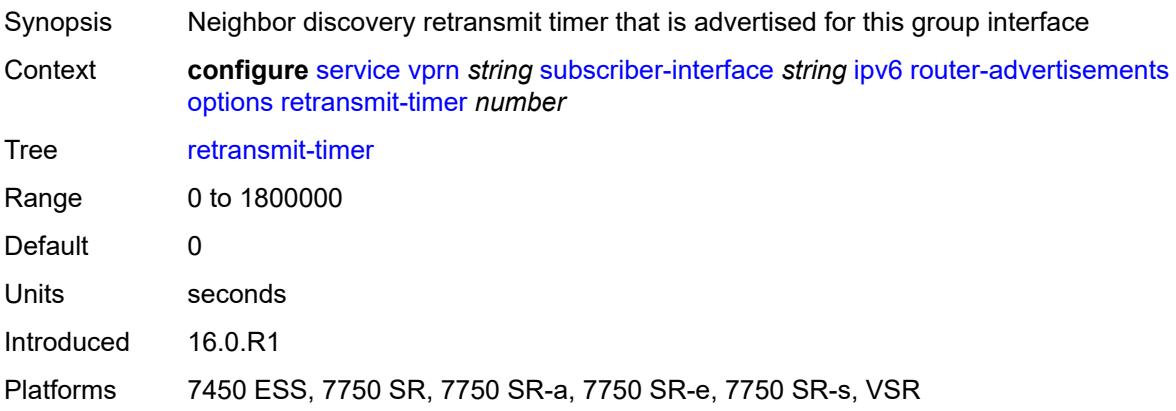

### <span id="page-7917-0"></span>**router-lifetime** *(number | keyword)*

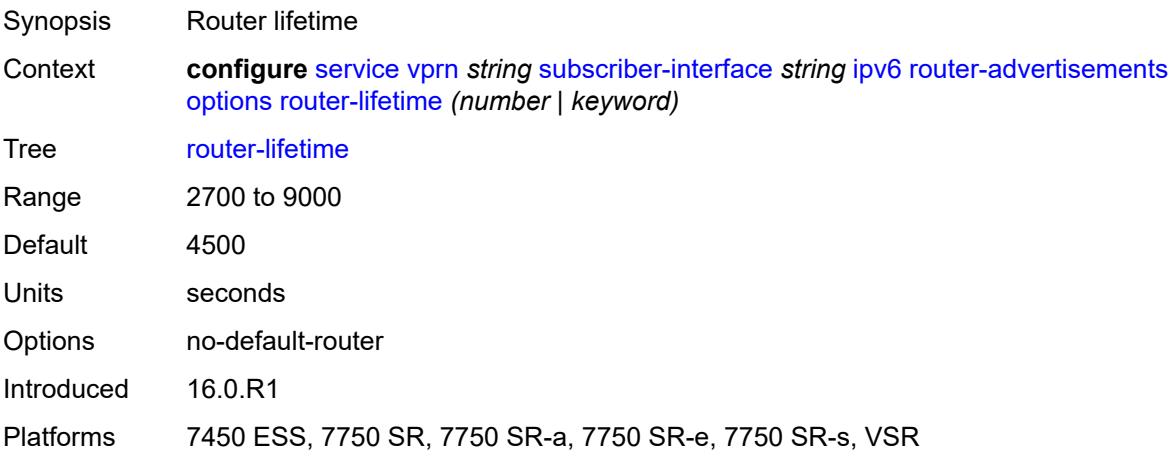

## <span id="page-7917-1"></span>**prefix-options**

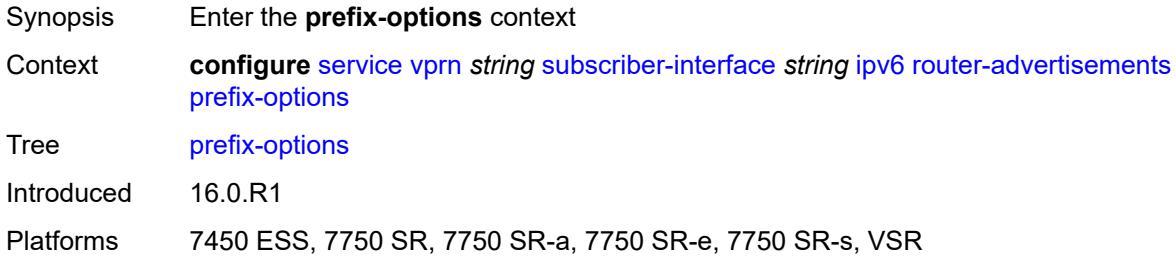

#### <span id="page-7917-2"></span>**autonomous** *boolean*

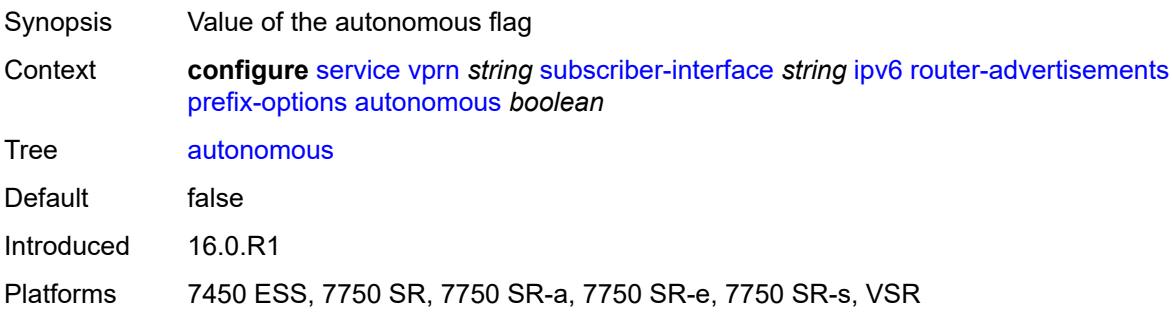

#### <span id="page-7917-3"></span>**on-link** *boolean*

Synopsis Assign the prefix to an interface on the specified link

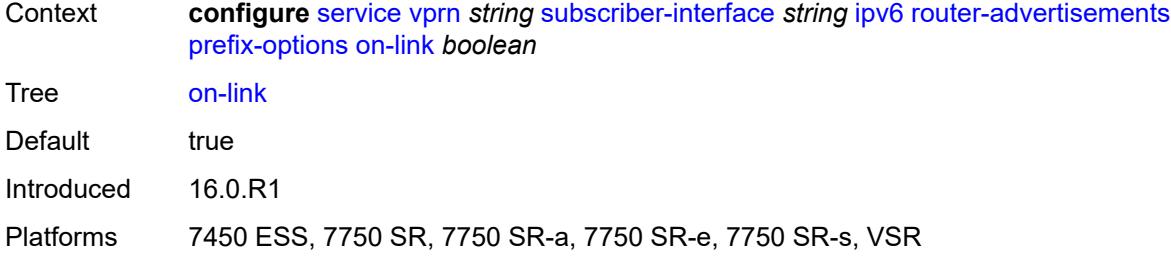

### <span id="page-7918-0"></span>**preferred-lifetime** *(number | keyword)*

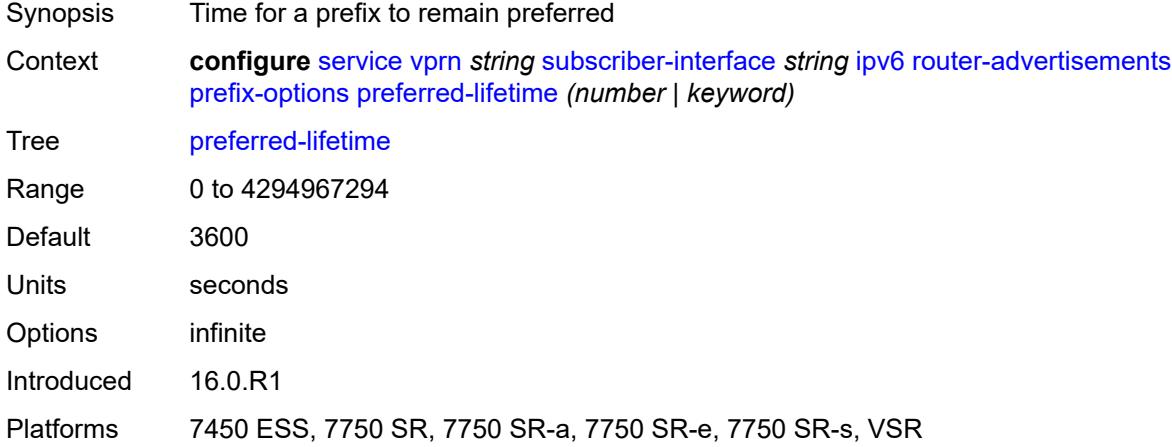

#### <span id="page-7918-1"></span>**valid-lifetime** *(number | keyword)*

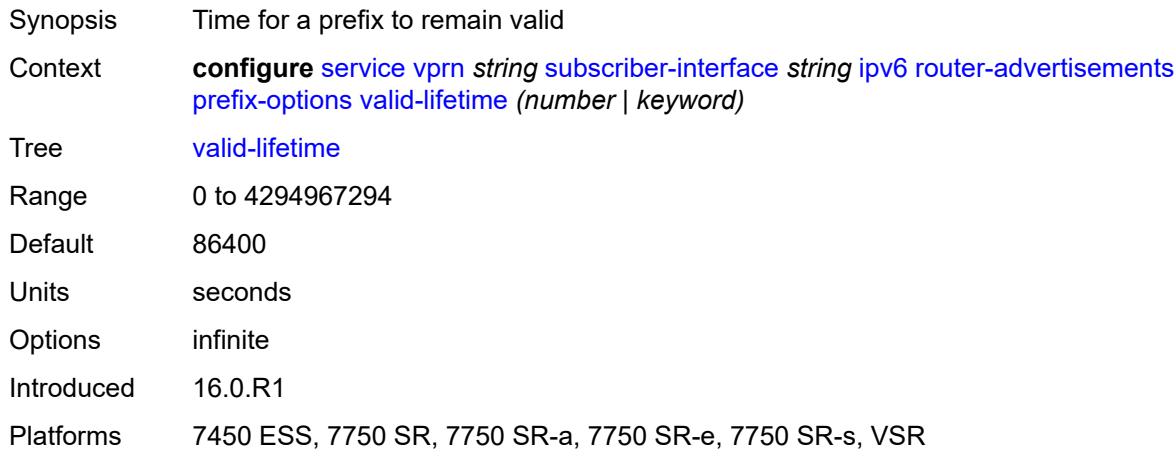

#### <span id="page-7918-2"></span>**router-solicit**

Synopsis Enter the **router-solicit** context

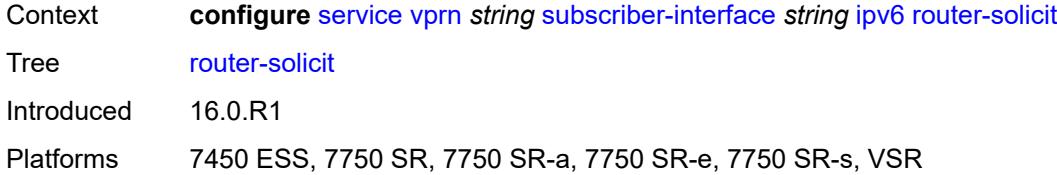

### <span id="page-7919-0"></span>**inactivity-timer** *(number | keyword)*

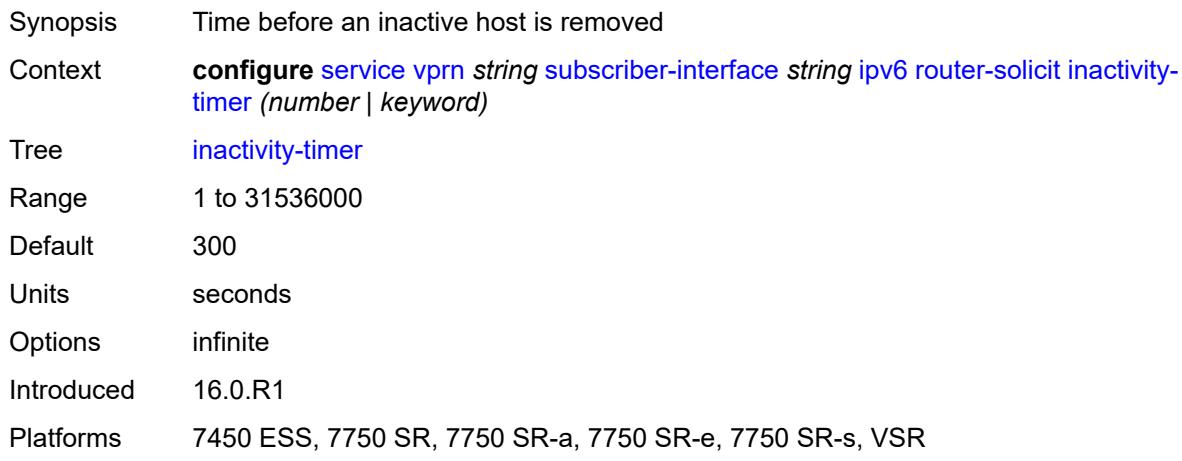

## <span id="page-7919-1"></span>**local-address-assignment**

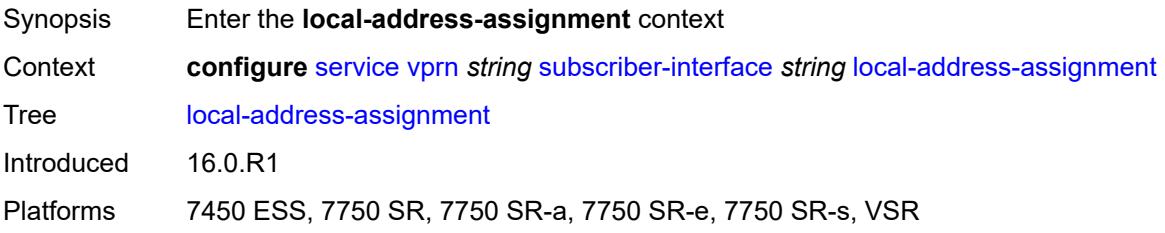

## <span id="page-7919-2"></span>**admin-state** *keyword*

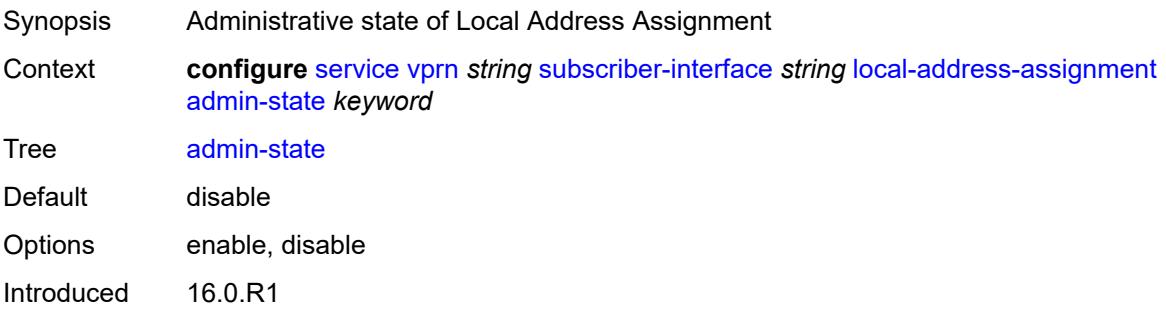
Platforms 7450 ESS, 7750 SR, 7750 SR-a, 7750 SR-e, 7750 SR-s, VSR

# <span id="page-7920-0"></span>**ipv4**

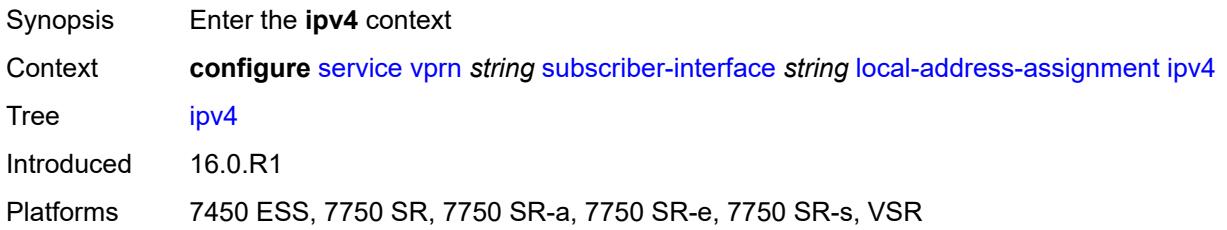

# <span id="page-7920-1"></span>**client-applications**

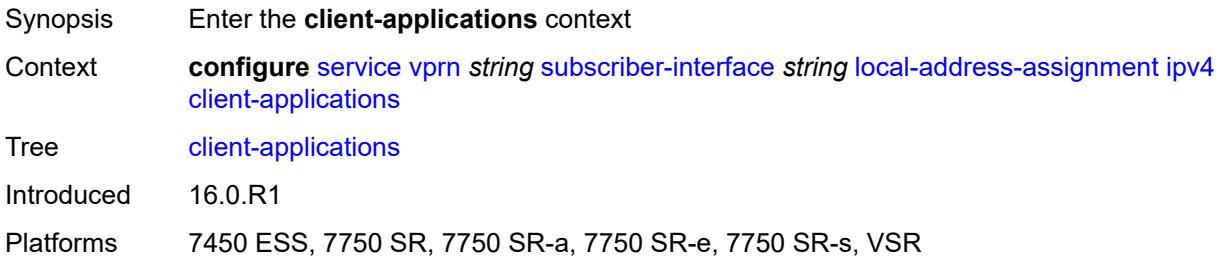

# <span id="page-7920-2"></span>**ppp** *boolean*

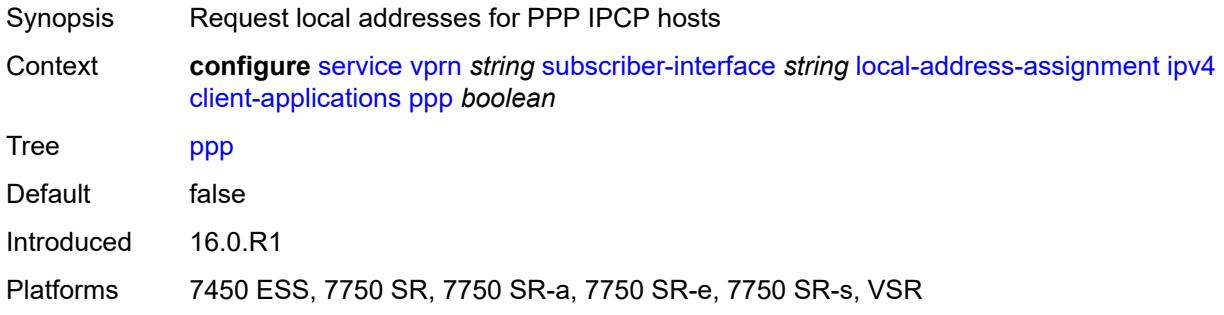

# <span id="page-7920-3"></span>**default-pool** *string*

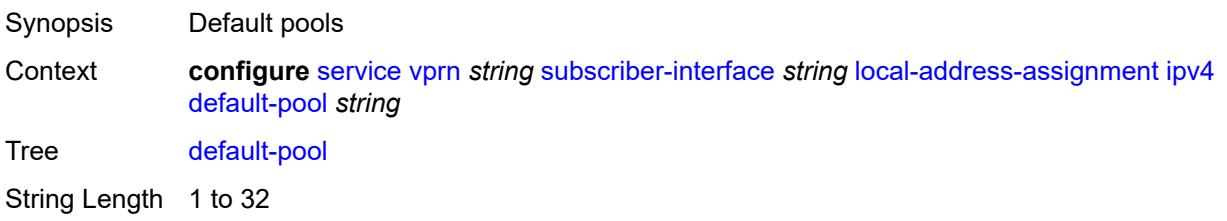

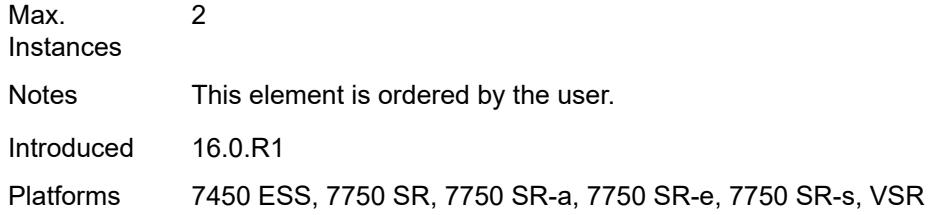

## <span id="page-7921-0"></span>**server** *reference*

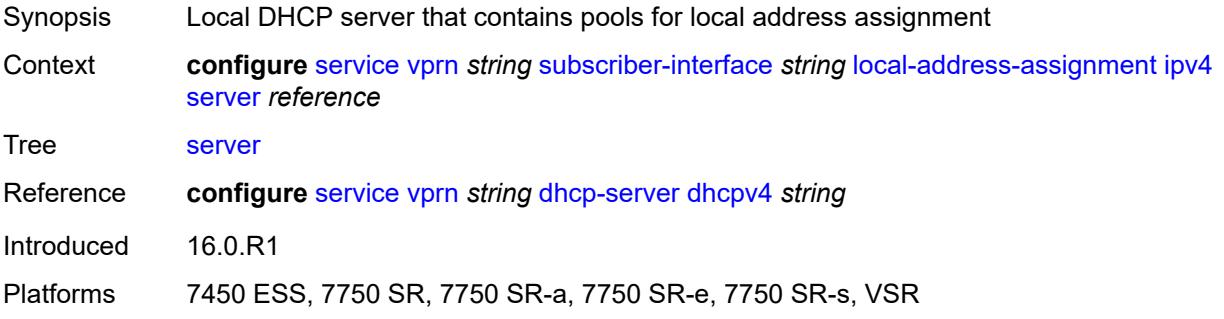

# <span id="page-7921-1"></span>**ipv6**

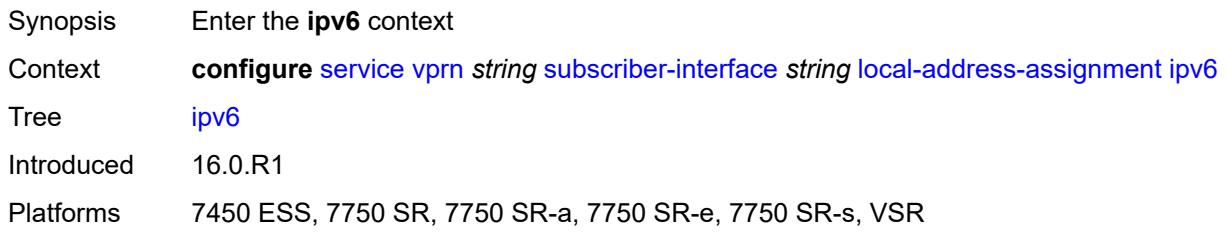

# <span id="page-7921-2"></span>**client-applications**

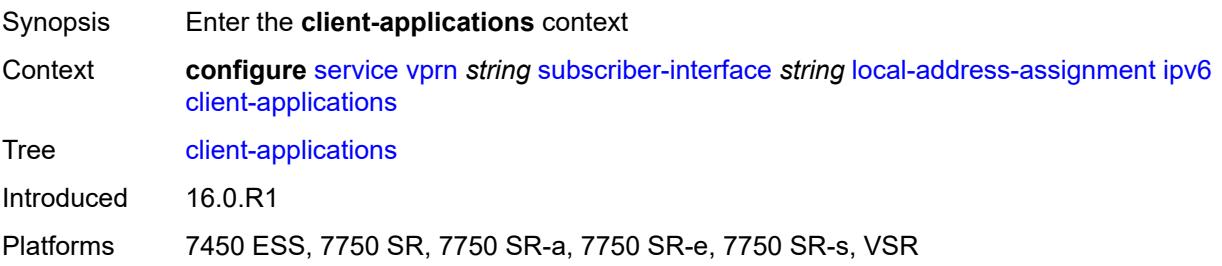

#### <span id="page-7921-3"></span>**ipoe-slaac** *boolean*

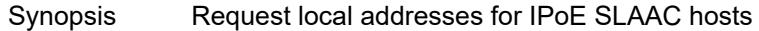

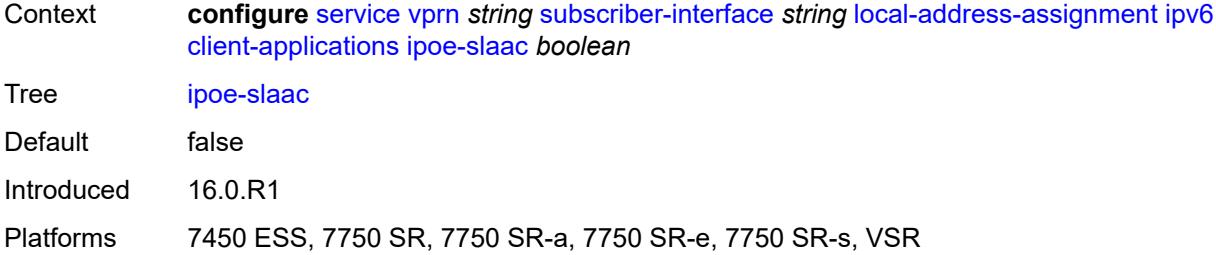

# <span id="page-7922-0"></span>**ipoe-wan** *boolean*

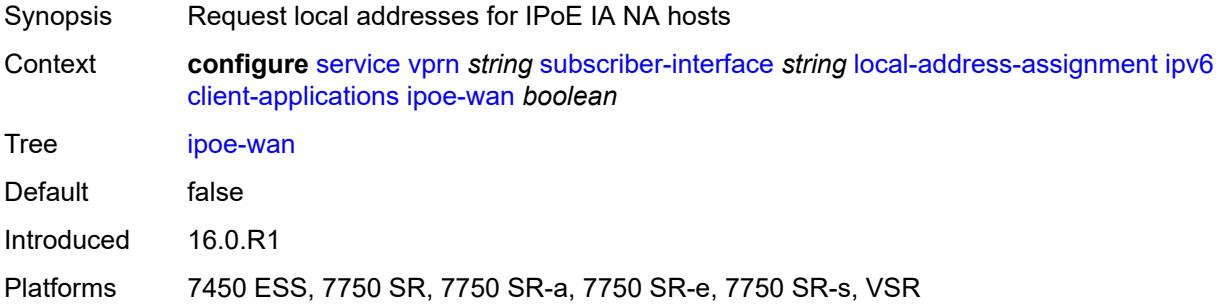

# <span id="page-7922-1"></span>**ppp-slaac** *boolean*

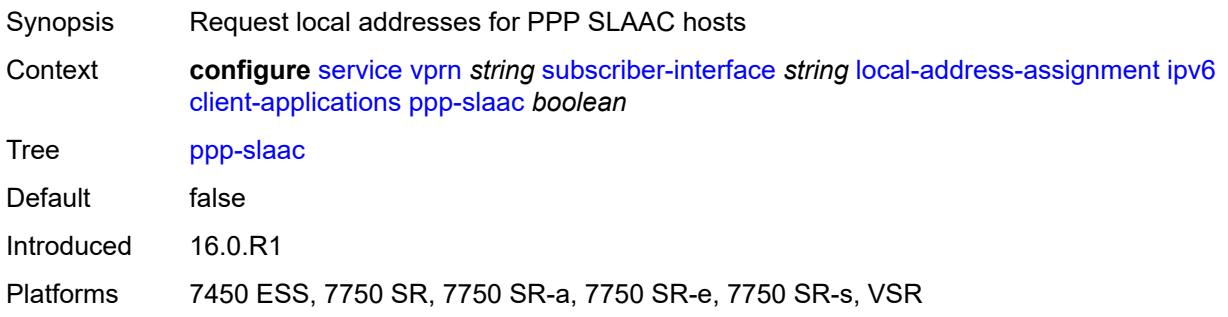

#### <span id="page-7922-2"></span>**server** *reference*

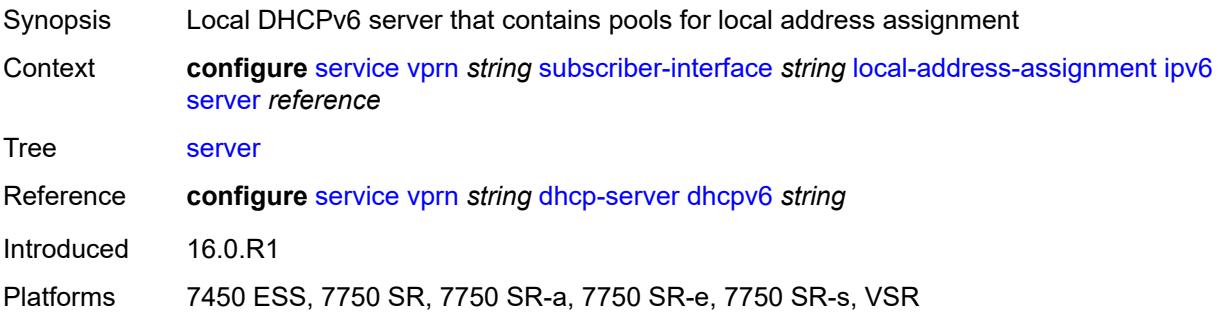

#### <span id="page-7923-0"></span>**pppoe**

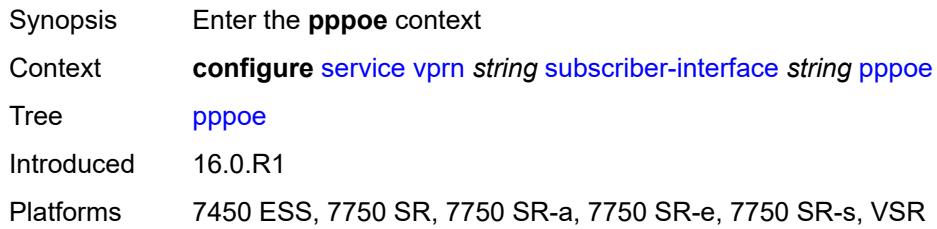

# <span id="page-7923-1"></span>**description** *string*

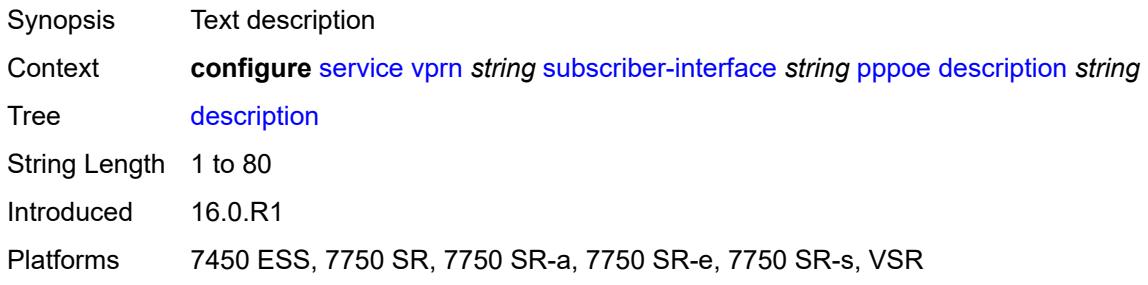

# <span id="page-7923-2"></span>**session-limit** *number*

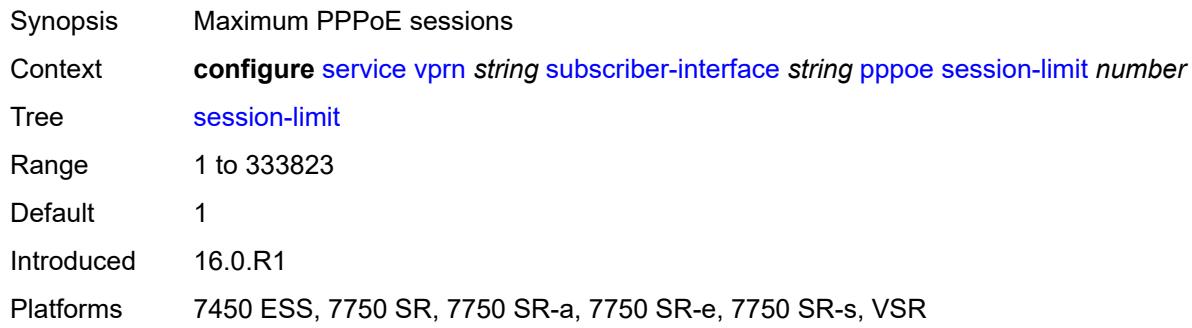

# <span id="page-7923-3"></span>**private-retail-subnets** *boolean*

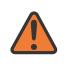

#### **WARNING:**

Modifying this element recreates the parent element automatically for the new value to take effect.

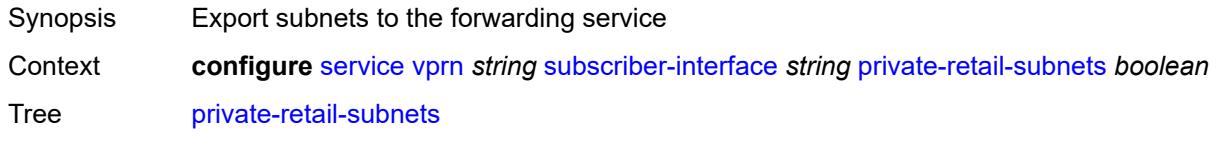

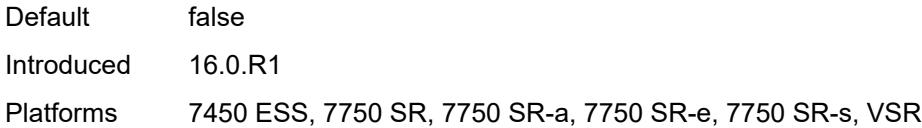

# <span id="page-7924-0"></span>**wan-mode** *keyword*

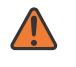

#### **WARNING:**

Modifying this element recreates the parent element automatically for the new value to take effect.

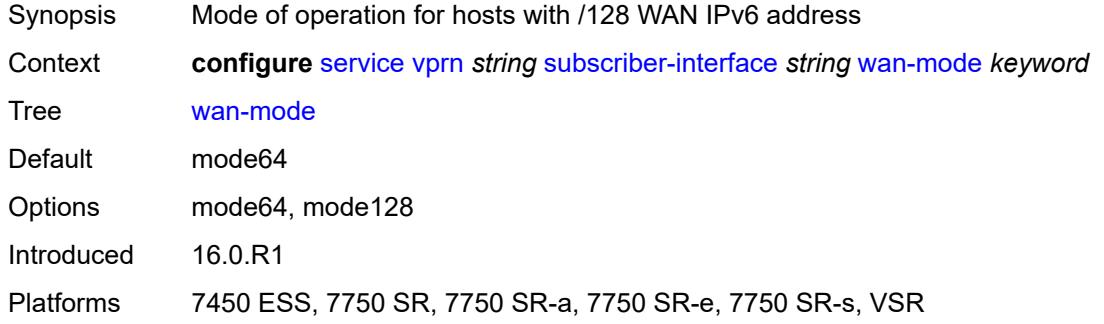

# <span id="page-7924-1"></span>**wlan-gw**

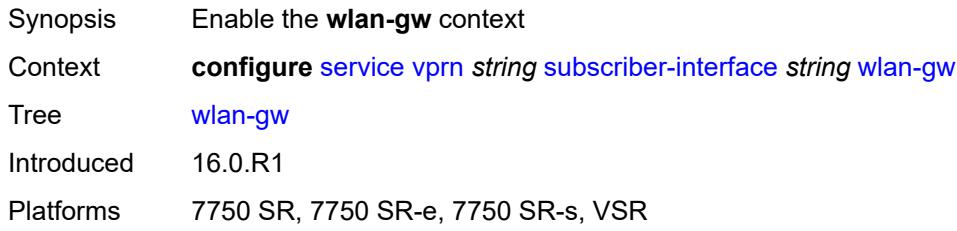

### <span id="page-7924-2"></span>**pool-manager**

<span id="page-7924-3"></span>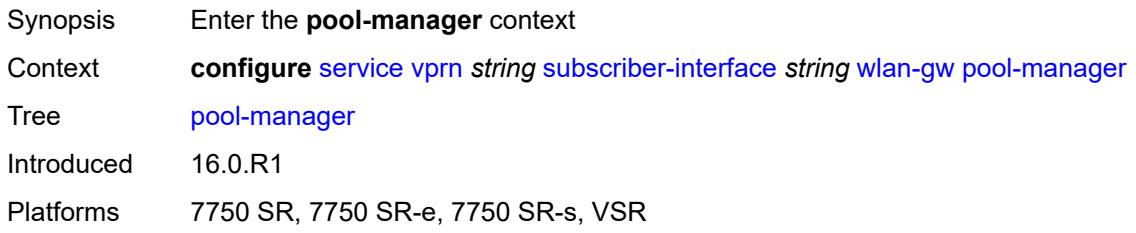

# **dhcp6-client**

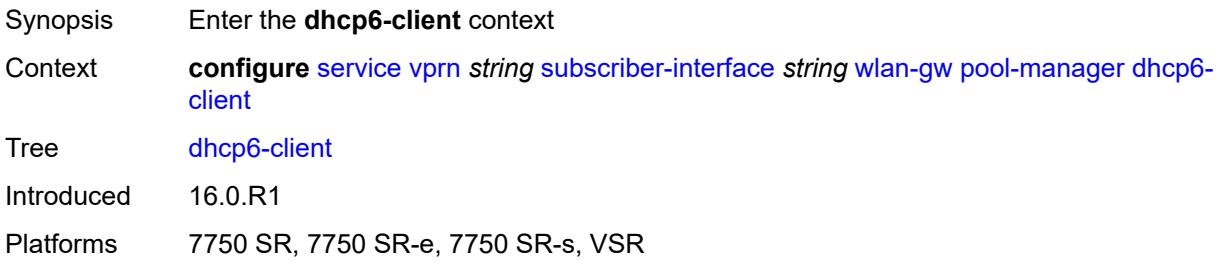

#### <span id="page-7925-0"></span>**dhcpv4-nat**

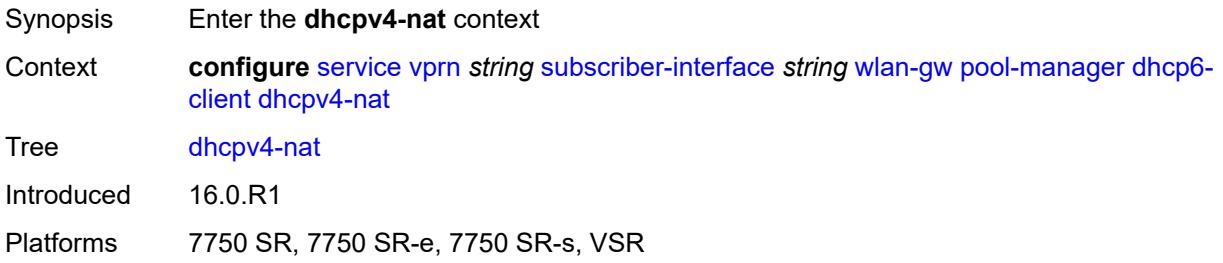

# <span id="page-7925-1"></span>**admin-state** *keyword*

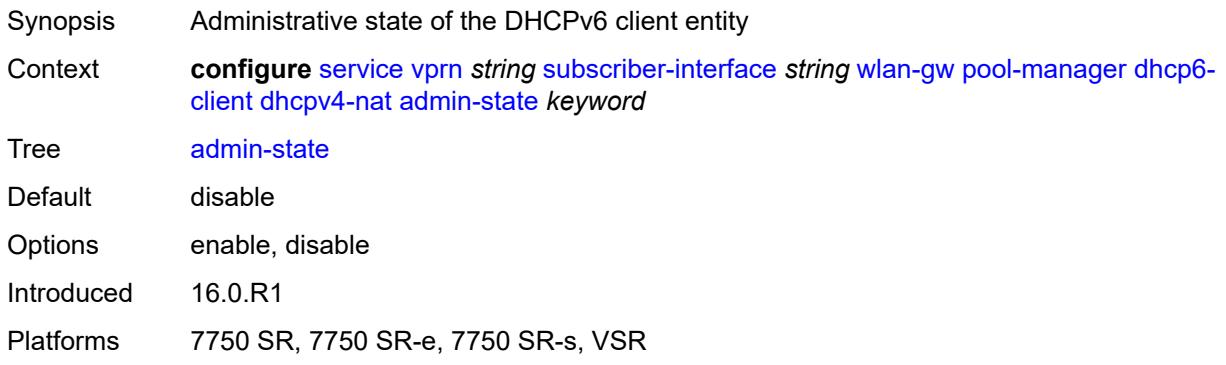

# <span id="page-7925-2"></span>**link-address** *string*

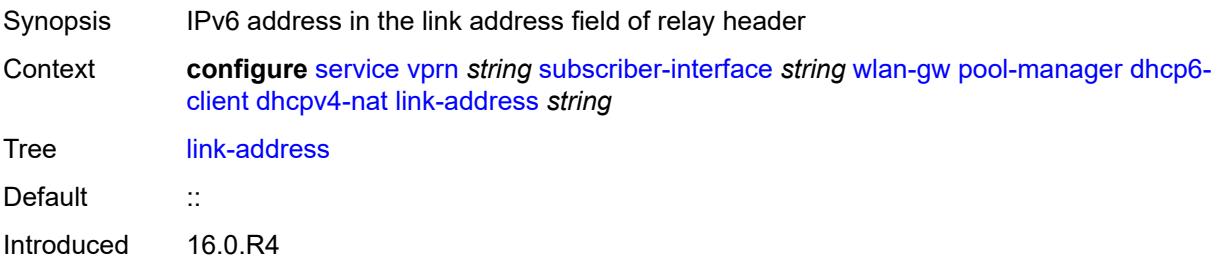

Platforms 7750 SR, 7750 SR-e, 7750 SR-s, VSR

#### <span id="page-7926-0"></span>**pool-name** *string*

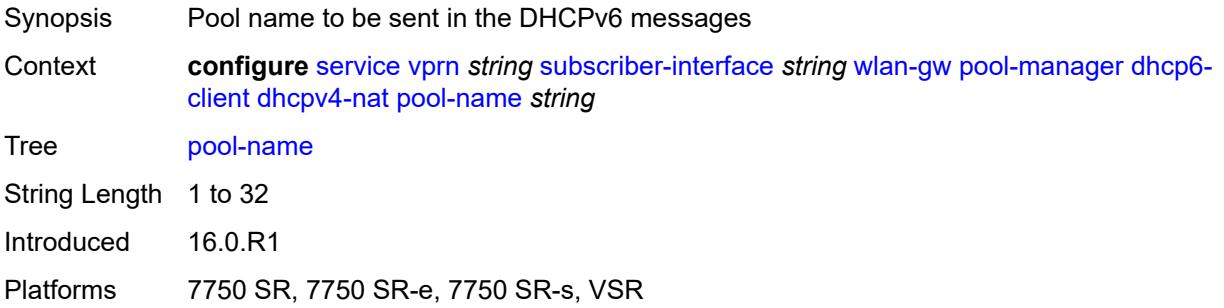

#### <span id="page-7926-1"></span>**ia-na**

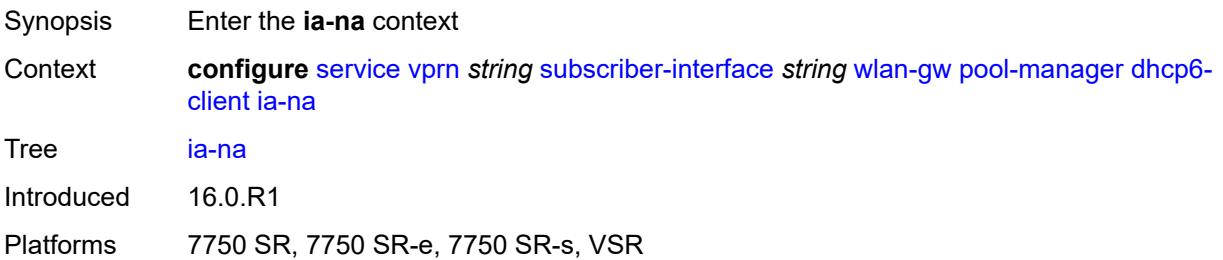

#### <span id="page-7926-2"></span>**admin-state** *keyword*

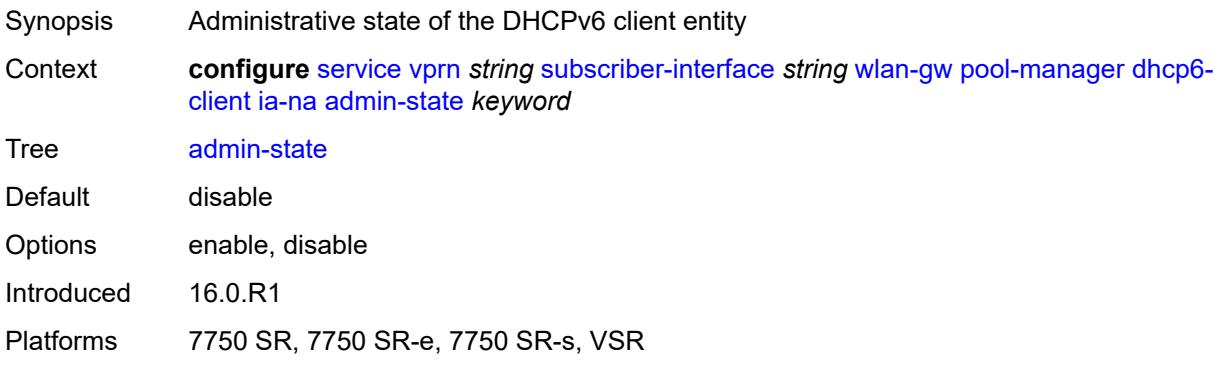

# <span id="page-7926-3"></span>**link-address** *string*

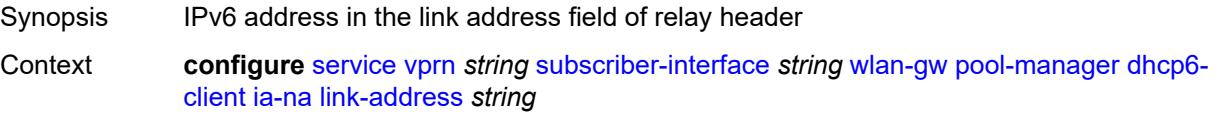

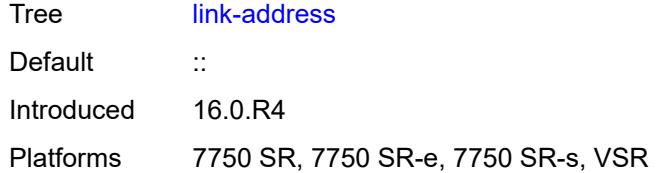

### <span id="page-7927-0"></span>**pool-name** *string*

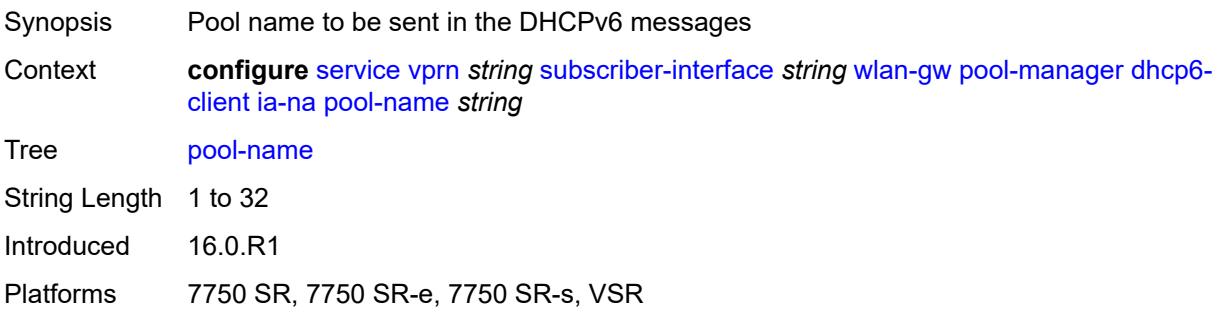

# <span id="page-7927-1"></span>**lease-query**

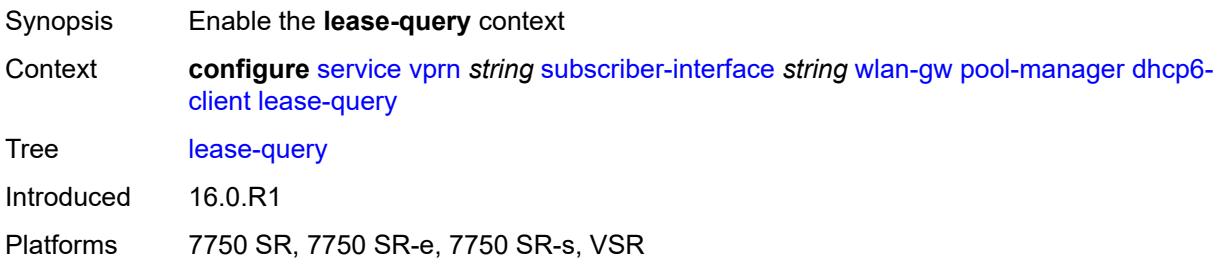

#### <span id="page-7927-2"></span>**max-retries** *number*

<span id="page-7927-3"></span>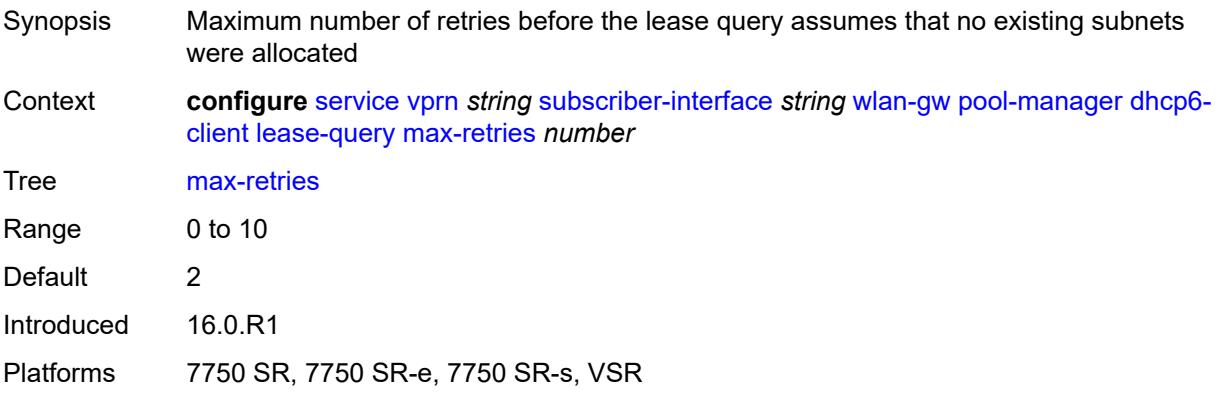

# **servers** *string*

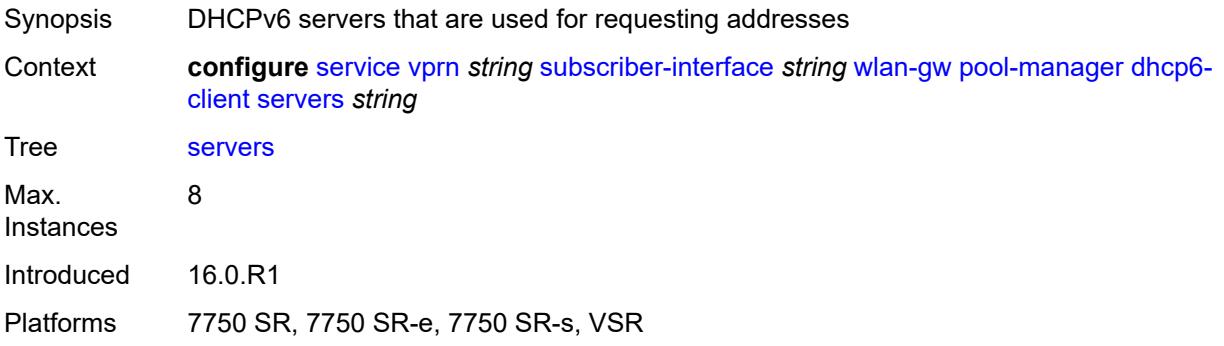

#### <span id="page-7928-0"></span>**slaac**

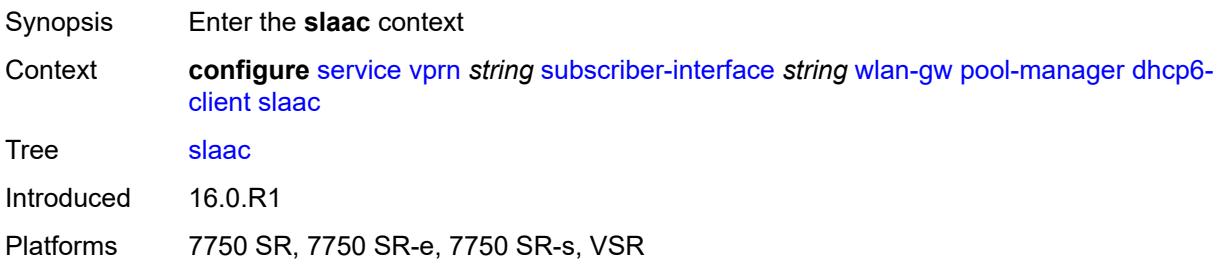

# <span id="page-7928-1"></span>**admin-state** *keyword*

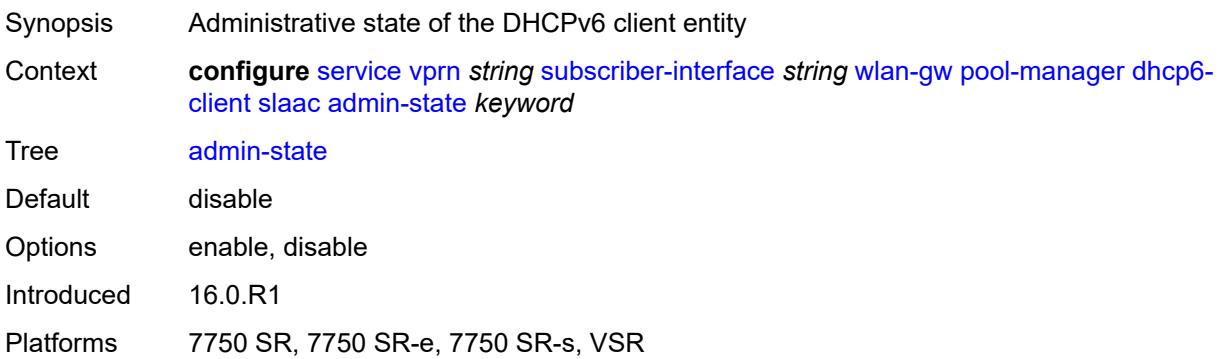

# <span id="page-7928-2"></span>**link-address** *string*

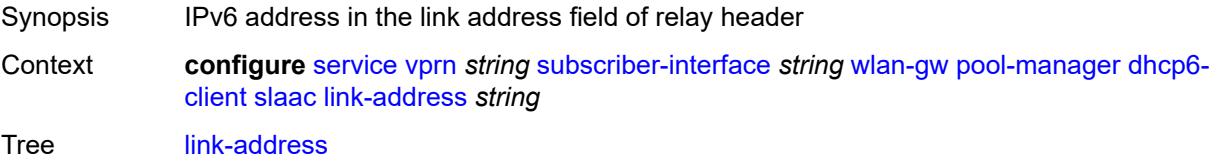

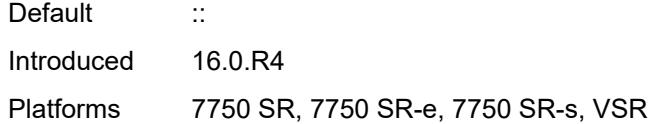

# <span id="page-7929-0"></span>**pool-name** *string*

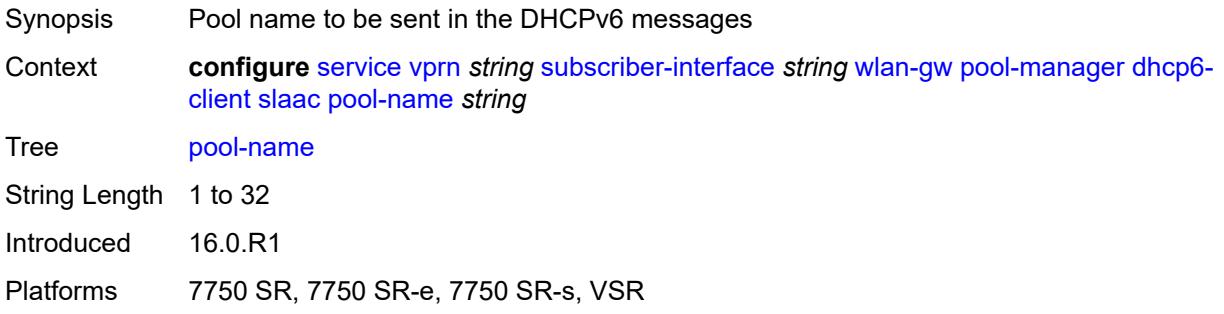

# <span id="page-7929-1"></span>**source-ip** *(keyword | ipv6-address)*

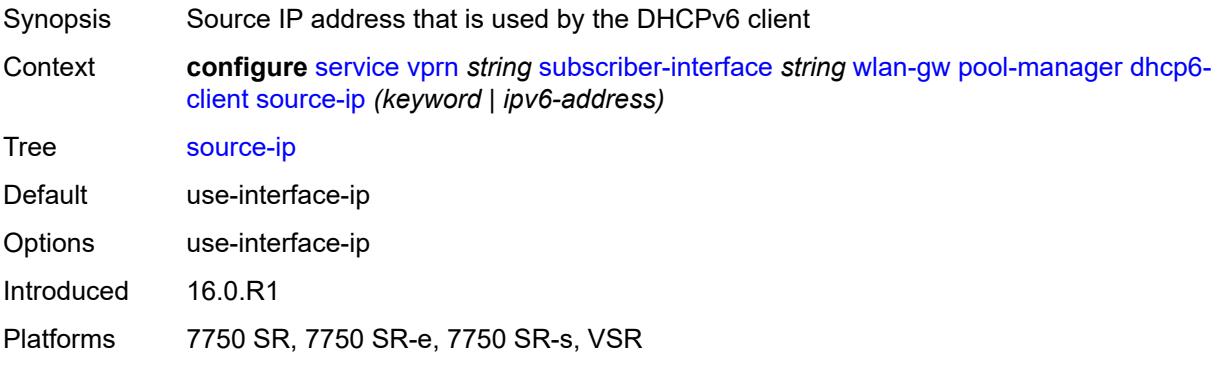

#### <span id="page-7929-2"></span>**watermarks**

<span id="page-7929-3"></span>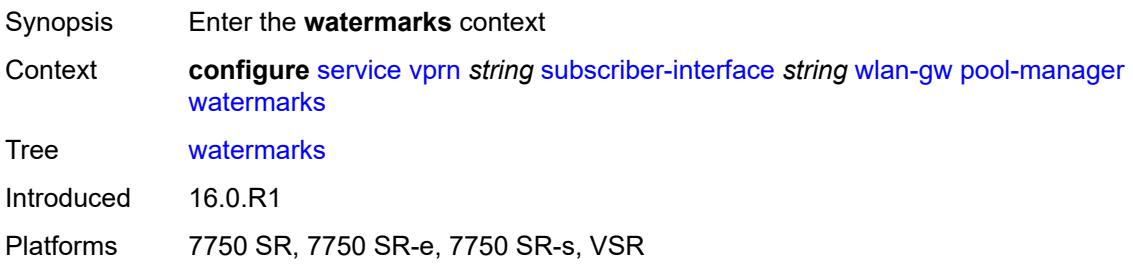

# **high** *number*

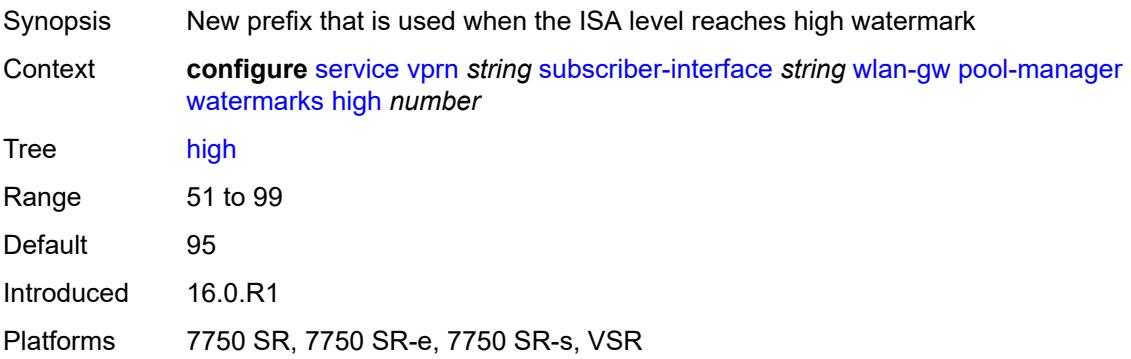

#### <span id="page-7930-0"></span>**low** *number*

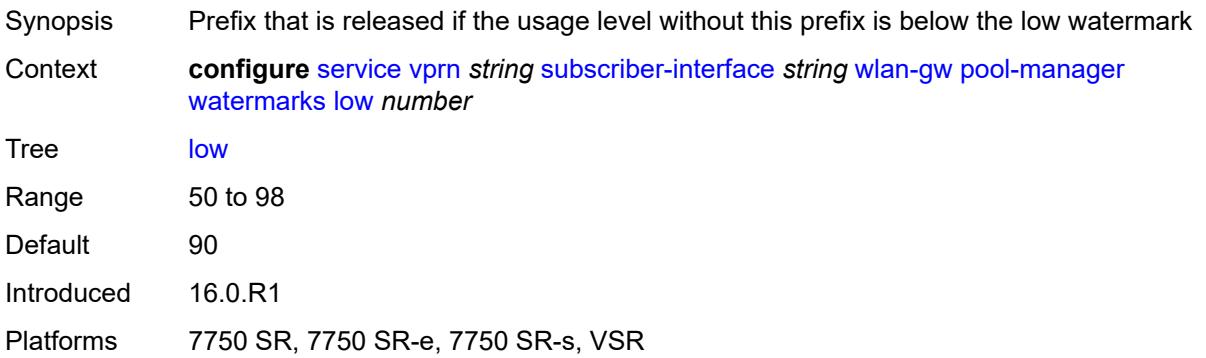

# <span id="page-7930-1"></span>**wlan-gw-group** *reference*

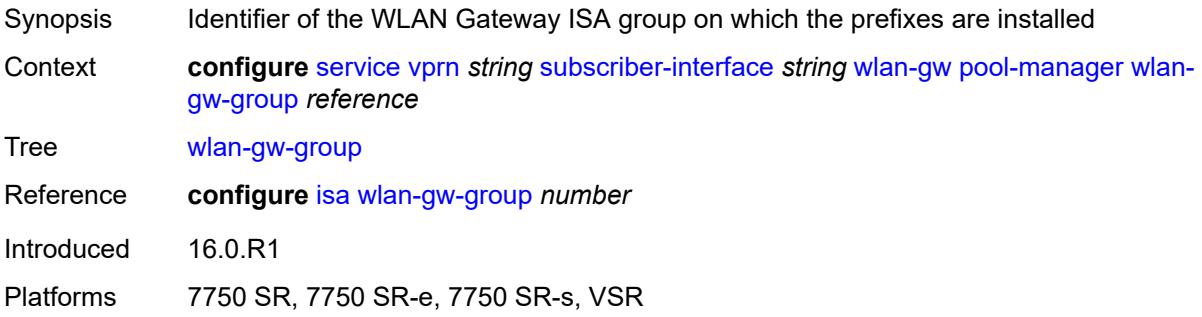

# <span id="page-7930-2"></span>**redundancy**

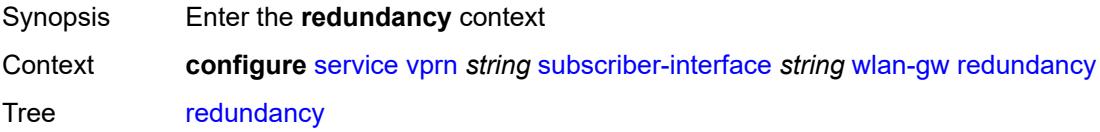

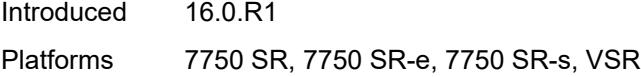

# <span id="page-7931-0"></span>**admin-state** *keyword*

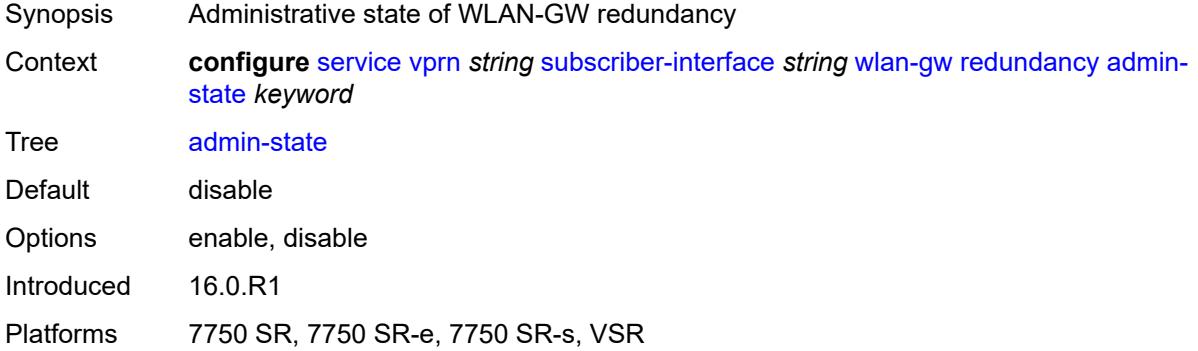

#### <span id="page-7931-1"></span>**export** *string*

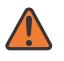

#### **WARNING:**

Modifying this element toggles the **admin-state** of the parent element automatically for the new value to take effect.

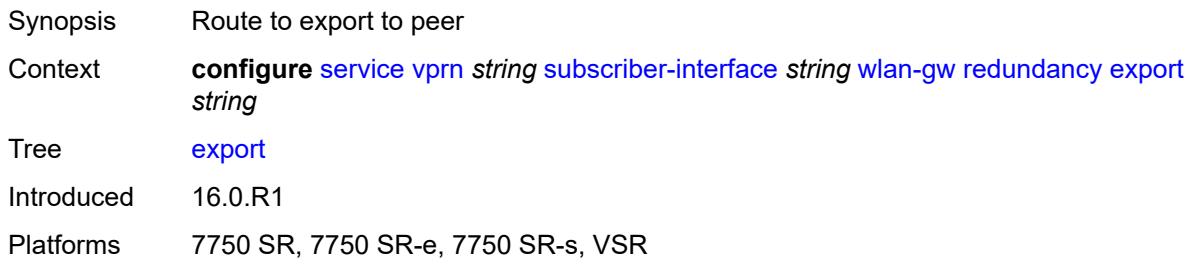

#### <span id="page-7931-2"></span>**monitor** *string*

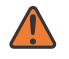

#### **WARNING:**

Modifying this element toggles the **admin-state** of the parent element automatically for the new value to take effect.

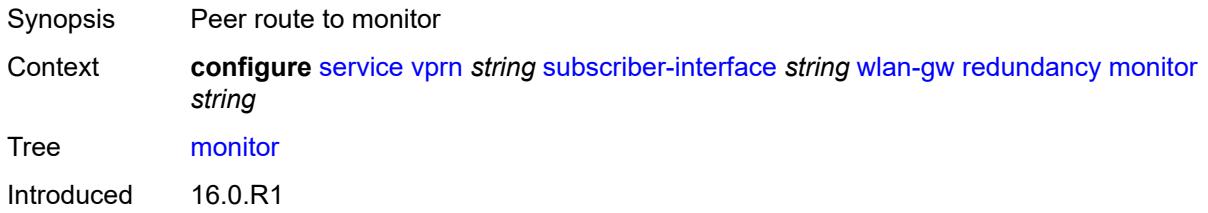

Platforms 7750 SR, 7750 SR-e, 7750 SR-s, VSR

#### <span id="page-7932-0"></span>**subscriber-mgmt**

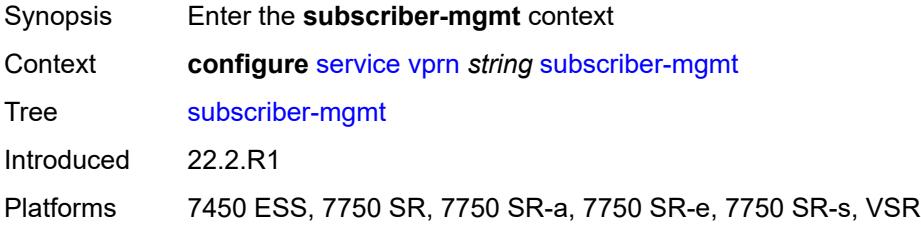

### <span id="page-7932-1"></span>**multi-chassis-shunt-id** *number*

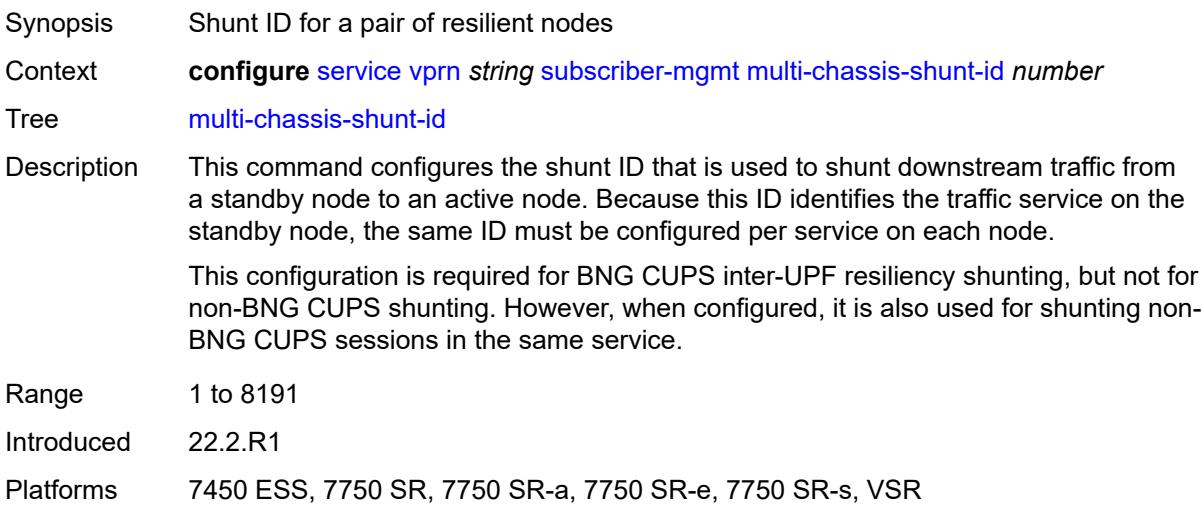

#### <span id="page-7932-2"></span>**up-resiliency**

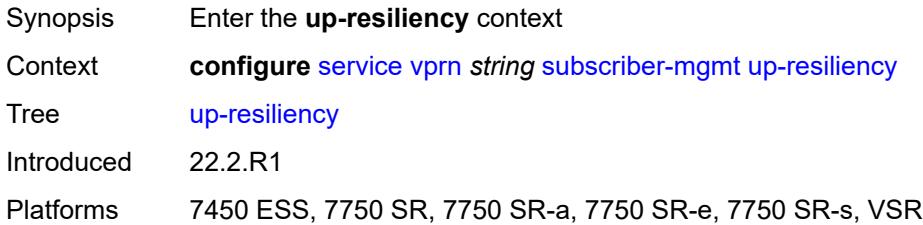

# <span id="page-7932-3"></span>**monitor-oper-group** [[oper-group\]](#page-7933-0) *reference*

Synopsis Enter the **monitor-oper-group** list instance

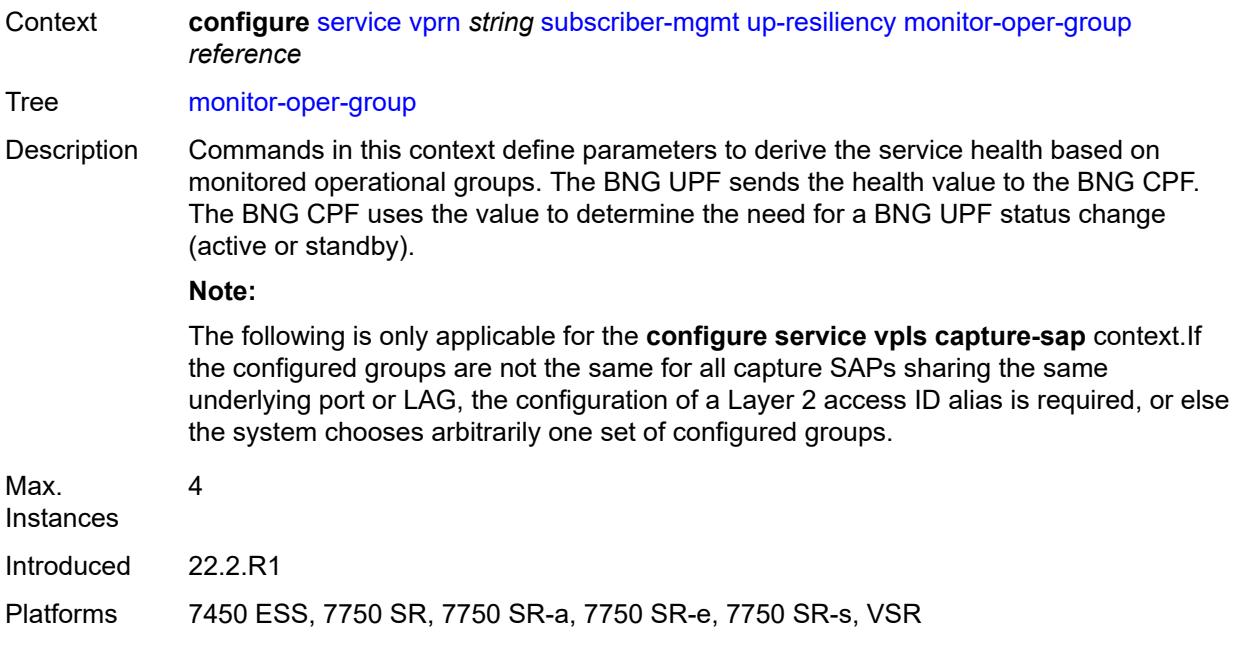

# <span id="page-7933-0"></span>[**oper-group**] *reference*

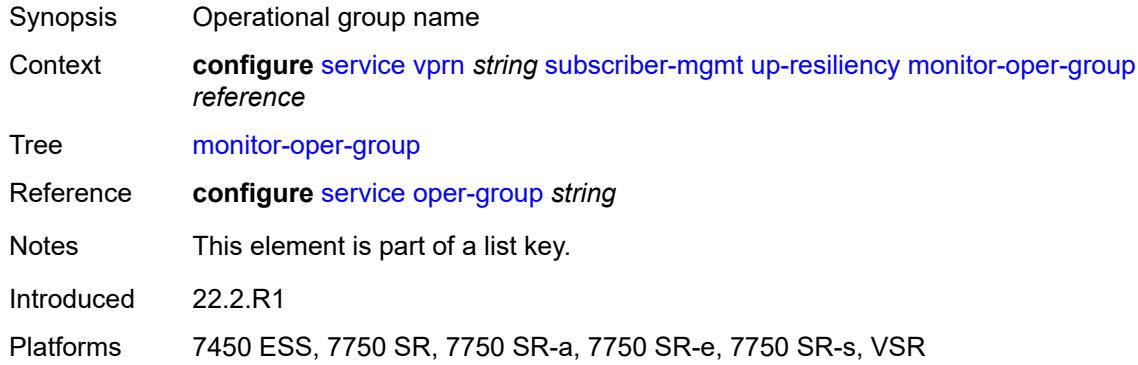

# <span id="page-7933-1"></span>**health-drop** *number*

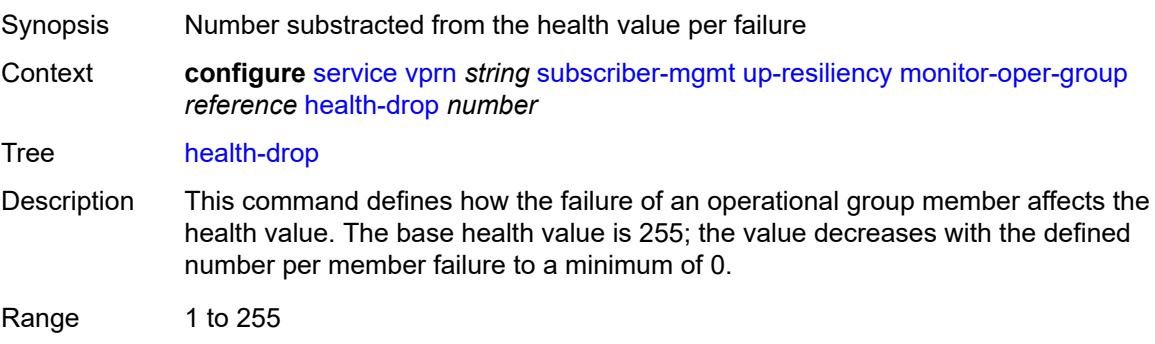

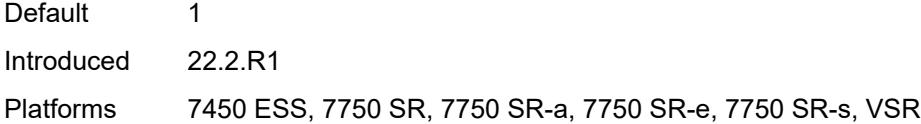

# <span id="page-7934-0"></span>**ttl-propagate**

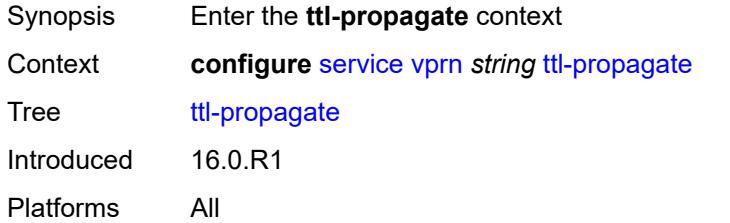

# <span id="page-7934-1"></span>**local** *keyword*

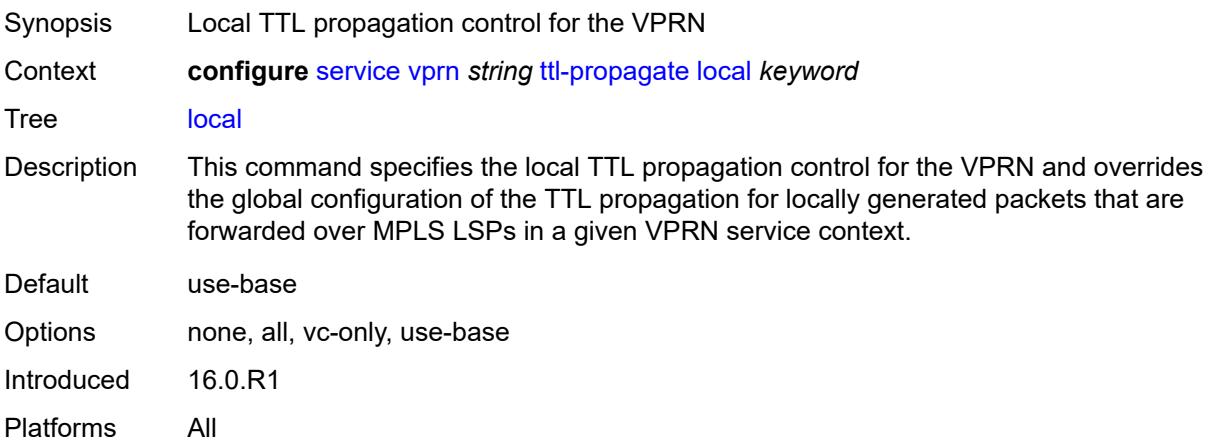

# <span id="page-7934-2"></span>**transit** *keyword*

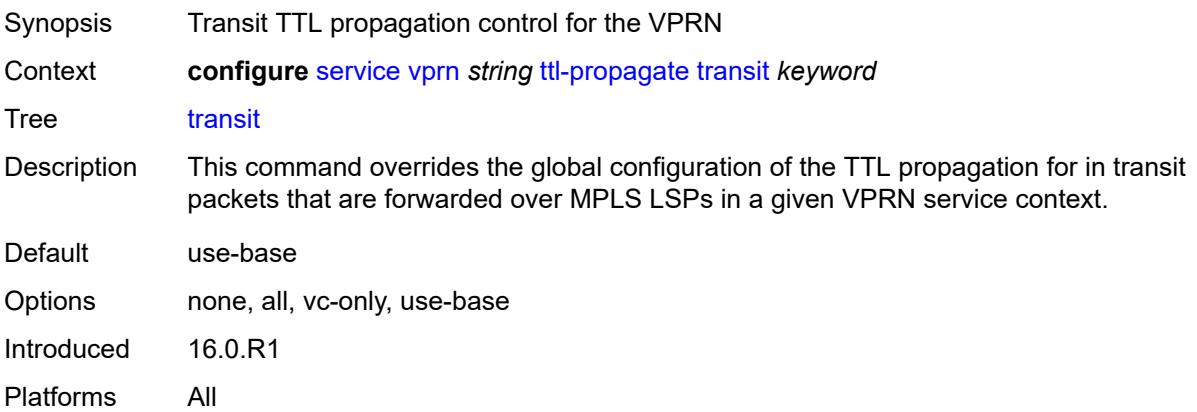

# <span id="page-7935-0"></span>**twamp-light**

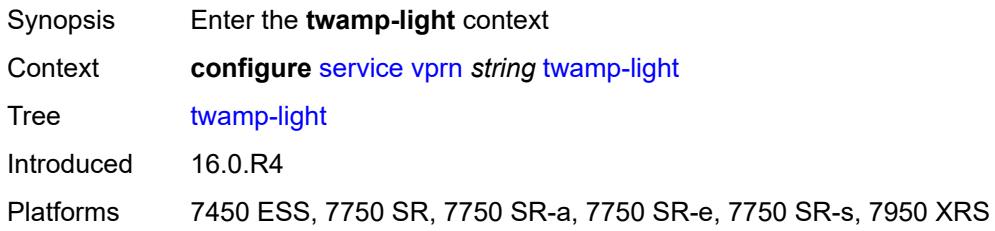

#### <span id="page-7935-1"></span>**reflector**

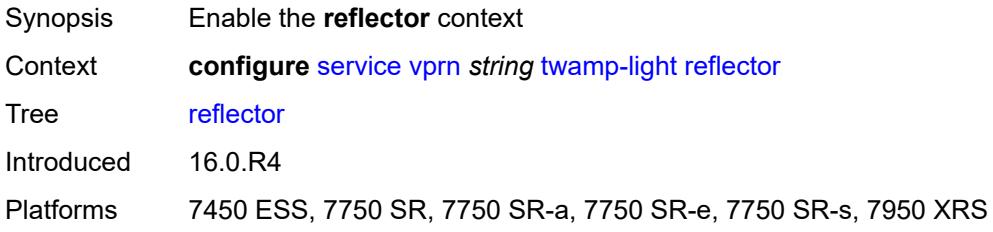

#### <span id="page-7935-2"></span>**admin-state** *keyword*

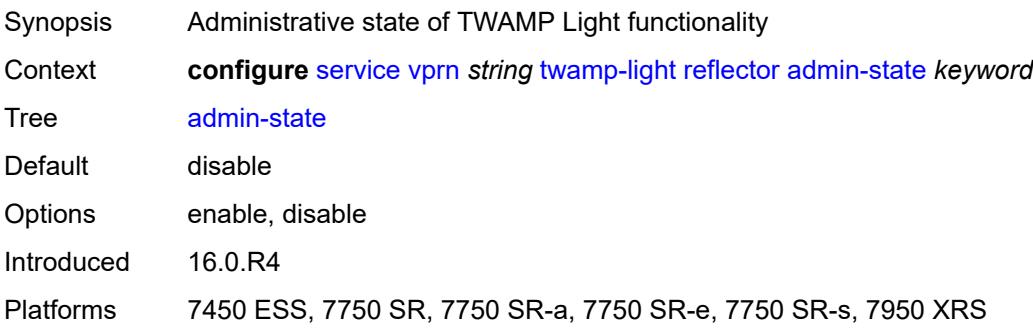

#### <span id="page-7935-3"></span>**allow-ipv6-udp-checksum-zero** *boolean*

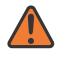

#### **WARNING:**

Modifying this element toggles the **admin-state** of the parent element automatically for the new value to take effect.

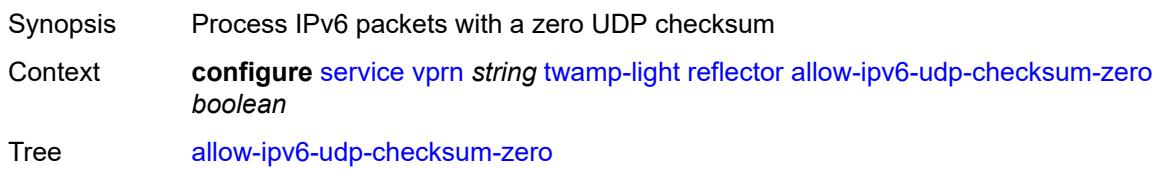

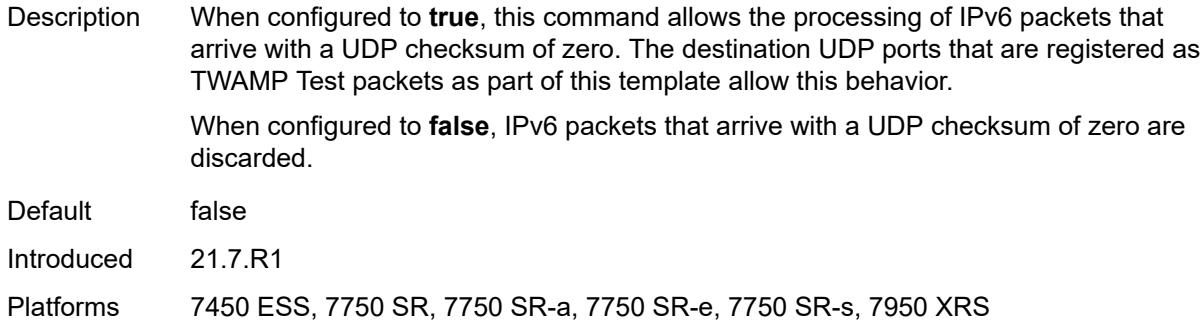

# <span id="page-7936-0"></span>**description** *string*

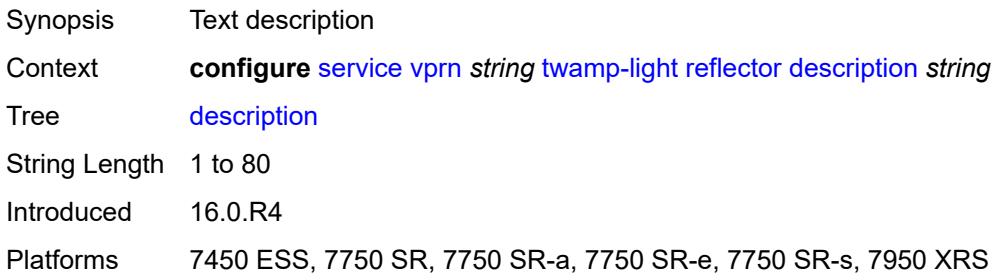

# <span id="page-7936-2"></span>**prefix** [[ip-prefix\]](#page-7936-1) *(ipv4-prefix | ipv6-prefix)*

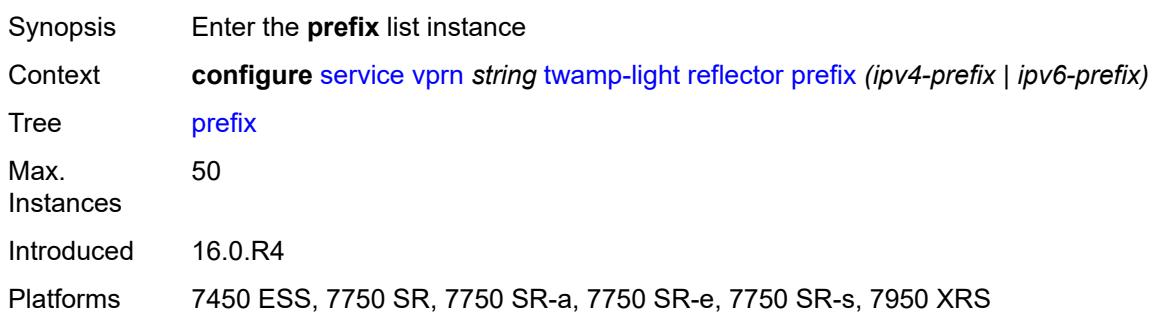

# <span id="page-7936-1"></span>[**ip-prefix**] *(ipv4-prefix | ipv6-prefix)*

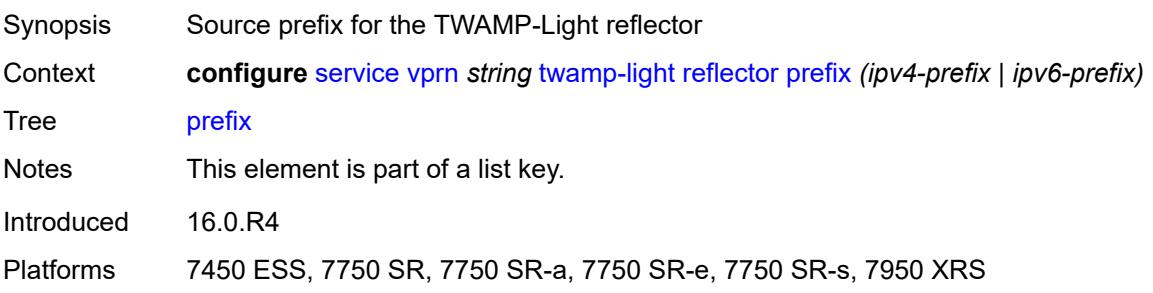

#### <span id="page-7937-0"></span>**description** *string*

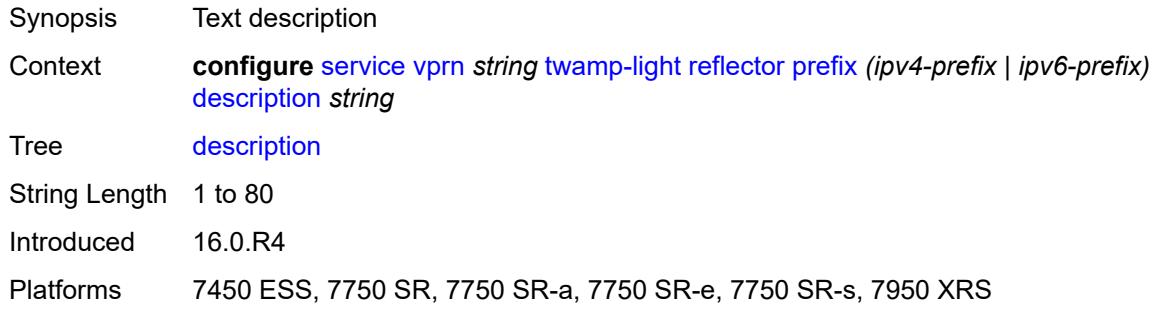

## <span id="page-7937-1"></span>**type** *keyword*

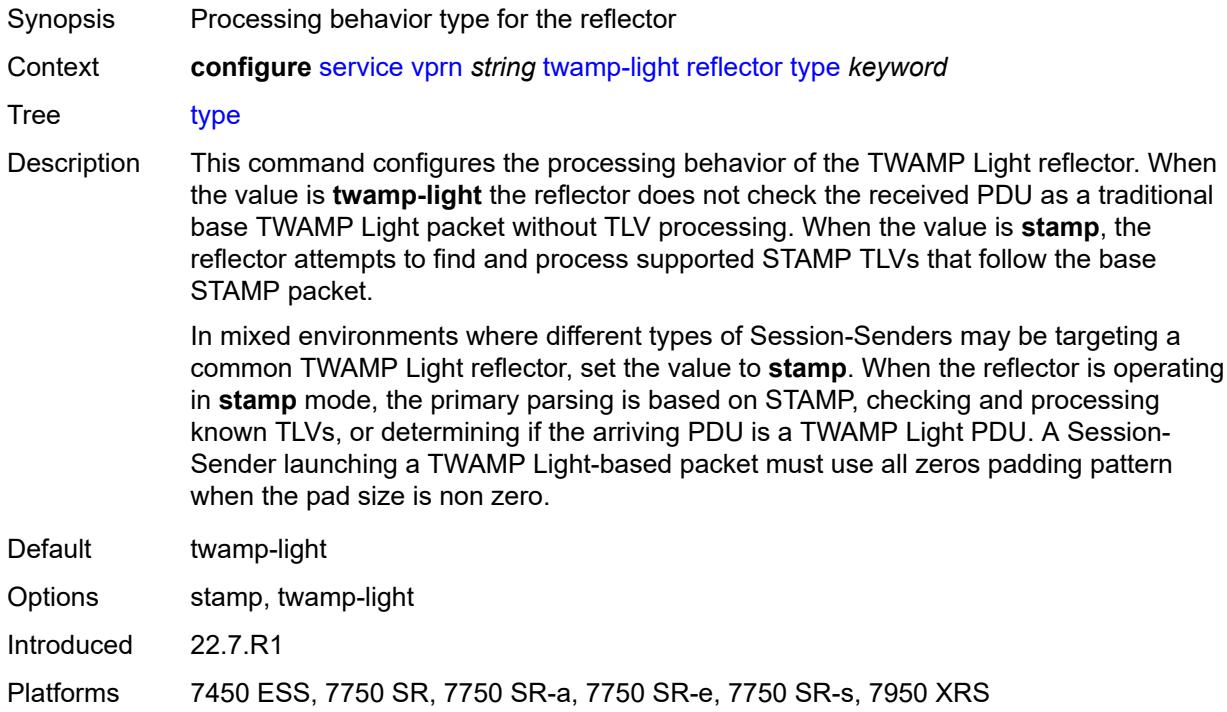

### <span id="page-7937-2"></span>**udp-port** *number*

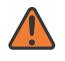

#### **WARNING:**

Modifying this element toggles the **admin-state** of the parent element automatically for the new value to take effect.

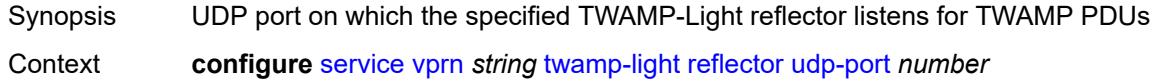

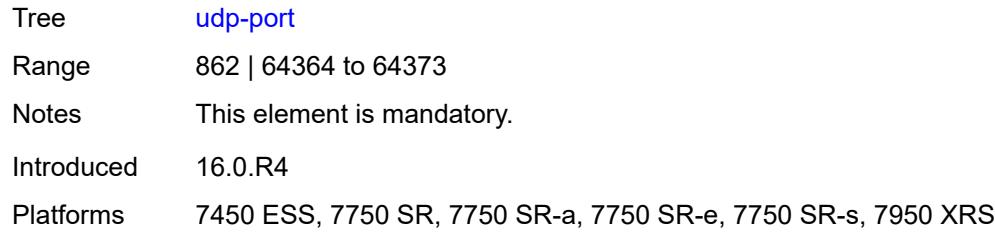

# <span id="page-7938-1"></span>**video-interface** [[interface-name\]](#page-7938-0) *string*

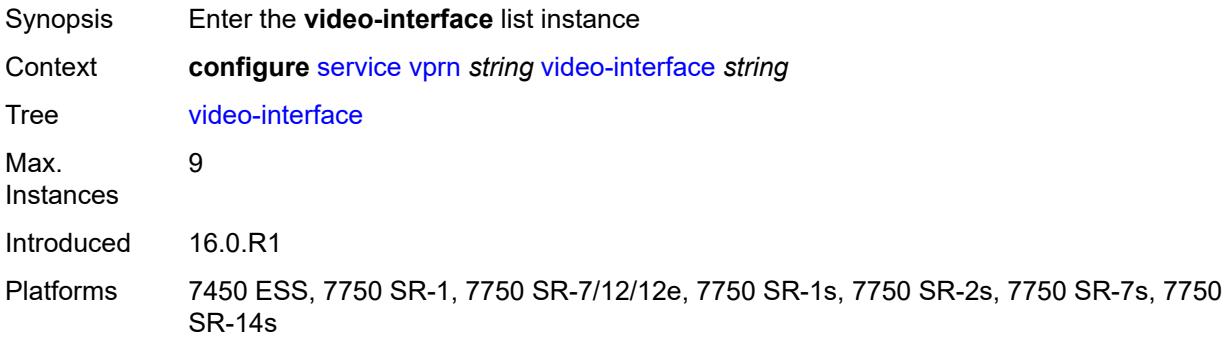

# <span id="page-7938-0"></span>[**interface-name**] *string*

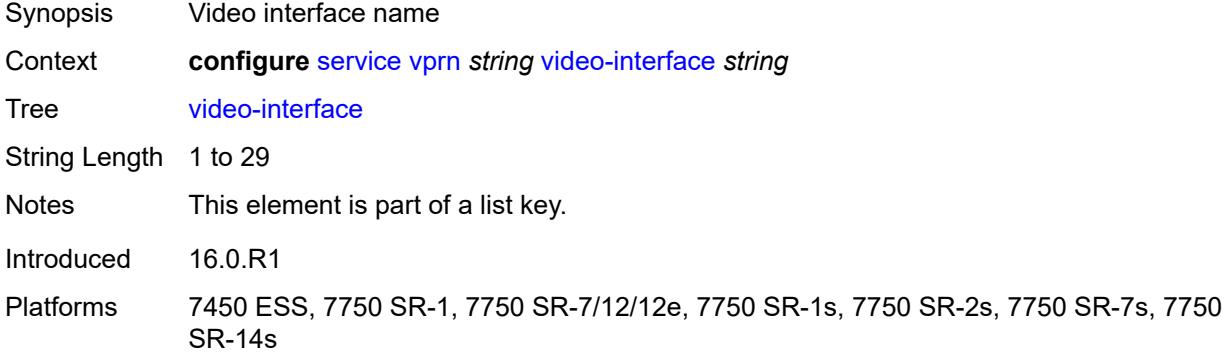

# <span id="page-7938-2"></span>**accounting-policy** *reference*

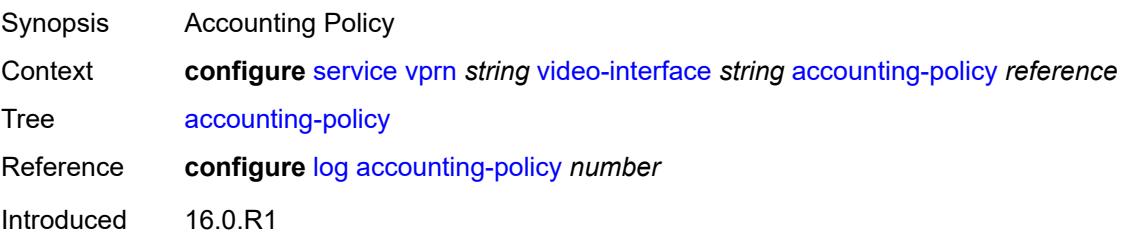

Platforms 7450 ESS, 7750 SR-1, 7750 SR-7/12/12e, 7750 SR-1s, 7750 SR-2s, 7750 SR-7s, 7750 SR-14s

# <span id="page-7939-1"></span>**address** [\[ip-address](#page-7939-0)] *string*

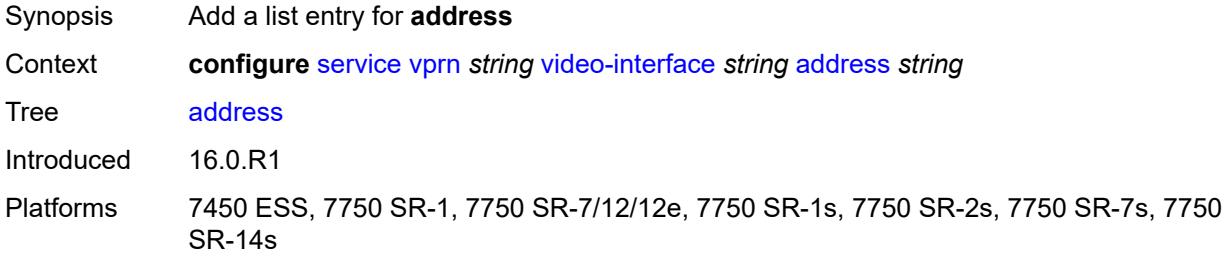

# <span id="page-7939-0"></span>[**ip-address**] *string*

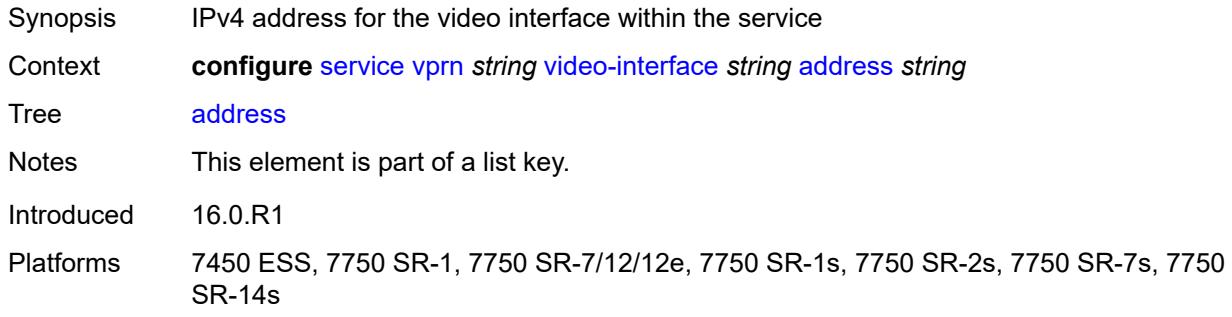

#### <span id="page-7939-2"></span>**adi**

 $\sqrt{N}$ 

# **WARNING:**

This element is deprecated and will be removed in a future release.

<span id="page-7939-3"></span>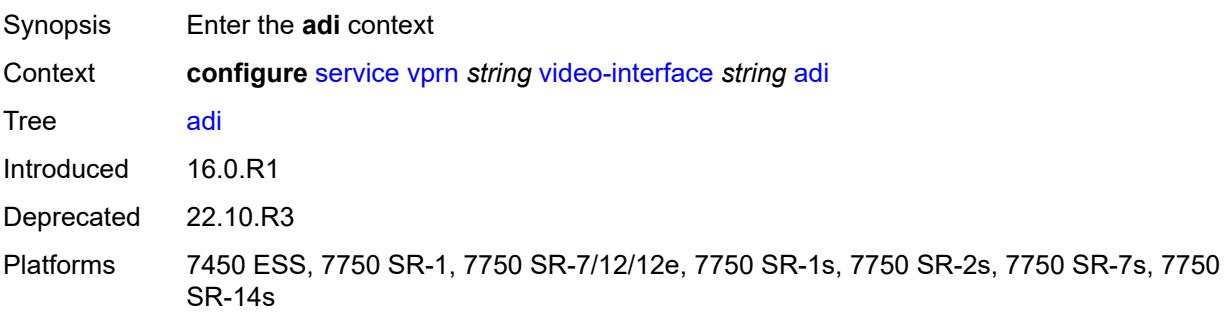

#### **scte30**

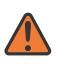

#### **WARNING:**

This element is deprecated and will be removed in a future release.

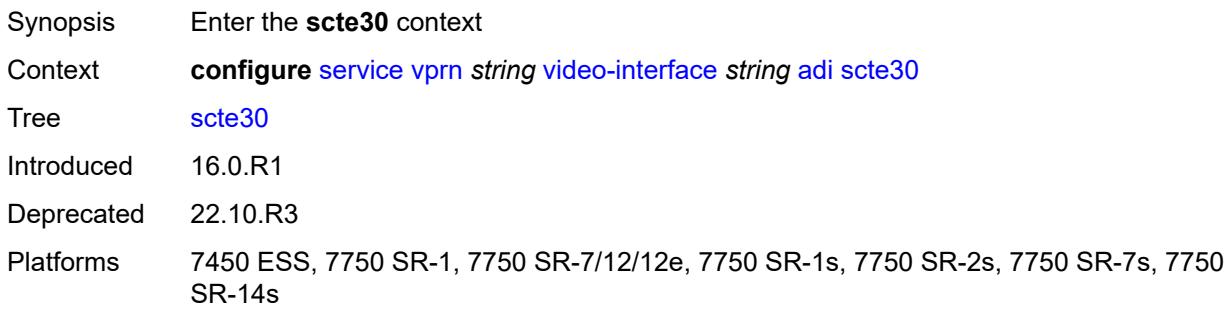

# <span id="page-7940-1"></span>**ad-server** [\[address](#page-7940-0)] *string*

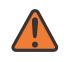

#### **WARNING:**

This element is deprecated and will be removed in a future release.

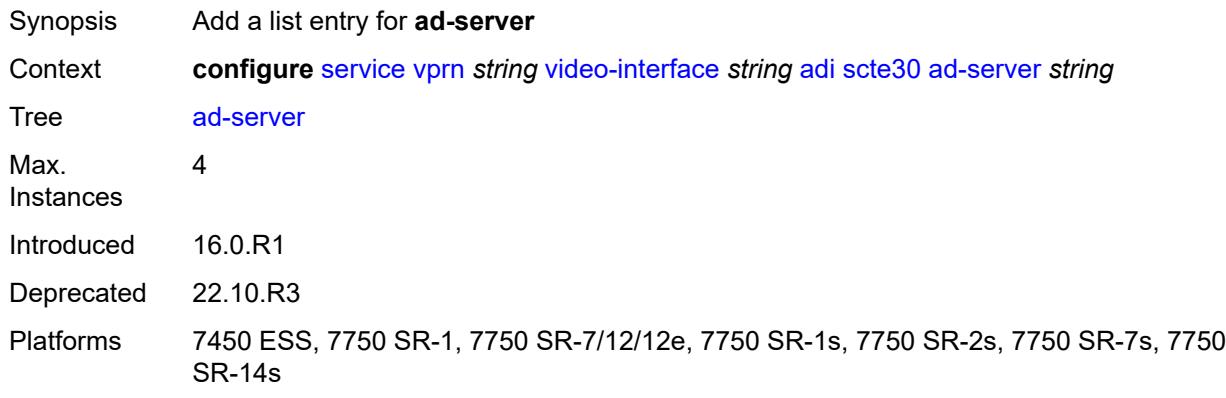

### <span id="page-7940-0"></span>[**address**] *string*

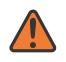

#### **WARNING:**

This element is deprecated and will be removed in a future release.

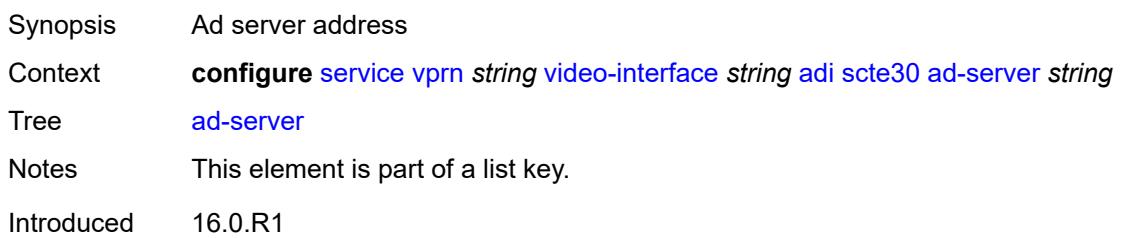

Deprecated 22.10.R3

Platforms 7450 ESS, 7750 SR-1, 7750 SR-7/12/12e, 7750 SR-1s, 7750 SR-2s, 7750 SR-7s, 7750 SR-14s

#### <span id="page-7941-0"></span>**local-address**

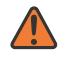

#### **WARNING:**

This element is deprecated and will be removed in a future release.

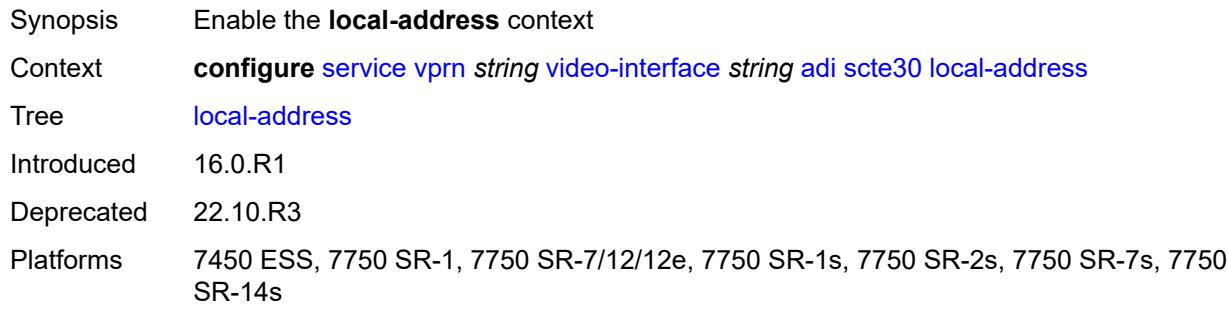

#### <span id="page-7941-1"></span>**control** *string*

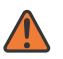

#### **WARNING:**

This element is deprecated and will be removed in a future release.

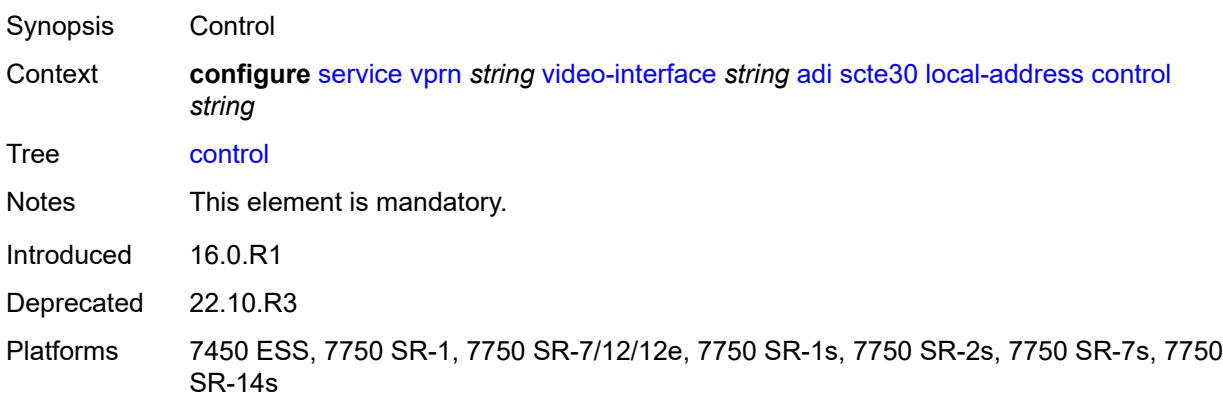

#### <span id="page-7941-2"></span>**data** *string*

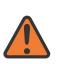

#### **WARNING:**

This element is deprecated and will be removed in a future release.

Synopsis Data

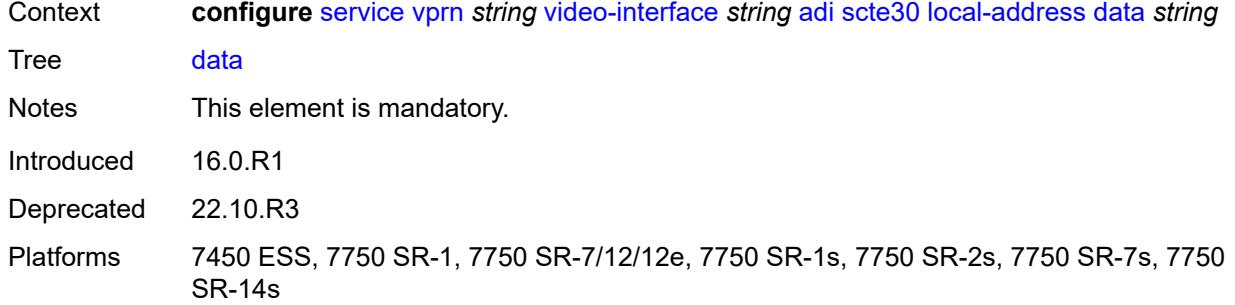

#### <span id="page-7942-0"></span>**admin-state** *keyword*

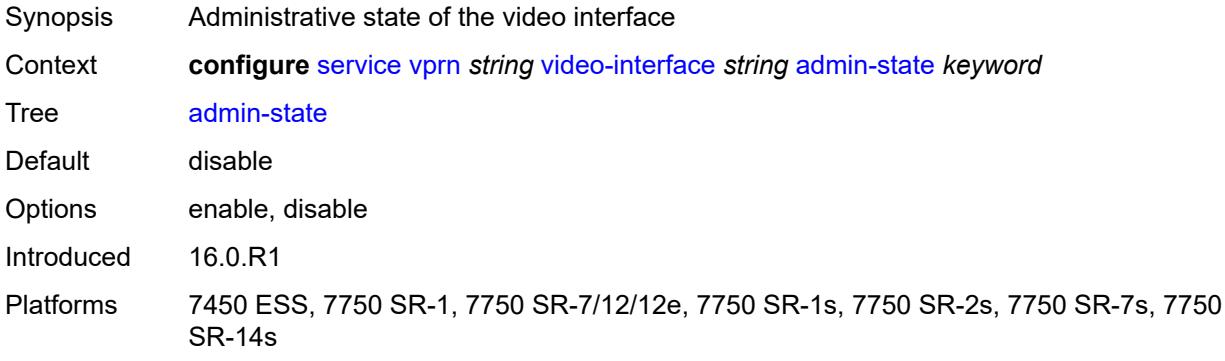

# <span id="page-7942-2"></span>**channel** [[mcast-address](#page-7942-1)] *string* [source](#page-7943-0) *string*

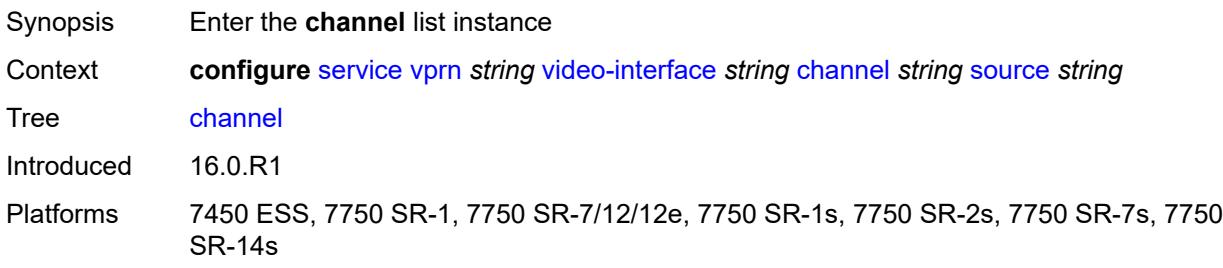

# <span id="page-7942-1"></span>[**mcast-address**] *string*

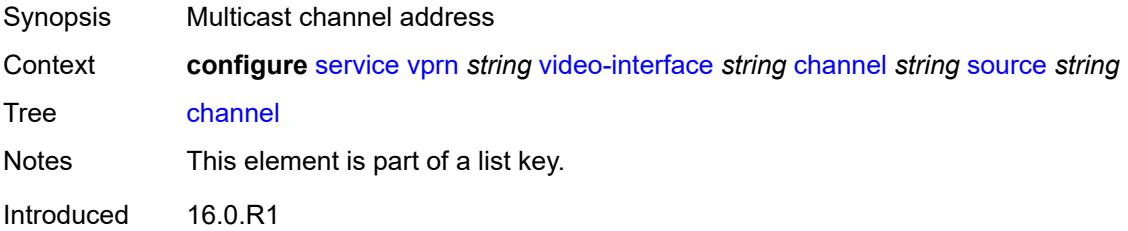

Platforms 7450 ESS, 7750 SR-1, 7750 SR-7/12/12e, 7750 SR-1s, 7750 SR-2s, 7750 SR-7s, 7750 SR-14s

#### <span id="page-7943-0"></span>**source** *string*

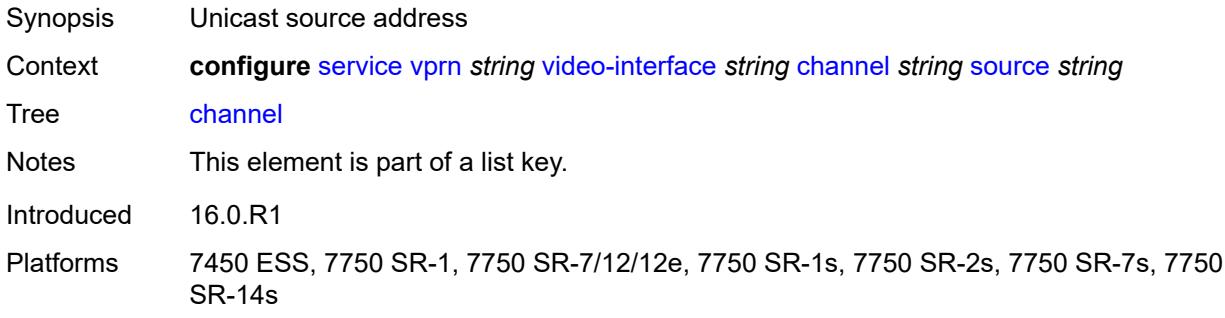

#### <span id="page-7943-1"></span>**channel-name** *string*

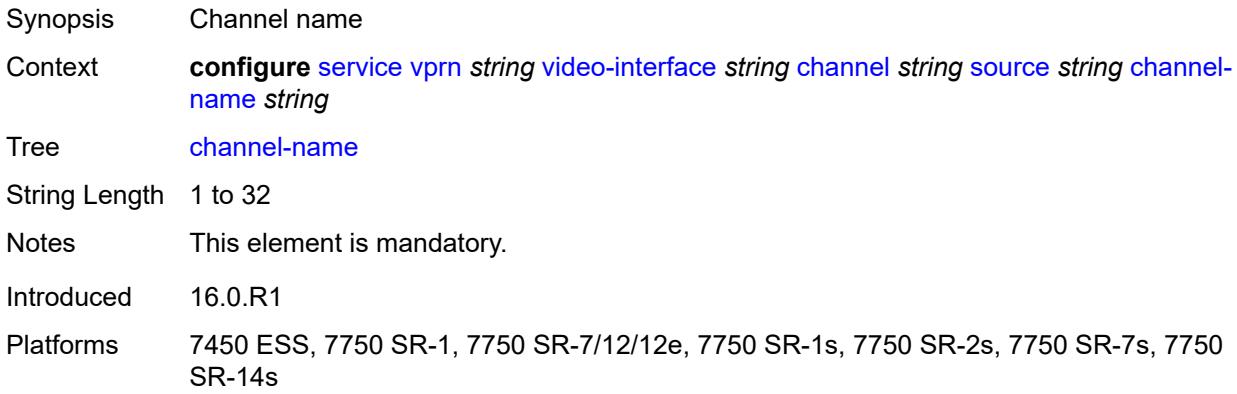

# <span id="page-7943-2"></span>**description** *string*

<span id="page-7943-3"></span>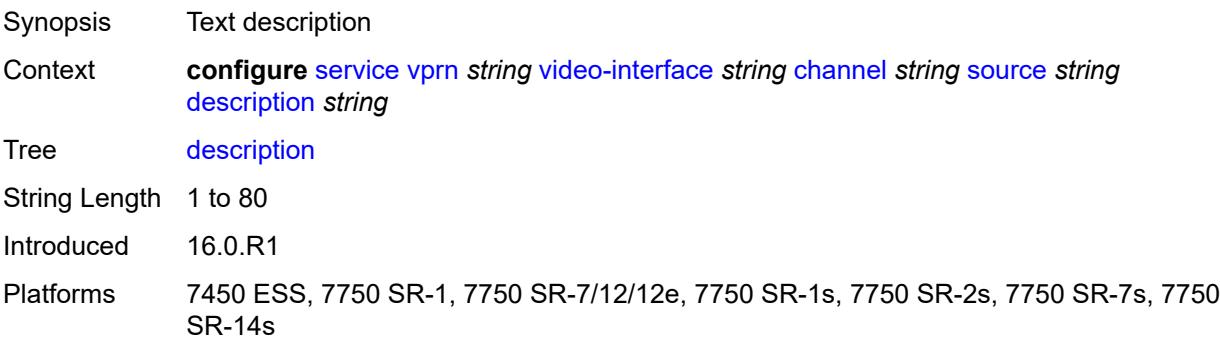

# **scte35-action** *keyword*

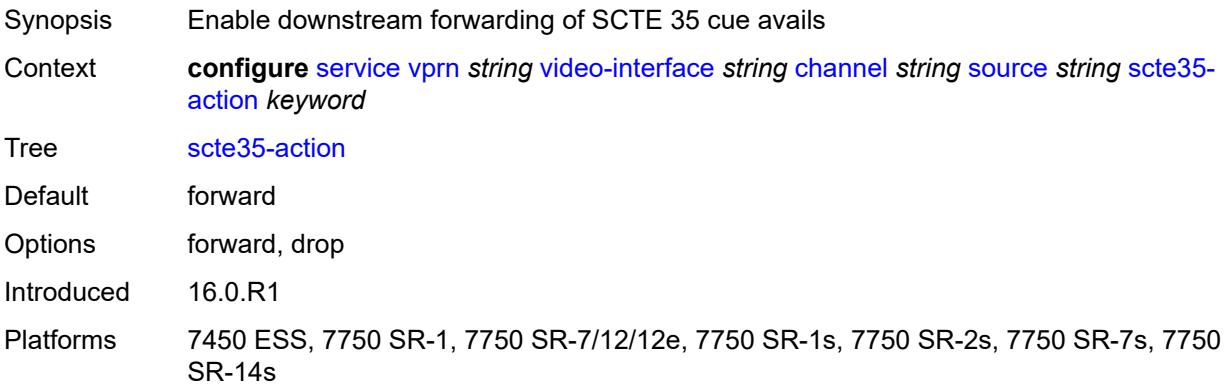

# <span id="page-7944-2"></span>**zone-channel** [[zone-mcast-address\]](#page-7944-0) *string* [zone-source](#page-7944-1) *string*

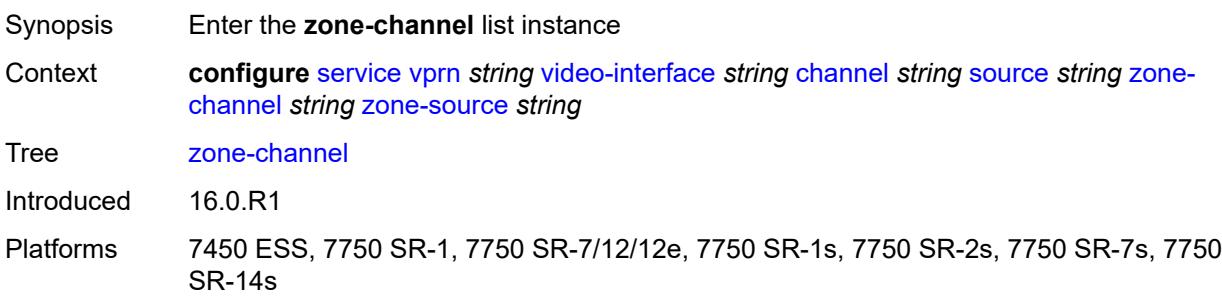

# <span id="page-7944-0"></span>[**zone-mcast-address**] *string*

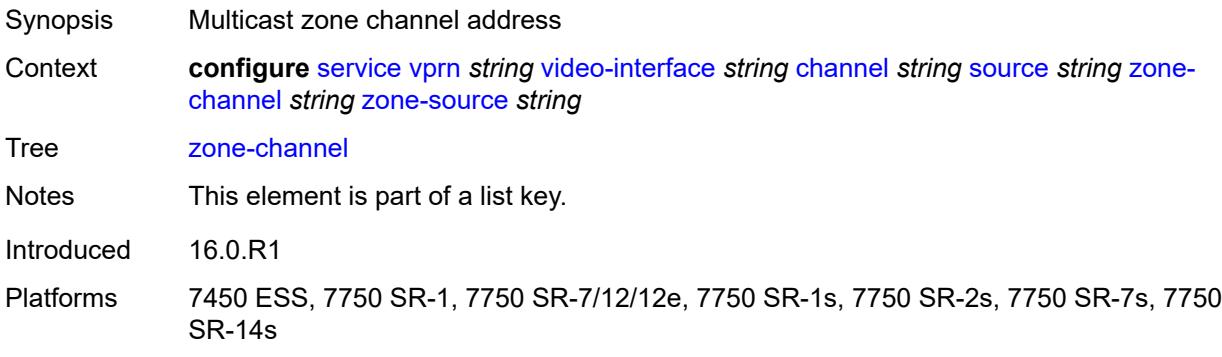

#### <span id="page-7944-1"></span>**zone-source** *string*

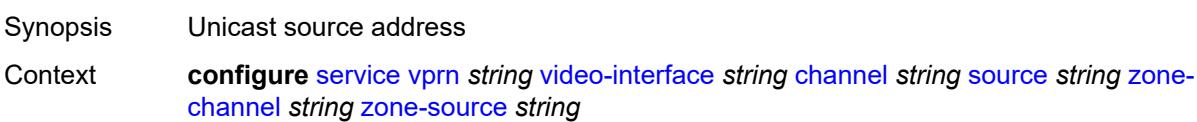

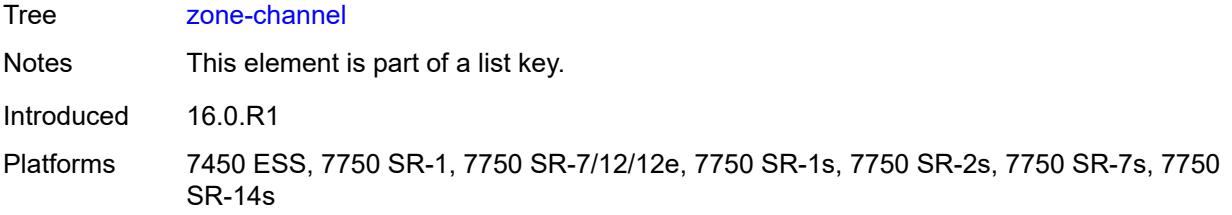

# <span id="page-7945-0"></span>**adi-channel-name** *string*

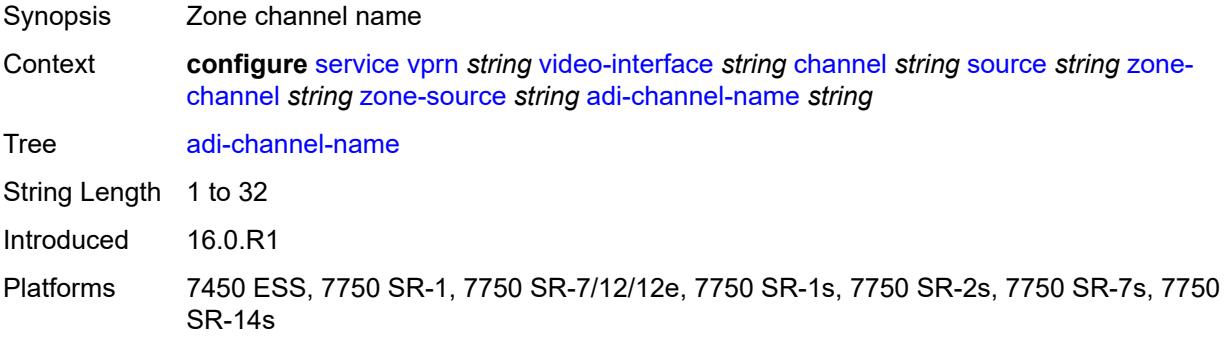

# <span id="page-7945-1"></span>**cpu-protection** *reference*

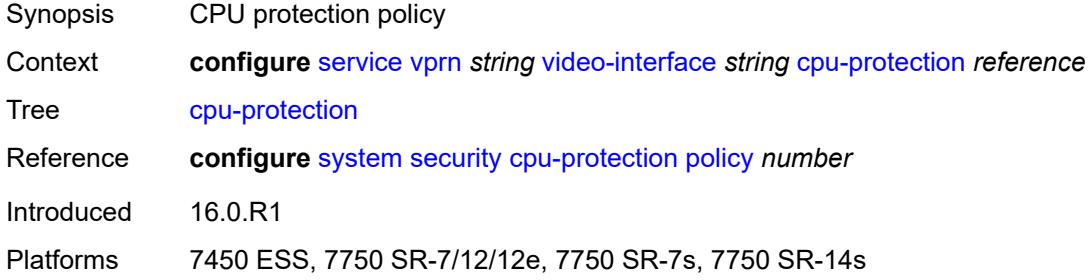

# <span id="page-7945-2"></span>**description** *string*

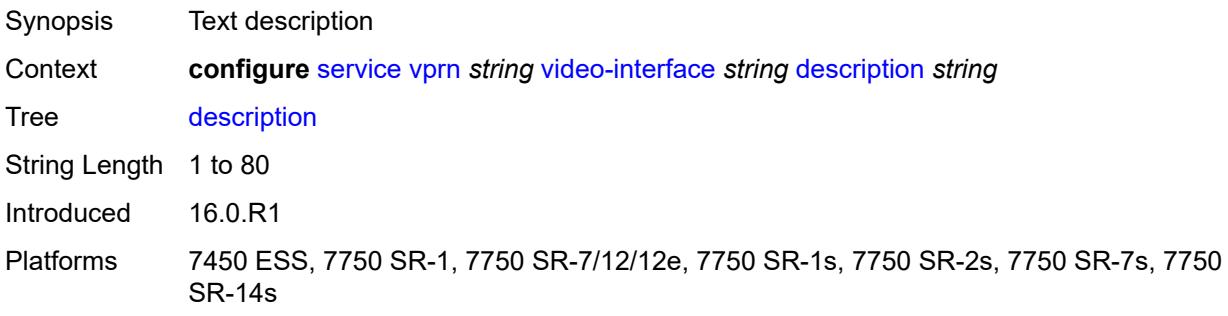

#### <span id="page-7946-0"></span>**multicast-service** *number*

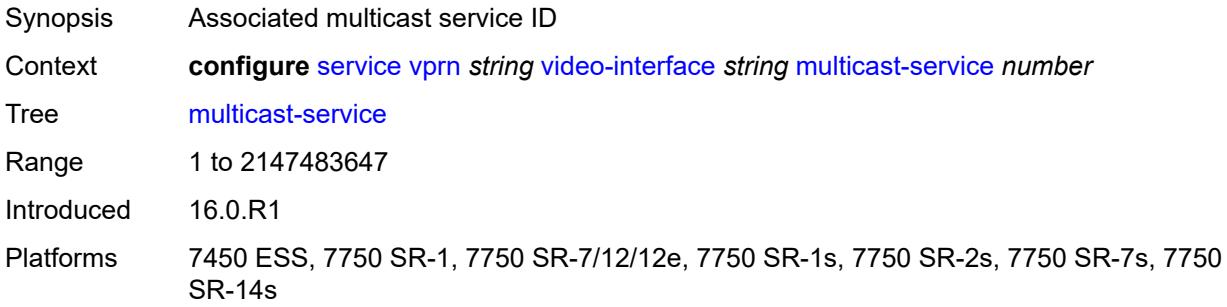

# <span id="page-7946-1"></span>**output-format** *keyword*

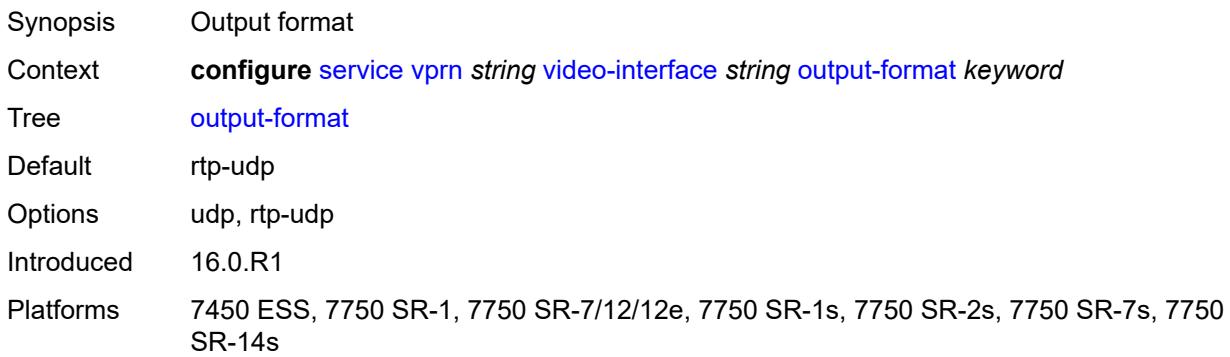

# <span id="page-7946-2"></span>**rt-client**

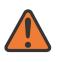

#### **WARNING:**

This element is deprecated and will be removed in a future release.

<span id="page-7946-3"></span>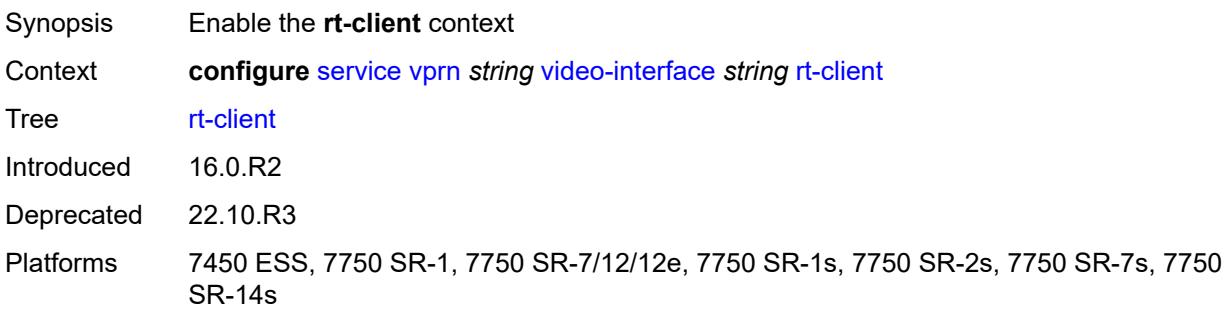

# **src-address** *string*

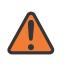

#### **WARNING:**

This element is deprecated and will be removed in a future release.

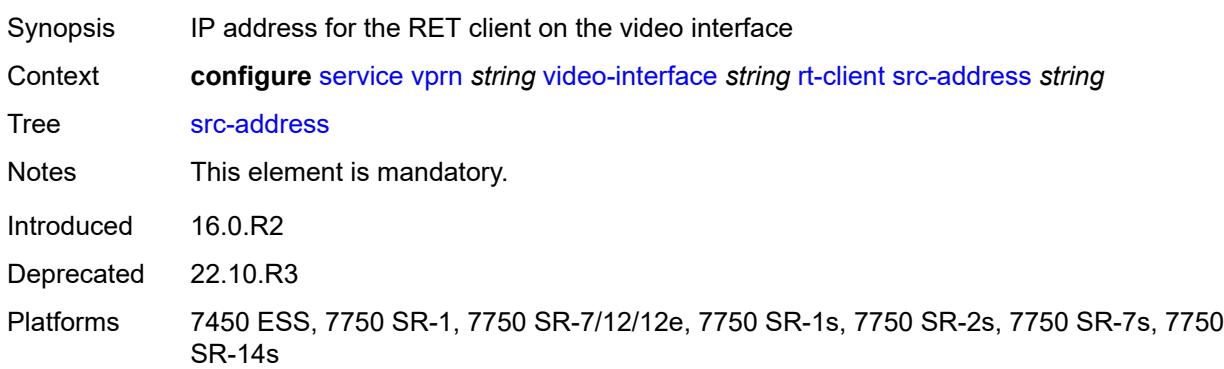

#### <span id="page-7947-0"></span>**video-sap**

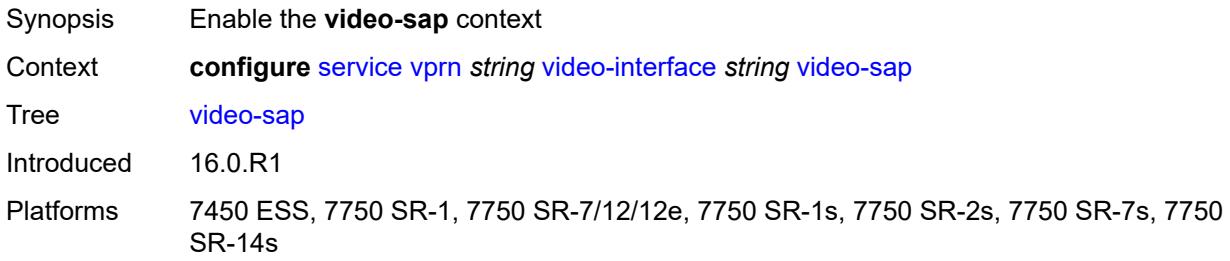

#### <span id="page-7947-1"></span>**egress**

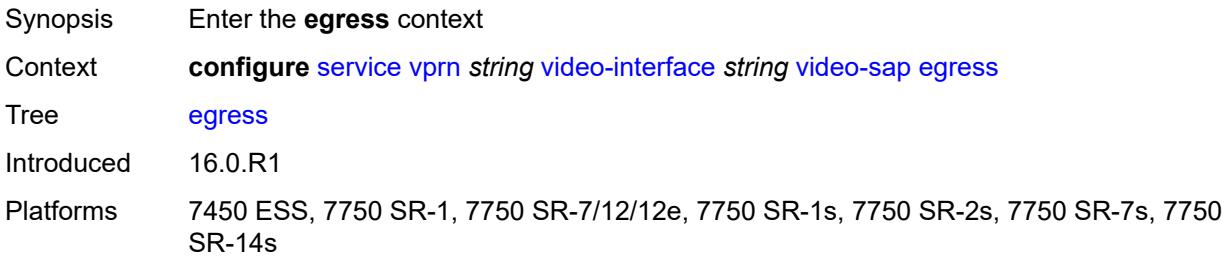

#### <span id="page-7947-2"></span>**filter**

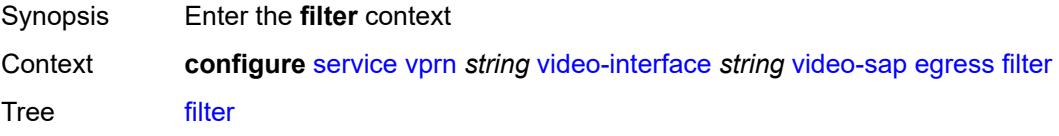

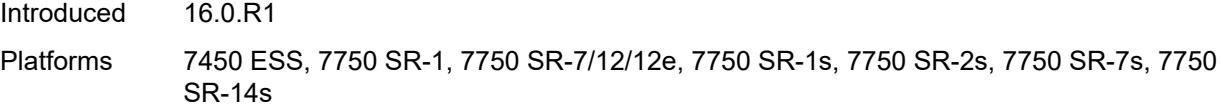

# <span id="page-7948-0"></span>**ip** *reference*

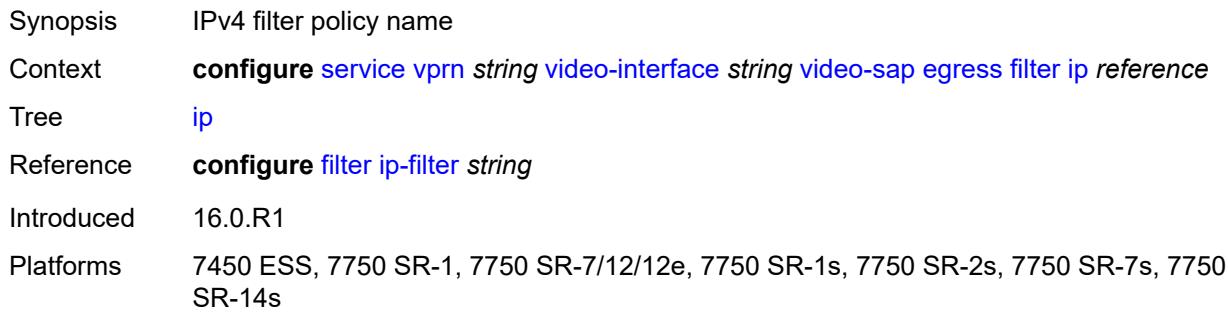

#### <span id="page-7948-1"></span>**qos**

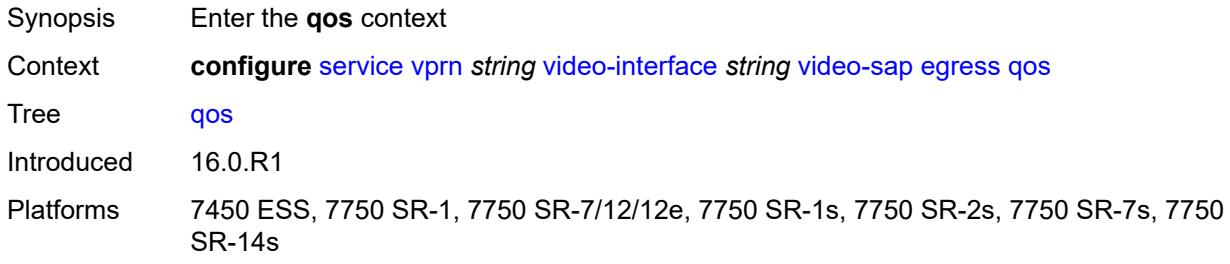

# <span id="page-7948-2"></span>**policy-name** *reference*

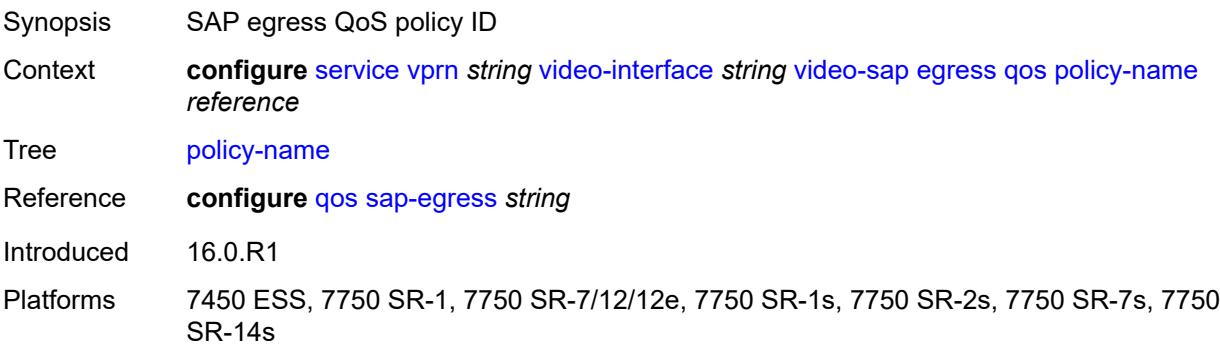

# <span id="page-7948-3"></span>**ingress**

Synopsis Enter the **ingress** context

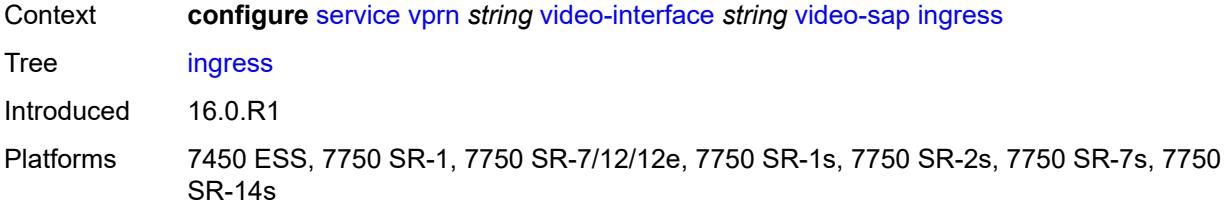

# <span id="page-7949-0"></span>**filter**

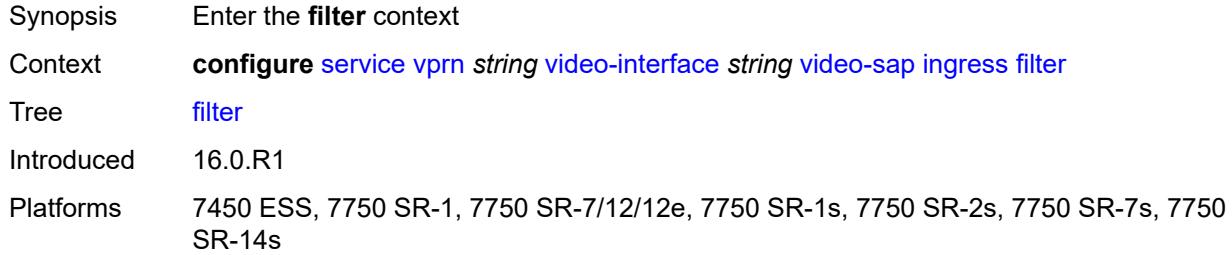

# <span id="page-7949-1"></span>**ip** *reference*

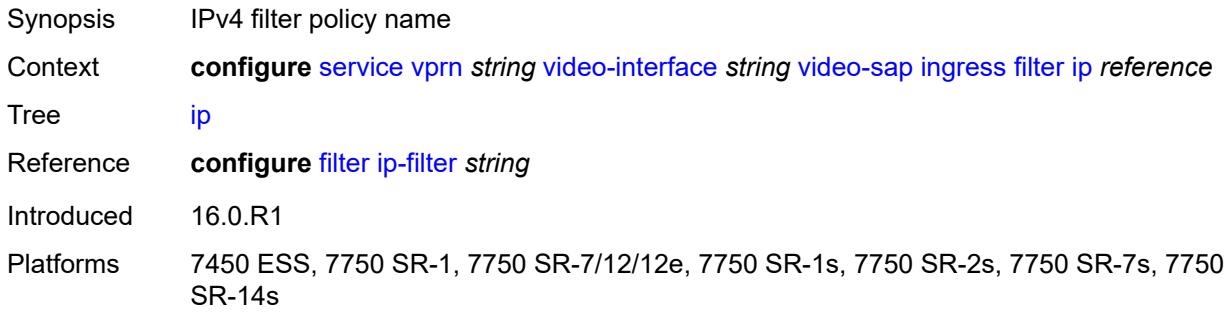

#### <span id="page-7949-2"></span>**qos**

<span id="page-7949-3"></span>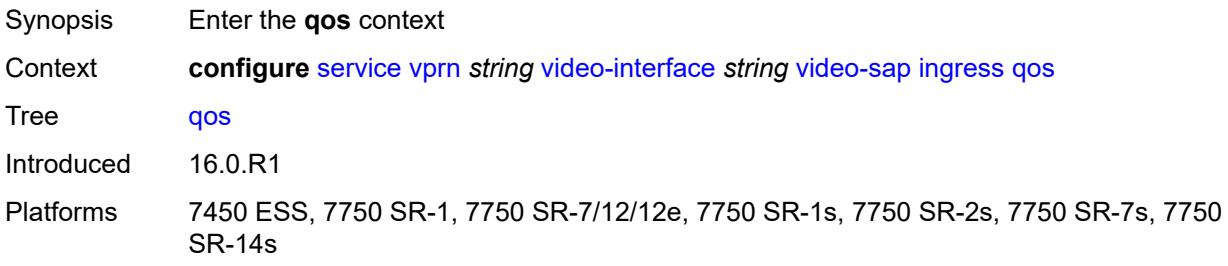

#### **policy-name** *reference*

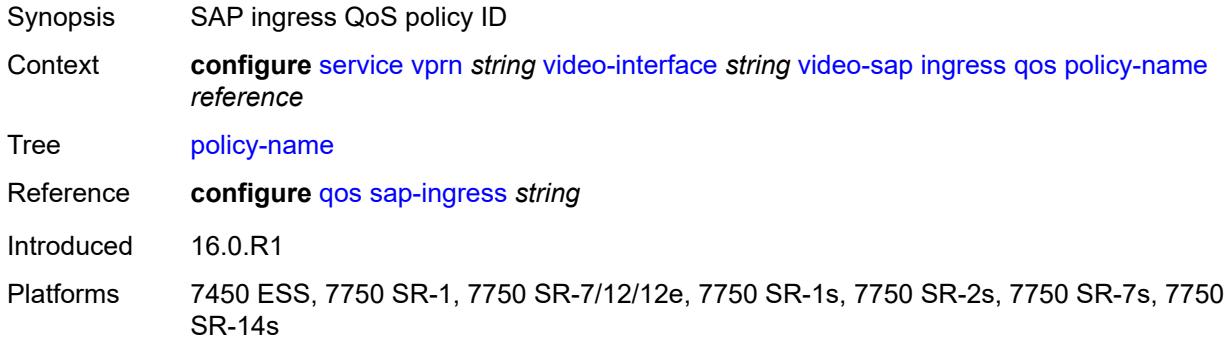

#### <span id="page-7950-0"></span>**video-group-id** *reference*

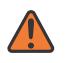

#### **WARNING:**

Modifying this element recreates the parent element automatically for the new value to take effect.

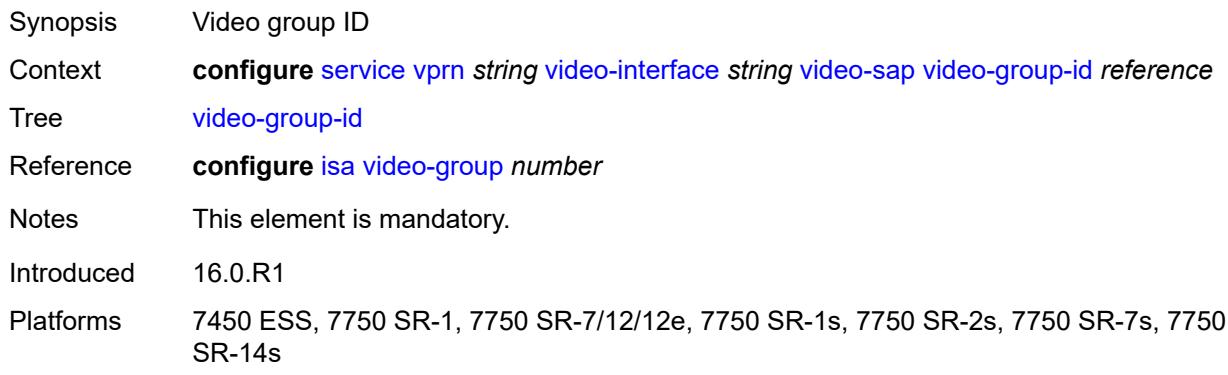

#### <span id="page-7950-1"></span>**vprn-type** *keyword*

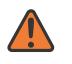

#### **WARNING:**

Modifying this element toggles the **admin-state** of the parent element automatically for the new value to take effect.

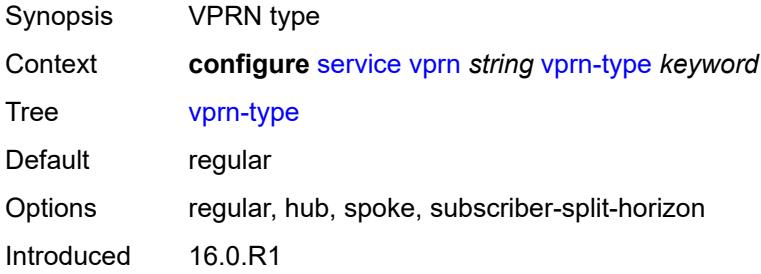

Platforms All

#### <span id="page-7951-0"></span>**vxlan**

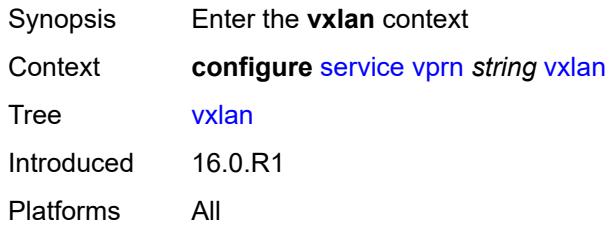

# <span id="page-7951-2"></span>**tunnel-termination** [[ip-address\]](#page-7951-1) *(ipv4-address-no-zone | ipv6-address-no-zone)*

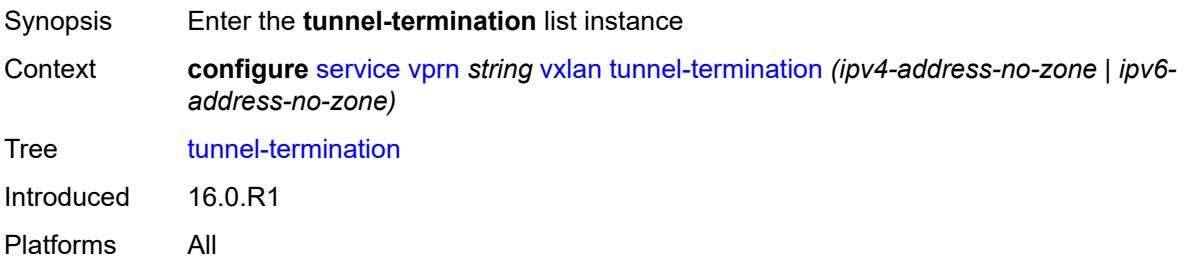

#### <span id="page-7951-1"></span>[**ip-address**] *(ipv4-address-no-zone | ipv6-address-no-zone)*

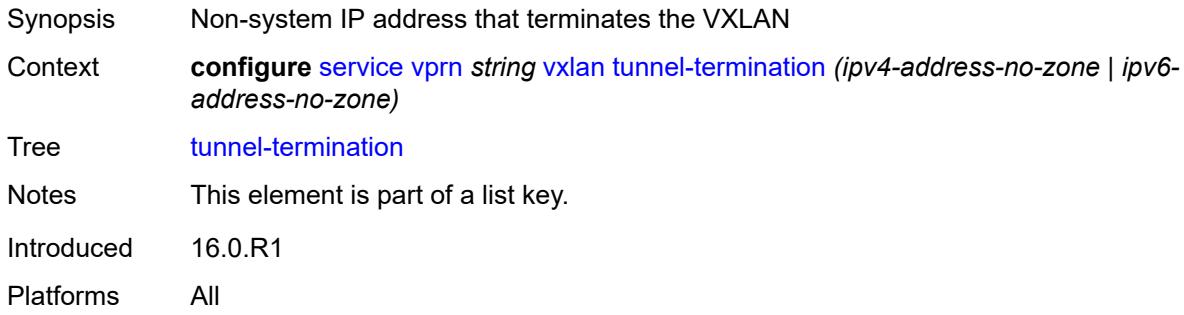

#### <span id="page-7951-3"></span>**fpe-id** *reference*

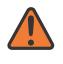

#### **WARNING:**

Modifying this element recreates the parent element automatically for the new value to take effect.

Synopsis FPE id for this entry

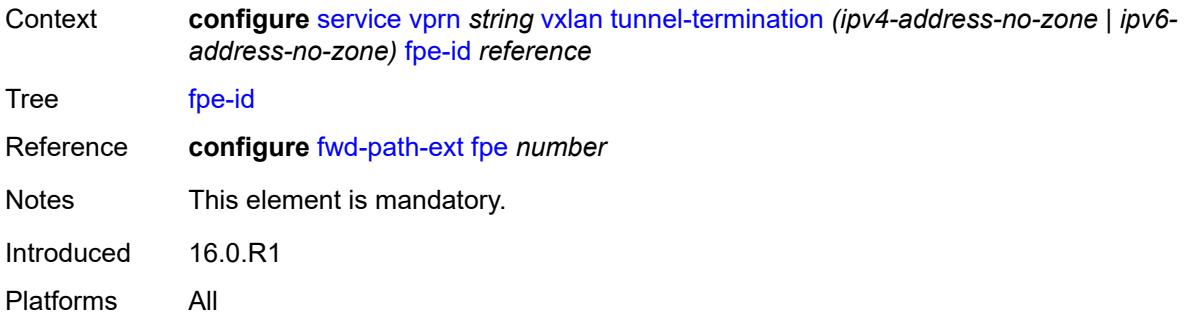

# <span id="page-7952-0"></span>**weighted-ecmp** *keyword*

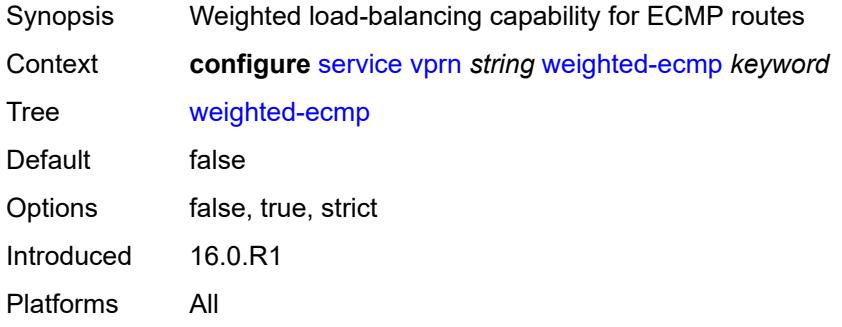

#### <span id="page-7952-1"></span>**wlan-gw**

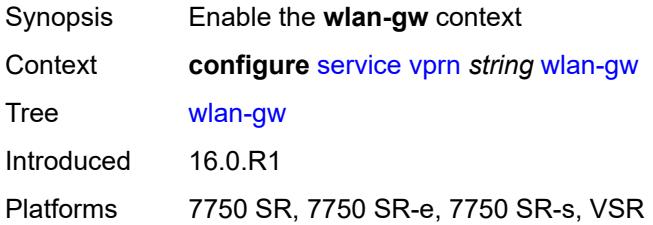

# <span id="page-7952-2"></span>**distributed-subscriber-mgmt**

<span id="page-7952-3"></span>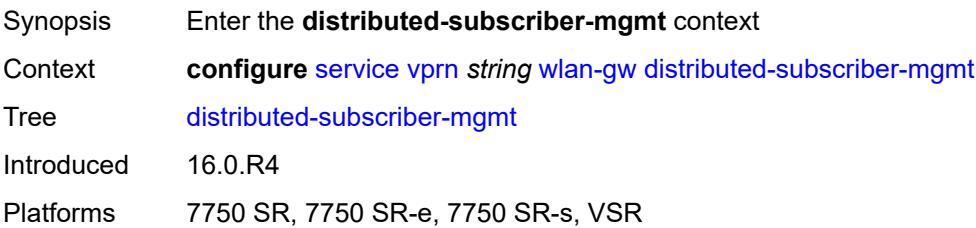

# **ipv6-tcp-mss-adjust** *number*

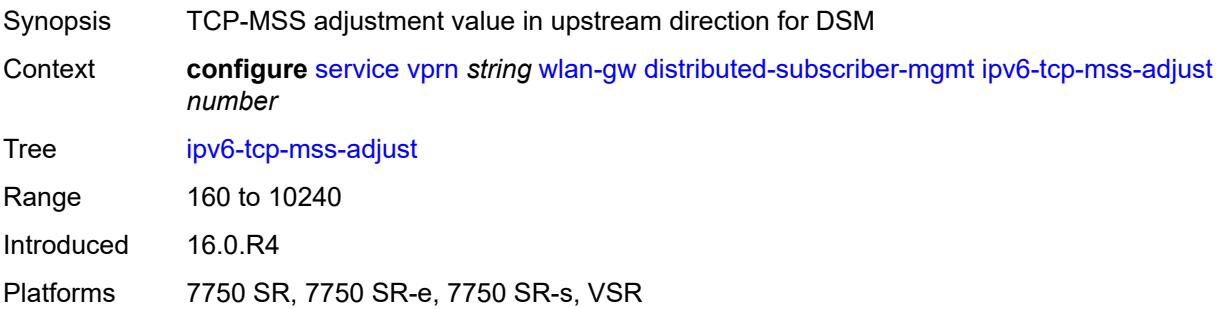

# <span id="page-7953-0"></span>**mobility-triggered-accounting**

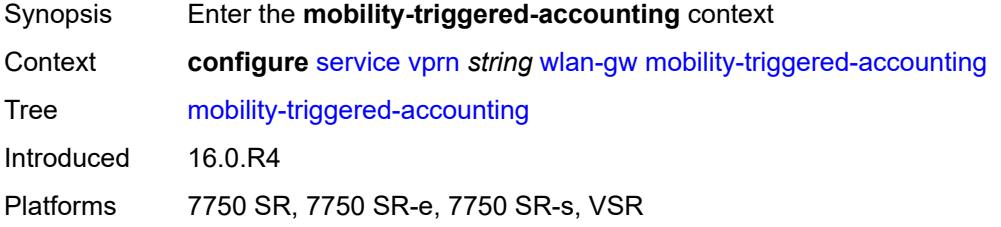

# <span id="page-7953-1"></span>**admin-state** *keyword*

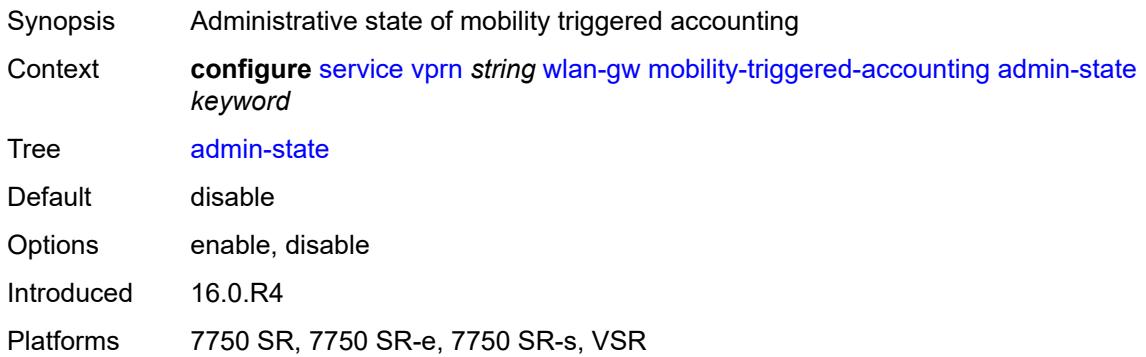

#### <span id="page-7953-2"></span>**hold-down** *number*

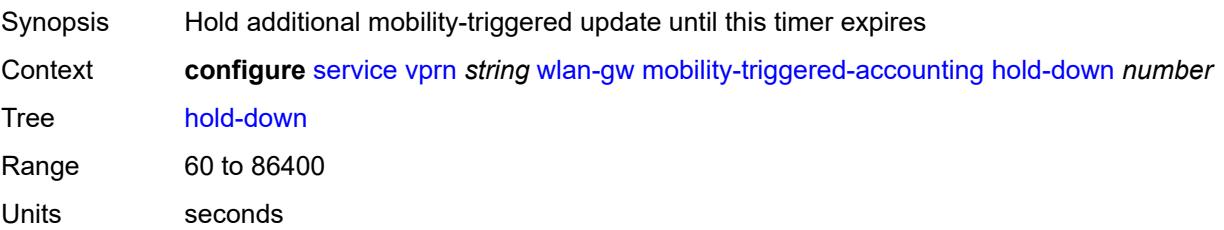

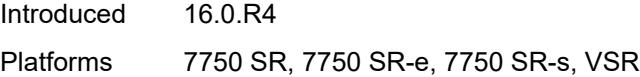

# <span id="page-7954-0"></span>**include-counters** *boolean*

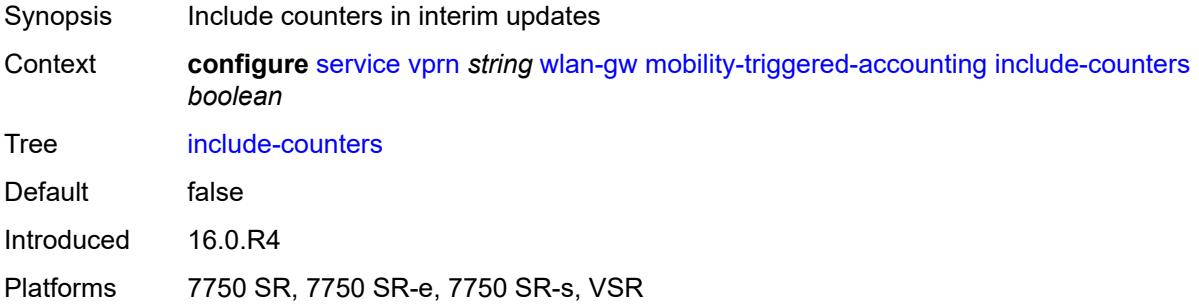

#### <span id="page-7954-1"></span>**xconnect**

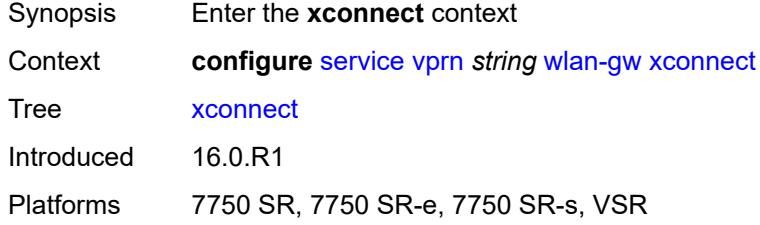

# <span id="page-7954-2"></span>**admin-state** *keyword*

<span id="page-7954-3"></span>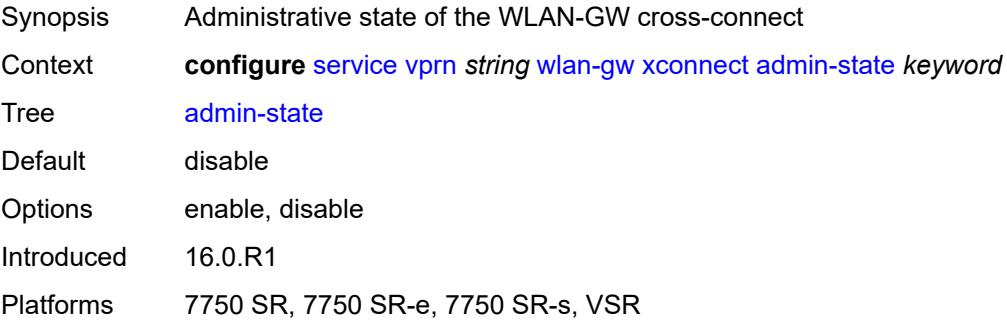

#### **tunnel-source-ip** *string*

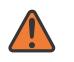

#### **WARNING:**

Modifying this element toggles the **admin-state** of the parent element automatically for the new value to take effect.

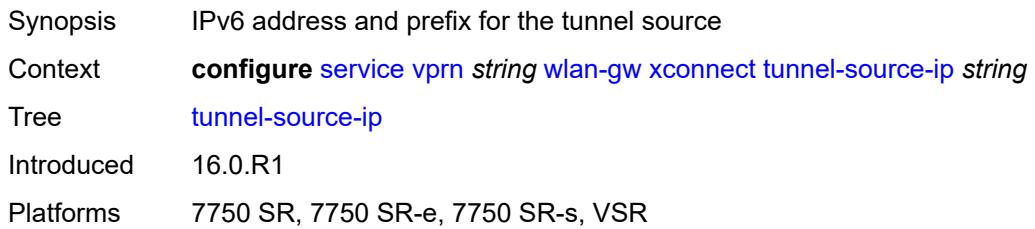

#### <span id="page-7955-0"></span>**wlan-gw-group** *reference*

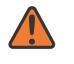

#### **WARNING:**

Modifying this element toggles the **admin-state** of the parent element automatically for the new value to take effect.

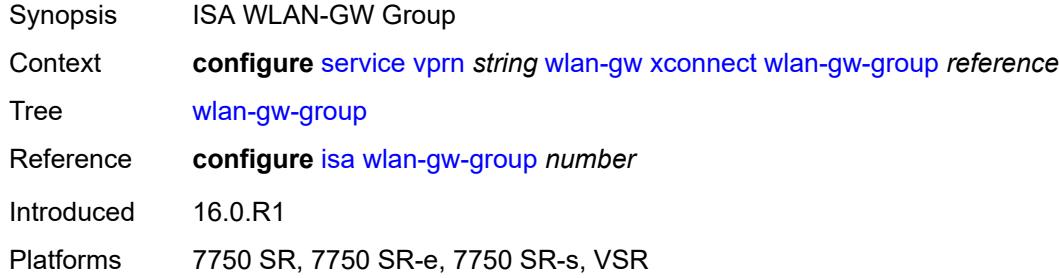

#### <span id="page-7955-1"></span>**wpp**

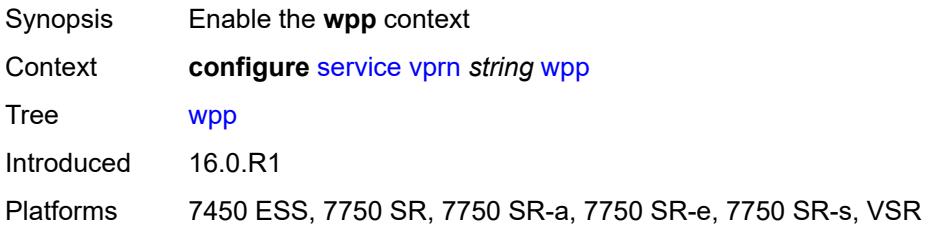

#### <span id="page-7955-2"></span>**admin-state** *keyword*

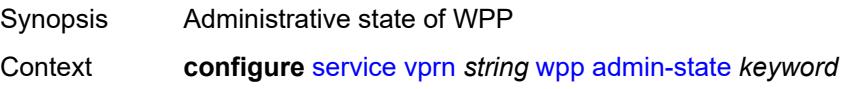
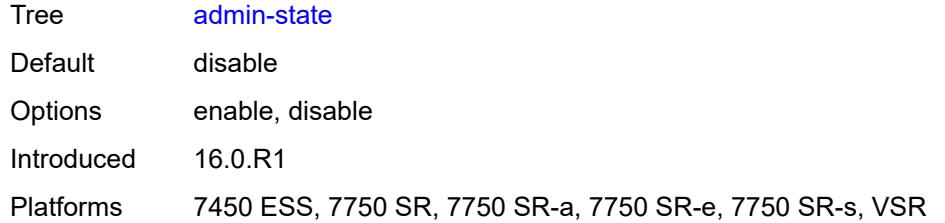

# <span id="page-7956-1"></span>**portal** [[name\]](#page-7956-0) *string*

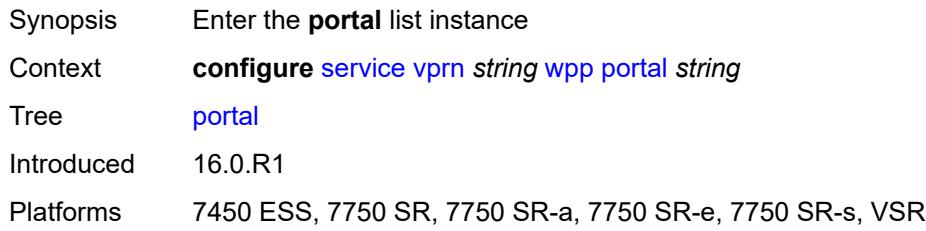

# <span id="page-7956-0"></span>[**name**] *string*

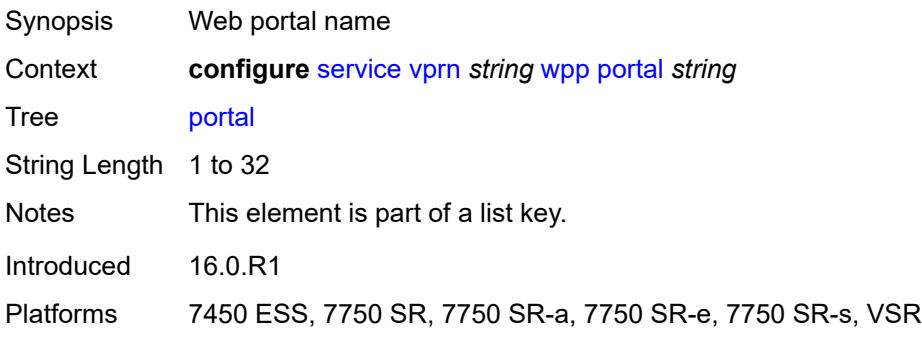

# <span id="page-7956-2"></span>**ack-auth-retry-count** *number*

<span id="page-7956-3"></span>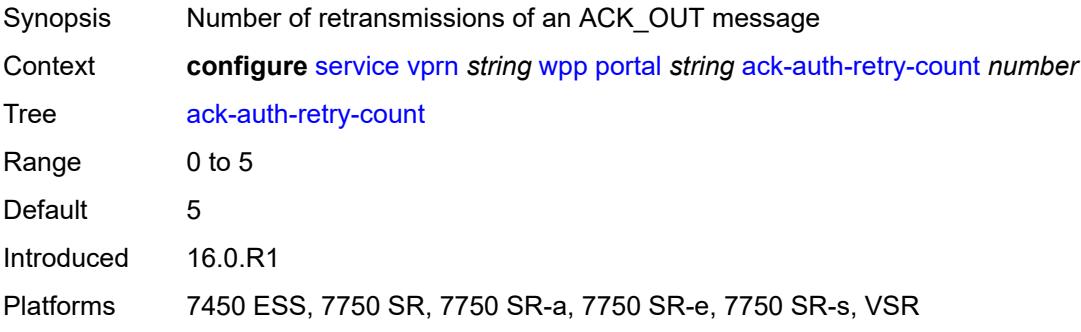

#### **address** *(ipv4-address-no-zone | ipv6-address-no-zone)*

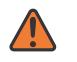

#### **WARNING:**

Modifying this element recreates the parent element automatically for the new value to take effect.

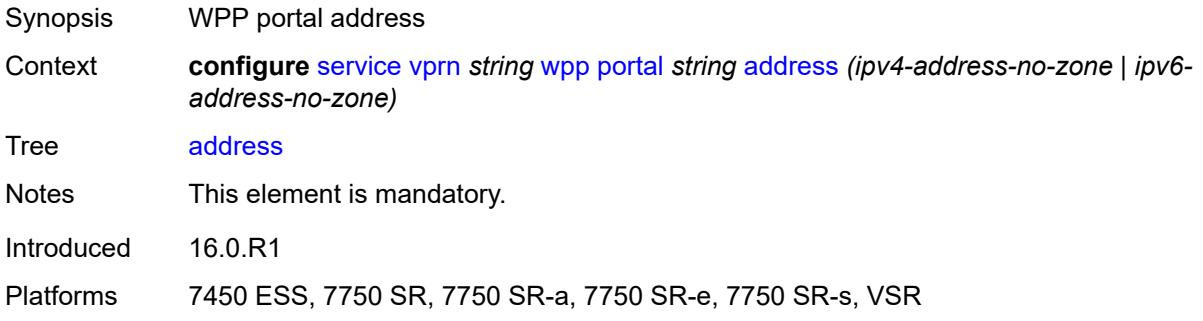

#### <span id="page-7957-0"></span>**admin-state** *keyword*

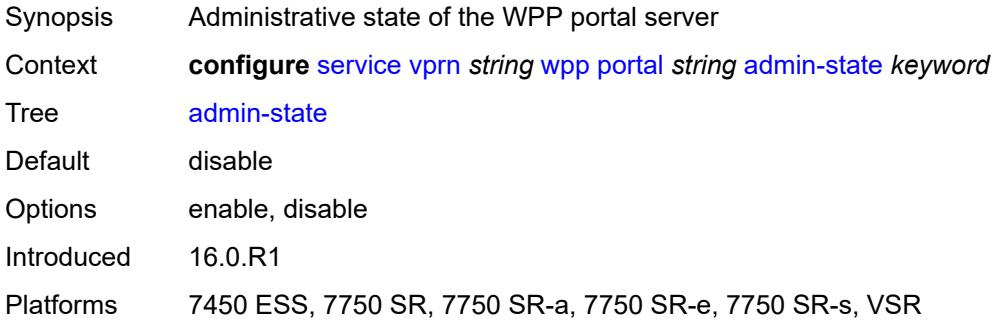

### <span id="page-7957-1"></span>**ntf-logout-retry-count** *number*

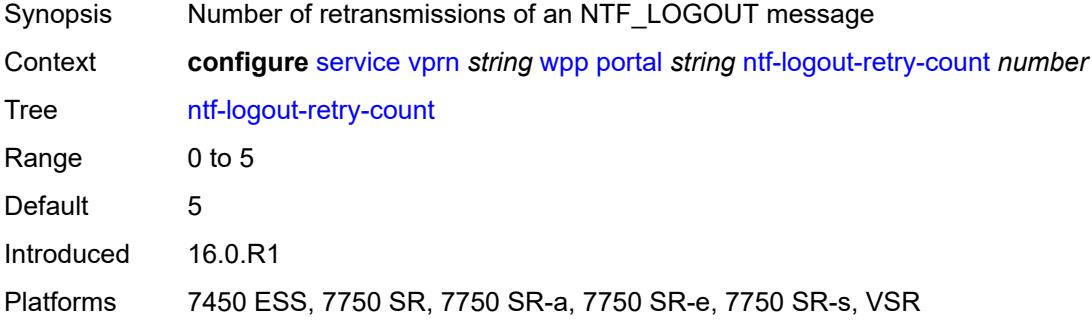

#### <span id="page-7957-2"></span>**port-format** *keyword*

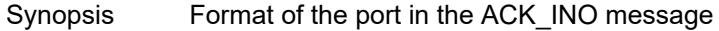

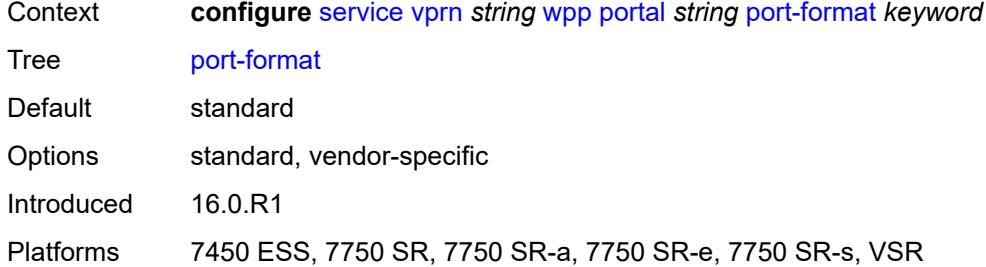

# <span id="page-7958-0"></span>**retry-interval** *number*

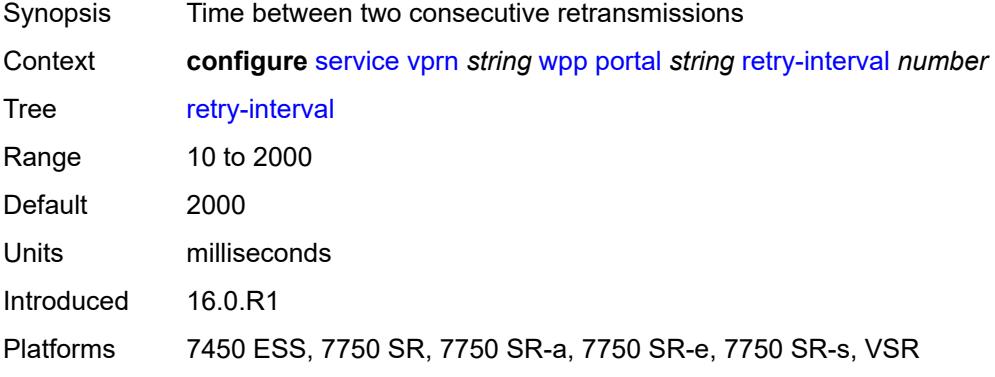

### <span id="page-7958-1"></span>**secret** *string*

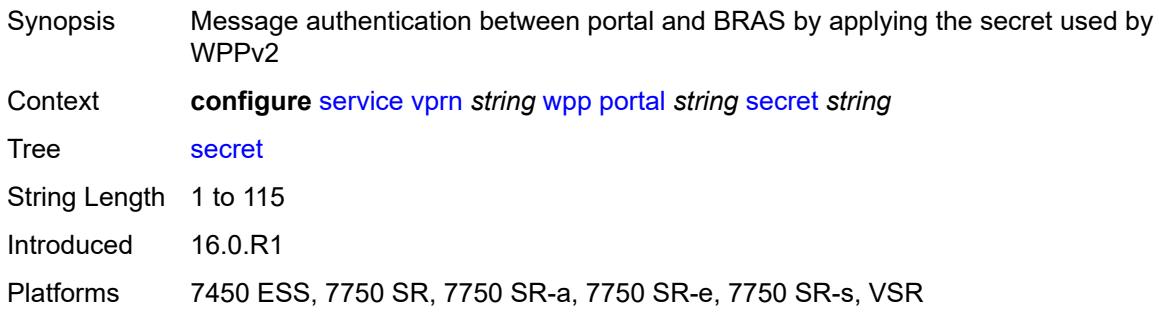

### <span id="page-7958-2"></span>**version** *number*

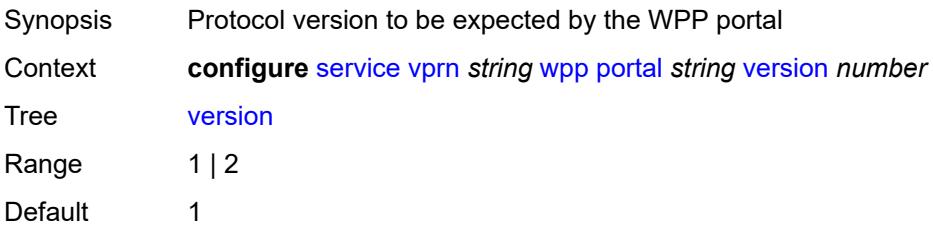

Introduced 16.0.R1

Platforms 7450 ESS, 7750 SR, 7750 SR-a, 7750 SR-e, 7750 SR-s, VSR

# **3.44 sfm commands**

<span id="page-7960-0"></span>**configure**

- **[sfm](#page-7961-0)** *number*
- <span id="page-7960-1"></span>— **[admin-state](#page-7961-1)** *keyword*
- **apply-groups** *reference*
- <span id="page-7960-2"></span>— **apply-groups-exclude** *reference*
- **[sfm-type](#page-7961-2)** *keyword*

### <span id="page-7961-0"></span>**3.44.1 sfm command descriptions**

# **sfm** [[sfm-slot\]](#page-7961-3) *number*

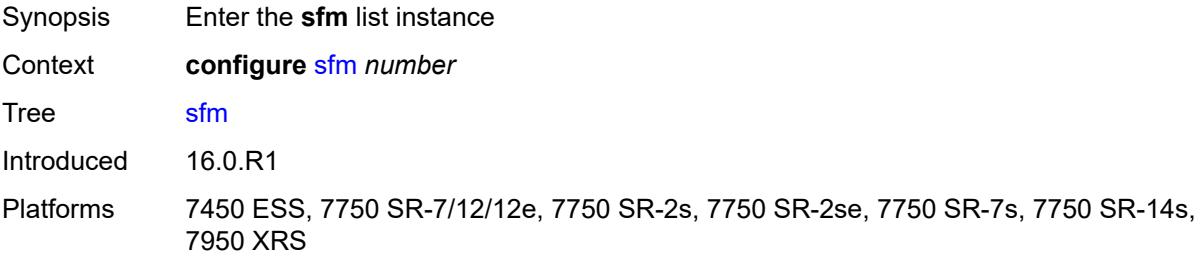

#### <span id="page-7961-3"></span>[**sfm-slot**] *number*

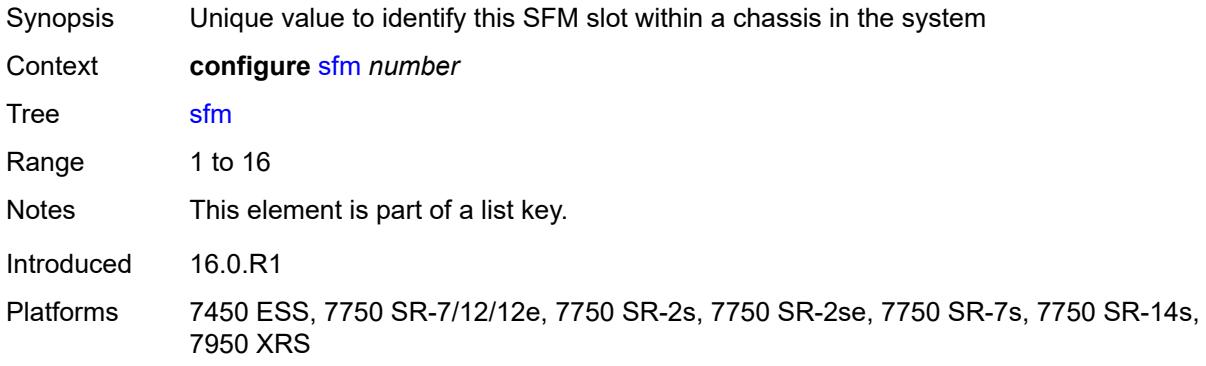

### <span id="page-7961-1"></span>**admin-state** *keyword*

<span id="page-7961-2"></span>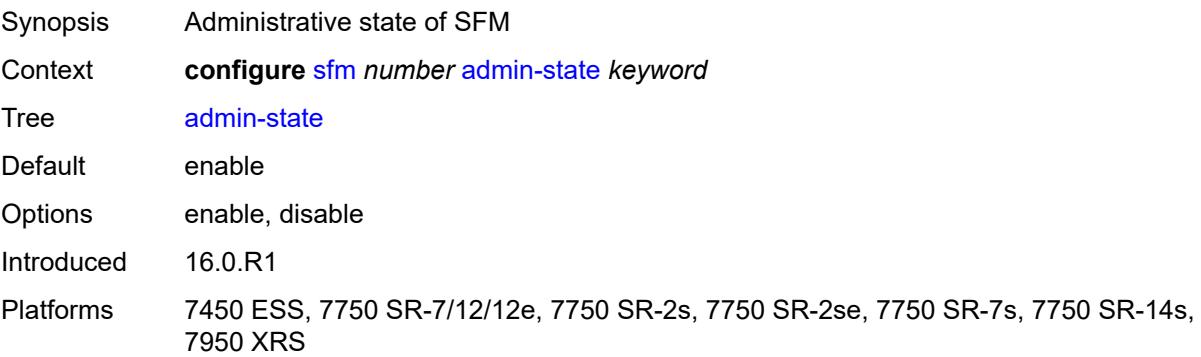

### **sfm-type** *keyword*

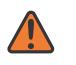

#### **WARNING:**

Modifying this element recreates the parent element automatically for the new value to take effect.

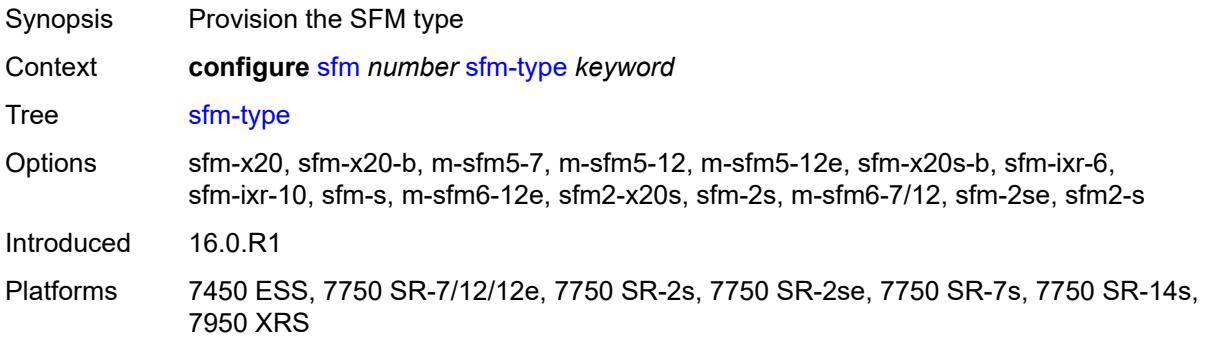

# **3.45 subscriber-mgmt commands**

```
configure
   — subscriber-mgmt
      — accu-stats-policy string 
         — apply-groups reference
         — apply-groups-exclude reference
         — description string
         — egress keyword id number 
         — ingress keyword id number 
       — ancp
          — ancp-policy string 
            — apply-groups reference
            — apply-groups-exclude reference
            — egress
                — rate-adjustment number
               — rate-modify
 — agg-rate
 — scheduler string
               — rate-monitor
                  — alarm boolean
                  — rate number
                — rate-reduction number
            — ingress
               — rate-adjustment number
               — rate-modify
                   — scheduler string
               — rate-monitor
                   — alarm boolean
                   — rate number
                — rate-reduction number
             — port-down
                — suspend-shcv
                   — alarm boolean
                   — hold-time number
         — ancp-static-map
              — multi-service-site-entry string customer-name reference customer-site-
name reference 
                — ancp-policy reference
               — apply-groups reference
               — apply-groups-exclude reference
            — sap-entry string sap-id string 
               — ancp-policy reference
               — apply-groups reference
               — apply-groups-exclude reference
         — apply-groups reference
         — apply-groups-exclude reference
      — apply-groups reference
      — apply-groups-exclude reference
      — authentication-origin
          — overrides
              — priority number 
               — apply-groups reference
                  — apply-groups-exclude reference
               — source keyword
      — auto-sub-id
          — apply-groups reference
         — apply-groups-exclude reference
         — implicit-generation boolean
         — ipoe-key keyword
         — ppp-key keyword
```
configure subscriber-mgmt bgp-peering-policy

- **[bgp-peering-policy](#page-8012-3)** *string* 
	- **[advertise-inactive](#page-8013-0)** *boolean*
	- **[aggregator-id-zero](#page-8013-1)** *boolean*
	- **apply-groups** *reference*
	- **apply-groups-exclude** *reference*
	- **[as-override](#page-8014-0)** *boolean*
	- **[asn-4-byte](#page-8014-1)** *boolean*
	- **[authentication-key](#page-8014-2)** *string*
	- **[authentication-keychain](#page-8014-3)** *reference*
	- **[bfd-liveness](#page-8014-4)** *boolean*
	- **[client-reflect](#page-8015-0)** *boolean*
	- **[cluster](#page-8015-1)** *string*
	- **[connect-retry](#page-8015-2)** *number*
	- **[damping](#page-8016-0)** *boolean*
	- **[description](#page-8016-1)** *string*
	- **[export](#page-8016-2)** *reference*
	- **[fast-external-failover](#page-8016-3)** *boolean*
	- **[hold-time](#page-8017-0)** *number*
	- **[import](#page-8017-1)** *reference*
	- **[keepalive](#page-8017-2)** *number*
	- **[local-address](#page-8018-0)** *(ipv4-address-no-zone | ipv6-address-no-zone)*
	- **[local-as](#page-8018-1)**
		- **[as-number](#page-8018-2)** *number*
		- **[private](#page-8018-3)** *boolean*
	- **[local-preference](#page-8019-0)** *number*
	- **[loop-detect](#page-8019-1)** *keyword*
	- **[med-out](#page-8019-2)** *(number | keyword)*
	- **[min-route-advertisement](#page-8019-3)** *number*
	- **[multihop](#page-8020-0)** *number*
	- **[next-hop-self](#page-8020-1)** *boolean*
	- **[passive](#page-8020-2)** *boolean*
	- **[peer-as](#page-8020-3)** *number*
	- **[preference](#page-8021-0)** *number*
	- **[prefix-limit](#page-8021-1)** *number*
	- **[remove-private](#page-8021-2)**
		- **[limited](#page-8021-3)** *boolean*
	- **[send-communities](#page-8022-0)**
		- **[extended](#page-8022-1)** *boolean*
		- **[standard](#page-8022-2)** *boolean*
	- **[ttl-security](#page-8022-3)** *number*
	- **[type](#page-8023-0)** *keyword*
- **[category-map](#page-8023-1)** *string* 
	- **[activity-threshold](#page-8023-2)** *number*
	- **apply-groups** *reference*
	- **apply-groups-exclude** *reference*
	- **[category](#page-8024-0)** *string* 
		- **apply-groups** *reference*
		- **apply-groups-exclude** *reference*
		- **[credit-type-override](#page-8024-1)** *keyword*
		- **[default-credit](#page-8025-0)**
		- **[time](#page-8025-1)** *number*
			- **[volume](#page-8025-2)**
				-
				- **[unit](#page-8025-3)** *keyword*
			- **[value](#page-8026-0)** *number*
		- **[description](#page-8026-1)** *string*
		- **[egress](#page-8026-2)**
			- **[policer](#page-8027-0)** *number*
			- **[queue](#page-8027-1)** *number*
		- **[exhausted-credit-service-level](#page-8027-2)**
			- **[egress](#page-8027-3)**
				- **[ip-filter](#page-8028-0)**
					- **[entry](#page-8028-1)** *number* 
						- **[action](#page-8029-0)**
							- **[drop](#page-8029-1)**

configure subscriber-mgmt category-map category exhausted-credit-service-level egress ip-filter entry action forward

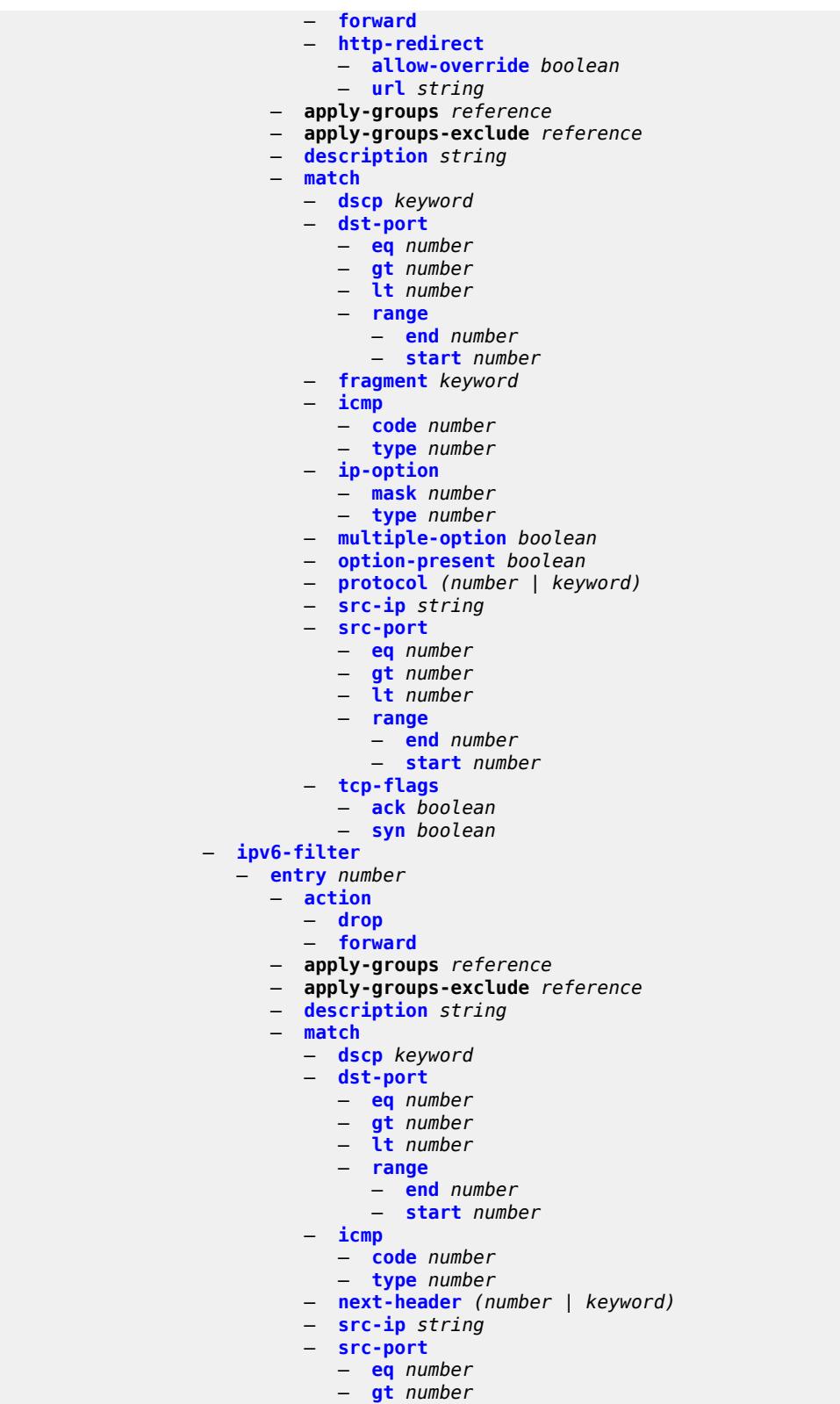

- 
- **[lt](#page-8046-1)** *number* — **[range](#page-8046-2)**

configure subscriber-mgmt category-map category exhausted-credit-service-level egress ipv6-filter entry match src-port range end

```
 — end number
                   — start number
             — tcp-flags
                — ack boolean
                — syn boolean
 — ingress
    — ip-filter
       — entry number 
          — action
             — drop
             — forward
             — http-redirect
                — allow-override boolean
                — url string
          — apply-groups reference
          — apply-groups-exclude reference
          — description string
          — match
             — dscp keyword
             — dst-ip string
             — dst-port
                — eq number
                — gt number
                — lt number
                — range
                   — end number
                   — start number
               — fragment keyword
               — icmp
                — code number
                — type number
             — ip-option
                — mask number
                — type number
             — multiple-option boolean
             — option-present boolean
             — protocol (number | keyword)
             — src-port
                — eq number
                — gt number
                — lt number
                — range
                   — end number
                   — start number
             — tcp-flags
                — ack boolean
                — syn boolean
    — ipv6-filter
       — entry number 
          — action
             — drop
             — forward
          — apply-groups reference
          — apply-groups-exclude reference
          — description string
          — match
             — dscp keyword
             — dst-ip string
             — dst-port
                — eq number
                — gt number
                — lt number
                — range
                   — end number
```
configure subscriber-mgmt category-map category exhausted-credit-service-level ingress ipv6-filter entry match dst-port range start

```
 — start number
                      — icmp
                         — code number
                         — type number
                      — next-header (number | keyword)
                      — src-port
                          — eq number
                         — gt number
                         — lt number
                         — range
                            — end number
                            — start number
                      — tcp-flags
                         — ack boolean
                         — syn boolean
          — pir (number | keyword)
       — ingress
          — policer number
          — queue number
       — out-of-credit-action-override keyword
       — rating-group number
    — credit-exhaust-threshold number
    — credit-type keyword
    — description string
    — gx-session-level-usage boolean
 — credit-control-policy string 
    — apply-groups reference
   — apply-groups-exclude reference
    — default-category-map reference
    — description string
    — error-handling-action keyword
    — out-of-credit-action keyword
    — server
       — diameter reference
       — radius
 — diameter-gx-policy string 
    — apply-groups reference
    — apply-groups-exclude reference
    — description string
    — gx
       — avp-subscription-id
          — origin keyword
          — type keyword
       — ccrt-replay
          — interval number
          — max-lifetime number
       — credit-mcs-interval number
       — destination-realm-learning boolean
       — features
           — extended-bandwidth boolean
       — include-avp
          — an-gw-address boolean
          — apn-ambr boolean
          — called-station-id boolean
          — calling-station-id
             — type keyword
          — ip-can-type boolean
          — logical-access-id boolean
          — nas-port
             — bit-spec string
          — nas-port-id
```
- **[prefix-string](#page-8081-1)** *string*
- **[suffix](#page-8081-2)**
	- **[circuit-id](#page-8081-3)**

configure subscriber-mgmt diameter-gx-policy gx include-avp nas-port-id suffix not-included

```
 — not-included
              — remote-id
              — user-string string
        — nas-port-type
           — type number
        — pdn-connection-id boolean
           — physical-access-id boolean
        — rai boolean
        — rat-type boolean
        — sgsn-mcc-mnc boolean
        — supported-features boolean
        — user-equipment-info
           — type keyword
        — user-location-info boolean
     — mac-format string
     — report-ip-address-event boolean
     — three-gpp-qos-mapping
         — apn-ambr-dl
           — aggregate-rate
           — arbiter string
           — hs-sla-agg-rate
           — ignore-override
           — policer number
           — queue number
           — scheduler string
        — apn-ambr-ul
           — arbiter string
           — ignore-override
           — policer number
              — queue number
           — scheduler string
  — node
     — destination-realm string
     — origin-host reference
  — on-failure
     — failover boolean
     — handling keyword
  — peer-policy reference
     — tx-timer number
 — diameter-gy-policy string 
  — apply-groups reference
     — apply-groups-exclude reference
  — description string
  — gy
        — avp-subscription-id
        — origin keyword
        — type keyword
     — ccrt-replay
        — interval number
         — max-lifetime number
     — destination-realm-learning boolean
     — extended-failure-handling
        — admin-state keyword
        — interim-credit
           — max-attempts (number | keyword)
           — reporting boolean
           — validity-time (number | keyword)
           — volume
              — credits number
              — units keyword
```
— **[new-session-id](#page-8099-2)** *boolean*

```
 — include-avp
```

```
 — aaa-user-name boolean
```

```
 — address-avp boolean
```
configure subscriber-mgmt diameter-gy-policy gy include-avp called-station-id

```
 — called-station-id
                  — id string
               — charging-rule-base-name
                  — category-map
                  — not-included
                   — user-string string
               — ggsn-address
                  — type keyword
               — pdp-context-type boolean
               — ps-information boolean
               — service-context-id
                  — id string
               — three-gpp-charging-characteristics boolean
               — three-gpp-charging-id keyword
               — three-gpp-ggsn-ipv4-address boolean
 — three-gpp-ggsn-ipv6-address boolean
 — three-gpp-gprs-negotiated-qos-profile boolean
               — three-gpp-imsi keyword
               — three-gpp-nsapi boolean
               — three-gpp-rat-type
                  — type number
                  — three-gpp-selection-mode boolean
               — three-gpp-session-stop-indicator boolean
               — three-gpp-user-location-info boolean
               — user-equipment-info-type
                  — type keyword
            — mac-format string
            — out-of-credit-reporting keyword
            — vendor-support keyword
         — node
            — destination-realm string
            — origin-host reference
         — on-failure
            — failover boolean
            — handling keyword
         — peer-policy reference
          — tx-timer number
      — diameter-nasreq-policy string 
          — apply-groups reference
         — apply-groups-exclude reference
         — description string
         — nasreq
            — include-avp
               — called-station-id boolean
               — calling-station-id
                  — type keyword
               — circuit-id boolean
               — imei boolean
               — nas-port
                   — bit-spec string
               — nas-port-id
                  — prefix-string string
                  — suffix
                     — circuit-id
                     — not-included
                     — remote-id
                     — user-string string
               — nas-port-type
                  — type (keyword | number)
               — rat-type boolean
               — remote-id boolean
                  — user-location-info boolean
            — mac-format string
            — password string
```
configure subscriber-mgmt diameter-nasreq-policy nasreq user-name

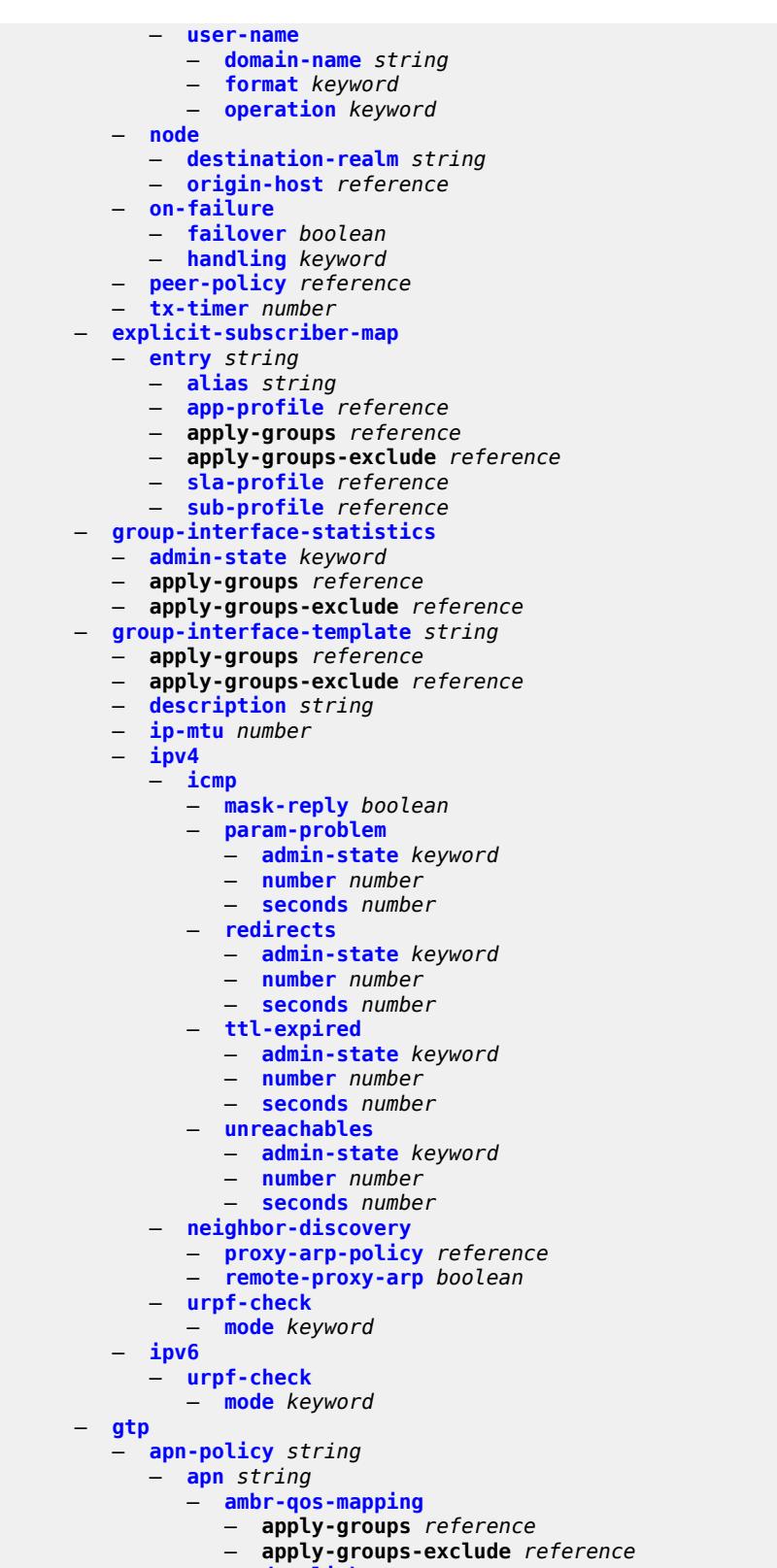

— **[aggregate-rate](#page-8135-1)**

configure subscriber-mgmt gtp apn-policy apn ambr-qos-mapping downlink arbiter

 — **[arbiter](#page-8135-2)** *string* — **[policer](#page-8136-0)** *number* — **[queue](#page-8136-1)** *number* — **[scheduler](#page-8136-2)** *string* — **[uplink](#page-8136-3)** — **[arbiter](#page-8137-0)** *string* — **[policer](#page-8137-1)** *number* — **[queue](#page-8137-2)** *number* — **[scheduler](#page-8138-0)** *string* — **apply-groups** *reference* — **apply-groups-exclude** *reference* — **[defaults](#page-8138-1)** — **[group-interface](#page-8138-2)** — **[name](#page-8138-3)** *string* — **[svc-name](#page-8139-0)** *string* — **[diameter-nasreq-policy](#page-8139-1)** *reference* — **[radius-auth-policy](#page-8139-2)** *reference* — **[skip-gtp-ipv4-allocation](#page-8140-0)** *boolean* — **[user-db](#page-8140-1)** *reference* — **apply-groups** *reference* — **apply-groups-exclude** *reference* — **apply-groups** *reference* — **apply-groups-exclude** *reference* — **[max-held-uplink-sessions](#page-8140-2)** *number* — **[peer-profile](#page-8141-0)** *string*  — **apply-groups** *reference* — **apply-groups-exclude** *reference* — **[description](#page-8141-1)** *string* — **[interface-type](#page-8141-2)** *keyword* — **[ip-ttl](#page-8142-0)** *number* — **[keep-alive](#page-8142-1)** — **[admin-state](#page-8142-2)** *keyword* — **[interval](#page-8142-3)** *number* — **[retry-count](#page-8143-0)** *number* — **[timeout](#page-8143-1)** *number* — **[message-retransmit](#page-8143-2)** — **[retry-count](#page-8144-0)** *number* — **[timeout](#page-8144-1)** *number* — **[python-policy](#page-8144-2)** *reference* — **[s11](#page-8144-3)** — **[change-reporting-action](#page-8145-0)** *(number | keyword)* — **[end-marker-count](#page-8145-1)** *number* — **[ipv4-mtu](#page-8146-0)** *number* — **[qos](#page-8146-1)** — **[ambr](#page-8146-2)** — **[down-link](#page-8146-3)** *number* — **[up-link](#page-8147-0)** *number* — **[arp](#page-8147-1)** *number* — **[down-link](#page-8147-2)** — **[gbr](#page-8147-3)** *number* — **[mbr](#page-8148-0)** *number* — **[qci](#page-8148-1)** *number* — **[up-link](#page-8148-2)** — **[gbr](#page-8149-0)** *number* — **[mbr](#page-8149-1)** *number* — **[uplink](#page-8149-2)** — **[charging-characteristics](#page-8149-3)** — **[home](#page-8150-0)** — **[bit0](#page-8150-1)** *boolean* — **[bit1](#page-8150-2)** *boolean* — **[bit10](#page-8150-3)** *boolean* — **[bit11](#page-8151-0)** *boolean* — **[bit12](#page-8151-1)** *boolean* — **[bit13](#page-8151-2)** *boolean*

configure subscriber-mgmt gtp peer-profile uplink charging-characteristics home bit14

 — **[bit14](#page-8152-0)** *boolean* — **[bit15](#page-8152-1)** *boolean* — **[bit2](#page-8152-2)** *boolean* — **[bit3](#page-8152-3)** *boolean* — **[bit4](#page-8153-0)** *boolean* — **[bit5](#page-8153-1)** *boolean* — **[bit6](#page-8153-2)** *boolean* — **[bit7](#page-8154-0)** *boolean* — **[bit8](#page-8154-1)** *boolean* — **[bit9](#page-8154-2)** *boolean* — **[roaming](#page-8154-3)** — **[bit0](#page-8155-0)** *boolean* — **[bit1](#page-8155-1)** *boolean* — **[bit10](#page-8155-2)** *boolean* — **[bit11](#page-8155-3)** *boolean* — **[bit12](#page-8156-0)** *boolean* — **[bit13](#page-8156-1)** *boolean* — **[bit14](#page-8156-2)** *boolean* — **[bit15](#page-8157-0)** *boolean* — **[bit2](#page-8157-1)** *boolean* — **[bit3](#page-8157-2)** *boolean* — **[bit4](#page-8157-3)** *boolean* — **[bit5](#page-8158-0)** *boolean* — **[bit6](#page-8158-1)** *boolean* — **[bit7](#page-8158-2)** *boolean* — **[bit8](#page-8158-3)** *boolean* — **[bit9](#page-8159-0)** *boolean* — **[ggsn](#page-8159-1)** — **[qos](#page-8159-2)** — **[ambr](#page-8159-3)** — **[down-link](#page-8160-0)** *number* — **[up-link](#page-8160-1)** *number* — **[arp](#page-8160-2)** *number* — **[down-link](#page-8161-0)** — **[gbr](#page-8161-1)** *number* — **[mbr](#page-8161-2)** *number* — **[up-link](#page-8162-0)** — **[gbr](#page-8162-1)** *number* — **[mbr](#page-8162-2)** *number* — **[pgw](#page-8162-3)** — **[qos](#page-8163-0)** — **[ambr](#page-8163-1)** — **[down-link](#page-8163-2)** *number* — **[up-link](#page-8163-3)** *number* — **[arp](#page-8164-0)** *number* — **[down-link](#page-8164-1)** — **[gbr](#page-8164-2)** *number* — **[mbr](#page-8165-0)** *number* — **[qci](#page-8165-1)** *number* — **[up-link](#page-8165-2)** — **[gbr](#page-8165-3)** *number* — **[mbr](#page-8166-0)** *number* — **[protocol-configuration-options](#page-8166-1)** *keyword* — **[rat-type](#page-8166-2)** *(number | keyword)* — **[report-wlan-location](#page-8167-0)** *boolean* — **[session-hold-time](#page-8167-1)** *(number | keyword)* — **[serving-network](#page-8167-2)** — **[mcc](#page-8168-0)** *string* — **[mnc](#page-8168-1)** *string* — **[host-lockout-policy](#page-8168-2)** *string*  — **apply-groups** *reference*

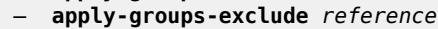

- **[description](#page-8169-0)** *string*
- **[host-key](#page-8169-1)** *keyword*

configure subscriber-mgmt host-lockout-policy lockout-reset-time

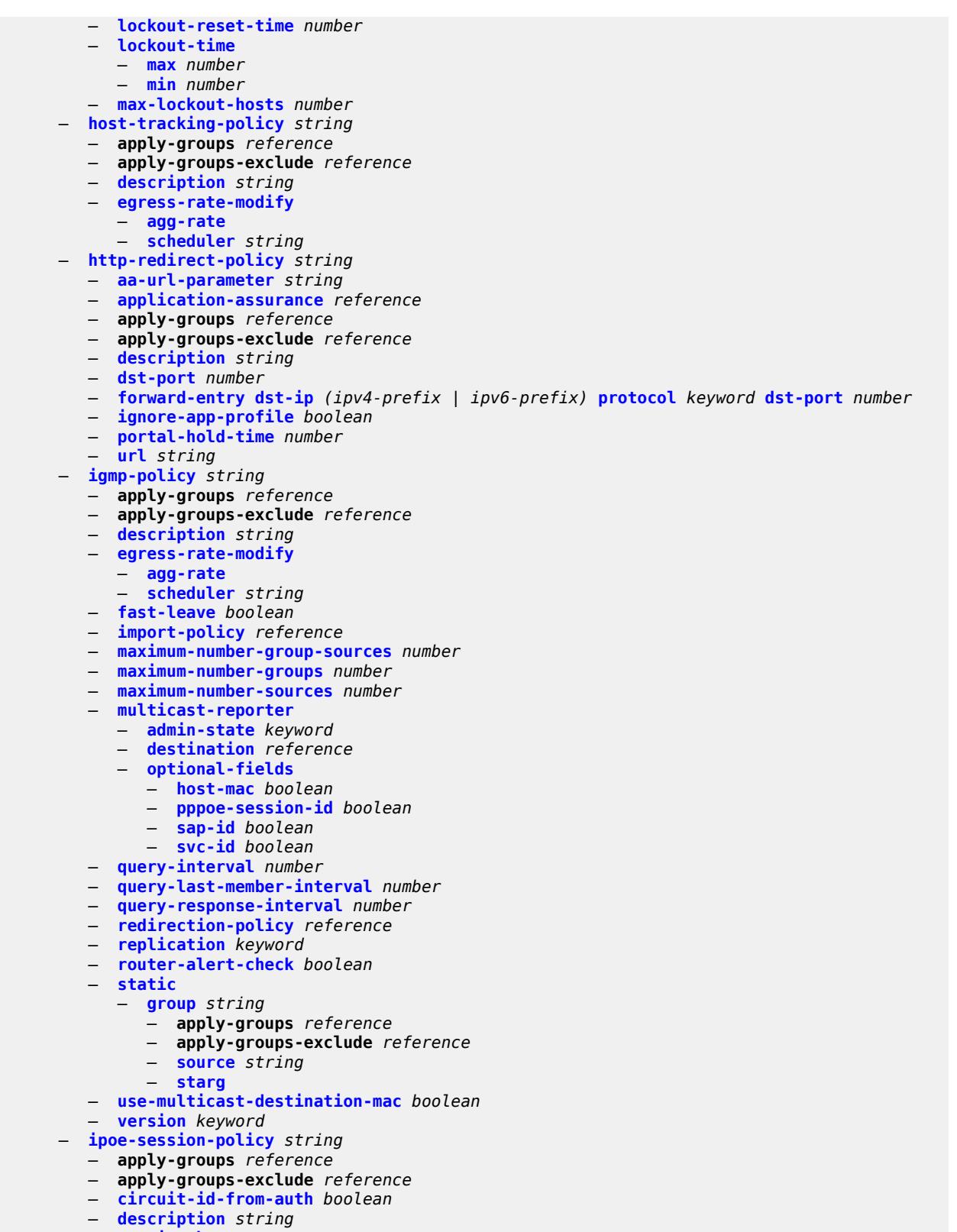

- **[session-key](#page-8186-2)**
- **[cid](#page-8186-3)** *boolean*

configure subscriber-mgmt ipoe-session-policy session-key mac

```
 — mac boolean
      — rid boolean
       — sap boolean
    — session-timeout (number | keyword)
 — isa-filter string 
    — apply-groups reference
    — apply-groups-exclude reference
    — description string
    — ipv4
      — default-action keyword
       — entry number 
          — action
             — drop
             — forward
             — http-redirect
                — url string
          — apply-groups reference
          — apply-groups-exclude reference
          — description string
          — match
             — dst-ip string
             — dst-port
                — equals number
             — protocol keyword
    — ipv6
       — default-action keyword
          — entry number 
          — action
             — drop
             — forward
             — http-redirect
                — url string
          — apply-groups reference
             — apply-groups-exclude reference
          — description string
          — match
             — dst-ip string
             — dst-port
                 — equals number
             — protocol keyword
    — type keyword
 — isa-policer string 
   — action keyword
    — adaptation-rule
       — cir keyword
       — pir keyword
    — apply-groups reference
    — apply-groups-exclude reference
    — cbs number
    — description string
   — mbs number
    — rate
       — cir (number | keyword)
       — pir (number | keyword)
    — type keyword
  — isa-service-chaining
    — apply-groups reference
    — apply-groups-exclude reference
    — evpn string 
      — admin-state keyword
      — apply-groups reference
          — apply-groups-exclude reference
```
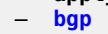

— **[route-distinguisher](#page-8202-2)**

configure subscriber-mgmt isa-service-chaining evpn bgp route-distinguisher rd

```
 — rd (keyword | vpn-route-distinguisher)
          — route-target
             — export string
             — import string
       — description string
         — export
             — advertise-pools
             — admin-state keyword
             — pool router-instance string name string 
             — gateway-address-range
             — end string
             — start string
          — vxlan
             — vni number
       — import-mode keyword
       — prefix-route-resolution keyword
    — mac-prefix string
    — vas-filter string 
       — apply-groups reference
       — apply-groups-exclude reference
       — description string
       — entry number 
          — action keyword 
             — apply-groups reference
             — apply-groups-exclude reference
             — fail-action keyword
             — forward
                 — esi string
                — sf-ip (ipv4-address-no-zone | ipv6-address-no-zone)
                 — svc reference
             — insert-nsh
                — meta-data
                   — insert-subscriber-id
                   — opaque-data string
                — svc-path
                   — path-id number
                   — svc-index number
          — admin-state keyword
          — apply-groups reference
          — apply-groups-exclude reference
          — description string
          — match
             — foreign-ip (ipv4-unicast-prefix | ipv4-unicast-address)
             — foreign-port number
             — protocol keyword
 — local-user-db string 
    — admin-state keyword
   — apply-groups reference
    — apply-groups-exclude reference
    — description string
    — ipoe
       — host string 
          — admin-state keyword
          — apply-groups reference
          — apply-groups-exclude reference
             — authentication
             — auth-domain-name string
             — gx-policy string
             — nasreq-auth-policy string
              — radius-auth-policy string
          — gtp-interface
               — name string
```
— **[host-identification](#page-8221-1)**

configure subscriber-mgmt local-user-db ipoe host host-identification circuit-id

```
 — circuit-id
       — ascii-string string
       — hex-string string
    — derived-id string
    — encap-tag-range
       — from string
       — to string
    — encap-tag-separate-range
       — inner
          — end number
          — start number
       — outer
          — end number
          — start number
    — ip-prefix (ipv4-prefix-with-host-bits | ipv6-prefix-with-host-bits)
    — mac string
    — option60
         — ascii-string string
       — hex-string string
    — remote-id
       — ascii-string string
       — hex-string string
    — sap-id string
    — service-id number
    — string string
    — system-id string
 — identification
    — ancp-string string
    — app-profile-string string
    — category-map-name string
    — int-dest-id string
    — option-number number
    — sla-profile-string string
    — spi-sharing-group-id number
    — sub-profile-string string
    — subscriber-id string
 — ipv4
    — address
       — gi-address keyword
       — ip-address string
       — pool
          — delimiter string
          — primary string
          — secondary string
       — use-pool-from-client
          — delimiter string
    — gi-address string
    — option (number | keyword) 
       — apply-groups reference
       — apply-groups-exclude reference
       — ascii-string string
       — duration number
       — empty
       — hex-string string
       — ipv4-address string
       — netbios-node-type keyword
    — server string
 — ipv6
    — address string
    — address-pool string
    — delegated-prefix string
    — delegated-prefix-length number
    — delegated-prefix-pool string
    — link-address string
```
configure subscriber-mgmt local-user-db ipoe host ipv6 option

```
 — option (number | keyword) 
       — apply-groups reference
       — apply-groups-exclude reference
       — hex-string string
       — ipv6-address string
    — router-advertisement-policy string
    — server string
    — slaac-prefix string
    — slaac-prefix-pool string
    — timers
       — preferred-lifetime (number | keyword)
       — rebind number
       — renew number
       — valid-lifetime (number | keyword)
 — match-radius-proxy-cache
    — fail-action keyword
    — mac-format string
    — match
       — circuit-id boolean
       — ipv4-option number
      — ipv6-option number
       — mac boolean
       — remote-id boolean
    — server
       — name string
       — service number
 — mld-import string 
  — msap-defaults
    — group-interface
       — name string
       — prefix keyword
       — suffix keyword
    — policy string
    — service number
 — radius-accounting-policy
    — duplicate string
    — name string
 — retail-service-id number
   — rip-policy string
 — to-client-options
    — ipv4-option (number | keyword) 
       — apply-groups reference
       — apply-groups-exclude reference
       — ascii-string string
       — duration number
       — empty
       — hex-string string
       — ipv4-address string
        — netbios-node-type keyword
    — ipv6-option (number | keyword) 
        — apply-groups reference
       — apply-groups-exclude reference
       — ascii-string string
       — domain-string string
       — empty
       — hex-string string
       — ipv6-address string
 — to-server-options
    — ipv6-option (number | keyword) 
       — apply-groups reference
       — apply-groups-exclude reference
       — ascii-string string
       — domain-string string
```
configure subscriber-mgmt local-user-db ipoe host to-server-options ipv6-option hex-string

```
 — hex-string string
                     — ipv6-address string
                 — wpp
                  — initial
                     — app-profile string
                     — sla-profile string
                     — sub-profile string
                  — portal
                     — name string
                     — portal-group string
                     — router-instance (keyword | number)
                  — restore-to-initial-on-disconnect keyword
            — mask type keyword 
               — apply-groups reference
               — apply-groups-exclude reference
               — prefix
                   — length number
                  — string string
               — suffix
                  — length number
                  — string string
            — match-list keyword
           — ppp
            — host string 
               — access-loop-encapsulation
                  — apply-groups reference
                  — apply-groups-exclude reference
                  — encap-offset
                     — type keyword
                  — rate-down number
               — access-loop-information
                  — circuit-id
 — ascii-string string
 — use-sap-id
                  — remote-id
                     — ascii-string string
                     — use-mac-address
               — admin-state keyword
               — apply-groups reference
                  — apply-groups-exclude reference
               — authentication
                  — gx-policy string
                  — nasreq-auth-policy string
                  — padi-auth-policy string
                  — pre-auth-policy string
                  — radius-auth-policy string
                  — user-db string
               — host-identification
                  — circuit-id
                     — ascii-string string
                     — hex-string string
                  — derived-id string
                  — encap-tag-range
                     — from string
                      — to string
                  — encap-tag-separate-range
                      — inner
                        — end number
                        — start number
                     — outer
                        — end number
                        — start number
                  — mac string
                  — remote-id
```
configure subscriber-mgmt local-user-db ppp host host-identification remote-id ascii-string

 — **[ascii-string](#page-8277-1)** *string* — **[hex-string](#page-8277-2)** *string* — **[sap-id](#page-8278-0)** *string* — **[service-name](#page-8278-1)** *string* — **[user-name](#page-8279-0)** — **[format](#page-8279-1)** *keyword* — **[name](#page-8279-2)** *string* — **[identification](#page-8280-0)** — **[ancp-string](#page-8280-1)** *string* — **[app-profile-string](#page-8280-2)** *string* — **[category-map-name](#page-8280-3)** *string* — **[int-dest-id](#page-8281-0)** *string* — **[option-number](#page-8281-1)** *number* — **[sla-profile-string](#page-8281-2)** *string* — **[spi-sharing-group-id](#page-8282-0)** *number* — **[sub-profile-string](#page-8282-1)** *string* — **[subscriber-id](#page-8282-2)** *string* — **[ipv4](#page-8282-3)** — **[address](#page-8283-0)** — **[gi-address](#page-8283-1)** *keyword* — **[ip-address](#page-8283-2)** *string* — **[pool](#page-8284-0)** — **[delimiter](#page-8284-1)** *string* — **[primary](#page-8284-2)** *string* — **[secondary](#page-8284-3)** *string* — **[prefix-length](#page-8285-0)** *number* — **[use-pool-from-client](#page-8285-1)** — **[delimiter](#page-8285-2)** *string* — **[ignore-df-bit](#page-8286-0)** *boolean* — **[option](#page-8286-1)** *(number | keyword)*  — **apply-groups** *reference* — **apply-groups-exclude** *reference* — **[ascii-string](#page-8287-0)** *string* — **[duration](#page-8287-1)** *number* — **[empty](#page-8287-2)** — **[hex-string](#page-8288-0)** *string* — **[ipv4-address](#page-8288-1)** *string* — **[netbios-node-type](#page-8288-2)** *keyword* — **[ipv6](#page-8289-0)** — **[address](#page-8289-1)** *string* — **[address-pool](#page-8289-2)** *string* — **[delegated-prefix](#page-8289-3)** *string* — **[delegated-prefix-length](#page-8290-0)** *number* — **[delegated-prefix-pool](#page-8290-1)** *string* — **[force-ipv6cp](#page-8290-2)** *boolean* — **[option](#page-8290-3)** *(number | keyword)*  — **apply-groups** *reference* — **apply-groups-exclude** *reference* — **[hex-string](#page-8291-0)** *string* — **[ipv6-address](#page-8291-1)** *string* — **[router-advertisement-policy](#page-8292-0)** *string* — **[slaac-prefix](#page-8292-1)** *string* — **[slaac-prefix-pool](#page-8292-2)** *string* — **[timers](#page-8293-0)** — **[preferred-lifetime](#page-8293-1)** *(number | keyword)* — **[rebind](#page-8293-2)** *number* — **[renew](#page-8293-3)** *number* — **[valid-lifetime](#page-8294-0)** *(number | keyword)* — **[l2tp](#page-8294-1)** — **[group](#page-8294-2)** — **[name](#page-8294-3)** *string* — **[service-id](#page-8295-0)** *number* — **[lns-interface](#page-8295-1)** — **[name](#page-8295-2)** *string*

configure subscriber-mgmt local-user-db ppp host lns-interface service-id

```
 — service-id number
          — mld-import string 
          — msap-defaults
             — group-interface
                — name string
                — prefix keyword
                — suffix keyword
             — policy string
             — service number
          — pado-delay number
             — password
             — chap string
             — ignore
             — pap string
          — ppp-policy-parameters
                — max-sessions-per-mac number
          — radius-accounting-policy
             — duplicate string
             — name string
          — retail-service-id number
          — rip-policy string
             — steering-profile string
          — to-client-options
             — ipv6-option (number | keyword) 
                — apply-groups reference
                — apply-groups-exclude reference
                — ascii-string string
                — domain-string string
                — empty
                — hex-string string
                — ipv6-address string
       — mask type keyword 
          — apply-groups reference
          — apply-groups-exclude reference
             — prefix
             — length number
             — string string
          — suffix
             — length number
             — string string
       — match-list keyword
 — mld-policy string 
    — apply-groups reference
    — apply-groups-exclude reference
    — description string
    — egress-rate-modify
       — agg-rate
       — scheduler string
    — fast-leave boolean
    — import-policy reference
    — maximum-number-group-sources number
    — maximum-number-groups number
    — maximum-number-sources number
    — query-interval number
      — query-last-member-interval number
      — query-response-interval number
    — redirection-policy reference
    — replication keyword
    — router-alert-check boolean
    — static
```
- **[group](#page-8312-1)** *string* 
	- **apply-groups** *reference*
	- **apply-groups-exclude** *reference*
	- **[source](#page-8312-2)** *string*

configure subscriber-mgmt mld-policy static group starg

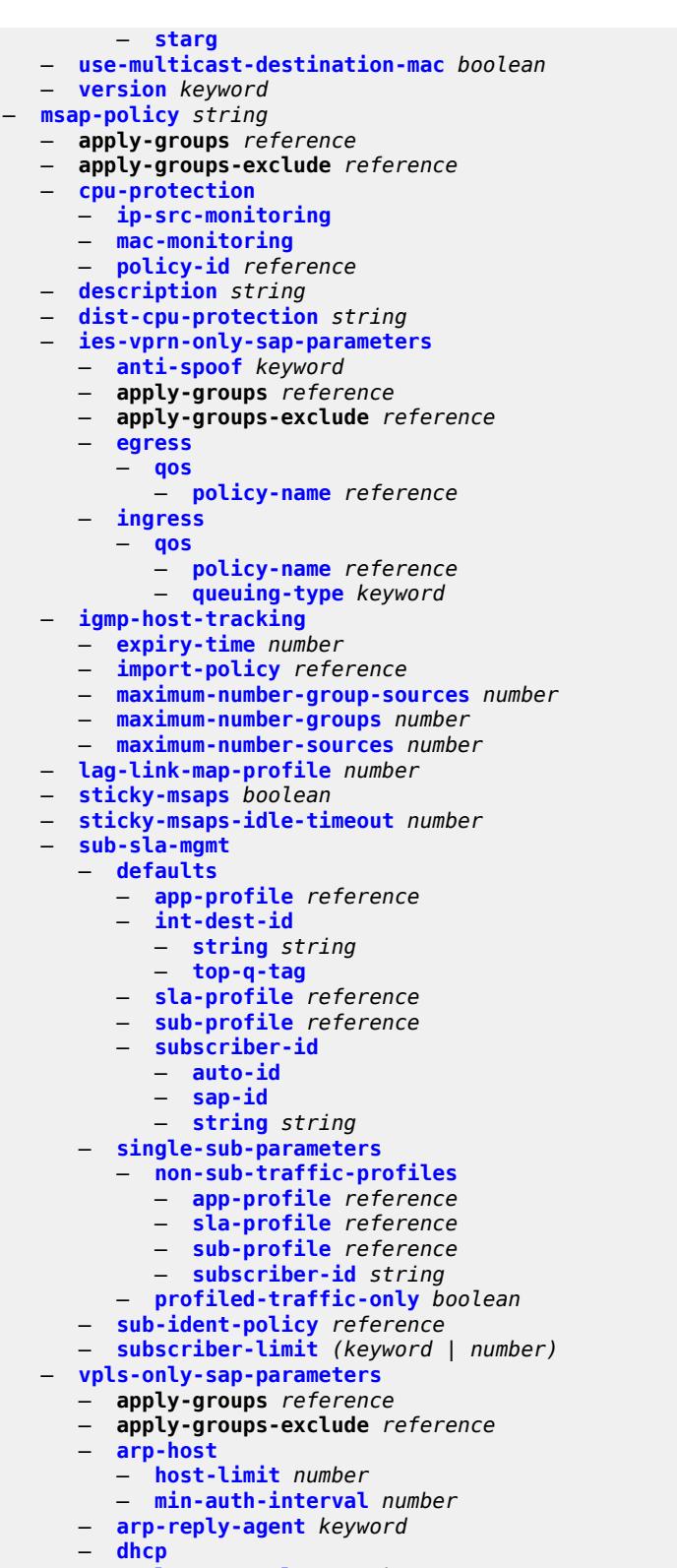

 <sup>—</sup> **[lease-populate](#page-8328-2)** *number*

- **[option-82](#page-8328-3)**
	- **[action](#page-8329-0)** *keyword*

configure subscriber-mgmt msap-policy vpls-only-sap-parameters dhcp option-82 circuit-id

 — **[circuit-id](#page-8329-1)** *keyword* — **[remote-id](#page-8329-2)** — **[mac](#page-8329-3)** — **[string](#page-8330-0)** *string* — **[vendor-specific-option](#page-8330-1)** — **[client-mac-address](#page-8330-2)** *boolean* — **[sap-id](#page-8331-0)** *boolean* — **[service-id](#page-8331-1)** *boolean* — **[string](#page-8331-2)** *string* — **[system-id](#page-8331-3)** *boolean* — **[proxy-server](#page-8332-0)** — **[admin-state](#page-8332-1)** *keyword* — **[emulated-server](#page-8332-2)** *string* — **[lease-time](#page-8333-0)** — **[radius-override](#page-8333-1)** *boolean* — **[value](#page-8333-2)** *number* — **[egress](#page-8333-3)** — **[qos](#page-8334-0)** — **[policy-name](#page-8334-1)** *reference* — **[igmp-snooping](#page-8334-2)** — **[fast-leave](#page-8334-3)** *boolean* — **[import-policy](#page-8335-0)** *reference* — **[maximum-number-groups](#page-8335-1)** *(keyword | number)* — **[mcac](#page-8335-2)** — **[bandwidth](#page-8335-3)** — **[mandatory](#page-8336-0)** *(number | keyword)* — **[total](#page-8336-1)** *(number | keyword)* — **[interface-policy](#page-8336-2)** *reference* — **[mc-constraints](#page-8337-0)** — **[level](#page-8337-1)** *number*  — **apply-groups** *reference* — **apply-groups-exclude** *reference* — **[bandwidth](#page-8338-0)** *number* — **[number-down](#page-8338-1)** *number*  — **apply-groups** *reference* — **apply-groups-exclude** *reference* — **[level](#page-8338-2)** *number* — **[use-lag-port-weight](#page-8339-0)** *boolean* — **[policy](#page-8339-1)** *reference* — **[mvr](#page-8339-2)** — **[from-vpls](#page-8340-0)** *reference* — **[query-interval](#page-8340-1)** *number* — **[query-last-member-interval](#page-8340-2)** *number* — **[query-response-interval](#page-8340-3)** *number* — **[robust-count](#page-8341-0)** *number* — **[send-queries](#page-8341-1)** *boolean* — **[version](#page-8341-2)** *keyword* — **[ingress](#page-8342-0)** — **[qos](#page-8342-1)** — **[policy-name](#page-8342-2)** *reference* — **[queuing-type](#page-8342-3)** *keyword* — **[mac-da-hashing](#page-8343-0)** *boolean* — **[split-horizon-group](#page-8343-1)** *string* — **[pfcp](#page-8343-2)** — **[association](#page-8344-0)** *string*  — **[admin-state](#page-8344-1)** *keyword* — **apply-groups** *reference* — **apply-groups-exclude** *reference* — **[association-release-timeout](#page-8344-2)** *(keyword | number)* — **[association-setup-retry](#page-8345-0)** *number* — **[bfd-expedited-path-down](#page-8345-1)** *boolean* — **[description](#page-8346-0)** *string*

```
 — interval number
```
 <sup>—</sup> **[heartbeat](#page-8346-1)**

configure subscriber-mgmt pfcp association heartbeat retries

```
 — retries number
          — timeout number
       — interface
          — name string
          — router-instance string
       — nat
           — nat-group reference
          — wlan-gw-group reference
       — node-id
          — fqdn string
             — use-ip-address
       — path-restoration-time number
         — peer
           — ip-address (ipv4-address-no-zone | ipv6-address-no-zone)
       — python-policy reference
         — tx
          — retries number
          — timeout number
          — ttl number
    — up-resiliency
 — pim-policy string 
    — apply-groups reference
       — apply-groups-exclude reference
    — description string
 — ppp-policy string 
     — allow-same-circuit-id-for-dhcp boolean
    — apply-groups reference
       — apply-groups-exclude reference
       — cookies boolean
    — default-pap-password string
    — default-user-name string
    — description string
    — force-ppp-mtu-gt-1492 boolean
    — ipcp-subnet-negotiation boolean
    — keepalive
       — hold-up-multiplier number
       — interval number
    — lcp-ignore-identifier boolean
    — lcp-ignore-magic-numbers boolean
    — max-sessions-per-cid
       — allow-sessions-without-cid boolean
       — limit number
    — max-sessions-per-mac number
      — mlppp
       — accept-mrru boolean
       — apply-groups reference
       — apply-groups-exclude reference
       — endpoint
          — ip (ipv4-address | keyword)
          — mac (mac-address | keyword)
       — short-sequence-numbers boolean
    — ncp-renegotiation keyword
    — pado-ac-name string
       — pado-delay number
       — ppp-authentication keyword
       — ppp-chap-challenge-length
        — max number
       — min number
    — ppp-initial-delay boolean
    — ppp-mtu number
    — ppp-options
         — custom-option protocol keyword option-number number 
          — address string
```
— **apply-groups** *reference*

configure subscriber-mgmt ppp-policy ppp-options custom-option apply-groups-exclude

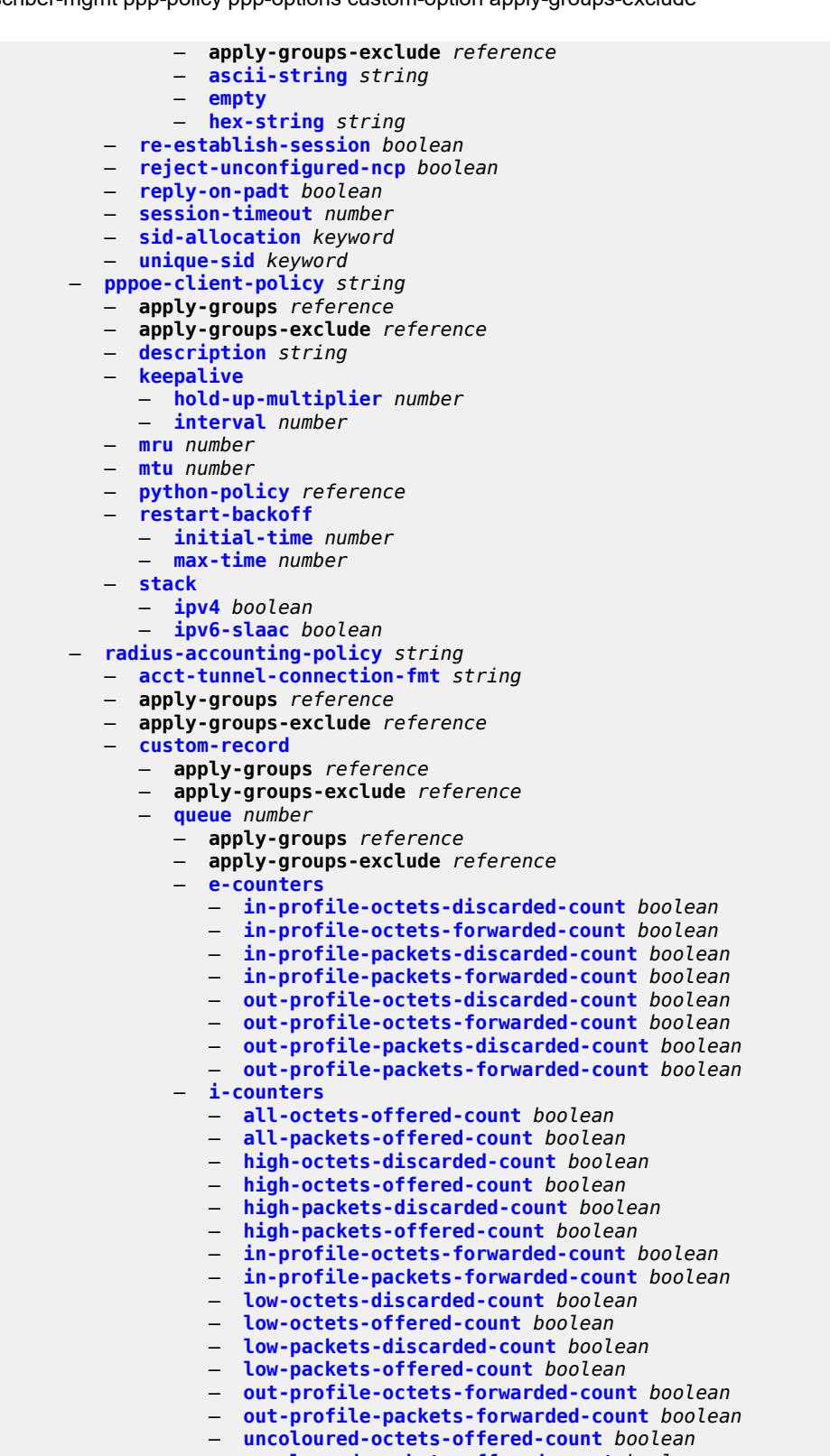

— **[uncoloured-packets-offered-count](#page-8380-2)** *boolean*

— **[ref-queue](#page-8381-0)**

configure subscriber-mgmt radius-accounting-policy custom-record ref-queue e-counters

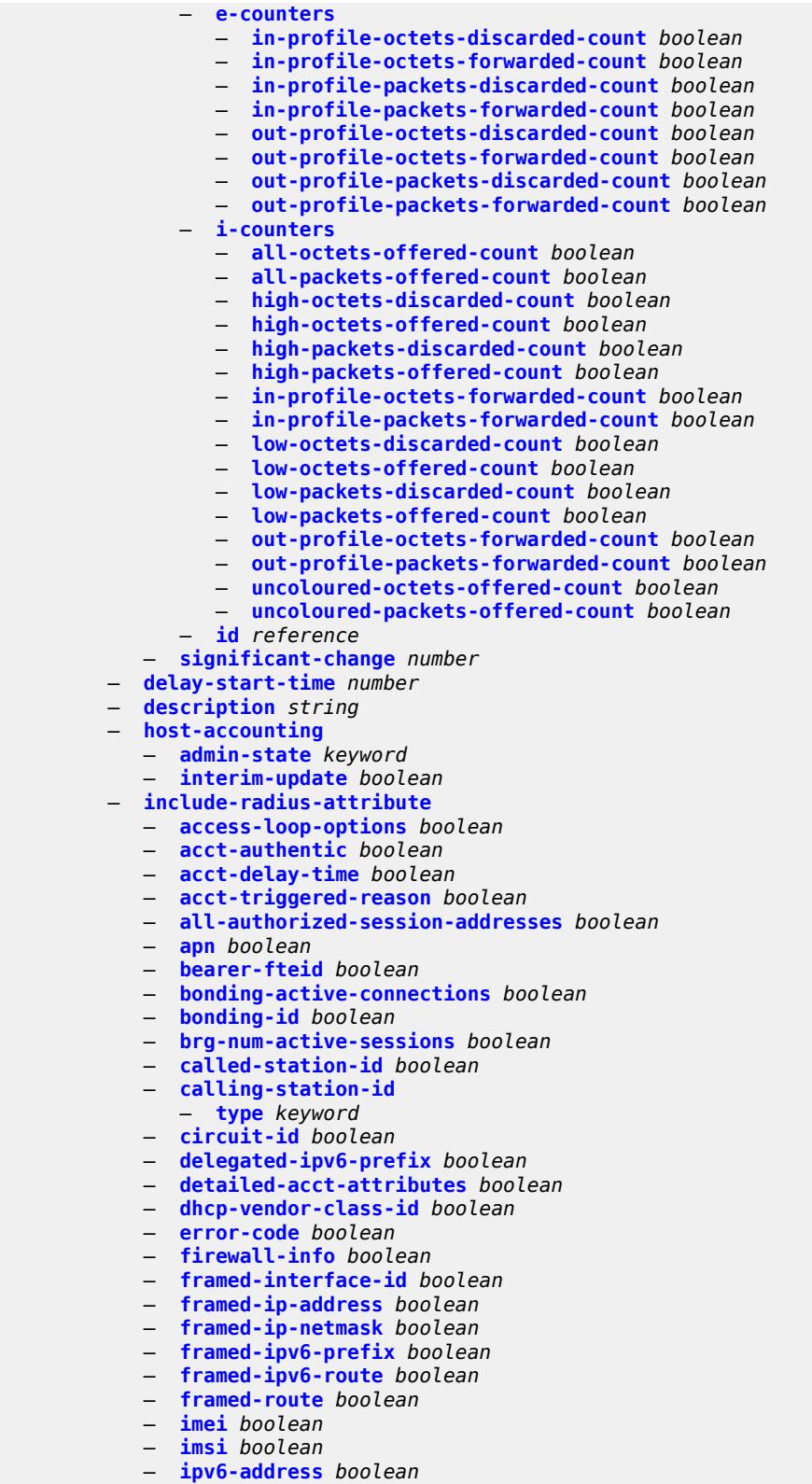

- **[lanext-bridge-id](#page-8398-2)** *boolean*
- **[lanext-device-type](#page-8398-3)** *boolean*

configure subscriber-mgmt radius-accounting-policy include-radius-attribute lanext-route-distinguisher

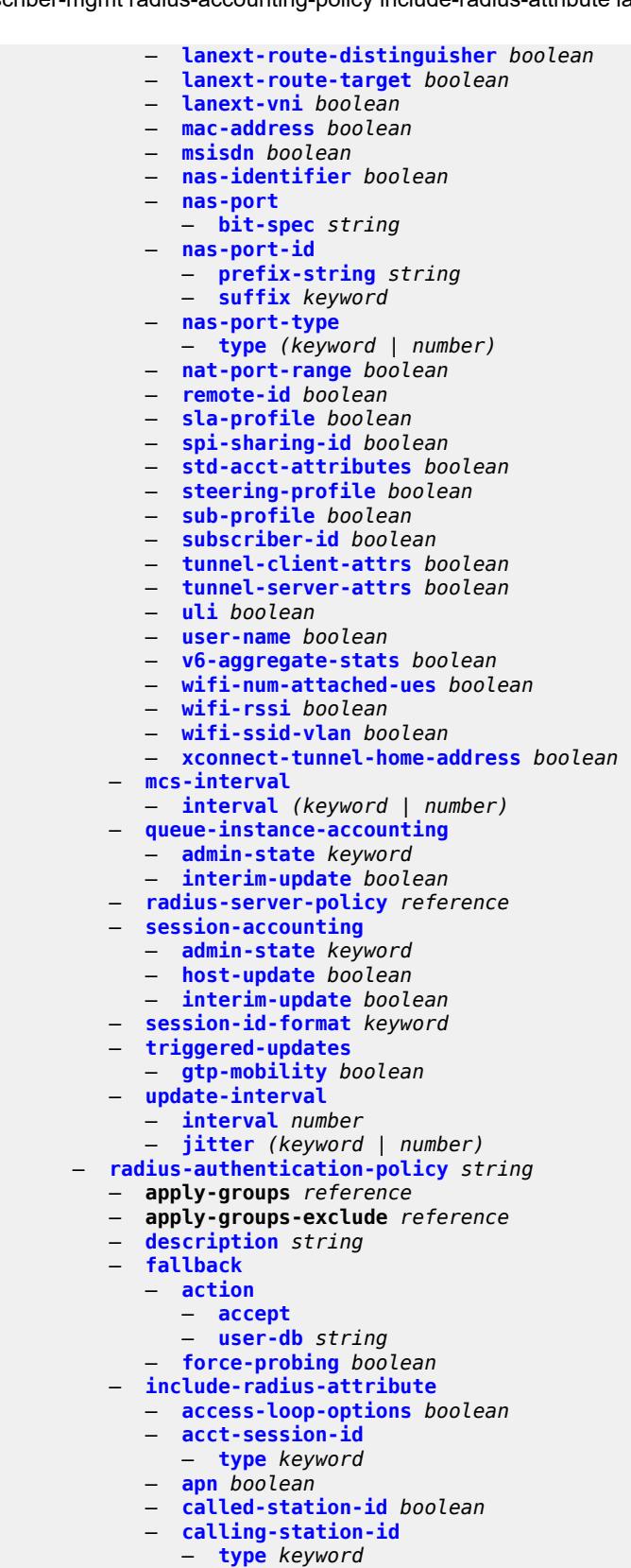

— **[circuit-id](#page-8416-1)** *boolean*

configure subscriber-mgmt radius-authentication-policy include-radius-attribute dhcp-options

 — **[dhcp-options](#page-8416-2)** *boolean* — **[dhcp-vendor-class-id](#page-8417-0)** *boolean* — **[dhcp6-options](#page-8417-1)** *boolean* — **[gprs-negotiated-qos-profile](#page-8417-2)** *boolean* — **[imei](#page-8417-3)** *boolean* — **[imsi](#page-8418-0)** *boolean* — **[mac-address](#page-8418-1)** *boolean* — **[msisdn](#page-8418-2)** *boolean* — **[nas-identifier](#page-8419-0)** *boolean* — **[nas-port](#page-8419-1)** — **[bit-spec](#page-8419-2)** *string* — **[nas-port-id](#page-8419-3)** — **[prefix-string](#page-8420-0)** *string* — **[suffix](#page-8420-1)** *keyword* — **[nas-port-type](#page-8420-2)** — **[type](#page-8420-3)** *(keyword | number)* — **[pppoe-service-name](#page-8421-0)** *boolean* — **[rat-type](#page-8421-1)** *boolean* — **[remote-id](#page-8421-2)** *boolean* — **[sap-session-index](#page-8422-0)** *boolean* — **[tunnel-server-attrs](#page-8422-1)** *boolean* — **[uli](#page-8422-2)** *boolean* — **[wifi-num-attached-ues](#page-8422-3)** *boolean* — **[wifi-ssid-vlan](#page-8423-0)** *boolean* — **[xconnect-tunnel-home-address](#page-8423-1)** *boolean* — **[password](#page-8423-2)** *string* — **[ppp-user-name](#page-8423-3)** — **[domain-name](#page-8424-0)** *string* — **[domain-operation](#page-8424-1)** *keyword* — **[pppoe-access-method](#page-8424-2)** *keyword* — **[radius-server-policy](#page-8425-0)** *reference* — **[re-authentication](#page-8425-1)** *boolean* — **[send-acct-stop-on-fail](#page-8425-2)** — **[on-accept-failure](#page-8425-3)** *boolean* — **[on-reject](#page-8426-0)** *boolean* — **[on-request-failure](#page-8426-1)** *boolean* — **[user-name](#page-8426-2)** — **[domain-name](#page-8427-0)** *string* — **[domain-operation](#page-8427-1)** *keyword* — **[format](#page-8427-2)** *keyword* — **[gtp-format](#page-8428-0)** *keyword* — **[mac-format](#page-8428-1)** *string* — **[rip-policy](#page-8428-2)** *string*  — **apply-groups** *reference* — **apply-groups-exclude** *reference* — **[authentication-key](#page-8429-0)** *string* — **[authentication-type](#page-8429-1)** *keyword* — **[description](#page-8429-2)** *string* — **[router-advertisement-policy](#page-8430-0)** *string*  — **apply-groups** *reference* — **apply-groups-exclude** *reference* — **[force-mcast](#page-8430-1)** *keyword* — **[max-advertisement-interval](#page-8430-2)** *number* — **[min-advertisement-interval](#page-8431-0)** *number* — **[options](#page-8431-1)** — **[current-hop-limit](#page-8431-2)** *number* — **[dns](#page-8432-0)** — **[include-rdnss](#page-8432-1)** *boolean* — **[rdnss-lifetime](#page-8432-2)** *(number | keyword)* — **[managed-configuration](#page-8432-3)** *boolean* — **[mtu](#page-8433-0)** *(number | keyword)*

- **[other-stateful-configuration](#page-8433-1)** *boolean*
	- **[reachable-time](#page-8433-2)** *number*
	- **[retransmit-timer](#page-8434-0)** *number*

configure subscriber-mgmt router-advertisement-policy options router-lifetime

```
 — router-lifetime (number | keyword)
    — prefix-options
       — stateful
         — auto-lifetimes boolean
         — on-link boolean
          — preferred-lifetime (number | keyword)
           — valid-lifetime (number | keyword)
       — stateless
         — on-link boolean
          — preferred-lifetime (number | keyword)
          — valid-lifetime (number | keyword)
 — sap-template string 
    — apply-groups reference
    — apply-groups-exclude reference
    — cpu-protection
      — ip-src-monitoring
      — mac-monitoring
       — policy-id reference
    — description string
    — dist-cpu-protection reference
    — hold-time (number | keyword)
  — shcv-policy string 
    — apply-groups reference
    — apply-groups-exclude reference
    — description string
    — layer-3
       — source-ip-origin keyword
         — unnumbered-source-ip string
    — periodic
       — action keyword
       — admin-state keyword
       — interval number
       — retry-count number
       — timeout number
    — trigger
       — host-limit-exceeded
         — admin-state keyword
         — apply-groups reference
          — apply-groups-exclude reference
         — retry-count number
           — timeout number
       — inactivity
          — admin-state keyword
          — apply-groups reference
             — apply-groups-exclude reference
          — retry-count number
          — timeout number
       — ip-conflict
          — admin-state keyword
          — apply-groups reference
          — apply-groups-exclude reference
          — retry-count number
          — timeout number
       — mac-learning
          — admin-state keyword
          — apply-groups reference
          — apply-groups-exclude reference
          — retry-count number
          — timeout number
       — mobility
          — admin-state keyword
          — apply-groups reference
```
configure subscriber-mgmt shcv-policy trigger mobility timeout

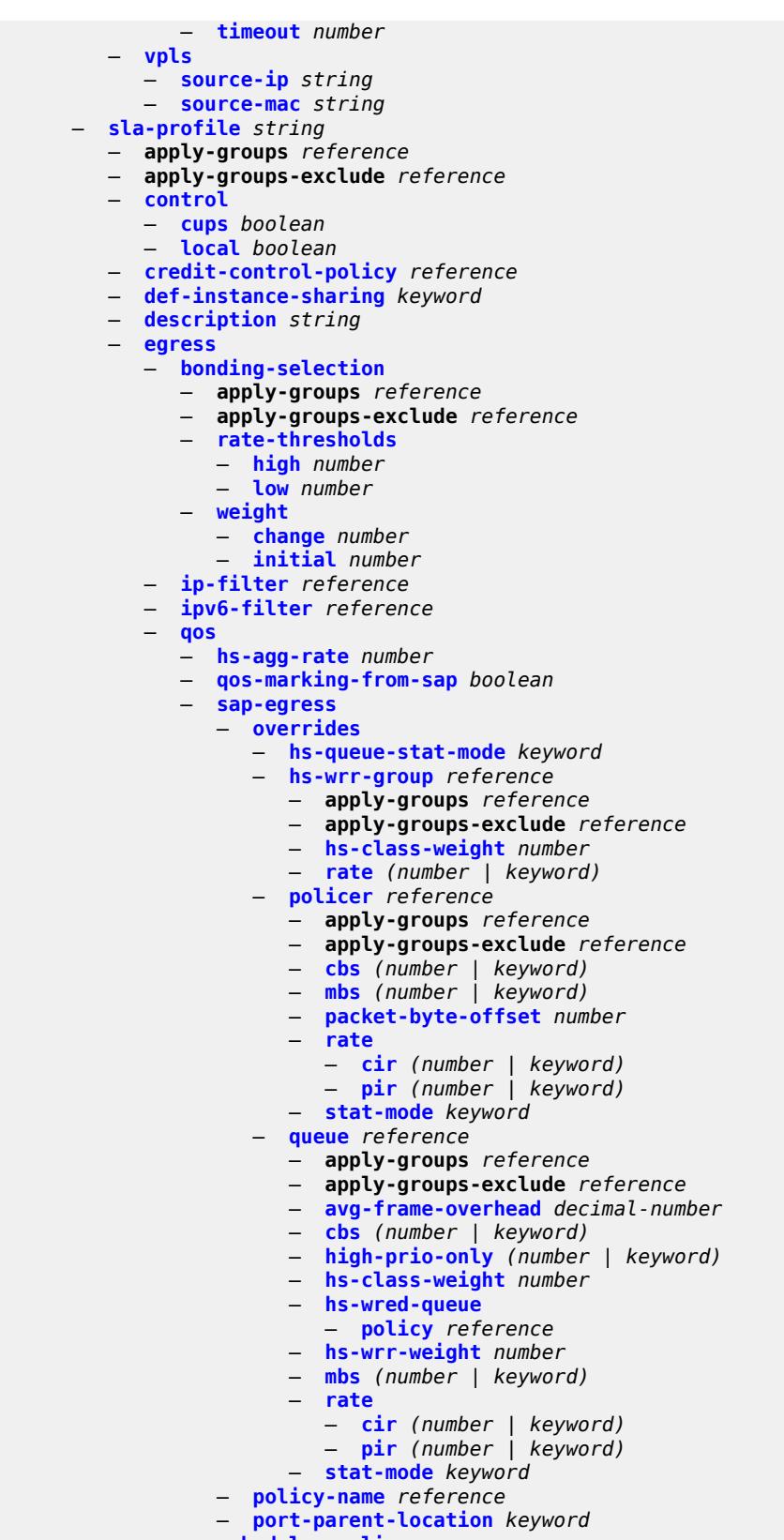

configure subscriber-mgmt sla-profile egress qos scheduler-policy overrides

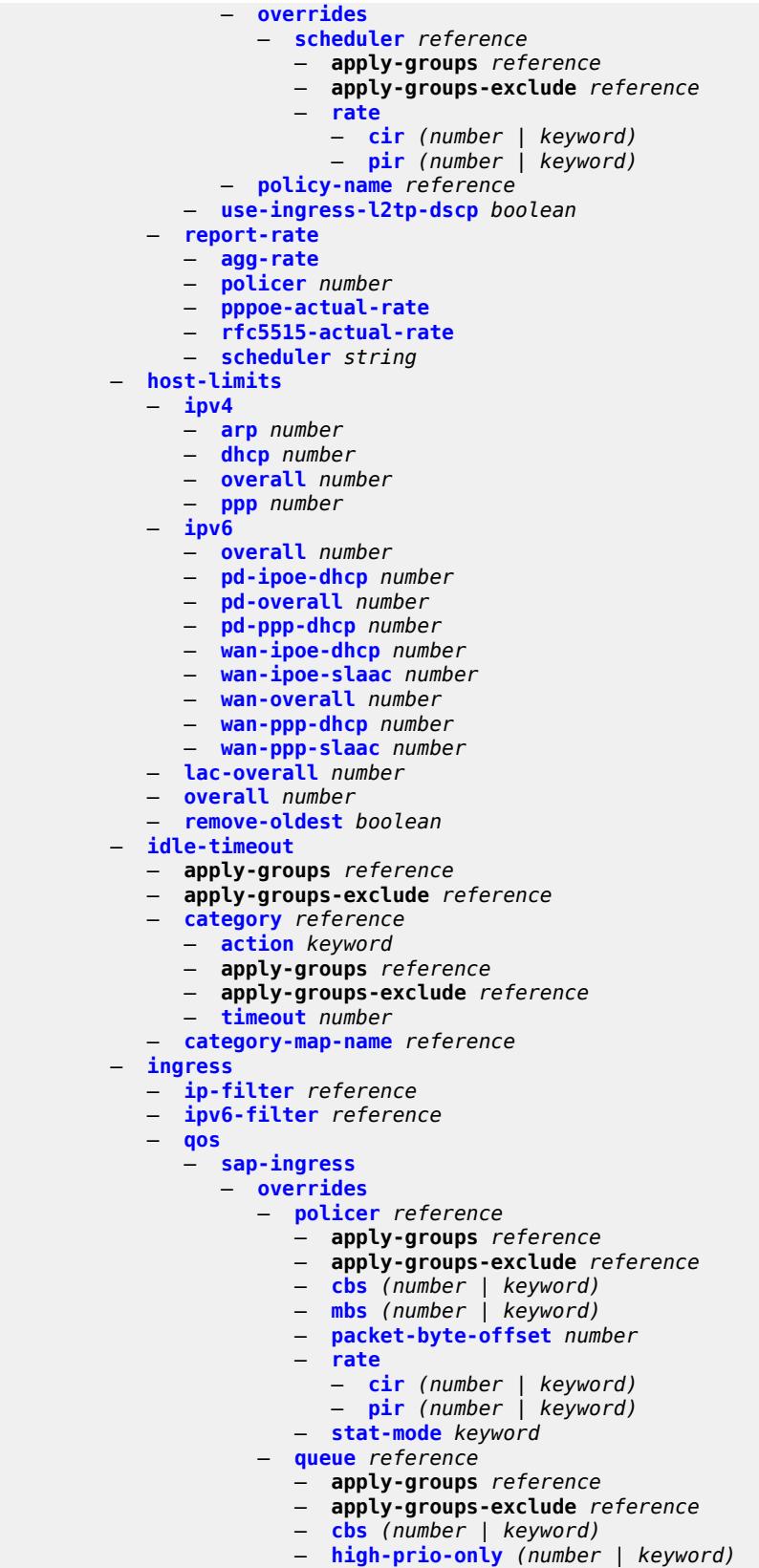

configure subscriber-mgmt sla-profile ingress qos sap-ingress overrides queue mbs

```
 — mbs (number | keyword)
                   — rate
                      — cir (number | keyword)
                      — pir (number | keyword)
                   — stat-mode keyword
             — policy-name reference
                — queuing-type keyword
       — report-rate
          — agg-rate
          — policer number
          — pppoe-actual-rate
          — rfc5515-actual-rate
          — scheduler string
    — one-time-http-redirection
       — ip-filter reference
    — pfcp-mappings
          — session-qer
          — downlink
             — aggregate-rate
             — arbiter string
             — policer number
             — queue number
             — scheduler string
          — uplink
             — arbiter string
             — policer number
             — queue number
             — scheduler string
     — session-limits
       — ipoe number
       — l2tp
          — lns number
          — lts number
          — overall number
       — overall number
         — pppoe
           — lac number
          — local number
          — overall number
  — steering-profile string 
    — access
       — router-instance string
    — apply-groups reference
    — apply-groups-exclude reference
    — description string
    — network
       — next-hop string
       — router-instance string
 — sub-ident-policy string 
    — app-profile-map
       — entry string 
          — app-profile reference
          — apply-groups reference
          — apply-groups-exclude reference
       — use-direct-map-as-default boolean
    — apply-groups reference
    — apply-groups-exclude reference
    — description string
    — primary
       — admin-state keyword
       — script-url string
    — secondary
      — admin-state keyword
       — script-url string
```
configure subscriber-mgmt sub-ident-policy sla-profile-map

```
 — sla-profile-map
      — entry string 
         — apply-groups reference
         — apply-groups-exclude reference
         — sla-profile reference
        — use-direct-map-as-default boolean
   — strings-from-option number
   — sub-profile-map
      — entry string 
         — apply-groups reference
         — apply-groups-exclude reference
         — sub-profile reference
      — use-direct-map-as-default boolean
   — tertiary
      — admin-state keyword
      — script-url string
— sub-mcac-policy string 
   — admin-state keyword
   — apply-groups reference
   — apply-groups-exclude reference
   — bandwidth
      — mandatory (number | keyword)
      — total (number | keyword)
   — description string
— sub-profile string 
   — accounting-policy reference
   — accu-stats-policy reference
   — ancp
      — ancp-policy reference
      — apply-groups reference
      — apply-groups-exclude reference
   — apply-groups reference
      — apply-groups-exclude reference
     — collect-stats boolean
   — control
         — cups boolean
      — local boolean
   — description string
     — egress
        — lag-per-link-hash
         — apply-groups reference
            — apply-groups-exclude reference
         — class number
         — weight number
        — qos
         — agg-rate
             — adaptation-rule keyword
            — burst-limit (number | keyword)
            — min-resv-bw number
            — queue-frame-based-accounting boolean
            — rate number
         — encap-offset
            — type keyword
         — hs-agg-rate number
         — hs-low-burst-max-class number
         — hs-min-resv-bw number
            — policer-control-policy
            — overrides
               — root
                  — apply-groups reference
                  — apply-groups-exclude reference
                  — max-rate (number | keyword)
                  — priority-mbs-thresholds
```
— **[min-thresh-separation](#page-8515-0)** *(number | keyword)*

configure subscriber-mgmt sub-profile egress qos policer-control-policy overrides root priority-mbs-thresholds priority

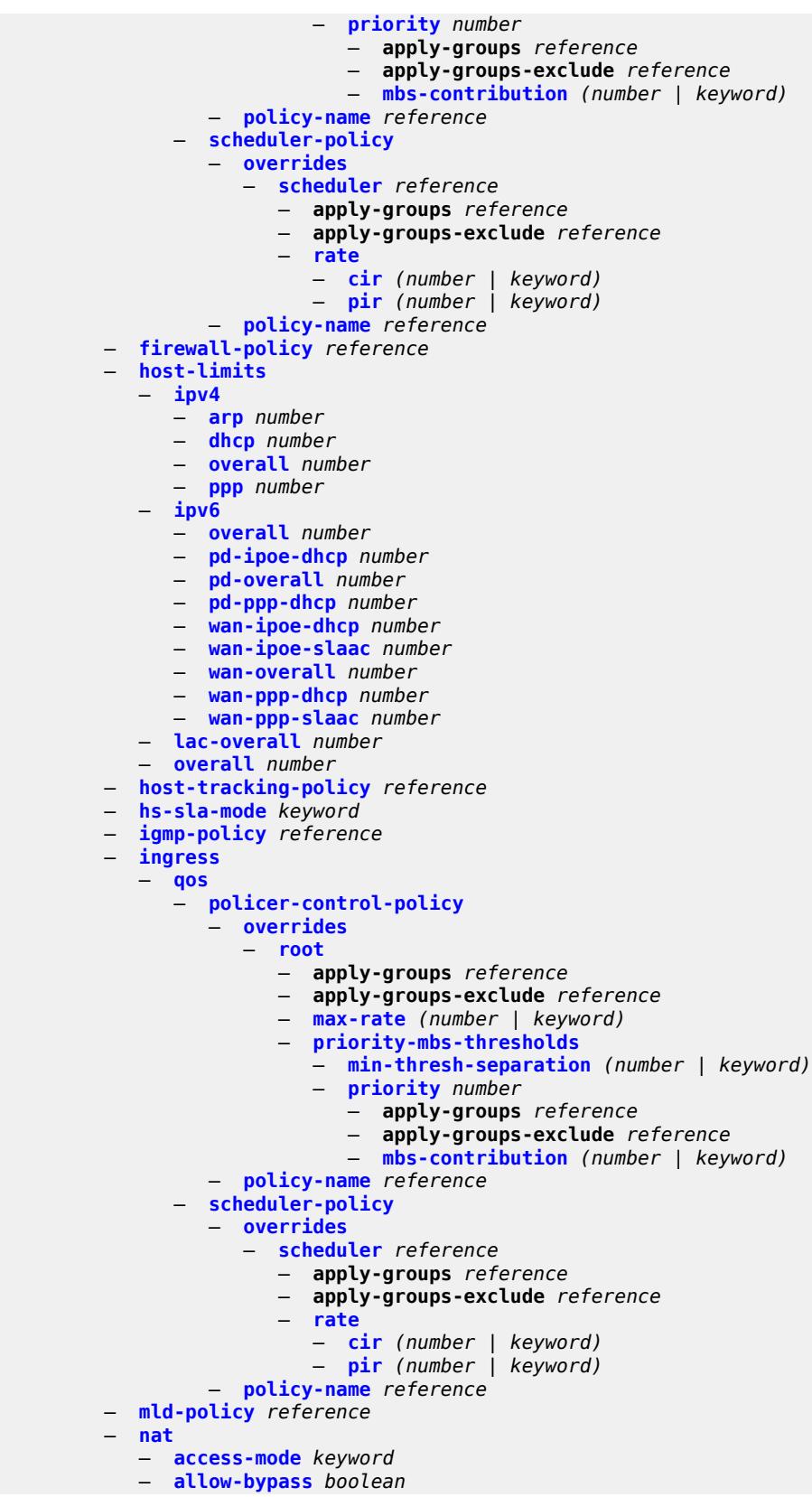

configure subscriber-mgmt sub-profile nat policy

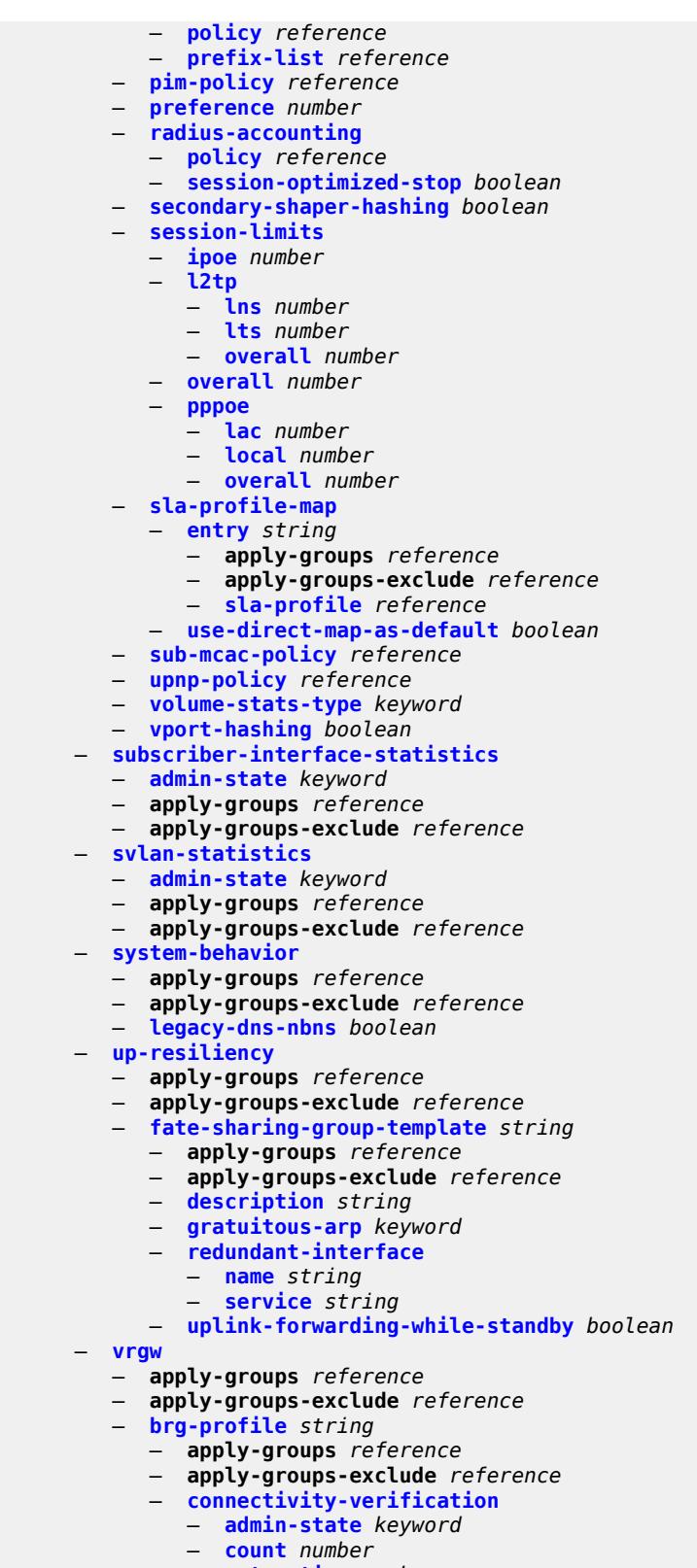

- **[retry-time](#page-8546-2)** *number*
- **[timeout](#page-8546-3)** *number*

configure subscriber-mgmt vrgw brg-profile description

```
 — description string
     — hold-time number
      — home-pool
         — lease-time number
         — option (number | keyword) 
            — apply-groups reference
           — apply-groups-exclude reference
            — ascii-string string
            — duration number
            — empty
            — hex-string string
            — ipv4-address string
            — netbios-node-type keyword
         — standby-ip-lifetime number
         — subnet
            — end string
            — prefix string
               — start string
     — initial-hold-time number
      — radius-authentication
         — password string
           — server-policy reference
     — radius-proxy-server string name string 
     — sla-profile-string string
      — sub-profile-string string
      — uplink-initial-wait number
   — lanext
      — apply-groups reference
     — apply-groups-exclude reference
      — router-target-as-number number
— wlan-gw
   — apply-groups reference
  — apply-groups-exclude reference
  — queries
     — apply-groups reference
     — apply-groups-exclude reference
     — tunnel string 
        — access-point-mac-address-learning-status keyword
         — apply-groups reference
        — apply-groups-exclude reference
         — calculate-counts boolean
         — encapsulation
            — gre boolean
               — l2 boolean
            — l2tp boolean
            — vxlan boolean
         — l2
            — inner-vlan number
            — outer-vlan number
              — sap string
         — l3
            — address-type keyword
            — local-address (ipv4-address-no-zone | ipv6-address-no-zone)
            — remote-address (ipv4-address-no-zone | ipv6-address-no-zone)
            — router-instance string
           — ues
            — maximum number
            — minimum number
            — state
               — cross-connect boolean
               — dsm boolean
                  — esm boolean
```
- **[l2](#page-8562-1)** *boolean*
- **[migrant](#page-8562-2)** *boolean*

configure subscriber-mgmt wlan-gw queries ue

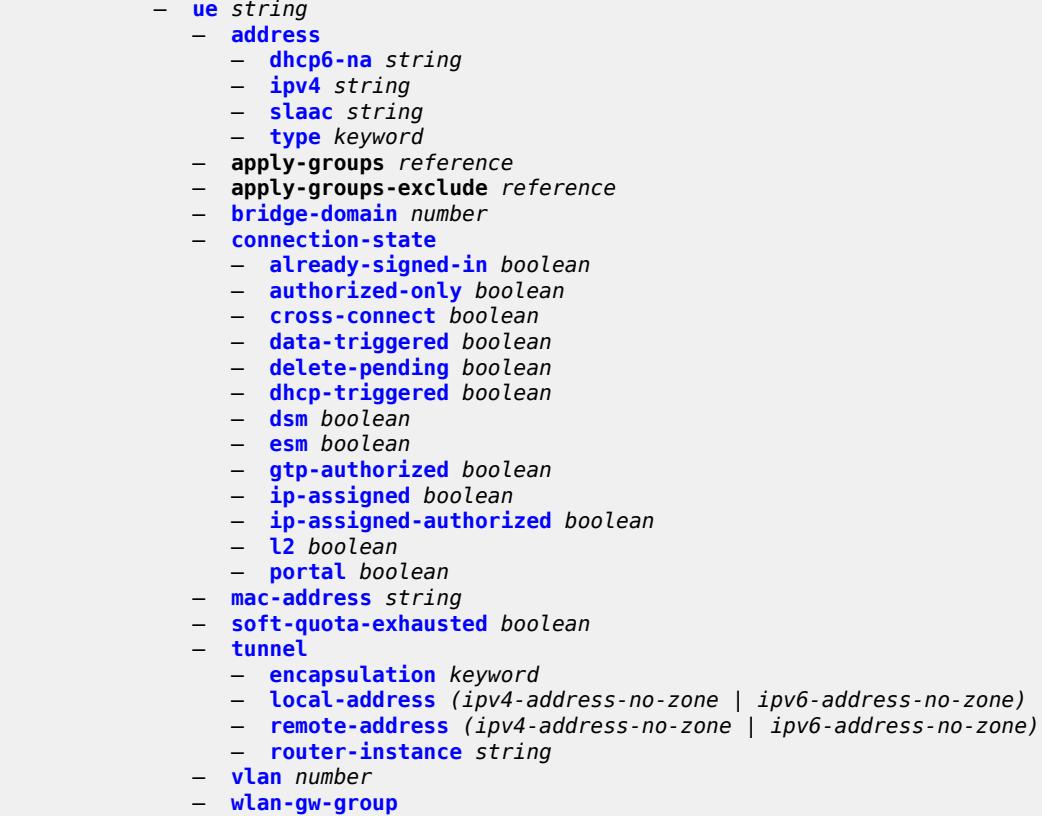

- **[id](#page-8570-2)** *number*
	- **[member](#page-8570-3)** *number*
	- **[virtual-chassis-identifier](#page-8571-0)** *string*

#### <span id="page-7997-0"></span>**3.45.1 subscriber-mgmt command descriptions**

#### **subscriber-mgmt**

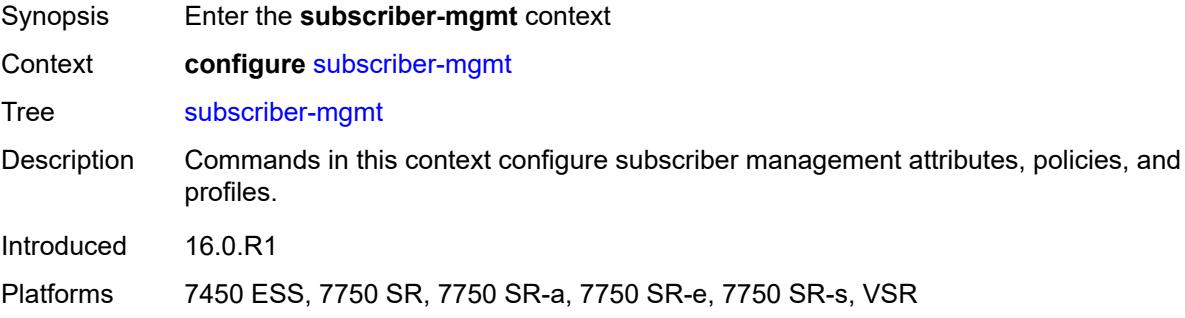

# <span id="page-7997-2"></span>**accu-stats-policy** [\[name](#page-7997-1)] *string*

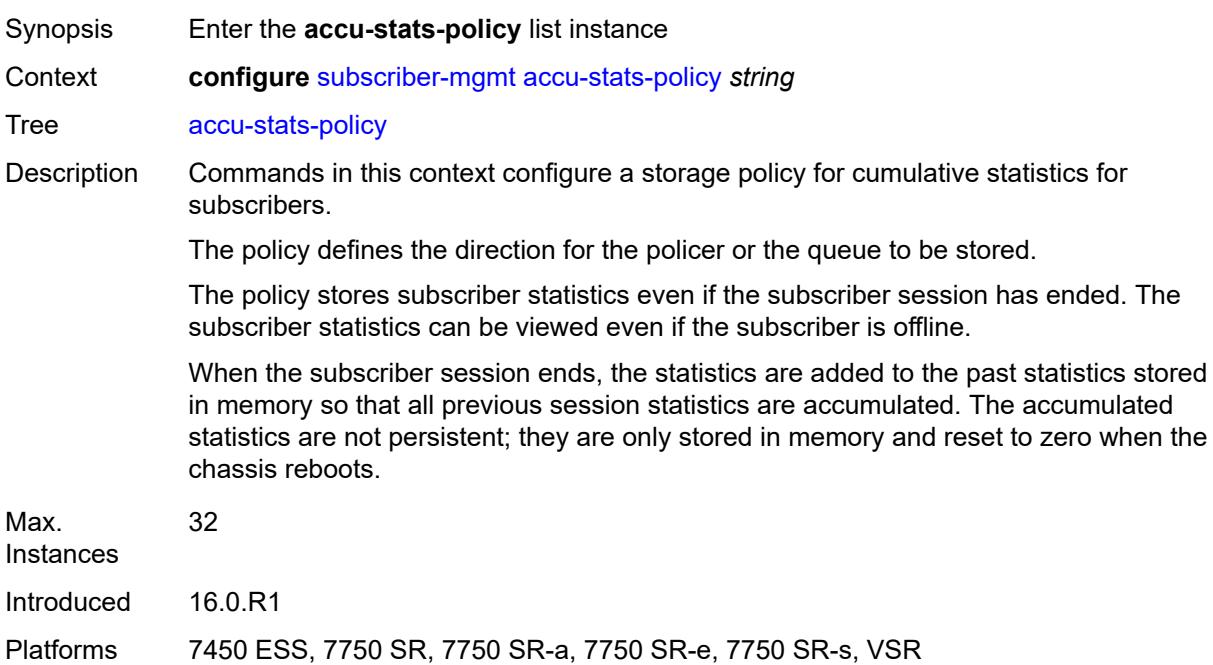

#### <span id="page-7997-1"></span>[**name**] *string*

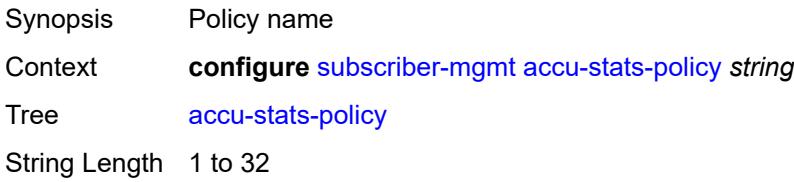

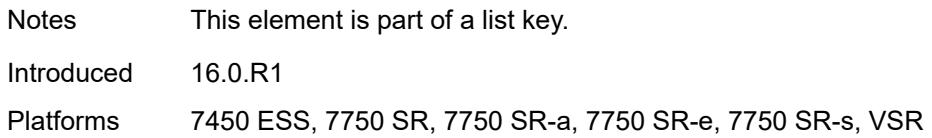

# <span id="page-7998-0"></span>**description** *string*

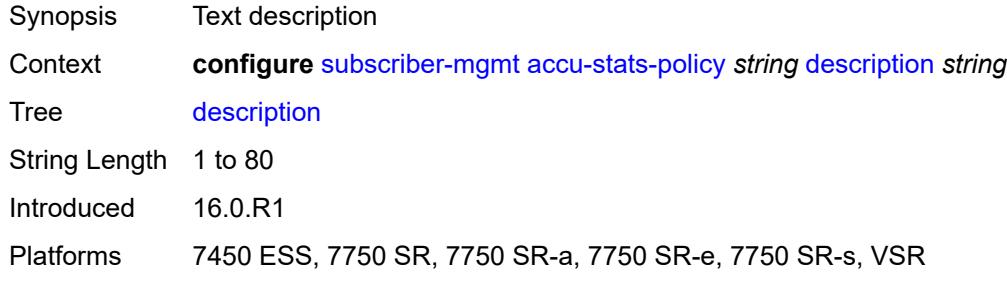

# <span id="page-7998-3"></span>**egress** [\[type\]](#page-7998-1) *keyword* [id](#page-7998-2) *number*

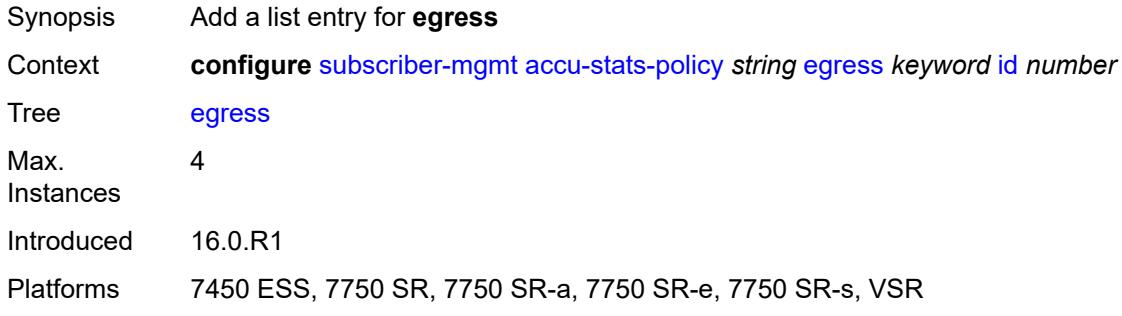

### <span id="page-7998-1"></span>[**type**] *keyword*

<span id="page-7998-2"></span>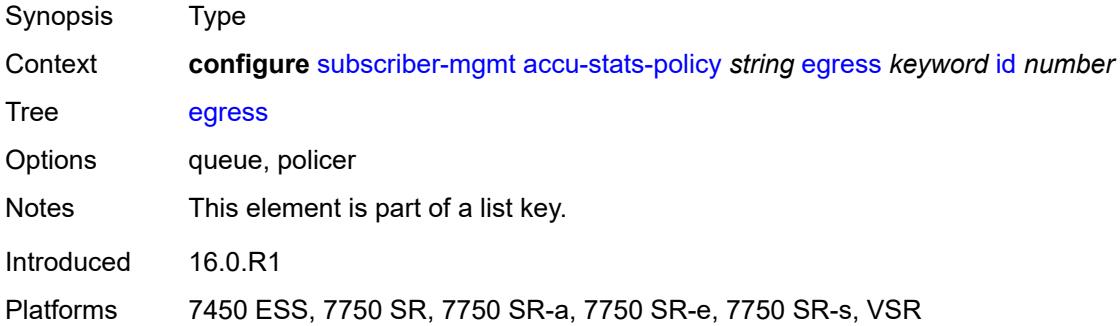

### **id** *number*

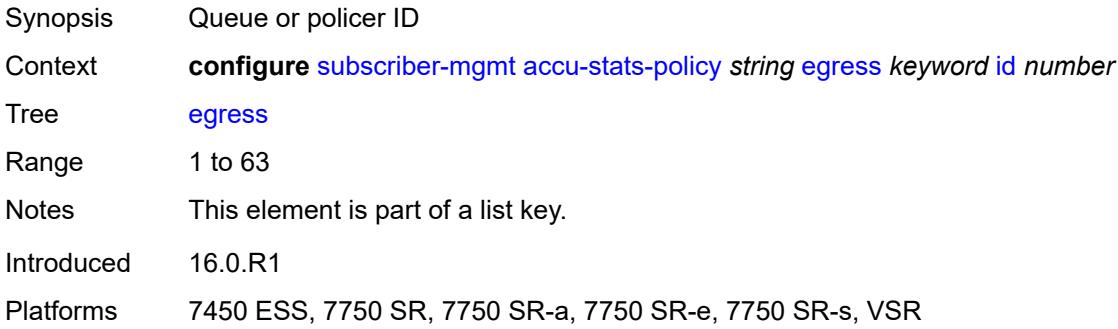

# <span id="page-7999-2"></span>**ingress** [[type\]](#page-7999-0) *keyword* [id](#page-7999-1) *number*

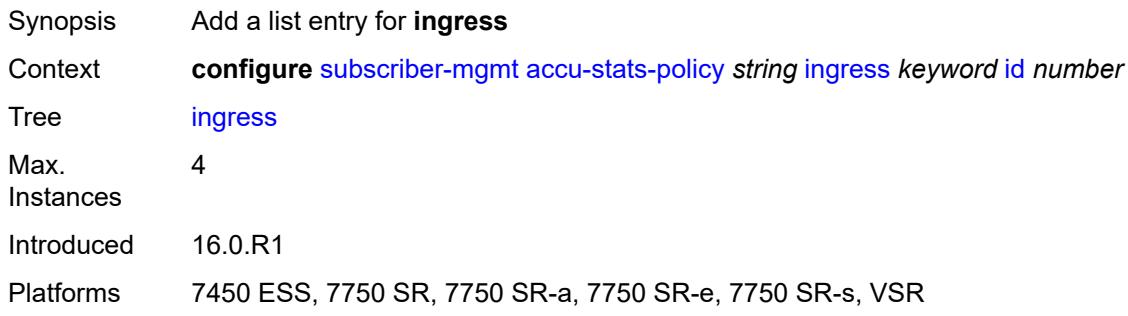

# <span id="page-7999-0"></span>[**type**] *keyword*

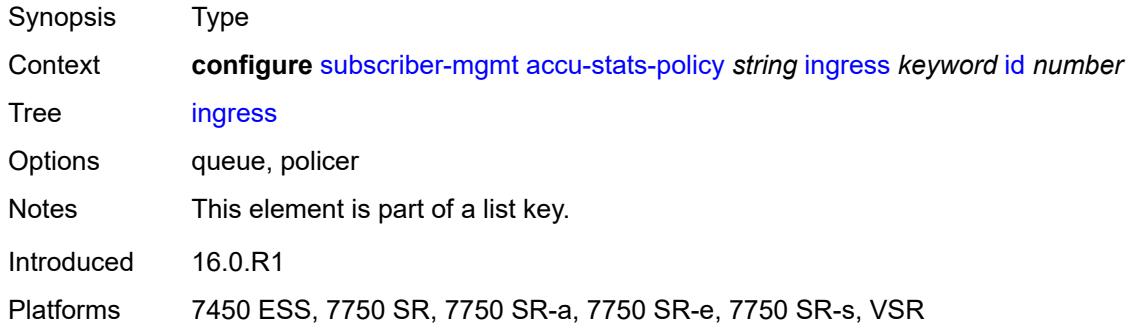

#### <span id="page-7999-1"></span>**id** *number*

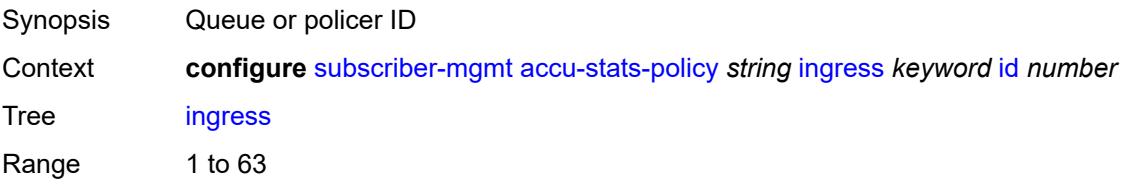

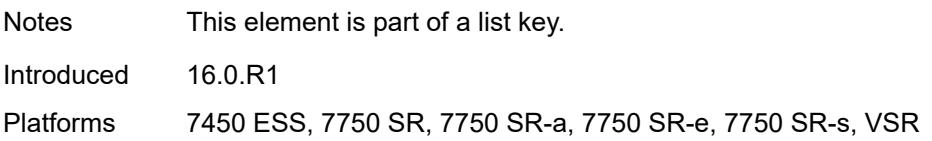

#### <span id="page-8000-0"></span>**ancp**

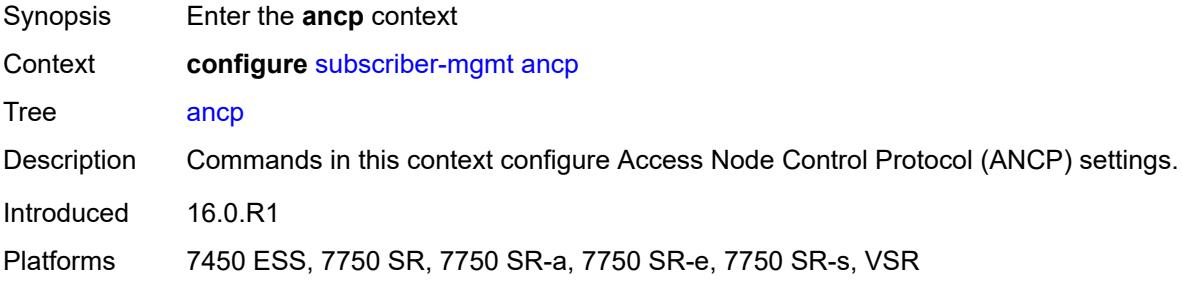

# <span id="page-8000-2"></span>**ancp-policy** [[name\]](#page-8000-1) *string*

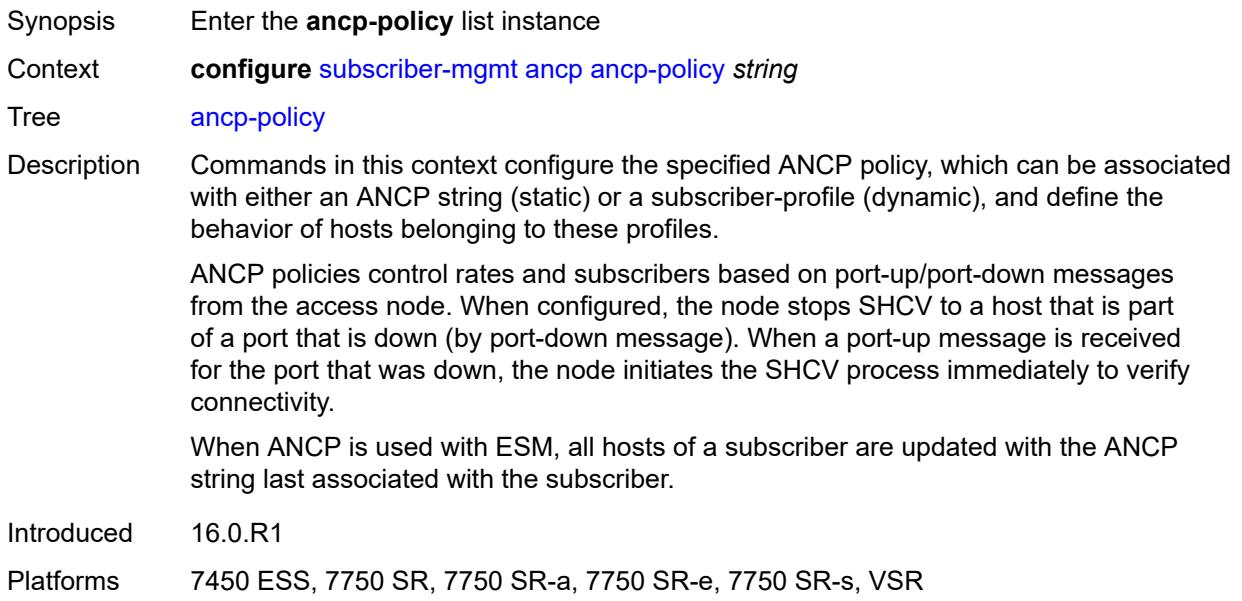

# <span id="page-8000-1"></span>[**name**] *string*

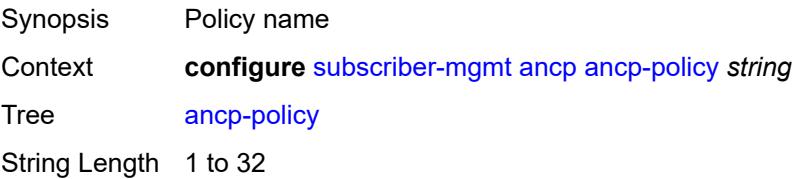

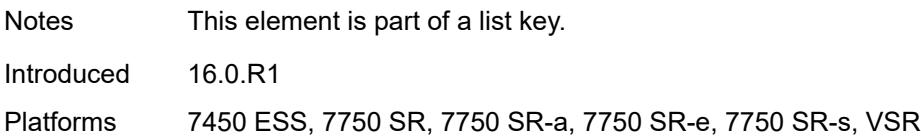

#### <span id="page-8001-0"></span>**egress**

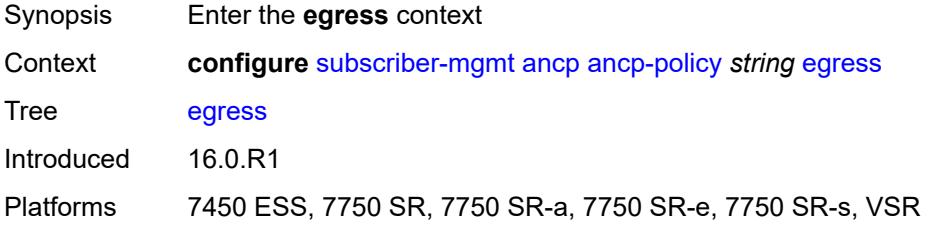

# <span id="page-8001-1"></span>**rate-adjustment** *number*

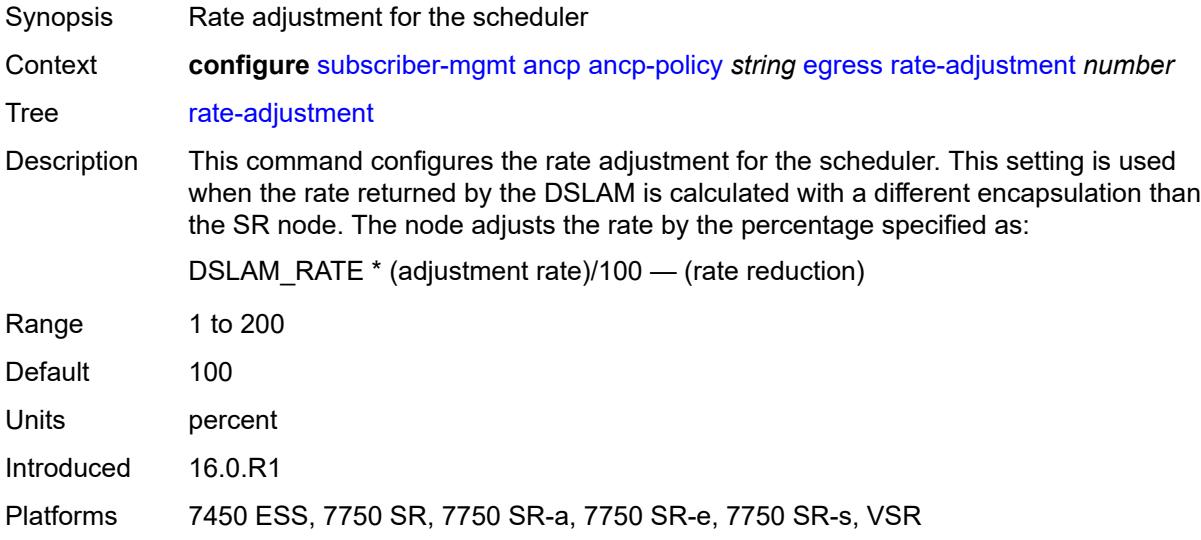

# <span id="page-8001-2"></span>**rate-modify**

<span id="page-8001-3"></span>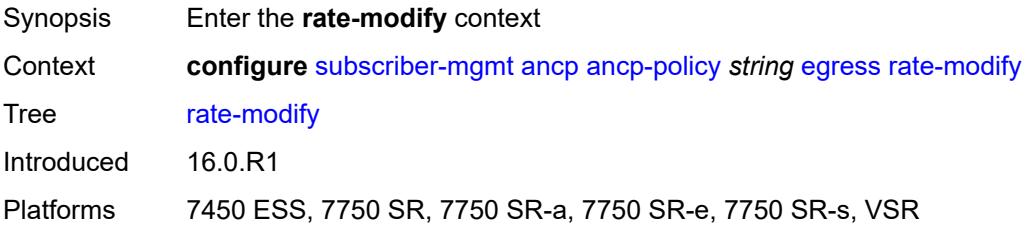

### **agg-rate**

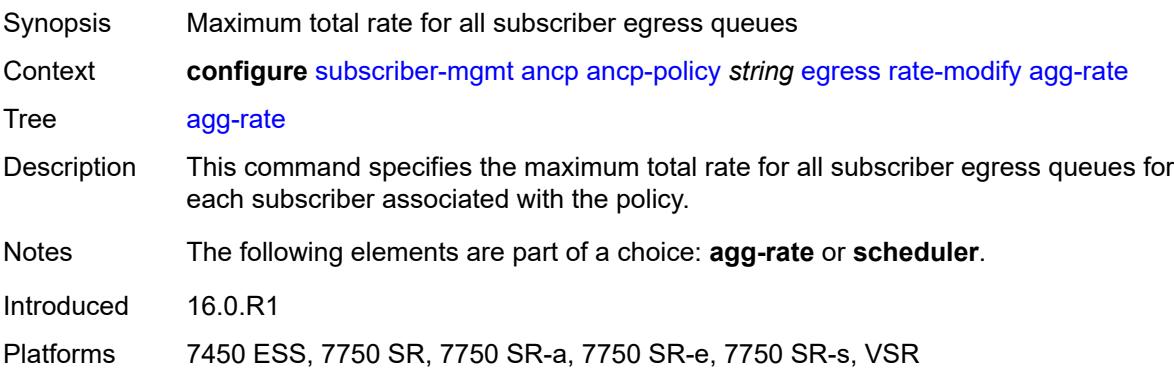

# <span id="page-8002-0"></span>**scheduler** *string*

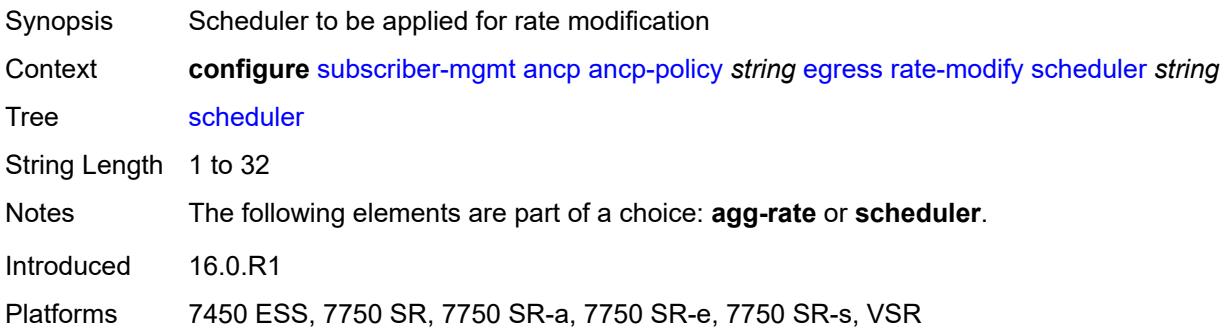

### <span id="page-8002-1"></span>**rate-monitor**

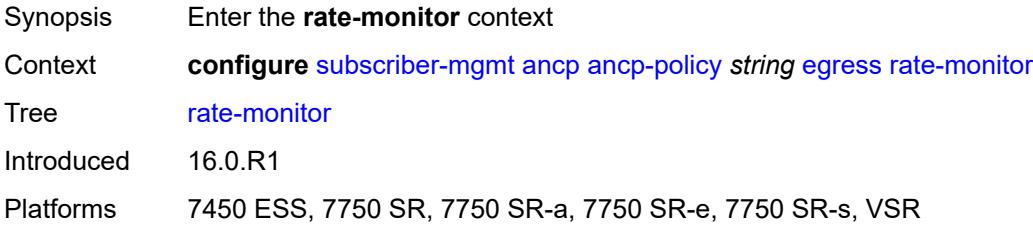

### <span id="page-8002-2"></span>**alarm** *boolean*

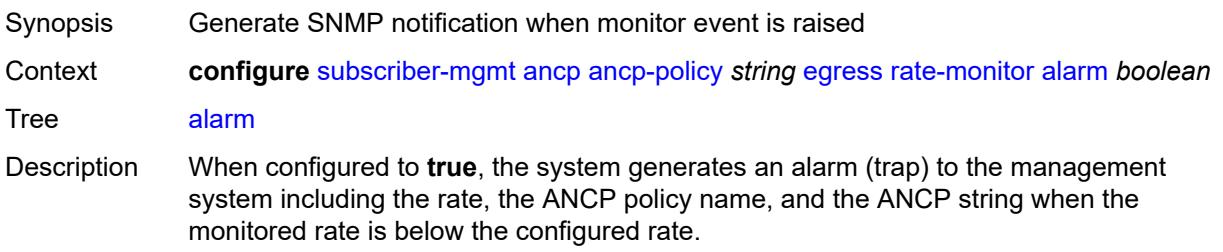

When configured to **false**, no alarm is generated.

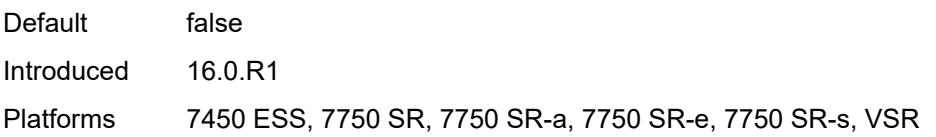

#### <span id="page-8003-0"></span>**rate** *number*

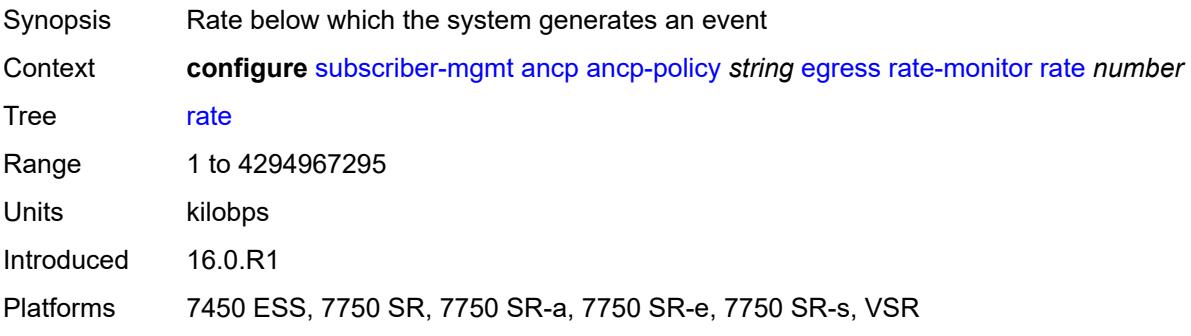

### <span id="page-8003-1"></span>**rate-reduction** *number*

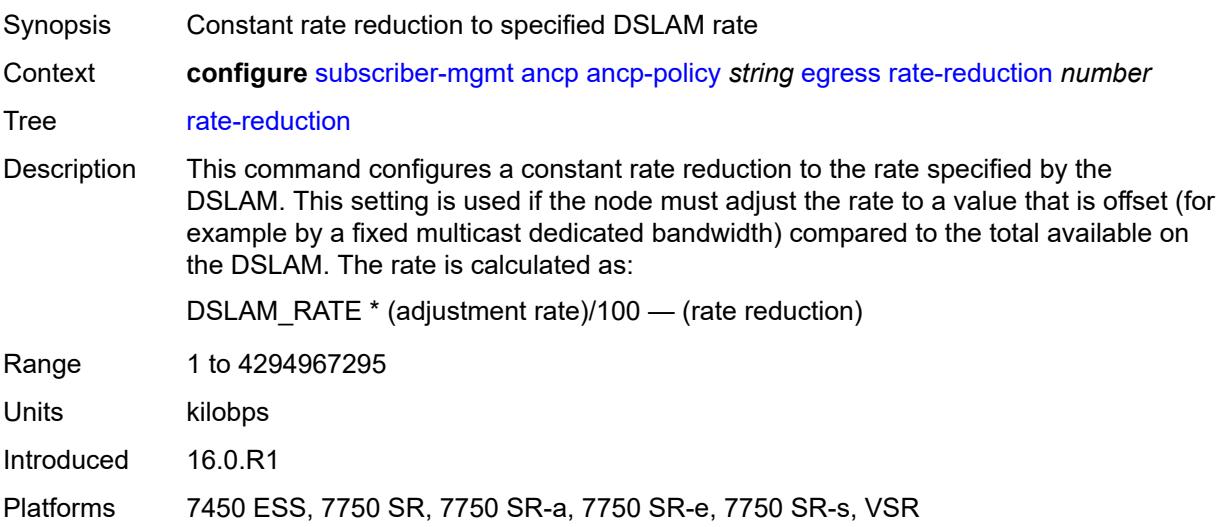

# <span id="page-8003-2"></span>**ingress**

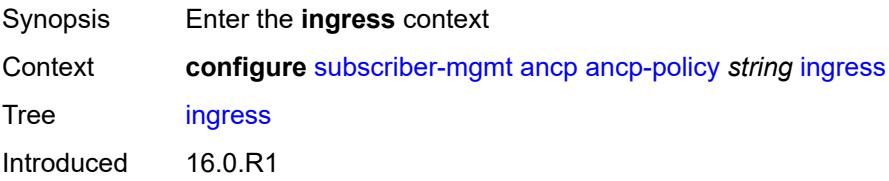

Platforms 7450 ESS, 7750 SR, 7750 SR-a, 7750 SR-e, 7750 SR-s, VSR

#### <span id="page-8004-0"></span>**rate-adjustment** *number*

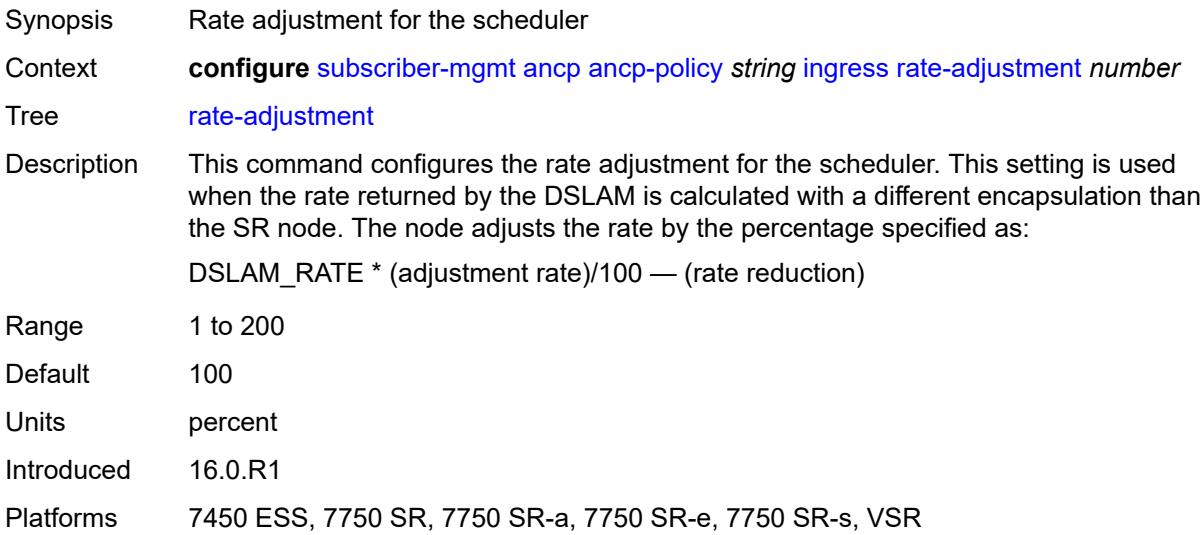

#### <span id="page-8004-1"></span>**rate-modify**

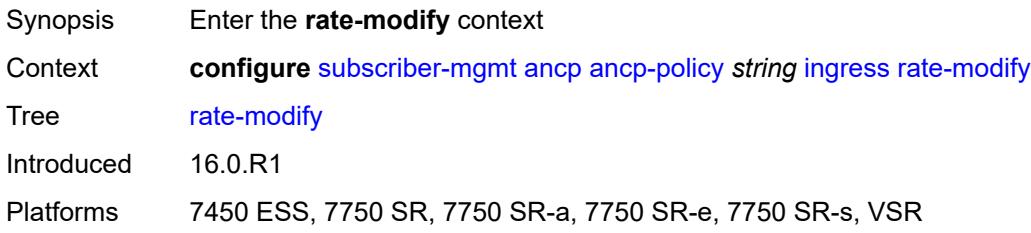

### <span id="page-8004-2"></span>**scheduler** *string*

<span id="page-8004-3"></span>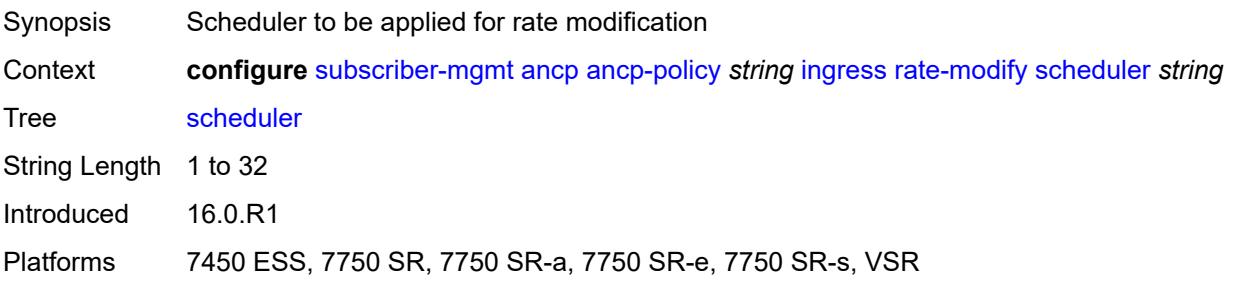

#### **rate-monitor**

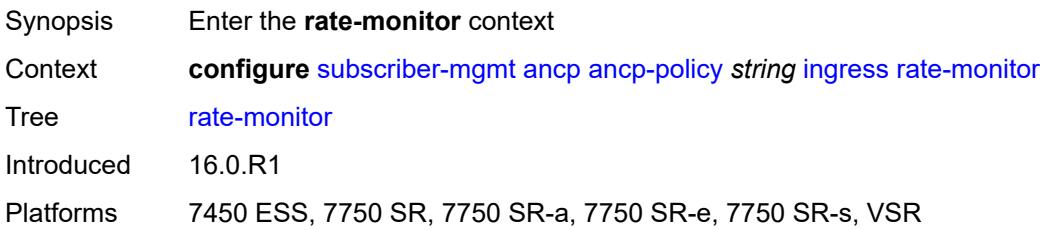

#### <span id="page-8005-0"></span>**alarm** *boolean*

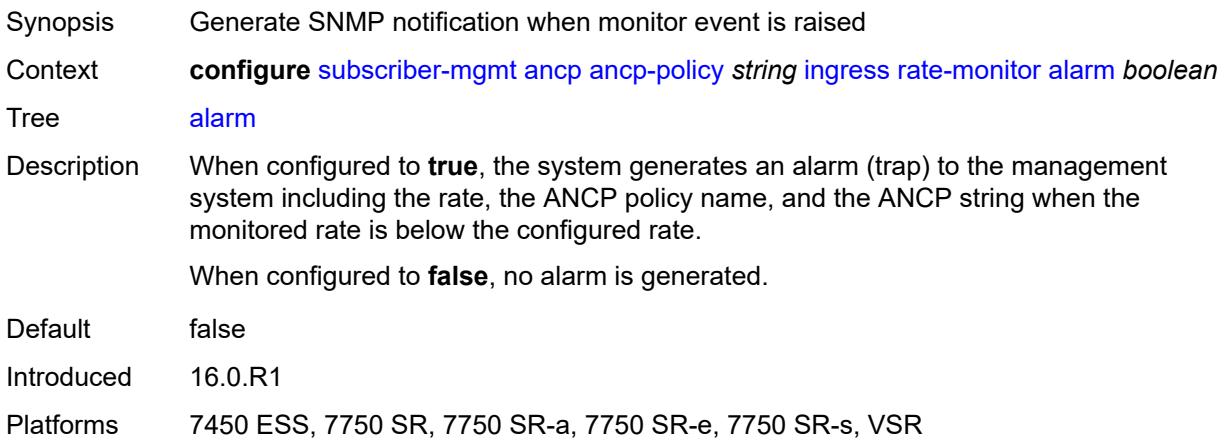

#### <span id="page-8005-1"></span>**rate** *number*

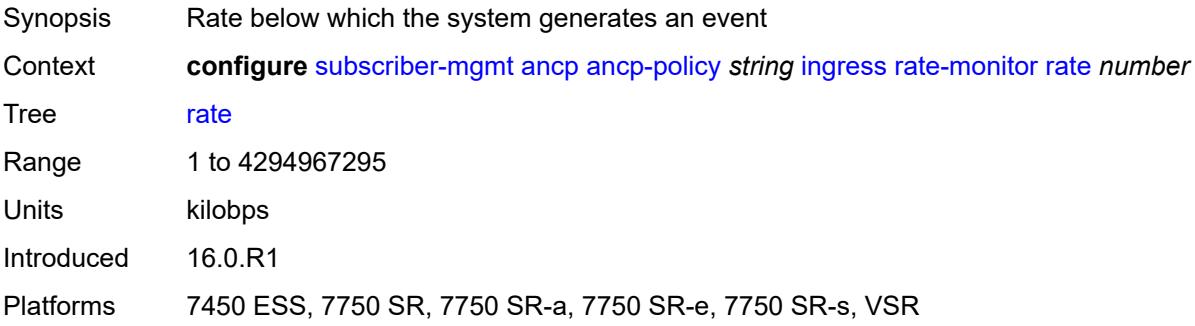

### <span id="page-8005-2"></span>**rate-reduction** *number*

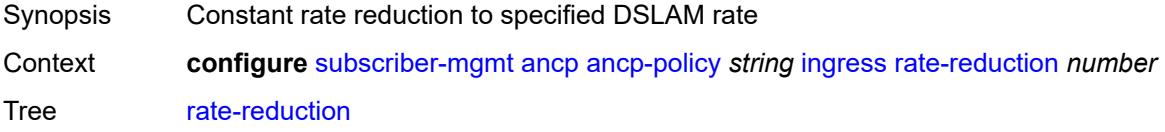

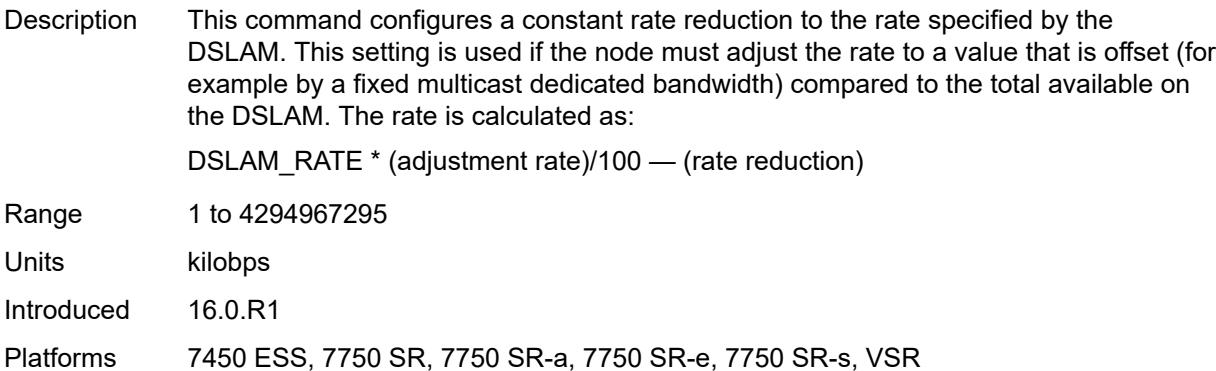

### <span id="page-8006-0"></span>**port-down**

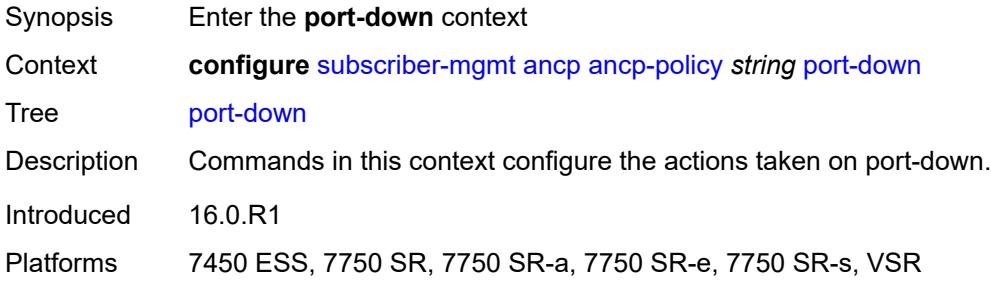

### <span id="page-8006-1"></span>**suspend-shcv**

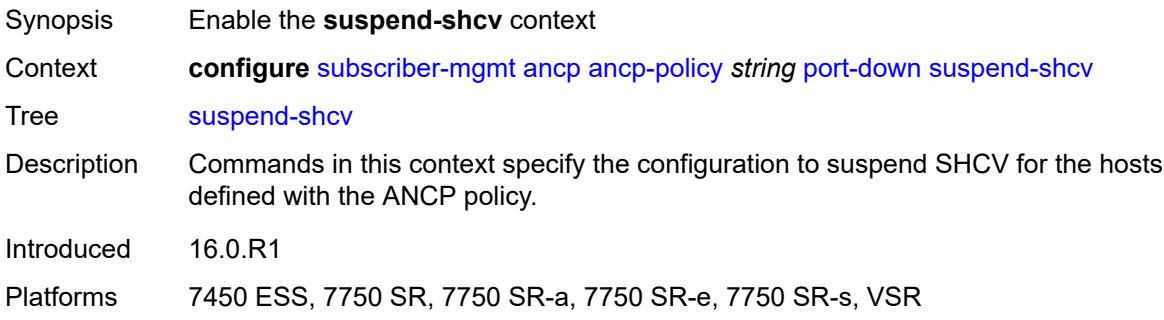

#### <span id="page-8006-2"></span>**alarm** *boolean*

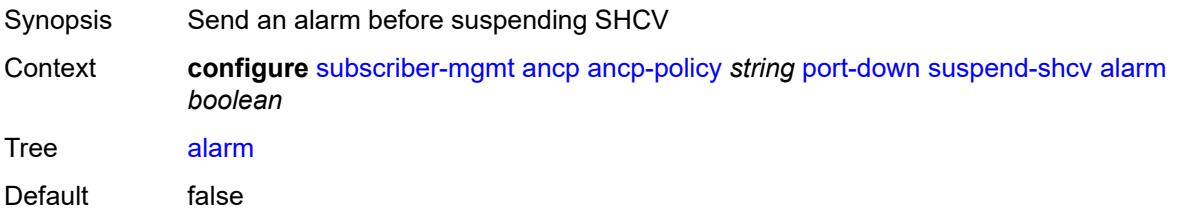

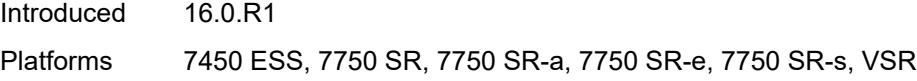

### <span id="page-8007-0"></span>**hold-time** *number*

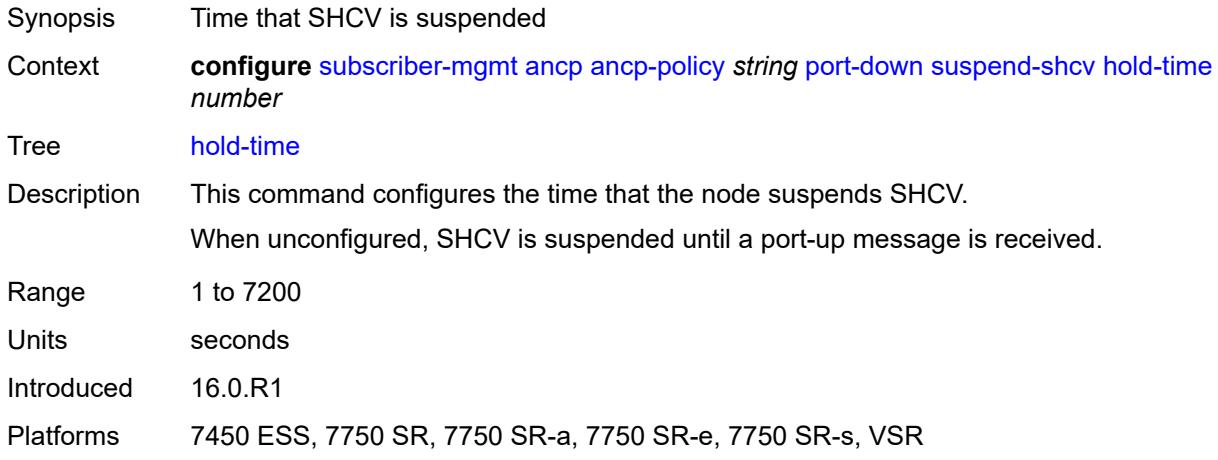

#### <span id="page-8007-1"></span>**ancp-static-map**

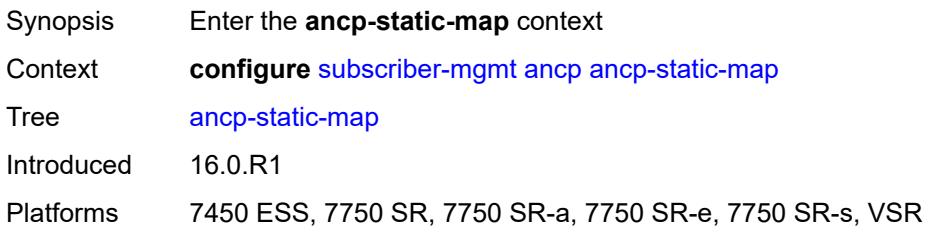

### <span id="page-8007-2"></span>**multi-service-site-entry** [\[ancp-string\]](#page-8008-0) *string* [customer-name](#page-8008-1) *reference* [customer-site](#page-8008-2)[name](#page-8008-2) *reference*

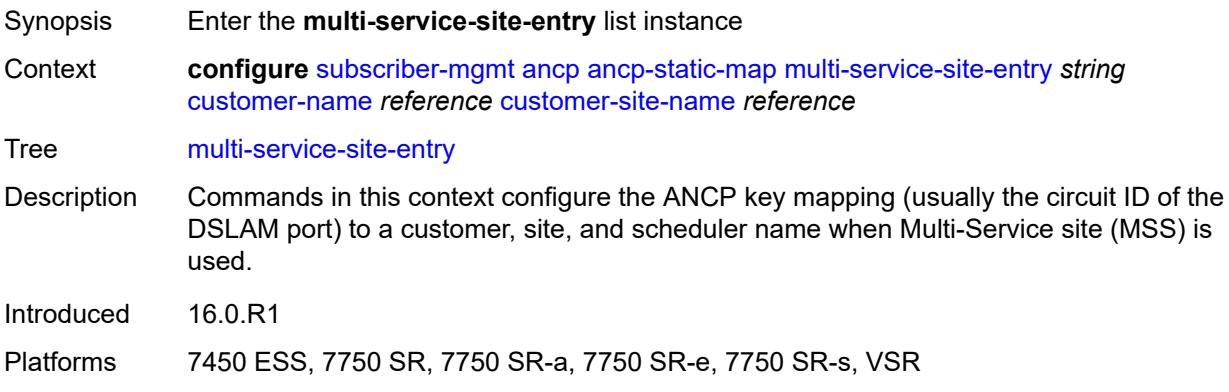

# <span id="page-8008-0"></span>[**ancp-string**] *string*

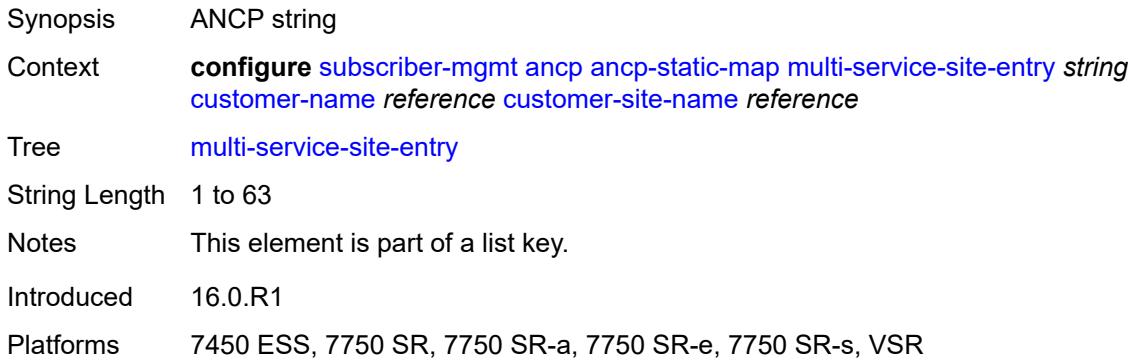

#### <span id="page-8008-1"></span>**customer-name** *reference*

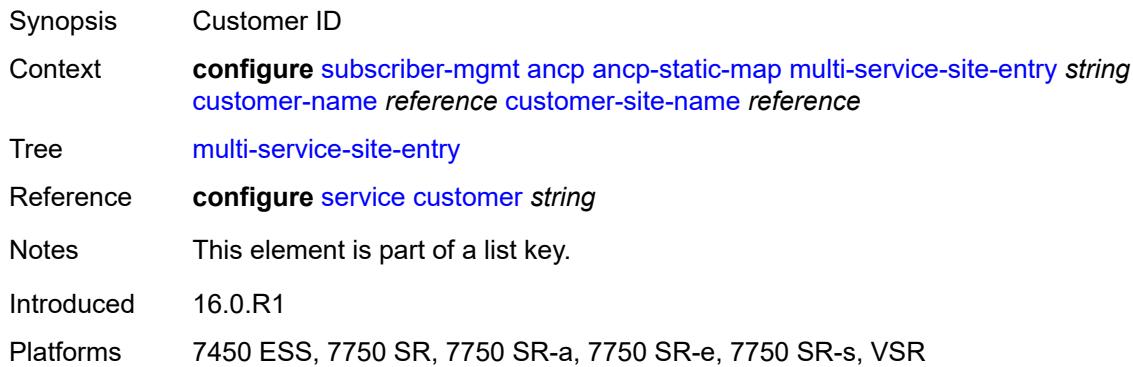

#### <span id="page-8008-2"></span>**customer-site-name** *reference*

<span id="page-8008-3"></span>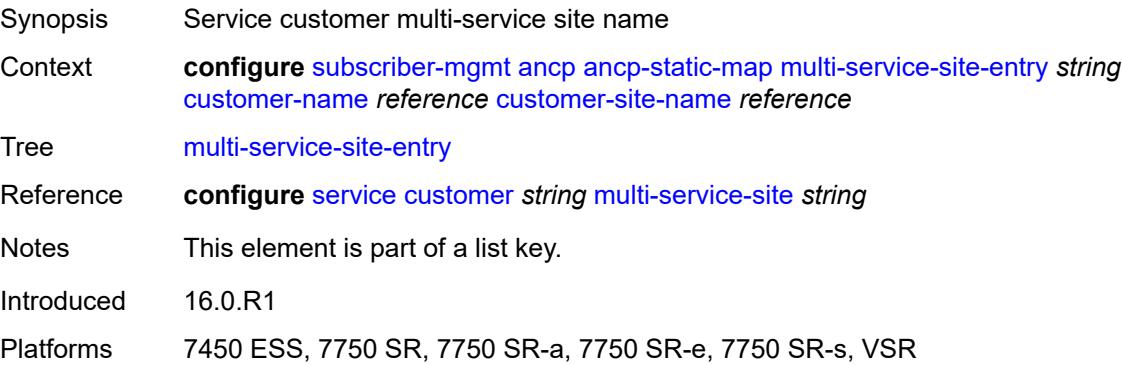

# **ancp-policy** *reference*

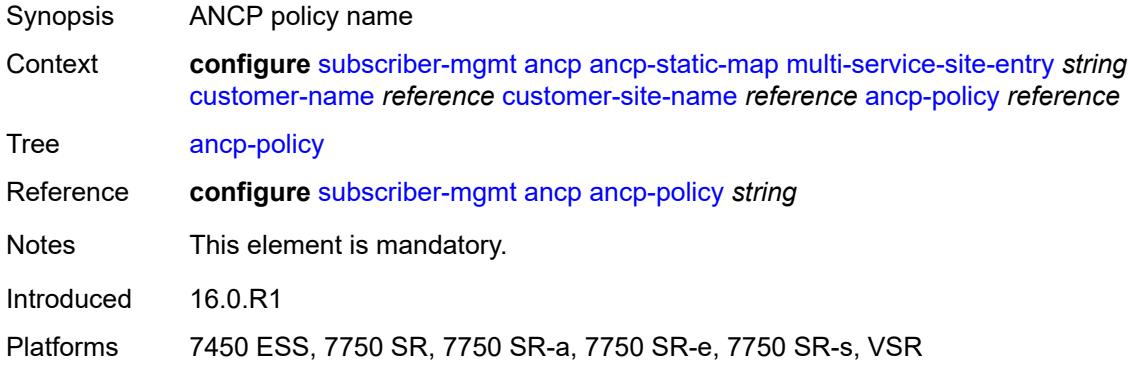

# <span id="page-8009-2"></span>**sap-entry** [\[ancp-string\]](#page-8009-0) *string* [sap-id](#page-8009-1) *string*

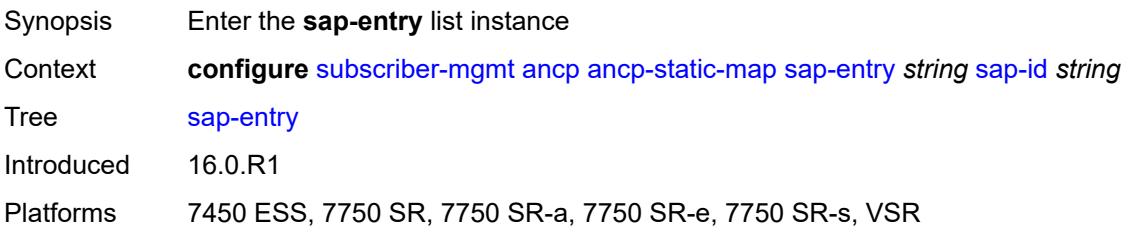

# <span id="page-8009-0"></span>[**ancp-string**] *string*

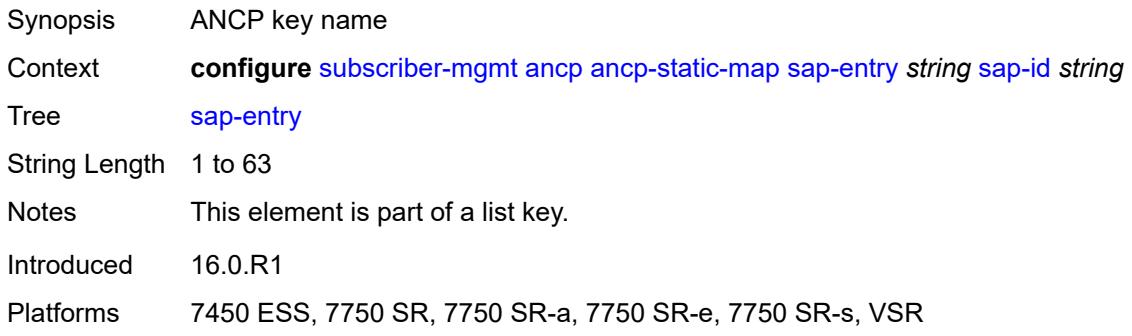

### <span id="page-8009-1"></span>**sap-id** *string*

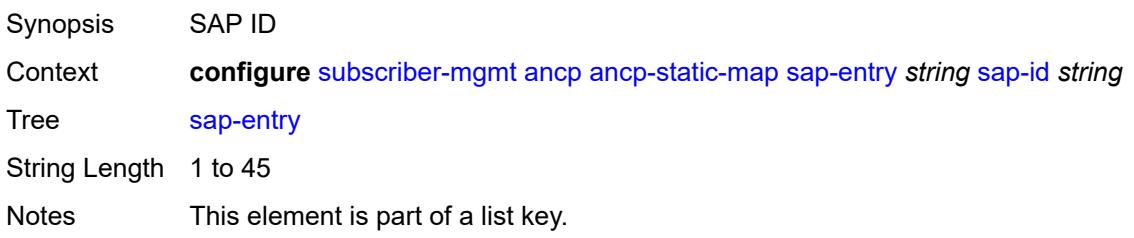

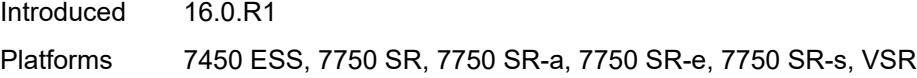

# <span id="page-8010-0"></span>**ancp-policy** *reference*

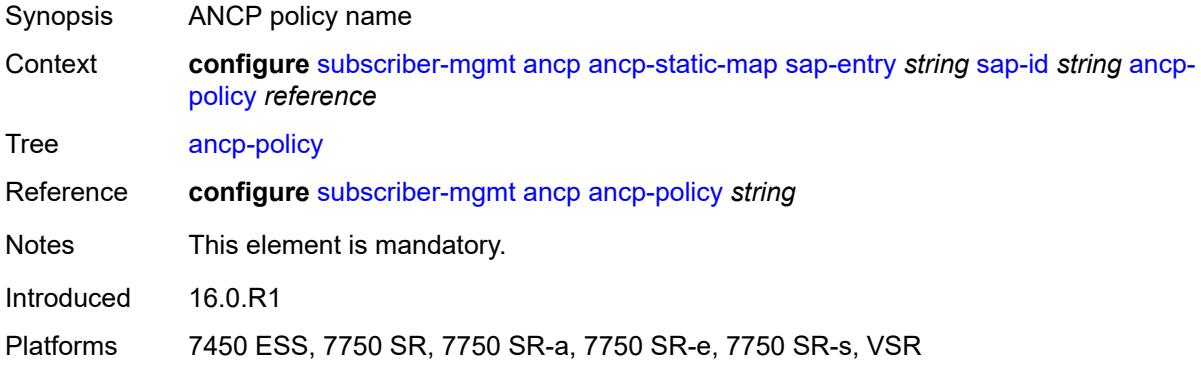

# <span id="page-8010-1"></span>**authentication-origin**

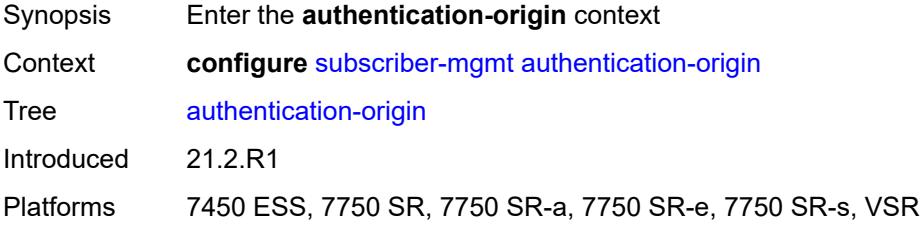

#### <span id="page-8010-2"></span>**overrides**

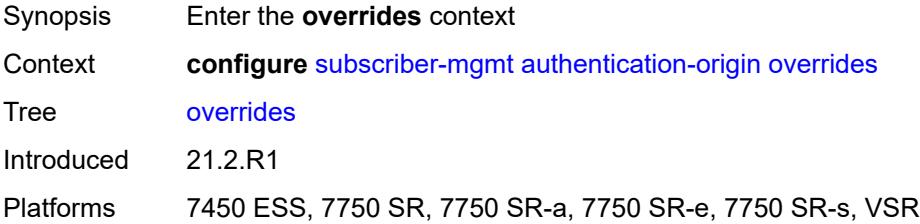

# <span id="page-8010-3"></span>**priority** [[id\]](#page-8011-0) *number*

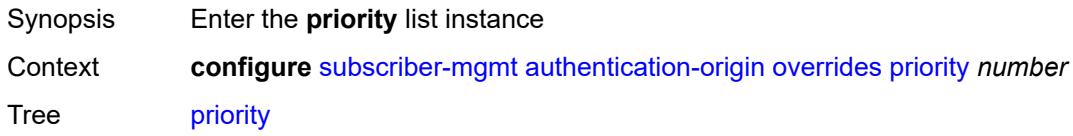

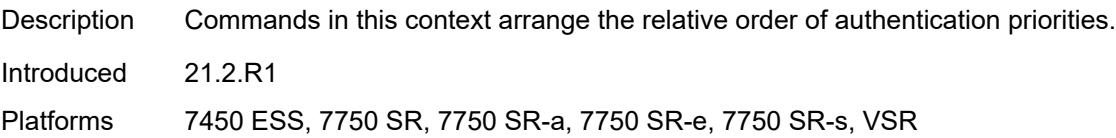

# <span id="page-8011-0"></span>[**id**] *number*

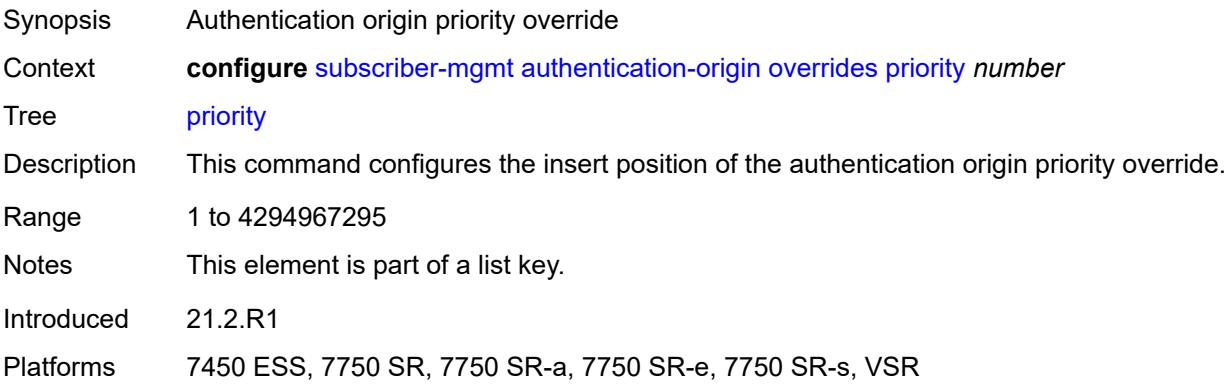

### <span id="page-8011-1"></span>**source** *keyword*

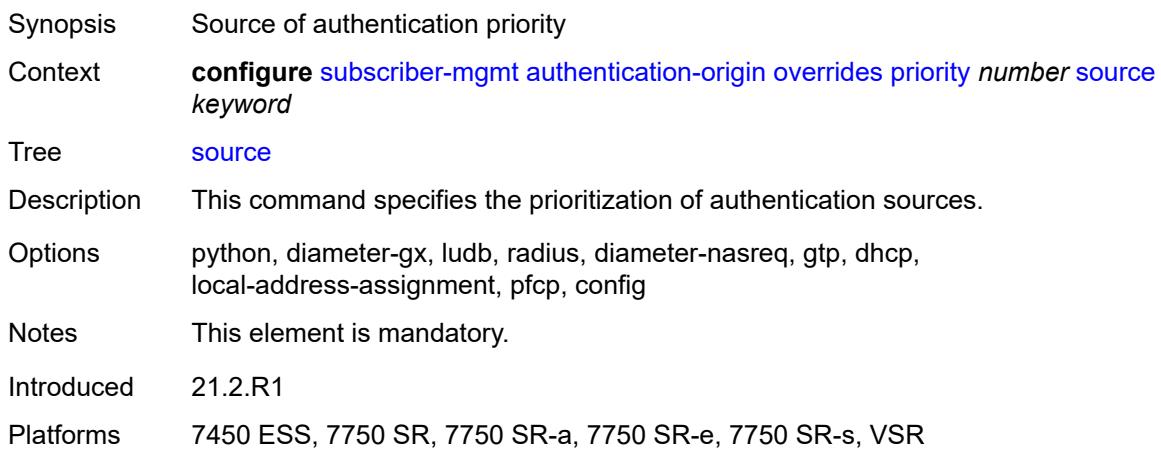

#### <span id="page-8011-2"></span>**auto-sub-id**

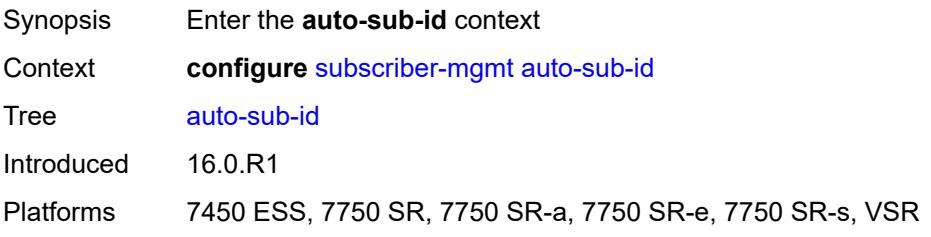

# <span id="page-8012-0"></span>**implicit-generation** *boolean*

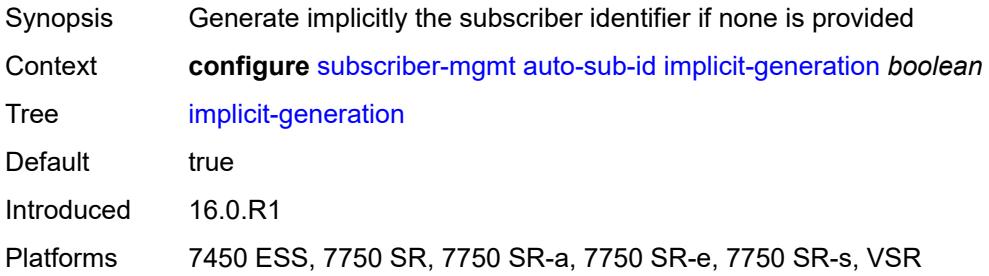

# <span id="page-8012-1"></span>**ipoe-key** *keyword*

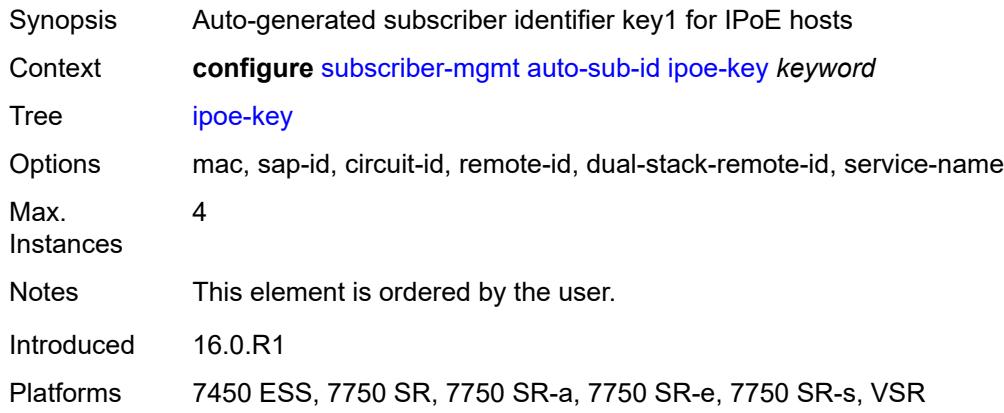

# <span id="page-8012-2"></span>**ppp-key** *keyword*

<span id="page-8012-3"></span>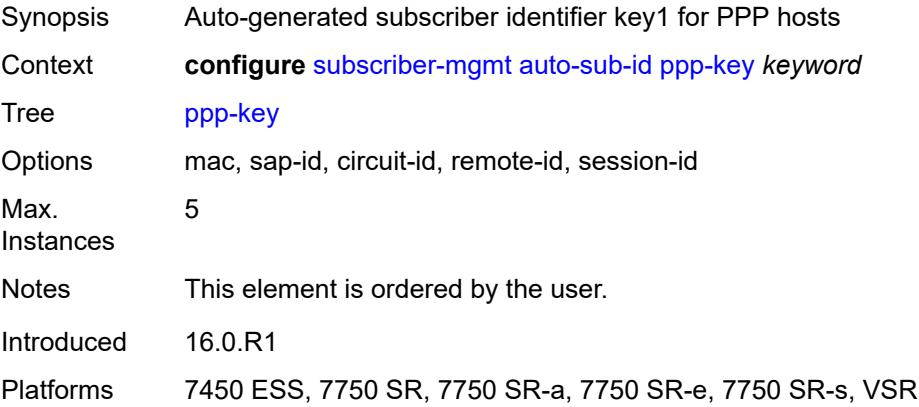

# **bgp-peering-policy** [\[name](#page-8013-0)] *string*

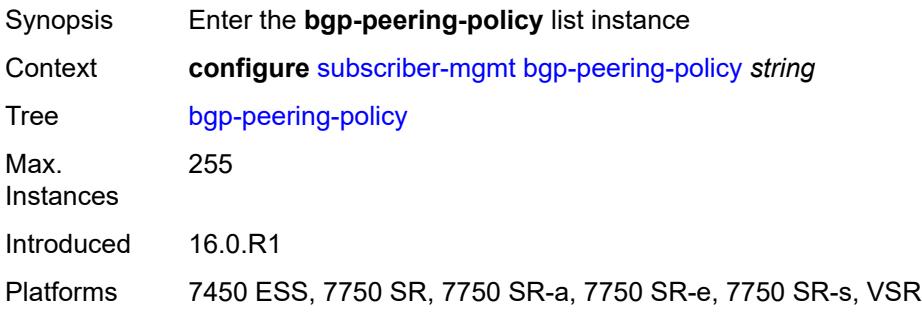

# <span id="page-8013-0"></span>[**name**] *string*

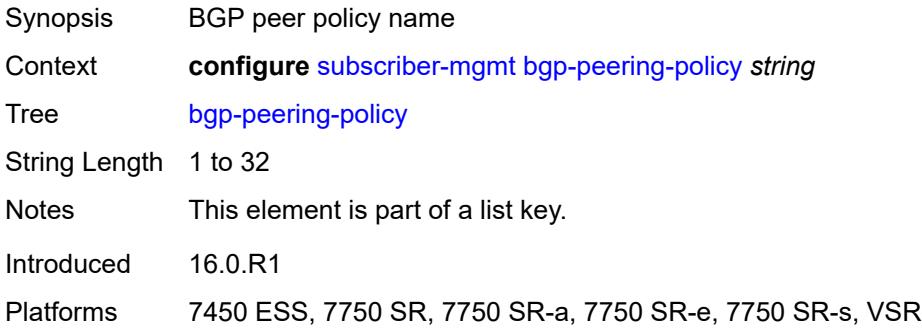

#### <span id="page-8013-1"></span>**advertise-inactive** *boolean*

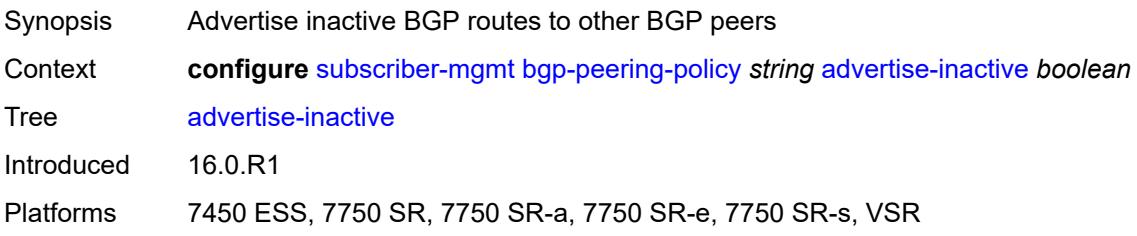

### <span id="page-8013-2"></span>**aggregator-id-zero** *boolean*

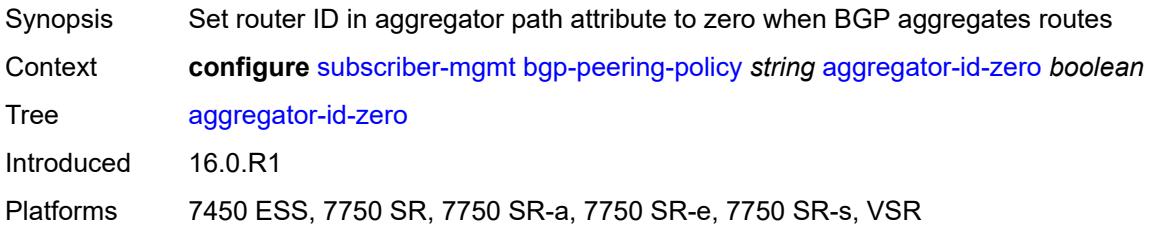

#### <span id="page-8014-0"></span>**as-override** *boolean*

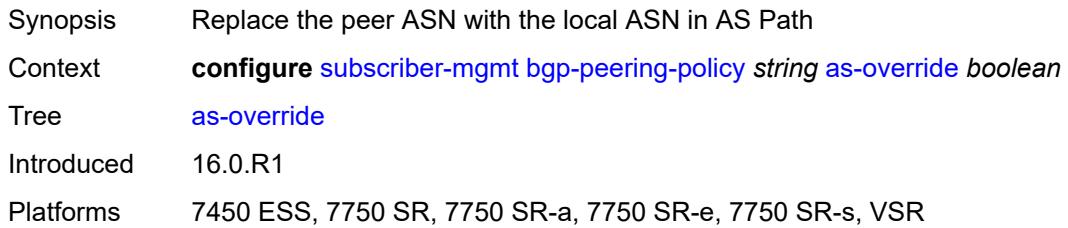

# <span id="page-8014-1"></span>**asn-4-byte** *boolean*

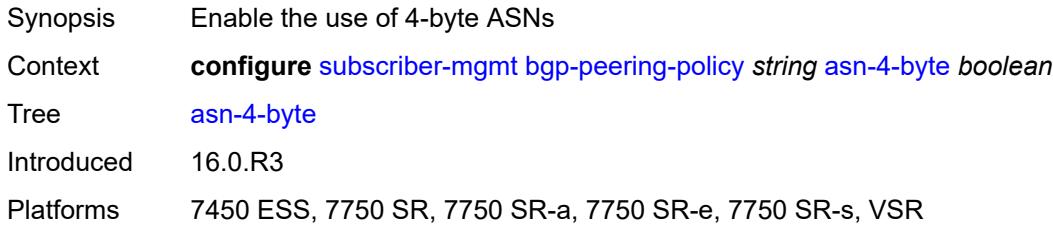

# <span id="page-8014-2"></span>**authentication-key** *string*

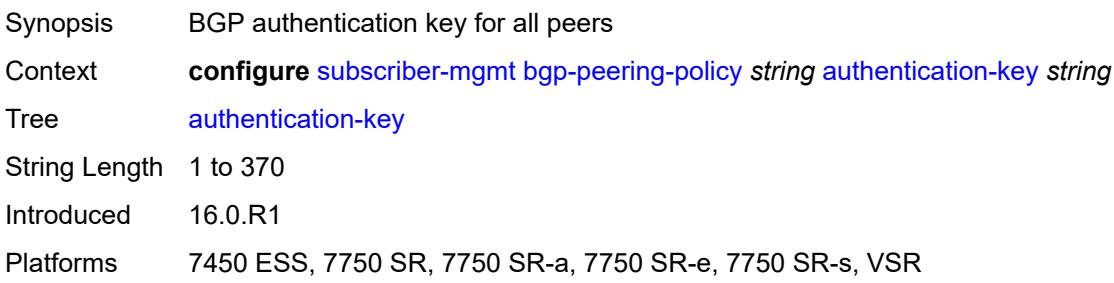

### <span id="page-8014-3"></span>**authentication-keychain** *reference*

<span id="page-8014-4"></span>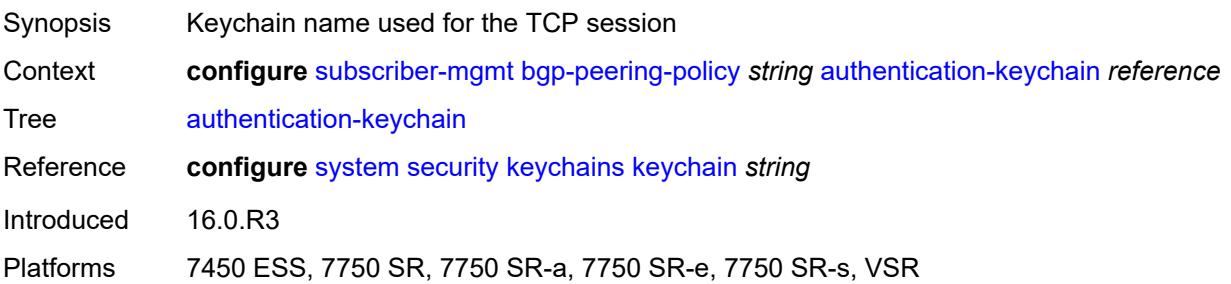

#### **bfd-liveness** *boolean*

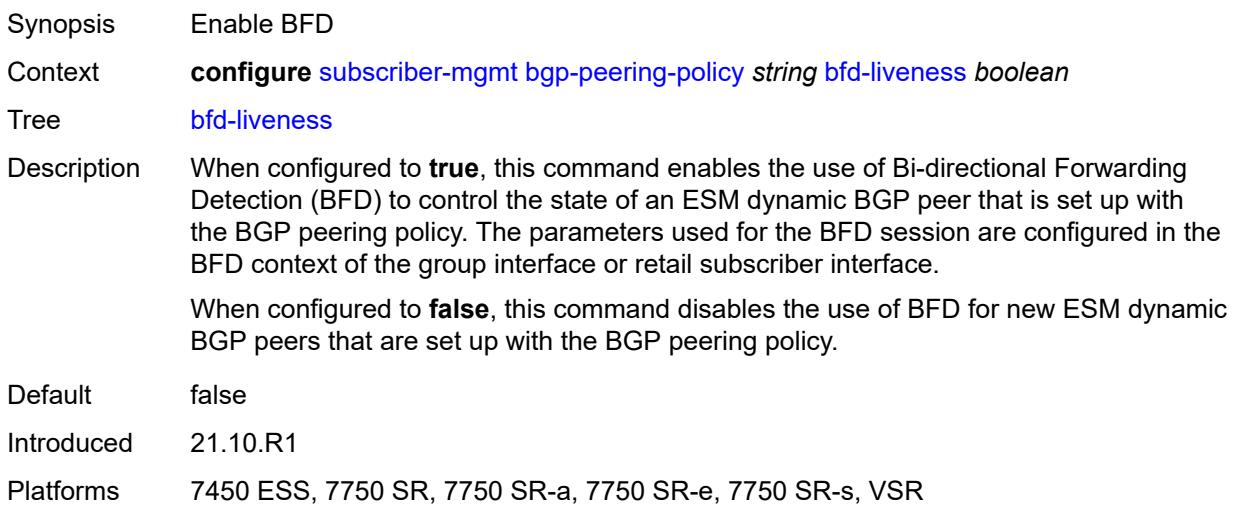

# <span id="page-8015-0"></span>**client-reflect** *boolean*

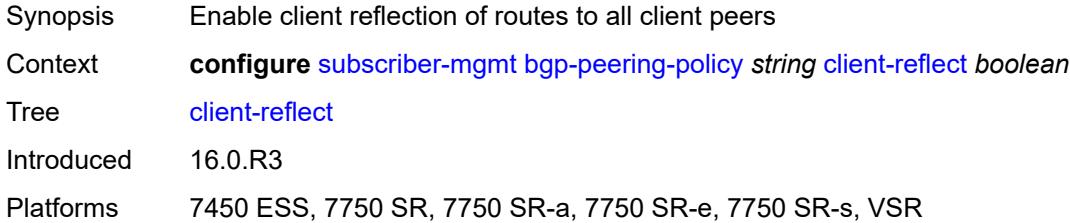

### <span id="page-8015-1"></span>**cluster** *string*

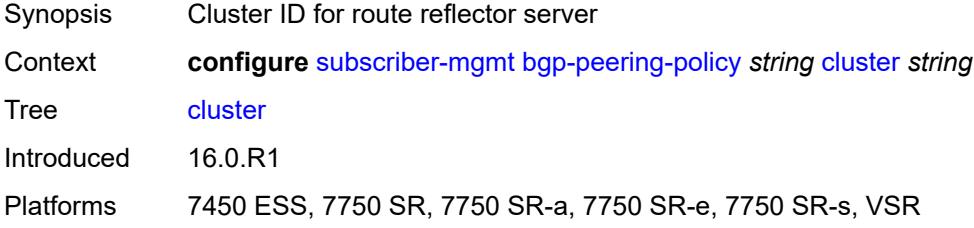

### <span id="page-8015-2"></span>**connect-retry** *number*

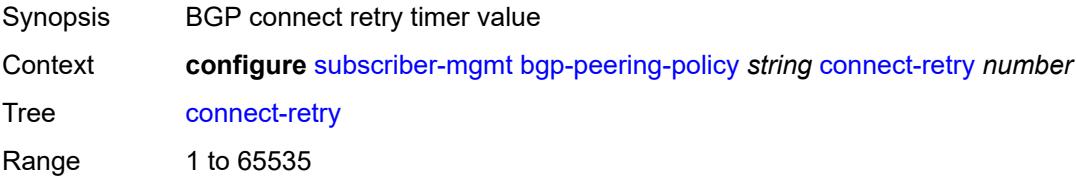

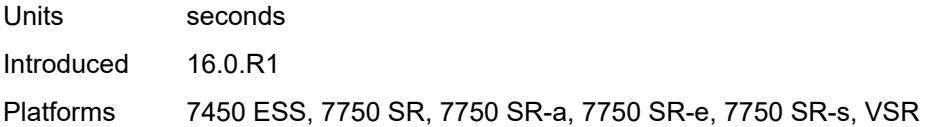

# <span id="page-8016-0"></span>**damping** *boolean*

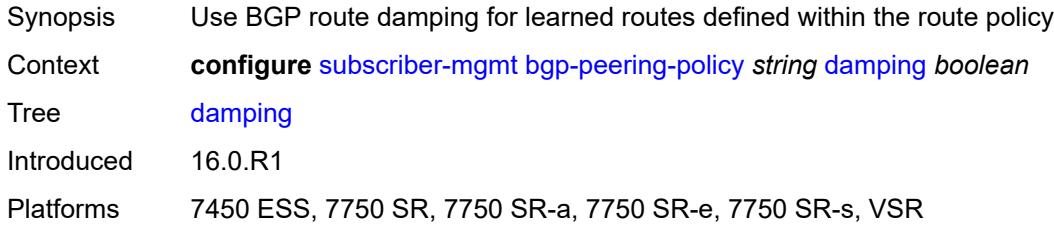

# <span id="page-8016-1"></span>**description** *string*

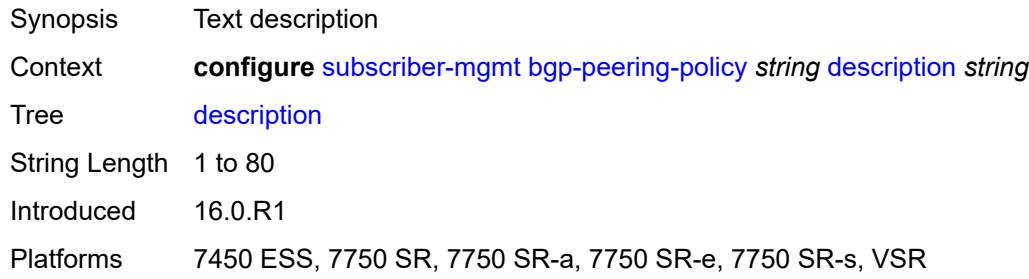

# <span id="page-8016-2"></span>**export** *reference*

<span id="page-8016-3"></span>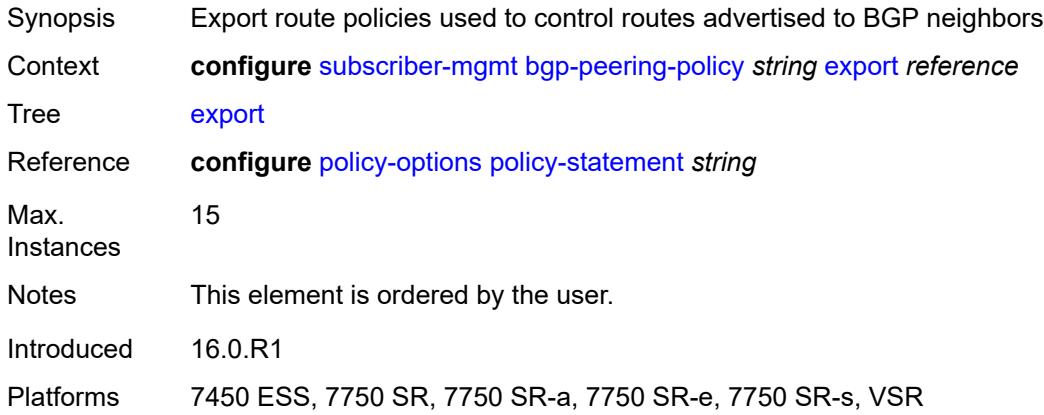

# **fast-external-failover** *boolean*

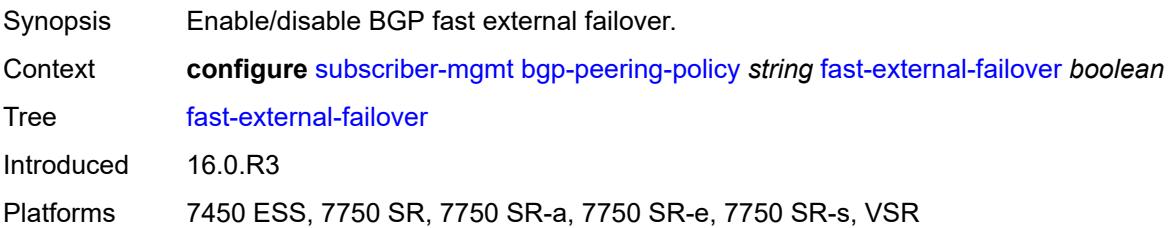

#### <span id="page-8017-0"></span>**hold-time** *number*

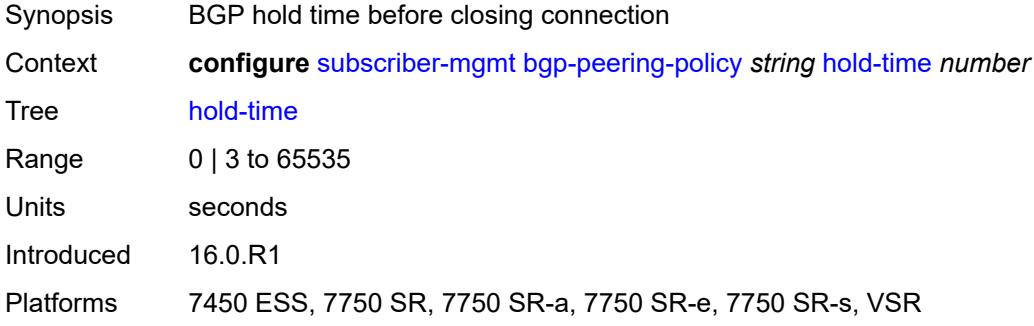

# <span id="page-8017-1"></span>**import** *reference*

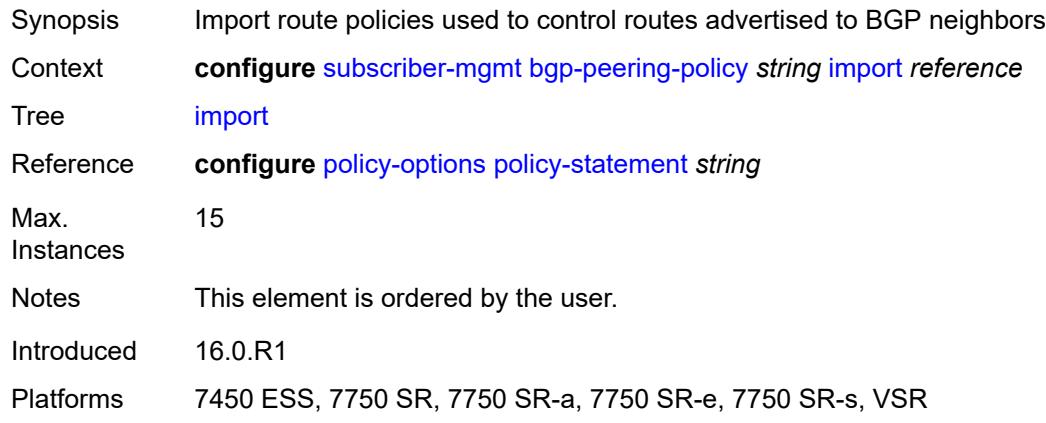

# <span id="page-8017-2"></span>**keepalive** *number*

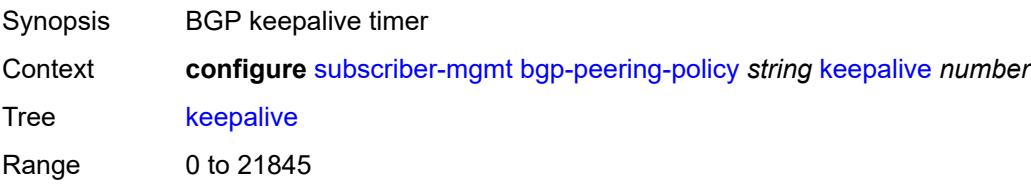

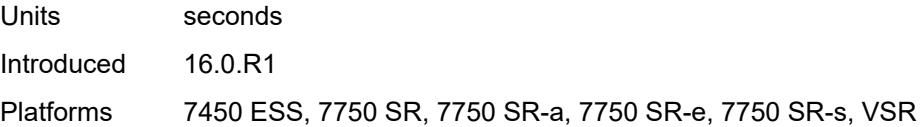

# <span id="page-8018-0"></span>**local-address** *(ipv4-address-no-zone | ipv6-address-no-zone)*

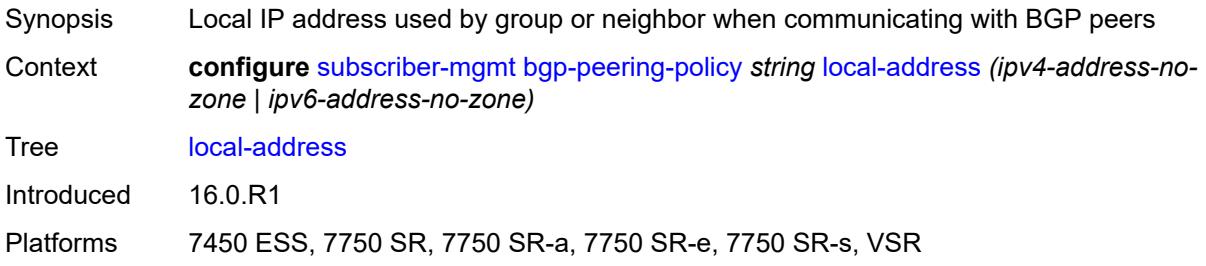

#### <span id="page-8018-1"></span>**local-as**

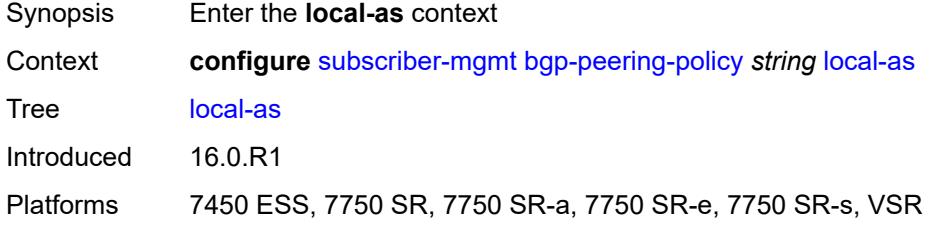

#### <span id="page-8018-2"></span>**as-number** *number*

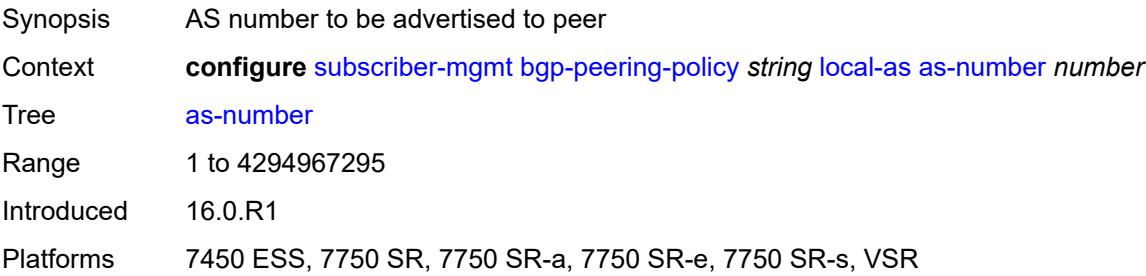

# <span id="page-8018-3"></span>**private** *boolean*

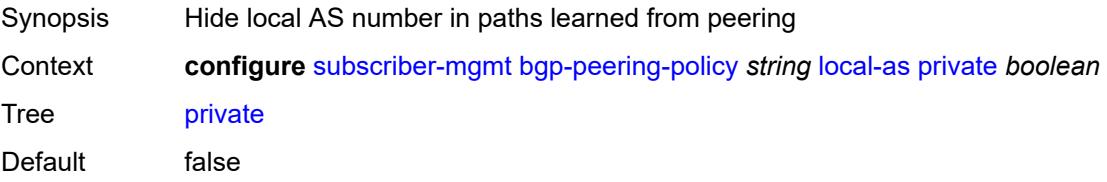

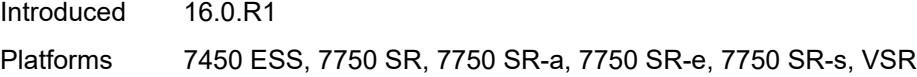

### <span id="page-8019-0"></span>**local-preference** *number*

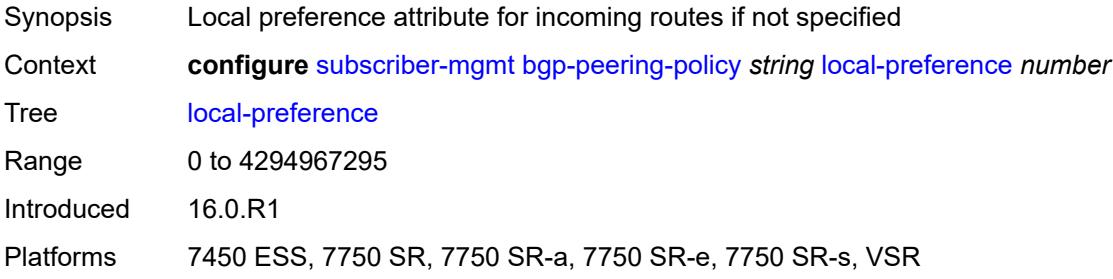

### <span id="page-8019-1"></span>**loop-detect** *keyword*

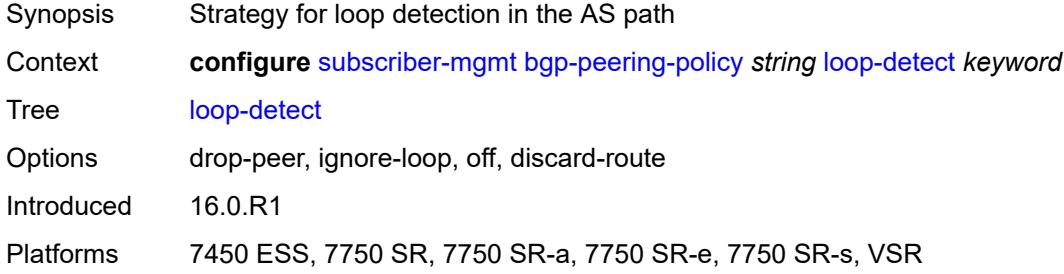

# <span id="page-8019-2"></span>**med-out** *(number | keyword)*

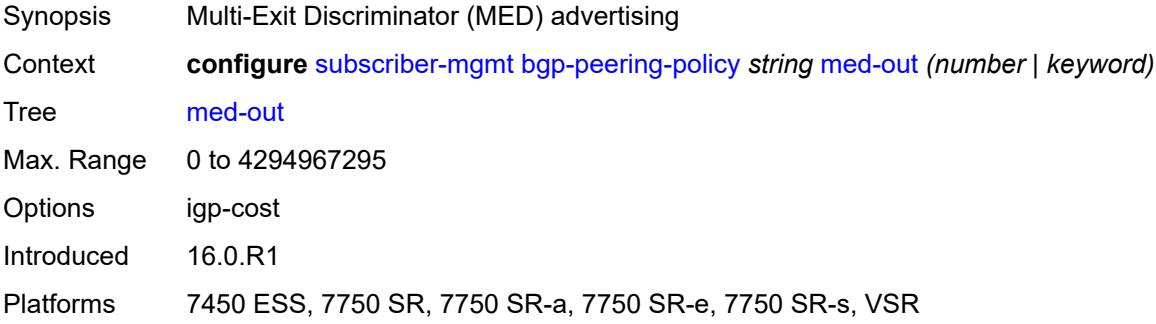

#### <span id="page-8019-3"></span>**min-route-advertisement** *number*

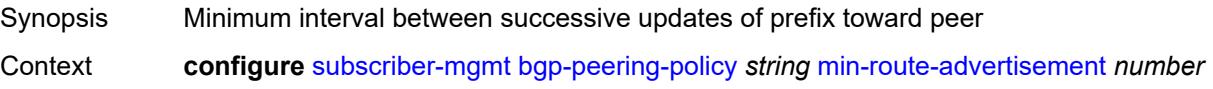

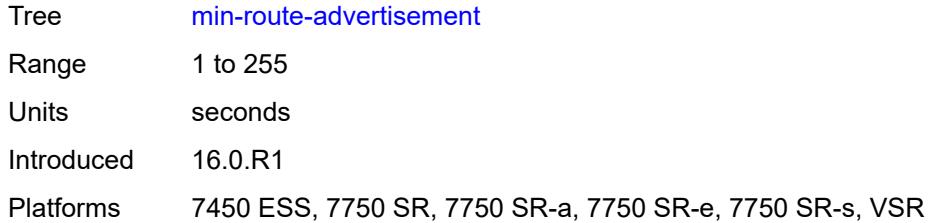

#### <span id="page-8020-0"></span>**multihop** *number*

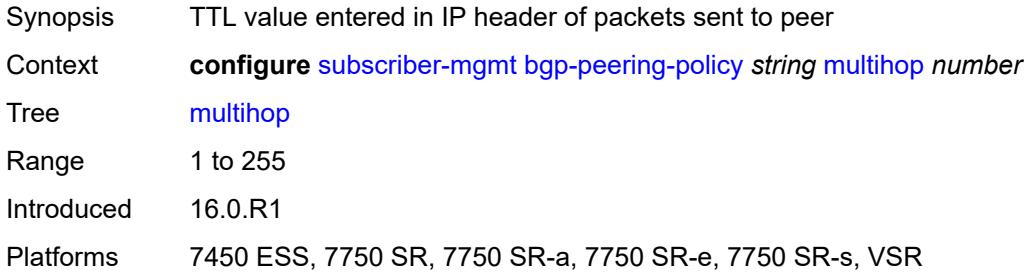

# <span id="page-8020-1"></span>**next-hop-self** *boolean*

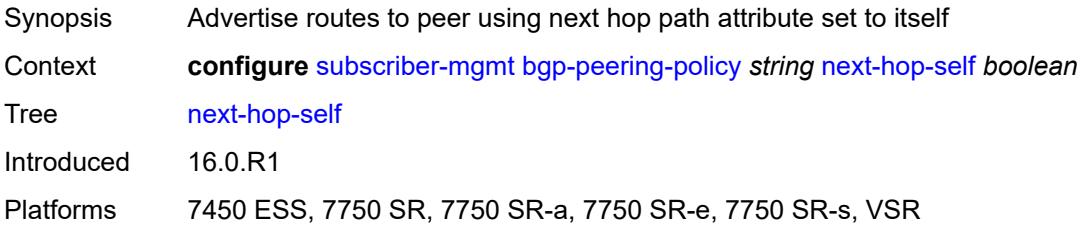

#### <span id="page-8020-2"></span>**passive** *boolean*

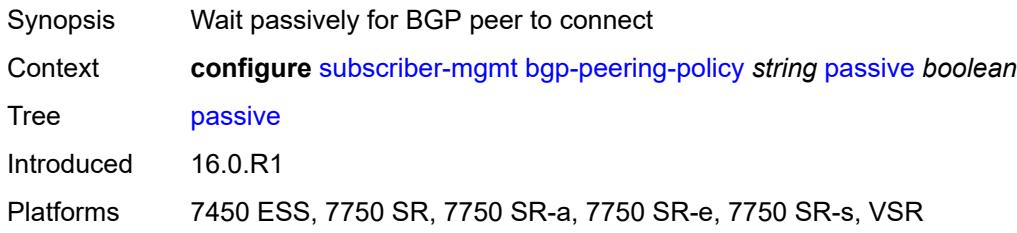

# <span id="page-8020-3"></span>**peer-as** *number*

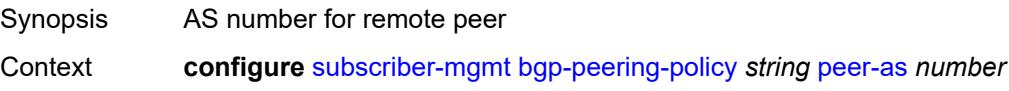

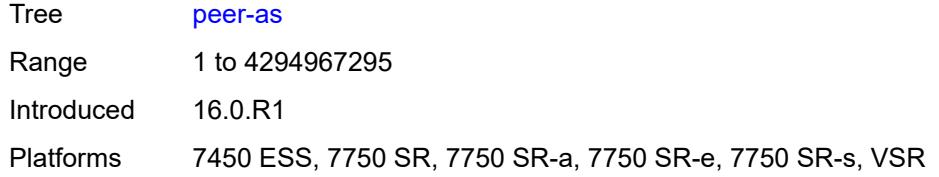

### <span id="page-8021-0"></span>**preference** *number*

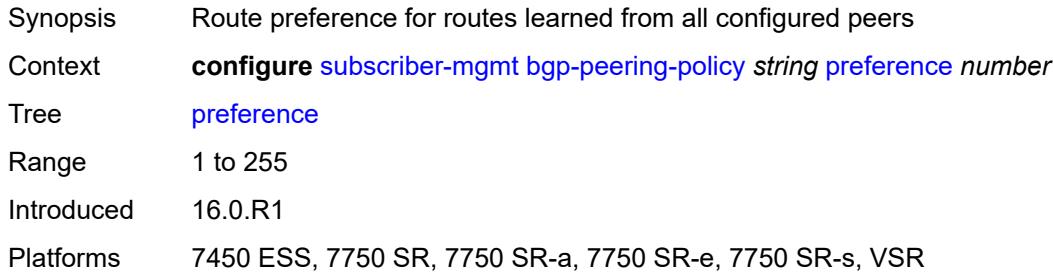

# <span id="page-8021-1"></span>**prefix-limit** *number*

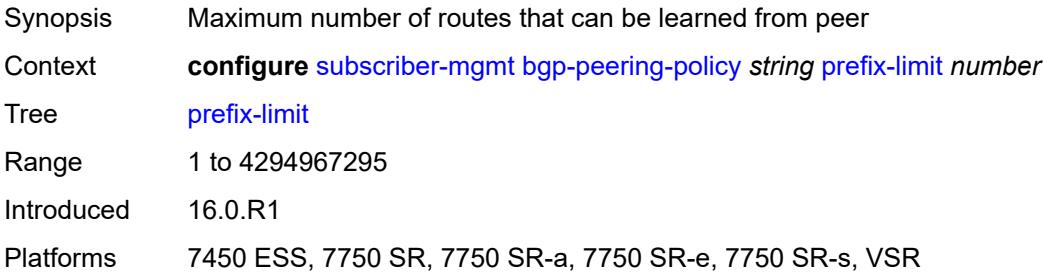

#### <span id="page-8021-2"></span>**remove-private**

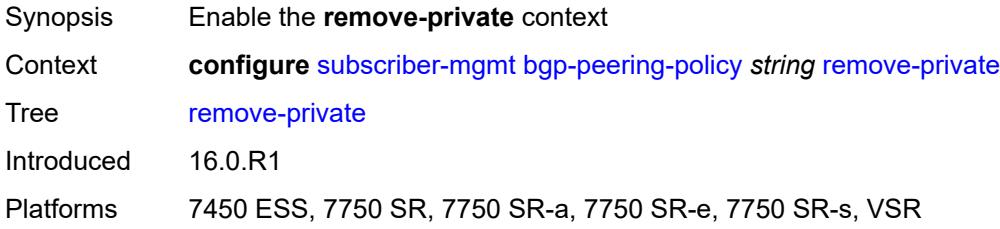

#### <span id="page-8021-3"></span>**limited** *boolean*

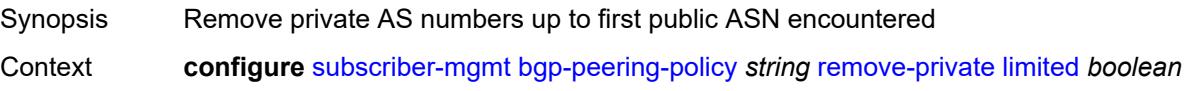

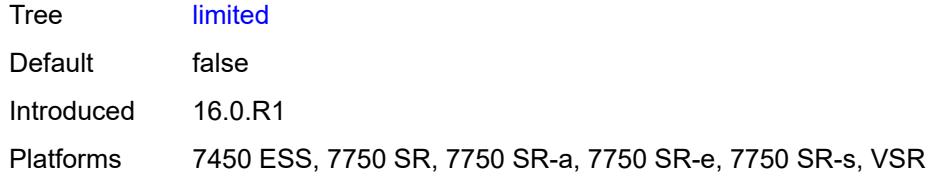

#### <span id="page-8022-0"></span>**send-communities**

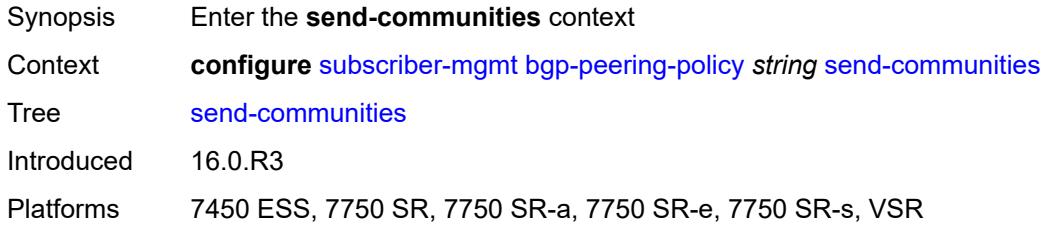

#### <span id="page-8022-1"></span>**extended** *boolean*

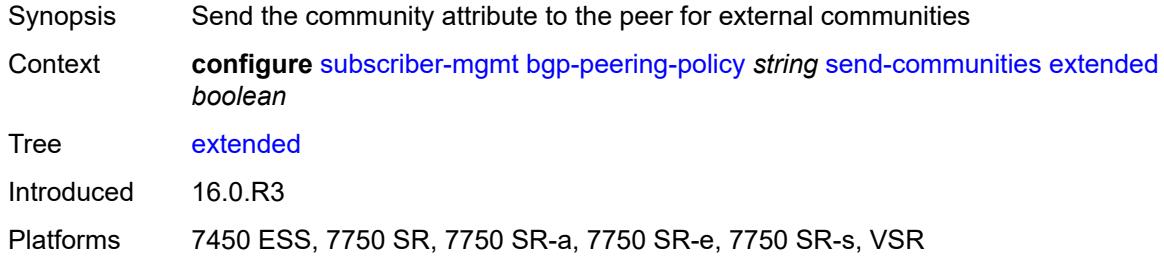

### <span id="page-8022-2"></span>**standard** *boolean*

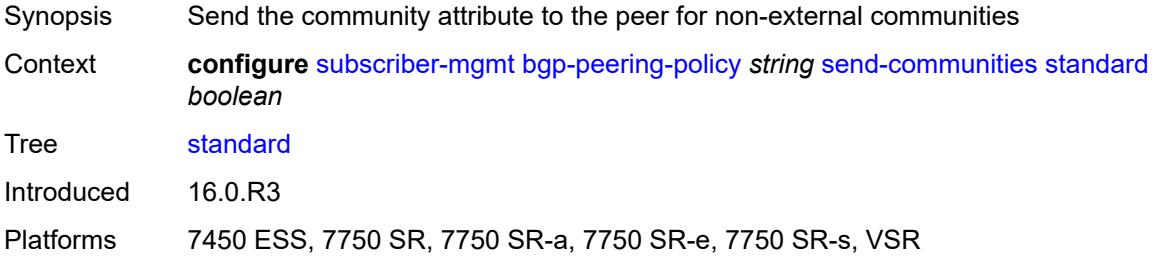

# <span id="page-8022-3"></span>**ttl-security** *number*

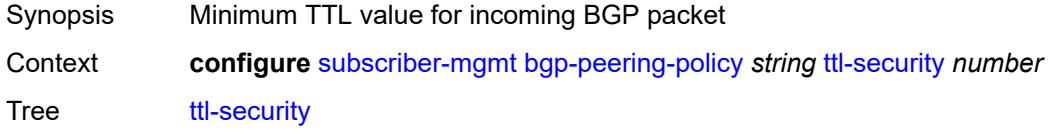

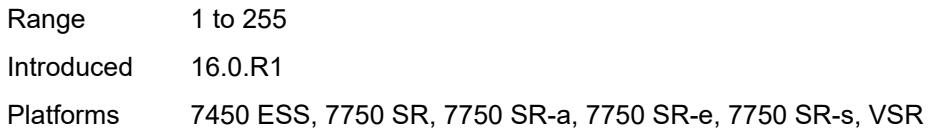

# <span id="page-8023-0"></span>**type** *keyword*

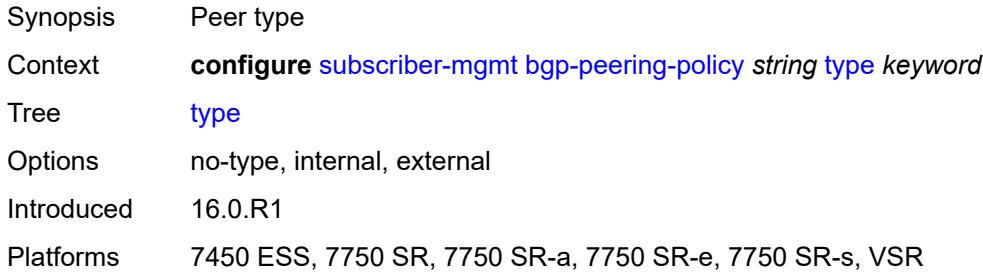

### <span id="page-8023-2"></span>**category-map** [[category-map-name](#page-8023-1)] *string*

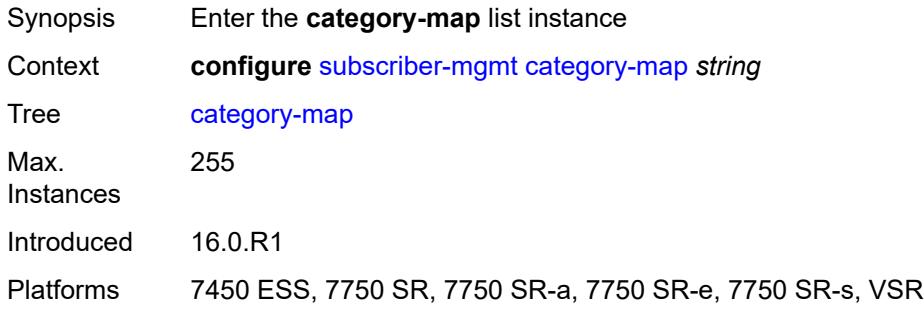

### <span id="page-8023-1"></span>[**category-map-name**] *string*

<span id="page-8023-3"></span>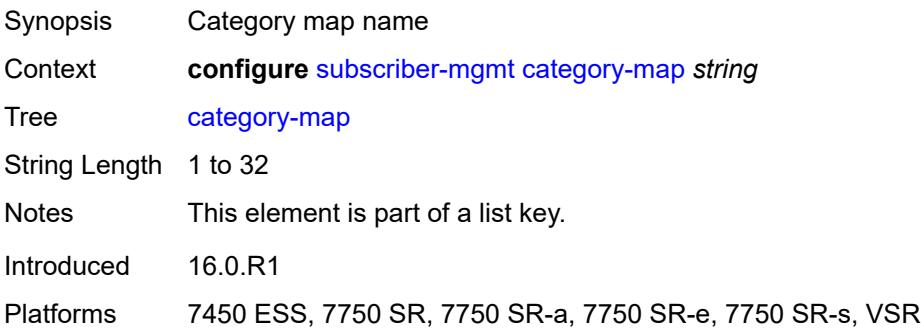

# **activity-threshold** *number*

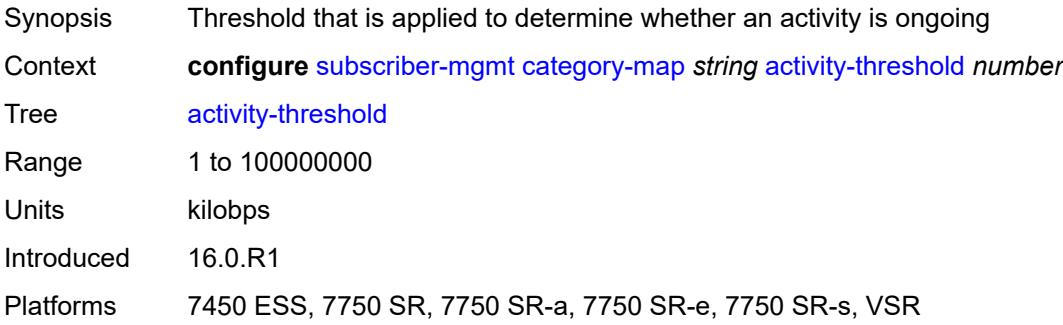

# <span id="page-8024-1"></span>**category** [\[category-name](#page-8024-0)] *string*

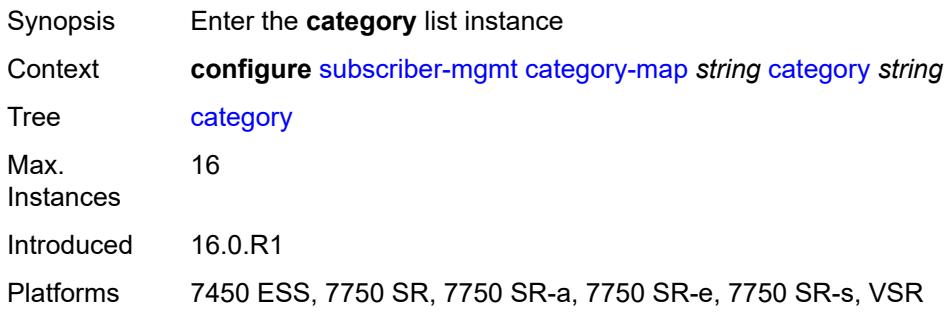

# <span id="page-8024-0"></span>[**category-name**] *string*

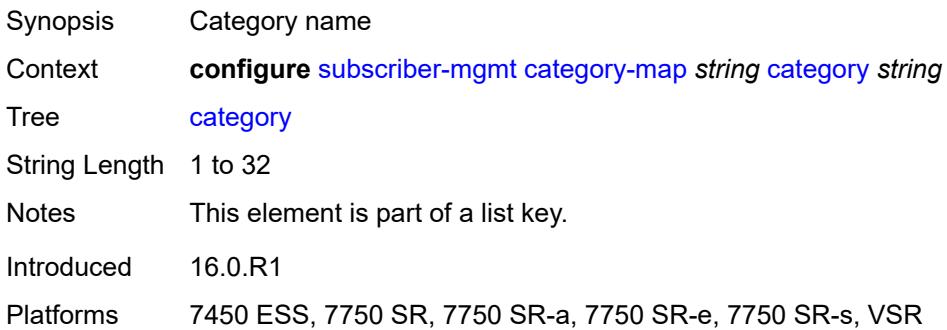

### <span id="page-8024-2"></span>**credit-type-override** *keyword*

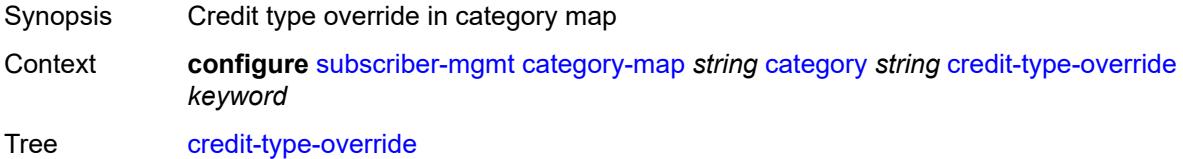

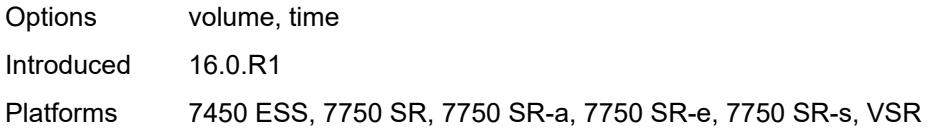

# <span id="page-8025-0"></span>**default-credit**

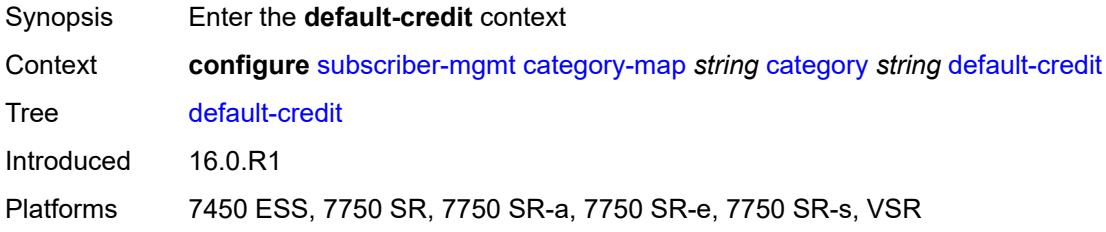

# <span id="page-8025-1"></span>**time** *number*

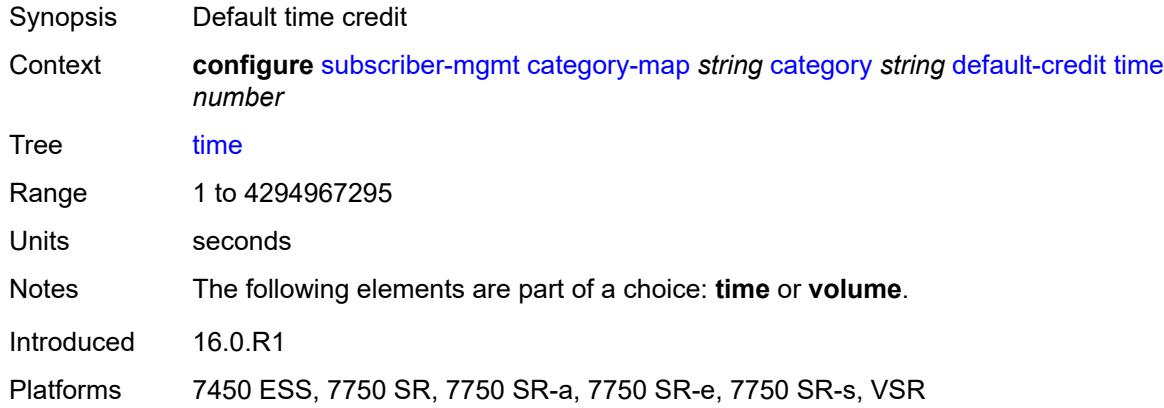

#### <span id="page-8025-2"></span>**volume**

<span id="page-8025-3"></span>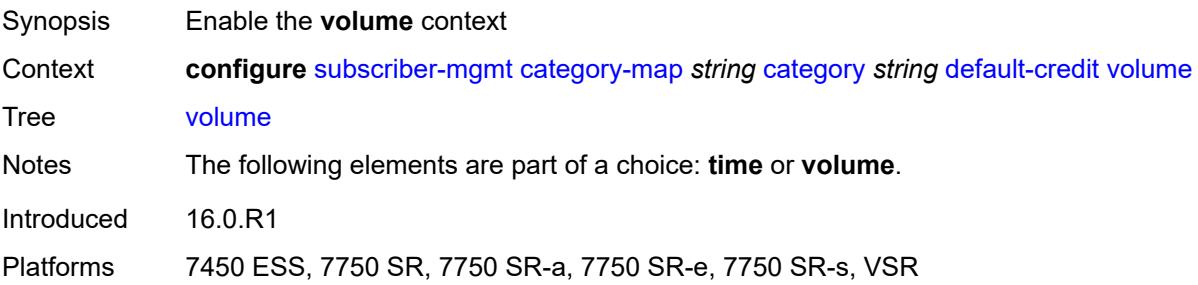

# **unit** *keyword*

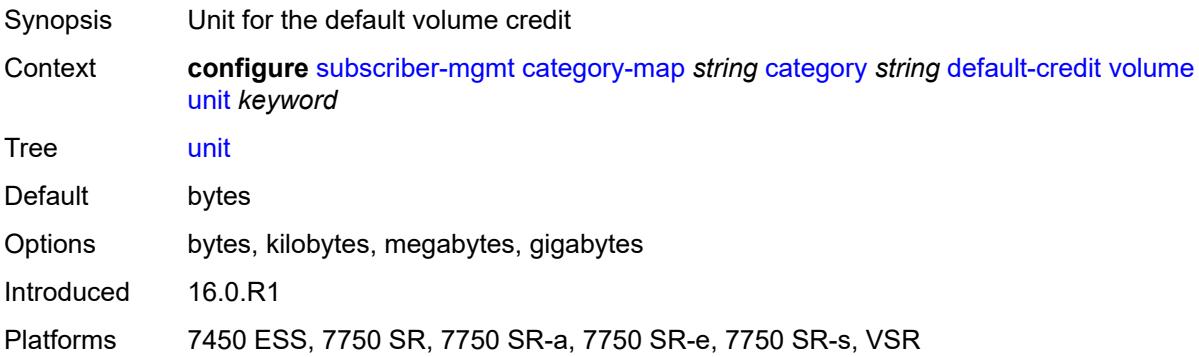

#### <span id="page-8026-0"></span>**value** *number*

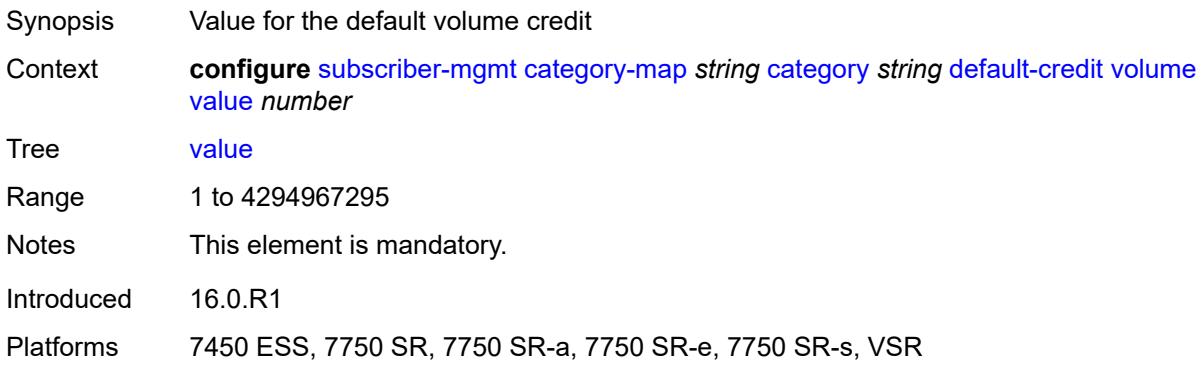

### <span id="page-8026-1"></span>**description** *string*

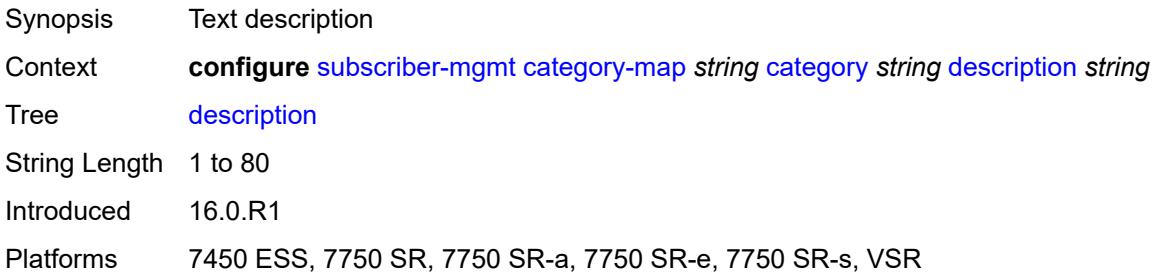

# <span id="page-8026-2"></span>**egress**

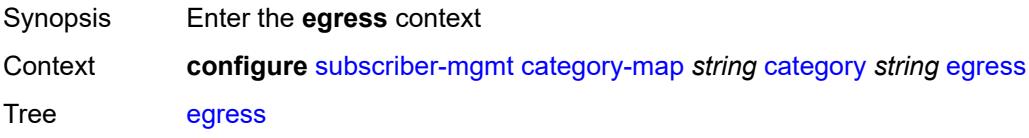

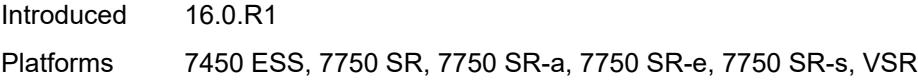

### <span id="page-8027-0"></span>**policer** *number*

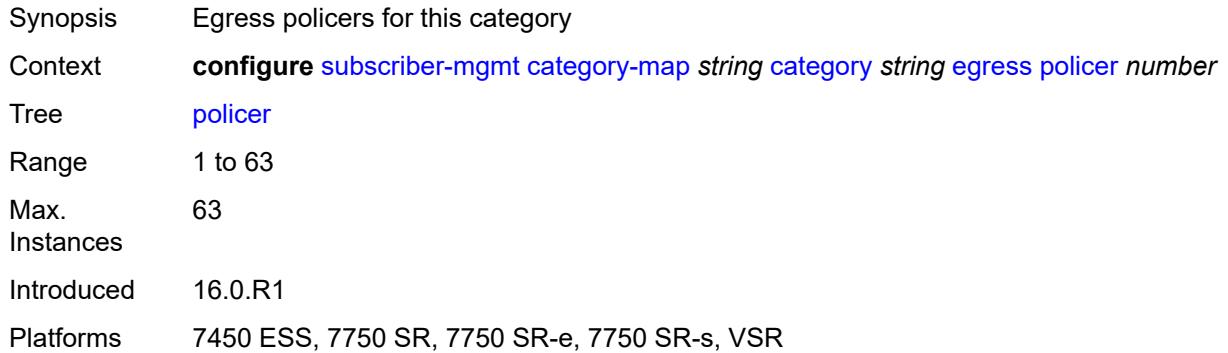

### <span id="page-8027-1"></span>**queue** *number*

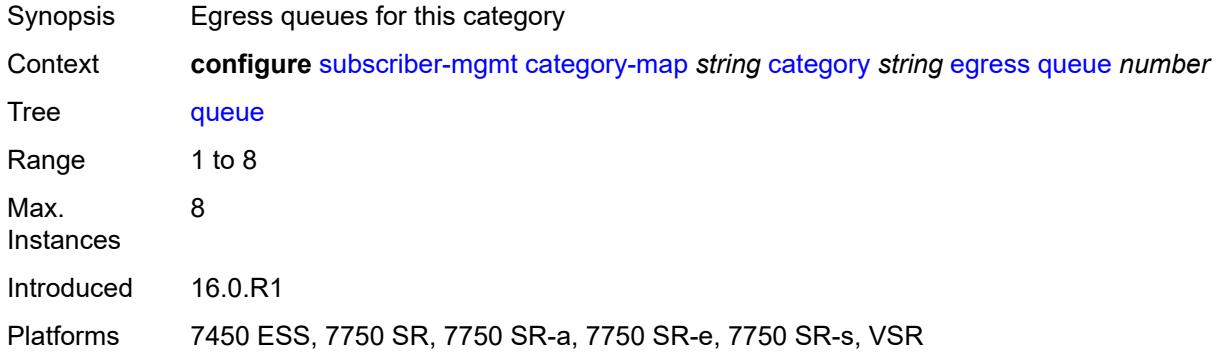

#### <span id="page-8027-2"></span>**exhausted-credit-service-level**

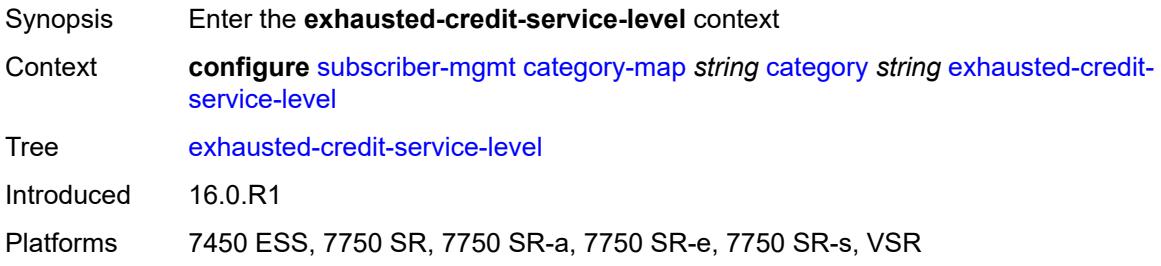
#### **egress**

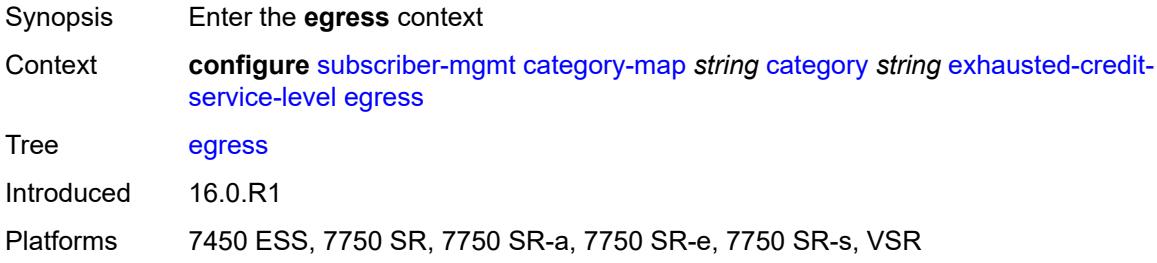

# <span id="page-8028-0"></span>**ip-filter**

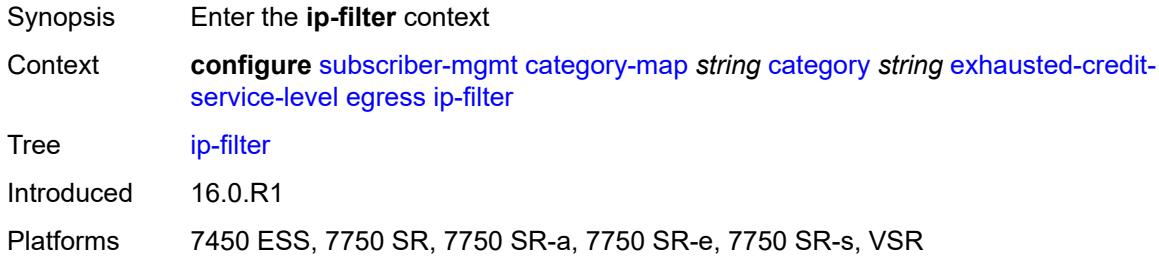

# <span id="page-8028-2"></span>**entry** [[id](#page-8028-1)] *number*

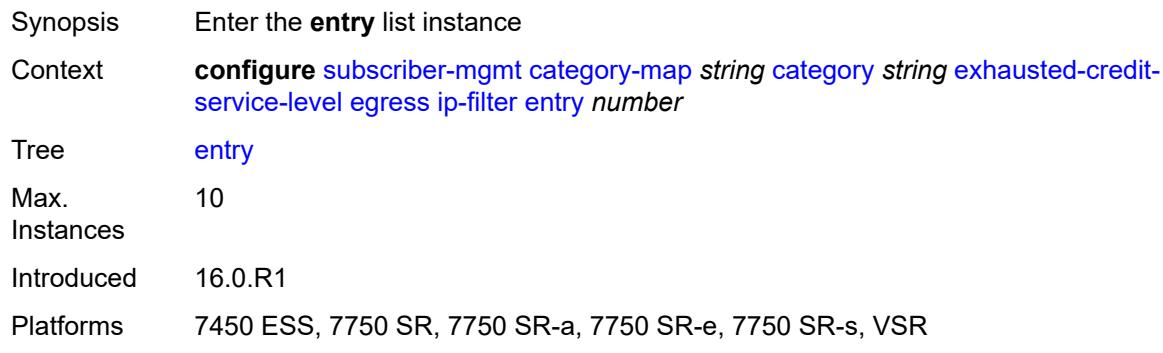

# <span id="page-8028-1"></span>[**id**] *number*

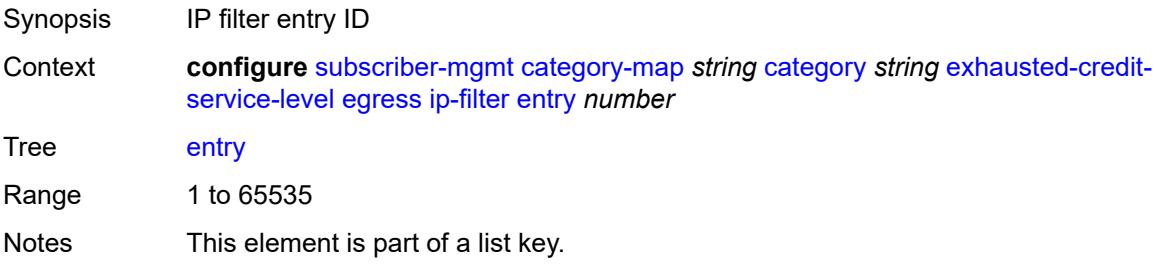

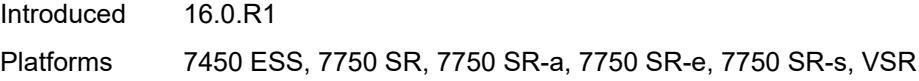

# <span id="page-8029-0"></span>**action**

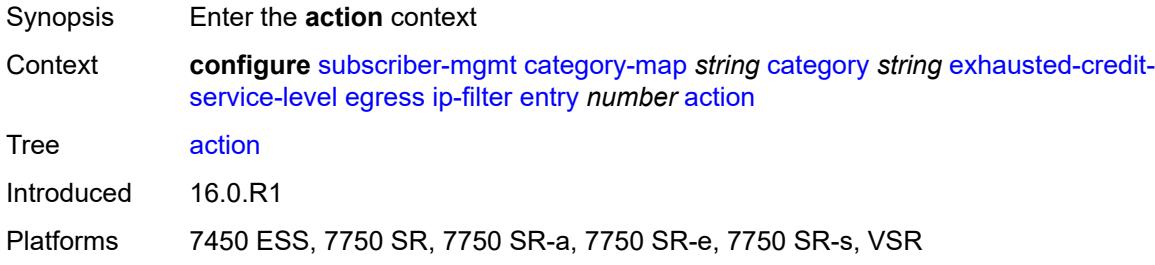

# <span id="page-8029-1"></span>**drop**

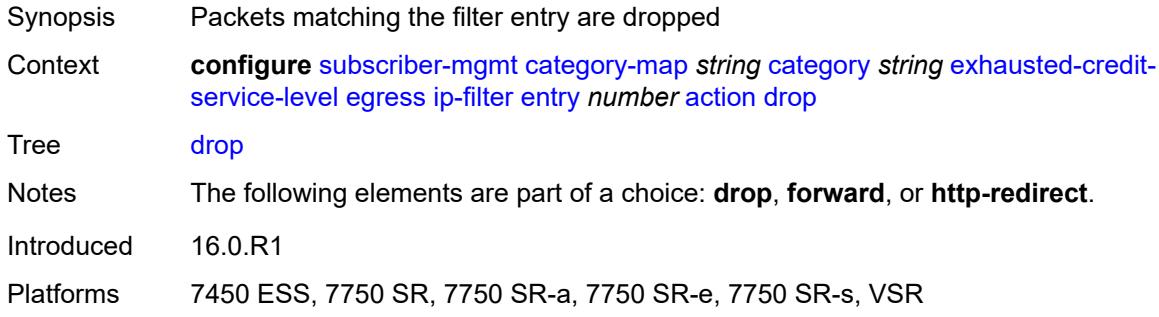

#### <span id="page-8029-2"></span>**forward**

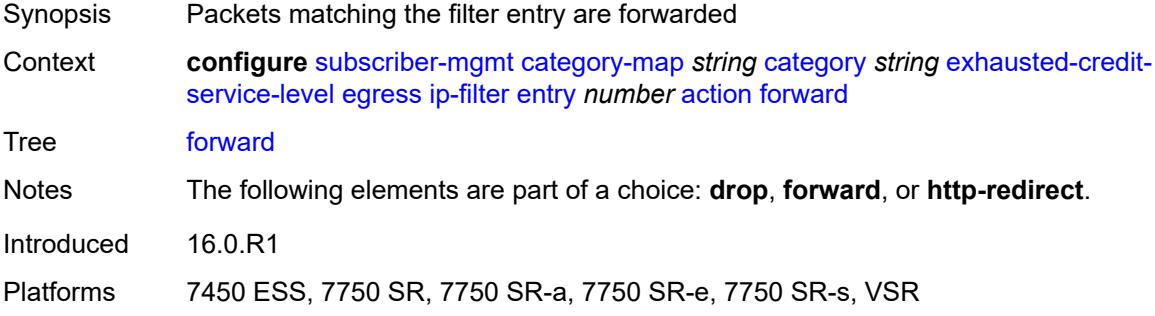

### <span id="page-8029-3"></span>**http-redirect**

Synopsis Enable the **http-redirect** context

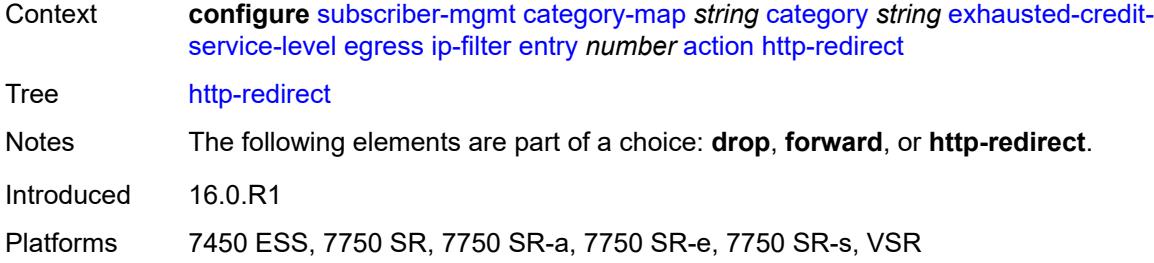

#### <span id="page-8030-0"></span>**allow-override** *boolean*

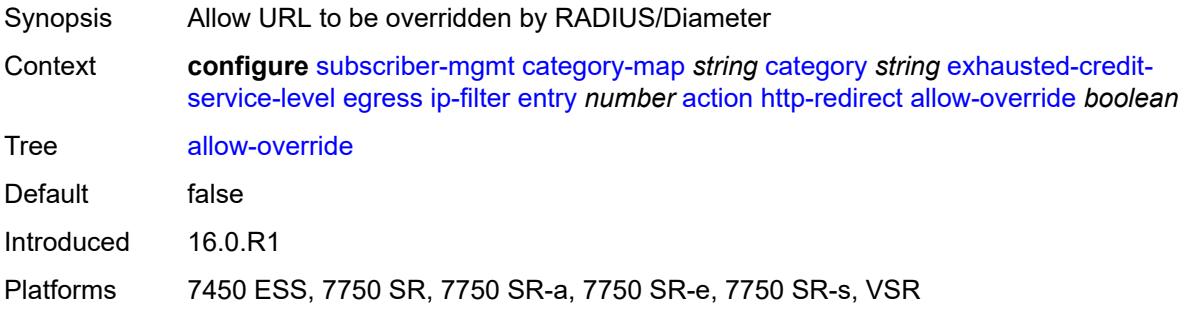

# <span id="page-8030-1"></span>**url** *string*

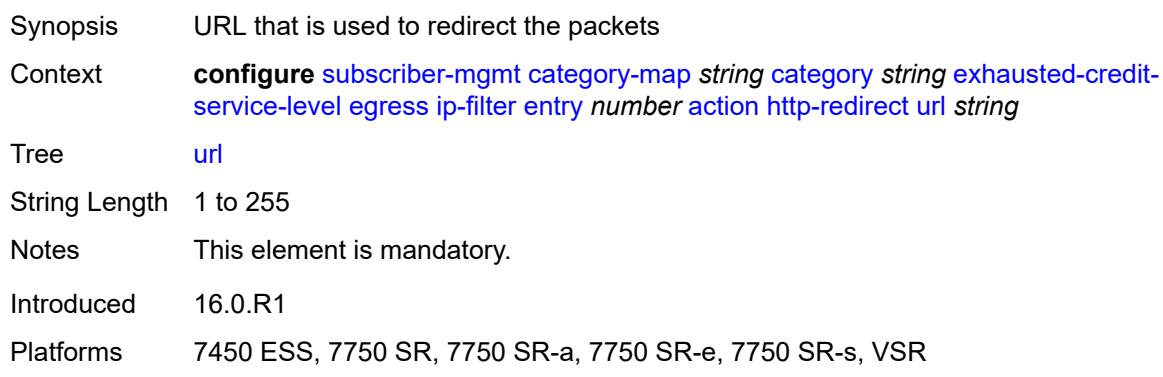

# <span id="page-8030-2"></span>**description** *string*

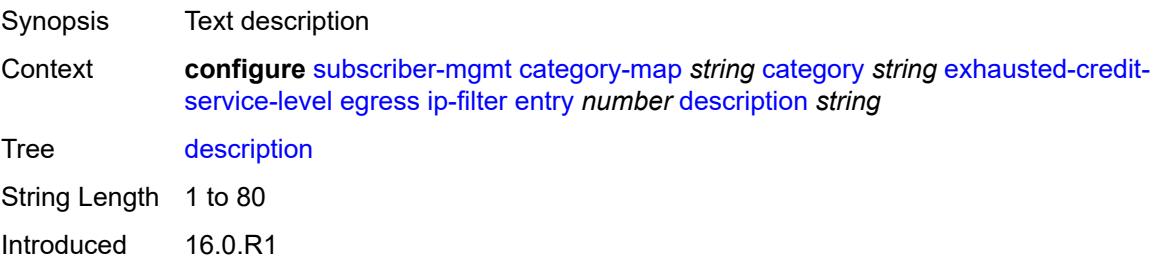

Platforms 7450 ESS, 7750 SR, 7750 SR-a, 7750 SR-e, 7750 SR-s, VSR

#### <span id="page-8031-0"></span>**match**

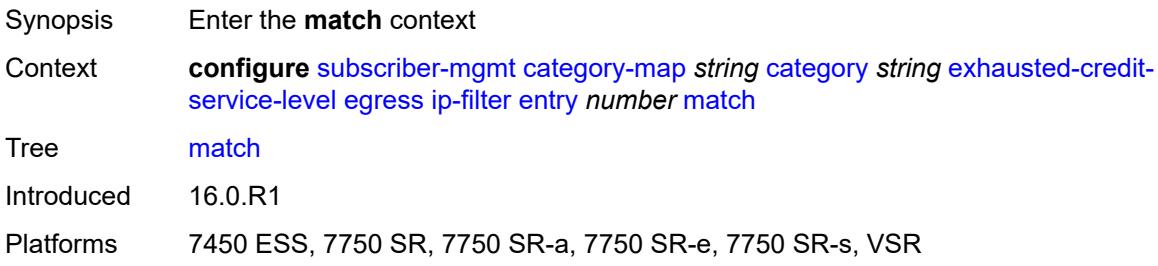

#### <span id="page-8031-1"></span>**dscp** *keyword*

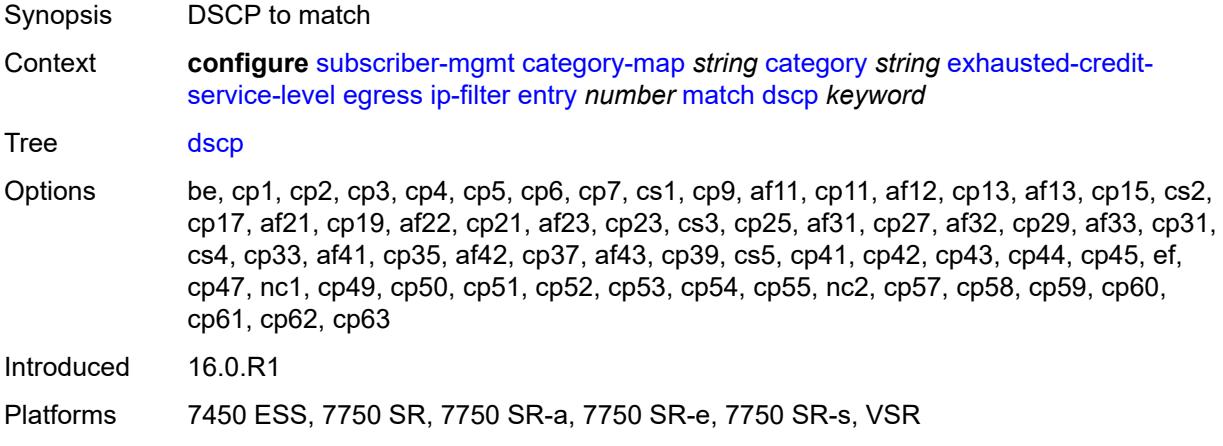

### <span id="page-8031-2"></span>**dst-port**

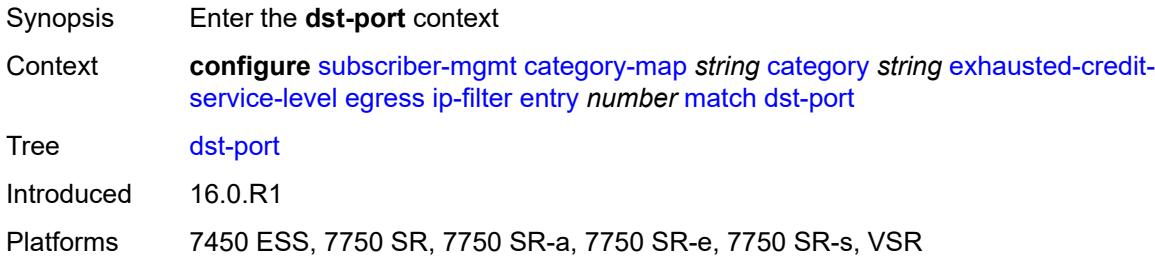

#### <span id="page-8031-3"></span>**eq** *number*

Synopsis Port equal

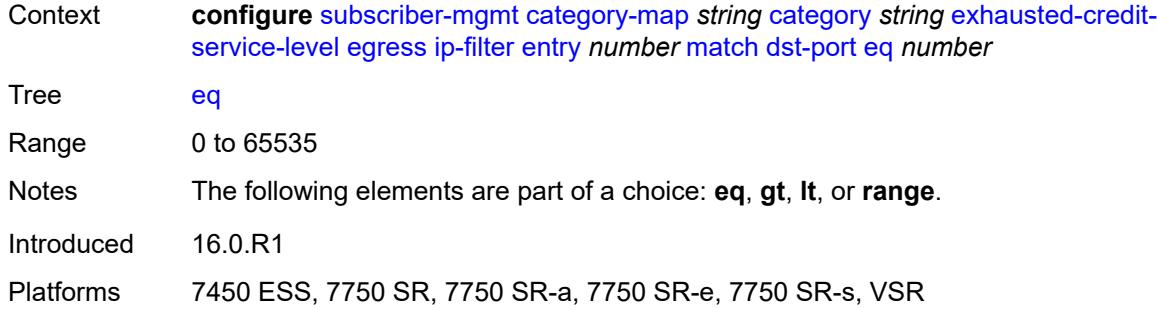

# <span id="page-8032-0"></span>**gt** *number*

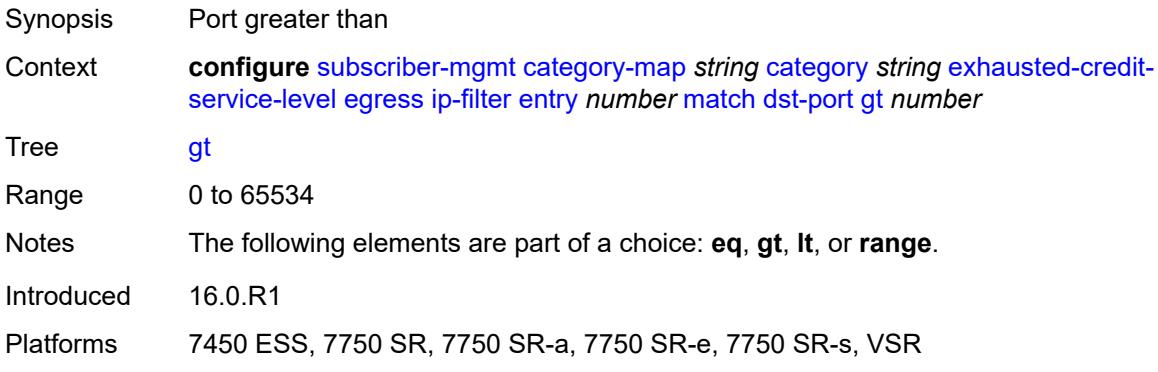

### <span id="page-8032-1"></span>**lt** *number*

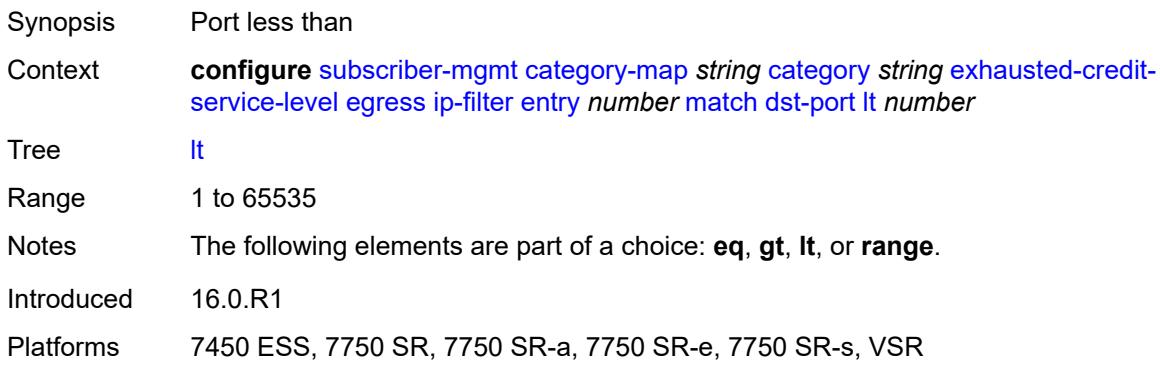

#### <span id="page-8032-2"></span>**range**

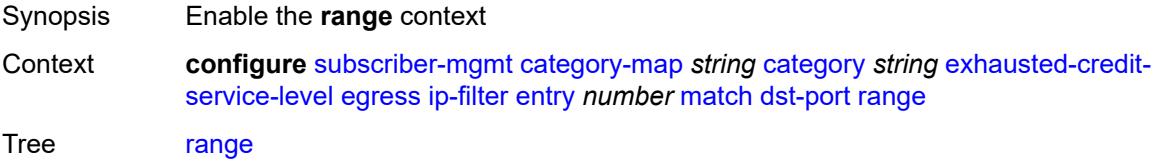

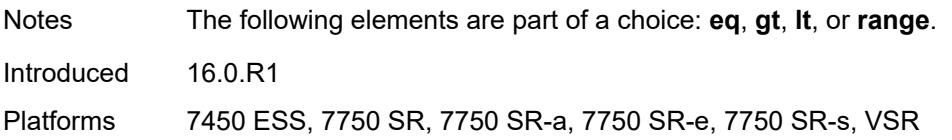

### <span id="page-8033-0"></span>**end** *number*

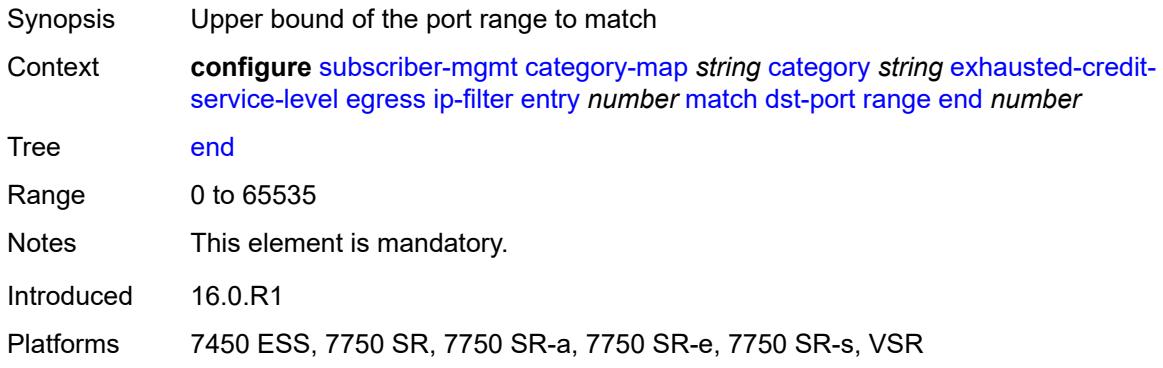

### <span id="page-8033-1"></span>**start** *number*

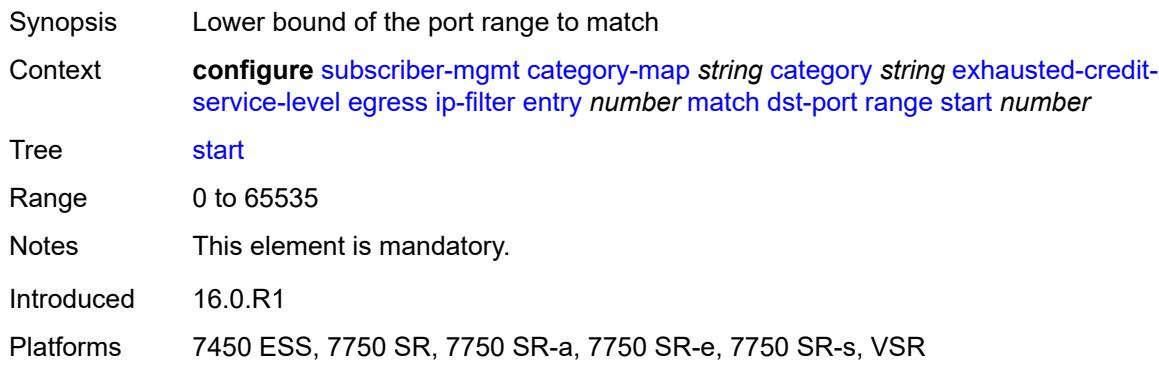

# <span id="page-8033-2"></span>**fragment** *keyword*

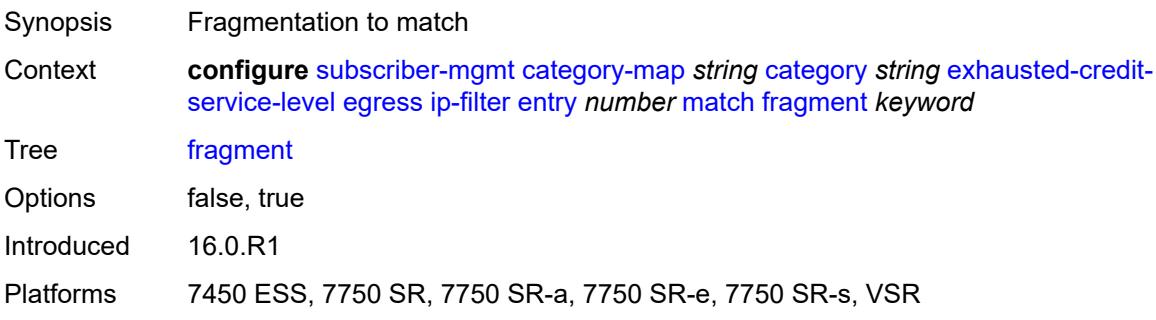

### <span id="page-8034-0"></span>**icmp**

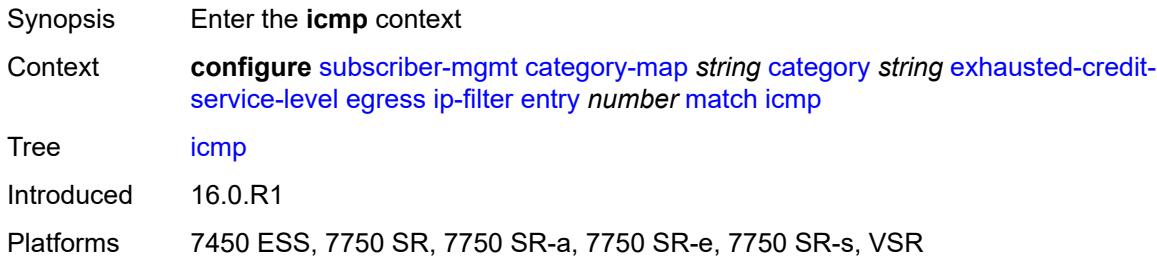

### <span id="page-8034-1"></span>**code** *number*

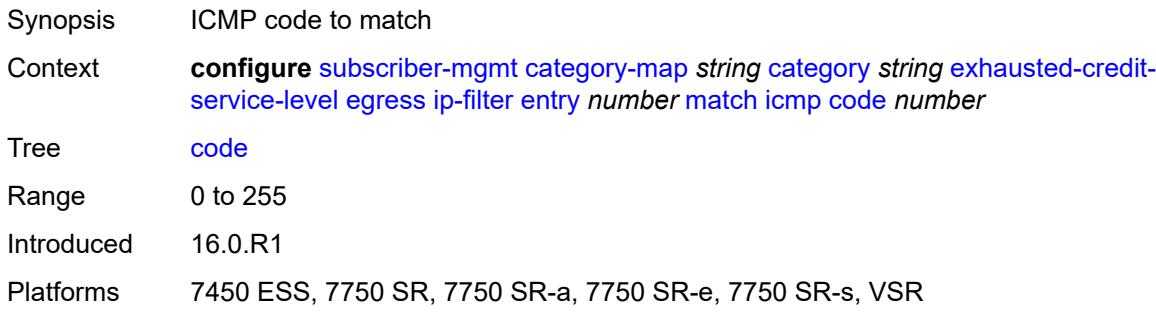

# <span id="page-8034-2"></span>**type** *number*

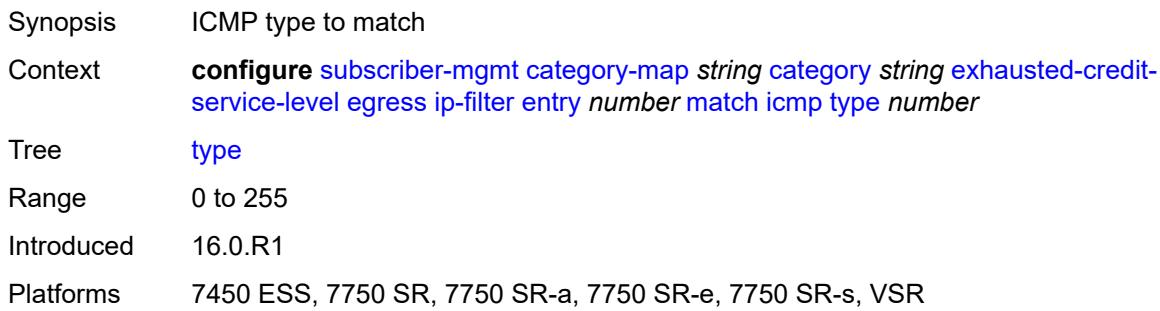

# <span id="page-8034-3"></span>**ip-option**

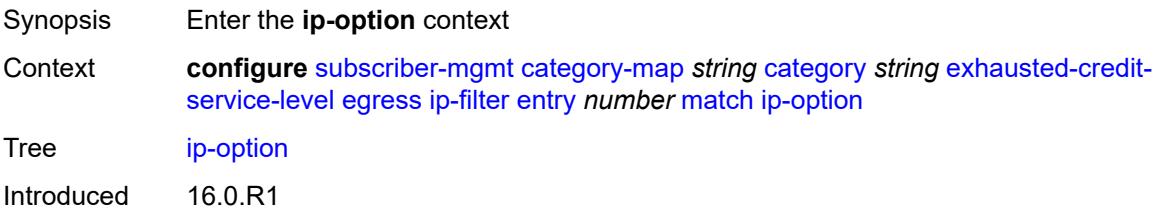

Platforms 7450 ESS, 7750 SR, 7750 SR-a, 7750 SR-e, 7750 SR-s, VSR

#### <span id="page-8035-0"></span>**mask** *number*

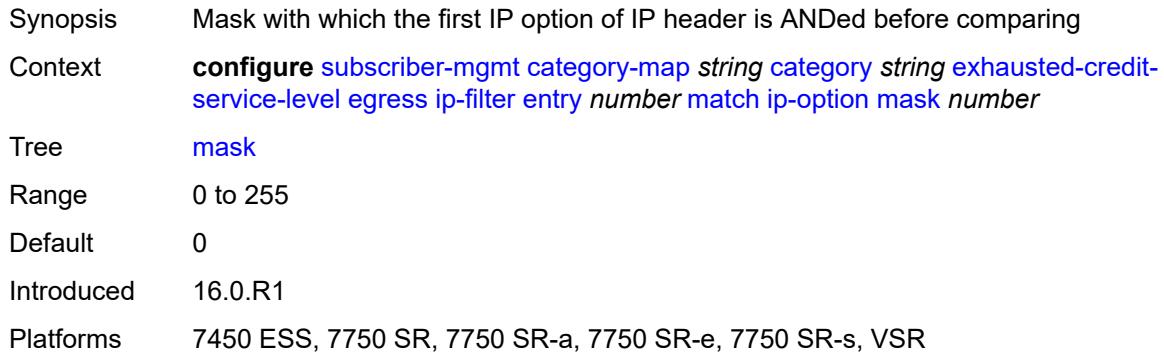

### <span id="page-8035-1"></span>**type** *number*

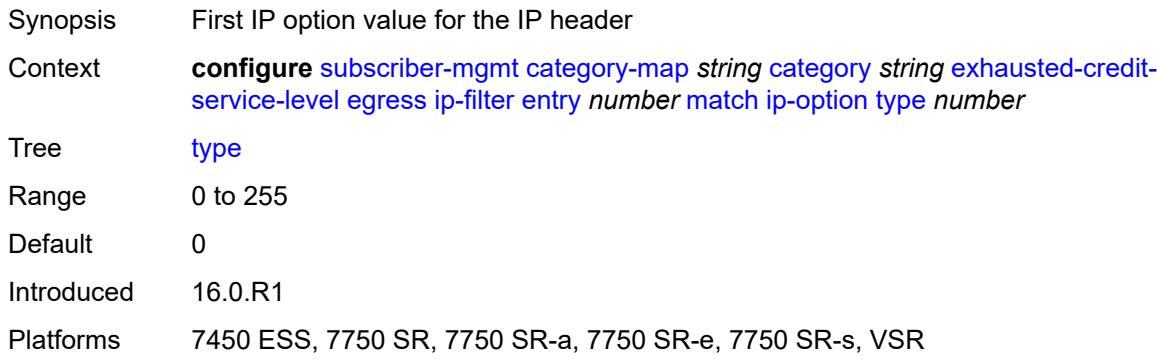

#### <span id="page-8035-2"></span>**multiple-option** *boolean*

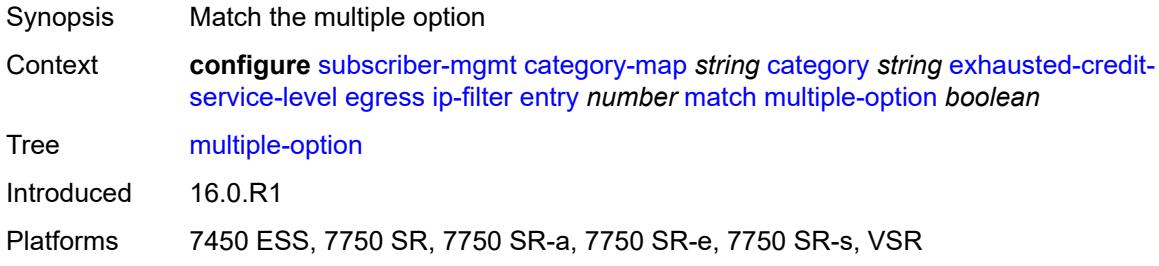

### <span id="page-8035-3"></span>**option-present** *boolean*

Synopsis Match the present option

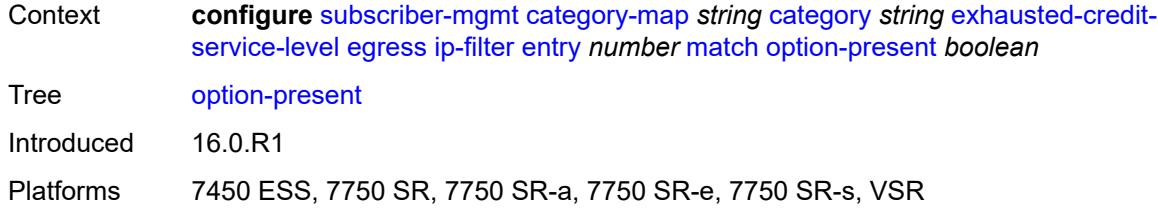

# <span id="page-8036-0"></span>**protocol** *(number | keyword)*

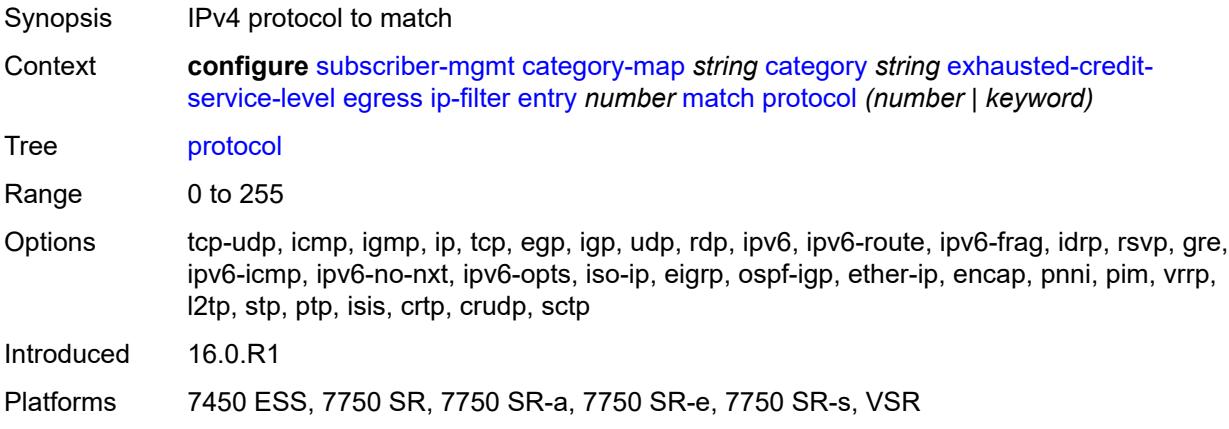

# <span id="page-8036-1"></span>**src-ip** *string*

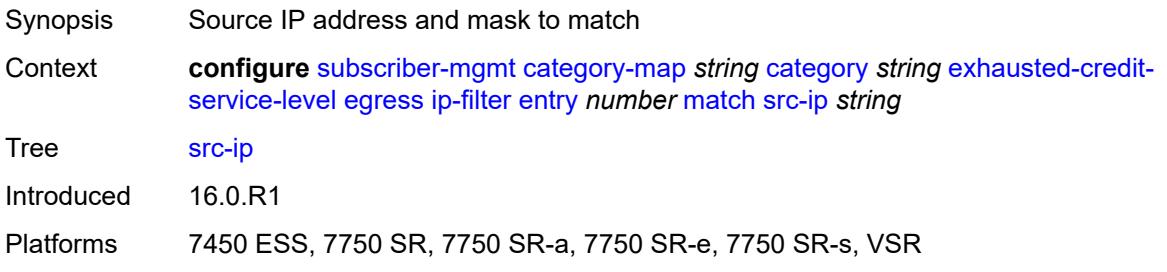

### <span id="page-8036-2"></span>**src-port**

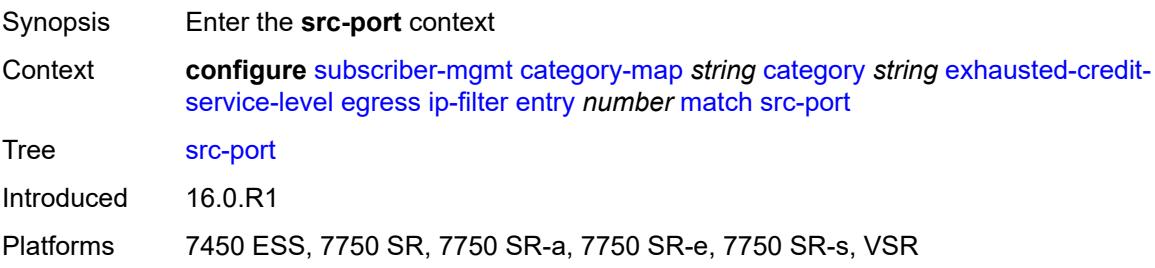

### <span id="page-8037-0"></span>**eq** *number*

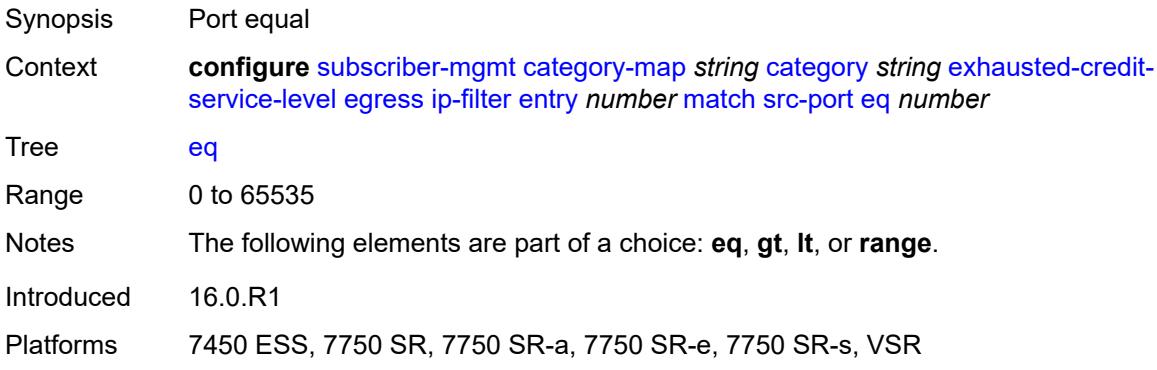

# <span id="page-8037-1"></span>**gt** *number*

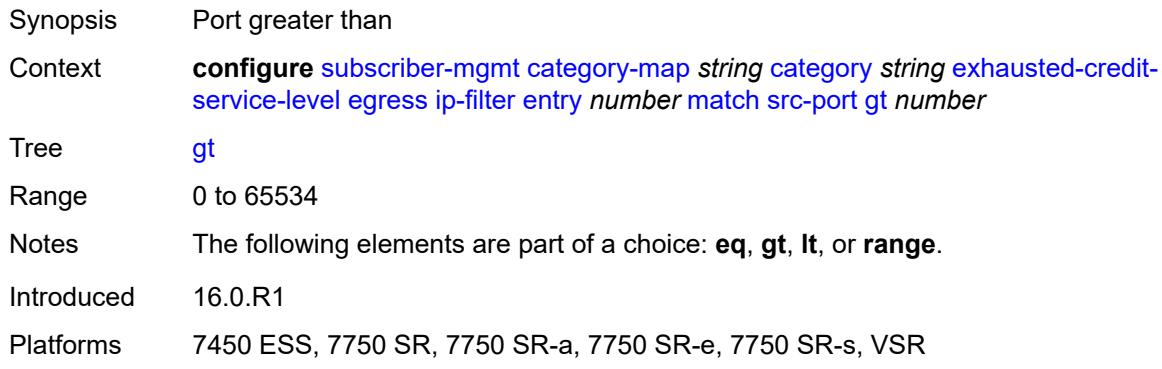

### <span id="page-8037-2"></span>**lt** *number*

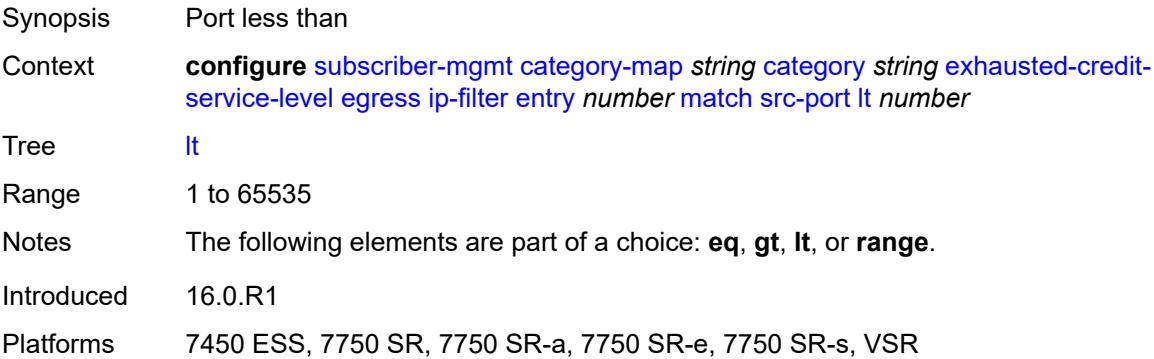

### <span id="page-8037-3"></span>**range**

Synopsis Enable the **range** context

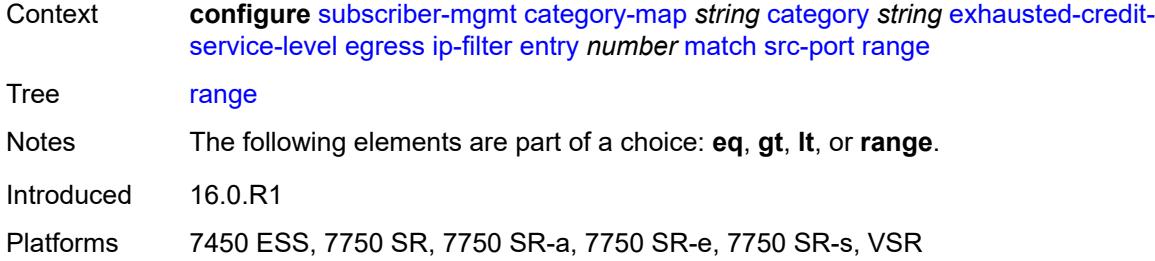

#### <span id="page-8038-0"></span>**end** *number*

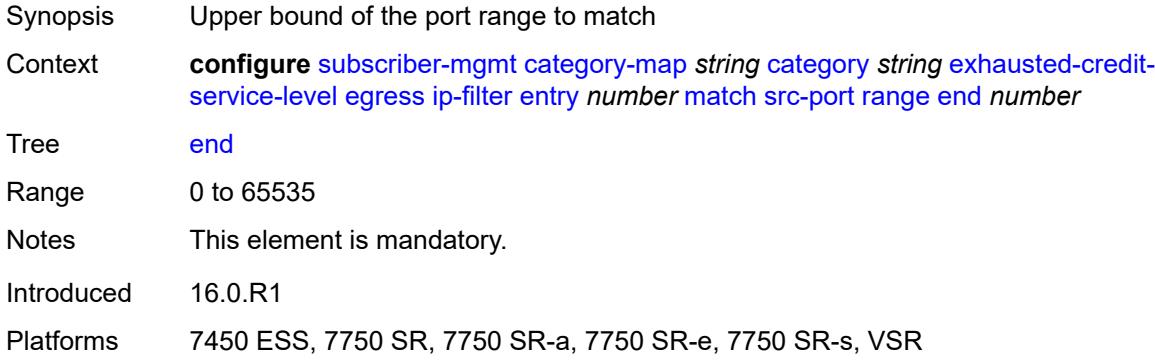

#### <span id="page-8038-1"></span>**start** *number*

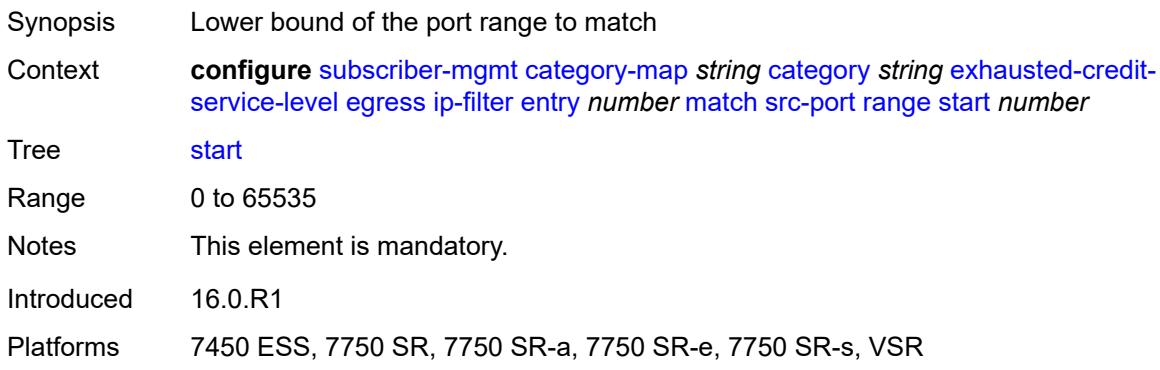

# <span id="page-8038-2"></span>**tcp-flags**

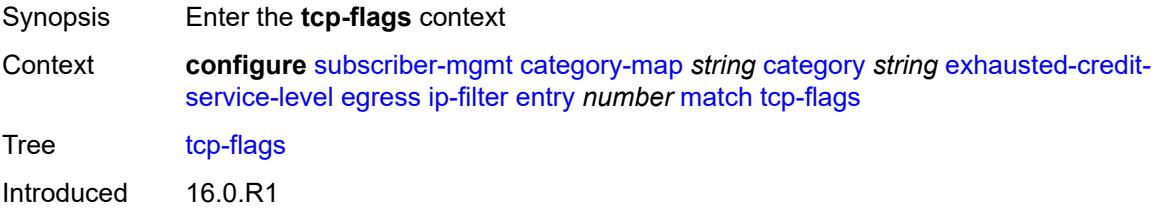

Platforms 7450 ESS, 7750 SR, 7750 SR-a, 7750 SR-e, 7750 SR-s, VSR

#### <span id="page-8039-0"></span>**ack** *boolean*

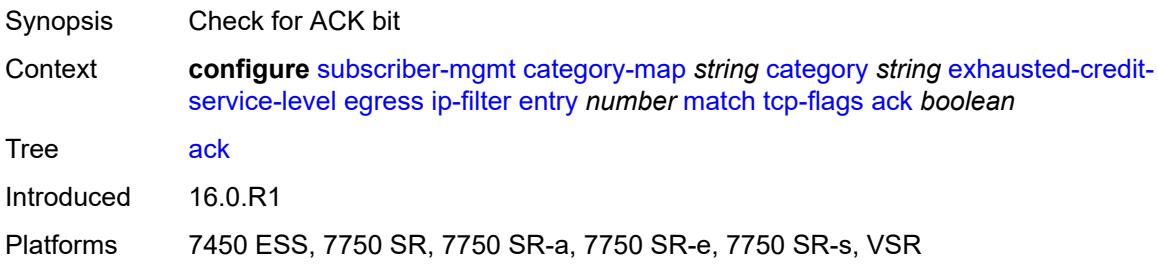

### <span id="page-8039-1"></span>**syn** *boolean*

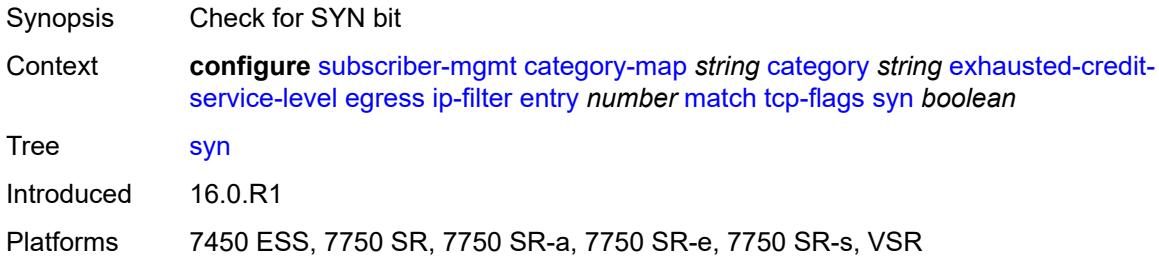

### <span id="page-8039-2"></span>**ipv6-filter**

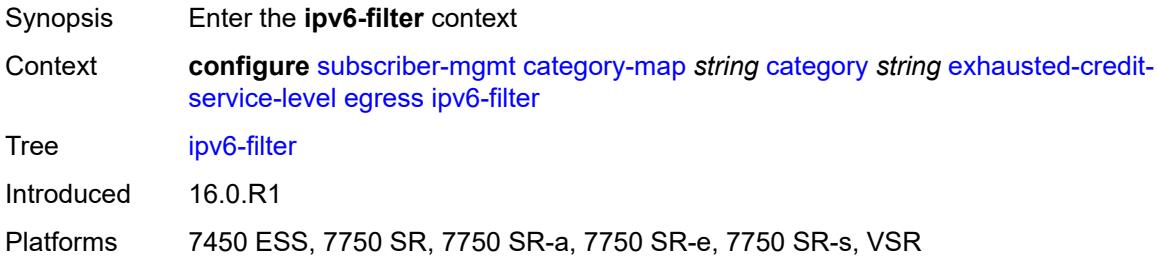

# <span id="page-8039-3"></span>**entry** [[id](#page-8040-0)] *number*

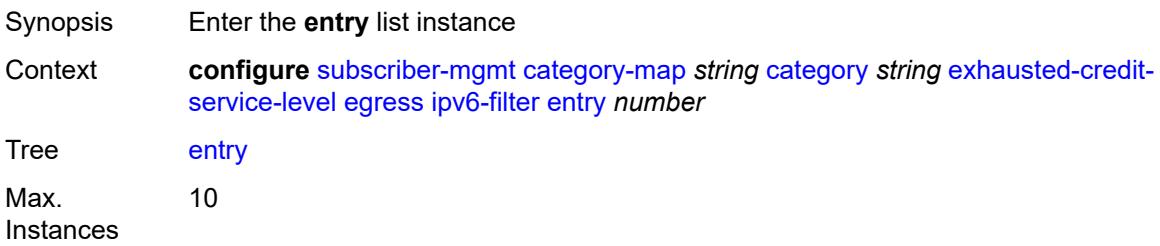

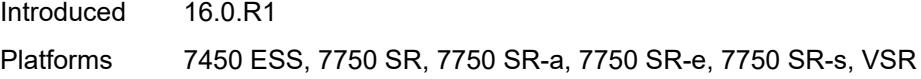

# <span id="page-8040-0"></span>[**id**] *number*

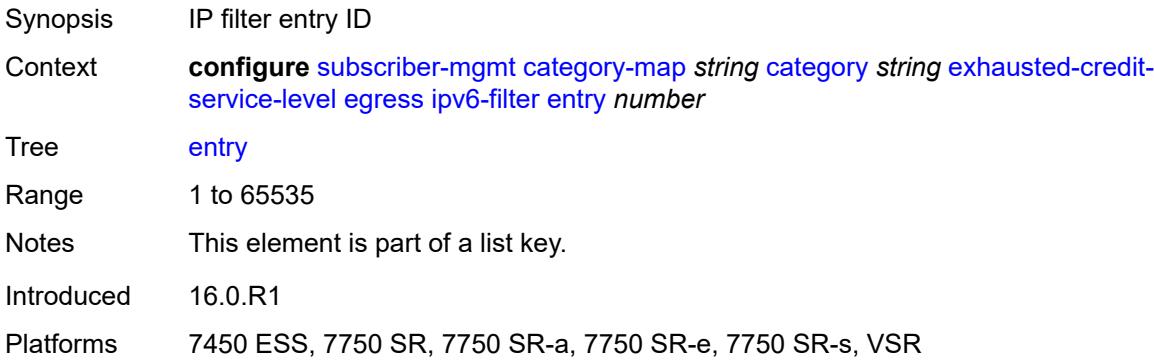

#### <span id="page-8040-1"></span>**action**

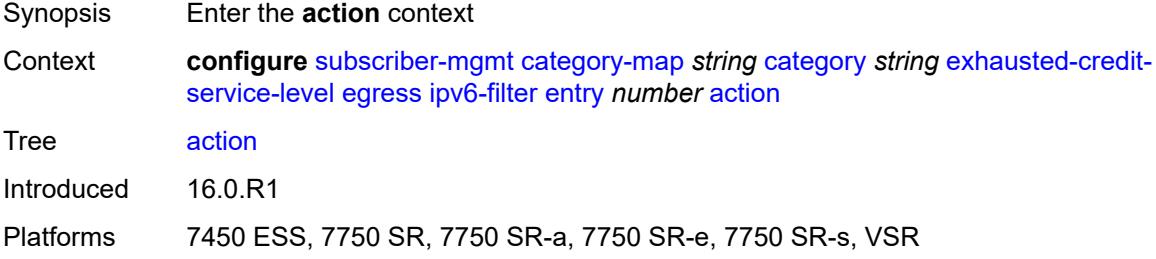

#### <span id="page-8040-2"></span>**drop**

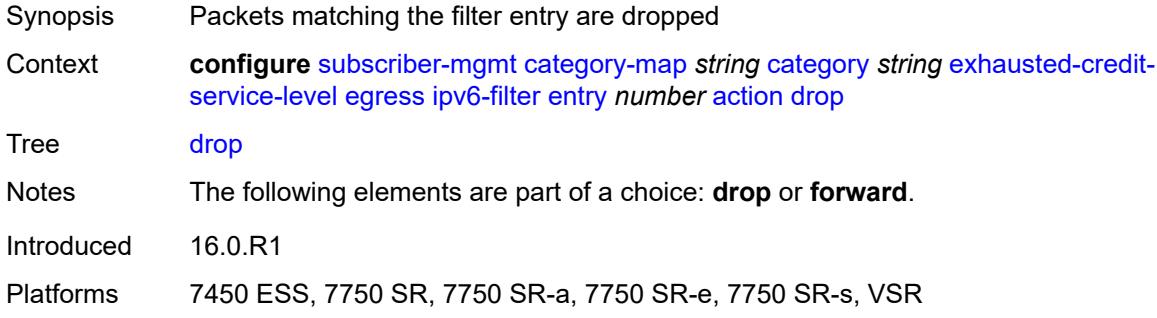

#### <span id="page-8040-3"></span>**forward**

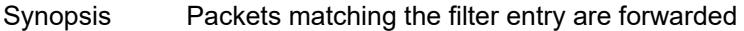

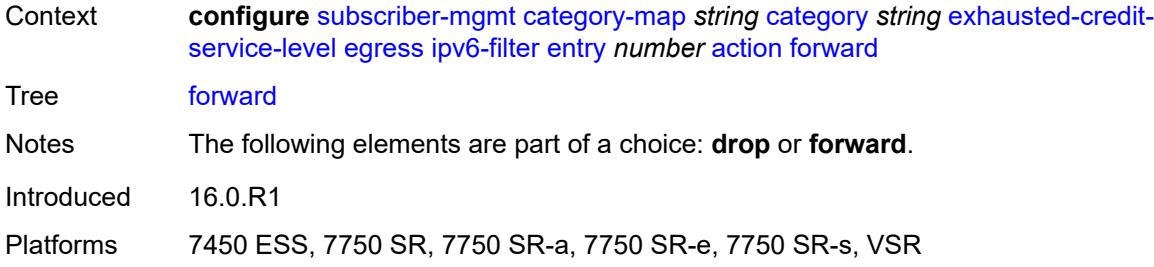

# <span id="page-8041-0"></span>**description** *string*

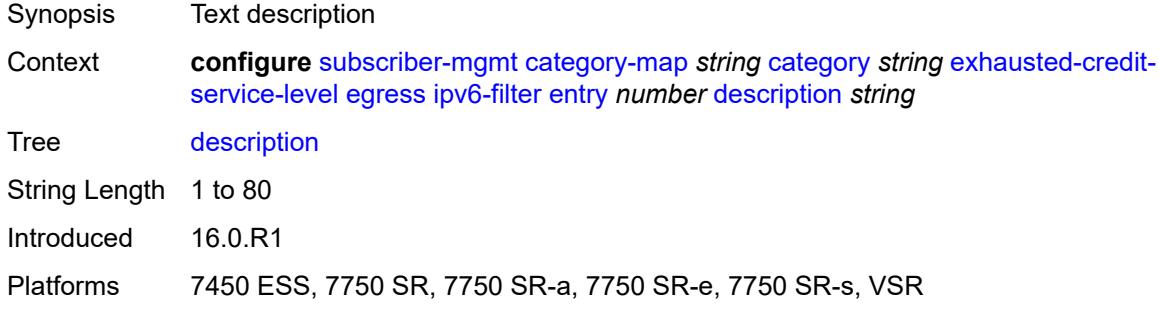

#### <span id="page-8041-1"></span>**match**

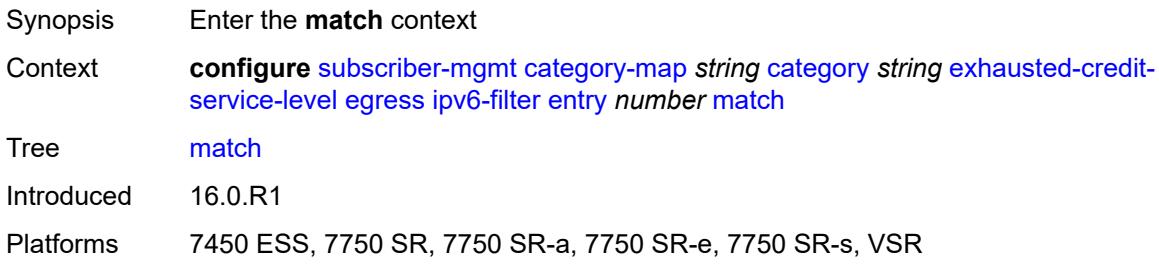

### <span id="page-8041-2"></span>**dscp** *keyword*

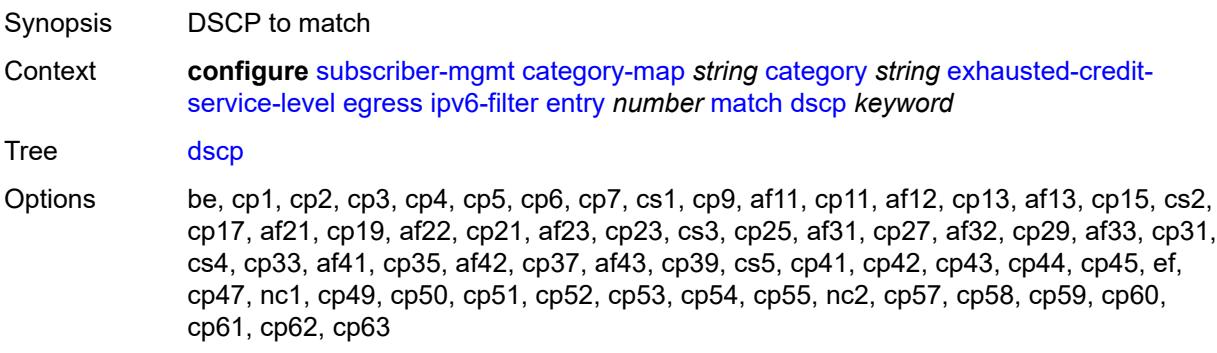

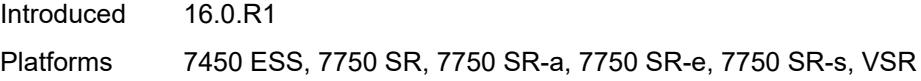

# <span id="page-8042-0"></span>**dst-port**

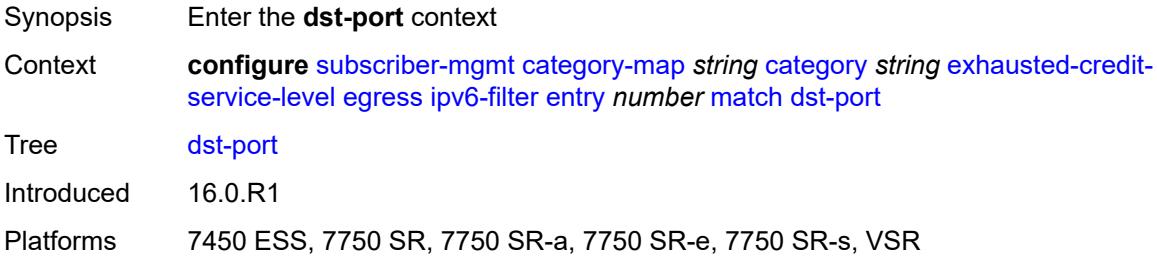

# <span id="page-8042-1"></span>**eq** *number*

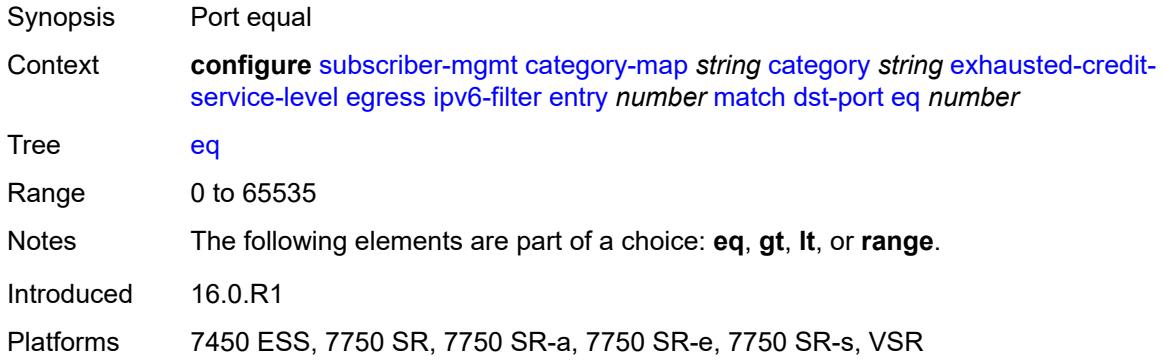

# <span id="page-8042-2"></span>**gt** *number*

<span id="page-8042-3"></span>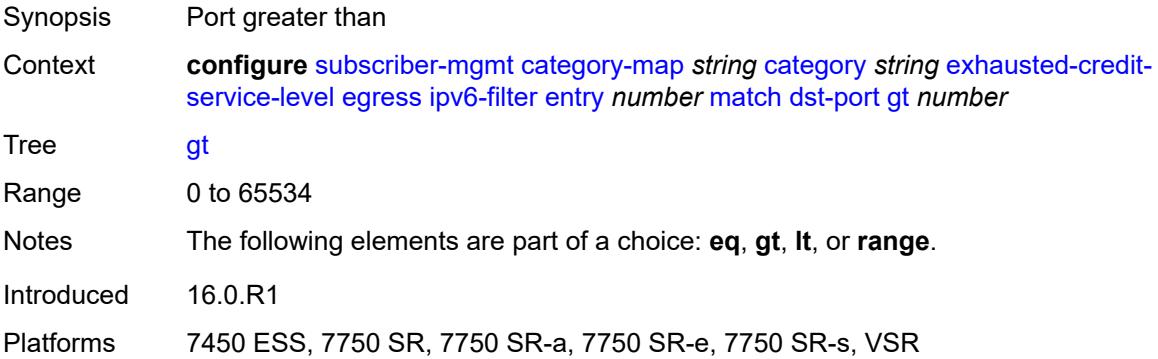

#### **lt** *number*

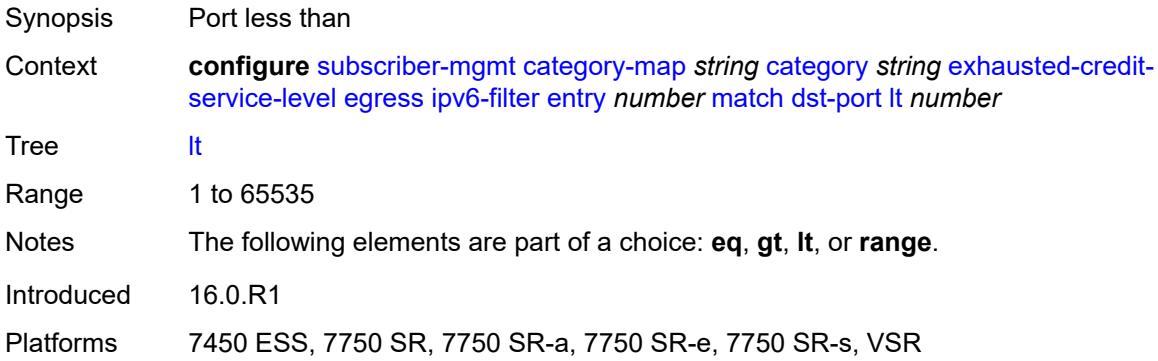

#### <span id="page-8043-0"></span>**range**

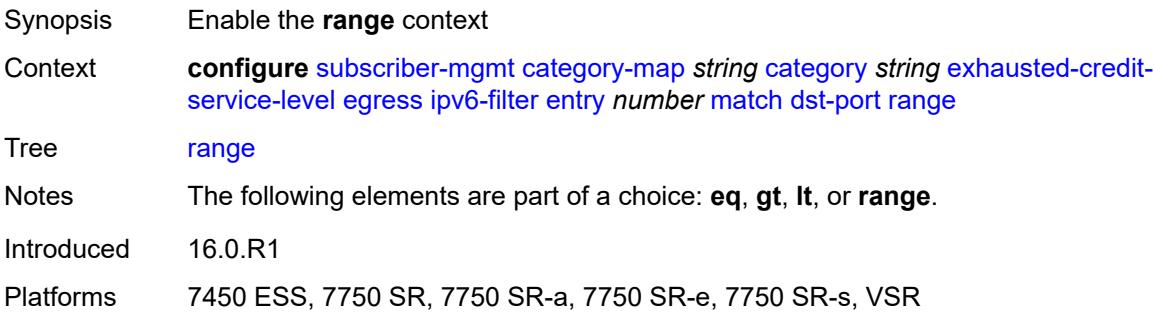

#### <span id="page-8043-1"></span>**end** *number*

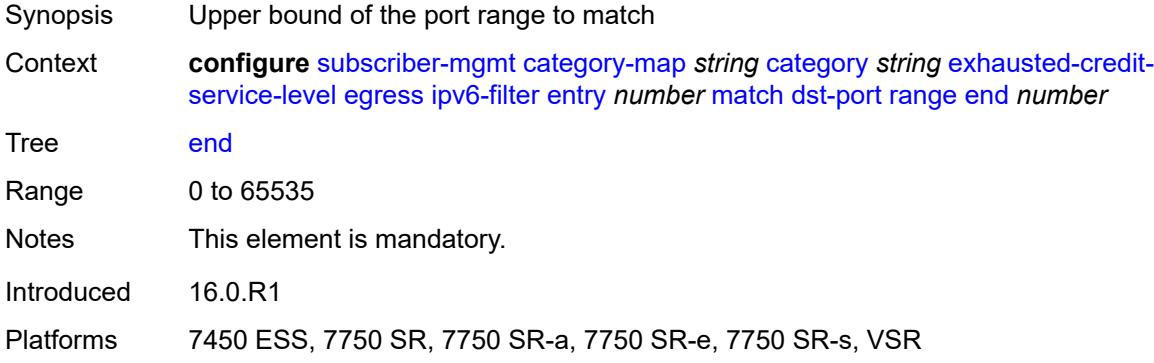

### <span id="page-8043-2"></span>**start** *number*

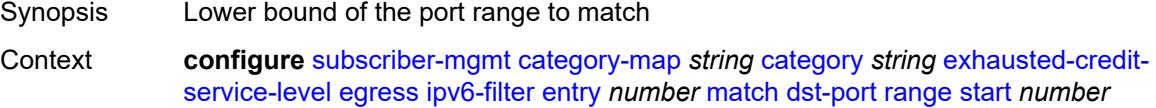

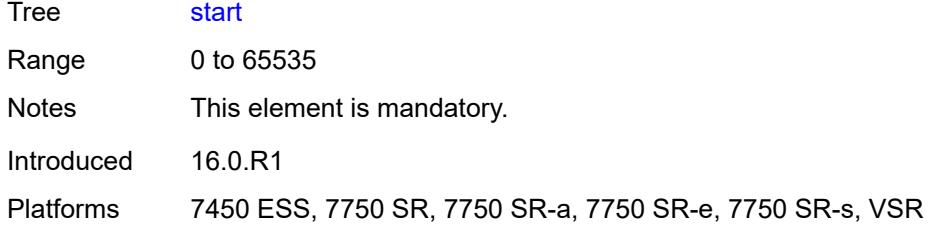

# <span id="page-8044-0"></span>**icmp**

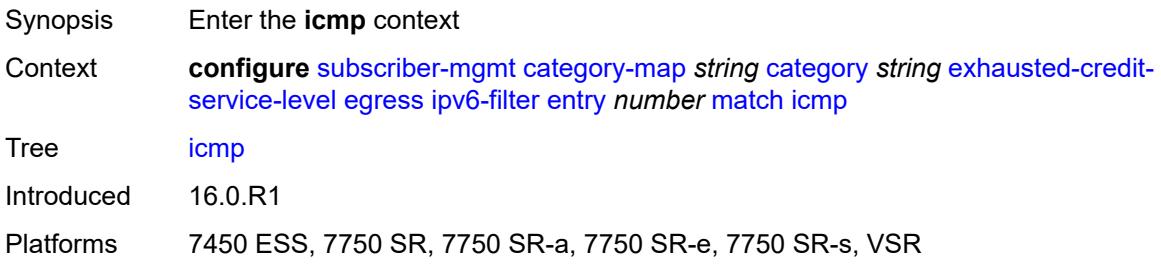

#### <span id="page-8044-1"></span>**code** *number*

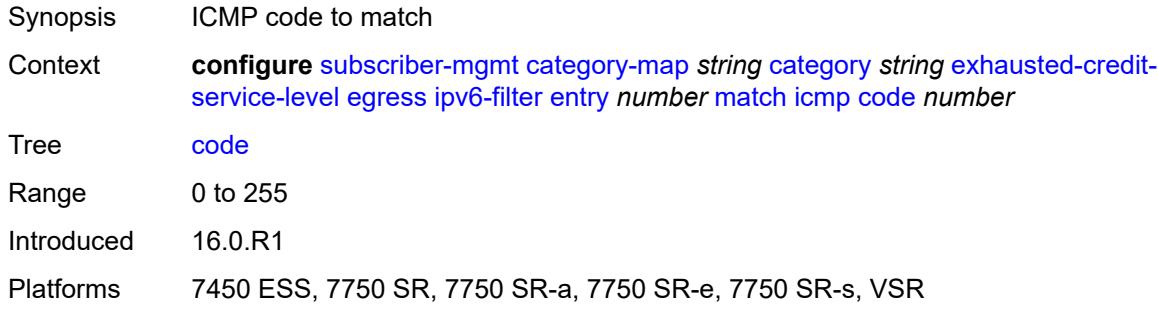

# <span id="page-8044-2"></span>**type** *number*

<span id="page-8044-3"></span>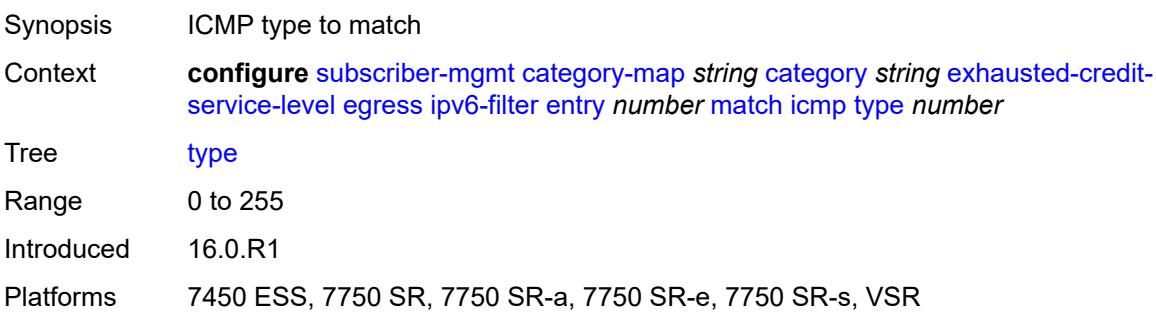

# **next-header** *(number | keyword)*

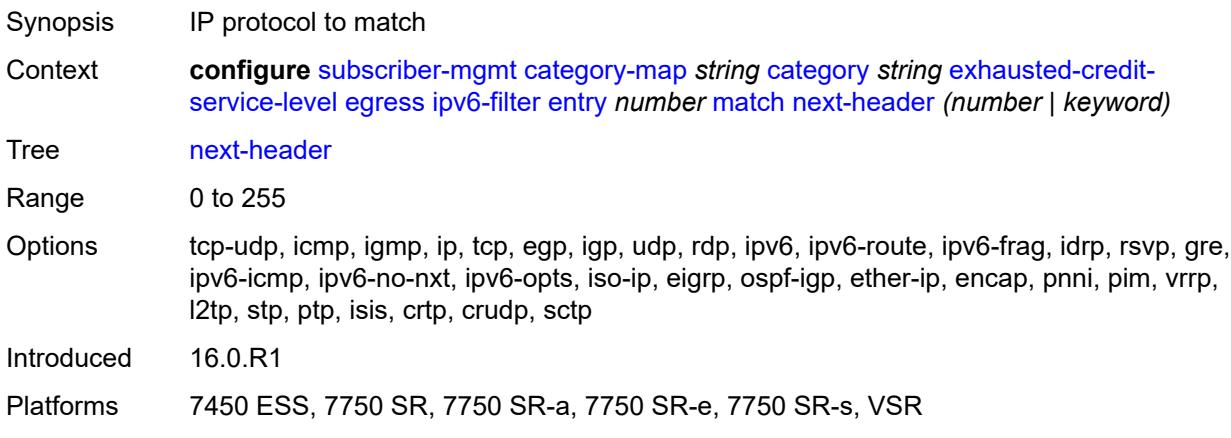

### <span id="page-8045-0"></span>**src-ip** *string*

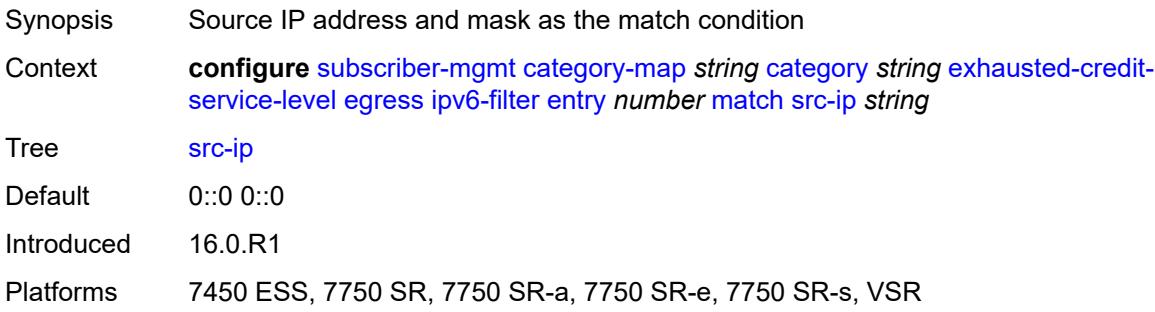

#### <span id="page-8045-1"></span>**src-port**

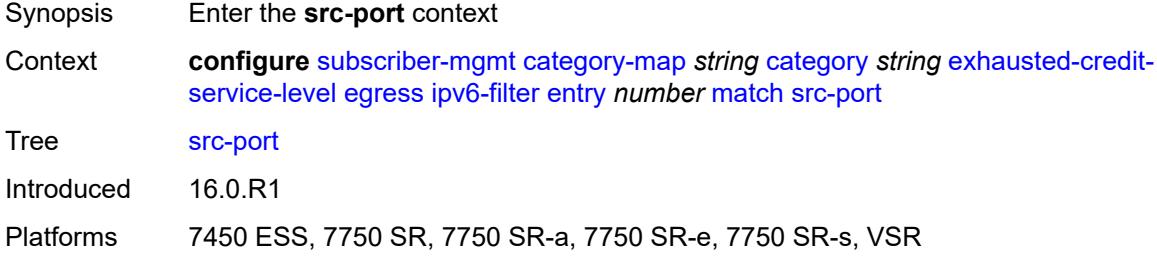

#### <span id="page-8045-2"></span>**eq** *number*

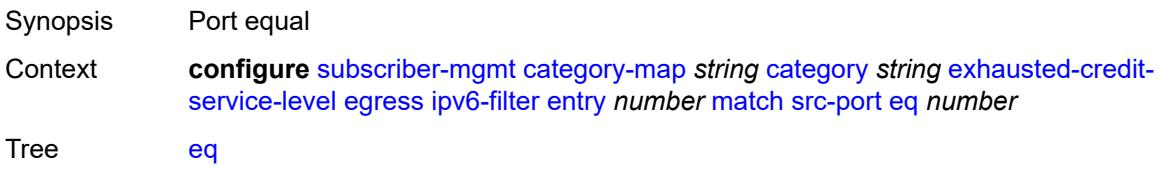

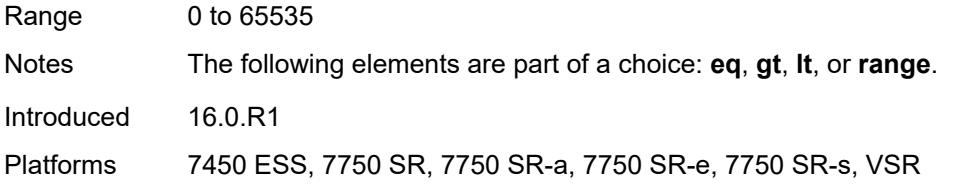

# <span id="page-8046-0"></span>**gt** *number*

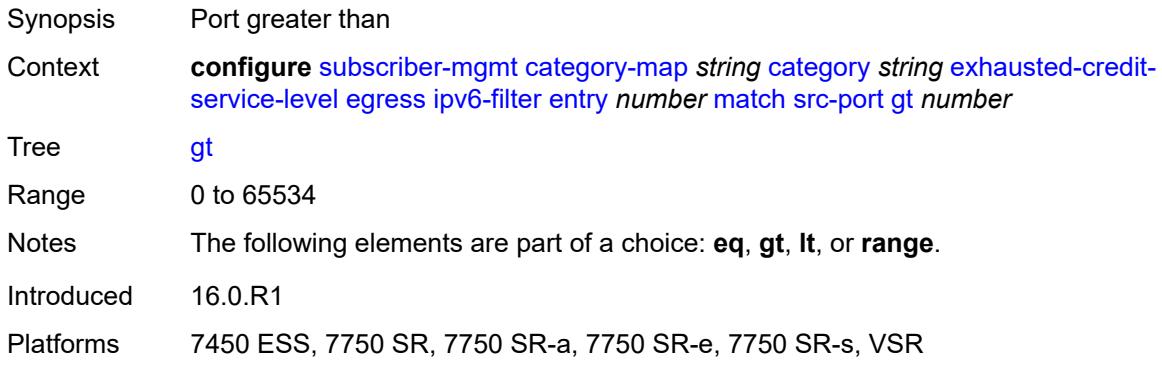

### <span id="page-8046-1"></span>**lt** *number*

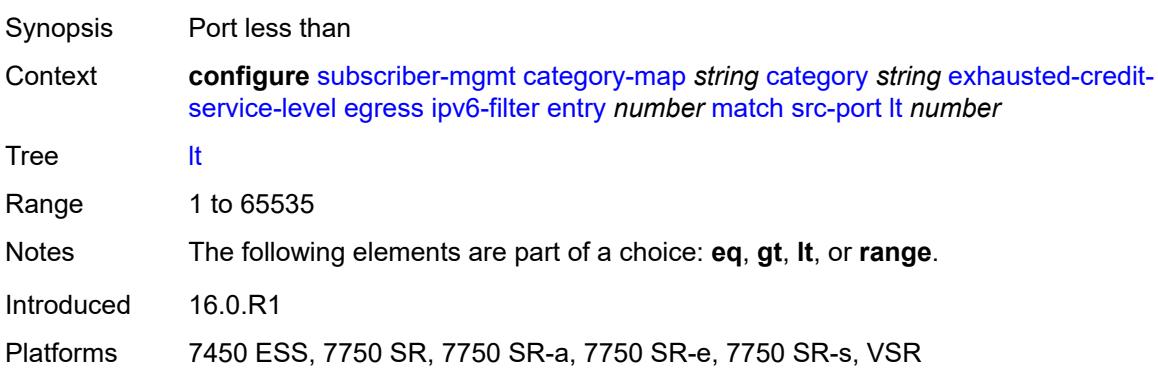

#### <span id="page-8046-2"></span>**range**

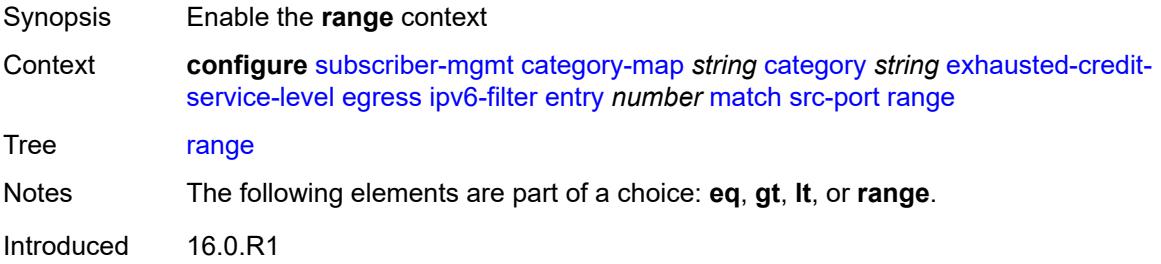

Platforms 7450 ESS, 7750 SR, 7750 SR-a, 7750 SR-e, 7750 SR-s, VSR

#### <span id="page-8047-0"></span>**end** *number*

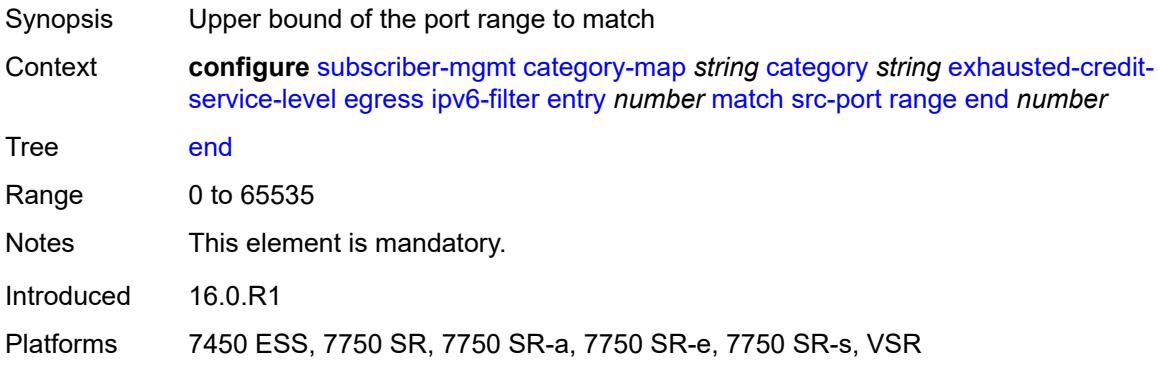

### <span id="page-8047-1"></span>**start** *number*

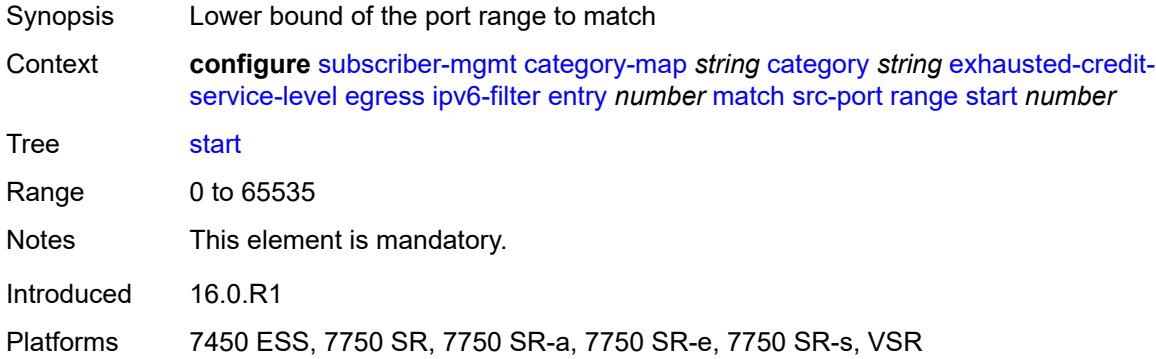

# <span id="page-8047-2"></span>**tcp-flags**

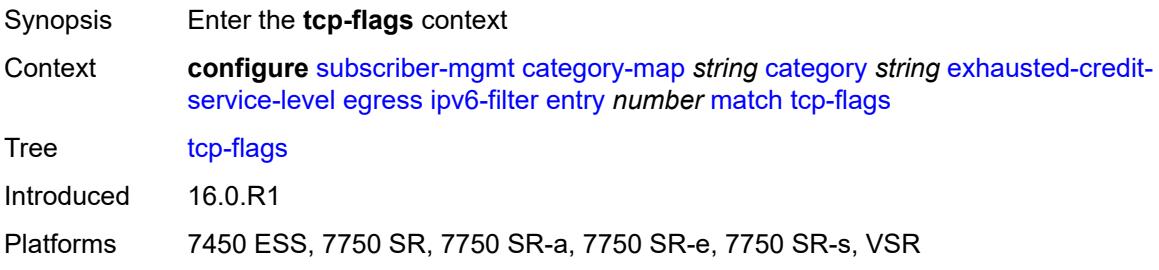

### <span id="page-8047-3"></span>**ack** *boolean*

Synopsis Check for ACK bit

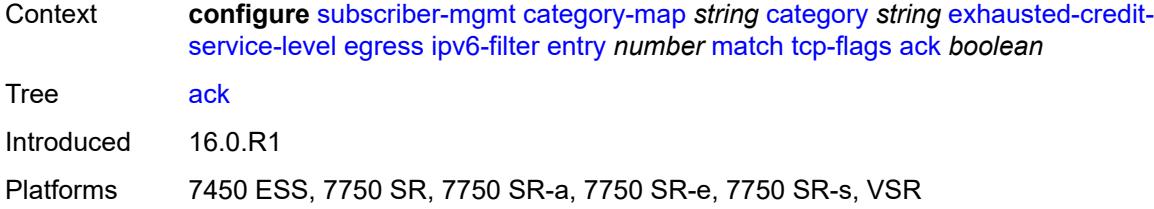

### <span id="page-8048-0"></span>**syn** *boolean*

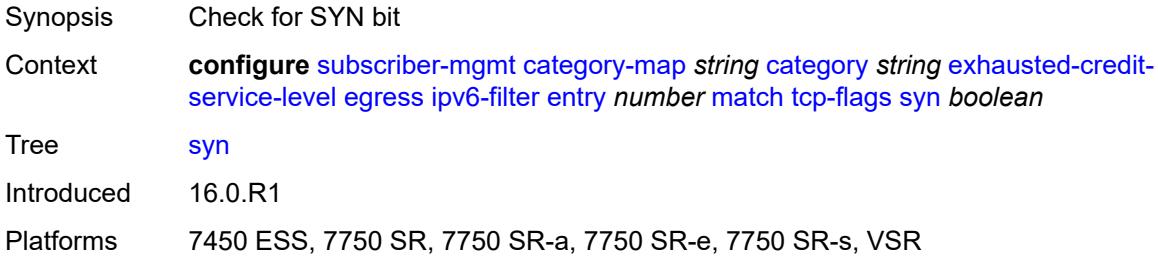

### <span id="page-8048-1"></span>**ingress**

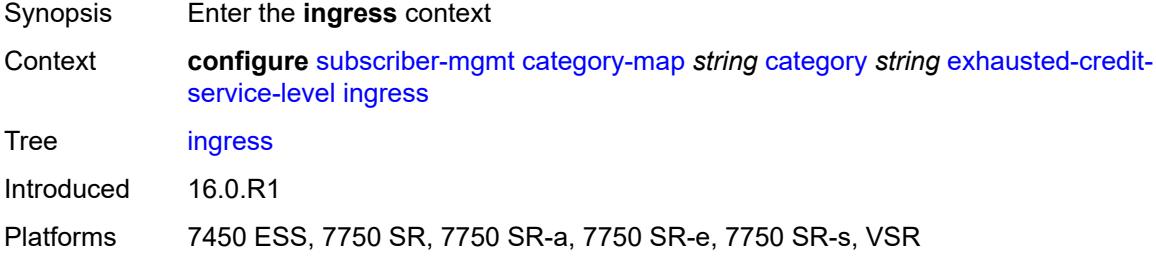

### <span id="page-8048-2"></span>**ip-filter**

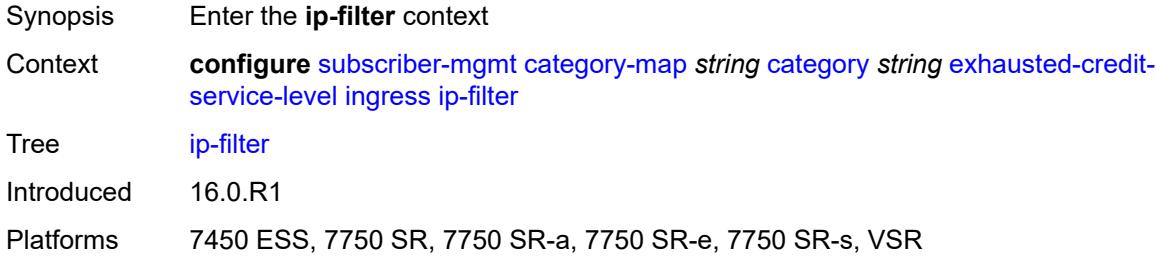

# <span id="page-8048-3"></span>**entry** [[id](#page-8049-0)] *number*

Synopsis Enter the **entry** list instance

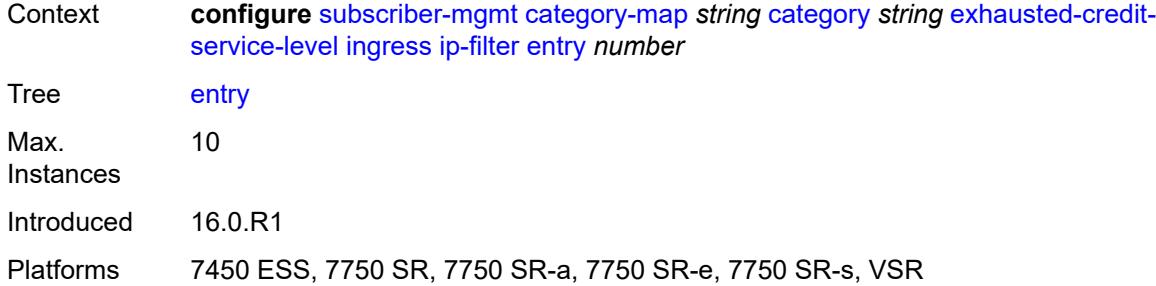

# <span id="page-8049-0"></span>[**id**] *number*

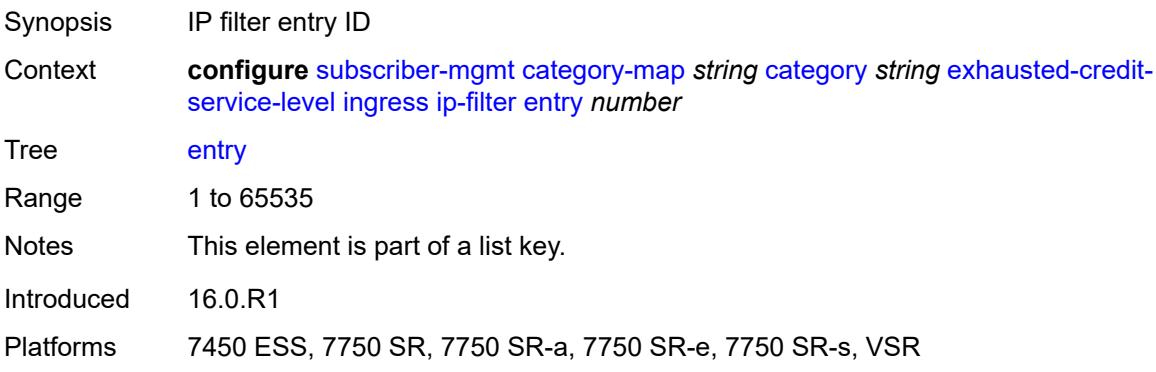

#### <span id="page-8049-1"></span>**action**

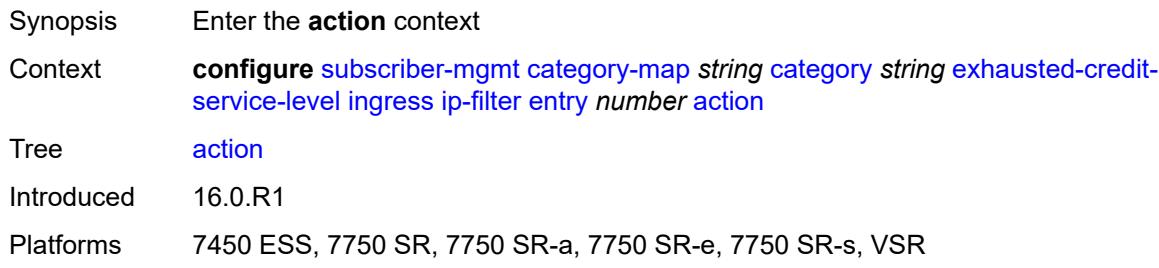

# <span id="page-8049-2"></span>**drop**

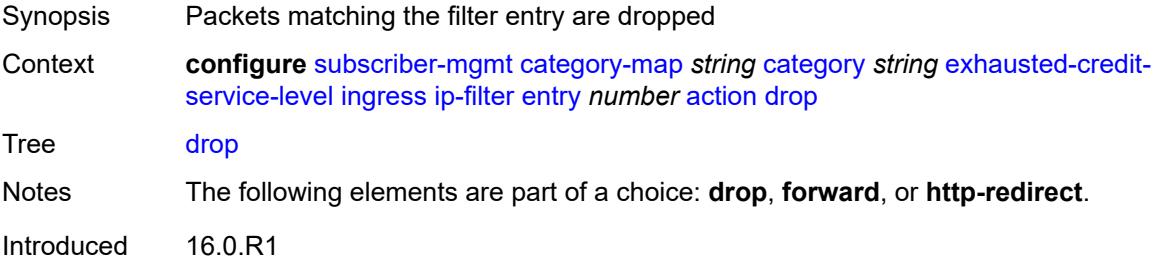

Platforms 7450 ESS, 7750 SR, 7750 SR-a, 7750 SR-e, 7750 SR-s, VSR

### <span id="page-8050-0"></span>**forward**

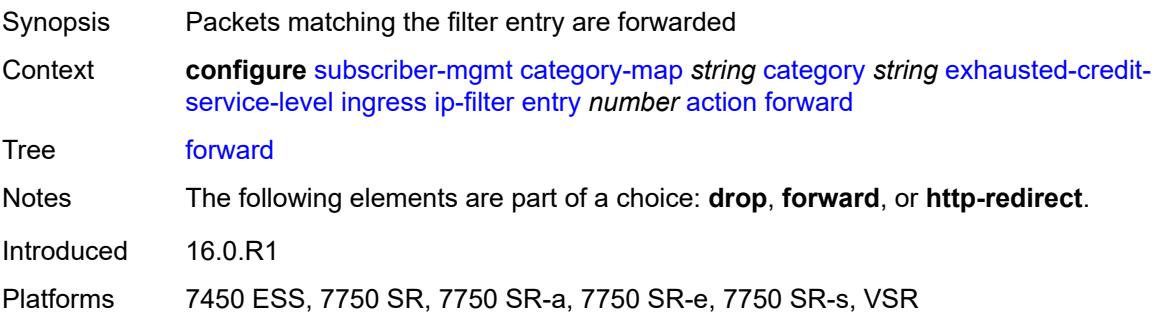

### <span id="page-8050-1"></span>**http-redirect**

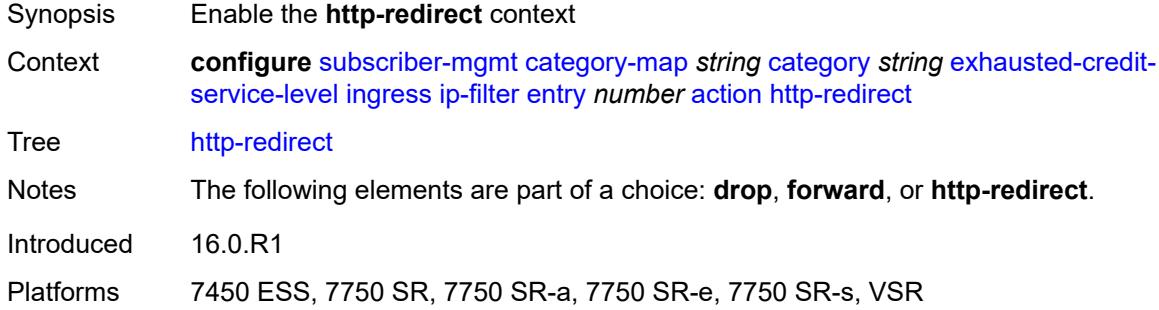

#### <span id="page-8050-2"></span>**allow-override** *boolean*

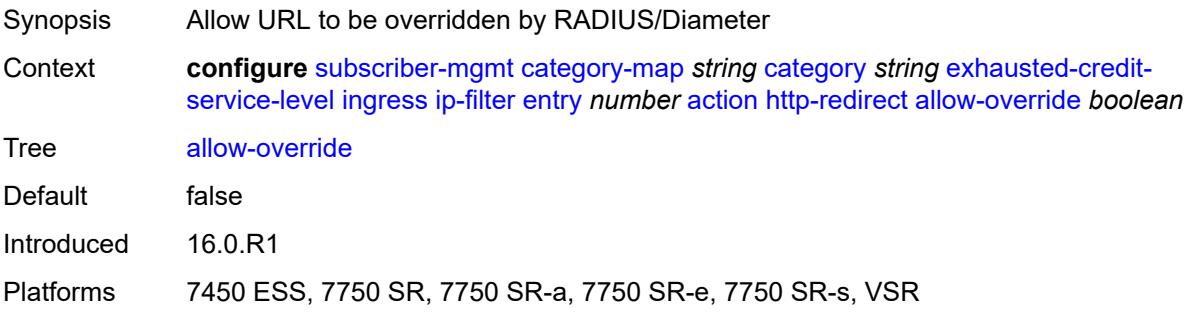

### <span id="page-8050-3"></span>**url** *string*

Synopsis URL that is used to redirect the packets

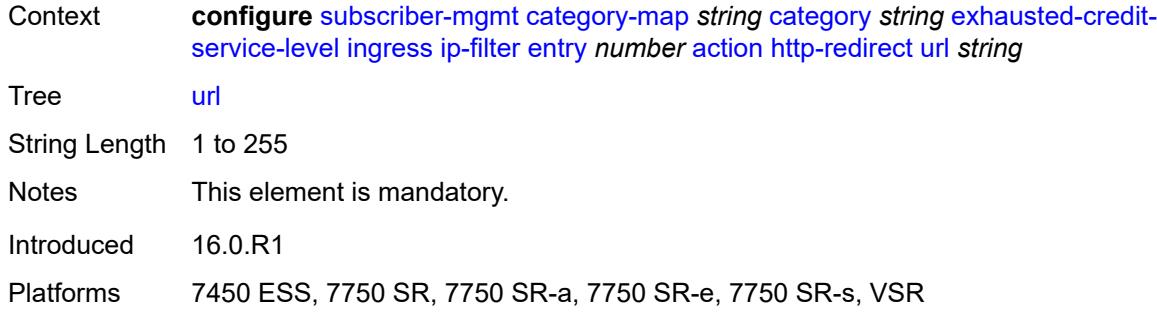

### <span id="page-8051-0"></span>**description** *string*

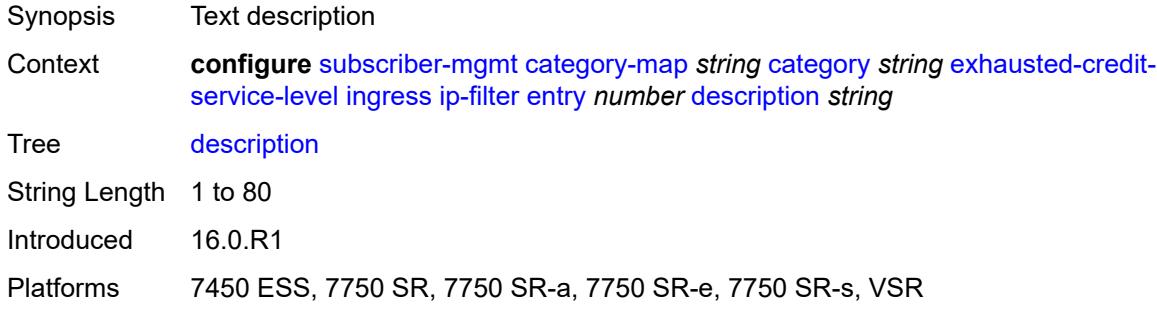

#### <span id="page-8051-1"></span>**match**

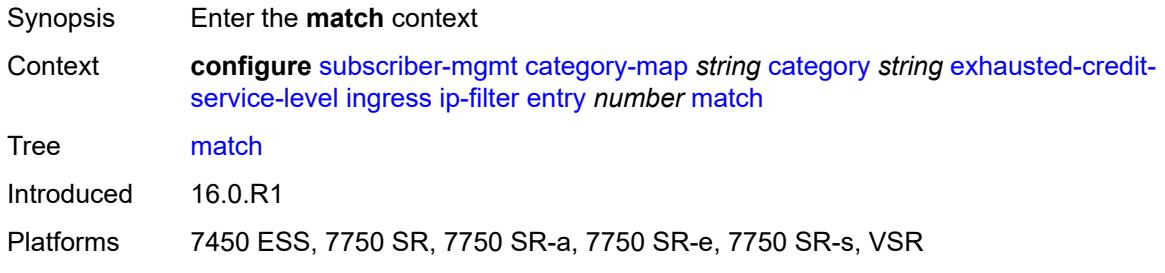

### <span id="page-8051-2"></span>**dscp** *keyword*

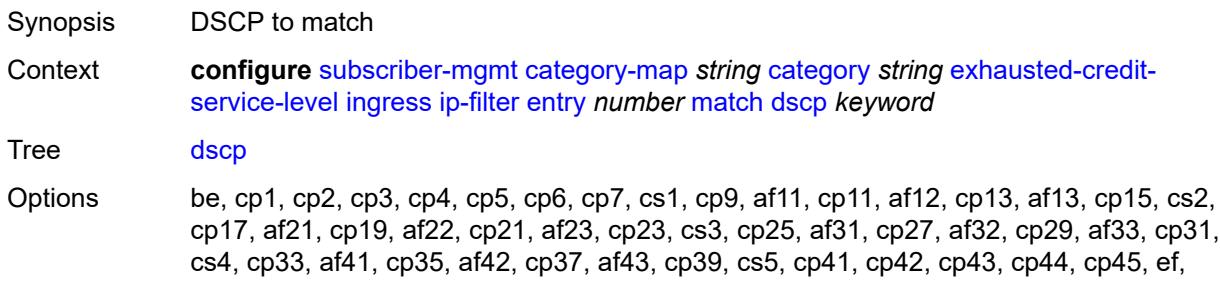

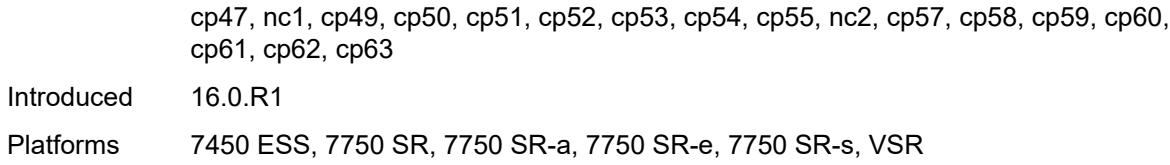

# <span id="page-8052-0"></span>**dst-ip** *string*

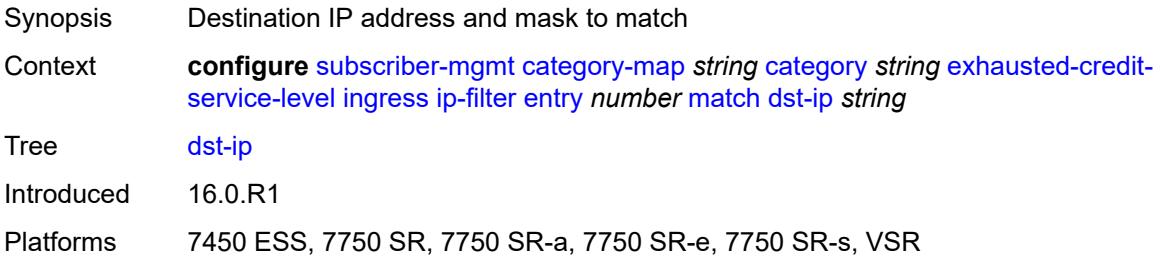

# <span id="page-8052-1"></span>**dst-port**

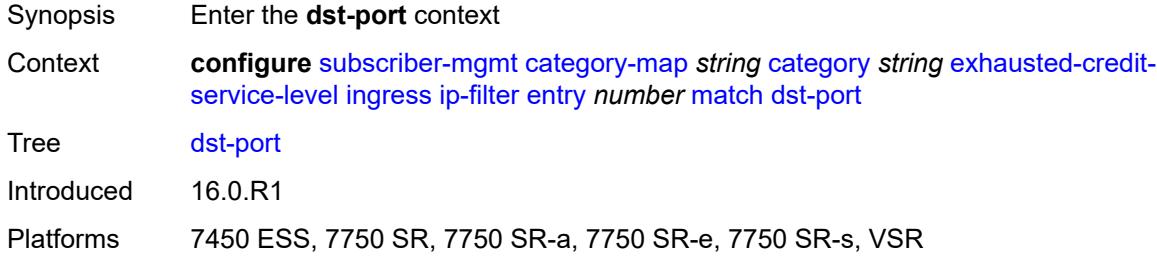

#### <span id="page-8052-2"></span>**eq** *number*

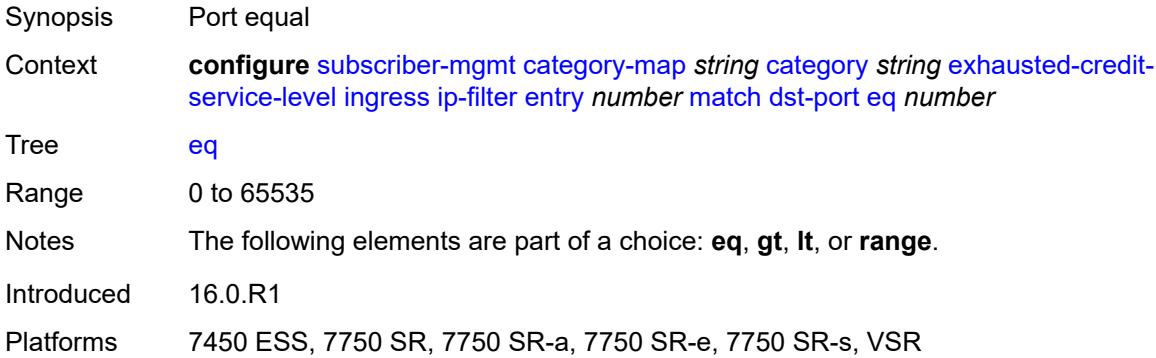

# <span id="page-8052-3"></span>**gt** *number*

Synopsis Port greater than

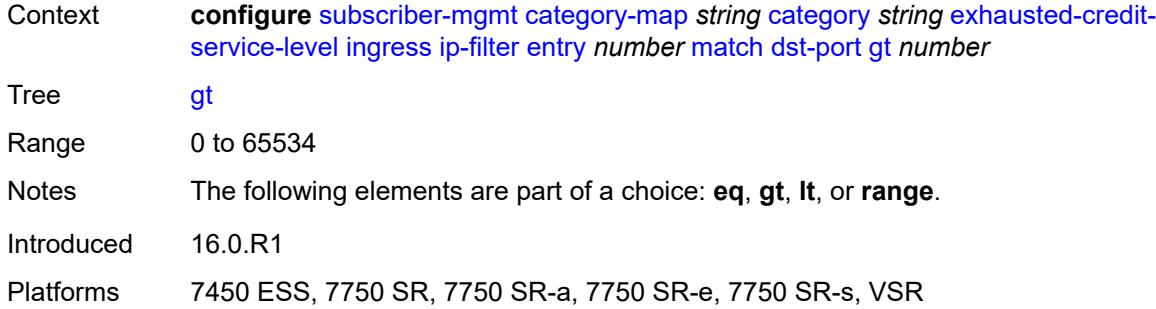

#### <span id="page-8053-0"></span>**lt** *number*

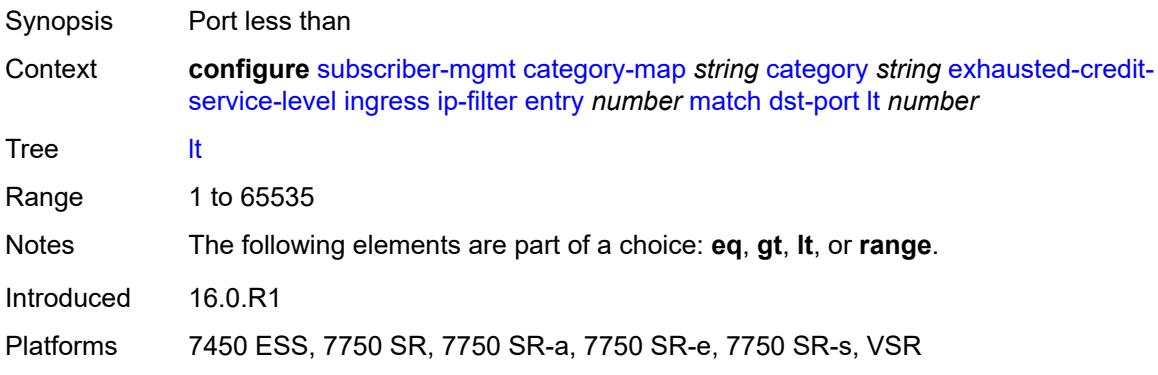

#### <span id="page-8053-1"></span>**range**

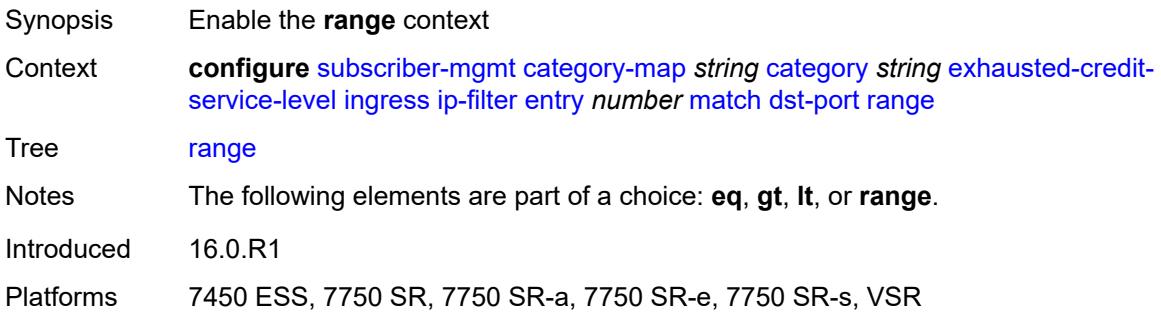

### <span id="page-8053-2"></span>**end** *number*

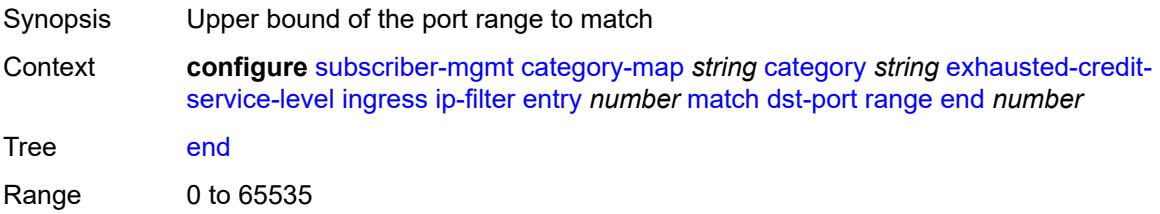

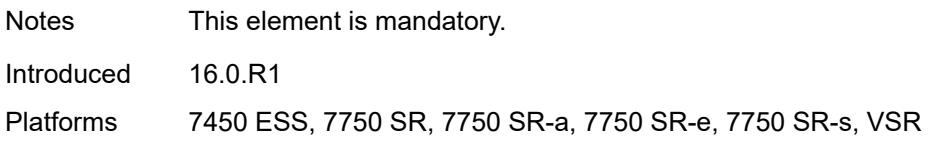

### <span id="page-8054-0"></span>**start** *number*

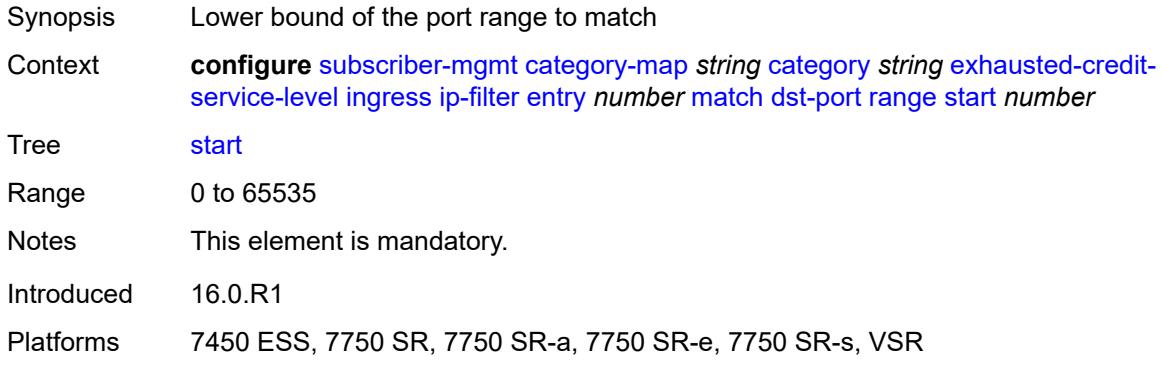

# <span id="page-8054-1"></span>**fragment** *keyword*

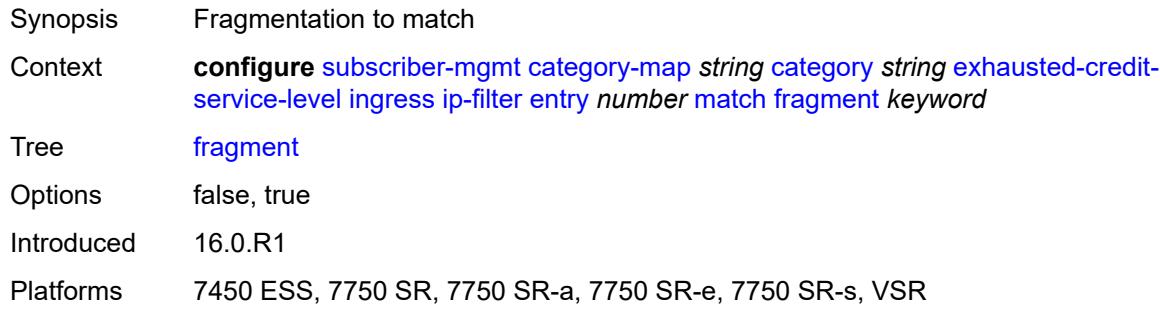

### <span id="page-8054-2"></span>**icmp**

<span id="page-8054-3"></span>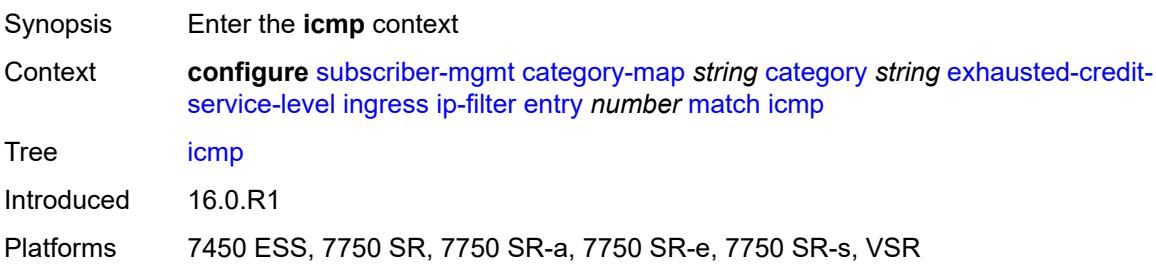

#### **code** *number*

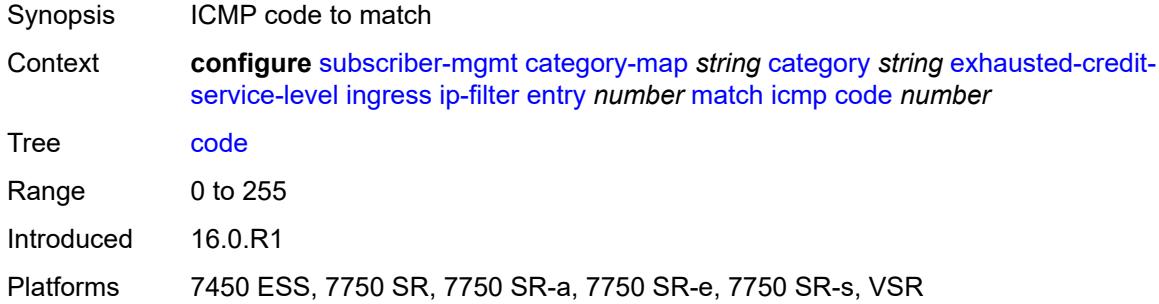

# <span id="page-8055-0"></span>**type** *number*

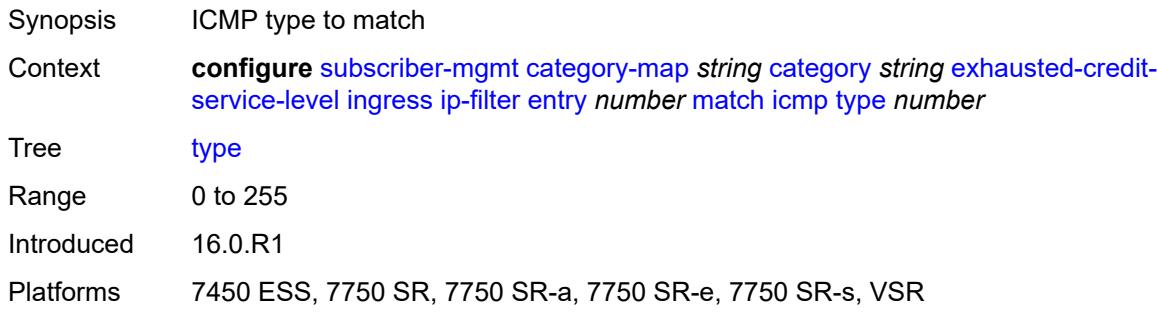

# <span id="page-8055-1"></span>**ip-option**

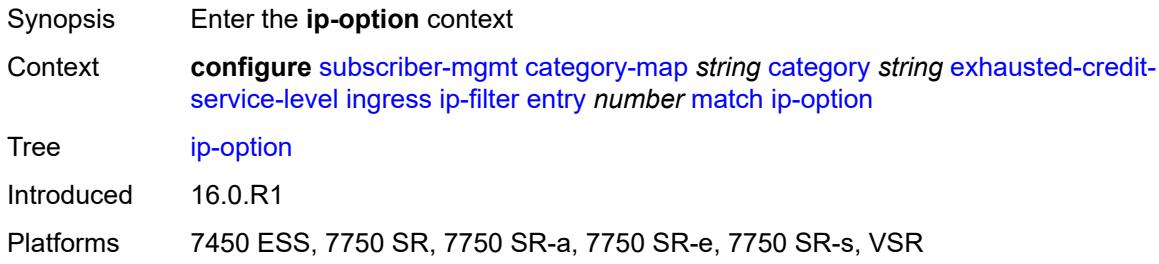

### <span id="page-8055-2"></span>**mask** *number*

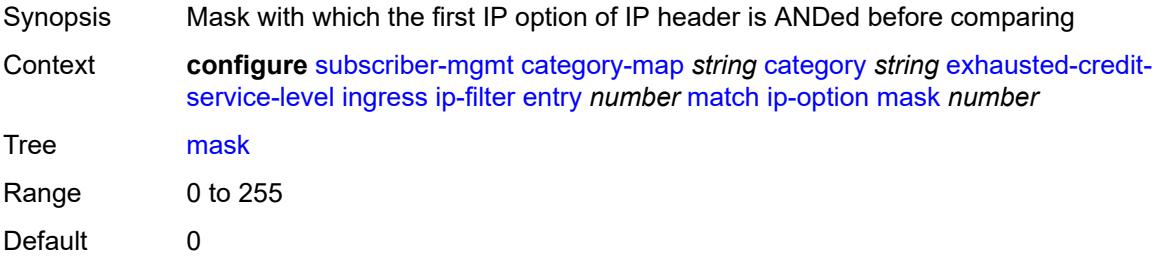

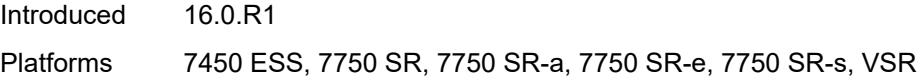

### <span id="page-8056-0"></span>**type** *number*

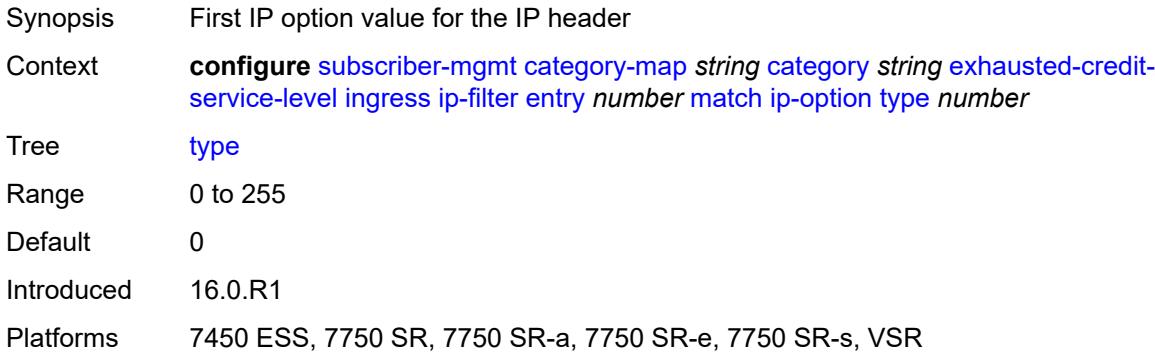

# <span id="page-8056-1"></span>**multiple-option** *boolean*

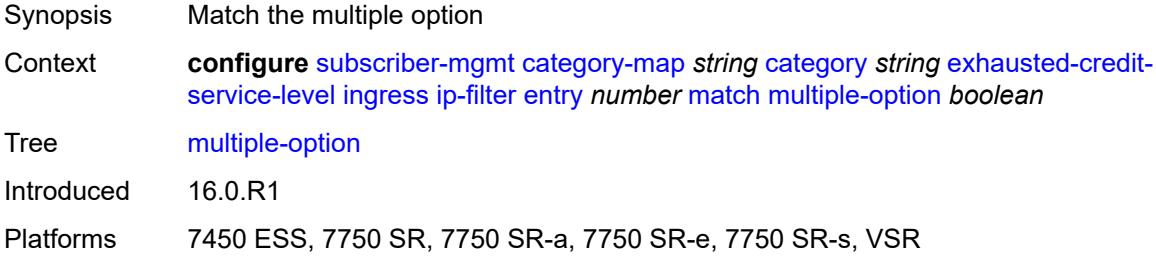

# <span id="page-8056-2"></span>**option-present** *boolean*

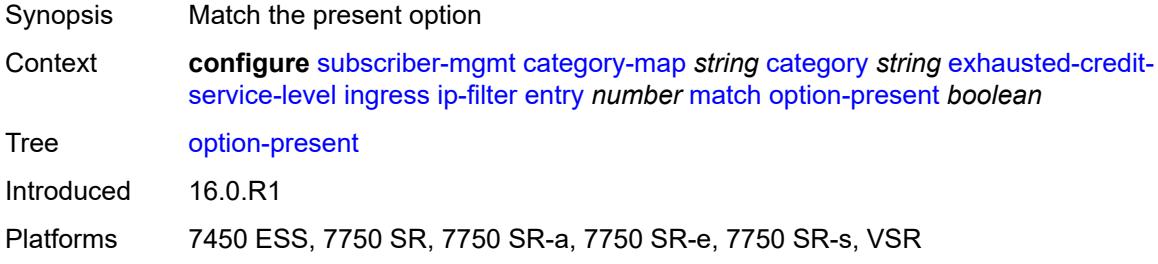

### <span id="page-8056-3"></span>**protocol** *(number | keyword)*

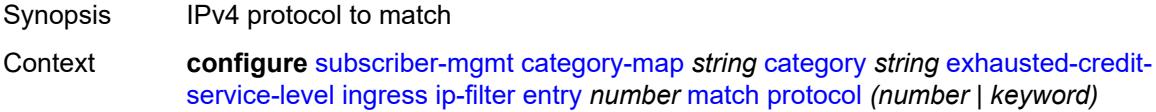

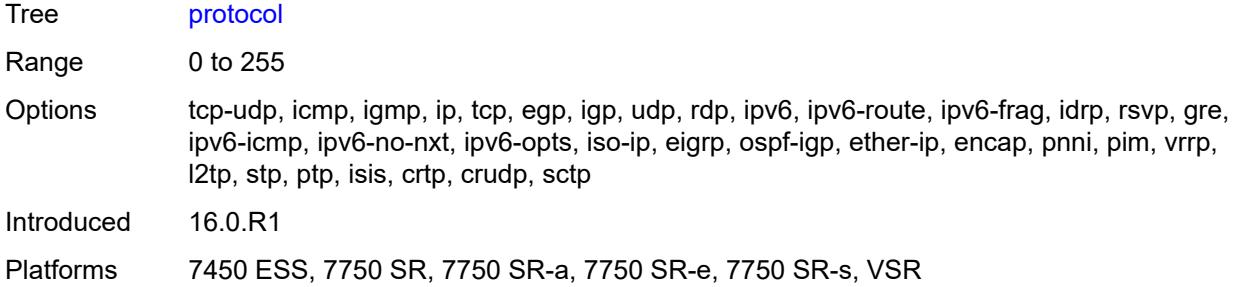

### <span id="page-8057-0"></span>**src-port**

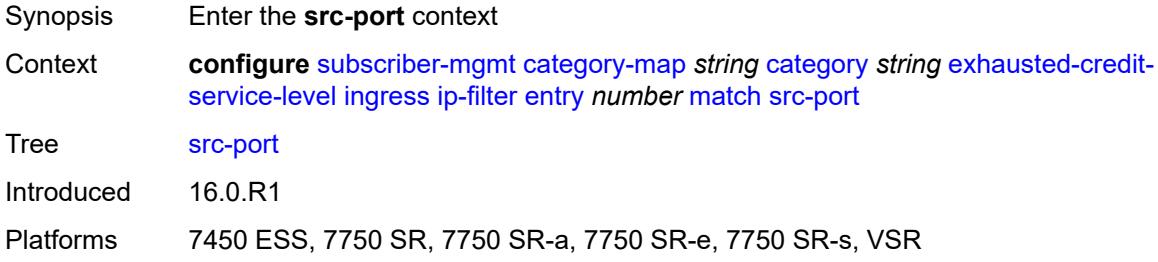

#### <span id="page-8057-1"></span>**eq** *number*

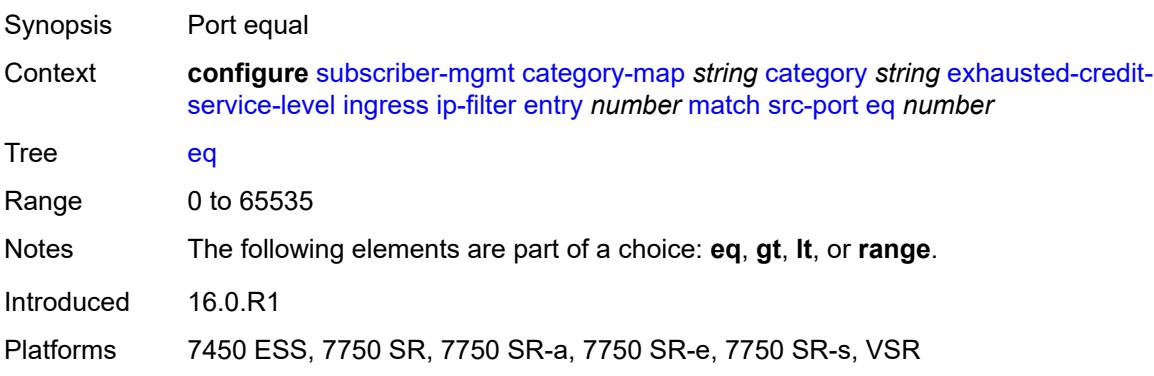

# <span id="page-8057-2"></span>**gt** *number*

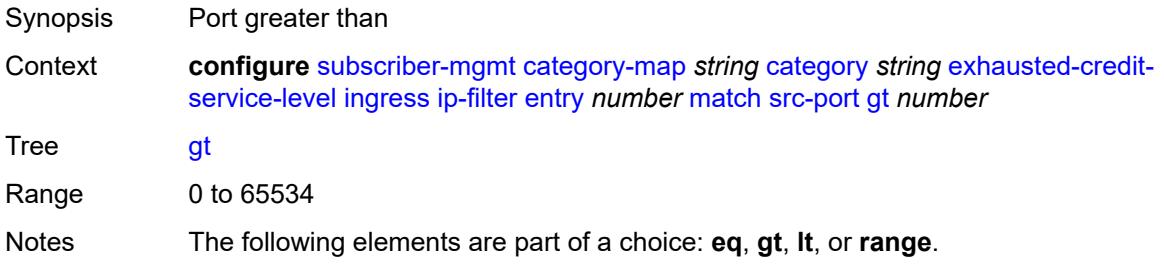

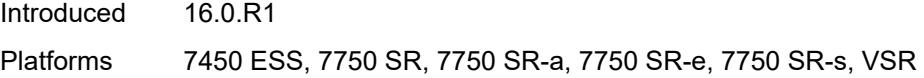

### <span id="page-8058-0"></span>**lt** *number*

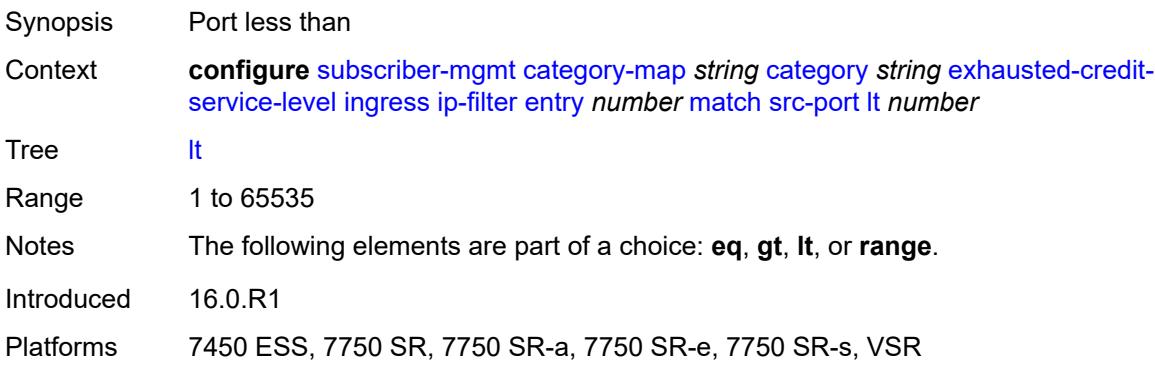

#### <span id="page-8058-1"></span>**range**

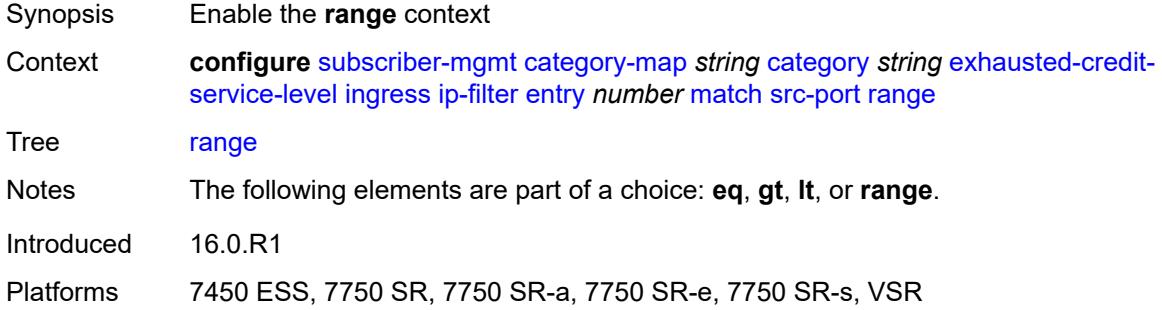

### <span id="page-8058-2"></span>**end** *number*

<span id="page-8058-3"></span>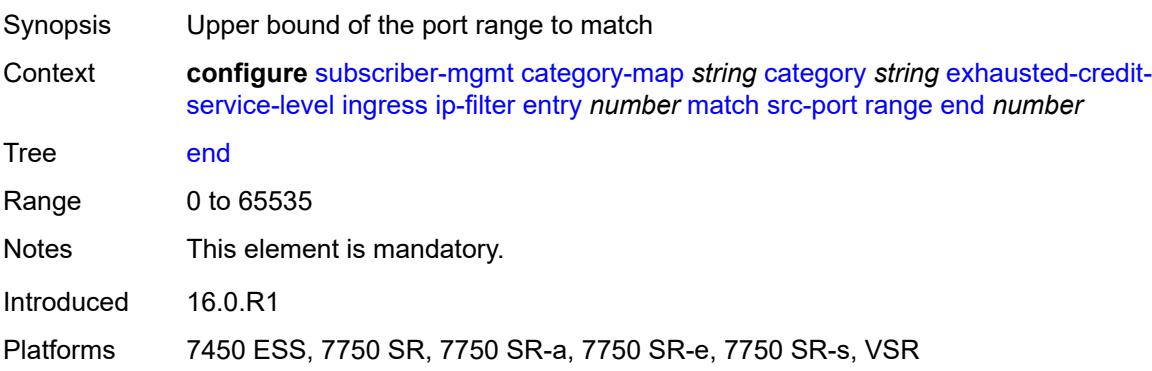

#### **start** *number*

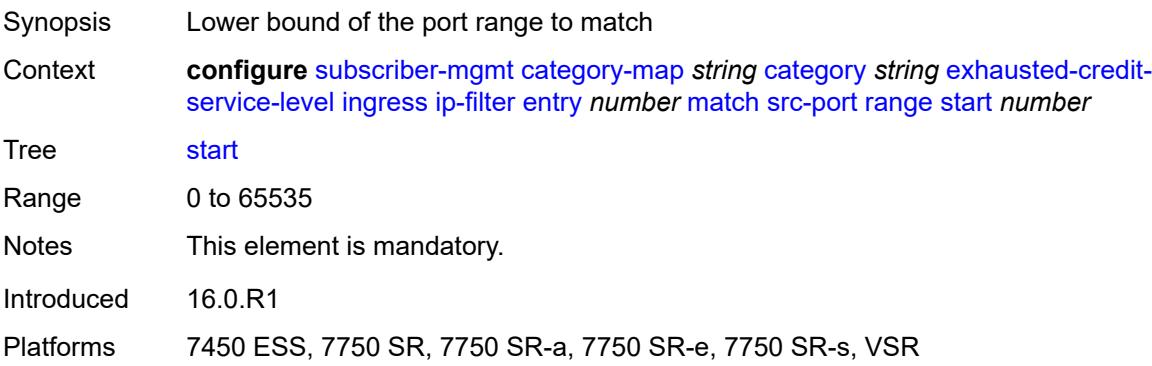

# <span id="page-8059-0"></span>**tcp-flags**

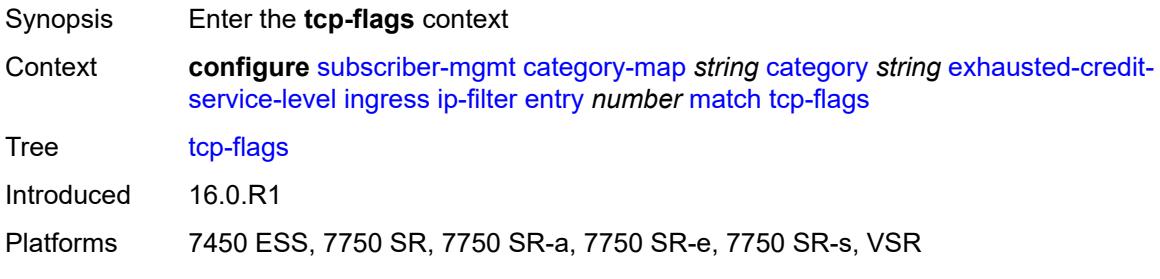

# <span id="page-8059-1"></span>**ack** *boolean*

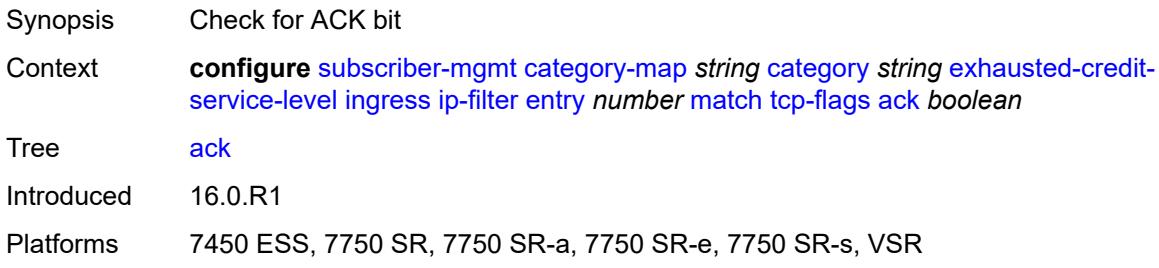

#### <span id="page-8059-2"></span>**syn** *boolean*

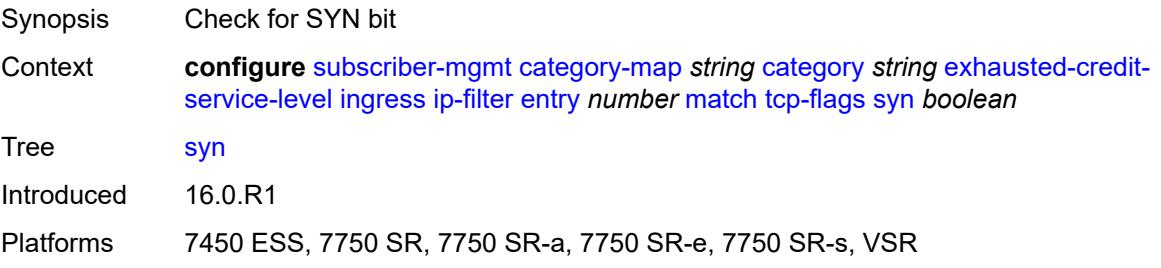

### <span id="page-8060-0"></span>**ipv6-filter**

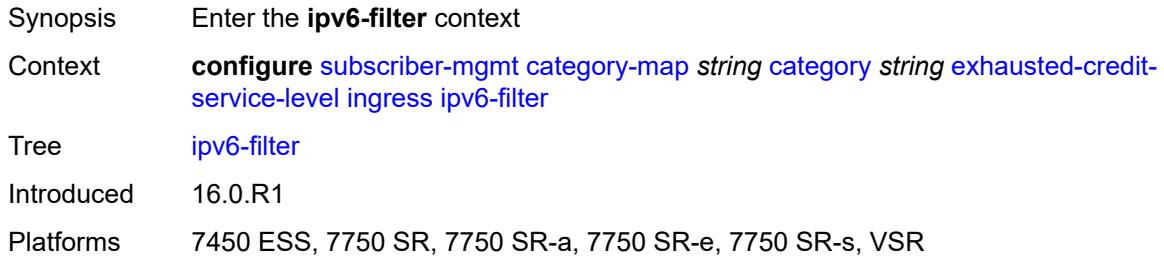

# <span id="page-8060-2"></span>**entry** [[id](#page-8060-1)] *number*

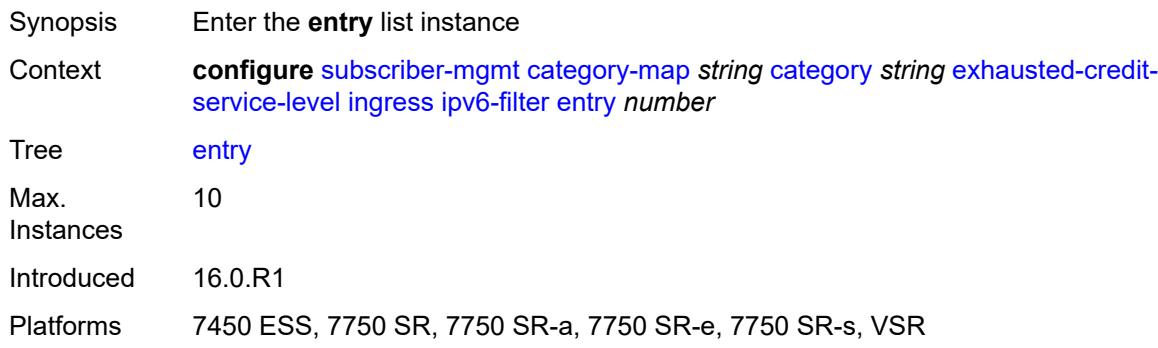

# <span id="page-8060-1"></span>[**id**] *number*

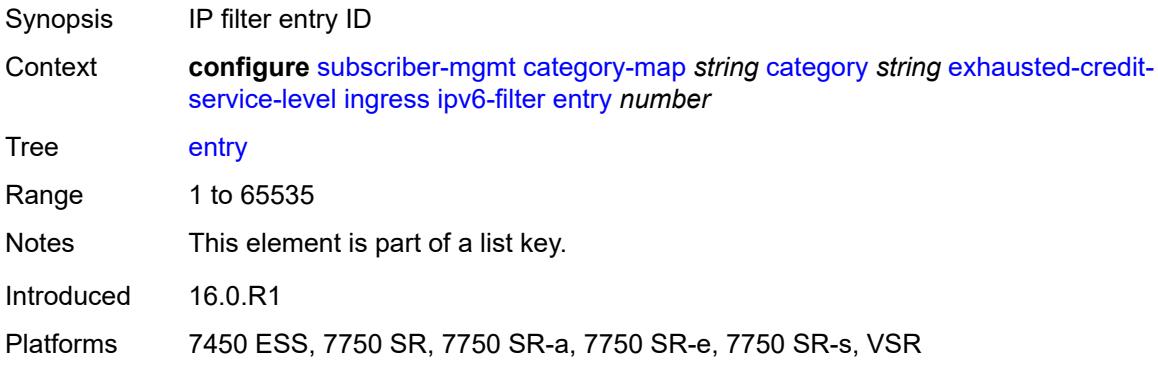

### <span id="page-8060-3"></span>**action**

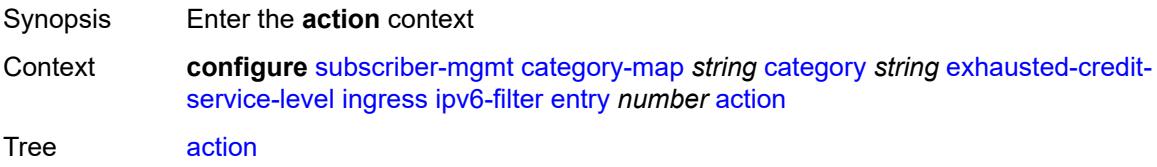

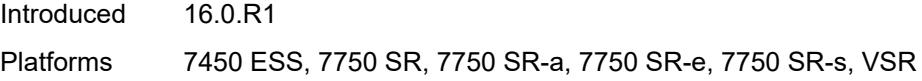

# <span id="page-8061-0"></span>**drop**

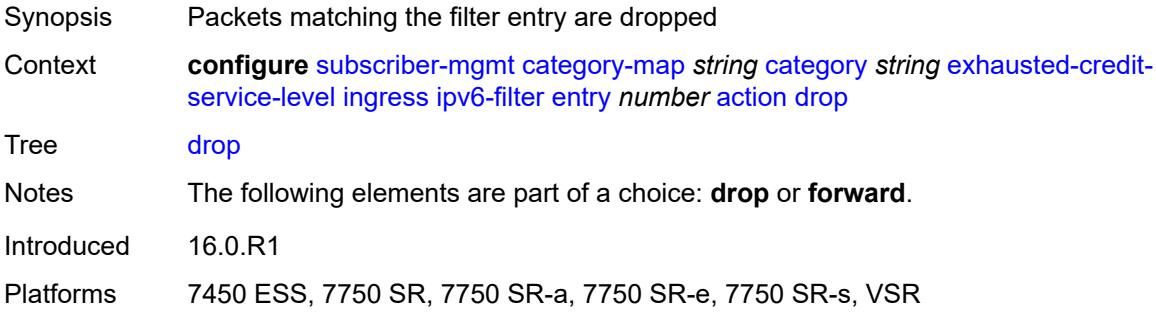

### <span id="page-8061-1"></span>**forward**

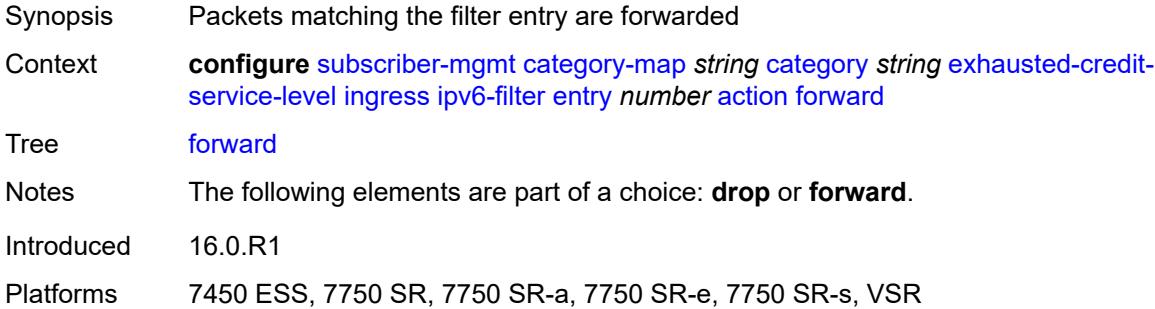

# <span id="page-8061-2"></span>**description** *string*

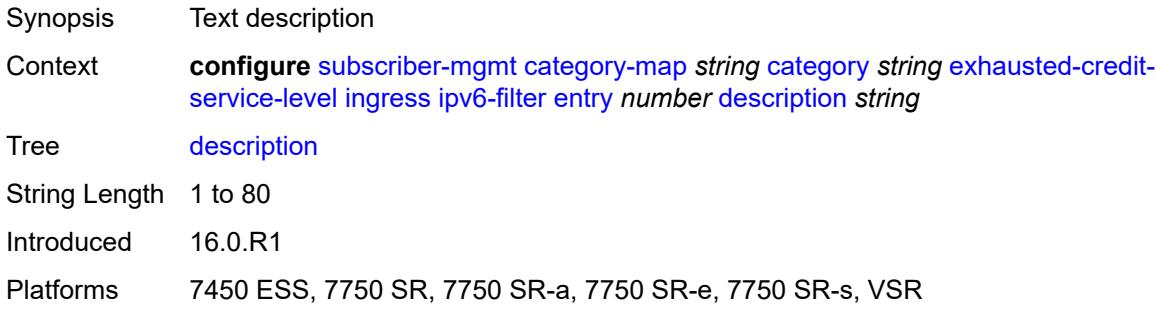

#### <span id="page-8061-3"></span>**match**

Synopsis Enter the **match** context

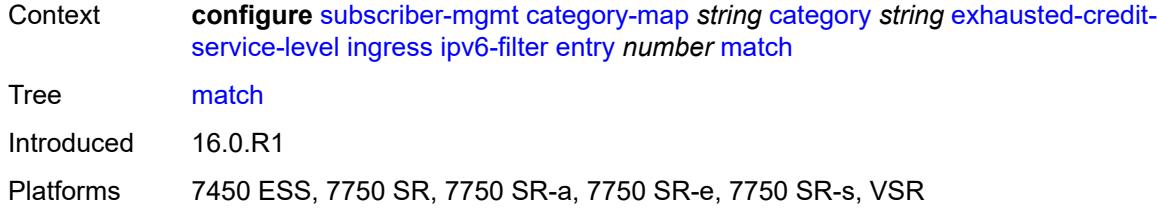

### <span id="page-8062-0"></span>**dscp** *keyword*

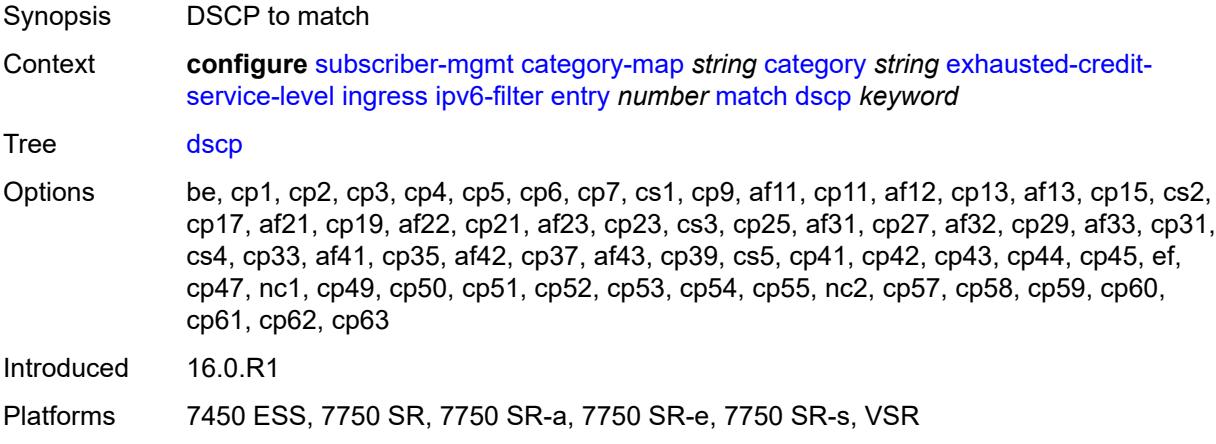

# <span id="page-8062-1"></span>**dst-ip** *string*

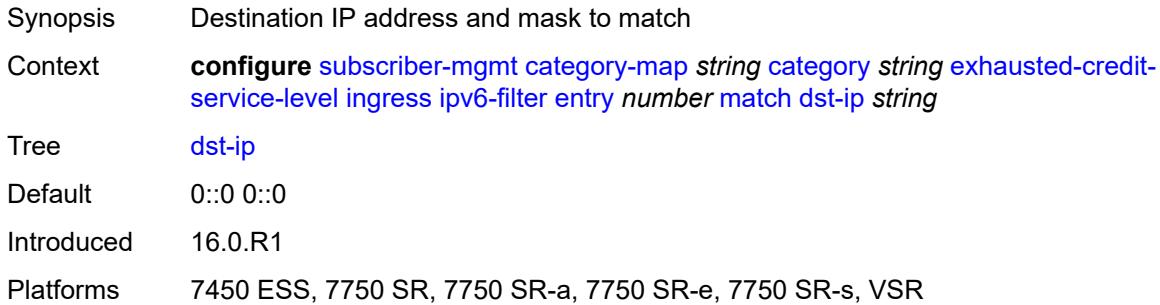

# <span id="page-8062-2"></span>**dst-port**

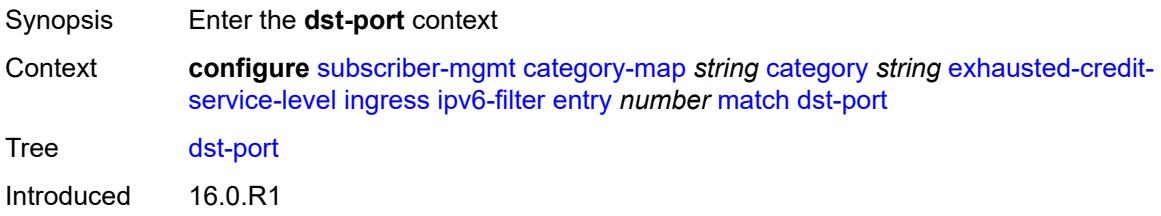

Platforms 7450 ESS, 7750 SR, 7750 SR-a, 7750 SR-e, 7750 SR-s, VSR

#### <span id="page-8063-0"></span>**eq** *number*

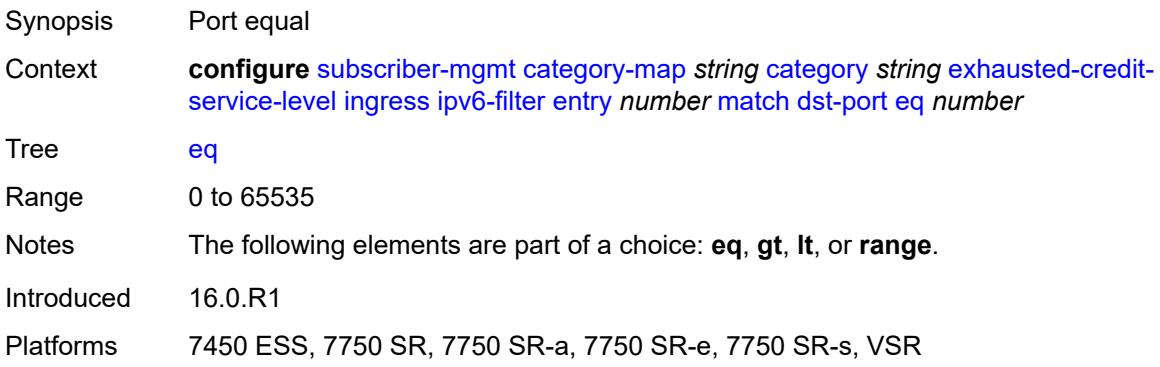

# <span id="page-8063-1"></span>**gt** *number*

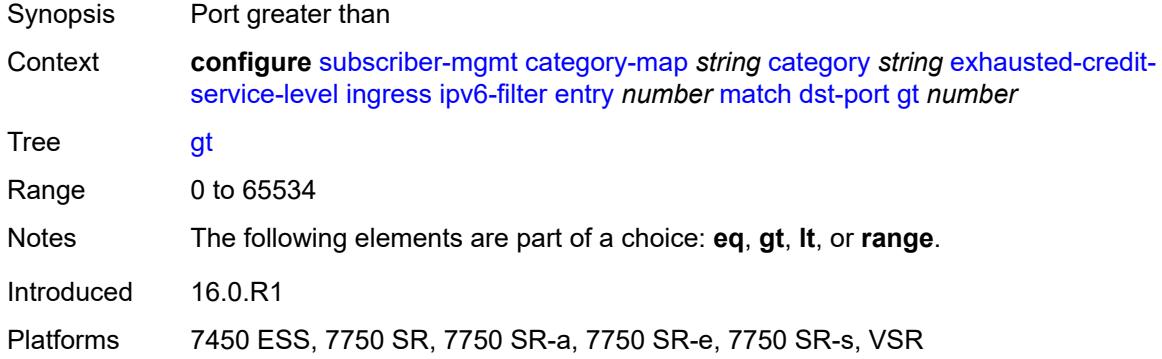

#### <span id="page-8063-2"></span>**lt** *number*

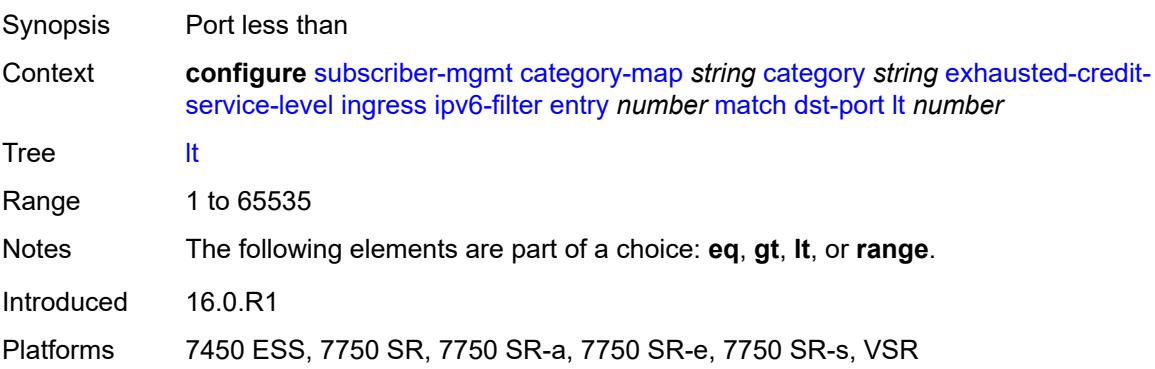
### **range**

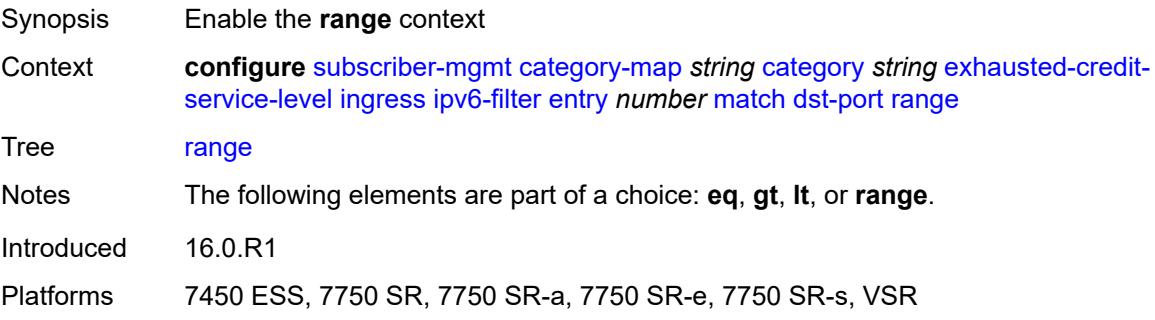

#### <span id="page-8064-0"></span>**end** *number*

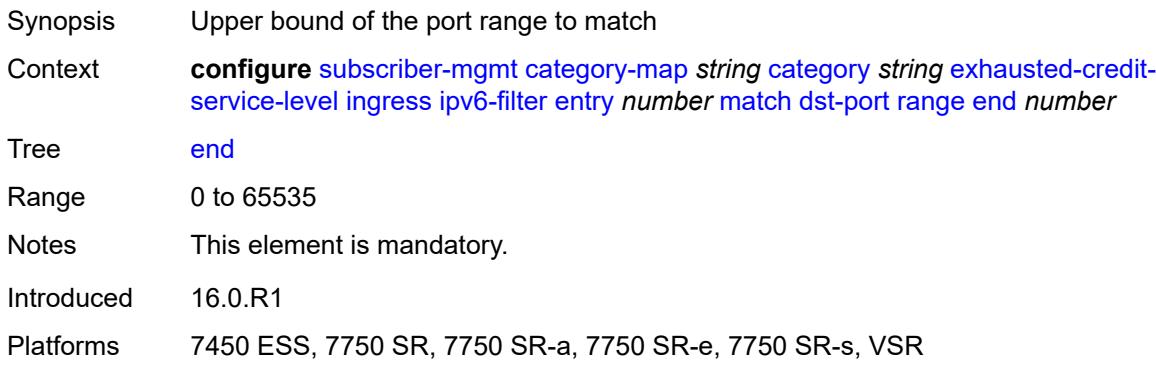

#### <span id="page-8064-1"></span>**start** *number*

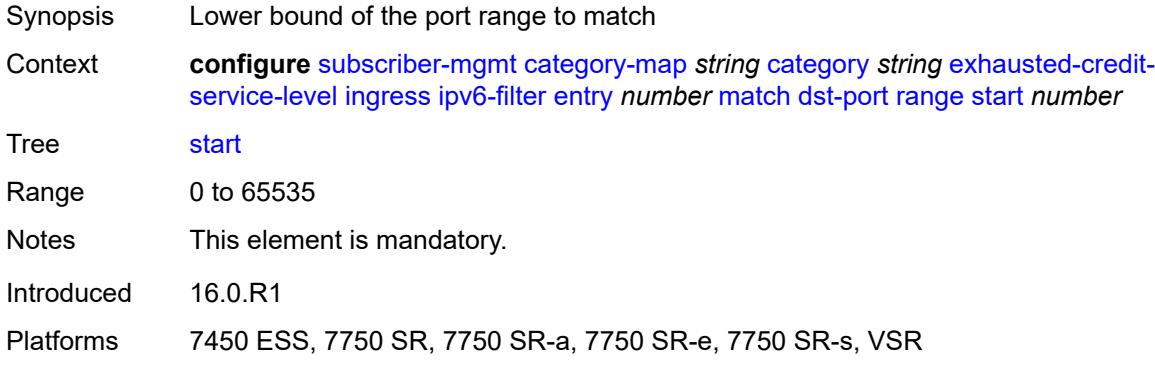

## <span id="page-8064-2"></span>**icmp**

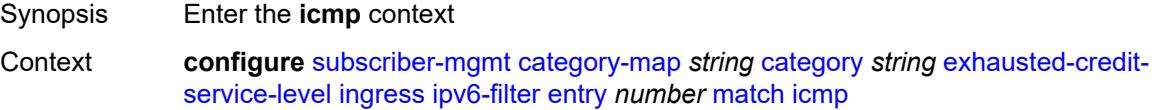

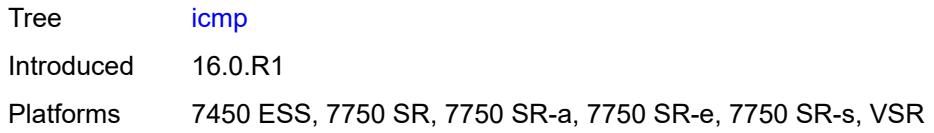

## <span id="page-8065-0"></span>**code** *number*

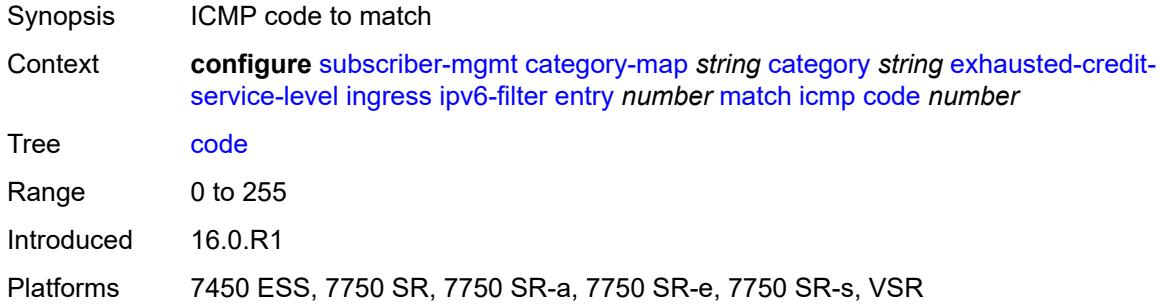

# <span id="page-8065-1"></span>**type** *number*

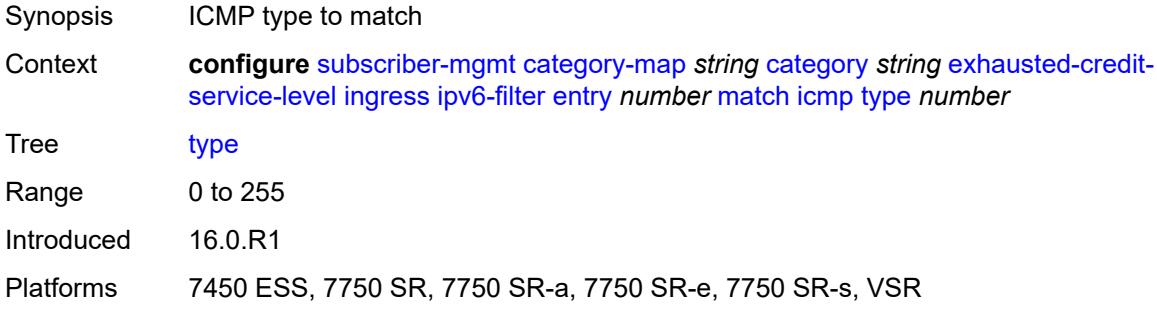

## <span id="page-8065-2"></span>**next-header** *(number | keyword)*

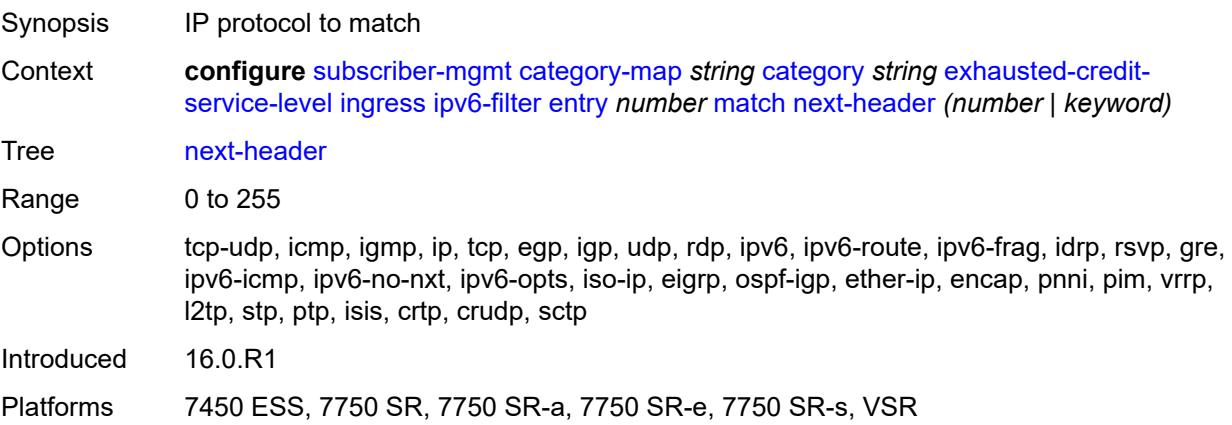

## <span id="page-8066-0"></span>**src-port**

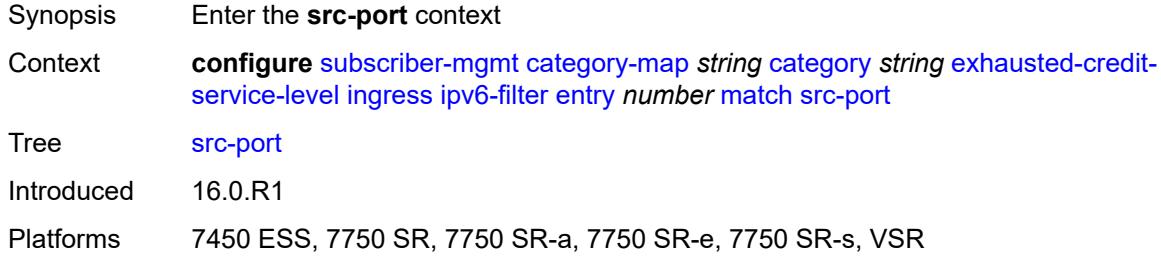

# <span id="page-8066-1"></span>**eq** *number*

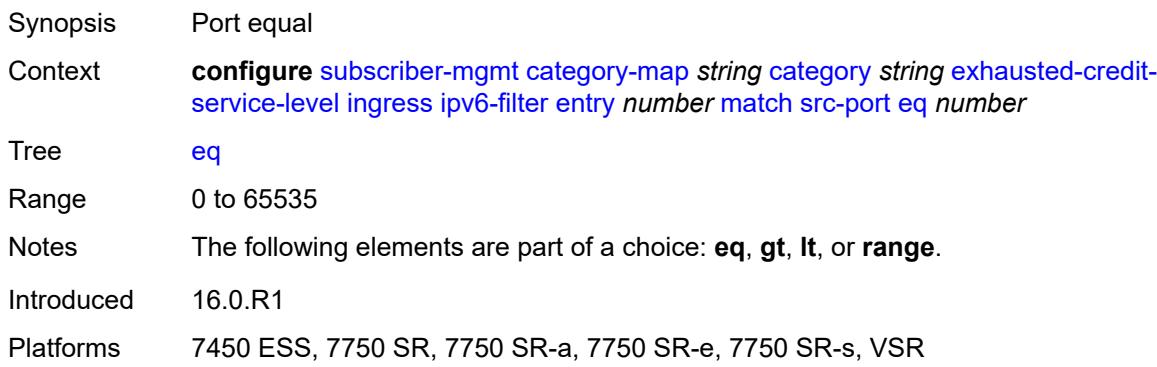

# <span id="page-8066-2"></span>**gt** *number*

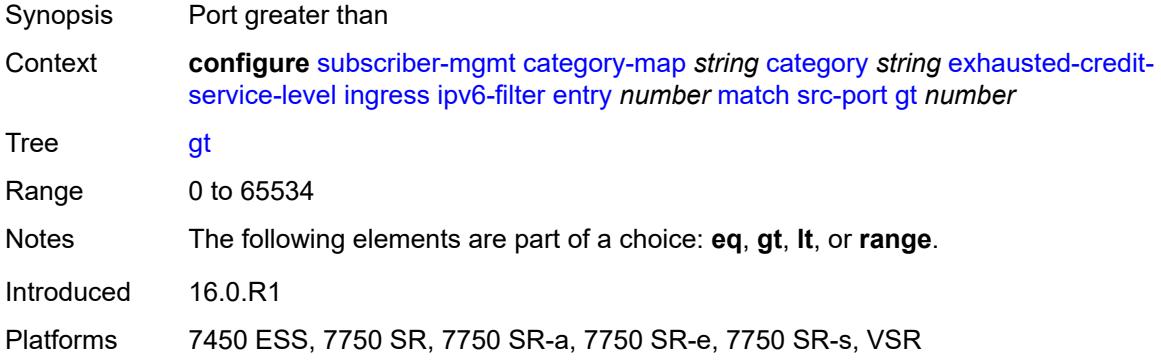

## <span id="page-8066-3"></span>**lt** *number*

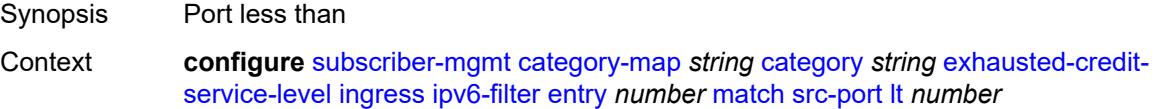

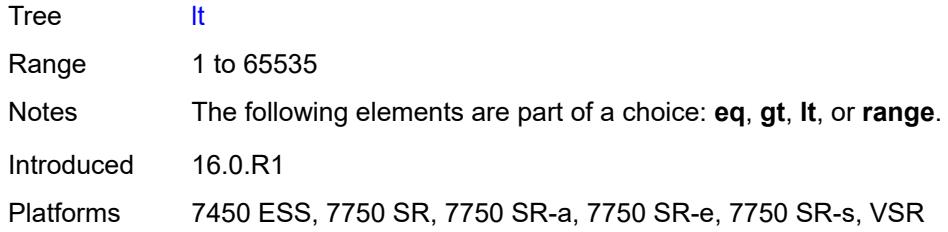

### <span id="page-8067-0"></span>**range**

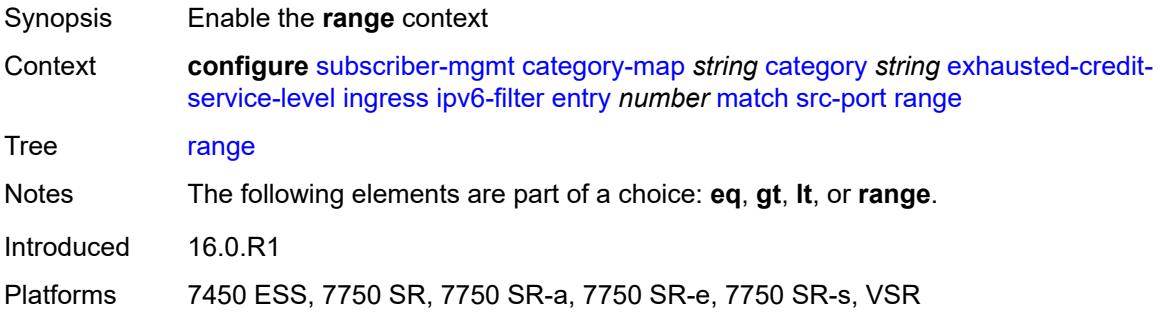

#### <span id="page-8067-1"></span>**end** *number*

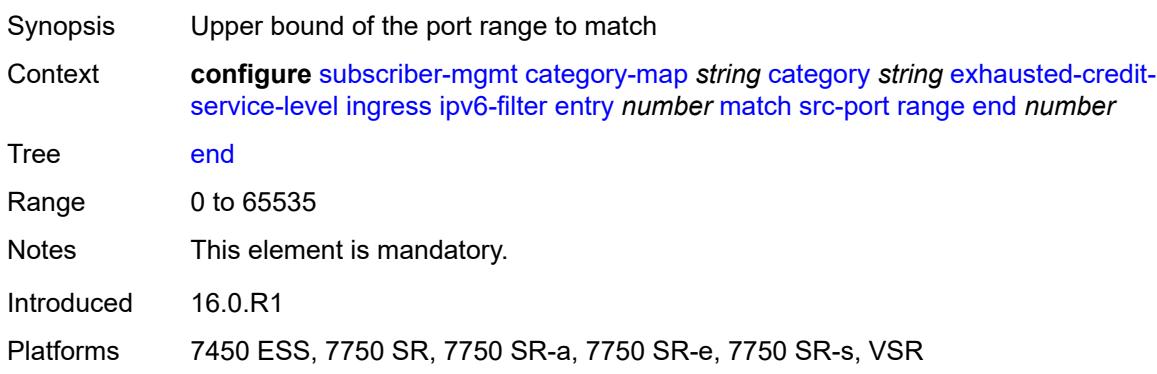

#### <span id="page-8067-2"></span>**start** *number*

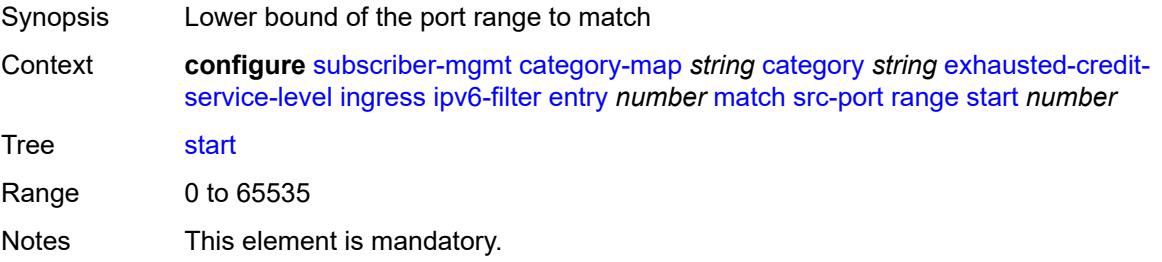

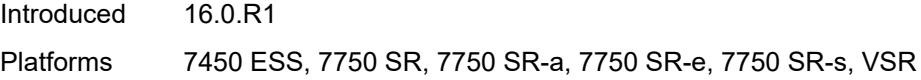

# <span id="page-8068-0"></span>**tcp-flags**

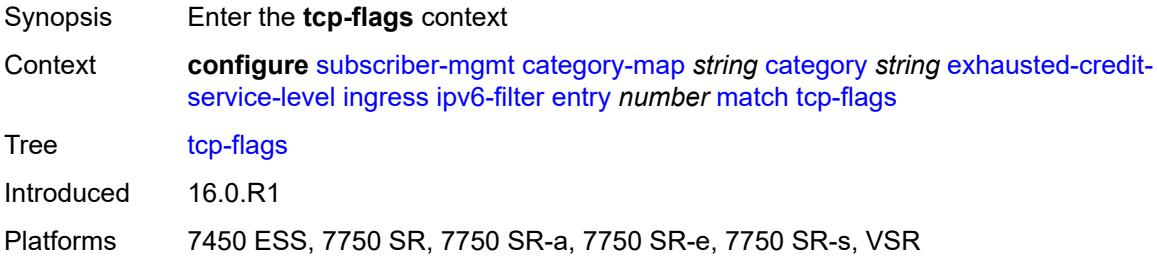

## <span id="page-8068-1"></span>**ack** *boolean*

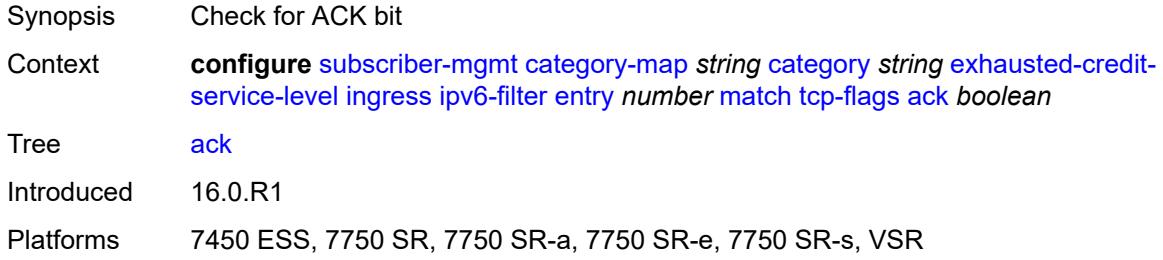

## <span id="page-8068-2"></span>**syn** *boolean*

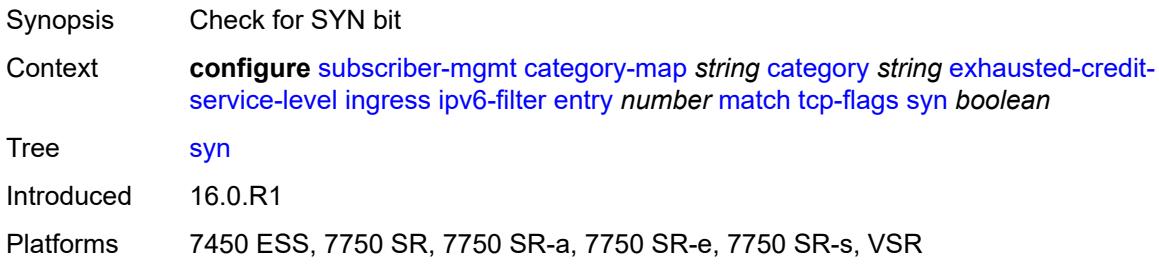

# <span id="page-8068-3"></span>**pir** *(number | keyword)*

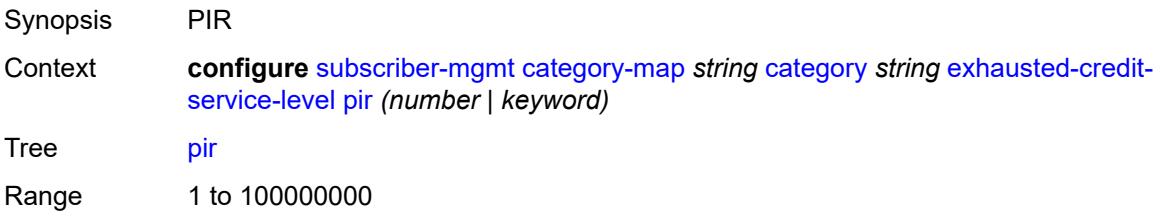

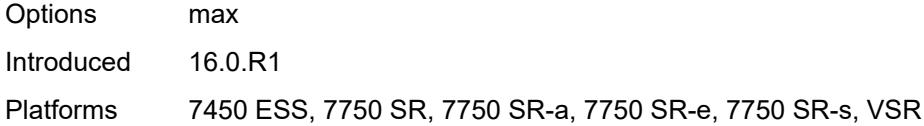

# <span id="page-8069-0"></span>**ingress**

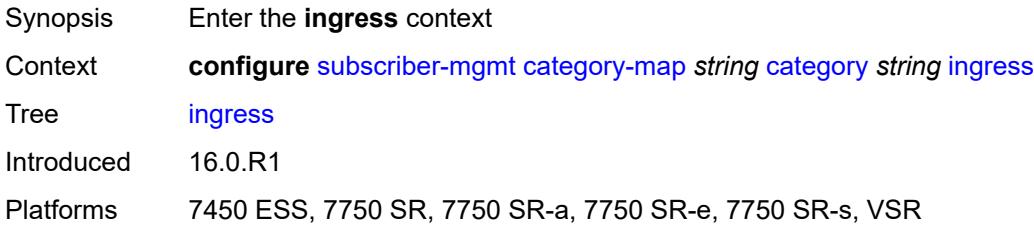

## <span id="page-8069-1"></span>**policer** *number*

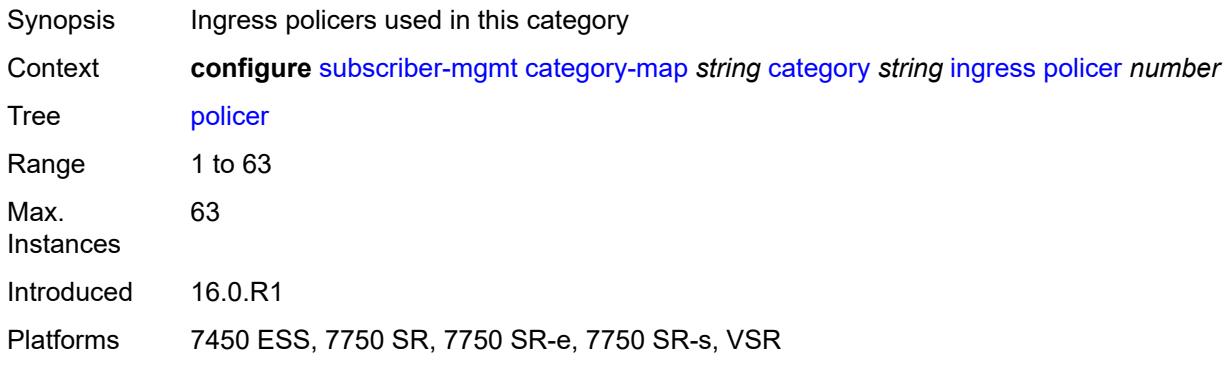

### <span id="page-8069-2"></span>**queue** *number*

<span id="page-8069-3"></span>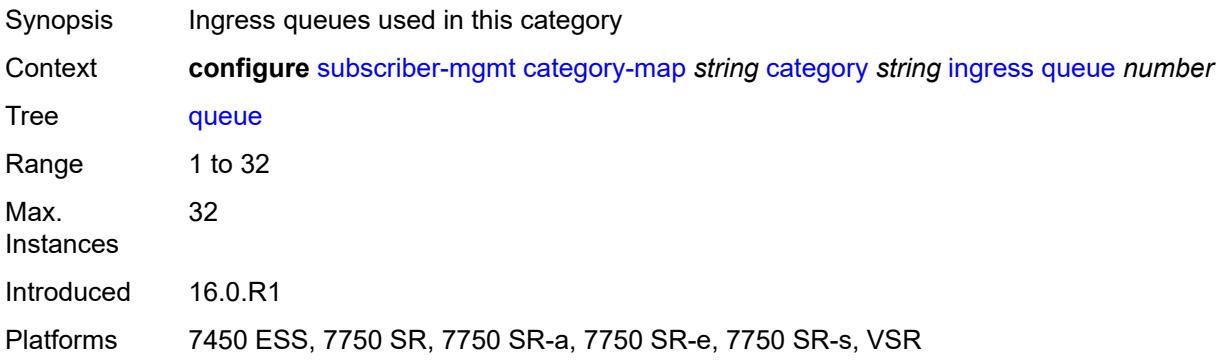

# **out-of-credit-action-override** *keyword*

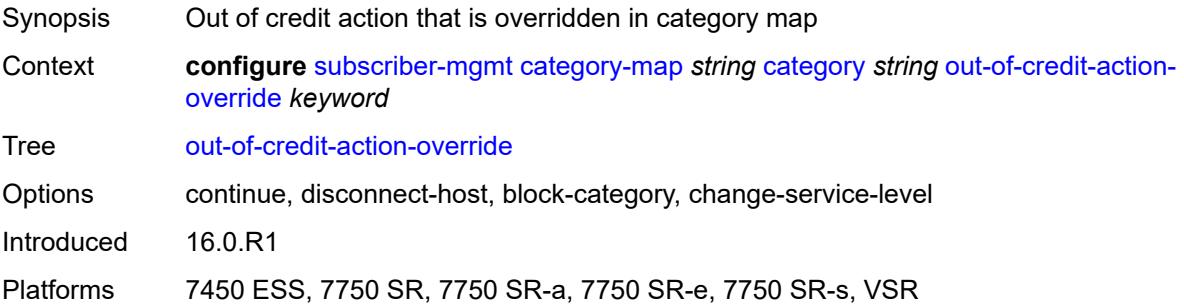

# <span id="page-8070-0"></span>**rating-group** *number*

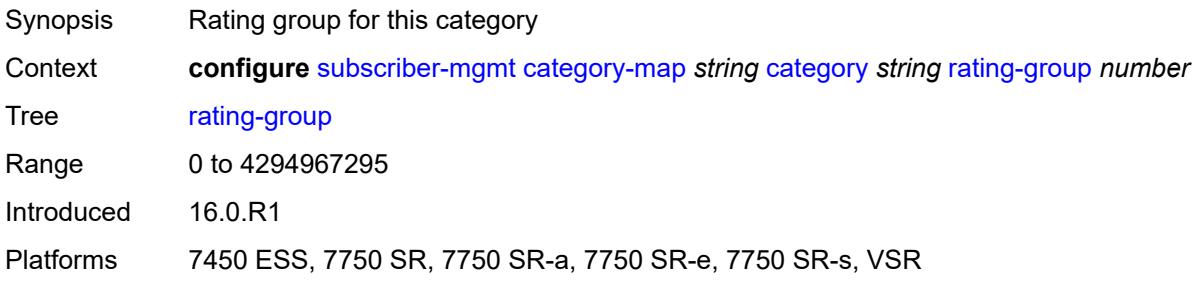

# <span id="page-8070-1"></span>**credit-exhaust-threshold** *number*

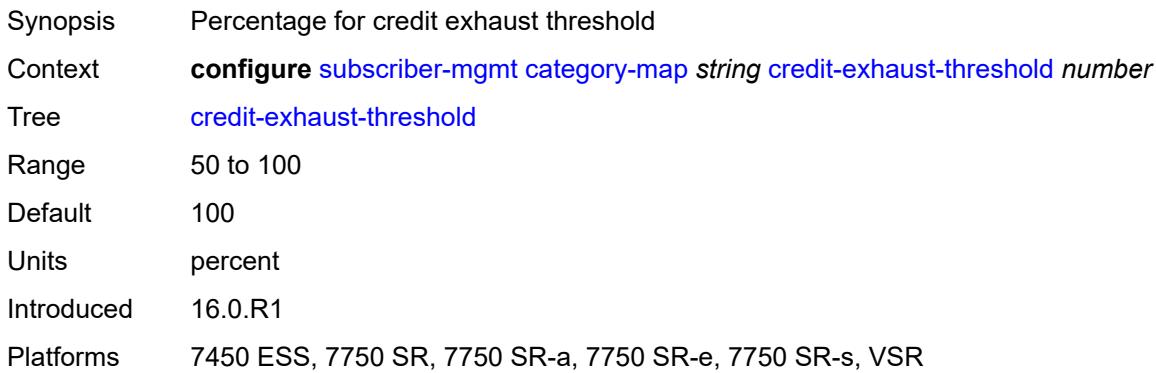

## <span id="page-8070-2"></span>**credit-type** *keyword*

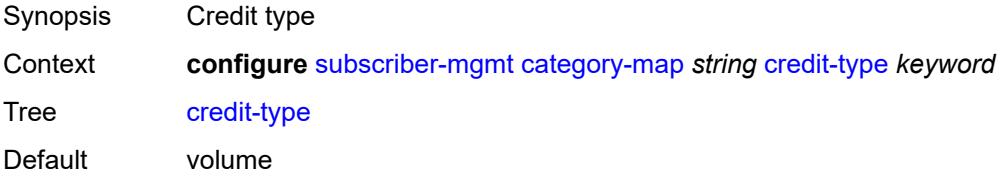

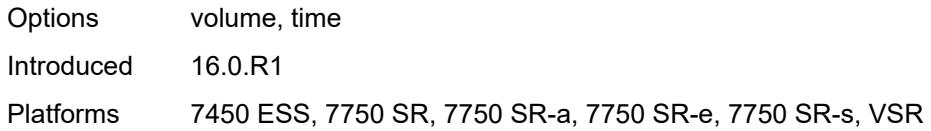

# <span id="page-8071-0"></span>**description** *string*

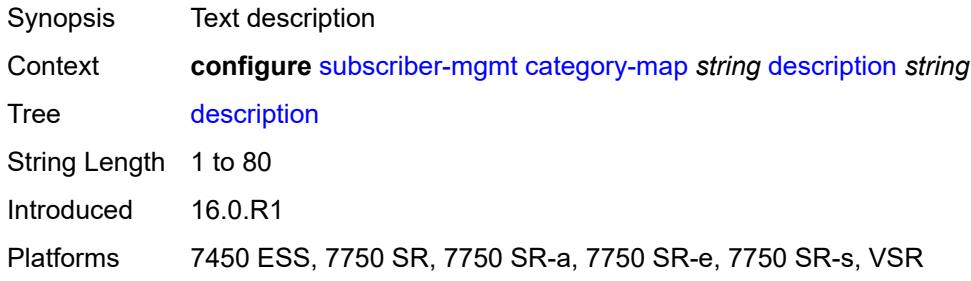

## <span id="page-8071-1"></span>**gx-session-level-usage** *boolean*

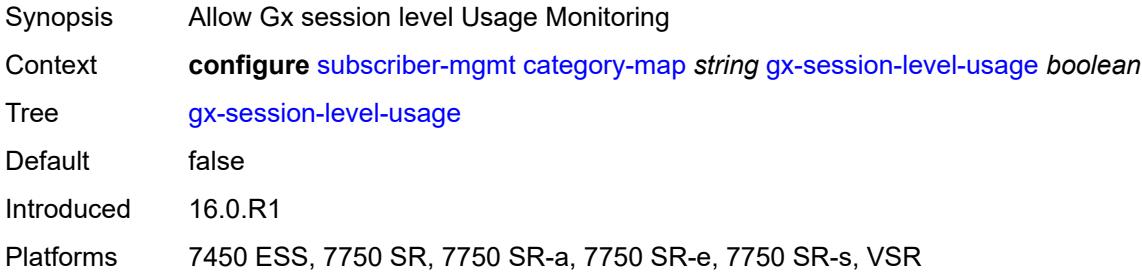

# <span id="page-8071-3"></span>**credit-control-policy** [\[name](#page-8071-2)] *string*

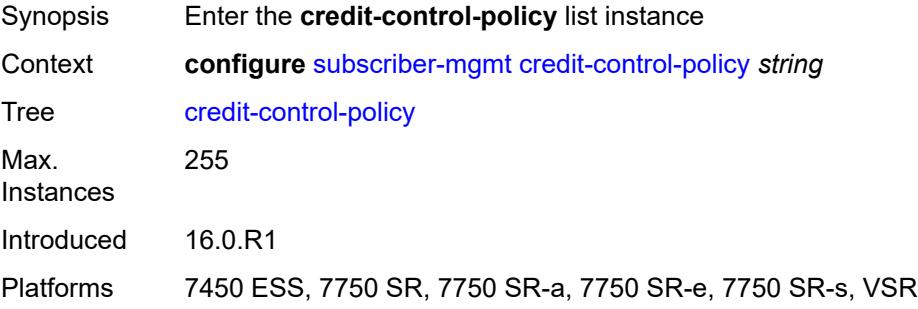

# <span id="page-8071-2"></span>[**name**] *string*

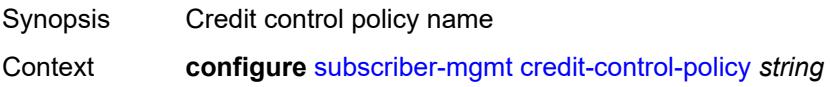

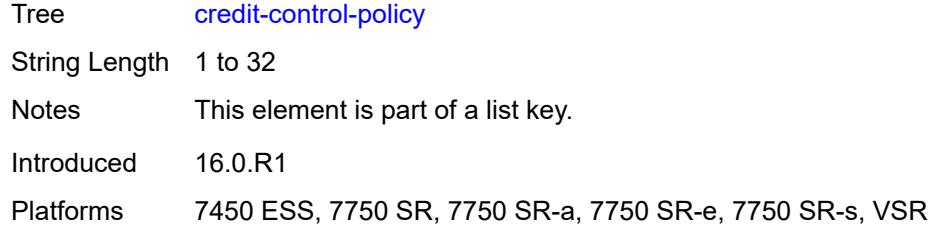

# <span id="page-8072-0"></span>**default-category-map** *reference*

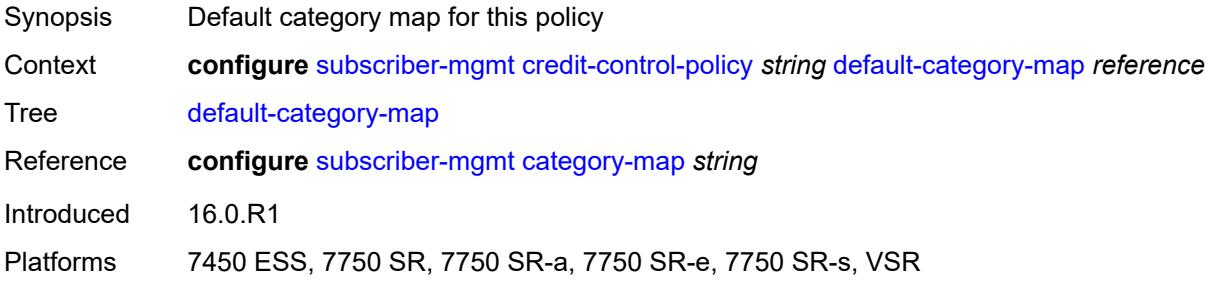

# <span id="page-8072-1"></span>**description** *string*

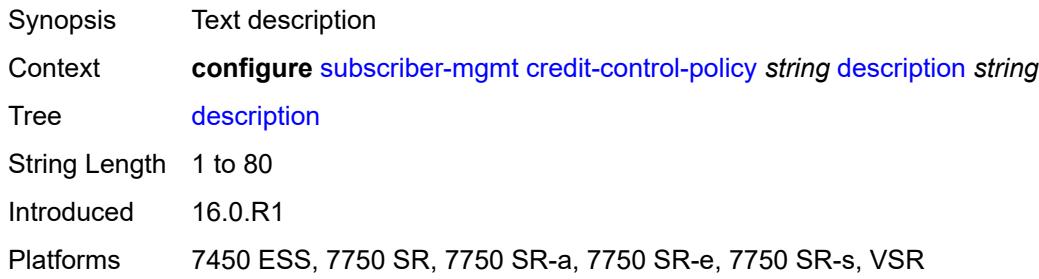

## <span id="page-8072-2"></span>**error-handling-action** *keyword*

<span id="page-8072-3"></span>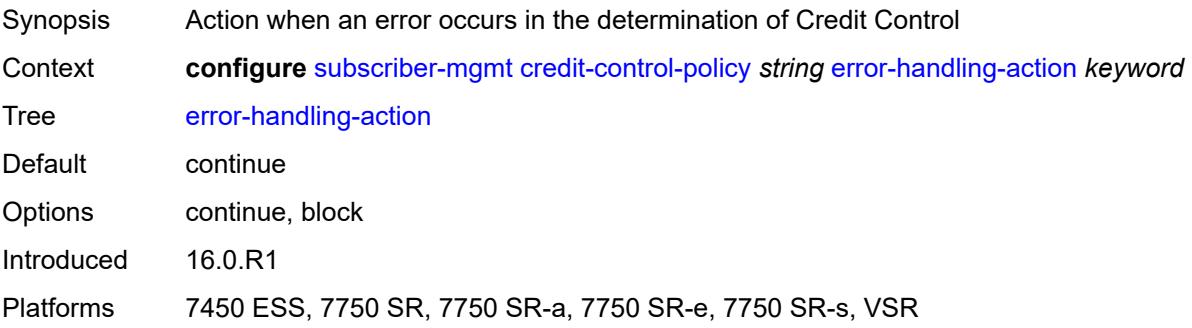

# **out-of-credit-action** *keyword*

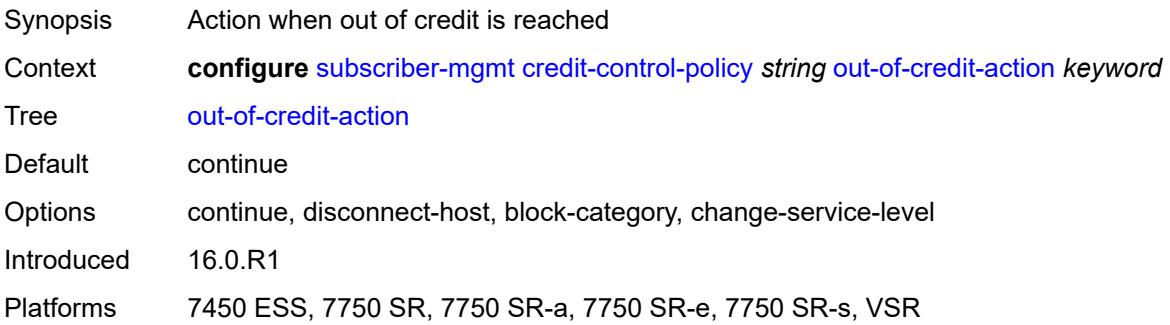

#### <span id="page-8073-0"></span>**server**

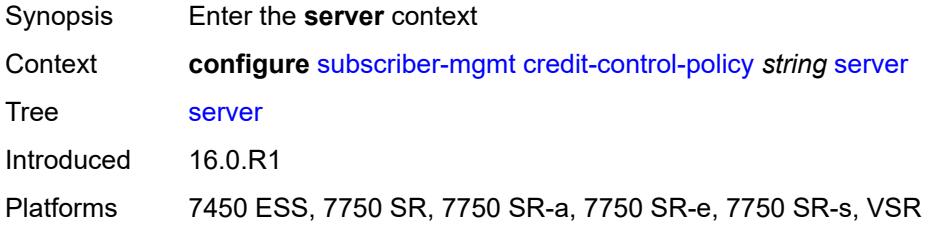

# <span id="page-8073-1"></span>**diameter** *reference*

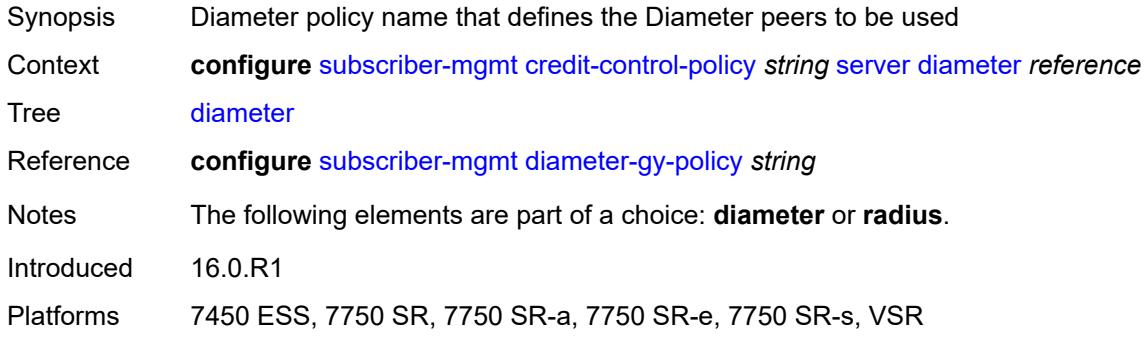

### <span id="page-8073-2"></span>**radius**

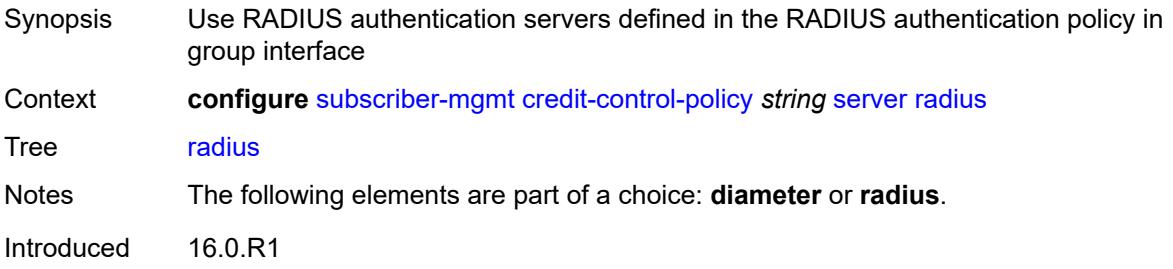

Platforms 7450 ESS, 7750 SR, 7750 SR-a, 7750 SR-e, 7750 SR-s, VSR

## <span id="page-8074-1"></span>**diameter-gx-policy** [[name\]](#page-8074-0) *string*

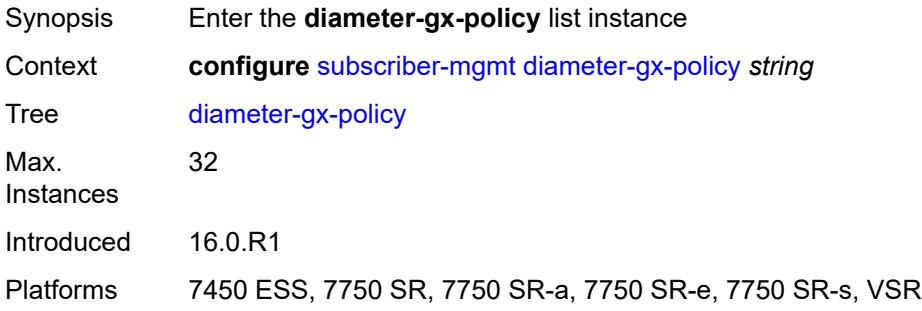

# <span id="page-8074-0"></span>[**name**] *string*

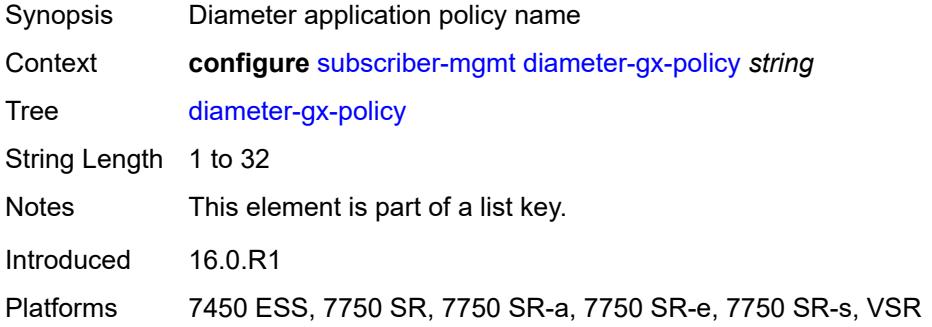

### <span id="page-8074-2"></span>**description** *string*

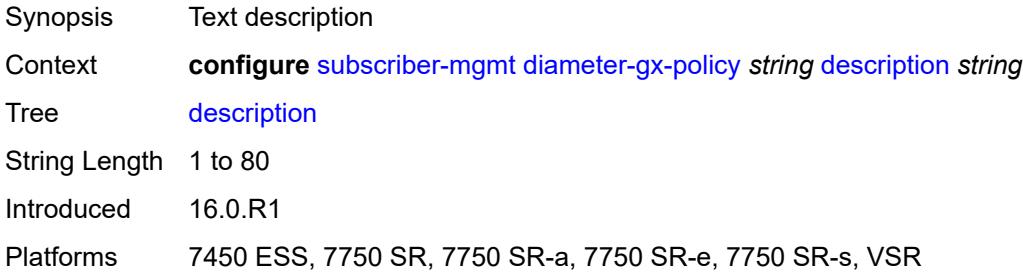

#### <span id="page-8074-3"></span>**gx**

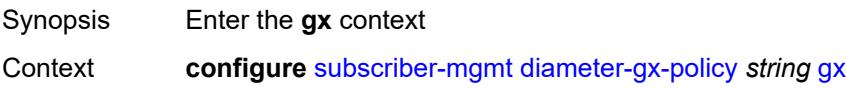

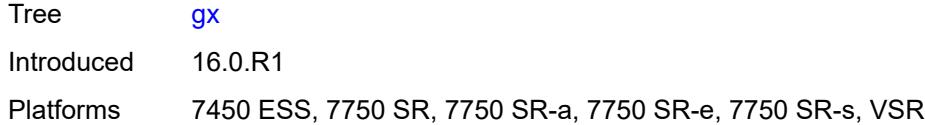

# <span id="page-8075-0"></span>**avp-subscription-id**

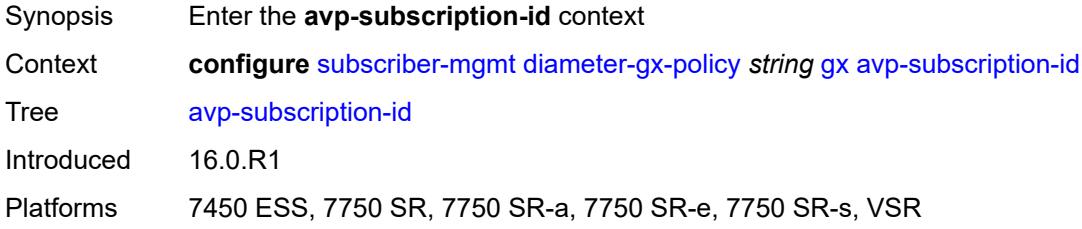

# <span id="page-8075-1"></span>**origin** *keyword*

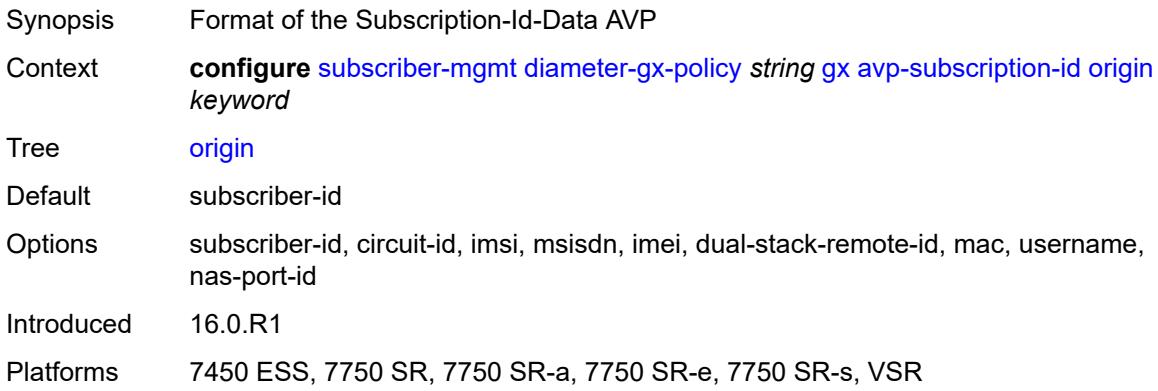

### <span id="page-8075-2"></span>**type** *keyword*

<span id="page-8075-3"></span>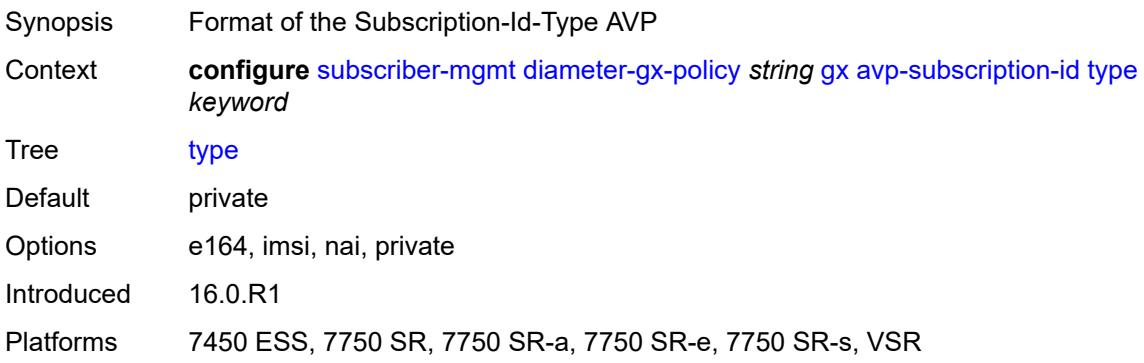

# **ccrt-replay**

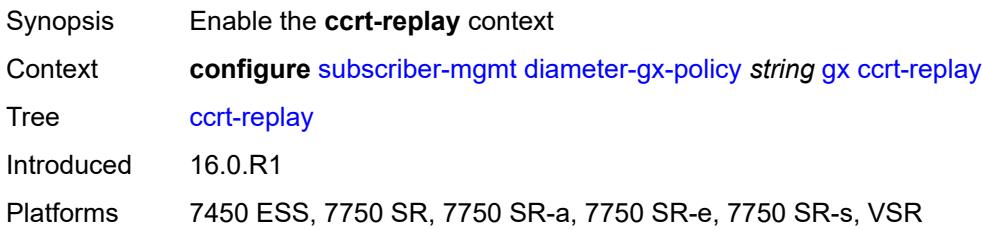

# <span id="page-8076-0"></span>**interval** *number*

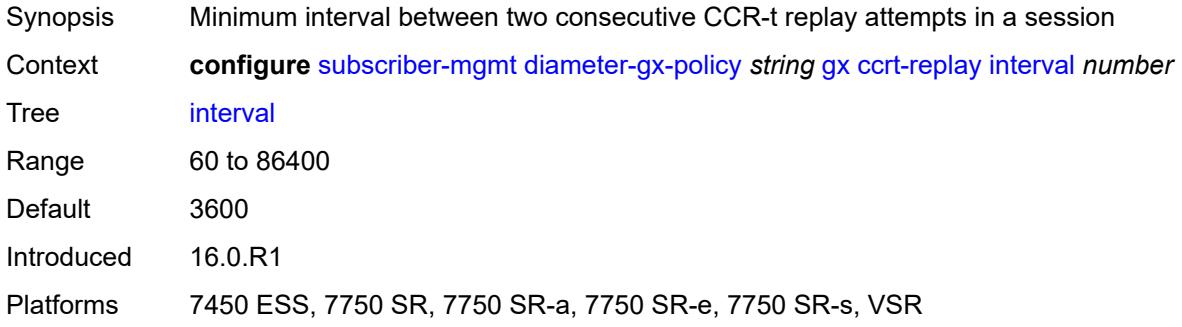

# <span id="page-8076-1"></span>**max-lifetime** *number*

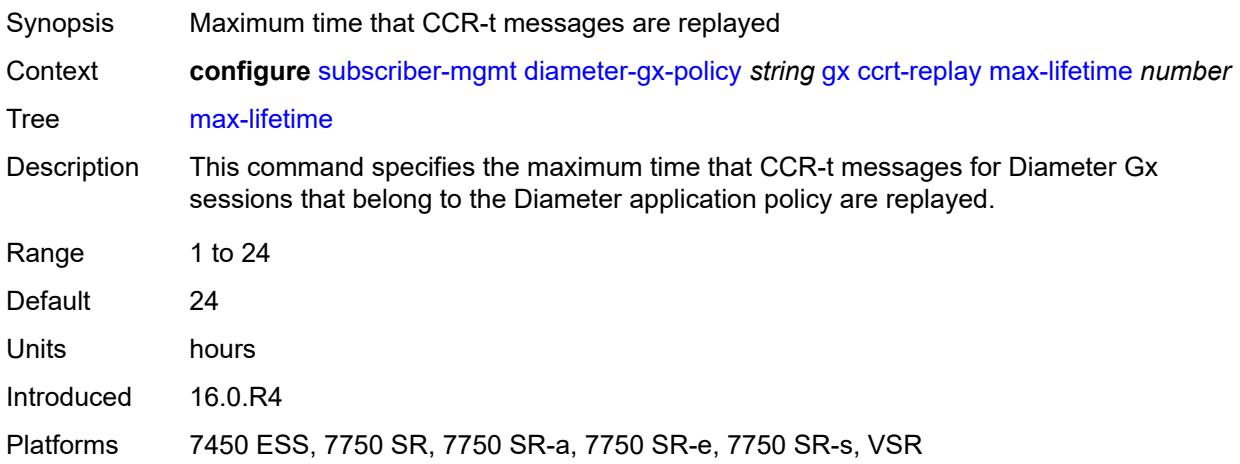

## <span id="page-8076-2"></span>**credit-mcs-interval** *number*

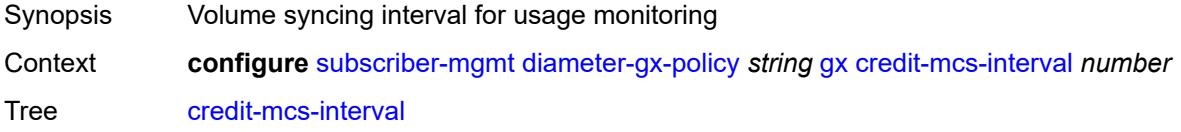

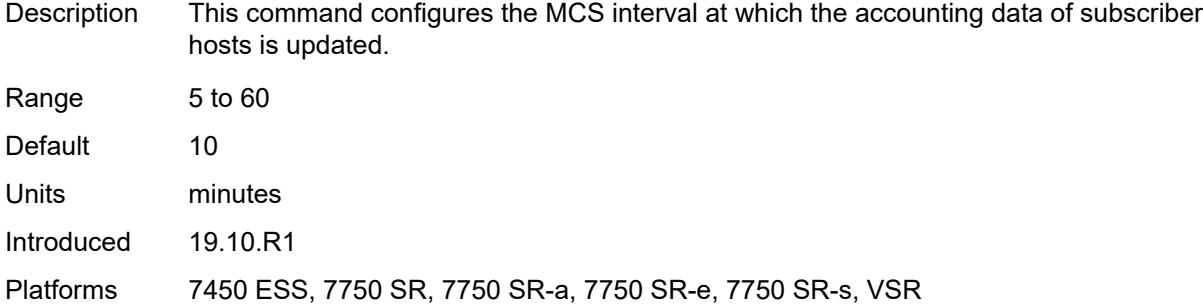

### <span id="page-8077-0"></span>**destination-realm-learning** *boolean*

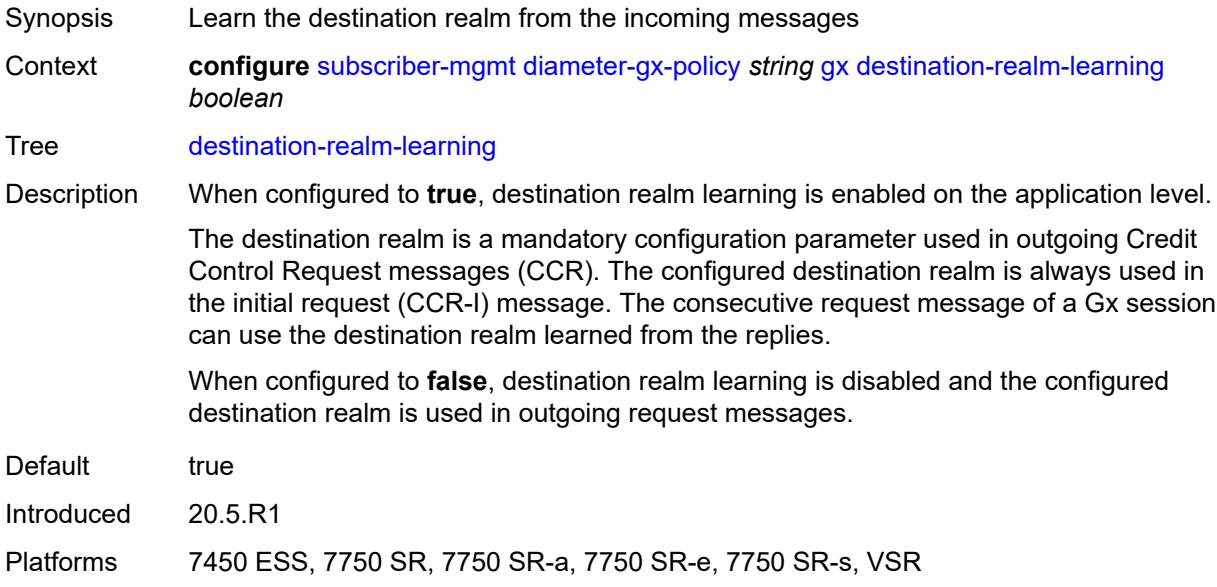

## <span id="page-8077-1"></span>**features**

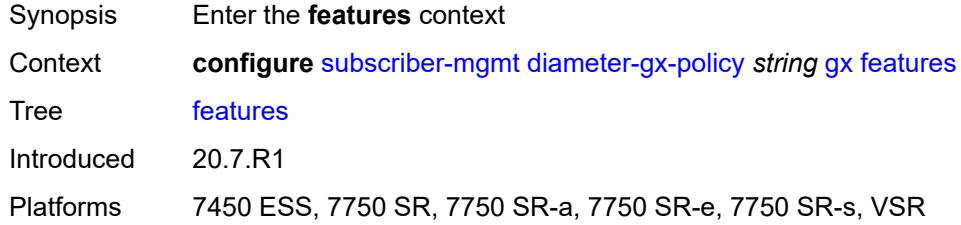

#### <span id="page-8077-2"></span>**extended-bandwidth** *boolean*

```
Synopsis Negotiate support for extended bandwidth AVPs
```
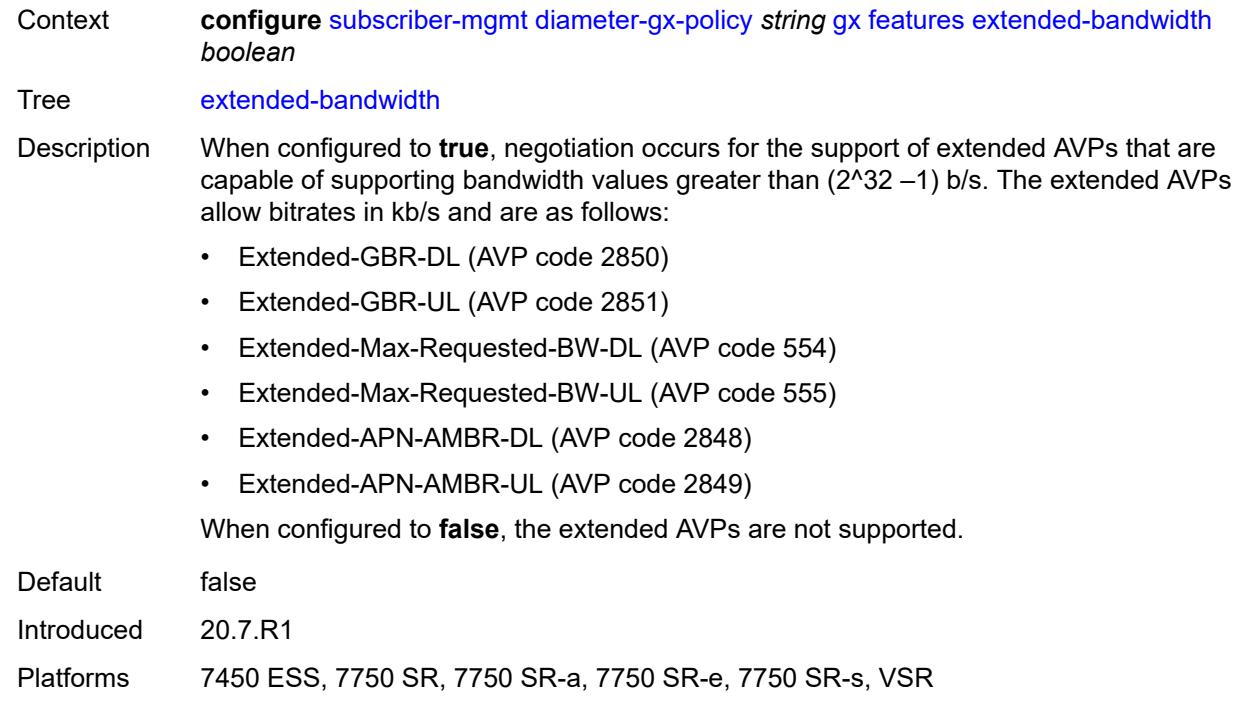

# <span id="page-8078-0"></span>**include-avp**

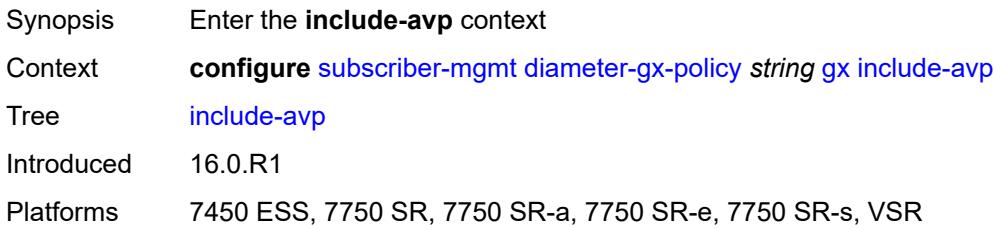

## <span id="page-8078-1"></span>**an-gw-address** *boolean*

<span id="page-8078-2"></span>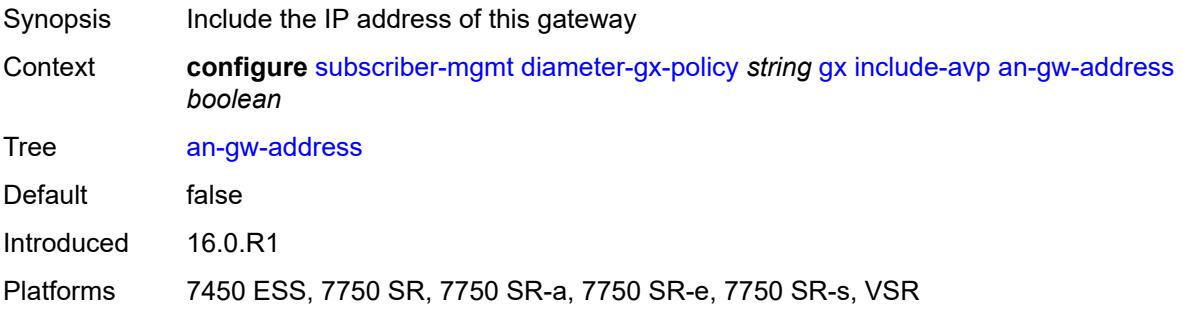

# **apn-ambr** *boolean*

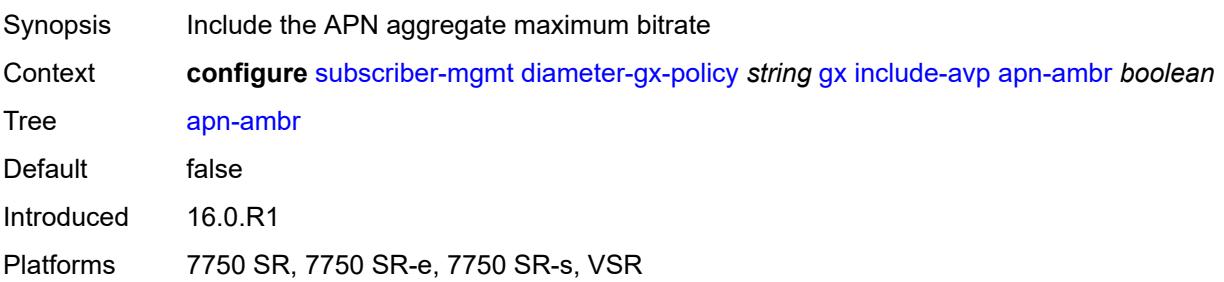

### <span id="page-8079-0"></span>**called-station-id** *boolean*

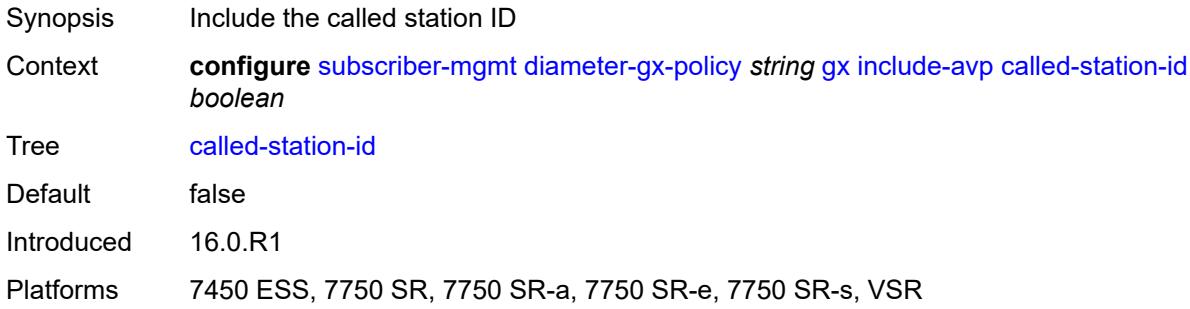

## <span id="page-8079-1"></span>**calling-station-id**

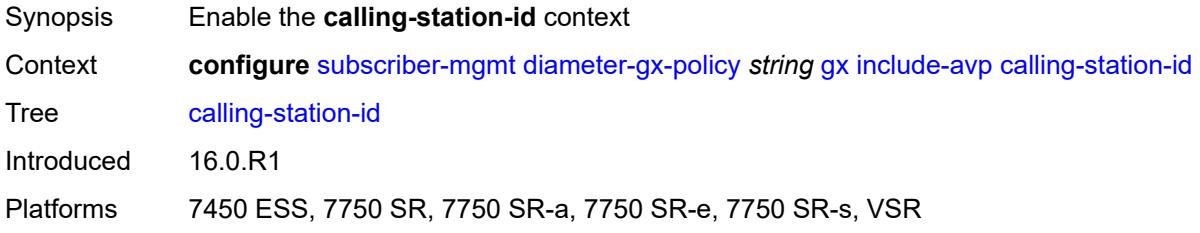

# <span id="page-8079-2"></span>**type** *keyword*

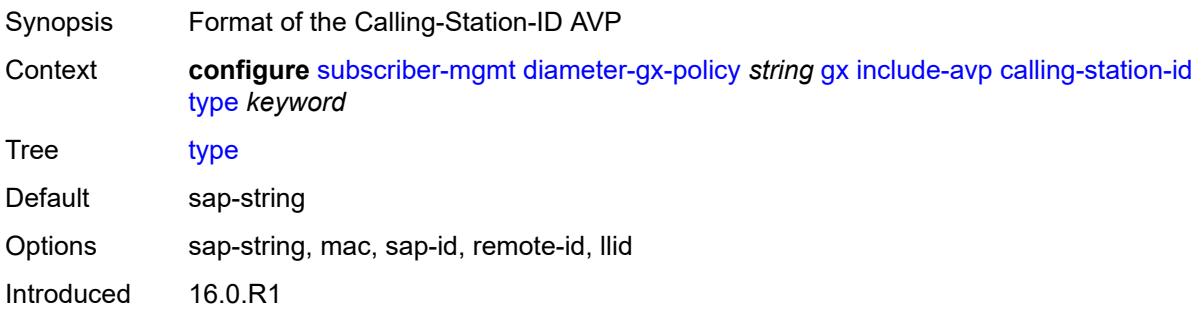

Platforms 7450 ESS, 7750 SR, 7750 SR-a, 7750 SR-e, 7750 SR-s, VSR

### <span id="page-8080-0"></span>**ip-can-type** *boolean*

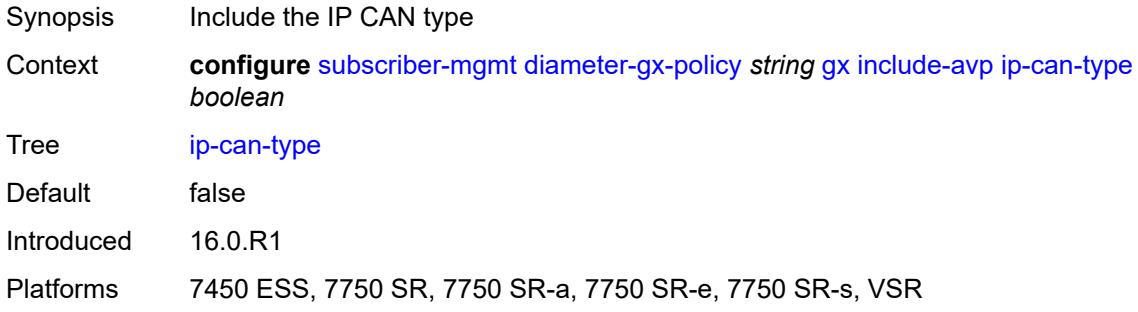

# <span id="page-8080-1"></span>**logical-access-id** *boolean*

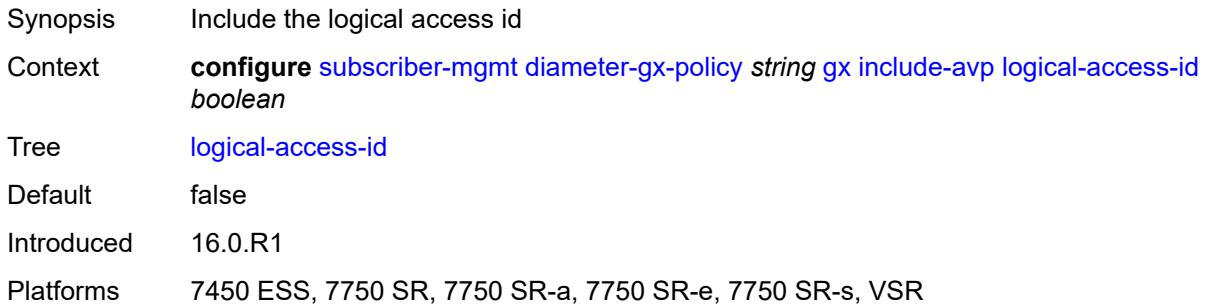

#### <span id="page-8080-2"></span>**nas-port**

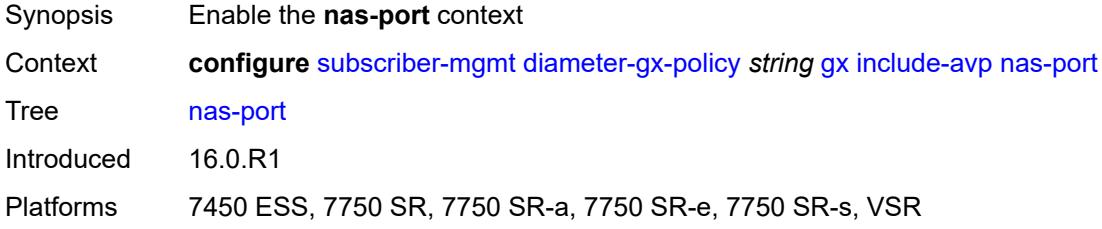

## <span id="page-8080-3"></span>**bit-spec** *string*

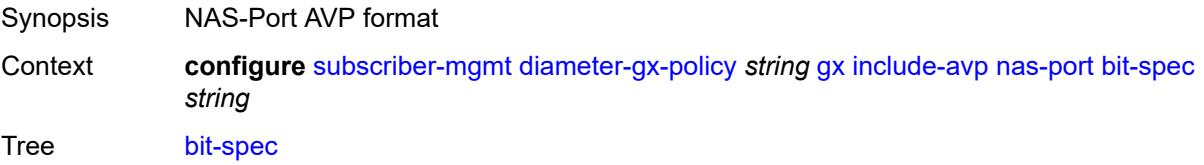

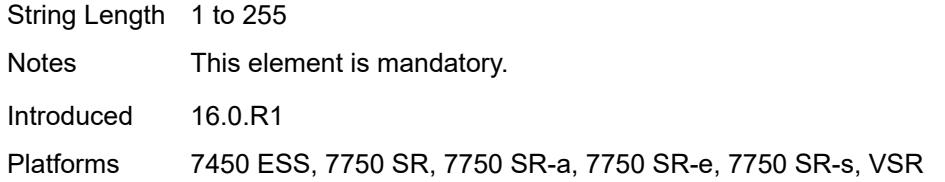

# <span id="page-8081-0"></span>**nas-port-id**

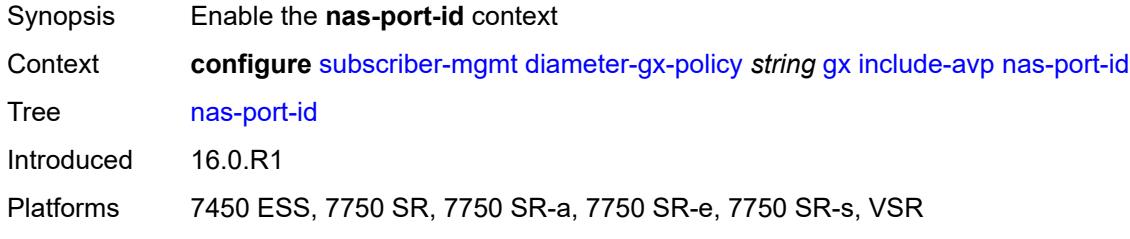

# <span id="page-8081-1"></span>**prefix-string** *string*

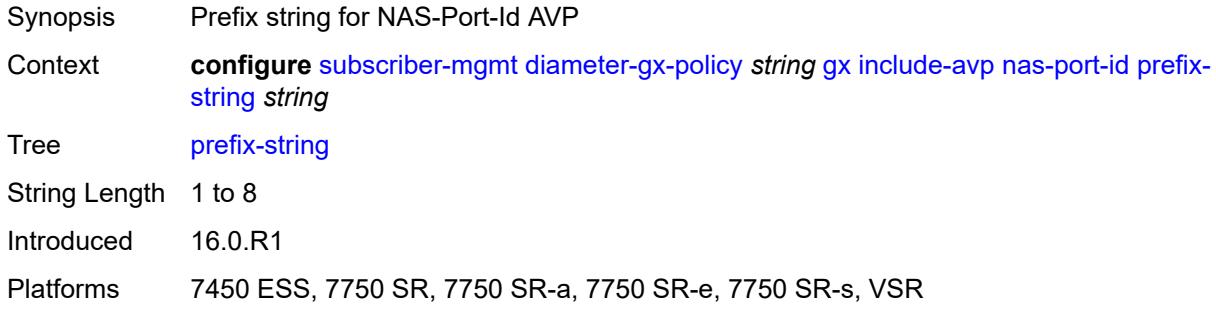

## <span id="page-8081-2"></span>**suffix**

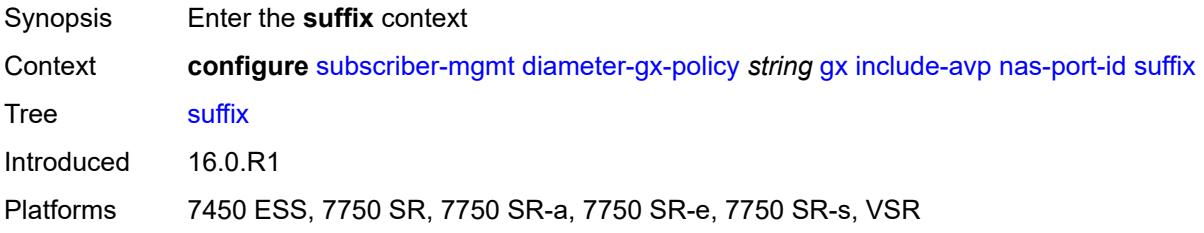

# <span id="page-8081-3"></span>**circuit-id**

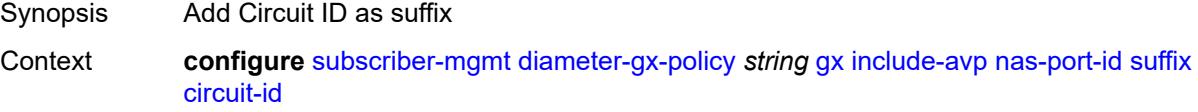

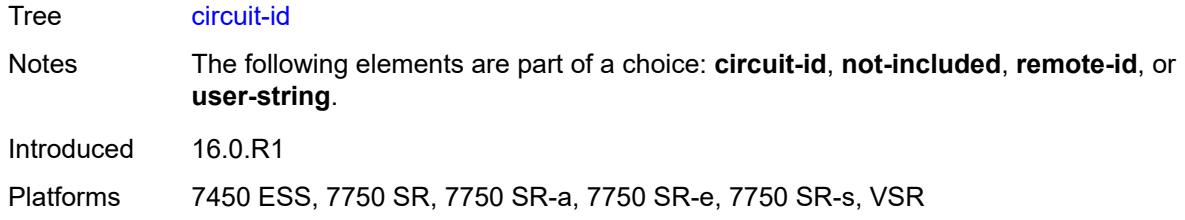

# <span id="page-8082-0"></span>**not-included**

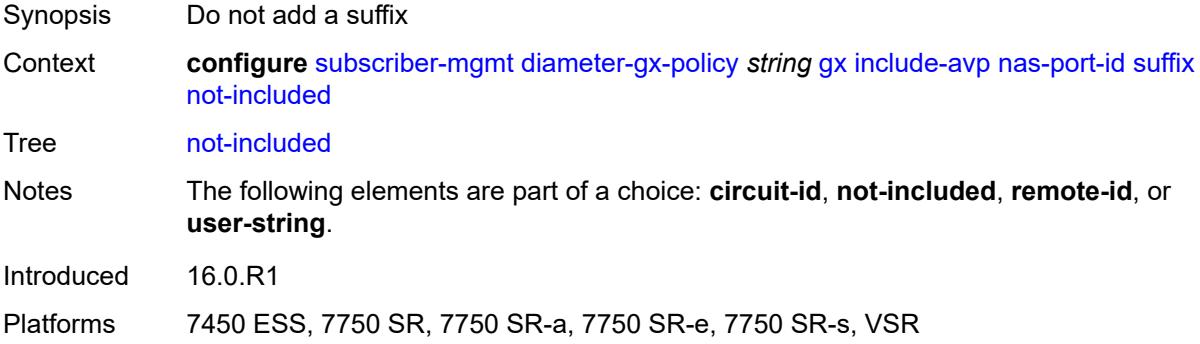

## <span id="page-8082-1"></span>**remote-id**

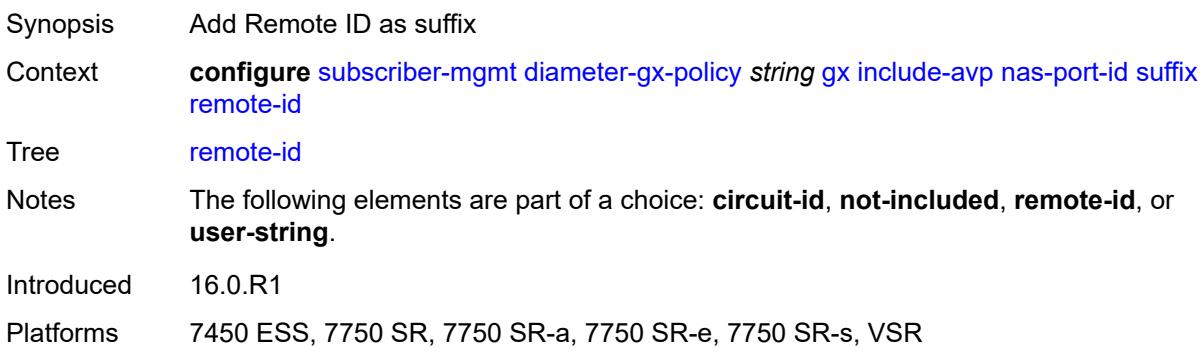

## <span id="page-8082-2"></span>**user-string** *string*

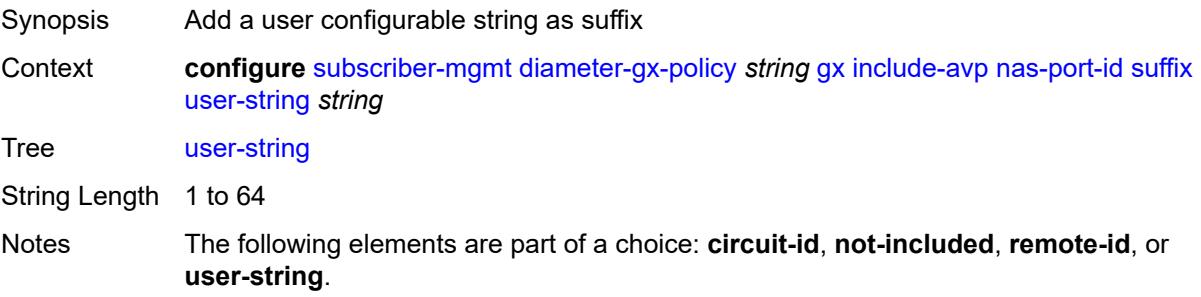

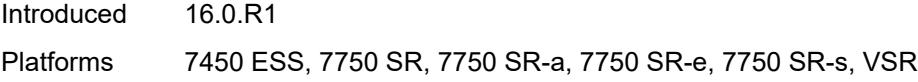

#### <span id="page-8083-0"></span>**nas-port-type**

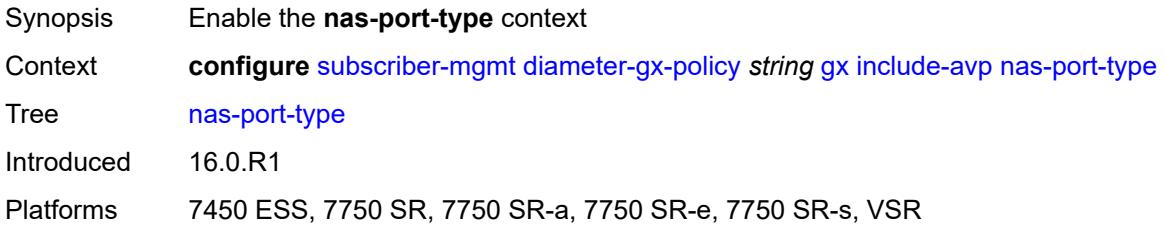

## <span id="page-8083-1"></span>**type** *number*

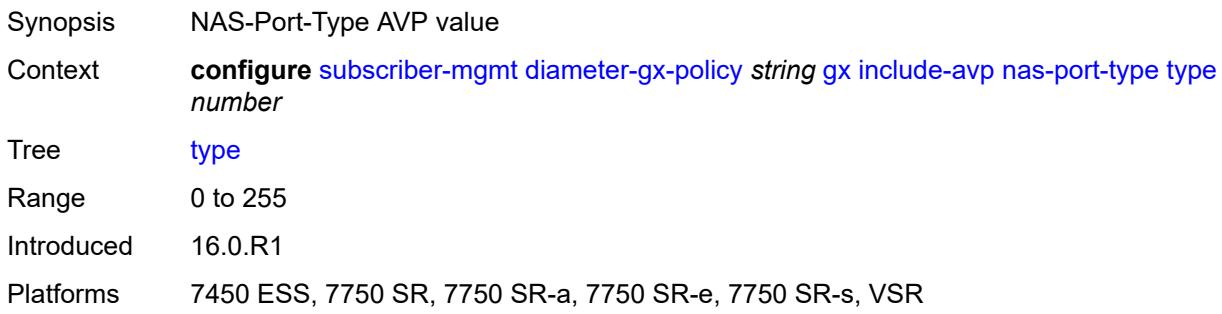

## <span id="page-8083-2"></span>**pdn-connection-id** *boolean*

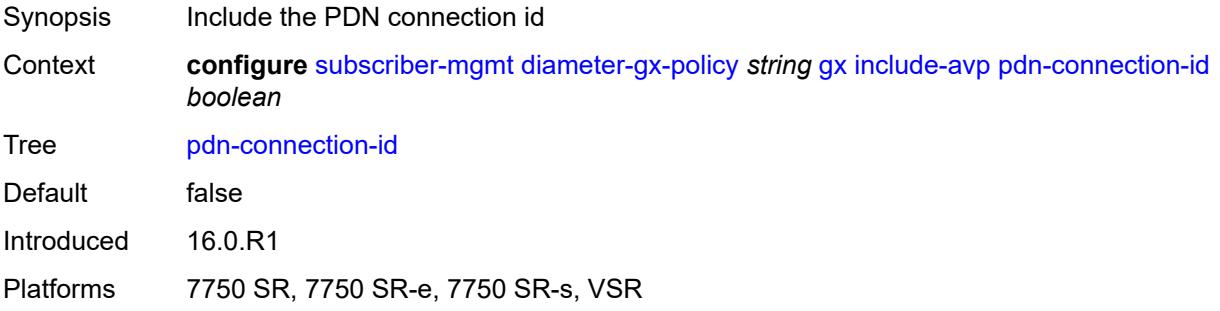

## <span id="page-8083-3"></span>**physical-access-id** *boolean*

Synopsis Include the physical access ID Context **configure** [subscriber-mgmt](#page-7997-0) [diameter-gx-policy](#page-8074-1) *string* [gx](#page-8074-3) [include-avp](#page-8078-0) [physical-access-id](#page-8083-3) *boolean*

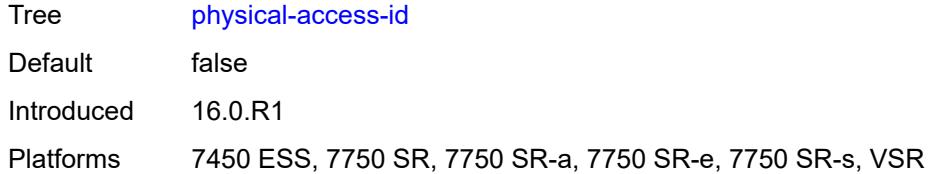

## <span id="page-8084-0"></span>**rai** *boolean*

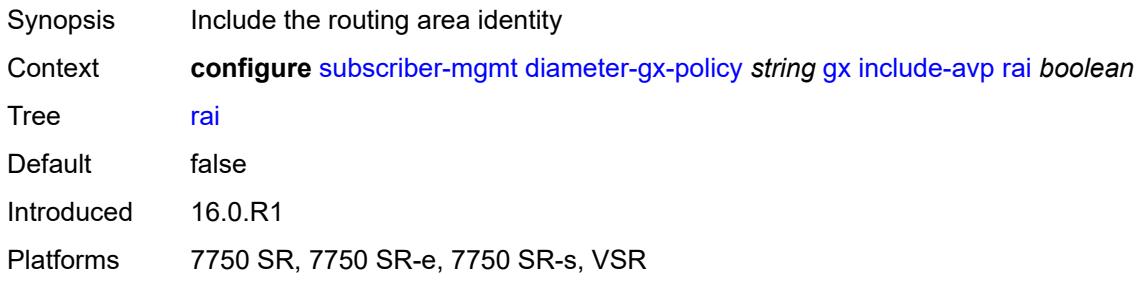

# <span id="page-8084-1"></span>**rat-type** *boolean*

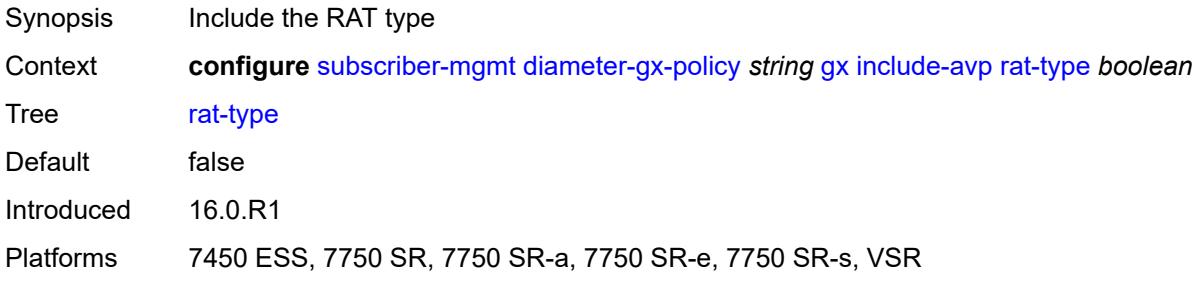

## <span id="page-8084-2"></span>**sgsn-mcc-mnc** *boolean*

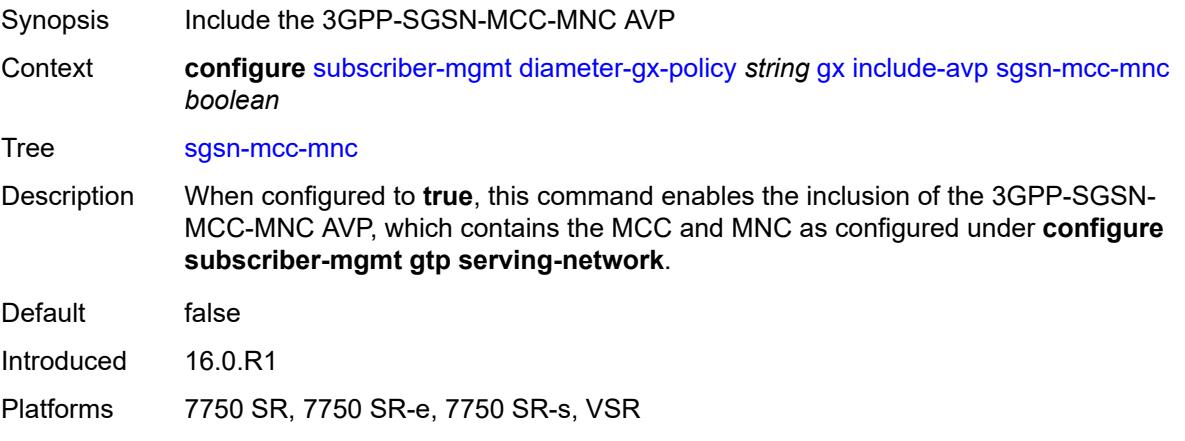

### <span id="page-8085-0"></span>**supported-features** *boolean*

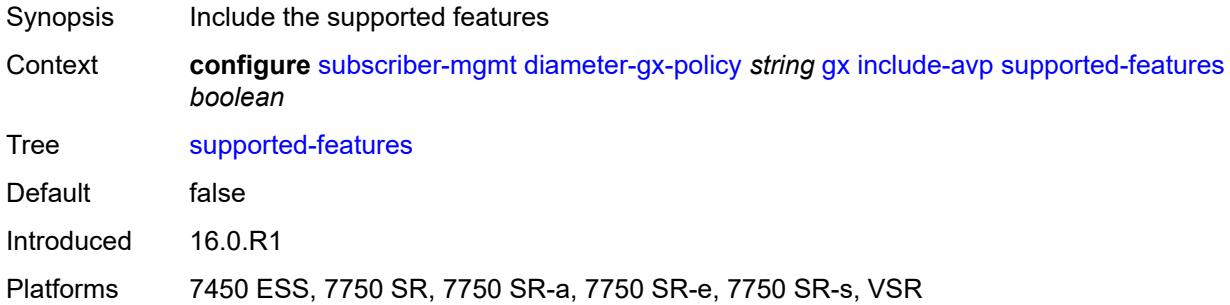

### <span id="page-8085-1"></span>**user-equipment-info**

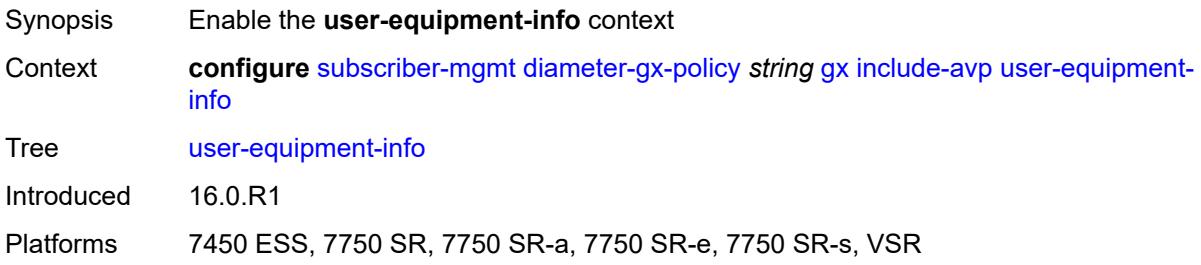

# <span id="page-8085-2"></span>**type** *keyword*

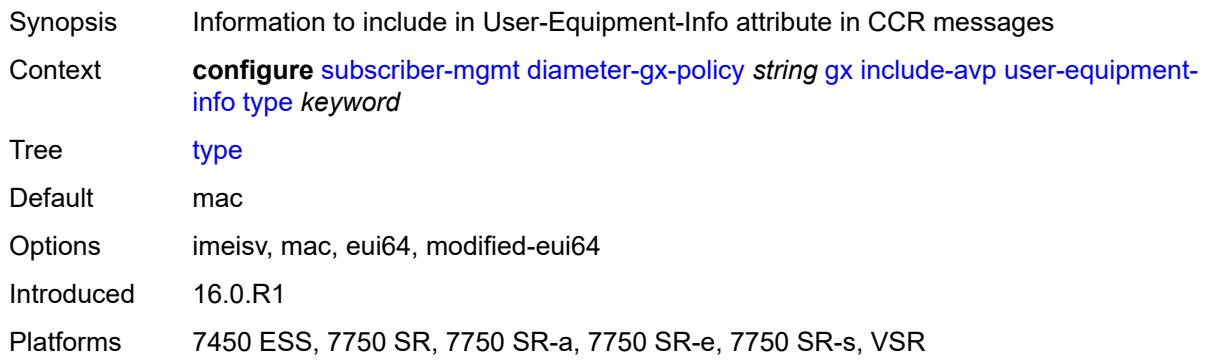

# <span id="page-8085-3"></span>**user-location-info** *boolean*

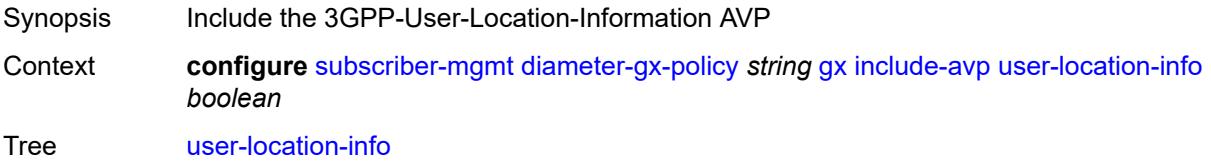

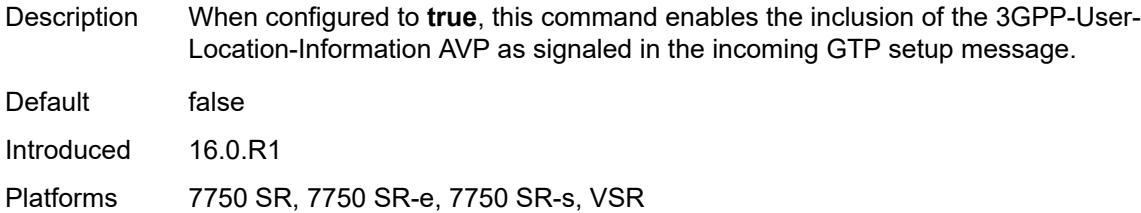

# <span id="page-8086-0"></span>**mac-format** *string*

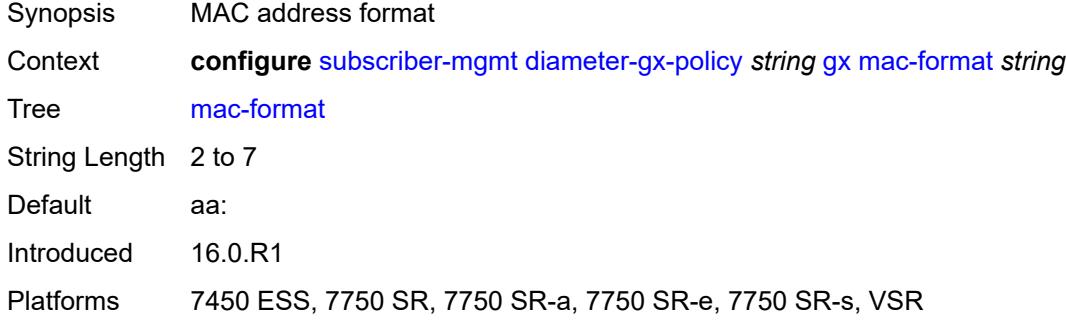

# <span id="page-8086-1"></span>**report-ip-address-event** *boolean*

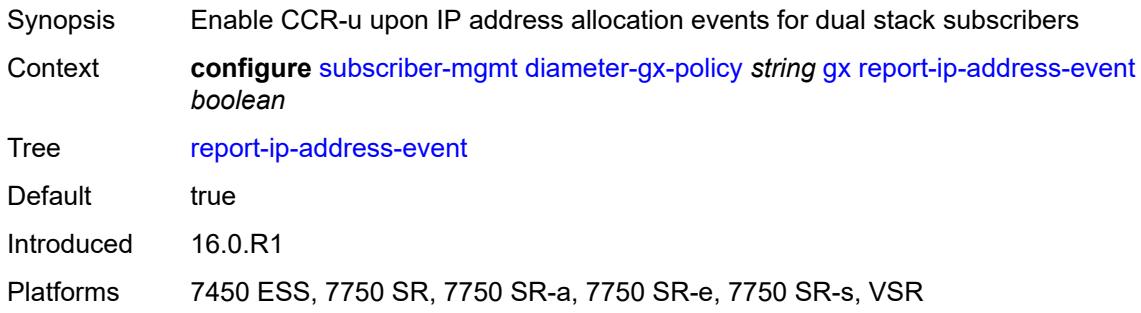

## <span id="page-8086-2"></span>**three-gpp-qos-mapping**

<span id="page-8086-3"></span>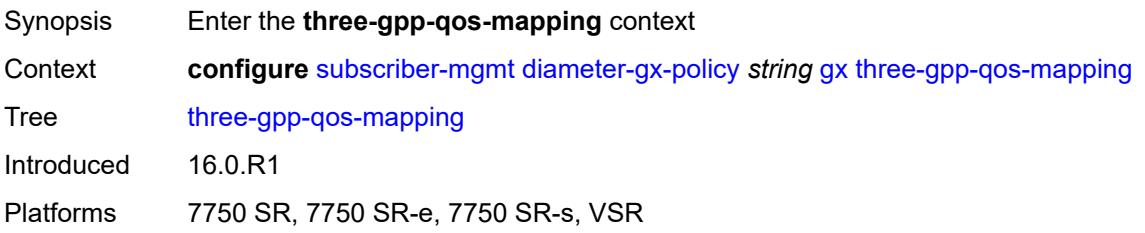

# **apn-ambr-dl**

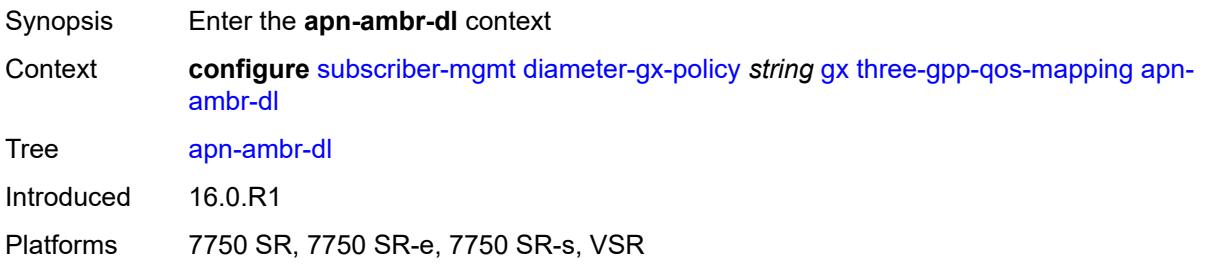

## <span id="page-8087-0"></span>**aggregate-rate**

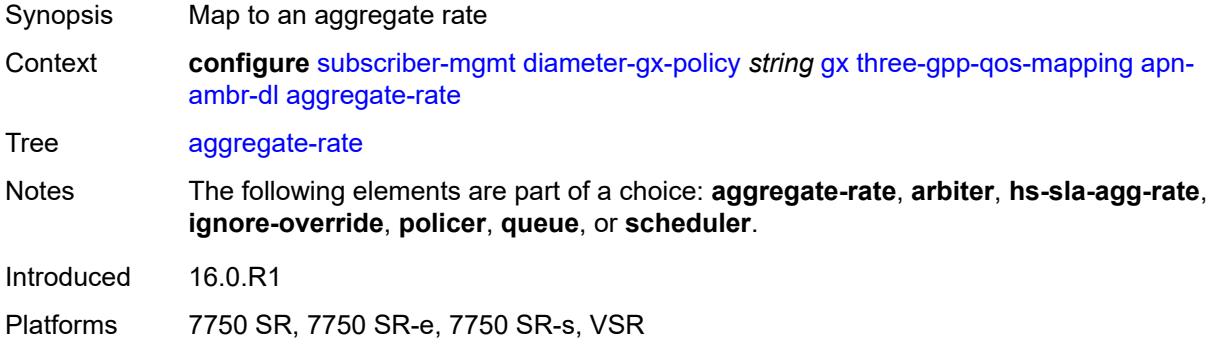

# <span id="page-8087-1"></span>**arbiter** *string*

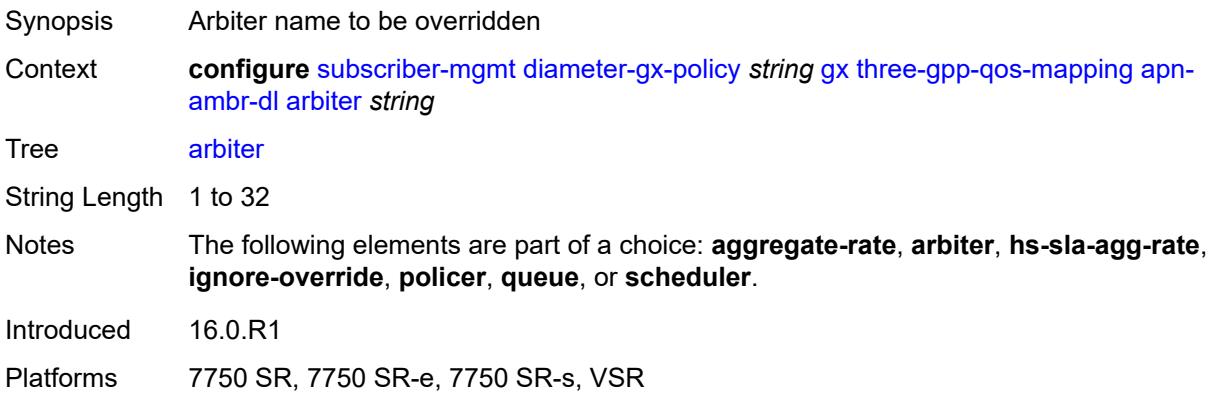

## <span id="page-8087-2"></span>**hs-sla-agg-rate**

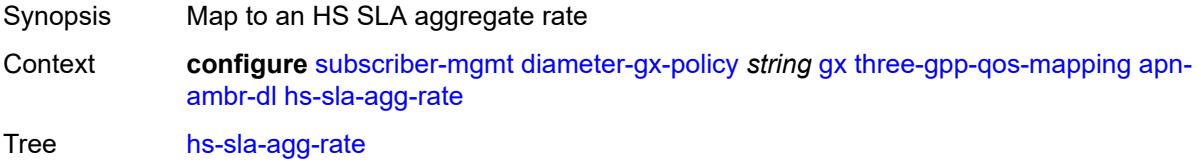

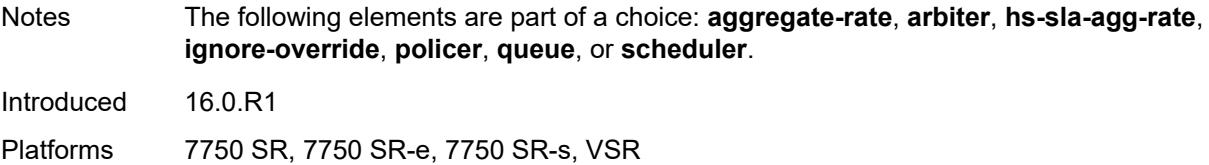

# <span id="page-8088-0"></span>**ignore-override**

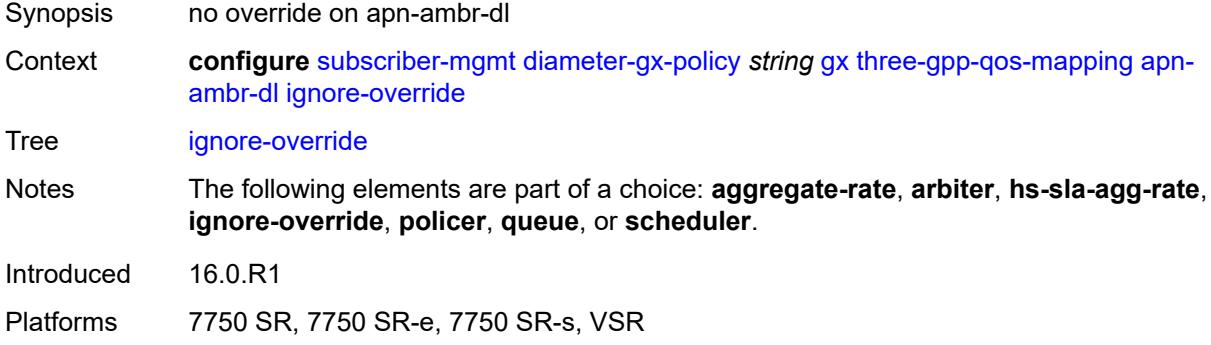

## <span id="page-8088-1"></span>**policer** *number*

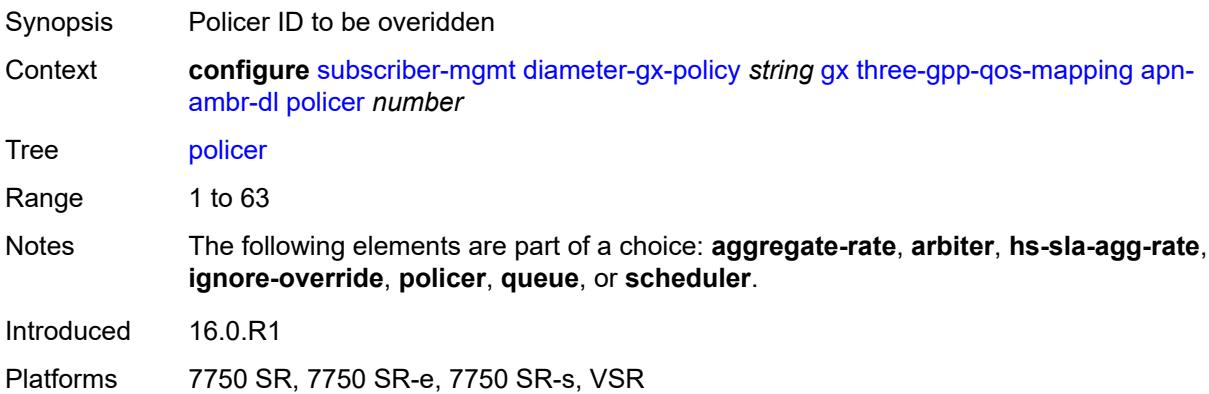

## <span id="page-8088-2"></span>**queue** *number*

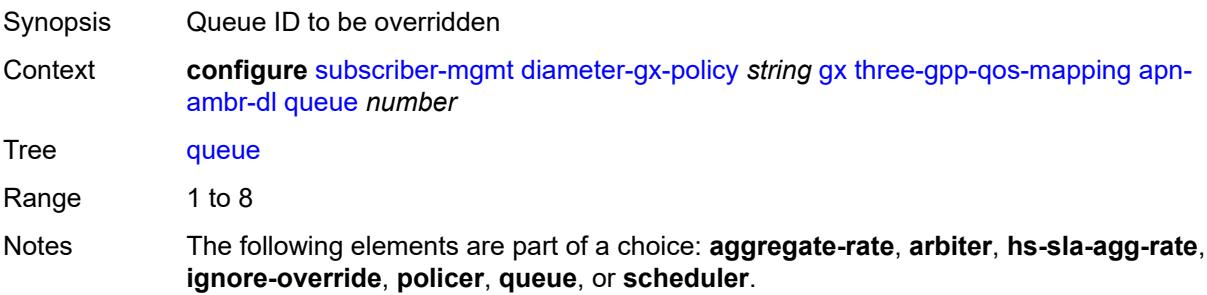

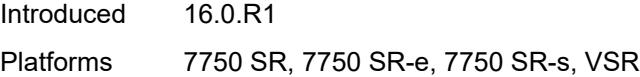

# <span id="page-8089-0"></span>**scheduler** *string*

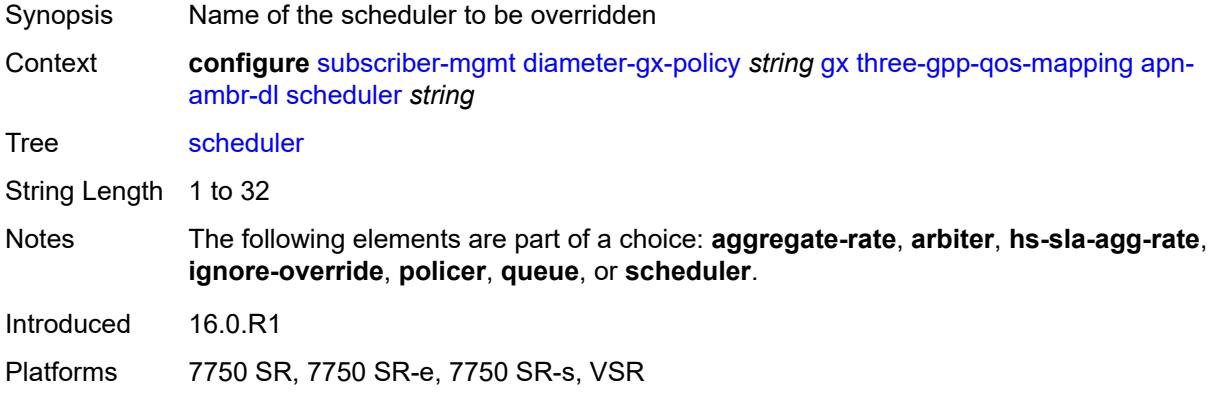

## <span id="page-8089-1"></span>**apn-ambr-ul**

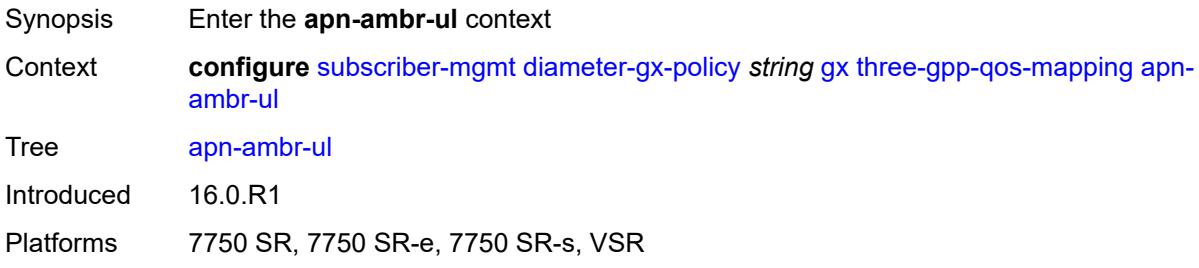

# <span id="page-8089-2"></span>**arbiter** *string*

<span id="page-8089-3"></span>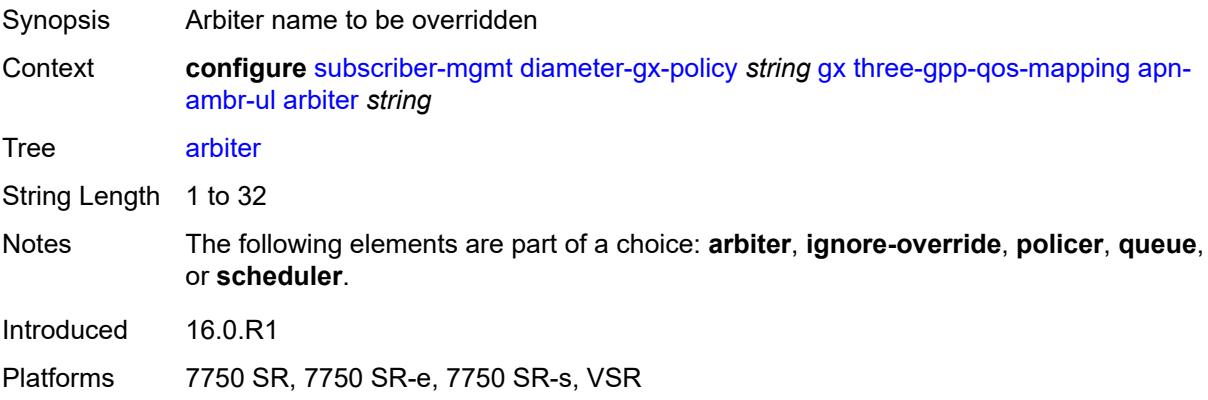

# **ignore-override**

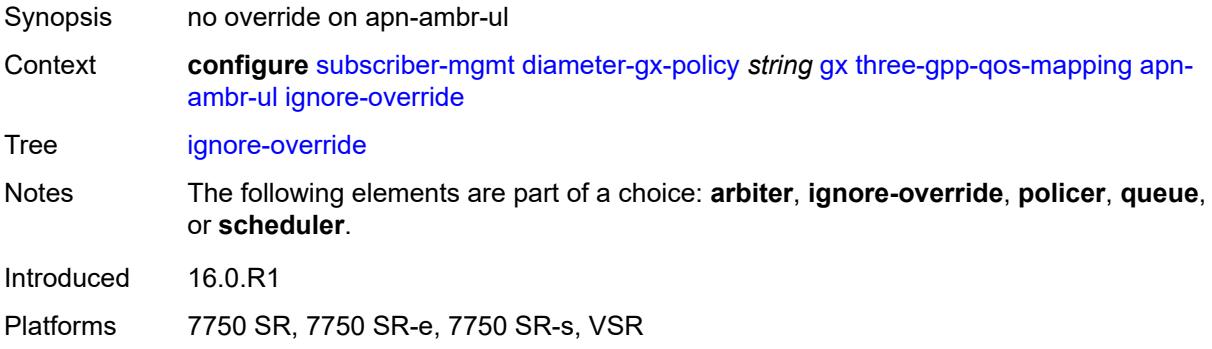

## <span id="page-8090-0"></span>**policer** *number*

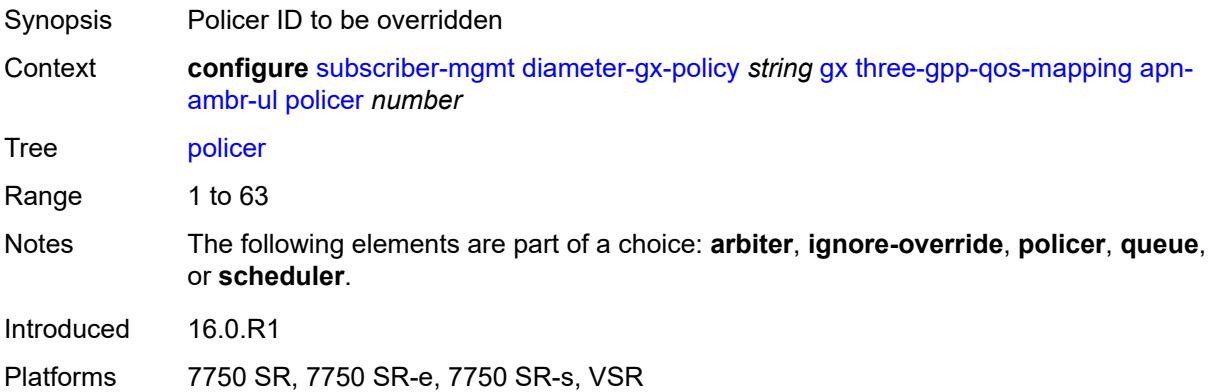

## <span id="page-8090-1"></span>**queue** *number*

<span id="page-8090-2"></span>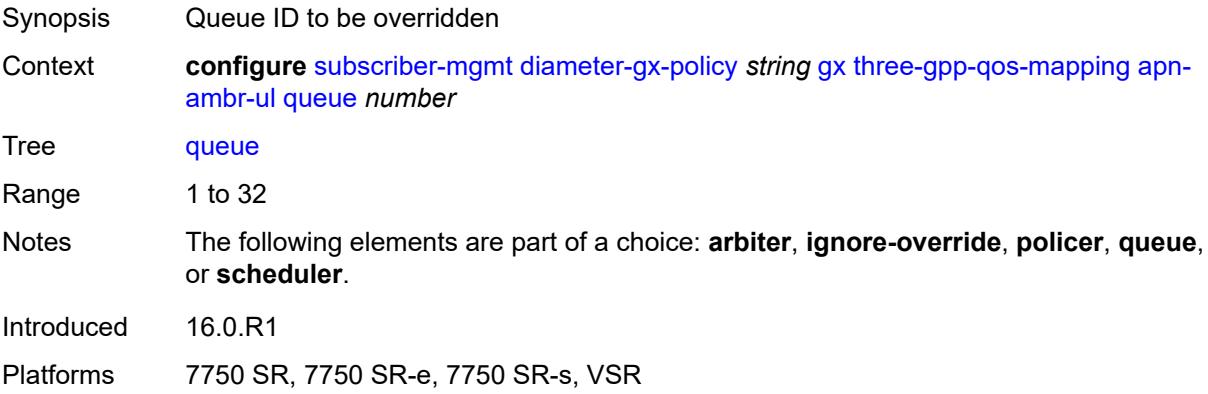

## **scheduler** *string*

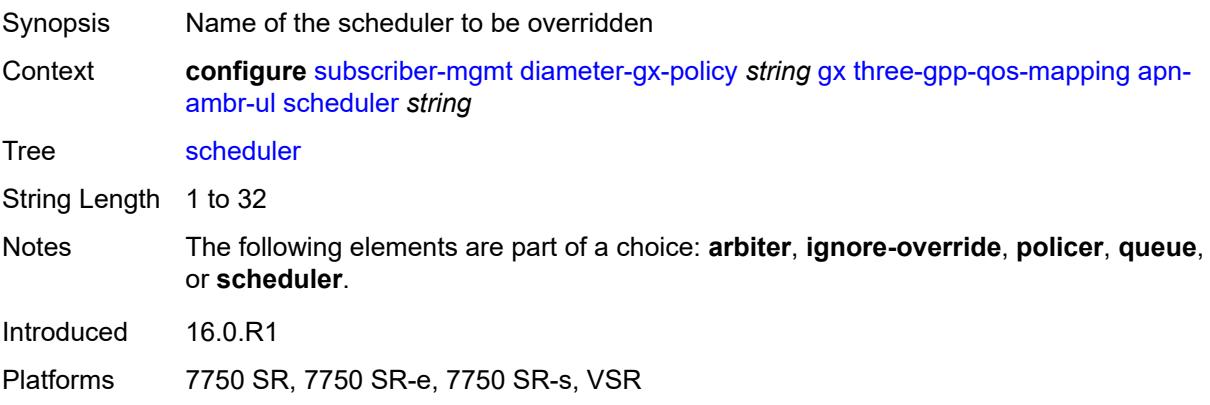

### <span id="page-8091-0"></span>**node**

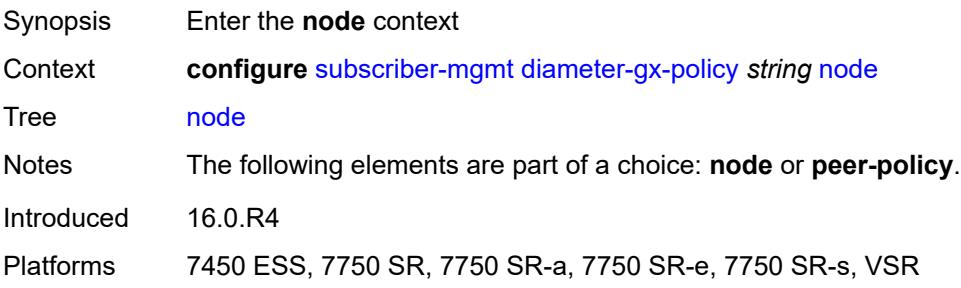

## <span id="page-8091-1"></span>**destination-realm** *string*

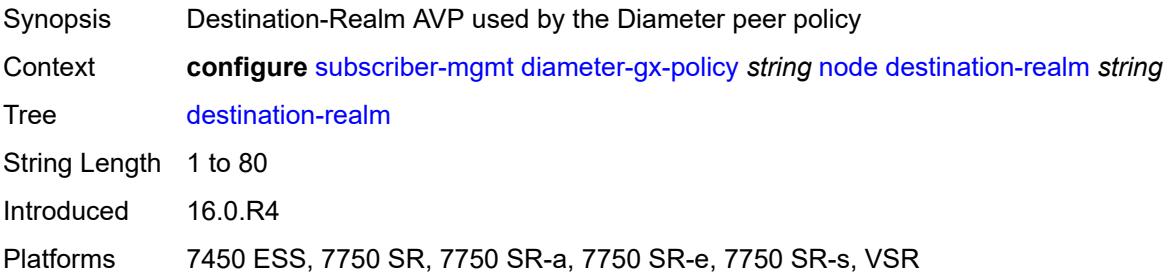

### <span id="page-8091-2"></span>**origin-host** *reference*

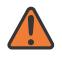

#### **WARNING:**

Modifying this element recreates the parent element automatically for the new value to take effect.

Synopsis Origin-host that identifies the diameter-node that is to be used for transmission

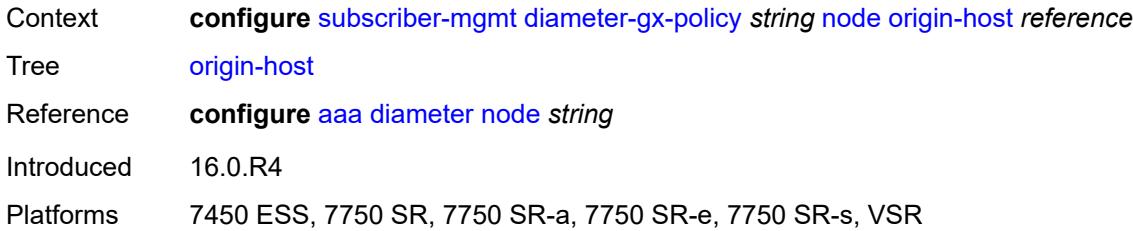

# <span id="page-8092-0"></span>**on-failure**

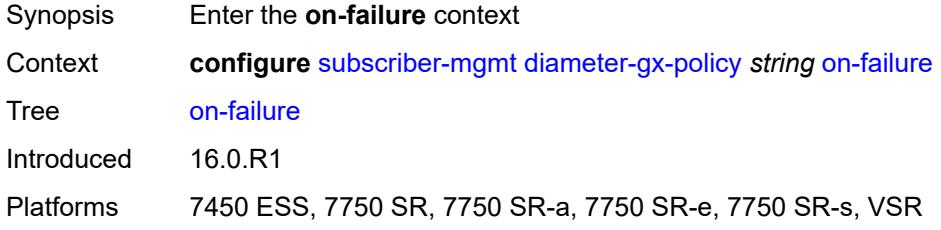

#### <span id="page-8092-1"></span>**failover** *boolean*

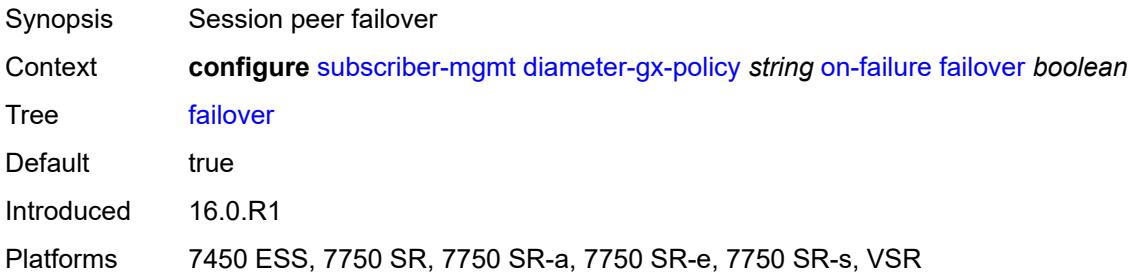

# <span id="page-8092-2"></span>**handling** *keyword*

<span id="page-8092-3"></span>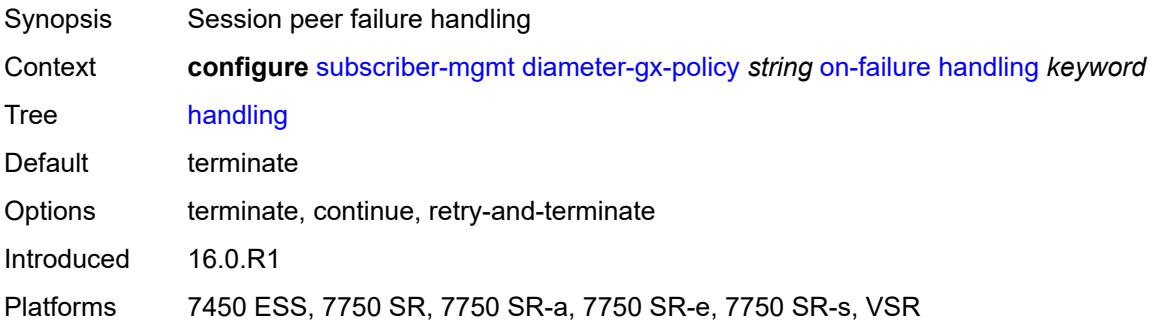

## **peer-policy** *reference*

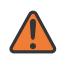

#### **WARNING:**

This element is deprecated and will be removed in a future release.

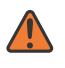

#### **WARNING:**

Modifying this element recreates the parent element automatically for the new value to take effect.

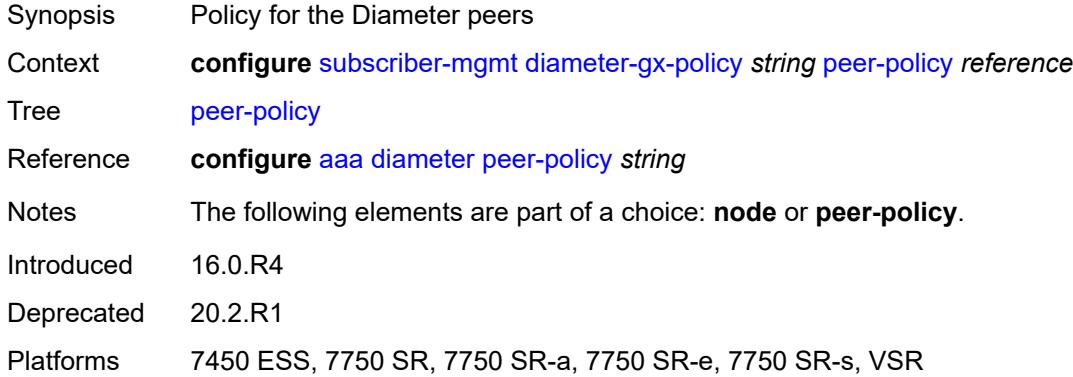

#### <span id="page-8093-1"></span>**tx-timer** *number*

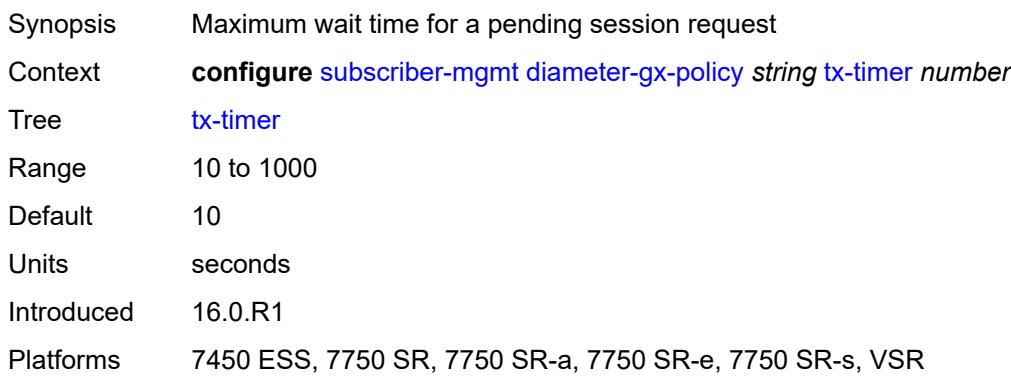

# <span id="page-8093-0"></span>**diameter-gy-policy** [[name\]](#page-8094-0) *string*

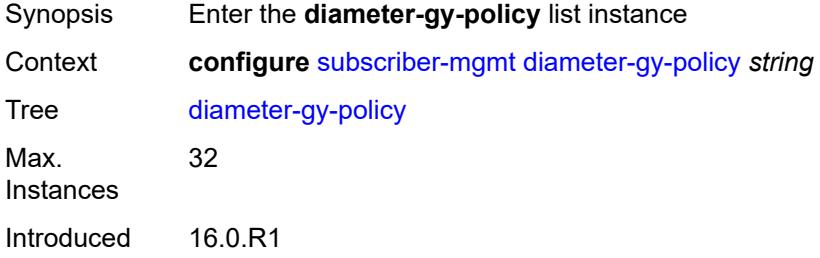

Platforms 7450 ESS, 7750 SR, 7750 SR-a, 7750 SR-e, 7750 SR-s, VSR

# <span id="page-8094-0"></span>[**name**] *string*

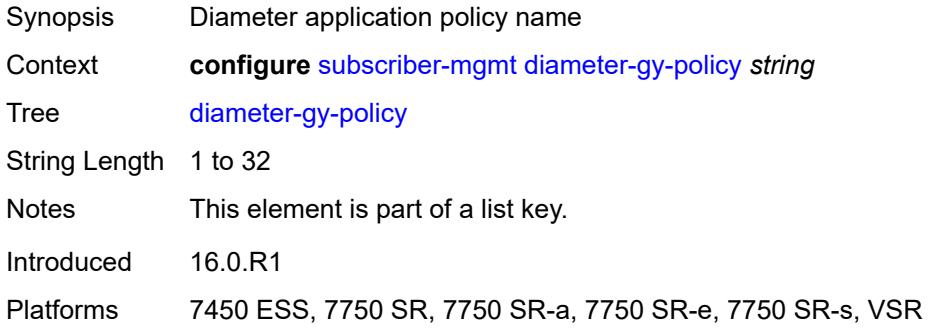

## <span id="page-8094-1"></span>**description** *string*

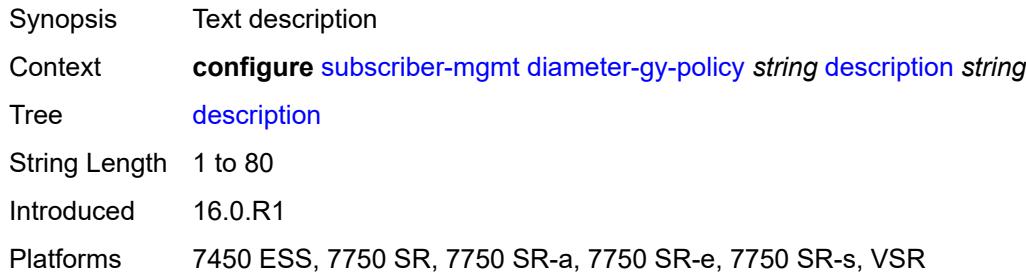

## <span id="page-8094-2"></span>**gy**

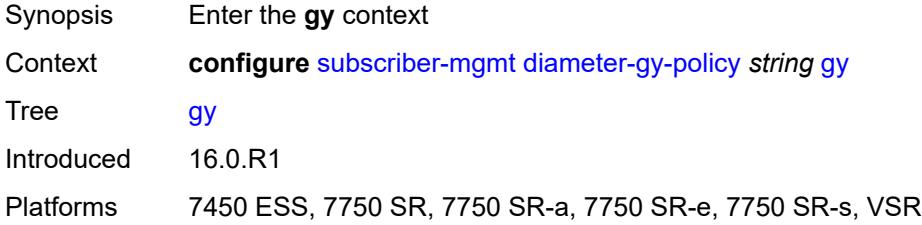

## <span id="page-8094-3"></span>**avp-subscription-id**

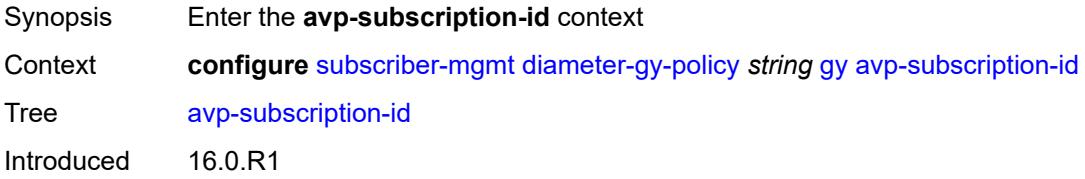

Platforms 7450 ESS, 7750 SR, 7750 SR-a, 7750 SR-e, 7750 SR-s, VSR

### <span id="page-8095-0"></span>**origin** *keyword*

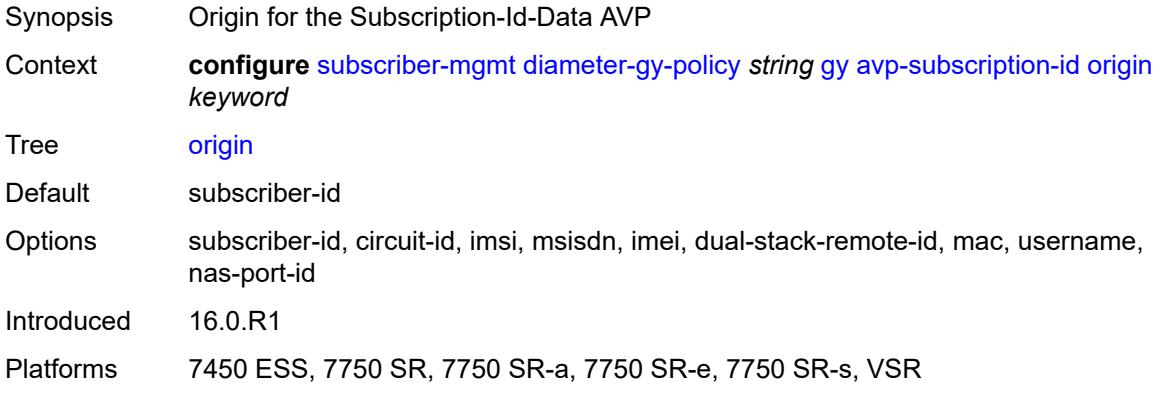

### <span id="page-8095-1"></span>**type** *keyword*

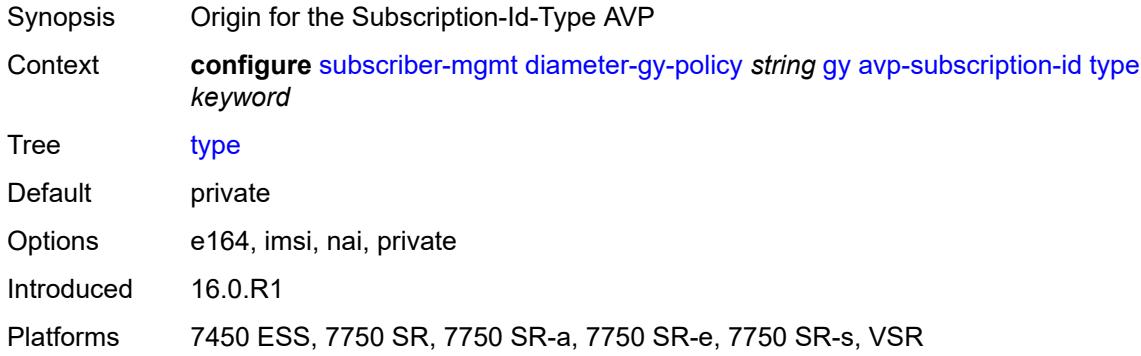

## <span id="page-8095-2"></span>**ccrt-replay**

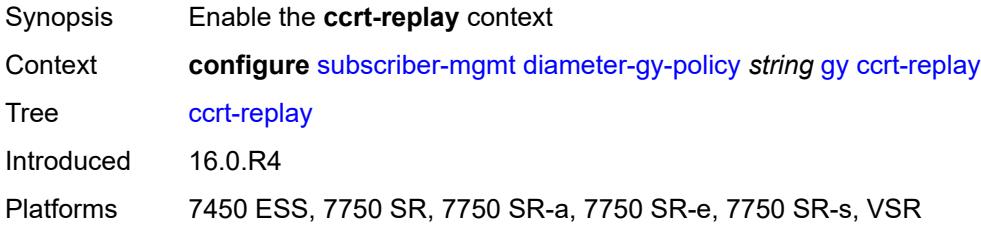

## <span id="page-8095-3"></span>**interval** *number*

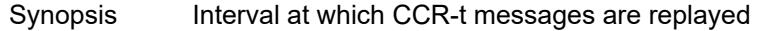

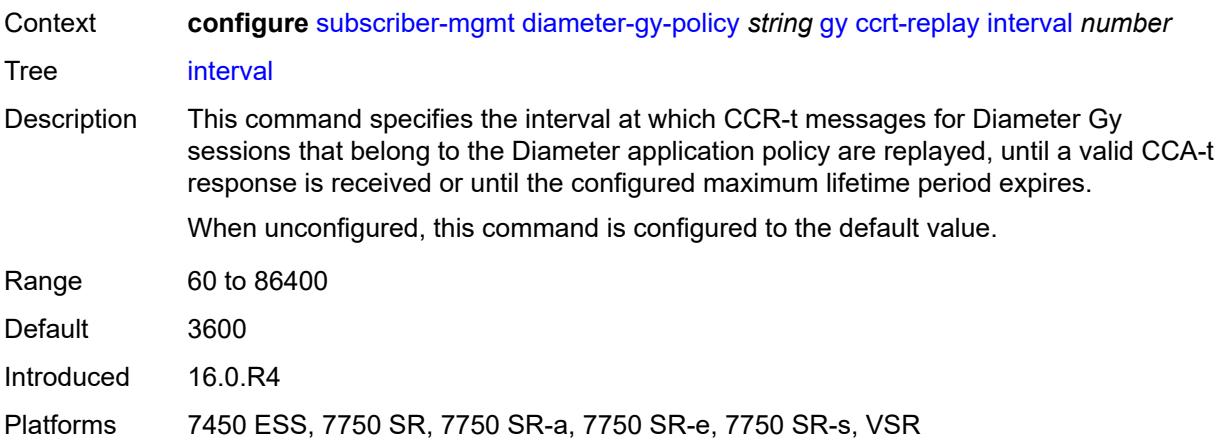

# <span id="page-8096-0"></span>**max-lifetime** *number*

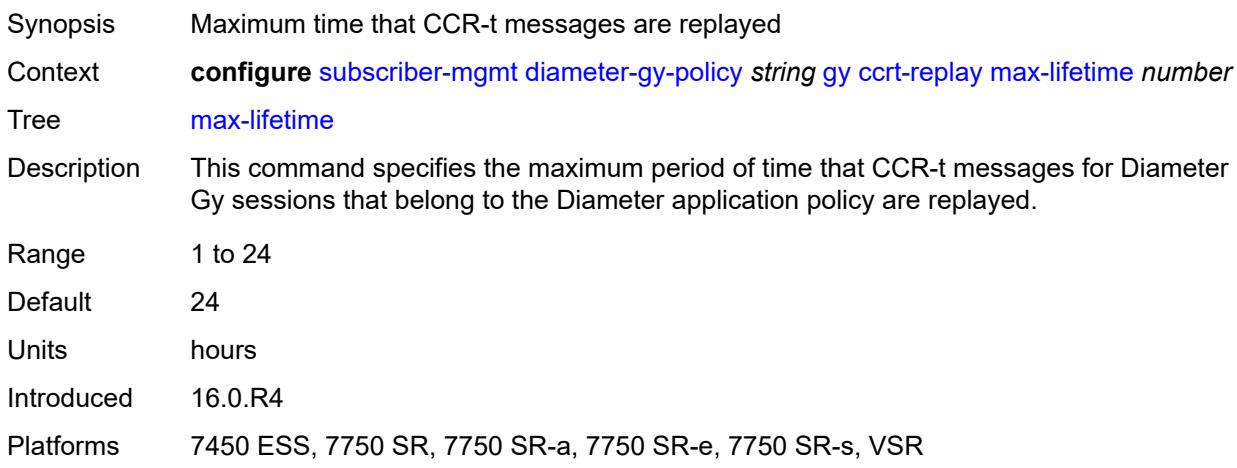

# <span id="page-8096-1"></span>**destination-realm-learning** *boolean*

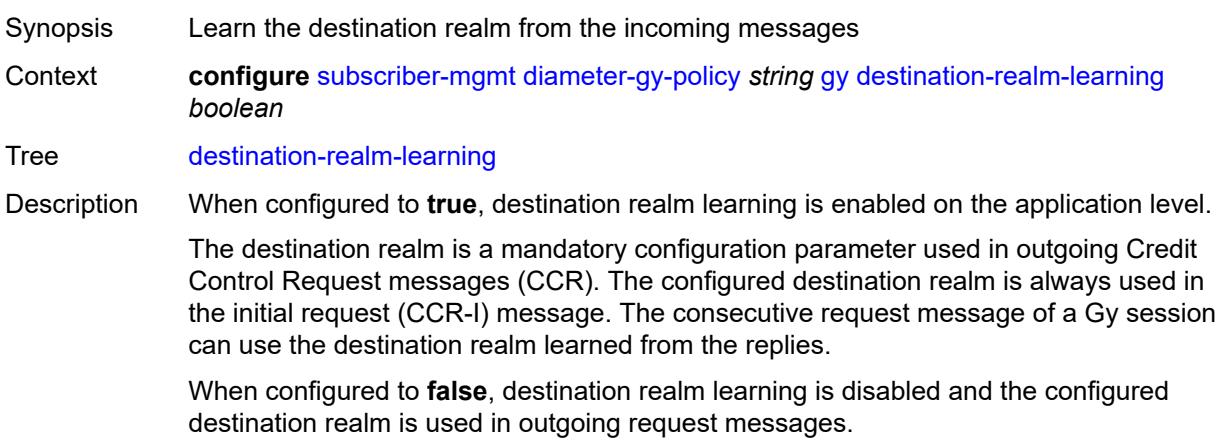

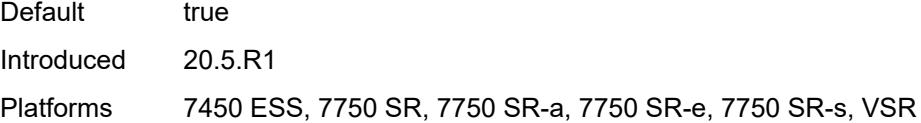

# <span id="page-8097-0"></span>**extended-failure-handling**

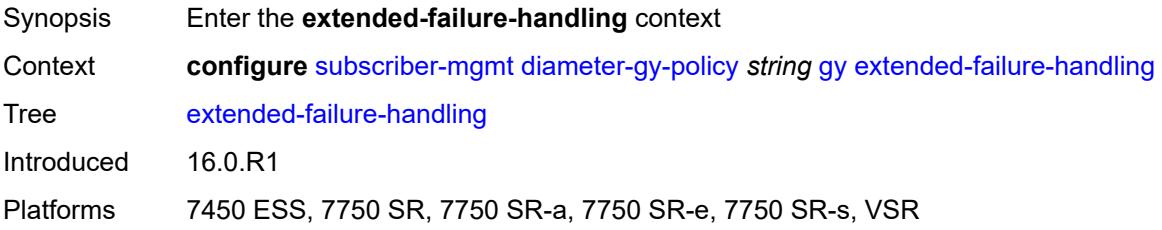

## <span id="page-8097-1"></span>**admin-state** *keyword*

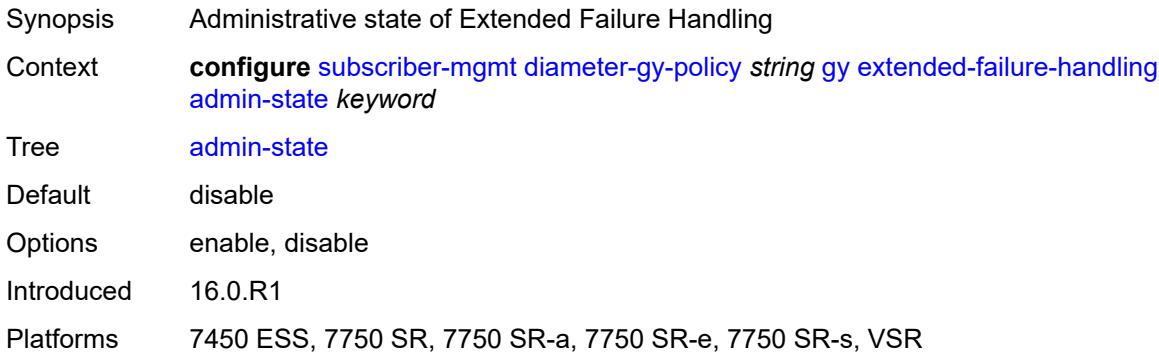

#### <span id="page-8097-2"></span>**interim-credit**

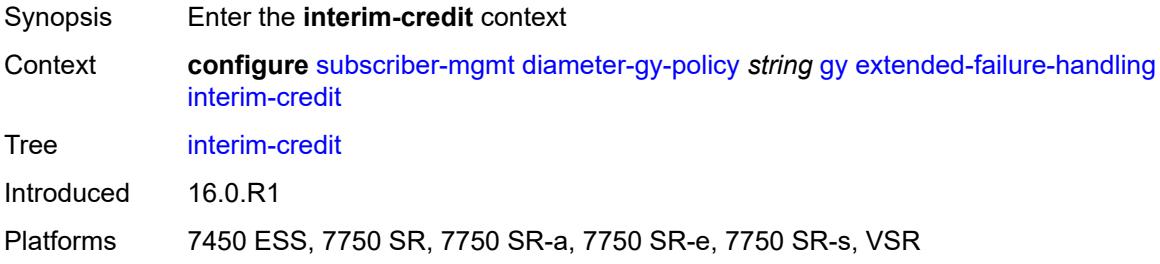

### <span id="page-8097-3"></span>**max-attempts** *(number | keyword)*

Synopsis Attempts to retry setting up a session to the OCS

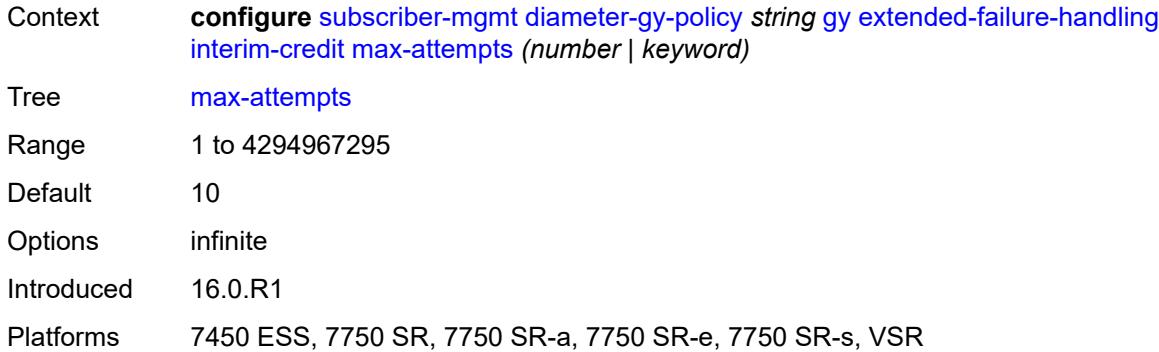

### <span id="page-8098-0"></span>**reporting** *boolean*

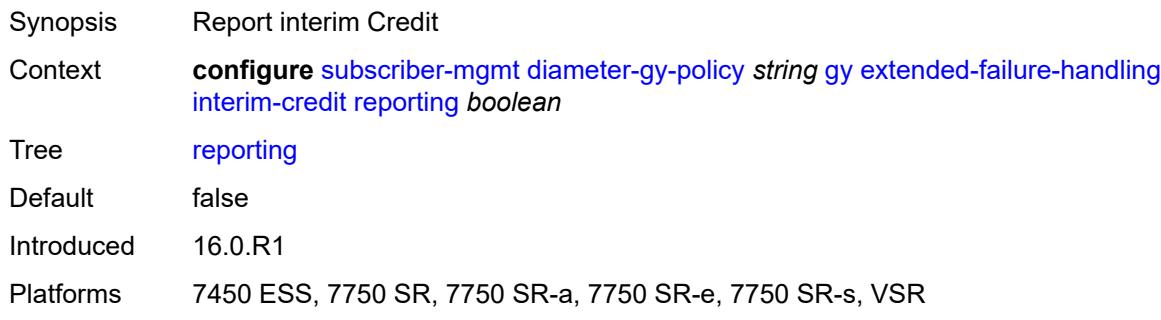

# <span id="page-8098-1"></span>**validity-time** *(number | keyword)*

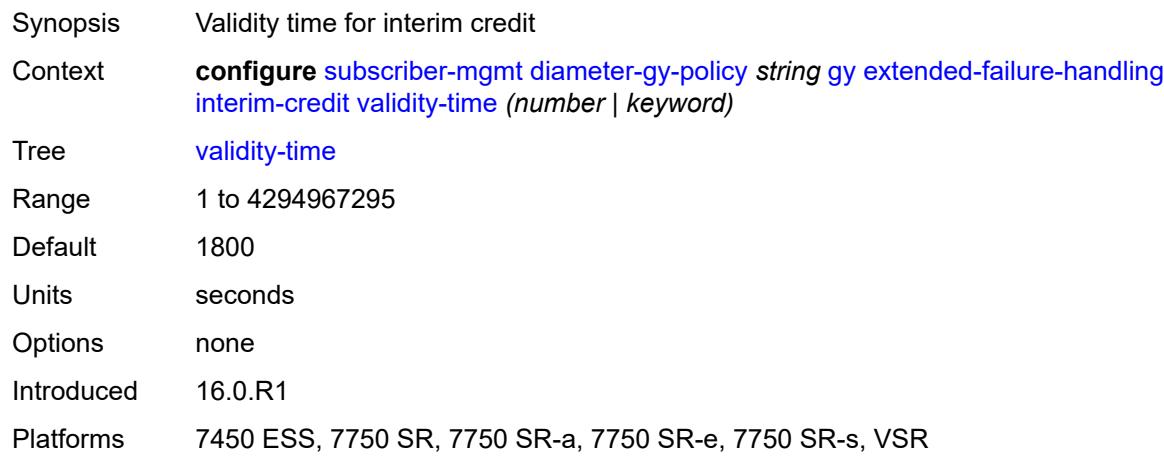

### <span id="page-8098-2"></span>**volume**

Synopsis Enter the **volume** context

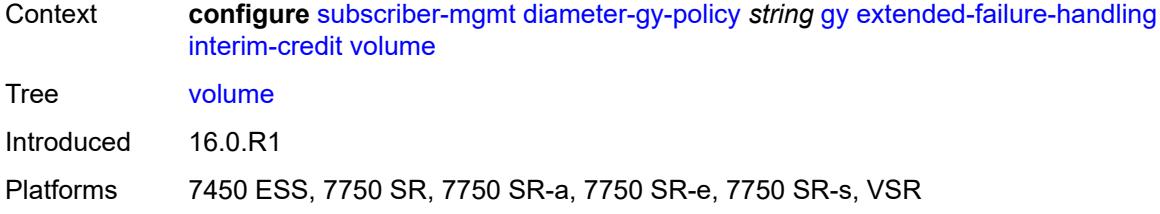

#### <span id="page-8099-0"></span>**credits** *number*

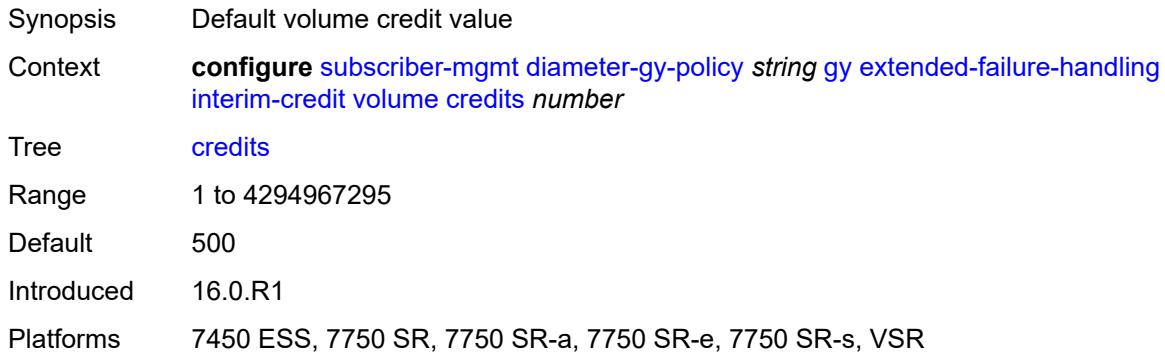

## <span id="page-8099-1"></span>**units** *keyword*

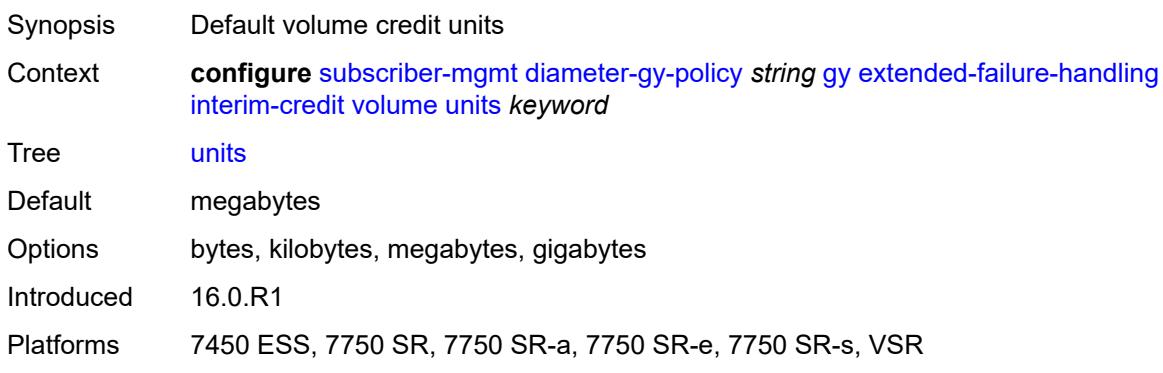

# <span id="page-8099-2"></span>**new-session-id** *boolean*

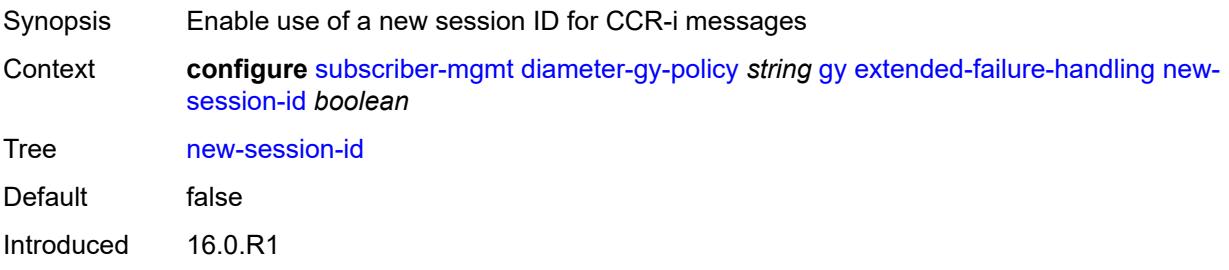
Platforms 7450 ESS, 7750 SR, 7750 SR-a, 7750 SR-e, 7750 SR-s, VSR

## <span id="page-8100-0"></span>**include-avp**

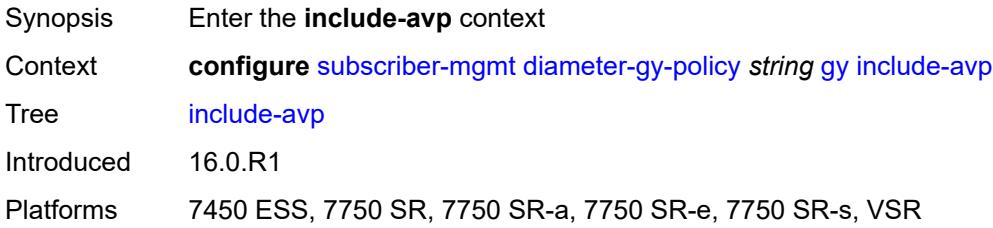

### <span id="page-8100-1"></span>**aaa-user-name** *boolean*

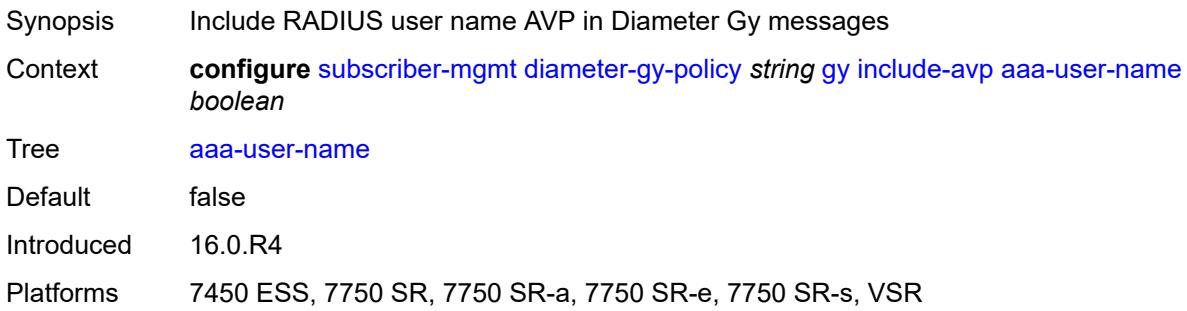

### <span id="page-8100-2"></span>**address-avp** *boolean*

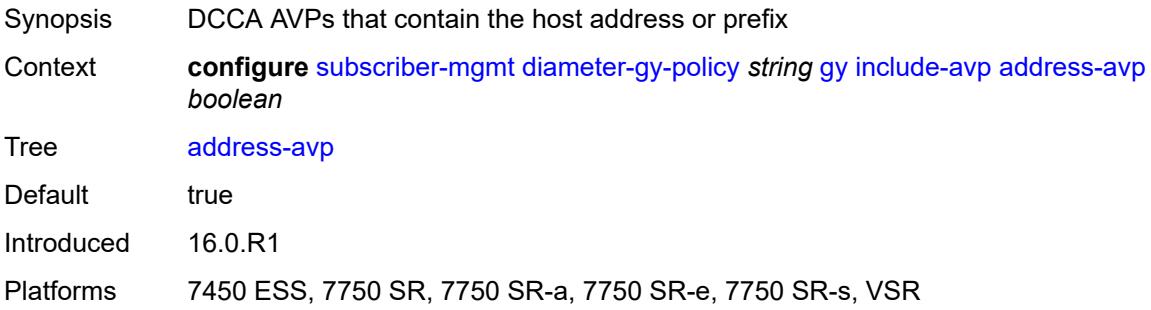

### <span id="page-8100-3"></span>**called-station-id**

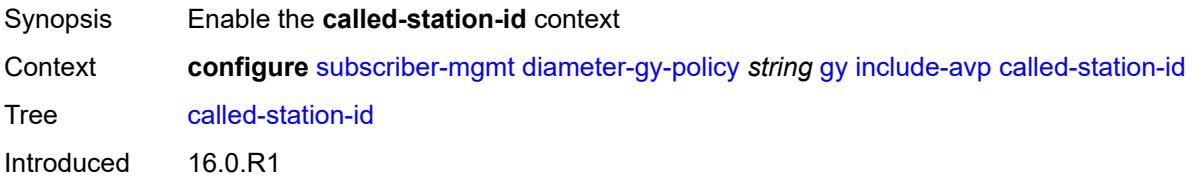

Platforms 7450 ESS, 7750 SR, 7750 SR-a, 7750 SR-e, 7750 SR-s, VSR

### <span id="page-8101-0"></span>**id** *string*

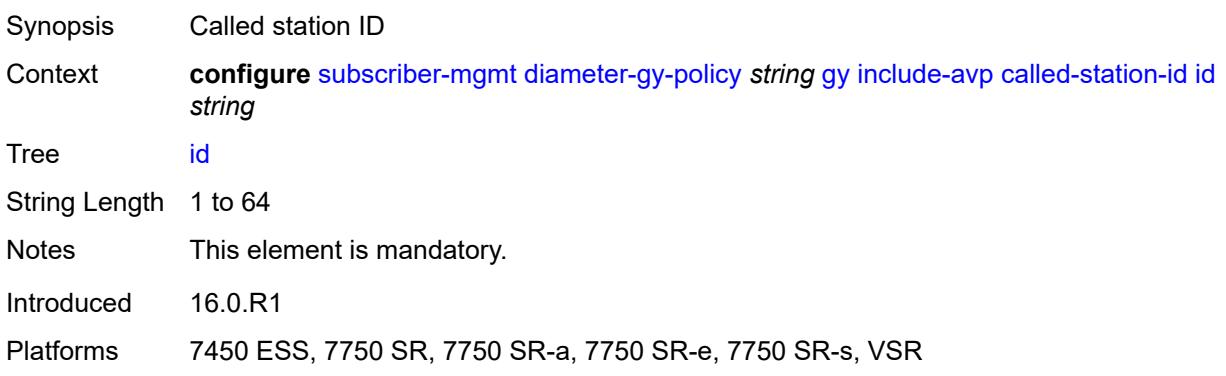

### <span id="page-8101-1"></span>**charging-rule-base-name**

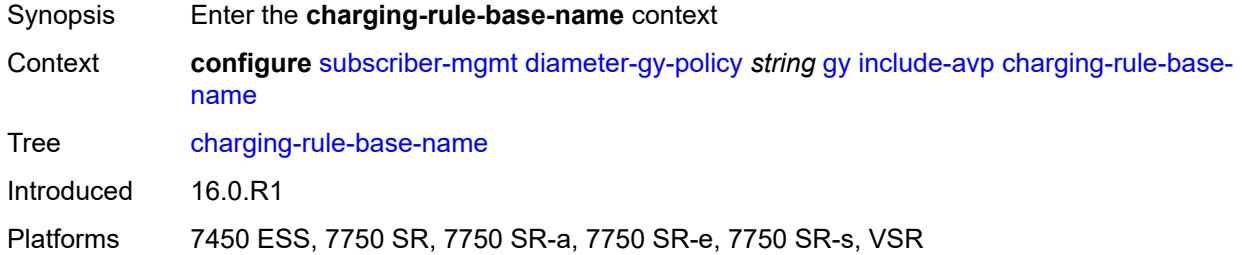

## <span id="page-8101-2"></span>**category-map**

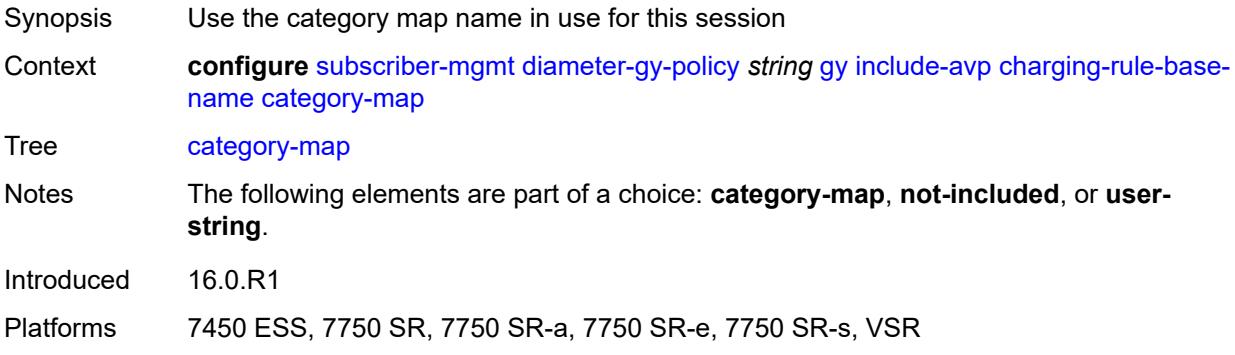

## <span id="page-8101-3"></span>**not-included**

Synopsis Do not include Charging-Rule-Base-Name AVP in Diameter DCCA CCR messages

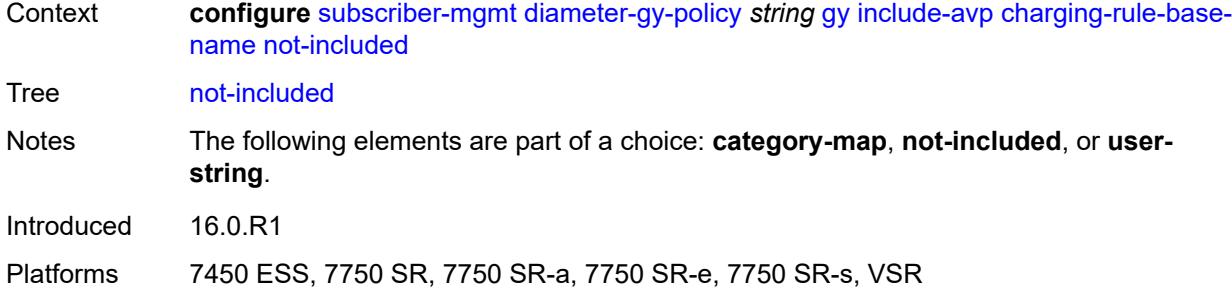

## <span id="page-8102-0"></span>**user-string** *string*

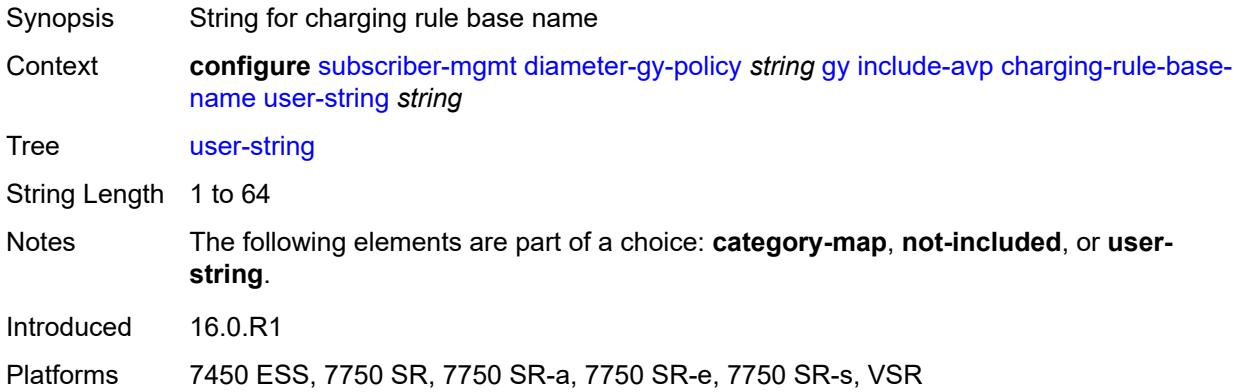

# <span id="page-8102-1"></span>**ggsn-address**

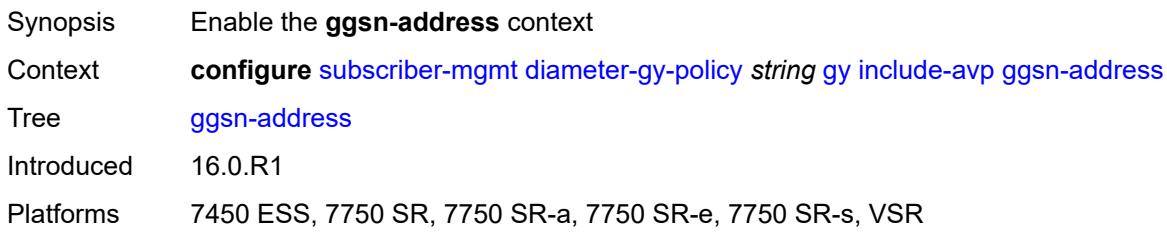

## <span id="page-8102-2"></span>**type** *keyword*

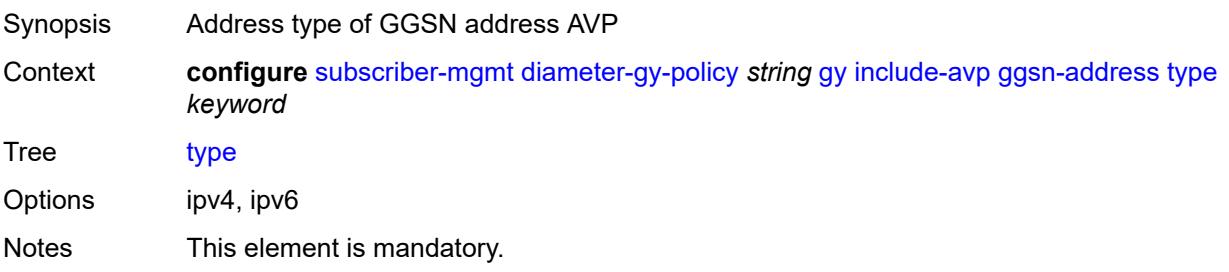

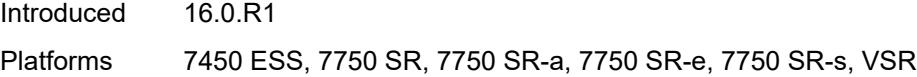

## <span id="page-8103-0"></span>**pdp-context-type** *boolean*

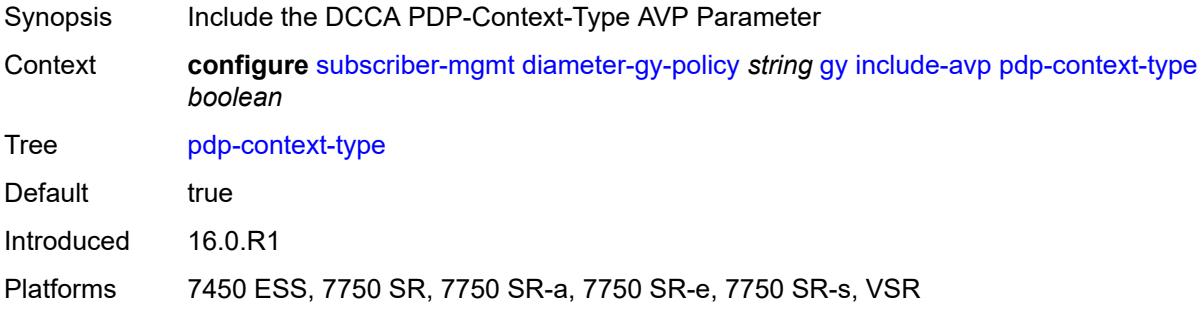

## <span id="page-8103-1"></span>**ps-information** *boolean*

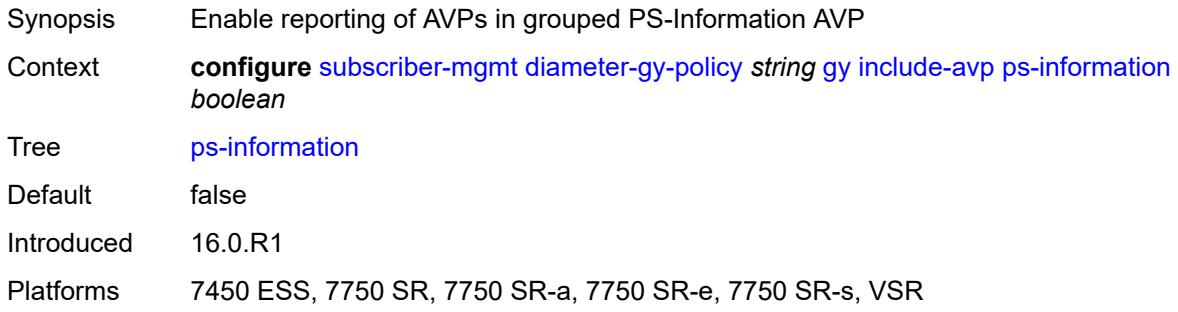

### <span id="page-8103-2"></span>**service-context-id**

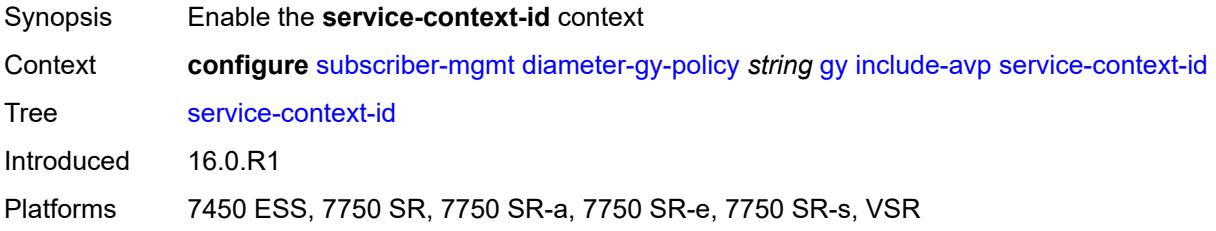

## <span id="page-8103-3"></span>**id** *string*

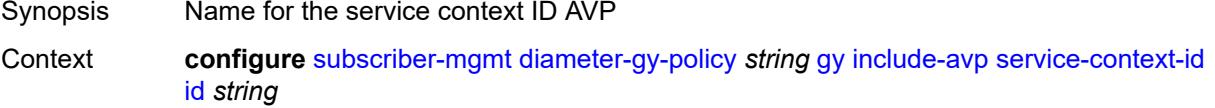

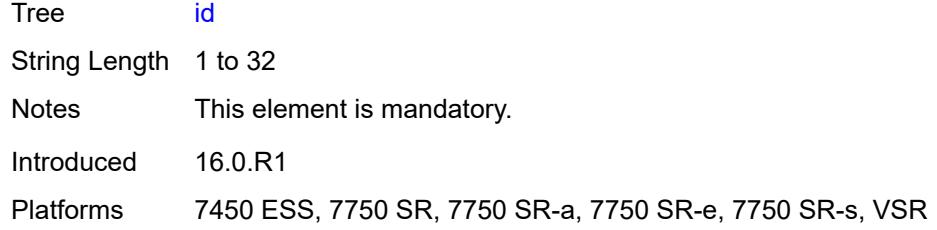

## <span id="page-8104-0"></span>**three-gpp-charging-characteristics** *boolean*

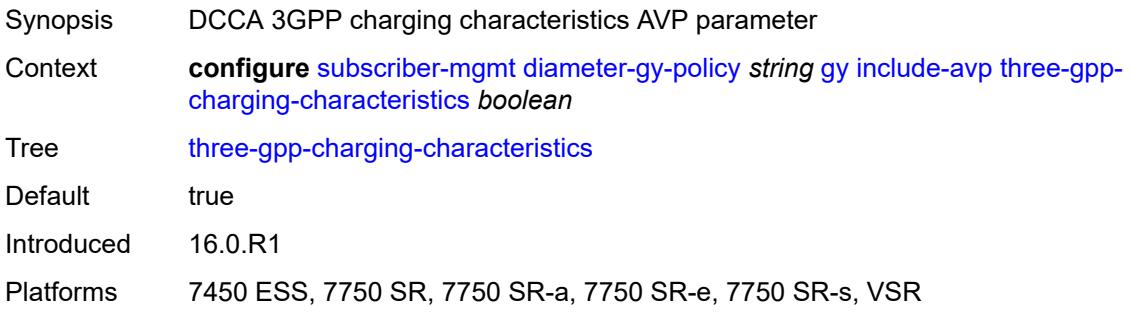

## <span id="page-8104-1"></span>**three-gpp-charging-id** *keyword*

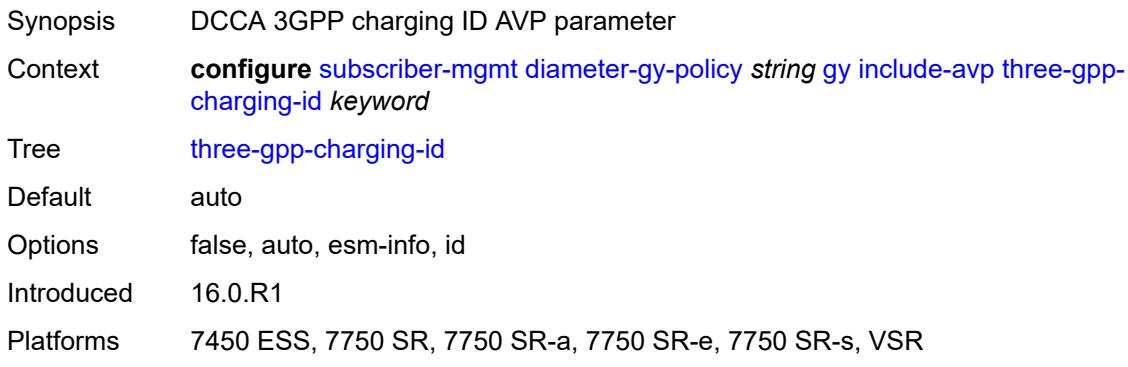

## <span id="page-8104-2"></span>**three-gpp-ggsn-ipv4-address** *boolean*

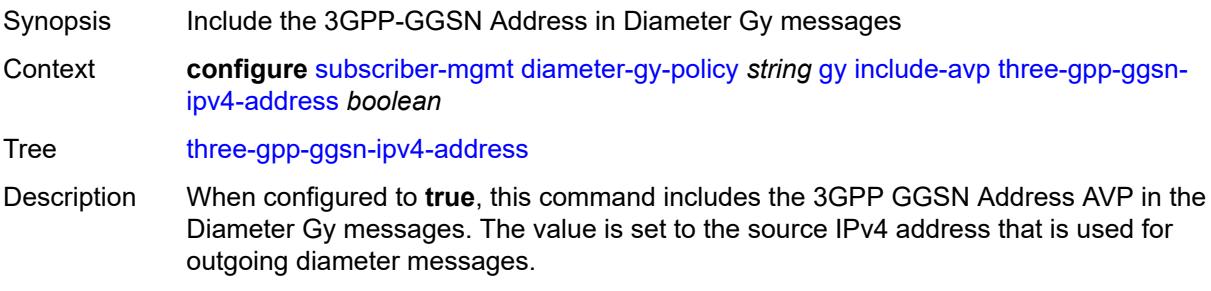

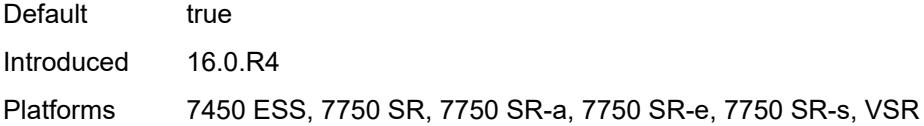

## <span id="page-8105-0"></span>**three-gpp-ggsn-ipv6-address** *boolean*

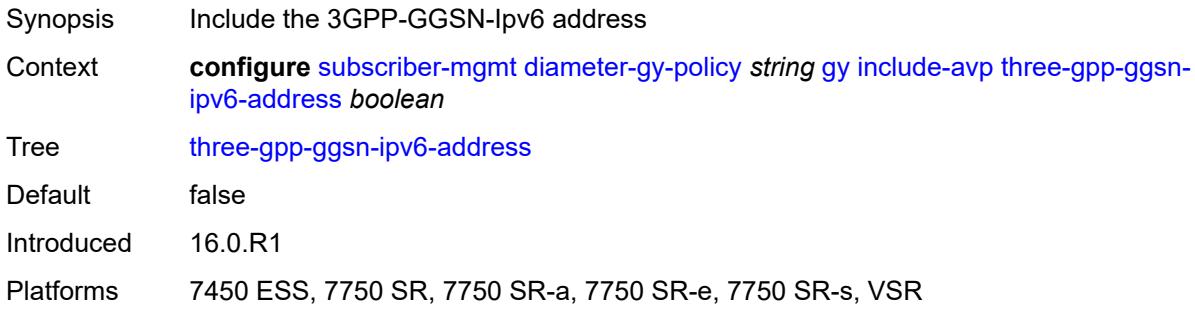

## <span id="page-8105-1"></span>**three-gpp-gprs-negotiated-qos-profile** *boolean*

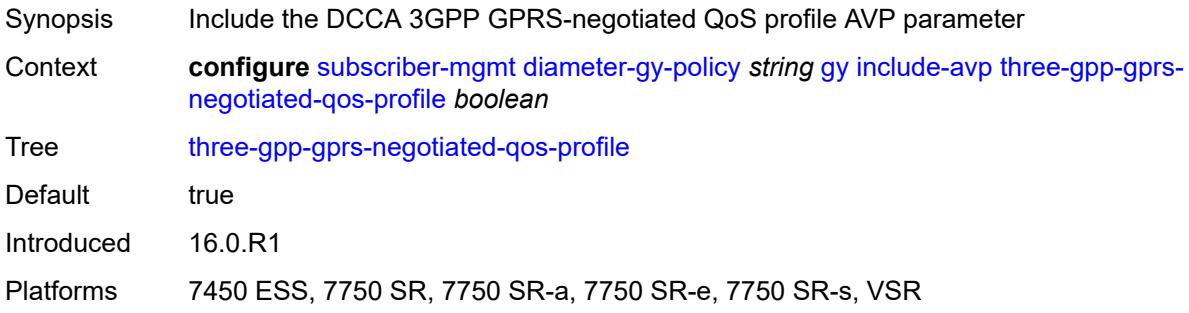

### <span id="page-8105-2"></span>**three-gpp-imsi** *keyword*

<span id="page-8105-3"></span>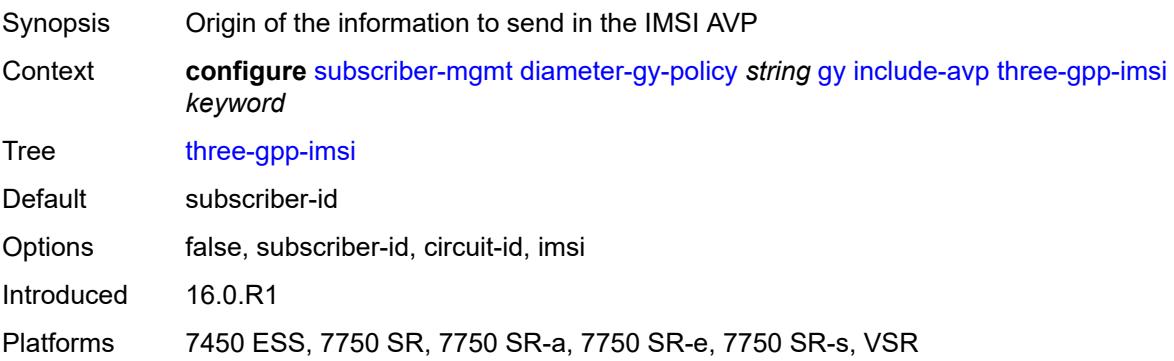

## **three-gpp-nsapi** *boolean*

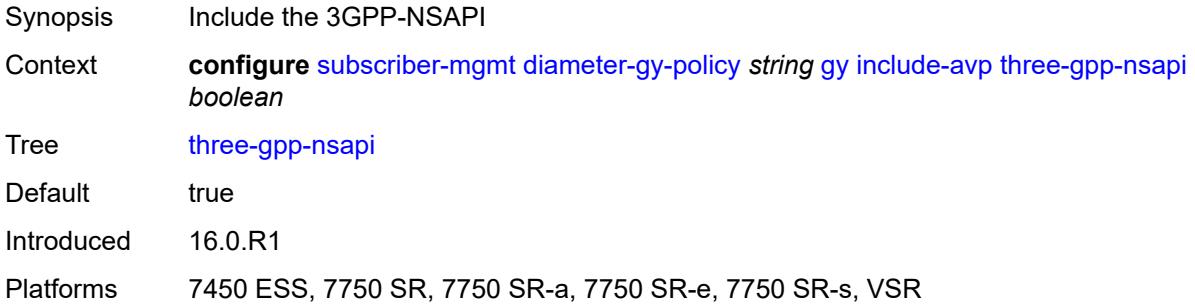

## <span id="page-8106-0"></span>**three-gpp-rat-type**

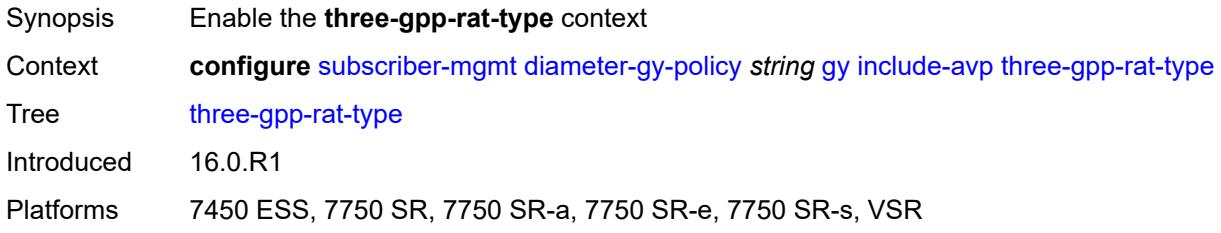

## <span id="page-8106-1"></span>**type** *number*

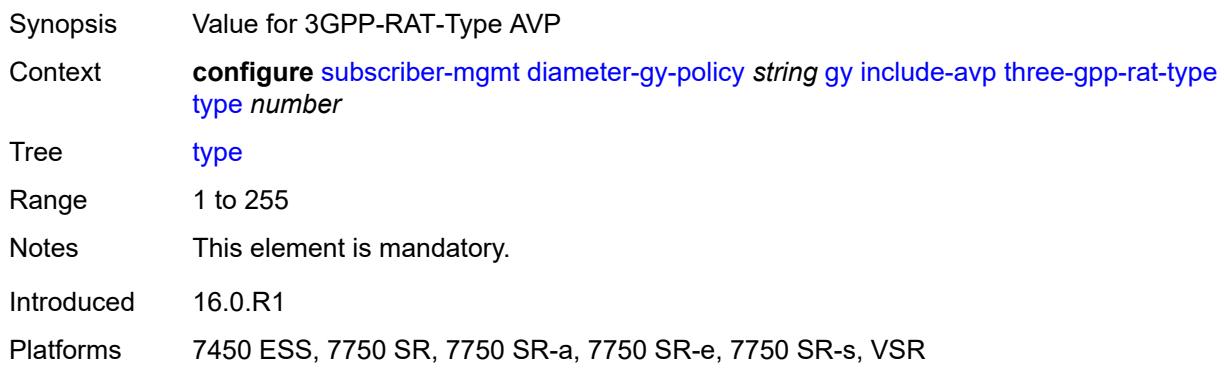

## <span id="page-8106-2"></span>**three-gpp-selection-mode** *boolean*

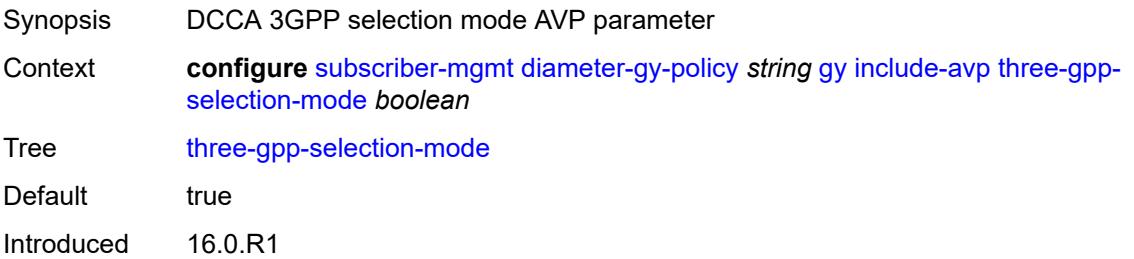

Platforms 7450 ESS, 7750 SR, 7750 SR-a, 7750 SR-e, 7750 SR-s, VSR

### <span id="page-8107-0"></span>**three-gpp-session-stop-indicator** *boolean*

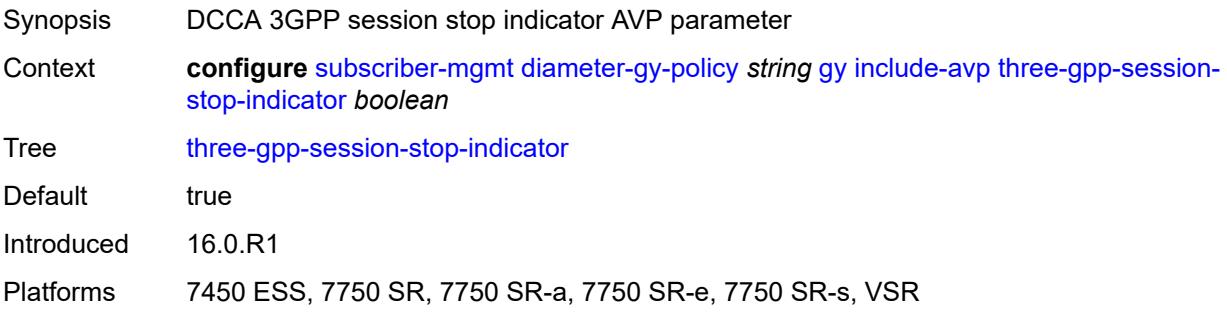

## <span id="page-8107-1"></span>**three-gpp-user-location-info** *boolean*

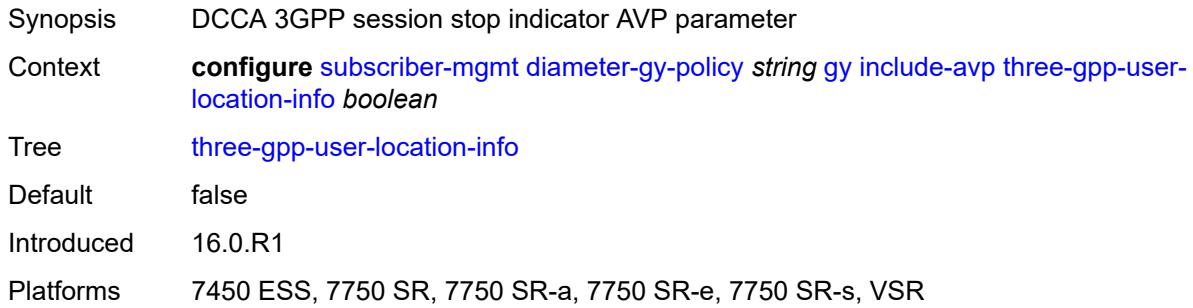

## <span id="page-8107-2"></span>**user-equipment-info-type**

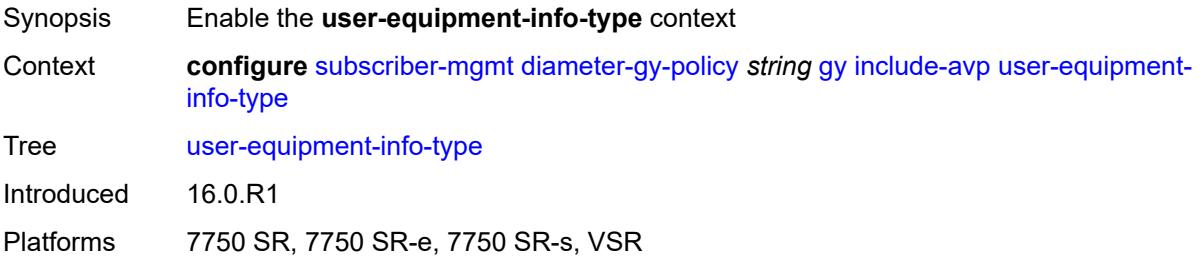

## <span id="page-8107-3"></span>**type** *keyword*

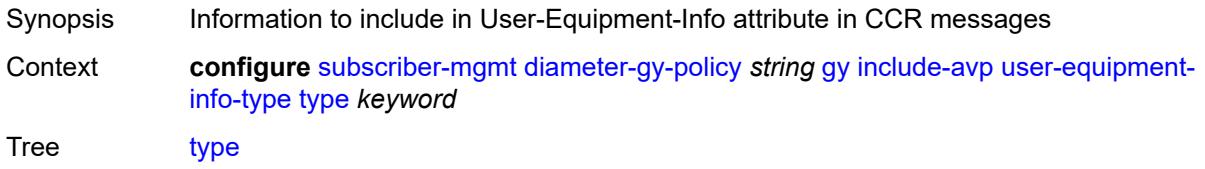

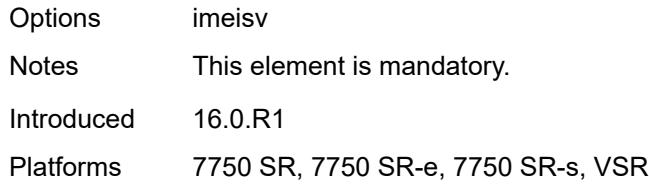

## <span id="page-8108-0"></span>**mac-format** *string*

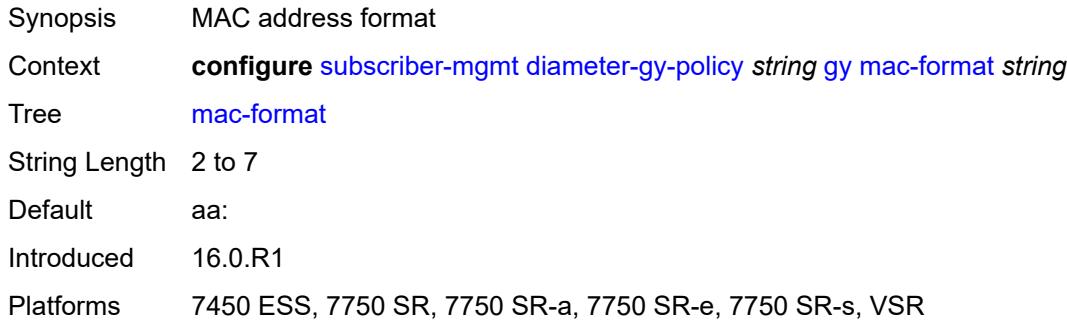

## <span id="page-8108-1"></span>**out-of-credit-reporting** *keyword*

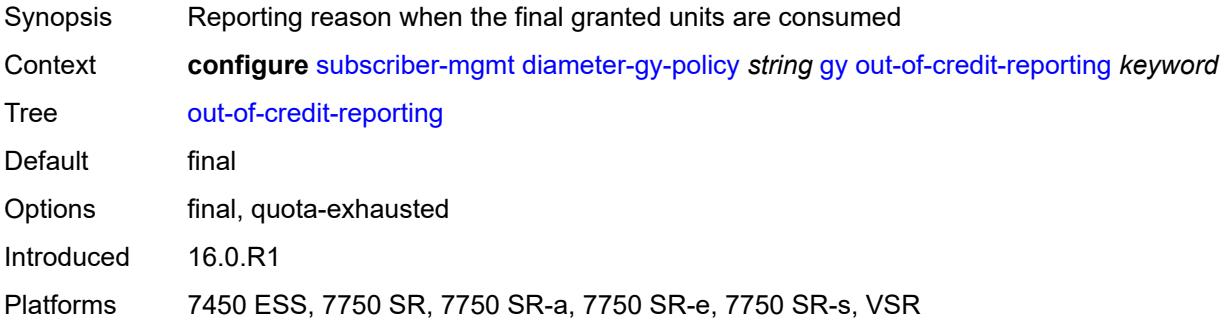

## <span id="page-8108-2"></span>**vendor-support** *keyword*

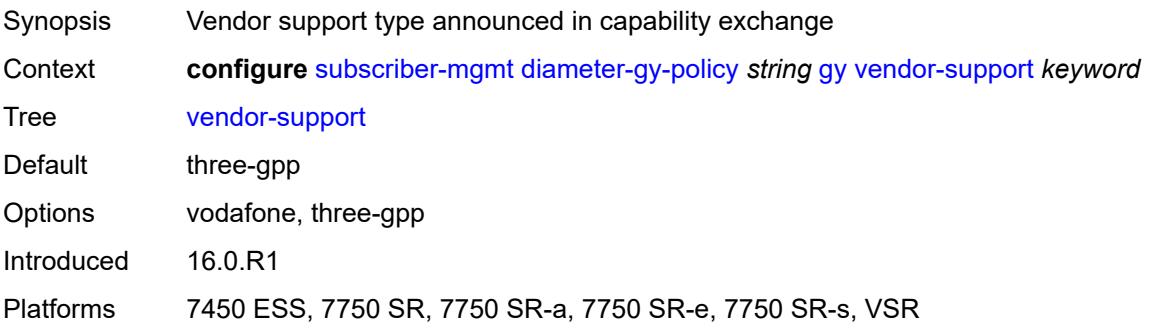

### <span id="page-8109-0"></span>**node**

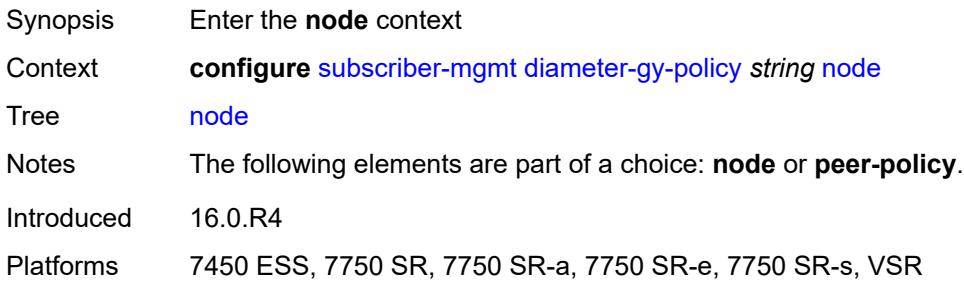

### <span id="page-8109-1"></span>**destination-realm** *string*

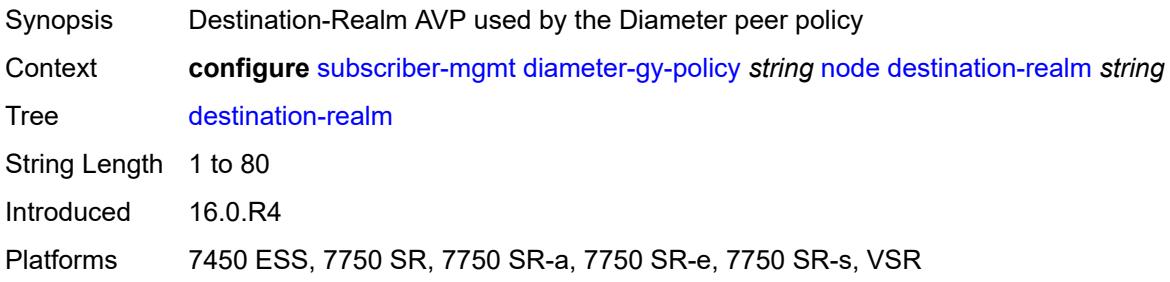

## <span id="page-8109-2"></span>**origin-host** *reference*

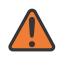

### **WARNING:**

Modifying this element recreates the parent element automatically for the new value to take effect.

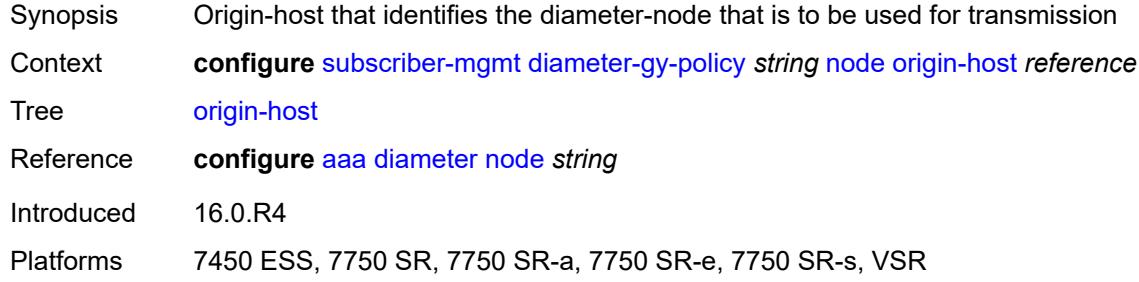

# <span id="page-8109-3"></span>**on-failure**

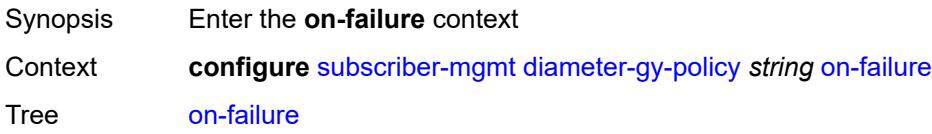

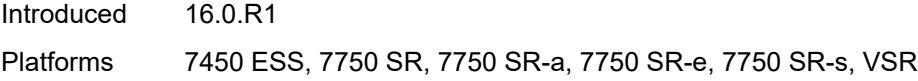

## <span id="page-8110-0"></span>**failover** *boolean*

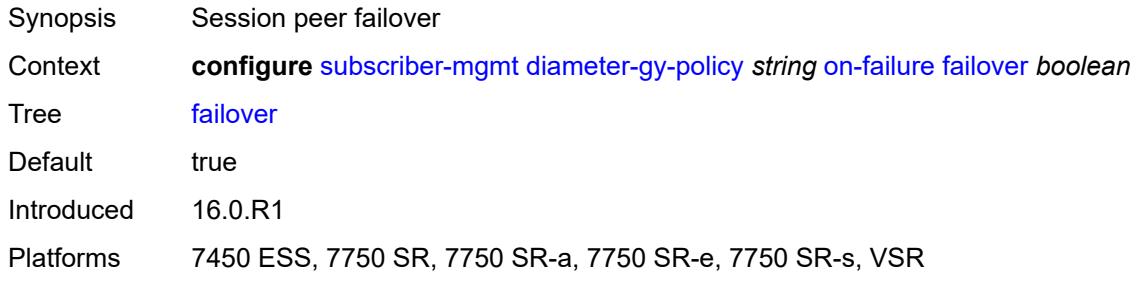

## <span id="page-8110-1"></span>**handling** *keyword*

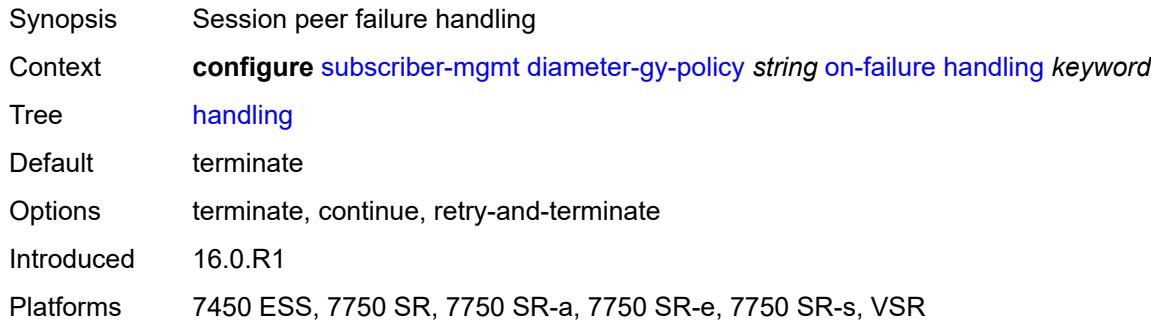

## <span id="page-8110-2"></span>**peer-policy** *reference*

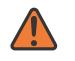

### **WARNING:**

This element is deprecated and will be removed in a future release.

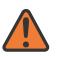

#### **WARNING:**

Modifying this element recreates the parent element automatically for the new value to take effect.

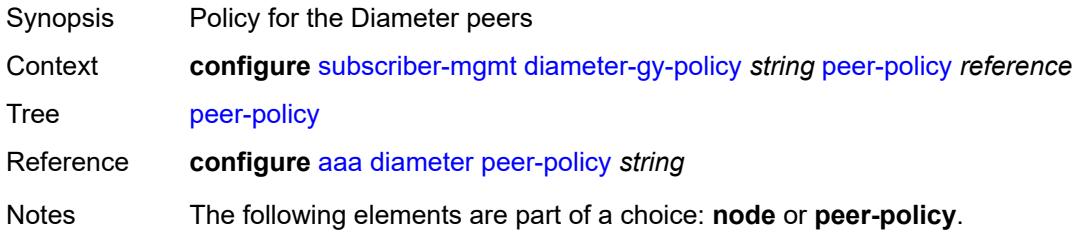

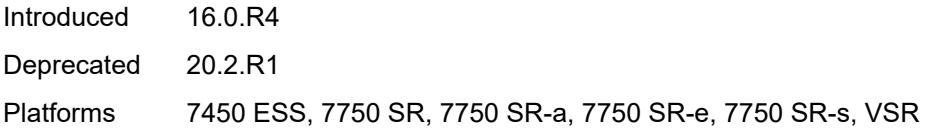

### <span id="page-8111-0"></span>**tx-timer** *number*

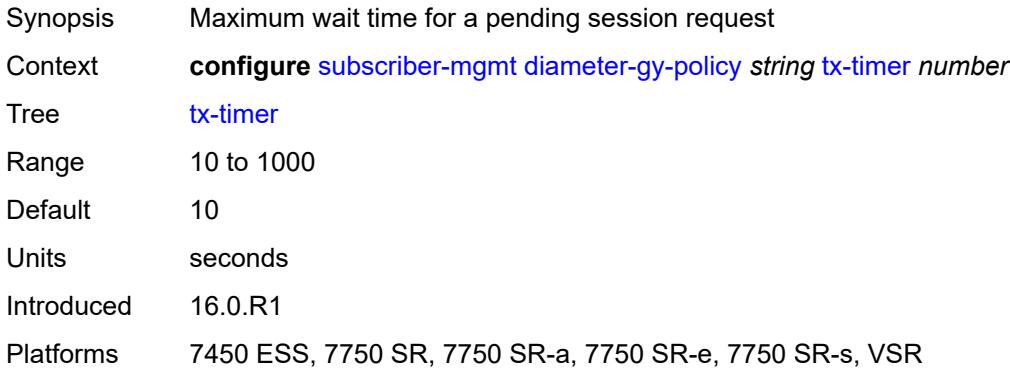

## <span id="page-8111-2"></span>**diameter-nasreq-policy** [\[name](#page-8111-1)] *string*

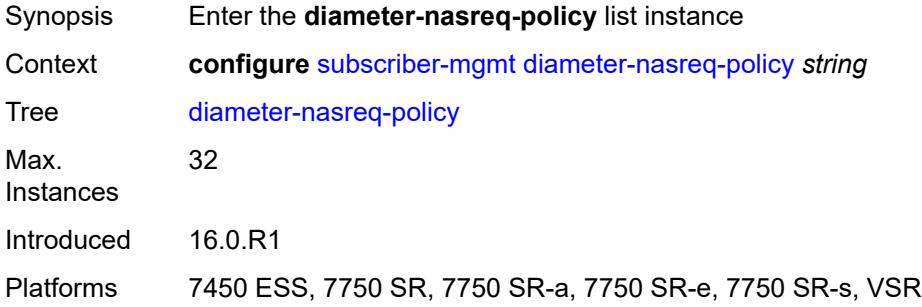

## <span id="page-8111-1"></span>[**name**] *string*

<span id="page-8111-3"></span>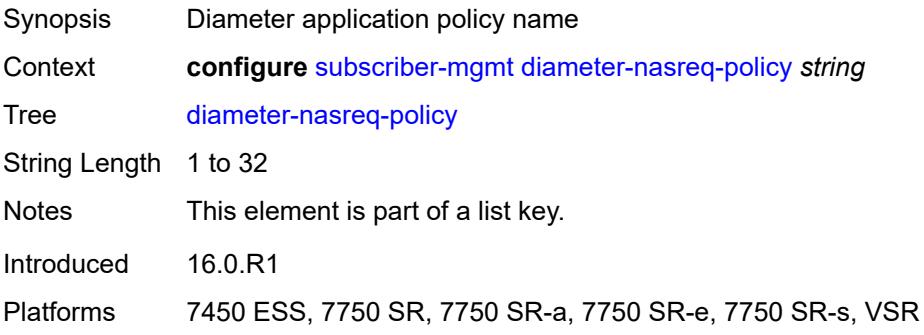

## **description** *string*

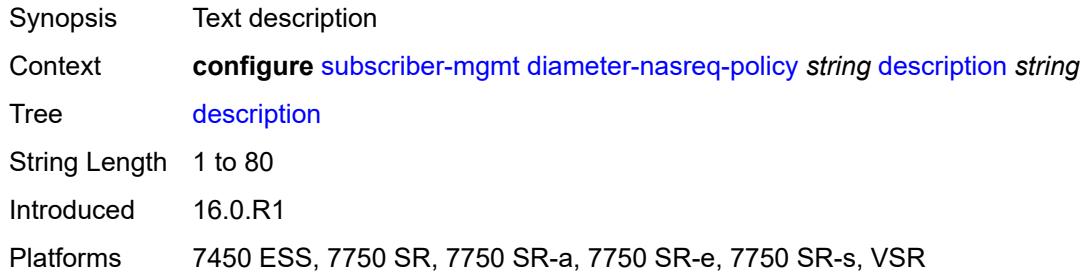

### <span id="page-8112-0"></span>**nasreq**

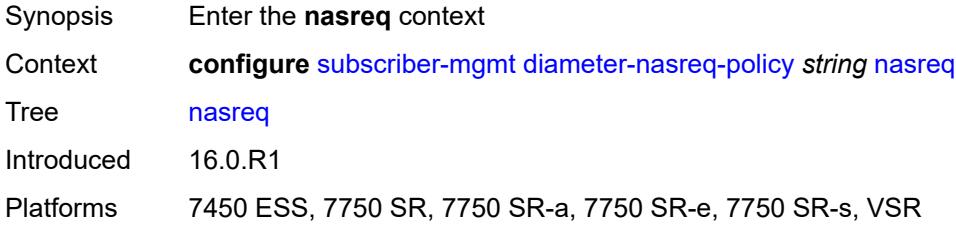

## <span id="page-8112-1"></span>**include-avp**

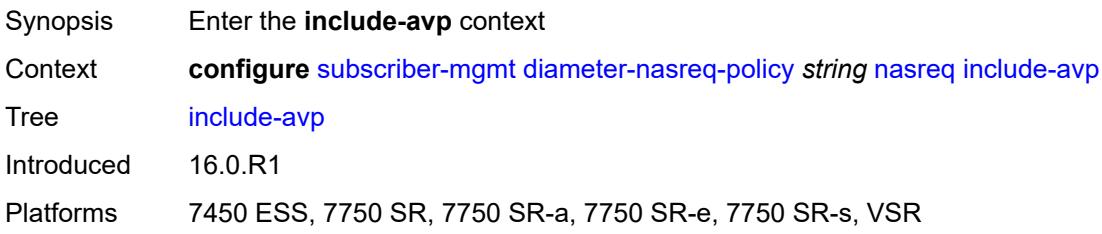

## <span id="page-8112-2"></span>**called-station-id** *boolean*

<span id="page-8112-3"></span>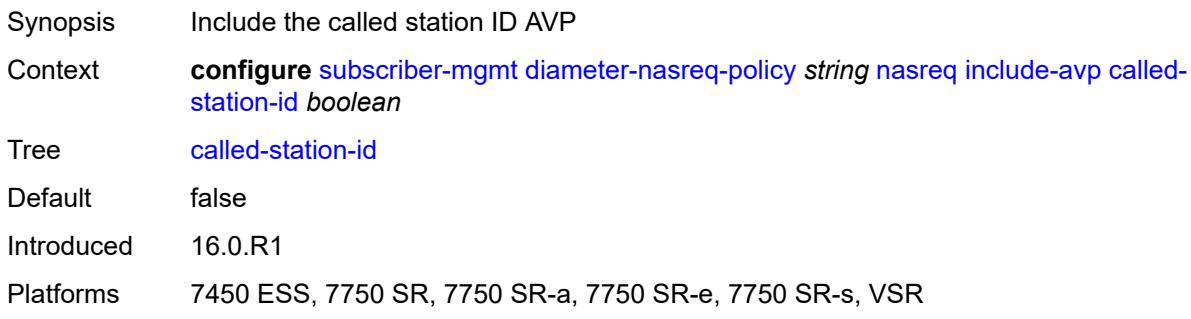

## **calling-station-id**

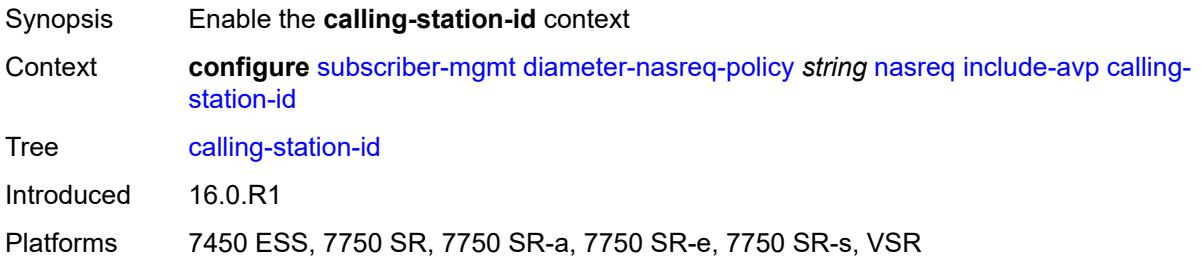

## <span id="page-8113-0"></span>**type** *keyword*

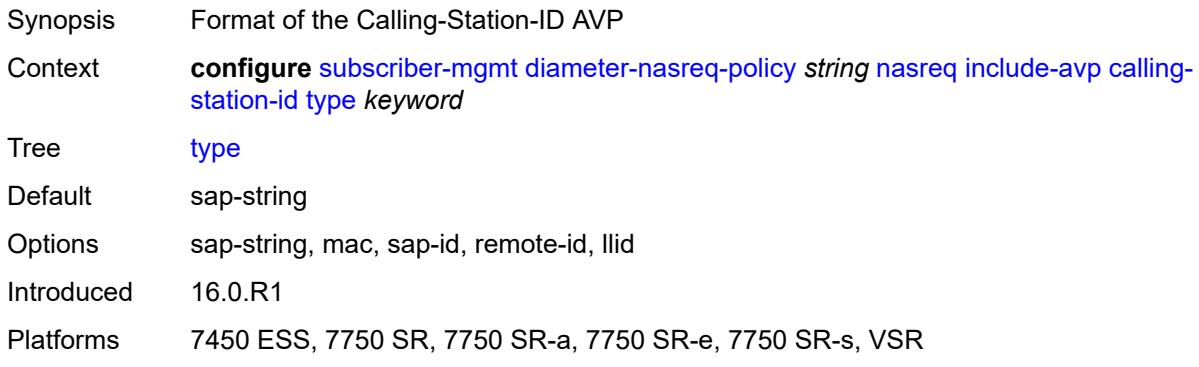

# <span id="page-8113-1"></span>**circuit-id** *boolean*

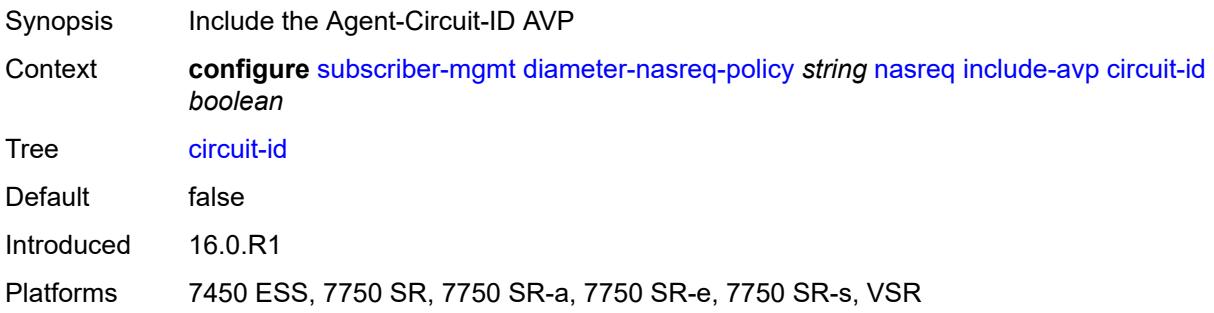

## <span id="page-8113-2"></span>**imei** *boolean*

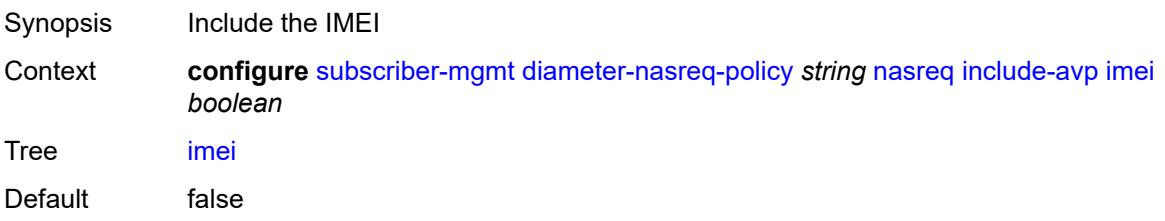

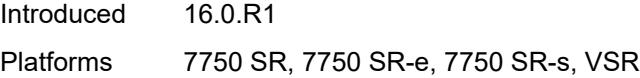

## <span id="page-8114-0"></span>**nas-port**

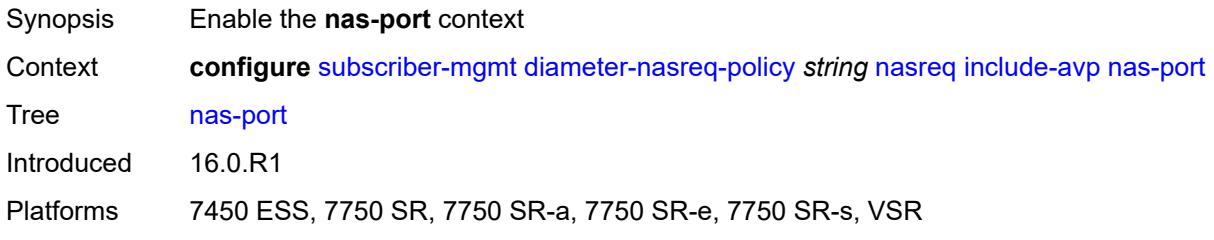

# <span id="page-8114-1"></span>**bit-spec** *string*

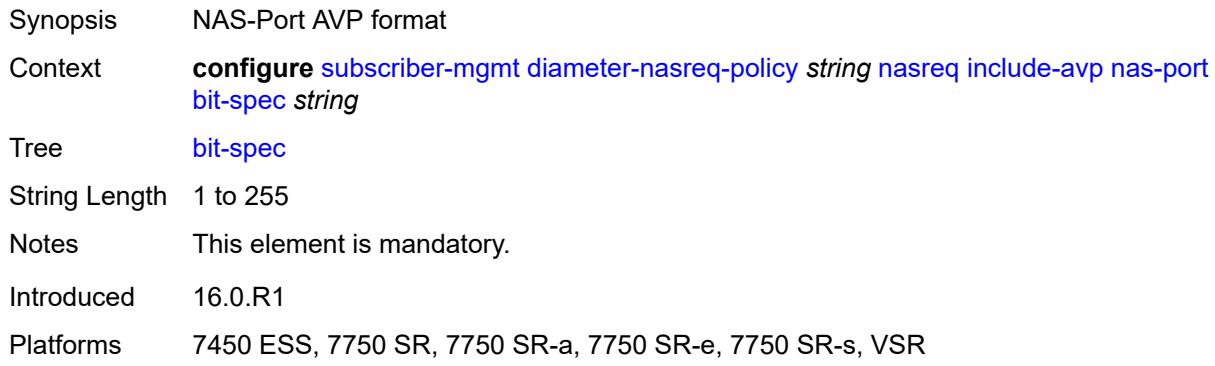

## <span id="page-8114-2"></span>**nas-port-id**

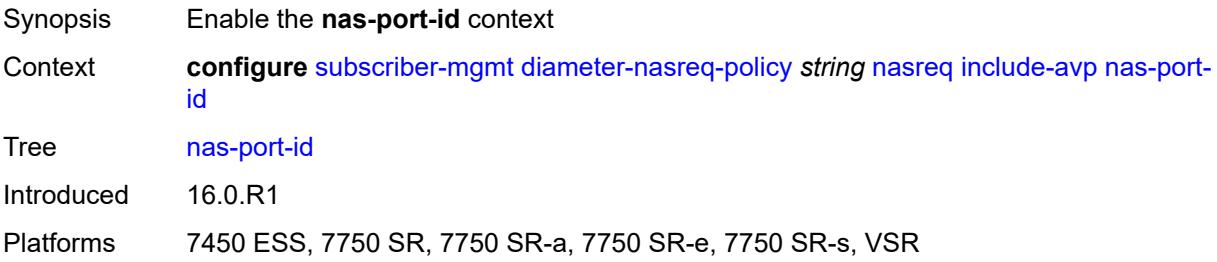

## <span id="page-8114-3"></span>**prefix-string** *string*

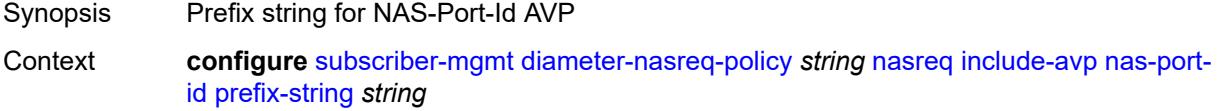

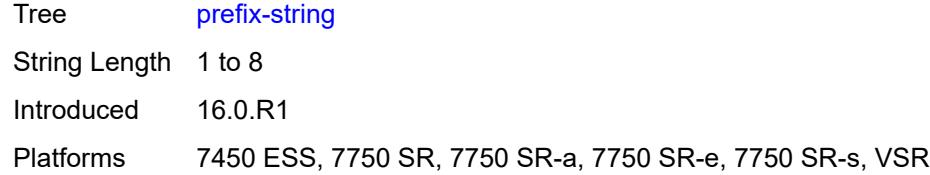

## <span id="page-8115-0"></span>**suffix**

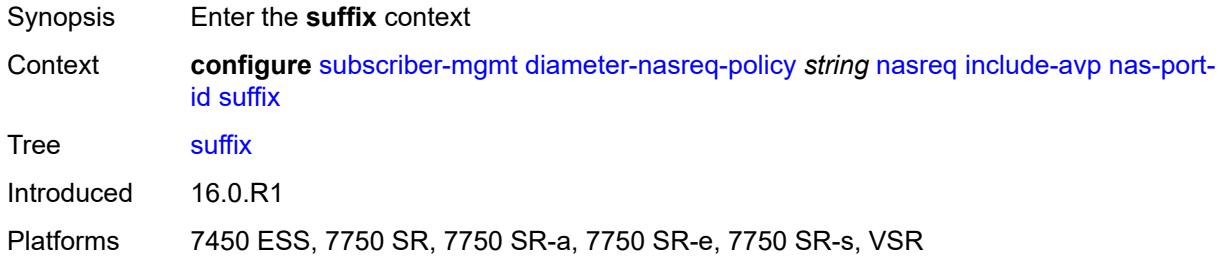

## <span id="page-8115-1"></span>**circuit-id**

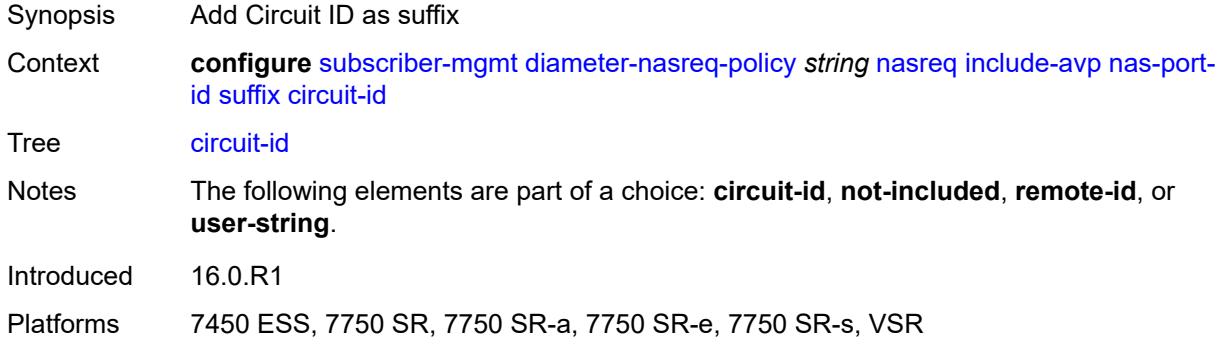

## <span id="page-8115-2"></span>**not-included**

<span id="page-8115-3"></span>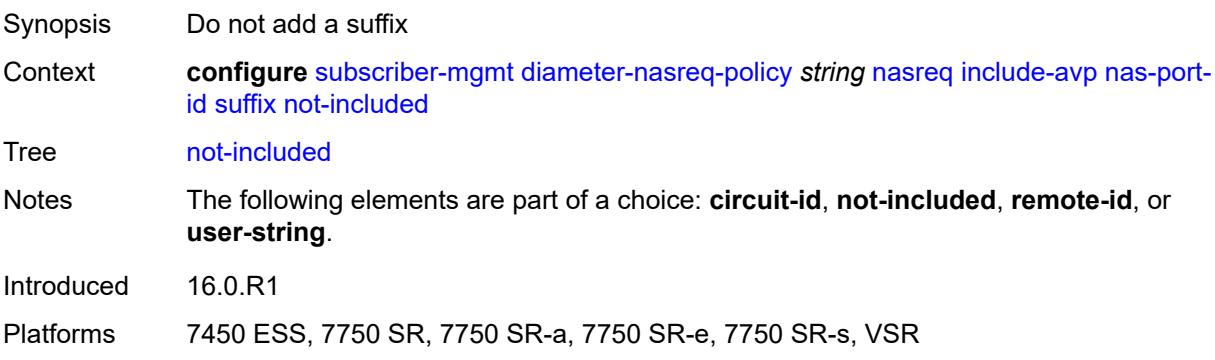

### **remote-id**

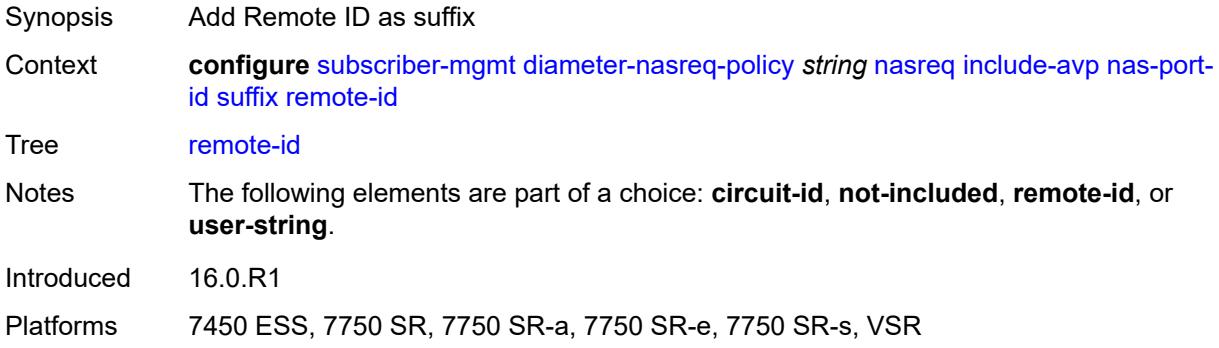

### <span id="page-8116-0"></span>**user-string** *string*

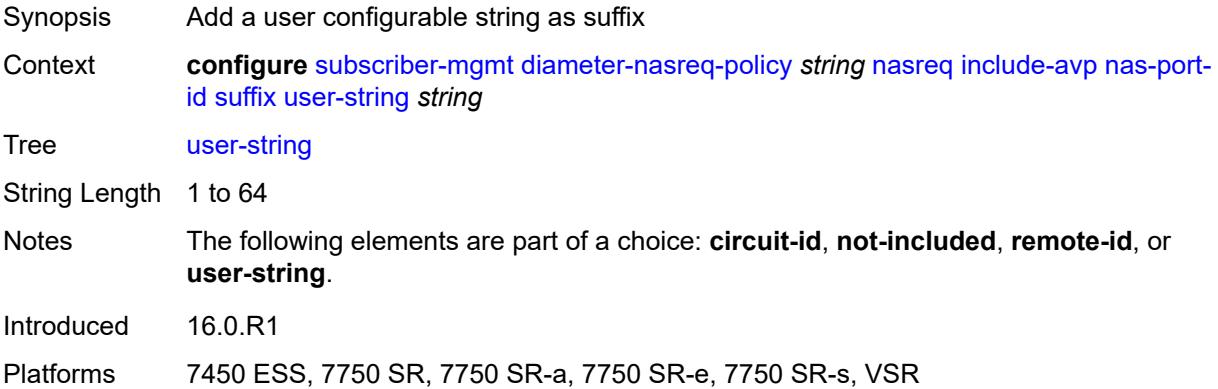

### <span id="page-8116-1"></span>**nas-port-type**

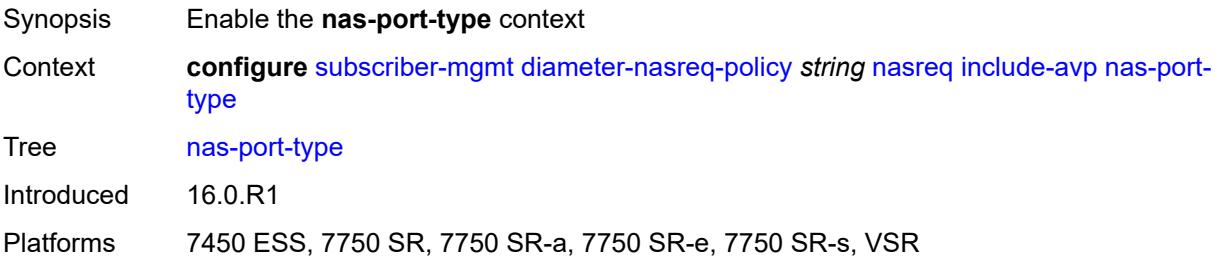

## <span id="page-8116-2"></span>**type** *(keyword | number)*

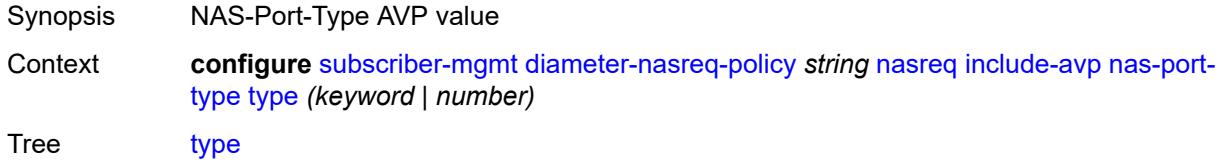

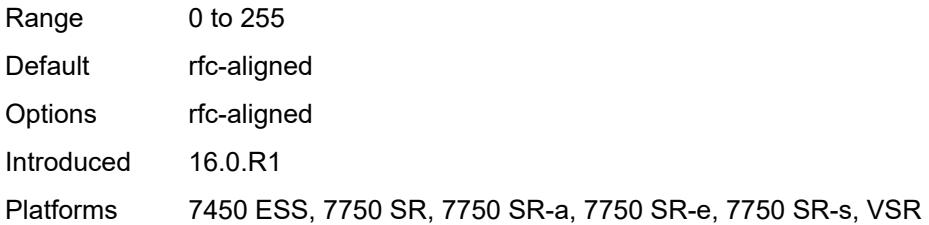

## <span id="page-8117-0"></span>**rat-type** *boolean*

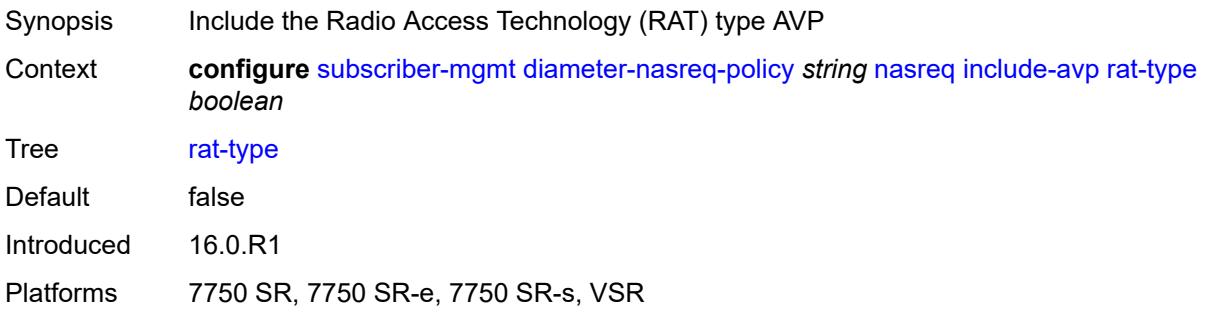

# <span id="page-8117-1"></span>**remote-id** *boolean*

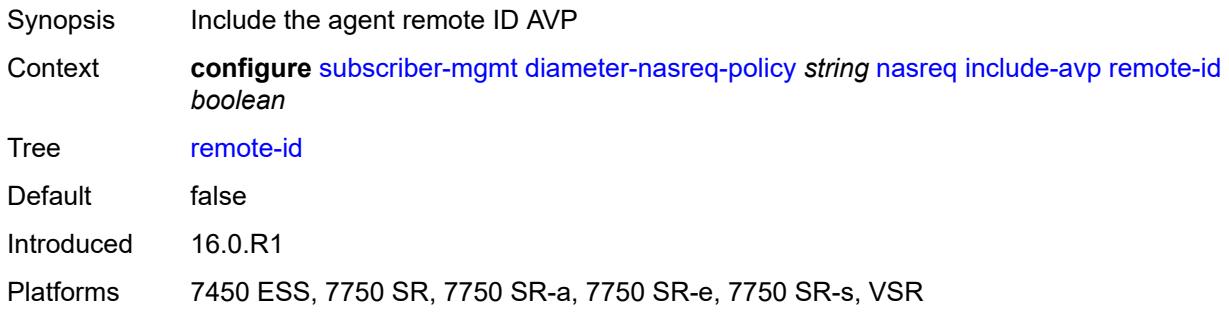

## <span id="page-8117-2"></span>**user-location-info** *boolean*

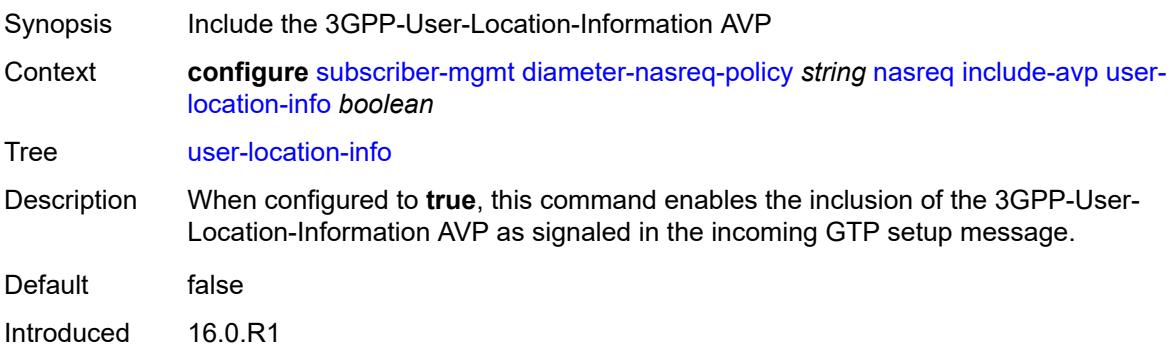

Platforms 7750 SR, 7750 SR-e, 7750 SR-s, VSR

### <span id="page-8118-0"></span>**mac-format** *string*

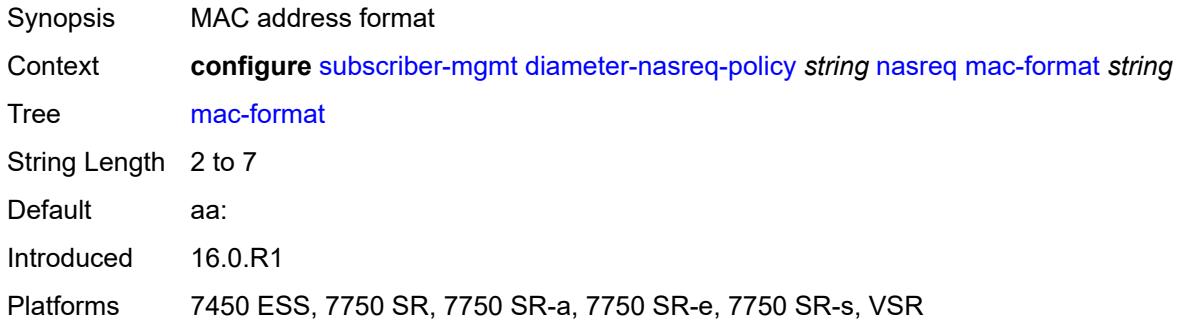

## <span id="page-8118-1"></span>**password** *string*

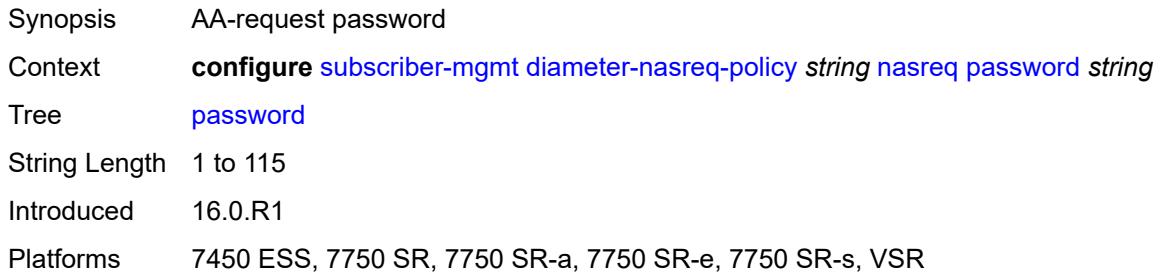

### <span id="page-8118-2"></span>**user-name**

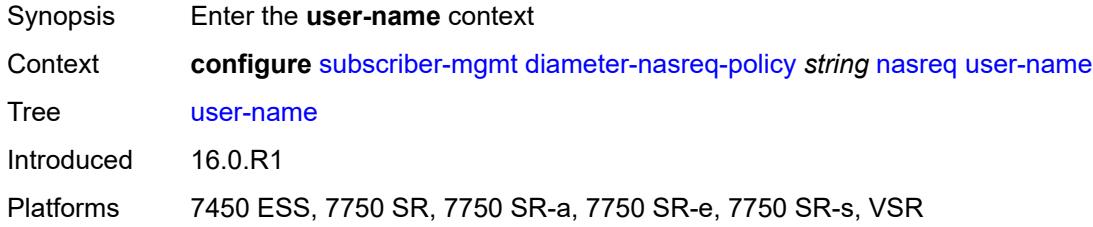

## <span id="page-8118-3"></span>**domain-name** *string*

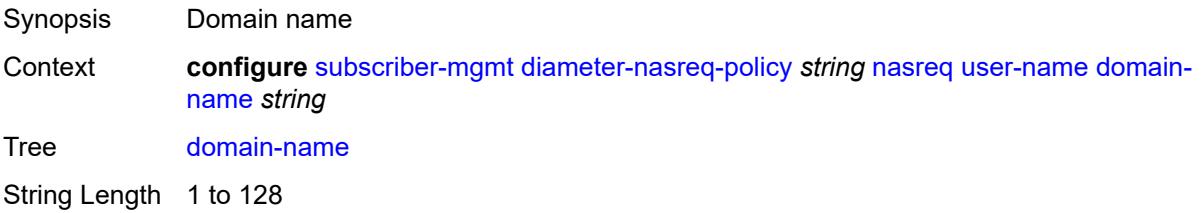

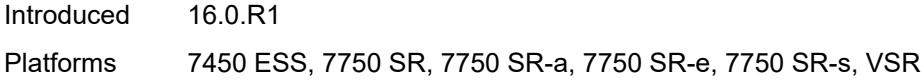

## <span id="page-8119-0"></span>**format** *keyword*

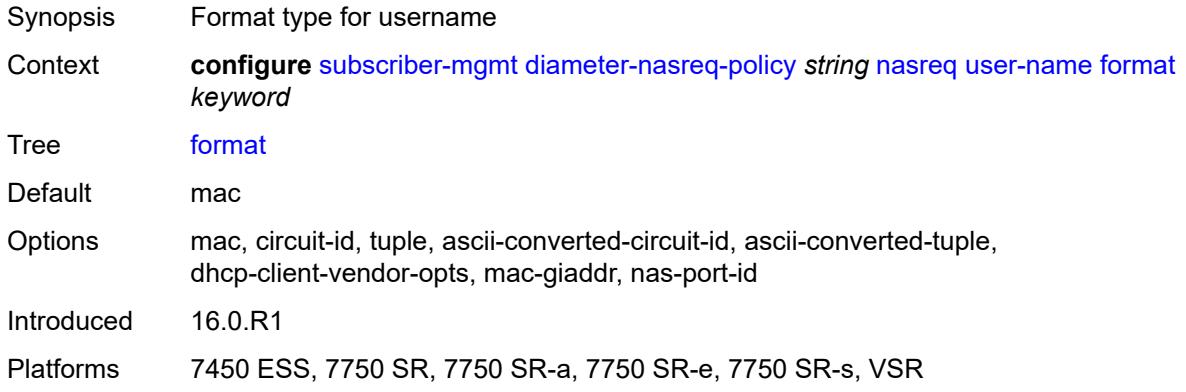

# <span id="page-8119-1"></span>**operation** *keyword*

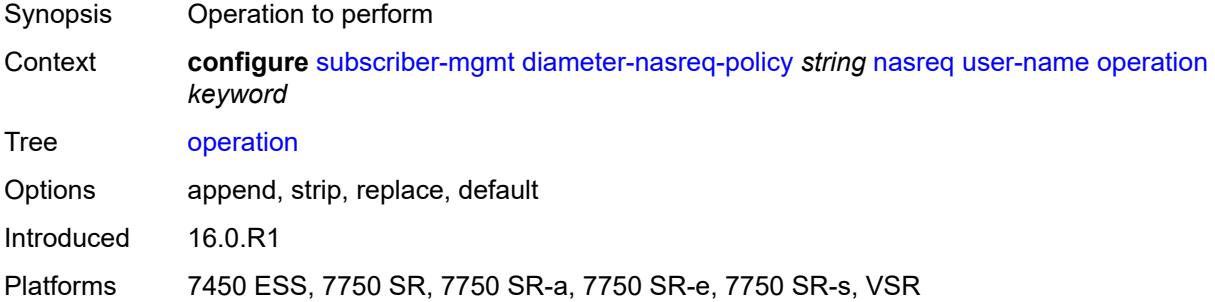

### <span id="page-8119-2"></span>**node**

<span id="page-8119-3"></span>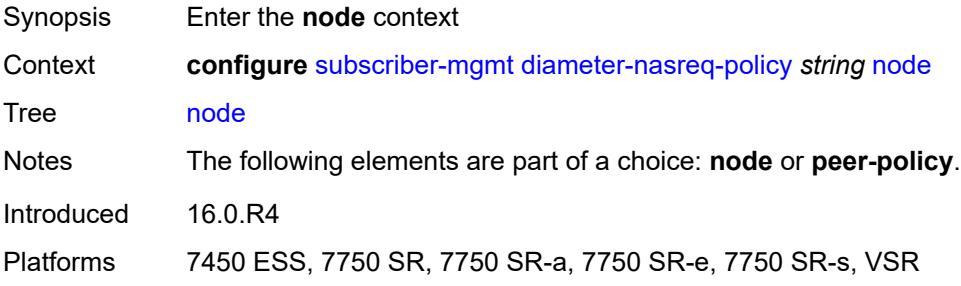

## **destination-realm** *string*

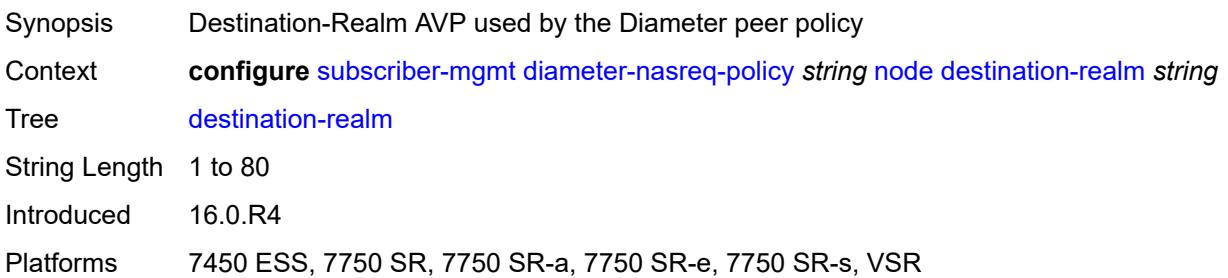

### <span id="page-8120-0"></span>**origin-host** *reference*

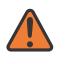

#### **WARNING:**

Modifying this element recreates the parent element automatically for the new value to take effect.

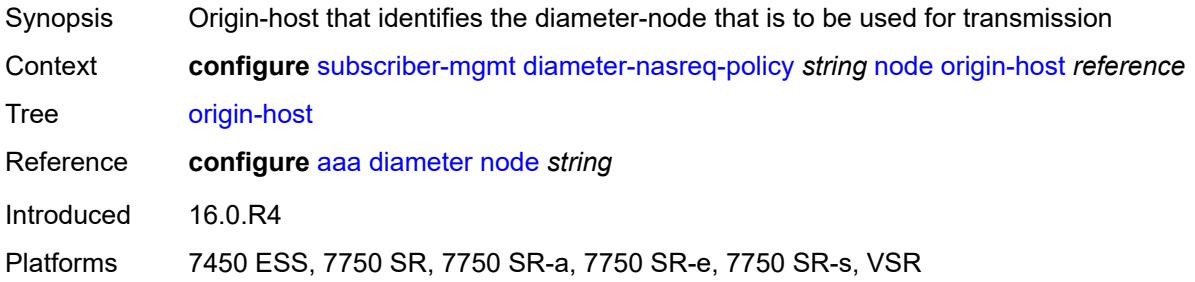

## <span id="page-8120-1"></span>**on-failure**

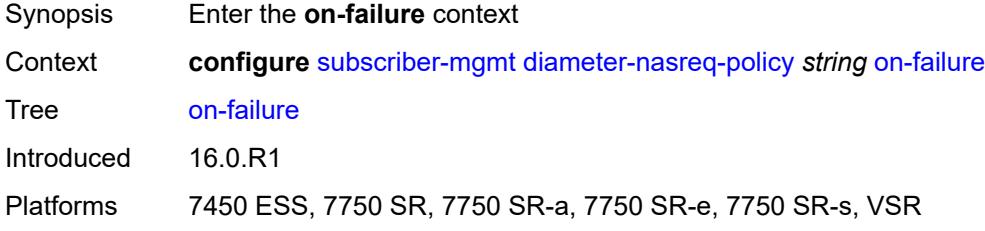

### <span id="page-8120-2"></span>**failover** *boolean*

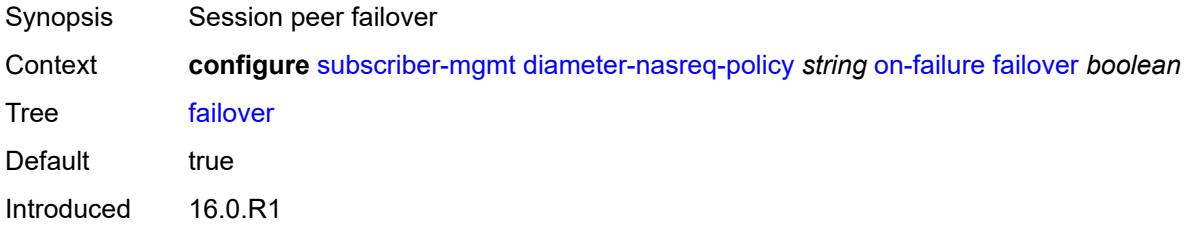

Platforms 7450 ESS, 7750 SR, 7750 SR-a, 7750 SR-e, 7750 SR-s, VSR

### <span id="page-8121-0"></span>**handling** *keyword*

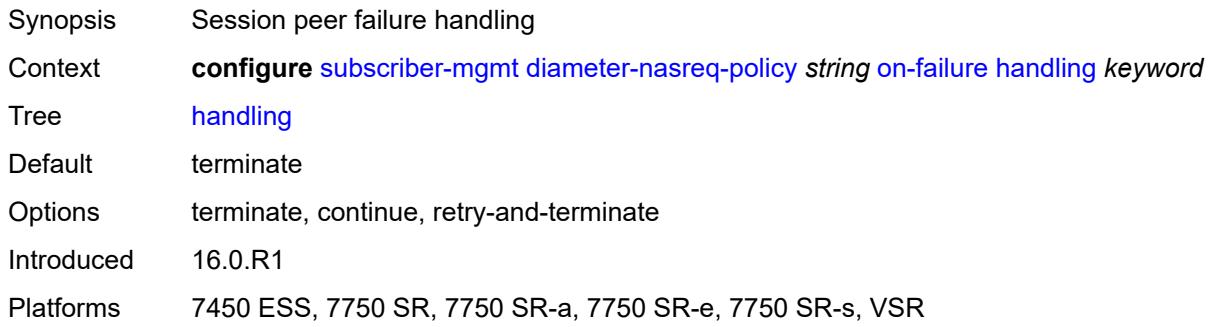

### <span id="page-8121-1"></span>**peer-policy** *reference*

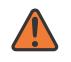

### **WARNING:**

This element is deprecated and will be removed in a future release.

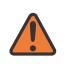

### **WARNING:**

Modifying this element recreates the parent element automatically for the new value to take effect.

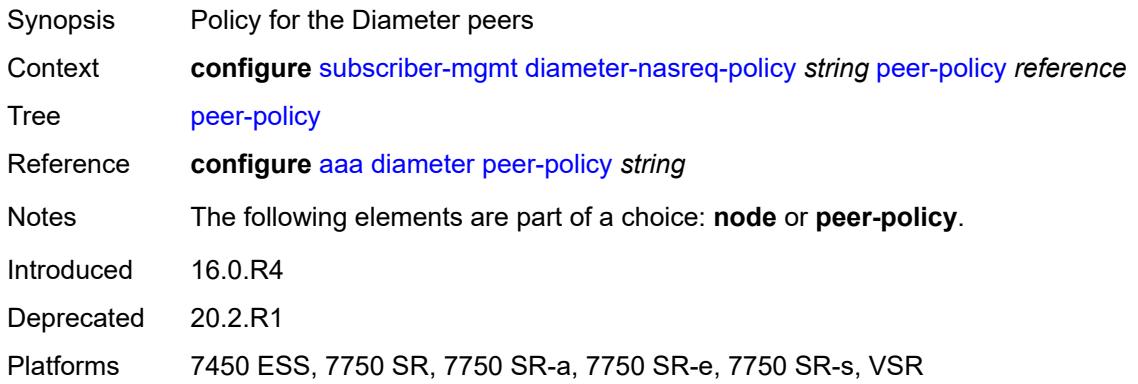

### <span id="page-8121-2"></span>**tx-timer** *number*

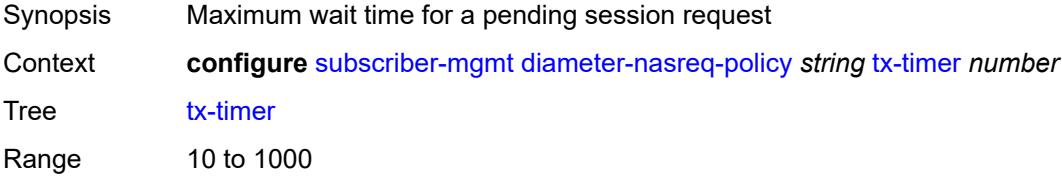

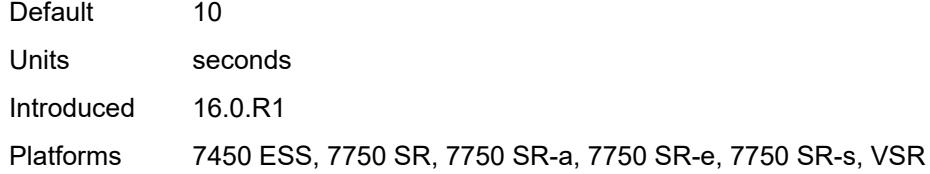

## <span id="page-8122-0"></span>**explicit-subscriber-map**

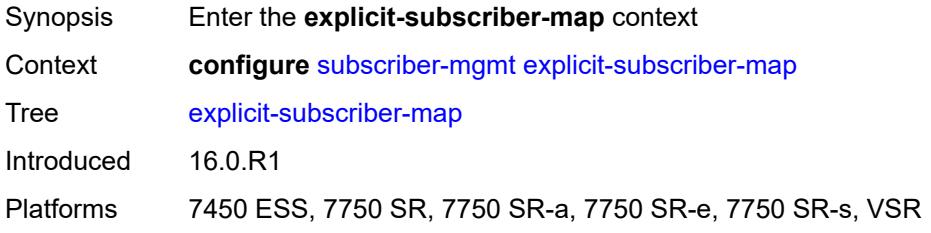

## <span id="page-8122-2"></span>**entry** [[subscriber-id](#page-8122-1)] *string*

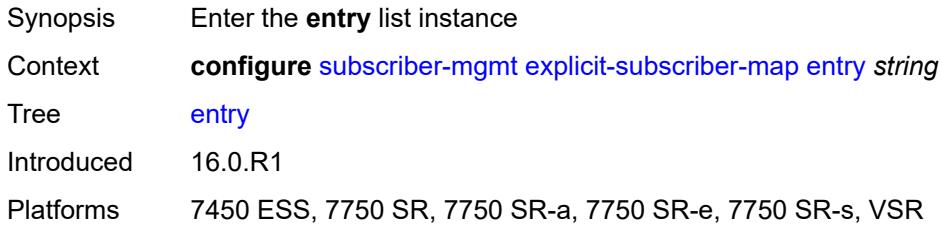

## <span id="page-8122-1"></span>[**subscriber-id**] *string*

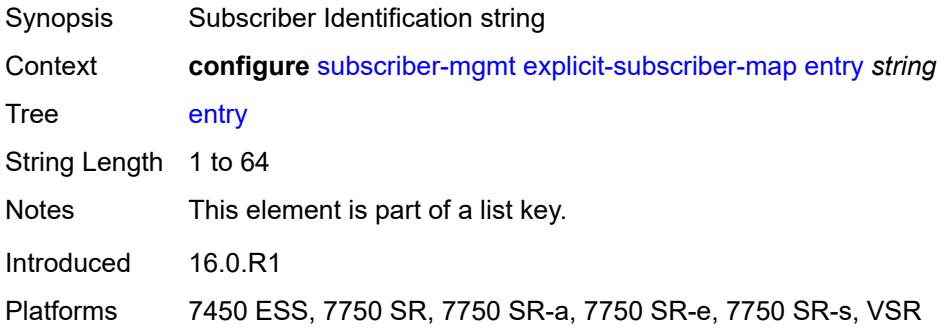

## <span id="page-8122-3"></span>**alias** *string*

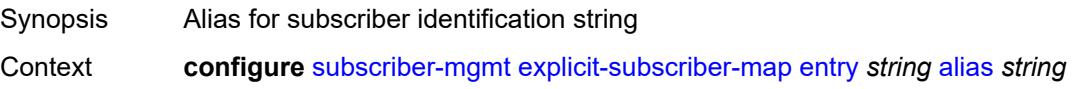

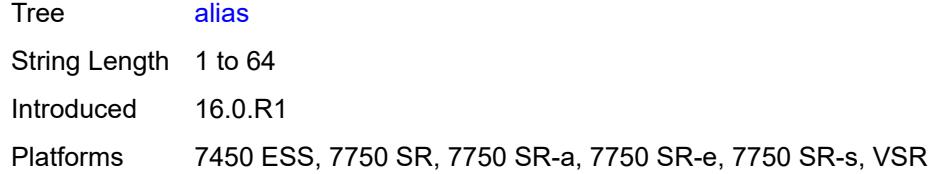

## <span id="page-8123-0"></span>**app-profile** *reference*

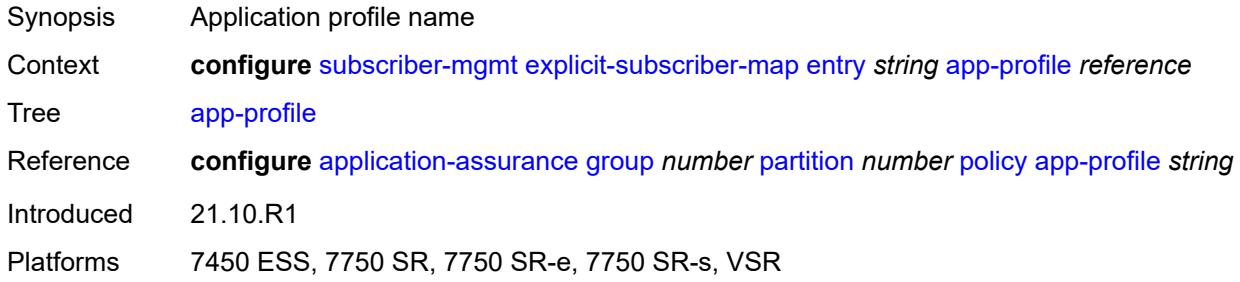

## <span id="page-8123-1"></span>**sla-profile** *reference*

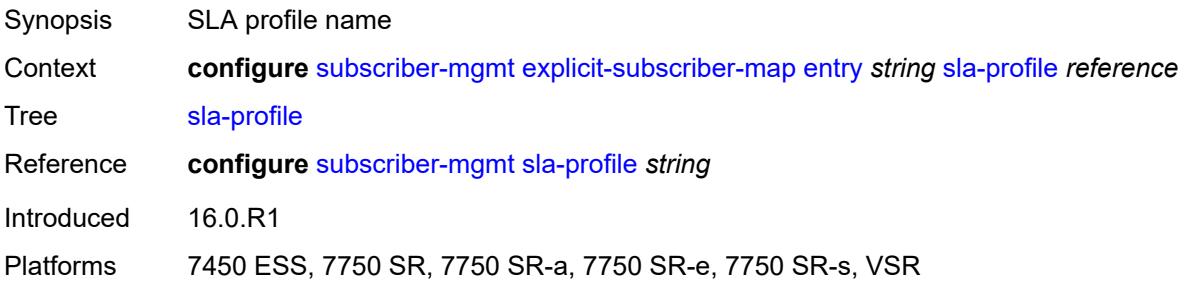

## <span id="page-8123-2"></span>**sub-profile** *reference*

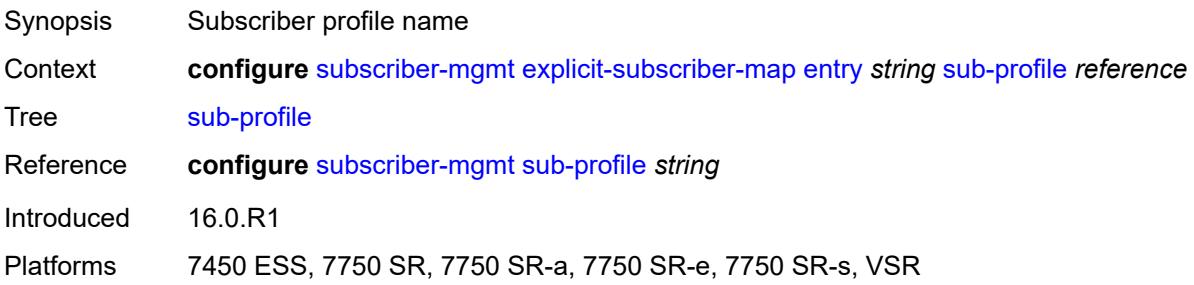

## <span id="page-8123-3"></span>**group-interface-statistics**

Synopsis Enter the **group-interface-statistics** context

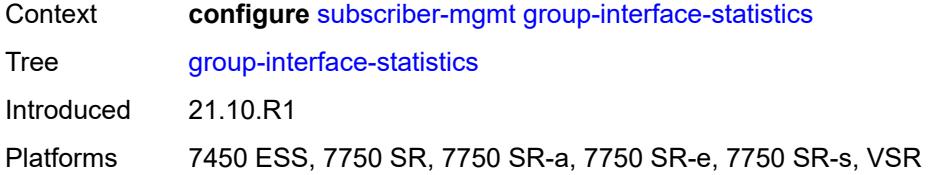

### <span id="page-8124-0"></span>**admin-state** *keyword*

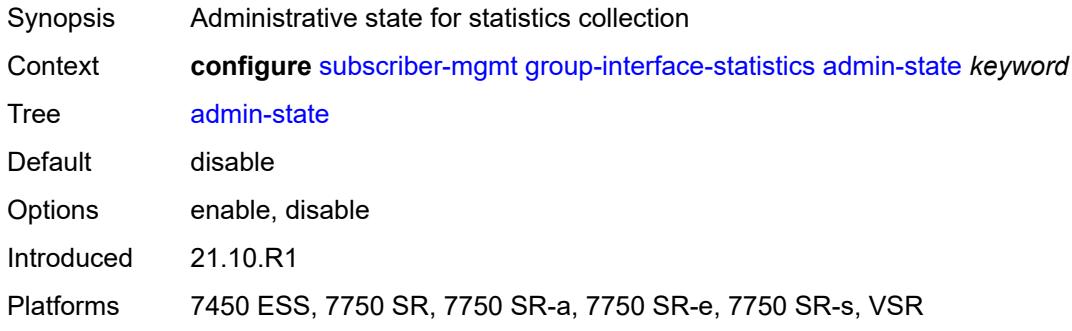

## <span id="page-8124-2"></span>**group-interface-template** [[name\]](#page-8124-1) *string*

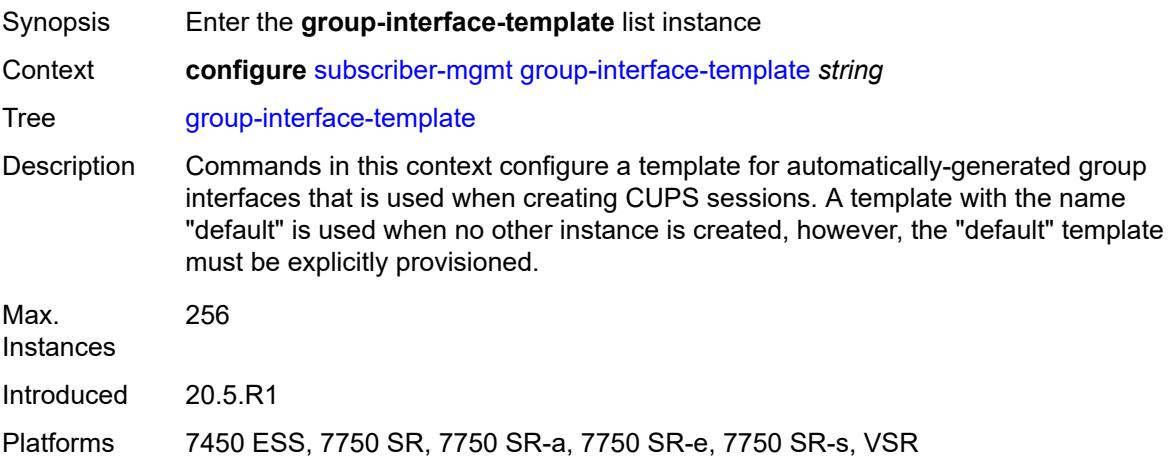

## <span id="page-8124-1"></span>[**name**] *string*

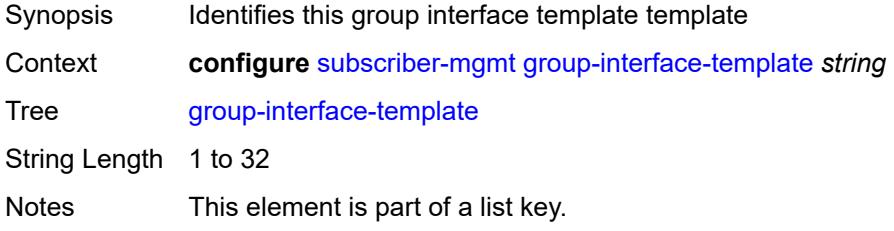

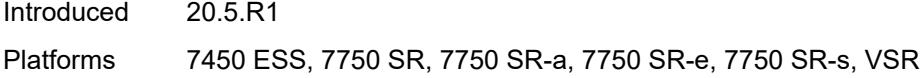

# <span id="page-8125-0"></span>**description** *string*

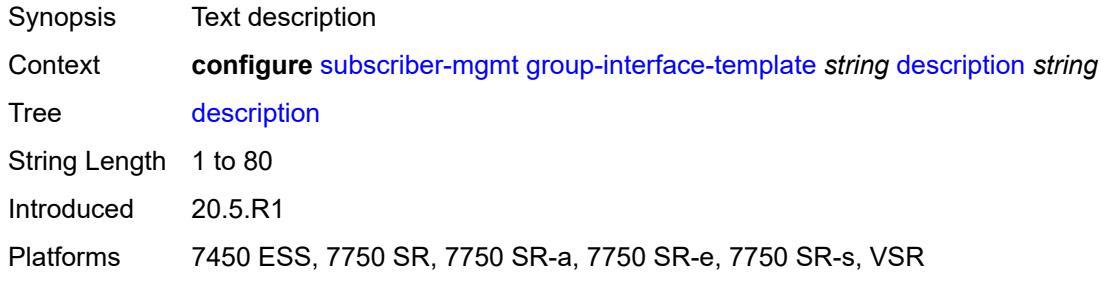

## <span id="page-8125-1"></span>**ip-mtu** *number*

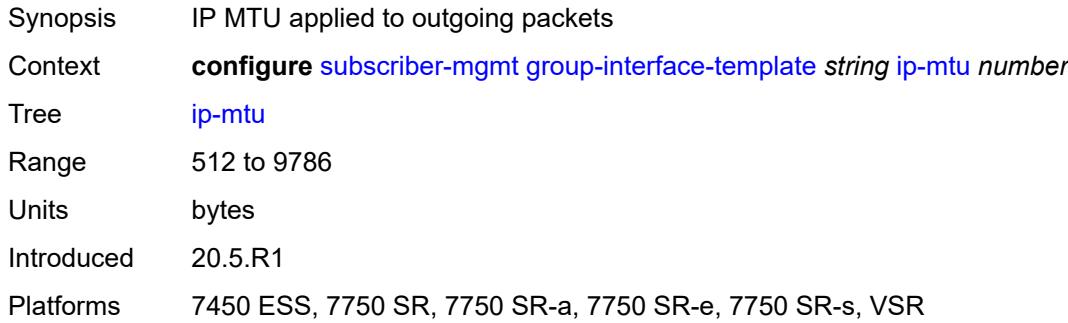

## <span id="page-8125-2"></span>**ipv4**

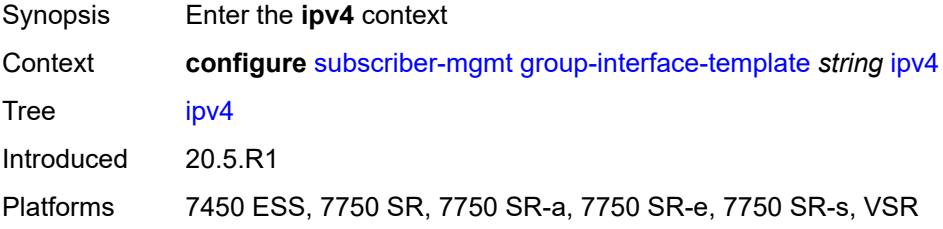

## <span id="page-8125-3"></span>**icmp**

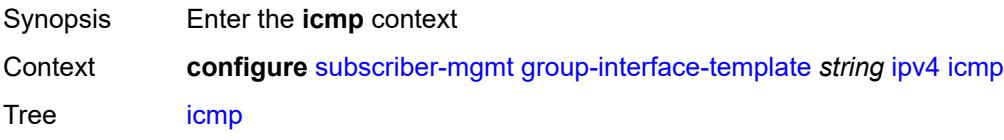

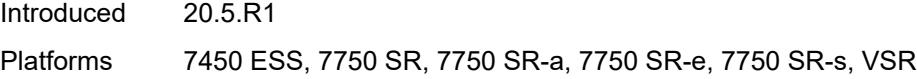

## <span id="page-8126-0"></span>**mask-reply** *boolean*

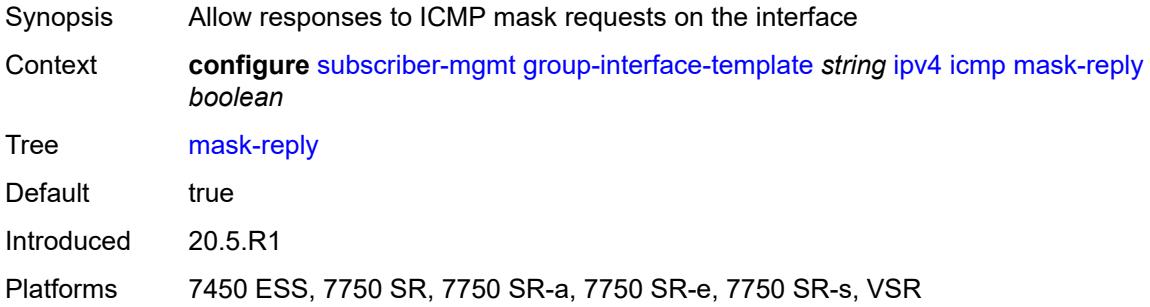

## <span id="page-8126-1"></span>**param-problem**

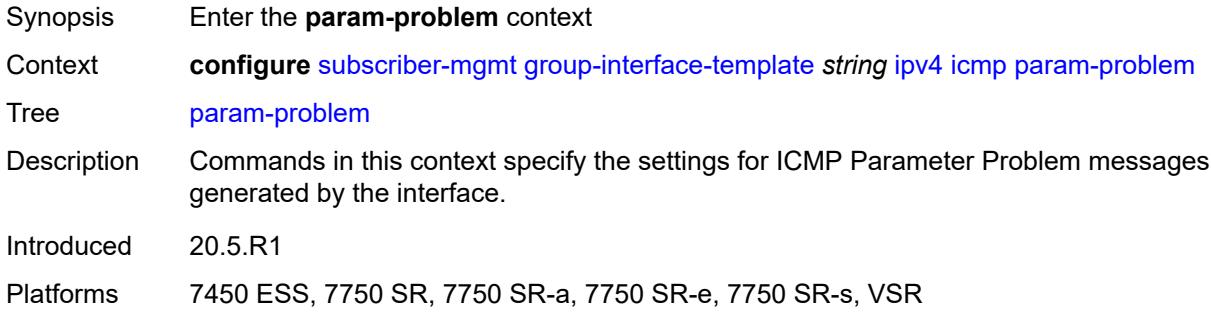

### <span id="page-8126-2"></span>**admin-state** *keyword*

<span id="page-8126-3"></span>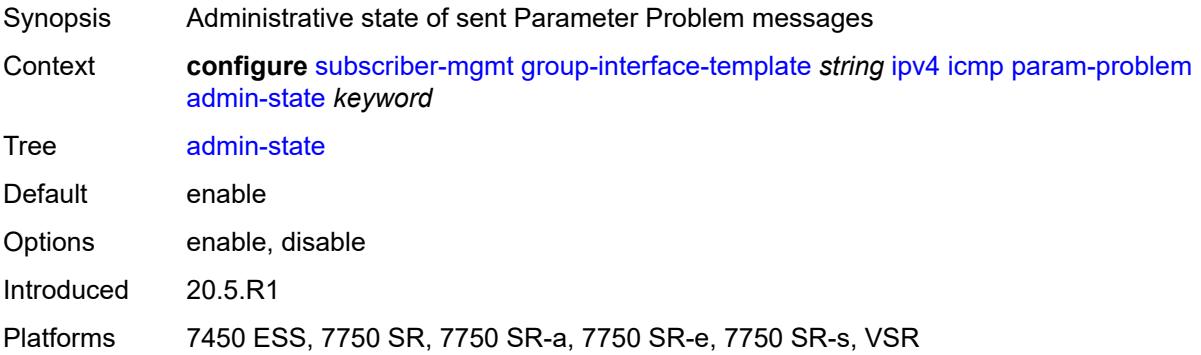

### **number** *number*

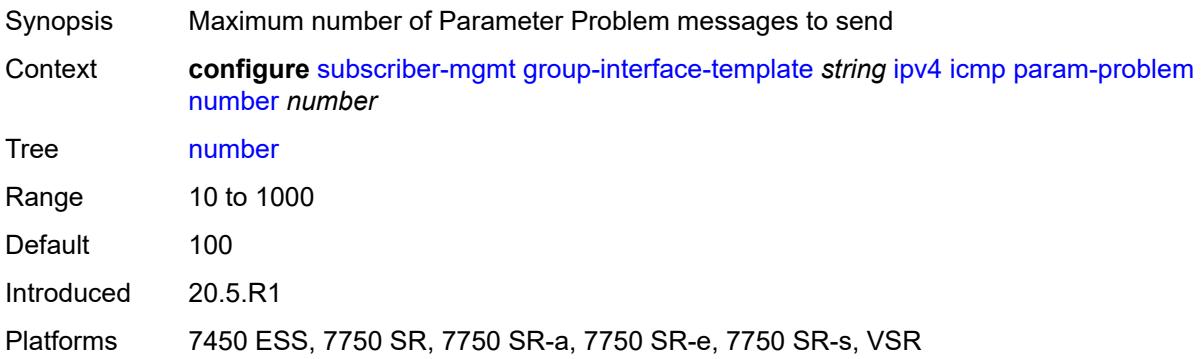

# <span id="page-8127-0"></span>**seconds** *number*

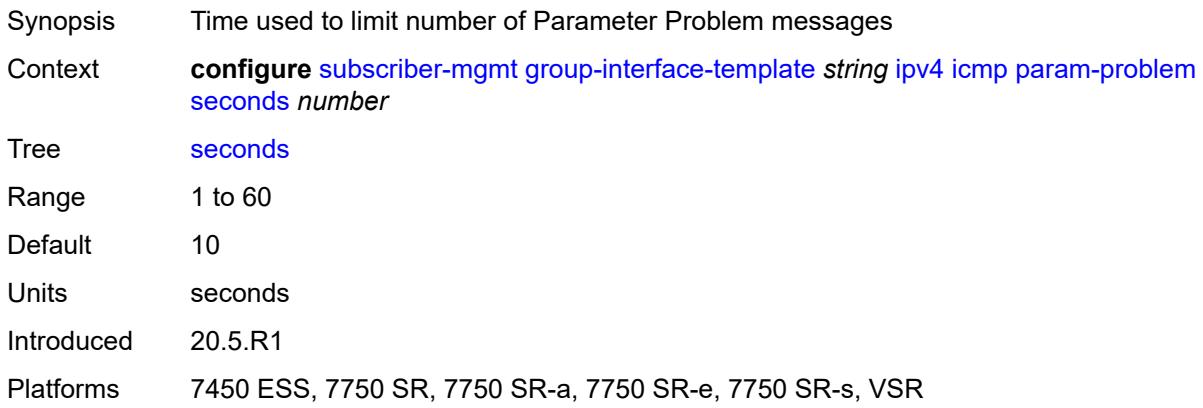

### <span id="page-8127-1"></span>**redirects**

<span id="page-8127-2"></span>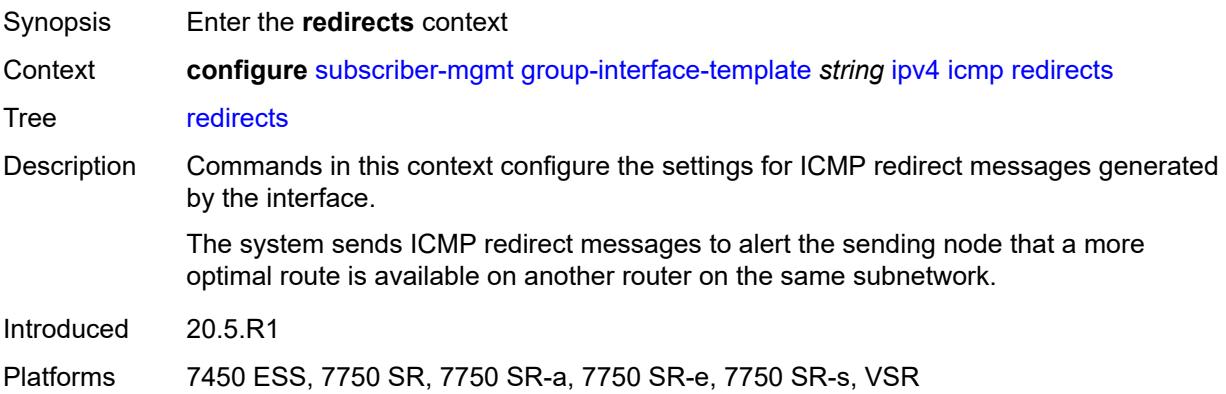

## **admin-state** *keyword*

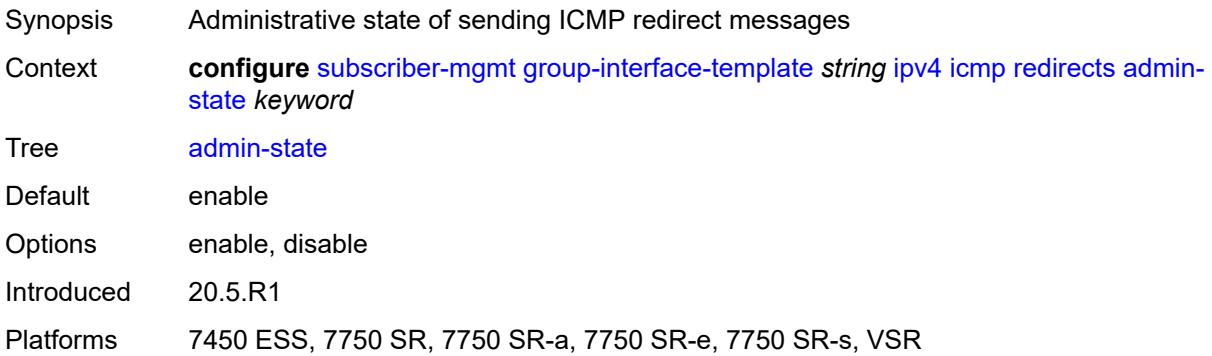

### <span id="page-8128-0"></span>**number** *number*

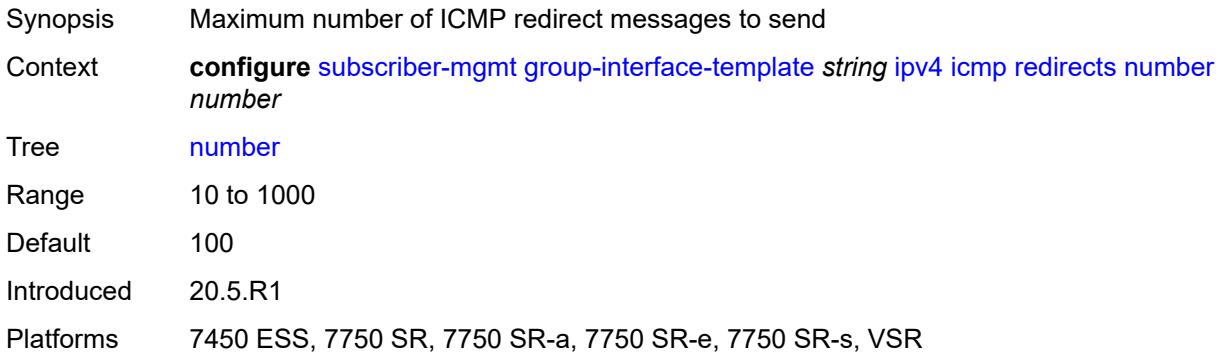

## <span id="page-8128-1"></span>**seconds** *number*

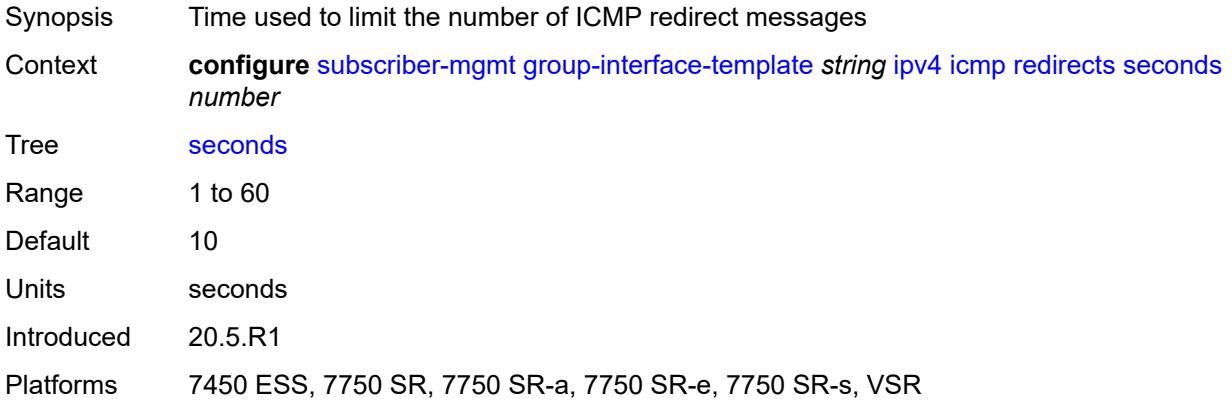

## <span id="page-8128-2"></span>**ttl-expired**

Synopsis Enter the **ttl-expired** context

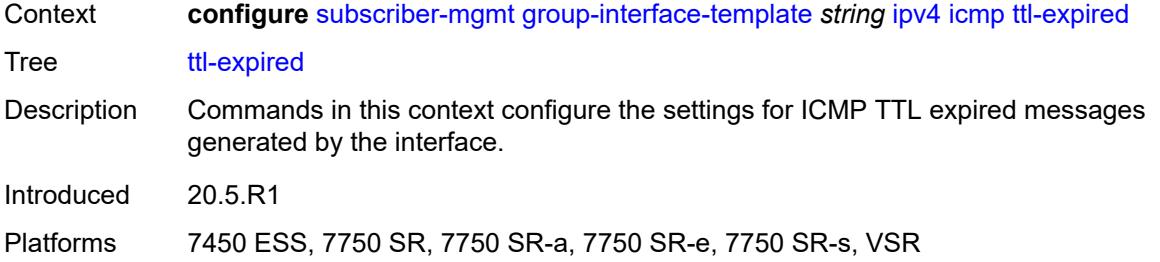

## <span id="page-8129-0"></span>**admin-state** *keyword*

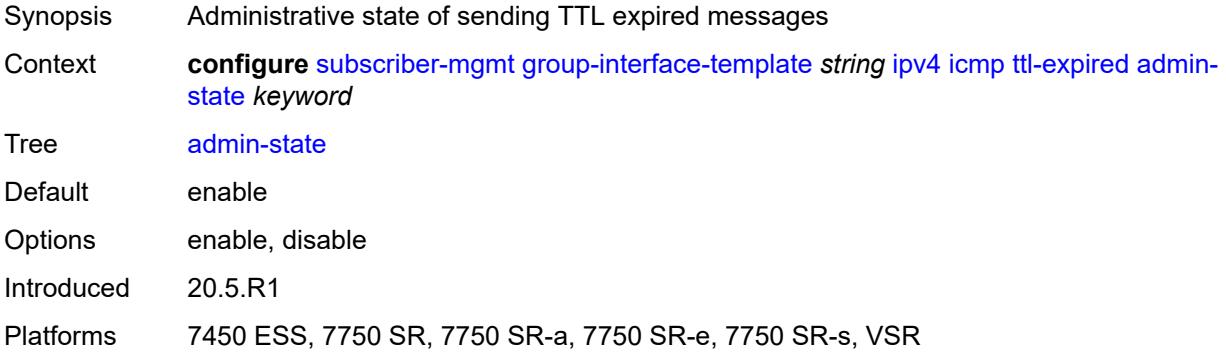

### <span id="page-8129-1"></span>**number** *number*

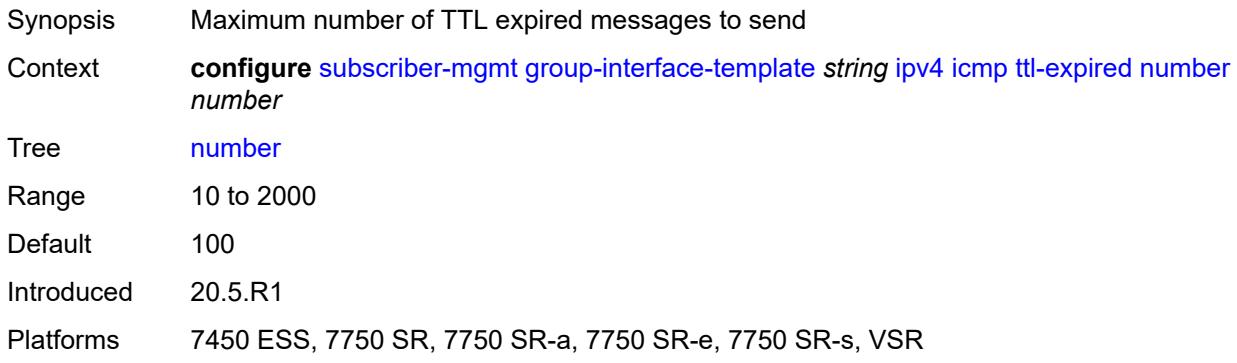

## <span id="page-8129-2"></span>**seconds** *number*

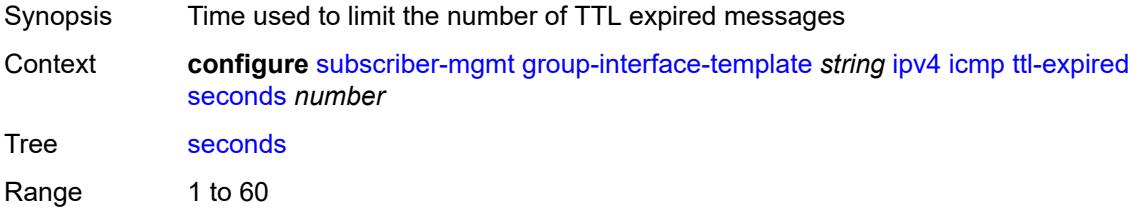

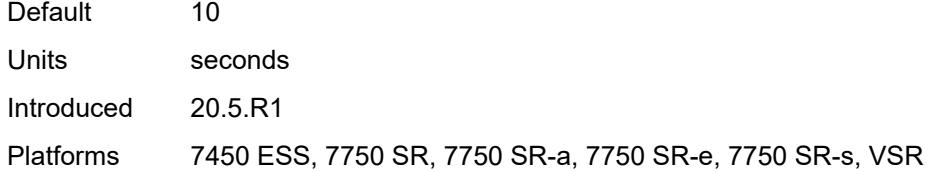

### <span id="page-8130-0"></span>**unreachables**

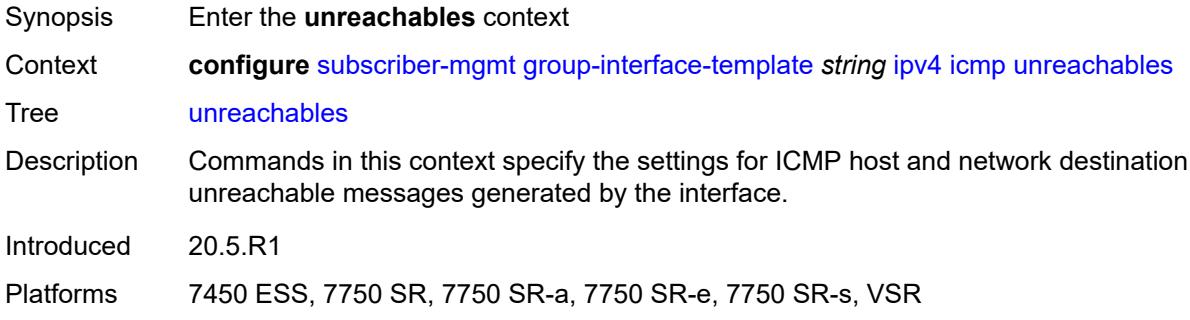

### <span id="page-8130-1"></span>**admin-state** *keyword*

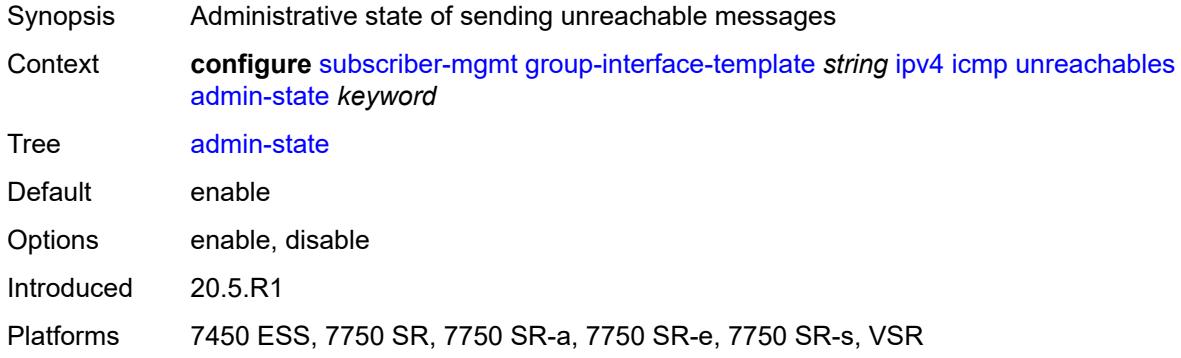

### <span id="page-8130-2"></span>**number** *number*

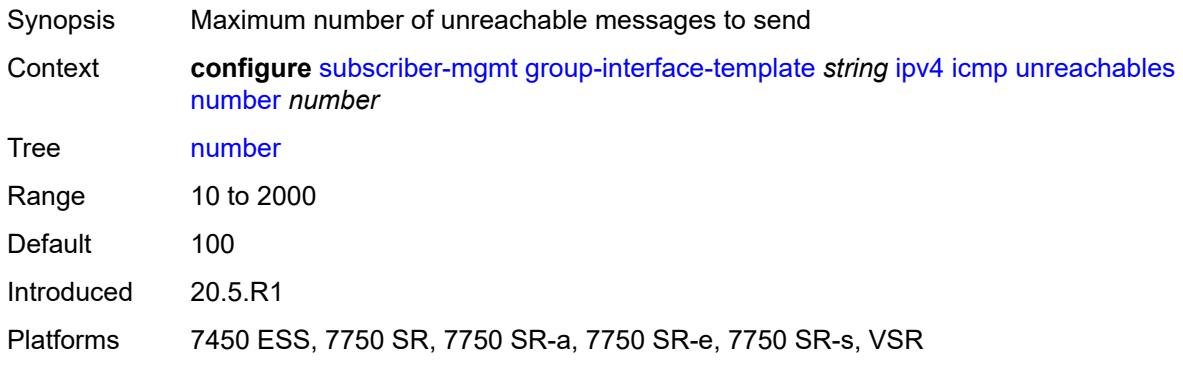

### <span id="page-8131-0"></span>**seconds** *number*

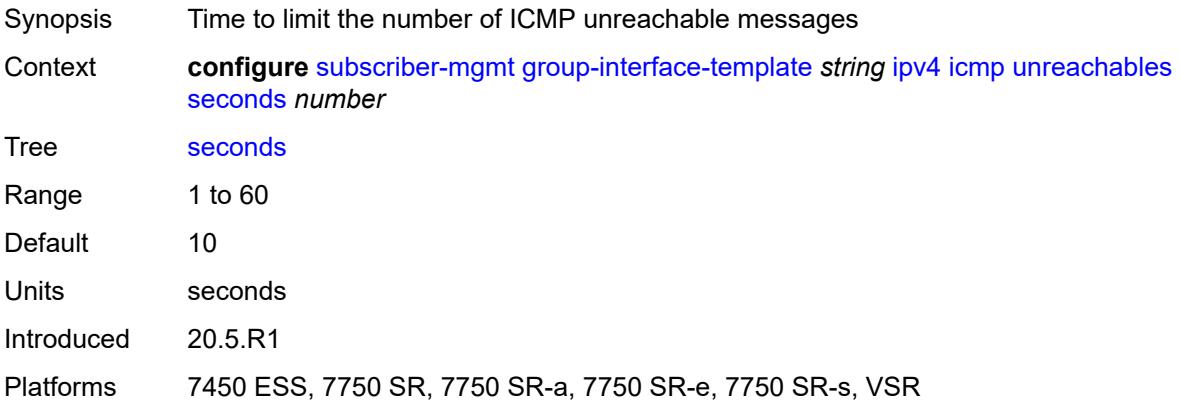

## <span id="page-8131-1"></span>**neighbor-discovery**

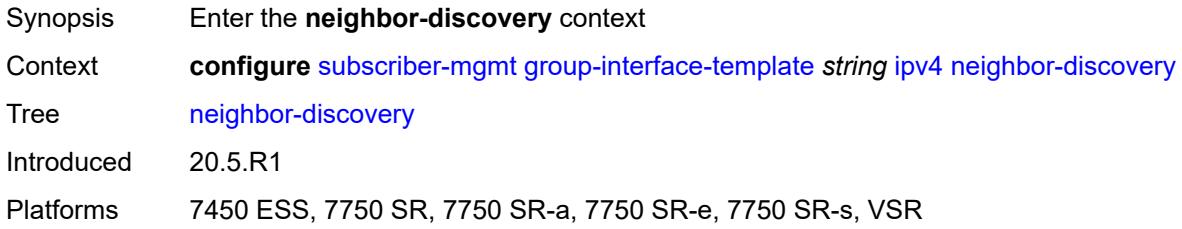

## <span id="page-8131-2"></span>**proxy-arp-policy** *reference*

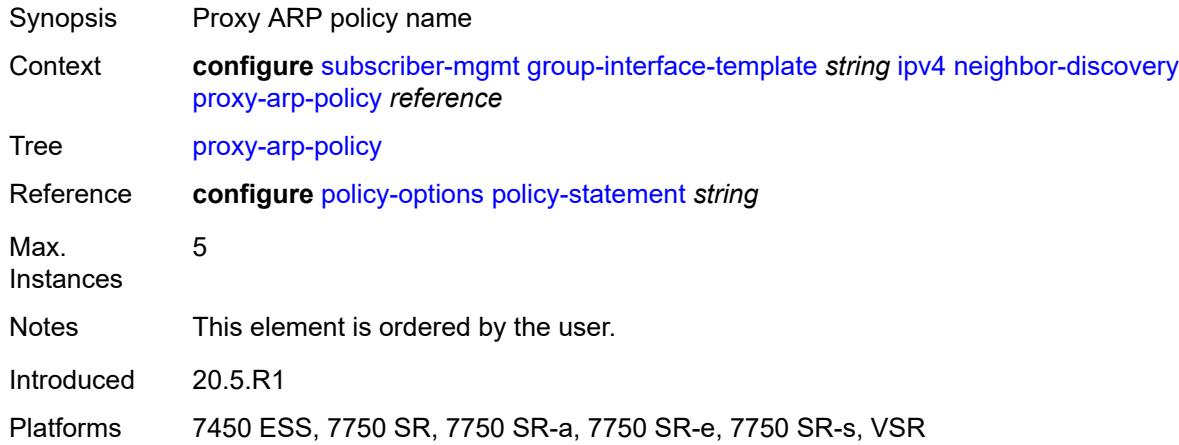

### <span id="page-8131-3"></span>**remote-proxy-arp** *boolean*

Synopsis Enable remote proxy ARP on the interface

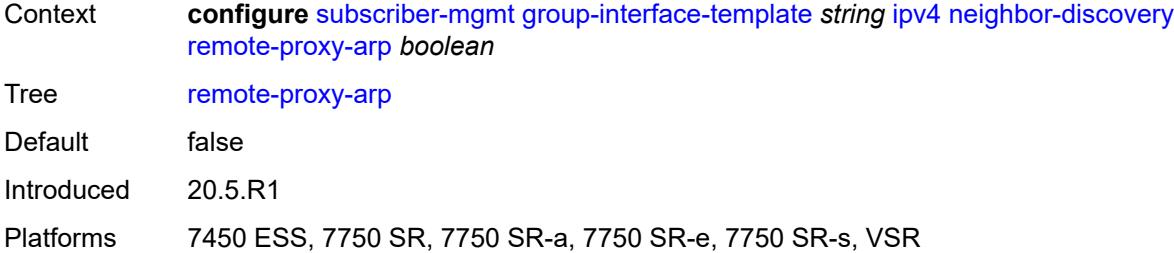

# <span id="page-8132-0"></span>**urpf-check**

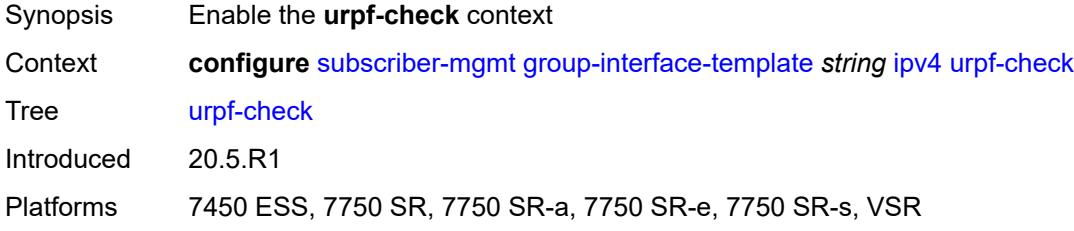

## <span id="page-8132-1"></span>**mode** *keyword*

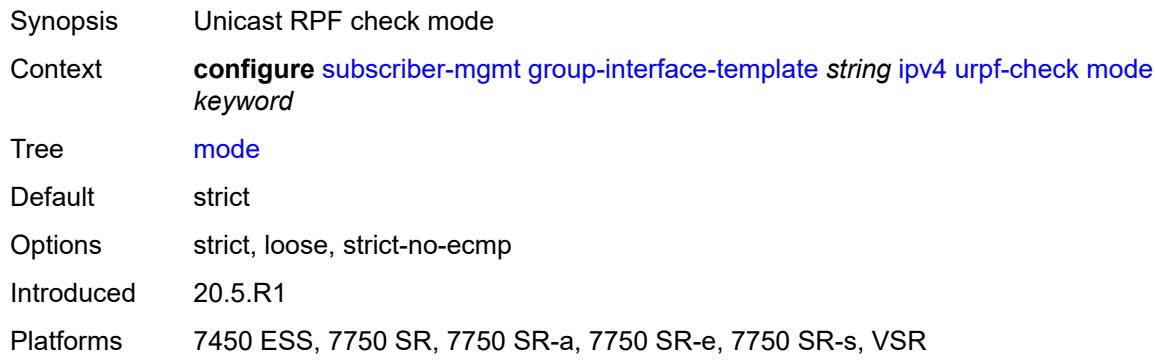

# <span id="page-8132-2"></span>**ipv6**

<span id="page-8132-3"></span>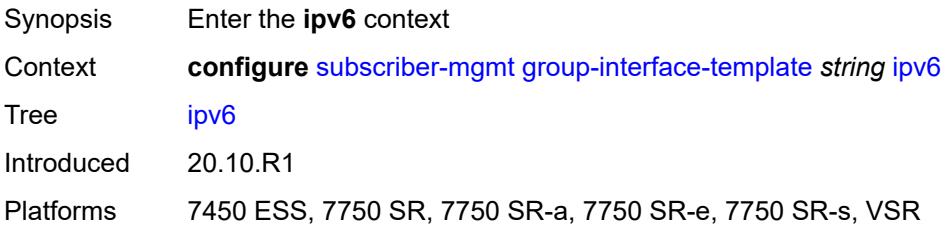

## **urpf-check**

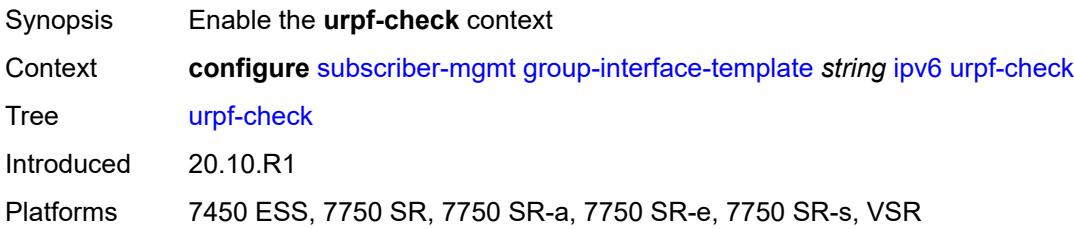

## <span id="page-8133-0"></span>**mode** *keyword*

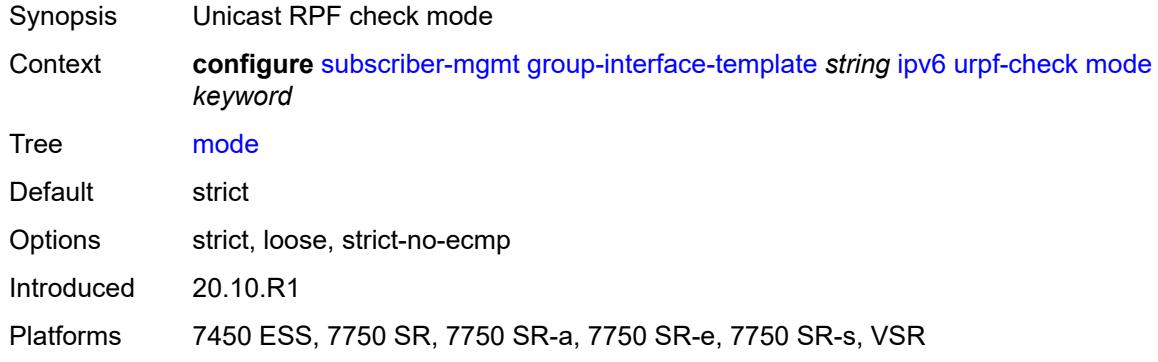

## <span id="page-8133-1"></span>**gtp**

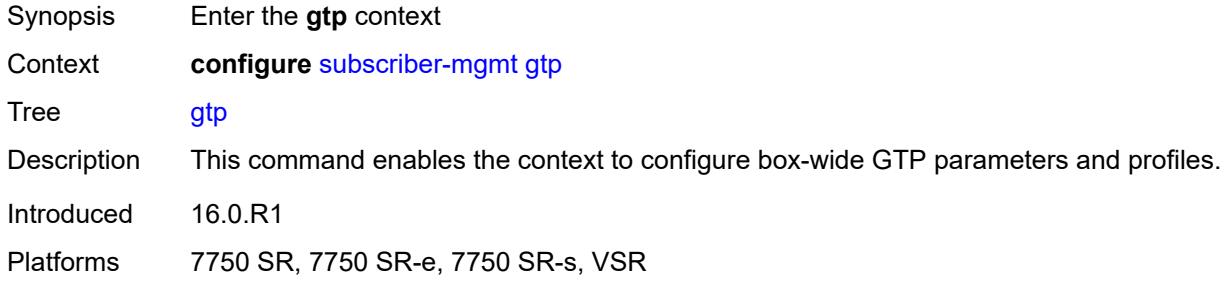

# <span id="page-8133-2"></span>**apn-policy** [\[name](#page-8134-0)] *string*

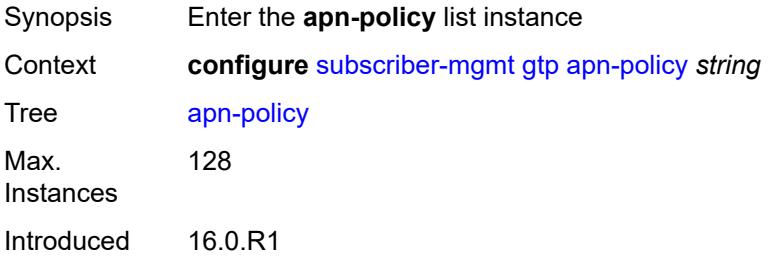

Platforms 7750 SR, 7750 SR-e, 7750 SR-s, VSR

## <span id="page-8134-0"></span>[**name**] *string*

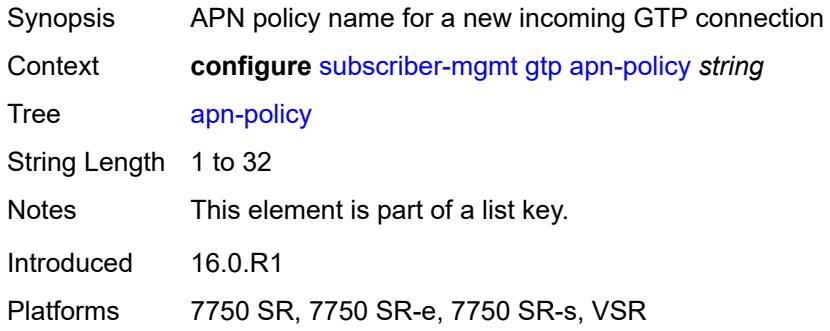

## <span id="page-8134-2"></span>**apn** [[apn-name\]](#page-8134-1) *string*

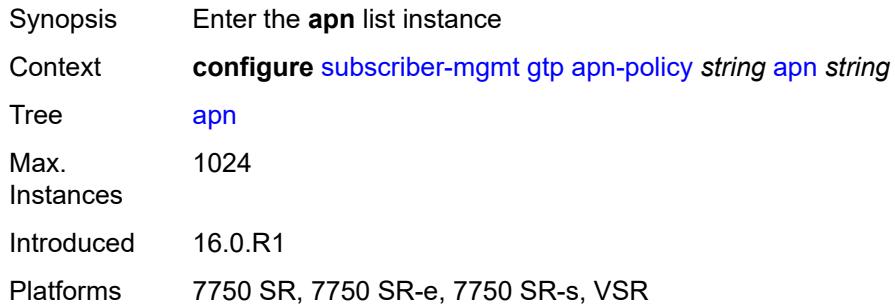

## <span id="page-8134-1"></span>[**apn-name**] *string*

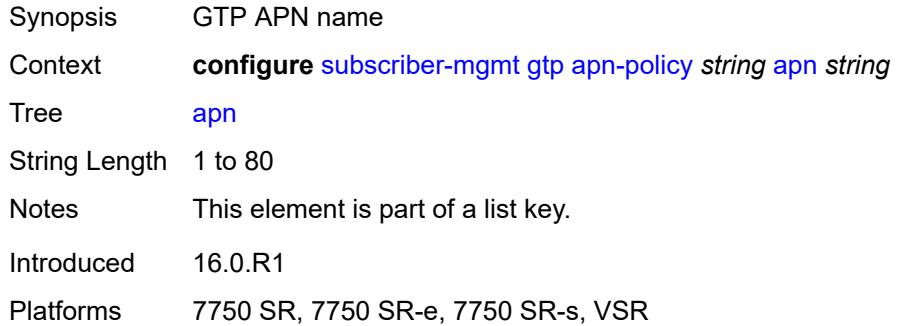

### <span id="page-8134-3"></span>**ambr-qos-mapping**

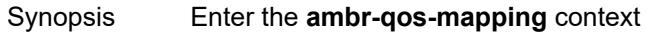

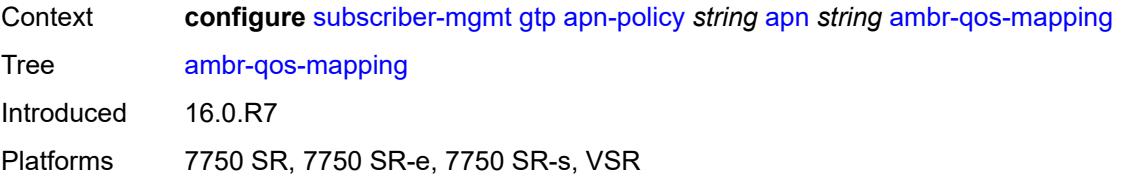

# <span id="page-8135-0"></span>**downlink**

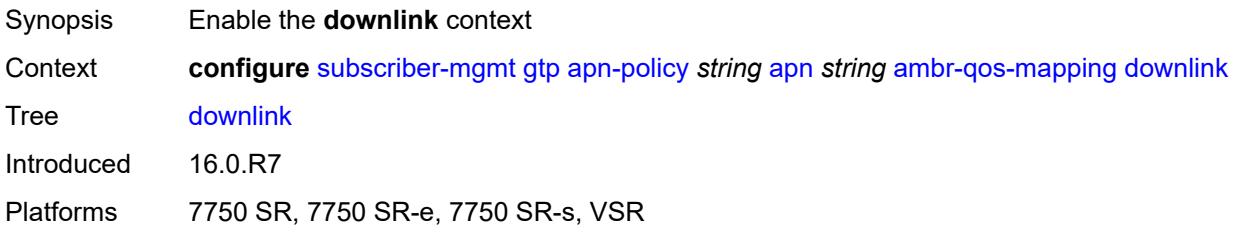

### <span id="page-8135-1"></span>**aggregate-rate**

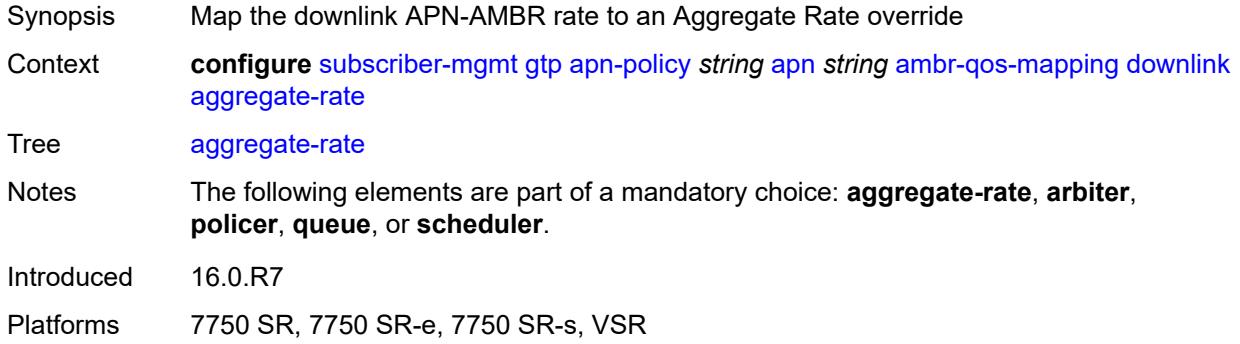

# <span id="page-8135-2"></span>**arbiter** *string*

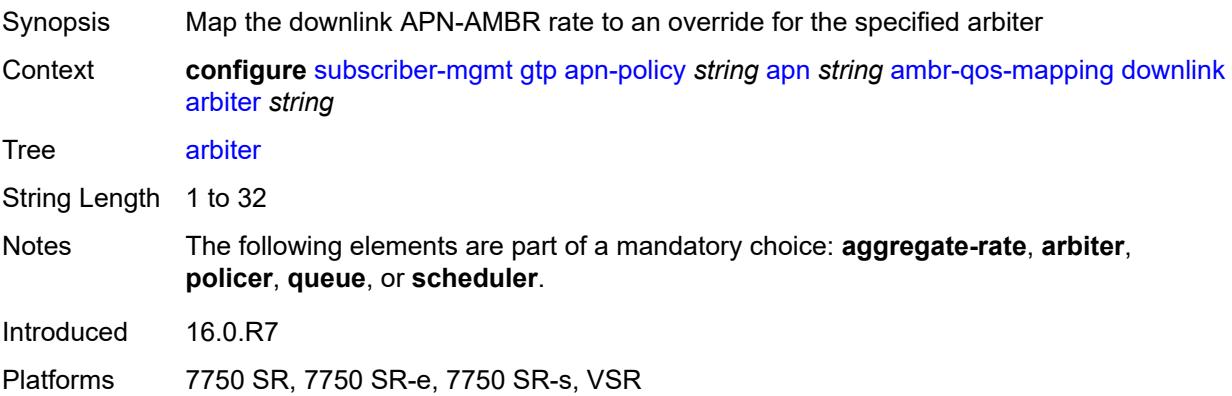
## <span id="page-8136-0"></span>**policer** *number*

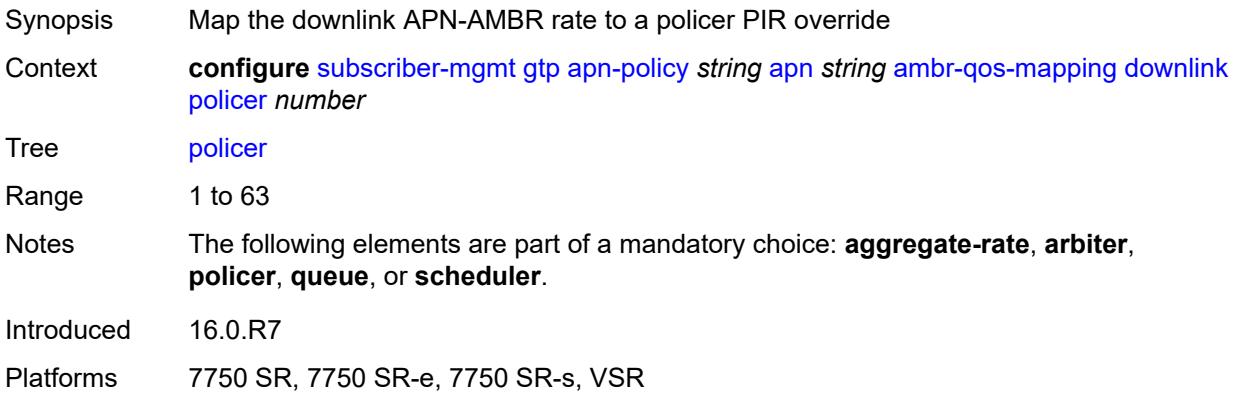

### <span id="page-8136-1"></span>**queue** *number*

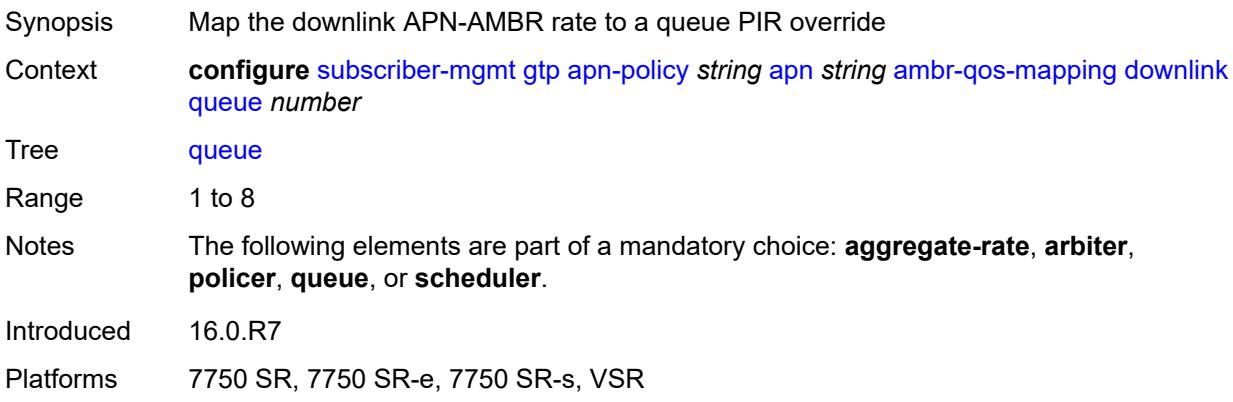

# <span id="page-8136-2"></span>**scheduler** *string*

<span id="page-8136-3"></span>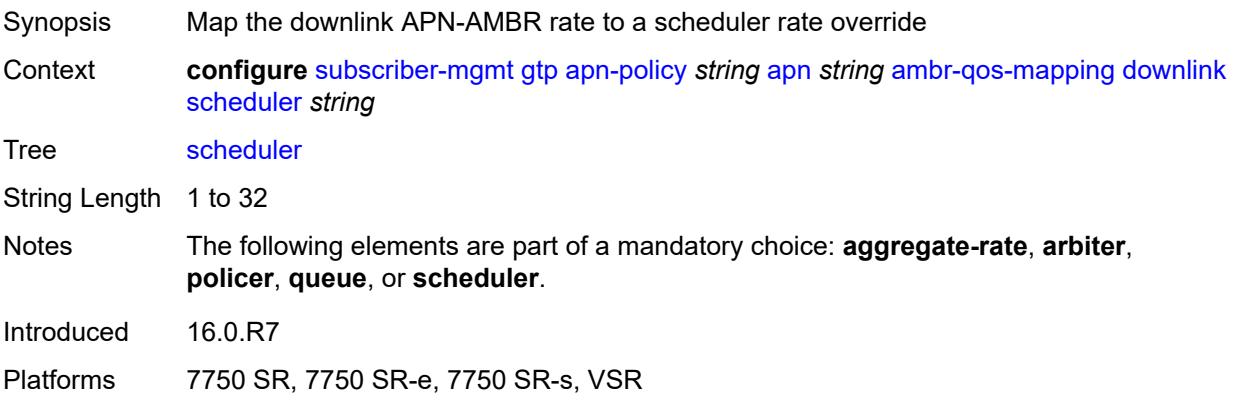

# **uplink**

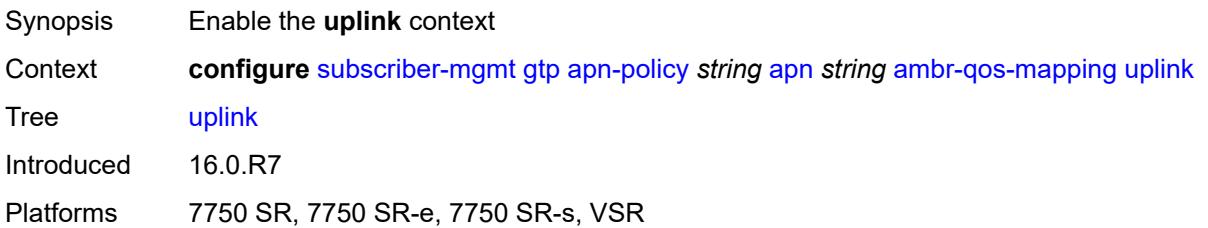

# <span id="page-8137-0"></span>**arbiter** *string*

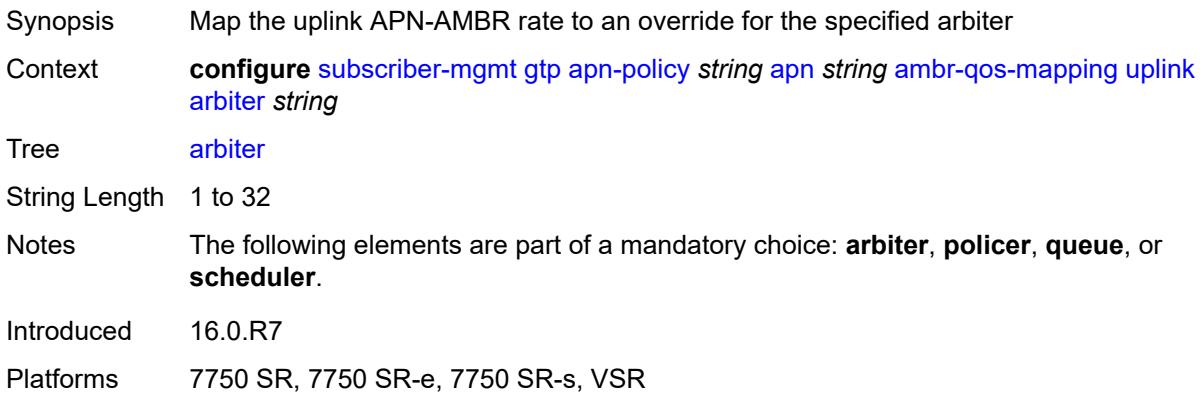

## <span id="page-8137-1"></span>**policer** *number*

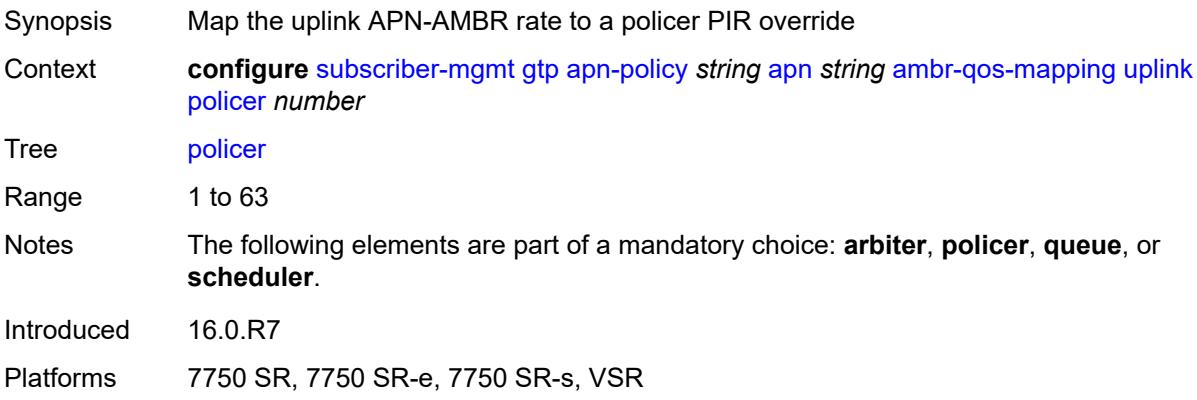

## <span id="page-8137-2"></span>**queue** *number*

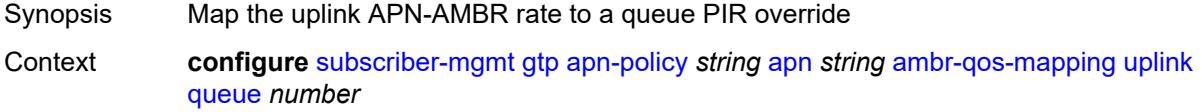

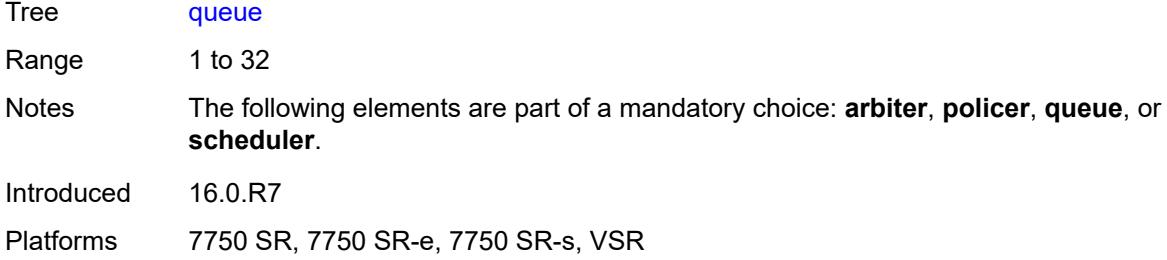

# <span id="page-8138-0"></span>**scheduler** *string*

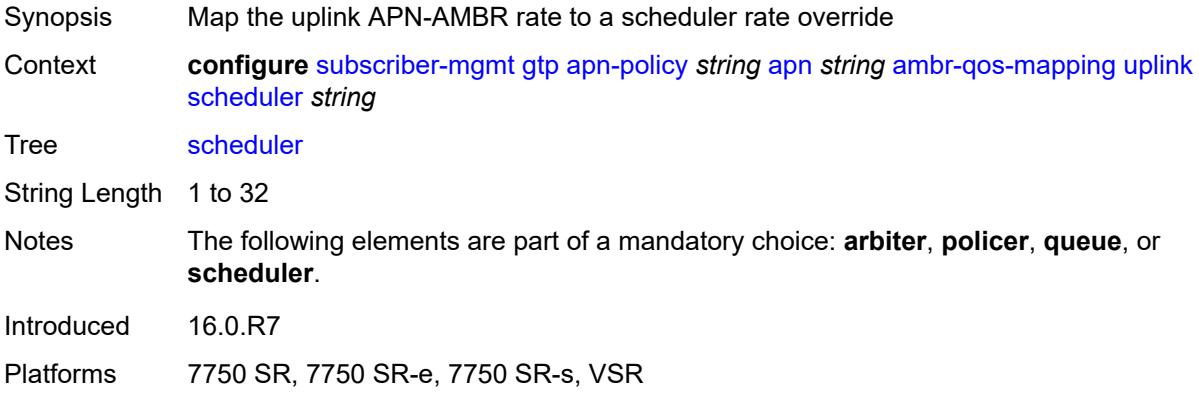

### <span id="page-8138-1"></span>**defaults**

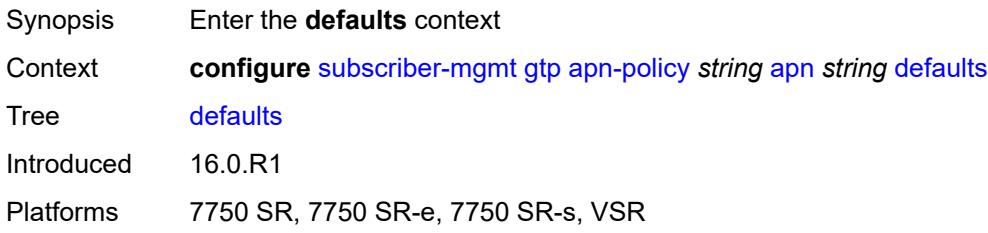

# <span id="page-8138-2"></span>**group-interface**

<span id="page-8138-3"></span>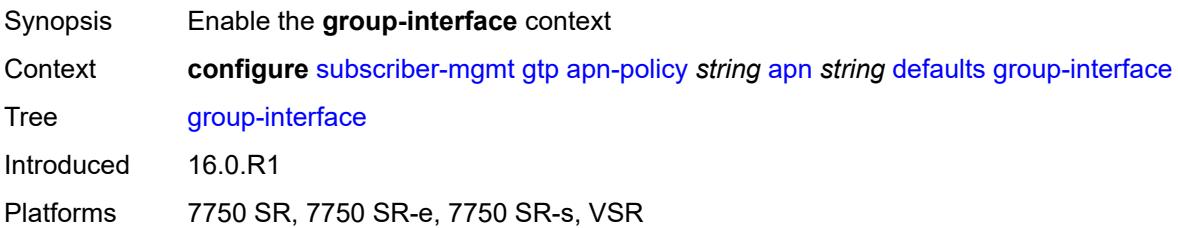

## **name** *string*

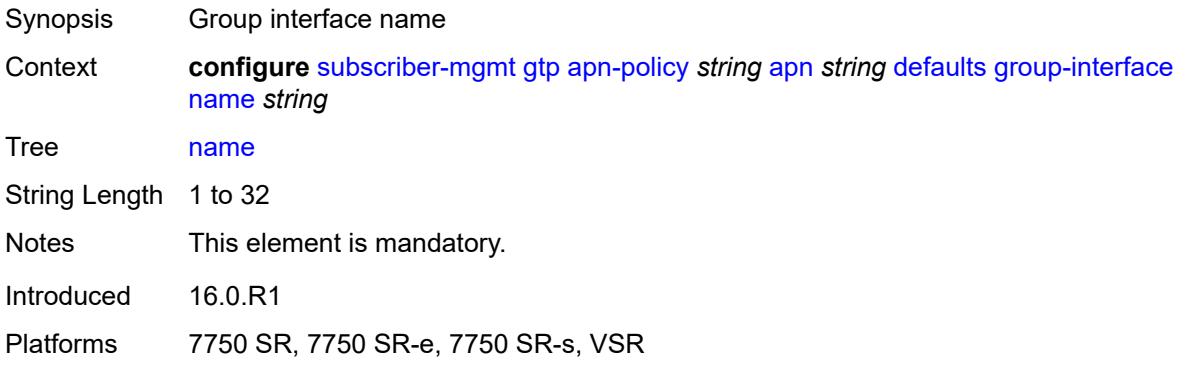

### <span id="page-8139-0"></span>**svc-name** *string*

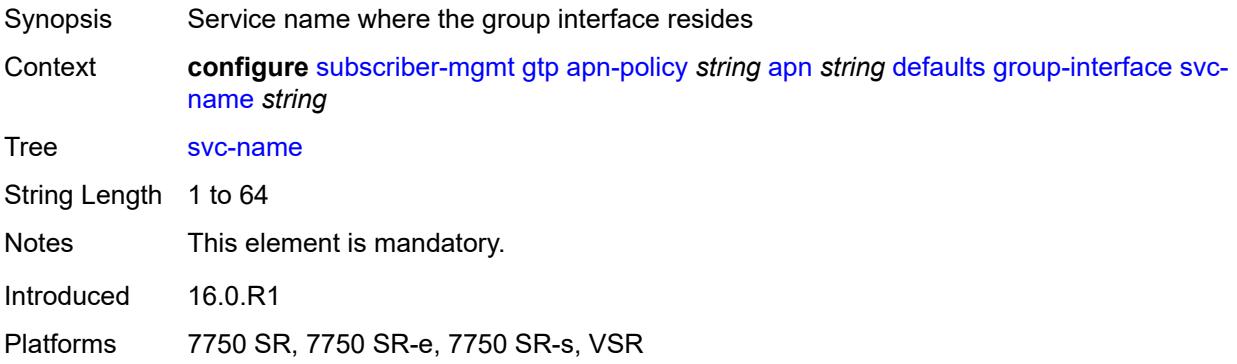

# <span id="page-8139-1"></span>**diameter-nasreq-policy** *reference*

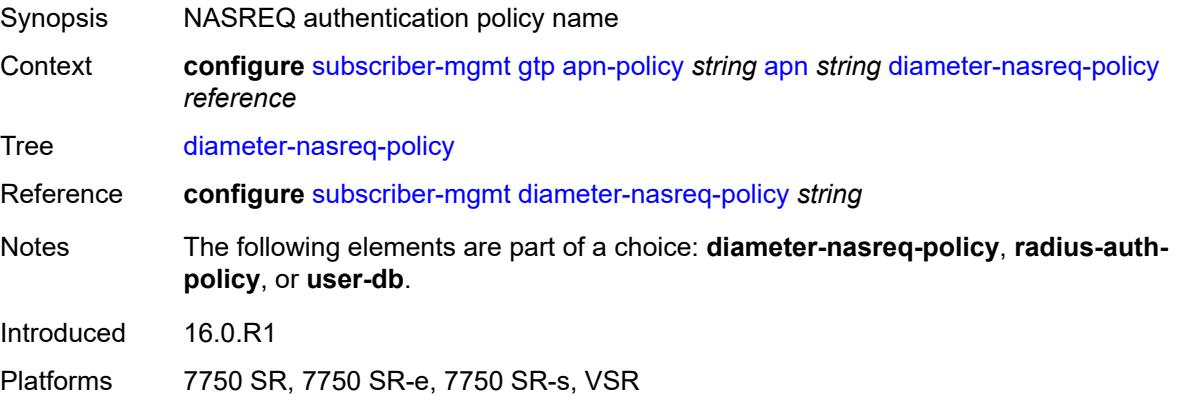

### <span id="page-8139-2"></span>**radius-auth-policy** *reference*

Synopsis RADIUS authentication policy name

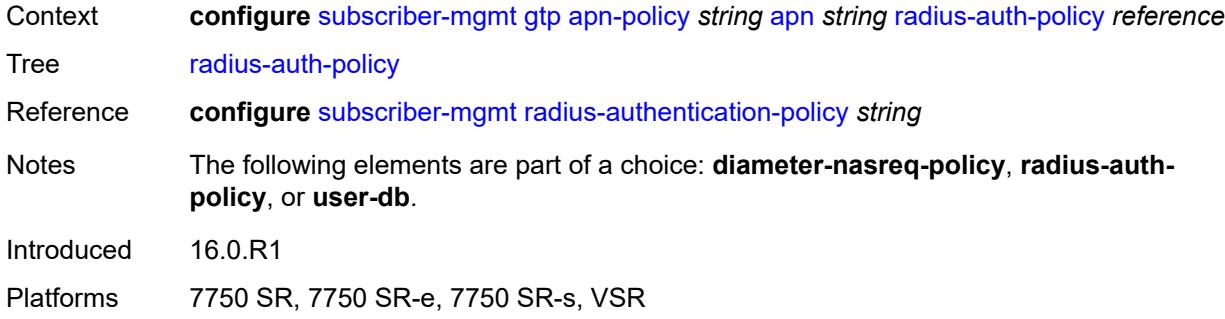

# <span id="page-8140-0"></span>**skip-gtp-ipv4-allocation** *boolean*

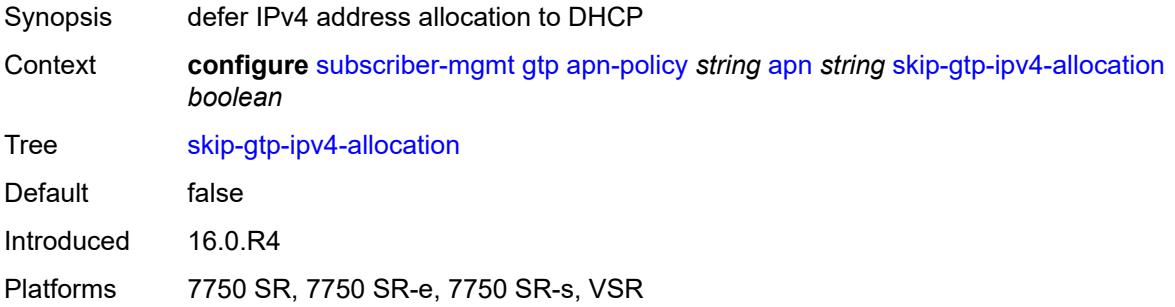

### <span id="page-8140-1"></span>**user-db** *reference*

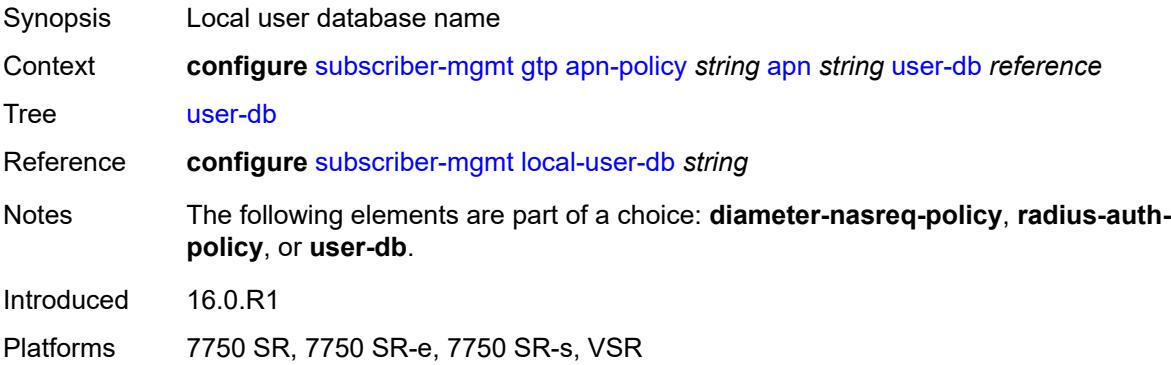

# <span id="page-8140-2"></span>**max-held-uplink-sessions** *number*

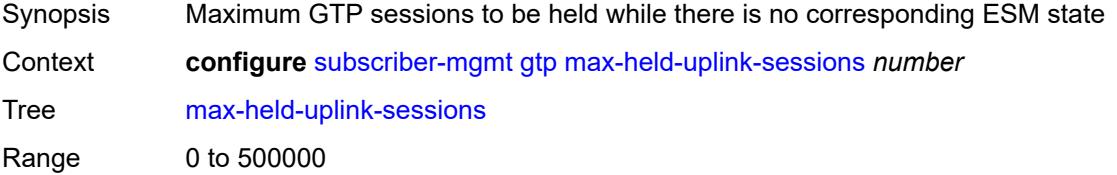

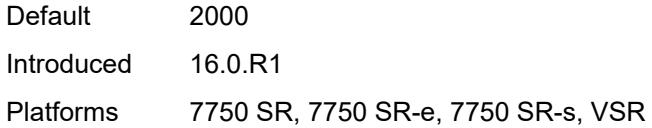

# <span id="page-8141-1"></span>**peer-profile** [\[name](#page-8141-0)] *string*

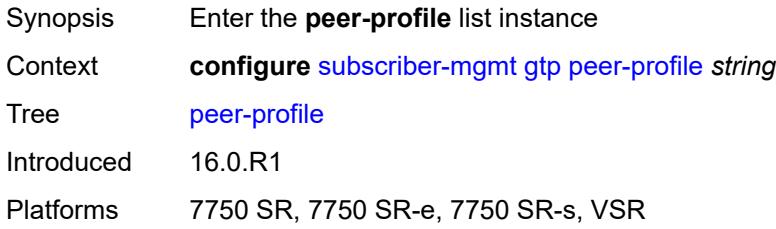

# <span id="page-8141-0"></span>[**name**] *string*

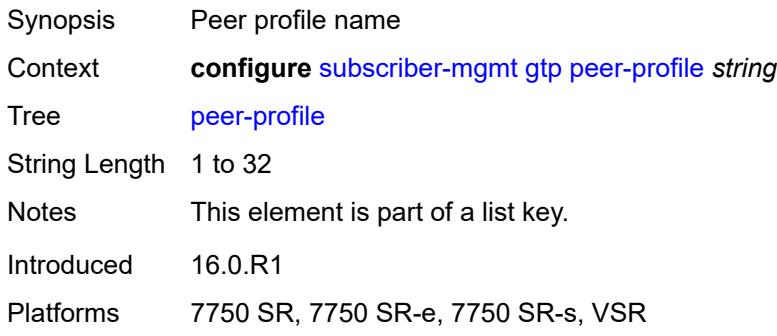

### <span id="page-8141-2"></span>**description** *string*

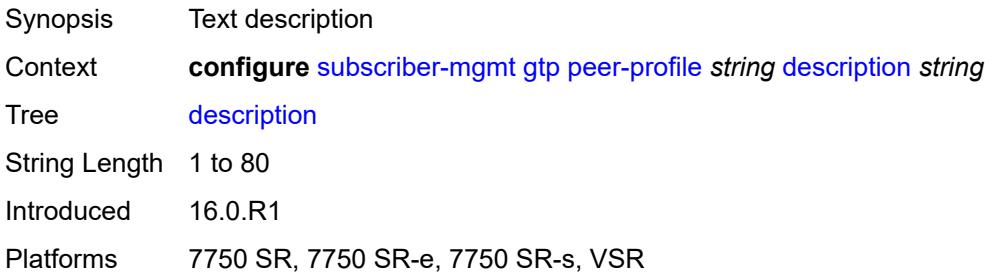

# <span id="page-8141-3"></span>**interface-type** *keyword*

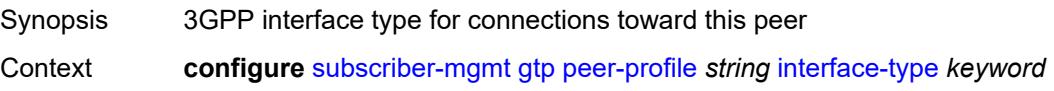

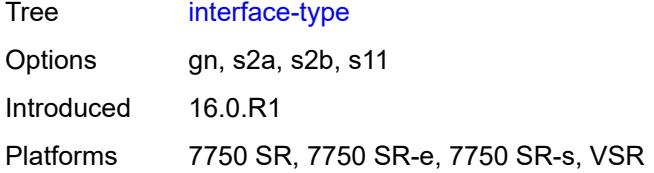

# <span id="page-8142-0"></span>**ip-ttl** *number*

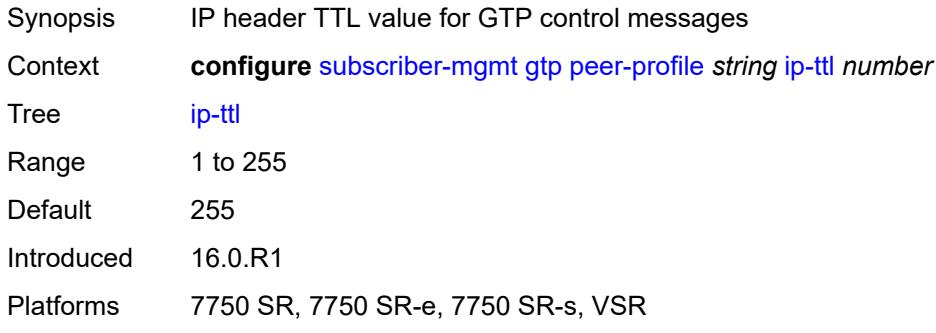

# <span id="page-8142-1"></span>**keep-alive**

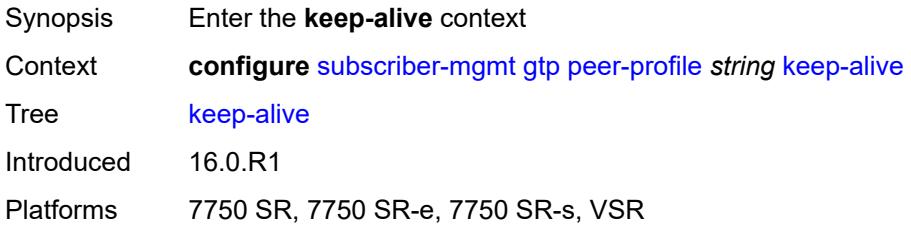

### <span id="page-8142-2"></span>**admin-state** *keyword*

<span id="page-8142-3"></span>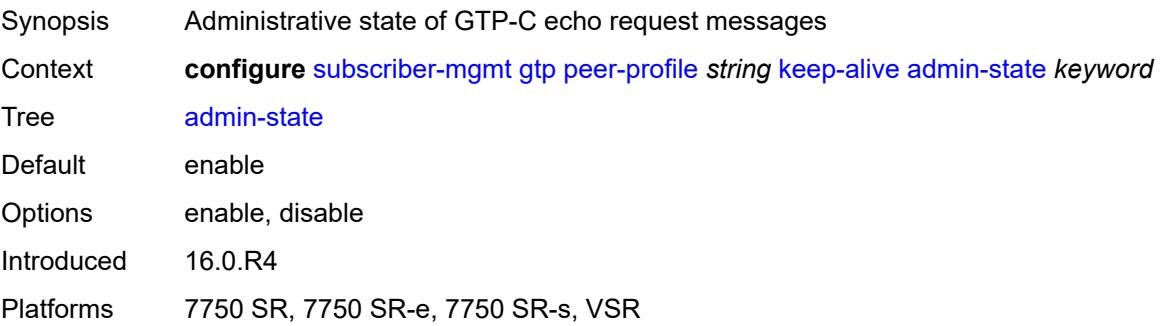

# **interval** *number*

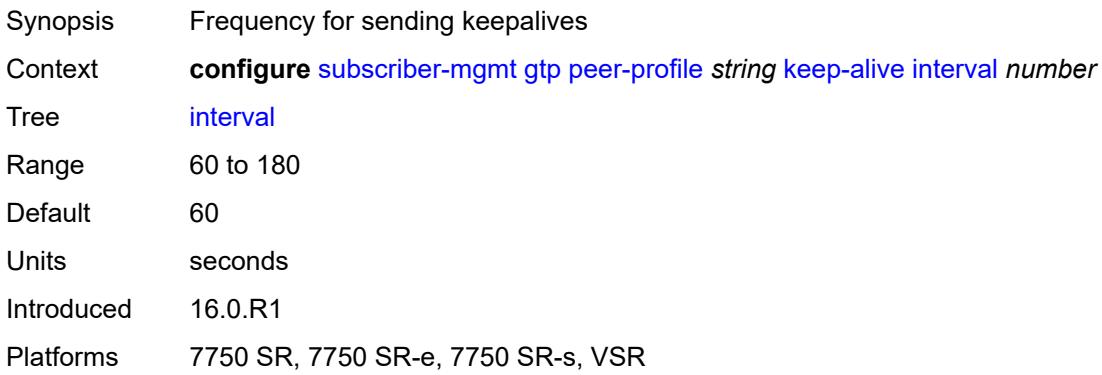

## <span id="page-8143-0"></span>**retry-count** *number*

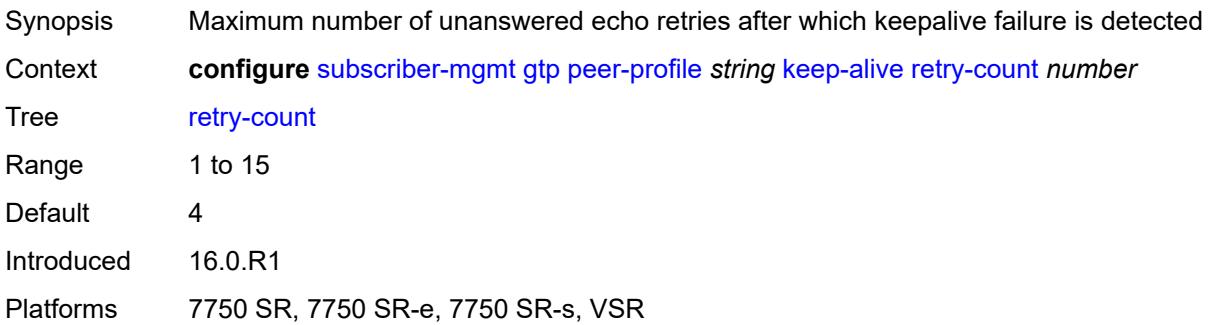

# <span id="page-8143-1"></span>**timeout** *number*

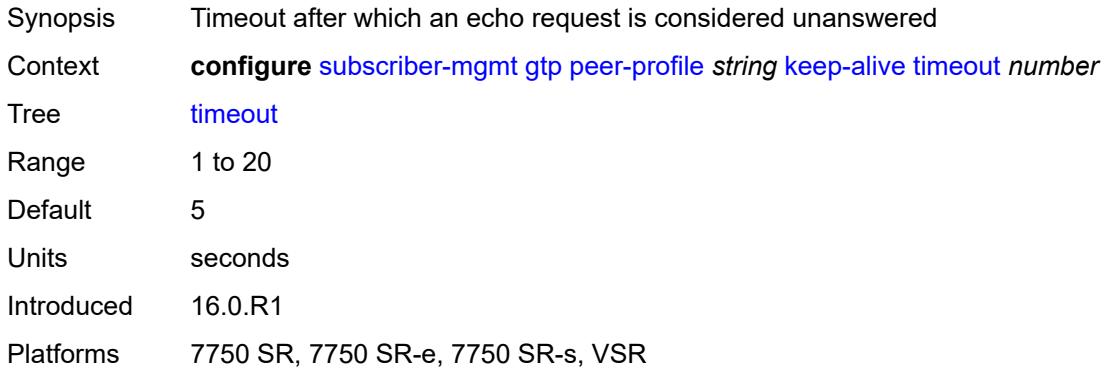

# <span id="page-8143-2"></span>**message-retransmit**

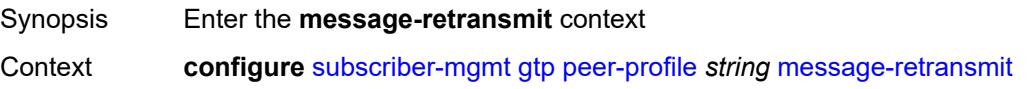

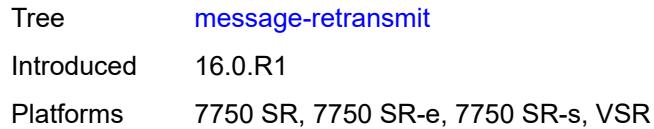

# <span id="page-8144-0"></span>**retry-count** *number*

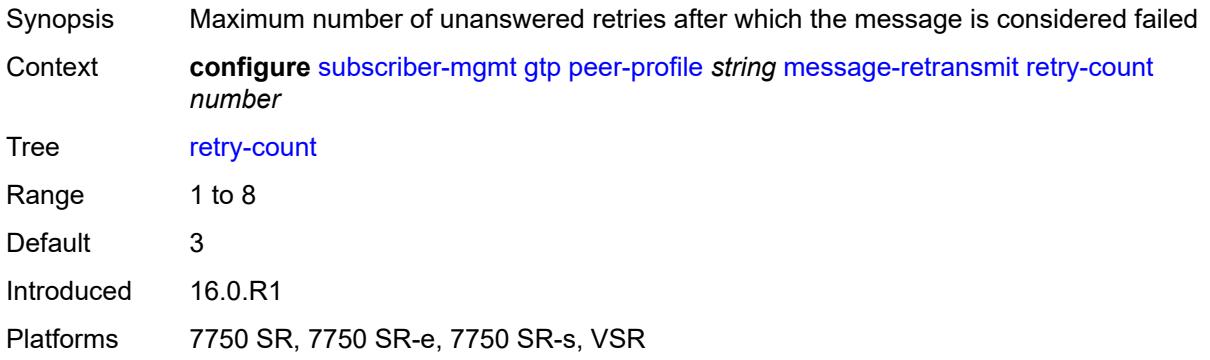

### <span id="page-8144-1"></span>**timeout** *number*

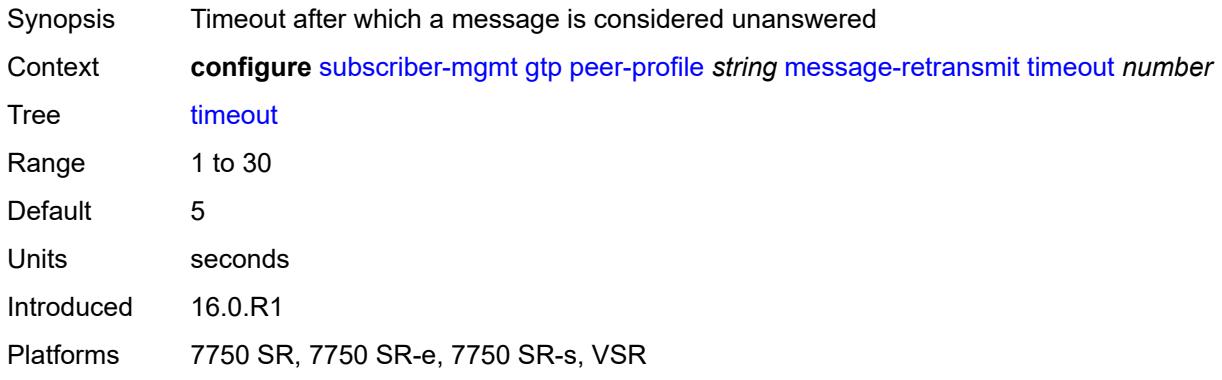

# <span id="page-8144-2"></span>**python-policy** *reference*

<span id="page-8144-3"></span>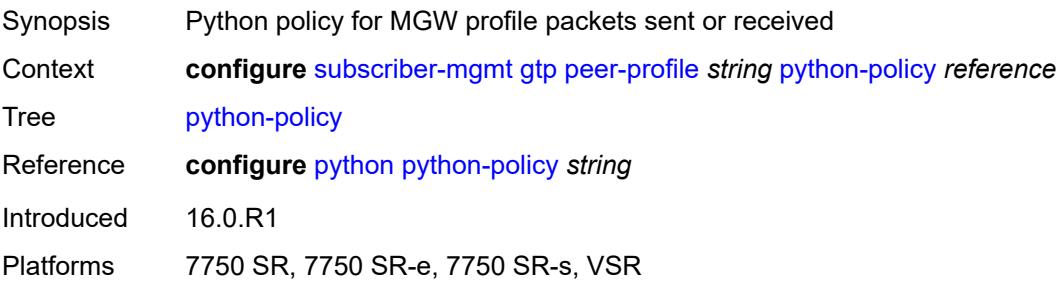

### **s11**

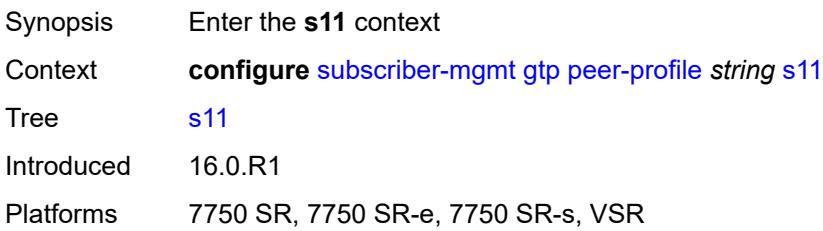

## <span id="page-8145-0"></span>**change-reporting-action** *(number | keyword)*

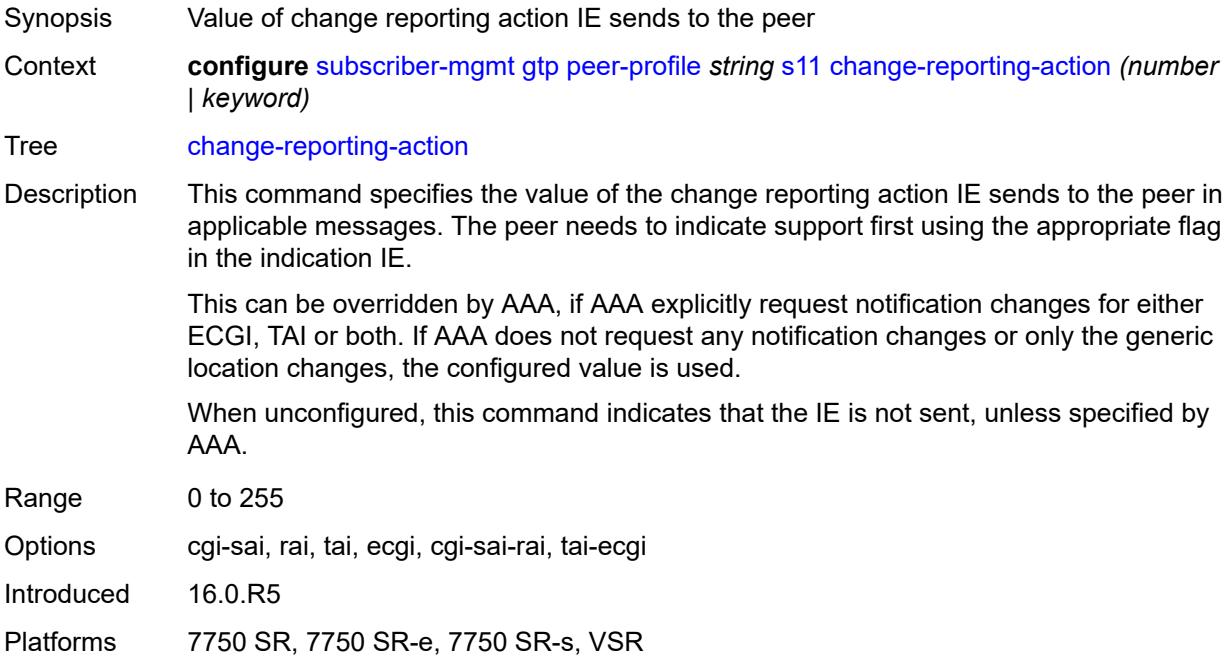

# <span id="page-8145-1"></span>**end-marker-count** *number*

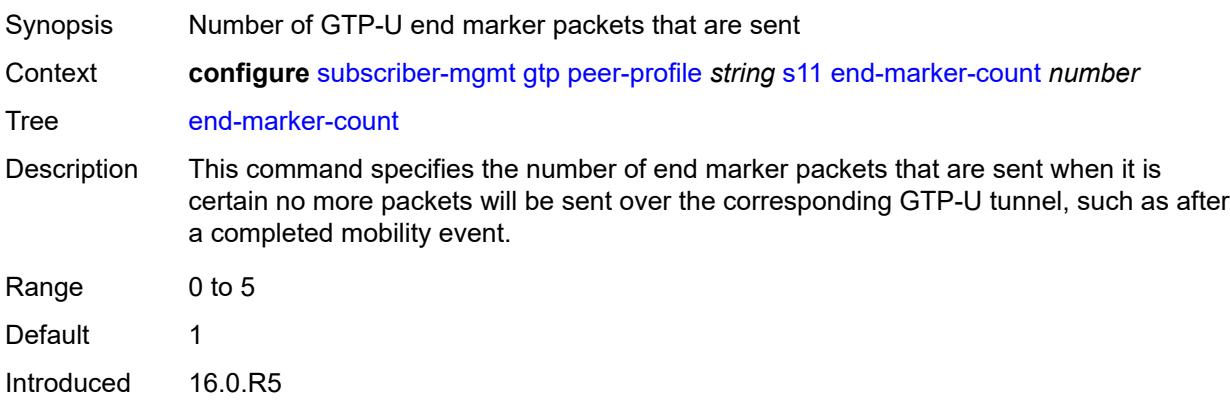

Platforms 7750 SR, 7750 SR-e, 7750 SR-s, VSR

### <span id="page-8146-0"></span>**ipv4-mtu** *number*

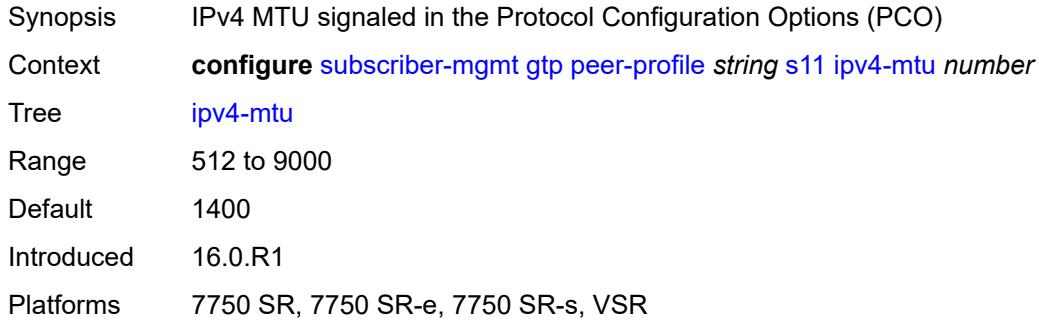

#### <span id="page-8146-1"></span>**qos**

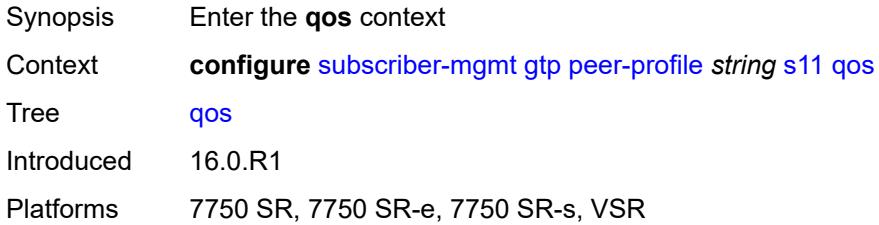

#### <span id="page-8146-2"></span>**ambr**

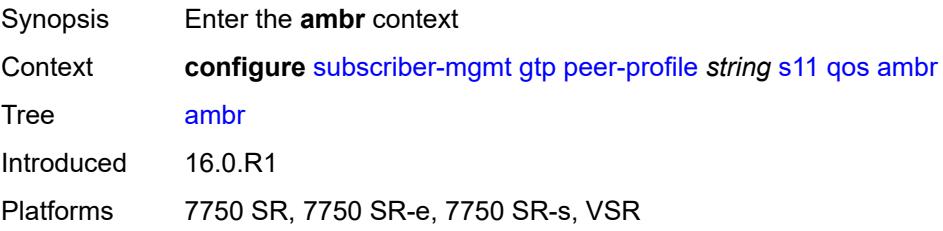

## <span id="page-8146-3"></span>**down-link** *number*

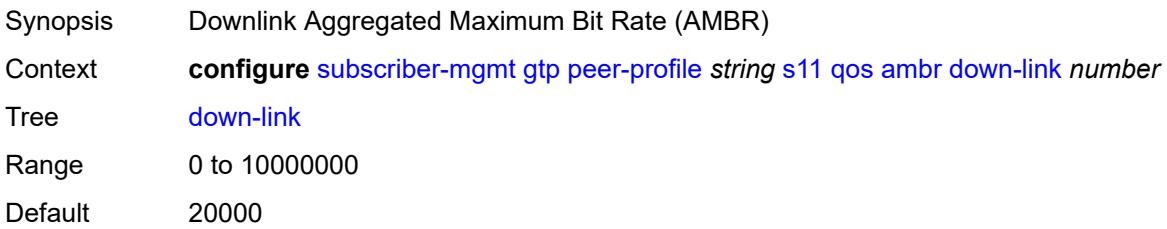

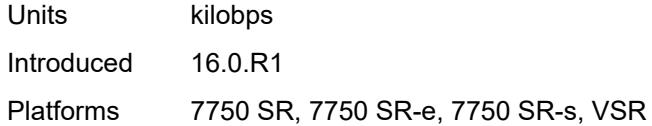

# <span id="page-8147-0"></span>**up-link** *number*

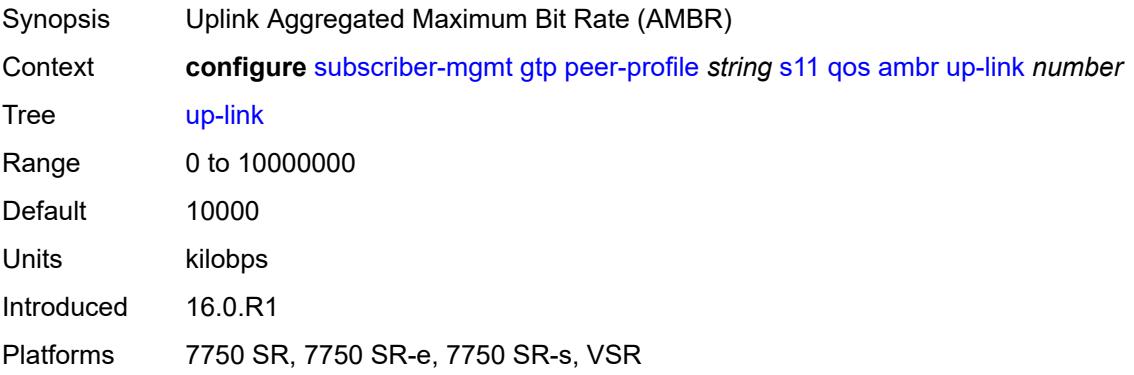

# <span id="page-8147-1"></span>**arp** *number*

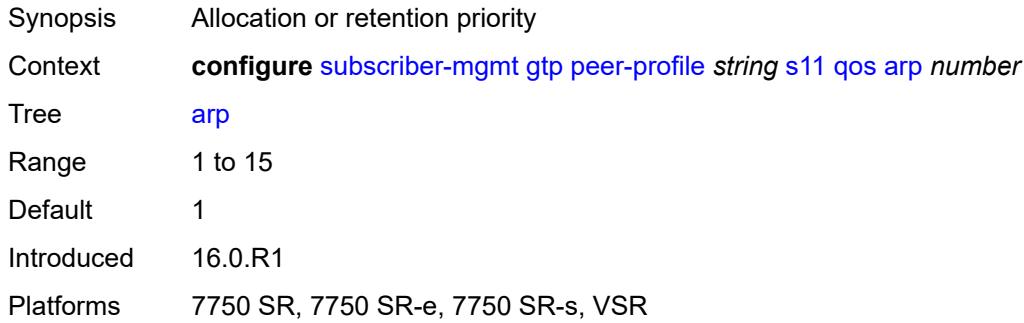

## <span id="page-8147-2"></span>**down-link**

<span id="page-8147-3"></span>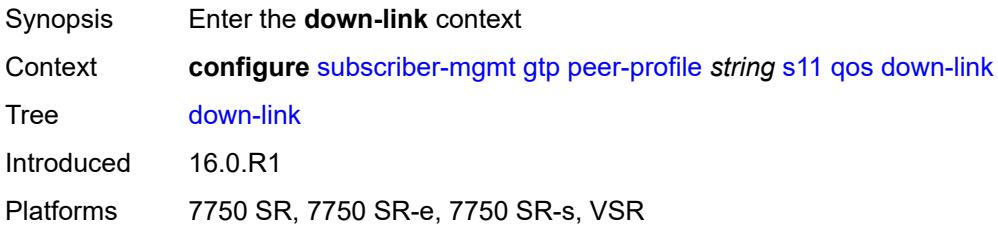

# **gbr** *number*

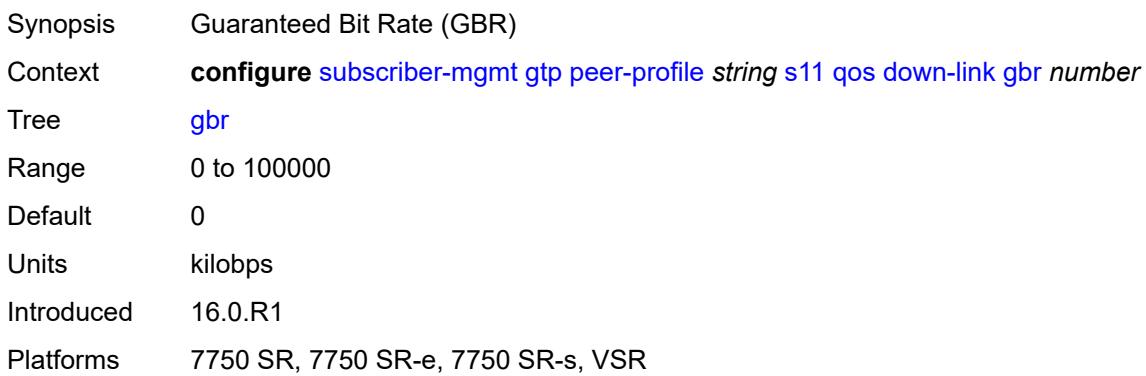

### <span id="page-8148-0"></span>**mbr** *number*

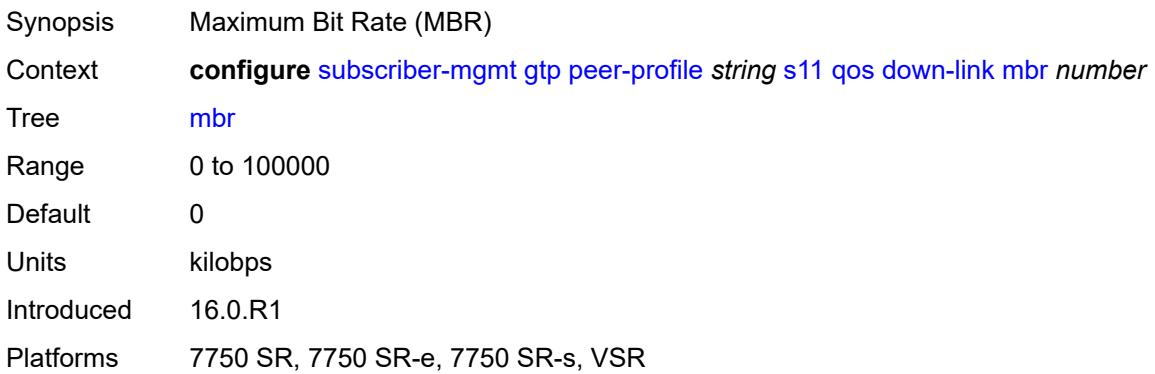

# <span id="page-8148-1"></span>**qci** *number*

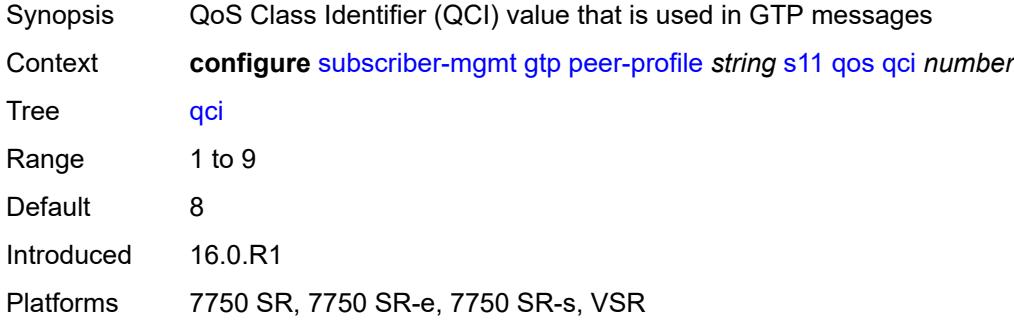

# <span id="page-8148-2"></span>**up-link**

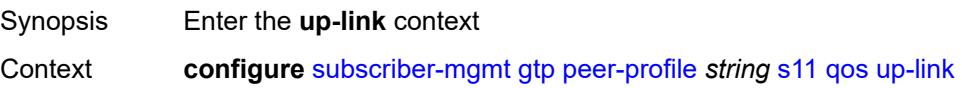

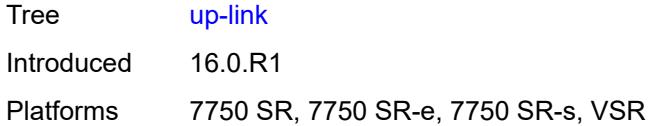

# <span id="page-8149-0"></span>**gbr** *number*

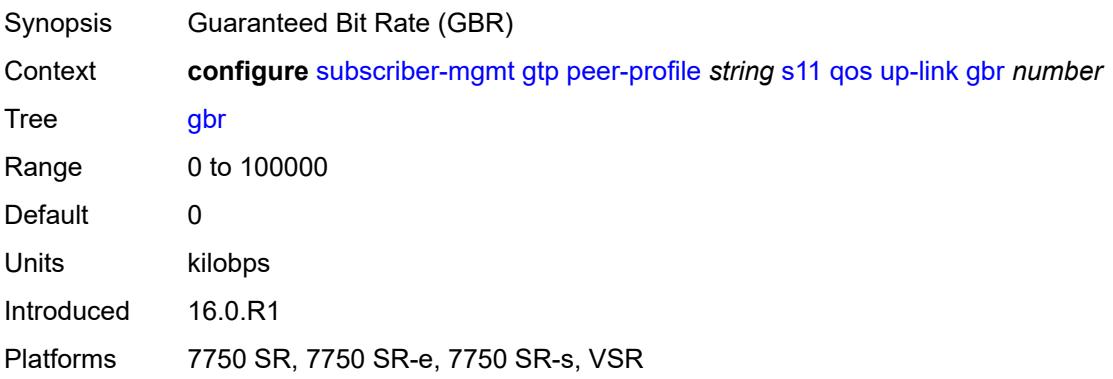

### <span id="page-8149-1"></span>**mbr** *number*

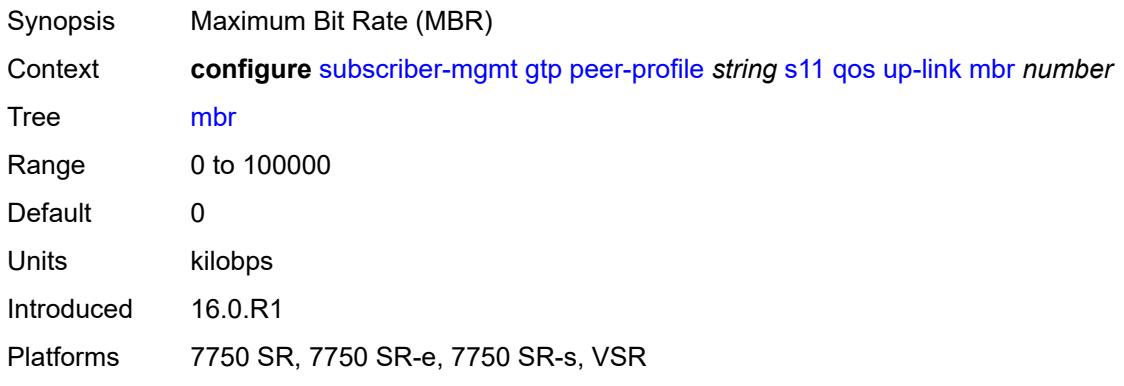

# <span id="page-8149-2"></span>**uplink**

<span id="page-8149-3"></span>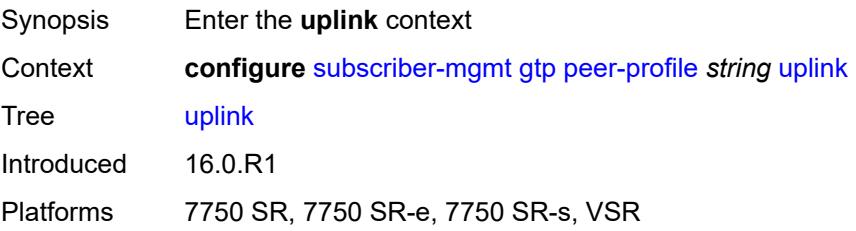

# **charging-characteristics**

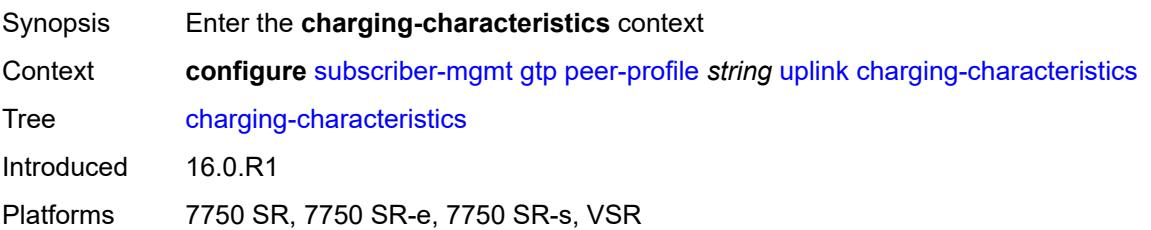

### <span id="page-8150-0"></span>**home**

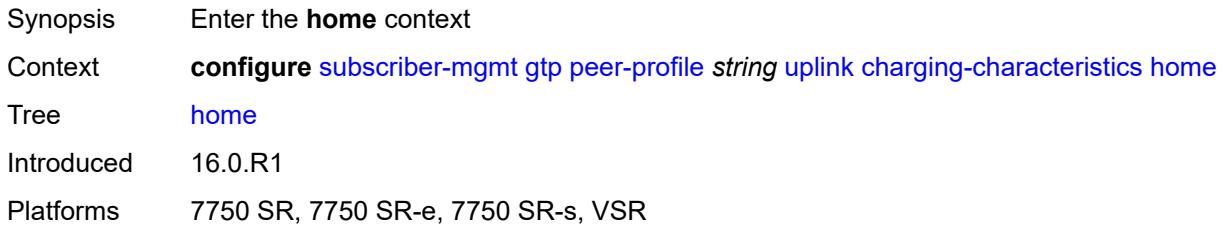

### <span id="page-8150-1"></span>**bit0** *boolean*

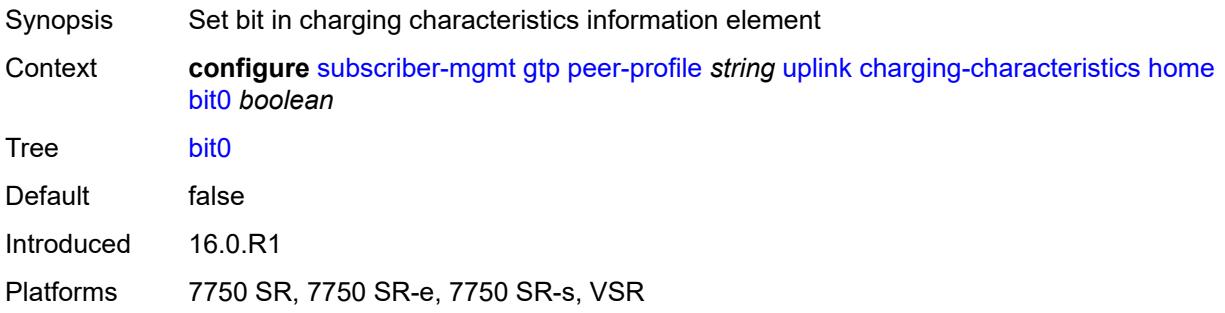

### <span id="page-8150-2"></span>**bit1** *boolean*

<span id="page-8150-3"></span>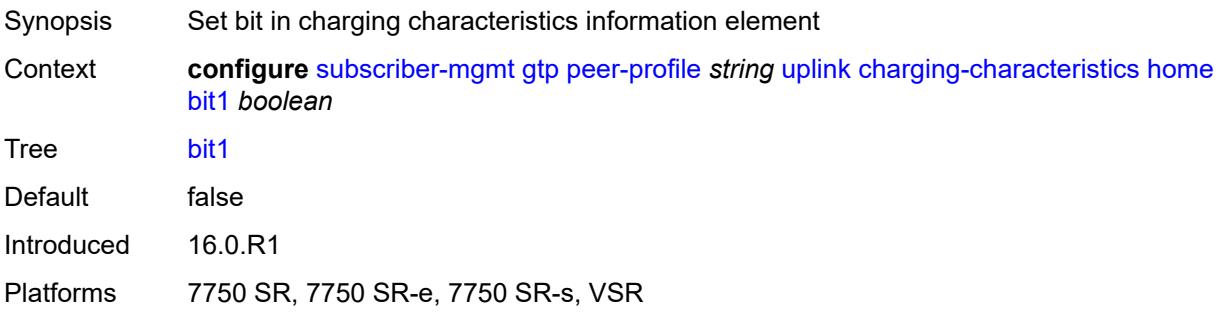

### **bit10** *boolean*

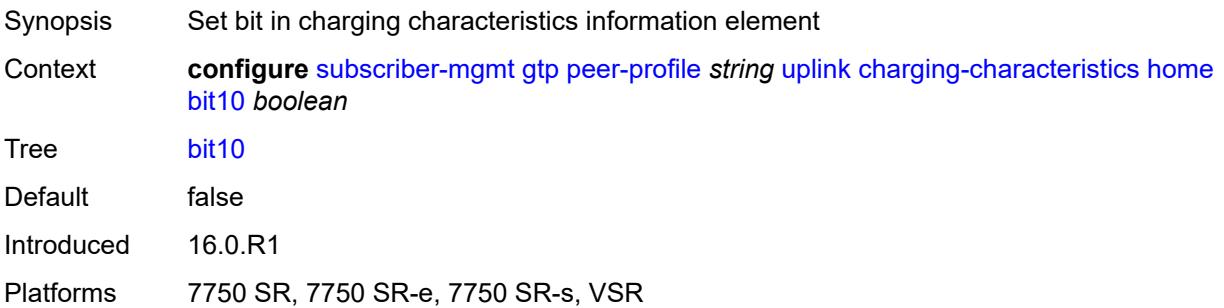

# <span id="page-8151-0"></span>**bit11** *boolean*

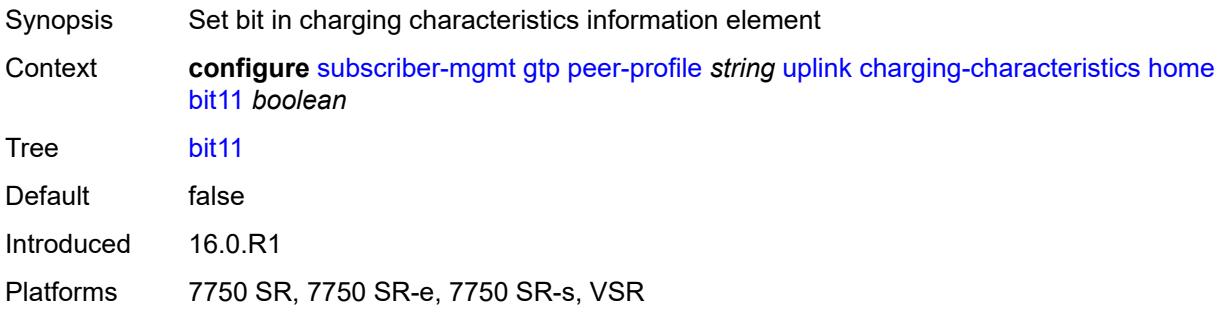

# <span id="page-8151-1"></span>**bit12** *boolean*

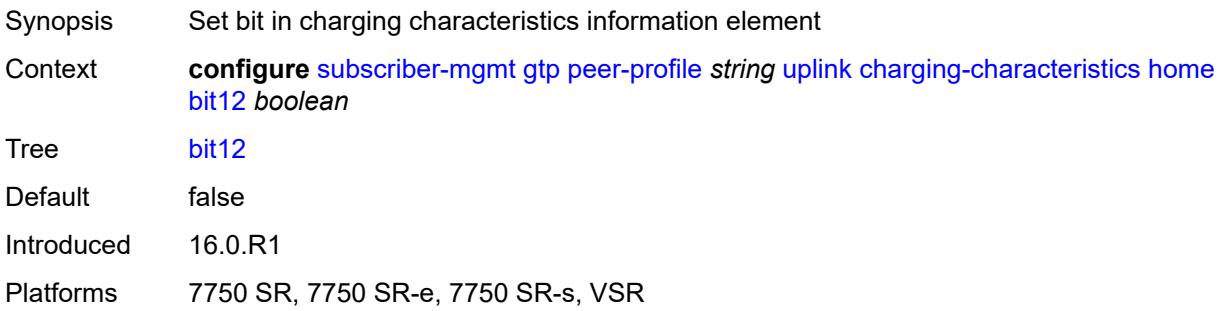

## <span id="page-8151-2"></span>**bit13** *boolean*

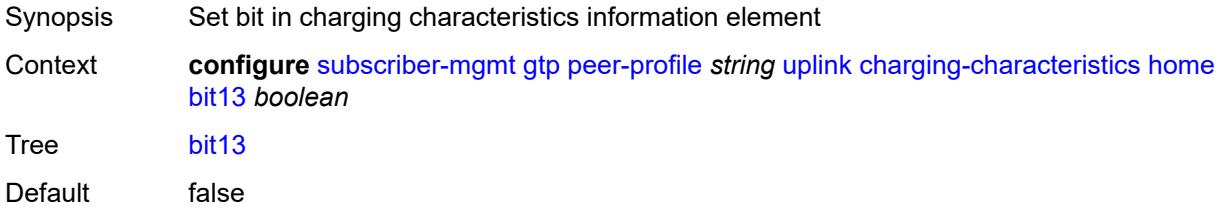

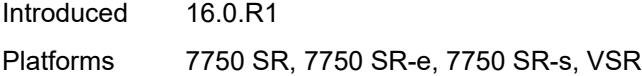

### <span id="page-8152-0"></span>**bit14** *boolean*

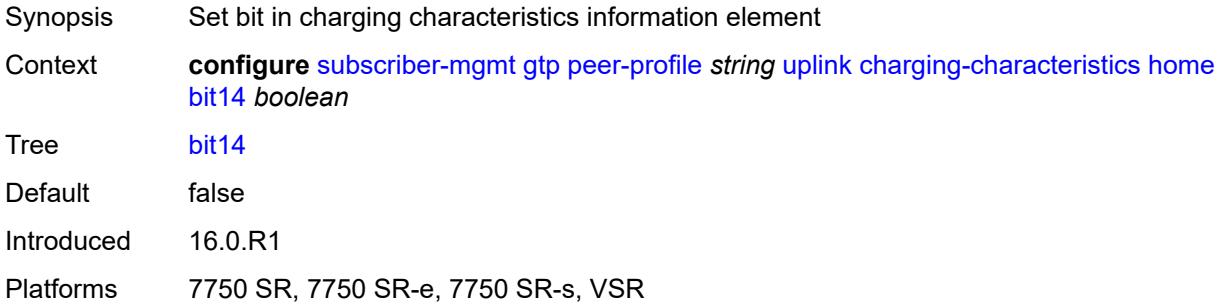

## <span id="page-8152-1"></span>**bit15** *boolean*

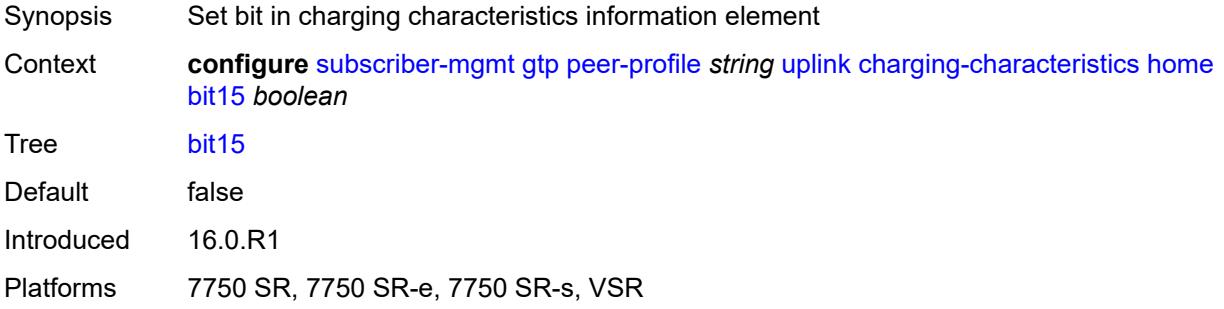

# <span id="page-8152-2"></span>**bit2** *boolean*

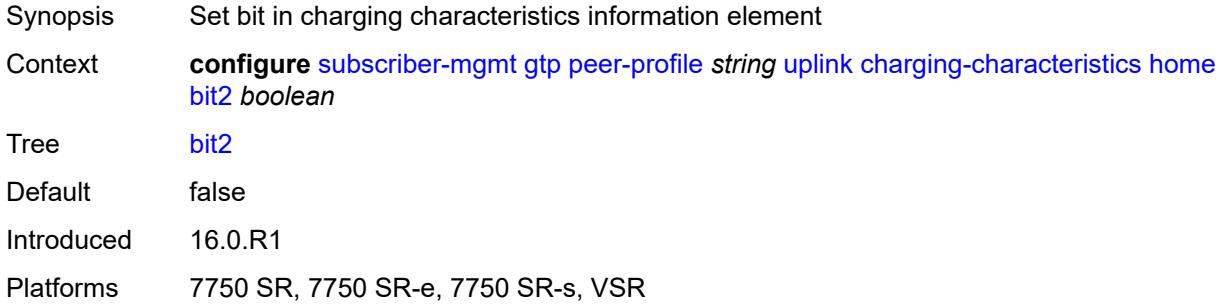

# <span id="page-8152-3"></span>**bit3** *boolean*

Synopsis Set bit in charging characteristics information element

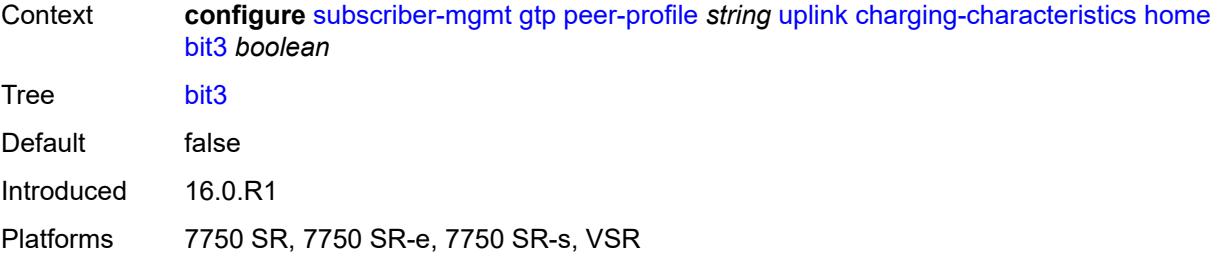

### <span id="page-8153-0"></span>**bit4** *boolean*

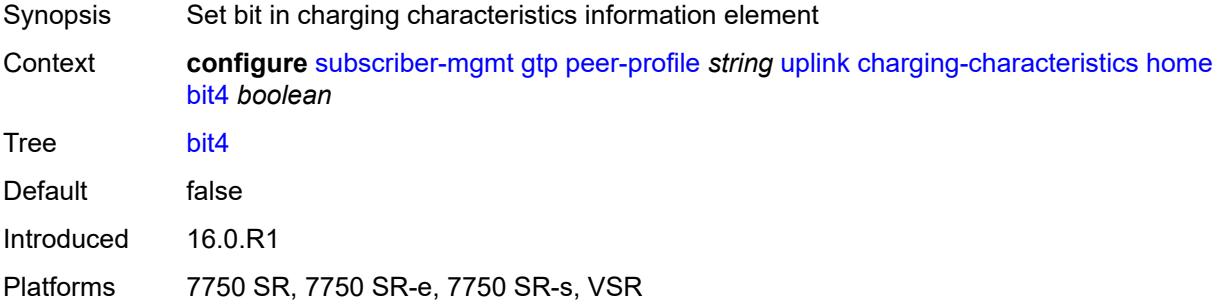

### <span id="page-8153-1"></span>**bit5** *boolean*

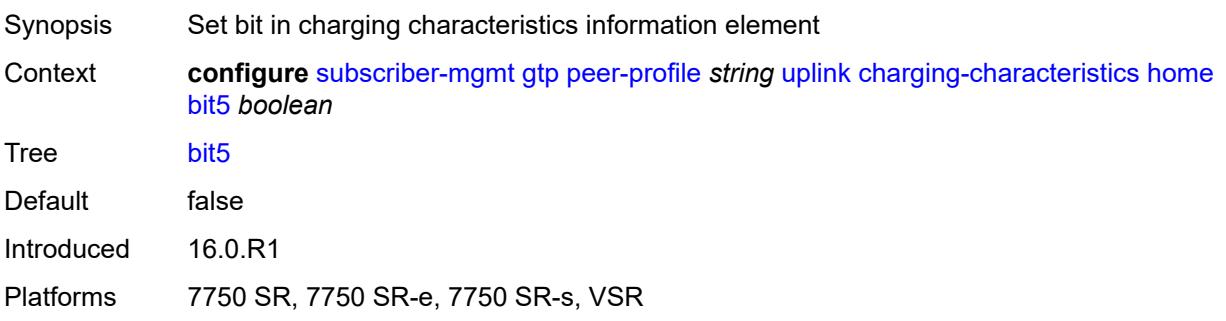

# <span id="page-8153-2"></span>**bit6** *boolean*

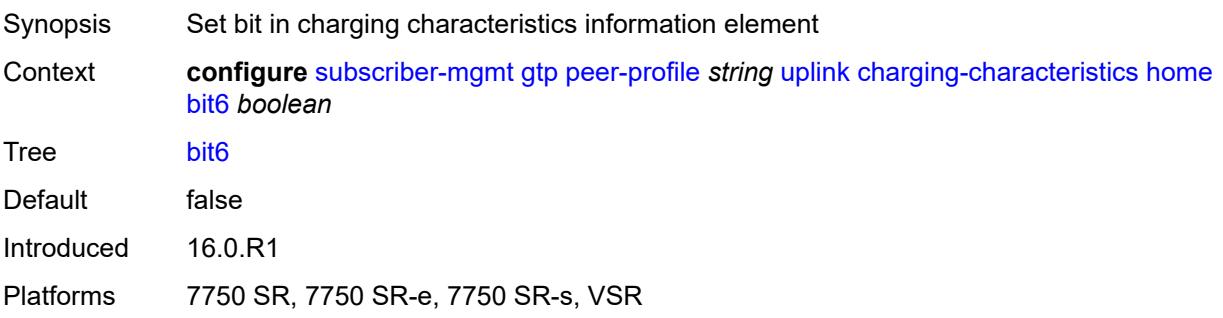

### <span id="page-8154-0"></span>**bit7** *boolean*

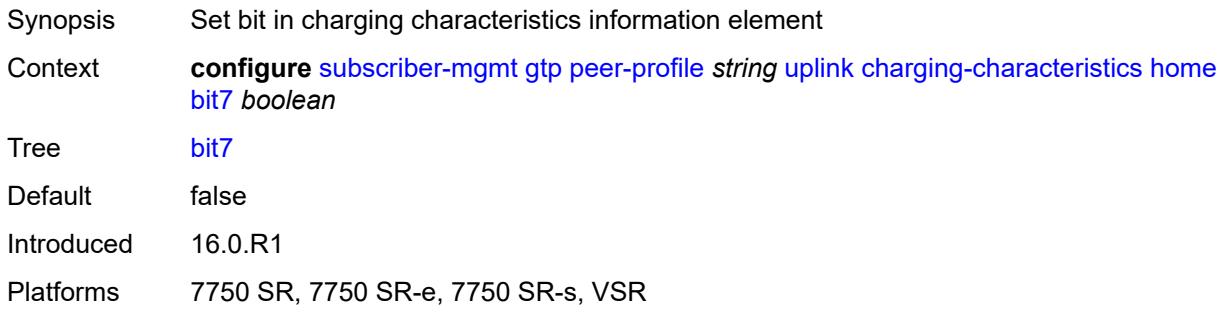

### <span id="page-8154-1"></span>**bit8** *boolean*

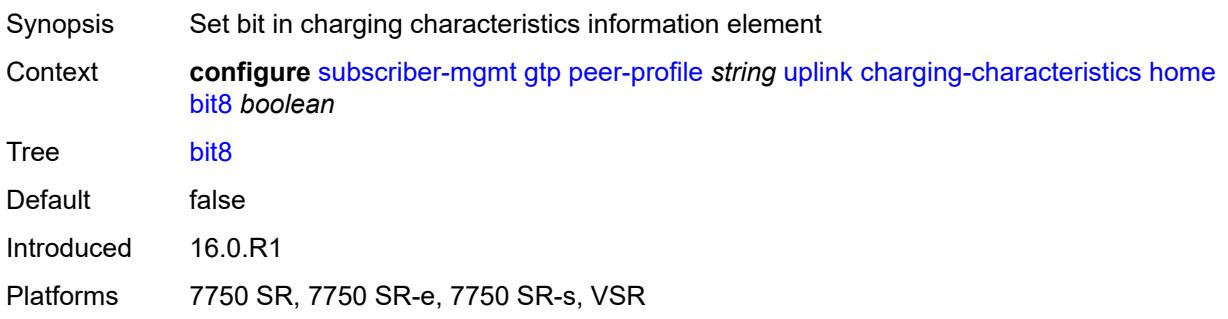

# <span id="page-8154-2"></span>**bit9** *boolean*

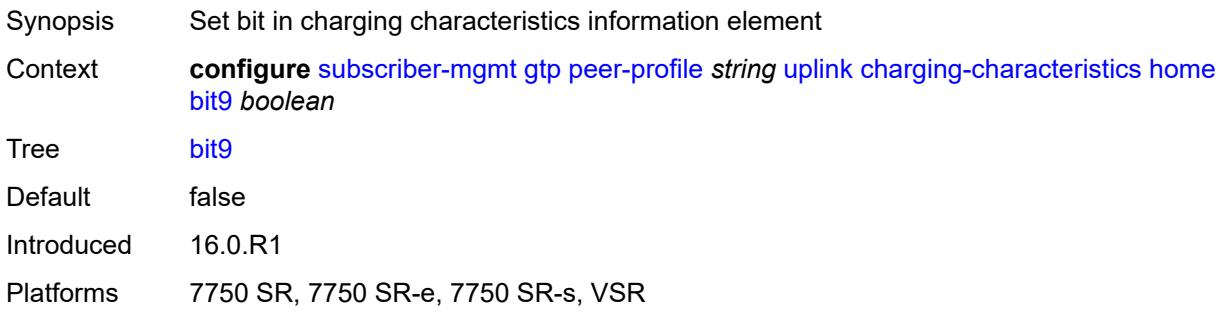

# <span id="page-8154-3"></span>**roaming**

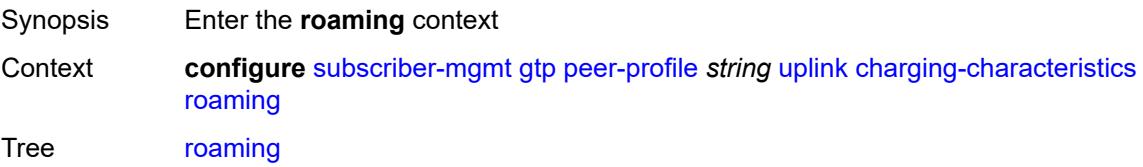

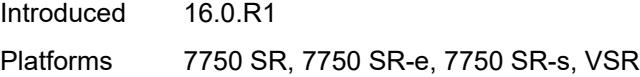

### <span id="page-8155-0"></span>**bit0** *boolean*

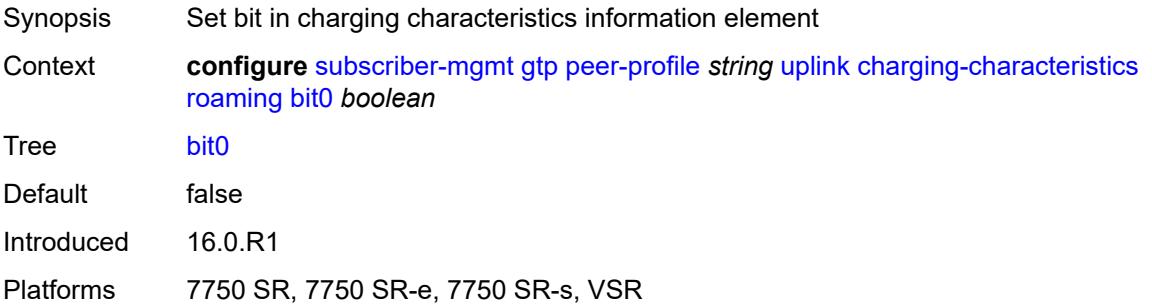

### <span id="page-8155-1"></span>**bit1** *boolean*

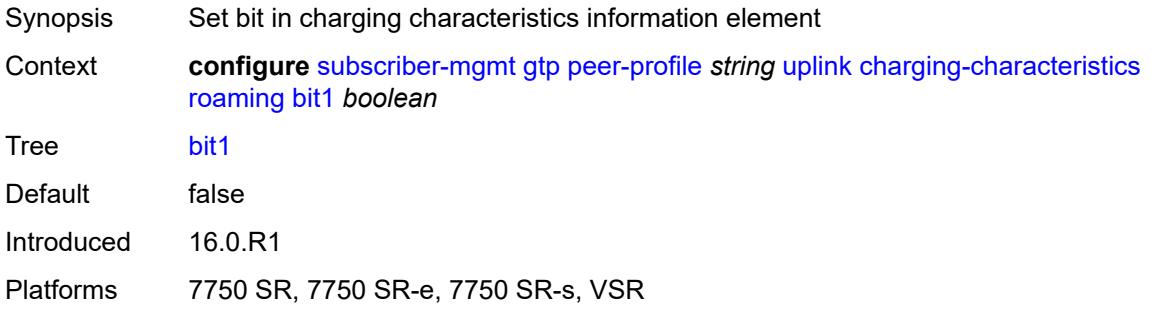

### <span id="page-8155-2"></span>**bit10** *boolean*

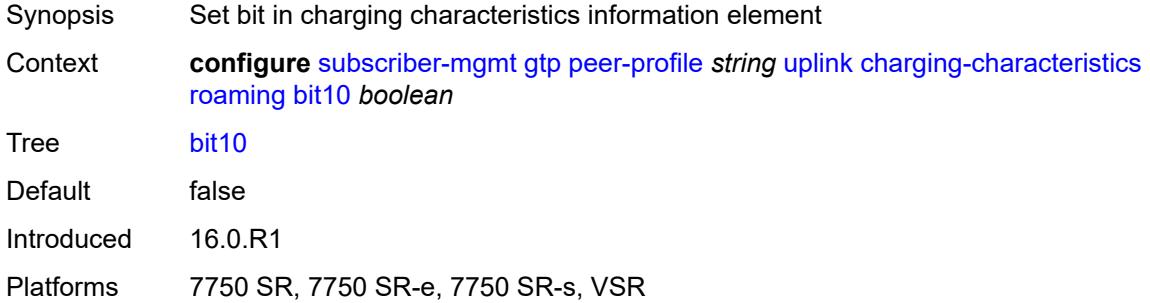

# <span id="page-8155-3"></span>**bit11** *boolean*

Synopsis Set bit in charging characteristics information element

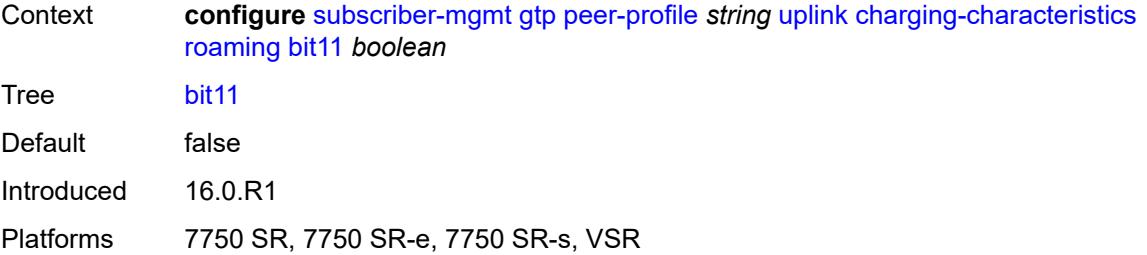

### <span id="page-8156-0"></span>**bit12** *boolean*

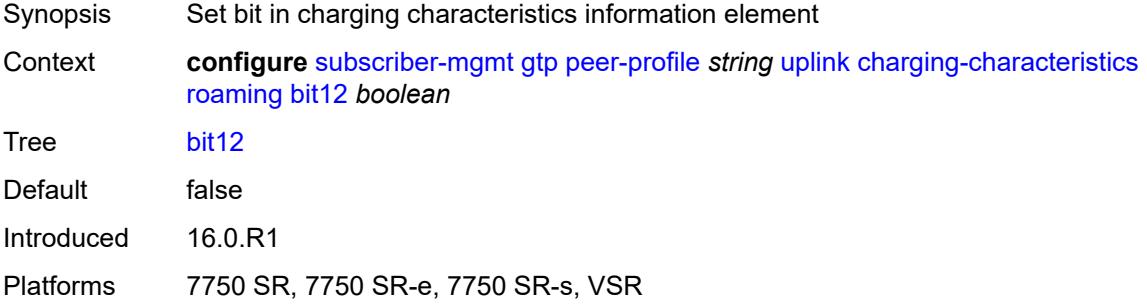

### <span id="page-8156-1"></span>**bit13** *boolean*

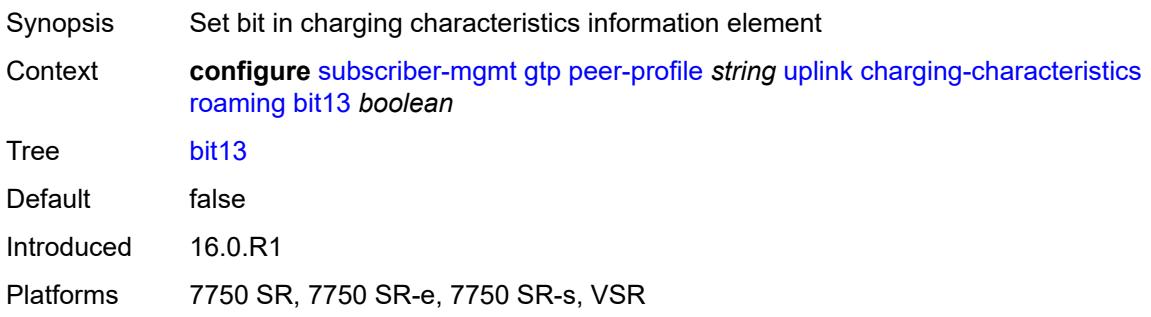

### <span id="page-8156-2"></span>**bit14** *boolean*

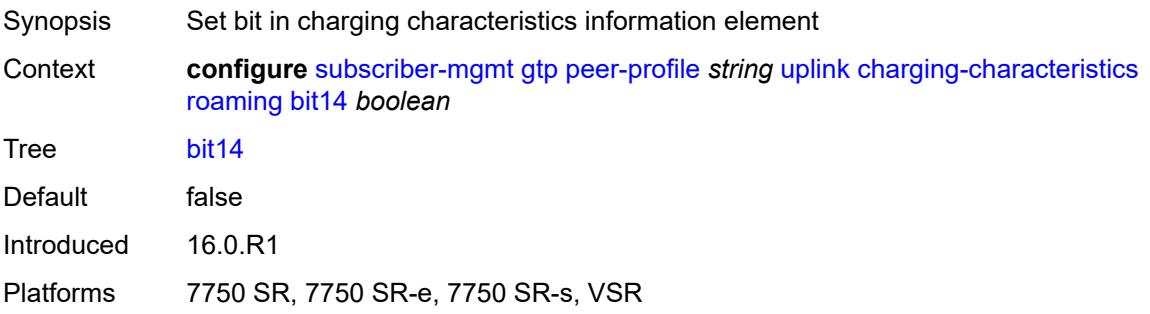

### <span id="page-8157-0"></span>**bit15** *boolean*

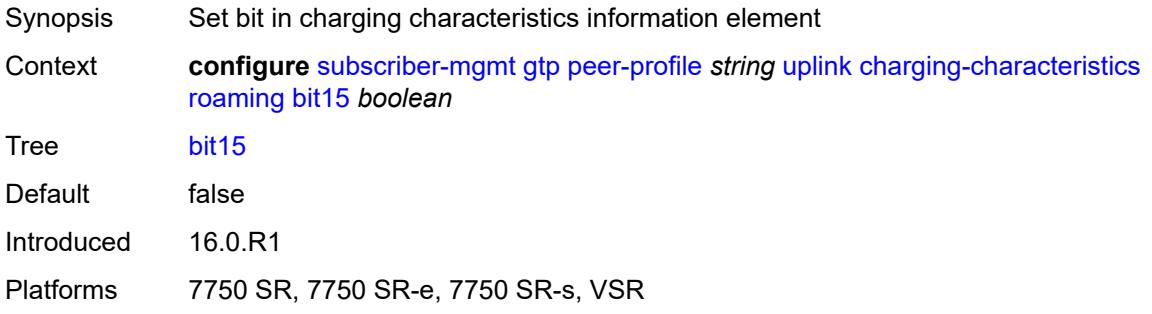

### <span id="page-8157-1"></span>**bit2** *boolean*

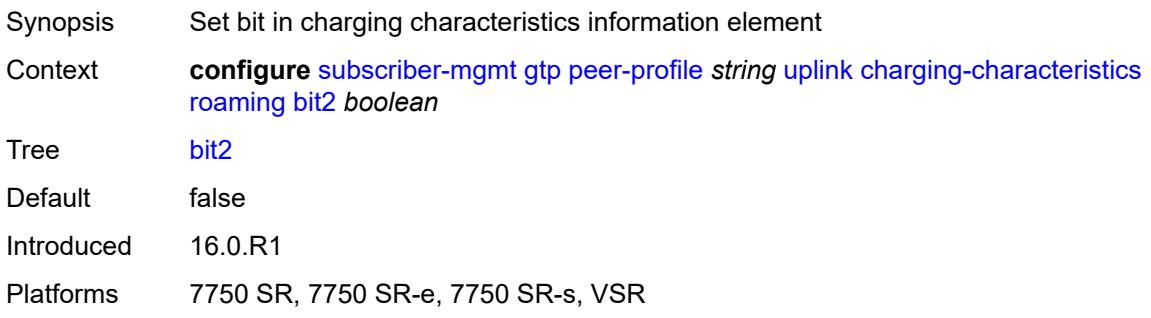

## <span id="page-8157-2"></span>**bit3** *boolean*

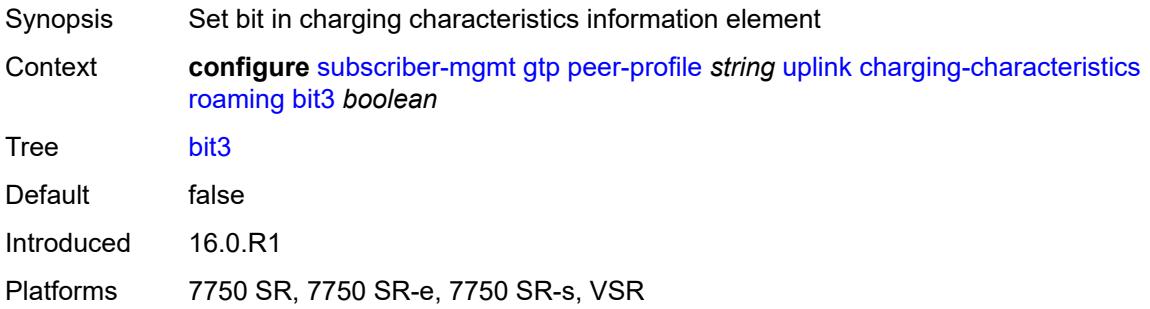

## <span id="page-8157-3"></span>**bit4** *boolean*

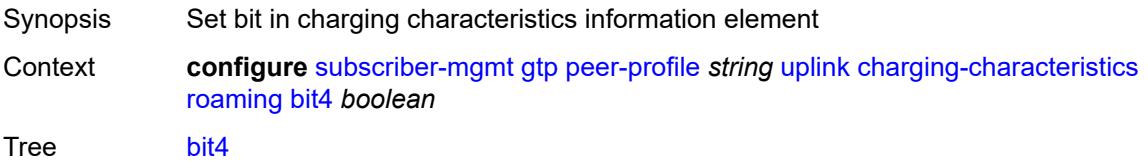

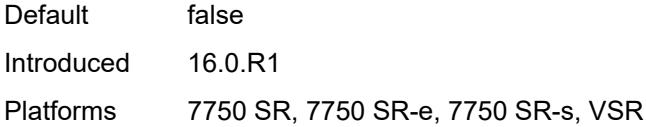

# <span id="page-8158-0"></span>**bit5** *boolean*

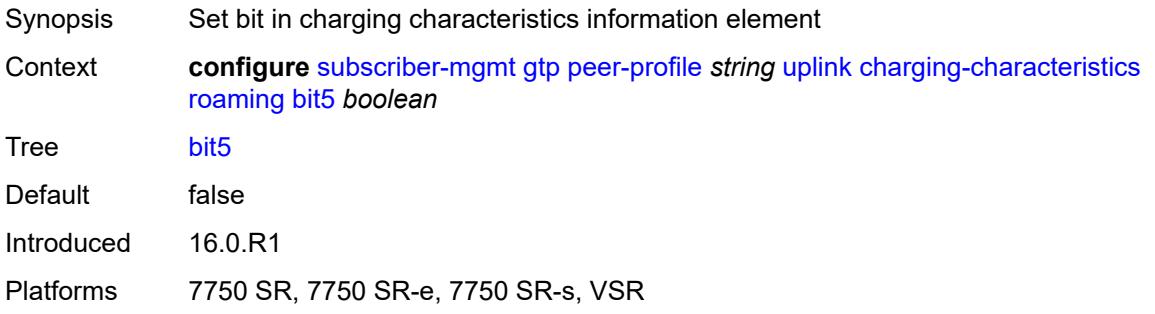

## <span id="page-8158-1"></span>**bit6** *boolean*

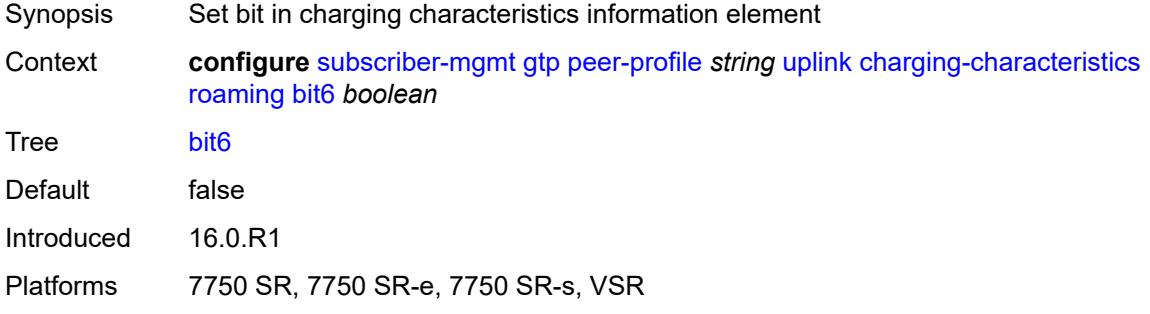

### <span id="page-8158-2"></span>**bit7** *boolean*

<span id="page-8158-3"></span>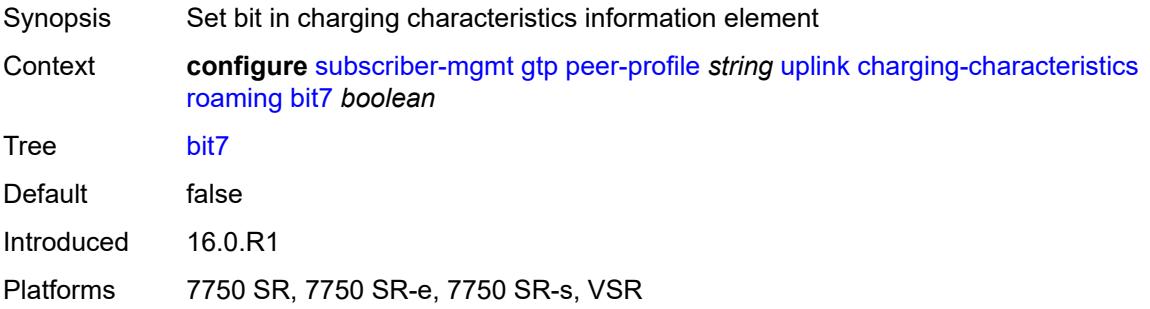

## **bit8** *boolean*

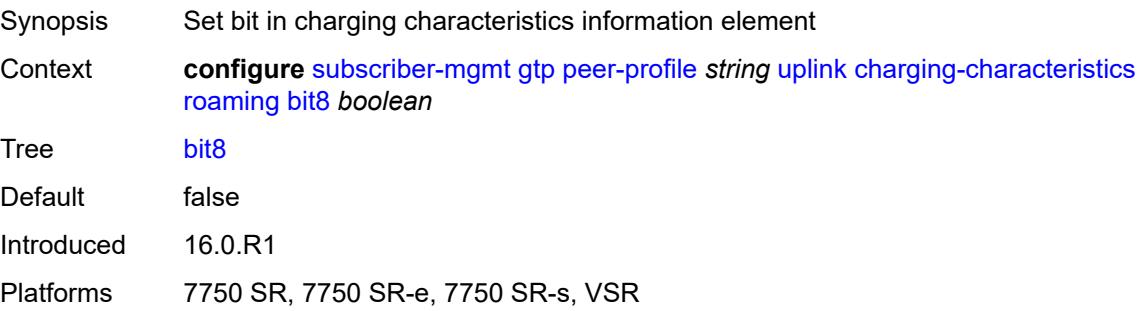

# <span id="page-8159-0"></span>**bit9** *boolean*

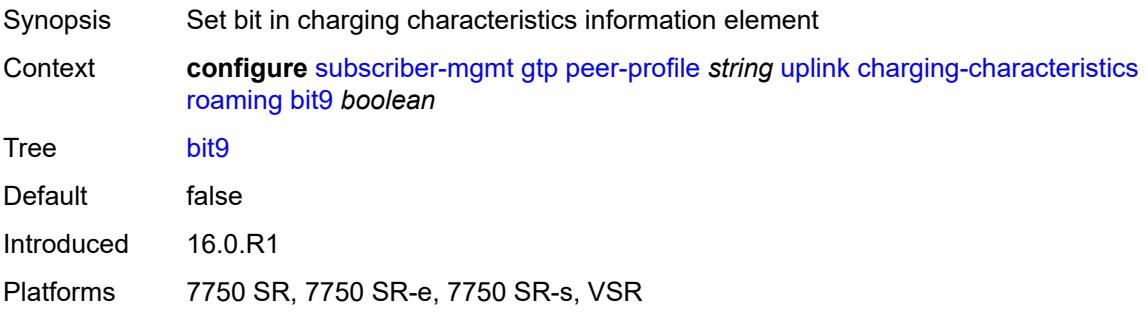

### <span id="page-8159-1"></span>**ggsn**

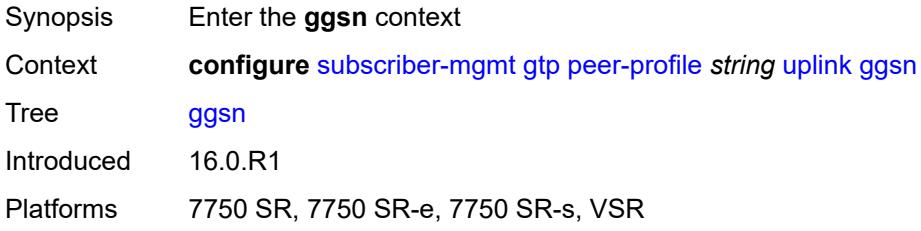

#### <span id="page-8159-2"></span>**qos**

<span id="page-8159-3"></span>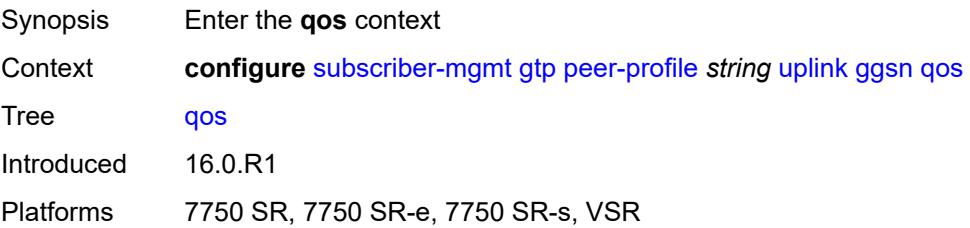

### **ambr**

22.10.R3

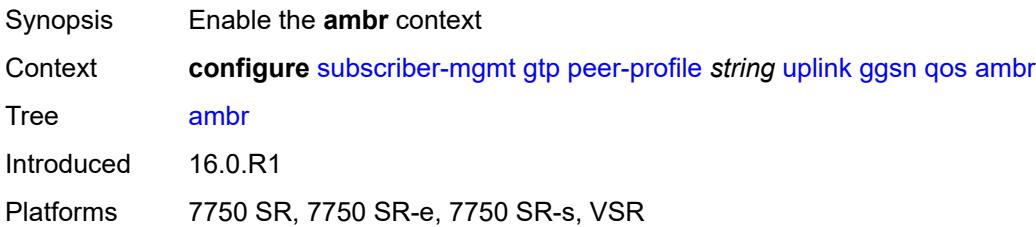

# <span id="page-8160-0"></span>**down-link** *number*

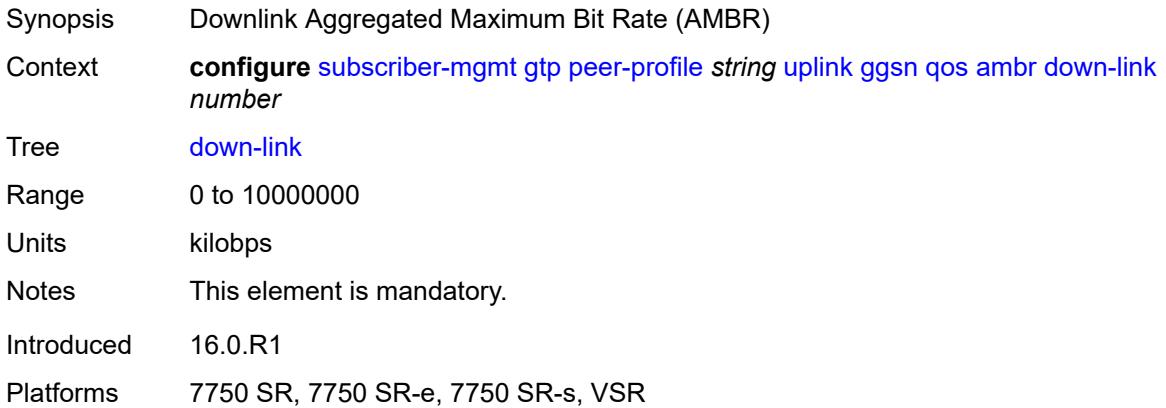

# <span id="page-8160-1"></span>**up-link** *number*

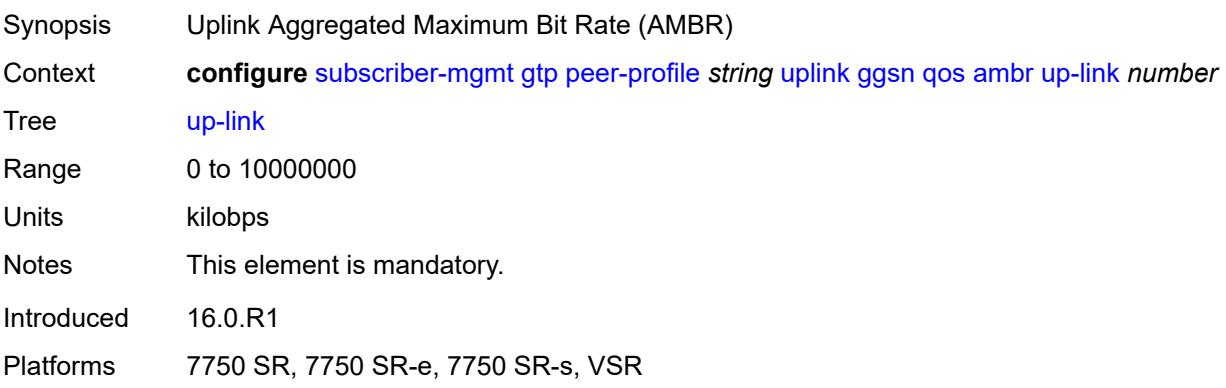

## <span id="page-8160-2"></span>**arp** *number*

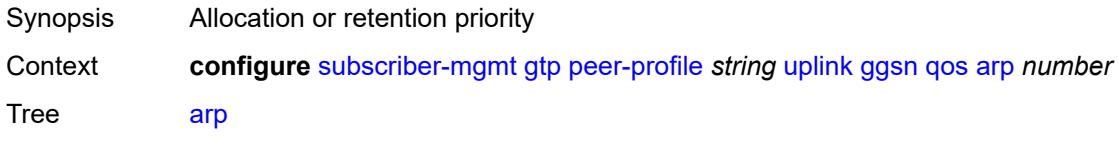

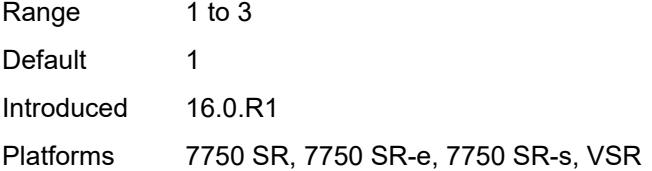

### <span id="page-8161-0"></span>**down-link**

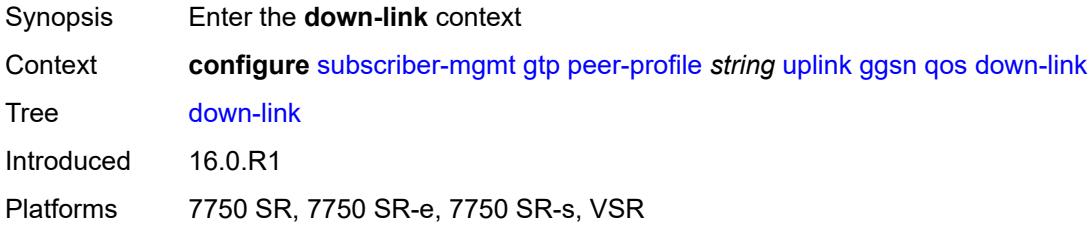

# <span id="page-8161-1"></span>**gbr** *number*

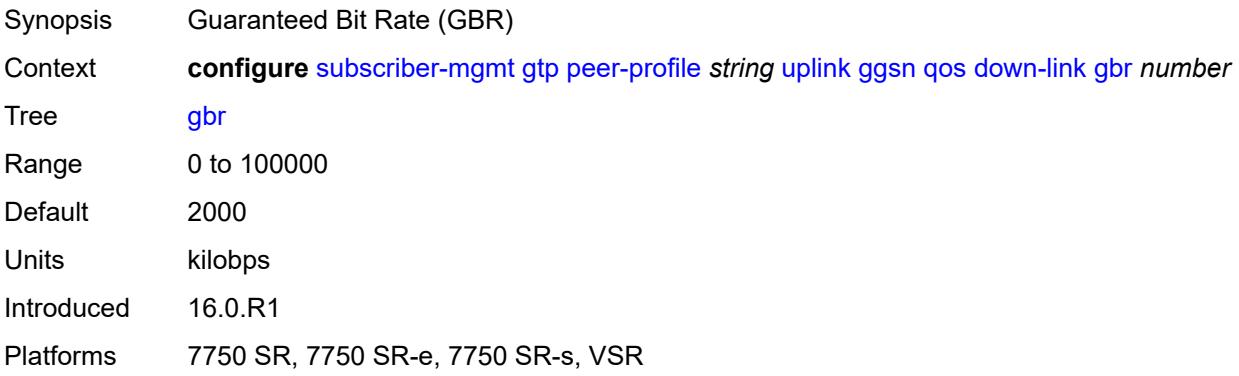

## <span id="page-8161-2"></span>**mbr** *number*

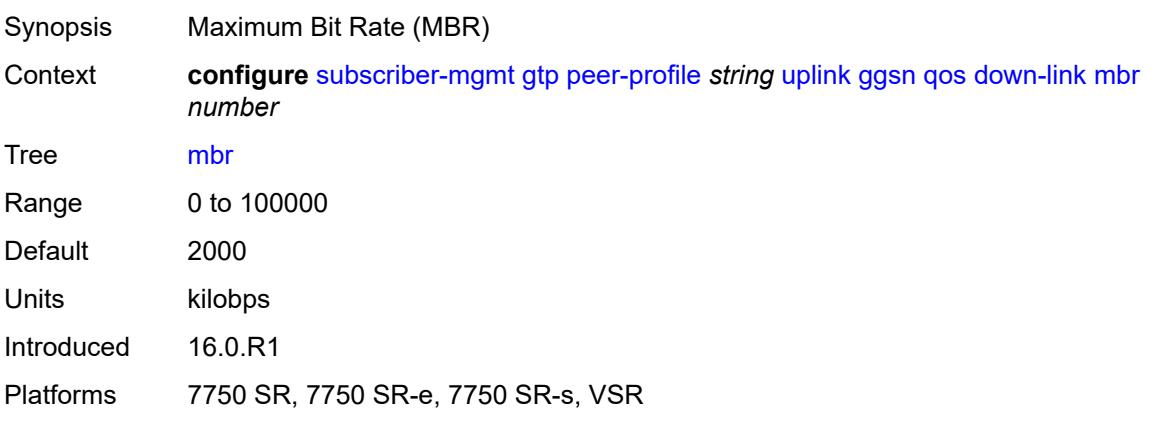

## <span id="page-8162-0"></span>**up-link**

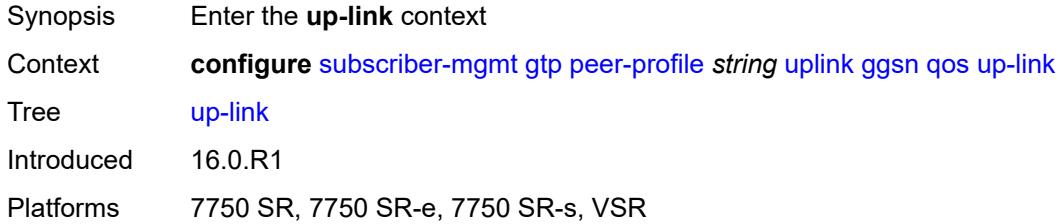

# <span id="page-8162-1"></span>**gbr** *number*

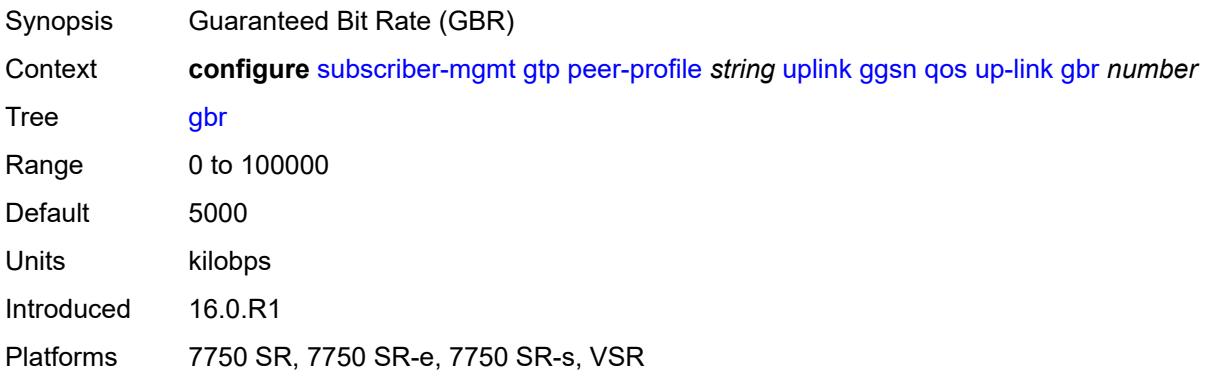

### <span id="page-8162-2"></span>**mbr** *number*

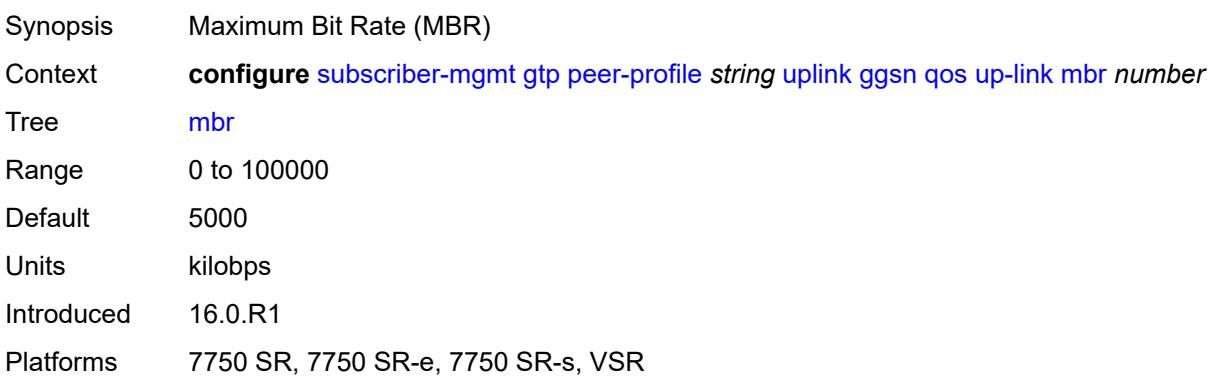

#### <span id="page-8162-3"></span>**pgw**

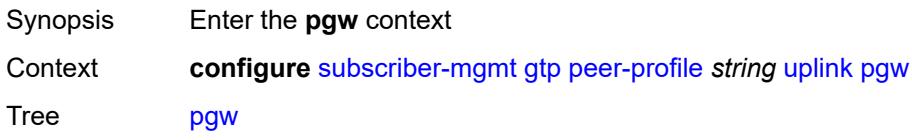

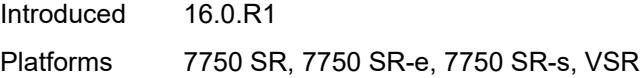

### <span id="page-8163-0"></span>**qos**

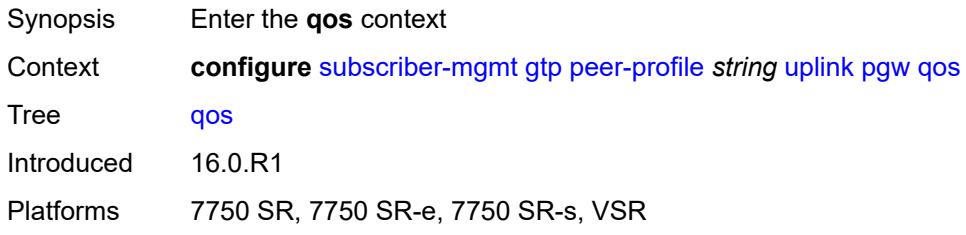

#### <span id="page-8163-1"></span>**ambr**

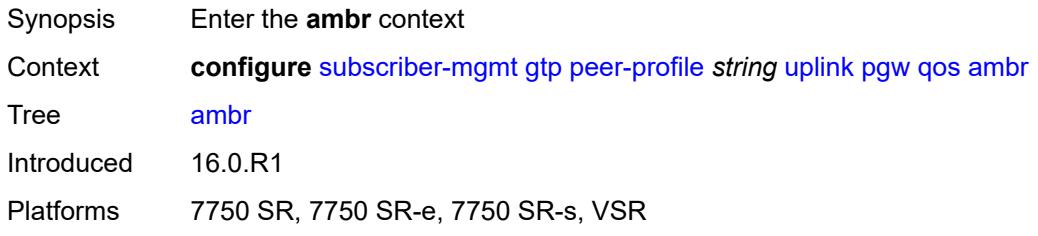

### <span id="page-8163-2"></span>**down-link** *number*

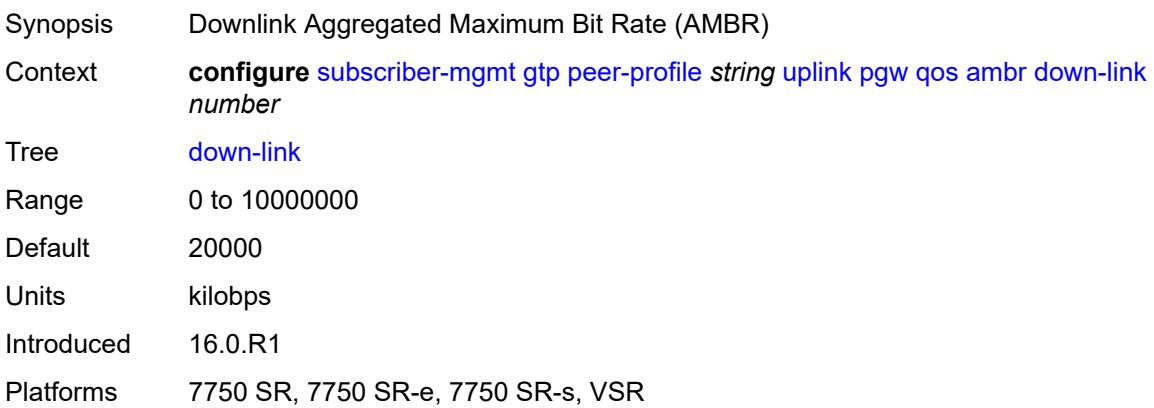

## <span id="page-8163-3"></span>**up-link** *number*

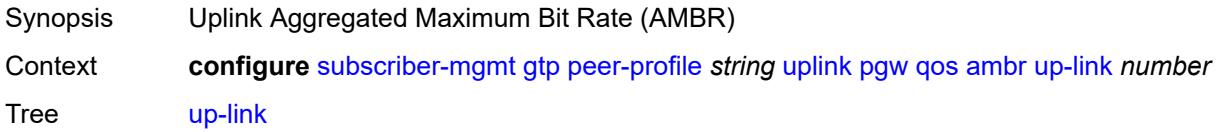

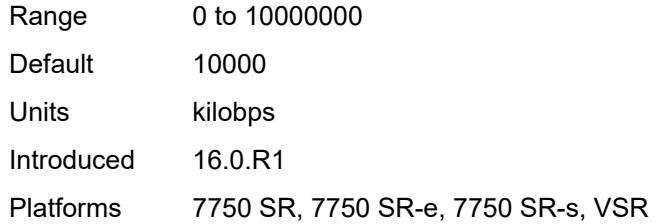

### <span id="page-8164-0"></span>**arp** *number*

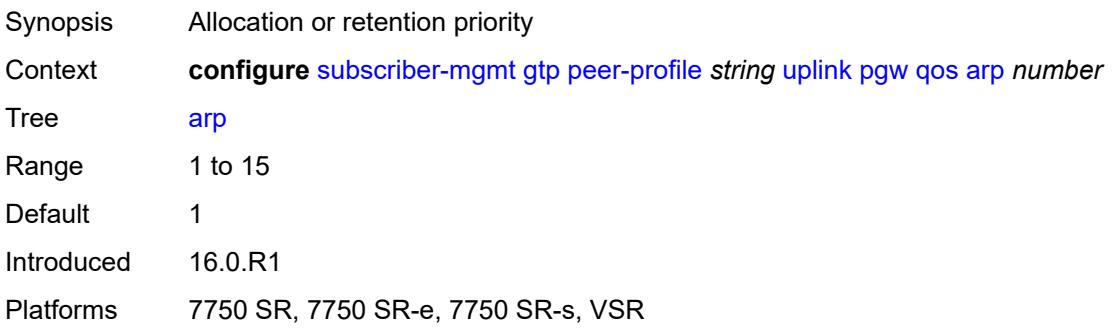

# <span id="page-8164-1"></span>**down-link**

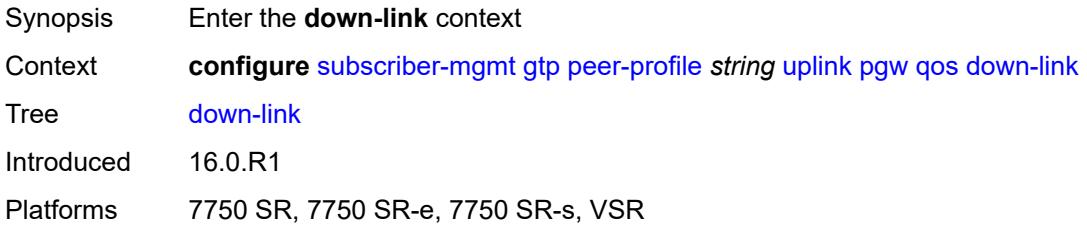

## <span id="page-8164-2"></span>**gbr** *number*

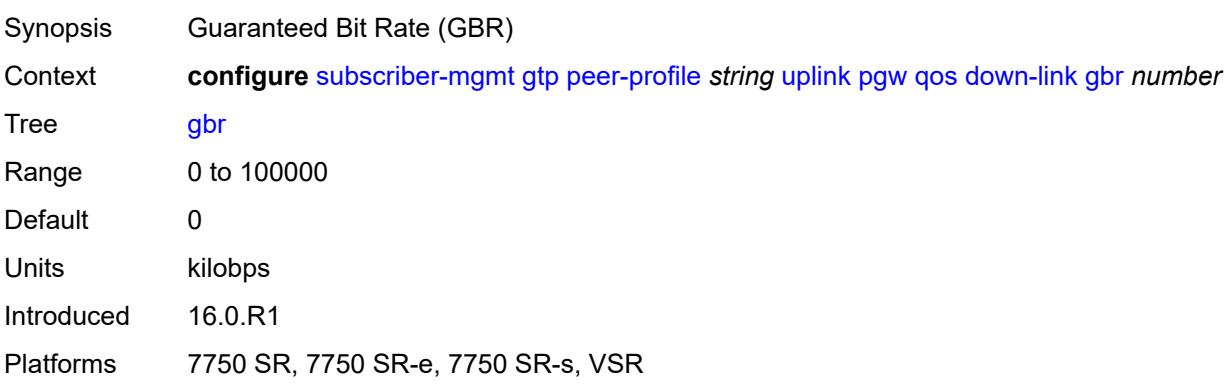

### <span id="page-8165-0"></span>**mbr** *number*

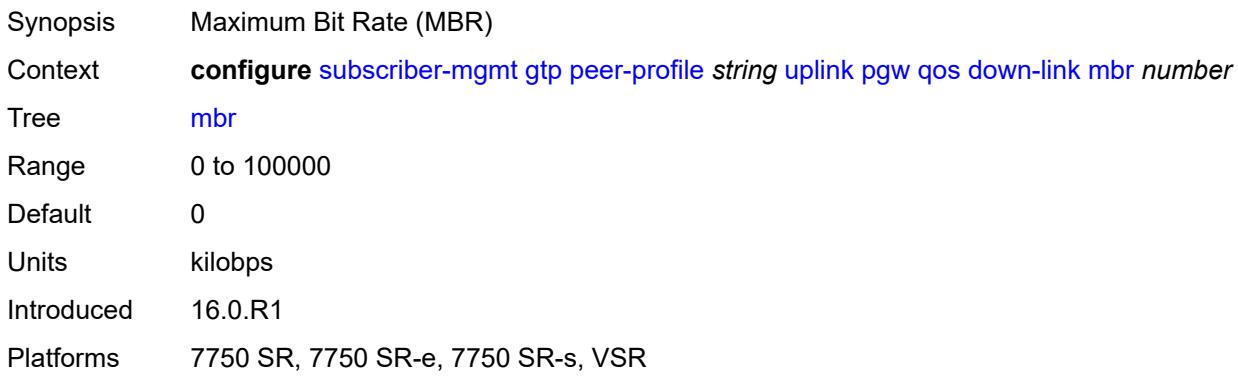

## <span id="page-8165-1"></span>**qci** *number*

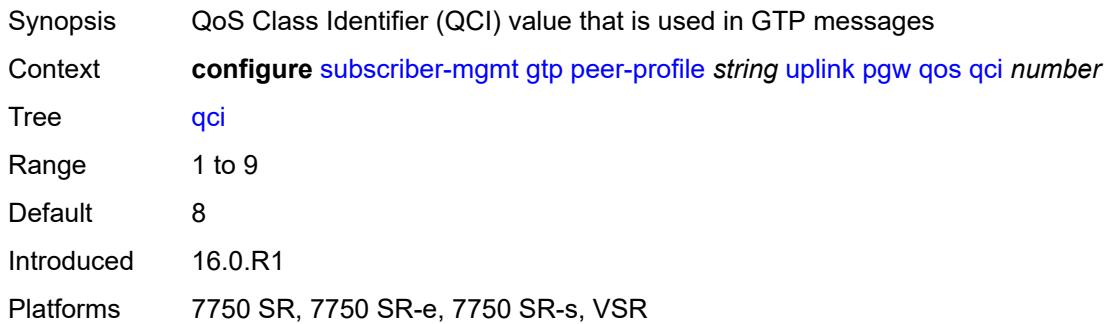

## <span id="page-8165-2"></span>**up-link**

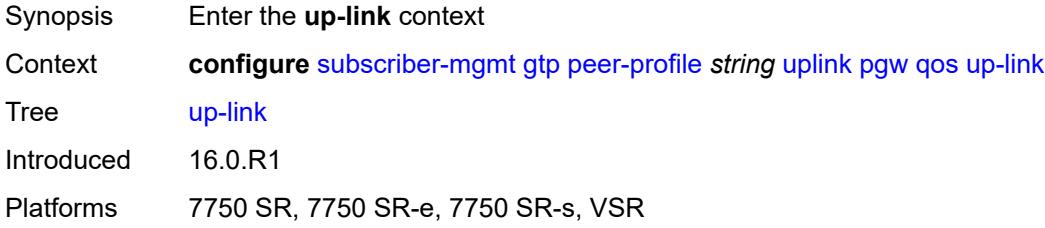

# <span id="page-8165-3"></span>**gbr** *number*

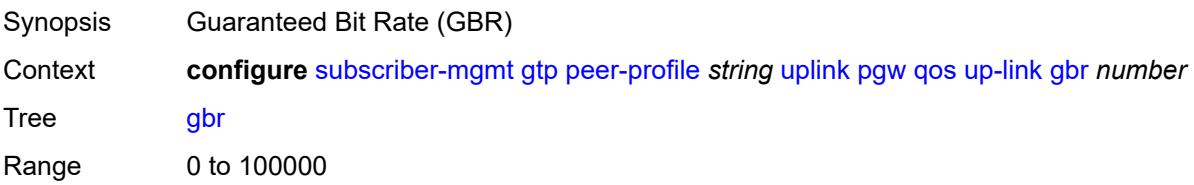

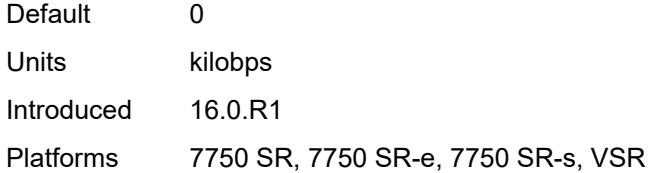

#### <span id="page-8166-0"></span>**mbr** *number*

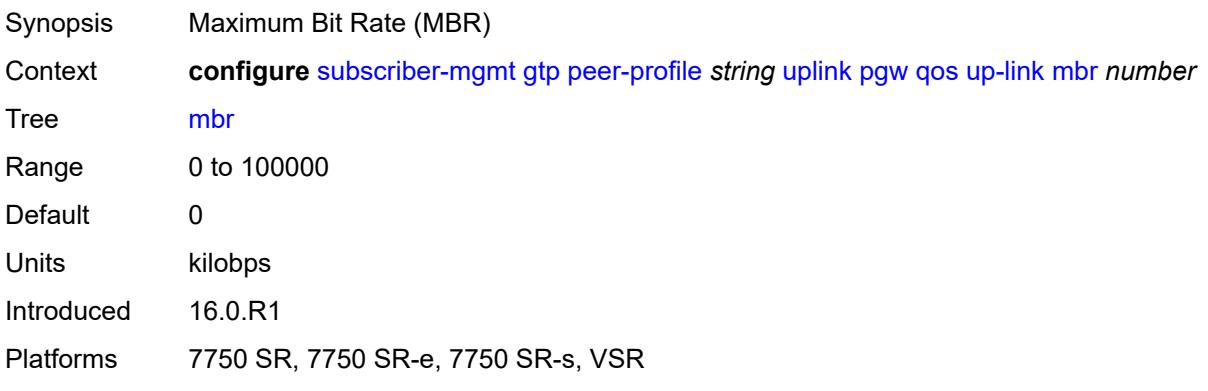

## <span id="page-8166-1"></span>**protocol-configuration-options** *keyword*

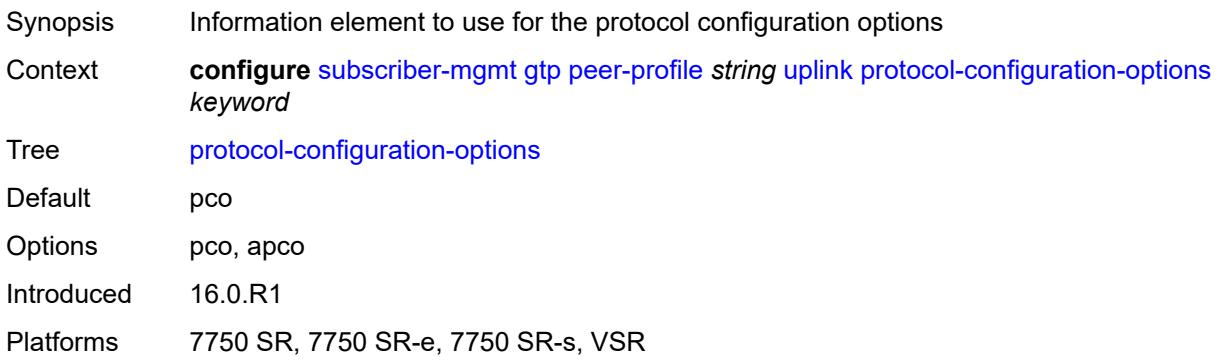

### <span id="page-8166-2"></span>**rat-type** *(number | keyword)*

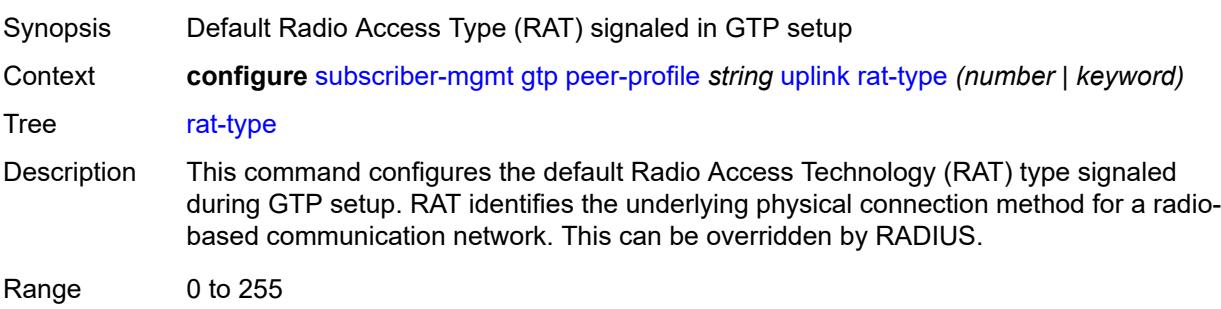

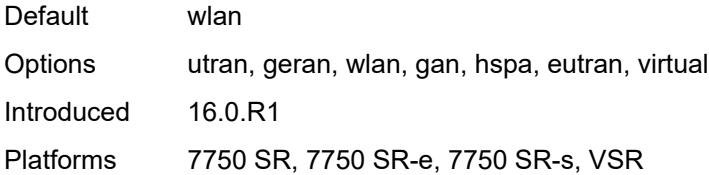

## <span id="page-8167-0"></span>**report-wlan-location** *boolean*

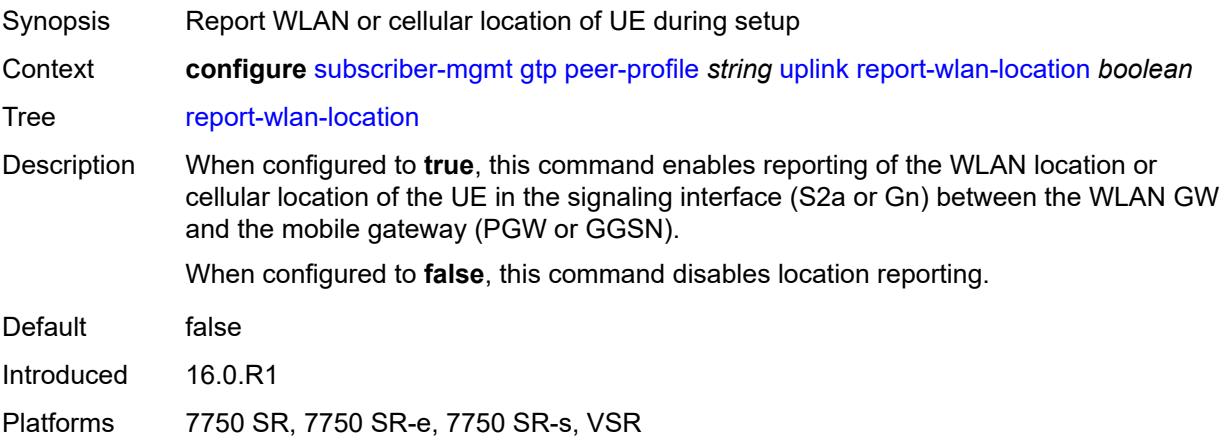

# <span id="page-8167-1"></span>**session-hold-time** *(number | keyword)*

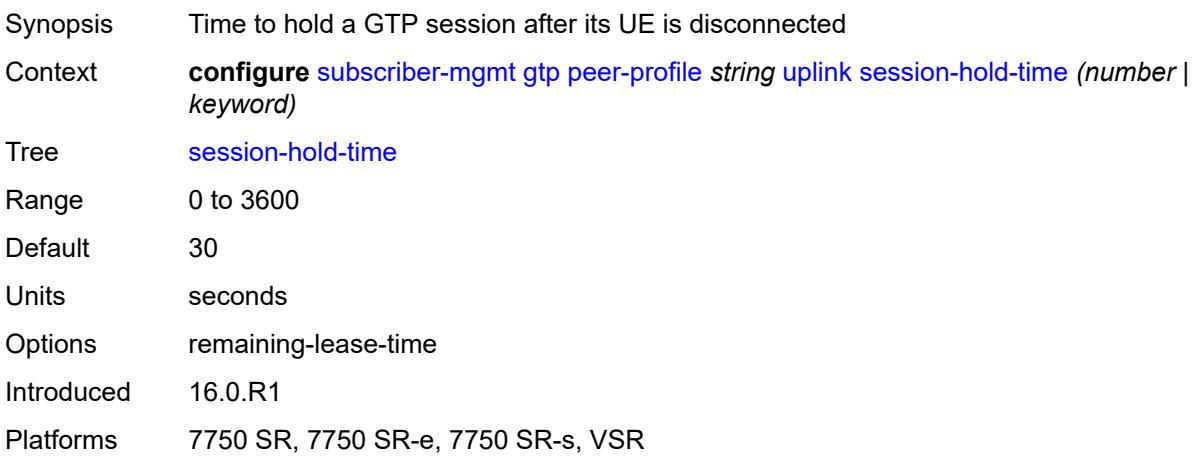

## <span id="page-8167-2"></span>**serving-network**

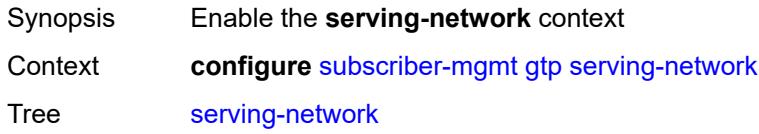

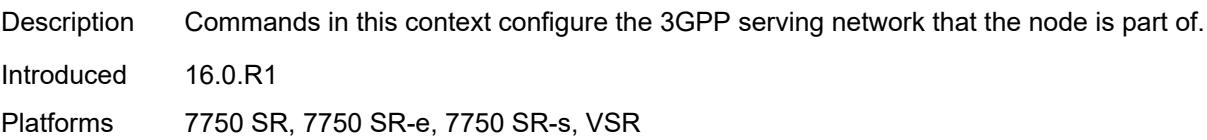

## <span id="page-8168-0"></span>**mcc** *string*

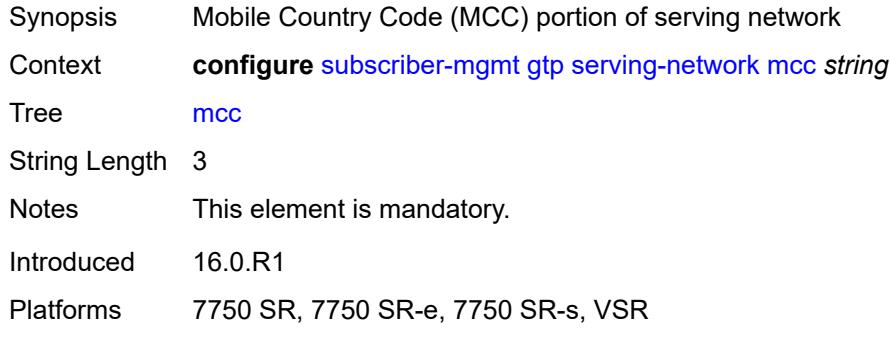

## <span id="page-8168-1"></span>**mnc** *string*

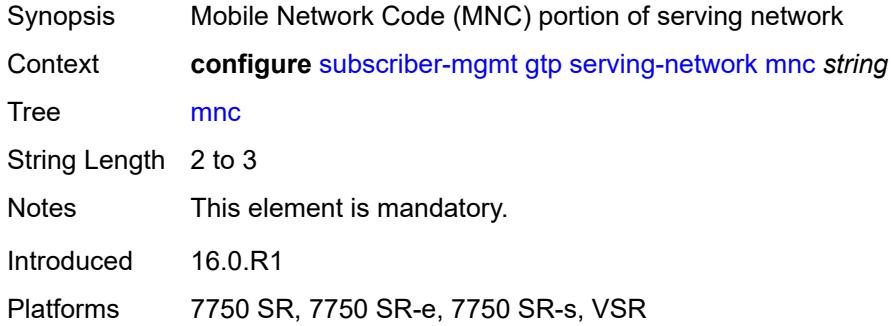

# <span id="page-8168-3"></span>**host-lockout-policy** [[name\]](#page-8168-2) *string*

<span id="page-8168-2"></span>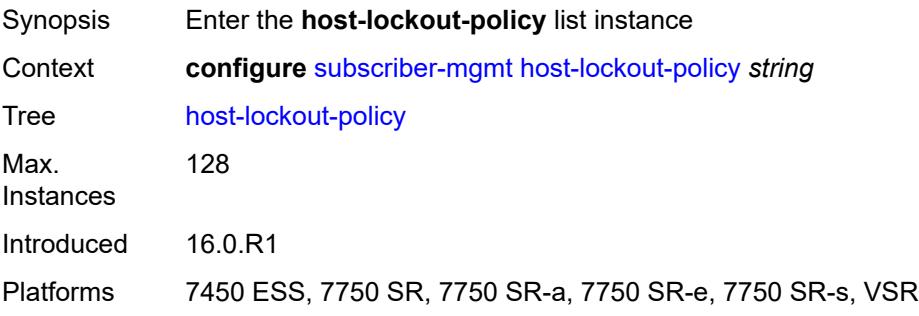

# [**name**] *string*

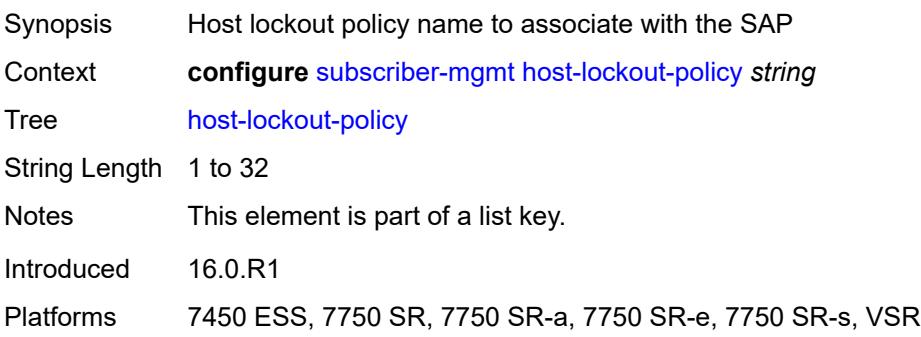

### <span id="page-8169-0"></span>**description** *string*

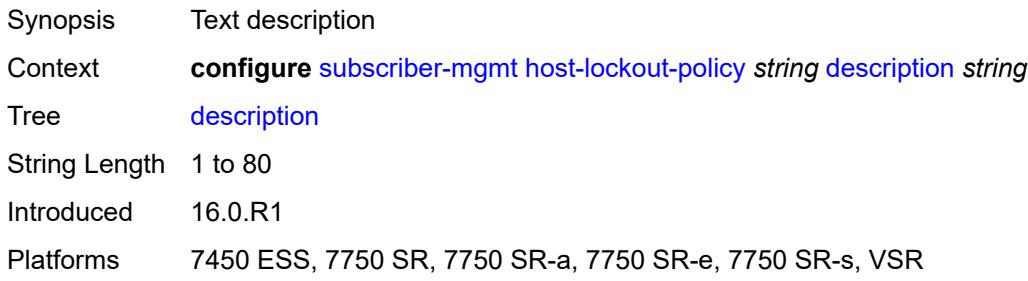

# <span id="page-8169-1"></span>**host-key** *keyword*

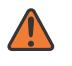

#### **WARNING:**

Modifying this element recreates the parent element automatically for the new value to take effect.

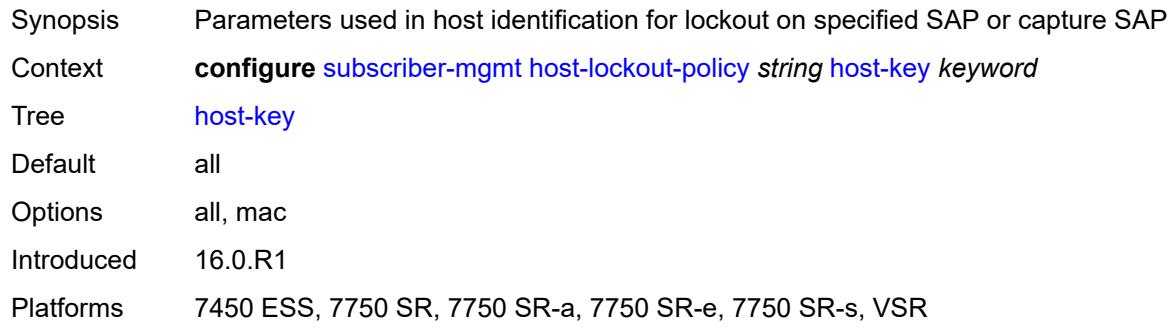

### <span id="page-8169-2"></span>**lockout-reset-time** *number*

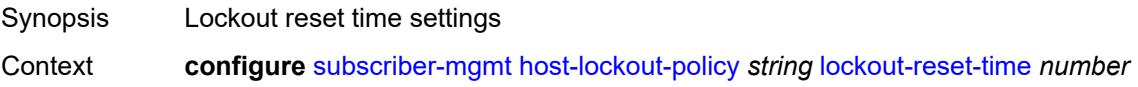

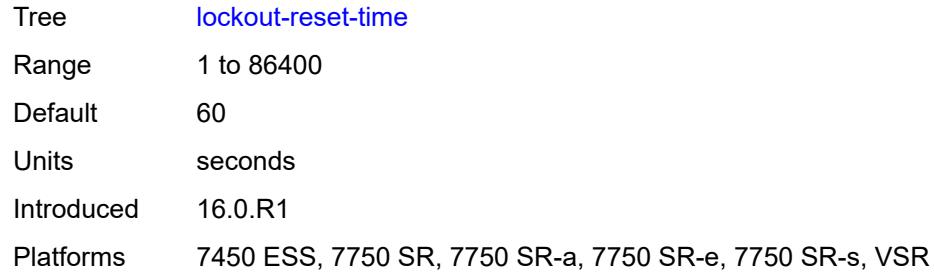

# <span id="page-8170-0"></span>**lockout-time**

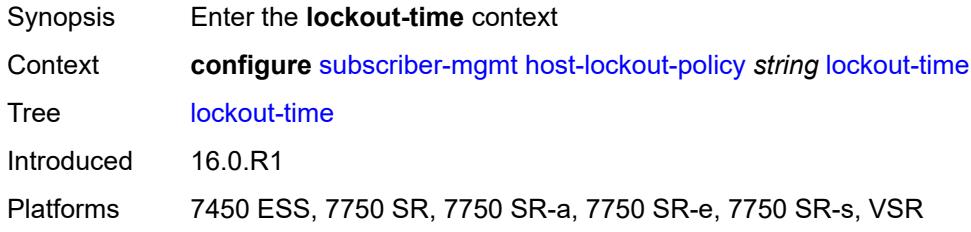

### <span id="page-8170-1"></span>**max** *number*

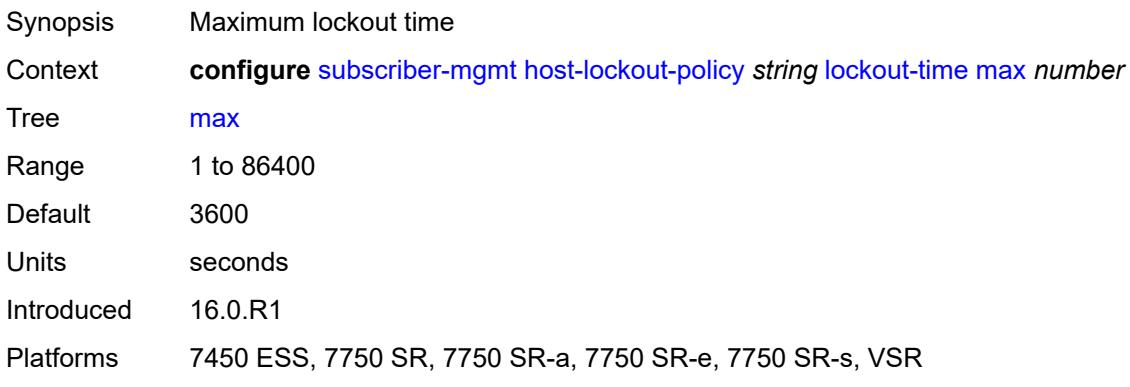

## <span id="page-8170-2"></span>**min** *number*

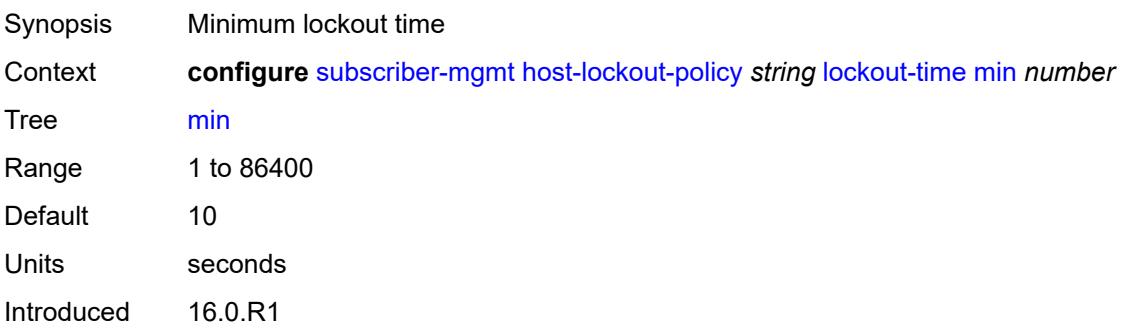

Platforms 7450 ESS, 7750 SR, 7750 SR-a, 7750 SR-e, 7750 SR-s, VSR

### <span id="page-8171-0"></span>**max-lockout-hosts** *number*

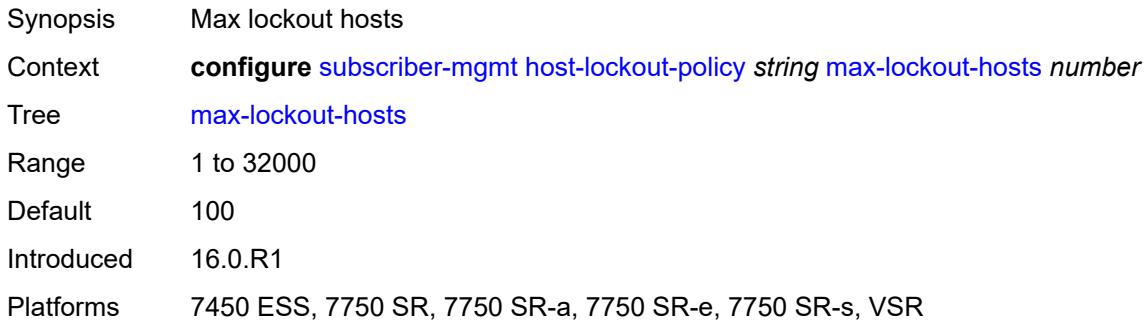

# <span id="page-8171-2"></span>**host-tracking-policy** [[name\]](#page-8171-1) *string*

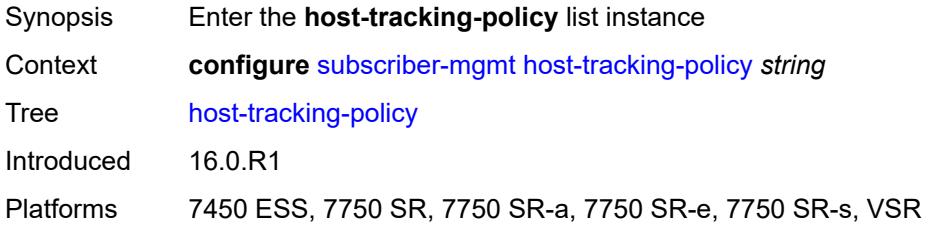

## <span id="page-8171-1"></span>[**name**] *string*

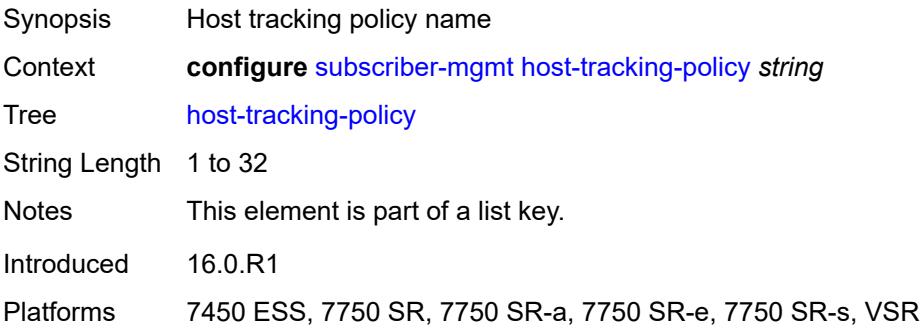

# <span id="page-8171-3"></span>**description** *string*

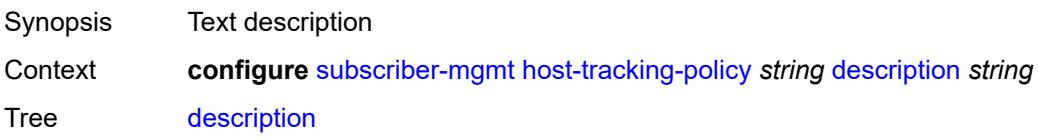
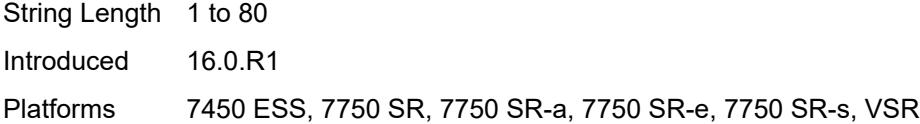

# <span id="page-8172-0"></span>**egress-rate-modify**

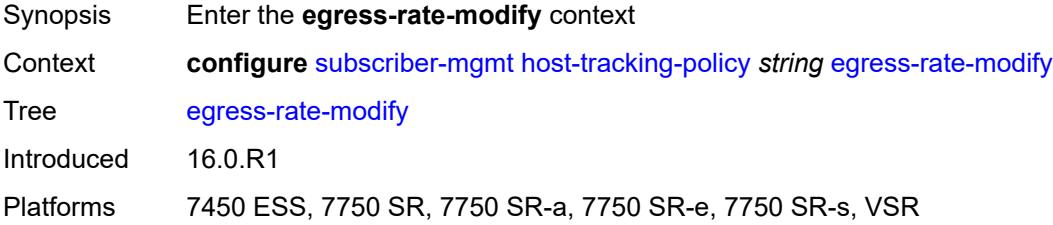

#### <span id="page-8172-1"></span>**agg-rate**

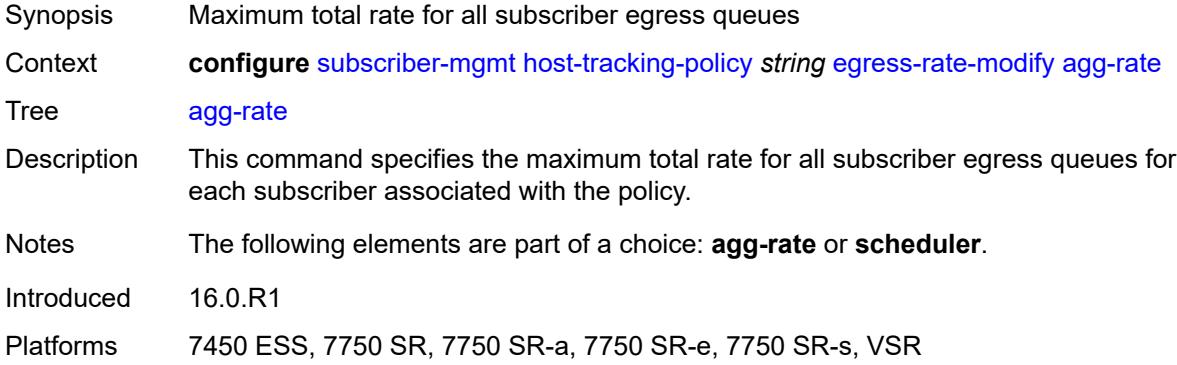

# <span id="page-8172-2"></span>**scheduler** *string*

<span id="page-8172-3"></span>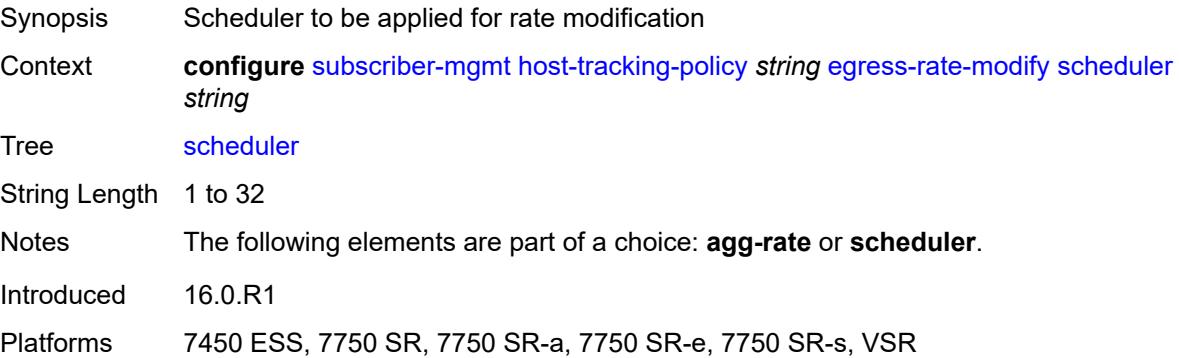

# **http-redirect-policy** [[name\]](#page-8173-0) *string*

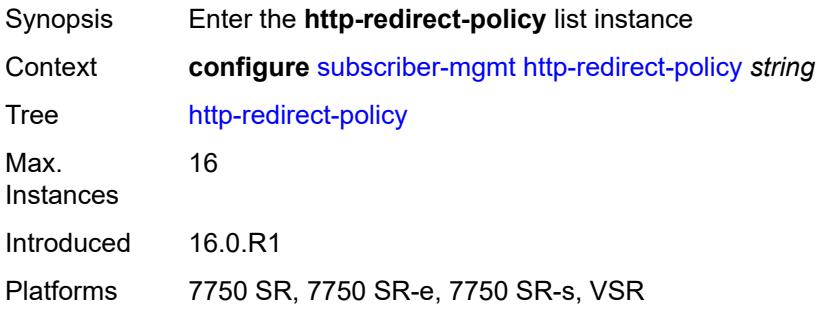

# <span id="page-8173-0"></span>[**name**] *string*

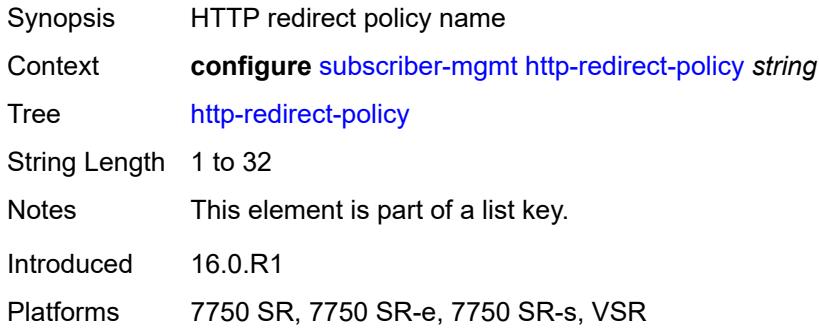

# <span id="page-8173-1"></span>**aa-url-parameter** *string*

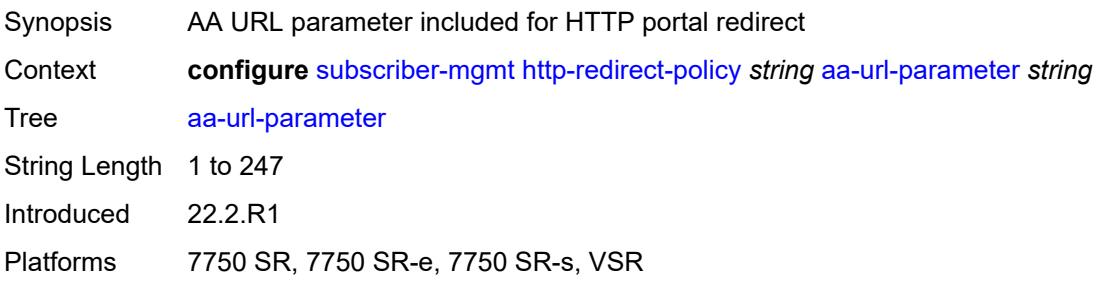

#### <span id="page-8173-2"></span>**application-assurance** *reference*

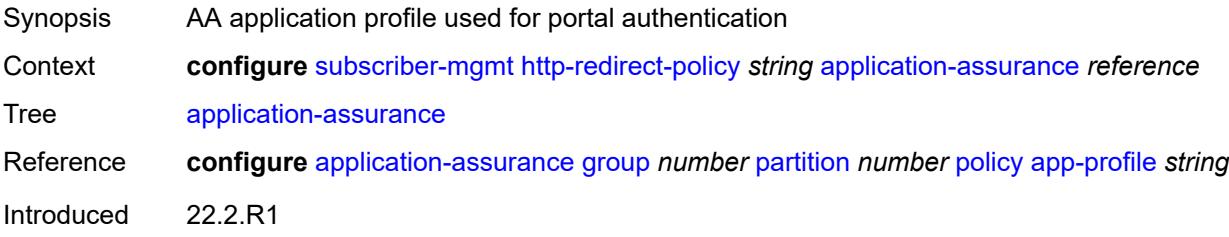

Platforms 7750 SR, 7750 SR-e, 7750 SR-s, VSR

#### <span id="page-8174-0"></span>**description** *string*

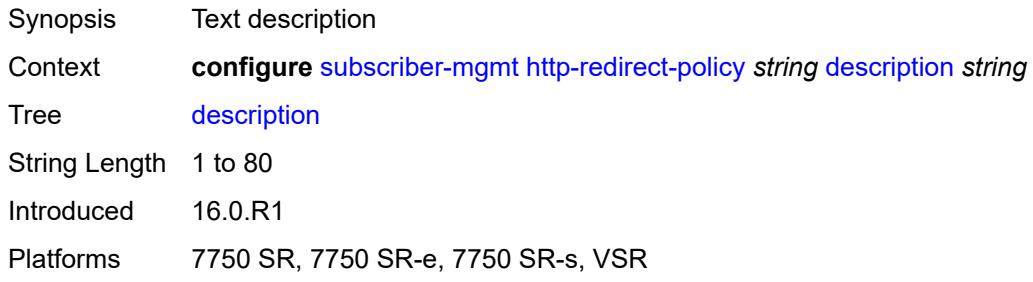

#### <span id="page-8174-1"></span>**dst-port** *number*

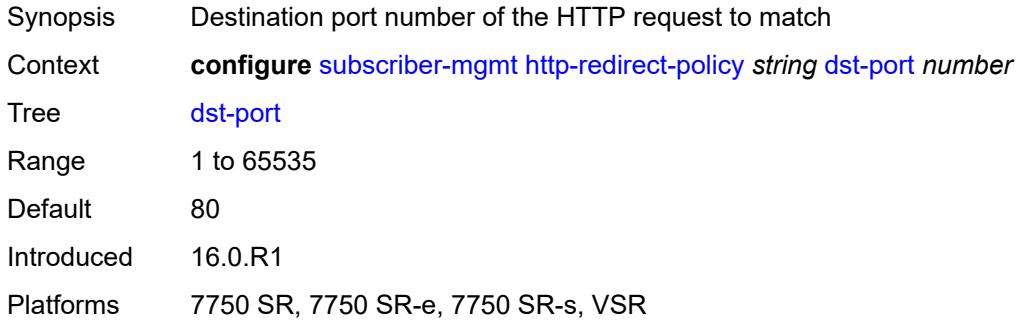

### <span id="page-8174-3"></span>**forward-entry** [dst-ip](#page-8174-2) *(ipv4-prefix | ipv6-prefix)* [protocol](#page-8175-0) *keyword* [dst-port](#page-8175-1) *number*

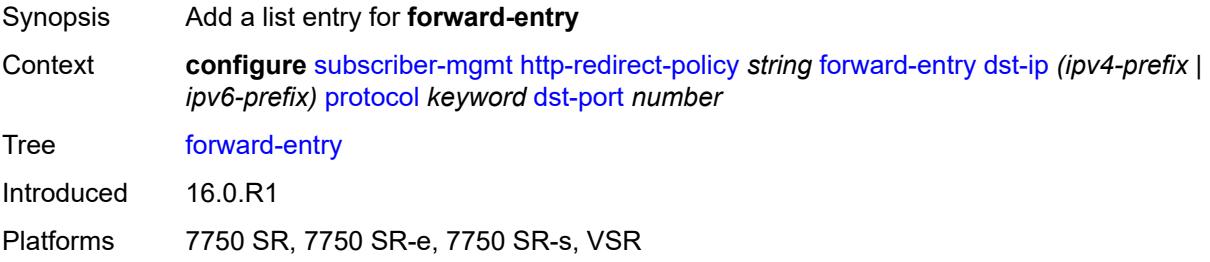

### <span id="page-8174-2"></span>**dst-ip** *(ipv4-prefix | ipv6-prefix)*

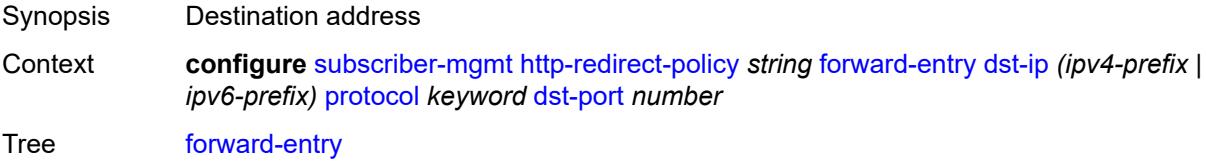

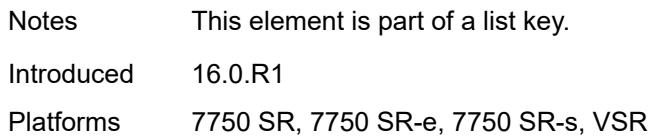

# <span id="page-8175-0"></span>**protocol** *keyword*

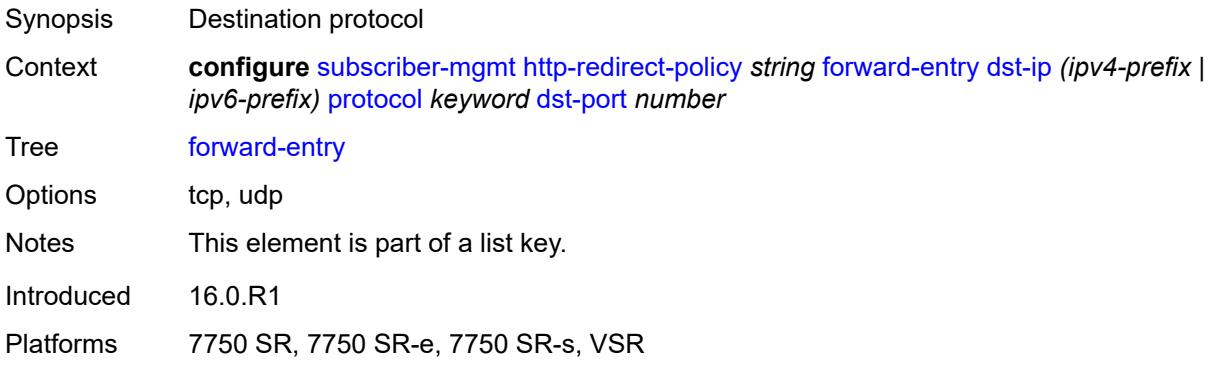

#### <span id="page-8175-1"></span>**dst-port** *number*

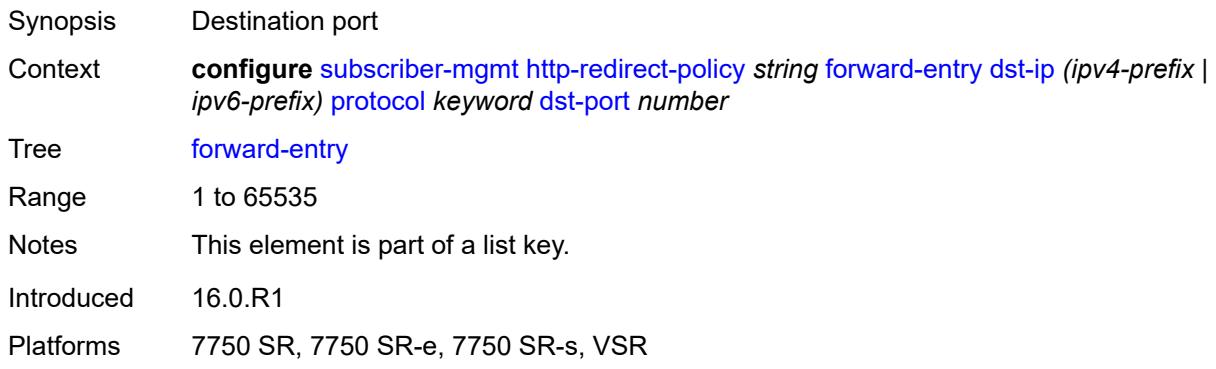

# <span id="page-8175-2"></span>**ignore-app-profile** *boolean*

<span id="page-8175-3"></span>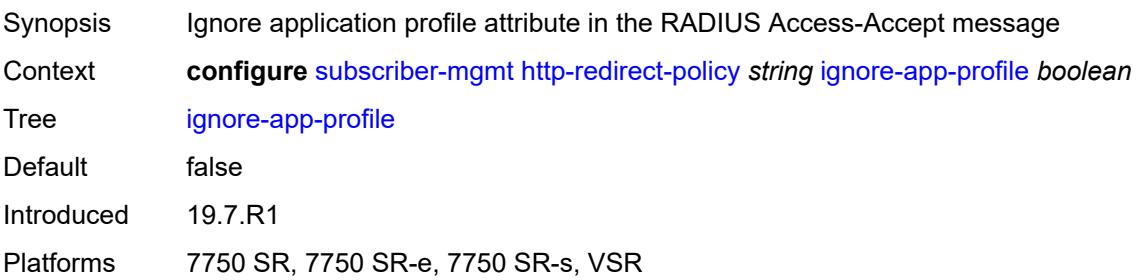

# **portal-hold-time** *number*

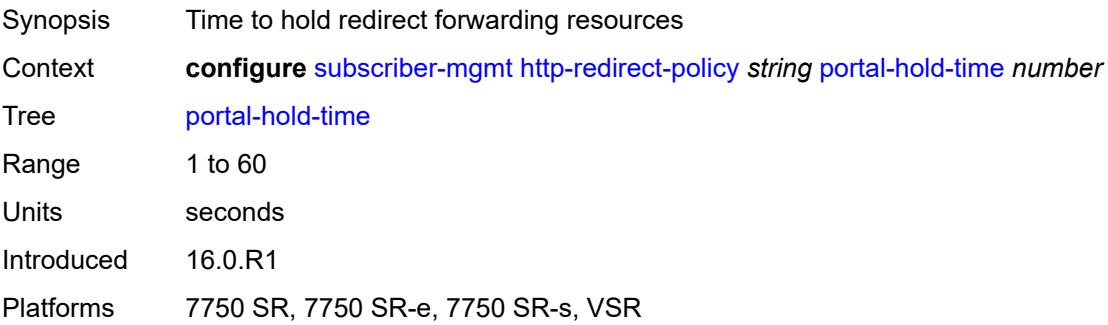

# <span id="page-8176-0"></span>**url** *string*

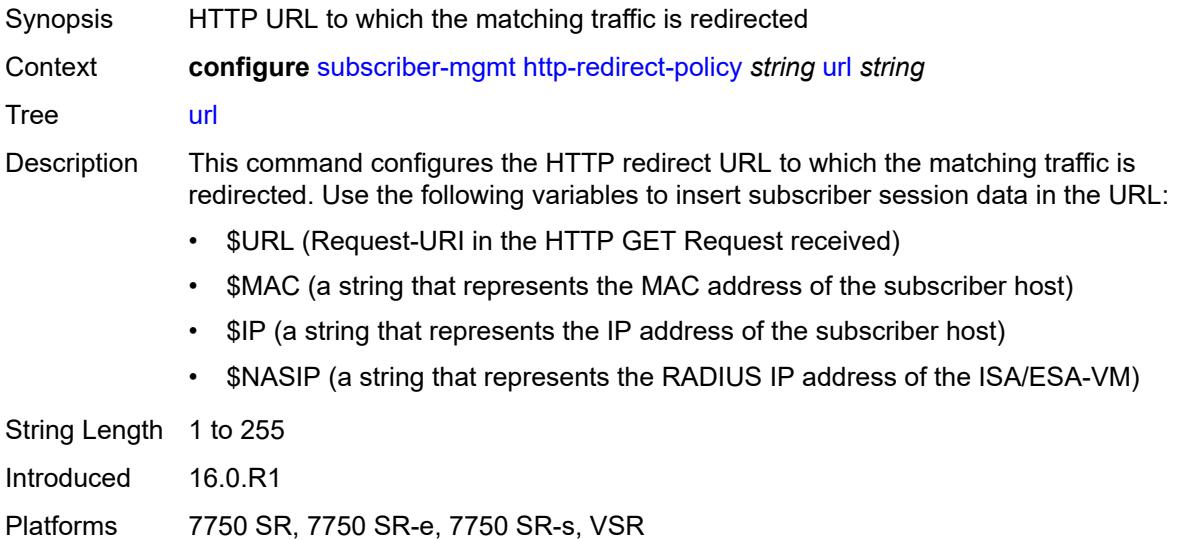

#### <span id="page-8176-2"></span>**igmp-policy** [[name\]](#page-8176-1) *string*

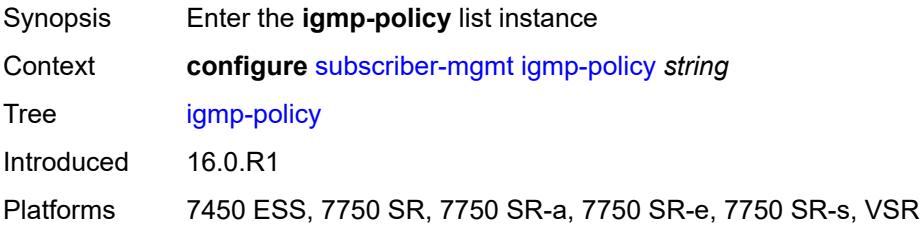

## <span id="page-8176-1"></span>[**name**] *string*

Synopsis Policy name

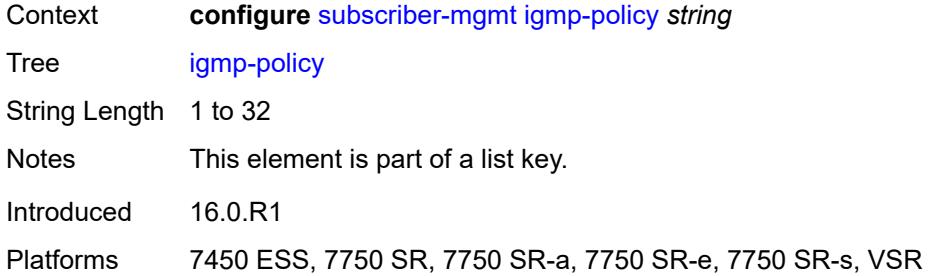

## <span id="page-8177-0"></span>**description** *string*

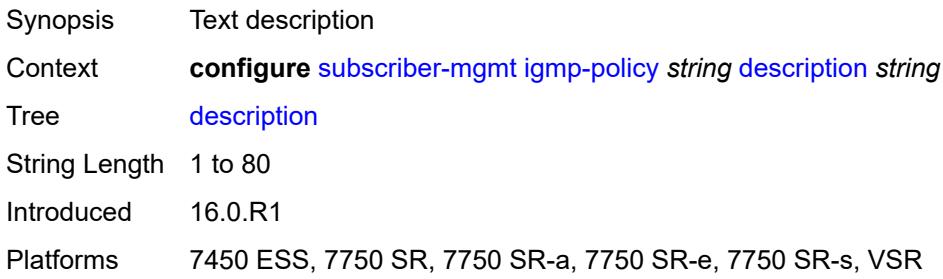

# <span id="page-8177-1"></span>**egress-rate-modify**

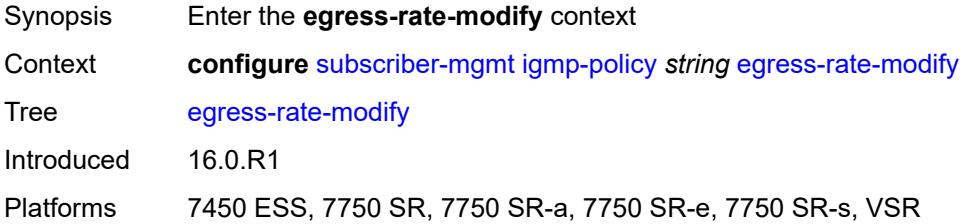

# <span id="page-8177-2"></span>**agg-rate**

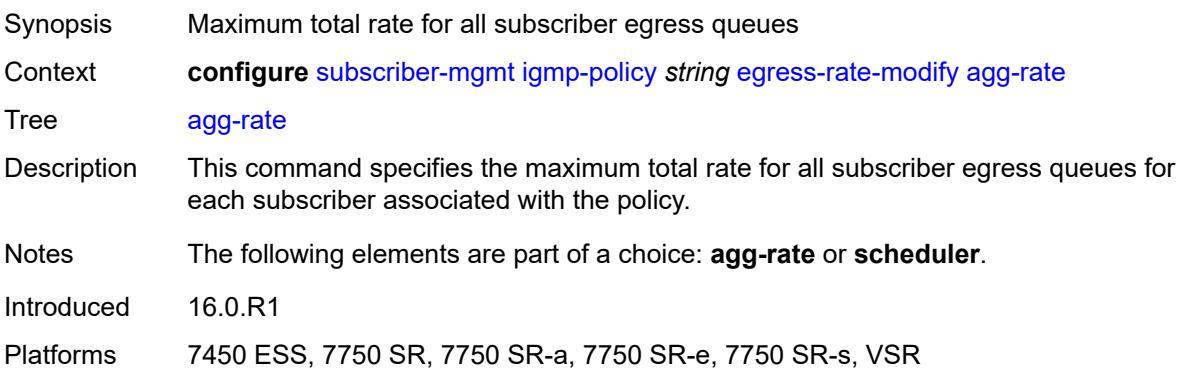

#### <span id="page-8178-0"></span>**scheduler** *string*

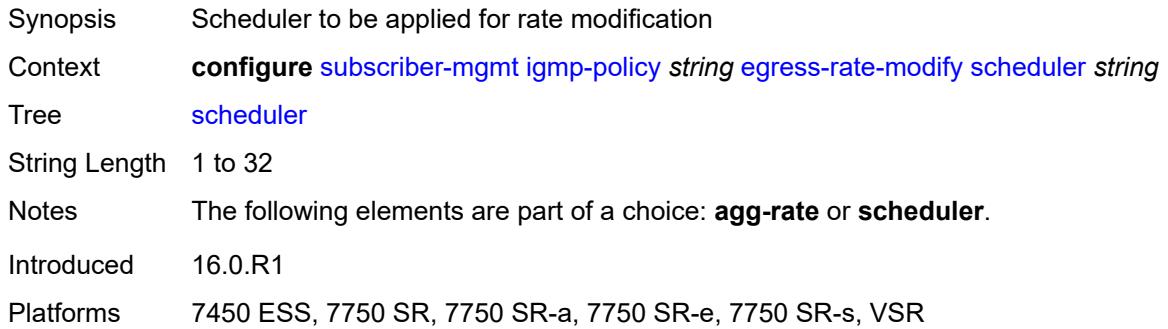

### <span id="page-8178-1"></span>**fast-leave** *boolean*

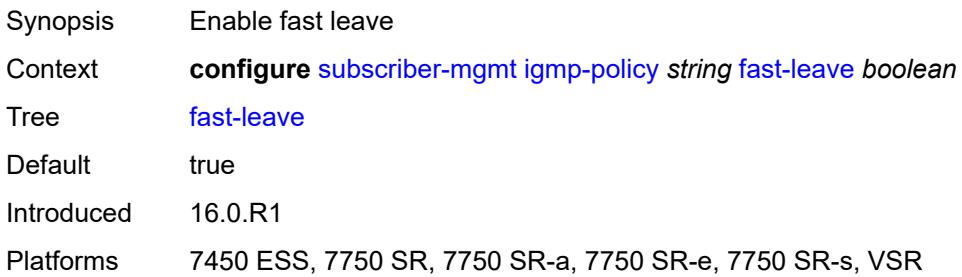

## <span id="page-8178-2"></span>**import-policy** *reference*

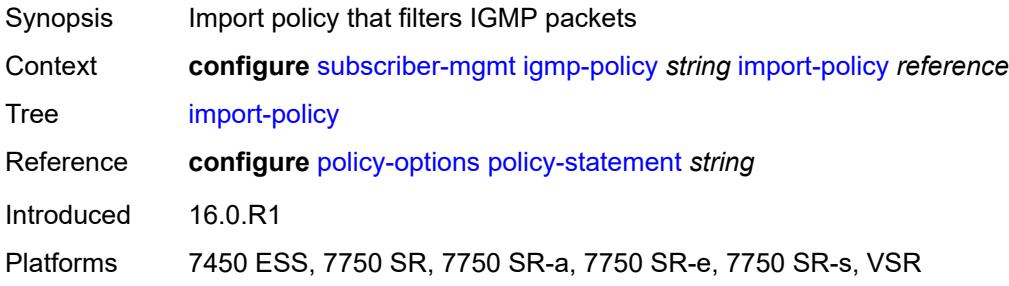

#### <span id="page-8178-3"></span>**maximum-number-group-sources** *number*

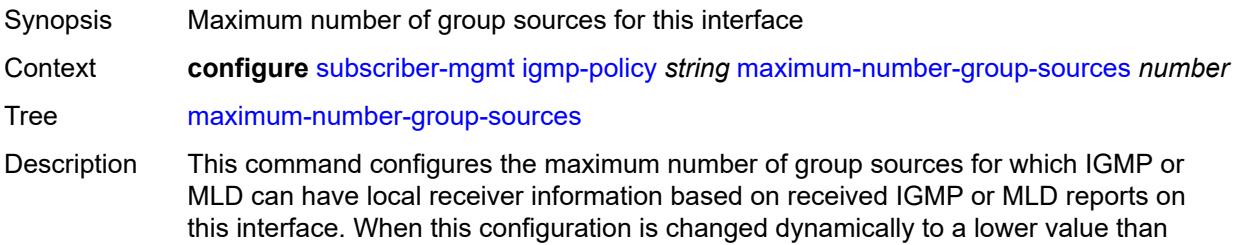

the currently accepted number of group sources, the group sources that are already accepted are not deleted. Only new group sources are not allowed.

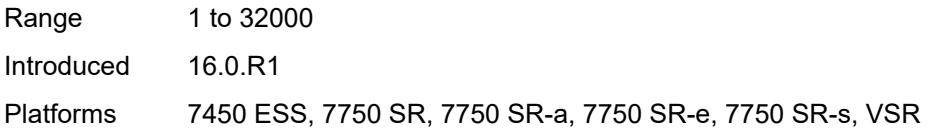

#### <span id="page-8179-0"></span>**maximum-number-groups** *number*

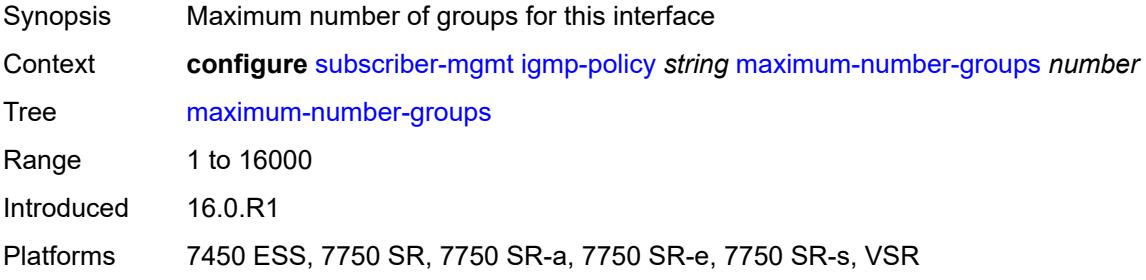

#### <span id="page-8179-1"></span>**maximum-number-sources** *number*

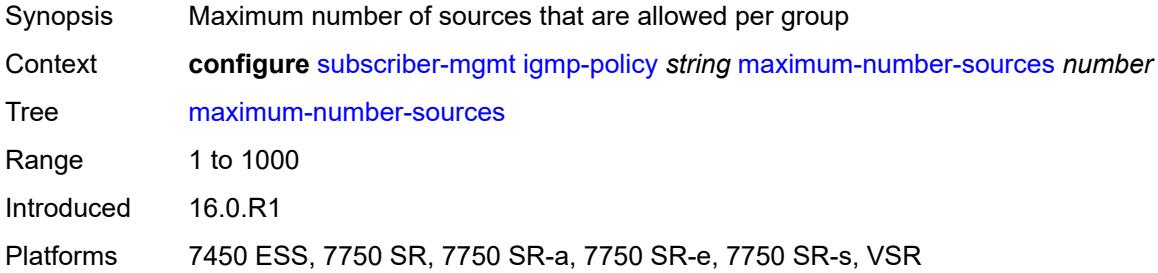

#### <span id="page-8179-2"></span>**multicast-reporter**

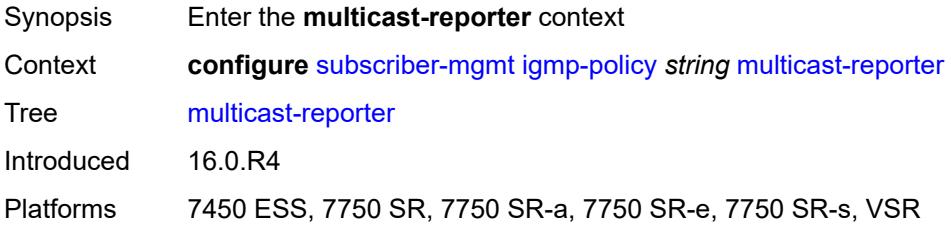

#### <span id="page-8179-3"></span>**admin-state** *keyword*

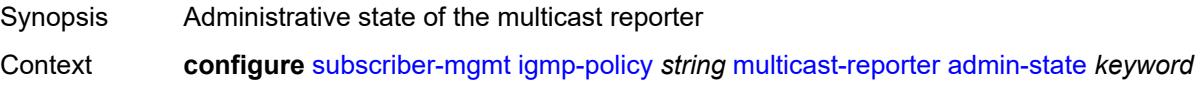

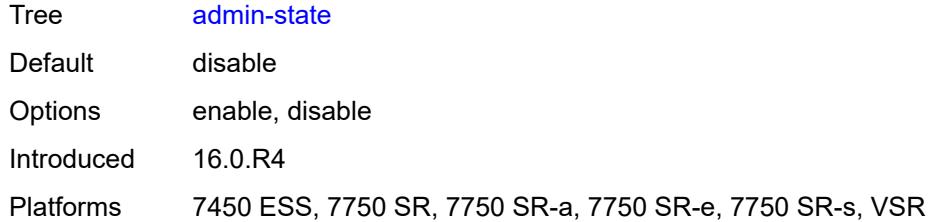

# <span id="page-8180-0"></span>**destination** *reference*

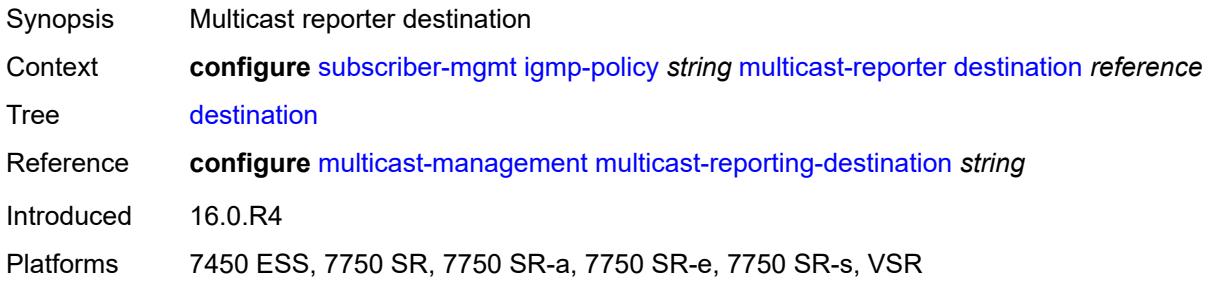

### <span id="page-8180-1"></span>**optional-fields**

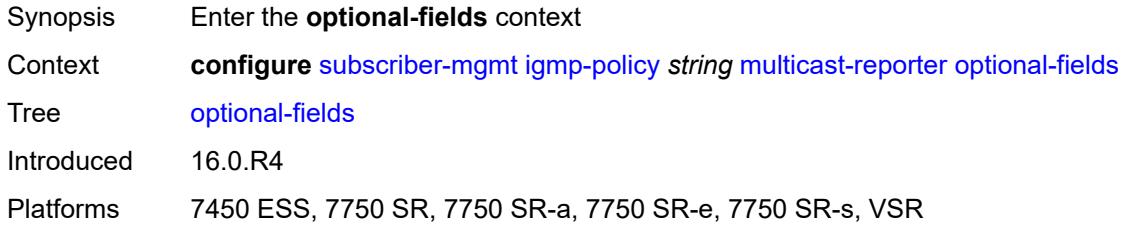

#### <span id="page-8180-2"></span>**host-mac** *boolean*

<span id="page-8180-3"></span>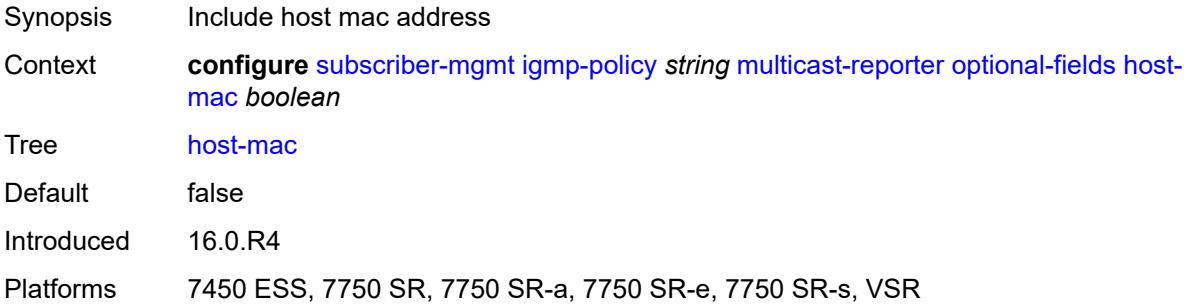

# **pppoe-session-id** *boolean*

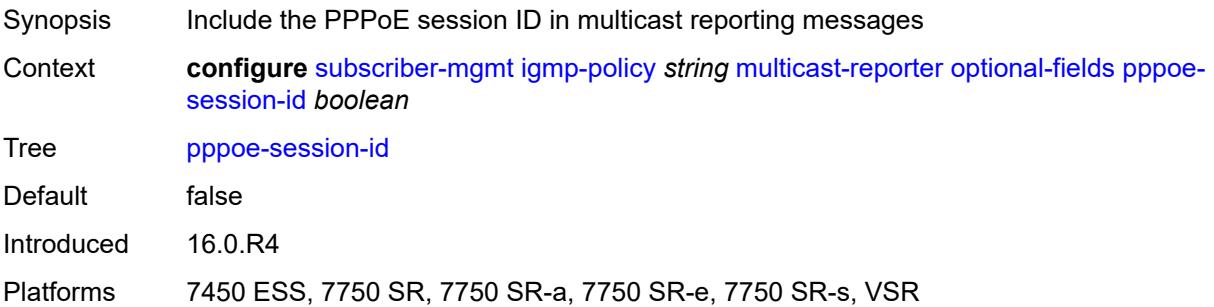

# <span id="page-8181-0"></span>**sap-id** *boolean*

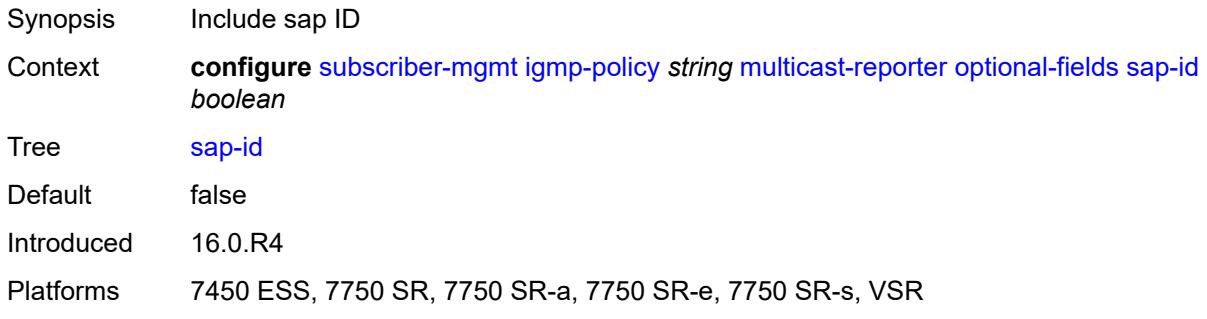

# <span id="page-8181-1"></span>**svc-id** *boolean*

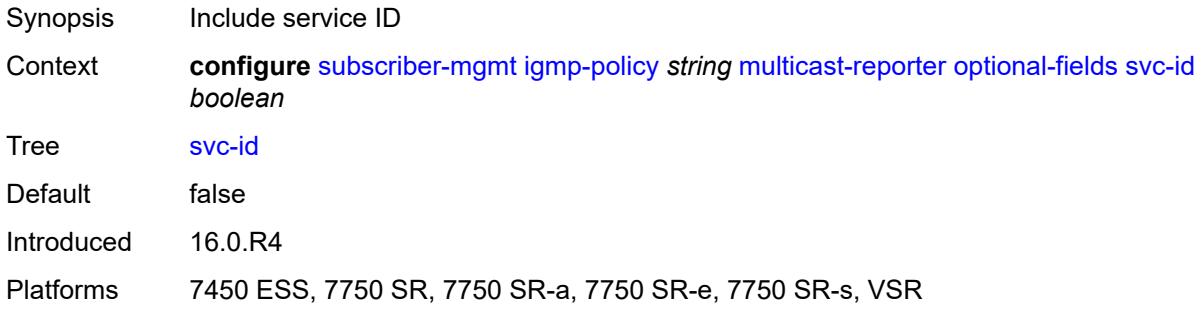

# <span id="page-8181-2"></span>**query-interval** *number*

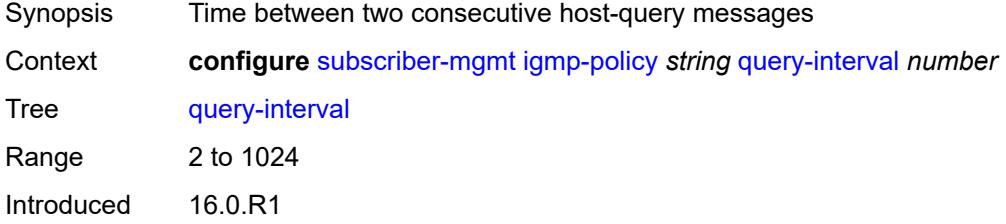

Platforms 7450 ESS, 7750 SR, 7750 SR-a, 7750 SR-e, 7750 SR-s, VSR

#### <span id="page-8182-0"></span>**query-last-member-interval** *number*

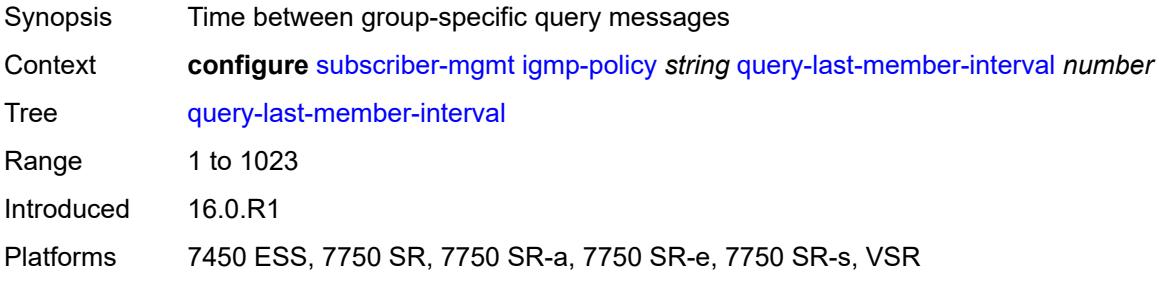

#### <span id="page-8182-1"></span>**query-response-interval** *number*

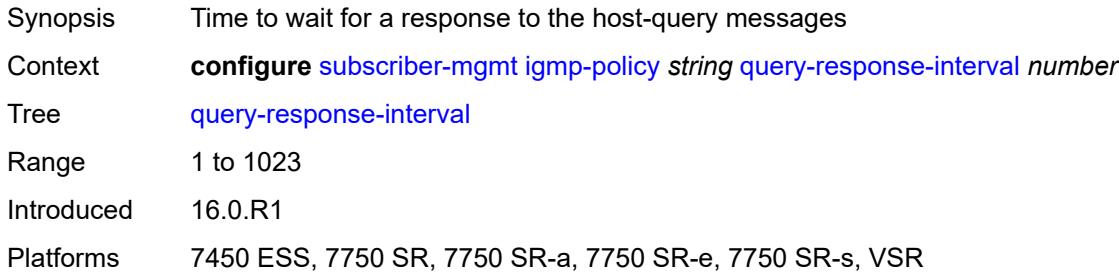

#### <span id="page-8182-2"></span>**redirection-policy** *reference*

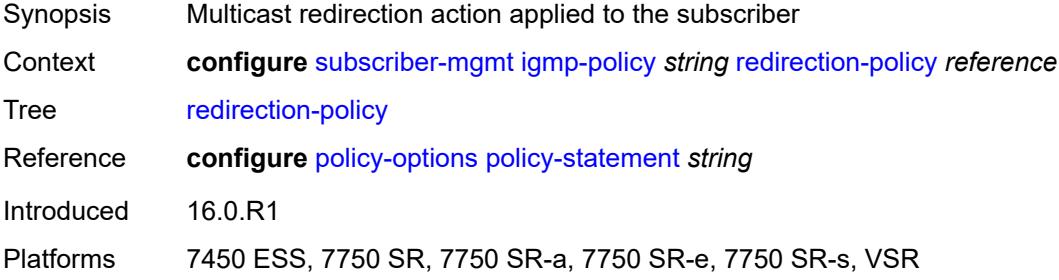

#### <span id="page-8182-3"></span>**replication** *keyword*

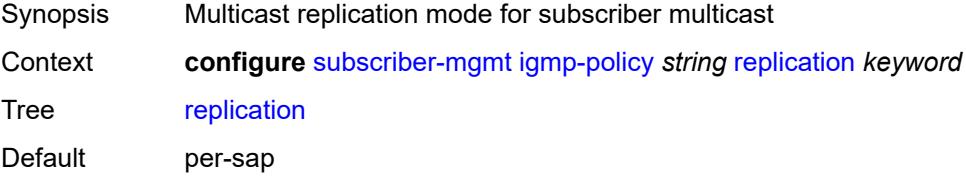

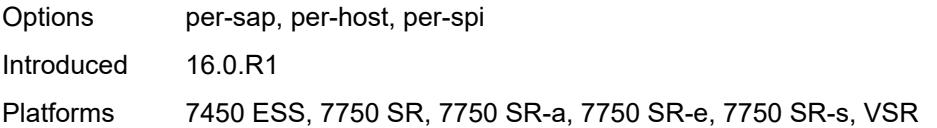

# <span id="page-8183-0"></span>**router-alert-check** *boolean*

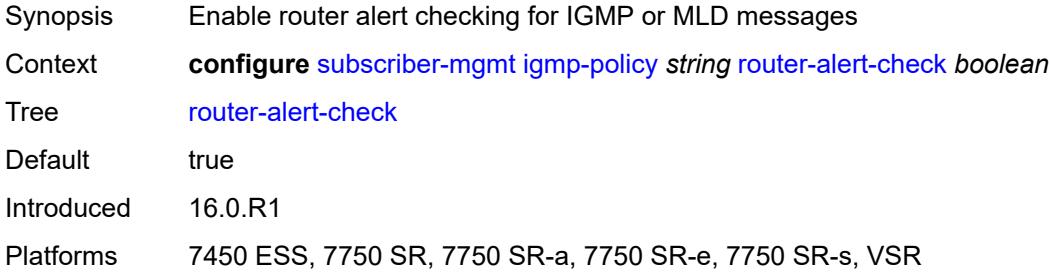

#### <span id="page-8183-1"></span>**static**

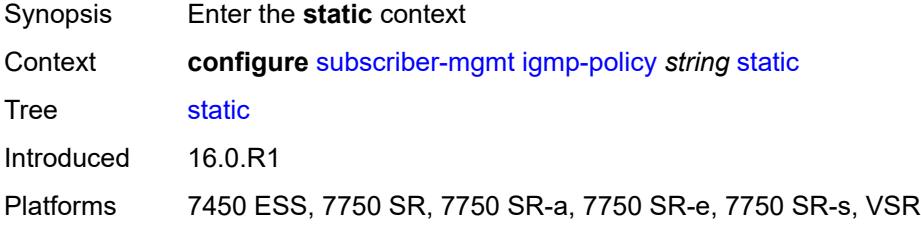

# <span id="page-8183-3"></span>**group** [\[group-address\]](#page-8183-2) *string*

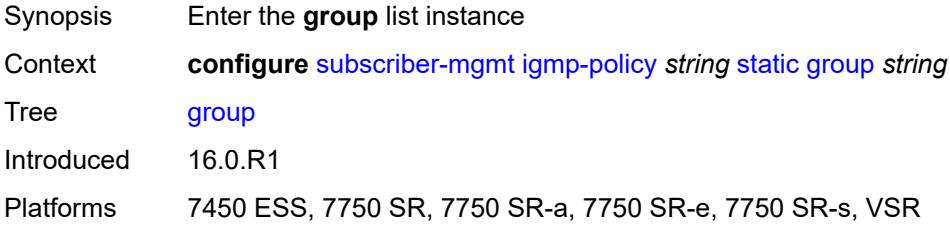

# <span id="page-8183-2"></span>[**group-address**] *string*

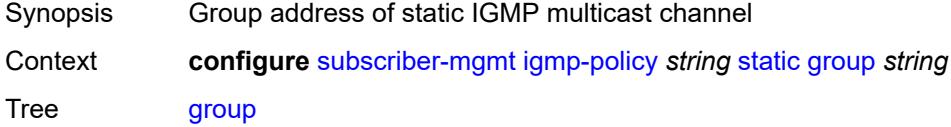

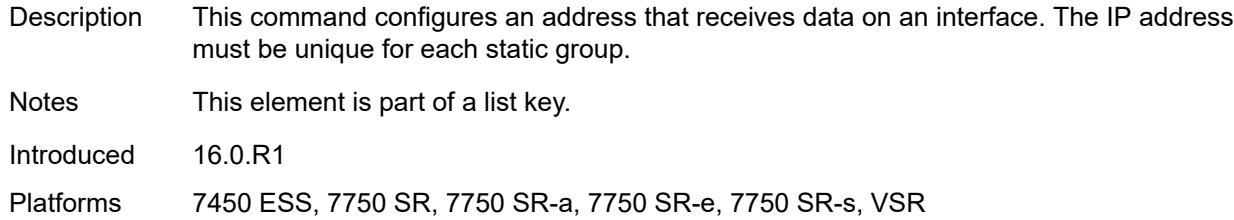

# <span id="page-8184-1"></span>**source** [[source-address](#page-8184-0)] *string*

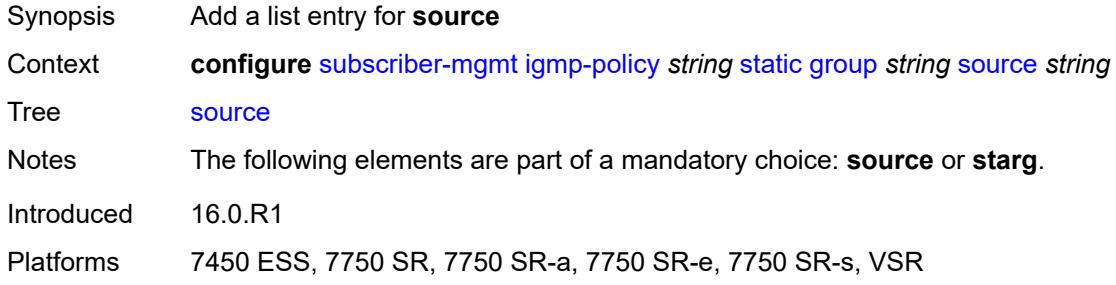

# <span id="page-8184-0"></span>[**source-address**] *string*

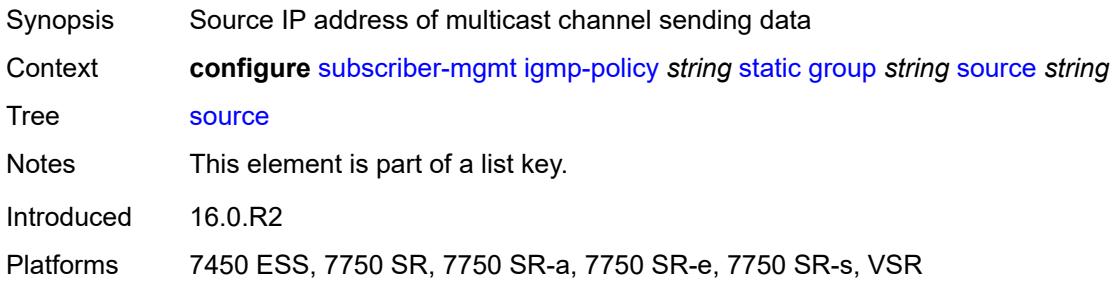

#### <span id="page-8184-2"></span>**starg**

<span id="page-8184-3"></span>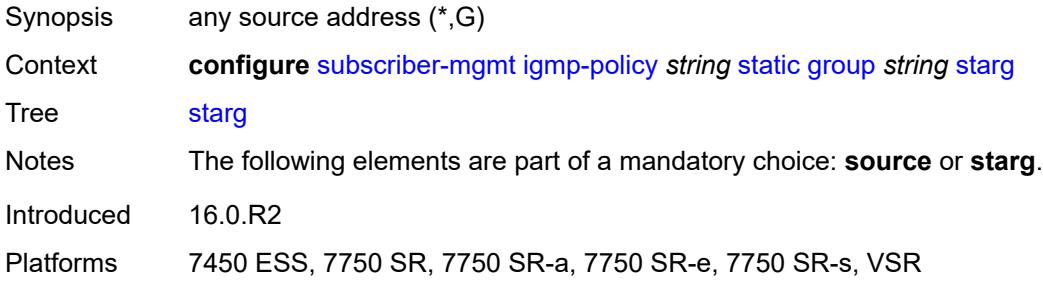

#### **use-multicast-destination-mac** *boolean*

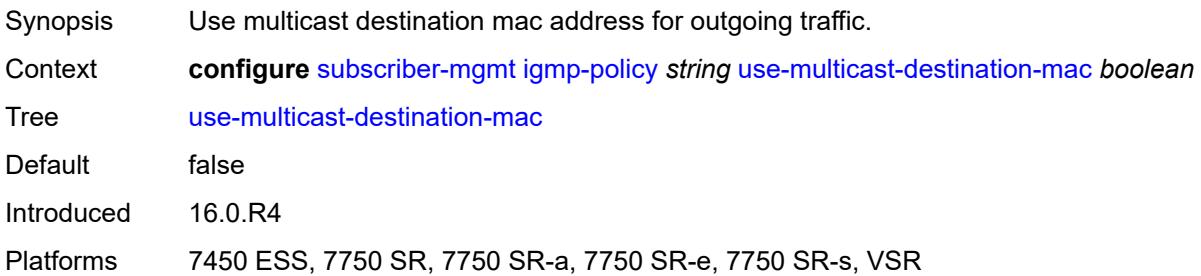

#### <span id="page-8185-0"></span>**version** *keyword*

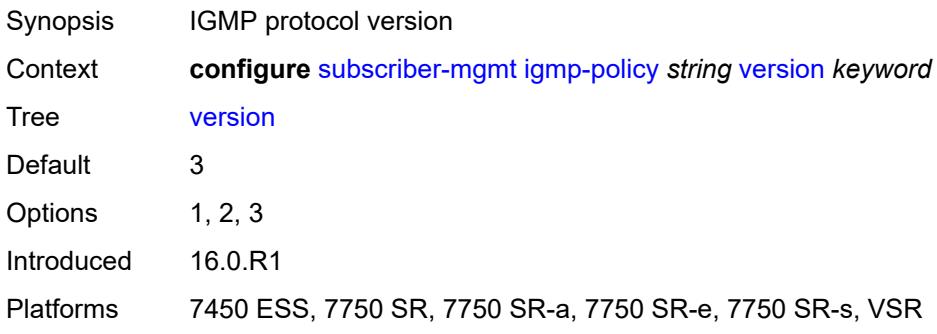

### <span id="page-8185-2"></span>**ipoe-session-policy** [\[name](#page-8185-1)] *string*

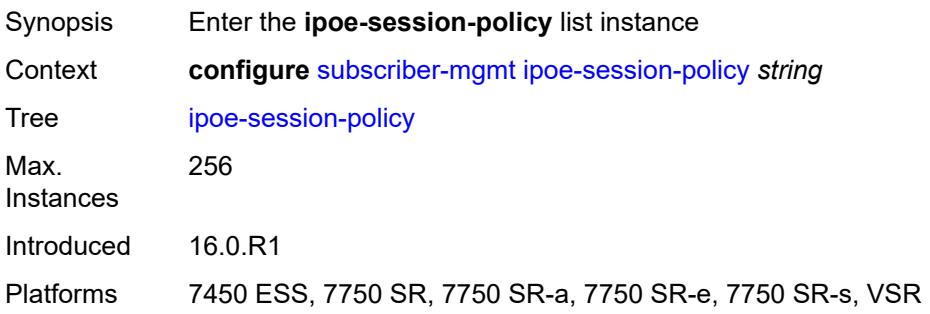

# <span id="page-8185-1"></span>[**name**] *string*

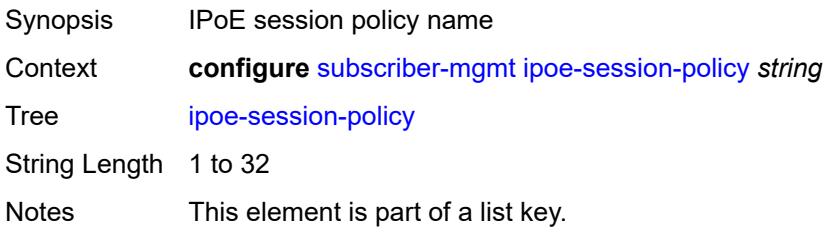

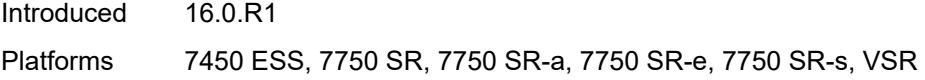

#### <span id="page-8186-0"></span>**circuit-id-from-auth** *boolean*

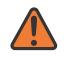

#### **WARNING:**

Modifying this element recreates the parent element automatically for the new value to take effect.

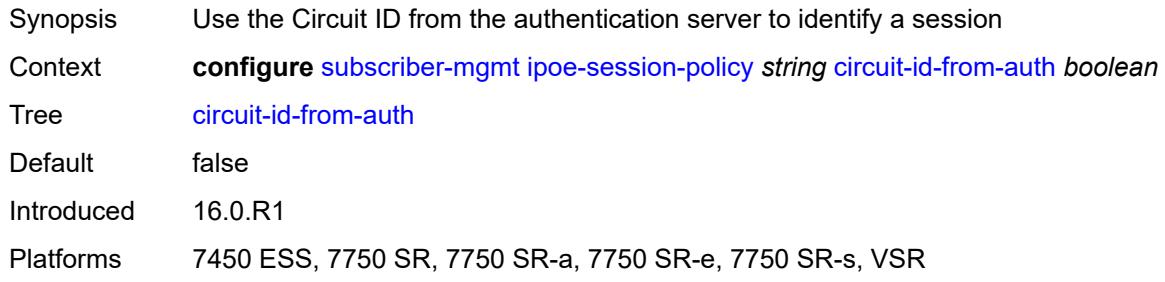

#### <span id="page-8186-1"></span>**description** *string*

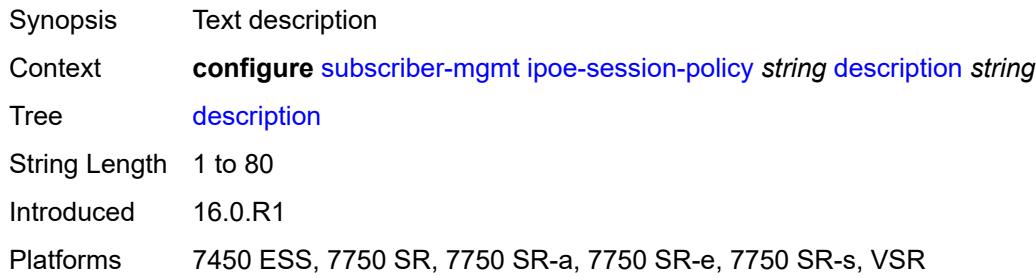

# <span id="page-8186-2"></span>**session-key**

<span id="page-8186-3"></span>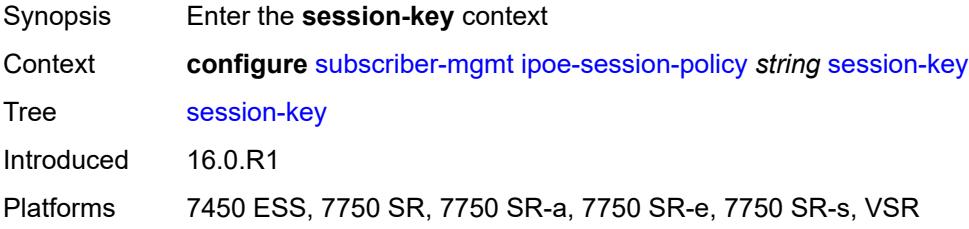

#### **cid** *boolean*

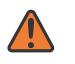

#### **WARNING:**

Modifying this element recreates the parent element automatically for the new value to take effect.

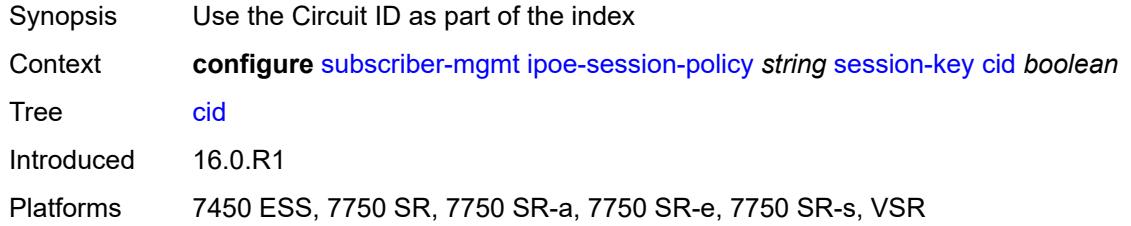

#### <span id="page-8187-0"></span>**mac** *boolean*

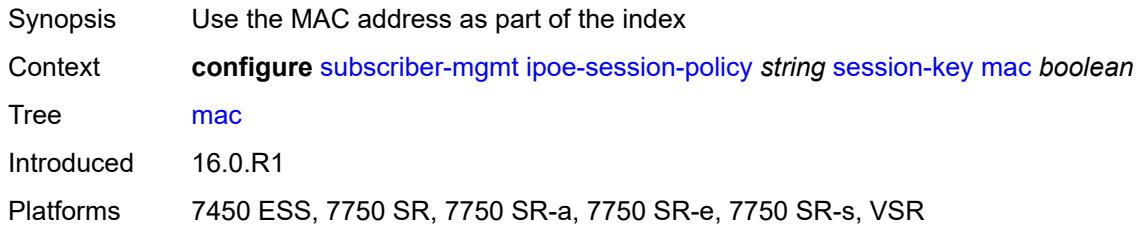

#### <span id="page-8187-1"></span>**rid** *boolean*

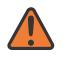

#### **WARNING:**

Modifying this element recreates the parent element automatically for the new value to take effect.

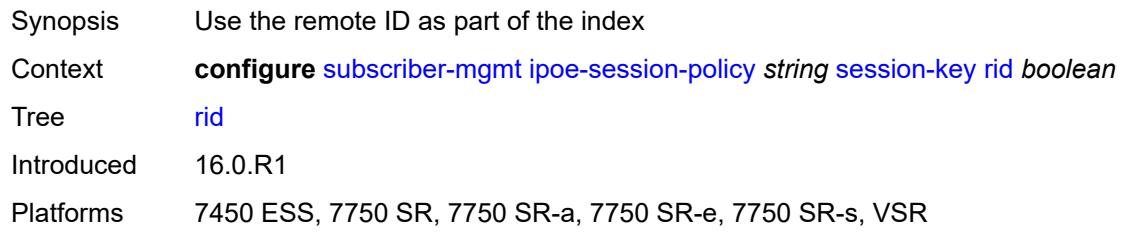

#### <span id="page-8187-2"></span>**sap** *boolean*

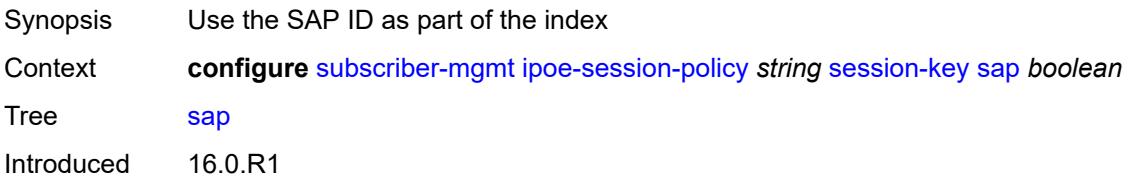

Platforms 7450 ESS, 7750 SR, 7750 SR-a, 7750 SR-e, 7750 SR-s, VSR

#### <span id="page-8188-0"></span>**session-timeout** *(number | keyword)*

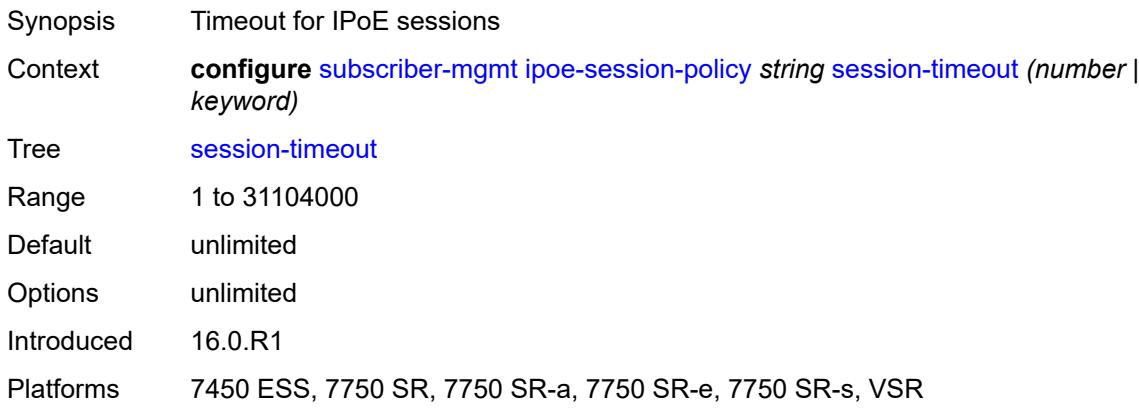

# <span id="page-8188-2"></span>**isa-filter** [[name\]](#page-8188-1) *string*

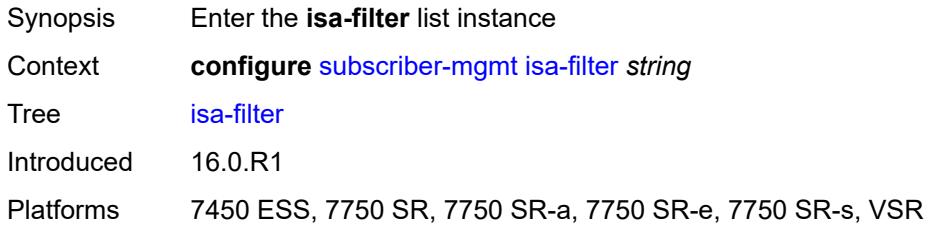

# <span id="page-8188-1"></span>[**name**] *string*

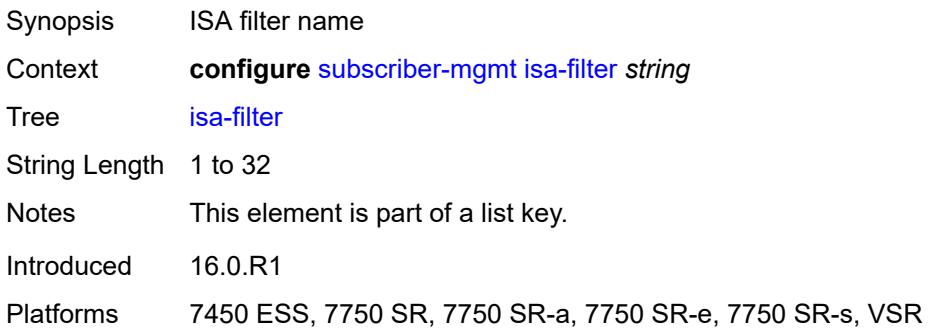

#### <span id="page-8188-3"></span>**description** *string*

Synopsis Text description

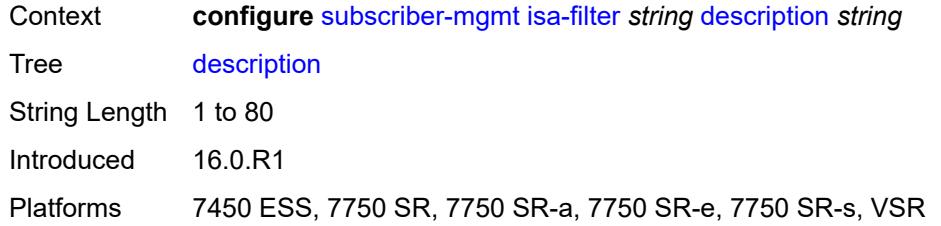

#### <span id="page-8189-0"></span>**ipv4**

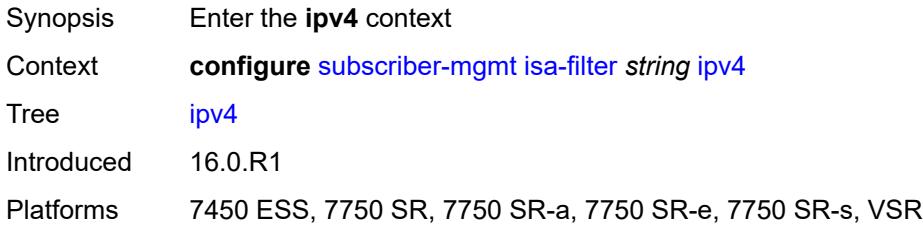

# <span id="page-8189-1"></span>**default-action** *keyword*

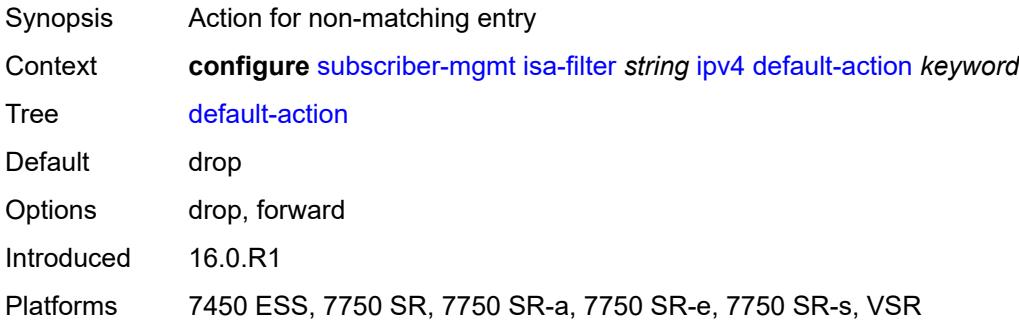

## <span id="page-8189-3"></span>**entry** [[id](#page-8189-2)] *number*

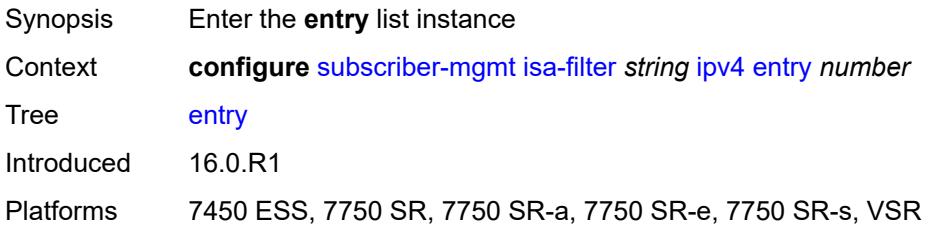

# <span id="page-8189-2"></span>[**id**] *number*

Synopsis ISA filter entry ID

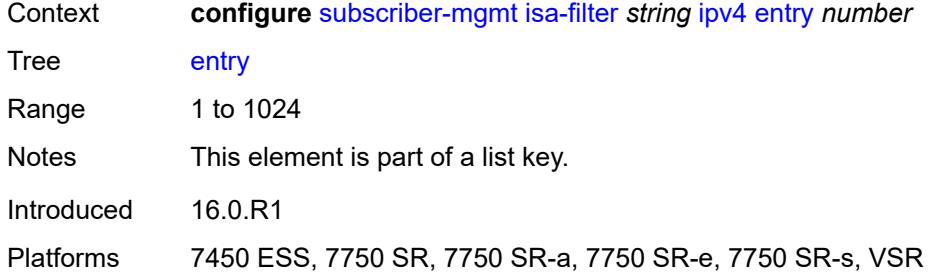

#### <span id="page-8190-0"></span>**action**

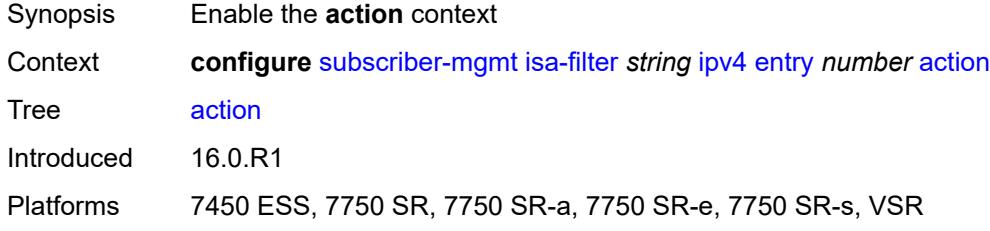

# <span id="page-8190-1"></span>**drop**

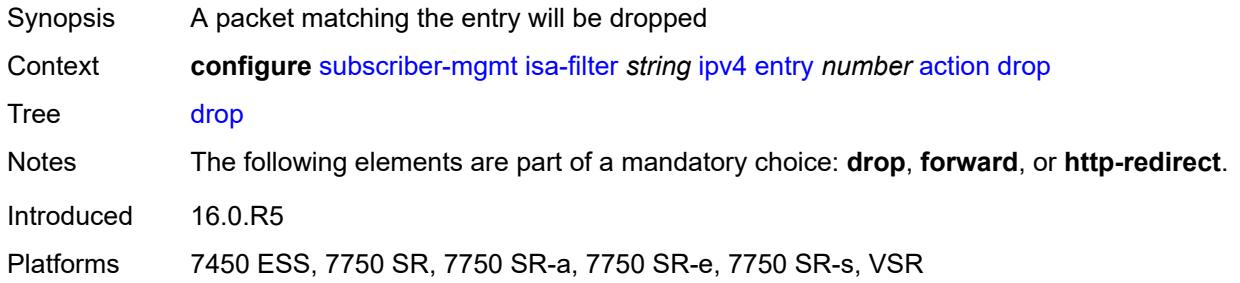

## <span id="page-8190-2"></span>**forward**

<span id="page-8190-3"></span>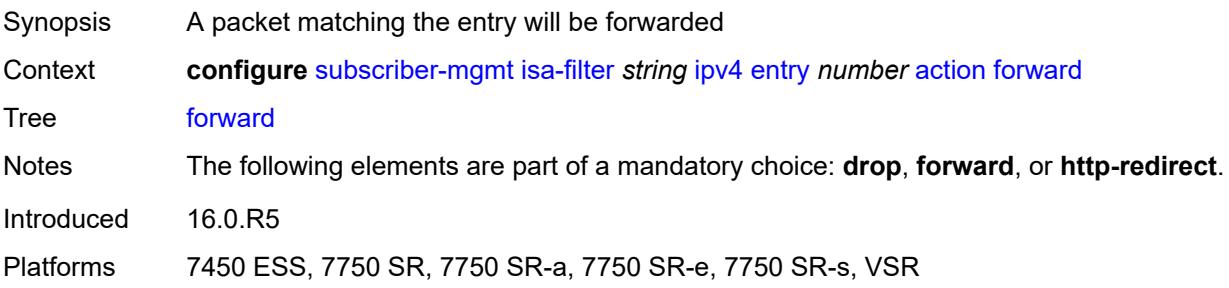

# **http-redirect**

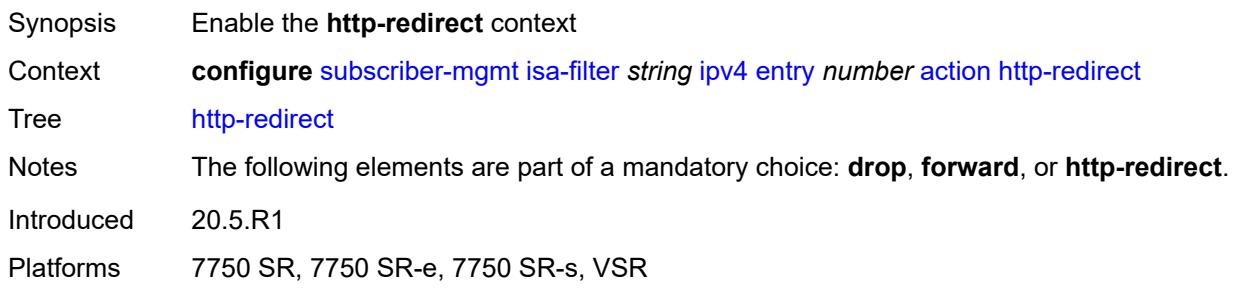

# <span id="page-8191-0"></span>**url** *string*

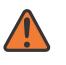

**WARNING:**

Modifying this element recreates the parent element automatically for the new value to take effect.

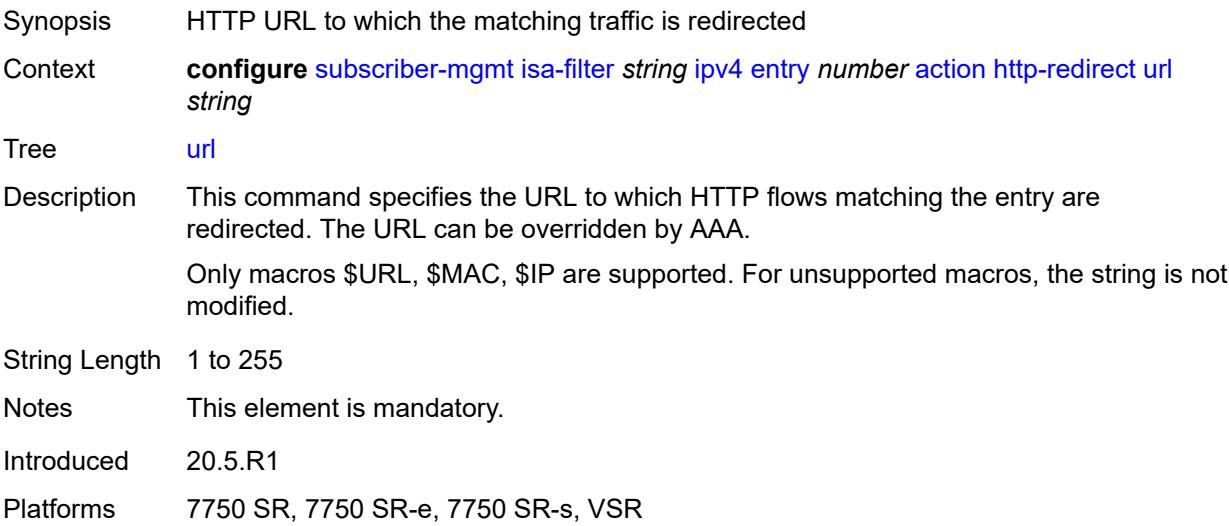

#### <span id="page-8191-1"></span>**description** *string*

<span id="page-8191-2"></span>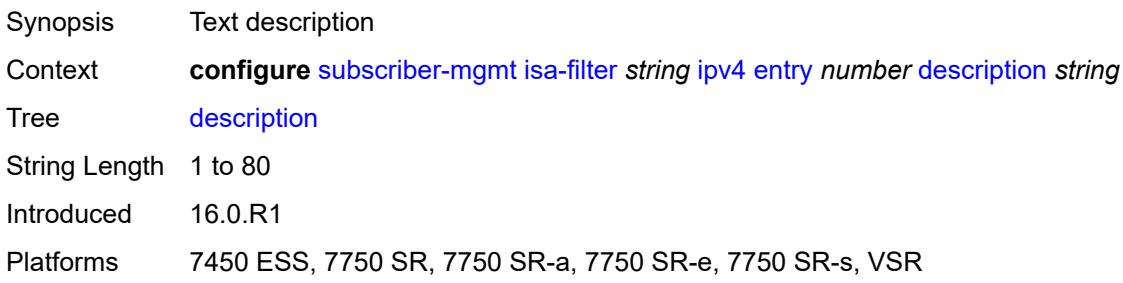

#### **match**

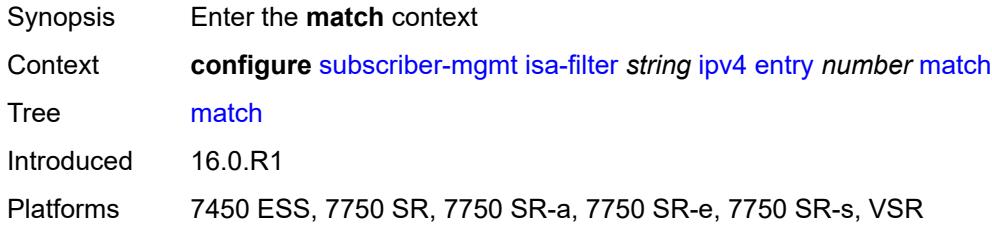

## <span id="page-8192-0"></span>**dst-ip** *string*

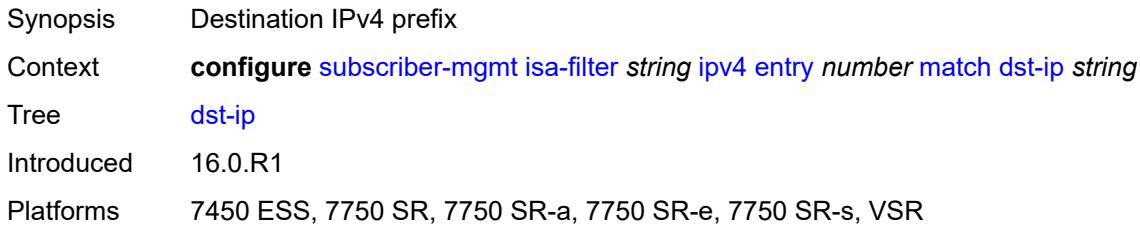

# <span id="page-8192-1"></span>**dst-port**

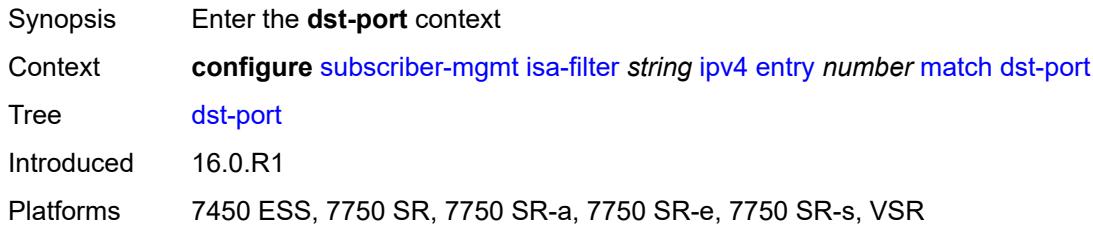

### <span id="page-8192-2"></span>**equals** *number*

<span id="page-8192-3"></span>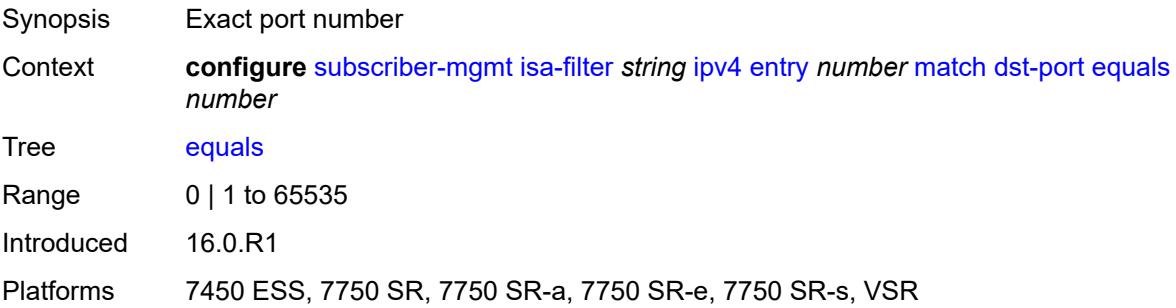

# **protocol** *keyword*

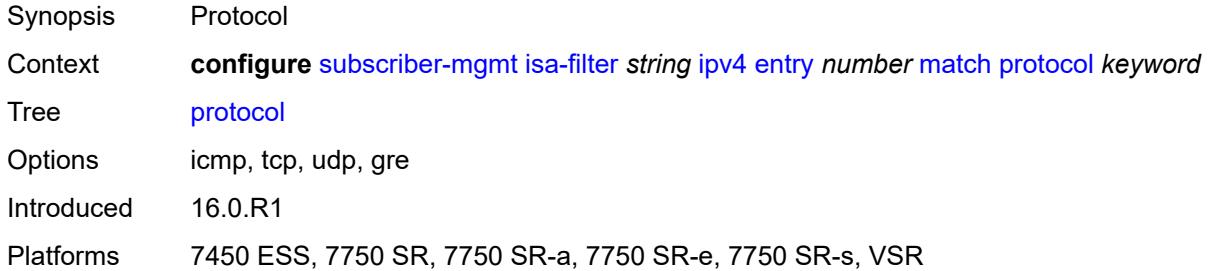

#### <span id="page-8193-0"></span>**ipv6**

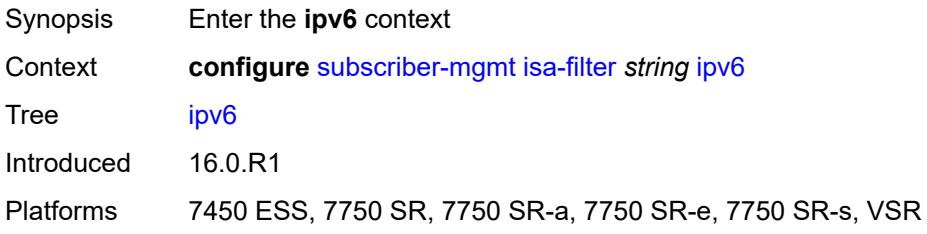

# <span id="page-8193-1"></span>**default-action** *keyword*

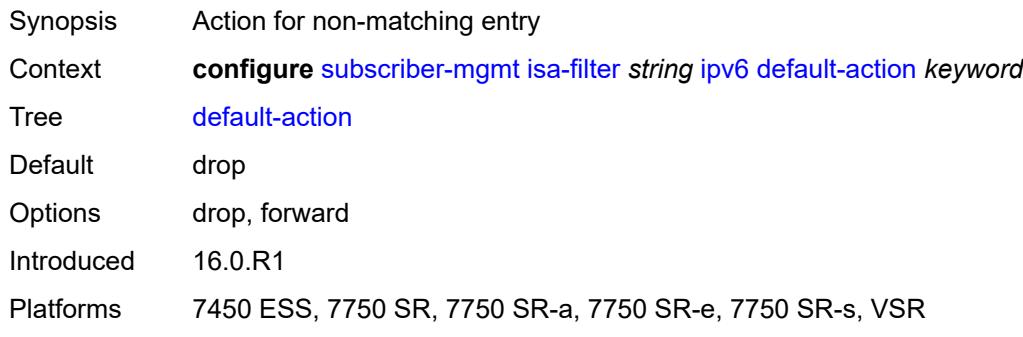

# <span id="page-8193-3"></span>**entry** [[id](#page-8193-2)] *number*

<span id="page-8193-2"></span>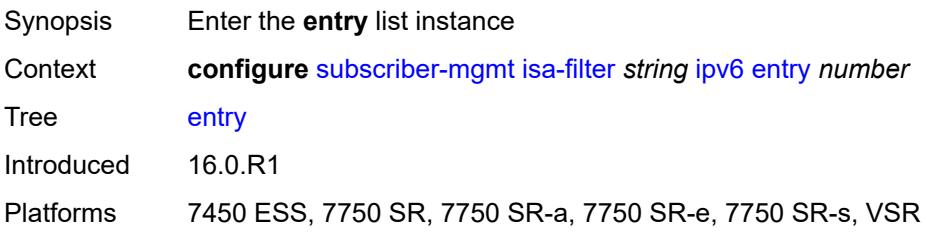

# [**id**] *number*

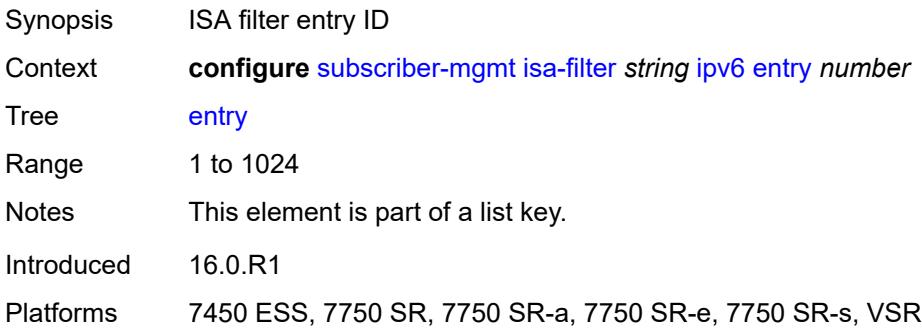

#### <span id="page-8194-0"></span>**action**

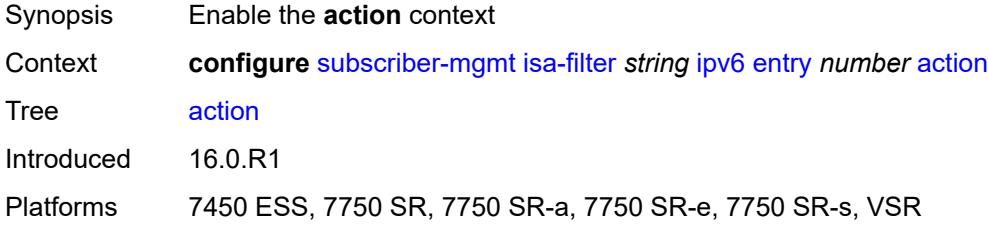

### <span id="page-8194-1"></span>**drop**

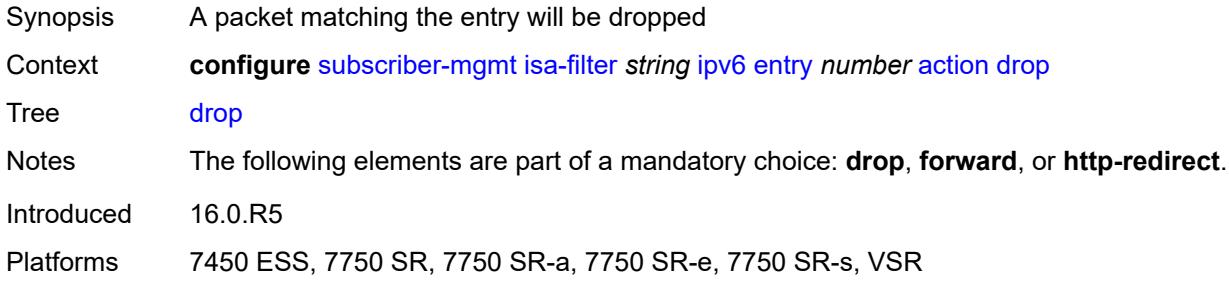

# <span id="page-8194-2"></span>**forward**

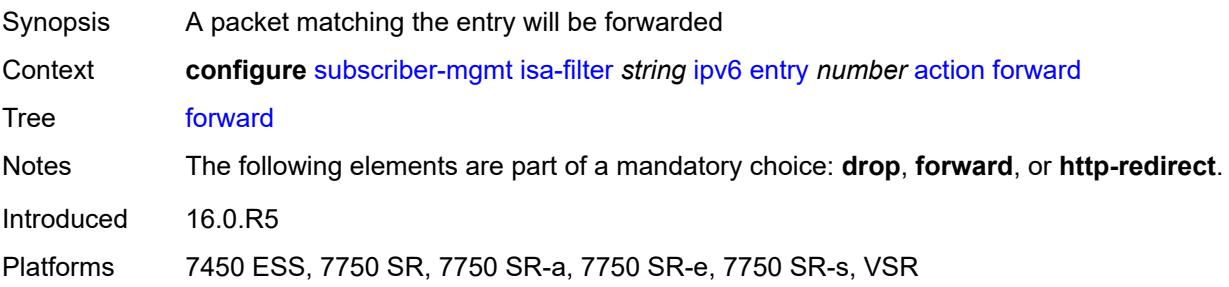

#### <span id="page-8195-0"></span>**http-redirect**

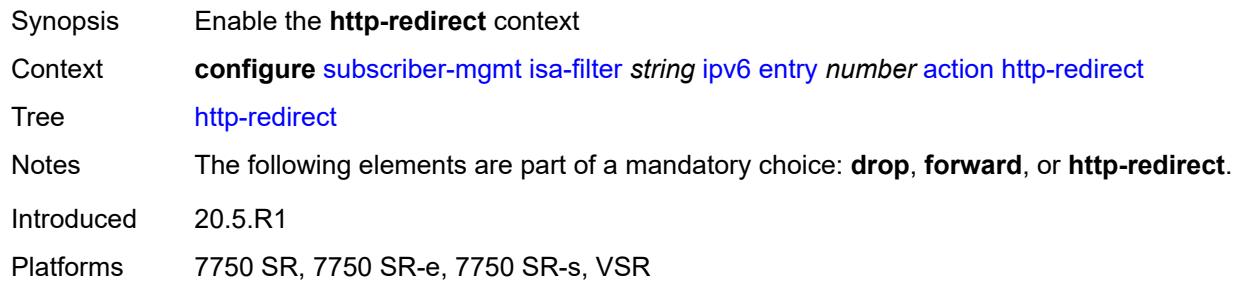

#### <span id="page-8195-1"></span>**url** *string*

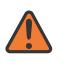

**WARNING:**

Modifying this element recreates the parent element automatically for the new value to take effect.

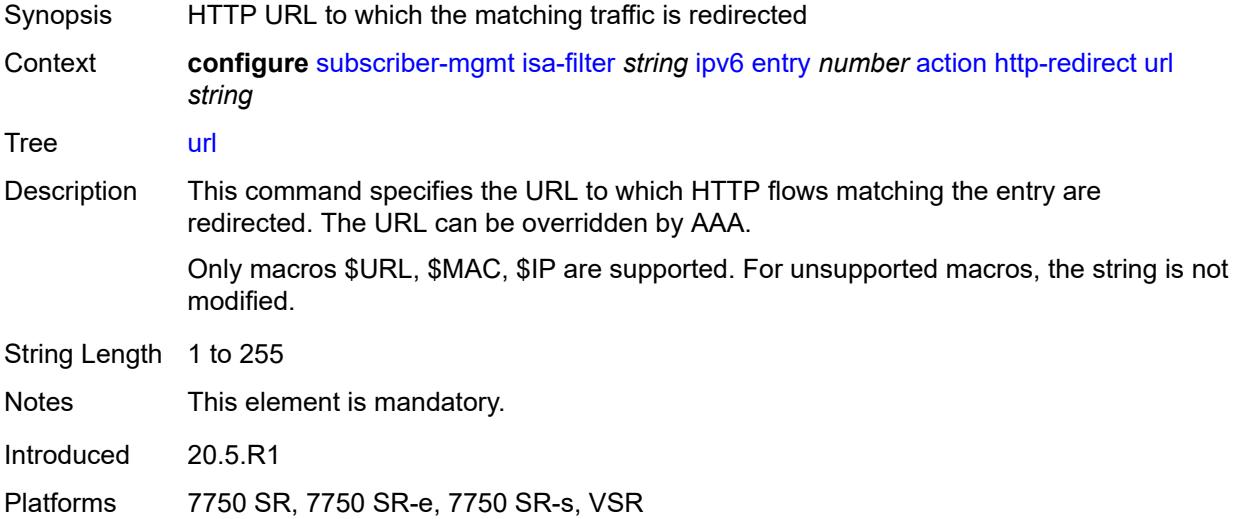

# <span id="page-8195-2"></span>**description** *string*

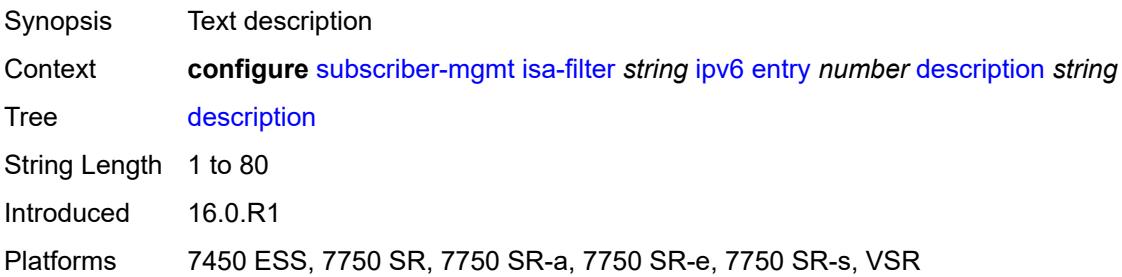

#### <span id="page-8196-0"></span>**match**

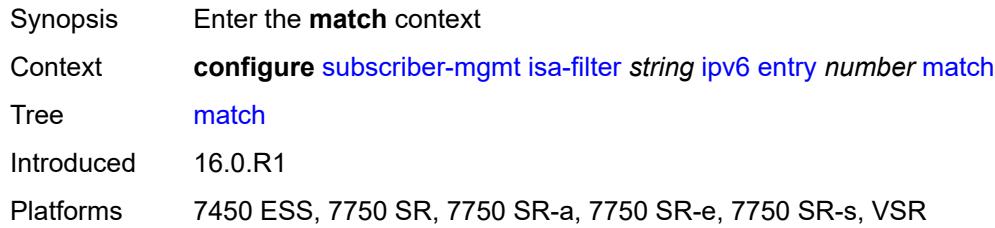

# <span id="page-8196-1"></span>**dst-ip** *string*

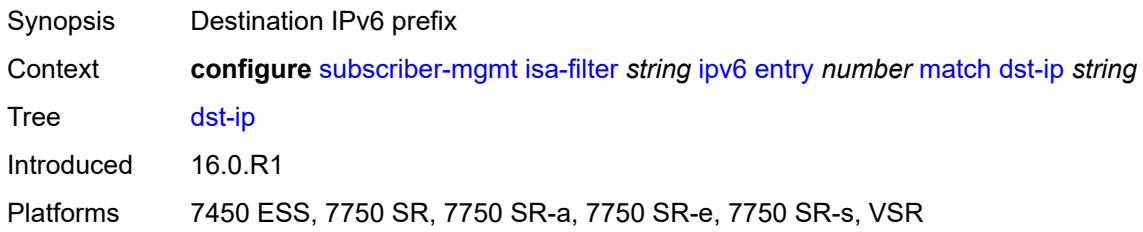

# <span id="page-8196-2"></span>**dst-port**

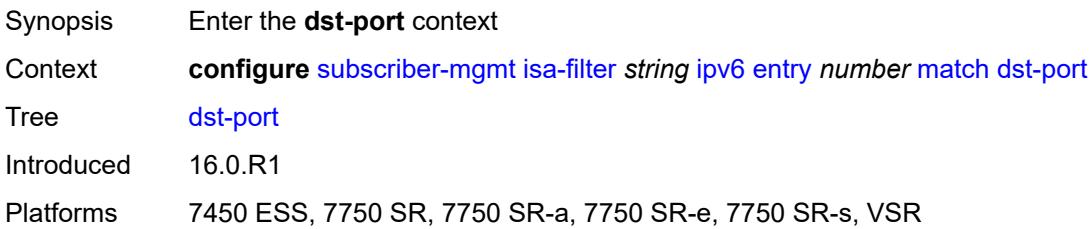

#### <span id="page-8196-3"></span>**equals** *number*

<span id="page-8196-4"></span>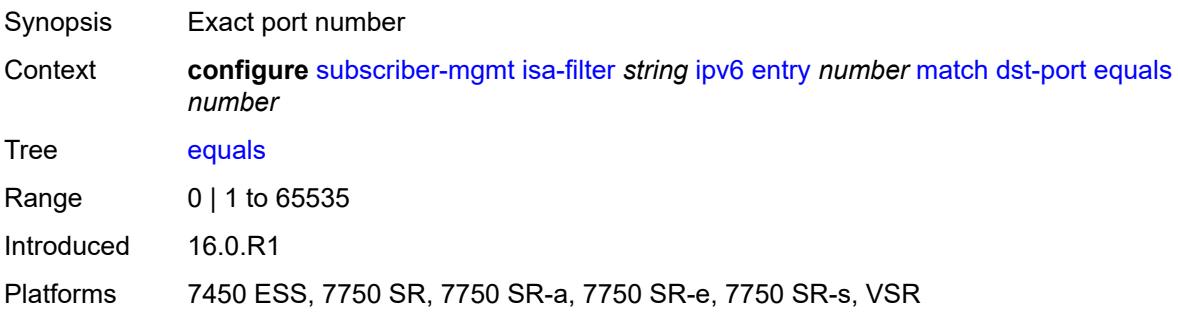

#### **protocol** *keyword*

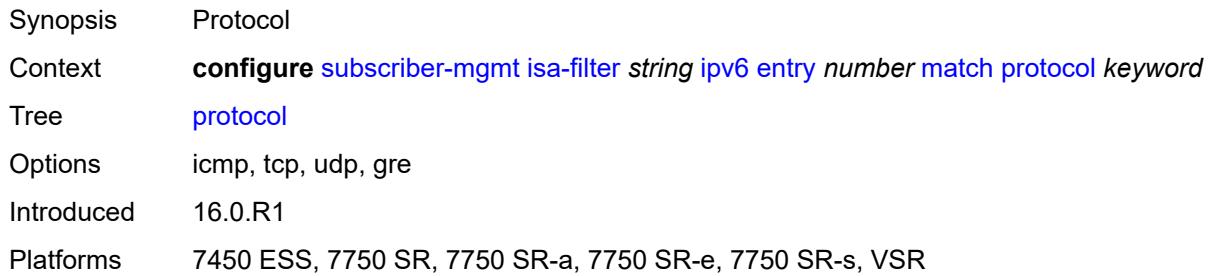

#### <span id="page-8197-0"></span>**type** *keyword*

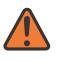

#### **WARNING:**

Modifying this element recreates the parent element automatically for the new value to take effect.

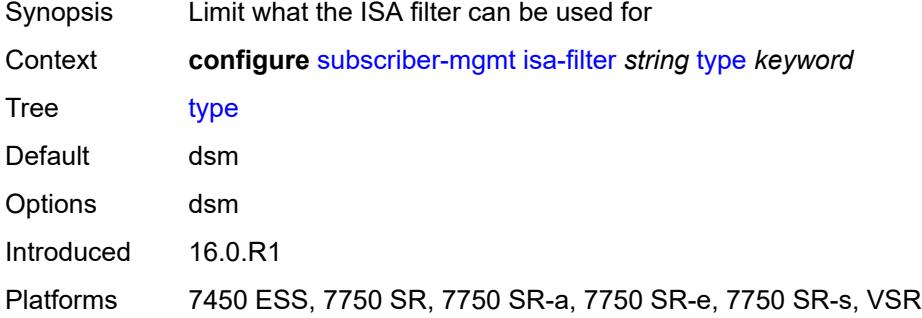

#### <span id="page-8197-2"></span>**isa-policer** [\[name](#page-8197-1)] *string*

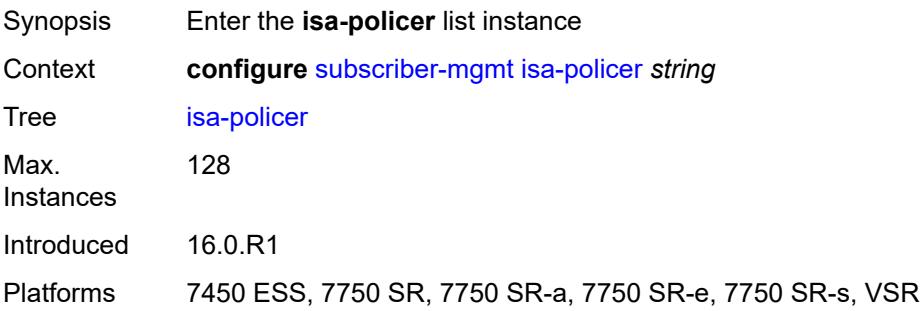

#### <span id="page-8197-1"></span>[**name**] *string*

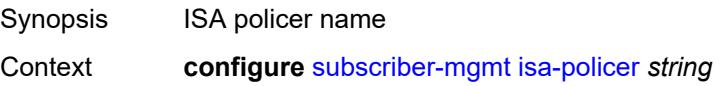

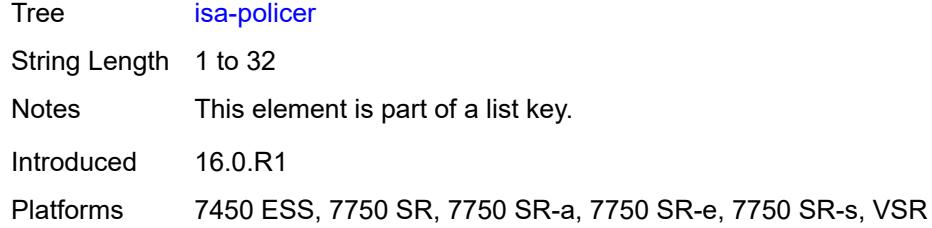

# <span id="page-8198-0"></span>**action** *keyword*

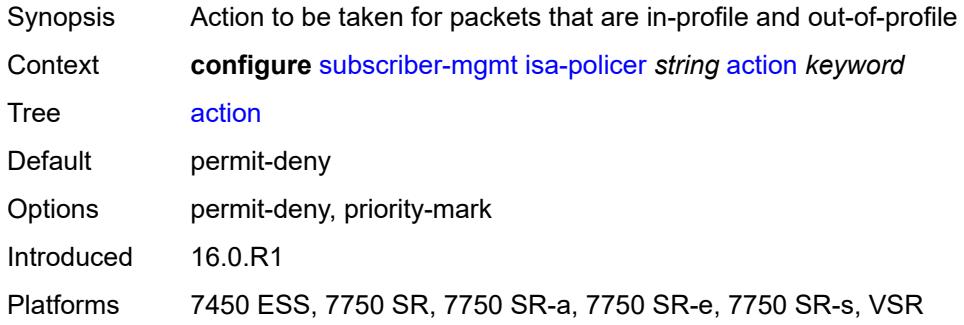

# <span id="page-8198-1"></span>**adaptation-rule**

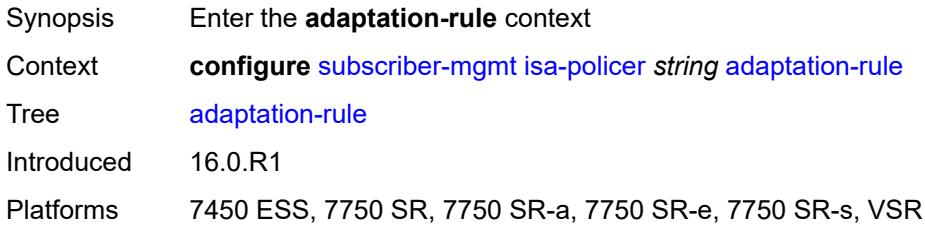

# <span id="page-8198-2"></span>**cir** *keyword*

<span id="page-8198-3"></span>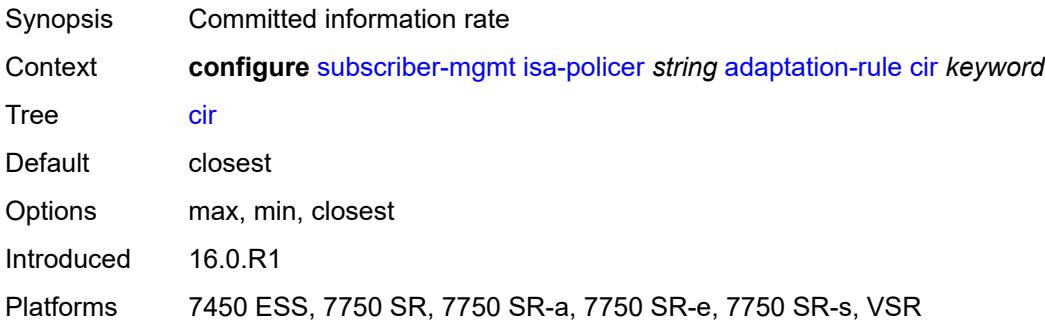

# **pir** *keyword*

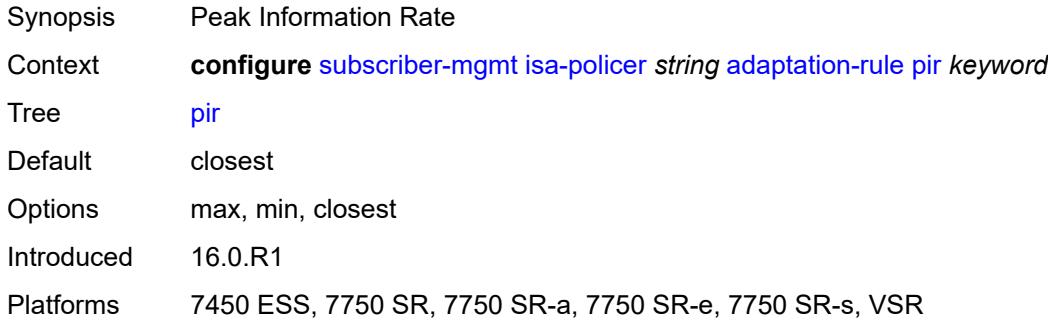

#### <span id="page-8199-0"></span>**cbs** *number*

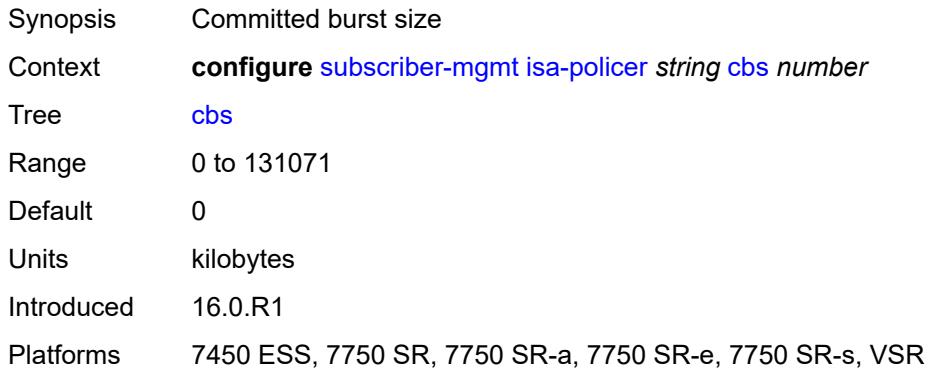

# <span id="page-8199-1"></span>**description** *string*

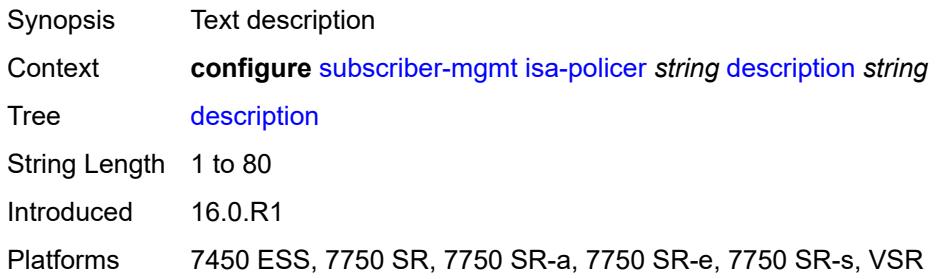

### <span id="page-8199-2"></span>**mbs** *number*

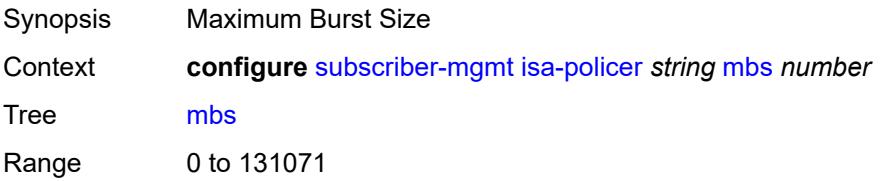

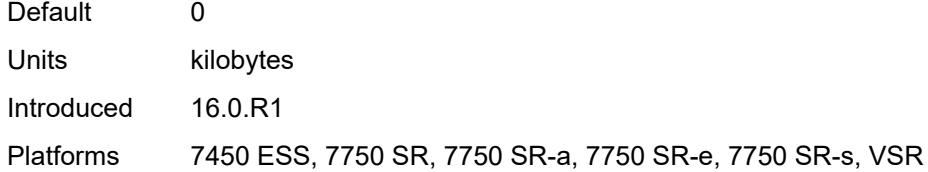

#### <span id="page-8200-0"></span>**rate**

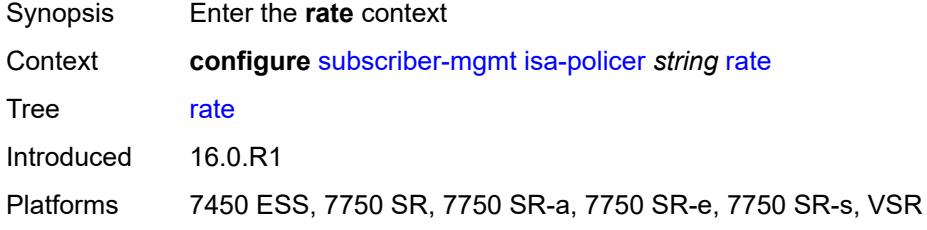

# <span id="page-8200-1"></span>**cir** *(number | keyword)*

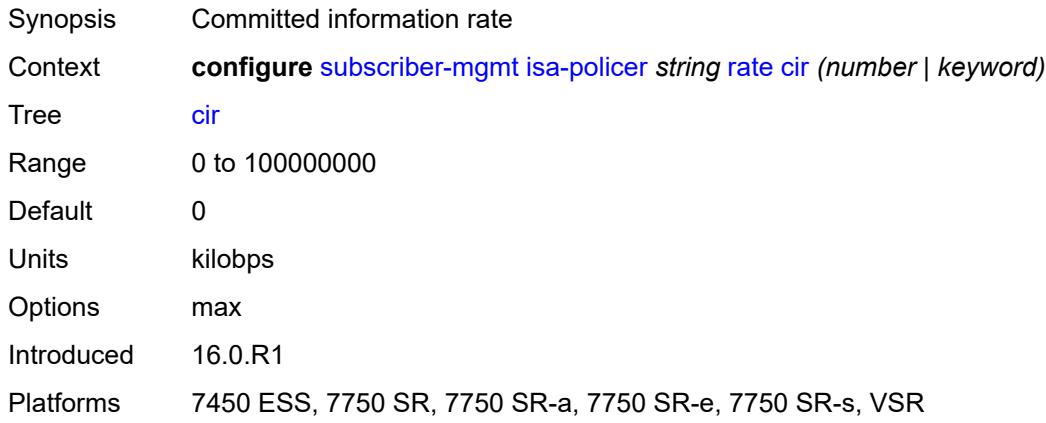

# <span id="page-8200-2"></span>**pir** *(number | keyword)*

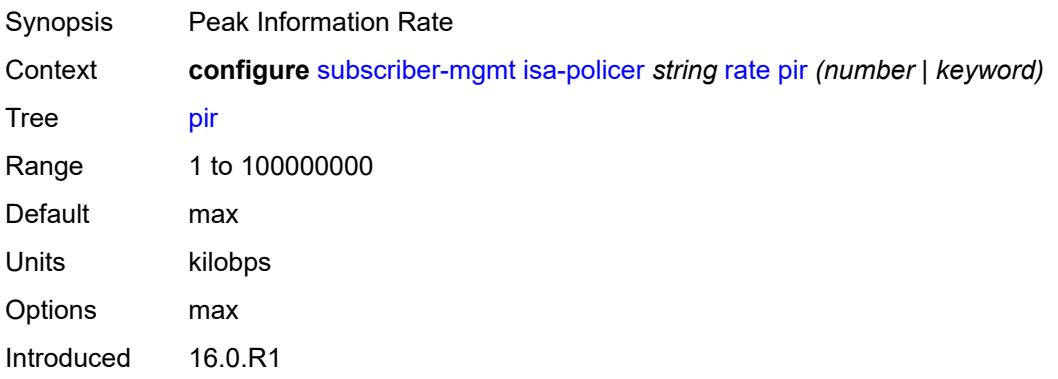

Platforms 7450 ESS, 7750 SR, 7750 SR-a, 7750 SR-e, 7750 SR-s, VSR

#### <span id="page-8201-0"></span>**type** *keyword*

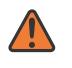

**WARNING:**

Modifying this element recreates the parent element automatically for the new value to take effect.

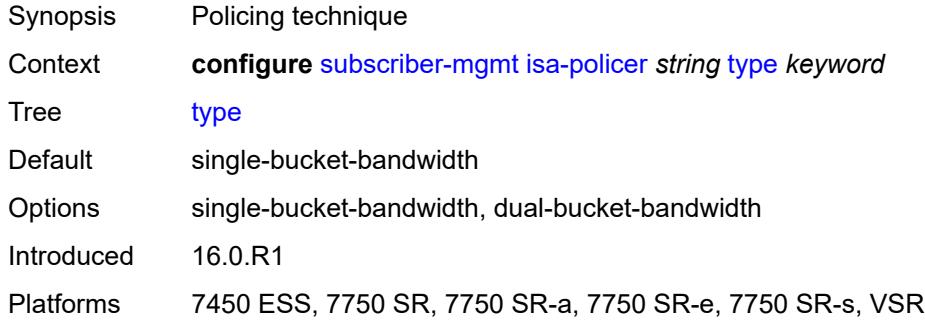

#### <span id="page-8201-1"></span>**isa-service-chaining**

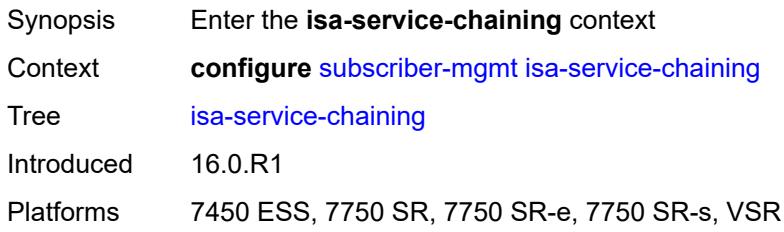

# <span id="page-8201-3"></span>**evpn** [\[id\]](#page-8201-2) *string*

<span id="page-8201-2"></span>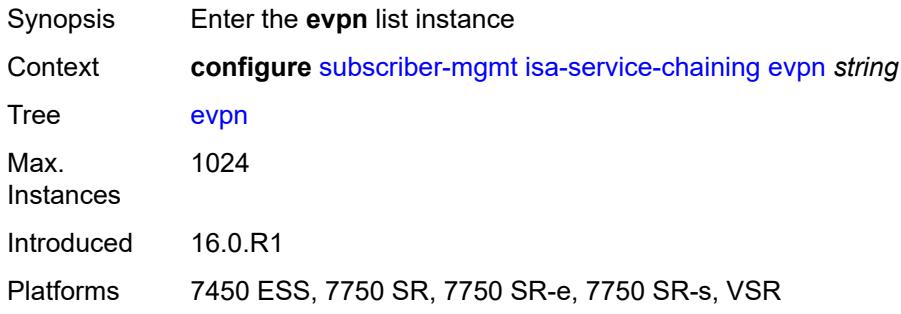

# [**id**] *string*

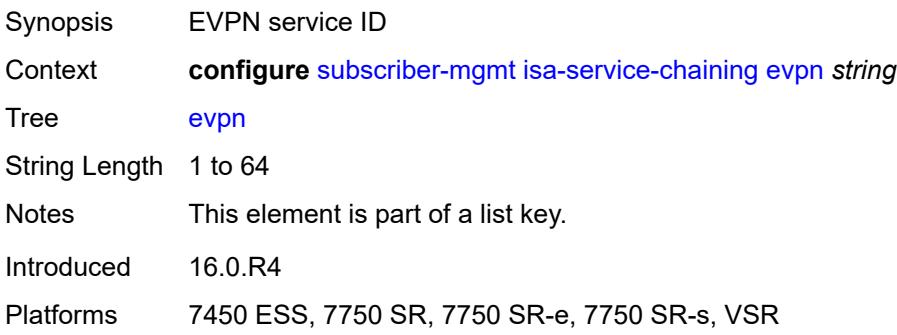

#### <span id="page-8202-0"></span>**admin-state** *keyword*

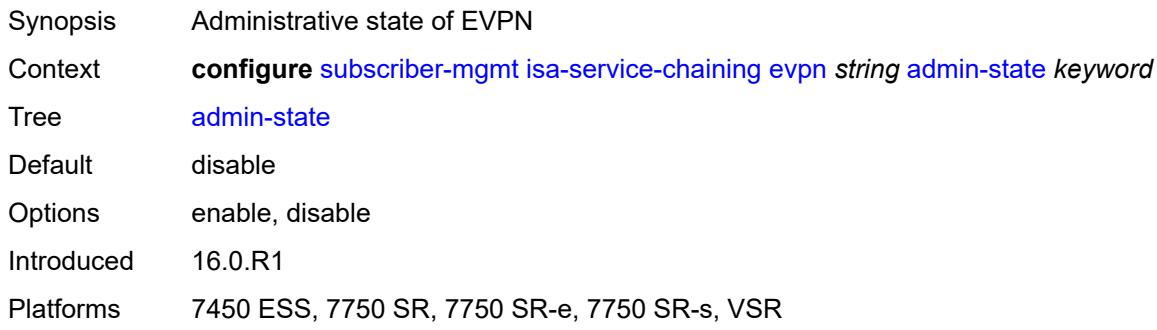

# <span id="page-8202-1"></span>**bgp**

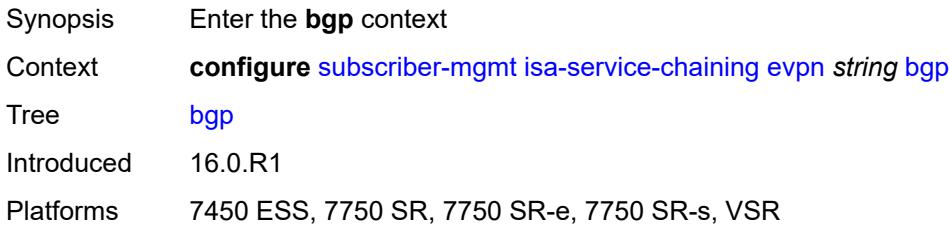

### <span id="page-8202-2"></span>**route-distinguisher**

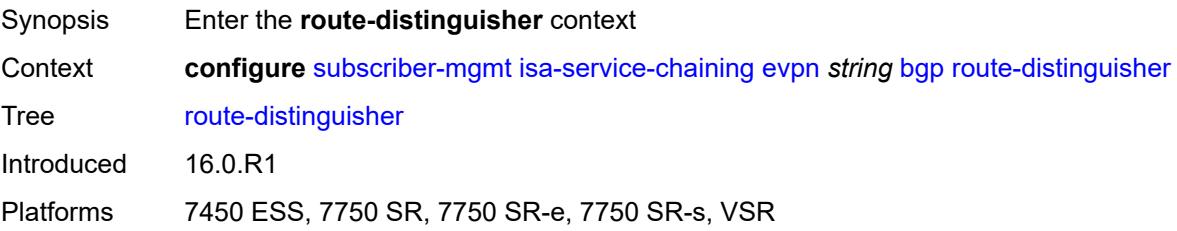

#### <span id="page-8203-0"></span>**rd** *(keyword | vpn-route-distinguisher)*

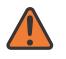

#### **WARNING:**

Modifying this element toggles the **admin-state** of the parent element automatically for the new value to take effect.

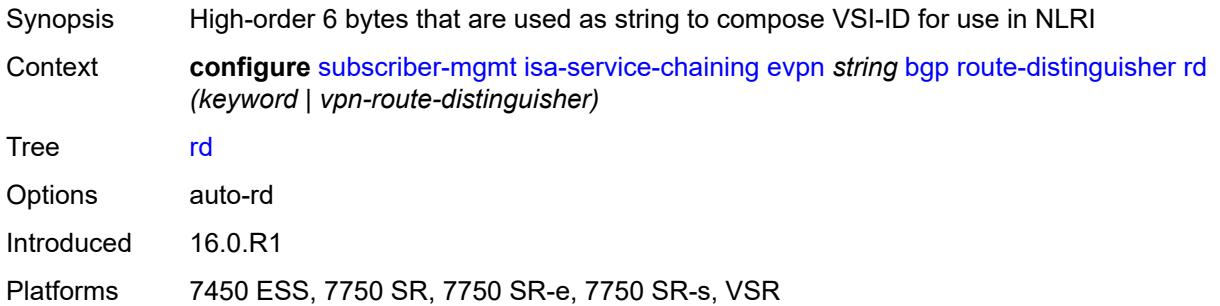

#### <span id="page-8203-1"></span>**route-target**

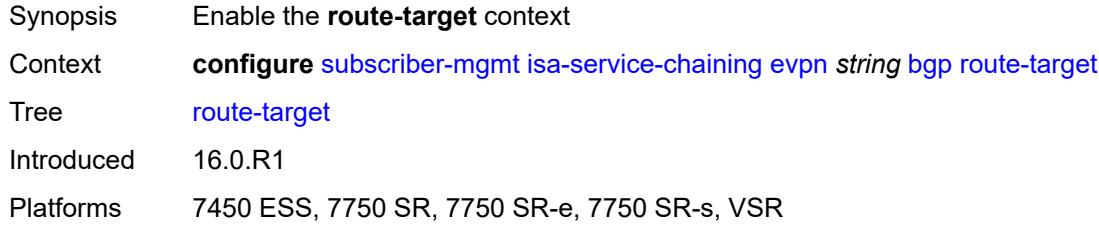

#### <span id="page-8203-2"></span>**export** *string*

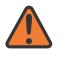

#### **WARNING:**

Modifying this element toggles the **admin-state** of the parent element automatically for the new value to take effect.

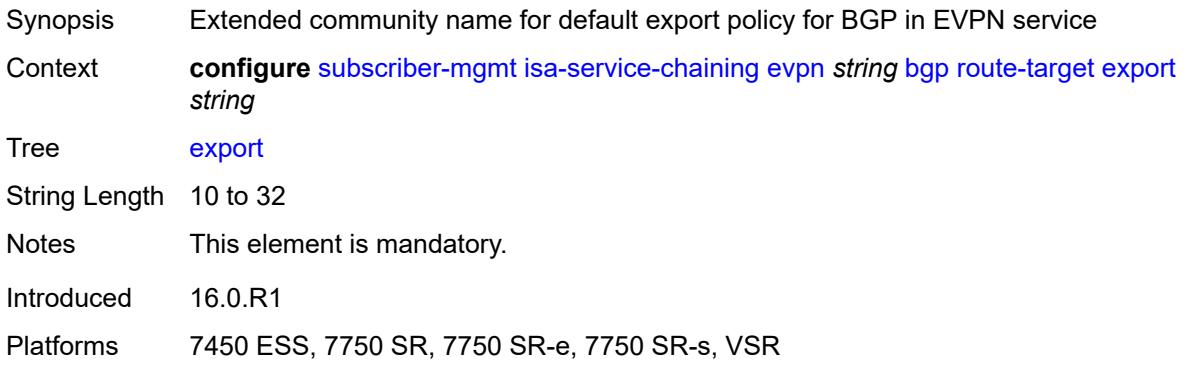

#### <span id="page-8204-0"></span>**import** *string*

# $\bigwedge$

#### **WARNING:**

Modifying this element toggles the **admin-state** of the parent element automatically for the new value to take effect.

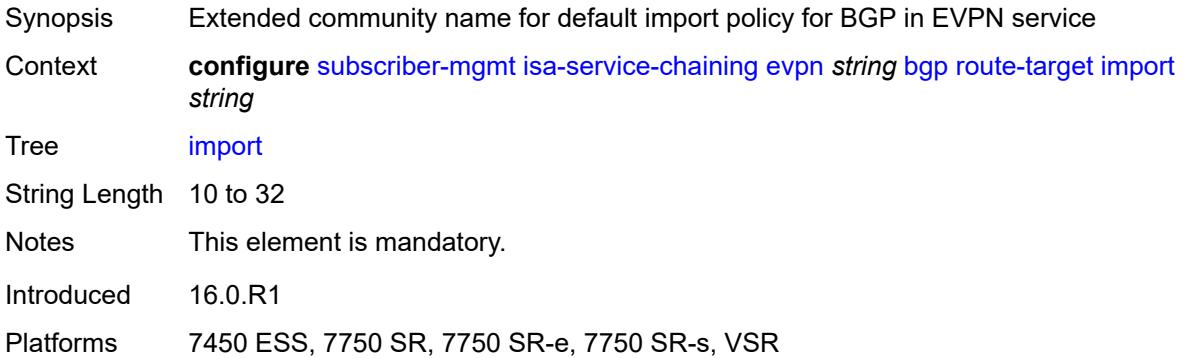

### <span id="page-8204-1"></span>**description** *string*

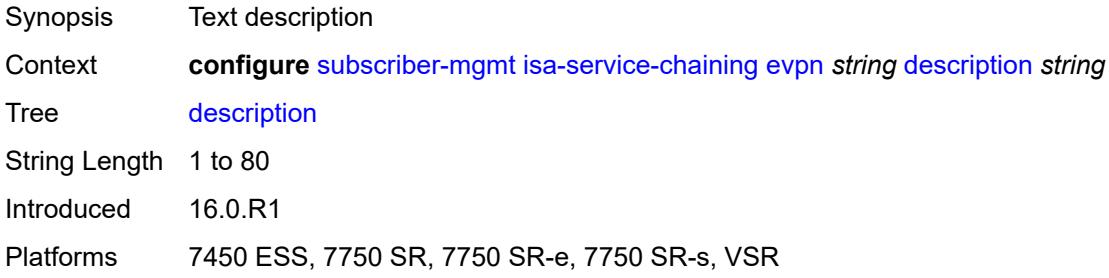

#### <span id="page-8204-2"></span>**export**

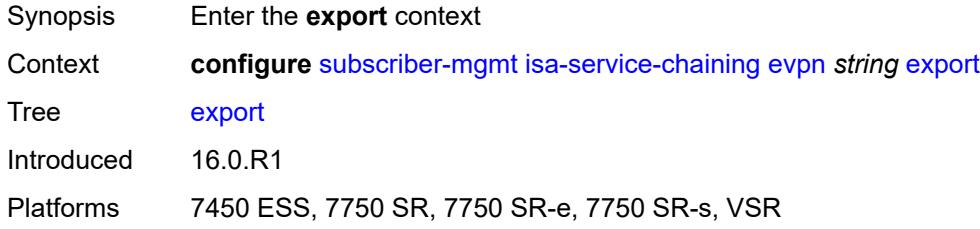

## <span id="page-8204-3"></span>**advertise-pools**

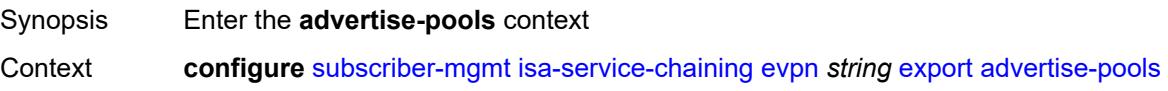

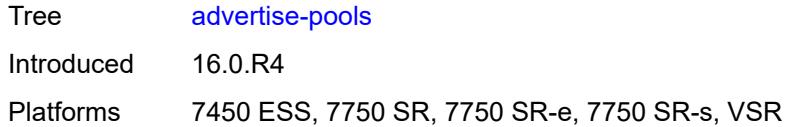

# <span id="page-8205-0"></span>**admin-state** *keyword*

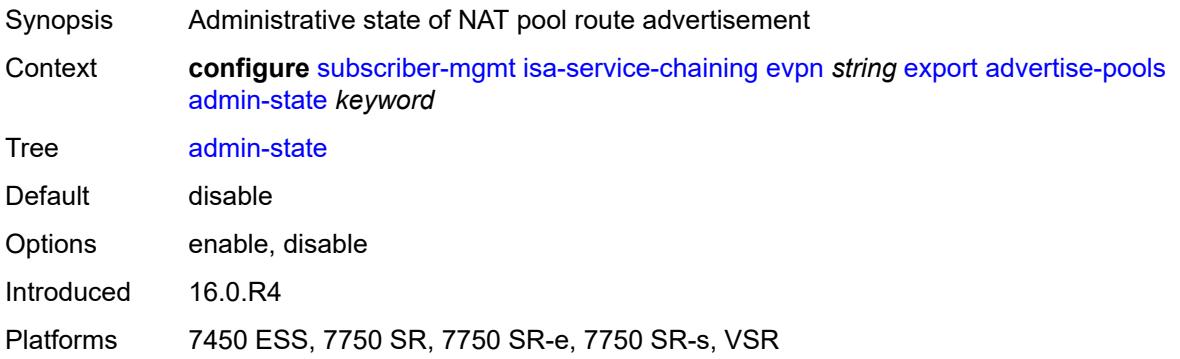

#### <span id="page-8205-3"></span>**pool** [router-instance](#page-8205-1) *string* [name](#page-8205-2) *string*

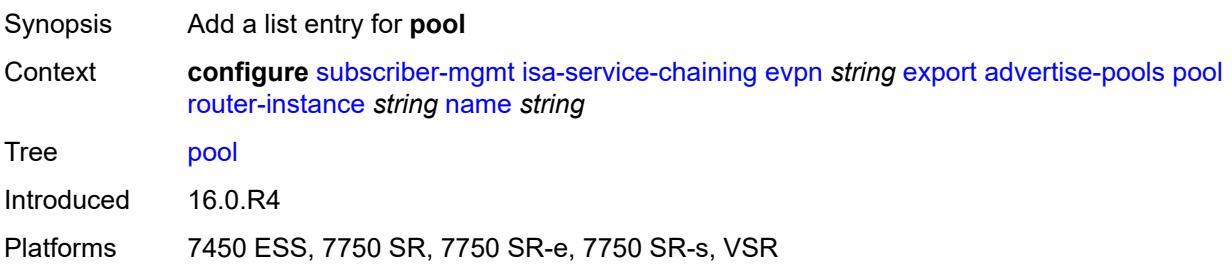

#### <span id="page-8205-1"></span>**router-instance** *string*

<span id="page-8205-2"></span>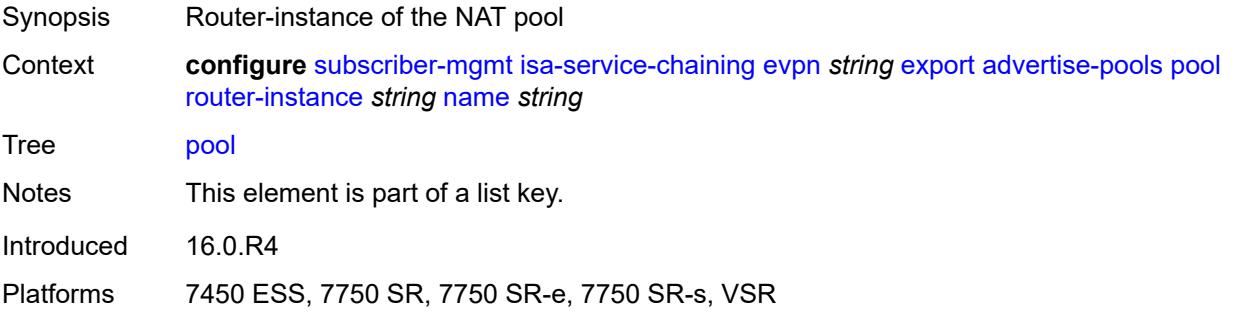

#### **name** *string*

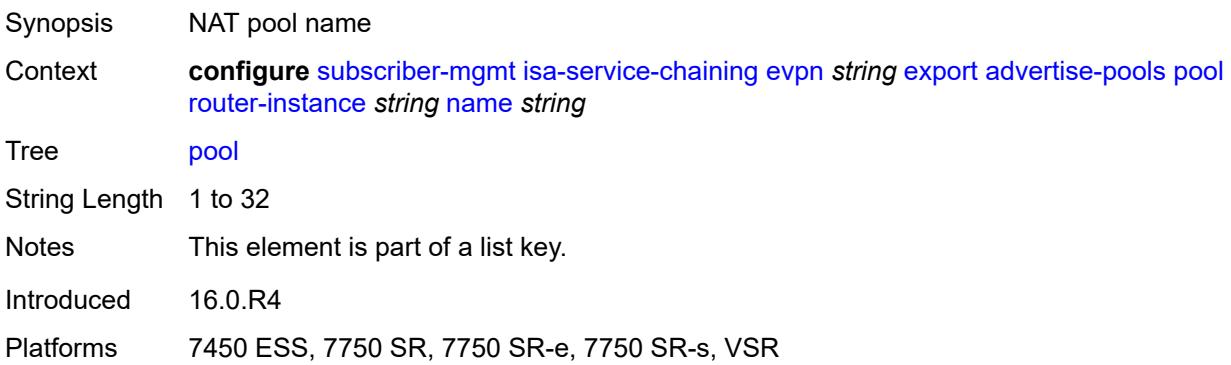

#### <span id="page-8206-0"></span>**gateway-address-range**

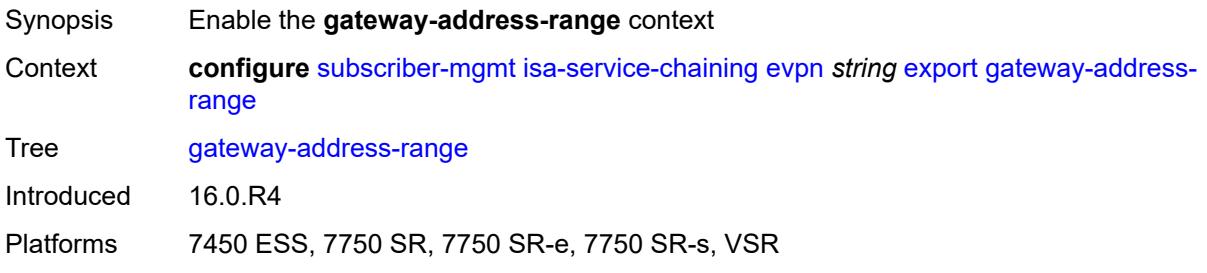

# <span id="page-8206-1"></span>**end** *string*

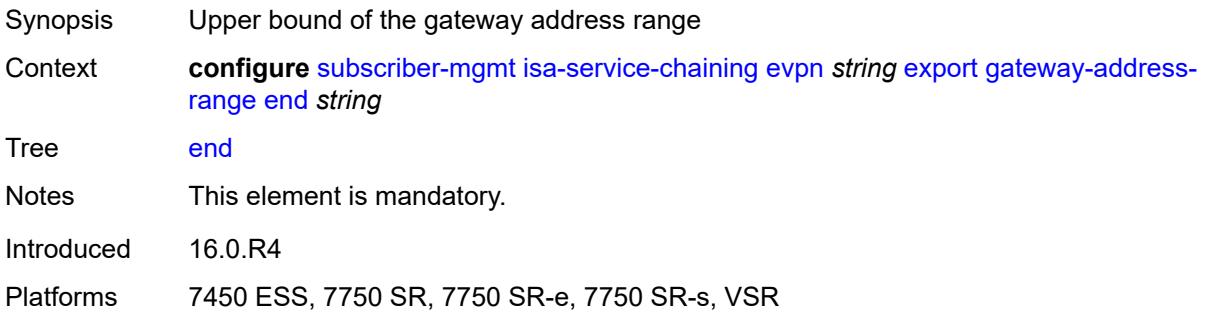

# <span id="page-8206-2"></span>**start** *string*

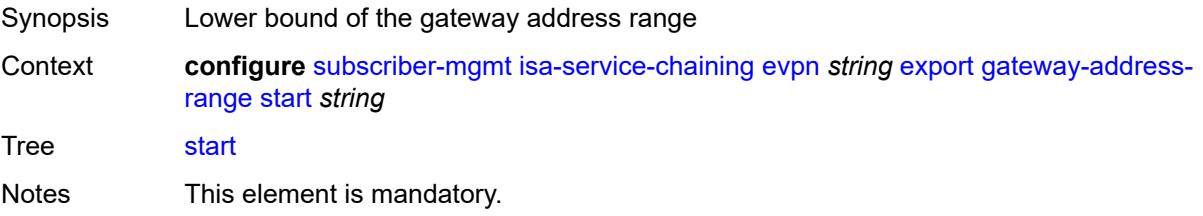

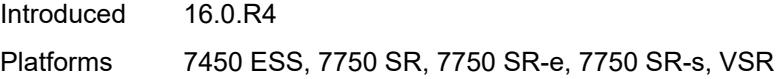

# <span id="page-8207-0"></span>**vxlan**

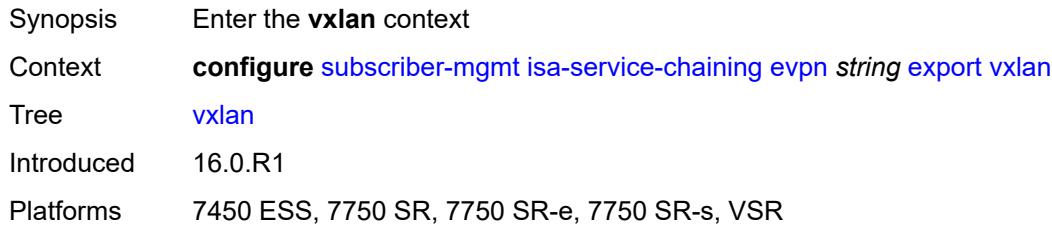

#### <span id="page-8207-1"></span>**vni** *number*

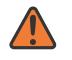

#### **WARNING:**

Modifying this element toggles the **admin-state** of the parent element automatically for the new value to take effect.

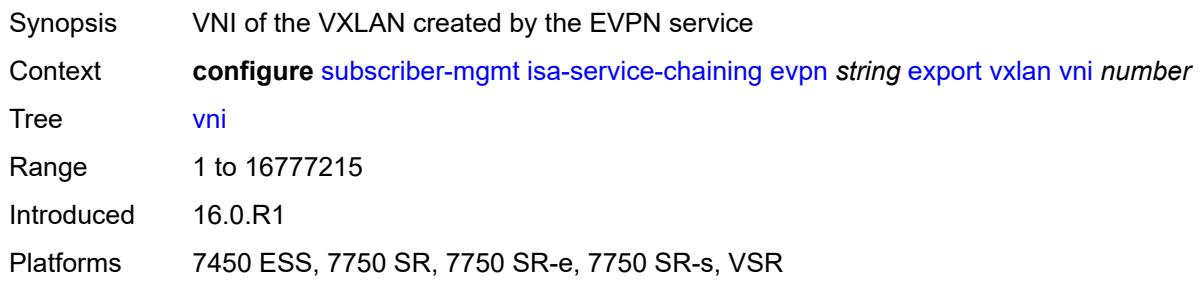

# <span id="page-8207-2"></span>**import-mode** *keyword*

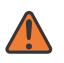

#### **WARNING:**

Modifying this element recreates the parent element automatically for the new value to take effect.

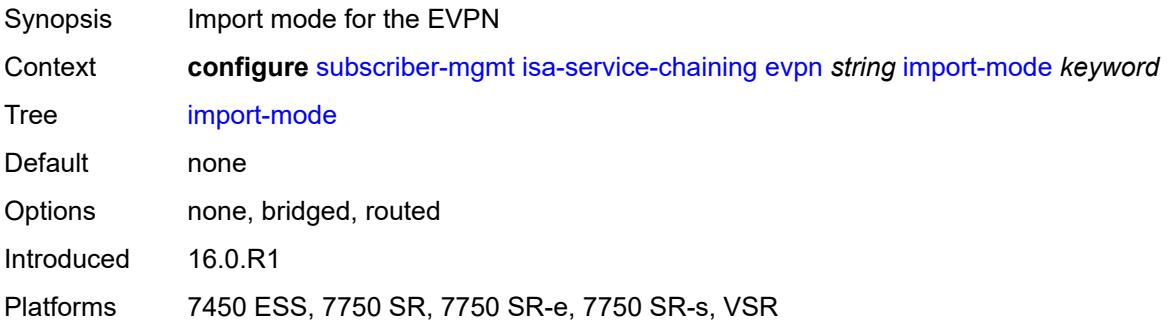
### <span id="page-8208-0"></span>**prefix-route-resolution** *keyword*

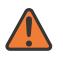

#### **WARNING:**

Modifying this element recreates the parent element automatically for the new value to take effect.

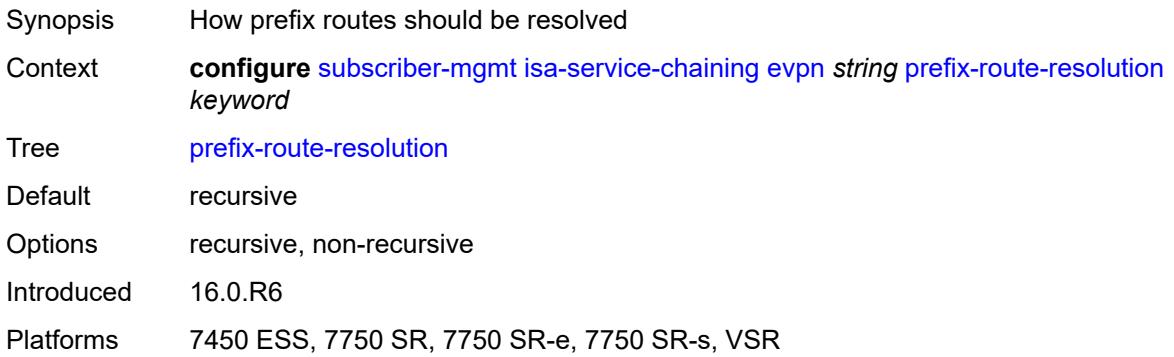

## <span id="page-8208-1"></span>**mac-prefix** *string*

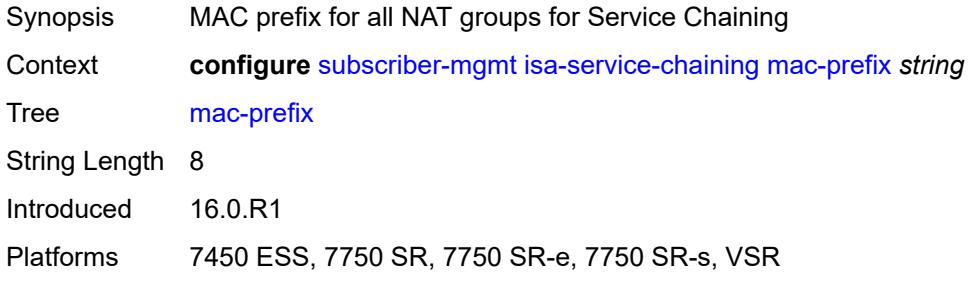

### <span id="page-8208-3"></span>**vas-filter** [\[name](#page-8208-2)] *string*

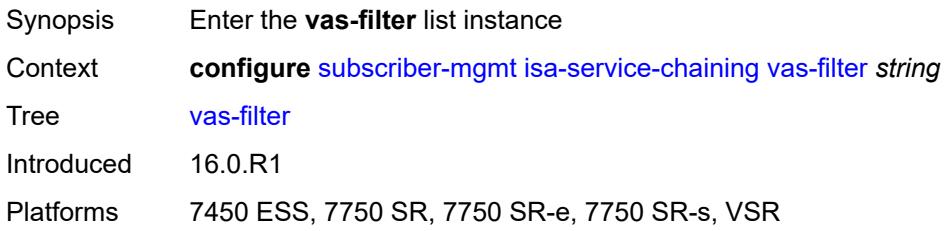

### <span id="page-8208-2"></span>[**name**] *string*

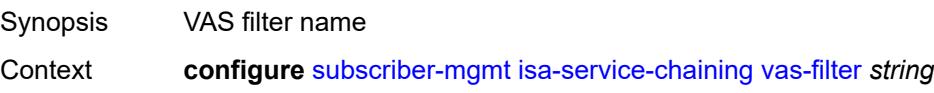

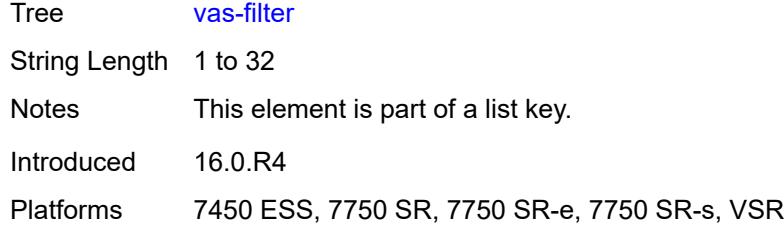

# <span id="page-8209-0"></span>**description** *string*

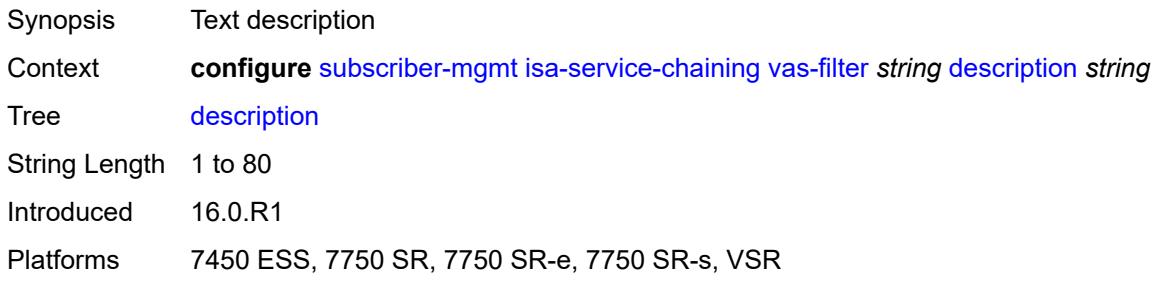

## <span id="page-8209-2"></span>**entry** [[id](#page-8209-1)] *number*

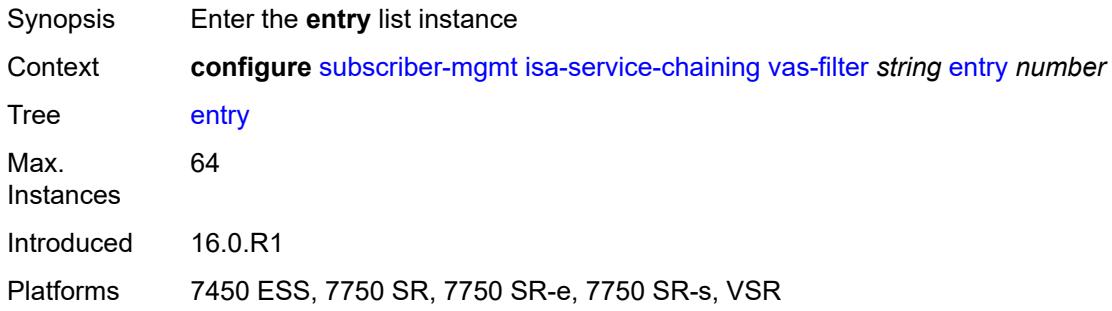

## <span id="page-8209-1"></span>[**id**] *number*

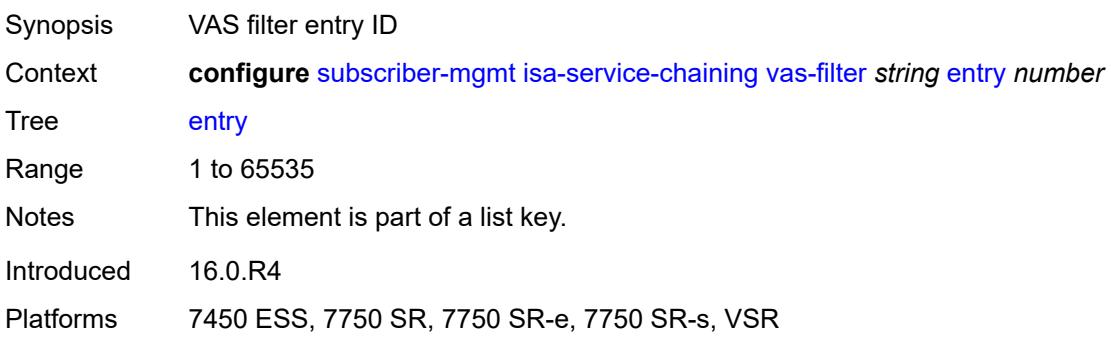

### <span id="page-8210-1"></span>**action** [[direction\]](#page-8210-0) *keyword*

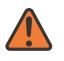

#### **WARNING:**

Modifying this element toggles the **admin-state** of the parent element automatically for the new value to take effect.

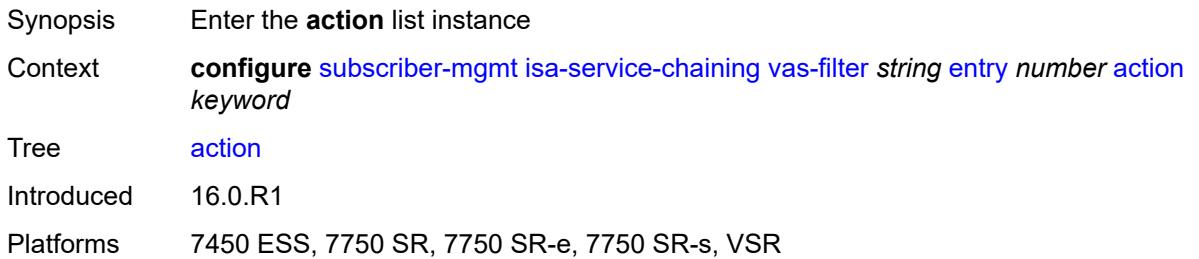

## <span id="page-8210-0"></span>[**direction**] *keyword*

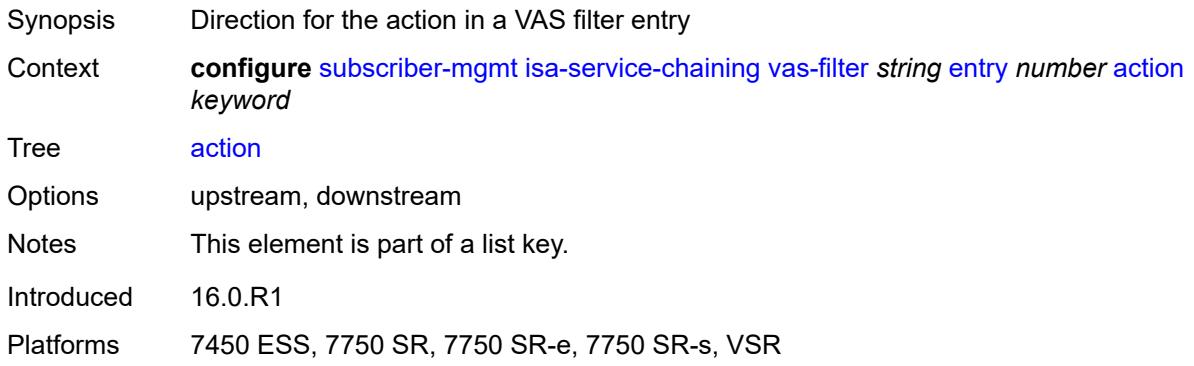

### <span id="page-8210-2"></span>**fail-action** *keyword*

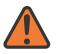

#### **WARNING:**

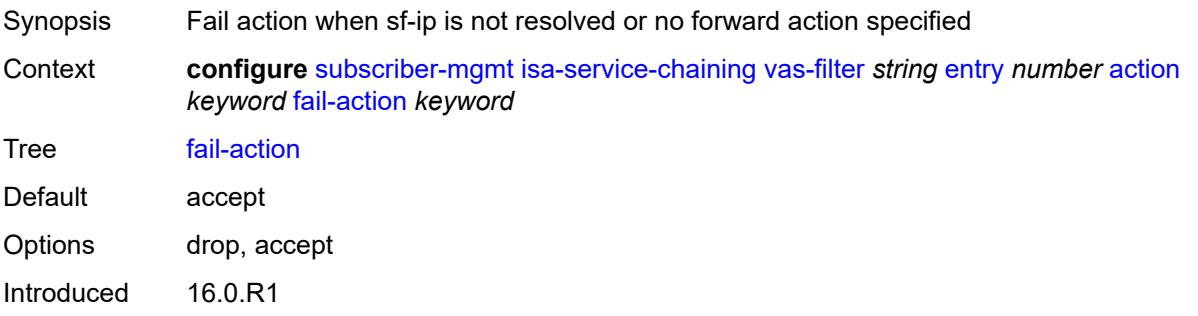

Platforms 7450 ESS, 7750 SR, 7750 SR-e, 7750 SR-s, VSR

#### <span id="page-8211-0"></span>**forward**

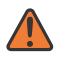

**WARNING:**

Modifying this element toggles the **admin-state** of the parent element automatically for the new value to take effect.

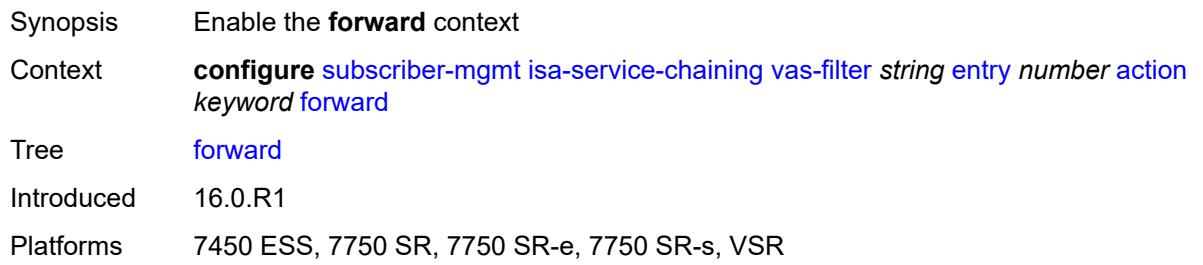

#### <span id="page-8211-1"></span>**esi** *string*

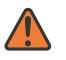

#### **WARNING:**

Modifying this element toggles the **admin-state** of the parent element automatically for the new value to take effect.

- Synopsis ESI (Ethernet Segment Identifier) for the action in a VAS filter
- Context **configure** [subscriber-mgmt](#page-7997-0) [isa-service-chaining](#page-8201-0) [vas-filter](#page-8208-3) *string* [entry](#page-8209-2) *number* [action](#page-8210-1) *keyword* [forward](#page-8211-0) [esi](#page-8211-1) *string*

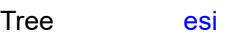

- Default 00:00:00:00:00:00:00:00:00:00
- Introduced 16.0.R1
- Platforms 7450 ESS, 7750 SR, 7750 SR-e, 7750 SR-s, VSR

#### <span id="page-8211-2"></span>**sf-ip** *(ipv4-address-no-zone | ipv6-address-no-zone)*

#### **WARNING:**

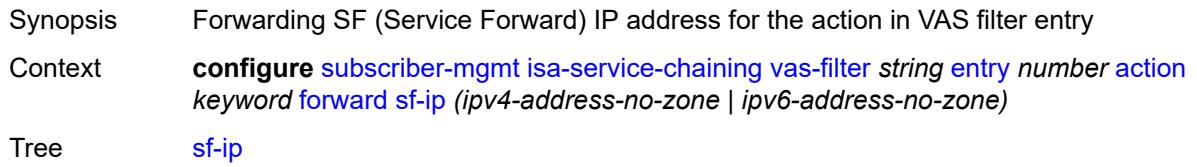

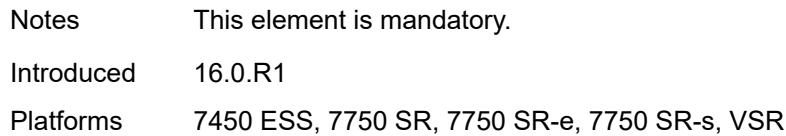

#### <span id="page-8212-0"></span>**svc** *reference*

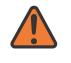

#### **WARNING:**

Modifying this element toggles the **admin-state** of the parent element automatically for the new value to take effect.

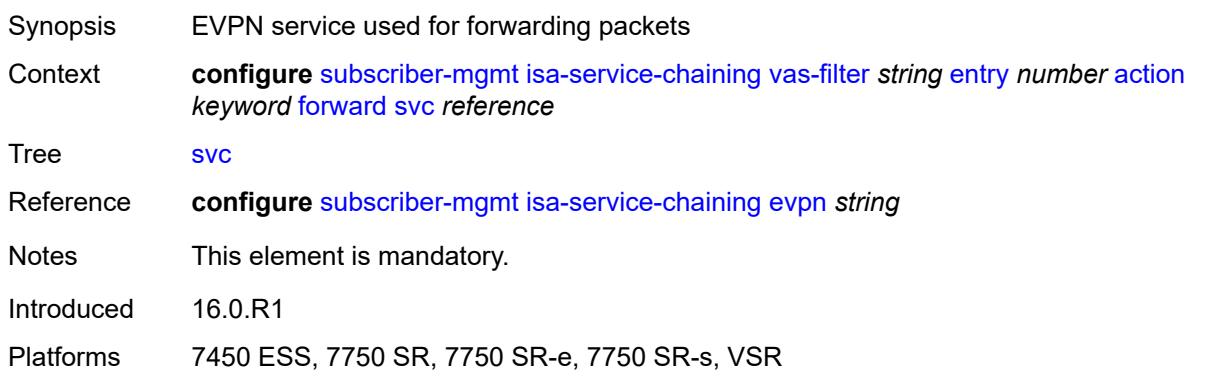

#### <span id="page-8212-1"></span>**insert-nsh**

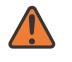

#### **WARNING:**

Modifying this element toggles the **admin-state** of the parent element automatically for the new value to take effect.

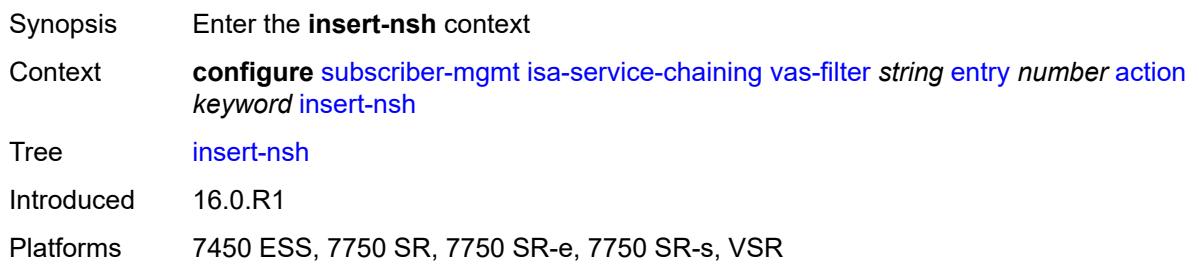

## <span id="page-8212-2"></span>**meta-data**

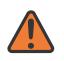

#### **WARNING:**

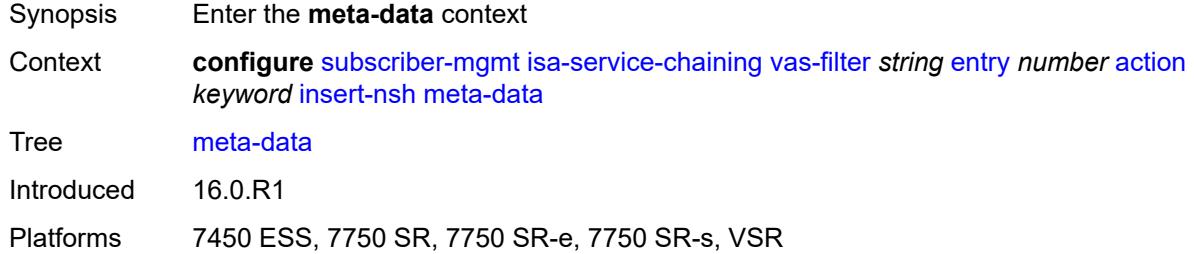

## <span id="page-8213-0"></span>**insert-subscriber-id**

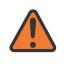

#### **WARNING:**

Modifying this element toggles the **admin-state** of the parent element automatically for the new value to take effect.

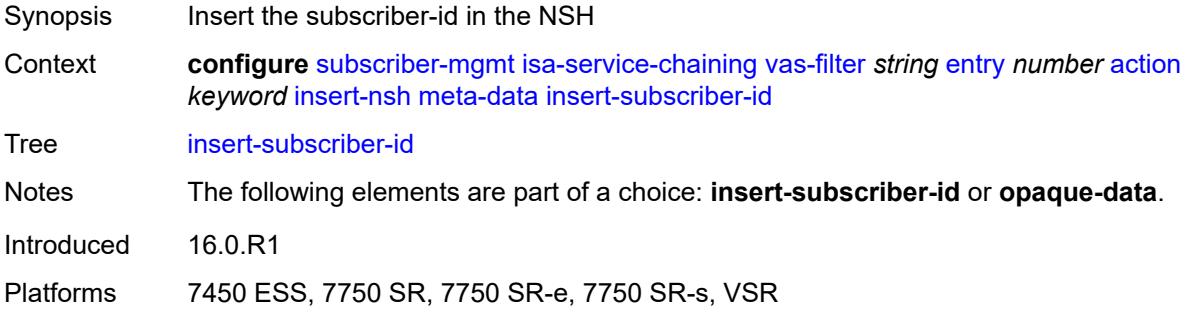

### <span id="page-8213-1"></span>**opaque-data** *string*

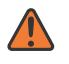

#### **WARNING:**

<span id="page-8213-2"></span>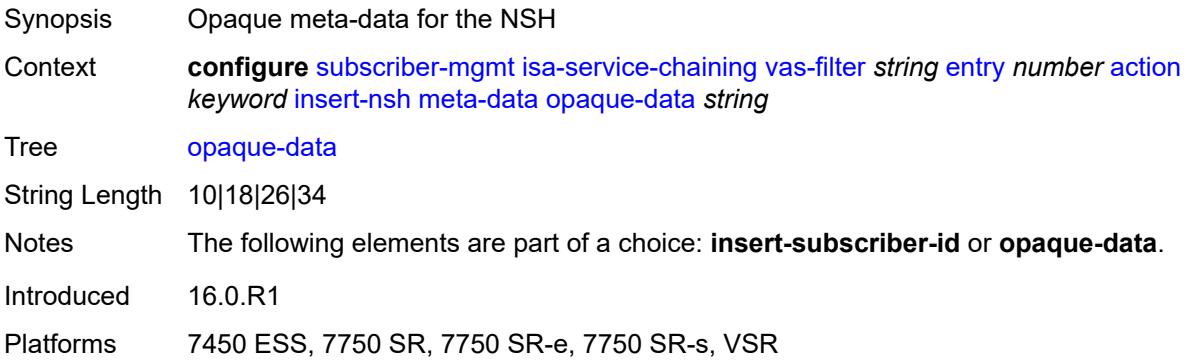

#### **svc-path**

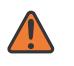

#### **WARNING:**

Modifying this element toggles the **admin-state** of the parent element automatically for the new value to take effect.

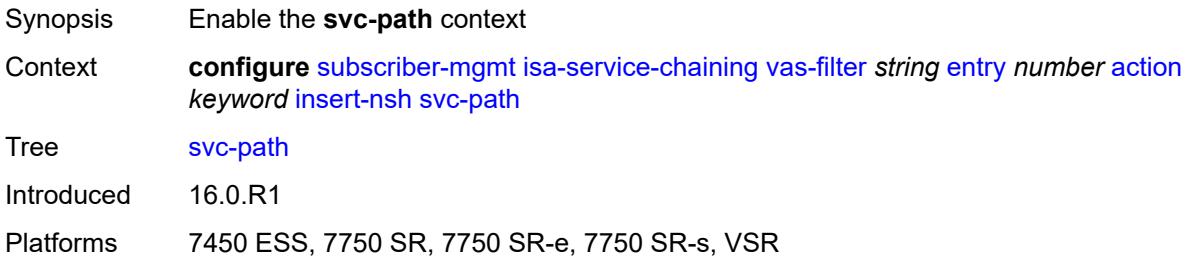

#### <span id="page-8214-0"></span>**path-id** *number*

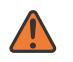

#### **WARNING:**

Modifying this element toggles the **admin-state** of the parent element automatically for the new value to take effect.

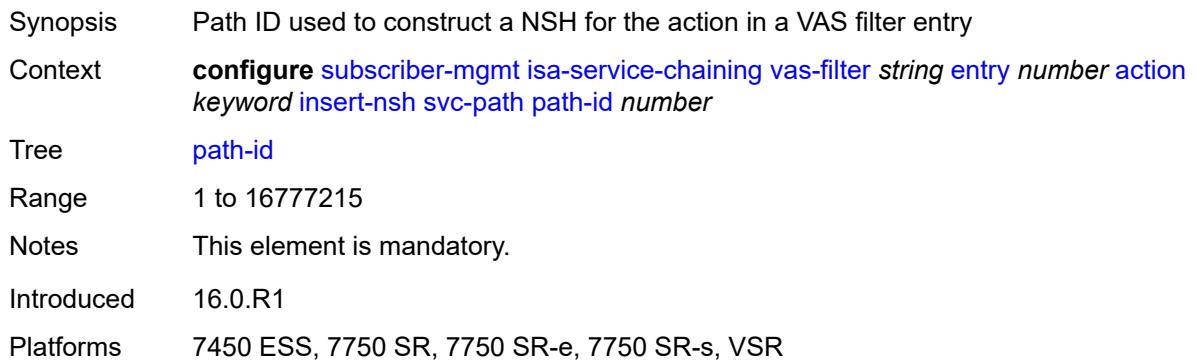

#### <span id="page-8214-1"></span>**svc-index** *number*

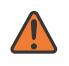

#### **WARNING:**

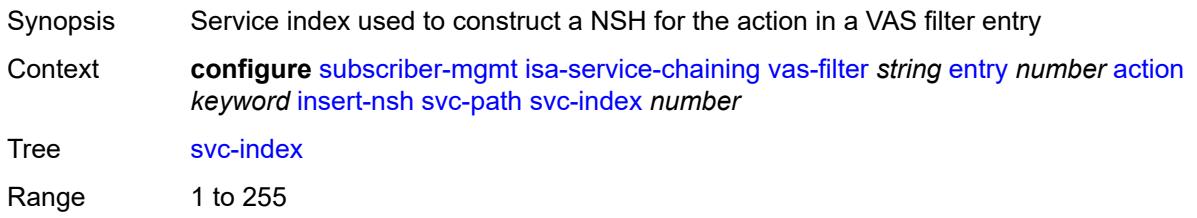

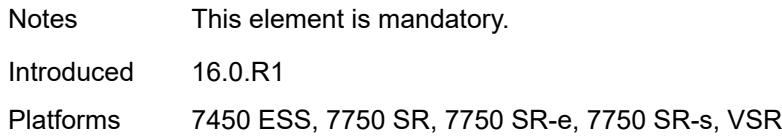

## <span id="page-8215-0"></span>**admin-state** *keyword*

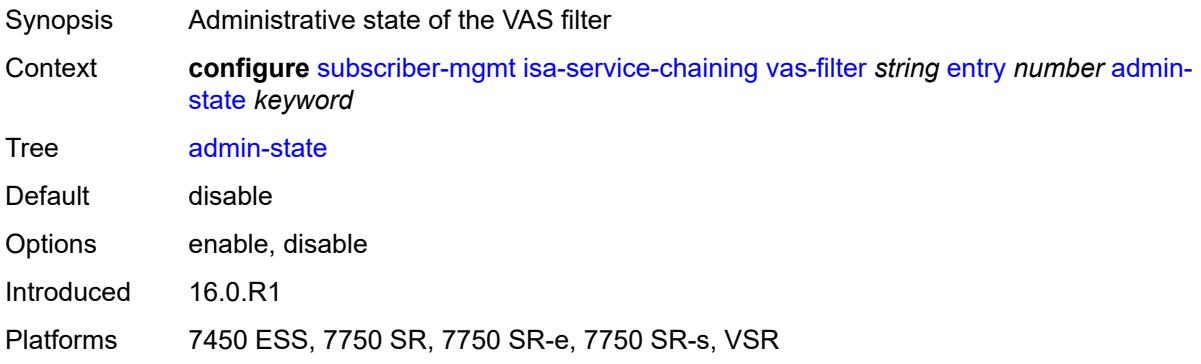

## <span id="page-8215-1"></span>**description** *string*

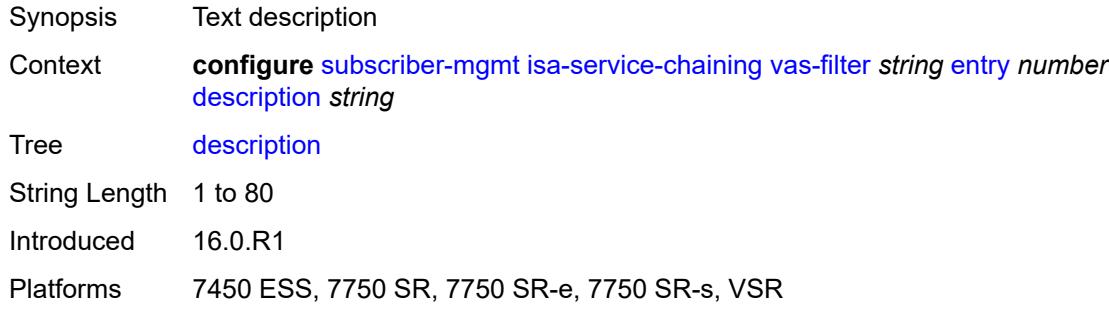

#### <span id="page-8215-2"></span>**match**

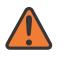

#### **WARNING:**

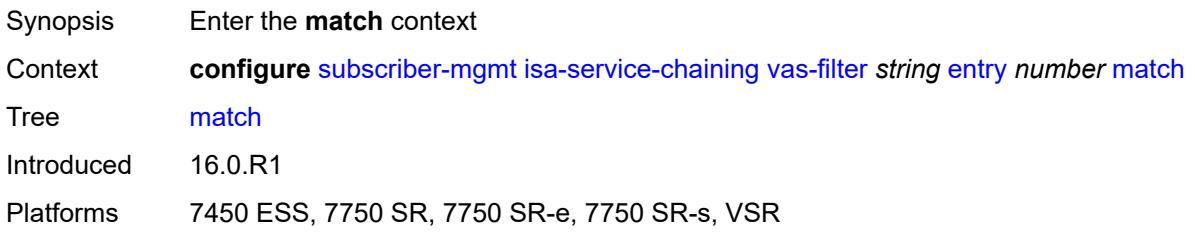

### <span id="page-8216-0"></span>**foreign-ip** *(ipv4-unicast-prefix | ipv4-unicast-address)*

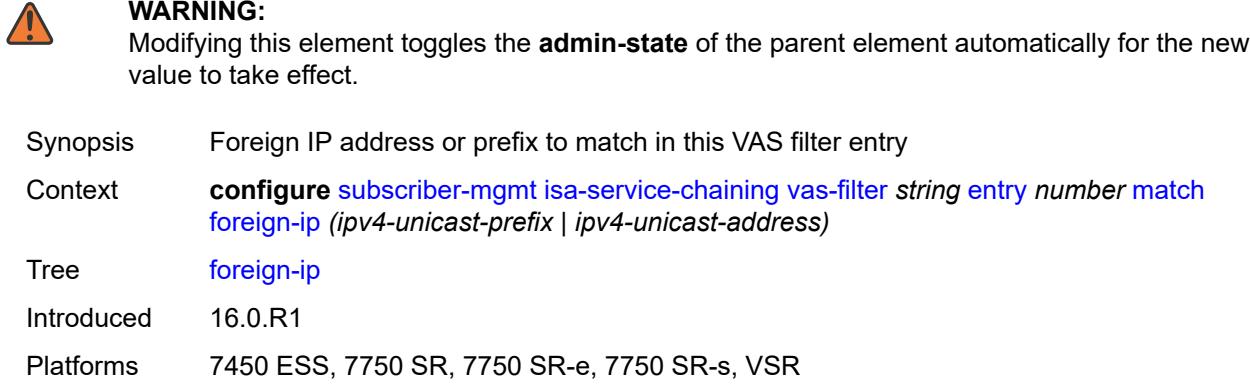

### <span id="page-8216-1"></span>**foreign-port** *number*

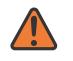

 $\mathbb{R}^2$ 

#### **WARNING:**

Modifying this element toggles the **admin-state** of the parent element automatically for the new value to take effect.

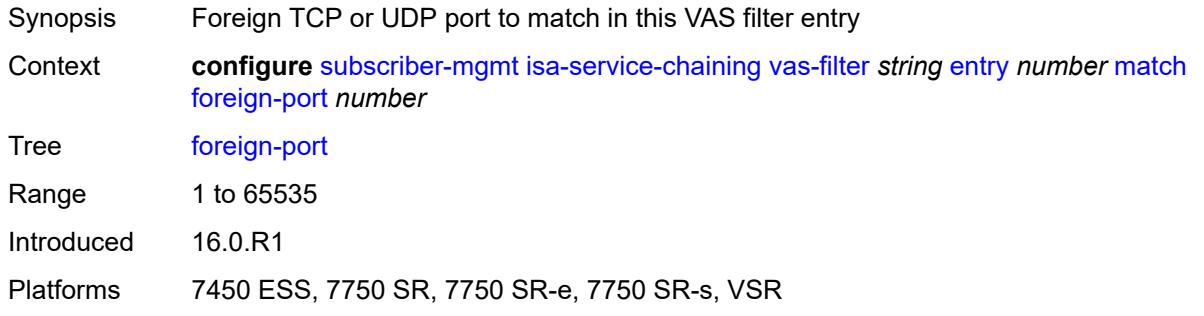

### <span id="page-8216-2"></span>**protocol** *keyword*

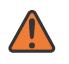

#### **WARNING:**

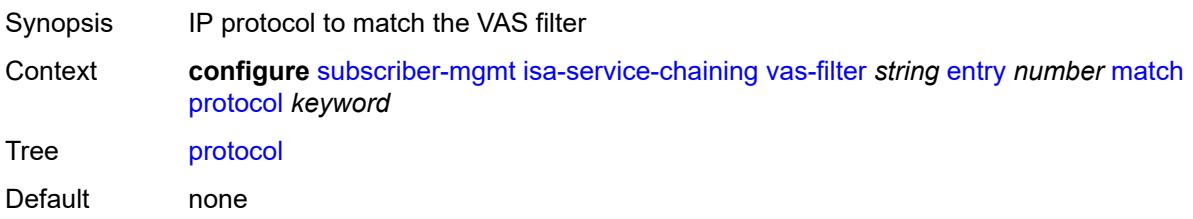

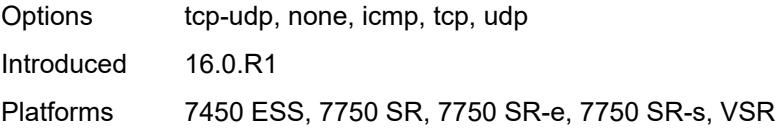

## <span id="page-8217-1"></span>**local-user-db** [[name\]](#page-8217-0) *string*

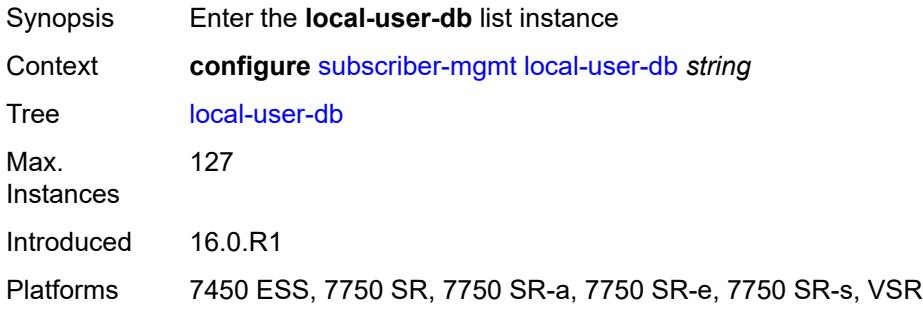

## <span id="page-8217-0"></span>[**name**] *string*

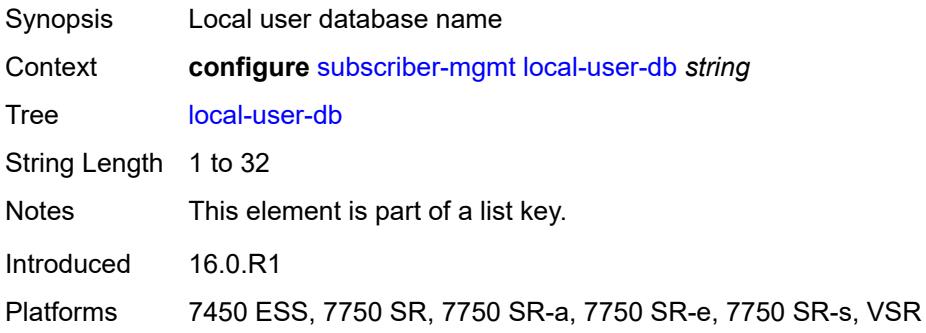

## <span id="page-8217-2"></span>**admin-state** *keyword*

<span id="page-8217-3"></span>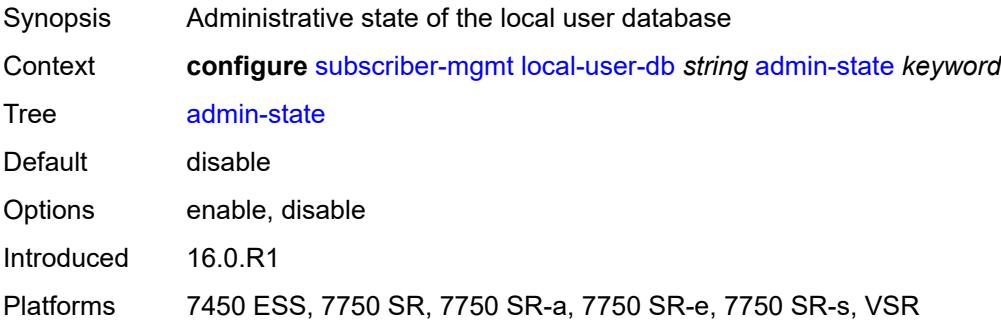

## **description** *string*

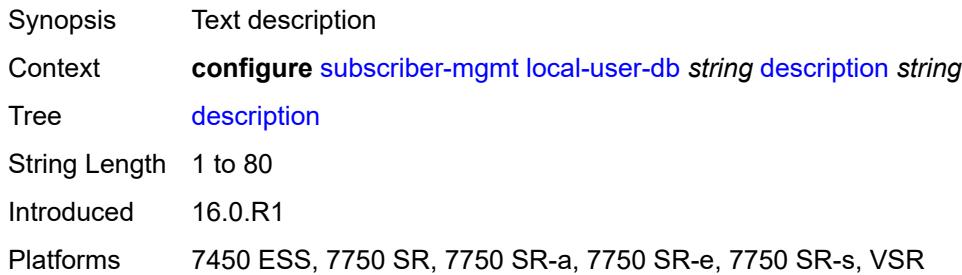

### <span id="page-8218-0"></span>**ipoe**

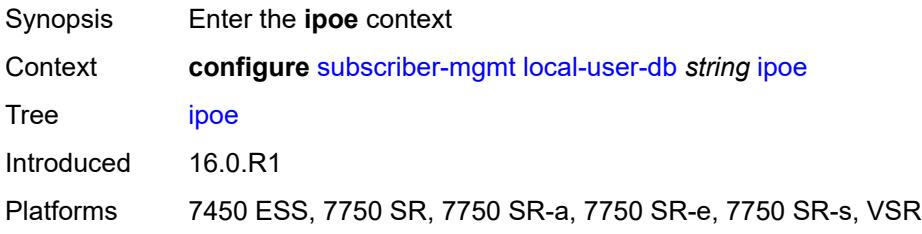

## <span id="page-8218-2"></span>**host** [[host-name](#page-8218-1)] *string*

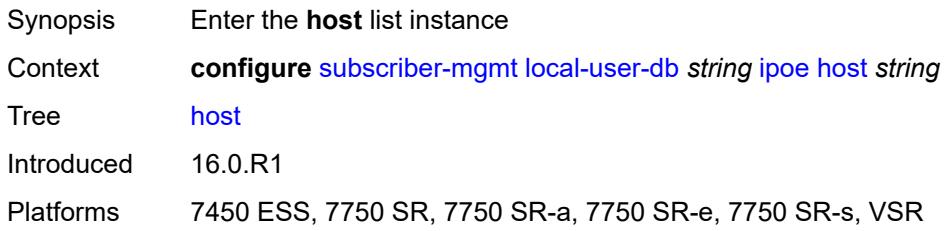

## <span id="page-8218-1"></span>[**host-name**] *string*

<span id="page-8218-3"></span>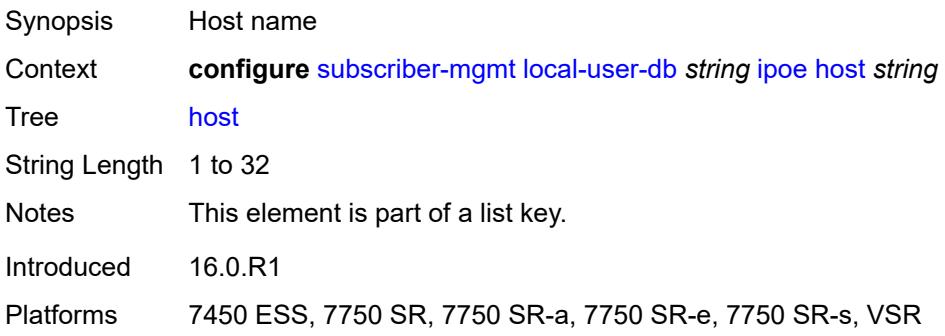

## **admin-state** *keyword*

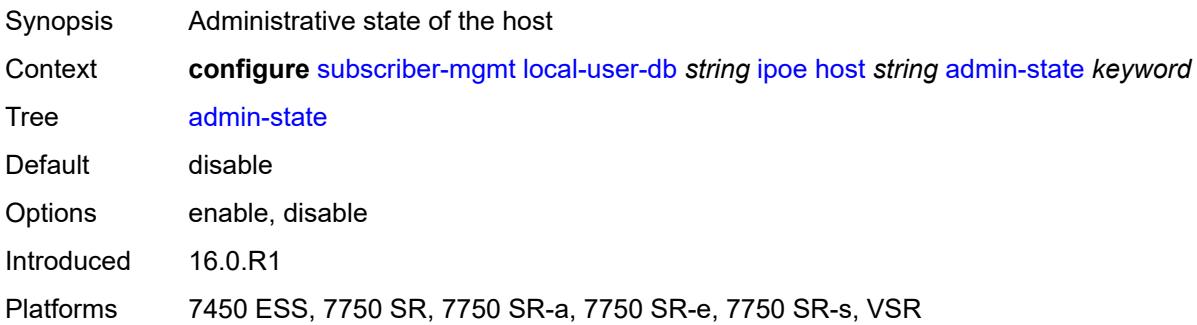

### <span id="page-8219-0"></span>**authentication**

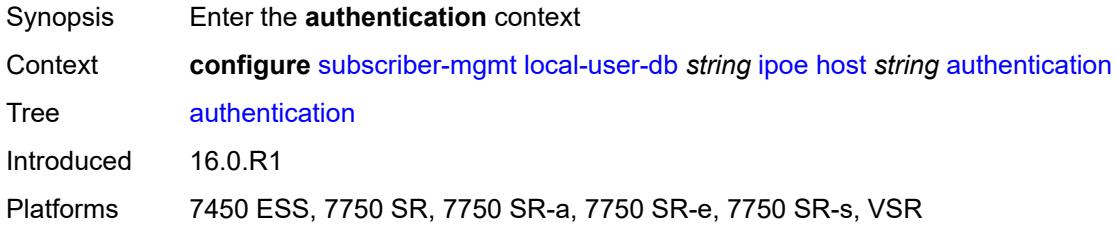

## <span id="page-8219-1"></span>**auth-domain-name** *string*

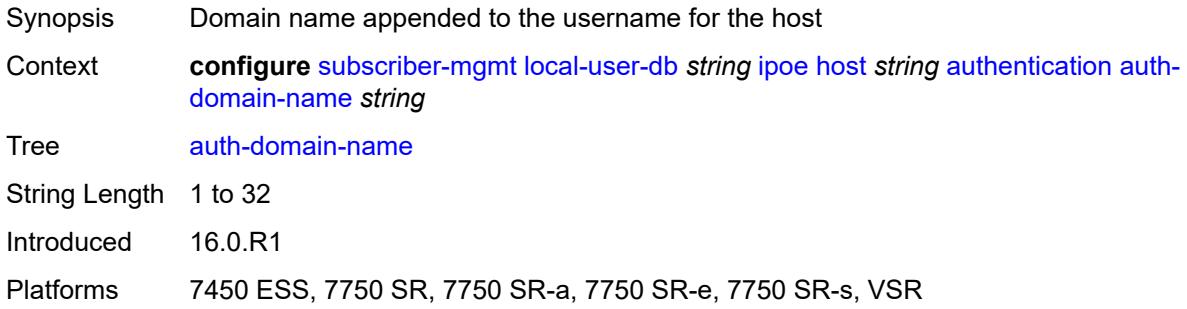

## <span id="page-8219-2"></span>**gx-policy** *string*

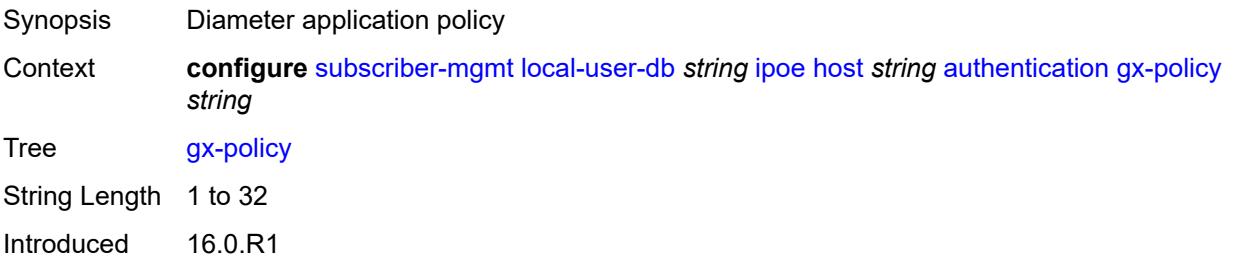

Platforms 7450 ESS, 7750 SR, 7750 SR-a, 7750 SR-e, 7750 SR-s, VSR

### <span id="page-8220-0"></span>**nasreq-auth-policy** *string*

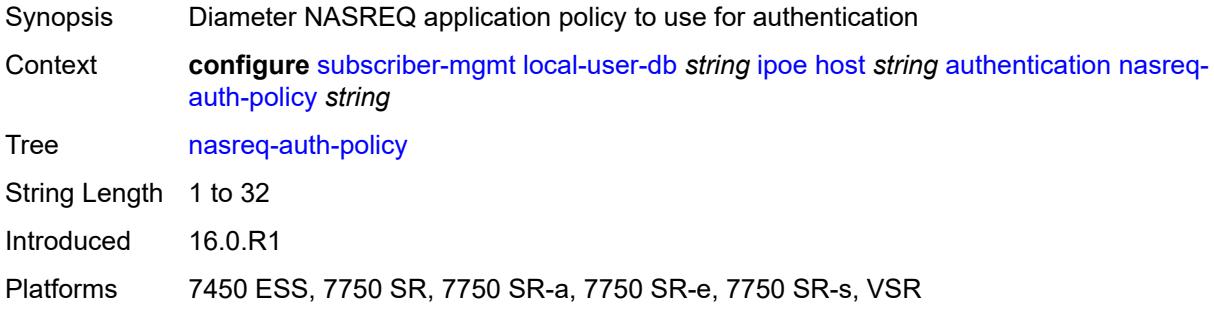

## <span id="page-8220-1"></span>**radius-auth-policy** *string*

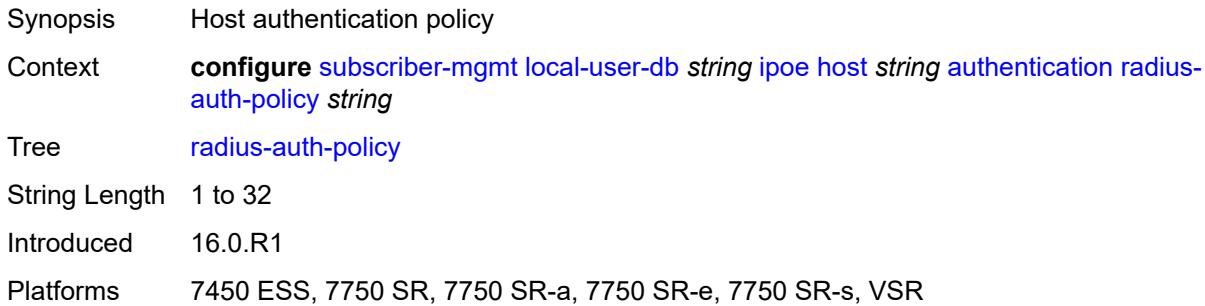

## <span id="page-8220-2"></span>**gtp-interface**

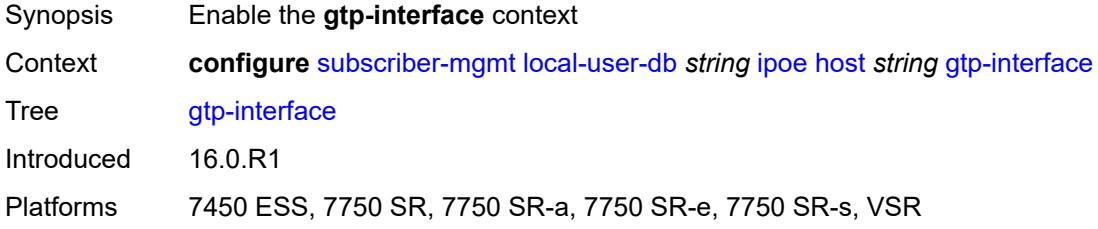

### <span id="page-8220-3"></span>**name** *string*

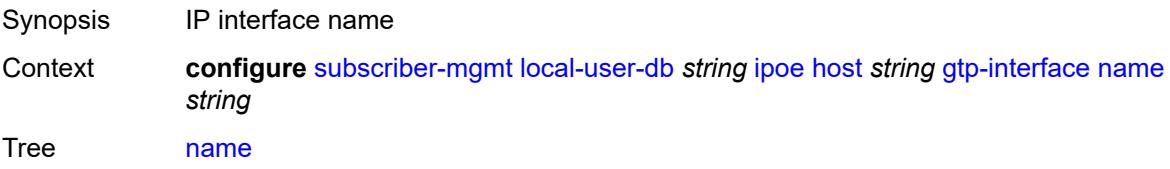

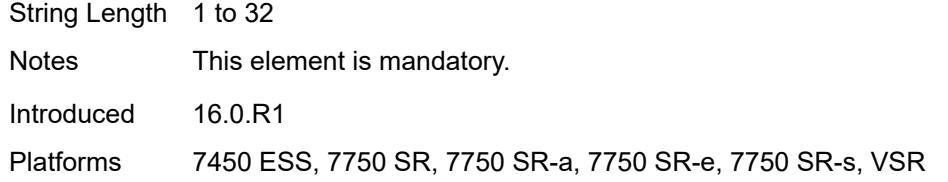

## <span id="page-8221-0"></span>**service-id** *number*

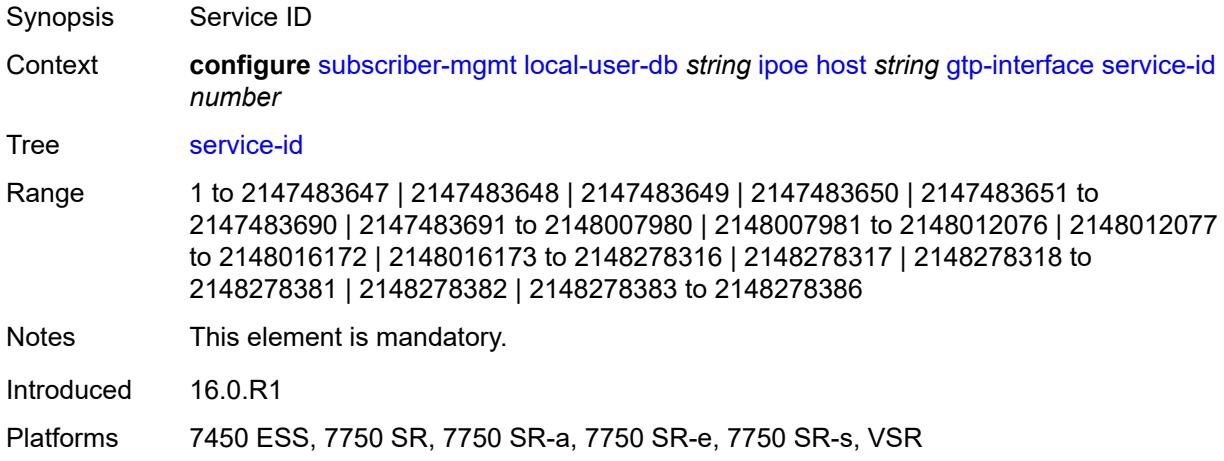

## <span id="page-8221-1"></span>**host-identification**

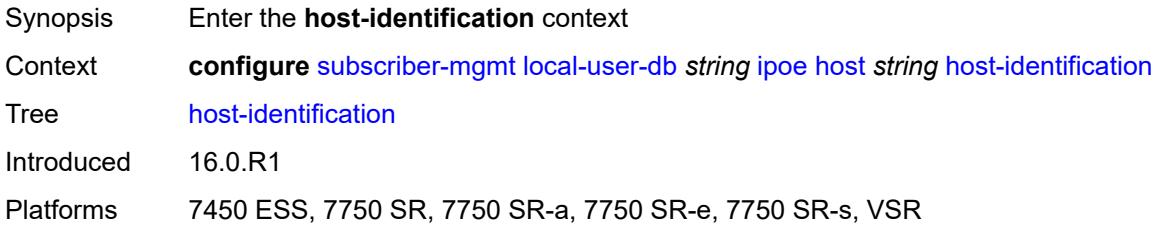

## <span id="page-8221-2"></span>**circuit-id**

<span id="page-8221-3"></span>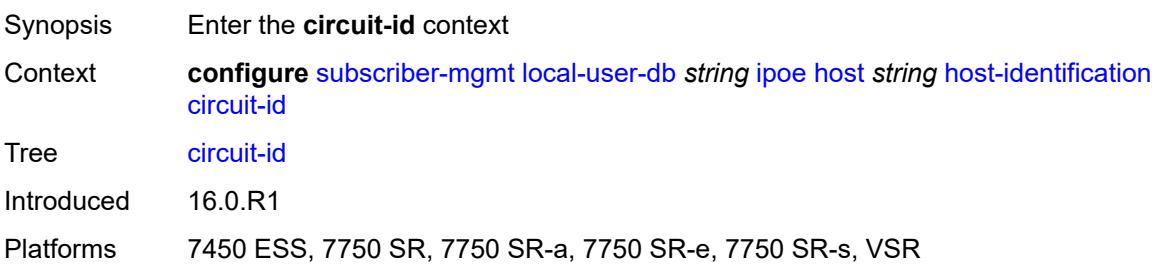

#### **ascii-string** *string*

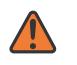

#### **WARNING:**

Modifying this element toggles the **admin-state** of the parent element automatically for the new value to take effect.

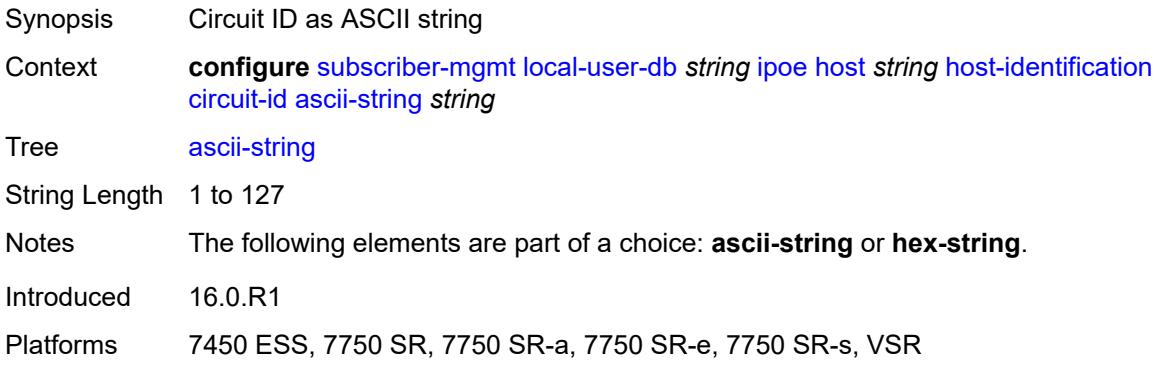

### <span id="page-8222-0"></span>**hex-string** *string*

#### **WARNING:**

Modifying this element toggles the **admin-state** of the parent element automatically for the new value to take effect.

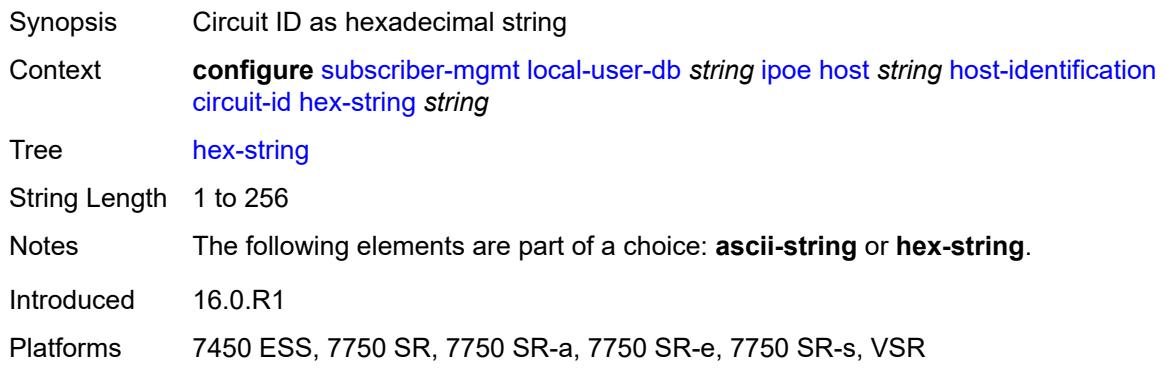

#### <span id="page-8222-1"></span>**derived-id** *string*

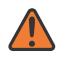

#### **WARNING:**

Modifying this element toggles the **admin-state** of the parent element automatically for the new value to take effect.

Synopsis Derived ID string

Context **configure** [subscriber-mgmt](#page-7997-0) [local-user-db](#page-8217-1) *string* [ipoe](#page-8218-0) [host](#page-8218-2) *string* [host-identification](#page-8221-1) [derived-id](#page-8222-1) *string*

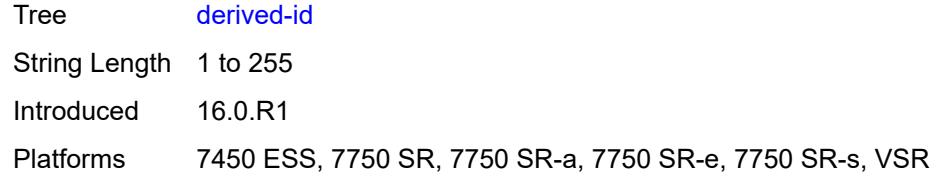

#### <span id="page-8223-0"></span>**encap-tag-range**

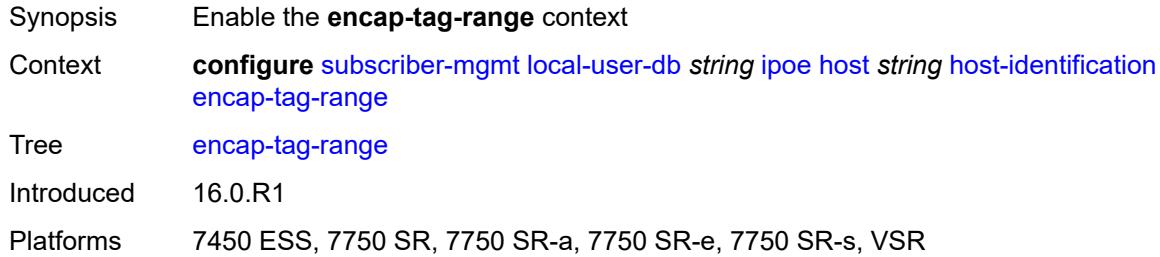

#### <span id="page-8223-1"></span>**from** *string*

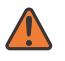

#### **WARNING:**

Modifying this element toggles the **admin-state** of the parent element automatically for the new value to take effect.

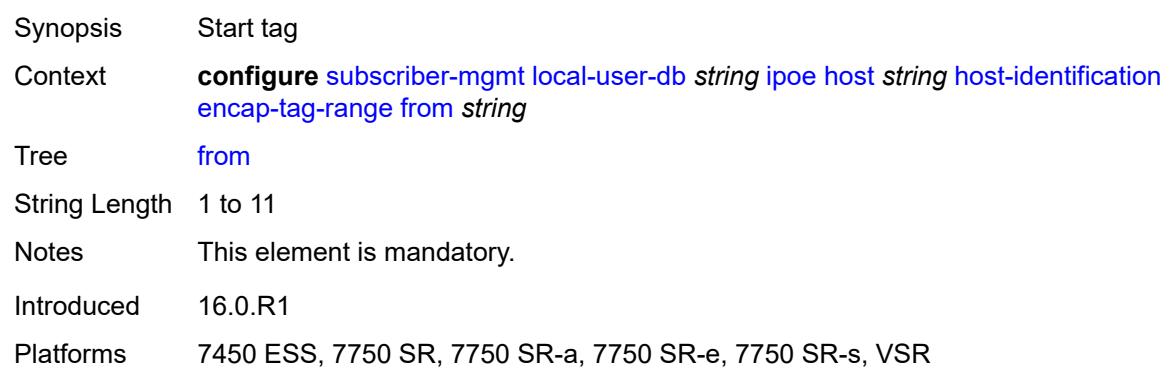

### <span id="page-8223-2"></span>**to** *string*

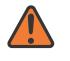

#### **WARNING:**

Modifying this element toggles the **admin-state** of the parent element automatically for the new value to take effect.

#### Synopsis End tag

Context **configure** [subscriber-mgmt](#page-7997-0) [local-user-db](#page-8217-1) *string* [ipoe](#page-8218-0) [host](#page-8218-2) *string* [host-identification](#page-8221-1) [encap-tag-range](#page-8223-0) [to](#page-8223-2) *string*

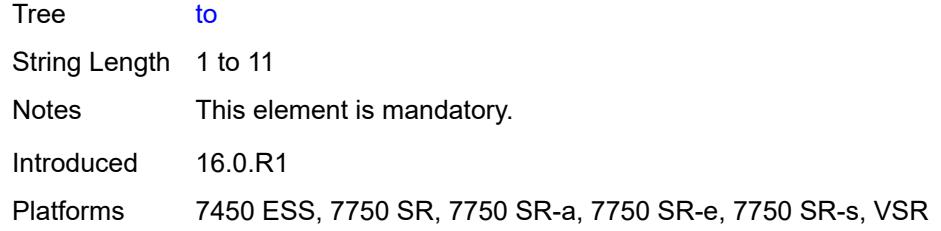

### <span id="page-8224-0"></span>**encap-tag-separate-range**

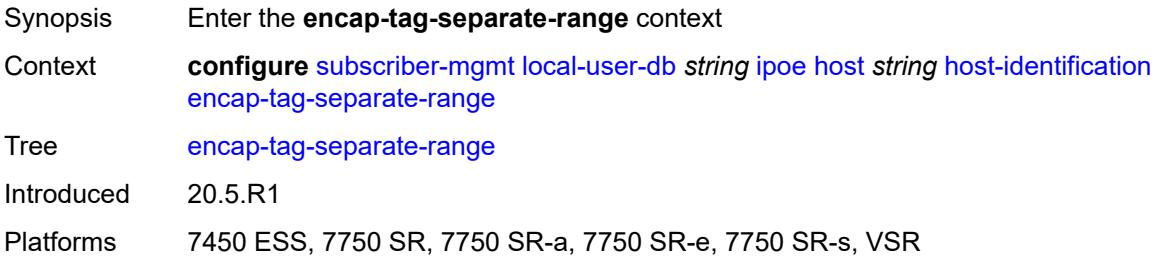

#### <span id="page-8224-1"></span>**inner**

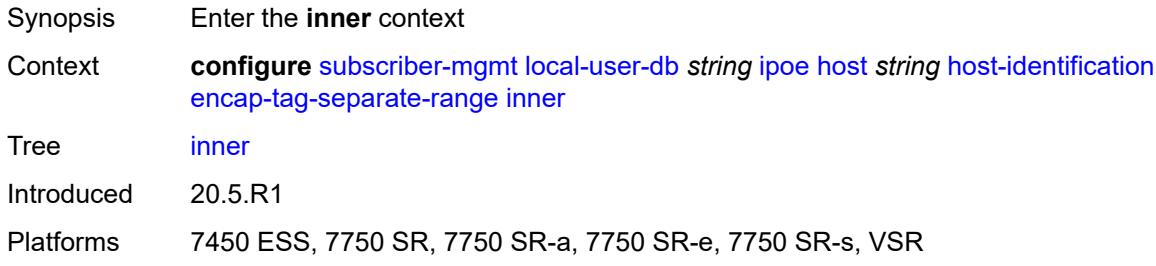

### <span id="page-8224-2"></span>**end** *number*

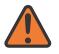

**WARNING:**

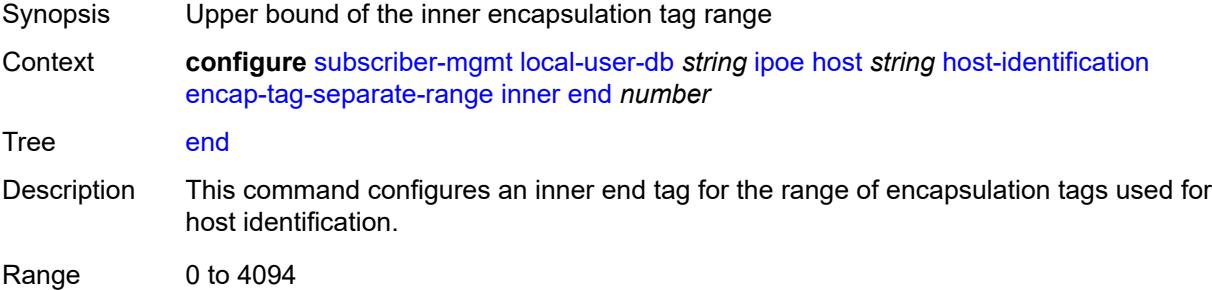

Introduced 20.5.R1

Platforms 7450 ESS, 7750 SR, 7750 SR-a, 7750 SR-e, 7750 SR-s, VSR

#### <span id="page-8225-0"></span>**start** *number*

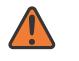

**WARNING:**

Modifying this element toggles the **admin-state** of the parent element automatically for the new value to take effect.

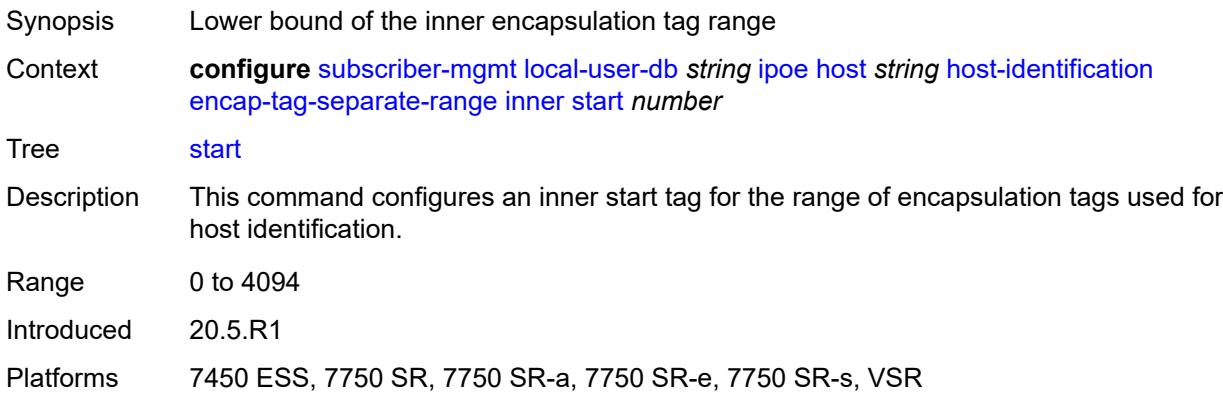

#### <span id="page-8225-1"></span>**outer**

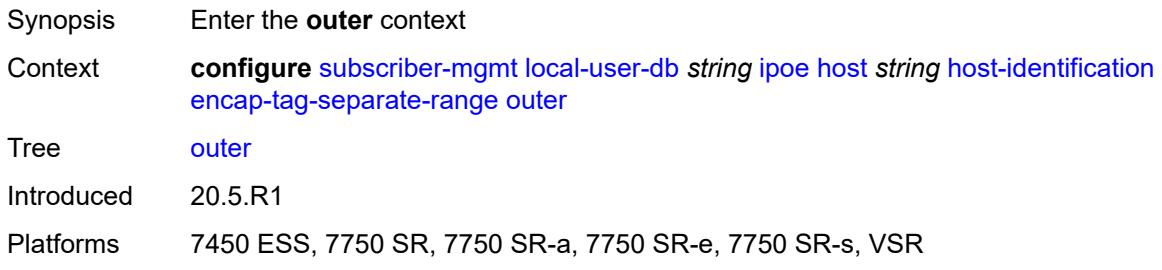

#### <span id="page-8225-2"></span>**end** *number*

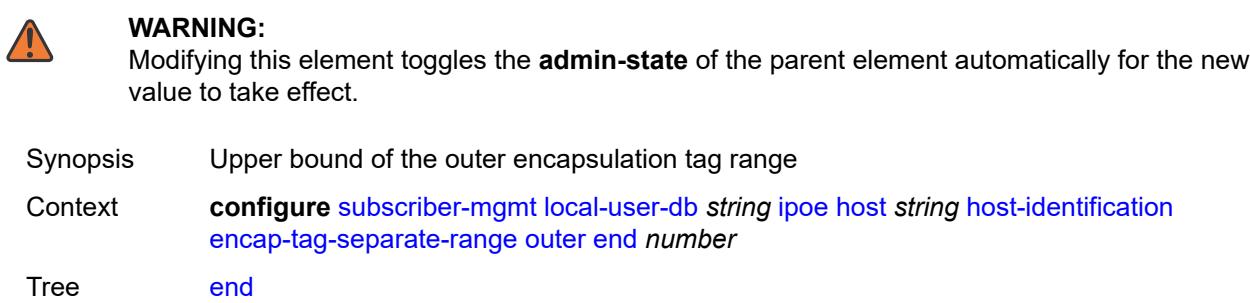

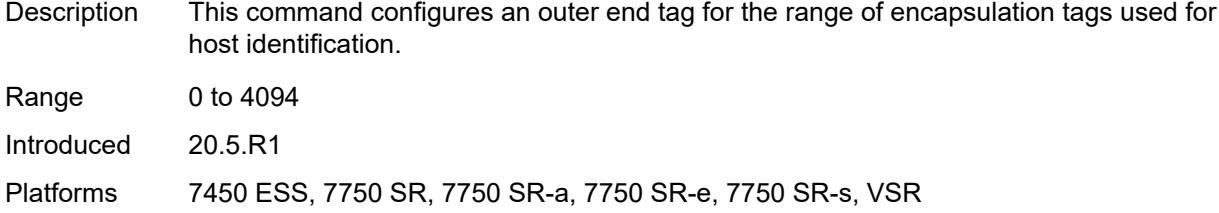

### <span id="page-8226-0"></span>**start** *number*

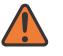

#### **WARNING:**

Modifying this element toggles the **admin-state** of the parent element automatically for the new value to take effect.

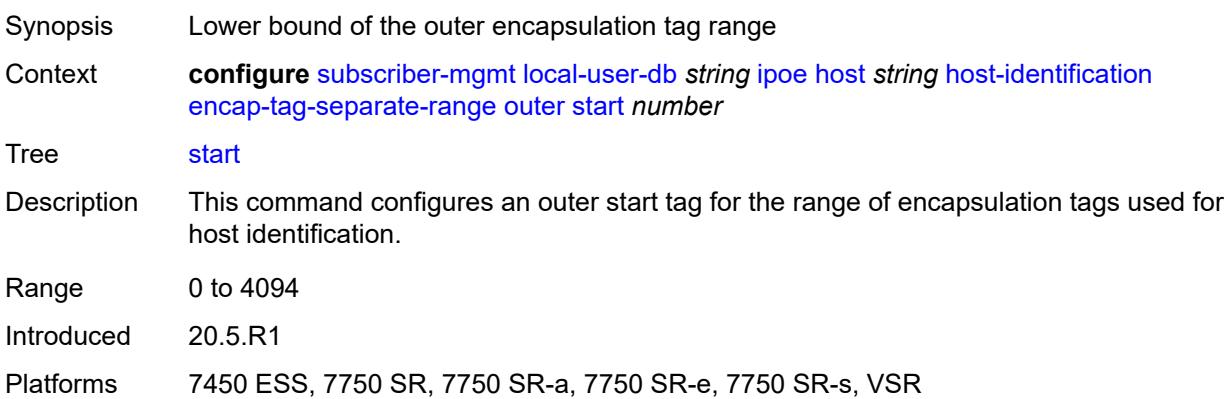

### <span id="page-8226-1"></span>**ip-prefix** *(ipv4-prefix-with-host-bits | ipv6-prefix-with-host-bits)*

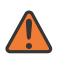

#### **WARNING:**

<span id="page-8226-2"></span>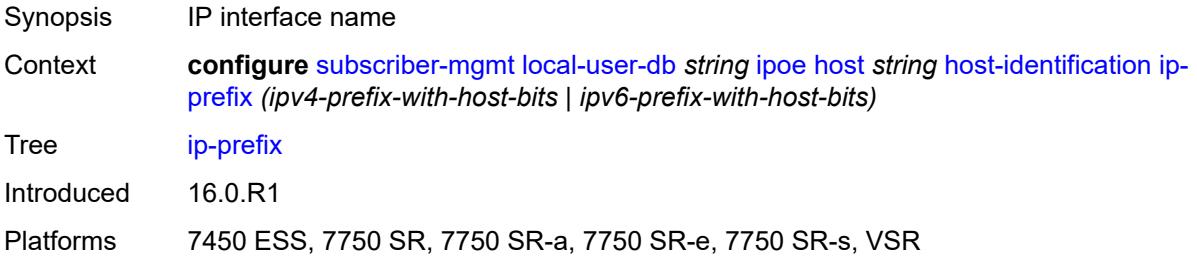

## **mac** *string*

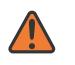

#### **WARNING:**

Modifying this element toggles the **admin-state** of the parent element automatically for the new value to take effect.

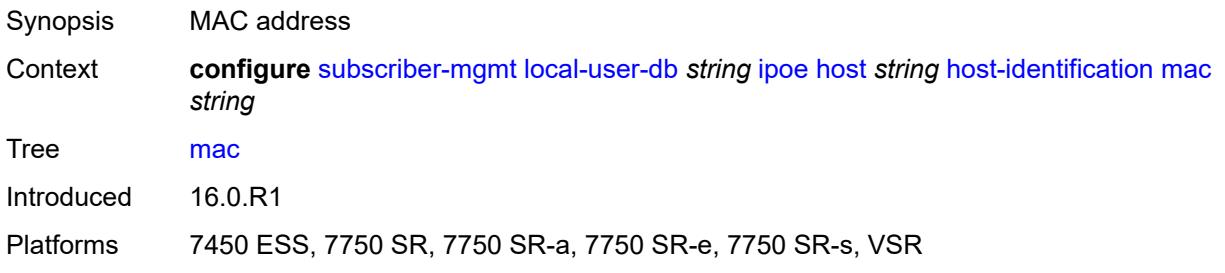

## <span id="page-8227-0"></span>**option60**

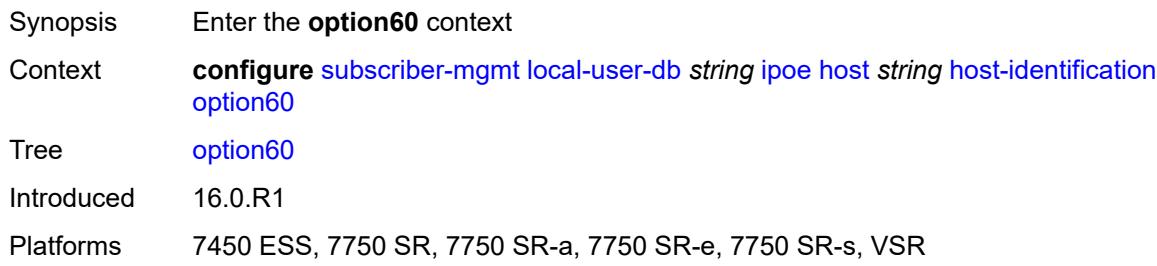

### <span id="page-8227-1"></span>**ascii-string** *string*

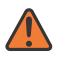

#### **WARNING:**

<span id="page-8227-2"></span>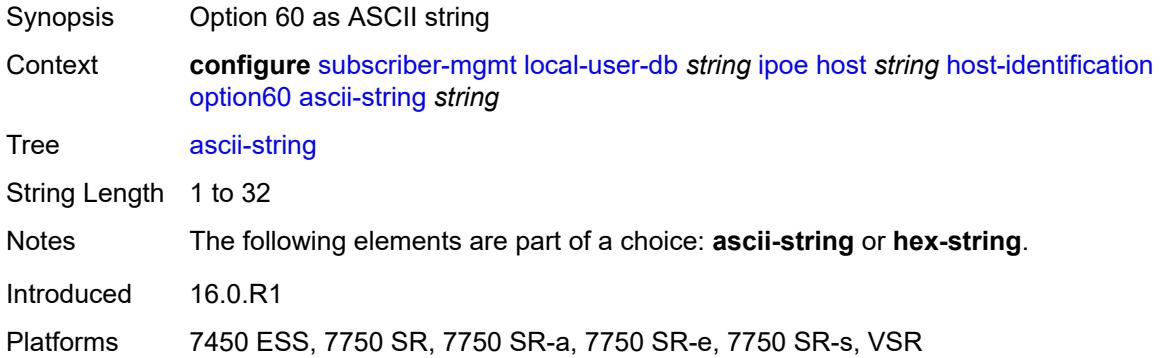

## **hex-string** *string*

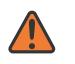

#### **WARNING:**

Modifying this element toggles the **admin-state** of the parent element automatically for the new value to take effect.

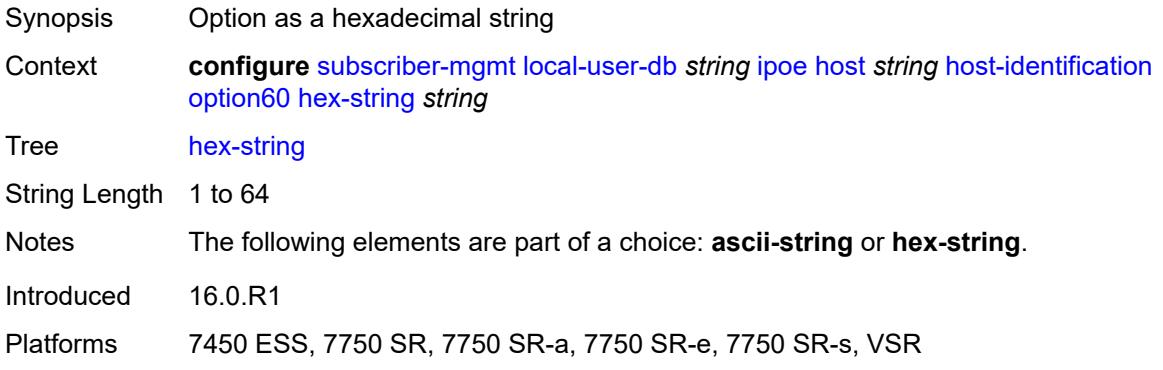

## <span id="page-8228-0"></span>**remote-id**

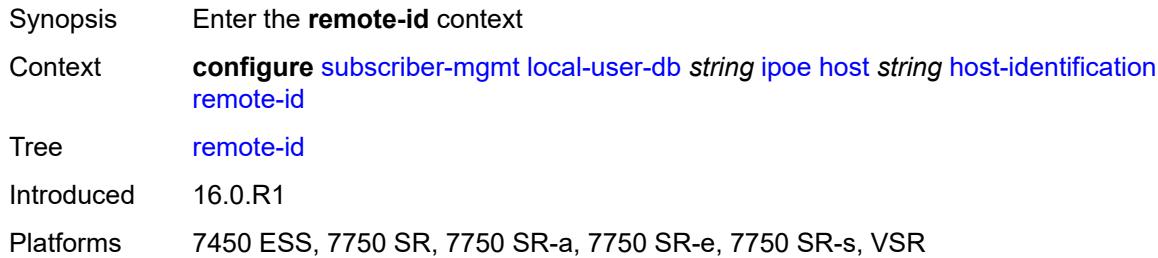

## <span id="page-8228-1"></span>**ascii-string** *string*

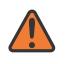

#### **WARNING:**

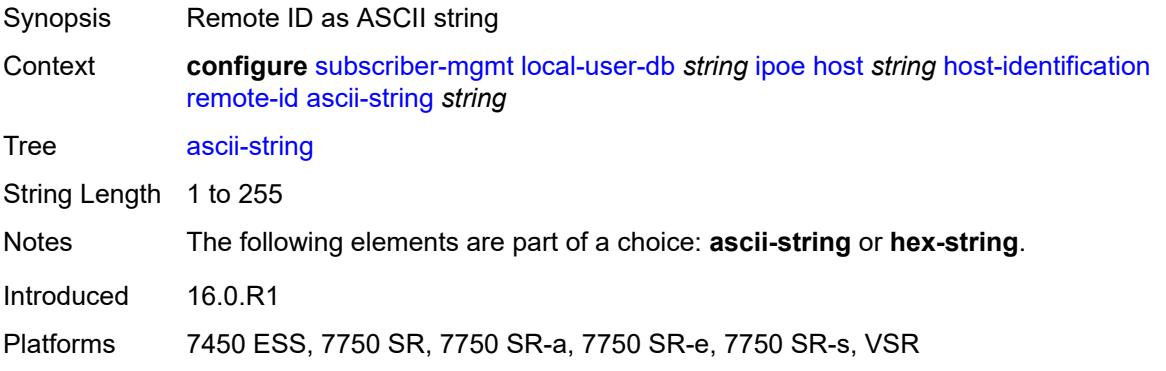

#### <span id="page-8229-0"></span>**hex-string** *string*

# A

#### **WARNING:**

Modifying this element toggles the **admin-state** of the parent element automatically for the new value to take effect.

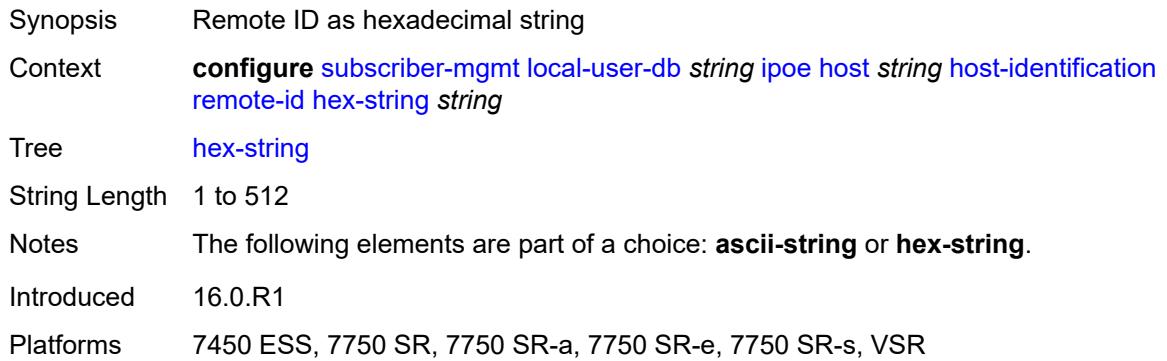

#### <span id="page-8229-1"></span>**sap-id** *string*

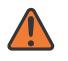

#### **WARNING:**

Modifying this element toggles the **admin-state** of the parent element automatically for the new value to take effect.

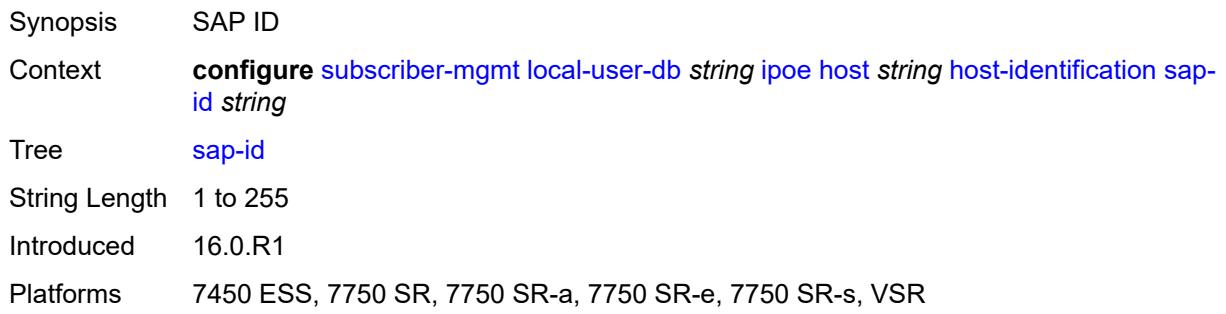

### <span id="page-8229-2"></span>**service-id** *number*

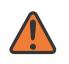

#### **WARNING:**

Modifying this element toggles the **admin-state** of the parent element automatically for the new value to take effect.

Synopsis Service ID

Context **configure** [subscriber-mgmt](#page-7997-0) [local-user-db](#page-8217-1) *string* [ipoe](#page-8218-0) [host](#page-8218-2) *string* [host-identification](#page-8221-1) [service-id](#page-8229-2) *number*

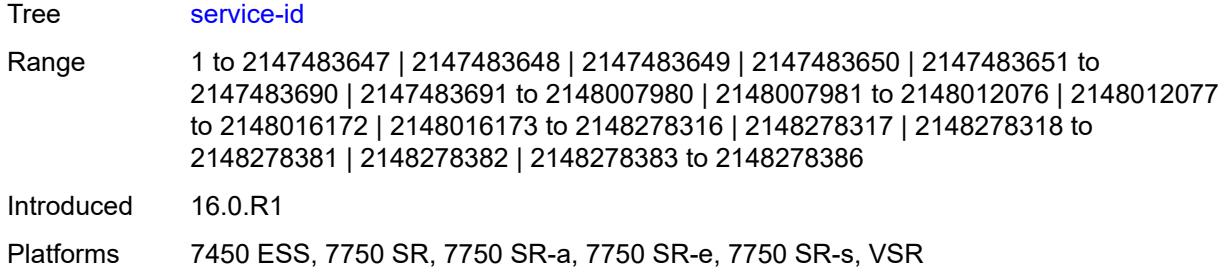

## <span id="page-8230-0"></span>**string** *string*

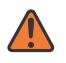

#### **WARNING:**

Modifying this element toggles the **admin-state** of the parent element automatically for the new value to take effect.

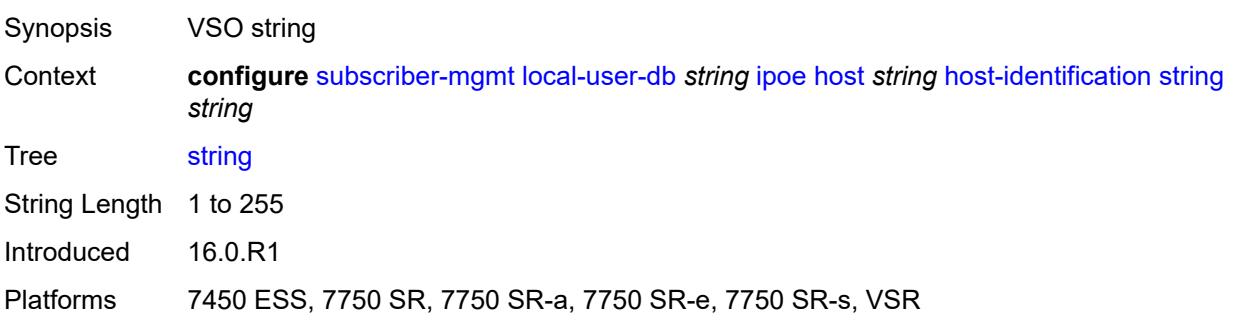

## <span id="page-8230-1"></span>**system-id** *string*

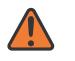

#### **WARNING:**

<span id="page-8230-2"></span>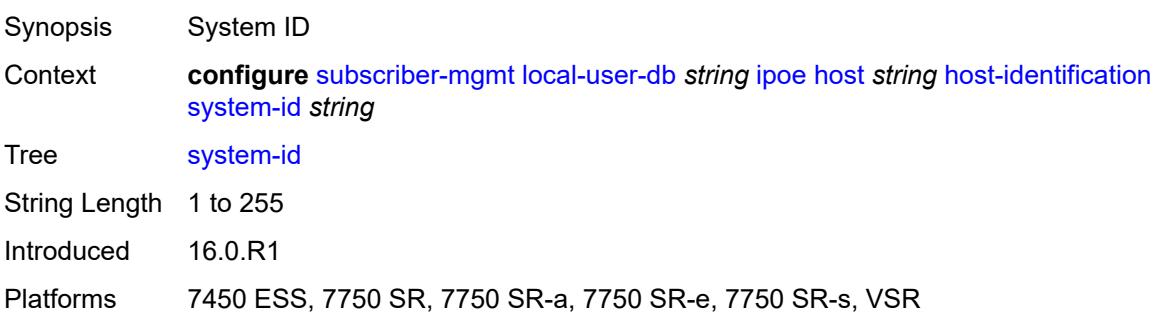

## **identification**

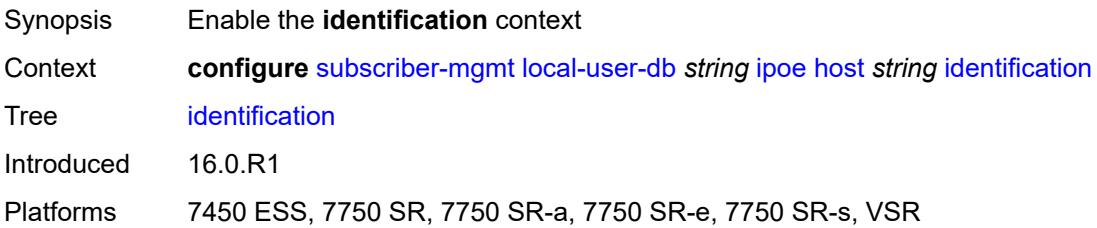

## <span id="page-8231-0"></span>**ancp-string** *string*

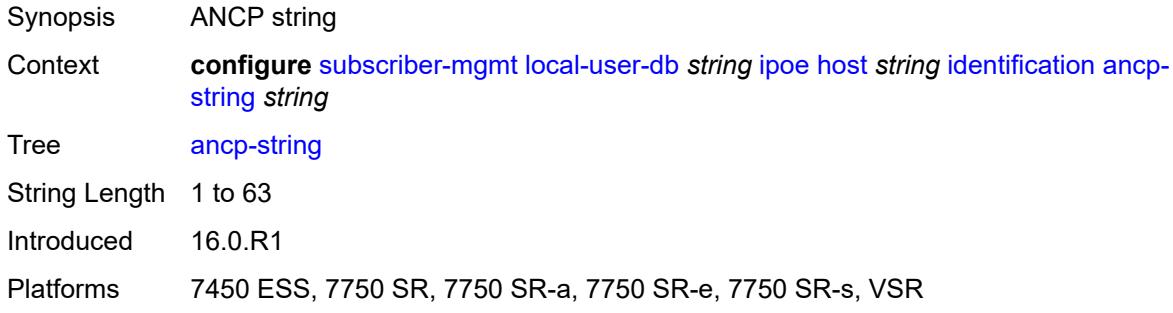

# <span id="page-8231-1"></span>**app-profile-string** *string*

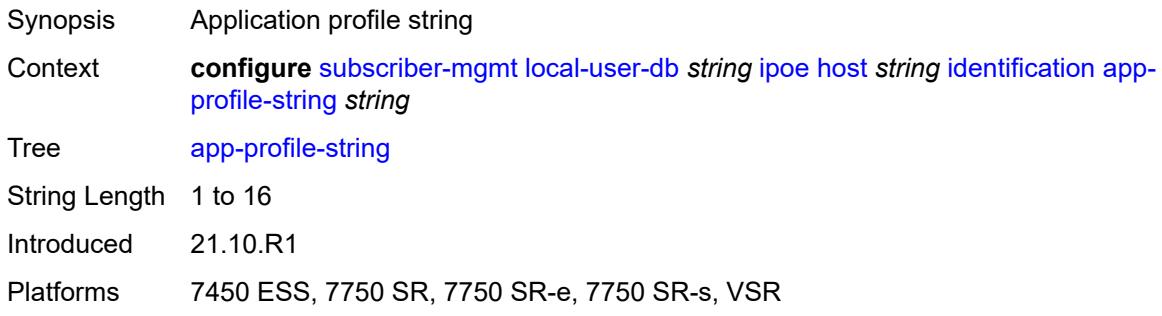

### <span id="page-8231-2"></span>**category-map-name** *string*

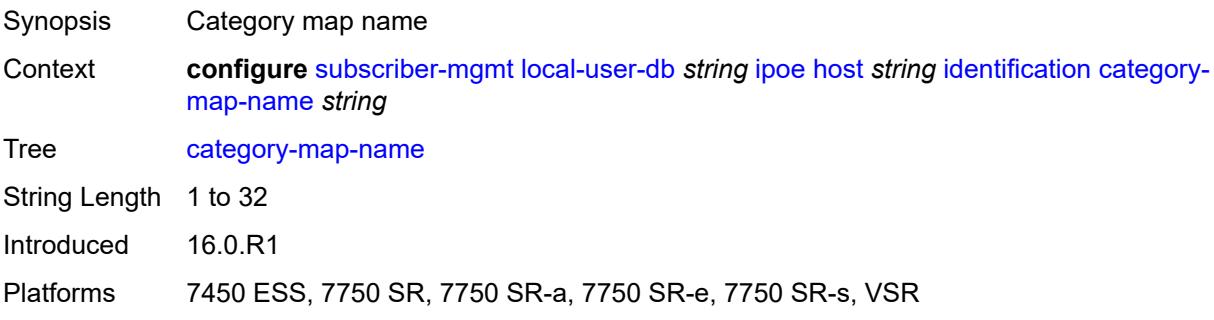

### <span id="page-8232-0"></span>**int-dest-id** *string*

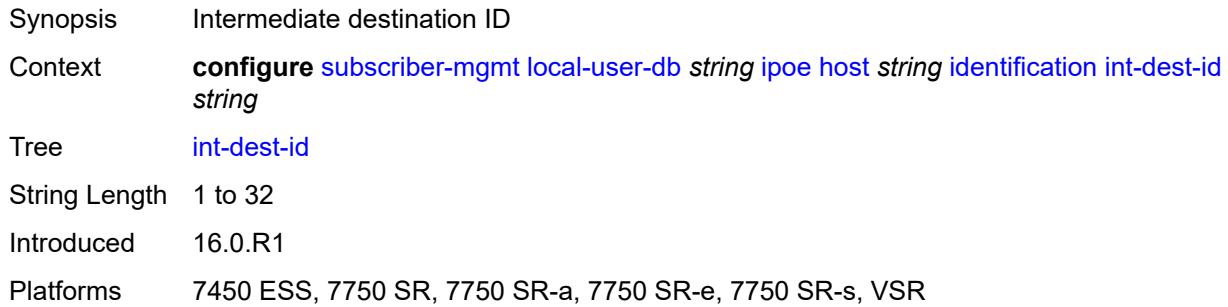

## <span id="page-8232-1"></span>**option-number** *number*

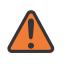

#### **WARNING:**

Modifying this element recreates the parent element automatically for the new value to take effect.

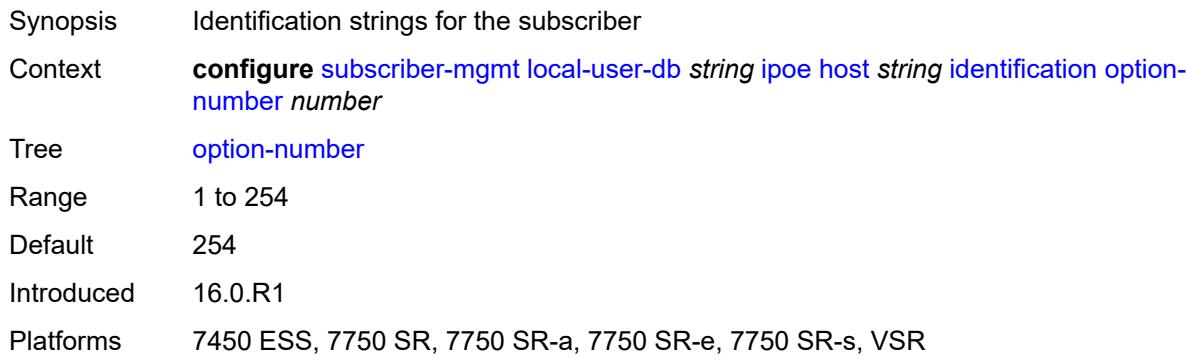

### <span id="page-8232-2"></span>**sla-profile-string** *string*

<span id="page-8232-3"></span>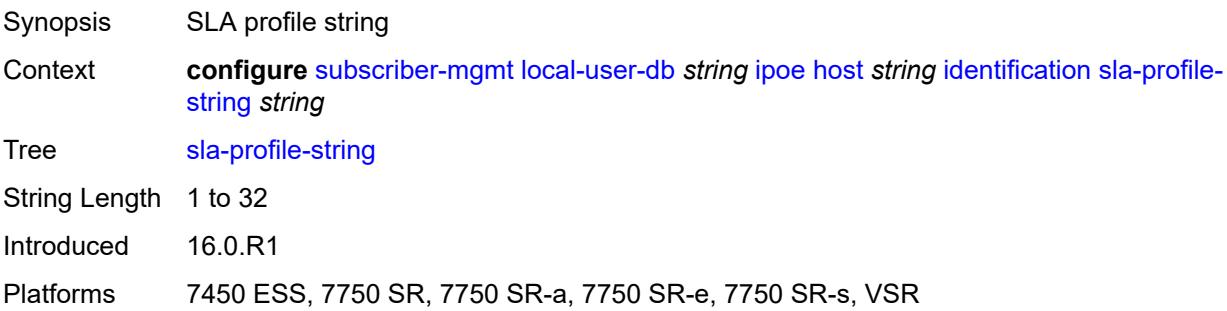

## **spi-sharing-group-id** *number*

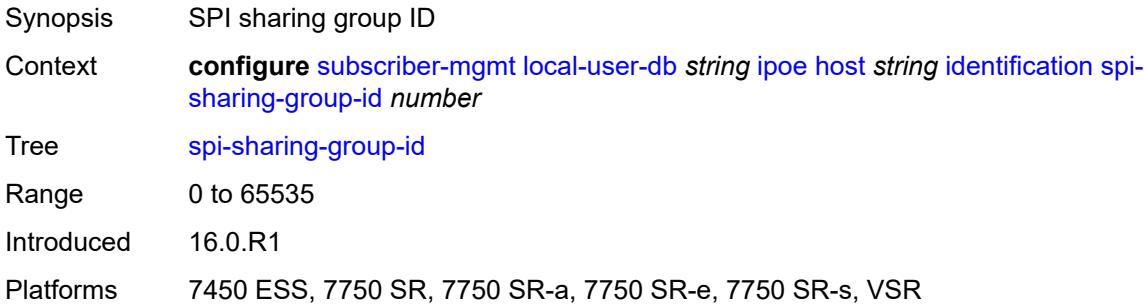

## <span id="page-8233-0"></span>**sub-profile-string** *string*

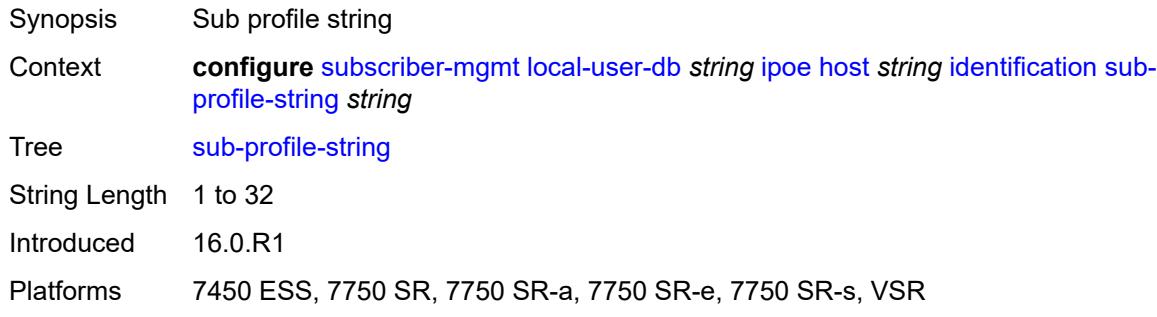

## <span id="page-8233-1"></span>**subscriber-id** *string*

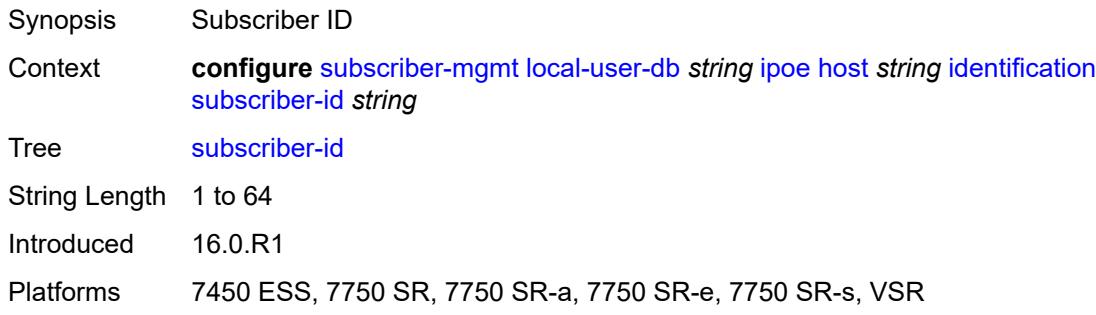

## <span id="page-8233-2"></span>**ipv4**

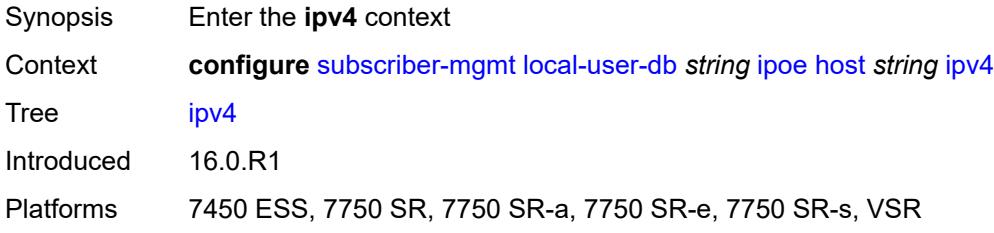

### <span id="page-8234-0"></span>**address**

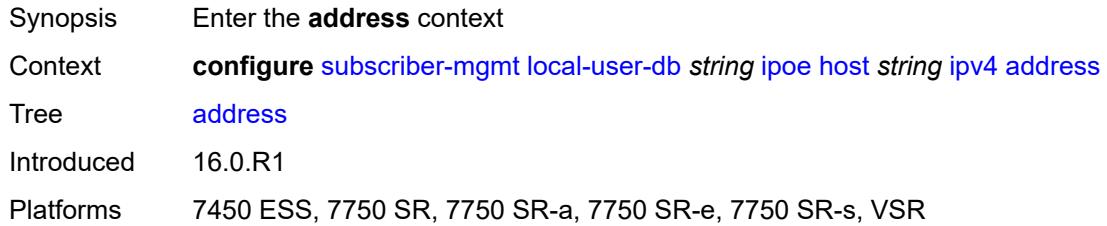

## <span id="page-8234-1"></span>**gi-address** *keyword*

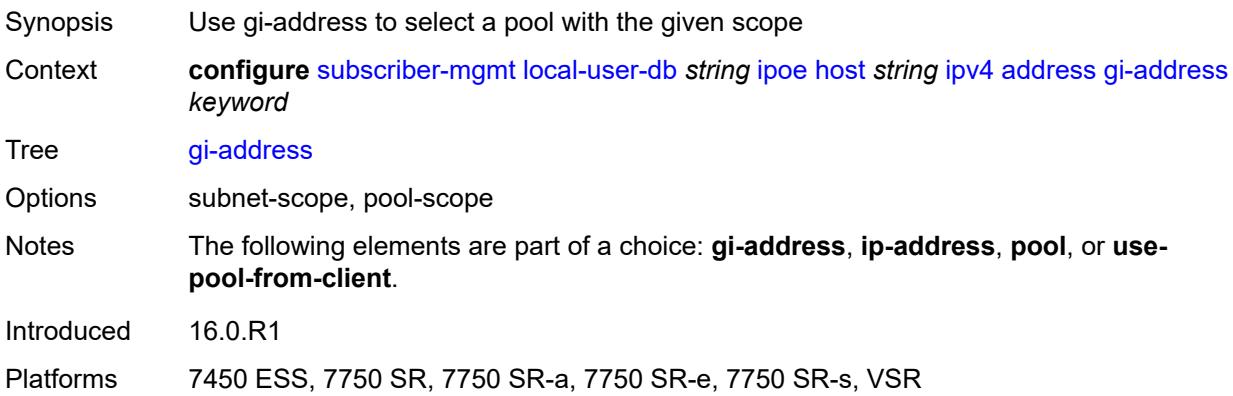

## <span id="page-8234-2"></span>**ip-address** *string*

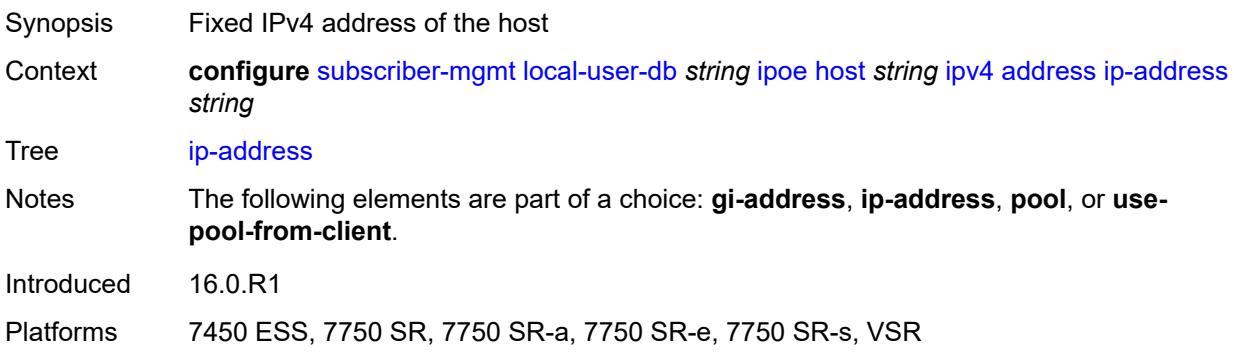

## <span id="page-8234-3"></span>**pool**

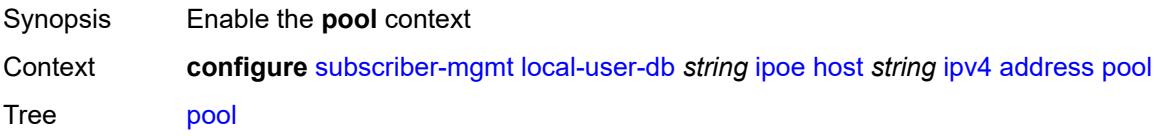

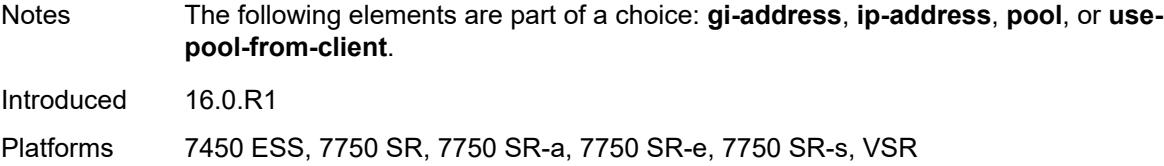

## <span id="page-8235-0"></span>**delimiter** *string*

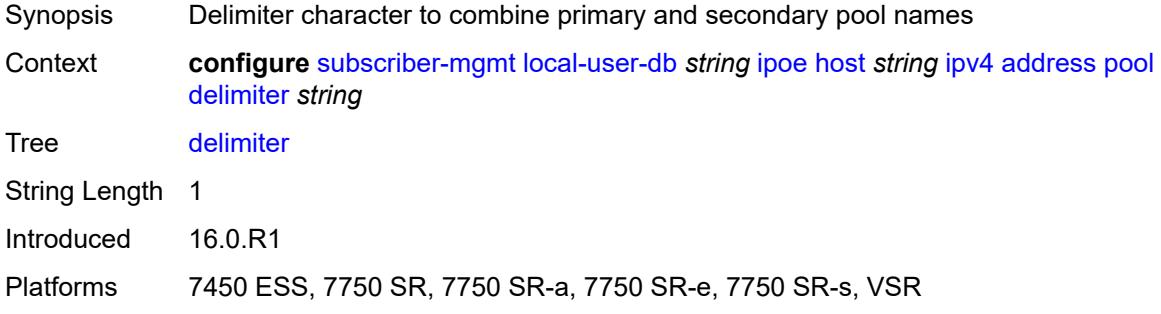

## <span id="page-8235-1"></span>**primary** *string*

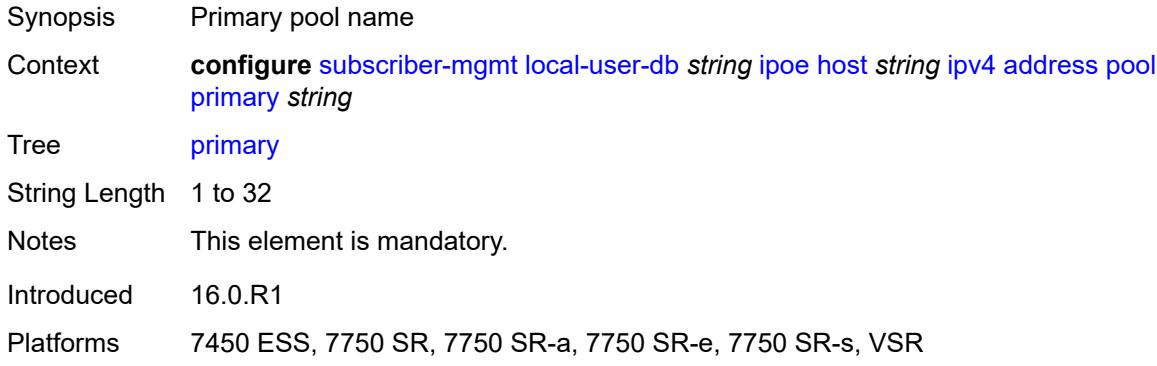

## <span id="page-8235-2"></span>**secondary** *string*

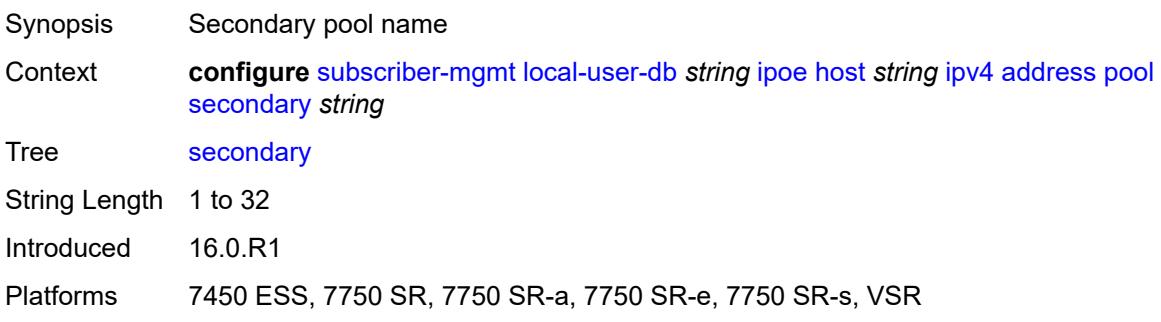

## <span id="page-8236-0"></span>**use-pool-from-client**

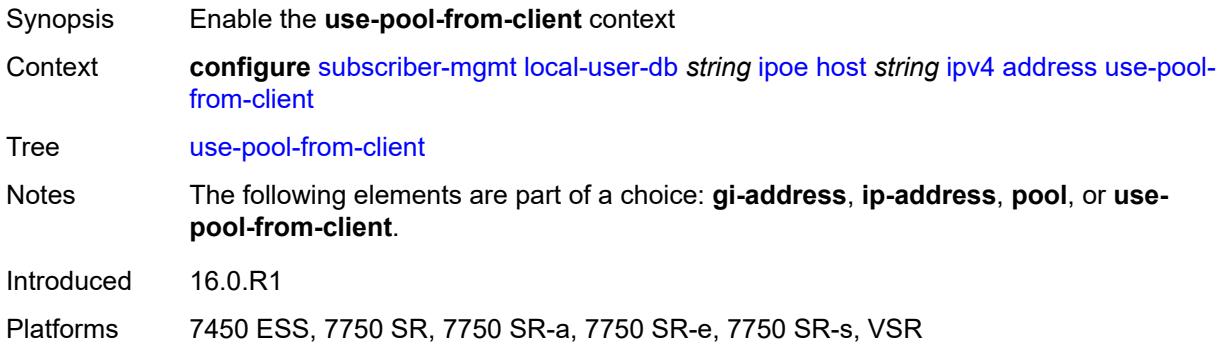

# <span id="page-8236-1"></span>**delimiter** *string*

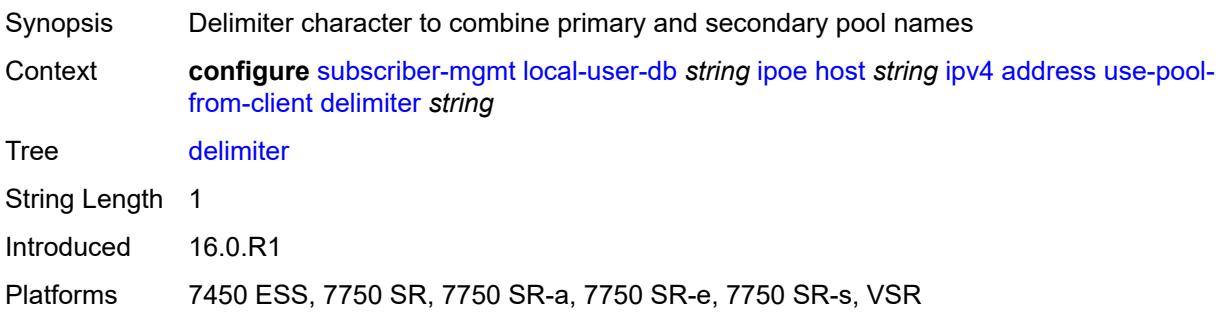

## <span id="page-8236-2"></span>**gi-address** *string*

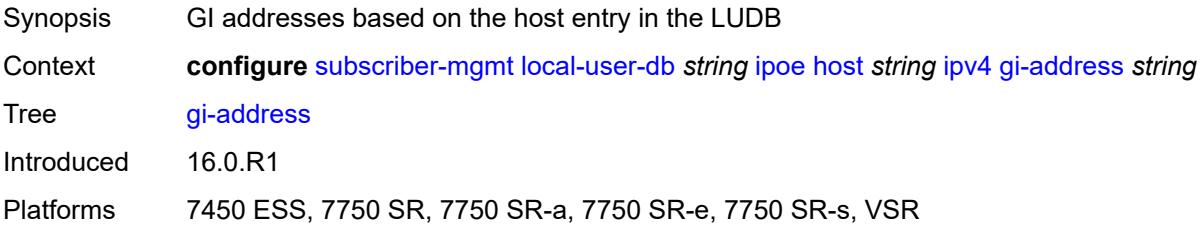

## <span id="page-8236-3"></span>**option** [[number\]](#page-8237-0) *(number | keyword)*

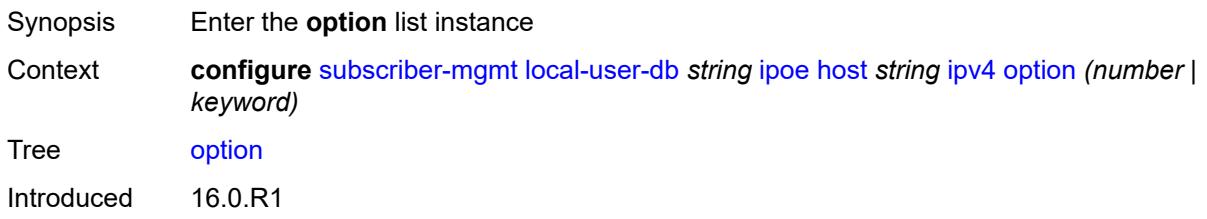

Platforms 7450 ESS, 7750 SR, 7750 SR-a, 7750 SR-e, 7750 SR-s, VSR

## <span id="page-8237-0"></span>[**number**] *(number | keyword)*

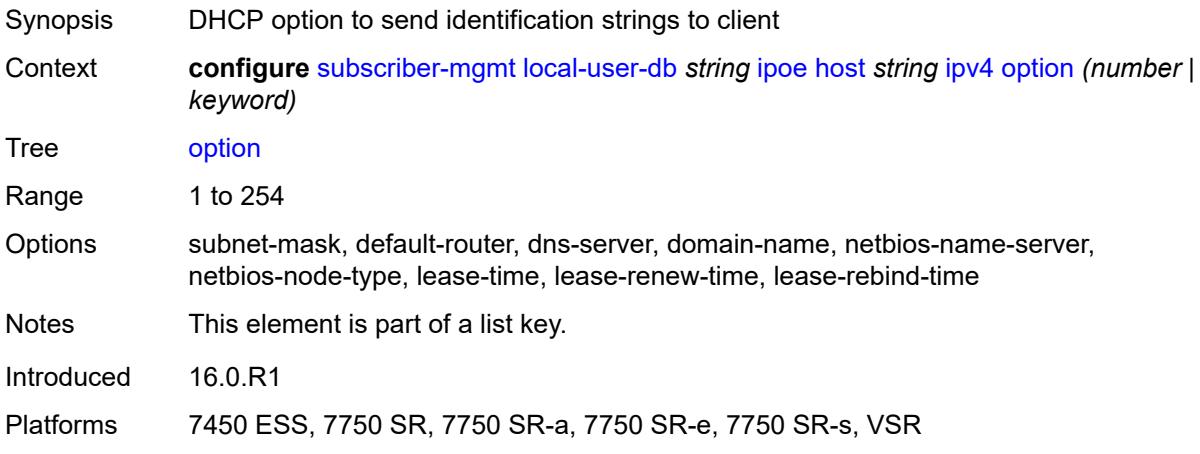

## <span id="page-8237-1"></span>**ascii-string** *string*

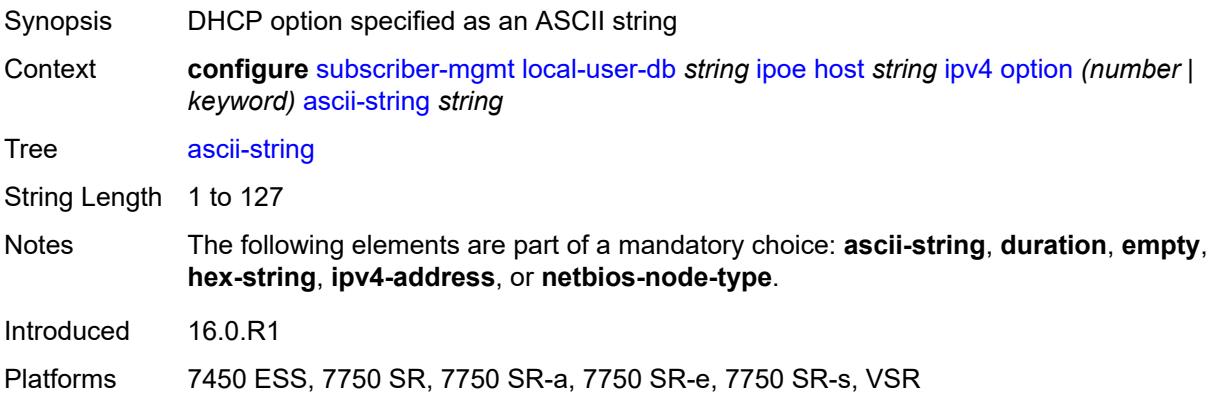

## <span id="page-8237-2"></span>**duration** *number*

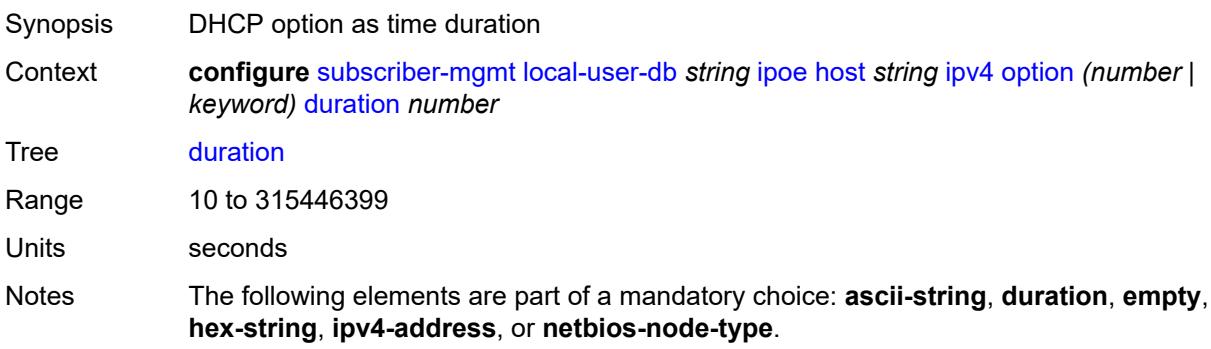

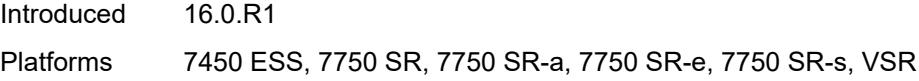

## <span id="page-8238-0"></span>**empty**

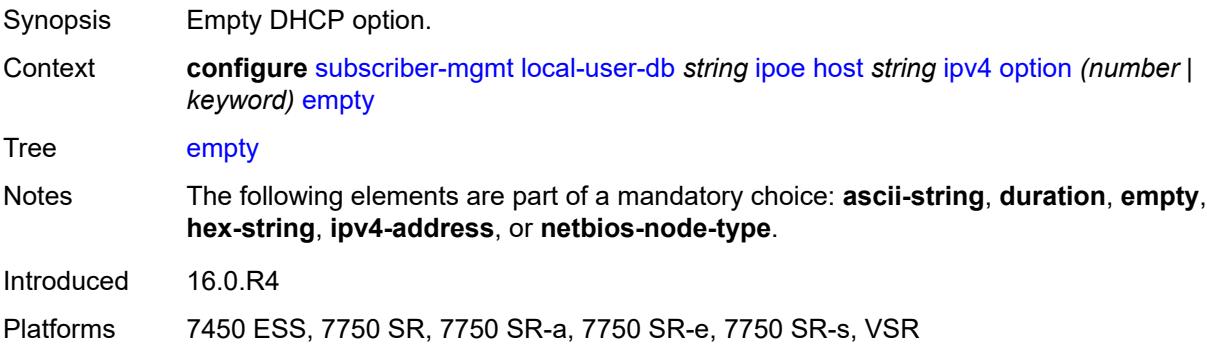

# <span id="page-8238-1"></span>**hex-string** *string*

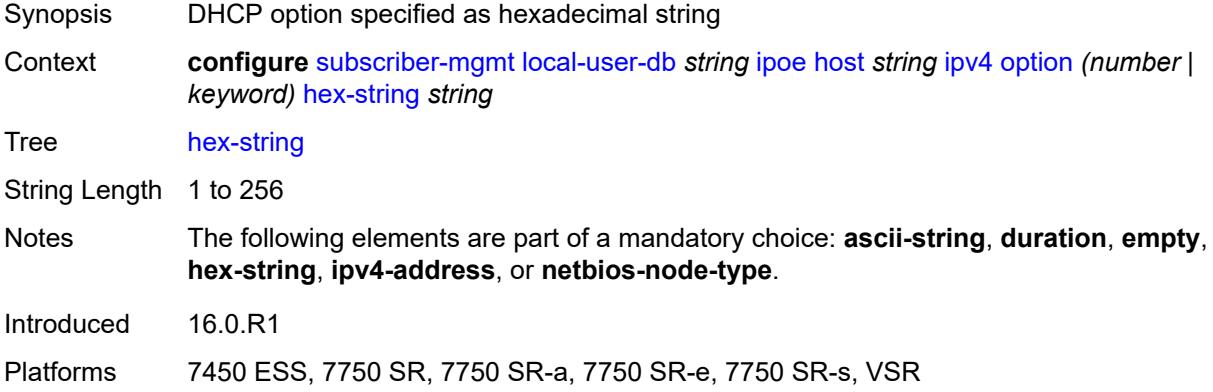

## <span id="page-8238-2"></span>**ipv4-address** *string*

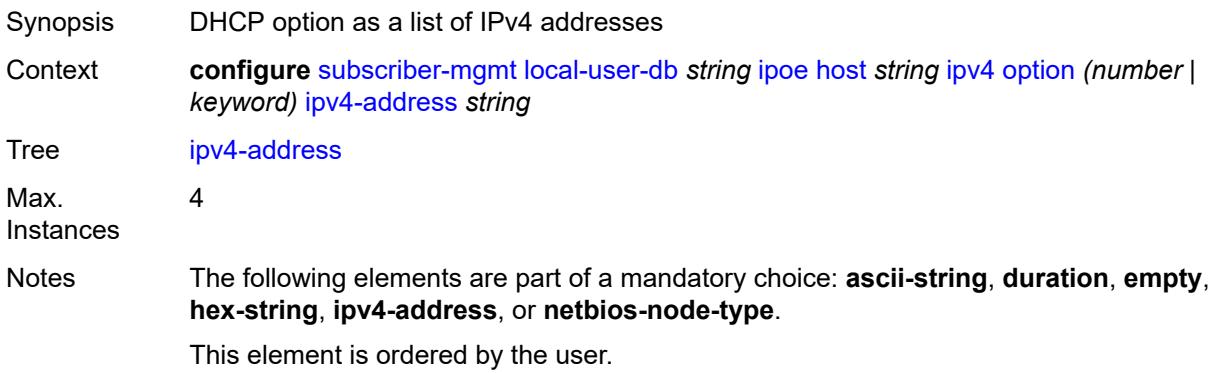

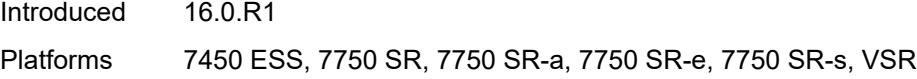

## <span id="page-8239-0"></span>**netbios-node-type** *keyword*

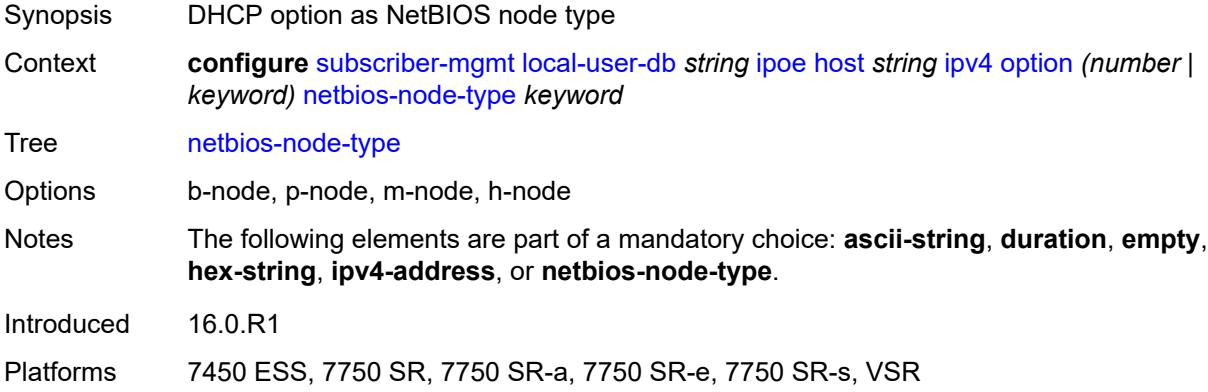

## <span id="page-8239-1"></span>**server** *string*

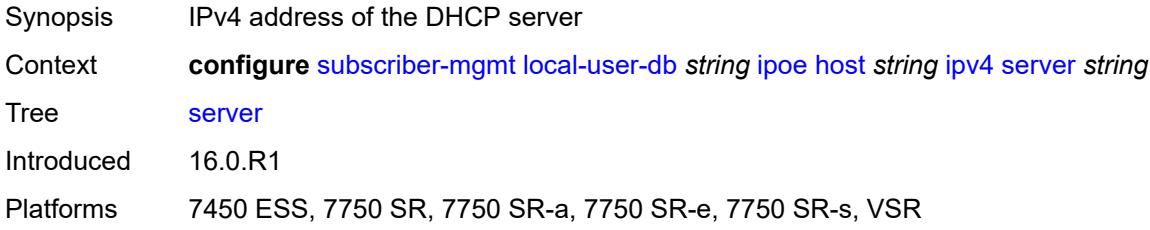

### <span id="page-8239-2"></span>**ipv6**

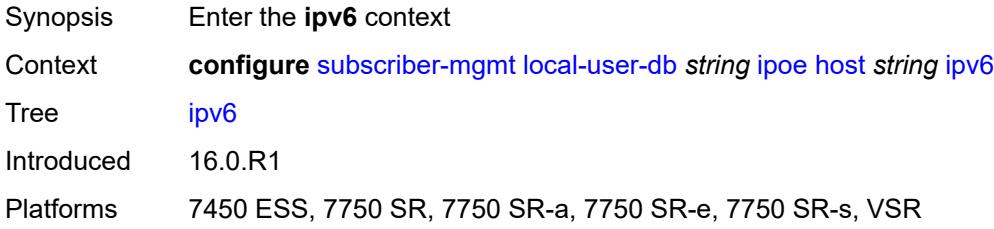

## <span id="page-8239-3"></span>**address** *string*

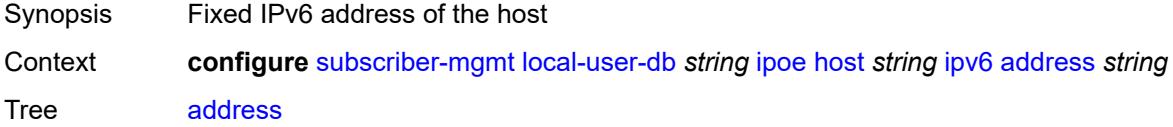

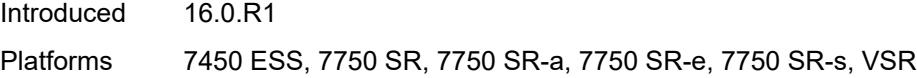

## <span id="page-8240-0"></span>**address-pool** *string*

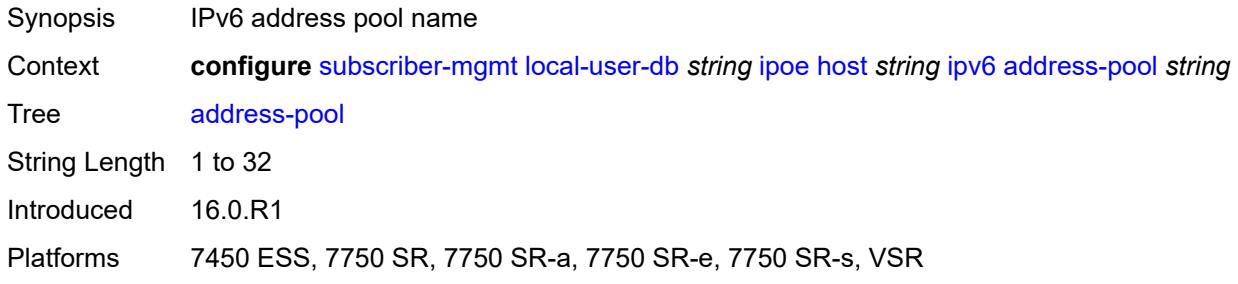

## <span id="page-8240-1"></span>**delegated-prefix** *string*

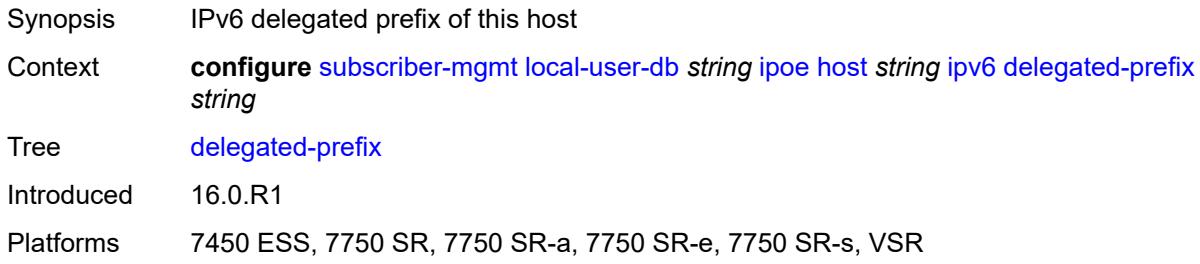

## <span id="page-8240-2"></span>**delegated-prefix-length** *number*

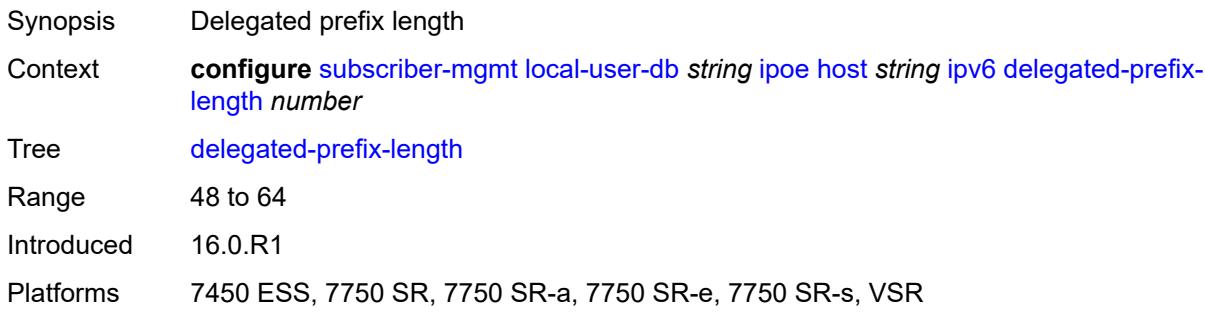

### <span id="page-8240-3"></span>**delegated-prefix-pool** *string*

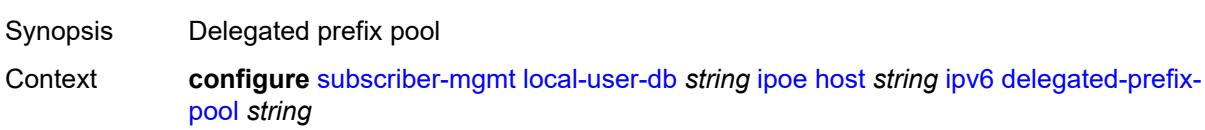

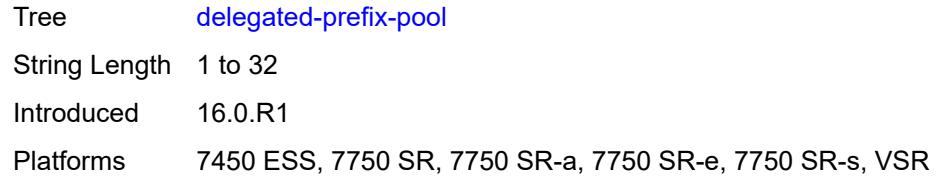

## <span id="page-8241-0"></span>**link-address** *string*

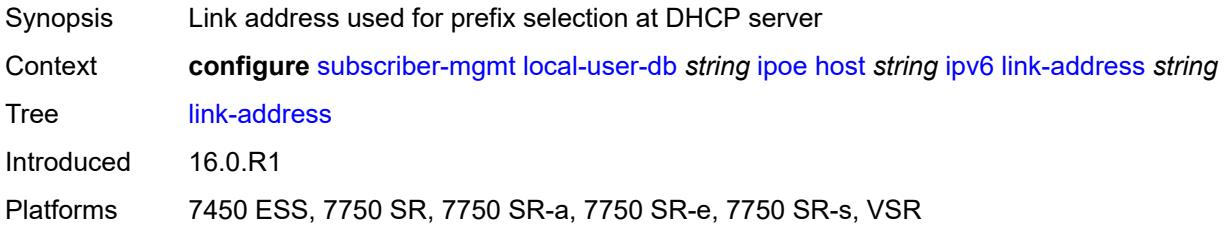

## <span id="page-8241-2"></span>**option** [[number\]](#page-8241-1) *(number | keyword)*

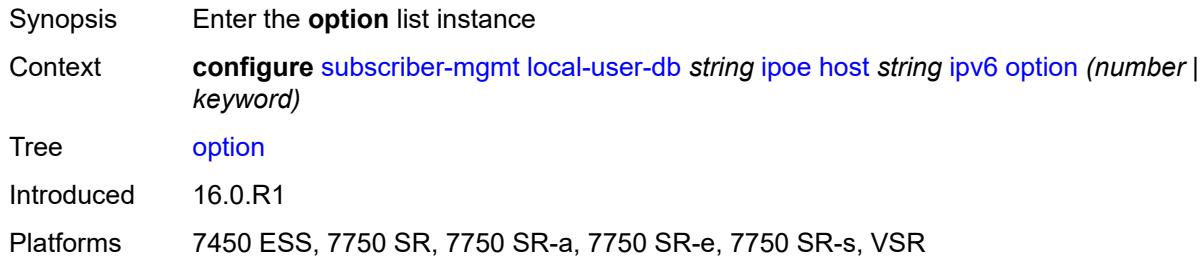

# <span id="page-8241-1"></span>[**number**] *(number | keyword)*

<span id="page-8241-3"></span>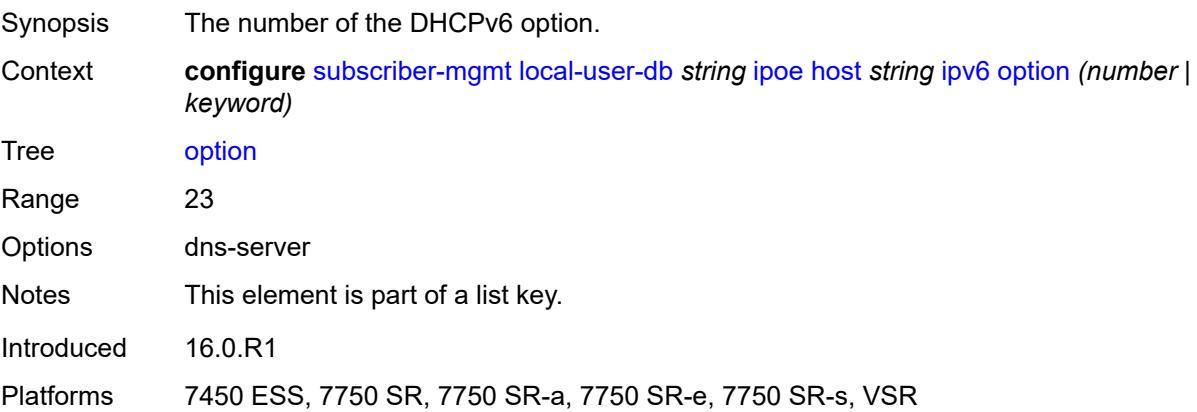

## **hex-string** *string*

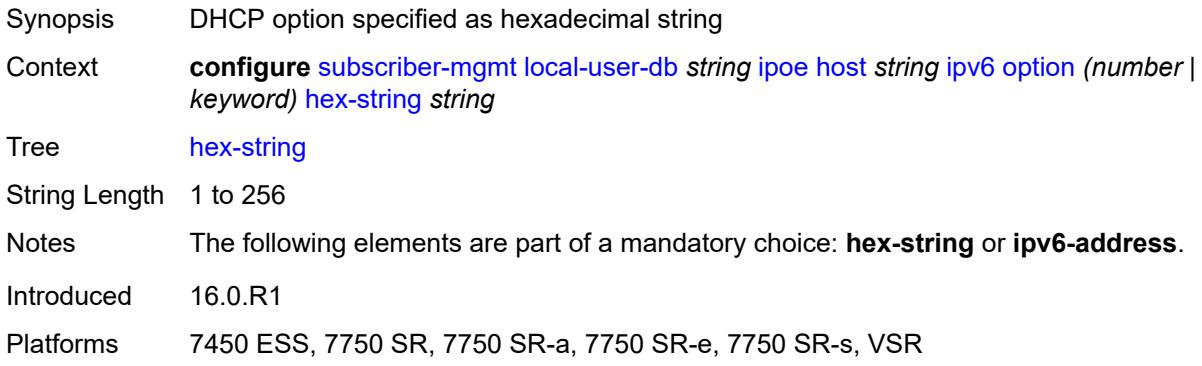

## <span id="page-8242-0"></span>**ipv6-address** *string*

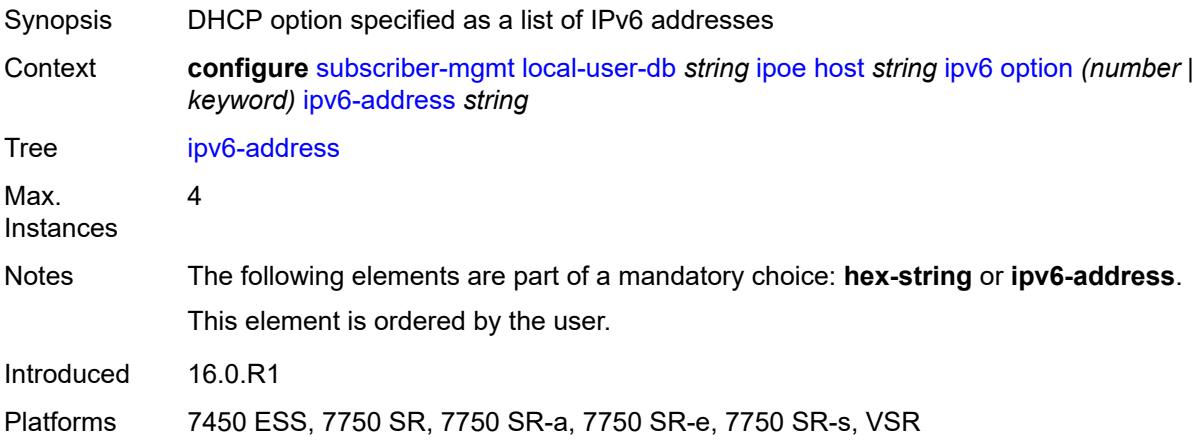

## <span id="page-8242-1"></span>**router-advertisement-policy** *string*

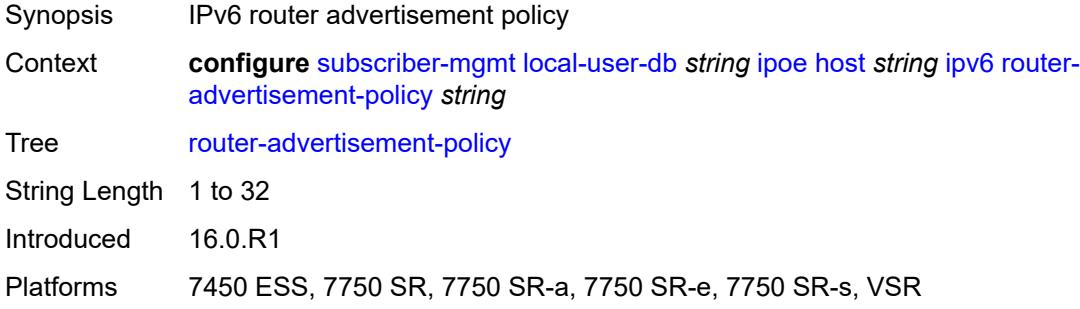

## <span id="page-8242-2"></span>**server** *string*

Synopsis IPv6 address of the DHCP server

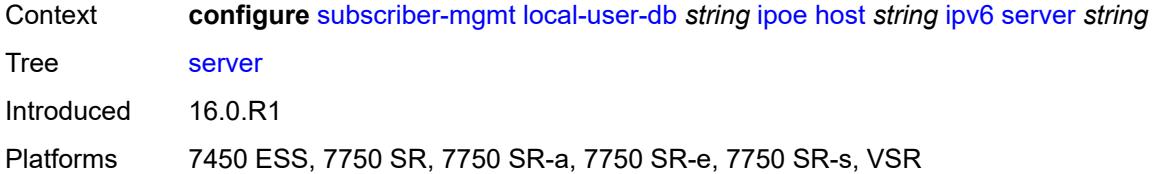

## <span id="page-8243-0"></span>**slaac-prefix** *string*

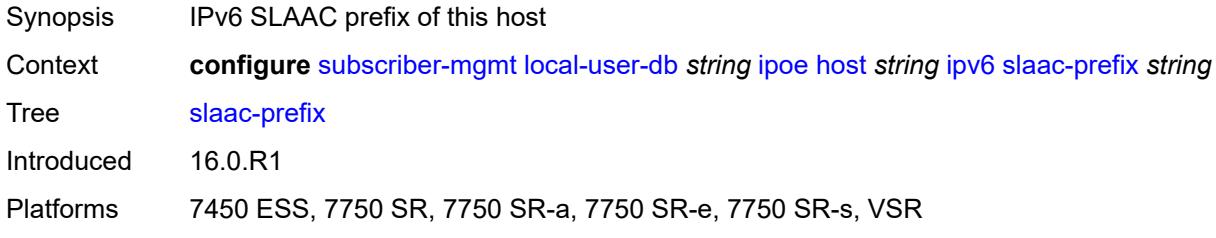

## <span id="page-8243-1"></span>**slaac-prefix-pool** *string*

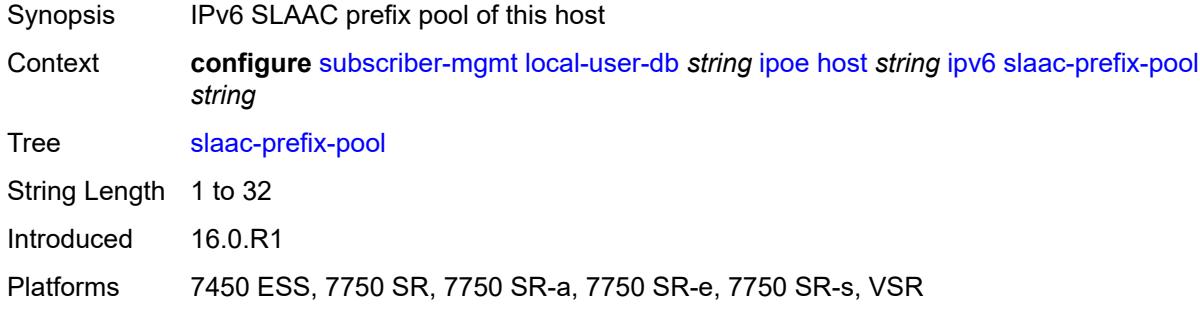

### <span id="page-8243-2"></span>**timers**

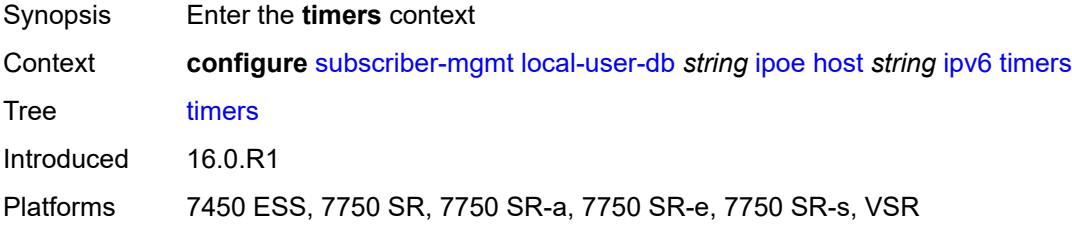

## <span id="page-8243-3"></span>**preferred-lifetime** *(number | keyword)*

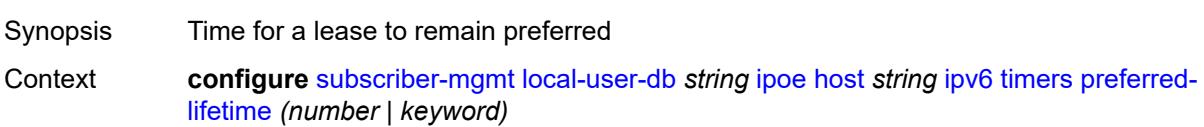
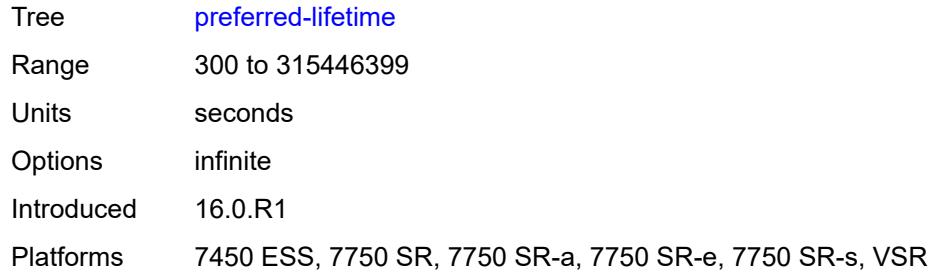

# <span id="page-8244-0"></span>**rebind** *number*

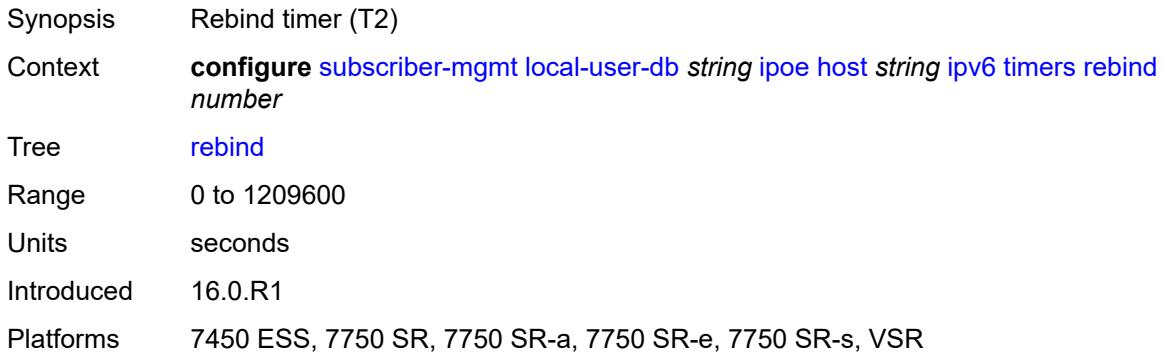

### <span id="page-8244-1"></span>**renew** *number*

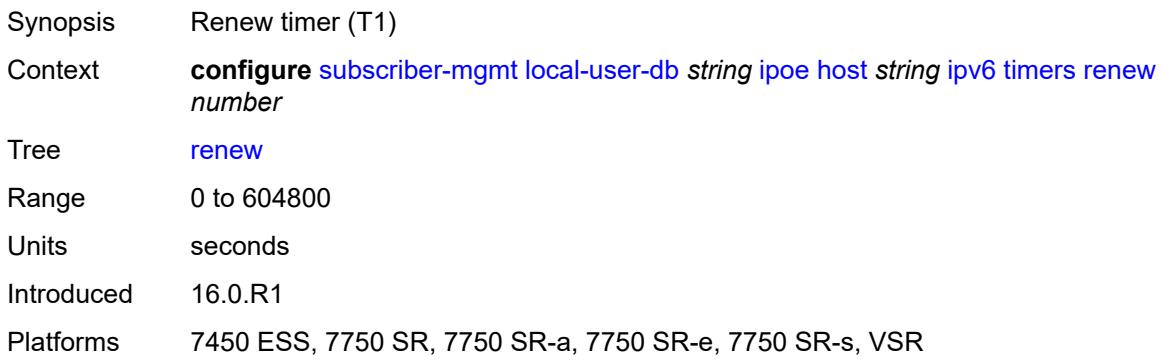

# <span id="page-8244-2"></span>**valid-lifetime** *(number | keyword)*

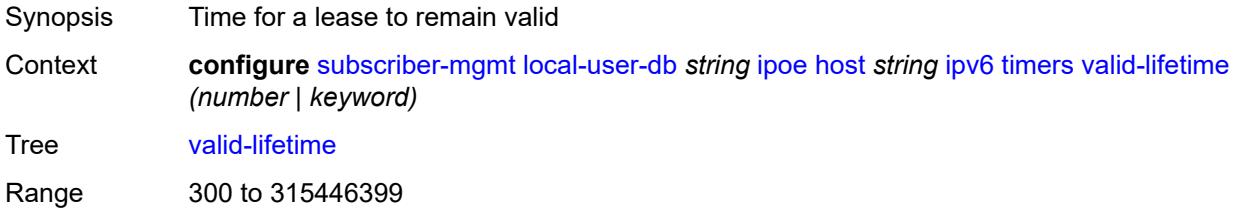

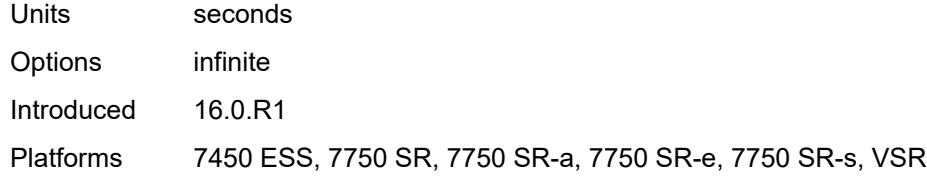

## <span id="page-8245-0"></span>**match-radius-proxy-cache**

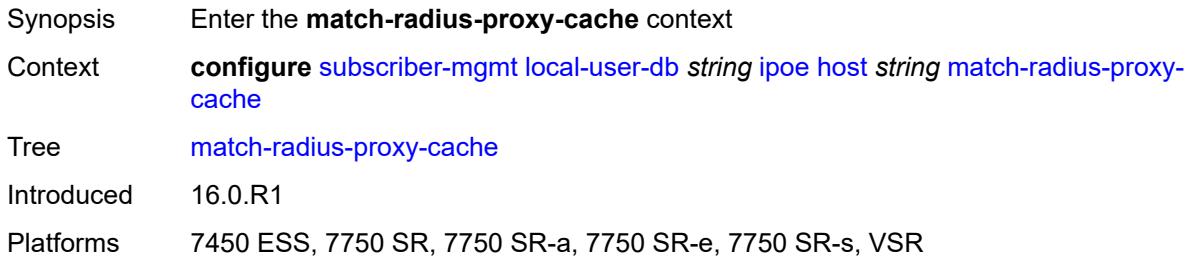

# <span id="page-8245-1"></span>**fail-action** *keyword*

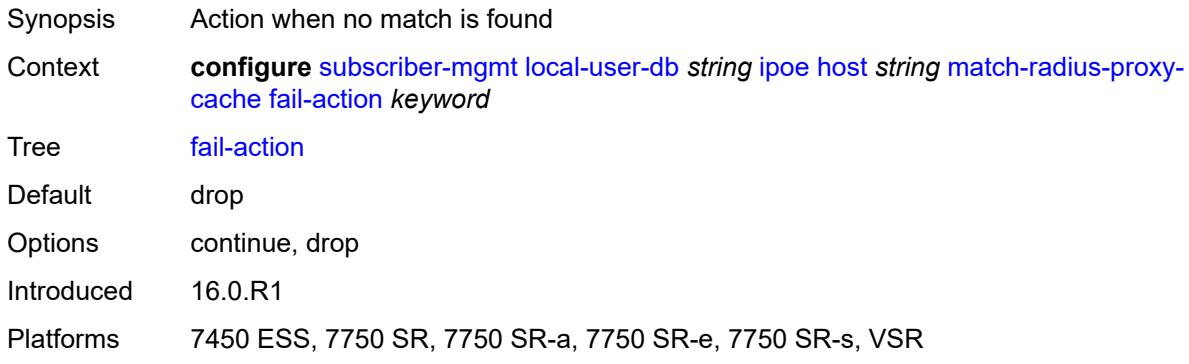

# <span id="page-8245-2"></span>**mac-format** *string*

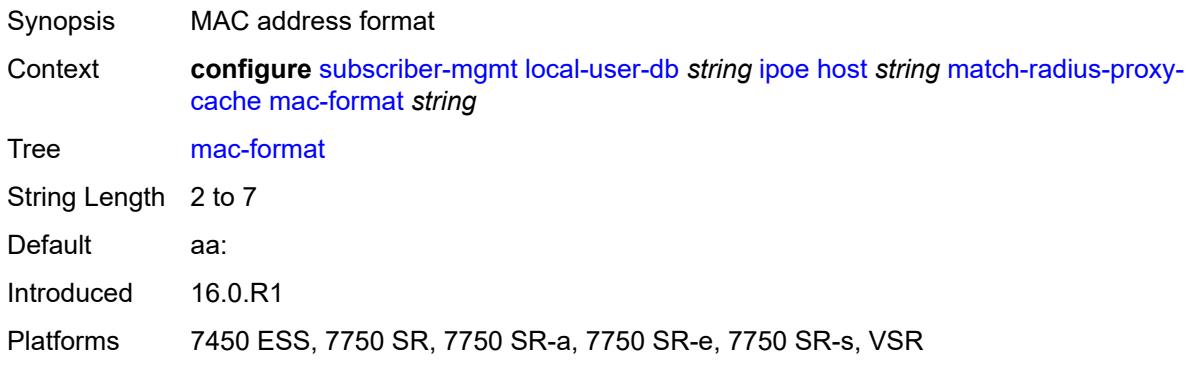

### <span id="page-8246-0"></span>**match**

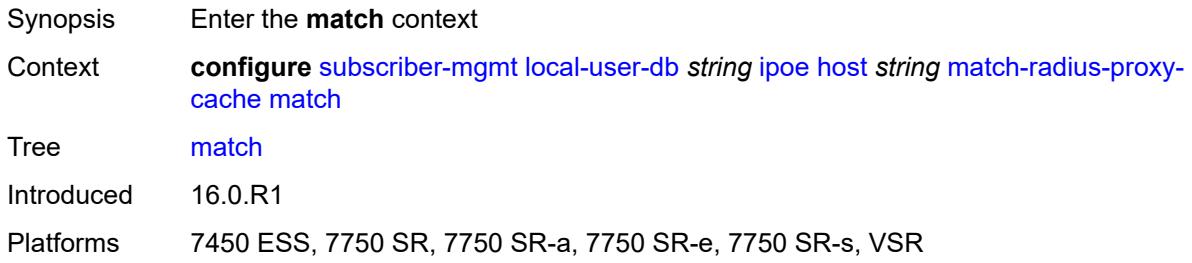

## <span id="page-8246-1"></span>**circuit-id** *boolean*

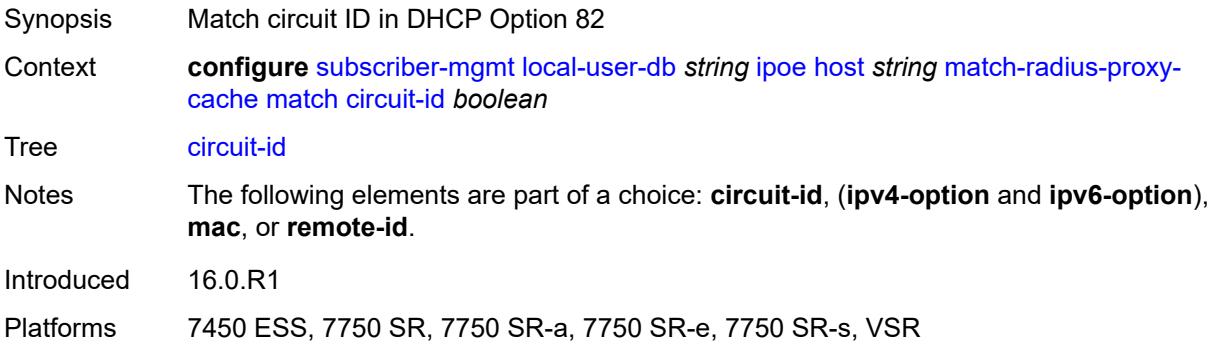

## <span id="page-8246-2"></span>**ipv4-option** *number*

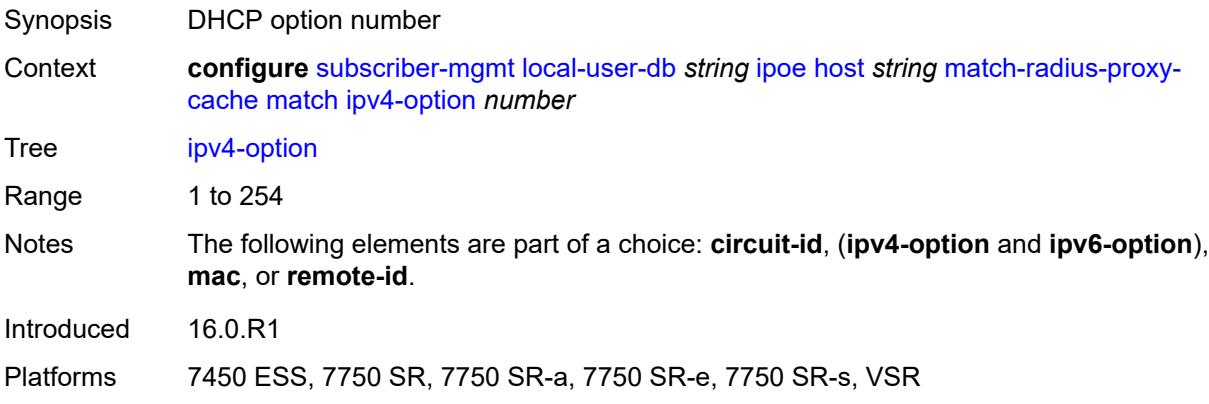

# <span id="page-8246-3"></span>**ipv6-option** *number*

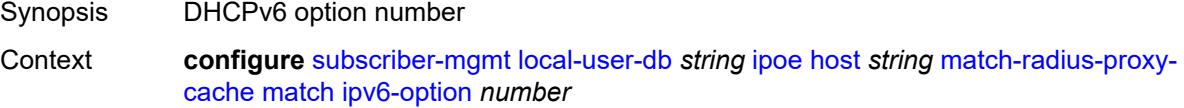

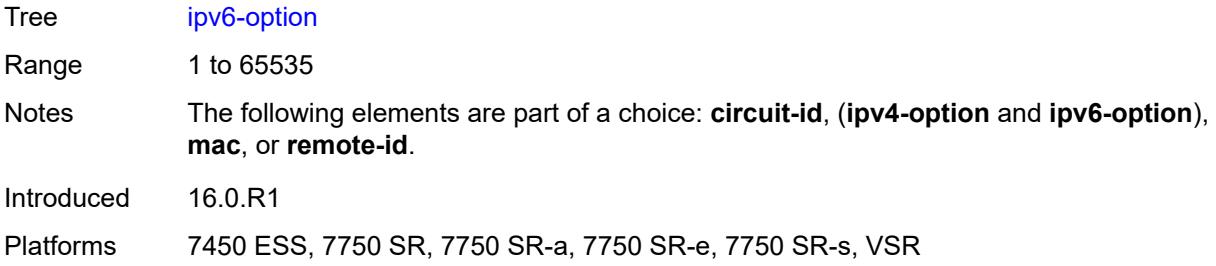

#### <span id="page-8247-0"></span>**mac** *boolean*

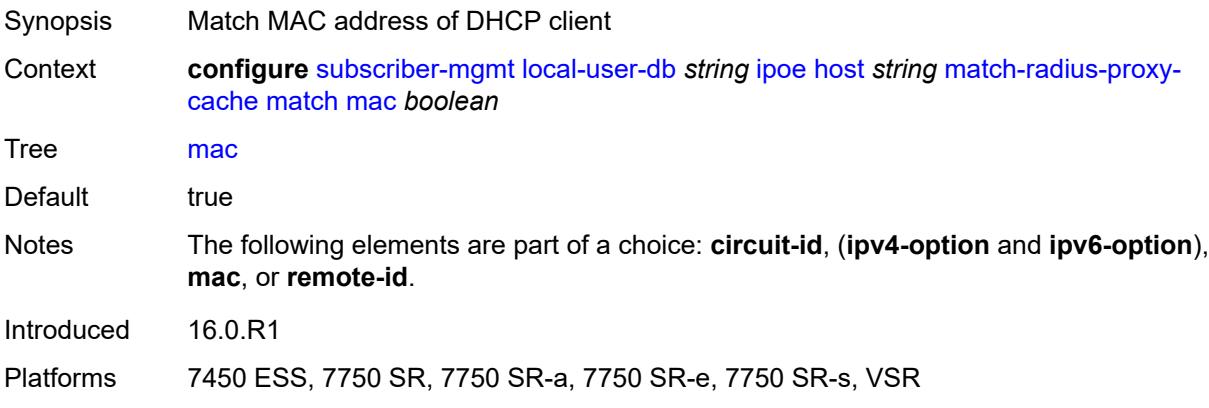

### <span id="page-8247-1"></span>**remote-id** *boolean*

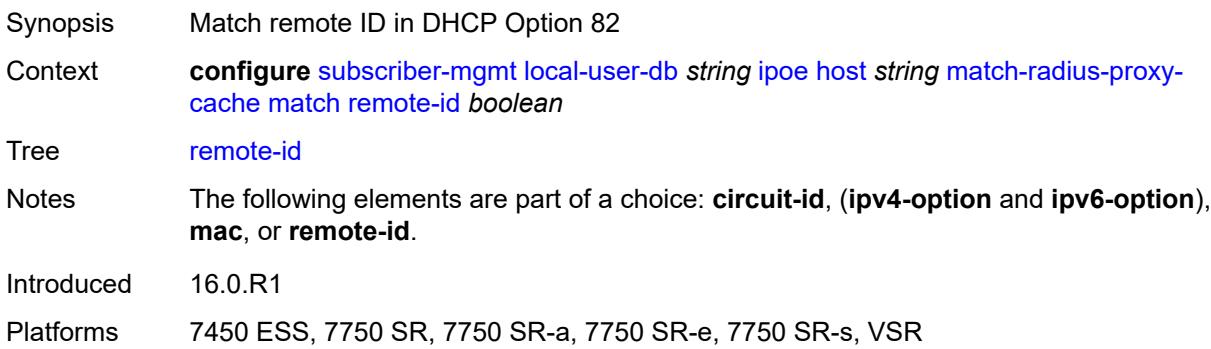

#### <span id="page-8247-2"></span>**server**

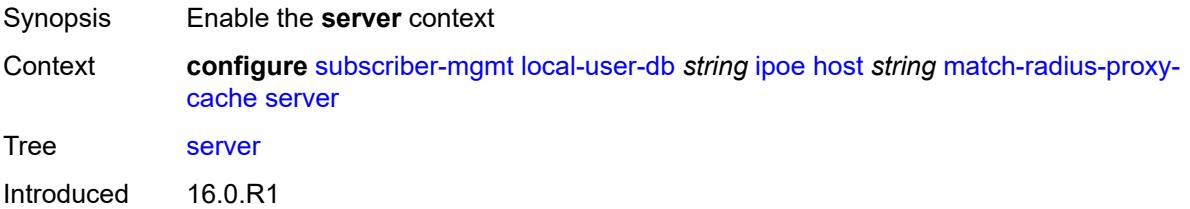

Platforms 7450 ESS, 7750 SR, 7750 SR-a, 7750 SR-e, 7750 SR-s, VSR

#### <span id="page-8248-0"></span>**name** *string*

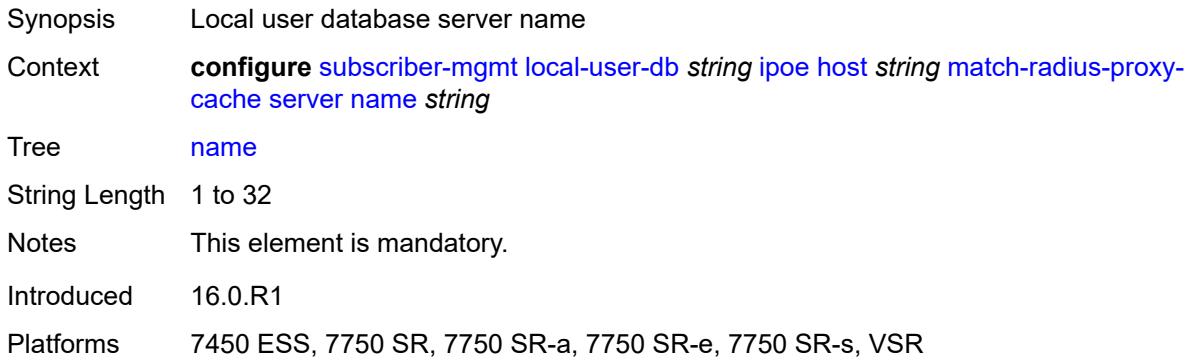

## <span id="page-8248-1"></span>**service** *number*

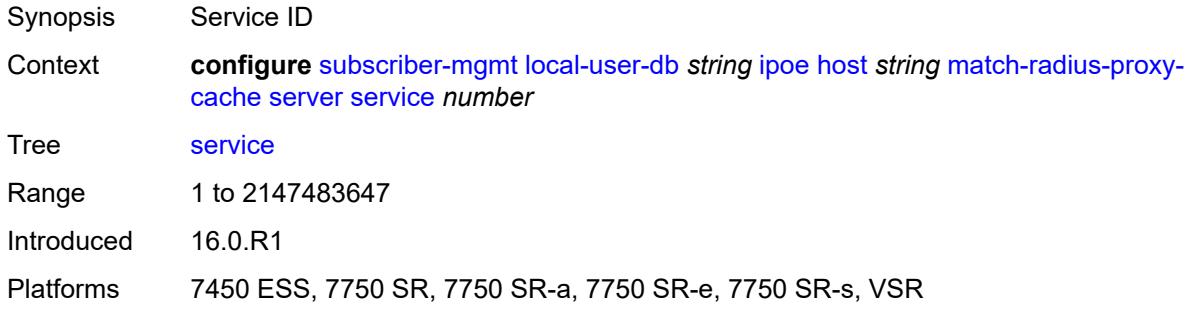

### <span id="page-8248-3"></span>**mld-import** [[policy-name\]](#page-8248-2) *string*

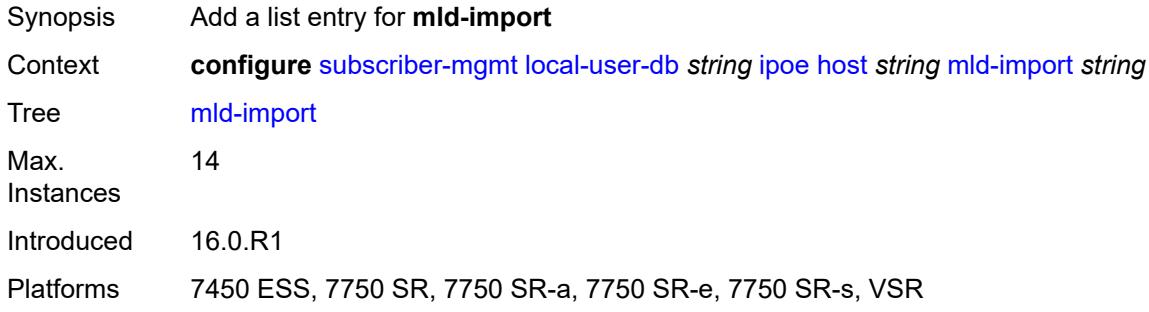

## <span id="page-8248-2"></span>[**policy-name**] *string*

Synopsis MLD import policy used to control the multicast group

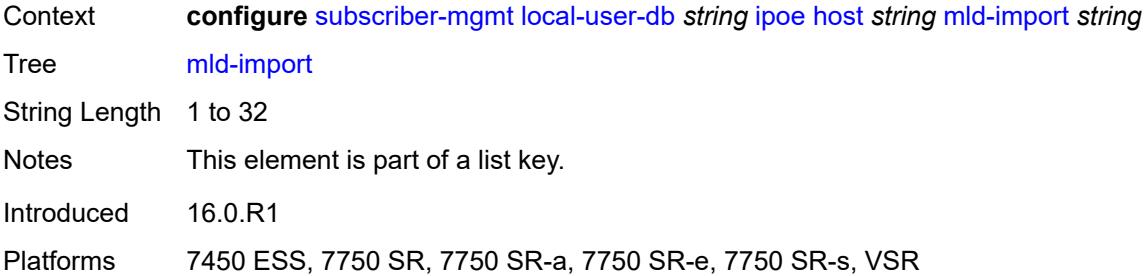

## <span id="page-8249-0"></span>**msap-defaults**

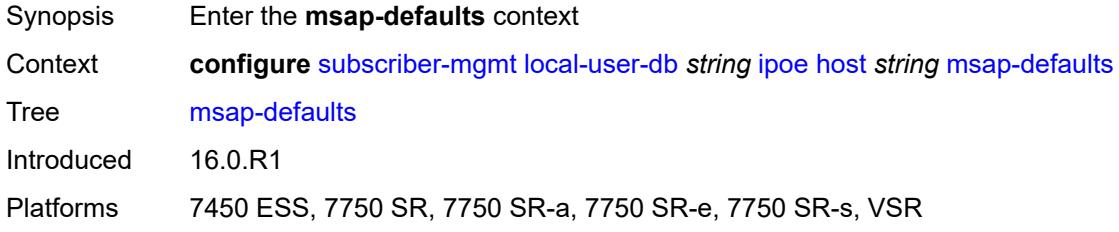

## <span id="page-8249-1"></span>**group-interface**

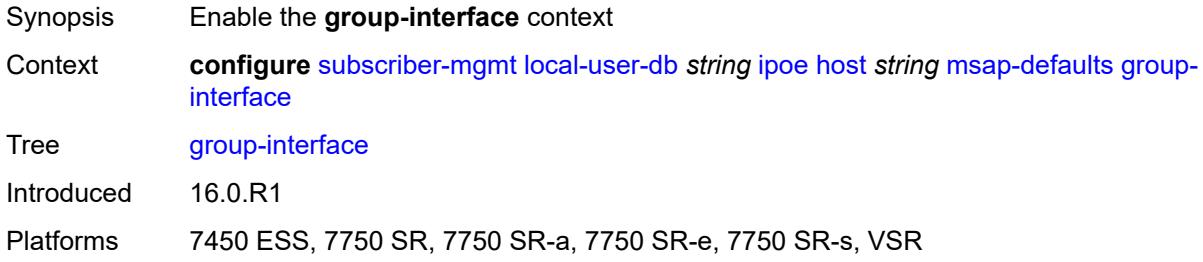

## <span id="page-8249-2"></span>**name** *string*

<span id="page-8249-3"></span>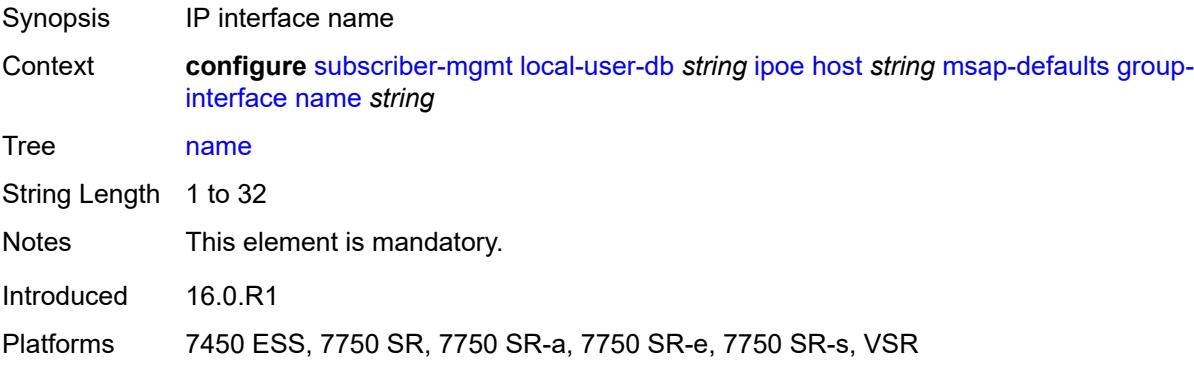

# **prefix** *keyword*

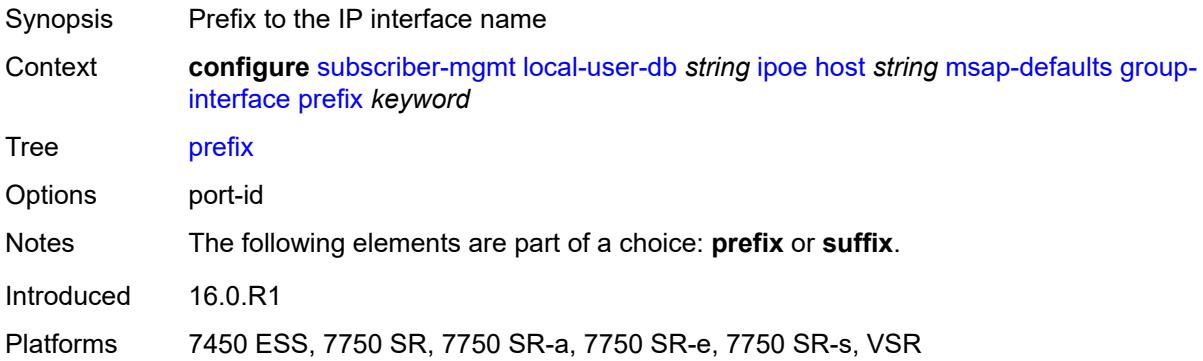

## <span id="page-8250-0"></span>**suffix** *keyword*

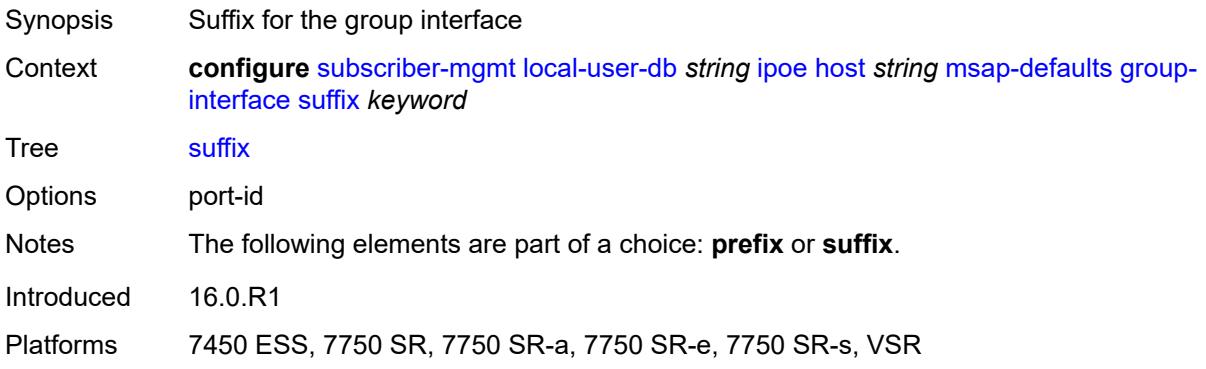

# <span id="page-8250-1"></span>**policy** *string*

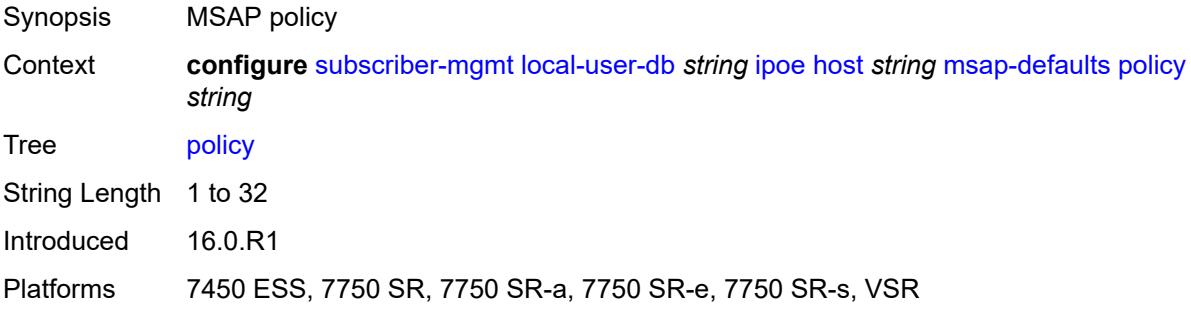

### <span id="page-8250-2"></span>**service** *number*

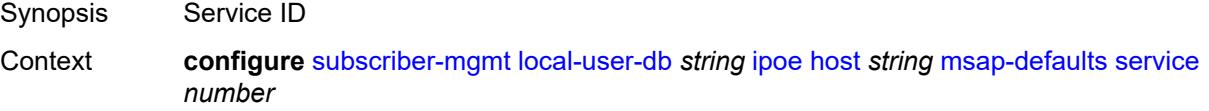

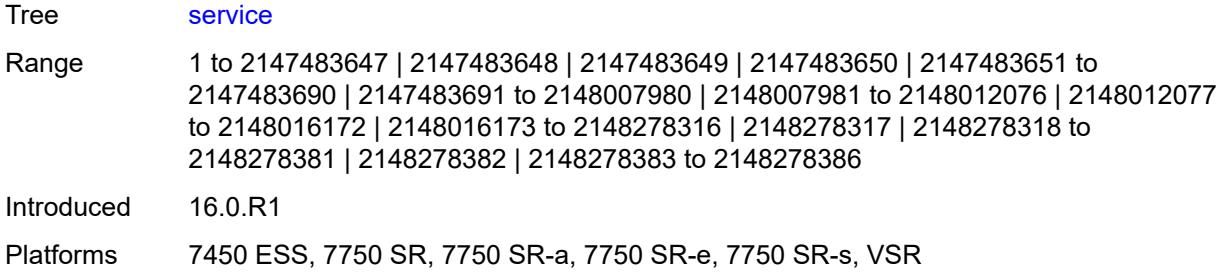

# <span id="page-8251-0"></span>**radius-accounting-policy**

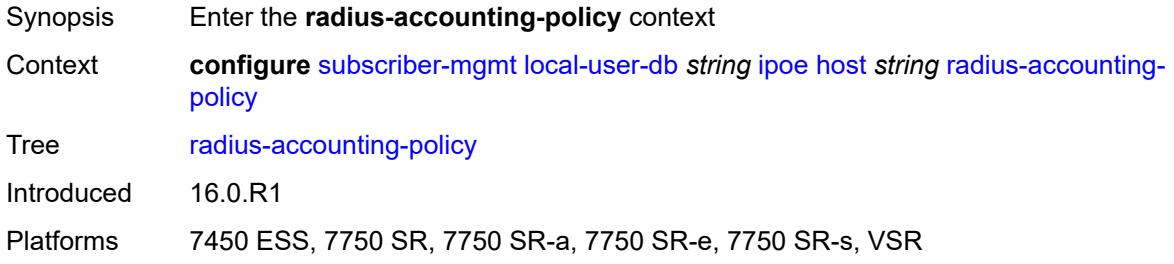

# <span id="page-8251-1"></span>**duplicate** *string*

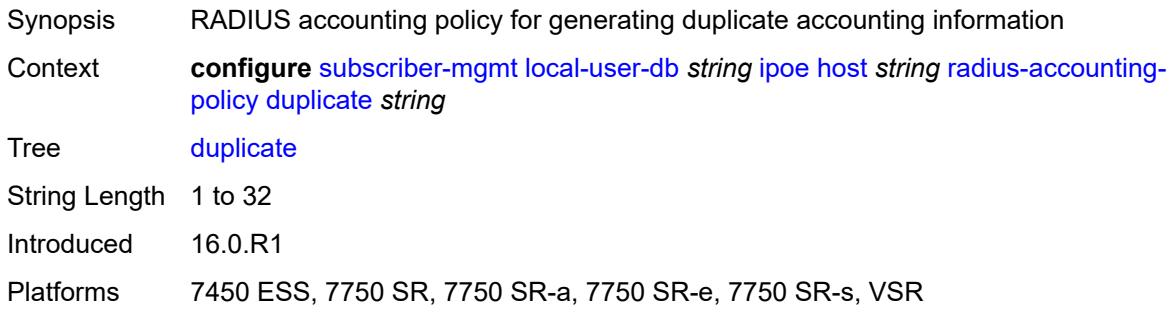

## <span id="page-8251-2"></span>**name** *string*

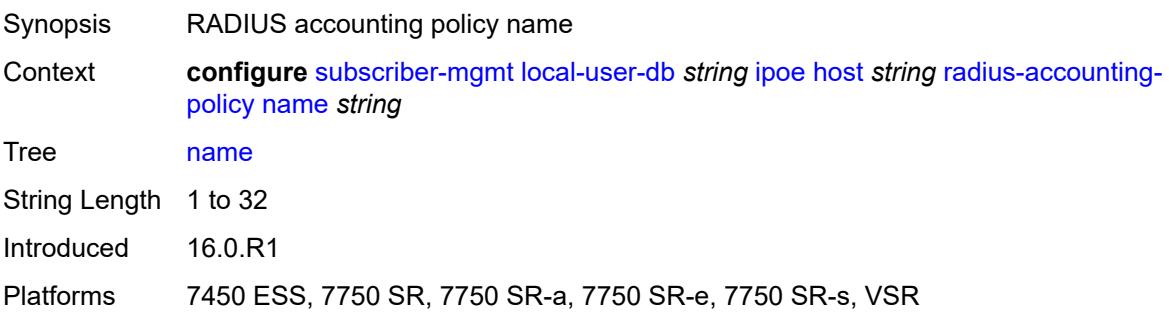

## <span id="page-8252-0"></span>**retail-service-id** *number*

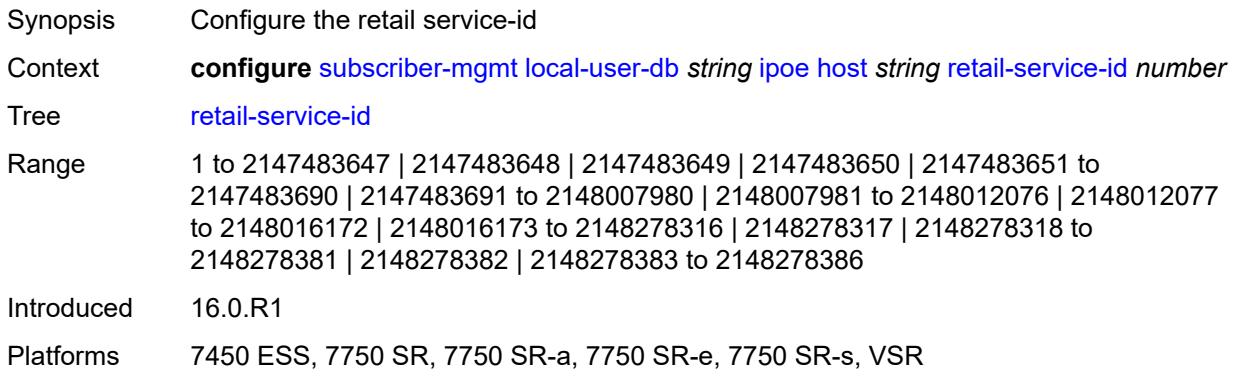

# <span id="page-8252-1"></span>**rip-policy** *string*

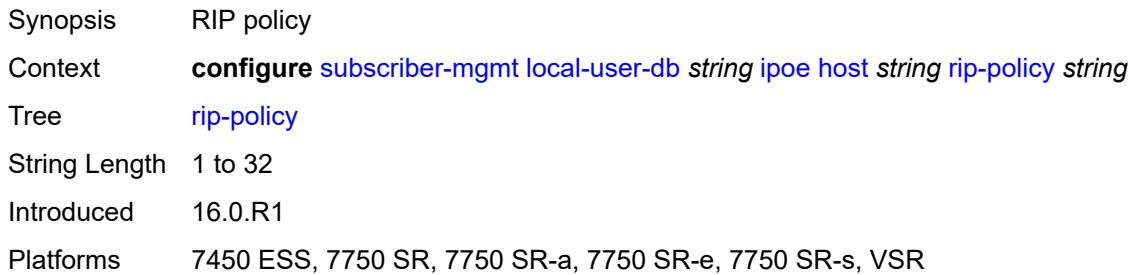

# <span id="page-8252-2"></span>**to-client-options**

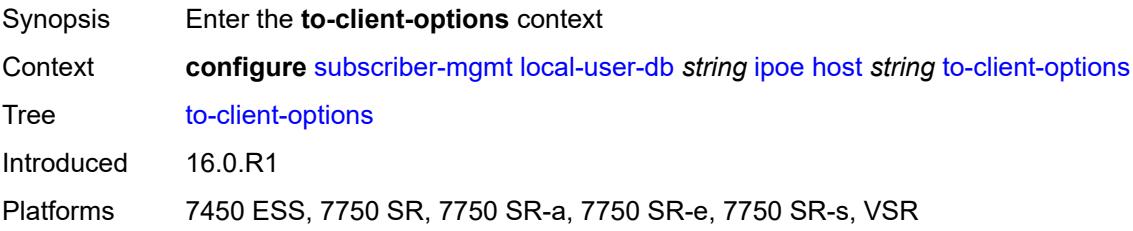

# <span id="page-8252-3"></span>**ipv4-option** [[number\]](#page-8253-0) *(number | keyword)*

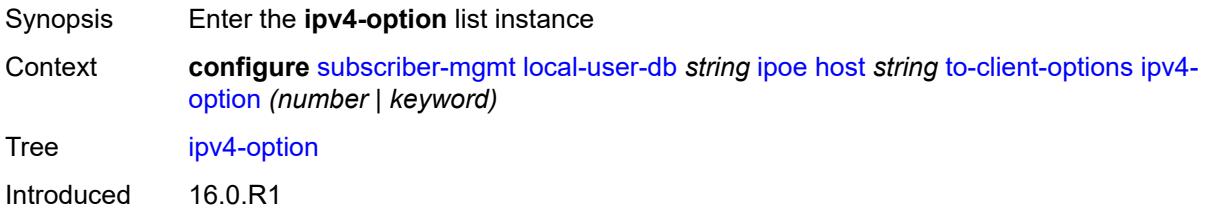

Platforms 7450 ESS, 7750 SR, 7750 SR-a, 7750 SR-e, 7750 SR-s, VSR

## <span id="page-8253-0"></span>[**number**] *(number | keyword)*

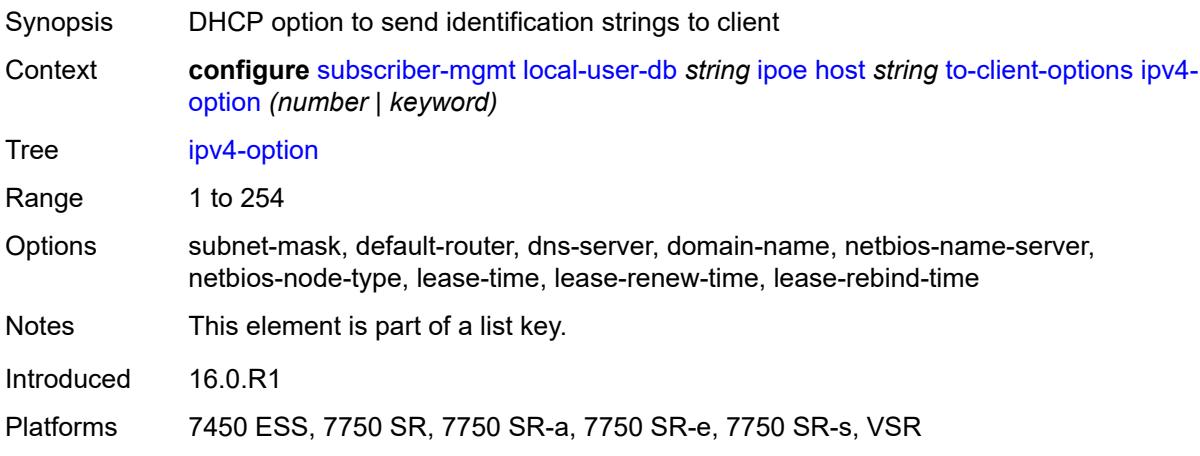

## <span id="page-8253-1"></span>**ascii-string** *string*

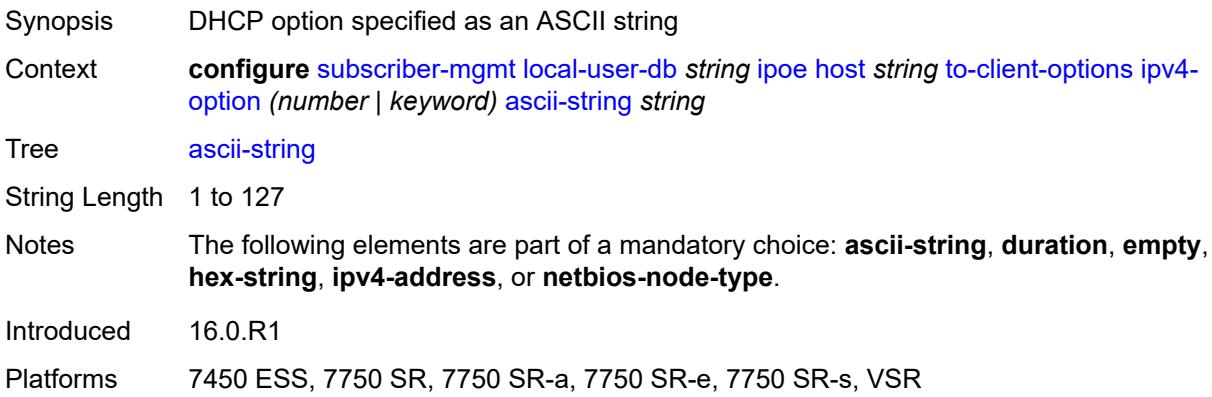

## <span id="page-8253-2"></span>**duration** *number*

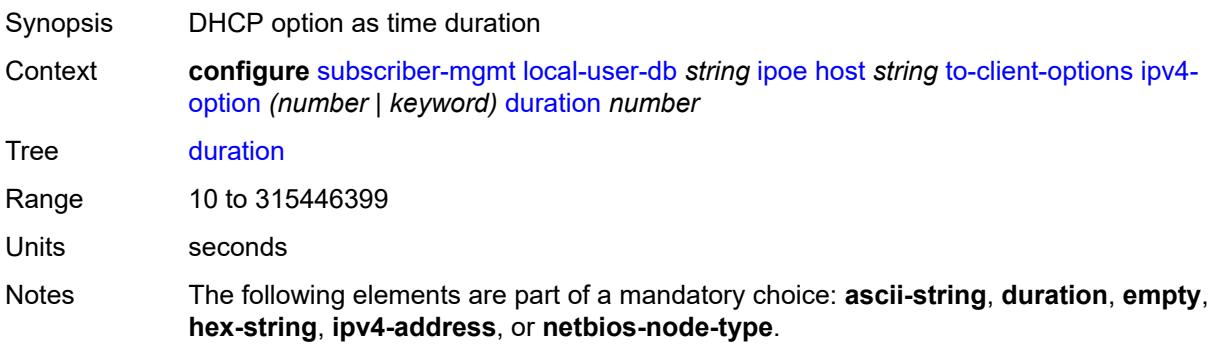

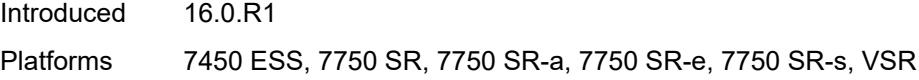

# <span id="page-8254-0"></span>**empty**

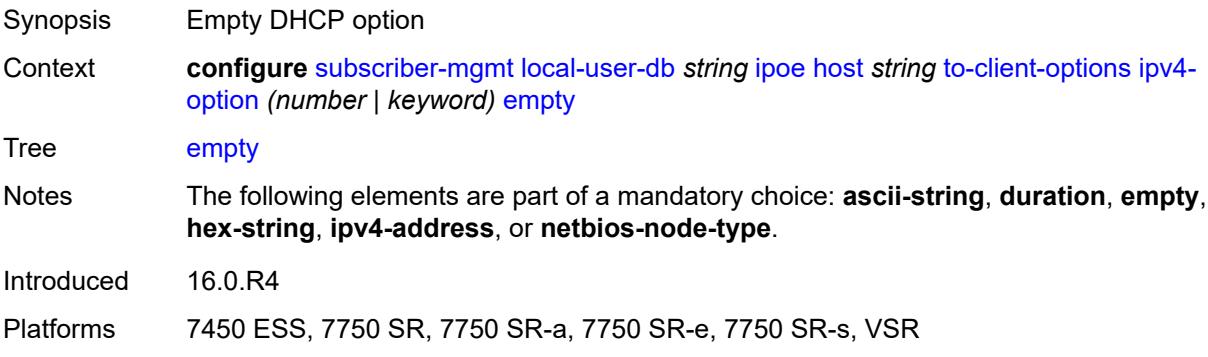

# <span id="page-8254-1"></span>**hex-string** *string*

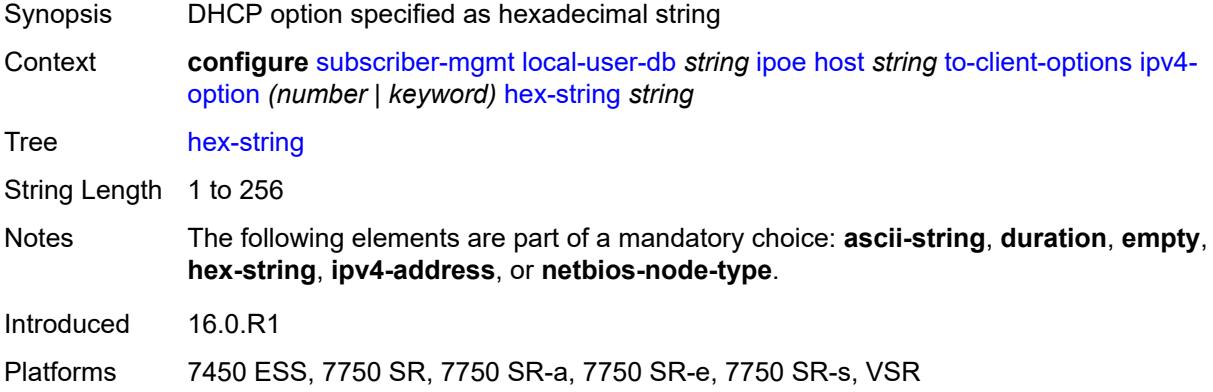

## <span id="page-8254-2"></span>**ipv4-address** *string*

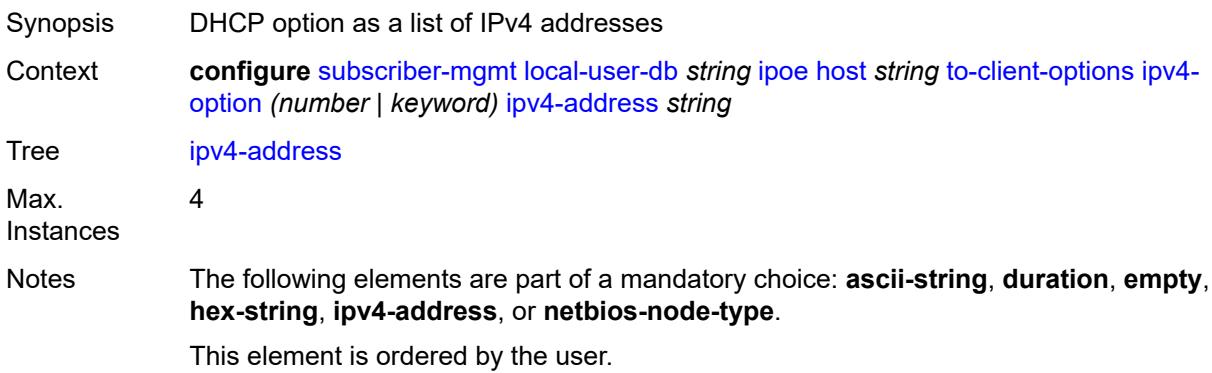

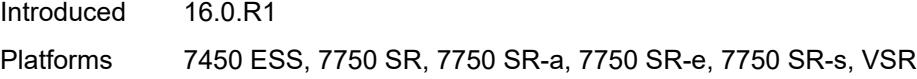

# <span id="page-8255-0"></span>**netbios-node-type** *keyword*

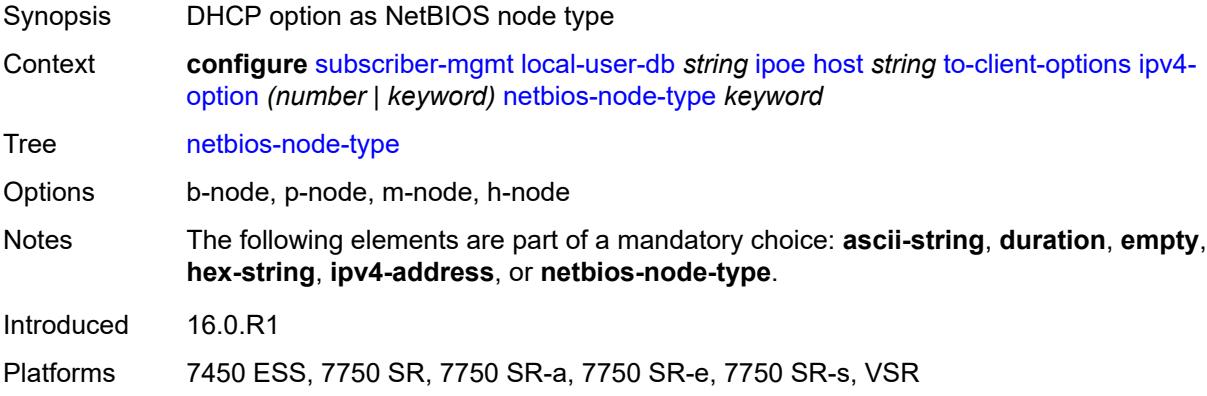

## <span id="page-8255-2"></span>**ipv6-option** [[number\]](#page-8255-1) *(number | keyword)*

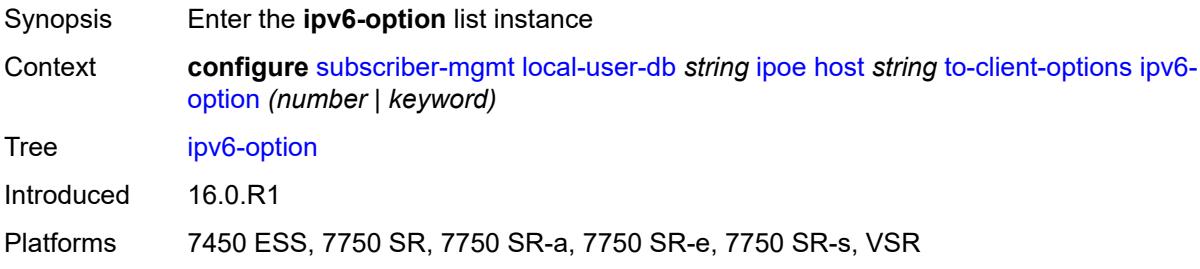

# <span id="page-8255-1"></span>[**number**] *(number | keyword)*

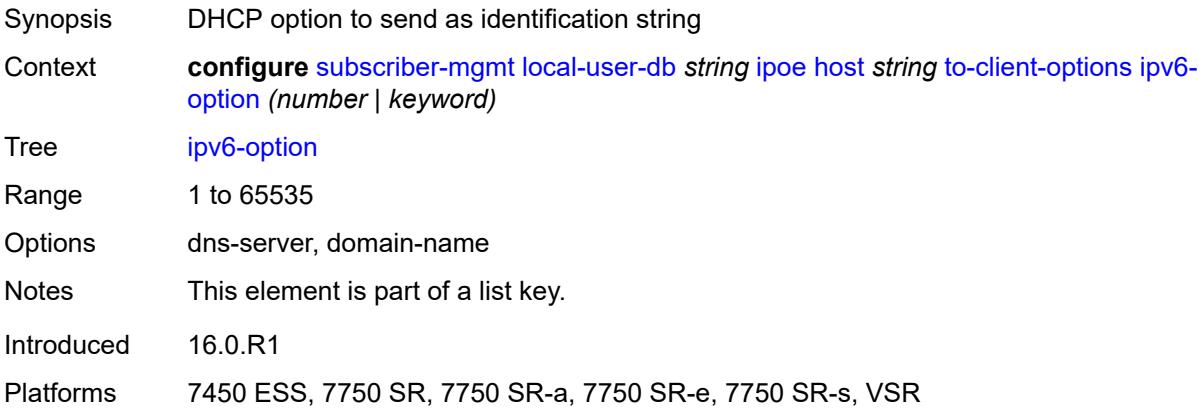

## <span id="page-8256-0"></span>**ascii-string** *string*

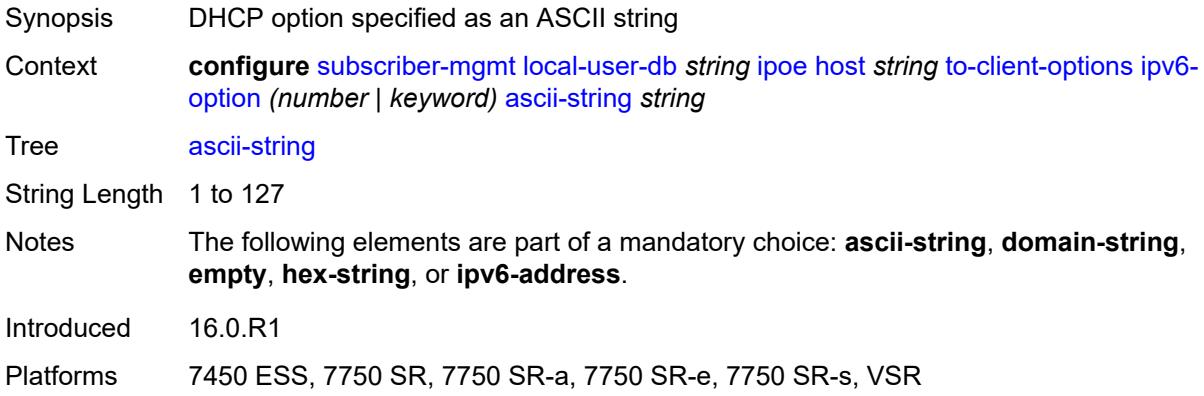

# <span id="page-8256-1"></span>**domain-string** *string*

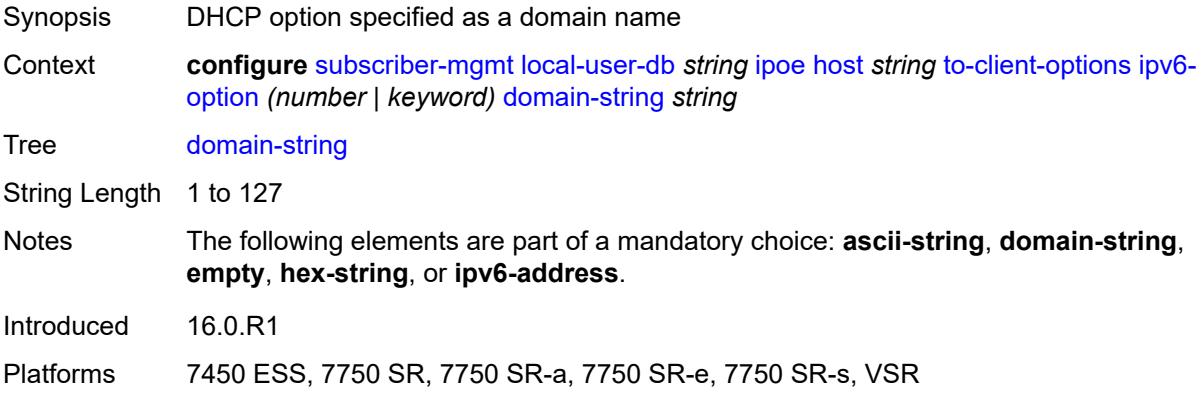

## <span id="page-8256-2"></span>**empty**

<span id="page-8256-3"></span>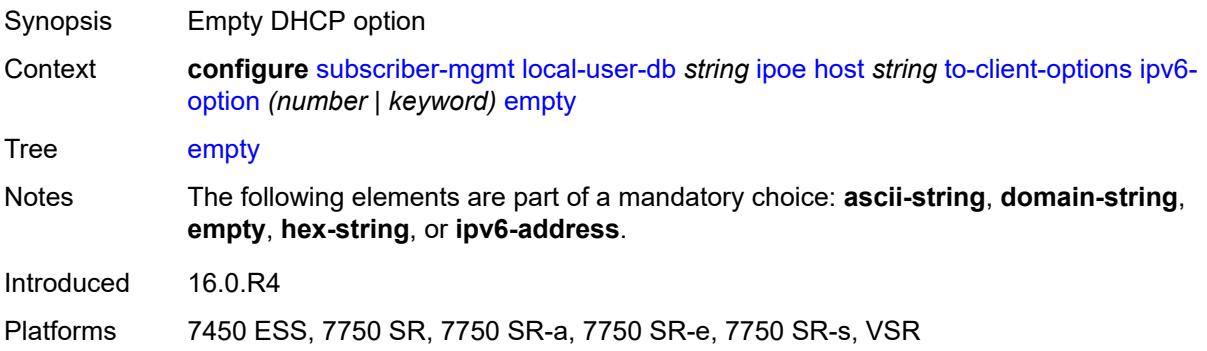

## **hex-string** *string*

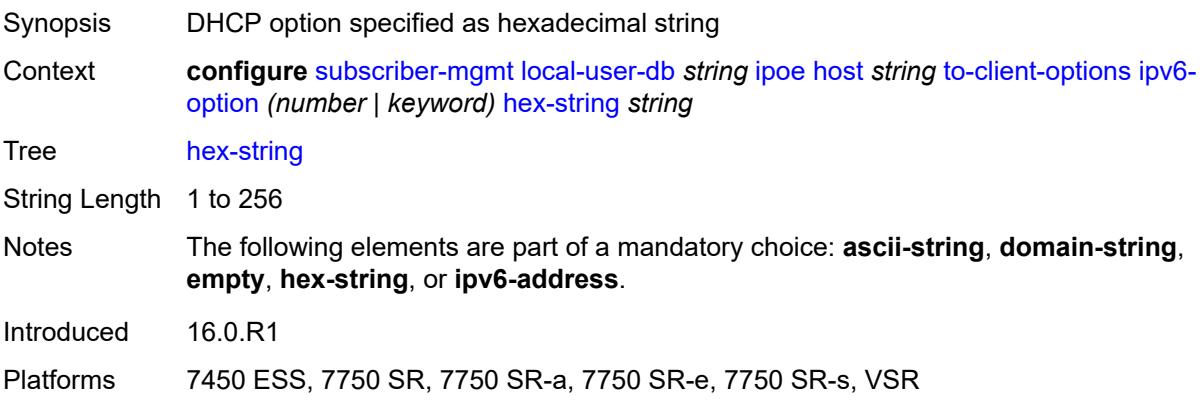

## <span id="page-8257-0"></span>**ipv6-address** *string*

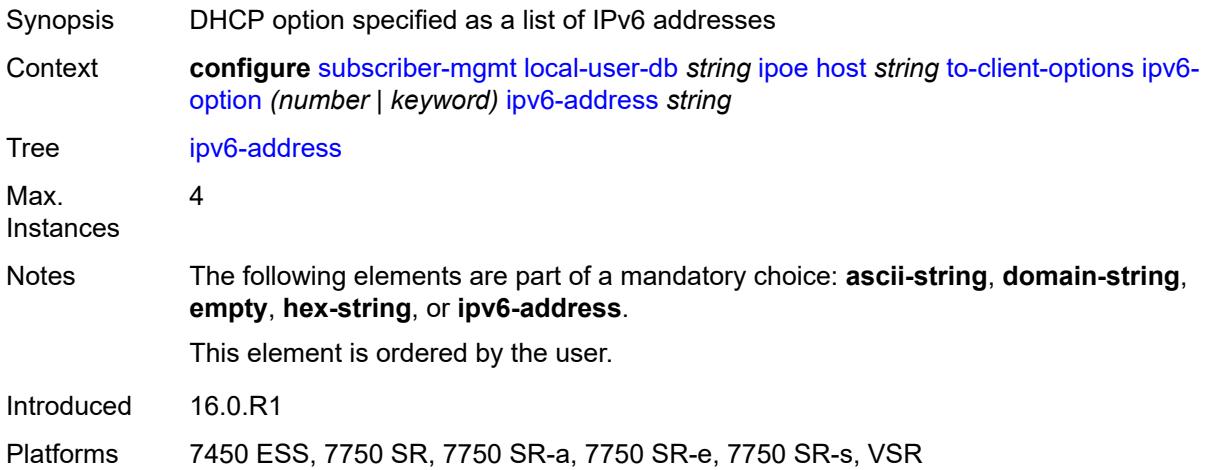

### <span id="page-8257-1"></span>**to-server-options**

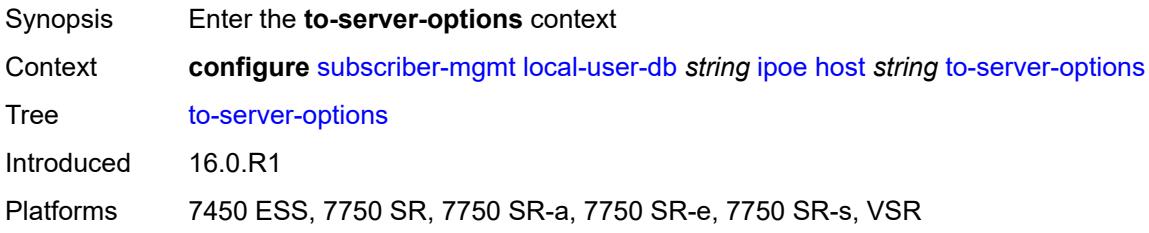

### <span id="page-8257-2"></span>**ipv6-option** [[number\]](#page-8258-0) *(number | keyword)*

Synopsis Enter the **ipv6-option** list instance

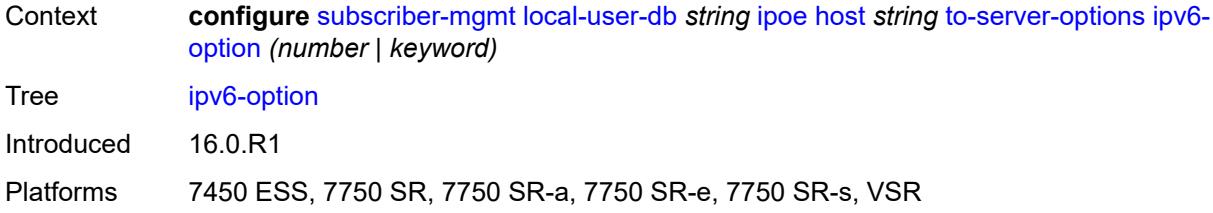

## <span id="page-8258-0"></span>[**number**] *(number | keyword)*

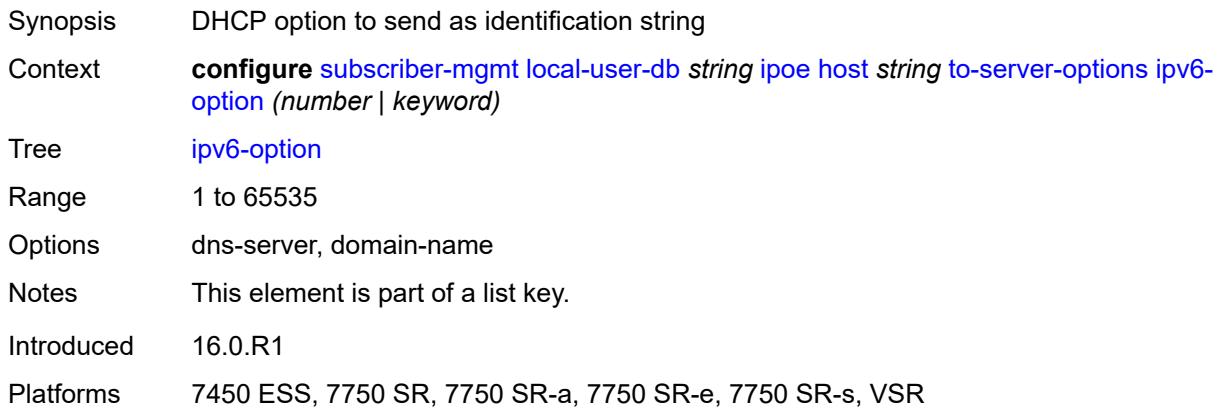

## <span id="page-8258-1"></span>**ascii-string** *string*

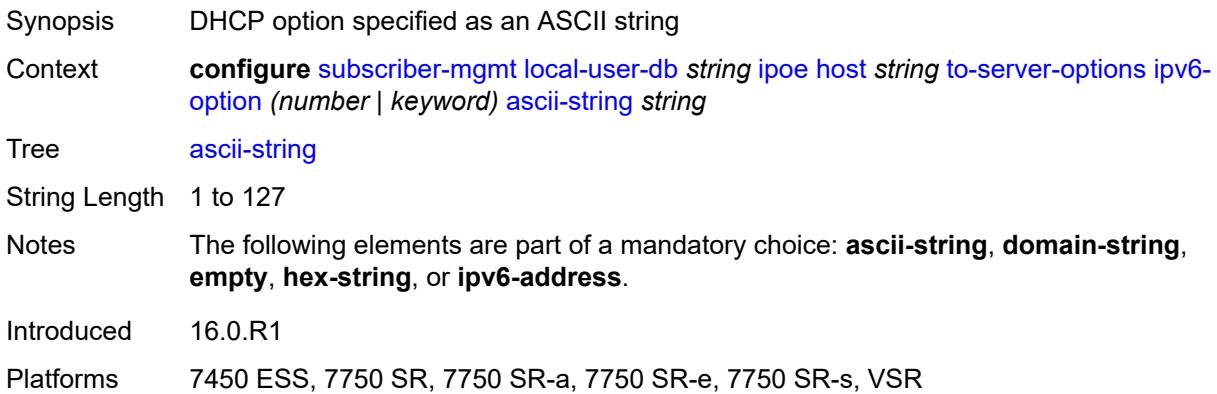

## <span id="page-8258-2"></span>**domain-string** *string*

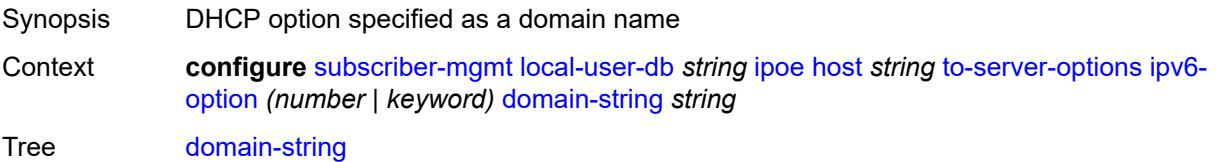

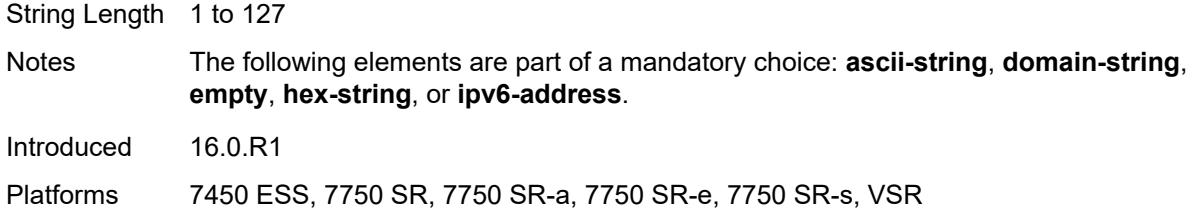

# <span id="page-8259-0"></span>**empty**

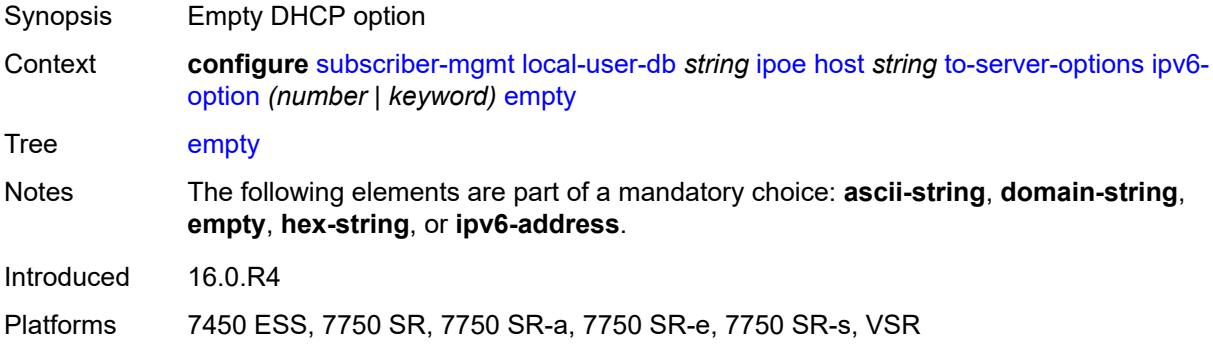

# <span id="page-8259-1"></span>**hex-string** *string*

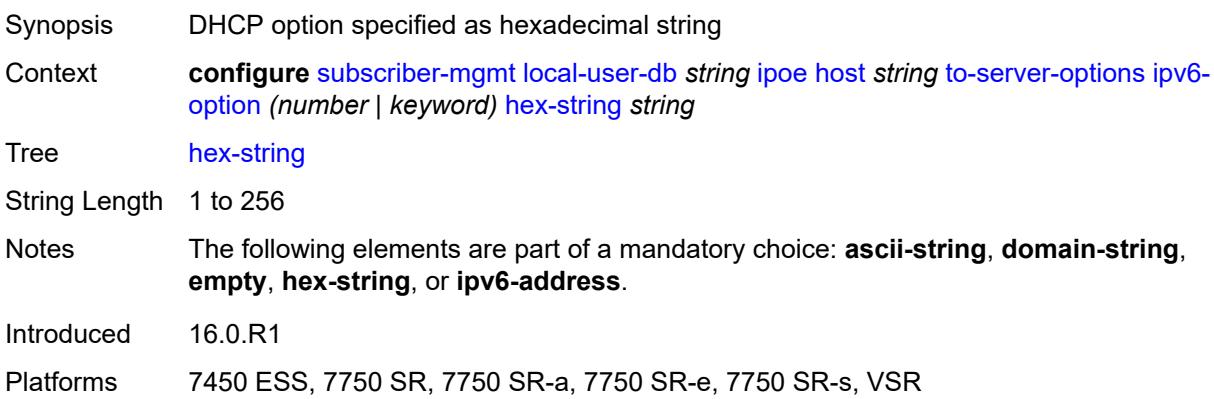

# <span id="page-8259-2"></span>**ipv6-address** *string*

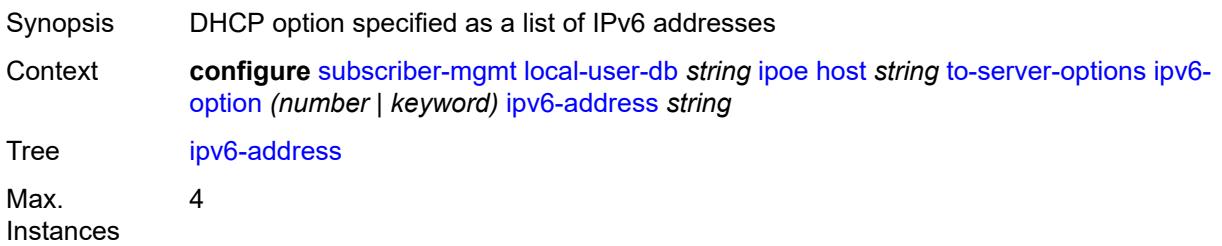

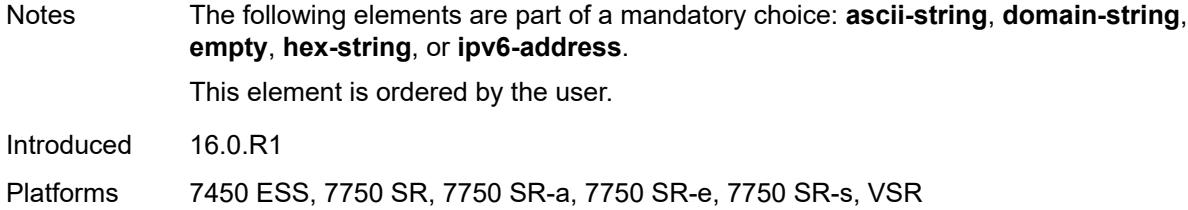

## <span id="page-8260-0"></span>**wpp**

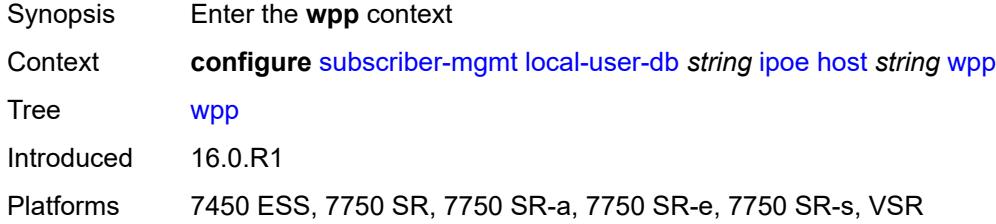

## <span id="page-8260-1"></span>**initial**

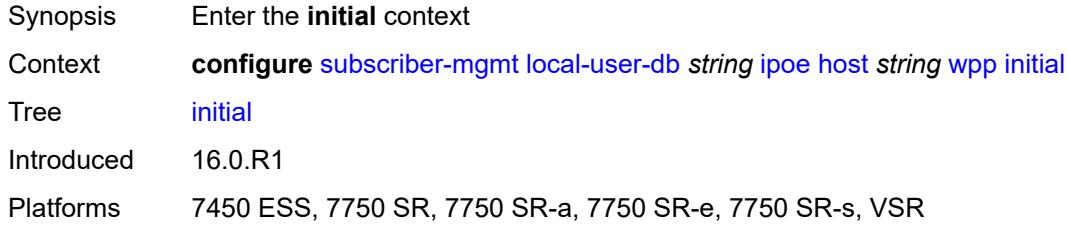

# <span id="page-8260-2"></span>**app-profile** *string*

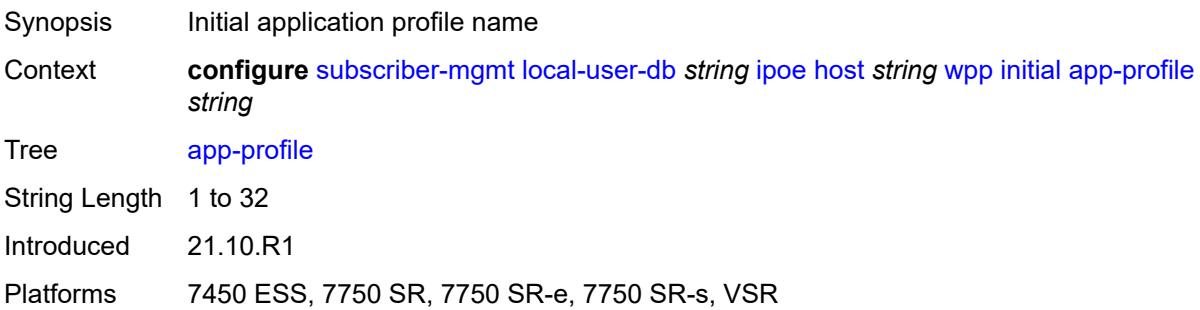

# <span id="page-8260-3"></span>**sla-profile** *string*

Synopsis Initial SLA profile

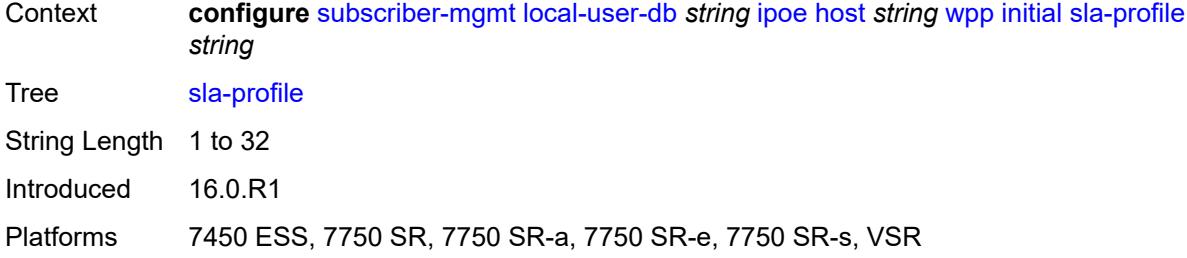

# <span id="page-8261-0"></span>**sub-profile** *string*

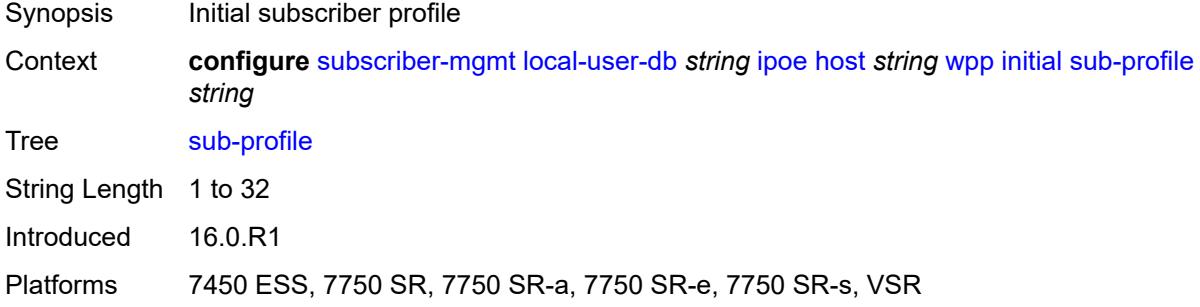

## <span id="page-8261-1"></span>**portal**

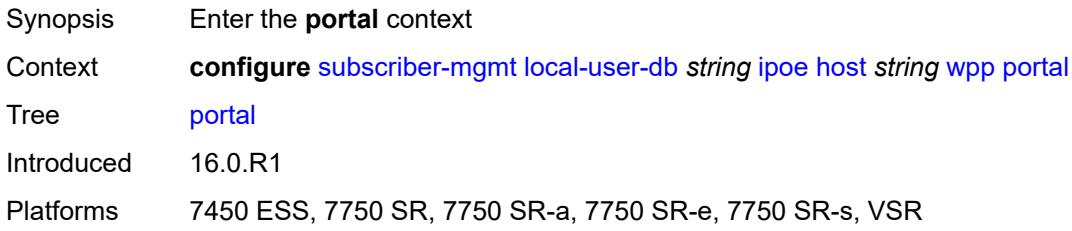

## <span id="page-8261-2"></span>**name** *string*

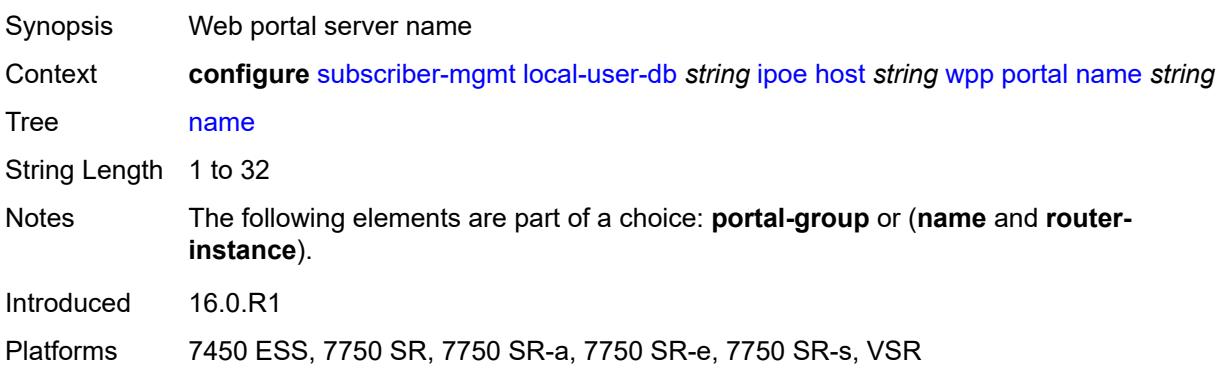

### <span id="page-8262-0"></span>**portal-group** *string*

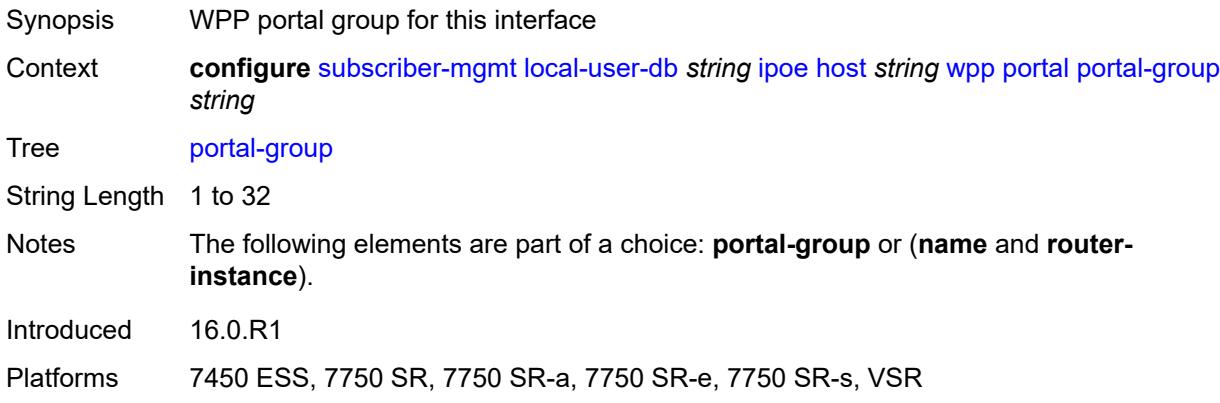

# <span id="page-8262-1"></span>**router-instance** *(keyword | number)*

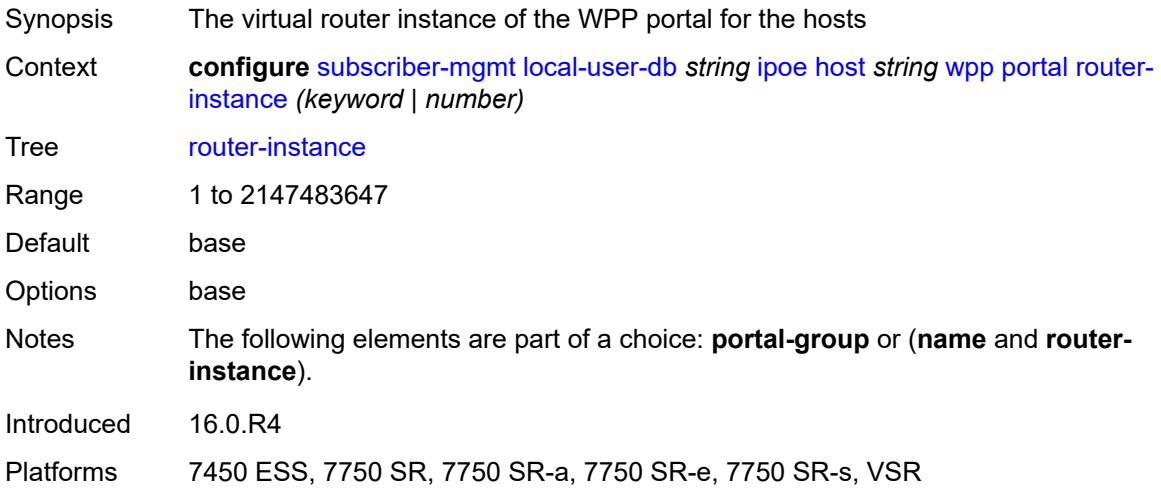

## <span id="page-8262-2"></span>**restore-to-initial-on-disconnect** *keyword*

<span id="page-8262-3"></span>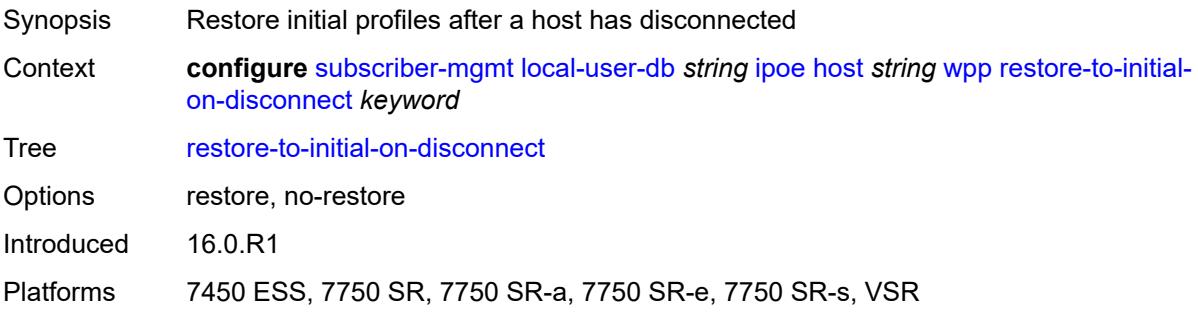

# **mask** [type](#page-8263-0) *keyword*

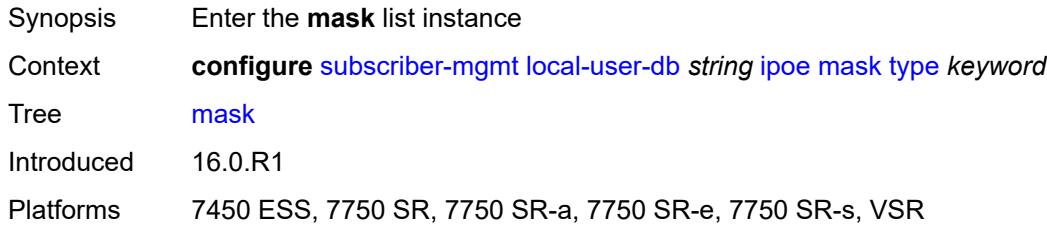

## <span id="page-8263-0"></span>**type** *keyword*

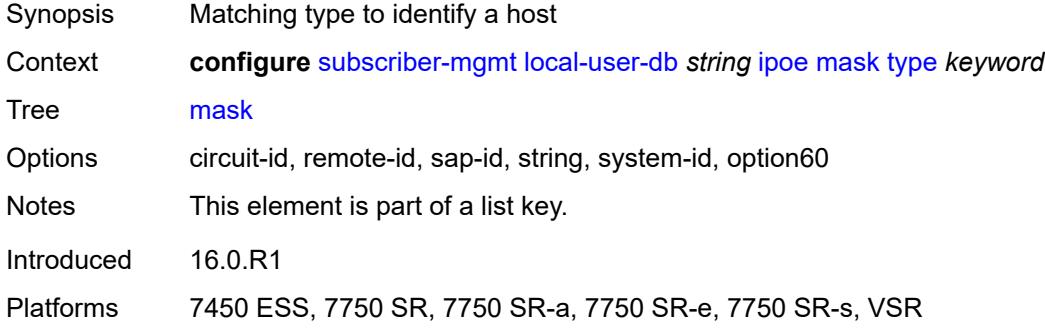

## <span id="page-8263-1"></span>**prefix**

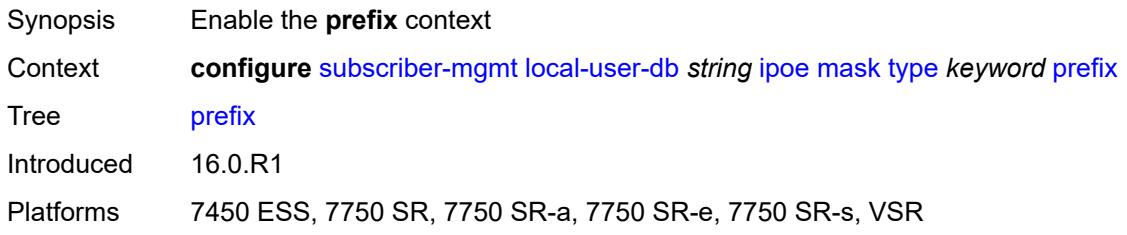

## <span id="page-8263-2"></span>**length** *number*

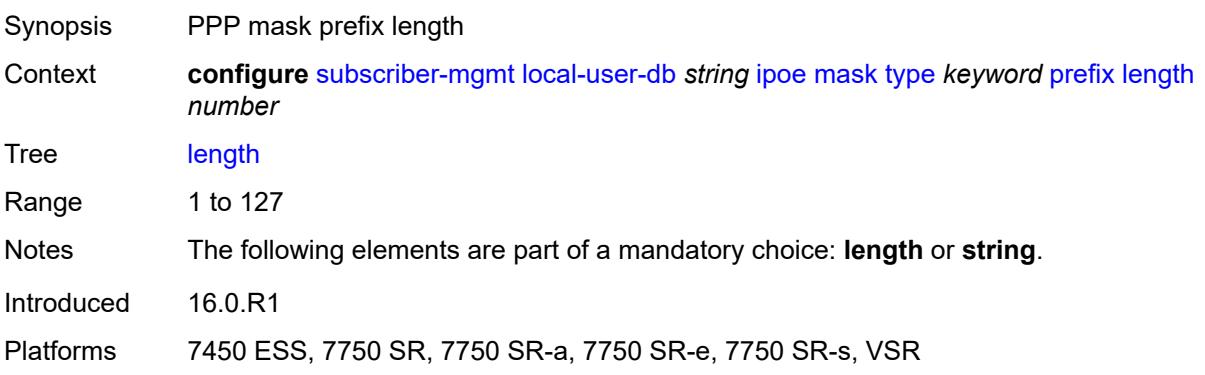

# <span id="page-8264-0"></span>**string** *string*

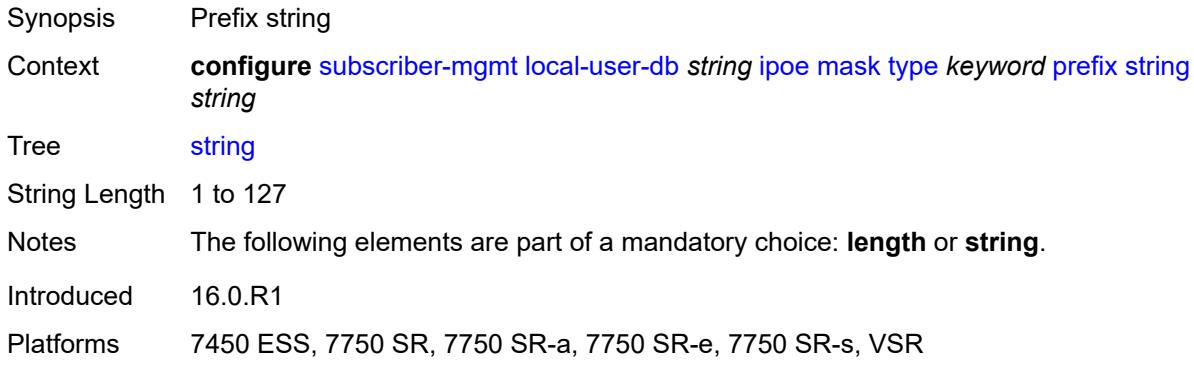

#### <span id="page-8264-1"></span>**suffix**

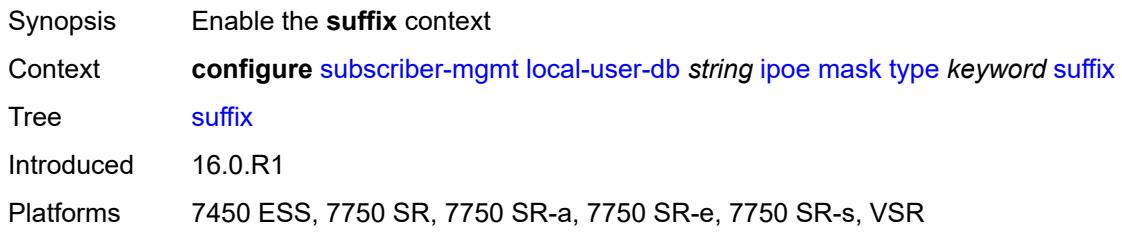

## <span id="page-8264-2"></span>**length** *number*

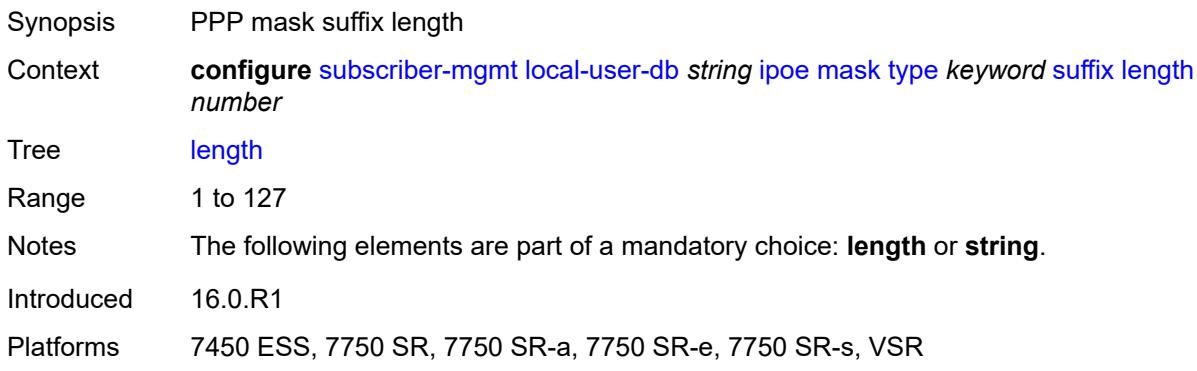

## <span id="page-8264-3"></span>**string** *string*

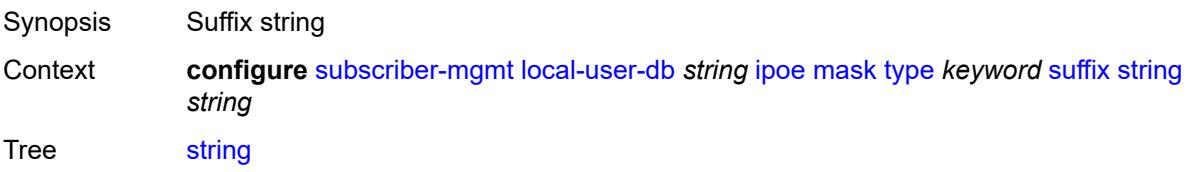

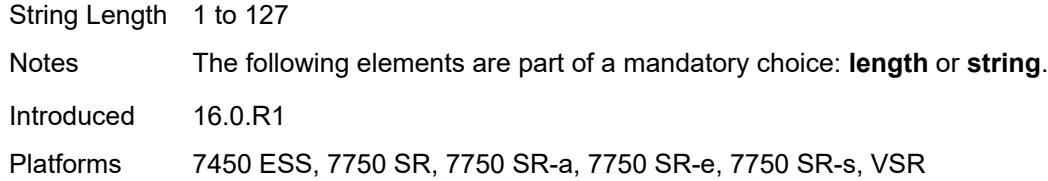

## <span id="page-8265-0"></span>**match-list** *keyword*

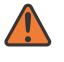

#### **WARNING:**

Modifying this element toggles the **admin-state** of the parent element automatically for the new value to take effect.

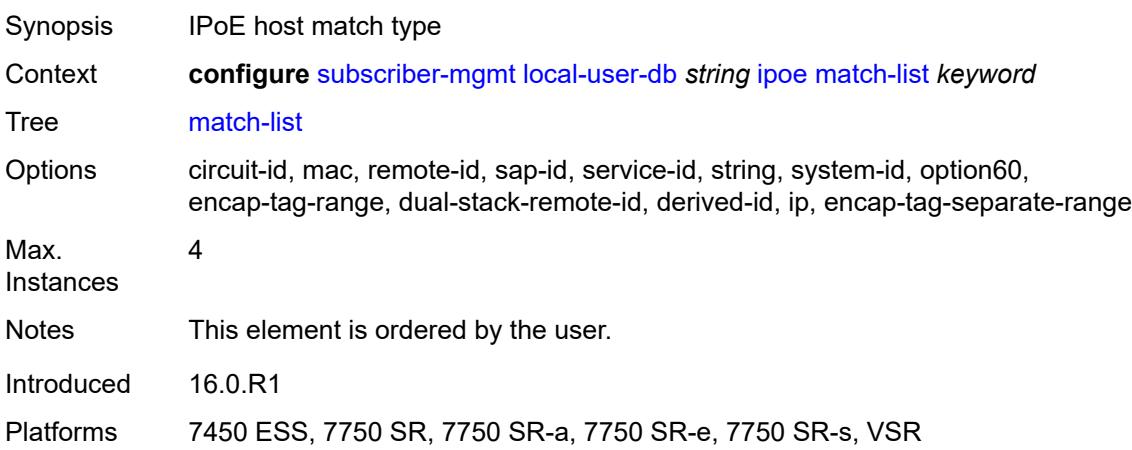

## <span id="page-8265-1"></span>**ppp**

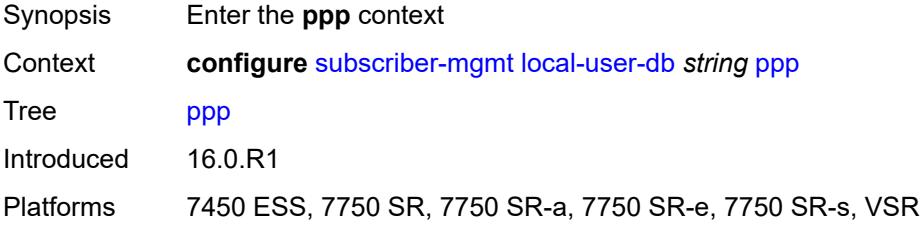

# <span id="page-8265-2"></span>**host** [[host-name](#page-8266-0)] *string*

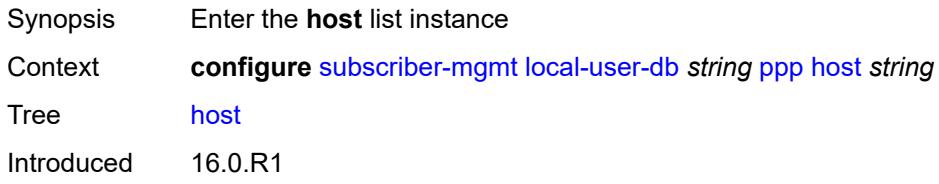

Platforms 7450 ESS, 7750 SR, 7750 SR-a, 7750 SR-e, 7750 SR-s, VSR

## <span id="page-8266-0"></span>[**host-name**] *string*

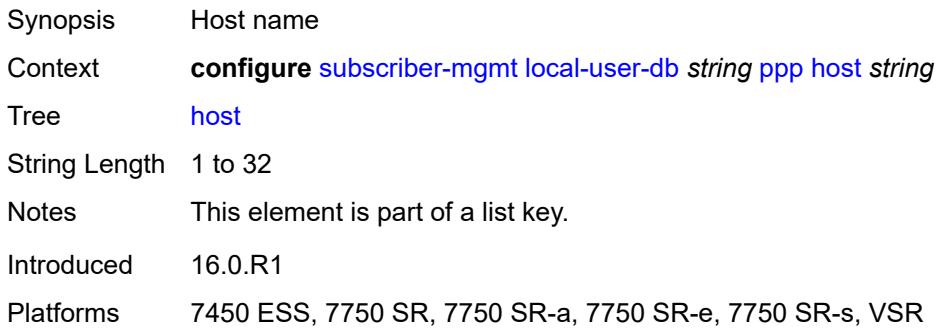

### <span id="page-8266-1"></span>**access-loop-encapsulation**

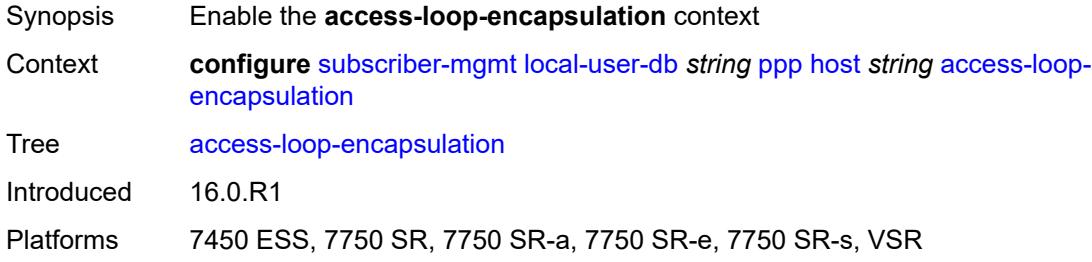

## <span id="page-8266-2"></span>**encap-offset**

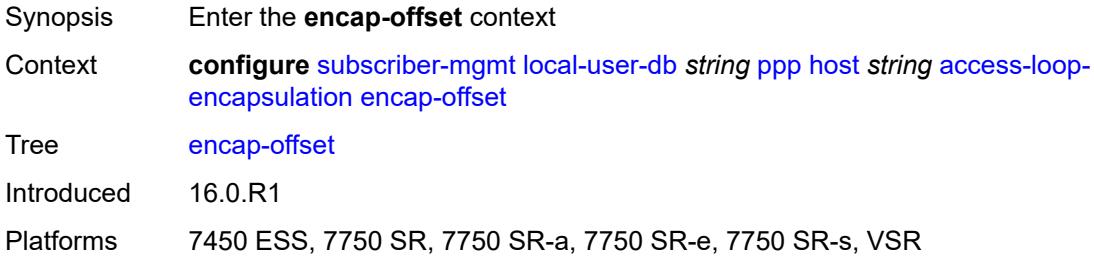

### <span id="page-8266-3"></span>**type** *keyword*

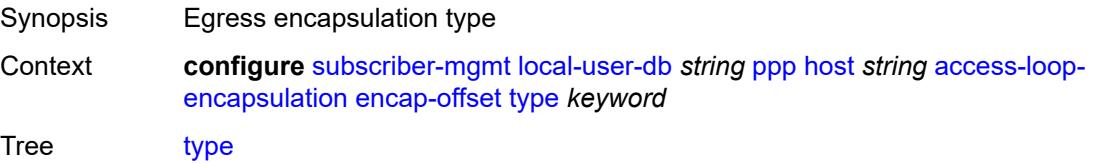

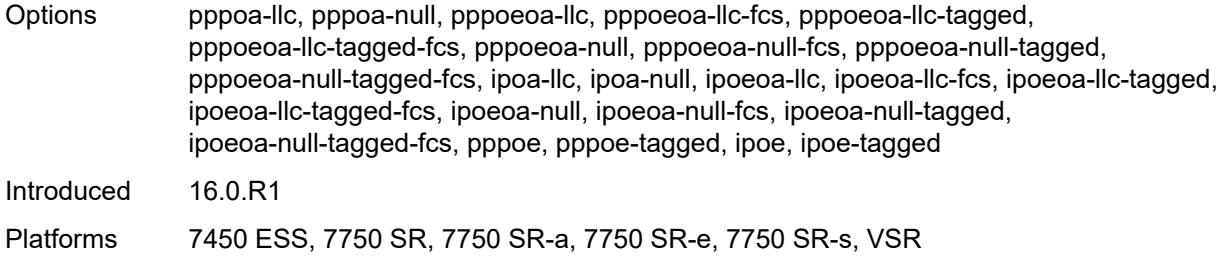

### <span id="page-8267-0"></span>**rate-down** *number*

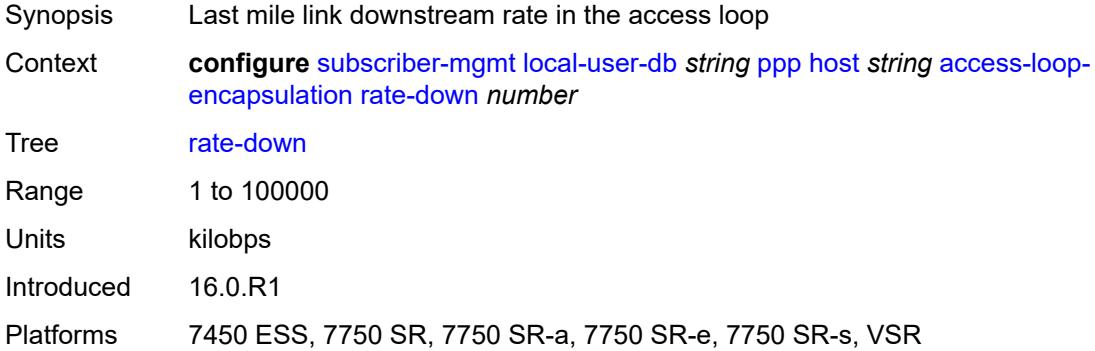

# <span id="page-8267-1"></span>**access-loop-information**

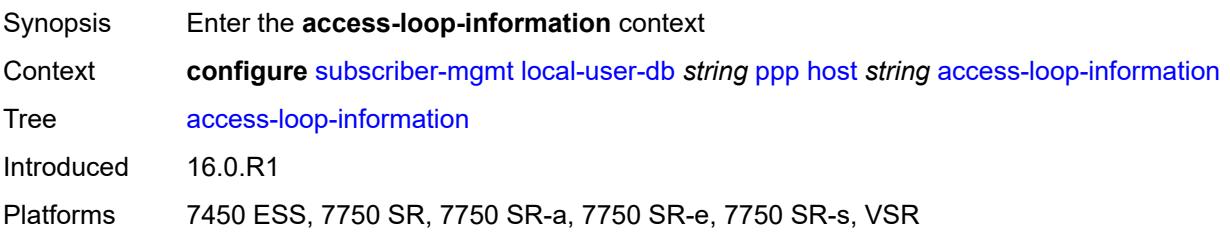

# <span id="page-8267-2"></span>**circuit-id**

<span id="page-8267-3"></span>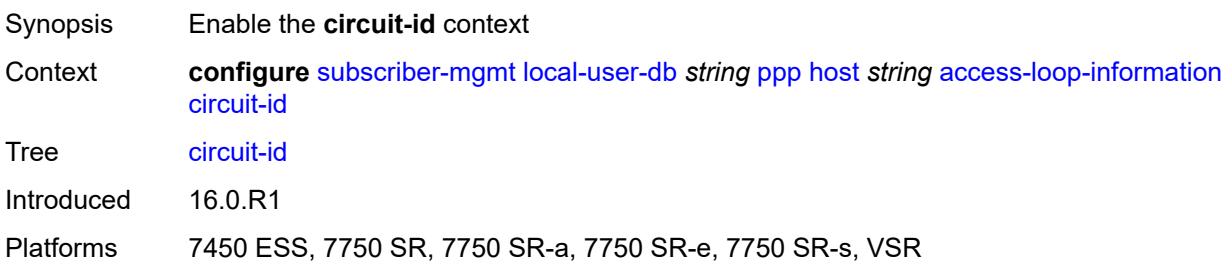

# **ascii-string** *string*

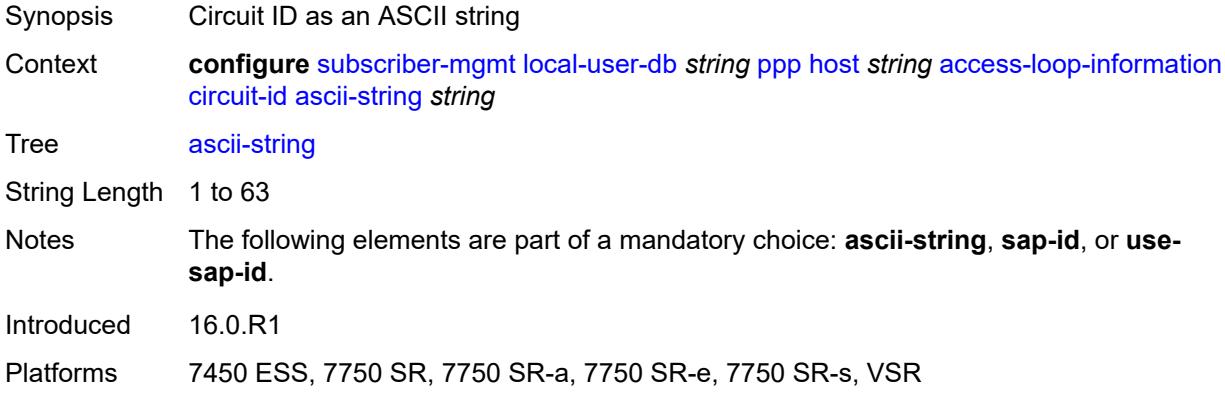

### <span id="page-8268-0"></span>**use-sap-id**

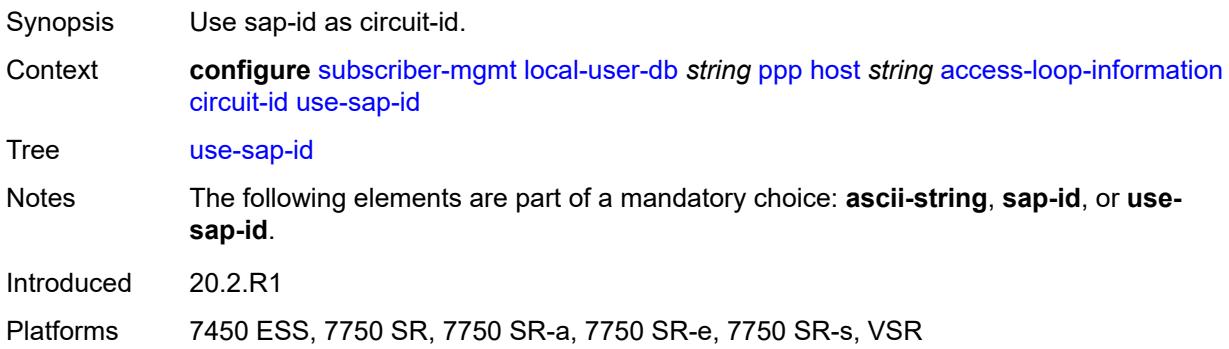

## <span id="page-8268-1"></span>**remote-id**

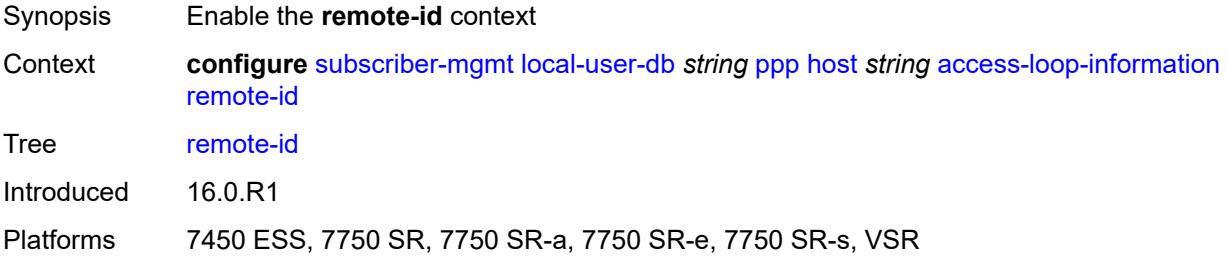

## <span id="page-8268-2"></span>**ascii-string** *string*

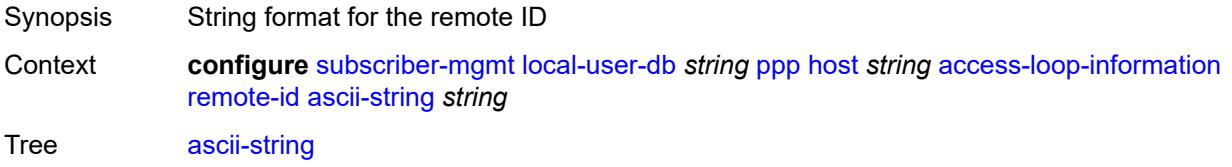

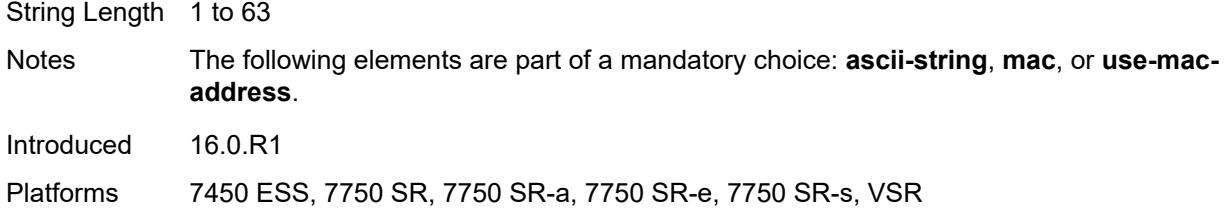

### <span id="page-8269-0"></span>**use-mac-address**

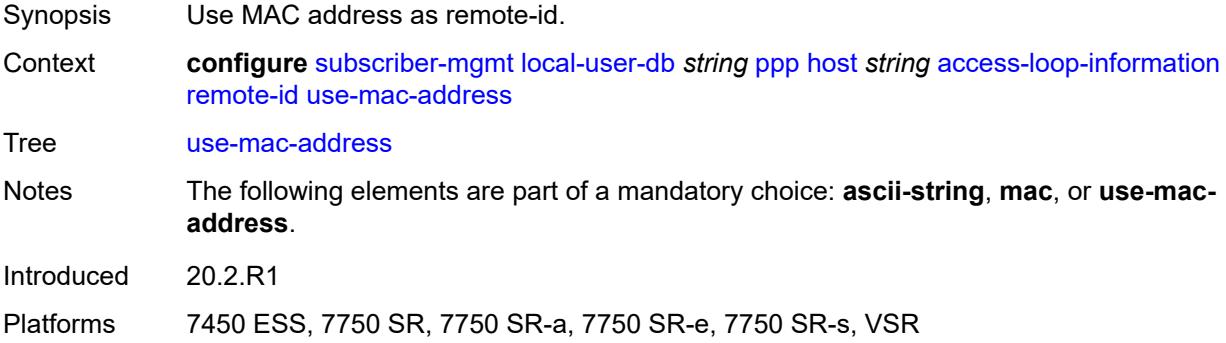

# <span id="page-8269-1"></span>**admin-state** *keyword*

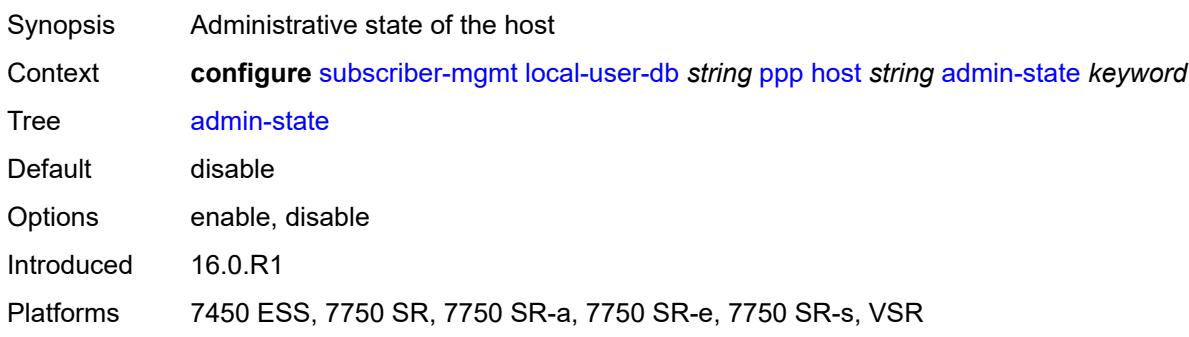

# <span id="page-8269-2"></span>**authentication**

<span id="page-8269-3"></span>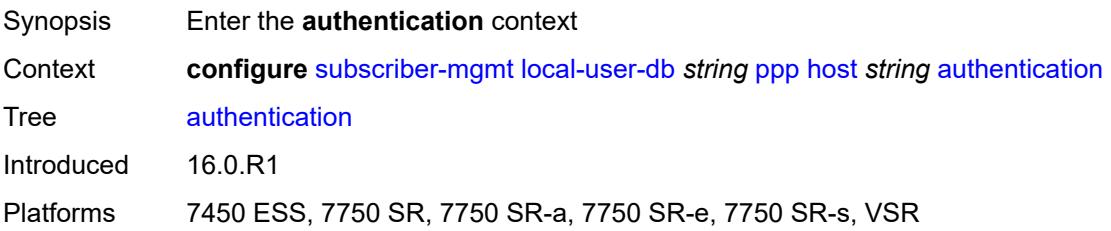

# **gx-policy** *string*

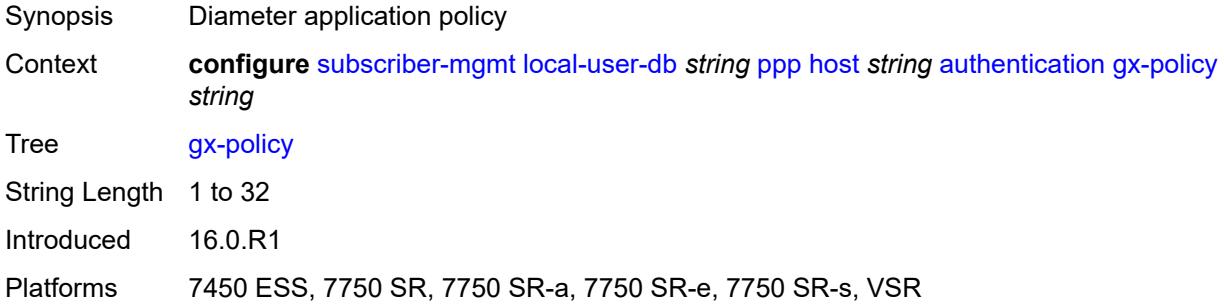

# <span id="page-8270-0"></span>**nasreq-auth-policy** *string*

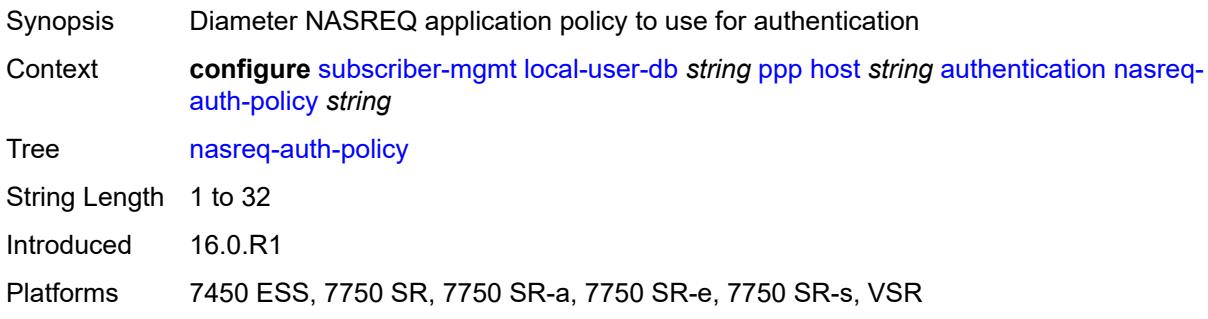

## <span id="page-8270-1"></span>**padi-auth-policy** *string*

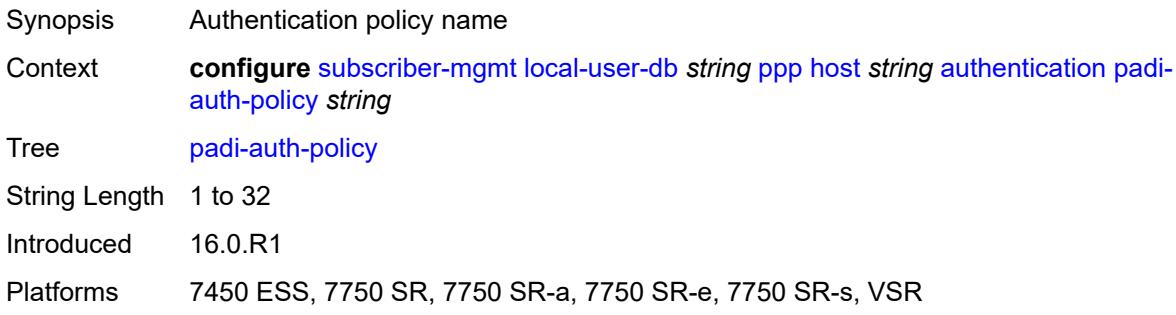

# <span id="page-8270-2"></span>**pre-auth-policy** *string*

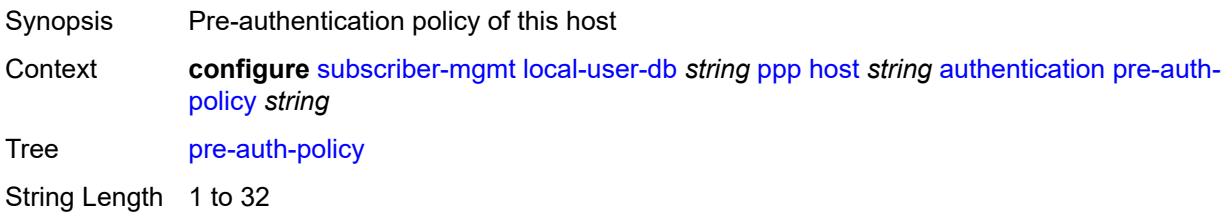

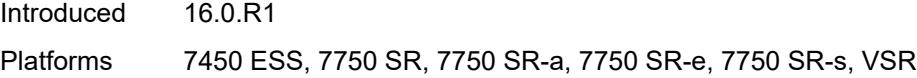

## <span id="page-8271-0"></span>**radius-auth-policy** *string*

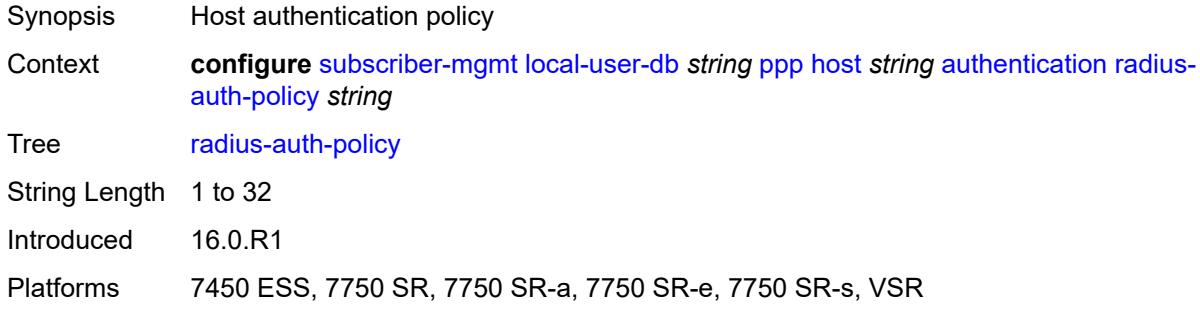

## <span id="page-8271-1"></span>**user-db** *string*

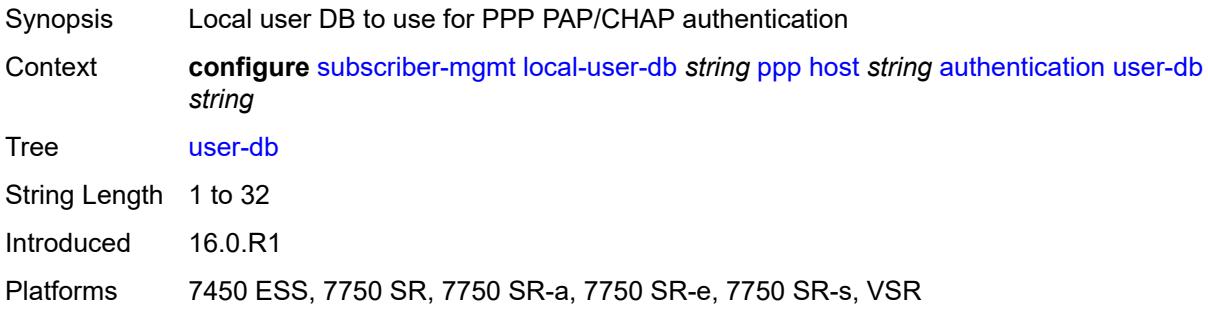

### <span id="page-8271-2"></span>**host-identification**

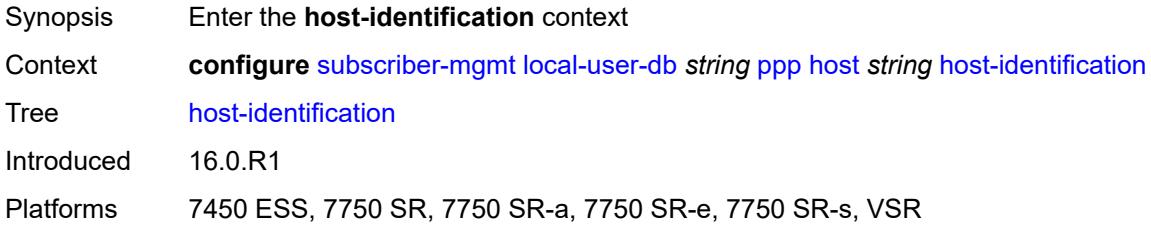

#### <span id="page-8271-3"></span>**circuit-id**

Synopsis Enter the **circuit-id** context Context **configure** [subscriber-mgmt](#page-7997-0) [local-user-db](#page-8217-0) *string* [ppp](#page-8265-1) [host](#page-8265-2) *string* [host-identification](#page-8271-2) [circuit-id](#page-8271-3)

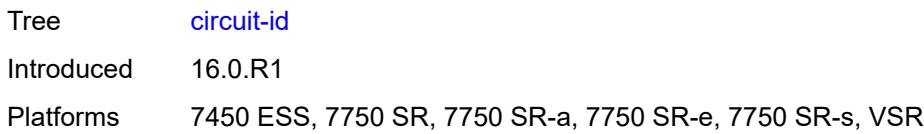

## <span id="page-8272-0"></span>**ascii-string** *string*

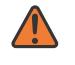

#### **WARNING:**

Modifying this element toggles the **admin-state** of the parent element automatically for the new value to take effect.

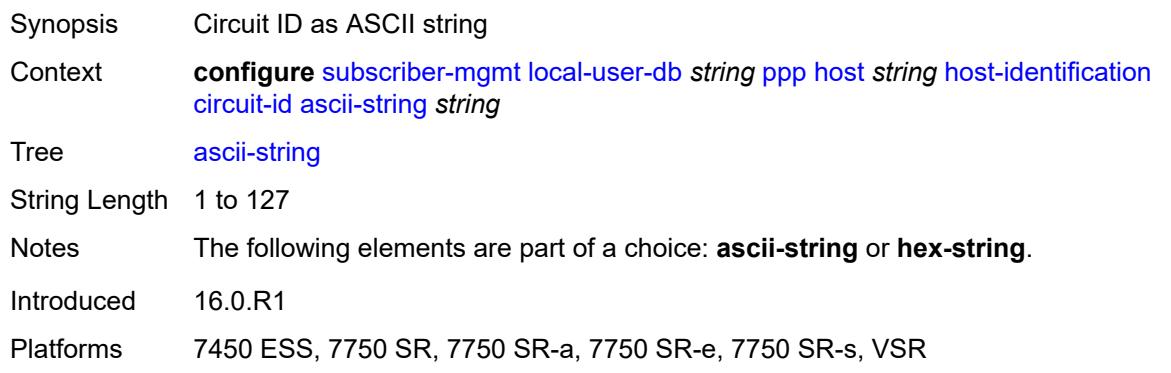

### <span id="page-8272-1"></span>**hex-string** *string*

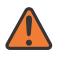

#### **WARNING:**

<span id="page-8272-2"></span>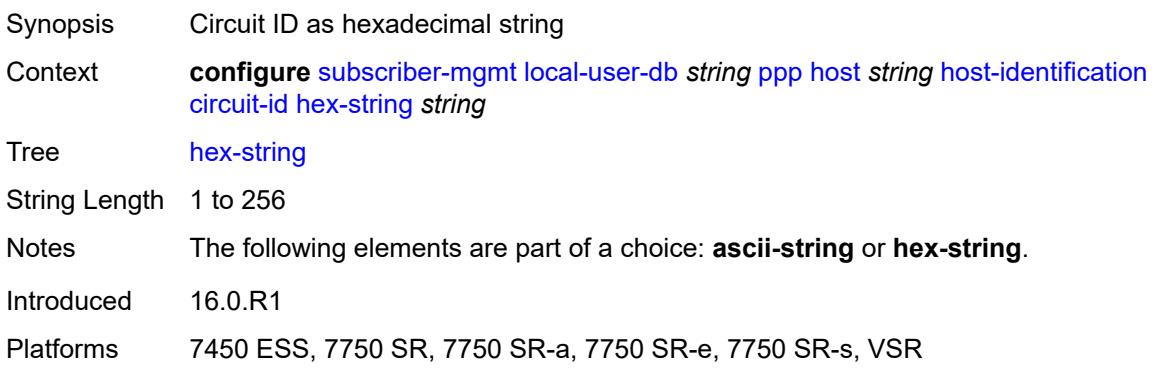

### **derived-id** *string*

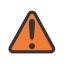

#### **WARNING:**

Modifying this element toggles the **admin-state** of the parent element automatically for the new value to take effect.

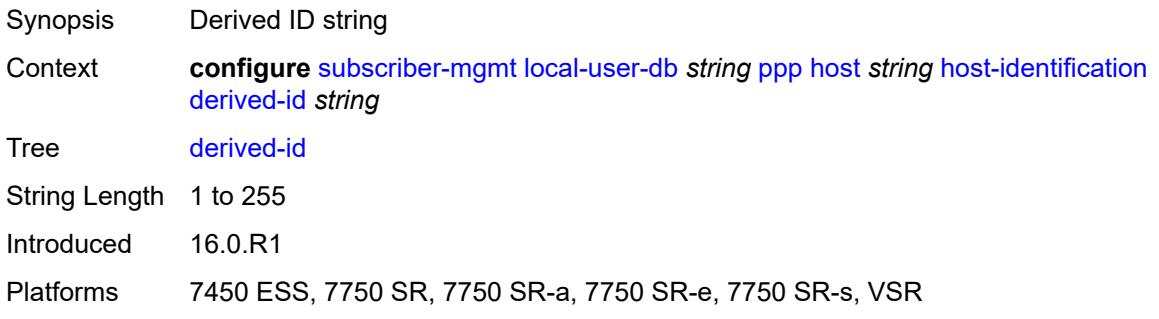

#### <span id="page-8273-0"></span>**encap-tag-range**

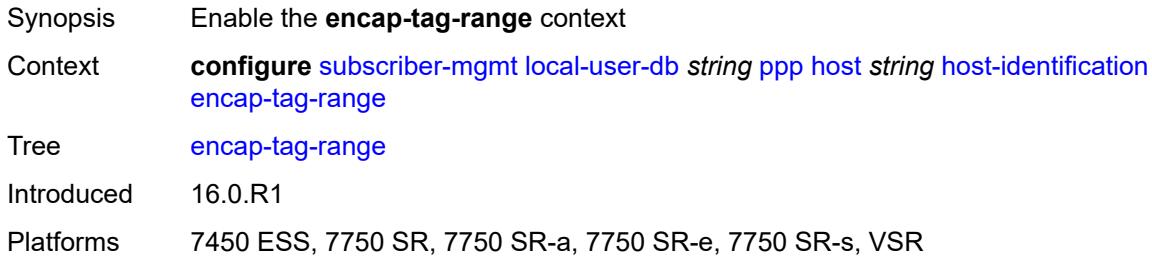

## <span id="page-8273-1"></span>**from** *string*

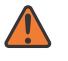

#### **WARNING:**

<span id="page-8273-2"></span>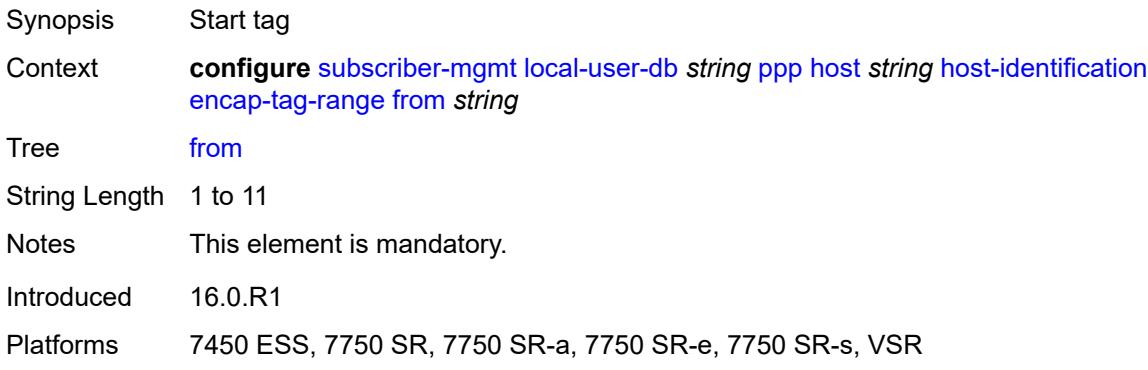

# **to** *string*

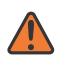

#### **WARNING:**

Modifying this element toggles the **admin-state** of the parent element automatically for the new value to take effect.

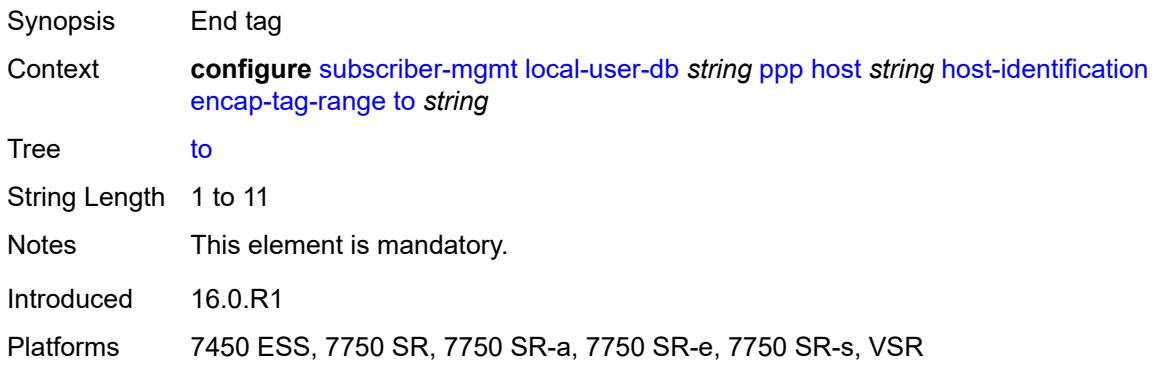

### <span id="page-8274-0"></span>**encap-tag-separate-range**

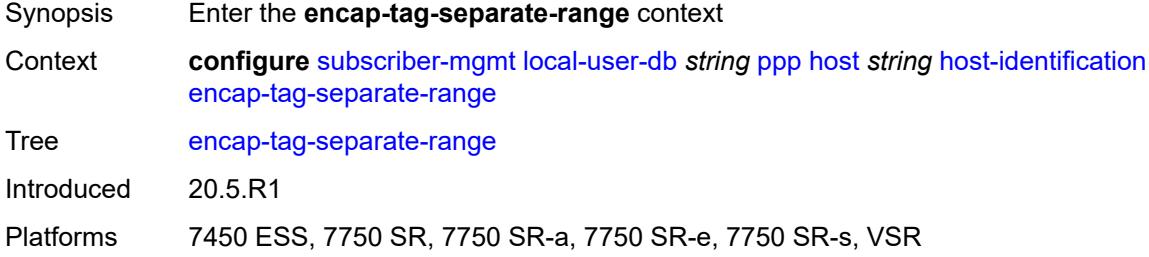

#### <span id="page-8274-1"></span>**inner**

<span id="page-8274-2"></span>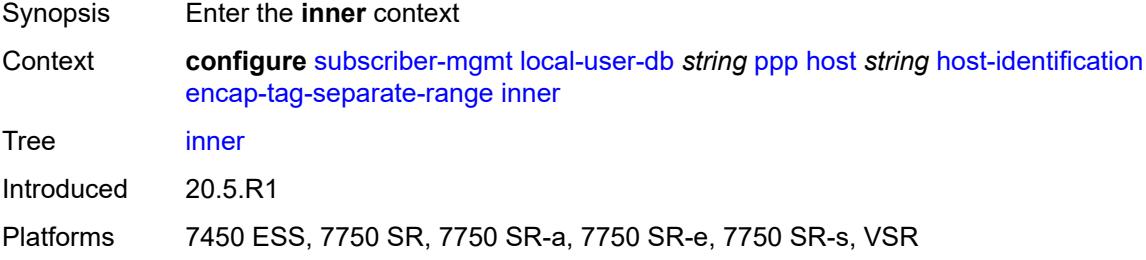

#### **end** *number*

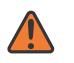

#### **WARNING:**

Modifying this element toggles the **admin-state** of the parent element automatically for the new value to take effect.

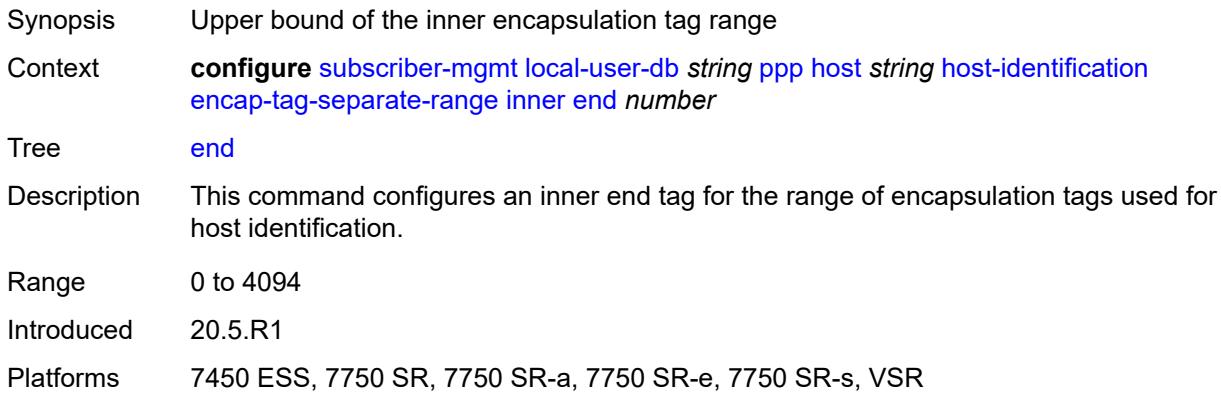

#### <span id="page-8275-0"></span>**start** *number*

#### **WARNING:**

Modifying this element toggles the **admin-state** of the parent element automatically for the new value to take effect.

- Synopsis Lower bound of the inner encapsulation tag range
- Context **configure** [subscriber-mgmt](#page-7997-0) [local-user-db](#page-8217-0) *string* [ppp](#page-8265-1) [host](#page-8265-2) *string* [host-identification](#page-8271-2) [encap-tag-separate-range](#page-8274-0) [inner](#page-8274-1) [start](#page-8275-0) *number*

Tree [start](#page-7978-52)

Description This command configures an inner start tag for the range of encapsulation tags used for host identification.

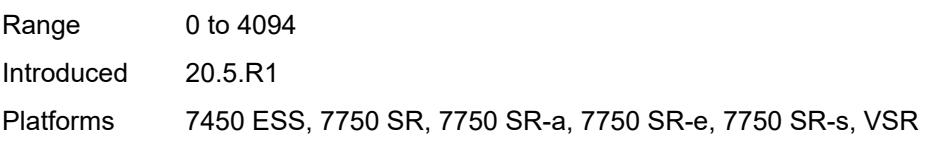

#### <span id="page-8275-1"></span>**outer**

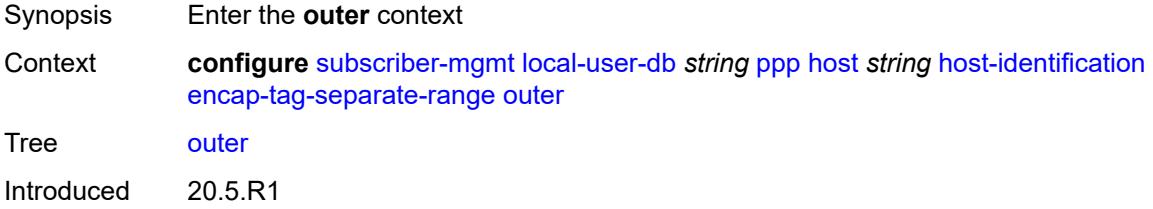

Platforms 7450 ESS, 7750 SR, 7750 SR-a, 7750 SR-e, 7750 SR-s, VSR

#### <span id="page-8276-0"></span>**end** *number*

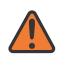

#### **WARNING:**

Modifying this element toggles the **admin-state** of the parent element automatically for the new value to take effect.

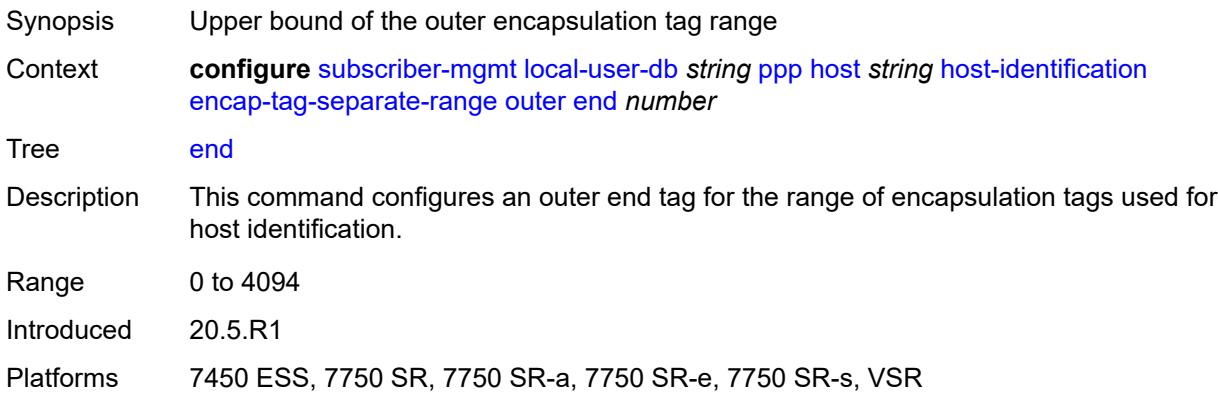

#### <span id="page-8276-1"></span>**start** *number*

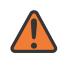

#### **WARNING:**

<span id="page-8276-2"></span>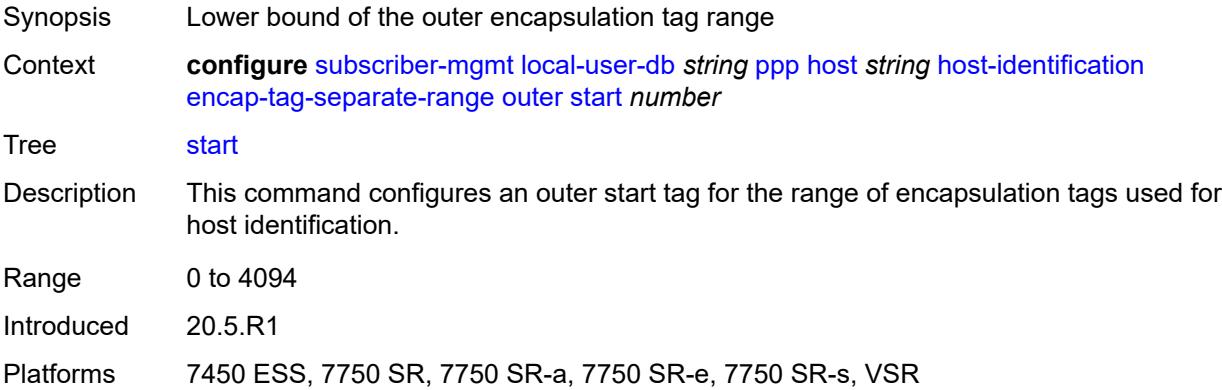

## **mac** *string*

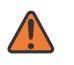

#### **WARNING:**

Modifying this element toggles the **admin-state** of the parent element automatically for the new value to take effect.

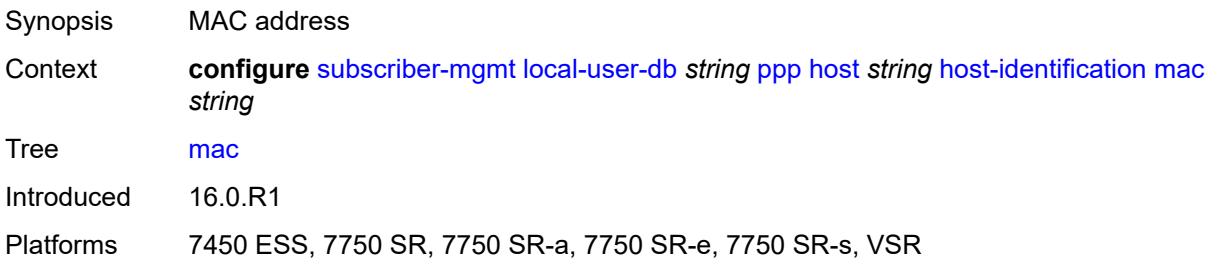

#### <span id="page-8277-0"></span>**remote-id**

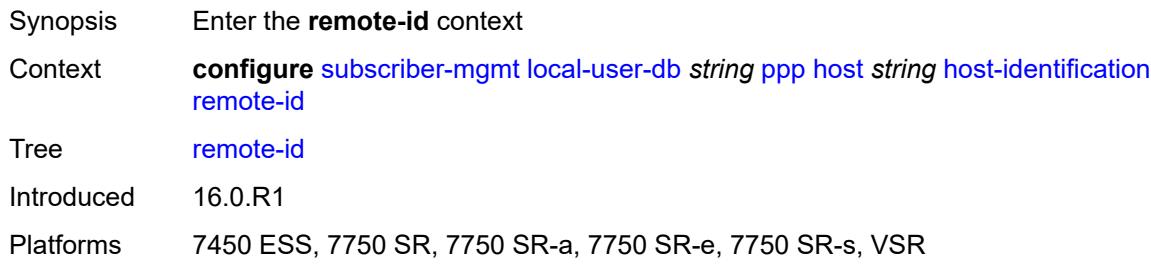

### <span id="page-8277-1"></span>**ascii-string** *string*

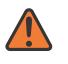

#### **WARNING:**

<span id="page-8277-2"></span>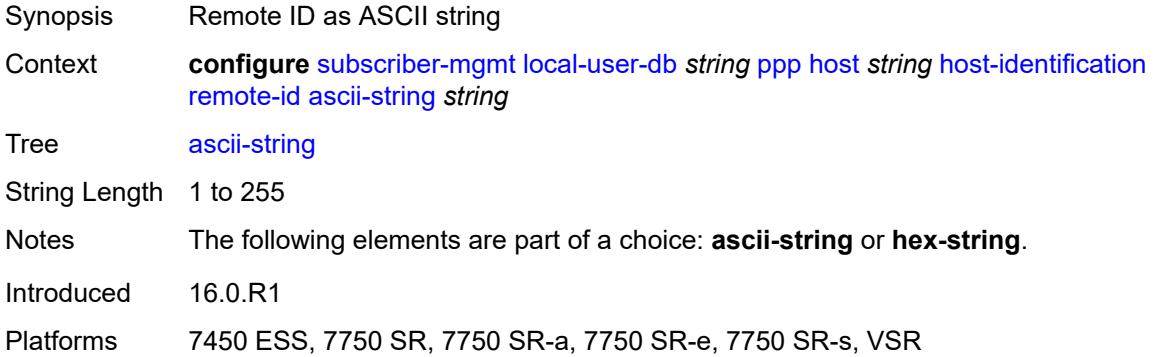

### **hex-string** *string*

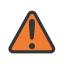

#### **WARNING:**

Modifying this element toggles the **admin-state** of the parent element automatically for the new value to take effect.

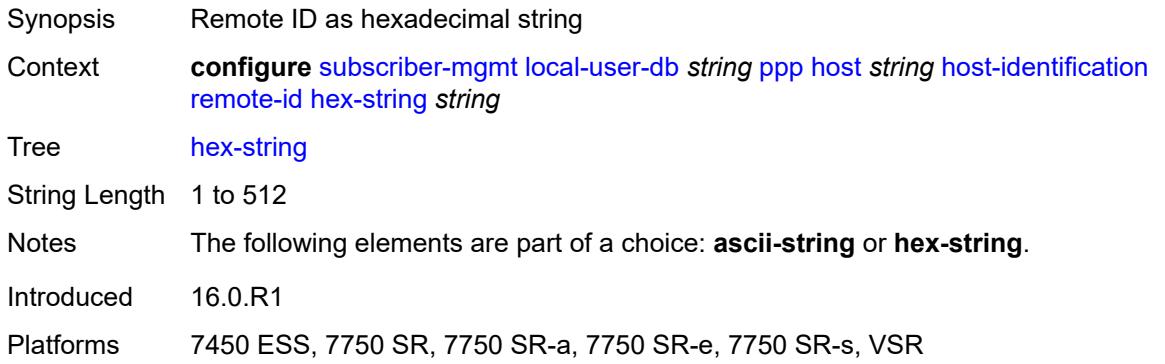

#### <span id="page-8278-0"></span>**sap-id** *string*

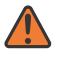

#### **WARNING:**

Modifying this element toggles the **admin-state** of the parent element automatically for the new value to take effect.

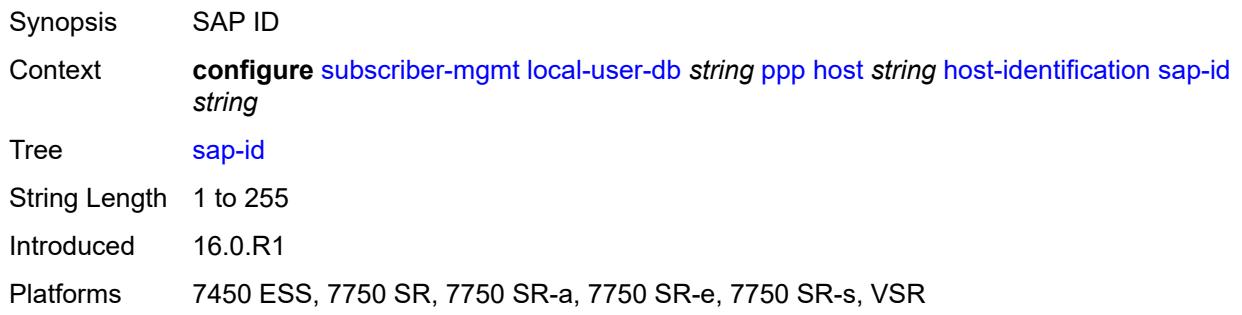

#### <span id="page-8278-1"></span>**service-name** *string*

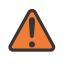

#### **WARNING:**

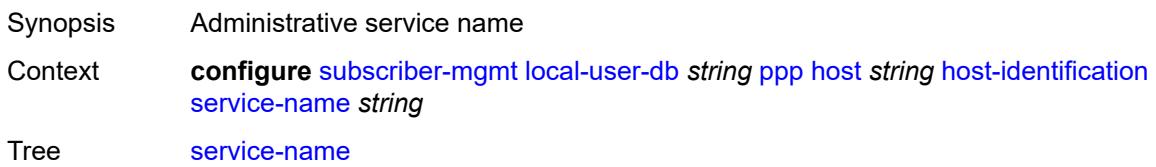

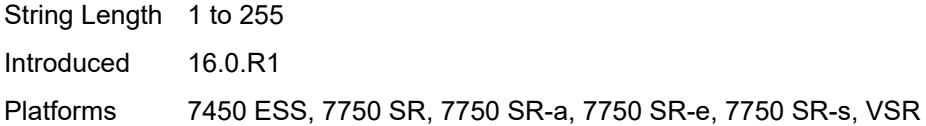

#### <span id="page-8279-0"></span>**user-name**

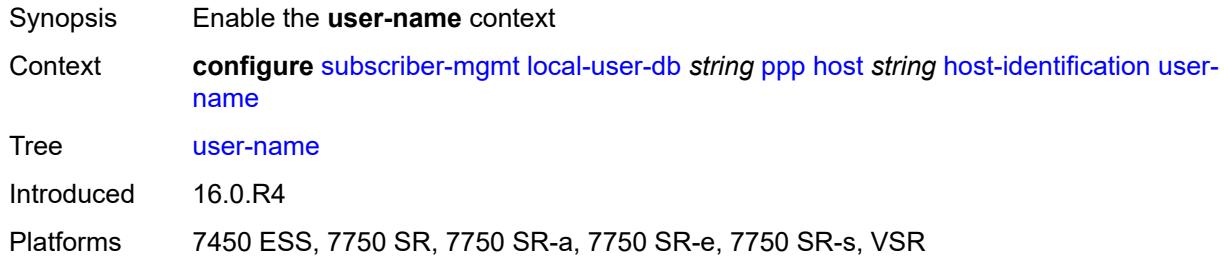

### <span id="page-8279-1"></span>**format** *keyword*

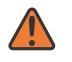

#### **WARNING:**

Modifying this element toggles the **admin-state** of the parent element automatically for the new value to take effect.

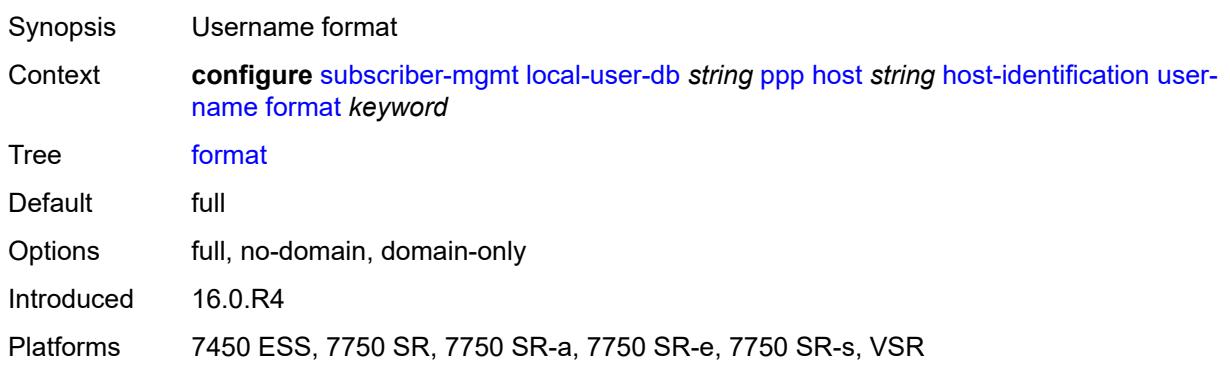

### <span id="page-8279-2"></span>**name** *string*

#### **WARNING:**

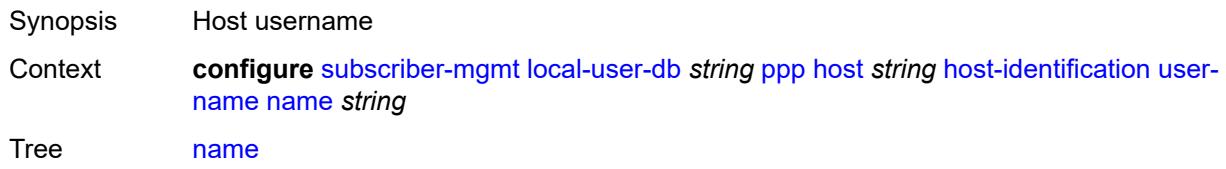
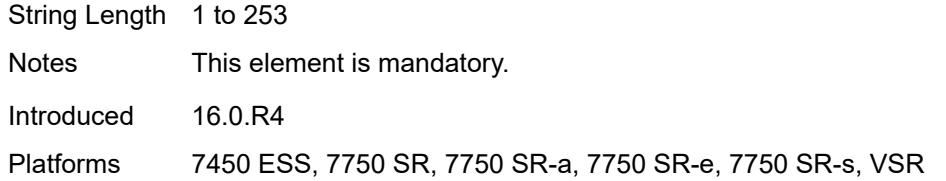

## <span id="page-8280-0"></span>**identification**

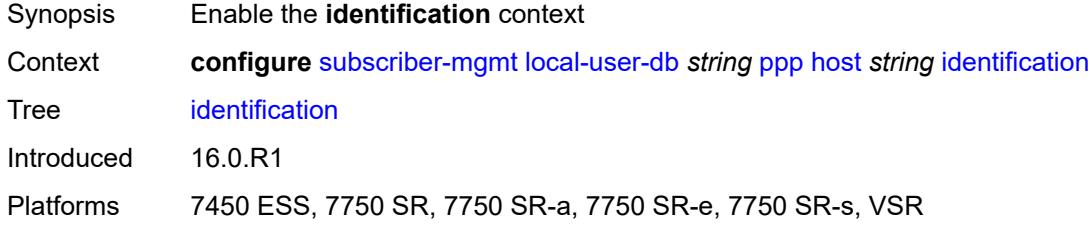

### <span id="page-8280-1"></span>**ancp-string** *string*

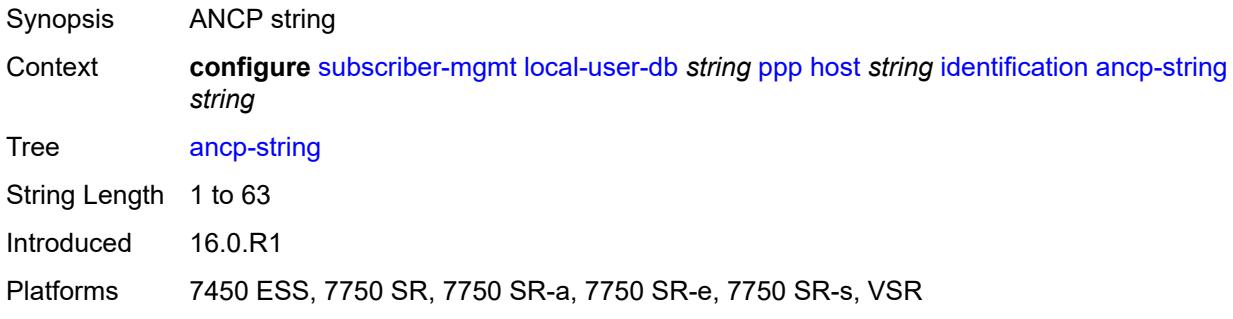

#### <span id="page-8280-2"></span>**app-profile-string** *string*

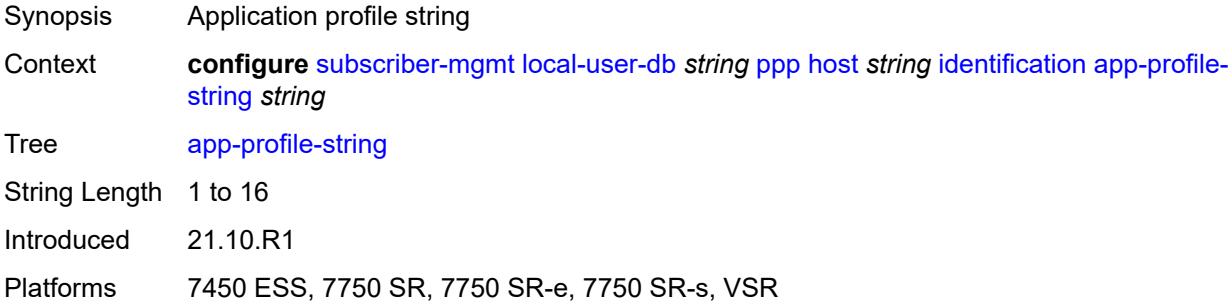

### <span id="page-8280-3"></span>**category-map-name** *string*

Synopsis Category map name

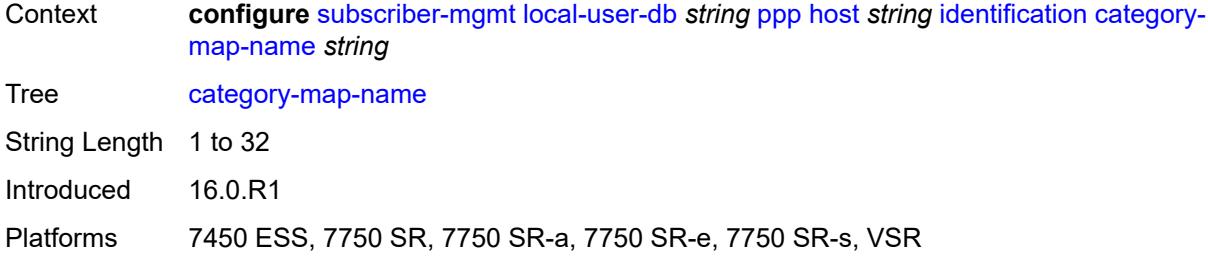

### <span id="page-8281-0"></span>**int-dest-id** *string*

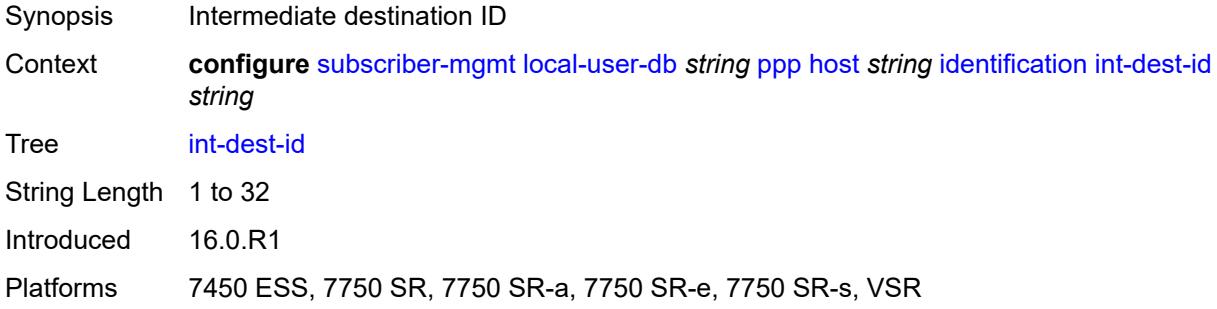

### <span id="page-8281-1"></span>**option-number** *number*

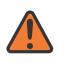

#### **WARNING:**

Modifying this element recreates the parent element automatically for the new value to take effect.

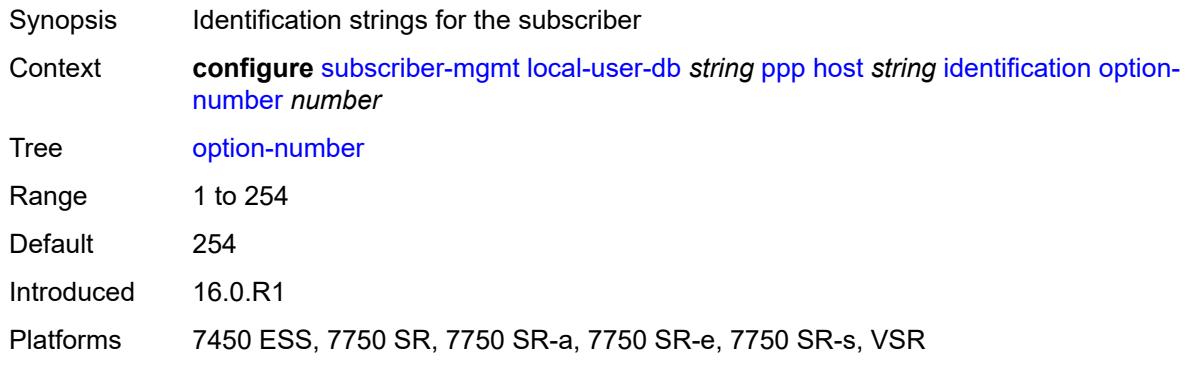

### <span id="page-8281-2"></span>**sla-profile-string** *string*

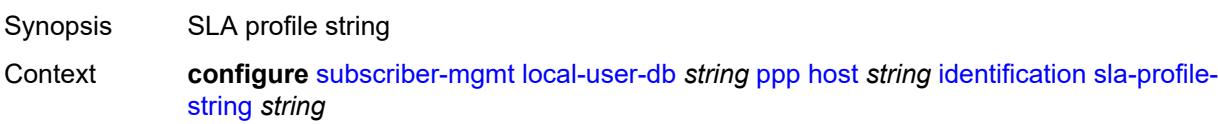

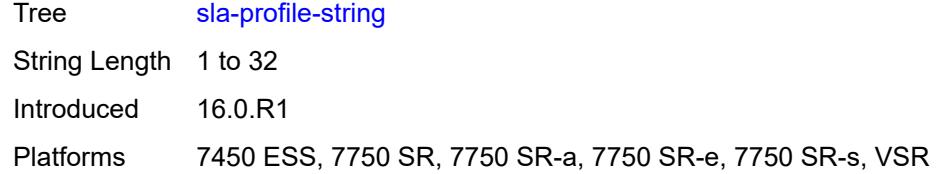

### <span id="page-8282-0"></span>**spi-sharing-group-id** *number*

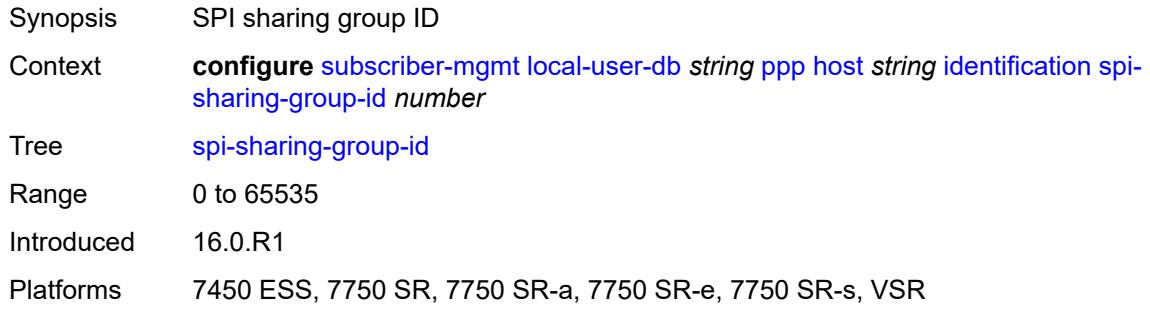

## <span id="page-8282-1"></span>**sub-profile-string** *string*

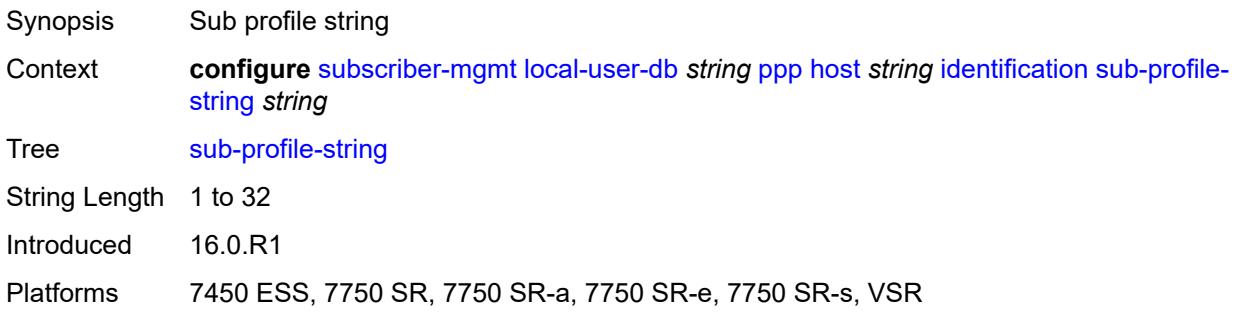

## <span id="page-8282-2"></span>**subscriber-id** *string*

<span id="page-8282-3"></span>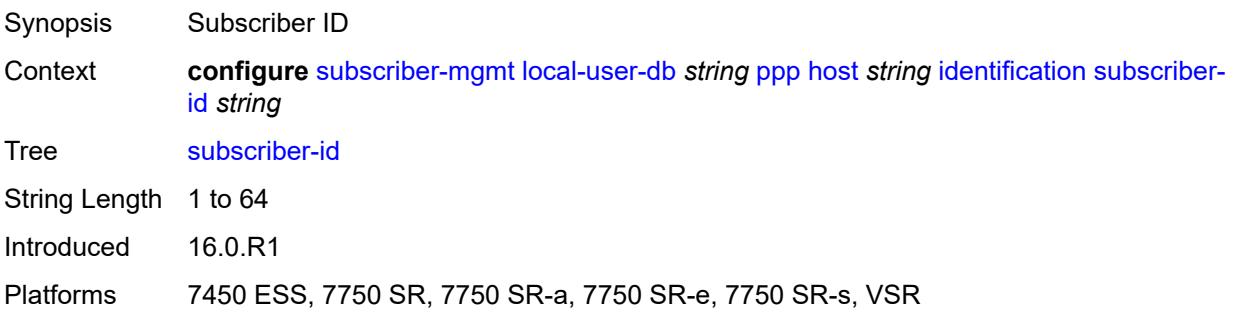

### **ipv4**

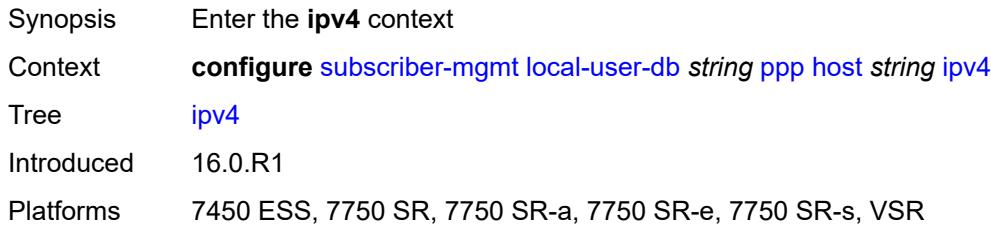

### <span id="page-8283-0"></span>**address**

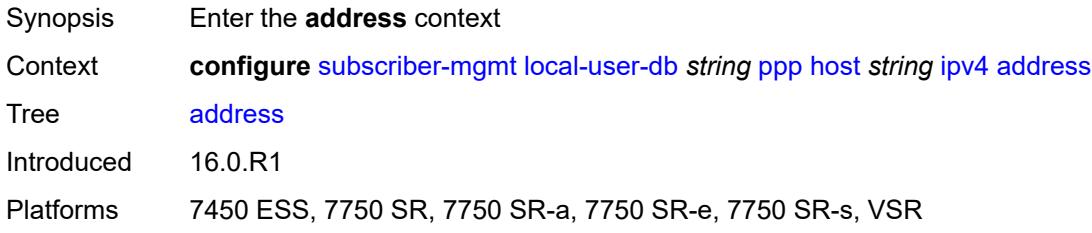

## <span id="page-8283-1"></span>**gi-address** *keyword*

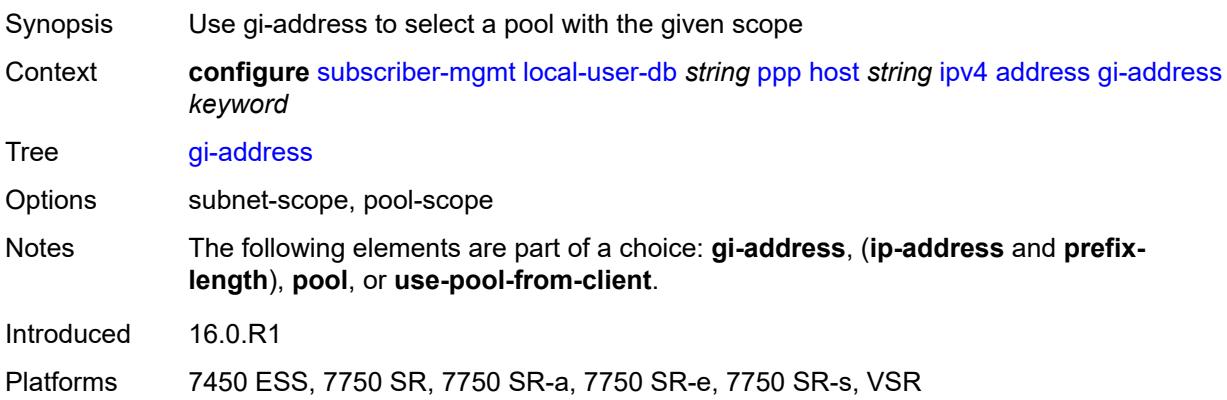

## <span id="page-8283-2"></span>**ip-address** *string*

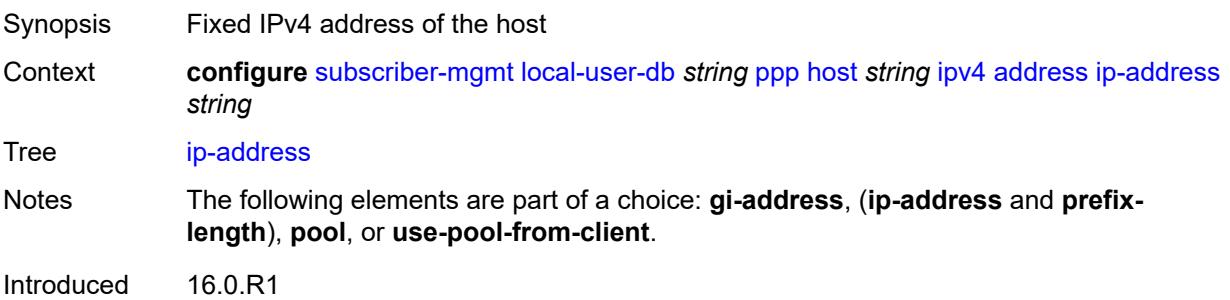

Platforms 7450 ESS, 7750 SR, 7750 SR-a, 7750 SR-e, 7750 SR-s, VSR

### <span id="page-8284-0"></span>**pool**

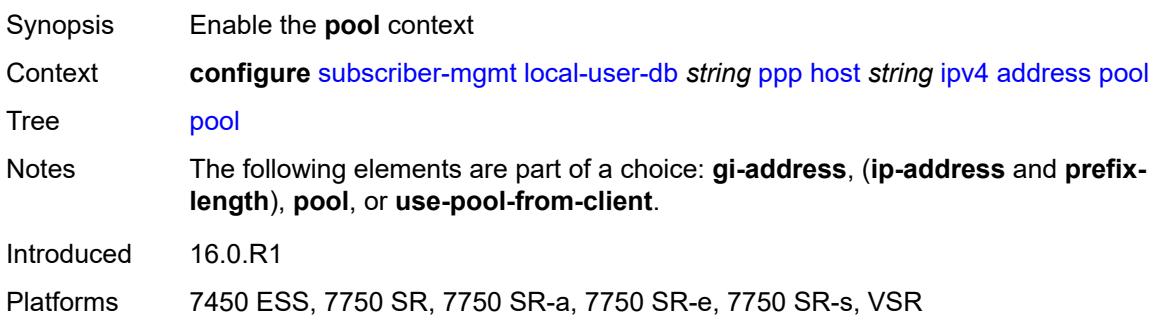

### <span id="page-8284-1"></span>**delimiter** *string*

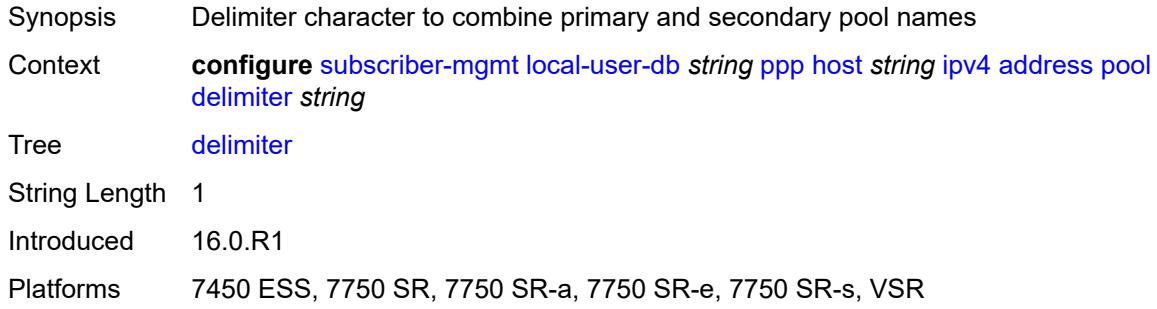

### <span id="page-8284-2"></span>**primary** *string*

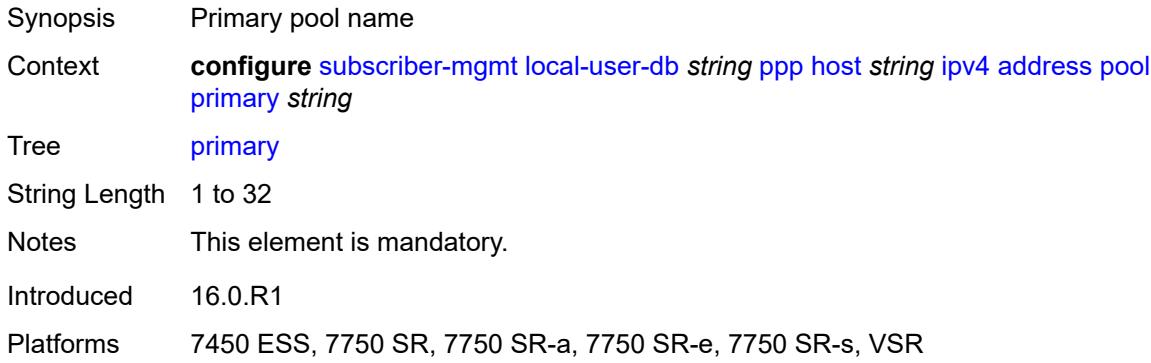

### <span id="page-8284-3"></span>**secondary** *string*

Synopsis Secondary pool name

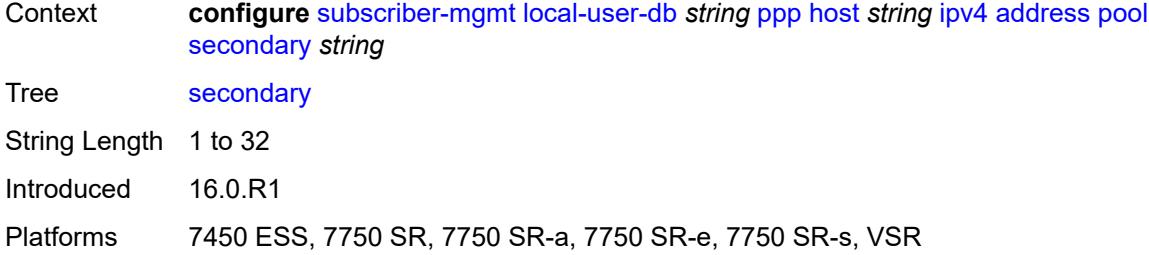

## <span id="page-8285-0"></span>**prefix-length** *number*

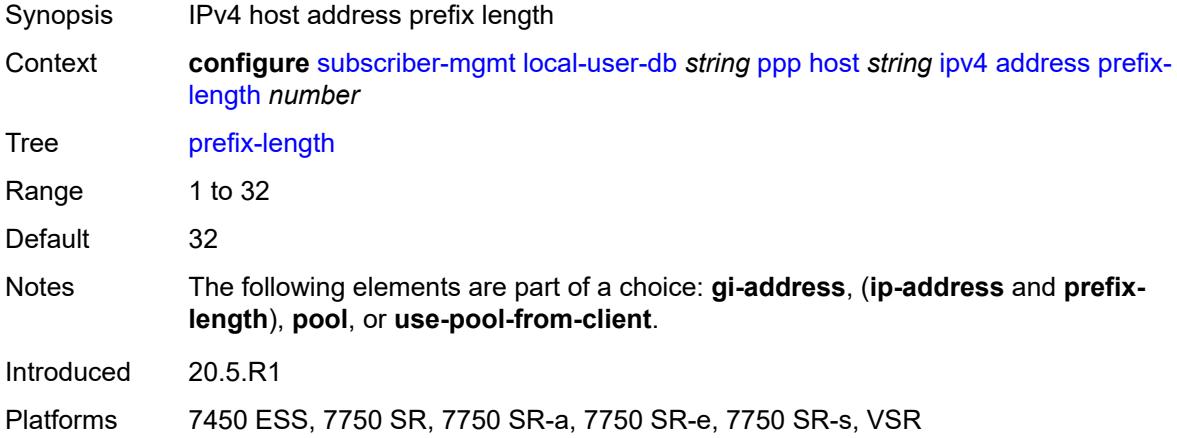

### <span id="page-8285-1"></span>**use-pool-from-client**

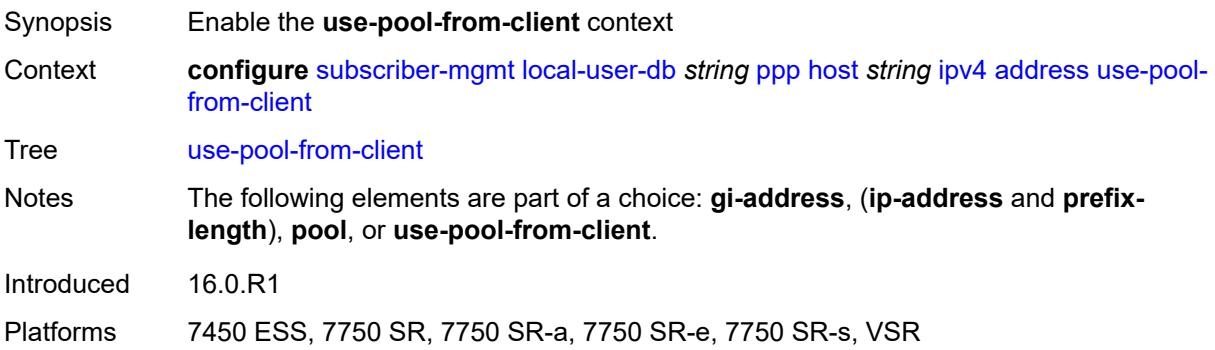

### <span id="page-8285-2"></span>**delimiter** *string*

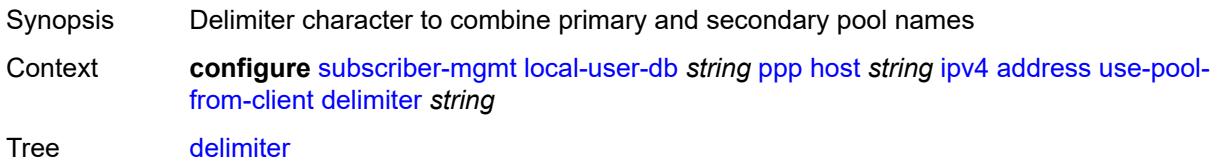

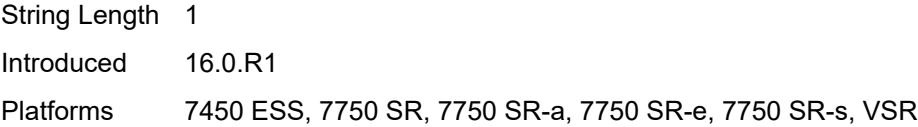

## <span id="page-8286-0"></span>**ignore-df-bit** *boolean*

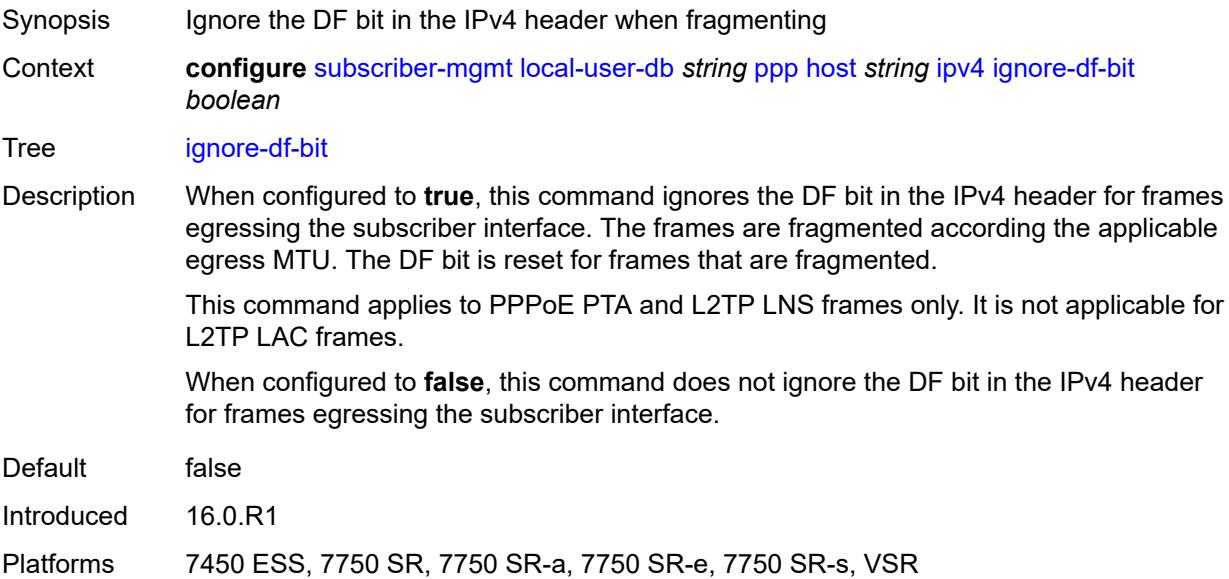

## <span id="page-8286-2"></span>**option** [[number\]](#page-8286-1) *(number | keyword)*

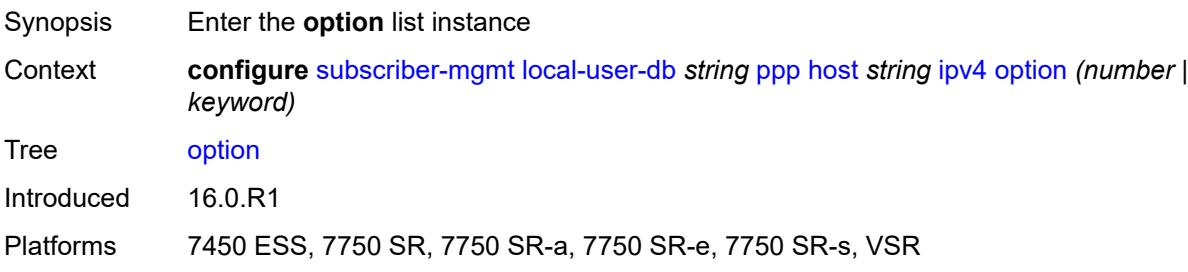

## <span id="page-8286-1"></span>[**number**] *(number | keyword)*

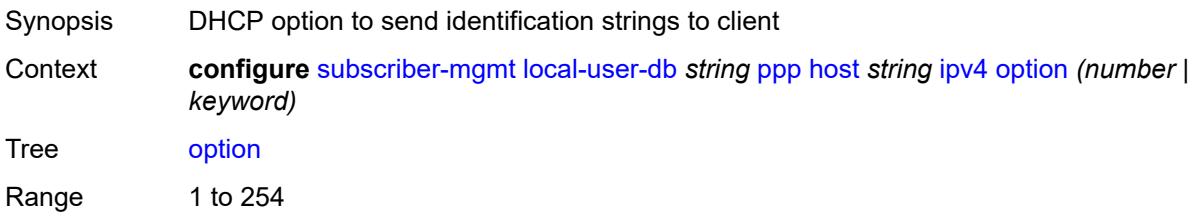

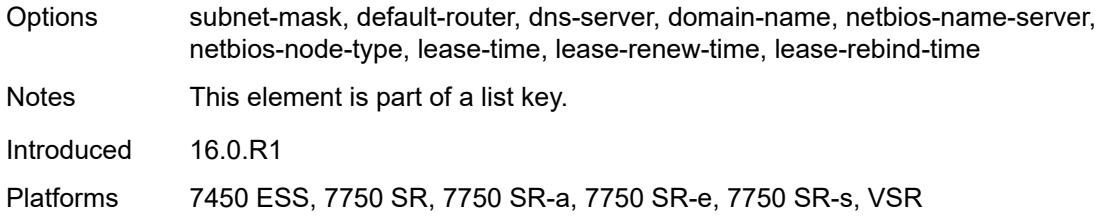

## <span id="page-8287-0"></span>**ascii-string** *string*

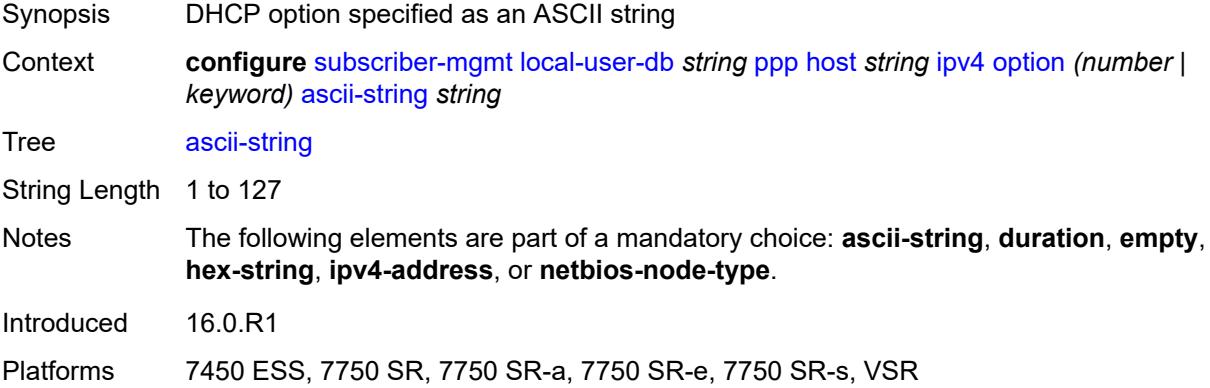

### <span id="page-8287-1"></span>**duration** *number*

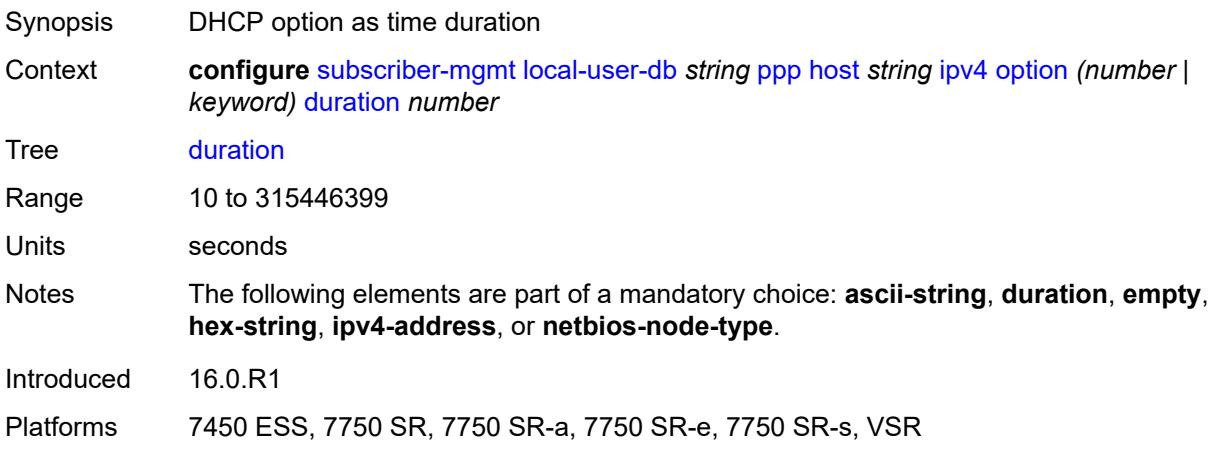

### <span id="page-8287-2"></span>**empty**

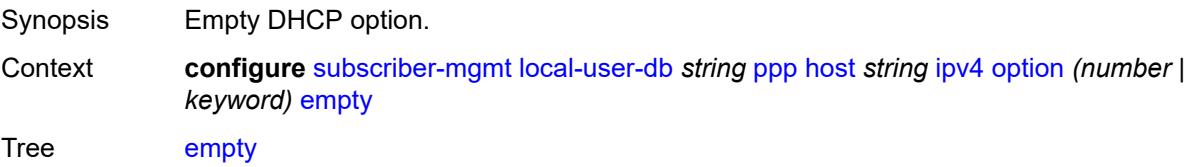

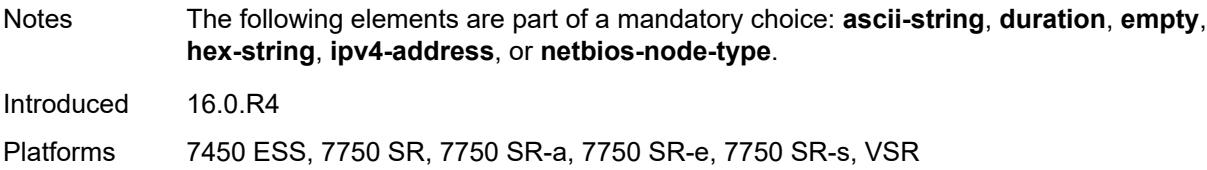

## <span id="page-8288-0"></span>**hex-string** *string*

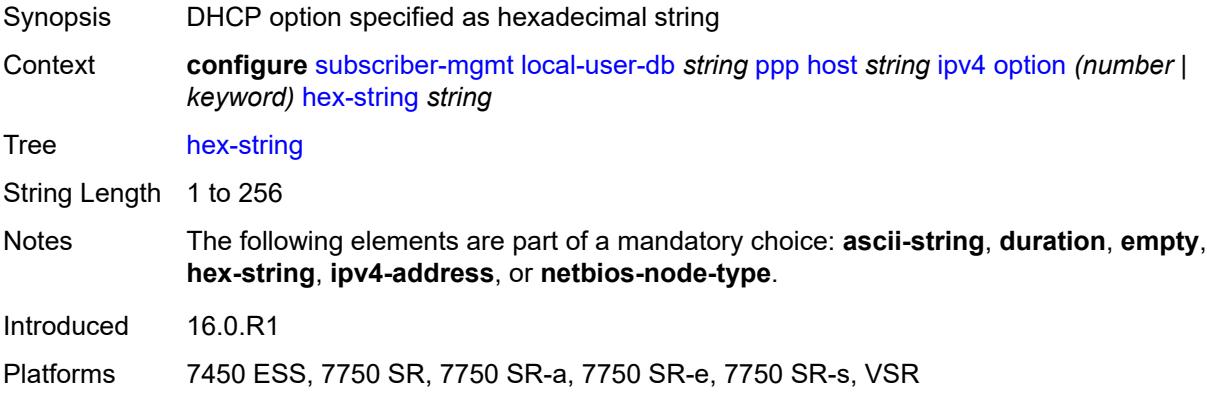

## <span id="page-8288-1"></span>**ipv4-address** *string*

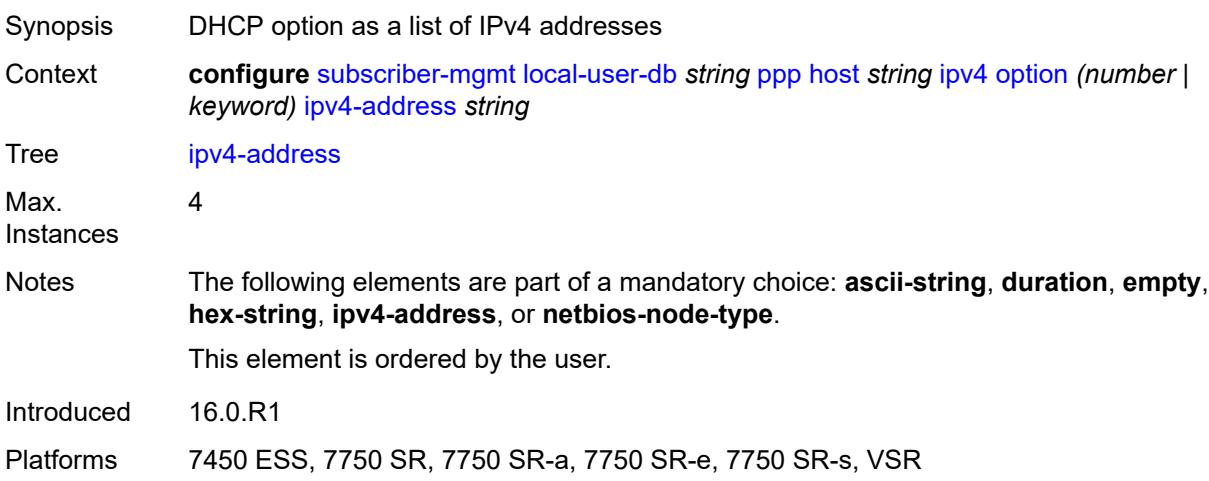

## <span id="page-8288-2"></span>**netbios-node-type** *keyword*

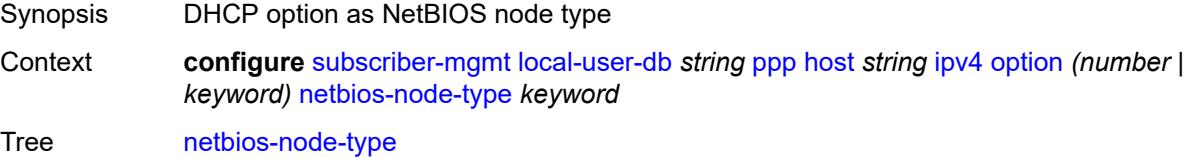

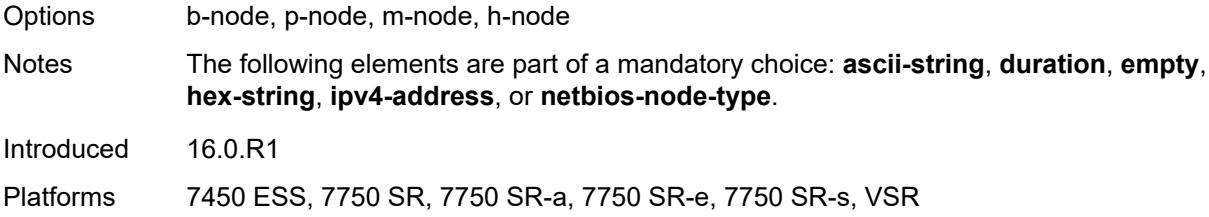

## <span id="page-8289-0"></span>**ipv6**

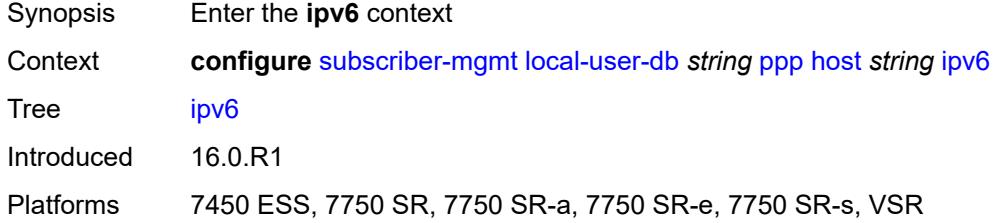

## <span id="page-8289-1"></span>**address** *string*

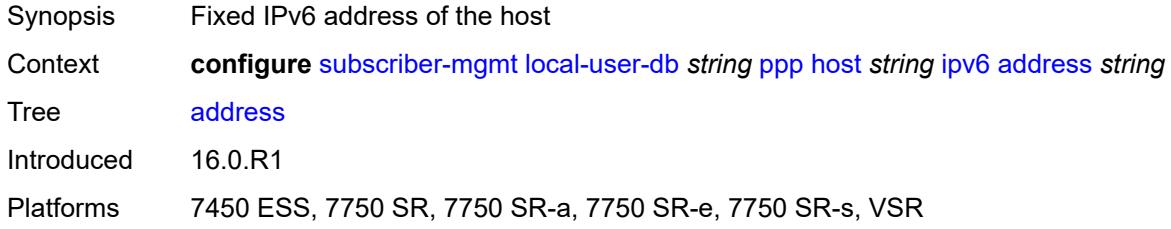

#### <span id="page-8289-2"></span>**address-pool** *string*

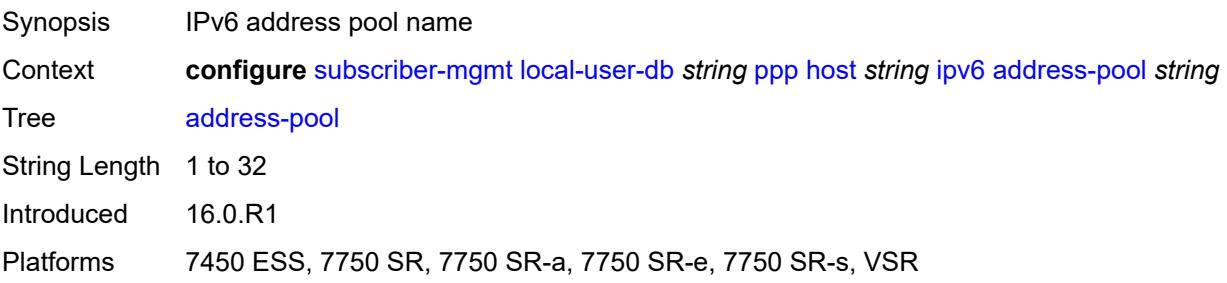

## <span id="page-8289-3"></span>**delegated-prefix** *string*

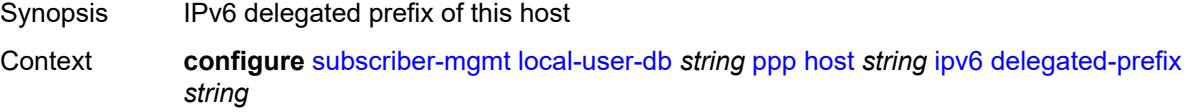

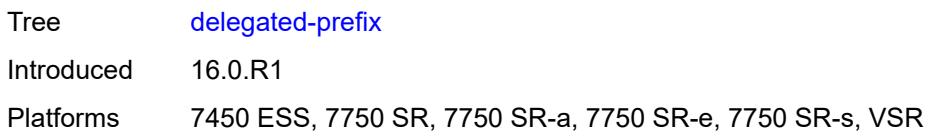

## <span id="page-8290-0"></span>**delegated-prefix-length** *number*

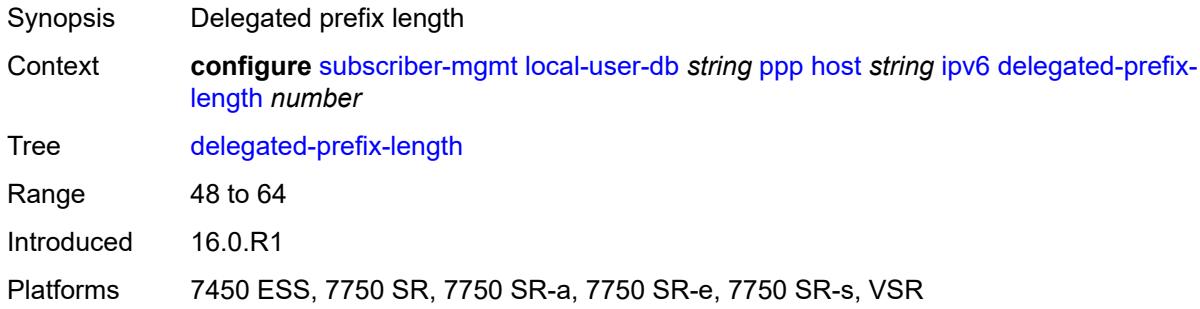

## <span id="page-8290-1"></span>**delegated-prefix-pool** *string*

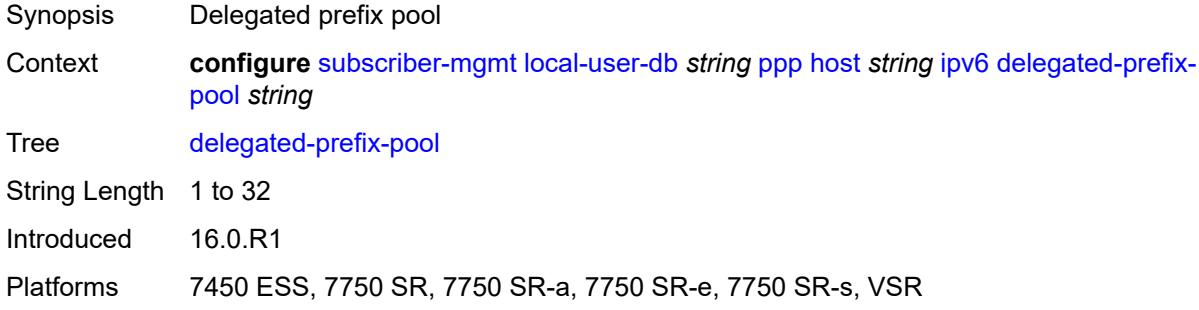

### <span id="page-8290-2"></span>**force-ipv6cp** *boolean*

<span id="page-8290-3"></span>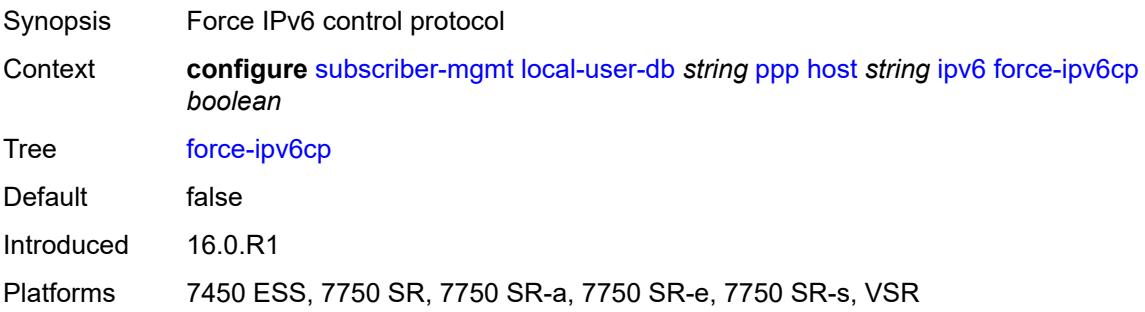

## **option** [[number\]](#page-8291-0) *(number | keyword)*

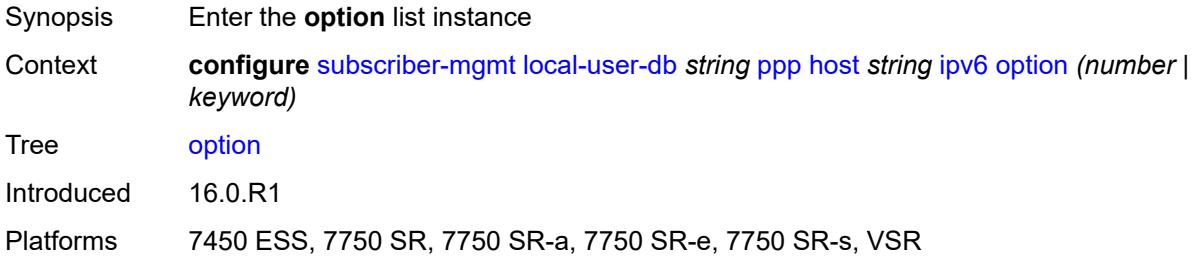

### <span id="page-8291-0"></span>[**number**] *(number | keyword)*

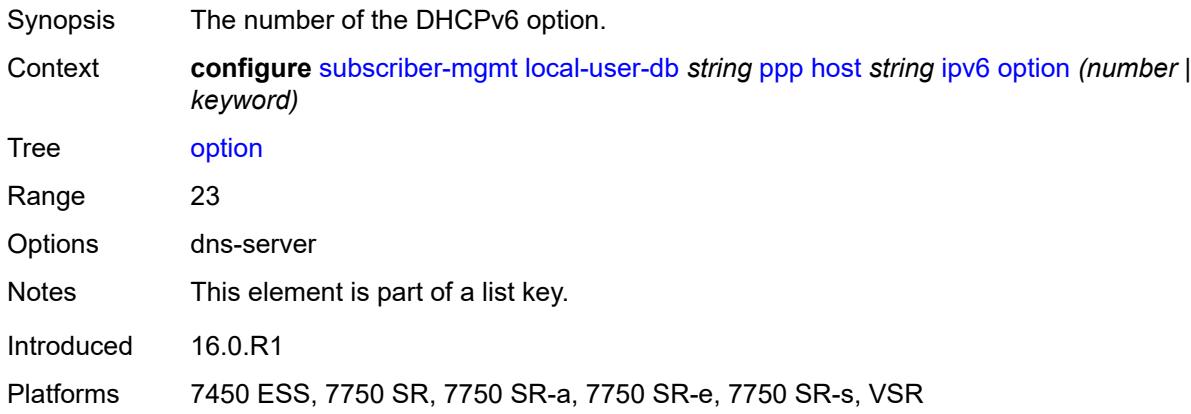

### <span id="page-8291-1"></span>**hex-string** *string*

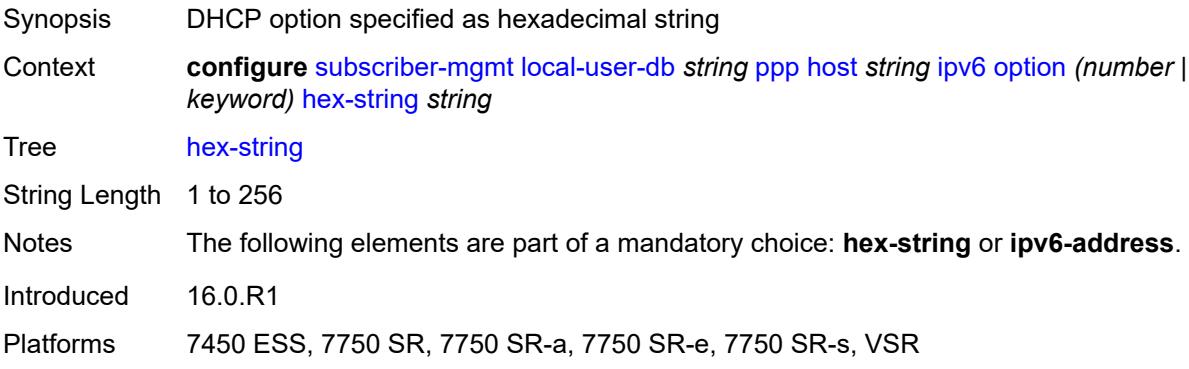

#### <span id="page-8291-2"></span>**ipv6-address** *string*

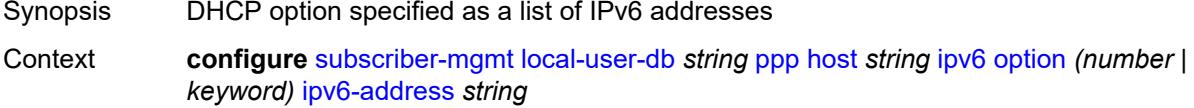

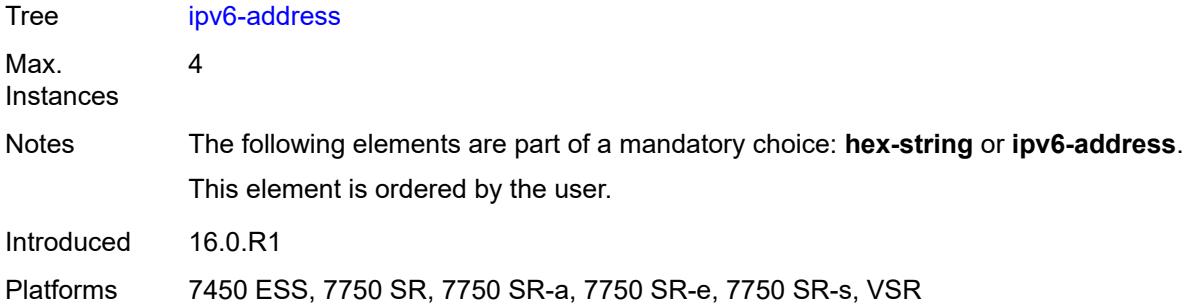

## <span id="page-8292-0"></span>**router-advertisement-policy** *string*

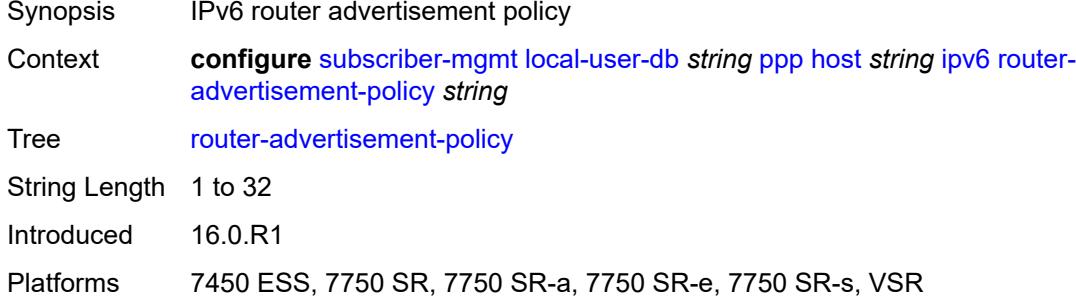

## <span id="page-8292-1"></span>**slaac-prefix** *string*

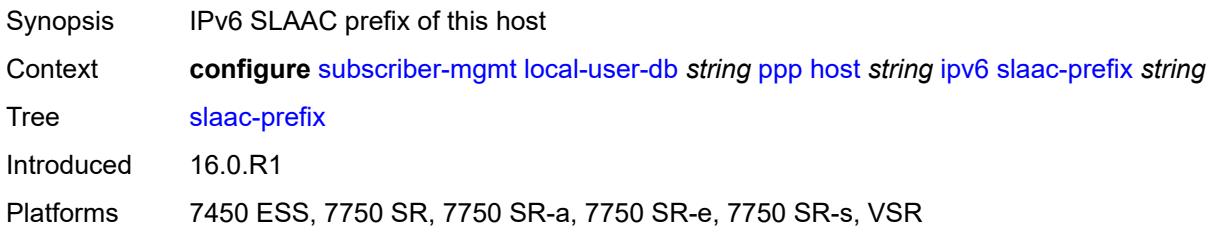

## <span id="page-8292-2"></span>**slaac-prefix-pool** *string*

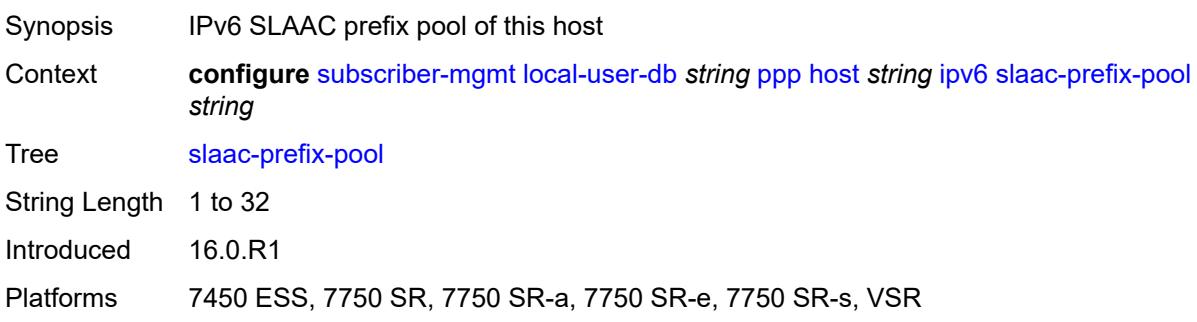

### <span id="page-8293-0"></span>**timers**

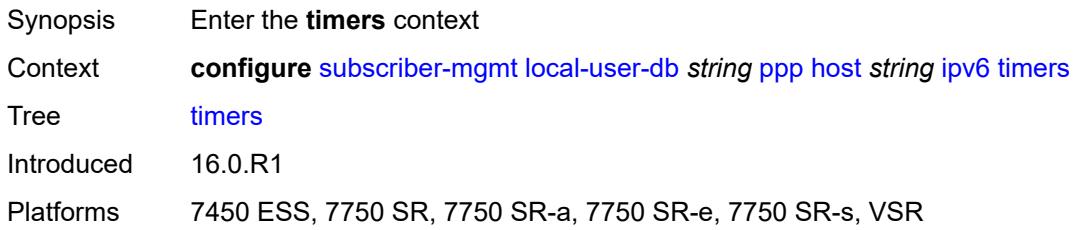

## <span id="page-8293-1"></span>**preferred-lifetime** *(number | keyword)*

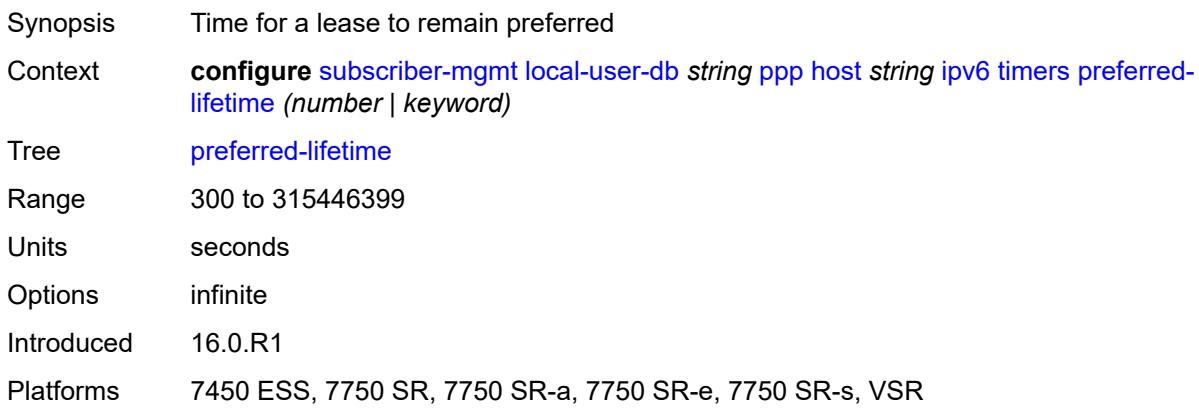

### <span id="page-8293-2"></span>**rebind** *number*

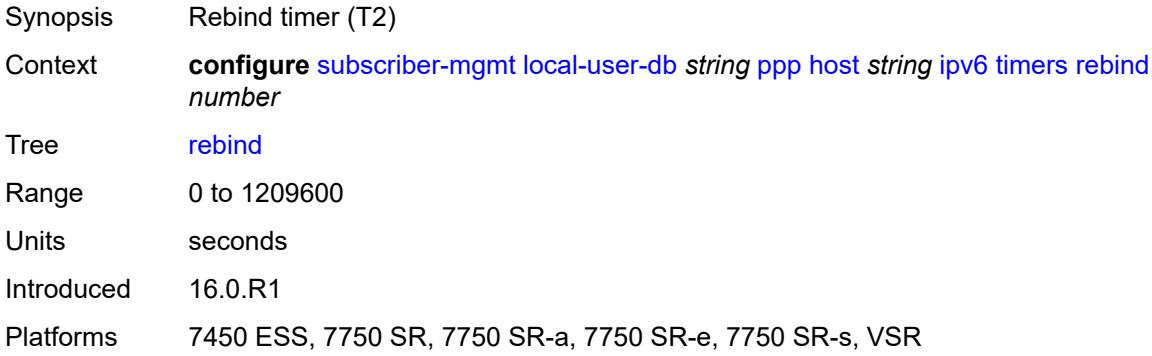

#### <span id="page-8293-3"></span>**renew** *number*

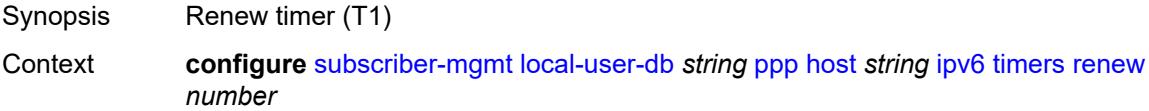

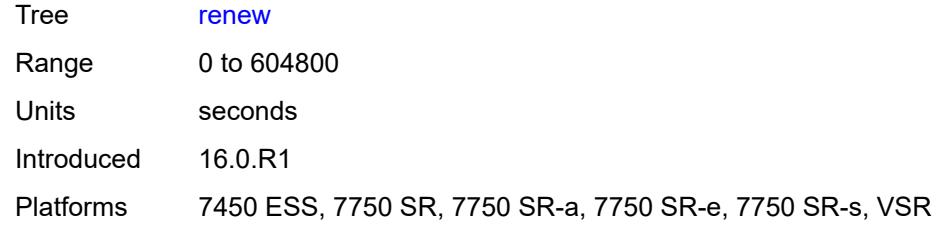

### <span id="page-8294-0"></span>**valid-lifetime** *(number | keyword)*

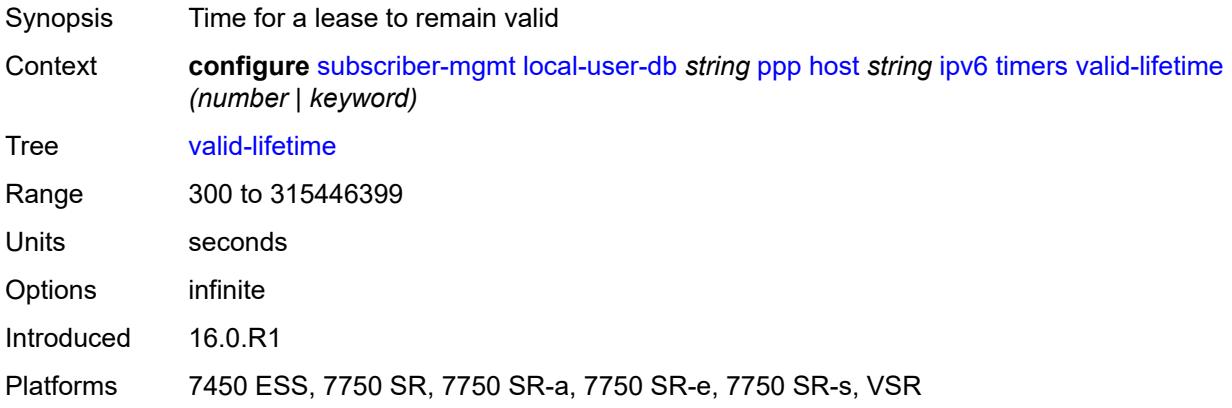

### <span id="page-8294-1"></span>**l2tp**

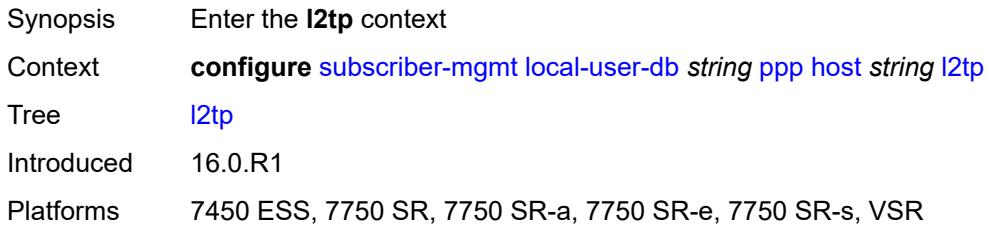

## <span id="page-8294-2"></span>**group**

<span id="page-8294-3"></span>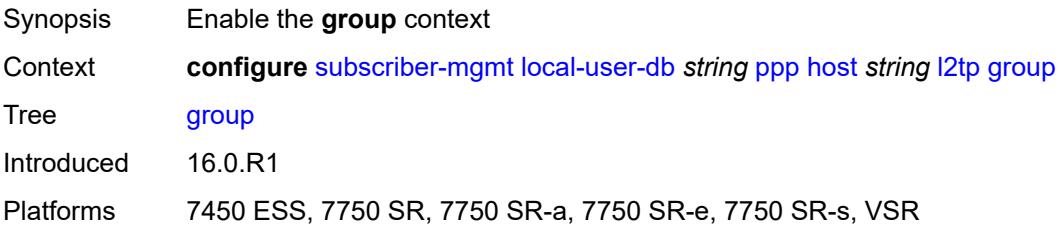

### **name** *string*

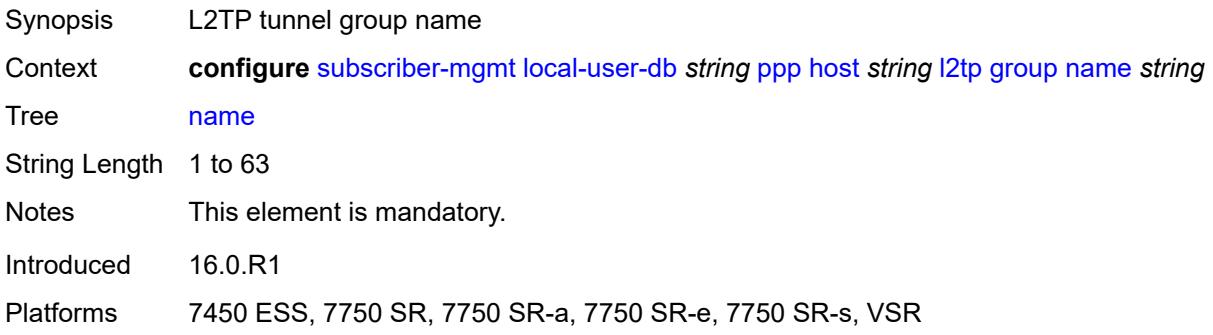

#### <span id="page-8295-0"></span>**service-id** *number*

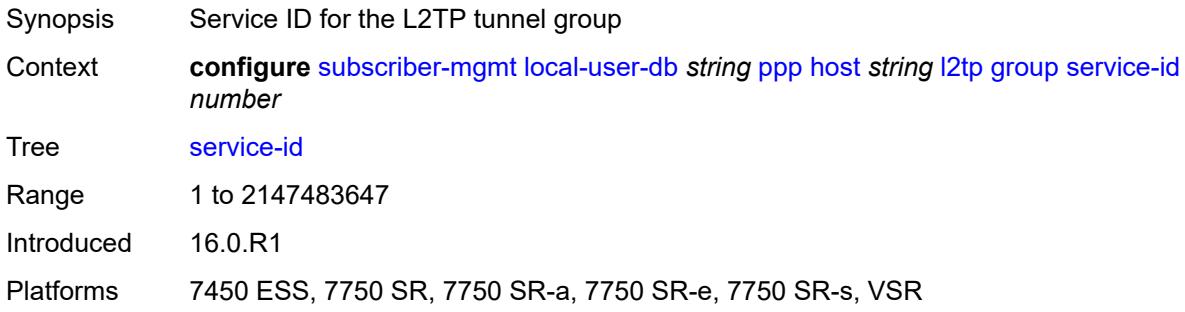

## <span id="page-8295-1"></span>**lns-interface**

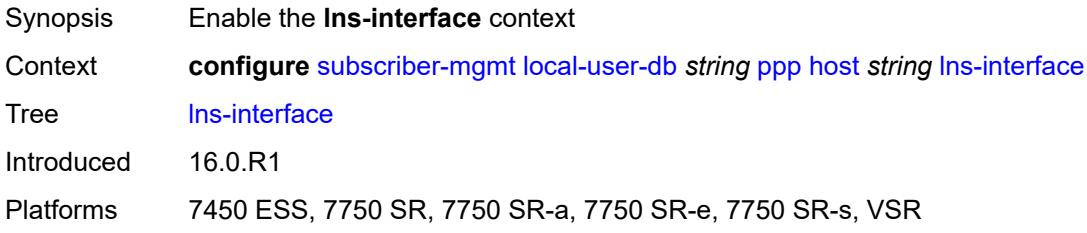

## <span id="page-8295-2"></span>**name** *string*

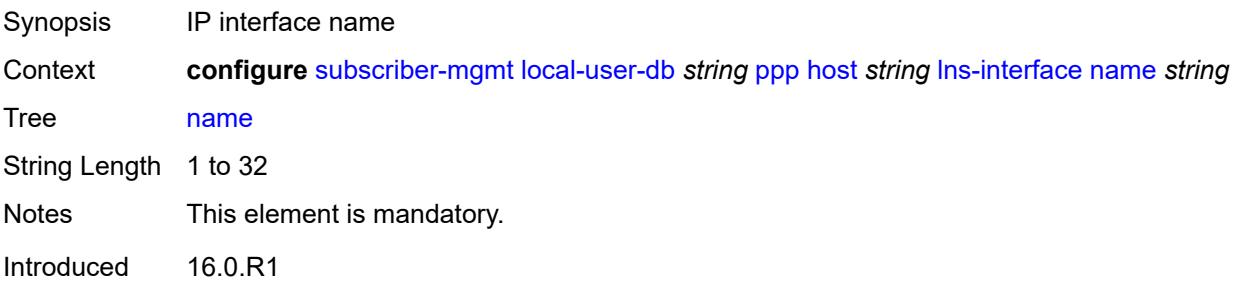

Platforms 7450 ESS, 7750 SR, 7750 SR-a, 7750 SR-e, 7750 SR-s, VSR

#### <span id="page-8296-0"></span>**service-id** *number*

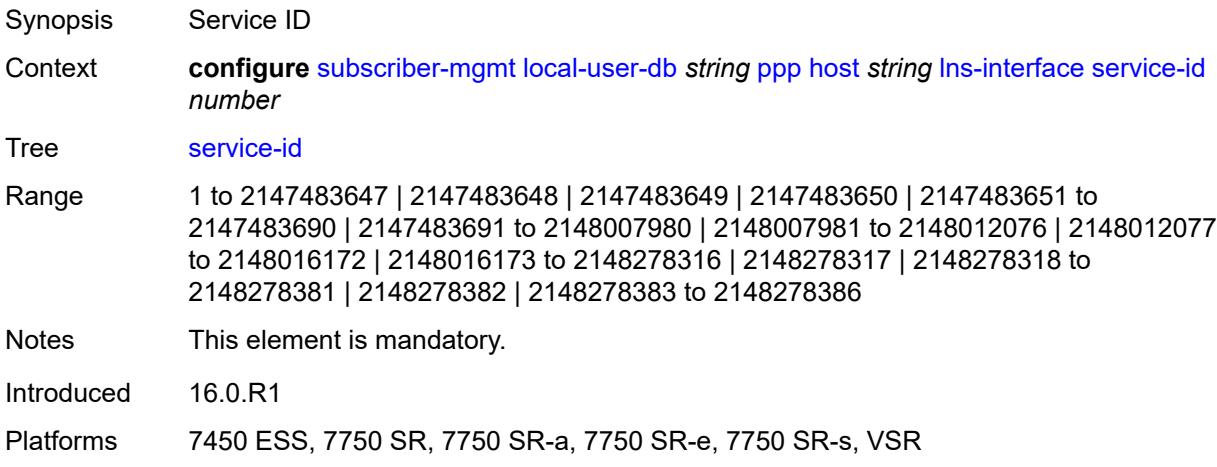

### <span id="page-8296-2"></span>**mld-import** [[policy-name\]](#page-8296-1) *string*

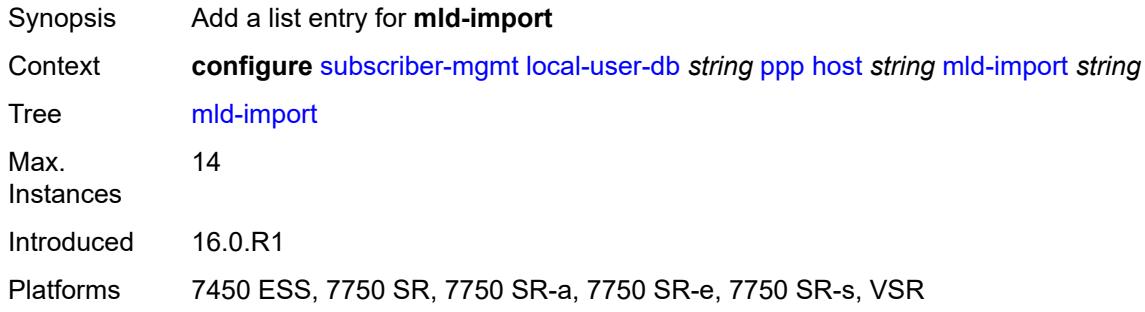

### <span id="page-8296-1"></span>[**policy-name**] *string*

<span id="page-8296-3"></span>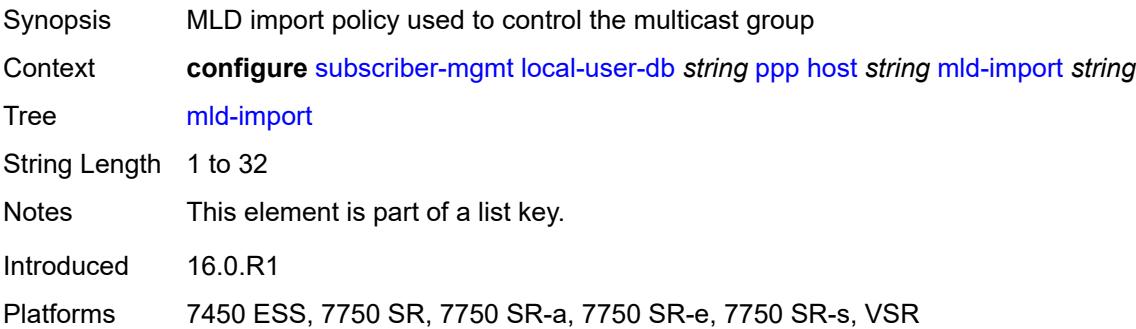

## **msap-defaults**

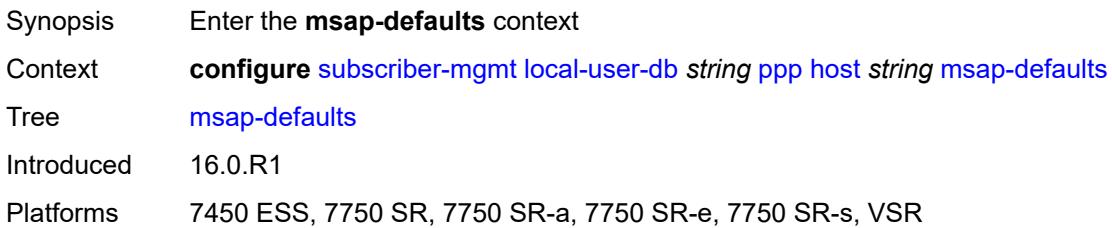

## <span id="page-8297-0"></span>**group-interface**

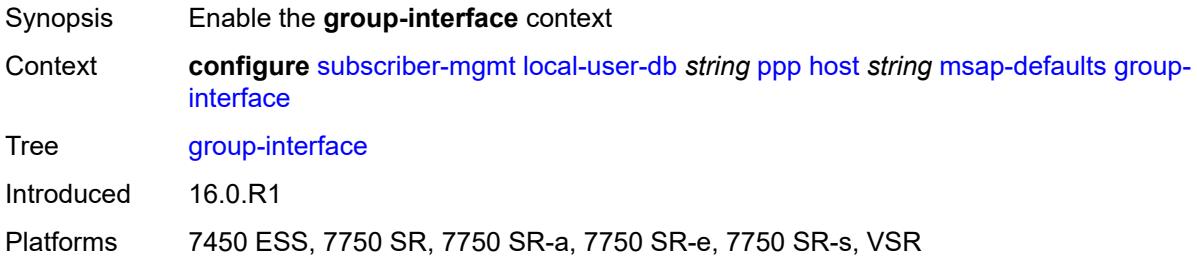

### <span id="page-8297-1"></span>**name** *string*

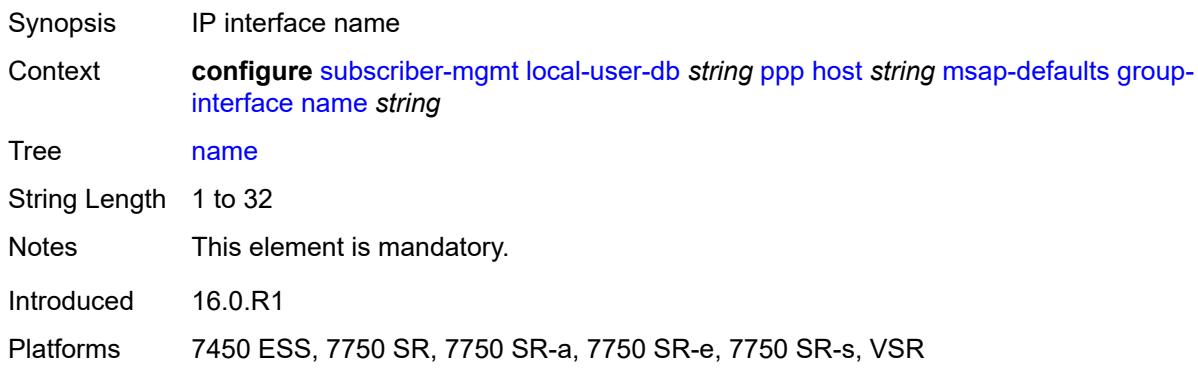

## <span id="page-8297-2"></span>**prefix** *keyword*

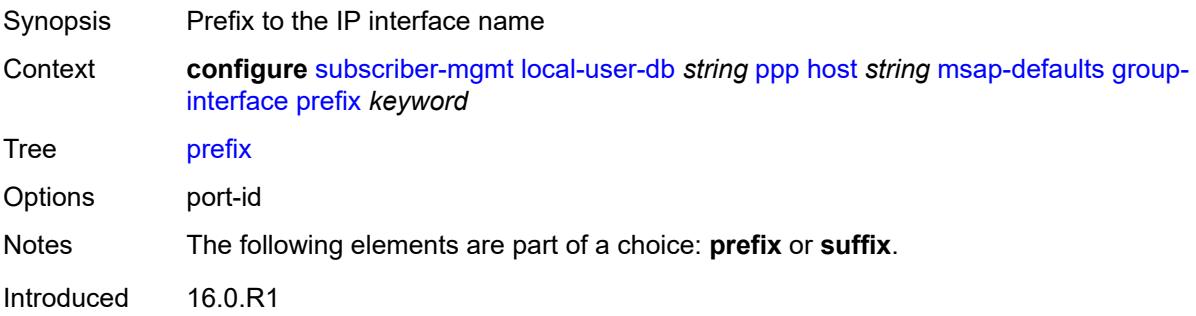

Platforms 7450 ESS, 7750 SR, 7750 SR-a, 7750 SR-e, 7750 SR-s, VSR

#### <span id="page-8298-0"></span>**suffix** *keyword*

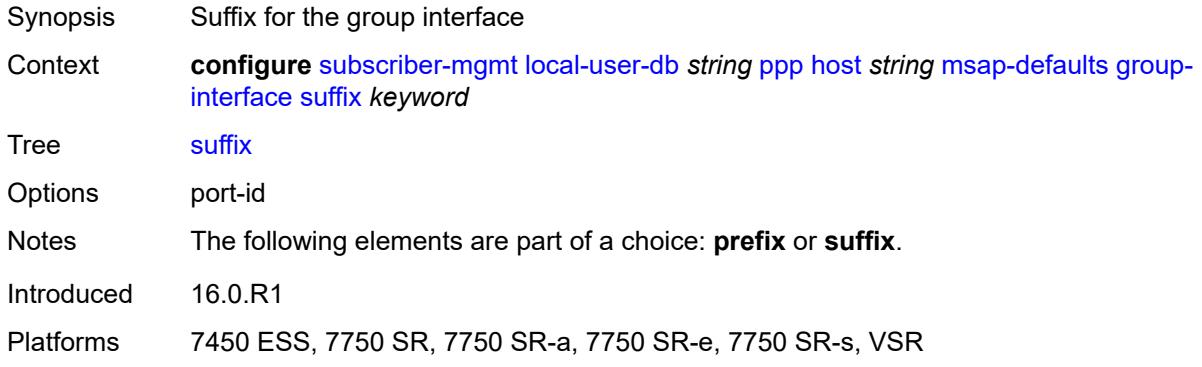

## <span id="page-8298-1"></span>**policy** *string*

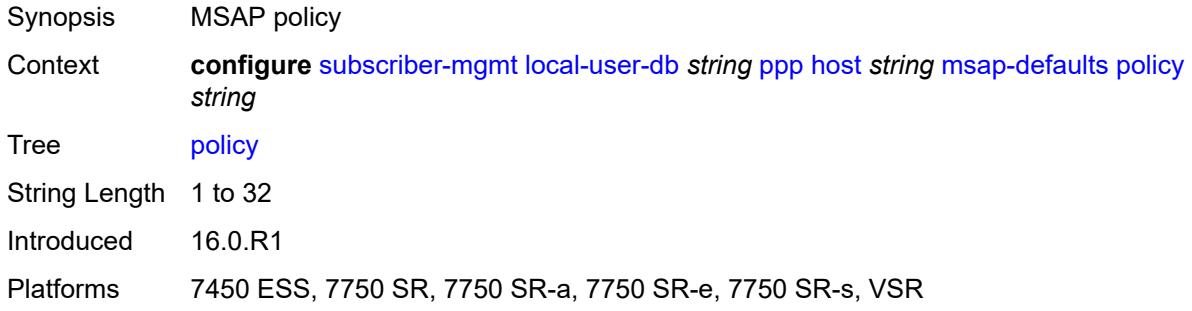

#### <span id="page-8298-2"></span>**service** *number*

<span id="page-8298-3"></span>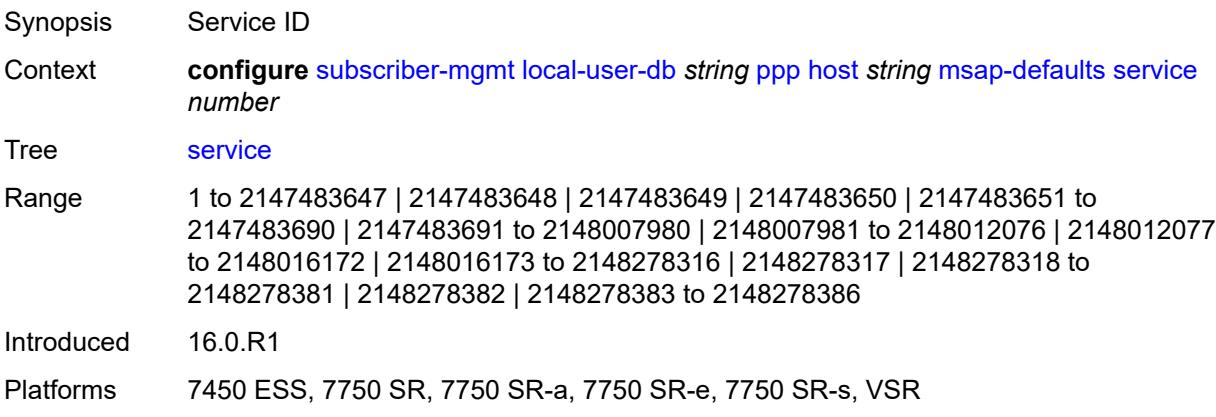

## **pado-delay** *number*

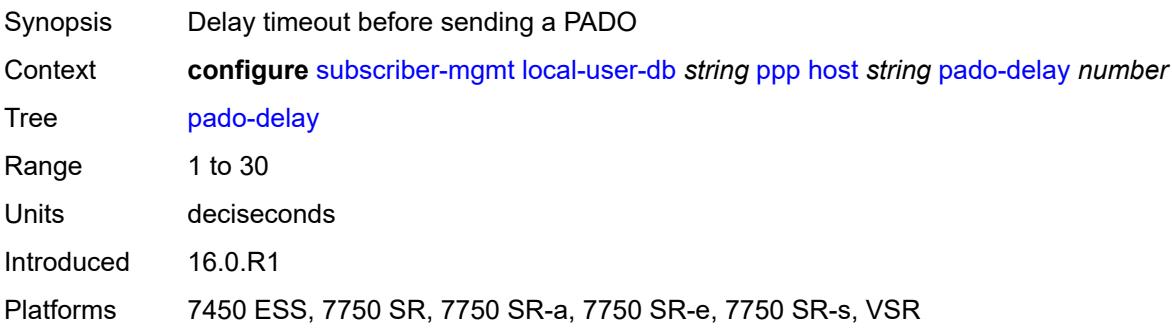

### <span id="page-8299-0"></span>**password**

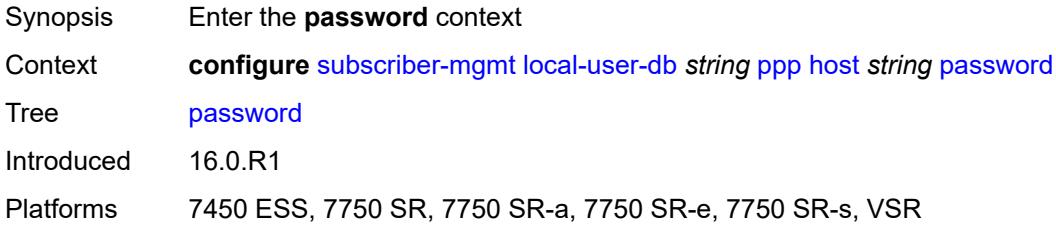

### <span id="page-8299-1"></span>**chap** *string*

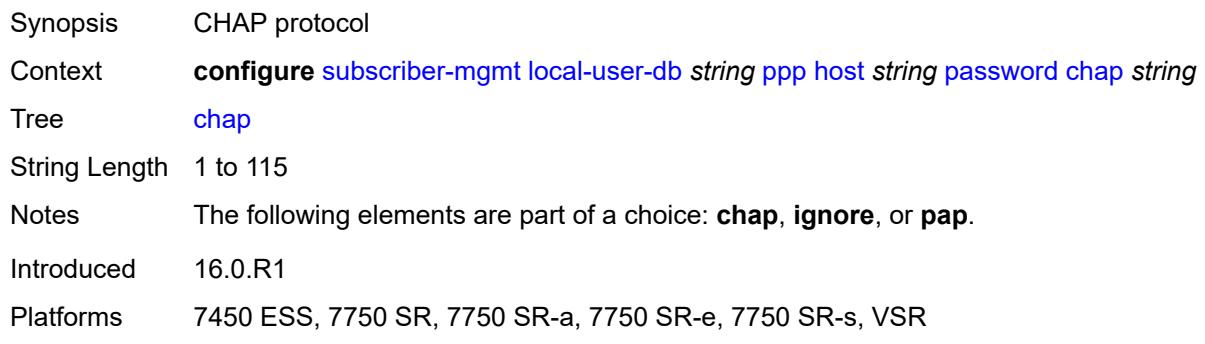

### <span id="page-8299-2"></span>**ignore**

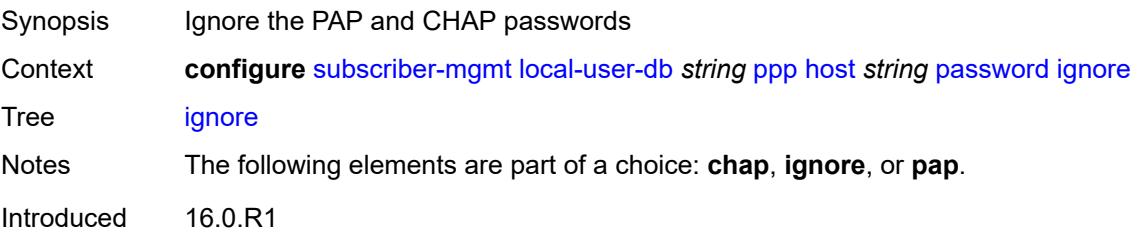

Platforms 7450 ESS, 7750 SR, 7750 SR-a, 7750 SR-e, 7750 SR-s, VSR

#### <span id="page-8300-0"></span>**pap** *string*

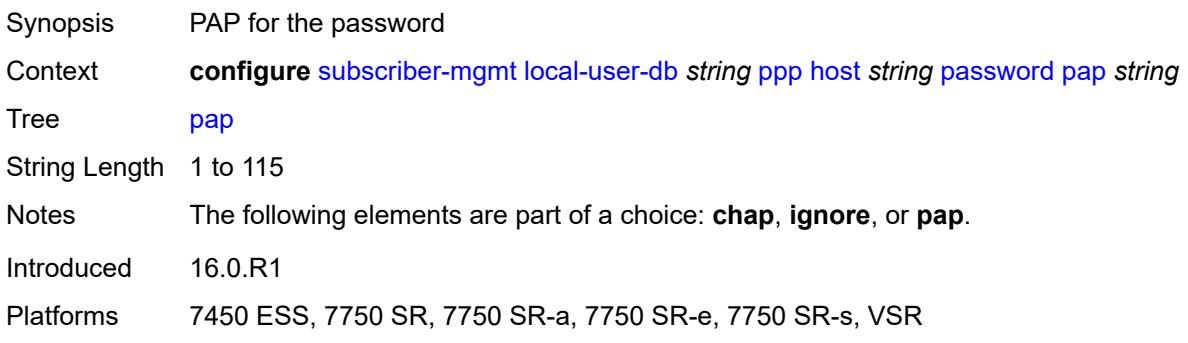

### <span id="page-8300-1"></span>**ppp-policy-parameters**

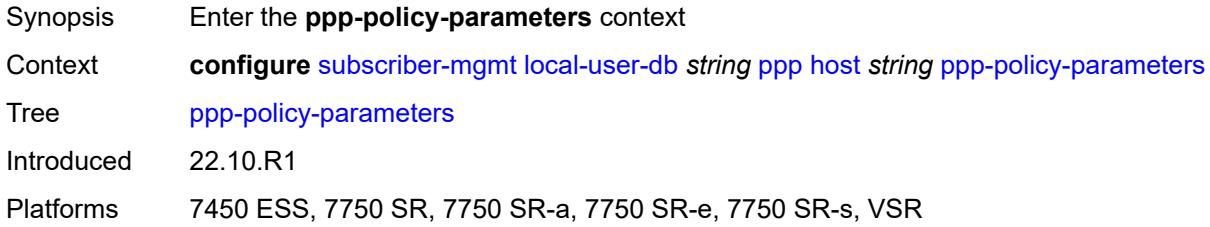

#### <span id="page-8300-2"></span>**max-sessions-per-mac** *number*

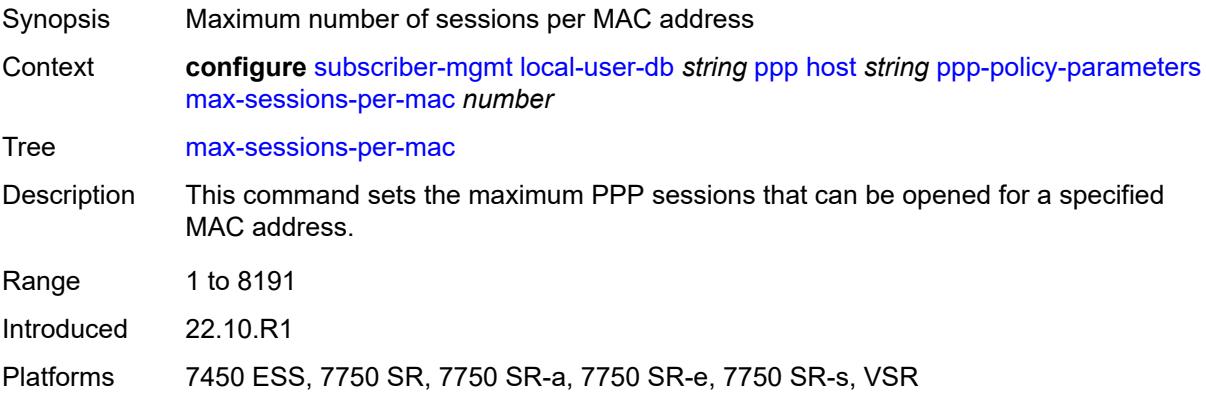

#### <span id="page-8300-3"></span>**radius-accounting-policy**

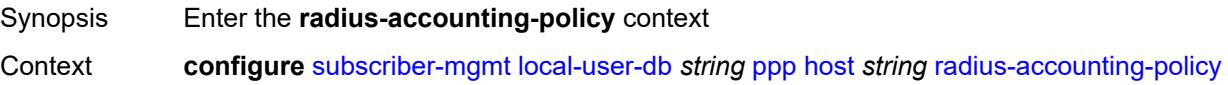

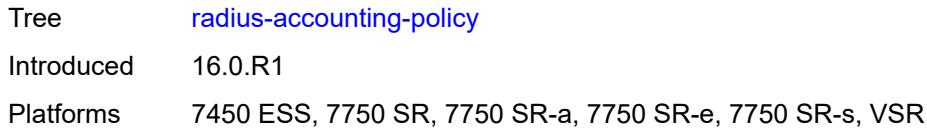

## <span id="page-8301-0"></span>**duplicate** *string*

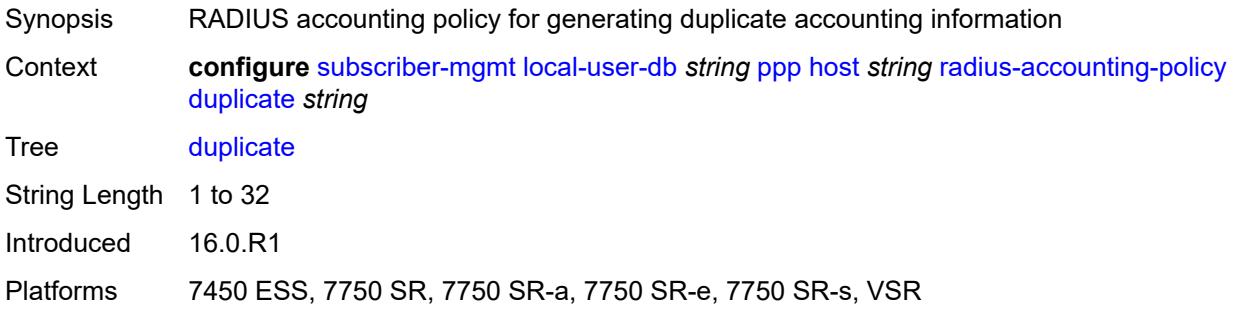

## <span id="page-8301-1"></span>**name** *string*

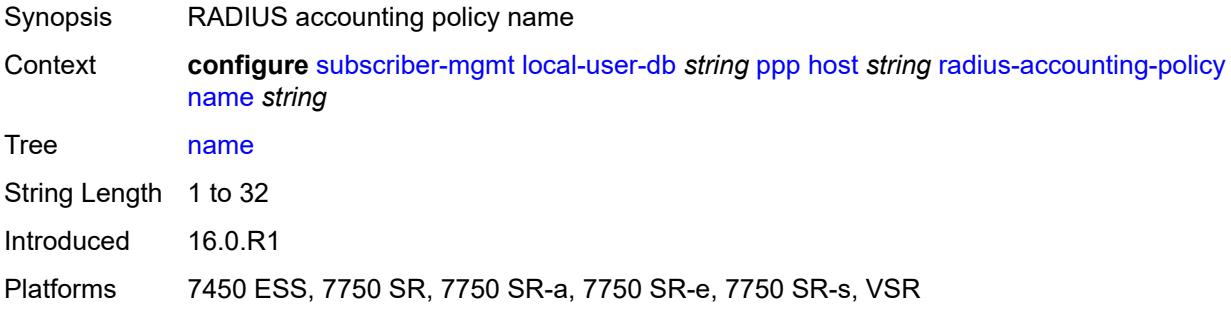

### <span id="page-8301-2"></span>**retail-service-id** *number*

<span id="page-8301-3"></span>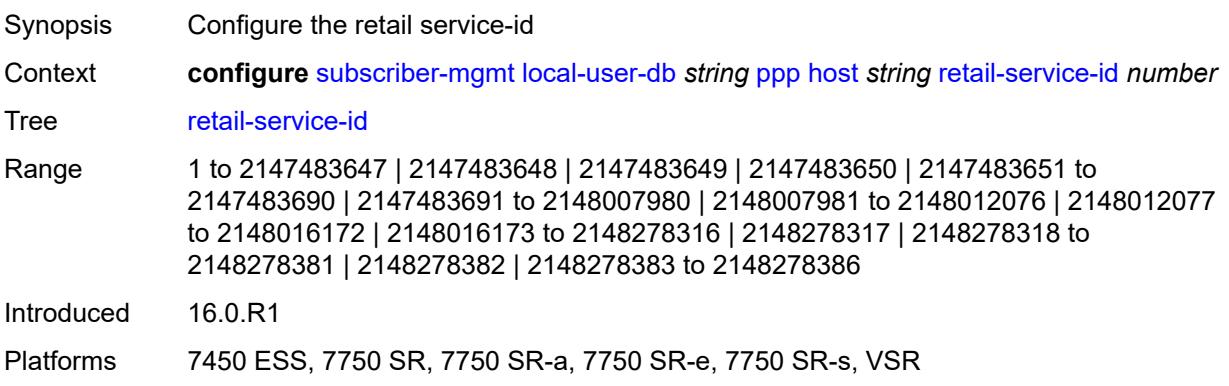

## **rip-policy** *string*

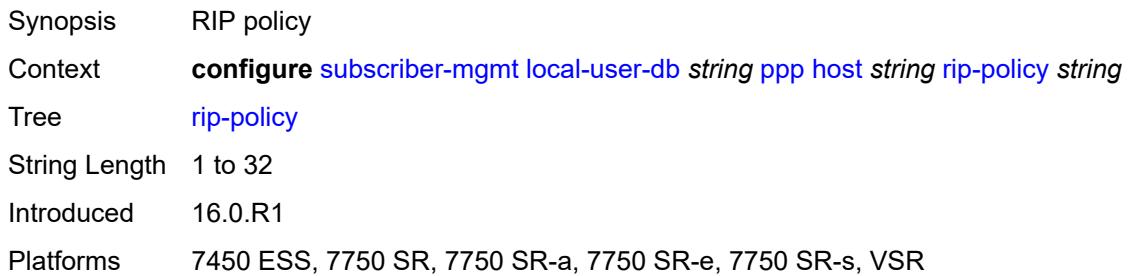

### <span id="page-8302-0"></span>**steering-profile** *string*

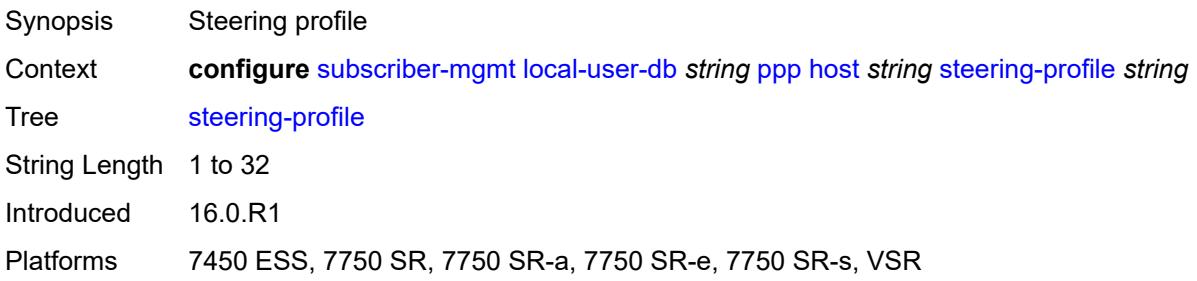

## <span id="page-8302-1"></span>**to-client-options**

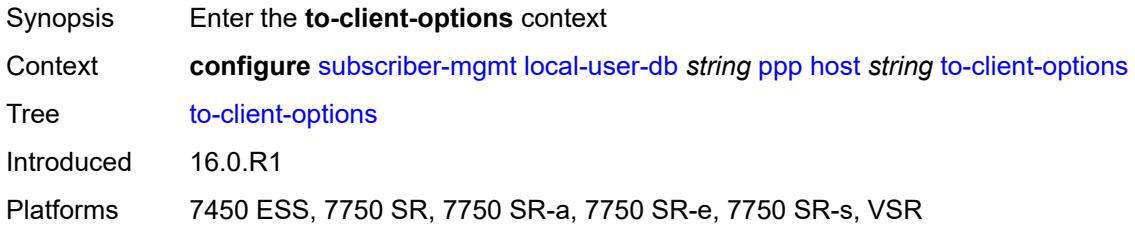

### <span id="page-8302-3"></span>**ipv6-option** [[number\]](#page-8302-2) *(number | keyword)*

<span id="page-8302-2"></span>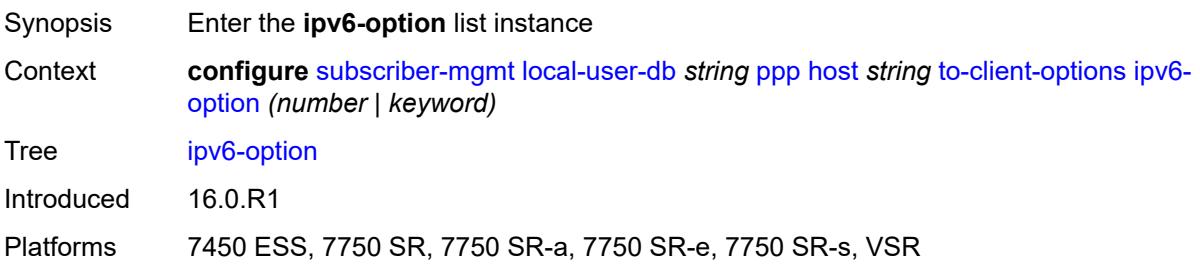

## [**number**] *(number | keyword)*

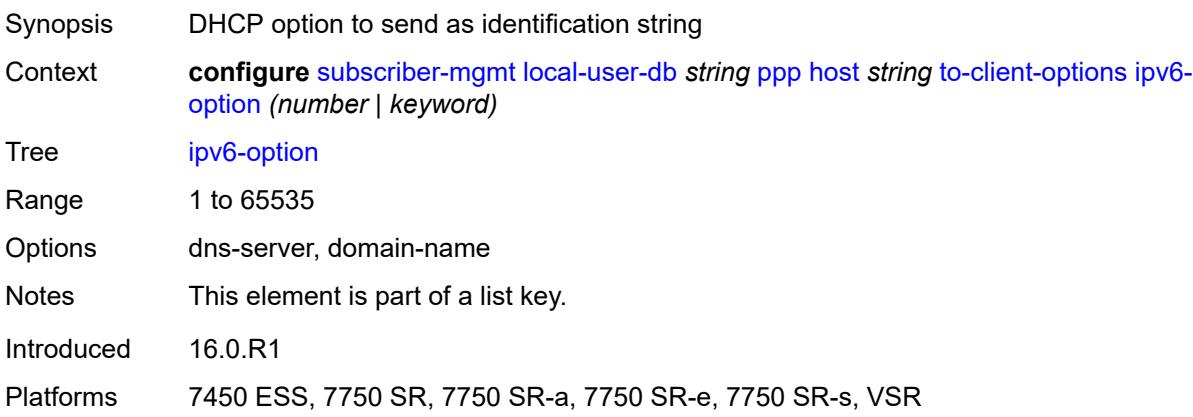

## <span id="page-8303-0"></span>**ascii-string** *string*

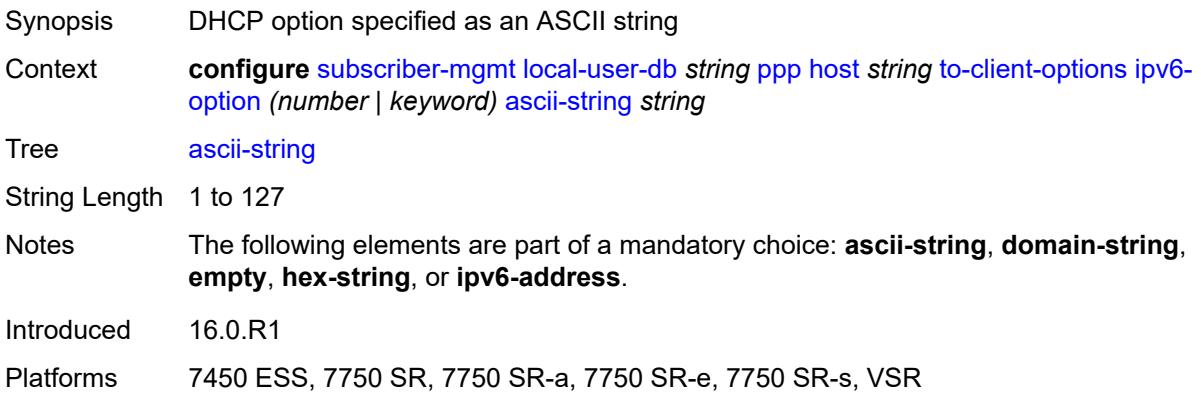

### <span id="page-8303-1"></span>**domain-string** *string*

<span id="page-8303-2"></span>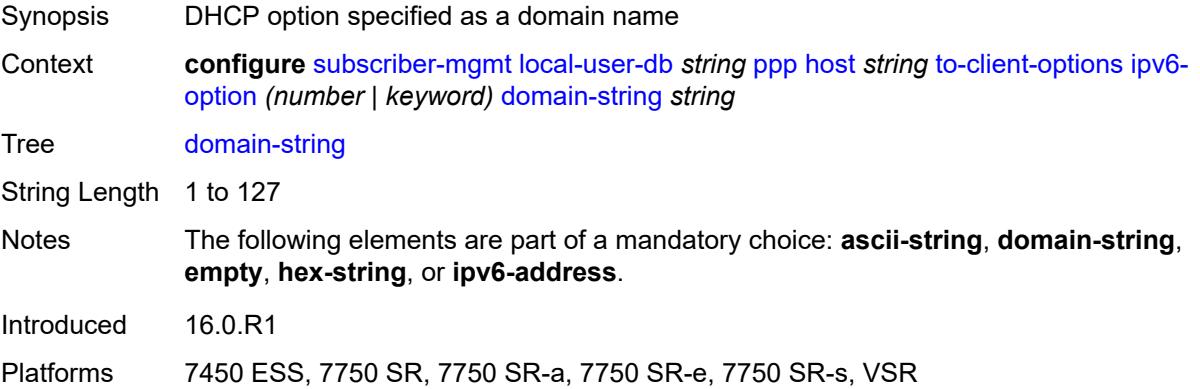

### **empty**

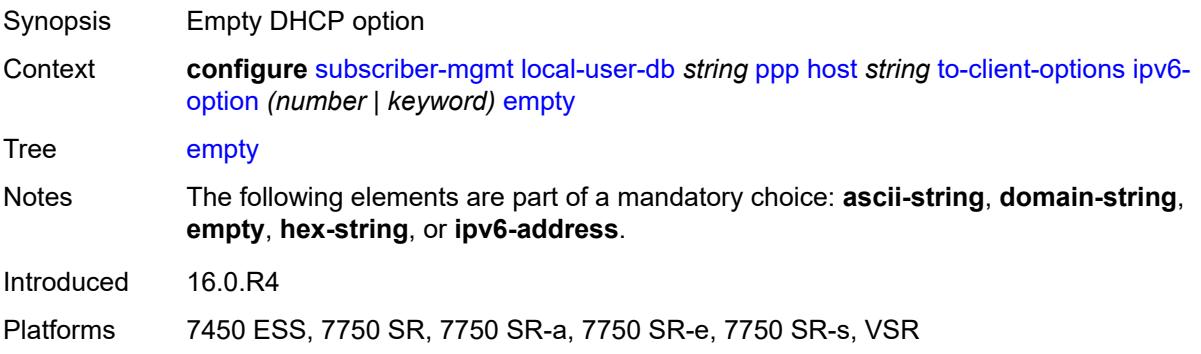

## <span id="page-8304-0"></span>**hex-string** *string*

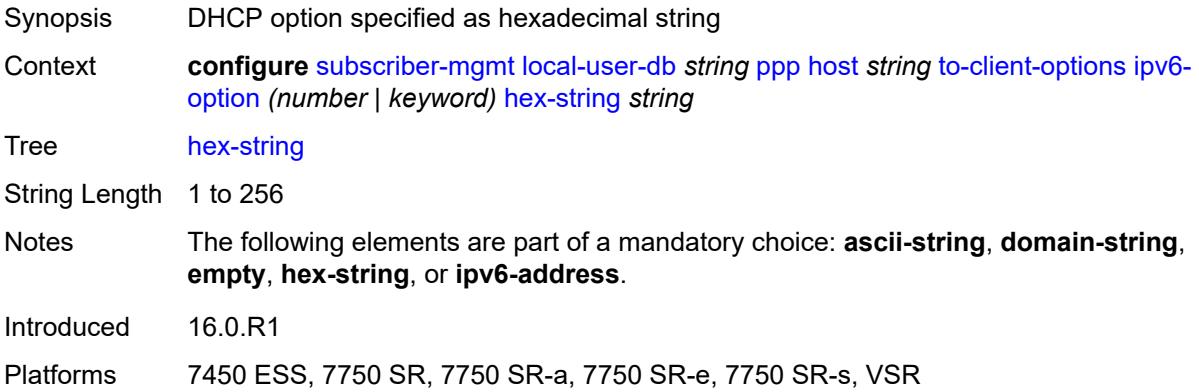

## <span id="page-8304-1"></span>**ipv6-address** *string*

<span id="page-8304-2"></span>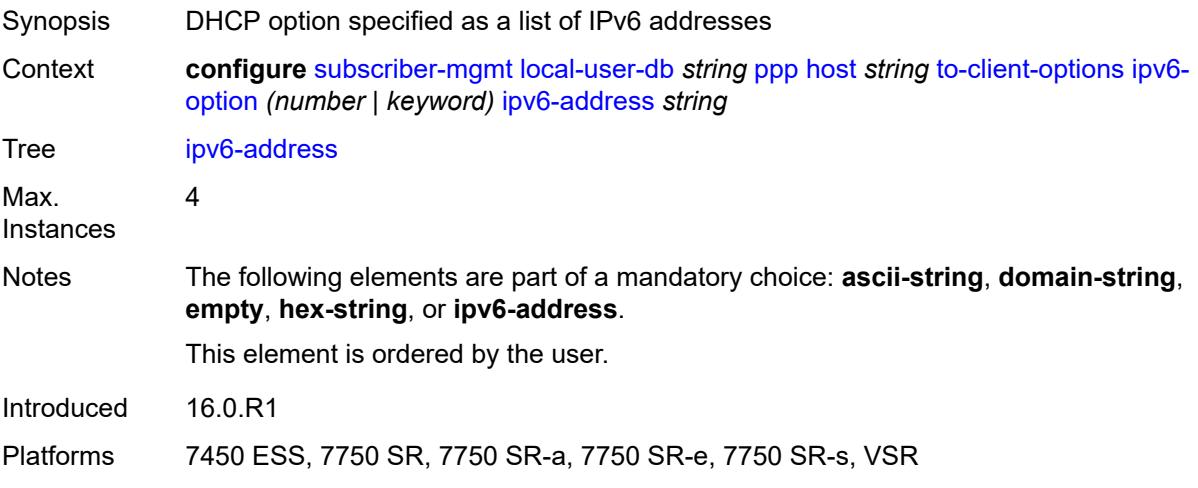

## **mask** [type](#page-8305-0) *keyword*

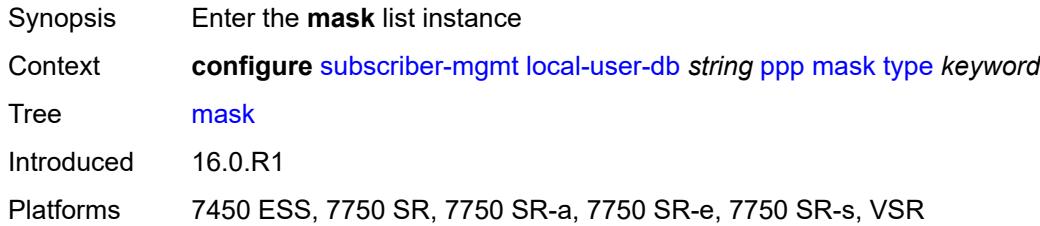

### <span id="page-8305-0"></span>**type** *keyword*

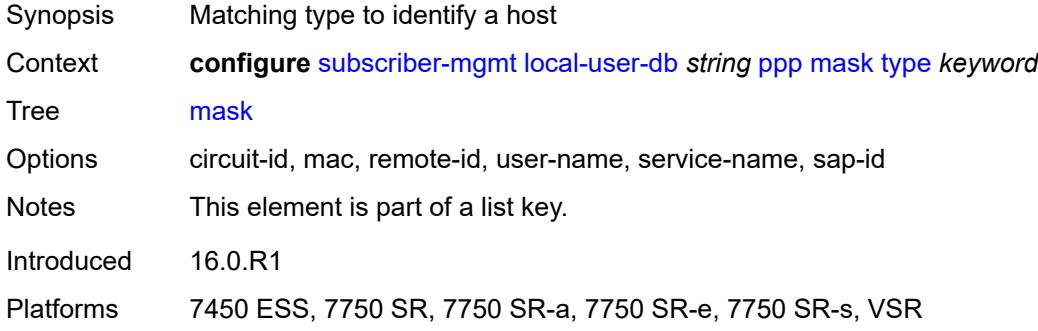

### <span id="page-8305-1"></span>**prefix**

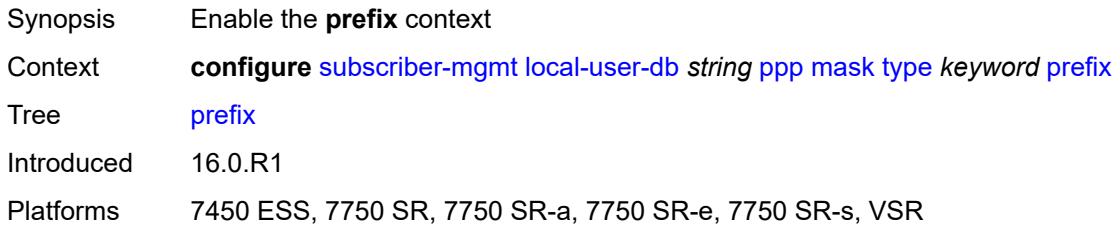

### <span id="page-8305-2"></span>**length** *number*

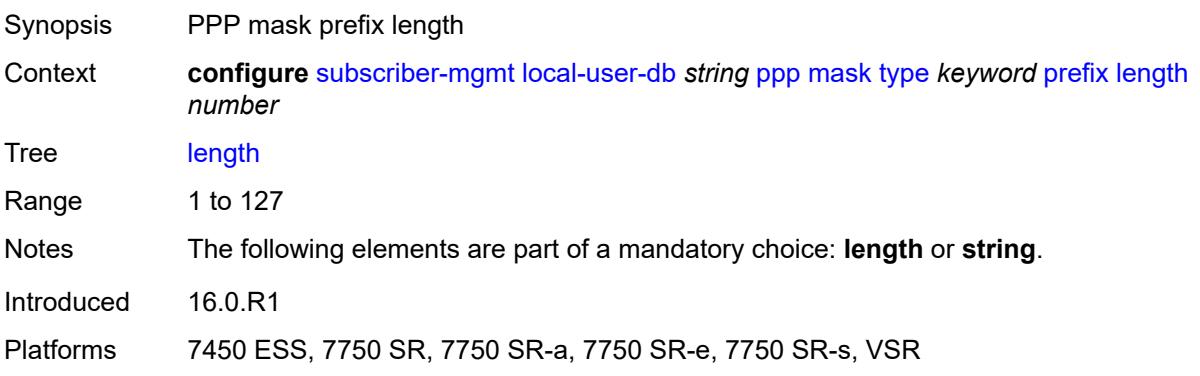

## <span id="page-8306-0"></span>**string** *string*

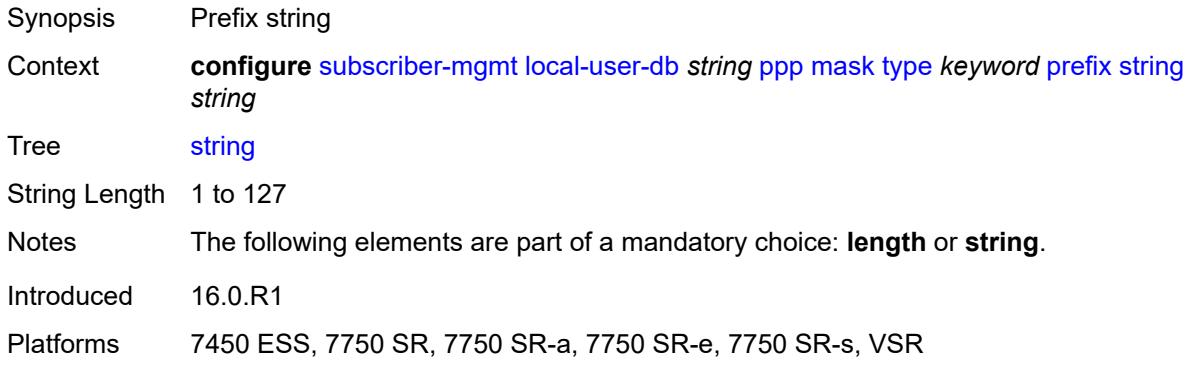

#### <span id="page-8306-1"></span>**suffix**

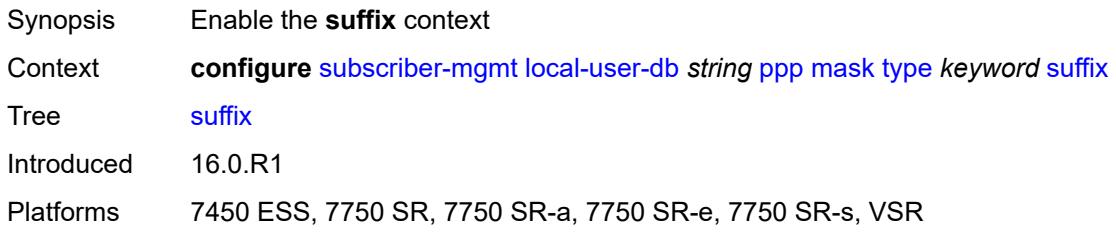

### <span id="page-8306-2"></span>**length** *number*

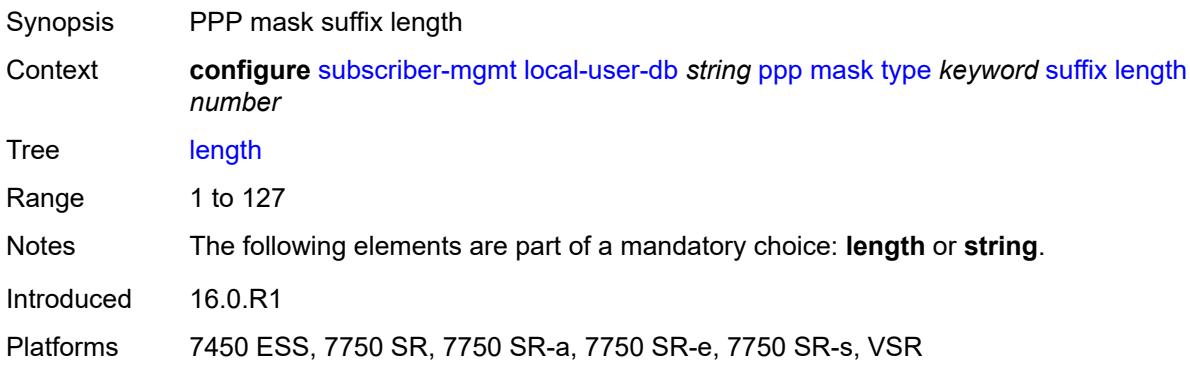

### <span id="page-8306-3"></span>**string** *string*

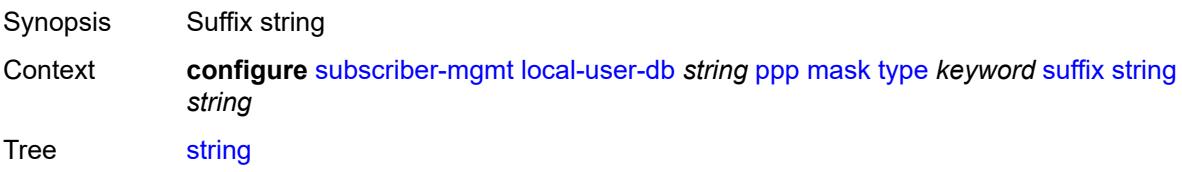

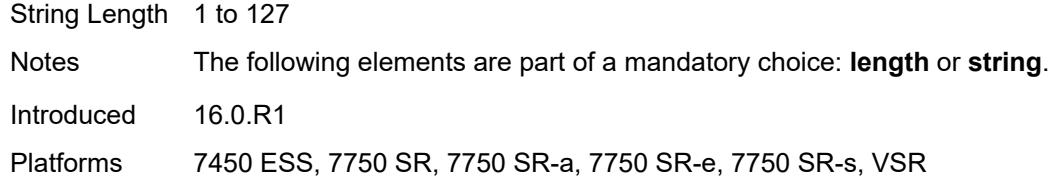

### <span id="page-8307-0"></span>**match-list** *keyword*

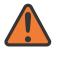

#### **WARNING:**

Modifying this element toggles the **admin-state** of the parent element automatically for the new value to take effect.

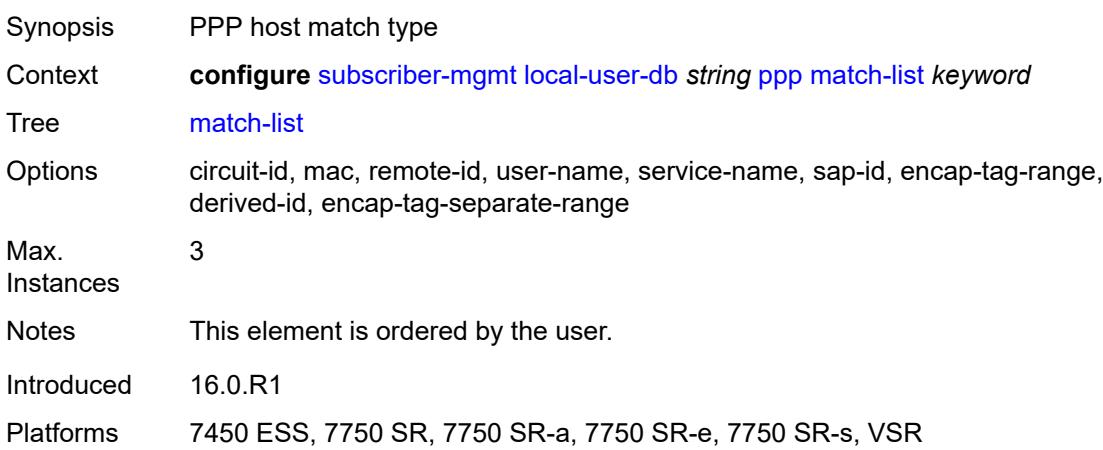

### <span id="page-8307-2"></span>**mld-policy** [\[name](#page-8307-1)] *string*

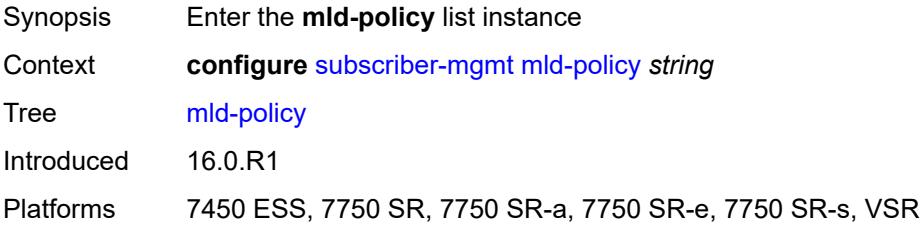

## <span id="page-8307-1"></span>[**name**] *string*

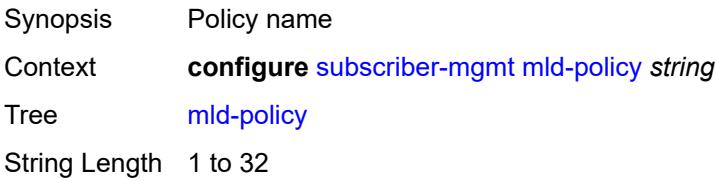

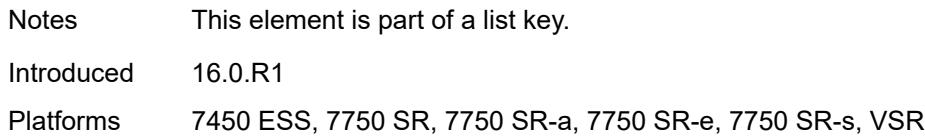

### <span id="page-8308-0"></span>**description** *string*

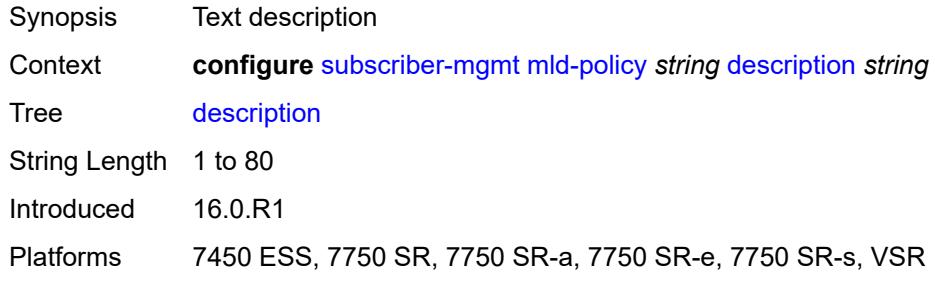

## <span id="page-8308-1"></span>**egress-rate-modify**

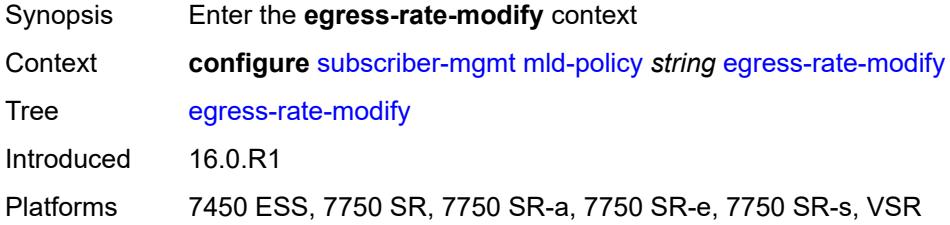

### <span id="page-8308-2"></span>**agg-rate**

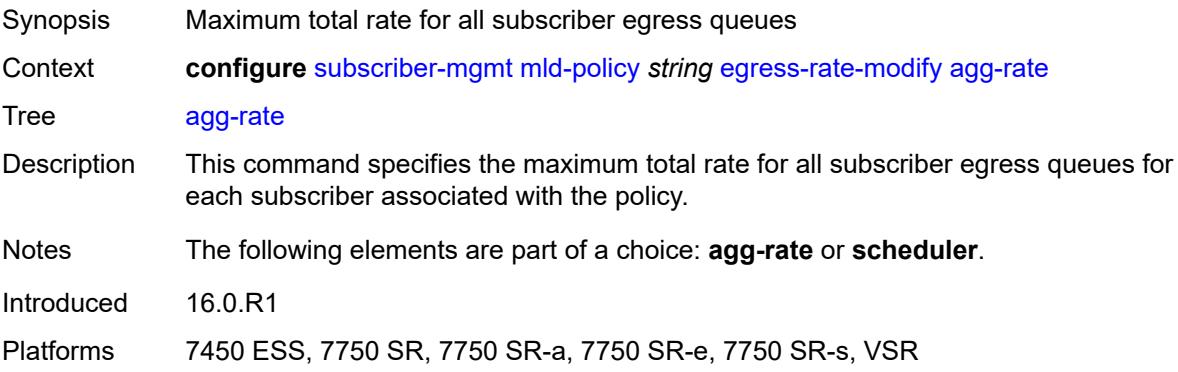

## <span id="page-8308-3"></span>**scheduler** *string*

Synopsis Scheduler to be applied for rate modification

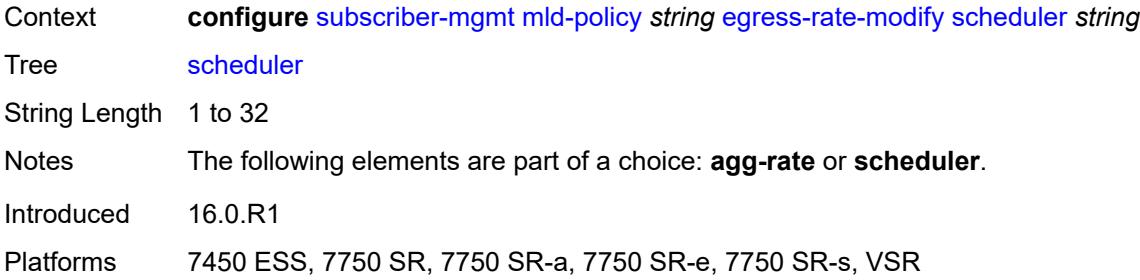

### <span id="page-8309-0"></span>**fast-leave** *boolean*

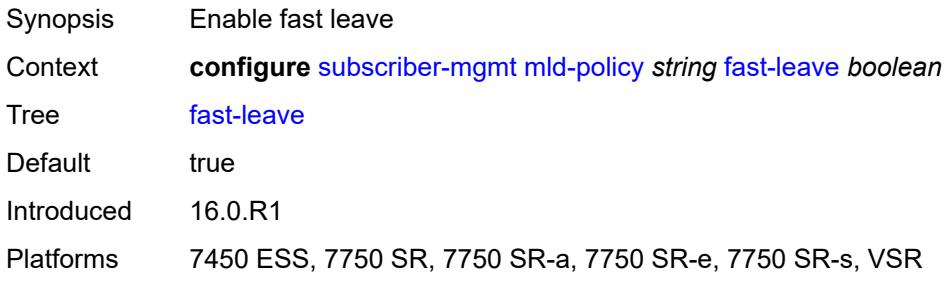

## <span id="page-8309-1"></span>**import-policy** *reference*

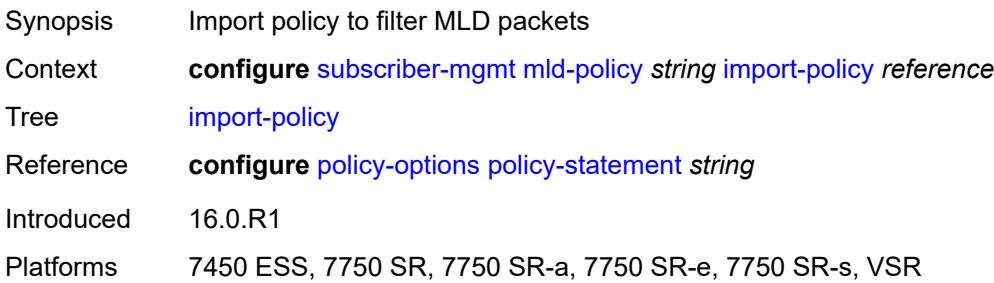

#### <span id="page-8309-2"></span>**maximum-number-group-sources** *number*

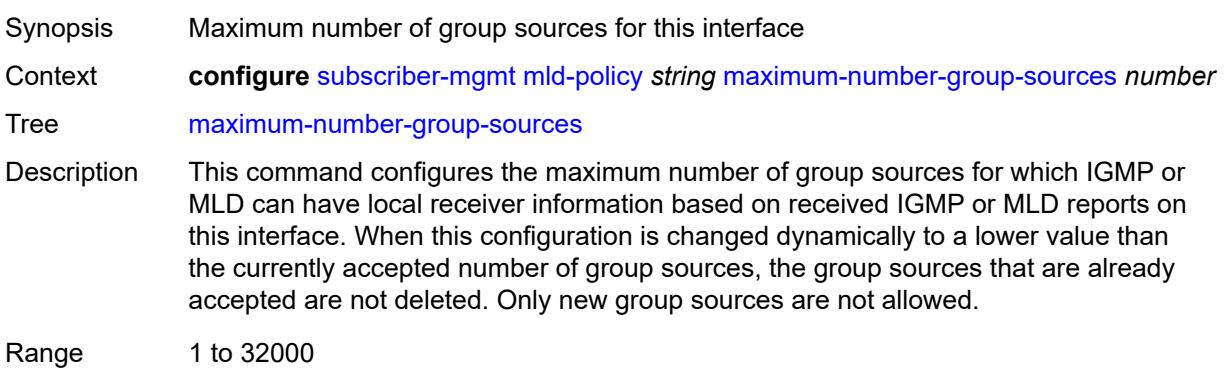

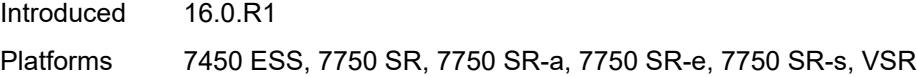

### <span id="page-8310-0"></span>**maximum-number-groups** *number*

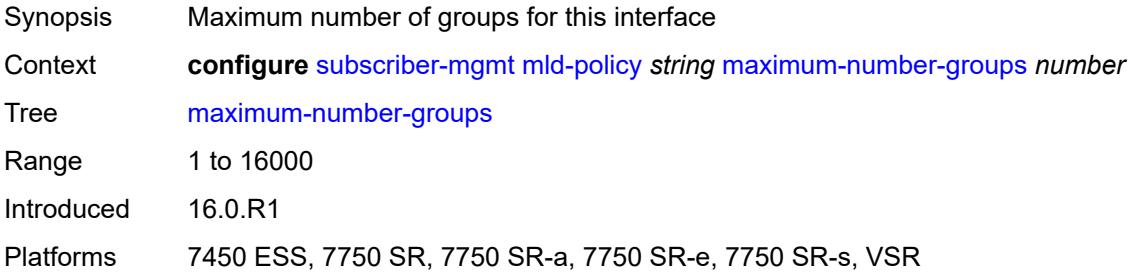

### <span id="page-8310-1"></span>**maximum-number-sources** *number*

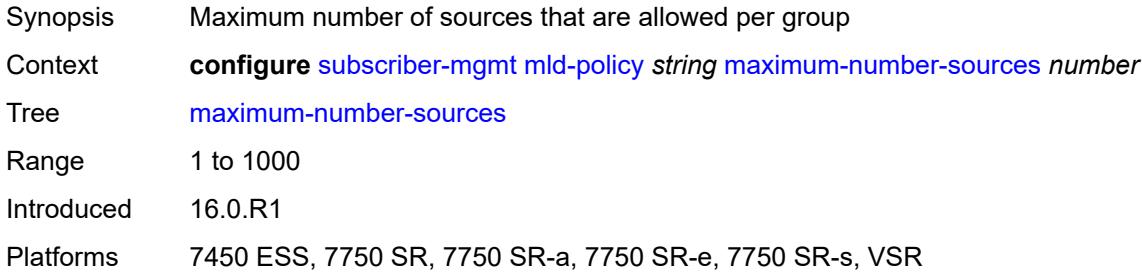

### <span id="page-8310-2"></span>**query-interval** *number*

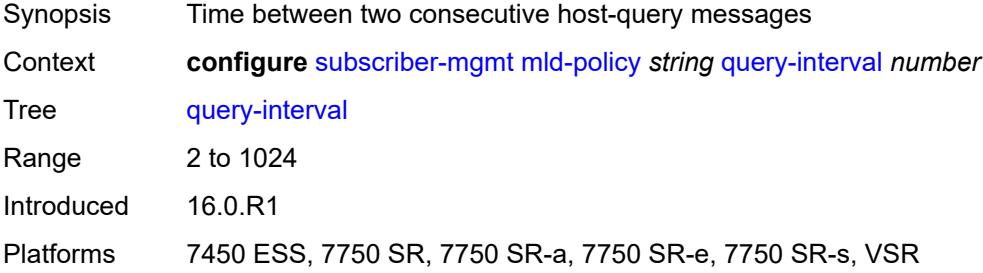

### <span id="page-8310-3"></span>**query-last-member-interval** *number*

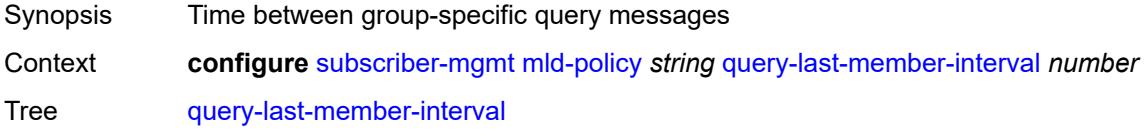

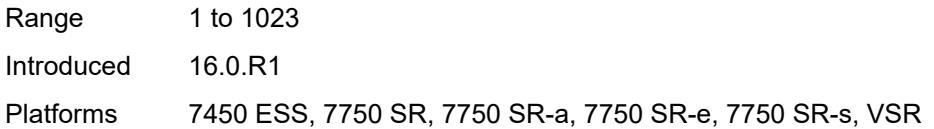

## <span id="page-8311-0"></span>**query-response-interval** *number*

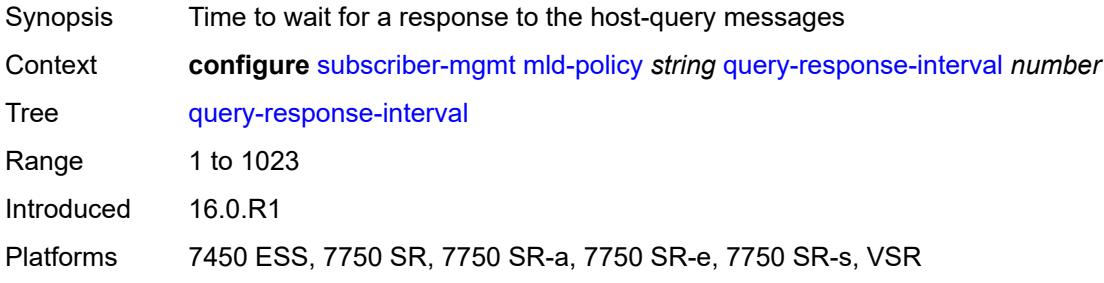

### <span id="page-8311-1"></span>**redirection-policy** *reference*

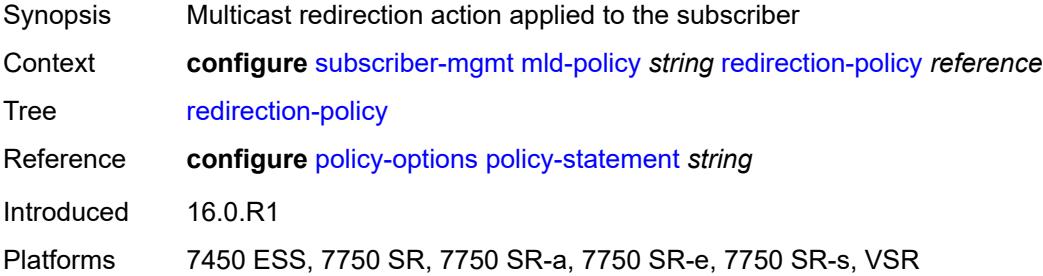

### <span id="page-8311-2"></span>**replication** *keyword*

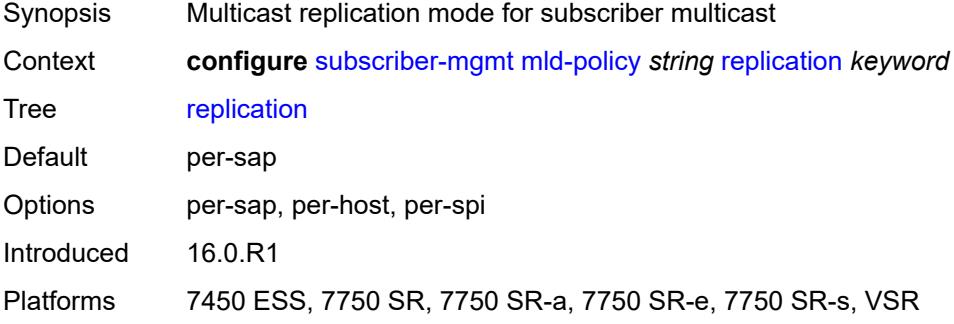

### <span id="page-8311-3"></span>**router-alert-check** *boolean*

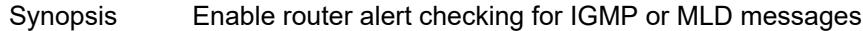

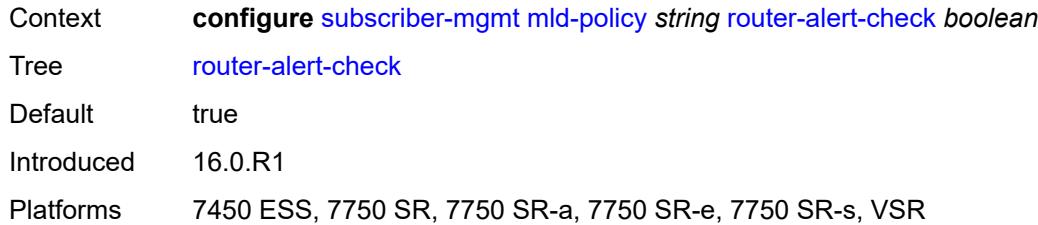

#### <span id="page-8312-0"></span>**static**

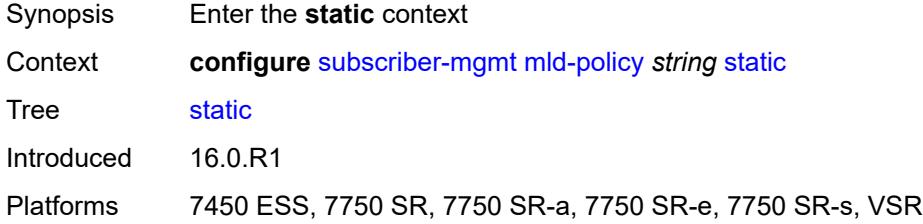

## <span id="page-8312-2"></span>**group** [\[group-address\]](#page-8312-1) *string*

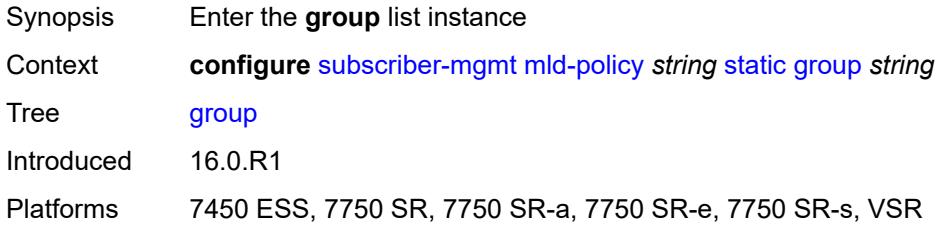

## <span id="page-8312-1"></span>[**group-address**] *string*

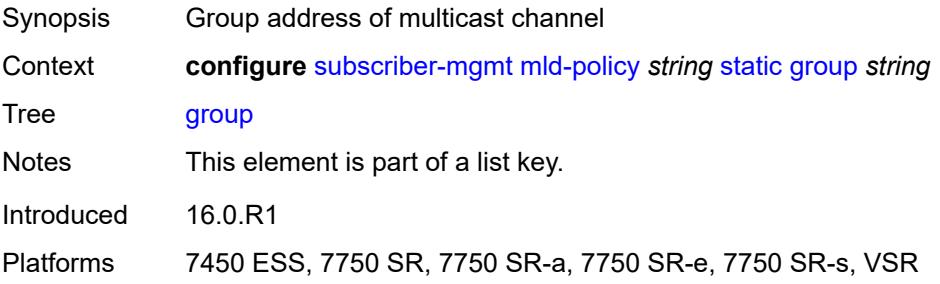

## <span id="page-8312-3"></span>**source** [[source-address](#page-8313-0)] *string*

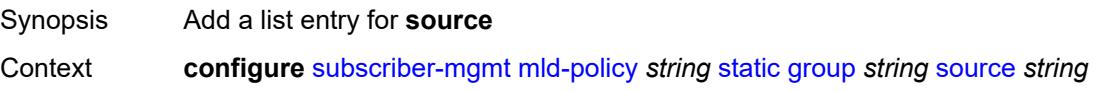

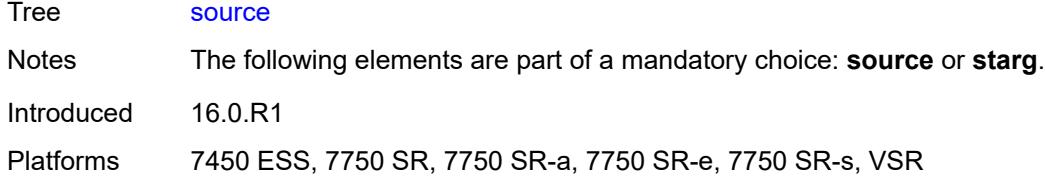

## <span id="page-8313-0"></span>[**source-address**] *string*

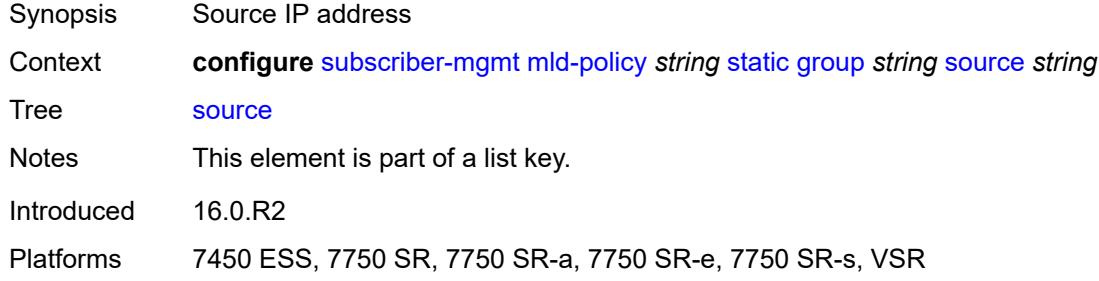

### <span id="page-8313-1"></span>**starg**

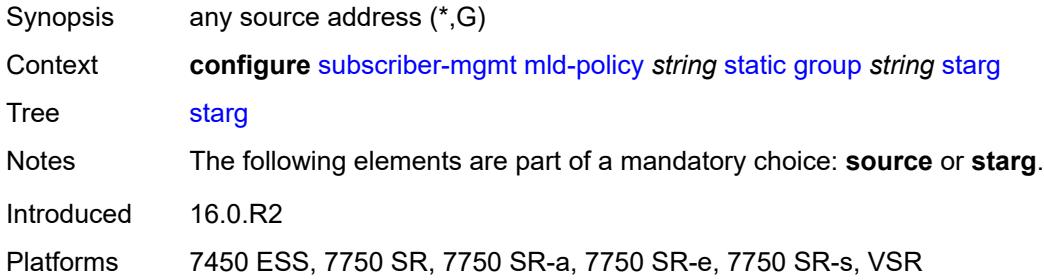

#### <span id="page-8313-2"></span>**use-multicast-destination-mac** *boolean*

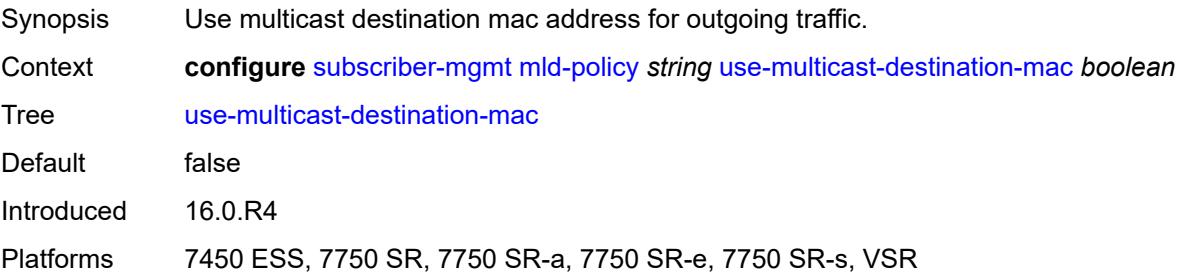

### <span id="page-8313-3"></span>**version** *keyword*

Synopsis MLD protocol version

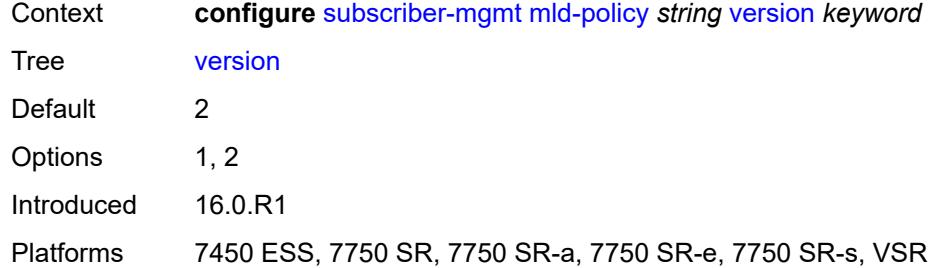

# <span id="page-8314-1"></span>**msap-policy** [\[name](#page-8314-0)] *string*

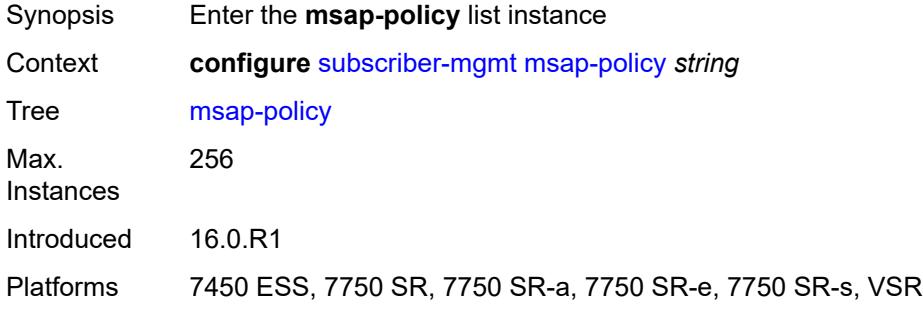

## <span id="page-8314-0"></span>[**name**] *string*

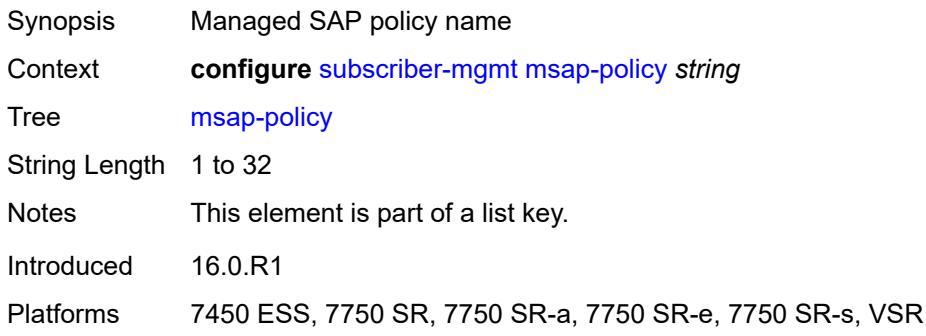

## <span id="page-8314-2"></span>**cpu-protection**

<span id="page-8314-3"></span>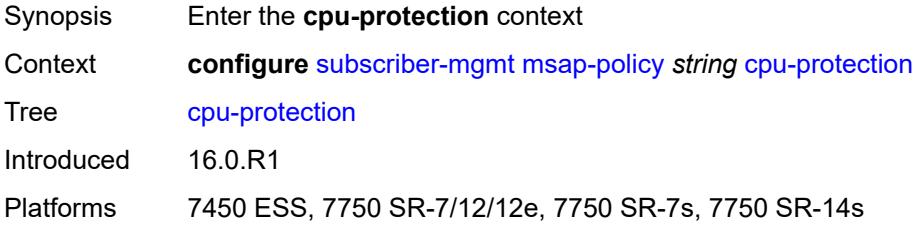

## **ip-src-monitoring**

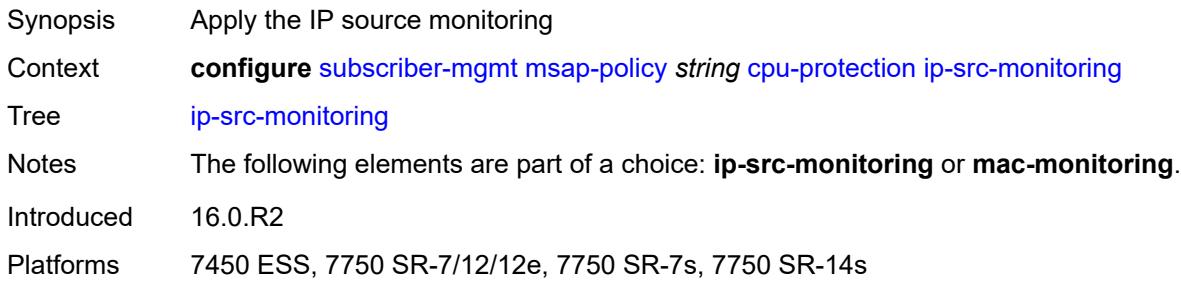

## <span id="page-8315-0"></span>**mac-monitoring**

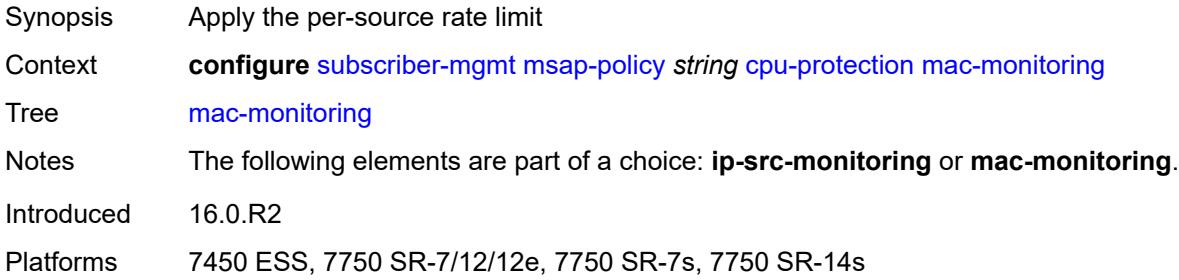

## <span id="page-8315-1"></span>**policy-id** *reference*

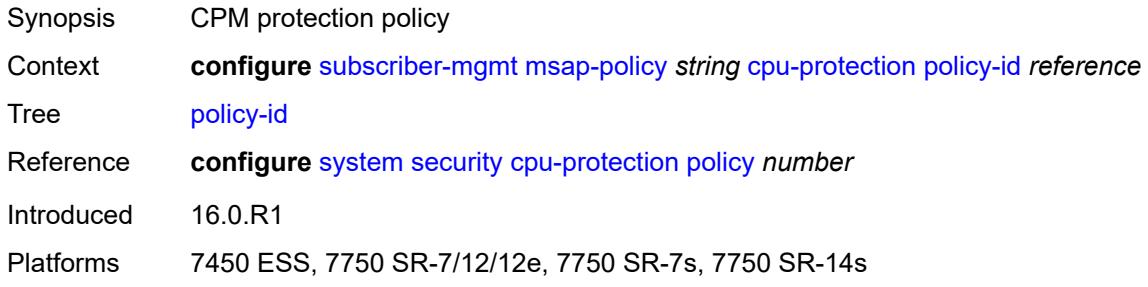

### <span id="page-8315-2"></span>**description** *string*

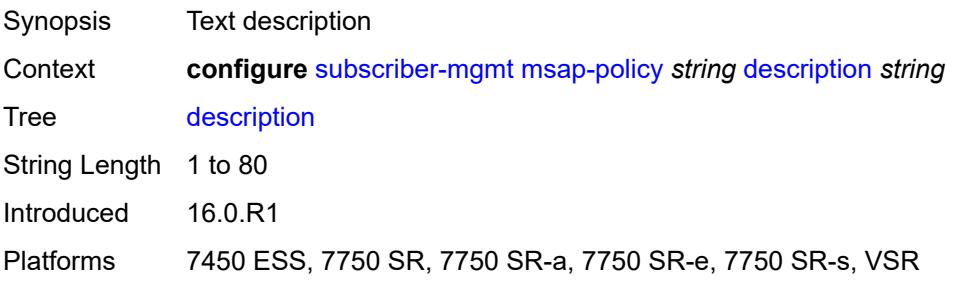
## <span id="page-8316-0"></span>**dist-cpu-protection** *string*

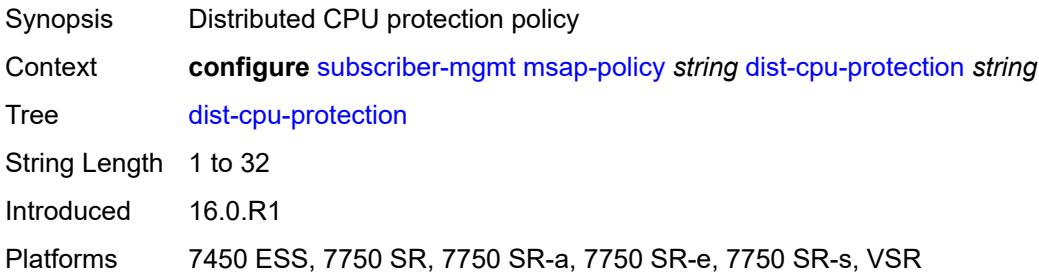

### <span id="page-8316-1"></span>**ies-vprn-only-sap-parameters**

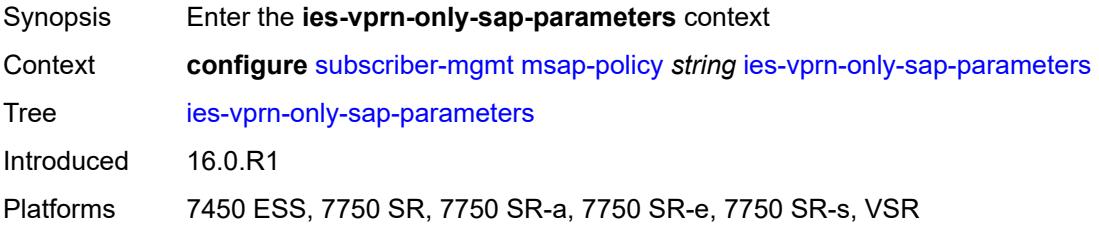

### <span id="page-8316-2"></span>**anti-spoof** *keyword*

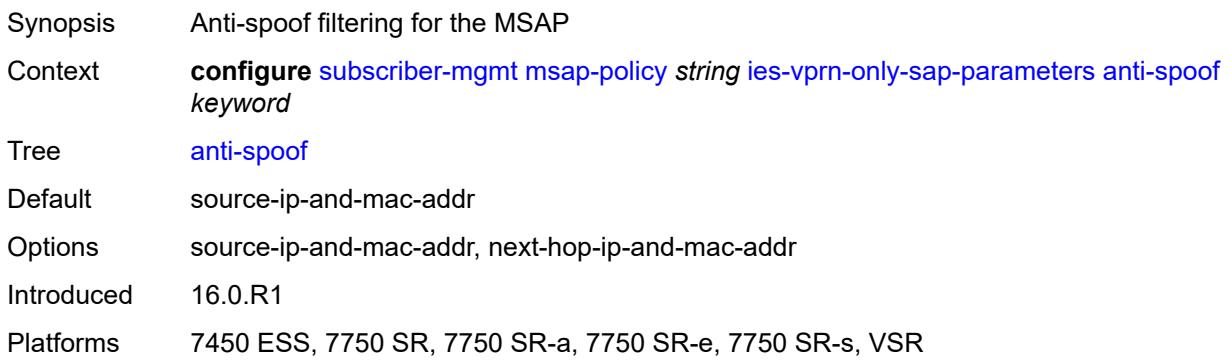

#### <span id="page-8316-3"></span>**egress**

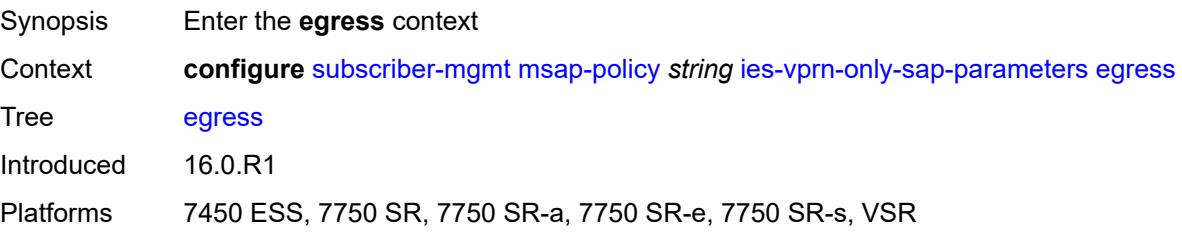

### <span id="page-8317-0"></span>**qos**

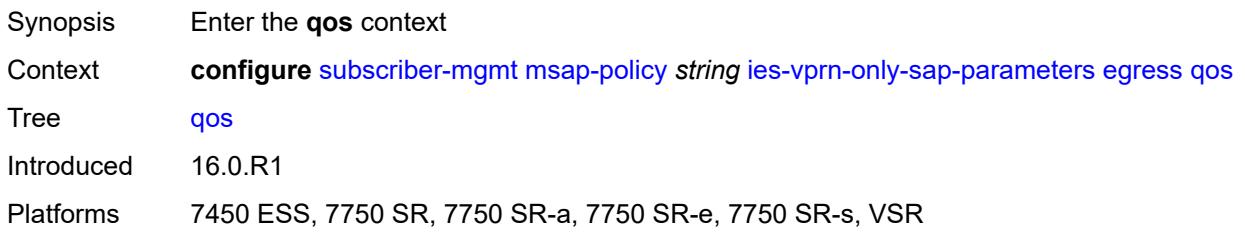

# <span id="page-8317-1"></span>**policy-name** *reference*

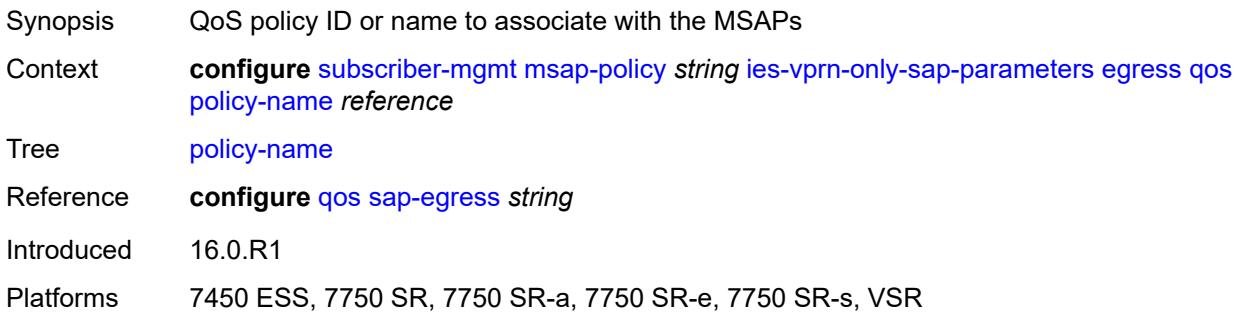

# <span id="page-8317-2"></span>**ingress**

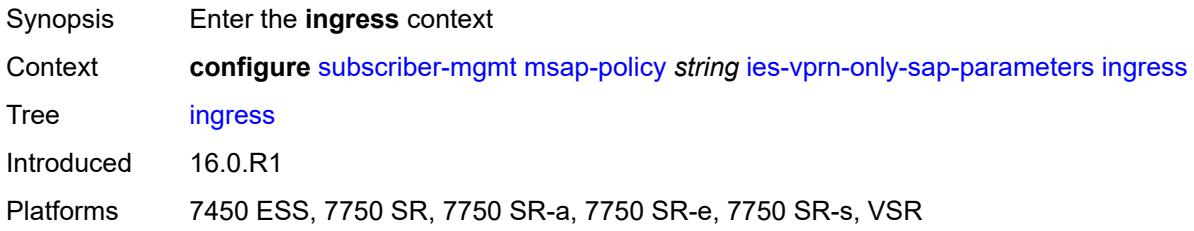

#### <span id="page-8317-3"></span>**qos**

<span id="page-8317-4"></span>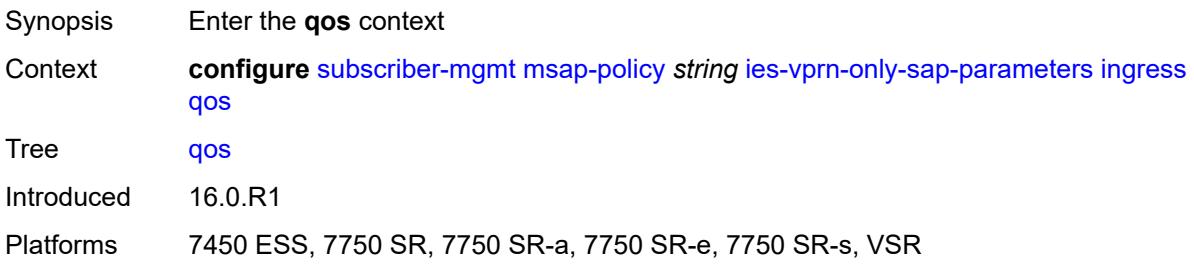

# **policy-name** *reference*

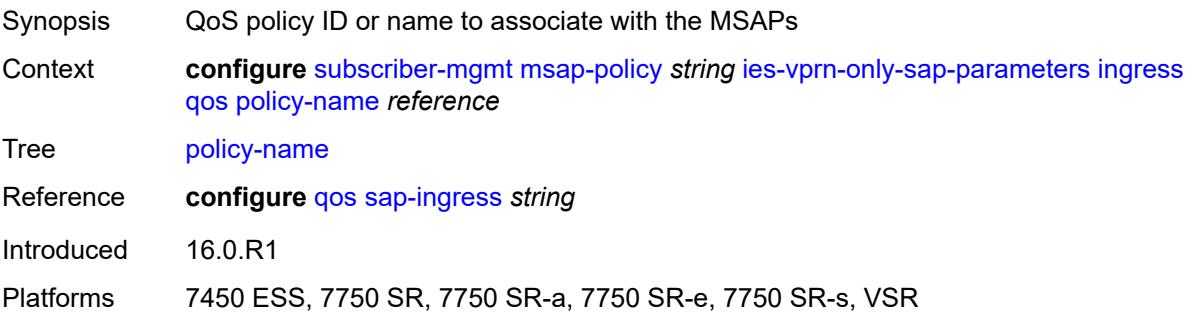

# <span id="page-8318-0"></span>**queuing-type** *keyword*

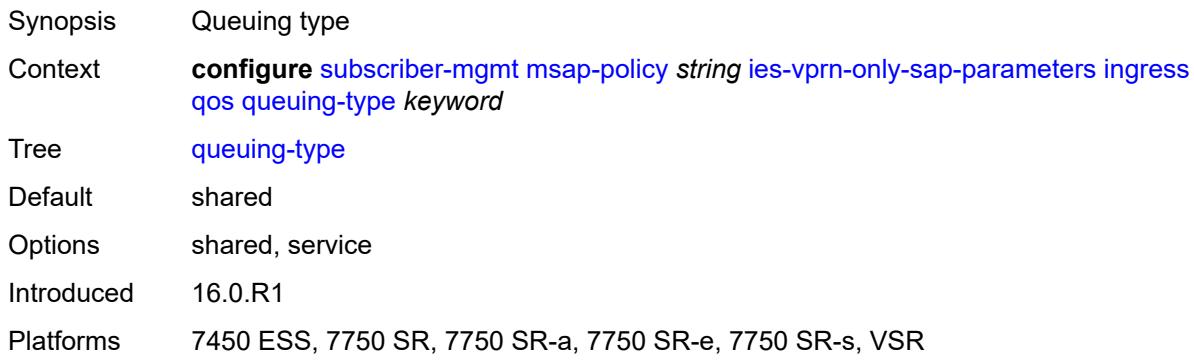

# <span id="page-8318-1"></span>**igmp-host-tracking**

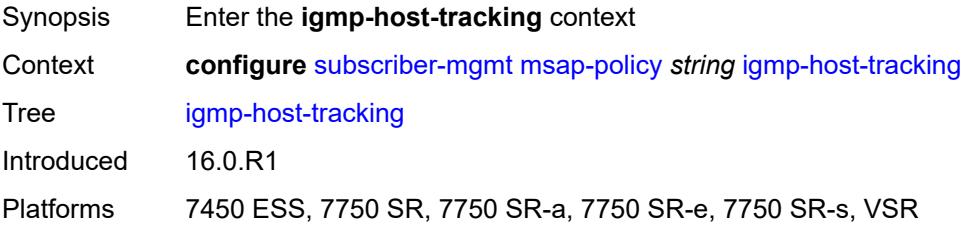

## <span id="page-8318-2"></span>**expiry-time** *number*

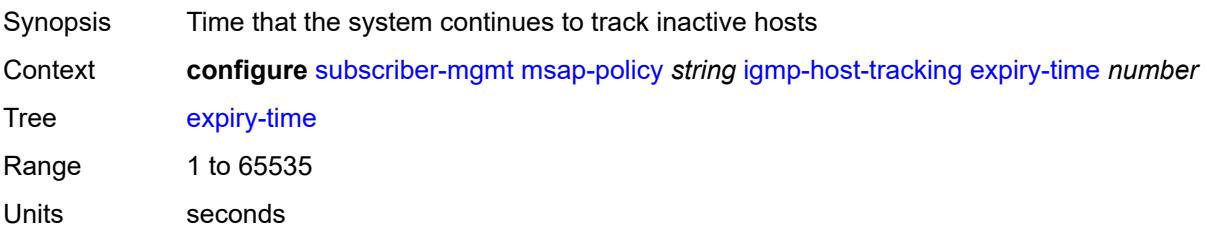

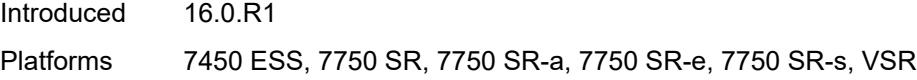

## <span id="page-8319-0"></span>**import-policy** *reference*

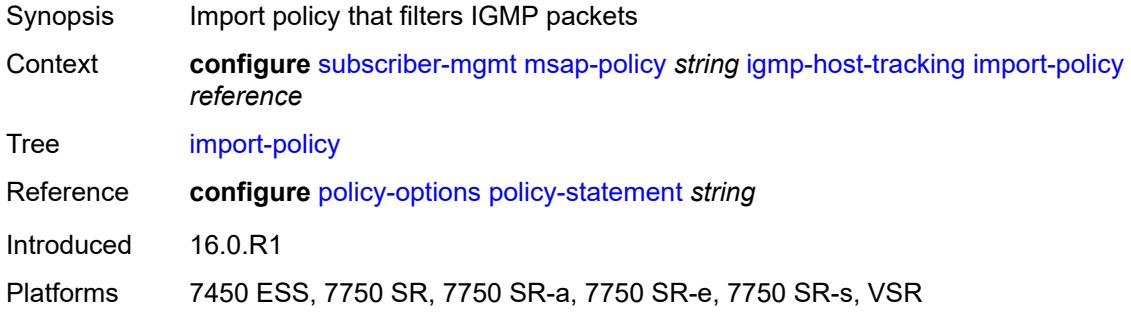

## <span id="page-8319-1"></span>**maximum-number-group-sources** *number*

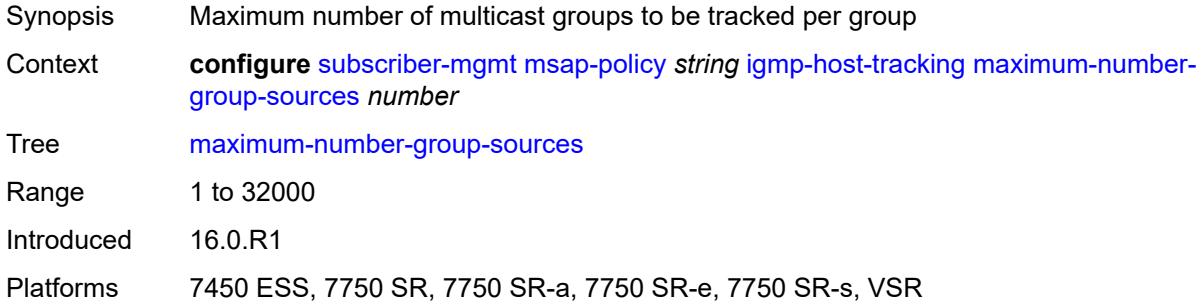

#### <span id="page-8319-2"></span>**maximum-number-groups** *number*

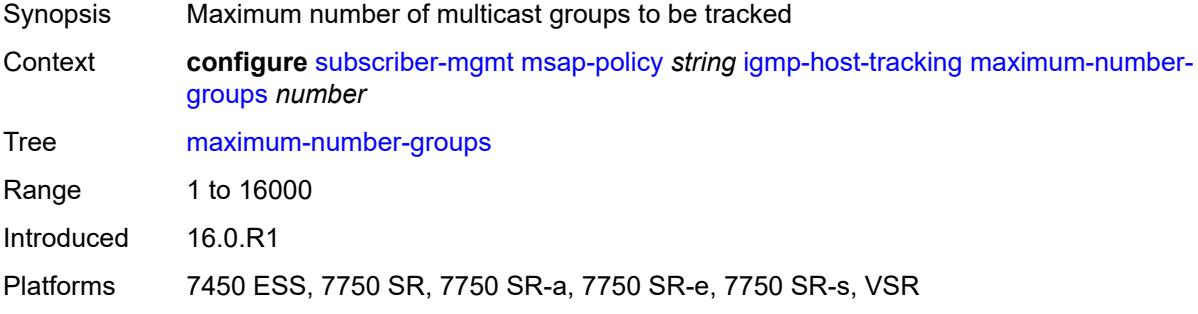

#### <span id="page-8319-3"></span>**maximum-number-sources** *number*

Synopsis Maximum number of multicast sources to be tracked

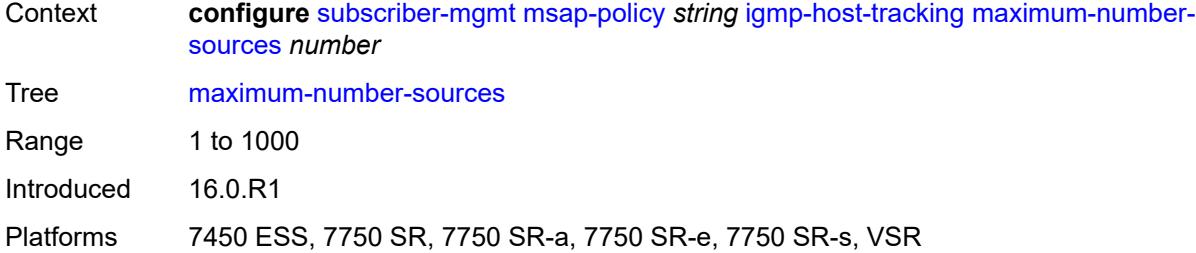

# <span id="page-8320-0"></span>**lag-link-map-profile** *number*

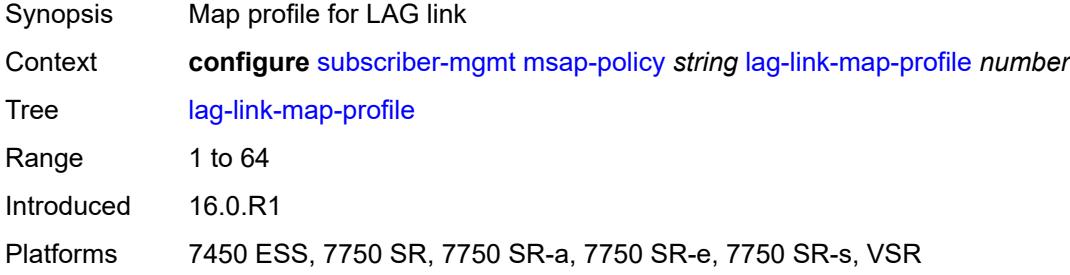

#### <span id="page-8320-1"></span>**sticky-msaps** *boolean*

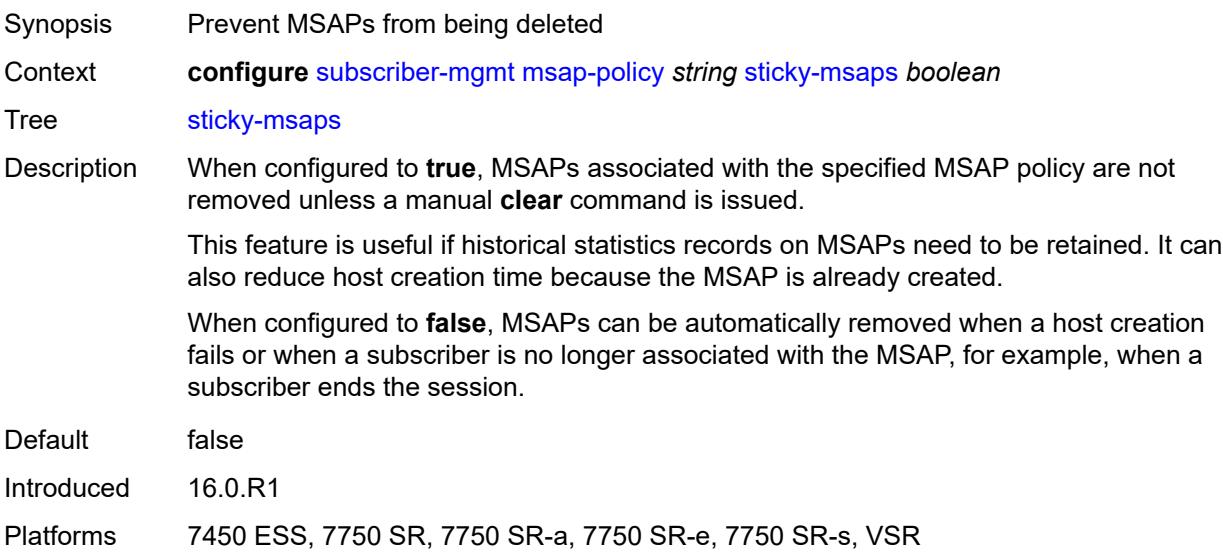

#### <span id="page-8320-2"></span>**sticky-msaps-idle-timeout** *number*

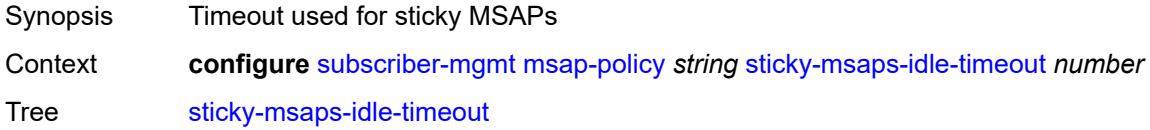

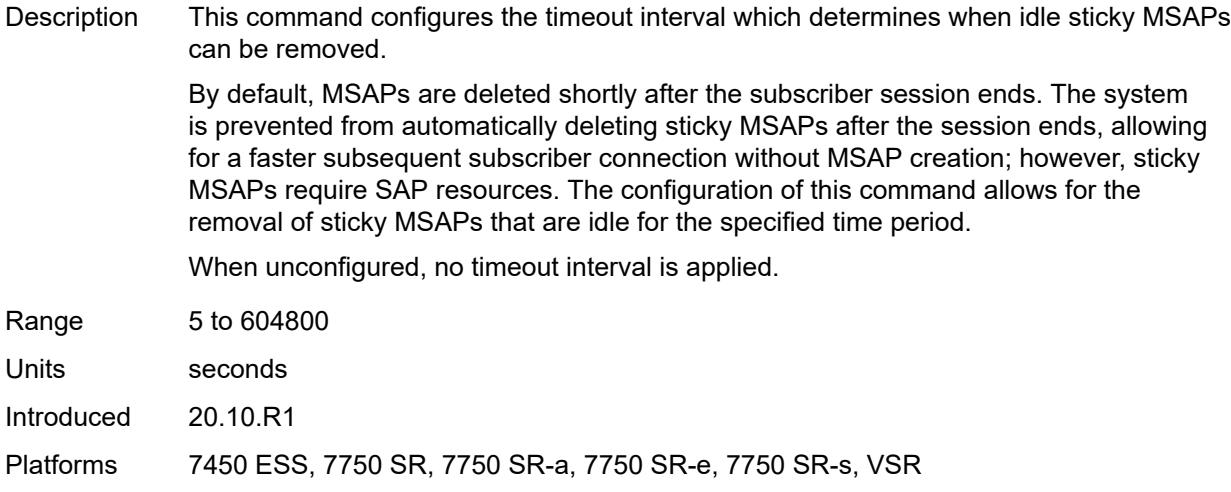

# <span id="page-8321-0"></span>**sub-sla-mgmt**

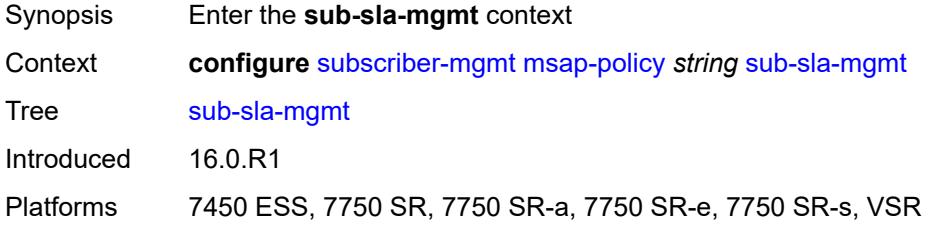

#### <span id="page-8321-1"></span>**defaults**

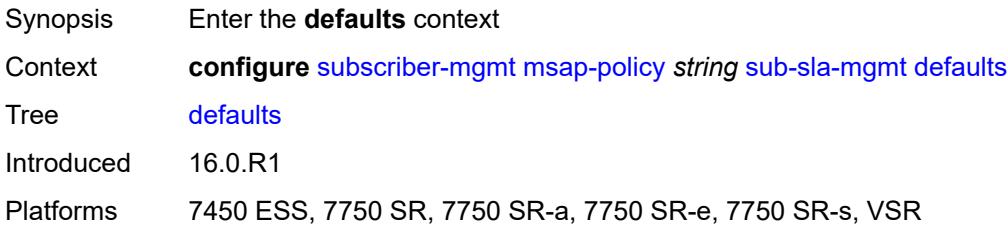

### <span id="page-8321-2"></span>**app-profile** *reference*

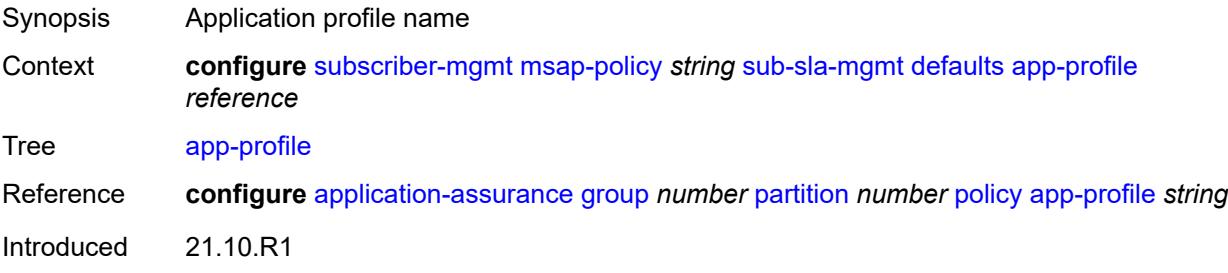

Platforms 7450 ESS, 7750 SR, 7750 SR-e, 7750 SR-s, VSR

#### <span id="page-8322-0"></span>**int-dest-id**

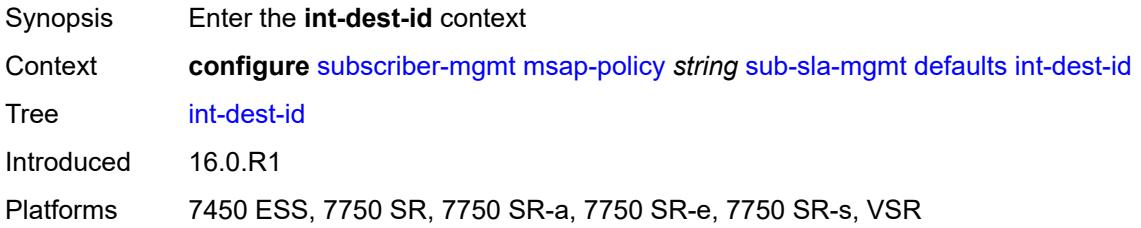

# <span id="page-8322-1"></span>**string** *string*

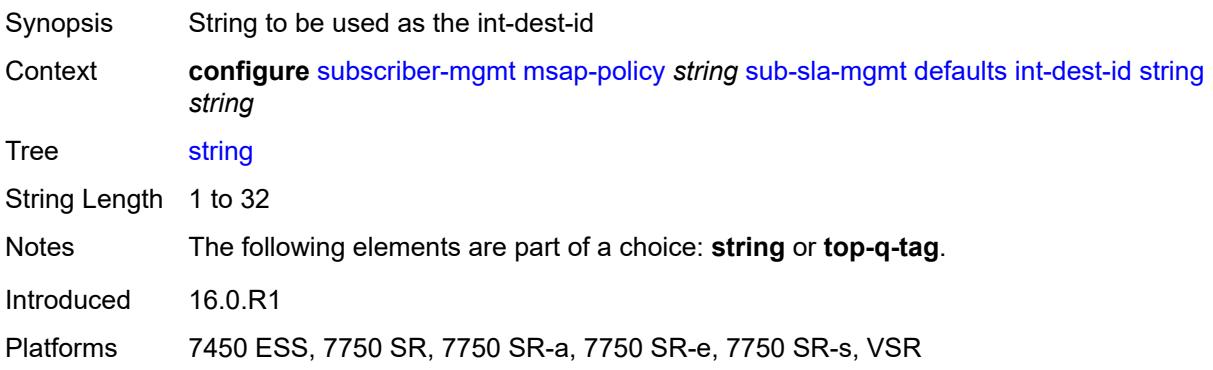

## <span id="page-8322-2"></span>**top-q-tag**

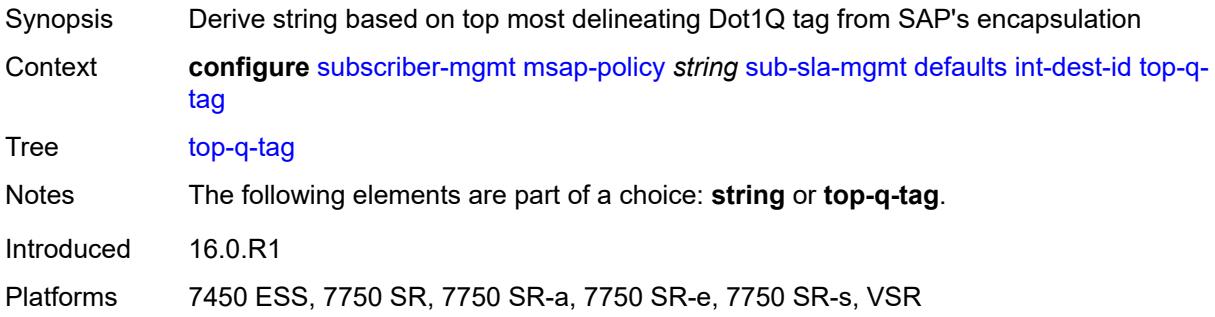

### <span id="page-8322-3"></span>**sla-profile** *reference*

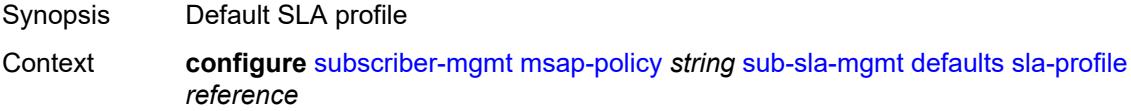

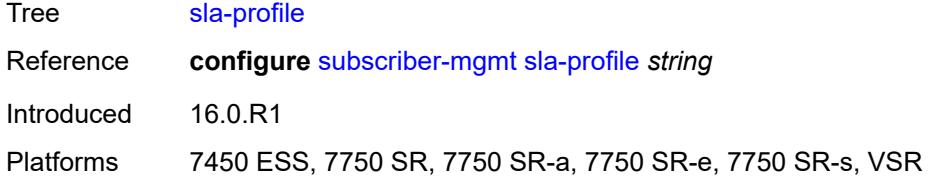

## <span id="page-8323-0"></span>**sub-profile** *reference*

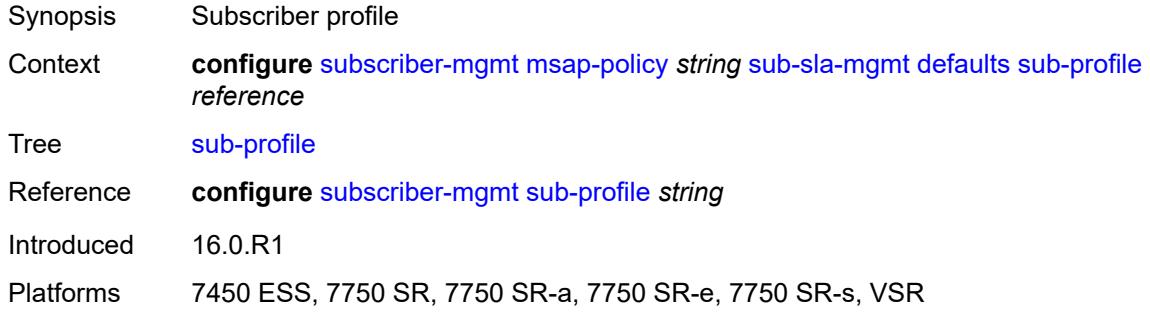

#### <span id="page-8323-1"></span>**subscriber-id**

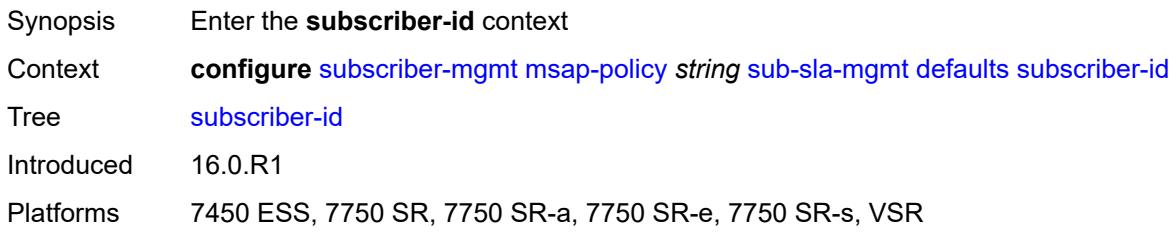

#### <span id="page-8323-2"></span>**auto-id**

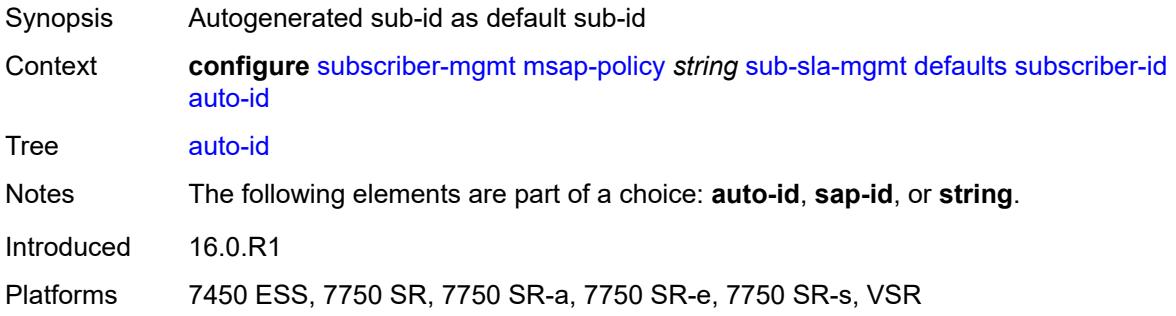

#### <span id="page-8323-3"></span>**sap-id**

Synopsis SAP-id as default sub-id

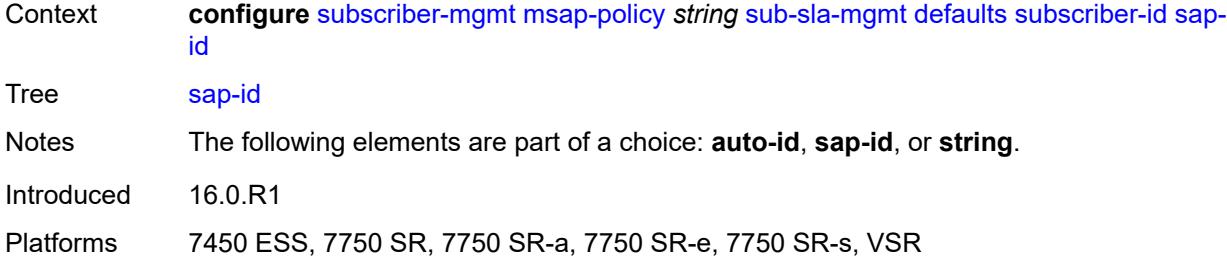

# <span id="page-8324-0"></span>**string** *string*

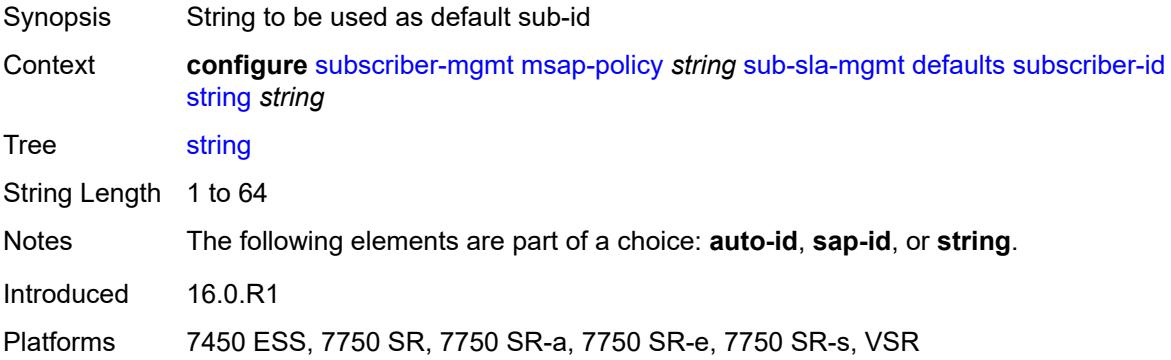

## <span id="page-8324-1"></span>**single-sub-parameters**

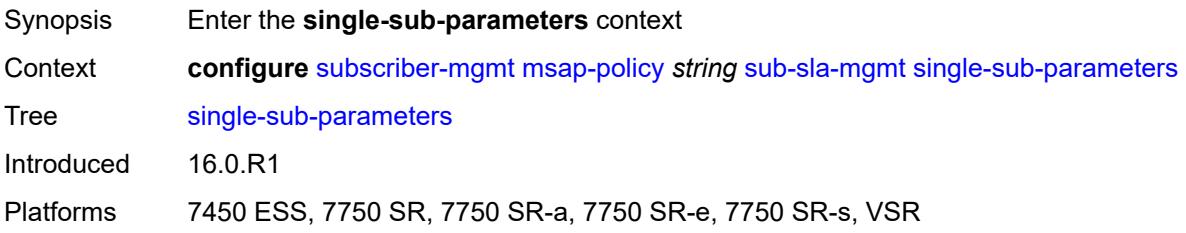

### <span id="page-8324-2"></span>**non-sub-traffic-profiles**

<span id="page-8324-3"></span>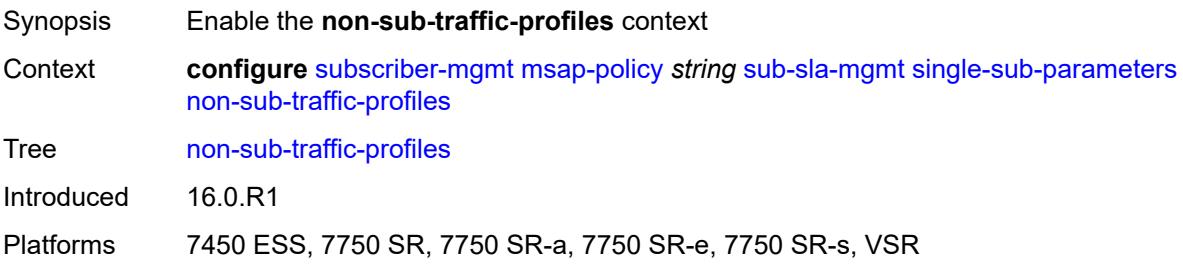

# **app-profile** *reference*

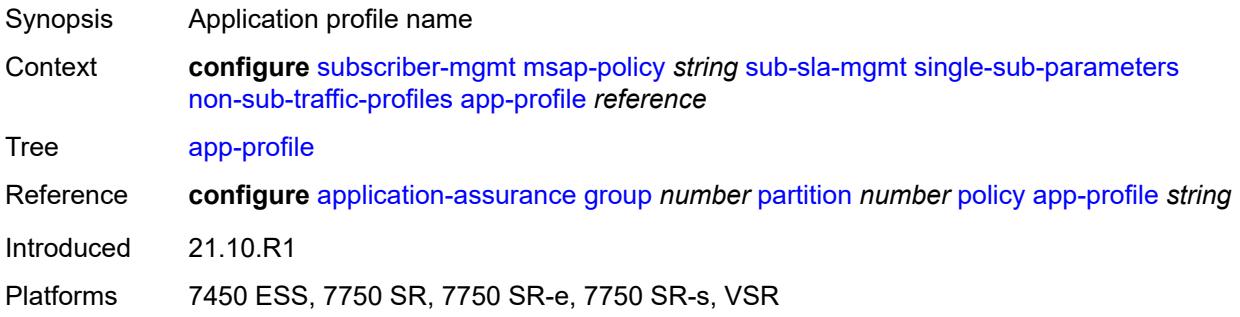

### <span id="page-8325-0"></span>**sla-profile** *reference*

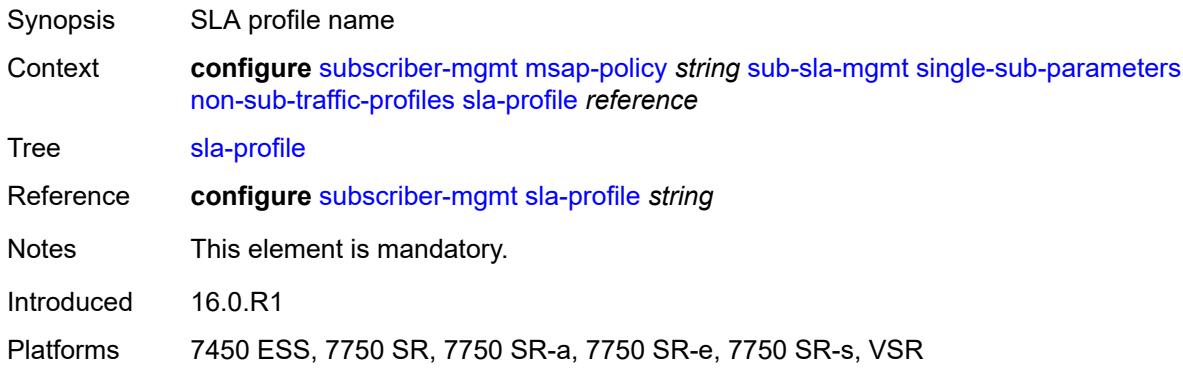

### <span id="page-8325-1"></span>**sub-profile** *reference*

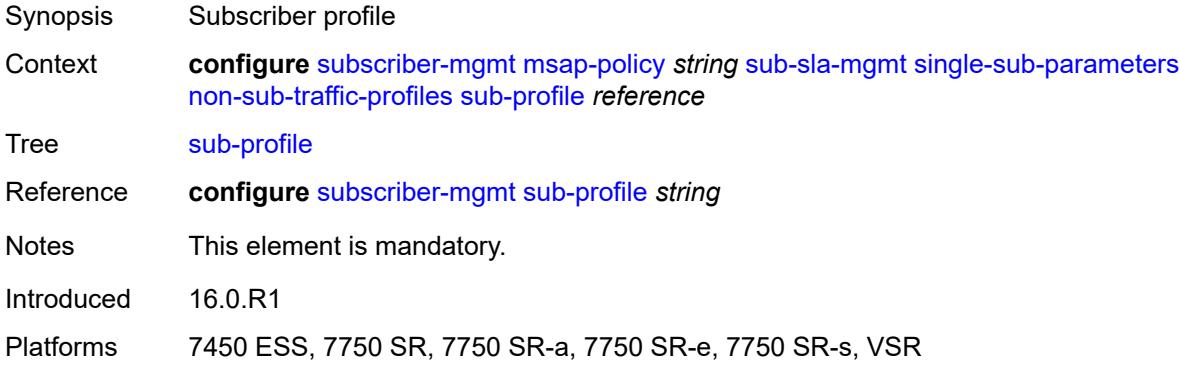

## <span id="page-8325-2"></span>**subscriber-id** *string*

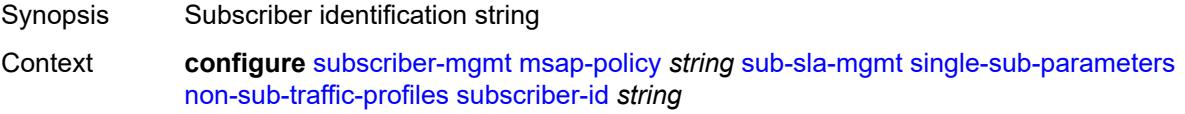

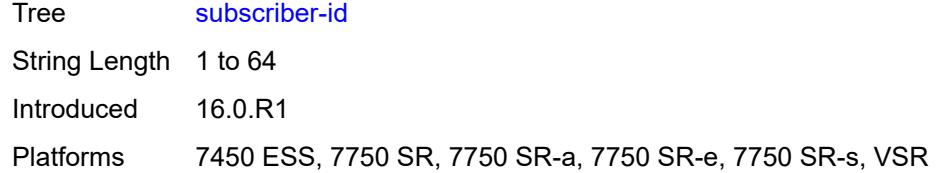

## <span id="page-8326-0"></span>**profiled-traffic-only** *boolean*

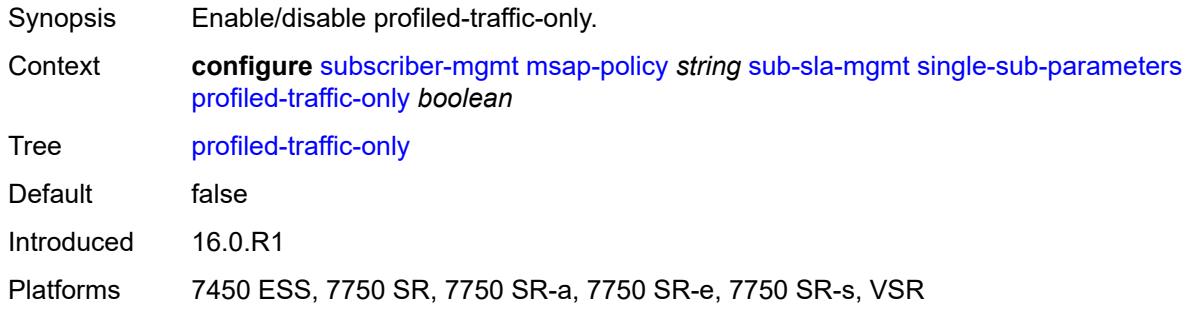

# <span id="page-8326-1"></span>**sub-ident-policy** *reference*

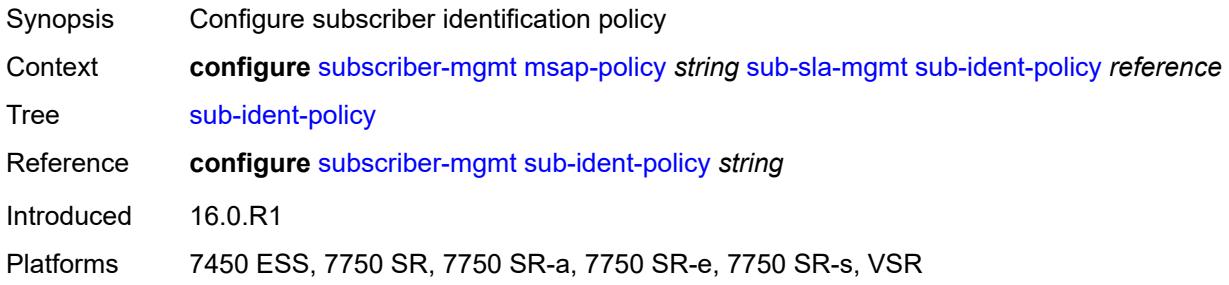

# <span id="page-8326-2"></span>**subscriber-limit** *(keyword | number)*

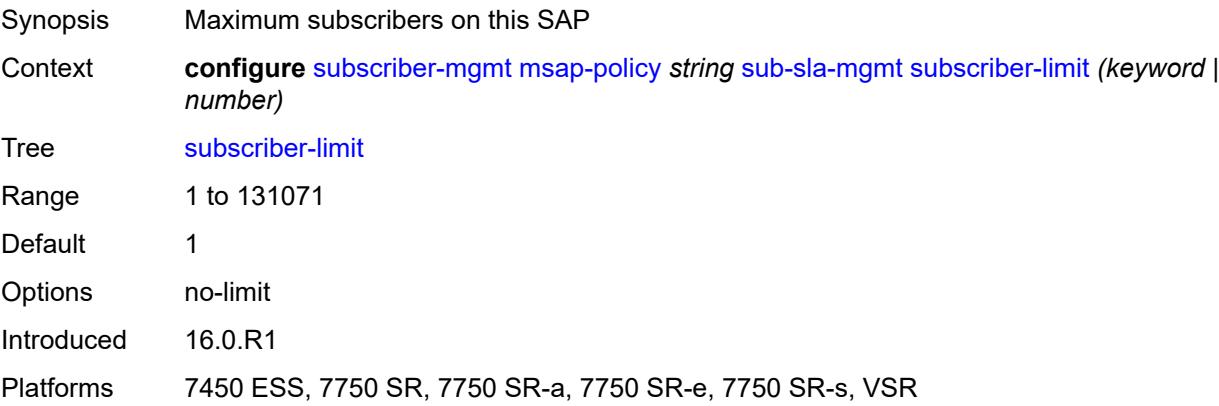

# <span id="page-8327-0"></span>**vpls-only-sap-parameters**

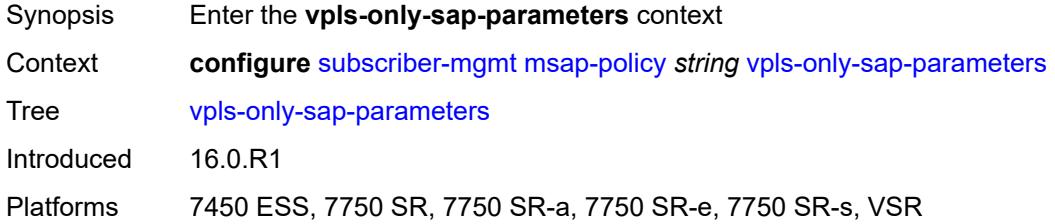

# <span id="page-8327-1"></span>**arp-host**

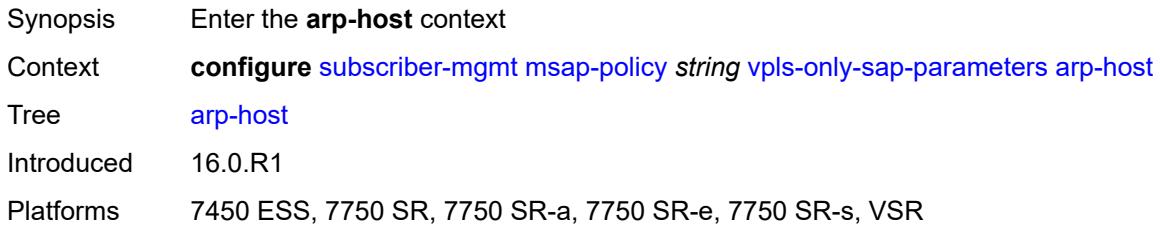

#### <span id="page-8327-2"></span>**host-limit** *number*

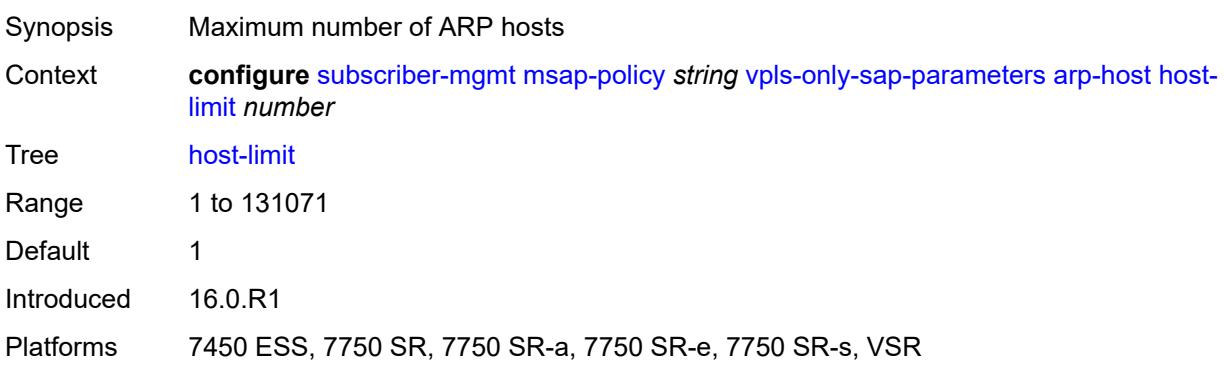

## <span id="page-8327-3"></span>**min-auth-interval** *number*

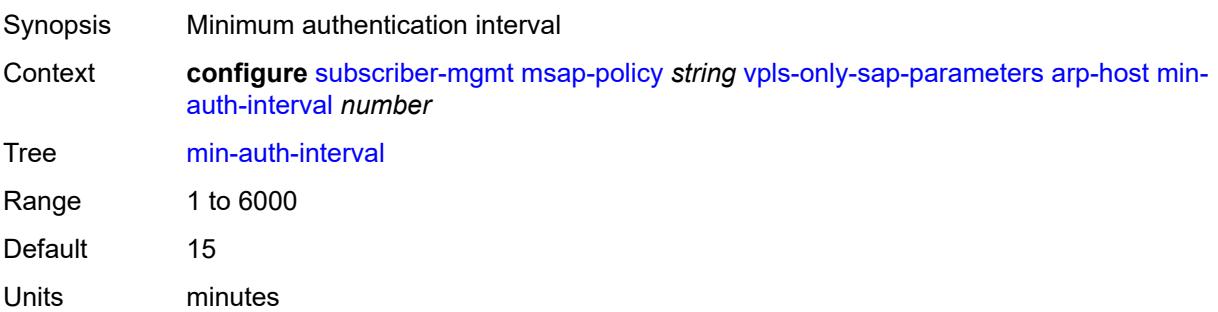

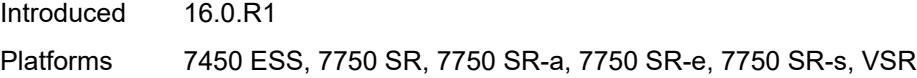

# <span id="page-8328-0"></span>**arp-reply-agent** *keyword*

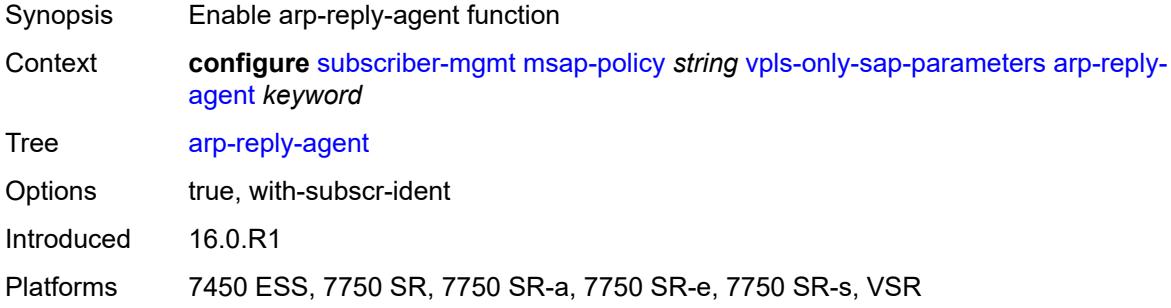

# <span id="page-8328-1"></span>**dhcp**

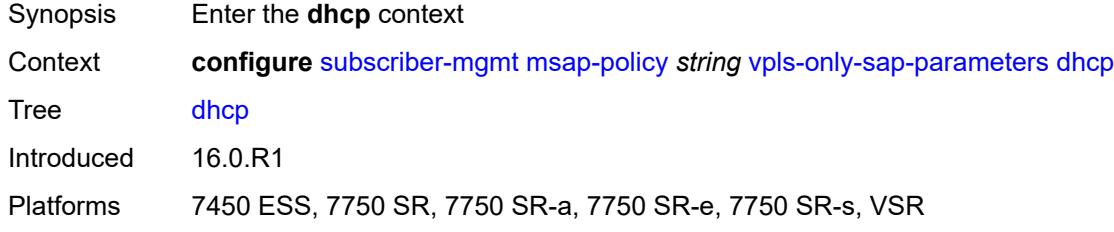

### <span id="page-8328-2"></span>**lease-populate** *number*

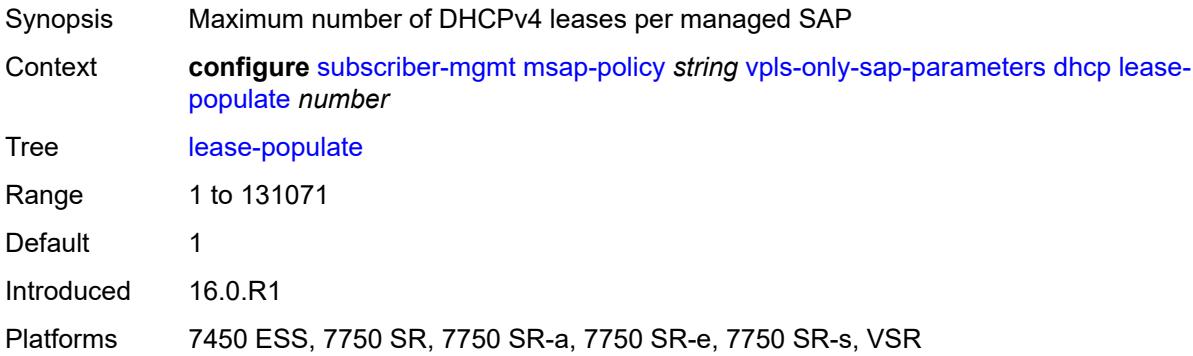

### <span id="page-8328-3"></span>**option-82**

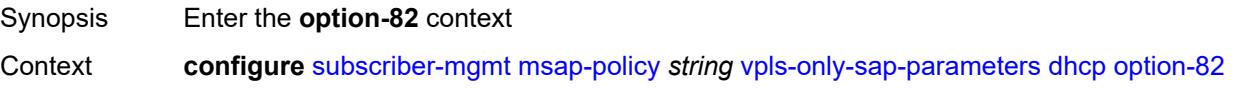

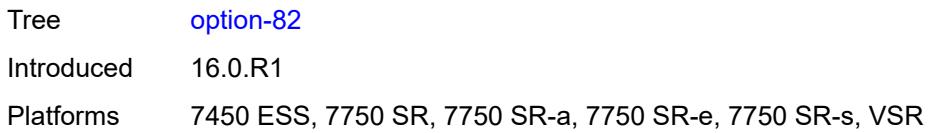

# <span id="page-8329-0"></span>**action** *keyword*

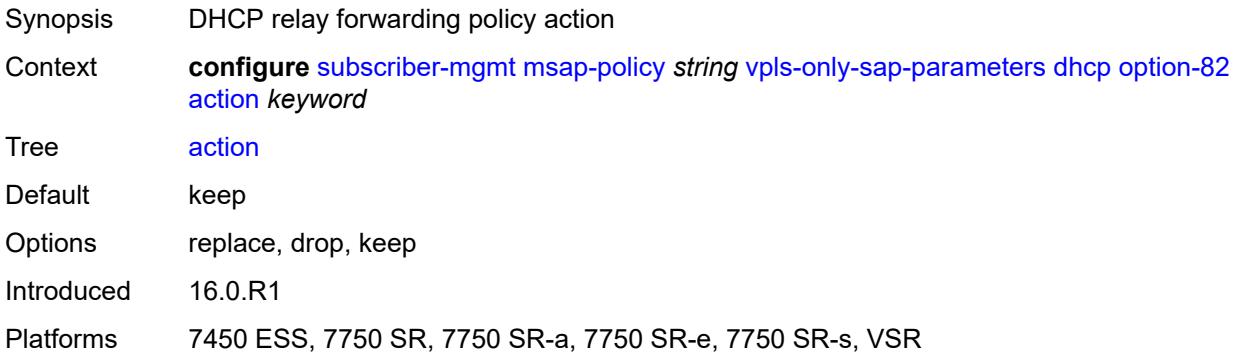

# <span id="page-8329-1"></span>**circuit-id** *keyword*

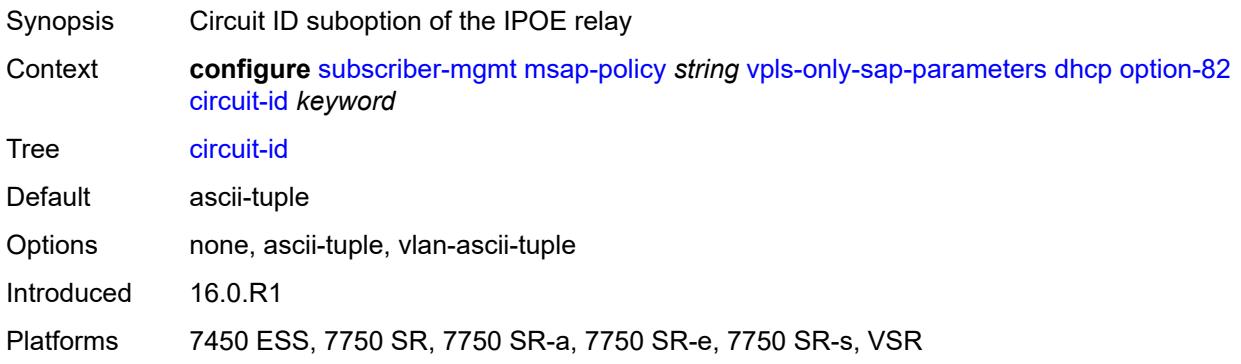

# <span id="page-8329-2"></span>**remote-id**

<span id="page-8329-3"></span>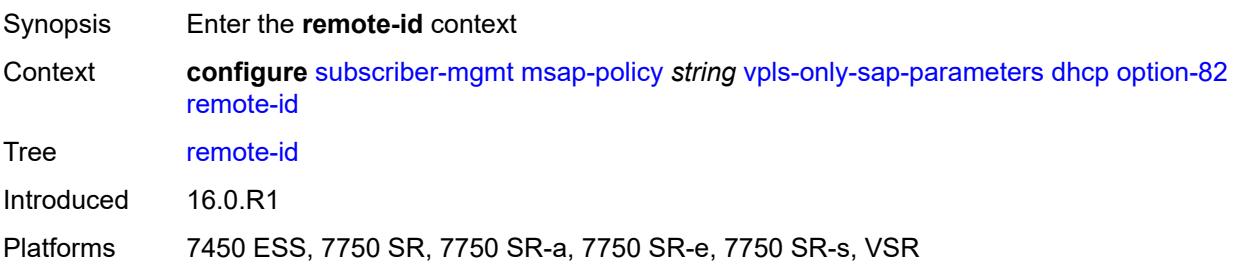

#### **mac**

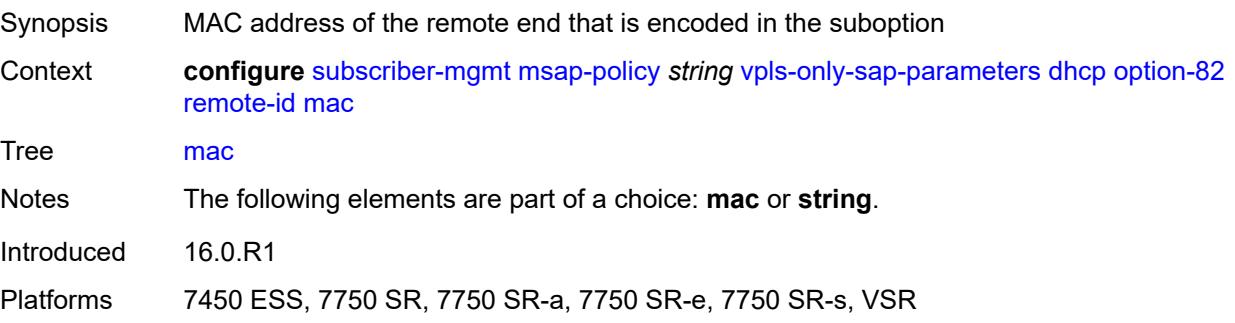

### <span id="page-8330-0"></span>**string** *string*

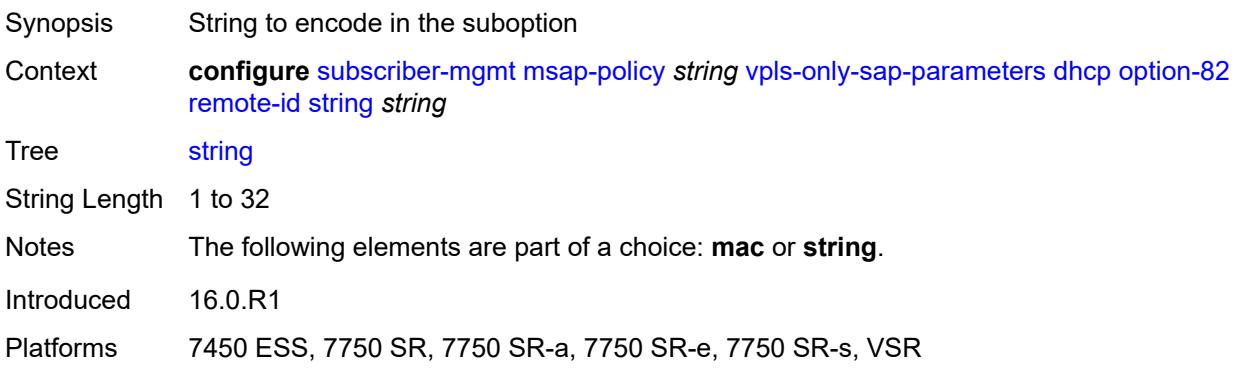

## <span id="page-8330-1"></span>**vendor-specific-option**

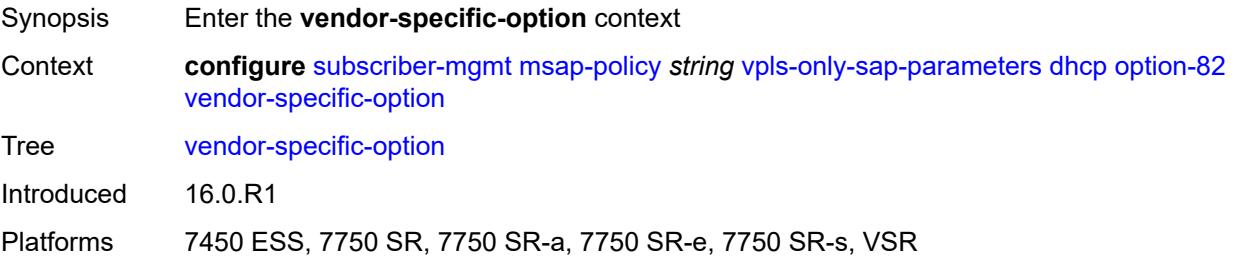

### <span id="page-8330-2"></span>**client-mac-address** *boolean*

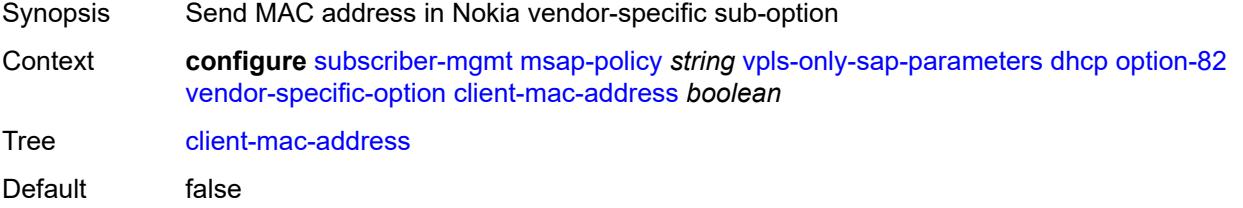

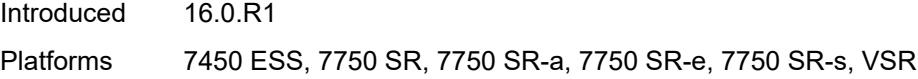

## <span id="page-8331-0"></span>**sap-id** *boolean*

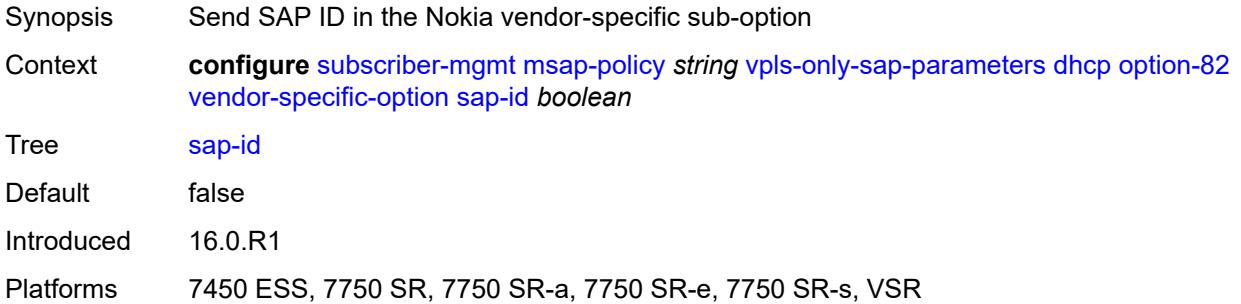

#### <span id="page-8331-1"></span>**service-id** *boolean*

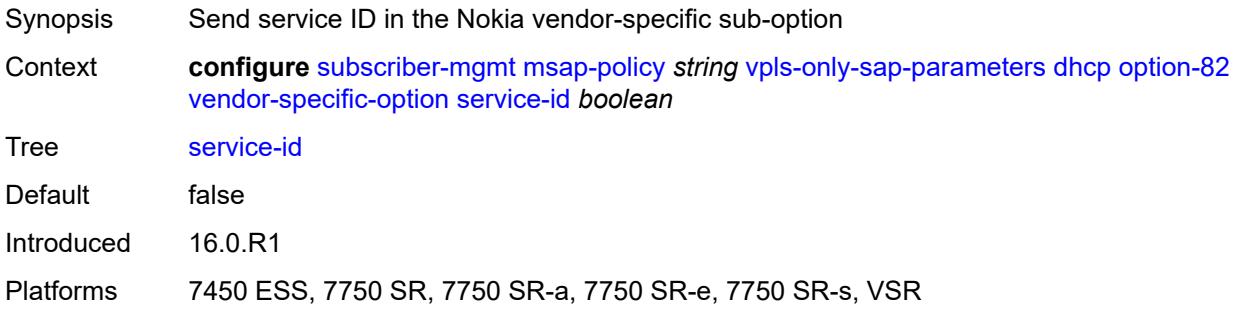

# <span id="page-8331-2"></span>**string** *string*

<span id="page-8331-3"></span>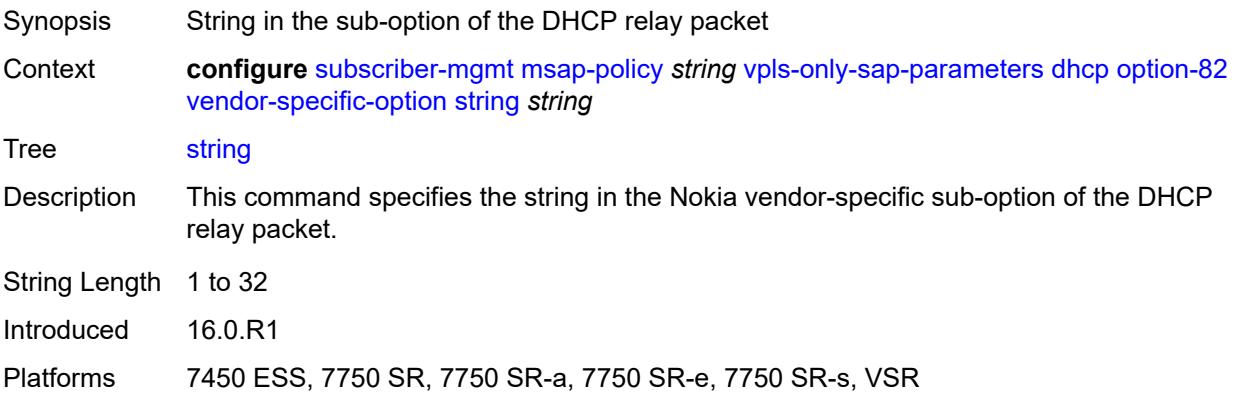

# **system-id** *boolean*

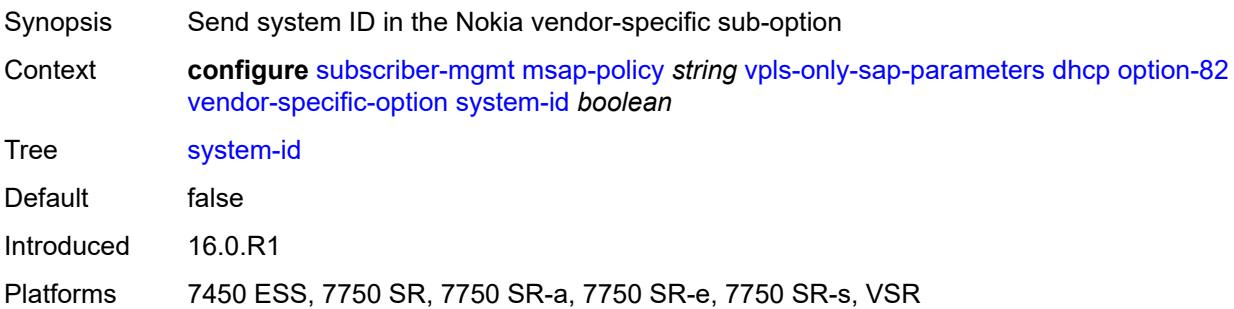

#### <span id="page-8332-0"></span>**proxy-server**

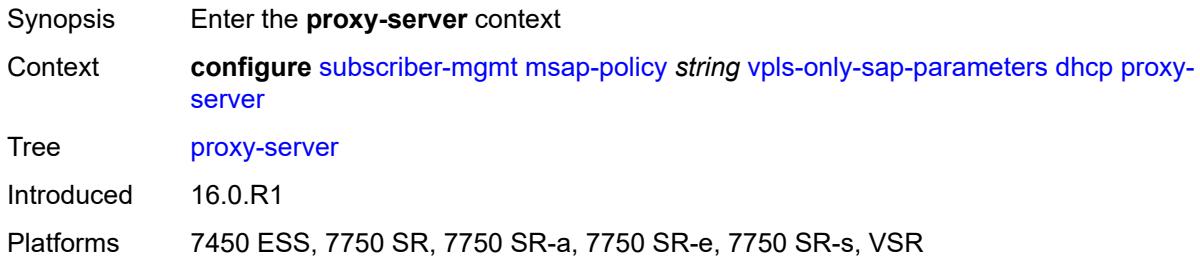

### <span id="page-8332-1"></span>**admin-state** *keyword*

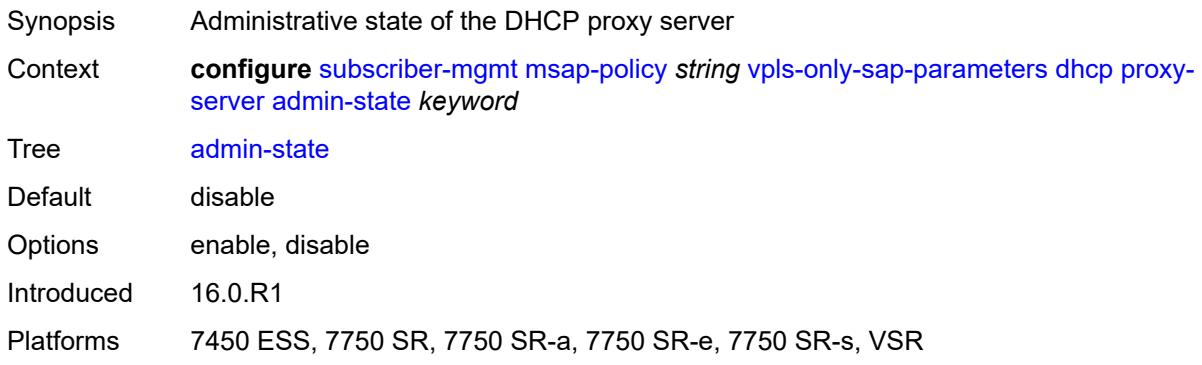

### <span id="page-8332-2"></span>**emulated-server** *string*

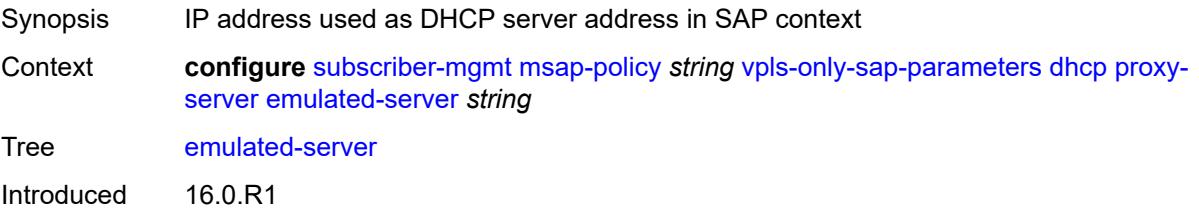

Platforms 7450 ESS, 7750 SR, 7750 SR-a, 7750 SR-e, 7750 SR-s, VSR

#### <span id="page-8333-0"></span>**lease-time**

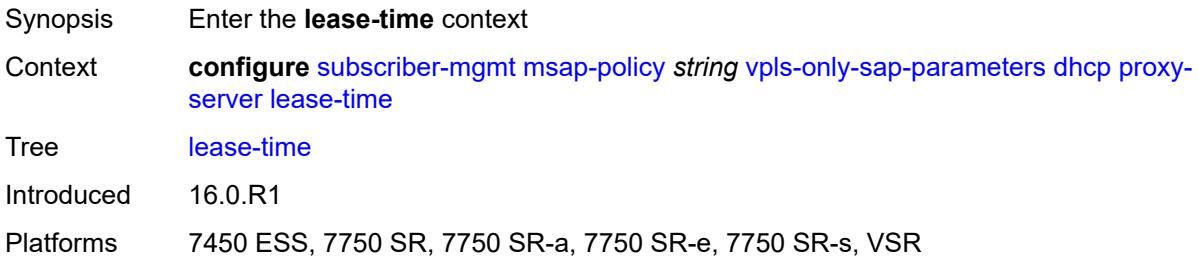

# <span id="page-8333-1"></span>**radius-override** *boolean*

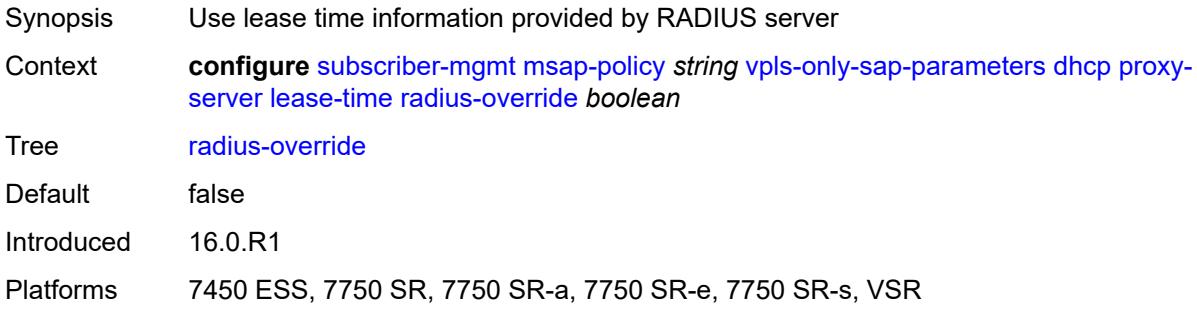

#### <span id="page-8333-2"></span>**value** *number*

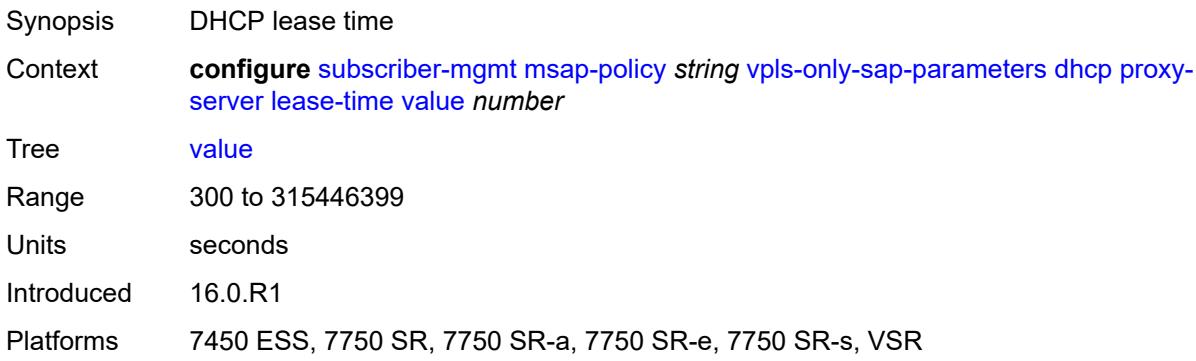

#### <span id="page-8333-3"></span>**egress**

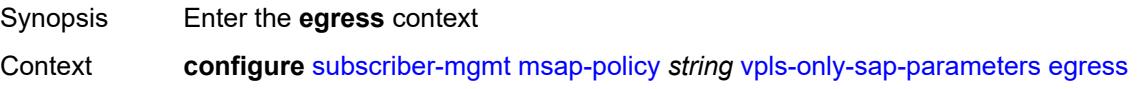

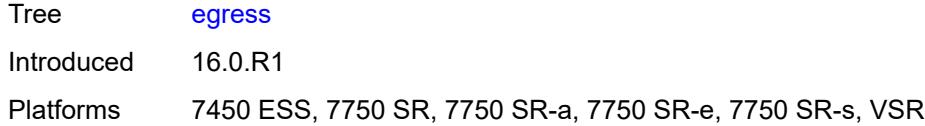

#### <span id="page-8334-0"></span>**qos**

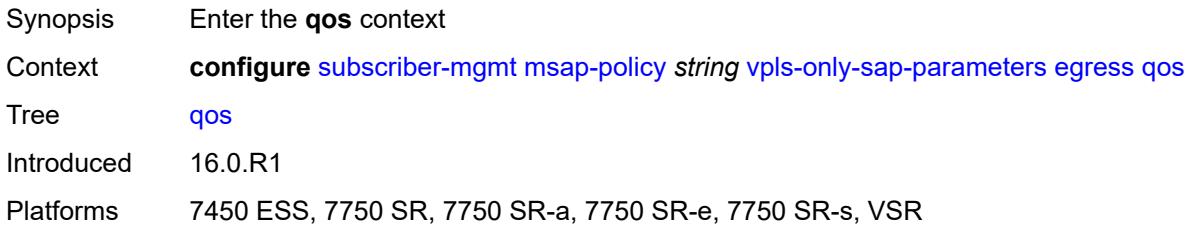

# <span id="page-8334-1"></span>**policy-name** *reference*

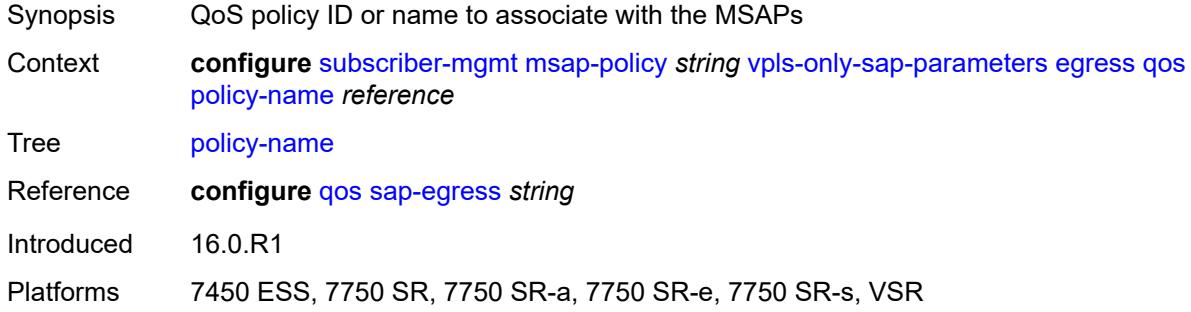

# <span id="page-8334-2"></span>**igmp-snooping**

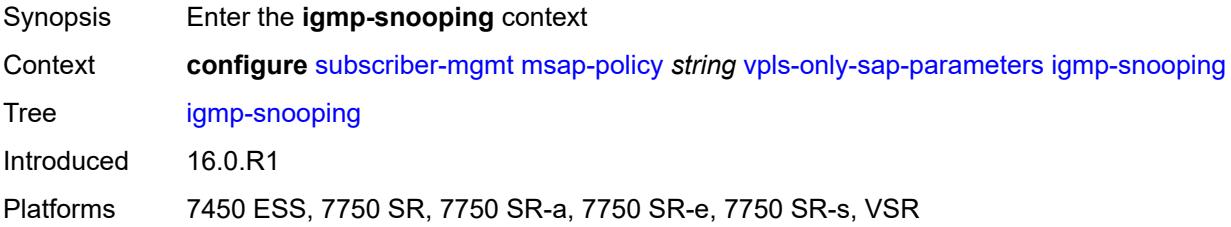

#### <span id="page-8334-3"></span>**fast-leave** *boolean*

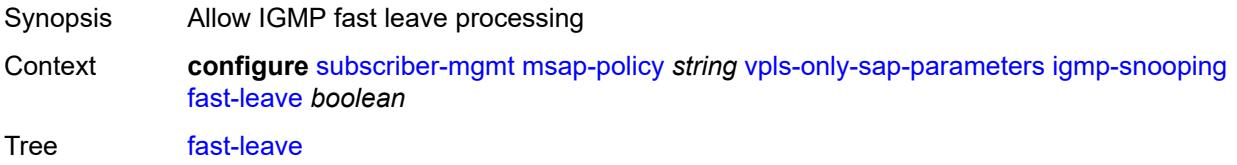

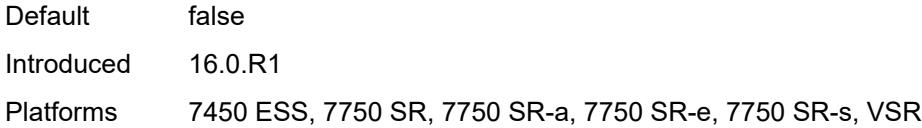

# <span id="page-8335-0"></span>**import-policy** *reference*

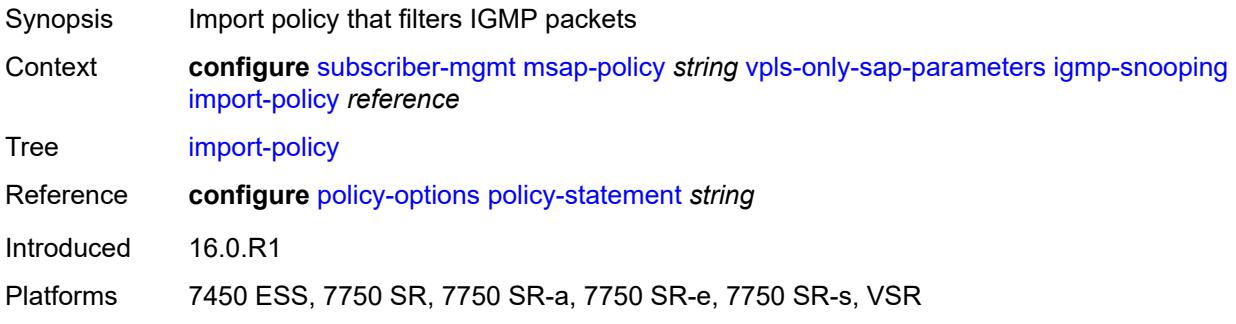

# <span id="page-8335-1"></span>**maximum-number-groups** *(keyword | number)*

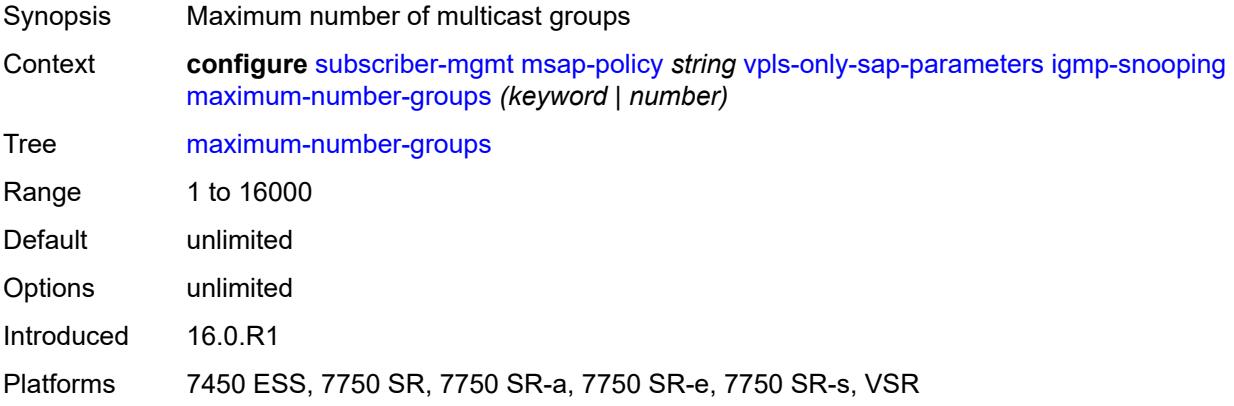

#### <span id="page-8335-2"></span>**mcac**

<span id="page-8335-3"></span>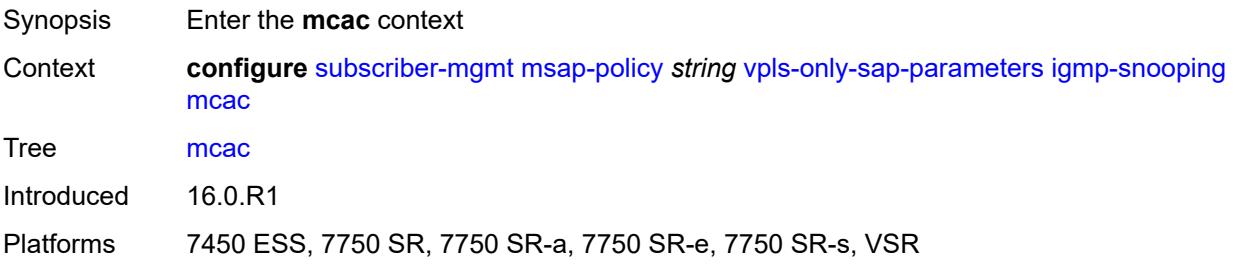

#### **bandwidth**

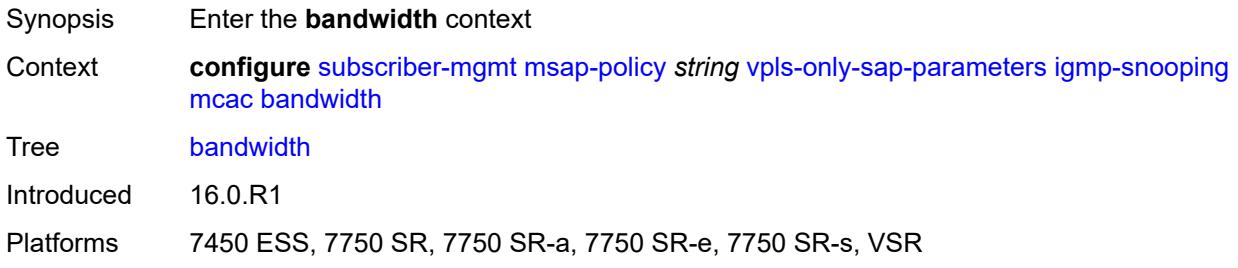

### <span id="page-8336-0"></span>**mandatory** *(number | keyword)*

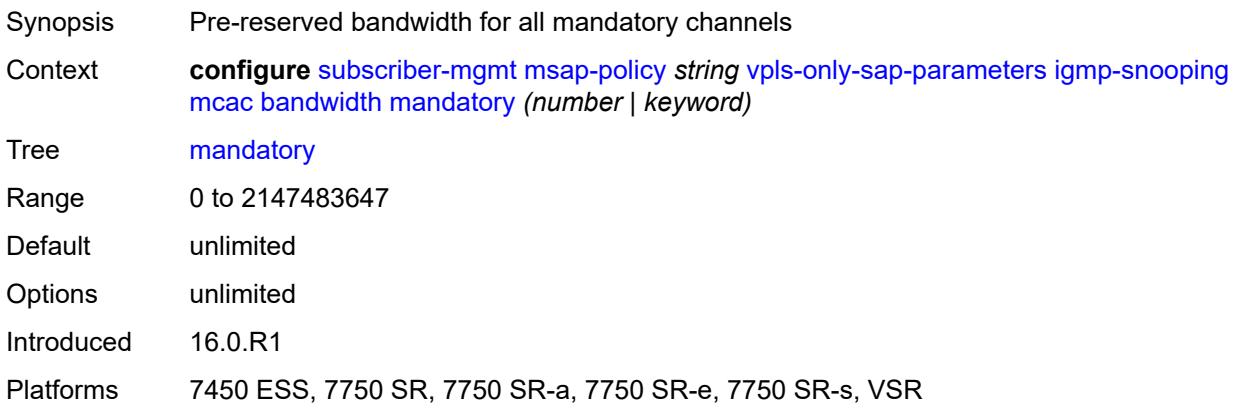

# <span id="page-8336-1"></span>**total** *(number | keyword)*

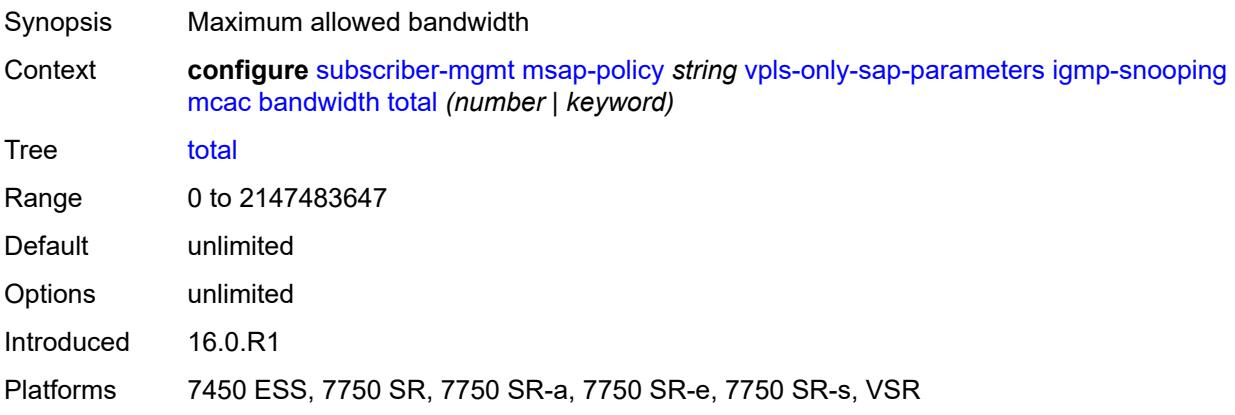

# <span id="page-8336-2"></span>**interface-policy** *reference*

Synopsis MCAC interface policy name

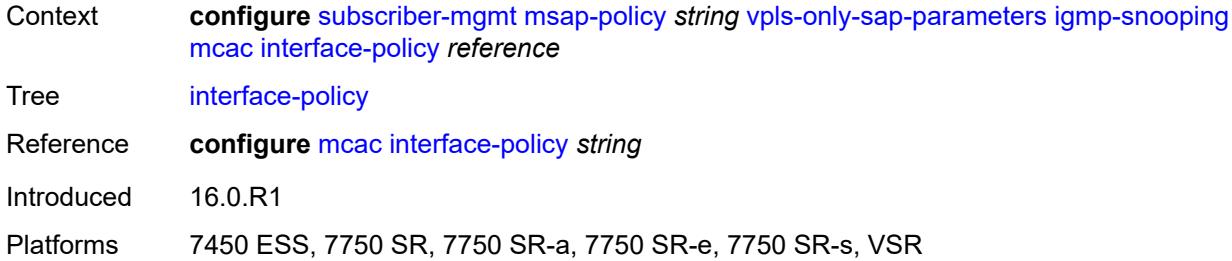

#### <span id="page-8337-0"></span>**mc-constraints**

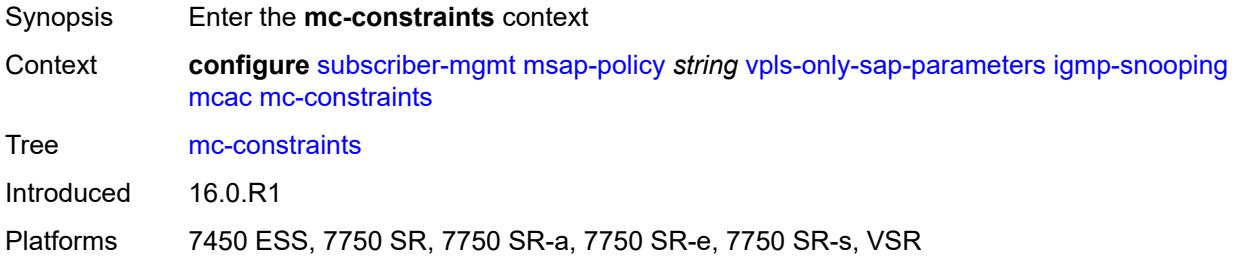

## <span id="page-8337-2"></span>**level** [\[level-id](#page-8337-1)] *number*

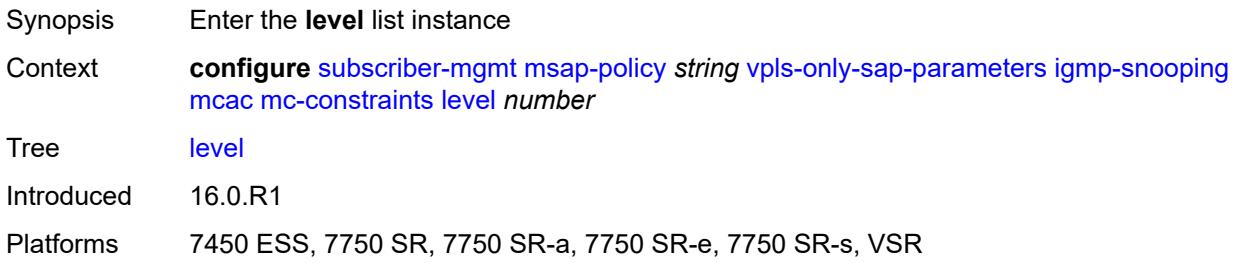

# <span id="page-8337-1"></span>[**level-id**] *number*

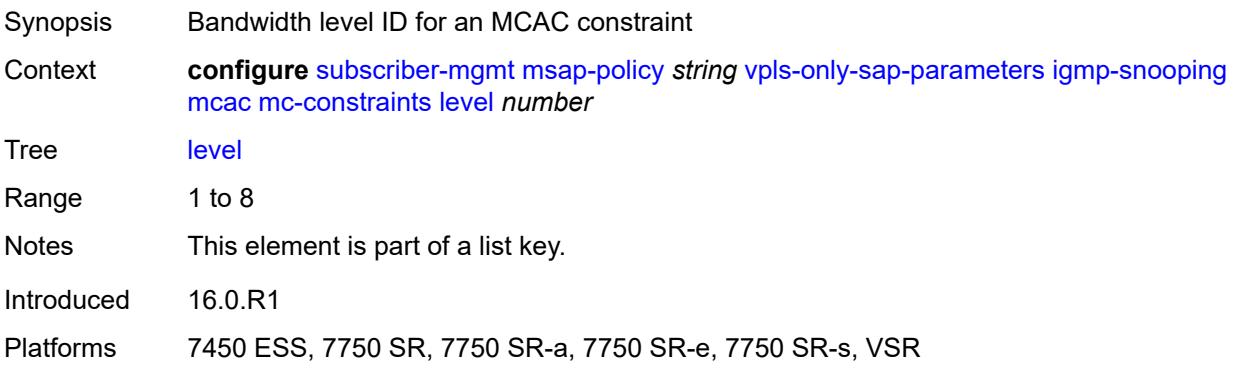

#### <span id="page-8338-0"></span>**bandwidth** *number*

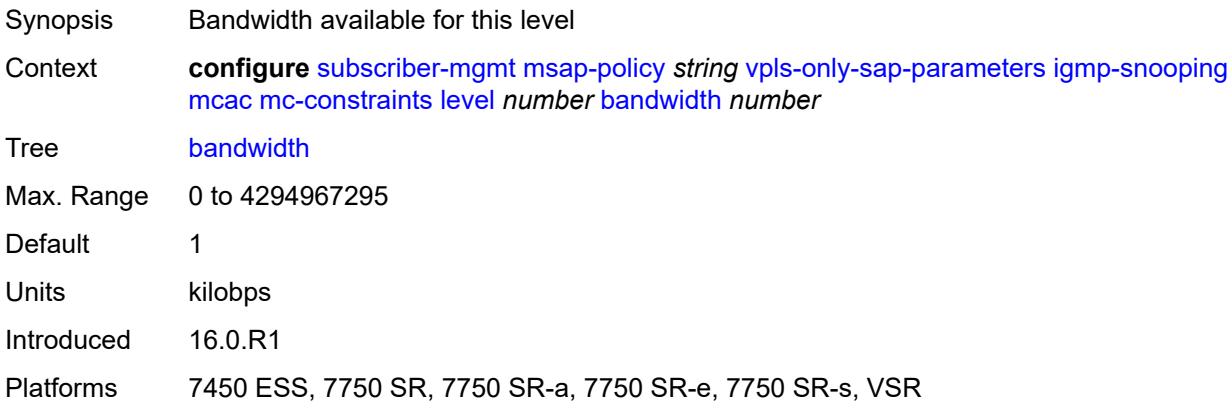

## <span id="page-8338-2"></span>**number-down** [[number-lag-port-down\]](#page-8338-1) *number*

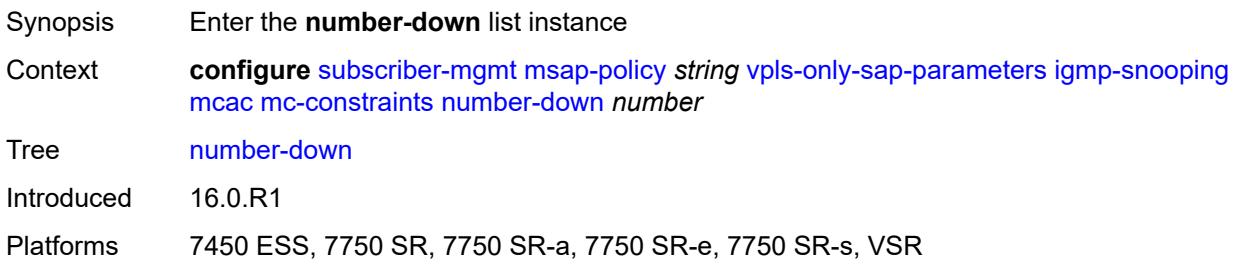

# <span id="page-8338-1"></span>[**number-lag-port-down**] *number*

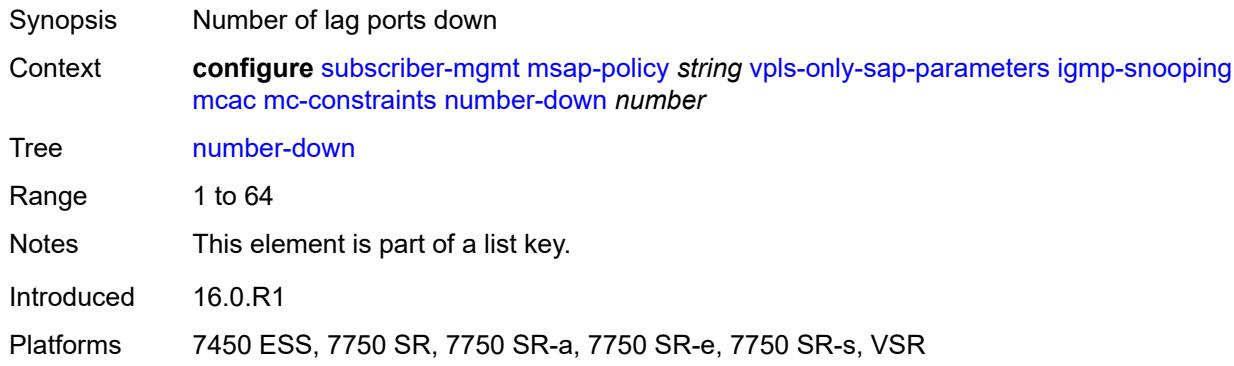

#### <span id="page-8338-3"></span>**level** *number*

Synopsis Level to be associated with this number of lag ports that are down

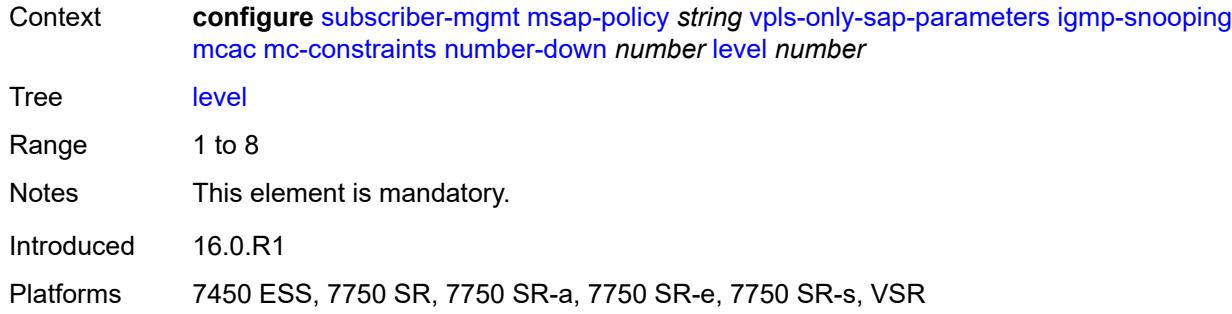

### <span id="page-8339-0"></span>**use-lag-port-weight** *boolean*

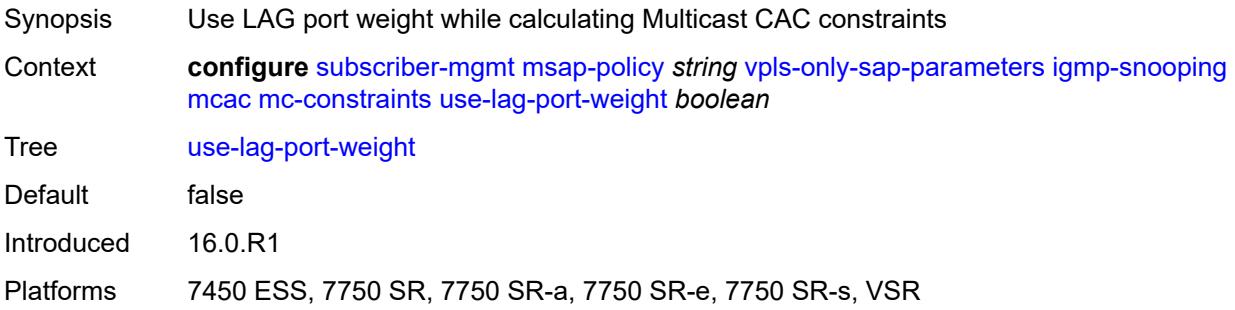

# <span id="page-8339-1"></span>**policy** *reference*

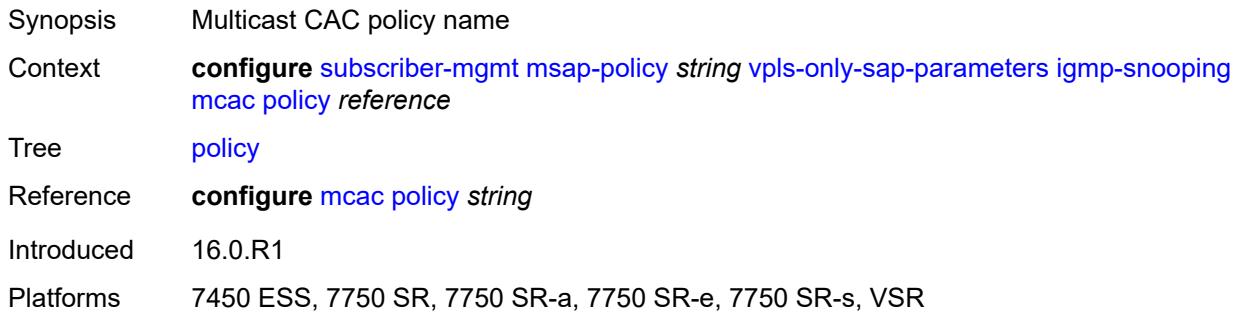

#### <span id="page-8339-2"></span>**mvr**

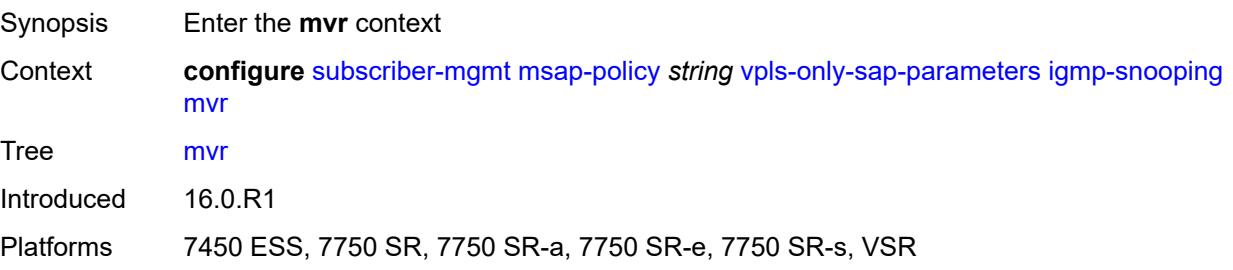

### <span id="page-8340-0"></span>**from-vpls** *reference*

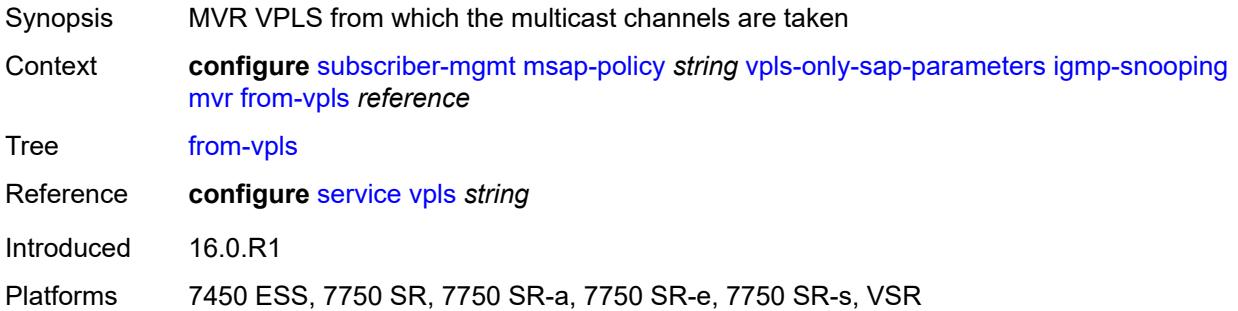

# <span id="page-8340-1"></span>**query-interval** *number*

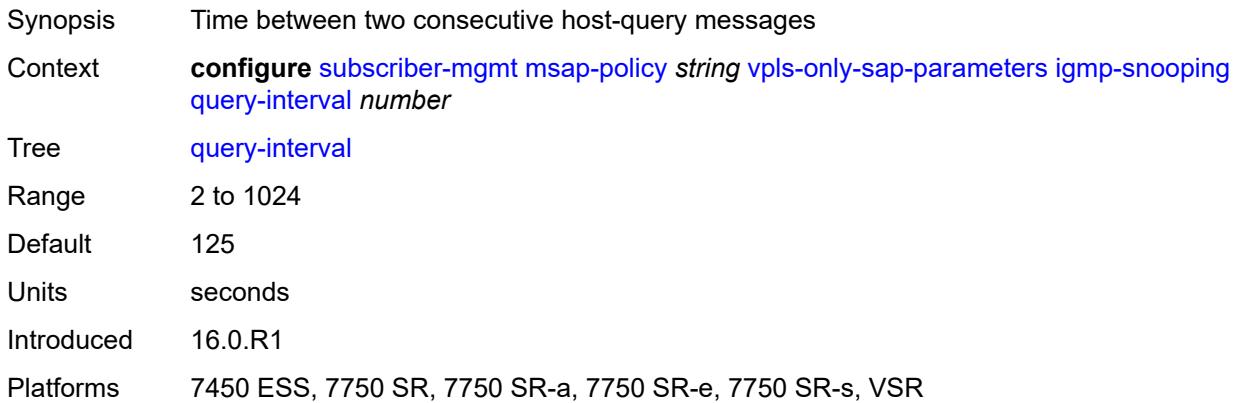

# <span id="page-8340-2"></span>**query-last-member-interval** *number*

<span id="page-8340-3"></span>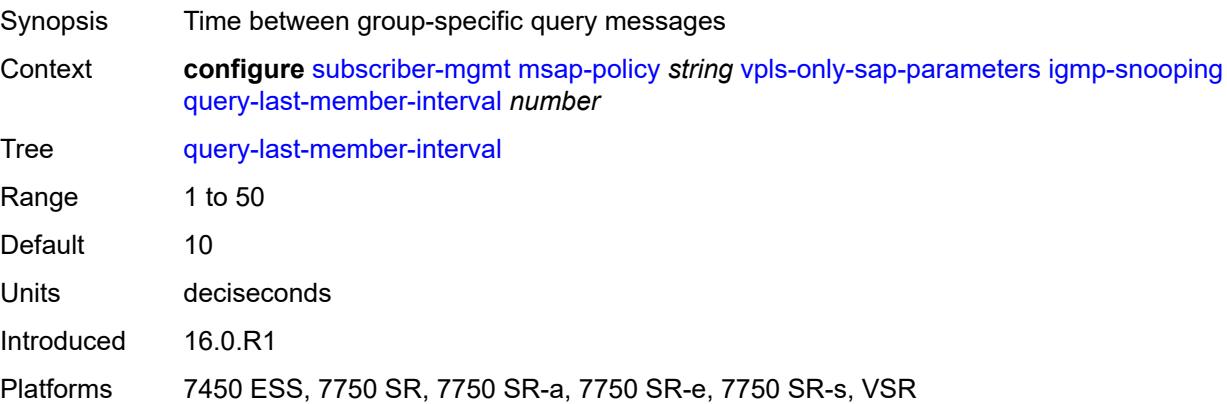

### **query-response-interval** *number*

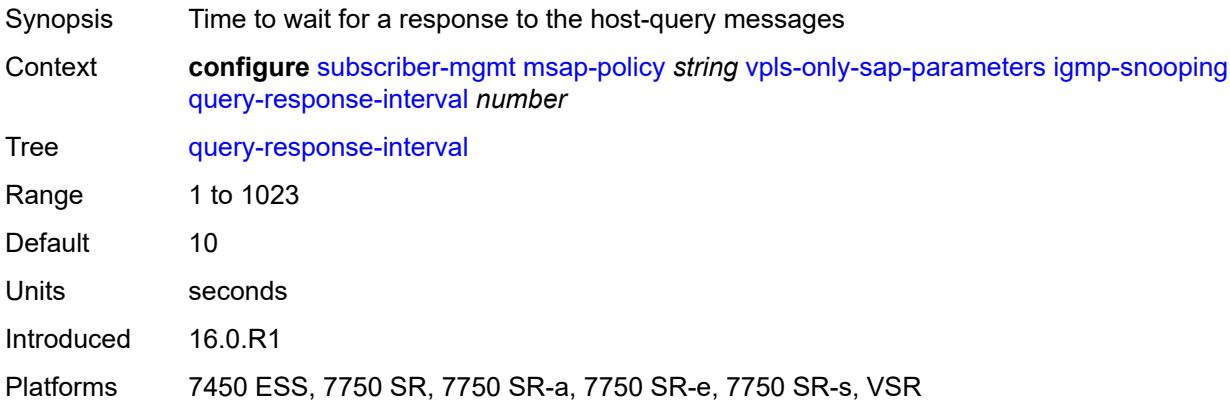

#### <span id="page-8341-0"></span>**robust-count** *number*

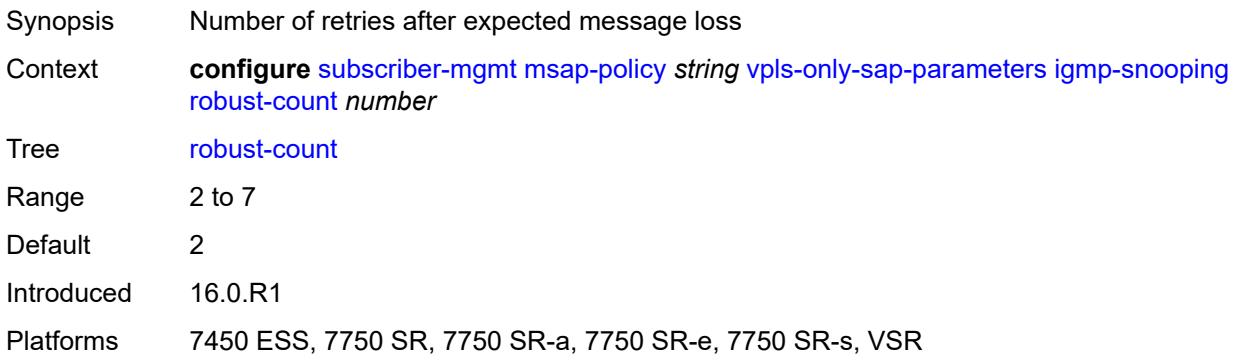

### <span id="page-8341-1"></span>**send-queries** *boolean*

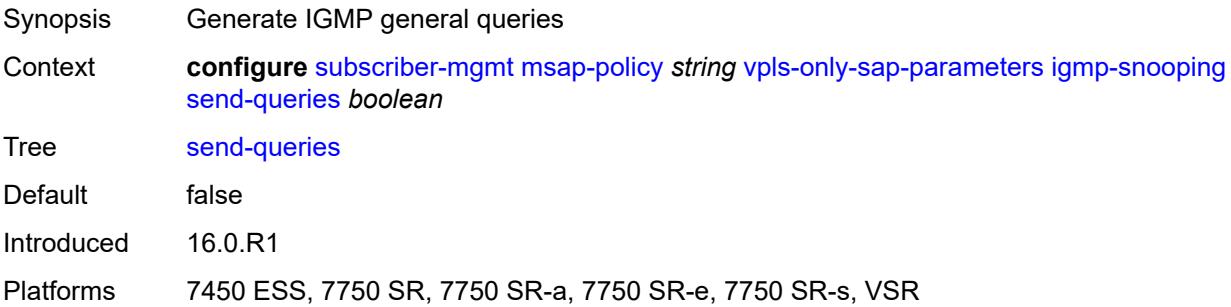

### <span id="page-8341-2"></span>**version** *keyword*

Synopsis IGMP version

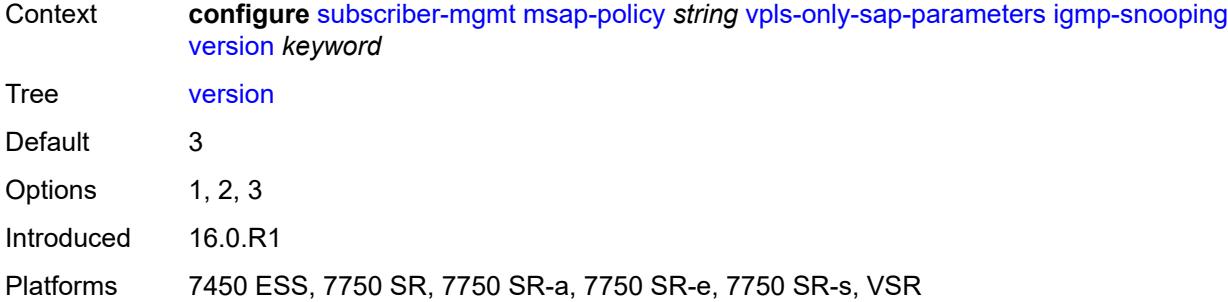

# <span id="page-8342-0"></span>**ingress**

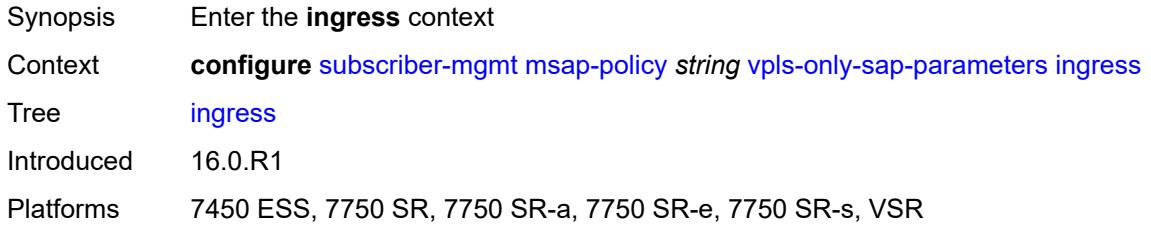

#### <span id="page-8342-1"></span>**qos**

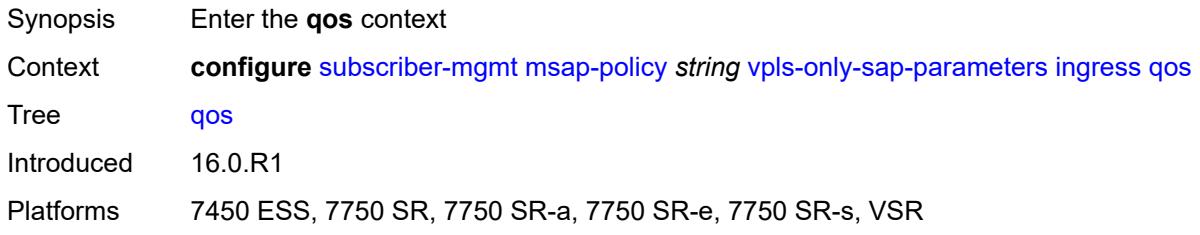

### <span id="page-8342-2"></span>**policy-name** *reference*

<span id="page-8342-3"></span>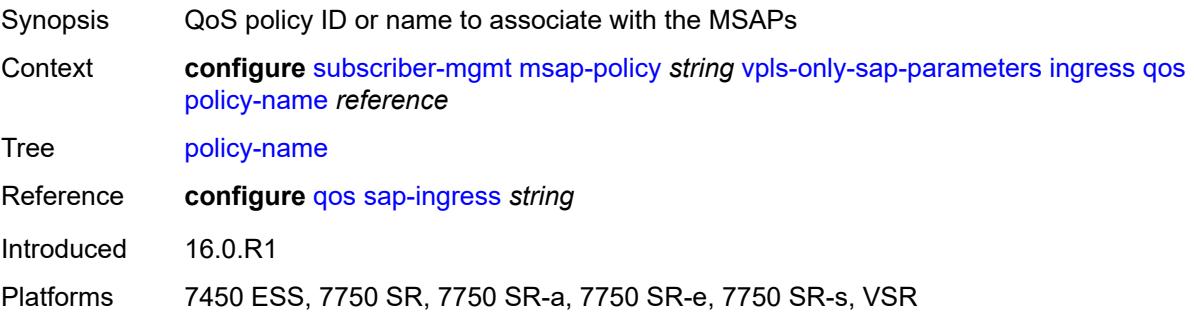

# **queuing-type** *keyword*

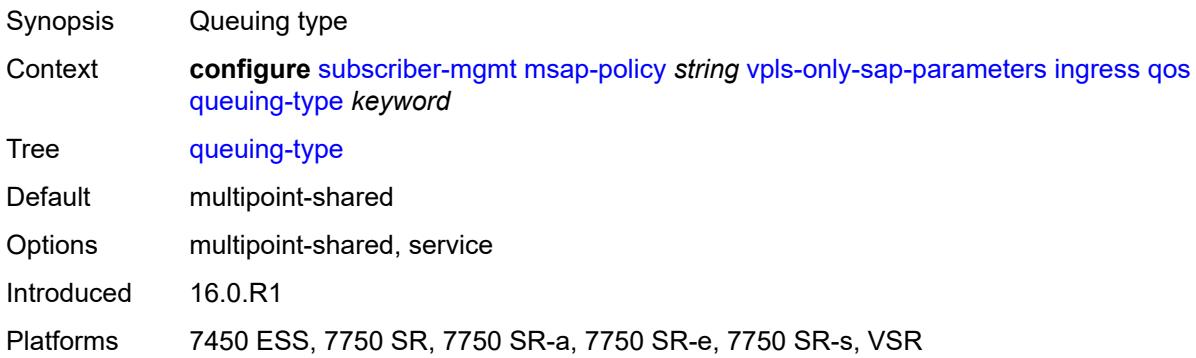

### <span id="page-8343-0"></span>**mac-da-hashing** *boolean*

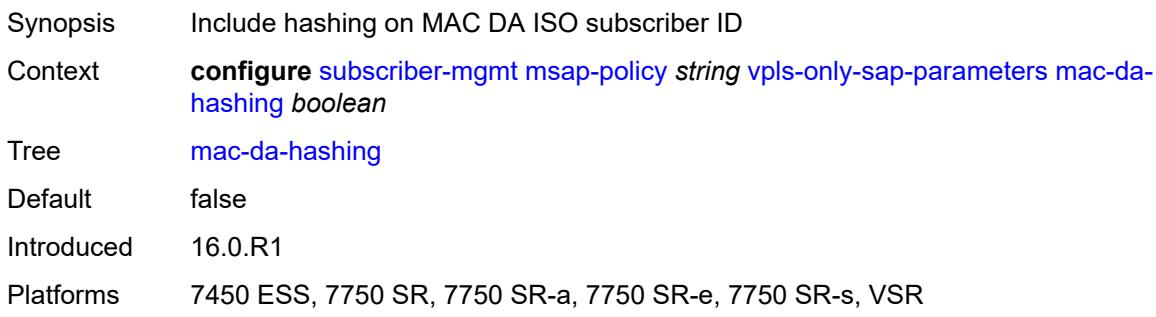

# <span id="page-8343-1"></span>**split-horizon-group** *string*

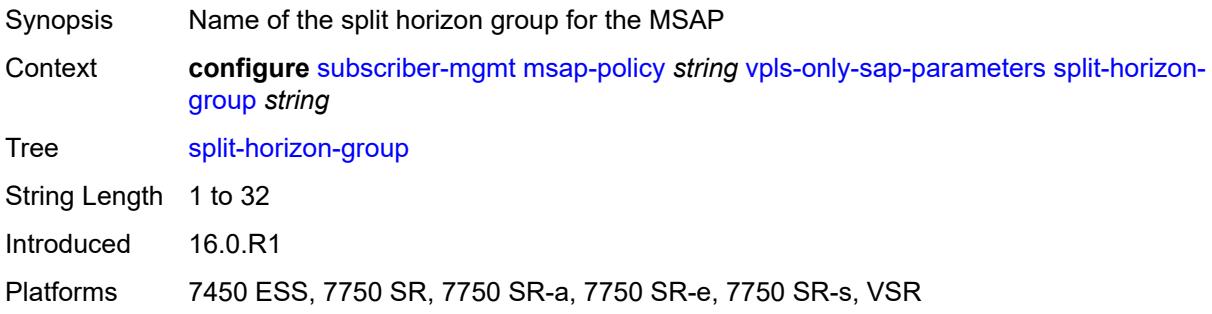

## <span id="page-8343-2"></span>**pfcp**

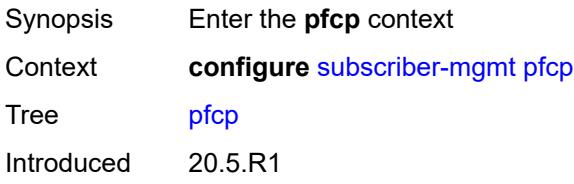

Platforms 7450 ESS, 7750 SR, 7750 SR-a, 7750 SR-e, 7750 SR-s, VSR

#### <span id="page-8344-1"></span>**association** [\[name](#page-8344-0)] *string*

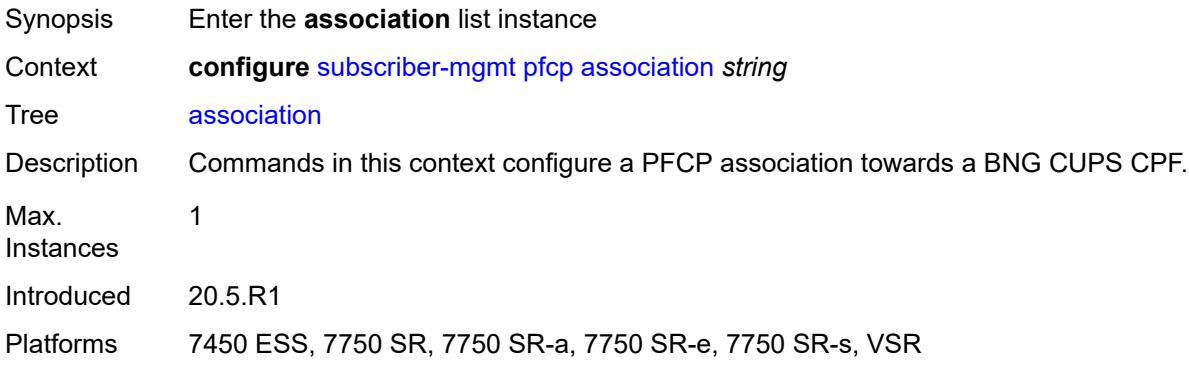

# <span id="page-8344-0"></span>[**name**] *string*

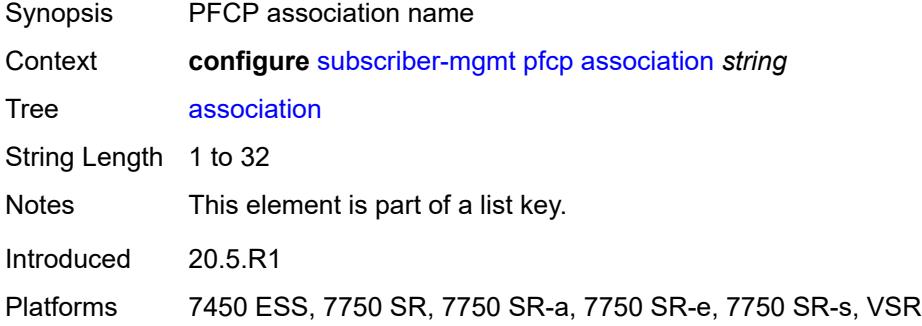

### <span id="page-8344-2"></span>**admin-state** *keyword*

<span id="page-8344-3"></span>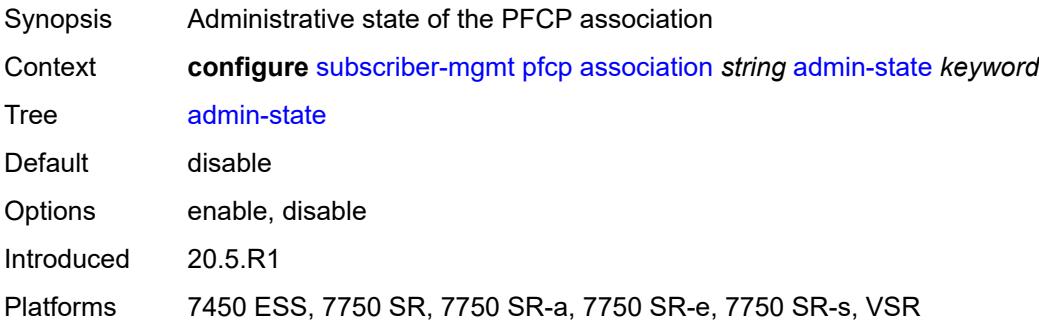

## **association-release-timeout** *(keyword | number)*

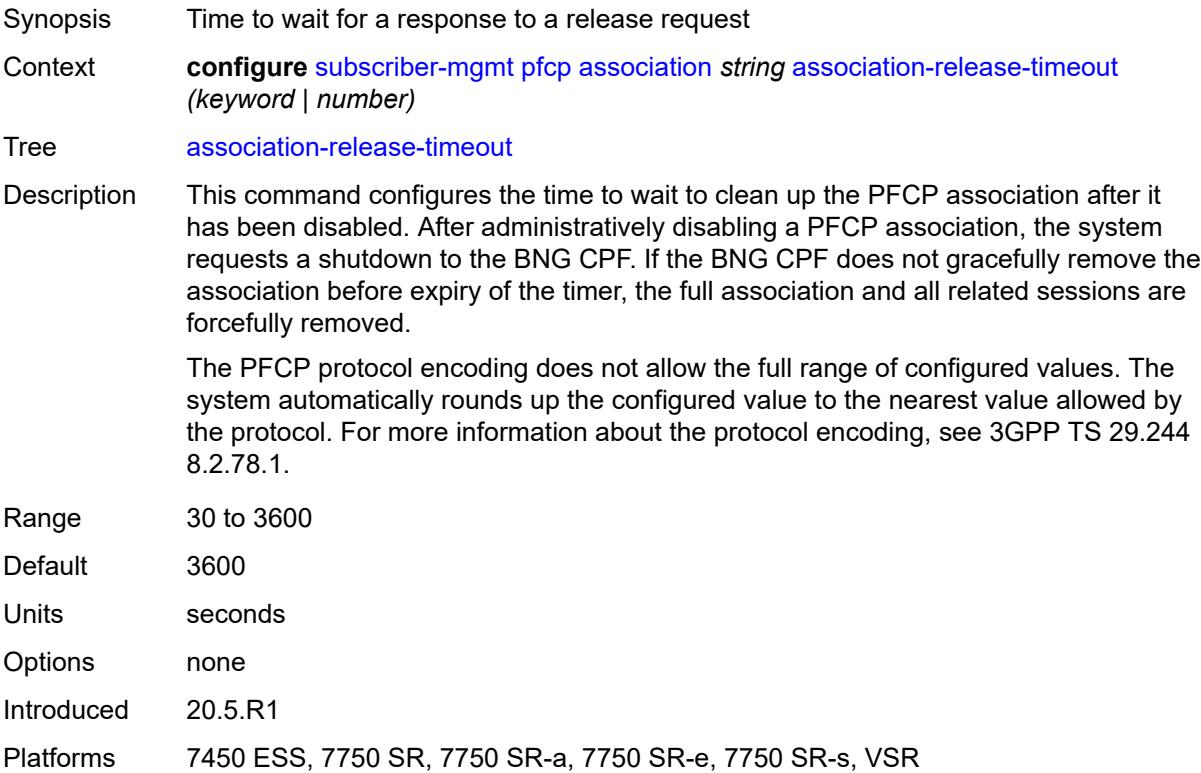

#### <span id="page-8345-0"></span>**association-setup-retry** *number*

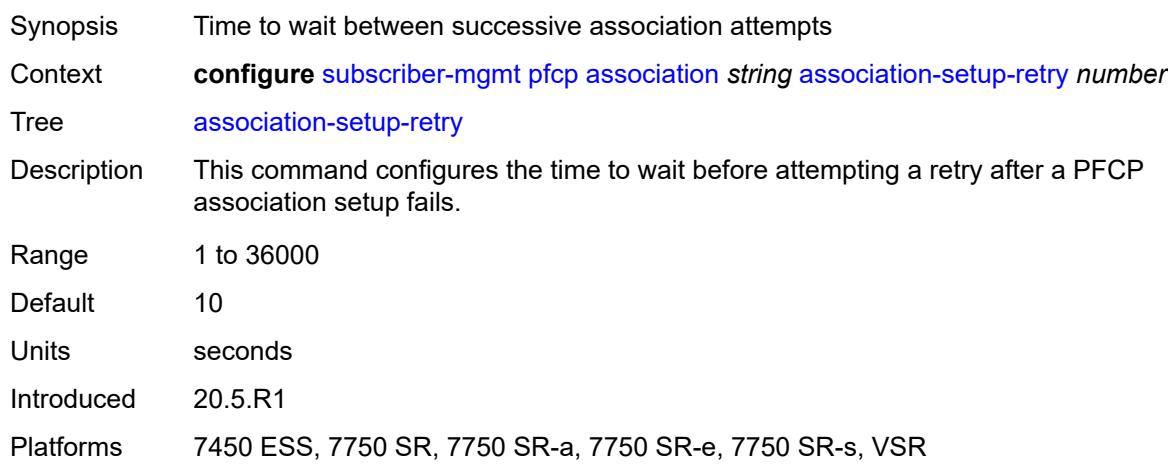

#### <span id="page-8345-1"></span>**bfd-expedited-path-down** *boolean*

Synopsis Track BFD sessions to expedite PFCP path down detection

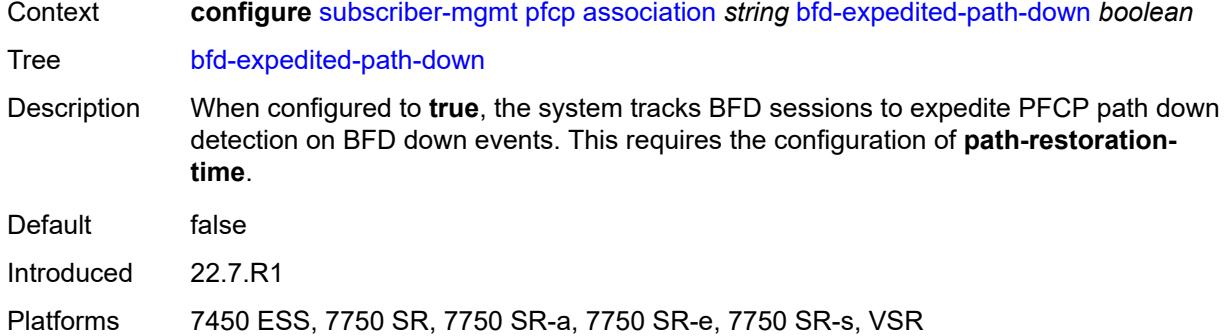

# <span id="page-8346-0"></span>**description** *string*

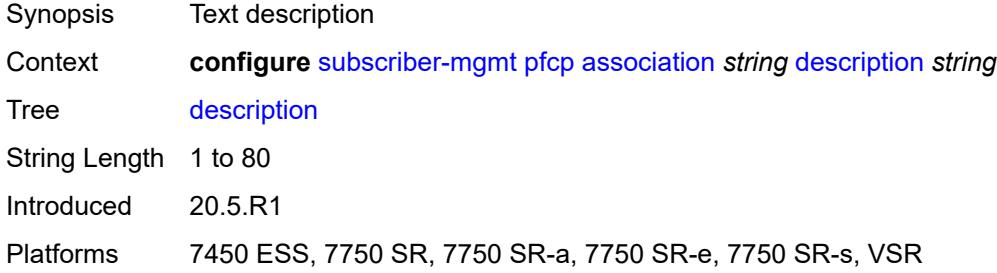

# <span id="page-8346-1"></span>**heartbeat**

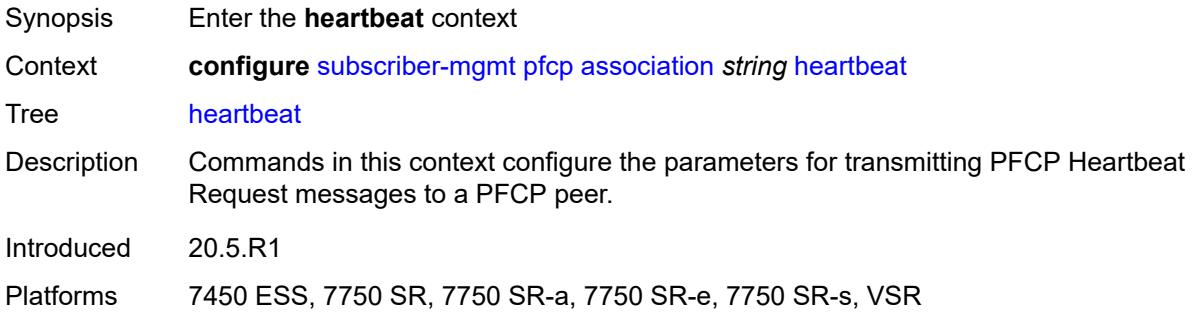

#### <span id="page-8346-2"></span>**interval** *number*

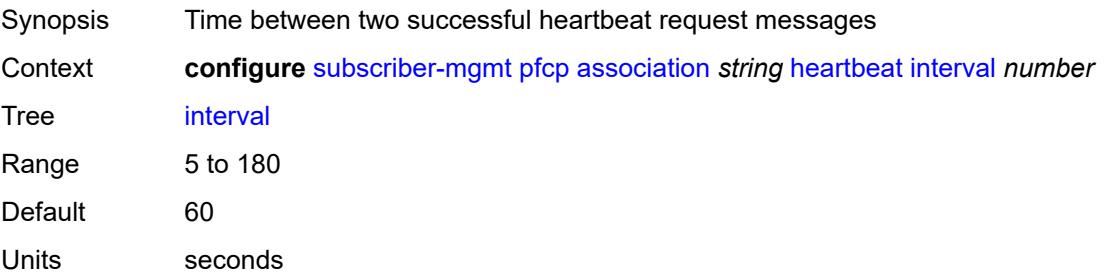

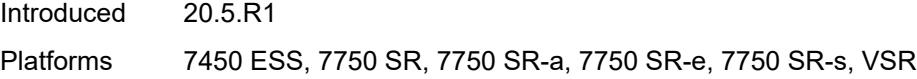

### <span id="page-8347-0"></span>**retries** *number*

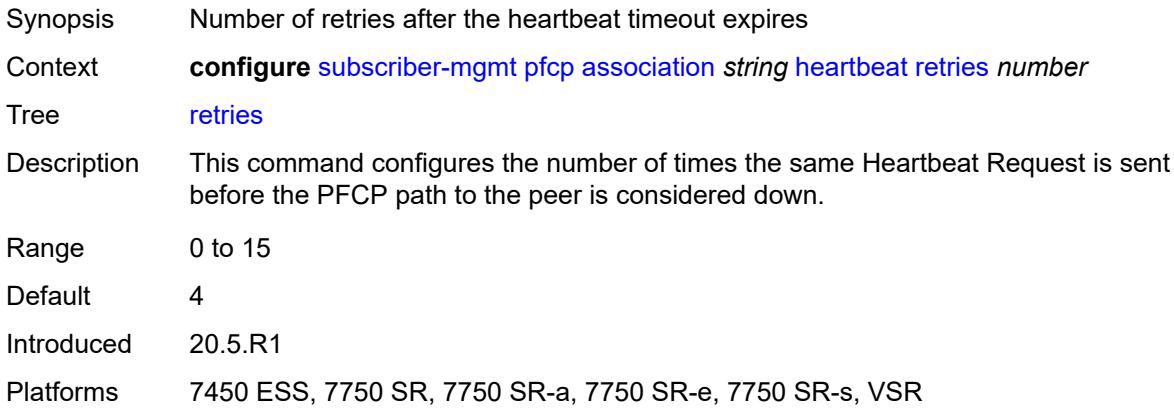

#### <span id="page-8347-1"></span>**timeout** *number*

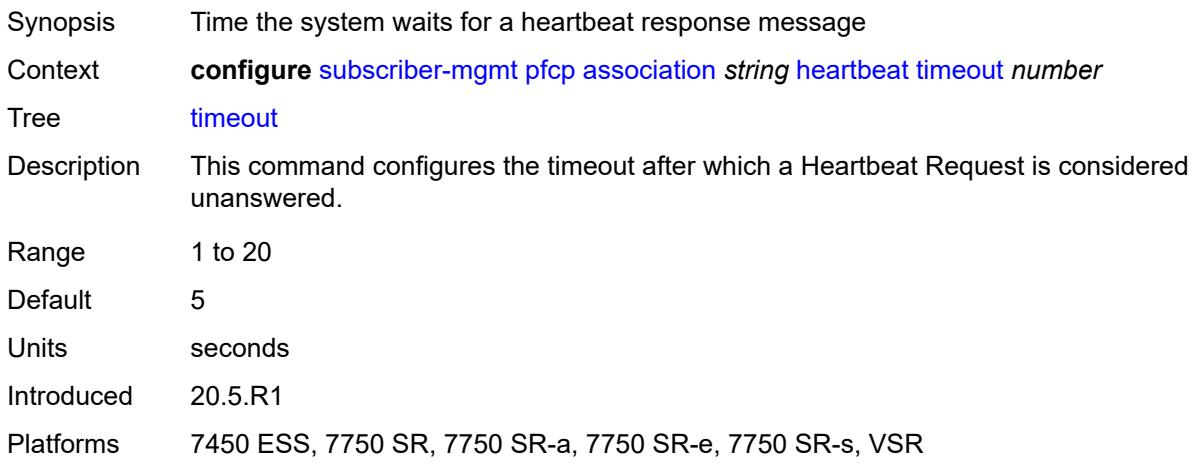

# <span id="page-8347-2"></span>**interface**

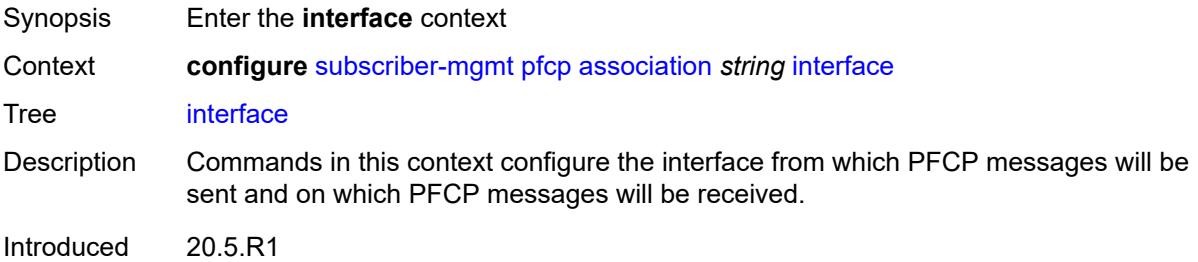

Platforms 7450 ESS, 7750 SR, 7750 SR-a, 7750 SR-e, 7750 SR-s, VSR

#### <span id="page-8348-0"></span>**name** *string*

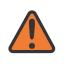

#### **WARNING:**

Modifying this element toggles the **admin-state** of the parent element automatically for the new value to take effect.

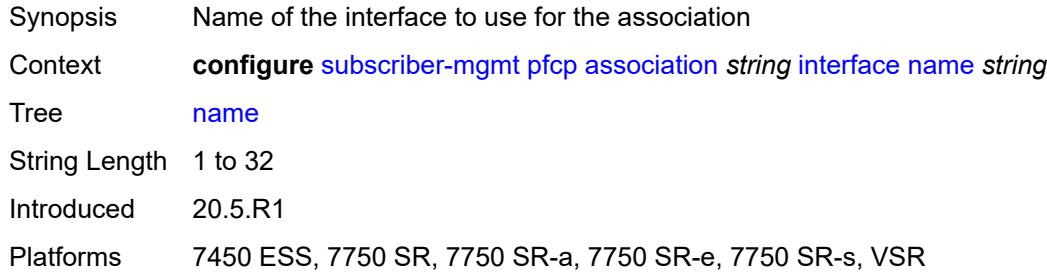

#### <span id="page-8348-1"></span>**router-instance** *string*

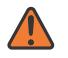

#### **WARNING:**

Modifying this element toggles the **admin-state** of the parent element automatically for the new value to take effect.

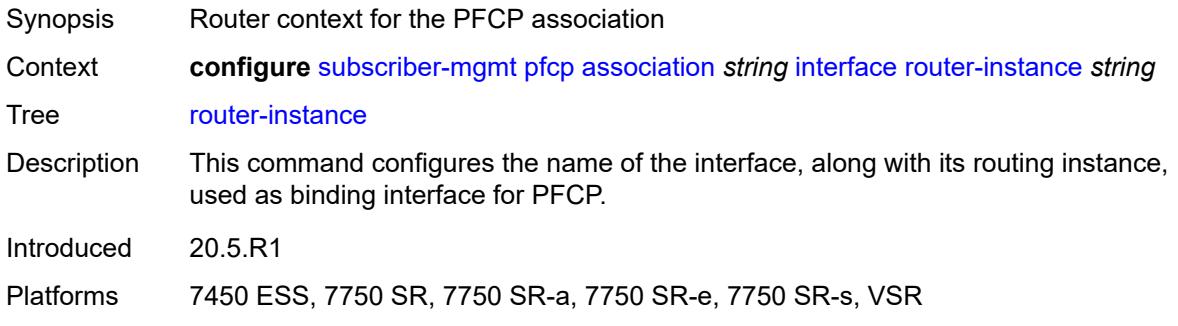

#### <span id="page-8348-2"></span>**nat**

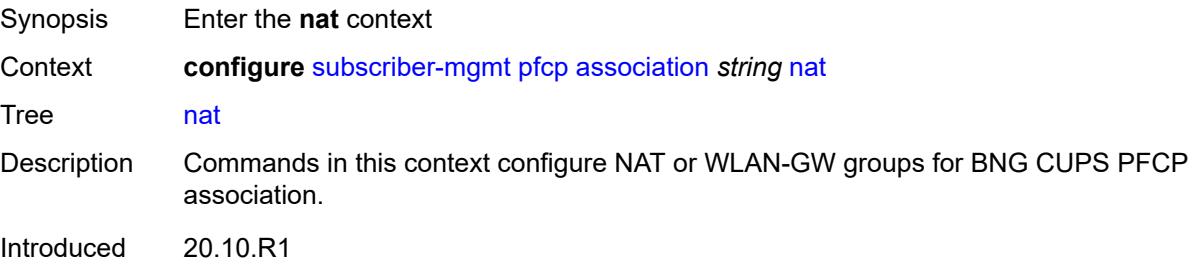

Platforms 7450 ESS, 7750 SR, 7750 SR-e, 7750 SR-s, VSR

#### <span id="page-8349-0"></span>**nat-group** *reference*

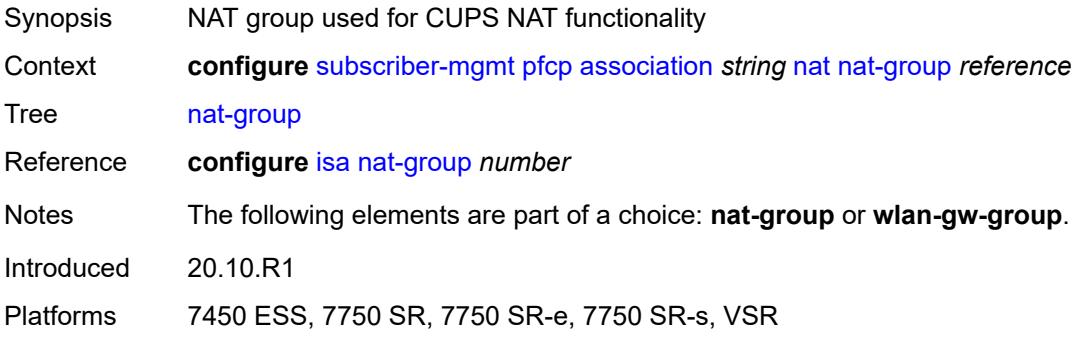

# <span id="page-8349-1"></span>**wlan-gw-group** *reference*

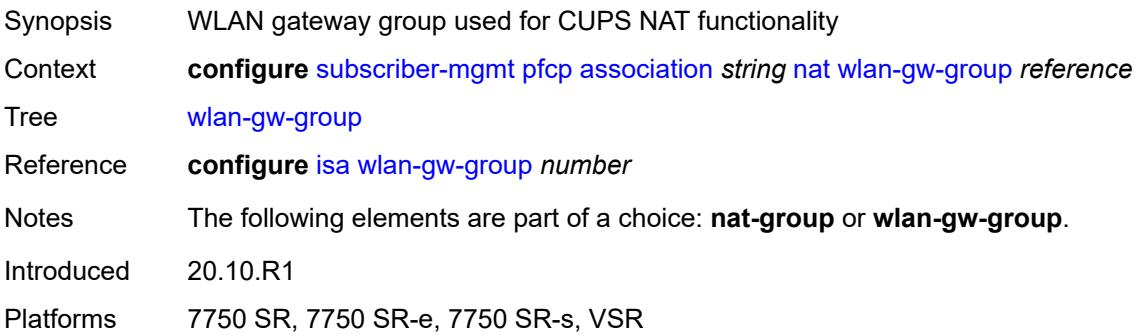

#### <span id="page-8349-2"></span>**node-id**

<span id="page-8349-3"></span>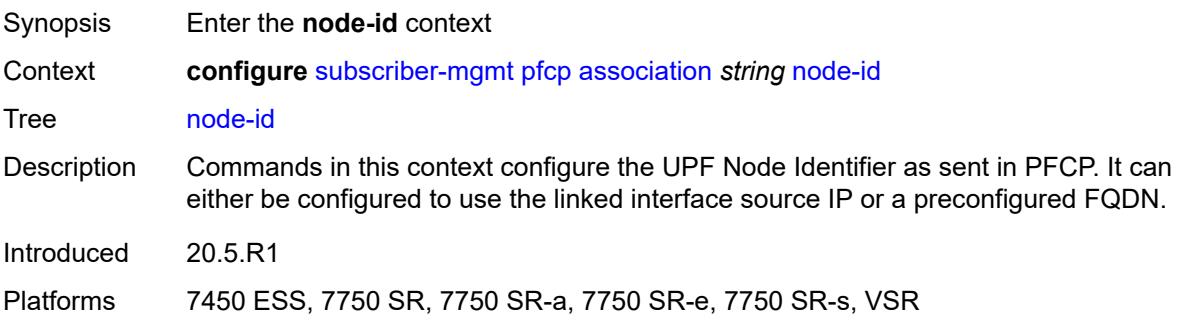

## **fqdn** *string*

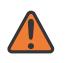

#### **WARNING:**

Modifying this element toggles the **admin-state** of the parent element automatically for the new value to take effect.

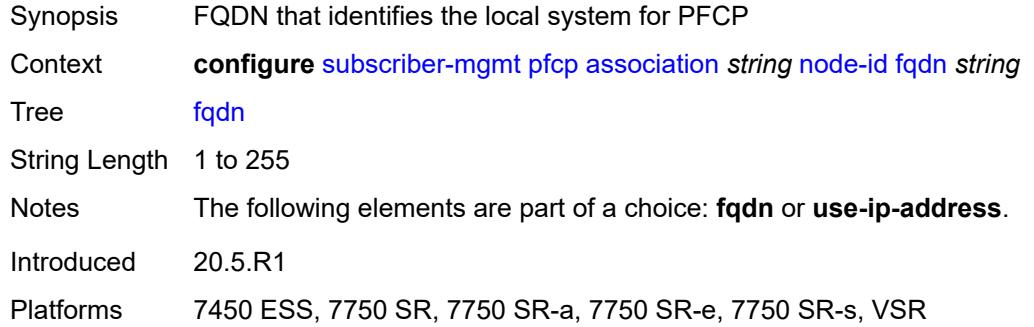

#### <span id="page-8350-0"></span>**use-ip-address**

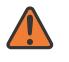

#### **WARNING:**

Modifying this element toggles the **admin-state** of the parent element automatically for the new value to take effect.

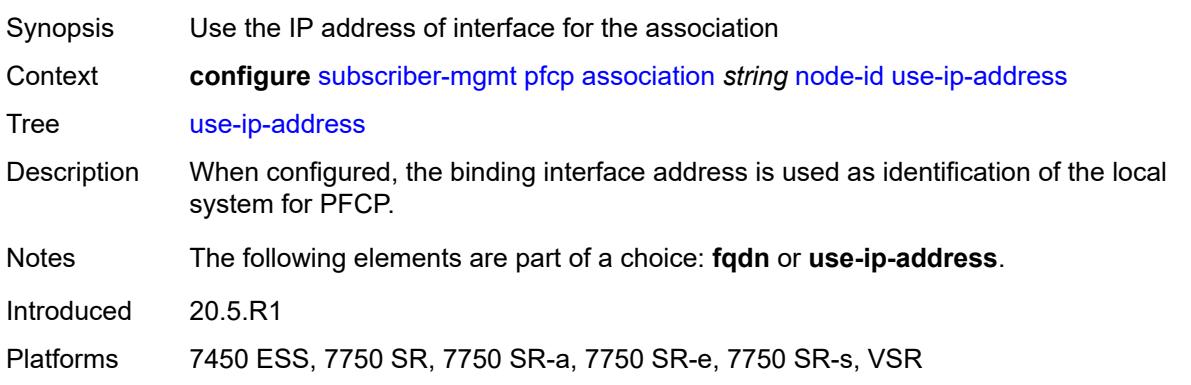

#### <span id="page-8350-1"></span>**path-restoration-time** *number*

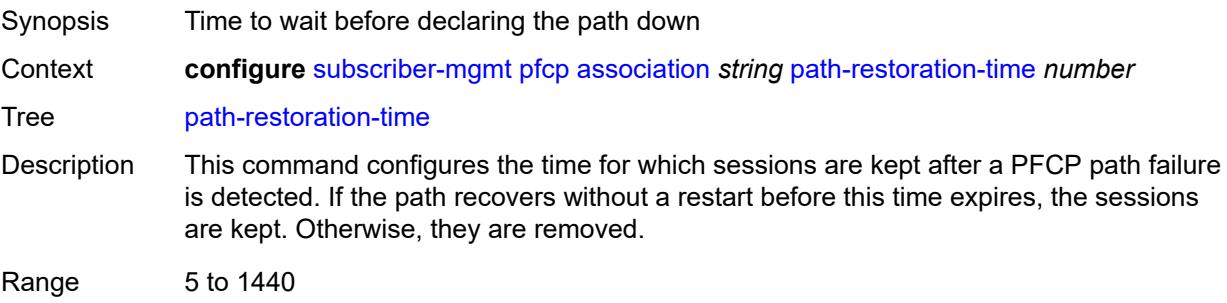

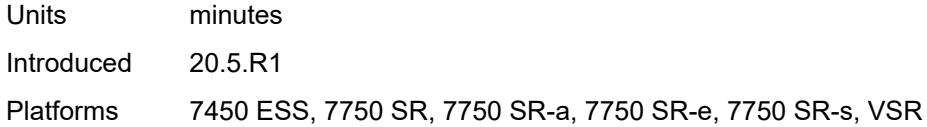

#### <span id="page-8351-0"></span>**peer**

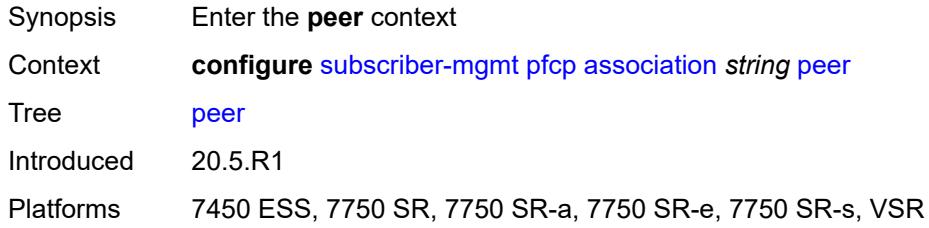

#### <span id="page-8351-1"></span>**ip-address** *(ipv4-address-no-zone | ipv6-address-no-zone)*

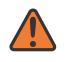

#### **WARNING:**

Modifying this element toggles the **admin-state** of the parent element automatically for the new value to take effect.

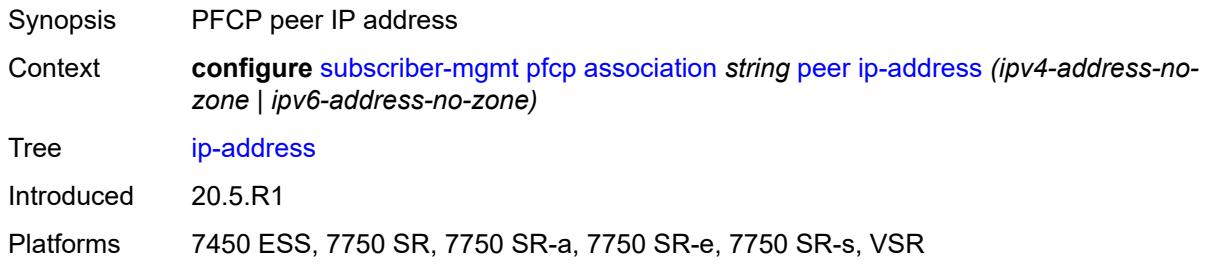

## <span id="page-8351-2"></span>**python-policy** *reference*

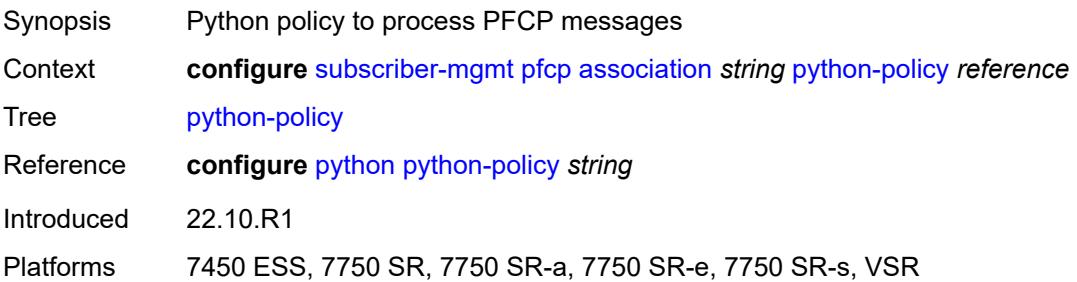
#### **tx**

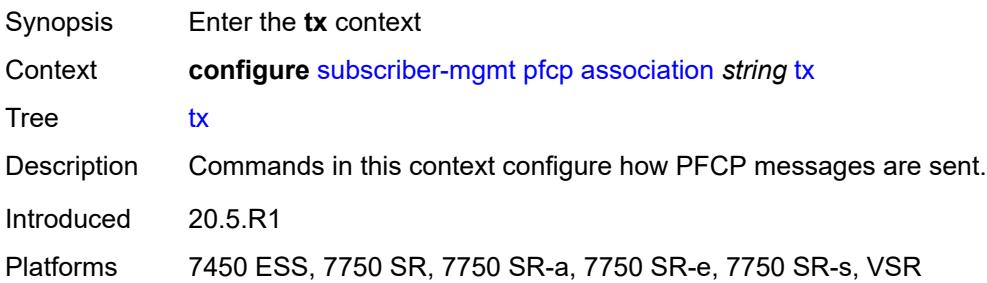

## <span id="page-8352-0"></span>**retries** *number*

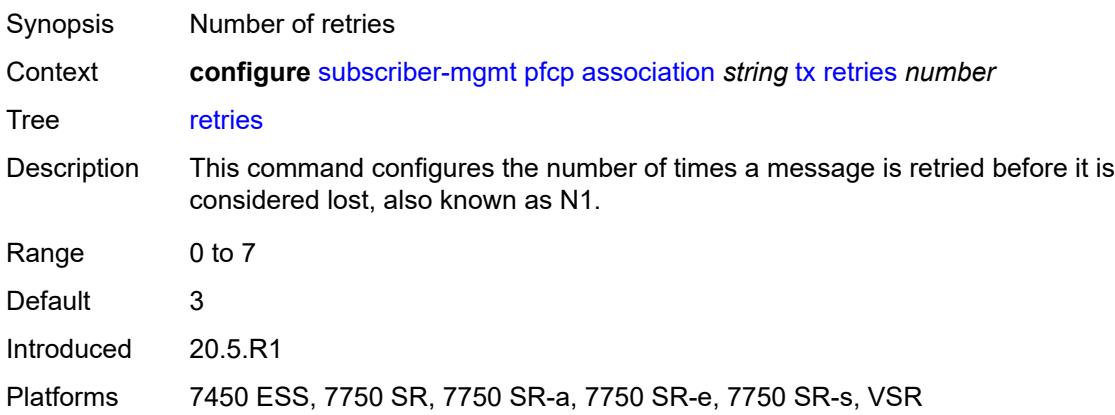

#### <span id="page-8352-1"></span>**timeout** *number*

<span id="page-8352-2"></span>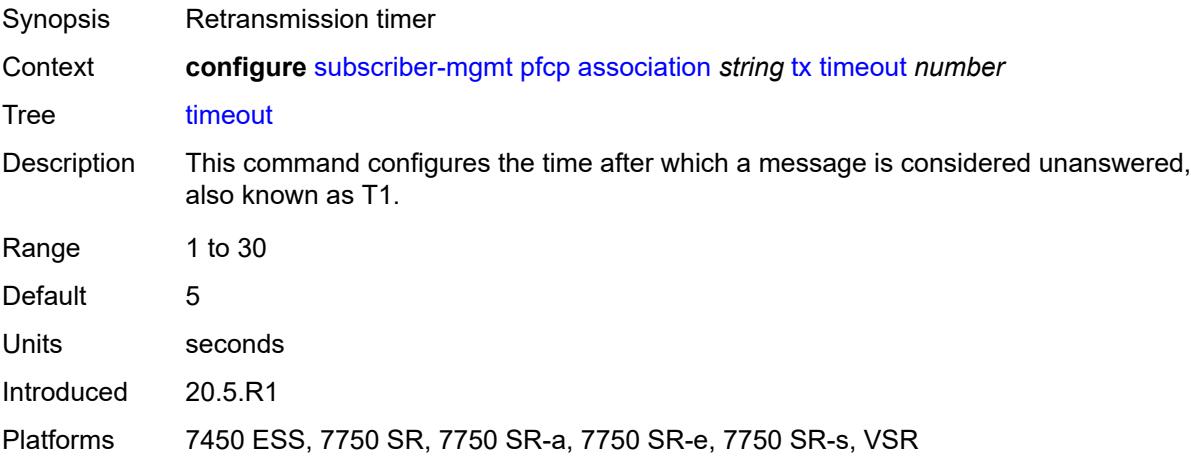

#### **ttl** *number*

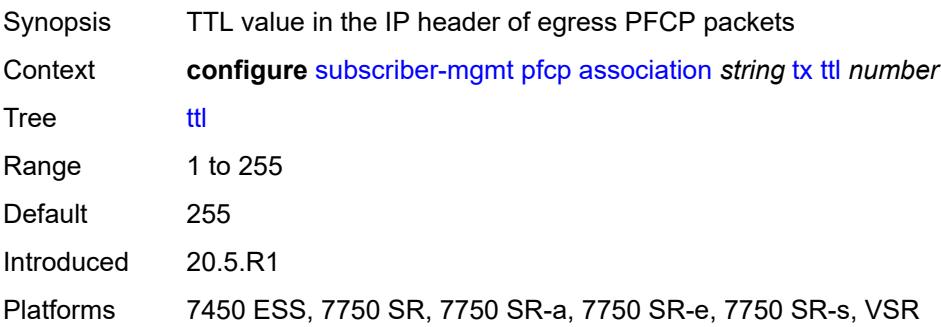

## <span id="page-8353-0"></span>**up-resiliency**

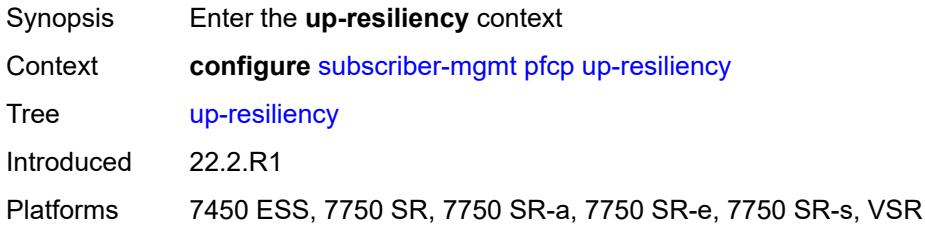

## <span id="page-8353-2"></span>**pim-policy** [\[name](#page-8353-1)] *string*

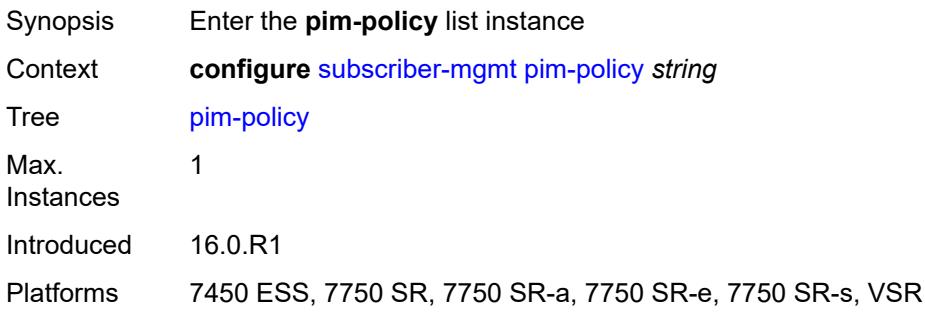

## <span id="page-8353-1"></span>[**name**] *string*

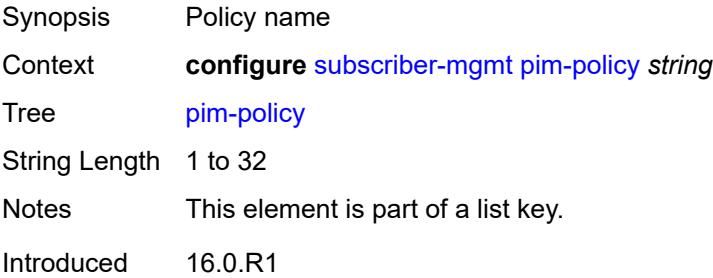

Platforms 7450 ESS, 7750 SR, 7750 SR-a, 7750 SR-e, 7750 SR-s, VSR

#### <span id="page-8354-0"></span>**description** *string*

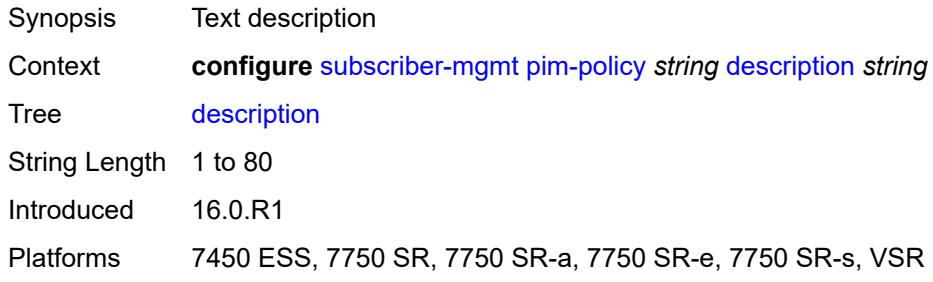

# <span id="page-8354-2"></span>**ppp-policy** [[name\]](#page-8354-1) *string*

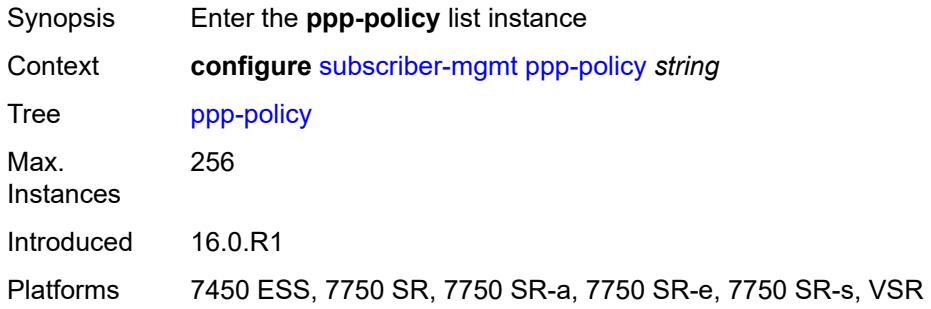

## <span id="page-8354-1"></span>[**name**] *string*

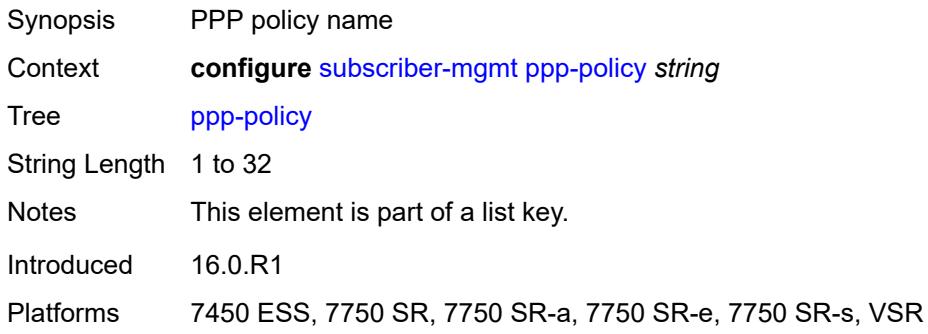

## <span id="page-8354-3"></span>**allow-same-circuit-id-for-dhcp** *boolean*

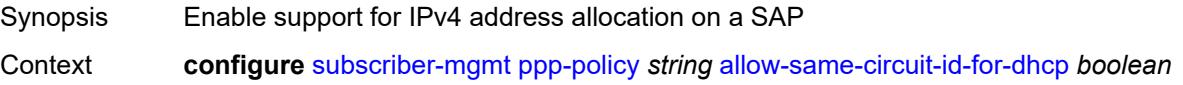

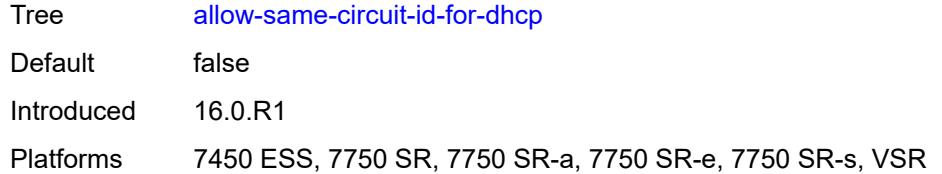

#### <span id="page-8355-0"></span>**cookies** *boolean*

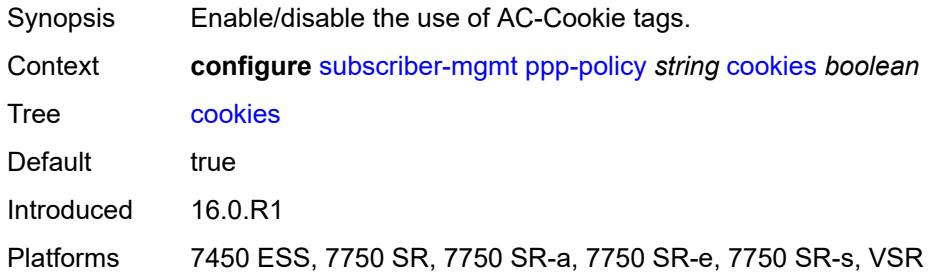

# <span id="page-8355-1"></span>**default-pap-password** *string*

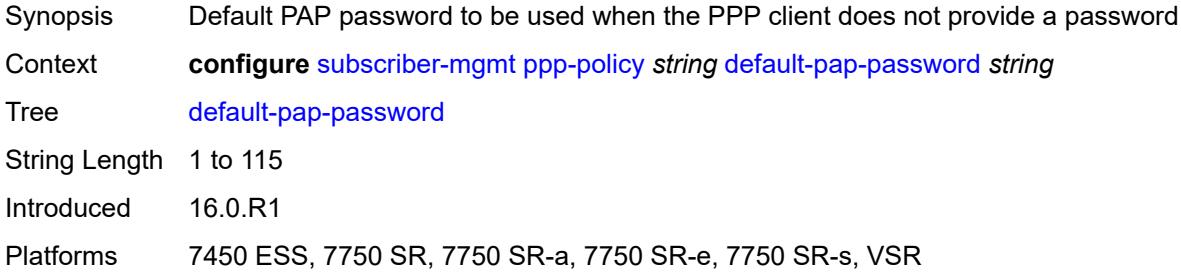

#### <span id="page-8355-2"></span>**default-user-name** *string*

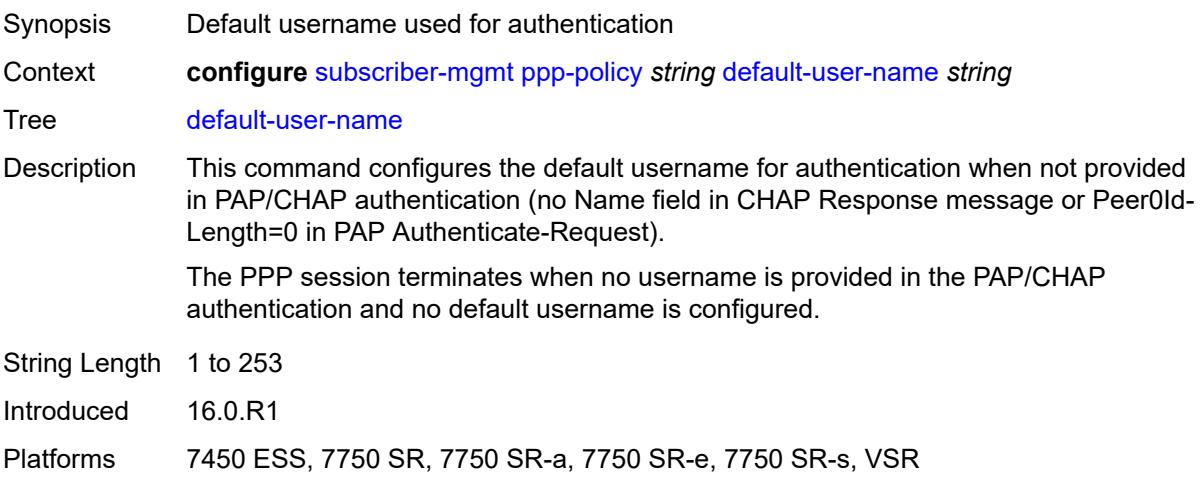

#### <span id="page-8356-0"></span>**description** *string*

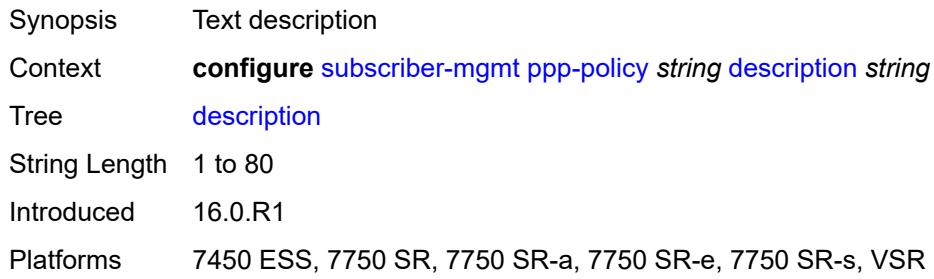

## <span id="page-8356-1"></span>**force-ppp-mtu-gt-1492** *boolean*

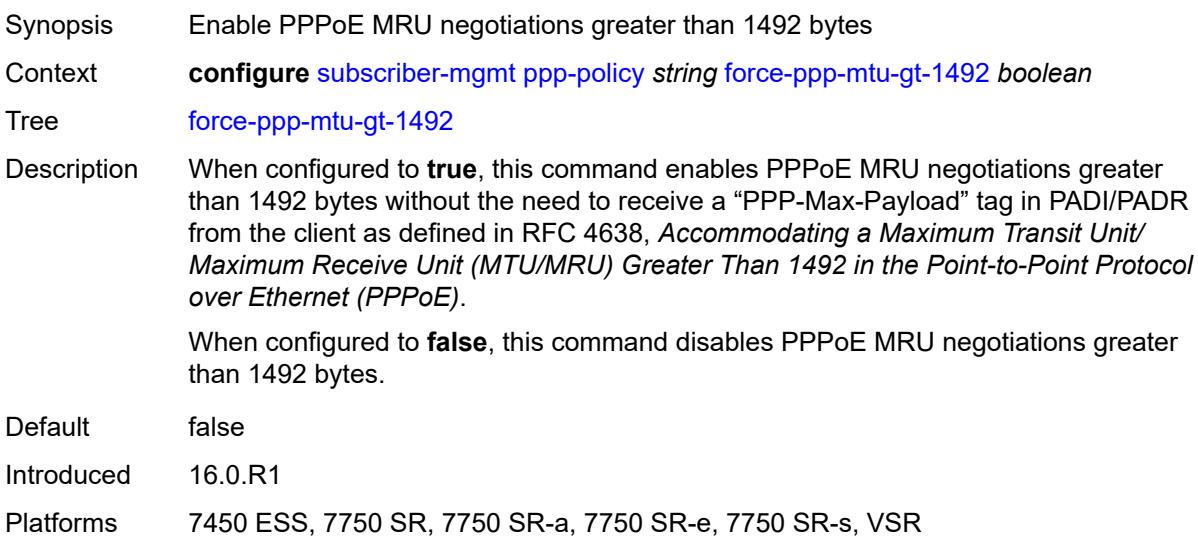

#### <span id="page-8356-2"></span>**ipcp-subnet-negotiation** *boolean*

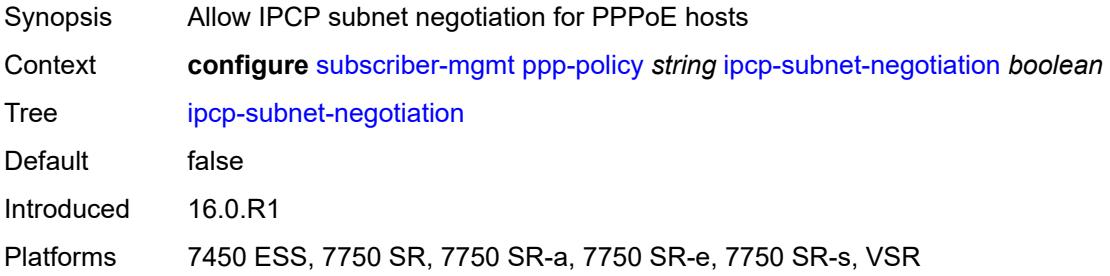

### <span id="page-8356-3"></span>**keepalive**

Synopsis Enter the **keepalive** context

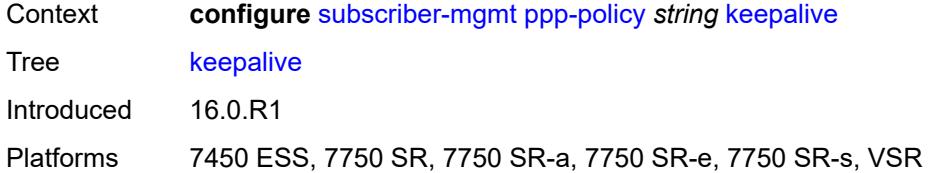

### <span id="page-8357-0"></span>**hold-up-multiplier** *number*

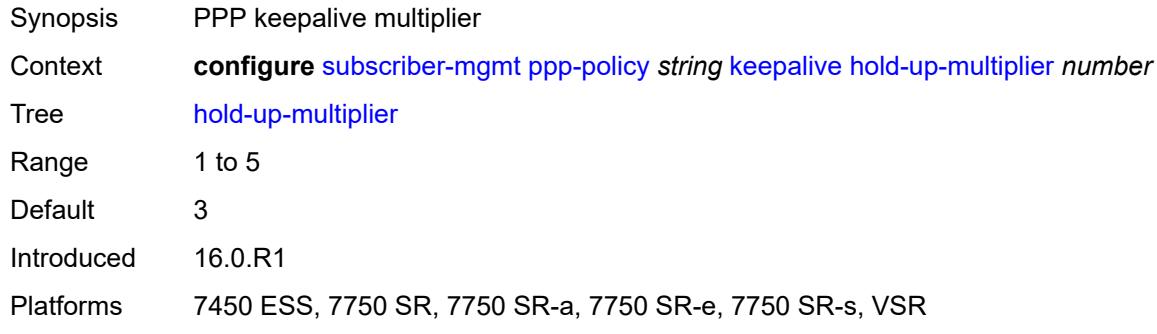

### <span id="page-8357-1"></span>**interval** *number*

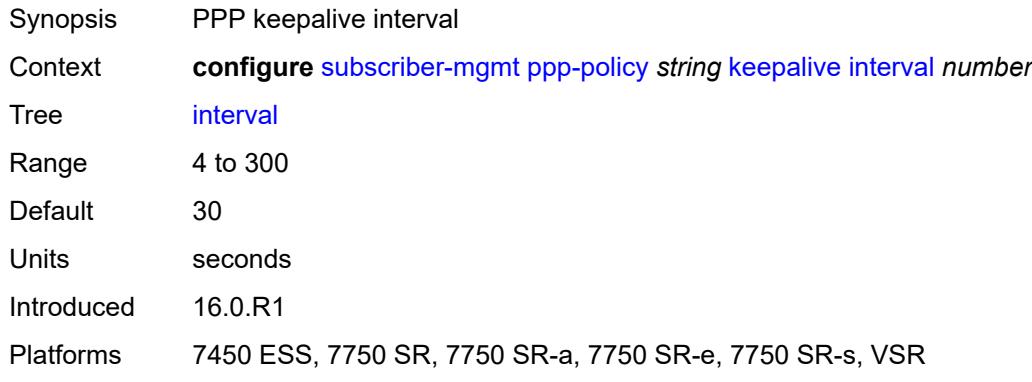

## <span id="page-8357-2"></span>**lcp-ignore-identifier** *boolean*

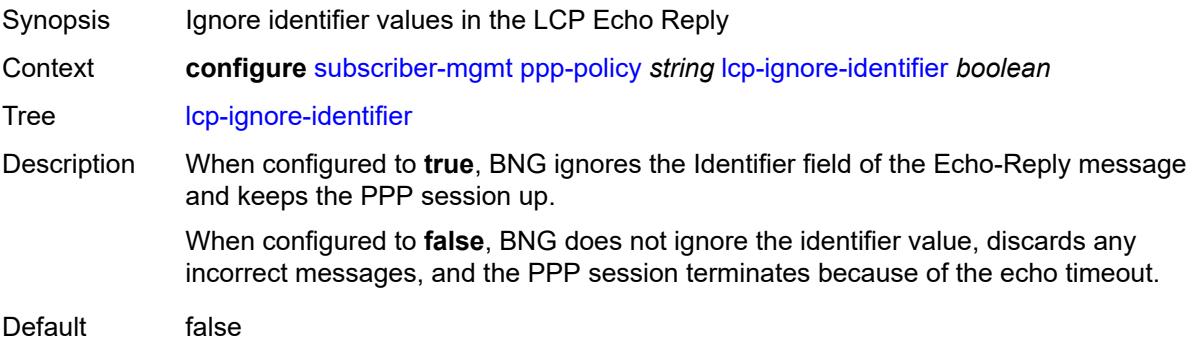

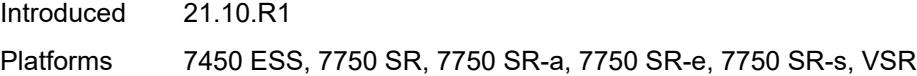

### <span id="page-8358-0"></span>**lcp-ignore-magic-numbers** *boolean*

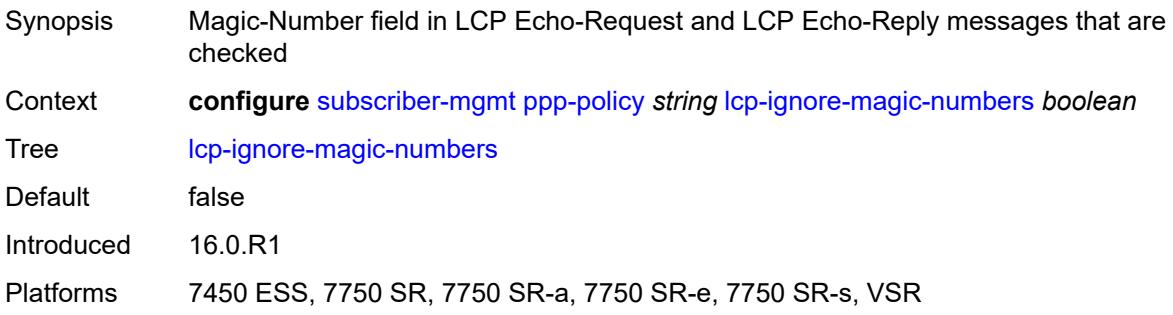

#### <span id="page-8358-1"></span>**max-sessions-per-cid**

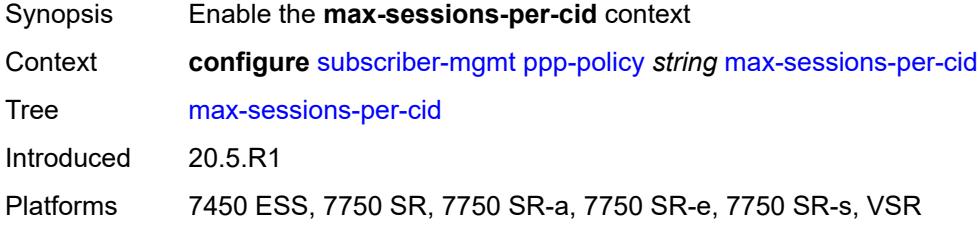

### <span id="page-8358-2"></span>**allow-sessions-without-cid** *boolean*

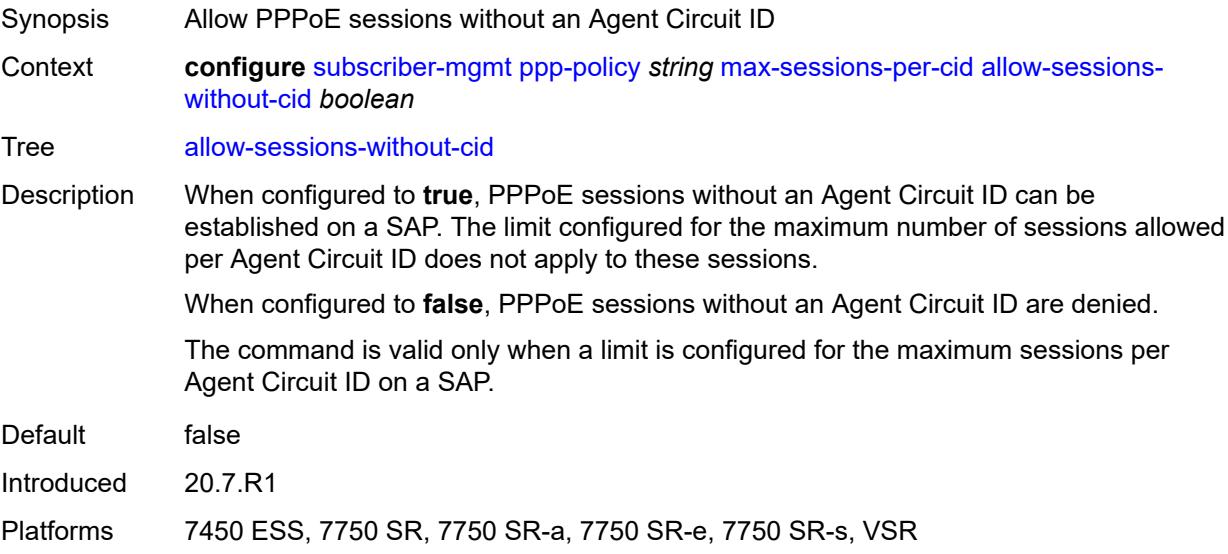

#### <span id="page-8359-0"></span>**limit** *number*

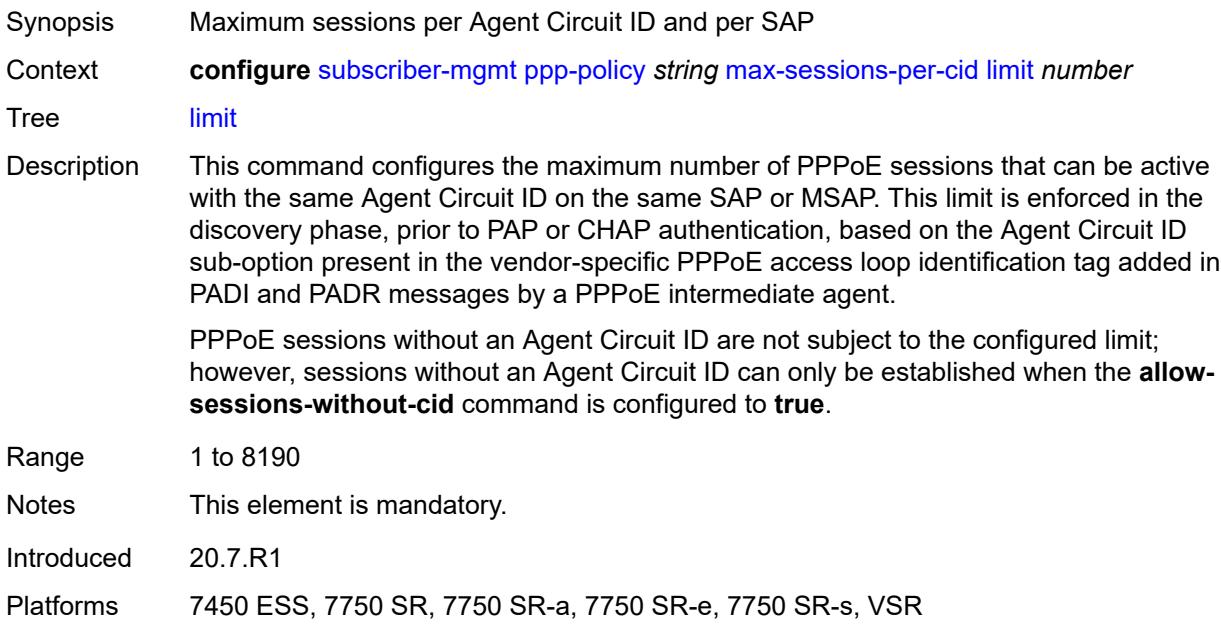

#### <span id="page-8359-1"></span>**max-sessions-per-mac** *number*

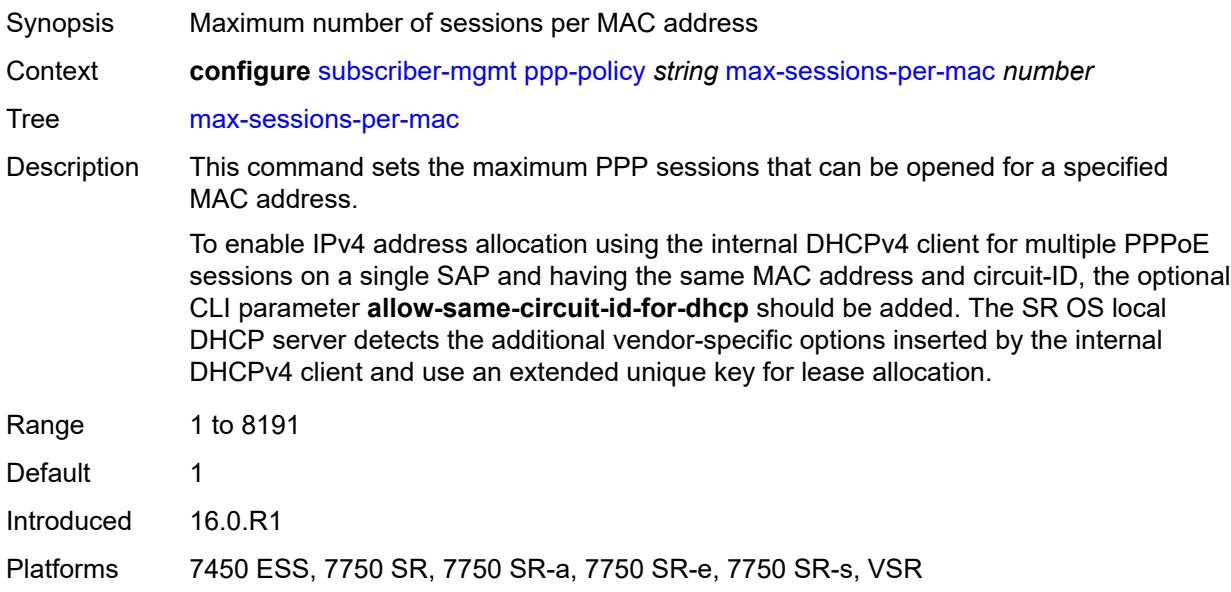

## <span id="page-8359-2"></span>**mlppp**

Synopsis Enter the **mlppp** context

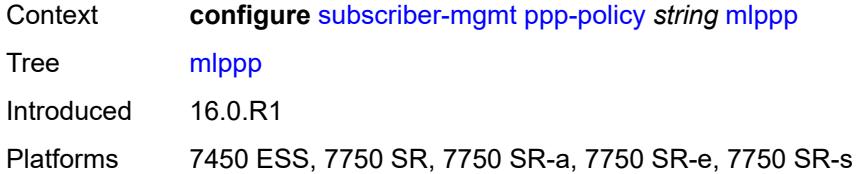

#### <span id="page-8360-0"></span>**accept-mrru** *boolean*

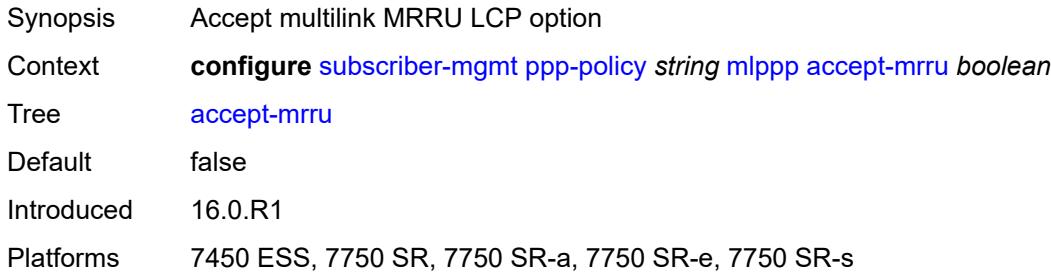

## <span id="page-8360-1"></span>**endpoint**

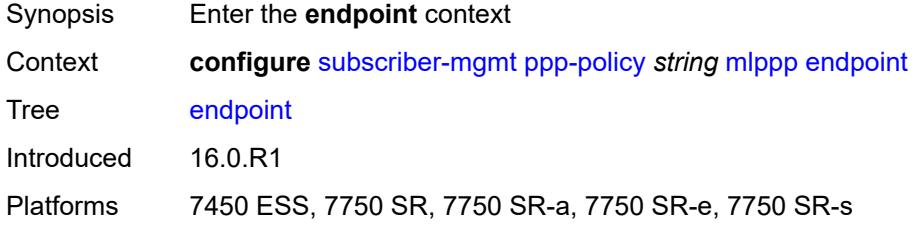

## <span id="page-8360-2"></span>**ip** *(ipv4-address | keyword)*

<span id="page-8360-3"></span>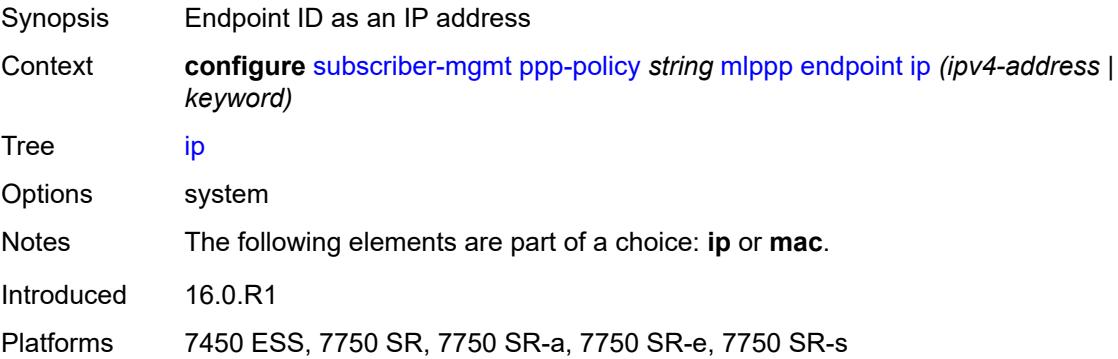

## **mac** *(mac-address | keyword)*

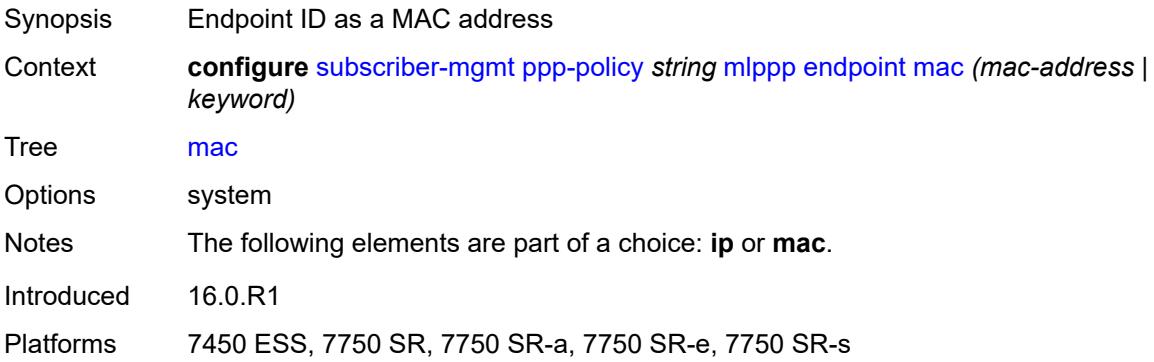

#### <span id="page-8361-0"></span>**short-sequence-numbers** *boolean*

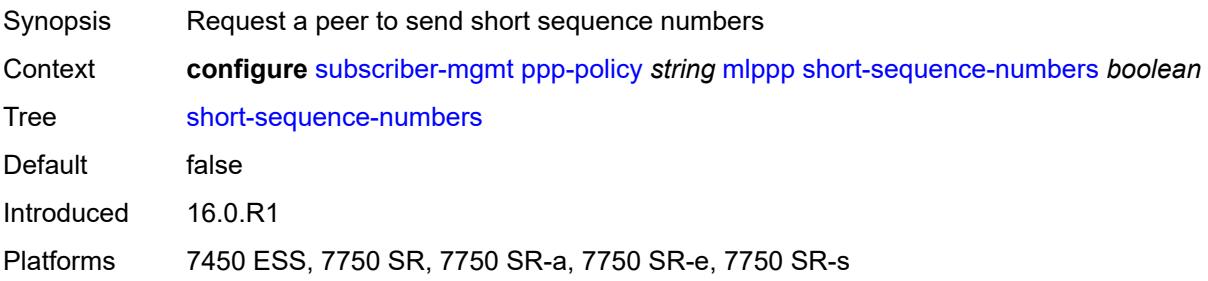

### <span id="page-8361-1"></span>**ncp-renegotiation** *keyword*

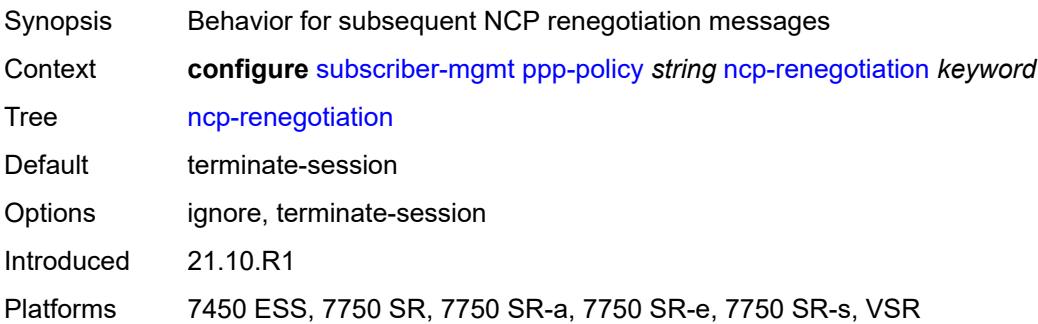

### <span id="page-8361-2"></span>**pado-ac-name** *string*

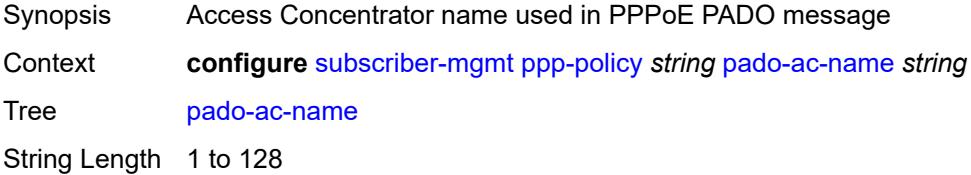

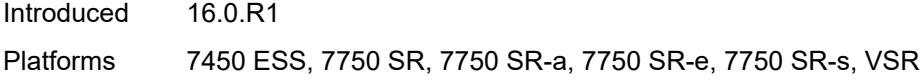

## <span id="page-8362-0"></span>**pado-delay** *number*

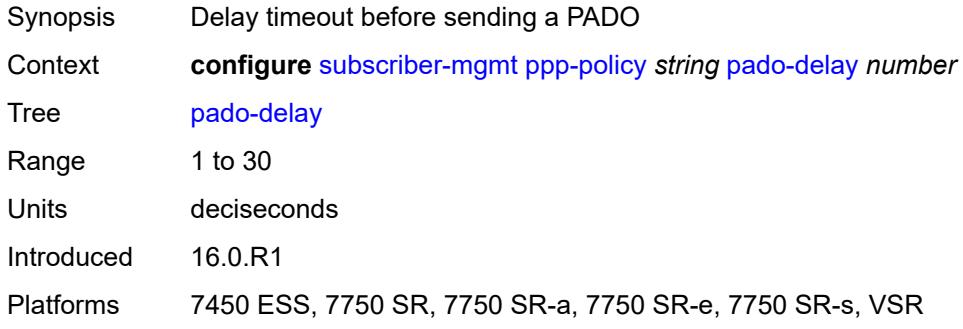

## <span id="page-8362-1"></span>**ppp-authentication** *keyword*

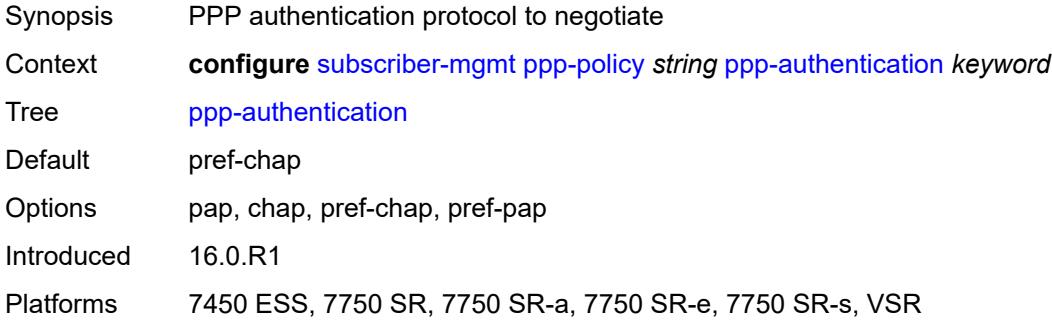

### <span id="page-8362-2"></span>**ppp-chap-challenge-length**

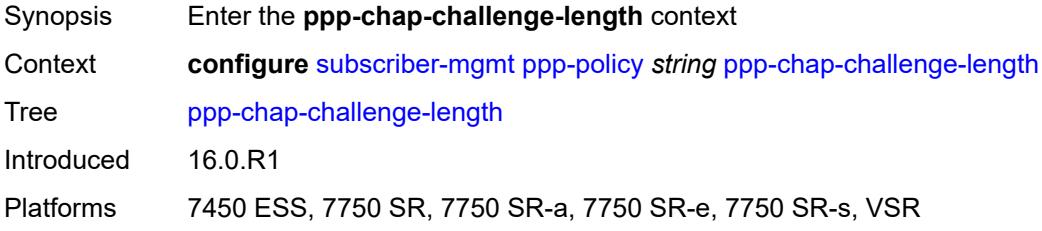

#### <span id="page-8362-3"></span>**max** *number*

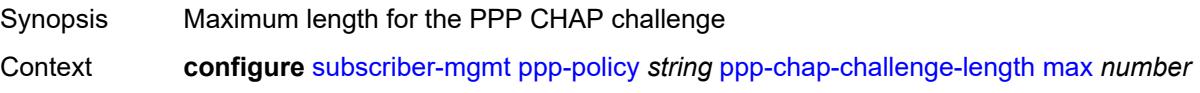

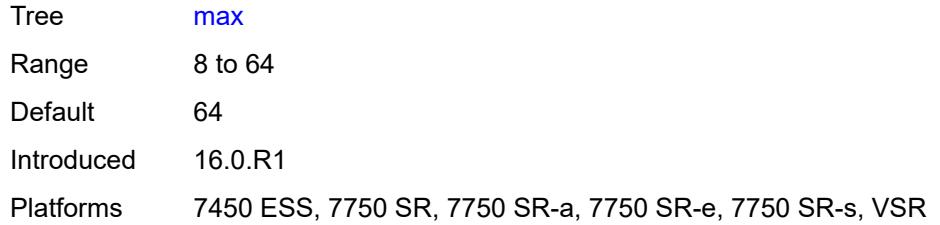

#### <span id="page-8363-0"></span>**min** *number*

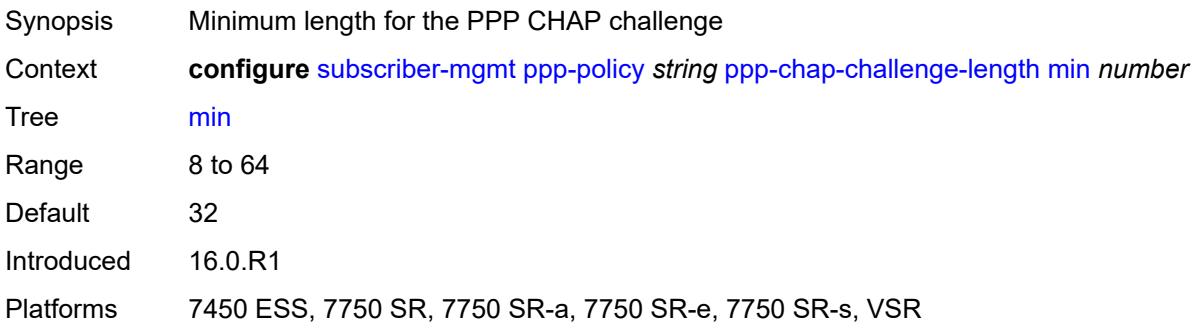

### <span id="page-8363-1"></span>**ppp-initial-delay** *boolean*

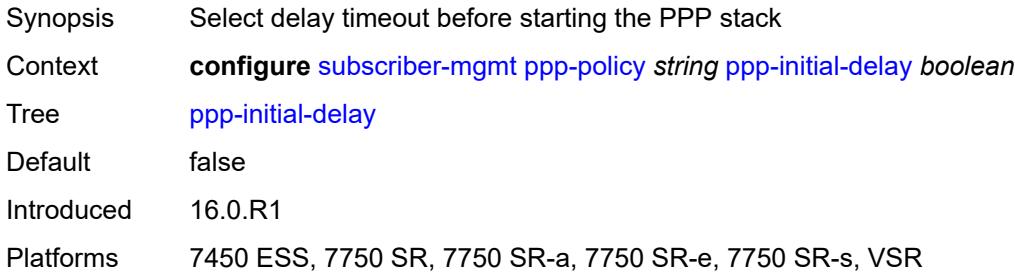

## <span id="page-8363-2"></span>**ppp-mtu** *number*

<span id="page-8363-3"></span>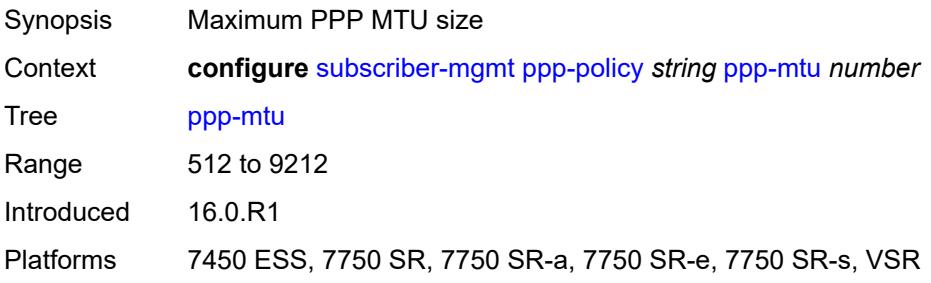

## **ppp-options**

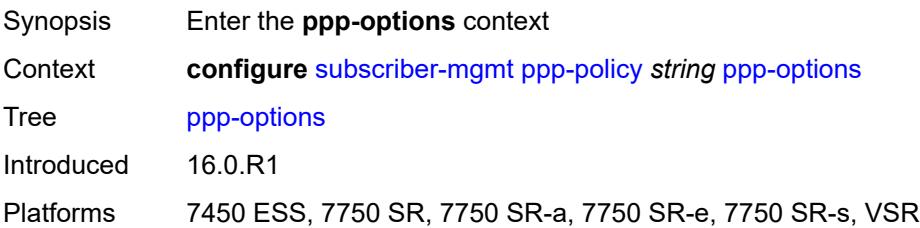

### <span id="page-8364-2"></span>**custom-option** [protocol](#page-8364-0) *keyword* [option-number](#page-8364-1) *number*

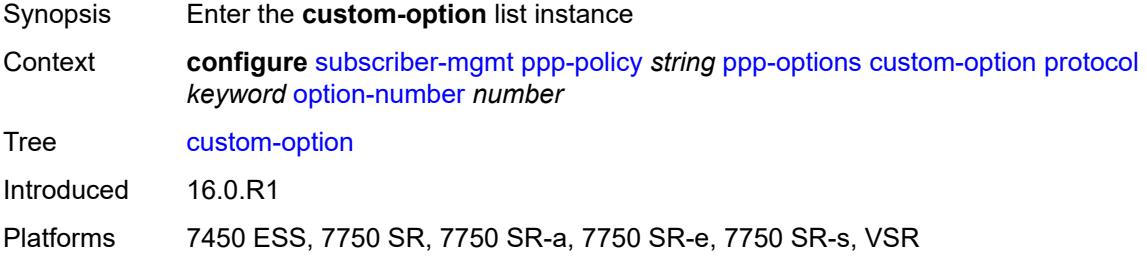

## <span id="page-8364-0"></span>**protocol** *keyword*

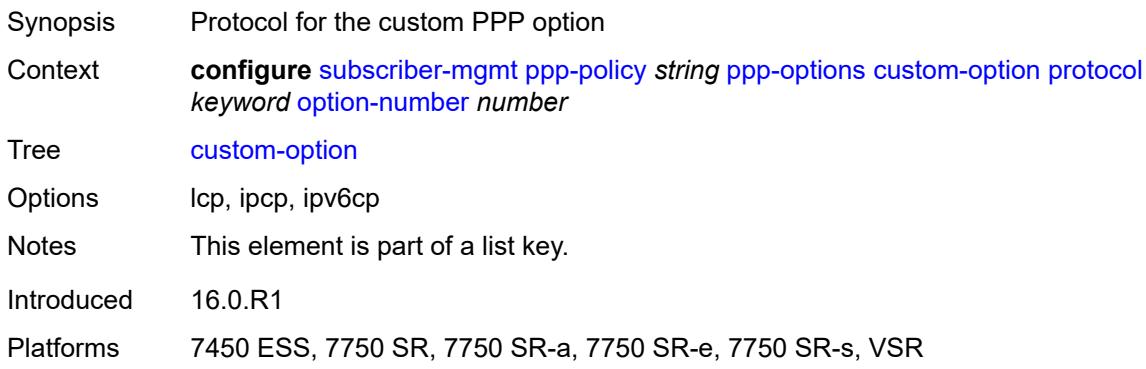

## <span id="page-8364-1"></span>**option-number** *number*

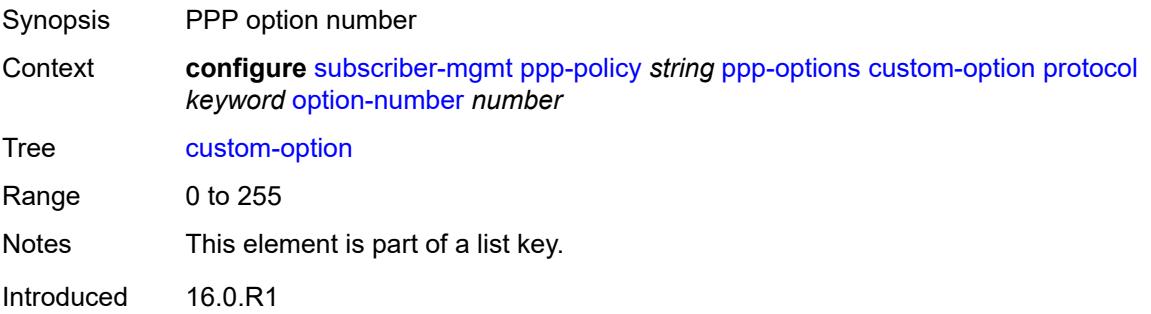

Platforms 7450 ESS, 7750 SR, 7750 SR-a, 7750 SR-e, 7750 SR-s, VSR

#### <span id="page-8365-0"></span>**address** *string*

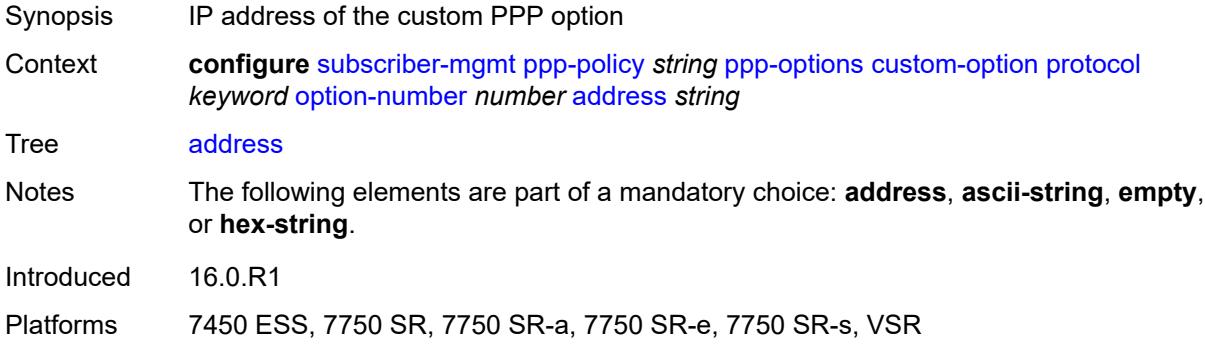

### <span id="page-8365-1"></span>**ascii-string** *string*

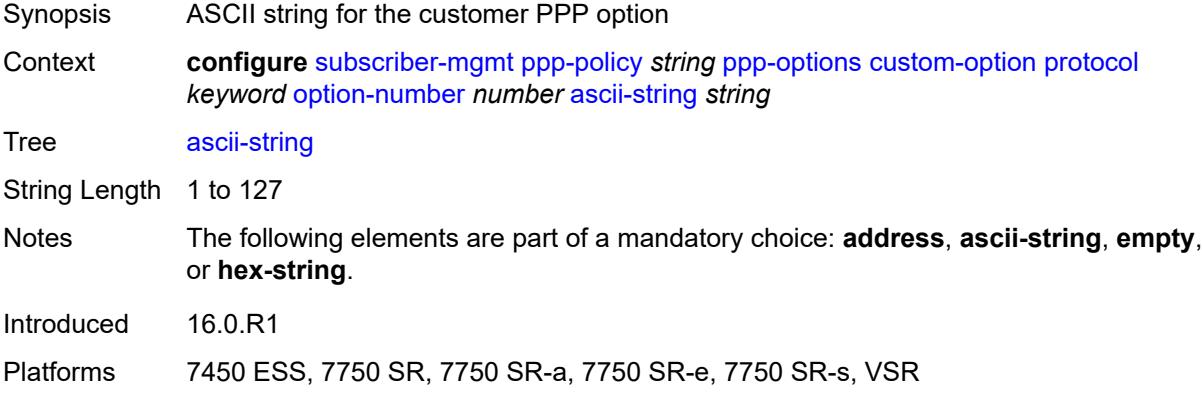

#### <span id="page-8365-2"></span>**empty**

<span id="page-8365-3"></span>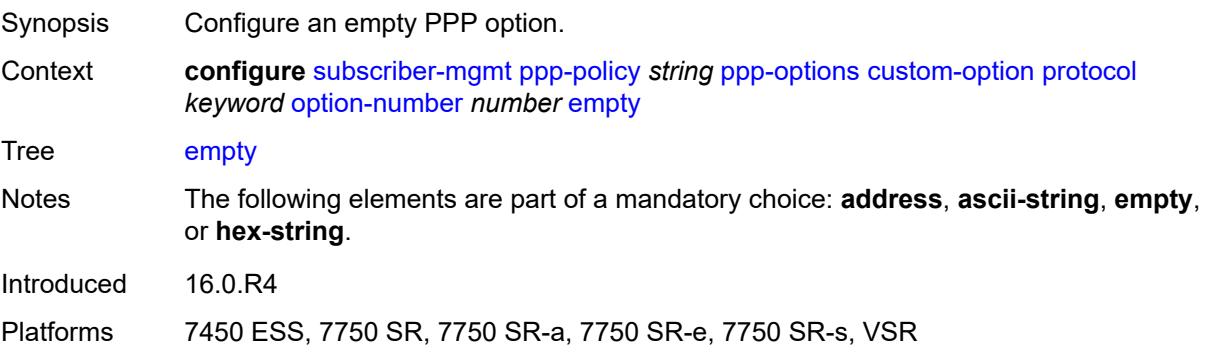

## **hex-string** *string*

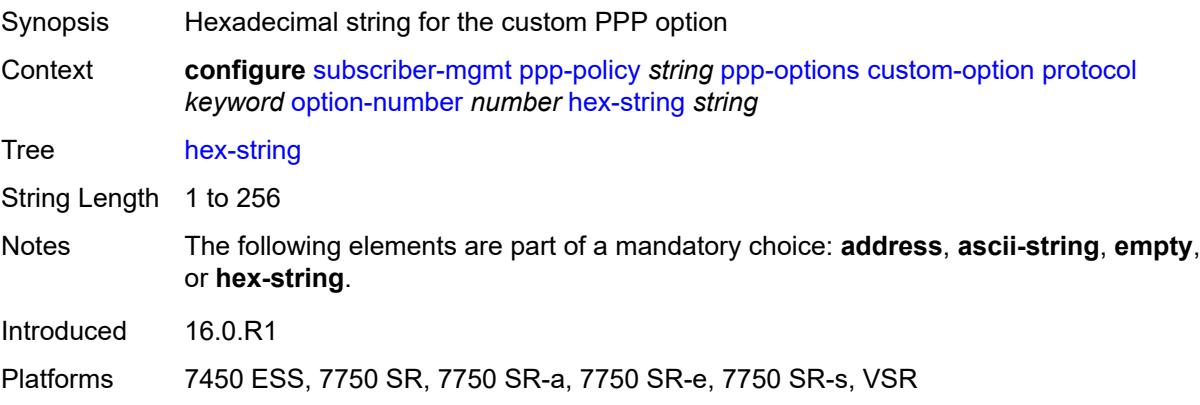

#### <span id="page-8366-0"></span>**re-establish-session** *boolean*

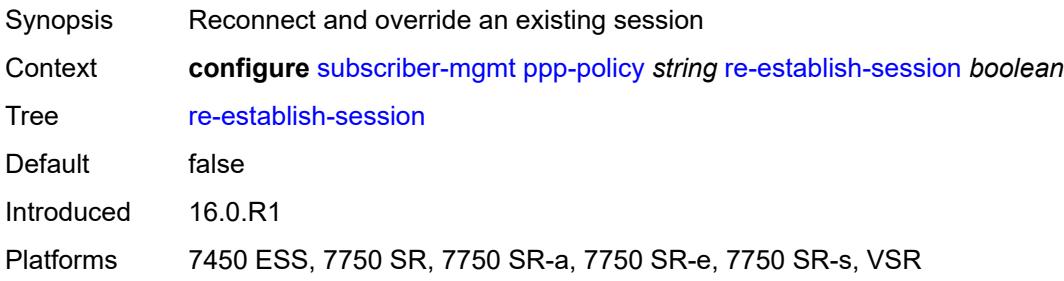

## <span id="page-8366-1"></span>**reject-unconfigured-ncp** *boolean*

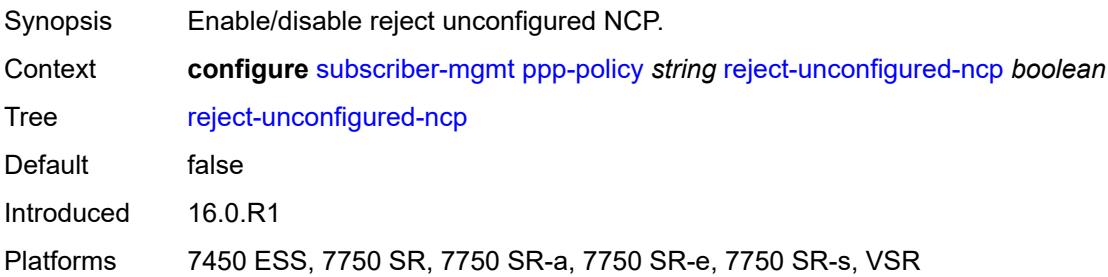

#### <span id="page-8366-2"></span>**reply-on-padt** *boolean*

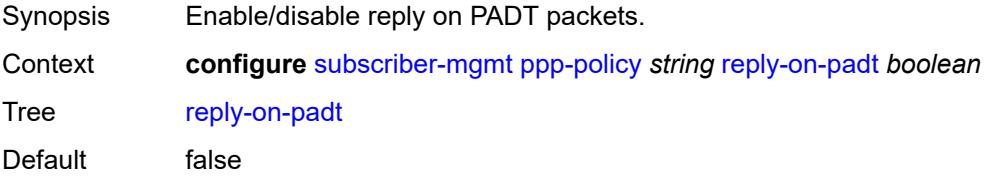

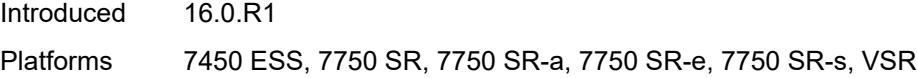

### <span id="page-8367-0"></span>**session-timeout** *number*

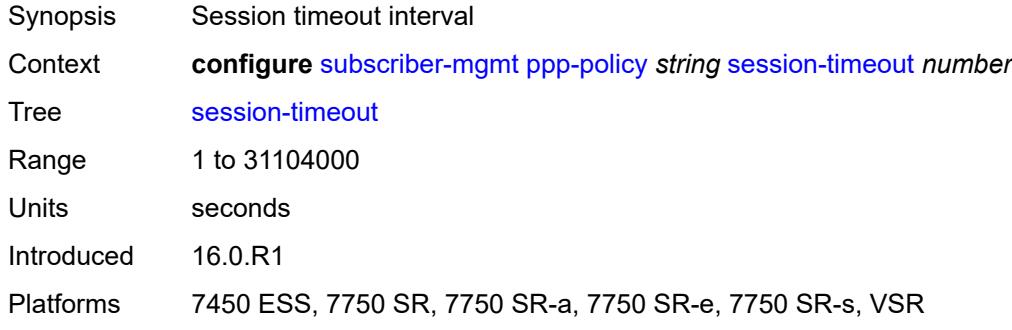

### <span id="page-8367-1"></span>**sid-allocation** *keyword*

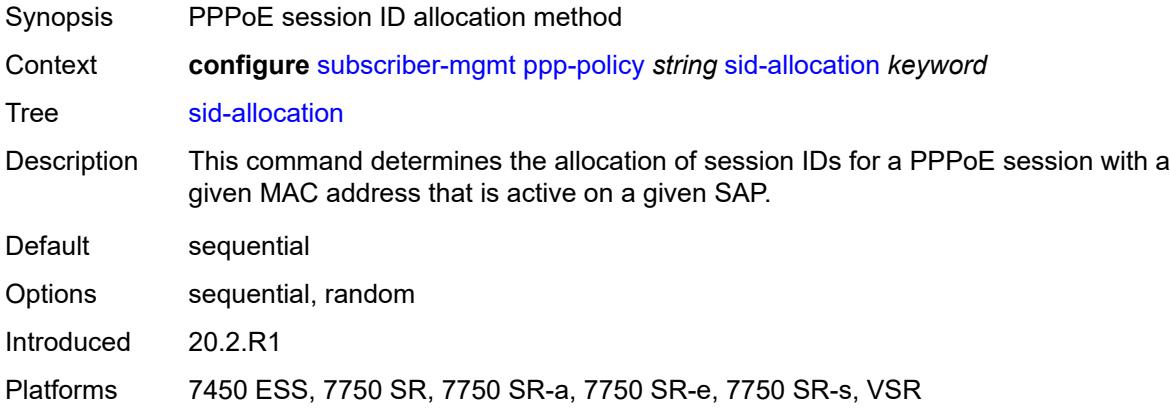

## <span id="page-8367-2"></span>**unique-sid** *keyword*

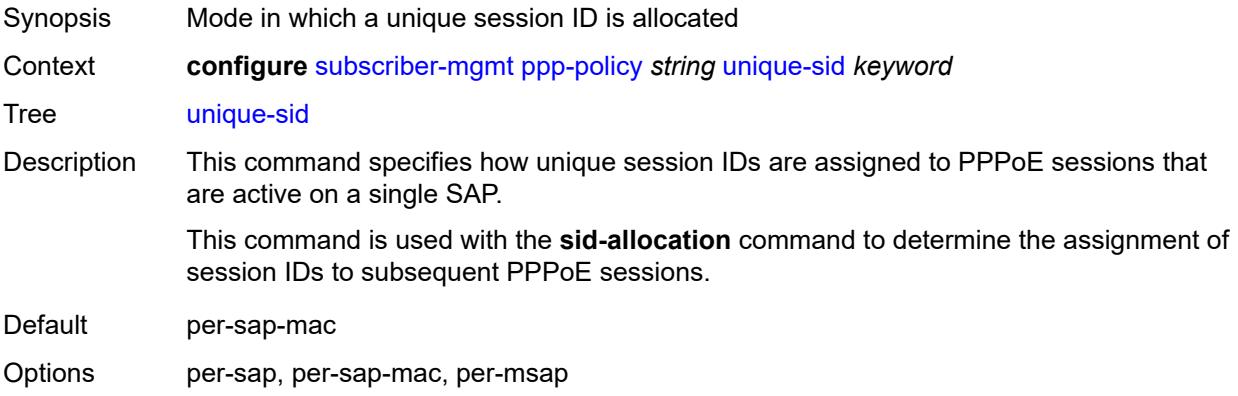

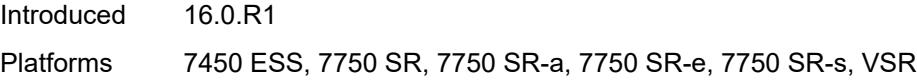

## <span id="page-8368-1"></span>**pppoe-client-policy** [\[name](#page-8368-0)] *string*

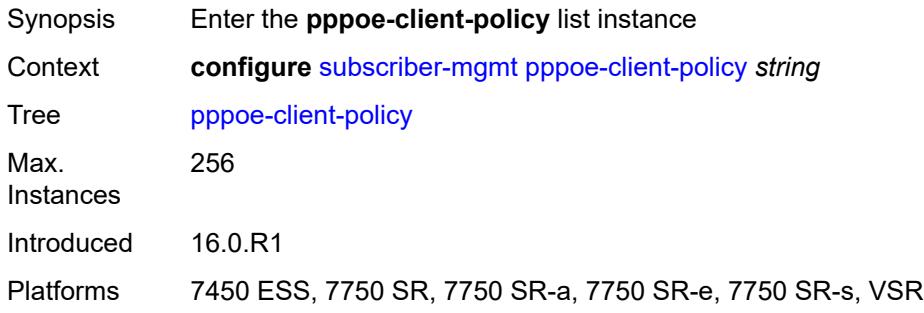

## <span id="page-8368-0"></span>[**name**] *string*

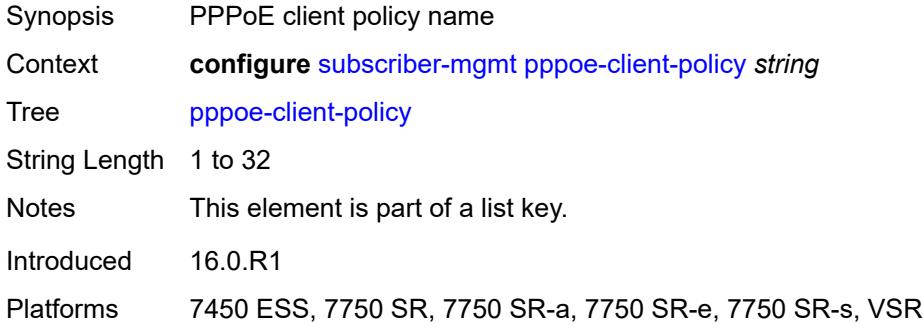

### <span id="page-8368-2"></span>**description** *string*

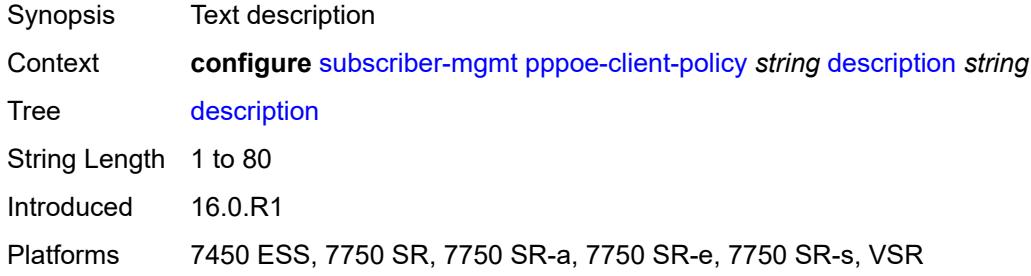

## <span id="page-8368-3"></span>**keepalive**

Synopsis Enter the **keepalive** context

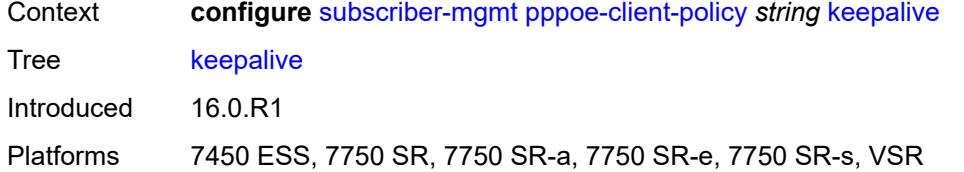

## <span id="page-8369-0"></span>**hold-up-multiplier** *number*

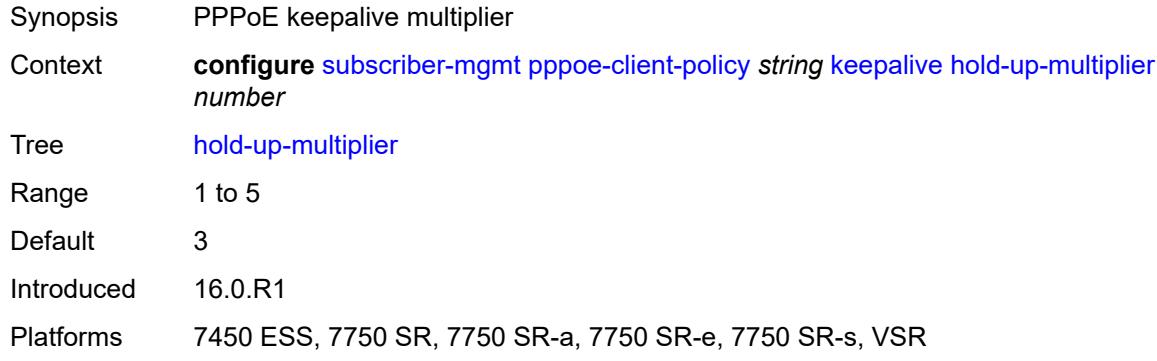

## <span id="page-8369-1"></span>**interval** *number*

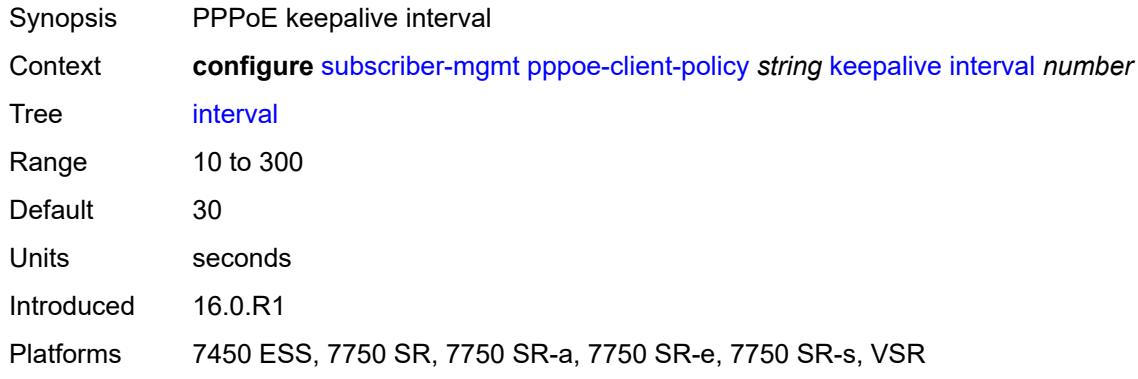

#### <span id="page-8369-2"></span>**mru** *number*

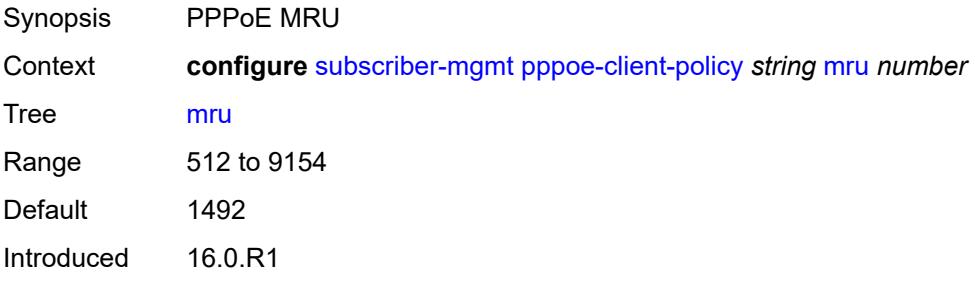

Platforms 7450 ESS, 7750 SR, 7750 SR-a, 7750 SR-e, 7750 SR-s, VSR

#### <span id="page-8370-0"></span>**mtu** *number*

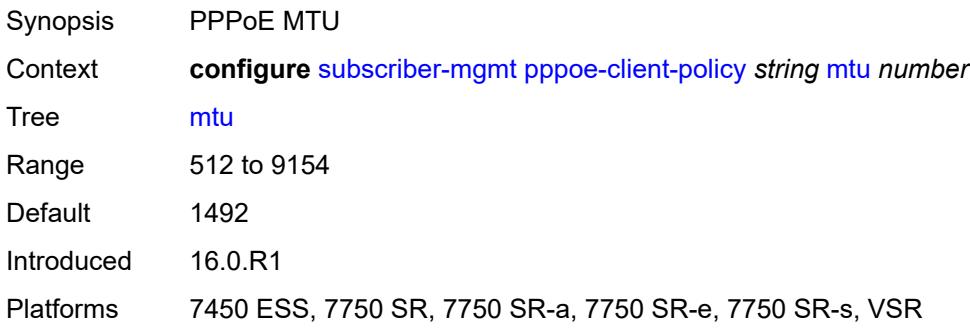

## <span id="page-8370-1"></span>**python-policy** *reference*

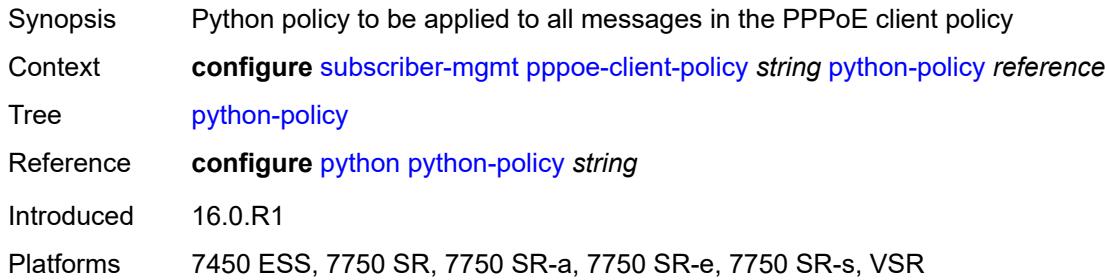

#### <span id="page-8370-2"></span>**restart-backoff**

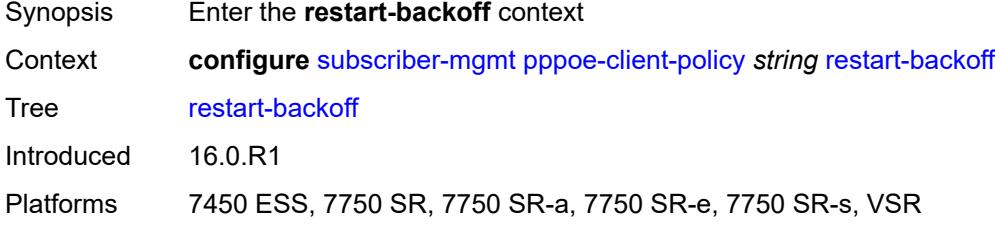

#### <span id="page-8370-3"></span>**initial-time** *number*

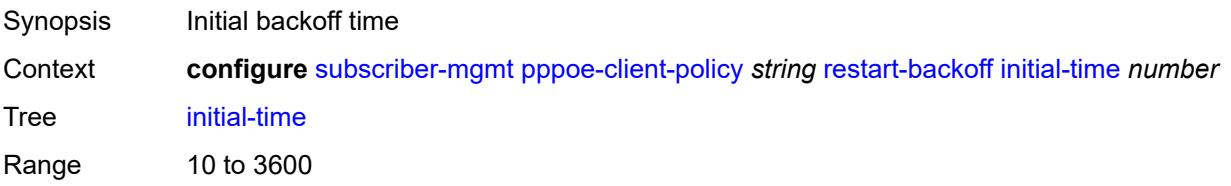

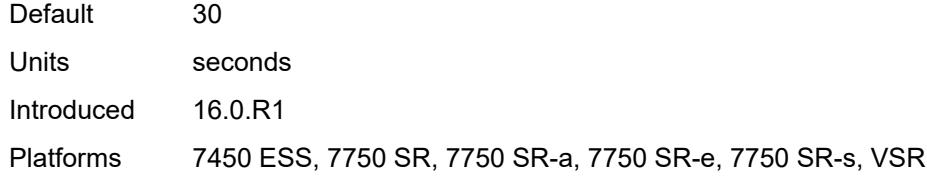

#### <span id="page-8371-0"></span>**max-time** *number*

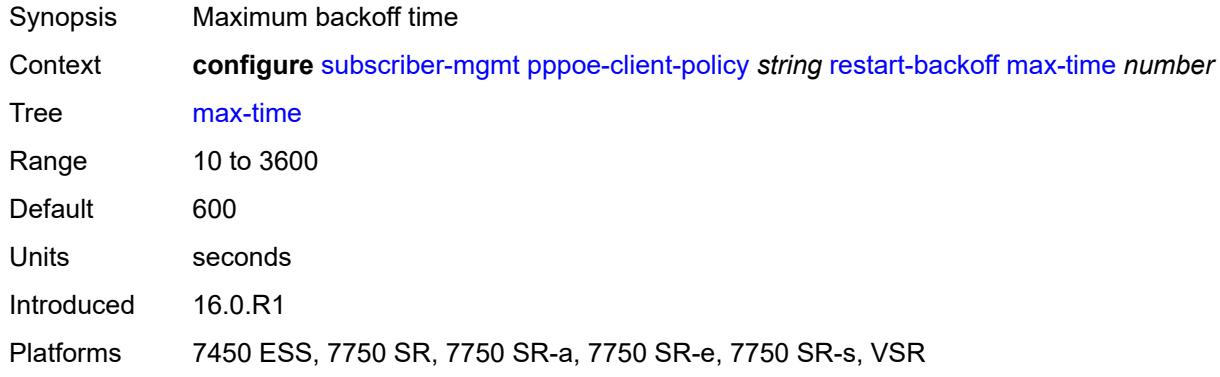

#### <span id="page-8371-1"></span>**stack**

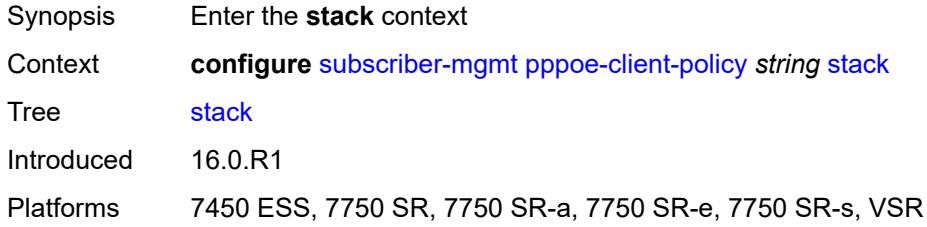

### <span id="page-8371-2"></span>**ipv4** *boolean*

<span id="page-8371-3"></span>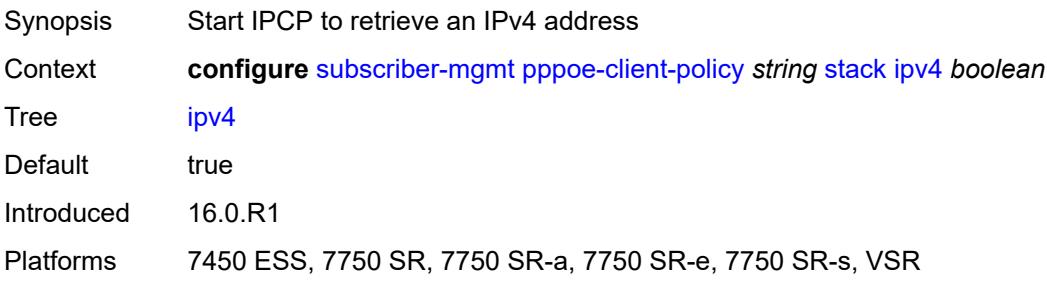

## **ipv6-slaac** *boolean*

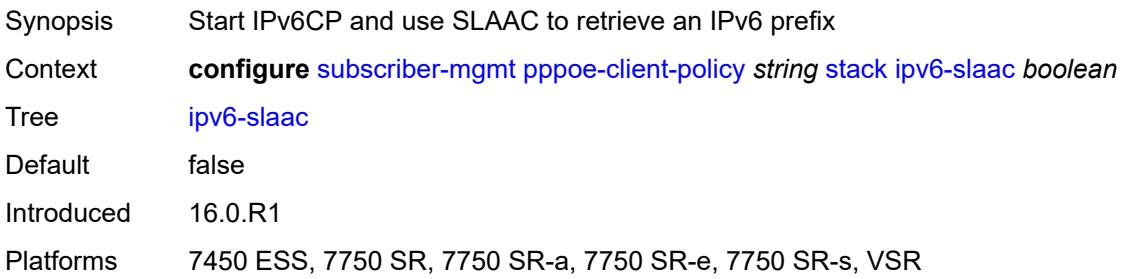

## <span id="page-8372-1"></span>**radius-accounting-policy** [[name\]](#page-8372-0) *string*

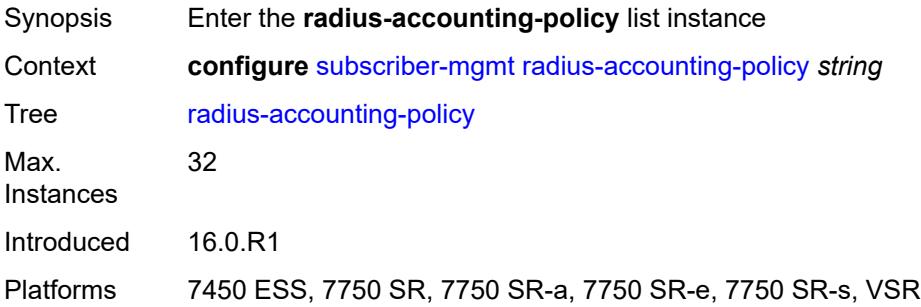

## <span id="page-8372-0"></span>[**name**] *string*

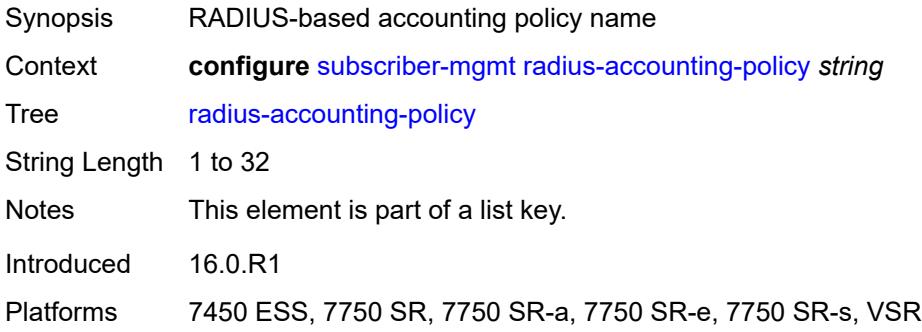

#### <span id="page-8372-2"></span>**acct-tunnel-connection-fmt** *string*

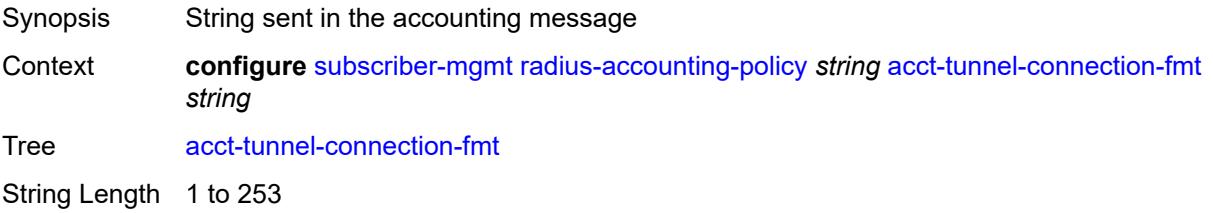

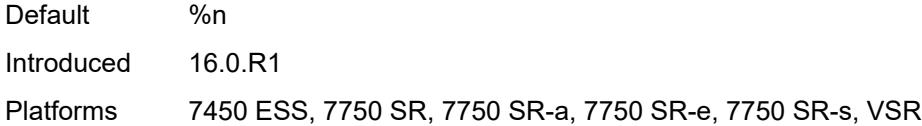

#### <span id="page-8373-0"></span>**custom-record**

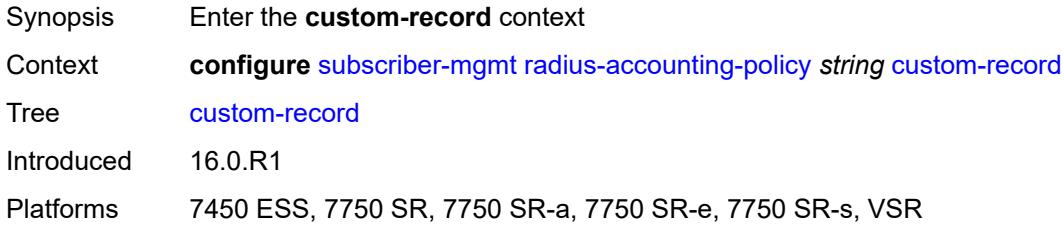

## <span id="page-8373-2"></span>**queue** [[id\]](#page-8373-1) *number*

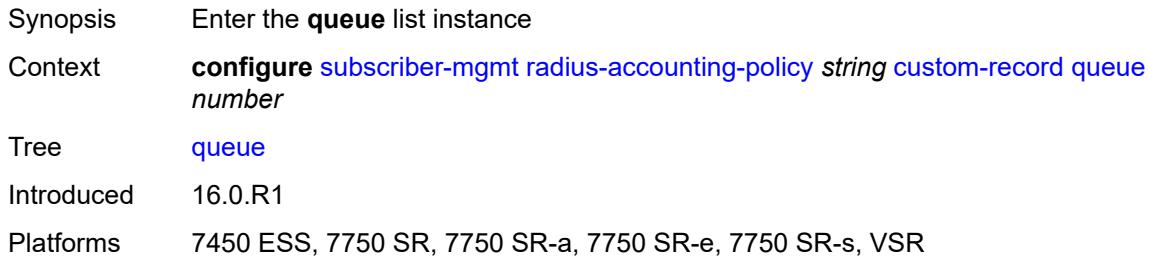

### <span id="page-8373-1"></span>[**id**] *number*

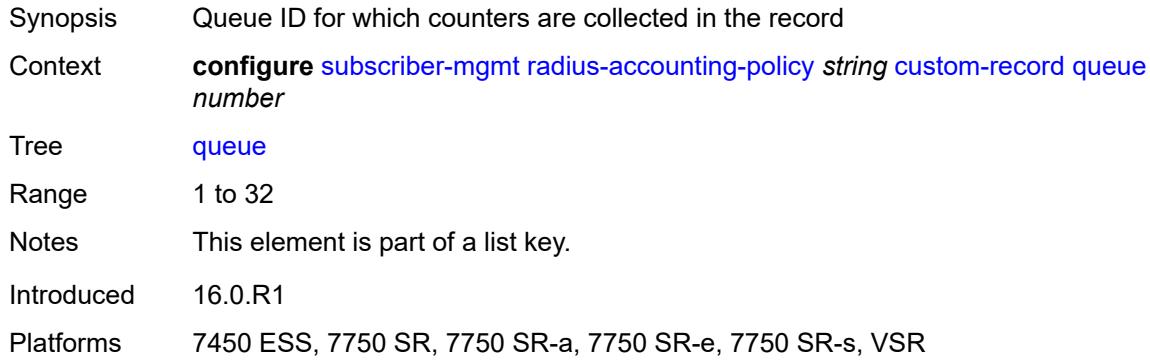

#### <span id="page-8373-3"></span>**e-counters**

Synopsis Enter the **e-counters** context

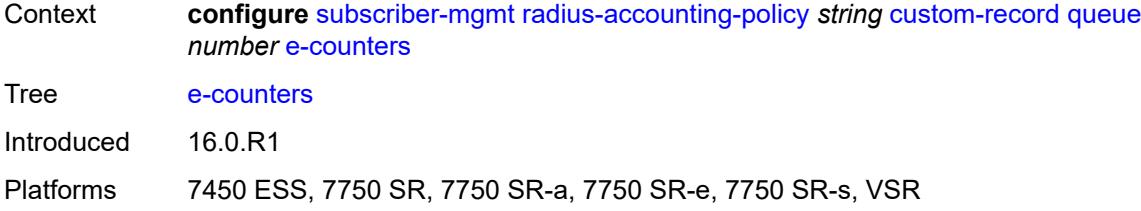

### <span id="page-8374-0"></span>**in-profile-octets-discarded-count** *boolean*

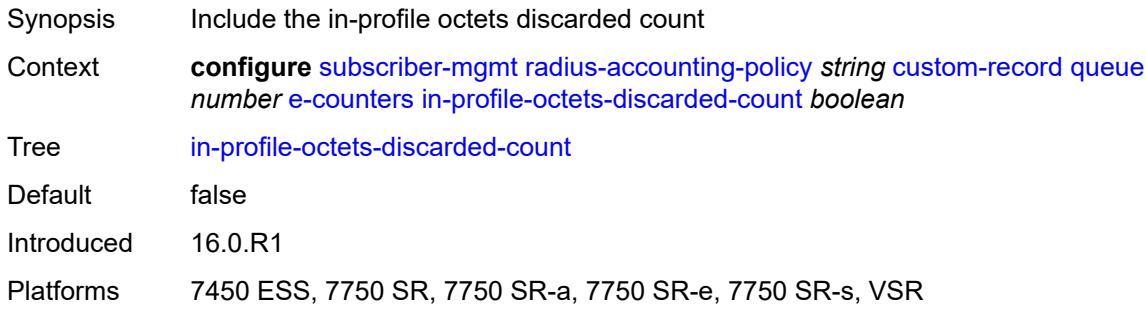

### <span id="page-8374-1"></span>**in-profile-octets-forwarded-count** *boolean*

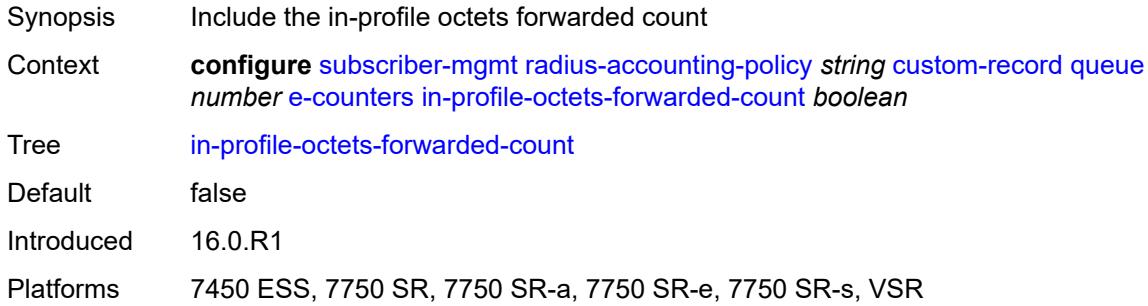

## <span id="page-8374-2"></span>**in-profile-packets-discarded-count** *boolean*

<span id="page-8374-3"></span>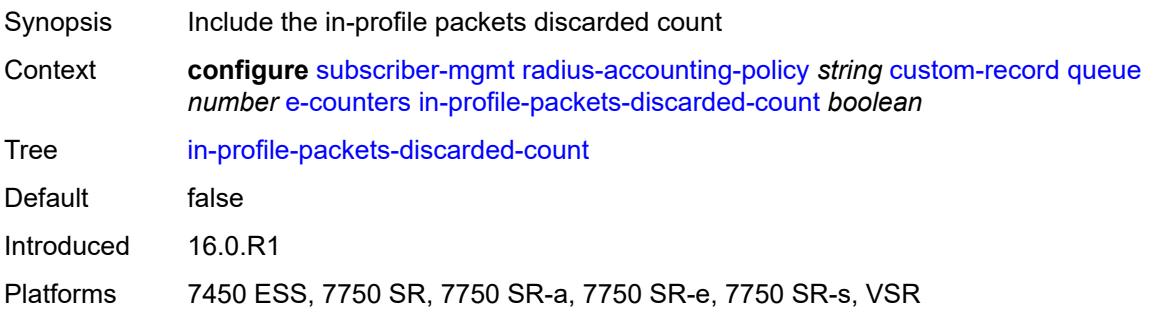

#### **in-profile-packets-forwarded-count** *boolean*

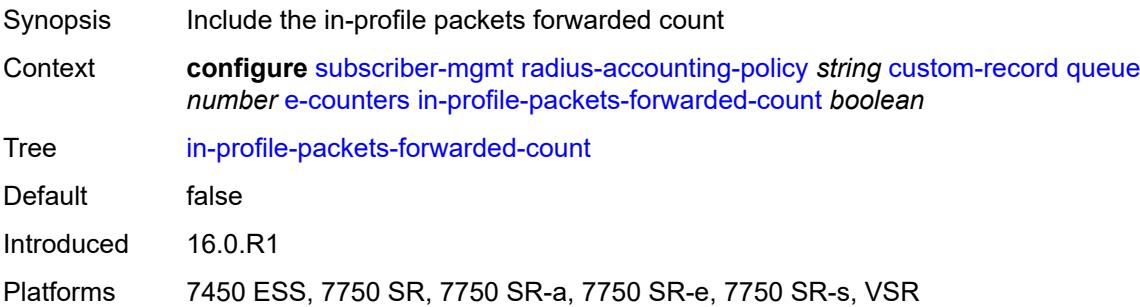

### <span id="page-8375-0"></span>**out-profile-octets-discarded-count** *boolean*

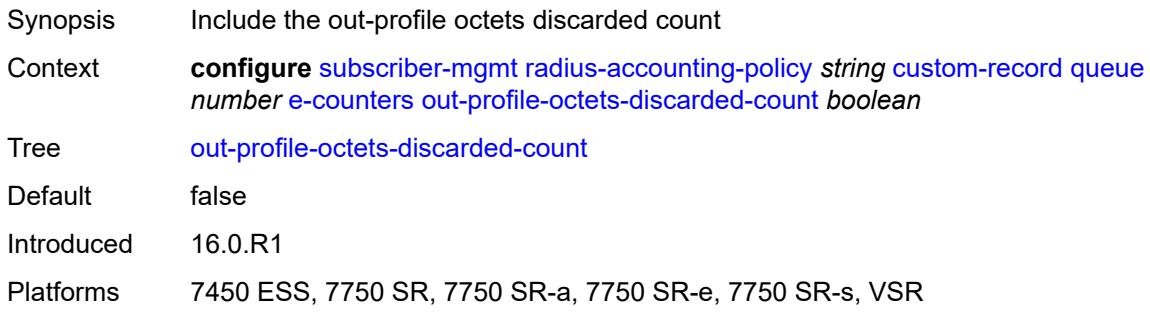

#### <span id="page-8375-1"></span>**out-profile-octets-forwarded-count** *boolean*

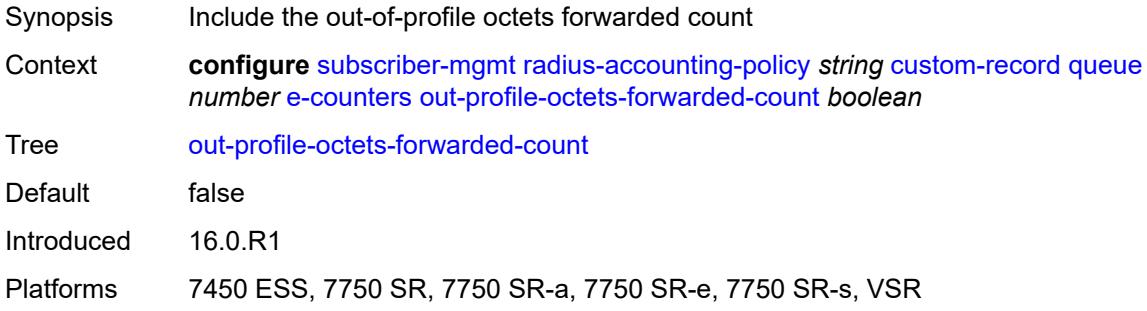

# <span id="page-8375-2"></span>**out-profile-packets-discarded-count** *boolean*

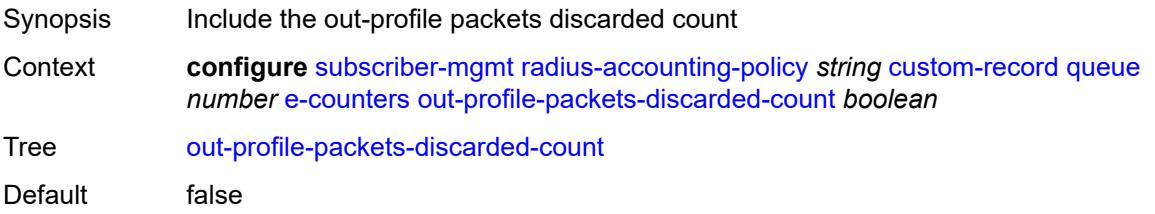

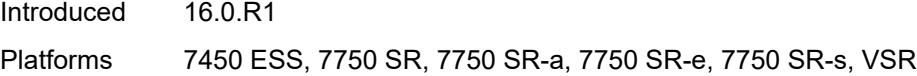

### <span id="page-8376-0"></span>**out-profile-packets-forwarded-count** *boolean*

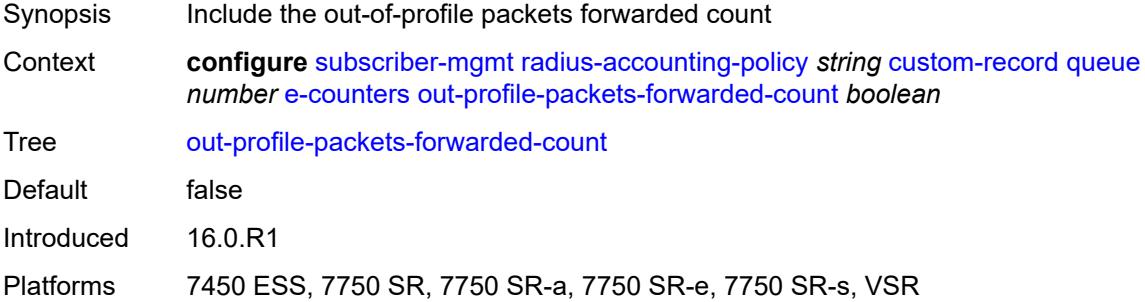

#### <span id="page-8376-1"></span>**i-counters**

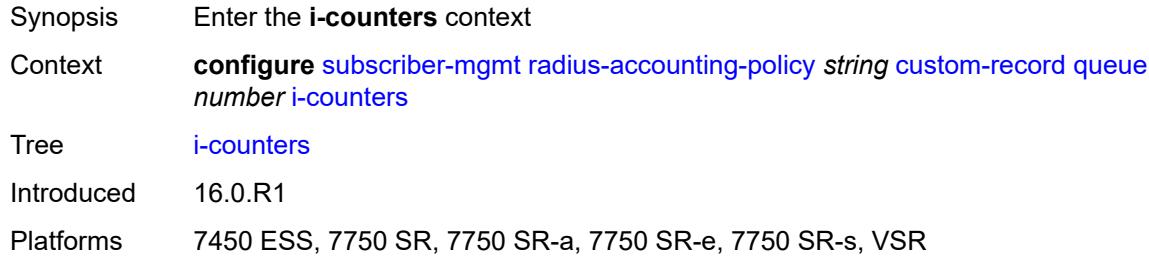

### <span id="page-8376-2"></span>**all-octets-offered-count** *boolean*

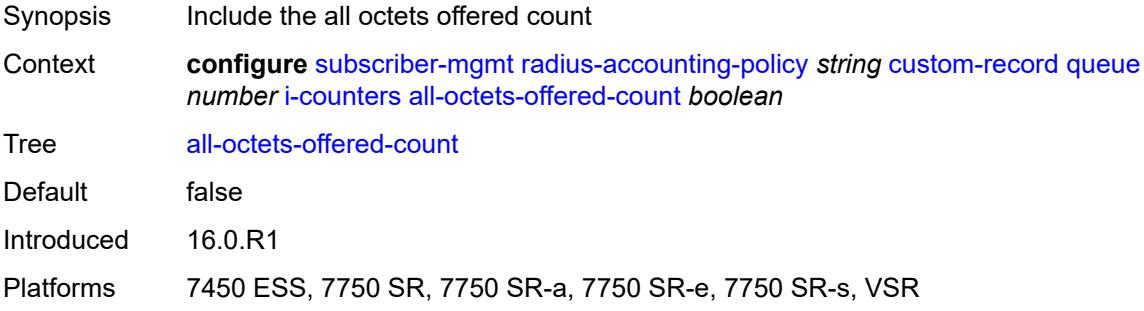

### <span id="page-8376-3"></span>**all-packets-offered-count** *boolean*

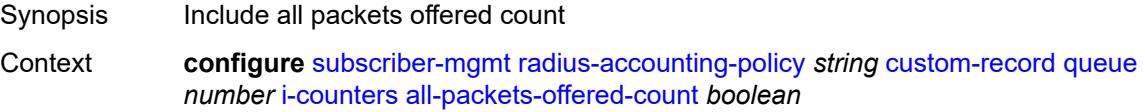

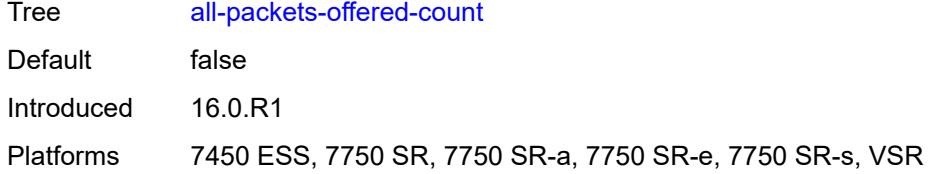

### <span id="page-8377-0"></span>**high-octets-discarded-count** *boolean*

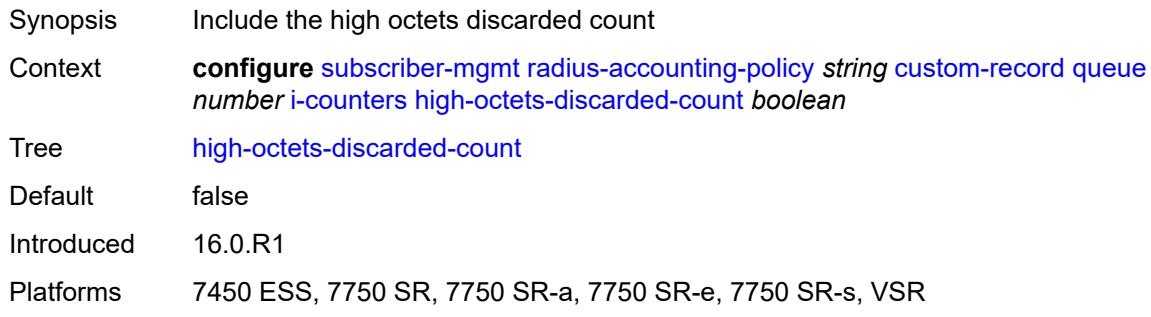

## <span id="page-8377-1"></span>**high-octets-offered-count** *boolean*

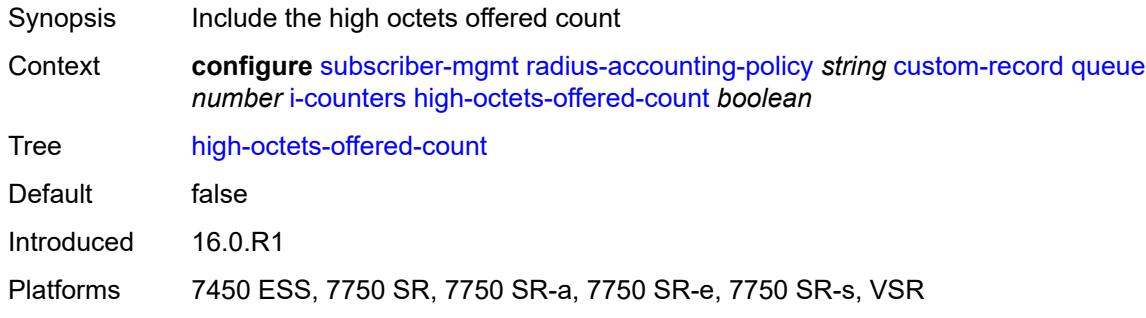

## <span id="page-8377-2"></span>**high-packets-discarded-count** *boolean*

<span id="page-8377-3"></span>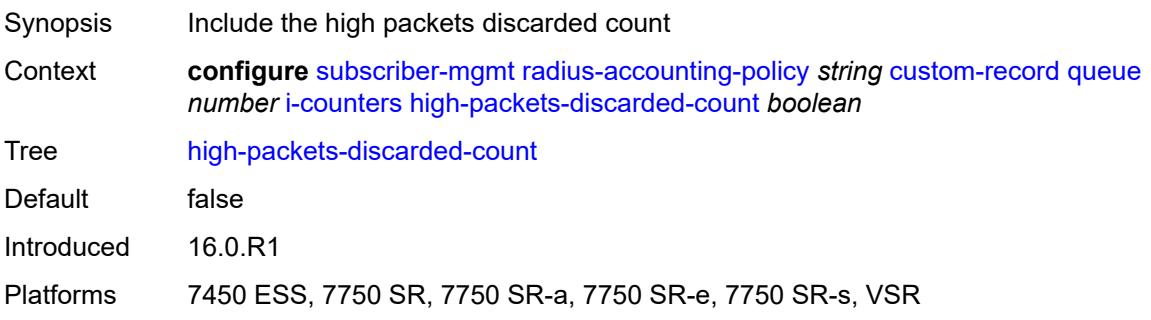

## **high-packets-offered-count** *boolean*

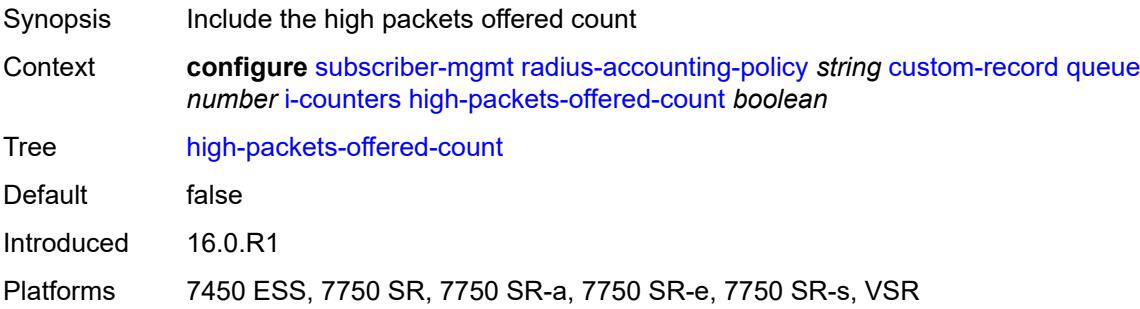

### <span id="page-8378-0"></span>**in-profile-octets-forwarded-count** *boolean*

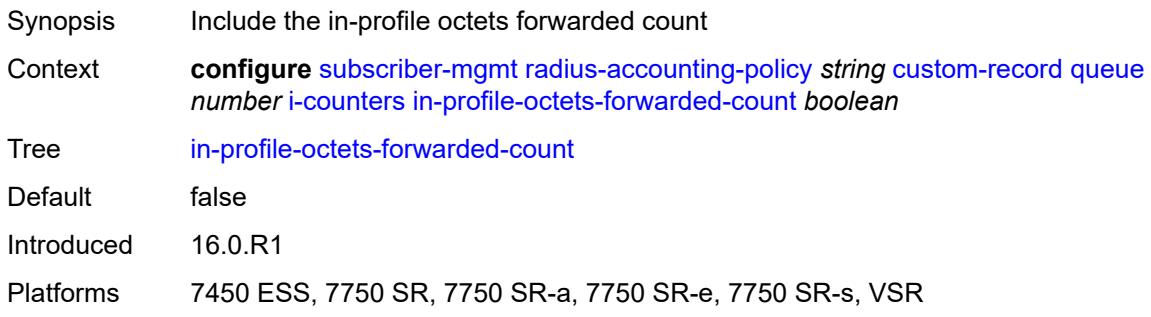

#### <span id="page-8378-1"></span>**in-profile-packets-forwarded-count** *boolean*

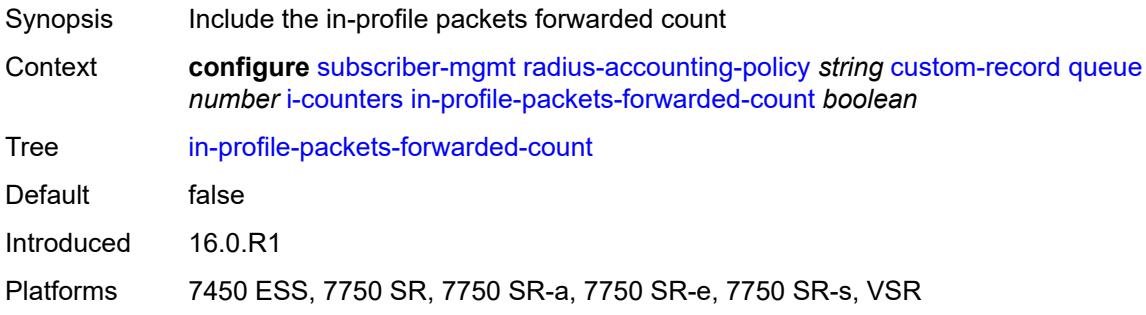

## <span id="page-8378-2"></span>**low-octets-discarded-count** *boolean*

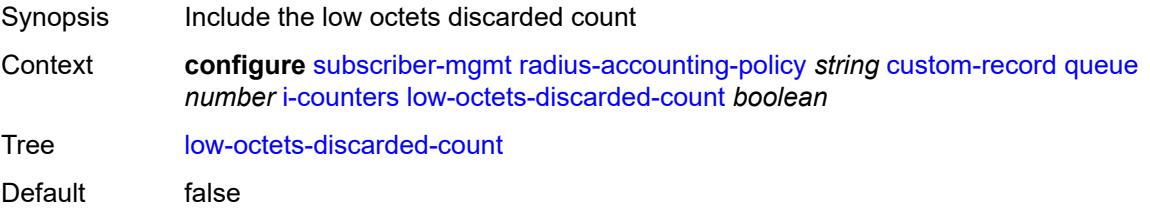

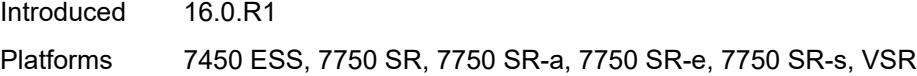

#### <span id="page-8379-0"></span>**low-octets-offered-count** *boolean*

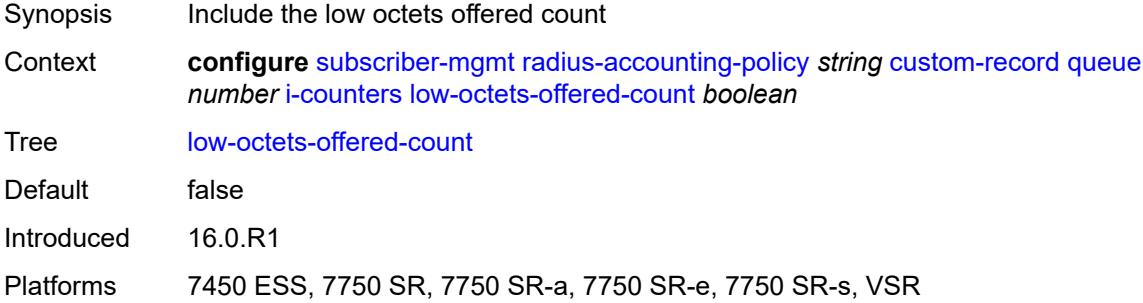

#### <span id="page-8379-1"></span>**low-packets-discarded-count** *boolean*

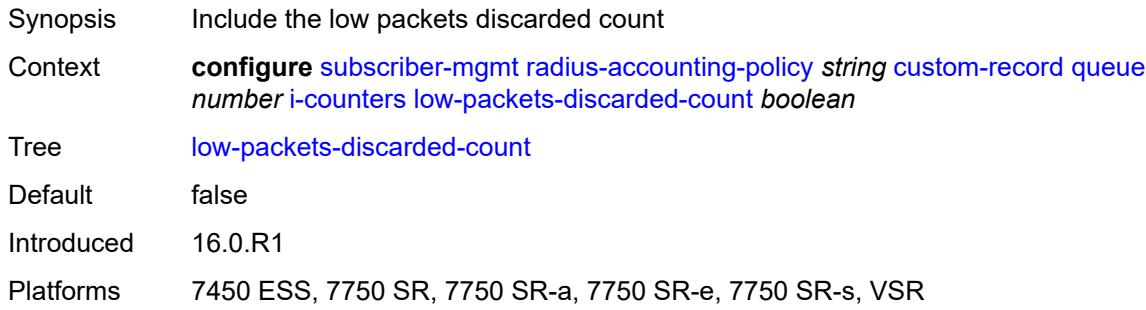

### <span id="page-8379-2"></span>**low-packets-offered-count** *boolean*

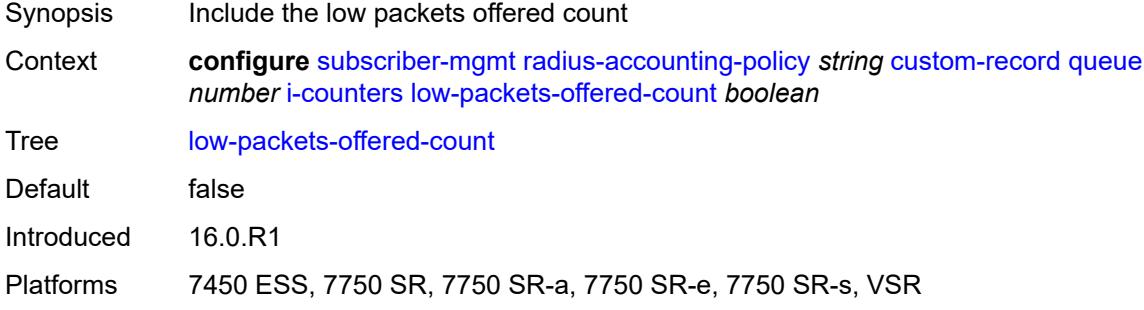

### <span id="page-8379-3"></span>**out-profile-octets-forwarded-count** *boolean*

Synopsis Include the out-of-profile octets forwarded count

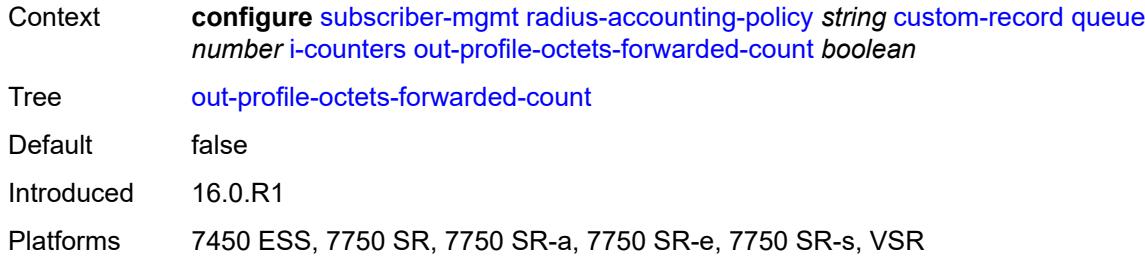

### <span id="page-8380-0"></span>**out-profile-packets-forwarded-count** *boolean*

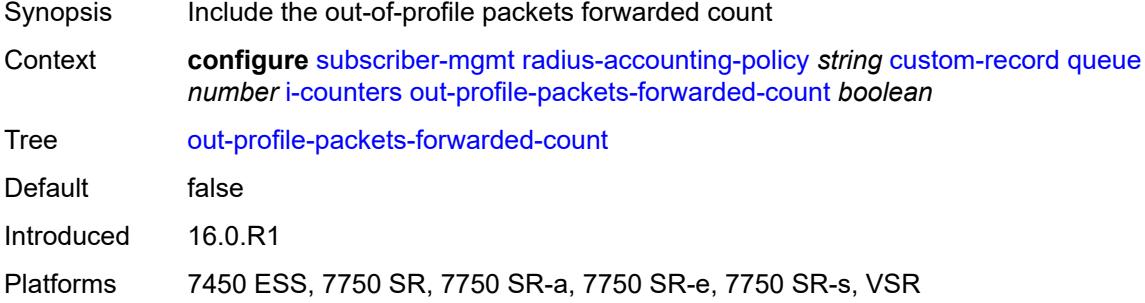

### <span id="page-8380-1"></span>**uncoloured-octets-offered-count** *boolean*

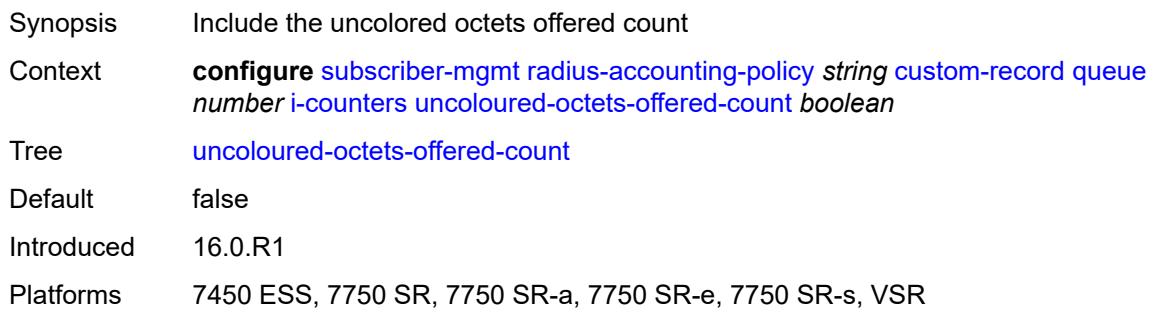

## <span id="page-8380-2"></span>**uncoloured-packets-offered-count** *boolean*

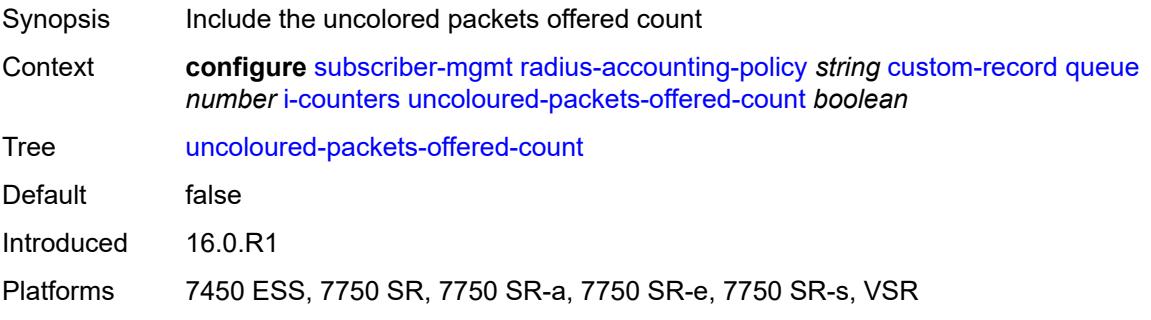

#### <span id="page-8381-0"></span>**ref-queue**

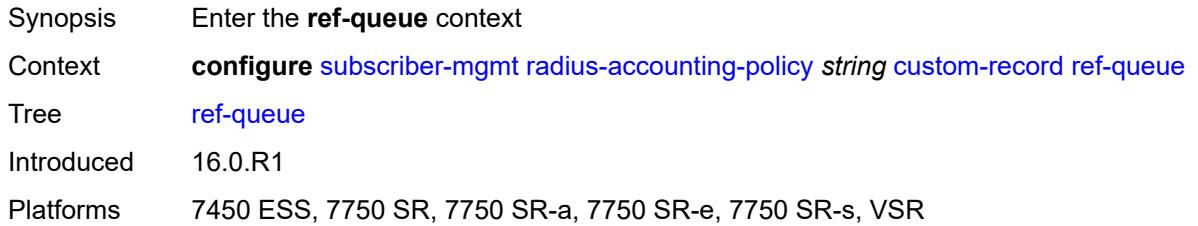

#### <span id="page-8381-1"></span>**all**

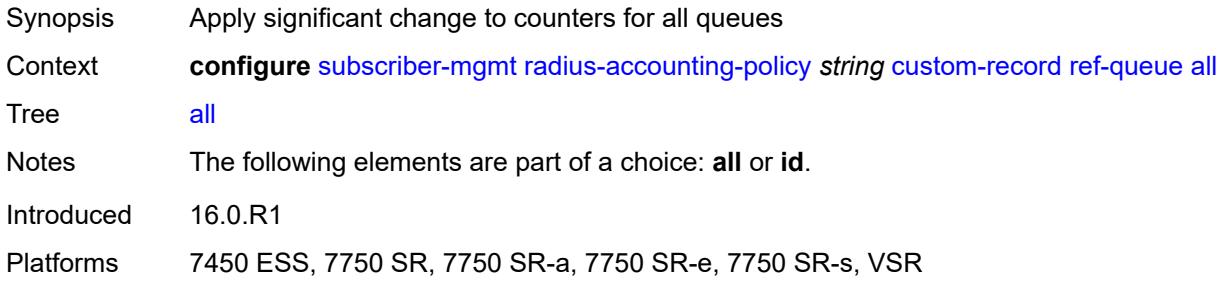

#### <span id="page-8381-2"></span>**e-counters**

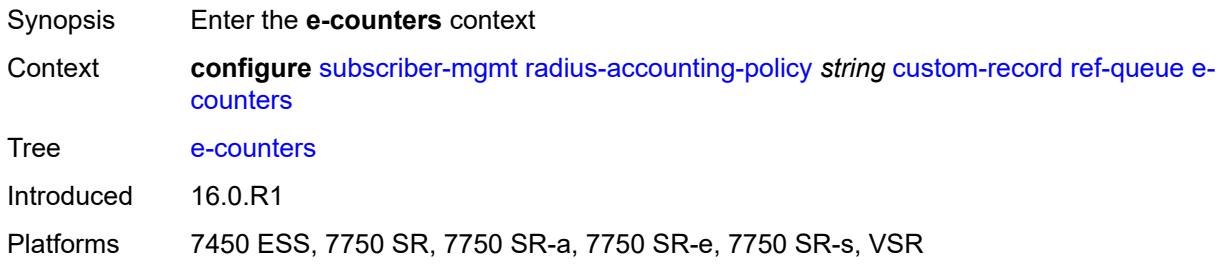

## <span id="page-8381-3"></span>**in-profile-octets-discarded-count** *boolean*

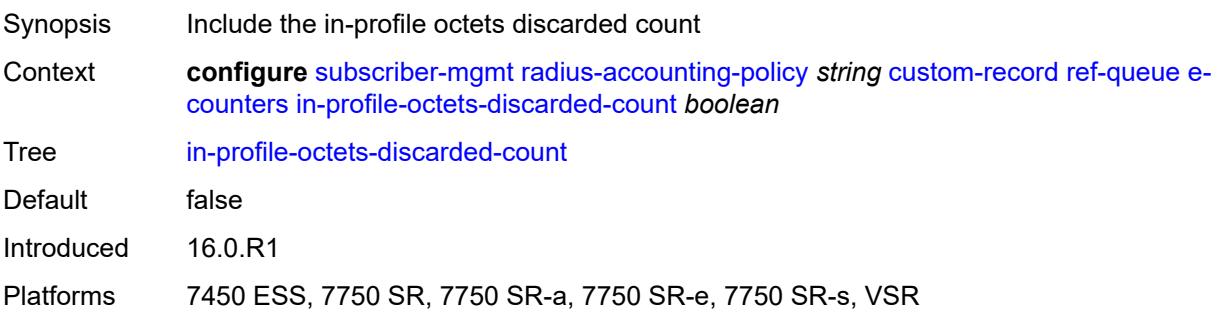

#### <span id="page-8382-0"></span>**in-profile-octets-forwarded-count** *boolean*

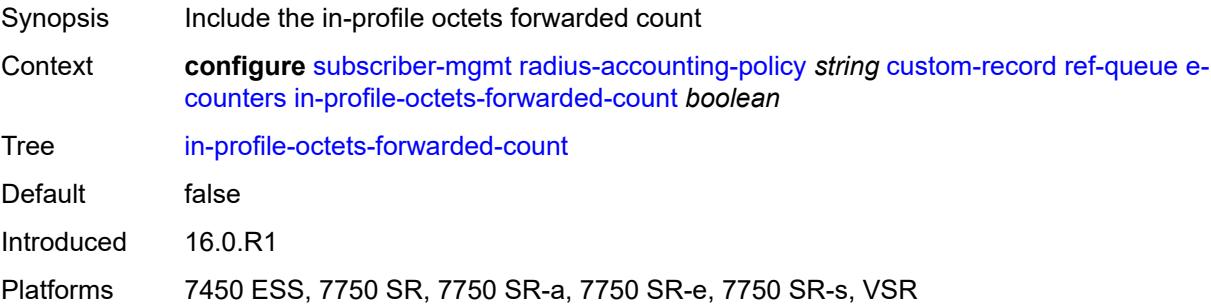

### <span id="page-8382-1"></span>**in-profile-packets-discarded-count** *boolean*

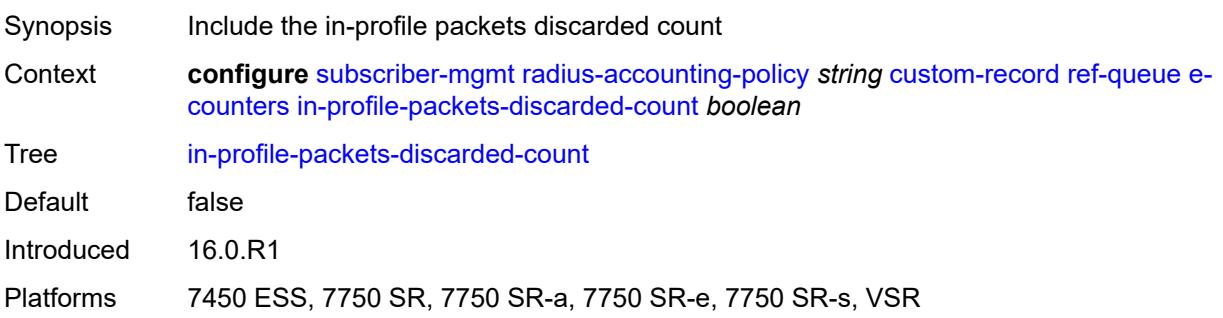

## <span id="page-8382-2"></span>**in-profile-packets-forwarded-count** *boolean*

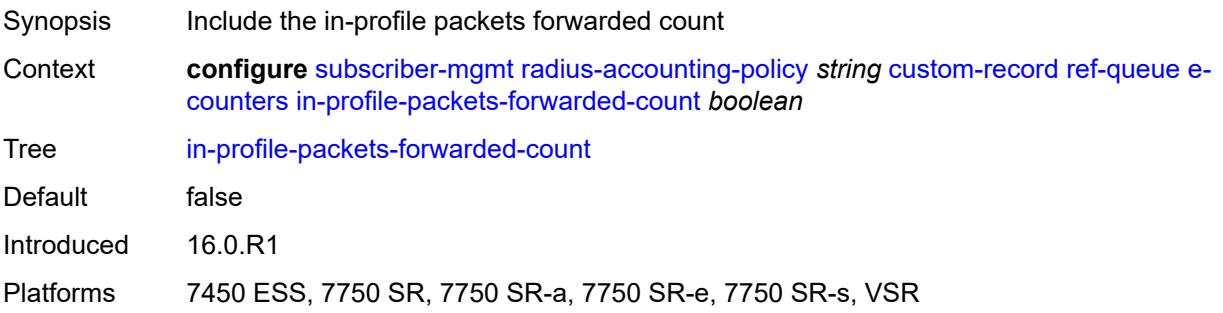

## <span id="page-8382-3"></span>**out-profile-octets-discarded-count** *boolean*

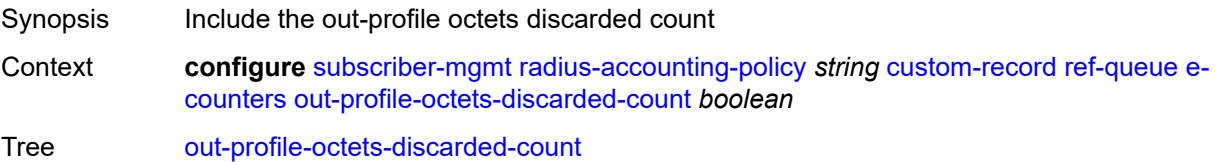

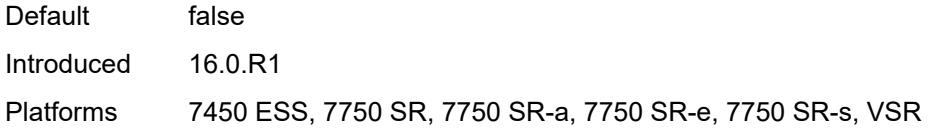

### <span id="page-8383-0"></span>**out-profile-octets-forwarded-count** *boolean*

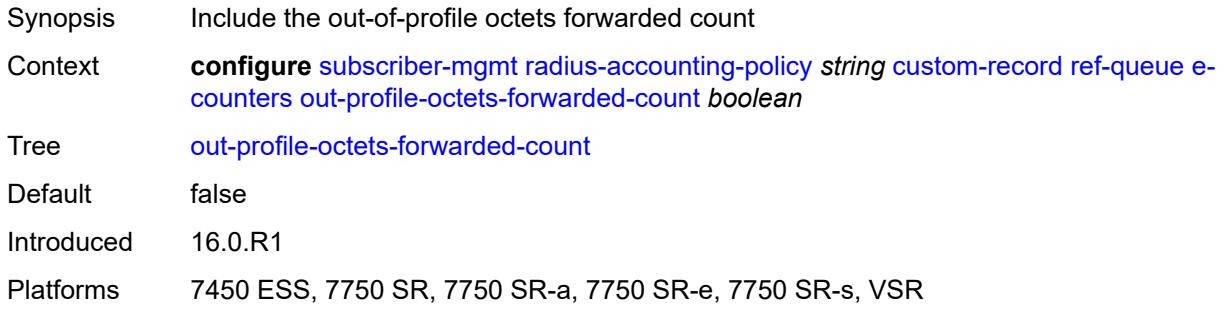

### <span id="page-8383-1"></span>**out-profile-packets-discarded-count** *boolean*

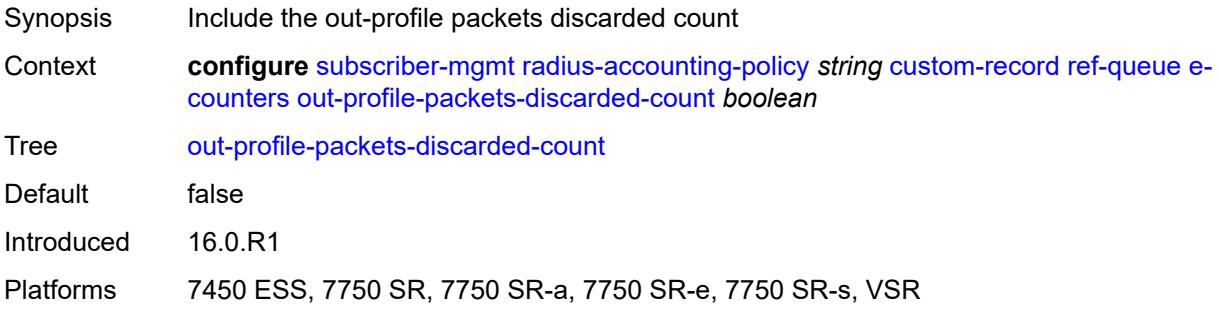

#### <span id="page-8383-2"></span>**out-profile-packets-forwarded-count** *boolean*

<span id="page-8383-3"></span>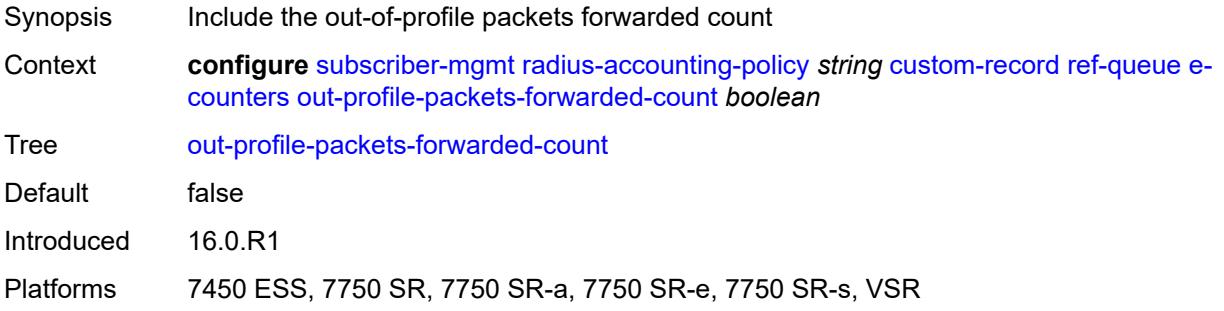

#### **i-counters**

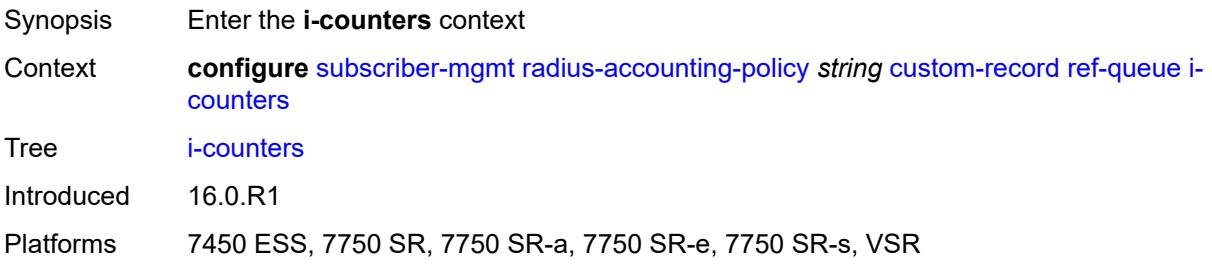

#### <span id="page-8384-0"></span>**all-octets-offered-count** *boolean*

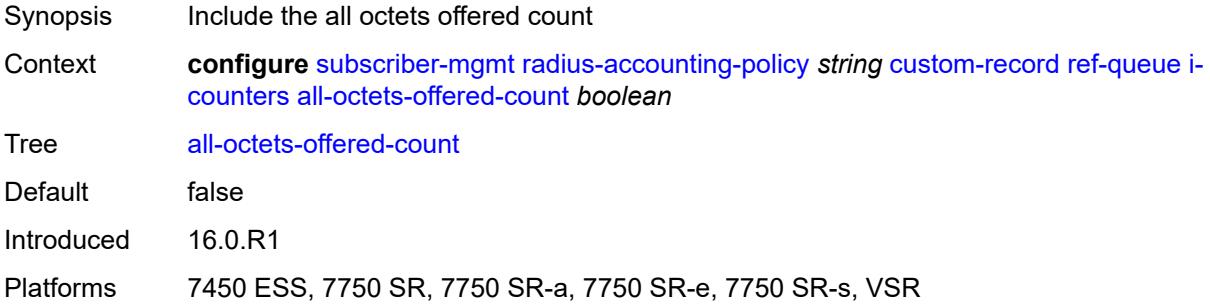

## <span id="page-8384-1"></span>**all-packets-offered-count** *boolean*

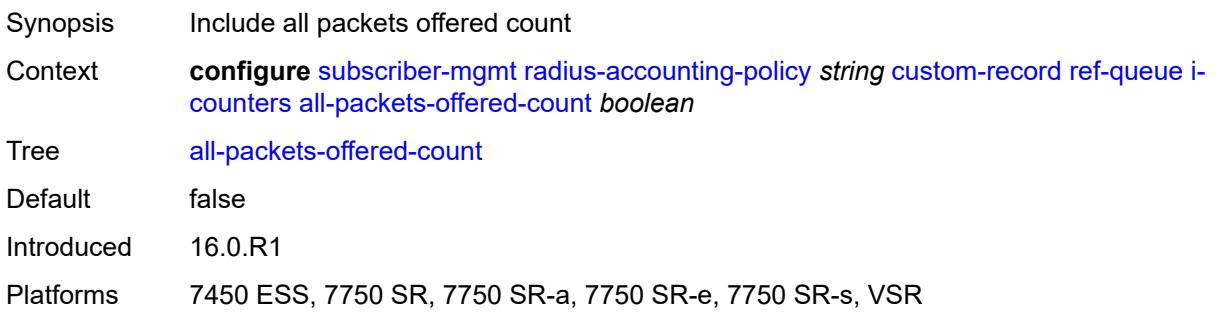

## <span id="page-8384-2"></span>**high-octets-discarded-count** *boolean*

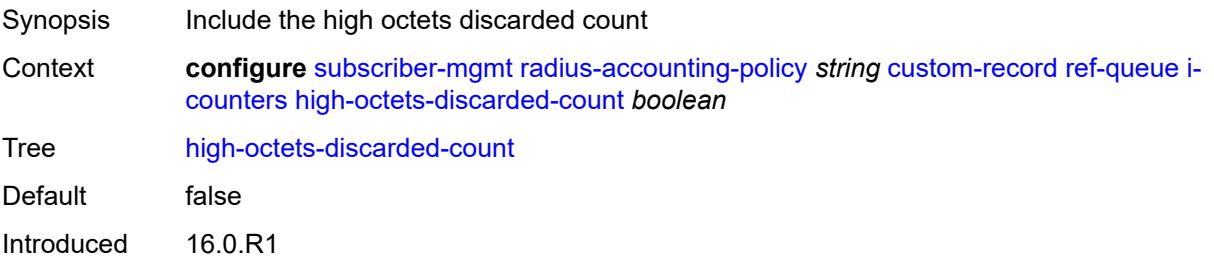

Platforms 7450 ESS, 7750 SR, 7750 SR-a, 7750 SR-e, 7750 SR-s, VSR

#### <span id="page-8385-0"></span>**high-octets-offered-count** *boolean*

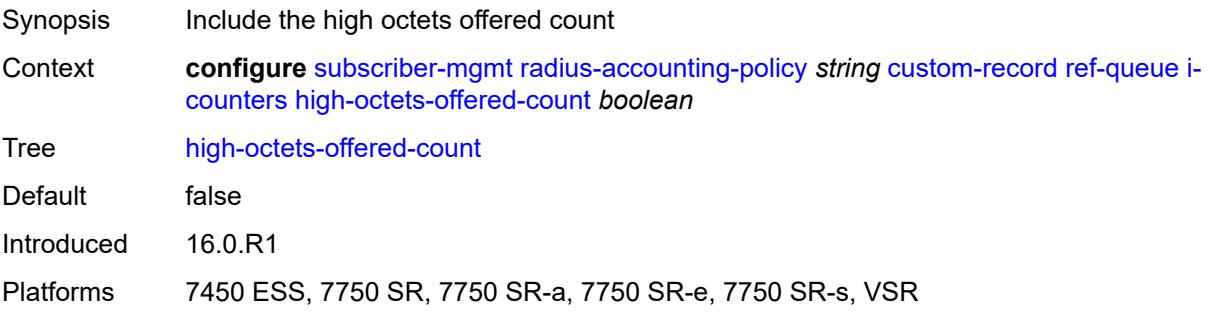

### <span id="page-8385-1"></span>**high-packets-discarded-count** *boolean*

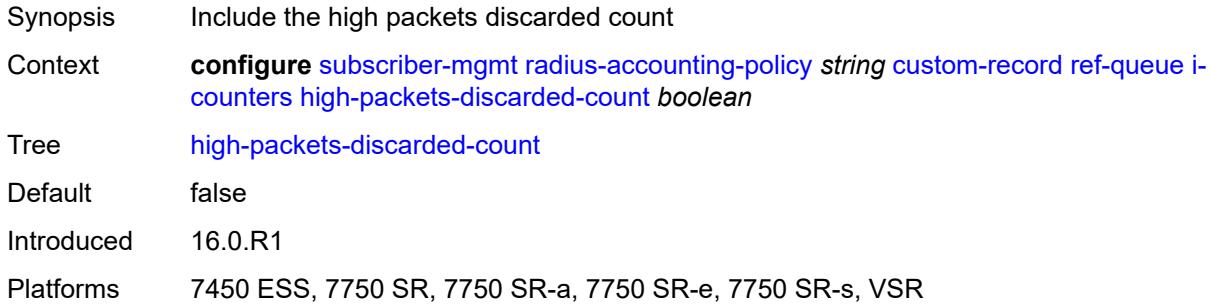

### <span id="page-8385-2"></span>**high-packets-offered-count** *boolean*

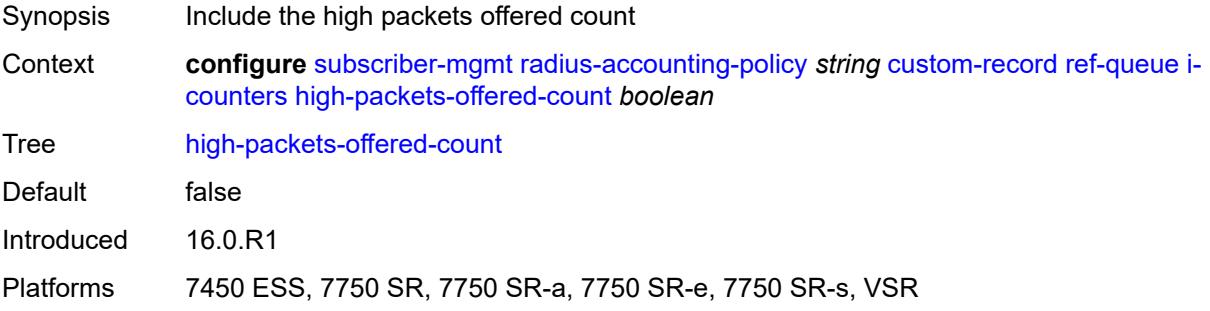

#### <span id="page-8385-3"></span>**in-profile-octets-forwarded-count** *boolean*

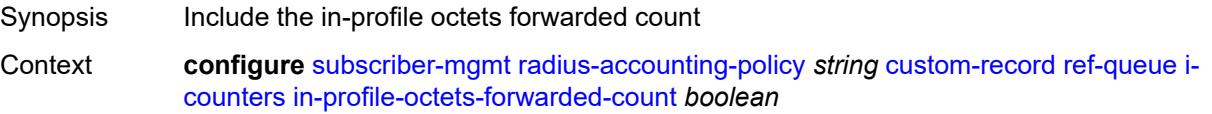

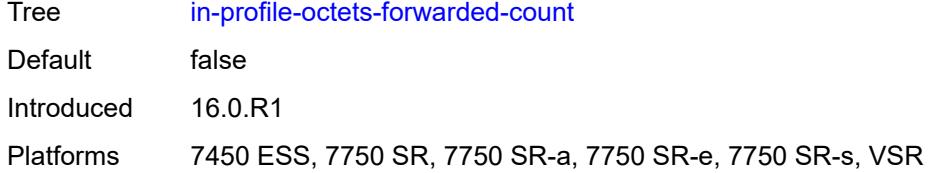

### <span id="page-8386-0"></span>**in-profile-packets-forwarded-count** *boolean*

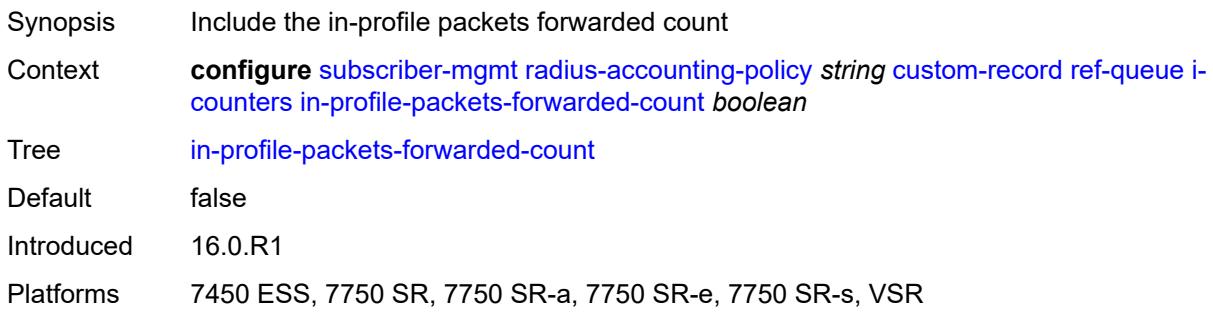

## <span id="page-8386-1"></span>**low-octets-discarded-count** *boolean*

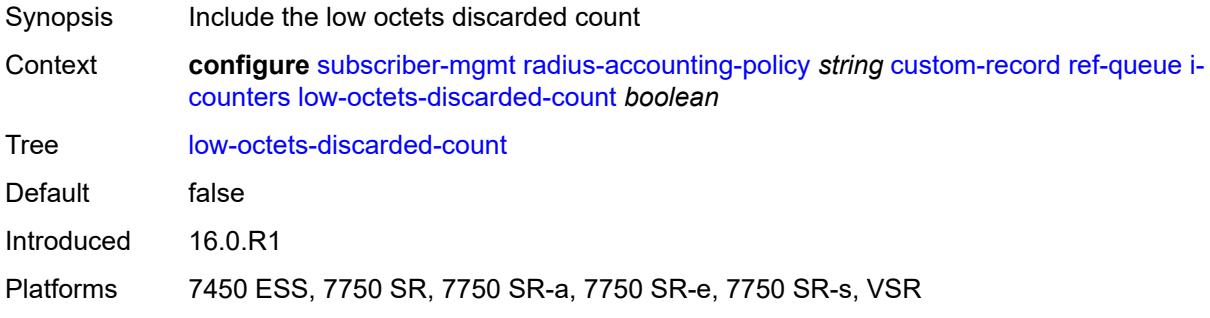

## <span id="page-8386-2"></span>**low-octets-offered-count** *boolean*

<span id="page-8386-3"></span>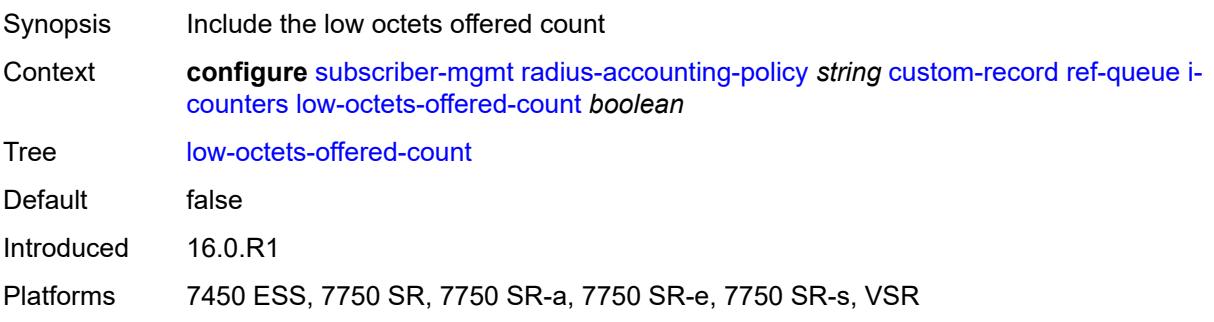

### **low-packets-discarded-count** *boolean*

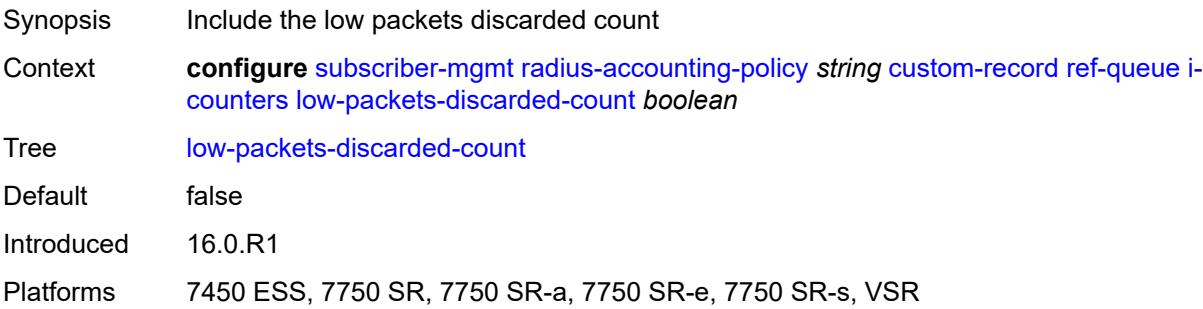

### <span id="page-8387-0"></span>**low-packets-offered-count** *boolean*

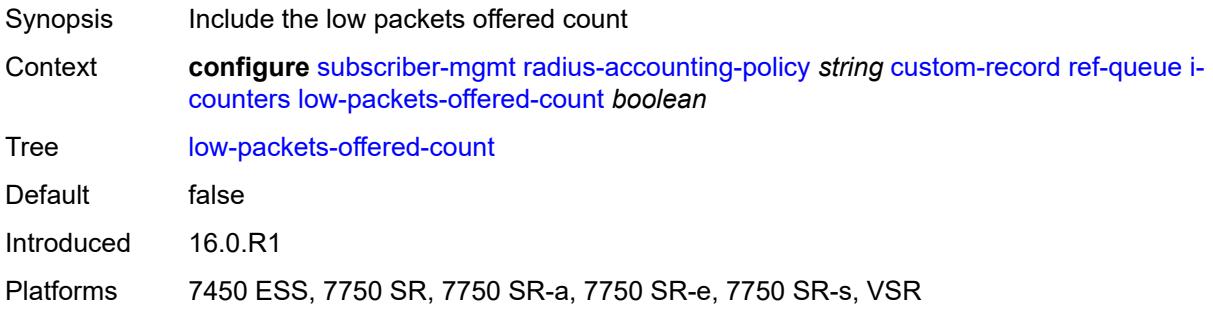

#### <span id="page-8387-1"></span>**out-profile-octets-forwarded-count** *boolean*

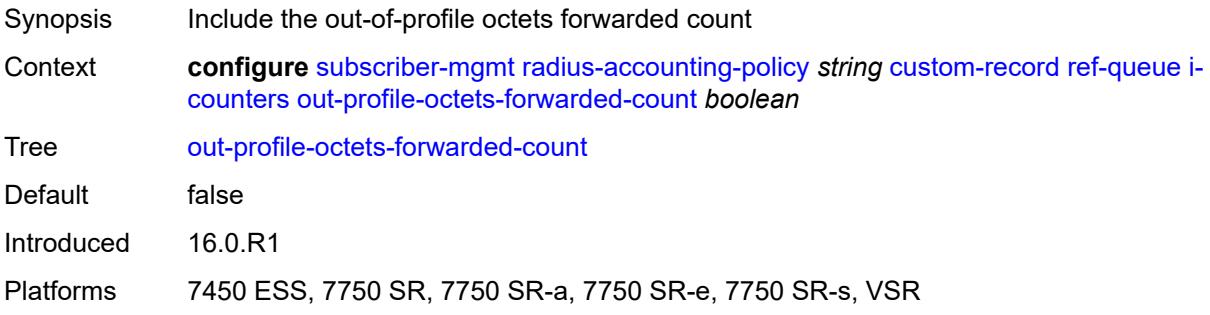

### <span id="page-8387-2"></span>**out-profile-packets-forwarded-count** *boolean*

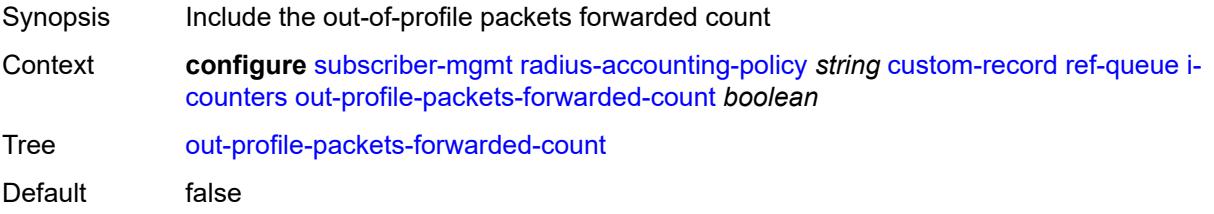
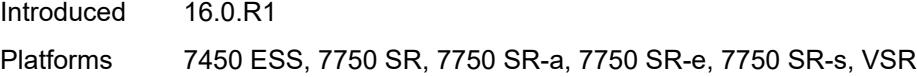

### <span id="page-8388-0"></span>**uncoloured-octets-offered-count** *boolean*

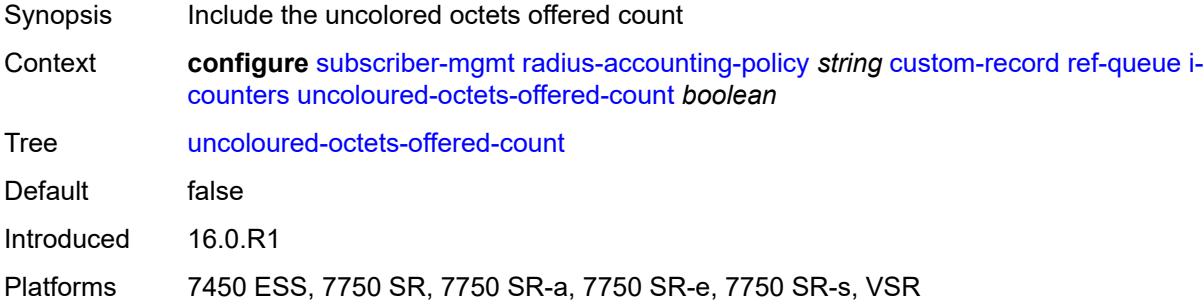

### <span id="page-8388-1"></span>**uncoloured-packets-offered-count** *boolean*

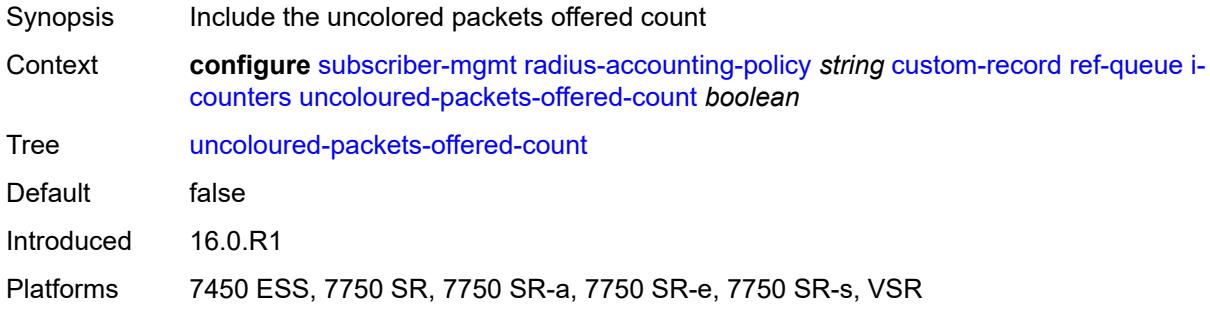

### <span id="page-8388-2"></span>**id** *reference*

<span id="page-8388-3"></span>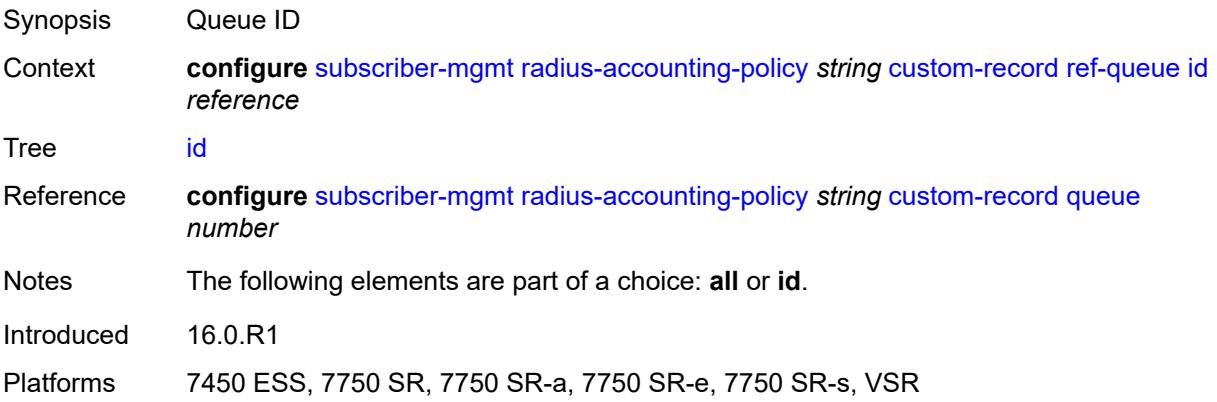

## **significant-change** *number*

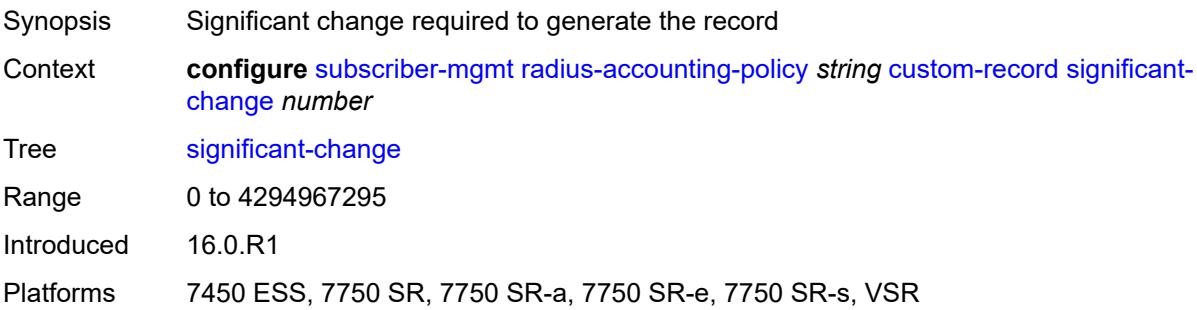

## <span id="page-8389-0"></span>**delay-start-time** *number*

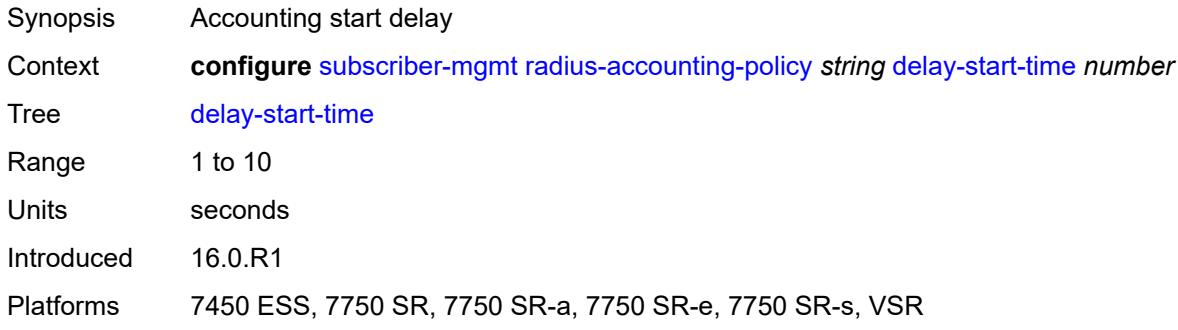

#### <span id="page-8389-1"></span>**description** *string*

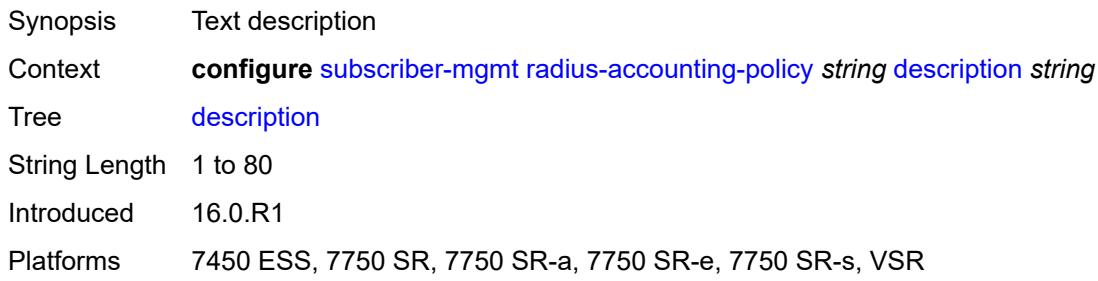

## <span id="page-8389-2"></span>**host-accounting**

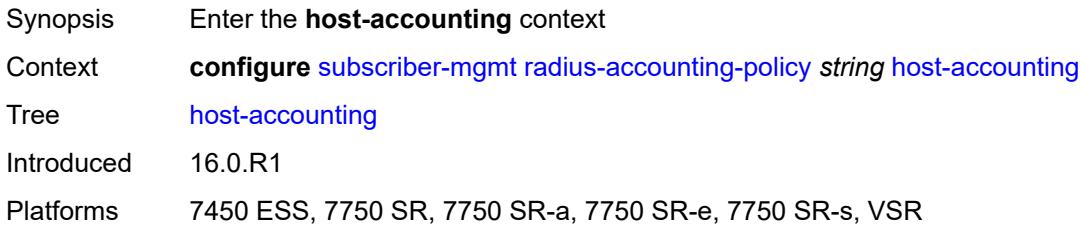

#### <span id="page-8390-0"></span>**admin-state** *keyword*

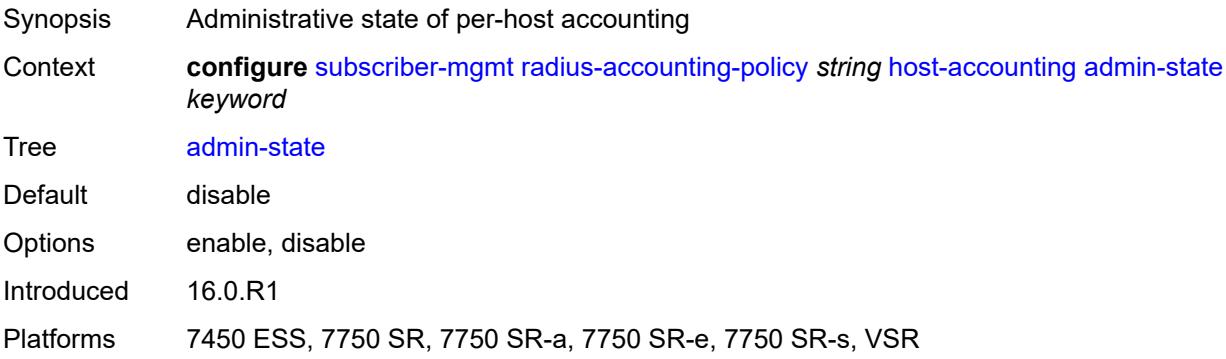

#### <span id="page-8390-1"></span>**interim-update** *boolean*

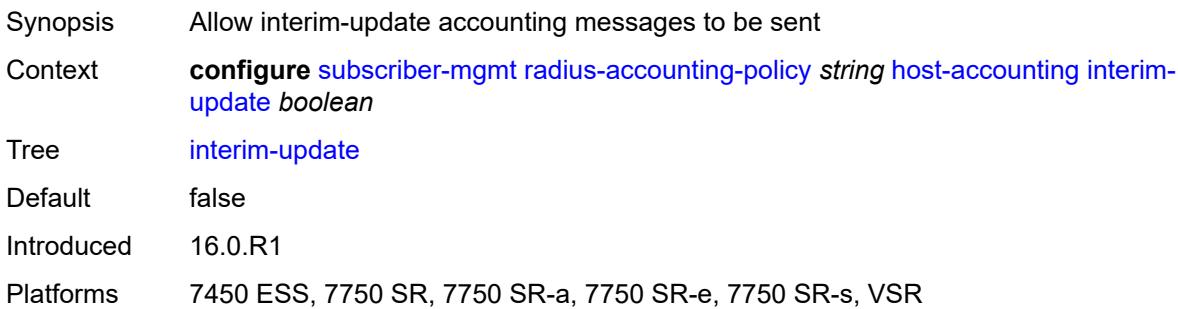

#### <span id="page-8390-2"></span>**include-radius-attribute**

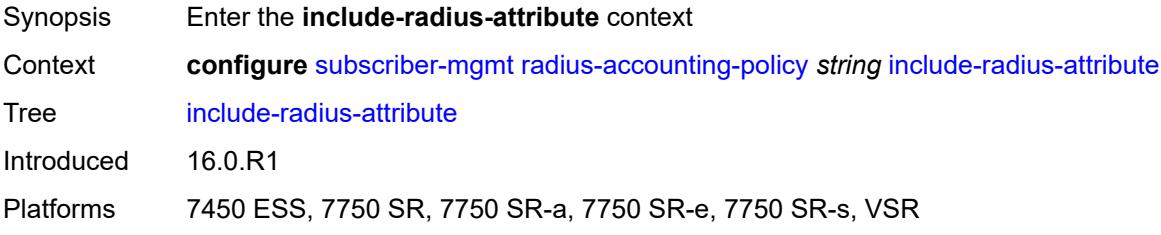

#### <span id="page-8390-3"></span>**access-loop-options** *boolean*

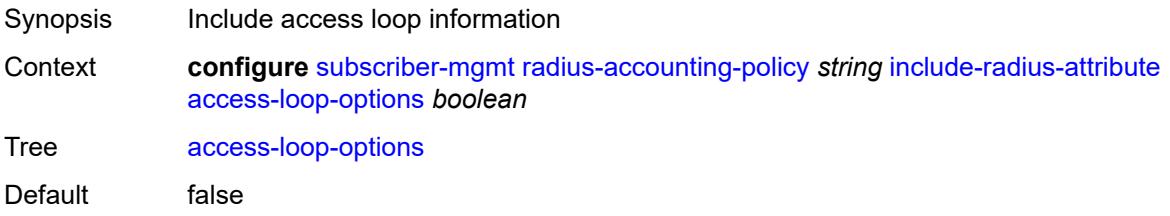

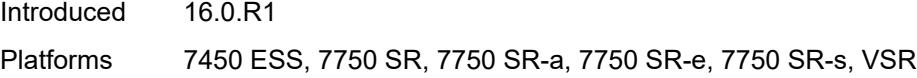

### <span id="page-8391-0"></span>**acct-authentic** *boolean*

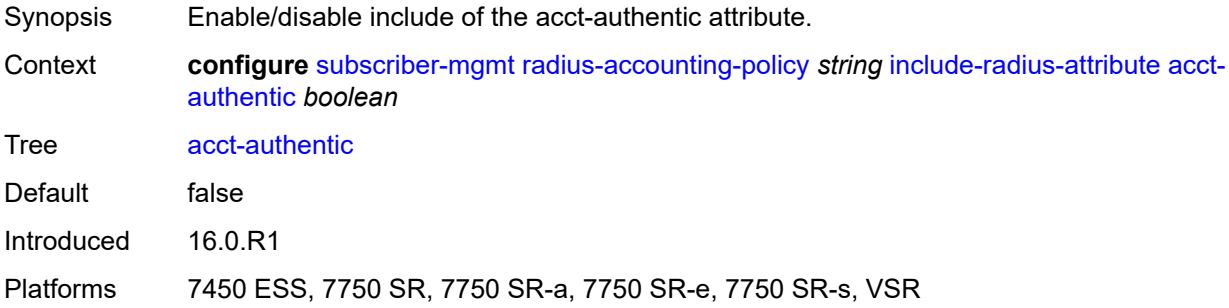

### <span id="page-8391-1"></span>**acct-delay-time** *boolean*

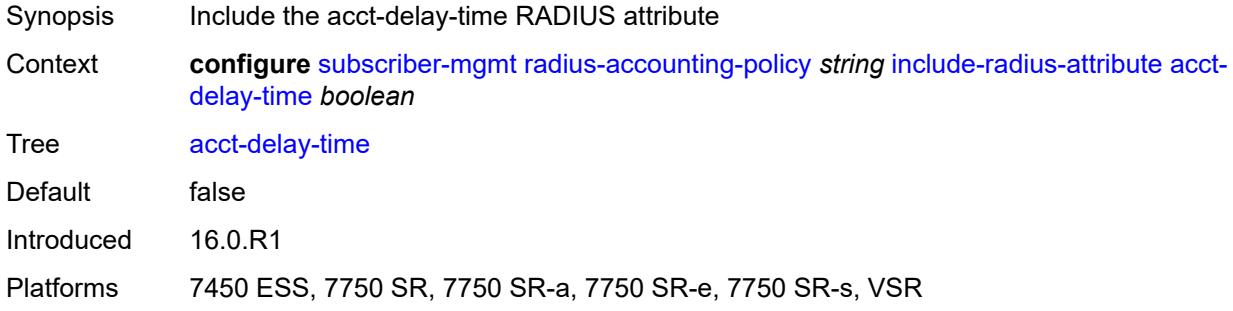

### <span id="page-8391-2"></span>**acct-triggered-reason** *boolean*

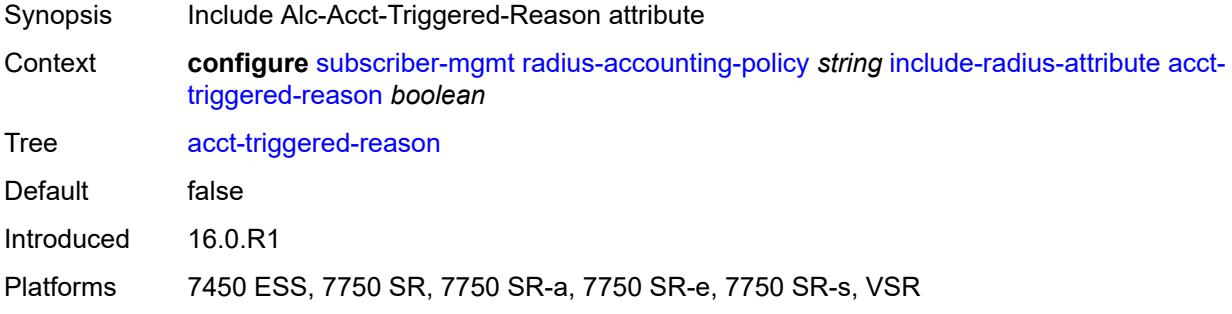

#### <span id="page-8391-3"></span>**all-authorized-session-addresses** *boolean*

Synopsis Include all included and authorized address/prefix attributes in session accounting

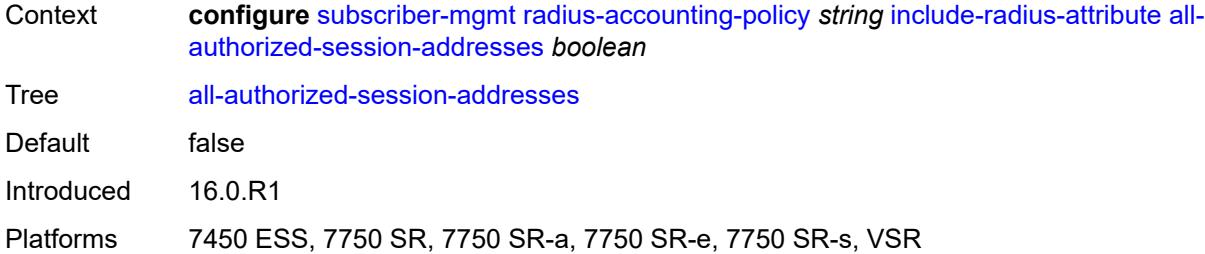

### <span id="page-8392-0"></span>**apn** *boolean*

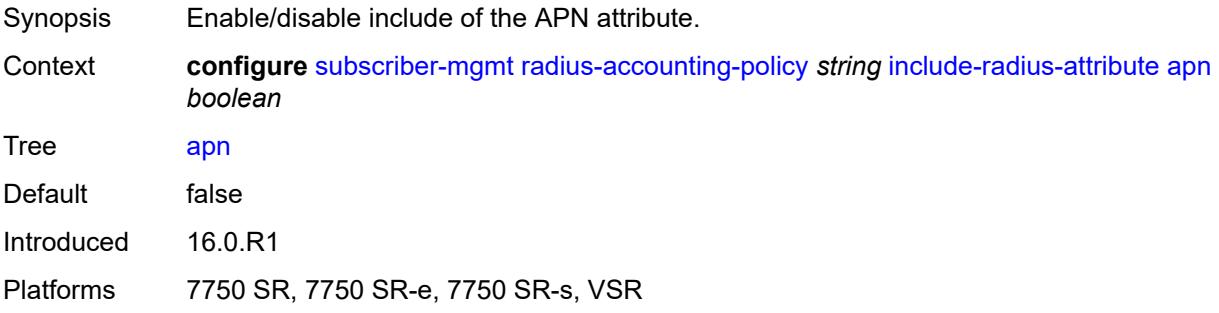

### <span id="page-8392-1"></span>**bearer-fteid** *boolean*

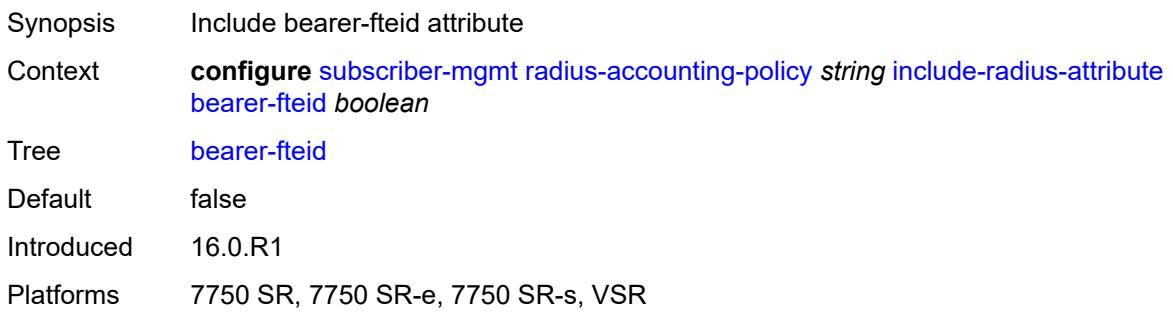

## <span id="page-8392-2"></span>**bonding-active-connections** *boolean*

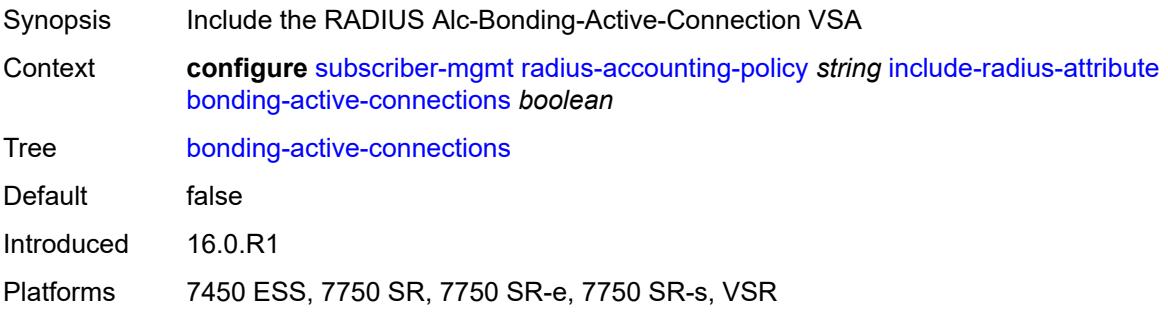

### <span id="page-8393-0"></span>**bonding-id** *boolean*

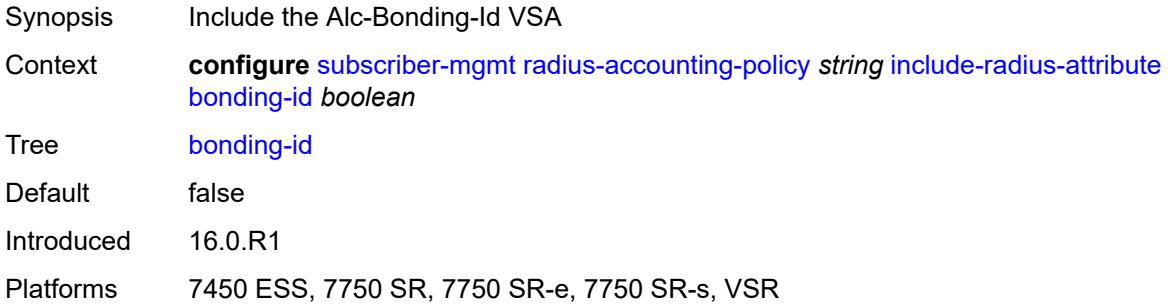

### <span id="page-8393-1"></span>**brg-num-active-sessions** *boolean*

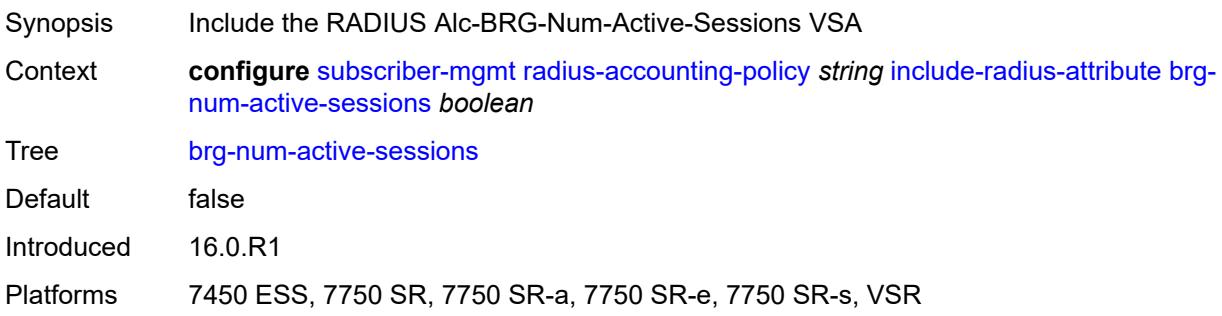

### <span id="page-8393-2"></span>**called-station-id** *boolean*

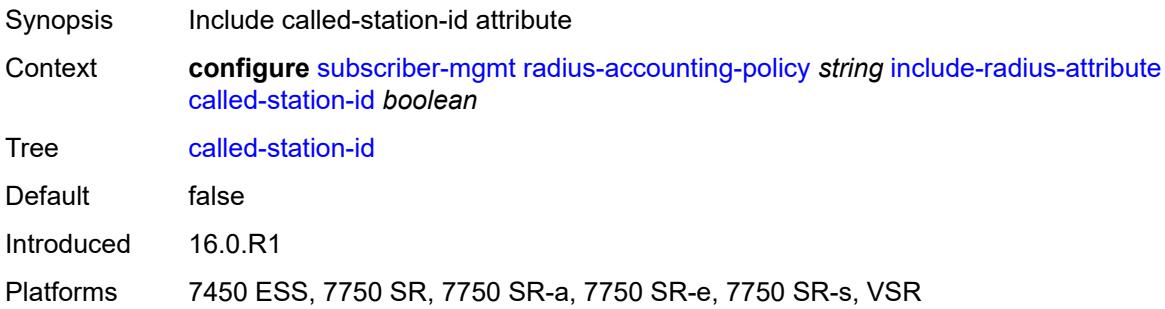

## <span id="page-8393-3"></span>**calling-station-id**

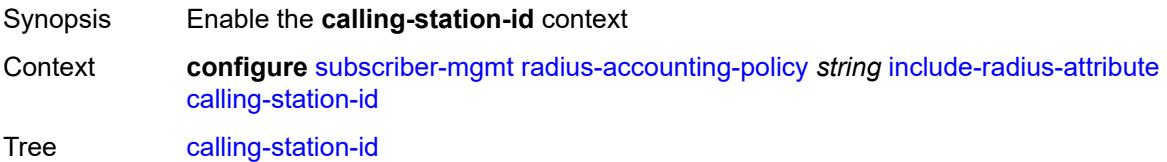

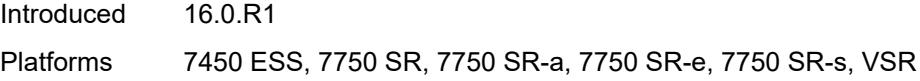

## <span id="page-8394-0"></span>**type** *keyword*

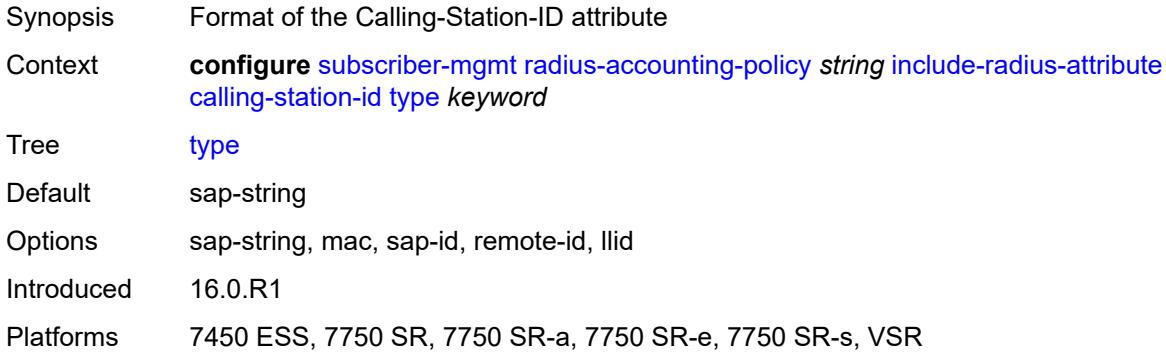

### <span id="page-8394-1"></span>**circuit-id** *boolean*

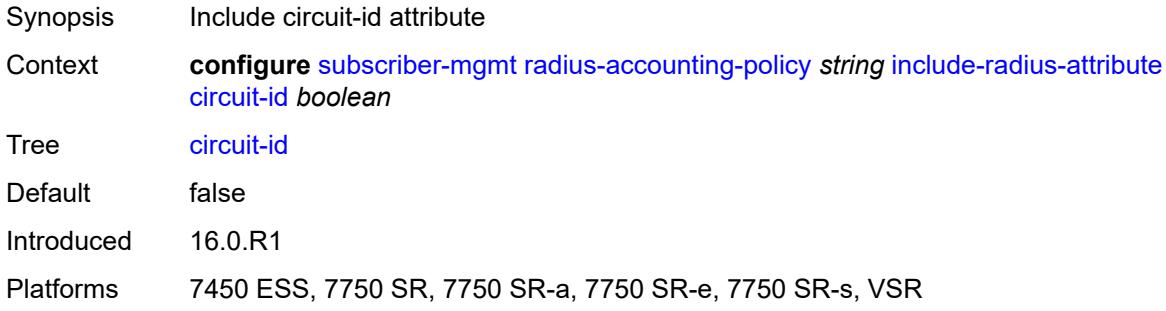

#### <span id="page-8394-2"></span>**delegated-ipv6-prefix** *boolean*

<span id="page-8394-3"></span>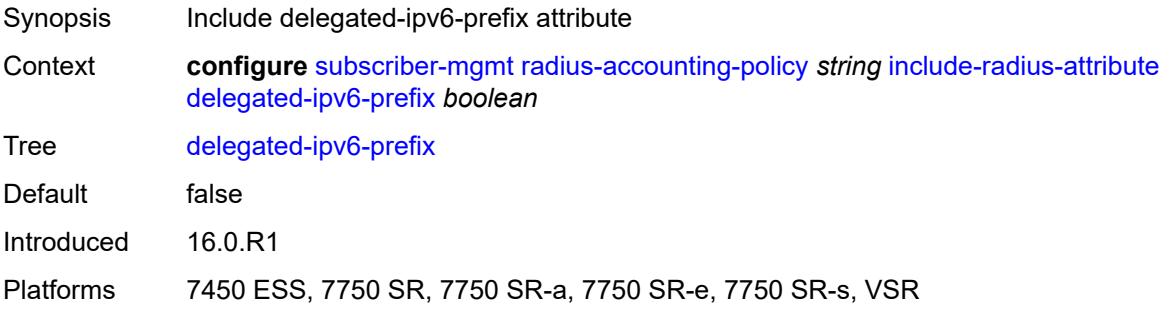

#### **detailed-acct-attributes** *boolean*

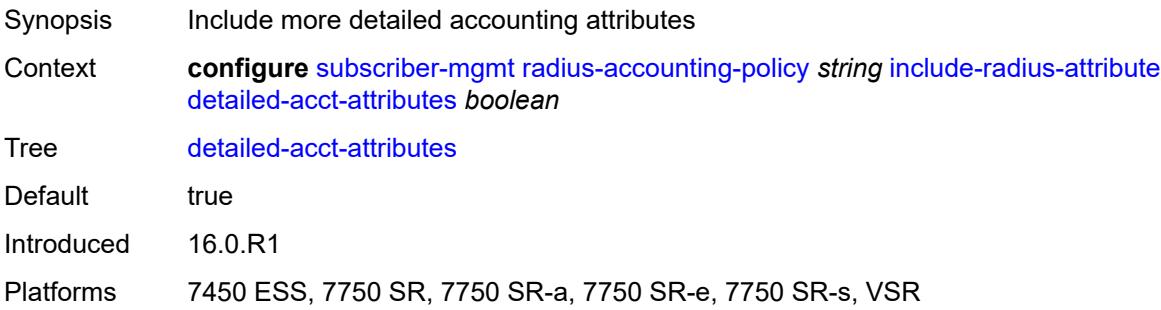

## <span id="page-8395-0"></span>**dhcp-vendor-class-id** *boolean*

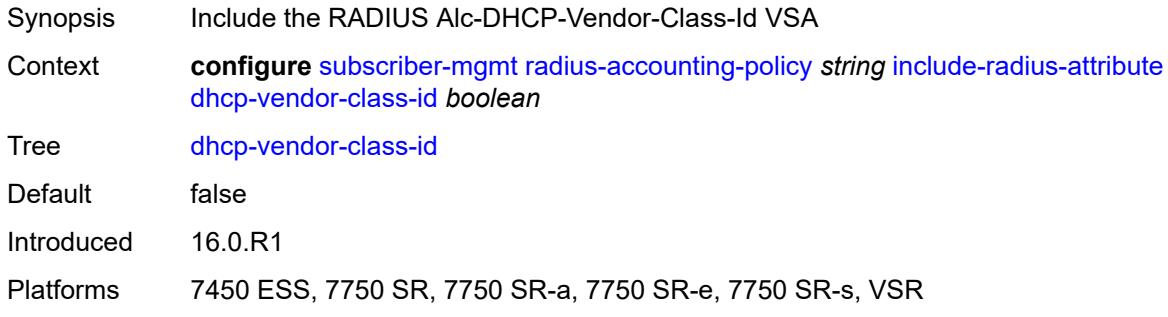

### <span id="page-8395-1"></span>**error-code** *boolean*

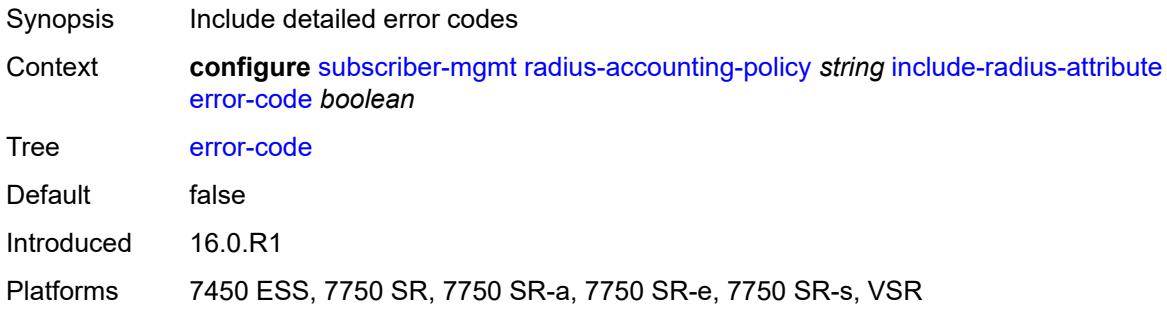

## <span id="page-8395-2"></span>**firewall-info** *boolean*

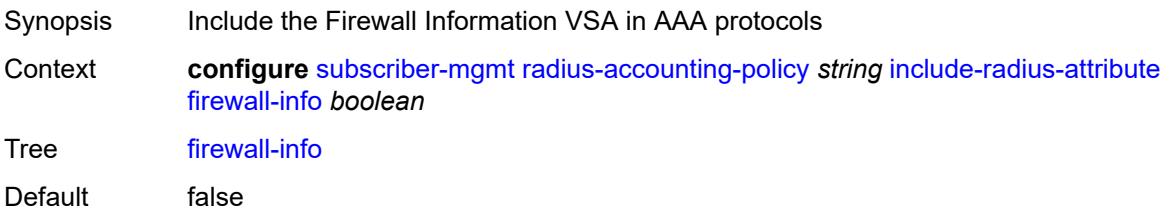

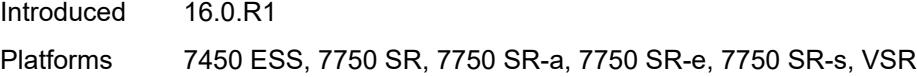

### <span id="page-8396-0"></span>**framed-interface-id** *boolean*

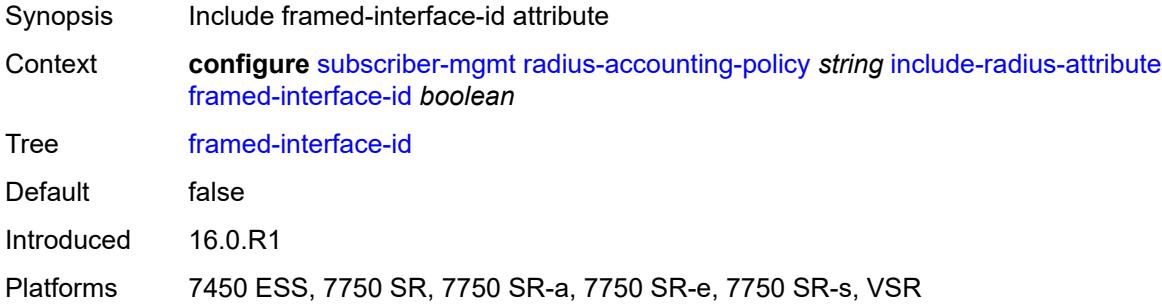

#### <span id="page-8396-1"></span>**framed-ip-address** *boolean*

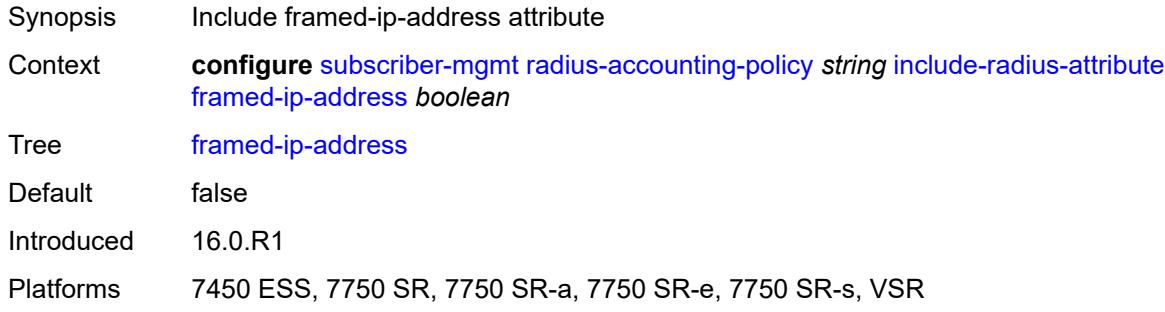

#### <span id="page-8396-2"></span>**framed-ip-netmask** *boolean*

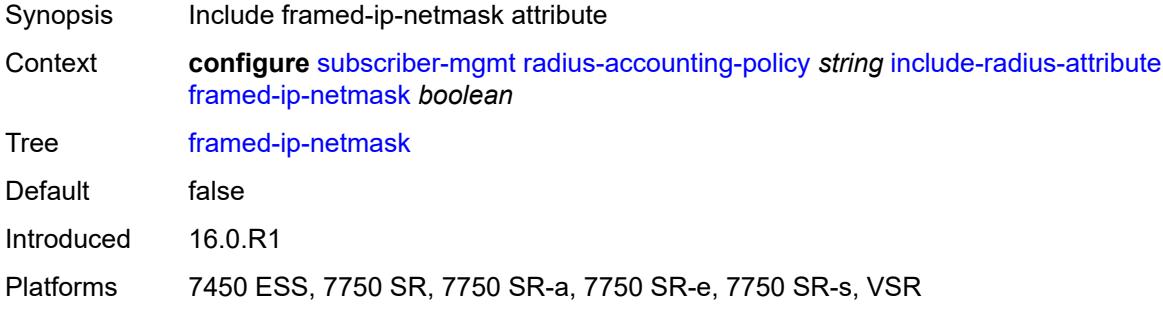

## <span id="page-8396-3"></span>**framed-ipv6-prefix** *boolean*

Synopsis Include framed-ipv6-prefix attribute

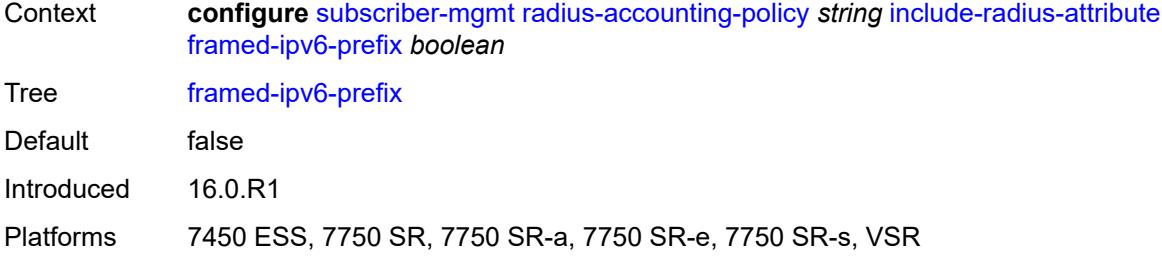

# <span id="page-8397-0"></span>**framed-ipv6-route** *boolean*

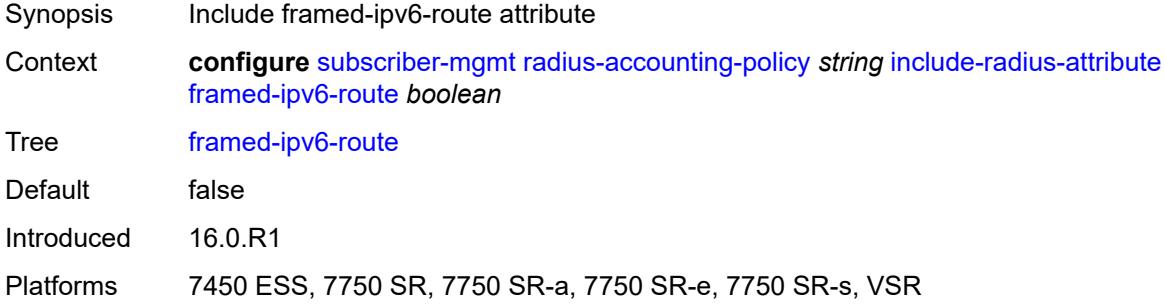

#### <span id="page-8397-1"></span>**framed-route** *boolean*

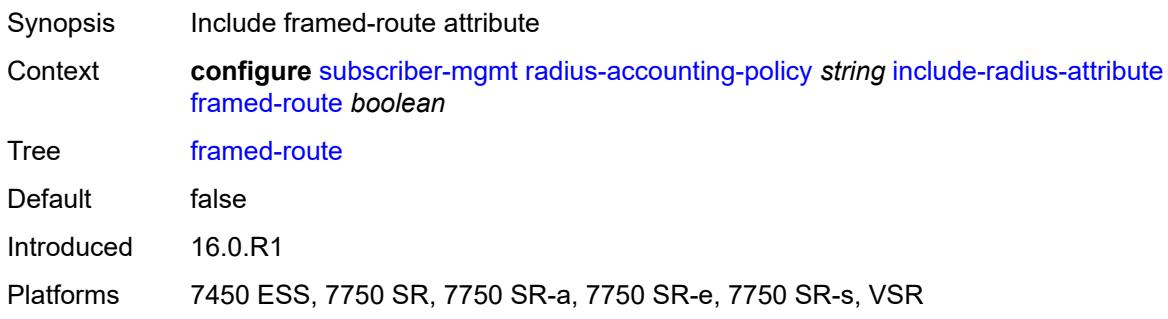

#### <span id="page-8397-2"></span>**imei** *boolean*

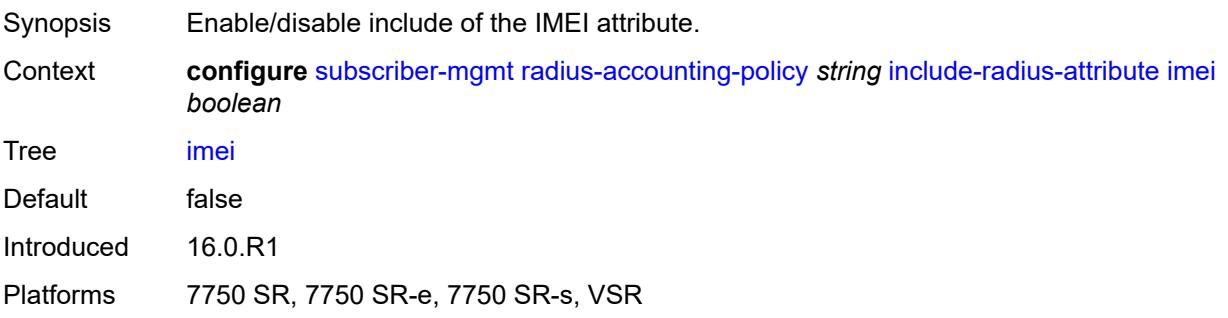

#### <span id="page-8398-0"></span>**imsi** *boolean*

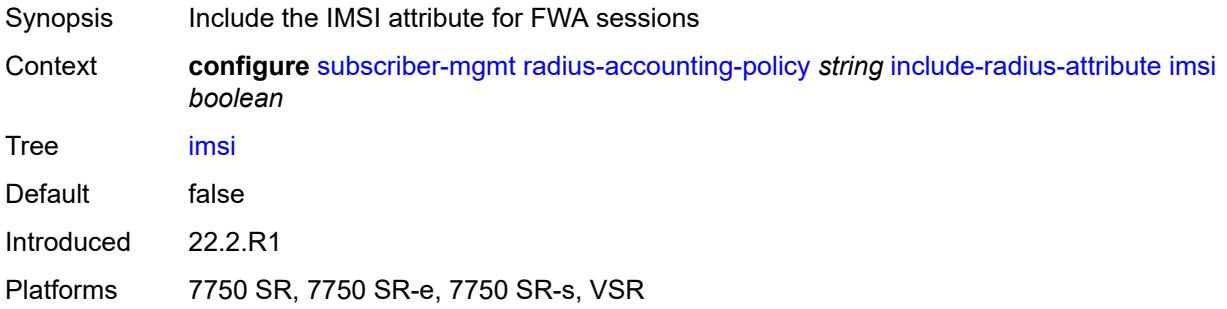

### <span id="page-8398-1"></span>**ipv6-address** *boolean*

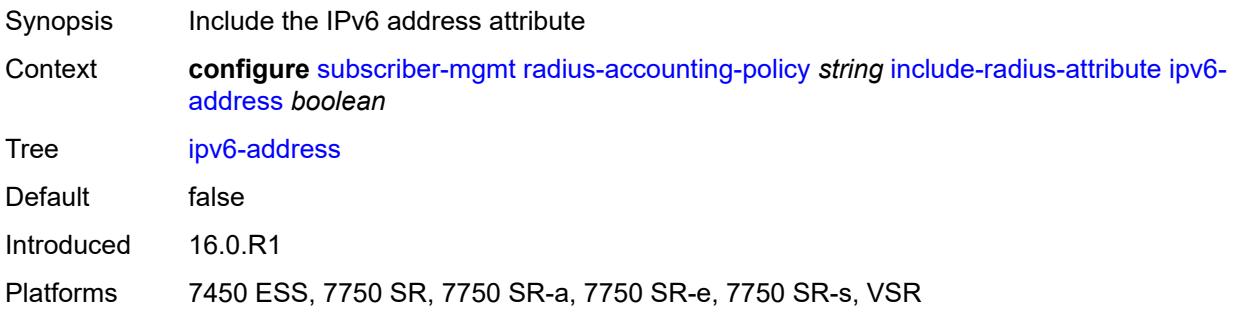

## <span id="page-8398-2"></span>**lanext-bridge-id** *boolean*

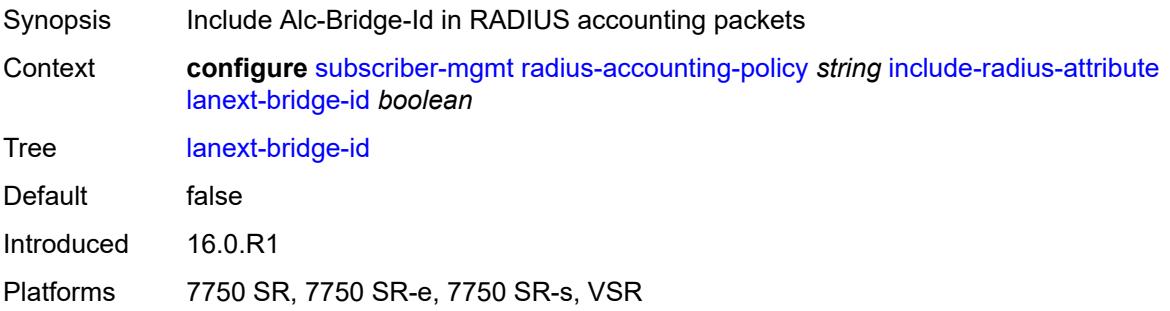

## <span id="page-8398-3"></span>**lanext-device-type** *boolean*

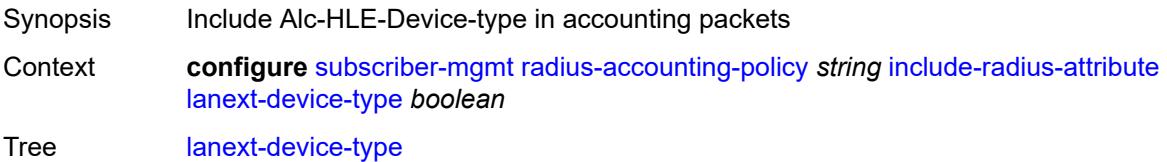

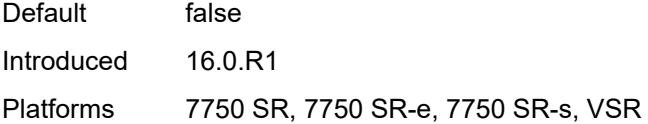

## <span id="page-8399-0"></span>**lanext-route-distinguisher** *boolean*

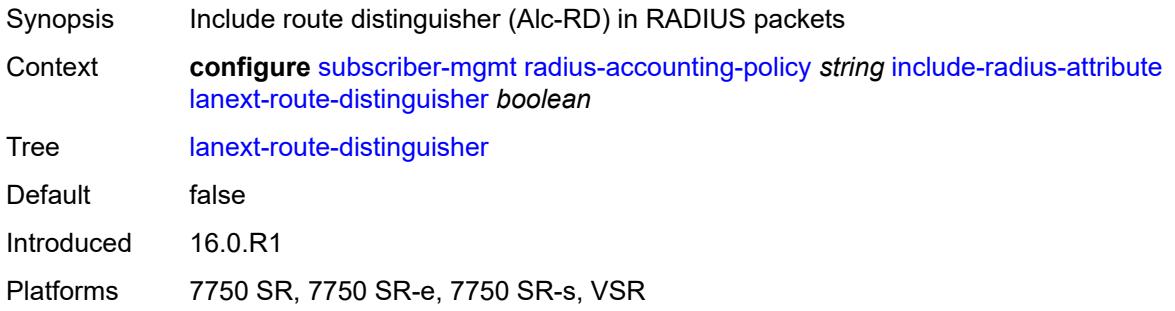

## <span id="page-8399-1"></span>**lanext-route-target** *boolean*

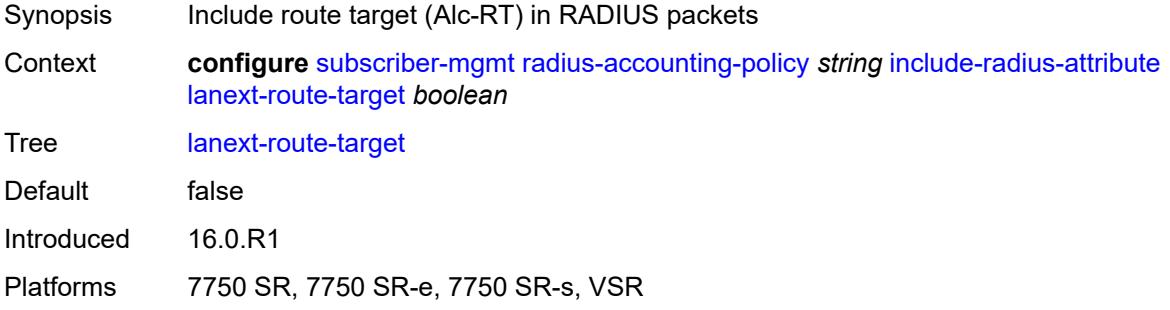

#### <span id="page-8399-2"></span>**lanext-vni** *boolean*

<span id="page-8399-3"></span>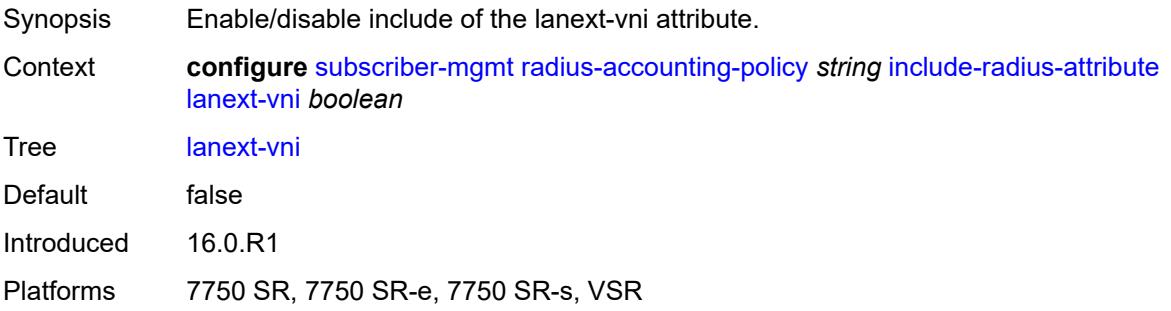

#### **mac-address** *boolean*

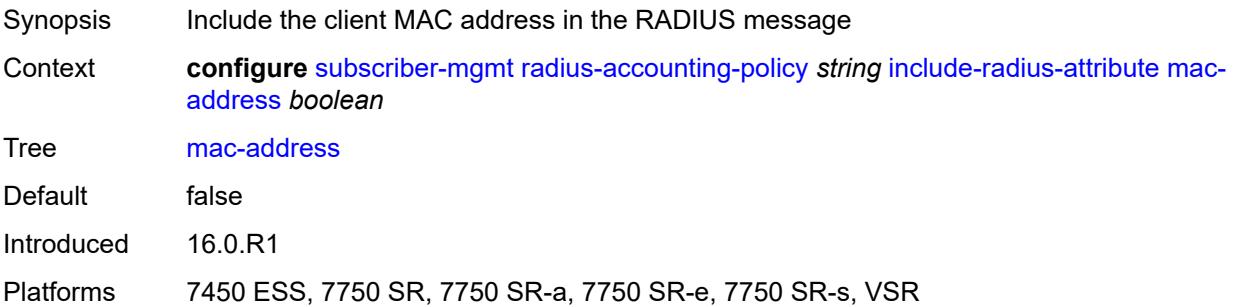

### <span id="page-8400-0"></span>**msisdn** *boolean*

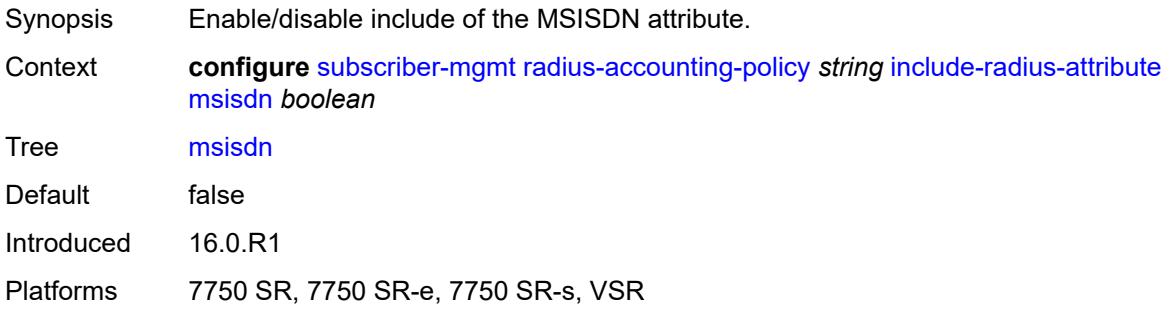

## <span id="page-8400-1"></span>**nas-identifier** *boolean*

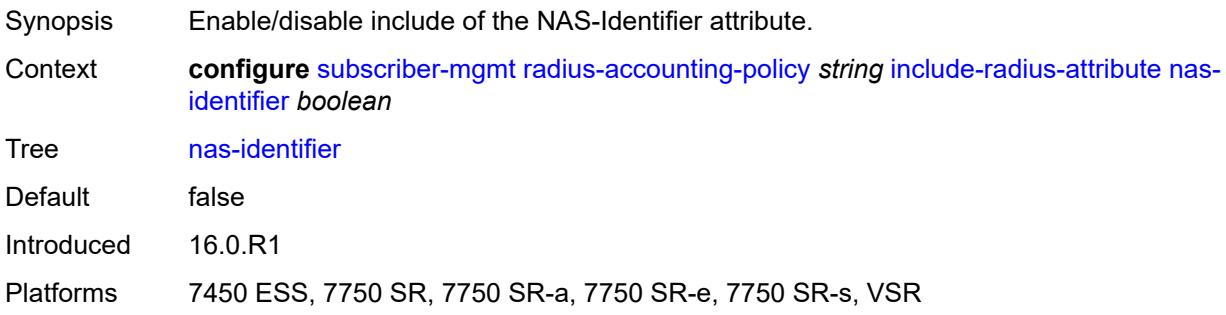

### <span id="page-8400-2"></span>**nas-port**

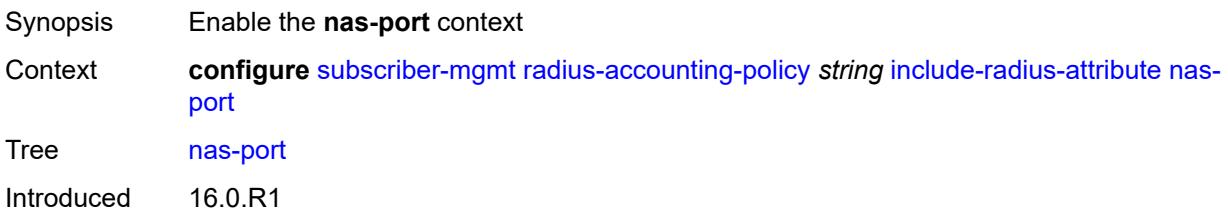

Platforms 7450 ESS, 7750 SR, 7750 SR-a, 7750 SR-e, 7750 SR-s, VSR

#### <span id="page-8401-0"></span>**bit-spec** *string*

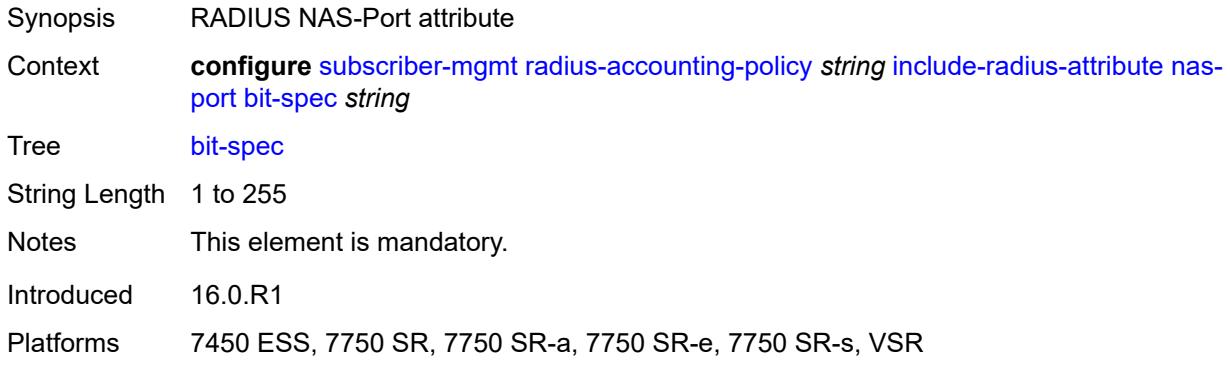

### <span id="page-8401-1"></span>**nas-port-id**

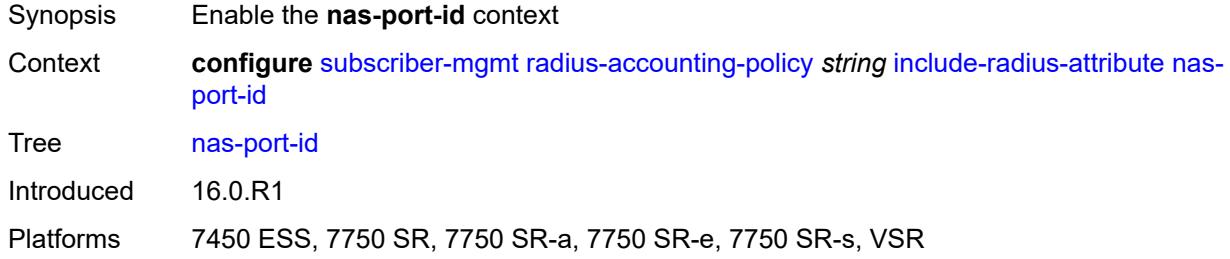

### <span id="page-8401-2"></span>**prefix-string** *string*

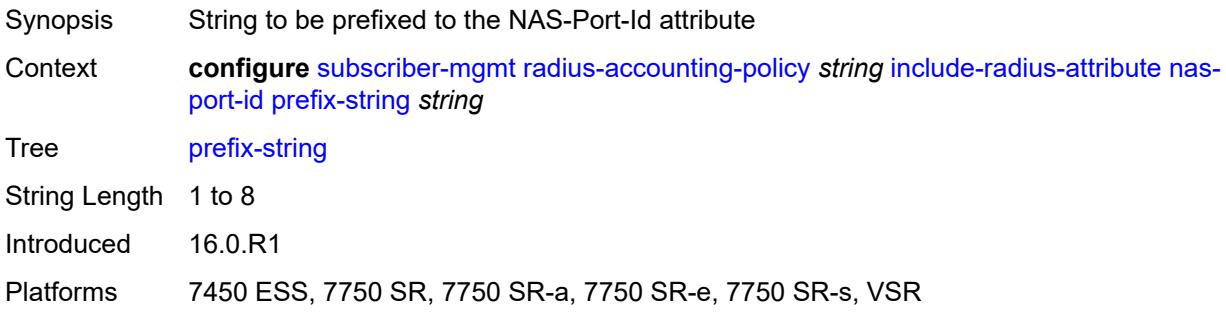

### <span id="page-8401-3"></span>**suffix** *keyword*

Synopsis String to be suffixed to the NAS-Port-Id attribute

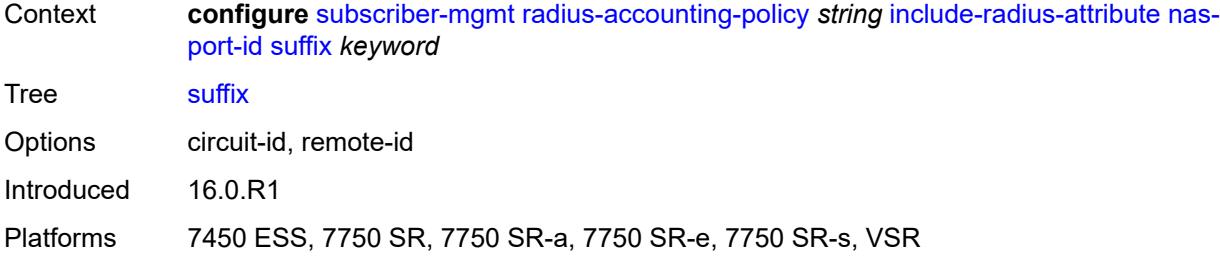

### <span id="page-8402-0"></span>**nas-port-type**

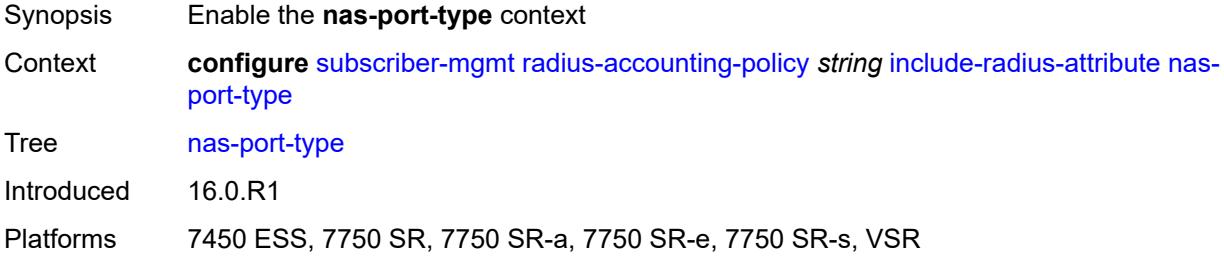

## <span id="page-8402-1"></span>**type** *(keyword | number)*

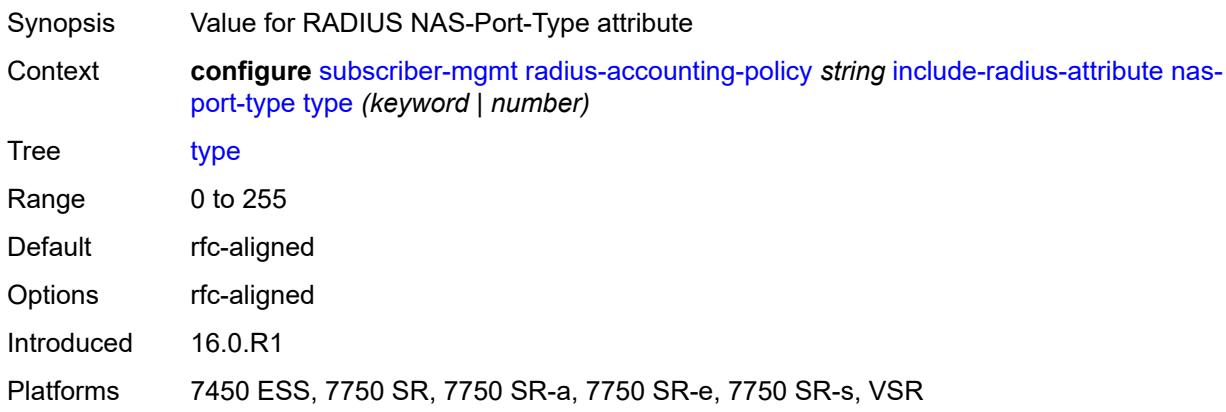

#### <span id="page-8402-2"></span>**nat-port-range** *boolean*

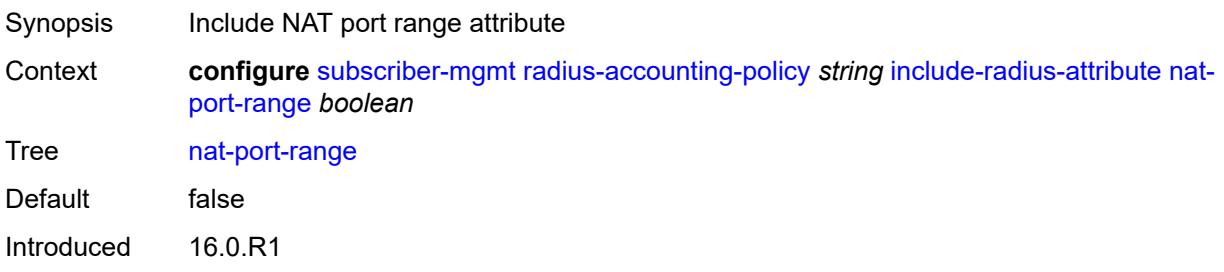

Platforms 7450 ESS, 7750 SR, 7750 SR-e, 7750 SR-s, VSR

#### <span id="page-8403-0"></span>**remote-id** *boolean*

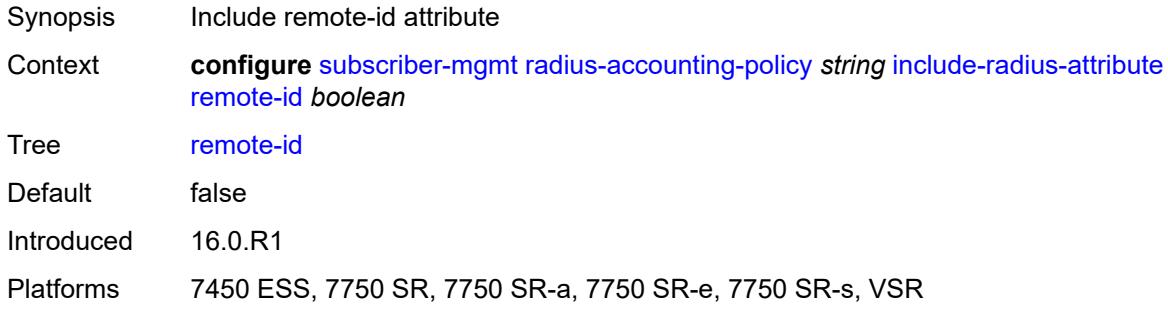

### <span id="page-8403-1"></span>**sla-profile** *boolean*

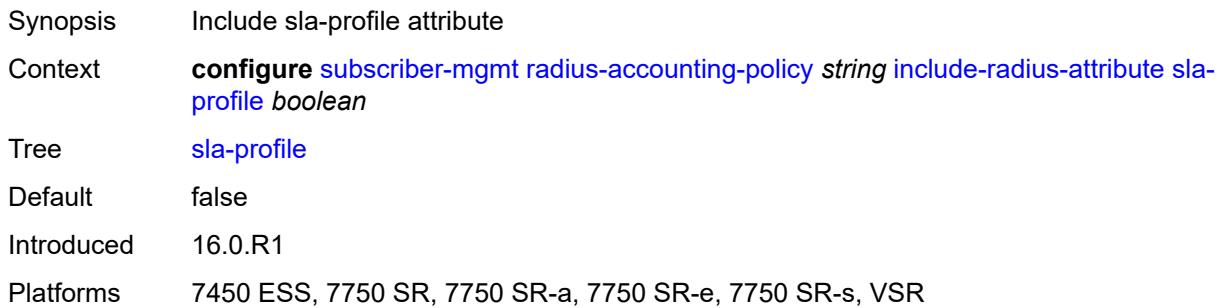

### <span id="page-8403-2"></span>**spi-sharing-id** *boolean*

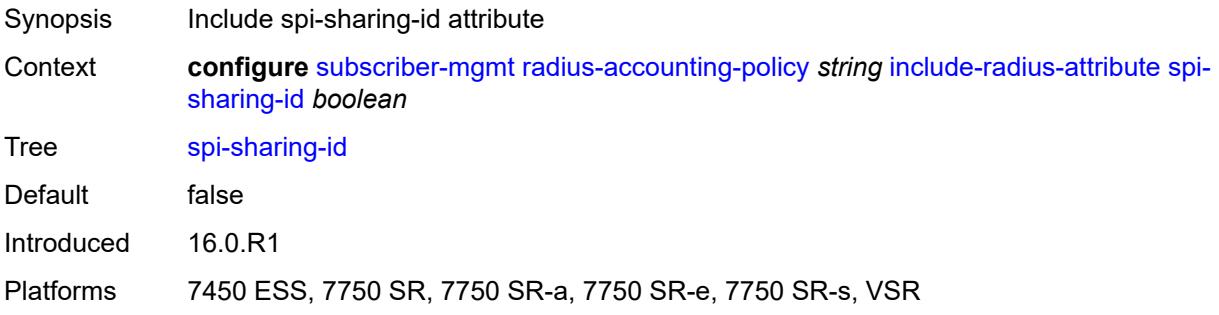

#### <span id="page-8403-3"></span>**std-acct-attributes** *boolean*

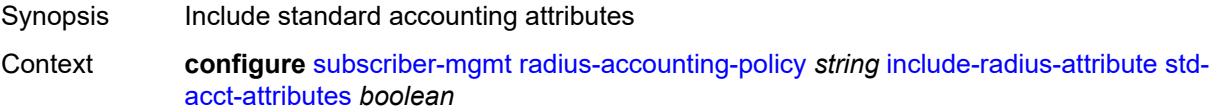

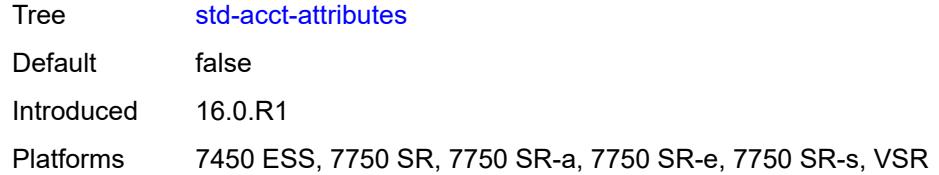

## <span id="page-8404-0"></span>**steering-profile** *boolean*

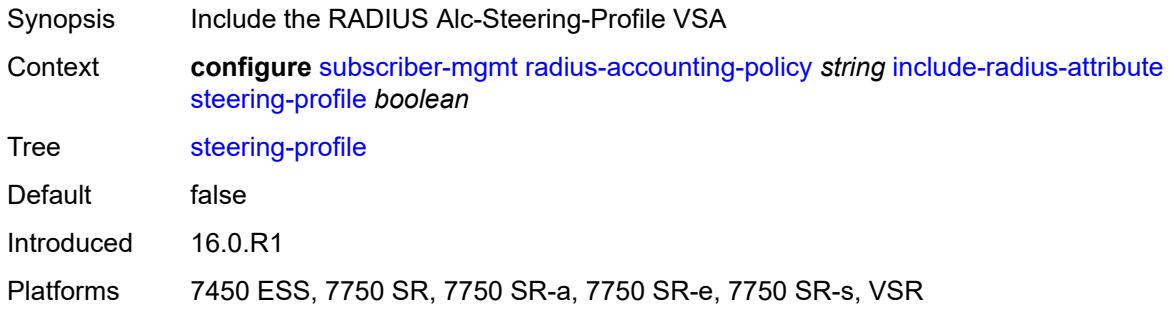

## <span id="page-8404-1"></span>**sub-profile** *boolean*

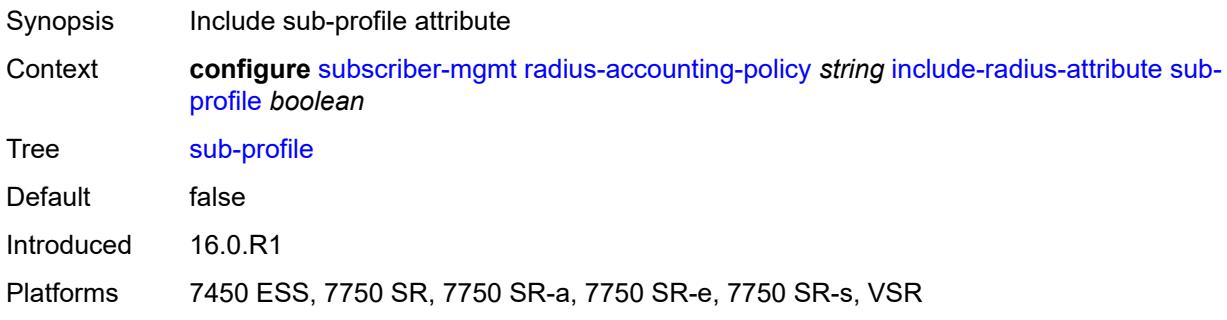

## <span id="page-8404-2"></span>**subscriber-id** *boolean*

<span id="page-8404-3"></span>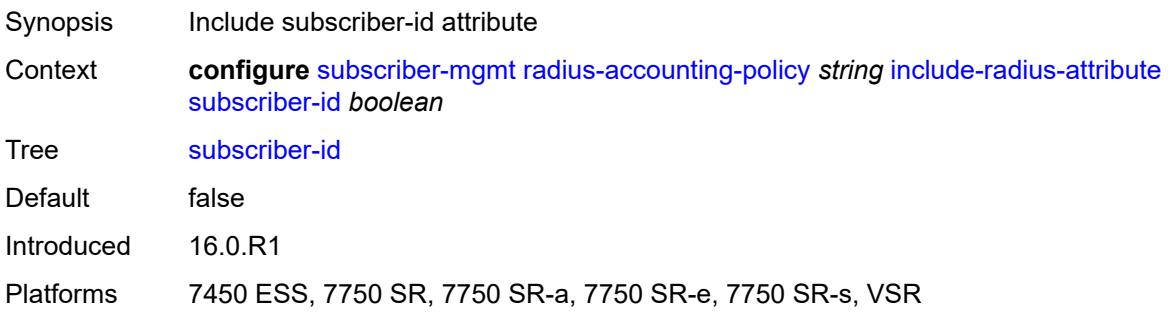

#### **tunnel-client-attrs** *boolean*

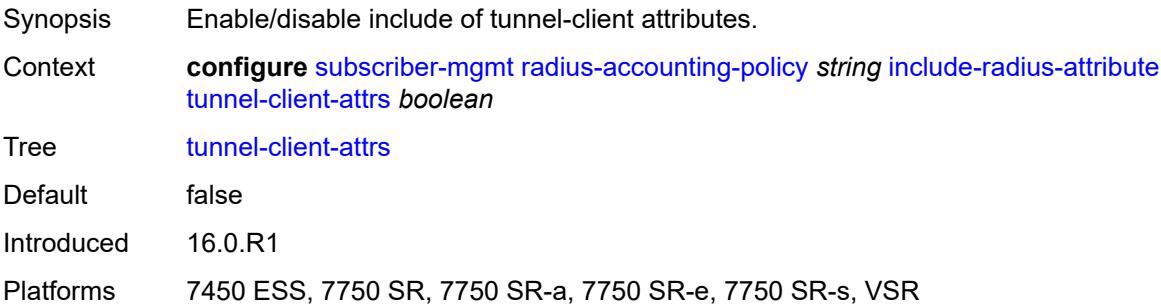

#### <span id="page-8405-0"></span>**tunnel-server-attrs** *boolean*

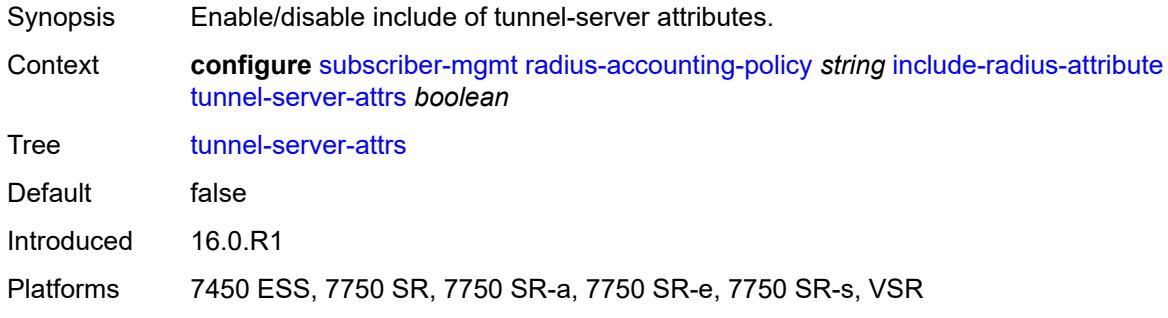

## <span id="page-8405-1"></span>**uli** *boolean*

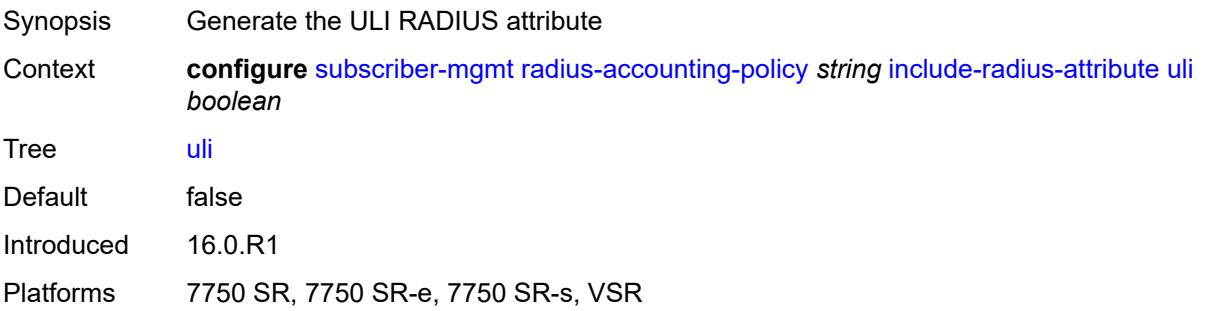

#### <span id="page-8405-2"></span>**user-name** *boolean*

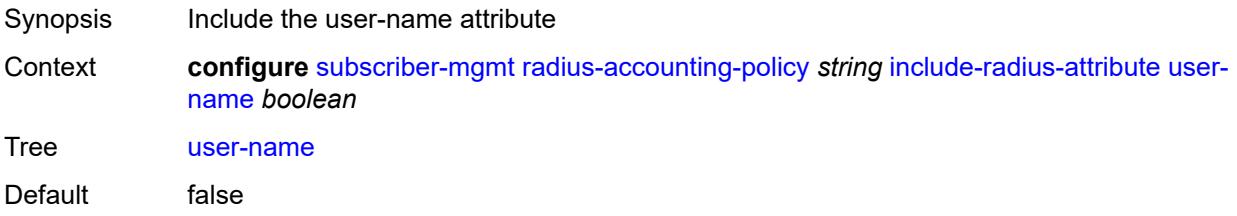

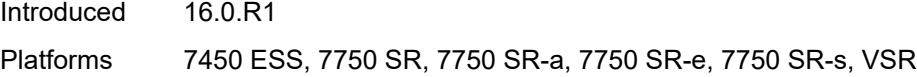

### <span id="page-8406-0"></span>**v6-aggregate-stats** *boolean*

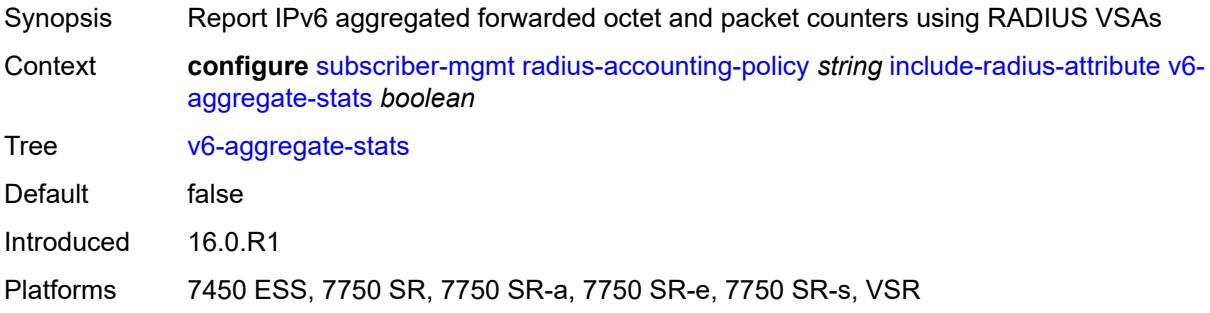

#### <span id="page-8406-1"></span>**wifi-num-attached-ues** *boolean*

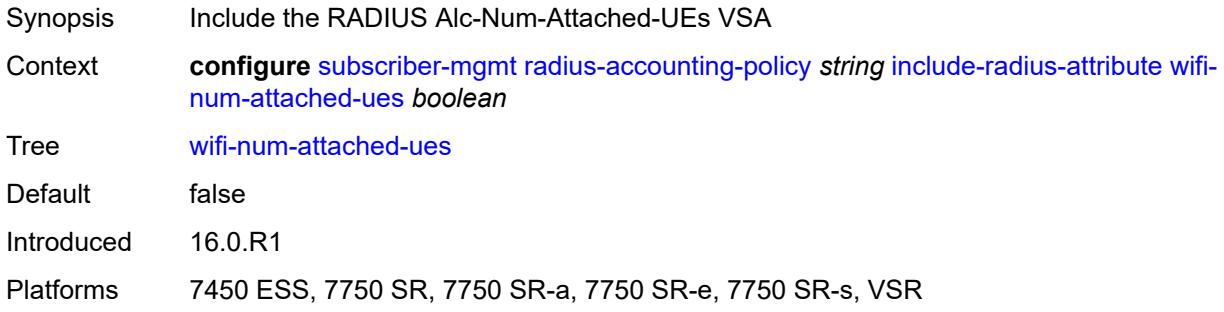

### <span id="page-8406-2"></span>**wifi-rssi** *boolean*

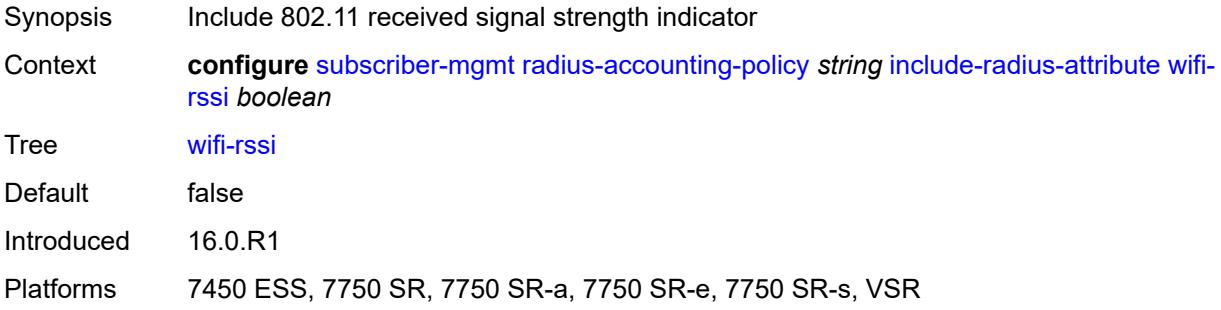

#### <span id="page-8406-3"></span>**wifi-ssid-vlan** *boolean*

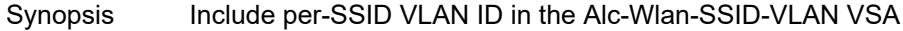

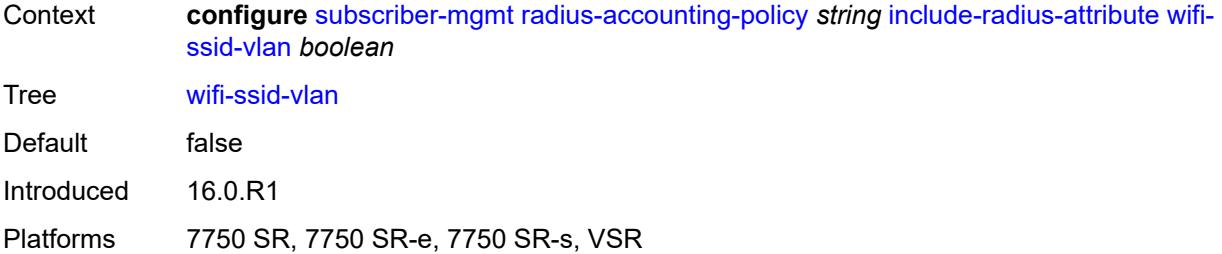

## <span id="page-8407-0"></span>**xconnect-tunnel-home-address** *boolean*

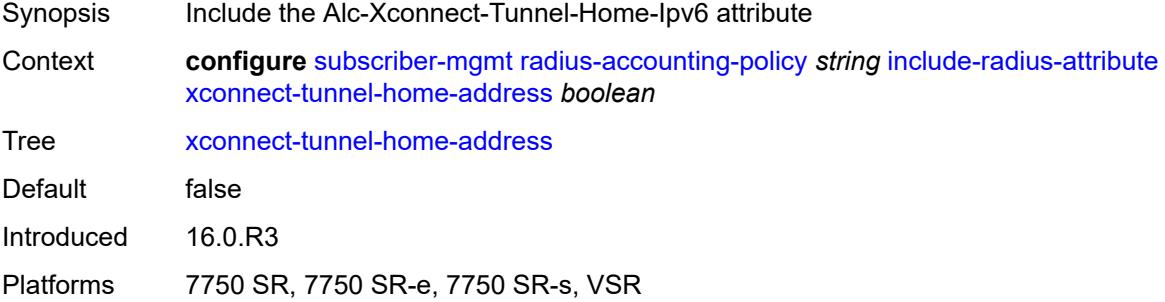

#### <span id="page-8407-1"></span>**mcs-interval**

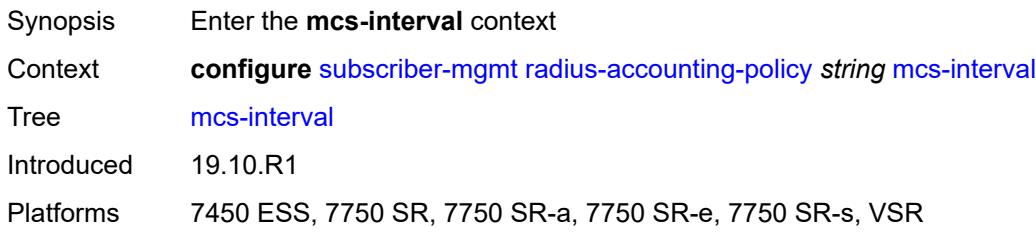

## <span id="page-8407-2"></span>**interval** *(keyword | number)*

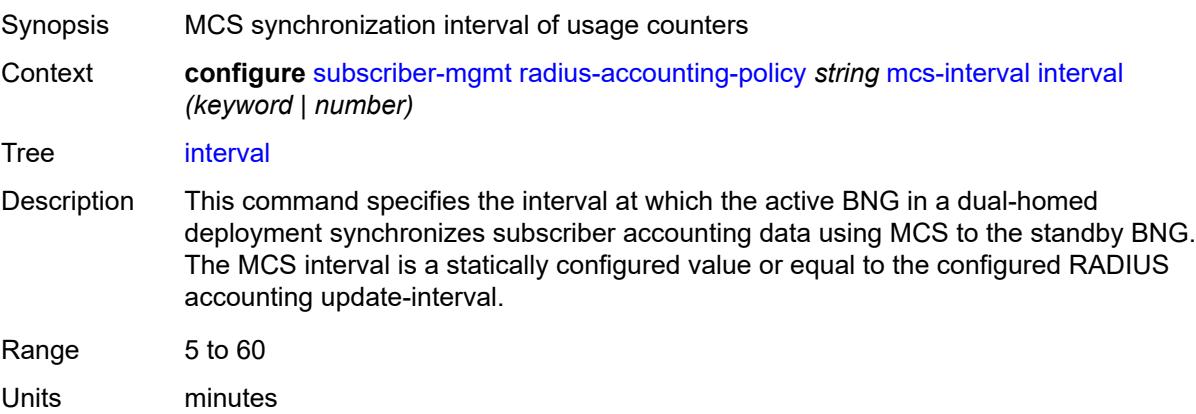

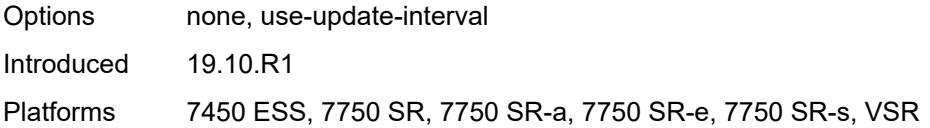

### <span id="page-8408-0"></span>**queue-instance-accounting**

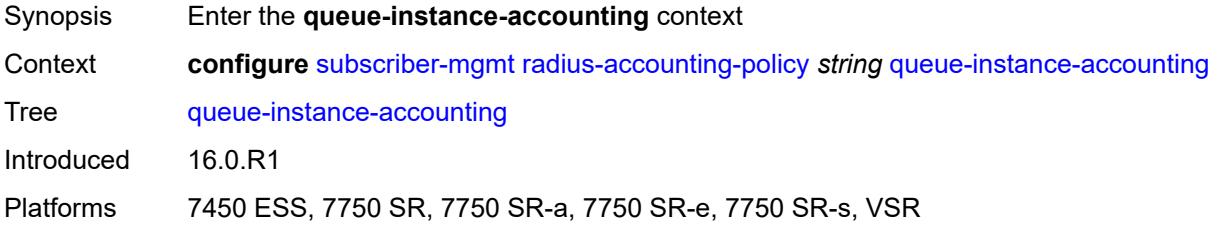

#### <span id="page-8408-1"></span>**admin-state** *keyword*

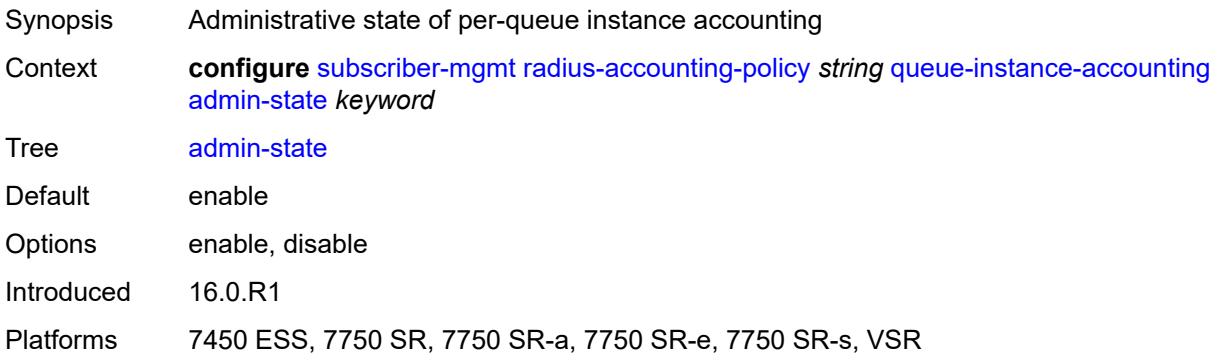

### <span id="page-8408-2"></span>**interim-update** *boolean*

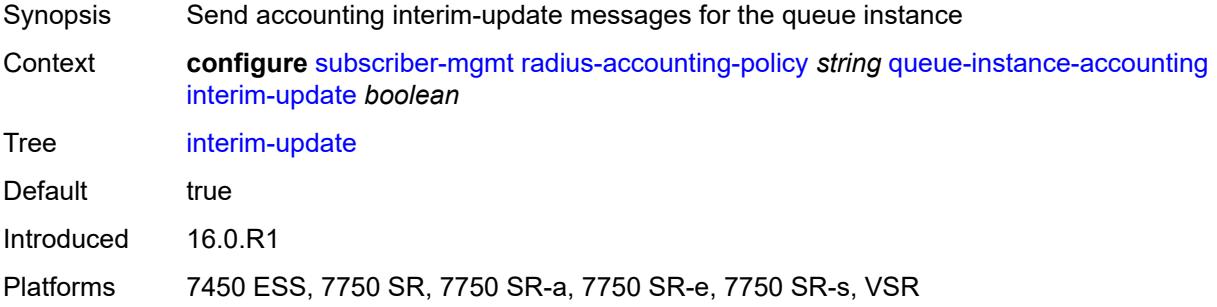

### <span id="page-8408-3"></span>**radius-server-policy** *reference*

Synopsis Referenced RADIUS server policy

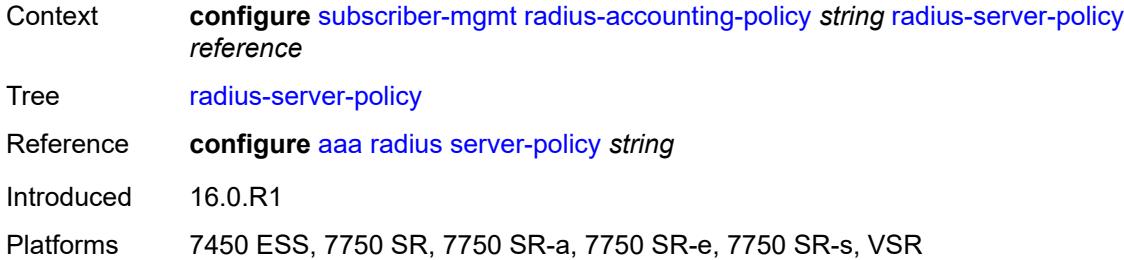

## <span id="page-8409-0"></span>**session-accounting**

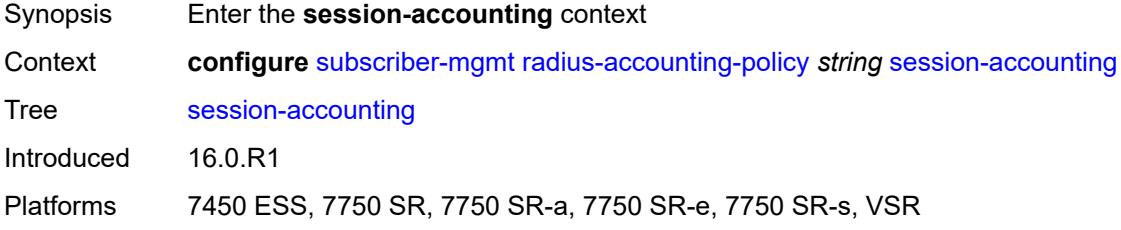

#### <span id="page-8409-1"></span>**admin-state** *keyword*

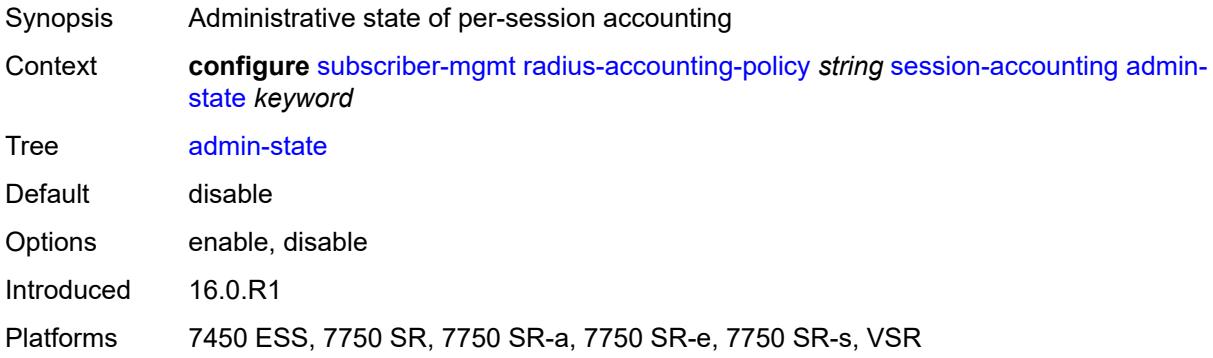

### <span id="page-8409-2"></span>**host-update** *boolean*

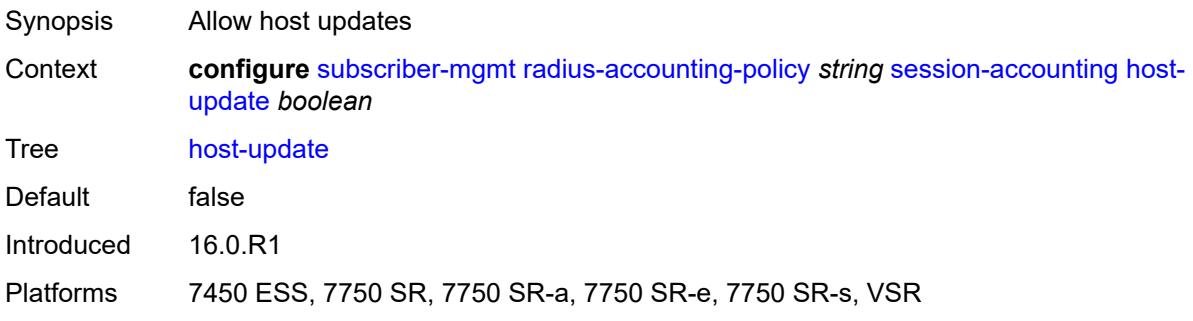

#### <span id="page-8410-0"></span>**interim-update** *boolean*

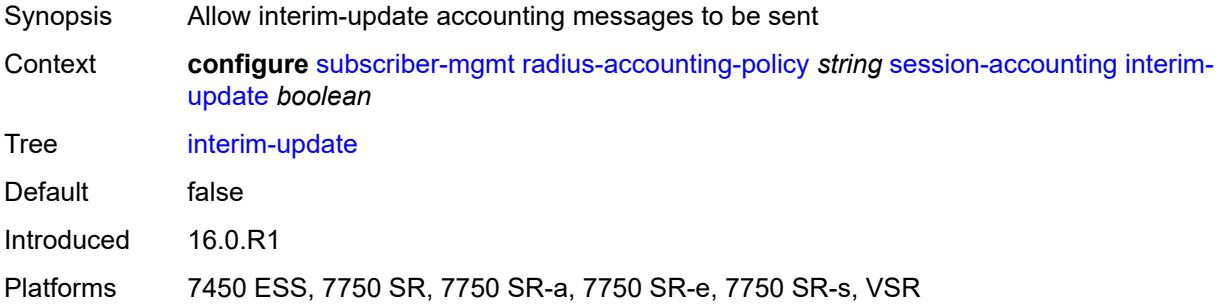

### <span id="page-8410-1"></span>**session-id-format** *keyword*

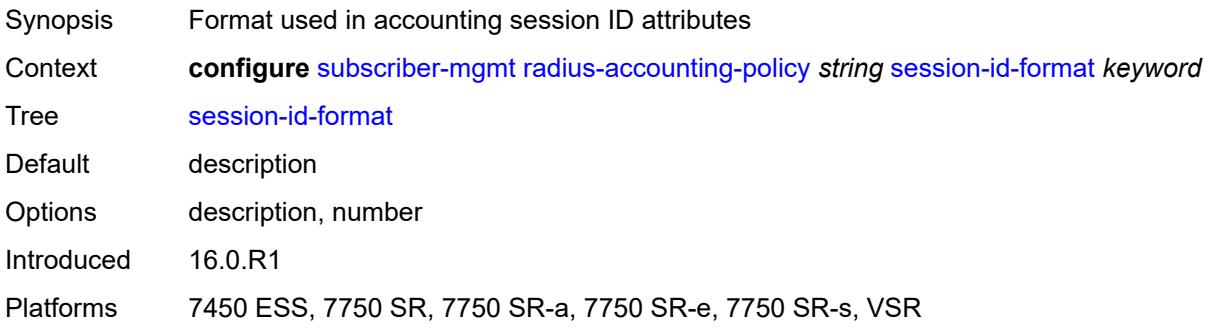

## <span id="page-8410-2"></span>**triggered-updates**

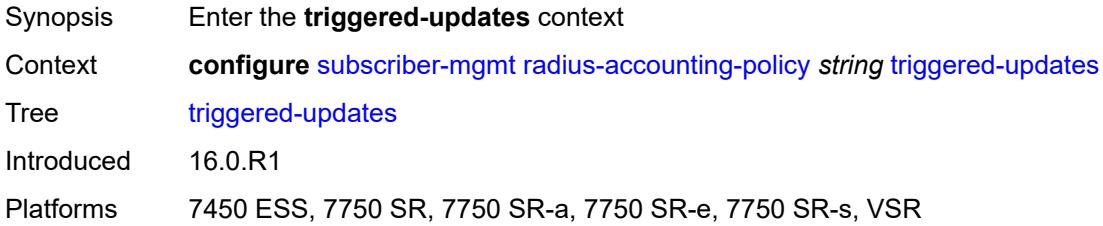

### <span id="page-8410-3"></span>**gtp-mobility** *boolean*

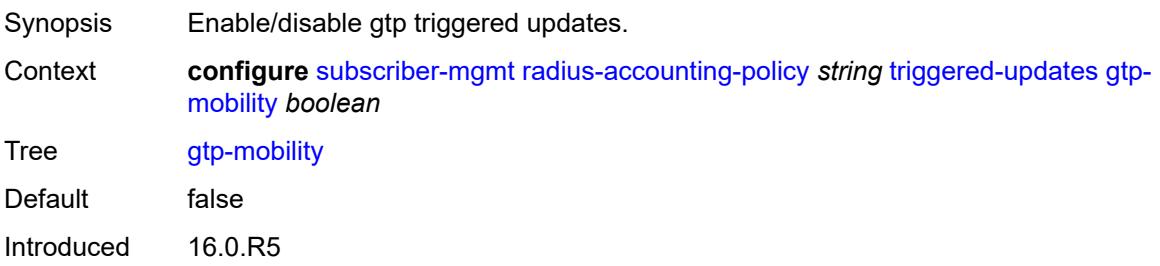

Platforms 7750 SR, 7750 SR-e, 7750 SR-s, VSR

#### <span id="page-8411-0"></span>**update-interval**

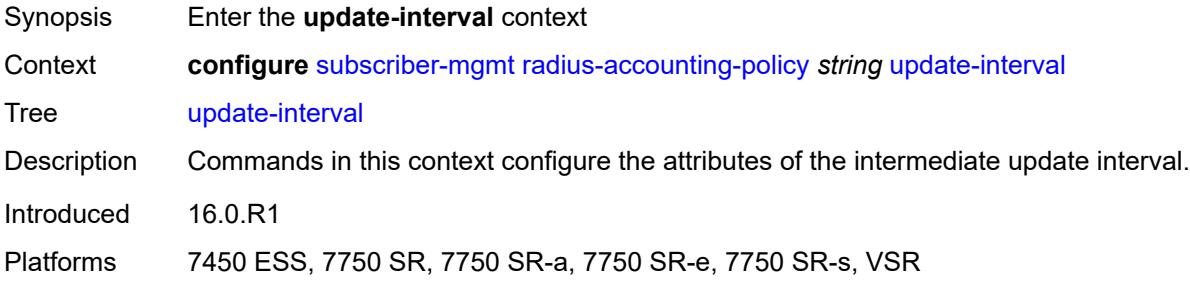

#### <span id="page-8411-1"></span>**interval** *number*

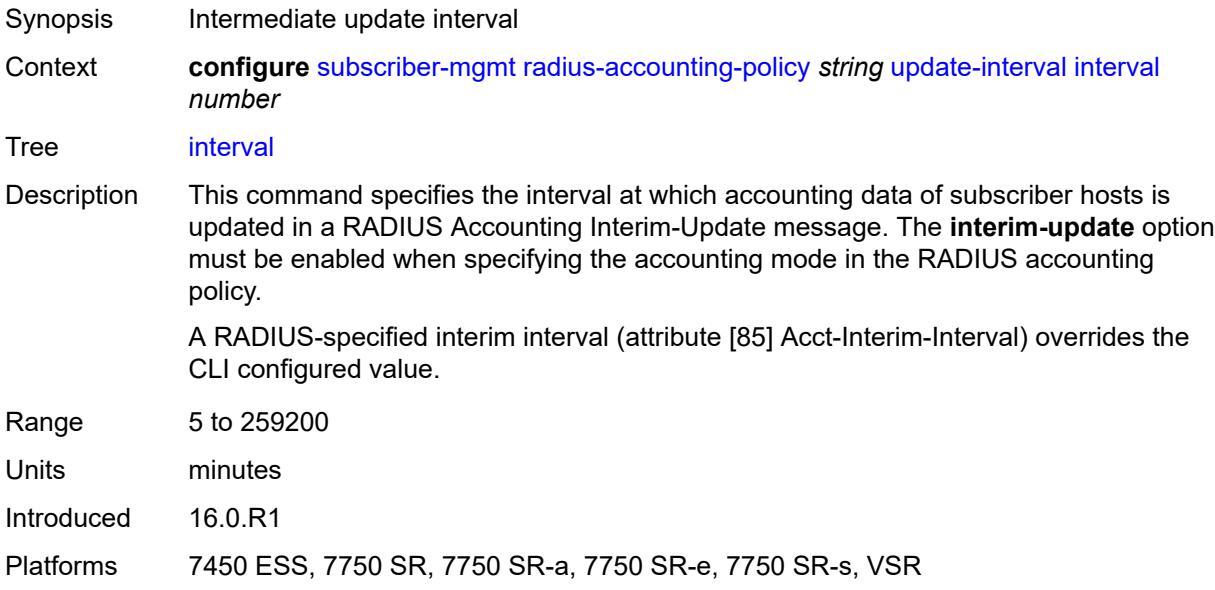

## <span id="page-8411-2"></span>**jitter** *(keyword | number)*

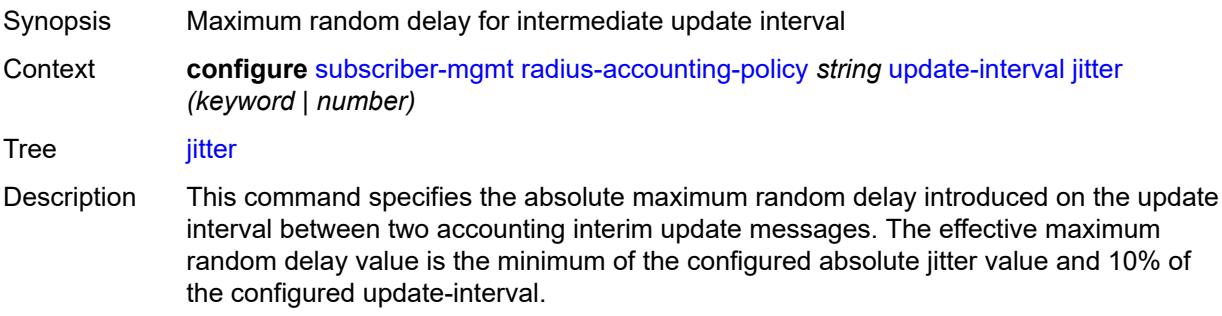

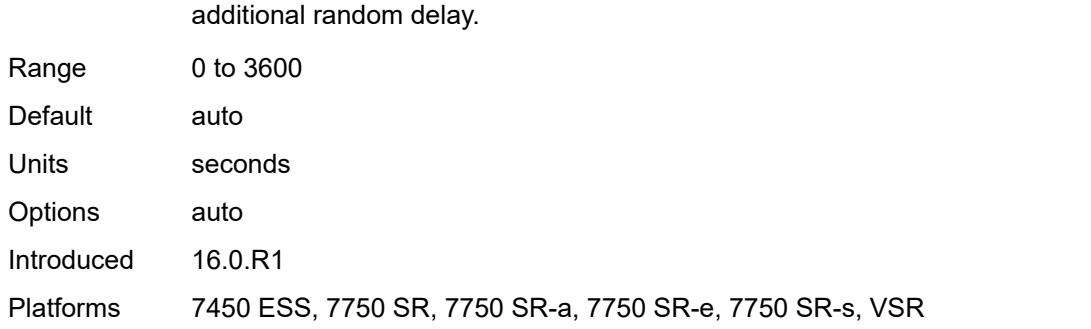

A value of zero sends the accounting interim update message without introducing an

### <span id="page-8412-1"></span>**radius-authentication-policy** [[name\]](#page-8412-0) *string*

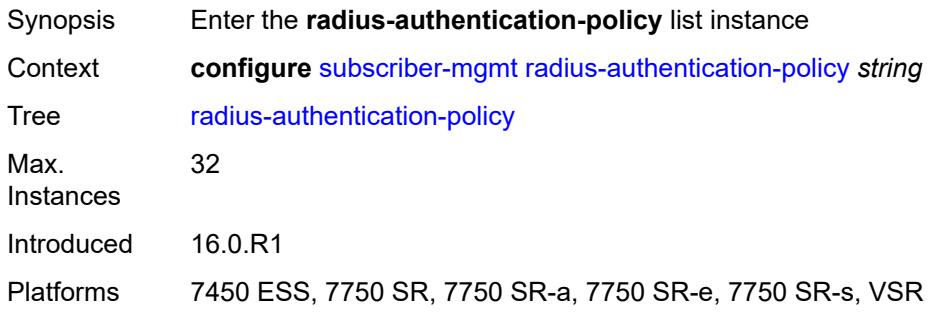

### <span id="page-8412-0"></span>[**name**] *string*

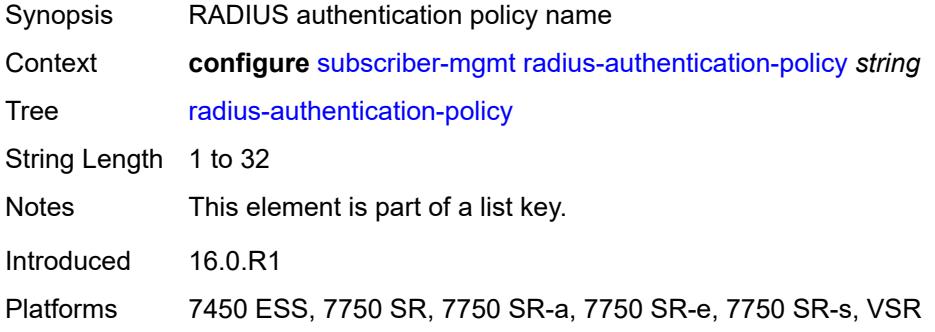

### <span id="page-8412-2"></span>**description** *string*

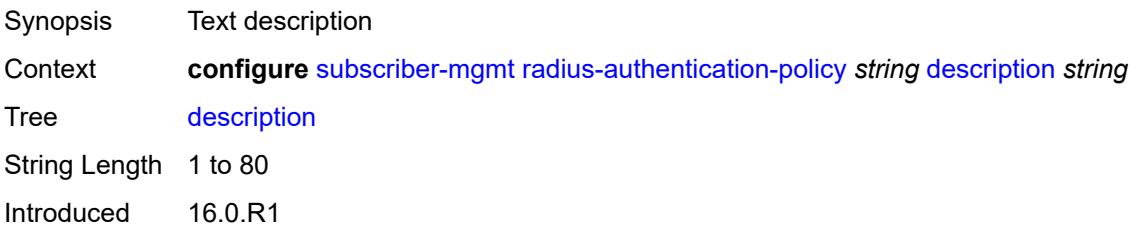

Platforms 7450 ESS, 7750 SR, 7750 SR-a, 7750 SR-e, 7750 SR-s, VSR

### <span id="page-8413-0"></span>**fallback**

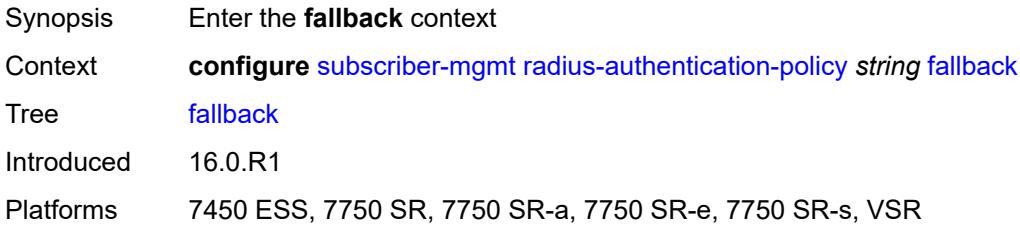

#### <span id="page-8413-1"></span>**action**

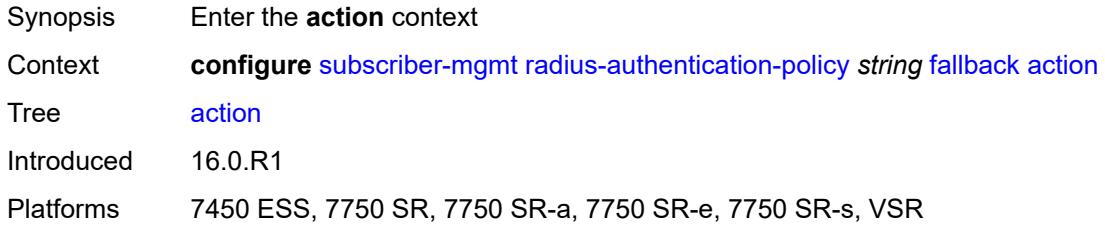

### <span id="page-8413-2"></span>**accept**

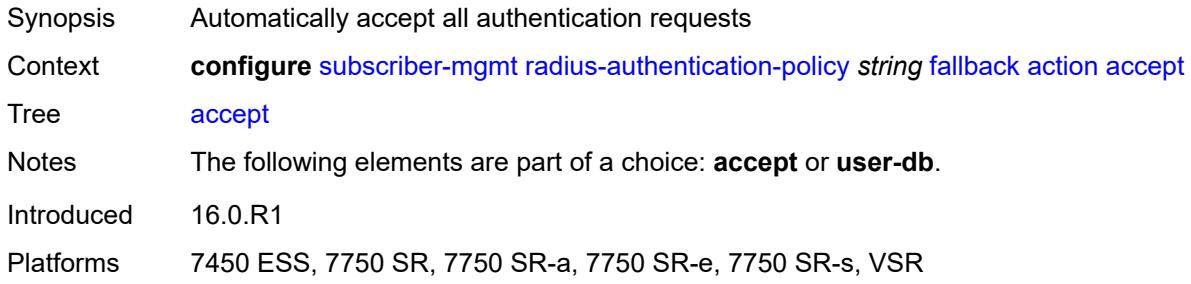

## <span id="page-8413-3"></span>**user-db** *string*

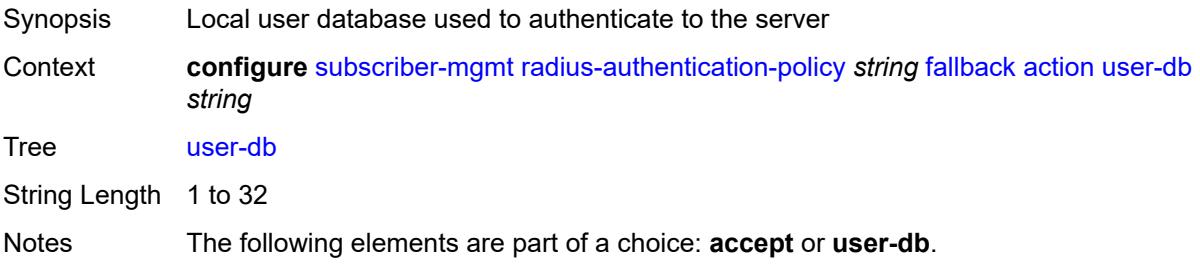

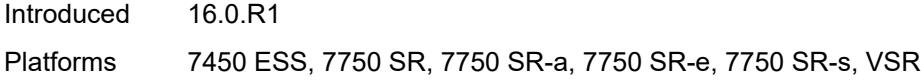

## <span id="page-8414-0"></span>**force-probing** *boolean*

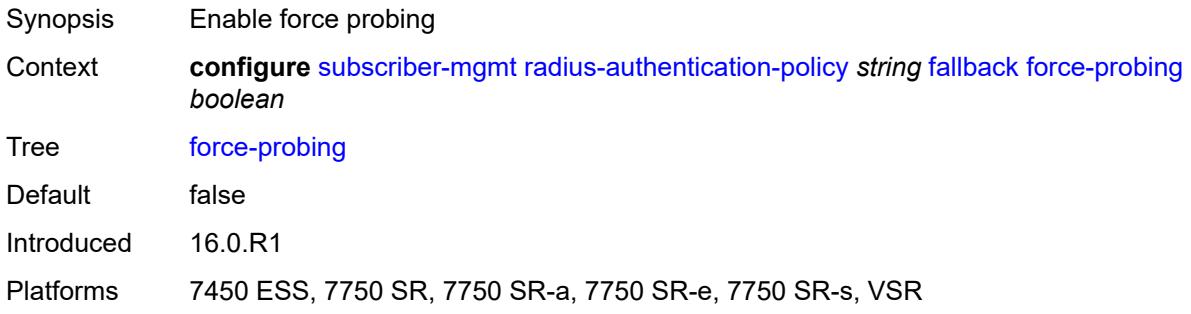

## <span id="page-8414-1"></span>**include-radius-attribute**

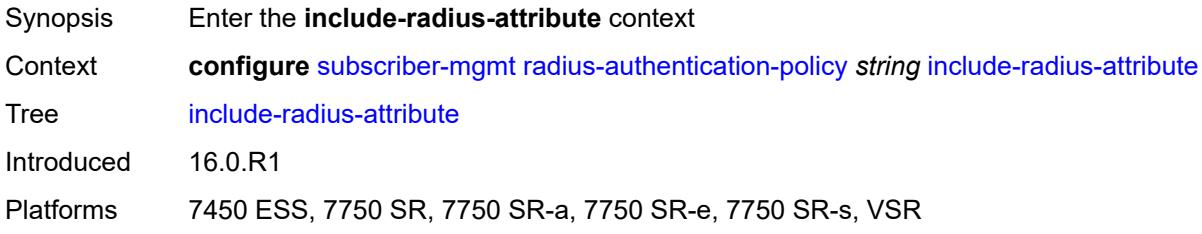

## <span id="page-8414-2"></span>**access-loop-options** *boolean*

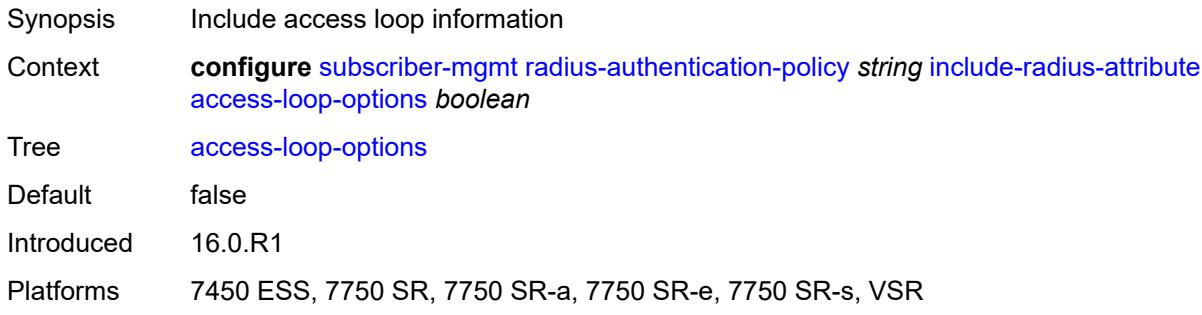

#### <span id="page-8414-3"></span>**acct-session-id**

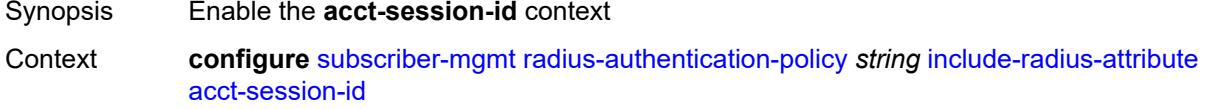

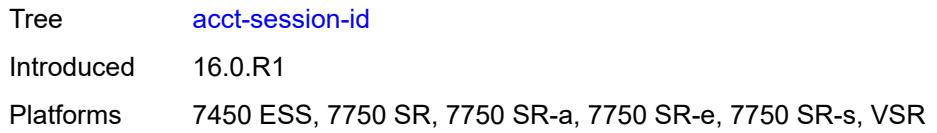

## <span id="page-8415-0"></span>**type** *keyword*

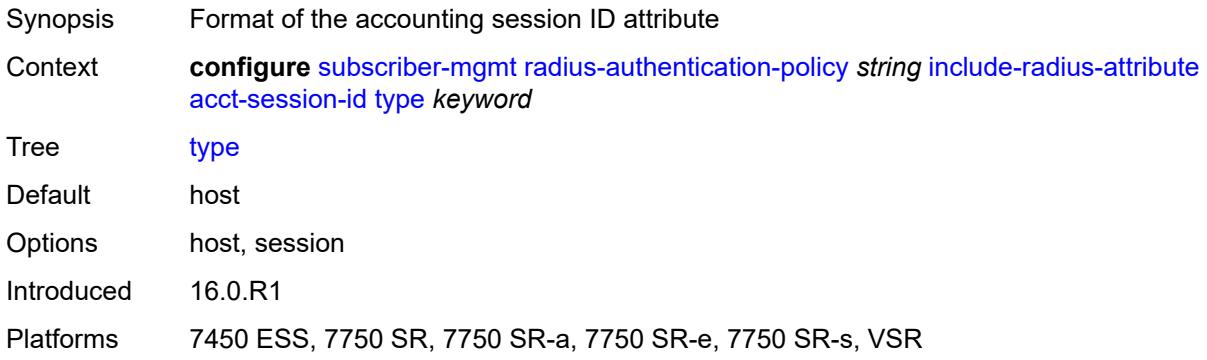

## <span id="page-8415-1"></span>**apn** *boolean*

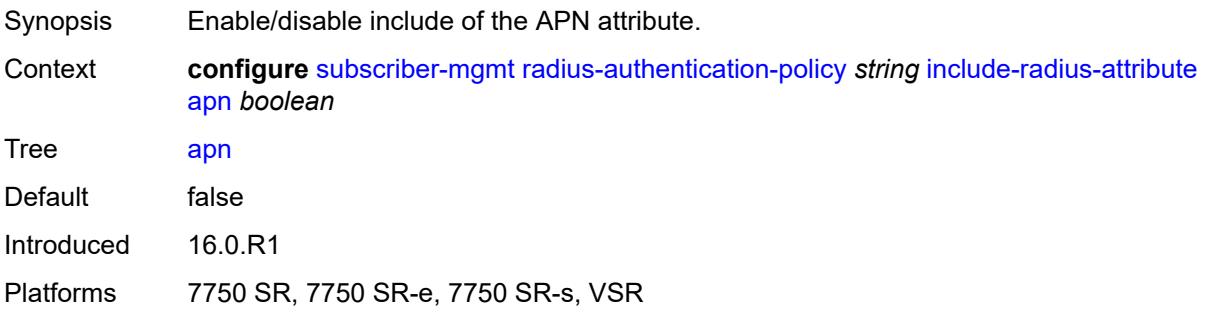

### <span id="page-8415-2"></span>**called-station-id** *boolean*

<span id="page-8415-3"></span>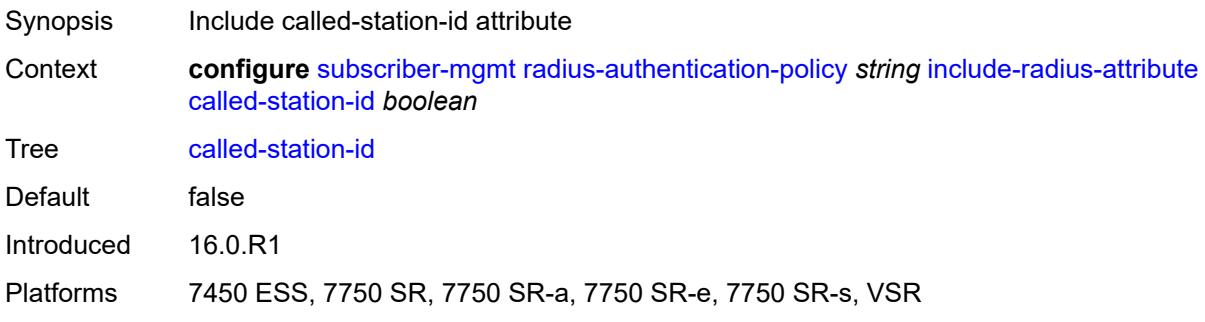

## **calling-station-id**

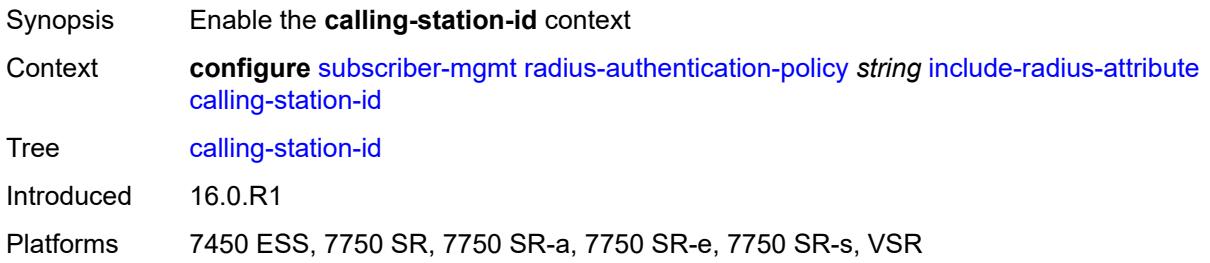

#### <span id="page-8416-0"></span>**type** *keyword*

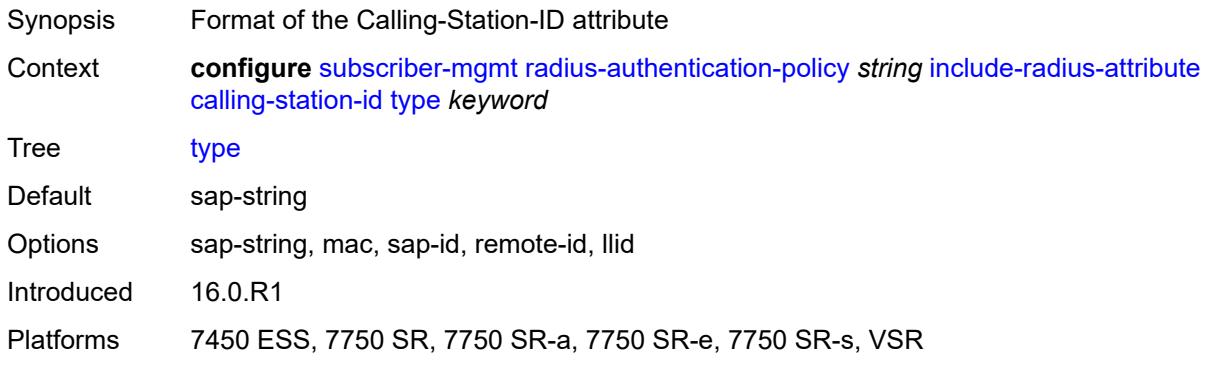

## <span id="page-8416-1"></span>**circuit-id** *boolean*

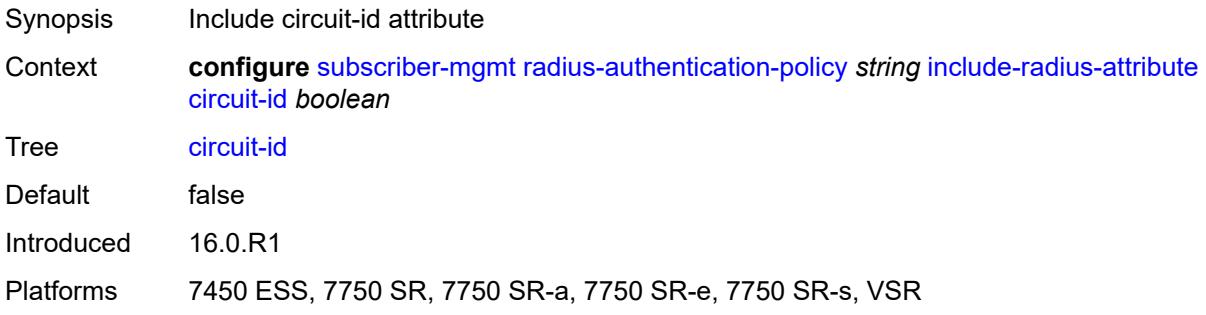

## <span id="page-8416-2"></span>**dhcp-options** *boolean*

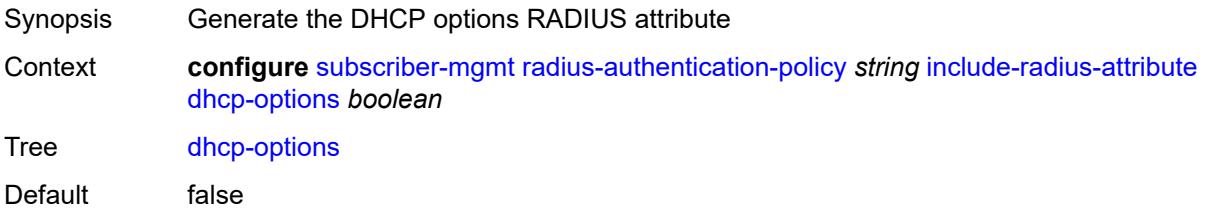

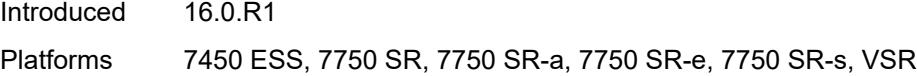

### <span id="page-8417-0"></span>**dhcp-vendor-class-id** *boolean*

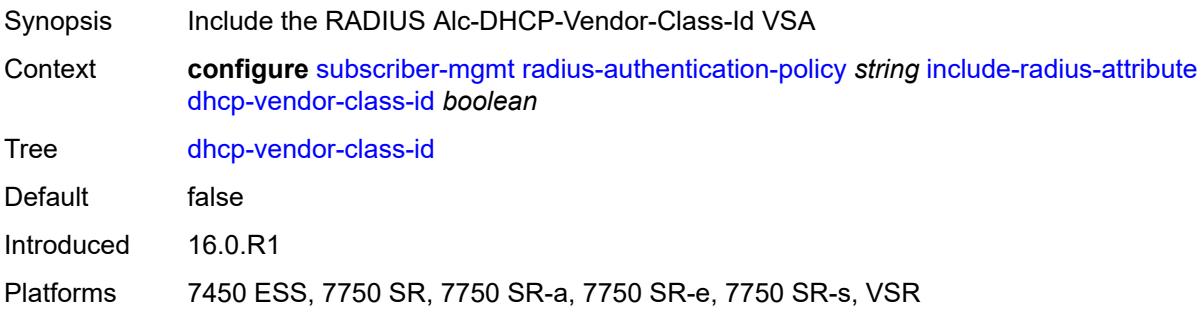

### <span id="page-8417-1"></span>**dhcp6-options** *boolean*

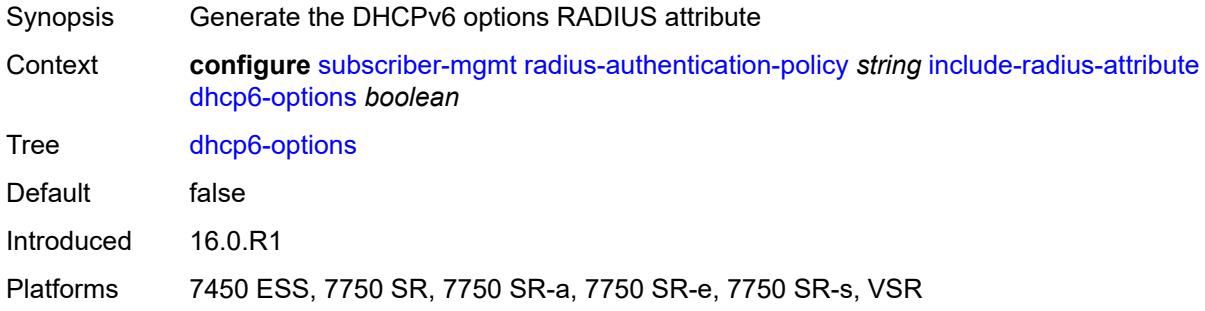

## <span id="page-8417-2"></span>**gprs-negotiated-qos-profile** *boolean*

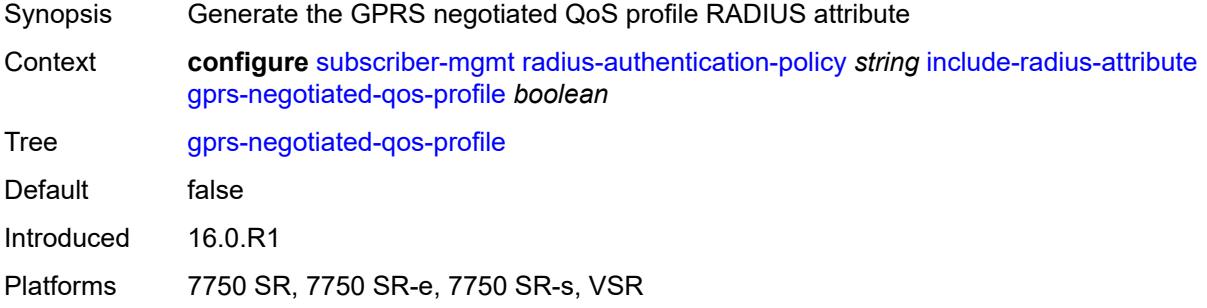

#### <span id="page-8417-3"></span>**imei** *boolean*

Synopsis Enable/disable include of the IMEI attribute.

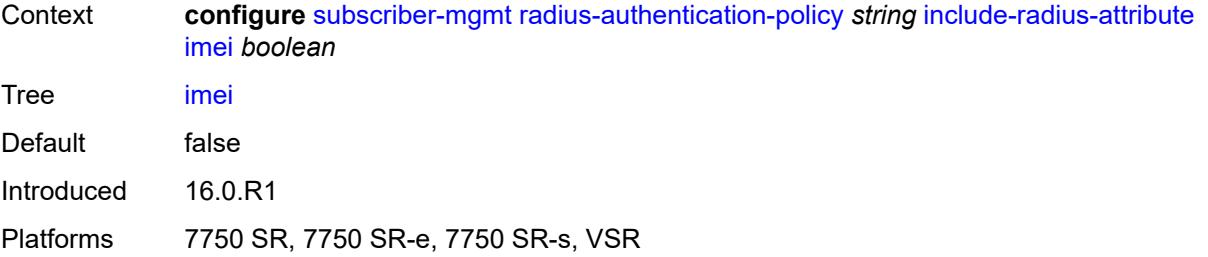

### <span id="page-8418-0"></span>**imsi** *boolean*

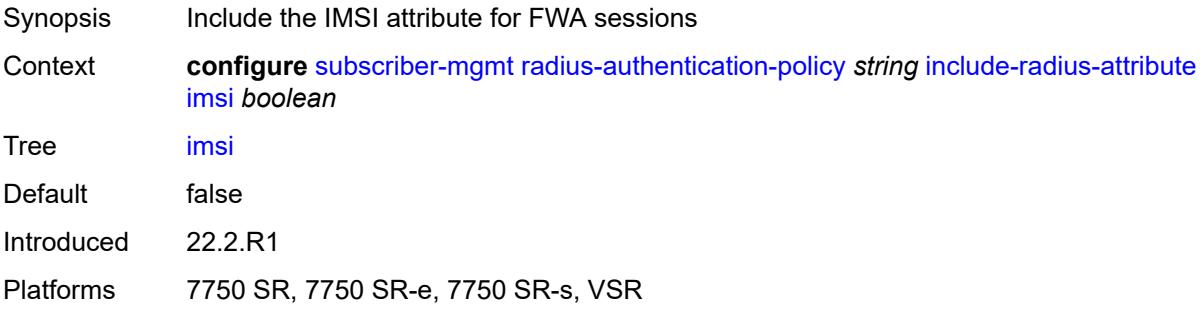

#### <span id="page-8418-1"></span>**mac-address** *boolean*

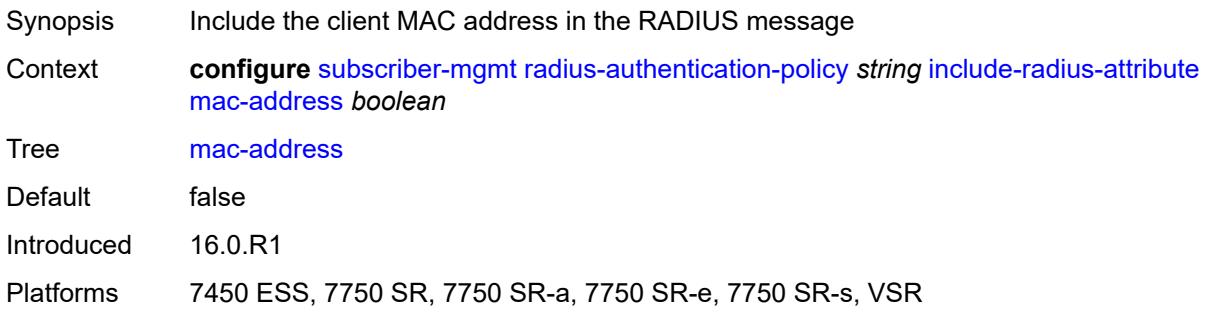

### <span id="page-8418-2"></span>**msisdn** *boolean*

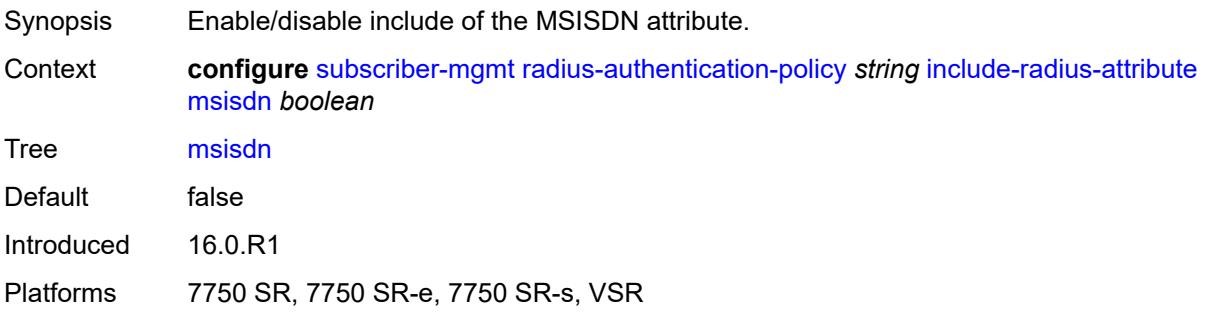

#### <span id="page-8419-0"></span>**nas-identifier** *boolean*

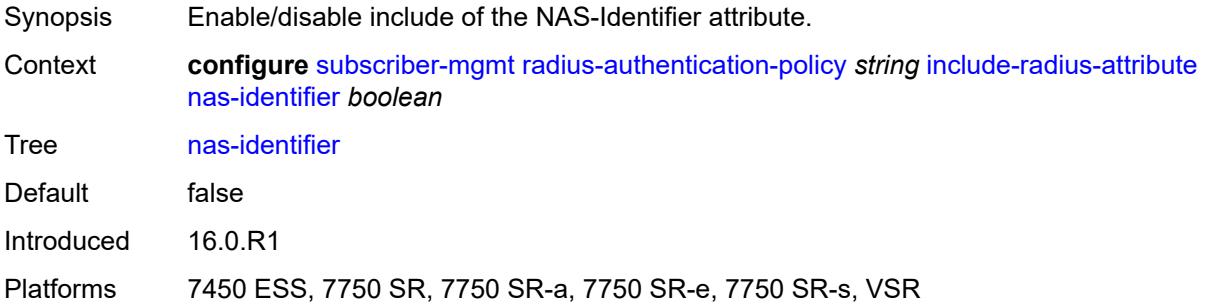

### <span id="page-8419-1"></span>**nas-port**

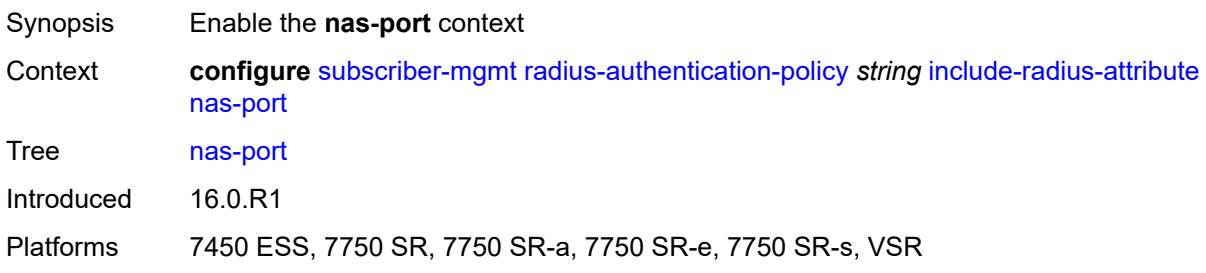

## <span id="page-8419-2"></span>**bit-spec** *string*

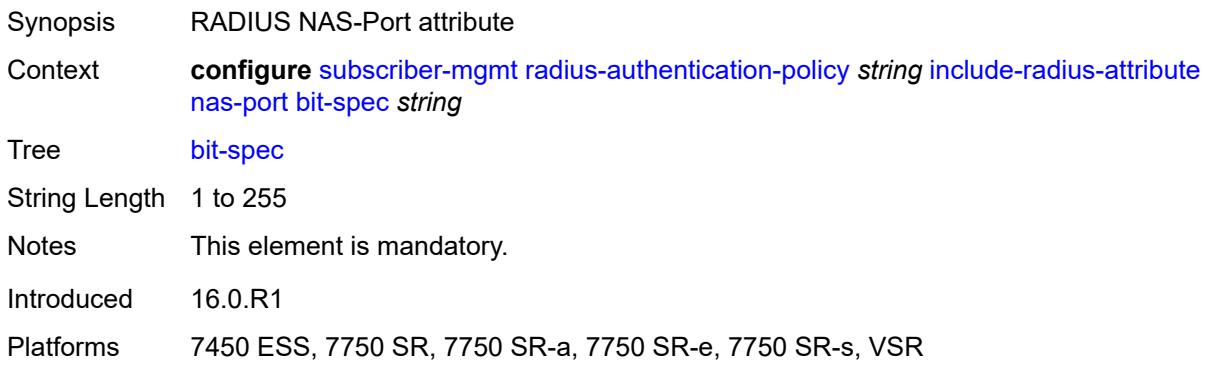

## <span id="page-8419-3"></span>**nas-port-id**

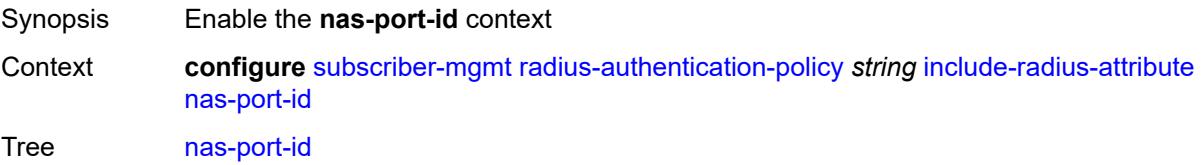

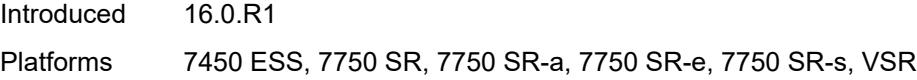

## <span id="page-8420-0"></span>**prefix-string** *string*

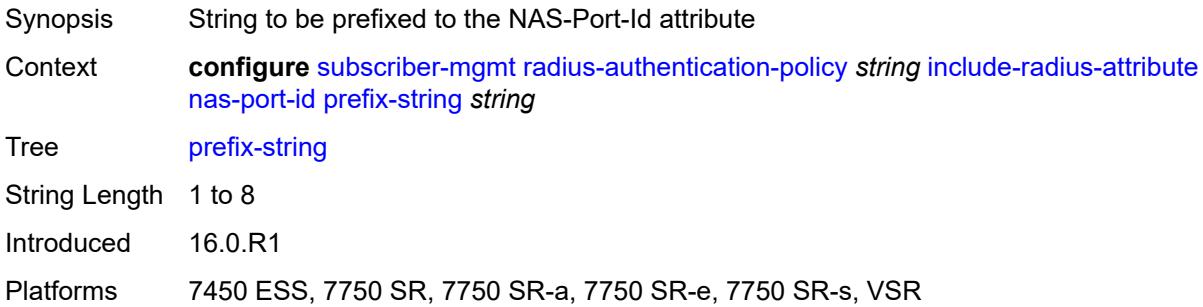

## <span id="page-8420-1"></span>**suffix** *keyword*

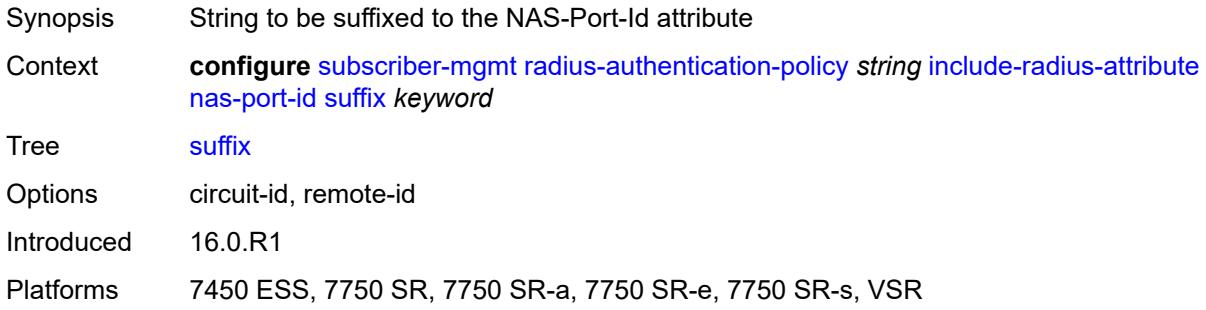

### <span id="page-8420-2"></span>**nas-port-type**

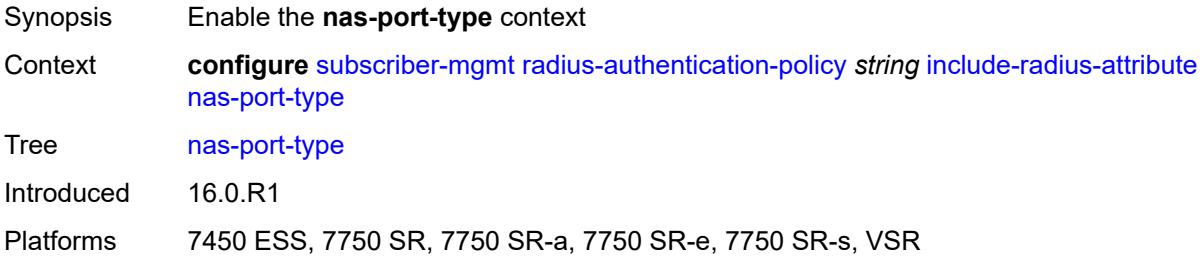

## <span id="page-8420-3"></span>**type** *(keyword | number)*

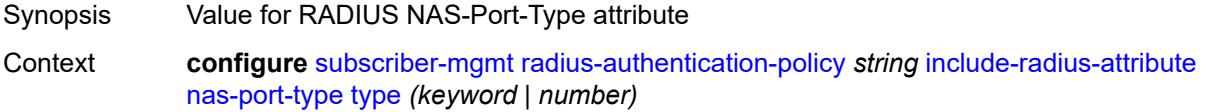

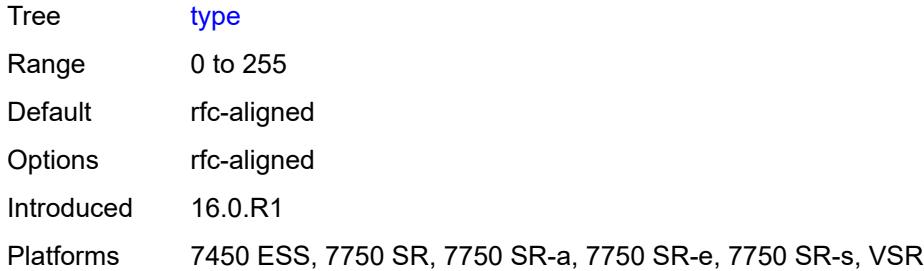

### <span id="page-8421-0"></span>**pppoe-service-name** *boolean*

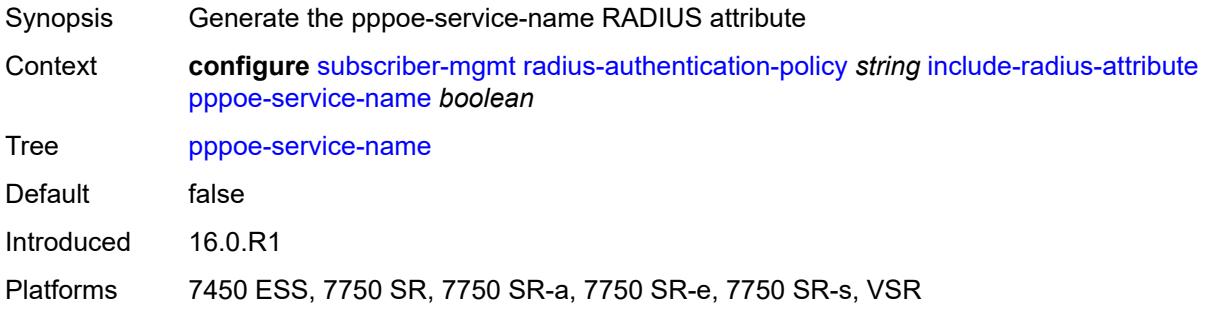

#### <span id="page-8421-1"></span>**rat-type** *boolean*

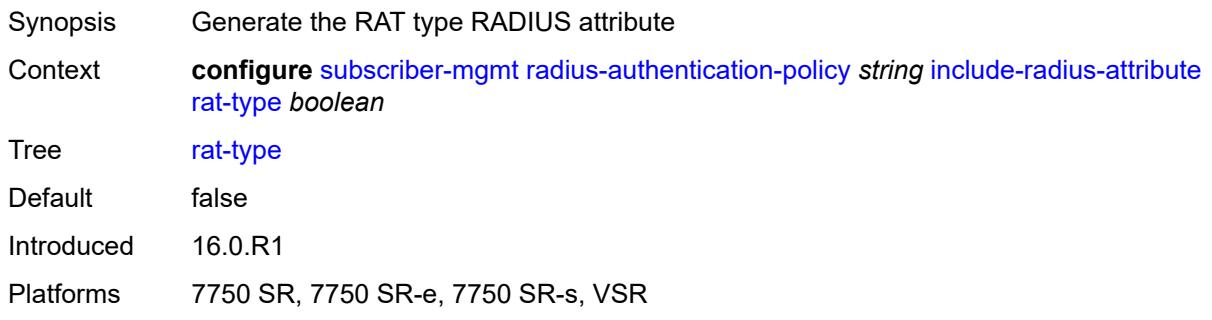

## <span id="page-8421-2"></span>**remote-id** *boolean*

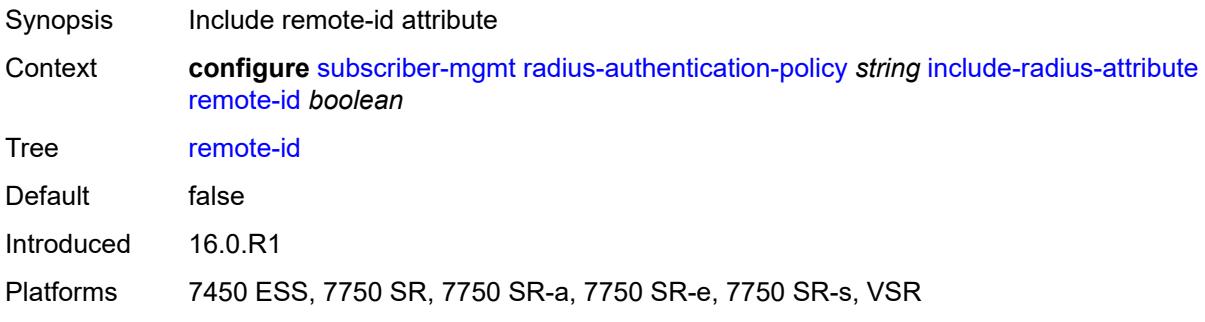

### <span id="page-8422-0"></span>**sap-session-index** *boolean*

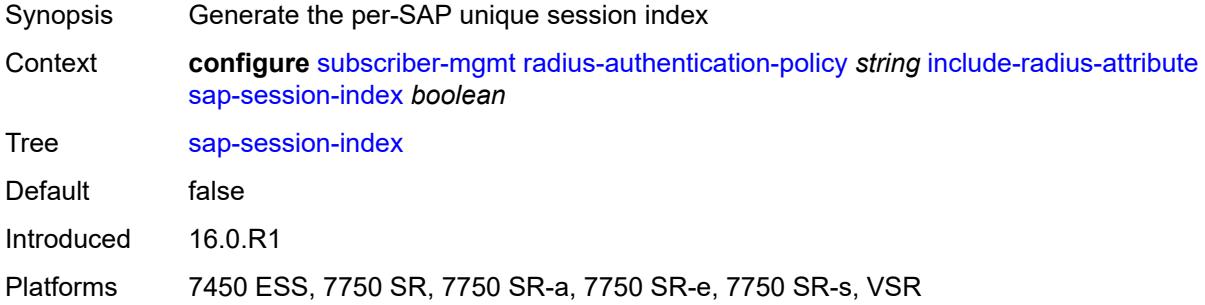

#### <span id="page-8422-1"></span>**tunnel-server-attrs** *boolean*

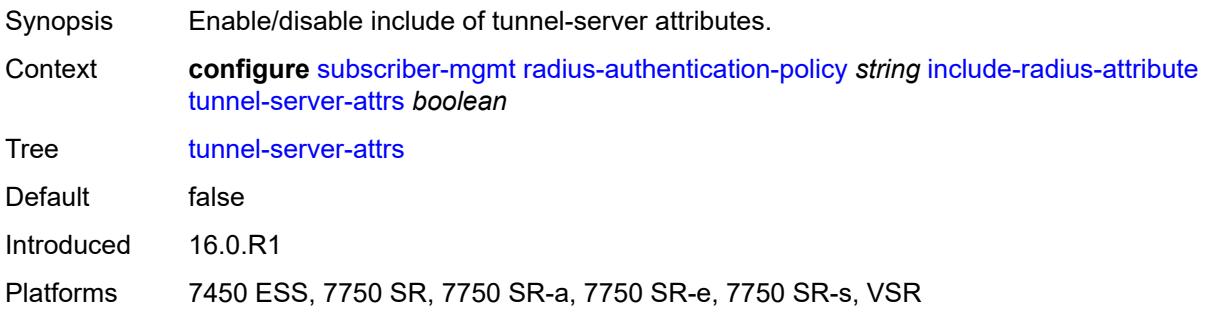

#### <span id="page-8422-2"></span>**uli** *boolean*

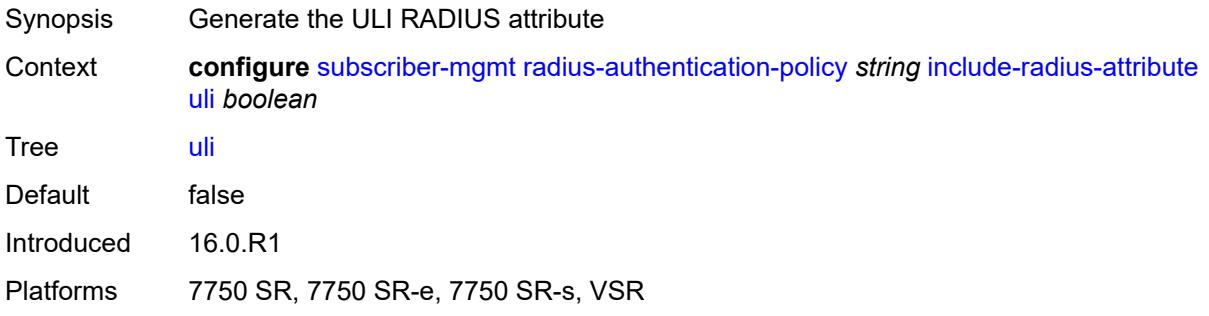

### <span id="page-8422-3"></span>**wifi-num-attached-ues** *boolean*

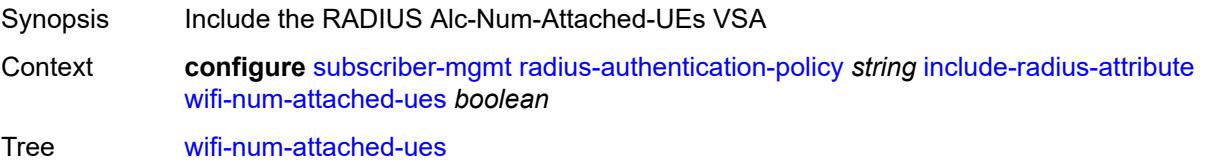

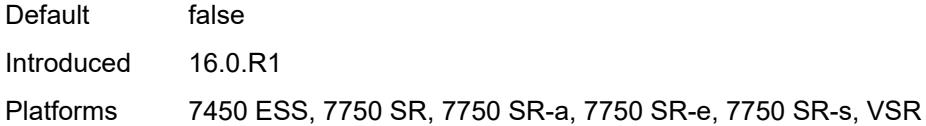

### <span id="page-8423-0"></span>**wifi-ssid-vlan** *boolean*

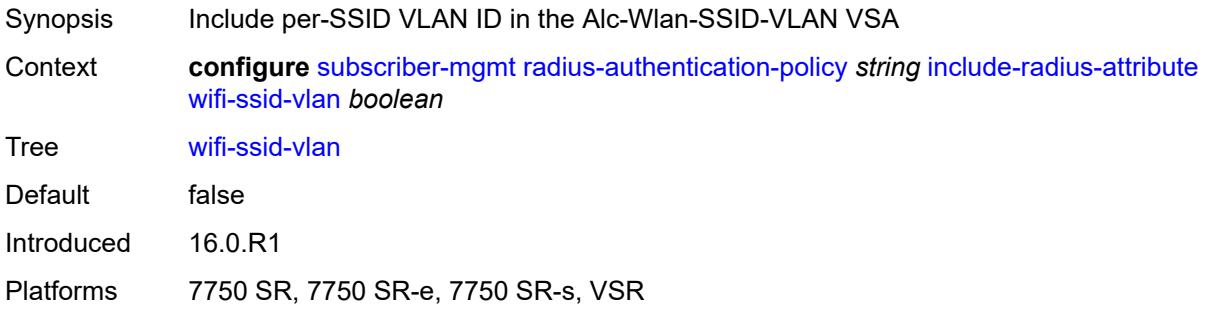

### <span id="page-8423-1"></span>**xconnect-tunnel-home-address** *boolean*

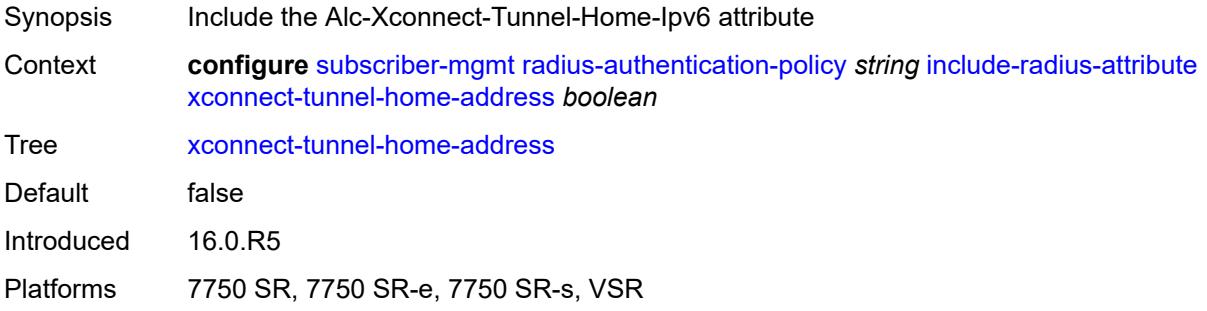

### <span id="page-8423-2"></span>**password** *string*

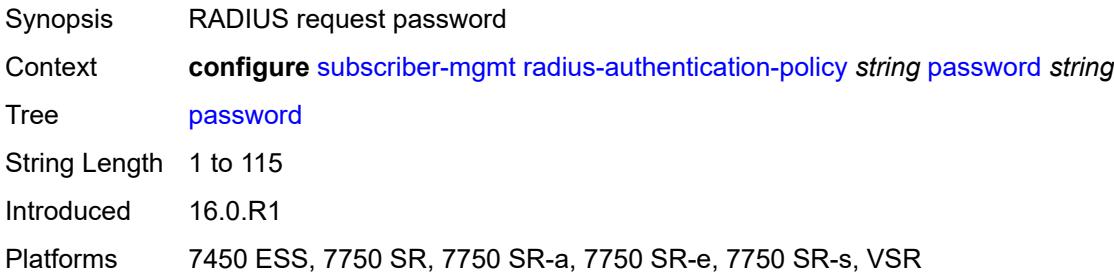

#### **ppp-user-name**

Synopsis Enter the **ppp-user-name** context
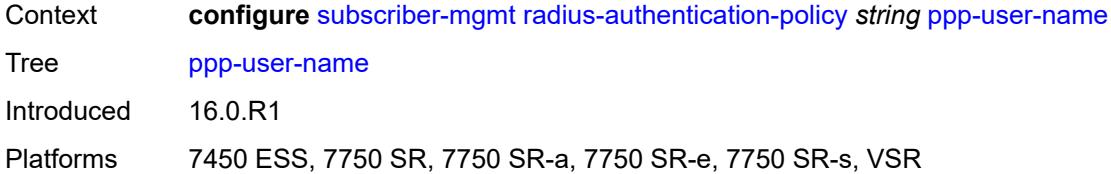

### <span id="page-8424-0"></span>**domain-name** *string*

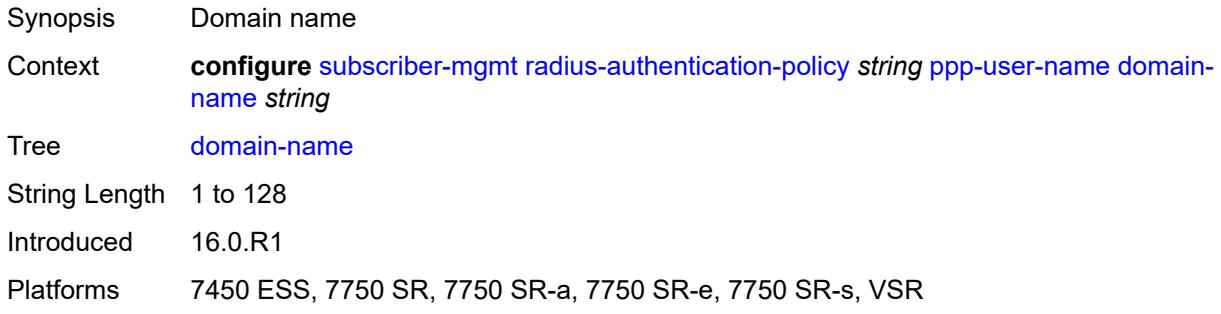

## <span id="page-8424-1"></span>**domain-operation** *keyword*

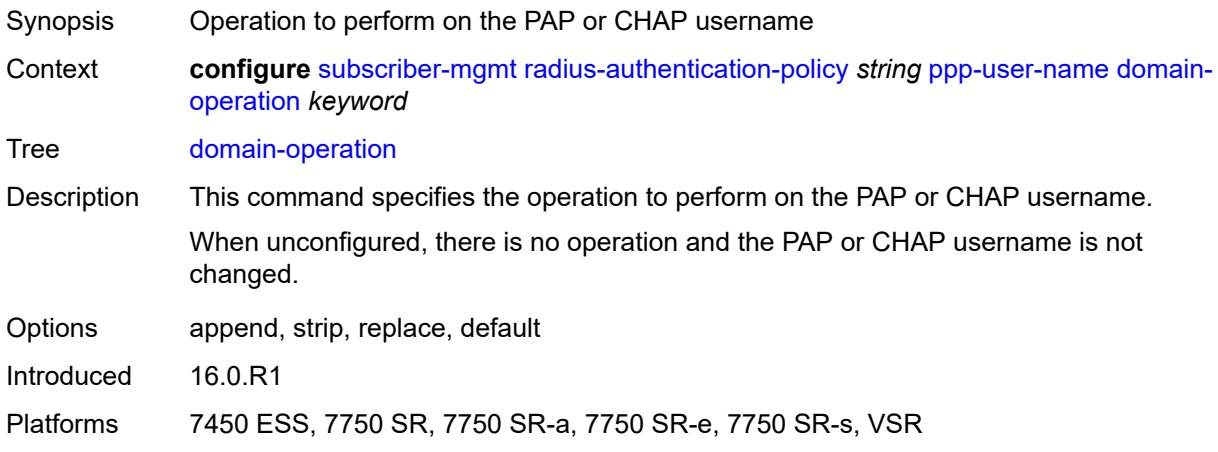

#### <span id="page-8424-2"></span>**pppoe-access-method** *keyword*

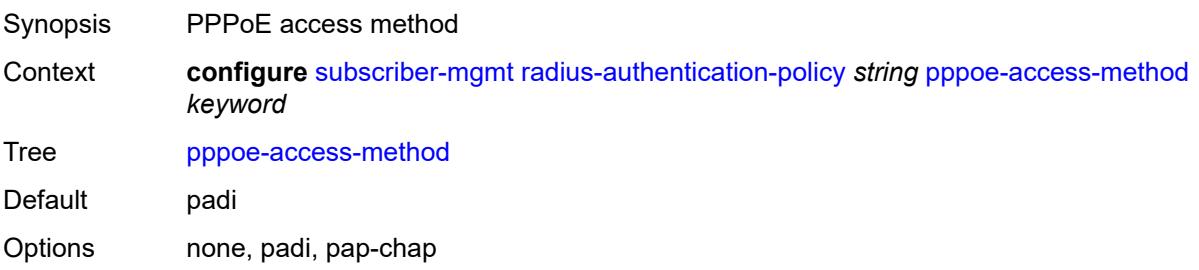

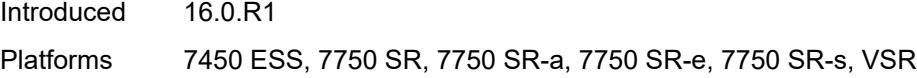

### <span id="page-8425-0"></span>**radius-server-policy** *reference*

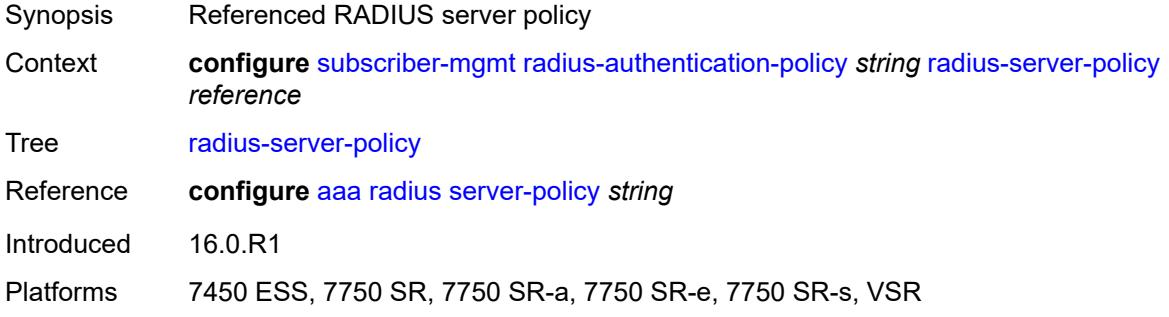

## <span id="page-8425-1"></span>**re-authentication** *boolean*

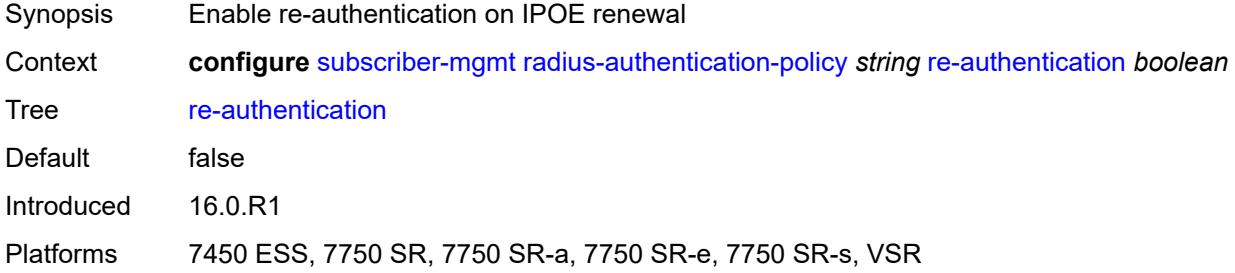

#### <span id="page-8425-2"></span>**send-acct-stop-on-fail**

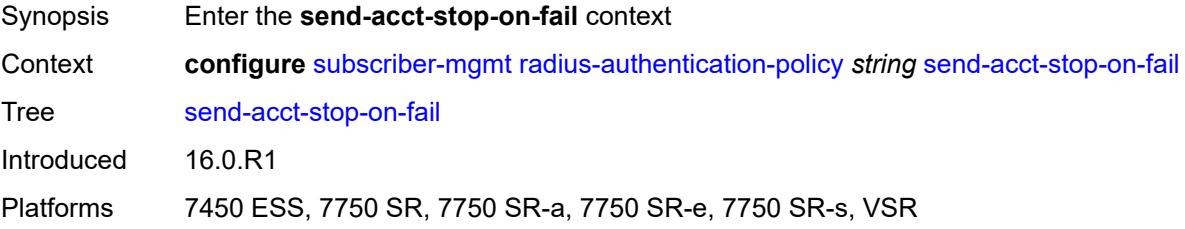

#### <span id="page-8425-3"></span>**on-accept-failure** *boolean*

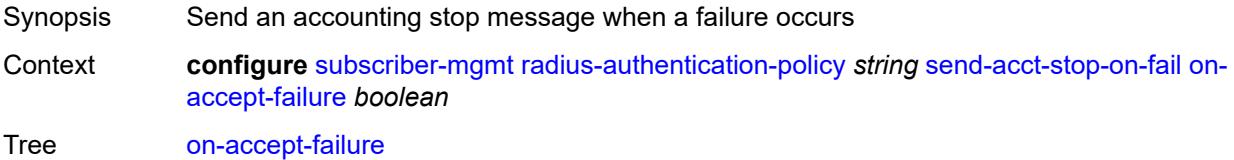

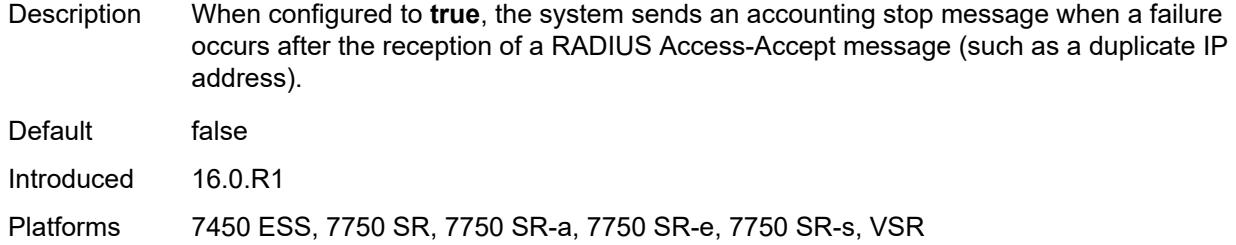

## <span id="page-8426-0"></span>**on-reject** *boolean*

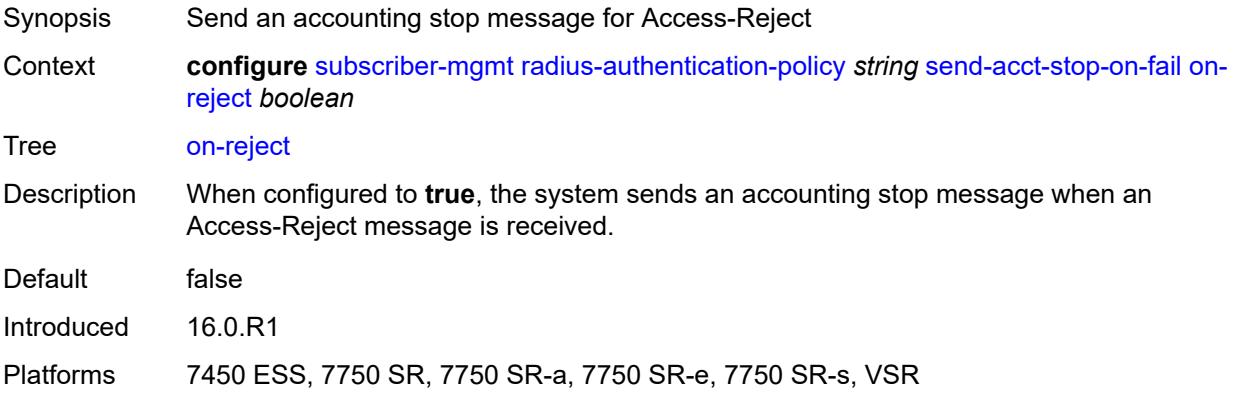

#### <span id="page-8426-1"></span>**on-request-failure** *boolean*

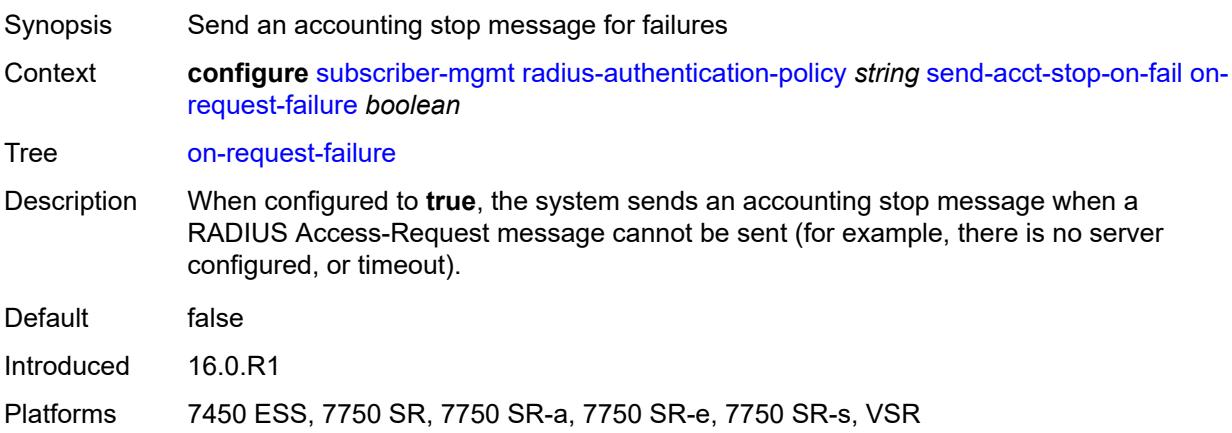

#### <span id="page-8426-2"></span>**user-name**

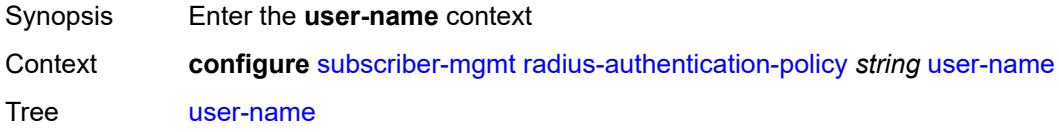

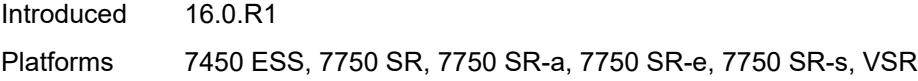

## <span id="page-8427-0"></span>**domain-name** *string*

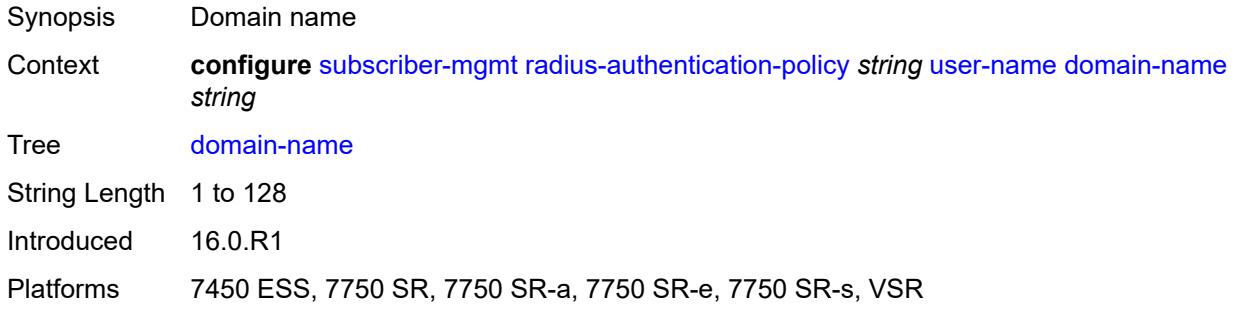

## <span id="page-8427-1"></span>**domain-operation** *keyword*

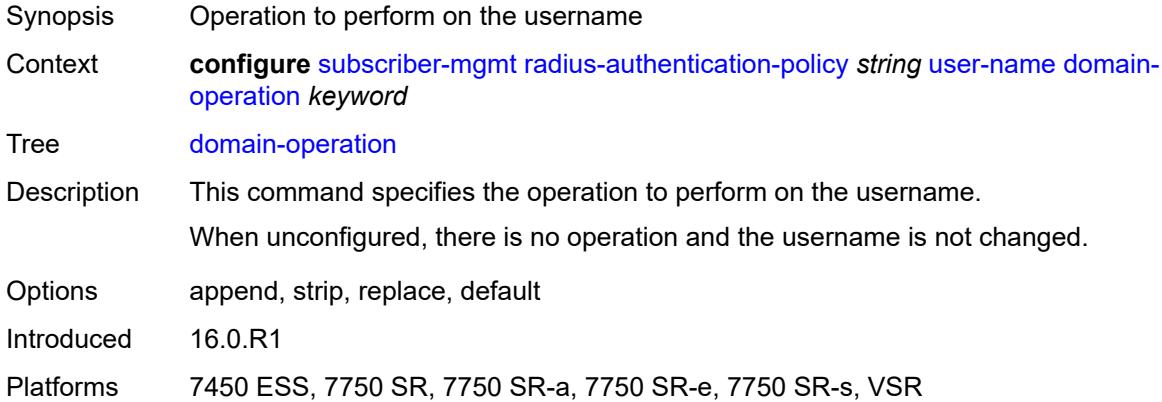

## <span id="page-8427-2"></span>**format** *keyword*

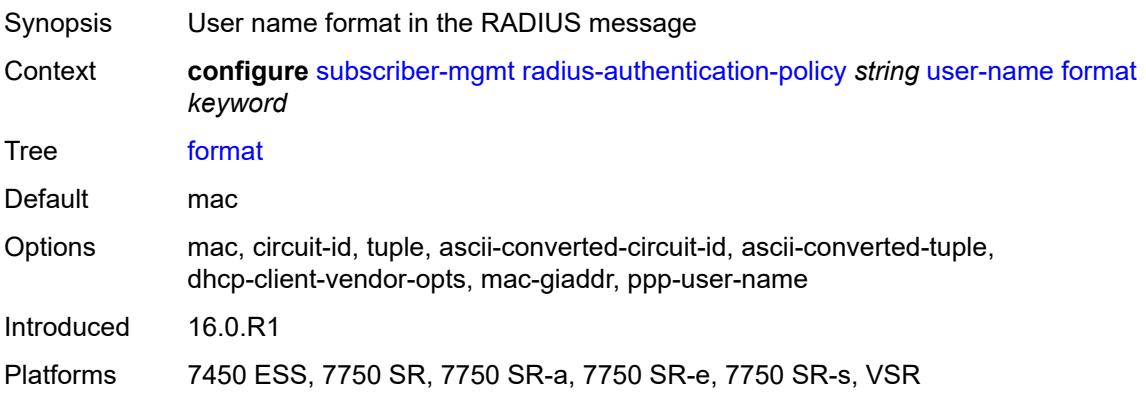

### <span id="page-8428-0"></span>**gtp-format** *keyword*

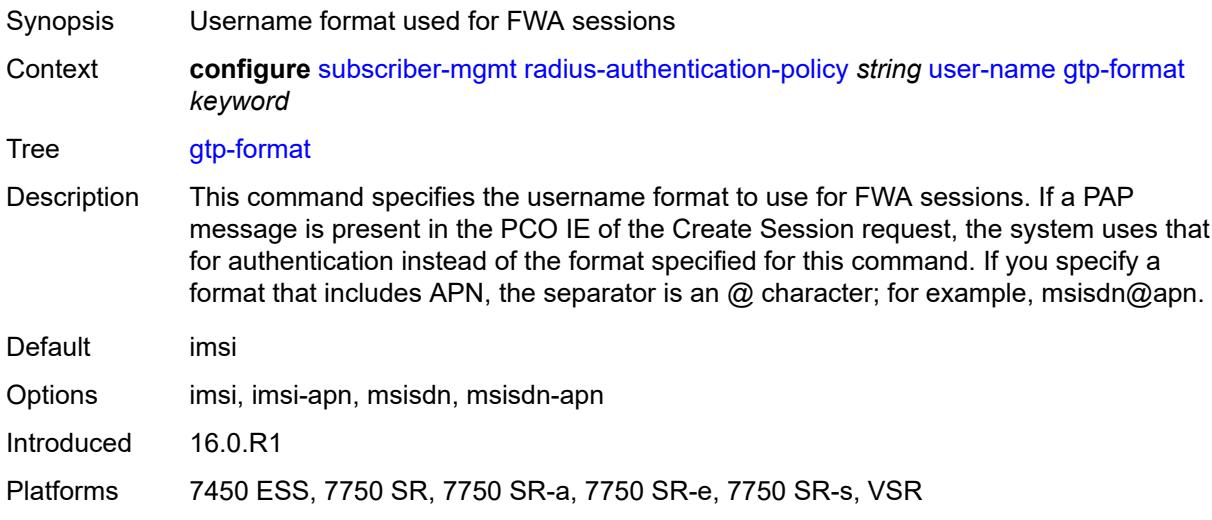

## <span id="page-8428-1"></span>**mac-format** *string*

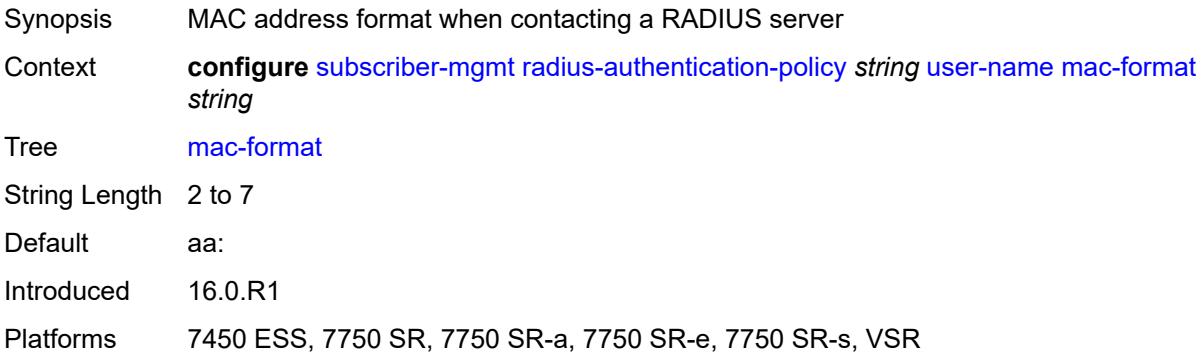

## <span id="page-8428-3"></span>**rip-policy** [\[name](#page-8428-2)] *string*

<span id="page-8428-2"></span>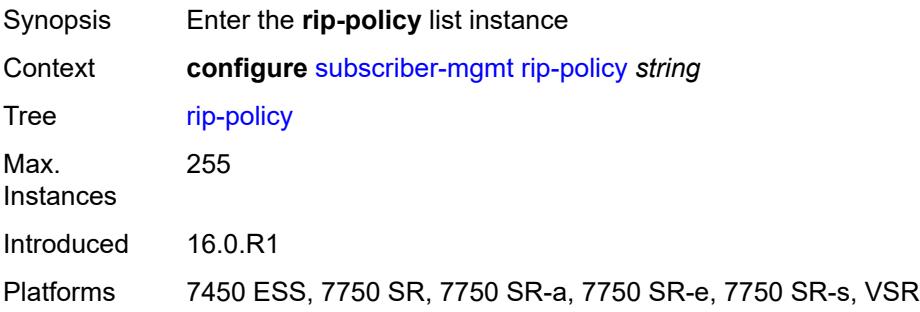

## [**name**] *string*

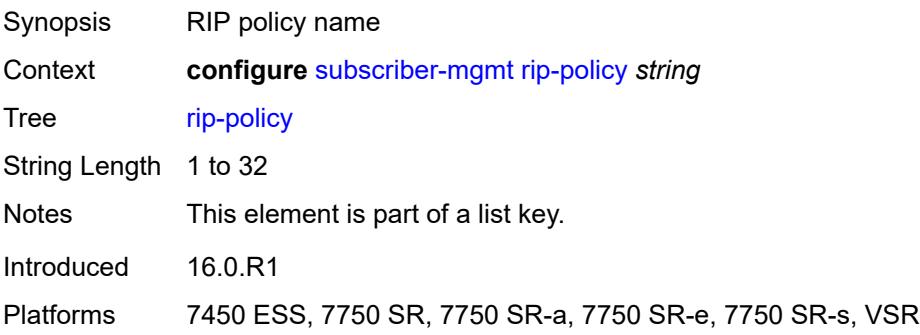

## <span id="page-8429-0"></span>**authentication-key** *string*

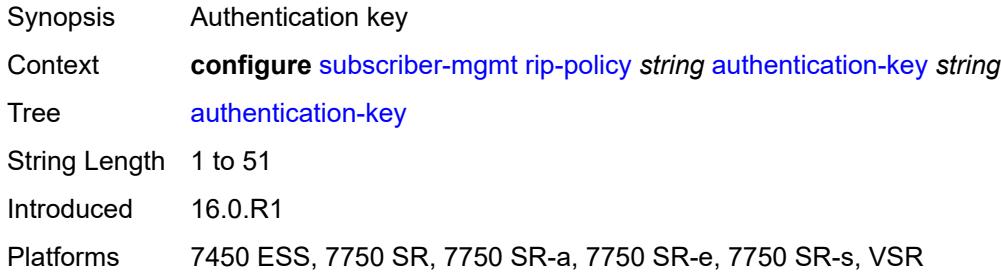

## <span id="page-8429-1"></span>**authentication-type** *keyword*

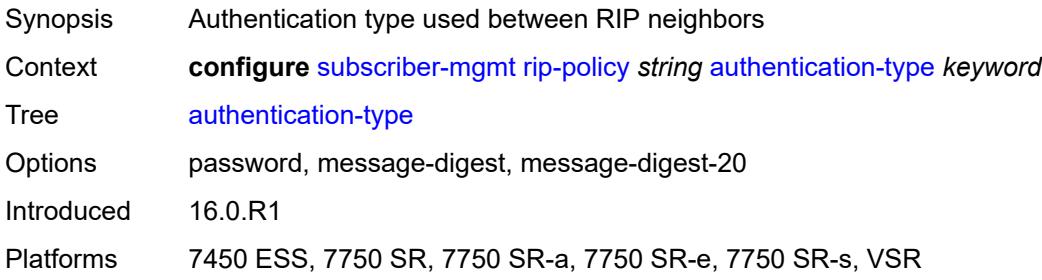

## <span id="page-8429-2"></span>**description** *string*

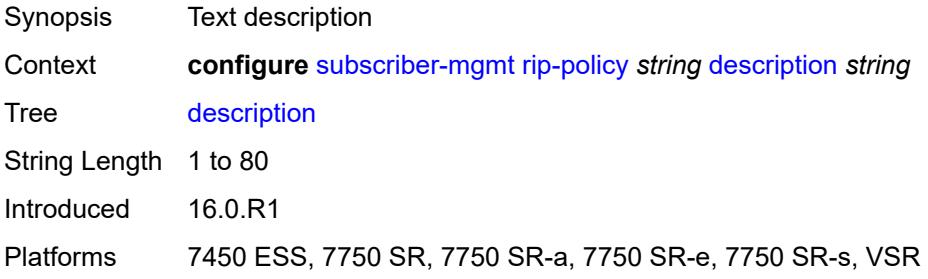

## <span id="page-8430-1"></span>**router-advertisement-policy** [[name\]](#page-8430-0) *string*

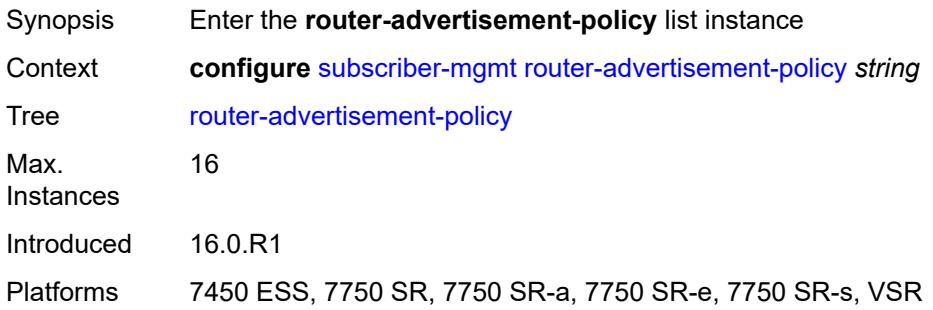

# <span id="page-8430-0"></span>[**name**] *string*

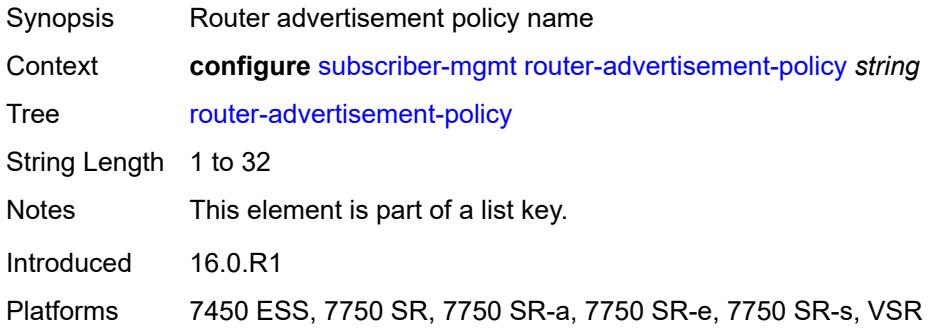

#### <span id="page-8430-2"></span>**force-mcast** *keyword*

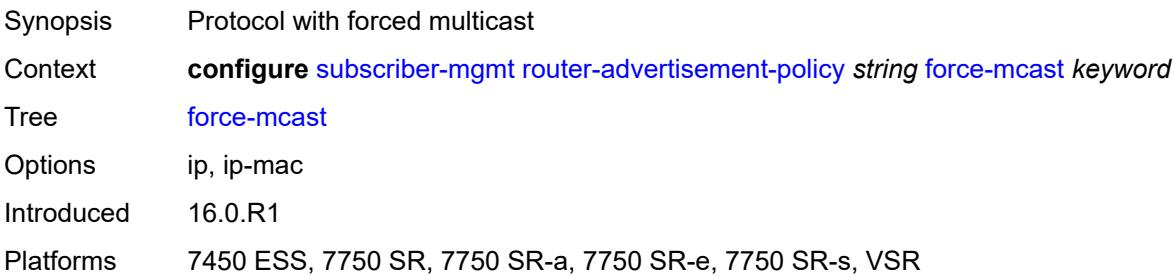

# <span id="page-8430-3"></span>**max-advertisement-interval** *number*

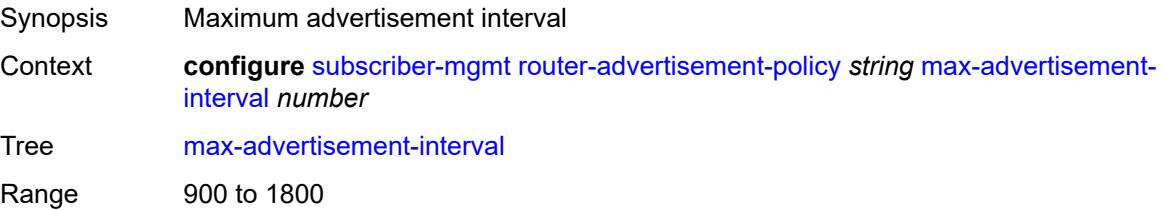

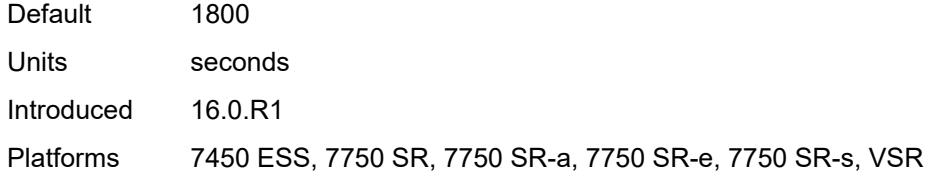

#### <span id="page-8431-0"></span>**min-advertisement-interval** *number*

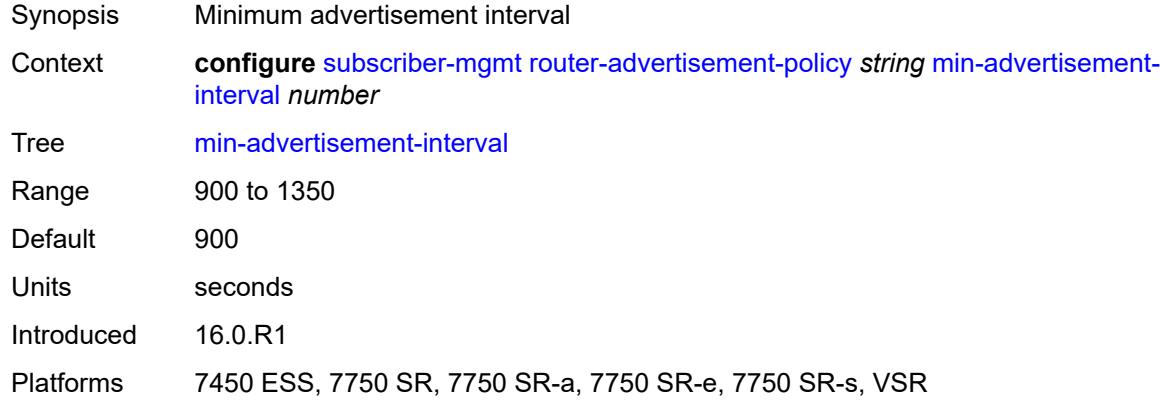

## <span id="page-8431-1"></span>**options**

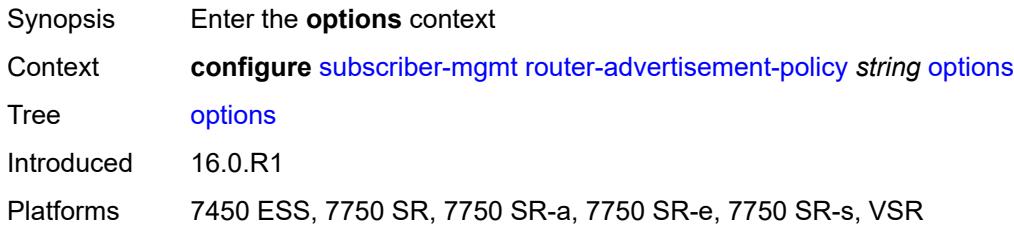

### <span id="page-8431-2"></span>**current-hop-limit** *number*

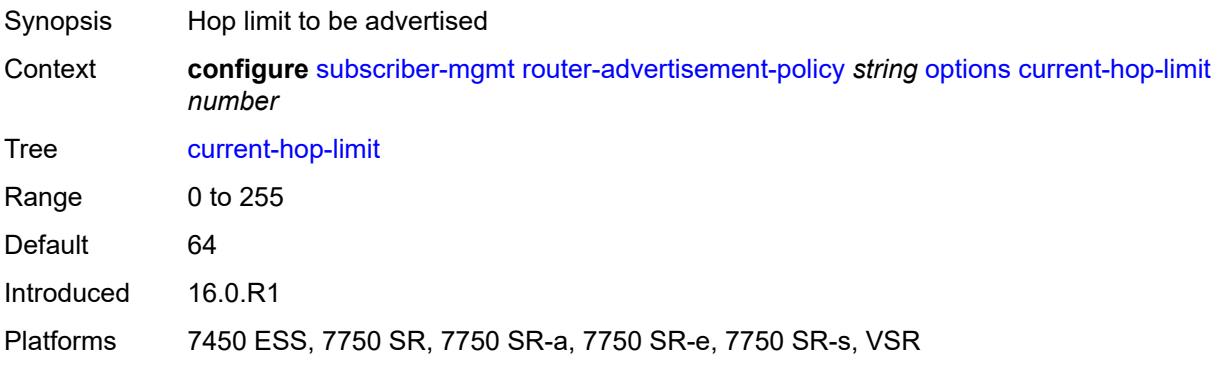

#### <span id="page-8432-0"></span>**dns**

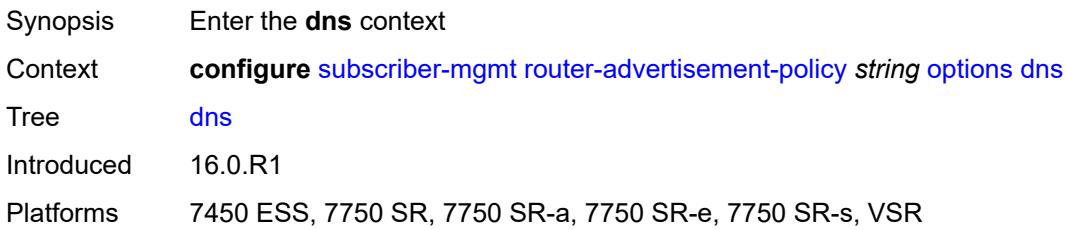

### <span id="page-8432-1"></span>**include-rdnss** *boolean*

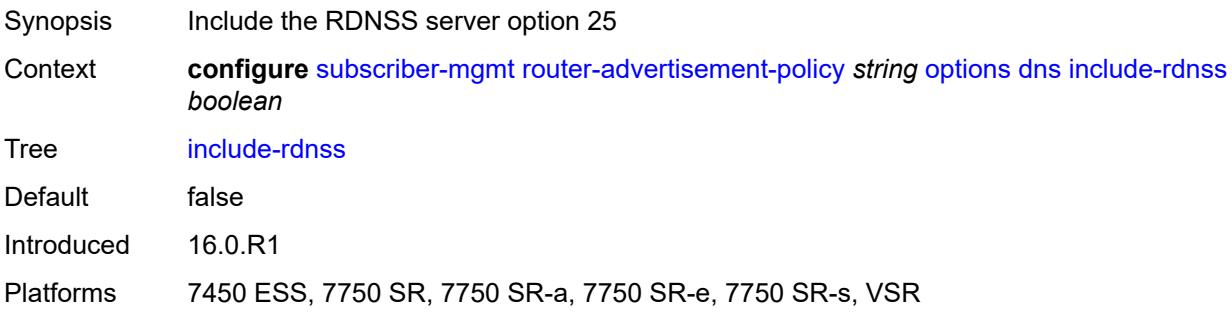

#### <span id="page-8432-2"></span>**rdnss-lifetime** *(number | keyword)*

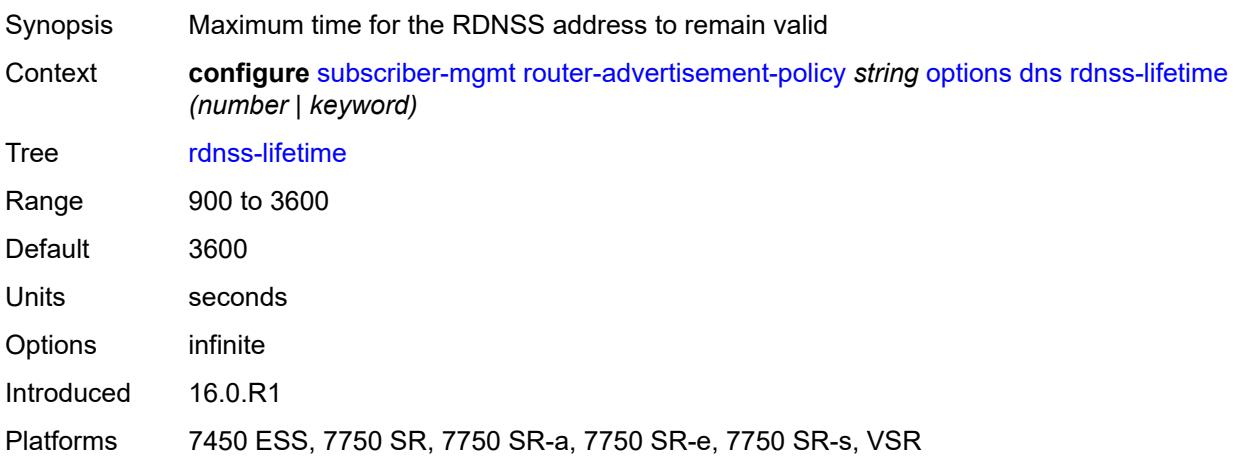

### <span id="page-8432-3"></span>**managed-configuration** *boolean*

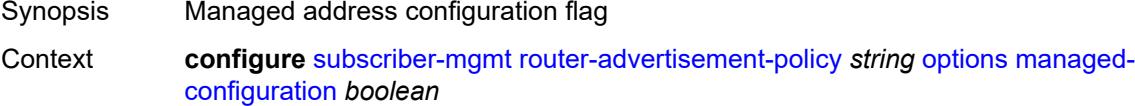

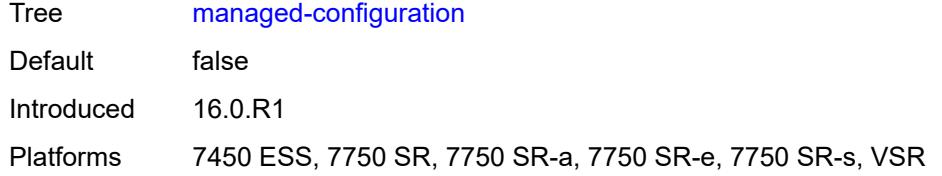

## <span id="page-8433-0"></span>**mtu** *(number | keyword)*

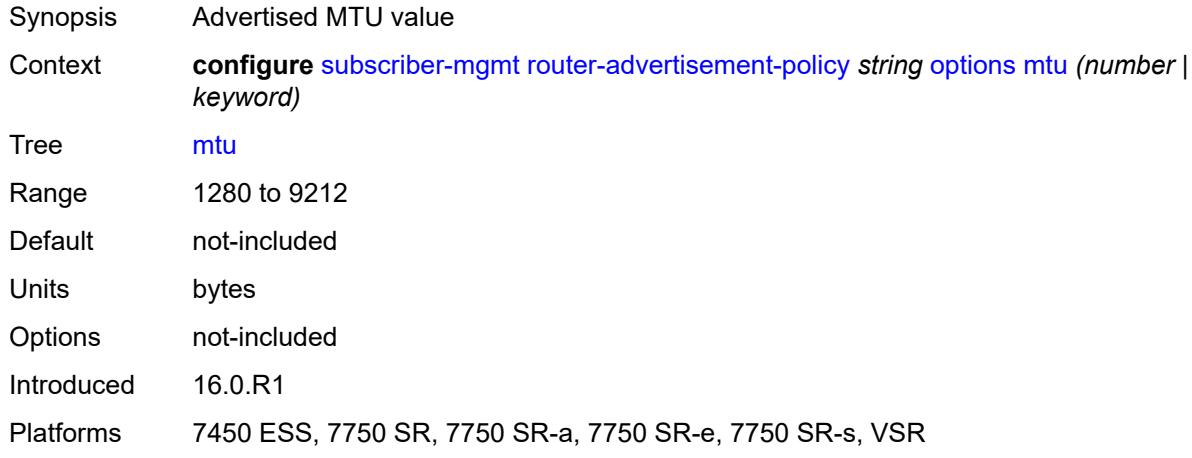

## <span id="page-8433-1"></span>**other-stateful-configuration** *boolean*

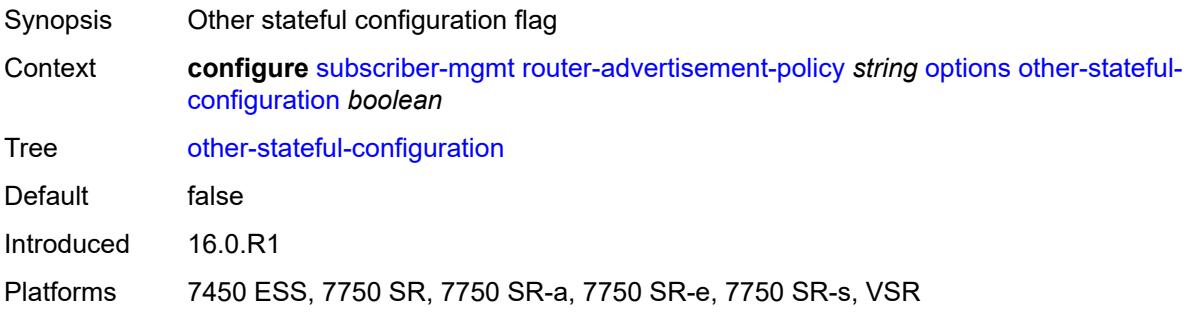

#### <span id="page-8433-2"></span>**reachable-time** *number*

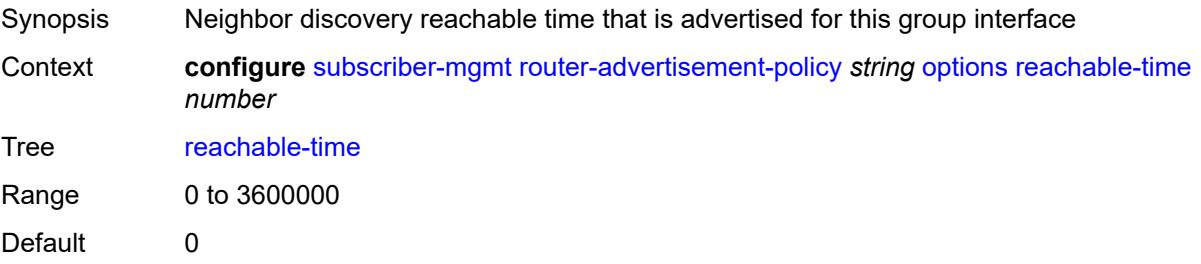

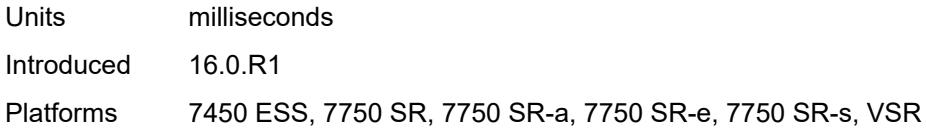

#### <span id="page-8434-0"></span>**retransmit-timer** *number*

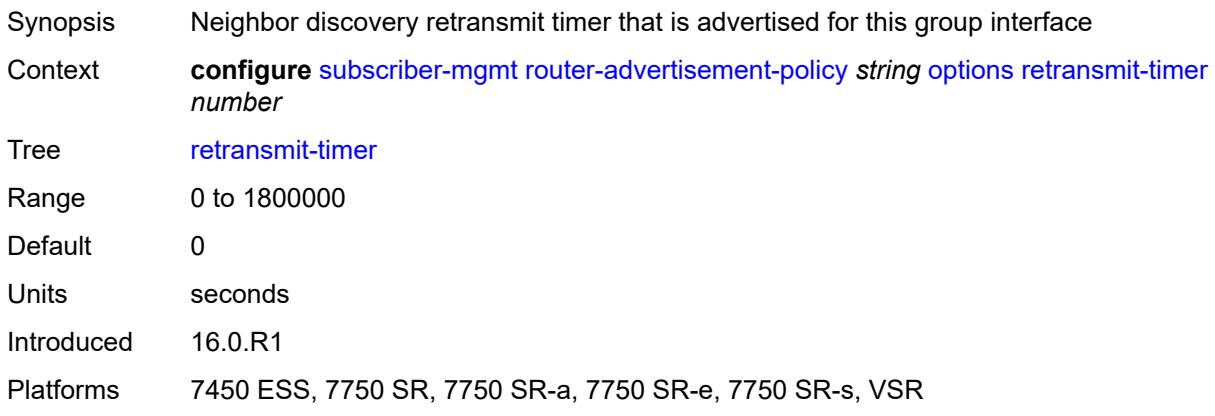

### <span id="page-8434-1"></span>**router-lifetime** *(number | keyword)*

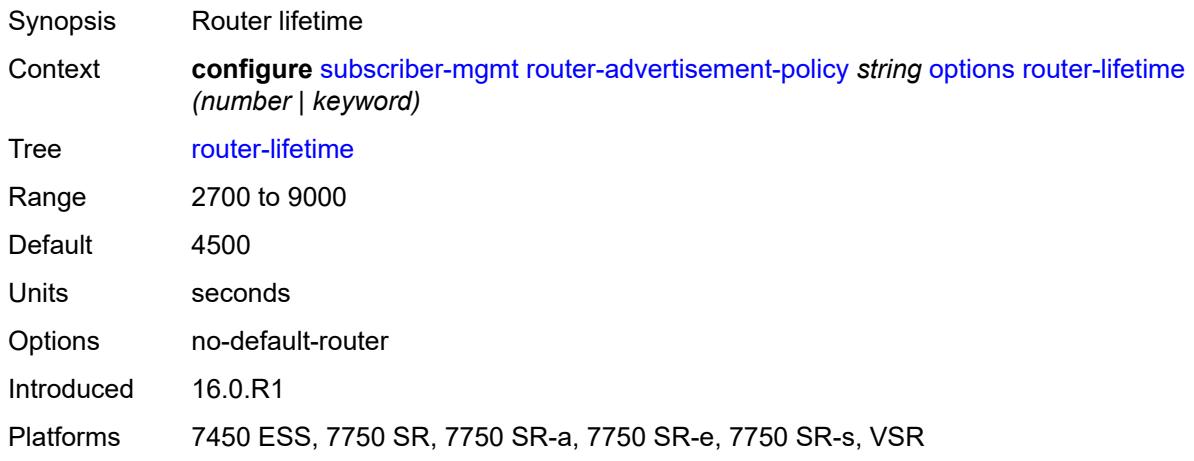

## <span id="page-8434-2"></span>**prefix-options**

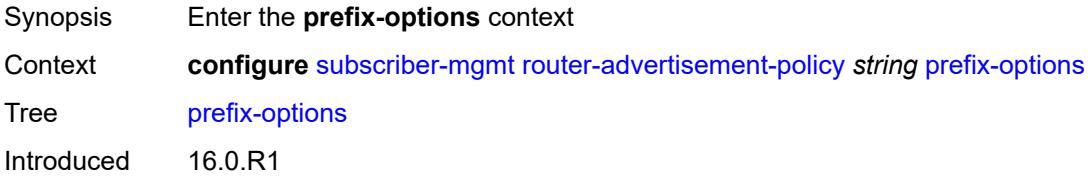

Platforms 7450 ESS, 7750 SR, 7750 SR-a, 7750 SR-e, 7750 SR-s, VSR

### <span id="page-8435-0"></span>**stateful**

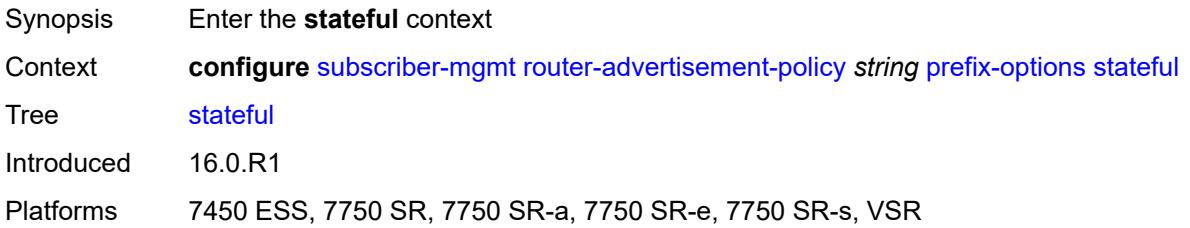

### <span id="page-8435-1"></span>**auto-lifetimes** *boolean*

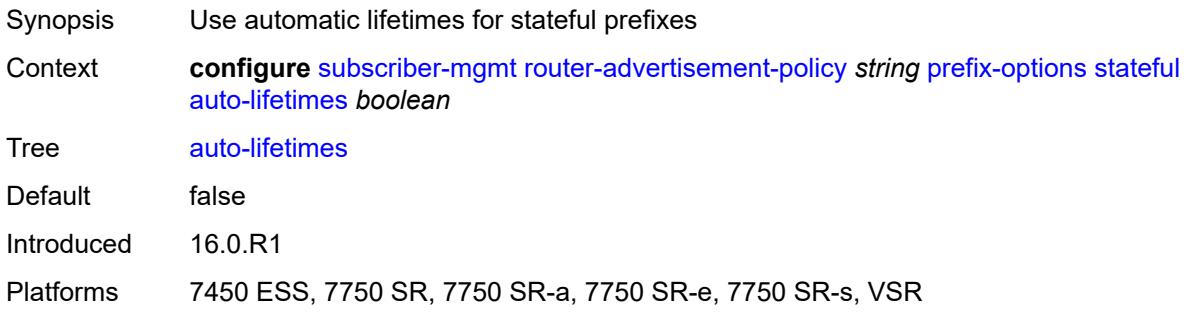

### <span id="page-8435-2"></span>**on-link** *boolean*

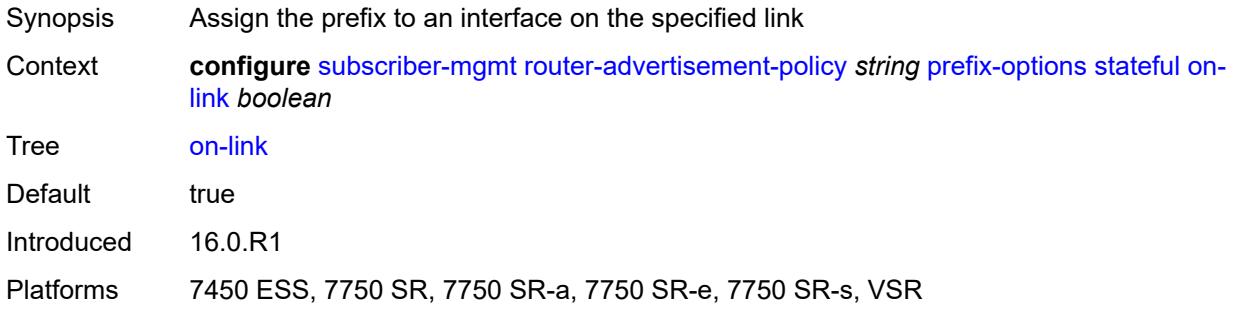

## <span id="page-8435-3"></span>**preferred-lifetime** *(number | keyword)*

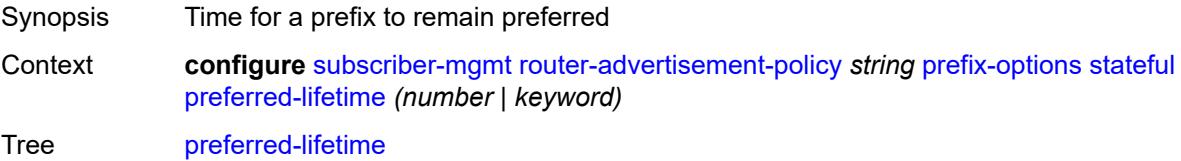

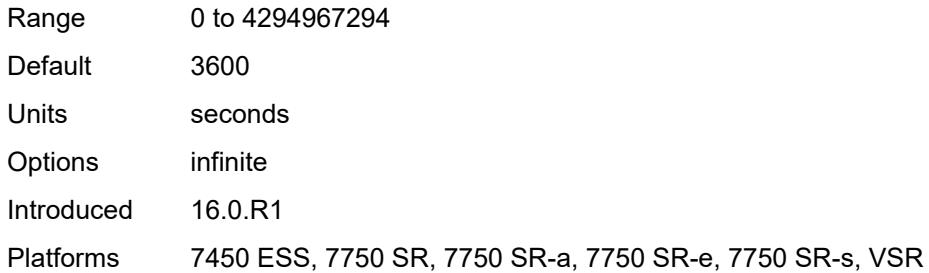

# <span id="page-8436-0"></span>**valid-lifetime** *(number | keyword)*

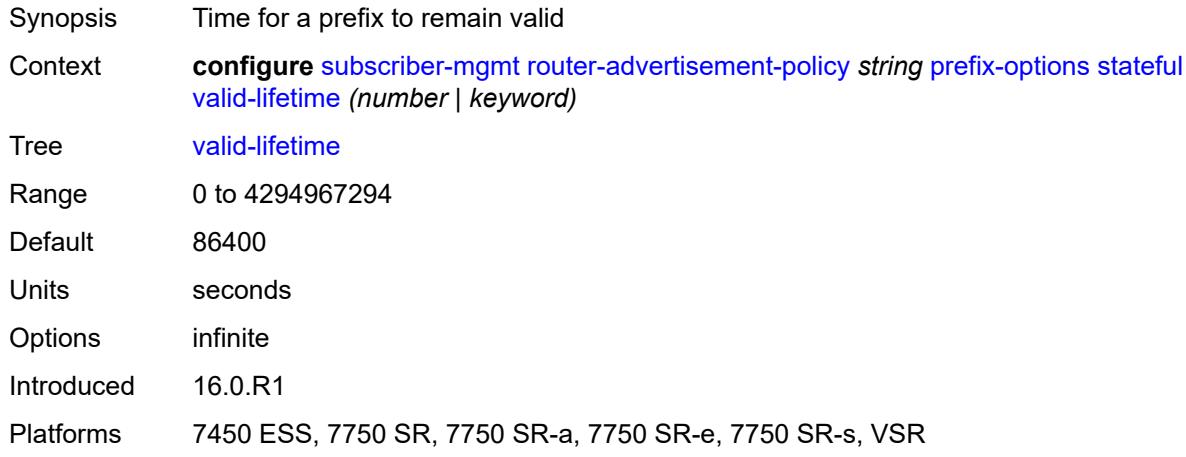

### <span id="page-8436-1"></span>**stateless**

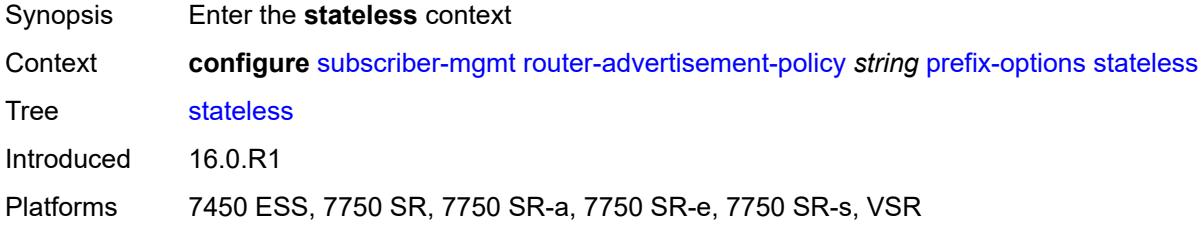

## <span id="page-8436-2"></span>**on-link** *boolean*

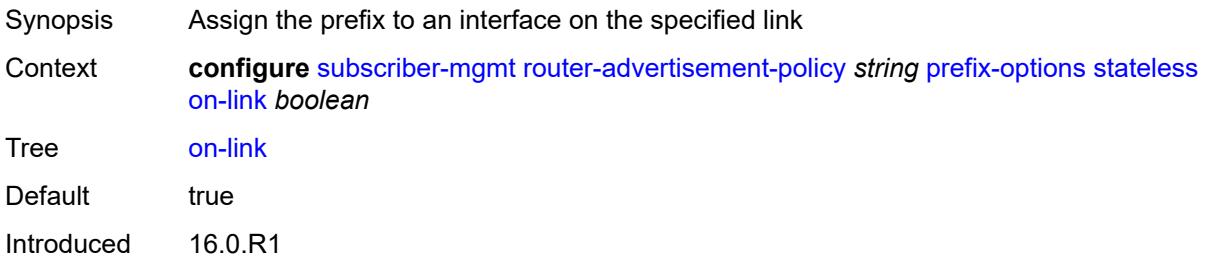

Platforms 7450 ESS, 7750 SR, 7750 SR-a, 7750 SR-e, 7750 SR-s, VSR

#### <span id="page-8437-0"></span>**preferred-lifetime** *(number | keyword)*

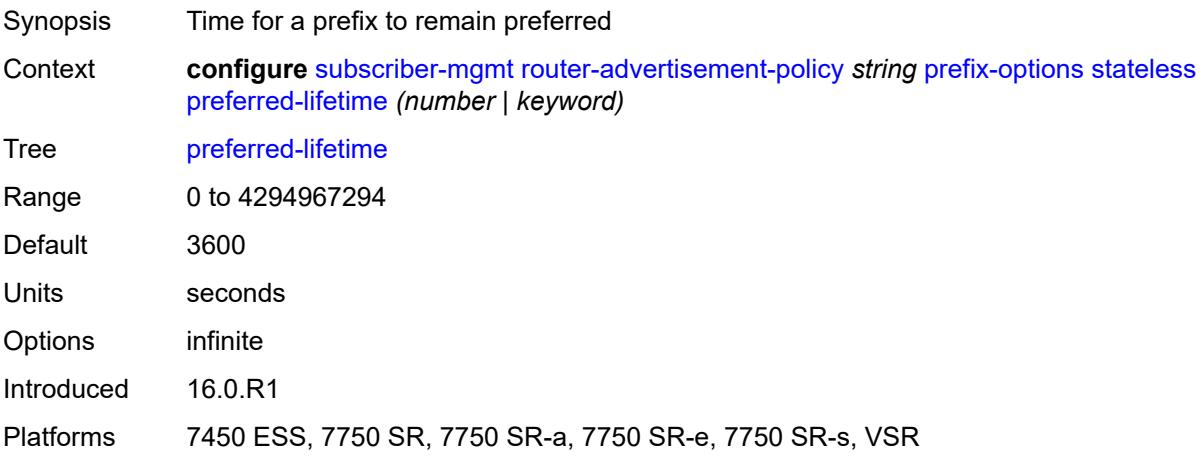

## <span id="page-8437-1"></span>**valid-lifetime** *(number | keyword)*

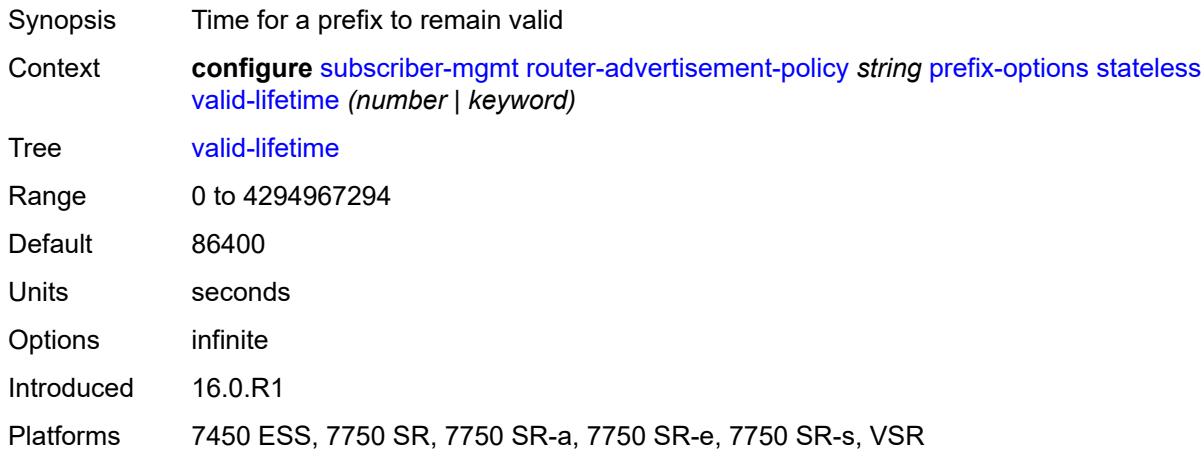

## <span id="page-8437-2"></span>**sap-template** [\[name](#page-8438-0)] *string*

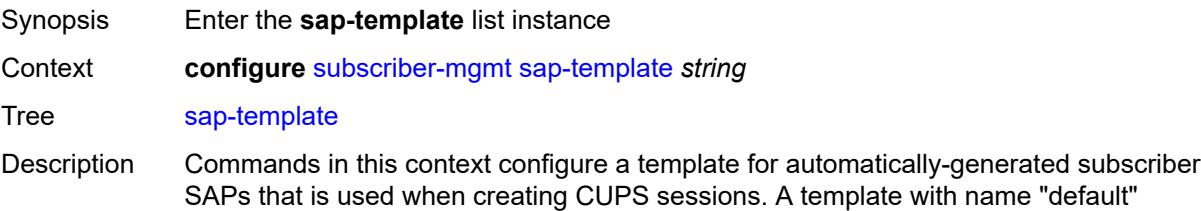

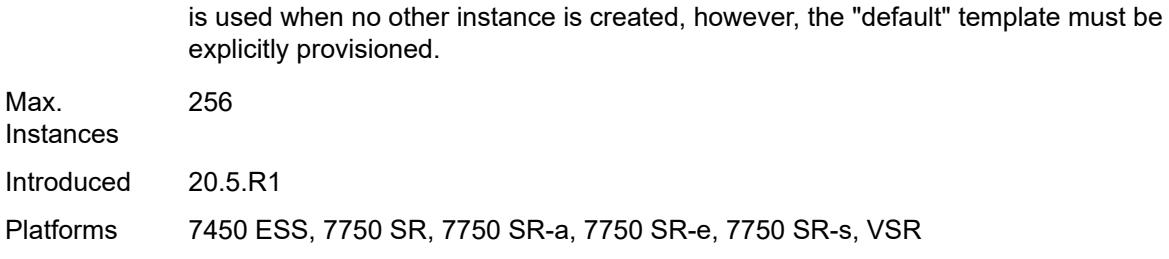

### <span id="page-8438-0"></span>[**name**] *string*

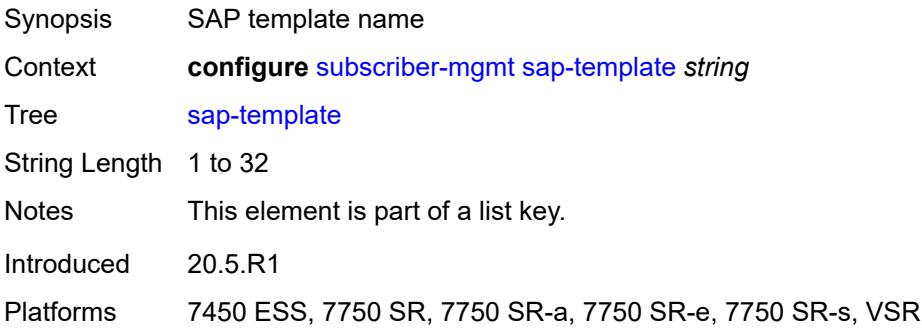

#### <span id="page-8438-1"></span>**cpu-protection**

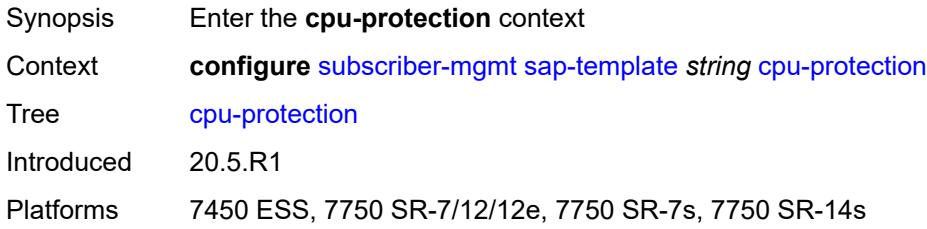

## <span id="page-8438-2"></span>**ip-src-monitoring**

<span id="page-8438-3"></span>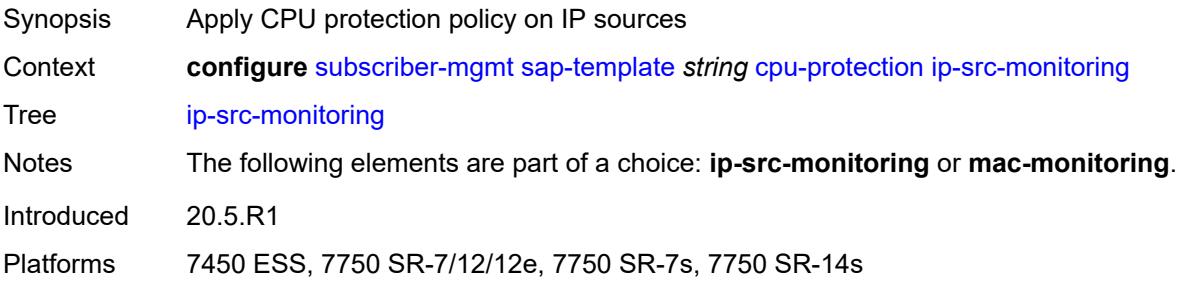

## **mac-monitoring**

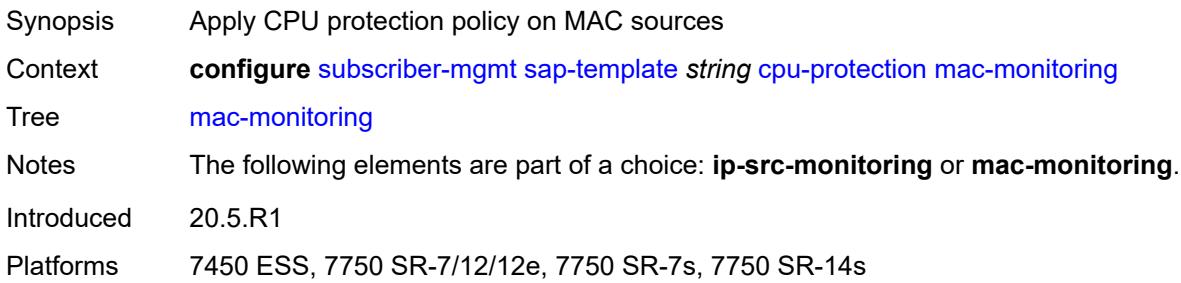

## <span id="page-8439-0"></span>**policy-id** *reference*

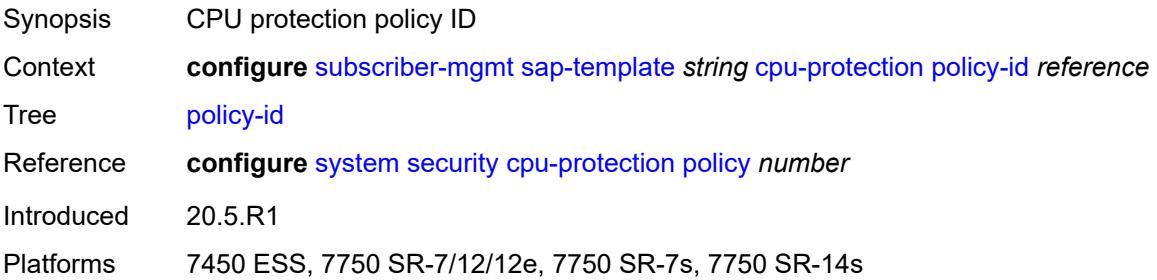

## <span id="page-8439-1"></span>**description** *string*

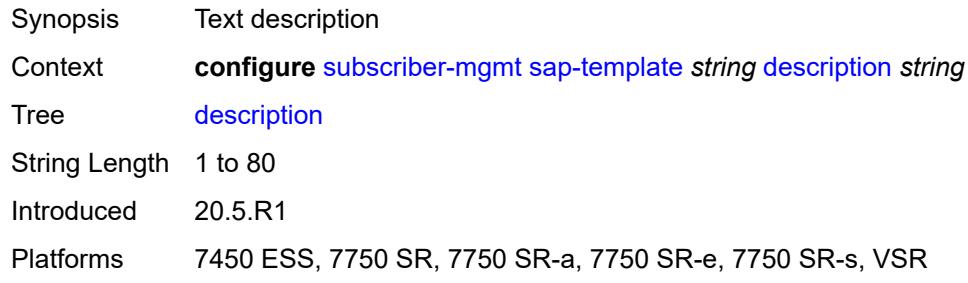

### <span id="page-8439-2"></span>**dist-cpu-protection** *reference*

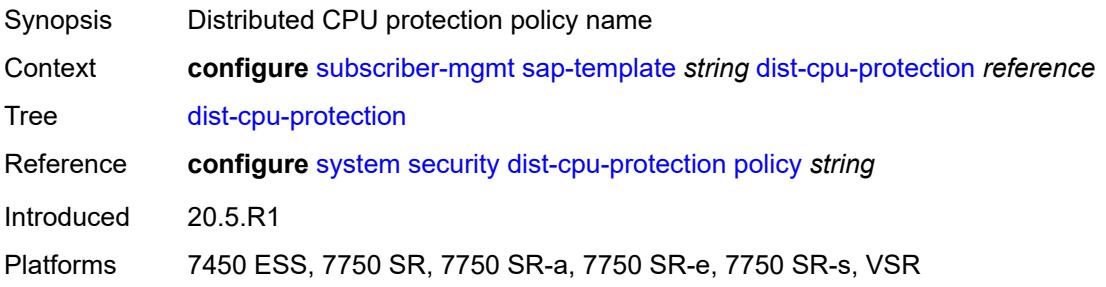

## <span id="page-8440-0"></span>**hold-time** *(number | keyword)*

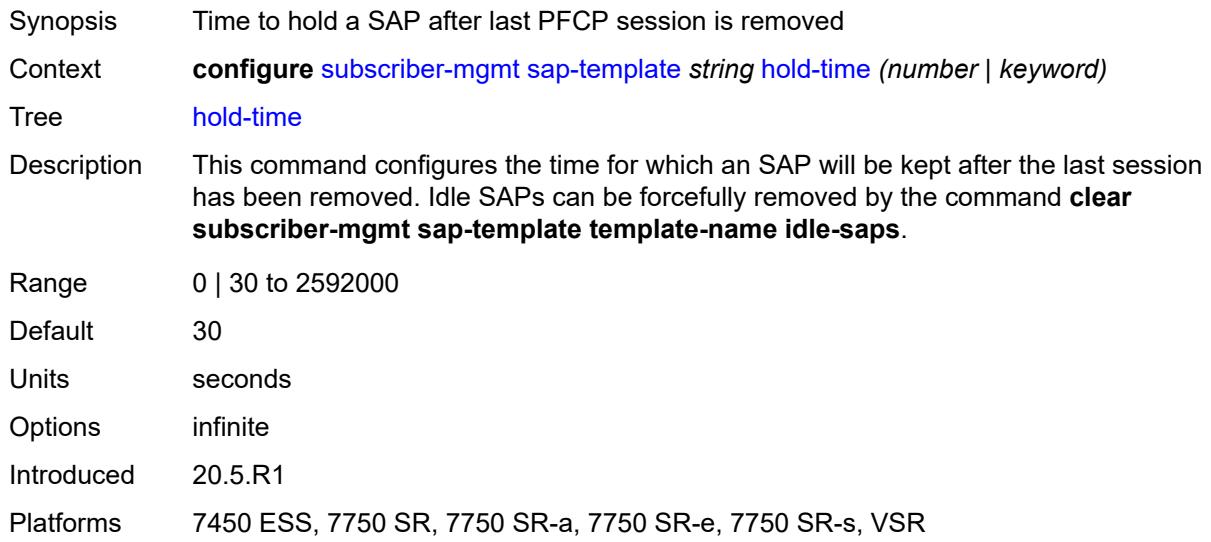

## <span id="page-8440-2"></span>**shcv-policy** [\[name](#page-8440-1)] *string*

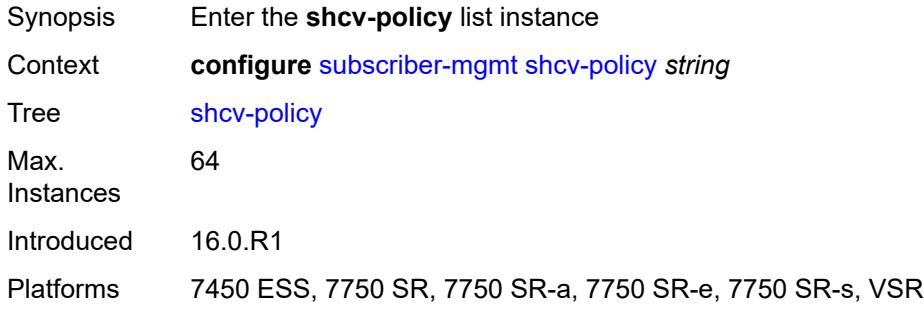

## <span id="page-8440-1"></span>[**name**] *string*

<span id="page-8440-3"></span>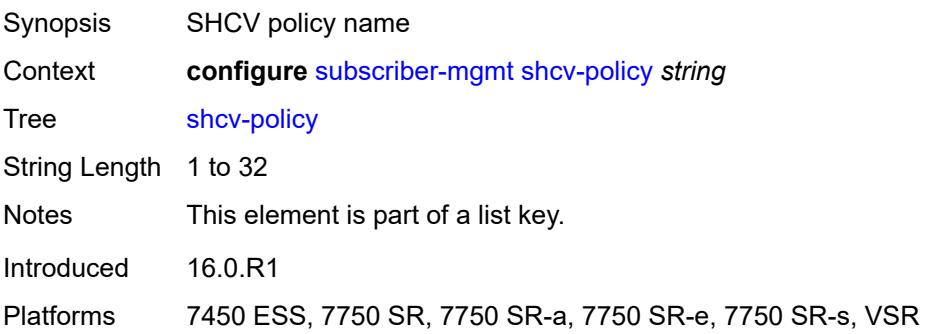

## **description** *string*

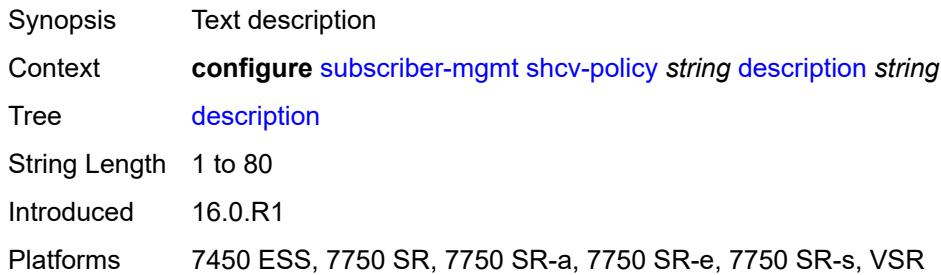

## <span id="page-8441-0"></span>**layer-3**

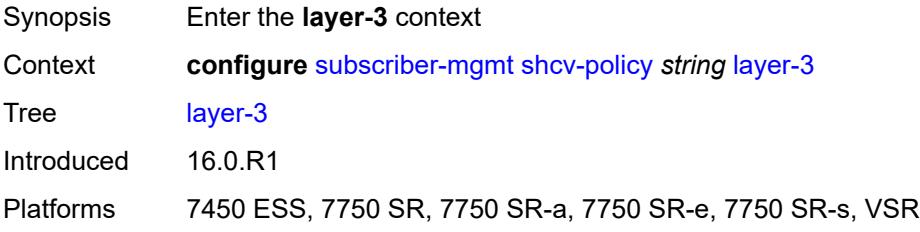

## <span id="page-8441-1"></span>**source-ip-origin** *keyword*

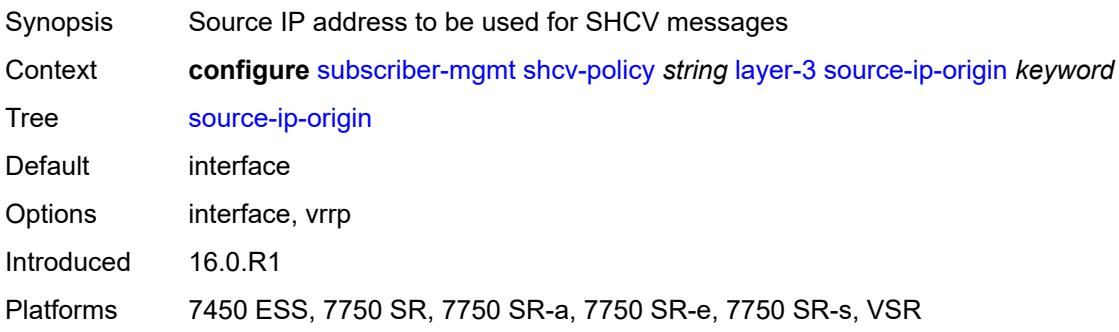

#### <span id="page-8441-2"></span>**unnumbered-source-ip** *string*

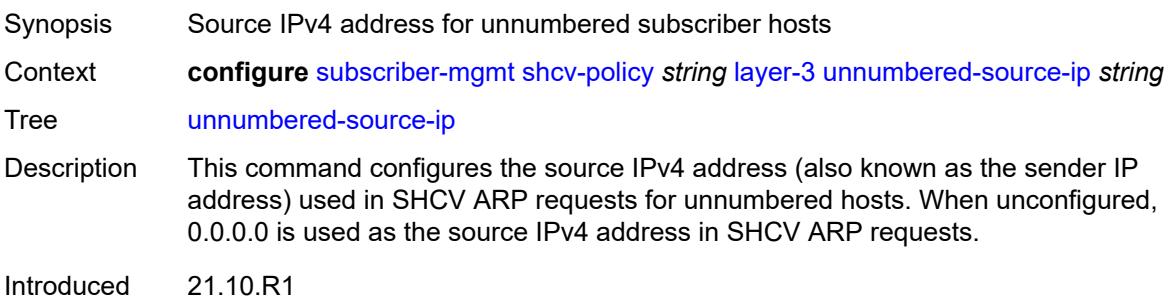

Platforms 7450 ESS, 7750 SR, 7750 SR-a, 7750 SR-e, 7750 SR-s, VSR

## <span id="page-8442-0"></span>**periodic**

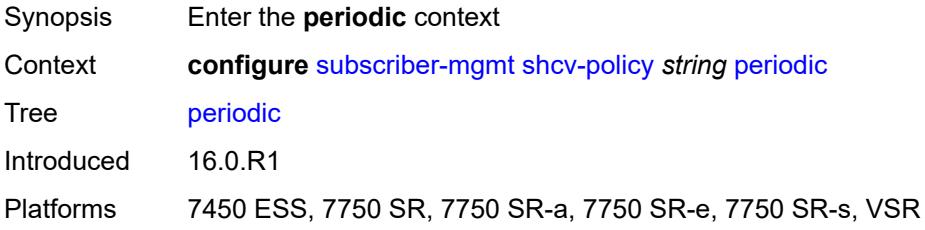

## <span id="page-8442-1"></span>**action** *keyword*

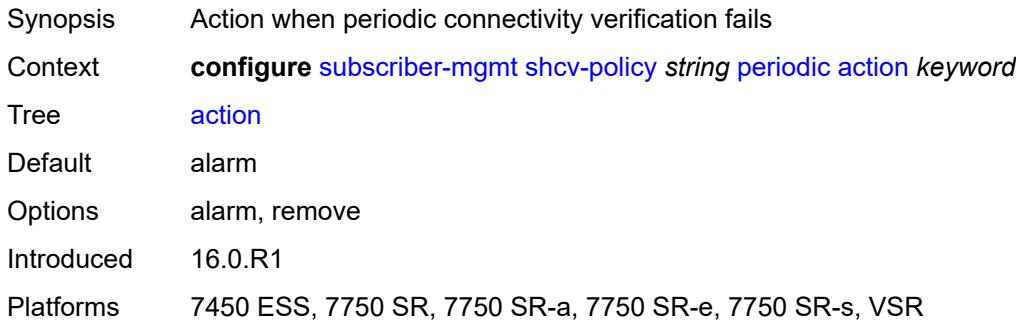

#### <span id="page-8442-2"></span>**admin-state** *keyword*

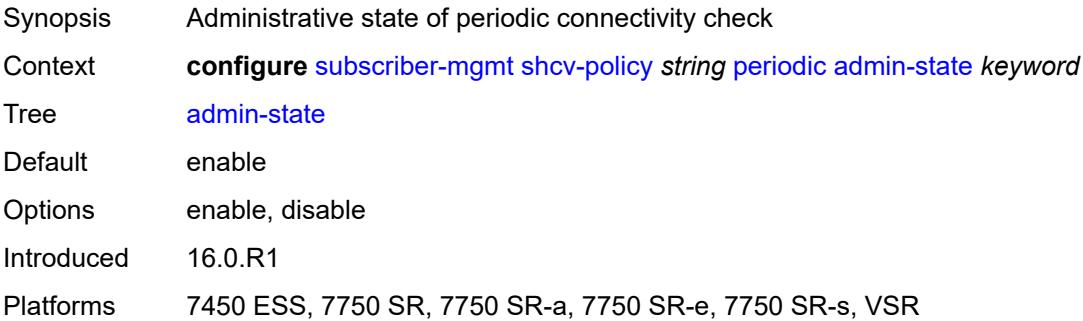

#### <span id="page-8442-3"></span>**interval** *number*

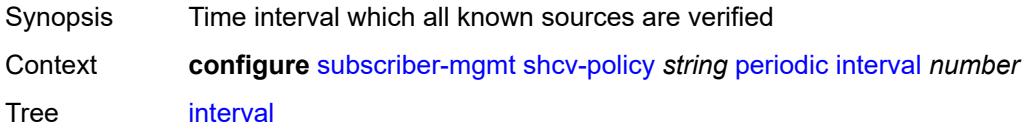

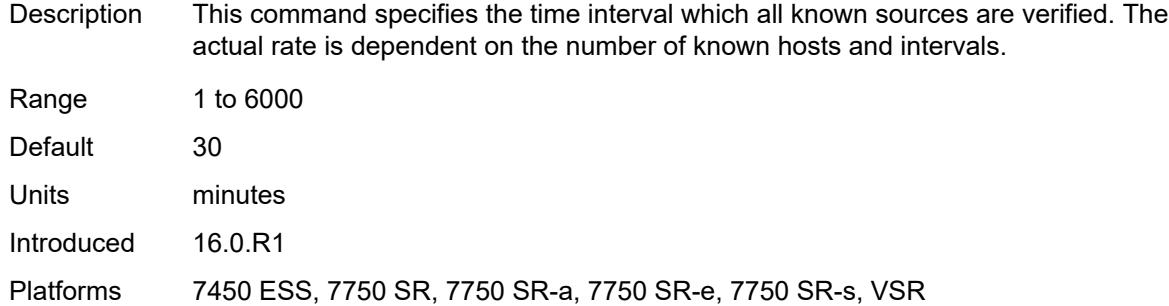

### <span id="page-8443-0"></span>**retry-count** *number*

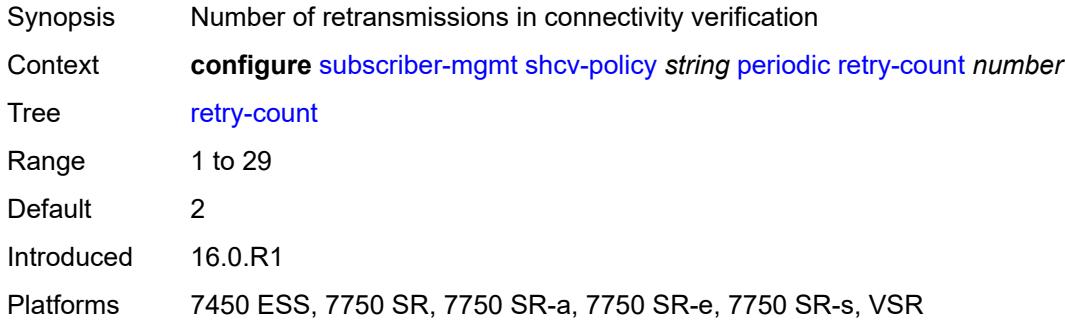

#### <span id="page-8443-1"></span>**timeout** *number*

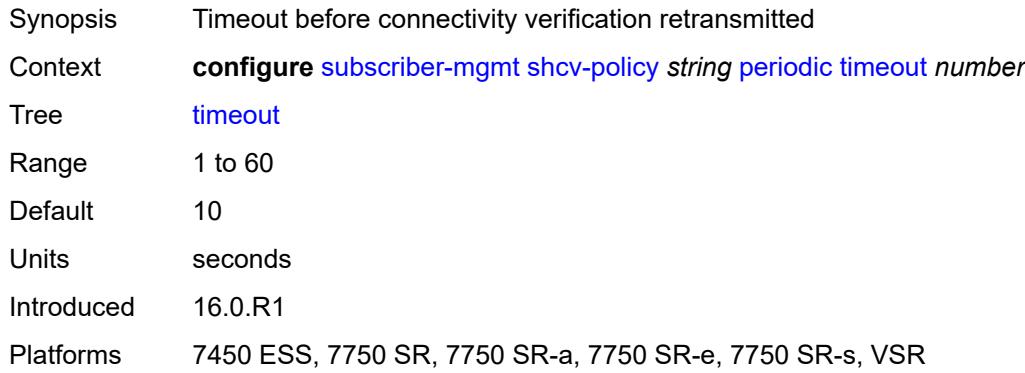

## <span id="page-8443-2"></span>**trigger**

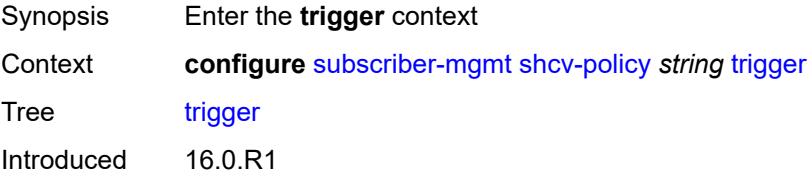

Platforms 7450 ESS, 7750 SR, 7750 SR-a, 7750 SR-e, 7750 SR-s, VSR

### <span id="page-8444-0"></span>**host-limit-exceeded**

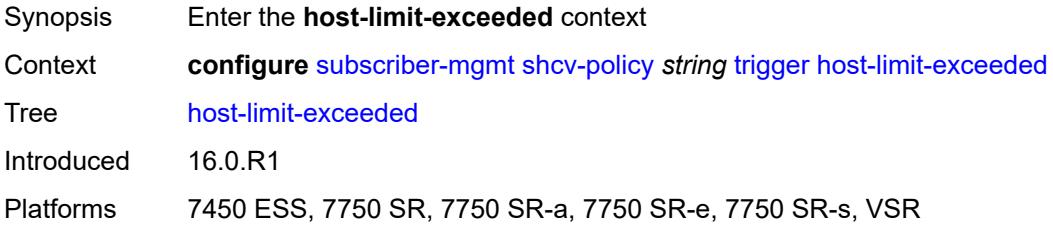

## <span id="page-8444-1"></span>**admin-state** *keyword*

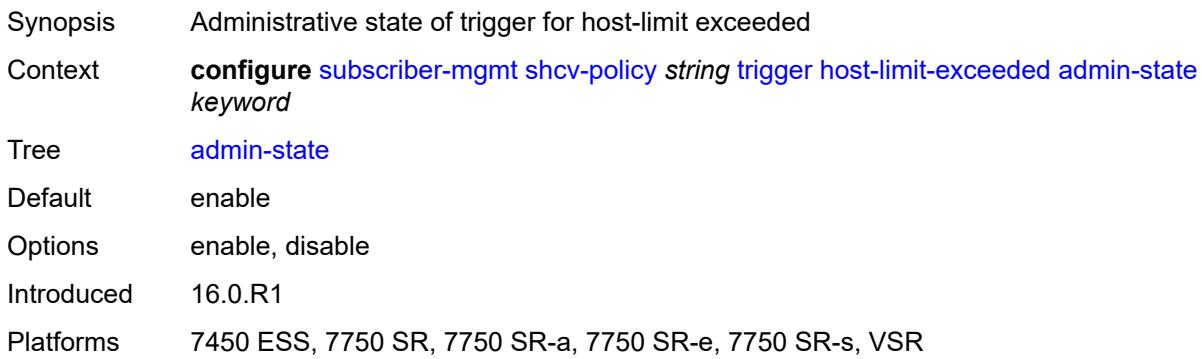

#### <span id="page-8444-2"></span>**retry-count** *number*

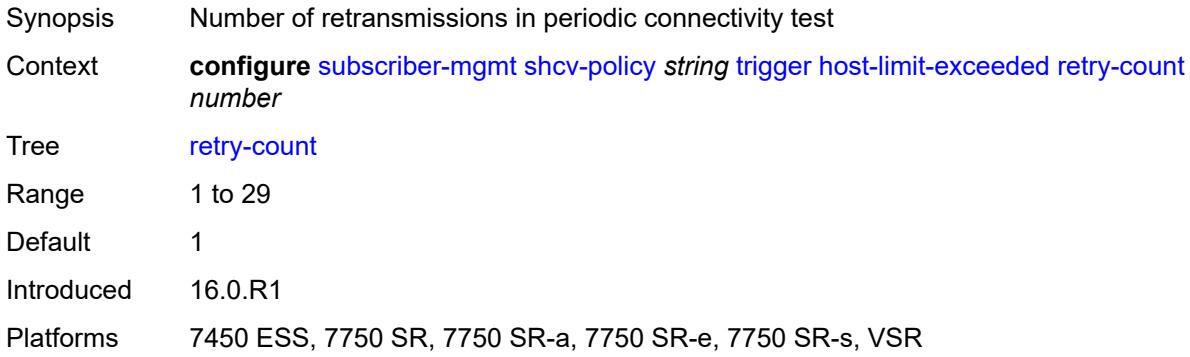

#### <span id="page-8444-3"></span>**timeout** *number*

Synopsis Timeout before a retransmission

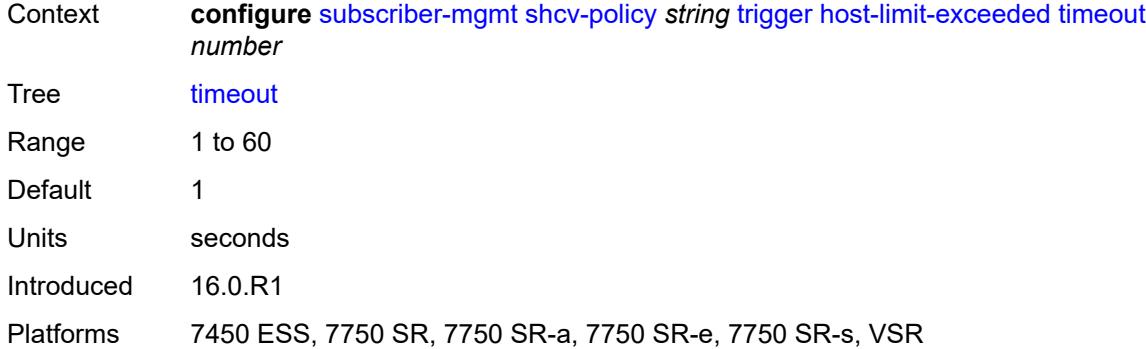

## <span id="page-8445-0"></span>**inactivity**

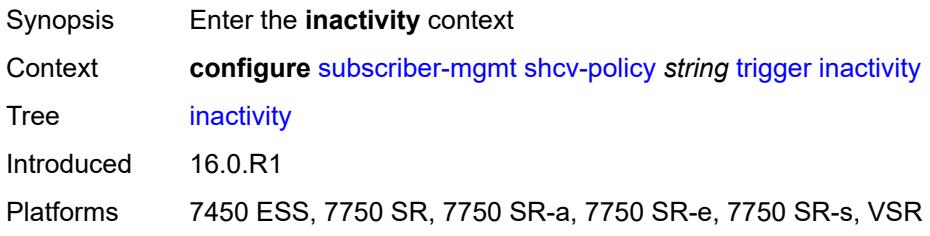

### <span id="page-8445-1"></span>**admin-state** *keyword*

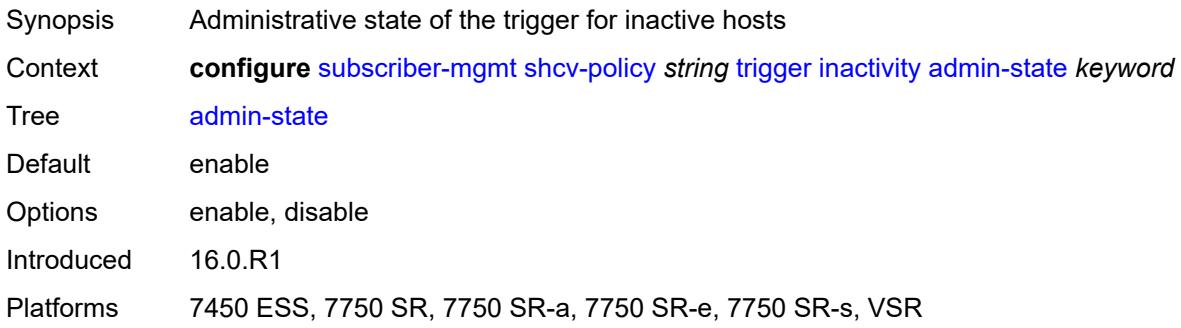

#### <span id="page-8445-2"></span>**retry-count** *number*

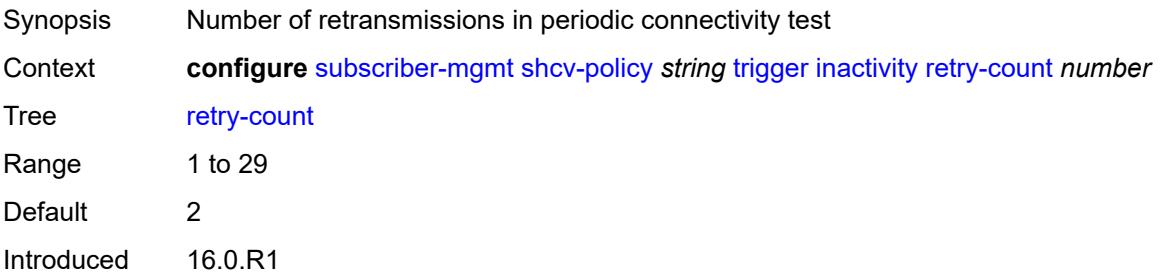

Platforms 7450 ESS, 7750 SR, 7750 SR-a, 7750 SR-e, 7750 SR-s, VSR

### <span id="page-8446-0"></span>**timeout** *number*

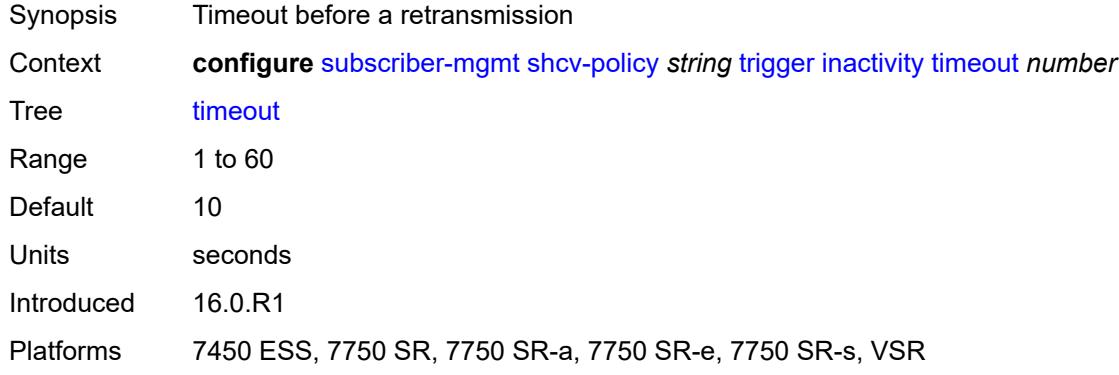

## <span id="page-8446-1"></span>**ip-conflict**

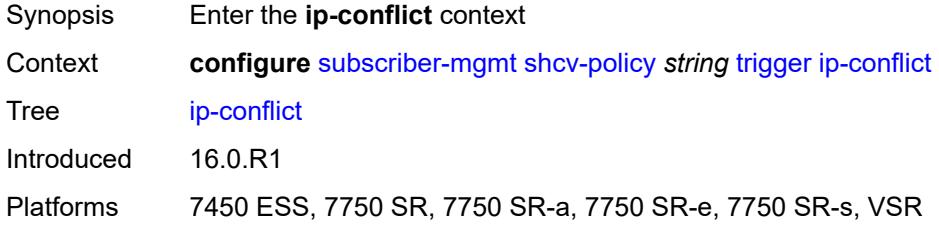

### <span id="page-8446-2"></span>**admin-state** *keyword*

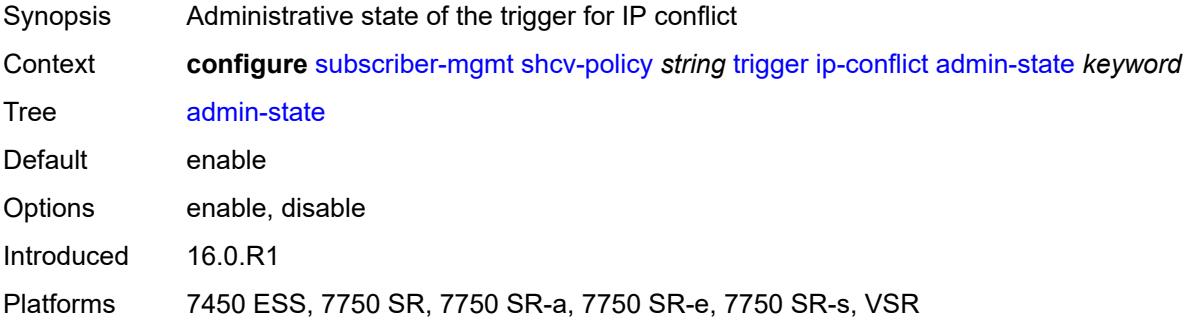

#### <span id="page-8446-3"></span>**retry-count** *number*

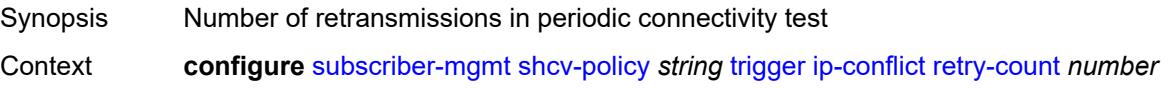

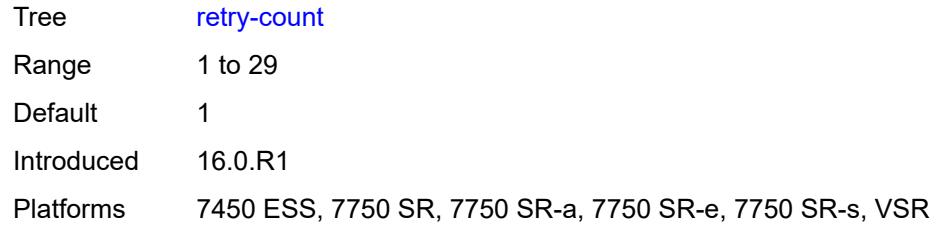

#### <span id="page-8447-0"></span>**timeout** *number*

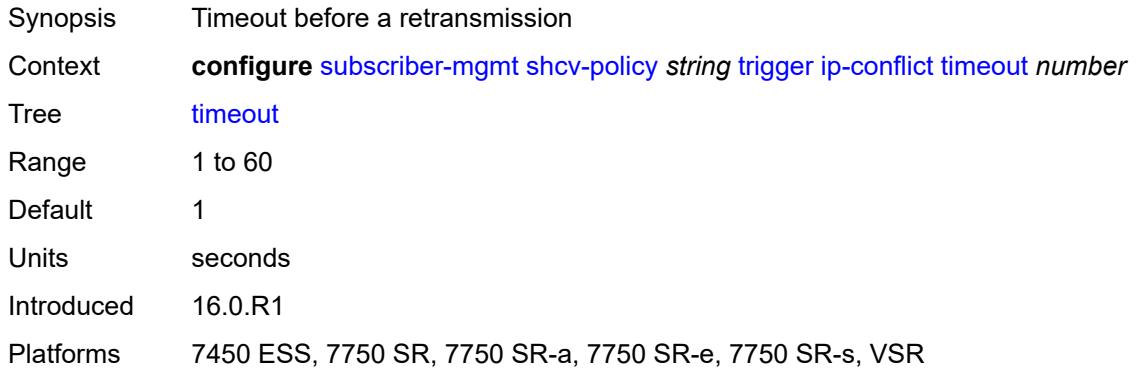

### <span id="page-8447-1"></span>**mac-learning**

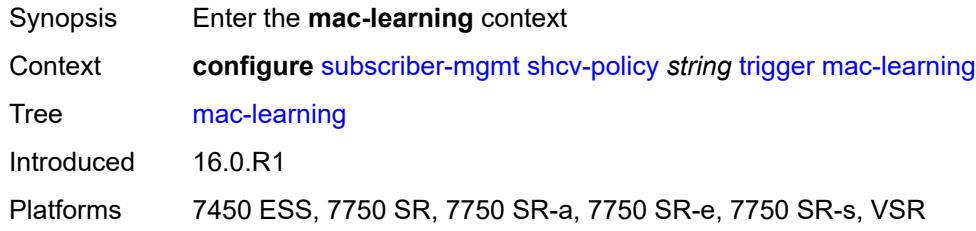

## <span id="page-8447-2"></span>**admin-state** *keyword*

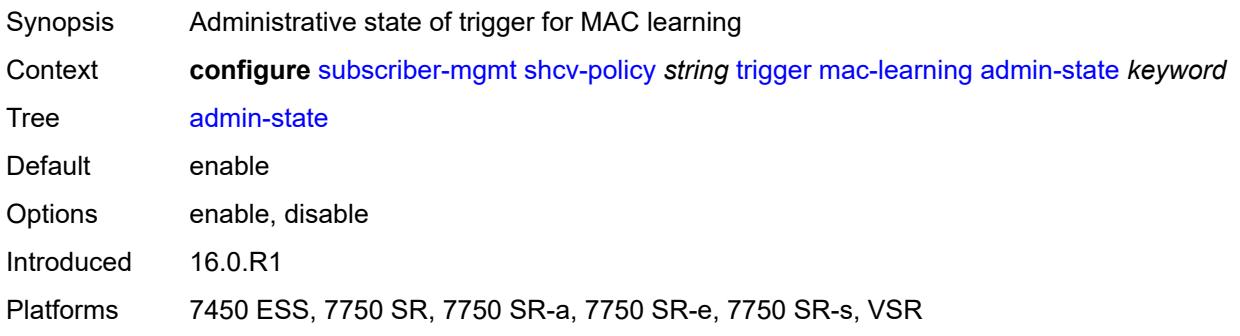

#### <span id="page-8448-0"></span>**retry-count** *number*

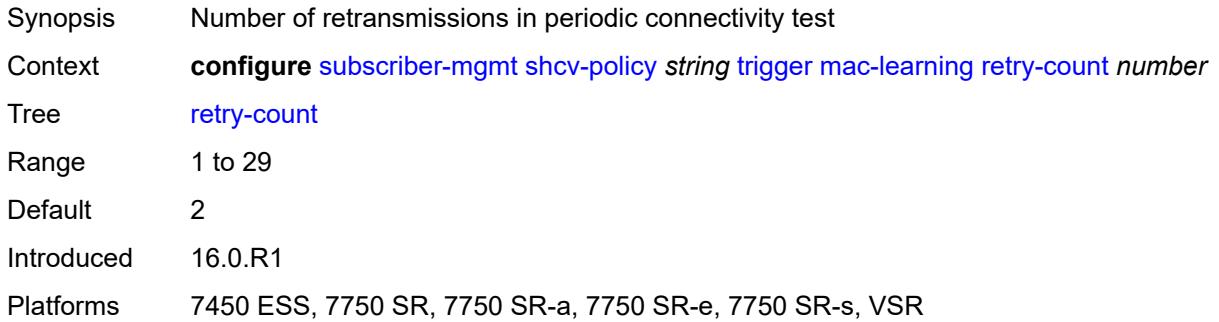

#### <span id="page-8448-1"></span>**timeout** *number*

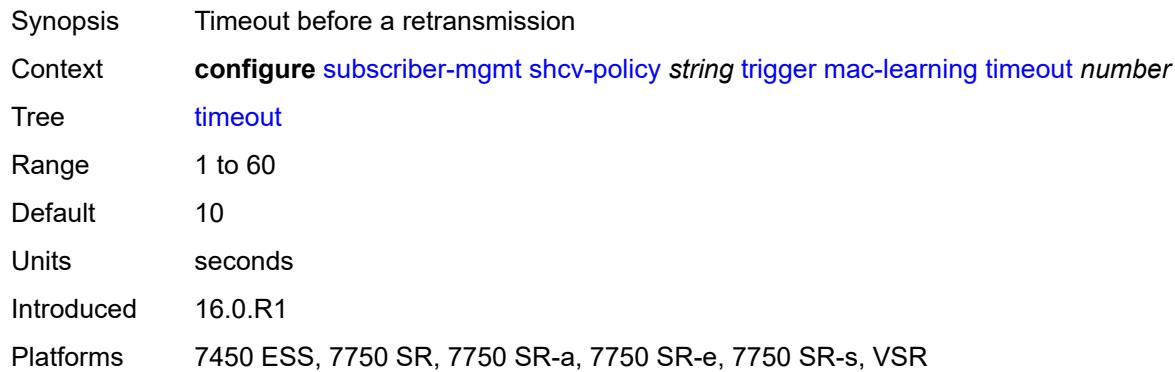

## <span id="page-8448-2"></span>**mobility**

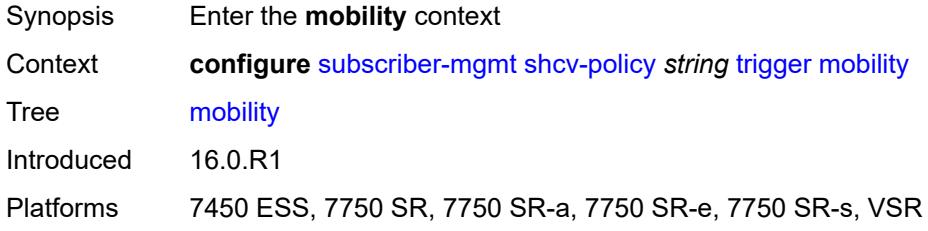

### <span id="page-8448-3"></span>**admin-state** *keyword*

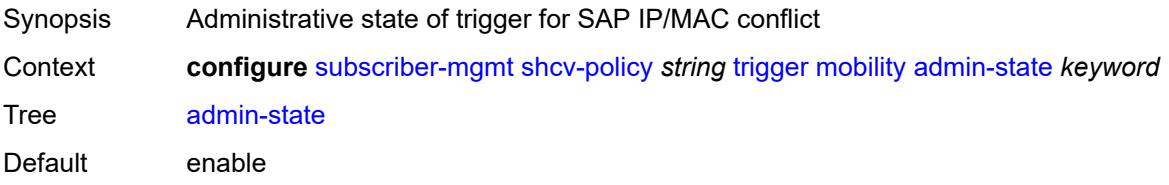

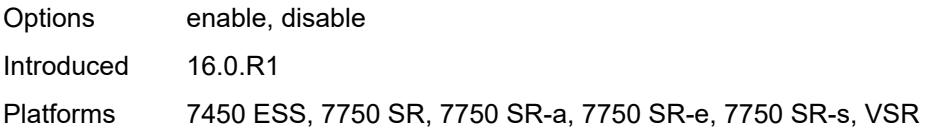

## <span id="page-8449-0"></span>**retry-count** *number*

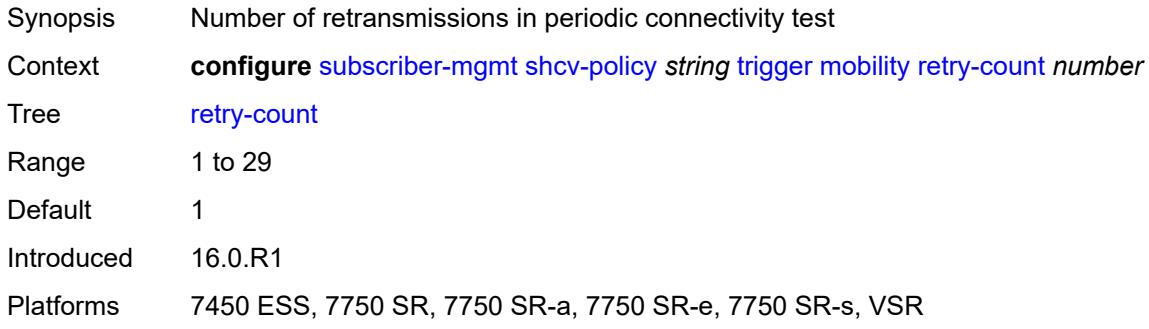

### <span id="page-8449-1"></span>**timeout** *number*

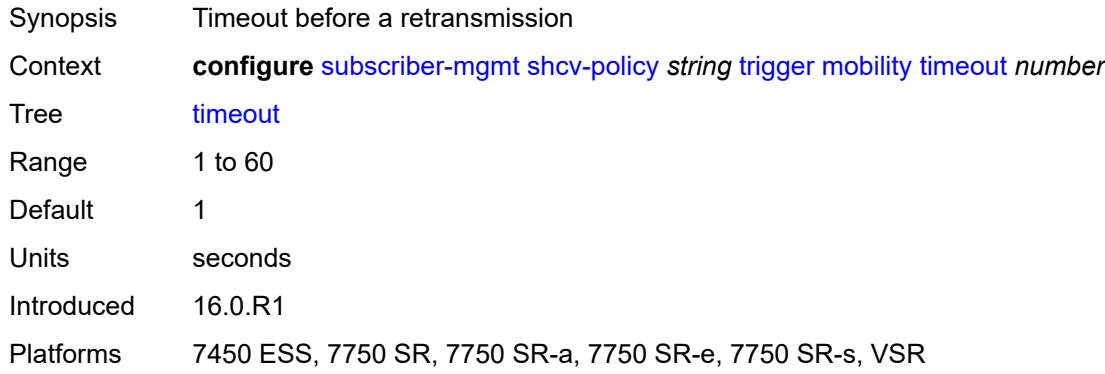

# <span id="page-8449-2"></span>**vpls**

<span id="page-8449-3"></span>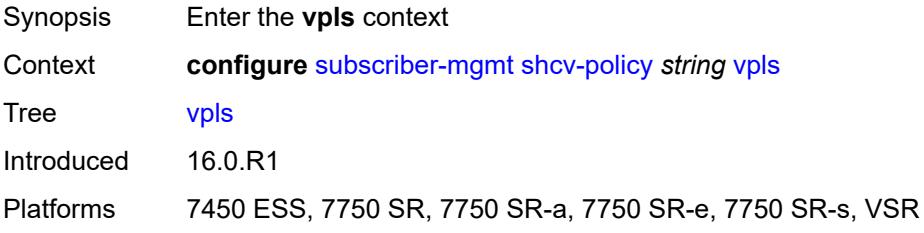

### **source-ip** *string*

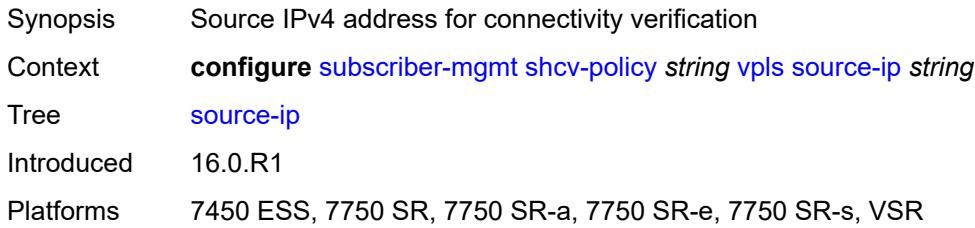

#### <span id="page-8450-0"></span>**source-mac** *string*

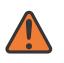

**WARNING:**

Modifying this element recreates the parent element automatically for the new value to take effect.

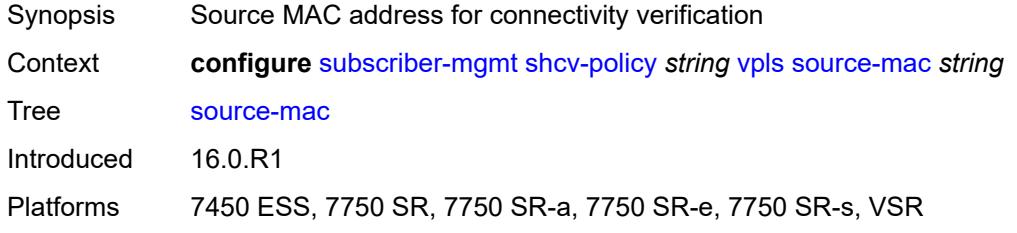

# <span id="page-8450-2"></span>**sla-profile** [[name\]](#page-8450-1) *string*

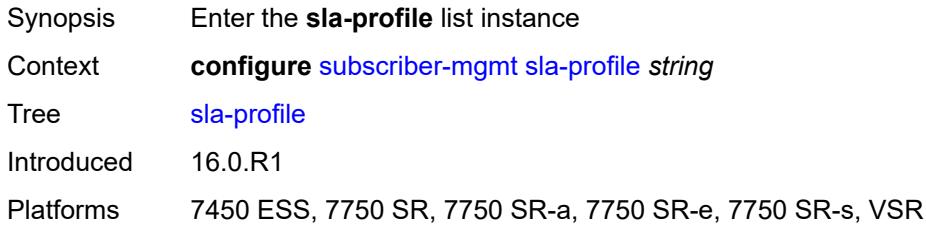

## <span id="page-8450-1"></span>[**name**] *string*

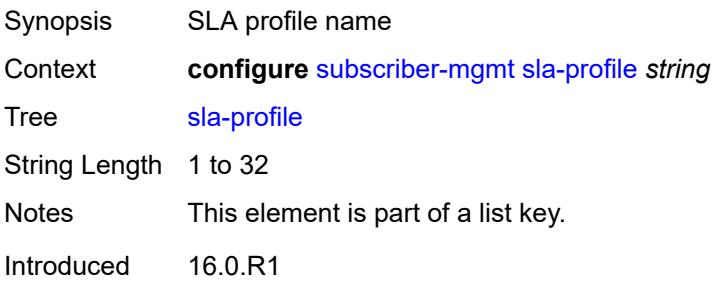

Platforms 7450 ESS, 7750 SR, 7750 SR-a, 7750 SR-e, 7750 SR-s, VSR

### <span id="page-8451-0"></span>**control**

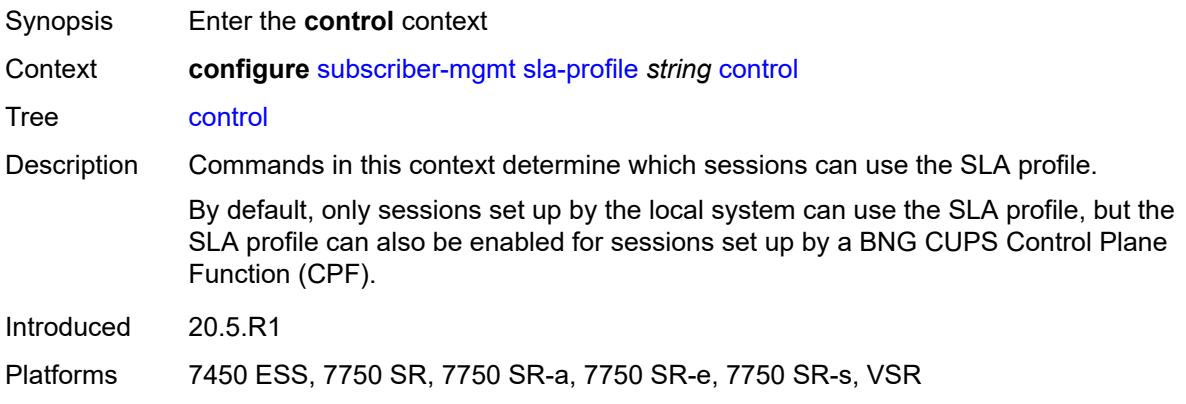

### <span id="page-8451-1"></span>**cups** *boolean*

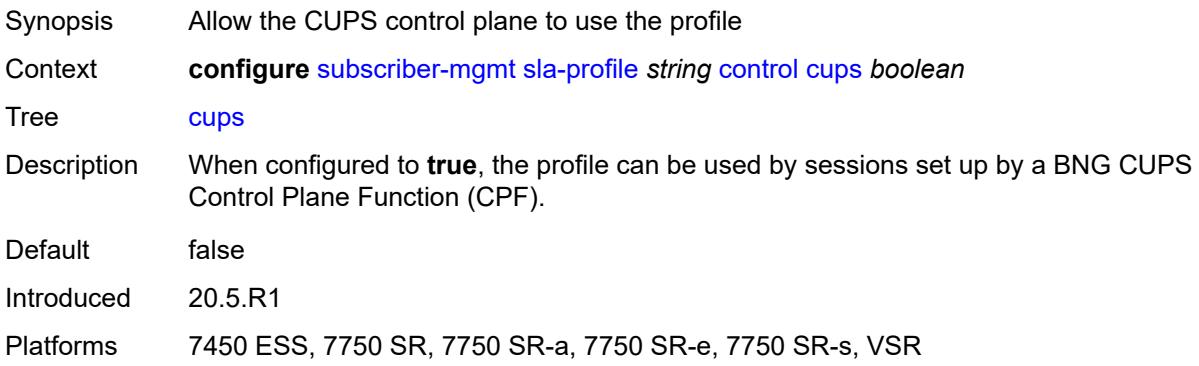

# <span id="page-8451-2"></span>**local** *boolean*

<span id="page-8451-3"></span>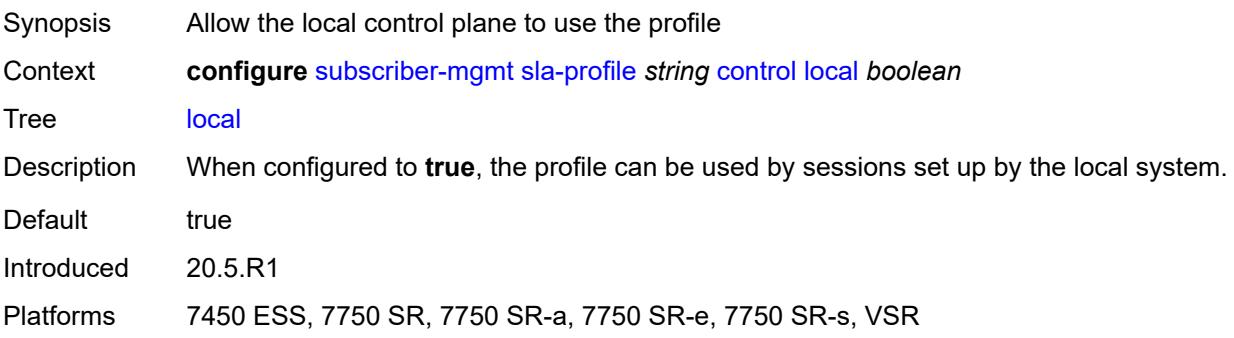

## **credit-control-policy** *reference*

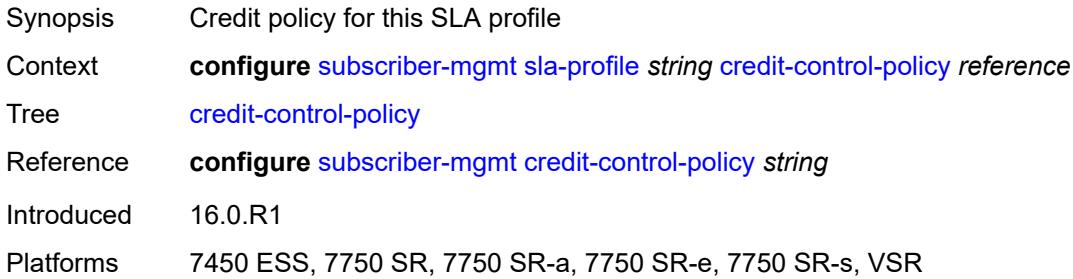

## <span id="page-8452-0"></span>**def-instance-sharing** *keyword*

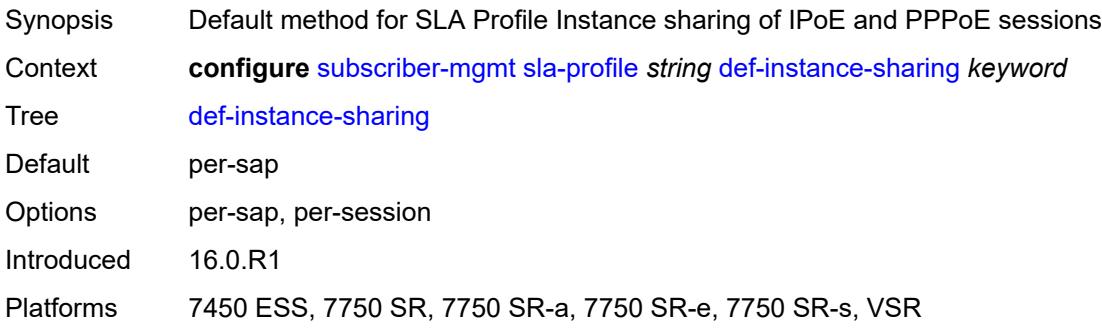

## <span id="page-8452-1"></span>**description** *string*

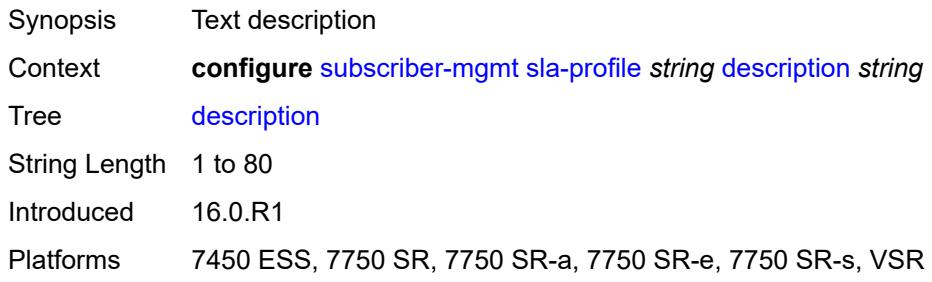

#### <span id="page-8452-2"></span>**egress**

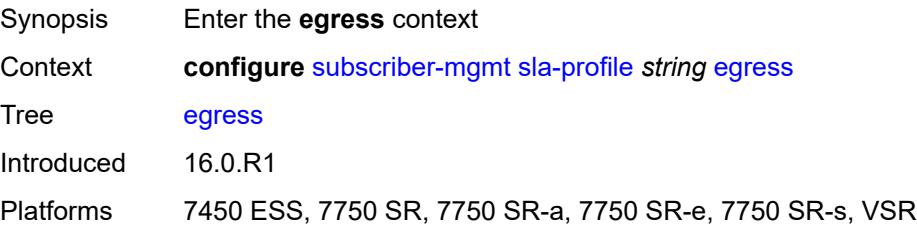

## <span id="page-8453-0"></span>**bonding-selection**

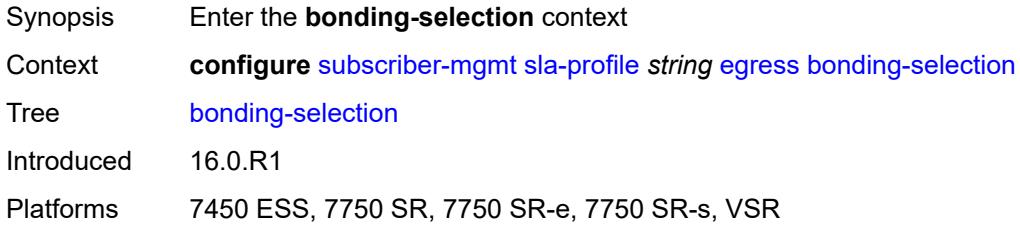

## <span id="page-8453-1"></span>**rate-thresholds**

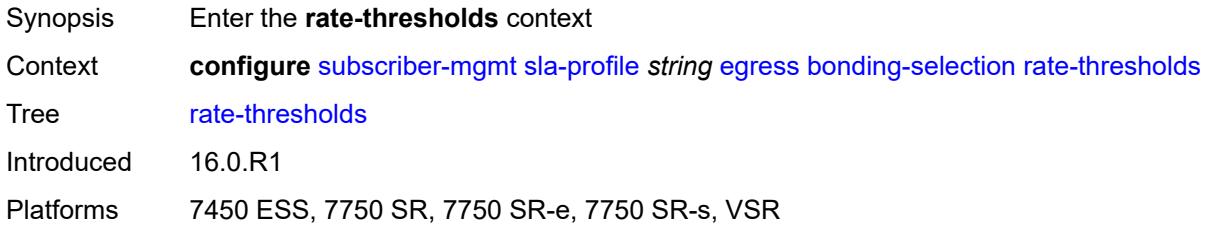

## <span id="page-8453-2"></span>**high** *number*

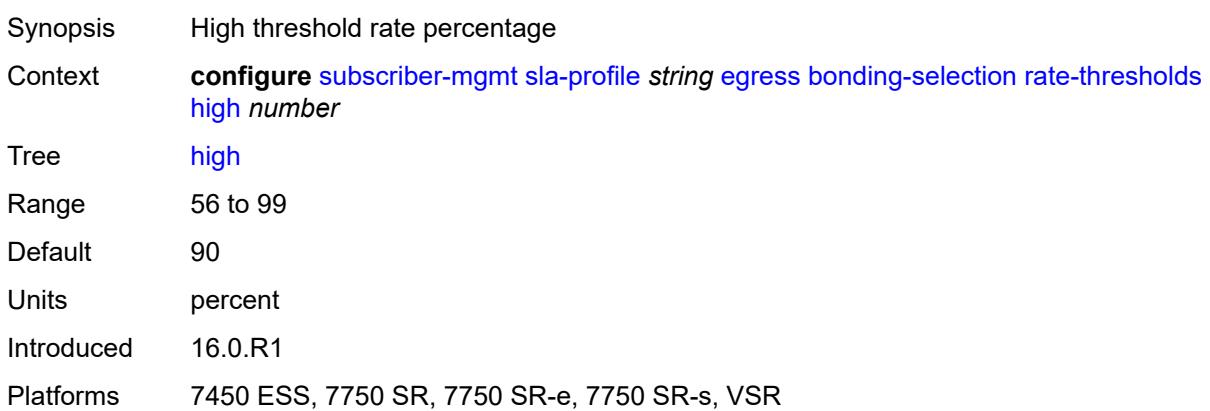

#### <span id="page-8453-3"></span>**low** *number*

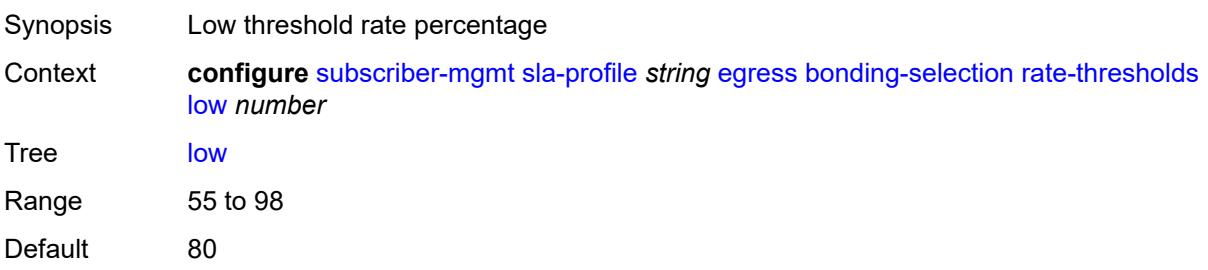

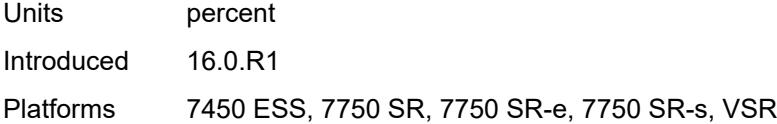

## <span id="page-8454-0"></span>**weight**

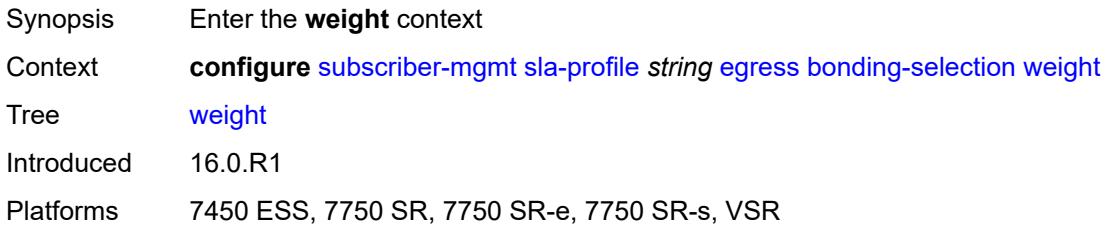

## <span id="page-8454-1"></span>**change** *number*

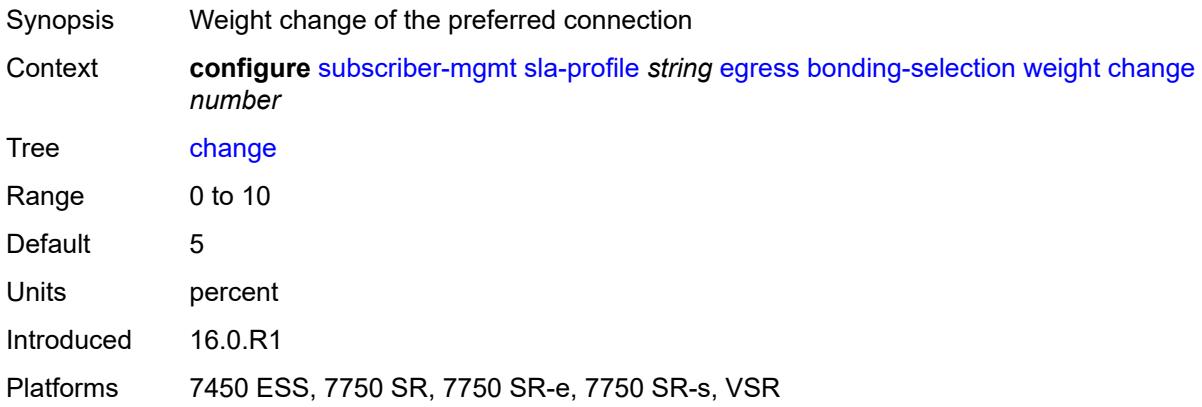

#### <span id="page-8454-2"></span>**initial** *number*

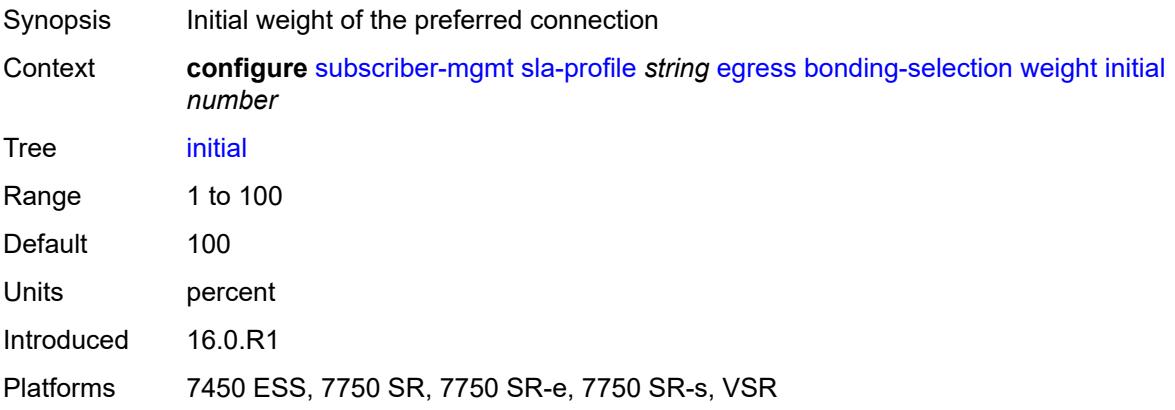

### <span id="page-8455-0"></span>**ip-filter** *reference*

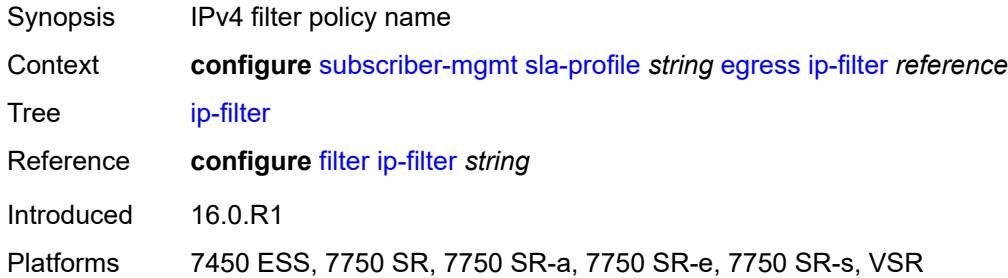

### <span id="page-8455-1"></span>**ipv6-filter** *reference*

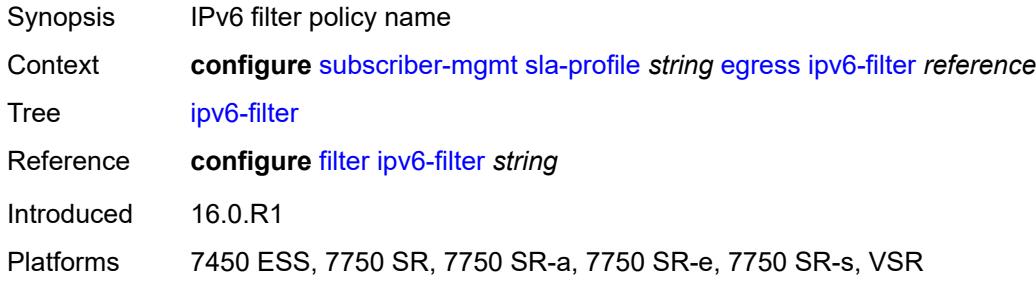

#### <span id="page-8455-2"></span>**qos**

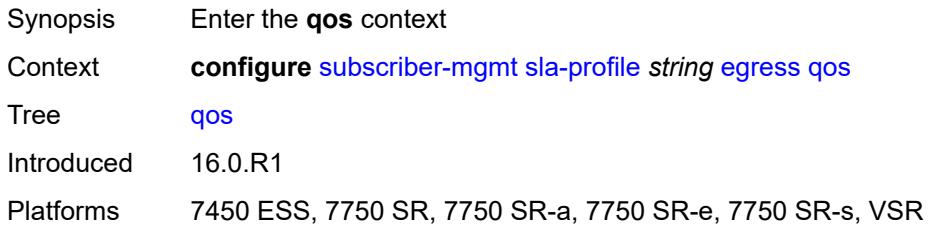

## <span id="page-8455-3"></span>**hs-agg-rate** *number*

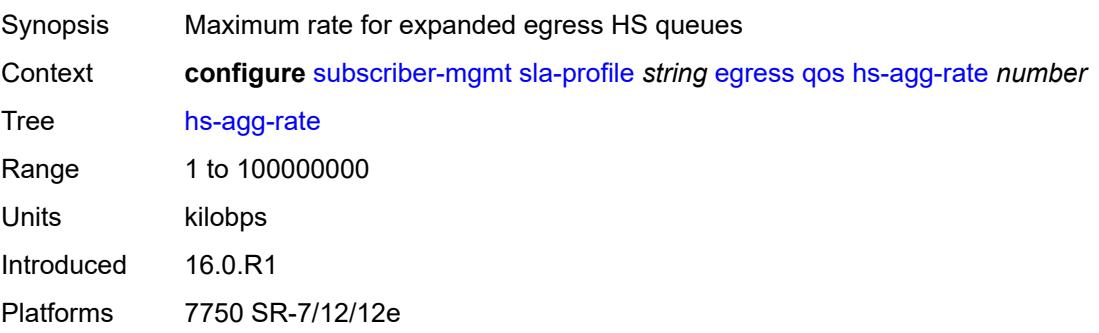

### <span id="page-8456-0"></span>**qos-marking-from-sap** *boolean*

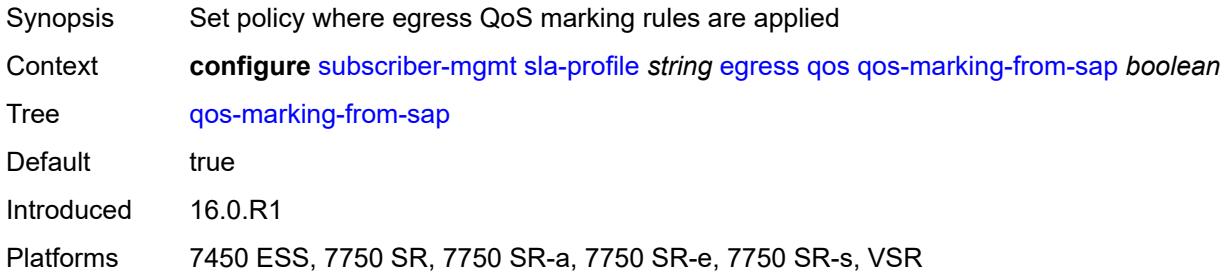

#### <span id="page-8456-1"></span>**sap-egress**

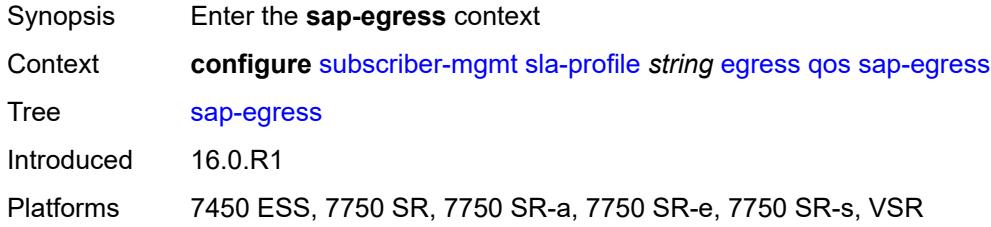

#### <span id="page-8456-2"></span>**overrides**

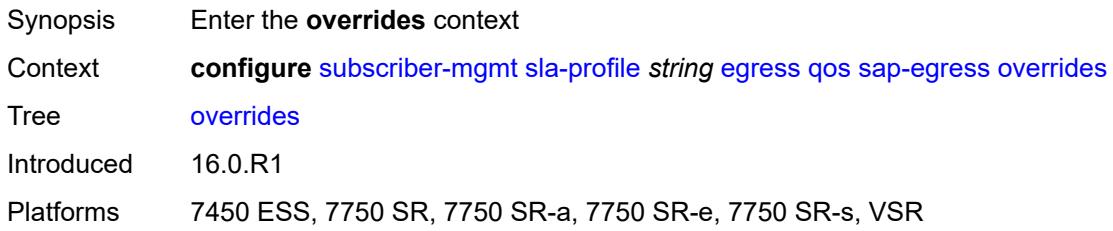

### <span id="page-8456-3"></span>**hs-queue-stat-mode** *keyword*

<span id="page-8456-4"></span>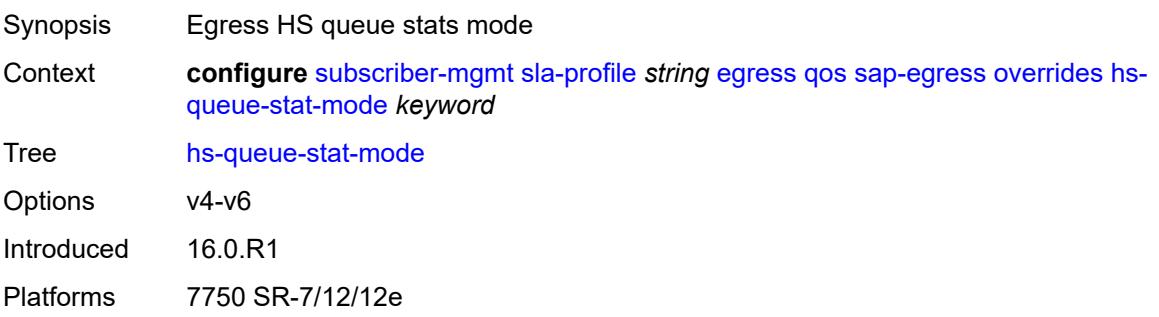

## **hs-wrr-group** [[id](#page-8457-0)] *reference*

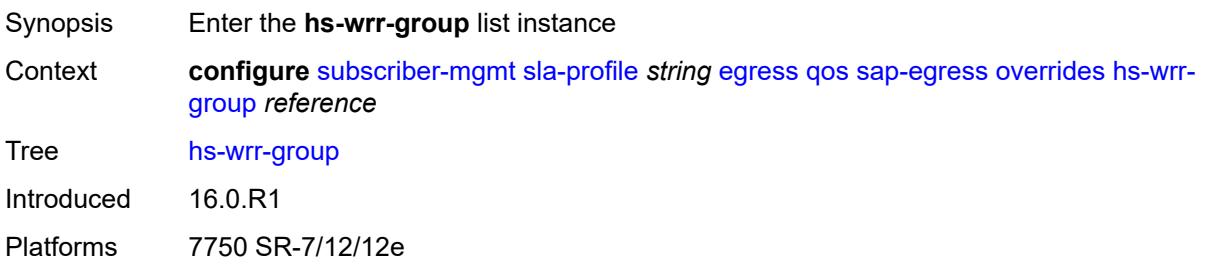

#### <span id="page-8457-0"></span>[**id**] *reference*

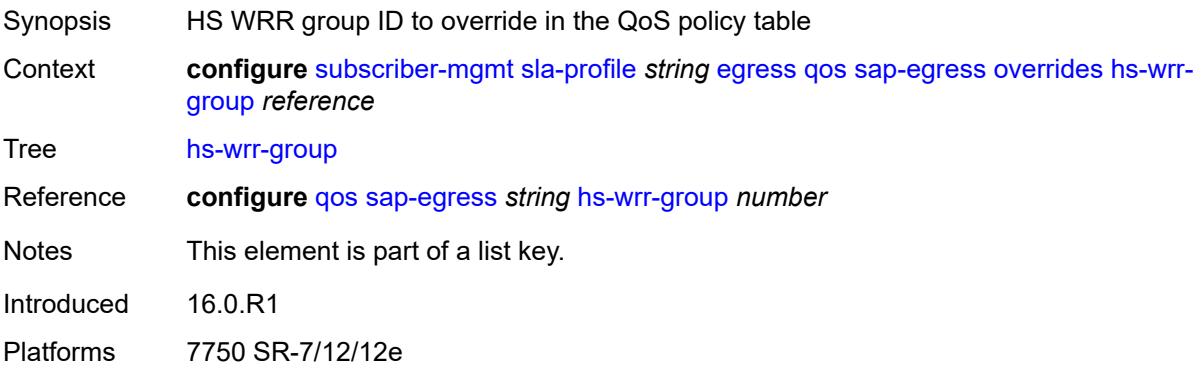

## <span id="page-8457-1"></span>**hs-class-weight** *number*

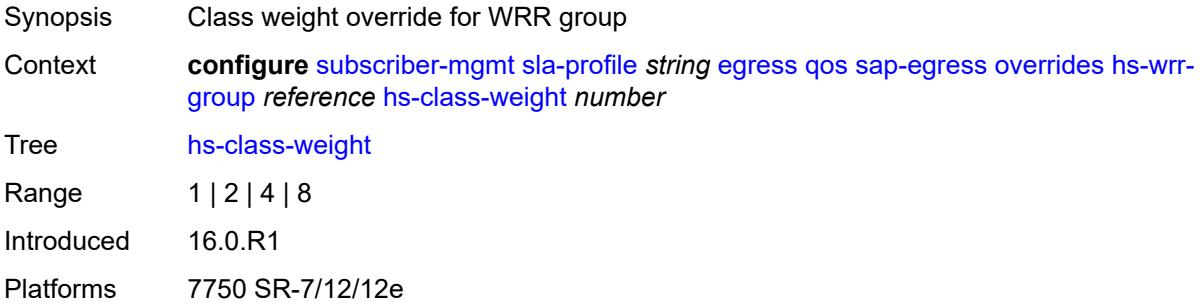

### <span id="page-8457-2"></span>**rate** *(number | keyword)*

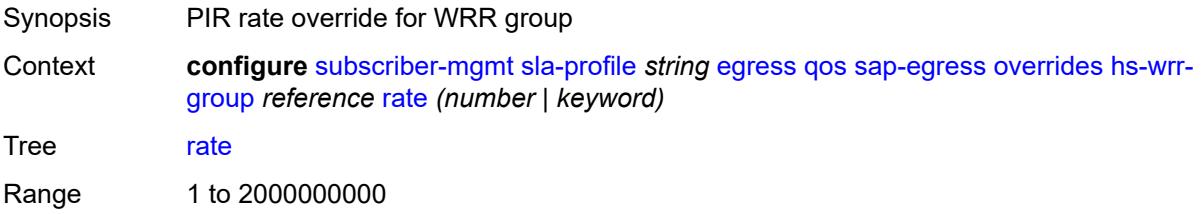

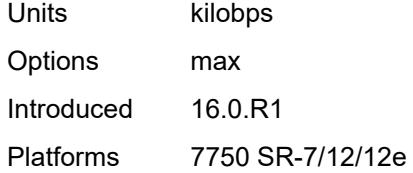

## <span id="page-8458-1"></span>**policer** [[id\]](#page-8458-0) *reference*

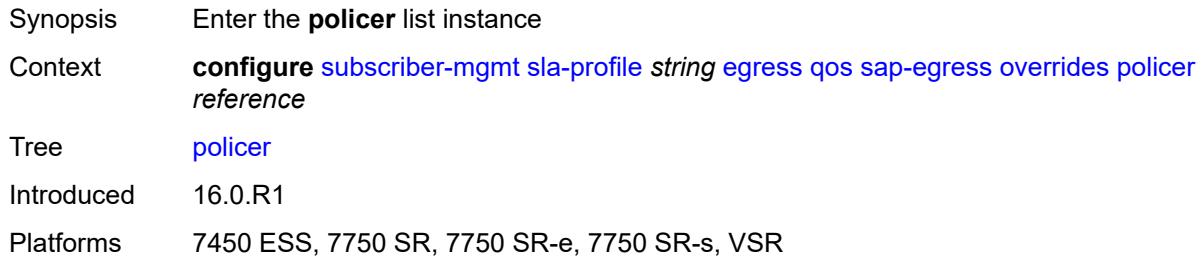

## <span id="page-8458-0"></span>[**id**] *reference*

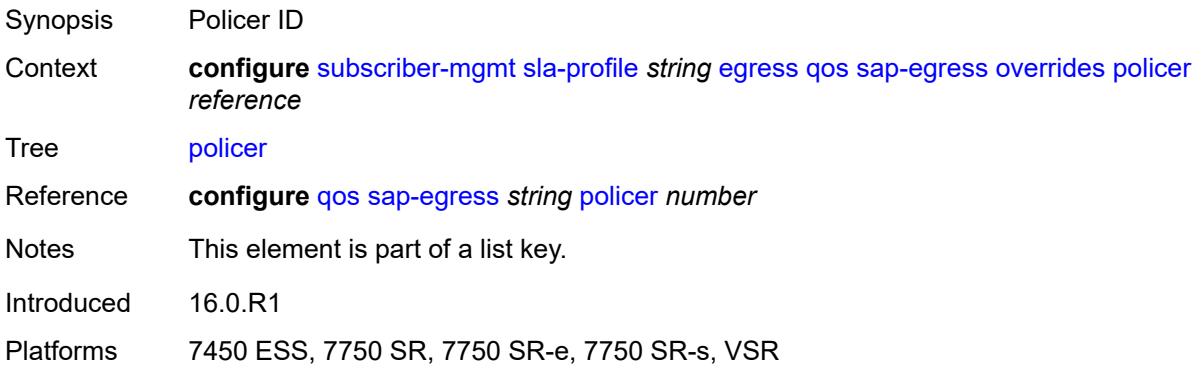

### <span id="page-8458-2"></span>**cbs** *(number | keyword)*

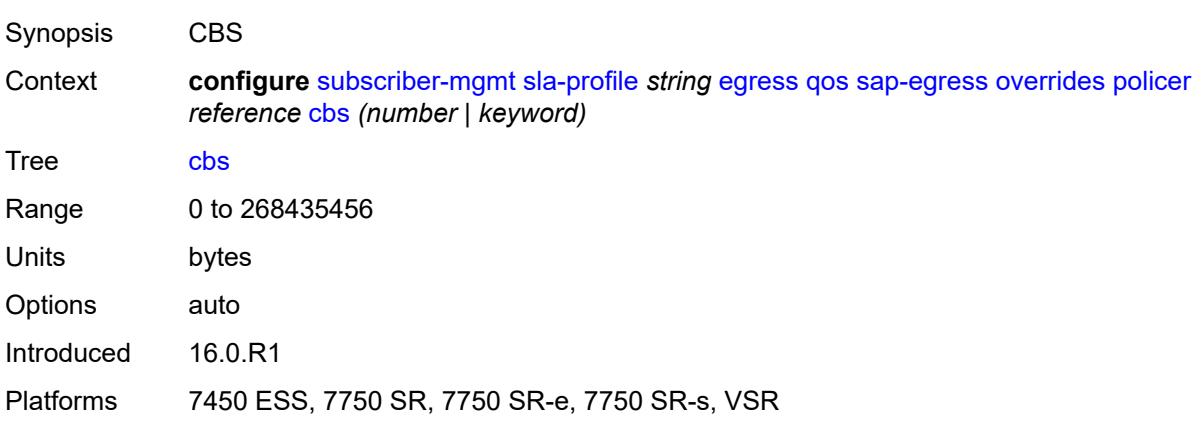

#### <span id="page-8459-0"></span>**mbs** *(number | keyword)*

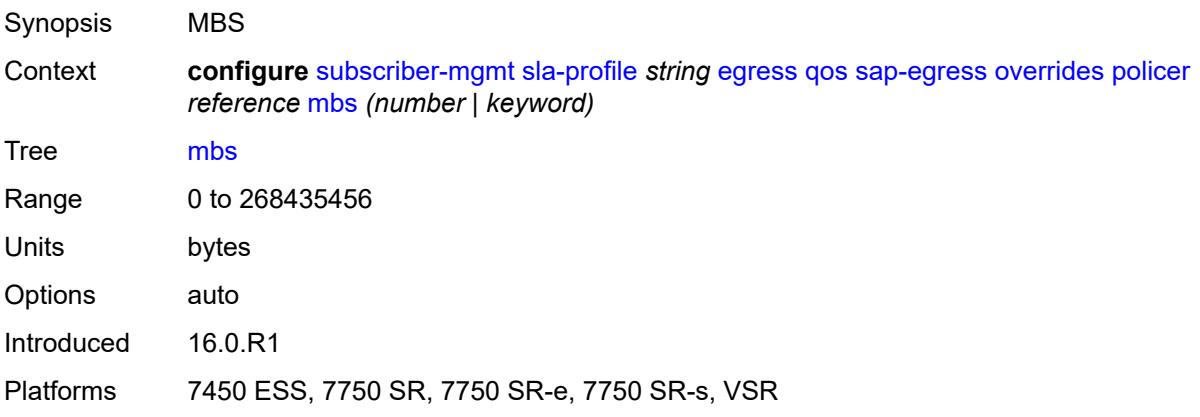

## <span id="page-8459-1"></span>**packet-byte-offset** *number*

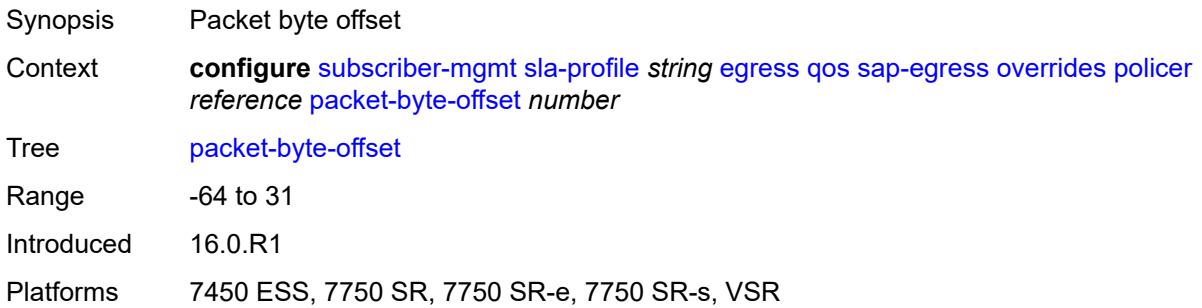

#### <span id="page-8459-2"></span>**rate**

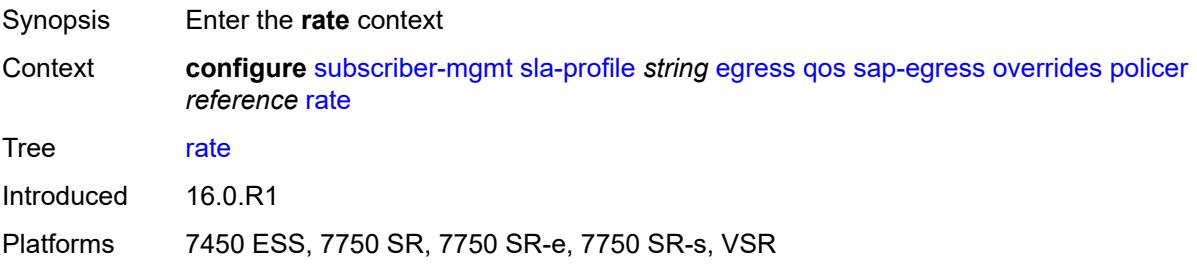

## <span id="page-8459-3"></span>**cir** *(number | keyword)*

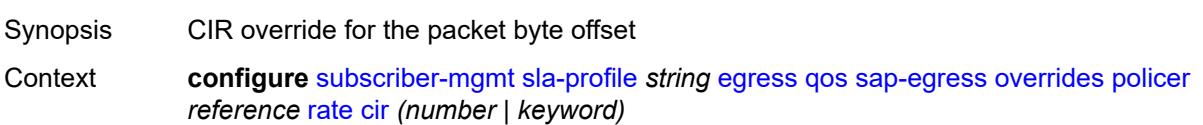
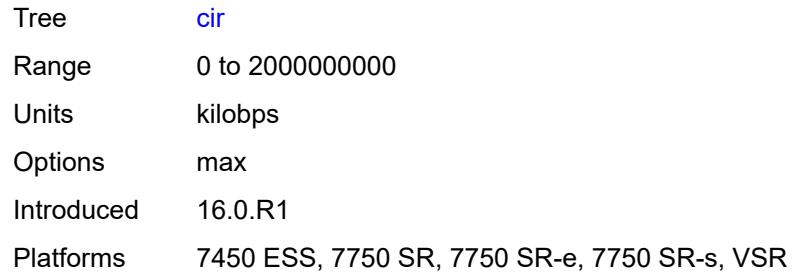

# <span id="page-8460-0"></span>**pir** *(number | keyword)*

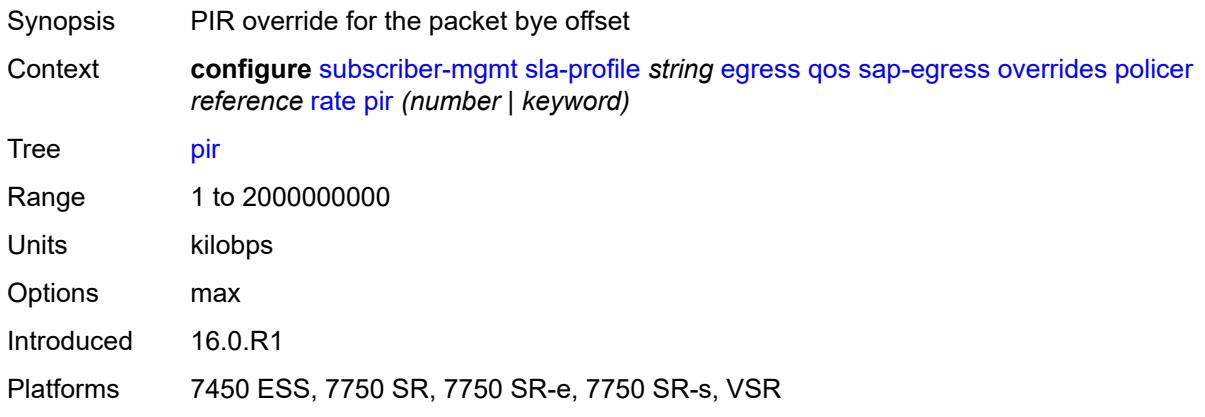

# <span id="page-8460-1"></span>**stat-mode** *keyword*

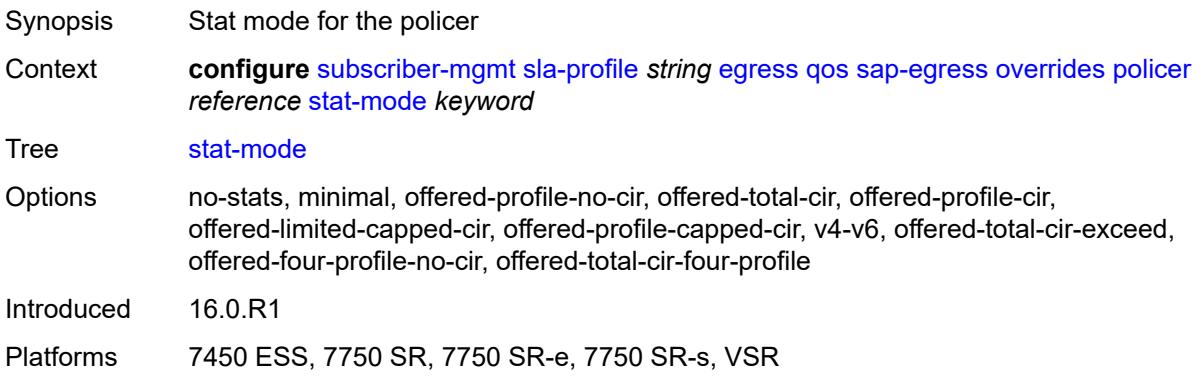

# <span id="page-8460-2"></span>**queue** [[id\]](#page-8461-0) *reference*

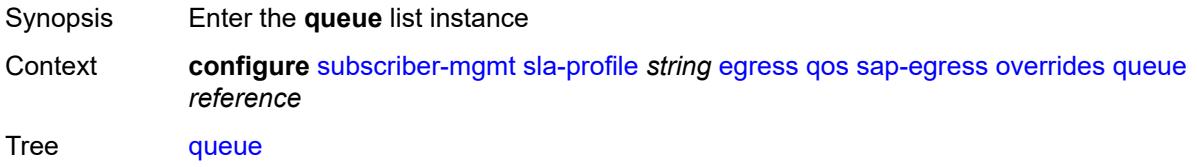

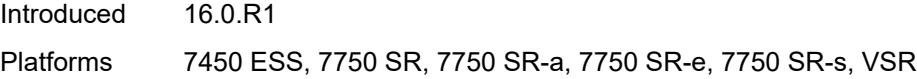

# <span id="page-8461-0"></span>[**id**] *reference*

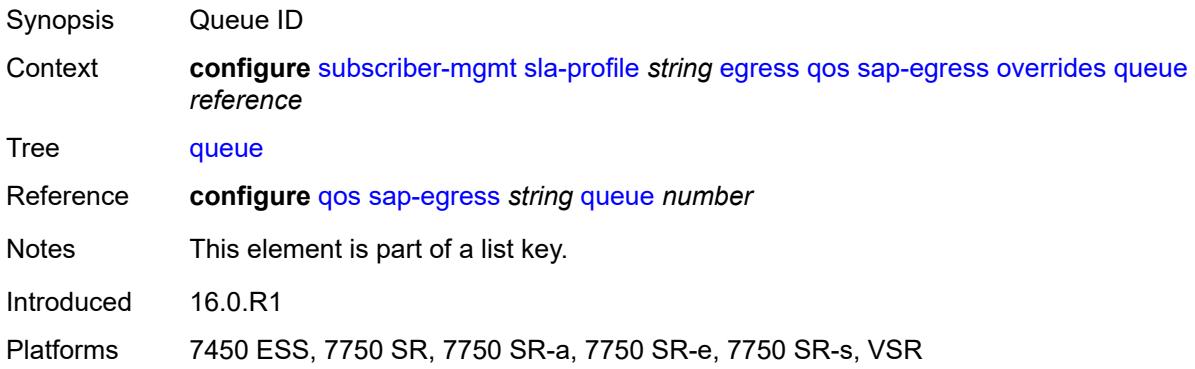

# <span id="page-8461-1"></span>**avg-frame-overhead** *decimal-number*

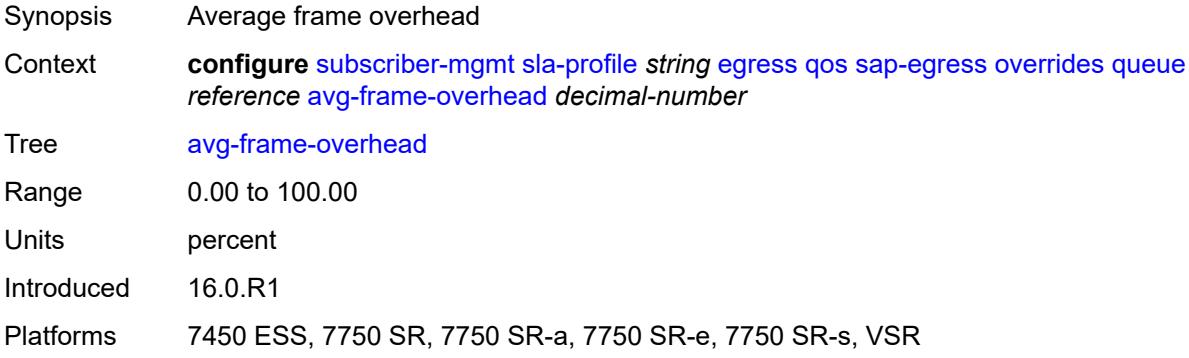

## <span id="page-8461-2"></span>**cbs** *(number | keyword)*

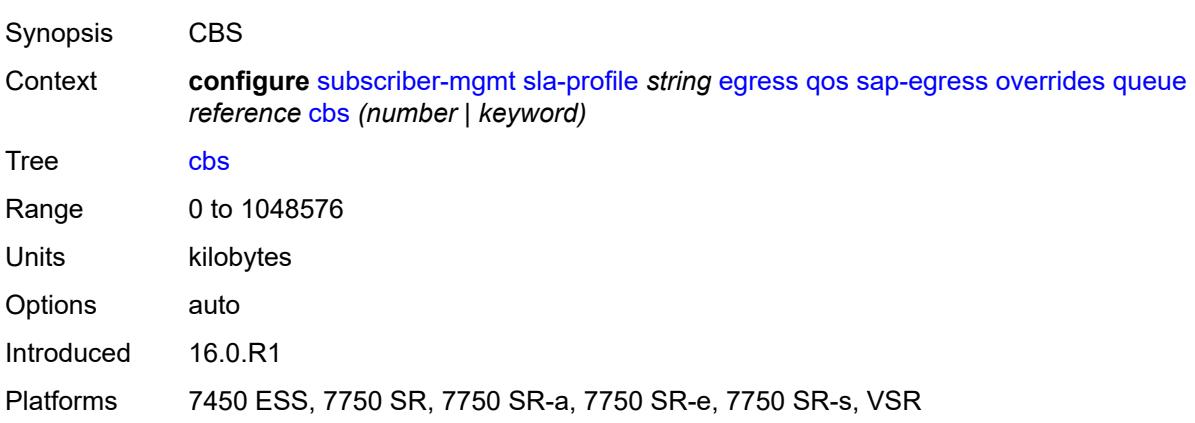

## <span id="page-8462-0"></span>**high-prio-only** *(number | keyword)*

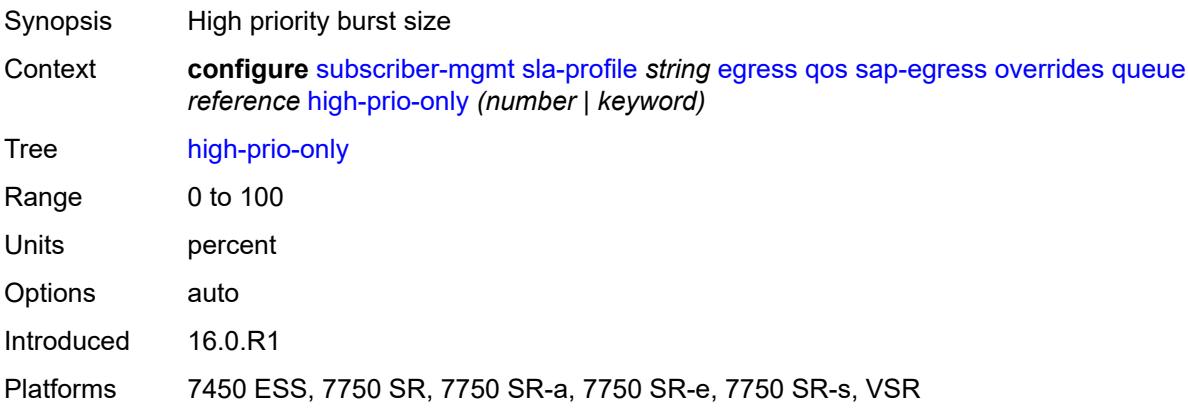

# <span id="page-8462-1"></span>**hs-class-weight** *number*

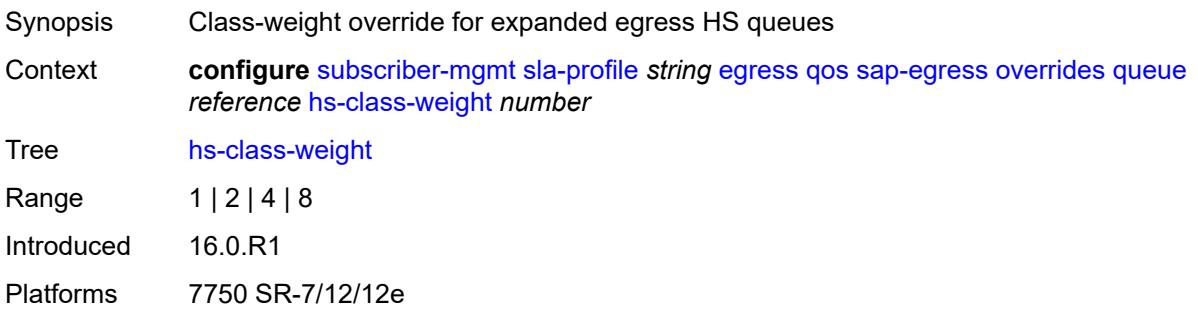

### <span id="page-8462-2"></span>**hs-wred-queue**

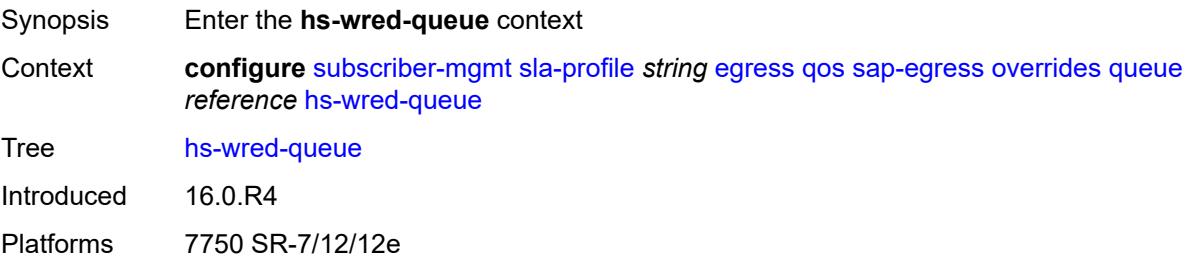

# <span id="page-8462-3"></span>**policy** *reference*

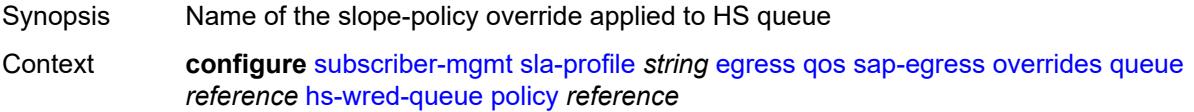

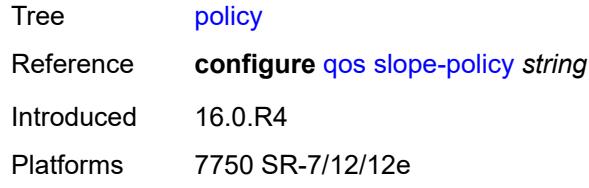

# <span id="page-8463-0"></span>**hs-wrr-weight** *number*

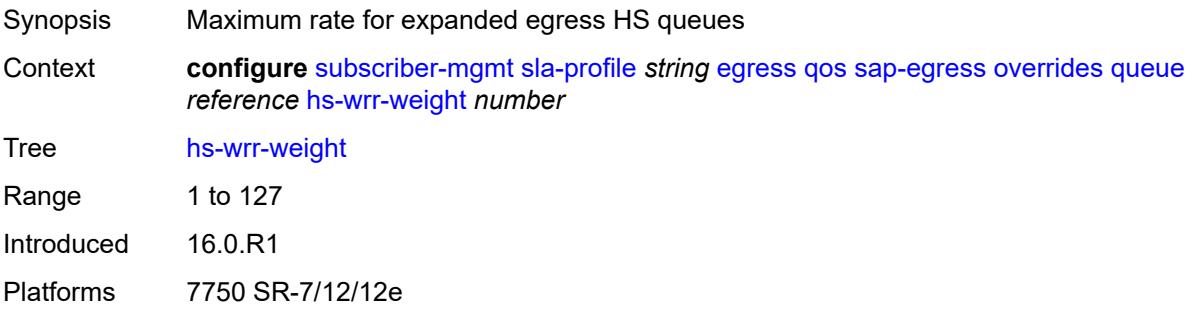

### <span id="page-8463-1"></span>**mbs** *(number | keyword)*

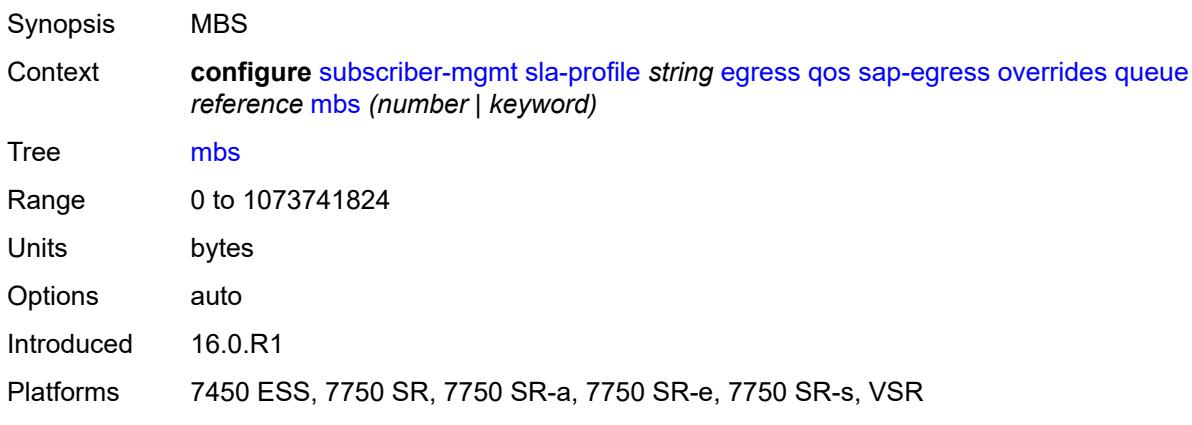

### <span id="page-8463-2"></span>**rate**

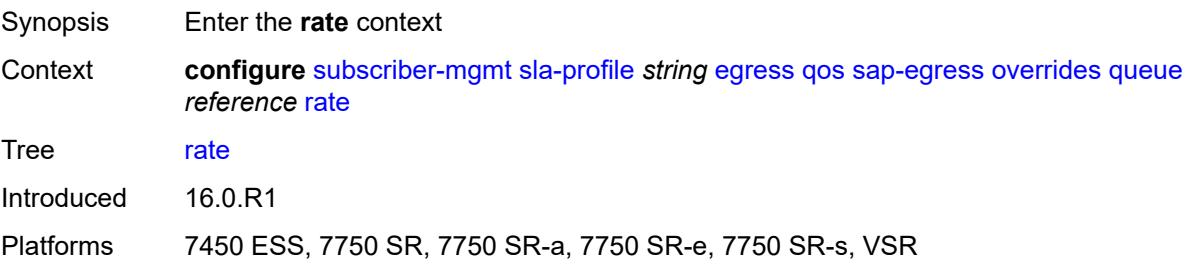

## <span id="page-8464-0"></span>**cir** *(number | keyword)*

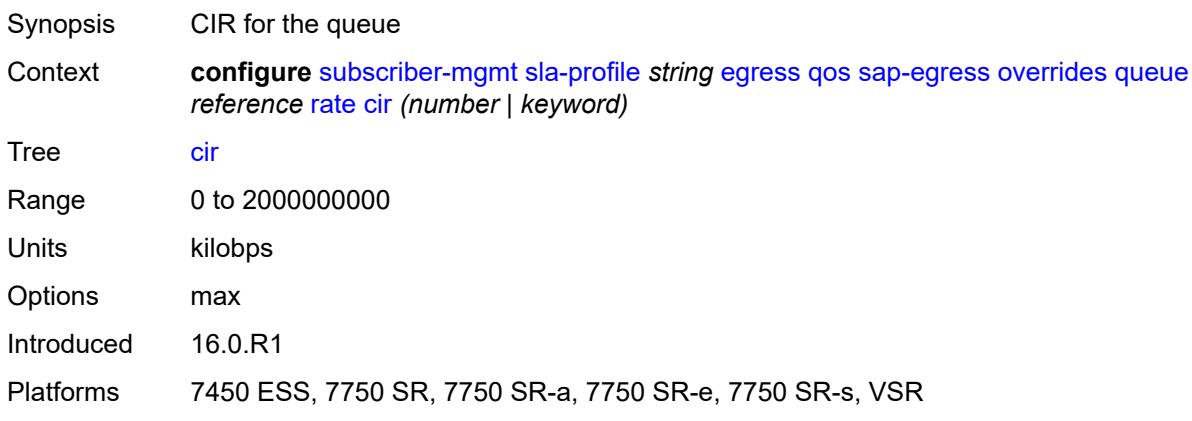

# <span id="page-8464-1"></span>**pir** *(number | keyword)*

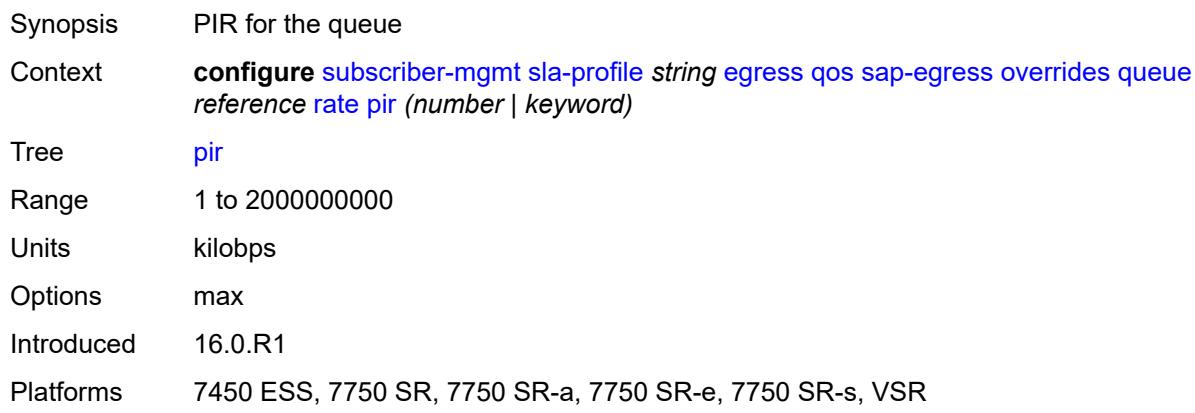

# <span id="page-8464-2"></span>**stat-mode** *keyword*

<span id="page-8464-3"></span>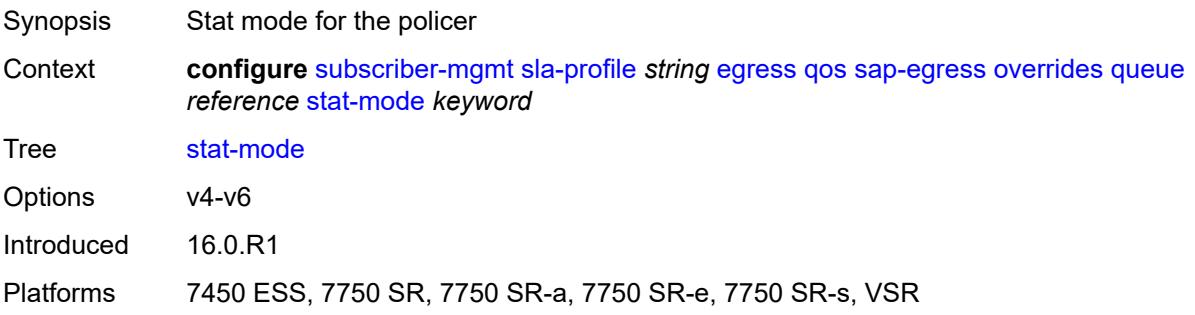

# **policy-name** *reference*

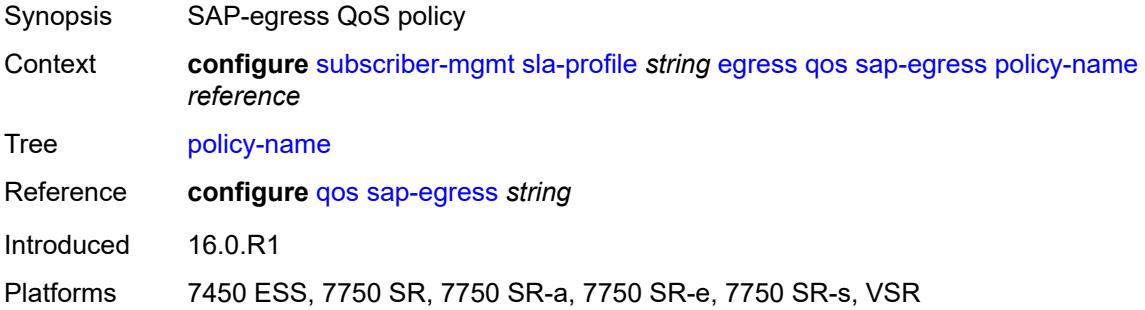

## <span id="page-8465-0"></span>**port-parent-location** *keyword*

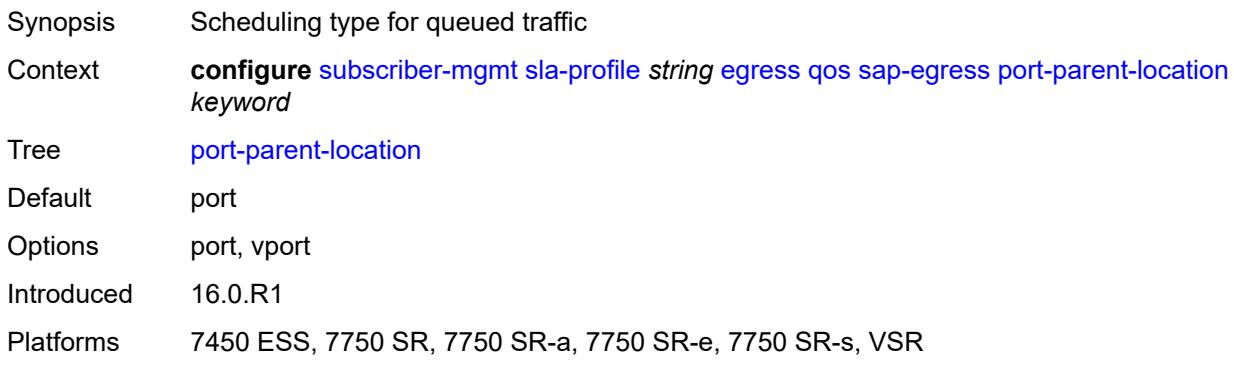

# <span id="page-8465-1"></span>**scheduler-policy**

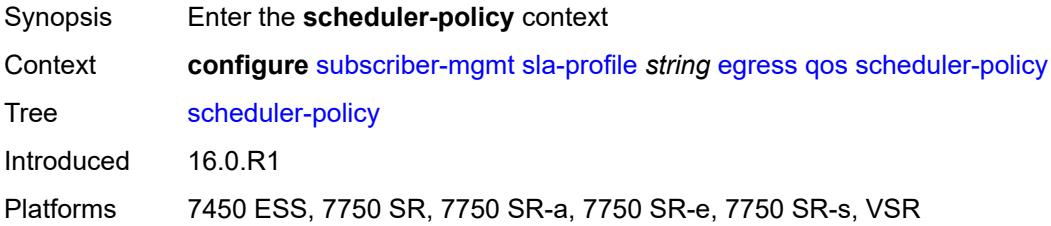

## <span id="page-8465-2"></span>**overrides**

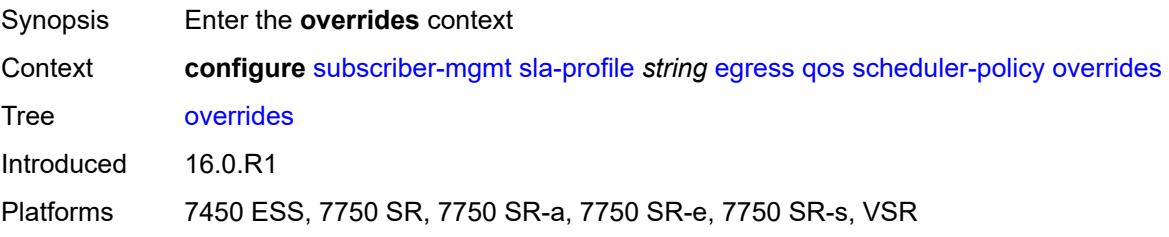

## <span id="page-8466-1"></span>**scheduler** [[scheduler-name](#page-8466-0)] *reference*

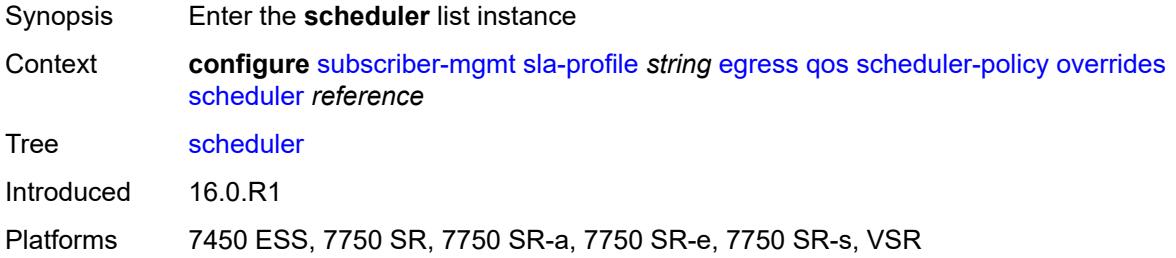

# <span id="page-8466-0"></span>[**scheduler-name**] *reference*

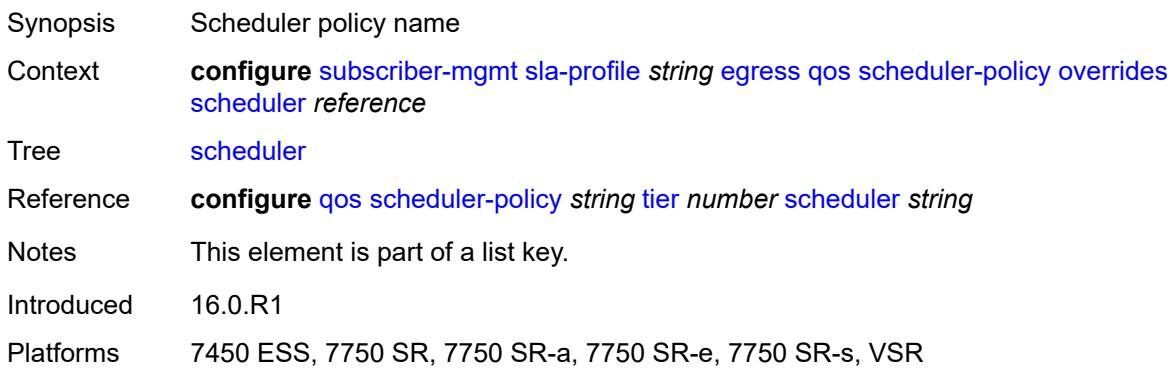

#### <span id="page-8466-2"></span>**rate**

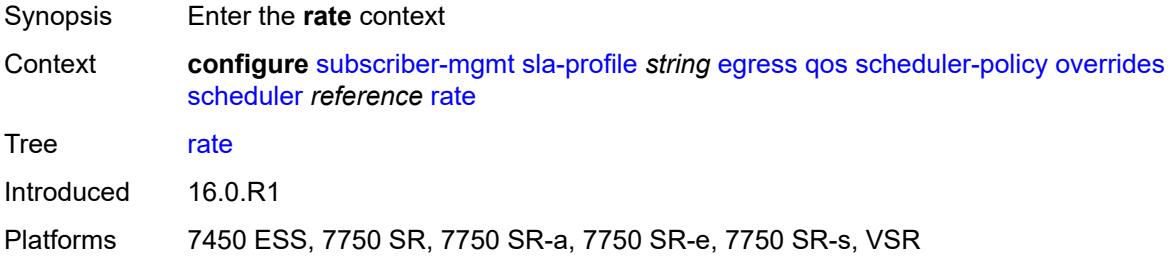

## <span id="page-8466-3"></span>**cir** *(number | keyword)*

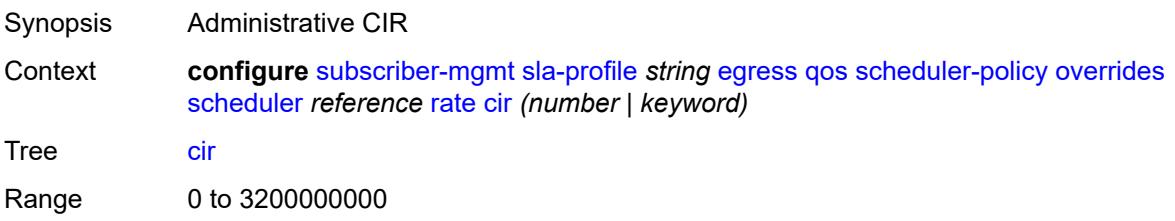

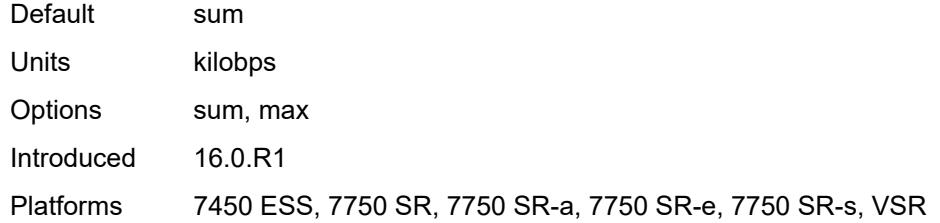

## <span id="page-8467-0"></span>**pir** *(number | keyword)*

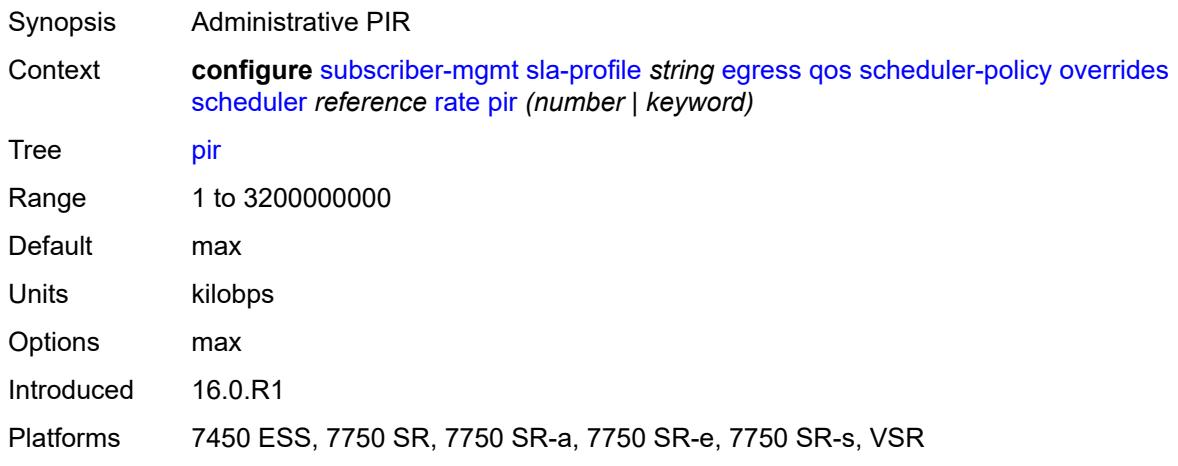

# <span id="page-8467-1"></span>**policy-name** *reference*

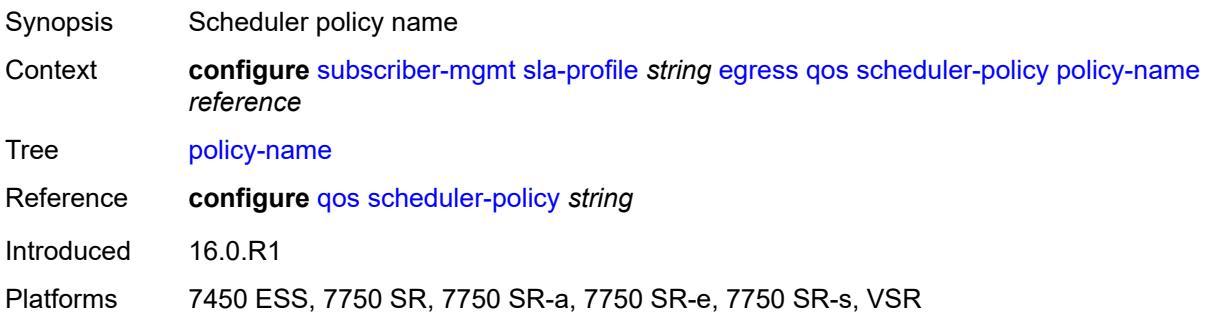

# <span id="page-8467-2"></span>**use-ingress-l2tp-dscp** *boolean*

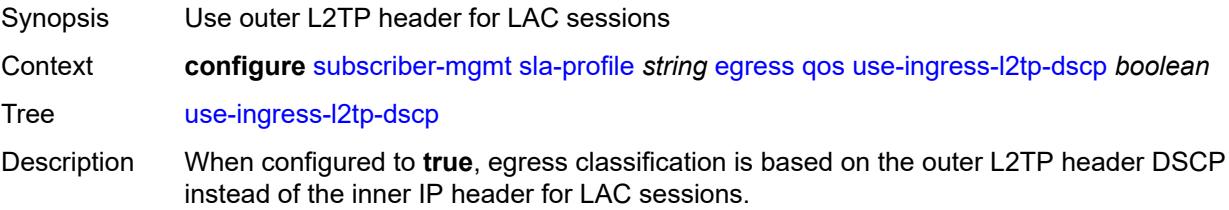

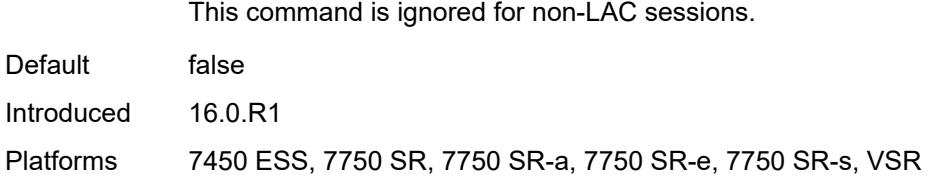

## <span id="page-8468-0"></span>**report-rate**

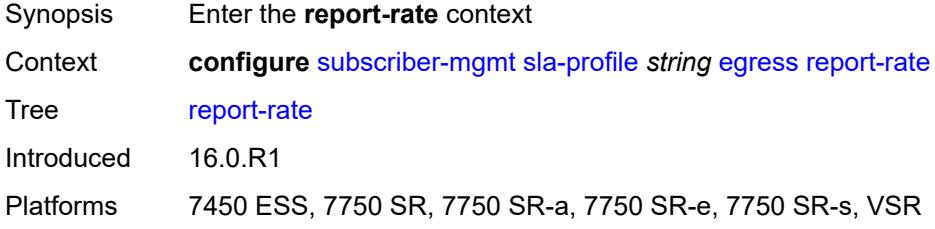

# <span id="page-8468-1"></span>**agg-rate**

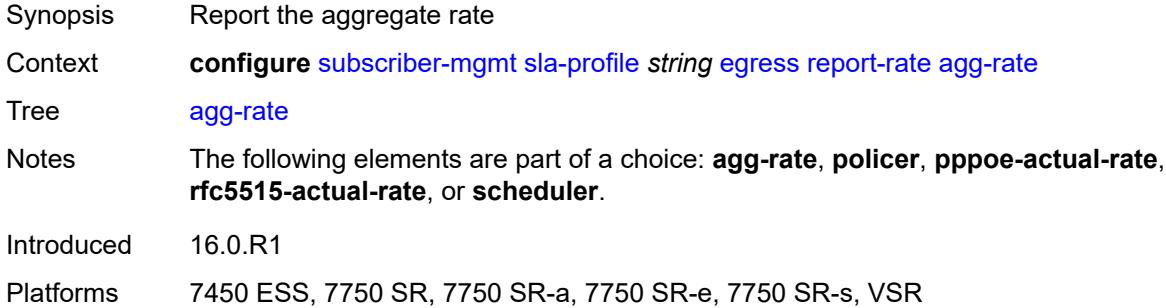

### <span id="page-8468-2"></span>**policer** *number*

<span id="page-8468-3"></span>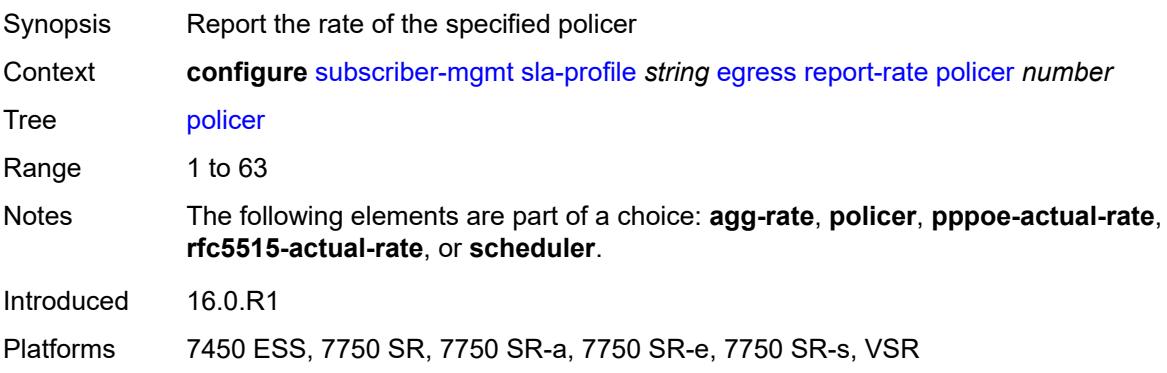

## **pppoe-actual-rate**

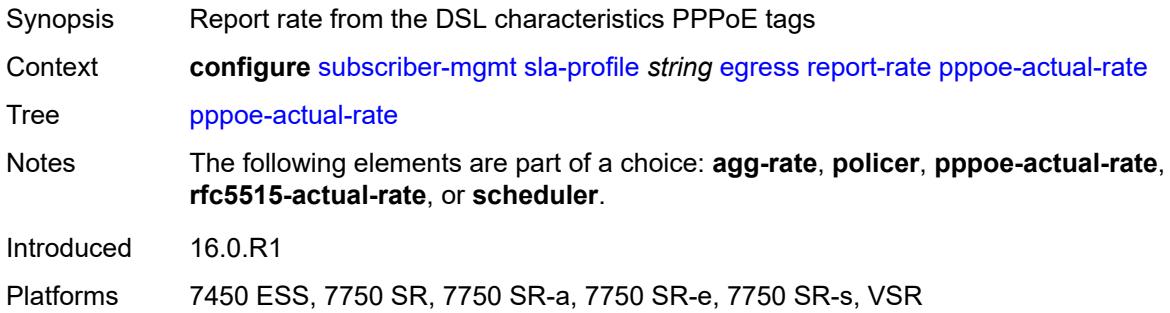

# <span id="page-8469-0"></span>**rfc5515-actual-rate**

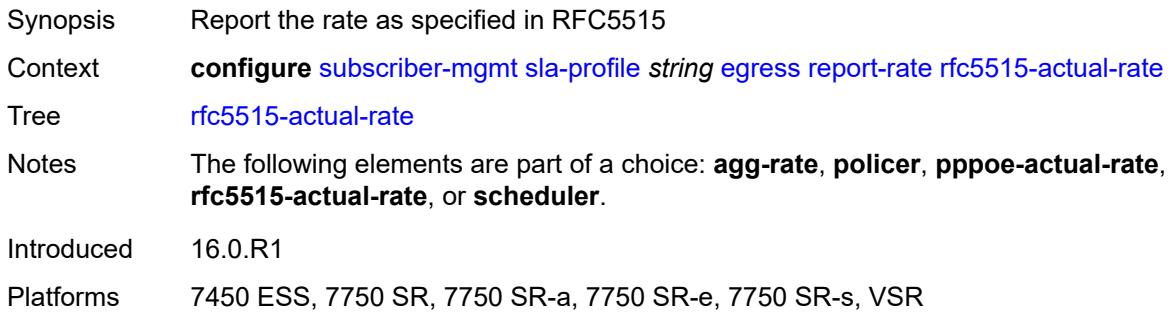

## <span id="page-8469-1"></span>**scheduler** *string*

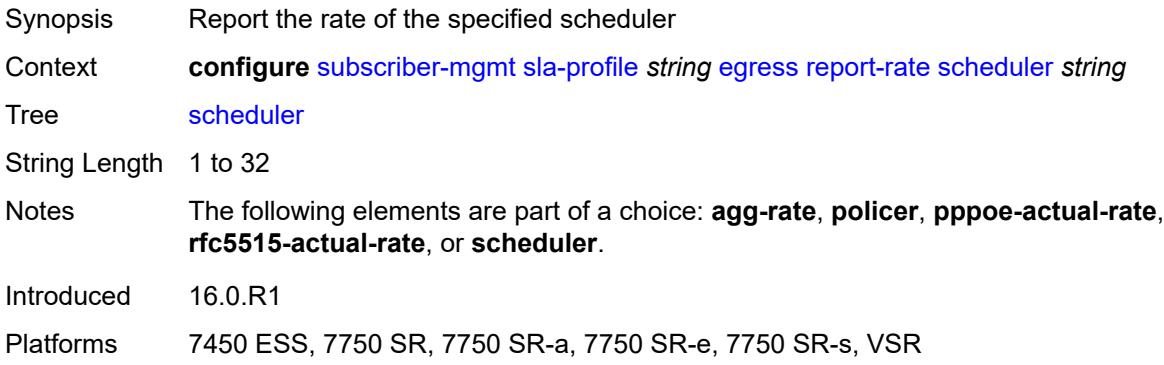

# <span id="page-8469-2"></span>**host-limits**

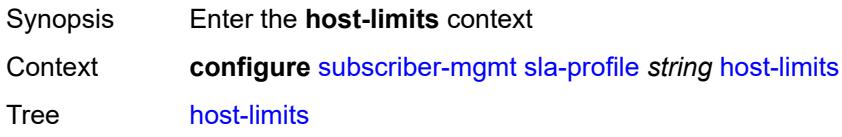

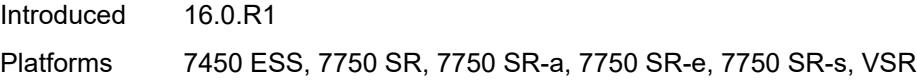

# <span id="page-8470-0"></span>**ipv4**

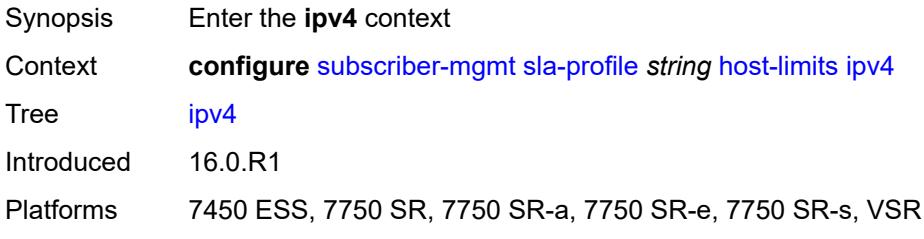

# <span id="page-8470-1"></span>**arp** *number*

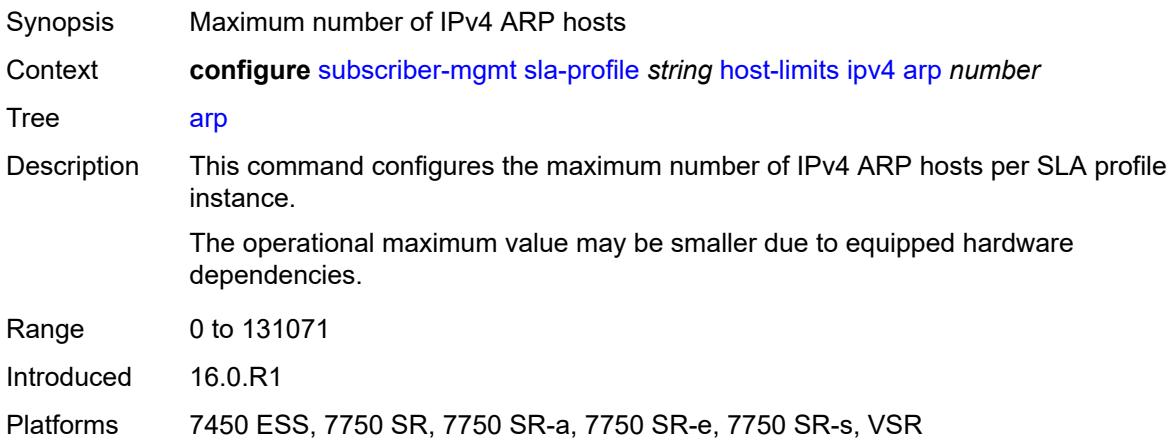

## <span id="page-8470-2"></span>**dhcp** *number*

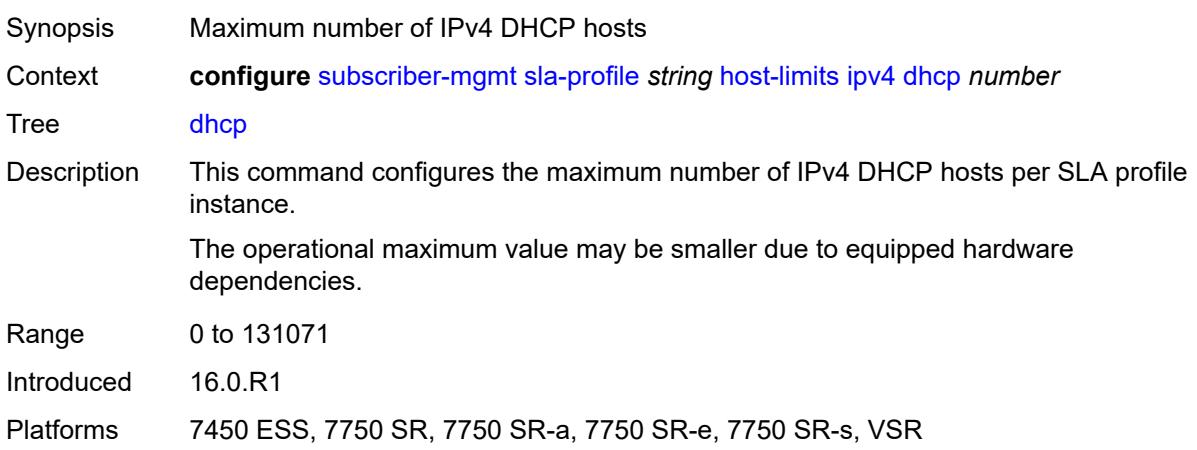

### <span id="page-8471-0"></span>**overall** *number*

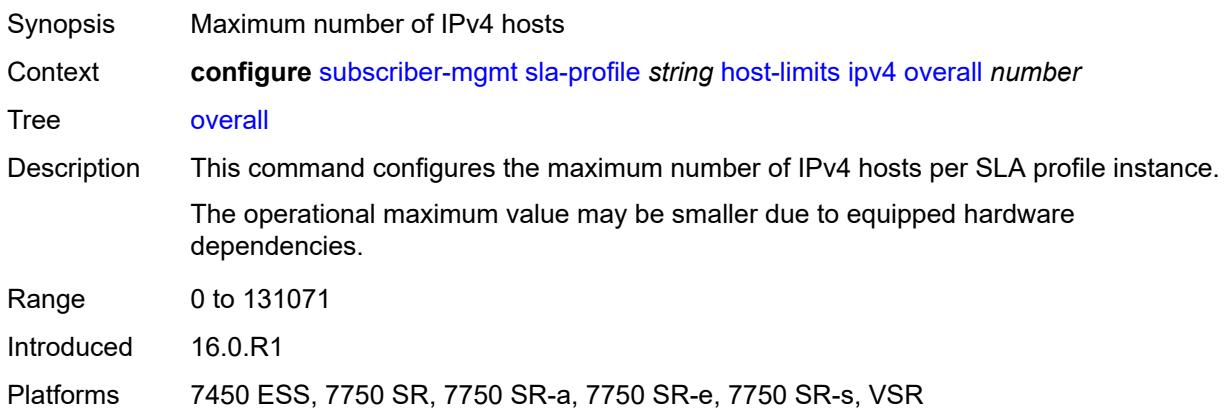

# <span id="page-8471-1"></span>**ppp** *number*

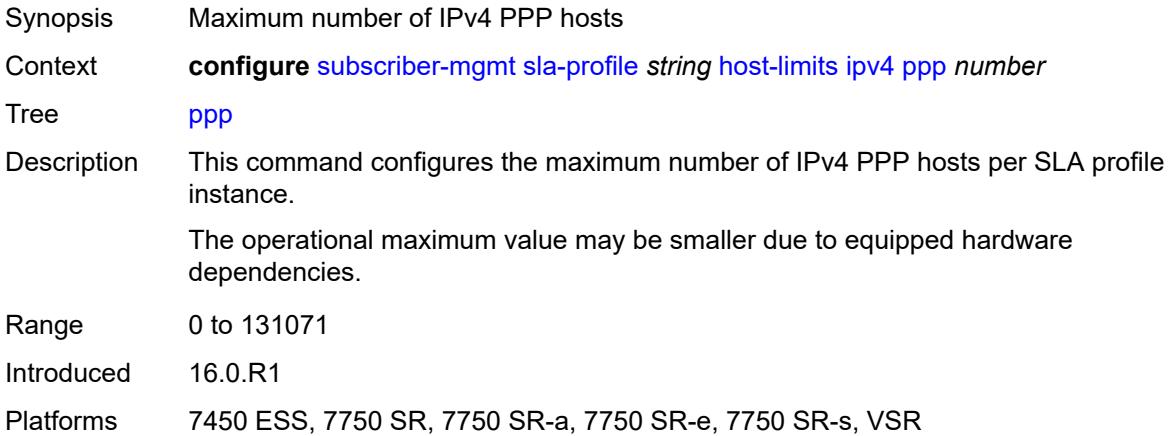

## <span id="page-8471-2"></span>**ipv6**

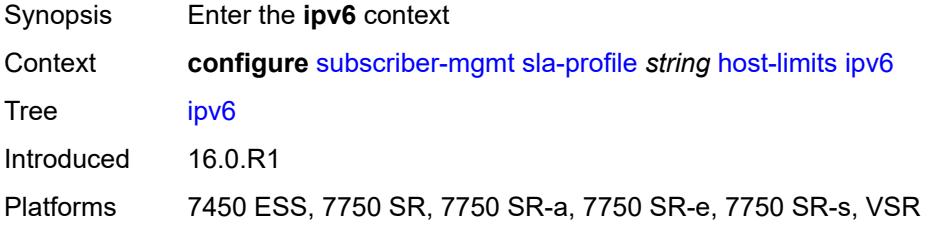

### <span id="page-8471-3"></span>**overall** *number*

Synopsis Maximum number of IPv6 hosts

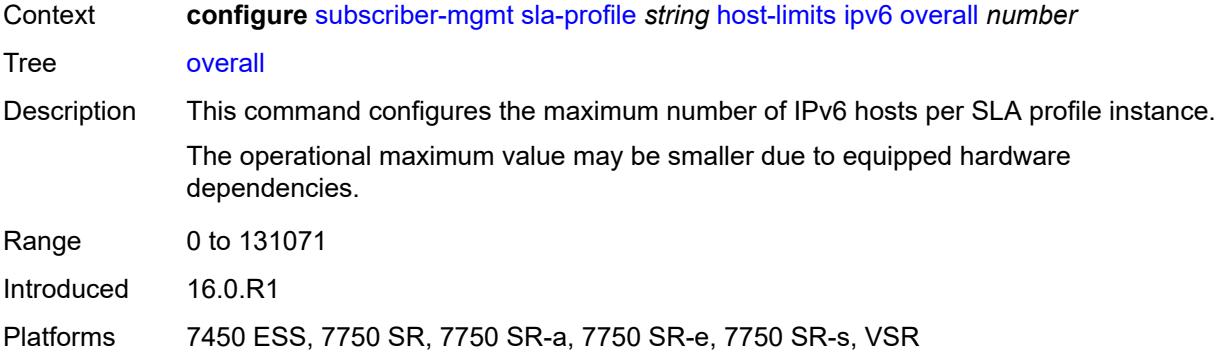

# <span id="page-8472-0"></span>**pd-ipoe-dhcp** *number*

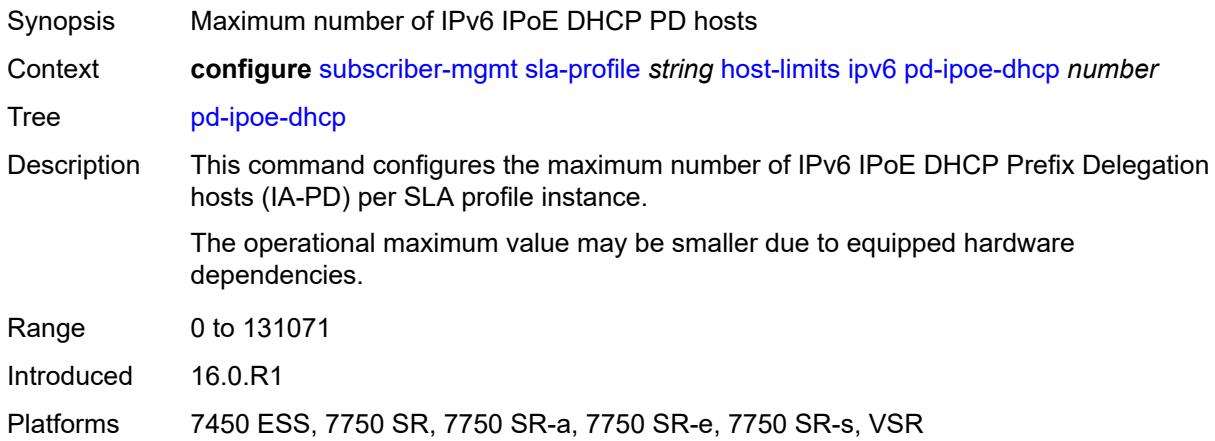

# <span id="page-8472-1"></span>**pd-overall** *number*

<span id="page-8472-2"></span>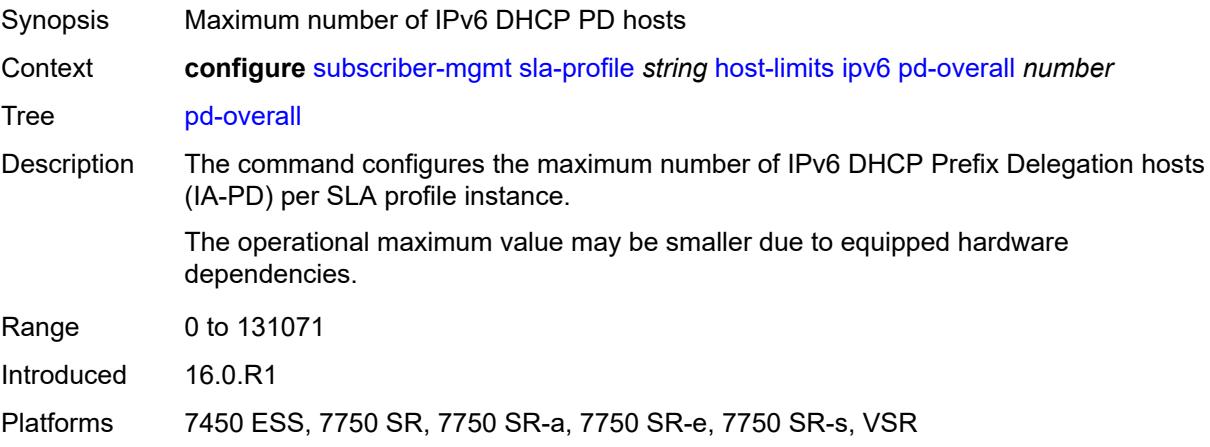

# **pd-ppp-dhcp** *number*

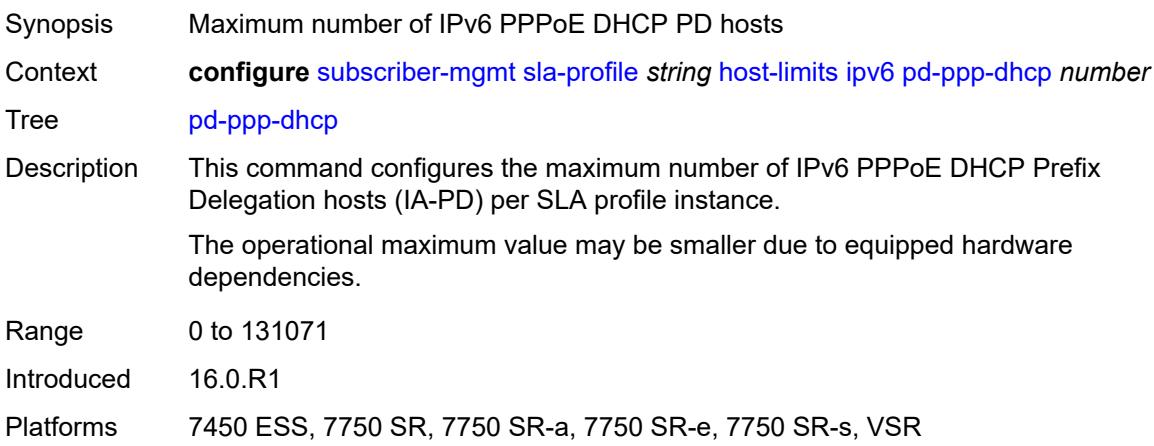

## <span id="page-8473-0"></span>**wan-ipoe-dhcp** *number*

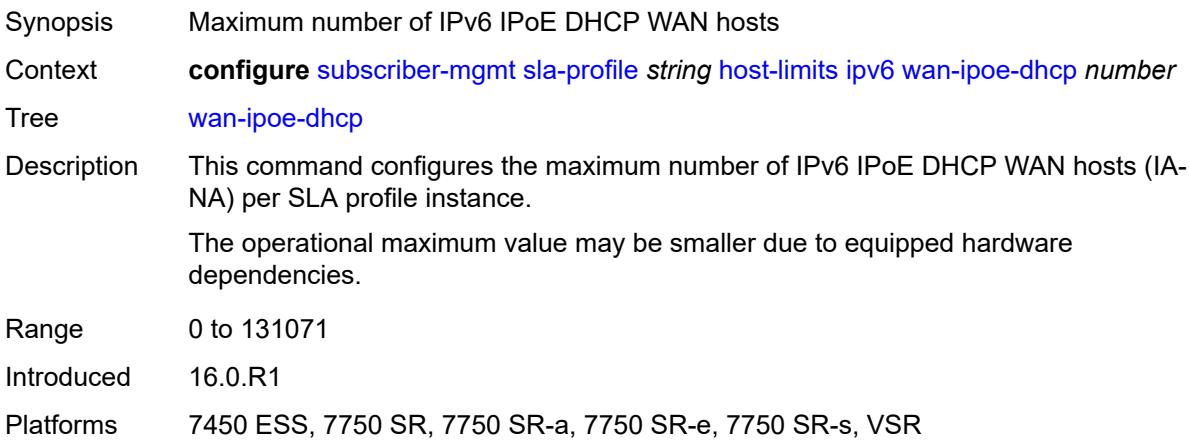

## <span id="page-8473-1"></span>**wan-ipoe-slaac** *number*

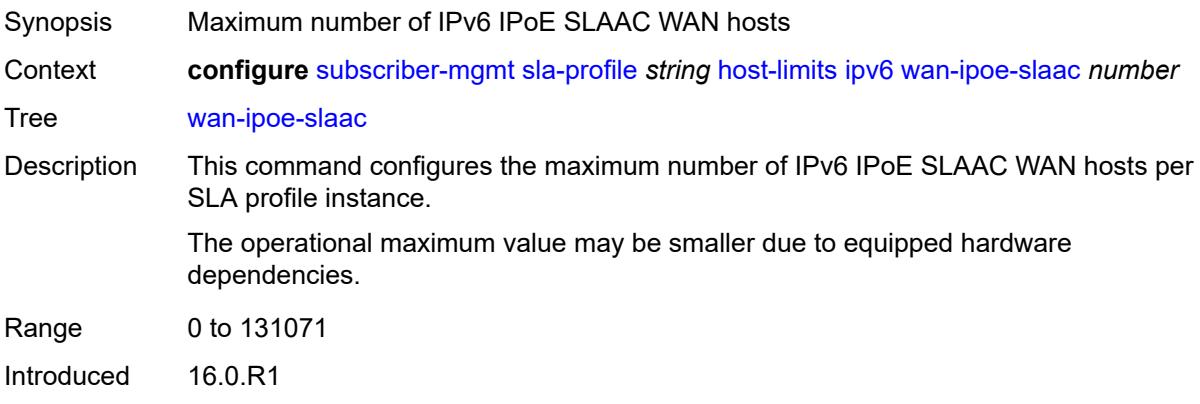

Platforms 7450 ESS, 7750 SR, 7750 SR-a, 7750 SR-e, 7750 SR-s, VSR

### <span id="page-8474-0"></span>**wan-overall** *number*

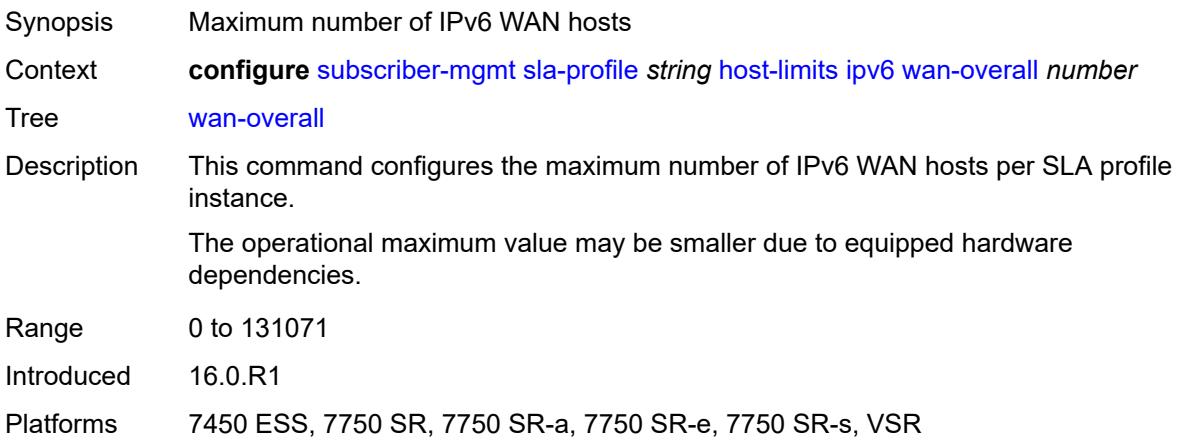

# <span id="page-8474-1"></span>**wan-ppp-dhcp** *number*

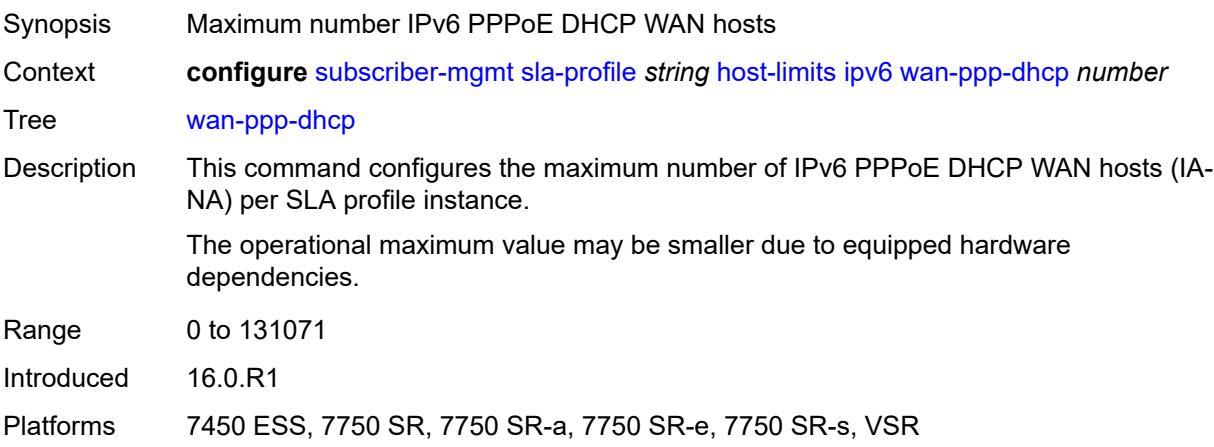

### <span id="page-8474-2"></span>**wan-ppp-slaac** *number*

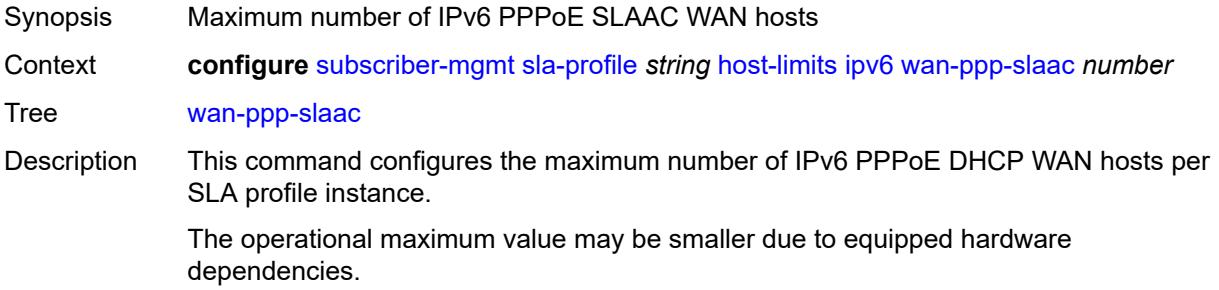

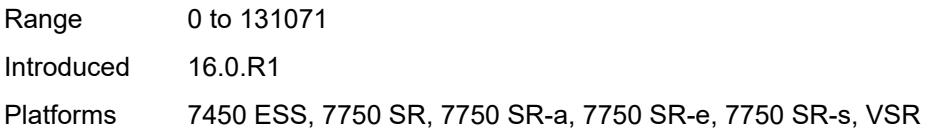

# <span id="page-8475-0"></span>**lac-overall** *number*

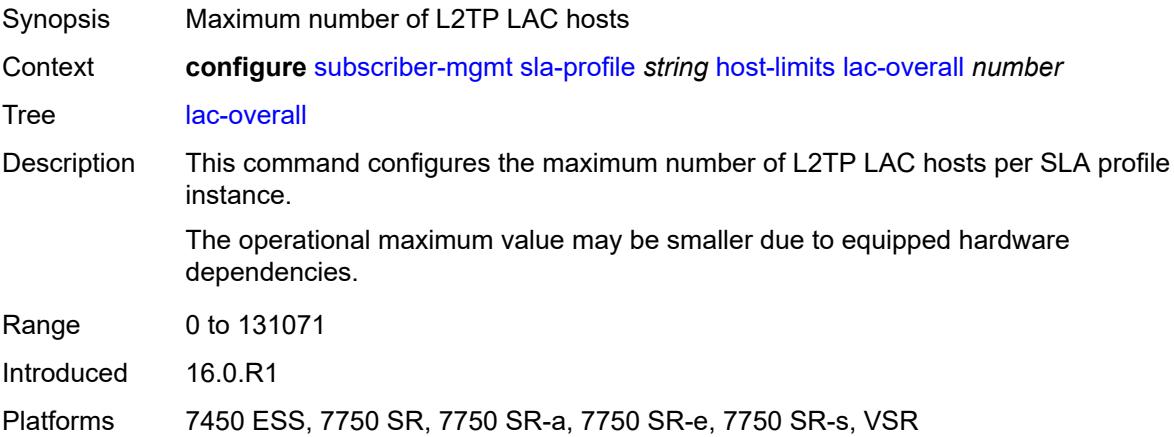

### <span id="page-8475-1"></span>**overall** *number*

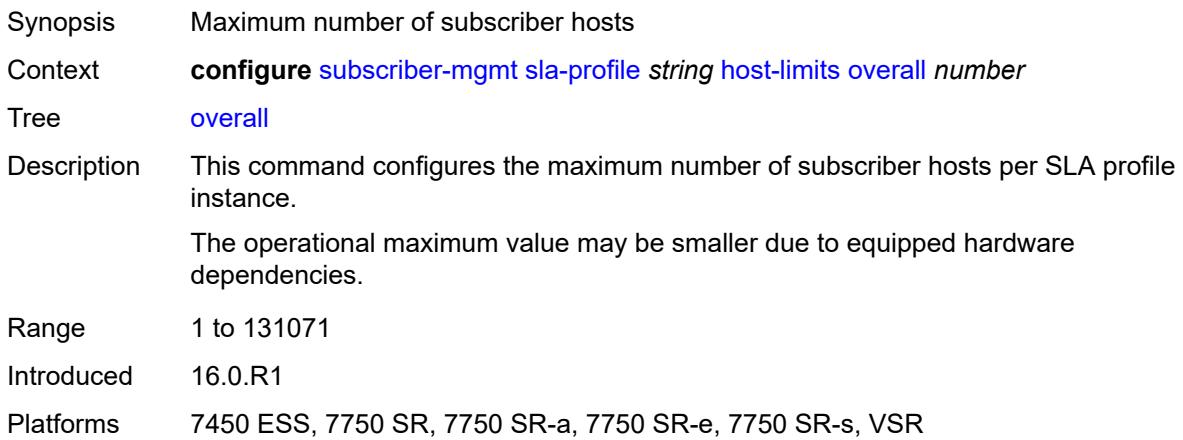

### <span id="page-8475-2"></span>**remove-oldest** *boolean*

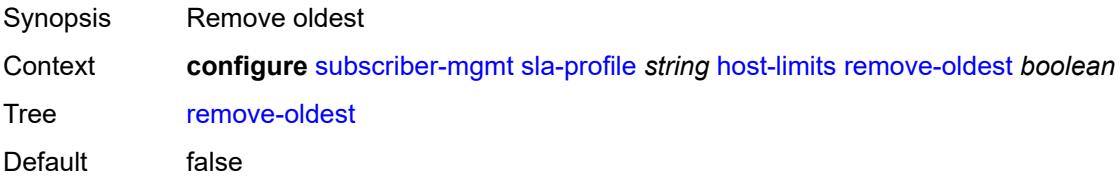

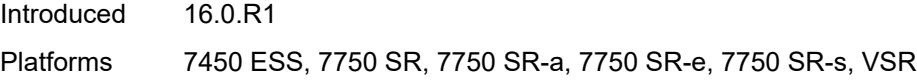

## <span id="page-8476-0"></span>**idle-timeout**

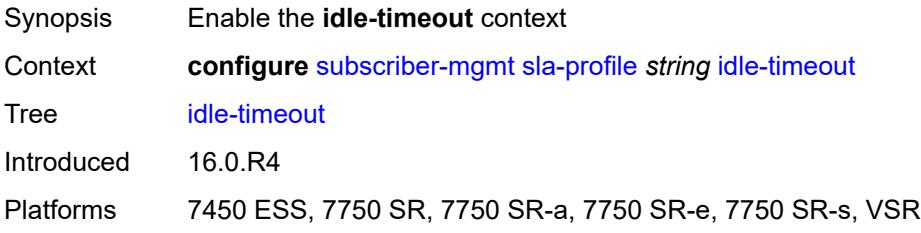

# <span id="page-8476-2"></span>**category** [\[category-name](#page-8476-1)] *reference*

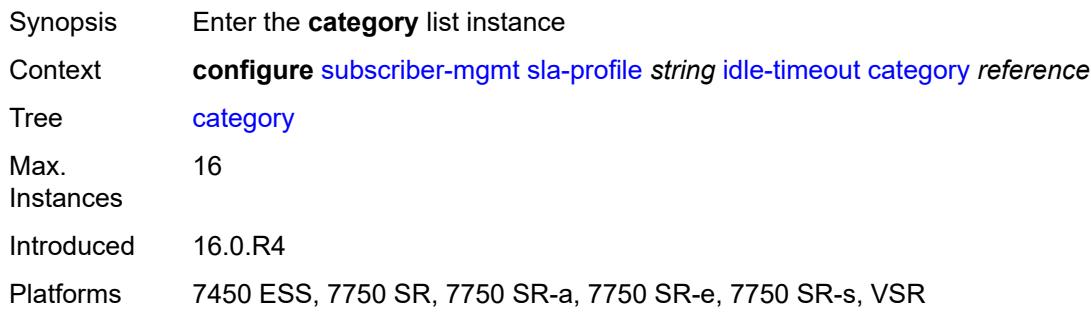

# <span id="page-8476-1"></span>[**category-name**] *reference*

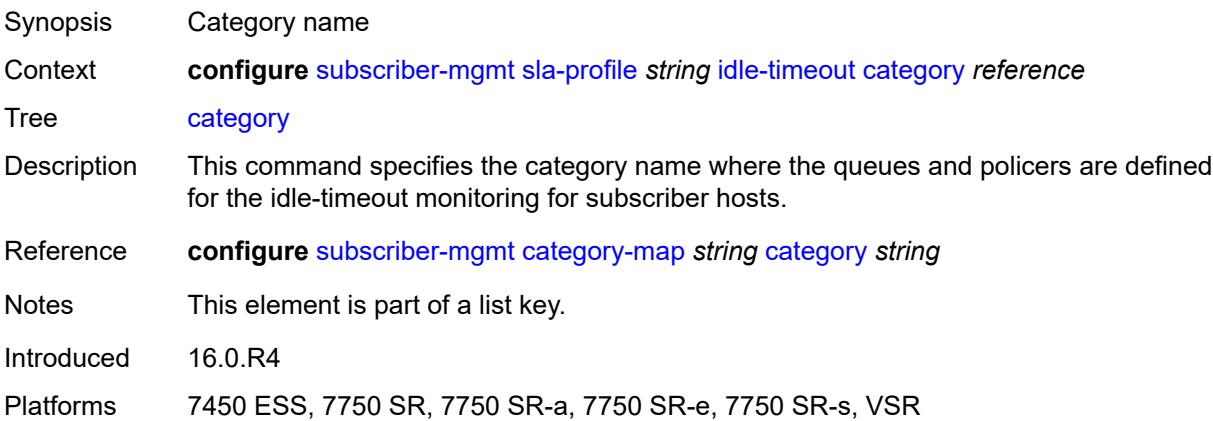

## <span id="page-8476-3"></span>**action** *keyword*

Synopsis Action when the idle-timeout is reached

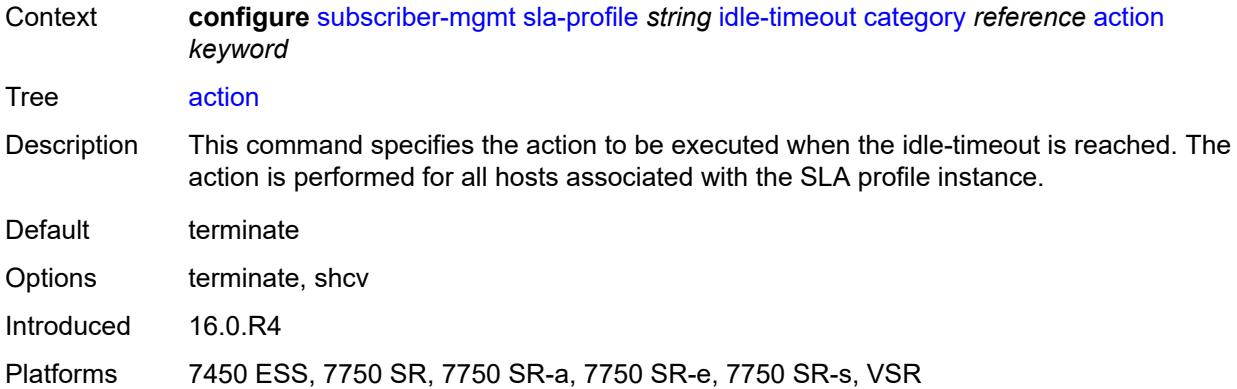

### <span id="page-8477-0"></span>**timeout** *number*

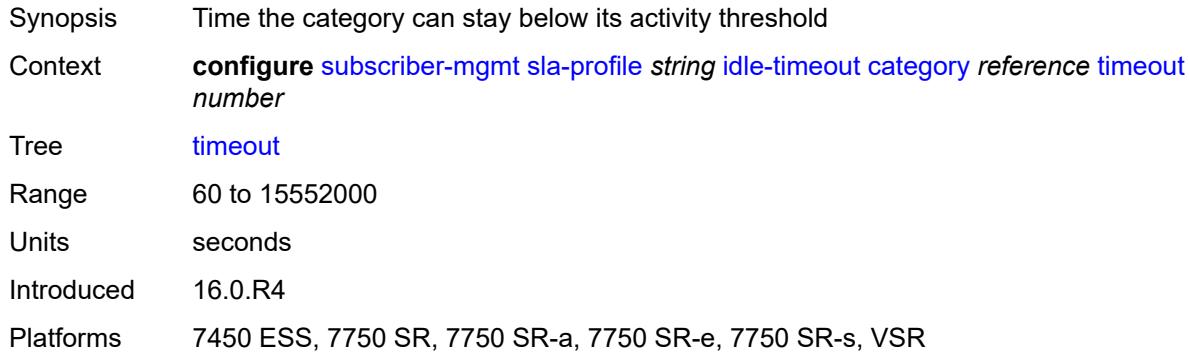

# <span id="page-8477-1"></span>**category-map-name** *reference*

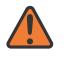

#### **WARNING:**

Modifying this element recreates the parent element automatically for the new value to take effect.

<span id="page-8477-2"></span>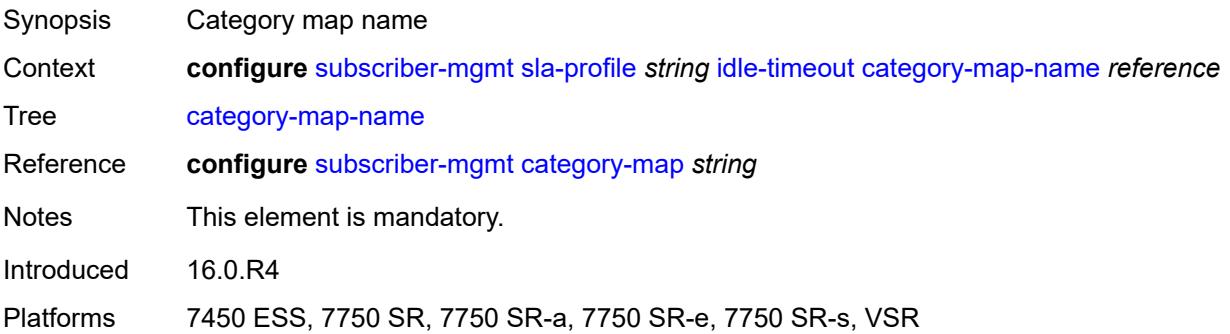

# **ingress**

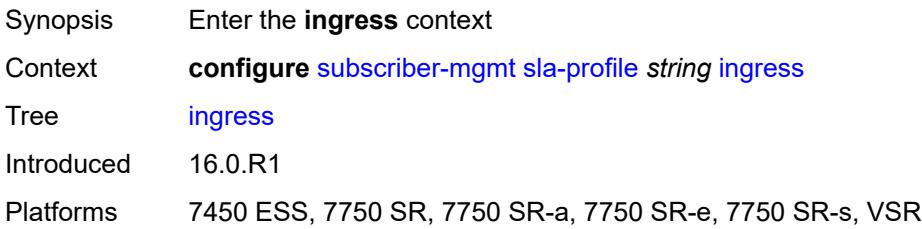

# <span id="page-8478-0"></span>**ip-filter** *reference*

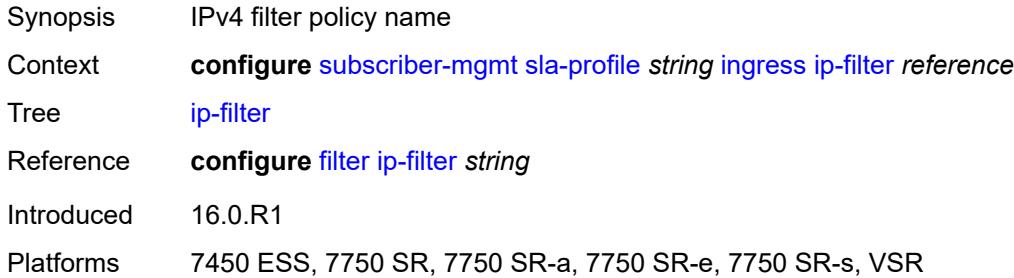

# <span id="page-8478-1"></span>**ipv6-filter** *reference*

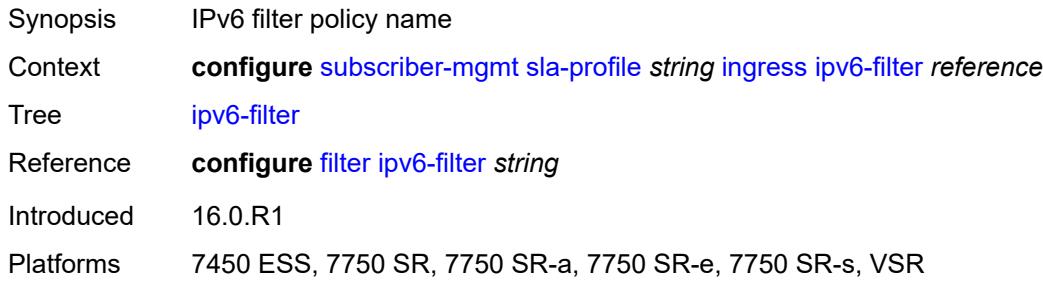

### <span id="page-8478-2"></span>**qos**

<span id="page-8478-3"></span>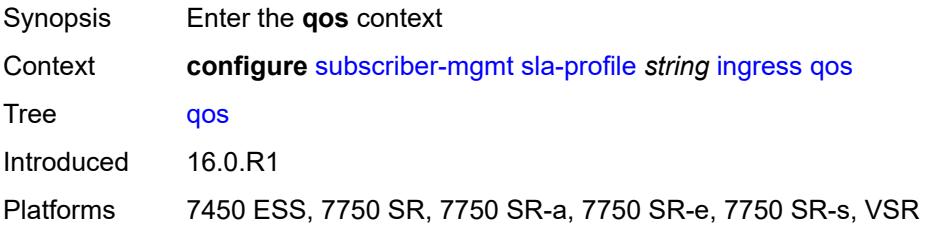

## **sap-ingress**

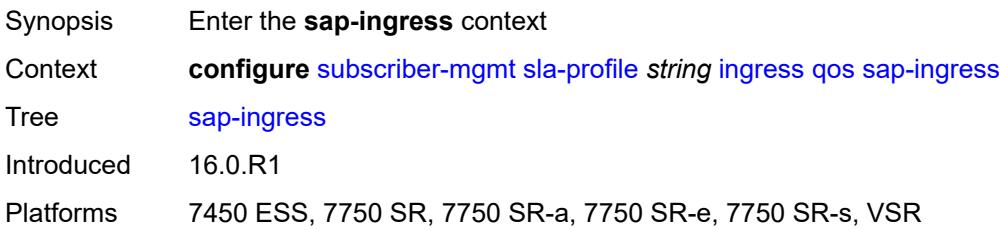

## <span id="page-8479-0"></span>**overrides**

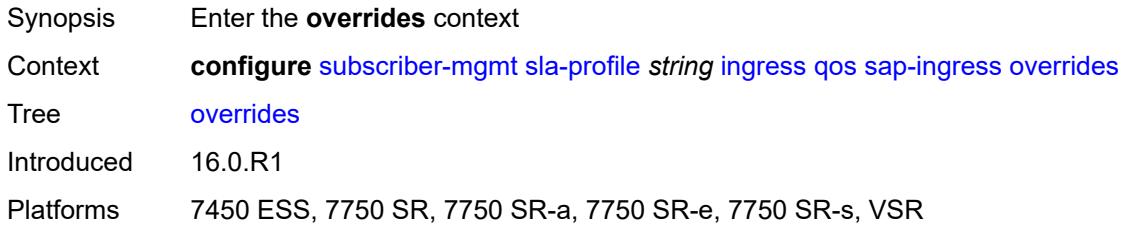

# <span id="page-8479-2"></span>**policer** [[id\]](#page-8479-1) *reference*

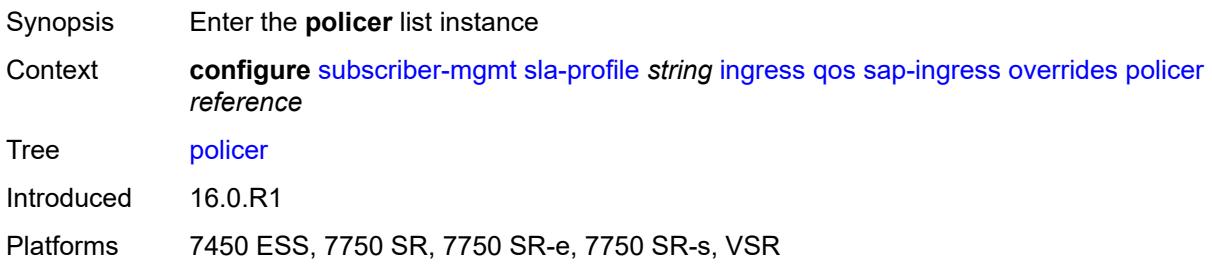

# <span id="page-8479-1"></span>[**id**] *reference*

<span id="page-8479-3"></span>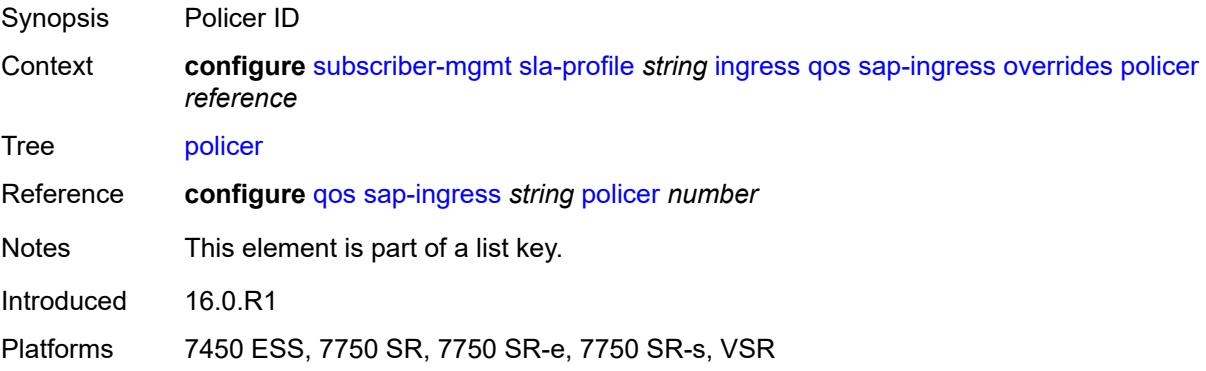

# **cbs** *(number | keyword)*

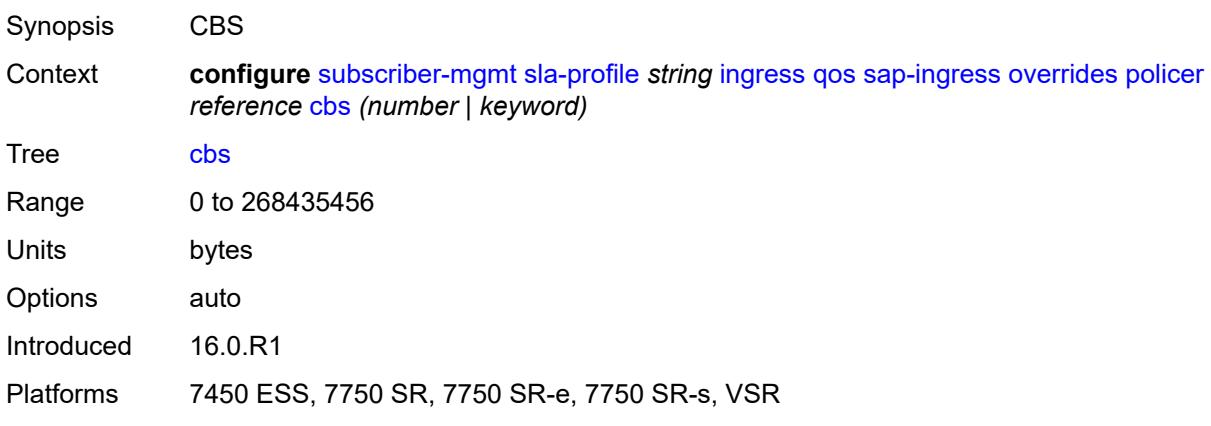

## <span id="page-8480-0"></span>**mbs** *(number | keyword)*

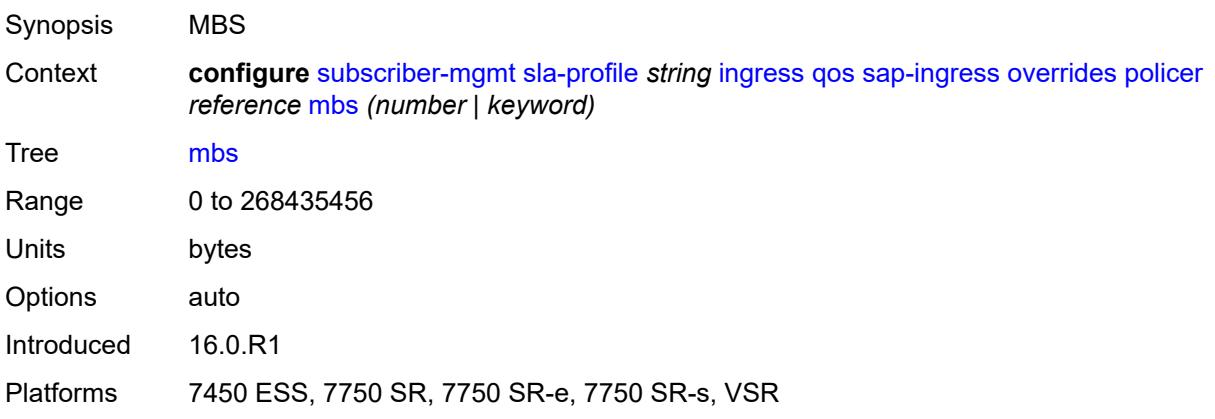

### <span id="page-8480-1"></span>**packet-byte-offset** *number*

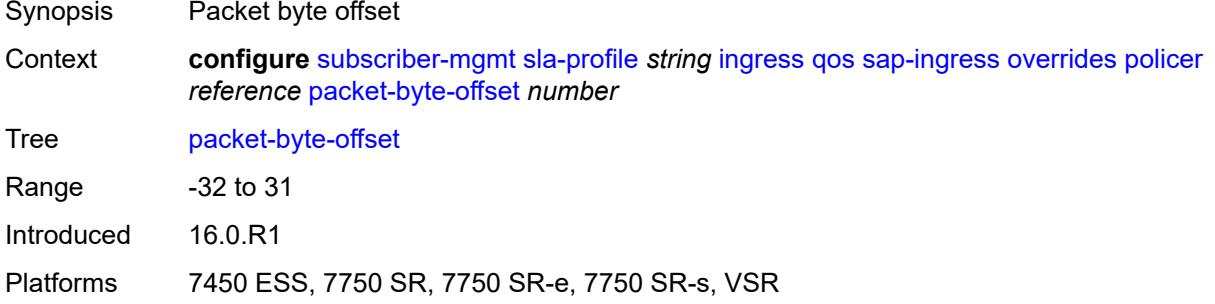

#### <span id="page-8480-2"></span>**rate**

Synopsis Enter the **rate** context

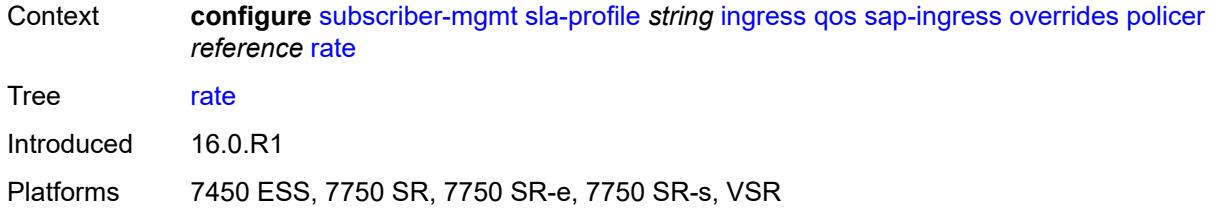

# <span id="page-8481-0"></span>**cir** *(number | keyword)*

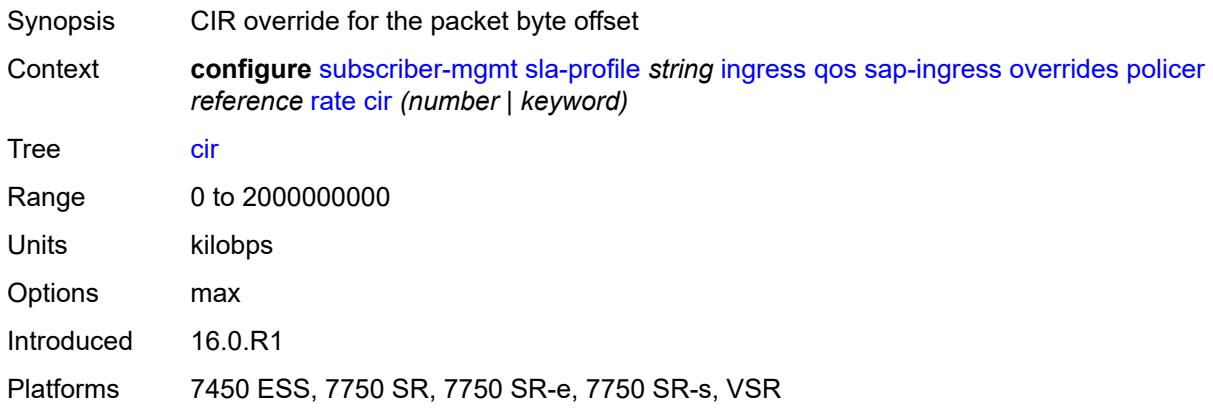

# <span id="page-8481-1"></span>**pir** *(number | keyword)*

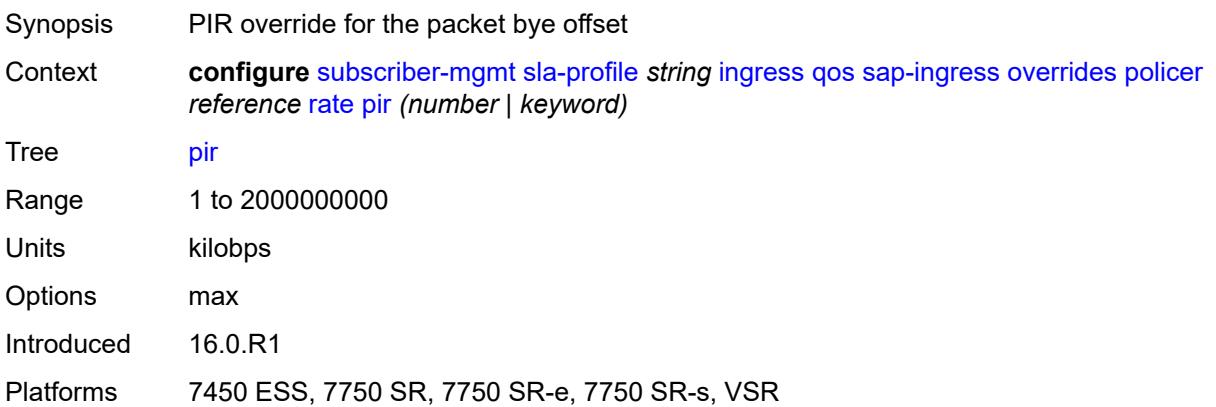

# <span id="page-8481-2"></span>**stat-mode** *keyword*

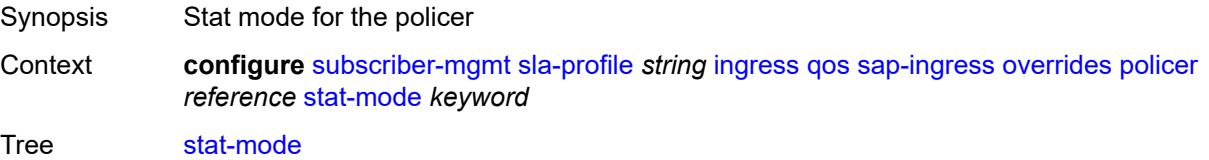

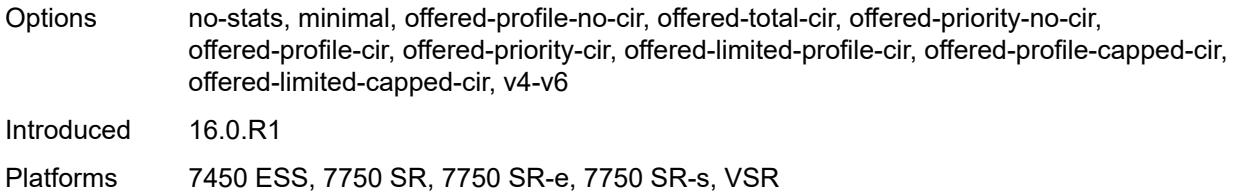

# <span id="page-8482-1"></span>**queue** [[id\]](#page-8482-0) *reference*

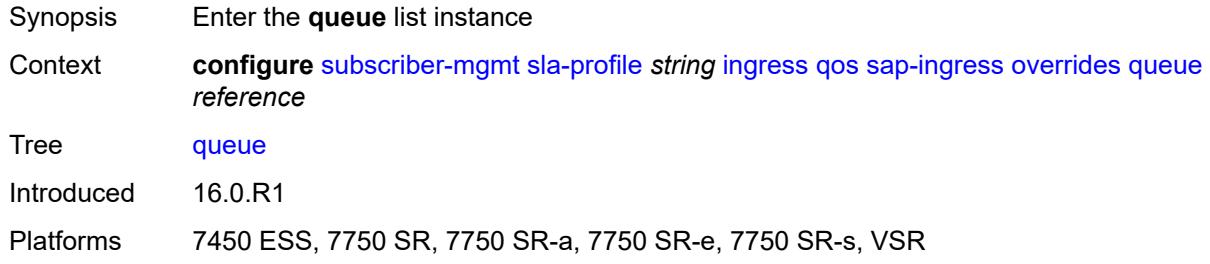

# <span id="page-8482-0"></span>[**id**] *reference*

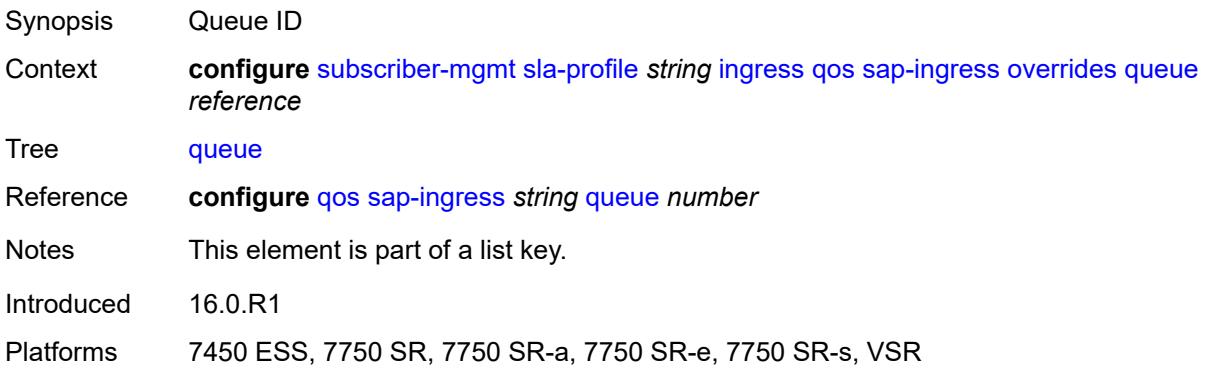

### <span id="page-8482-2"></span>**cbs** *(number | keyword)*

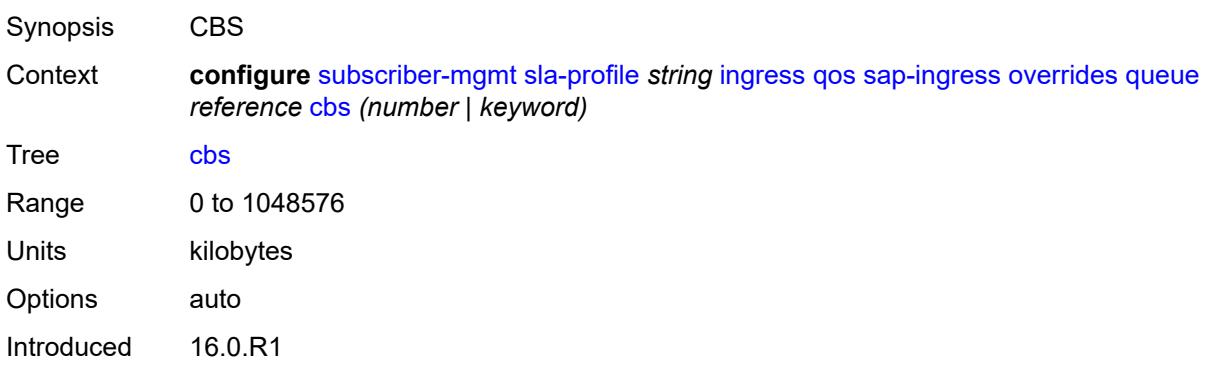

Platforms 7450 ESS, 7750 SR, 7750 SR-a, 7750 SR-e, 7750 SR-s, VSR

### <span id="page-8483-0"></span>**high-prio-only** *(number | keyword)*

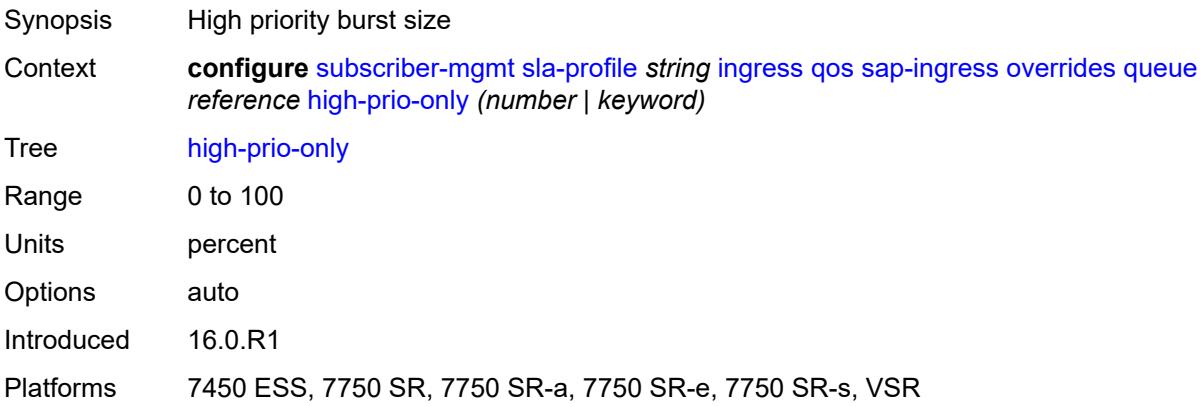

# <span id="page-8483-1"></span>**mbs** *(number | keyword)*

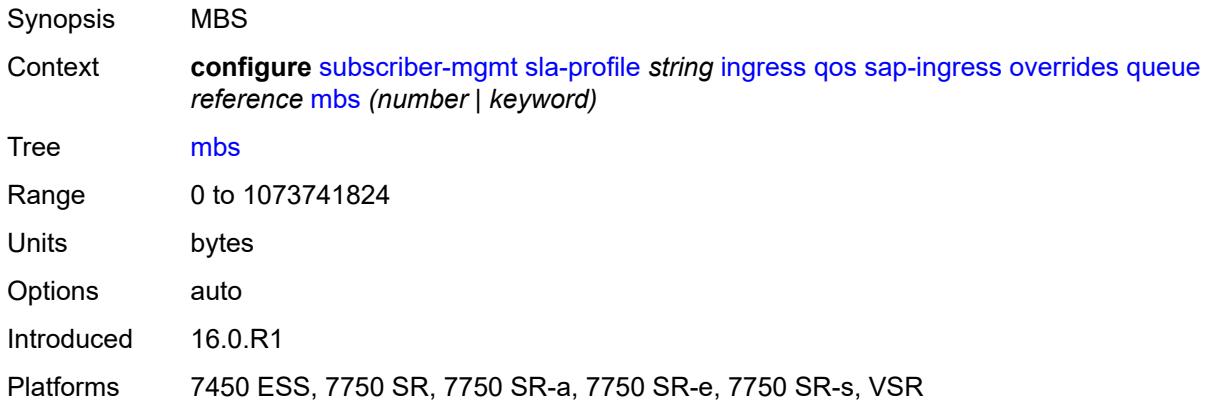

#### <span id="page-8483-2"></span>**rate**

<span id="page-8483-3"></span>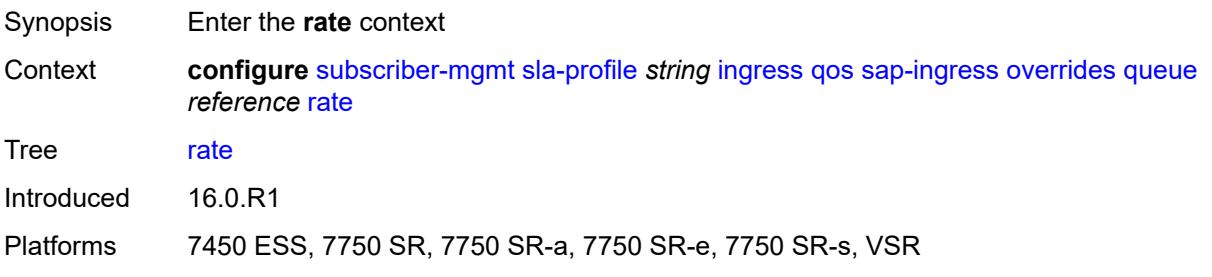

# **cir** *(number | keyword)*

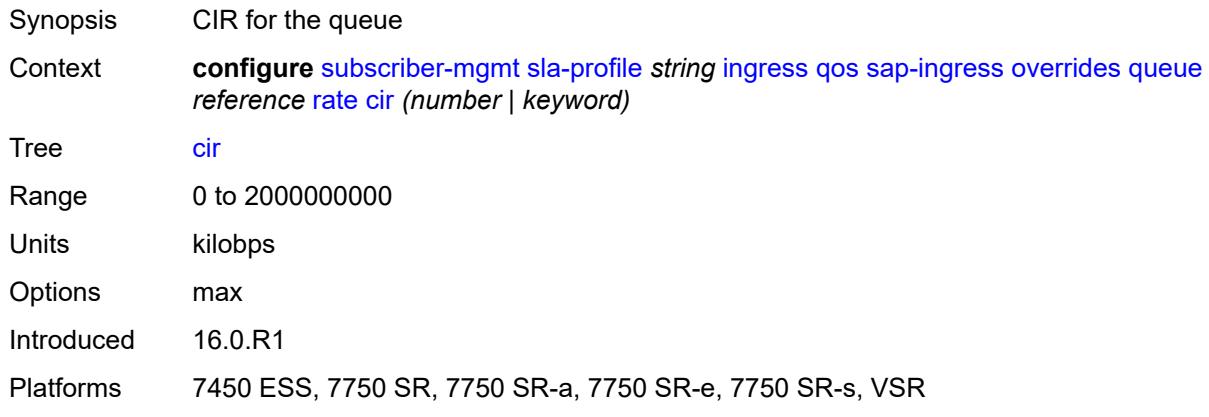

# <span id="page-8484-0"></span>**pir** *(number | keyword)*

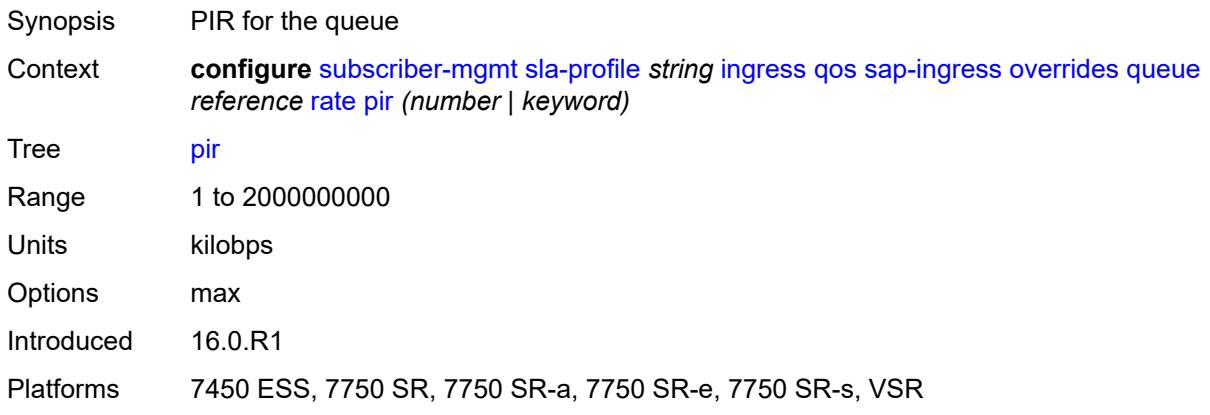

### <span id="page-8484-1"></span>**stat-mode** *keyword*

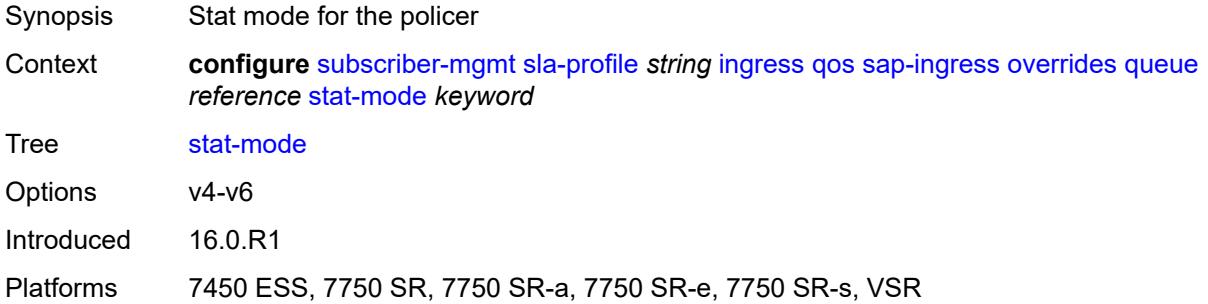

## <span id="page-8484-2"></span>**policy-name** *reference*

Synopsis SAP-ingress QoS policy

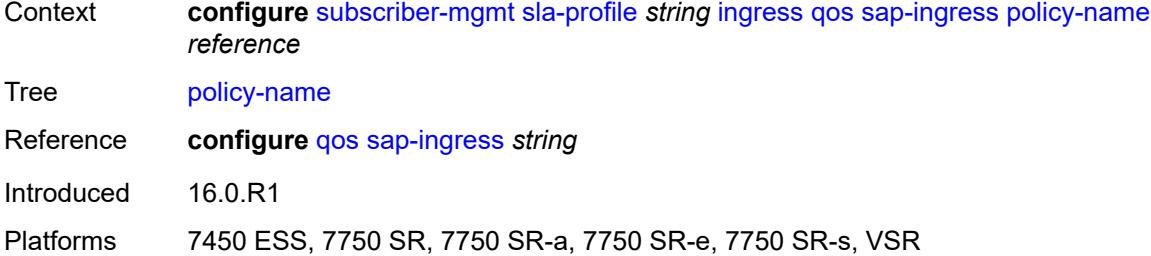

# <span id="page-8485-0"></span>**queuing-type** *keyword*

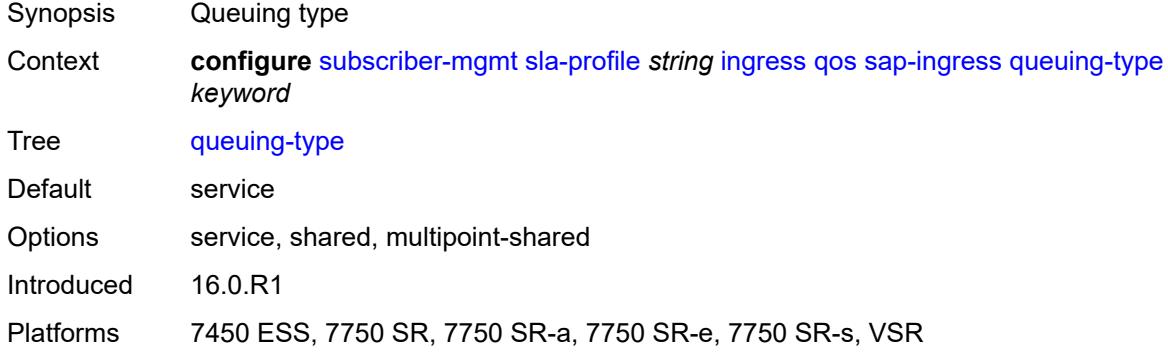

## <span id="page-8485-1"></span>**report-rate**

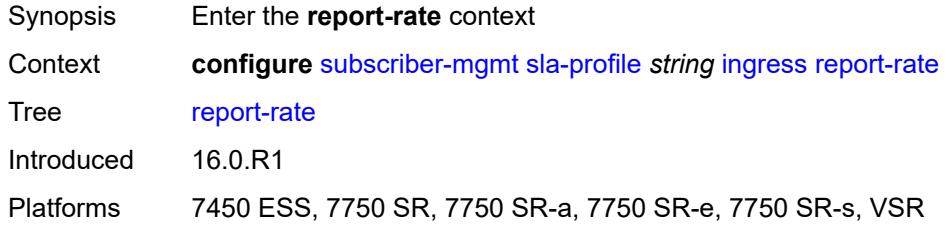

## <span id="page-8485-2"></span>**agg-rate**

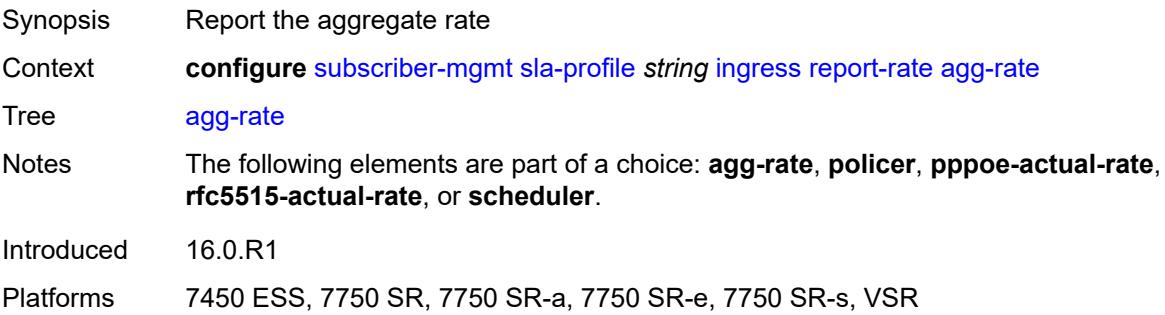

## <span id="page-8486-0"></span>**policer** *number*

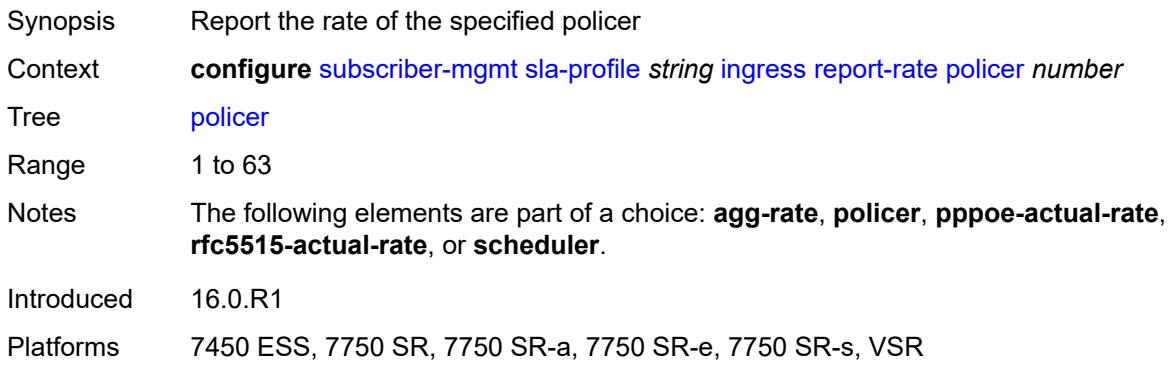

## <span id="page-8486-1"></span>**pppoe-actual-rate**

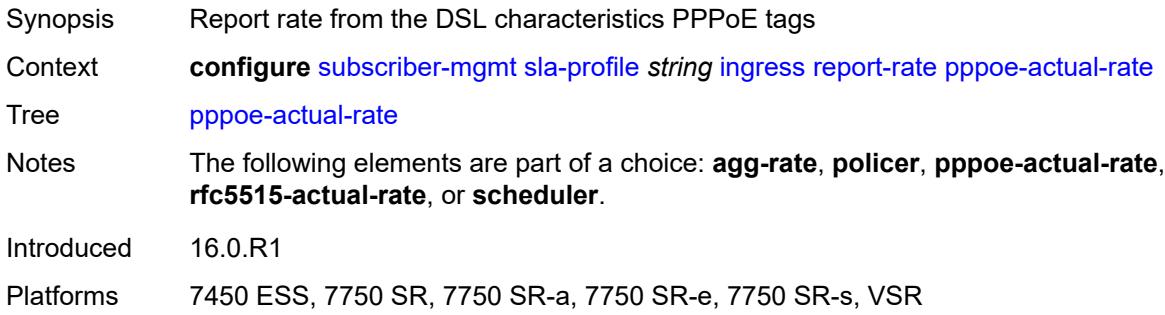

# <span id="page-8486-2"></span>**rfc5515-actual-rate**

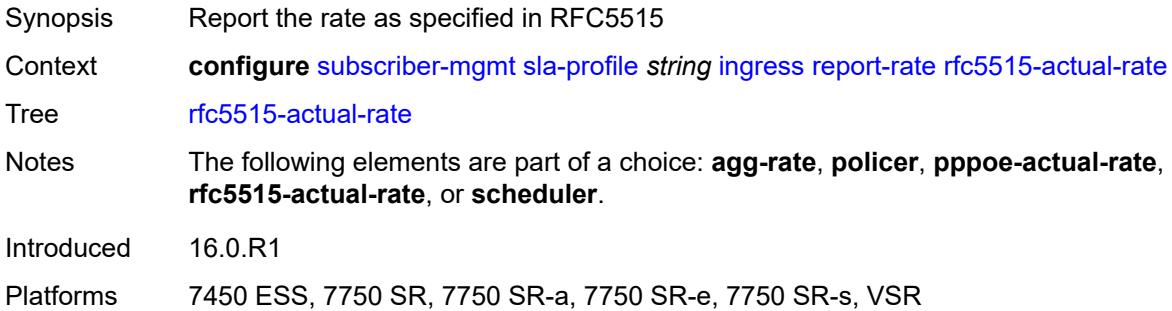

# <span id="page-8486-3"></span>**scheduler** *string*

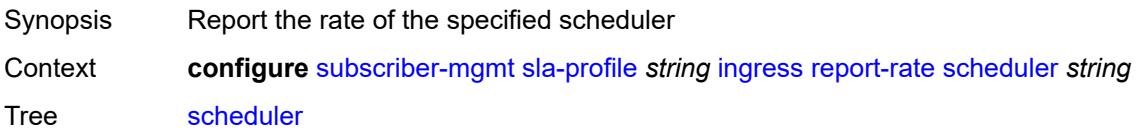

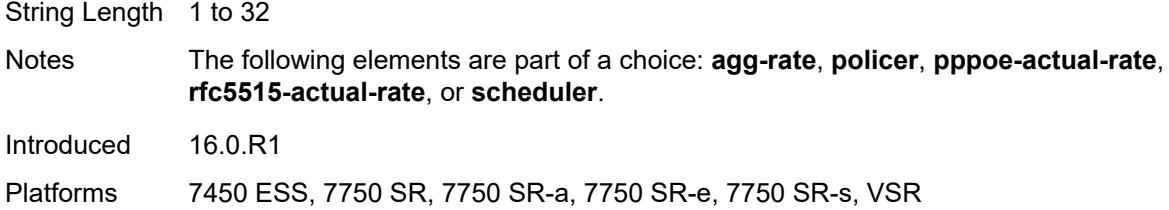

# <span id="page-8487-0"></span>**one-time-http-redirection**

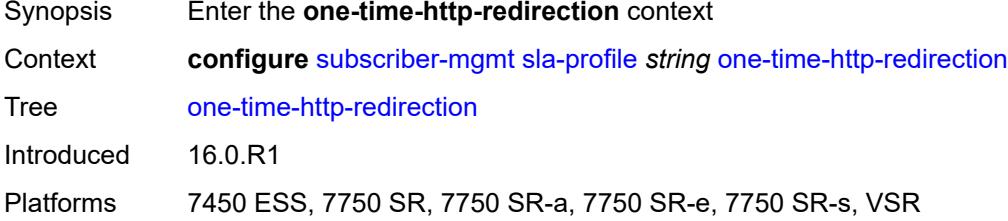

# <span id="page-8487-1"></span>**ip-filter** *reference*

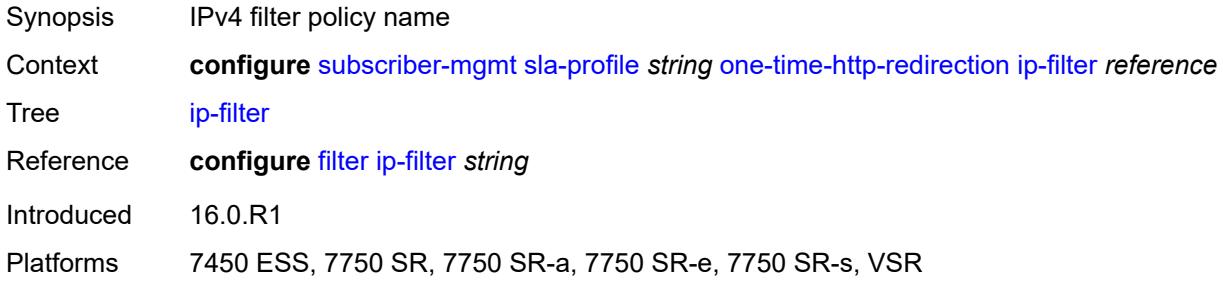

# <span id="page-8487-2"></span>**pfcp-mappings**

<span id="page-8487-3"></span>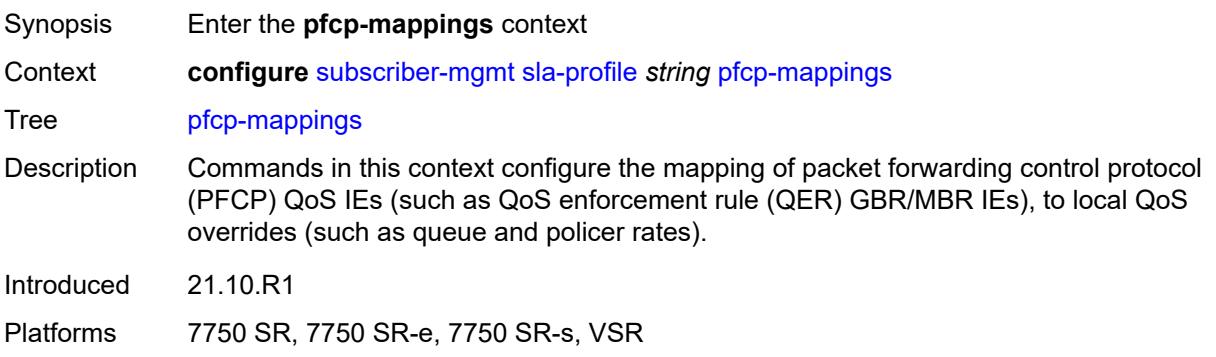

# **session-qer**

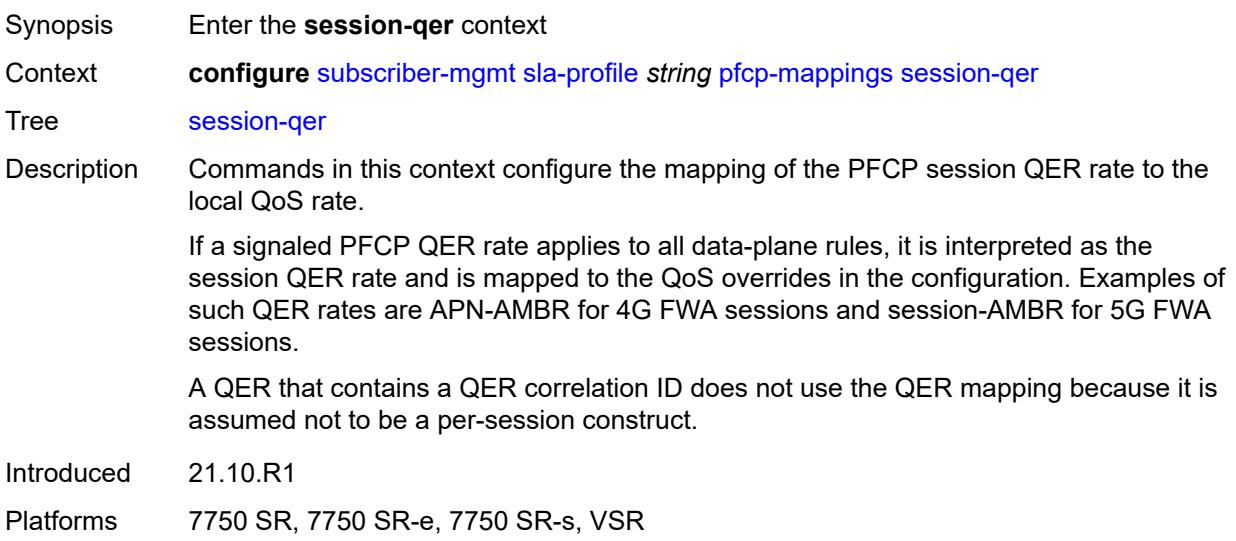

# <span id="page-8488-0"></span>**downlink**

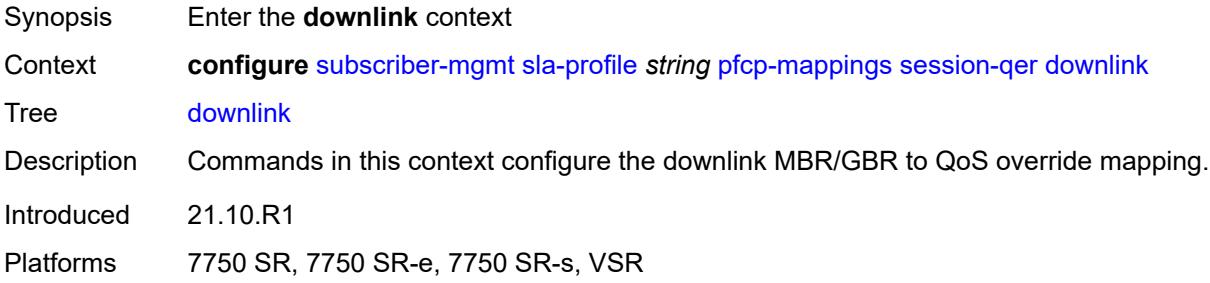

# <span id="page-8488-1"></span>**aggregate-rate**

<span id="page-8488-2"></span>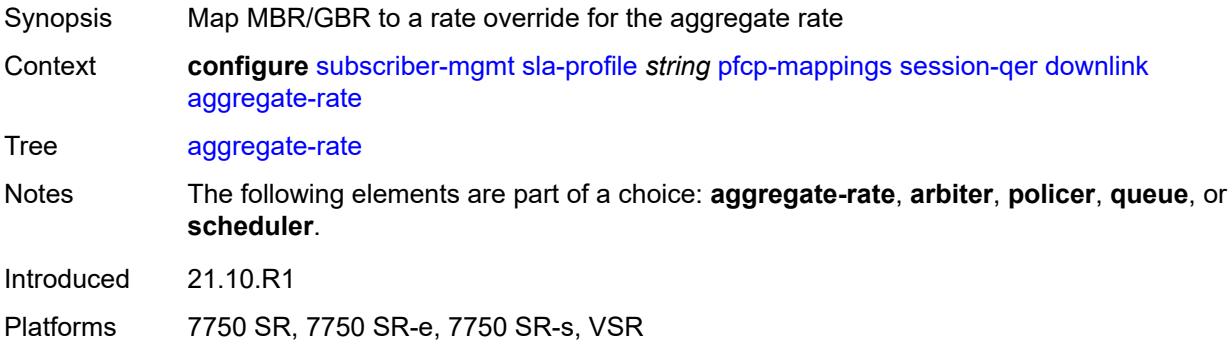

# **arbiter** *string*

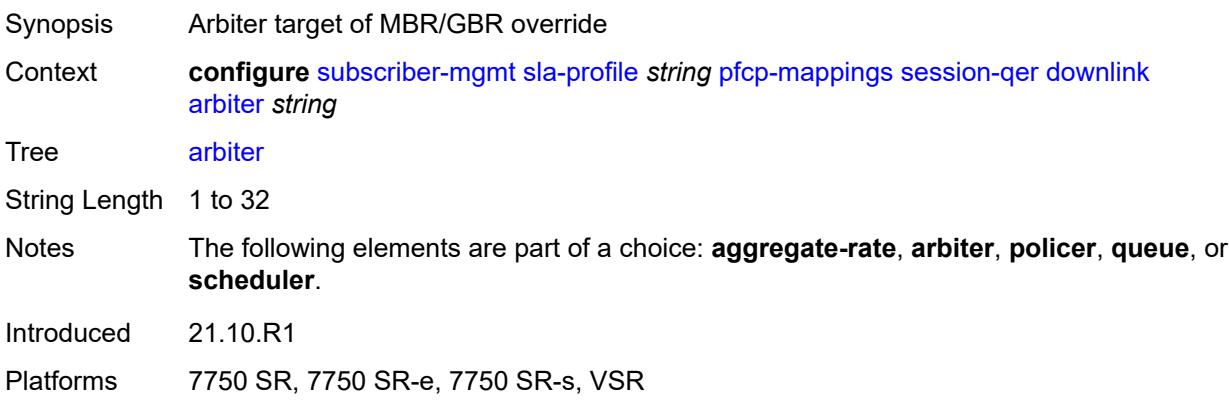

## <span id="page-8489-0"></span>**policer** *number*

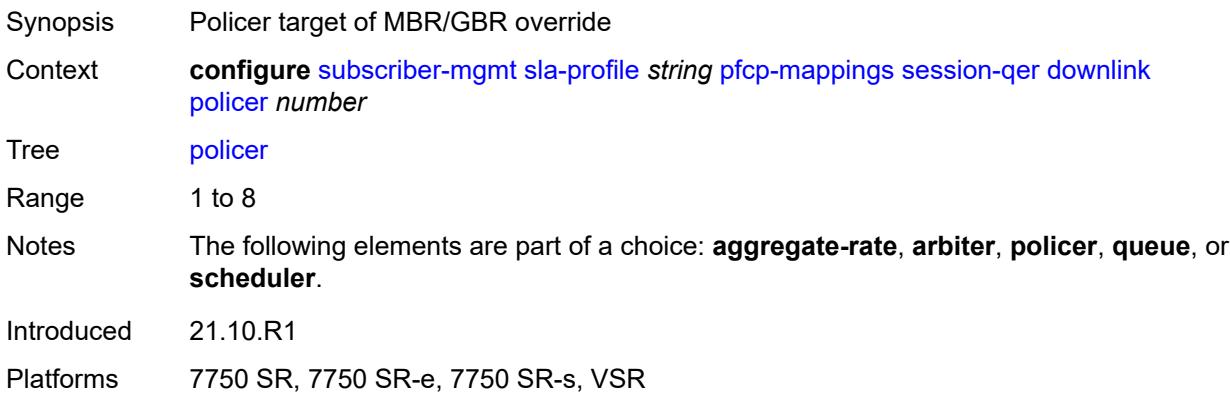

# <span id="page-8489-1"></span>**queue** *number*

<span id="page-8489-2"></span>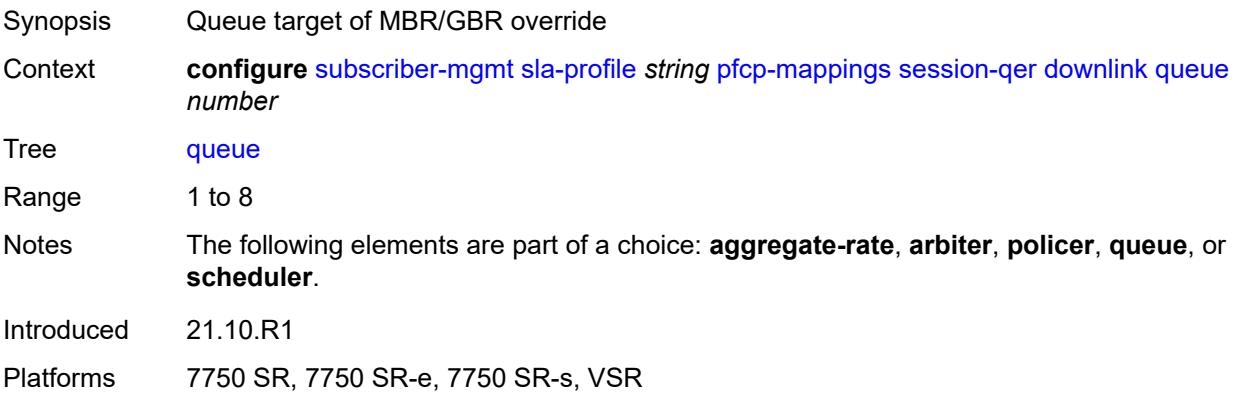

# **scheduler** *string*

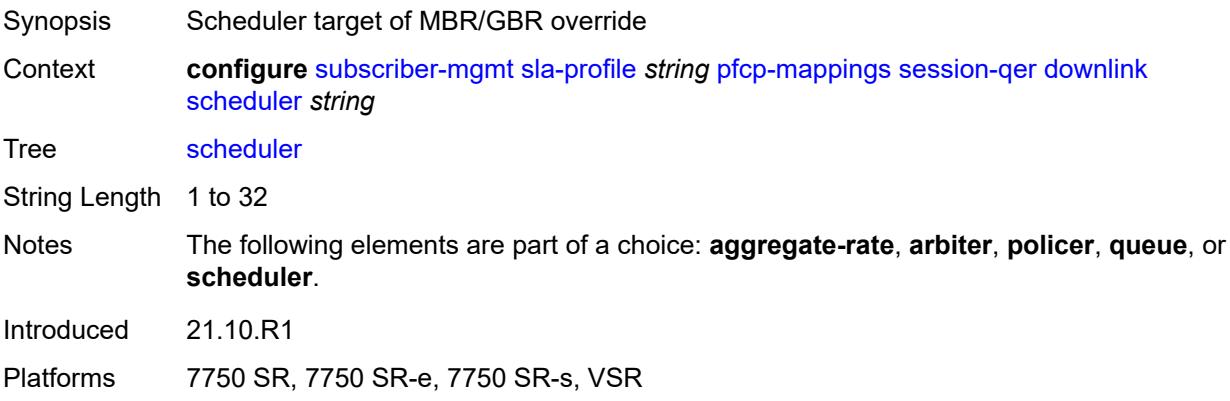

# <span id="page-8490-0"></span>**uplink**

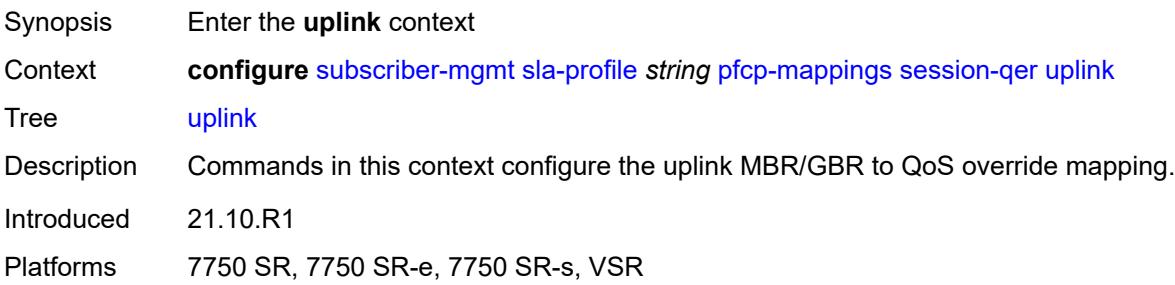

# <span id="page-8490-1"></span>**arbiter** *string*

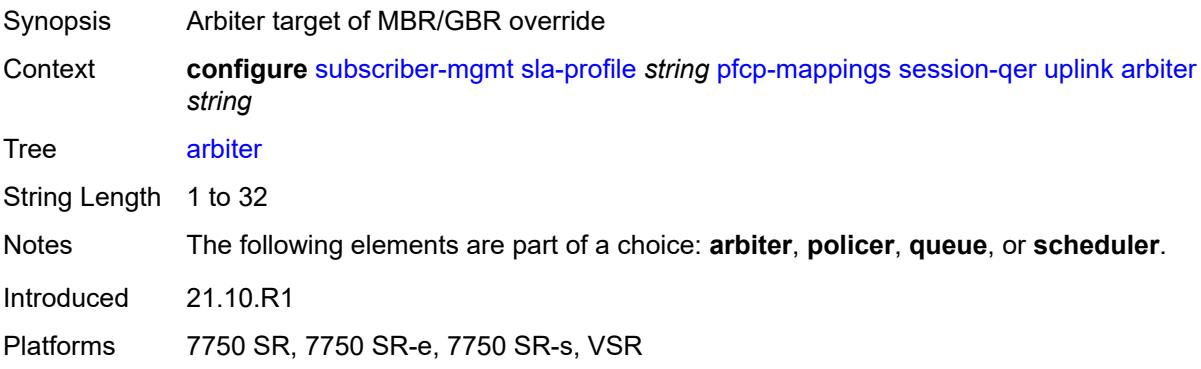

## <span id="page-8490-2"></span>**policer** *number*

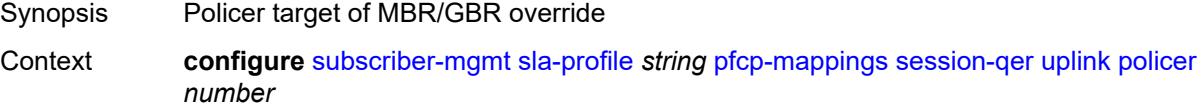

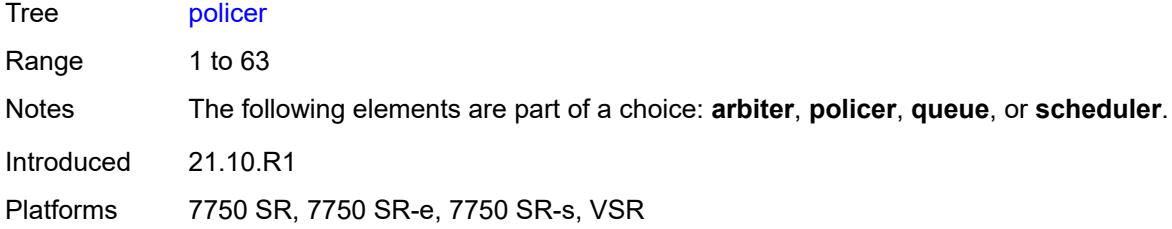

### <span id="page-8491-0"></span>**queue** *number*

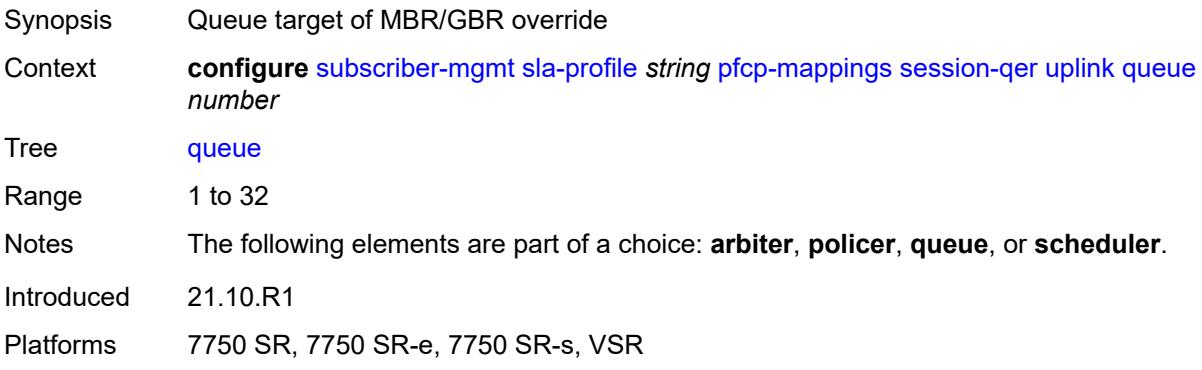

# <span id="page-8491-1"></span>**scheduler** *string*

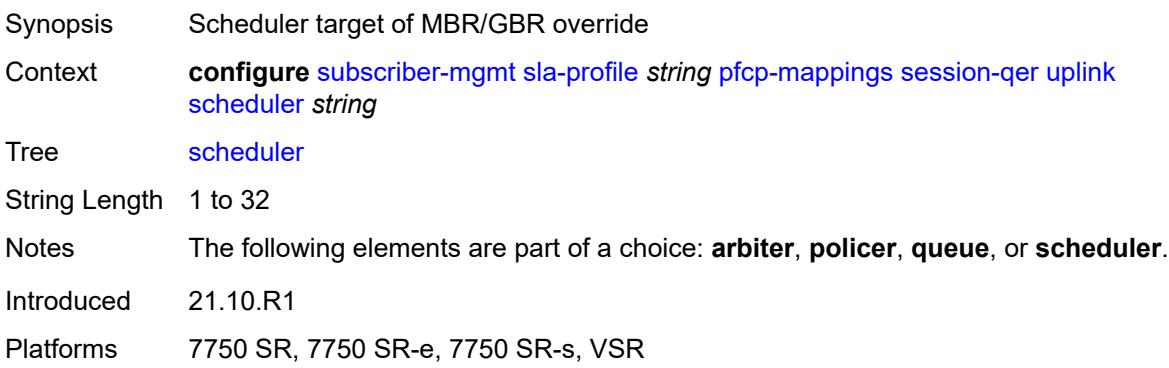

# <span id="page-8491-2"></span>**session-limits**

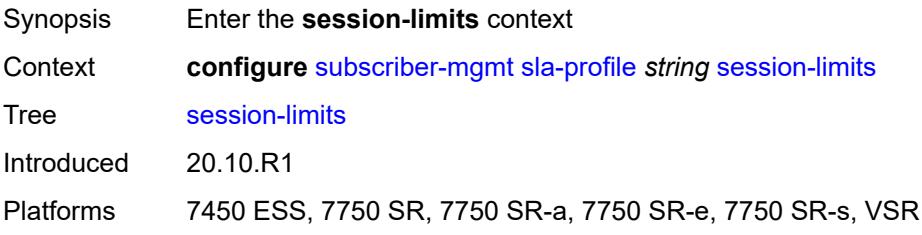

## <span id="page-8492-0"></span>**ipoe** *number*

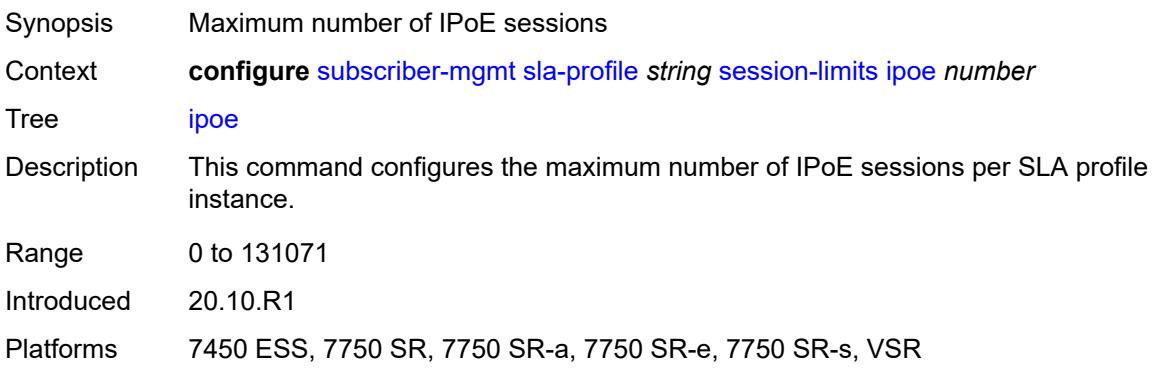

# <span id="page-8492-1"></span>**l2tp**

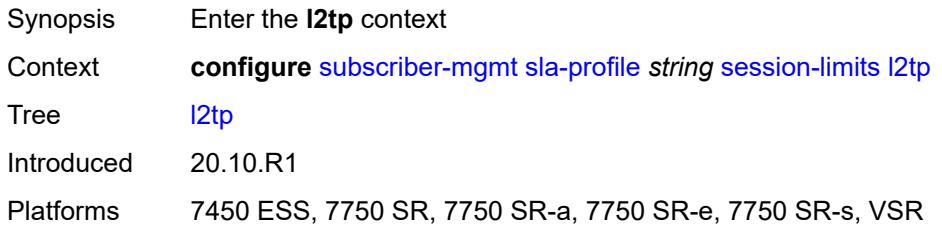

## <span id="page-8492-2"></span>**lns** *number*

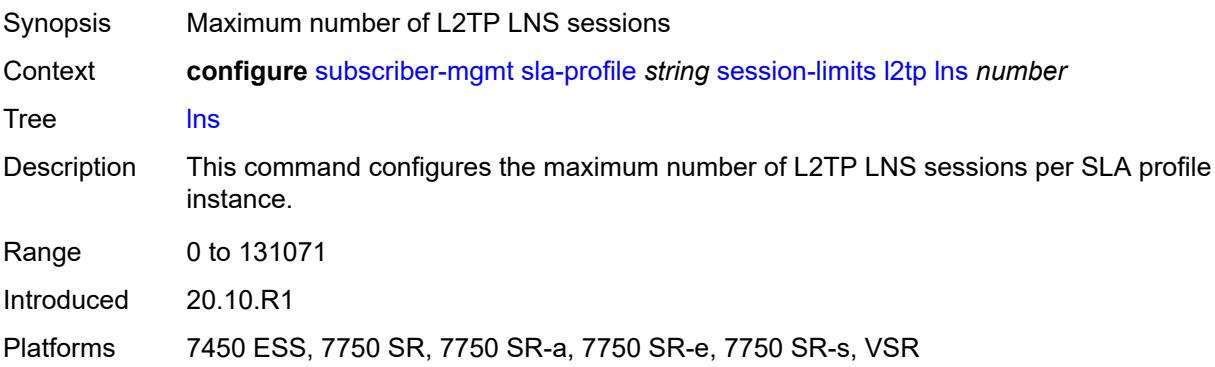

### <span id="page-8492-3"></span>**lts** *number*

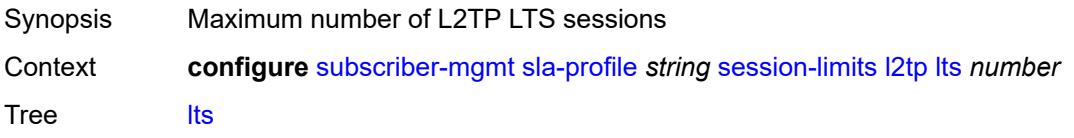

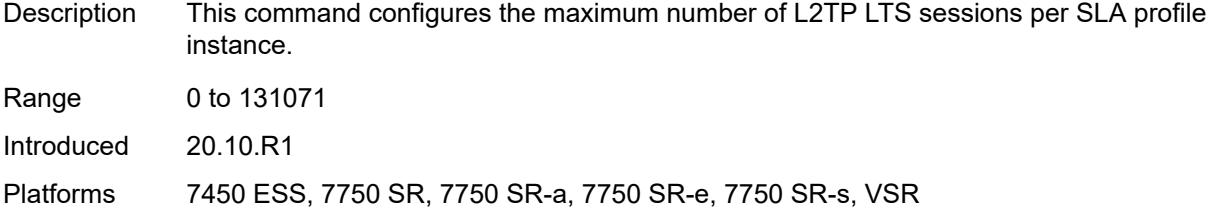

## <span id="page-8493-0"></span>**overall** *number*

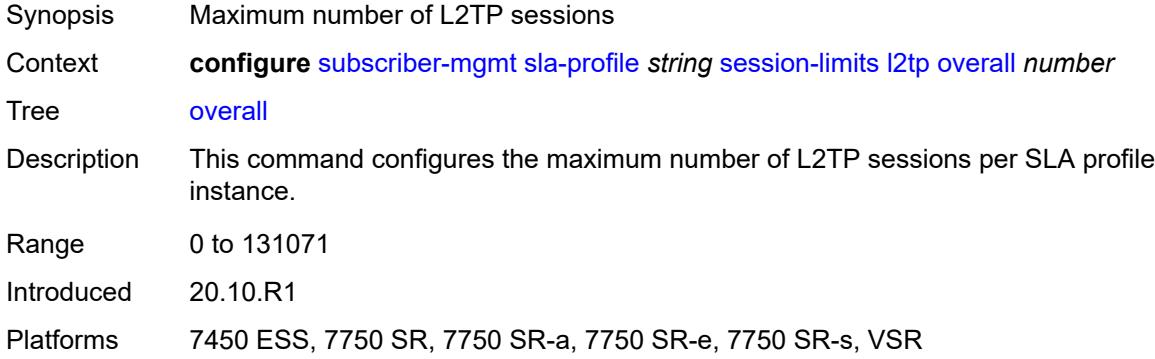

### <span id="page-8493-1"></span>**overall** *number*

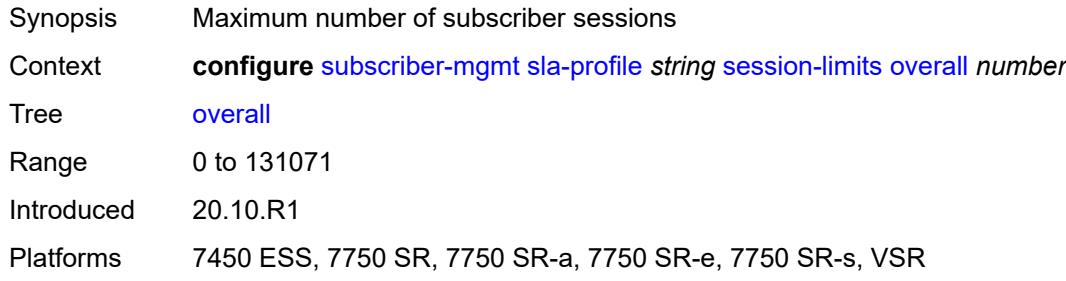

# <span id="page-8493-2"></span>**pppoe**

<span id="page-8493-3"></span>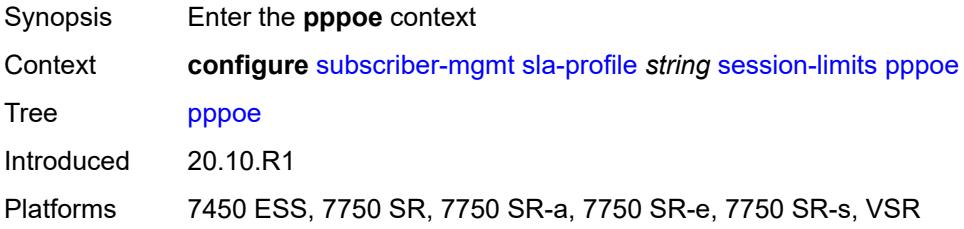

### **lac** *number*

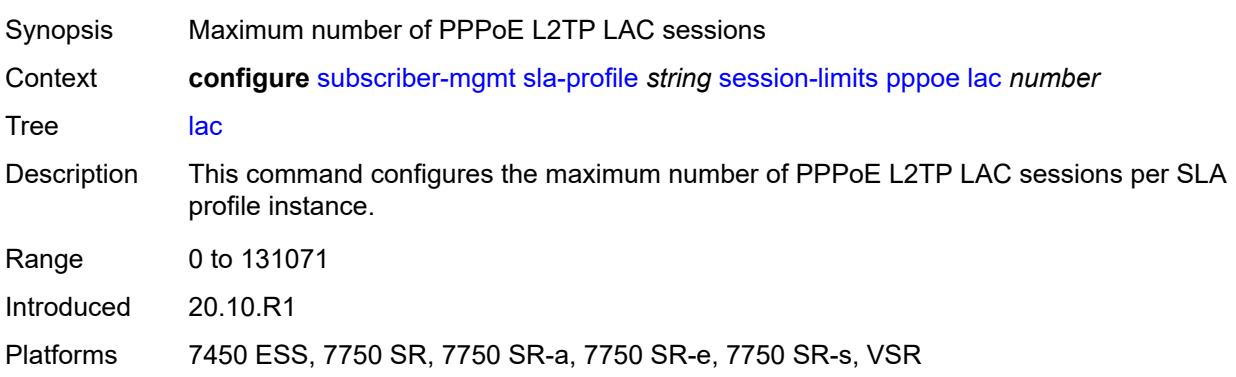

### <span id="page-8494-0"></span>**local** *number*

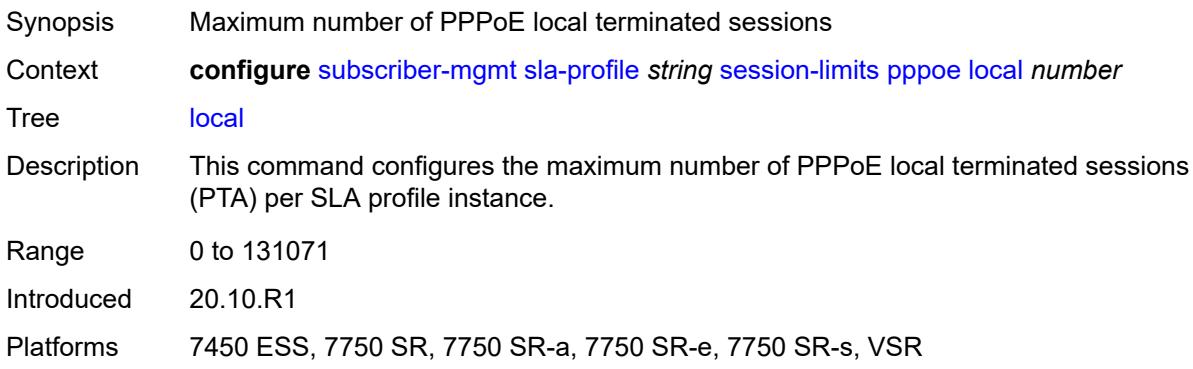

### <span id="page-8494-1"></span>**overall** *number*

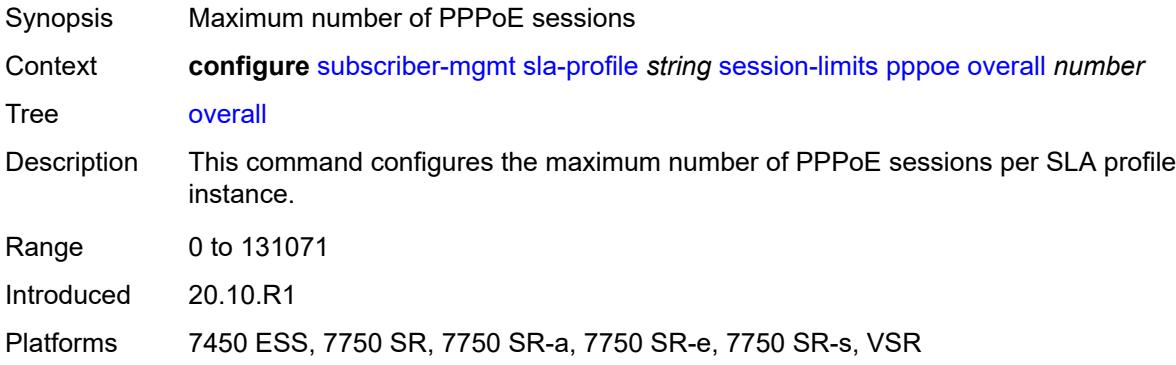

# <span id="page-8494-2"></span>**steering-profile** [[name\]](#page-8495-0) *string*

Synopsis Enter the **steering-profile** list instance

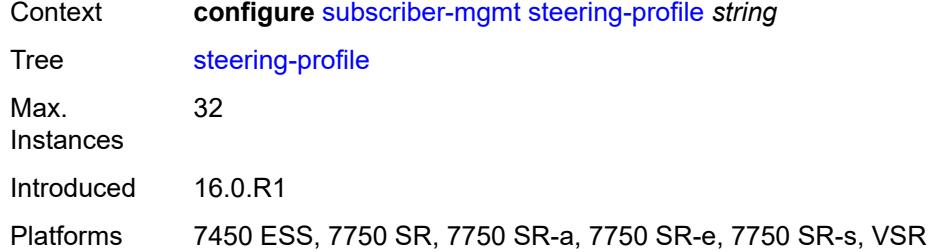

# <span id="page-8495-0"></span>[**name**] *string*

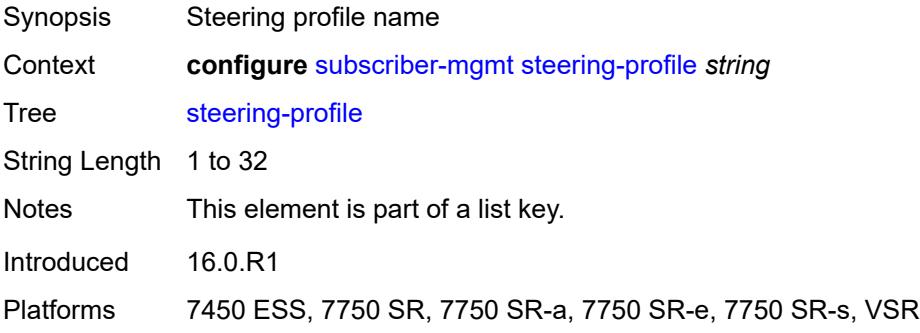

#### <span id="page-8495-1"></span>**access**

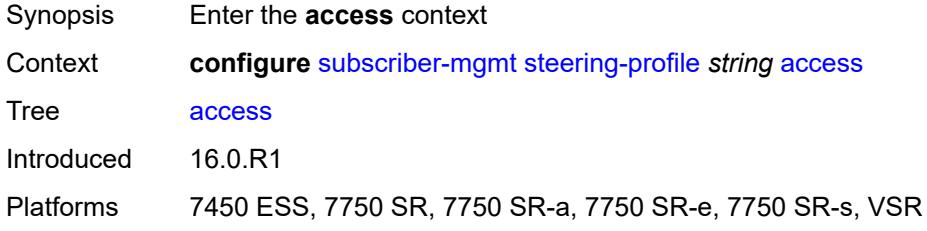

## <span id="page-8495-2"></span>**router-instance** *string*

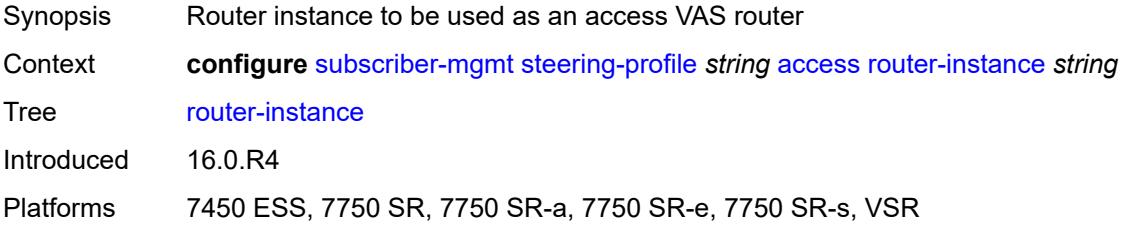
# **description** *string*

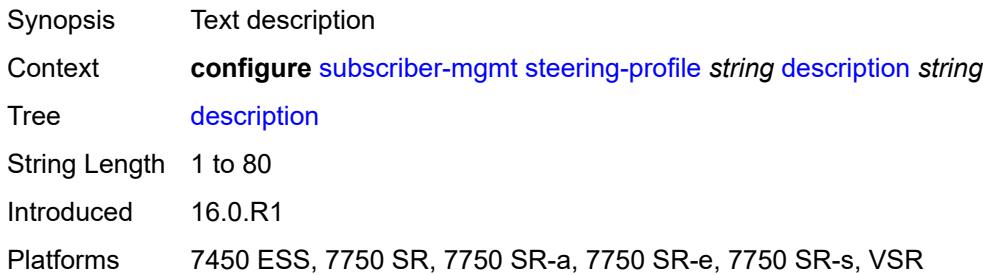

#### <span id="page-8496-0"></span>**network**

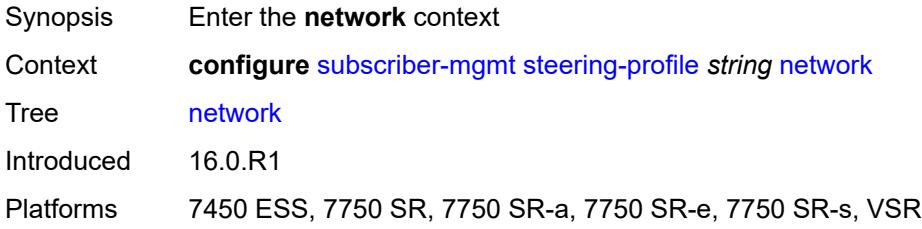

### <span id="page-8496-1"></span>**next-hop** *string*

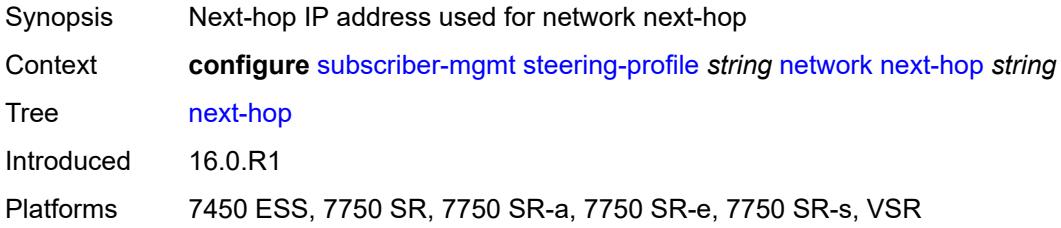

#### <span id="page-8496-2"></span>**router-instance** *string*

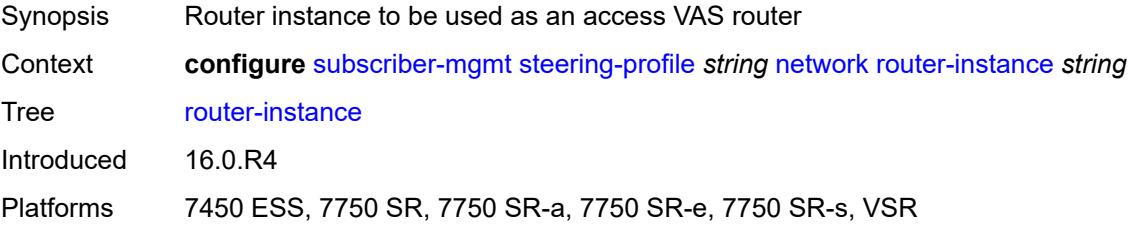

# <span id="page-8496-3"></span>**sub-ident-policy** [[name\]](#page-8497-0) *string*

Synopsis Enter the **sub-ident-policy** list instance

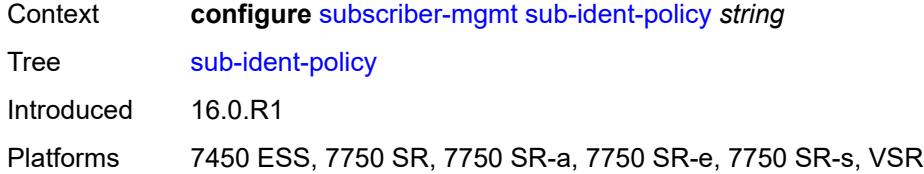

# <span id="page-8497-0"></span>[**name**] *string*

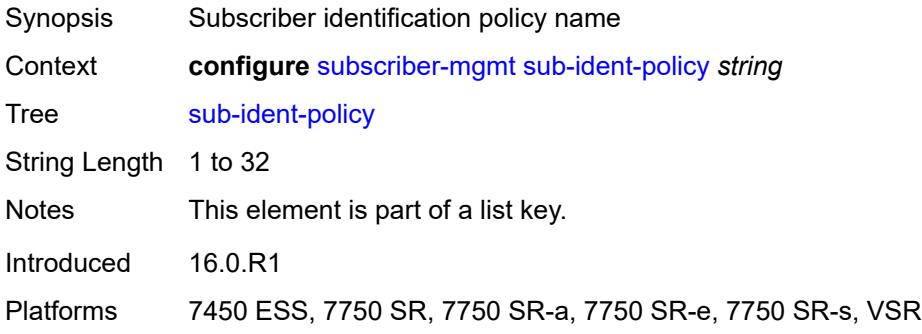

#### <span id="page-8497-1"></span>**app-profile-map**

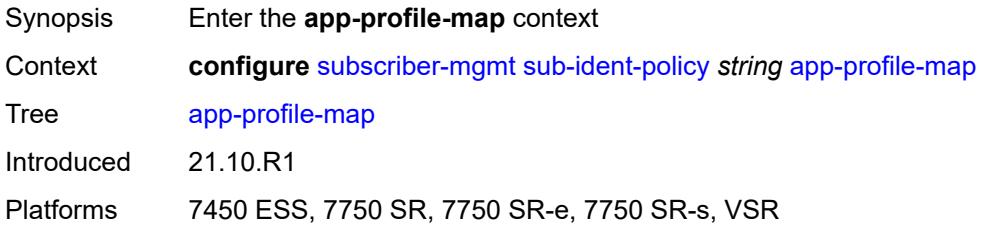

# <span id="page-8497-3"></span>**entry** [[app-profile-string\]](#page-8497-2) *string*

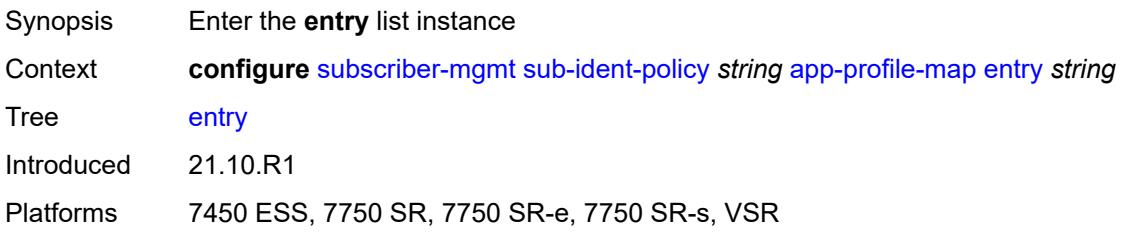

# <span id="page-8497-2"></span>[**app-profile-string**] *string*

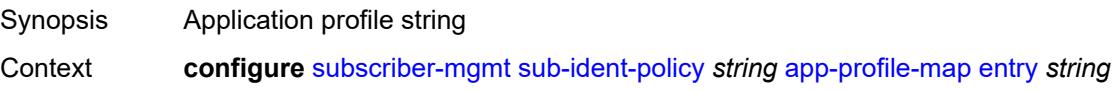

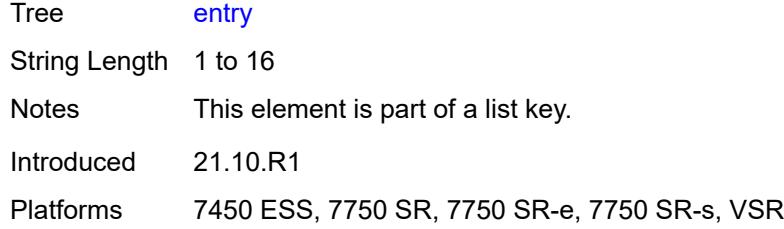

# <span id="page-8498-0"></span>**app-profile** *reference*

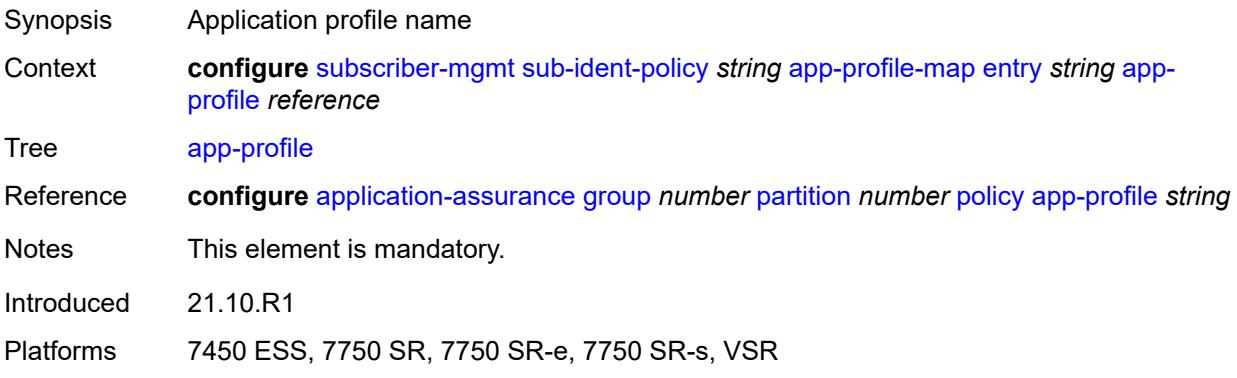

# <span id="page-8498-1"></span>**use-direct-map-as-default** *boolean*

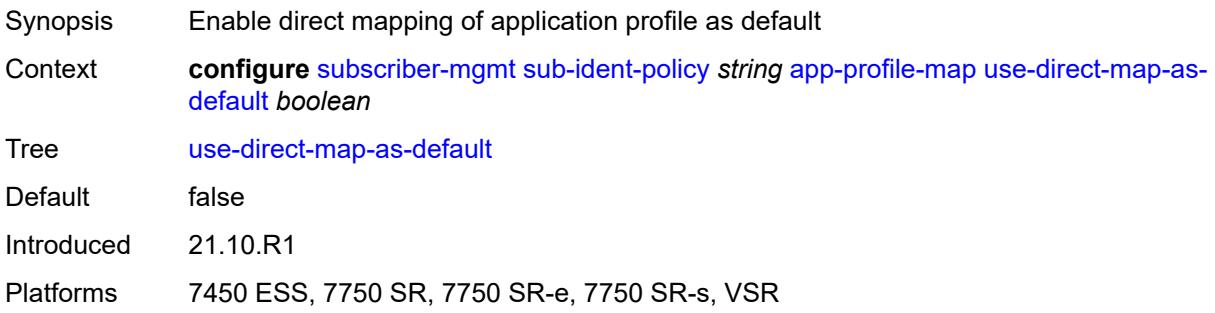

# <span id="page-8498-2"></span>**description** *string*

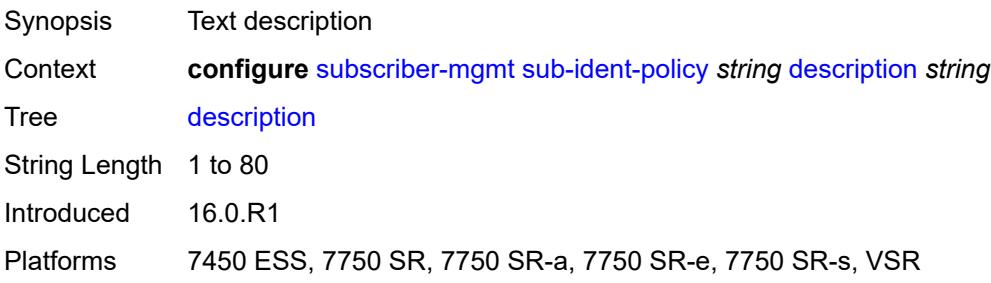

### <span id="page-8499-0"></span>**primary**

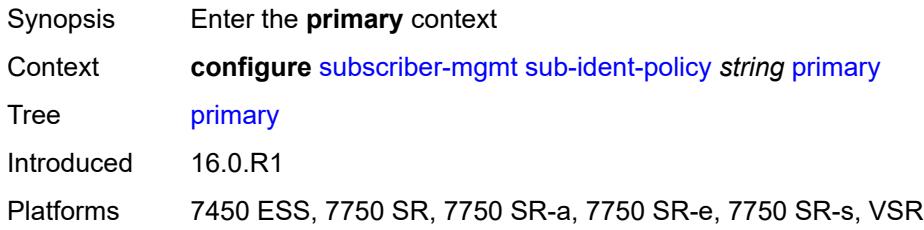

# <span id="page-8499-1"></span>**admin-state** *keyword*

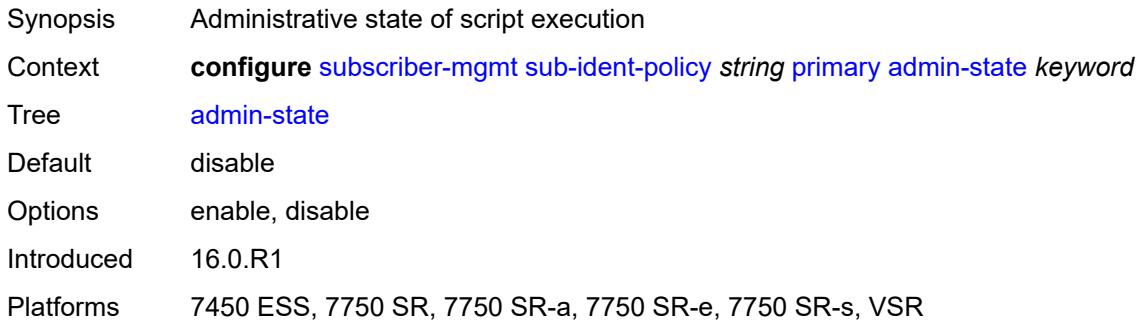

# <span id="page-8499-2"></span>**script-url** *string*

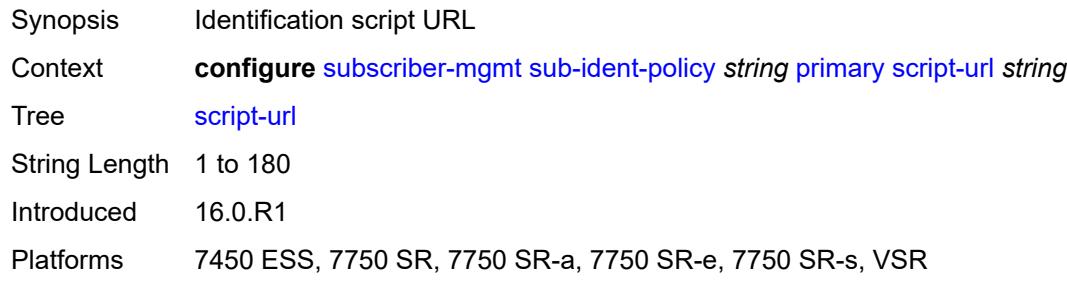

### <span id="page-8499-3"></span>**secondary**

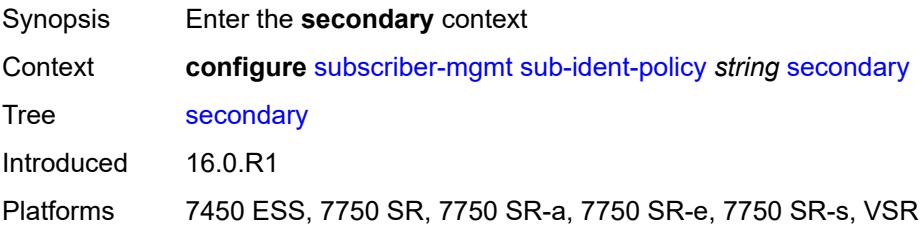

#### <span id="page-8500-0"></span>**admin-state** *keyword*

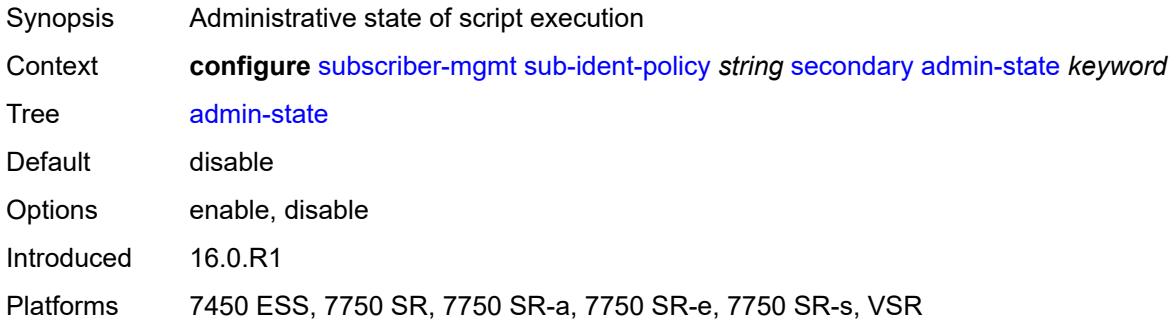

### <span id="page-8500-1"></span>**script-url** *string*

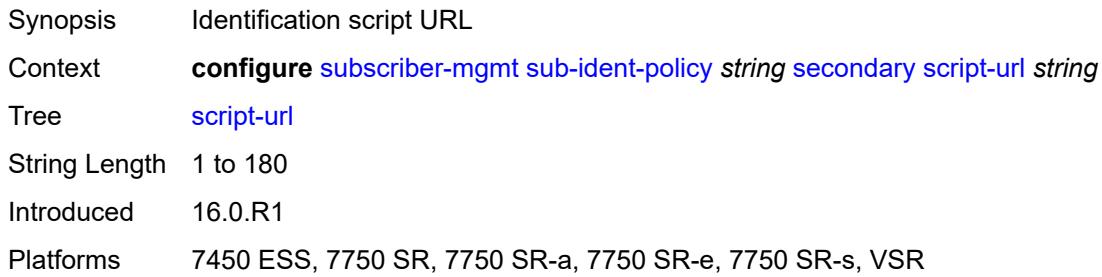

# <span id="page-8500-2"></span>**sla-profile-map**

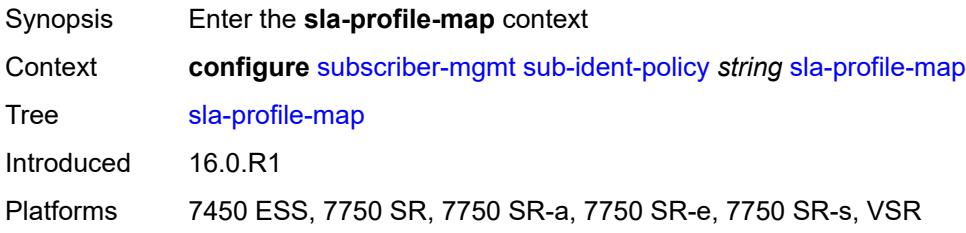

### <span id="page-8500-3"></span>**entry** [[sla-profile-string\]](#page-8501-0) *string*

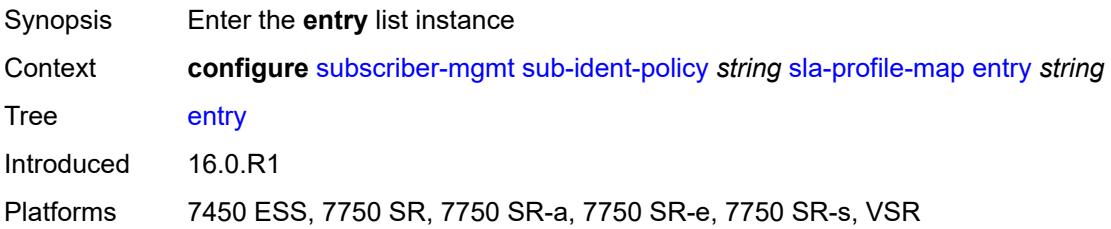

# <span id="page-8501-0"></span>[**sla-profile-string**] *string*

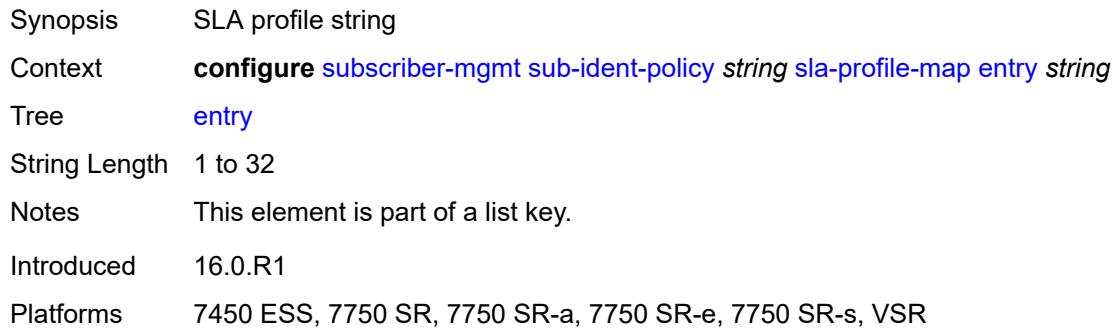

### <span id="page-8501-1"></span>**sla-profile** *reference*

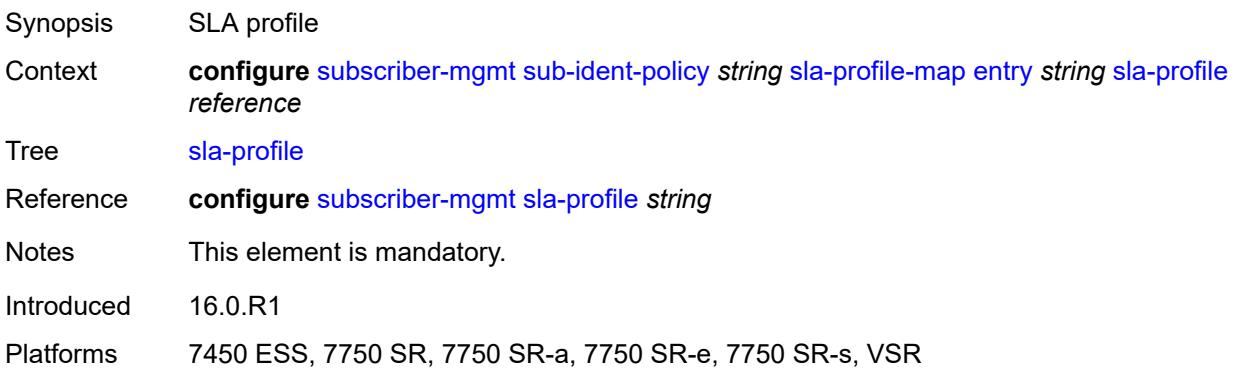

#### <span id="page-8501-2"></span>**use-direct-map-as-default** *boolean*

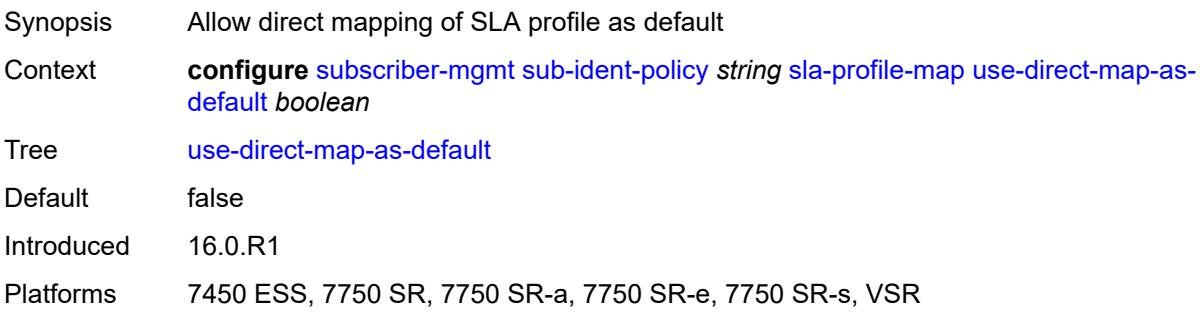

#### <span id="page-8501-3"></span>**strings-from-option** *number*

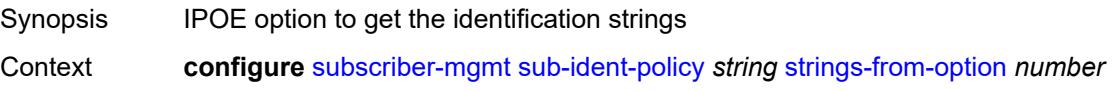

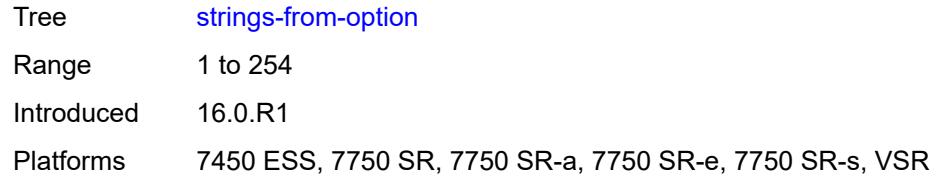

#### <span id="page-8502-0"></span>**sub-profile-map**

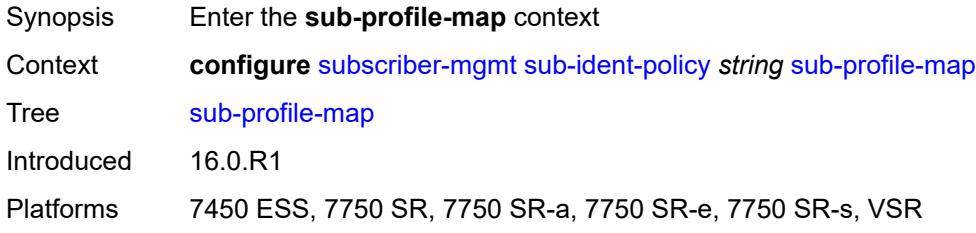

## <span id="page-8502-2"></span>**entry** [[sub-profile-string\]](#page-8502-1) *string*

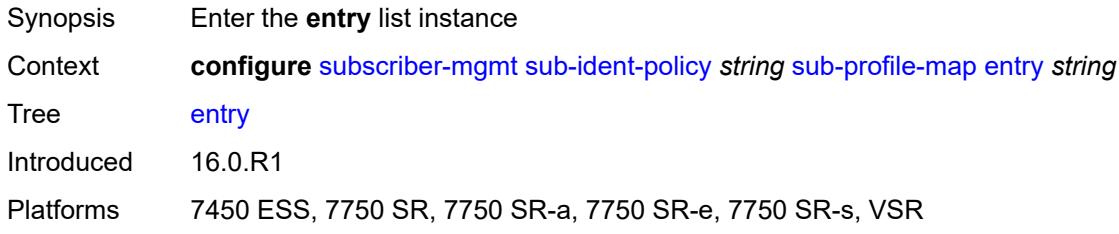

# <span id="page-8502-1"></span>[**sub-profile-string**] *string*

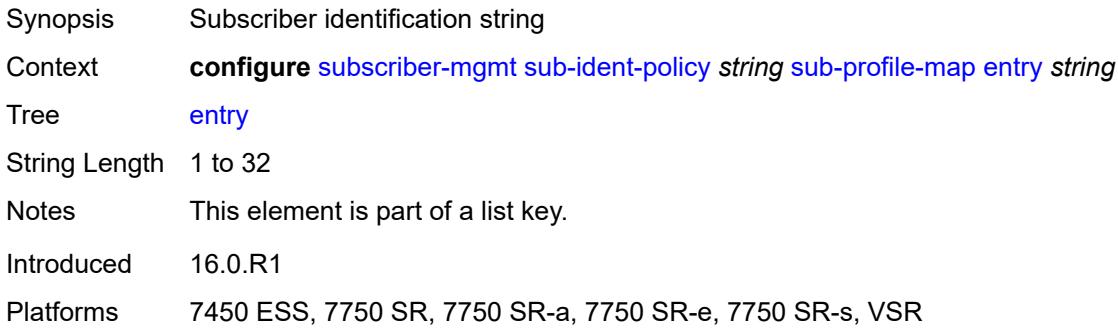

# <span id="page-8502-3"></span>**sub-profile** *reference*

Synopsis Subscriber profile

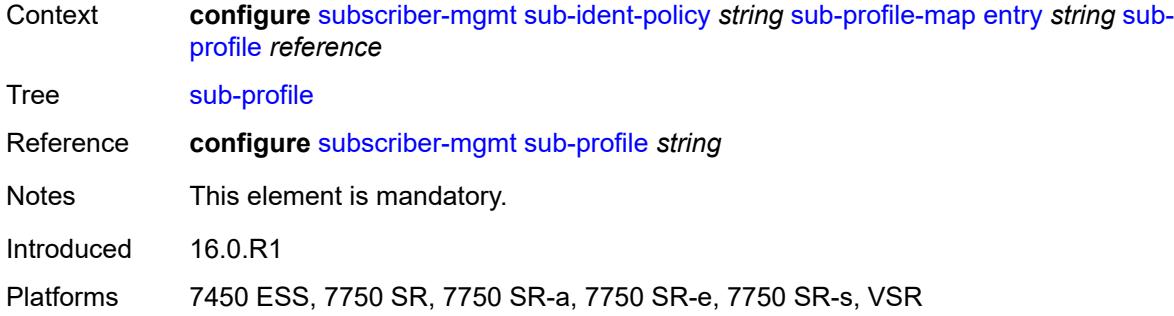

# <span id="page-8503-0"></span>**use-direct-map-as-default** *boolean*

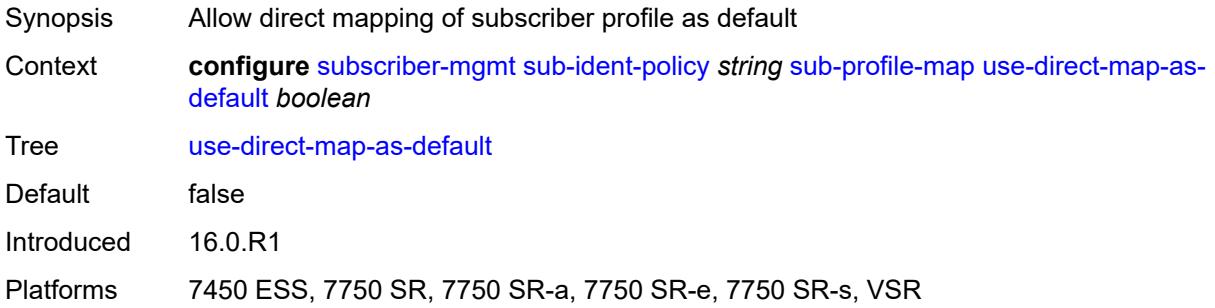

# <span id="page-8503-1"></span>**tertiary**

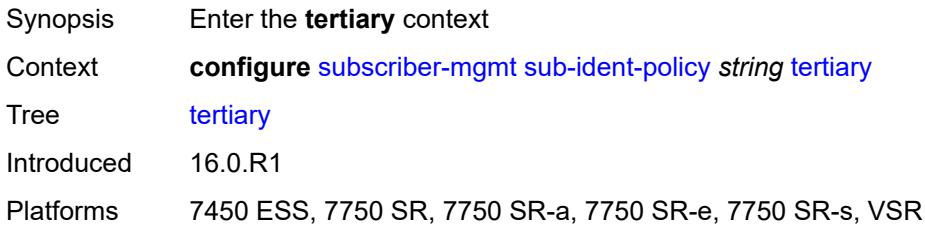

#### <span id="page-8503-2"></span>**admin-state** *keyword*

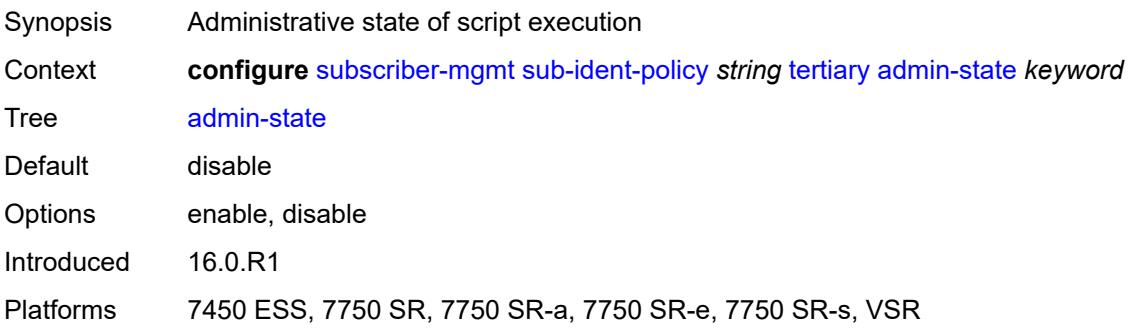

### <span id="page-8504-0"></span>**script-url** *string*

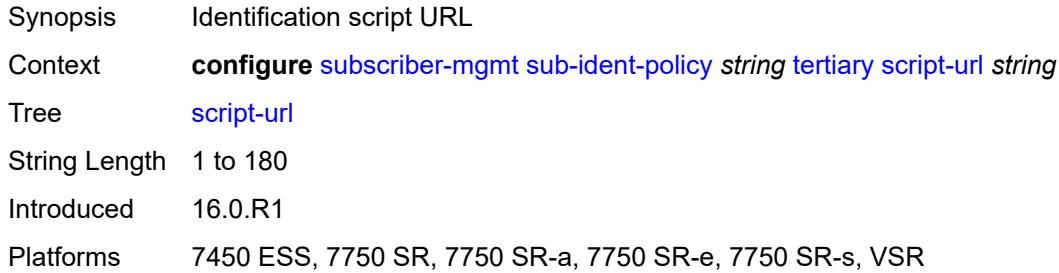

### <span id="page-8504-2"></span>**sub-mcac-policy** [[name\]](#page-8504-1) *string*

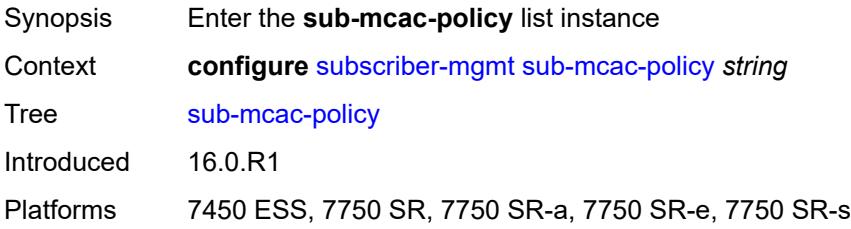

# <span id="page-8504-1"></span>[**name**] *string*

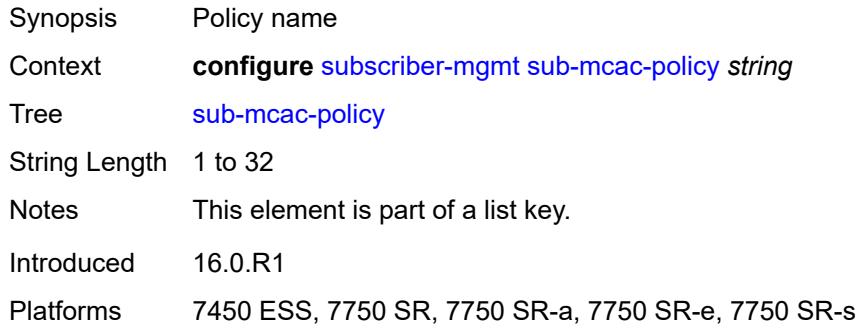

#### <span id="page-8504-3"></span>**admin-state** *keyword*

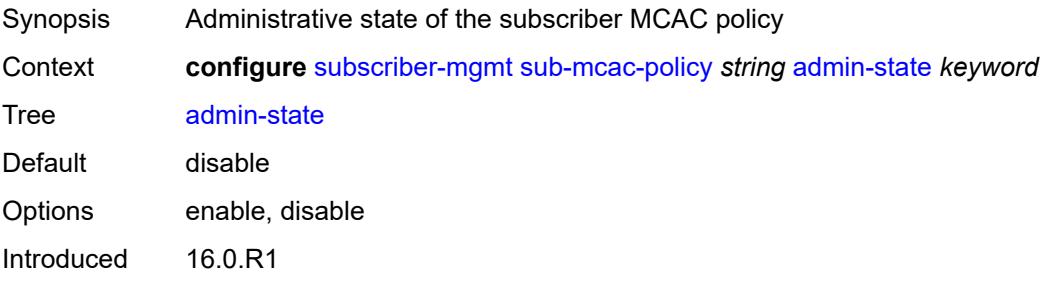

Platforms 7450 ESS, 7750 SR, 7750 SR-a, 7750 SR-e, 7750 SR-s

#### <span id="page-8505-0"></span>**bandwidth**

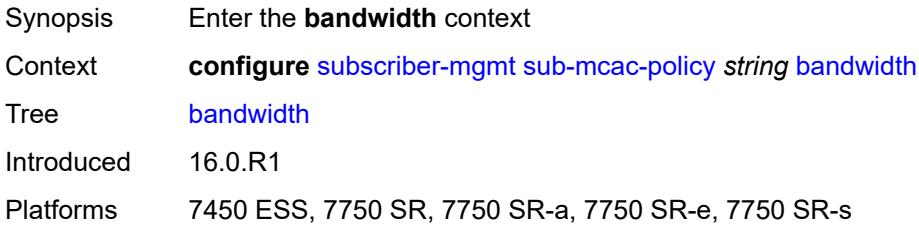

# <span id="page-8505-1"></span>**mandatory** *(number | keyword)*

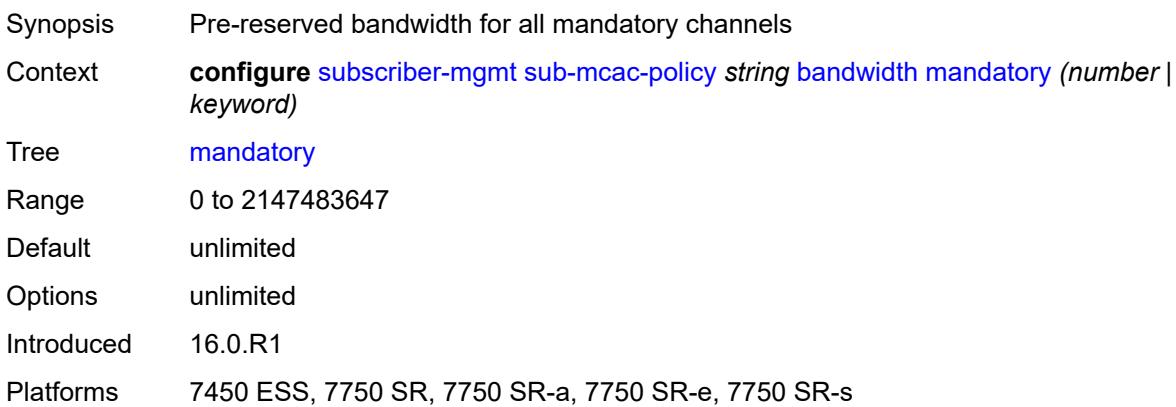

# <span id="page-8505-2"></span>**total** *(number | keyword)*

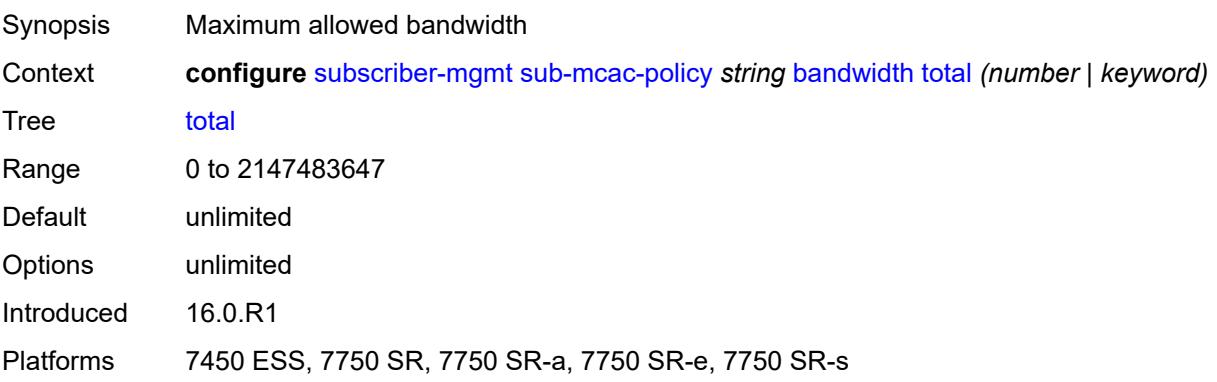

### <span id="page-8505-3"></span>**description** *string*

Synopsis Text description

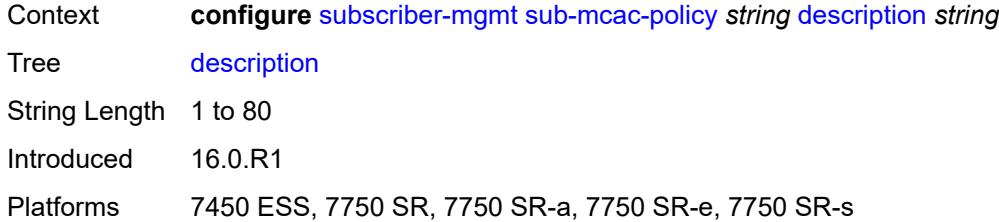

### <span id="page-8506-0"></span>**sub-profile** [\[name](#page-8506-1)] *string*

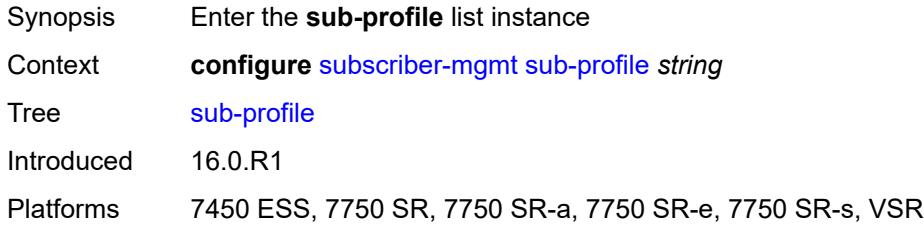

# <span id="page-8506-1"></span>[**name**] *string*

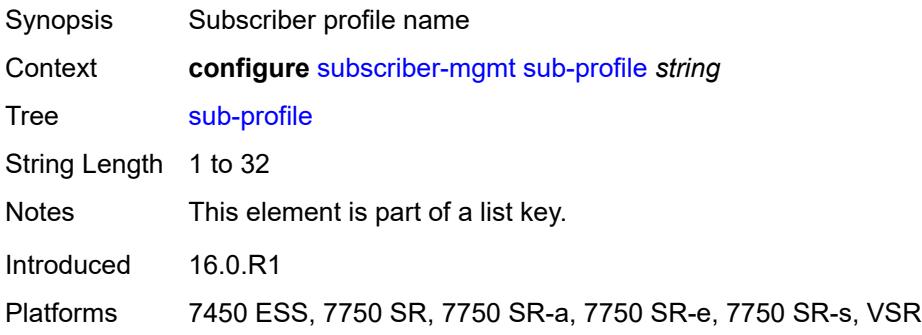

# <span id="page-8506-2"></span>**accounting-policy** *reference*

<span id="page-8506-3"></span>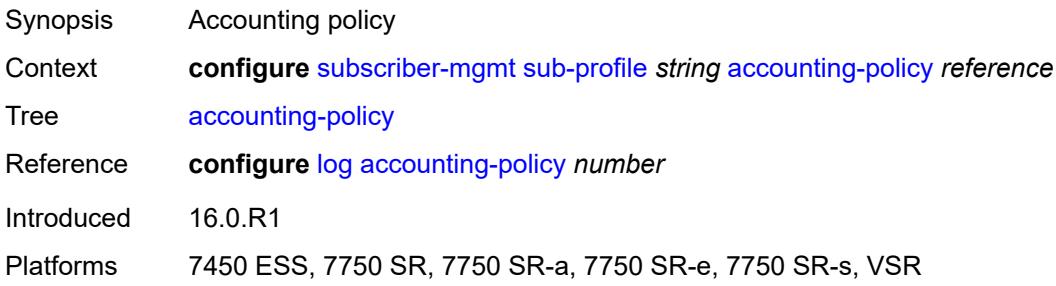

# **accu-stats-policy** *reference*

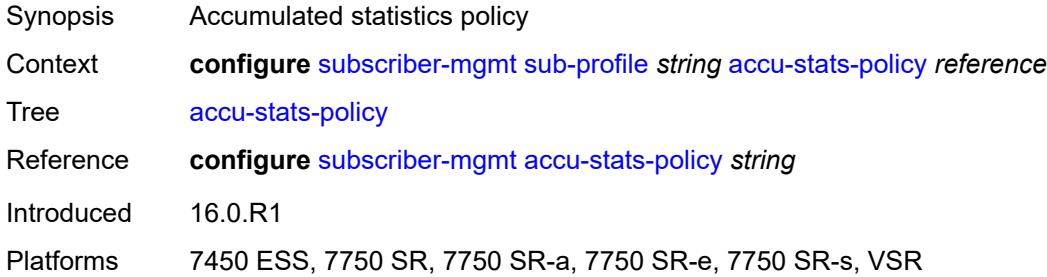

#### <span id="page-8507-0"></span>**ancp**

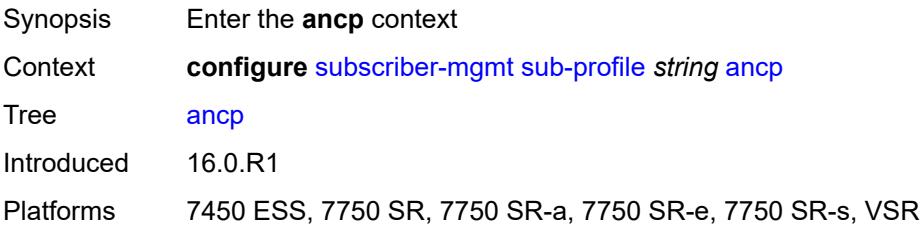

#### <span id="page-8507-1"></span>**ancp-policy** *reference*

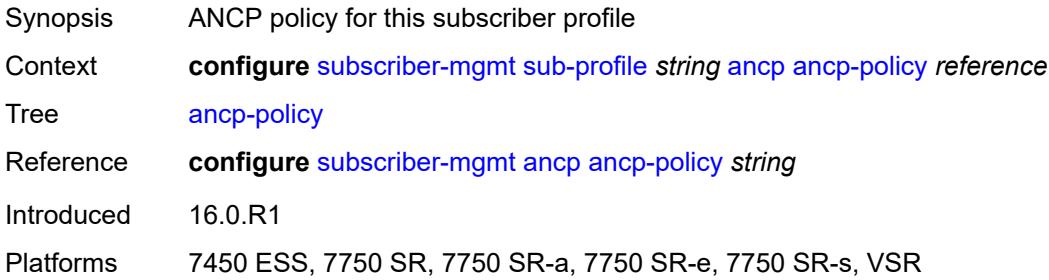

#### <span id="page-8507-2"></span>**collect-stats** *boolean*

<span id="page-8507-3"></span>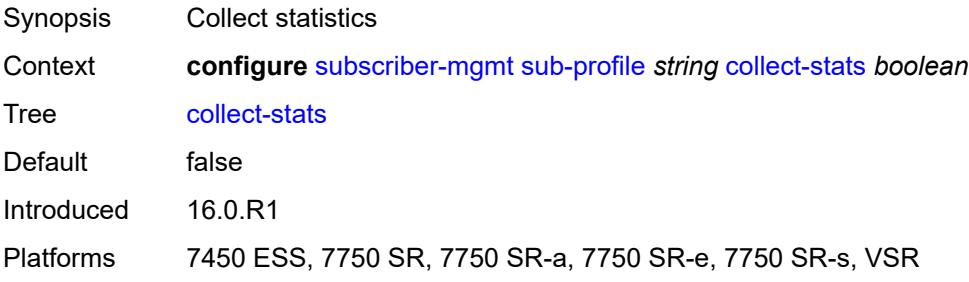

#### **control**

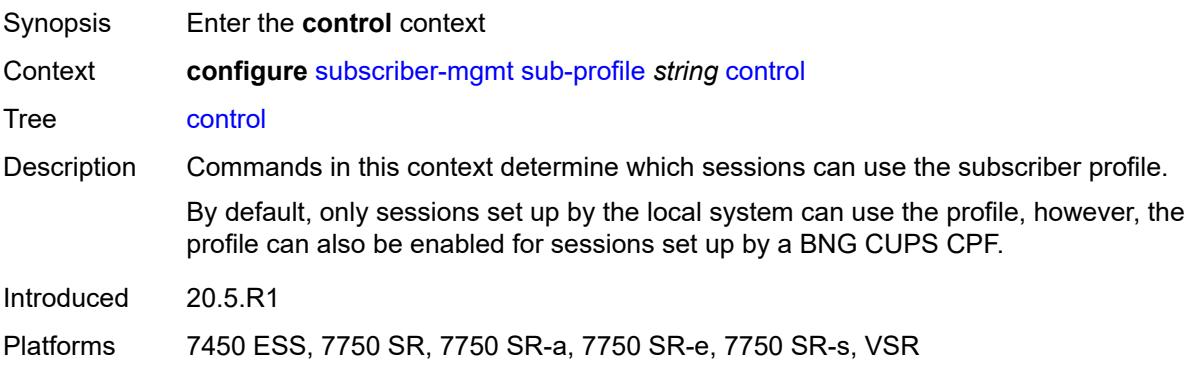

#### <span id="page-8508-0"></span>**cups** *boolean*

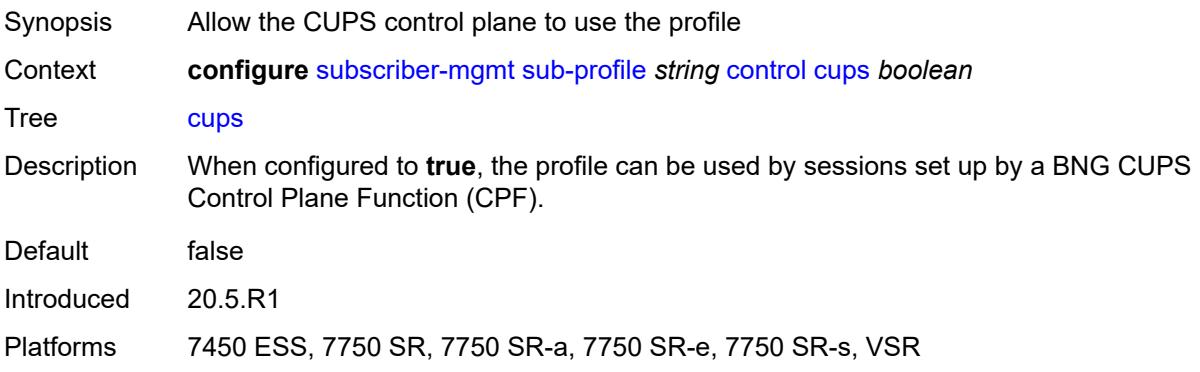

#### <span id="page-8508-1"></span>**local** *boolean*

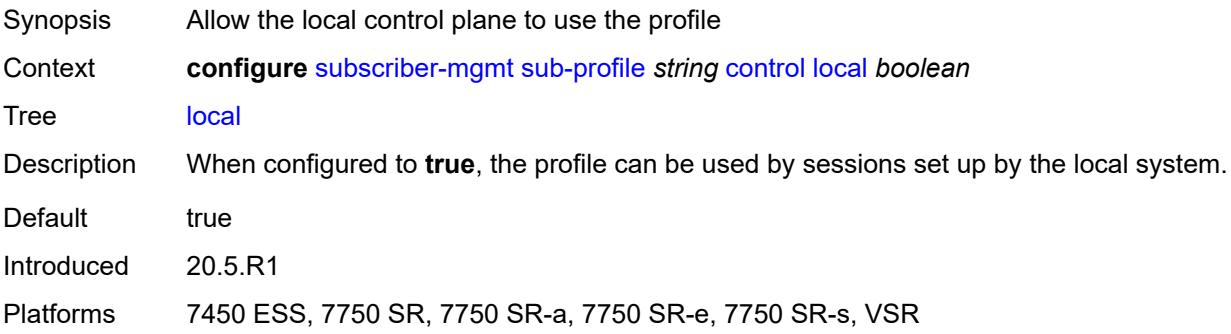

# <span id="page-8508-2"></span>**description** *string*

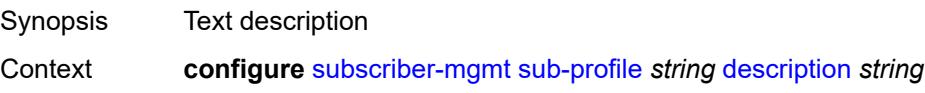

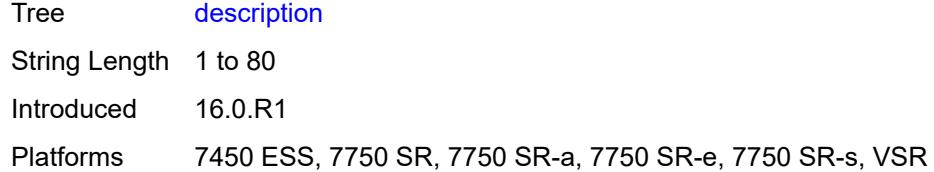

# <span id="page-8509-0"></span>**egress**

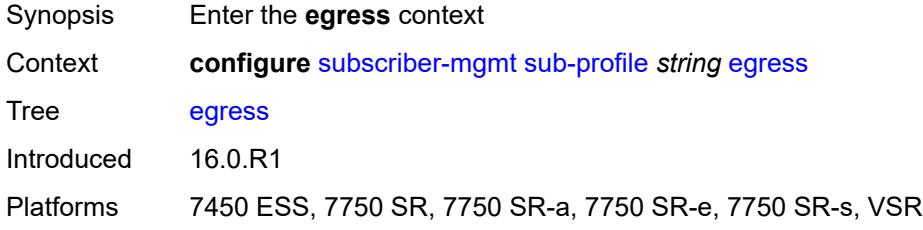

# <span id="page-8509-1"></span>**lag-per-link-hash**

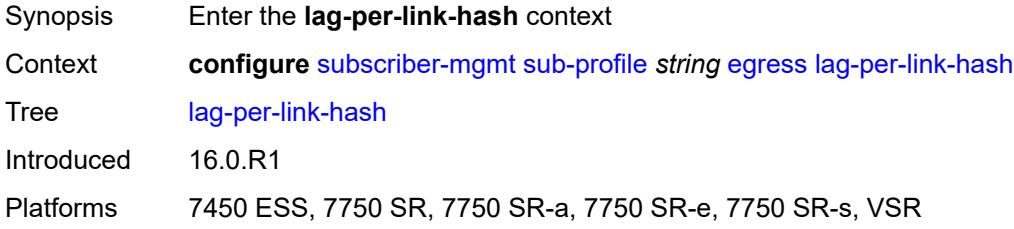

# <span id="page-8509-2"></span>**class** *number*

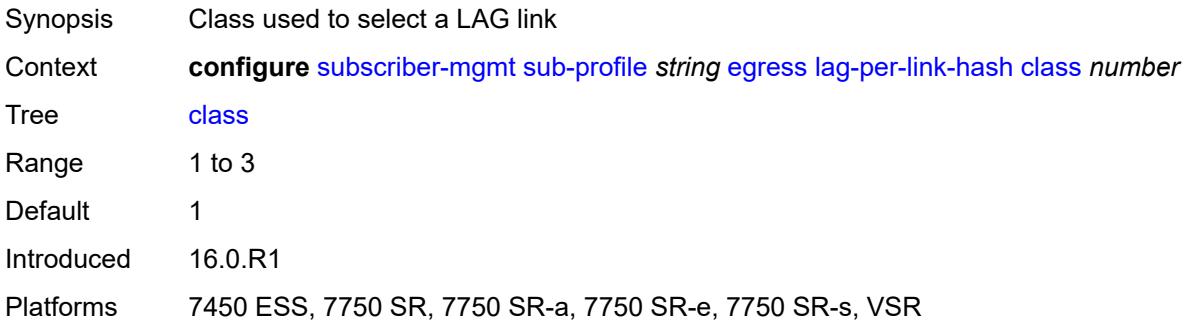

### <span id="page-8509-3"></span>**weight** *number*

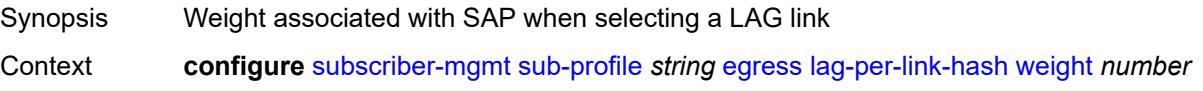

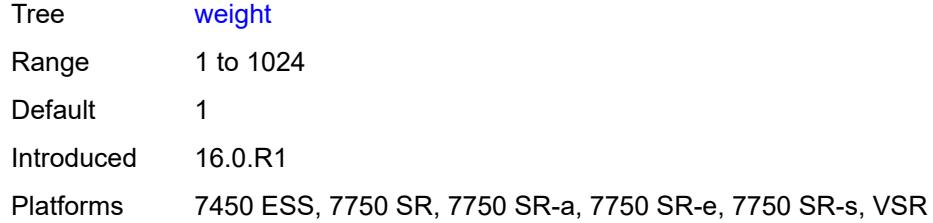

#### <span id="page-8510-0"></span>**qos**

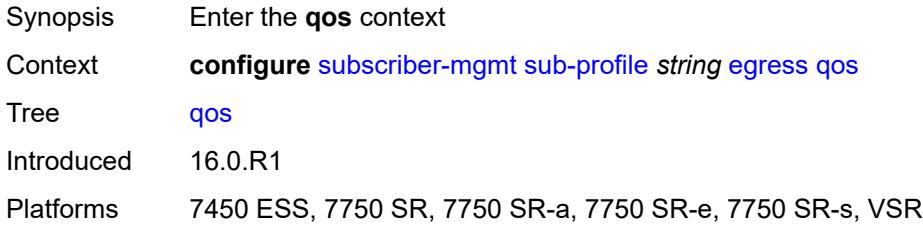

# <span id="page-8510-1"></span>**agg-rate**

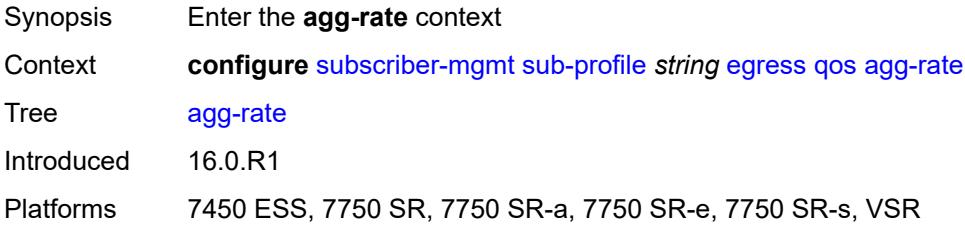

# <span id="page-8510-2"></span>**adaptation-rule** *keyword*

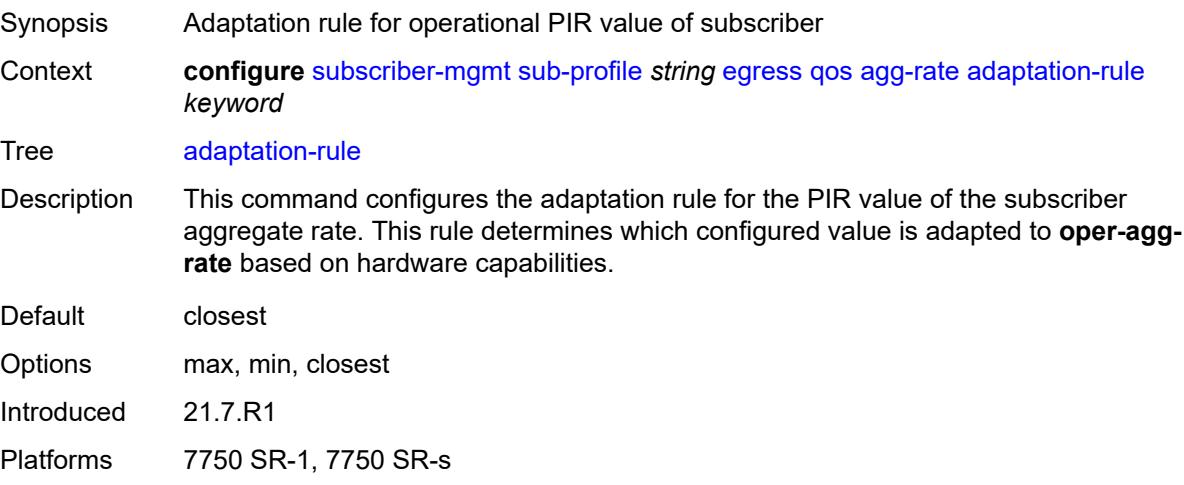

### <span id="page-8511-0"></span>**burst-limit** *(number | keyword)*

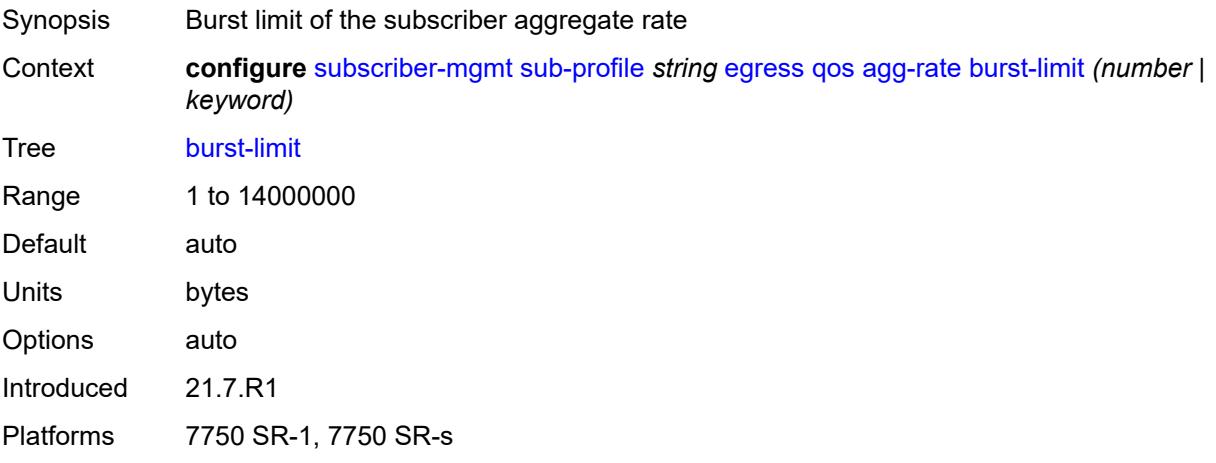

# <span id="page-8511-1"></span>**min-resv-bw** *number*

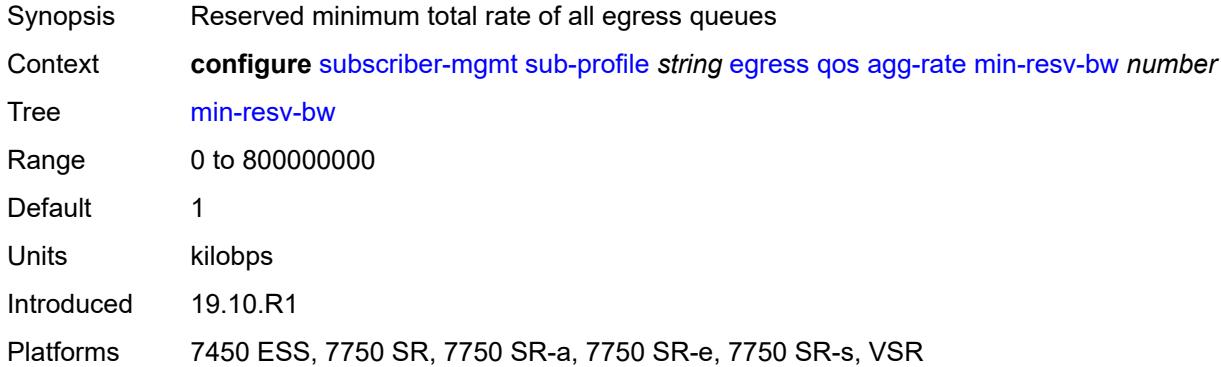

# <span id="page-8511-2"></span>**queue-frame-based-accounting** *boolean*

<span id="page-8511-3"></span>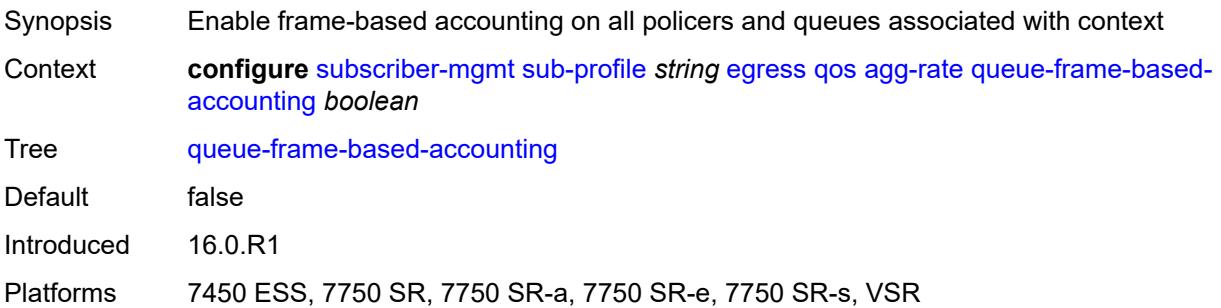

#### **rate** *number*

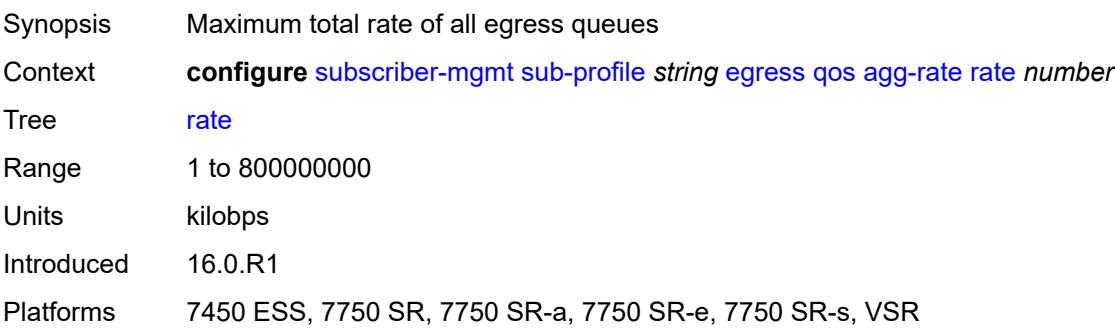

### <span id="page-8512-0"></span>**encap-offset**

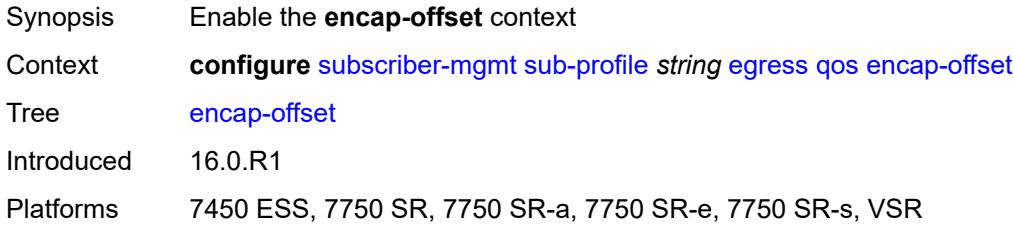

# <span id="page-8512-1"></span>**type** *keyword*

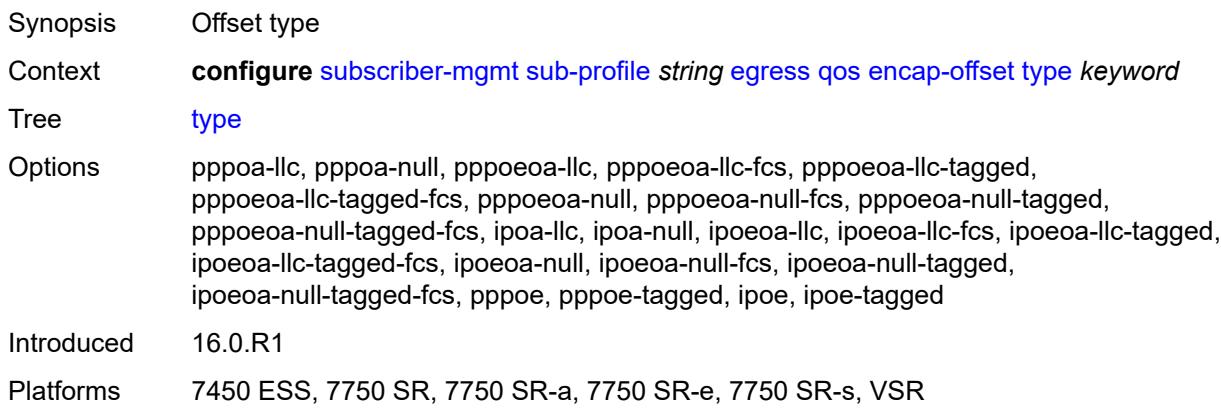

### <span id="page-8512-2"></span>**hs-agg-rate** *number*

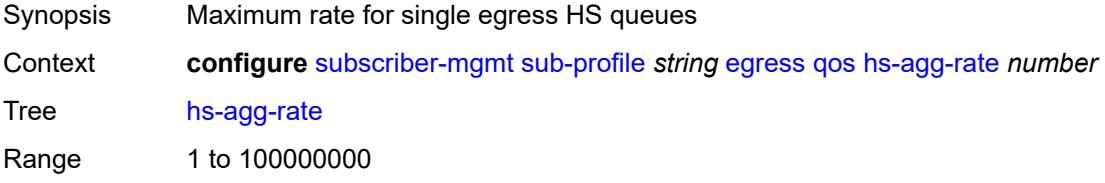

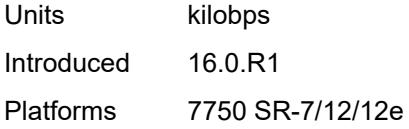

# <span id="page-8513-0"></span>**hs-low-burst-max-class** *number*

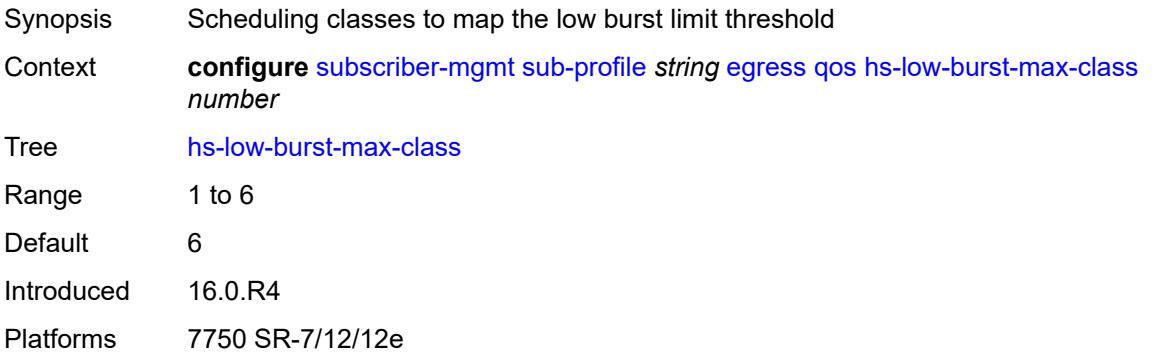

#### <span id="page-8513-1"></span>**hs-min-resv-bw** *number*

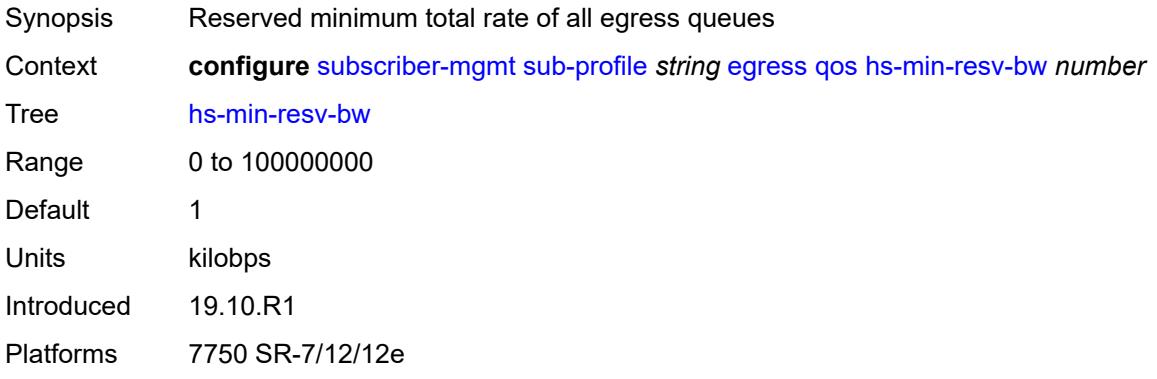

# <span id="page-8513-2"></span>**policer-control-policy**

<span id="page-8513-3"></span>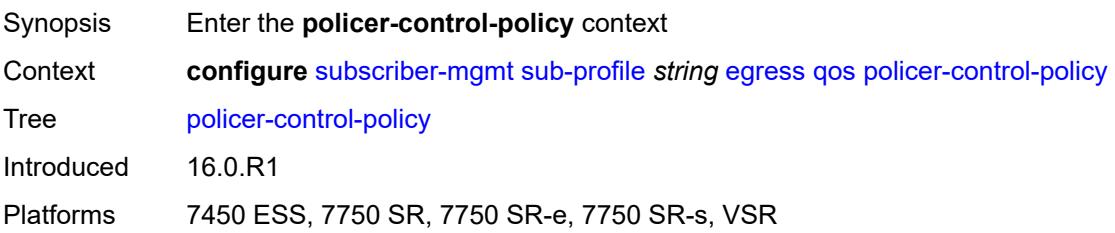

#### **overrides**

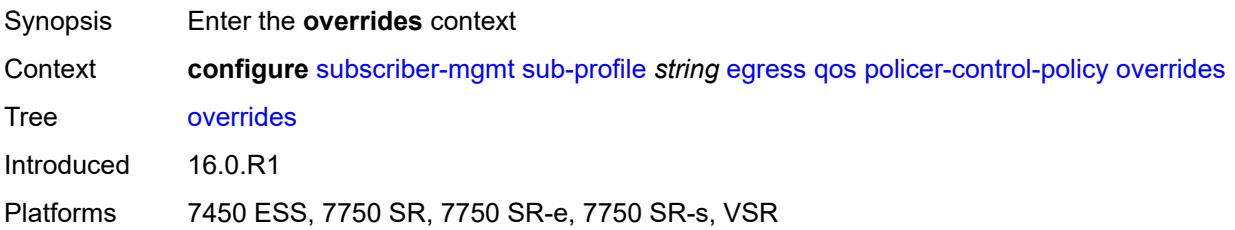

#### <span id="page-8514-0"></span>**root**

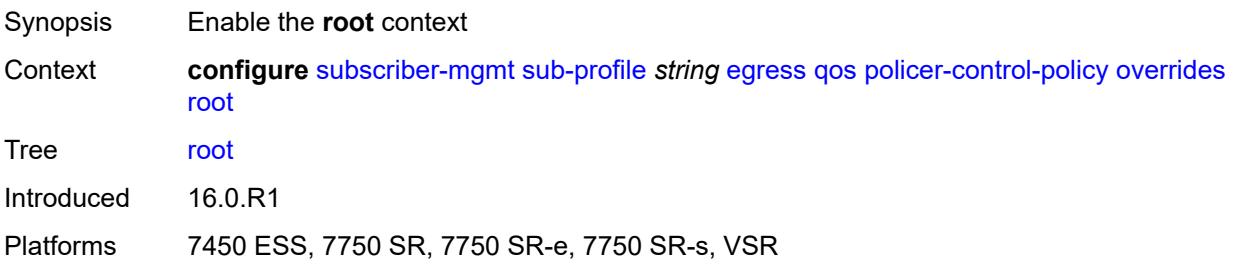

# <span id="page-8514-1"></span>**max-rate** *(number | keyword)*

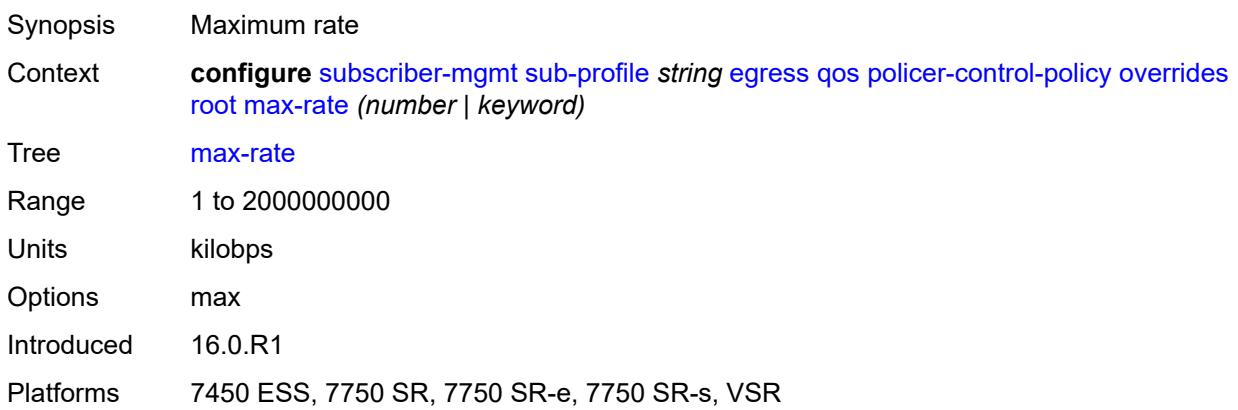

# <span id="page-8514-2"></span>**priority-mbs-thresholds**

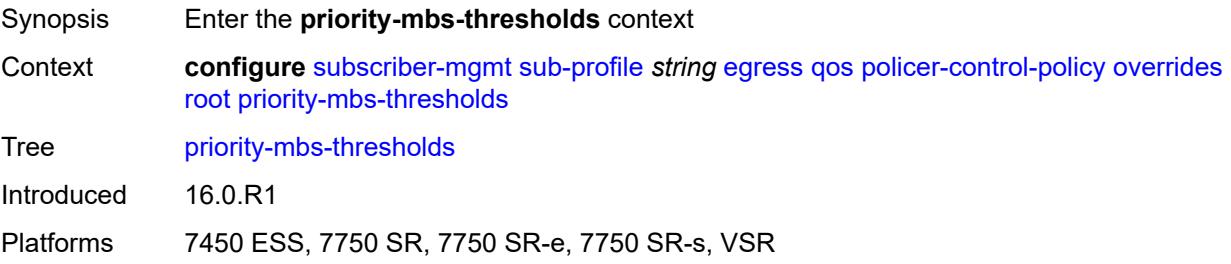

### <span id="page-8515-0"></span>**min-thresh-separation** *(number | keyword)*

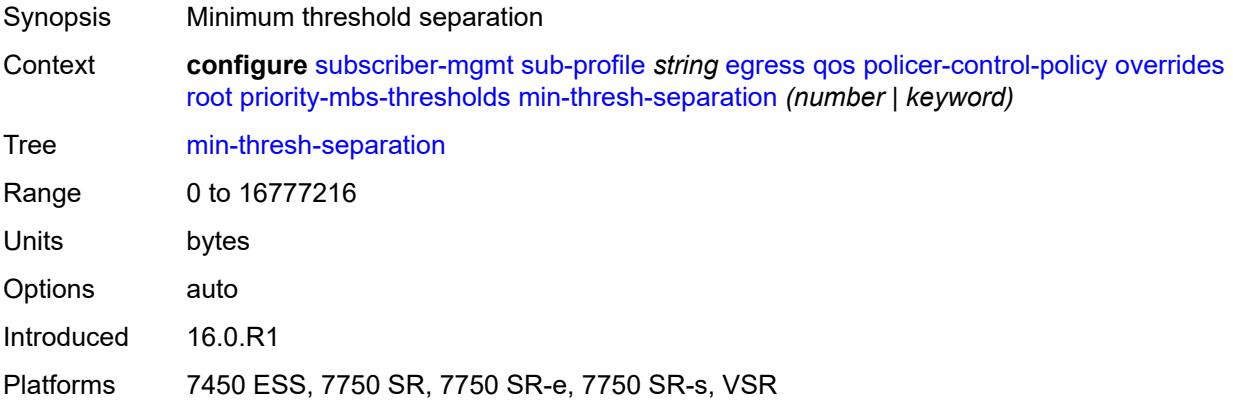

# <span id="page-8515-2"></span>**priority** [[level](#page-8515-1)] *number*

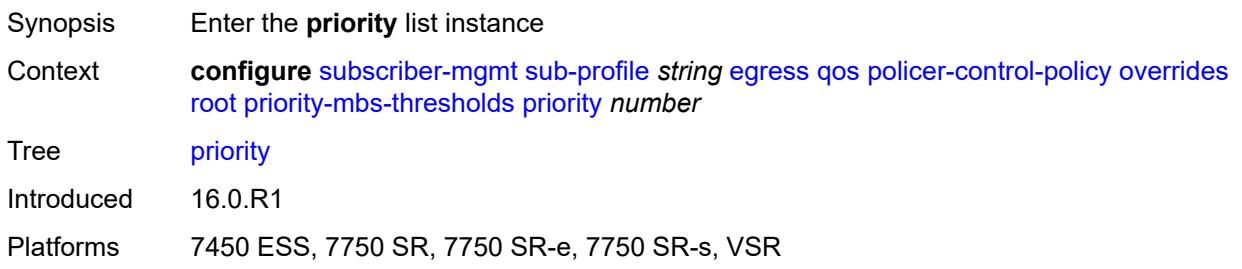

# <span id="page-8515-1"></span>[**level**] *number*

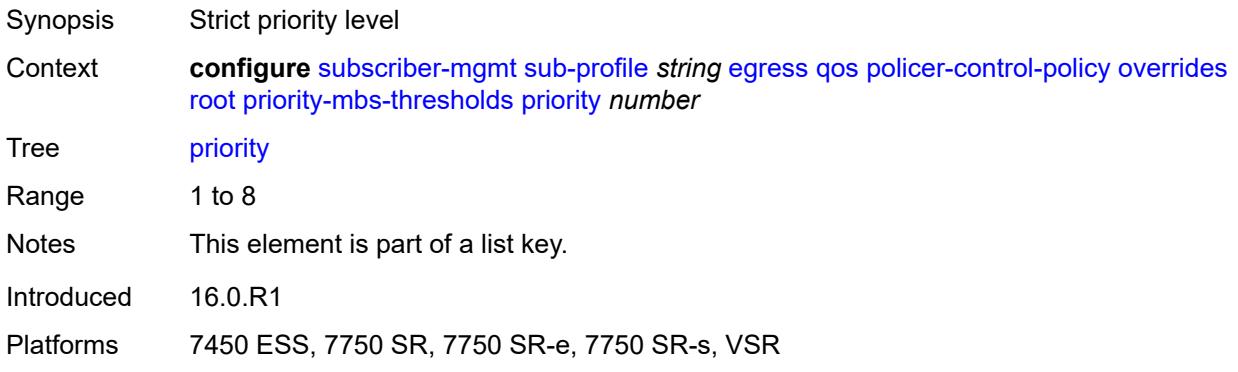

#### <span id="page-8515-3"></span>**mbs-contribution** *(number | keyword)*

Synopsis MBS size

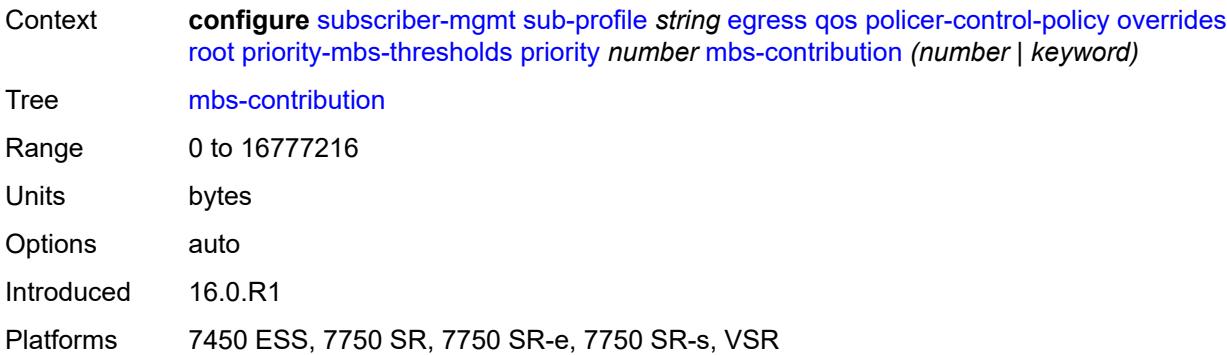

### <span id="page-8516-0"></span>**policy-name** *reference*

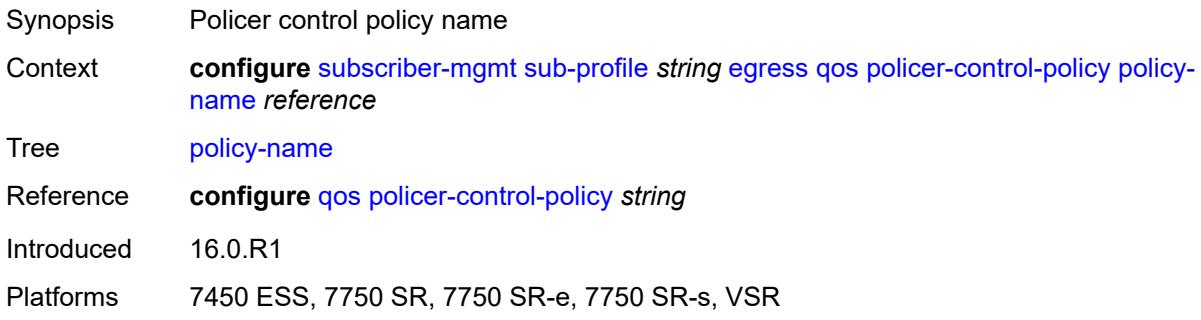

# <span id="page-8516-1"></span>**scheduler-policy**

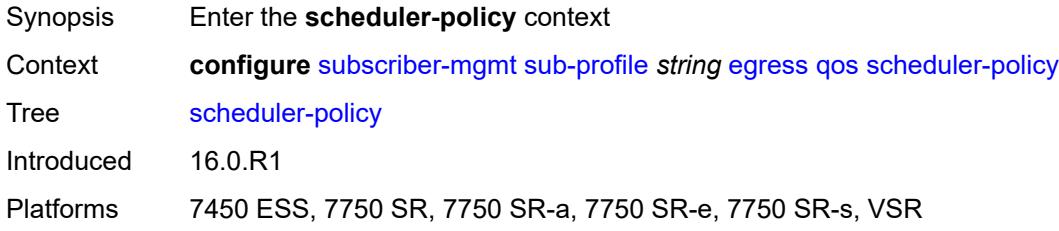

#### <span id="page-8516-2"></span>**overrides**

<span id="page-8516-3"></span>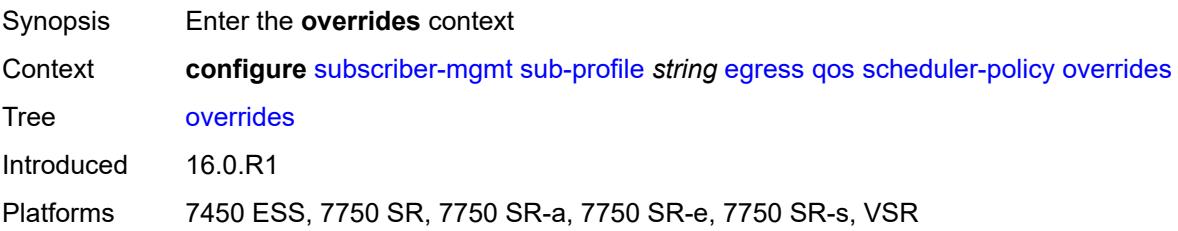

# **scheduler** [[scheduler-name](#page-8517-0)] *reference*

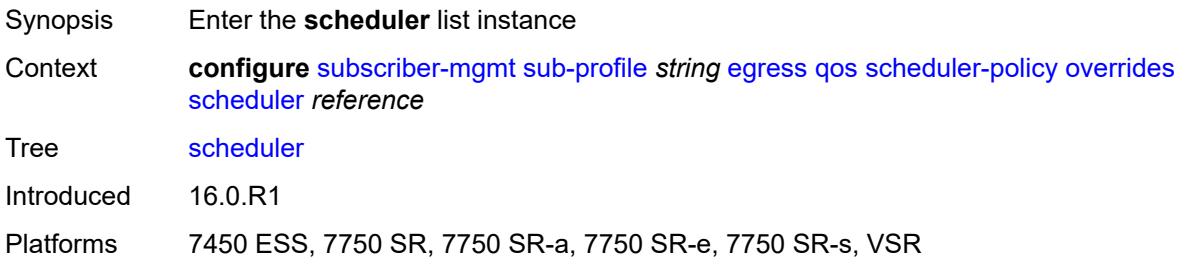

#### <span id="page-8517-0"></span>[**scheduler-name**] *reference*

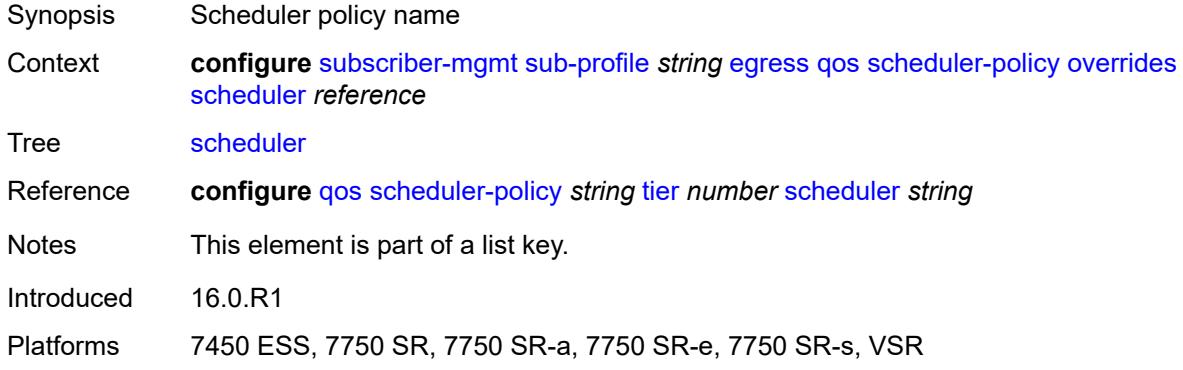

#### <span id="page-8517-1"></span>**rate**

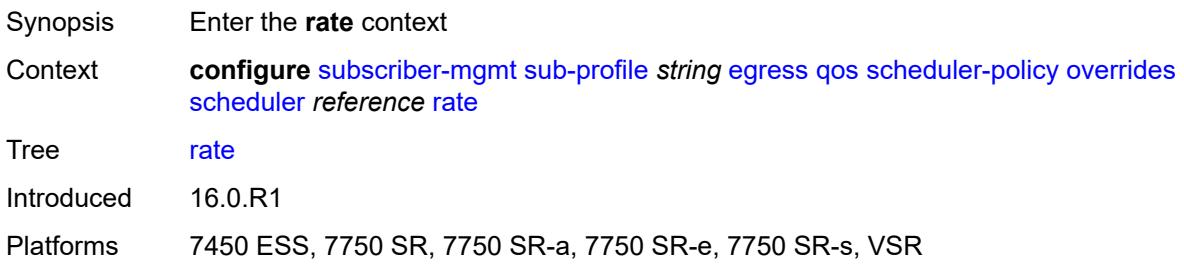

#### <span id="page-8517-2"></span>**cir** *(number | keyword)*

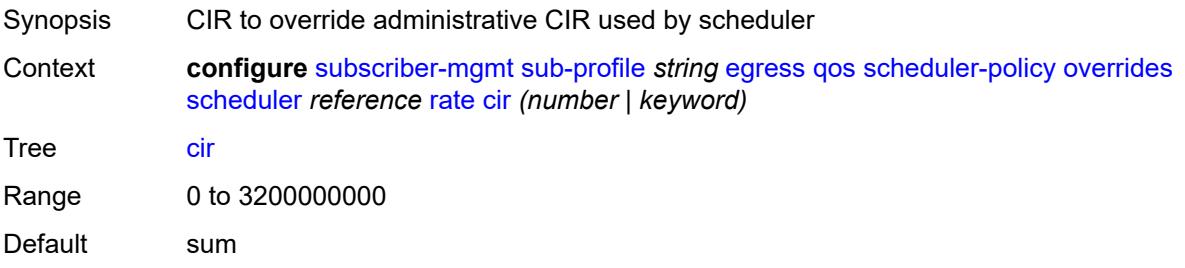

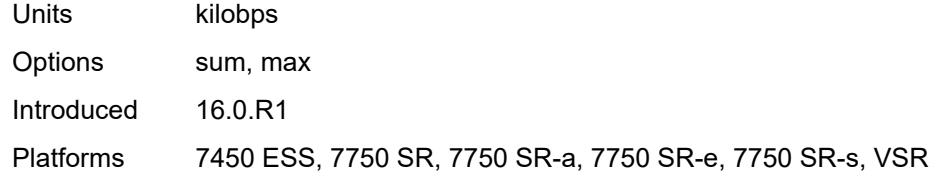

# <span id="page-8518-0"></span>**pir** *(number | keyword)*

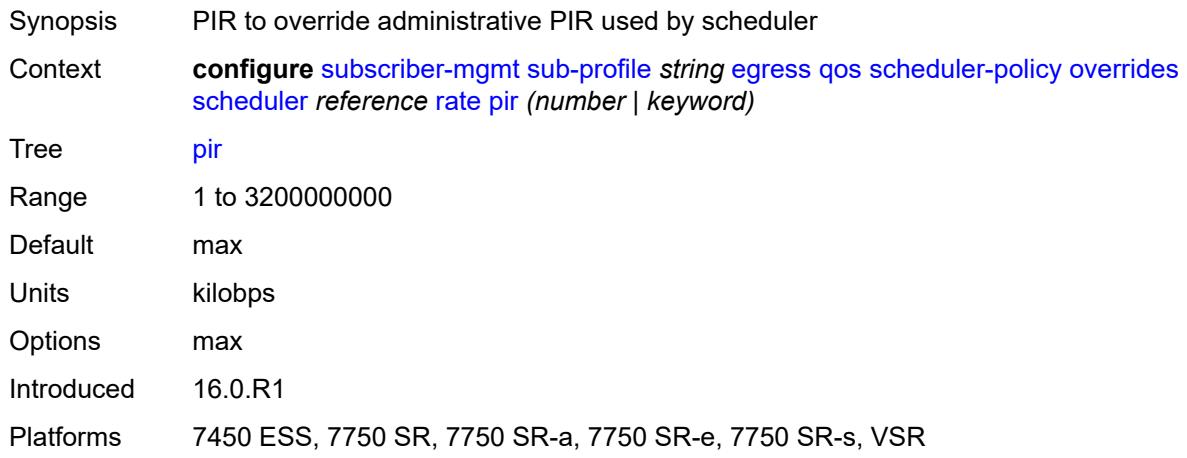

# <span id="page-8518-1"></span>**policy-name** *reference*

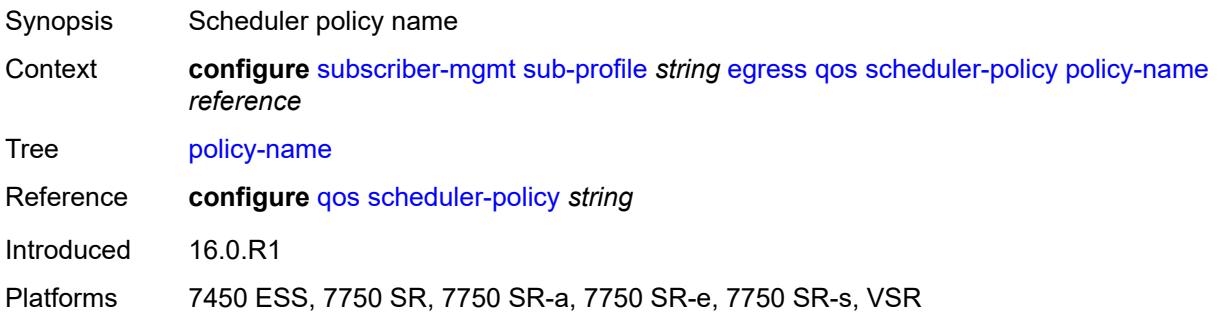

# <span id="page-8518-2"></span>**firewall-policy** *reference*

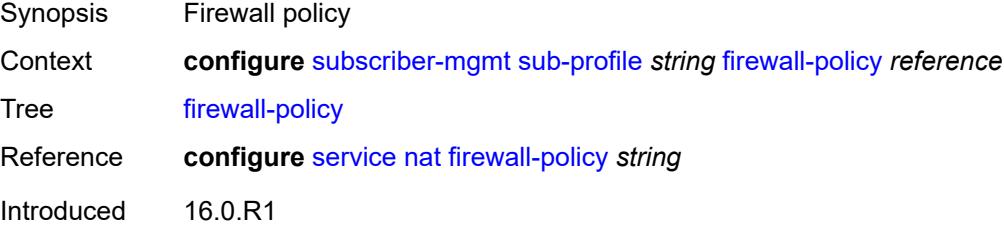

Platforms 7750 SR, 7750 SR-e, 7750 SR-s, VSR

#### <span id="page-8519-0"></span>**host-limits**

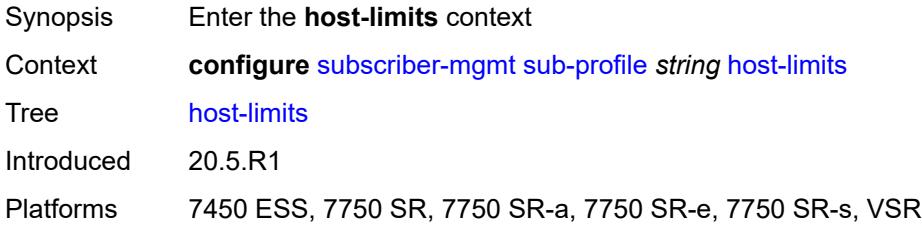

## <span id="page-8519-1"></span>**ipv4**

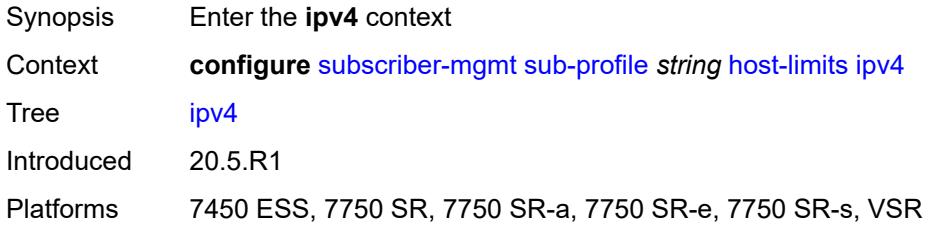

#### <span id="page-8519-2"></span>**arp** *number*

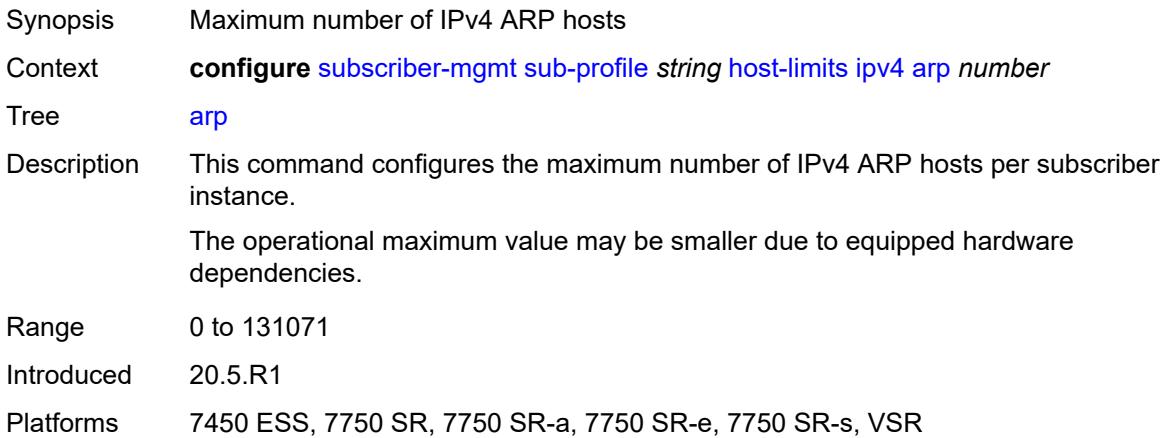

#### <span id="page-8519-3"></span>**dhcp** *number*

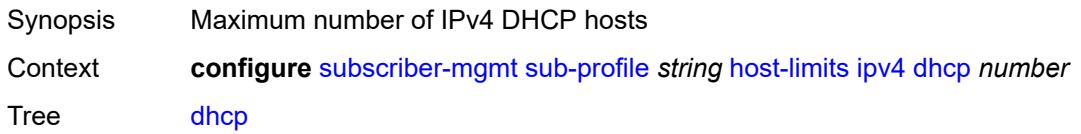

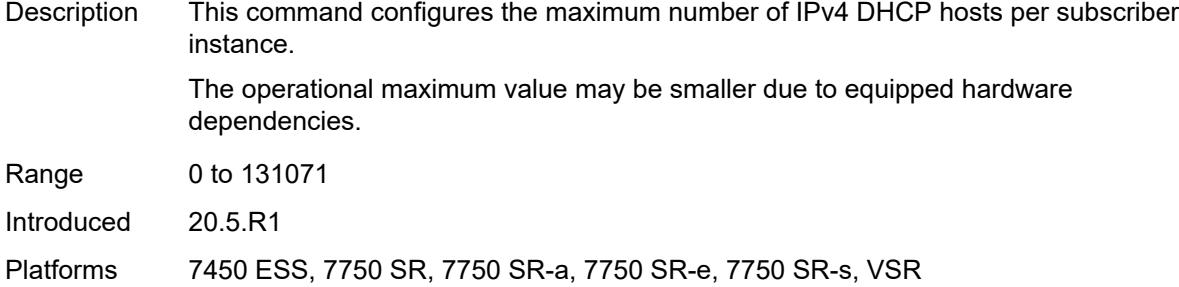

#### <span id="page-8520-0"></span>**overall** *number*

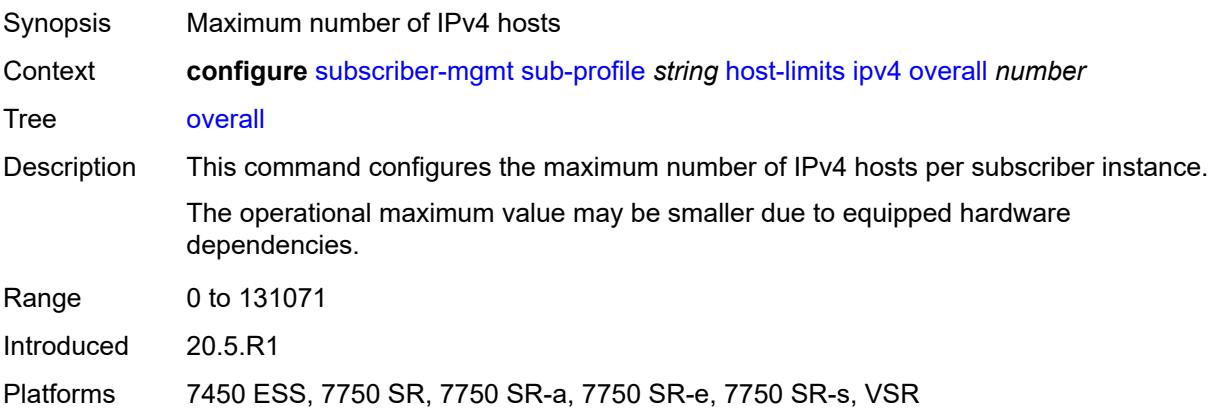

#### <span id="page-8520-1"></span>**ppp** *number*

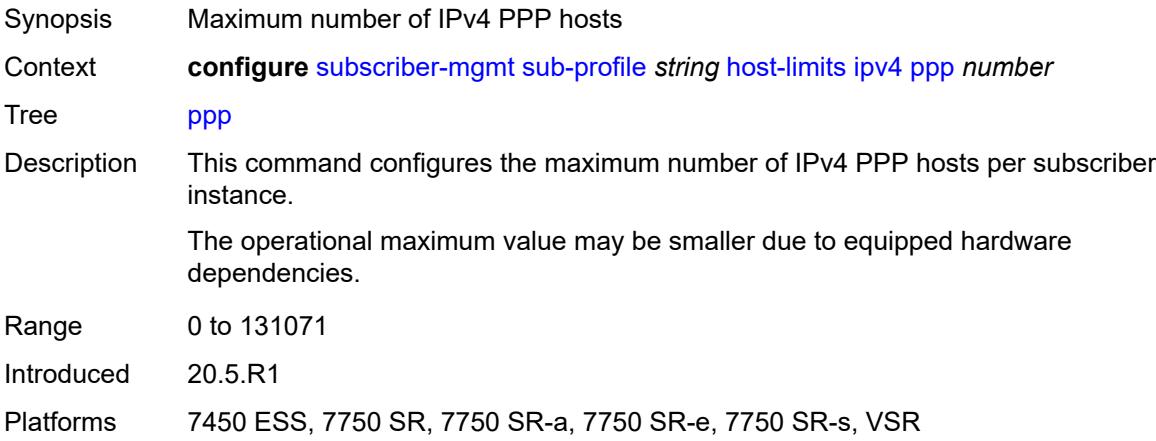

# <span id="page-8520-2"></span>**ipv6**

Synopsis Enter the **ipv6** context

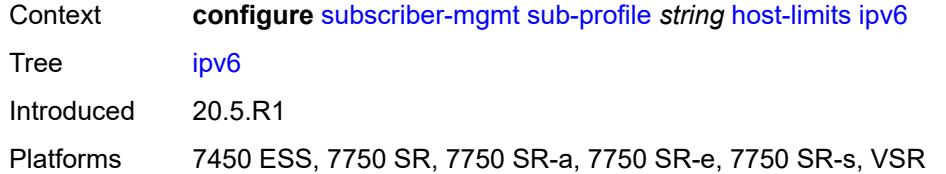

### <span id="page-8521-0"></span>**overall** *number*

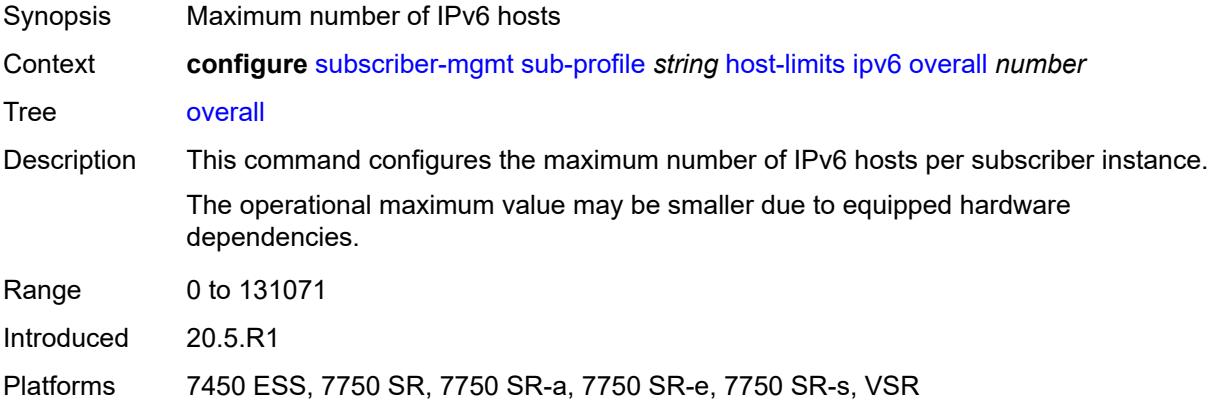

# <span id="page-8521-1"></span>**pd-ipoe-dhcp** *number*

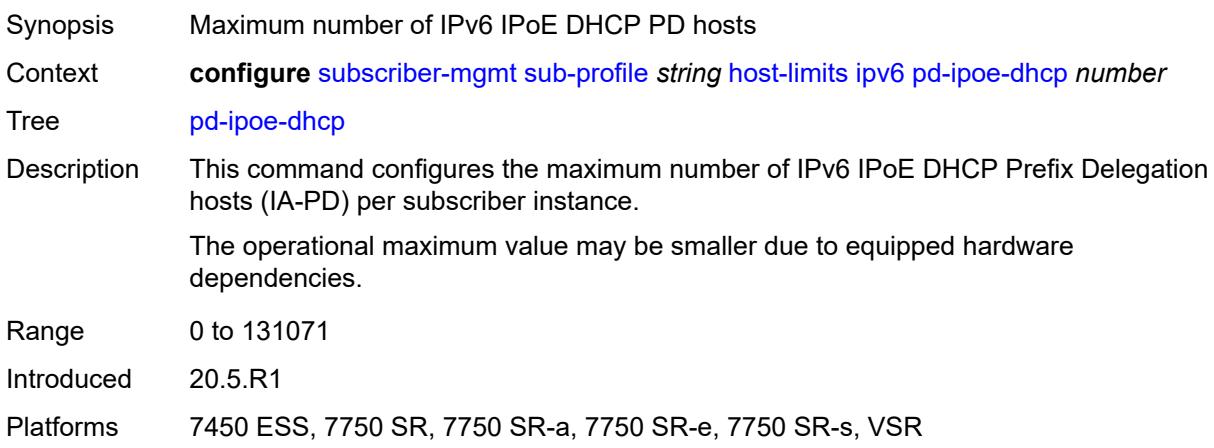

## <span id="page-8521-2"></span>**pd-overall** *number*

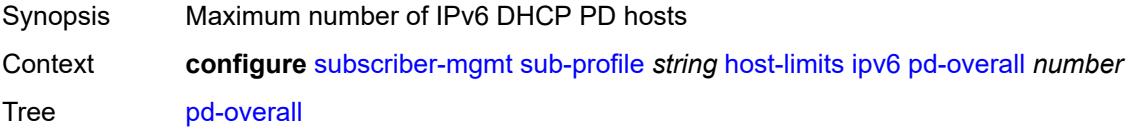

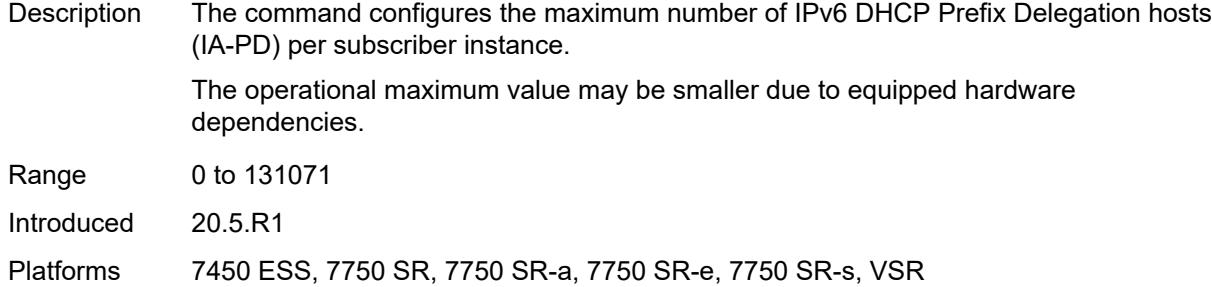

# <span id="page-8522-0"></span>**pd-ppp-dhcp** *number*

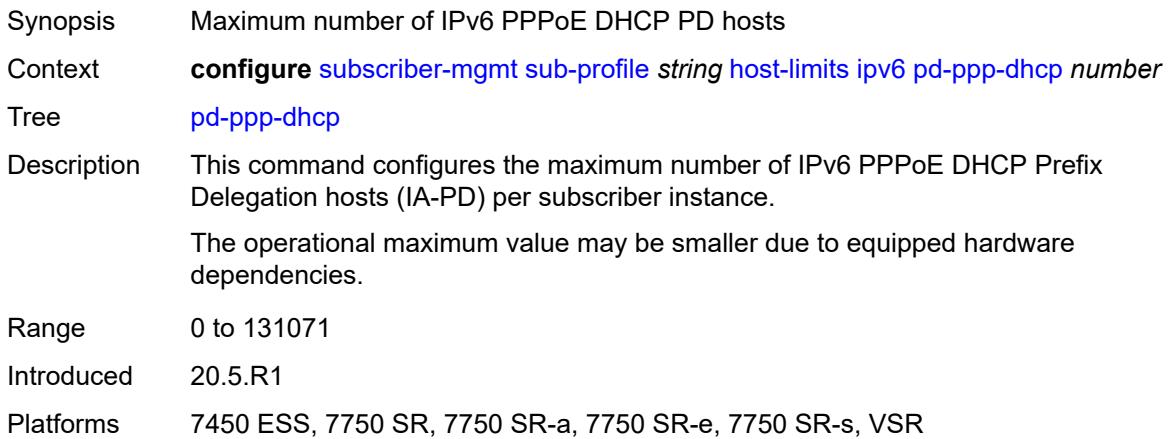

### <span id="page-8522-1"></span>**wan-ipoe-dhcp** *number*

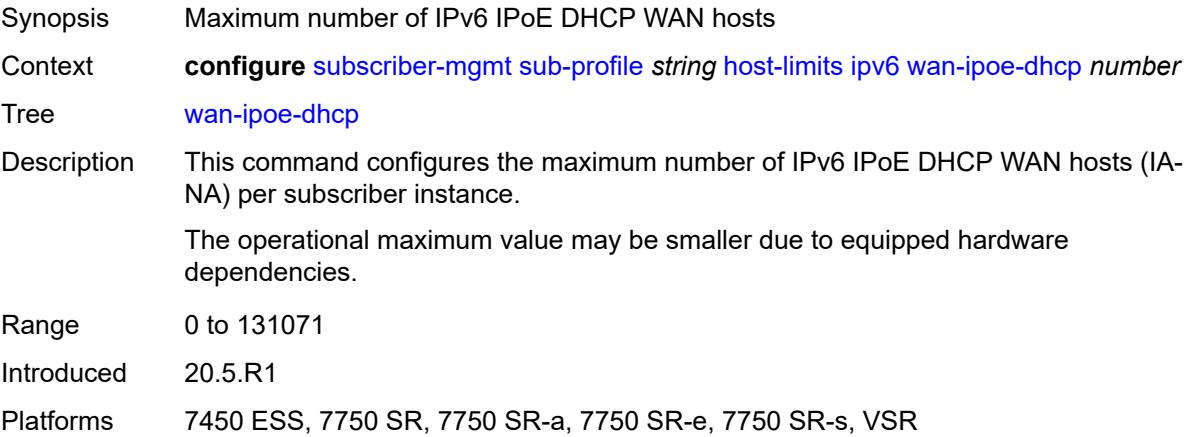

#### <span id="page-8522-2"></span>**wan-ipoe-slaac** *number*

Synopsis Maximum number of IPv6 IPoE SLAAC WAN hosts

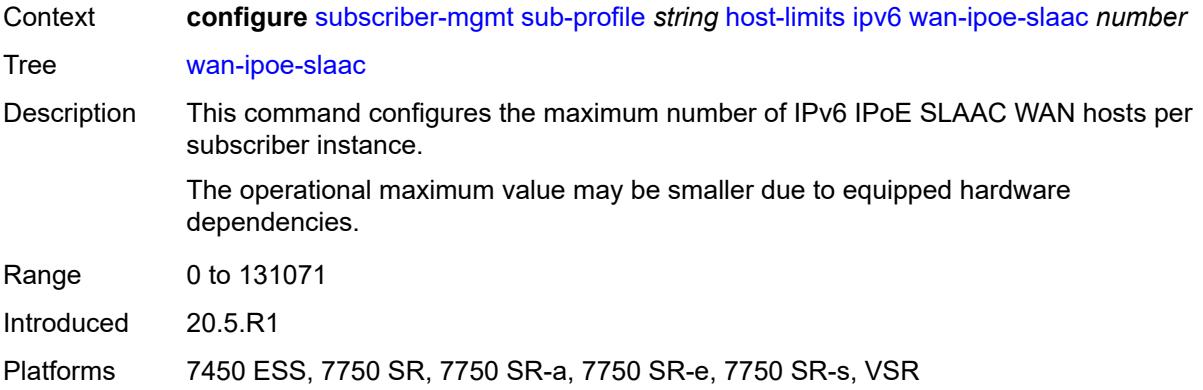

## <span id="page-8523-0"></span>**wan-overall** *number*

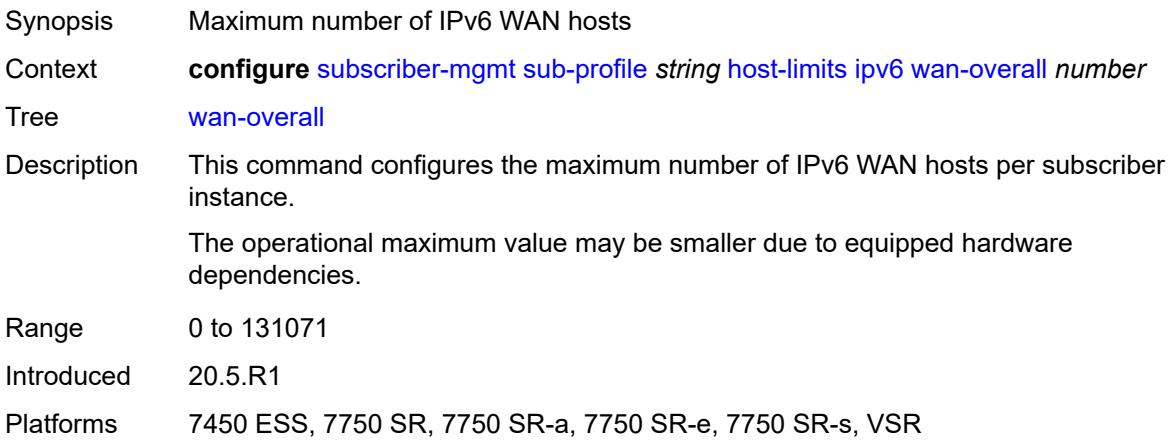

### <span id="page-8523-1"></span>**wan-ppp-dhcp** *number*

<span id="page-8523-2"></span>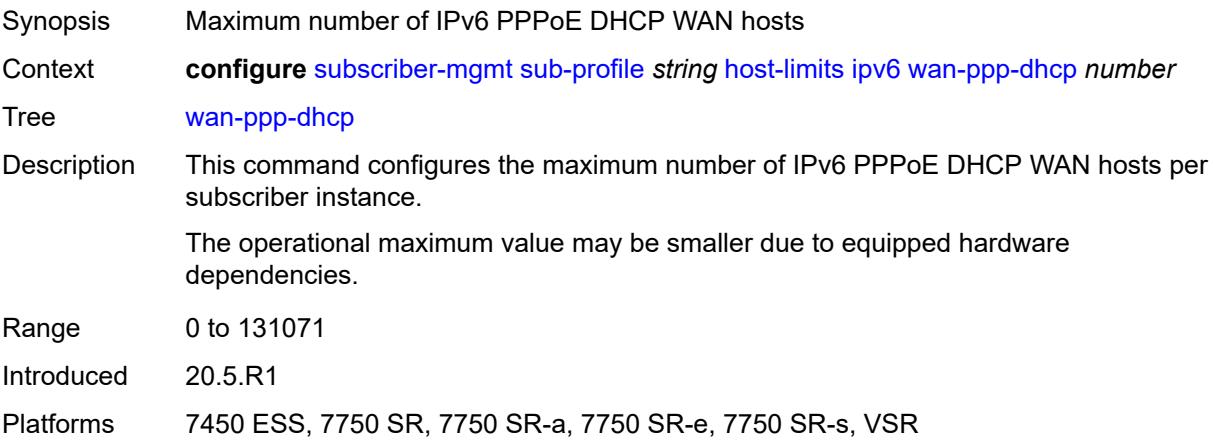

# **wan-ppp-slaac** *number*

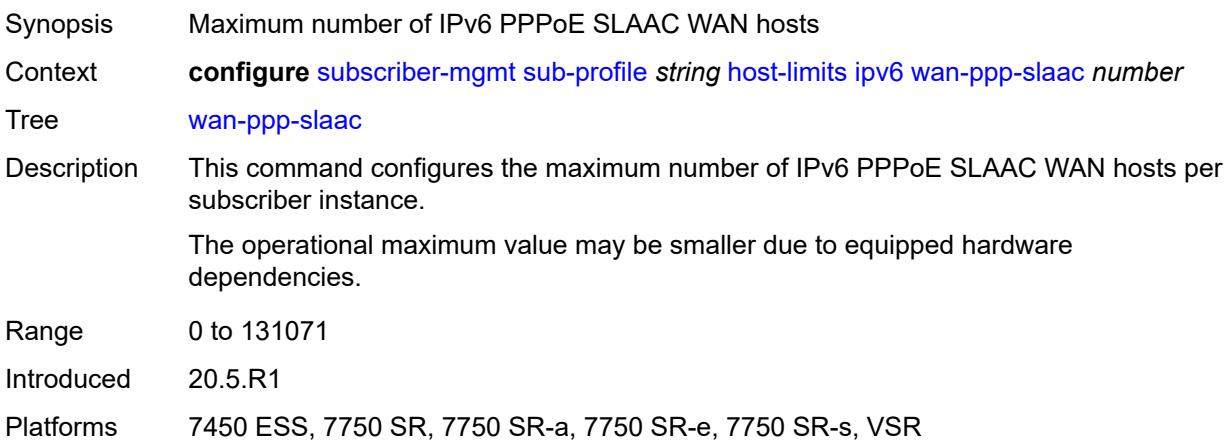

### <span id="page-8524-0"></span>**lac-overall** *number*

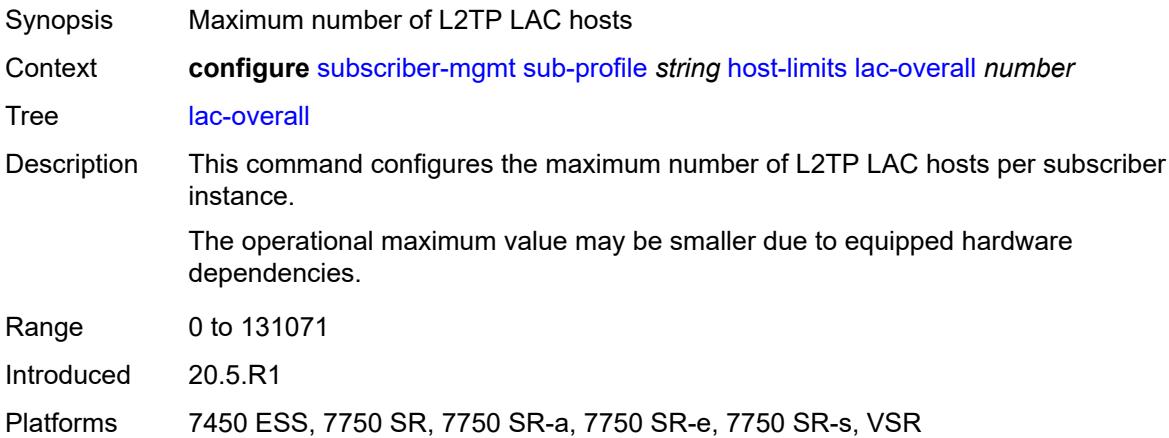

#### <span id="page-8524-1"></span>**overall** *number*

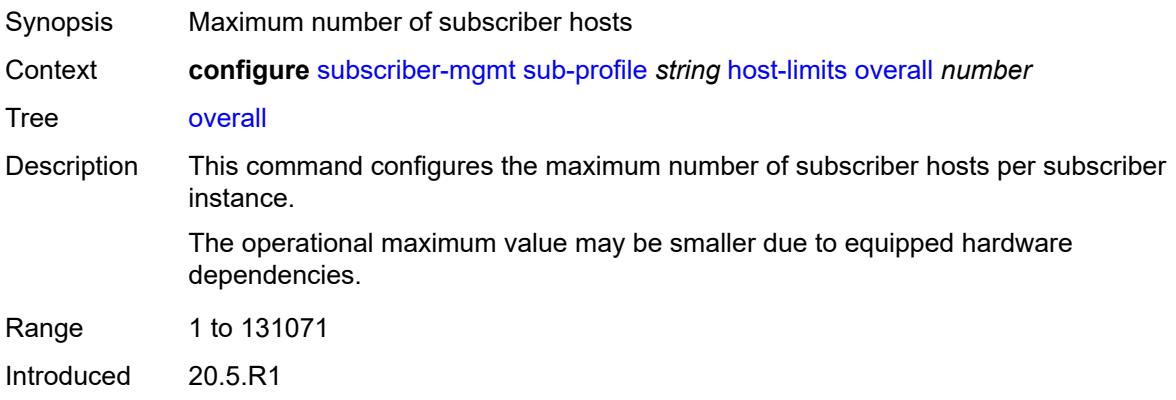

Platforms 7450 ESS, 7750 SR, 7750 SR-a, 7750 SR-e, 7750 SR-s, VSR

#### <span id="page-8525-0"></span>**host-tracking-policy** *reference*

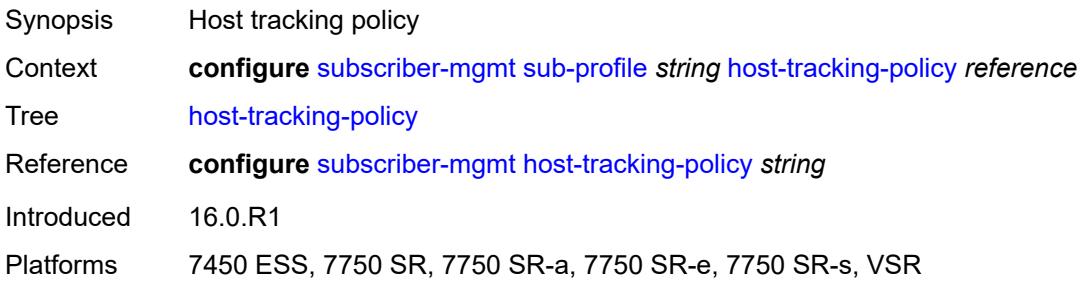

#### <span id="page-8525-1"></span>**hs-sla-mode** *keyword*

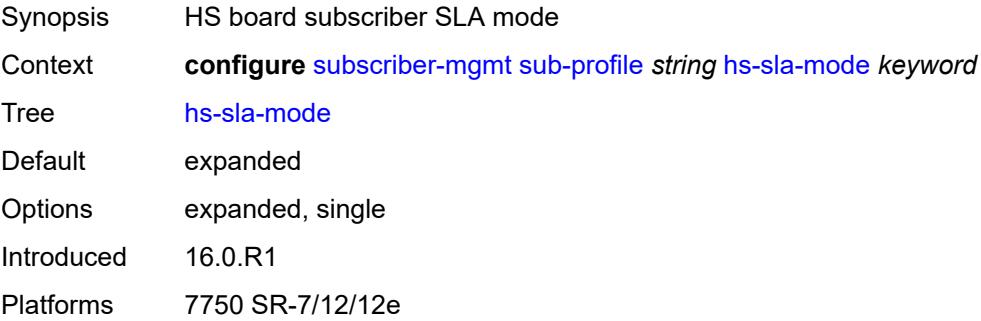

### <span id="page-8525-2"></span>**igmp-policy** *reference*

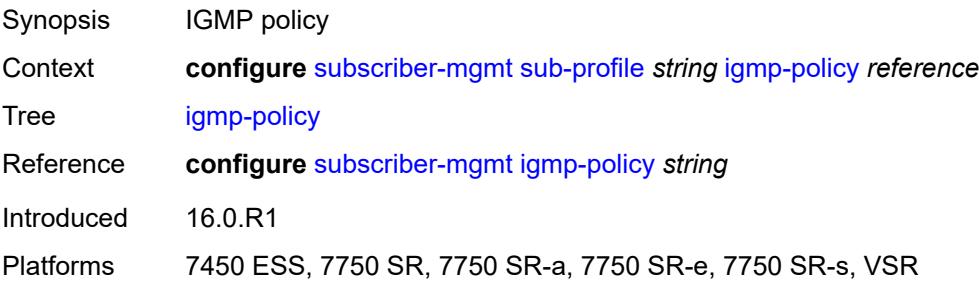

# <span id="page-8525-3"></span>**ingress**

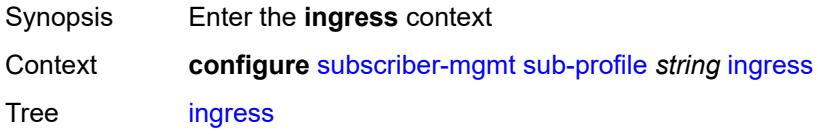

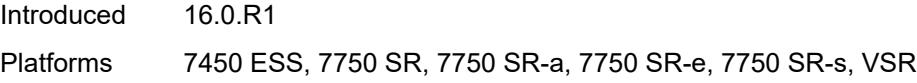

#### <span id="page-8526-0"></span>**qos**

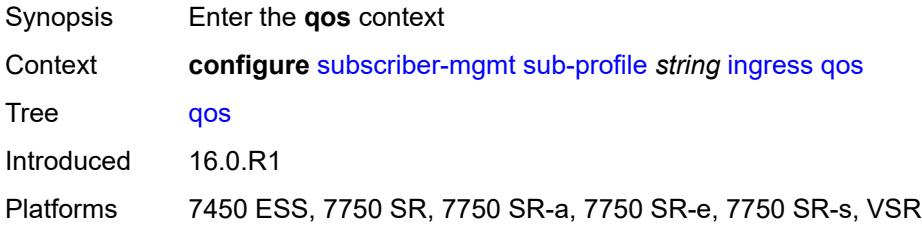

# <span id="page-8526-1"></span>**policer-control-policy**

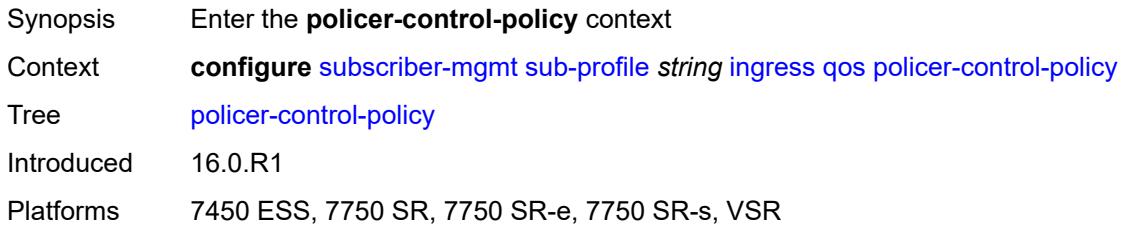

# <span id="page-8526-2"></span>**overrides**

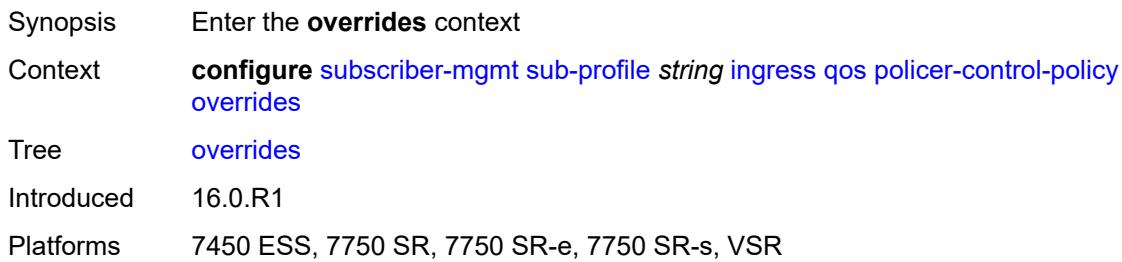

#### <span id="page-8526-3"></span>**root**

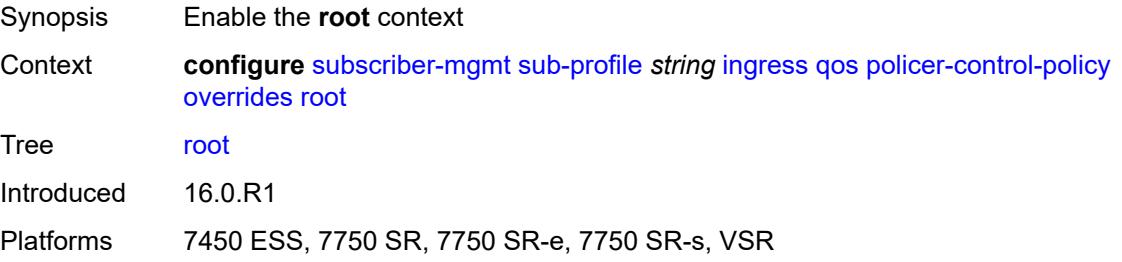

#### <span id="page-8527-0"></span>**max-rate** *(number | keyword)*

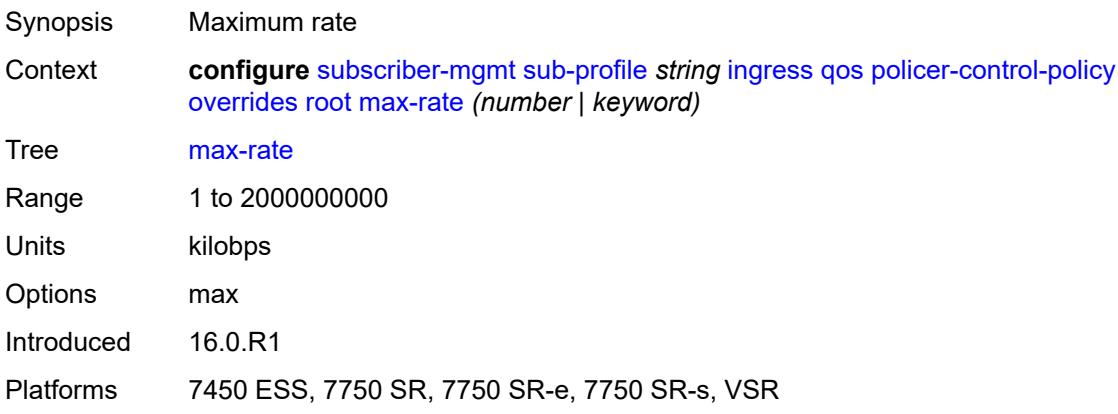

# <span id="page-8527-1"></span>**priority-mbs-thresholds**

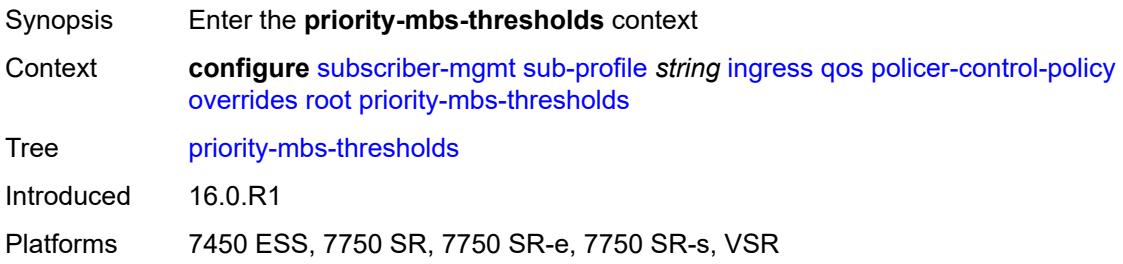

# <span id="page-8527-2"></span>**min-thresh-separation** *(number | keyword)*

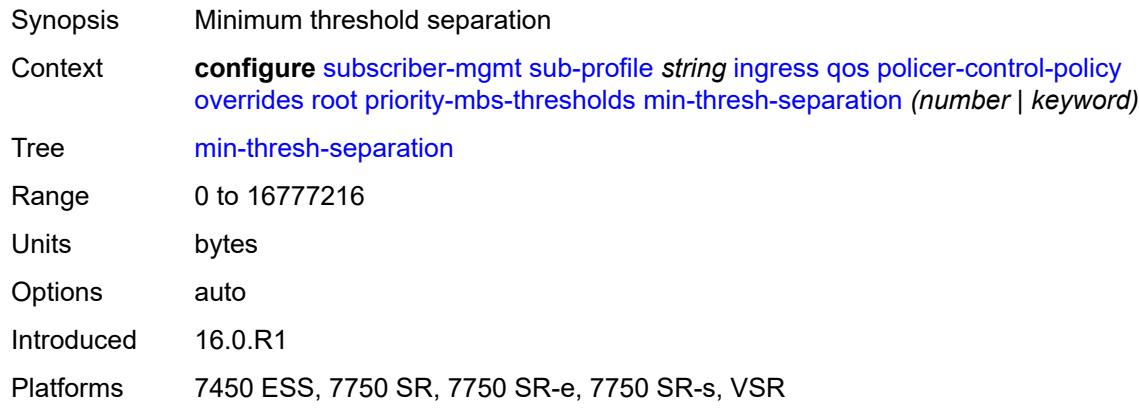

#### <span id="page-8527-3"></span>**priority** [[level](#page-8528-0)] *number*

Synopsis Enter the **priority** list instance

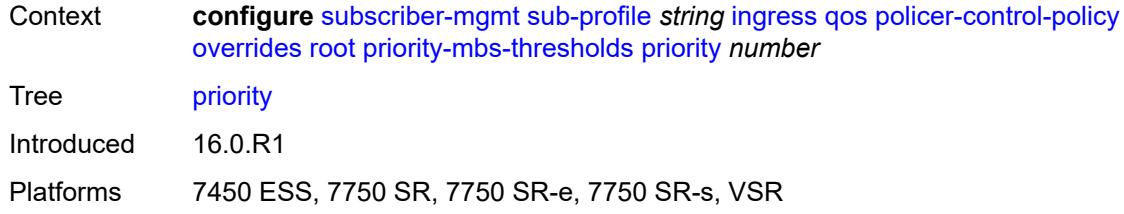

# <span id="page-8528-0"></span>[**level**] *number*

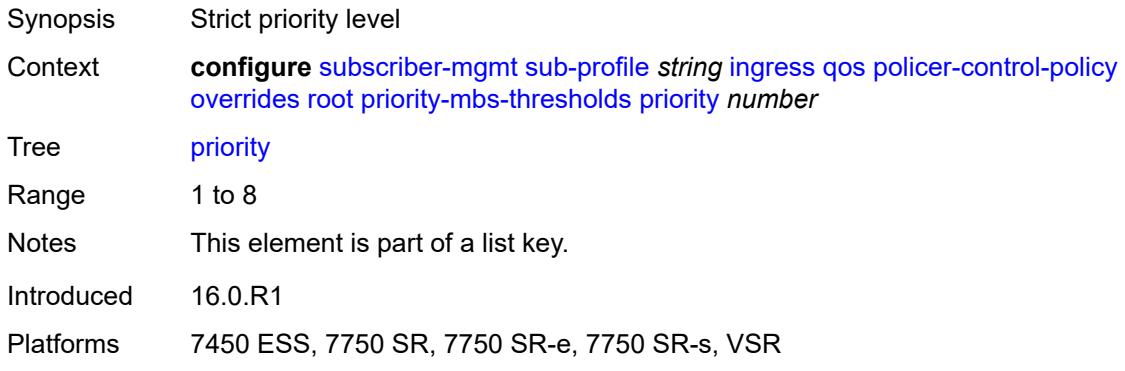

# <span id="page-8528-1"></span>**mbs-contribution** *(number | keyword)*

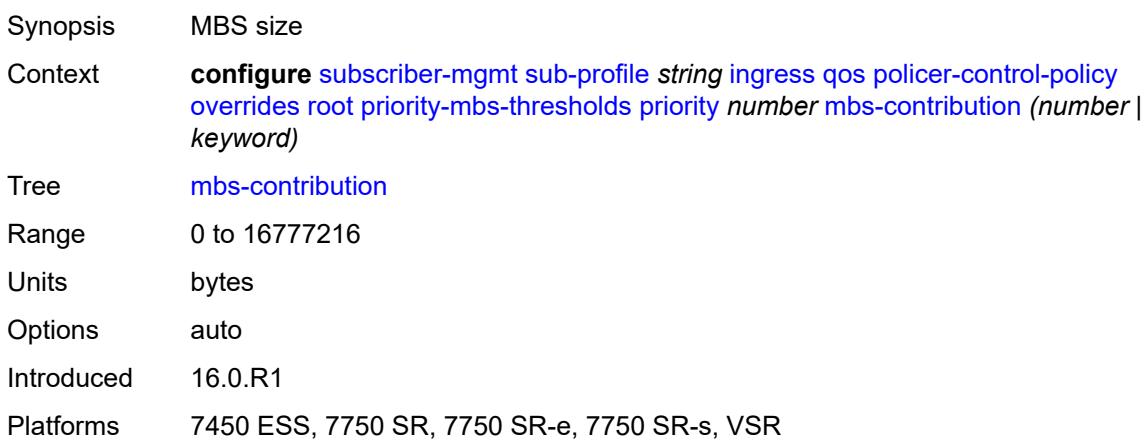

# <span id="page-8528-2"></span>**policy-name** *reference*

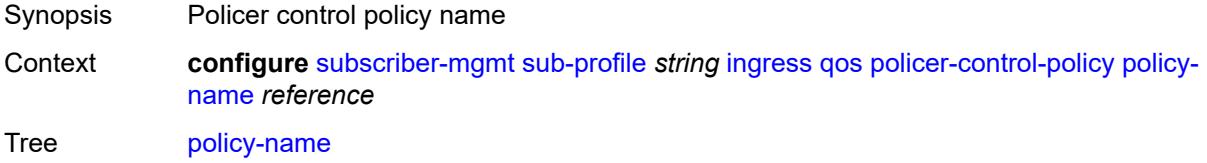

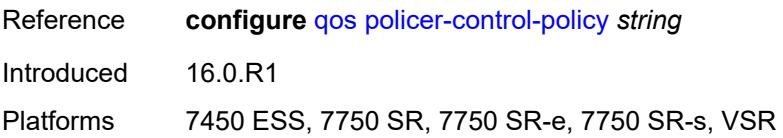

### <span id="page-8529-0"></span>**scheduler-policy**

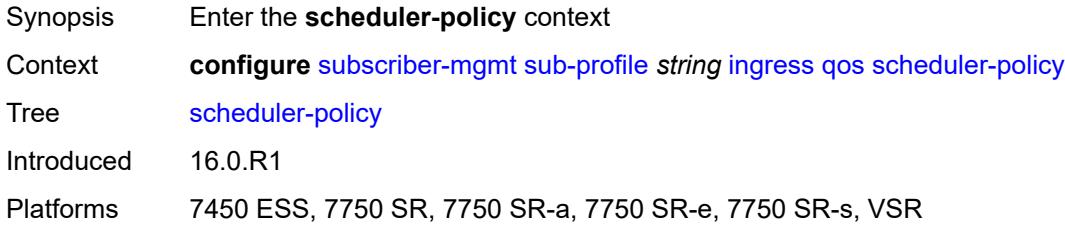

# <span id="page-8529-1"></span>**overrides**

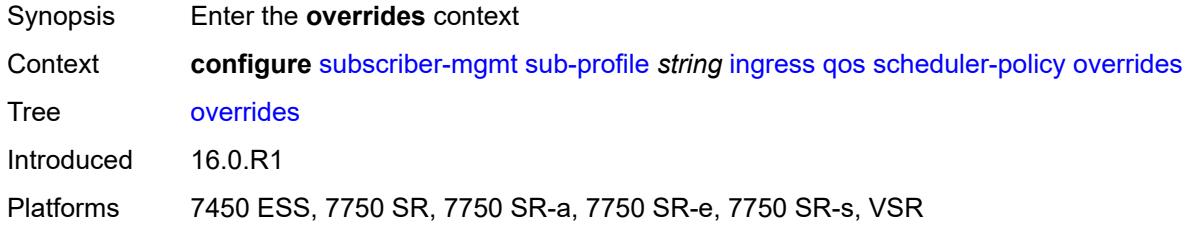

# <span id="page-8529-3"></span>**scheduler** [[scheduler-name](#page-8529-2)] *reference*

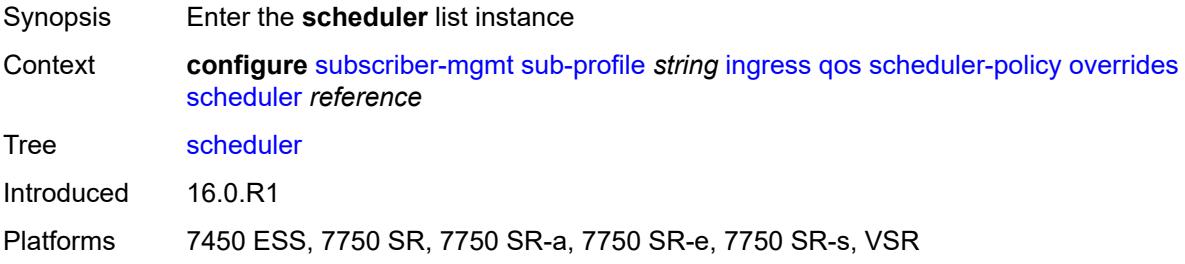

### <span id="page-8529-2"></span>[**scheduler-name**] *reference*

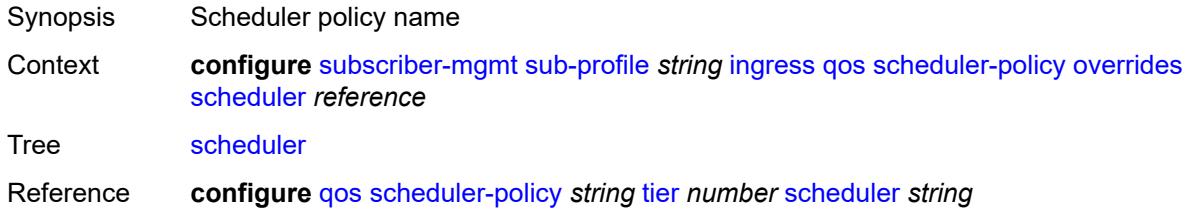

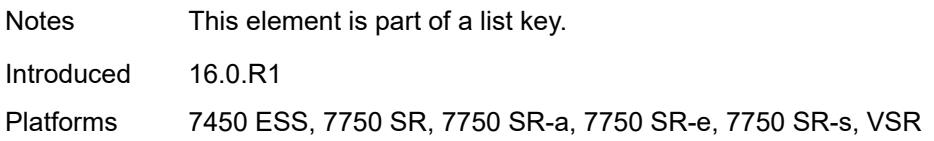

#### <span id="page-8530-0"></span>**rate**

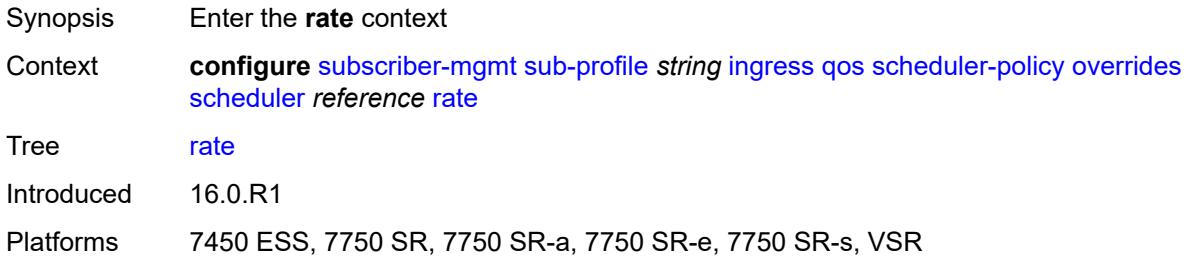

# <span id="page-8530-1"></span>**cir** *(number | keyword)*

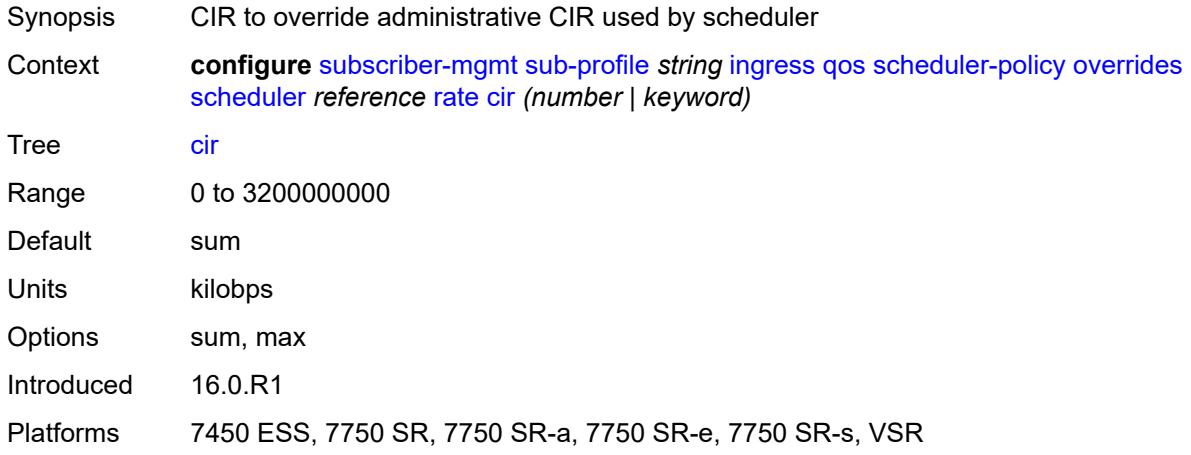

# <span id="page-8530-2"></span>**pir** *(number | keyword)*

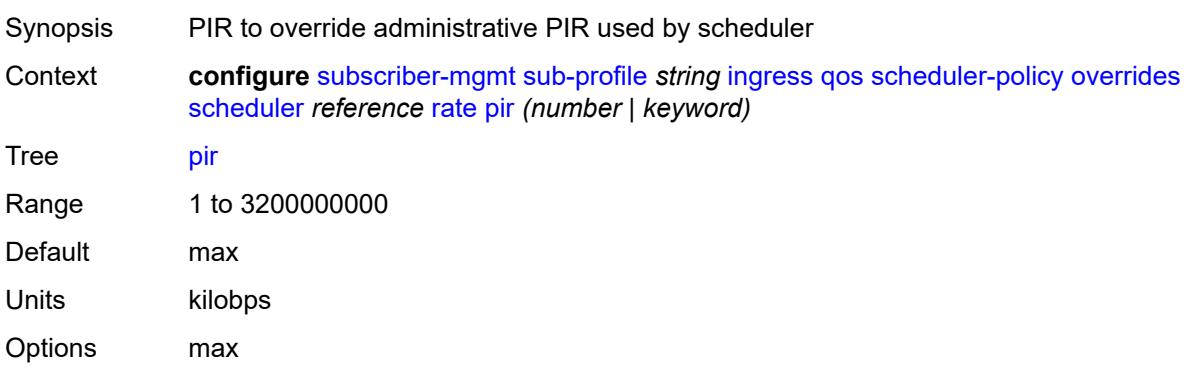

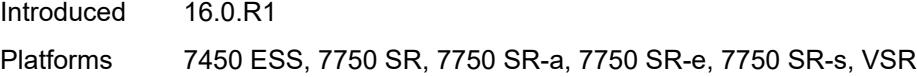

# <span id="page-8531-0"></span>**policy-name** *reference*

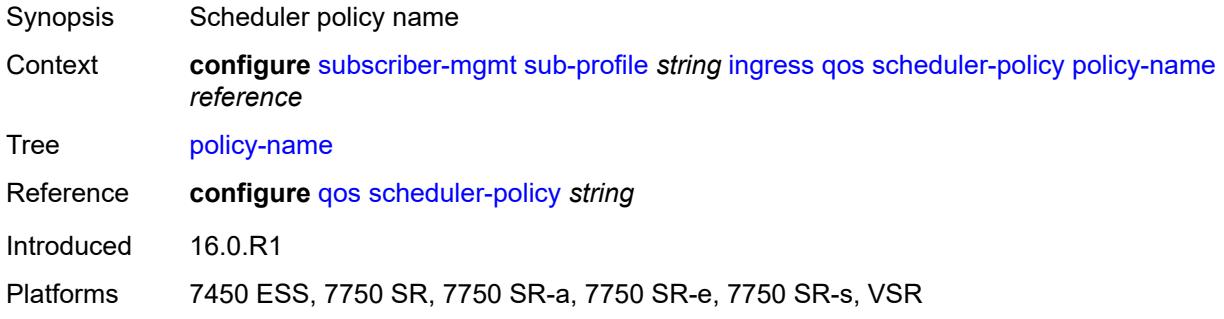

# <span id="page-8531-1"></span>**mld-policy** *reference*

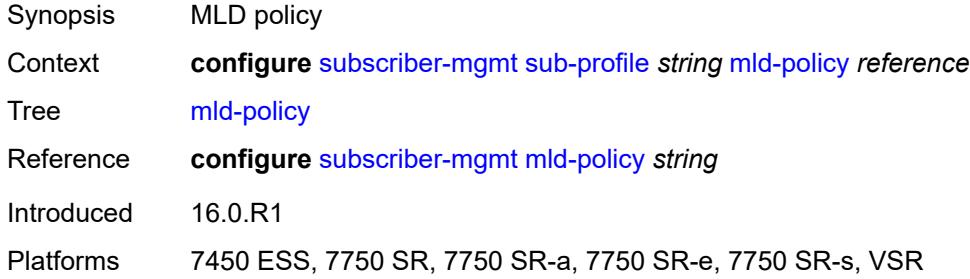

### <span id="page-8531-2"></span>**nat**

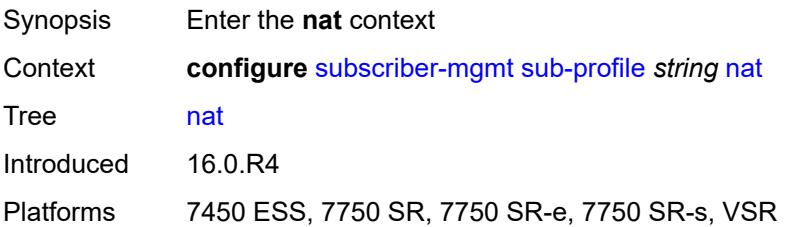

# <span id="page-8531-3"></span>**access-mode** *keyword*

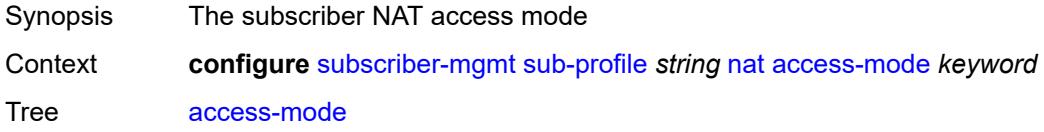
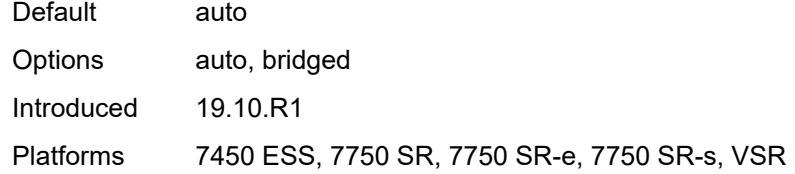

#### <span id="page-8532-0"></span>**allow-bypass** *boolean*

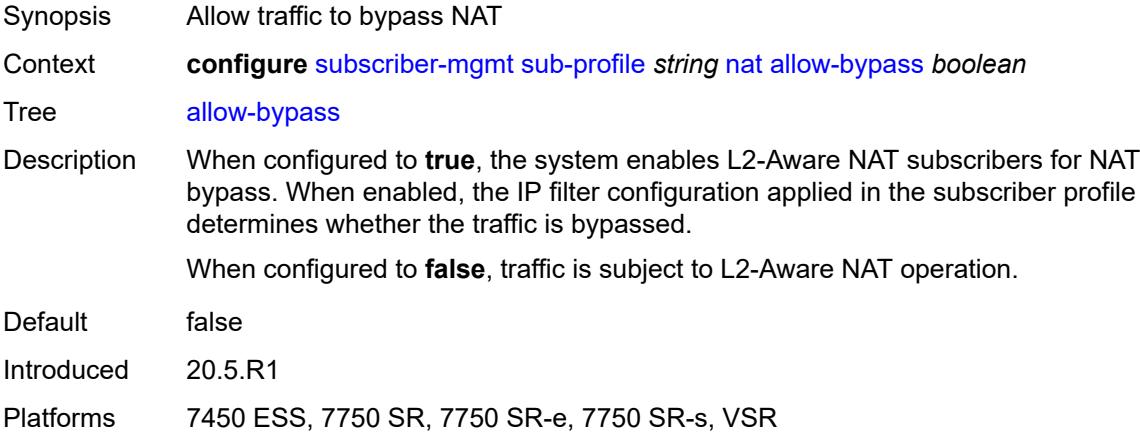

# <span id="page-8532-1"></span>**policy** *reference*

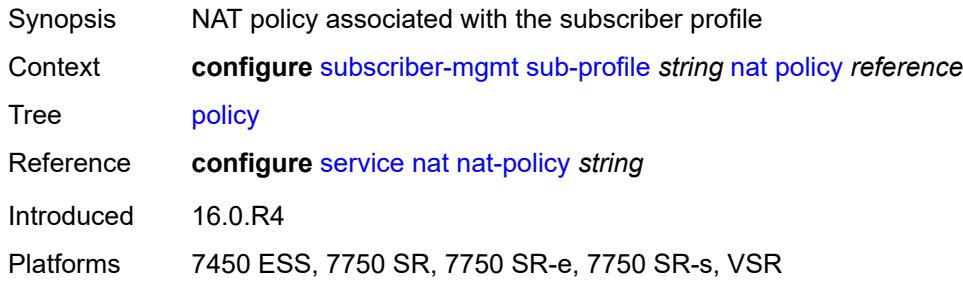

### <span id="page-8532-2"></span>**prefix-list** *reference*

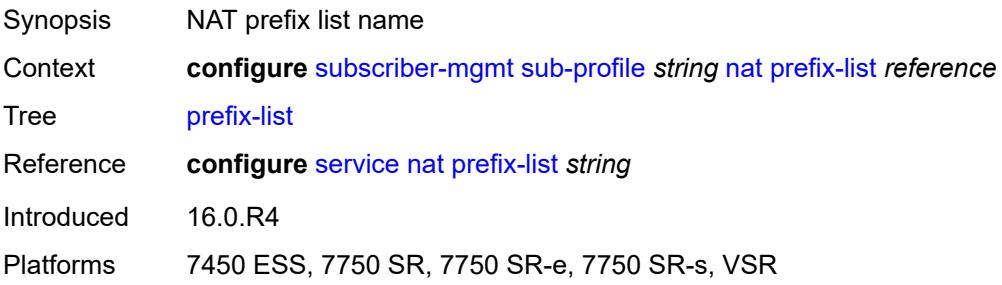

# <span id="page-8533-0"></span>**pim-policy** *reference*

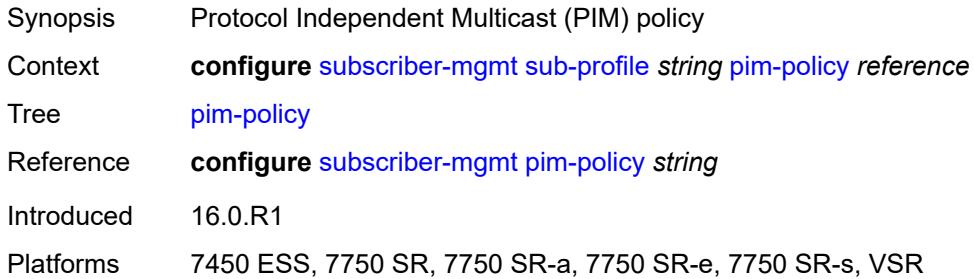

#### <span id="page-8533-1"></span>**preference** *number*

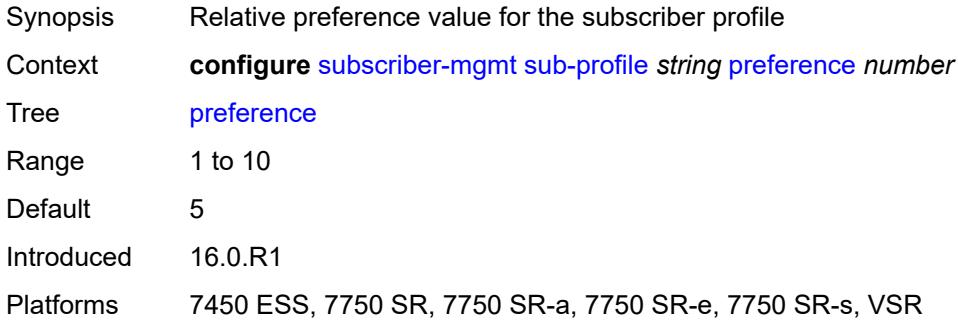

# <span id="page-8533-2"></span>**radius-accounting**

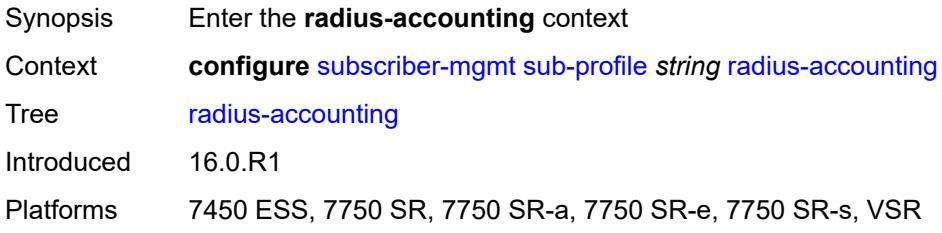

### <span id="page-8533-3"></span>**policy** *reference*

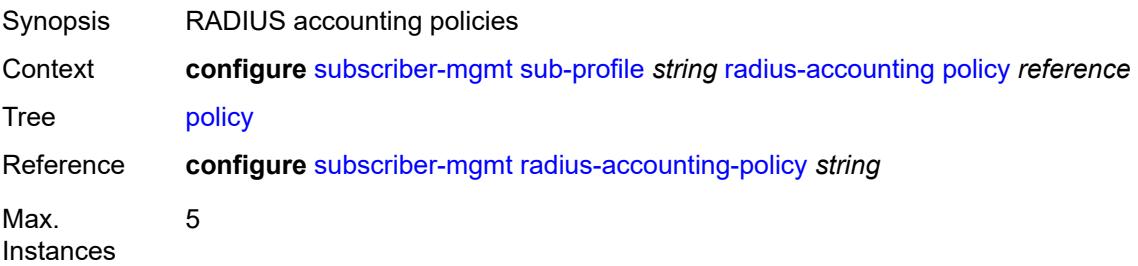

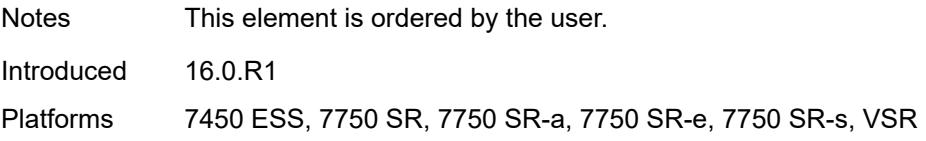

#### <span id="page-8534-0"></span>**session-optimized-stop** *boolean*

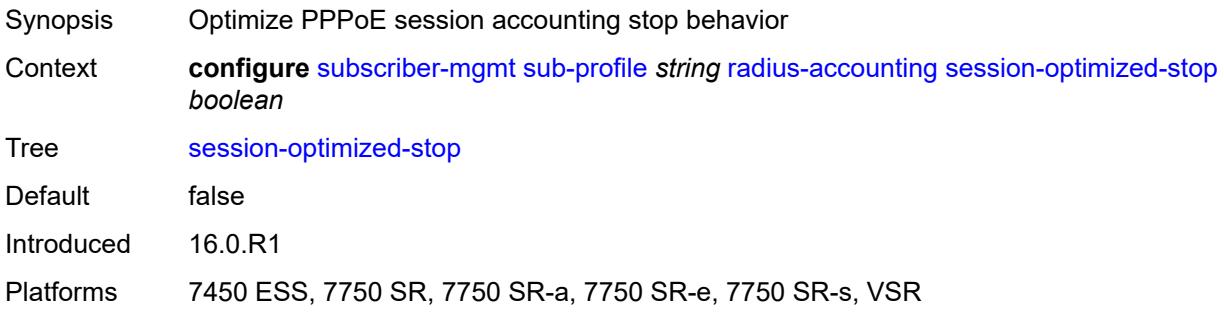

# <span id="page-8534-1"></span>**secondary-shaper-hashing** *boolean*

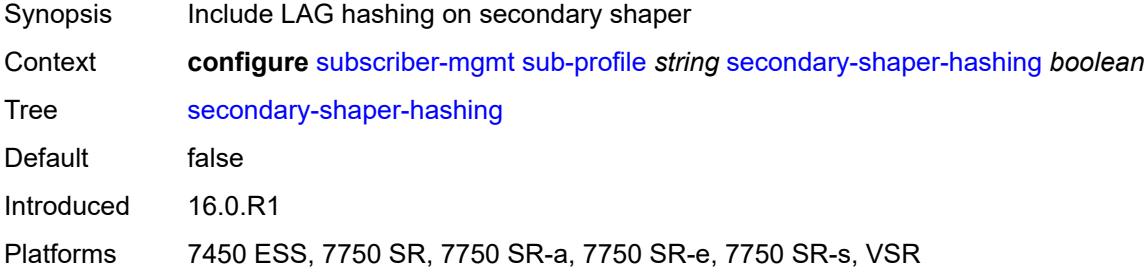

#### <span id="page-8534-2"></span>**session-limits**

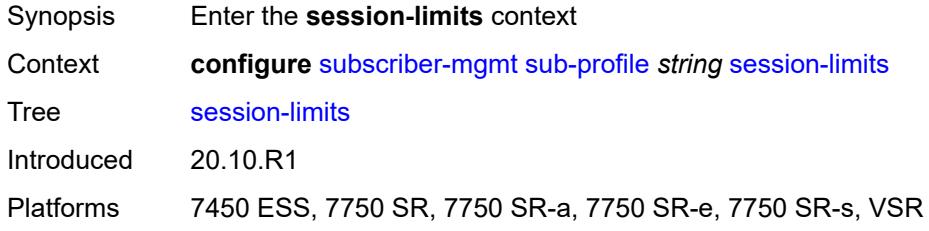

### <span id="page-8534-3"></span>**ipoe** *number*

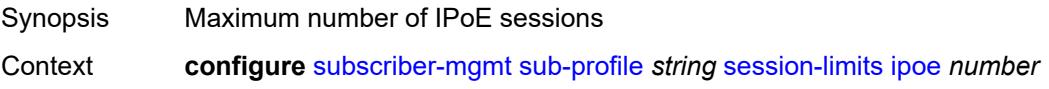

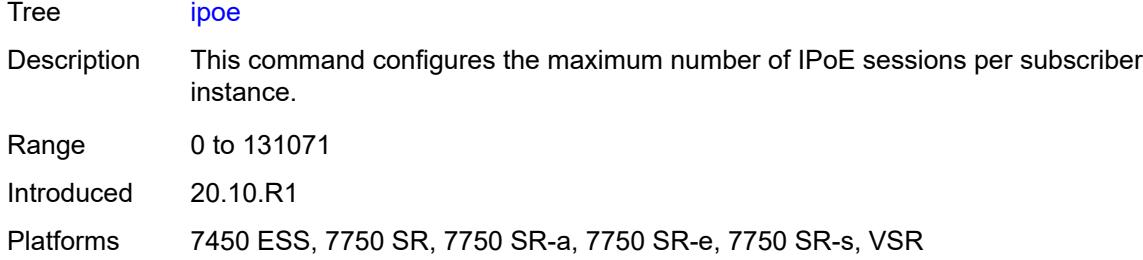

# <span id="page-8535-0"></span>**l2tp**

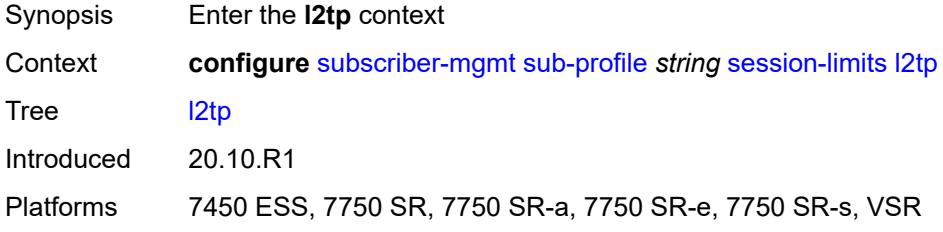

#### <span id="page-8535-1"></span>**lns** *number*

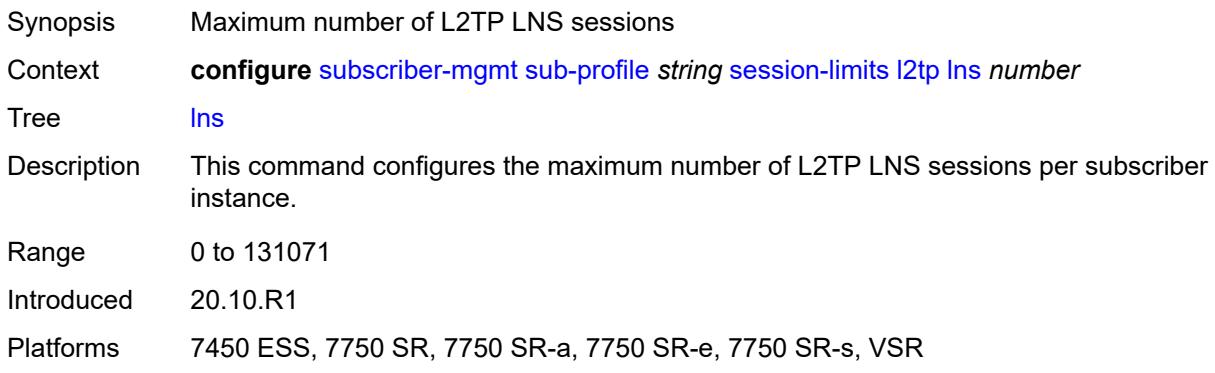

#### <span id="page-8535-2"></span>**lts** *number*

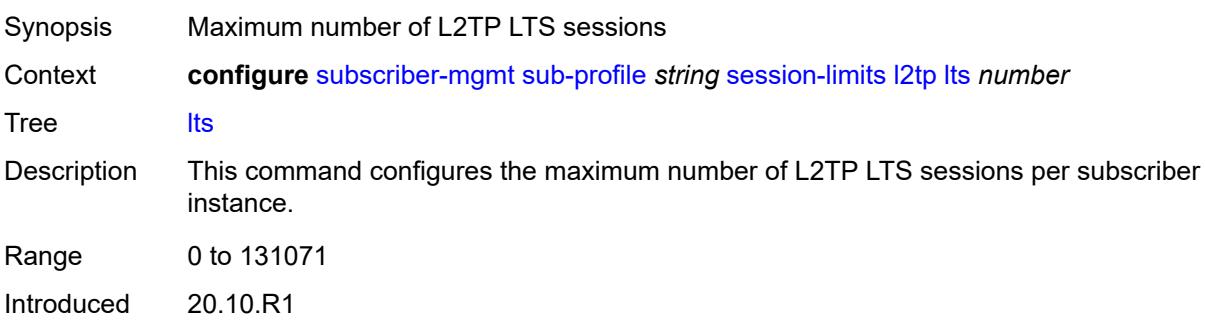

Platforms 7450 ESS, 7750 SR, 7750 SR-a, 7750 SR-e, 7750 SR-s, VSR

#### <span id="page-8536-0"></span>**overall** *number*

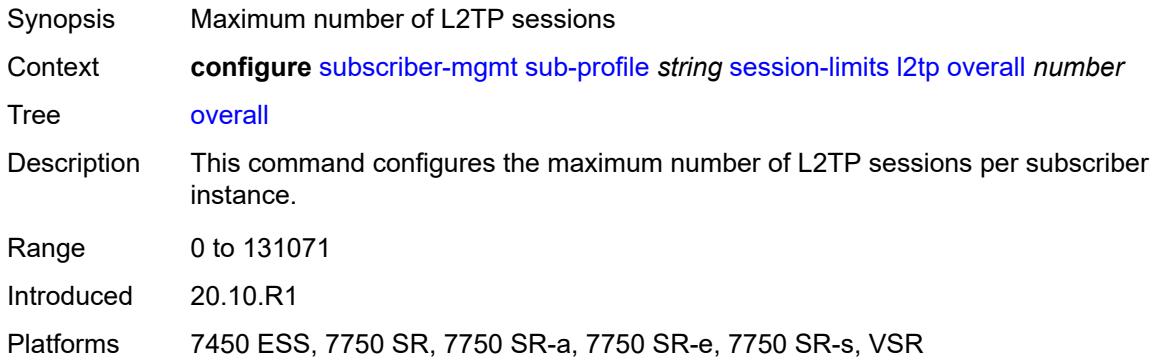

### <span id="page-8536-1"></span>**overall** *number*

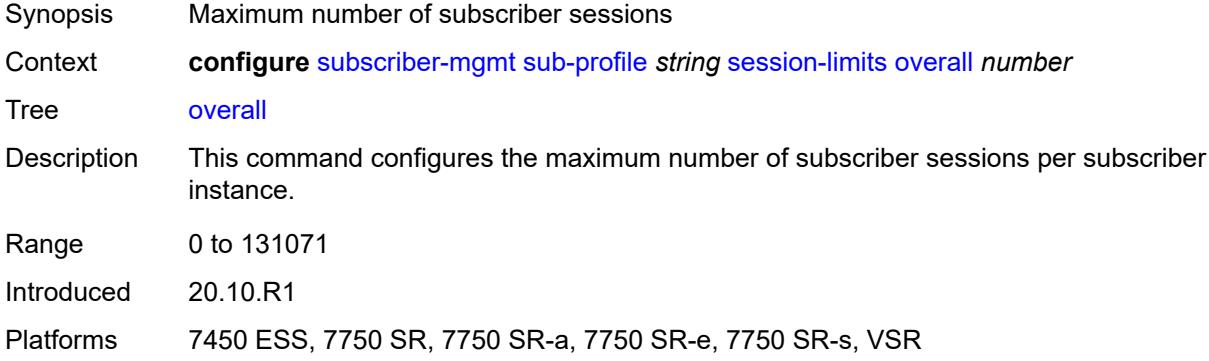

### <span id="page-8536-2"></span>**pppoe**

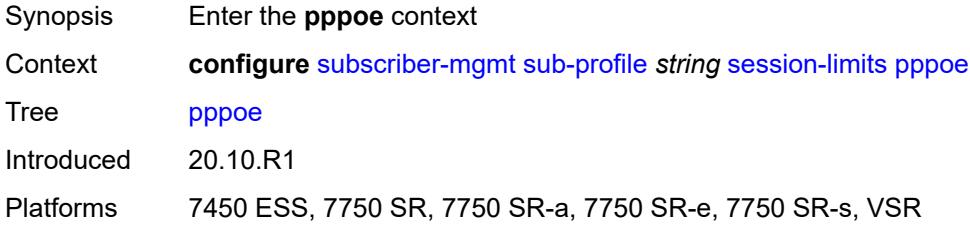

#### <span id="page-8536-3"></span>**lac** *number*

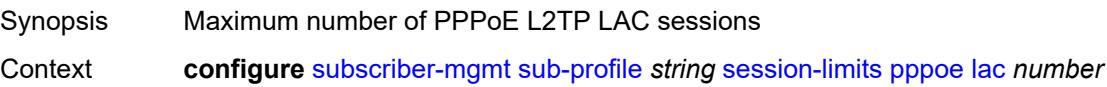

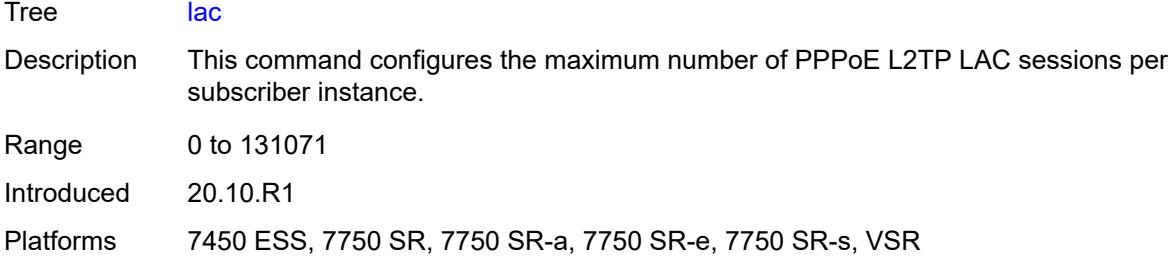

#### <span id="page-8537-0"></span>**local** *number*

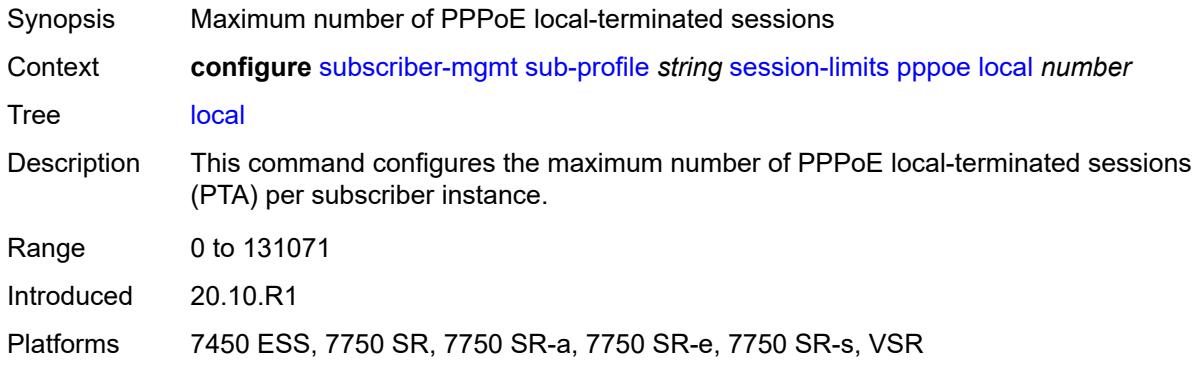

#### <span id="page-8537-1"></span>**overall** *number*

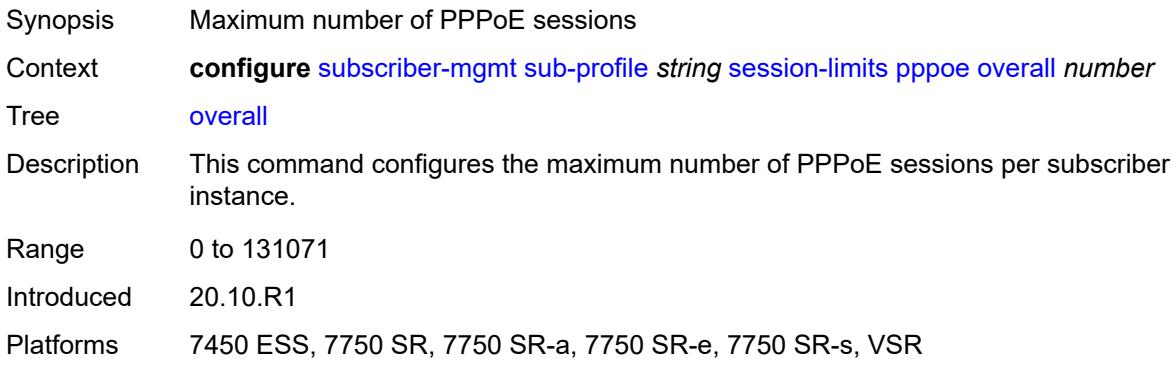

# <span id="page-8537-2"></span>**sla-profile-map**

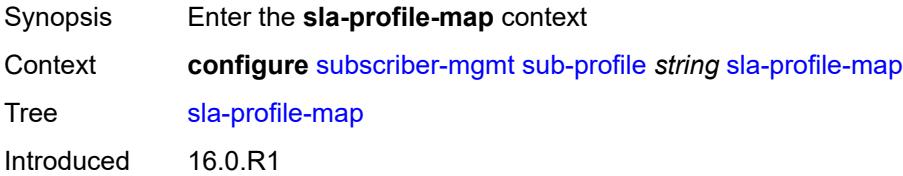

Platforms 7450 ESS, 7750 SR, 7750 SR-a, 7750 SR-e, 7750 SR-s, VSR

### <span id="page-8538-1"></span>**entry** [[sla-profile-string\]](#page-8538-0) *string*

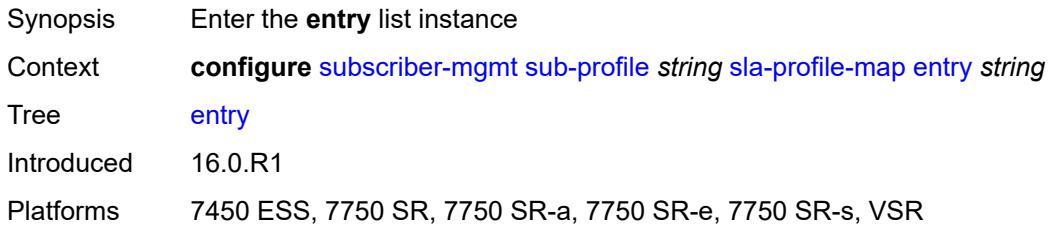

# <span id="page-8538-0"></span>[**sla-profile-string**] *string*

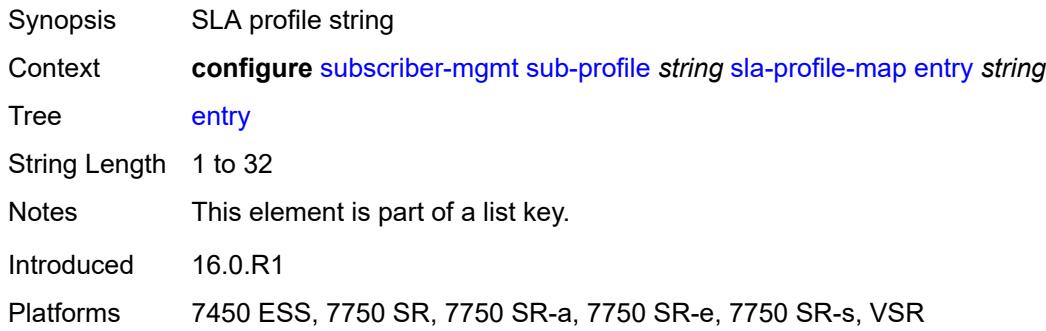

### <span id="page-8538-2"></span>**sla-profile** *reference*

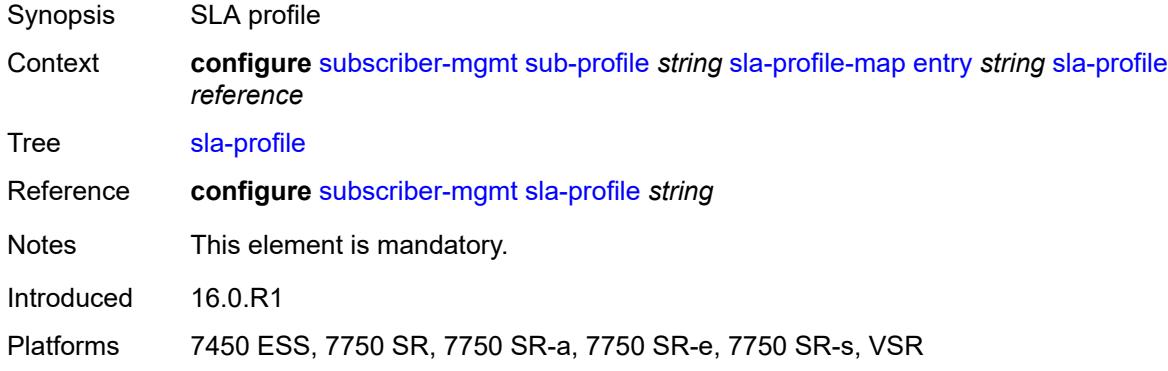

#### <span id="page-8538-3"></span>**use-direct-map-as-default** *boolean*

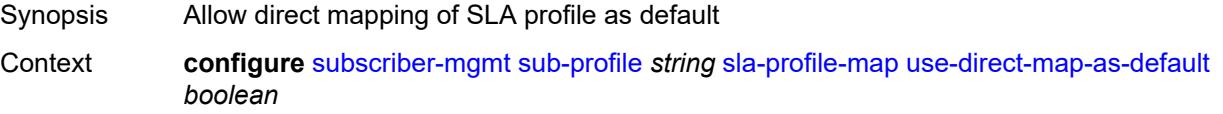

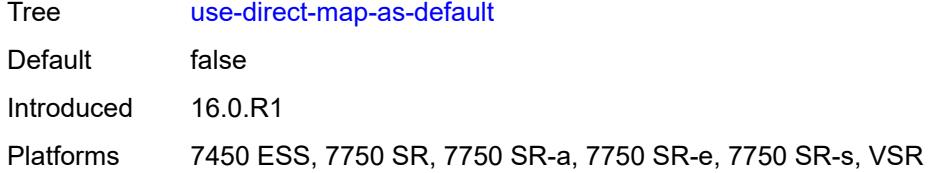

### <span id="page-8539-0"></span>**sub-mcac-policy** *reference*

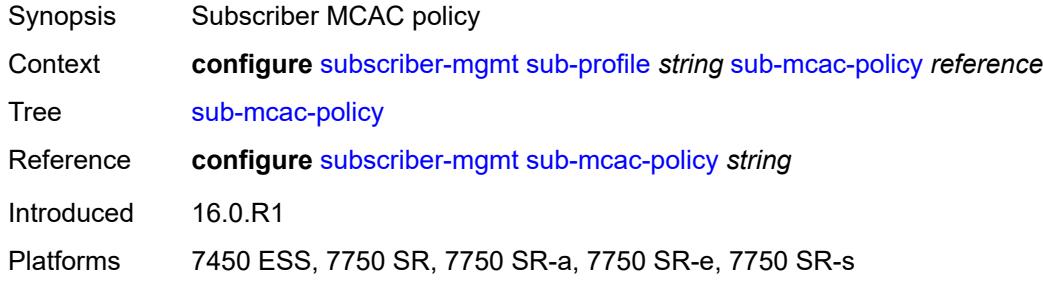

### <span id="page-8539-1"></span>**upnp-policy** *reference*

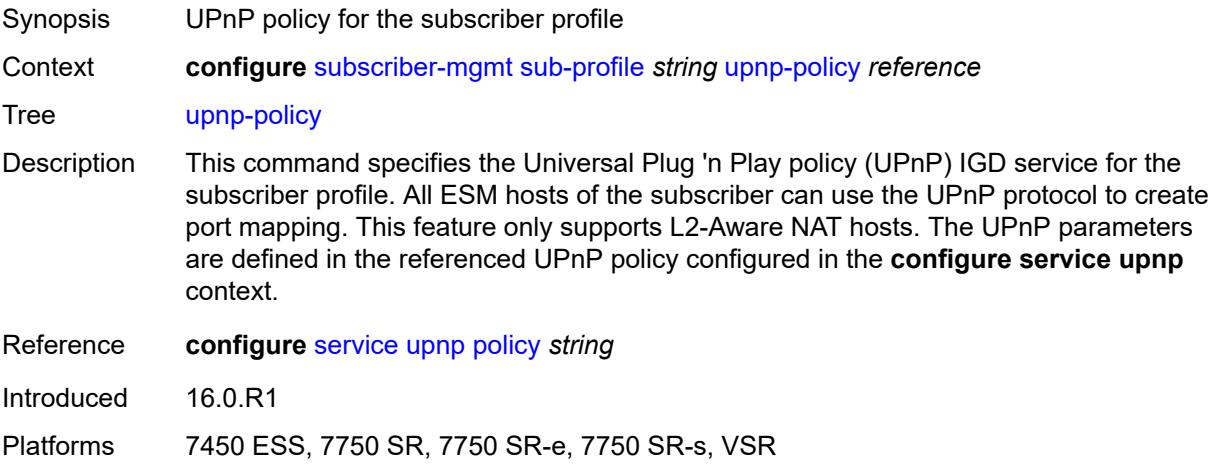

#### <span id="page-8539-2"></span>**volume-stats-type** *keyword*

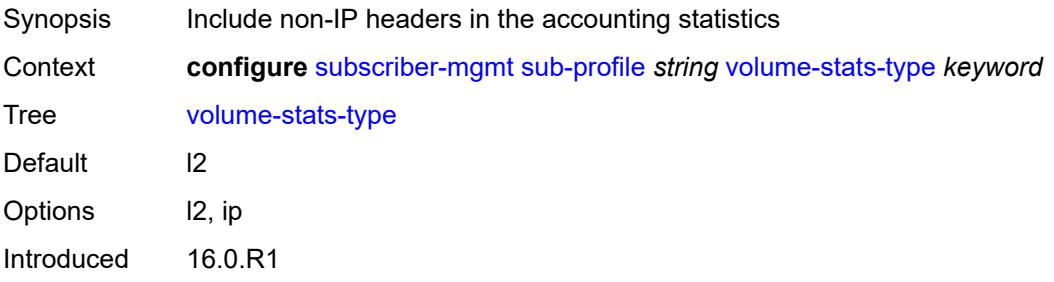

Platforms 7450 ESS, 7750 SR, 7750 SR-a, 7750 SR-e, 7750 SR-s, VSR

#### <span id="page-8540-0"></span>**vport-hashing** *boolean*

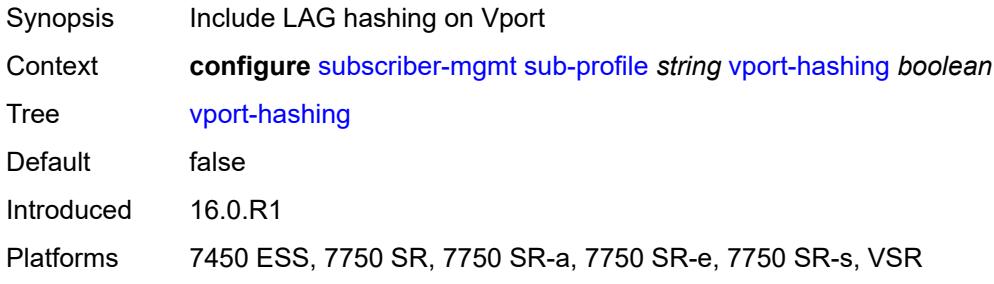

#### <span id="page-8540-1"></span>**subscriber-interface-statistics**

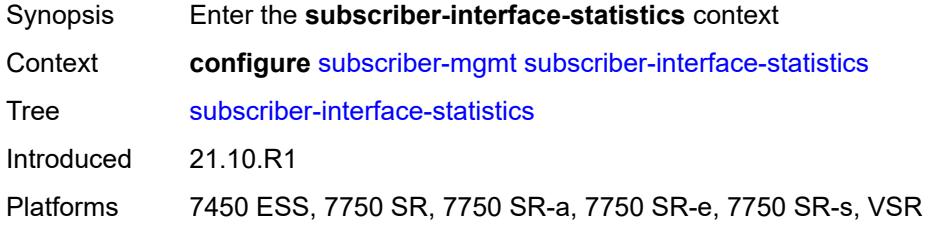

#### <span id="page-8540-2"></span>**admin-state** *keyword*

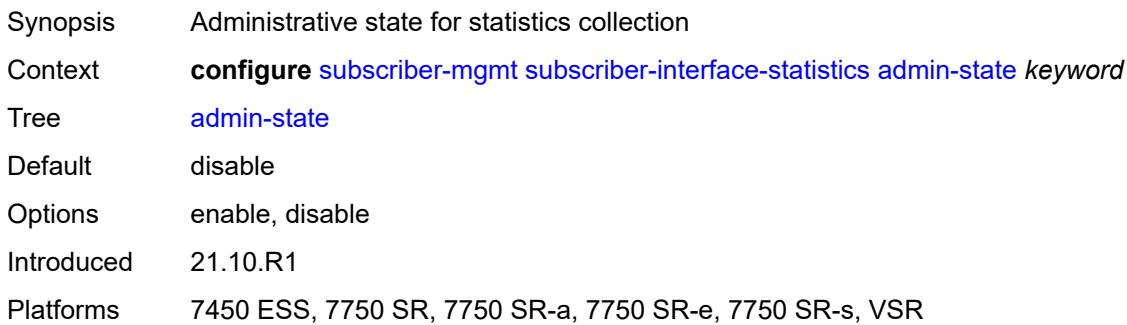

### <span id="page-8540-3"></span>**svlan-statistics**

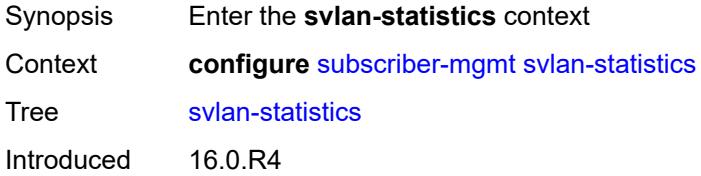

Platforms 7450 ESS, 7750 SR, 7750 SR-a, 7750 SR-e, 7750 SR-s, VSR

#### <span id="page-8541-0"></span>**admin-state** *keyword*

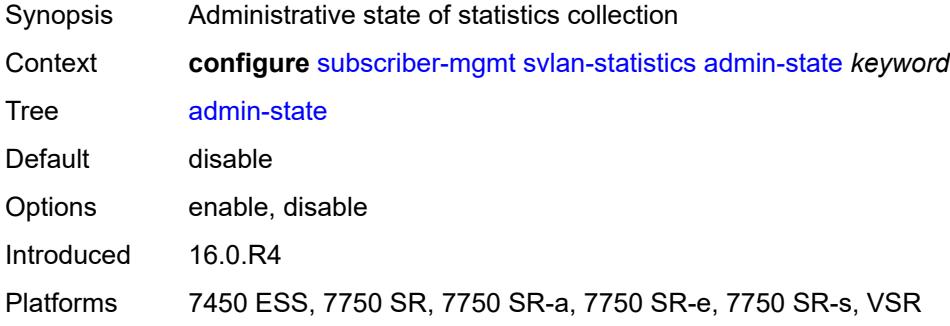

#### <span id="page-8541-1"></span>**system-behavior**

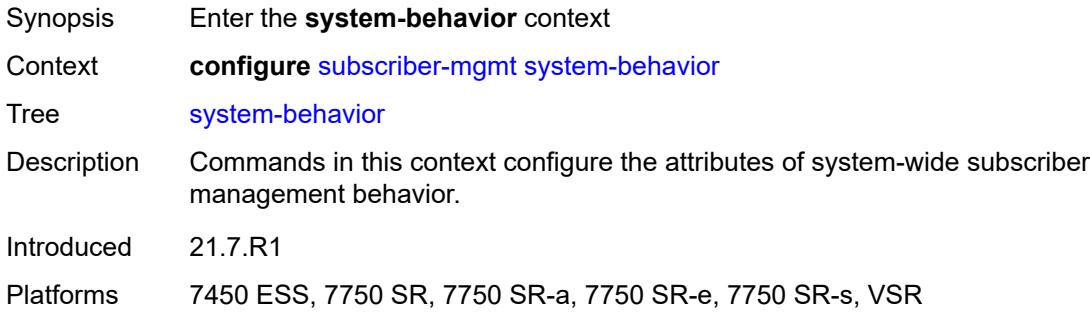

#### <span id="page-8541-2"></span>**legacy-dns-nbns** *boolean*

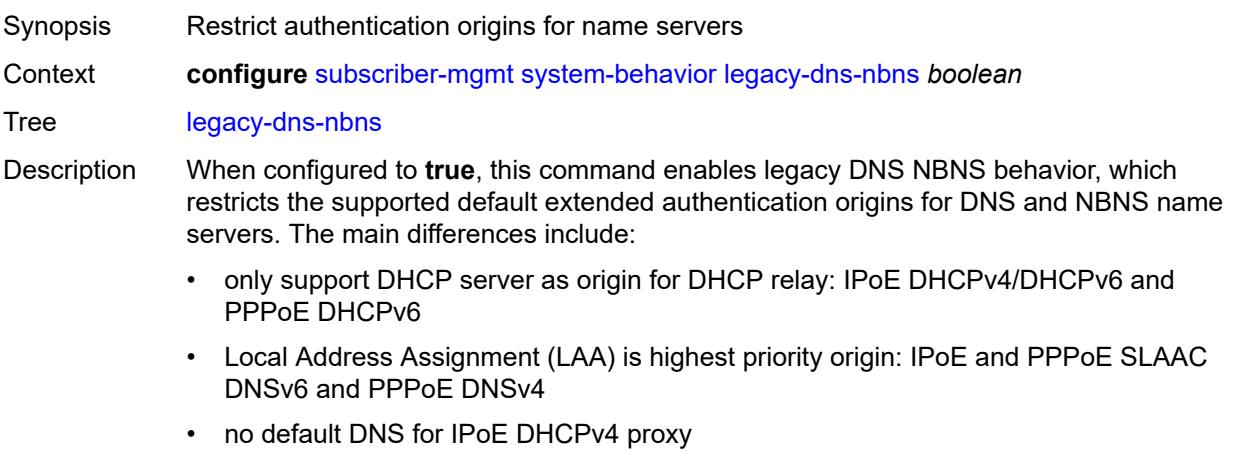

When configured to **false**, this command reverts to the recommended default extended DNS and NBNS name server origin priorities.

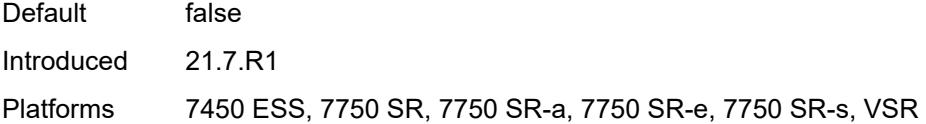

# <span id="page-8542-0"></span>**up-resiliency**

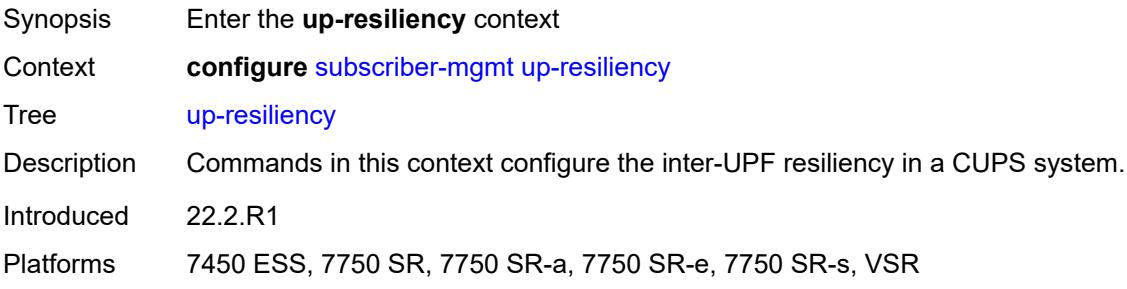

# <span id="page-8542-2"></span>**fate-sharing-group-template** [\[name](#page-8542-1)] *string*

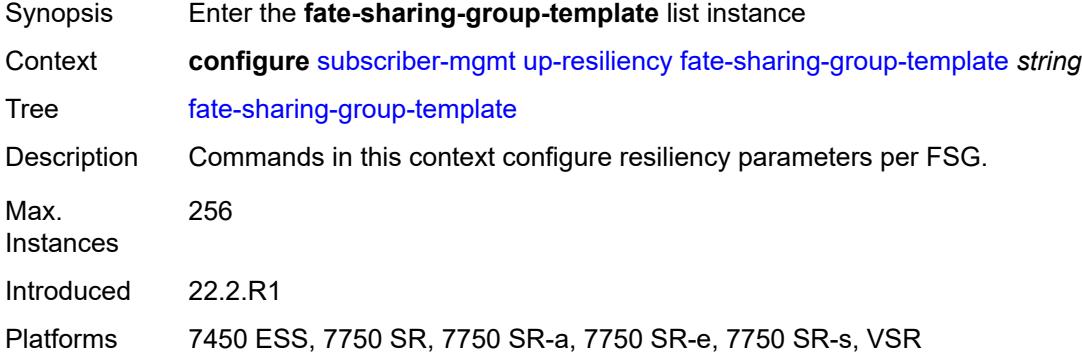

# <span id="page-8542-1"></span>[**name**] *string*

<span id="page-8542-3"></span>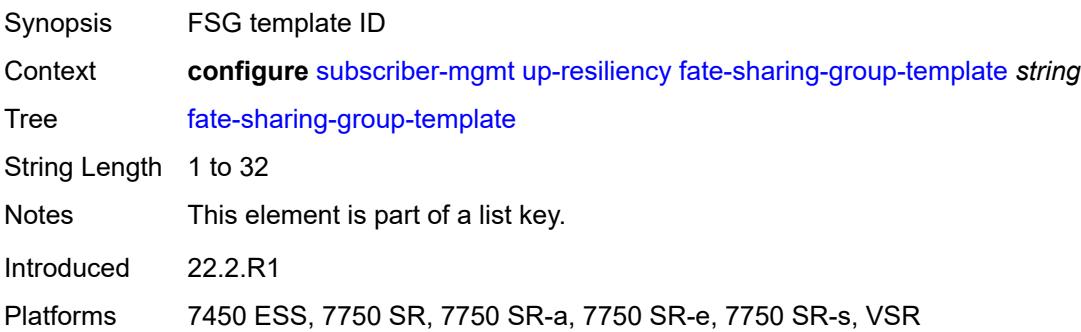

# **description** *string*

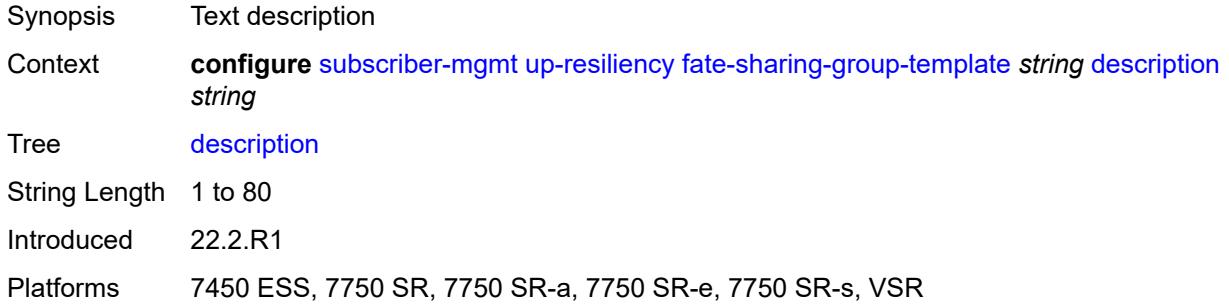

# <span id="page-8543-0"></span>**gratuitous-arp** *keyword*

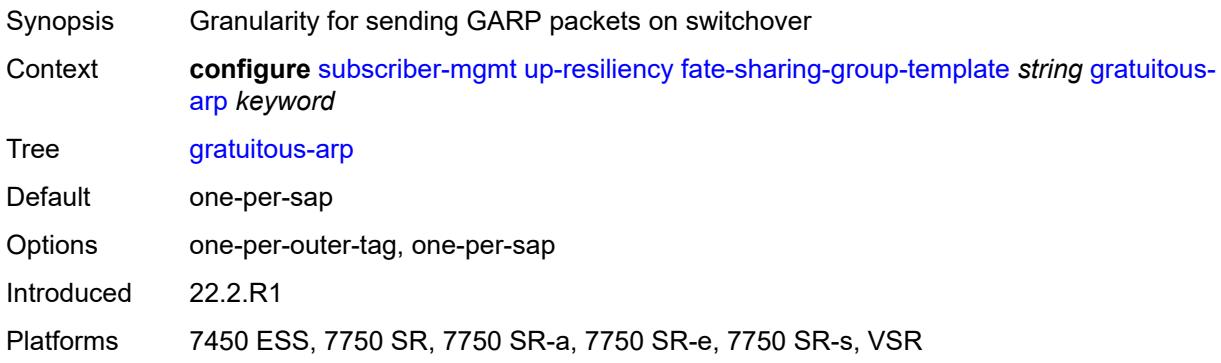

### <span id="page-8543-1"></span>**redundant-interface**

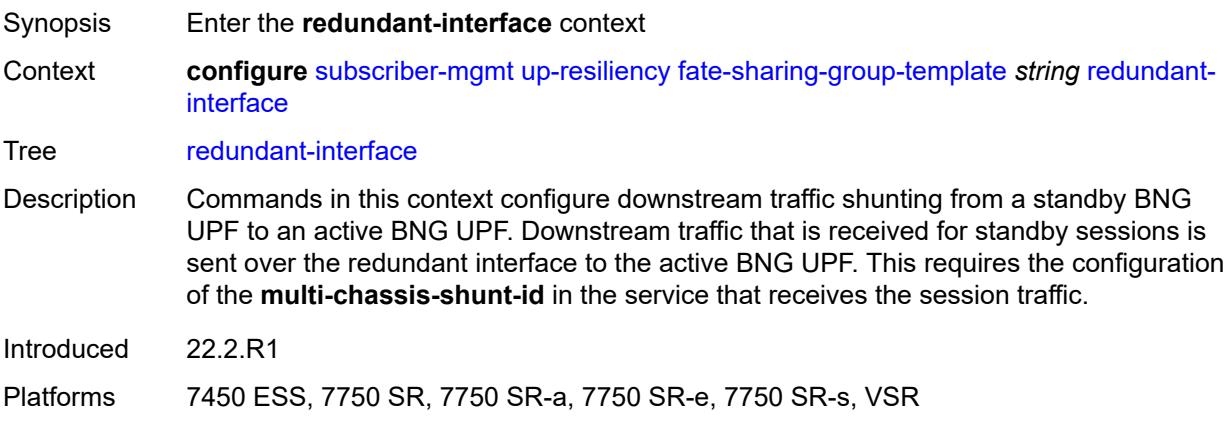

### <span id="page-8543-2"></span>**name** *string*

Synopsis Redundant interface name

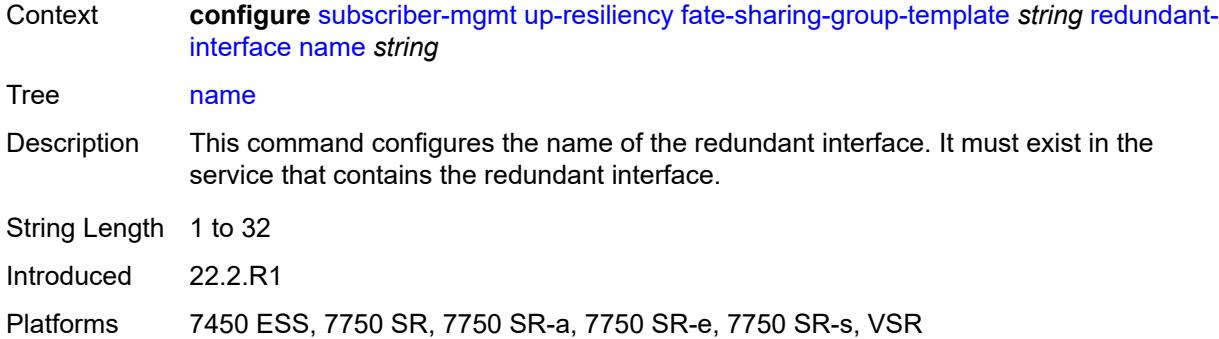

### <span id="page-8544-0"></span>**service** *string*

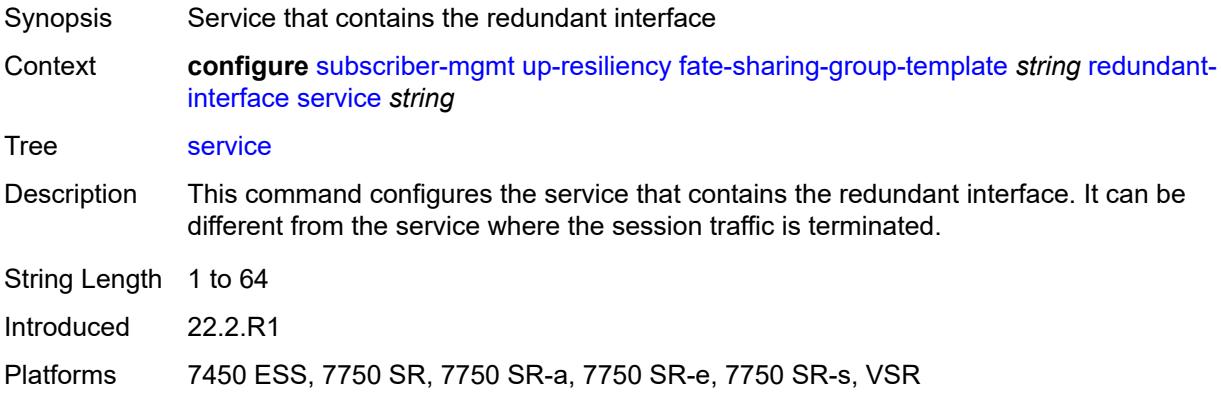

# <span id="page-8544-1"></span>**uplink-forwarding-while-standby** *boolean*

<span id="page-8544-2"></span>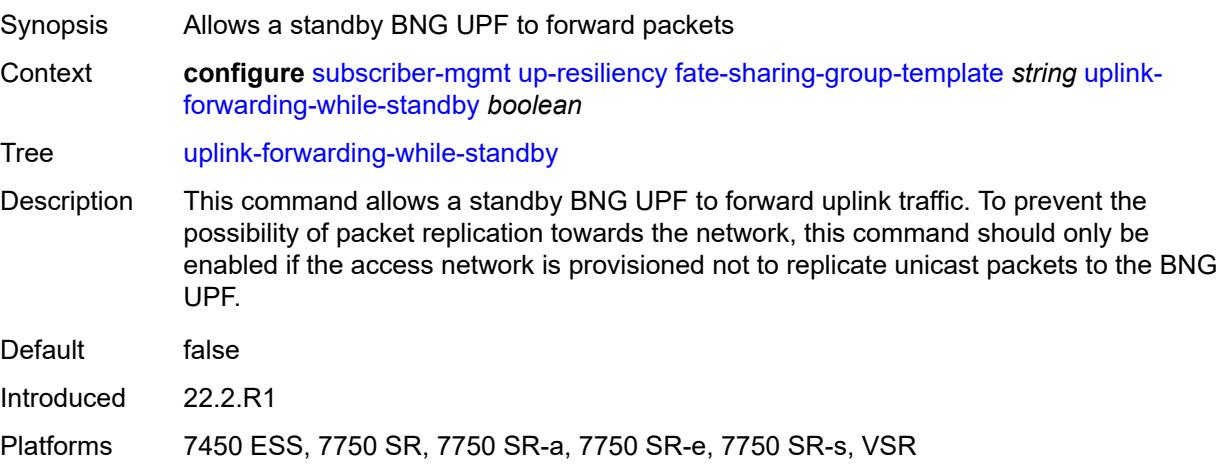

### **vrgw**

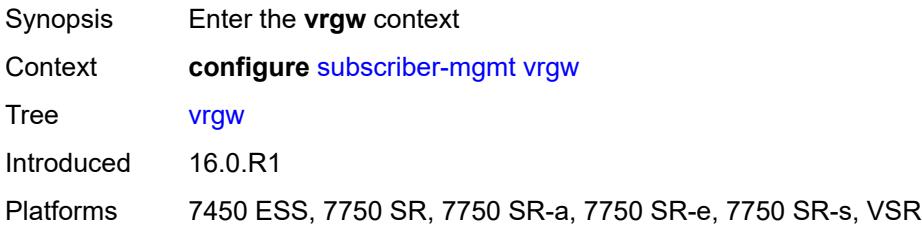

### <span id="page-8545-1"></span>**brg-profile** [\[brg-profile-name](#page-8545-0)] *string*

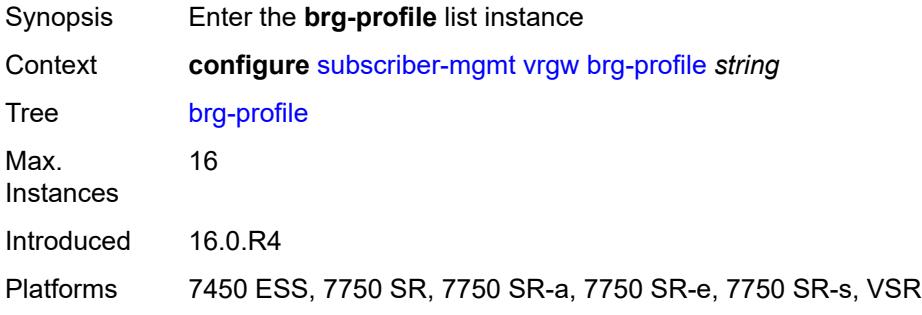

# <span id="page-8545-0"></span>[**brg-profile-name**] *string*

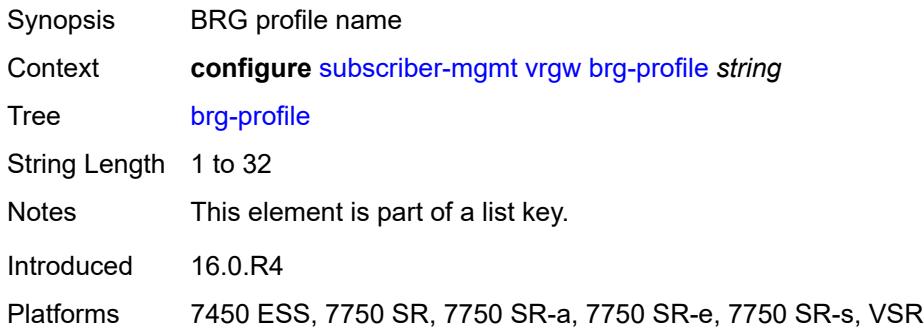

# <span id="page-8545-2"></span>**connectivity-verification**

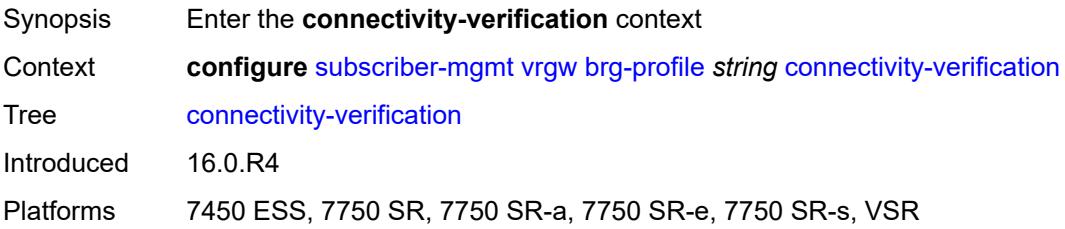

#### <span id="page-8546-0"></span>**admin-state** *keyword*

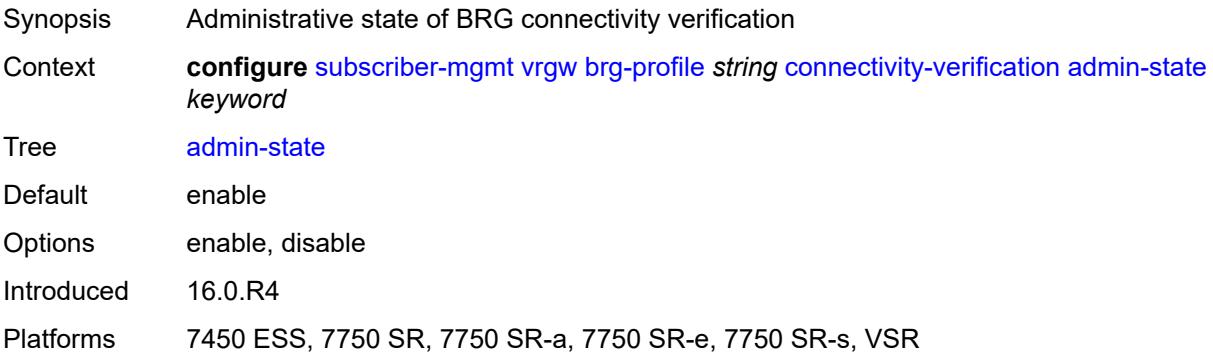

#### <span id="page-8546-1"></span>**count** *number*

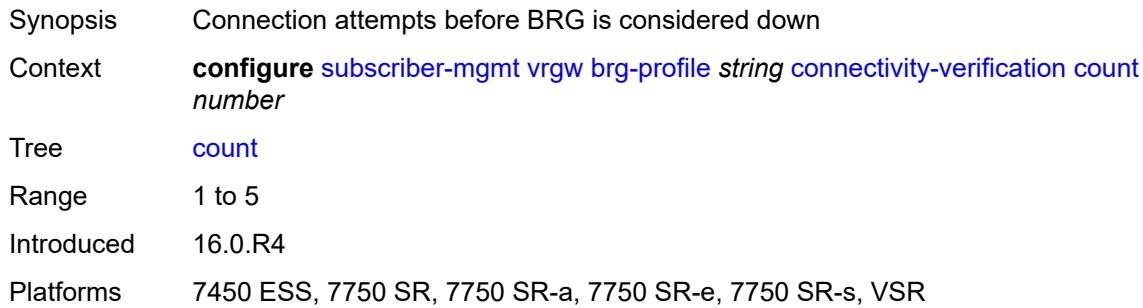

### <span id="page-8546-2"></span>**retry-time** *number*

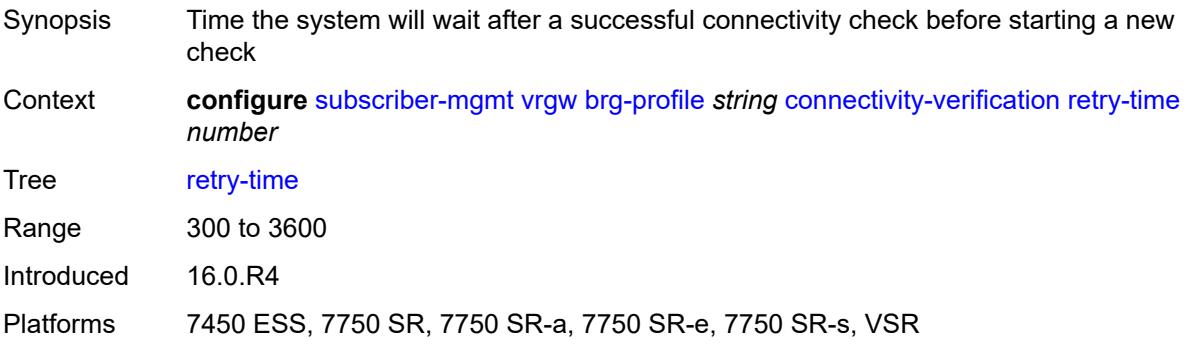

#### <span id="page-8546-3"></span>**timeout** *number*

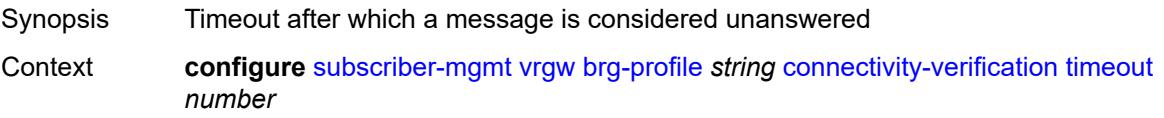

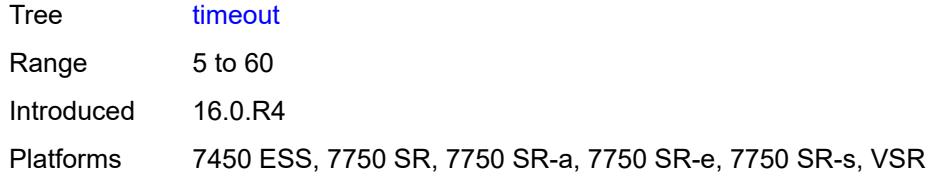

# <span id="page-8547-0"></span>**description** *string*

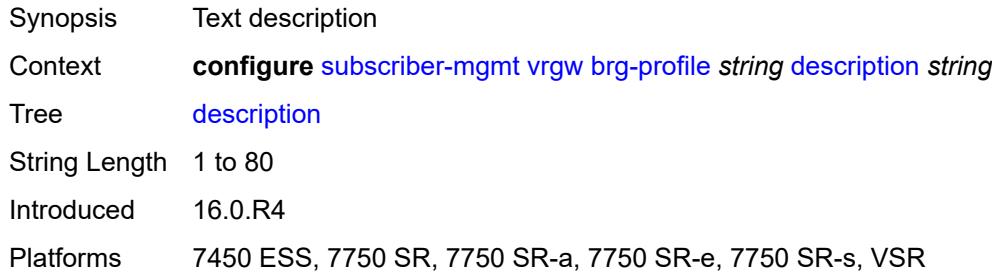

### <span id="page-8547-1"></span>**hold-time** *number*

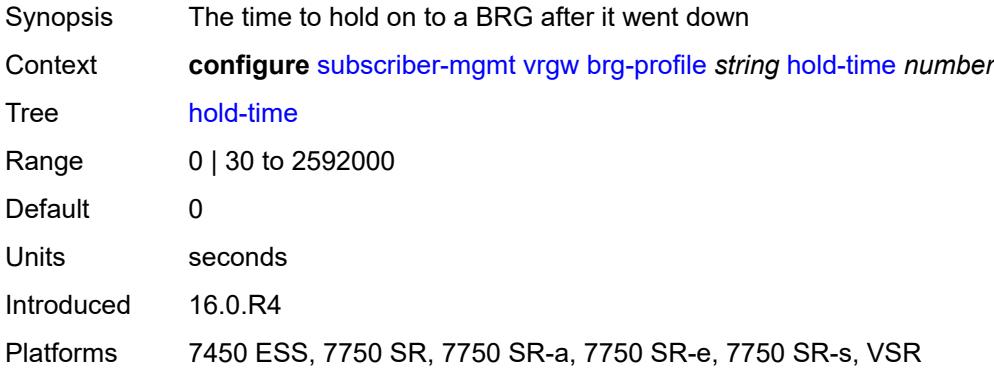

# <span id="page-8547-2"></span>**home-pool**

<span id="page-8547-3"></span>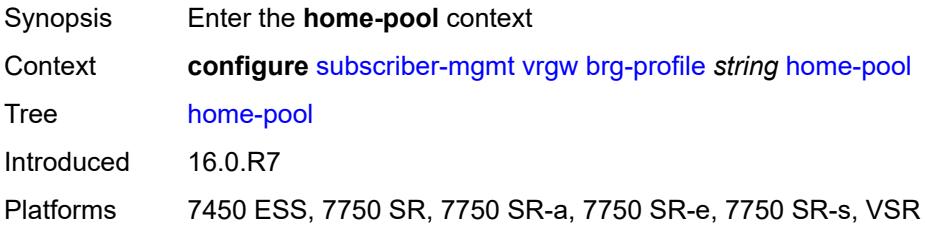

#### **lease-time** *number*

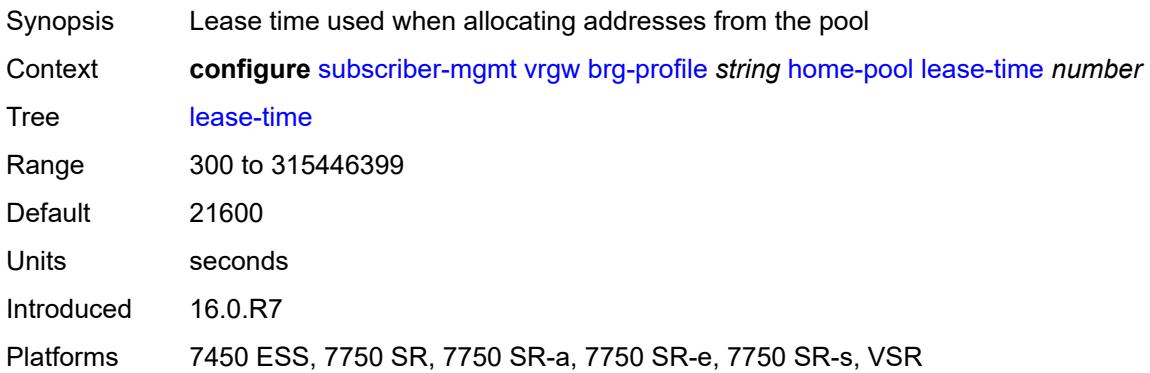

# <span id="page-8548-1"></span>**option** [[number\]](#page-8548-0) *(number | keyword)*

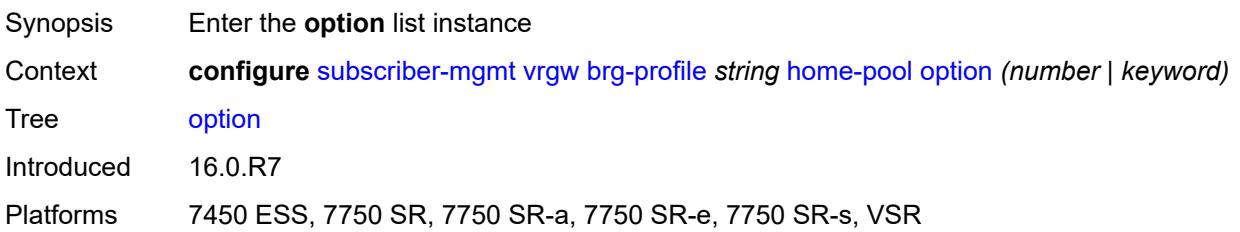

# <span id="page-8548-0"></span>[**number**] *(number | keyword)*

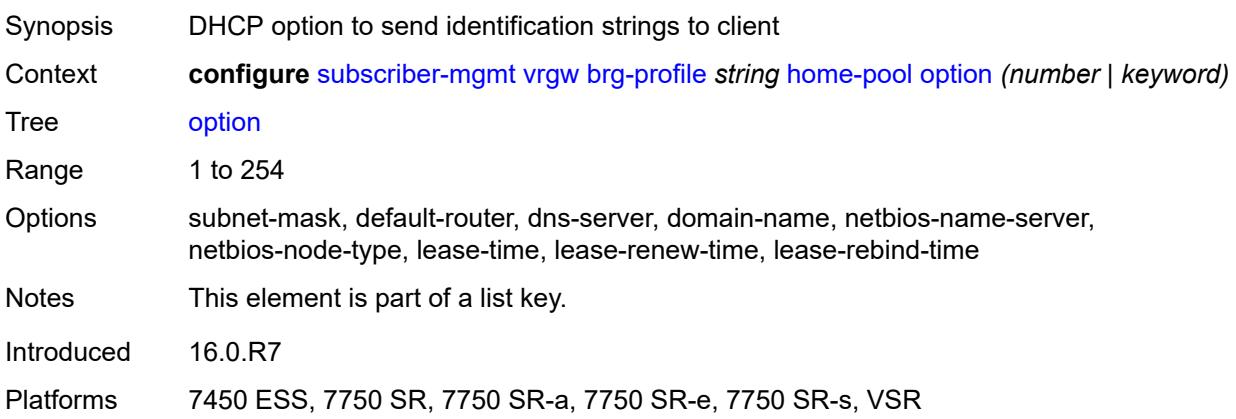

# <span id="page-8548-2"></span>**ascii-string** *string*

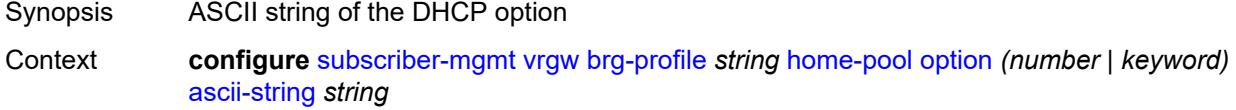

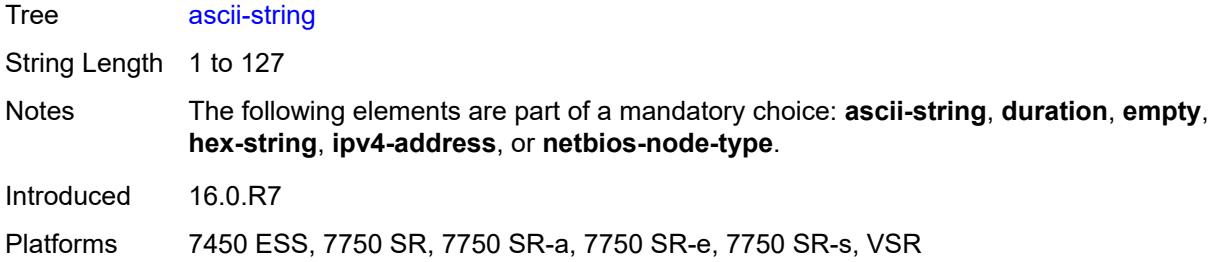

#### <span id="page-8549-0"></span>**duration** *number*

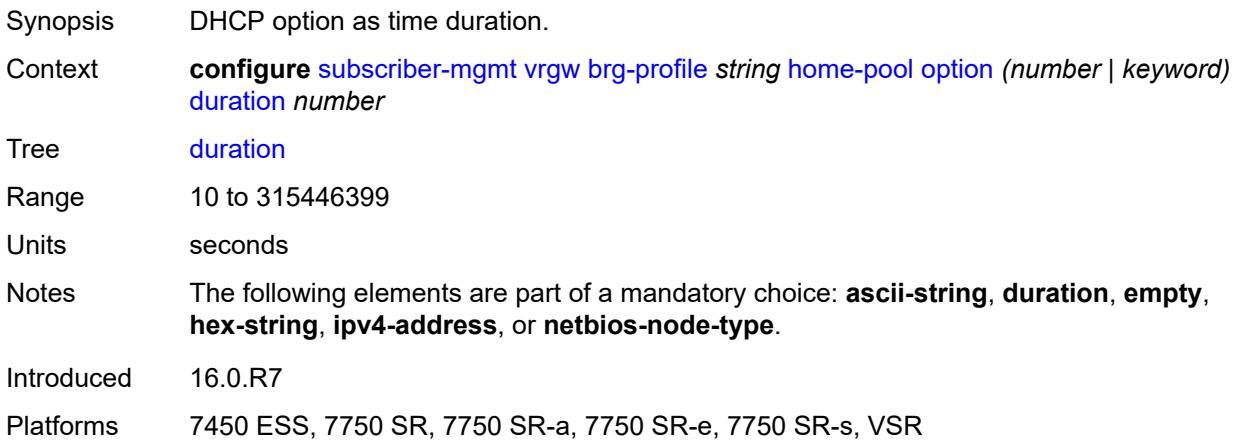

### <span id="page-8549-1"></span>**empty**

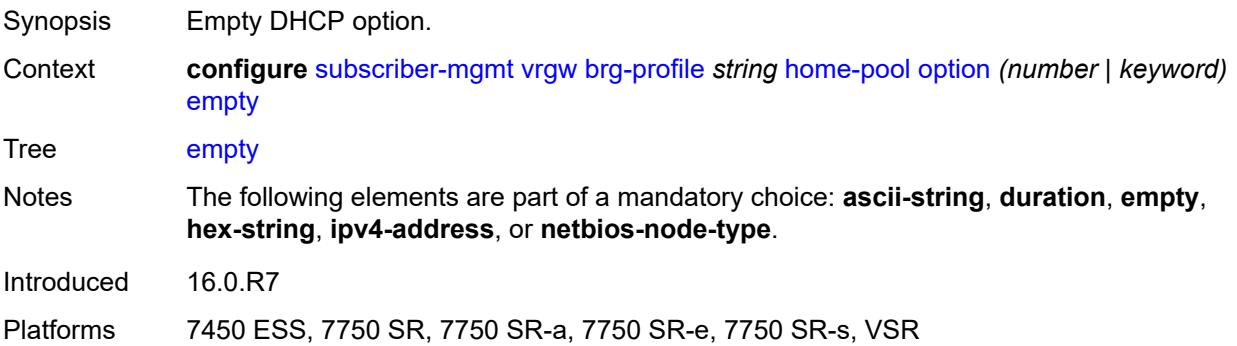

# <span id="page-8549-2"></span>**hex-string** *string*

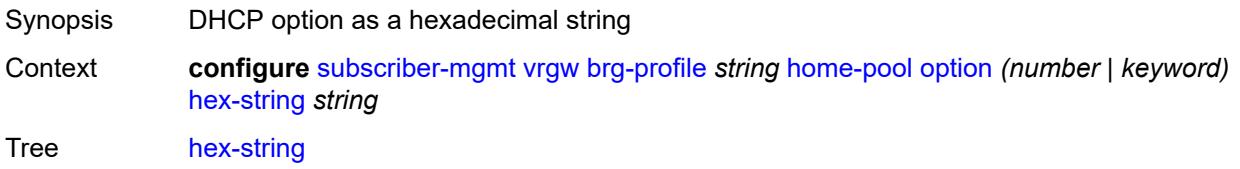

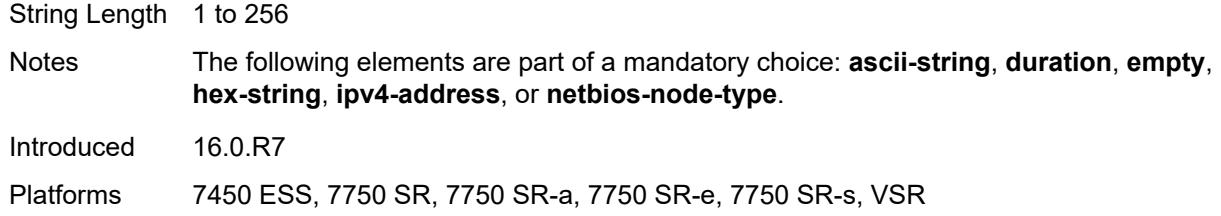

### <span id="page-8550-0"></span>**ipv4-address** *string*

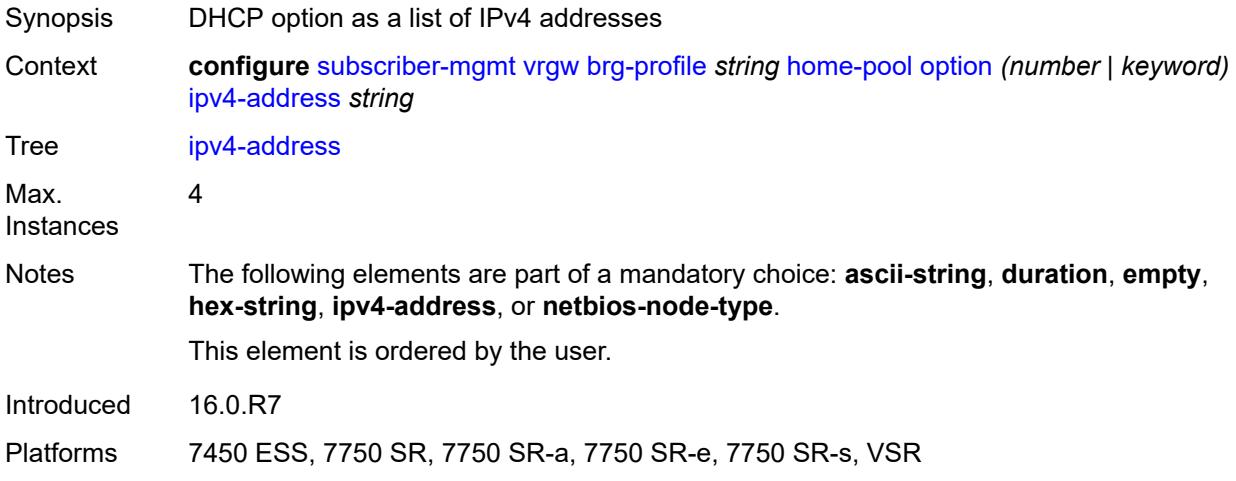

#### <span id="page-8550-1"></span>**netbios-node-type** *keyword*

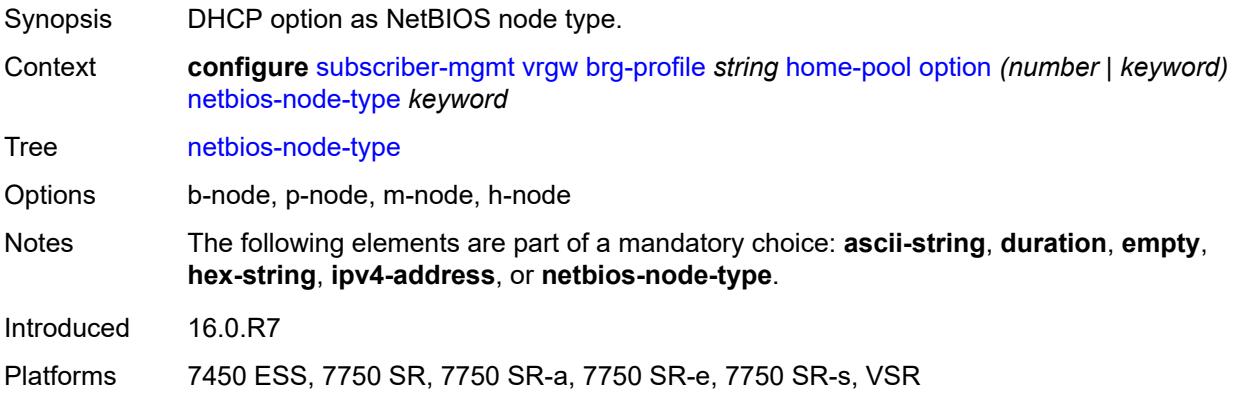

### <span id="page-8550-2"></span>**standby-ip-lifetime** *number*

Synopsis The lifetime of the standby IP addresses Context **configure** [subscriber-mgmt](#page-7997-0) [vrgw](#page-8544-2) [brg-profile](#page-8545-1) *string* [home-pool](#page-8547-2) [standby-ip-lifetime](#page-8550-2) *number*

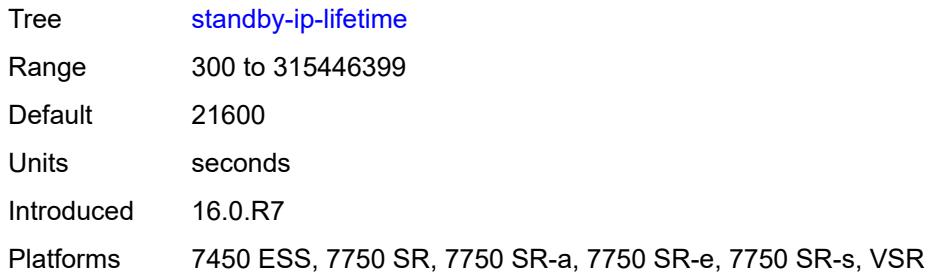

# <span id="page-8551-0"></span>**subnet**

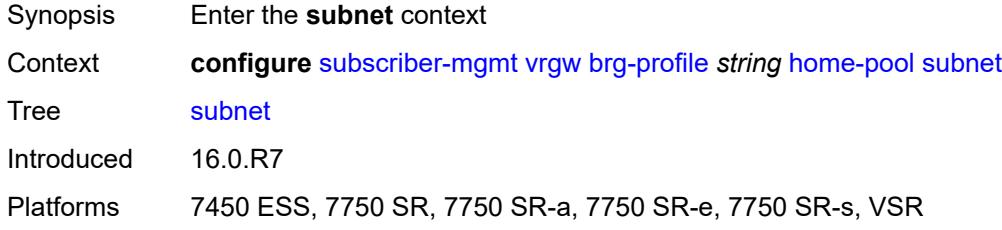

# <span id="page-8551-1"></span>**end** *string*

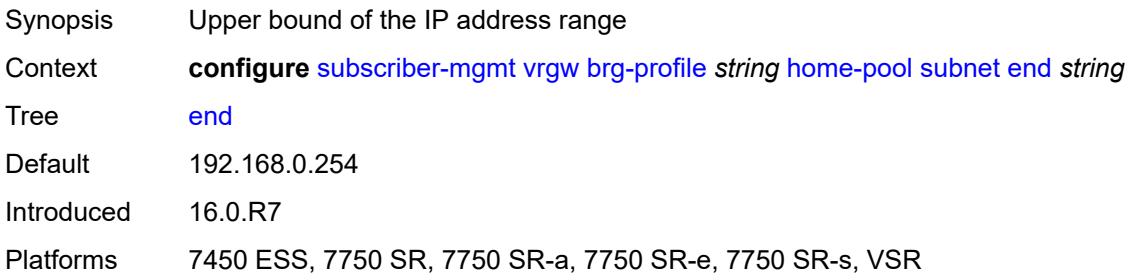

# <span id="page-8551-2"></span>**prefix** *string*

<span id="page-8551-3"></span>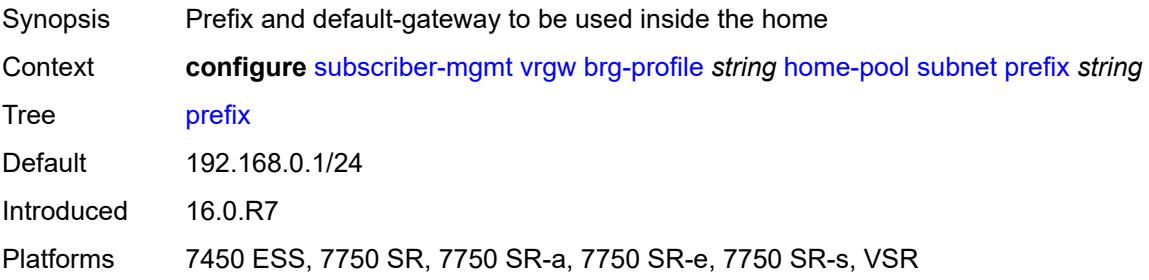

### **start** *string*

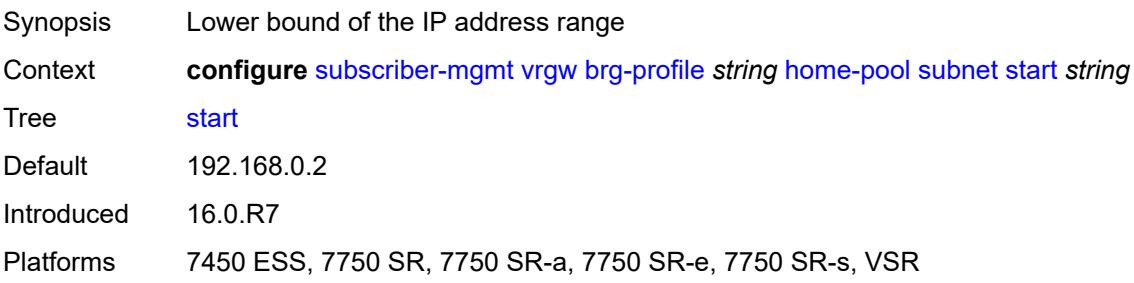

#### <span id="page-8552-0"></span>**initial-hold-time** *number*

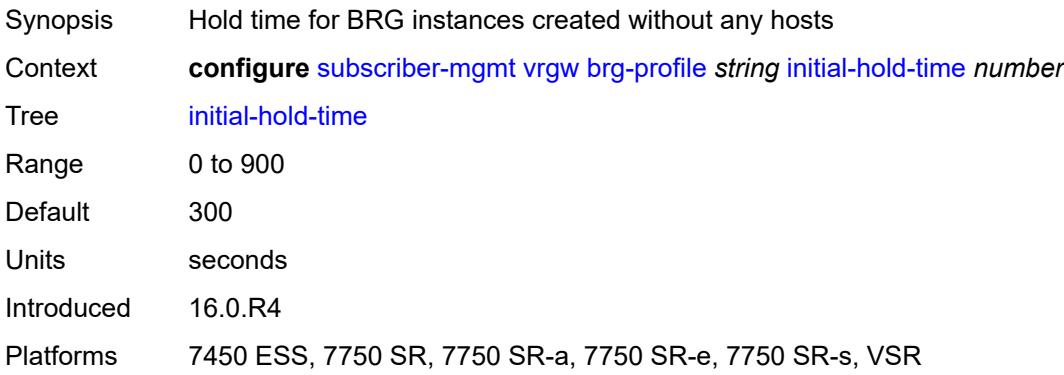

#### <span id="page-8552-1"></span>**radius-authentication**

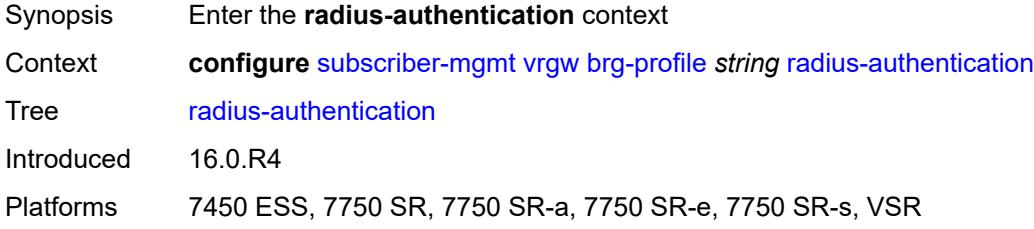

# <span id="page-8552-2"></span>**password** *string*

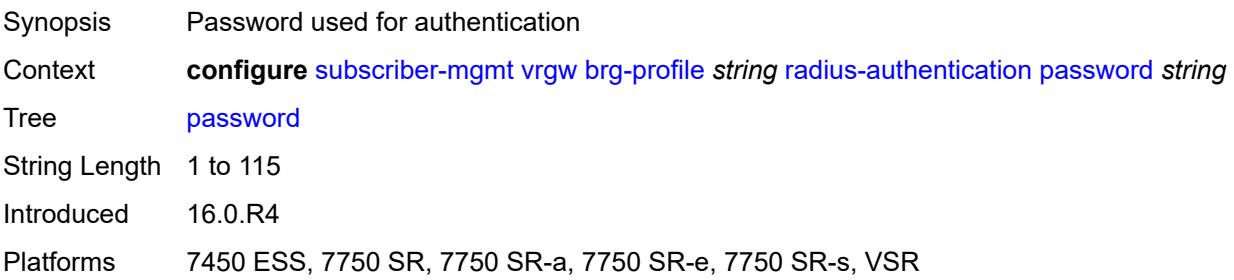

#### <span id="page-8553-0"></span>**server-policy** *reference*

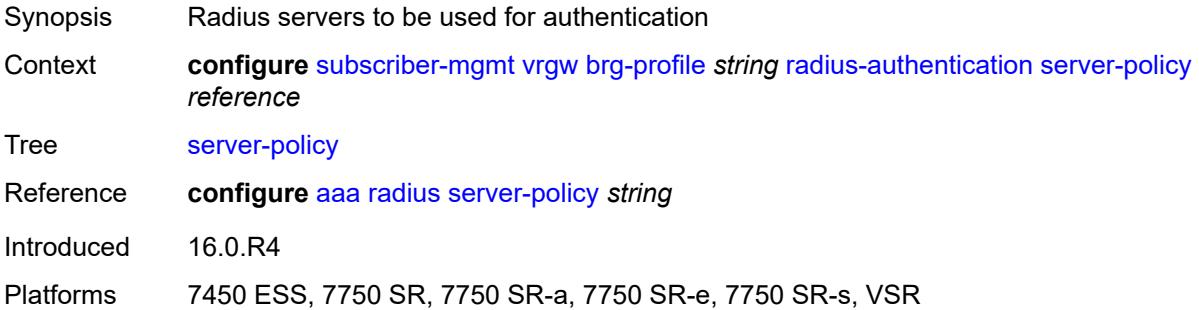

# <span id="page-8553-3"></span>**radius-proxy-server** [[router-instance\]](#page-8553-1) *string* [name](#page-8553-2) *string*

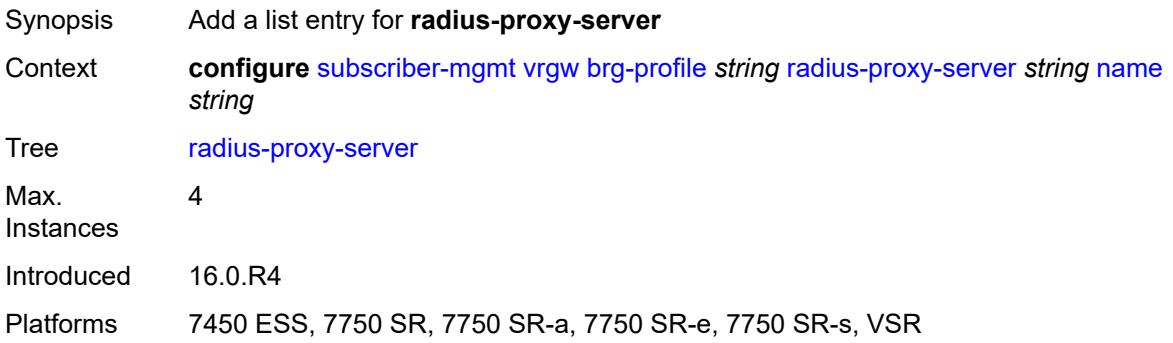

### <span id="page-8553-1"></span>[**router-instance**] *string*

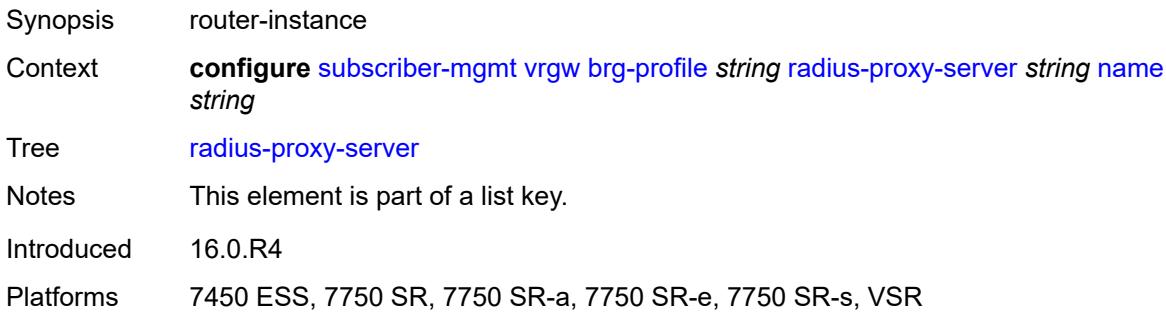

### <span id="page-8553-2"></span>**name** *string*

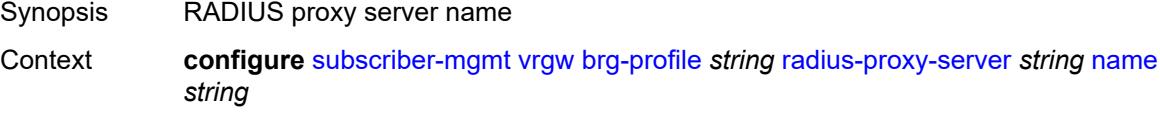

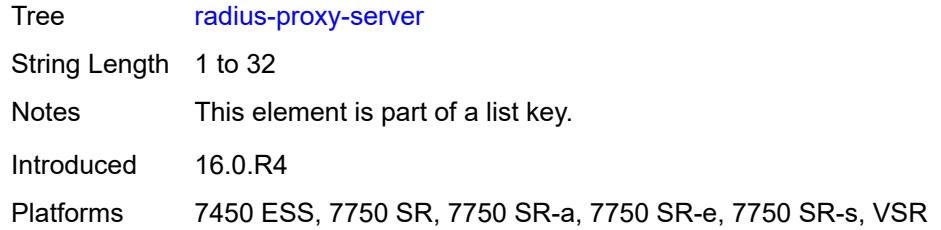

# <span id="page-8554-0"></span>**sla-profile-string** *string*

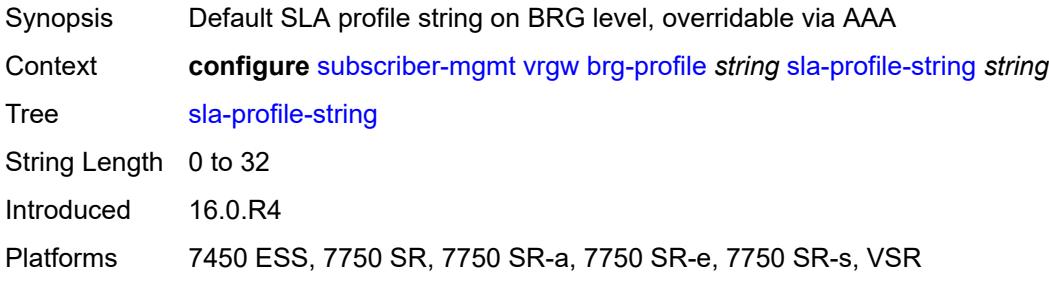

### <span id="page-8554-1"></span>**sub-profile-string** *string*

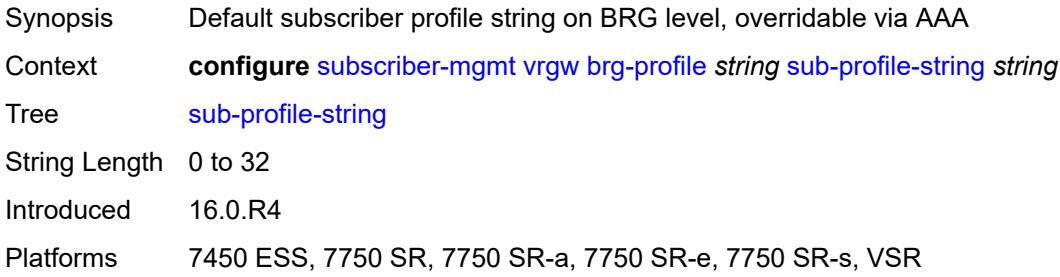

# <span id="page-8554-2"></span>**uplink-initial-wait** *number*

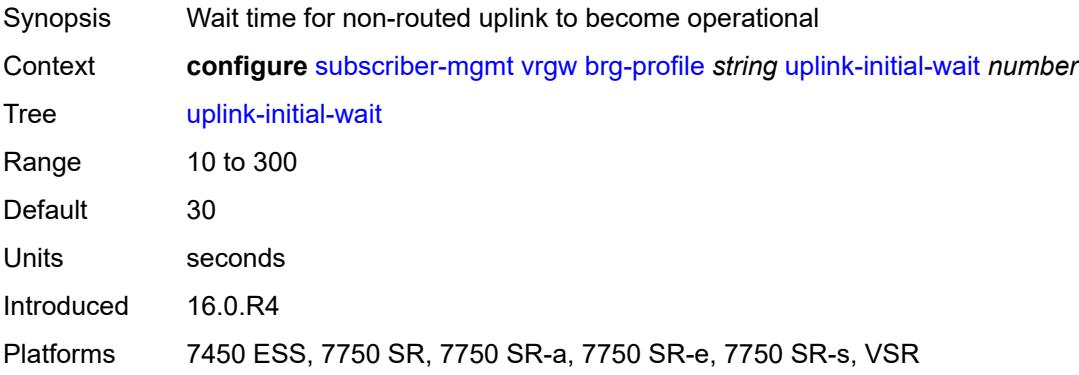

#### <span id="page-8555-0"></span>**lanext**

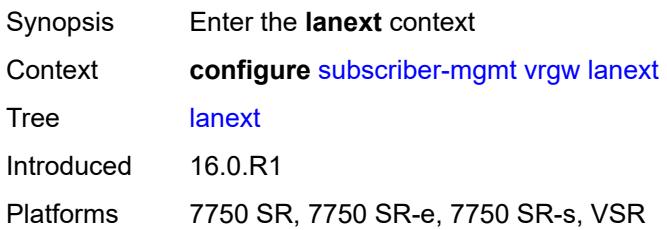

# <span id="page-8555-1"></span>**router-target-as-number** *number*

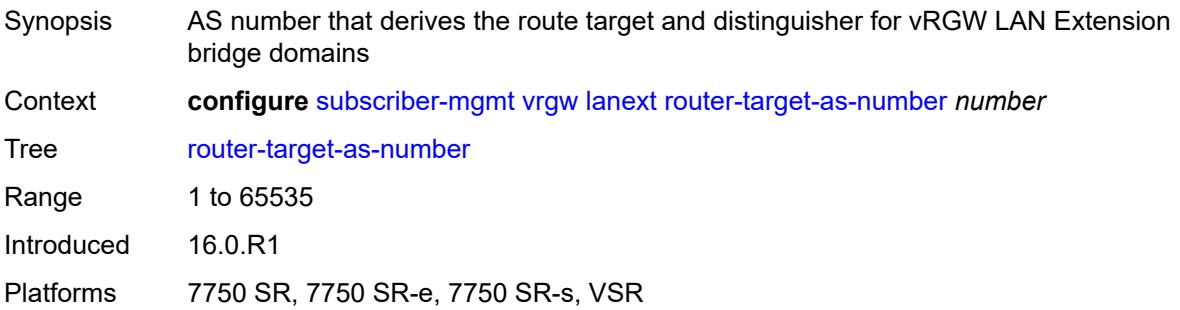

#### <span id="page-8555-2"></span>**wlan-gw**

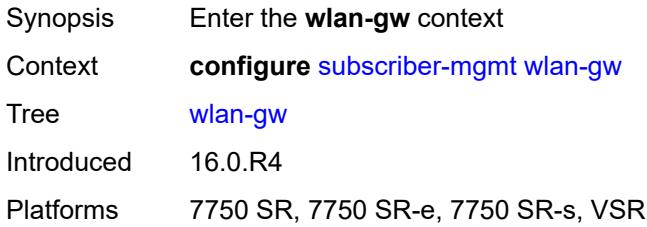

# <span id="page-8555-3"></span>**queries**

<span id="page-8555-4"></span>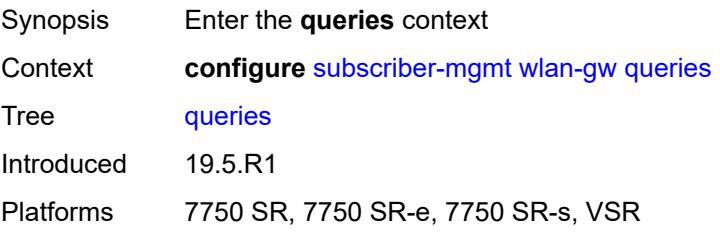

# **tunnel** [\[name](#page-8556-0)] *string*

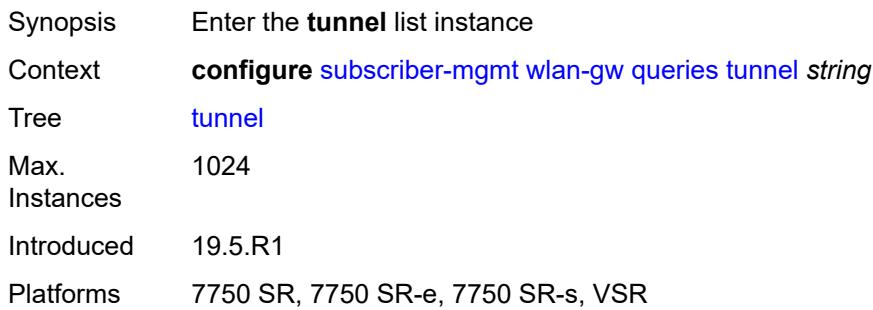

# <span id="page-8556-0"></span>[**name**] *string*

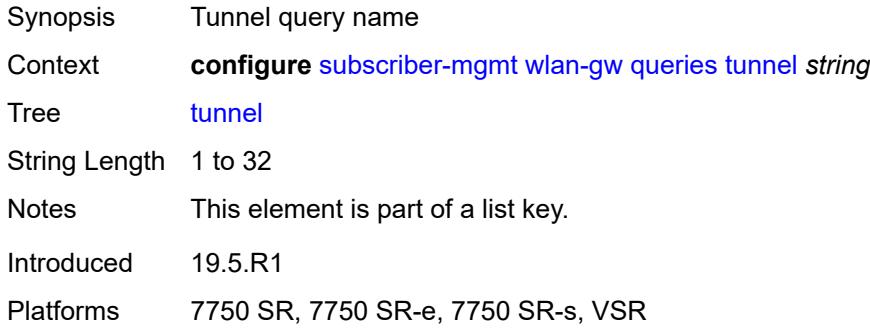

### <span id="page-8556-1"></span>**access-point-mac-address-learning-status** *keyword*

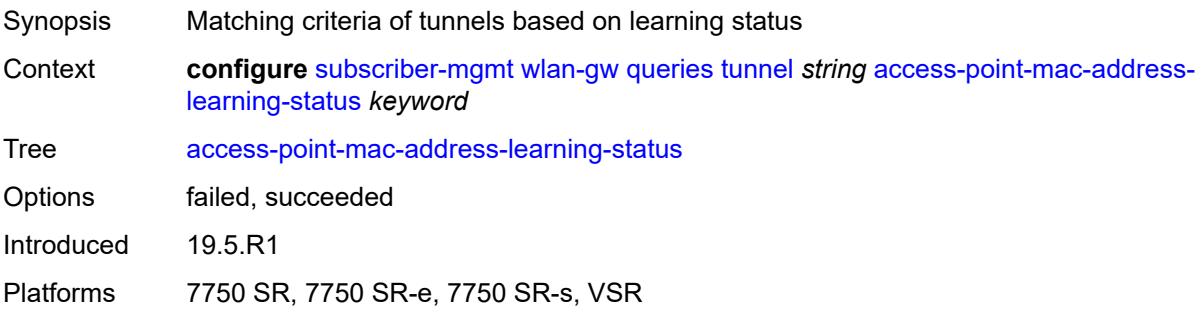

#### <span id="page-8556-2"></span>**calculate-counts** *boolean*

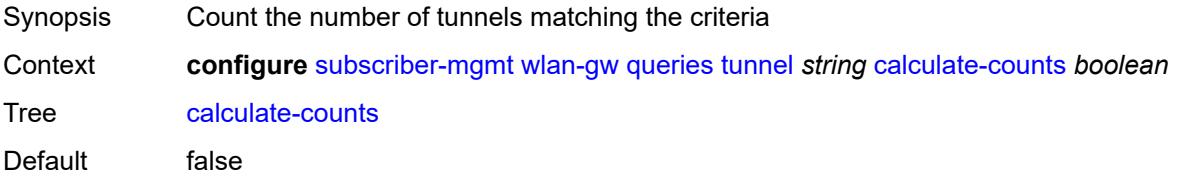

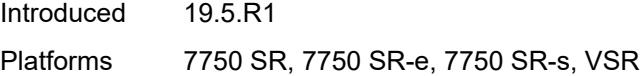

### <span id="page-8557-0"></span>**encapsulation**

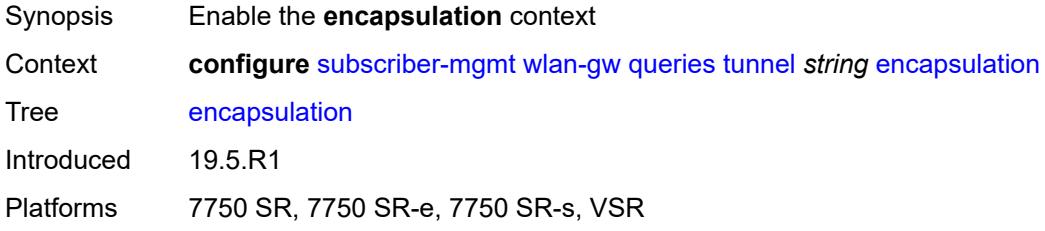

# <span id="page-8557-1"></span>**gre** *boolean*

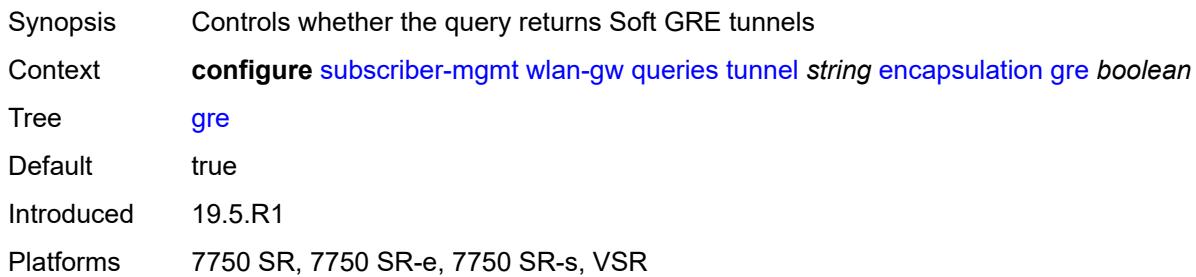

#### <span id="page-8557-2"></span>**l2** *boolean*

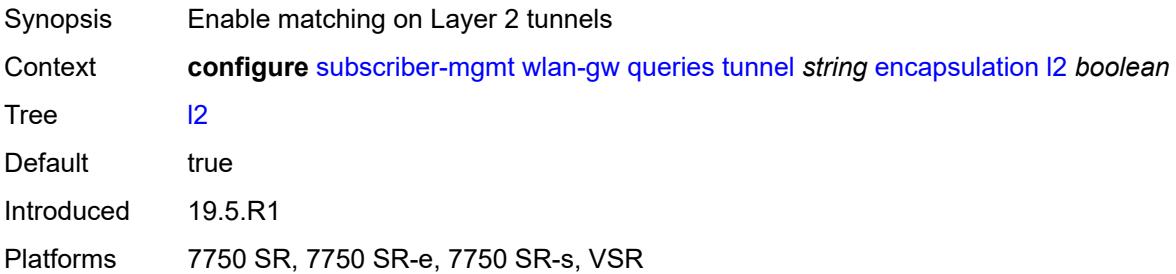

# <span id="page-8557-3"></span>**l2tp** *boolean*

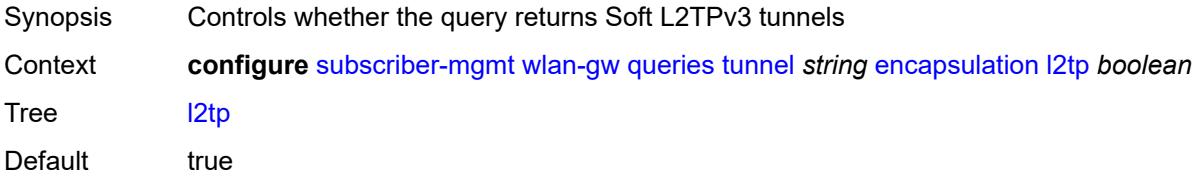

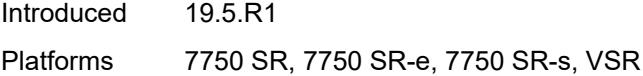

### <span id="page-8558-0"></span>**vxlan** *boolean*

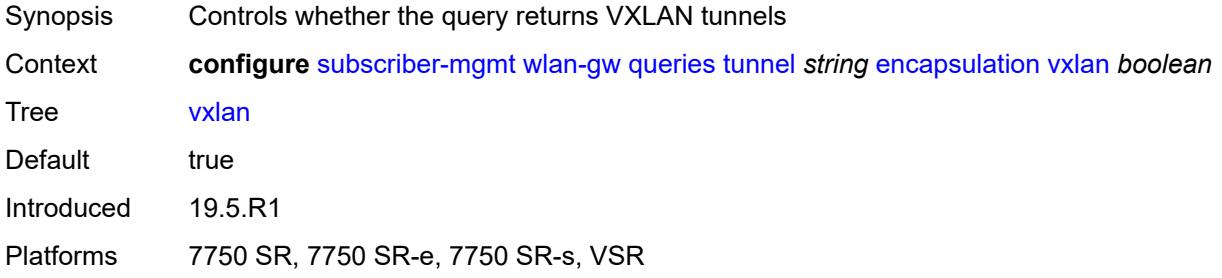

# <span id="page-8558-1"></span>**l2**

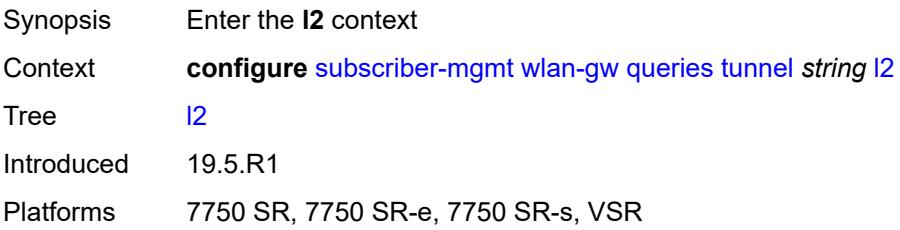

#### <span id="page-8558-2"></span>**inner-vlan** *number*

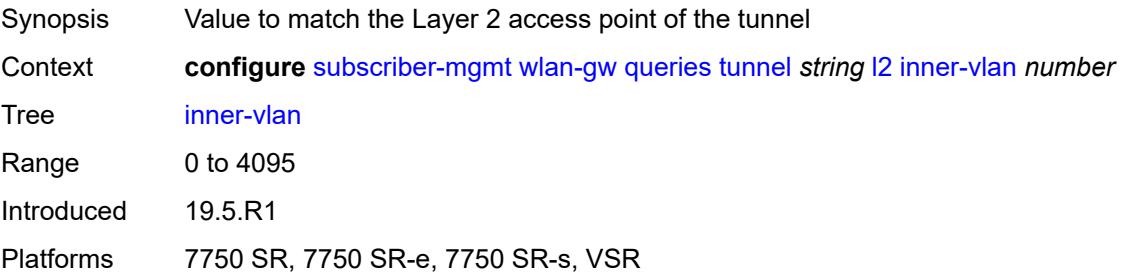

# <span id="page-8558-3"></span>**outer-vlan** *number*

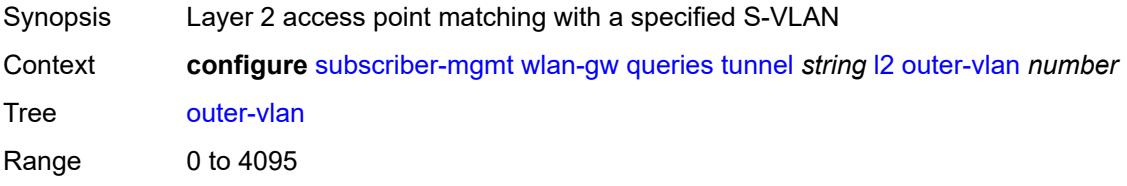

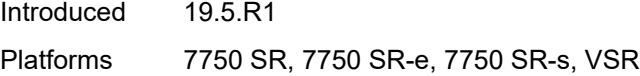

# <span id="page-8559-0"></span>**sap** *string*

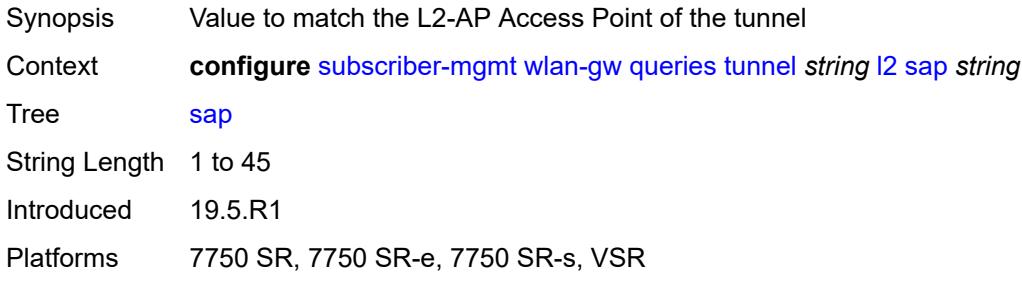

#### <span id="page-8559-1"></span>**l3**

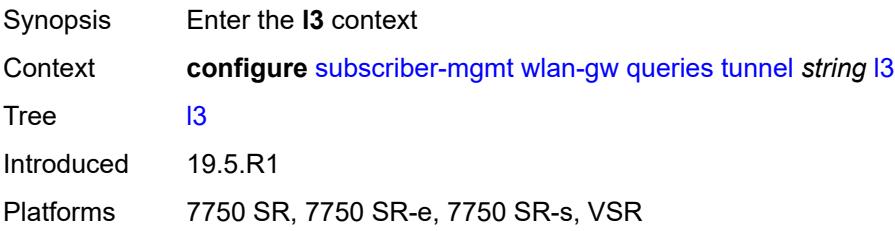

#### <span id="page-8559-2"></span>**address-type** *keyword*

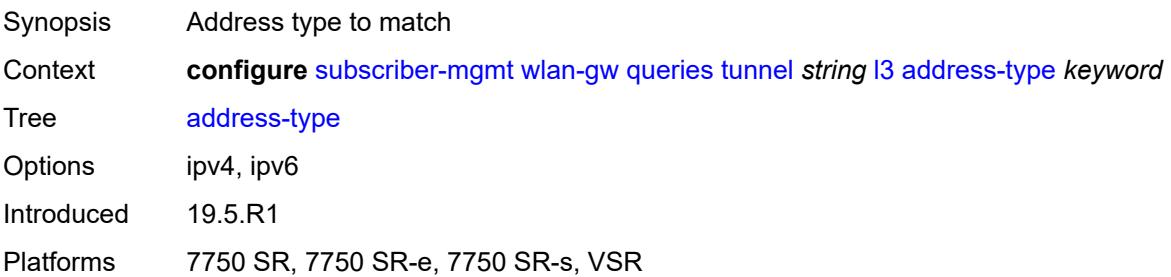

# <span id="page-8559-3"></span>**local-address** *(ipv4-address-no-zone | ipv6-address-no-zone)*

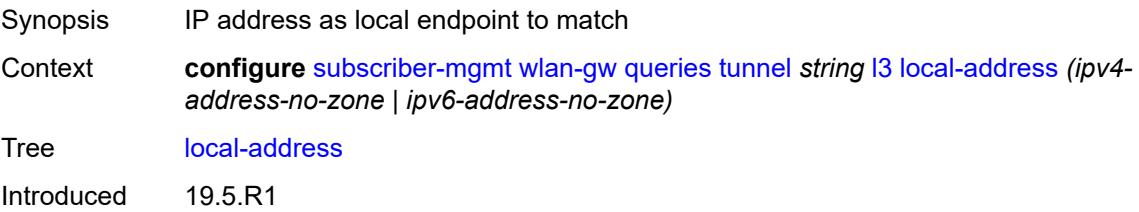

Platforms 7750 SR, 7750 SR-e, 7750 SR-s, VSR

#### <span id="page-8560-0"></span>**remote-address** *(ipv4-address-no-zone | ipv6-address-no-zone)*

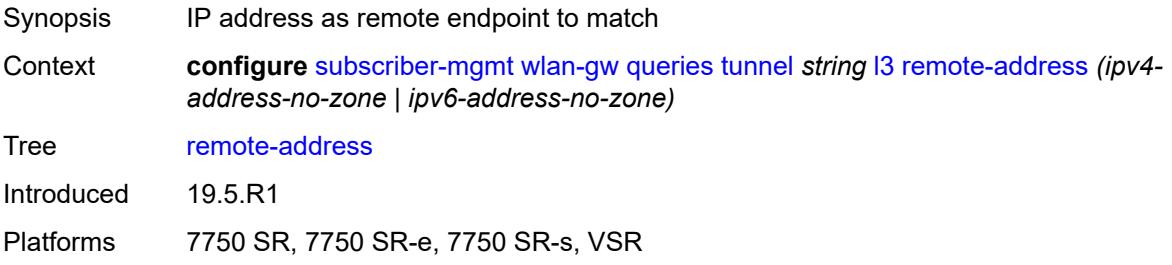

### <span id="page-8560-1"></span>**router-instance** *string*

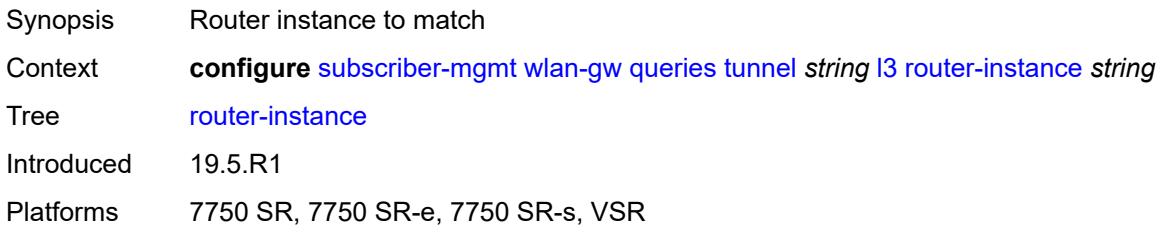

#### <span id="page-8560-2"></span>**ues**

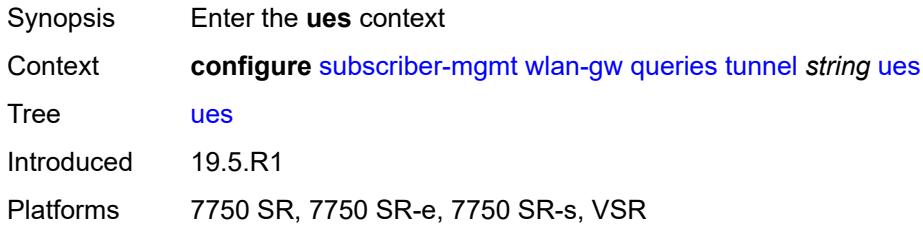

#### <span id="page-8560-3"></span>**maximum** *number*

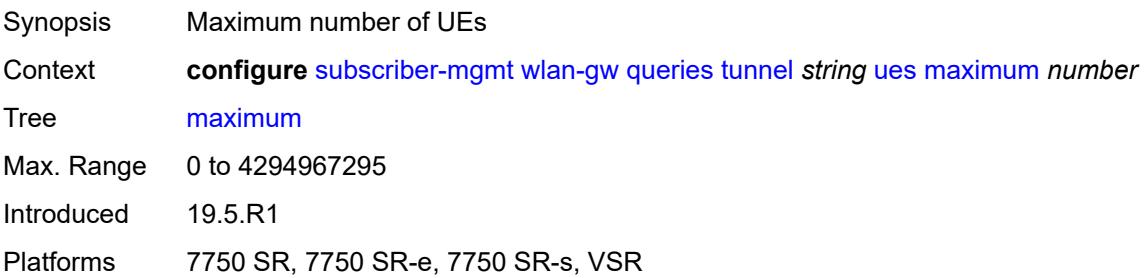

#### <span id="page-8561-0"></span>**minimum** *number*

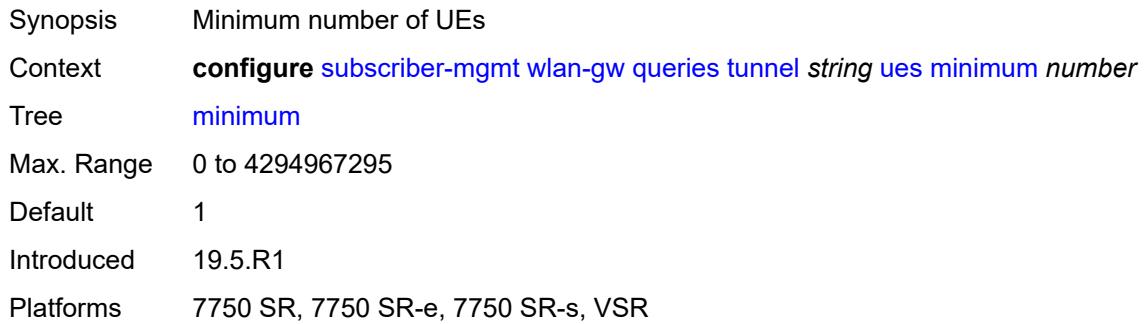

#### <span id="page-8561-1"></span>**state**

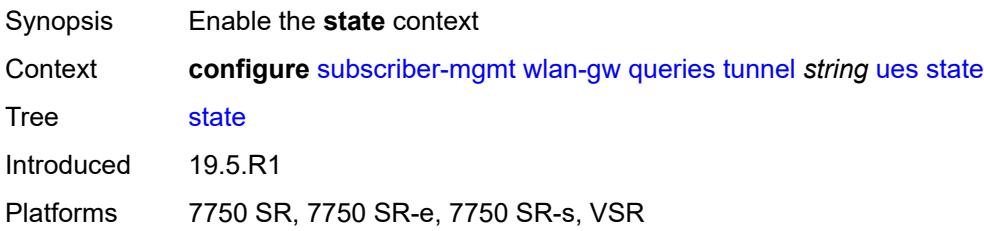

# <span id="page-8561-2"></span>**cross-connect** *boolean*

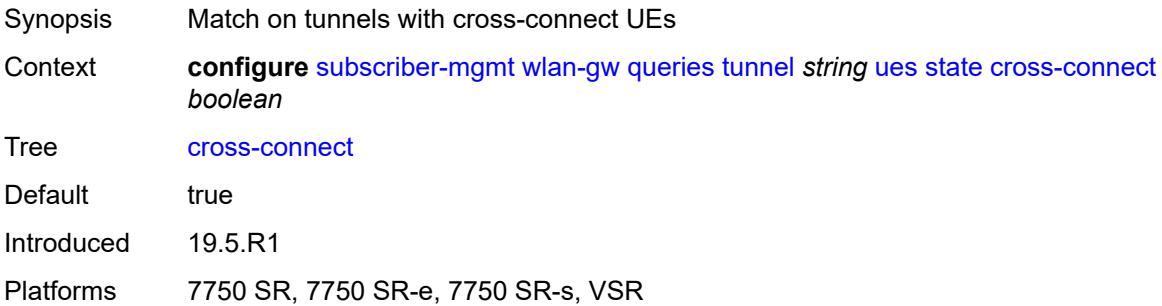

#### <span id="page-8561-3"></span>**dsm** *boolean*

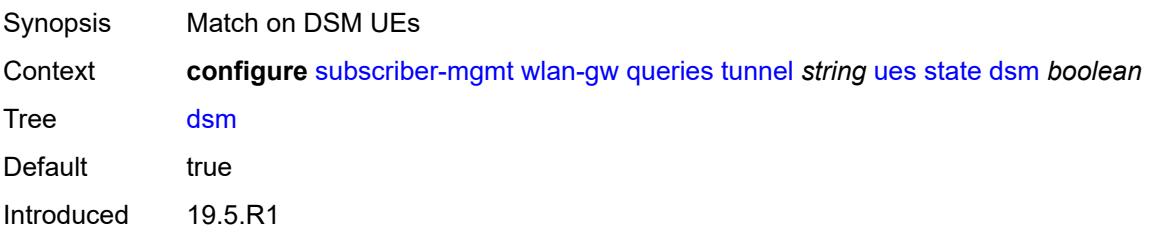

Platforms 7750 SR, 7750 SR-e, 7750 SR-s, VSR

#### <span id="page-8562-0"></span>**esm** *boolean*

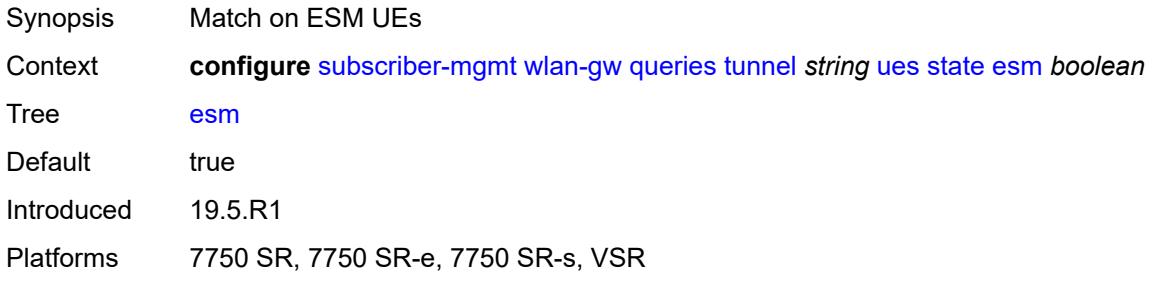

### <span id="page-8562-1"></span>**l2** *boolean*

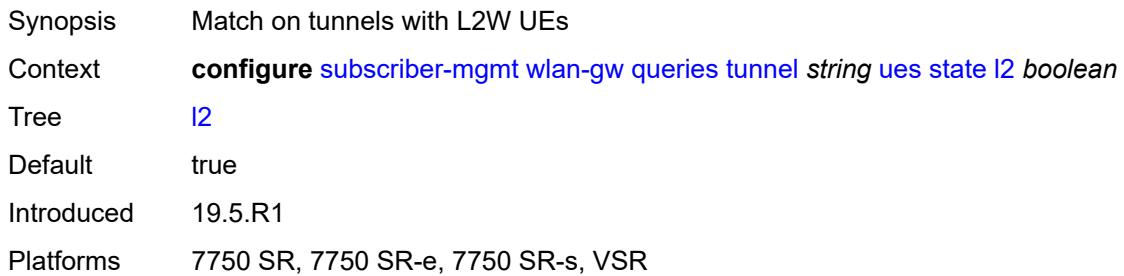

#### <span id="page-8562-2"></span>**migrant** *boolean*

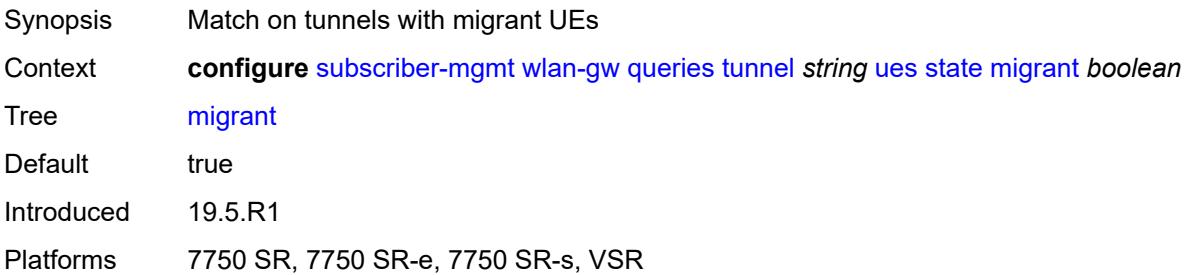

# <span id="page-8562-3"></span>**ue** [\[name](#page-8563-0)] *string*

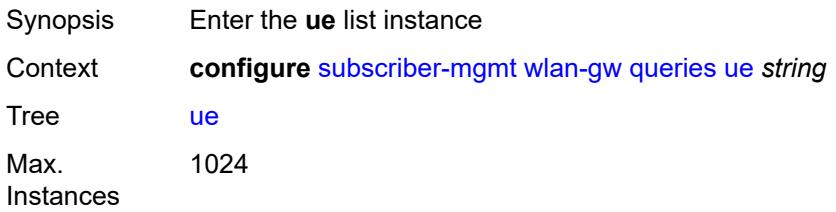

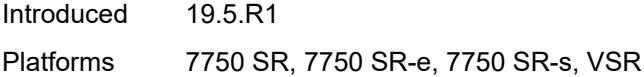

# <span id="page-8563-0"></span>[**name**] *string*

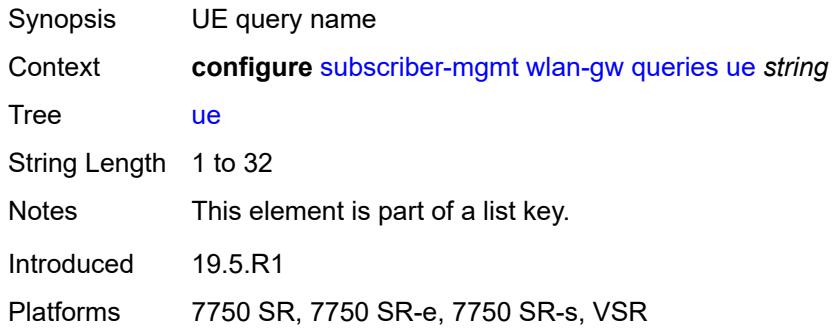

### <span id="page-8563-1"></span>**address**

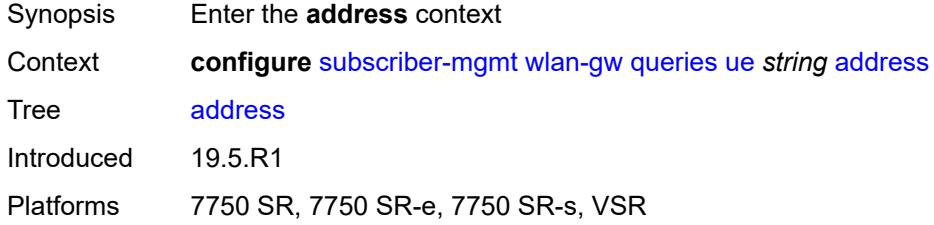

# <span id="page-8563-2"></span>**dhcp6-na** *string*

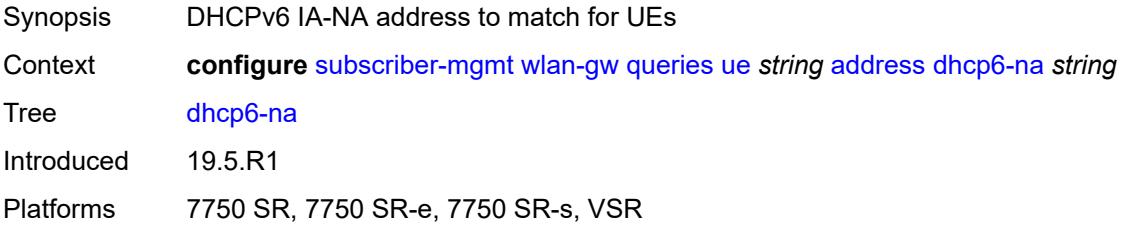

### <span id="page-8563-3"></span>**ipv4** *string*

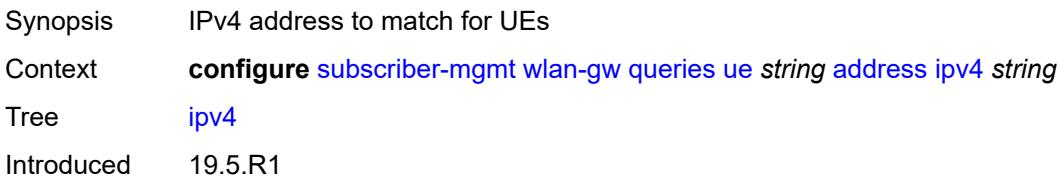

Platforms 7750 SR, 7750 SR-e, 7750 SR-s, VSR

### <span id="page-8564-0"></span>**slaac** *string*

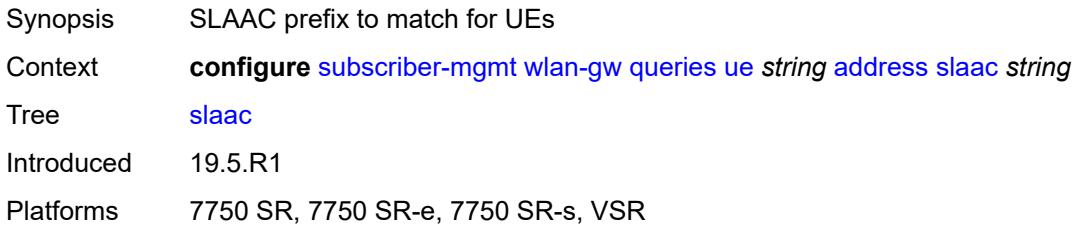

# <span id="page-8564-1"></span>**type** *keyword*

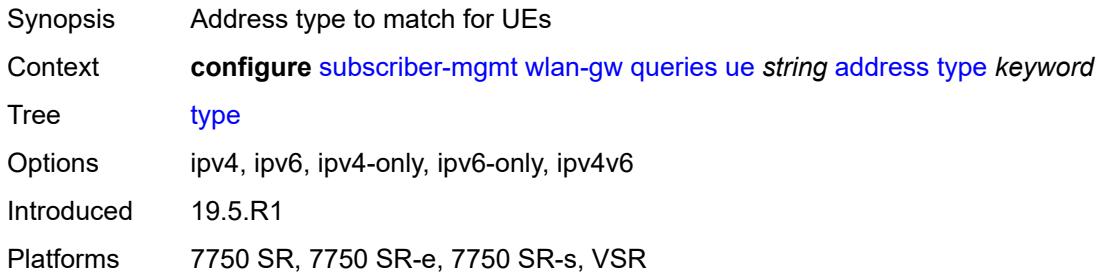

### <span id="page-8564-2"></span>**bridge-domain** *number*

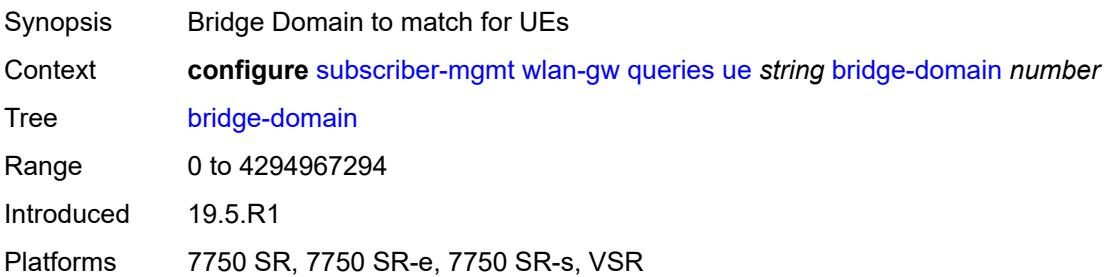

#### <span id="page-8564-3"></span>**connection-state**

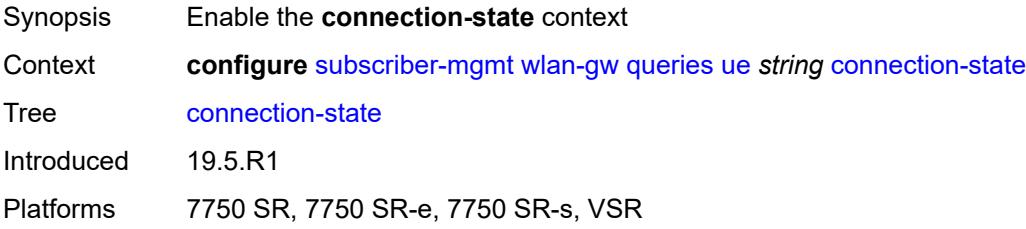

### <span id="page-8565-0"></span>**already-signed-in** *boolean*

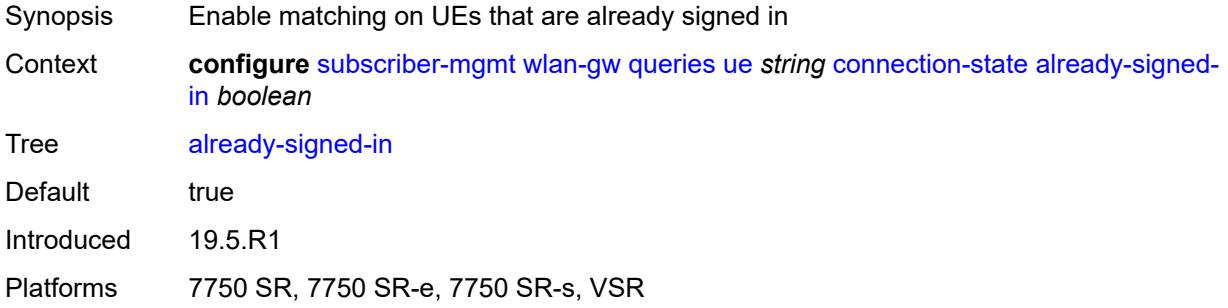

### <span id="page-8565-1"></span>**authorized-only** *boolean*

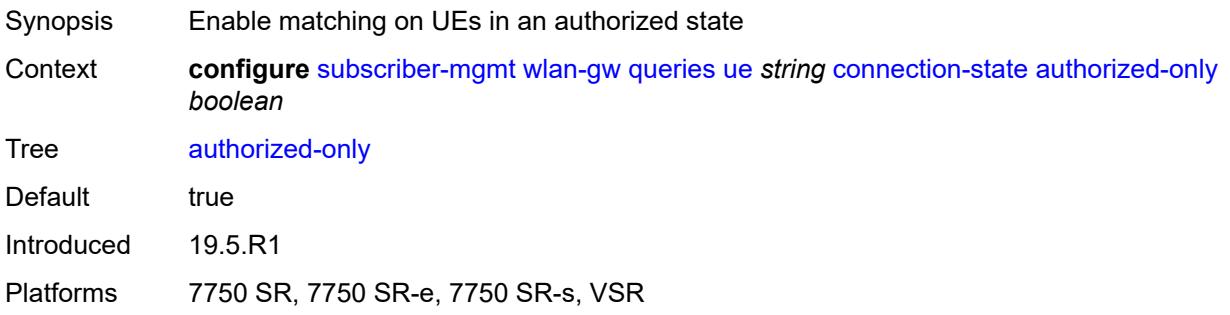

### <span id="page-8565-2"></span>**cross-connect** *boolean*

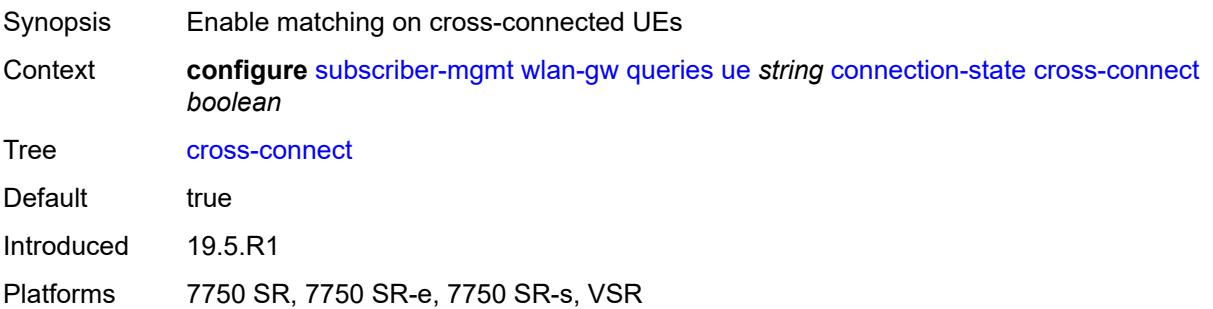

# <span id="page-8565-3"></span>**data-triggered** *boolean*

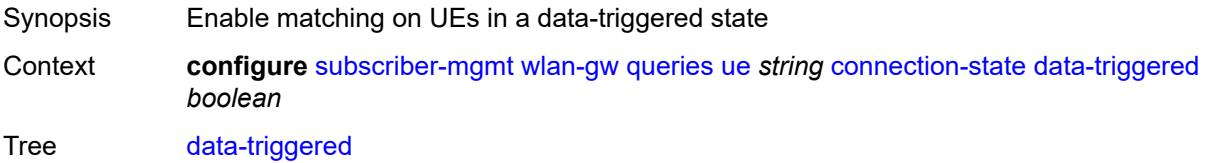

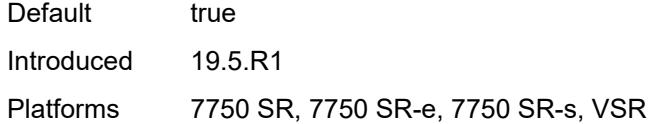

# <span id="page-8566-0"></span>**delete-pending** *boolean*

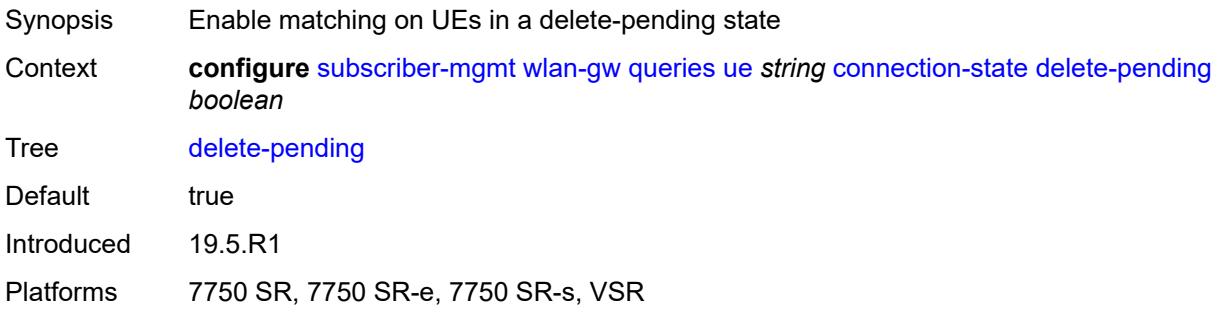

# <span id="page-8566-1"></span>**dhcp-triggered** *boolean*

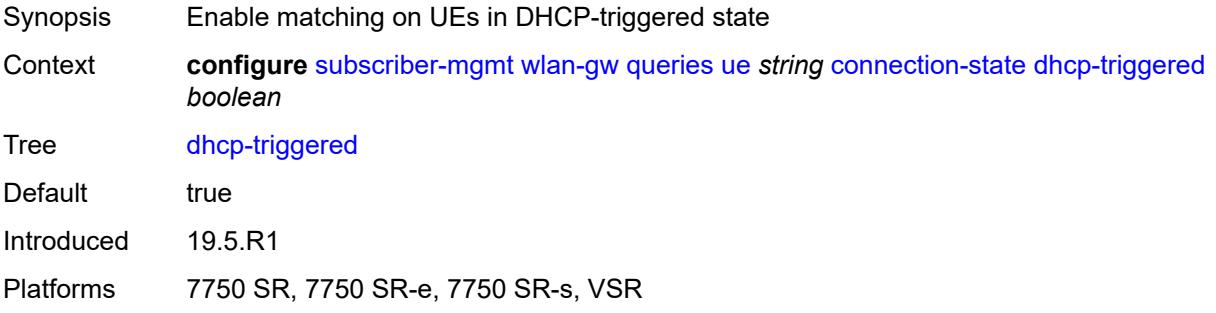

#### <span id="page-8566-2"></span>**dsm** *boolean*

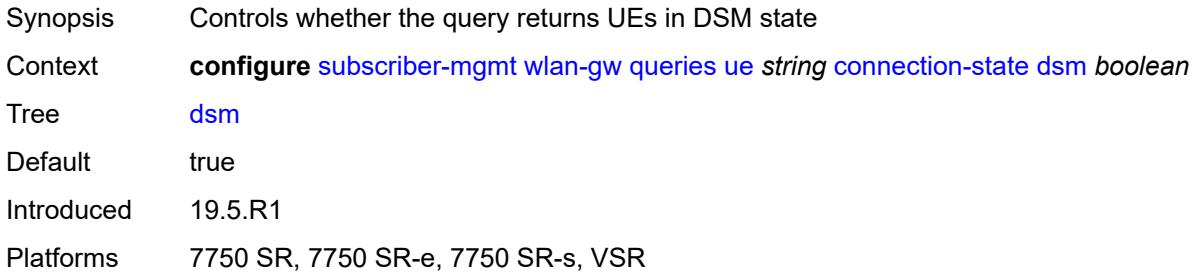

#### <span id="page-8566-3"></span>**esm** *boolean*

Synopsis Controls whether the query returns UEs in ESM state

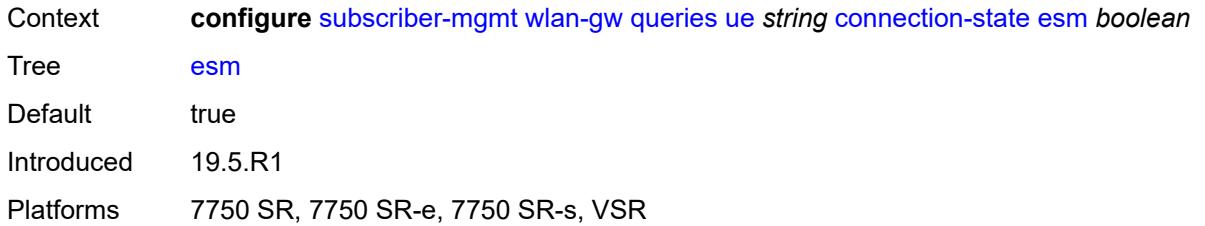

### <span id="page-8567-0"></span>**gtp-authorized** *boolean*

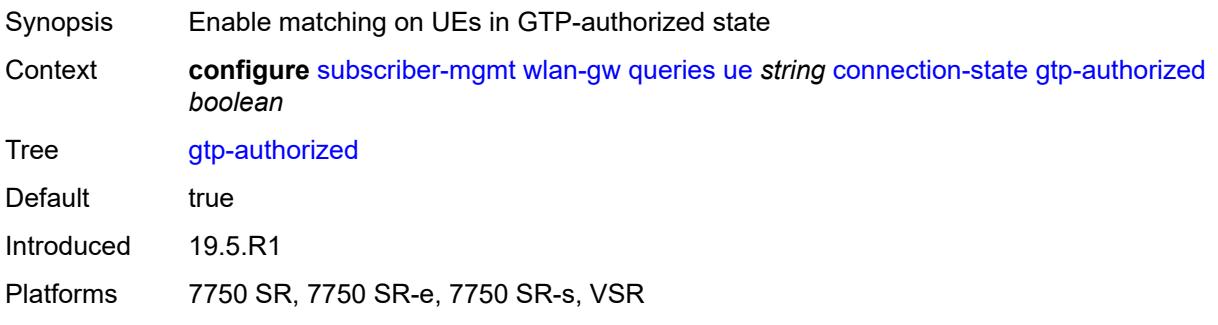

# <span id="page-8567-1"></span>**ip-assigned** *boolean*

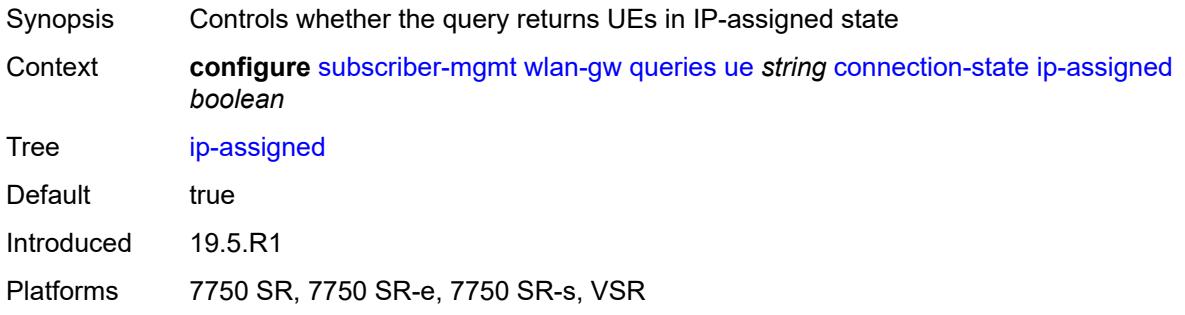

# <span id="page-8567-2"></span>**ip-assigned-authorized** *boolean*

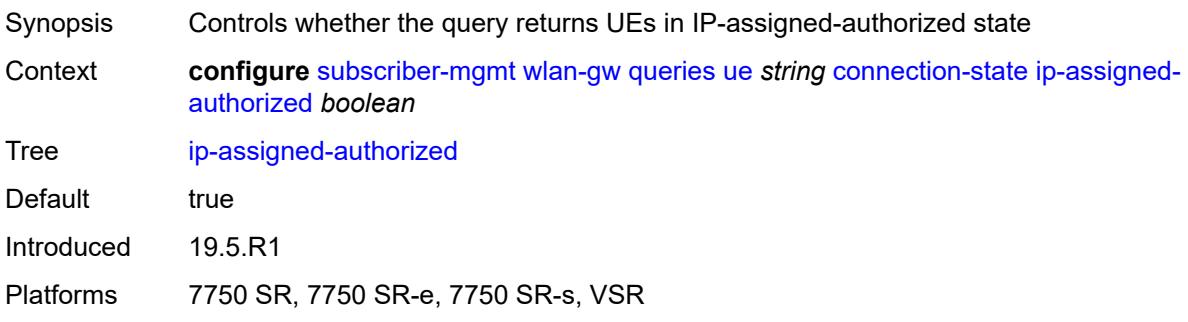
### <span id="page-8568-0"></span>**l2** *boolean*

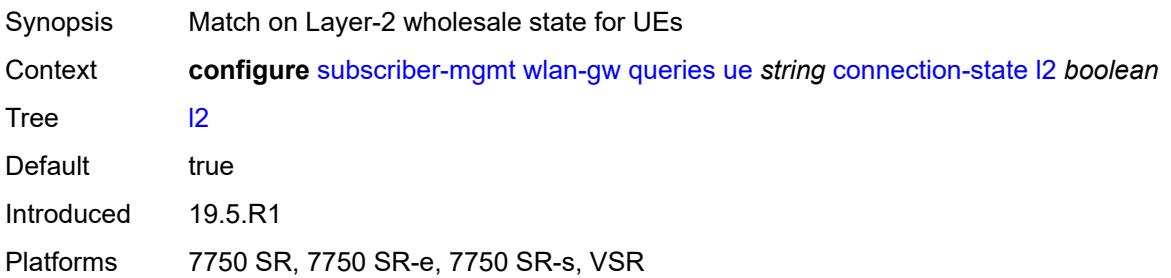

# <span id="page-8568-1"></span>**portal** *boolean*

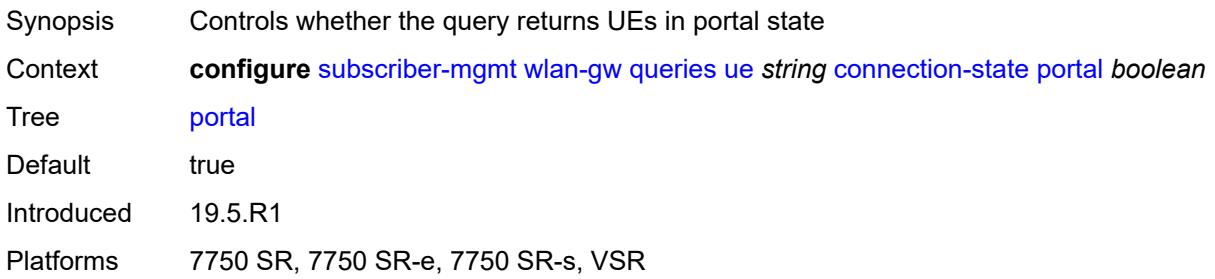

# <span id="page-8568-2"></span>**mac-address** *string*

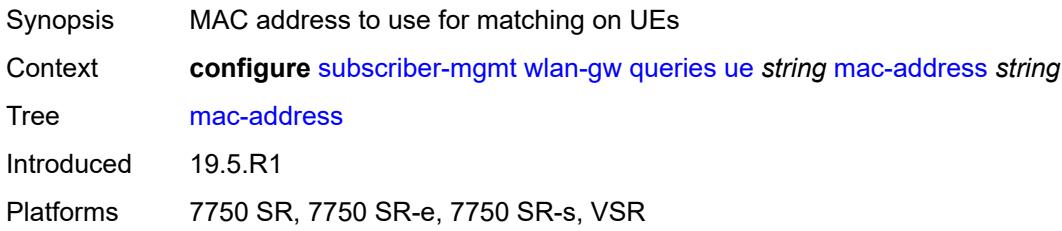

# <span id="page-8568-3"></span>**soft-quota-exhausted** *boolean*

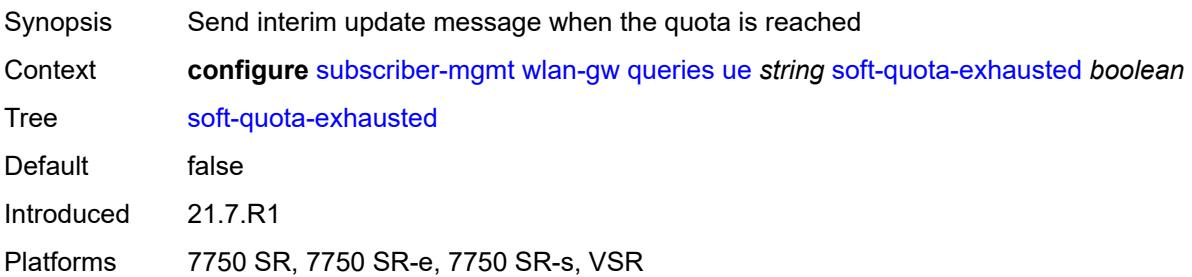

## <span id="page-8569-0"></span>**tunnel**

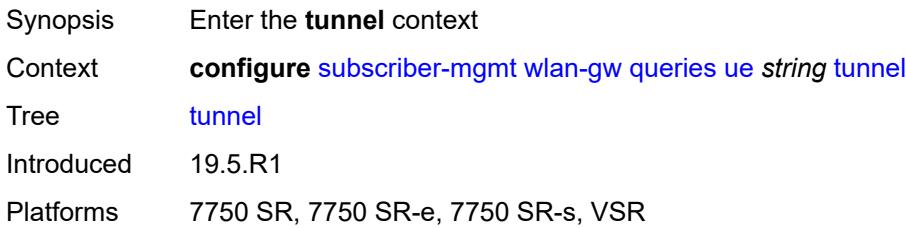

# <span id="page-8569-1"></span>**encapsulation** *keyword*

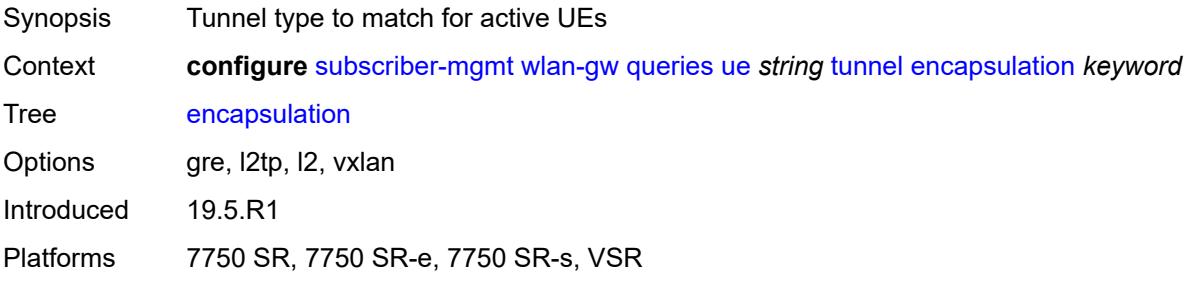

## <span id="page-8569-2"></span>**local-address** *(ipv4-address-no-zone | ipv6-address-no-zone)*

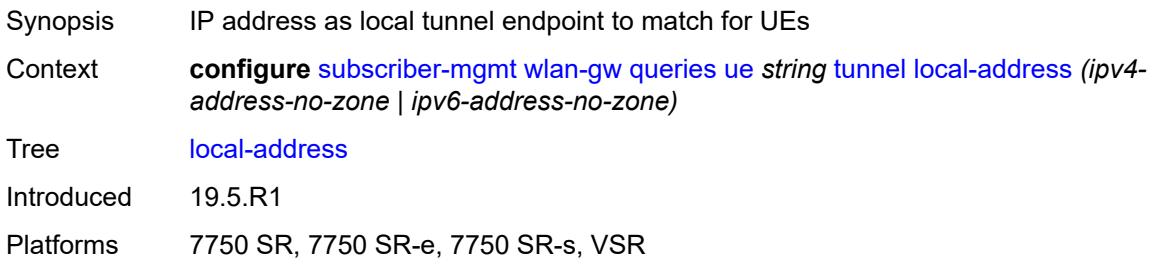

# <span id="page-8569-3"></span>**remote-address** *(ipv4-address-no-zone | ipv6-address-no-zone)*

<span id="page-8569-4"></span>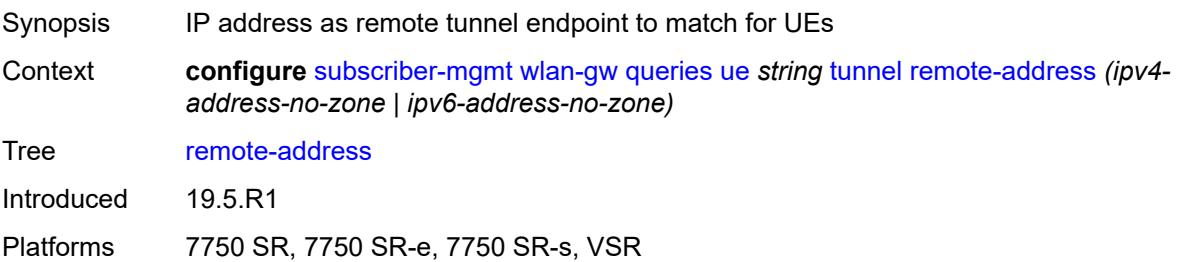

## **router-instance** *string*

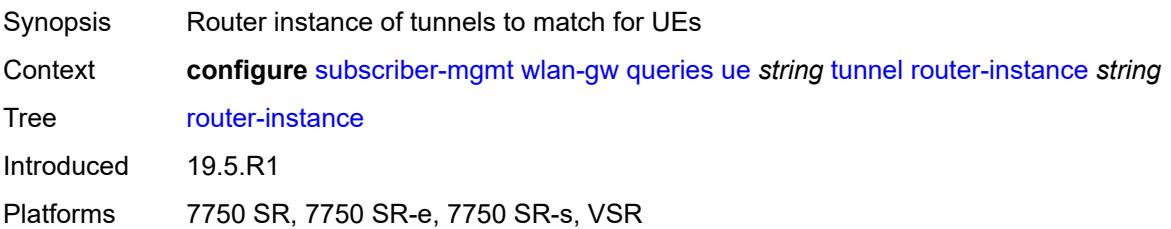

### <span id="page-8570-0"></span>**vlan** *number*

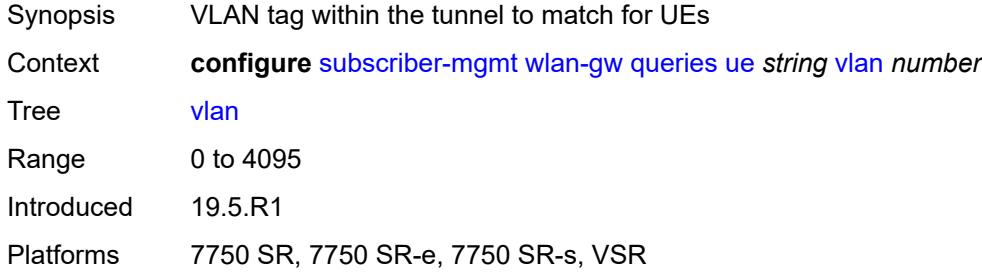

## <span id="page-8570-1"></span>**wlan-gw-group**

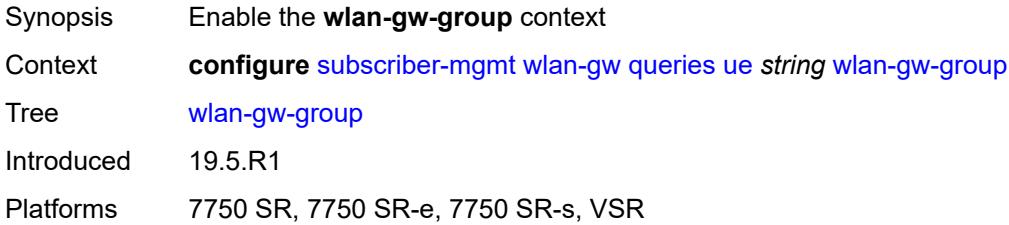

## <span id="page-8570-2"></span>**id** *number*

<span id="page-8570-3"></span>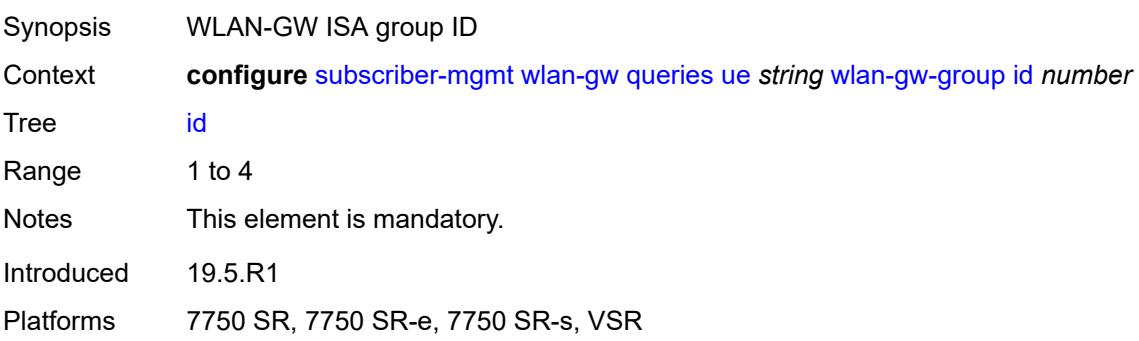

### **member** *number*

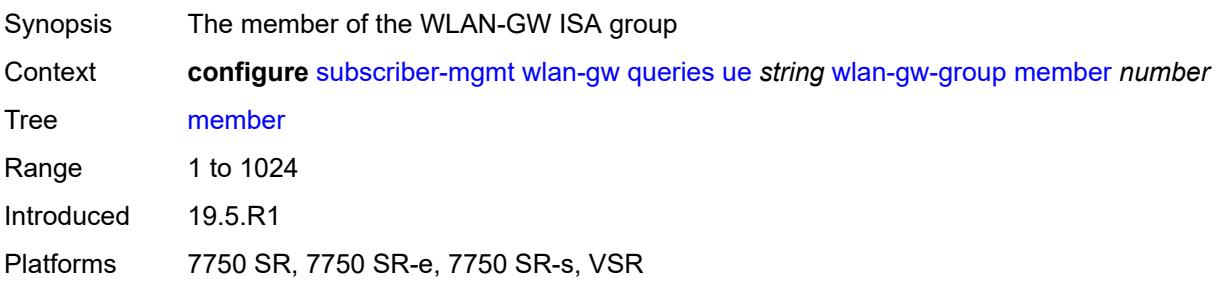

## <span id="page-8571-0"></span>**virtual-chassis-identifier** *string*

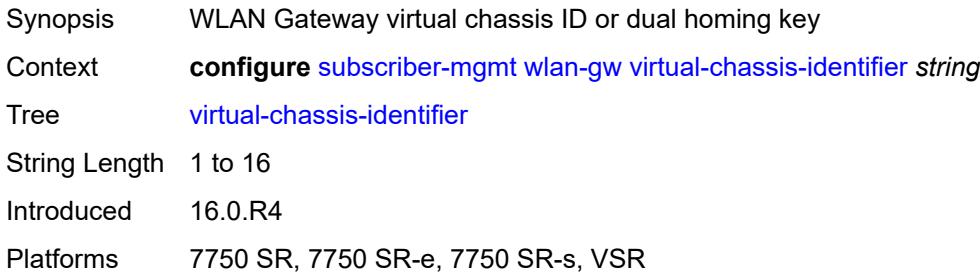

# **3.46 system commands**

```
configure
    — system
      — alarm-contact-in-power boolean
       — alarm-contact-input number 
         — admin-state keyword
          — apply-groups reference
         — apply-groups-exclude reference
          — clear-message string
          — description string
          — normal-state keyword
          — trigger-message string
       — alarms
          — admin-state keyword
         — apply-groups reference
         — apply-groups-exclude reference
          — max-cleared number
       — allow-boot-license-violations boolean
       — apply-groups reference
         — apply-groups-exclude reference
       — bluetooth
          — admin-state keyword
         — advertising-timeout number
          — apply-groups reference
          — apply-groups-exclude reference
          — device string 
             — apply-groups reference
             — apply-groups-exclude reference
             — description string
          — module string 
             — apply-groups reference
             — apply-groups-exclude reference
             — provisioned-identifier string
          — pairing-button boolean
          — passkey string
          — power-mode keyword
       — boot-bad-exec string
       — boot-good-exec string
       — central-frequency-clock
          — apply-groups reference
          — apply-groups-exclude reference
          — bits
             — input
                 — admin-state keyword
             — interface-type keyword
             — output
                — admin-state keyword
                — line-length keyword
                — ql-minimum keyword
                — source keyword
                — squelch boolean
             — ql-override keyword
             — ssm-bit number
            — gnss
             — admin-state keyword
             — ql-override keyword
          — ptp
             — admin-state keyword
                — ql-override keyword
          — ql-minimum keyword
```
configure system central-frequency-clock ql-selection

```
 — ql-selection boolean
    — ref-order
       — fifth keyword
      — first keyword
      — fourth keyword
       — second keyword
      — sixth keyword
       — third keyword
    — ref1
      — admin-state keyword
       — ql-override keyword
      — source-port string
    — ref2
       — admin-state keyword
      — ql-override keyword
       — source-port string
    — revert boolean
    — synce
       — admin-state keyword
       — ql-override keyword
    — wait-to-restore number
 — clli-code string
 — congestion-management boolean
 — contact string
 — coordinates string
 — cpm-http-redirect
   — apply-groups reference
      — apply-groups-exclude reference
    — optimized-mode boolean
 — cron
    — apply-groups reference
    — apply-groups-exclude reference
    — schedule string owner string 
       — admin-state keyword
      — apply-groups reference
       — apply-groups-exclude reference
       — count number
      — day-of-month number
       — description string
      — end-time
          — date-and-time string
          — day keyword
          — time string
         — hour number
       — interval number
       — minute number
       — month (keyword | number)
      — script-policy
         — name string
          — owner string
       — type keyword
       — weekday (keyword | number)
 — dhcp6
   — adv-noaddrs-global keyword
    — apply-groups reference
    — apply-groups-exclude reference
 — dns
    — address-pref keyword
   — apply-groups reference
    — apply-groups-exclude reference
    — dnssec
       — ad-validation keyword
 — efm-oam
    — apply-groups reference
```
configure system efm-oam apply-groups-exclude

```
 — apply-groups-exclude reference
   — dying-gasp-tx-on-reset boolean
    — grace-tx boolean
 — eth-cfm
    — apply-groups reference
    — apply-groups-exclude reference
    — grace boolean
    — md-auto-id
       — ma-index-range
          — apply-groups reference
          — apply-groups-exclude reference
          — end number
          — start number
       — md-index-range
          — apply-groups reference
          — apply-groups-exclude reference
          — end number
          — start number
    — redundancy
       — apply-groups reference
       — apply-groups-exclude reference
       — mc-lag
             — propagate-hold-time (number | keyword)
             — standby-mep boolean
    — sender-id
       — local-name string
       — type keyword
    — slm
       — apply-groups reference
      — apply-groups-exclude reference
       — inactivity-timer number
  — grpc
    — admin-state keyword
    — allow-unsecure-connection
    — apply-groups reference
    — apply-groups-exclude reference
    — gnmi
      — admin-state keyword
       — auto-config-save boolean
    — gnoi
       — cert-mgmt
           — admin-state keyword
       — file
          — admin-state keyword
       — system
          — admin-state keyword
    — max-msg-size number
    — md-cli
       — admin-state keyword
    — rib-api
       — admin-state keyword
       — purge-timeout number
    — tcp-keepalive
       — admin-state keyword
          — idle-time number
       — interval number
       — retries number
    — tls-server-profile reference
 — grpc-tunnel
    — apply-groups reference
    — apply-groups-exclude reference
   — destination-group string 
      — allow-unsecure-connection
      — apply-groups reference
```
configure system grpc-tunnel destination-group apply-groups-exclude

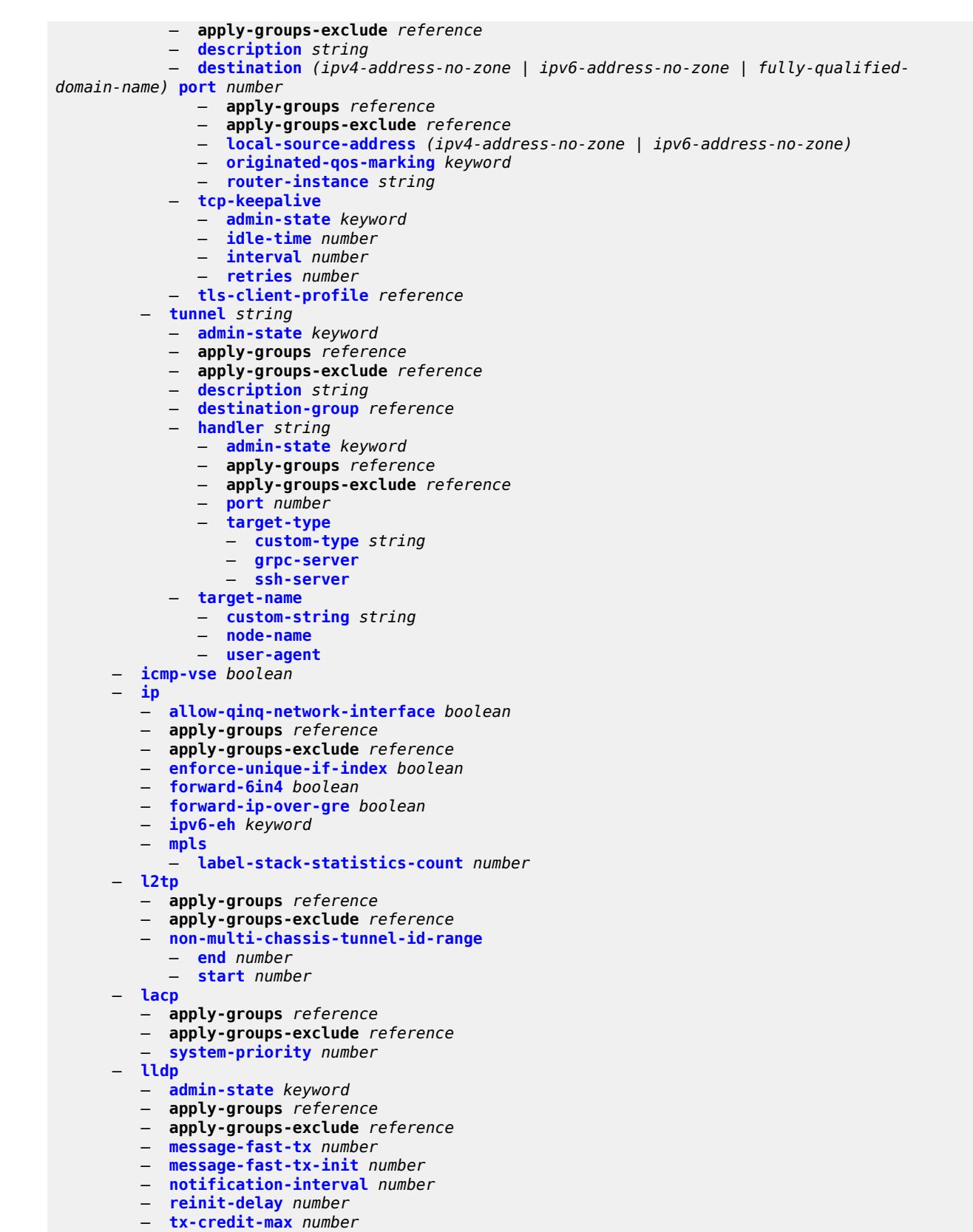

```
 — tx-hold-multiplier number
         — tx-interval number
      — load-balancing
         — apply-groups reference
         — apply-groups-exclude reference
            — l2tp-load-balancing boolean
         — l4-load-balancing boolean
         — lsr-load-balancing keyword
         — mc-enh-load-balancing boolean
         — service-id-lag-hashing boolean
          — system-ip-load-balancing boolean
      — location string
       — login-control
          — apply-groups reference
         — apply-groups-exclude reference
         — exponential-backoff boolean
         — ftp
             — inbound-max-sessions number
         — idle-timeout (keyword | number)
         — login-banner boolean
         — login-scripts
             — global-script string
               — per-user-script
               — file-name string
                — user-directory string
          — motd
 — text string
 — url string
         — pre-login-message
             — message string
             — name boolean
          — ssh
             — graceful-shutdown boolean
            — inbound-max-sessions number
             — outbound-max-sessions number
             — ttl-security number
         — telnet
            — graceful-shutdown boolean
            — inbound-max-sessions number
            — outbound-max-sessions number
             — ttl-security number
       — management-interface
          — apply-groups reference
            — apply-groups-exclude reference
           — cli
            — apply-groups reference
            — apply-groups-exclude reference
            — classic-cli
               — allow-immediate boolean
                — rollback
                   — apply-groups reference
                     — apply-groups-exclude reference
                   — local-checkpoints number
                  — location string
                  — remote-checkpoints number
                     — rescue
                      — location string
             — cli-engine keyword
            — md-cli
               — apply-groups reference
               — apply-groups-exclude reference
                  — auto-config-save boolean
               — environment
```
configure system management-interface cli md-cli environment command-alias alias

 — **[alias](#page-8671-2)** *string*  — **[admin-state](#page-8672-0)** *keyword* — **apply-groups** *reference* — **apply-groups-exclude** *reference* — **[cli-command](#page-8672-1)** *string* — **[description](#page-8673-0)** *string* — **[mount-point](#page-8673-1)** *(keyword | string)*  — **[python-script](#page-8673-2)** *reference* — **[command-completion](#page-8674-0)** — **[enter](#page-8674-1)** *boolean* — **[space](#page-8674-2)** *boolean* — **[tab](#page-8675-0)** *boolean* — **[console](#page-8675-1)** — **[length](#page-8675-2)** *number* — **[width](#page-8675-3)** *number* — **[info-output](#page-8676-0)** — **[always-display](#page-8676-1)** — **[admin-state](#page-8676-2)** *boolean* — **[message-severity-level](#page-8676-3)** — **[cli](#page-8677-0)** *keyword* — **[more](#page-8677-1)** *boolean* — **[progress-indicator](#page-8677-2)** — **[admin-state](#page-8677-3)** *keyword* — **[delay](#page-8678-0)** *number* — **[type](#page-8678-1)** *keyword* — **[prompt](#page-8678-2)** — **[context](#page-8679-0)** *boolean* — **[newline](#page-8679-1)** *boolean* — **[timestamp](#page-8679-2)** *boolean* — **[uncommitted-changes-indicator](#page-8679-3)** *boolean* — **[python](#page-8680-0)** — **[memory-reservation](#page-8680-1)** *number* — **[minimum-available-memory](#page-8680-2)** *number* — **[timeout](#page-8681-0)** *number* — **[time-display](#page-8681-1)** *keyword* — **[time-format](#page-8681-2)** *keyword* — **[commit-history](#page-8682-0)** *number* — **[configuration-mode](#page-8682-1)** *keyword* — **[configuration-save](#page-8682-2)** — **apply-groups** *reference* — **apply-groups-exclude** *reference* — **[configuration-backups](#page-8683-0)** *number* — **[incremental-saves](#page-8683-1)** *boolean* — **[netconf](#page-8684-0)** — **[admin-state](#page-8684-1)** *keyword* — **apply-groups** *reference* — **apply-groups-exclude** *reference* — **[auto-config-save](#page-8684-2)** *boolean* — **[capabilities](#page-8684-3)** — **[candidate](#page-8685-0)** *boolean* — **[writable-running](#page-8685-1)** *boolean* — **[port](#page-8686-0)** *number* — **[operations](#page-8686-1)** — **apply-groups** *reference* — **apply-groups-exclude** *reference* — **[global-timeouts](#page-8686-2)** — **[asynchronous-execution](#page-8687-0)** *(number | keyword)* — **[asynchronous-retention](#page-8687-1)** *(number | keyword)* — **[synchronous-execution](#page-8688-0)** *(number | keyword)* — **[remote-management](#page-8689-0)** — **[admin-state](#page-8689-1)** *keyword* — **[allow-unsecure-connection](#page-8689-2)**

- **apply-groups** *reference*
	- **apply-groups-exclude** *reference*

configure system management-interface remote-management client-tls-profile

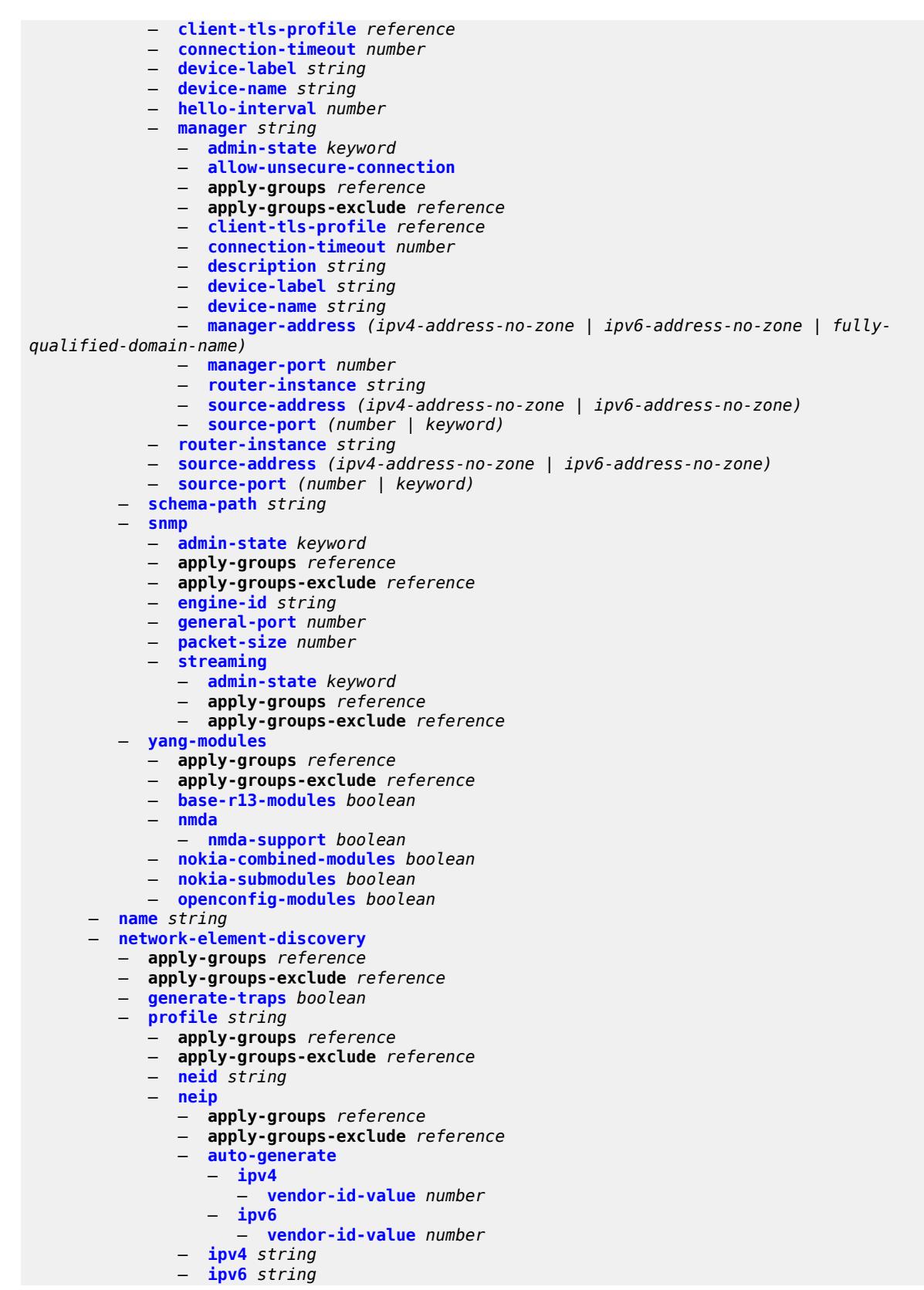

configure system network-element-discovery profile platform-type

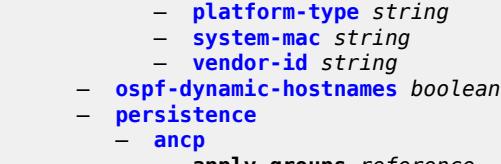

- **apply-groups** *reference*
- **apply-groups-exclude** *reference* — **[description](#page-8707-2)** *string*
- 
- **[location](#page-8708-0)** *keyword*
- **[application-assurance](#page-8708-1)**
	- **apply-groups** *reference*
	- **apply-groups-exclude** *reference*
	- **[description](#page-8708-2)** *string*
	- **[location](#page-8708-3)** *keyword*
- **apply-groups** *reference*
- **apply-groups-exclude** *reference*
- **[dhcp-server](#page-8709-0)**
	- **apply-groups** *reference*
		- **apply-groups-exclude** *reference*
		- **[description](#page-8709-1)** *string*
		- **[location](#page-8709-2)** *keyword*
- **[nat-port-forwarding](#page-8709-3)**
	- **apply-groups** *reference*
	- **apply-groups-exclude** *reference*
	- **[description](#page-8710-0)** *string*
	- **[location](#page-8710-1)** *keyword*
- **[options](#page-8710-2)**
	- **apply-groups** *reference*
	- **apply-groups-exclude** *reference*
	- **[dhcp-leasetime-threshold](#page-8710-3)** *number*
- **[python-policy-cache](#page-8711-0)**
	- **apply-groups** *reference*
	- **apply-groups-exclude** *reference*
	- **[description](#page-8711-1)** *string*
	- **[location](#page-8711-2)** *keyword*
- **[subscriber-mgmt](#page-8711-3)**
	- **apply-groups** *reference*
	- **apply-groups-exclude** *reference*
	- **[description](#page-8712-0)** *string*
	- **[location](#page-8712-1)** *keyword*
- **[power-management](#page-8712-2) [power-zone](#page-8712-3)** *number* 
	- **apply-groups** *reference*
	- **apply-groups-exclude** *reference*
	- **[mode](#page-8713-0)** *keyword*
	- **[power-safety-alert](#page-8713-1)** *number*
	- **[power-safety-level](#page-8713-2)** *number*
- **[ptp](#page-8714-0)**
	- **[admin-state](#page-8714-1)** *keyword*
	- **[alternate-profile](#page-8714-2)** *string* 
		- **[admin-state](#page-8715-0)** *keyword*
		- **apply-groups** *reference*
		- **apply-groups-exclude** *reference*
		- **[domain](#page-8715-1)** *number*
		- **[log-announce-interval](#page-8716-0)** *number*
		- **[profile](#page-8716-1)** *keyword*
	- **[announce-receipt-timeout](#page-8717-0)** *number*
	- **apply-groups** *reference*
	- **apply-groups-exclude** *reference*
	- **[clock-type](#page-8717-1)** *keyword*
	- **[domain](#page-8718-0)** *number*
	- **[local-priority](#page-8718-1)** *number*
	- **[log-announce-interval](#page-8718-2)** *number*
	- **[network-type](#page-8719-0)** *keyword*

### configure system ptp port

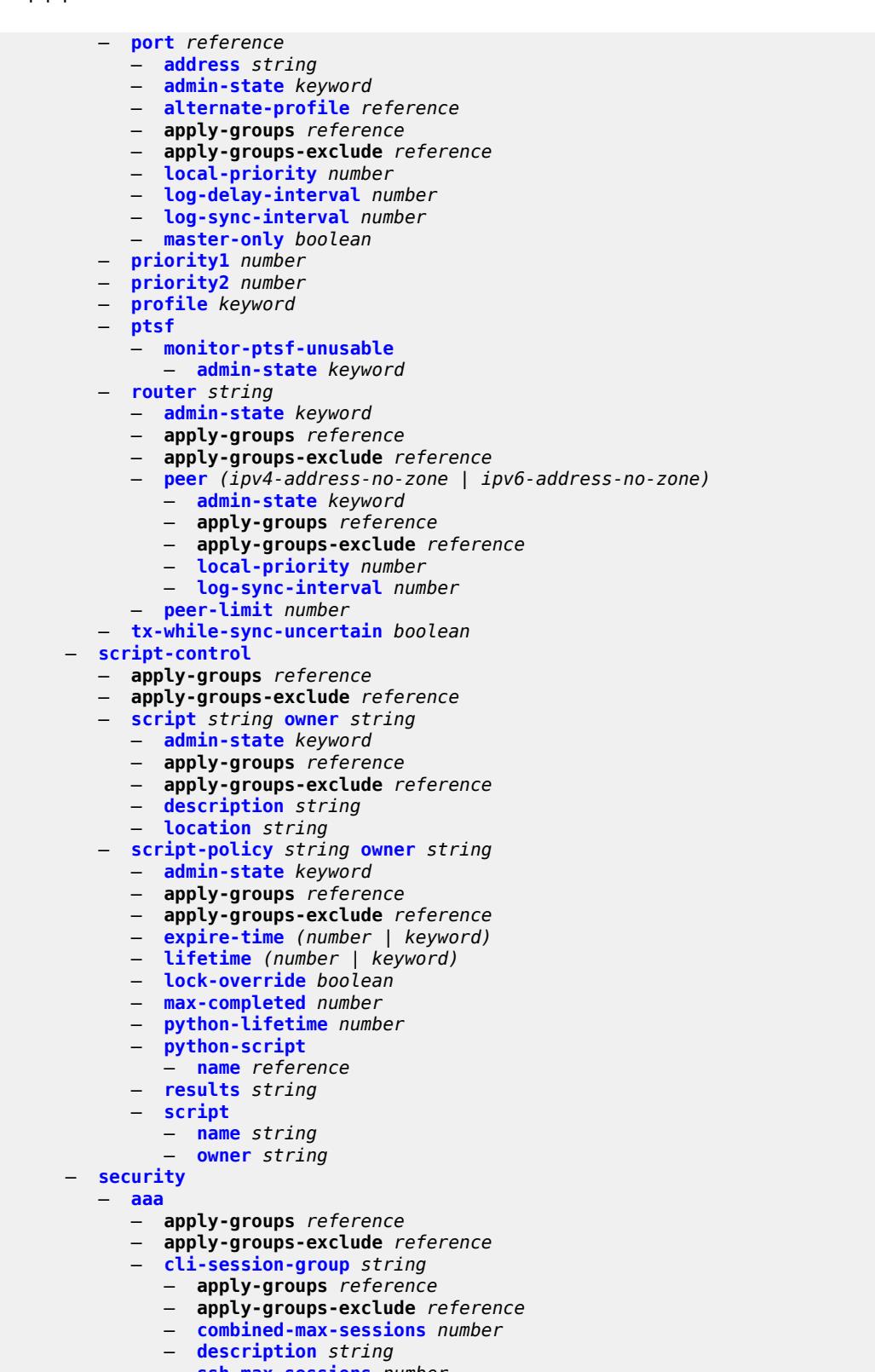

- **[ssh-max-sessions](#page-8738-1)** *number*
- **[telnet-max-sessions](#page-8738-2)** *number*
	- **[health-check](#page-8738-3)** *(number | keyword)*

configure system security aaa local-profiles

#### — **[local-profiles](#page-8739-0)** — **apply-groups** *reference* — **apply-groups-exclude** *reference* — **[profile](#page-8739-1)** *string*  — **apply-groups** *reference* — **apply-groups-exclude** *reference* — **[cli-session-group](#page-8739-2)** *reference* — **[combined-max-sessions](#page-8740-0)** *number* — **[default-action](#page-8740-1)** *keyword* — **[entry](#page-8740-2)** *number*  — **[action](#page-8741-0)** *keyword* — **apply-groups** *reference* — **apply-groups-exclude** *reference* — **[description](#page-8741-1)** *string* — **[match](#page-8741-2)** *string* — **[grpc](#page-8742-0)** — **[rpc-authorization](#page-8742-1)** — **[gnmi-capabilities](#page-8742-2)** *keyword* — **[gnmi-get](#page-8742-3)** *keyword* — **[gnmi-set](#page-8743-0)** *keyword* — **[gnmi-subscribe](#page-8743-1)** *keyword* — **[gnoi-cert-mgmt-cangenerate](#page-8743-2)** *keyword* — **[gnoi-cert-mgmt-getcert](#page-8744-0)** *keyword* — **[gnoi-cert-mgmt-install](#page-8744-1)** *keyword* — **[gnoi-cert-mgmt-revoke](#page-8744-2)** *keyword* — **[gnoi-cert-mgmt-rotate](#page-8745-0)** *keyword* — **[gnoi-file-get](#page-8745-1)** *keyword* — **[gnoi-file-put](#page-8745-2)** *keyword* — **[gnoi-file-remove](#page-8745-3)** *keyword* — **[gnoi-file-stat](#page-8746-0)** *keyword* — **[gnoi-file-transfertoremote](#page-8746-1)** *keyword* — **[gnoi-system-cancelreboot](#page-8746-2)** *keyword* — **[gnoi-system-ping](#page-8747-0)** *keyword* — **[gnoi-system-reboot](#page-8747-1)** *keyword* — **[gnoi-system-rebootstatus](#page-8747-2)** *keyword* — **[gnoi-system-setpackage](#page-8748-0)** *keyword* — **[gnoi-system-switchcontrolprocessor](#page-8748-1)** *keyword* — **[gnoi-system-time](#page-8748-2)** *keyword* — **[gnoi-system-traceroute](#page-8749-0)** *keyword* — **[md-cli-session](#page-8749-1)** *keyword* — **[rib-api-getversion](#page-8749-2)** *keyword* — **[rib-api-modify](#page-8749-3)** *keyword* — **[li](#page-8750-0)** *boolean* — **[netconf](#page-8750-1)** — **[base-op-authorization](#page-8750-2)** — **[action](#page-8751-0)** *boolean* — **[cancel-commit](#page-8751-1)** *boolean* — **[close-session](#page-8751-2)** *boolean* — **[commit](#page-8751-3)** *boolean* — **[copy-config](#page-8752-0)** *boolean* — **[create-subscription](#page-8752-1)** *boolean* — **[delete-config](#page-8752-2)** *boolean* — **[discard-changes](#page-8753-0)** *boolean* — **[edit-config](#page-8753-1)** *boolean* — **[get](#page-8753-2)** *boolean* — **[get-config](#page-8754-0)** *boolean* — **[get-data](#page-8754-1)** *boolean* — **[get-schema](#page-8754-2)** *boolean* — **[kill-session](#page-8754-3)** *boolean* — **[lock](#page-8755-0)** *boolean* — **[validate](#page-8755-1)** *boolean* — **[ssh-max-sessions](#page-8755-2)** *number* — **[telnet-max-sessions](#page-8756-0)** *number* — **[management-interface](#page-8756-1)**

configure system security aaa management-interface apply-groups

 — **apply-groups** *reference* — **apply-groups-exclude** *reference* — **[md-cli](#page-8756-2)** — **[command-accounting-during-load](#page-8756-3)** *boolean* — **[output-authorization](#page-8756-4)** — **[md-interfaces](#page-8757-0)** *boolean* — **[telemetry-data](#page-8757-1)** *boolean* — **[remote-servers](#page-8758-0)** — **apply-groups** *reference* — **apply-groups-exclude** *reference* — **[ldap](#page-8758-1)** — **[admin-state](#page-8758-2)** *keyword* — **apply-groups** *reference* — **apply-groups-exclude** *reference* — **[public-key-authentication](#page-8758-3)** *boolean* — **[route-preference](#page-8759-0)** *keyword* — **[server](#page-8759-1)** *number*  — **[address](#page-8760-0)** *(ipv4-address-no-zone | ipv6-address-no-zone)*  — **apply-groups** *reference* — **apply-groups-exclude** *reference* — **[port](#page-8760-1)** *number* — **[admin-state](#page-8760-2)** *keyword* — **apply-groups** *reference* — **apply-groups-exclude** *reference* — **[bind-authentication](#page-8761-0)** — **[password](#page-8761-1)** *string* — **[root-dn](#page-8761-2)** *string* — **[search](#page-8761-3)** — **[base-dn](#page-8762-0)** *string* — **[server-name](#page-8762-1)** *string* — **[tls-profile](#page-8762-2)** *reference* — **[server-retry](#page-8763-0)** *number* — **[server-timeout](#page-8763-1)** *number* — **[use-default-template](#page-8763-2)** *boolean* — **[radius](#page-8763-3)** — **[access-algorithm](#page-8764-0)** *keyword* — **[accounting](#page-8764-1)** *boolean* — **[accounting-port](#page-8764-2)** *number* — **[admin-state](#page-8764-3)** *keyword* — **apply-groups** *reference* — **apply-groups-exclude** *reference* — **[authorization](#page-8765-0)** *boolean* — **[interactive-authentication](#page-8765-1)** *boolean* — **[port](#page-8765-2)** *number* — **[route-preference](#page-8766-0)** *keyword* — **[server](#page-8766-1)** *number*  — **[address](#page-8766-2)** *(ipv4-address-no-zone | ipv6-address-no-zone)* — **apply-groups** *reference* — **apply-groups-exclude** *reference* — **[authenticator](#page-8767-0)** *keyword* — **[secret](#page-8767-1)** *string* — **[tls-client-profile](#page-8767-2)** *reference* — **[server-retry](#page-8768-0)** *number* — **[server-timeout](#page-8768-1)** *number* — **[use-default-template](#page-8768-2)** *boolean* — **[tacplus](#page-8769-0)** — **[accounting](#page-8769-1)** — **[record-type](#page-8769-2)** *keyword* — **[admin-control](#page-8769-3)** — **[tacplus-map-to-priv-lvl](#page-8770-0)** *number* — **[admin-state](#page-8770-1)** *keyword* — **apply-groups** *reference* — **apply-groups-exclude** *reference*

configure system security aaa remote-servers tacplus authorization request-format

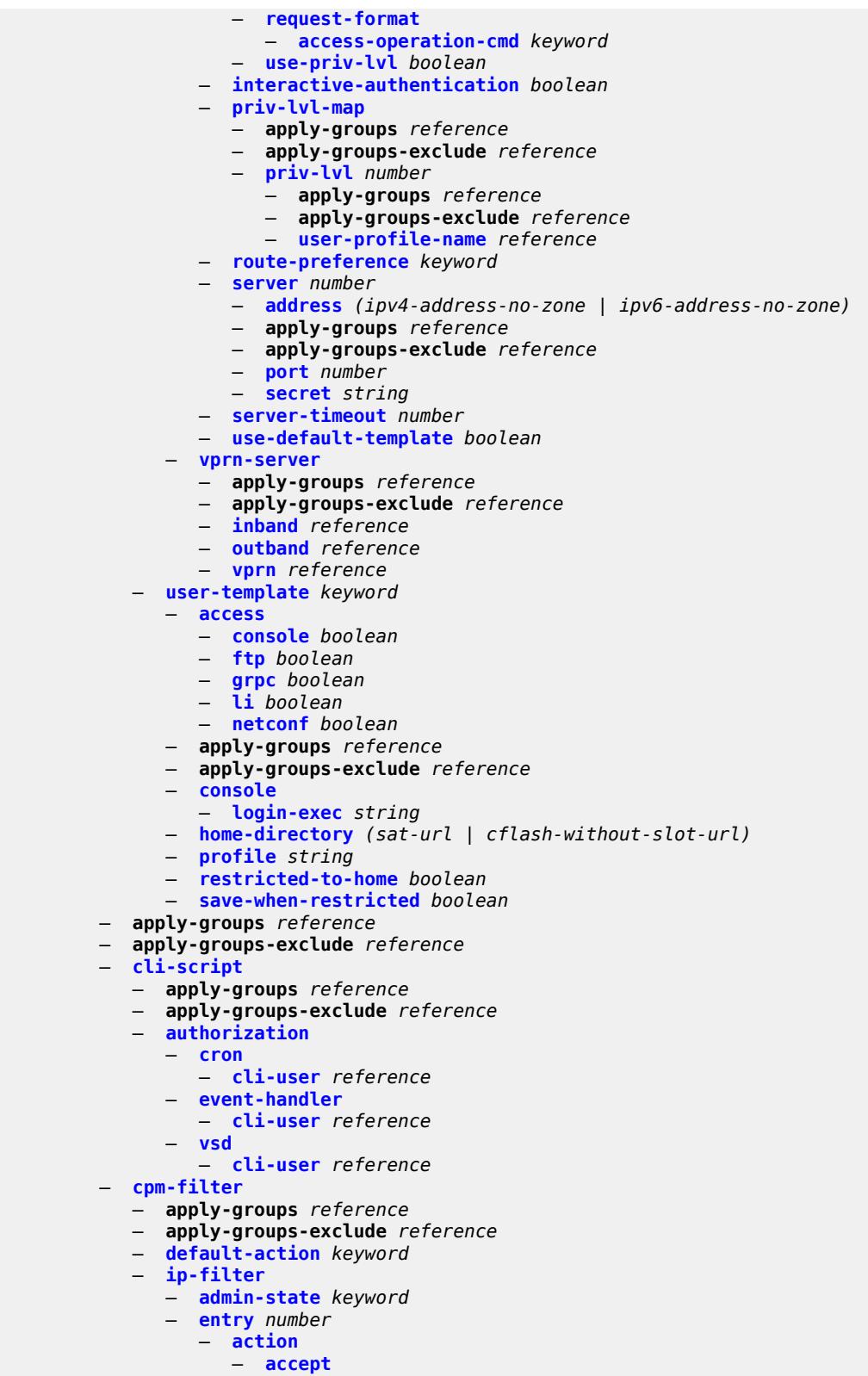

- **[default](#page-8784-2)**
- **[drop](#page-8784-3)**

configure system security cpm-filter ip-filter entry action queue

 — **[queue](#page-8785-0)** *reference* — **apply-groups** *reference* — **apply-groups-exclude** *reference* — **[description](#page-8785-1)** *string* — **[log](#page-8785-2)** *reference* — **[match](#page-8785-3)** — **[dscp](#page-8786-0)** *keyword* — **[dst-ip](#page-8786-1)** — **[address](#page-8786-2)** *(ipv4-address | ipv4-prefix-with-host-bits)* — **[ip-prefix-list](#page-8786-3)** *reference* — **[mask](#page-8787-0)** *string* — **[dst-port](#page-8787-1)** — **[eq](#page-8787-2)** *number* — **[mask](#page-8788-0)** *number* — **[port-list](#page-8788-1)** *reference* — **[range](#page-8788-2)** — **[end](#page-8788-3)** *number* — **[start](#page-8789-0)** *number* — **[fragment](#page-8789-1)** *keyword* — **[icmp](#page-8790-0)** — **[code](#page-8790-1)** *number* — **[type](#page-8790-2)** *number* — **[ip-option](#page-8790-3)** — **[mask](#page-8791-0)** *number* — **[type](#page-8791-1)** *number* — **[multiple-option](#page-8791-2)** *boolean* — **[option-present](#page-8791-3)** *boolean* — **[port](#page-8792-0)** — **[eq](#page-8792-1)** *number* — **[mask](#page-8792-2)** *number* — **[port-list](#page-8792-3)** *reference* — **[range](#page-8793-0)** — **[end](#page-8793-1)** *number* — **[start](#page-8793-2)** *number* — **[protocol](#page-8794-0)** *(number | keyword)* — **[router-instance](#page-8794-1)** *string* — **[src-ip](#page-8794-2)** — **[address](#page-8794-3)** *(ipv4-address | ipv4-prefix-with-host-bits)* — **[ip-prefix-list](#page-8795-0)** *reference* — **[mask](#page-8795-1)** *string* — **[src-port](#page-8795-2)** — **[eq](#page-8795-3)** *number* — **[mask](#page-8796-0)** *number* — **[port-list](#page-8796-1)** *reference* — **[range](#page-8796-2)** — **[end](#page-8797-0)** *number* — **[start](#page-8797-1)** *number* — **[tcp-flags](#page-8797-2)** — **[ack](#page-8797-3)** *boolean* — **[syn](#page-8798-0)** *boolean* — **[ipv6-filter](#page-8798-1)** — **[admin-state](#page-8798-2)** *keyword* — **[entry](#page-8798-3)** *number*  — **[action](#page-8799-0)** — **[accept](#page-8799-1)** — **[default](#page-8799-2)** — **[drop](#page-8800-0)** — **[queue](#page-8800-1)** *reference* — **apply-groups** *reference* — **apply-groups-exclude** *reference* — **[description](#page-8800-2)** *string* — **[log](#page-8801-0)** *reference* — **[match](#page-8801-1)**

— **[dscp](#page-8801-2)** *keyword*

configure system security cpm-filter ipv6-filter entry match dst-ip

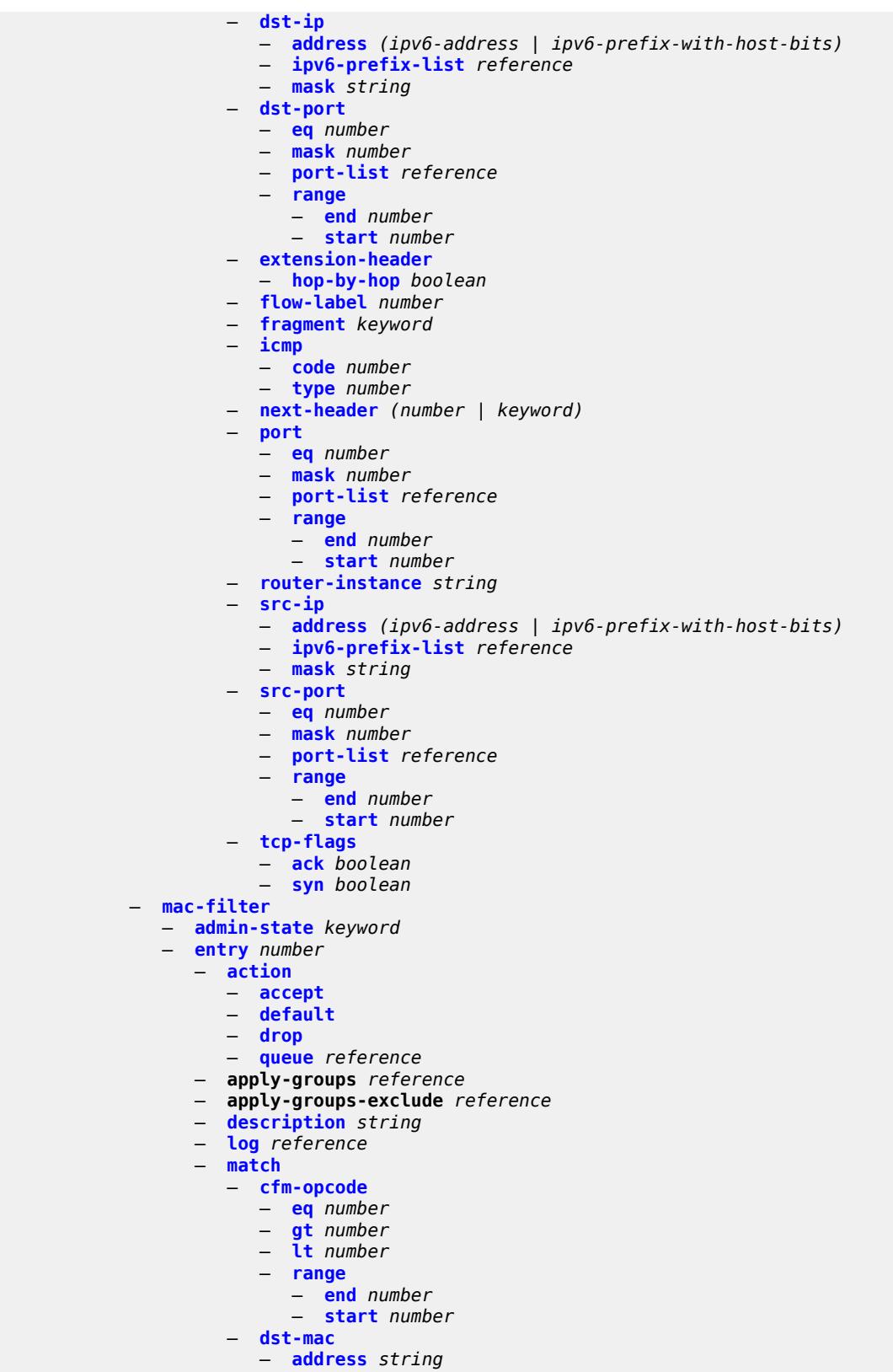

— **[mask](#page-8819-1)** *string*

configure system security cpm-filter mac-filter entry match etype

 — **[etype](#page-8819-2)** *string* — **[frame-type](#page-8820-0)** *keyword* — **[llc-dsap](#page-8820-1)** — **[dsap](#page-8820-2)** *number* — **[mask](#page-8820-3)** *number* — **[llc-ssap](#page-8821-0)** — **[mask](#page-8821-1)** *number* — **[ssap](#page-8821-2)** *number* — **[service](#page-8822-0)** *reference* — **[src-mac](#page-8822-1)** — **[address](#page-8822-2)** *string* — **[mask](#page-8822-3)** *string* — **[cpm-queue](#page-8823-0)** — **apply-groups** *reference* — **apply-groups-exclude** *reference* — **[queue](#page-8823-1)** *number*  — **apply-groups** *reference* — **apply-groups-exclude** *reference* — **[cbs](#page-8823-2)** *number* — **[mbs](#page-8824-0)** *number* — **[rate](#page-8824-1)** — **[cir](#page-8824-2)** *(number | keyword)* — **[pir](#page-8825-0)** *(number | keyword)* — **[cpu-protection](#page-8825-1)** — **apply-groups** *reference* — **apply-groups-exclude** *reference* — **[ip-src-monitoring](#page-8825-2)** — **[included-protocols](#page-8825-3)** — **[dhcp](#page-8826-0)** *boolean* — **[gtp](#page-8826-1)** *boolean* — **[icmp](#page-8826-2)** *boolean* — **[igmp](#page-8827-0)** *boolean* — **[link-specific-rate](#page-8827-1)** *(number | keyword)* — **[policy](#page-8827-2)** *number*  — **[alarm](#page-8828-0)** *boolean* — **apply-groups** *reference* — **apply-groups-exclude** *reference* — **[description](#page-8828-1)** *string* — **[eth-cfm](#page-8828-2)** — **[entry](#page-8829-0)** *number*  — **apply-groups** *reference* — **apply-groups-exclude** *reference* — **[level](#page-8829-1) [start](#page-8830-0)** *number* **[end](#page-8830-1)** *number*  — **[opcode](#page-8830-2) [start](#page-8831-0)** *number* **[end](#page-8831-1)** *number*  — **[pir](#page-8831-2)** *(number | keyword)* — **[out-profile-rate](#page-8832-0)** — **[log-events](#page-8832-1)** *boolean* — **[pir](#page-8832-2)** *(number | keyword)* — **[overall-rate](#page-8832-3)** *(number | keyword)* — **[per-source-parameters](#page-8833-0)** — **[ip-src-monitoring](#page-8833-1)** — **[limit-dhcp-ci-addr-zero](#page-8833-2)** *boolean* — **[per-source-rate](#page-8833-3)** *(number | keyword)* — **[port-overall-rate](#page-8834-0)** — **[action-low-priority](#page-8834-1)** *boolean* — **[pir](#page-8835-0)** *(number | keyword)* — **[protocol-protection](#page-8835-1)** — **[allow-sham-links](#page-8835-2)** *boolean* — **[block-pim-tunneled](#page-8836-0)** *boolean* — **[dist-cpu-protection](#page-8836-1)** — **apply-groups** *reference* — **apply-groups-exclude** *reference* — **[policy](#page-8836-2)** *string* 

— **apply-groups** *reference*

configure system security dist-cpu-protection policy apply-groups-exclude

```
 — apply-groups-exclude reference
               — description string
               — local-monitoring-policer string 
                  — apply-groups reference
                  — apply-groups-exclude reference
                  — description string
                  — exceed-action keyword
                  — log-events keyword
                  — rate
                     — kbps
 — limit (keyword | number)
 — mbs number
                     — packets
                        — initial-delay number
                        — limit (keyword | number)
                        — within number
                  — protocol keyword 
                   — apply-groups reference
                  — apply-groups-exclude reference
                  — dynamic-parameters
                     — detection-time number
                     — exceed-action
                        — action keyword
                        — hold-down (keyword | number)
                     — log-events keyword
                     — rate
                        — kbps
                             — limit (keyword | number)
                           — mbs number
                        — packets
                            — initial-delay number
                           — limit (keyword | number)
                           — within number
                  — enforcement
                     — dynamic
                        — mon-policer-name reference
                     — dynamic-local-mon-bypass
                     — static
                         — policer-name reference
               — static-policer string 
                  — apply-groups reference
                  — apply-groups-exclude reference
                  — description string
                  — detection-time number
                  — exceed-action
                     — action keyword
                      — hold-down (keyword | number)
                  — log-events keyword
                  — rate
                     — kbps
                        — limit (keyword | number)
                        — mbs number
                     — packets
                        — initial-delay number
                        — limit (keyword | number)
                        — within number
               — type keyword
         — dot1x
            — admin-state keyword
            — apply-groups reference
            — apply-groups-exclude reference
            — radius-policy string 
               — admin-state keyword
```

```
 — apply-groups reference
```
configure system security dot1x radius-policy apply-groups-exclude

```
 — apply-groups-exclude reference
       — retry number
       — server number 
          — accounting-port number
          — address string
          — apply-groups reference
          — apply-groups-exclude reference
          — authentication-port number
          — secret string
          — type keyword
       — source-address string
       — timeout number
 — ftp-server boolean
 — hash-control
   — apply-groups reference
   — apply-groups-exclude reference
   — management-interface
       — classic-cli
          — read-algorithm keyword
          — write-algorithm keyword
       — grpc
          — hash-algorithm keyword
       — md-cli
          — hash-algorithm keyword
         — netconf
          — hash-algorithm keyword
 — keychains
    — keychain string 
       — admin-state keyword
       — apply-groups reference
       — apply-groups-exclude reference
       — bidirectional
          — entry number 
             — admin-state keyword
             — algorithm keyword
             — apply-groups reference
             — apply-groups-exclude reference
             — authentication-key string
             — begin-time string
             — option keyword
             — tolerance (number | keyword)
       — description string
       — receive
          — entry number 
             — admin-state keyword
             — algorithm keyword
             — apply-groups reference
             — apply-groups-exclude reference
             — authentication-key string
             — begin-time string
             — end-time string
             — tolerance (number | keyword)
         — send
          — entry number 
             — admin-state keyword
             — algorithm keyword
             — apply-groups reference
             — apply-groups-exclude reference
             — authentication-key string
             — begin-time string
       — tcp-option-number
            — receive keyword
          — send keyword
```

```
 — management
```
configure system securi

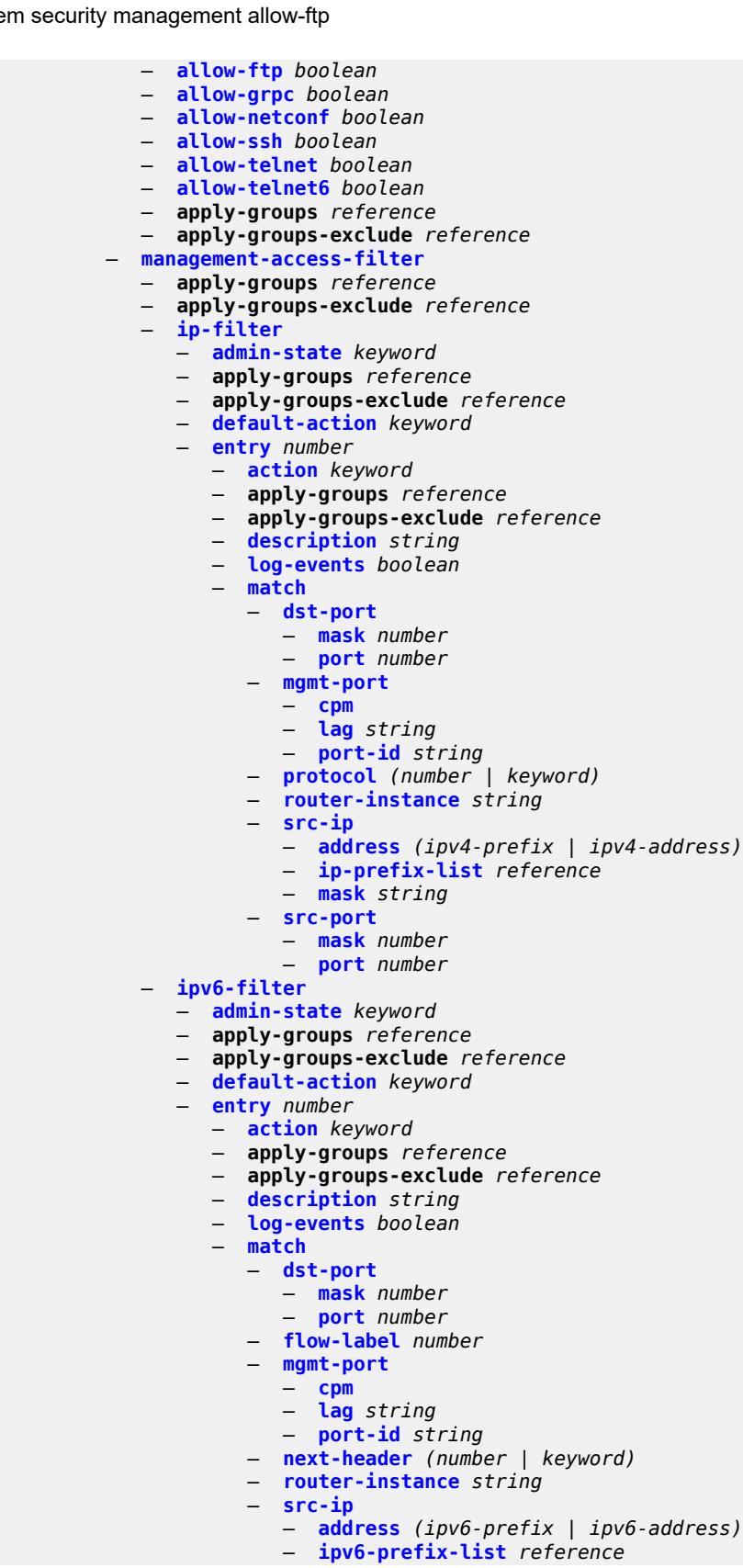

configure system security management-access-filter ipv6-filter entry match src-ip mask

```
 — mask string
             — src-port
                — mask number
                — port number
    — mac-filter
       — admin-state keyword
      — apply-groups reference
      — apply-groups-exclude reference
       — default-action keyword
       — entry number 
          — action keyword
          — apply-groups reference
          — apply-groups-exclude reference
          — description string
          — log-events boolean
          — match
             — cfm-opcode
                — eq number
                — gt number
                — lt number
                — range
                   — end number
                   — start number
             — dot1p
                — mask number
                — priority number
             — dst-mac
                — address string
                — mask string
             — etype string
             — frame-type keyword
             — llc-dsap
                — dsap number
                — mask number
             — llc-ssap
                — mask number
                — ssap number
             — service string
             — snap-oui keyword
             — snap-pid number
             — src-mac
                — address string
                — mask string
 — per-peer-queuing boolean
 — pki
    — apply-groups reference
    — apply-groups-exclude reference
    — ca-profile string 
      — admin-state keyword
       — apply-groups reference
       — apply-groups-exclude reference
       — auto-crl-update
          — admin-state keyword
          — apply-groups reference
          — apply-groups-exclude reference
          — crl-urls
             — url-entry number 
                — apply-groups reference
                — apply-groups-exclude reference
                — transmission-profile reference
                — url http-url-path-loose
          — periodic-update-interval number
          — pre-update-time number
          — retry-interval number
```
configure system security pki ca-profile auto-crl-update schedule-type

```
 — schedule-type keyword
   — cert-file string
   — cmpv2
      — accept-unprotected-message
          — error-message boolean
            — pkiconf-message boolean
      — always-set-sender-for-ir boolean
       — http
          — response-timeout number
          — version keyword
      — key-list
          — key string 
             — apply-groups reference
             — apply-groups-exclude reference
             — password string
      — recipient-subject string
       — response-signing-cert string
      — response-signing-use-extracert
      — same-recipient-nonce-for-poll-request boolean
       — url
          — service-name string
          — url-string http-optional-url-loose
      — use-ca-subject
   — crl-file string
   — description string
   — ocsp
      — responder-url http-optional-url-loose
         — service-name string
       — transmission-profile reference
   — revocation-check keyword
 — certificate-auto-update string 
   — apply-groups reference
   — apply-groups-exclude reference
      — key-file-name string
    — profile reference
 — certificate-display-format keyword
 — certificate-expiration-warning
   — hours number
    — repeat-hours number
 — certificate-update-profile string 
    — after-issue number
   — apply-groups reference
   — apply-groups-exclude reference
      — before-expiry number
      — cmpv2
       — ca-profile reference
      — dsa
       — key-size number
   — ecdsa
       — curve keyword
      — est
       — est-profile reference
   — hash-algorithm keyword
   — retry-interval number
   — rsa
       — key-size number
    — same-as-existing-key
  — common-name-list string 
   — apply-groups reference
   — apply-groups-exclude reference
   — common-name number 
       — apply-groups reference
      — apply-groups-exclude reference
```
configure system security pki common-name-list common-name cn-value

```
 — cn-value string
            — crl-expiration-warning
               — hours number
               — repeat-hours number
            — est-profile string 
                — apply-groups reference
               — apply-groups-exclude reference
               — check-id-kp-cmcra-only boolean
               — client-tls-profile string
               — http-authentication
 — password string
 — username string
               — server
                  — fqdn string
                  — ipv4 string
                  — ipv6 (ipv4-address-no-zone | ipv6-address-no-zone)
                   — port number
                — transmission-profile string
            — imported-format keyword
             — maximum-cert-chain-depth number
         — python-script
             — apply-groups reference
            — apply-groups-exclude reference
            — authorization
               — cron
                   — cli-user reference
               — event-handler
                   — cli-user reference
            — snmp
             — access string context string security-model keyword security-level keyword 
               — apply-groups reference
               — apply-groups-exclude reference
               — notify string
                  — prefix-match keyword
               — read string
               — write string
            — apply-groups reference
            — apply-groups-exclude reference
              — attempts
                — apply-groups reference
               — apply-groups-exclude reference
               — count number
               — lockout number
                — time number
              — community string 
                — access-permissions keyword
               — apply-groups reference
               — apply-groups-exclude reference
               — source-access-list reference
                — version keyword
              — source-access-list string 
                — apply-groups reference
               — apply-groups-exclude reference
               — source-host string 
                  — address (ipv4-address-no-zone | ipv6-address-no-zone)
                     — apply-groups reference
                  — apply-groups-exclude reference
             — usm-community string 
               — apply-groups reference
                — apply-groups-exclude reference
                — group string
                  — source-access-list reference
            — view string subtree string 
                — apply-groups reference
```
configure system security snmp view apply-groups-exclude

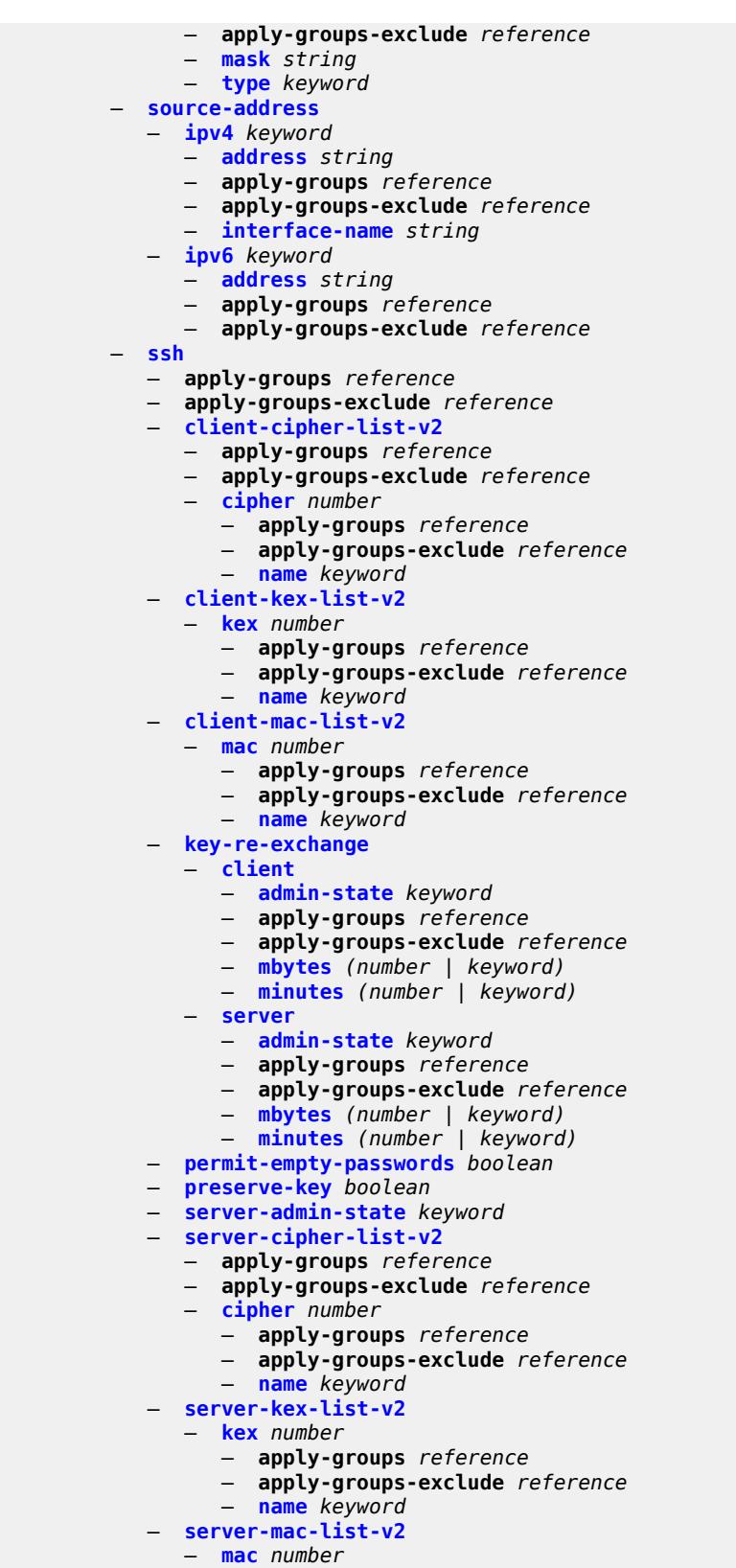

— **apply-groups** *reference*

configure system security ssh server-mac-list-v2 mac apply-groups-exclude

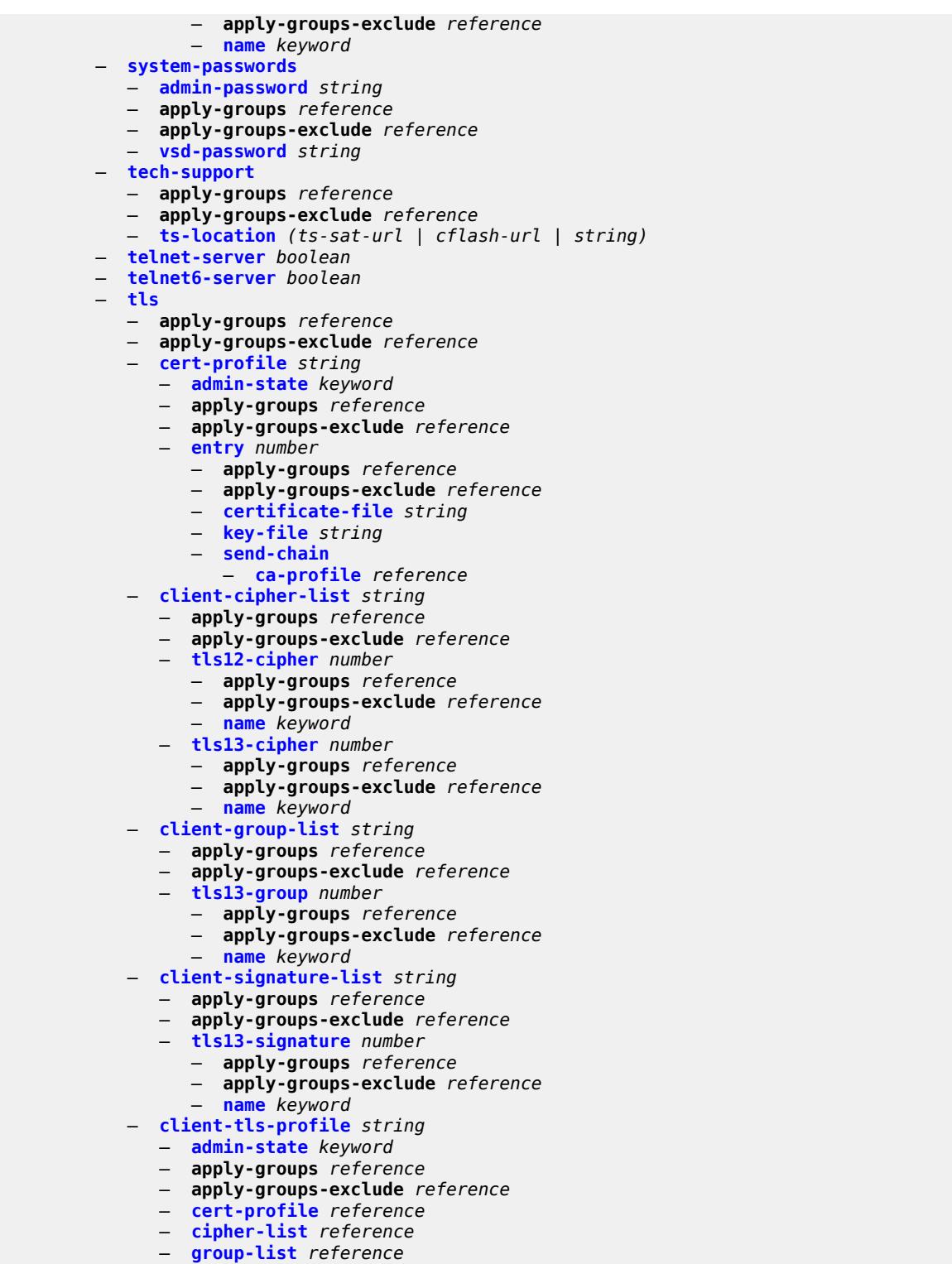

- 
- **[protocol-version](#page-8966-2)** *keyword*
- **[signature-list](#page-8966-3)** *reference*
- **[trust-anchor-profile](#page-8967-0)** *reference*
- **[server-cipher-list](#page-8967-1)** *string* 
	- **apply-groups** *reference*

configure system security tls server-cipher-list apply-groups-exclude

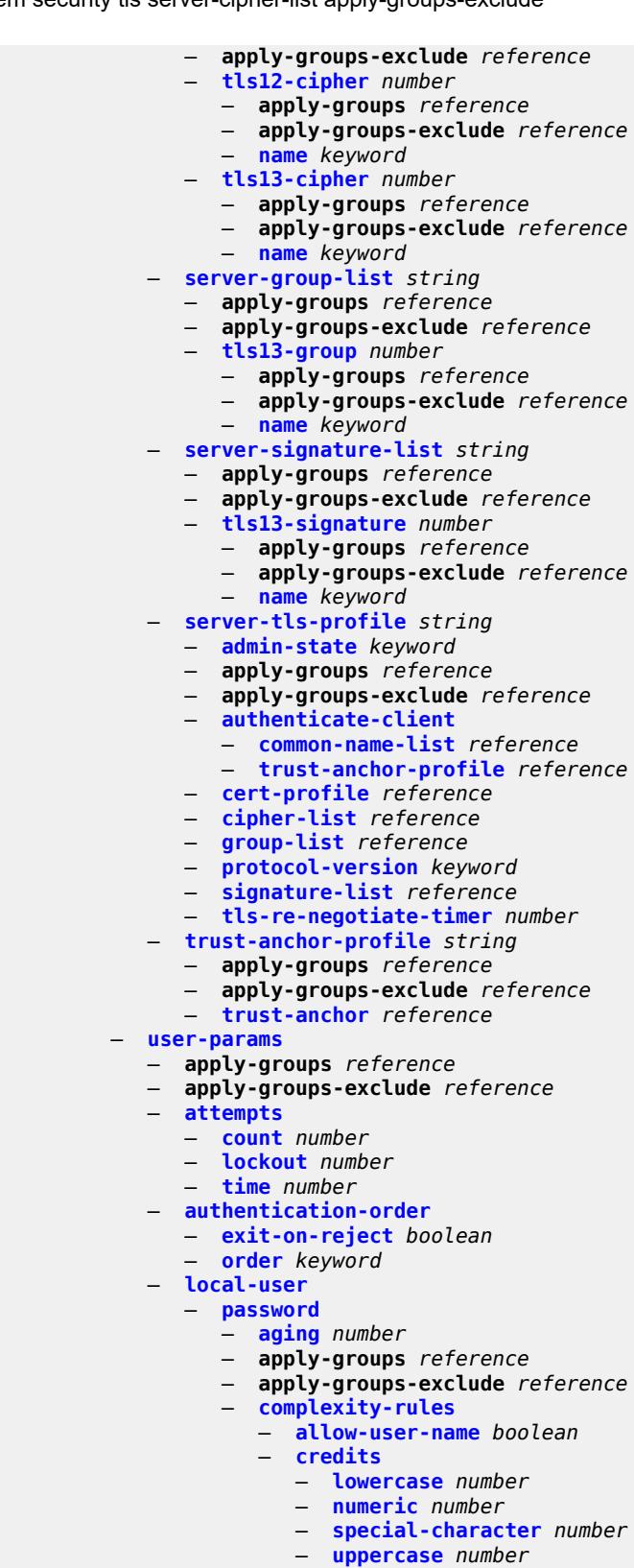

- 
- **[minimum-classes](#page-8982-0)** *number*
- **[minimum-length](#page-8982-1)** *number*

— **[login-exec](#page-8988-2)** *(sat-url | cflash-url | ftp-tftp-url | filename)*

### configure system security user-params local-user password complexity-rules repeated-characters

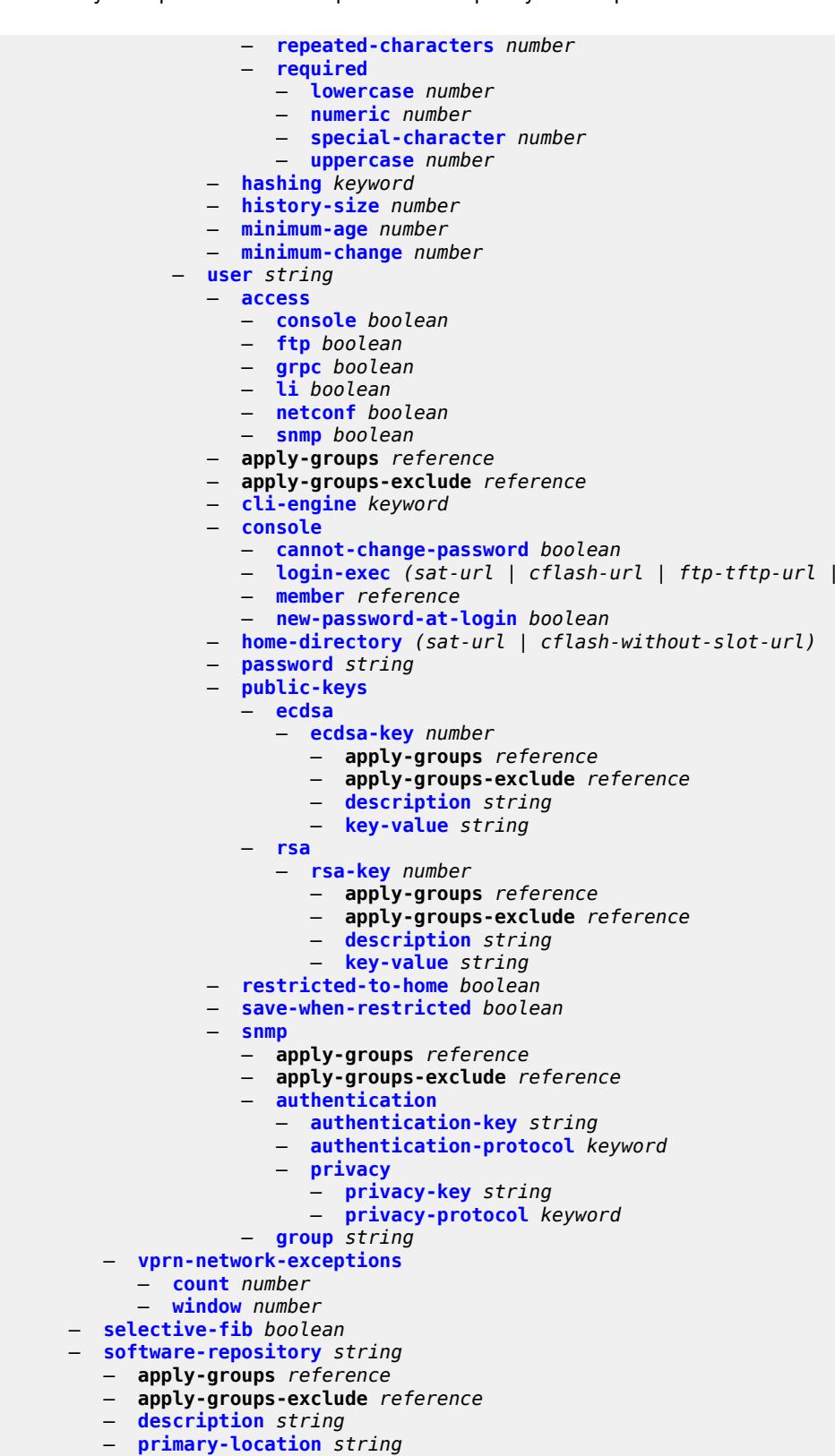

- **[secondary-location](#page-8999-0)** *string*
- **[tertiary-location](#page-8999-1)** *string*

#### — **[switch-fabric](#page-8999-2)** — **apply-groups** *reference* — **apply-groups-exclude** *reference* — **[failure-recovery](#page-8999-3)** — **[admin-state](#page-9000-0)** *keyword* — **[sfm-loss-threshold](#page-9000-1)** *number* — **[telemetry](#page-9000-2)** — **apply-groups** *reference* — **apply-groups-exclude** *reference* — **[destination-group](#page-9001-0)** *string*  — **[allow-unsecure-connection](#page-9001-1)** — **apply-groups** *reference* — **apply-groups-exclude** *reference* — **[description](#page-9002-0)** *string* — **[destination](#page-9002-1)** *(ipv4-address-no-zone | ipv6-address-no-zone | fully-qualifieddomain-name)* **[port](#page-9002-2)** *number*  — **apply-groups** *reference* — **apply-groups-exclude** *reference* — **[router-instance](#page-9003-0)** *string* — **[tcp-keepalive](#page-9003-1)** — **[admin-state](#page-9003-2)** *keyword* — **[idle-time](#page-9003-3)** *number* — **[interval](#page-9004-0)** *number* — **[retries](#page-9004-1)** *number* — **[tls-client-profile](#page-9004-2)** *reference* — **[notification-bundling](#page-9005-0)** — **[admin-state](#page-9005-1)** *keyword* — **apply-groups** *reference* — **apply-groups-exclude** *reference* — **[max-msg-count](#page-9005-2)** *number* — **[max-time-granularity](#page-9006-0)** *number* — **[persistent-subscriptions](#page-9006-1)** — **[subscription](#page-9006-2)** *string*  — **[admin-state](#page-9007-0)** *keyword* — **apply-groups** *reference* — **apply-groups-exclude** *reference* — **[description](#page-9007-1)** *string* — **[destination-group](#page-9007-2)** *reference* — **[encoding](#page-9008-0)** *keyword* — **[local-source-address](#page-9008-1)** *(ipv4-address-no-zone | ipv6-address-no-zone)* — **[mode](#page-9008-2)** *keyword* — **[originated-qos-marking](#page-9009-0)** *keyword* — **[sample-interval](#page-9009-1)** *number* — **[sensor-group](#page-9009-2)** *reference* — **[sensor-groups](#page-9010-0)** — **[sensor-group](#page-9010-1)** *string*  — **apply-groups** *reference* — **apply-groups-exclude** *reference* — **[description](#page-9010-2)** *string* — **[path](#page-9011-0)** *string*  — **[thresholds](#page-9011-1)** — **[cflash-cap-alarm-percent](#page-9012-0)** *string*  — **apply-groups** *reference* — **apply-groups-exclude** *reference* — **[falling-threshold](#page-9012-1)** *number* — **[interval](#page-9013-0)** *number* — **[rising-threshold](#page-9013-1)** *number* — **[rmon-event-type](#page-9013-2)** *keyword* — **[startup-alarm](#page-9014-0)** *keyword* — **[cflash-cap-warn-percent](#page-9014-1)** *string*  — **apply-groups** *reference* — **apply-groups-exclude** *reference*

- **[falling-threshold](#page-9015-0)** *number*
- **[interval](#page-9015-1)** *number*

configure system thresholds cflash-cap-warn-percent rising-threshold

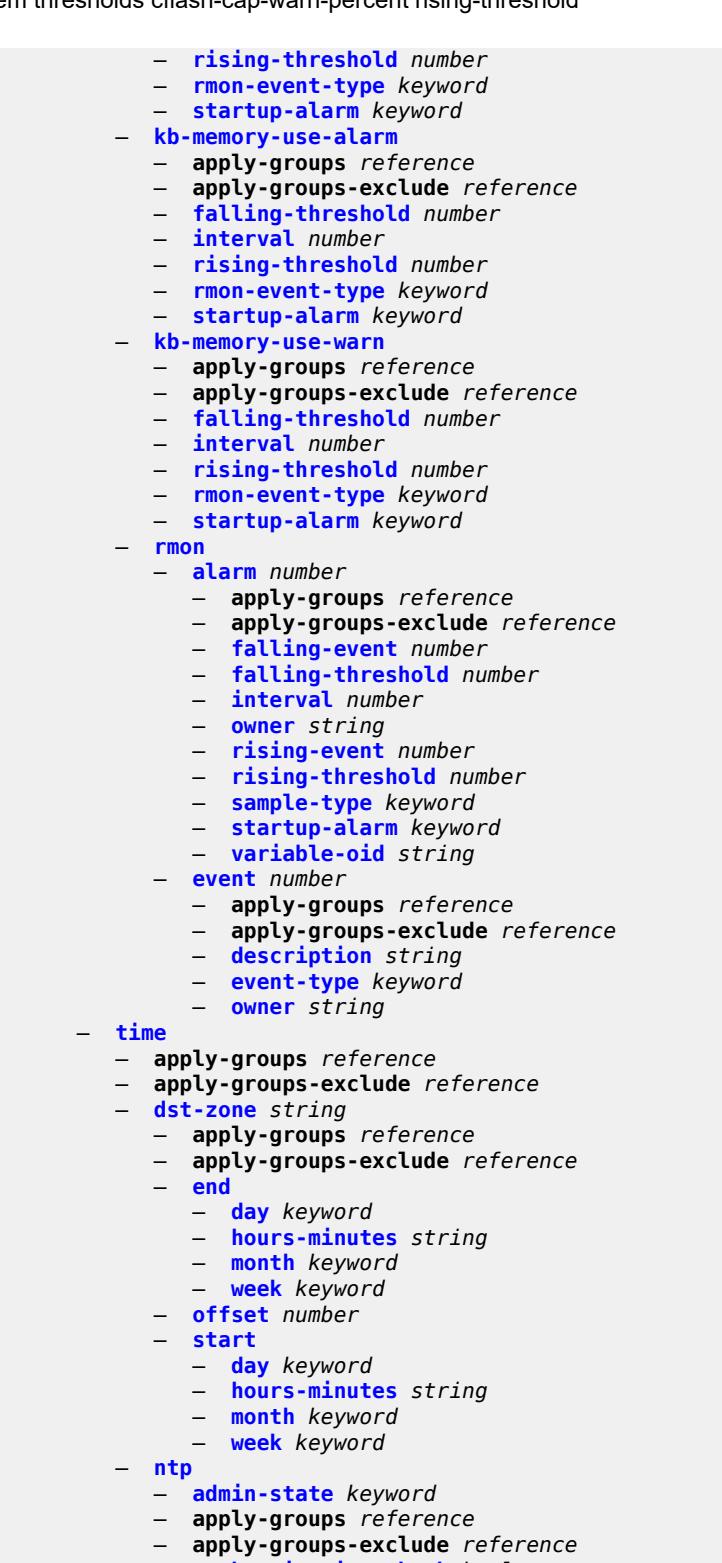

- **[authentication-check](#page-9031-0)** *boolean*
- **[authentication-key](#page-9031-1)** *number*
- **apply-groups** *reference*
- **apply-groups-exclude** *reference*
	- **[key](#page-9031-2)** *string*

configure system time ntp authentication-key type

```
 — type keyword
             — broadcast reference interface-name string 
                — apply-groups reference
                — apply-groups-exclude reference
                — key-id reference
                — ttl number
                 — version number
             — broadcast-client string interface-name string 
                — apply-groups reference
                — apply-groups-exclude reference
                — authenticate boolean
             — multicast
                — apply-groups reference
                — apply-groups-exclude reference
                — key-id reference
                 — version number
             — multicast-client
                 — apply-groups reference
                — apply-groups-exclude reference
                — authenticate boolean
             — ntp-server
                — authenticate boolean
                — peer (ipv4-address-no-zone | ipv6-address-no-zone) router-instance string 
                — apply-groups reference
                — apply-groups-exclude reference
                — key-id reference
                — prefer boolean
                — version number
             — server (ipv4-address-no-zone | ipv6-address-no-zone | keyword) router-
instance string 
                — apply-groups reference
                — apply-groups-exclude reference
                — key-id reference
                   — prefer boolean
                — version number
          — prefer-local-time boolean
          — sntp
             — admin-state keyword
             — apply-groups reference
             — apply-groups-exclude reference
             — server (ipv4-address-no-zone | ipv6-address-no-zone) 
                — apply-groups reference
                — apply-groups-exclude reference
                — interval number
                   — prefer boolean
                — version number
             — sntp-state keyword
          — zone
             — non-standard
                — name string
                — offset string
             — standard
                — name keyword
       — transmission-profile string 
          — apply-groups reference
             — apply-groups-exclude reference
          — ipv4-source-address string
          — ipv6-source-address string
          — redirection number
          — retry number
          — router-instance string
          — timeout number
       — usb keyword
```
— **[admin-state](#page-9047-0)** *keyword*

configure system usb apply-groups

- **apply-groups** *reference*
- **apply-groups-exclude** *reference*

## <span id="page-8601-0"></span>**3.46.1 system command descriptions**

## **system**

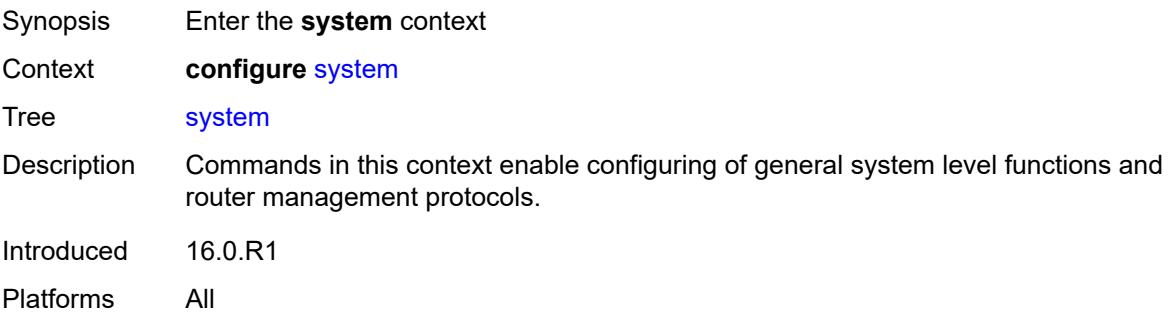

## <span id="page-8601-1"></span>**alarm-contact-in-power** *boolean*

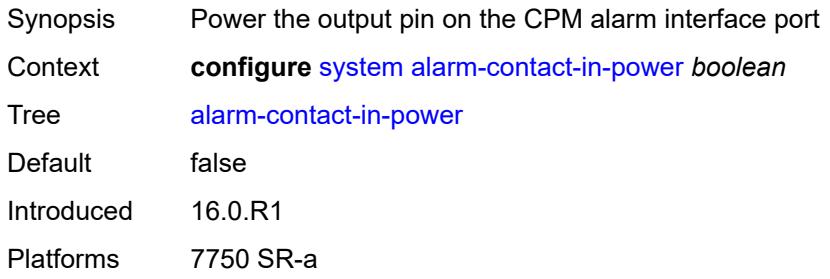

# <span id="page-8601-2"></span>**alarm-contact-input** [\[input-pin-number\]](#page-8601-3) *number*

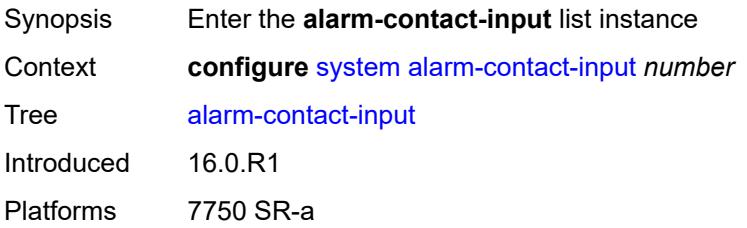

# <span id="page-8601-3"></span>[**input-pin-number**] *number*

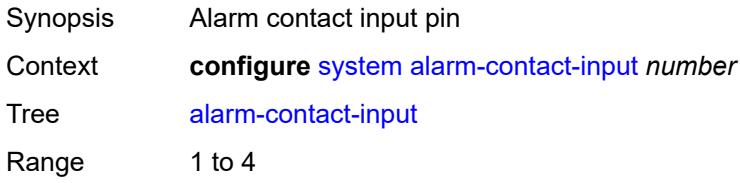

Notes This element is part of a list key. Introduced 16.0.R1 Platforms 7750 SR-a

## <span id="page-8602-0"></span>**admin-state** *keyword*

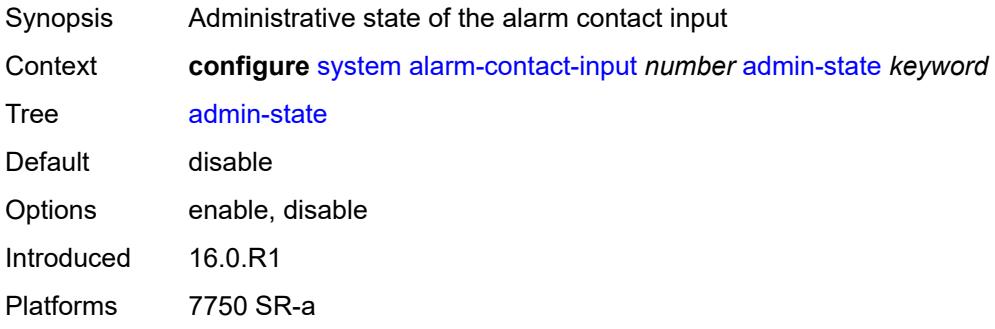

### <span id="page-8602-1"></span>**clear-message** *string*

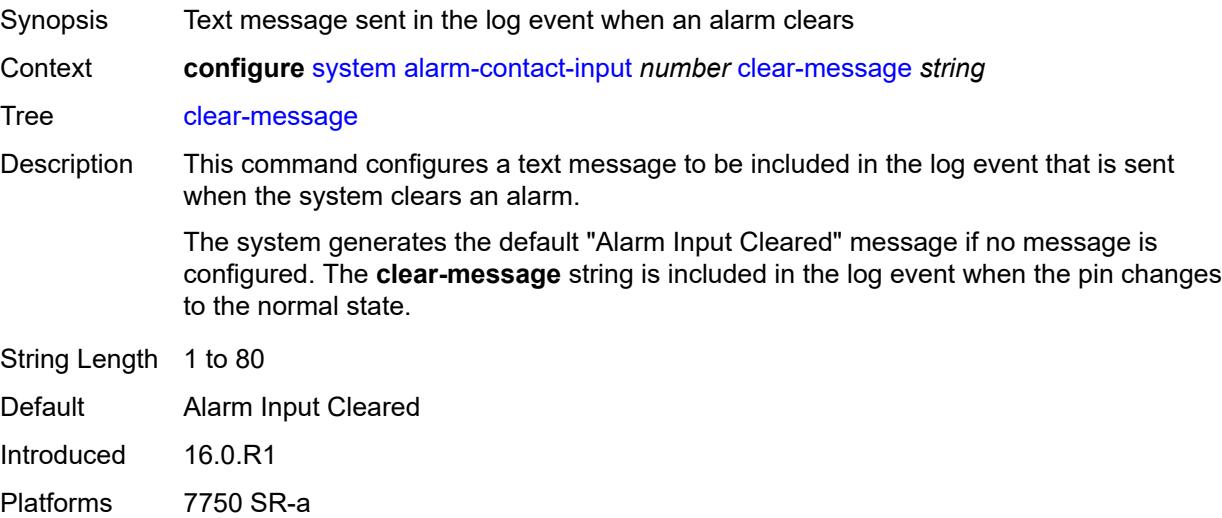

## <span id="page-8602-2"></span>**description** *string*

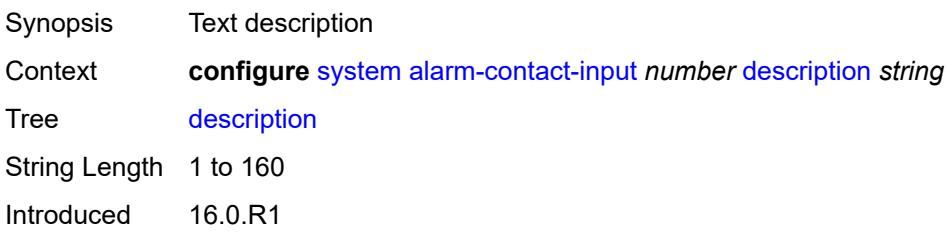

Platforms 7750 SR-a

## <span id="page-8603-0"></span>**normal-state** *keyword*

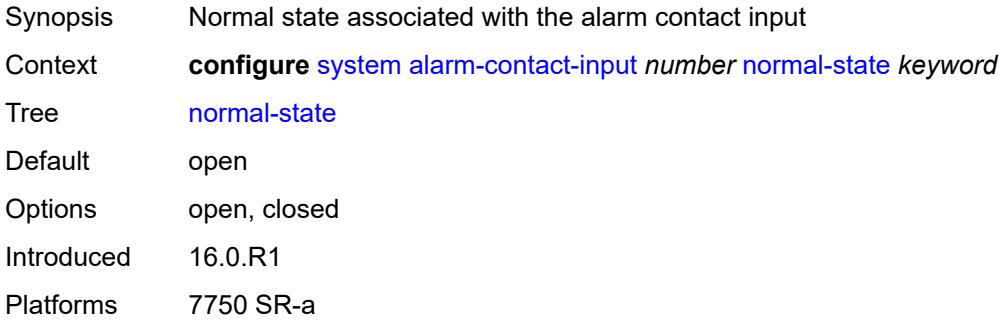

## <span id="page-8603-1"></span>**trigger-message** *string*

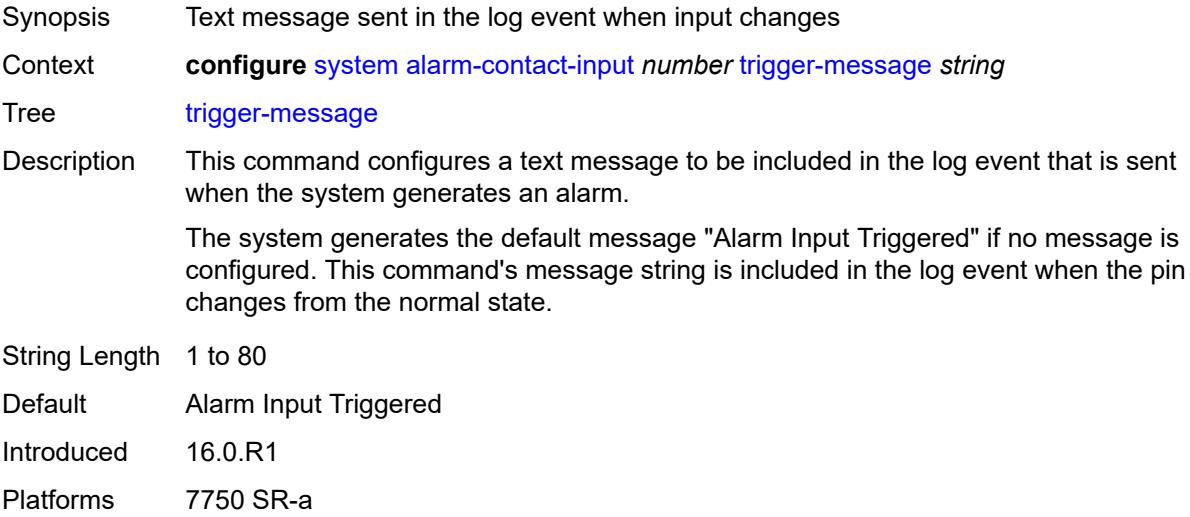

### <span id="page-8603-2"></span>**alarms**

<span id="page-8603-3"></span>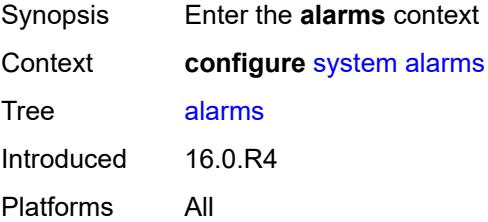
# **admin-state** *keyword*

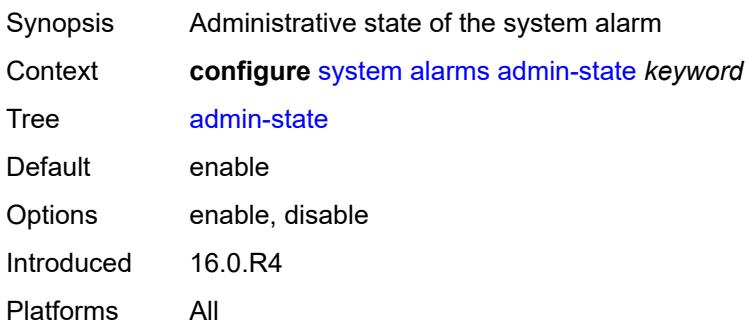

#### <span id="page-8604-0"></span>**max-cleared** *number*

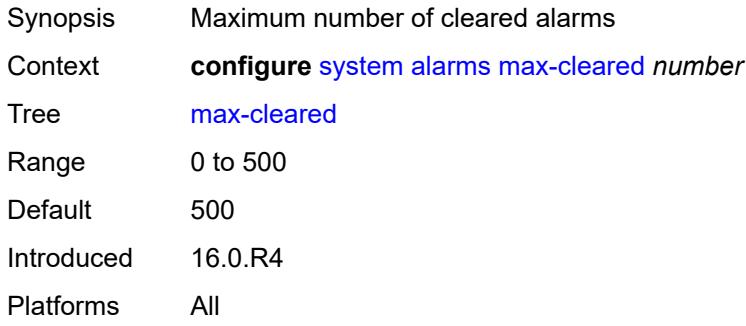

#### <span id="page-8604-1"></span>**allow-boot-license-violations** *boolean*

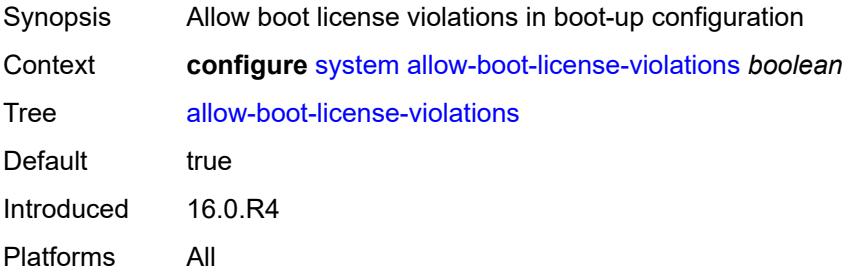

# <span id="page-8604-2"></span>**bluetooth**

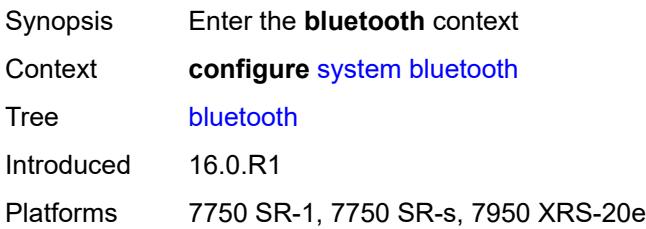

#### <span id="page-8605-0"></span>**admin-state** *keyword*

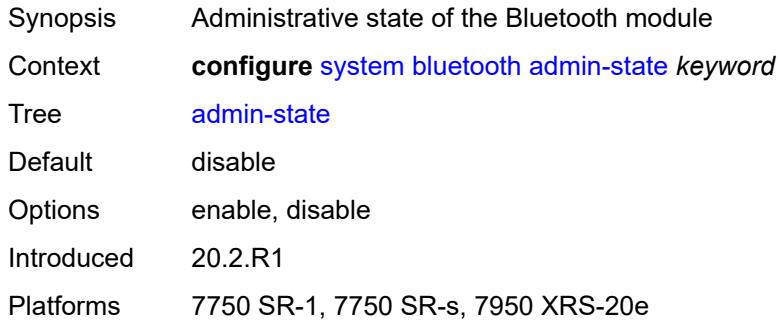

#### <span id="page-8605-1"></span>**advertising-timeout** *number*

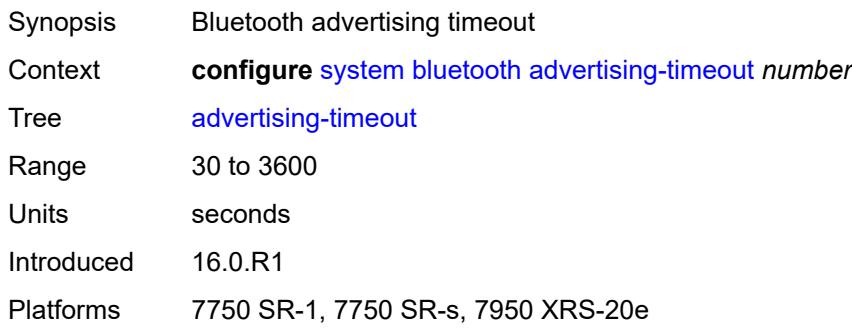

# <span id="page-8605-3"></span>**device** [[mac-address](#page-8605-2)] *string*

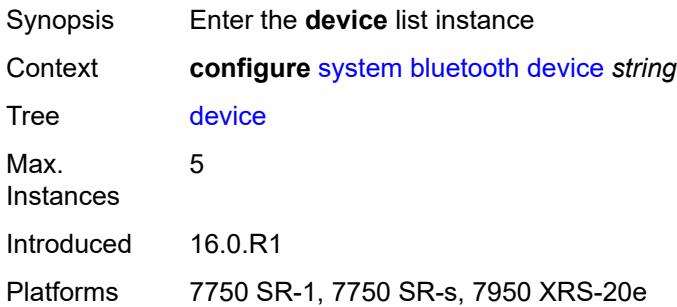

# <span id="page-8605-2"></span>[**mac-address**] *string*

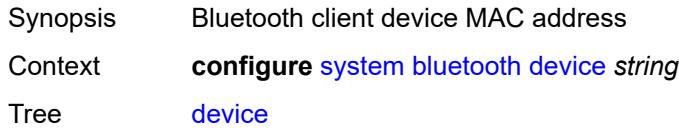

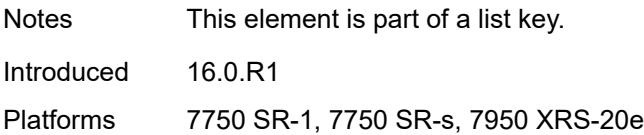

## <span id="page-8606-0"></span>**description** *string*

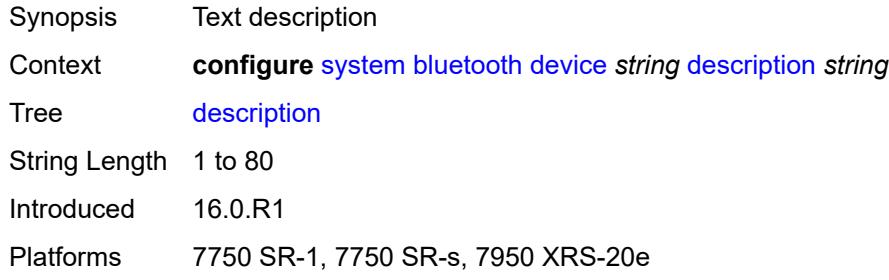

# <span id="page-8606-2"></span>**module** [[cpm-slot](#page-8606-1)] *string*

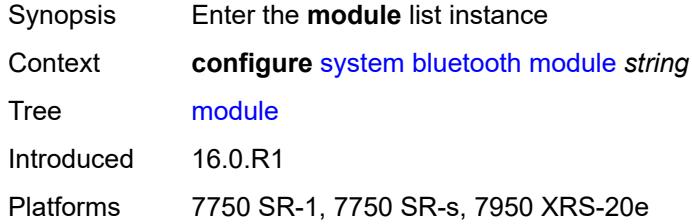

# <span id="page-8606-1"></span>[**cpm-slot**] *string*

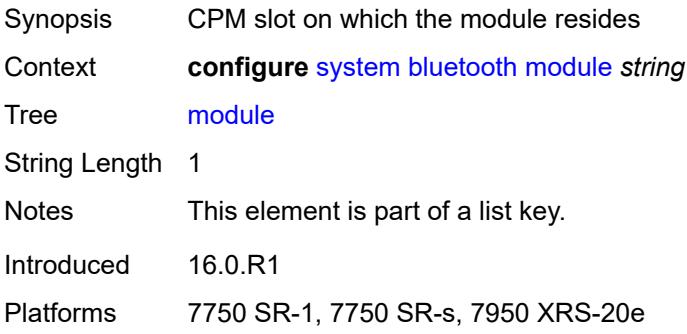

# <span id="page-8606-3"></span>**provisioned-identifier** *string*

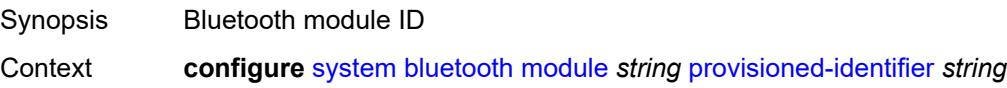

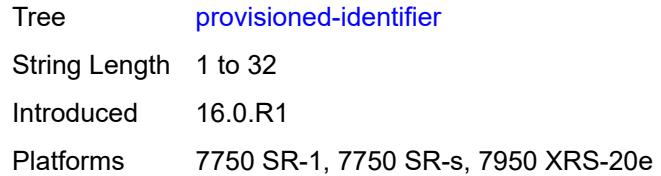

## <span id="page-8607-0"></span>**pairing-button** *boolean*

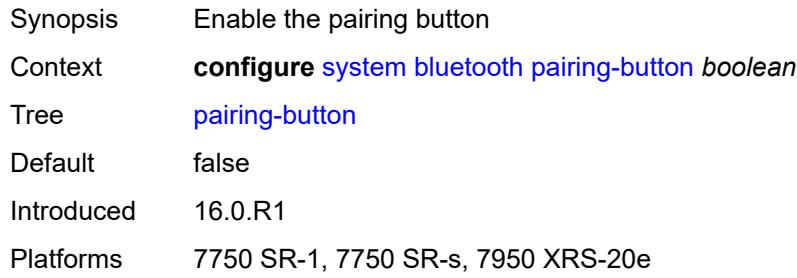

# <span id="page-8607-1"></span>**passkey** *string*

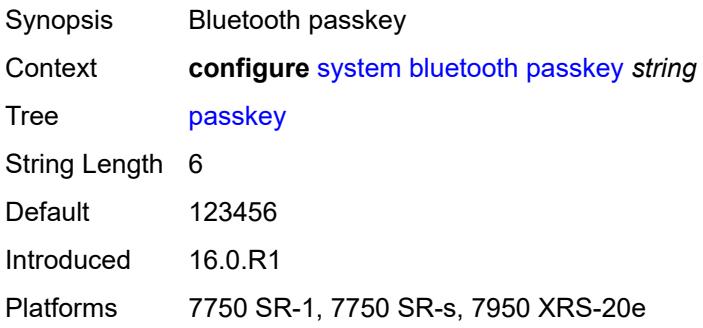

#### <span id="page-8607-2"></span>**power-mode** *keyword*

<span id="page-8607-3"></span>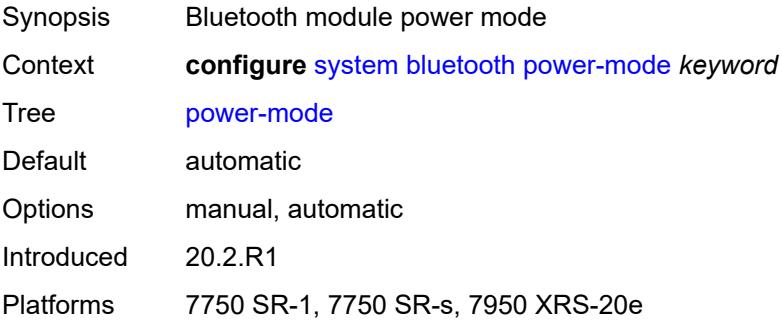

## **boot-bad-exec** *string*

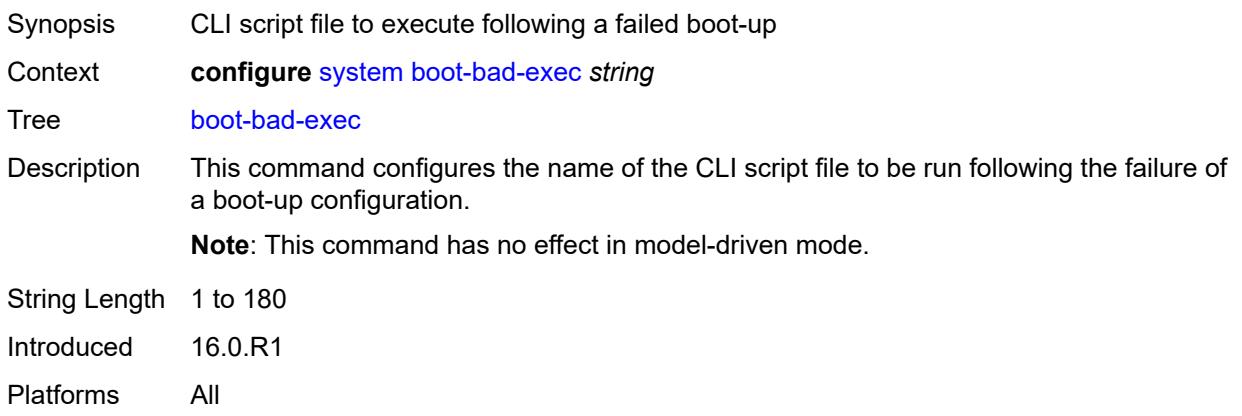

### <span id="page-8608-0"></span>**boot-good-exec** *string*

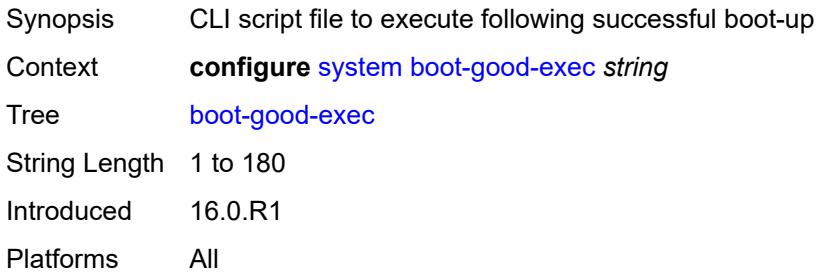

# <span id="page-8608-1"></span>**central-frequency-clock**

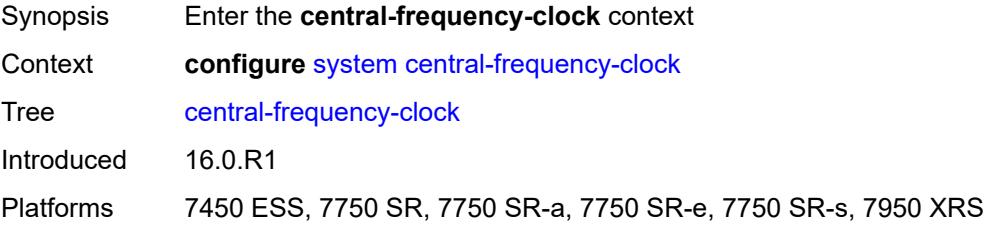

#### <span id="page-8608-2"></span>**bits**

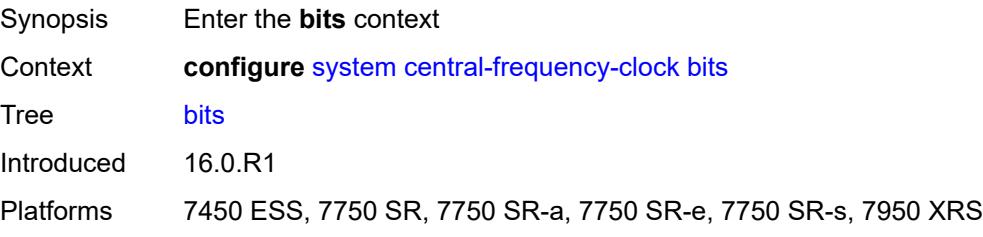

# <span id="page-8609-0"></span>**input**

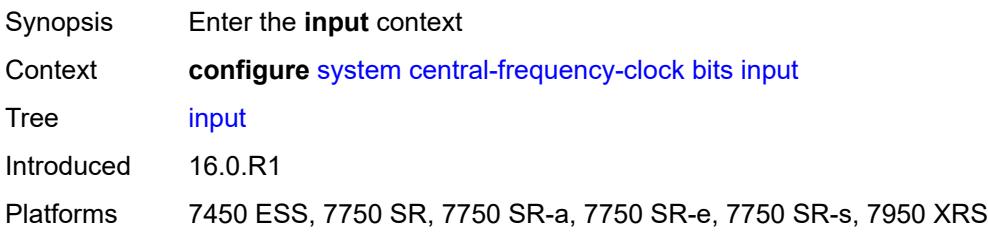

# <span id="page-8609-1"></span>**admin-state** *keyword*

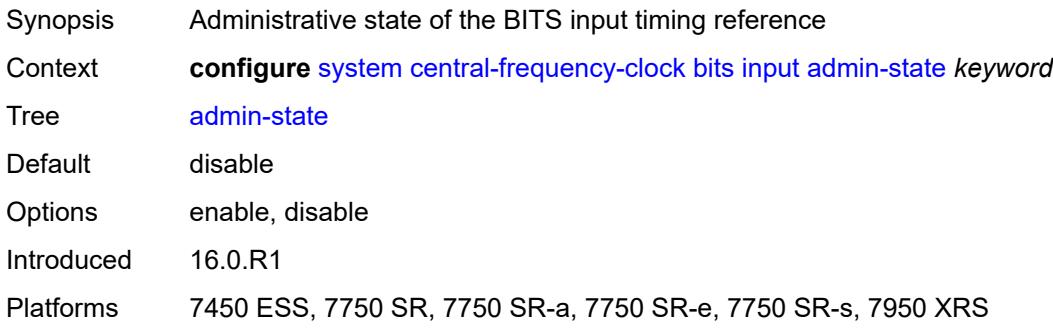

# <span id="page-8609-2"></span>**interface-type** *keyword*

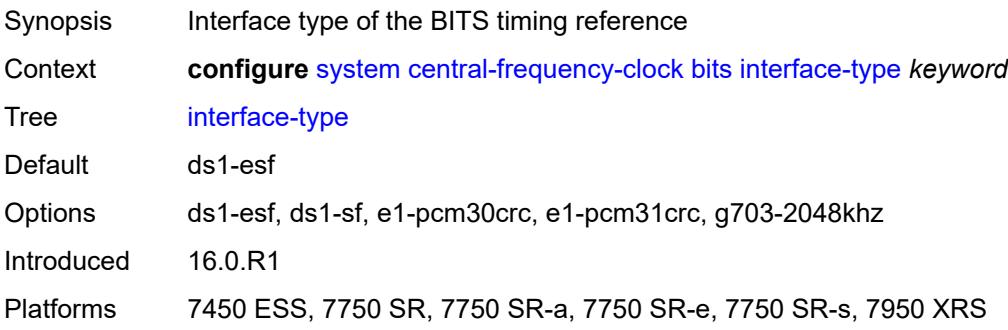

# <span id="page-8609-3"></span>**output**

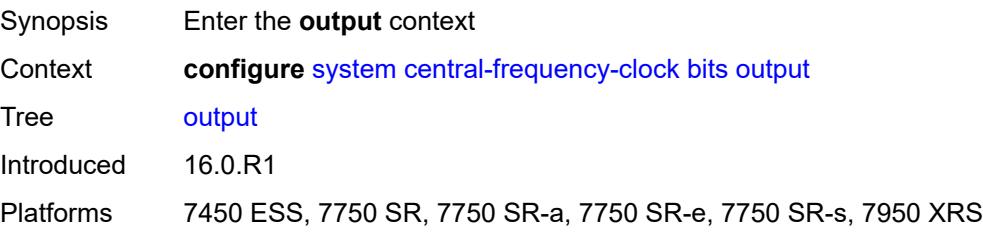

## <span id="page-8610-0"></span>**admin-state** *keyword*

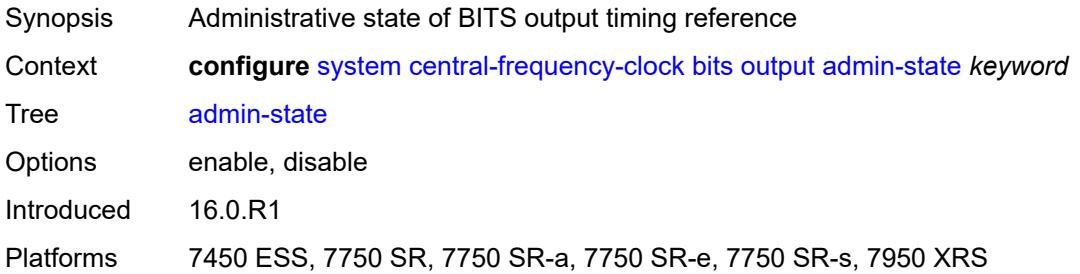

# <span id="page-8610-1"></span>**line-length** *keyword*

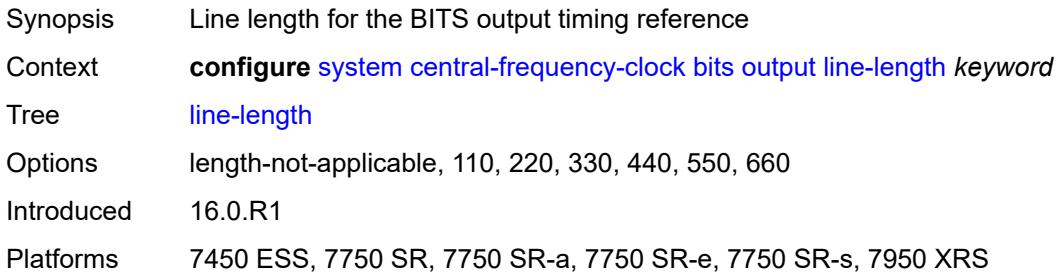

# <span id="page-8610-2"></span>**ql-minimum** *keyword*

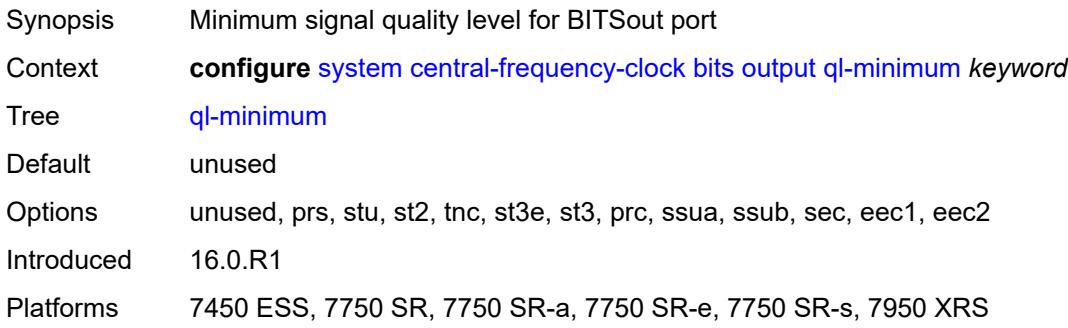

#### <span id="page-8610-3"></span>**source** *keyword*

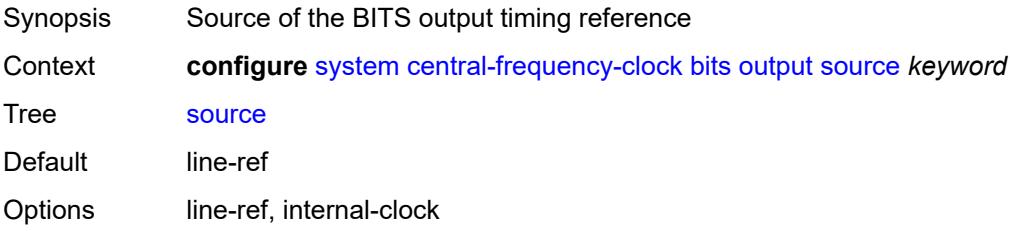

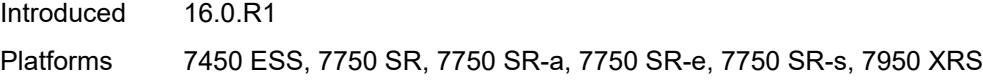

# <span id="page-8611-0"></span>**squelch** *boolean*

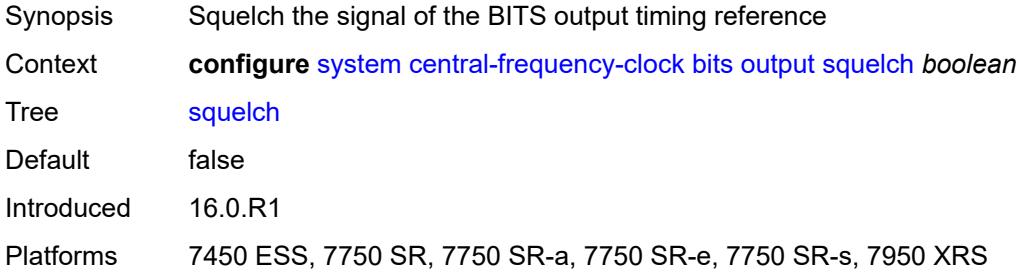

# <span id="page-8611-1"></span>**ql-override** *keyword*

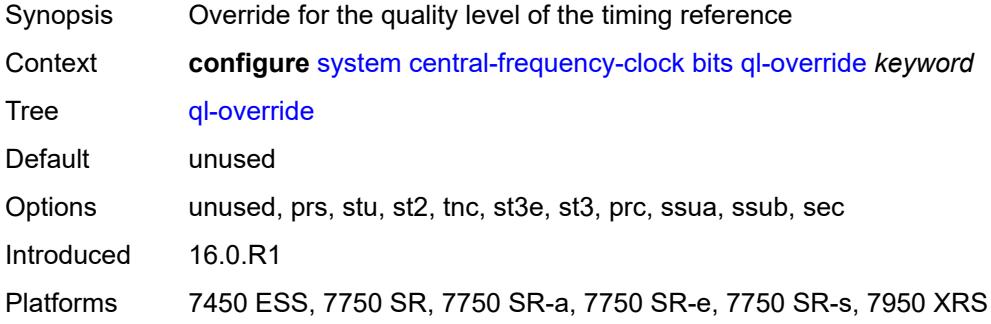

#### <span id="page-8611-2"></span>**ssm-bit** *number*

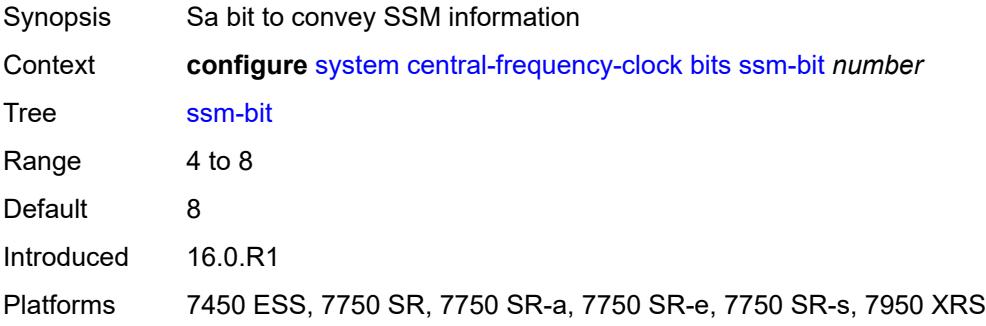

#### <span id="page-8611-3"></span>**gnss**

Synopsis Enter the **gnss** context

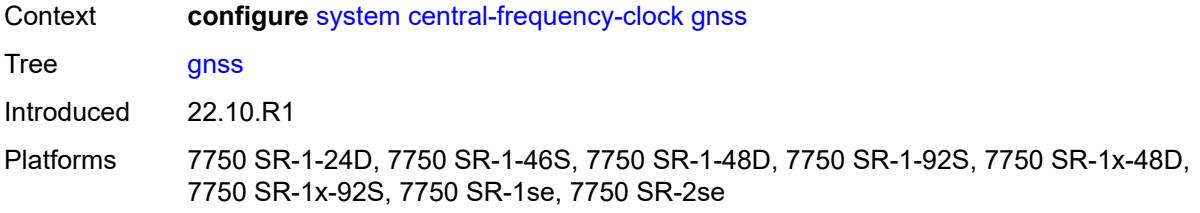

#### <span id="page-8612-0"></span>**admin-state** *keyword*

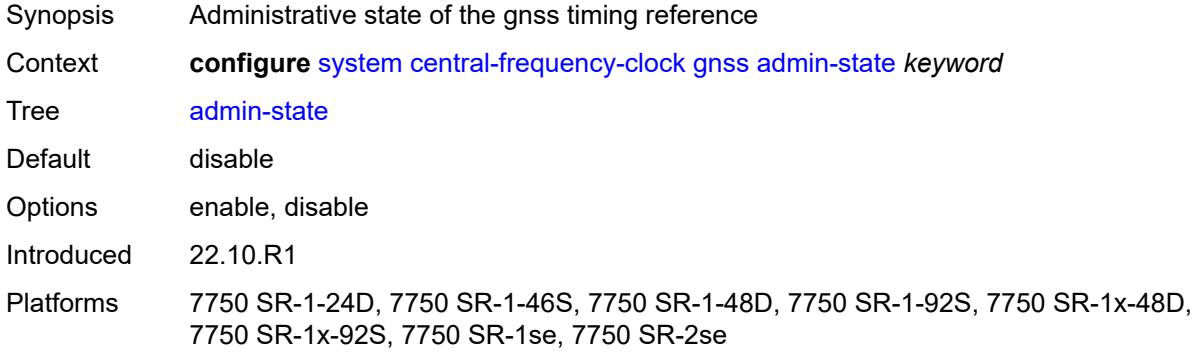

## <span id="page-8612-1"></span>**ql-override** *keyword*

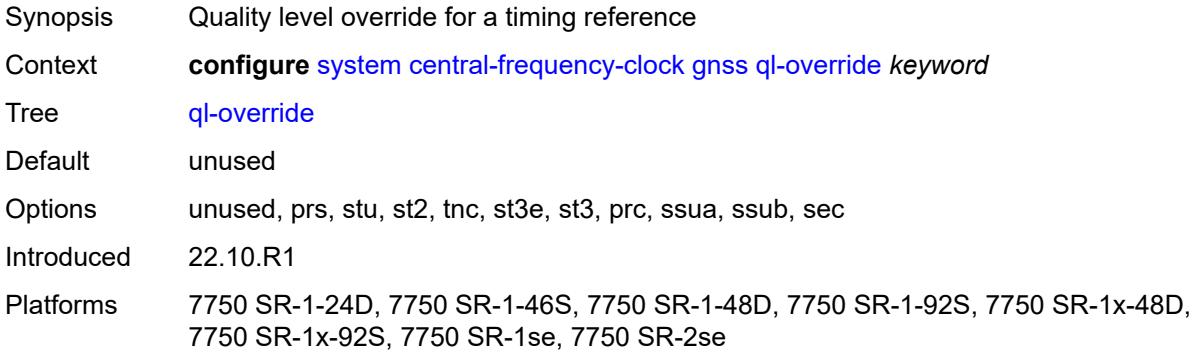

#### <span id="page-8612-2"></span>**ptp**

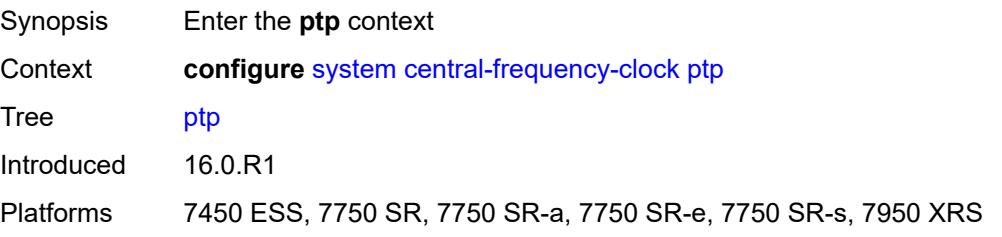

#### <span id="page-8613-0"></span>**admin-state** *keyword*

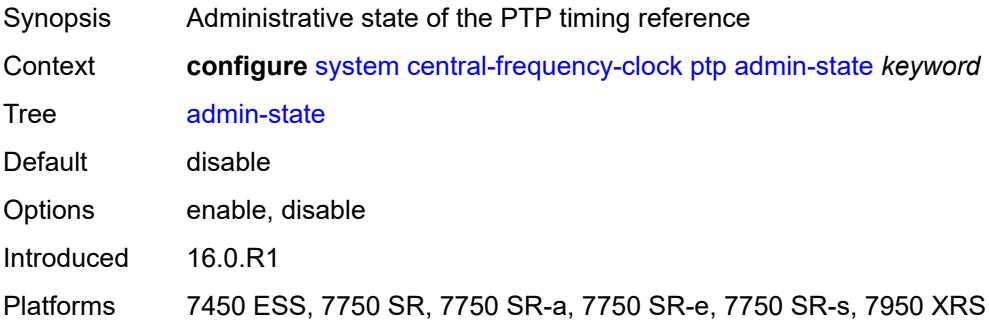

## <span id="page-8613-1"></span>**ql-override** *keyword*

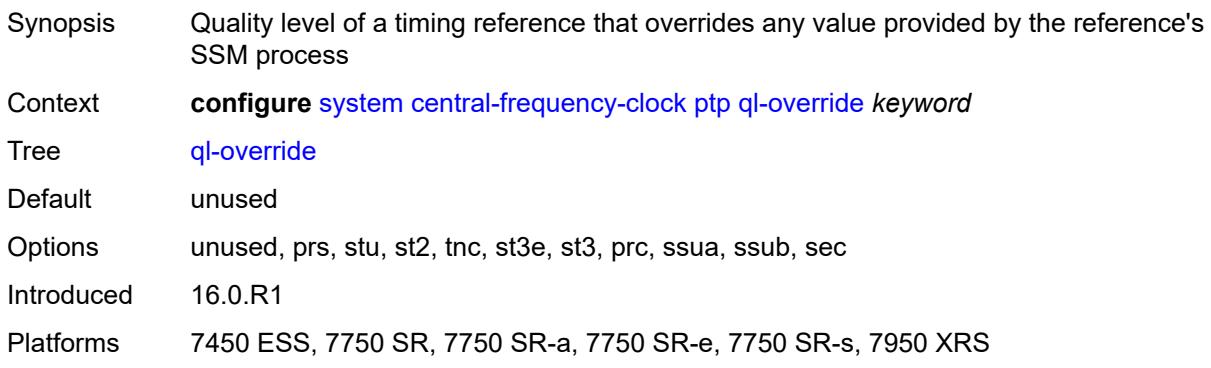

## <span id="page-8613-2"></span>**ql-minimum** *keyword*

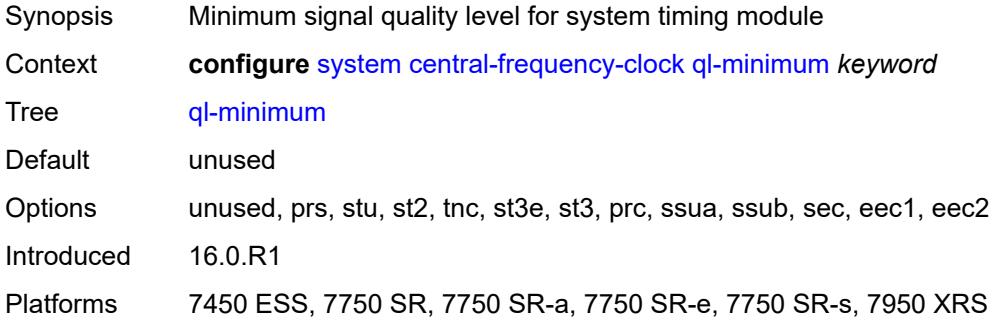

## <span id="page-8613-3"></span>**ql-selection** *boolean*

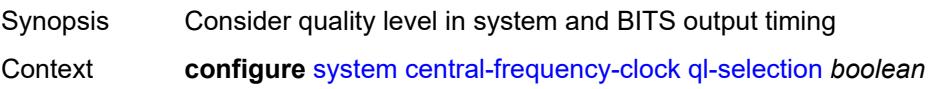

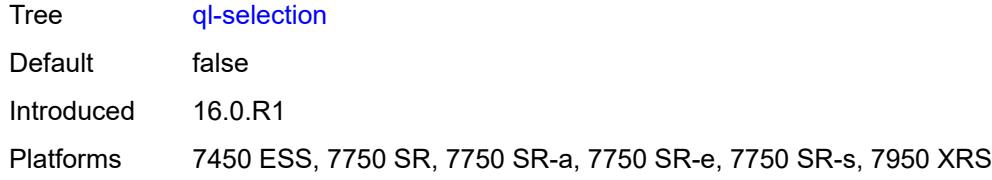

## <span id="page-8614-0"></span>**ref-order**

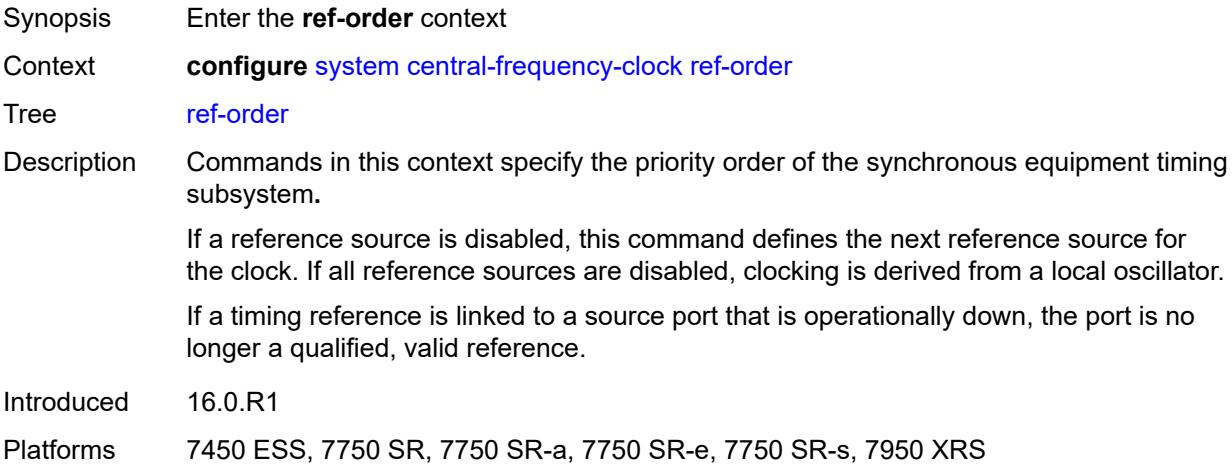

# <span id="page-8614-1"></span>**fifth** *keyword*

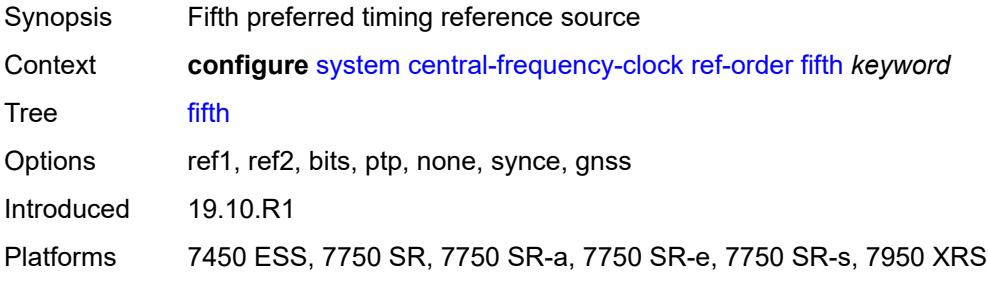

# <span id="page-8614-2"></span>**first** *keyword*

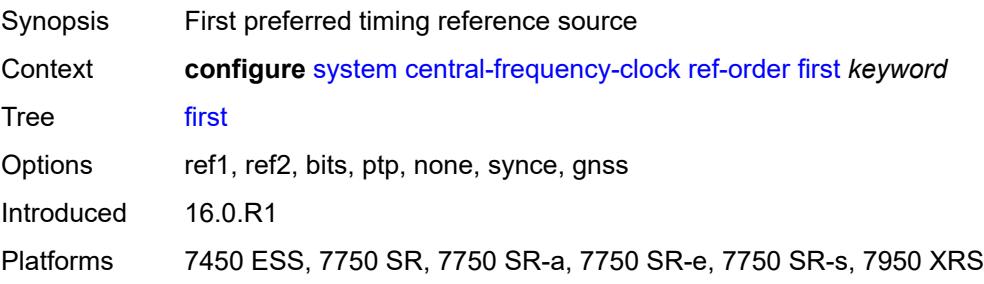

## <span id="page-8615-0"></span>**fourth** *keyword*

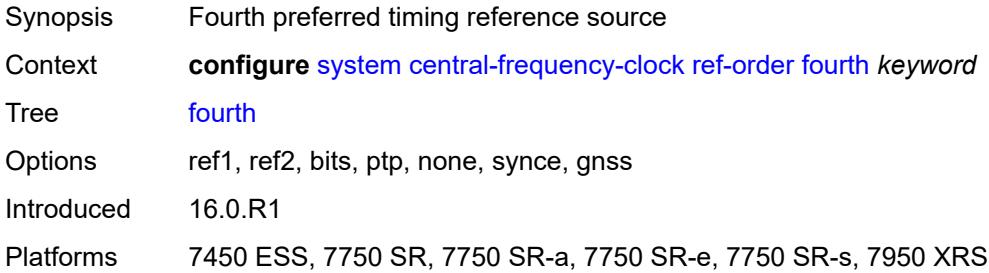

# <span id="page-8615-1"></span>**second** *keyword*

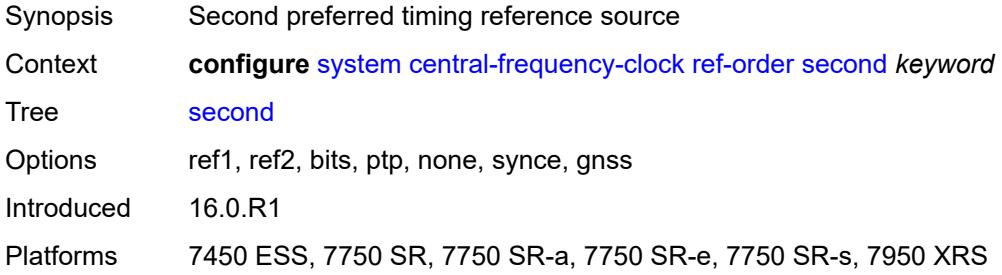

#### <span id="page-8615-2"></span>**sixth** *keyword*

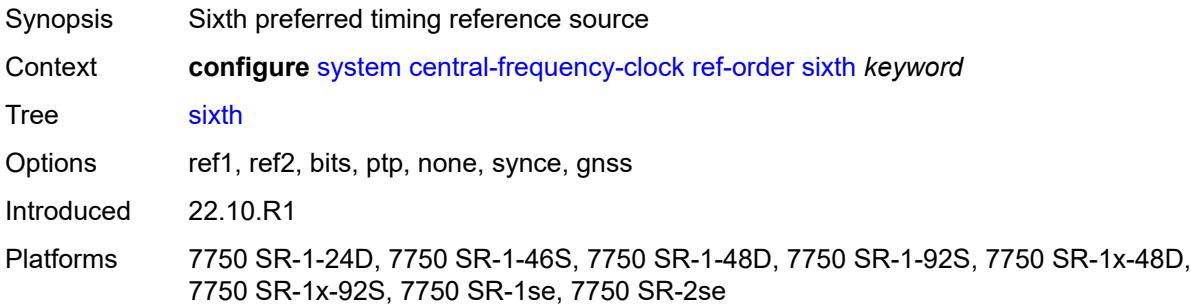

# <span id="page-8615-3"></span>**third** *keyword*

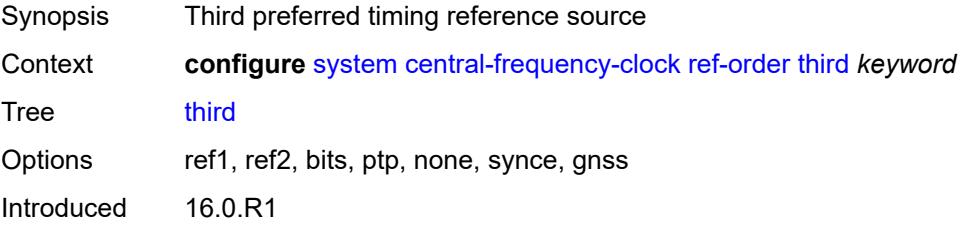

Platforms 7450 ESS, 7750 SR, 7750 SR-a, 7750 SR-e, 7750 SR-s, 7950 XRS

### <span id="page-8616-0"></span>**ref1**

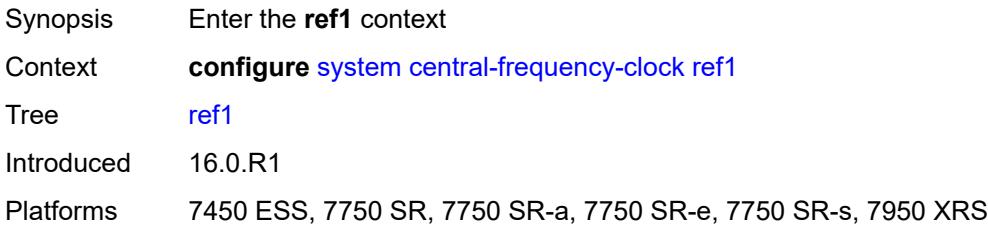

## <span id="page-8616-1"></span>**admin-state** *keyword*

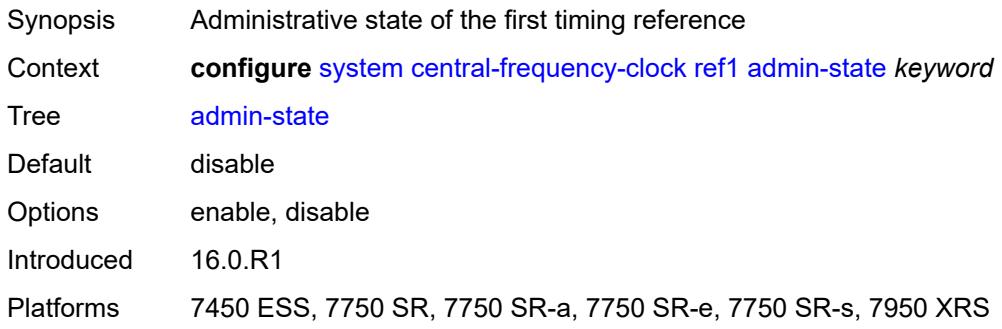

## <span id="page-8616-2"></span>**ql-override** *keyword*

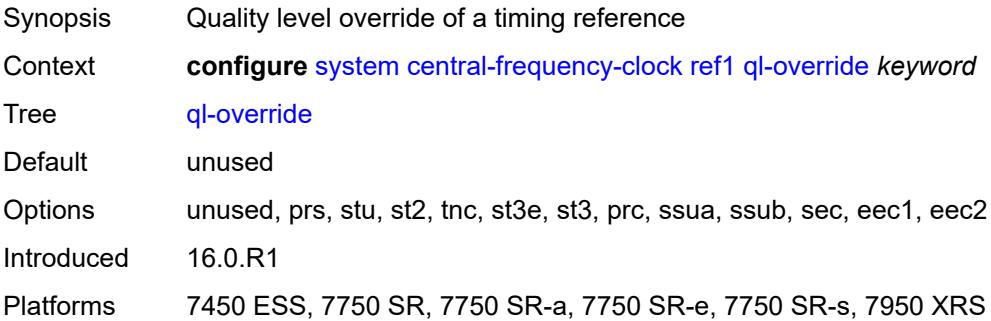

#### <span id="page-8616-3"></span>**source-port** *string*

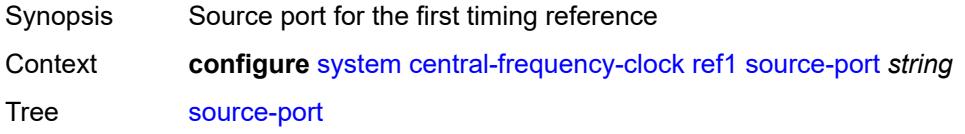

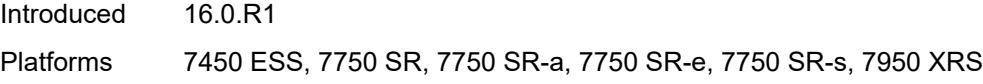

# <span id="page-8617-0"></span>**ref2**

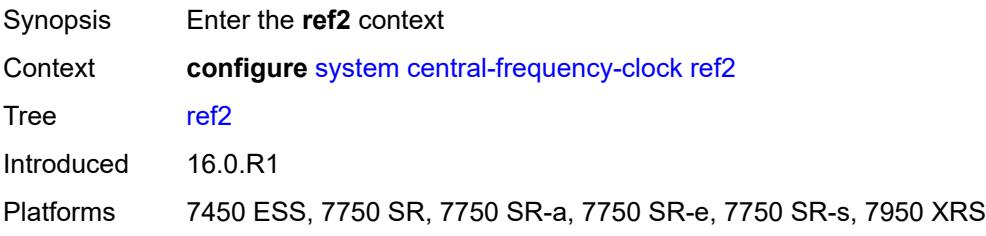

# <span id="page-8617-1"></span>**admin-state** *keyword*

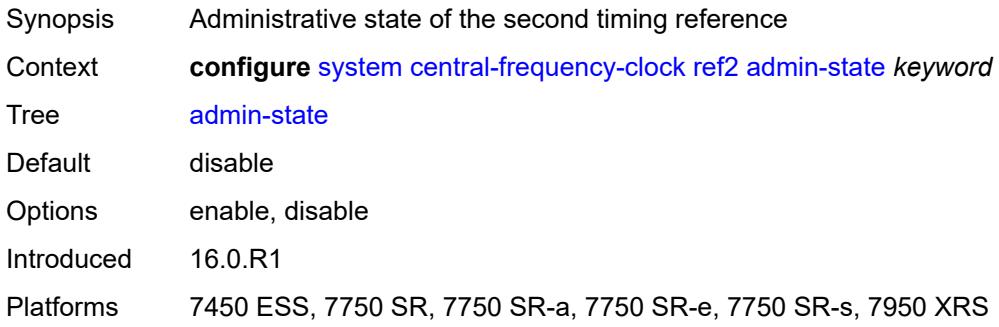

## <span id="page-8617-2"></span>**ql-override** *keyword*

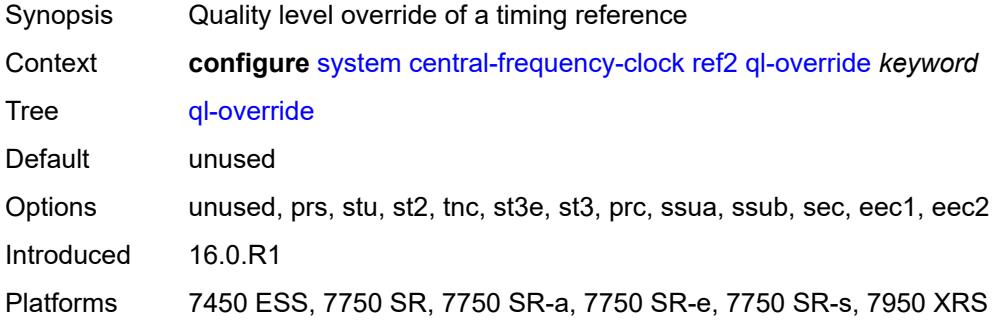

#### <span id="page-8617-3"></span>**source-port** *string*

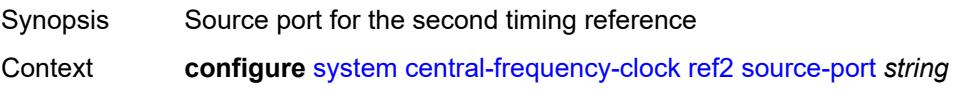

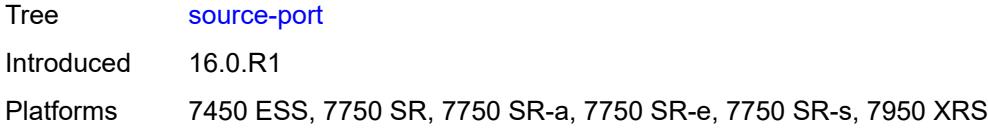

#### <span id="page-8618-0"></span>**revert** *boolean*

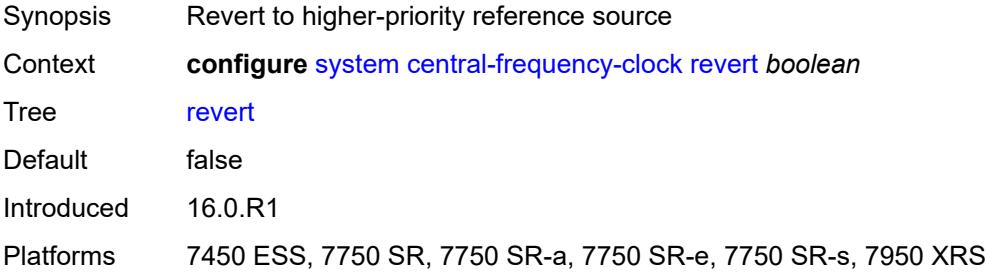

## <span id="page-8618-1"></span>**synce**

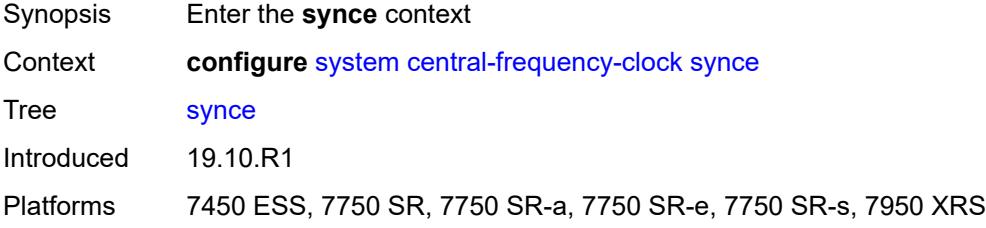

# <span id="page-8618-2"></span>**admin-state** *keyword*

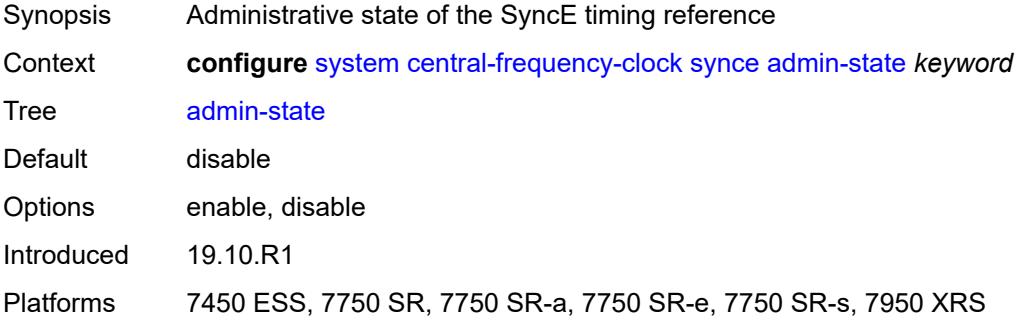

## <span id="page-8618-3"></span>**ql-override** *keyword*

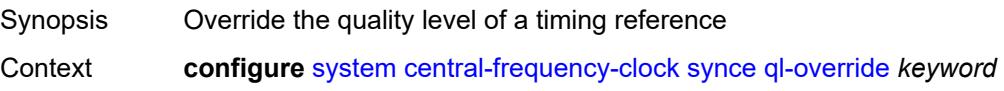

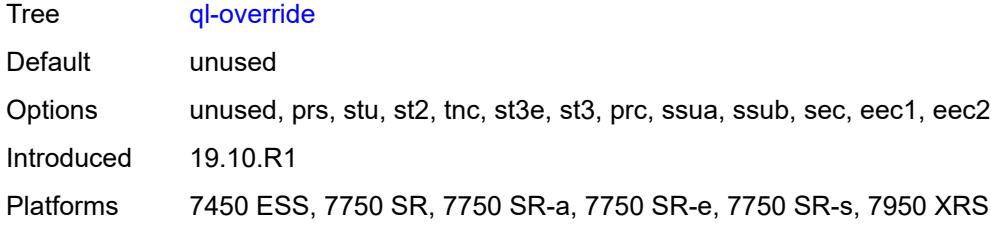

#### <span id="page-8619-0"></span>**wait-to-restore** *number*

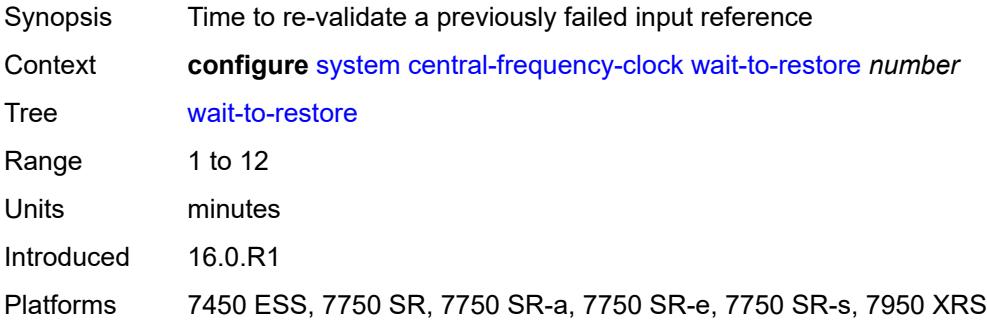

#### <span id="page-8619-1"></span>**clli-code** *string*

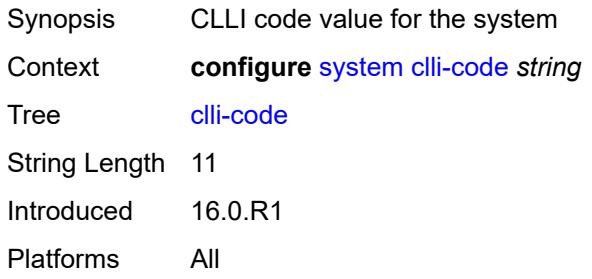

# <span id="page-8619-2"></span>**congestion-management** *boolean*

<span id="page-8619-3"></span>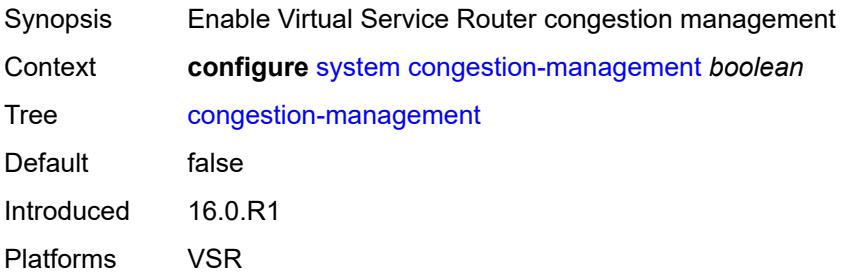

## **contact** *string*

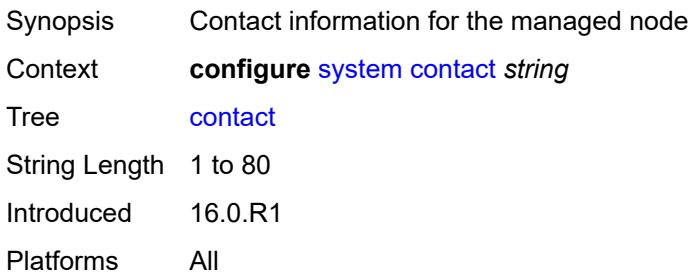

## <span id="page-8620-0"></span>**coordinates** *string*

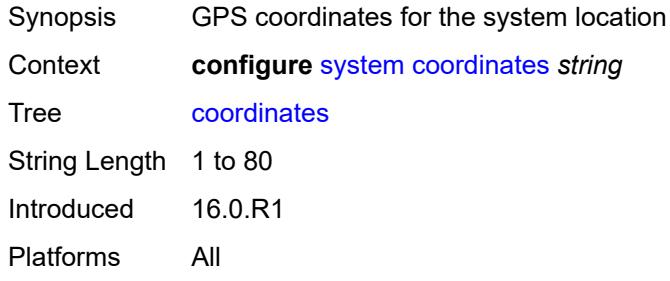

# <span id="page-8620-1"></span>**cpm-http-redirect**

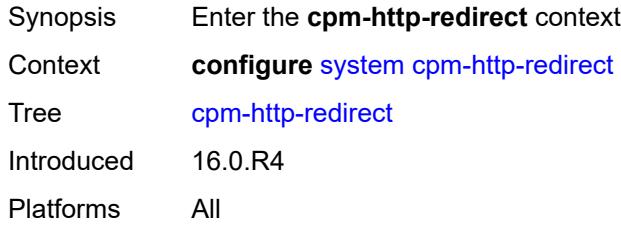

## <span id="page-8620-2"></span>**optimized-mode** *boolean*

<span id="page-8620-3"></span>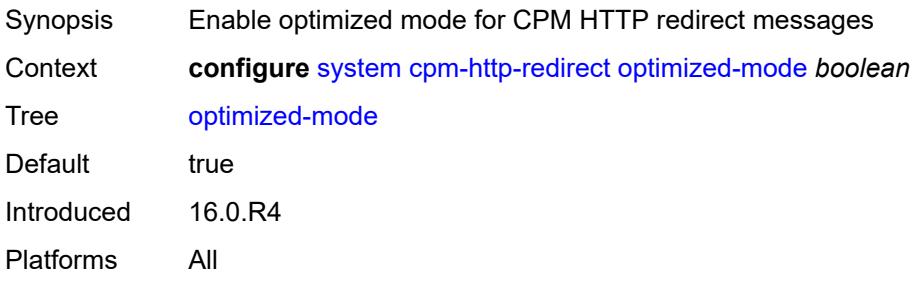

#### **cron**

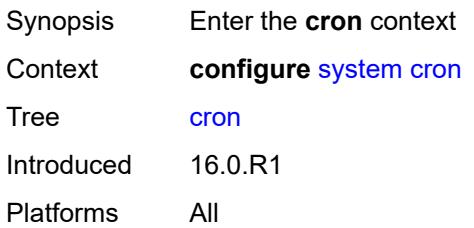

## <span id="page-8621-2"></span>**schedule** [\[schedule-name](#page-8621-0)] *string* [owner](#page-8621-1) *string*

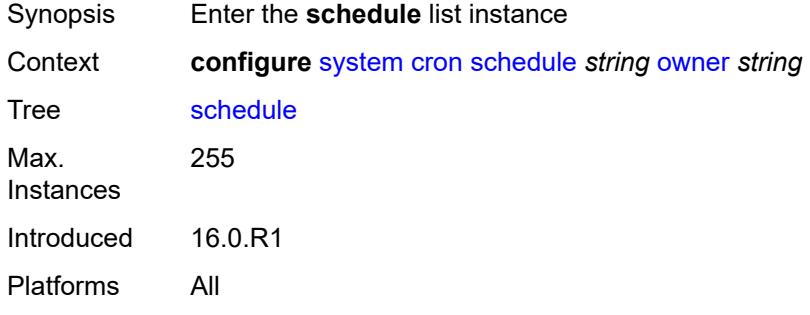

# <span id="page-8621-0"></span>[**schedule-name**] *string*

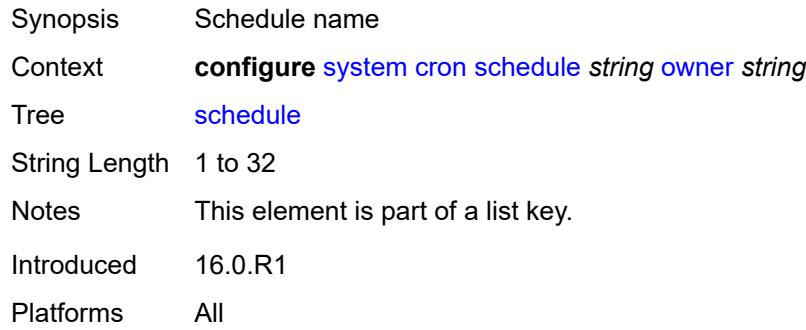

## <span id="page-8621-1"></span>**owner** *string*

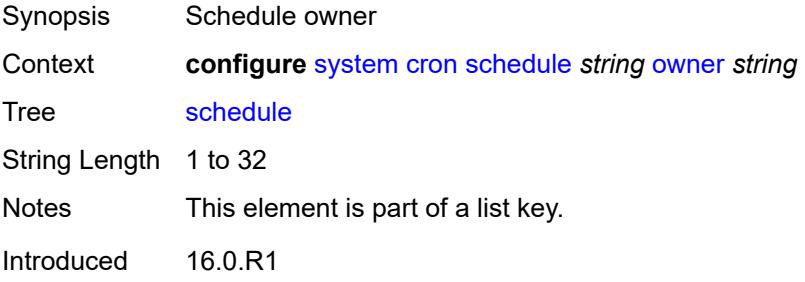

Platforms All

#### <span id="page-8622-0"></span>**admin-state** *keyword*

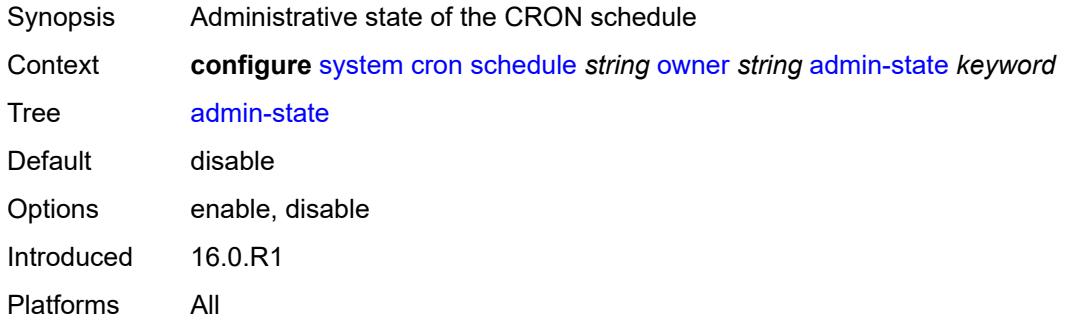

#### <span id="page-8622-1"></span>**count** *number*

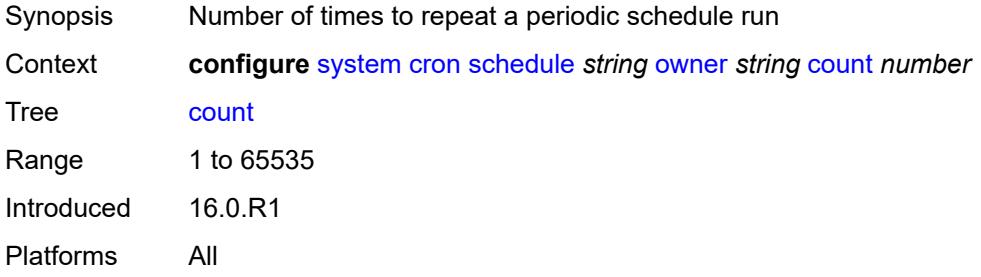

# <span id="page-8622-2"></span>**day-of-month** *number*

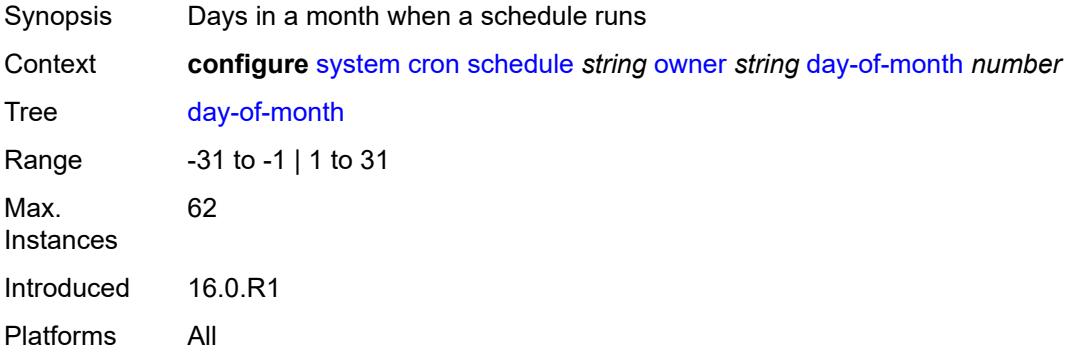

# <span id="page-8622-3"></span>**description** *string*

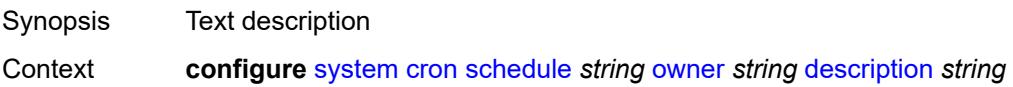

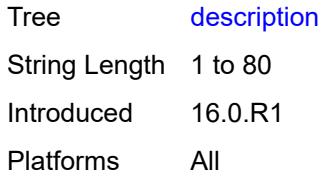

## <span id="page-8623-0"></span>**end-time**

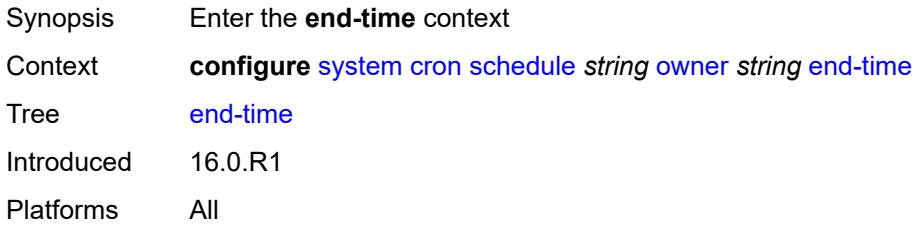

### <span id="page-8623-1"></span>**date-and-time** *string*

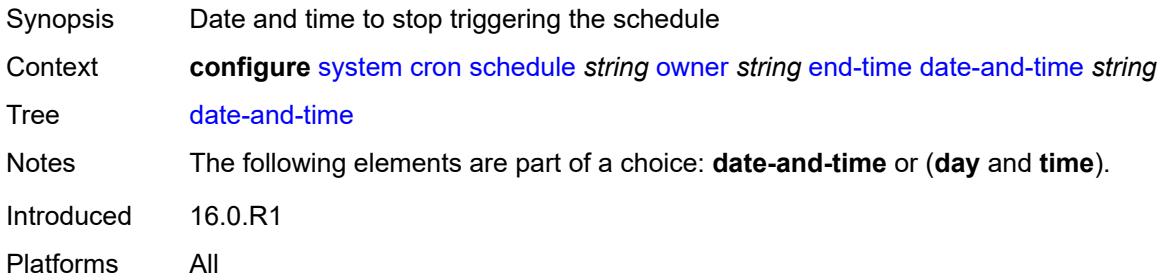

## <span id="page-8623-2"></span>**day** *keyword*

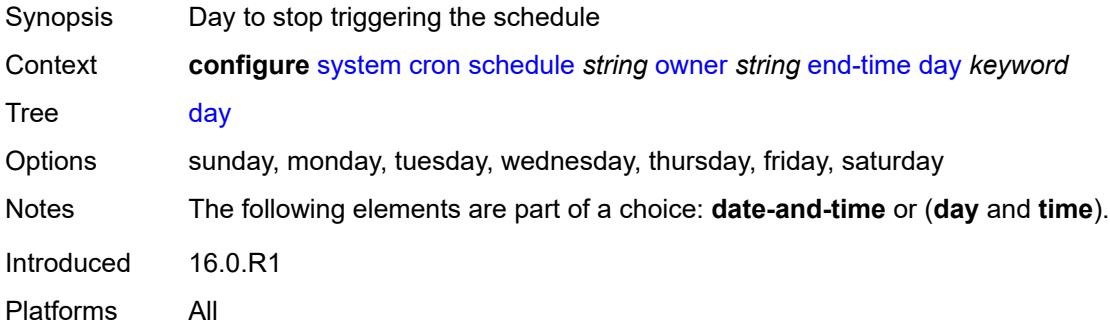

## <span id="page-8623-3"></span>**time** *string*

Synopsis Time to stop triggering the schedule

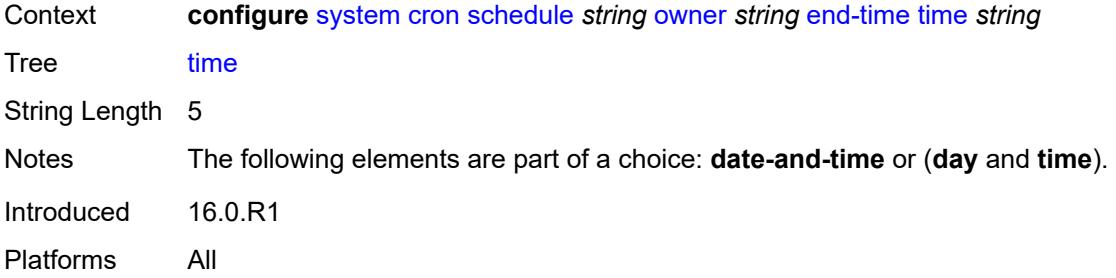

# <span id="page-8624-0"></span>**hour** *number*

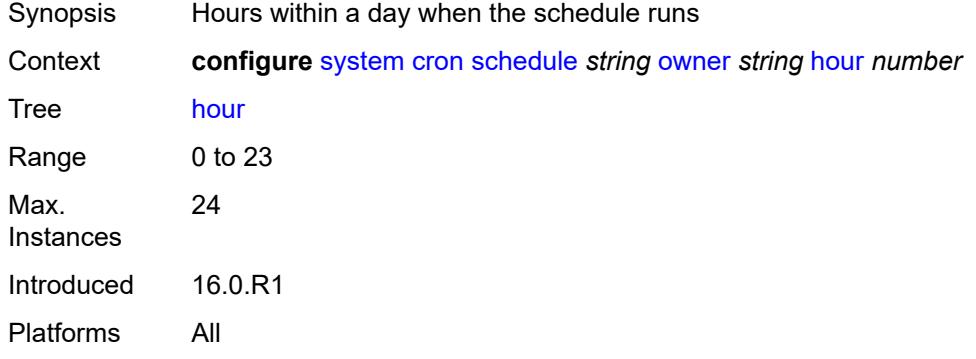

#### <span id="page-8624-1"></span>**interval** *number*

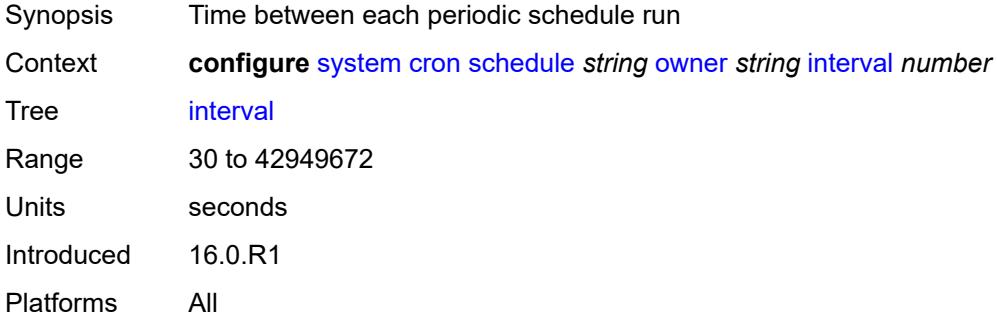

## <span id="page-8624-2"></span>**minute** *number*

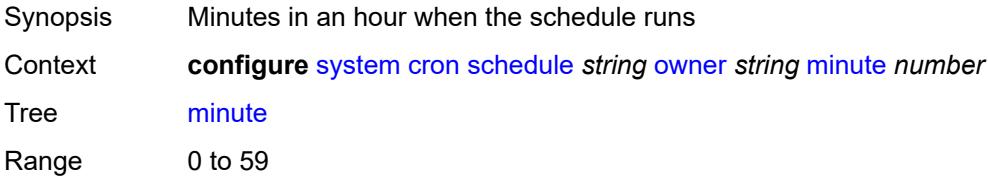

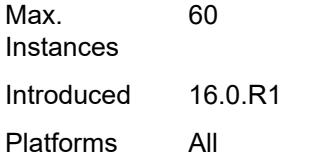

# <span id="page-8625-0"></span>**month** *(keyword | number)*

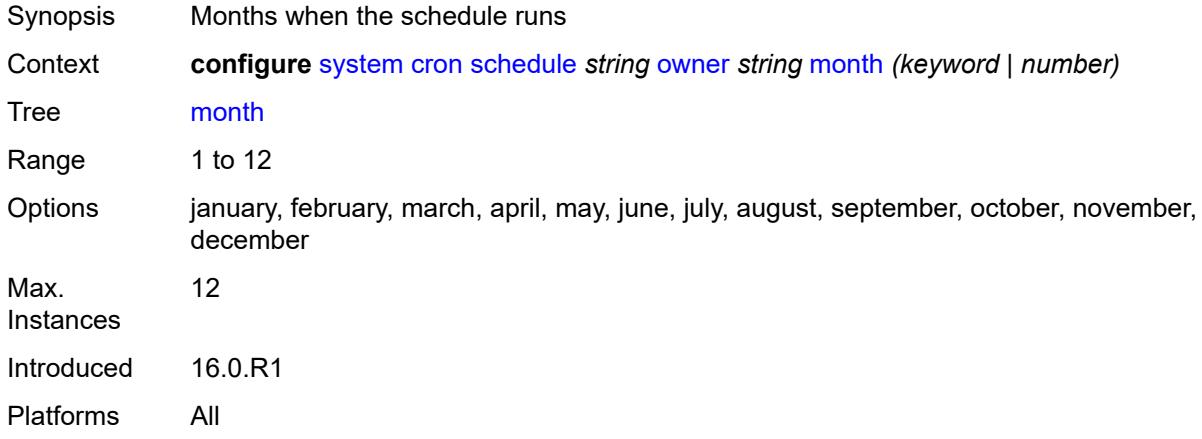

## <span id="page-8625-1"></span>**script-policy**

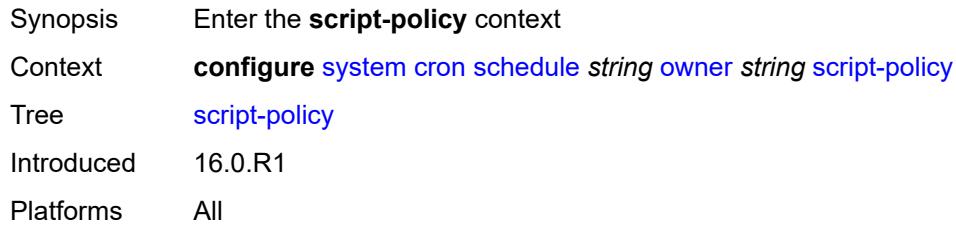

## <span id="page-8625-2"></span>**name** *string*

<span id="page-8625-3"></span>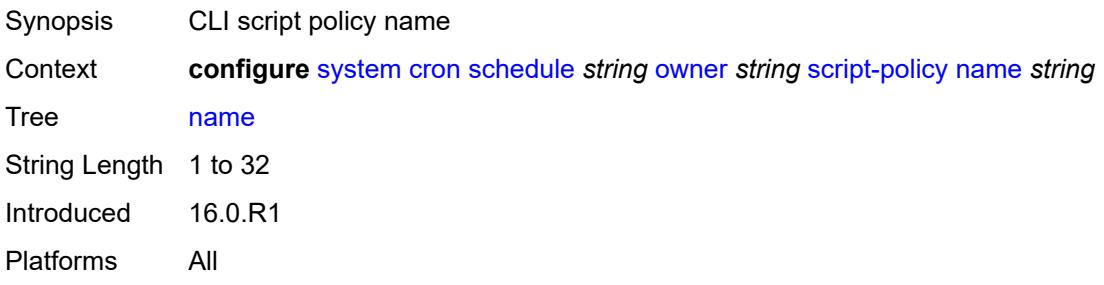

## **owner** *string*

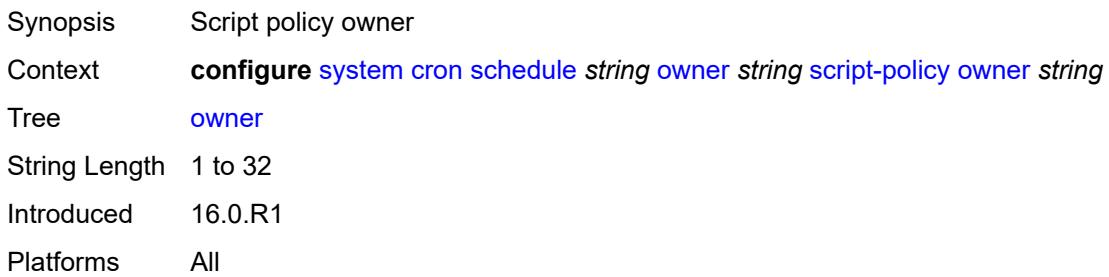

## <span id="page-8626-0"></span>**type** *keyword*

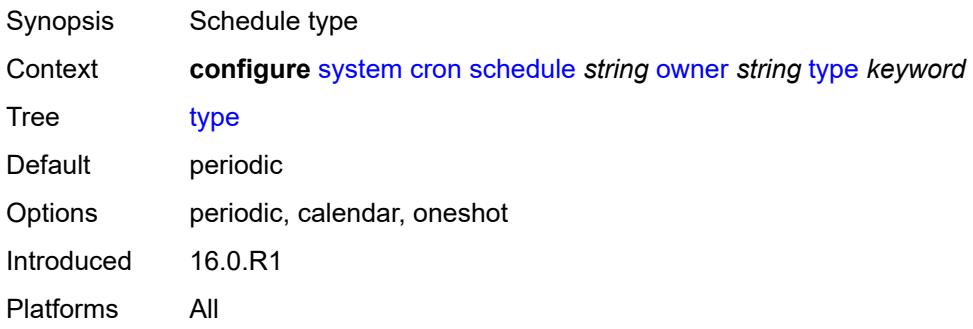

# <span id="page-8626-1"></span>**weekday** *(keyword | number)*

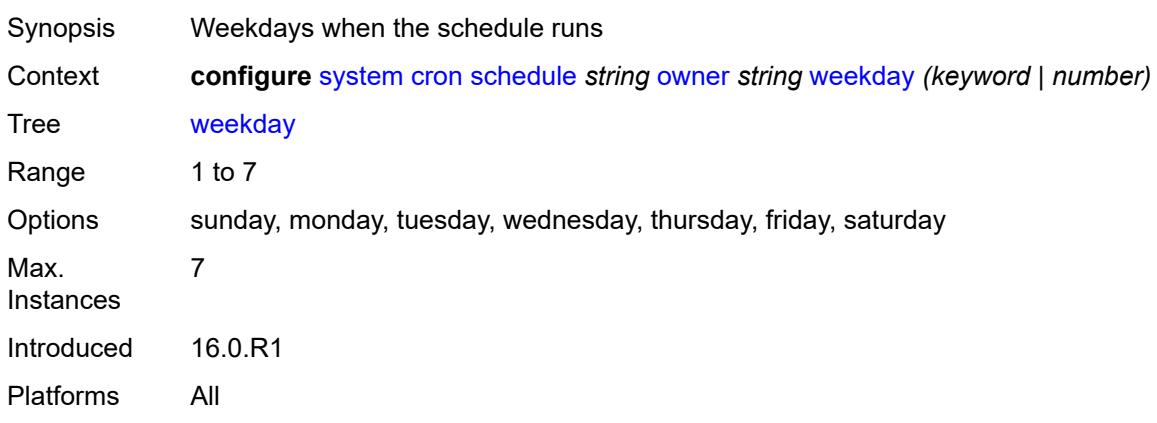

# <span id="page-8626-2"></span>**dhcp6**

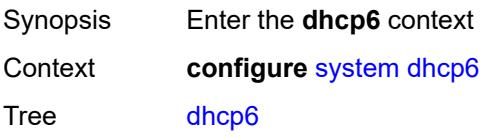

Introduced 16.0.R4 Platforms All

# <span id="page-8627-0"></span>**adv-noaddrs-global** *keyword*

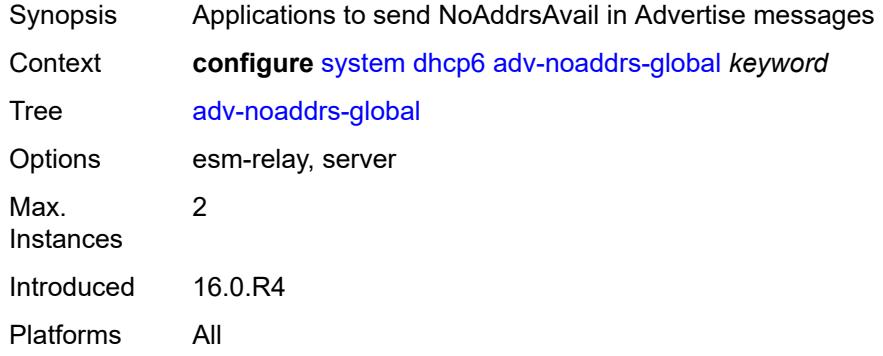

#### <span id="page-8627-1"></span>**dns**

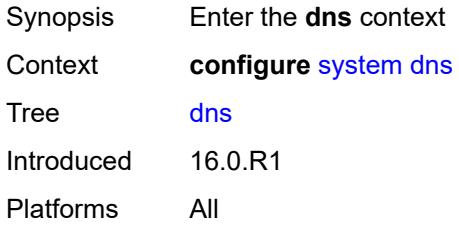

# <span id="page-8627-2"></span>**address-pref** *keyword*

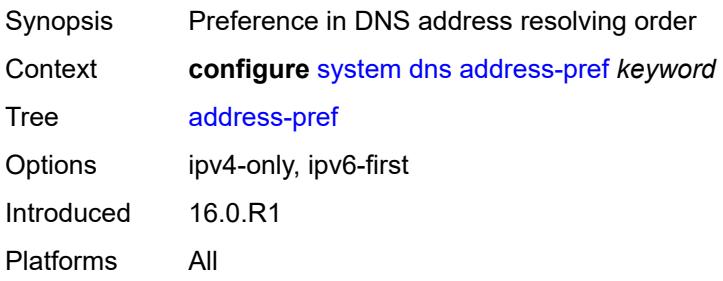

#### <span id="page-8627-3"></span>**dnssec**

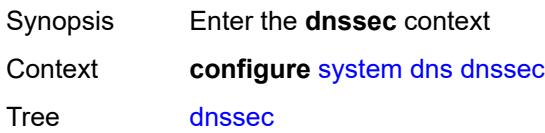

Introduced 16.0.R1 Platforms All

# <span id="page-8628-0"></span>**ad-validation** *keyword*

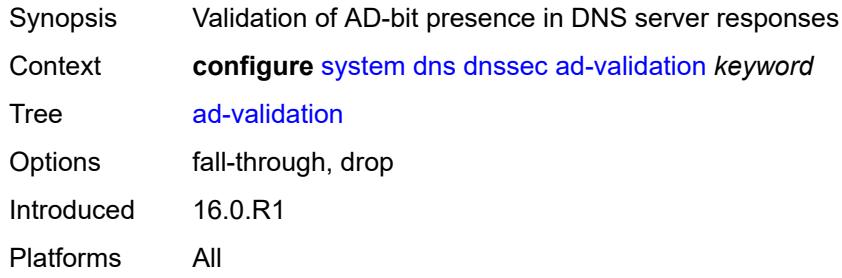

## <span id="page-8628-1"></span>**efm-oam**

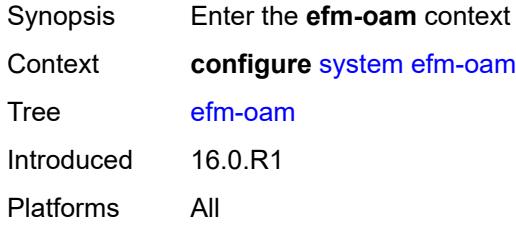

### <span id="page-8628-2"></span>**dying-gasp-tx-on-reset** *boolean*

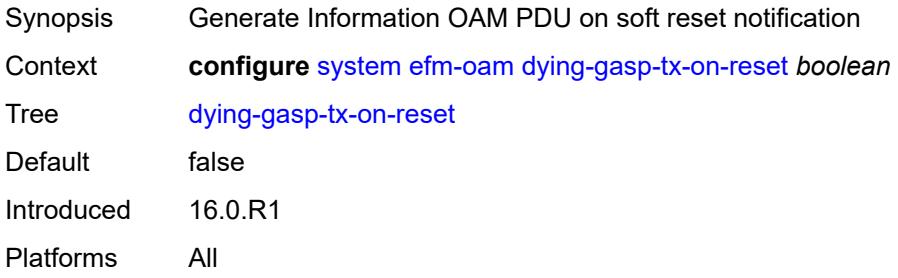

## <span id="page-8628-3"></span>**grace-tx** *boolean*

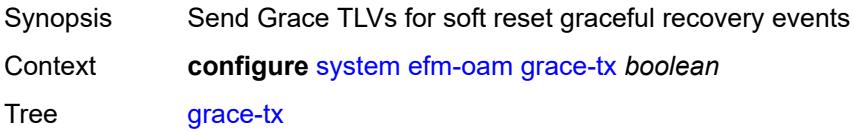

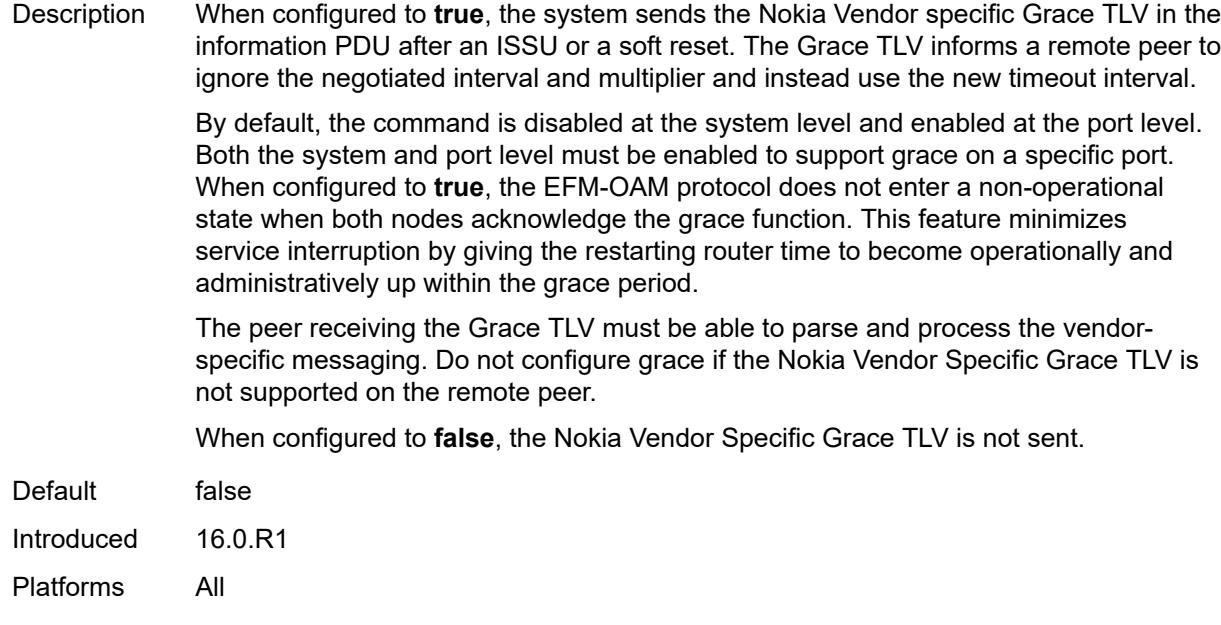

### <span id="page-8629-0"></span>**eth-cfm**

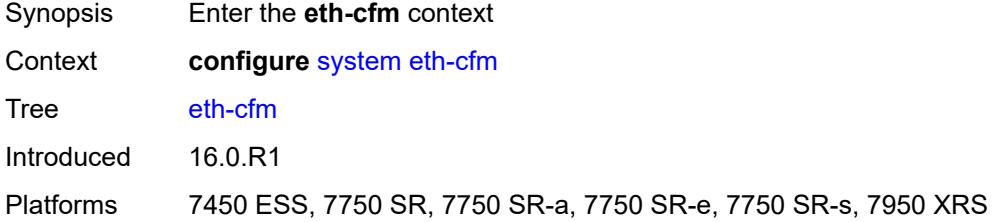

# <span id="page-8629-1"></span>**grace** *boolean*

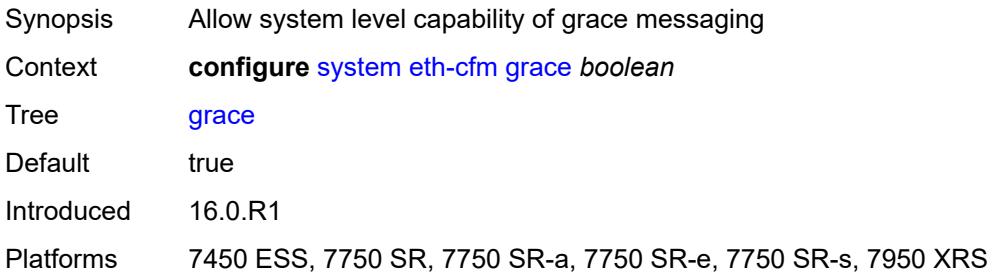

### <span id="page-8629-2"></span>**md-auto-id**

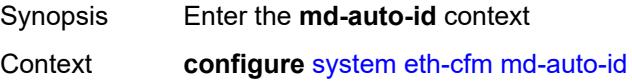

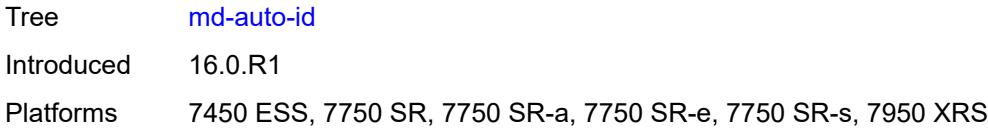

## <span id="page-8630-0"></span>**ma-index-range**

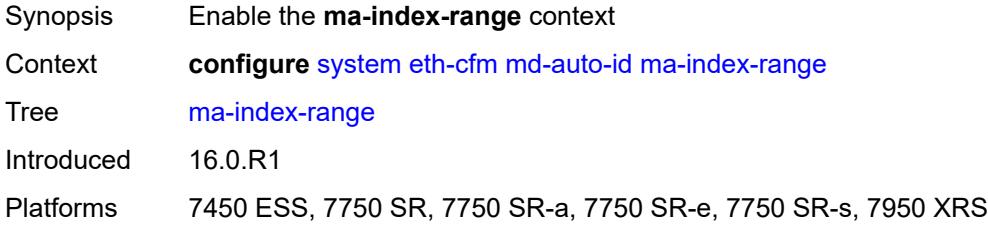

#### <span id="page-8630-1"></span>**end** *number*

 $\sqrt{N}$ 

#### **WARNING:**

Modifying this element recreates the parent element automatically for the new value to take effect.

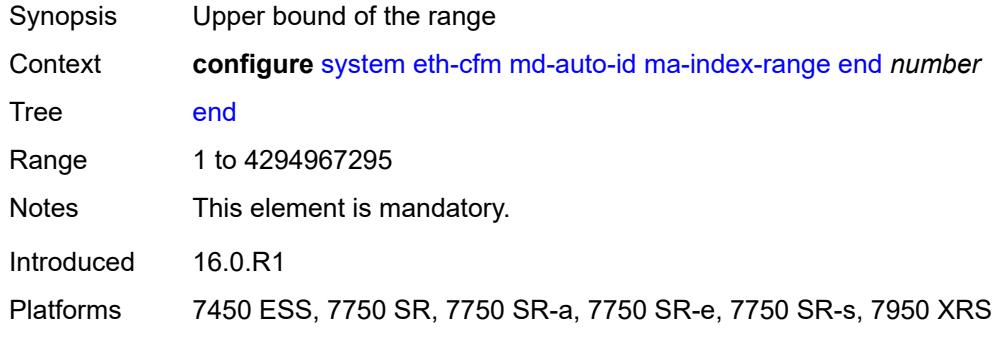

#### <span id="page-8630-2"></span>**start** *number*

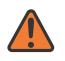

#### **WARNING:**

Modifying this element recreates the parent element automatically for the new value to take effect.

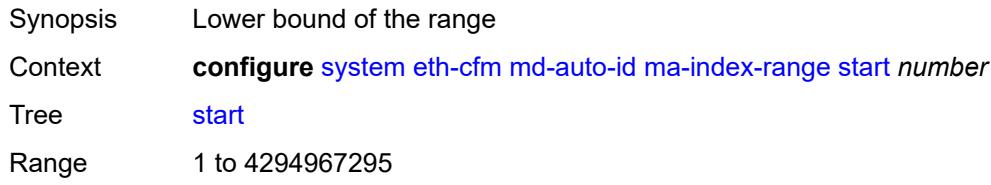

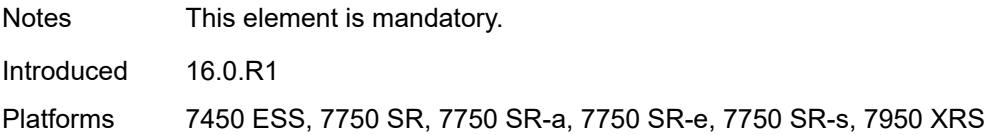

## <span id="page-8631-0"></span>**md-index-range**

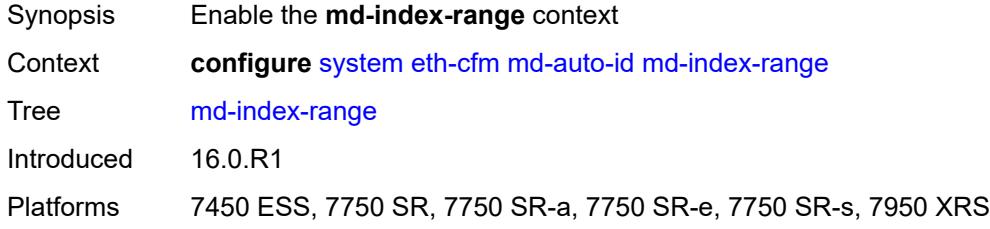

#### <span id="page-8631-1"></span>**end** *number*

 $\sqrt{N}$ 

#### **WARNING:**

Modifying this element recreates the parent element automatically for the new value to take effect.

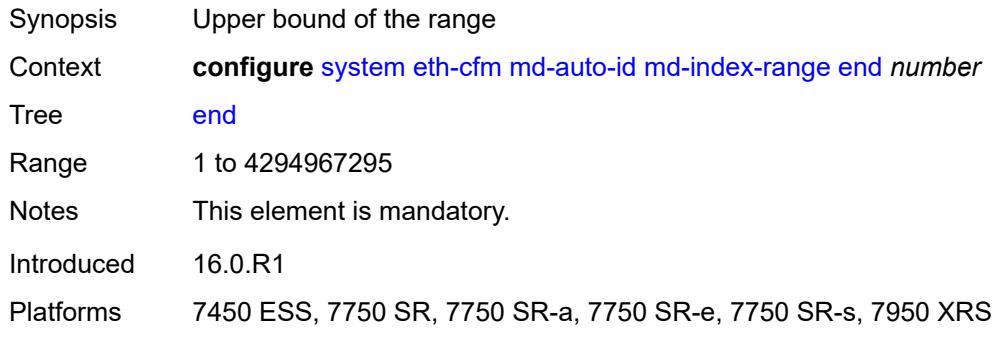

#### <span id="page-8631-2"></span>**start** *number*

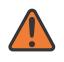

#### **WARNING:**

Modifying this element recreates the parent element automatically for the new value to take effect.

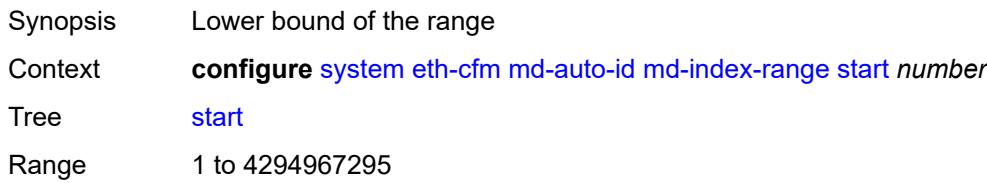

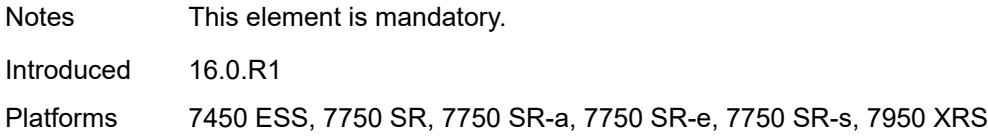

## <span id="page-8632-0"></span>**redundancy**

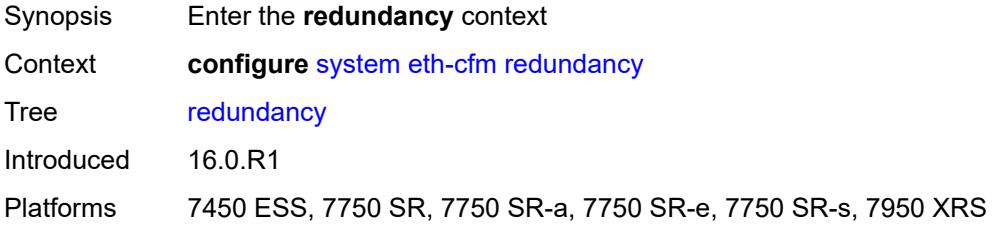

# <span id="page-8632-1"></span>**mc-lag**

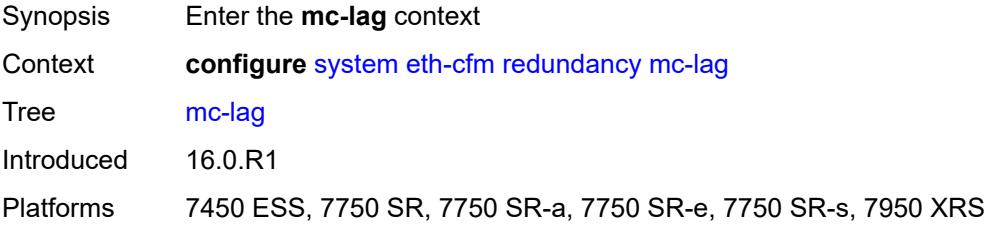

# <span id="page-8632-2"></span>**propagate-hold-time** *(number | keyword)*

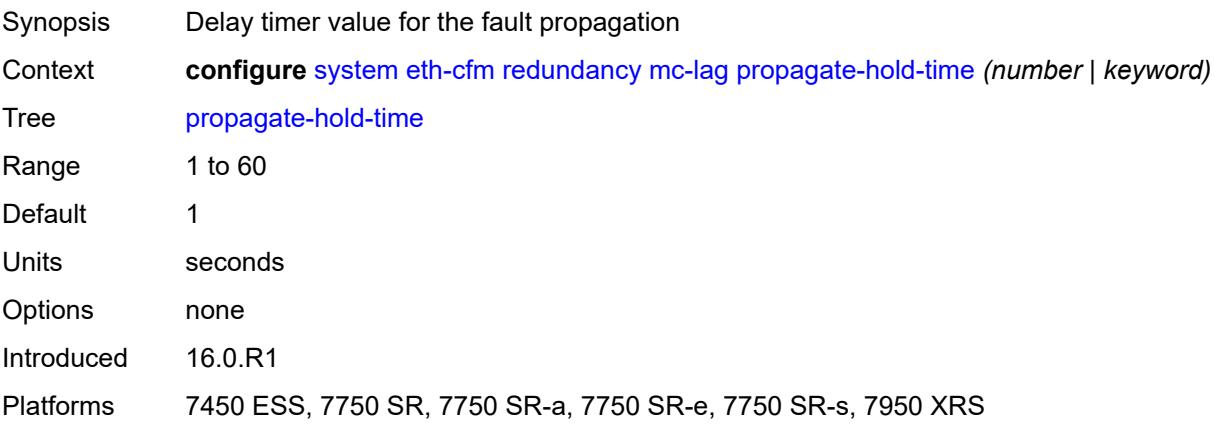

## <span id="page-8632-3"></span>**standby-mep** *boolean*

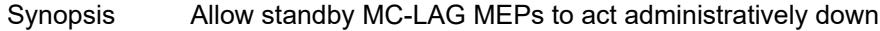

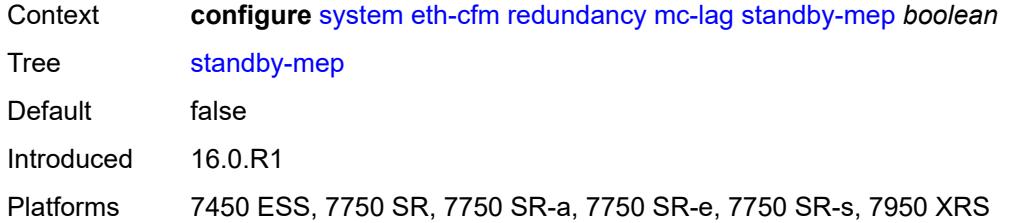

# <span id="page-8633-0"></span>**sender-id**

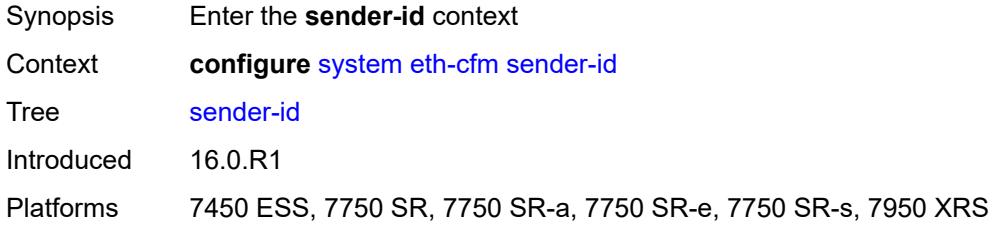

# <span id="page-8633-1"></span>**local-name** *string*

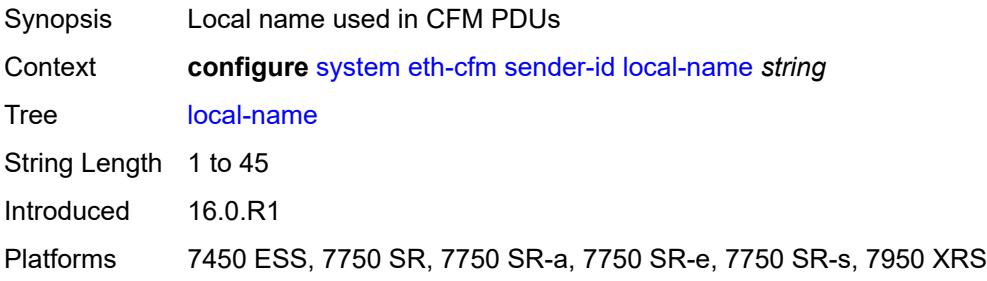

## <span id="page-8633-2"></span>**type** *keyword*

<span id="page-8633-3"></span>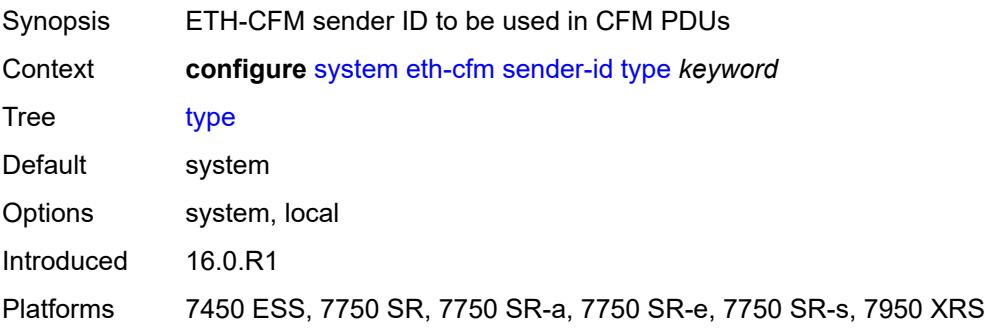

#### **slm**

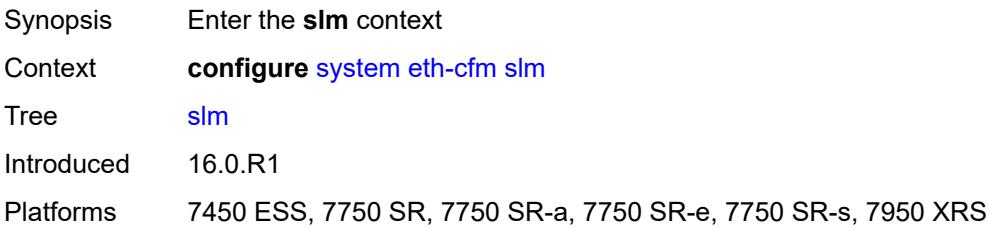

# <span id="page-8634-0"></span>**inactivity-timer** *number*

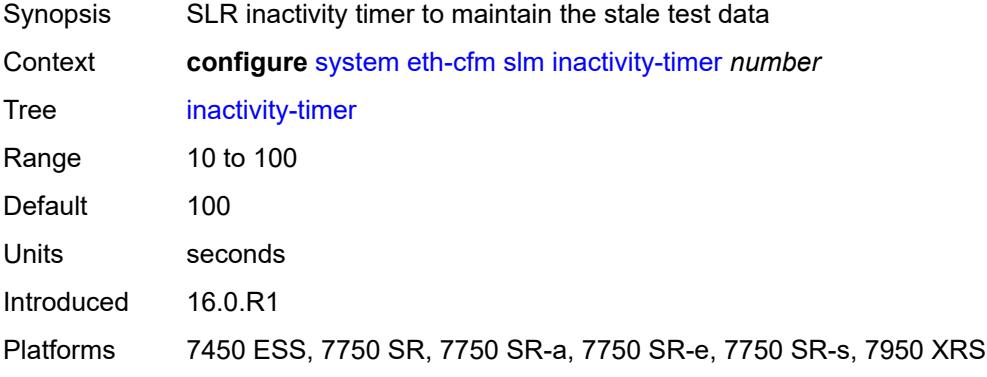

## <span id="page-8634-1"></span>**grpc**

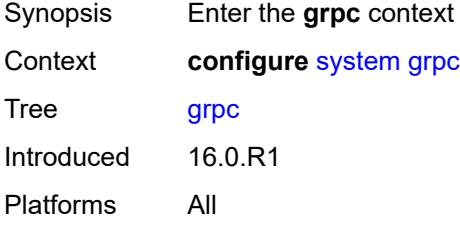

### <span id="page-8634-2"></span>**admin-state** *keyword*

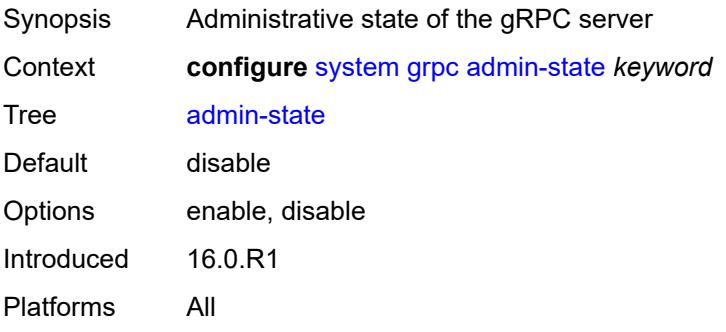

#### <span id="page-8635-0"></span>**allow-unsecure-connection**

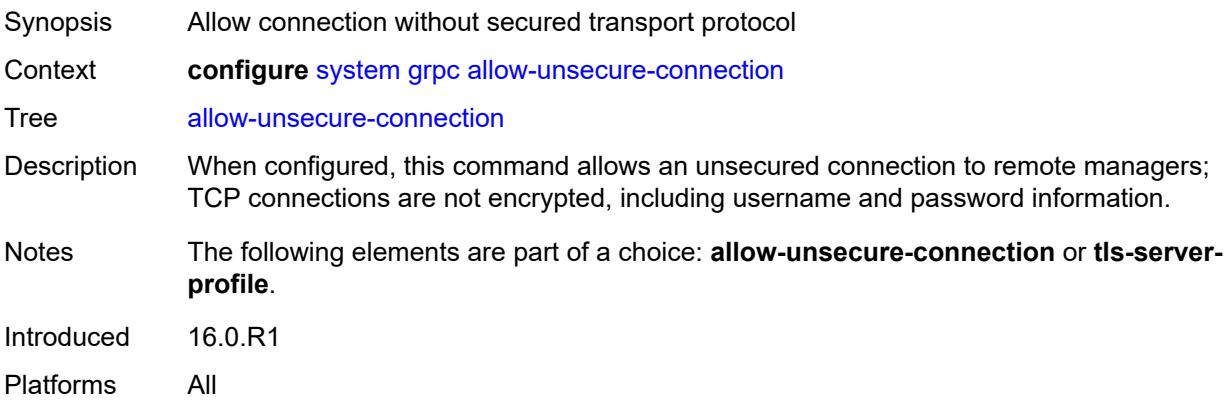

## <span id="page-8635-1"></span>**gnmi**

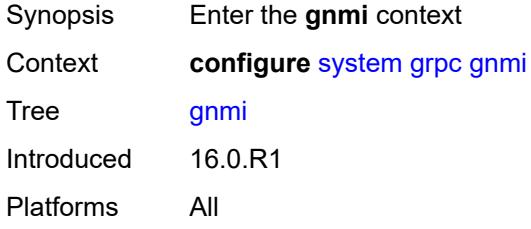

## <span id="page-8635-2"></span>**admin-state** *keyword*

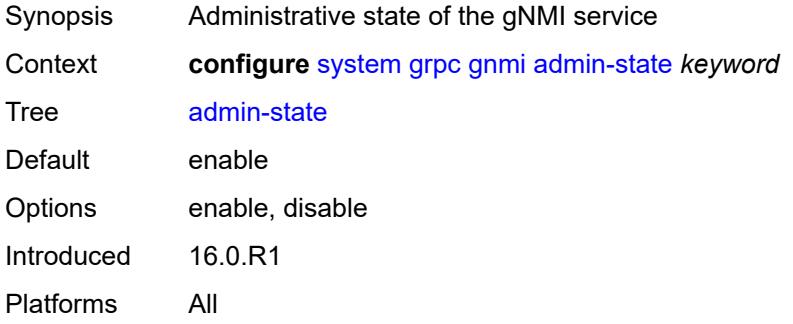

### <span id="page-8635-3"></span>**auto-config-save** *boolean*

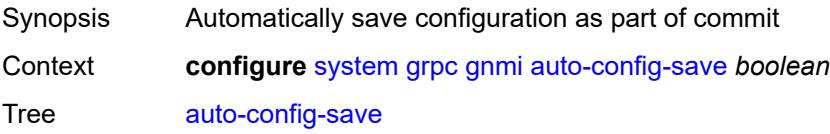

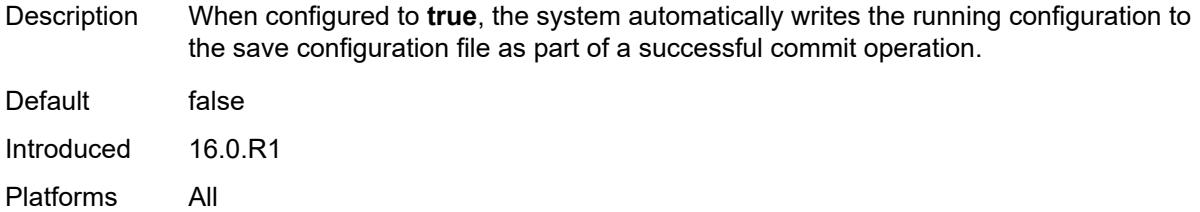

# <span id="page-8636-0"></span>**gnoi**

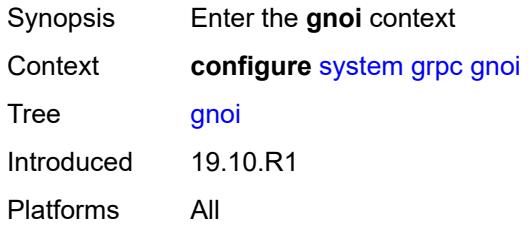

## <span id="page-8636-1"></span>**cert-mgmt**

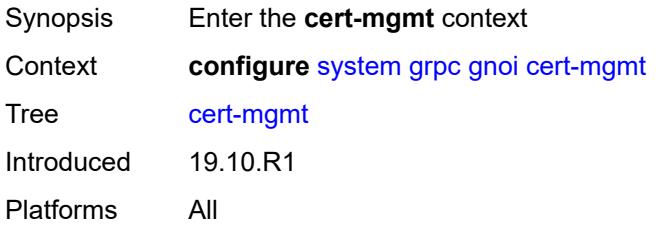

## <span id="page-8636-2"></span>**admin-state** *keyword*

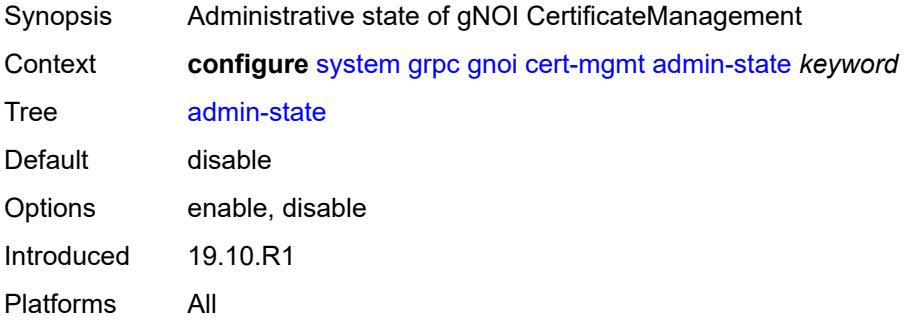

# <span id="page-8636-3"></span>**file**

Synopsis Enter the **file** context

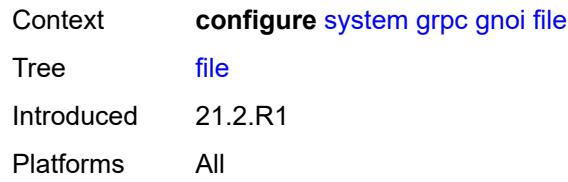

### <span id="page-8637-0"></span>**admin-state** *keyword*

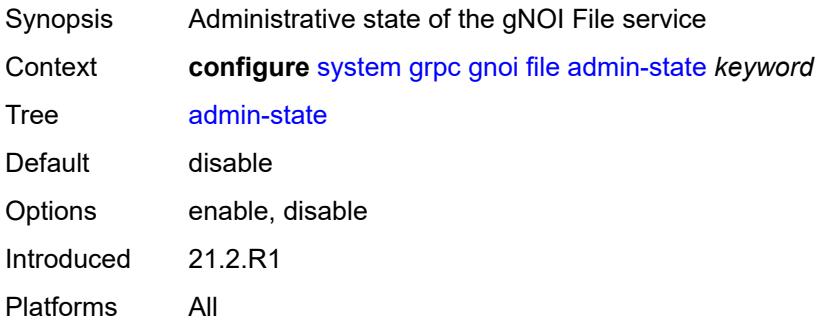

# <span id="page-8637-1"></span>**system**

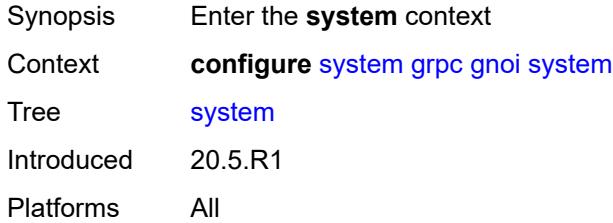

#### <span id="page-8637-2"></span>**admin-state** *keyword*

<span id="page-8637-3"></span>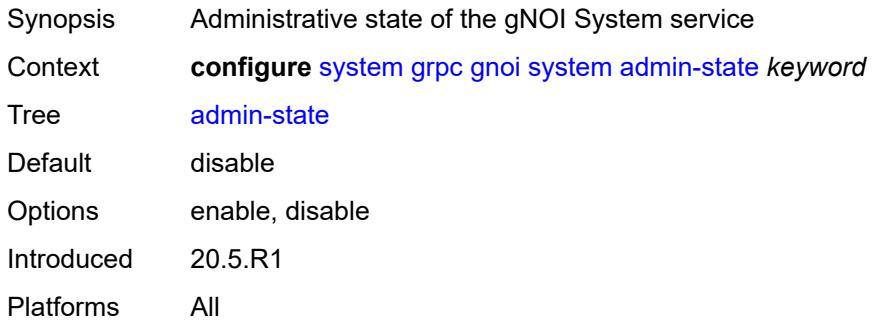

## **max-msg-size** *number*

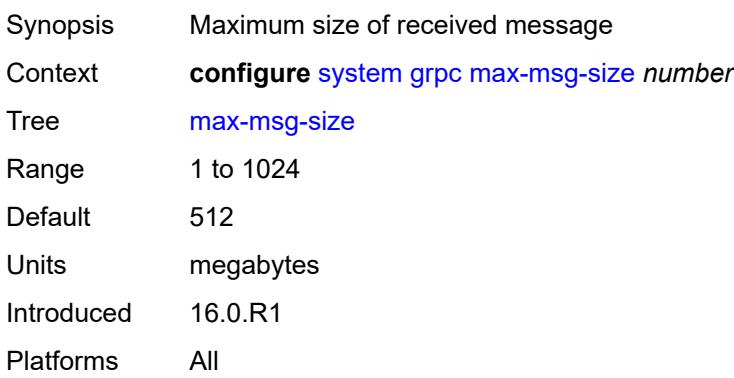

## <span id="page-8638-0"></span>**md-cli**

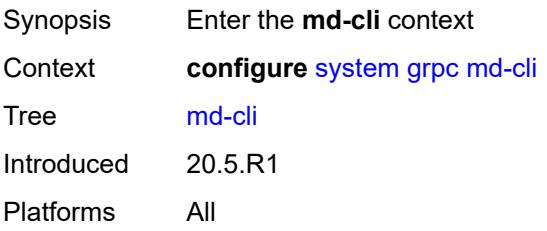

## <span id="page-8638-1"></span>**admin-state** *keyword*

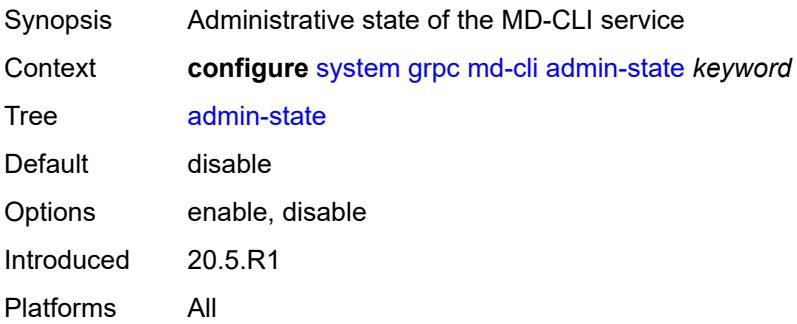

# <span id="page-8638-2"></span>**rib-api**

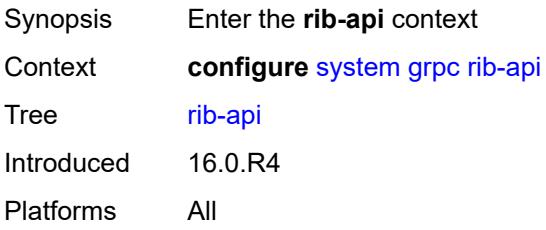

#### <span id="page-8639-0"></span>**admin-state** *keyword*

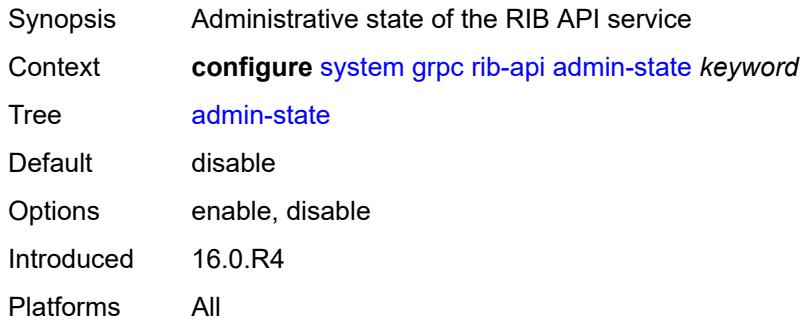

#### <span id="page-8639-1"></span>**purge-timeout** *number*

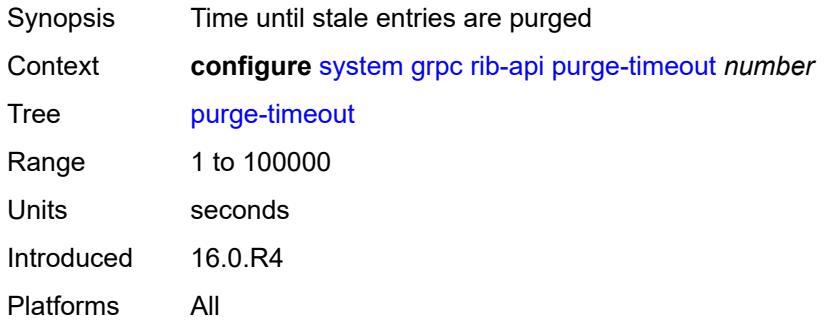

## <span id="page-8639-2"></span>**tcp-keepalive**

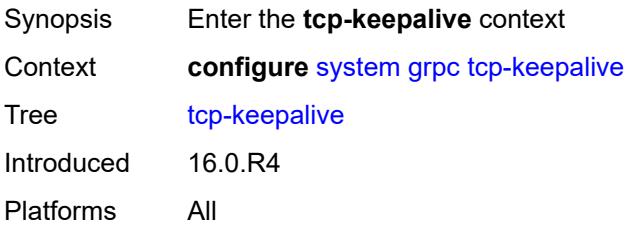

#### <span id="page-8639-3"></span>**admin-state** *keyword*

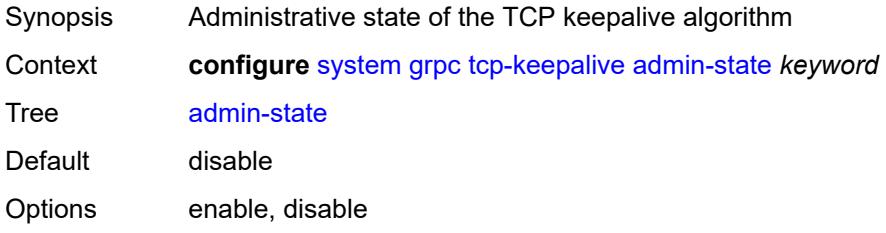
Introduced 16.0.R4 Platforms All

### <span id="page-8640-0"></span>**idle-time** *number*

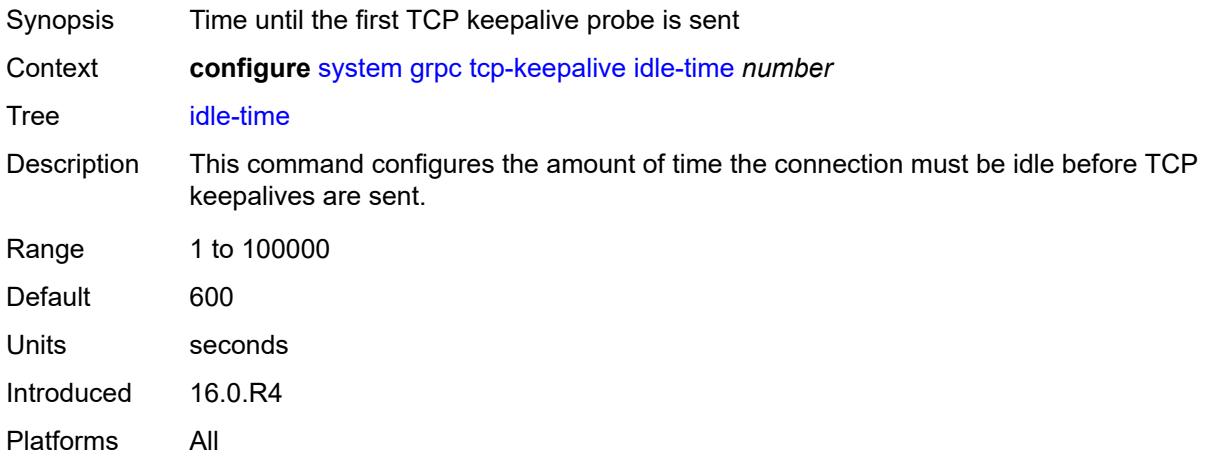

### <span id="page-8640-1"></span>**interval** *number*

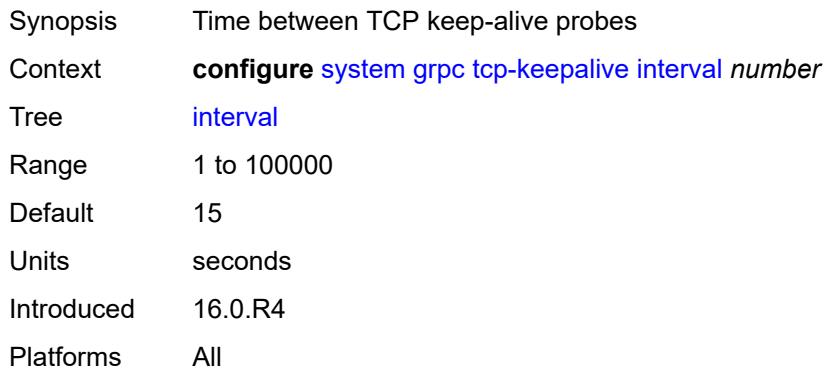

## <span id="page-8640-2"></span>**retries** *number*

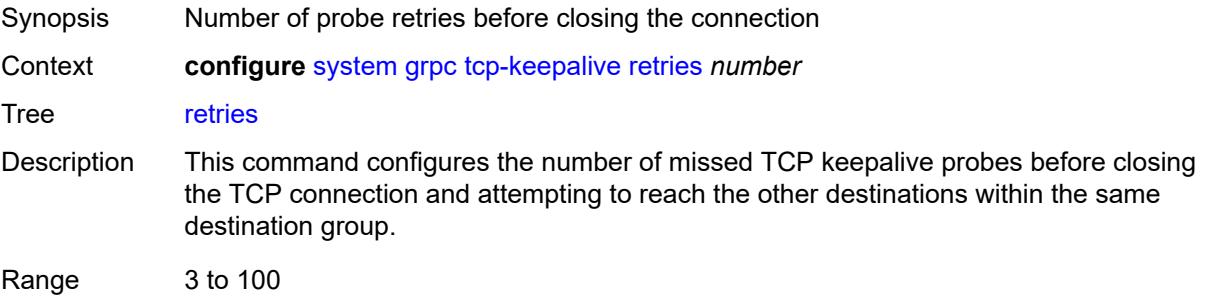

Default 4 Introduced 16.0.R4 Platforms All

## <span id="page-8641-0"></span>**tls-server-profile** *reference*

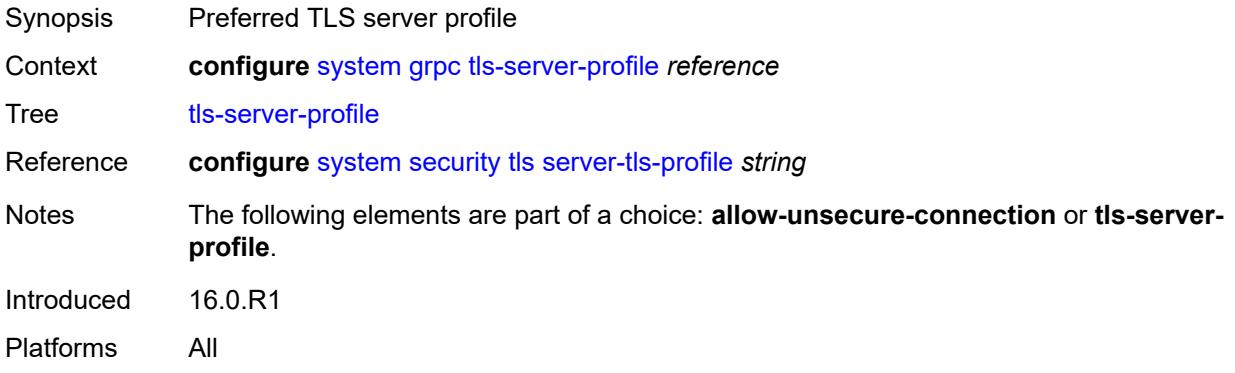

## <span id="page-8641-1"></span>**grpc-tunnel**

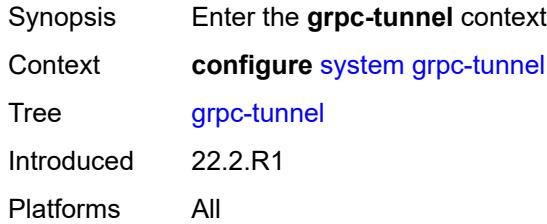

## <span id="page-8641-3"></span>**destination-group** [\[name](#page-8641-2)] *string*

<span id="page-8641-2"></span>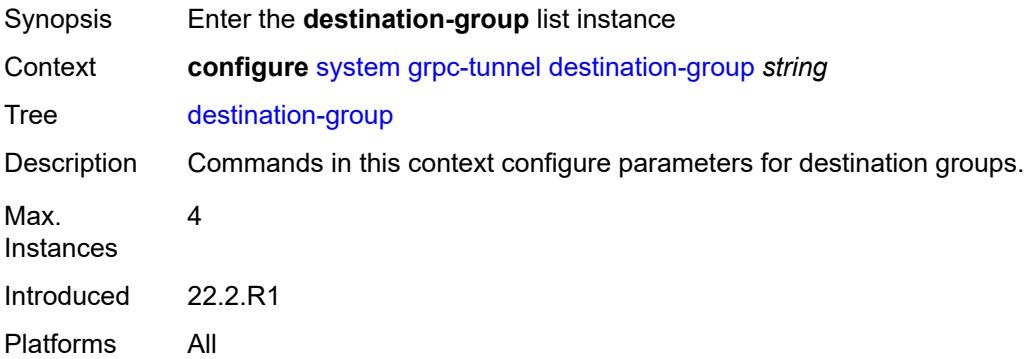

## [**name**] *string*

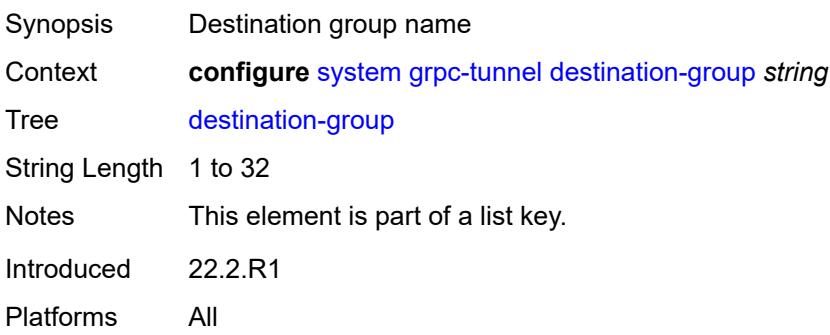

#### <span id="page-8642-0"></span>**allow-unsecure-connection**

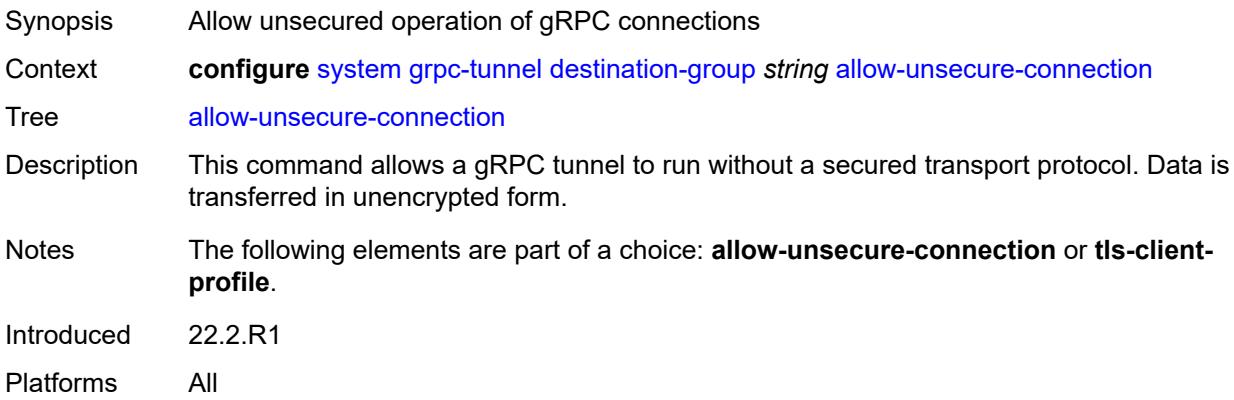

## <span id="page-8642-1"></span>**description** *string*

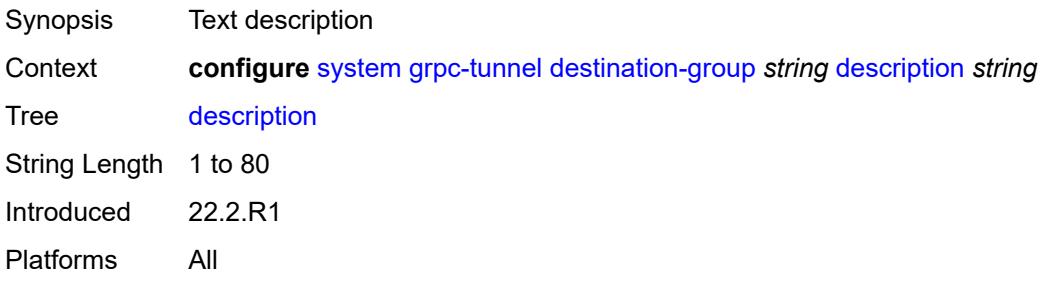

## <span id="page-8642-2"></span>**destination** [\[address\]](#page-8643-0) *(ipv4-address-no-zone | ipv6-address-no-zone | fully-qualifieddomain-name)* [port](#page-8643-1) *number*

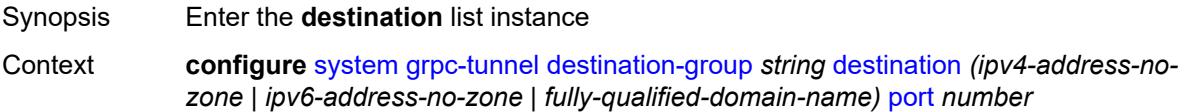

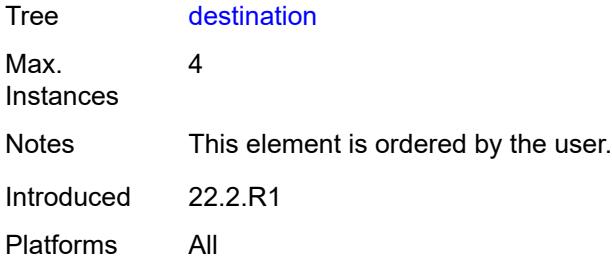

## <span id="page-8643-0"></span>[**address**] *(ipv4-address-no-zone | ipv6-address-no-zone | fully-qualified-domain-name)*

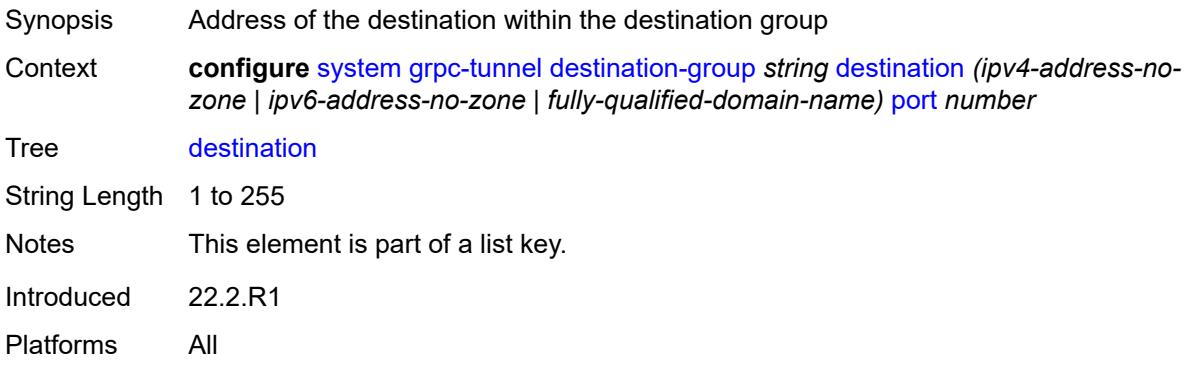

#### <span id="page-8643-1"></span>**port** *number*

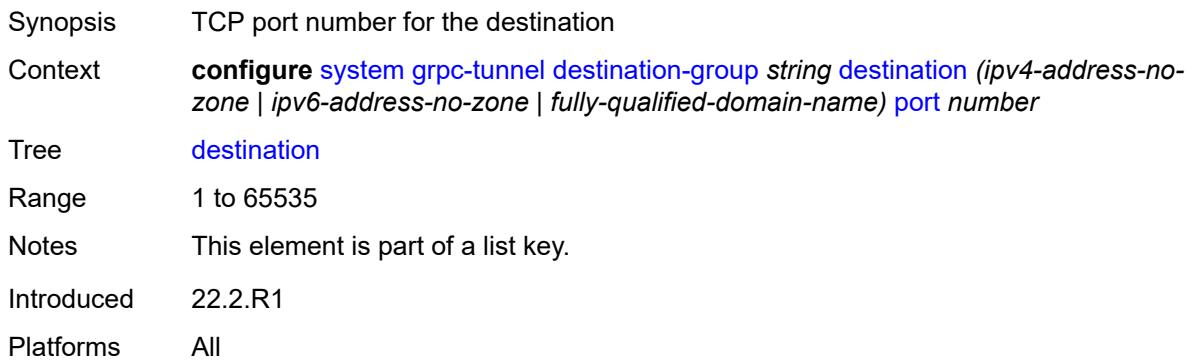

#### <span id="page-8643-2"></span>**local-source-address** *(ipv4-address-no-zone | ipv6-address-no-zone)*

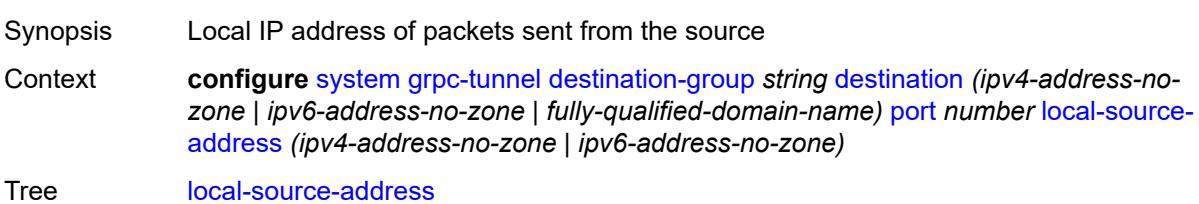

Introduced 22.2.R1

Platforms All

## <span id="page-8644-0"></span>**originated-qos-marking** *keyword*

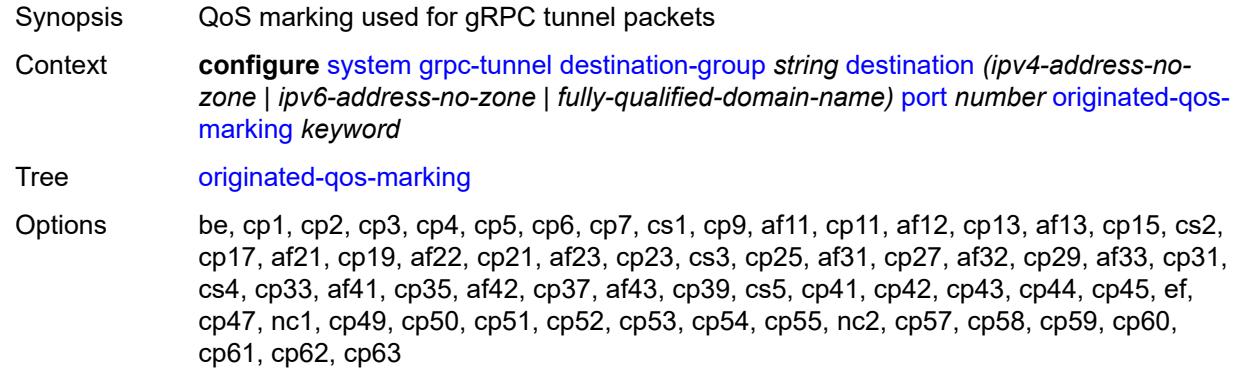

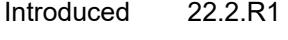

Platforms All

### <span id="page-8644-1"></span>**router-instance** *string*

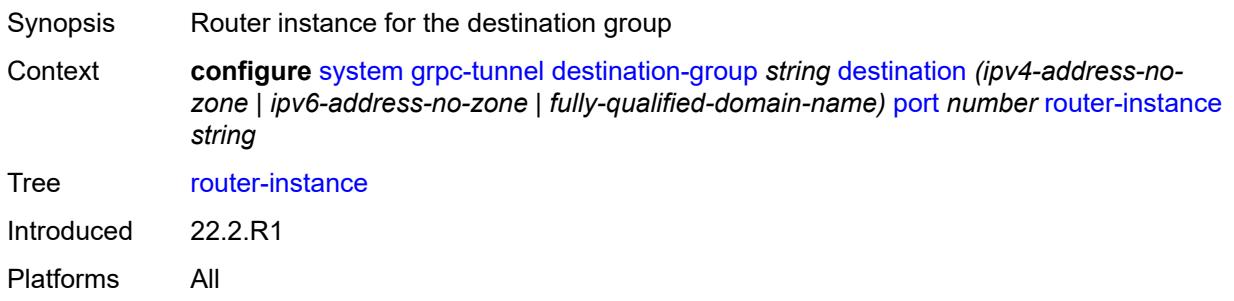

## <span id="page-8644-2"></span>**tcp-keepalive**

<span id="page-8644-3"></span>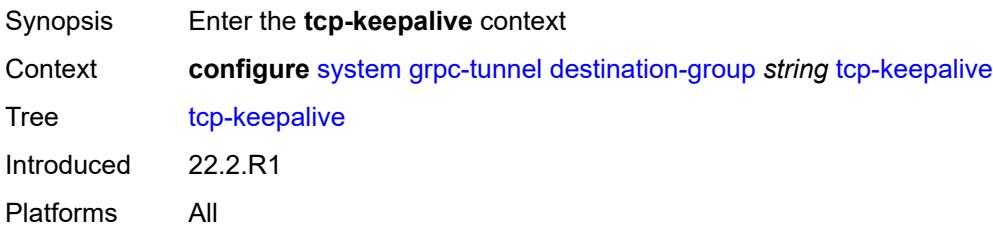

## **admin-state** *keyword*

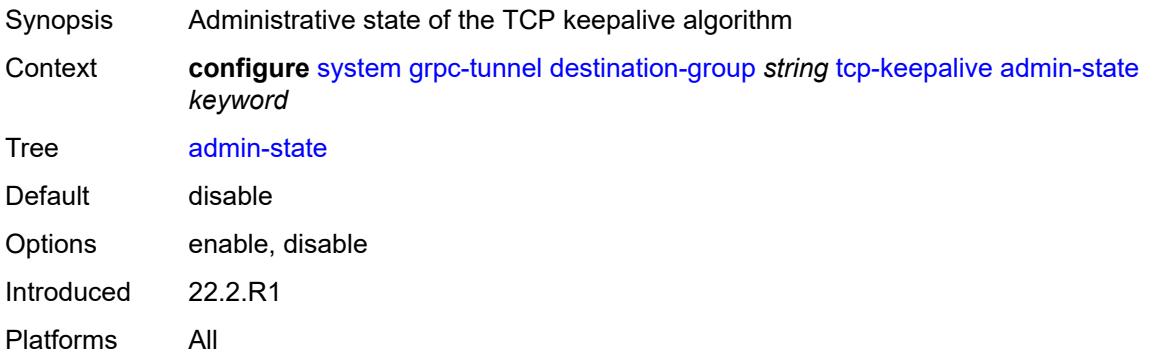

## <span id="page-8645-0"></span>**idle-time** *number*

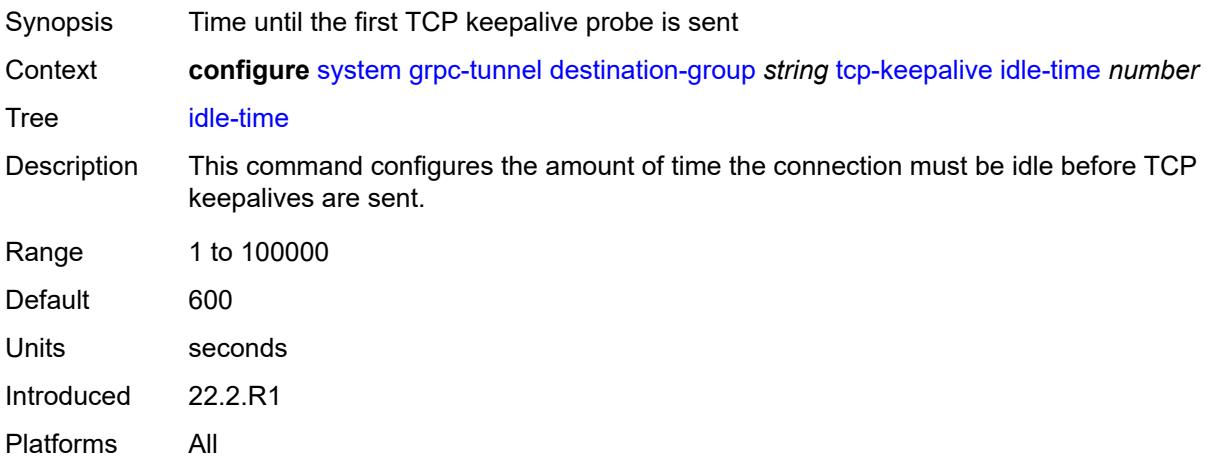

## <span id="page-8645-1"></span>**interval** *number*

<span id="page-8645-2"></span>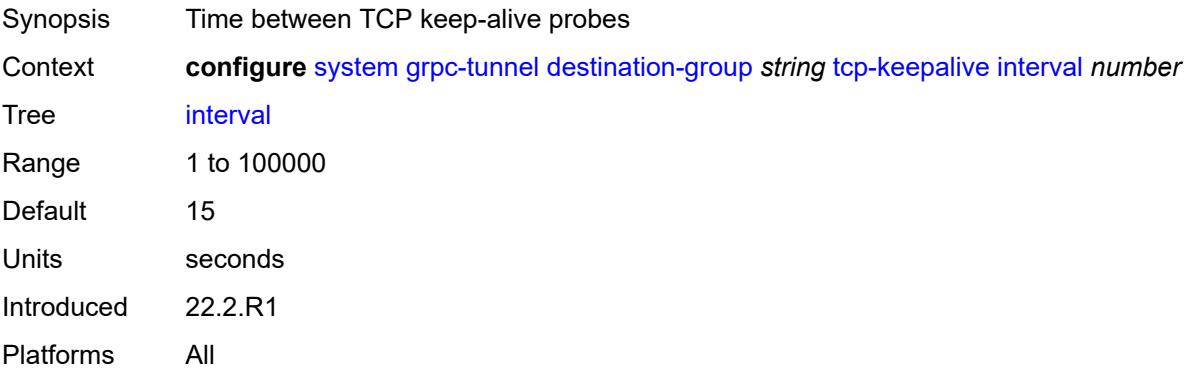

#### **retries** *number*

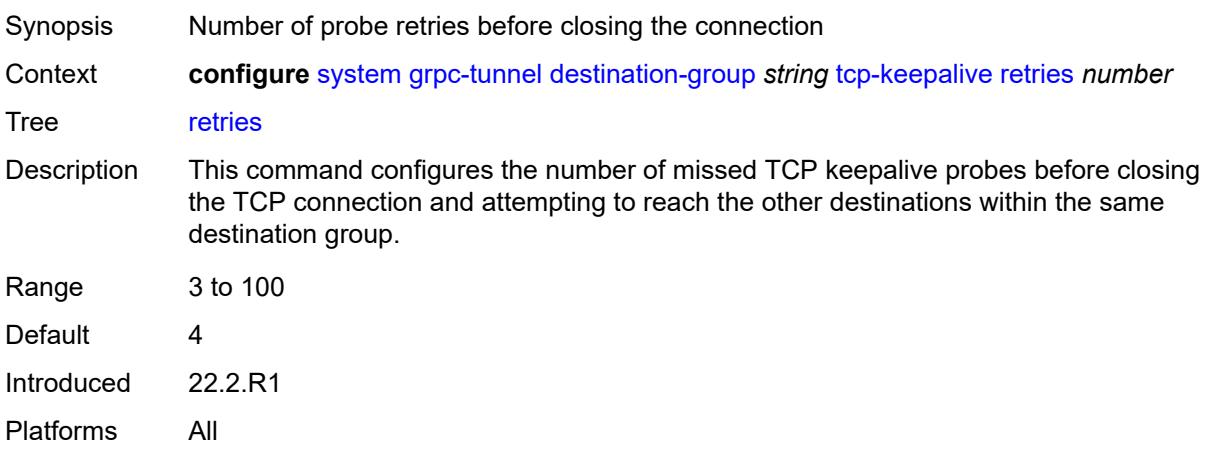

# <span id="page-8646-0"></span>**tls-client-profile** *reference*

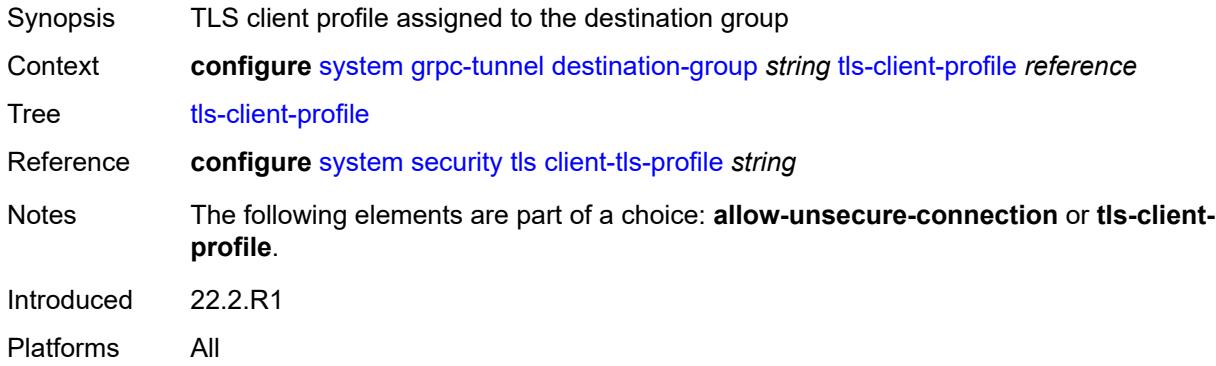

## <span id="page-8646-2"></span>**tunnel** [\[name](#page-8646-1)] *string*

<span id="page-8646-1"></span>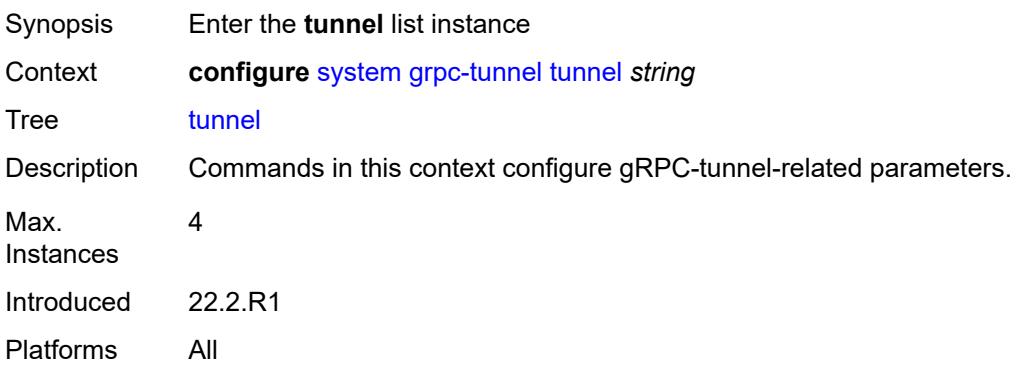

## [**name**] *string*

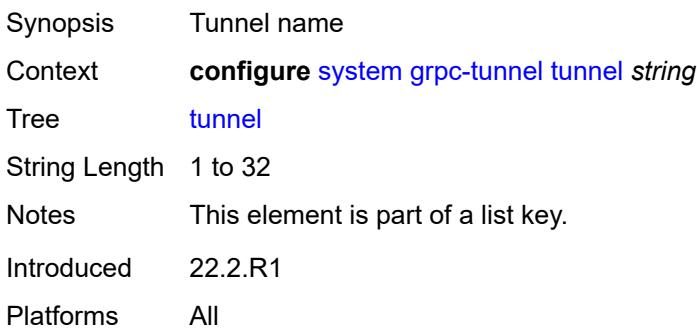

#### <span id="page-8647-0"></span>**admin-state** *keyword*

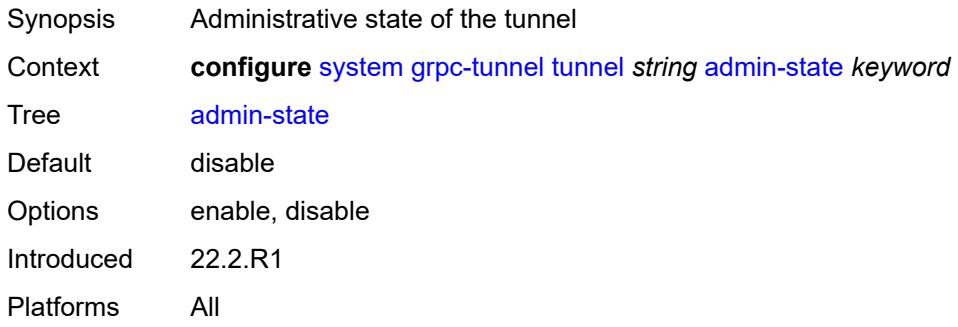

## <span id="page-8647-1"></span>**description** *string*

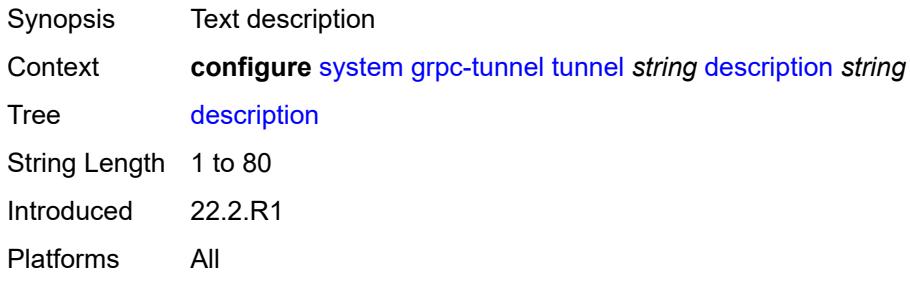

#### <span id="page-8647-2"></span>**destination-group** *reference*

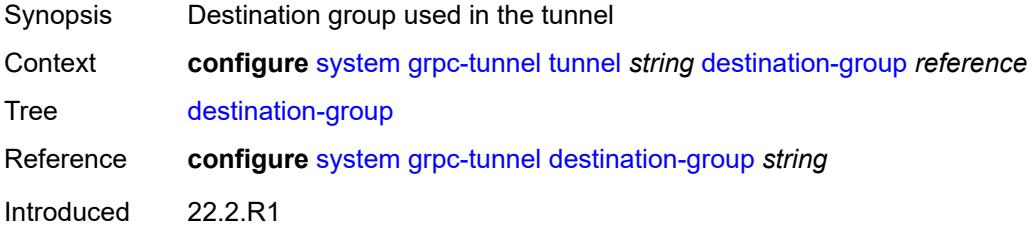

Platforms All

## <span id="page-8648-1"></span>**handler** [[name\]](#page-8648-0) *string*

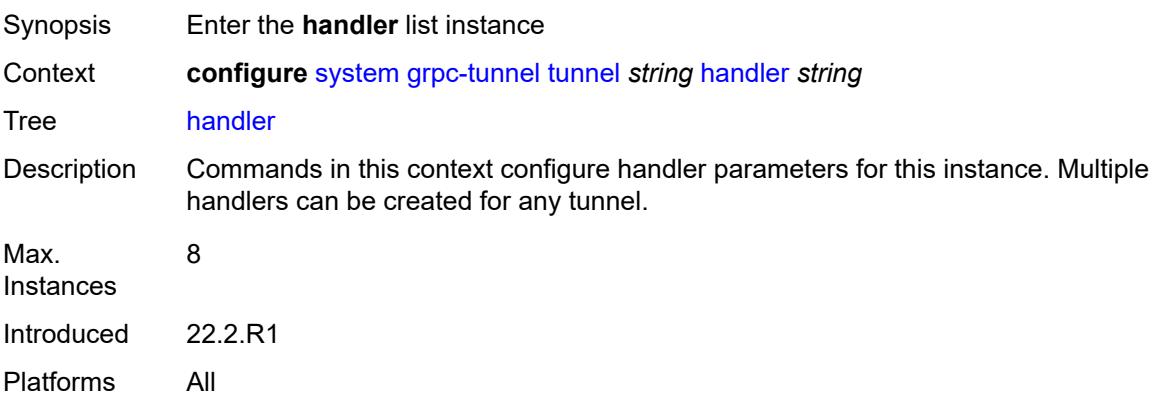

## <span id="page-8648-0"></span>[**name**] *string*

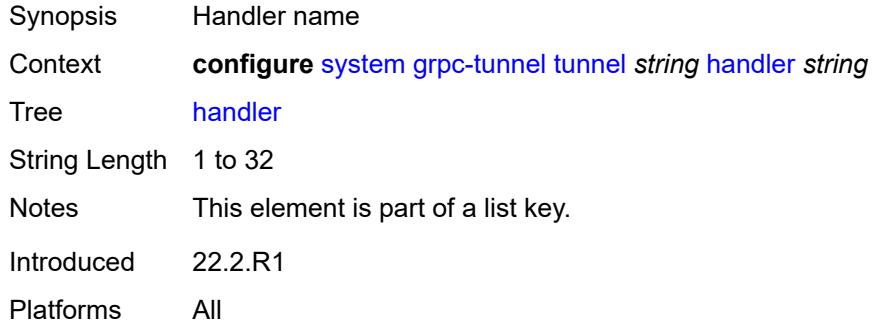

## <span id="page-8648-2"></span>**admin-state** *keyword*

<span id="page-8648-3"></span>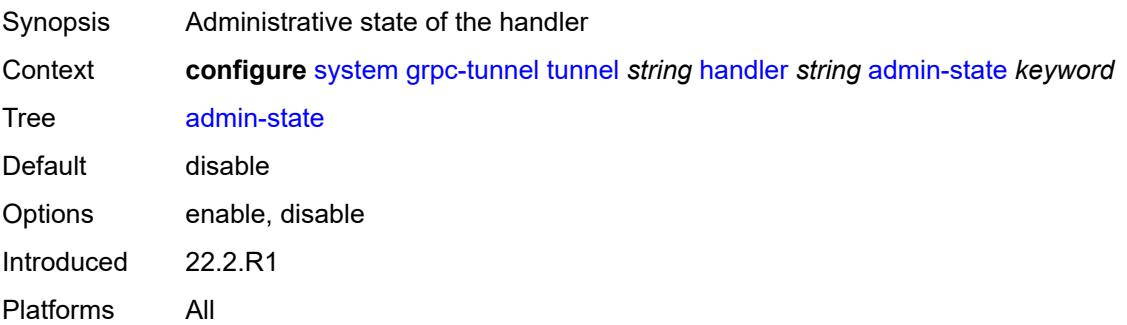

### **port** *number*

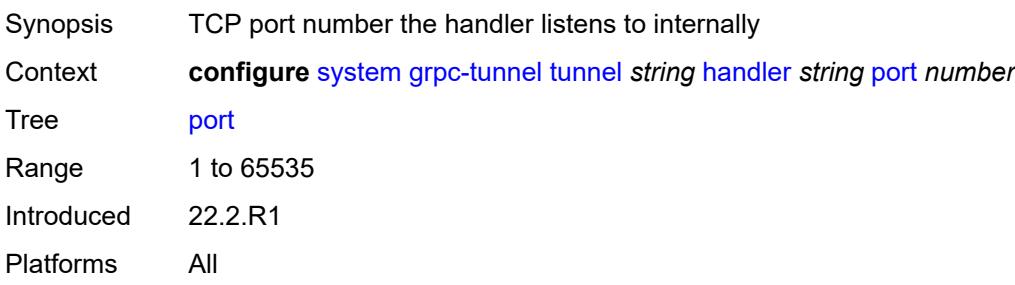

### <span id="page-8649-0"></span>**target-type**

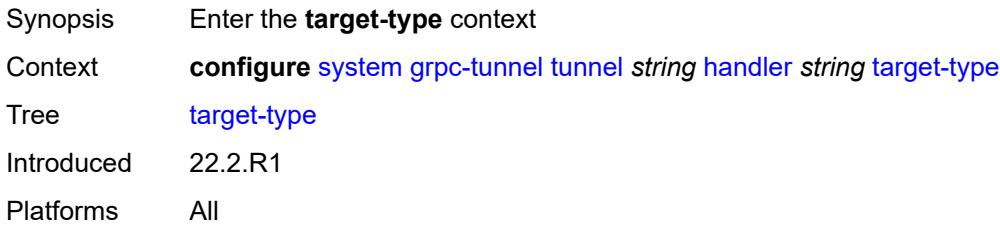

### <span id="page-8649-1"></span>**custom-type** *string*

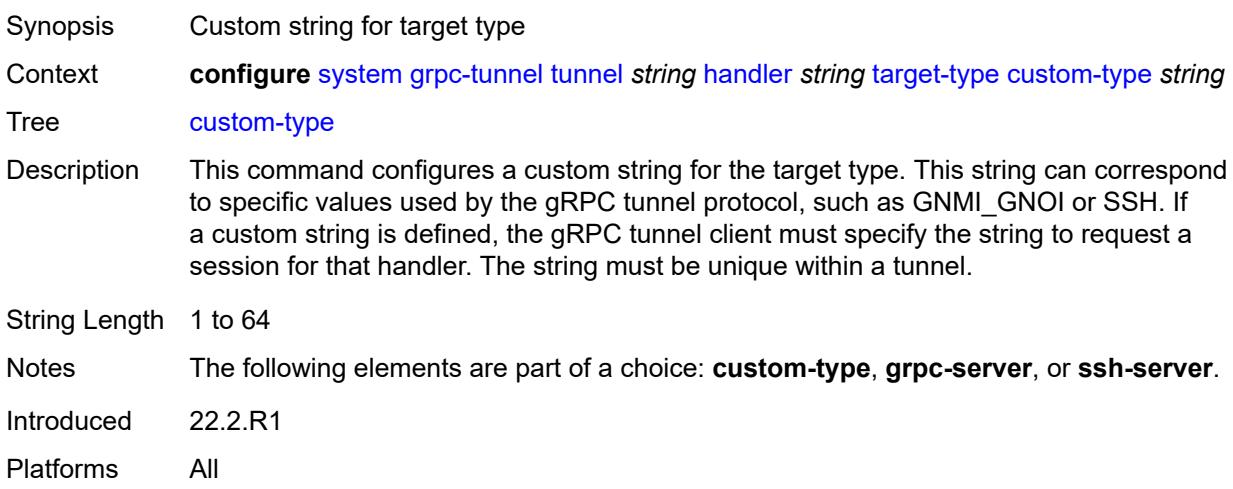

#### <span id="page-8649-2"></span>**grpc-server**

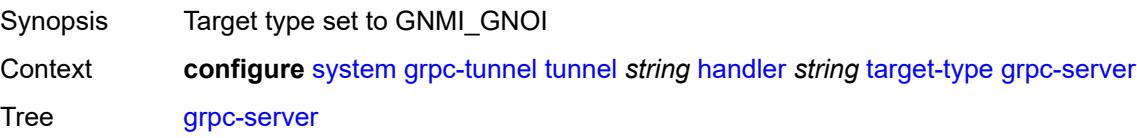

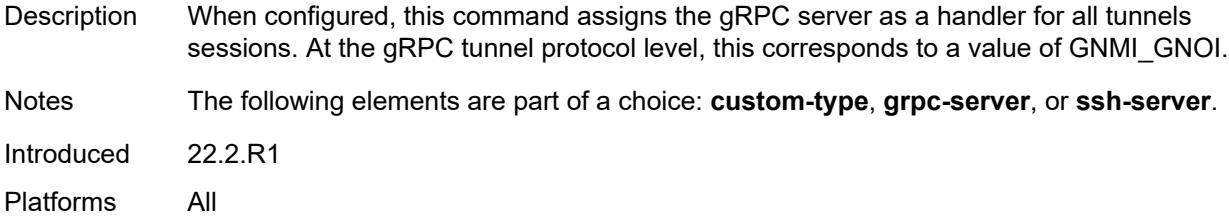

#### <span id="page-8650-0"></span>**ssh-server**

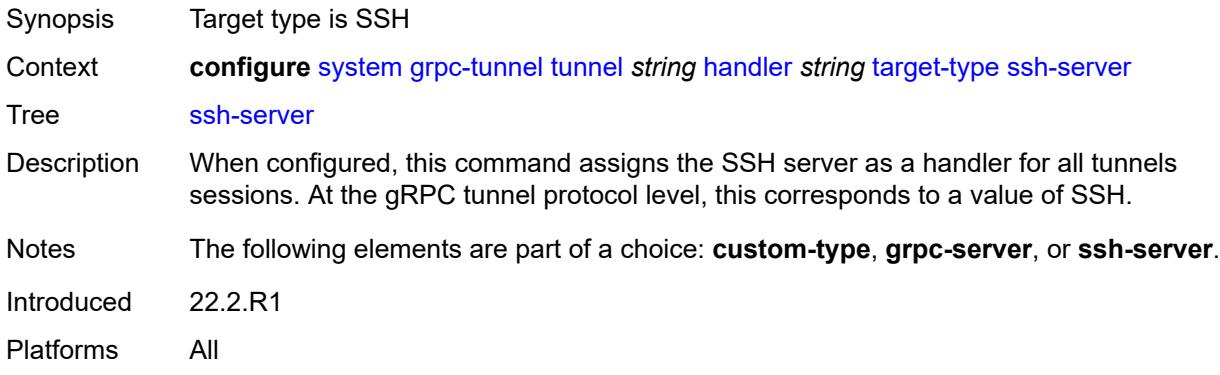

## <span id="page-8650-1"></span>**target-name**

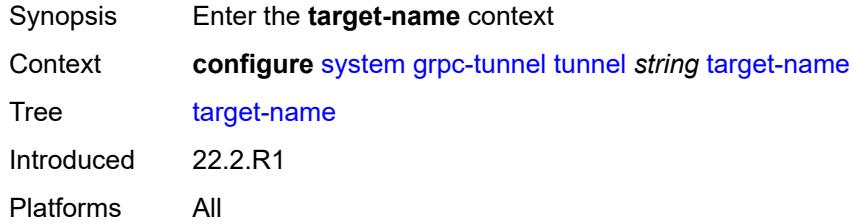

### <span id="page-8650-2"></span>**custom-string** *string*

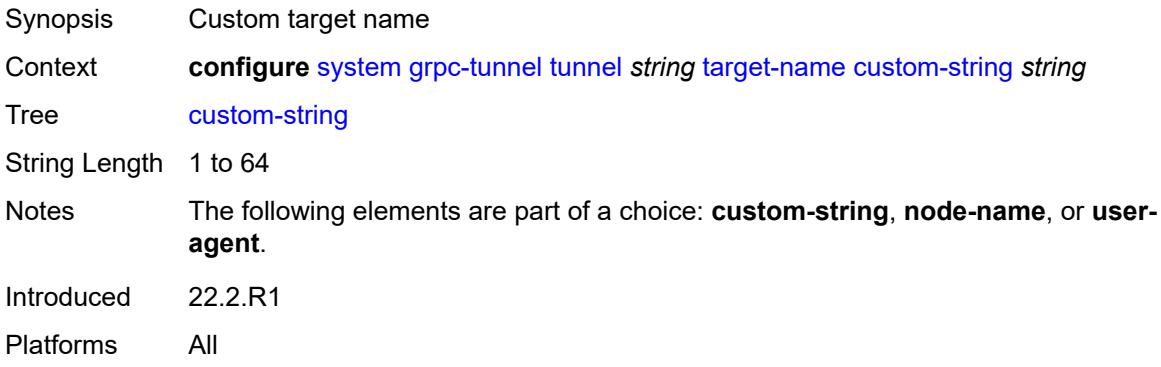

#### <span id="page-8651-0"></span>**node-name**

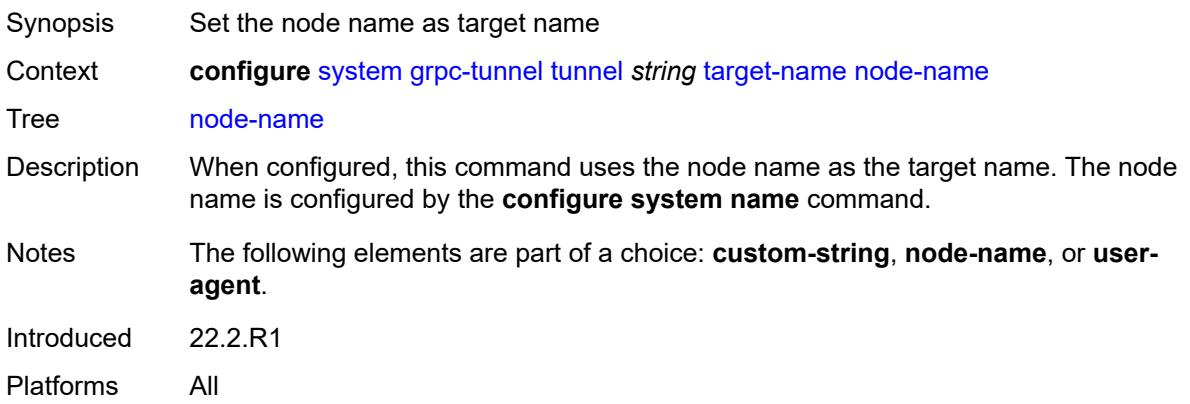

### <span id="page-8651-1"></span>**user-agent**

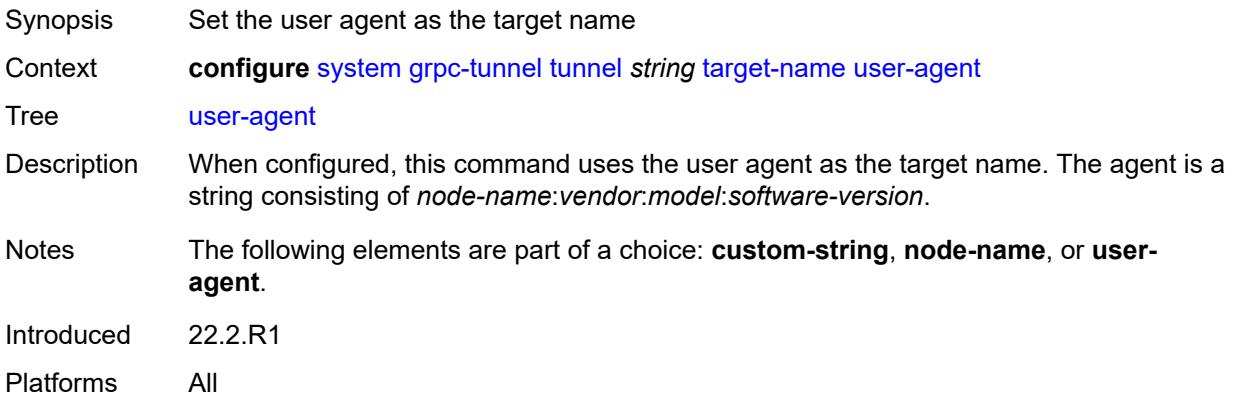

### <span id="page-8651-2"></span>**icmp-vse** *boolean*

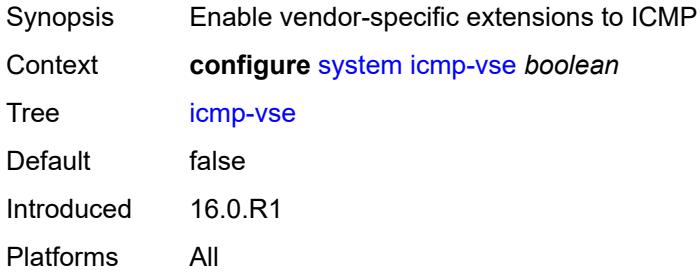

### <span id="page-8651-3"></span>**ip**

Synopsis Enter the **ip** context

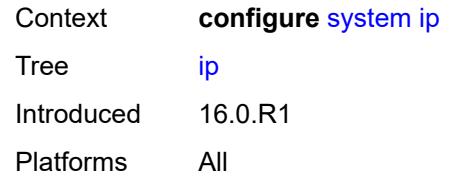

### <span id="page-8652-0"></span>**allow-qinq-network-interface** *boolean*

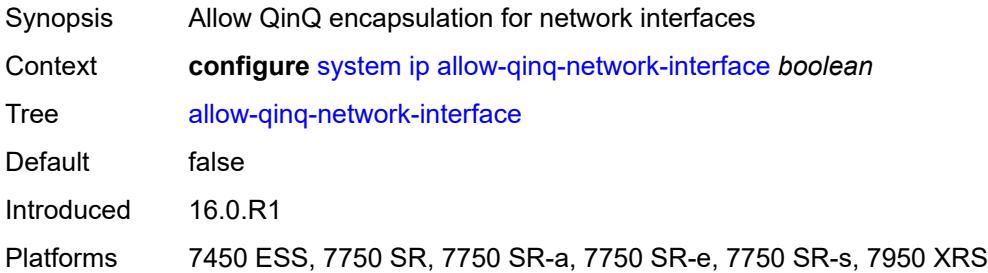

### <span id="page-8652-1"></span>**enforce-unique-if-index** *boolean*

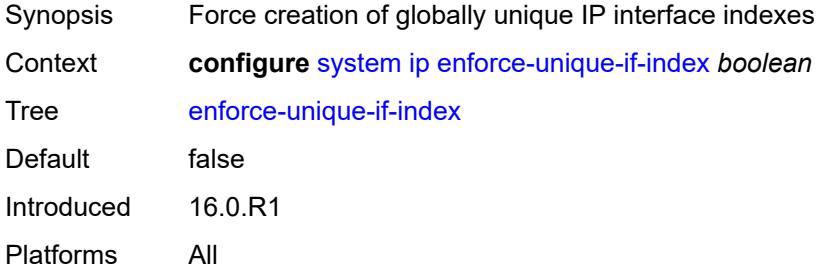

### <span id="page-8652-2"></span>**forward-6in4** *boolean*

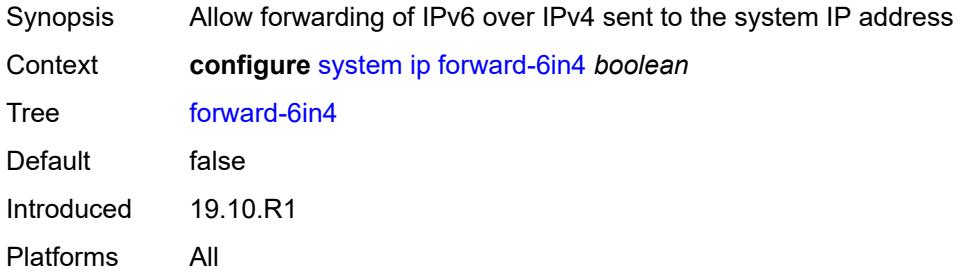

## <span id="page-8652-3"></span>**forward-ip-over-gre** *boolean*

Synopsis Allow forwarding of IP over GRE sent to the system IP address

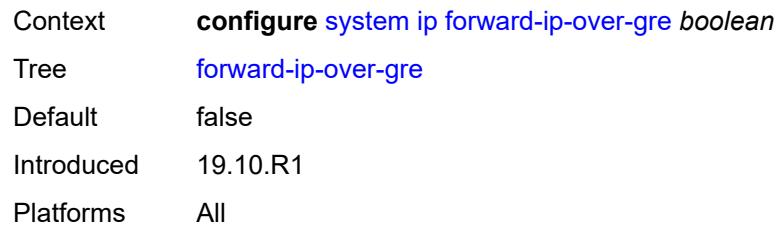

### <span id="page-8653-0"></span>**ipv6-eh** *keyword*

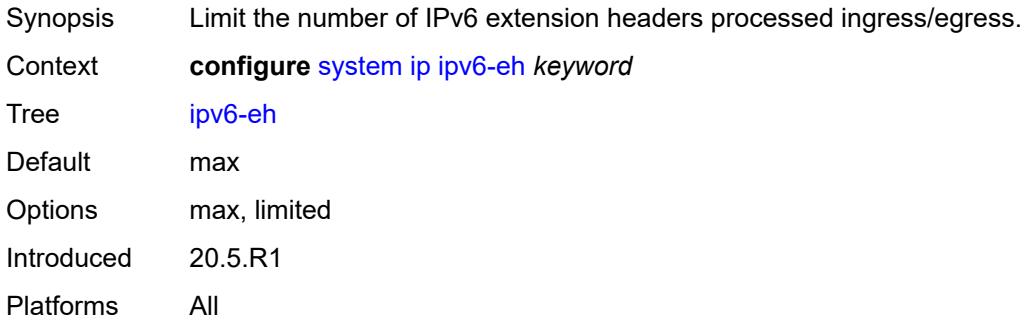

### <span id="page-8653-1"></span>**mpls**

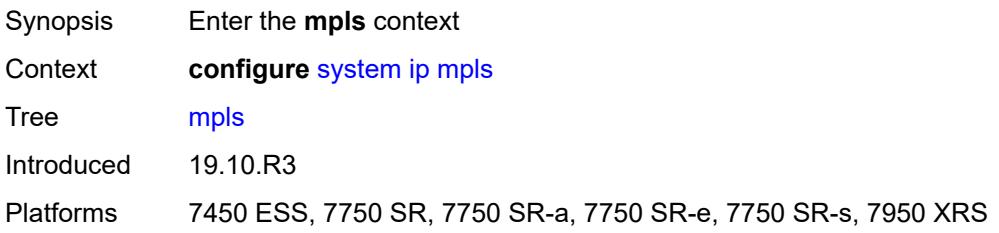

## <span id="page-8653-2"></span>**label-stack-statistics-count** *number*

<span id="page-8653-3"></span>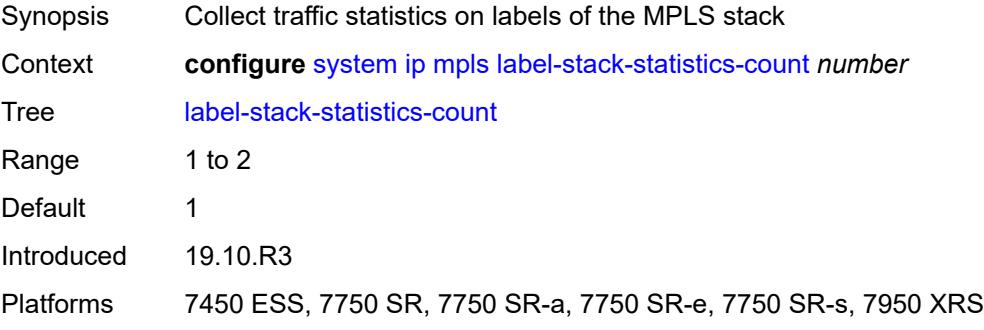

## **l2tp**

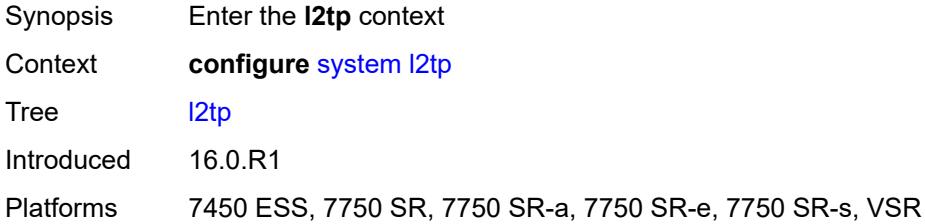

### <span id="page-8654-0"></span>**non-multi-chassis-tunnel-id-range**

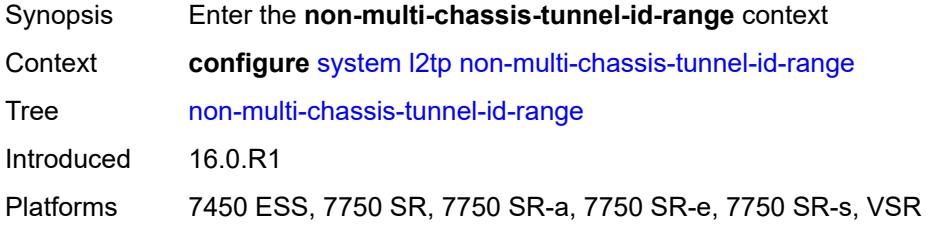

#### <span id="page-8654-1"></span>**end** *number*

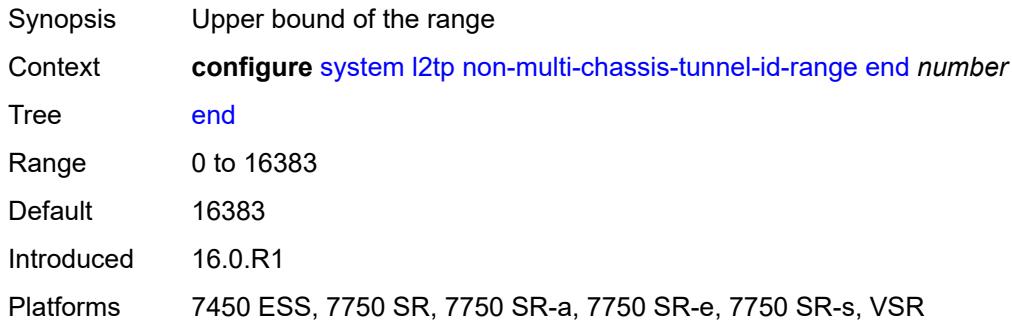

### <span id="page-8654-2"></span>**start** *number*

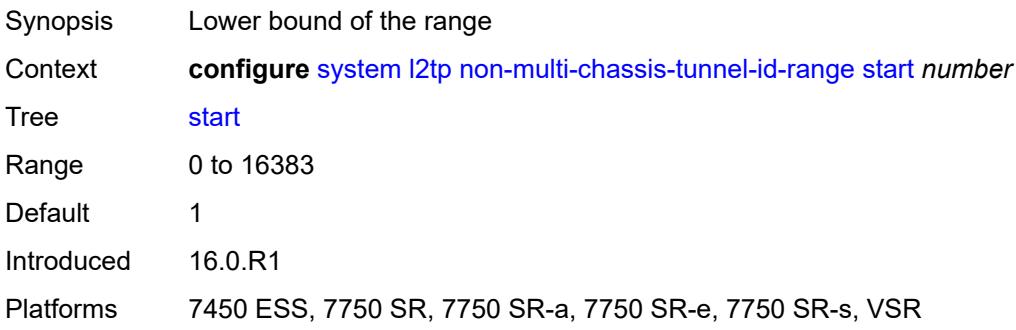

### <span id="page-8655-0"></span>**lacp**

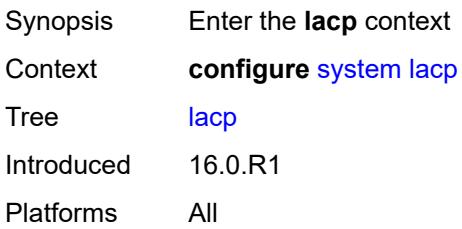

## <span id="page-8655-1"></span>**system-priority** *number*

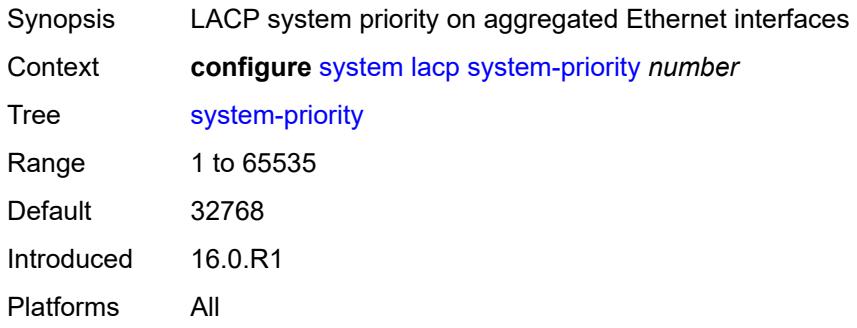

## <span id="page-8655-2"></span>**lldp**

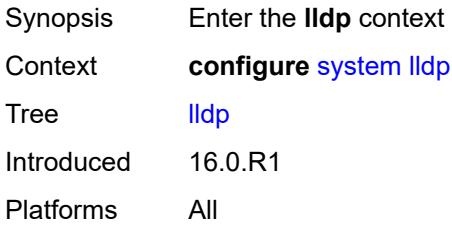

## <span id="page-8655-3"></span>**admin-state** *keyword*

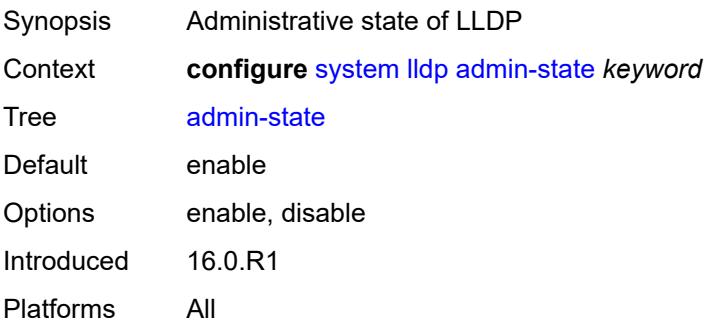

### <span id="page-8656-0"></span>**message-fast-tx** *number*

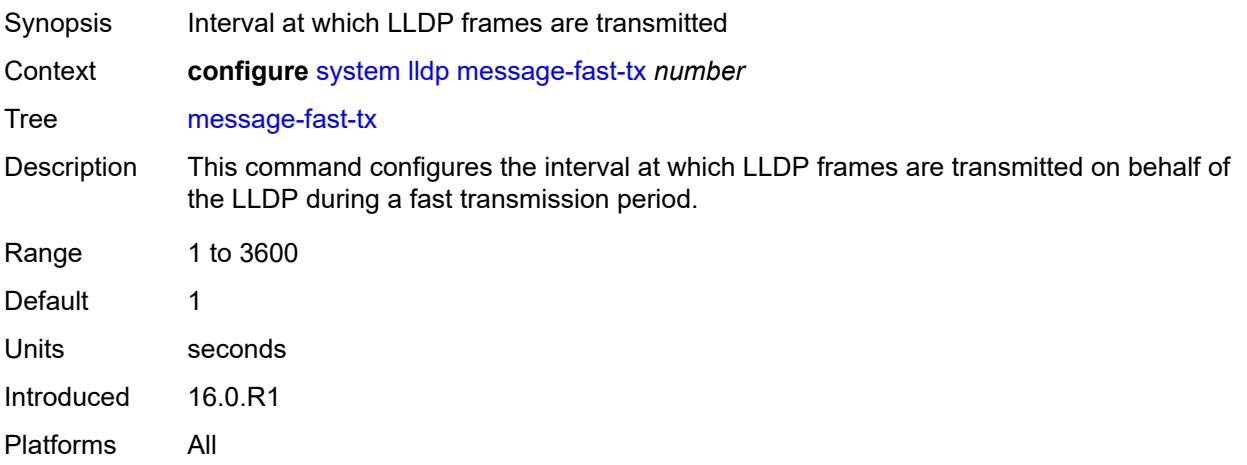

### <span id="page-8656-1"></span>**message-fast-tx-init** *number*

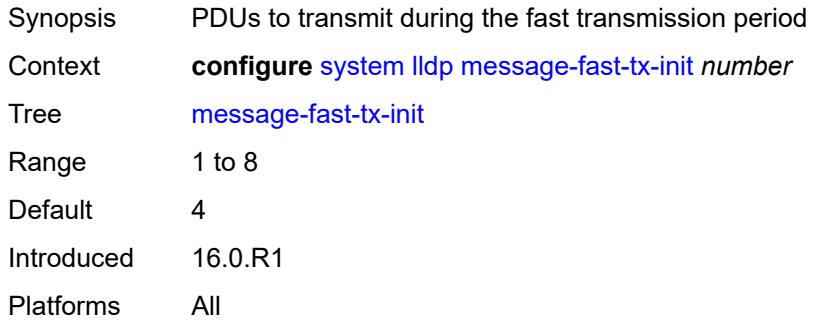

## <span id="page-8656-2"></span>**notification-interval** *number*

<span id="page-8656-3"></span>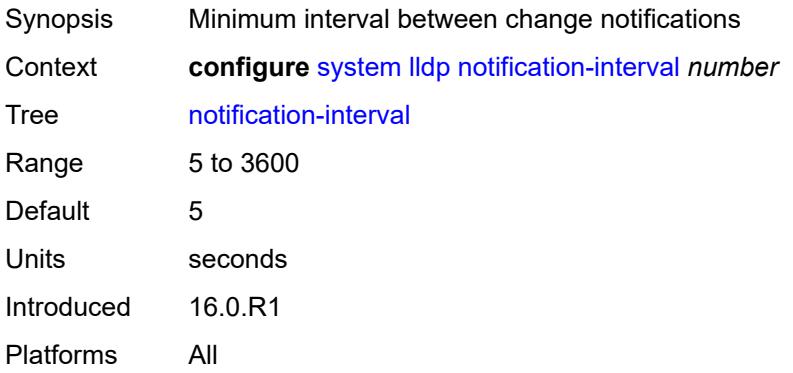

## **reinit-delay** *number*

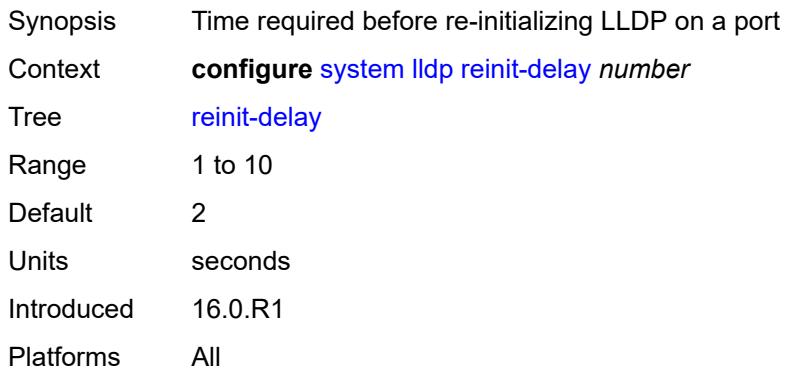

### <span id="page-8657-0"></span>**tx-credit-max** *number*

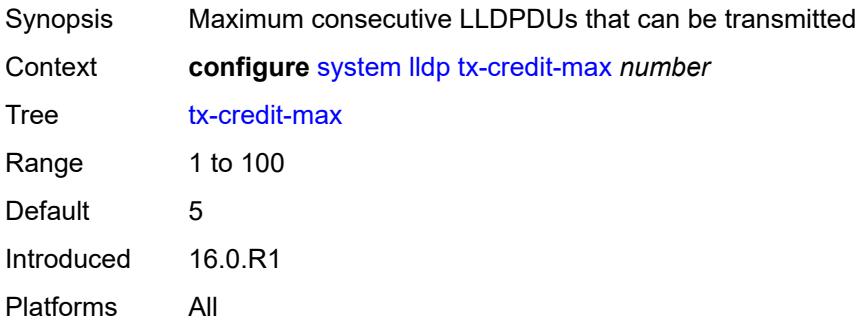

## <span id="page-8657-1"></span>**tx-hold-multiplier** *number*

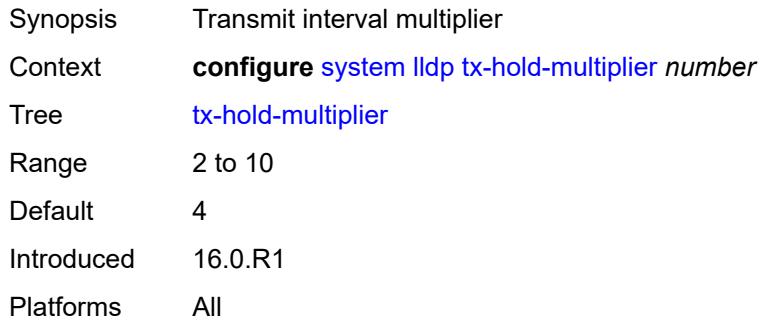

### <span id="page-8657-2"></span>**tx-interval** *number*

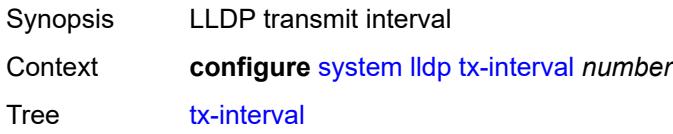

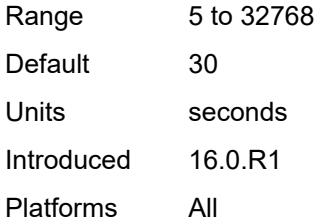

### <span id="page-8658-0"></span>**load-balancing**

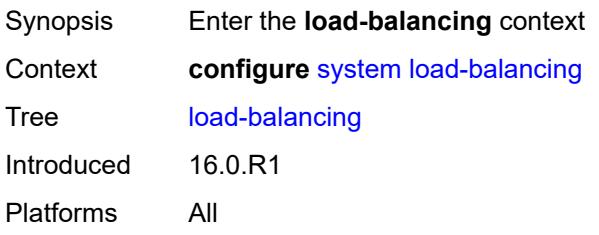

## <span id="page-8658-1"></span>**l2tp-load-balancing** *boolean*

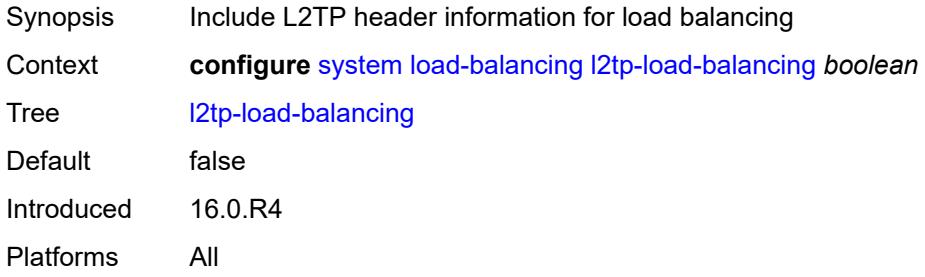

### <span id="page-8658-2"></span>**l4-load-balancing** *boolean*

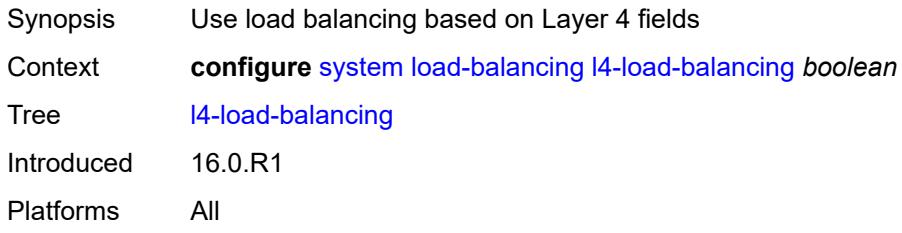

### <span id="page-8658-3"></span>**lsr-load-balancing** *keyword*

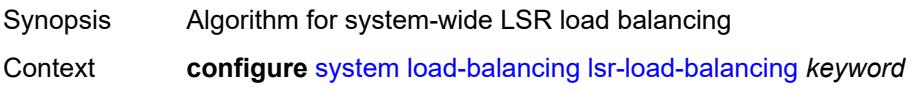

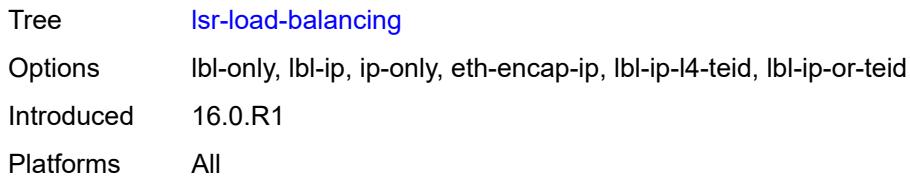

### <span id="page-8659-0"></span>**mc-enh-load-balancing** *boolean*

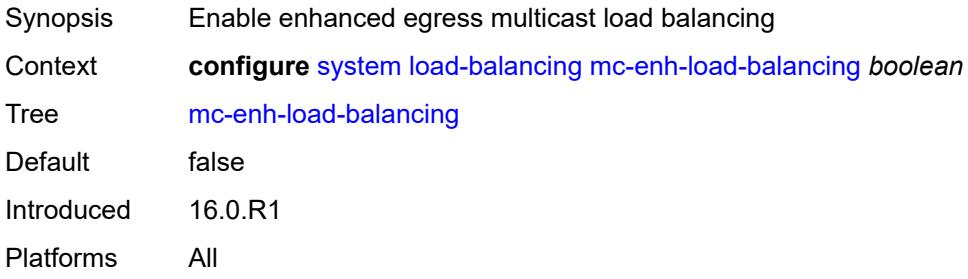

### <span id="page-8659-1"></span>**service-id-lag-hashing** *boolean*

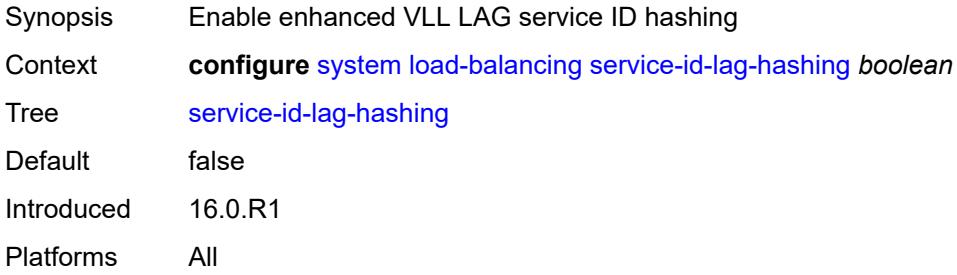

### <span id="page-8659-2"></span>**system-ip-load-balancing** *boolean*

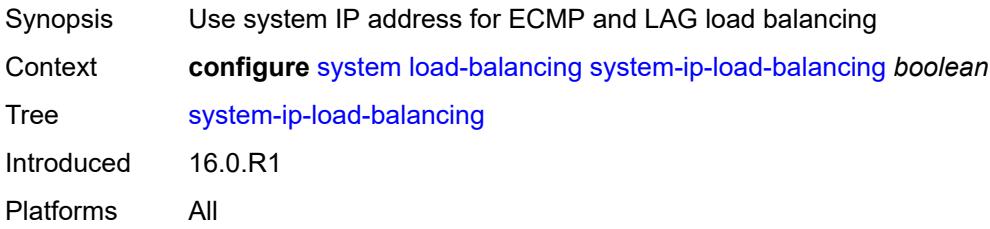

#### <span id="page-8659-3"></span>**location** *string*

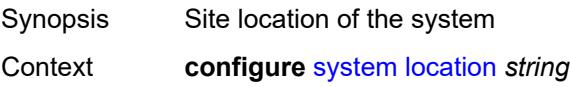

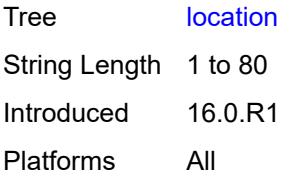

## <span id="page-8660-0"></span>**login-control**

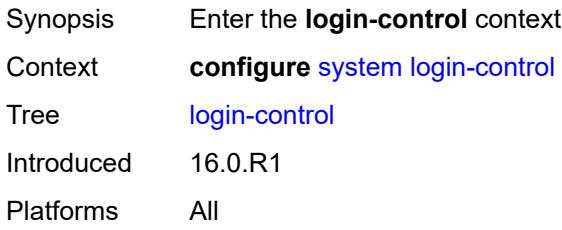

### <span id="page-8660-1"></span>**exponential-backoff** *boolean*

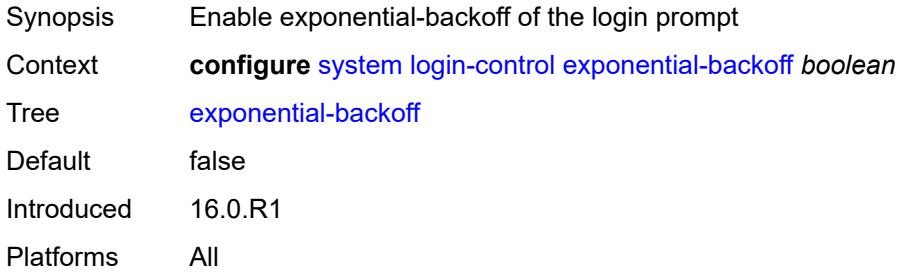

## <span id="page-8660-2"></span>**ftp**

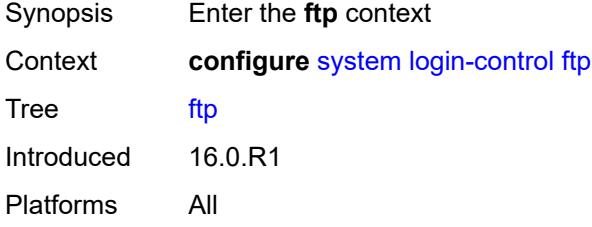

## <span id="page-8660-3"></span>**inbound-max-sessions** *number*

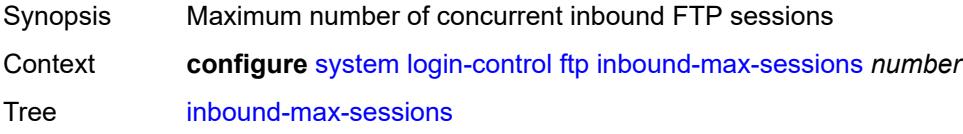

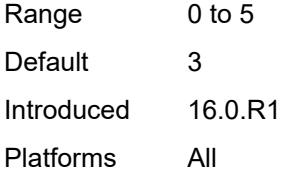

### <span id="page-8661-0"></span>**idle-timeout** *(keyword | number)*

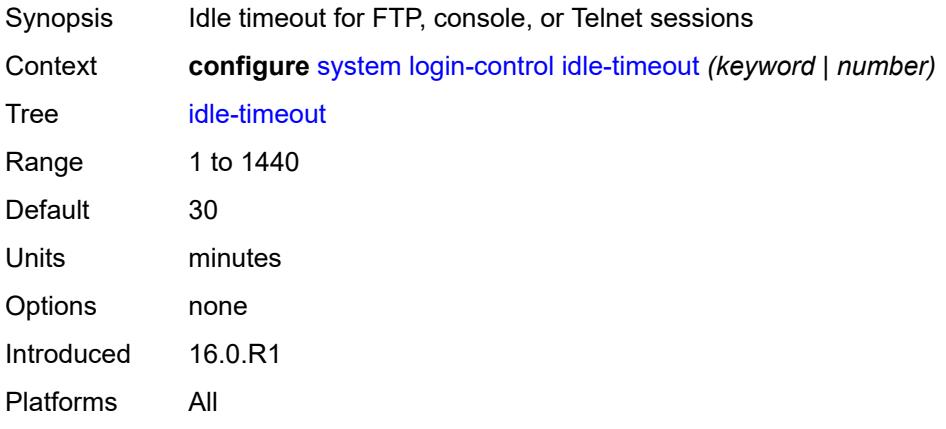

## <span id="page-8661-1"></span>**login-banner** *boolean*

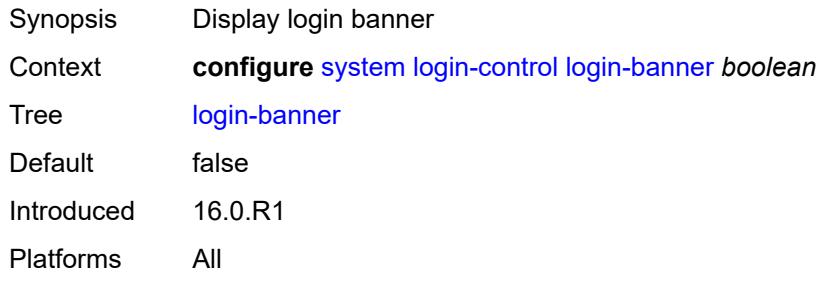

## <span id="page-8661-2"></span>**login-scripts**

<span id="page-8661-3"></span>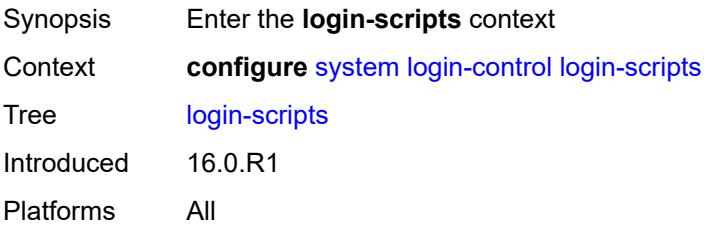

### **global-script** *string*

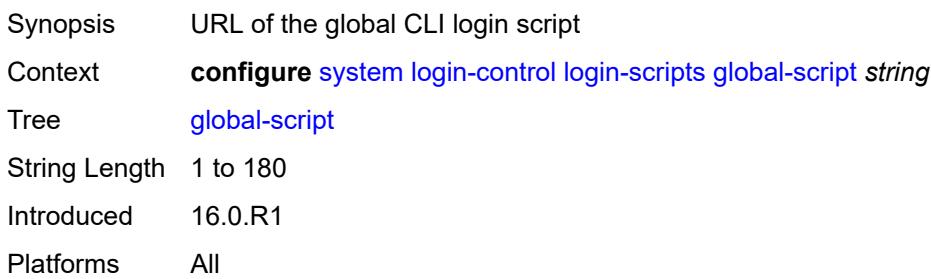

### <span id="page-8662-0"></span>**per-user-script**

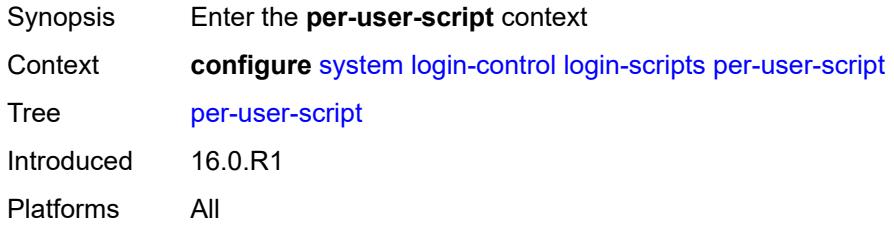

## <span id="page-8662-1"></span>**file-name** *string*

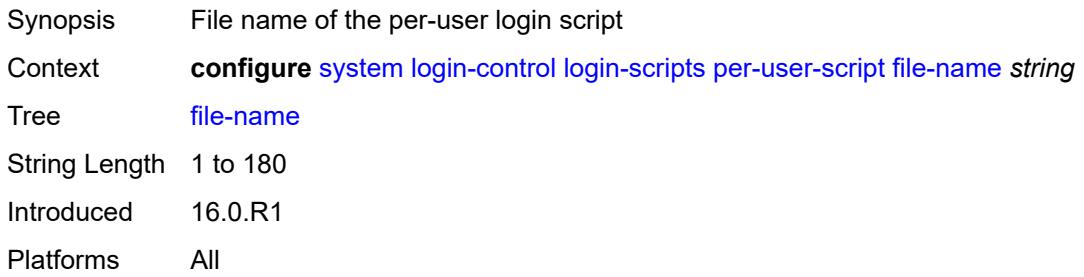

## <span id="page-8662-2"></span>**user-directory** *string*

<span id="page-8662-3"></span>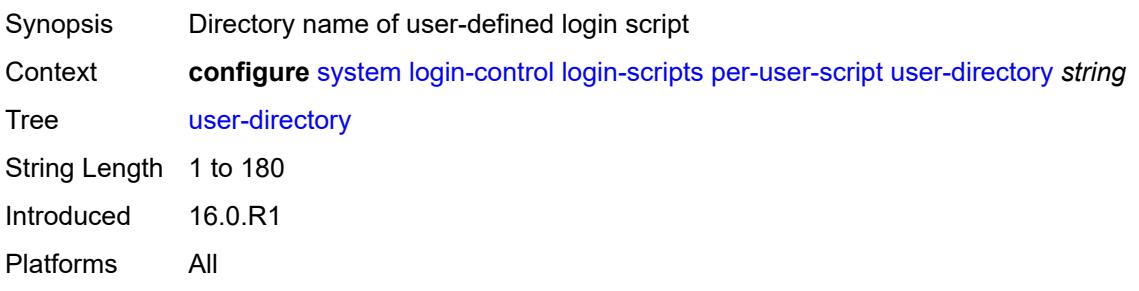

### **motd**

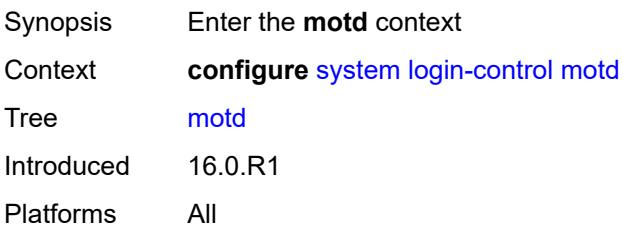

## <span id="page-8663-0"></span>**text** *string*

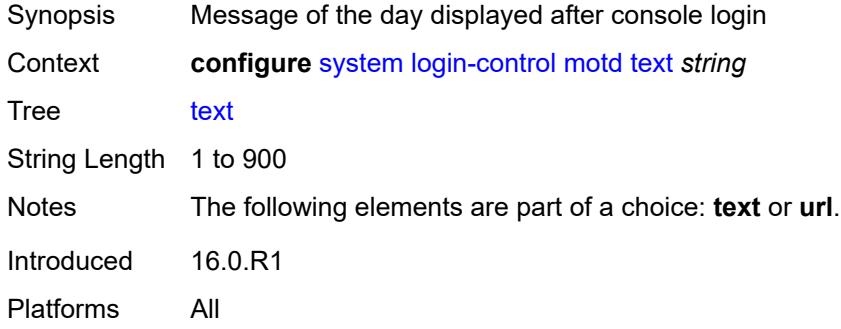

### <span id="page-8663-1"></span>**url** *string*

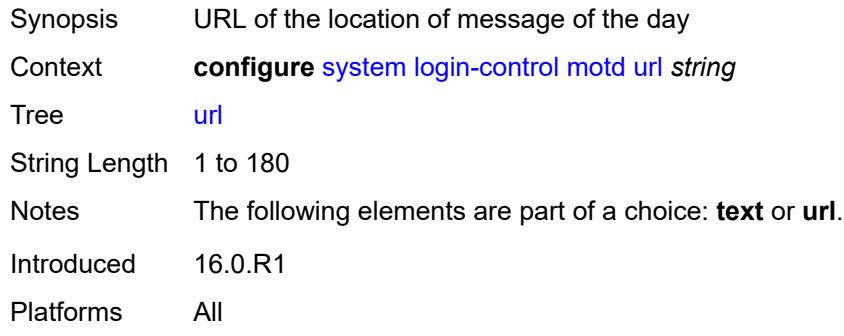

### <span id="page-8663-2"></span>**pre-login-message**

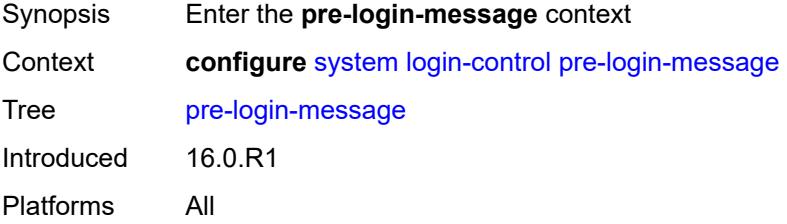

### <span id="page-8664-0"></span>**message** *string*

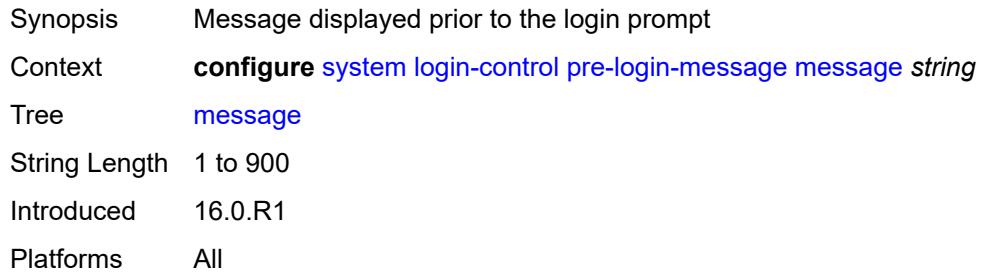

#### <span id="page-8664-1"></span>**name** *boolean*

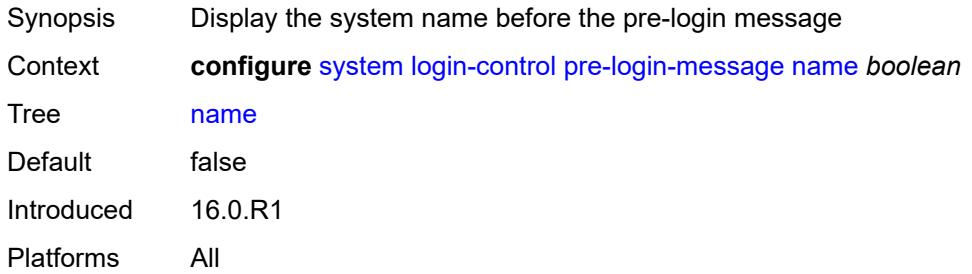

### <span id="page-8664-2"></span>**ssh**

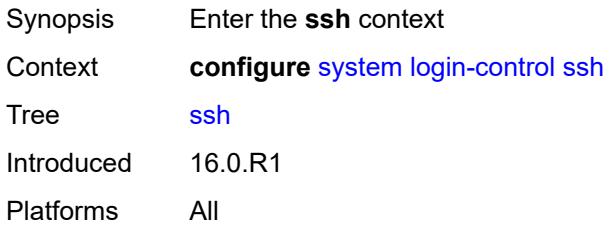

## <span id="page-8664-3"></span>**graceful-shutdown** *boolean*

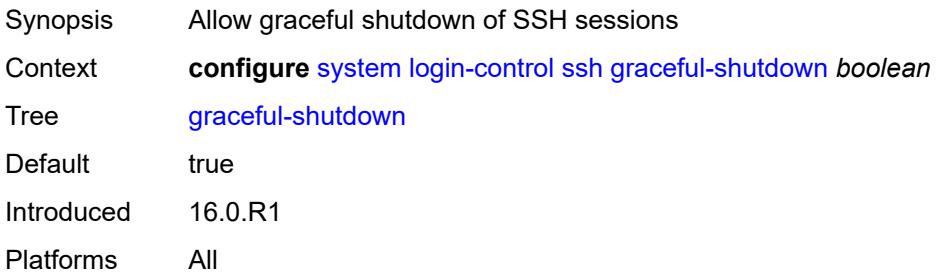

#### <span id="page-8665-0"></span>**inbound-max-sessions** *number*

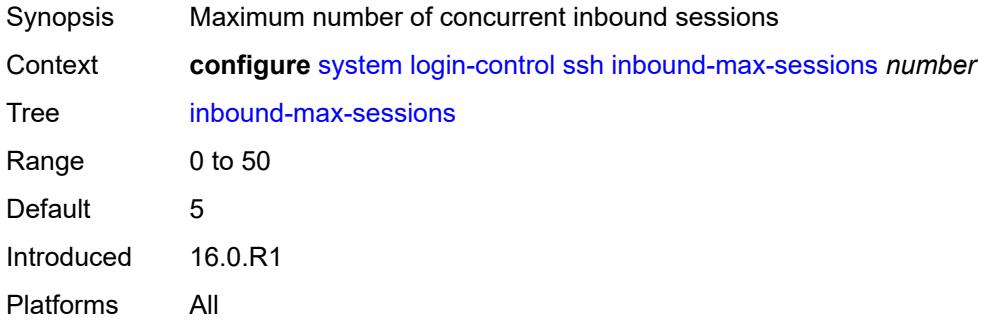

## <span id="page-8665-1"></span>**outbound-max-sessions** *number*

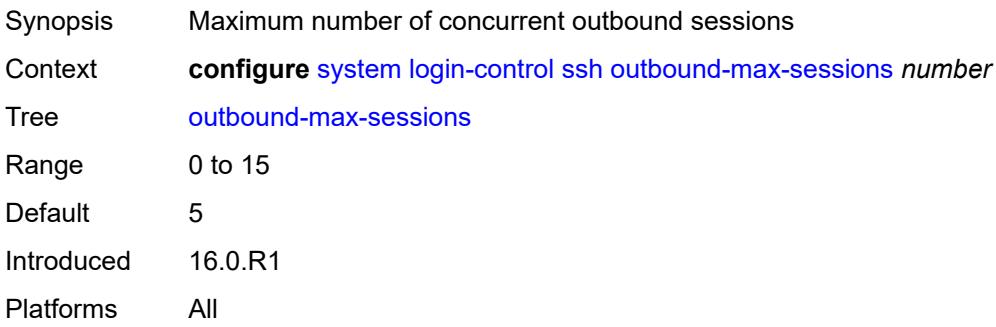

## <span id="page-8665-2"></span>**ttl-security** *number*

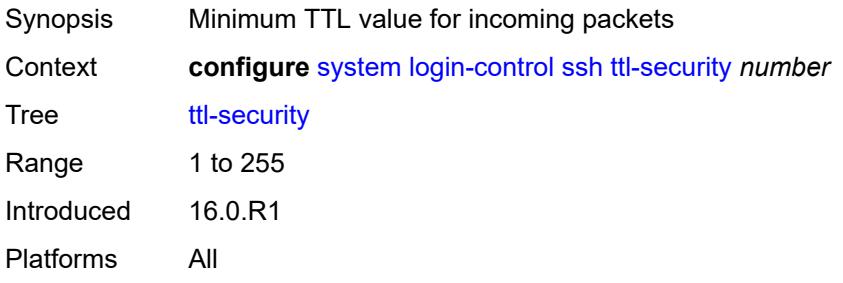

## <span id="page-8665-3"></span>**telnet**

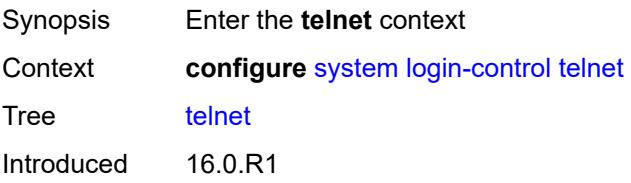

Platforms All

### <span id="page-8666-0"></span>**graceful-shutdown** *boolean*

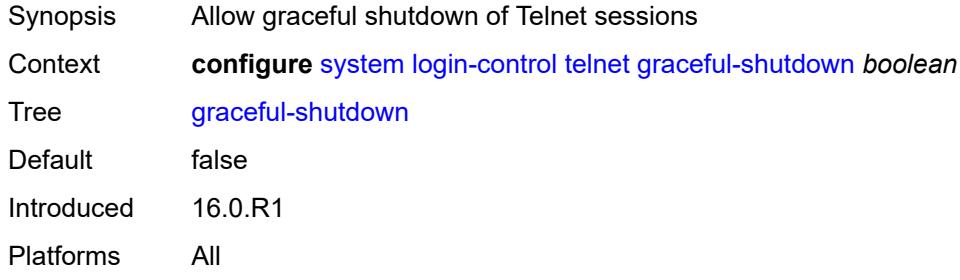

### <span id="page-8666-1"></span>**inbound-max-sessions** *number*

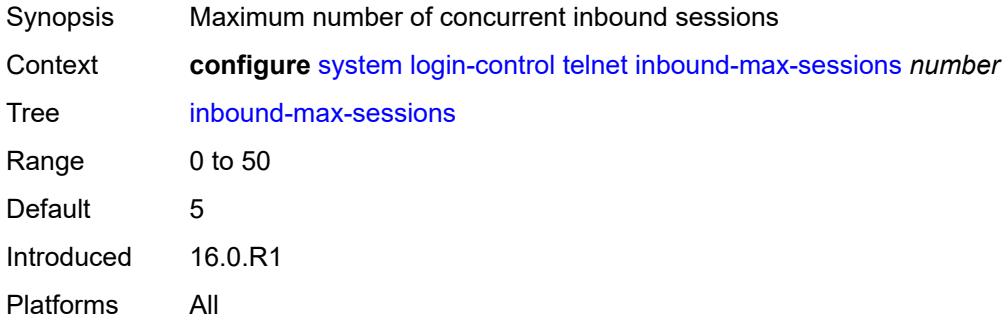

### <span id="page-8666-2"></span>**outbound-max-sessions** *number*

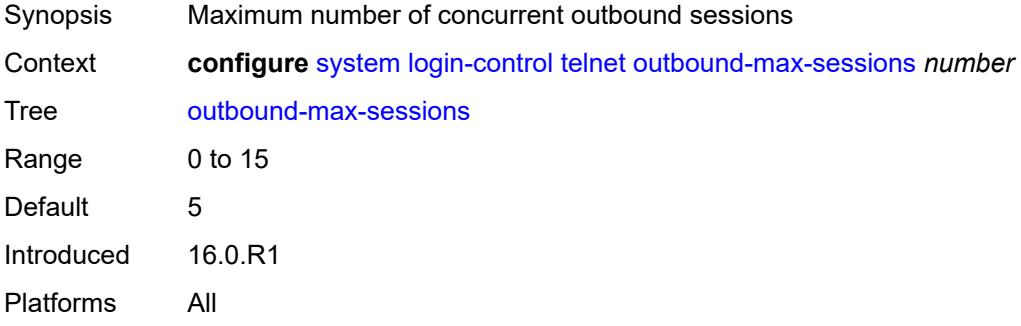

### <span id="page-8666-3"></span>**ttl-security** *number*

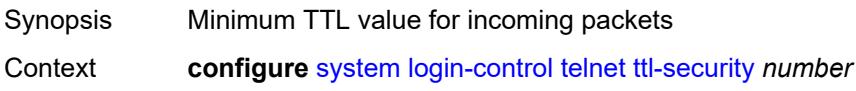

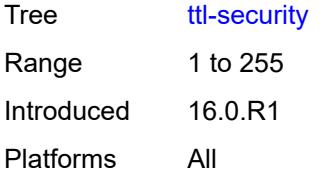

### <span id="page-8667-0"></span>**management-interface**

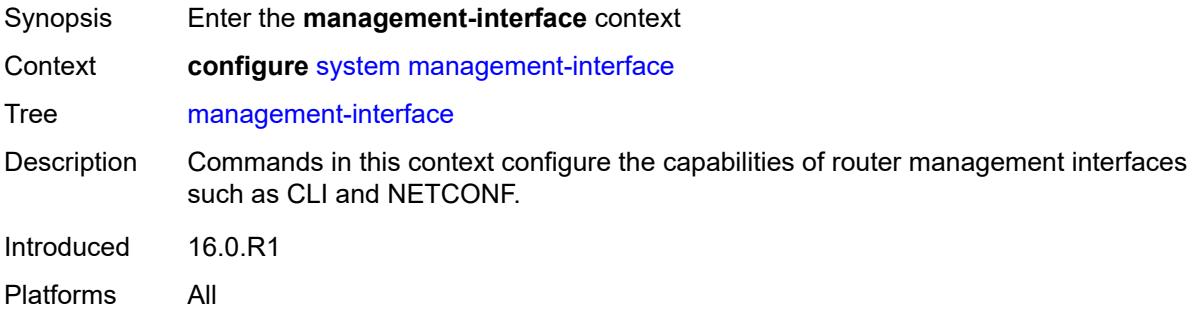

#### <span id="page-8667-1"></span>**cli**

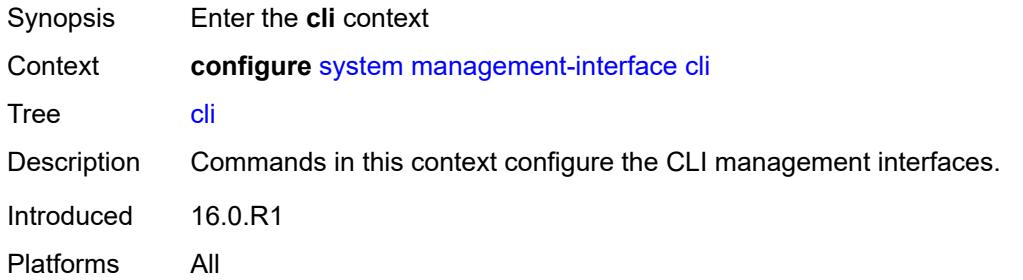

### <span id="page-8667-2"></span>**classic-cli**

<span id="page-8667-3"></span>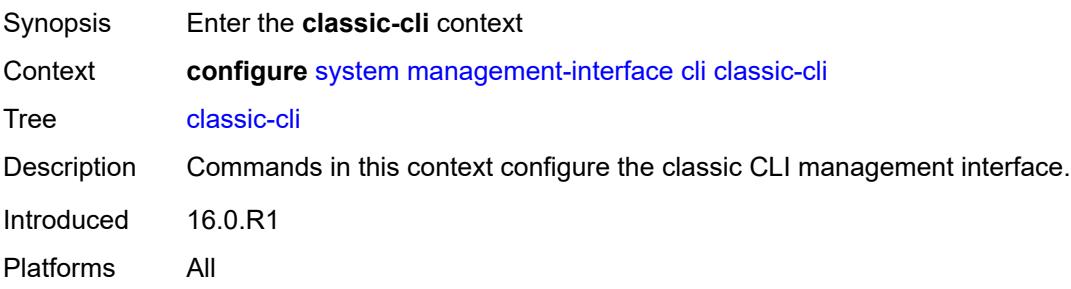

#### **allow-immediate** *boolean*

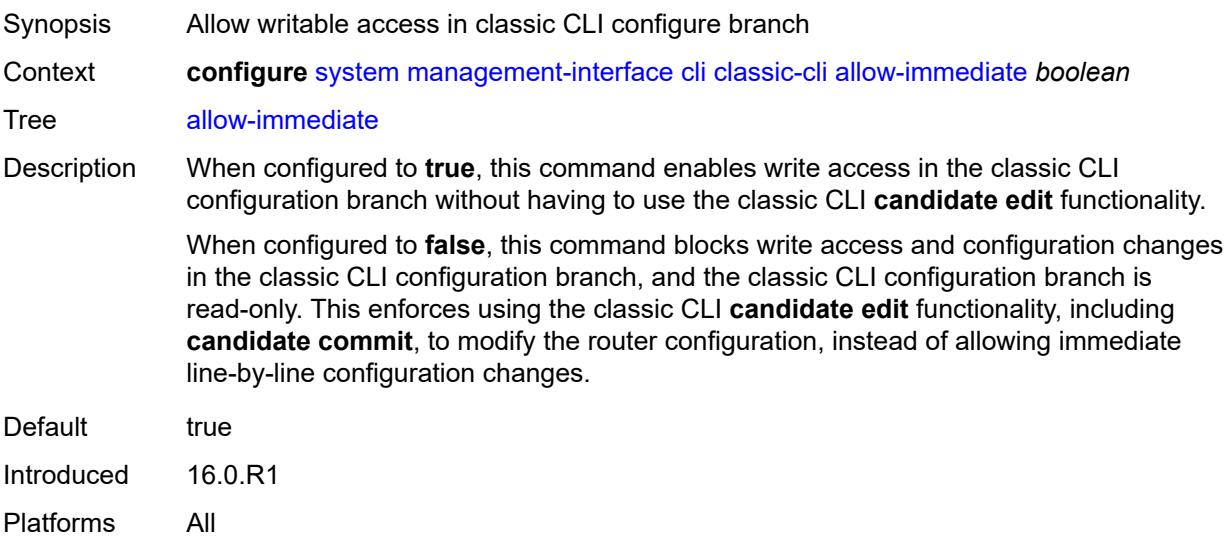

#### <span id="page-8668-0"></span>**rollback**

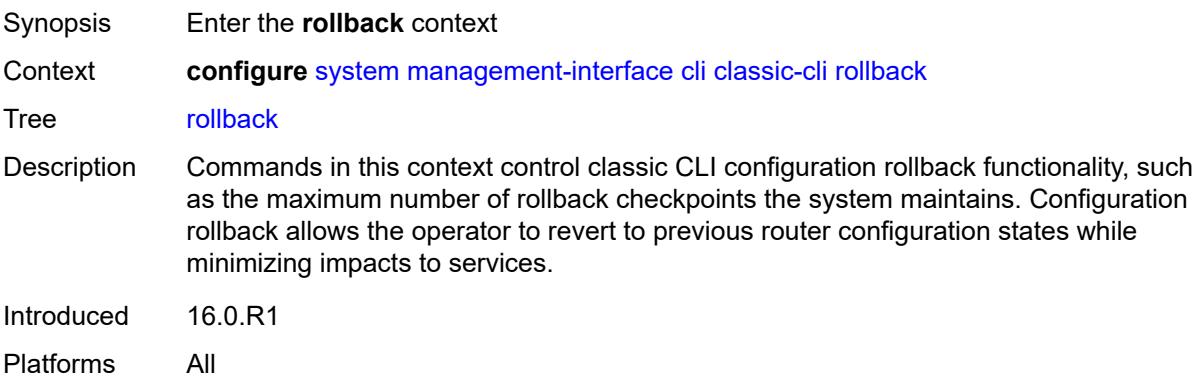

### <span id="page-8668-1"></span>**local-checkpoints** *number*

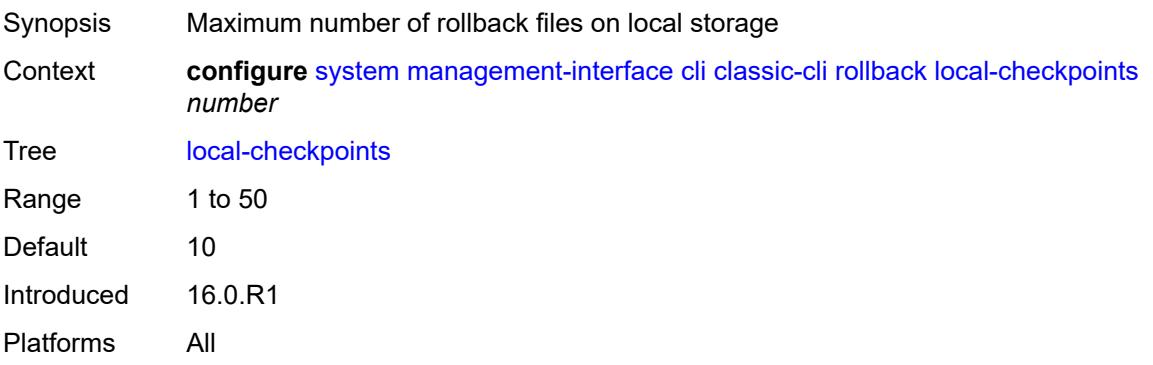

## <span id="page-8669-0"></span>**location** *string*

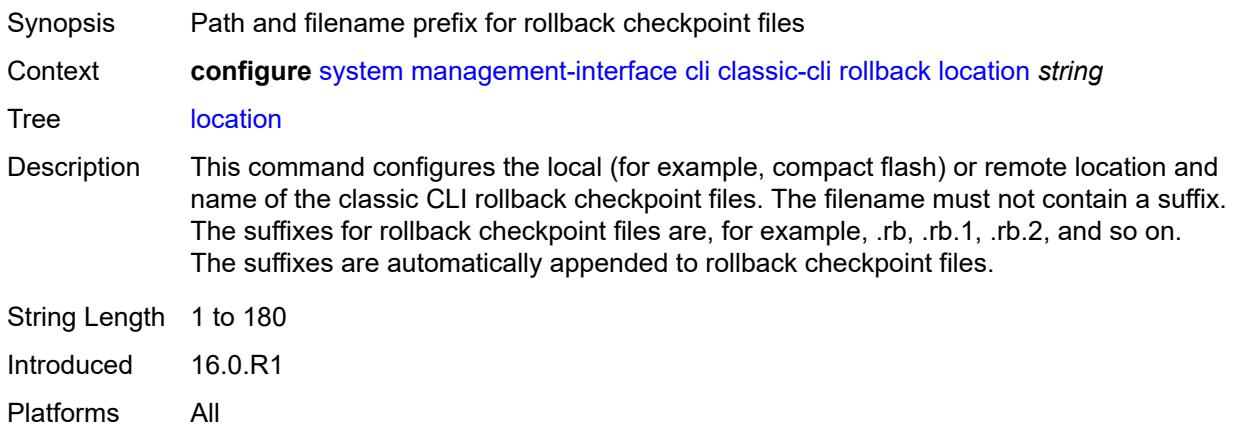

### <span id="page-8669-1"></span>**remote-checkpoints** *number*

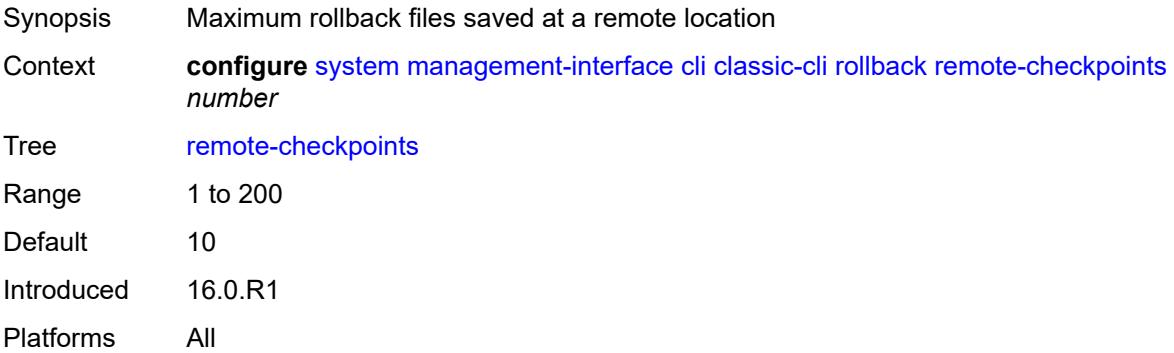

#### <span id="page-8669-2"></span>**rescue**

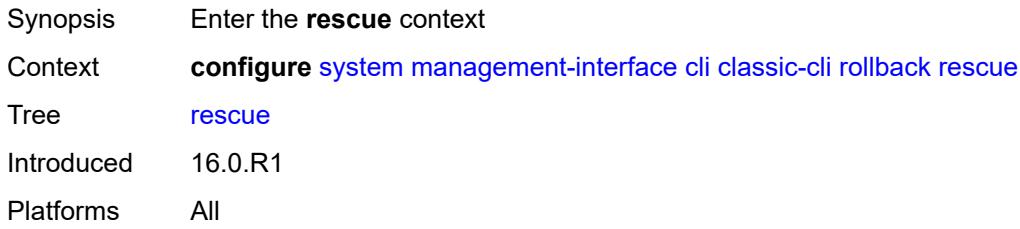

### <span id="page-8669-3"></span>**location** *string*

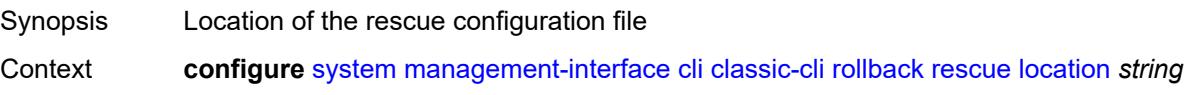

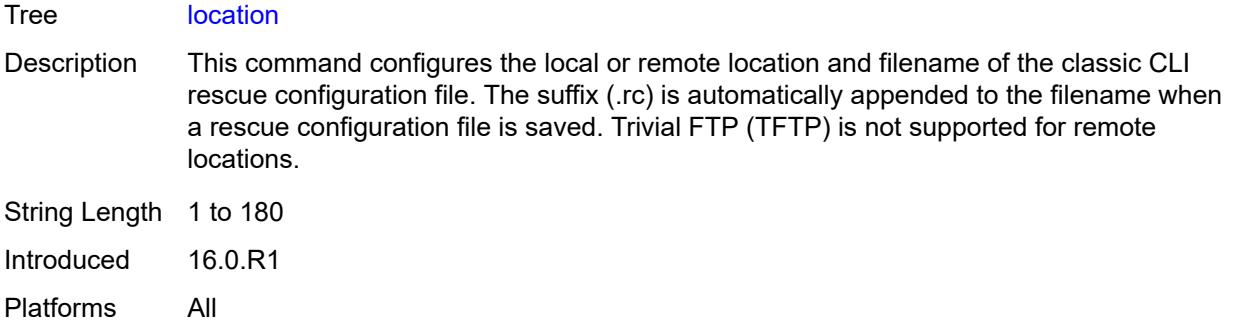

### <span id="page-8670-0"></span>**cli-engine** *keyword*

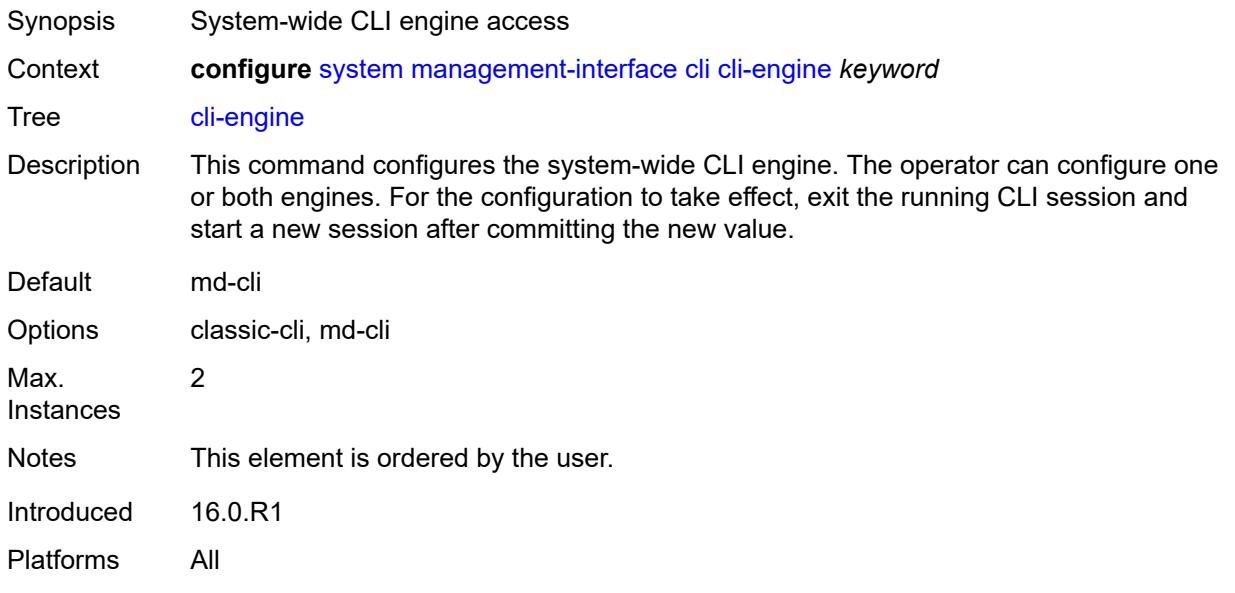

### <span id="page-8670-1"></span>**md-cli**

<span id="page-8670-2"></span>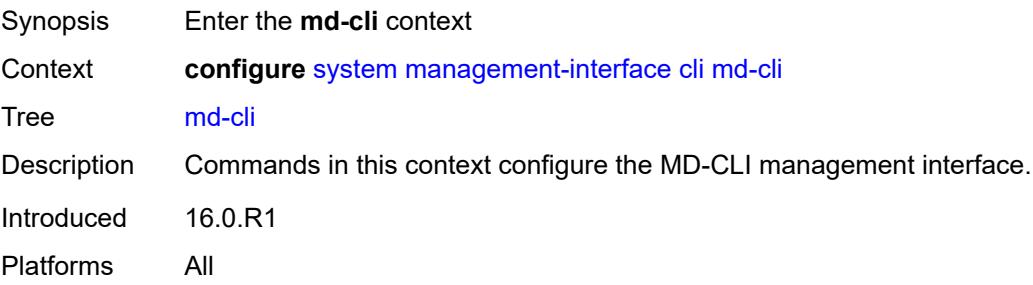

## **auto-config-save** *boolean*

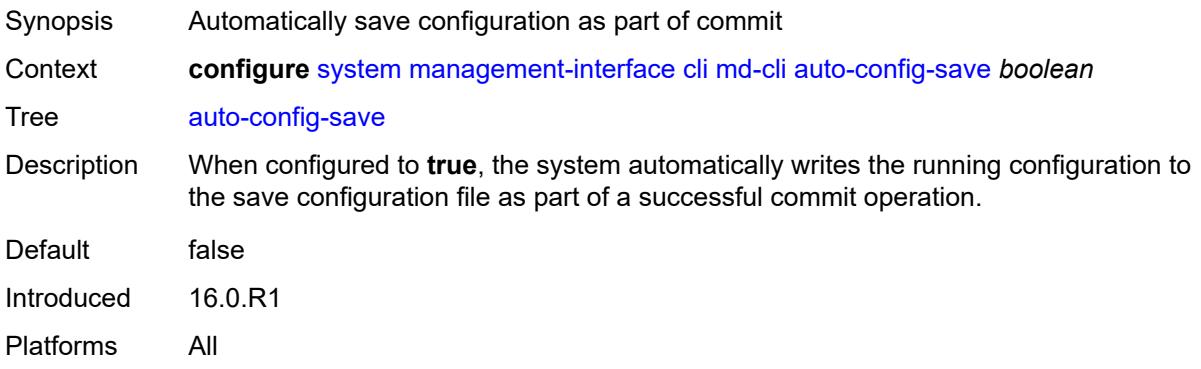

#### <span id="page-8671-0"></span>**environment**

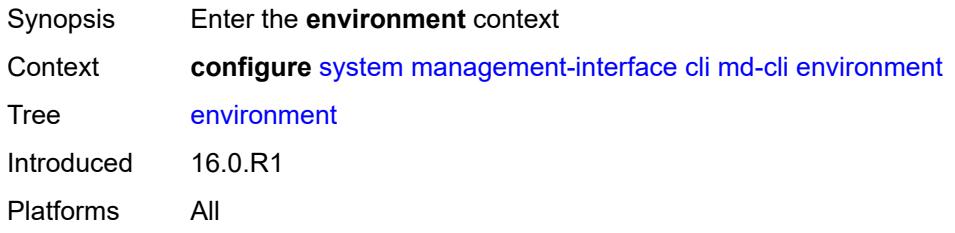

### <span id="page-8671-1"></span>**command-alias**

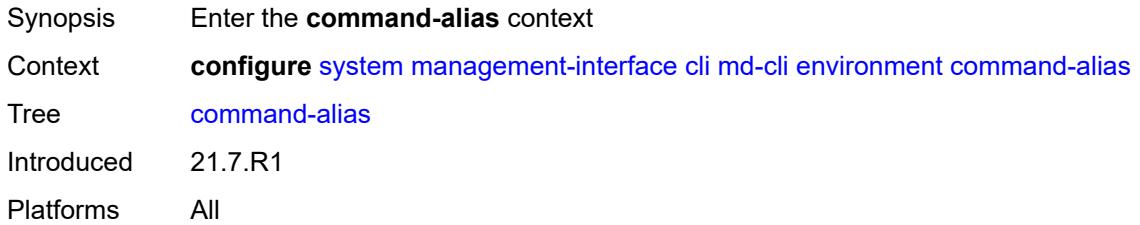

## <span id="page-8671-2"></span>**alias** [\[alias-name\]](#page-8672-0) *string*

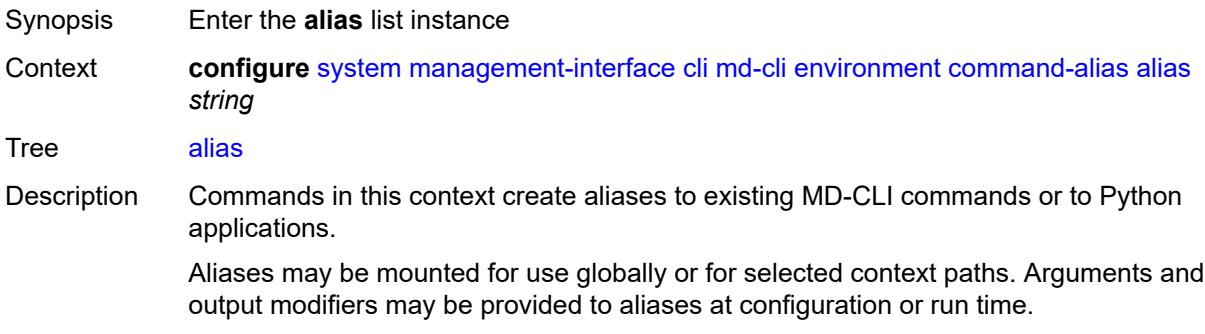

Introduced 21.7.R1 Platforms All

## <span id="page-8672-0"></span>[**alias-name**] *string*

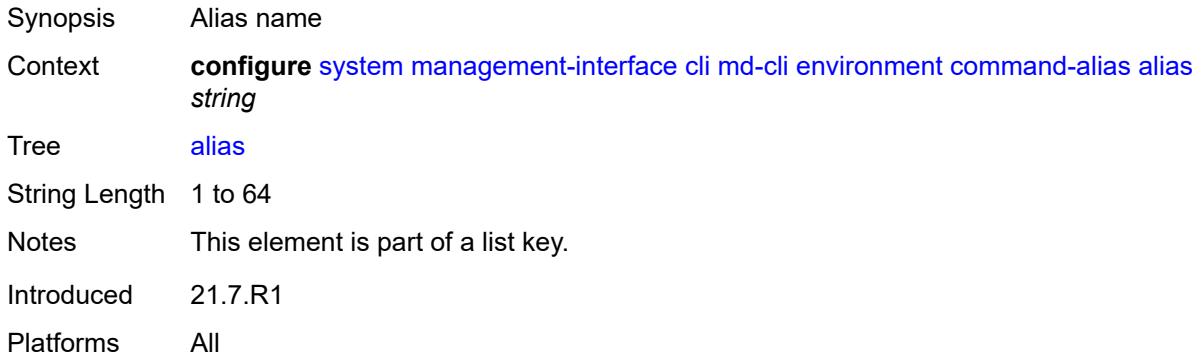

## <span id="page-8672-1"></span>**admin-state** *keyword*

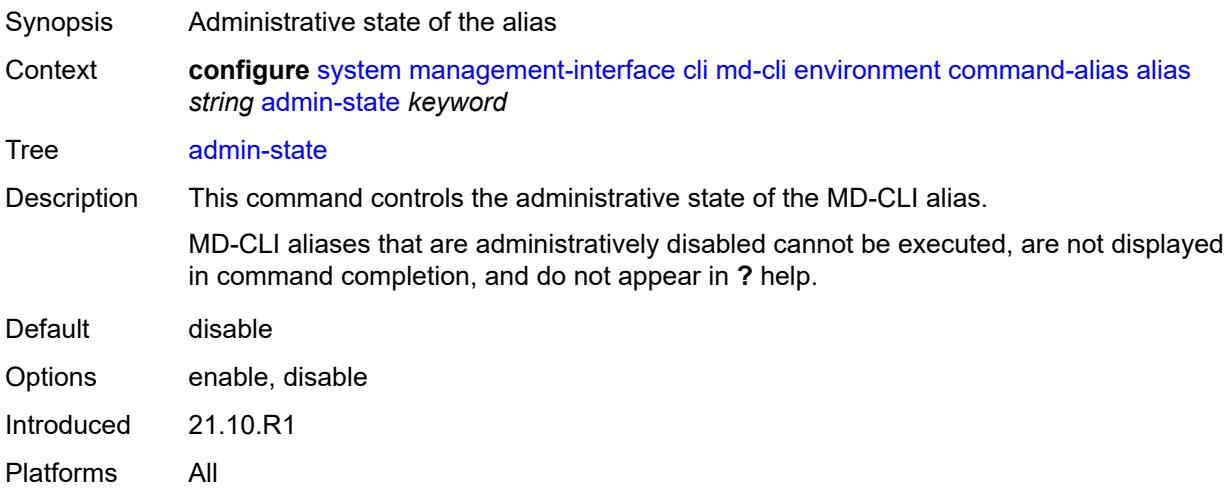

## <span id="page-8672-2"></span>**cli-command** *string*

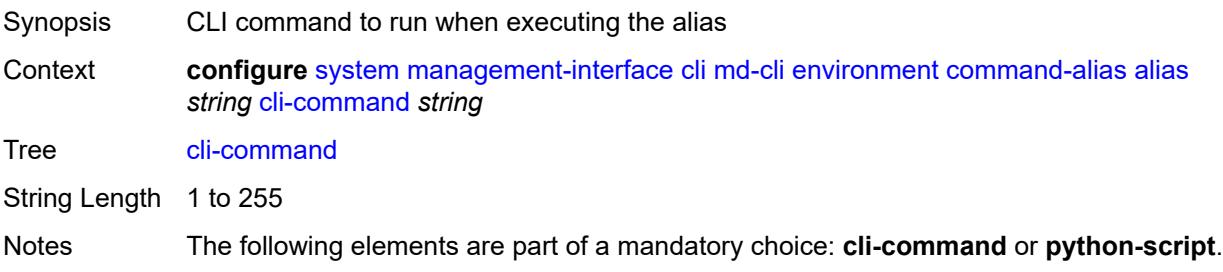

Introduced 21.7.R1 Platforms All

## <span id="page-8673-0"></span>**description** *string*

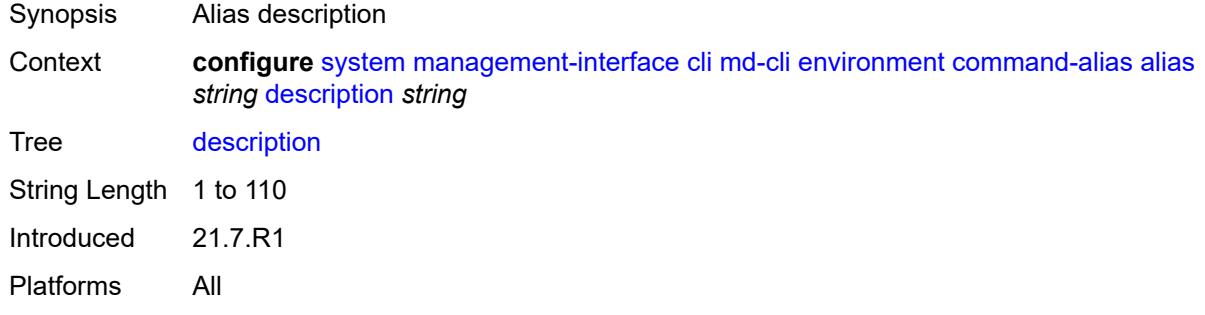

### <span id="page-8673-2"></span>**mount-point** [\[path\]](#page-8673-1) *(keyword | string)*

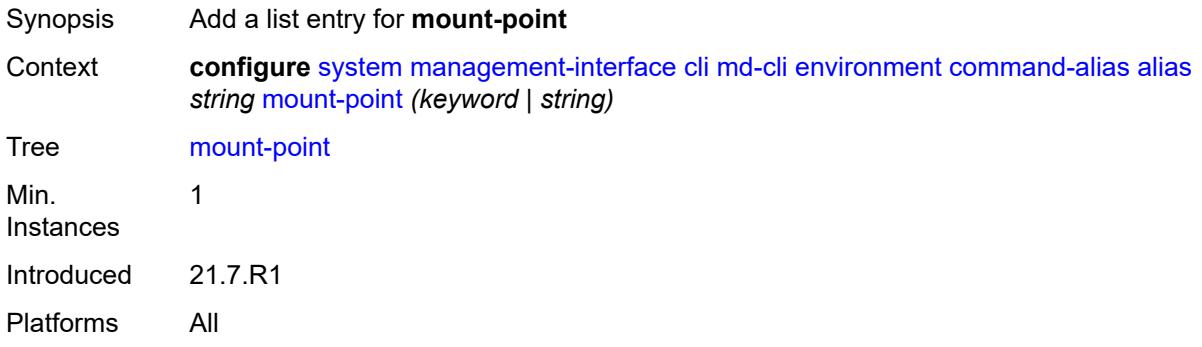

## <span id="page-8673-1"></span>[**path**] *(keyword | string)*

<span id="page-8673-3"></span>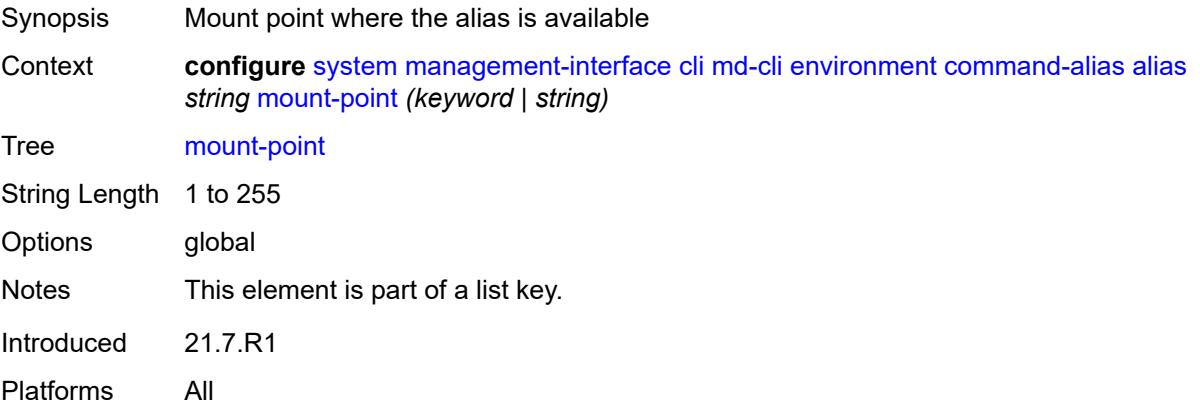

## **python-script** *reference*

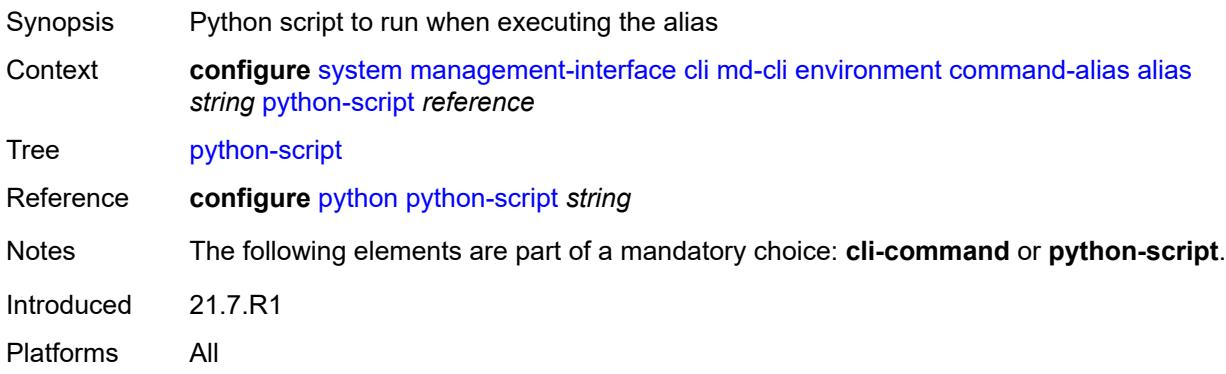

## <span id="page-8674-0"></span>**command-completion**

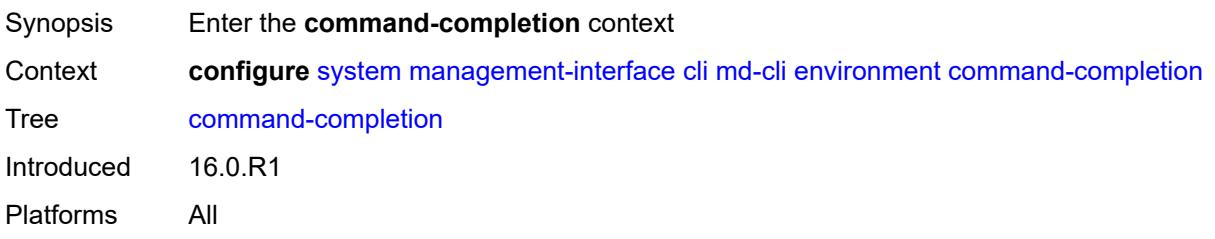

### <span id="page-8674-1"></span>**enter** *boolean*

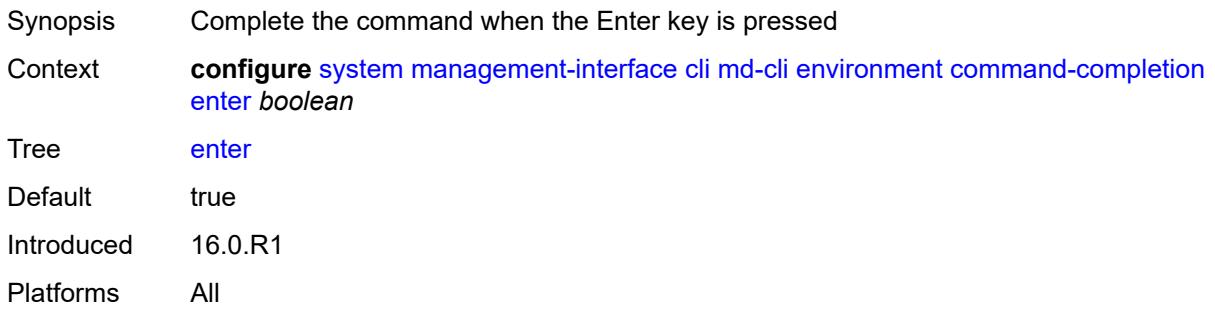

## <span id="page-8674-2"></span>**space** *boolean*

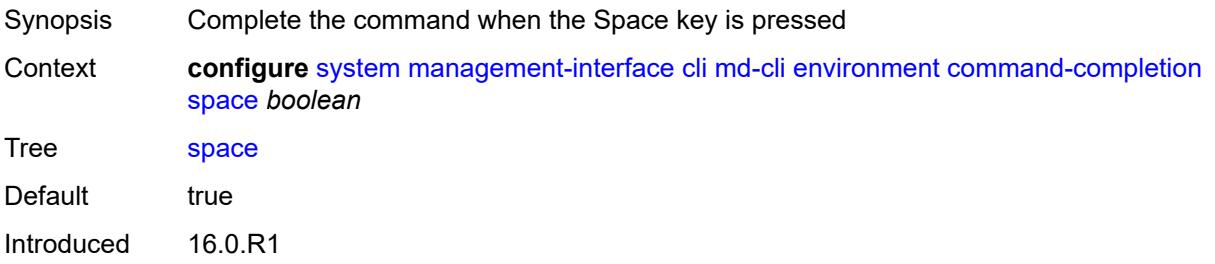

Platforms All

#### <span id="page-8675-0"></span>**tab** *boolean*

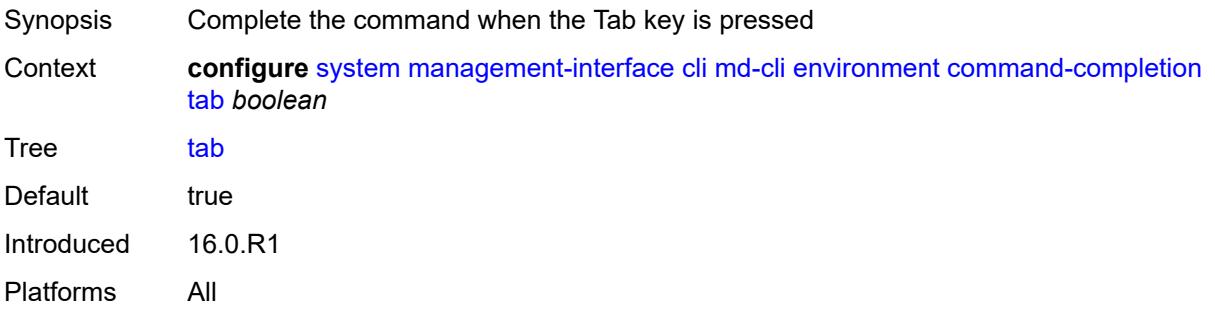

### <span id="page-8675-1"></span>**console**

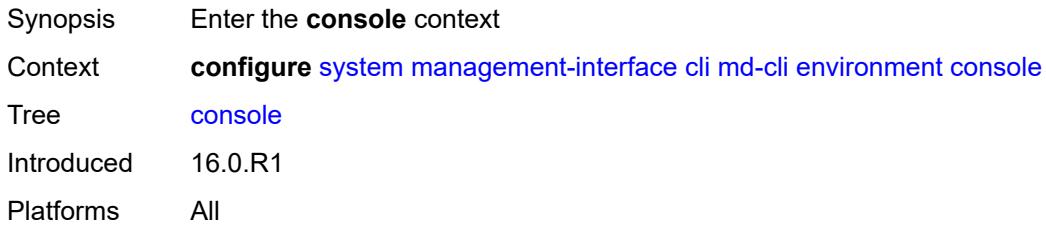

### <span id="page-8675-2"></span>**length** *number*

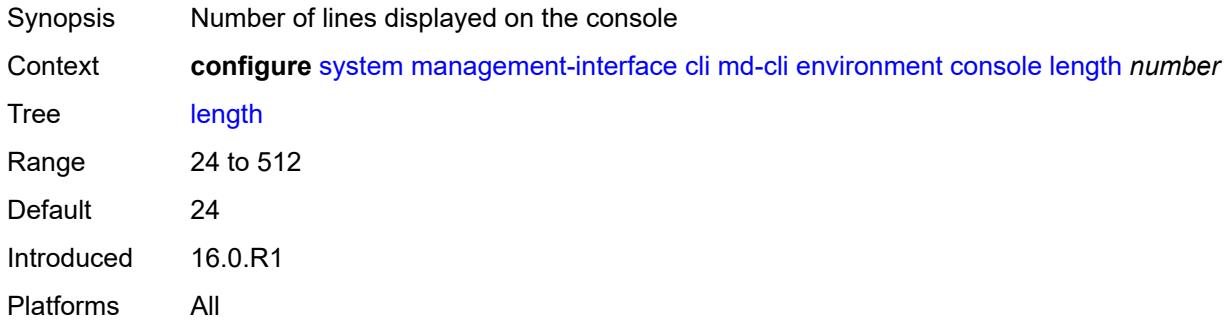

## <span id="page-8675-3"></span>**width** *number*

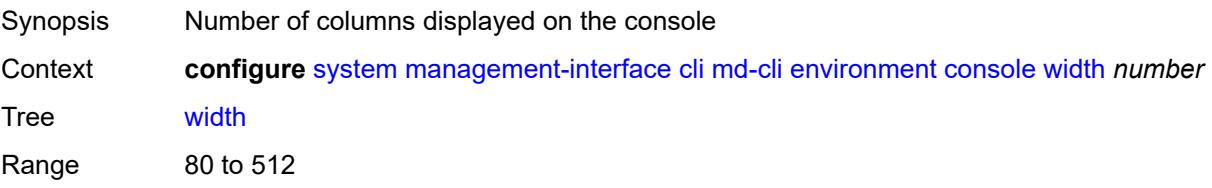
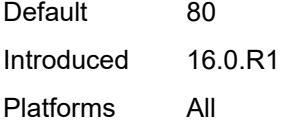

## <span id="page-8676-0"></span>**info-output**

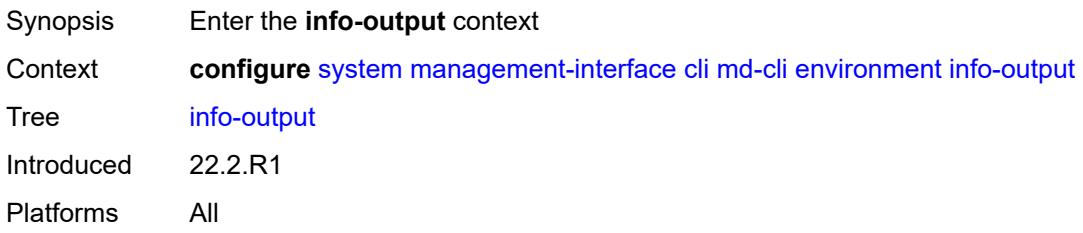

## <span id="page-8676-1"></span>**always-display**

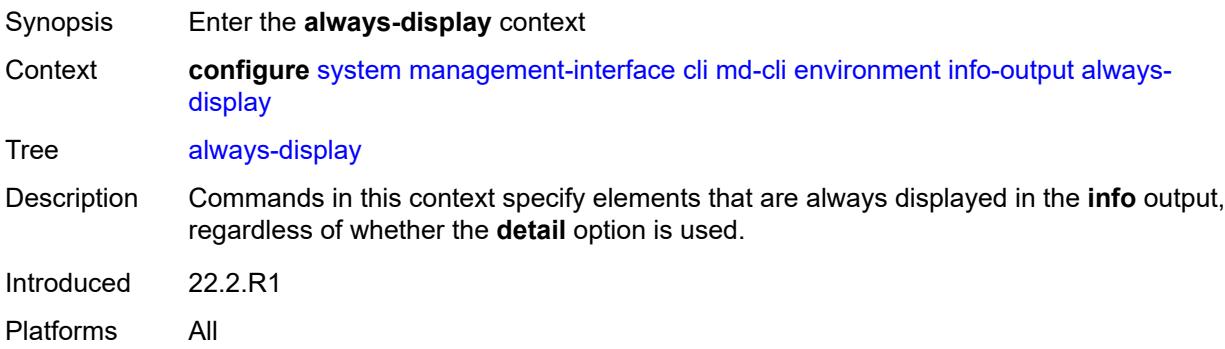

#### <span id="page-8676-2"></span>**admin-state** *boolean*

<span id="page-8676-3"></span>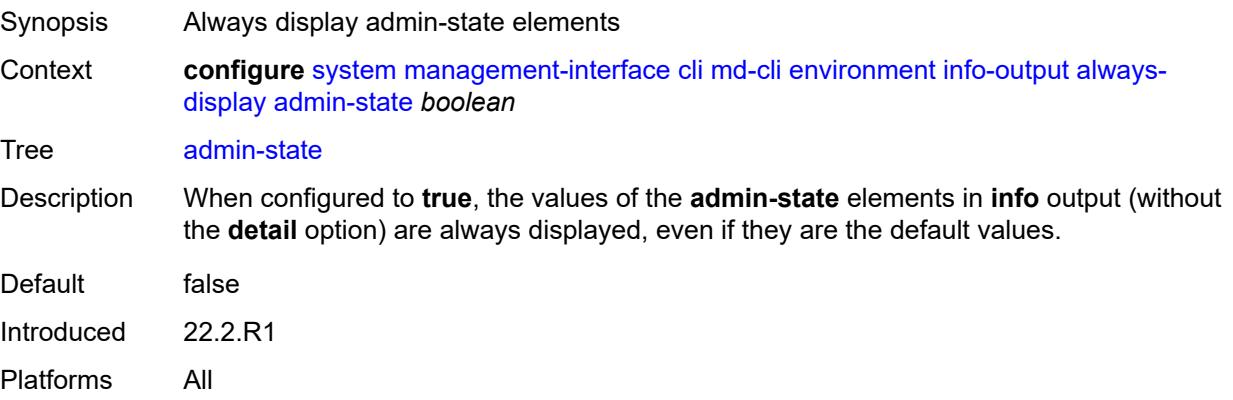

## **message-severity-level**

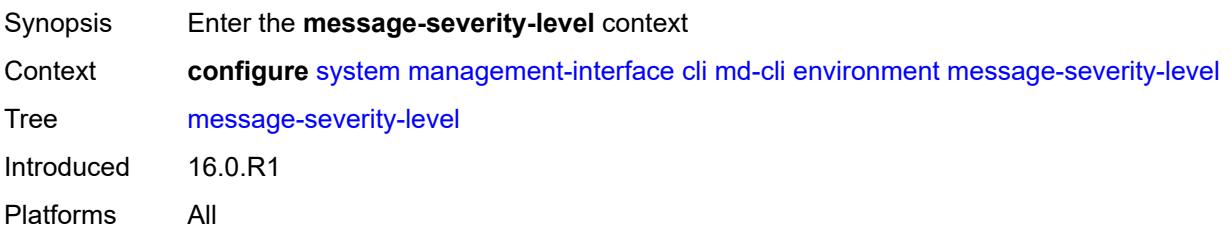

## <span id="page-8677-0"></span>**cli** *keyword*

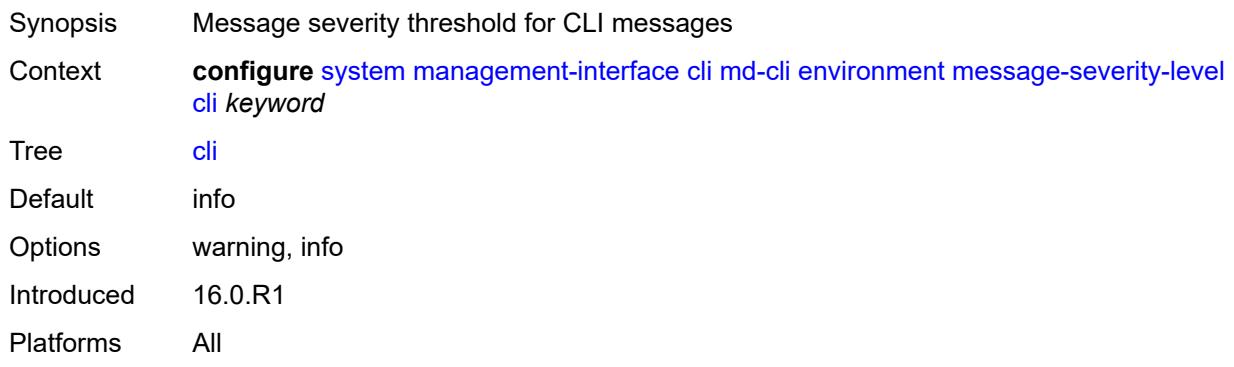

#### <span id="page-8677-1"></span>**more** *boolean*

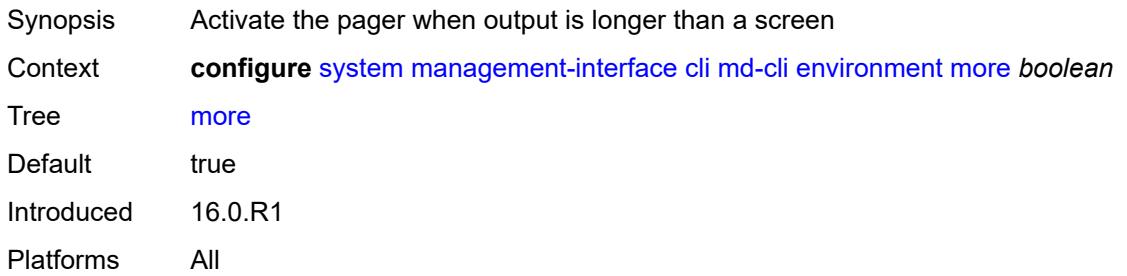

## <span id="page-8677-2"></span>**progress-indicator**

<span id="page-8677-3"></span>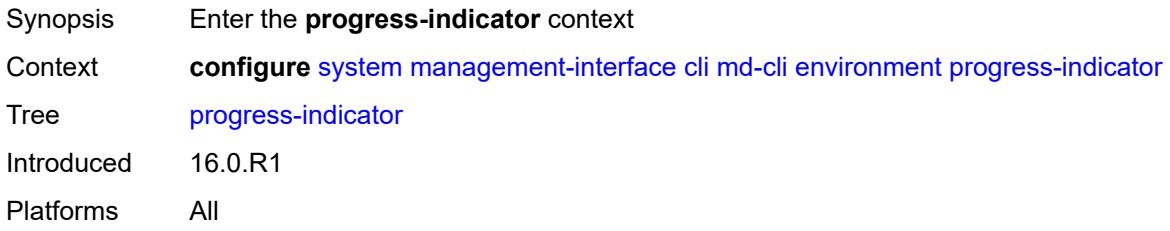

## **admin-state** *keyword*

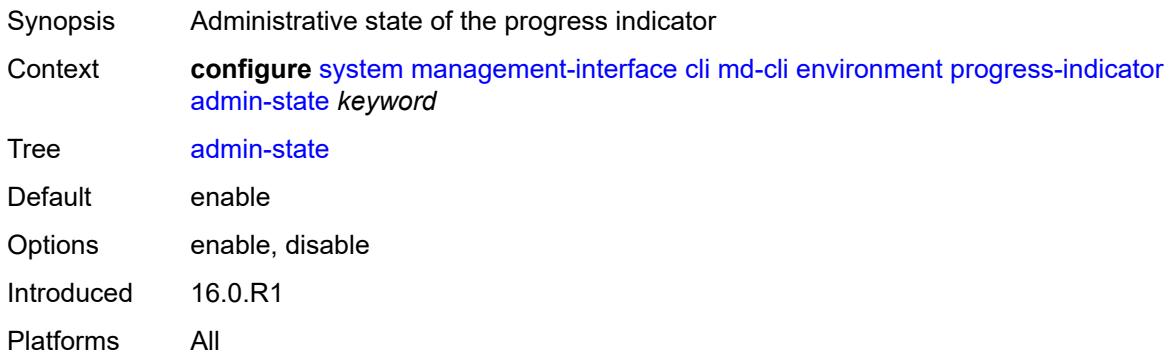

### <span id="page-8678-0"></span>**delay** *number*

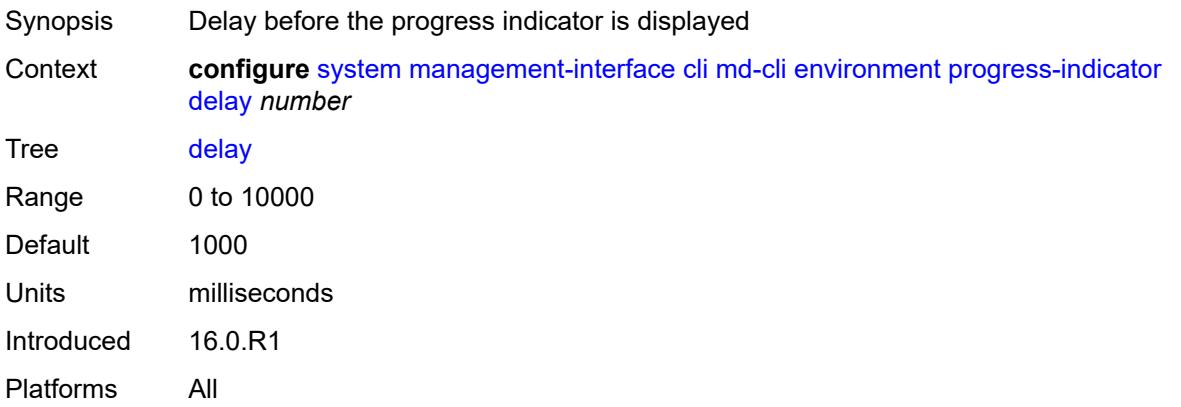

### <span id="page-8678-1"></span>**type** *keyword*

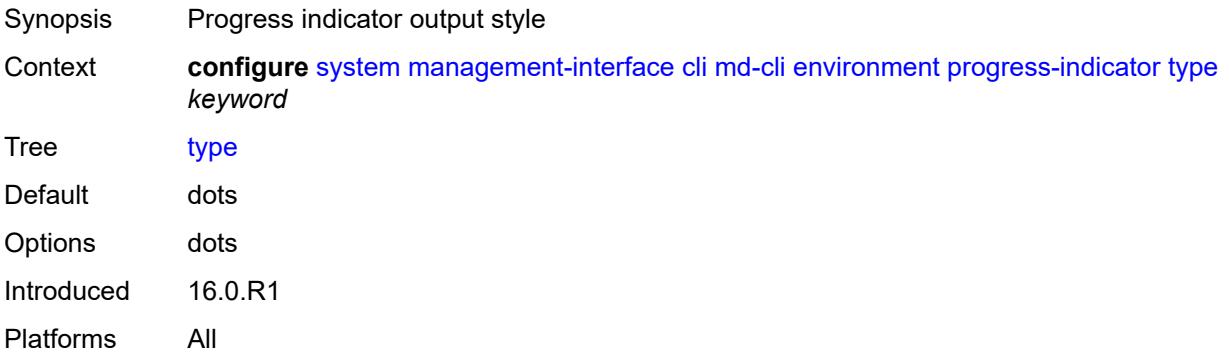

### <span id="page-8678-2"></span>**prompt**

Synopsis Enter the **prompt** context

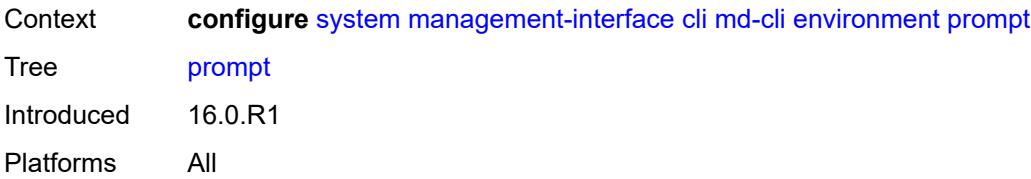

#### <span id="page-8679-0"></span>**context** *boolean*

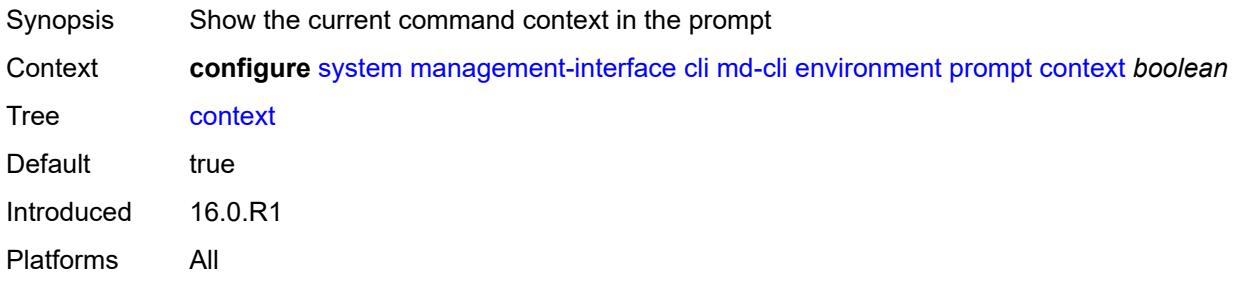

#### <span id="page-8679-1"></span>**newline** *boolean*

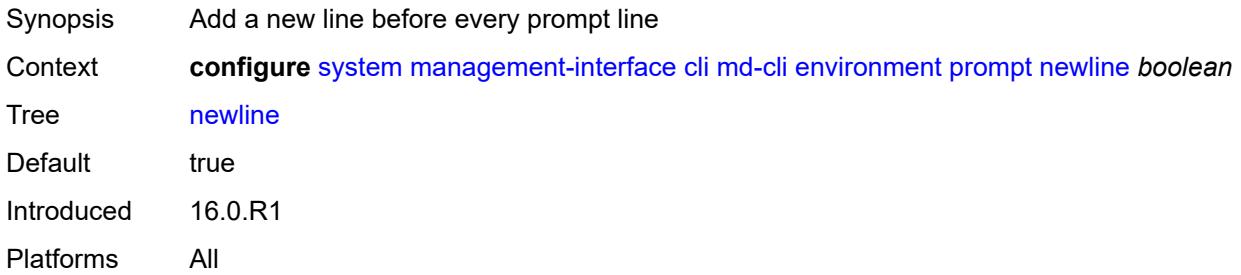

#### <span id="page-8679-2"></span>**timestamp** *boolean*

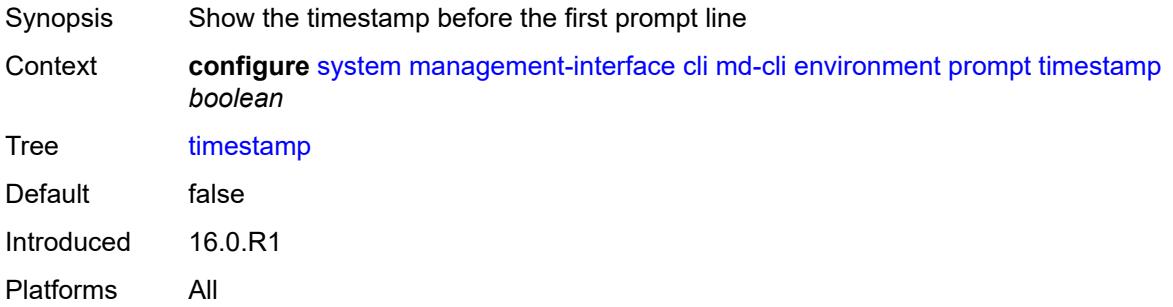

### <span id="page-8679-3"></span>**uncommitted-changes-indicator** *boolean*

Synopsis Show an asterisk (\*) when uncommitted changes exist

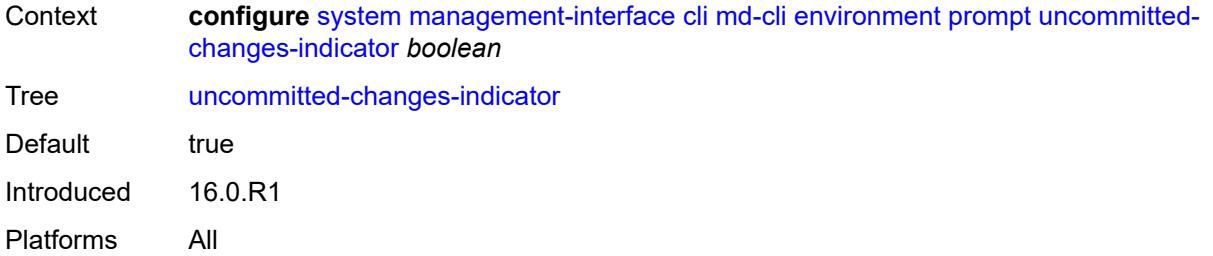

## <span id="page-8680-0"></span>**python**

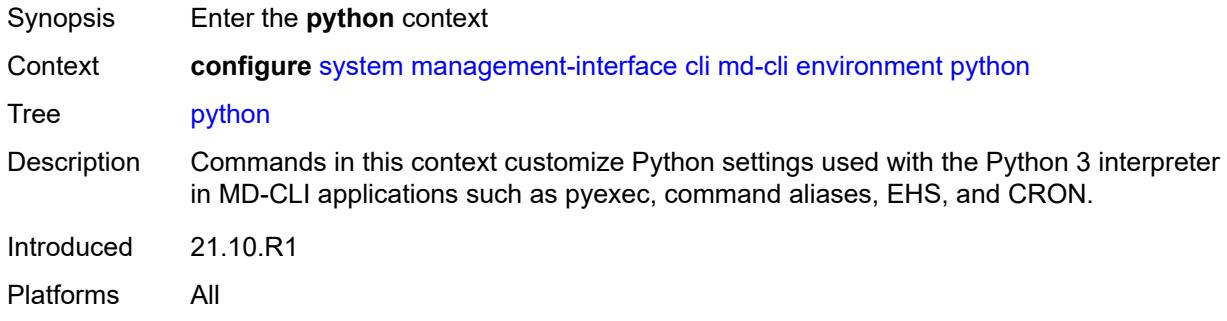

## <span id="page-8680-1"></span>**memory-reservation** *number*

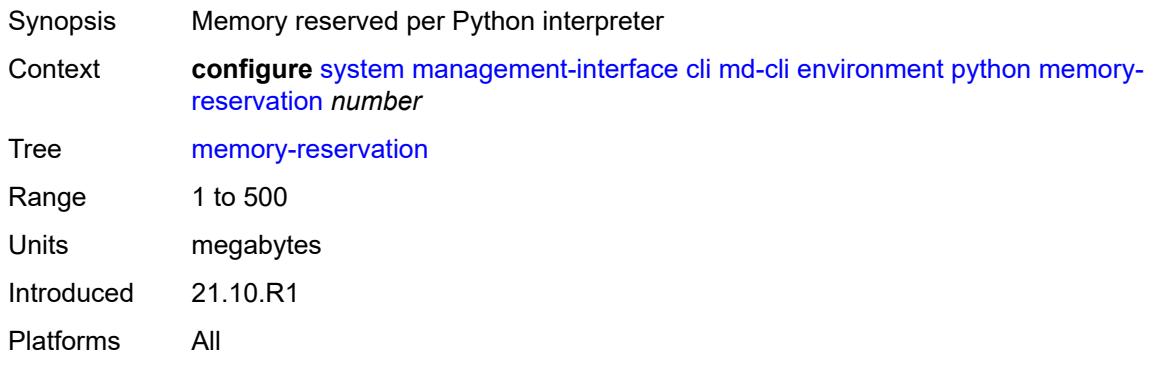

## <span id="page-8680-2"></span>**minimum-available-memory** *number*

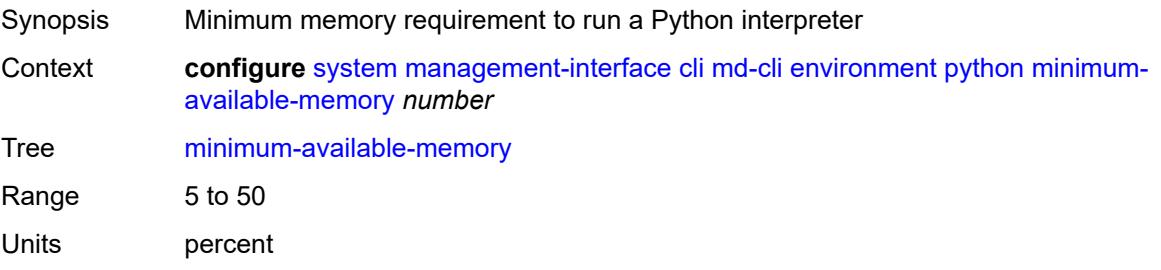

Introduced 21.10.R1 Platforms All

#### <span id="page-8681-0"></span>**timeout** *number*

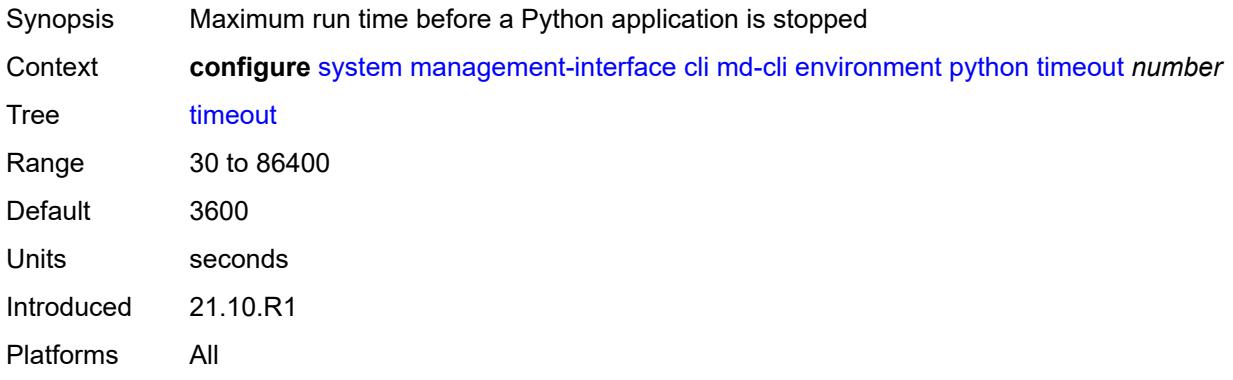

## <span id="page-8681-1"></span>**time-display** *keyword*

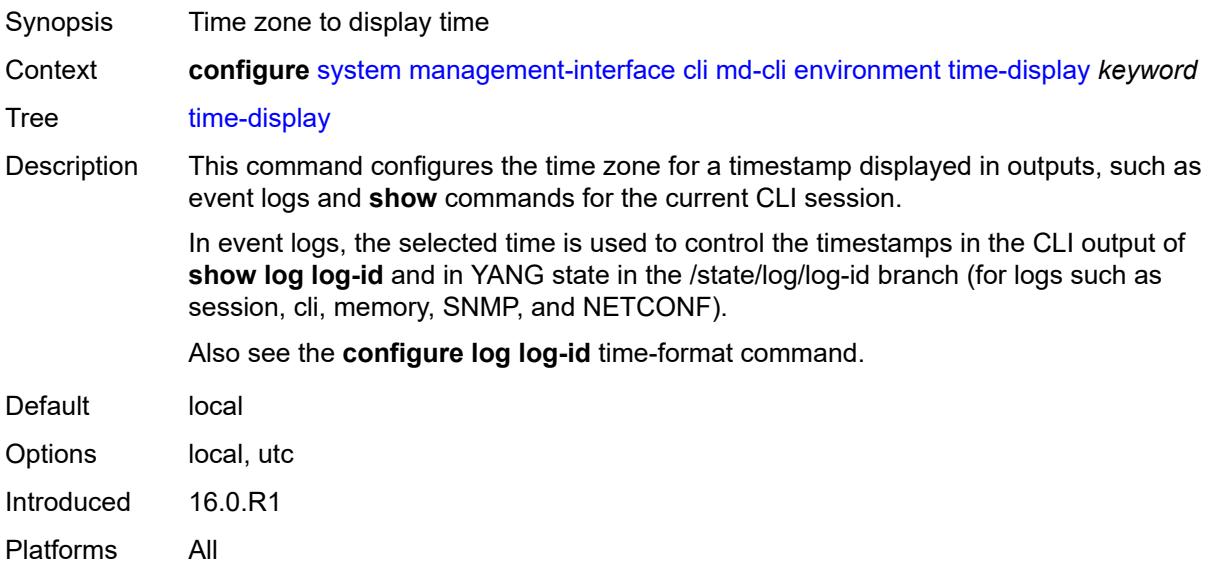

## <span id="page-8681-2"></span>**time-format** *keyword*

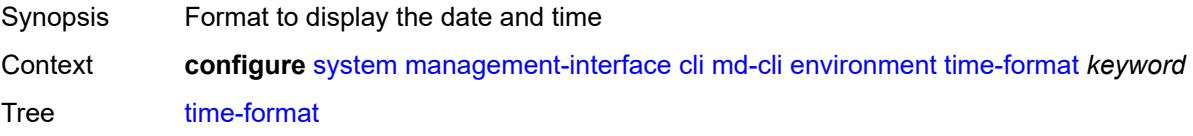

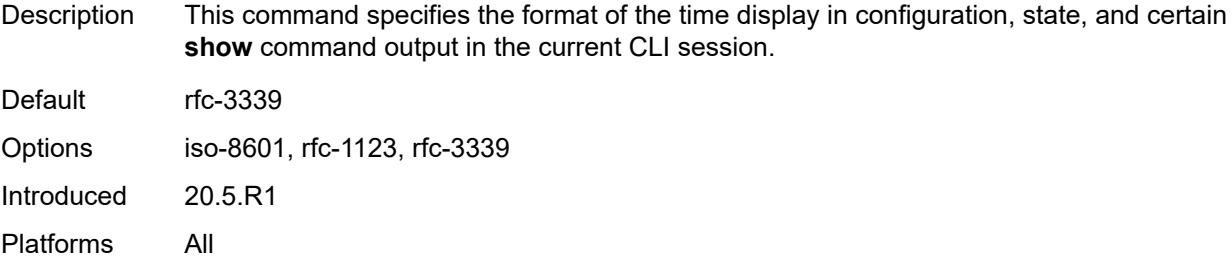

## <span id="page-8682-0"></span>**commit-history** *number*

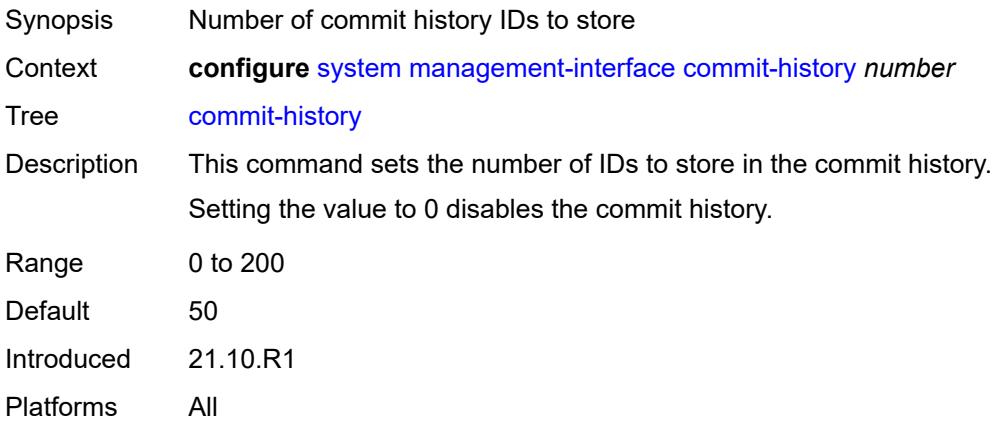

### <span id="page-8682-1"></span>**configuration-mode** *keyword*

<span id="page-8682-2"></span>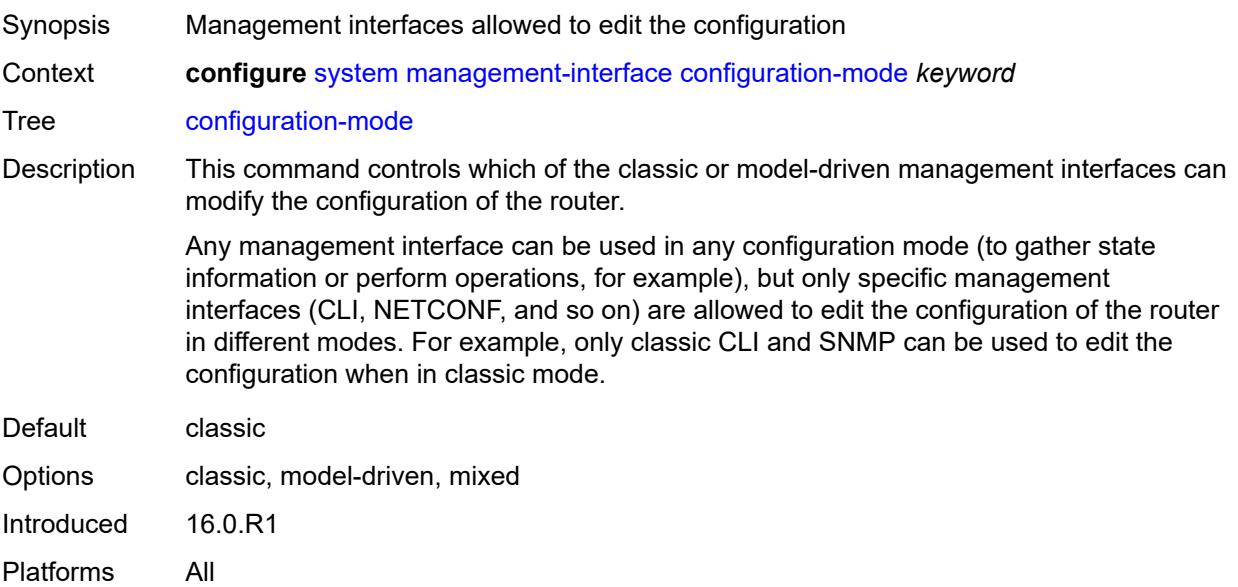

## **configuration-save**

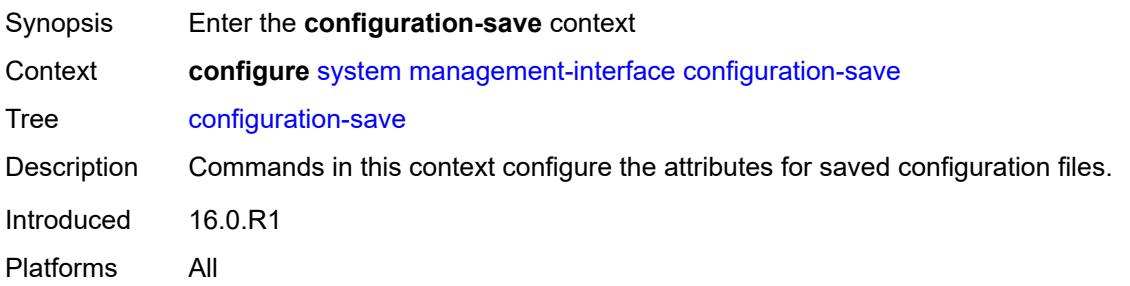

# <span id="page-8683-0"></span>**configuration-backups** *number*

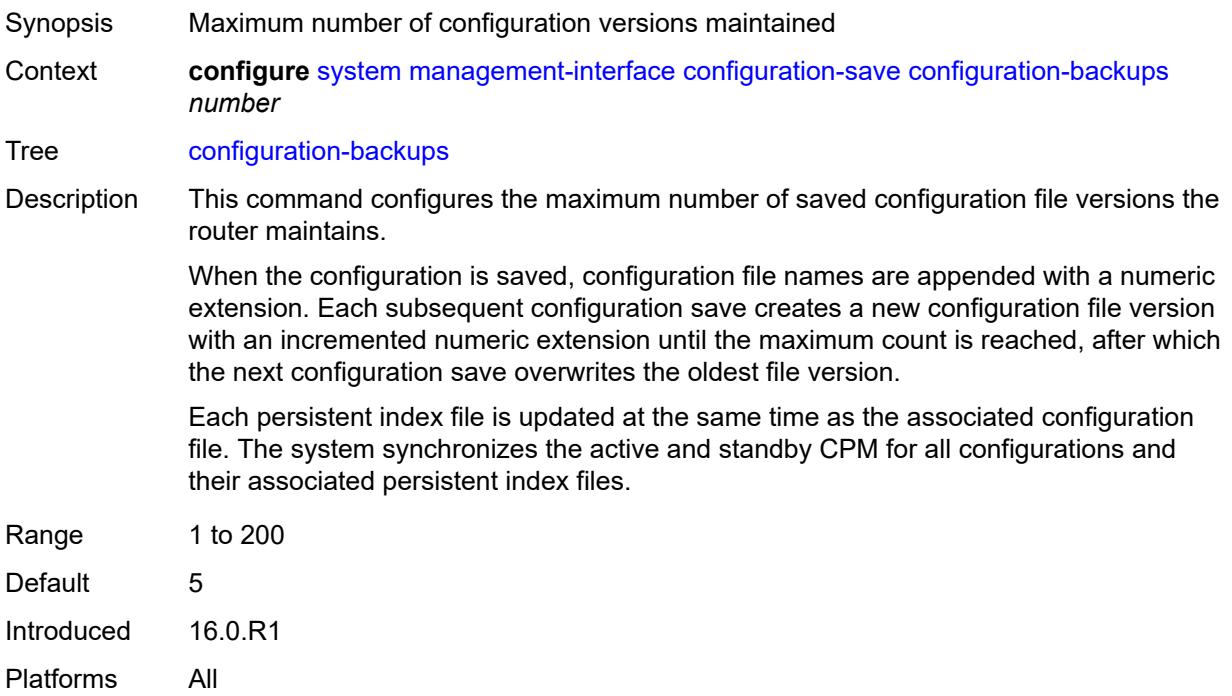

#### <span id="page-8683-1"></span>**incremental-saves** *boolean*

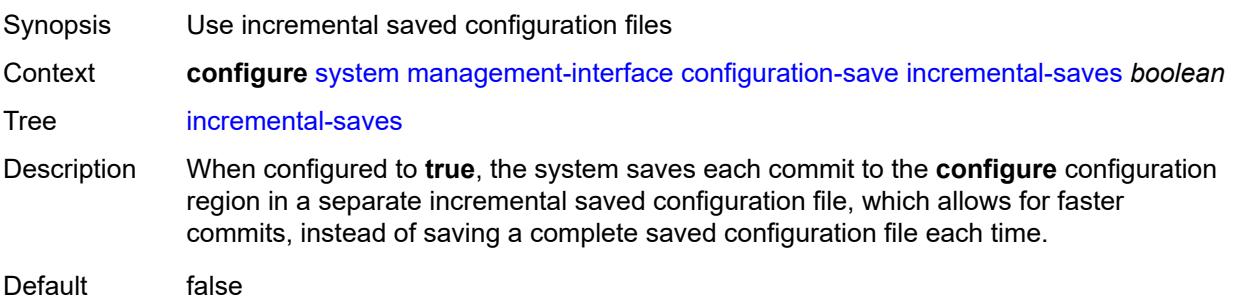

Introduced 22.7.R1 Platforms All

## <span id="page-8684-0"></span>**netconf**

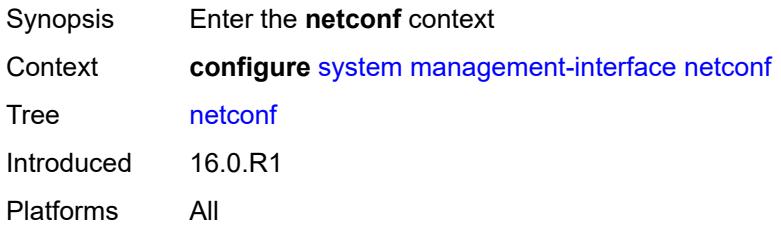

### <span id="page-8684-1"></span>**admin-state** *keyword*

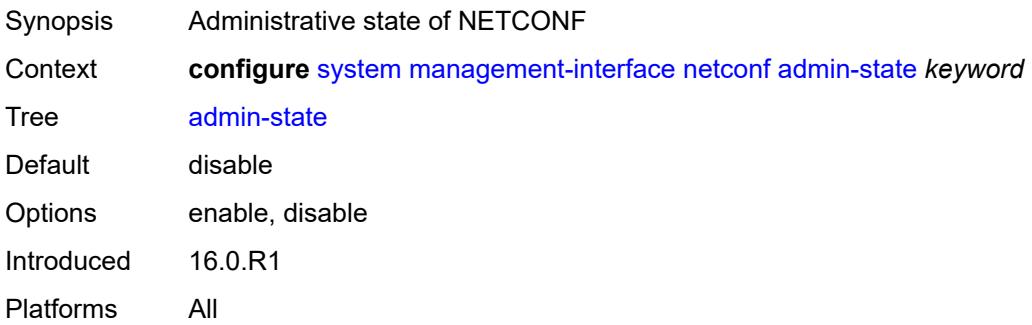

## <span id="page-8684-2"></span>**auto-config-save** *boolean*

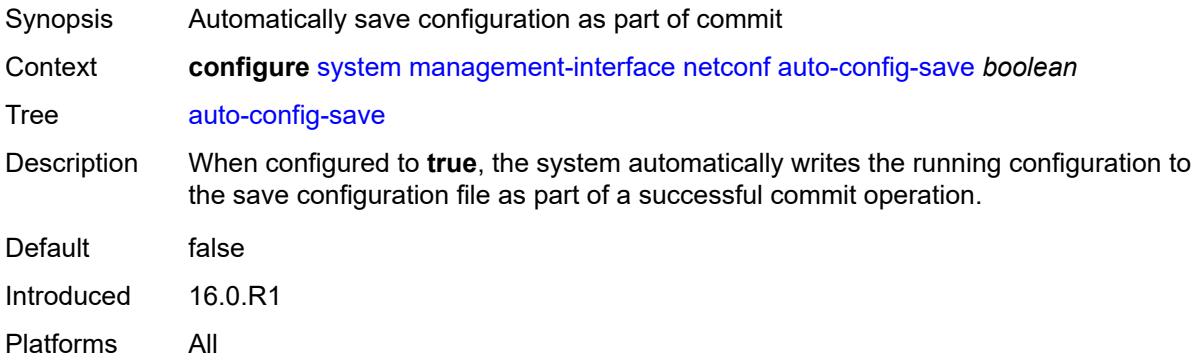

### <span id="page-8684-3"></span>**capabilities**

Synopsis Enter the **capabilities** context

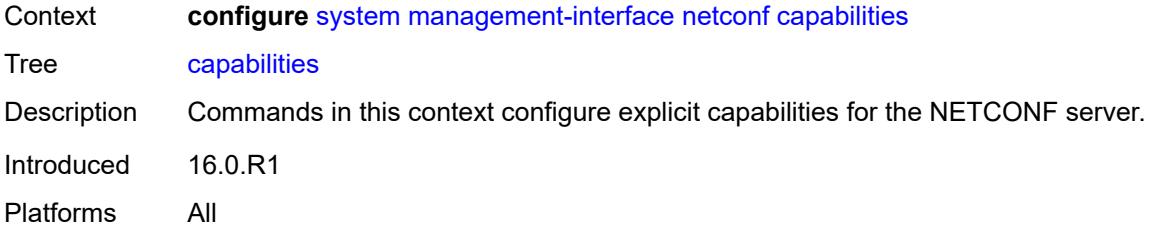

#### <span id="page-8685-0"></span>**candidate** *boolean*

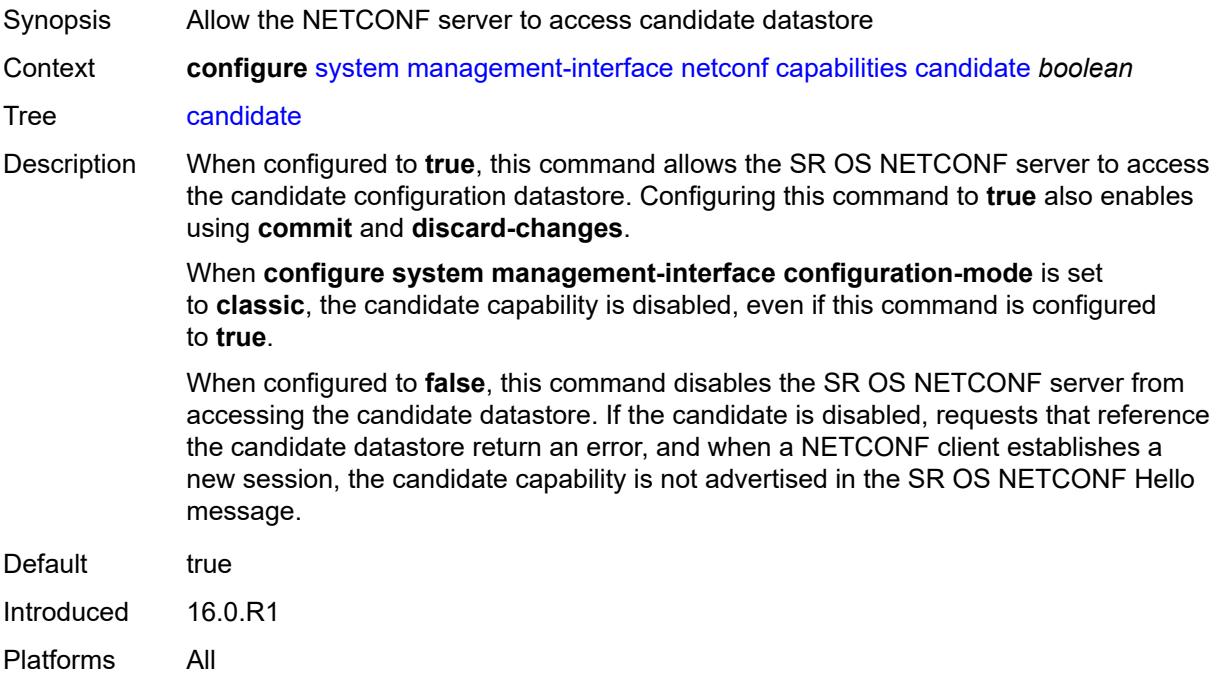

#### <span id="page-8685-1"></span>**writable-running** *boolean*

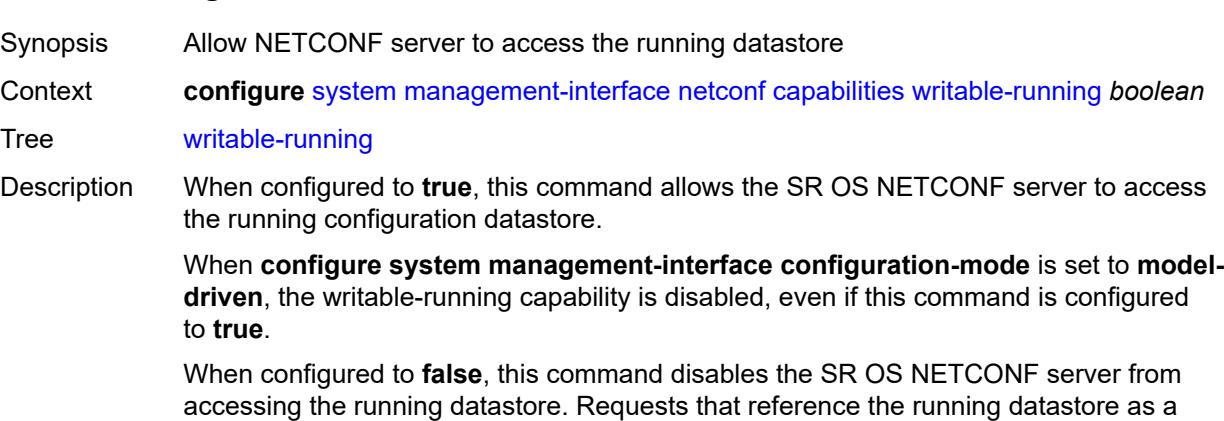

target return an error. When a NETCONF client establishes a new session, the writablerunning capability is not advertised in the SR OS NETCONF Hello message.

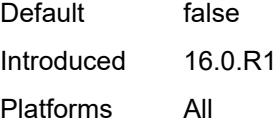

#### <span id="page-8686-0"></span>**port** *number*

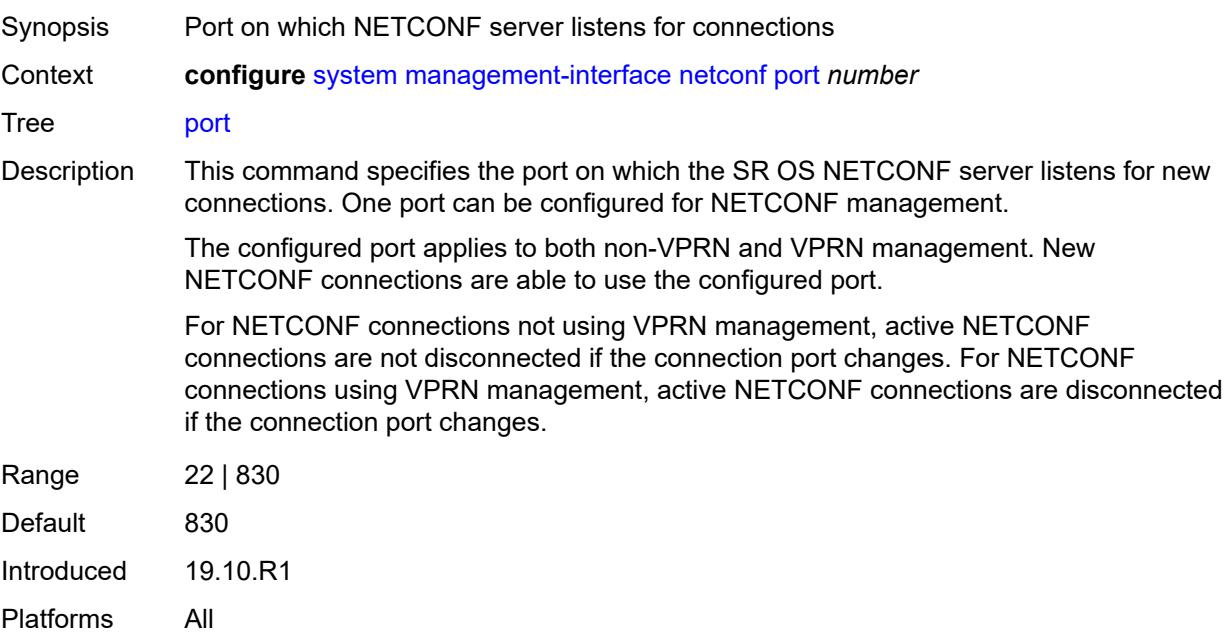

### <span id="page-8686-1"></span>**operations**

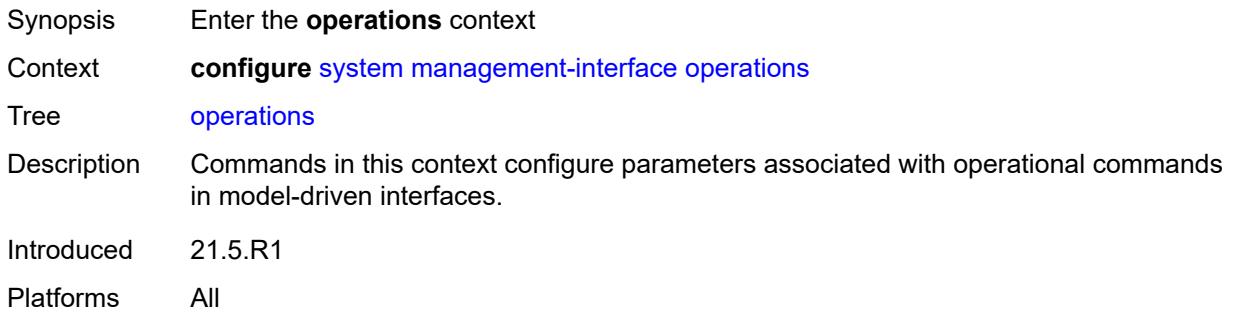

#### <span id="page-8686-2"></span>**global-timeouts**

Synopsis Enter the **global-timeouts** context

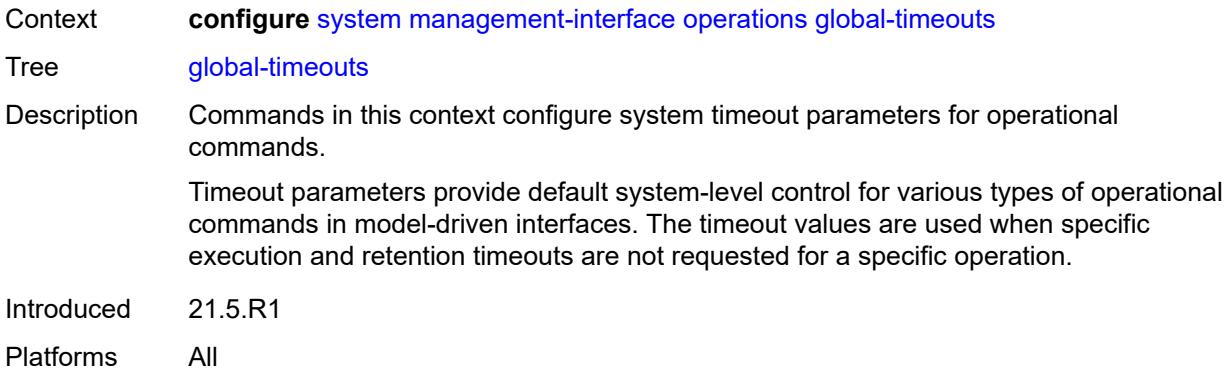

#### <span id="page-8687-0"></span>**asynchronous-execution** *(number | keyword)*

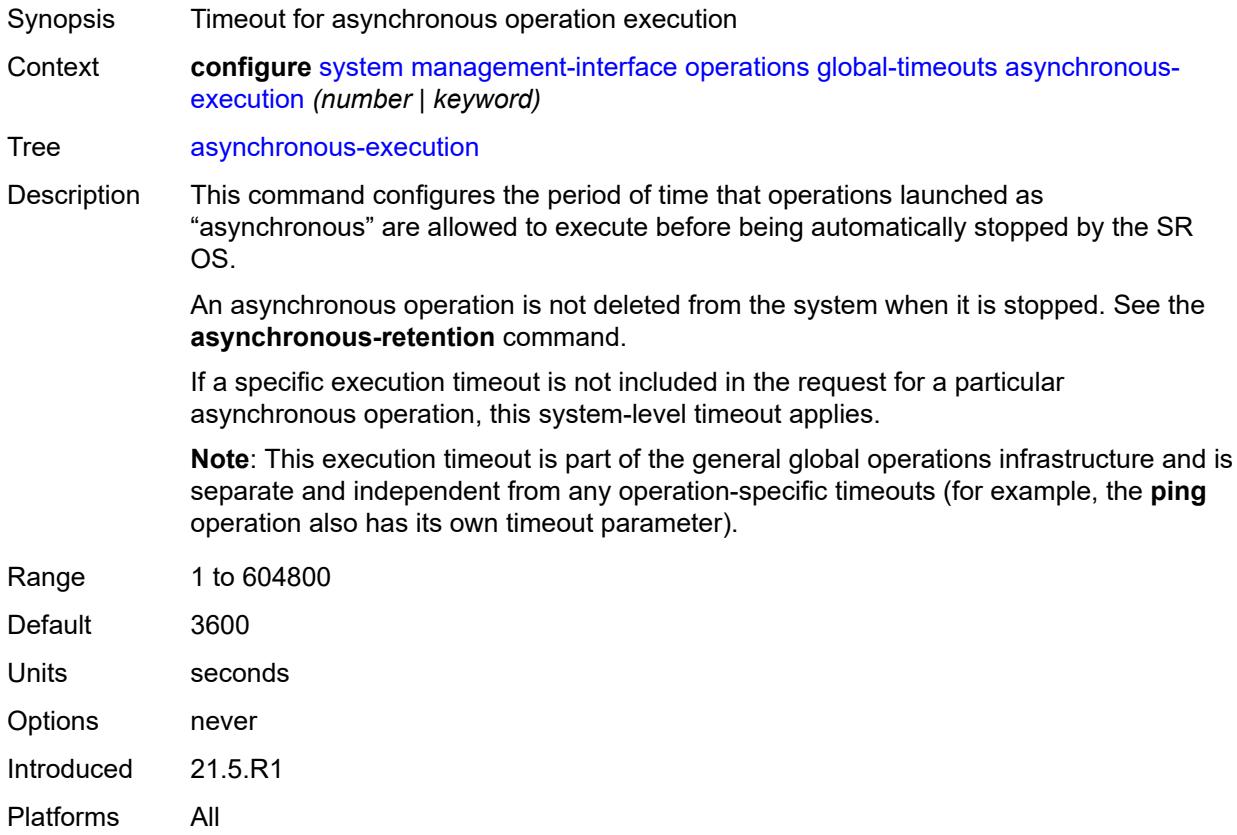

#### <span id="page-8687-1"></span>**asynchronous-retention** *(number | keyword)*

Synopsis Timeout for asynchronous operation data retention Context **configure** [system](#page-8601-0) [management-interface](#page-8667-0) [operations](#page-8686-1) [global-timeouts](#page-8686-2) [asynchronous](#page-8687-1)[retention](#page-8687-1) *(number | keyword)*

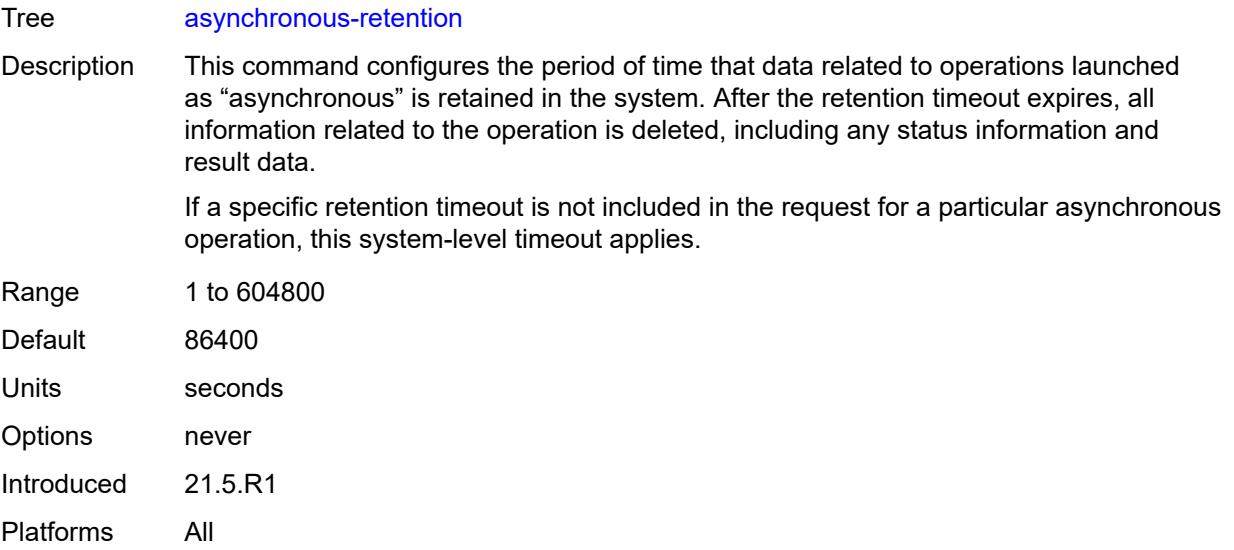

## <span id="page-8688-0"></span>**synchronous-execution** *(number | keyword)*

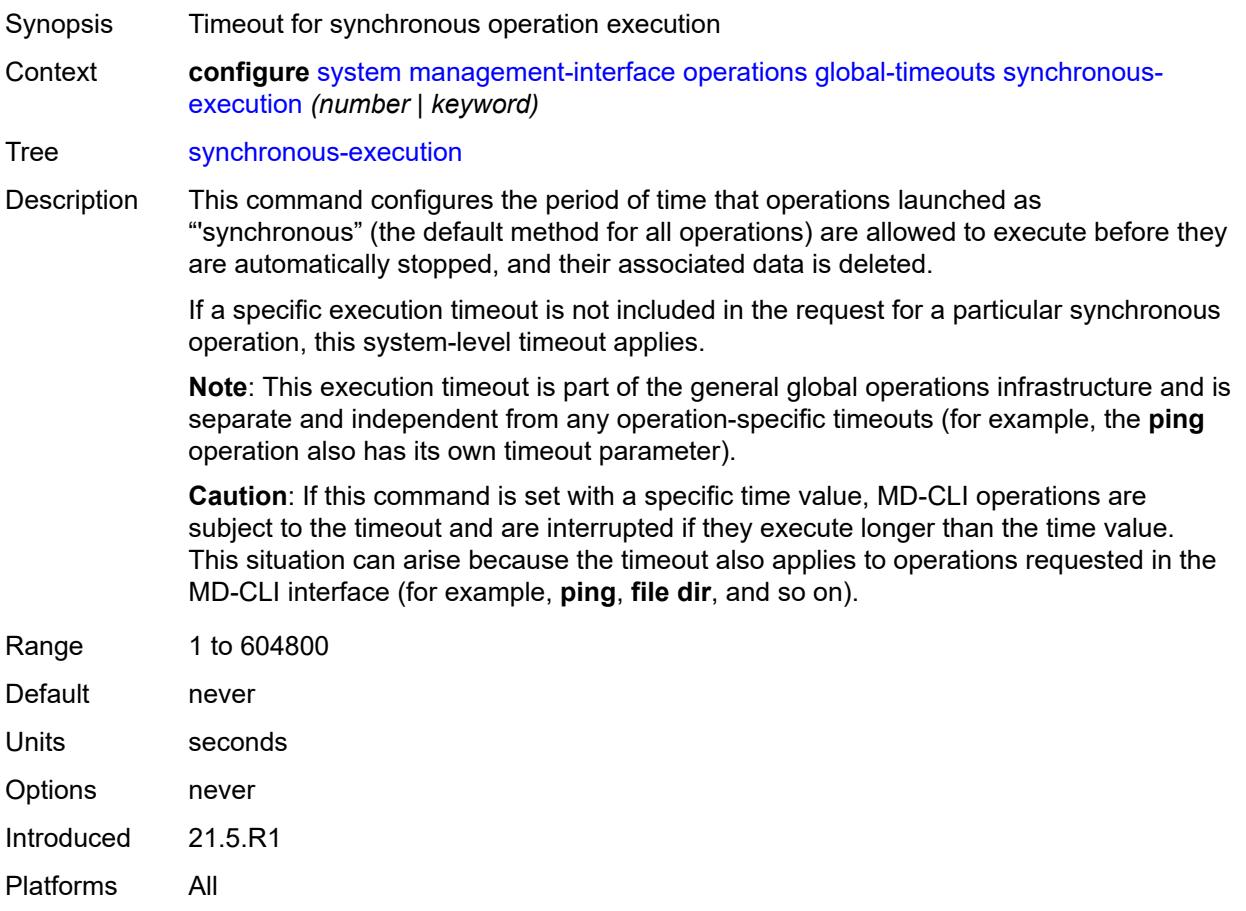

### <span id="page-8689-0"></span>**remote-management**

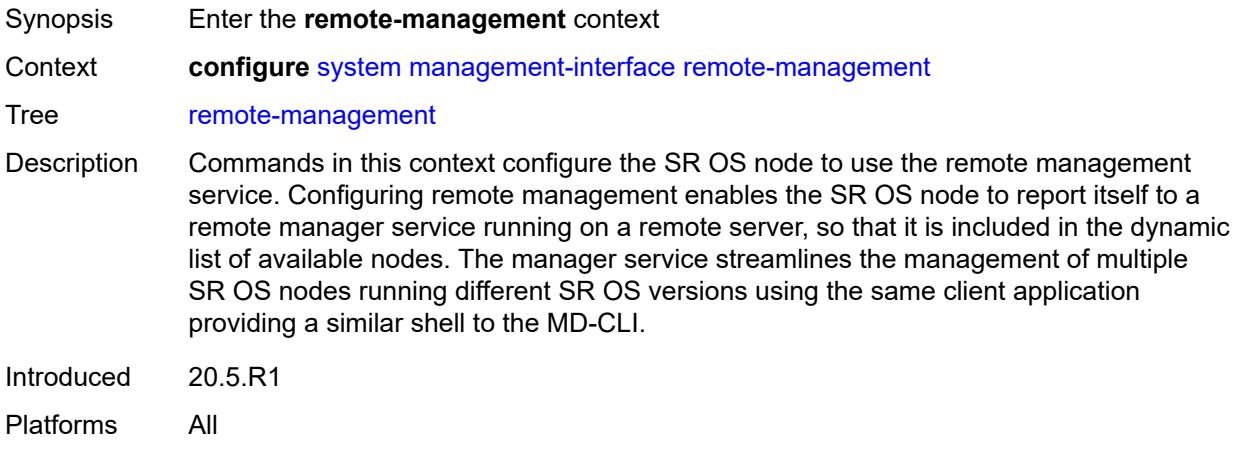

#### <span id="page-8689-1"></span>**admin-state** *keyword*

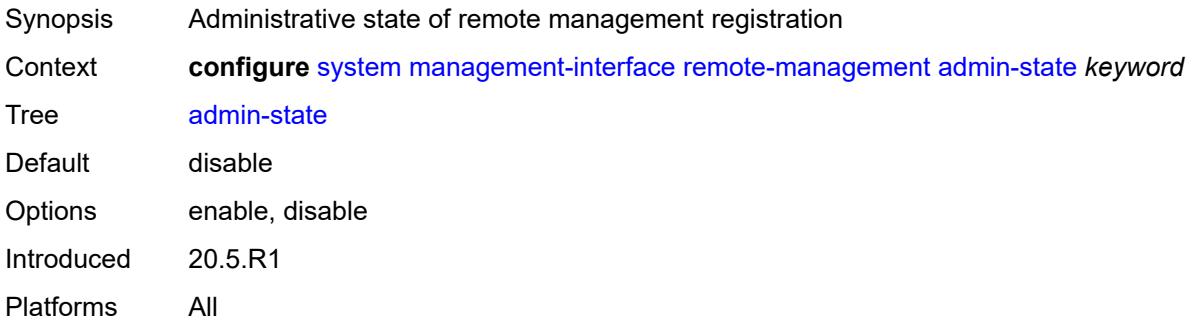

#### <span id="page-8689-2"></span>**allow-unsecure-connection**

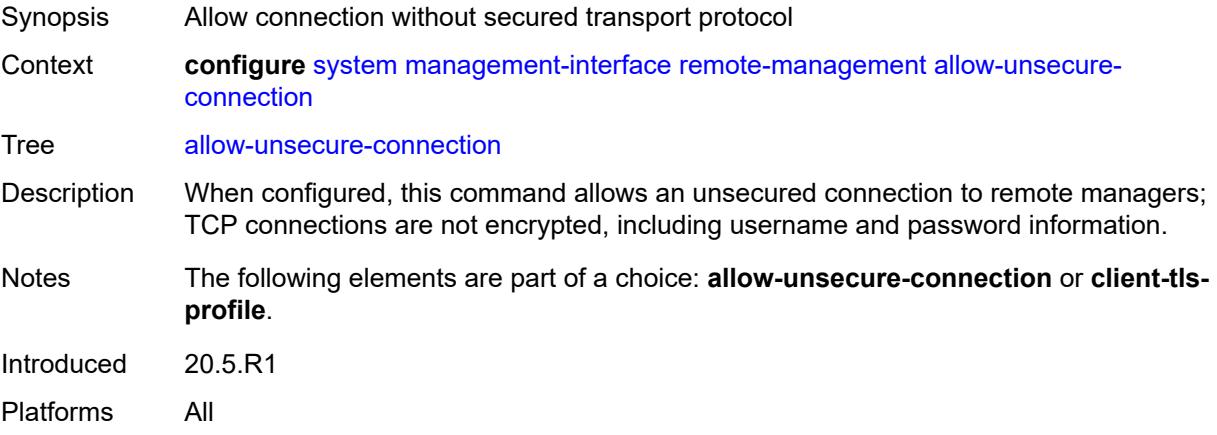

## <span id="page-8690-0"></span>**client-tls-profile** *reference*

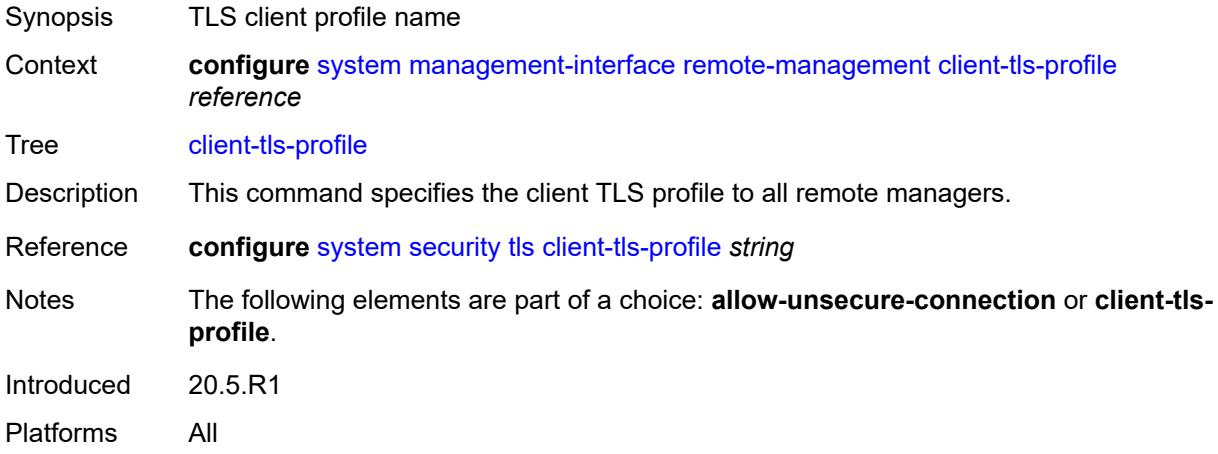

## <span id="page-8690-1"></span>**connection-timeout** *number*

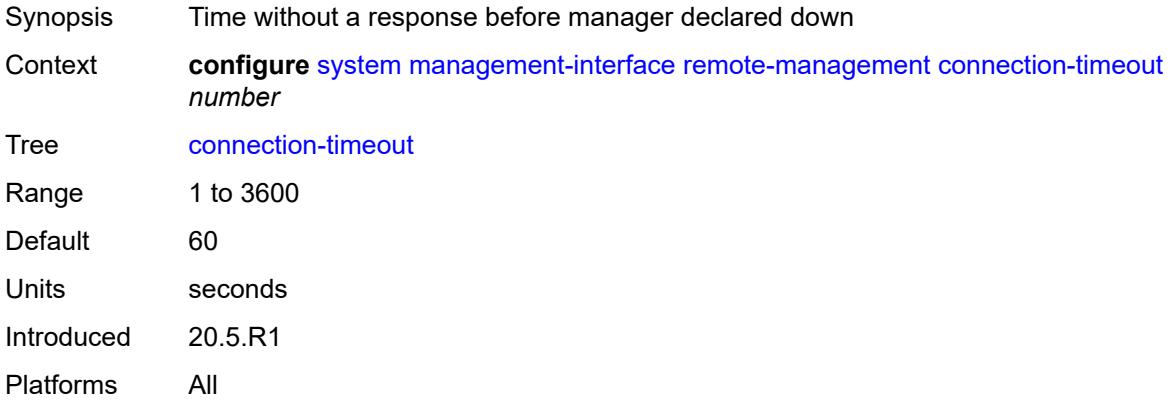

#### <span id="page-8690-2"></span>**device-label** *string*

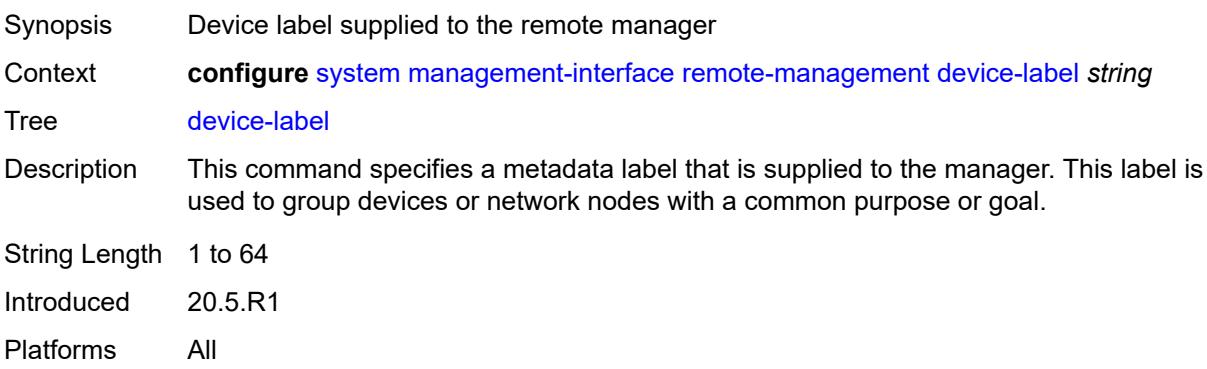

#### <span id="page-8691-0"></span>**device-name** *string*

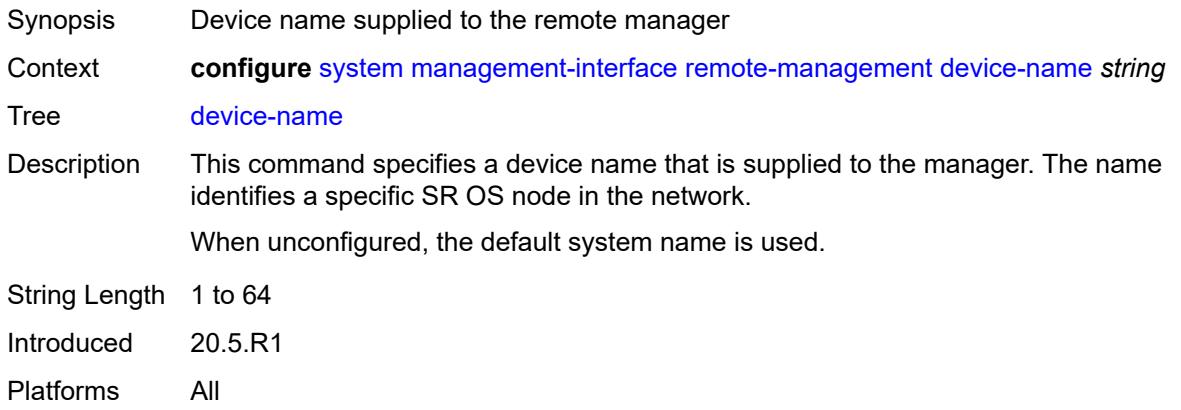

## <span id="page-8691-1"></span>**hello-interval** *number*

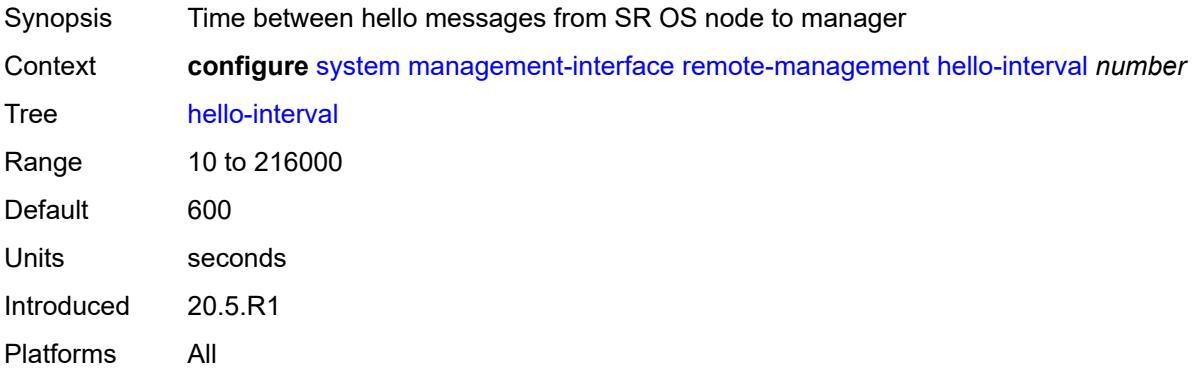

## <span id="page-8691-2"></span>**manager** [\[manager-name\]](#page-8692-0) *string*

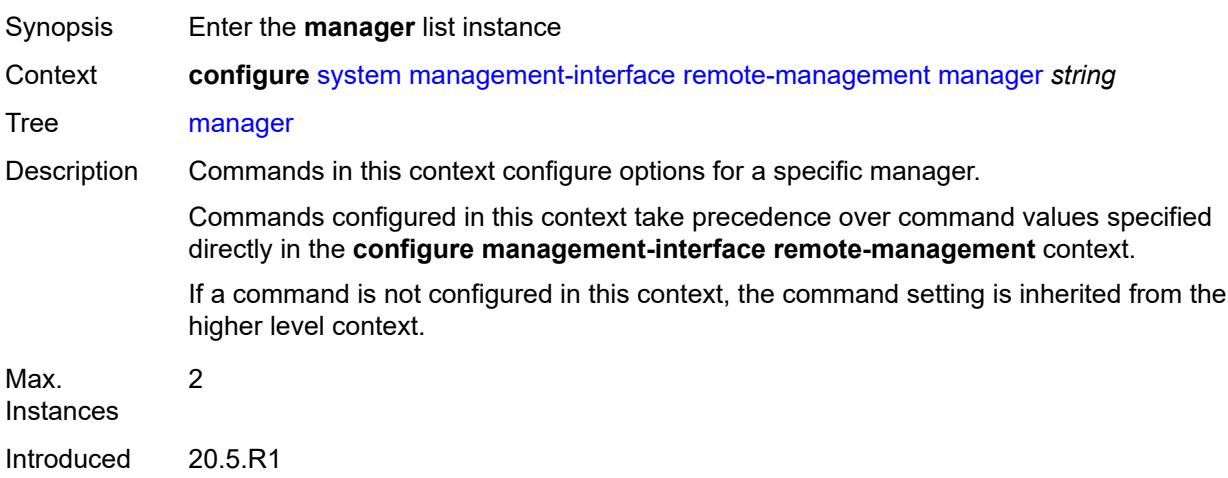

Platforms All

#### <span id="page-8692-0"></span>[**manager-name**] *string*

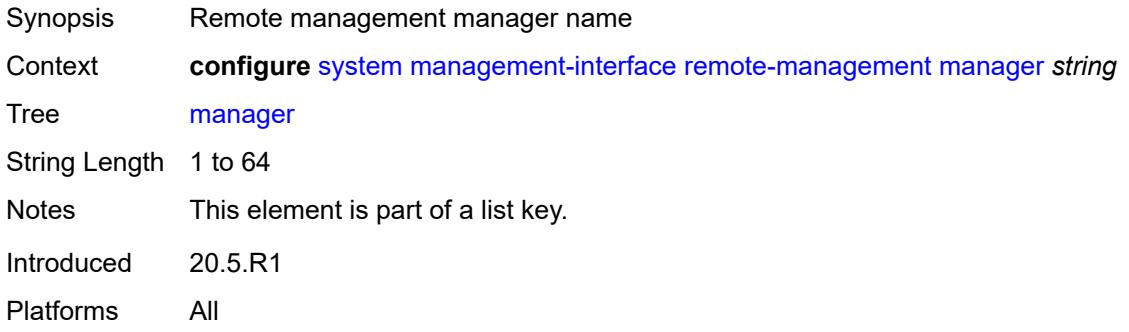

### <span id="page-8692-1"></span>**admin-state** *keyword*

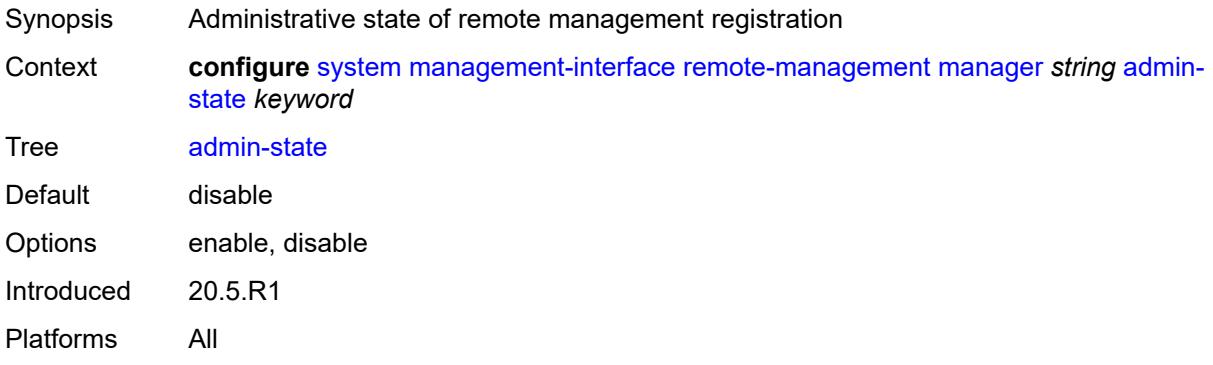

#### <span id="page-8692-2"></span>**allow-unsecure-connection**

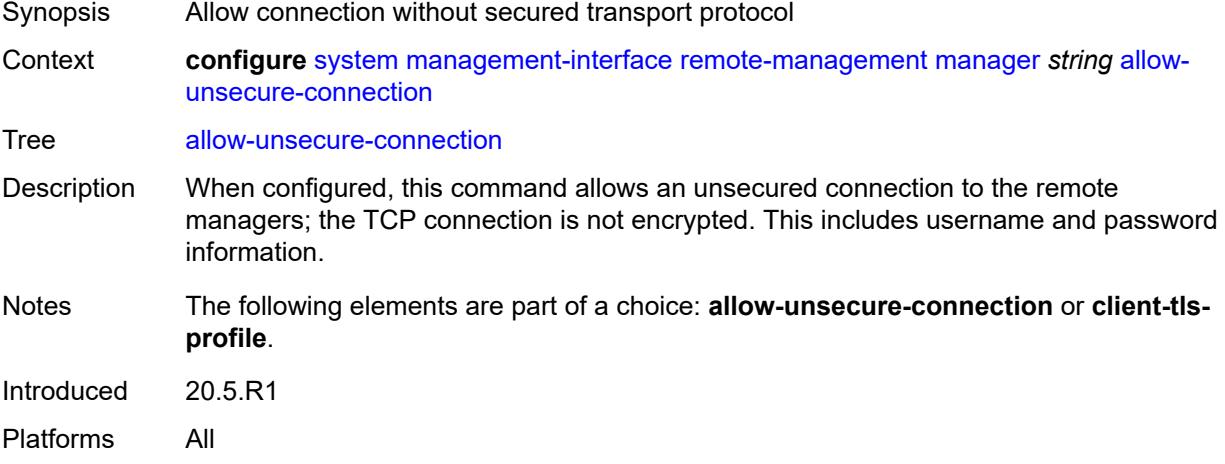

## <span id="page-8693-0"></span>**client-tls-profile** *reference*

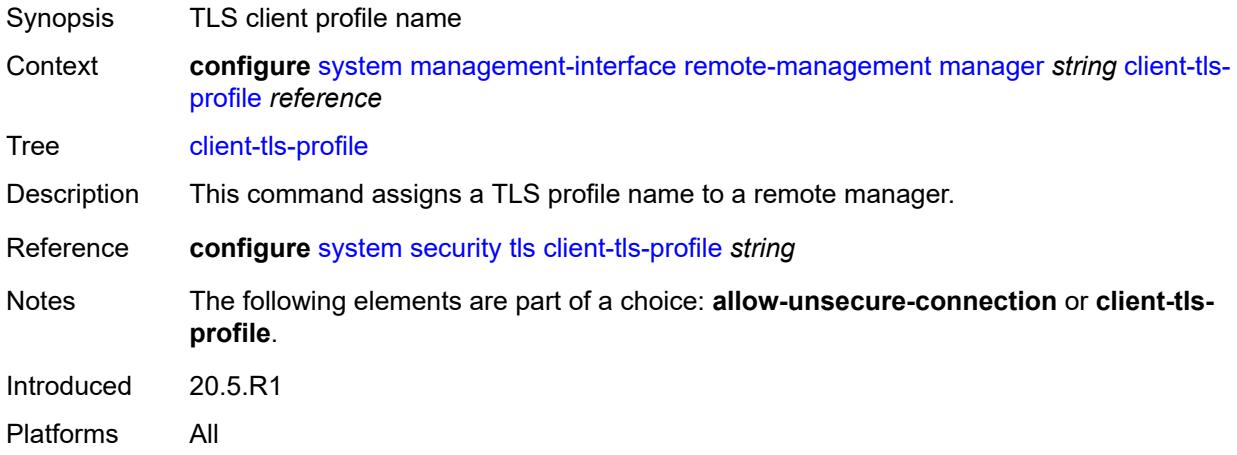

## <span id="page-8693-1"></span>**connection-timeout** *number*

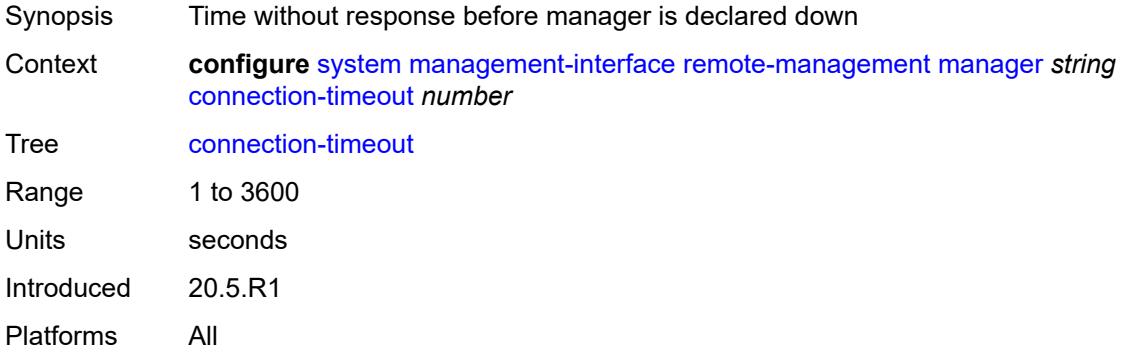

## <span id="page-8693-2"></span>**description** *string*

<span id="page-8693-3"></span>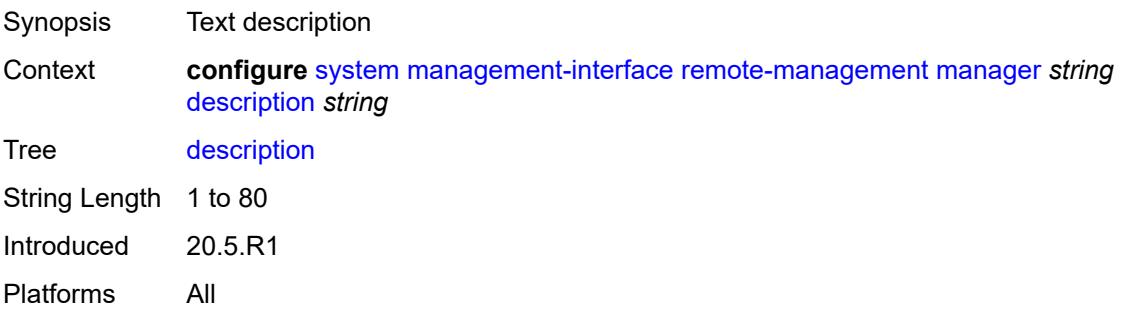

### **device-label** *string*

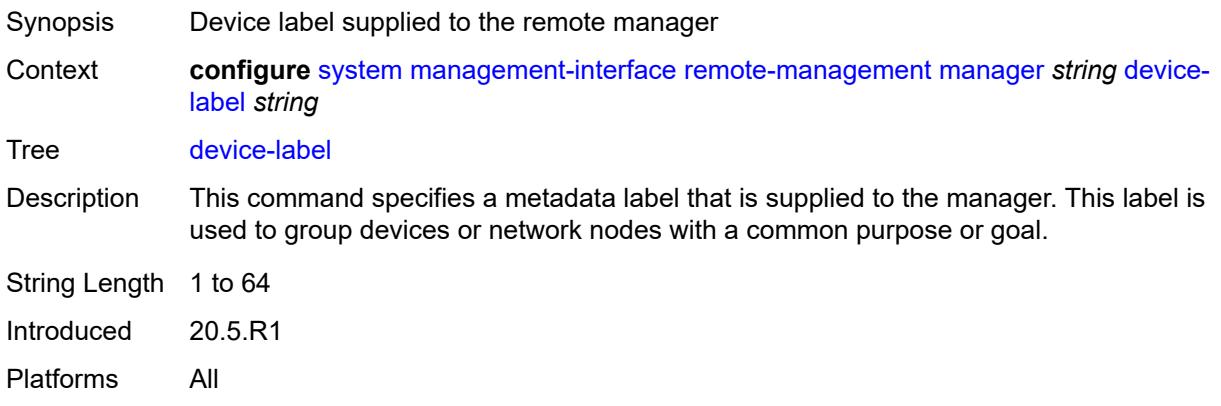

#### <span id="page-8694-0"></span>**device-name** *string*

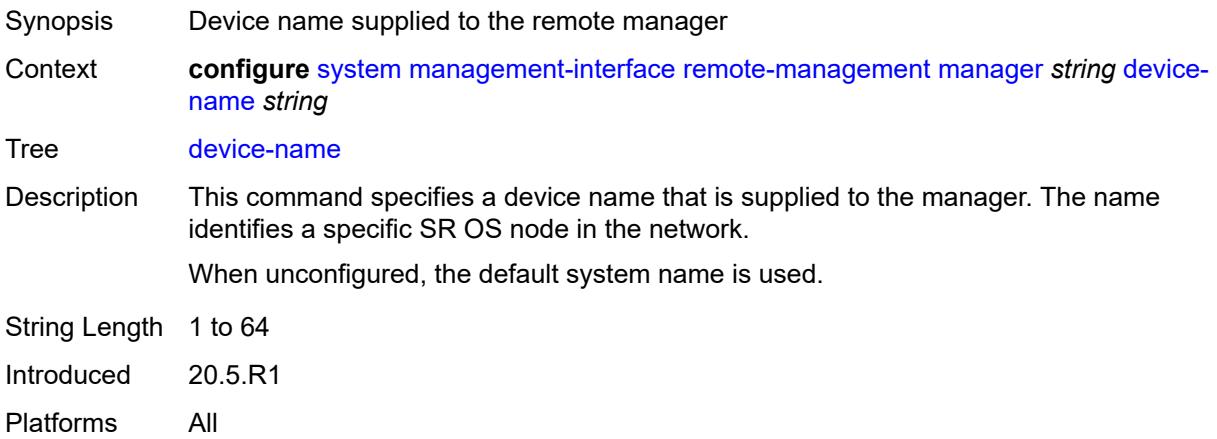

#### <span id="page-8694-1"></span>**manager-address** *(ipv4-address-no-zone | ipv6-address-no-zone | fully-qualifieddomain-name)*

<span id="page-8694-2"></span>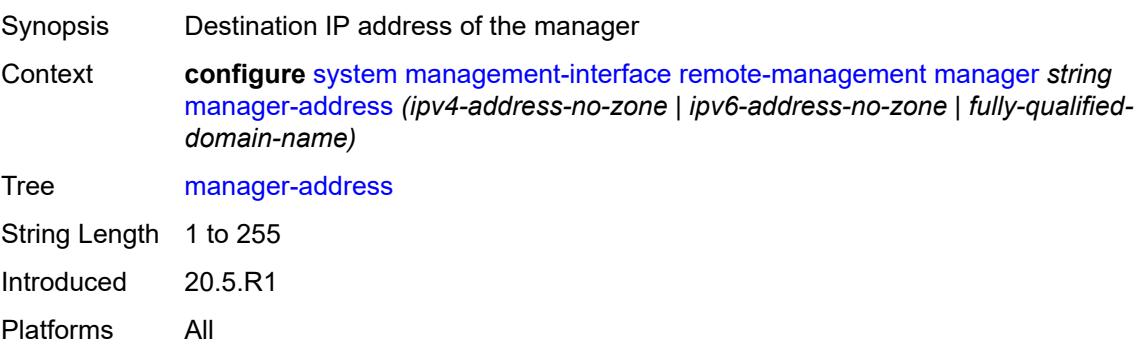

### **manager-port** *number*

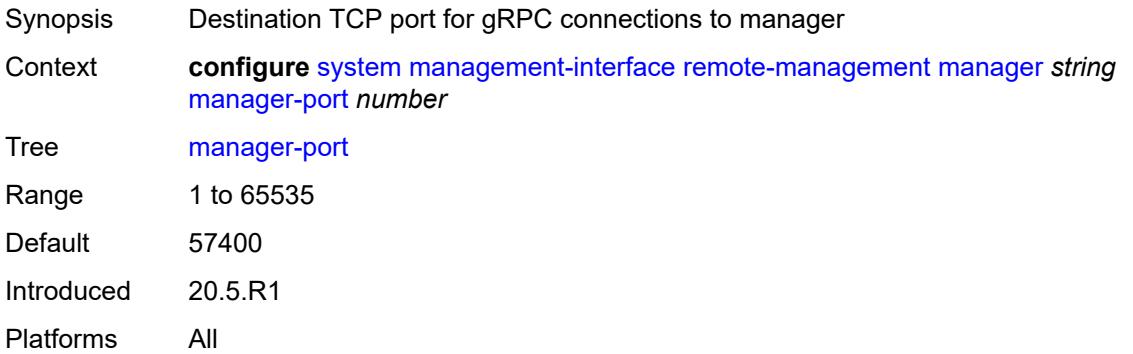

### <span id="page-8695-0"></span>**router-instance** *string*

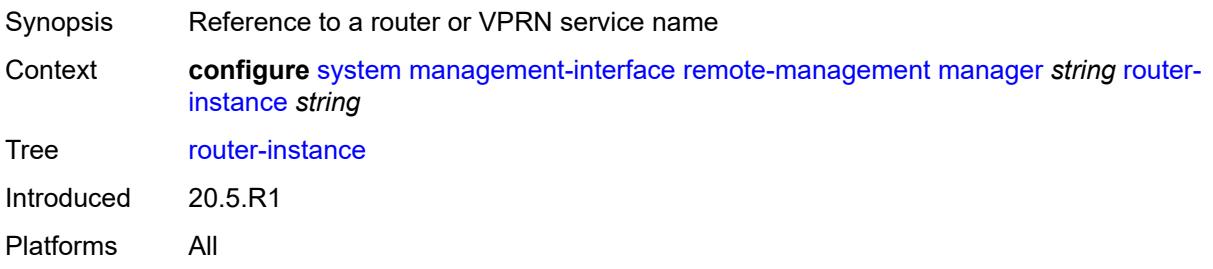

#### <span id="page-8695-1"></span>**source-address** *(ipv4-address-no-zone | ipv6-address-no-zone)*

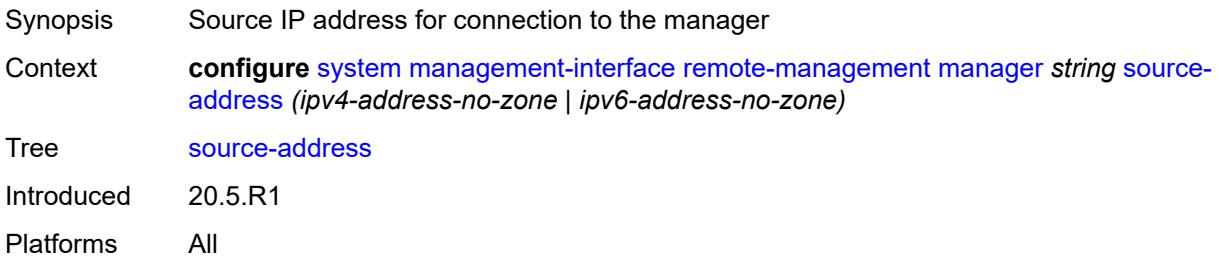

## <span id="page-8695-2"></span>**source-port** *(number | keyword)*

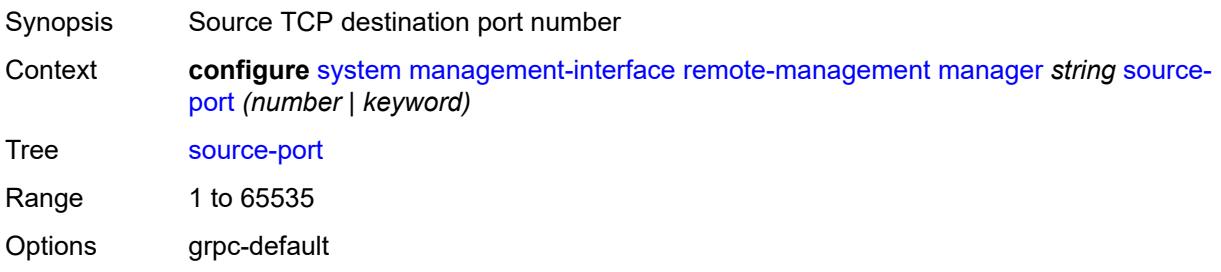

Introduced 20.5.R1 Platforms All

### <span id="page-8696-0"></span>**router-instance** *string*

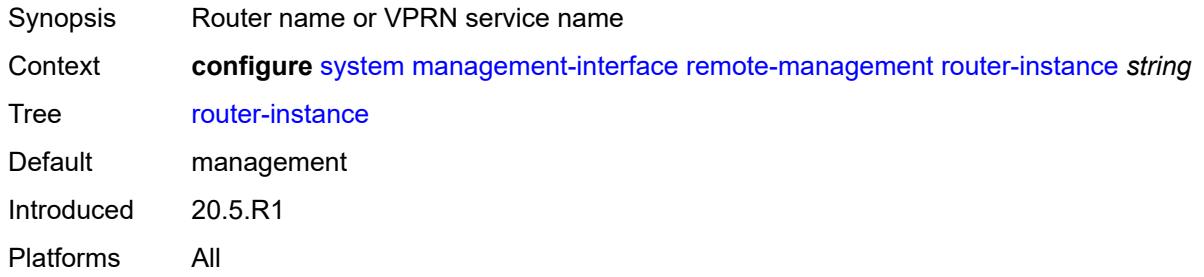

#### <span id="page-8696-1"></span>**source-address** *(ipv4-address-no-zone | ipv6-address-no-zone)*

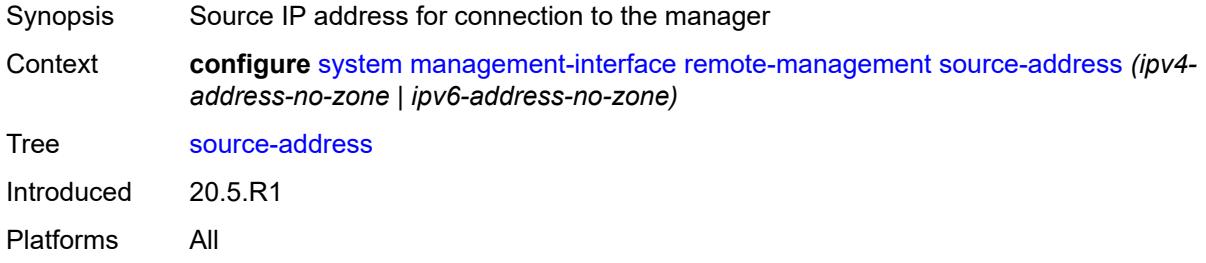

#### <span id="page-8696-2"></span>**source-port** *(number | keyword)*

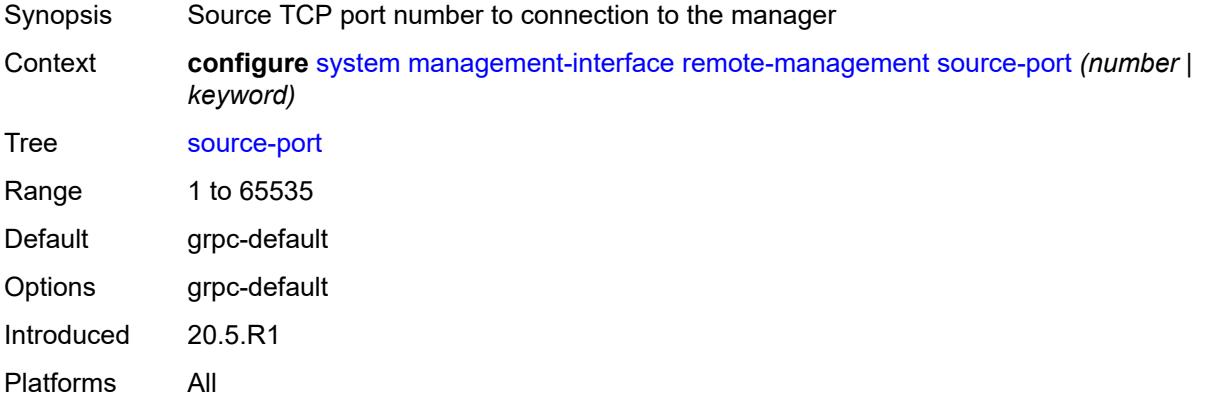

#### <span id="page-8696-3"></span>**schema-path** *string*

Synopsis Schema path URL

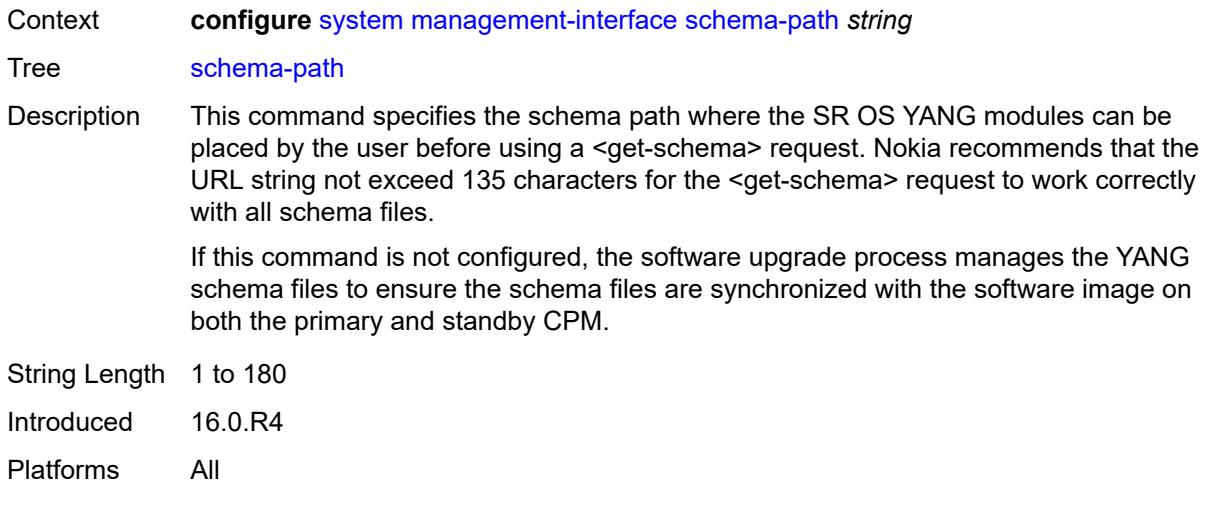

#### <span id="page-8697-0"></span>**snmp**

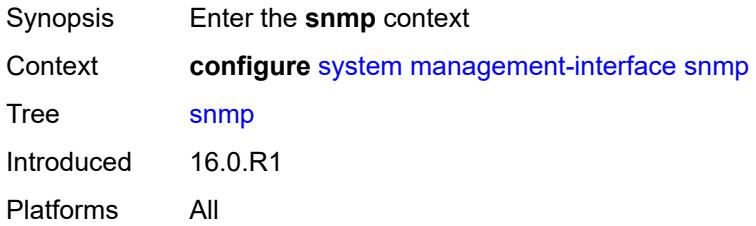

### <span id="page-8697-1"></span>**admin-state** *keyword*

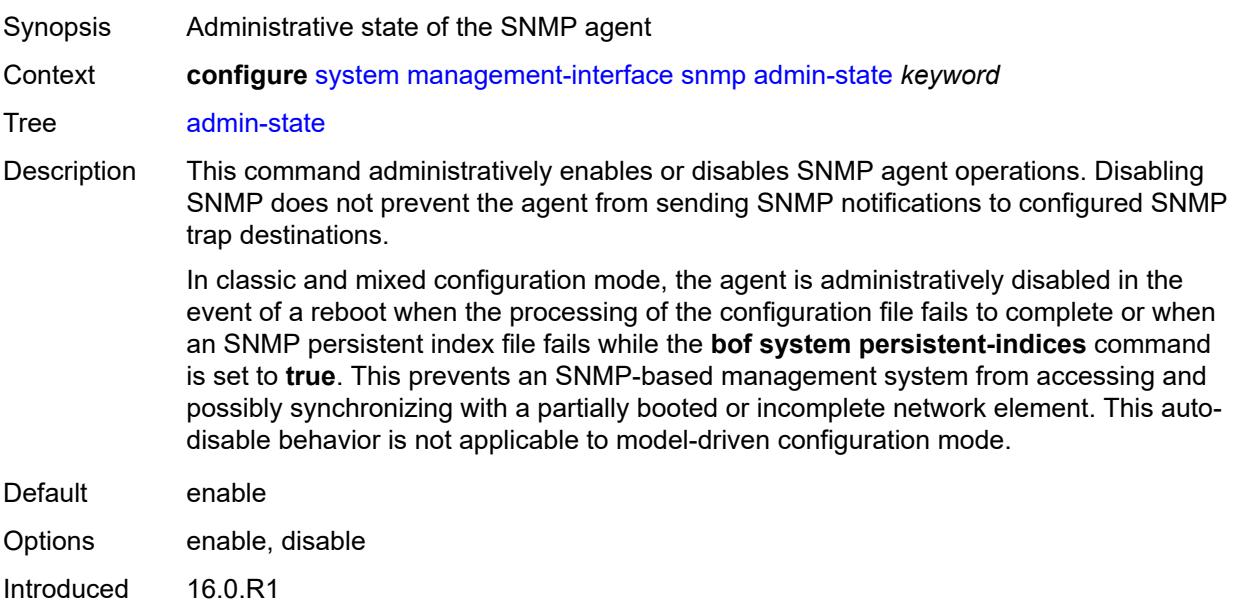

Platforms All

## <span id="page-8698-0"></span>**engine-id** *string*

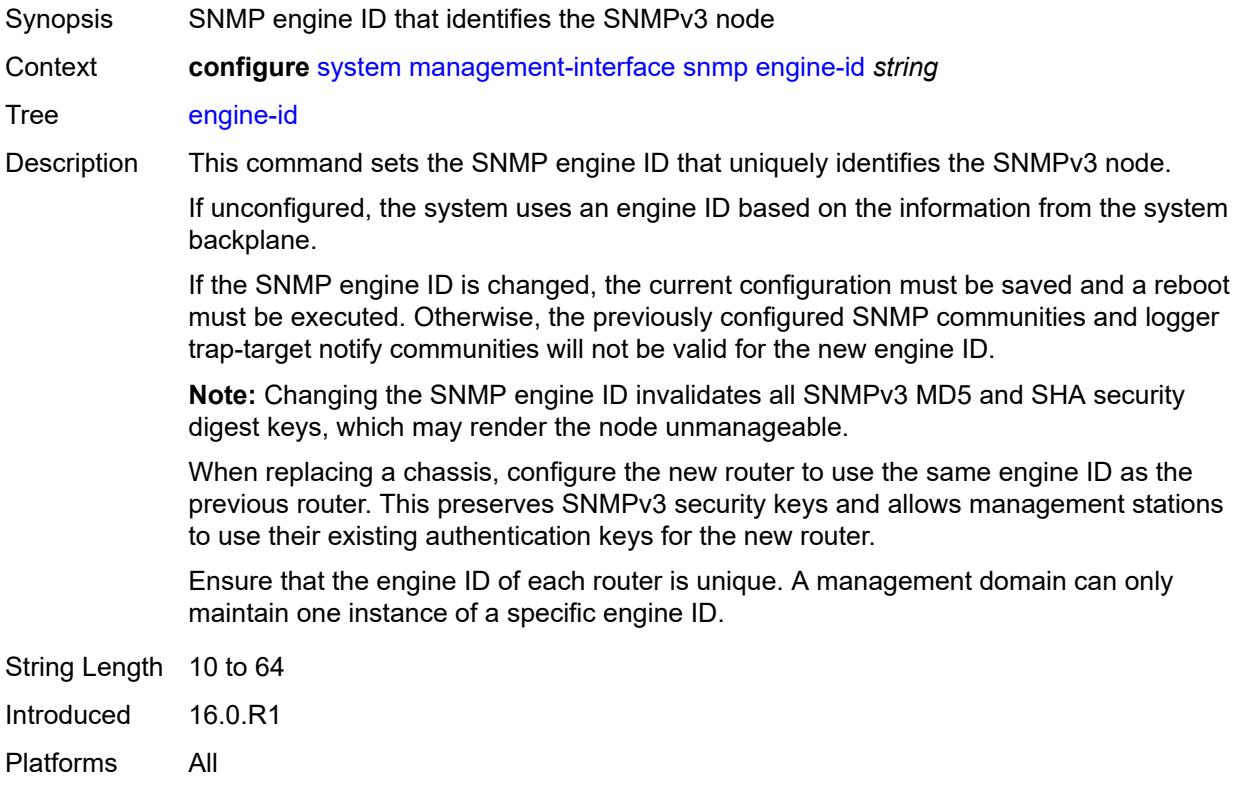

### <span id="page-8698-1"></span>**general-port** *number*

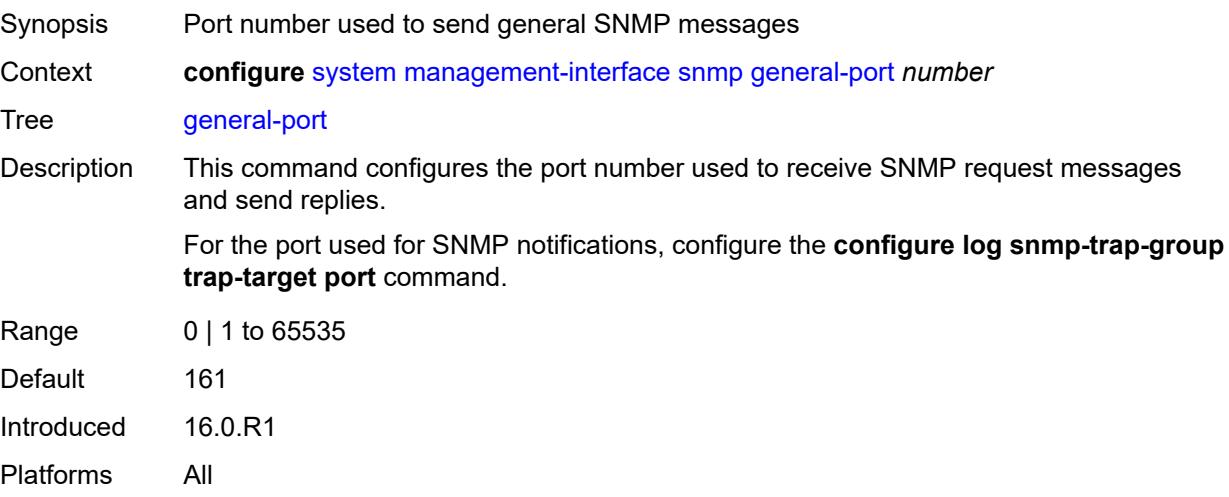

### <span id="page-8699-0"></span>**packet-size** *number*

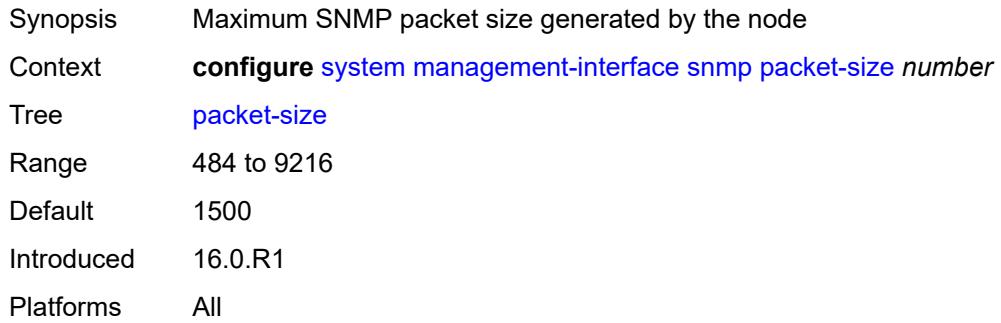

#### <span id="page-8699-1"></span>**streaming**

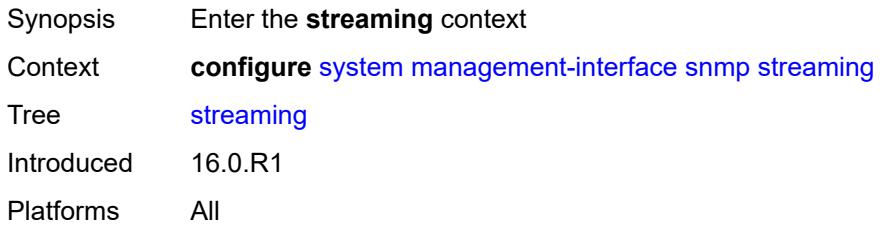

### <span id="page-8699-2"></span>**admin-state** *keyword*

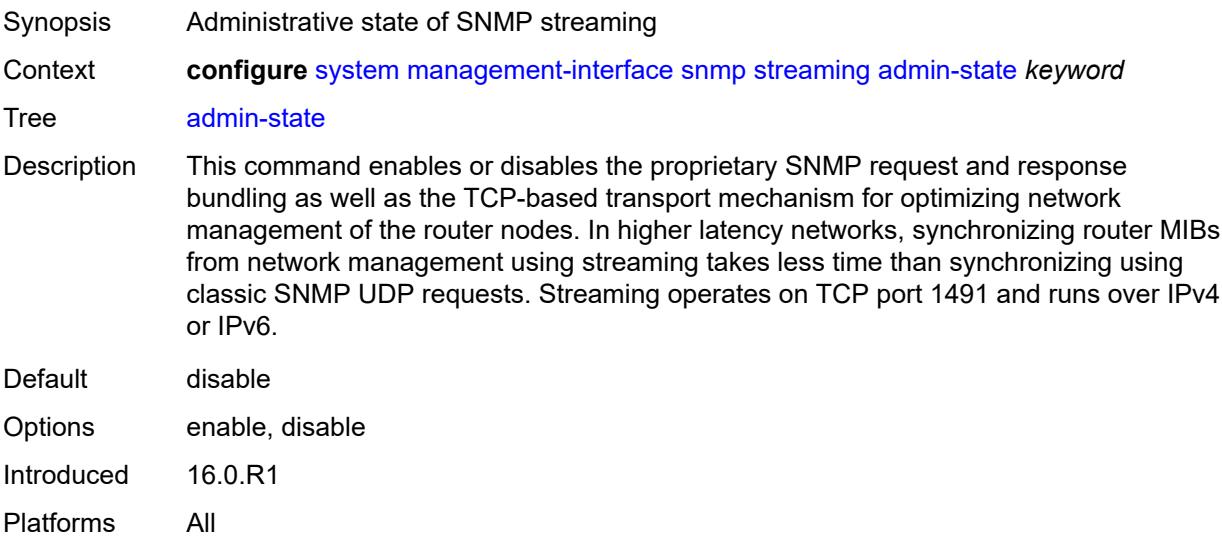

### <span id="page-8699-3"></span>**yang-modules**

Synopsis Enter the **yang-modules** context

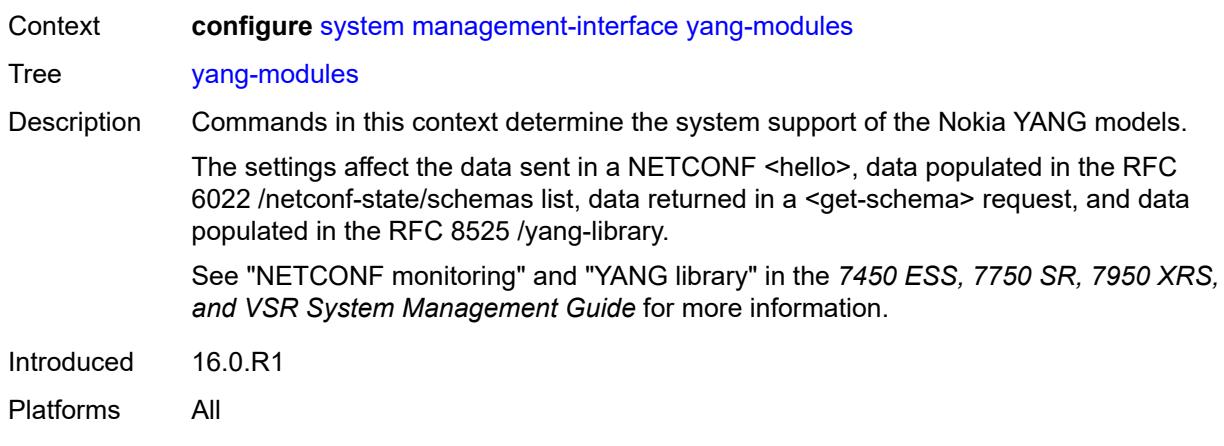

## <span id="page-8700-0"></span>**base-r13-modules** *boolean*

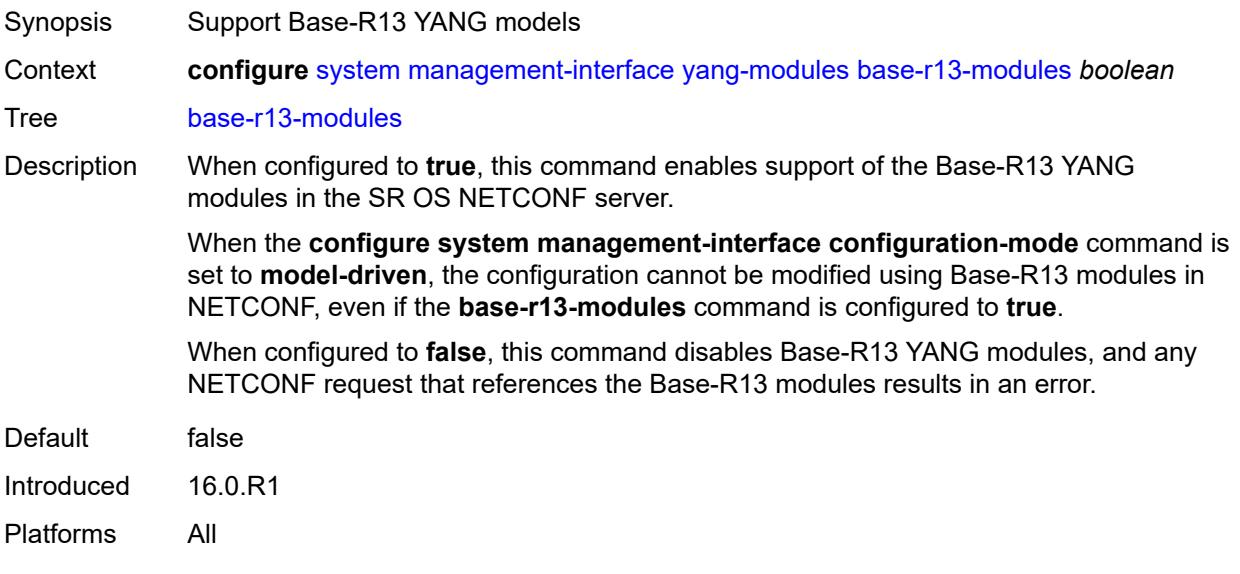

#### <span id="page-8700-1"></span>**nmda**

<span id="page-8700-2"></span>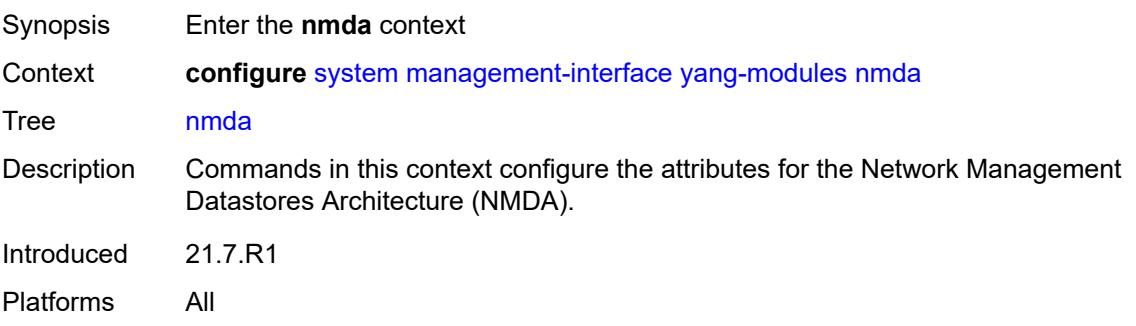

## **nmda-support** *boolean*

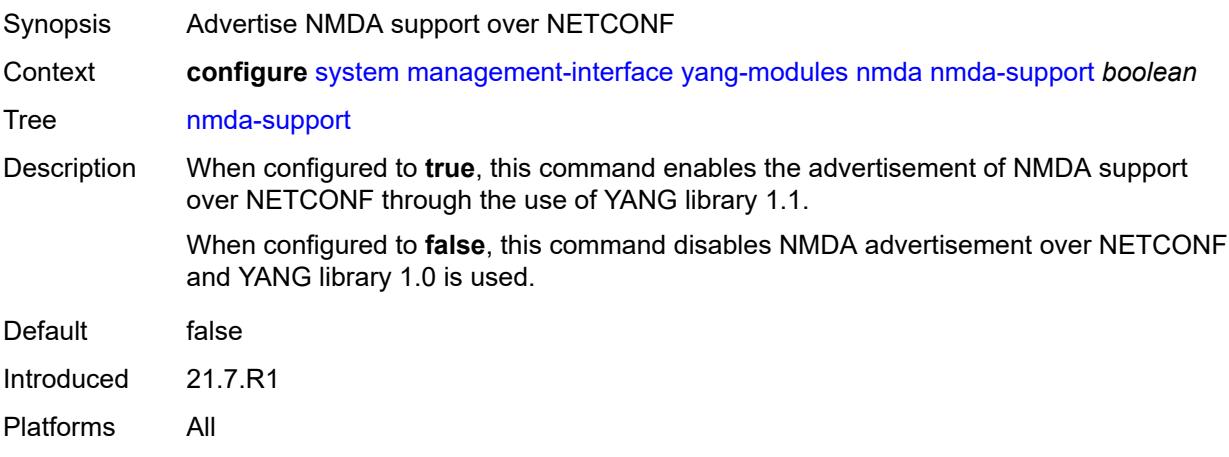

## <span id="page-8701-0"></span>**nokia-combined-modules** *boolean*

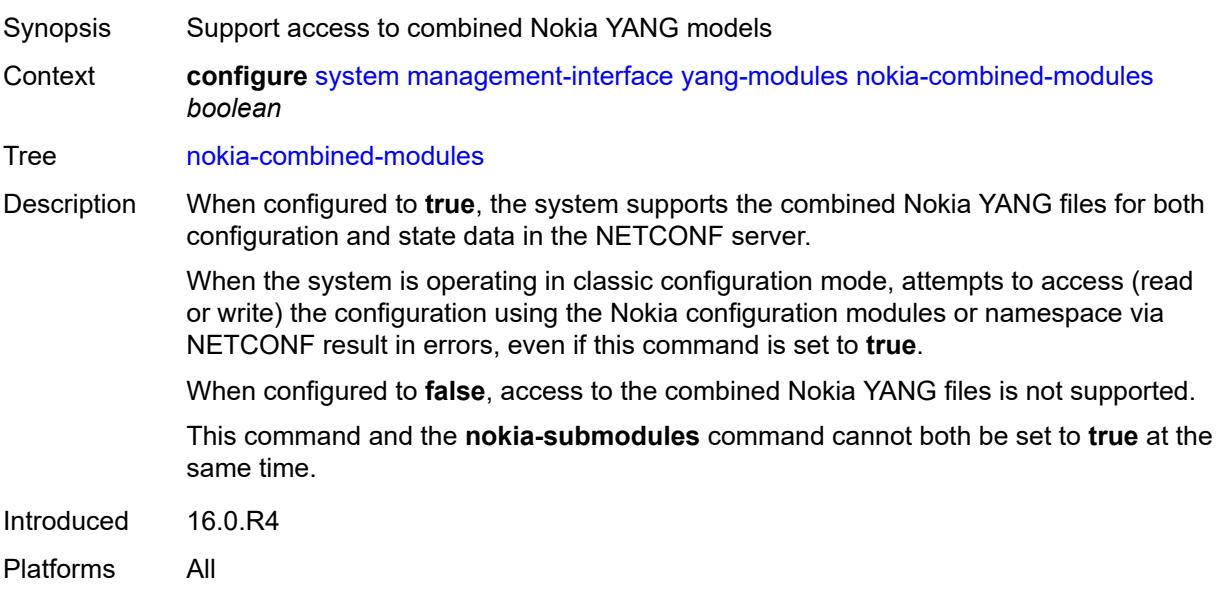

## <span id="page-8701-1"></span>**nokia-submodules** *boolean*

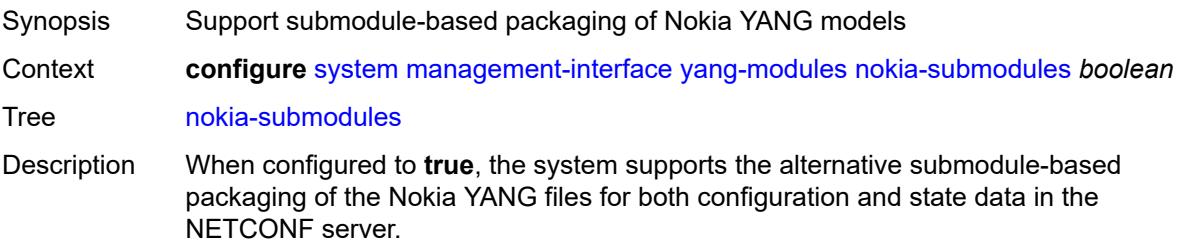

When the system is operating in classic configuration mode, attempts to access (read or write) the configuration using the Nokia configuration modules or namespace via NETCONF result in errors, even if this command is set to **true**.

When configured to **false**, access to the submodule-based packaging of the Nokia YANG files is not supported.

This command and the **nokia-combined-module**s command cannot both be set to **true** at the same time.

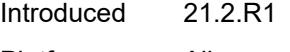

Platforms All

#### <span id="page-8702-0"></span>**openconfig-modules** *boolean*

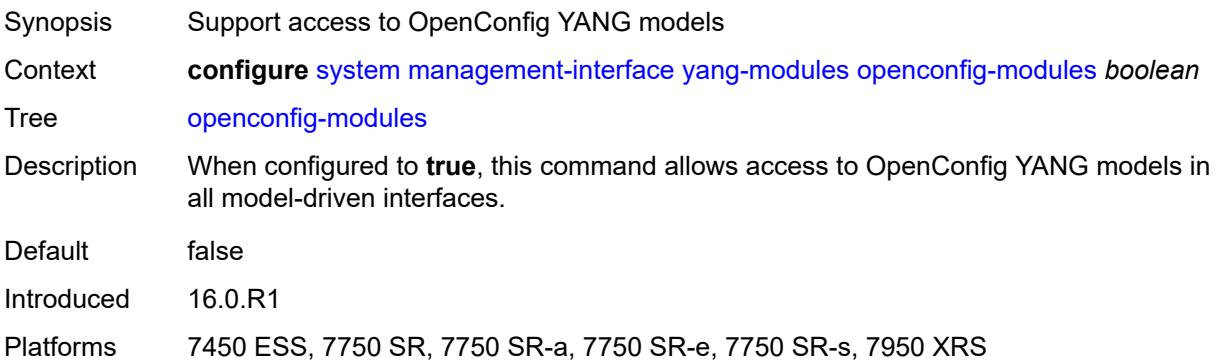

#### <span id="page-8702-1"></span>**name** *string*

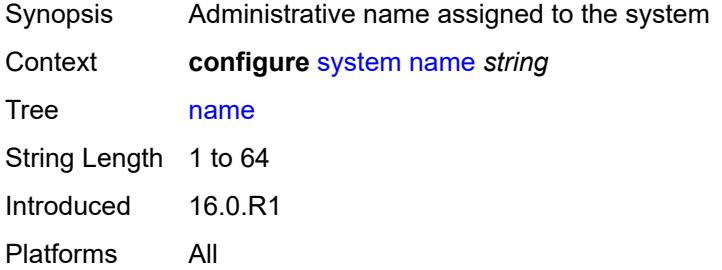

#### <span id="page-8702-2"></span>**network-element-discovery**

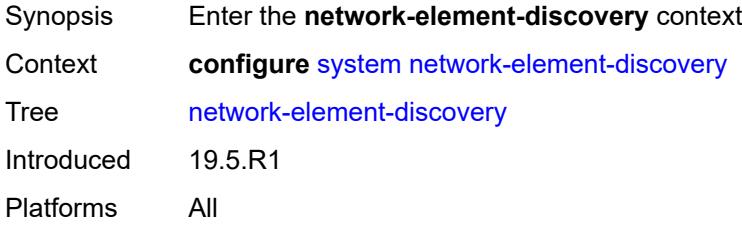

#### <span id="page-8703-0"></span>**generate-traps** *boolean*

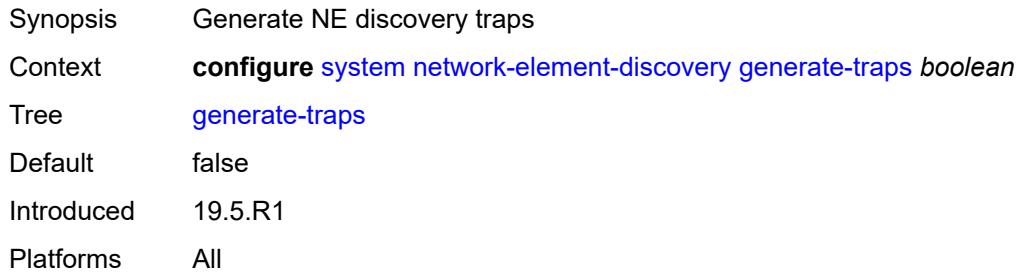

## <span id="page-8703-2"></span>**profile** [[name\]](#page-8703-1) *string*

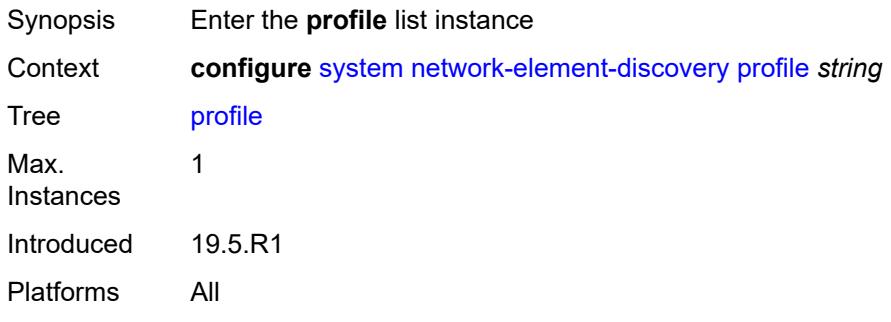

# <span id="page-8703-1"></span>[**name**] *string*

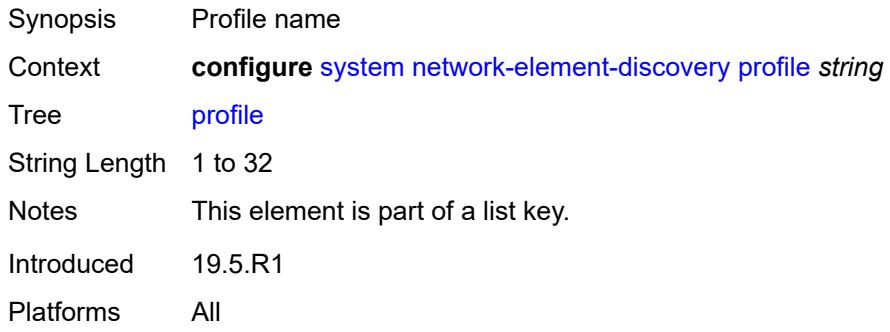

## <span id="page-8703-3"></span>**neid** *string*

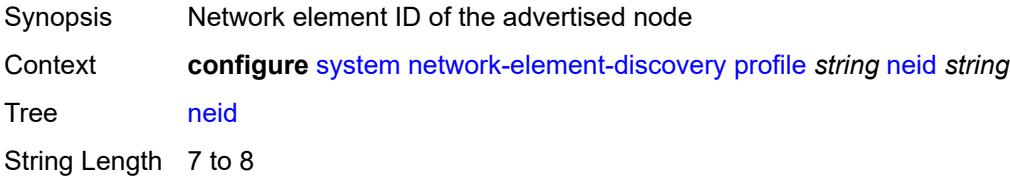

Introduced 19.5.R1 Platforms All

## <span id="page-8704-0"></span>**neip**

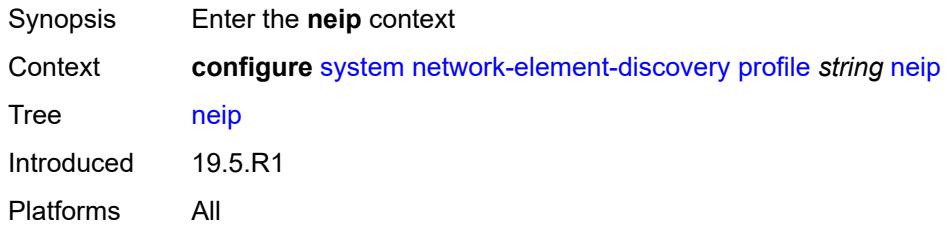

### <span id="page-8704-1"></span>**auto-generate**

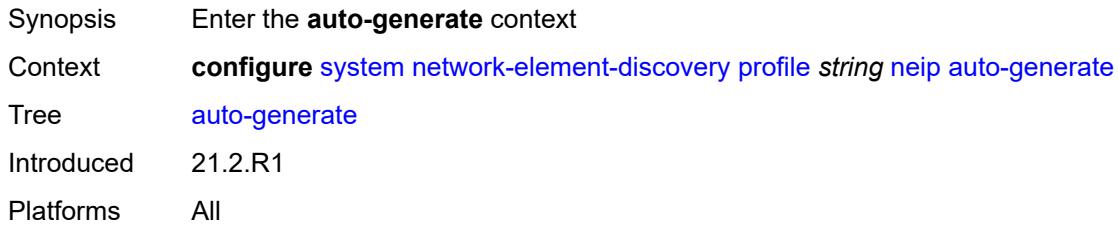

## <span id="page-8704-2"></span>**ipv4**

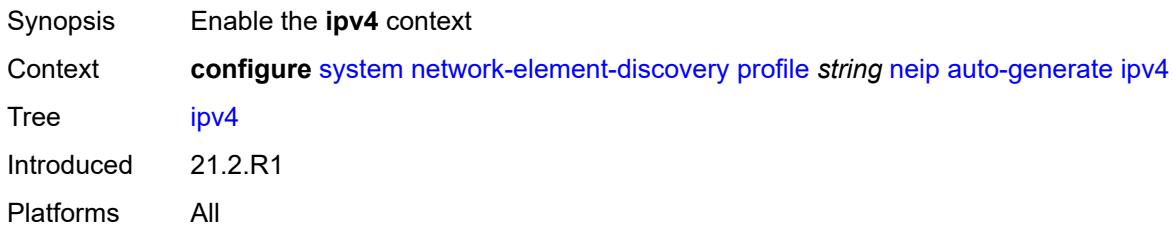

#### <span id="page-8704-3"></span>**vendor-id-value** *number*

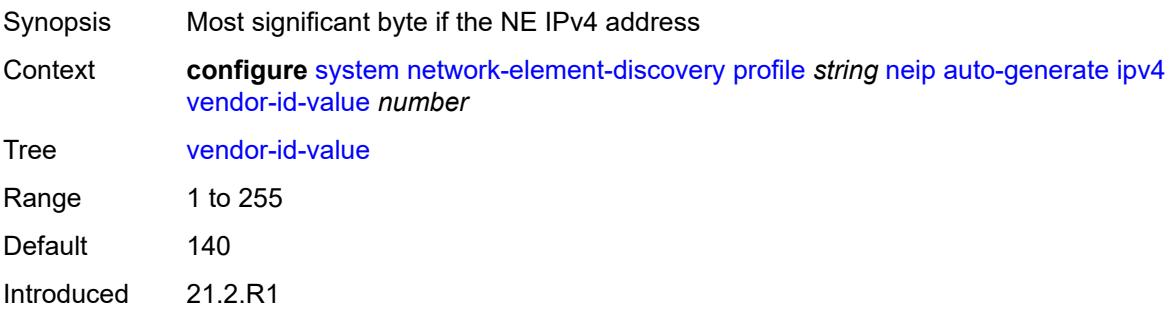

Platforms All

### <span id="page-8705-0"></span>**ipv6**

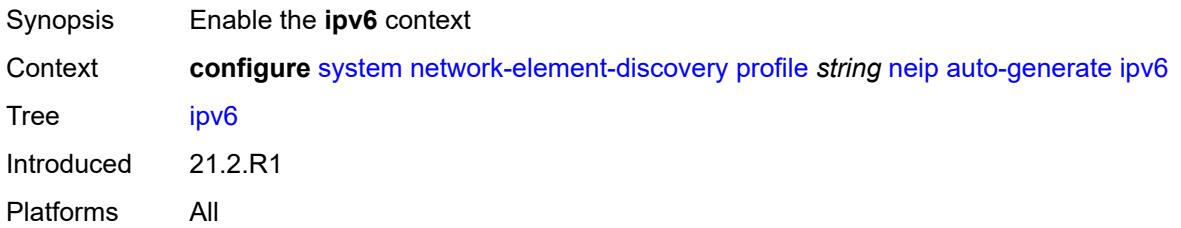

### <span id="page-8705-1"></span>**vendor-id-value** *number*

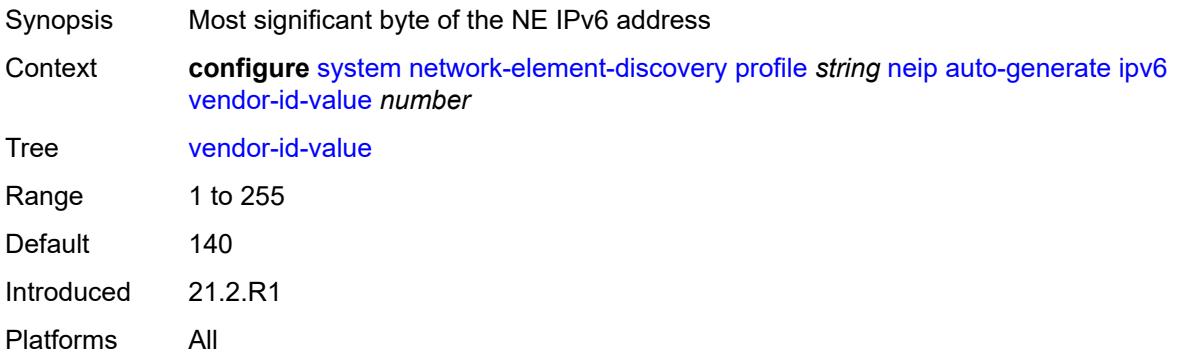

## <span id="page-8705-2"></span>**ipv4** *string*

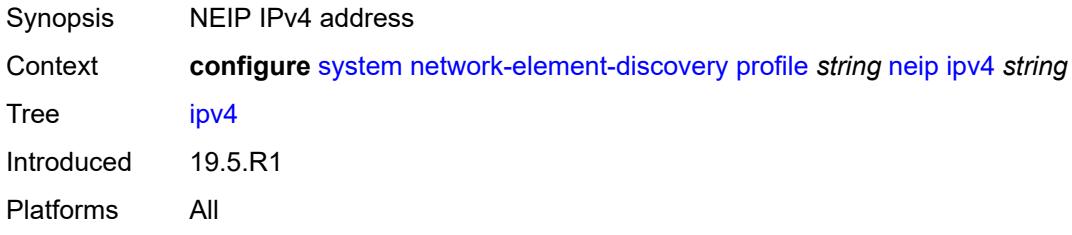

## <span id="page-8705-3"></span>**ipv6** *string*

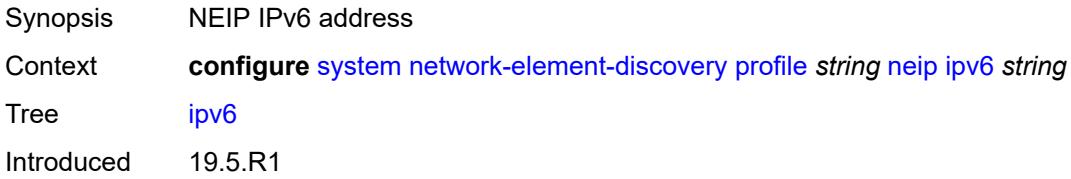

Platforms All

#### <span id="page-8706-0"></span>**platform-type** *string*

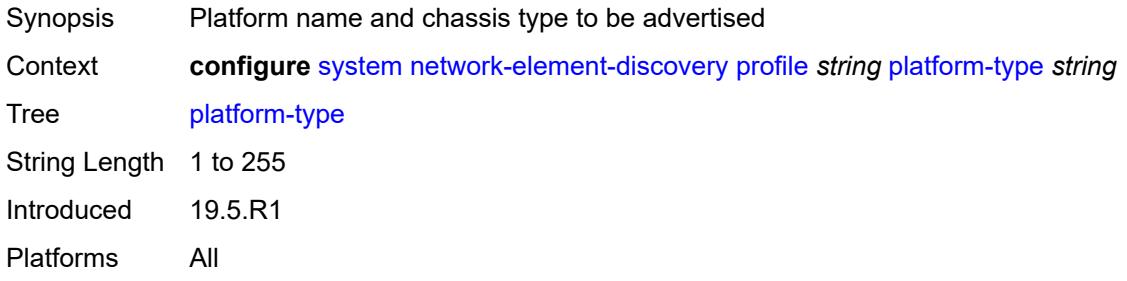

## <span id="page-8706-1"></span>**system-mac** *string*

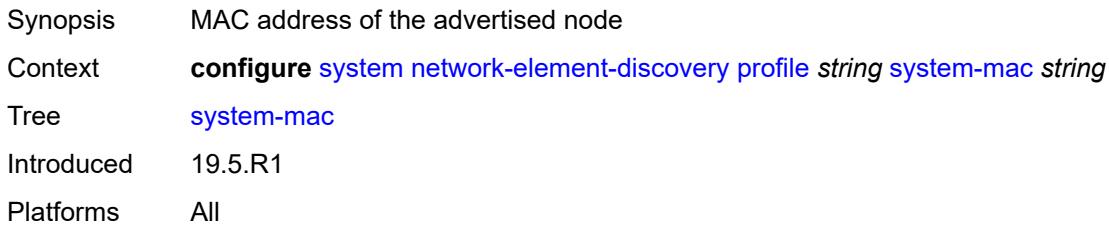

## <span id="page-8706-2"></span>**vendor-id** *string*

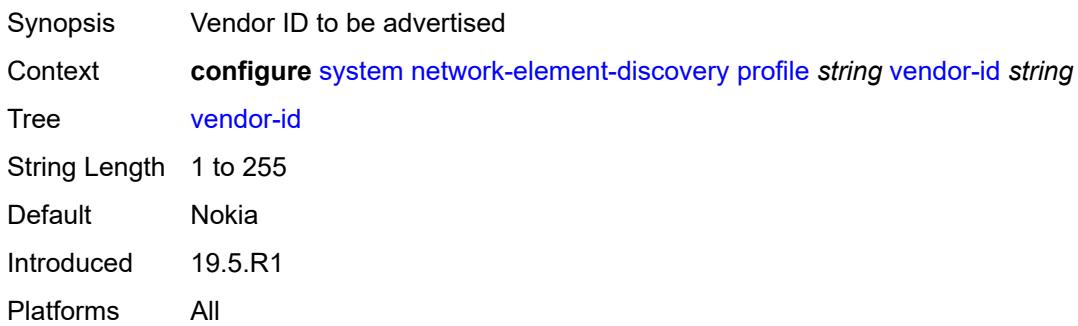

## <span id="page-8706-3"></span>**ospf-dynamic-hostnames** *boolean*

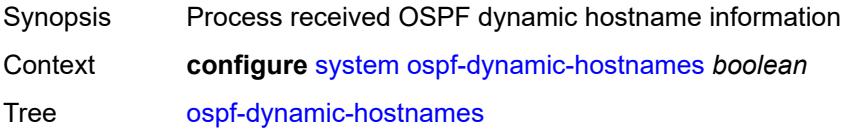

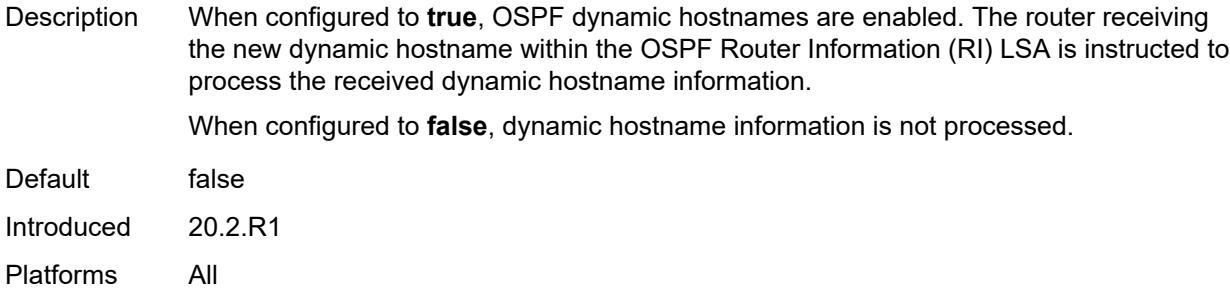

## <span id="page-8707-0"></span>**persistence**

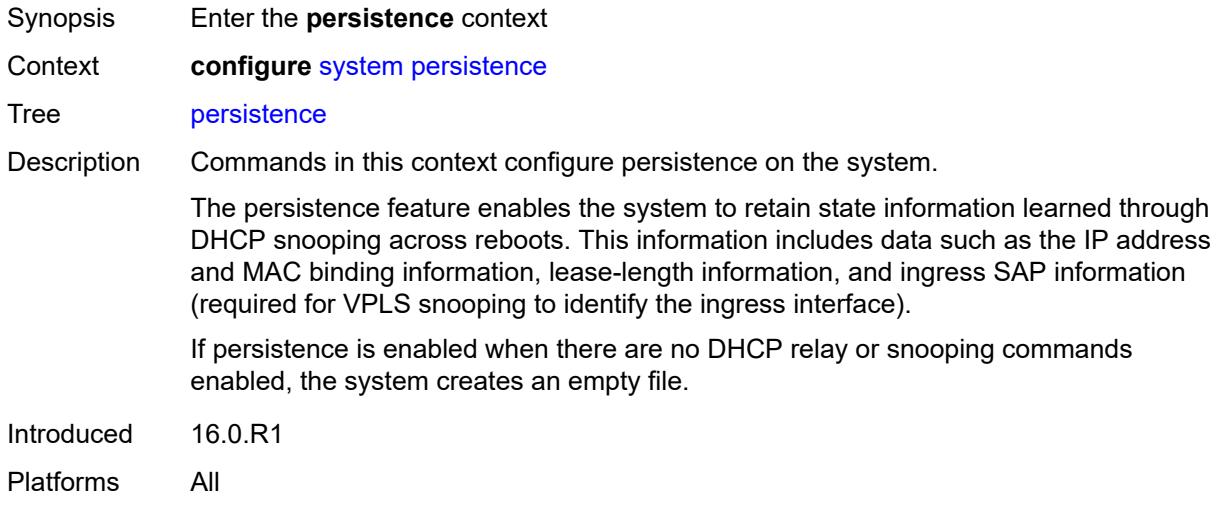

#### <span id="page-8707-1"></span>**ancp**

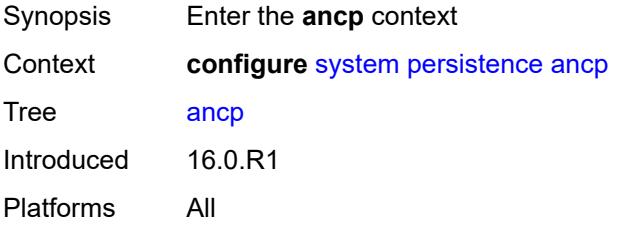

## <span id="page-8707-2"></span>**description** *string*

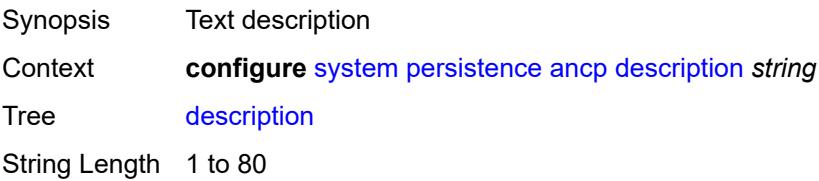

Introduced 16.0.R1 Platforms All

## <span id="page-8708-0"></span>**location** *keyword*

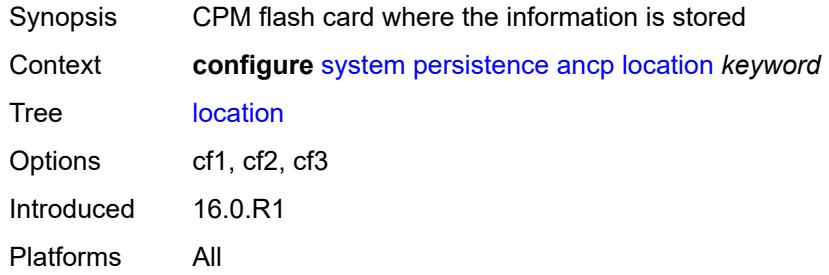

#### <span id="page-8708-1"></span>**application-assurance**

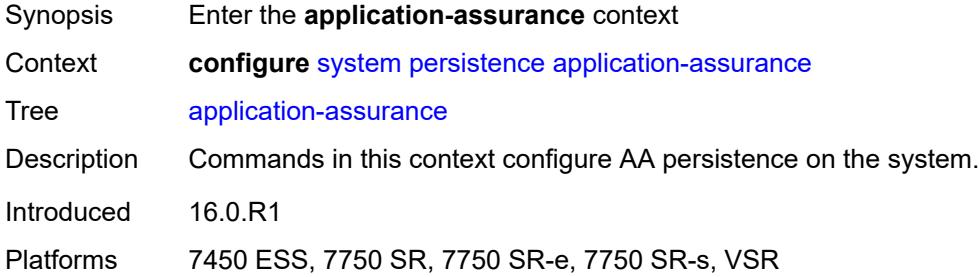

## <span id="page-8708-2"></span>**description** *string*

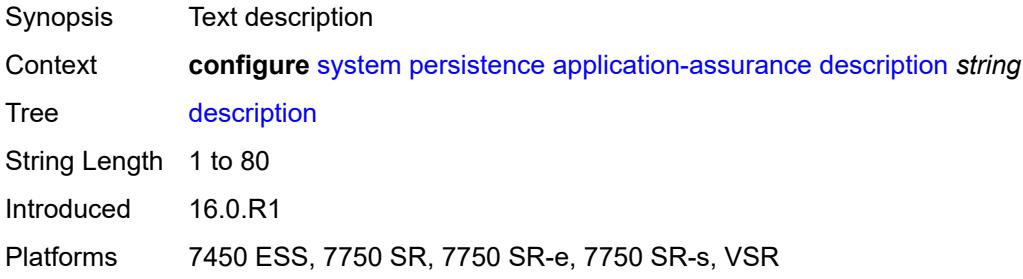

### <span id="page-8708-3"></span>**location** *keyword*

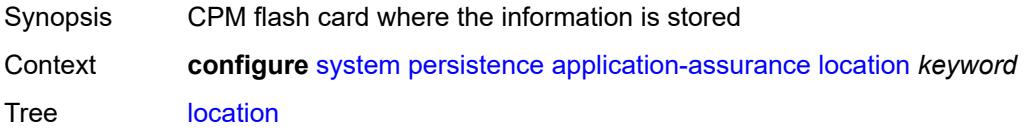

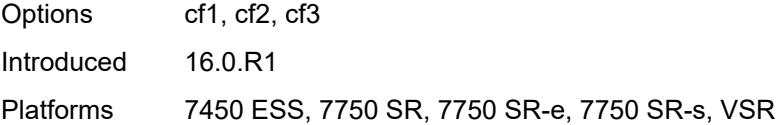

### <span id="page-8709-0"></span>**dhcp-server**

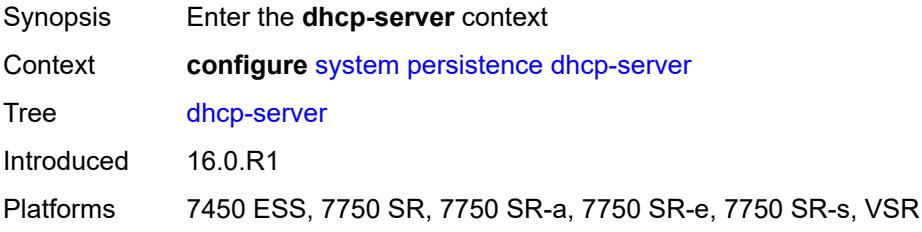

## <span id="page-8709-1"></span>**description** *string*

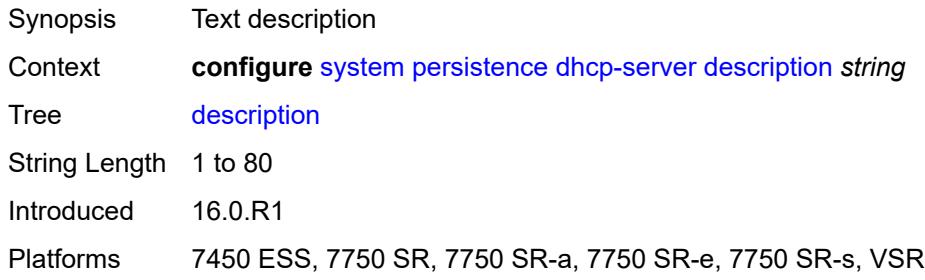

## <span id="page-8709-2"></span>**location** *keyword*

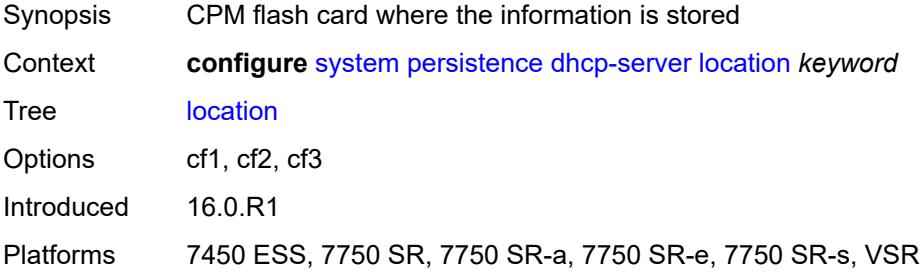

## <span id="page-8709-3"></span>**nat-port-forwarding**

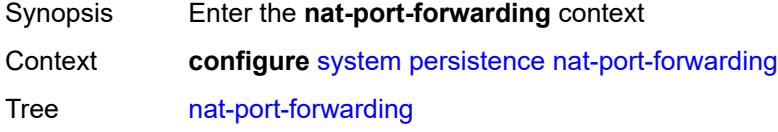

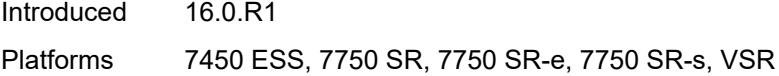

## <span id="page-8710-0"></span>**description** *string*

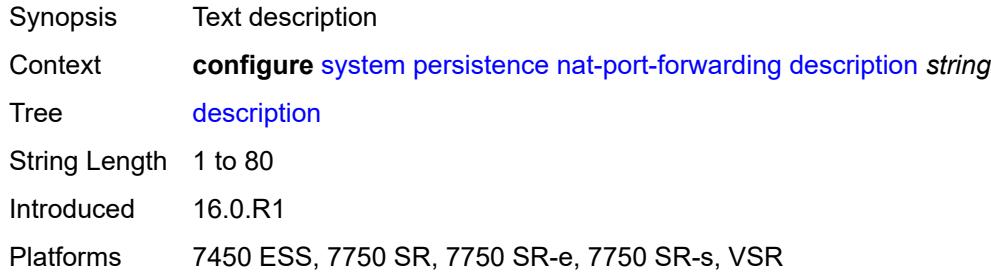

## <span id="page-8710-1"></span>**location** *keyword*

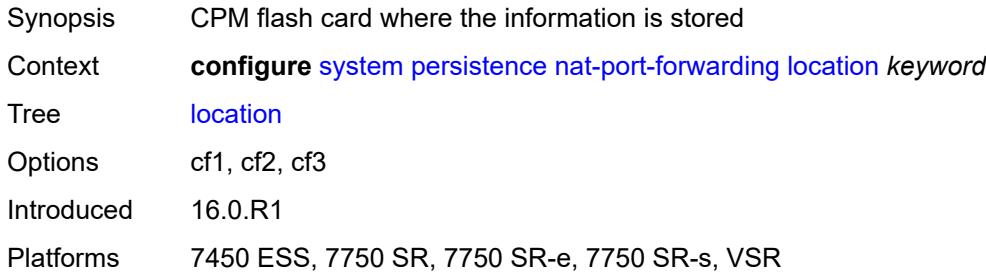

## <span id="page-8710-2"></span>**options**

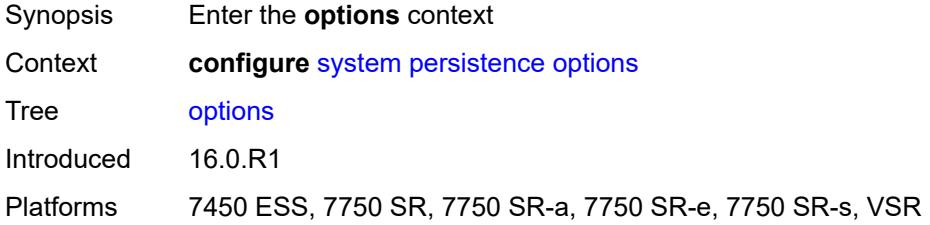

# <span id="page-8710-3"></span>**dhcp-leasetime-threshold** *number*

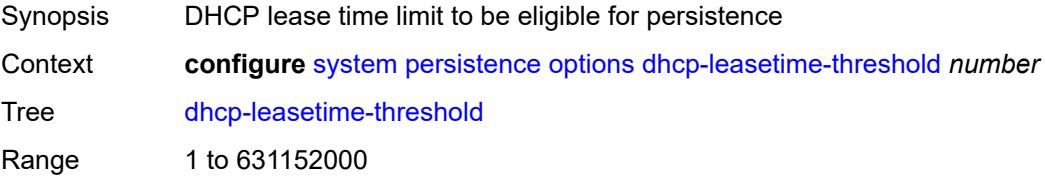

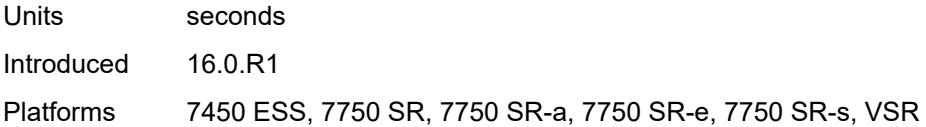

## <span id="page-8711-0"></span>**python-policy-cache**

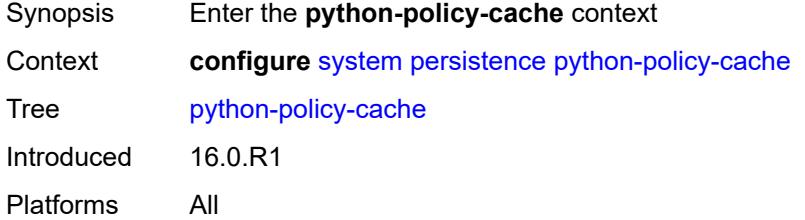

## <span id="page-8711-1"></span>**description** *string*

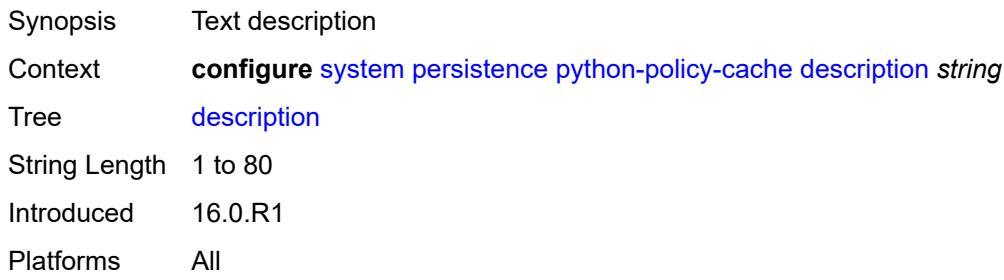

### <span id="page-8711-2"></span>**location** *keyword*

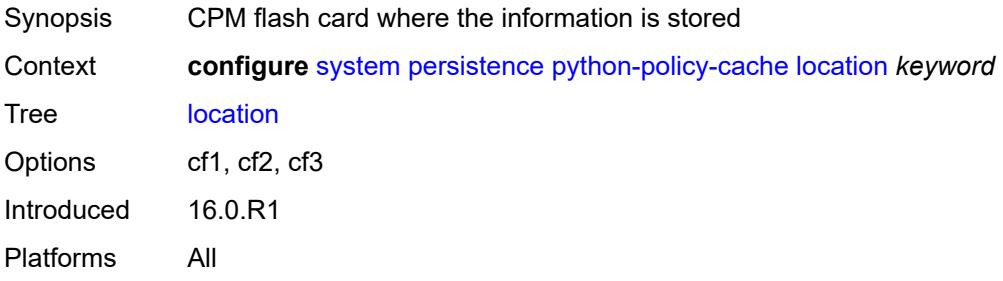

## <span id="page-8711-3"></span>**subscriber-mgmt**

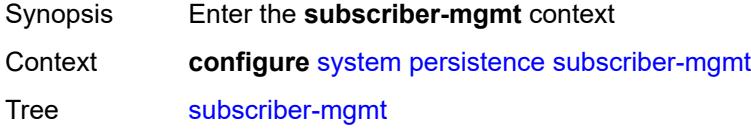
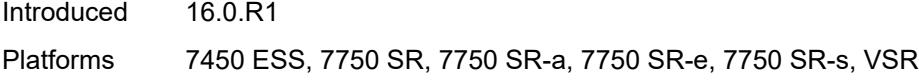

## <span id="page-8712-0"></span>**description** *string*

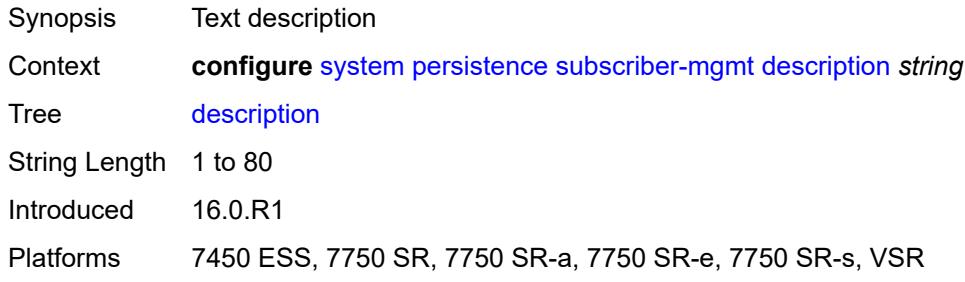

## <span id="page-8712-1"></span>**location** *keyword*

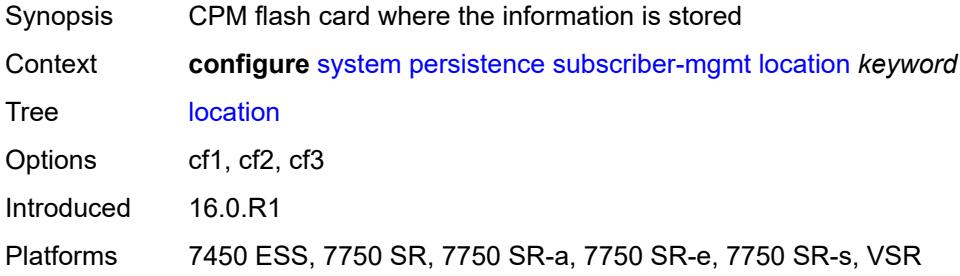

### <span id="page-8712-3"></span>**power-management** [power-zone](#page-8712-2) *number*

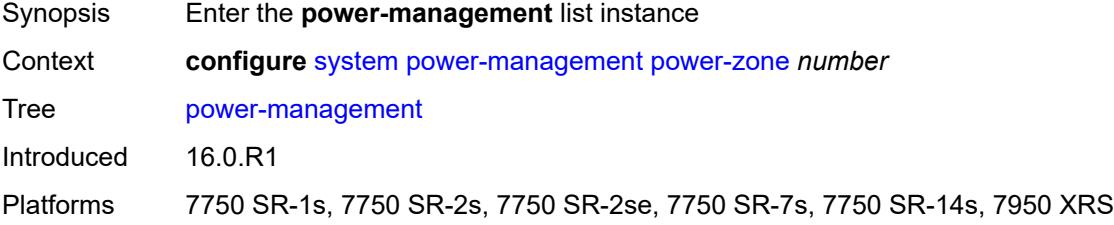

### <span id="page-8712-2"></span>**power-zone** *number*

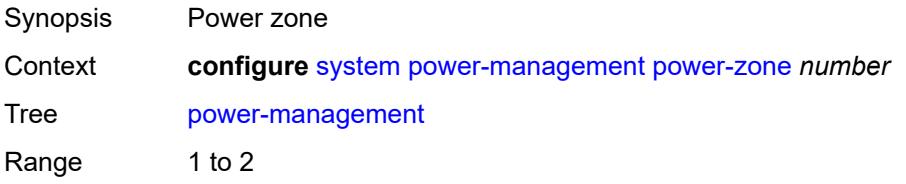

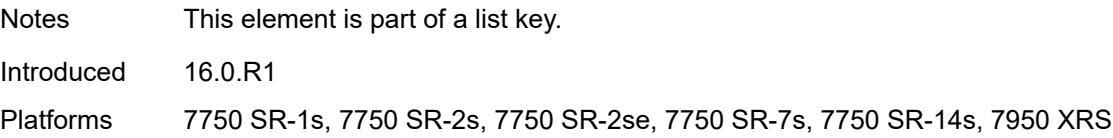

### <span id="page-8713-0"></span>**mode** *keyword*

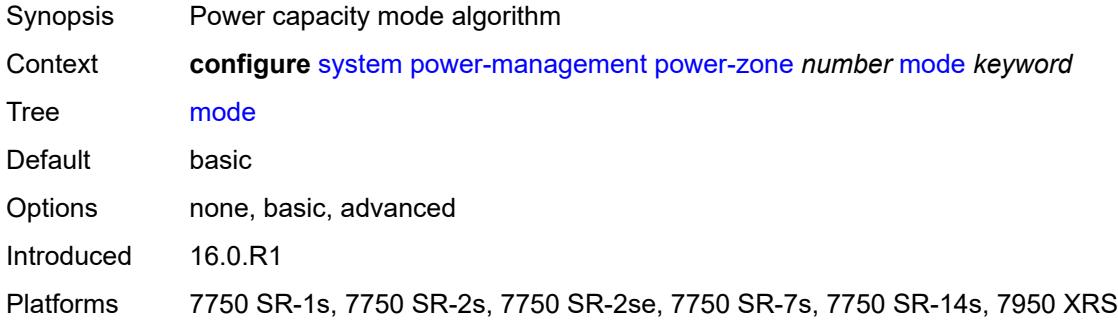

## <span id="page-8713-1"></span>**power-safety-alert** *number*

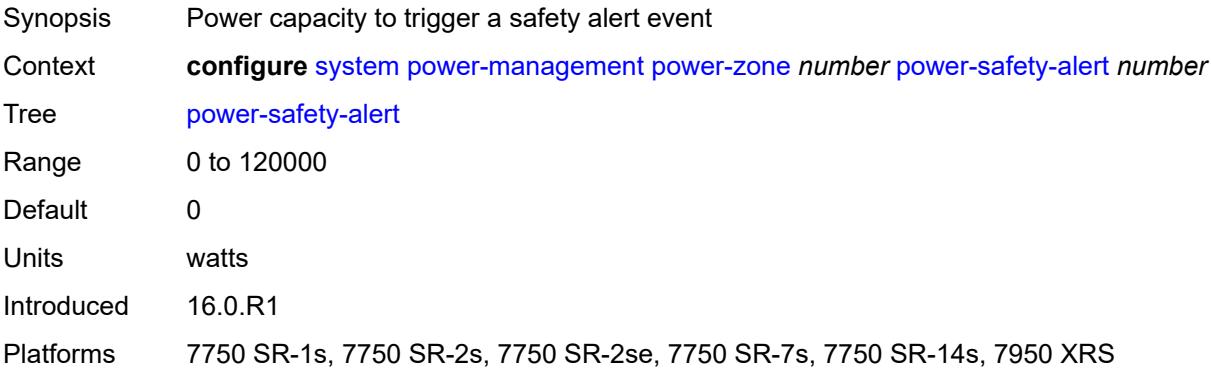

## <span id="page-8713-2"></span>**power-safety-level** *number*

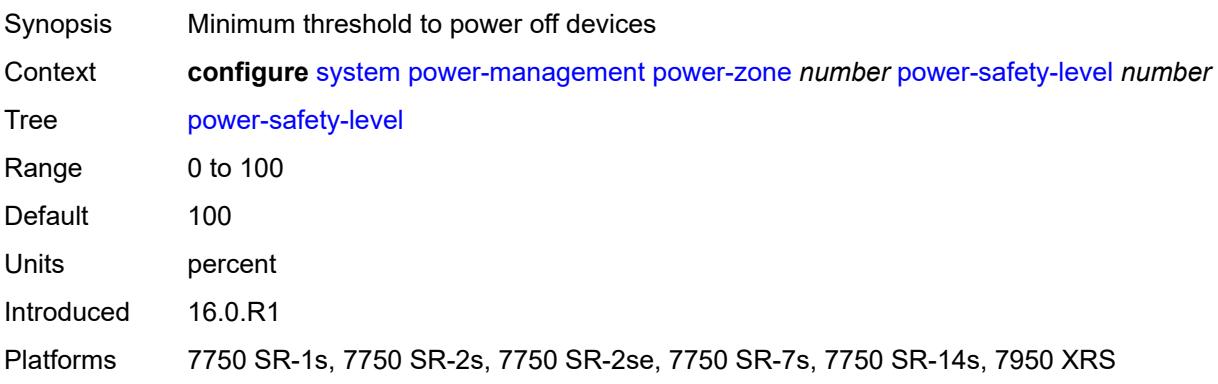

## <span id="page-8714-0"></span>**ptp**

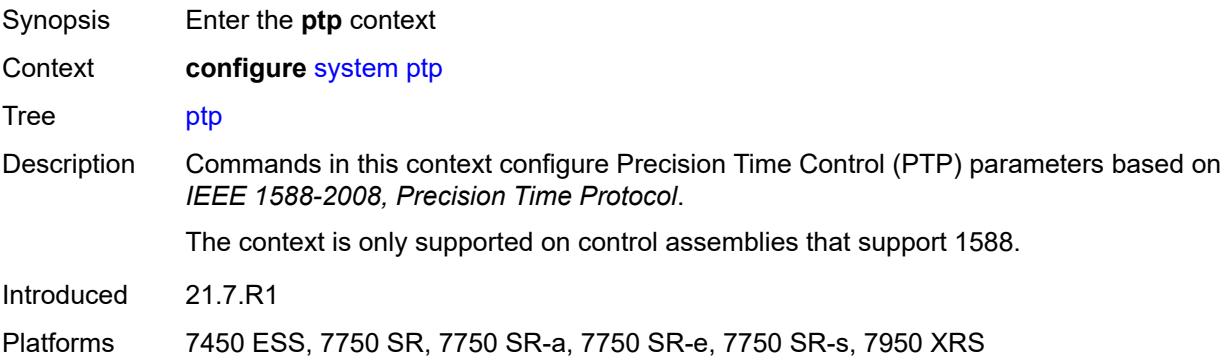

## <span id="page-8714-1"></span>**admin-state** *keyword*

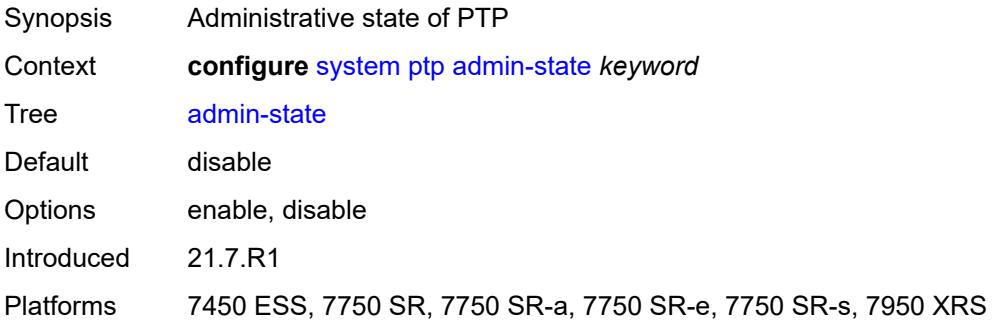

## <span id="page-8714-2"></span>**alternate-profile** [[name\]](#page-8715-0) *string*

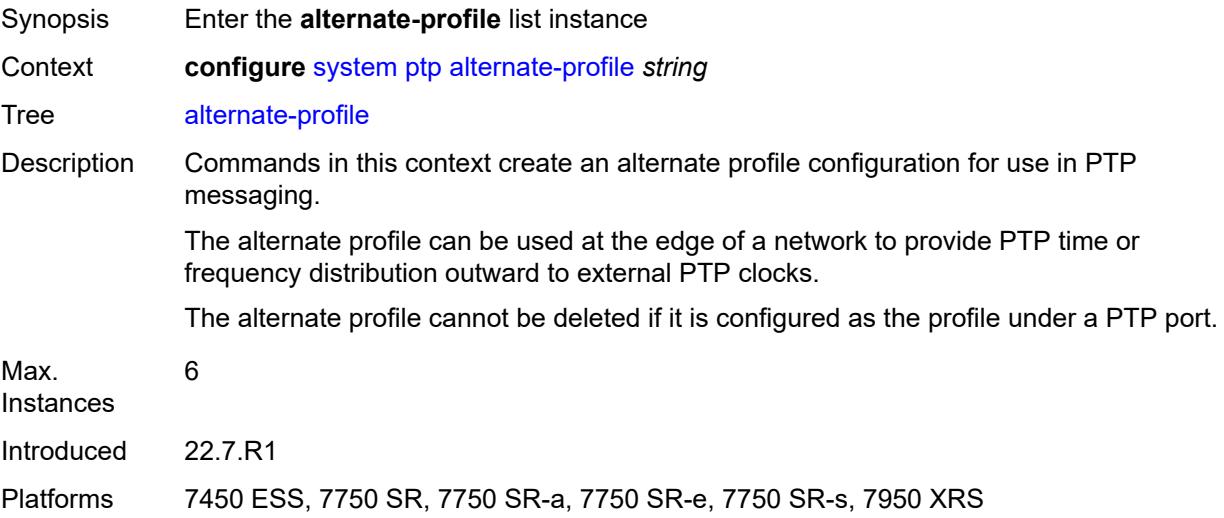

### <span id="page-8715-0"></span>[**name**] *string*

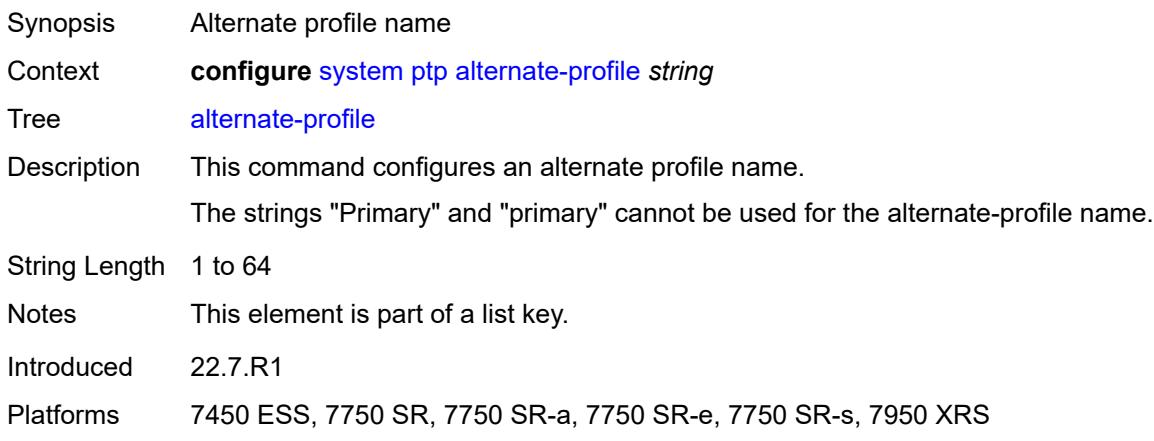

#### <span id="page-8715-1"></span>**admin-state** *keyword*

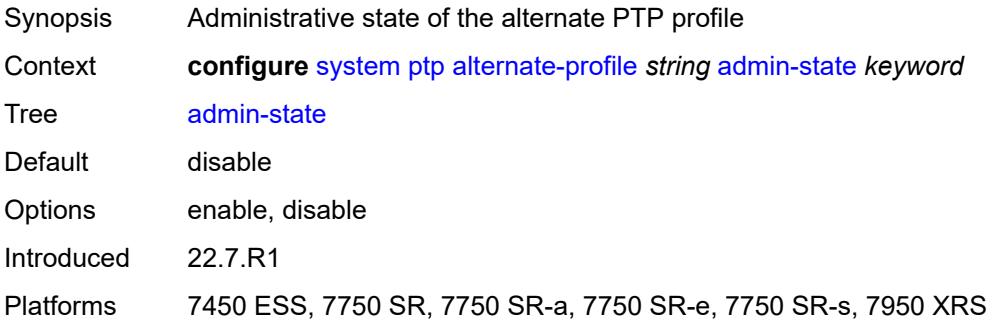

#### <span id="page-8715-2"></span>**domain** *number*

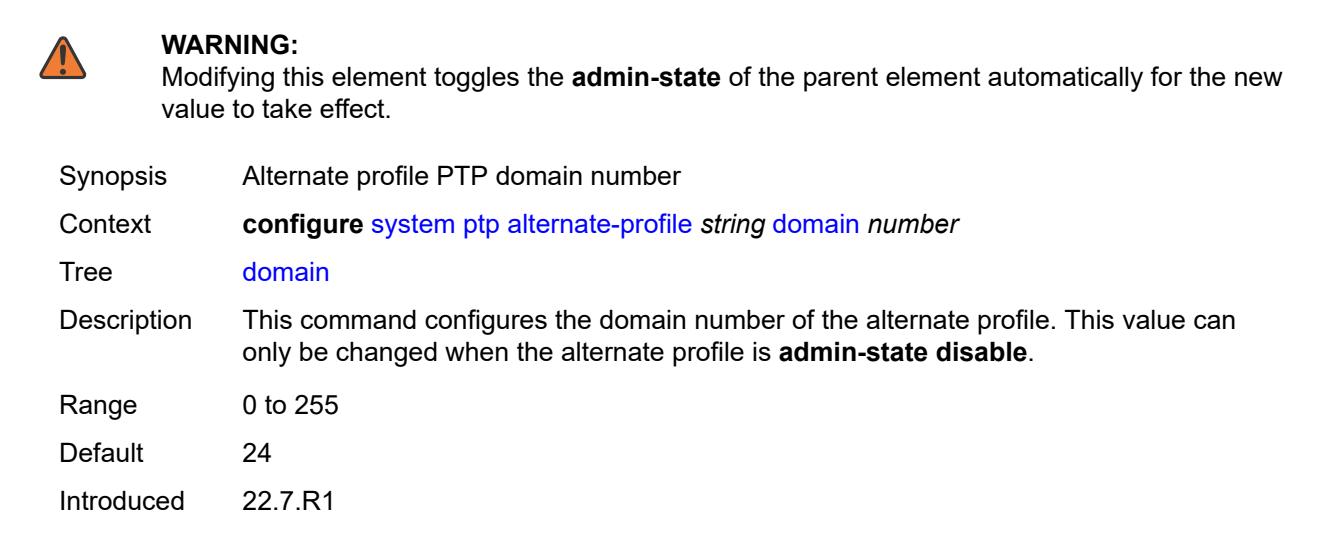

Platforms 7450 ESS, 7750 SR, 7750 SR-a, 7750 SR-e, 7750 SR-s, 7950 XRS

#### <span id="page-8716-0"></span>**log-announce-interval** *number*

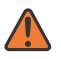

**WARNING:**

Modifying this element toggles the **admin-state** of the parent element automatically for the new value to take effect.

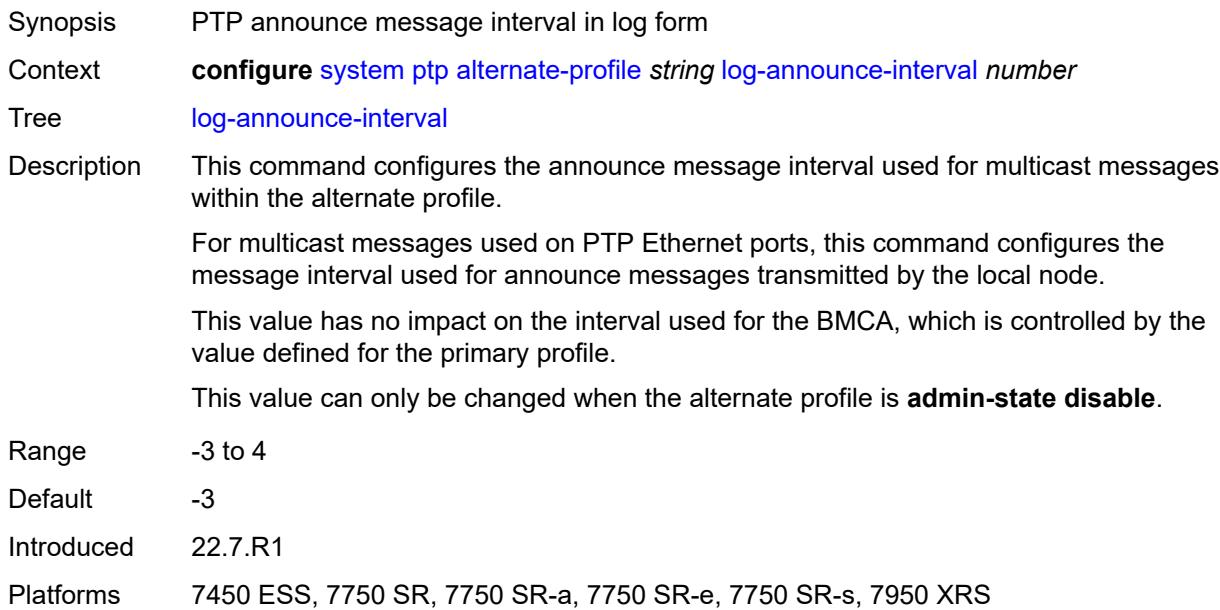

#### <span id="page-8716-1"></span>**profile** *keyword*

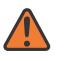

#### **WARNING:**

Modifying this element toggles the **admin-state** of the parent element automatically for the new value to take effect.

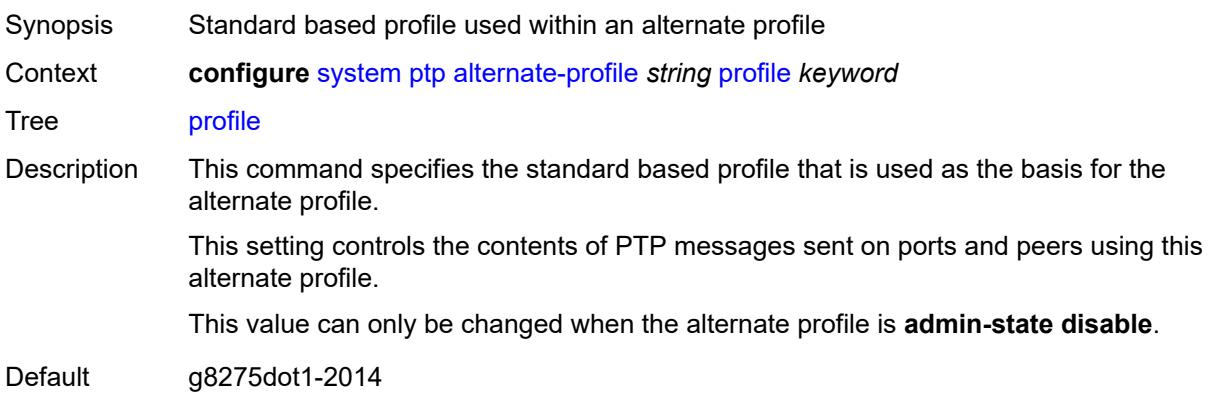

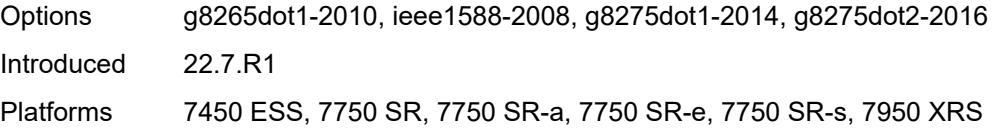

#### <span id="page-8717-0"></span>**announce-receipt-timeout** *number*

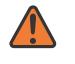

#### **WARNING:**

Modifying this element toggles the **admin-state** of the parent element automatically for the new value to take effect.

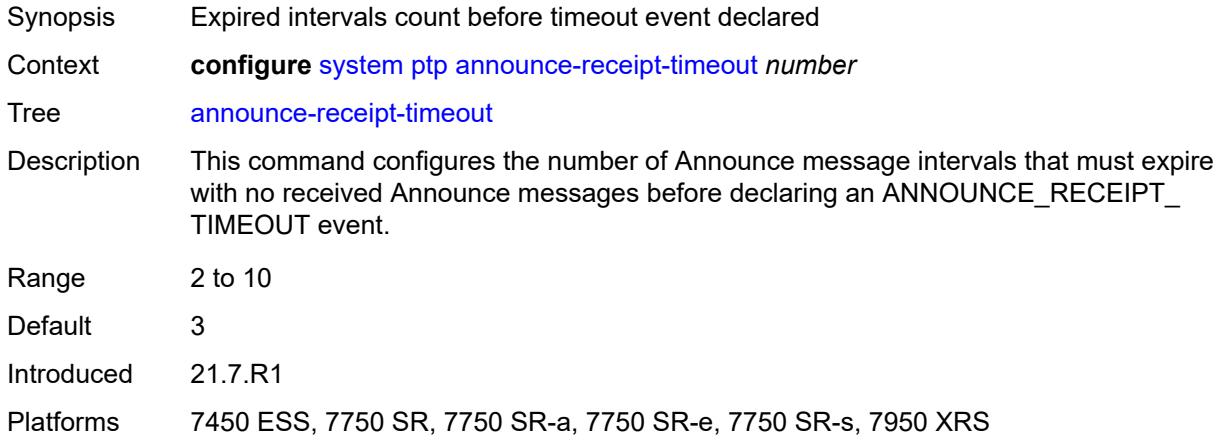

#### <span id="page-8717-1"></span>**clock-type** *keyword*

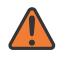

#### **WARNING:**

Modifying this element toggles the **admin-state** of the parent element automatically for the new value to take effect.

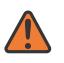

#### **WARNING:**

Modifying this element recreates the parent element automatically for the new value to take effect.

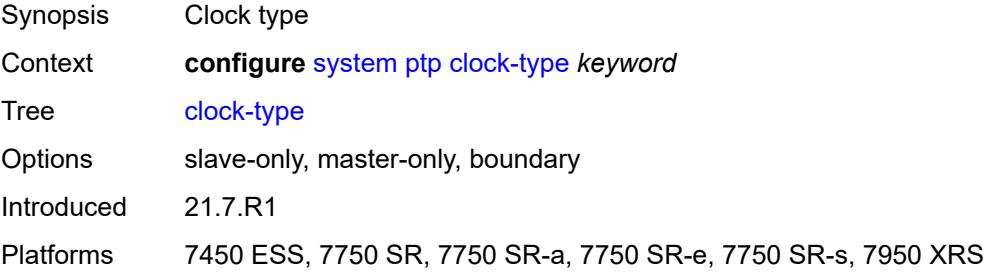

#### <span id="page-8718-0"></span>**domain** *number*

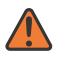

#### **WARNING:**

Modifying this element toggles the **admin-state** of the parent element automatically for the new value to take effect.

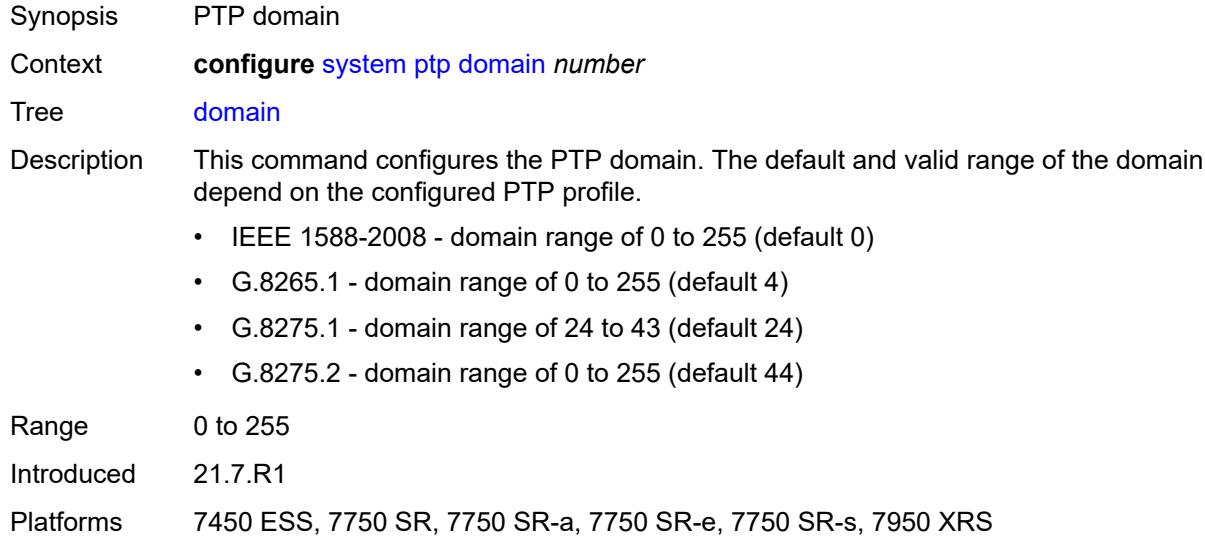

#### <span id="page-8718-1"></span>**local-priority** *number*

<span id="page-8718-2"></span>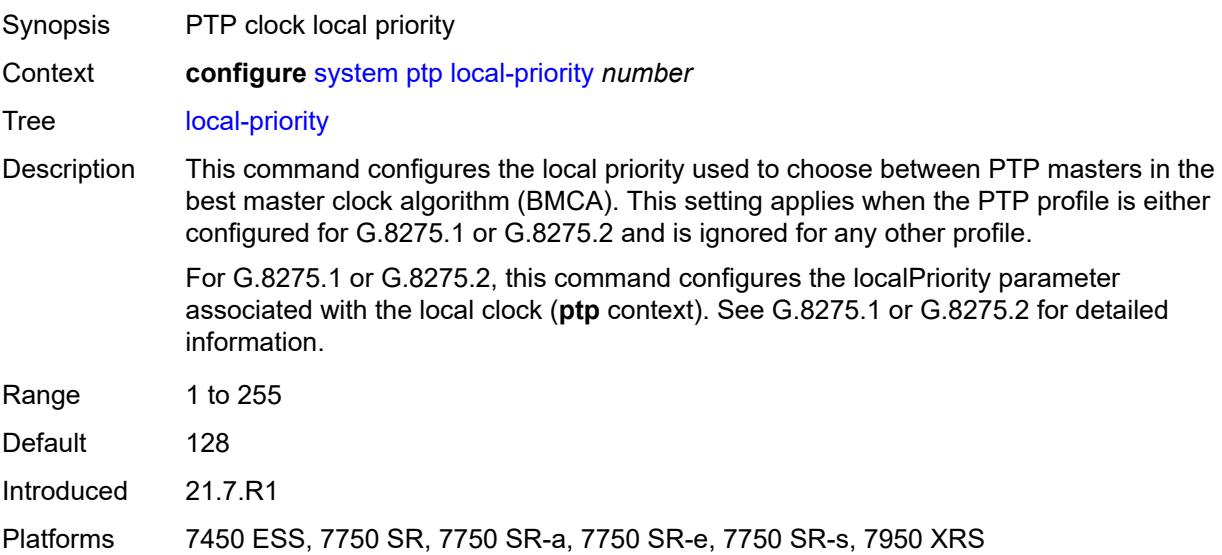

## **log-announce-interval** *number*

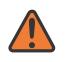

#### **WARNING:**

Modifying this element toggles the **admin-state** of the parent element automatically for the new value to take effect.

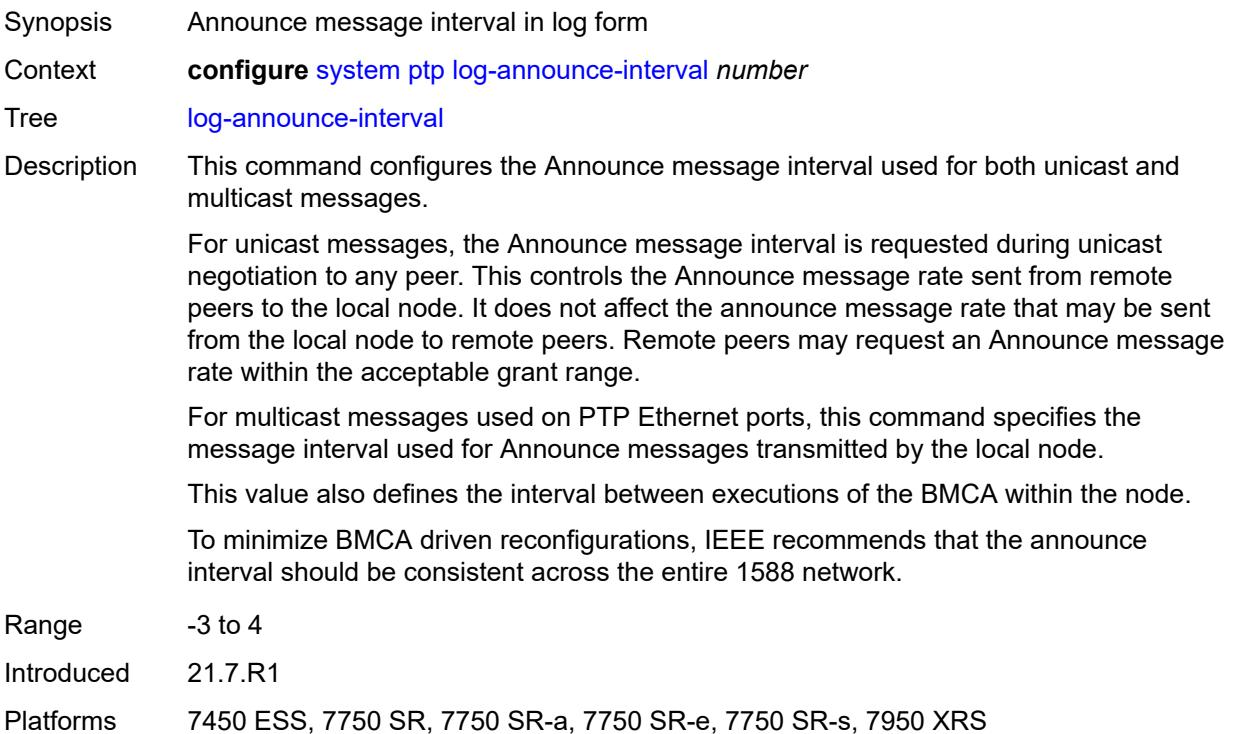

#### <span id="page-8719-0"></span>**network-type** *keyword*

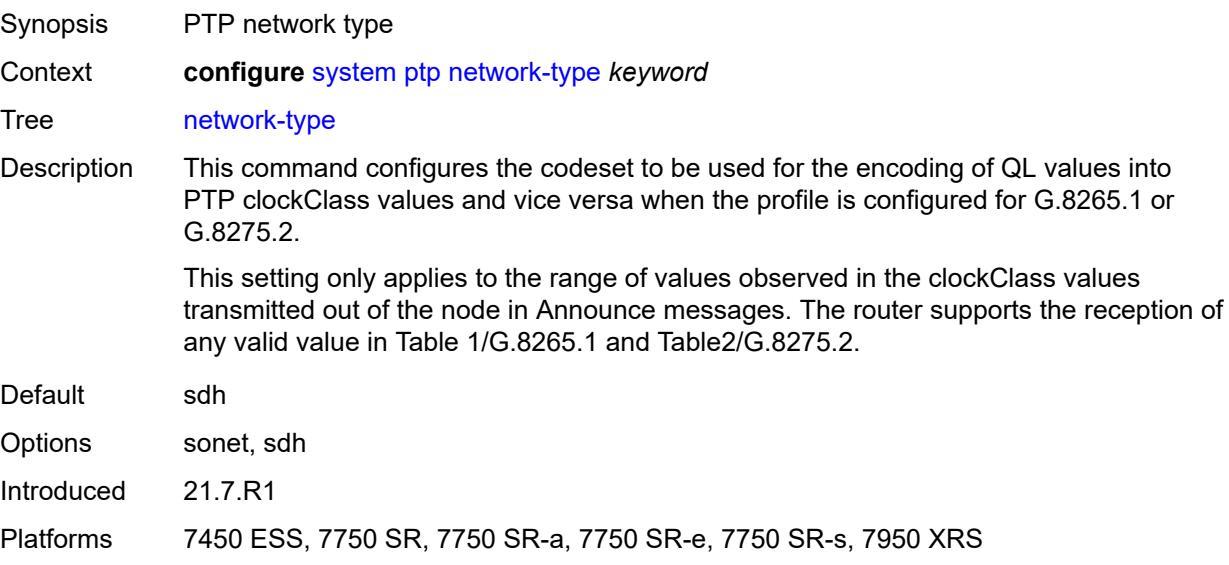

## <span id="page-8720-1"></span>**port** [[port-id\]](#page-8720-0) *reference*

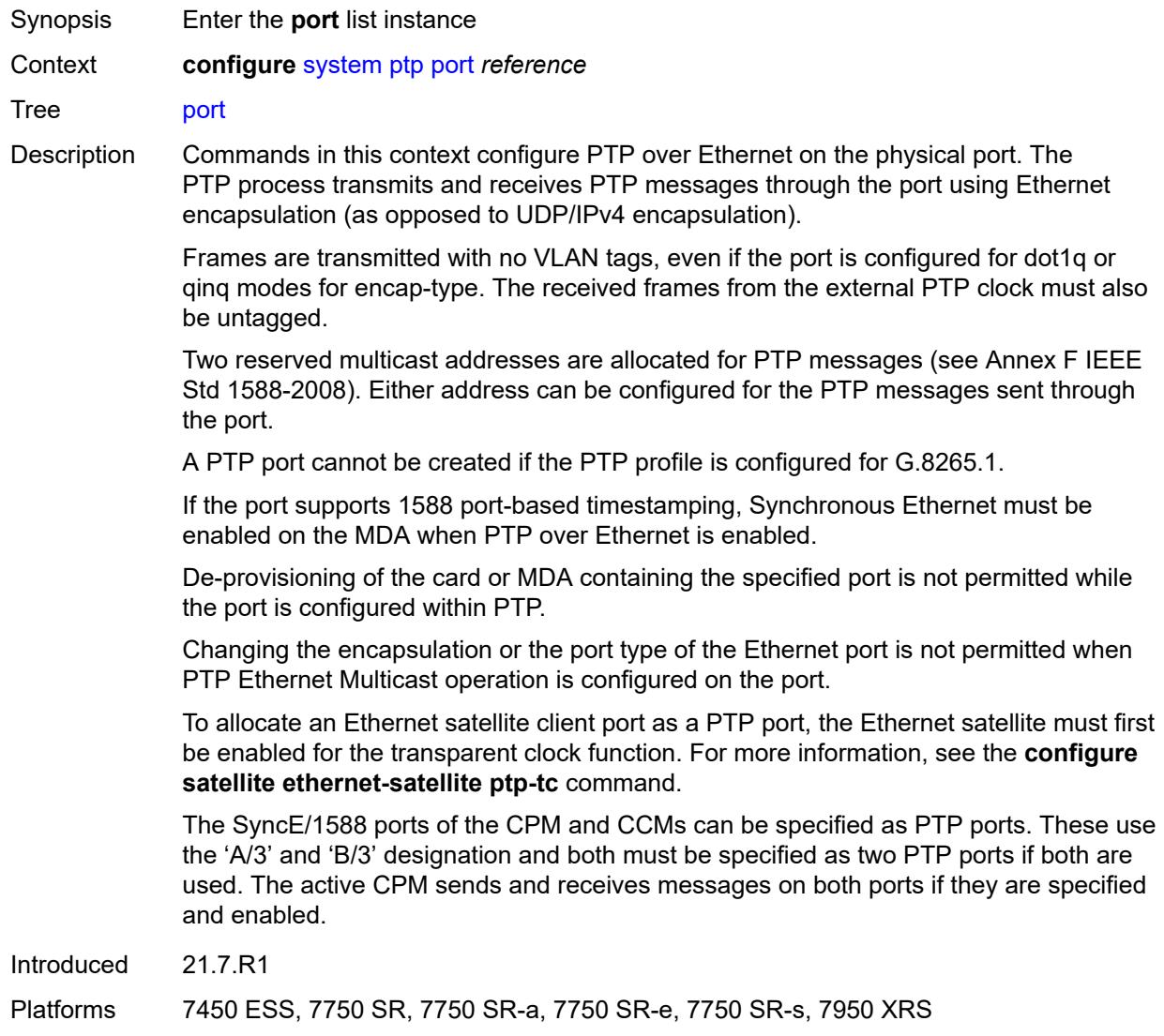

## <span id="page-8720-0"></span>[**port-id**] *reference*

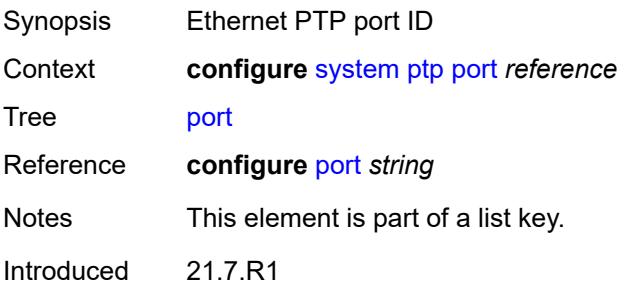

Platforms 7450 ESS, 7750 SR, 7750 SR-a, 7750 SR-e, 7750 SR-s, 7950 XRS

#### <span id="page-8721-0"></span>**address** *string*

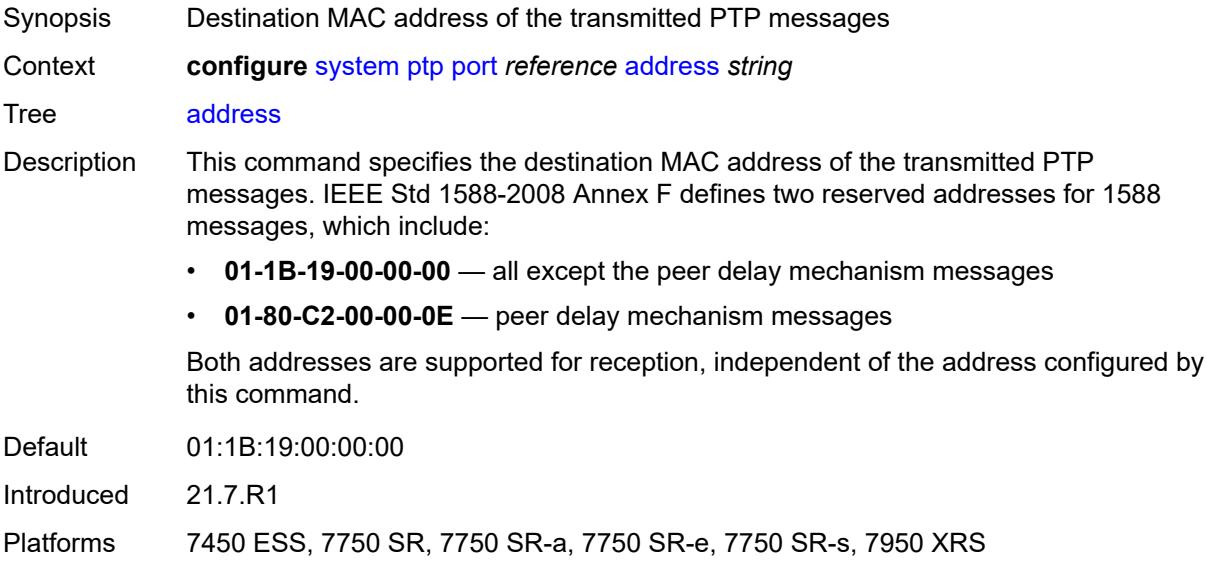

#### <span id="page-8721-1"></span>**admin-state** *keyword*

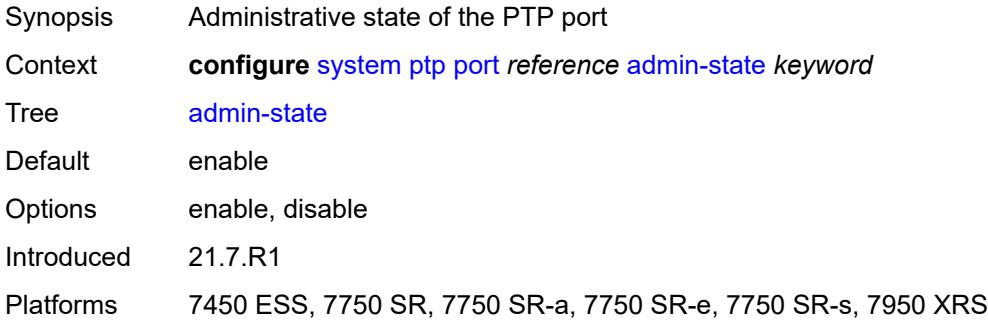

#### <span id="page-8721-2"></span>**alternate-profile** *reference*

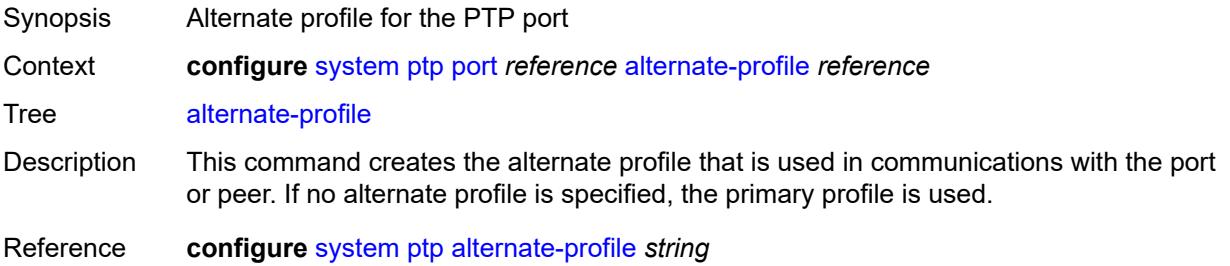

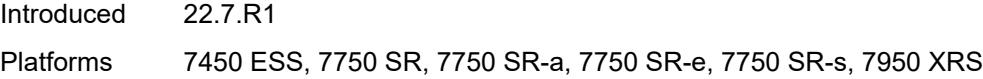

## <span id="page-8722-0"></span>**local-priority** *number*

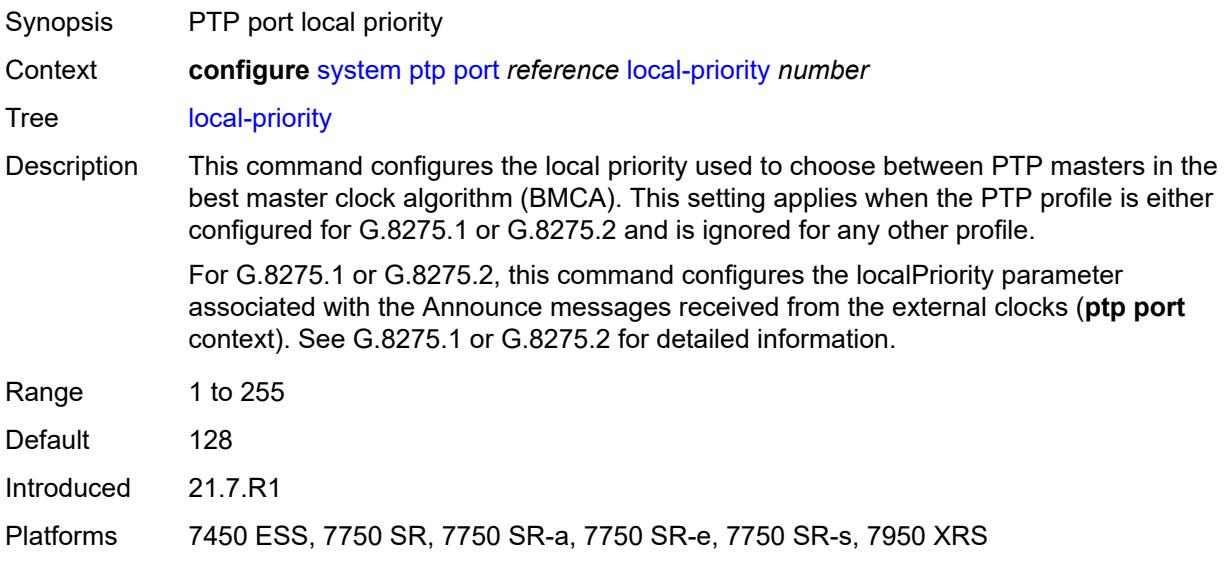

# <span id="page-8722-1"></span>**log-delay-interval** *number*

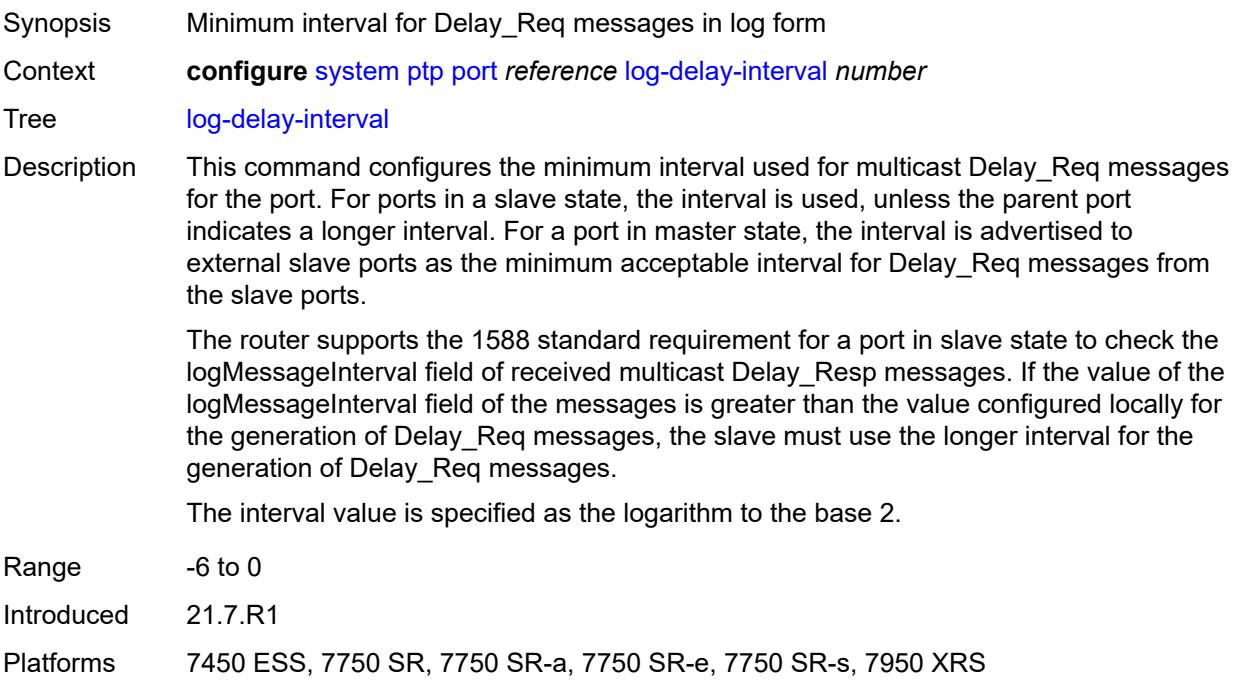

## <span id="page-8723-0"></span>**log-sync-interval** *number*

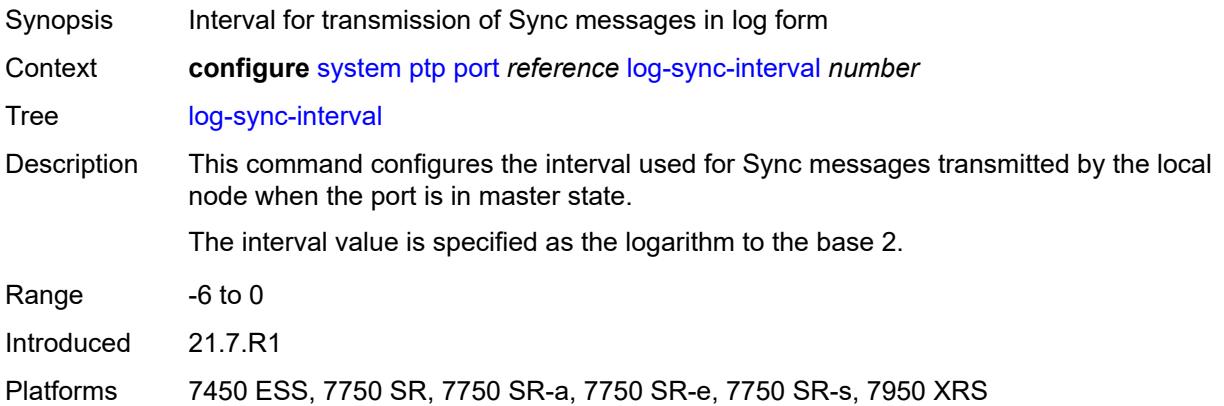

## <span id="page-8723-1"></span>**master-only** *boolean*

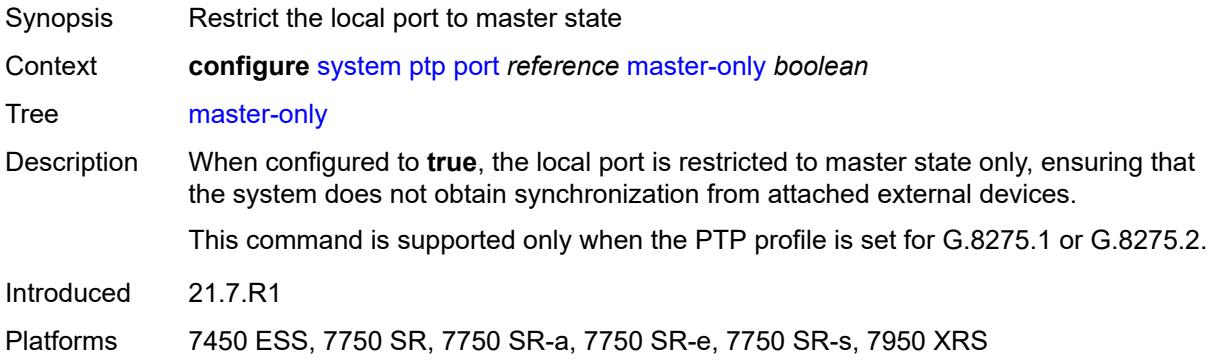

## <span id="page-8723-2"></span>**priority1** *number*

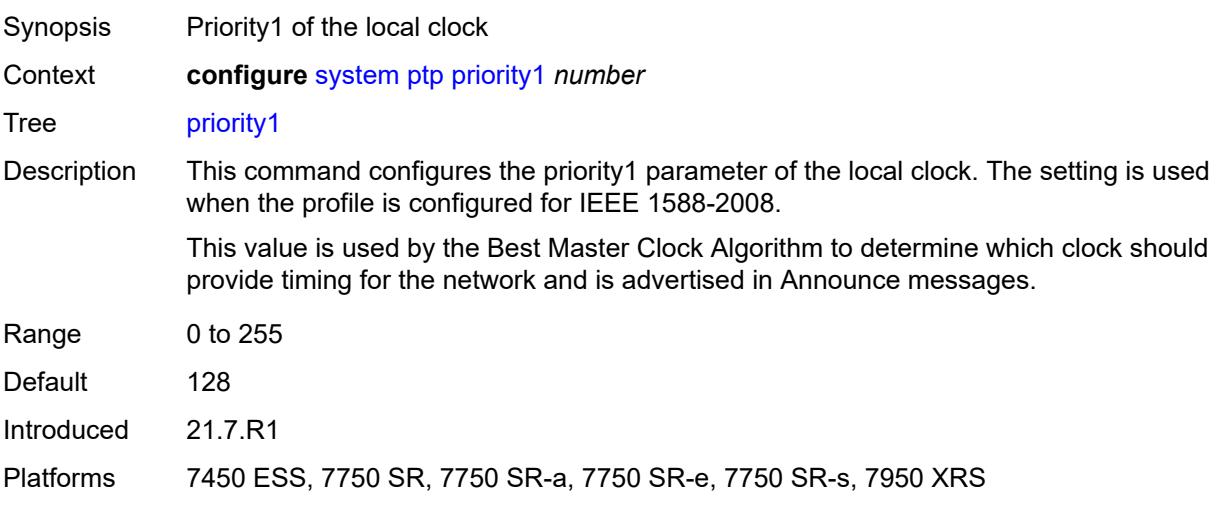

#### <span id="page-8724-0"></span>**priority2** *number*

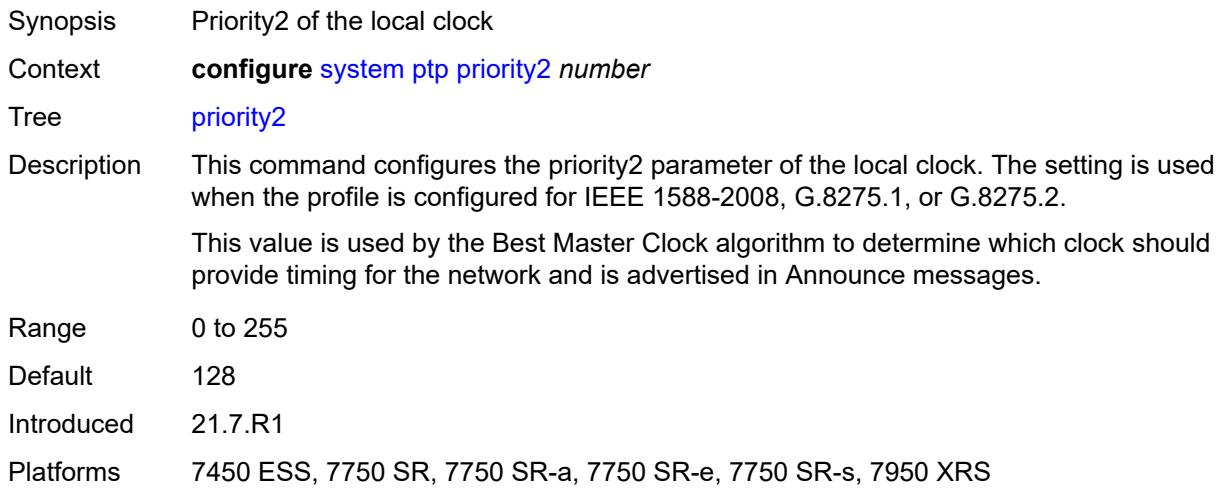

#### <span id="page-8724-1"></span>**profile** *keyword*

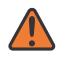

#### **WARNING:**

Modifying this element toggles the **admin-state** of the parent element automatically for the new value to take effect.

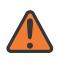

#### **WARNING:**

Modifying this element recreates the parent element automatically for the new value to take effect.

Synopsis PTP profile

Context **configure** [system](#page-8601-0) [ptp](#page-8714-0) [profile](#page-8724-1) *keyword*

Tree [profile](#page-8580-10)

Description This command configures the profile to be used for the internal PTP clock. It defines the Best Master Clock Algorithm (BMCA) behavior.

> Profile changes may affect the settings of other configuration elements, such as the clock type and default settings for the delay interval, announce interval, and the Sync interval.

The following clock types are supported for the indicated profiles:

- G.8265.1: slave only, master only
- IEEE 1588 2008: slave only, master only, boundary
- G.8275.1: slave only, boundary, master only (master only, only if the platform includes an embedded GNSS receiver)
- G.8275.2: slave only, boundary, master only (master only, only if the platform includes an embedded GNSS receiver)

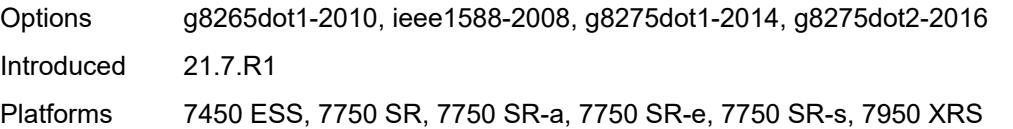

## <span id="page-8725-0"></span>**ptsf**

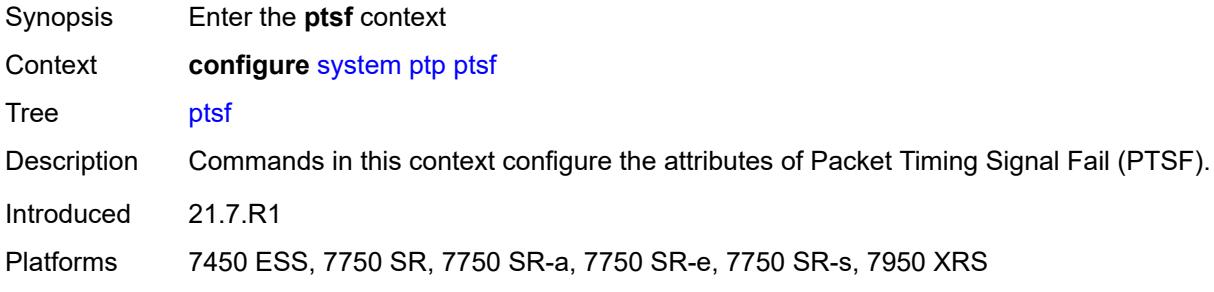

# <span id="page-8725-1"></span>**monitor-ptsf-unusable**

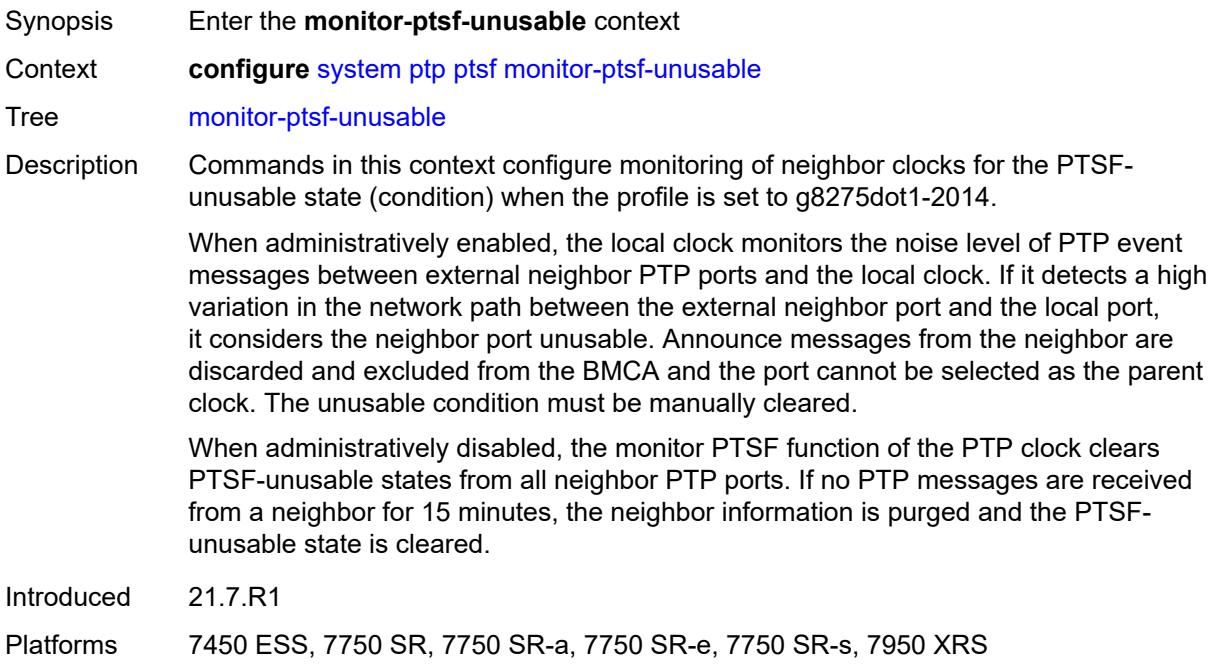

#### <span id="page-8725-2"></span>**admin-state** *keyword*

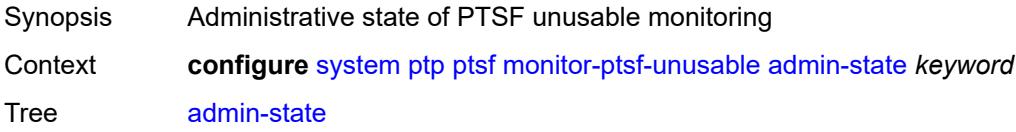

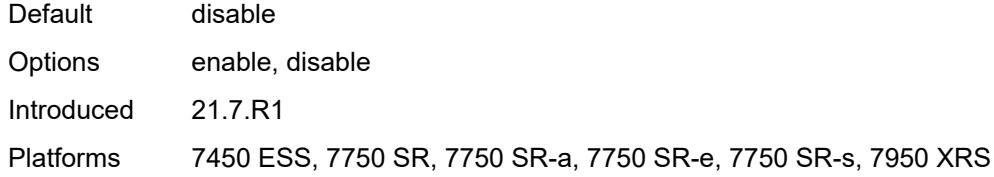

## <span id="page-8726-1"></span>**router** [[router-instance\]](#page-8726-0) *string*

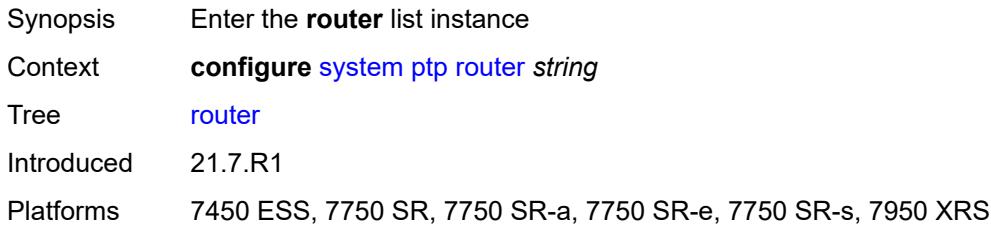

## <span id="page-8726-0"></span>[**router-instance**] *string*

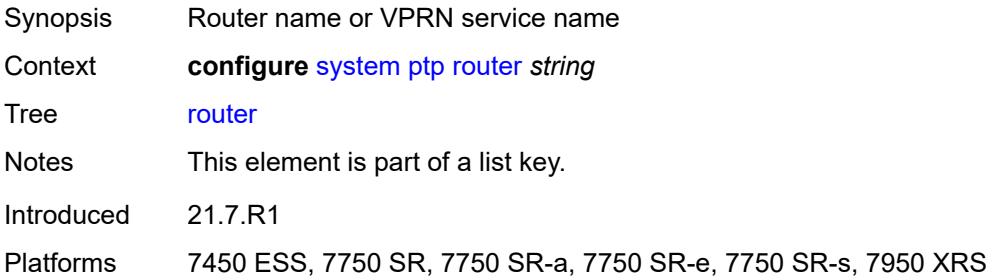

### <span id="page-8726-2"></span>**admin-state** *keyword*

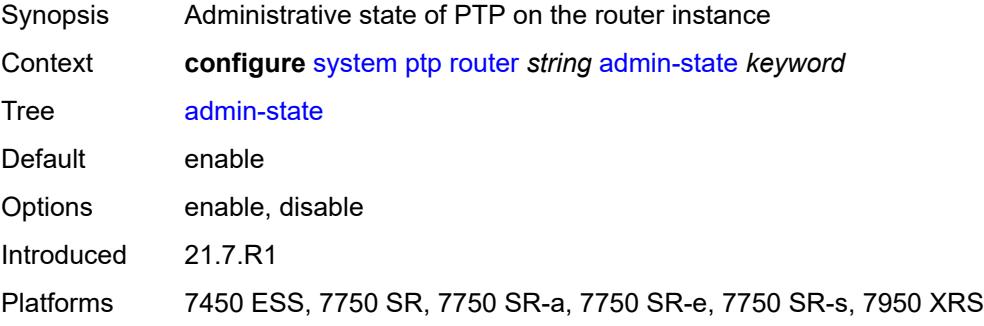

### <span id="page-8726-3"></span>**peer** [[ip-address\]](#page-8727-0) *(ipv4-address-no-zone | ipv6-address-no-zone)*

Synopsis Enter the **peer** list instance

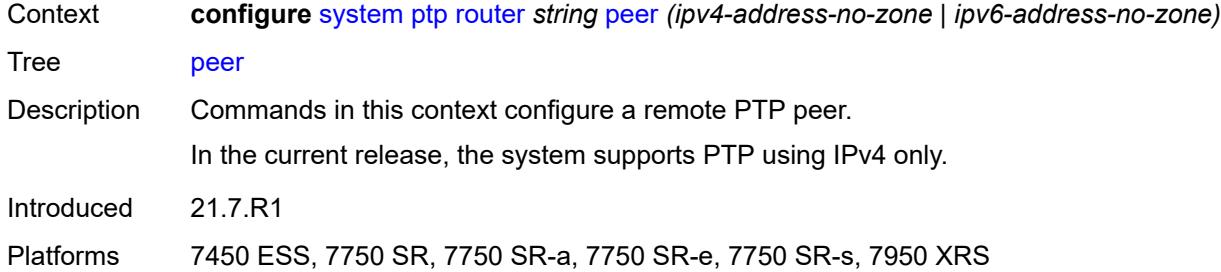

## <span id="page-8727-0"></span>[**ip-address**] *(ipv4-address-no-zone | ipv6-address-no-zone)*

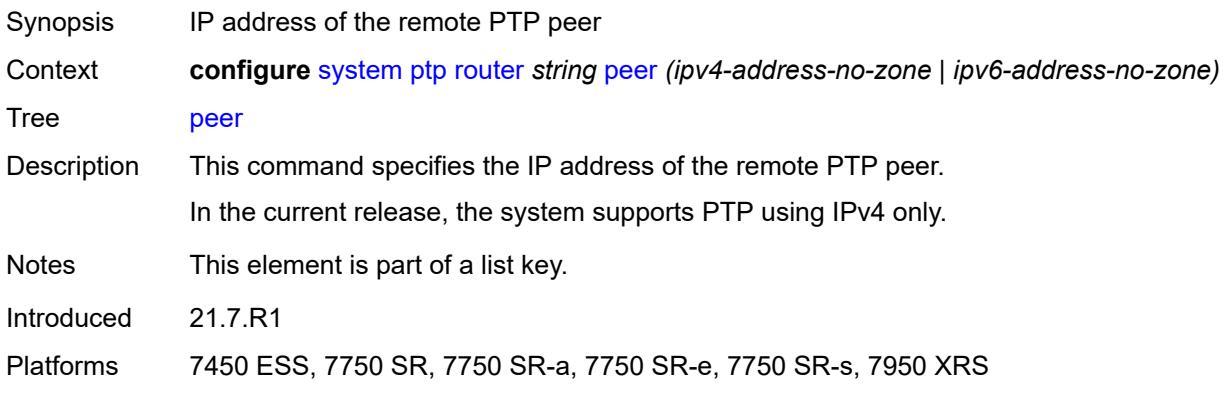

### <span id="page-8727-1"></span>**admin-state** *keyword*

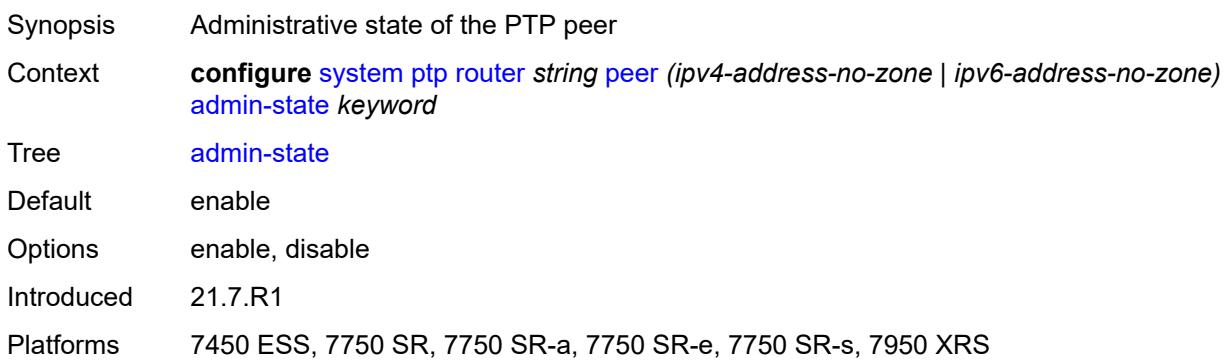

## <span id="page-8727-2"></span>**local-priority** *number*

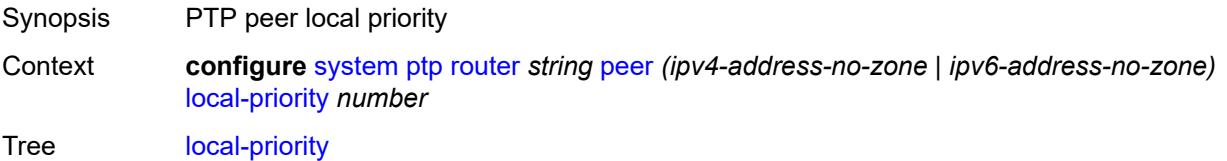

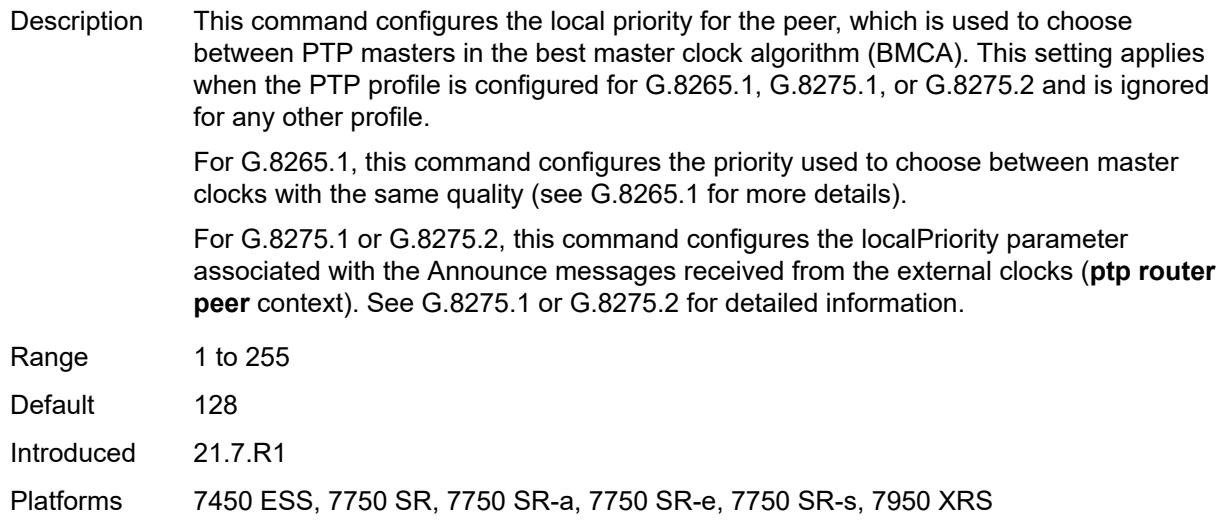

### <span id="page-8728-0"></span>**log-sync-interval** *number*

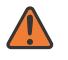

#### **WARNING:**

Modifying this element toggles the **admin-state** of the parent element automatically for the new value to take effect.

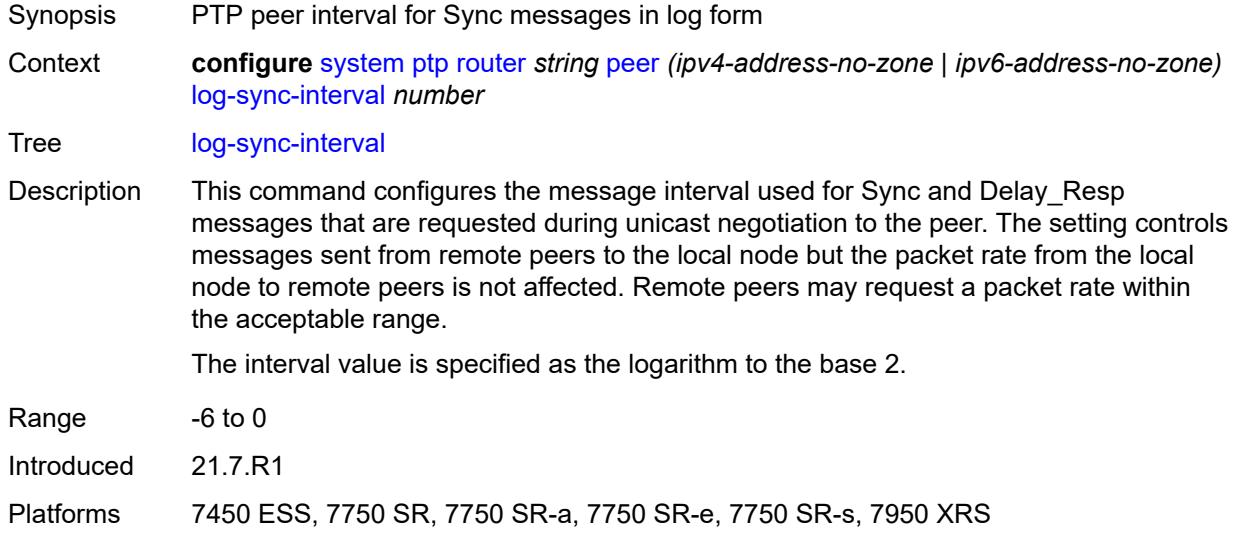

#### <span id="page-8728-1"></span>**peer-limit** *number*

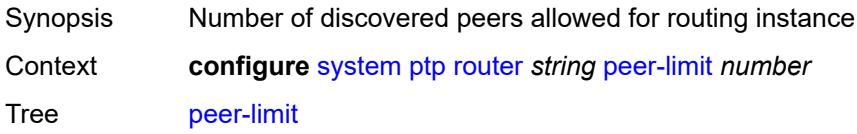

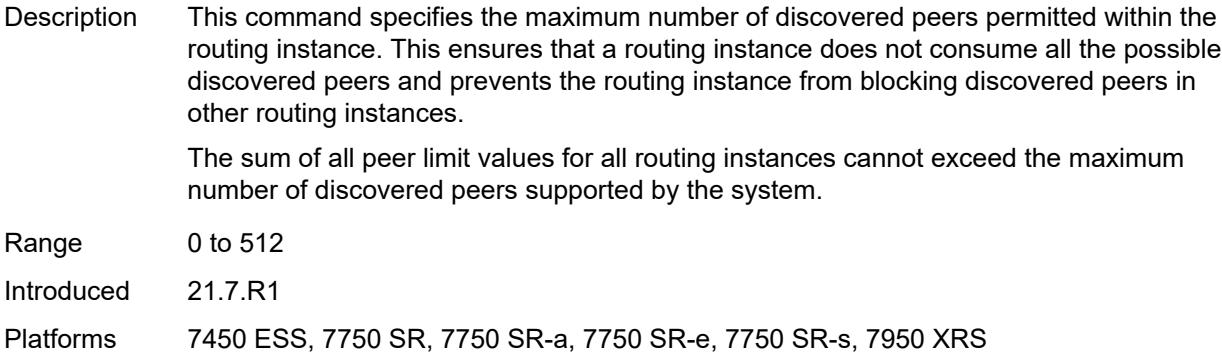

#### <span id="page-8729-0"></span>**tx-while-sync-uncertain** *boolean*

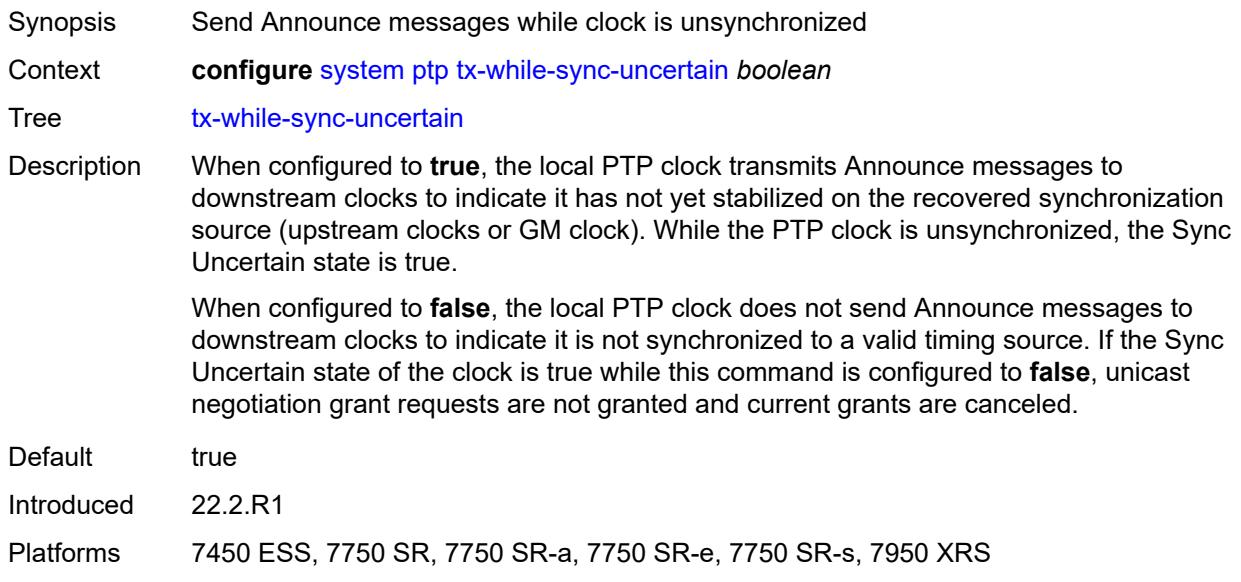

## <span id="page-8729-1"></span>**script-control**

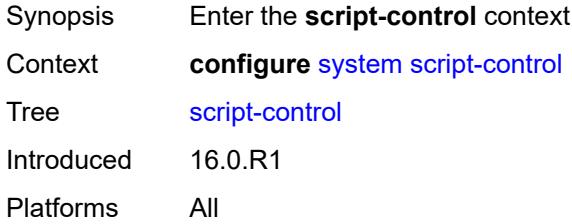

## <span id="page-8729-2"></span>**script** [[script-name\]](#page-8730-0) *string* [owner](#page-8730-1) *string*

Synopsis Enter the **script** list instance

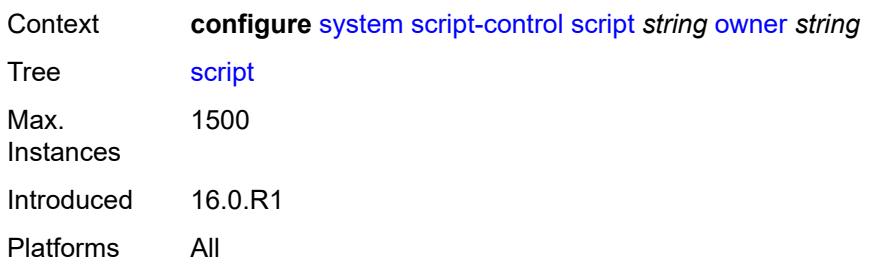

## <span id="page-8730-0"></span>[**script-name**] *string*

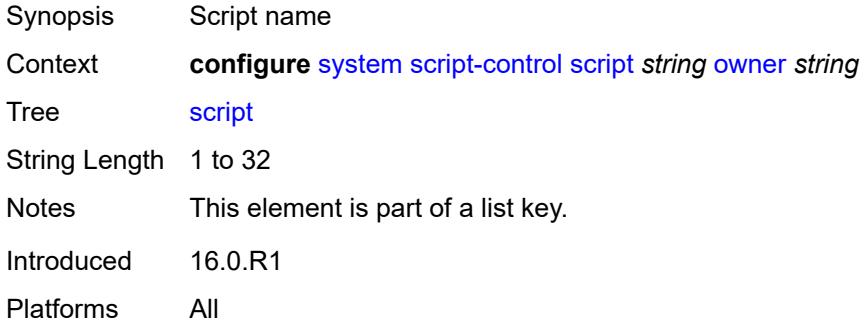

## <span id="page-8730-1"></span>**owner** *string*

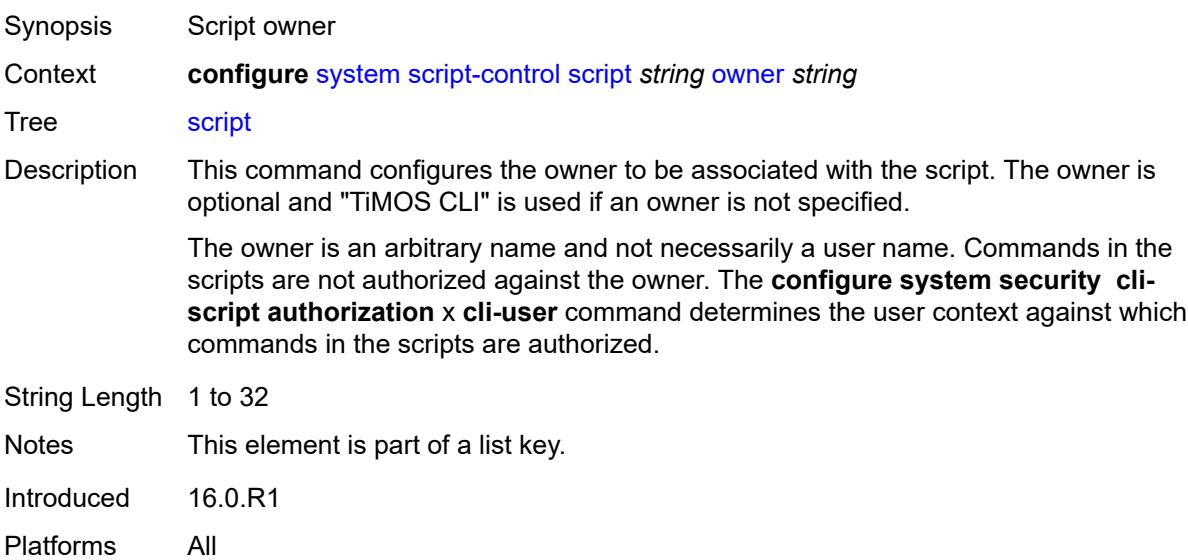

#### <span id="page-8730-2"></span>**admin-state** *keyword*

Synopsis Administrative state of the script

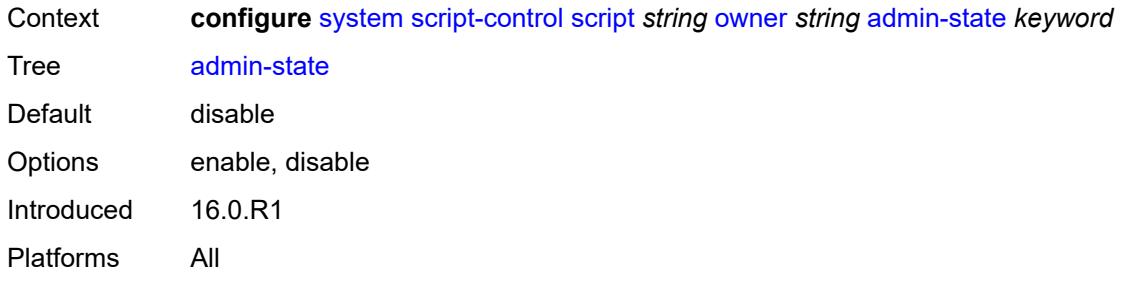

## <span id="page-8731-0"></span>**description** *string*

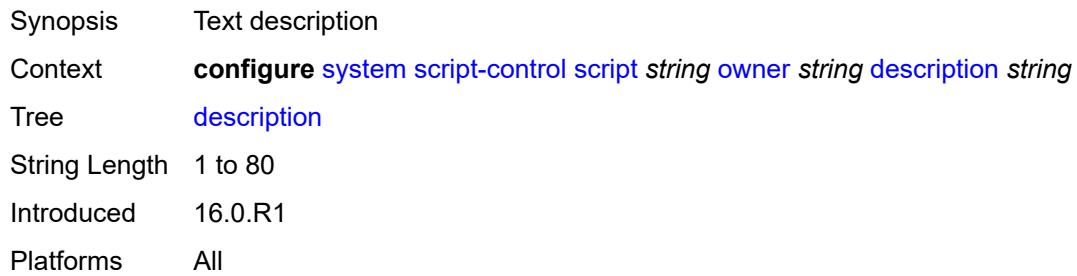

### <span id="page-8731-1"></span>**location** *string*

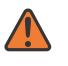

#### **WARNING:**

Modifying this element toggles the **admin-state** of the parent element automatically for the new value to take effect.

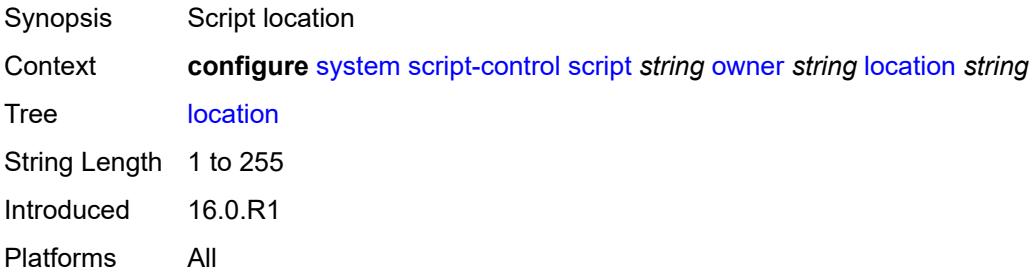

## <span id="page-8731-2"></span>**script-policy** [[policy-name](#page-8732-0)] *string* [owner](#page-8732-1) *string*

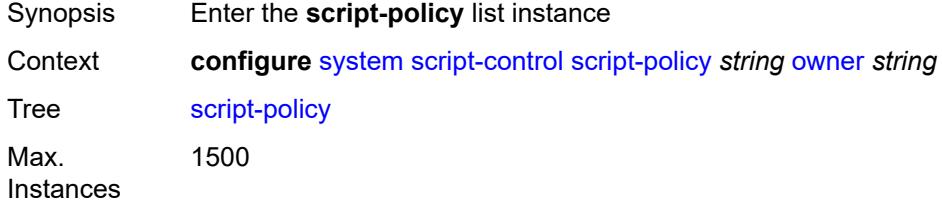

Introduced 16.0.R1 Platforms All

## <span id="page-8732-0"></span>[**policy-name**] *string*

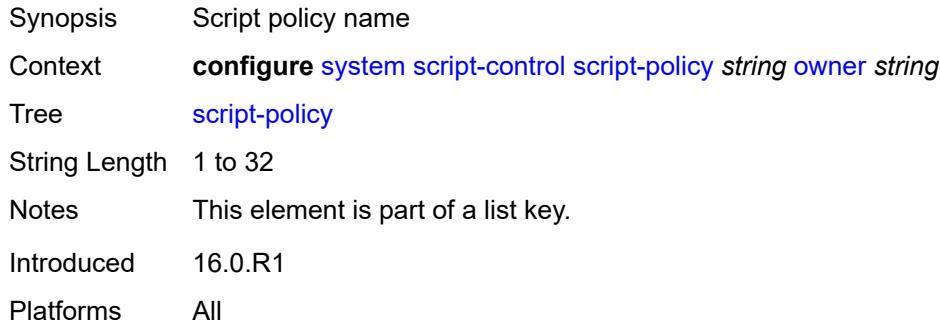

## <span id="page-8732-1"></span>**owner** *string*

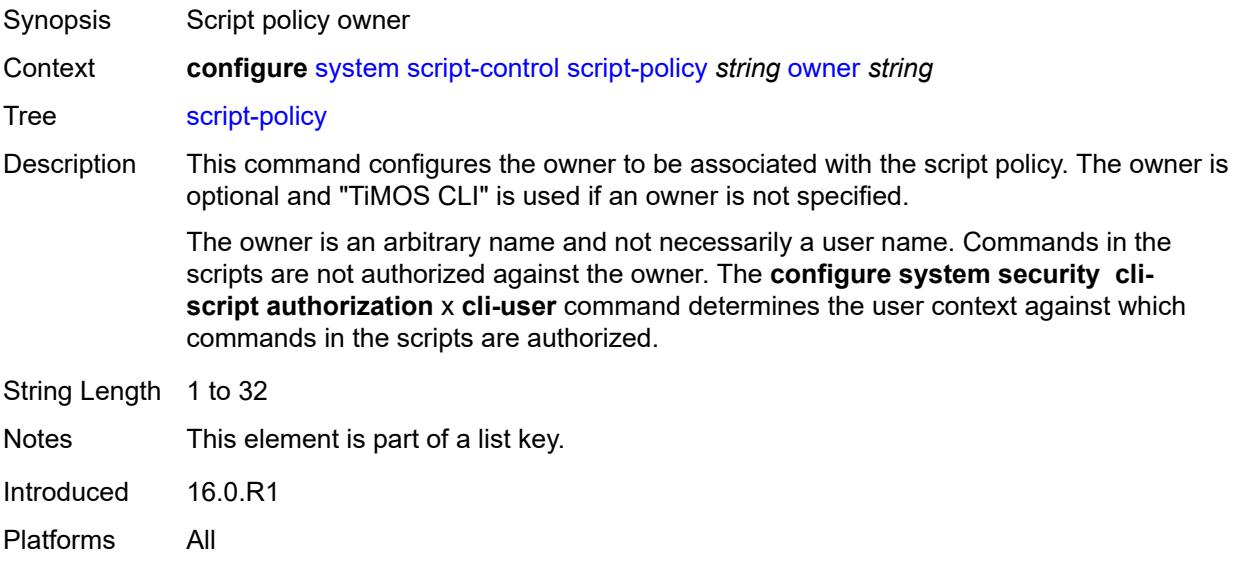

### <span id="page-8732-2"></span>**admin-state** *keyword*

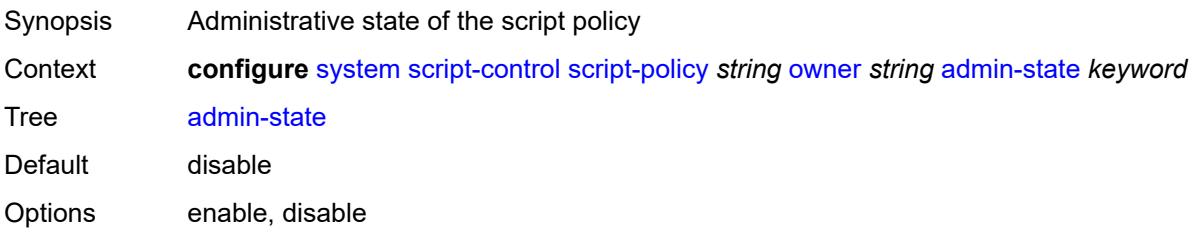

Introduced 16.0.R1 Platforms All

## <span id="page-8733-0"></span>**expire-time** *(number | keyword)*

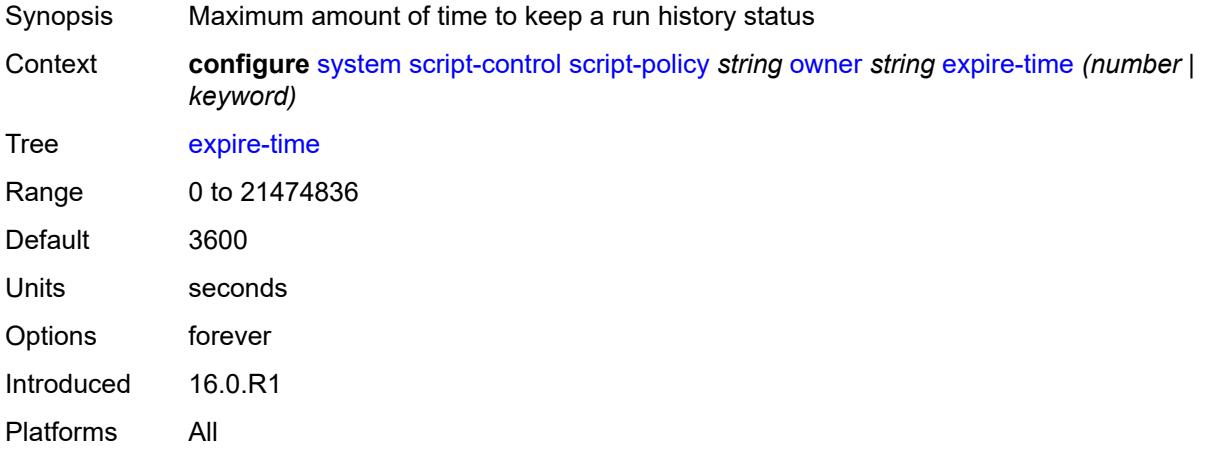

### <span id="page-8733-1"></span>**lifetime** *(number | keyword)*

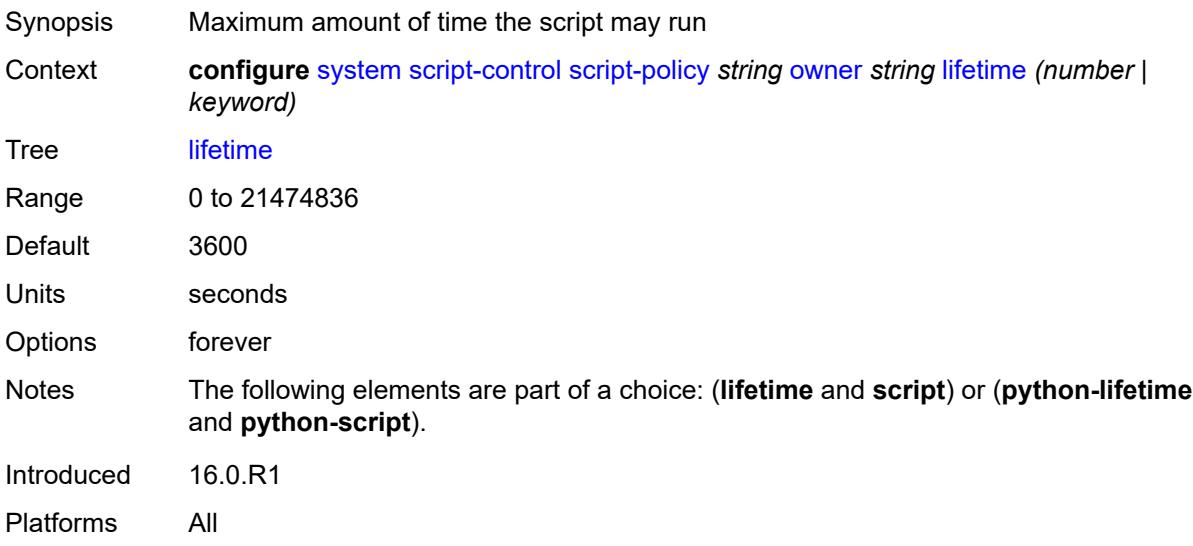

### <span id="page-8733-2"></span>**lock-override** *boolean*

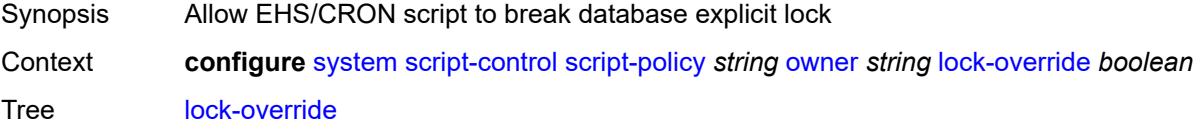

Default false Introduced 19.10.R1 Platforms All

## <span id="page-8734-0"></span>**max-completed** *number*

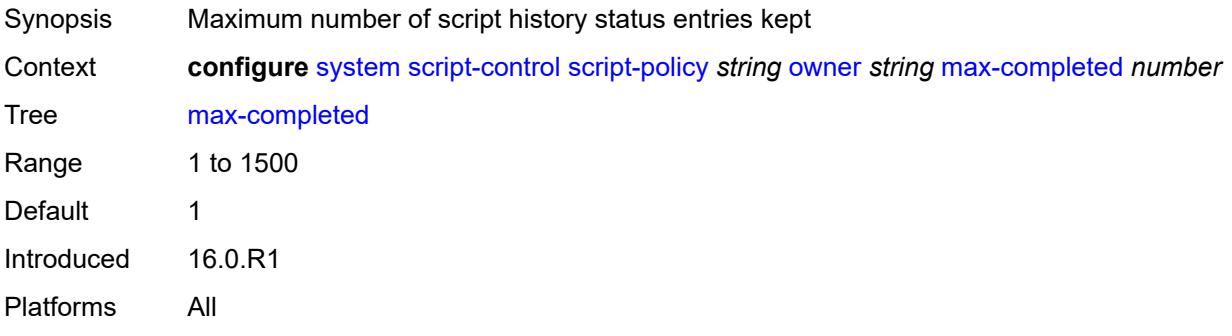

# <span id="page-8734-1"></span>**python-lifetime** *number*

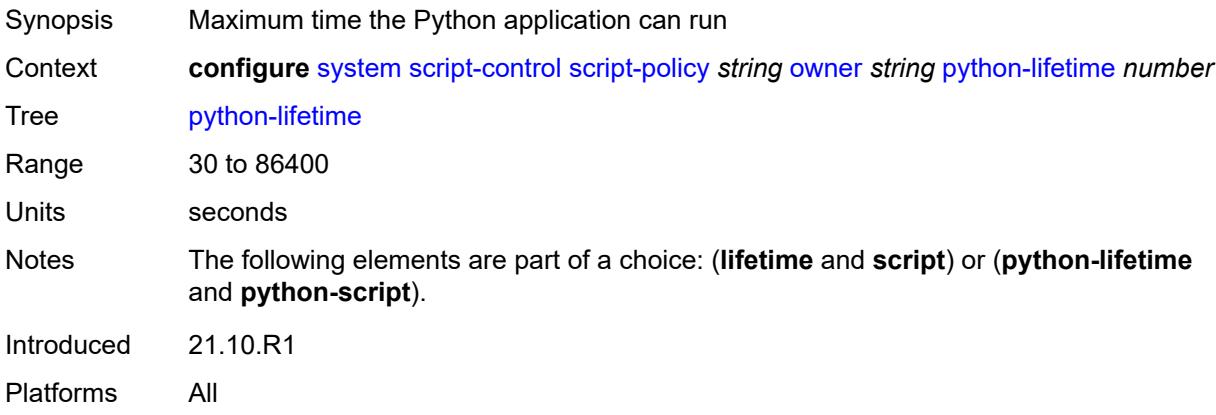

## <span id="page-8734-2"></span>**python-script**

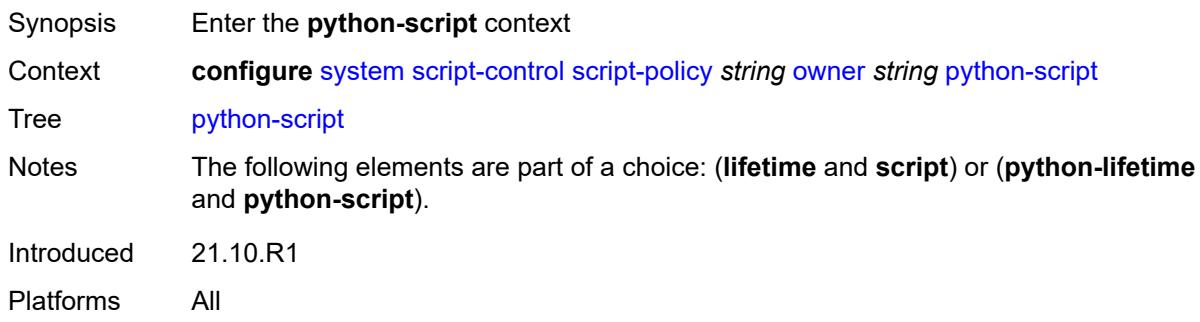

## <span id="page-8735-0"></span>**name** *reference*

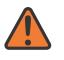

#### **WARNING:**

Modifying this element toggles the **admin-state** of the parent element automatically for the new value to take effect.

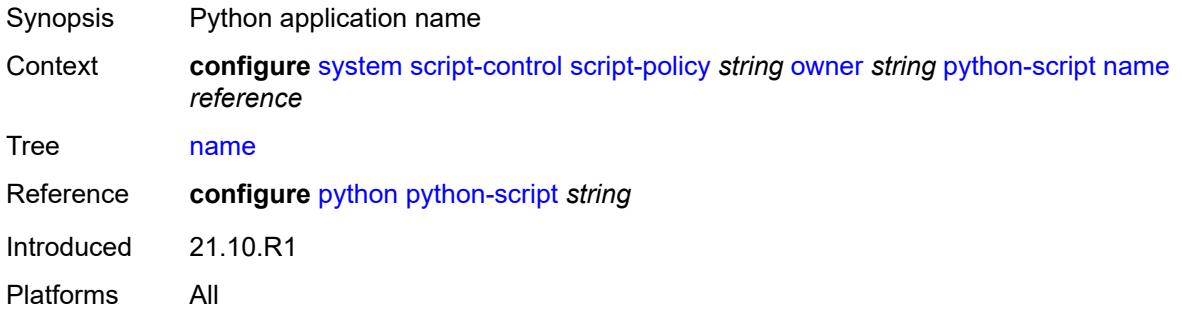

## <span id="page-8735-1"></span>**results** *string*

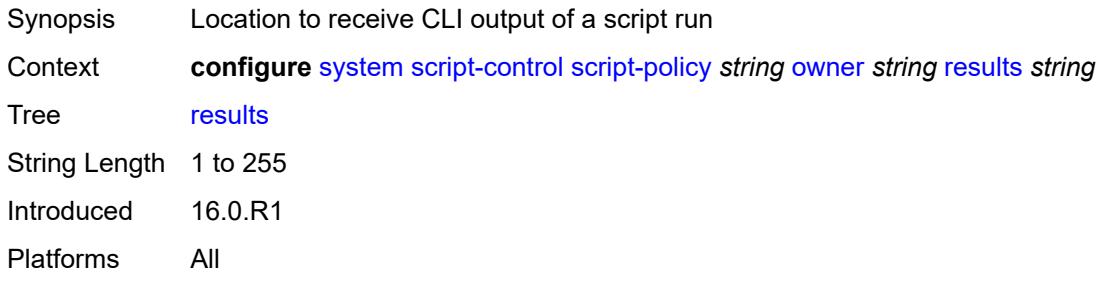

## <span id="page-8735-2"></span>**script**

<span id="page-8735-3"></span>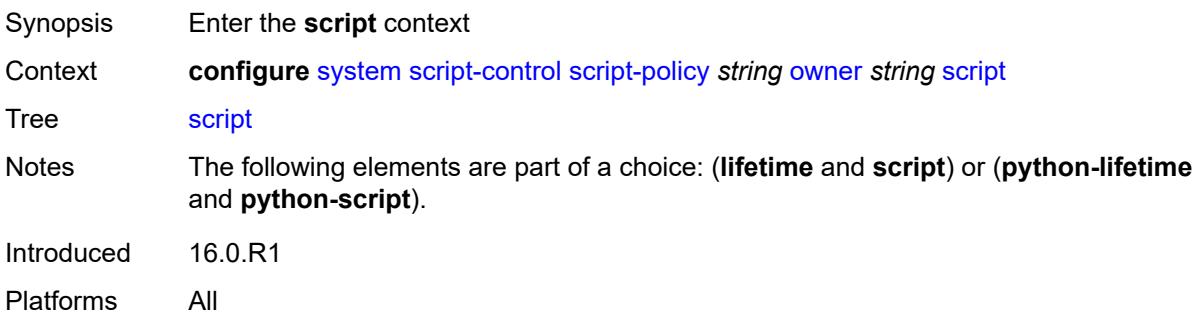

### **name** *string*

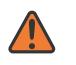

#### **WARNING:**

Modifying this element toggles the **admin-state** of the parent element automatically for the new value to take effect.

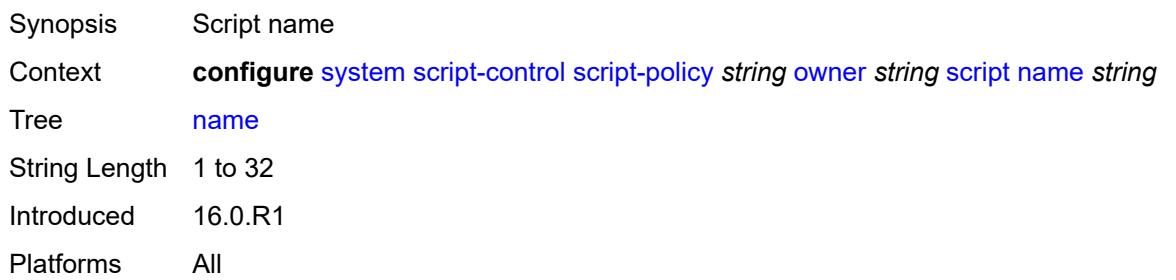

### <span id="page-8736-0"></span>**owner** *string*

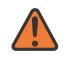

#### **WARNING:**

Modifying this element toggles the **admin-state** of the parent element automatically for the new value to take effect.

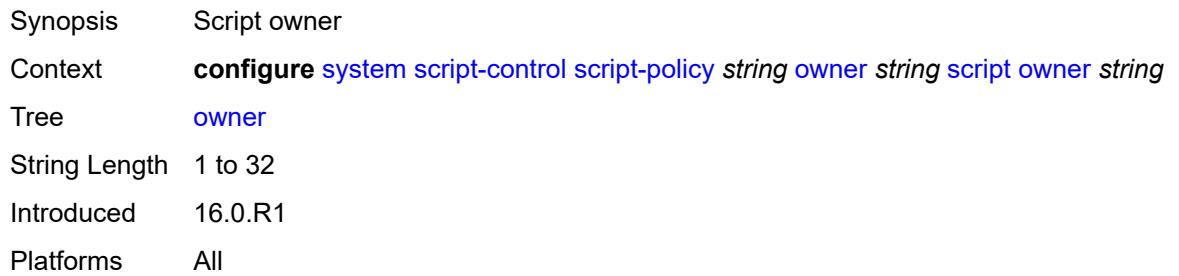

#### <span id="page-8736-1"></span>**security**

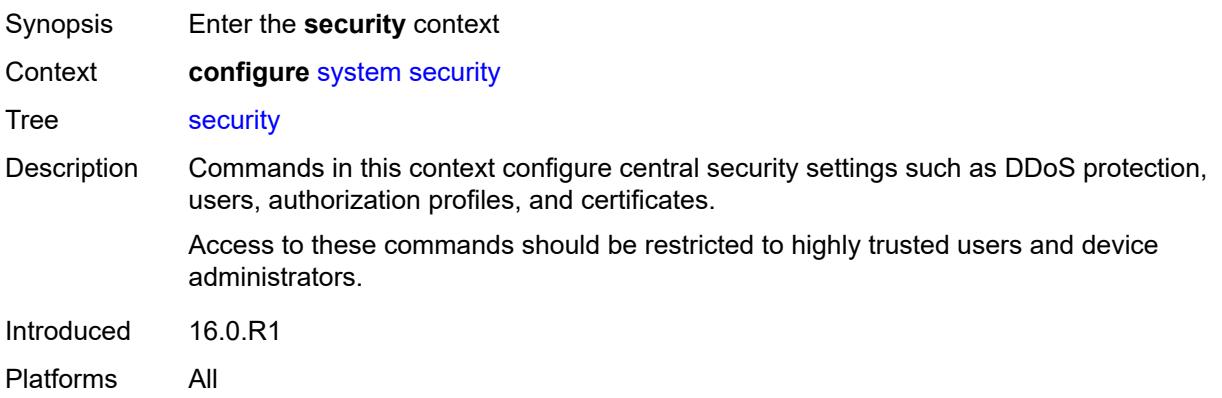

#### <span id="page-8737-0"></span>**aaa**

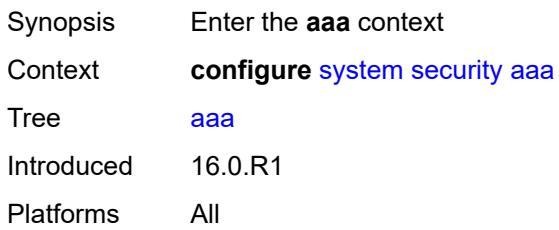

# <span id="page-8737-2"></span>**cli-session-group** [\[cli-session-group-name\]](#page-8737-1) *string*

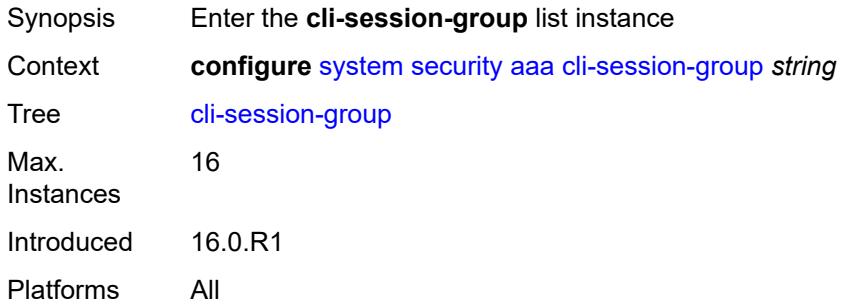

## <span id="page-8737-1"></span>[**cli-session-group-name**] *string*

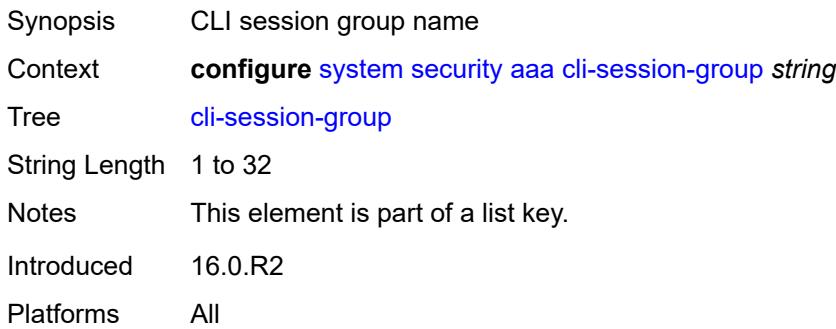

## <span id="page-8737-3"></span>**combined-max-sessions** *number*

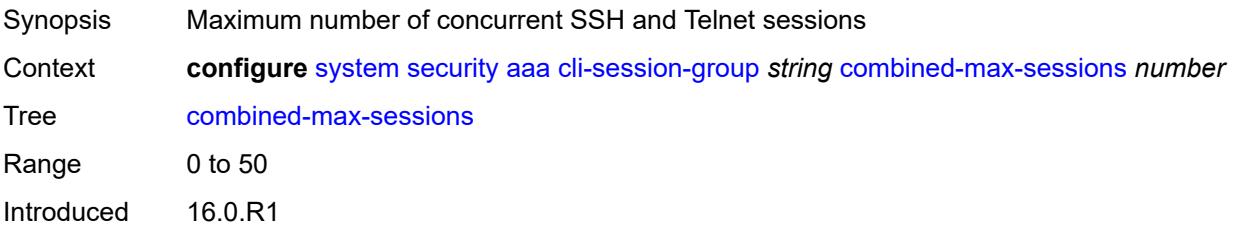

Platforms All

## <span id="page-8738-0"></span>**description** *string*

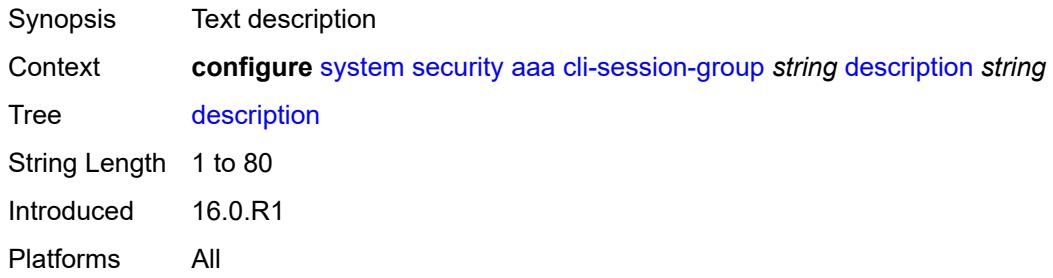

#### <span id="page-8738-1"></span>**ssh-max-sessions** *number*

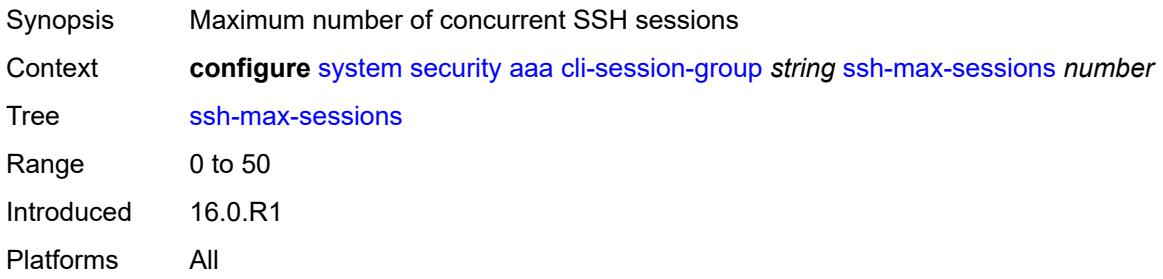

#### <span id="page-8738-2"></span>**telnet-max-sessions** *number*

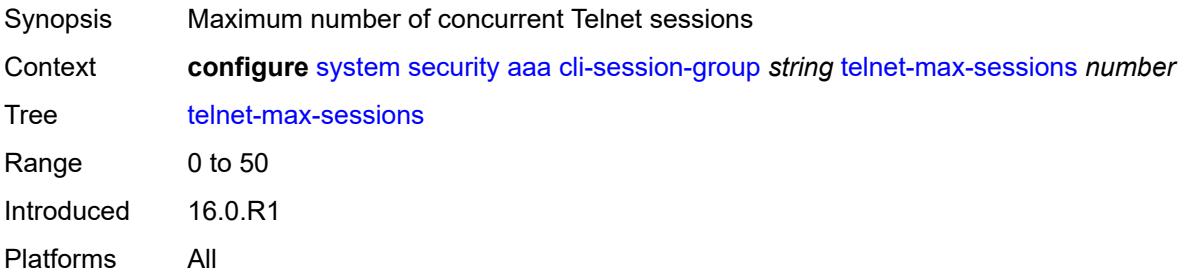

## <span id="page-8738-3"></span>**health-check** *(number | keyword)*

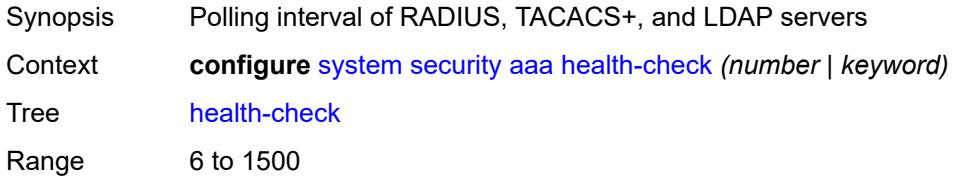

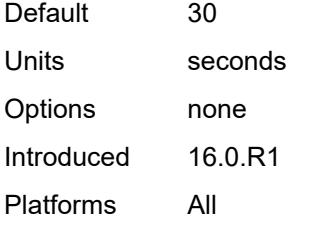

## <span id="page-8739-0"></span>**local-profiles**

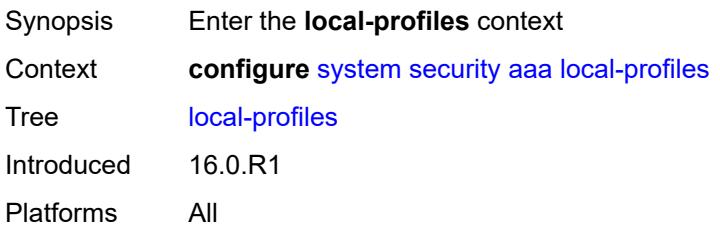

# <span id="page-8739-2"></span>**profile** [[user-profile-name\]](#page-8739-1) *string*

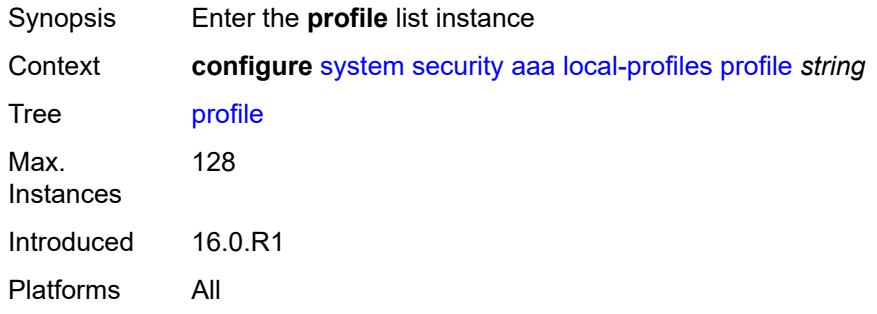

## <span id="page-8739-1"></span>[**user-profile-name**] *string*

<span id="page-8739-3"></span>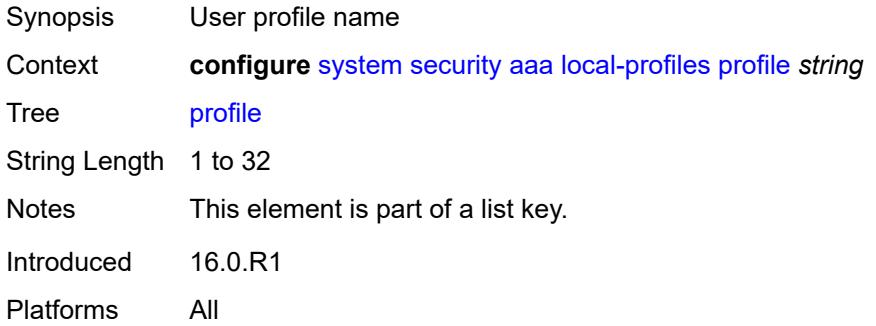

## **cli-session-group** *reference*

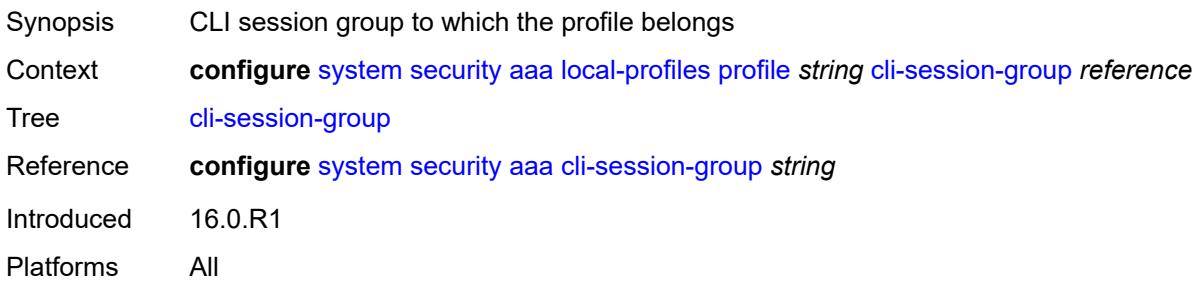

#### <span id="page-8740-0"></span>**combined-max-sessions** *number*

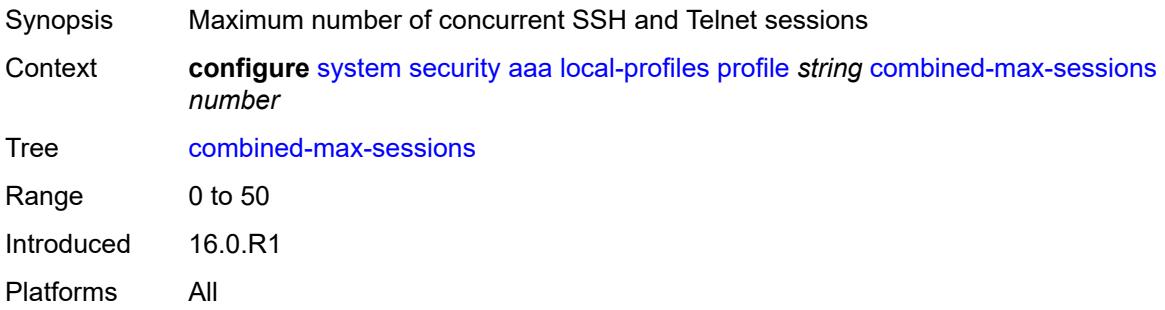

## <span id="page-8740-1"></span>**default-action** *keyword*

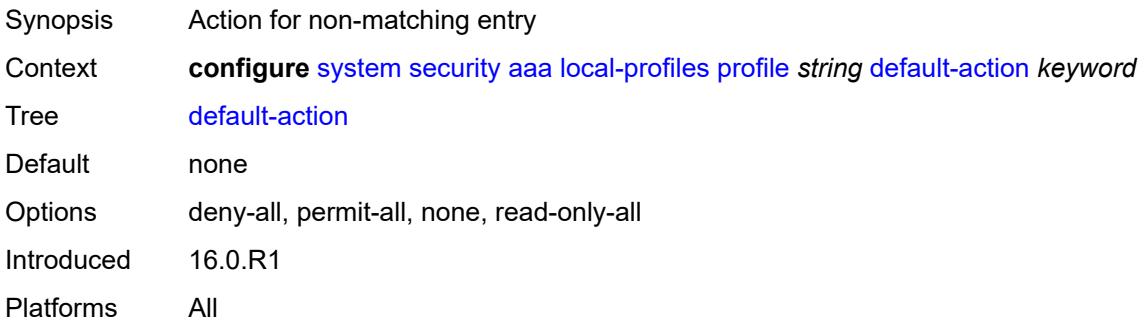

## <span id="page-8740-2"></span>**entry** [[entry-id\]](#page-8741-0) *number*

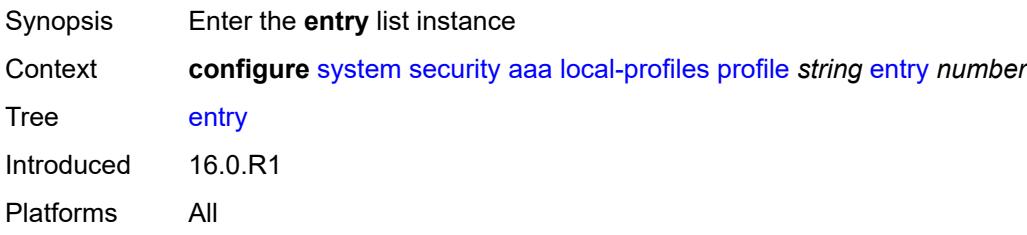

## <span id="page-8741-0"></span>[**entry-id**] *number*

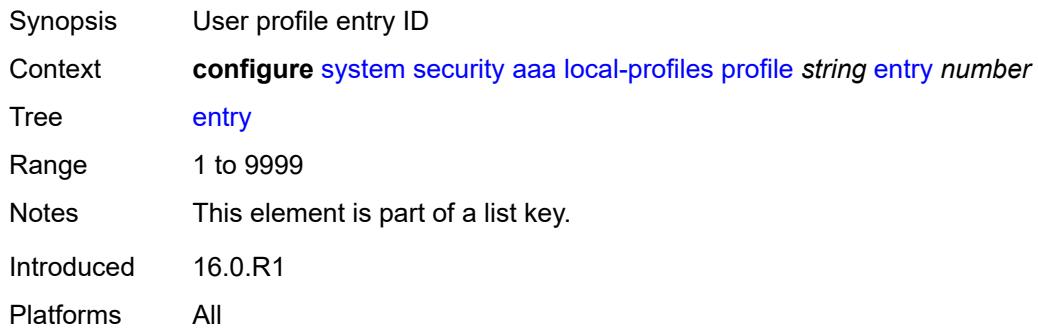

## <span id="page-8741-1"></span>**action** *keyword*

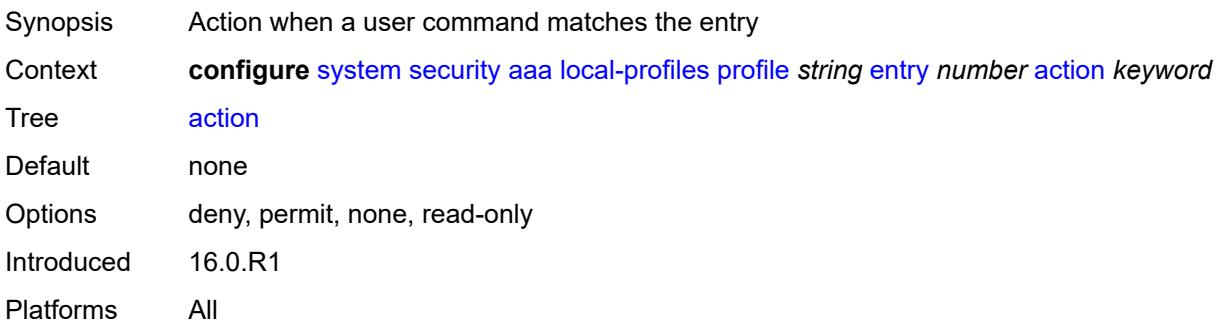

## <span id="page-8741-2"></span>**description** *string*

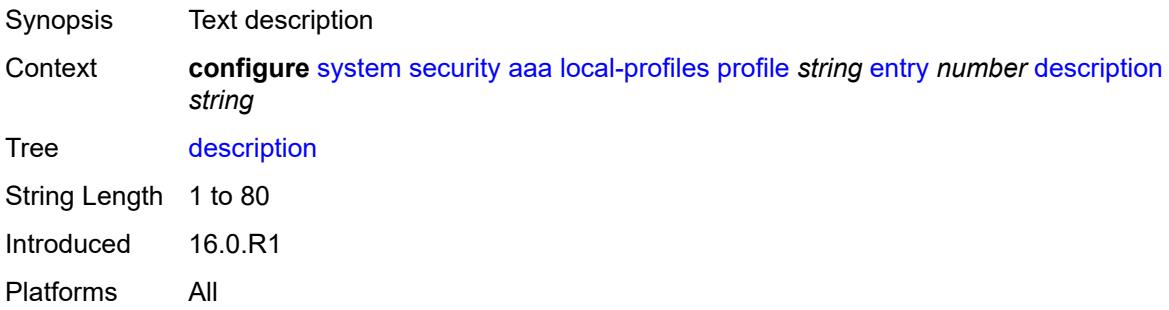

## <span id="page-8741-3"></span>**match** *string*

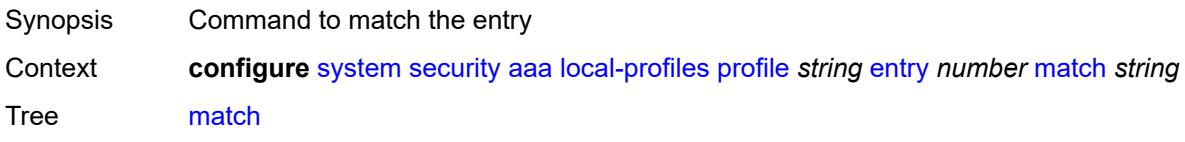

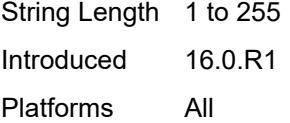

## <span id="page-8742-0"></span>**grpc**

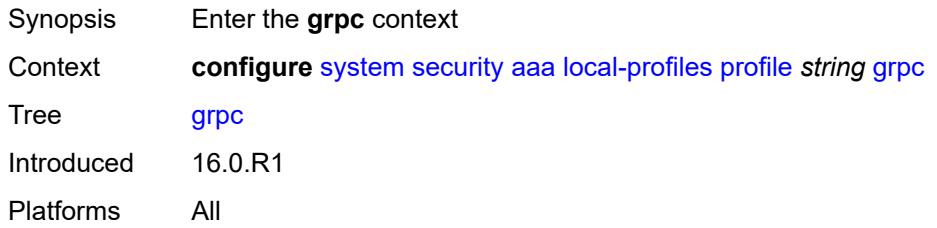

# <span id="page-8742-1"></span>**rpc-authorization**

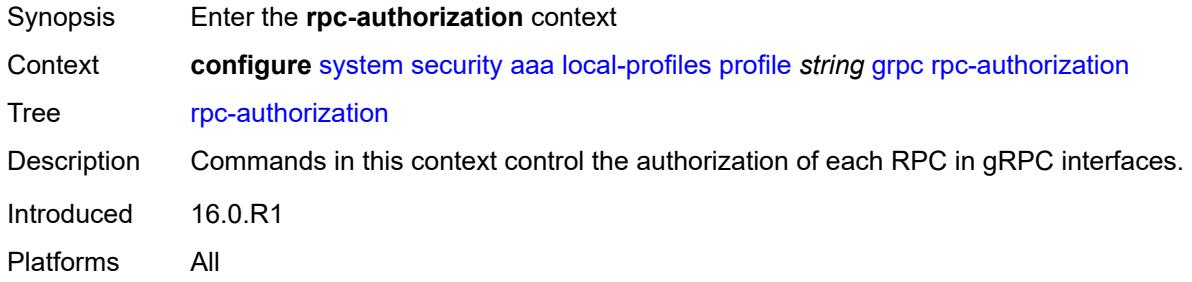

## <span id="page-8742-2"></span>**gnmi-capabilities** *keyword*

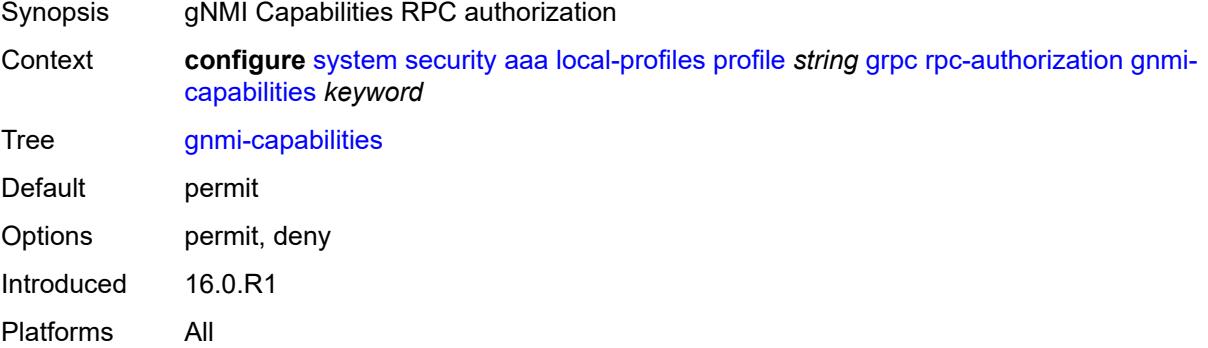

## <span id="page-8742-3"></span>**gnmi-get** *keyword*

Synopsis gNMI Get RPC authorization

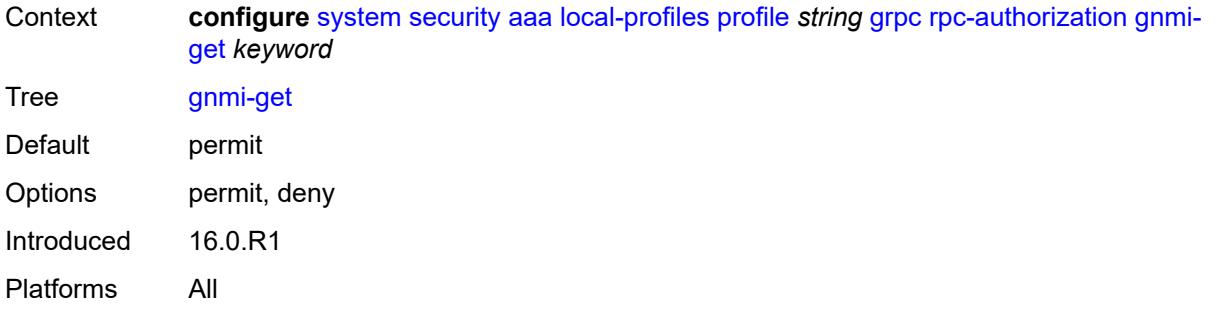

## <span id="page-8743-0"></span>**gnmi-set** *keyword*

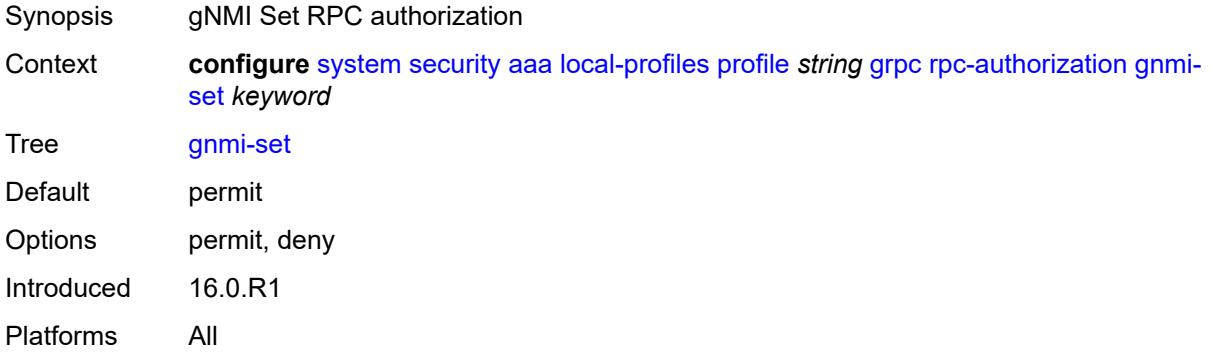

## <span id="page-8743-1"></span>**gnmi-subscribe** *keyword*

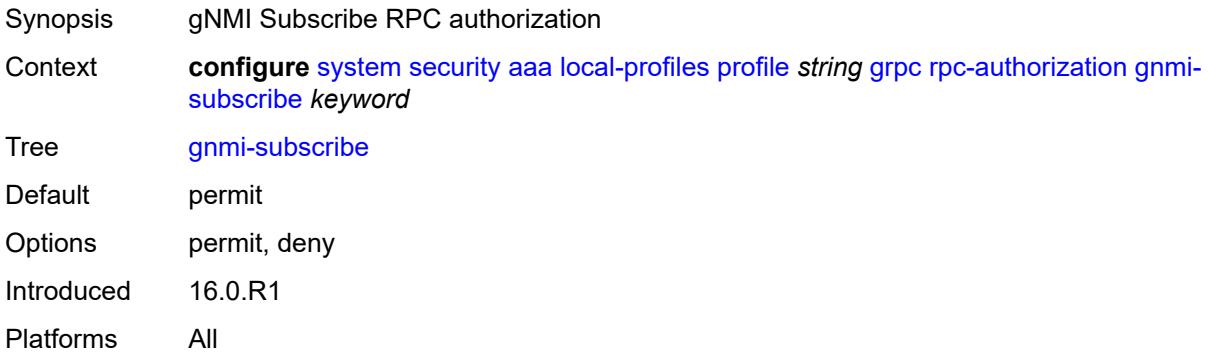

## <span id="page-8743-2"></span>**gnoi-cert-mgmt-cangenerate** *keyword*

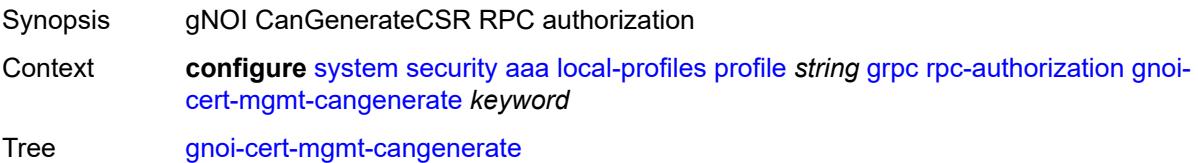

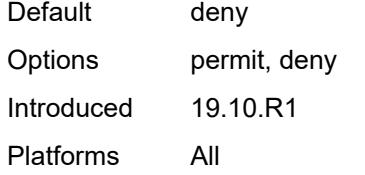

## <span id="page-8744-0"></span>**gnoi-cert-mgmt-getcert** *keyword*

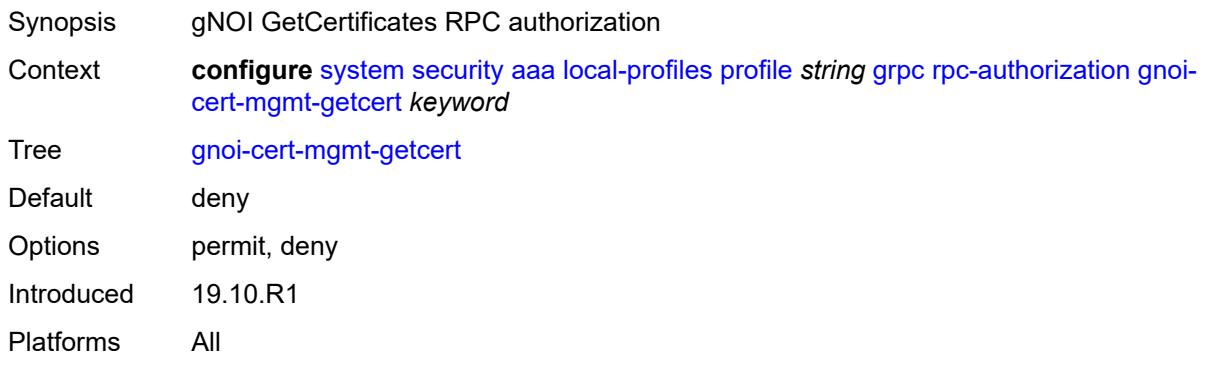

## <span id="page-8744-1"></span>**gnoi-cert-mgmt-install** *keyword*

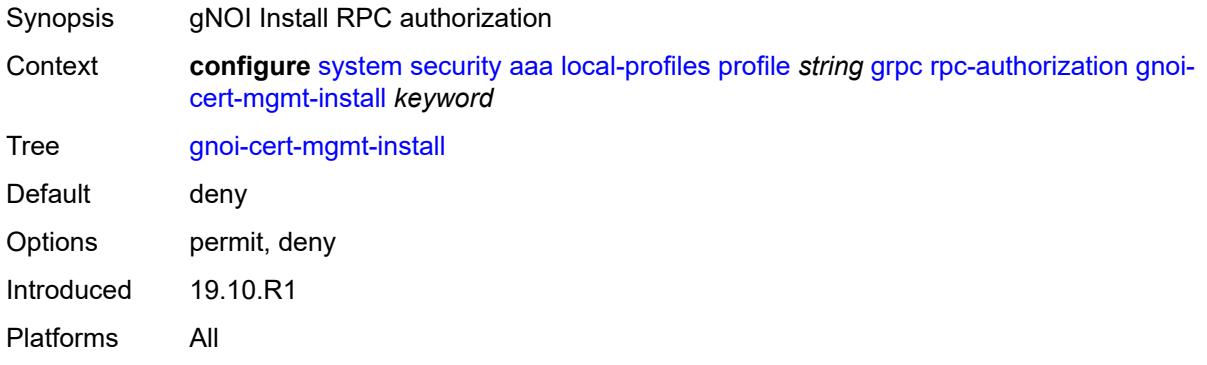

## <span id="page-8744-2"></span>**gnoi-cert-mgmt-revoke** *keyword*

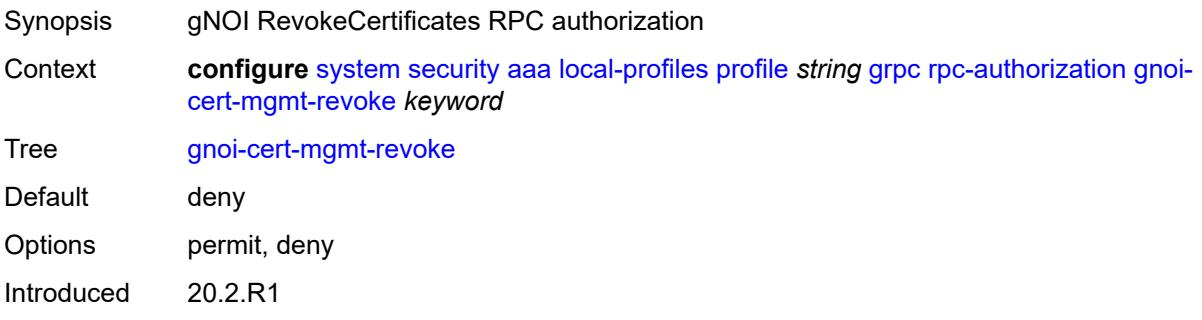

Platforms All

#### <span id="page-8745-0"></span>**gnoi-cert-mgmt-rotate** *keyword*

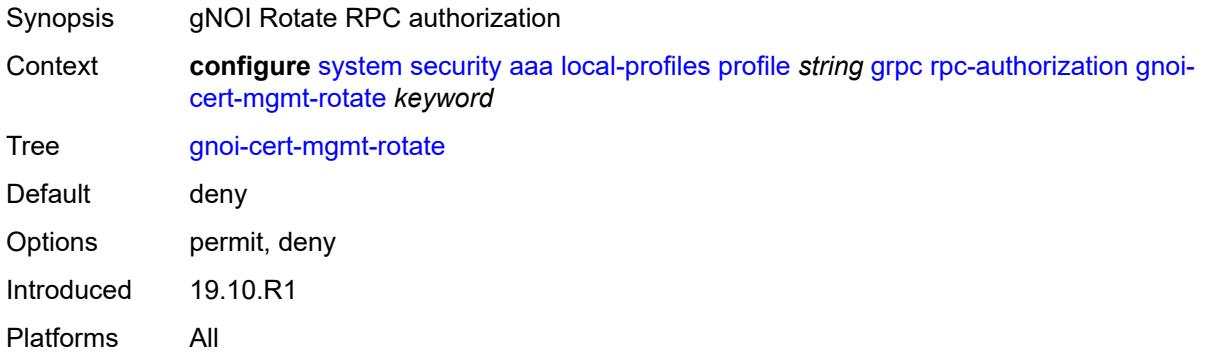

### <span id="page-8745-1"></span>**gnoi-file-get** *keyword*

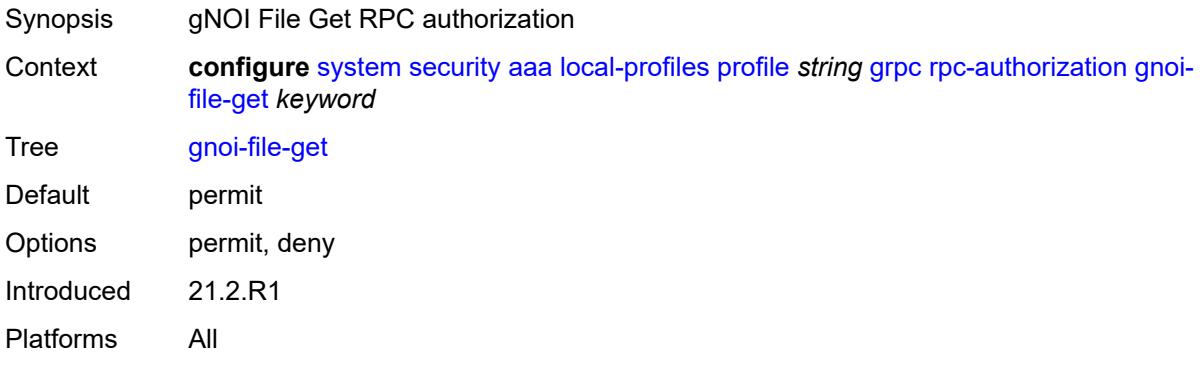

## <span id="page-8745-2"></span>**gnoi-file-put** *keyword*

<span id="page-8745-3"></span>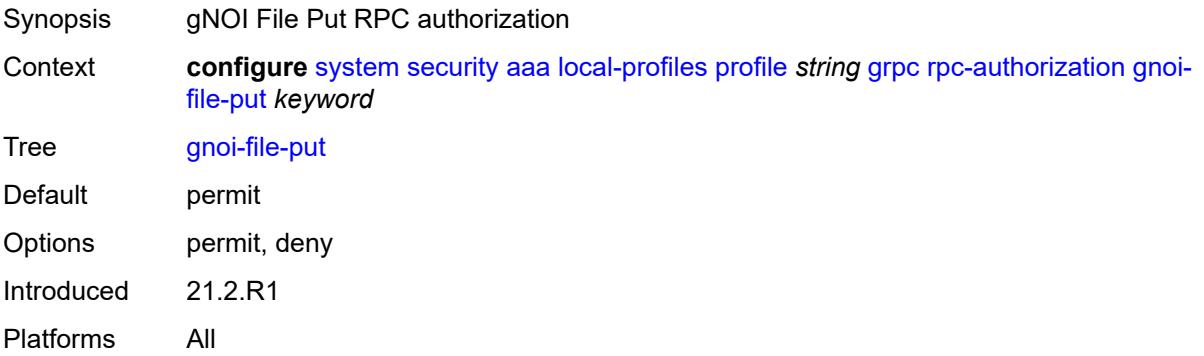

## **gnoi-file-remove** *keyword*

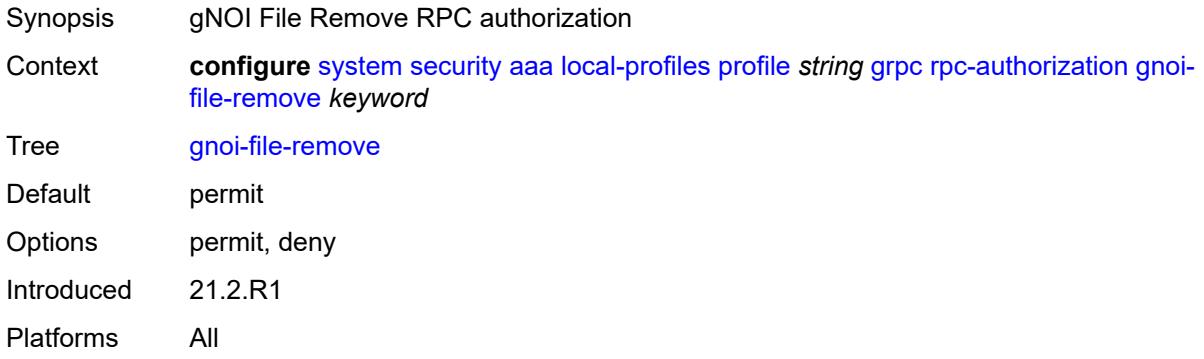

### <span id="page-8746-0"></span>**gnoi-file-stat** *keyword*

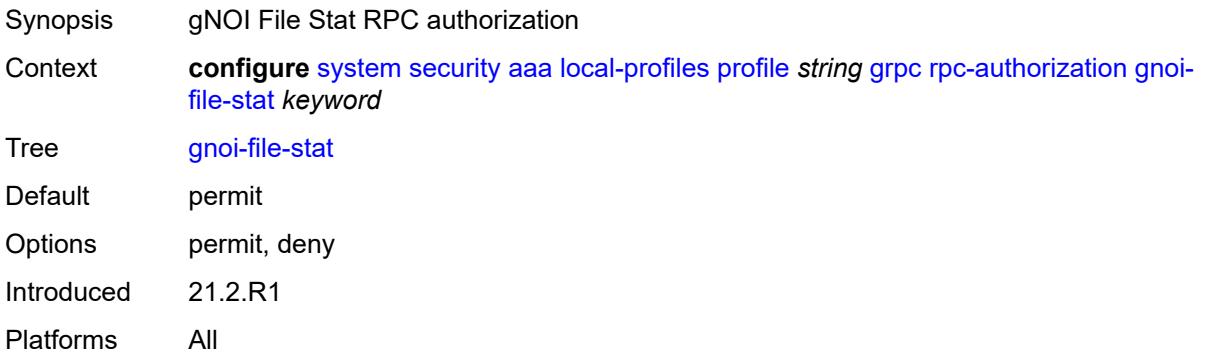

## <span id="page-8746-1"></span>**gnoi-file-transfertoremote** *keyword*

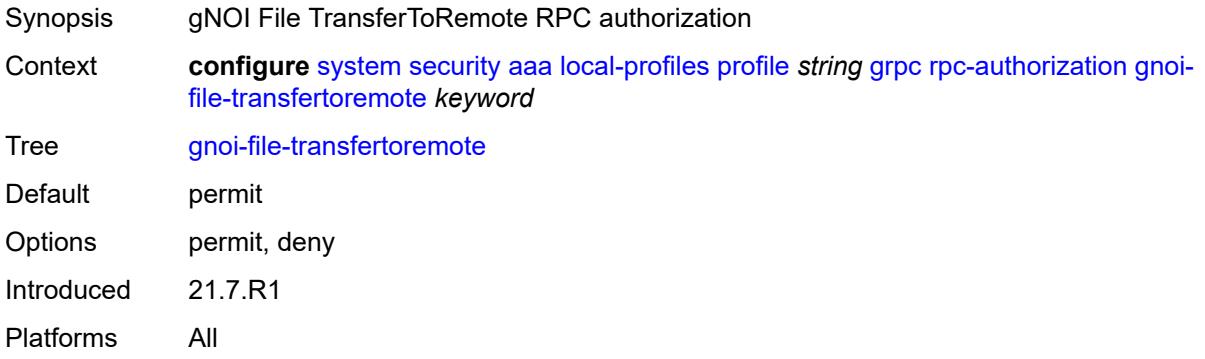

## <span id="page-8746-2"></span>**gnoi-system-cancelreboot** *keyword*

Synopsis gNOI System CancelReboot RPC authorization

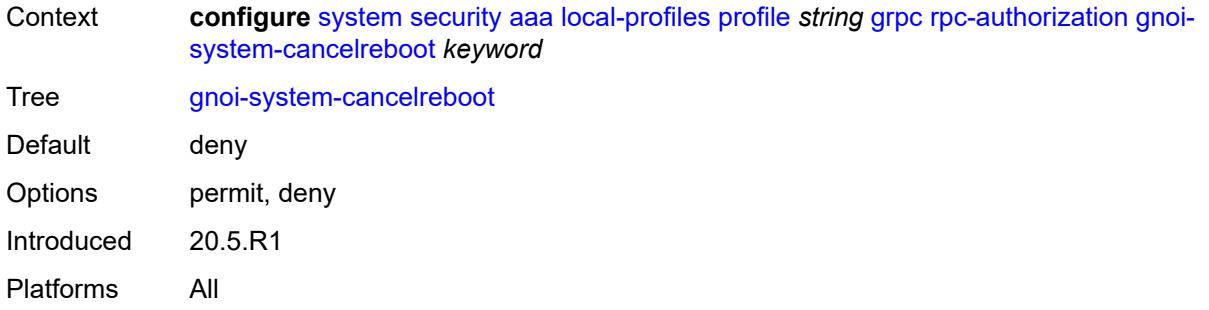

## <span id="page-8747-0"></span>**gnoi-system-ping** *keyword*

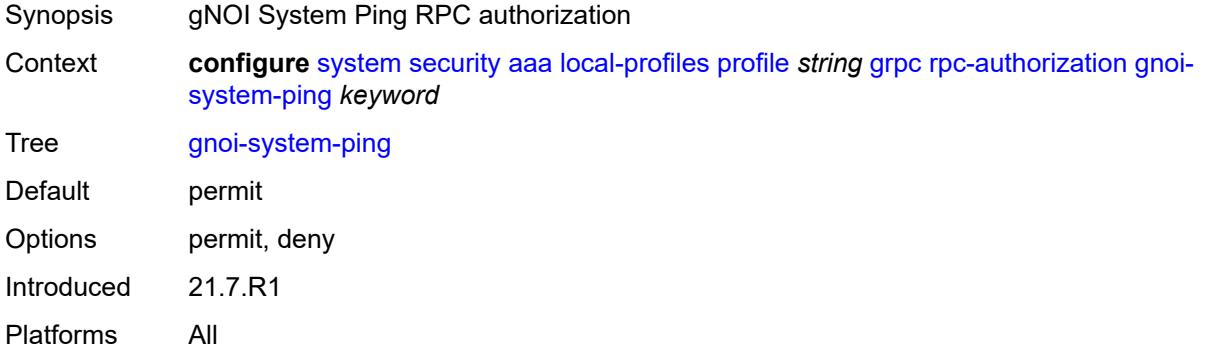

## <span id="page-8747-1"></span>**gnoi-system-reboot** *keyword*

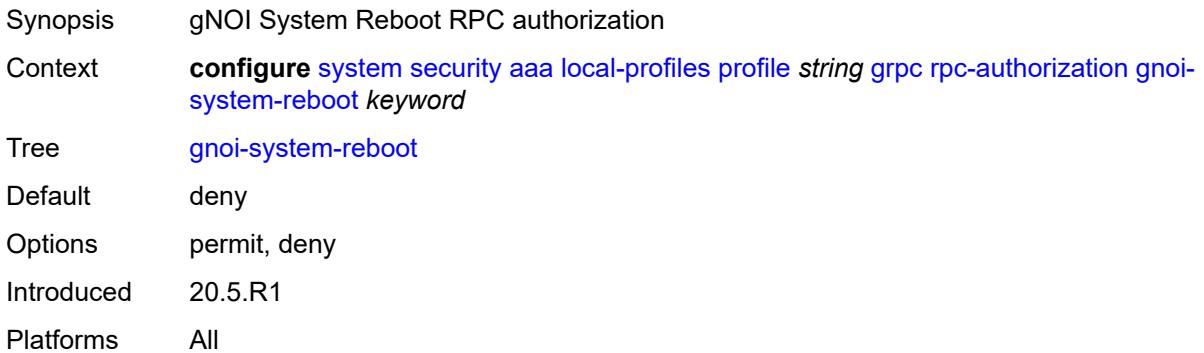

## <span id="page-8747-2"></span>**gnoi-system-rebootstatus** *keyword*

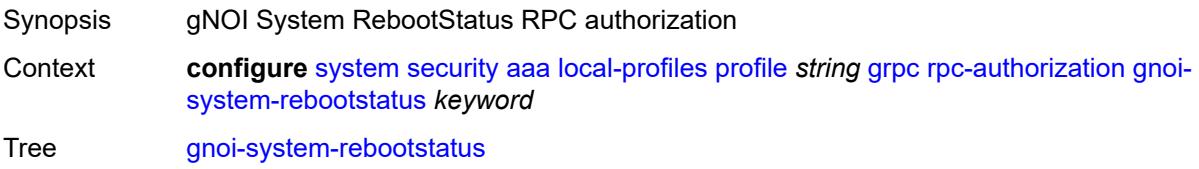
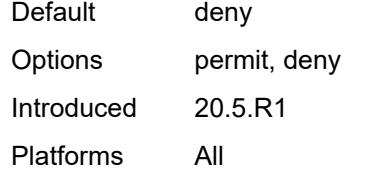

## <span id="page-8748-0"></span>**gnoi-system-setpackage** *keyword*

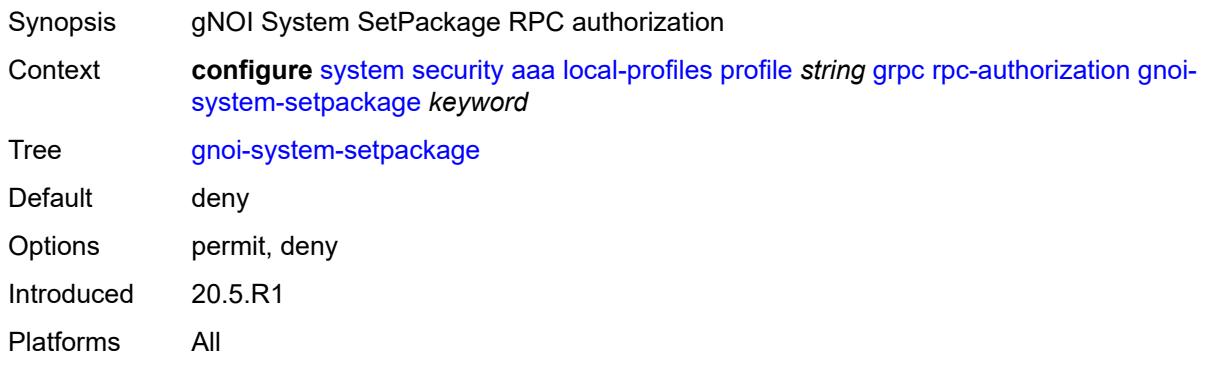

## <span id="page-8748-1"></span>**gnoi-system-switchcontrolprocessor** *keyword*

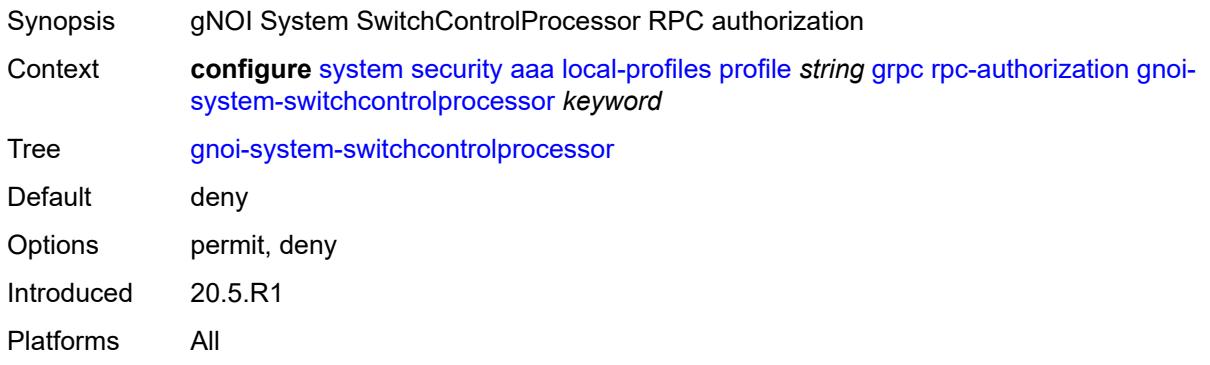

## <span id="page-8748-2"></span>**gnoi-system-time** *keyword*

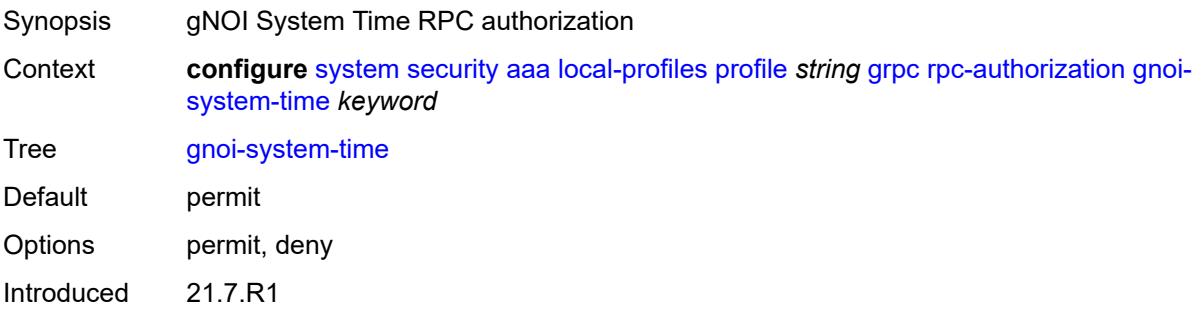

Platforms All

#### <span id="page-8749-0"></span>**gnoi-system-traceroute** *keyword*

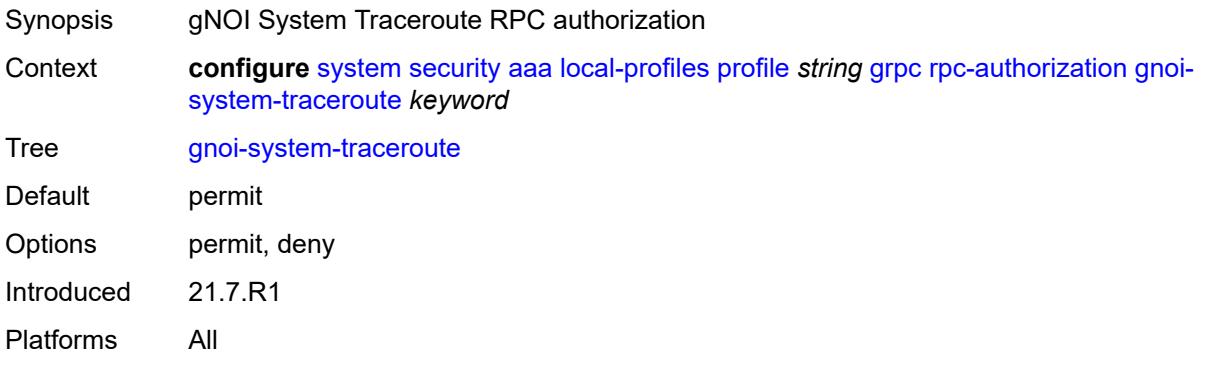

### <span id="page-8749-1"></span>**md-cli-session** *keyword*

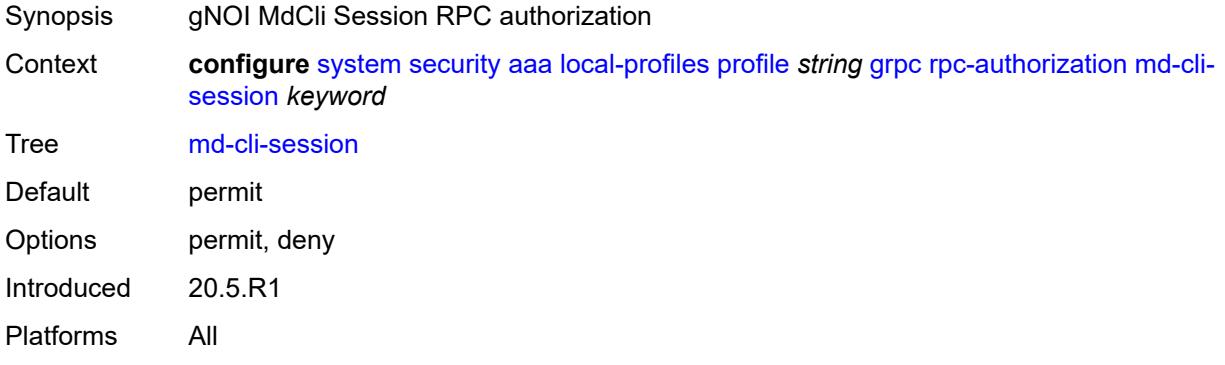

### <span id="page-8749-2"></span>**rib-api-getversion** *keyword*

<span id="page-8749-3"></span>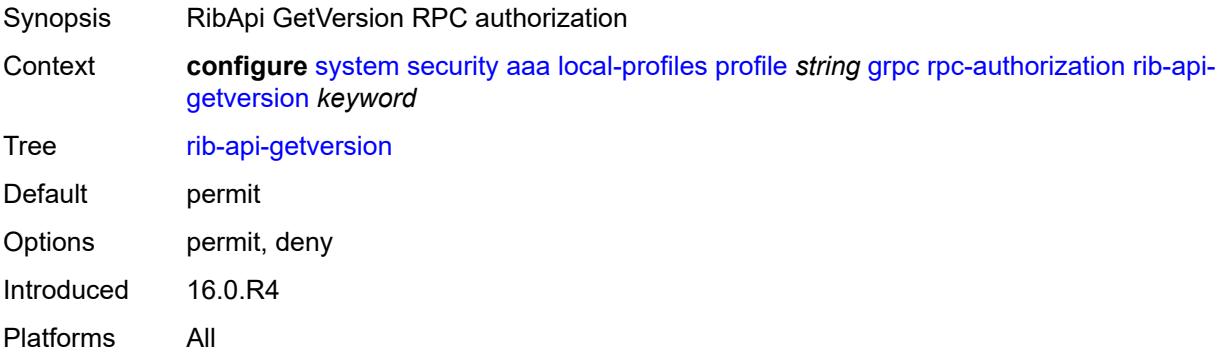

# **rib-api-modify** *keyword*

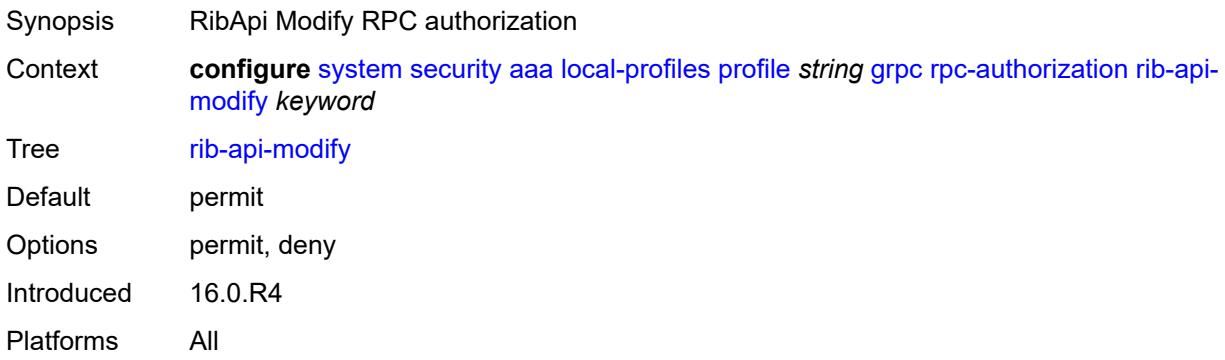

# <span id="page-8750-0"></span>**li** *boolean*

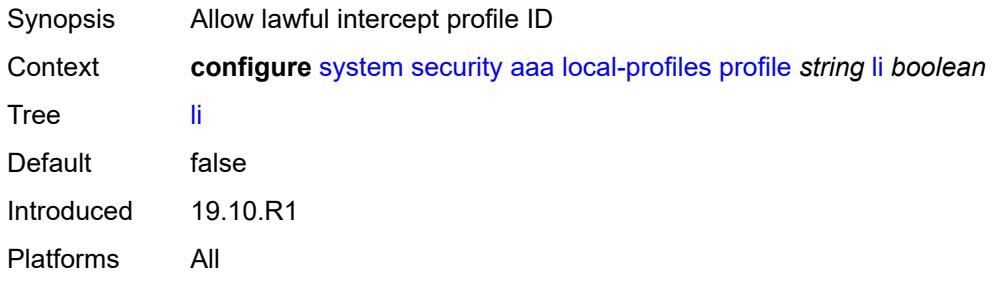

## <span id="page-8750-1"></span>**netconf**

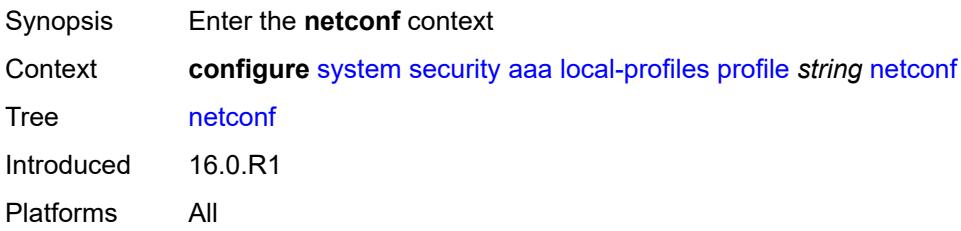

## <span id="page-8750-2"></span>**base-op-authorization**

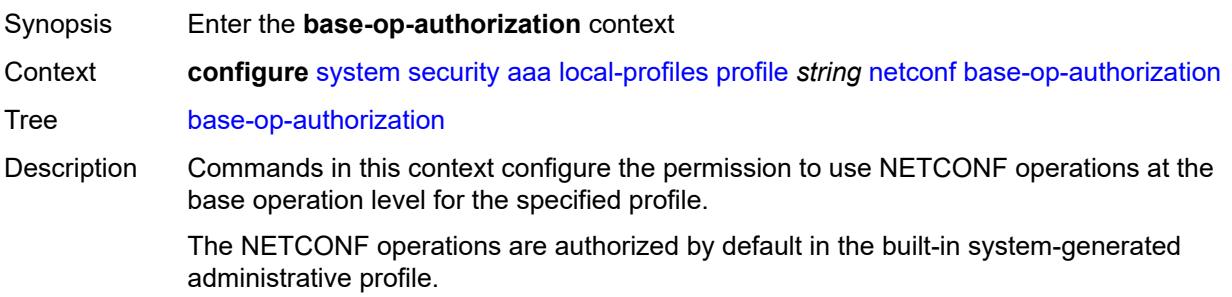

Introduced 16.0.R1 Platforms All

## <span id="page-8751-0"></span>**action** *boolean*

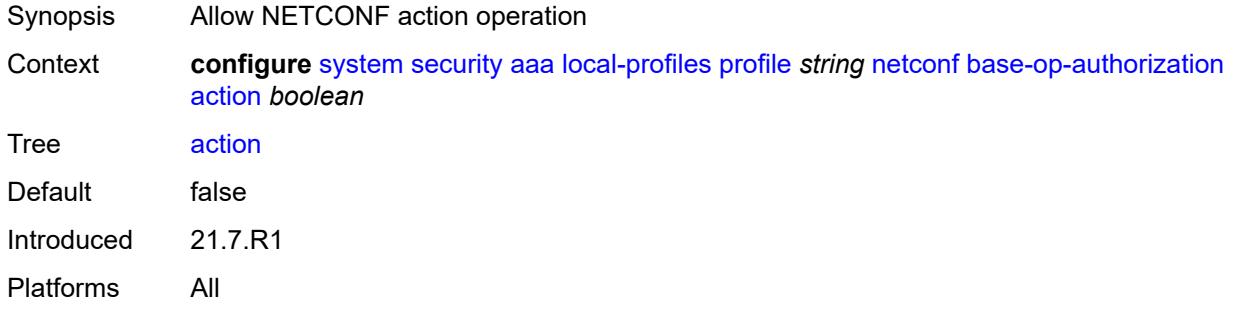

### <span id="page-8751-1"></span>**cancel-commit** *boolean*

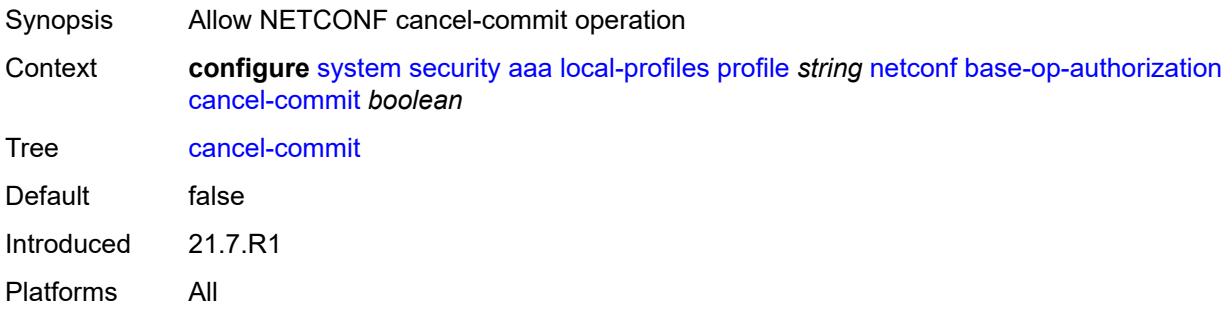

#### <span id="page-8751-2"></span>**close-session** *boolean*

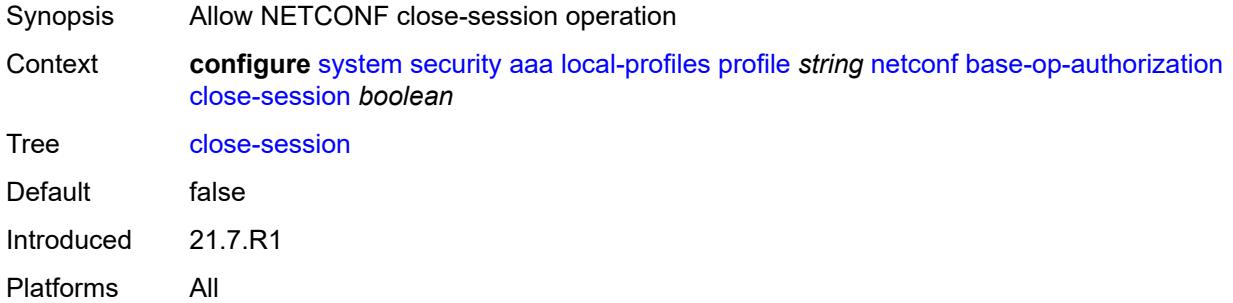

#### <span id="page-8751-3"></span>**commit** *boolean*

Synopsis Allow NETCONF commit operation

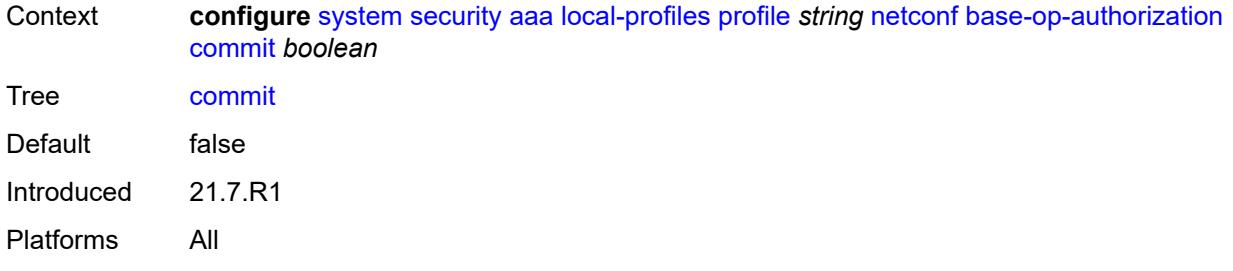

# <span id="page-8752-0"></span>**copy-config** *boolean*

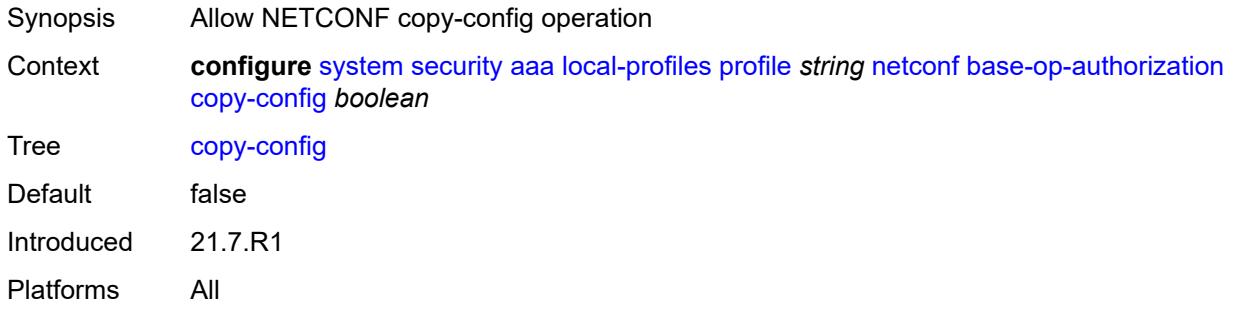

## <span id="page-8752-1"></span>**create-subscription** *boolean*

<span id="page-8752-2"></span>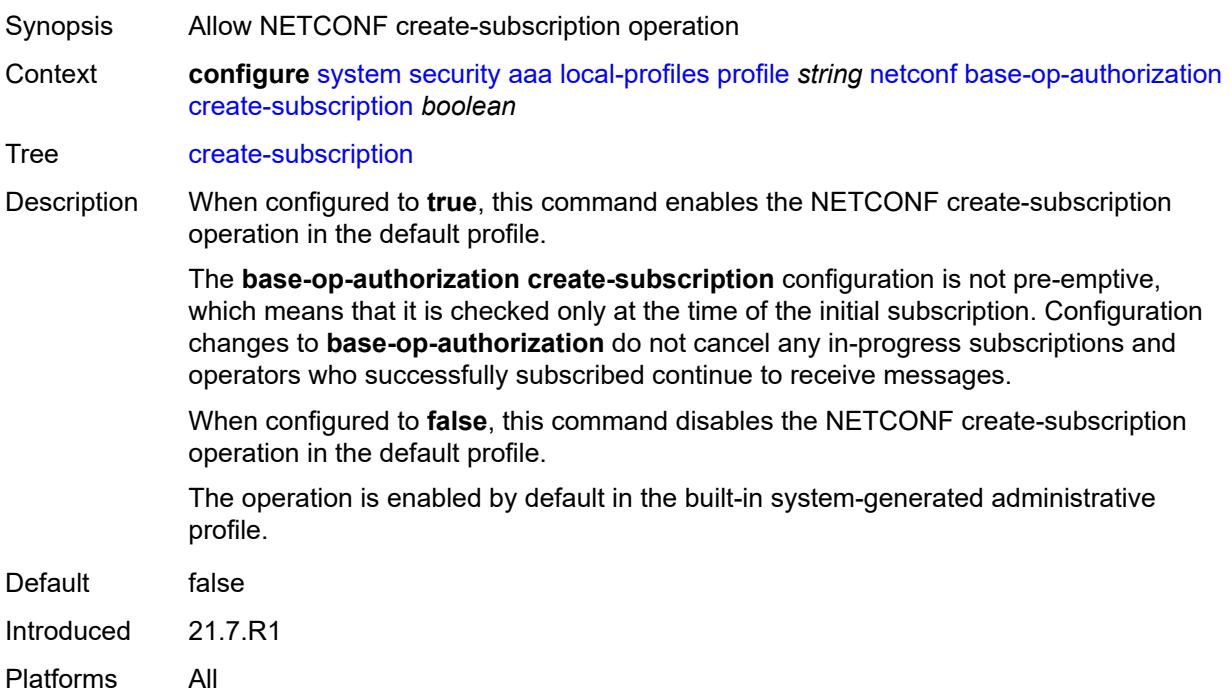

# **delete-config** *boolean*

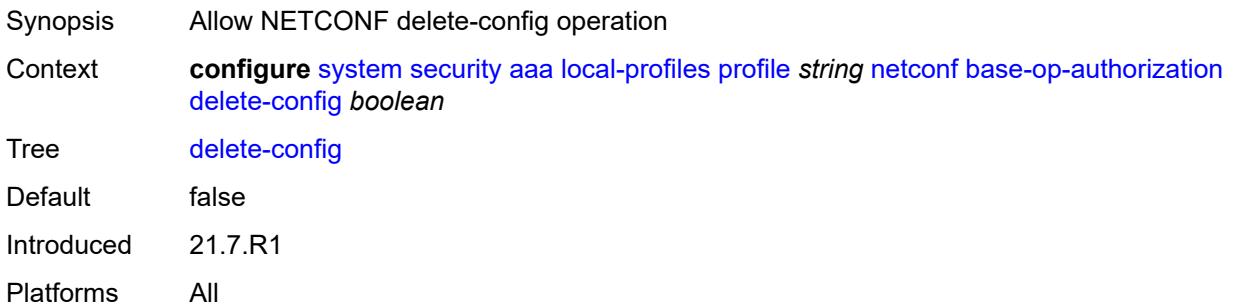

# <span id="page-8753-0"></span>**discard-changes** *boolean*

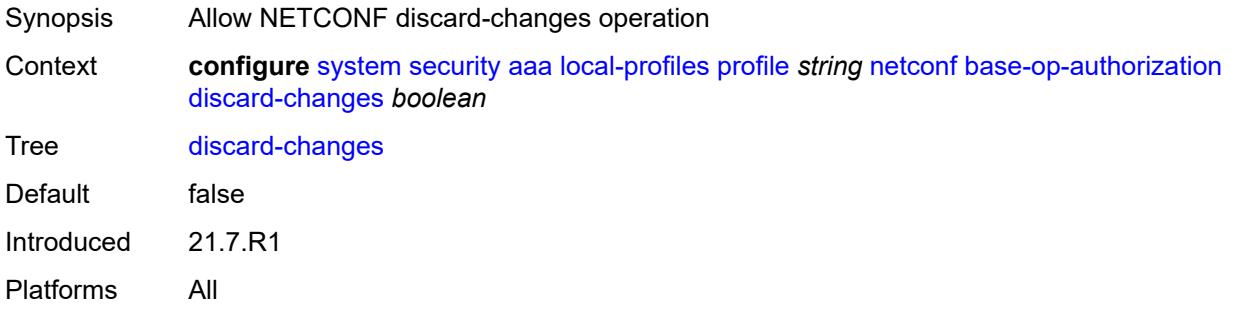

## <span id="page-8753-1"></span>**edit-config** *boolean*

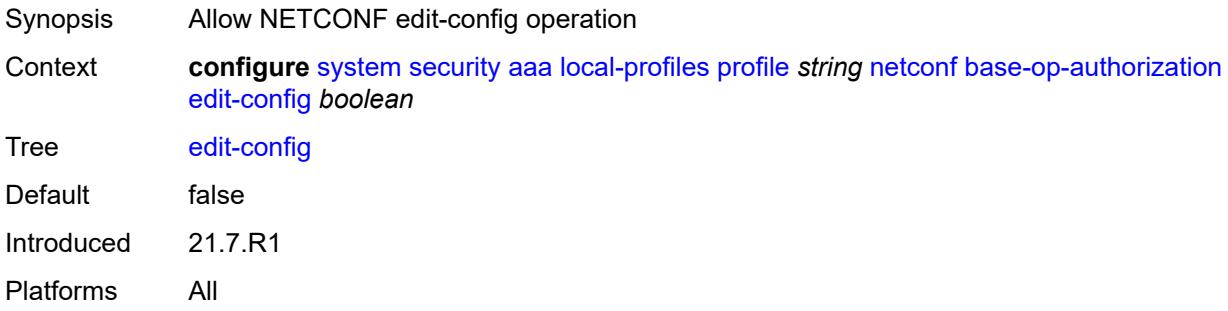

# <span id="page-8753-2"></span>**get** *boolean*

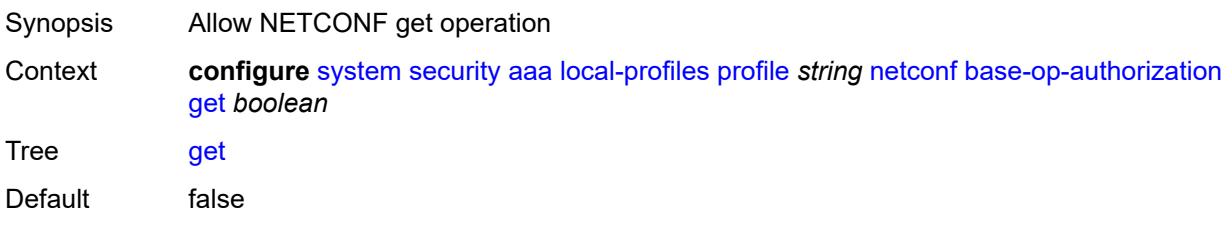

Introduced 21.7.R1 Platforms All

# <span id="page-8754-0"></span>**get-config** *boolean*

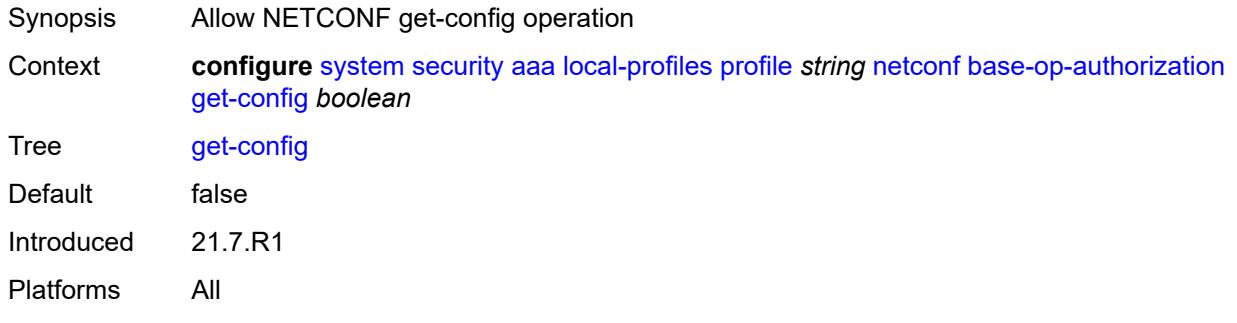

## <span id="page-8754-1"></span>**get-data** *boolean*

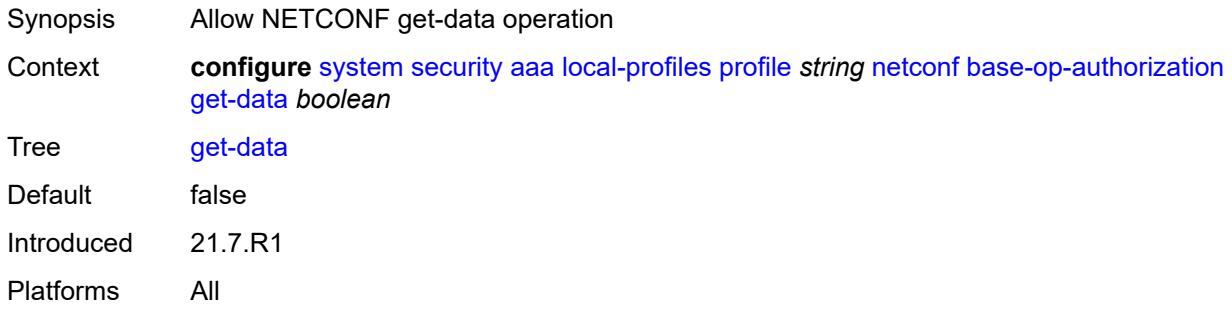

# <span id="page-8754-2"></span>**get-schema** *boolean*

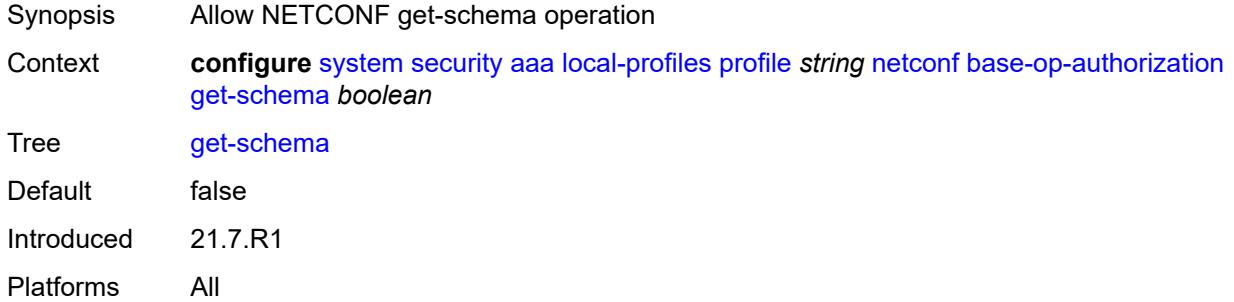

#### <span id="page-8754-3"></span>**kill-session** *boolean*

Synopsis Allow NETCONF kill-session operation

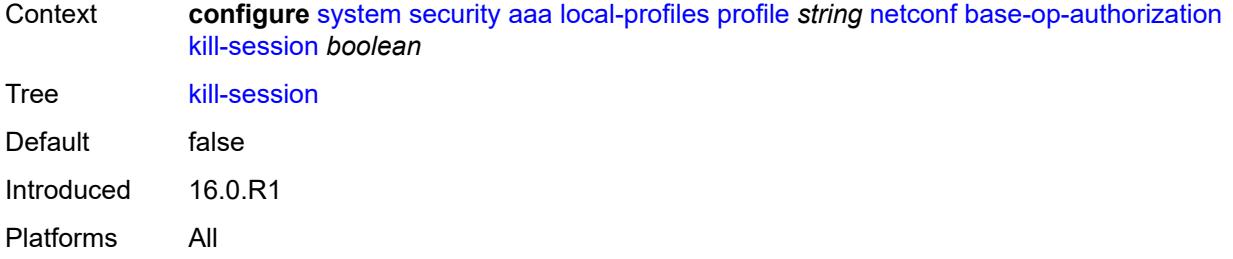

### <span id="page-8755-0"></span>**lock** *boolean*

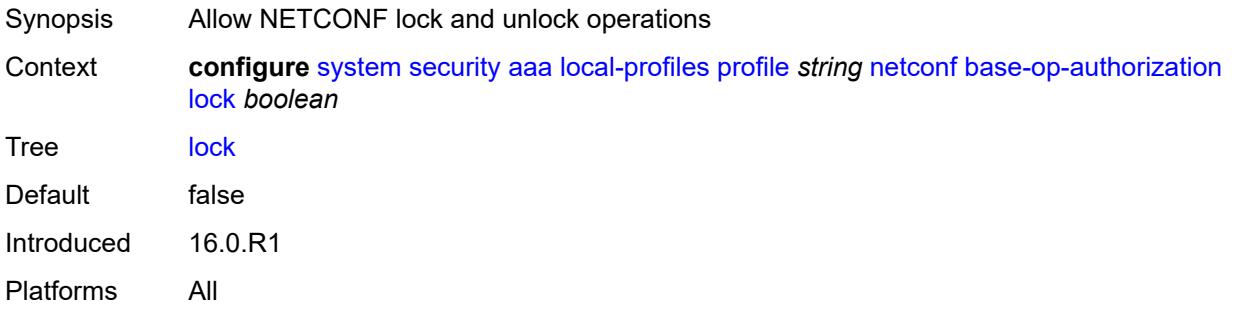

#### <span id="page-8755-1"></span>**validate** *boolean*

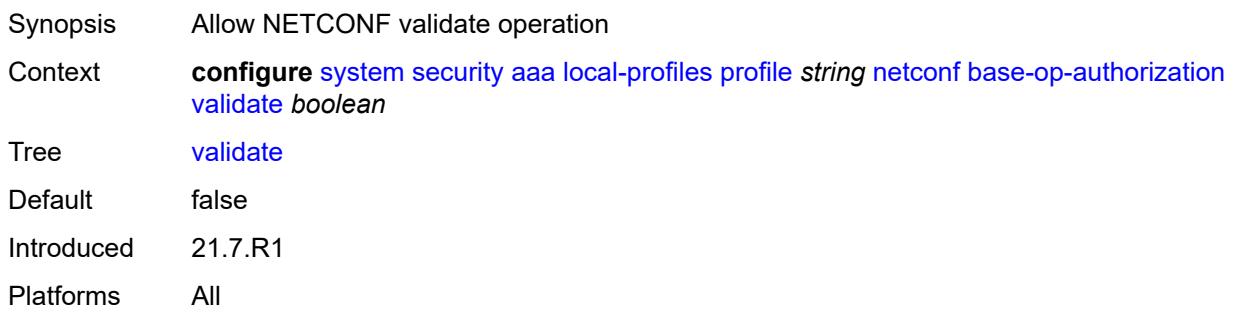

# <span id="page-8755-2"></span>**ssh-max-sessions** *number*

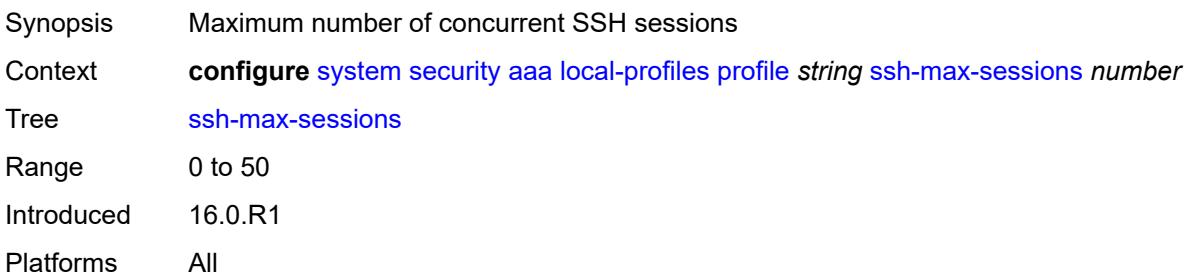

#### <span id="page-8756-0"></span>**telnet-max-sessions** *number*

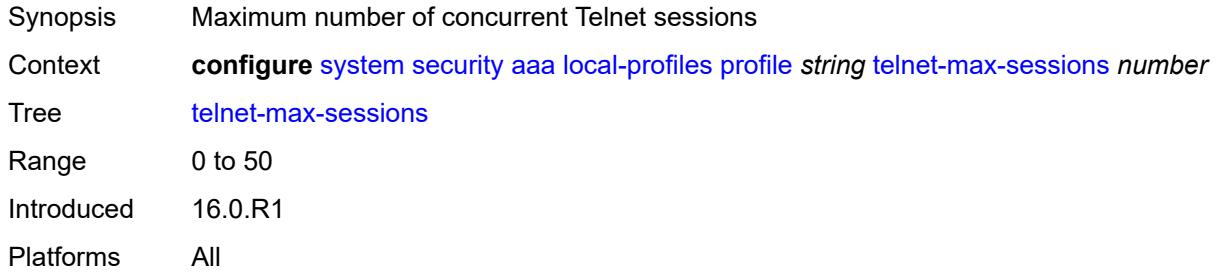

## <span id="page-8756-1"></span>**management-interface**

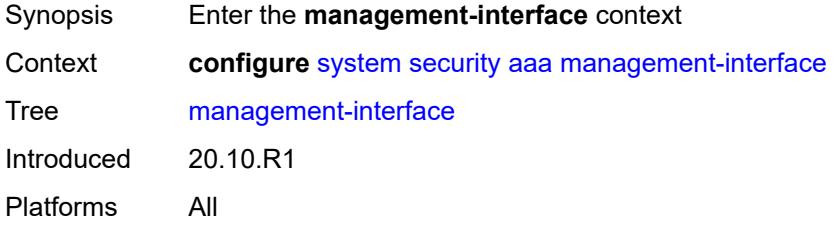

#### <span id="page-8756-2"></span>**md-cli**

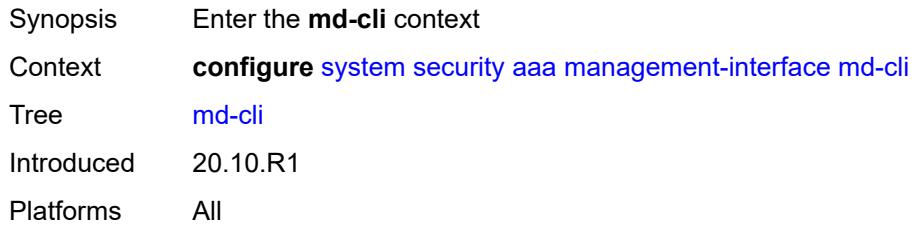

## <span id="page-8756-3"></span>**command-accounting-during-load** *boolean*

<span id="page-8756-4"></span>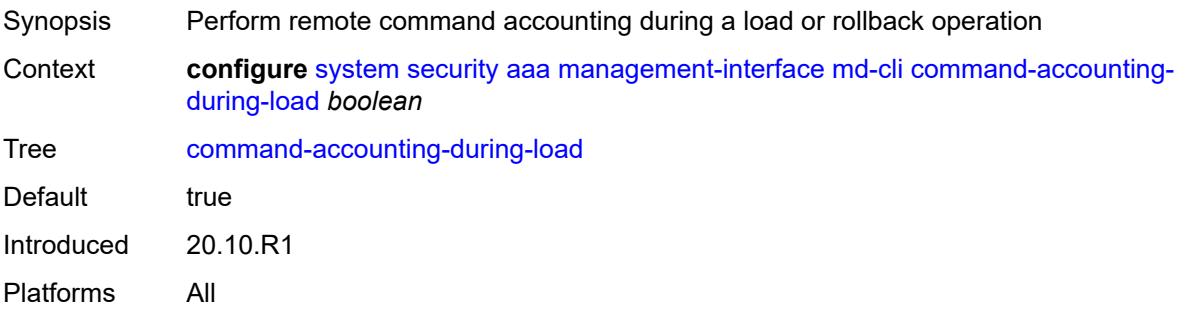

# **output-authorization**

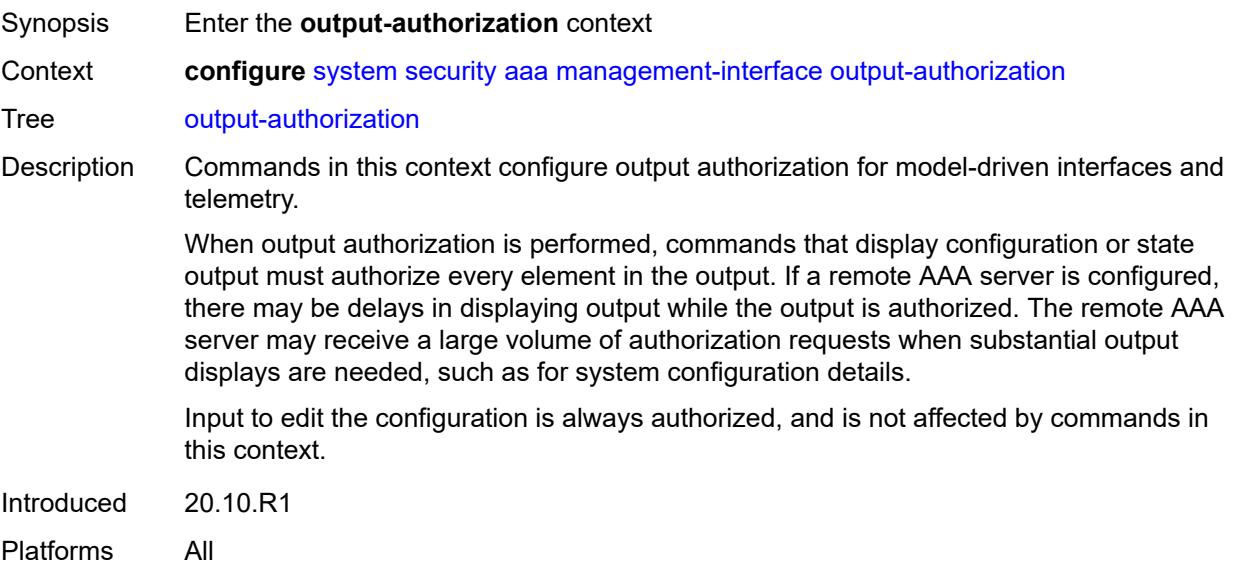

#### <span id="page-8757-0"></span>**md-interfaces** *boolean*

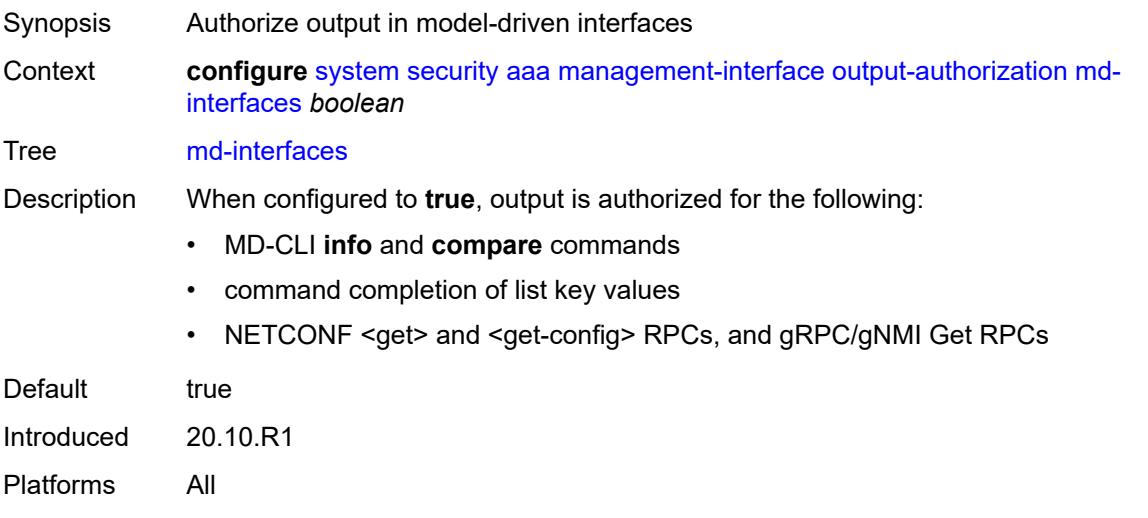

# <span id="page-8757-1"></span>**telemetry-data** *boolean*

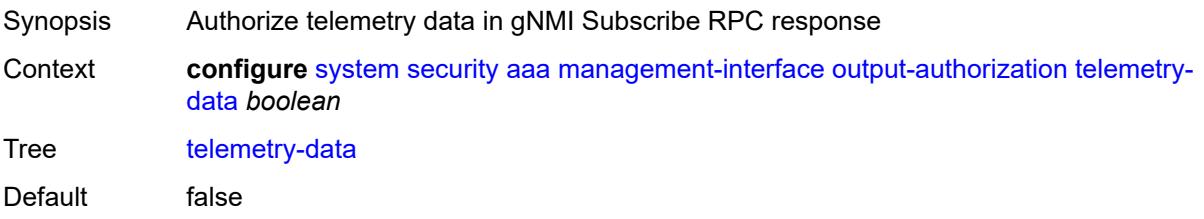

Introduced 20.10.R1 Platforms All

#### <span id="page-8758-0"></span>**remote-servers**

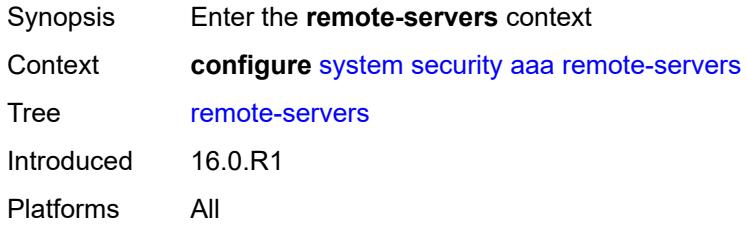

## <span id="page-8758-1"></span>**ldap**

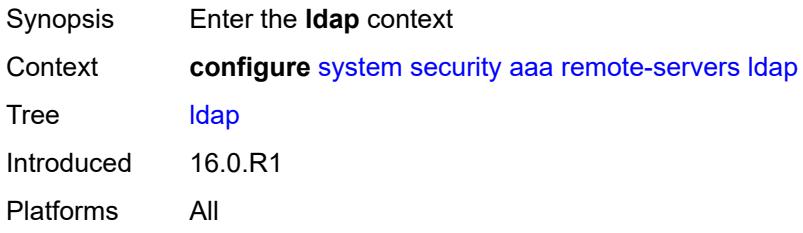

#### <span id="page-8758-2"></span>**admin-state** *keyword*

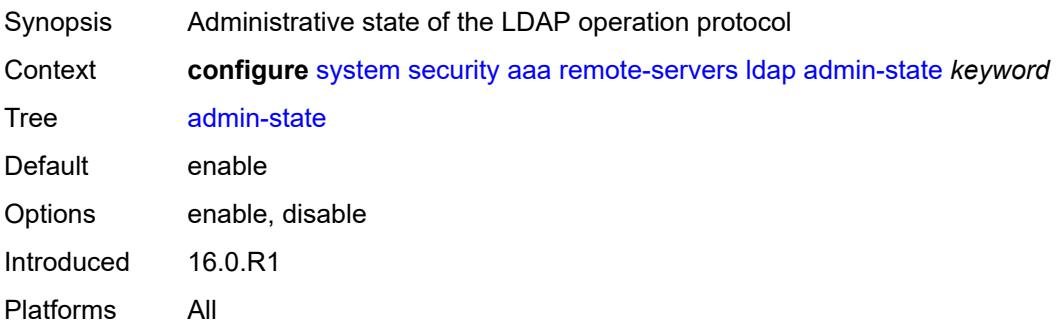

# <span id="page-8758-3"></span>**public-key-authentication** *boolean*

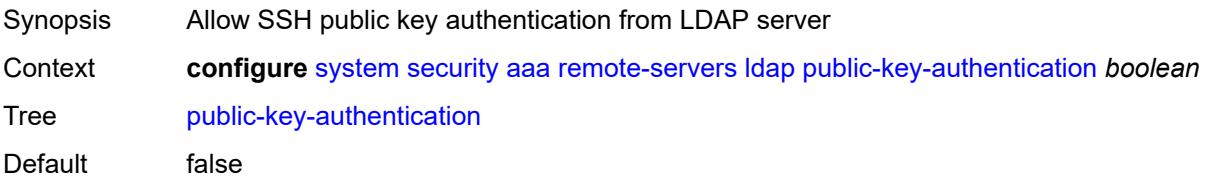

Introduced 16.0.R1 Platforms All

# <span id="page-8759-0"></span>**route-preference** *keyword*

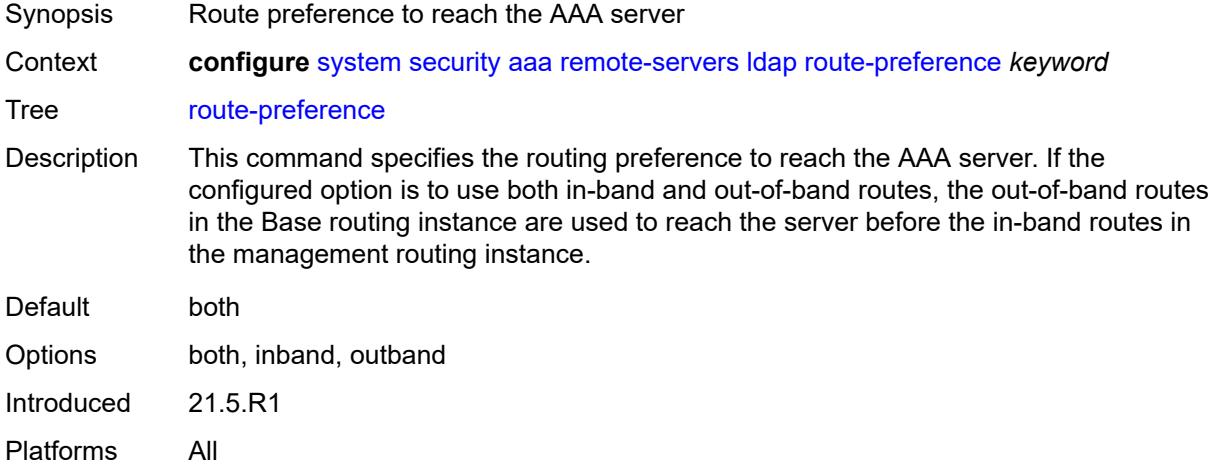

# <span id="page-8759-2"></span>**server** [\[index](#page-8759-1)] *number*

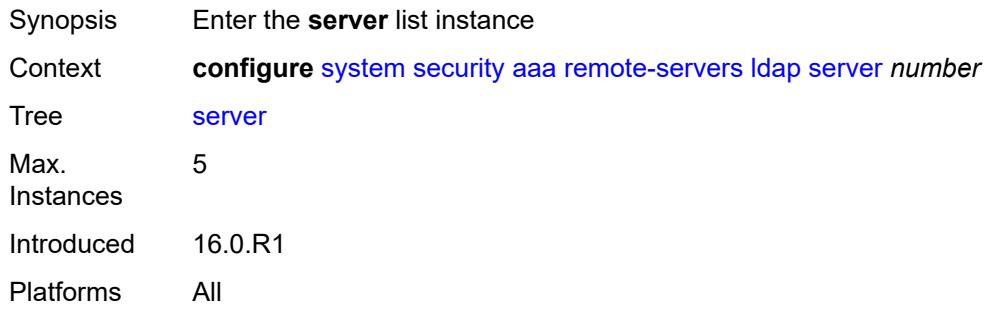

## <span id="page-8759-1"></span>[**index**] *number*

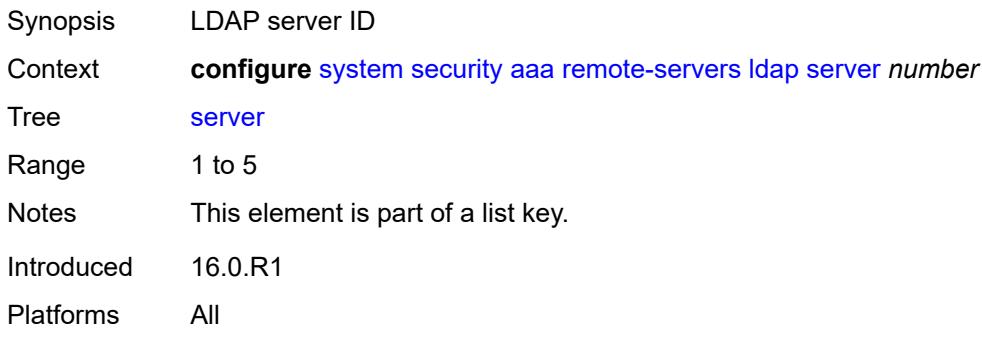

#### <span id="page-8760-1"></span>**address** [\[ip-address](#page-8760-0)] *(ipv4-address-no-zone | ipv6-address-no-zone)*

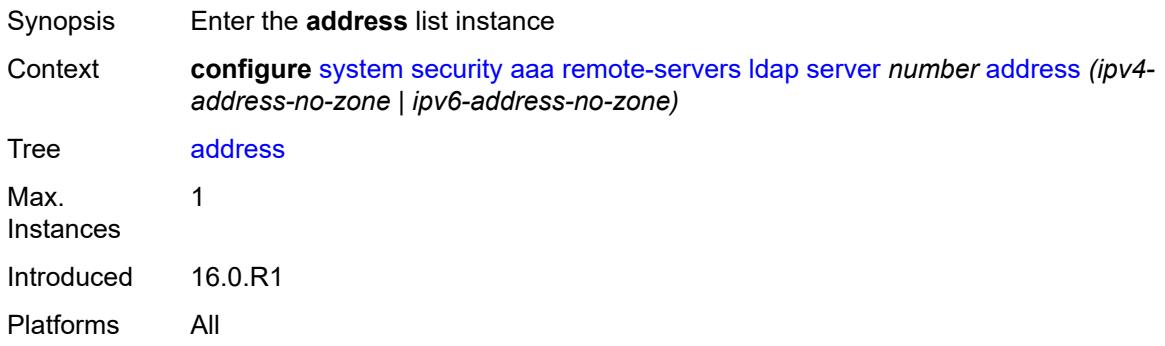

## <span id="page-8760-0"></span>[**ip-address**] *(ipv4-address-no-zone | ipv6-address-no-zone)*

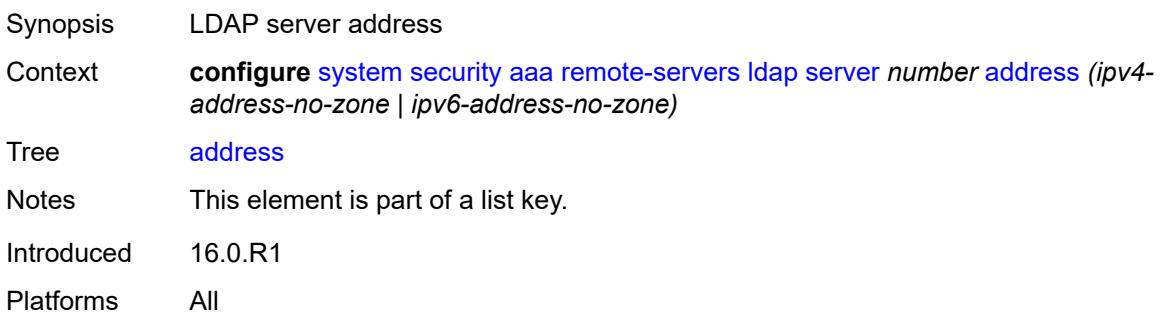

#### <span id="page-8760-2"></span>**port** *number*

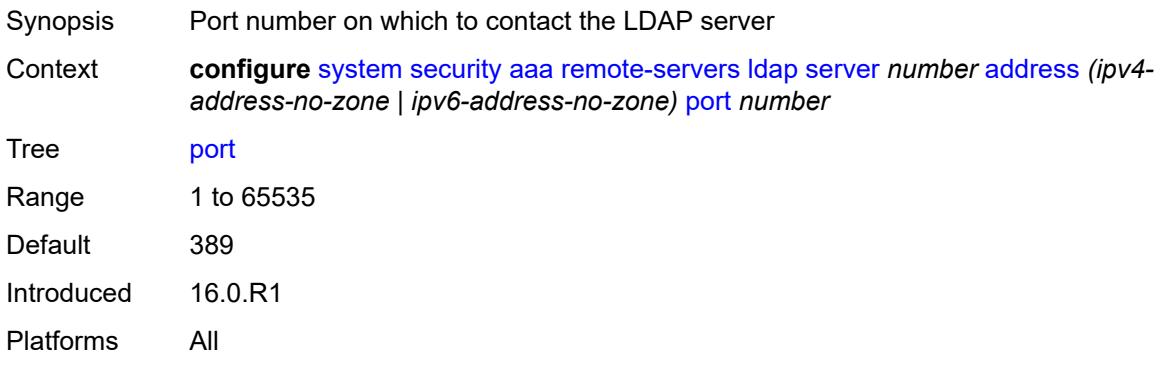

### <span id="page-8760-3"></span>**admin-state** *keyword*

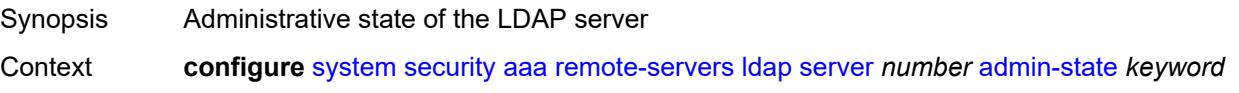

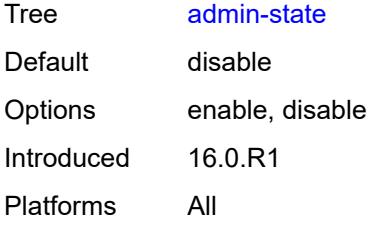

#### <span id="page-8761-0"></span>**bind-authentication**

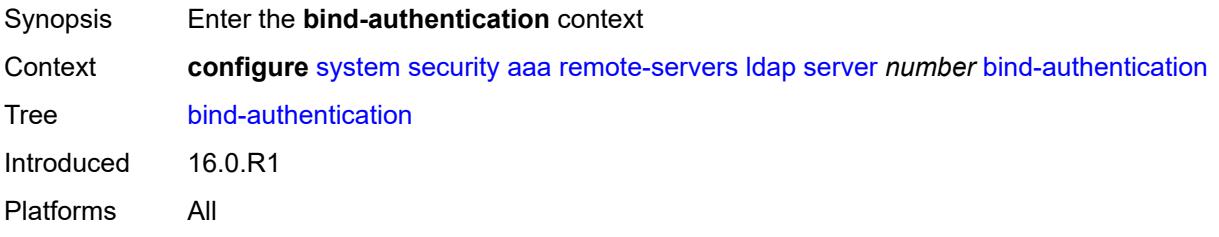

# <span id="page-8761-1"></span>**password** *string*

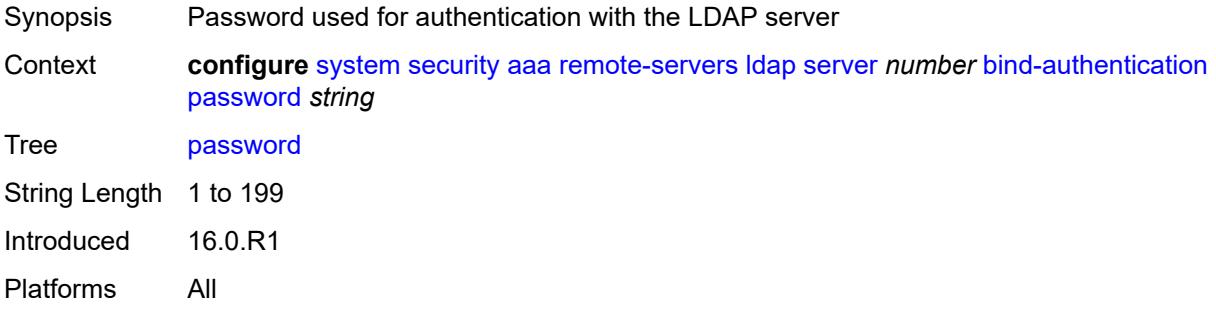

## <span id="page-8761-2"></span>**root-dn** *string*

<span id="page-8761-3"></span>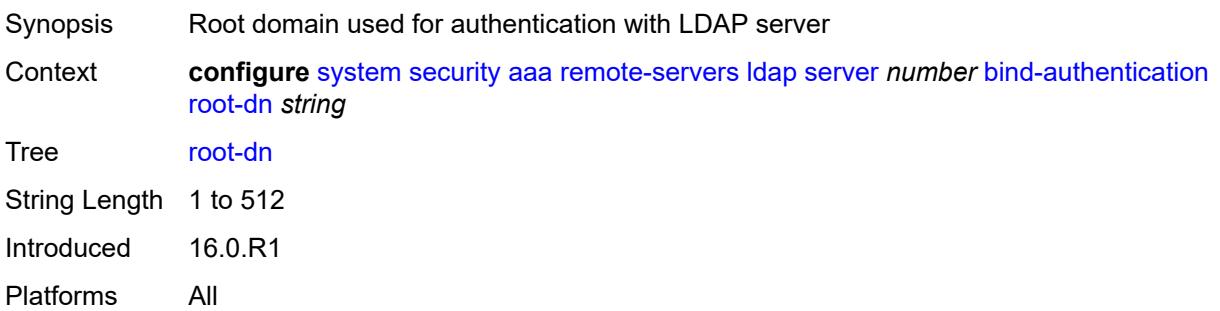

#### **search**

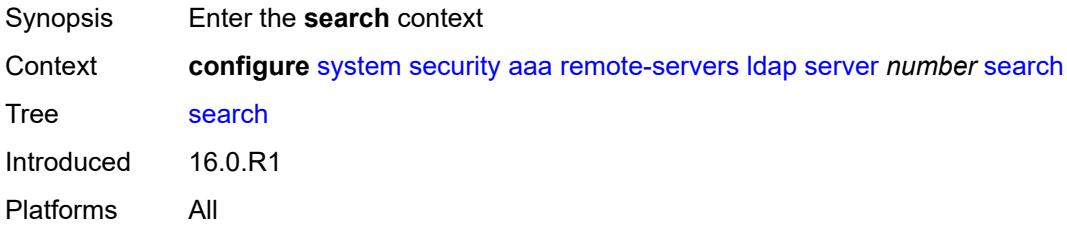

## <span id="page-8762-0"></span>**base-dn** *string*

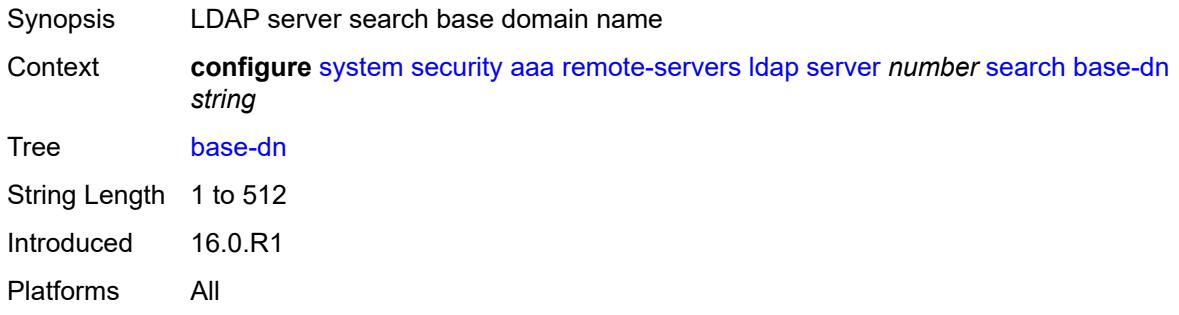

## <span id="page-8762-1"></span>**server-name** *string*

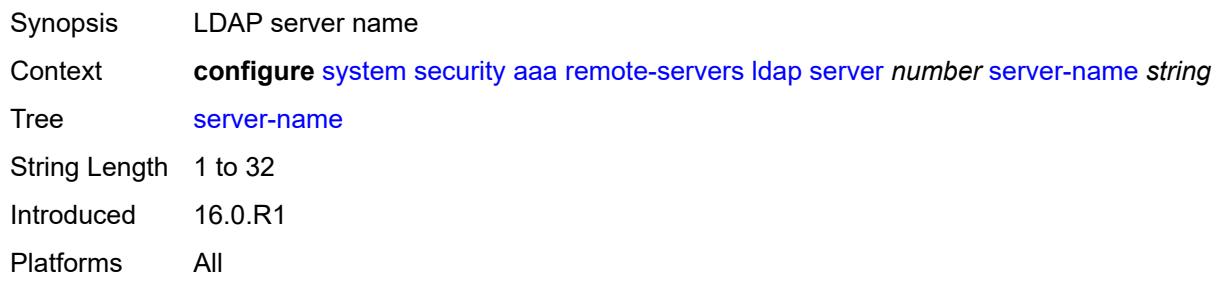

# <span id="page-8762-2"></span>**tls-profile** *reference*

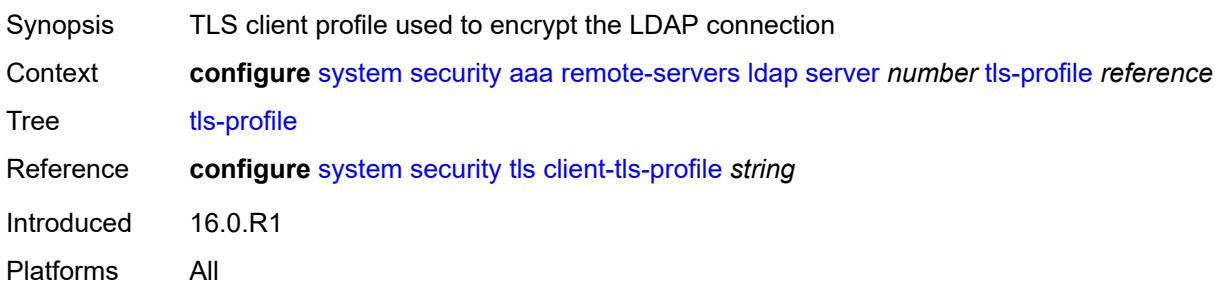

## <span id="page-8763-0"></span>**server-retry** *number*

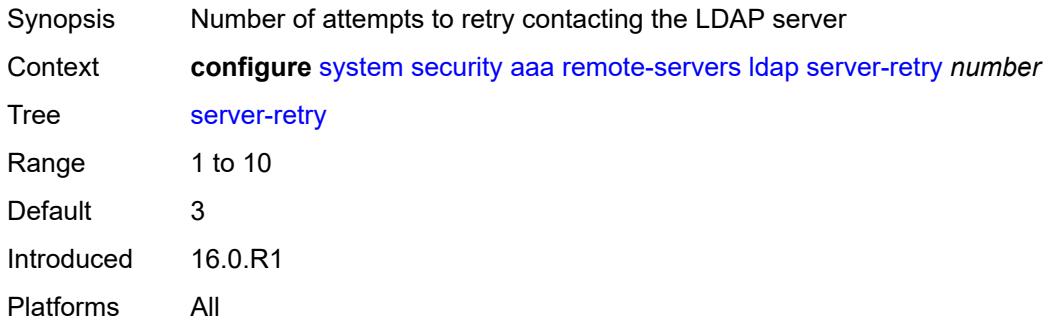

# <span id="page-8763-1"></span>**server-timeout** *number*

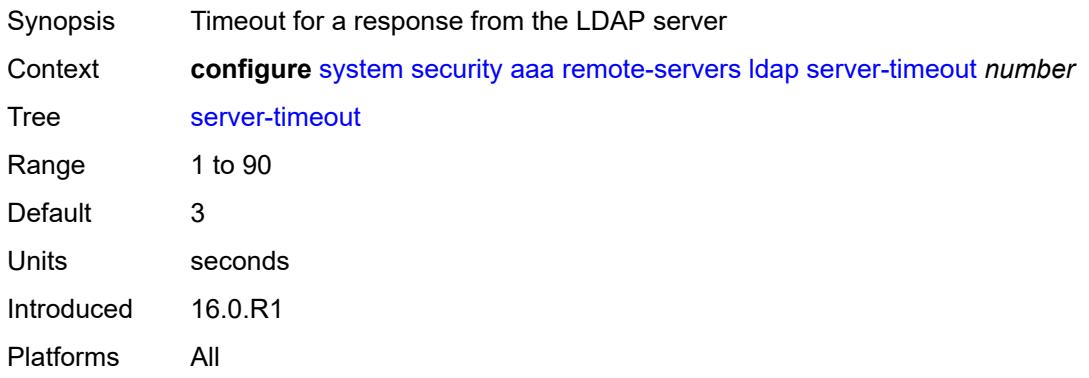

#### <span id="page-8763-2"></span>**use-default-template** *boolean*

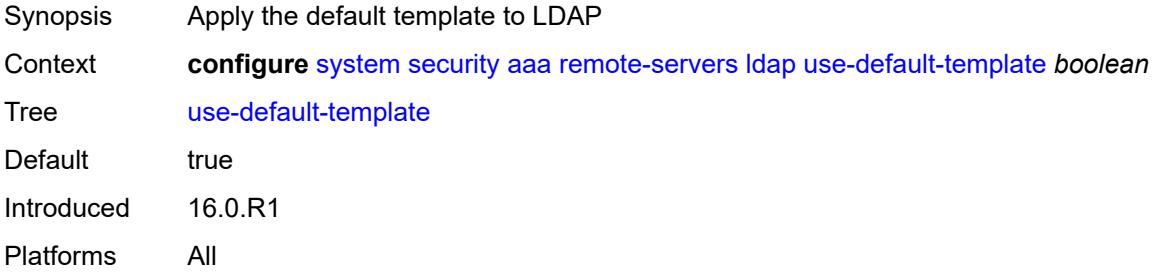

#### <span id="page-8763-3"></span>**radius**

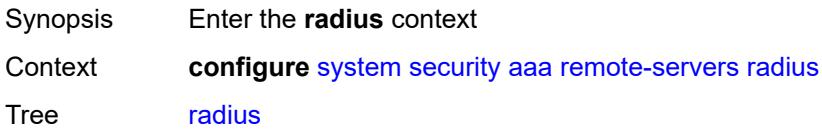

Introduced 16.0.R1 Platforms All

## <span id="page-8764-0"></span>**access-algorithm** *keyword*

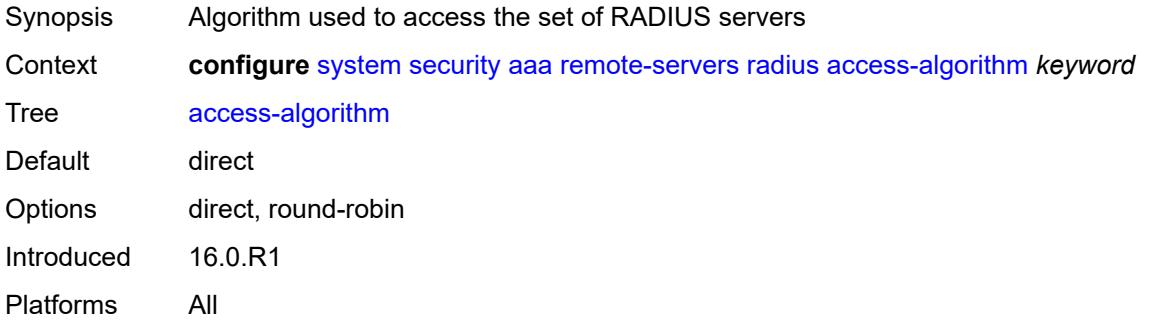

#### <span id="page-8764-1"></span>**accounting** *boolean*

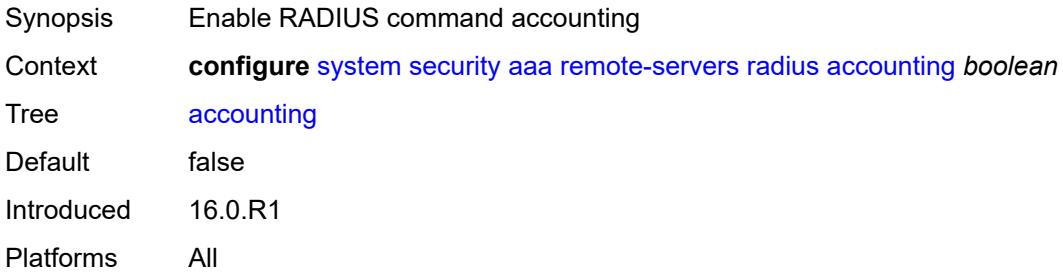

## <span id="page-8764-2"></span>**accounting-port** *number*

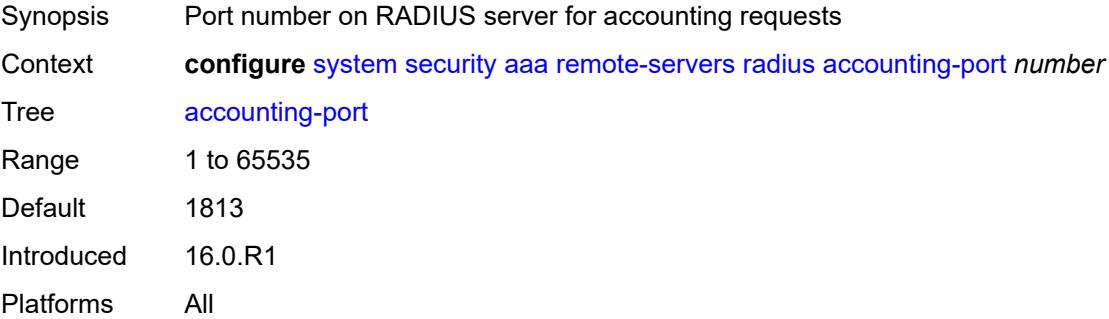

## <span id="page-8764-3"></span>**admin-state** *keyword*

Synopsis Administrative state of the authentication server

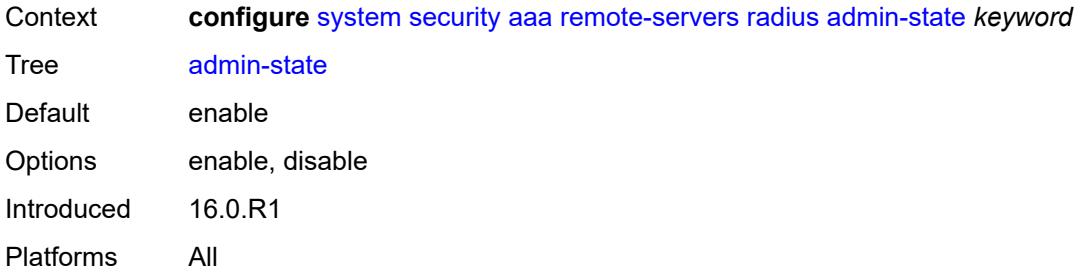

# <span id="page-8765-0"></span>**authorization** *boolean*

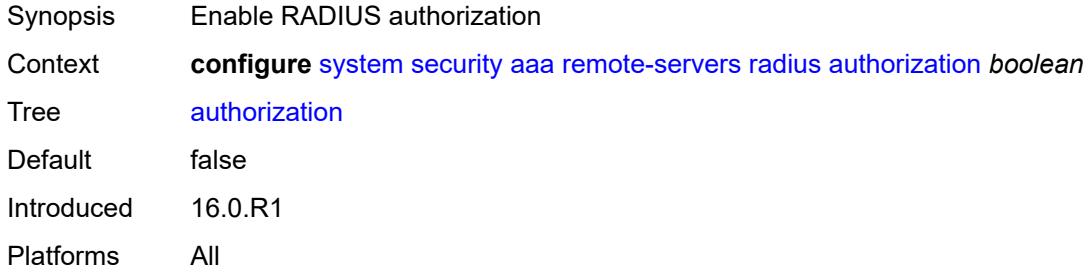

#### <span id="page-8765-1"></span>**interactive-authentication** *boolean*

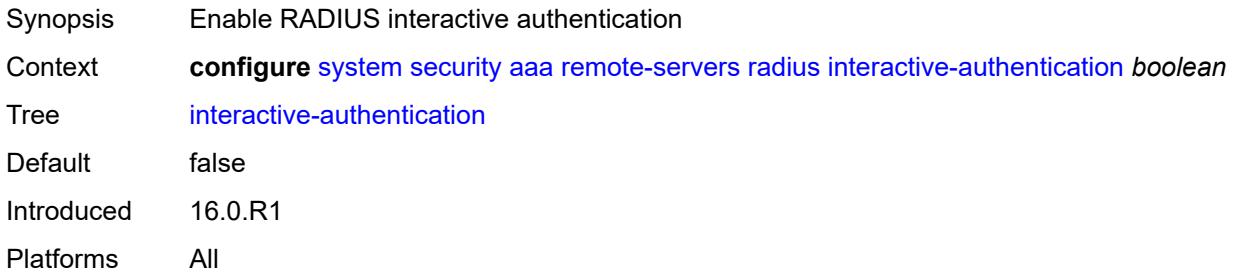

## <span id="page-8765-2"></span>**port** *number*

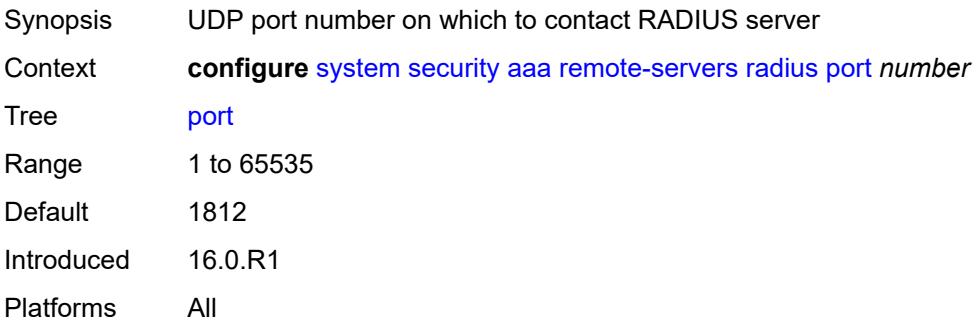

## <span id="page-8766-0"></span>**route-preference** *keyword*

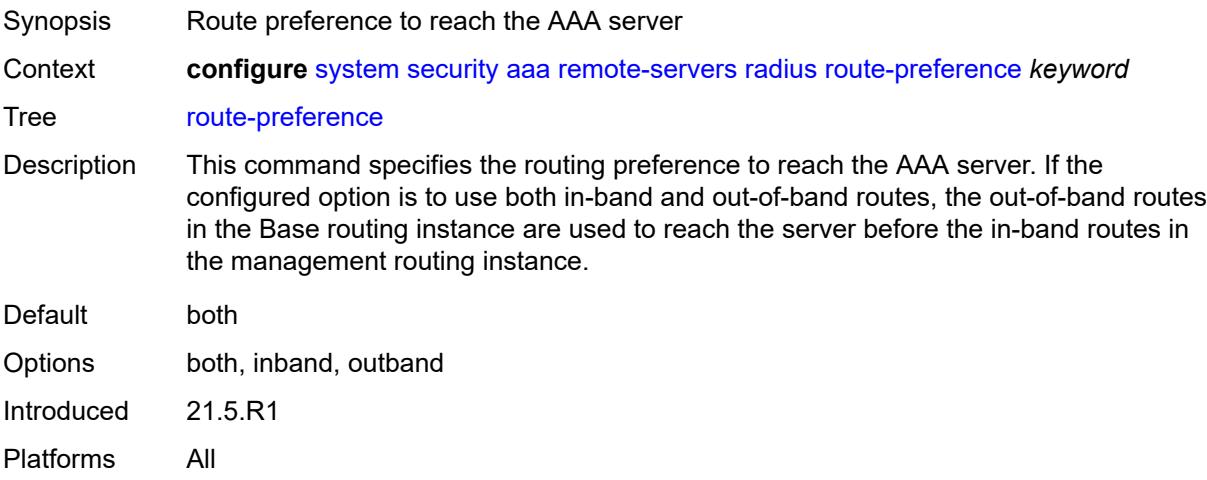

# <span id="page-8766-2"></span>**server** [\[index](#page-8766-1)] *number*

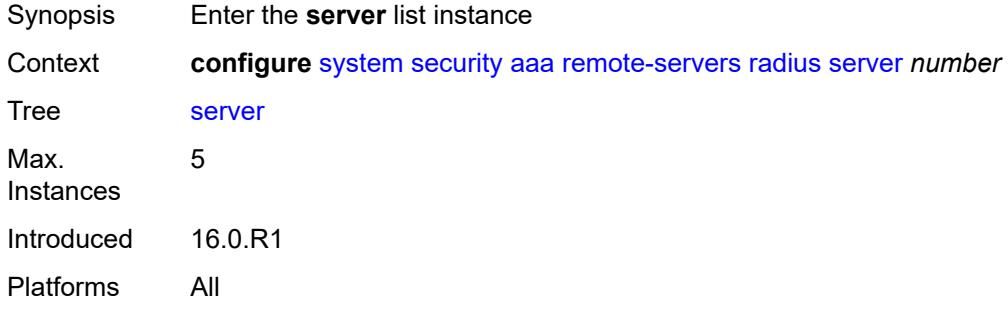

## <span id="page-8766-1"></span>[**index**] *number*

<span id="page-8766-3"></span>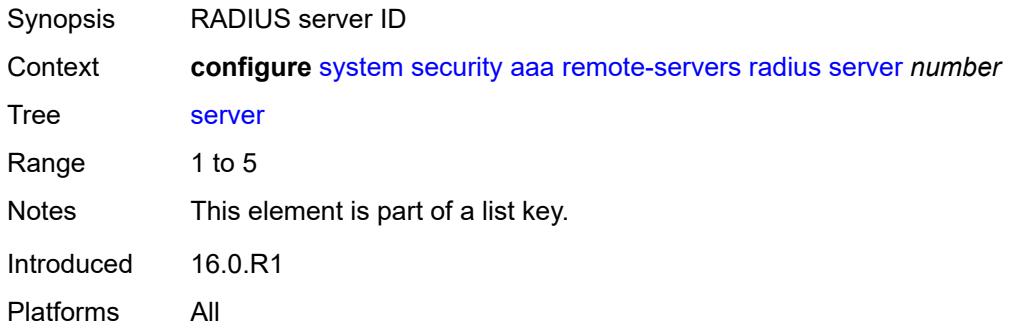

## **address** *(ipv4-address-no-zone | ipv6-address-no-zone)*

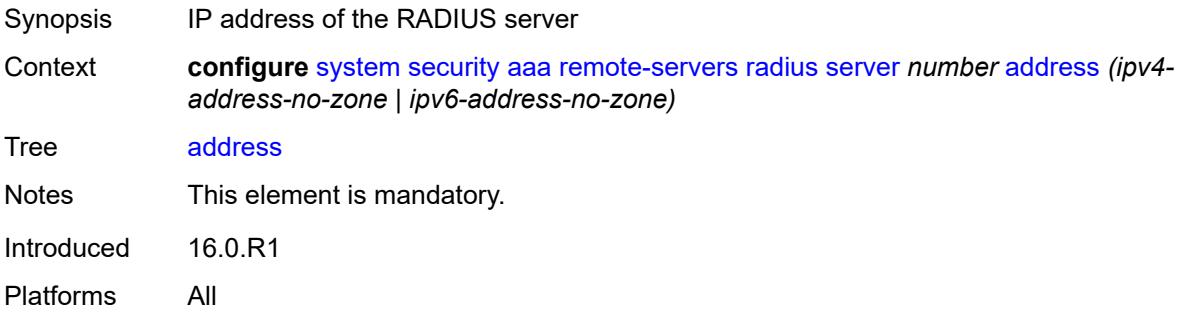

## <span id="page-8767-0"></span>**authenticator** *keyword*

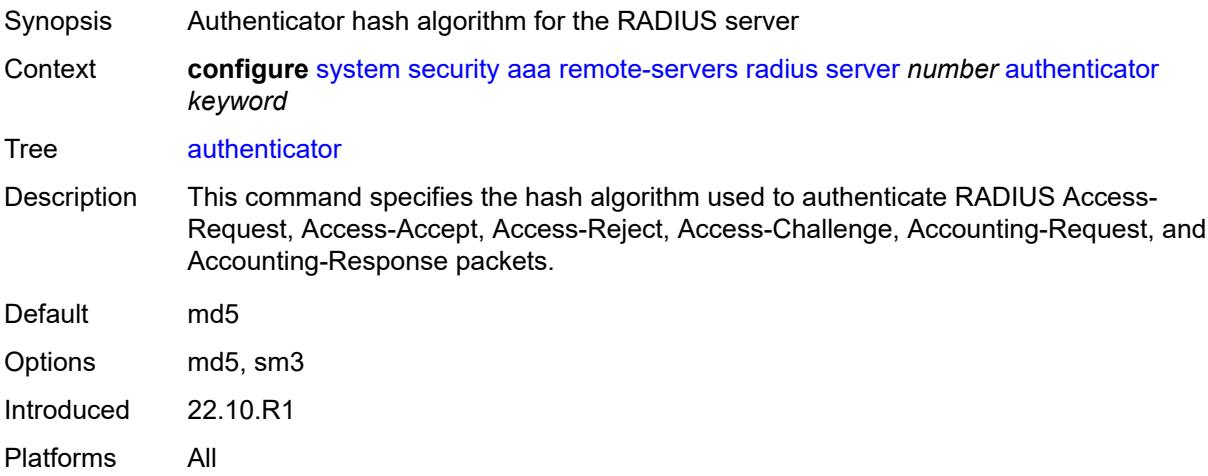

#### <span id="page-8767-1"></span>**secret** *string*

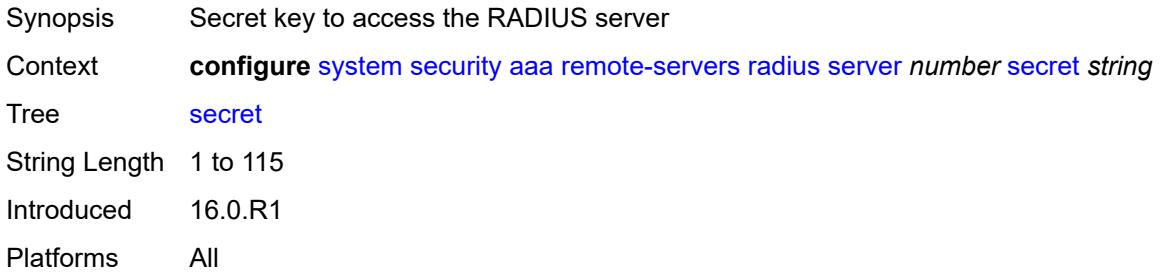

## <span id="page-8767-2"></span>**tls-client-profile** *reference*

Synopsis TLS client profile for the RADIUS server

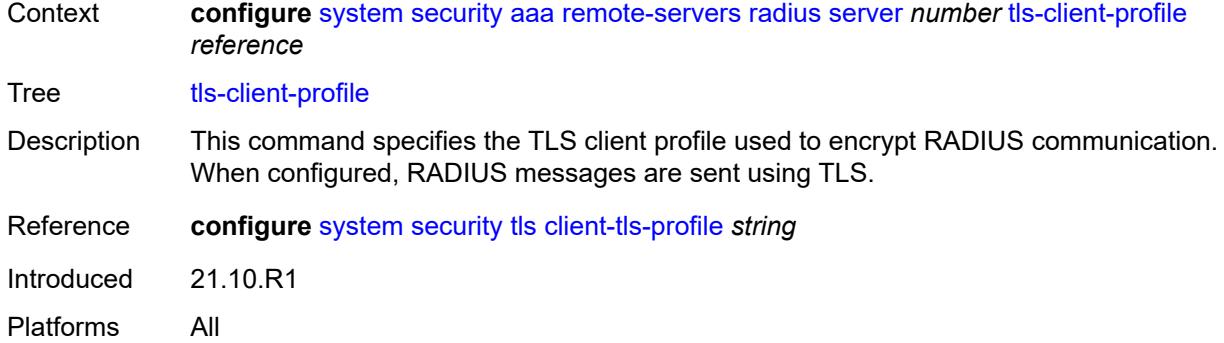

## <span id="page-8768-0"></span>**server-retry** *number*

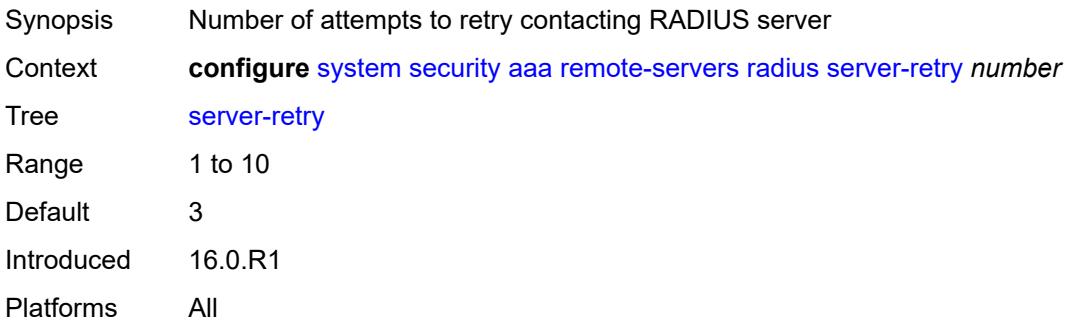

#### <span id="page-8768-1"></span>**server-timeout** *number*

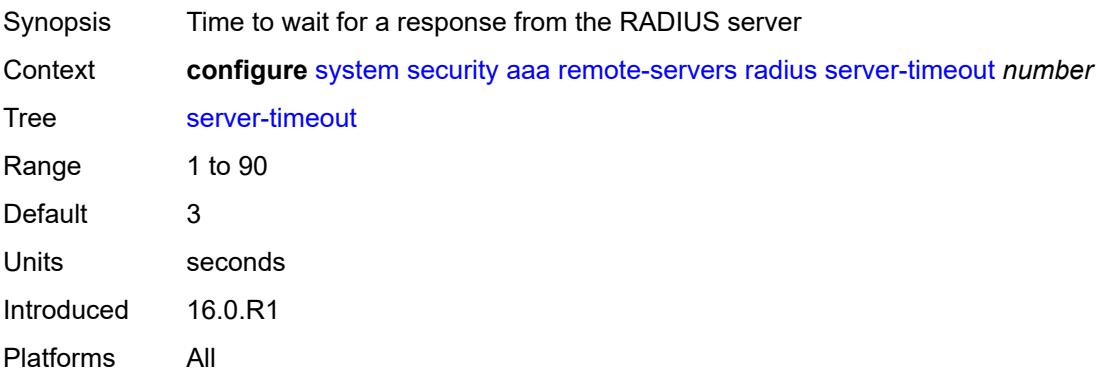

## <span id="page-8768-2"></span>**use-default-template** *boolean*

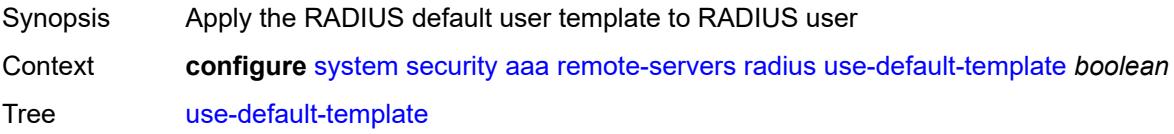

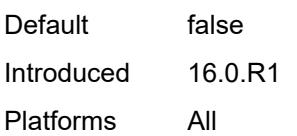

# <span id="page-8769-0"></span>**tacplus**

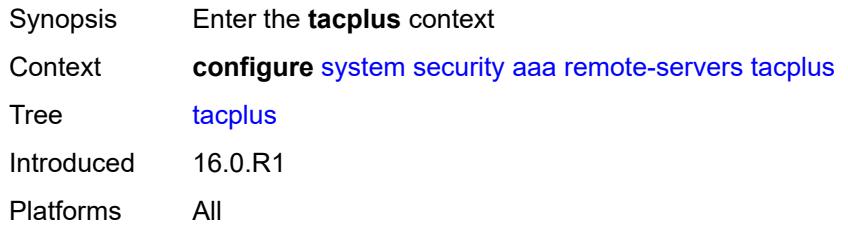

# <span id="page-8769-1"></span>**accounting**

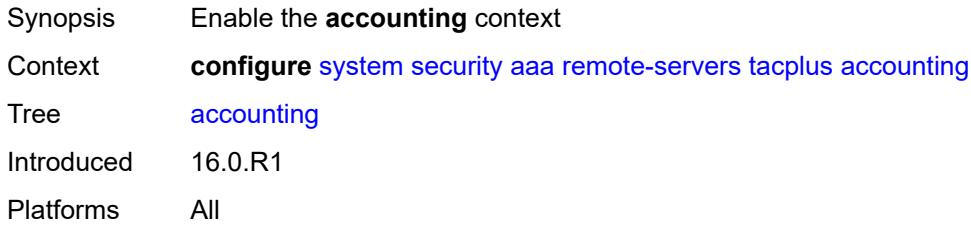

#### <span id="page-8769-2"></span>**record-type** *keyword*

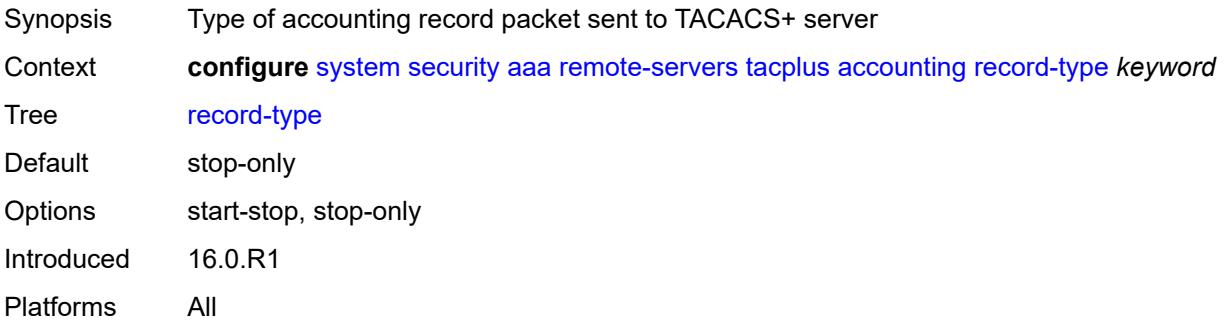

## <span id="page-8769-3"></span>**admin-control**

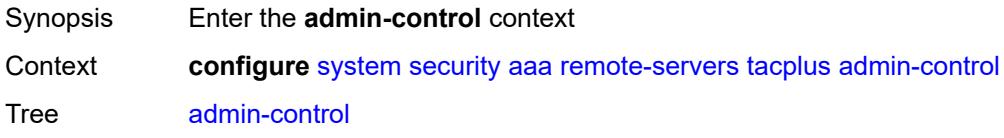

Introduced 16.0.R1 Platforms All

## <span id="page-8770-0"></span>**tacplus-map-to-priv-lvl** *number*

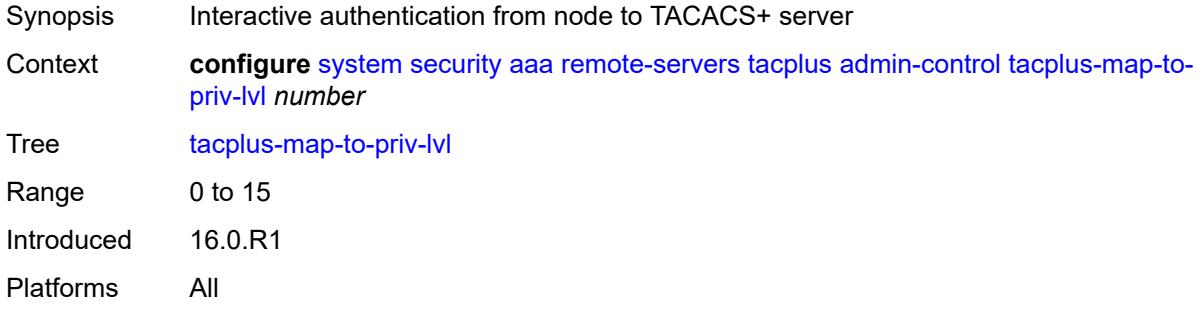

### <span id="page-8770-1"></span>**admin-state** *keyword*

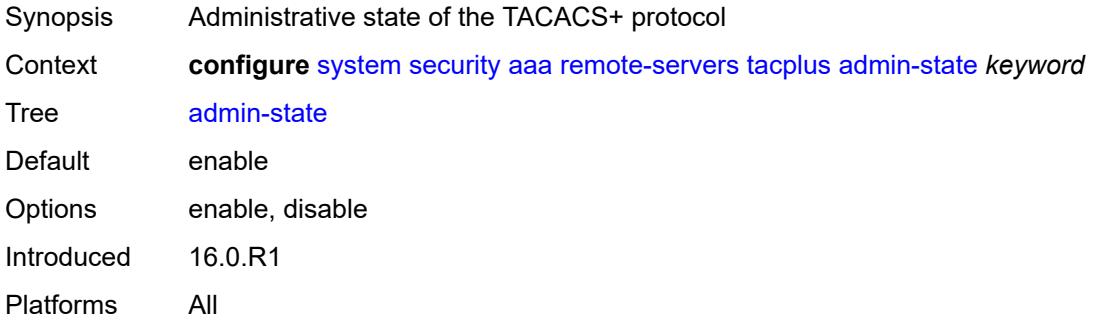

### <span id="page-8770-2"></span>**authorization**

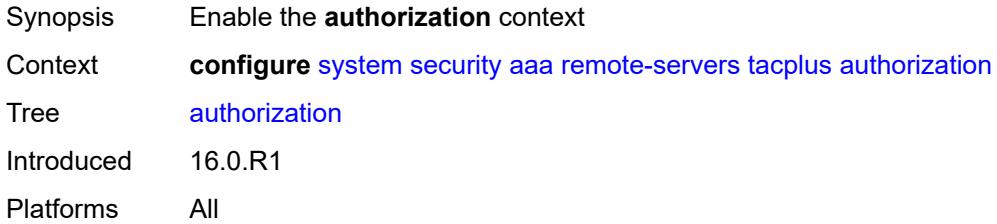

#### <span id="page-8770-3"></span>**request-format**

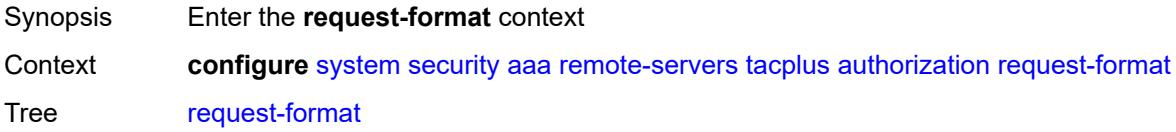

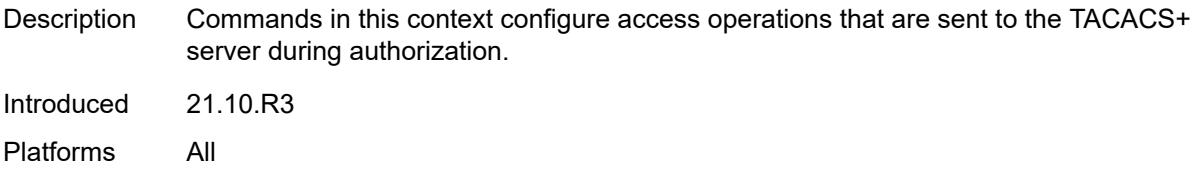

# <span id="page-8771-0"></span>**access-operation-cmd** *keyword*

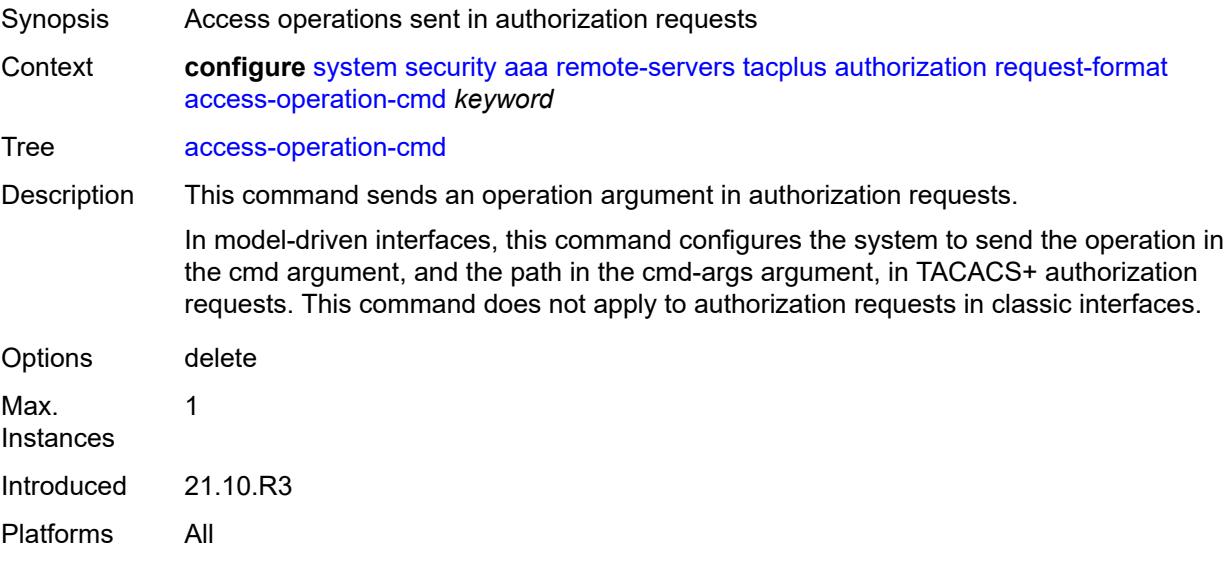

## <span id="page-8771-1"></span>**use-priv-lvl** *boolean*

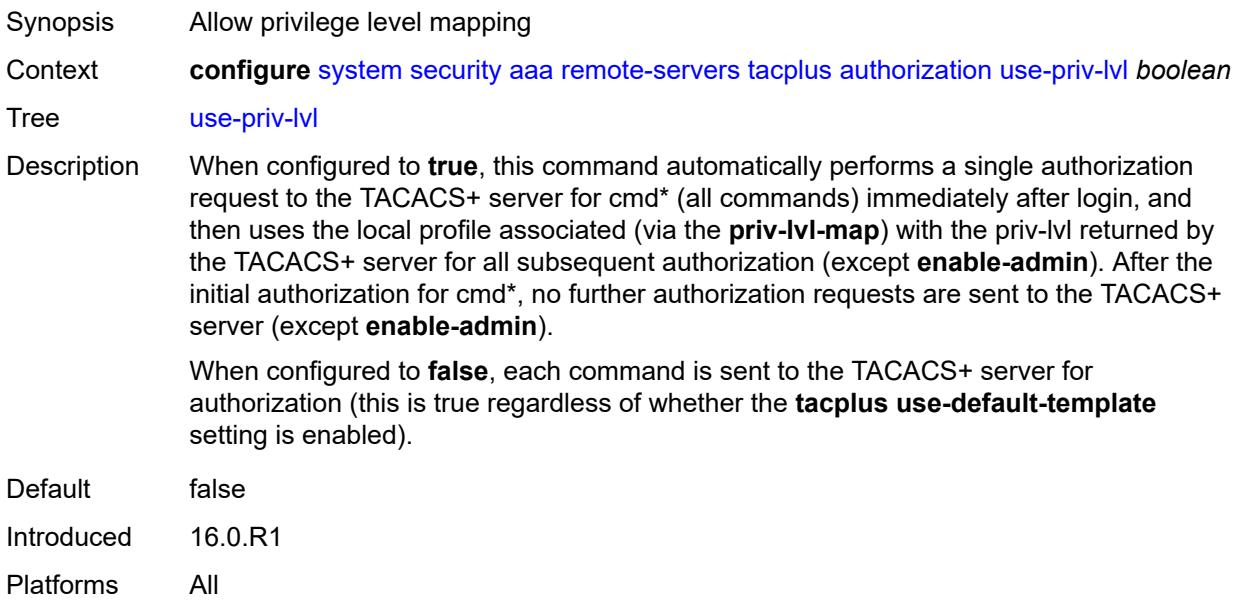

## <span id="page-8772-0"></span>**interactive-authentication** *boolean*

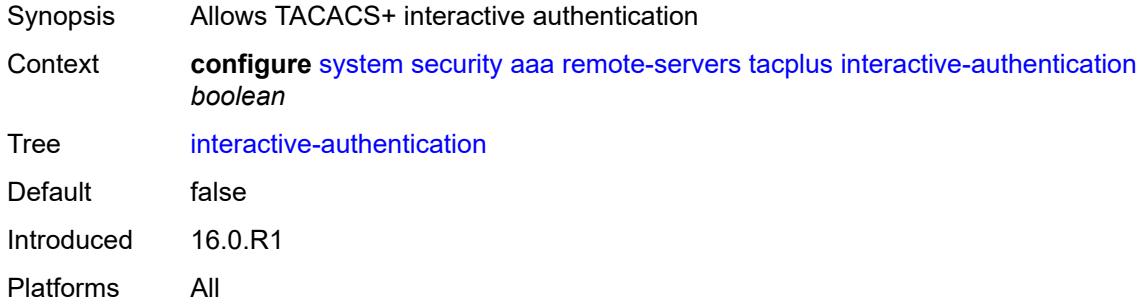

## <span id="page-8772-1"></span>**priv-lvl-map**

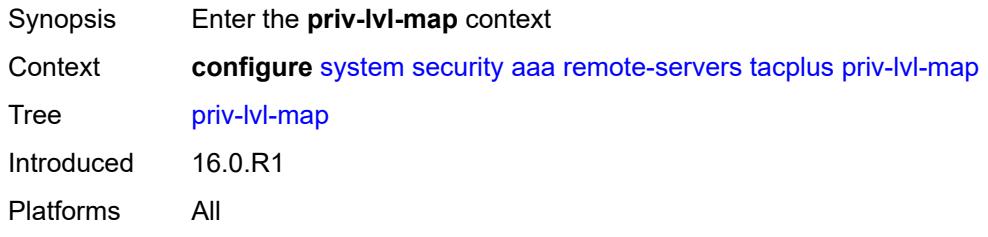

## <span id="page-8772-3"></span>**priv-lvl** [[level](#page-8772-2)] *number*

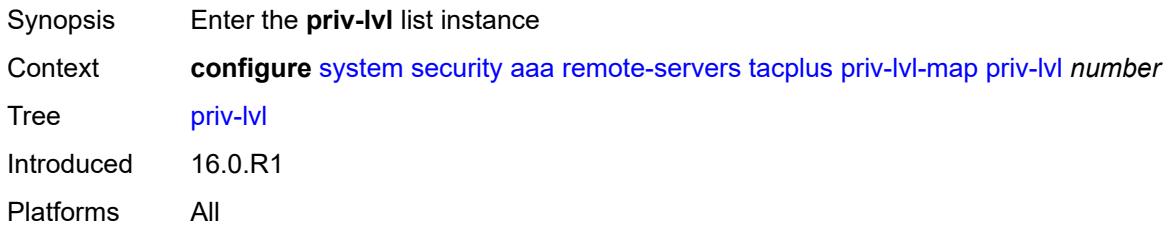

# <span id="page-8772-2"></span>[**level**] *number*

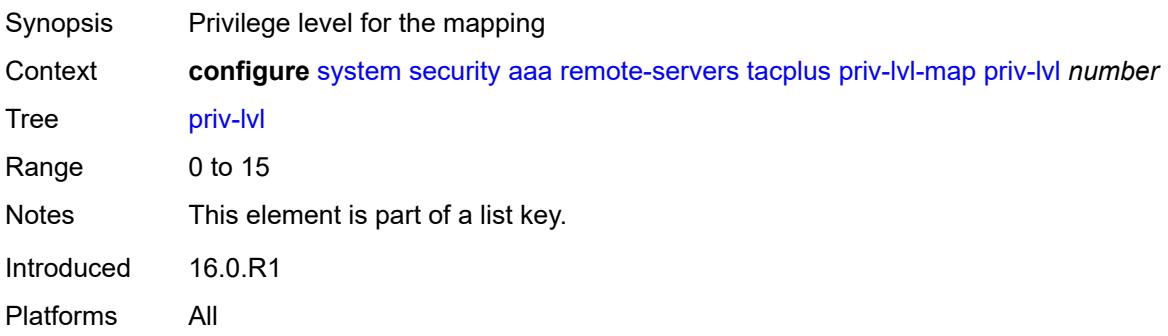

## <span id="page-8773-0"></span>**user-profile-name** *reference*

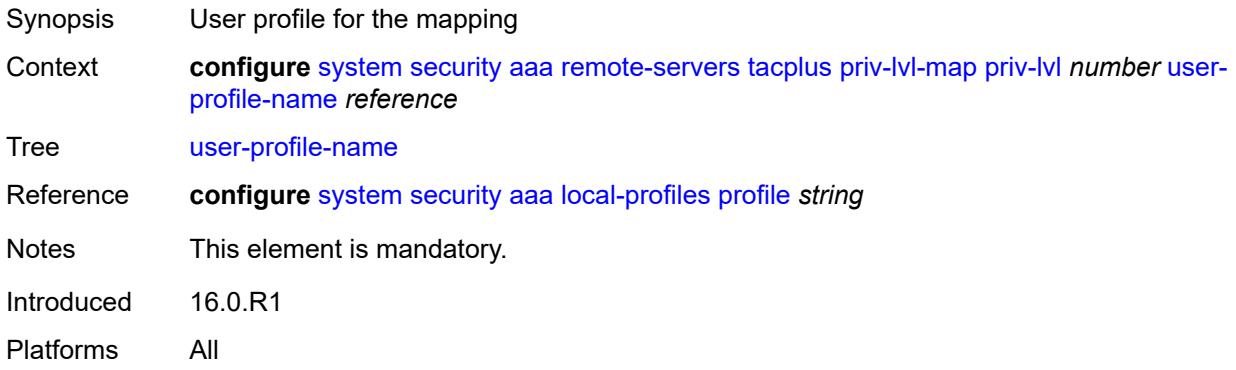

### <span id="page-8773-1"></span>**route-preference** *keyword*

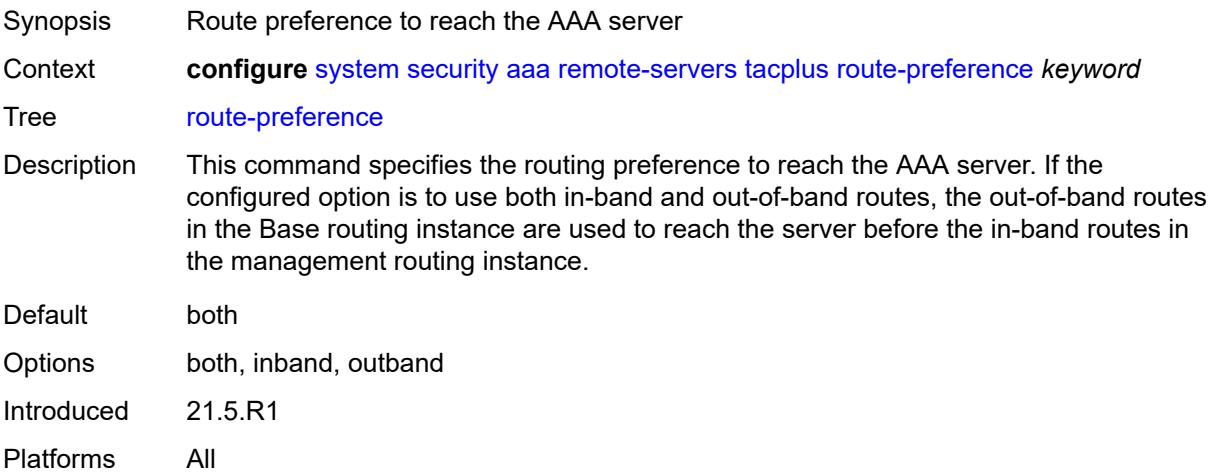

## <span id="page-8773-3"></span>**server** [\[index](#page-8773-2)] *number*

<span id="page-8773-2"></span>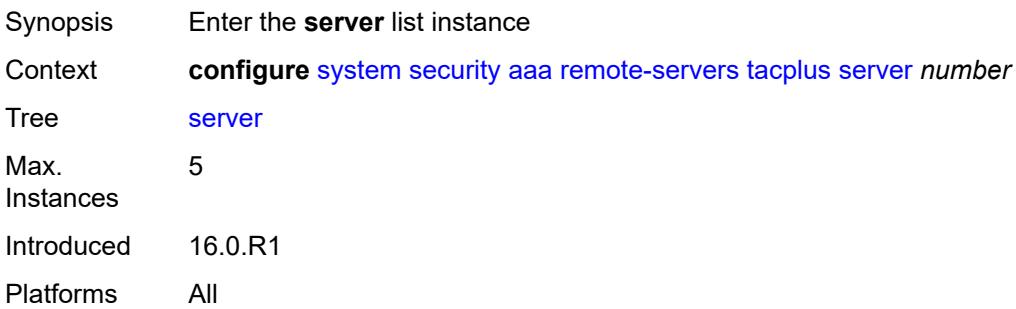

# [**index**] *number*

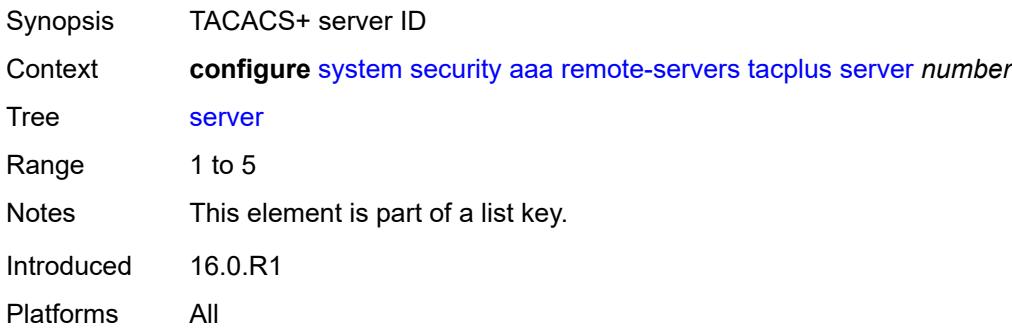

## <span id="page-8774-0"></span>**address** *(ipv4-address-no-zone | ipv6-address-no-zone)*

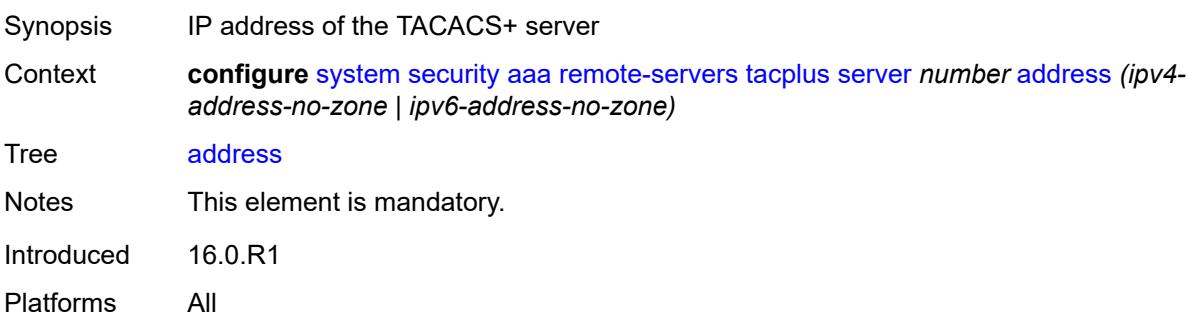

## <span id="page-8774-1"></span>**port** *number*

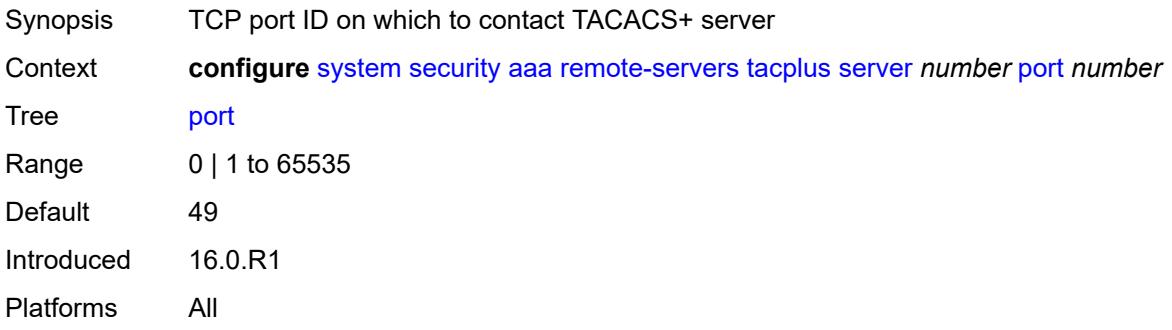

## <span id="page-8774-2"></span>**secret** *string*

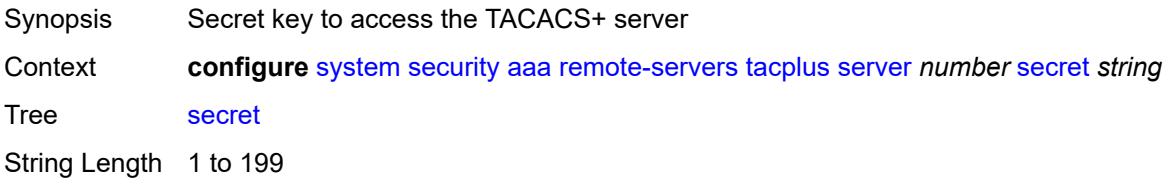

Notes This element is mandatory. Introduced 16.0.R1 Platforms All

## <span id="page-8775-0"></span>**server-timeout** *number*

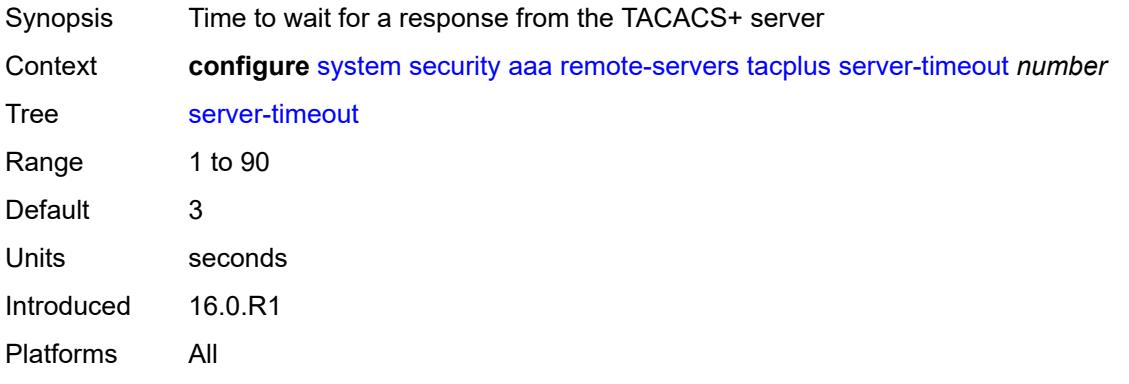

#### <span id="page-8775-1"></span>**use-default-template** *boolean*

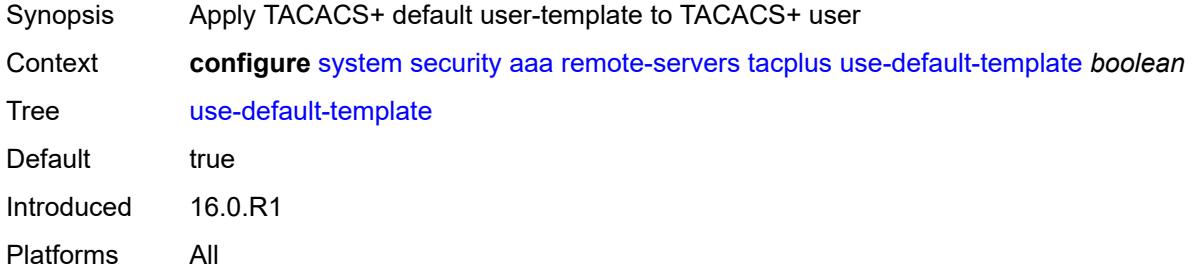

#### <span id="page-8775-2"></span>**vprn-server**

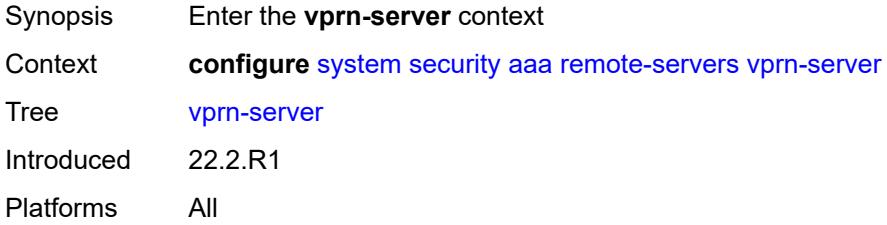

#### <span id="page-8775-3"></span>**inband** *reference*

Synopsis VPRN service used for AAA by in-band sessions

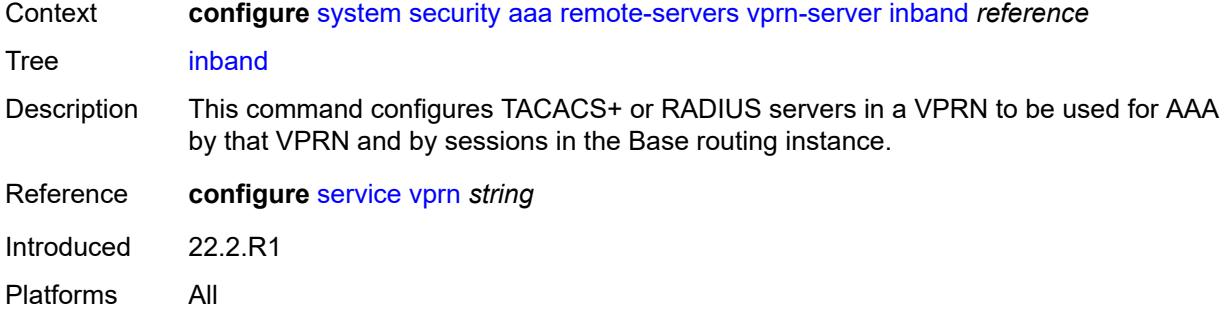

## <span id="page-8776-0"></span>**outband** *reference*

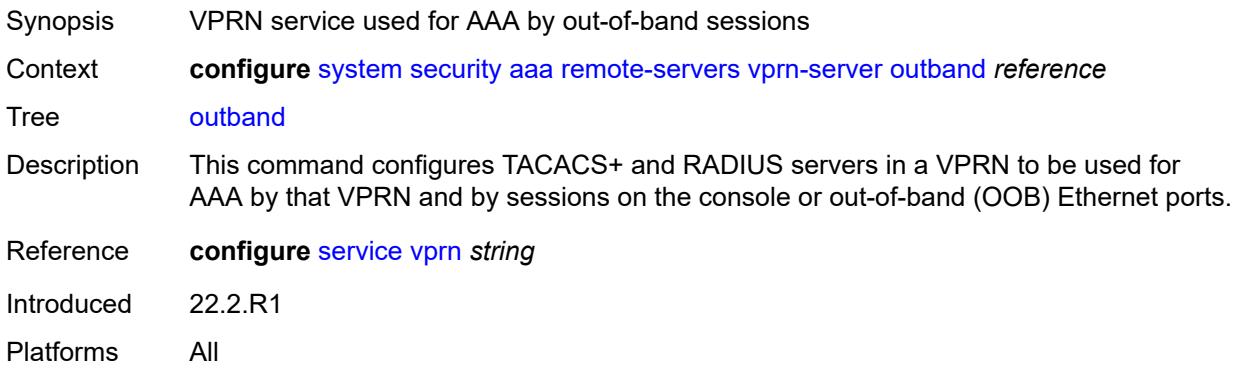

#### <span id="page-8776-1"></span>**vprn** *reference*

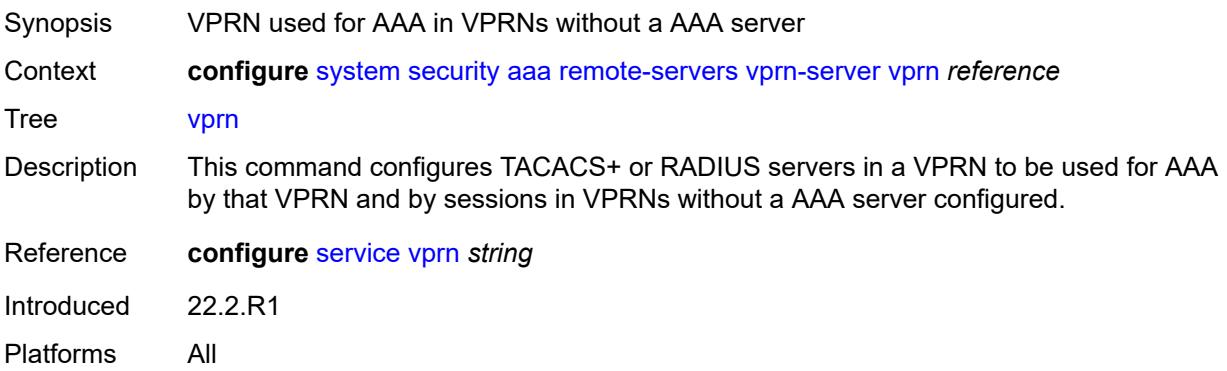

# <span id="page-8776-2"></span>**user-template** [[user-template-name](#page-8777-0)] *keyword*

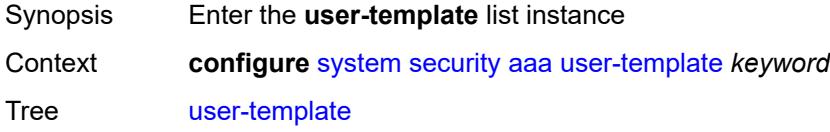

Introduced 16.0.R1 Platforms All

# <span id="page-8777-0"></span>[**user-template-name**] *keyword*

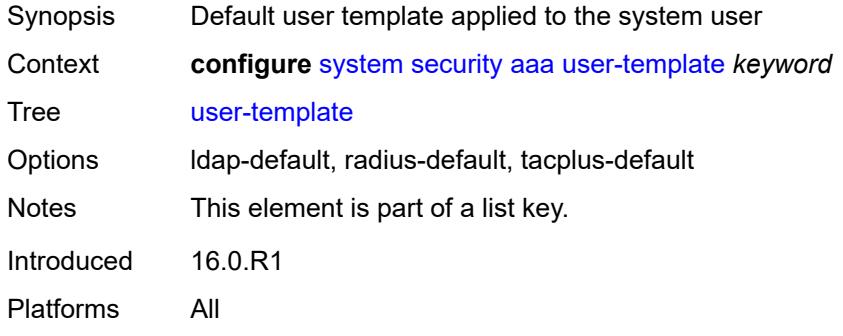

#### <span id="page-8777-1"></span>**access**

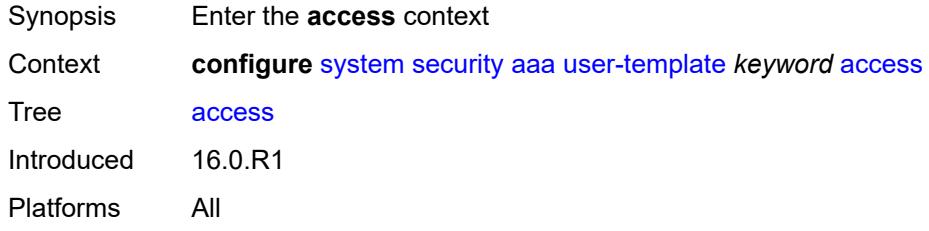

### <span id="page-8777-2"></span>**console** *boolean*

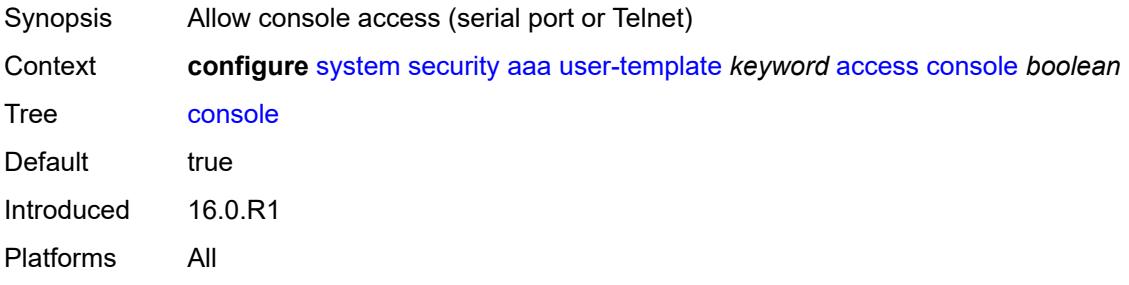

## <span id="page-8777-3"></span>**ftp** *boolean*

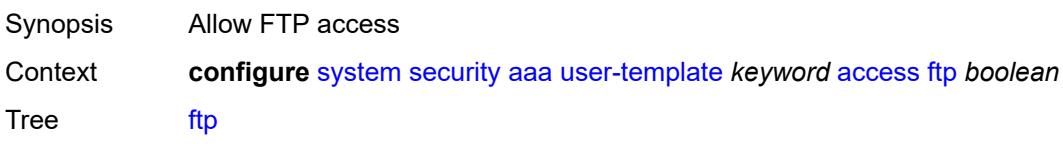

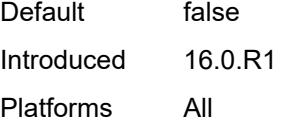

# <span id="page-8778-0"></span>**grpc** *boolean*

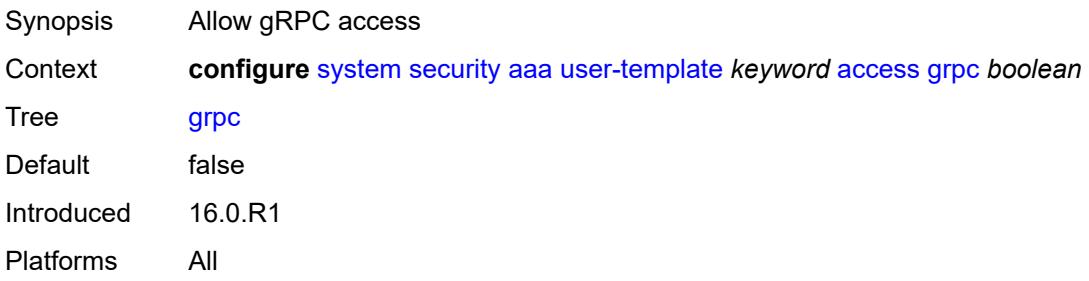

# <span id="page-8778-1"></span>**li** *boolean*

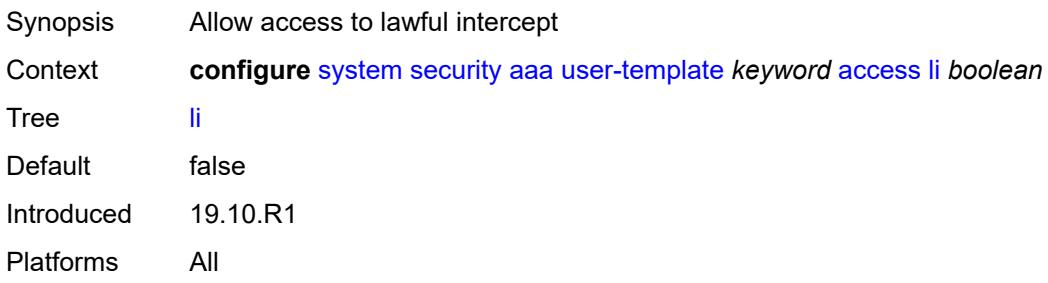

# <span id="page-8778-2"></span>**netconf** *boolean*

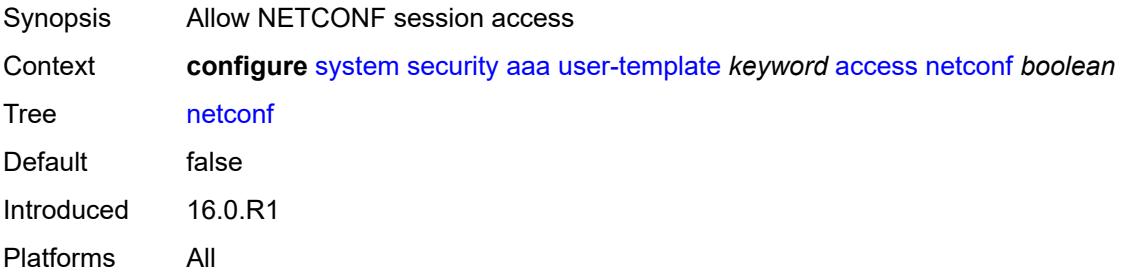

## <span id="page-8778-3"></span>**console**

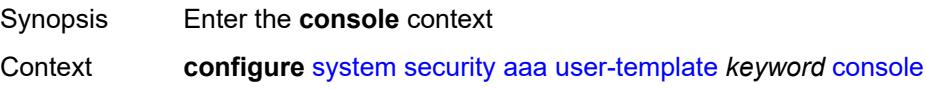

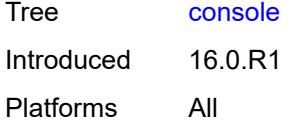

# <span id="page-8779-0"></span>**login-exec** *string*

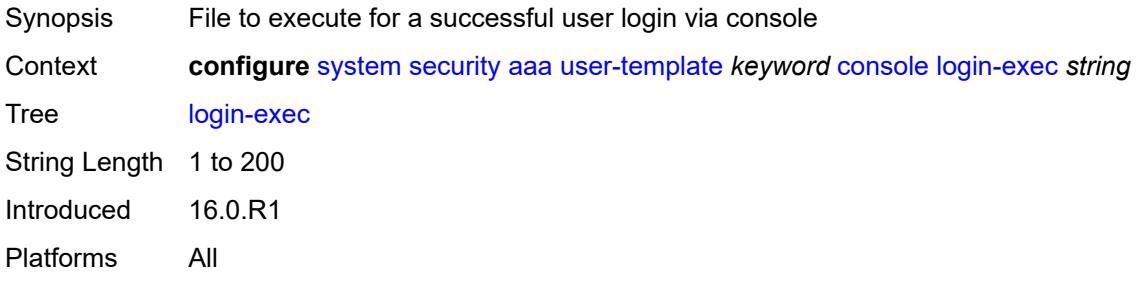

### <span id="page-8779-1"></span>**home-directory** *(sat-url | cflash-without-slot-url)*

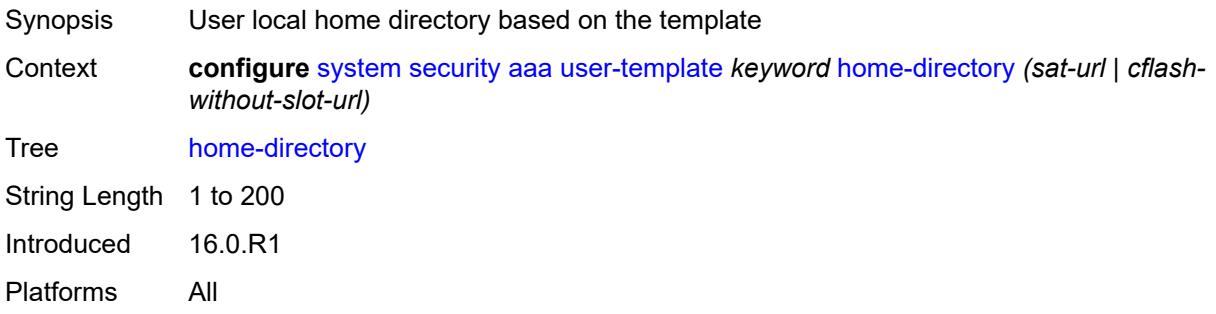

# <span id="page-8779-2"></span>**profile** *string*

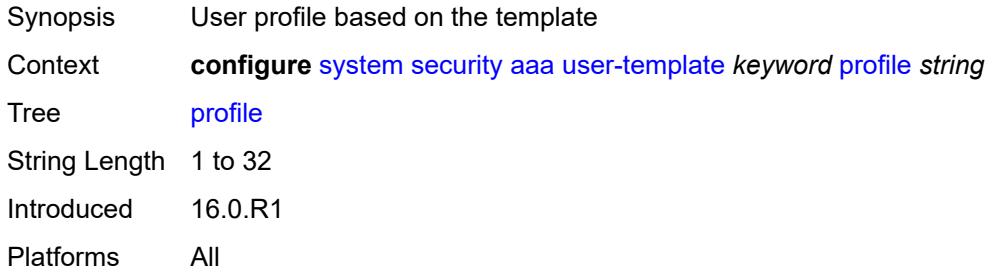

#### <span id="page-8779-3"></span>**restricted-to-home** *boolean*

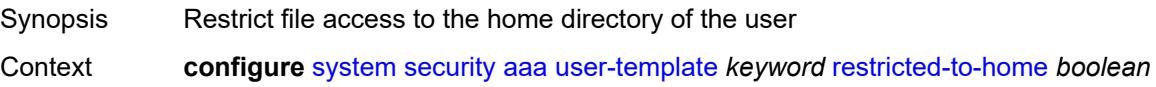

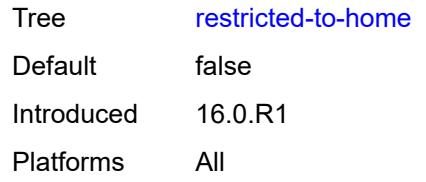

## <span id="page-8780-0"></span>**save-when-restricted** *boolean*

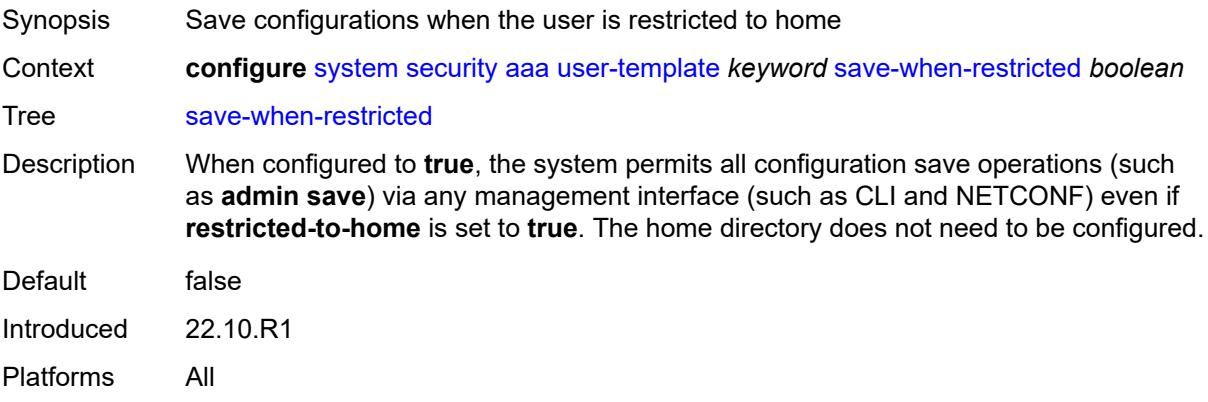

## <span id="page-8780-1"></span>**cli-script**

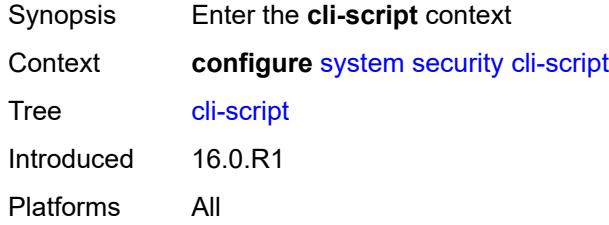

## <span id="page-8780-2"></span>**authorization**

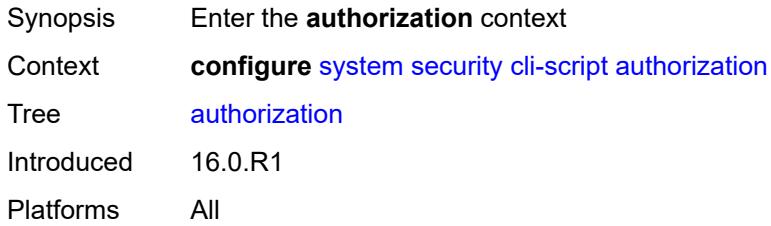

#### <span id="page-8780-3"></span>**cron**

Synopsis Enter the **cron** context

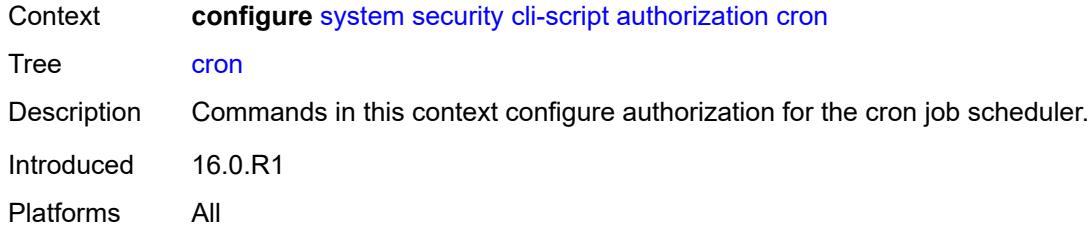

# <span id="page-8781-0"></span>**cli-user** *reference*

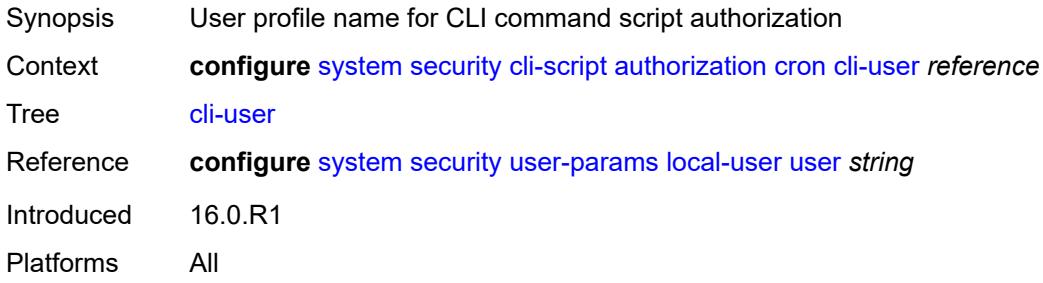

# <span id="page-8781-1"></span>**event-handler**

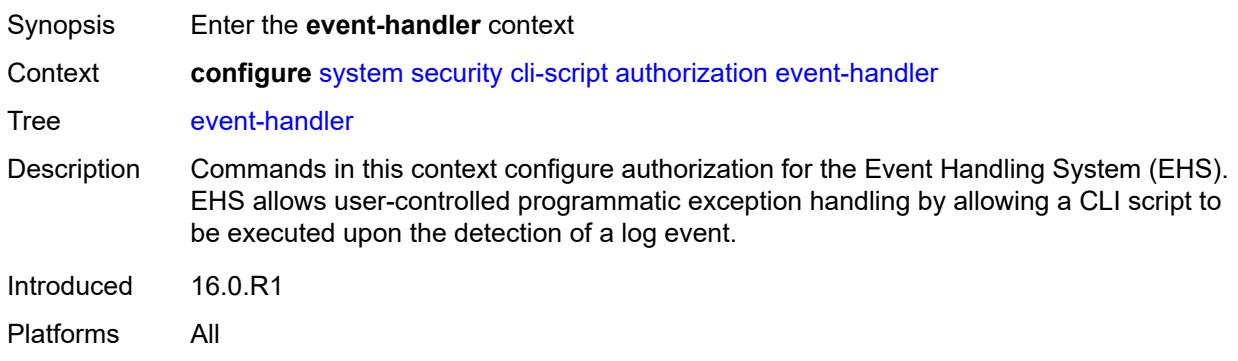

# <span id="page-8781-2"></span>**cli-user** *reference*

<span id="page-8781-3"></span>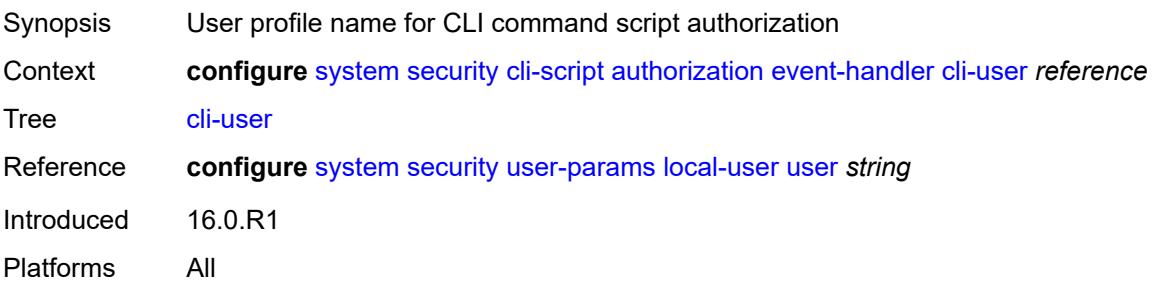

#### **vsd**

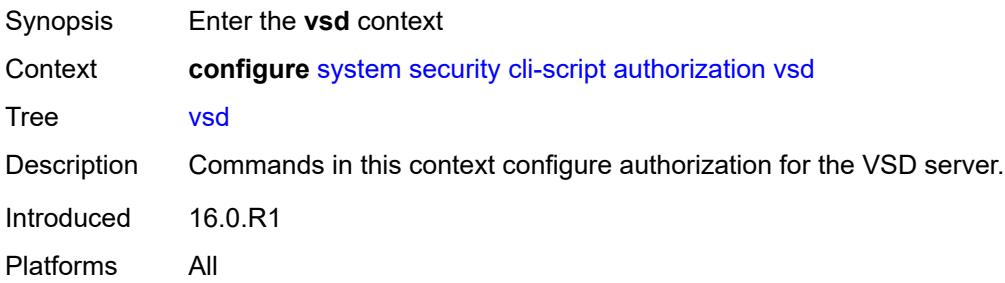

## <span id="page-8782-0"></span>**cli-user** *reference*

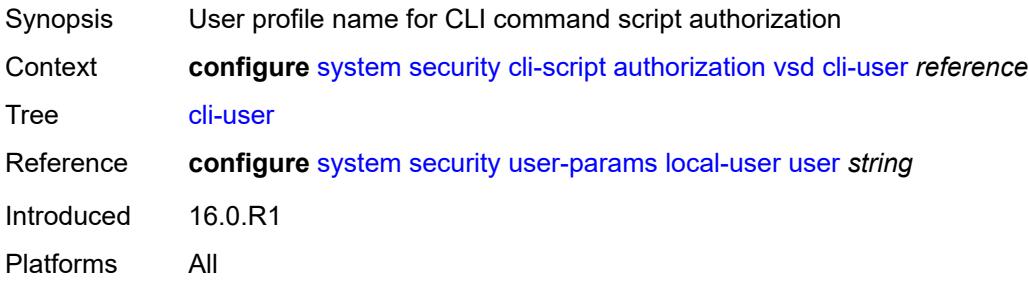

# <span id="page-8782-1"></span>**cpm-filter**

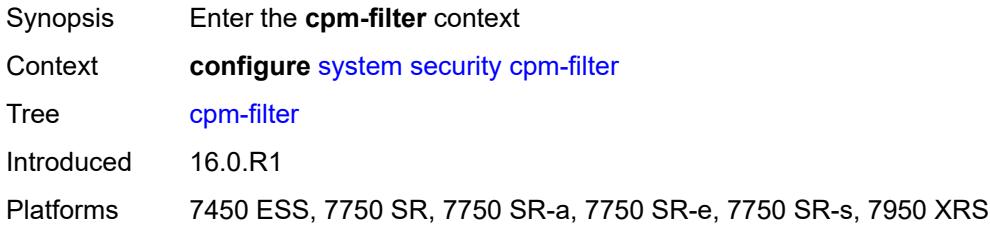

# <span id="page-8782-2"></span>**default-action** *keyword*

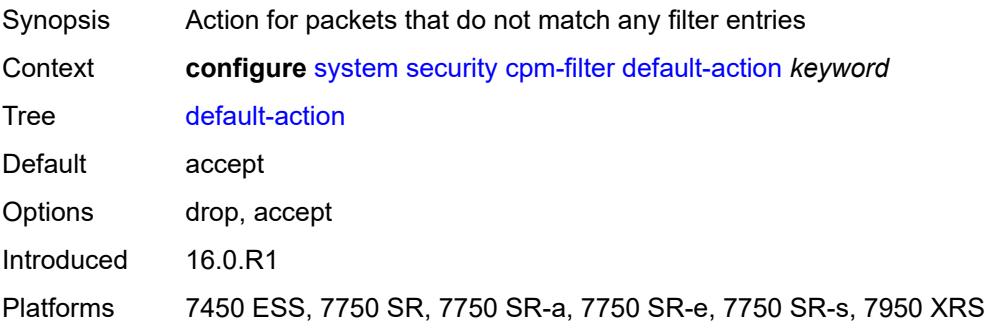

## <span id="page-8783-0"></span>**ip-filter**

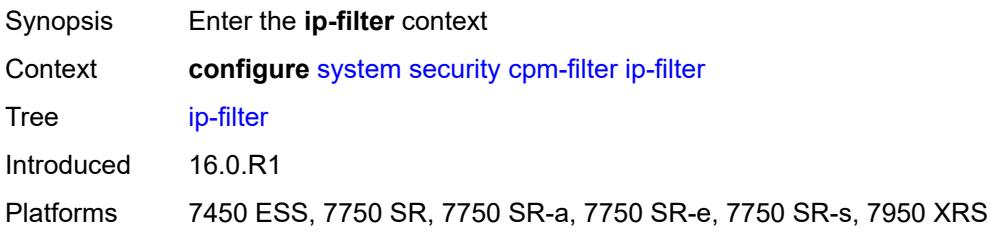

# <span id="page-8783-1"></span>**admin-state** *keyword*

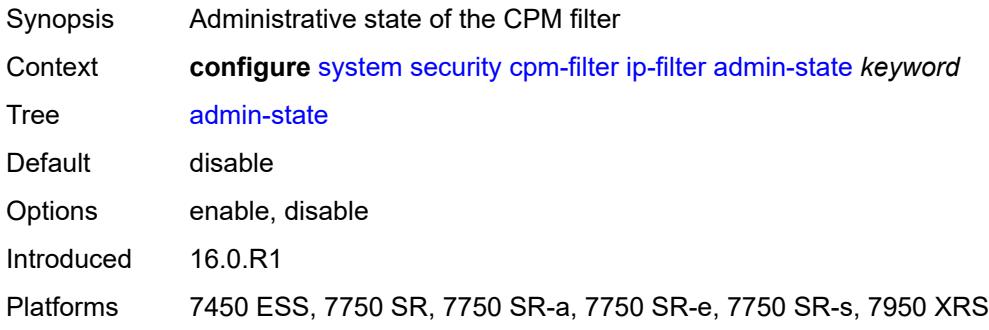

# <span id="page-8783-3"></span>**entry** [[entry-id\]](#page-8783-2) *number*

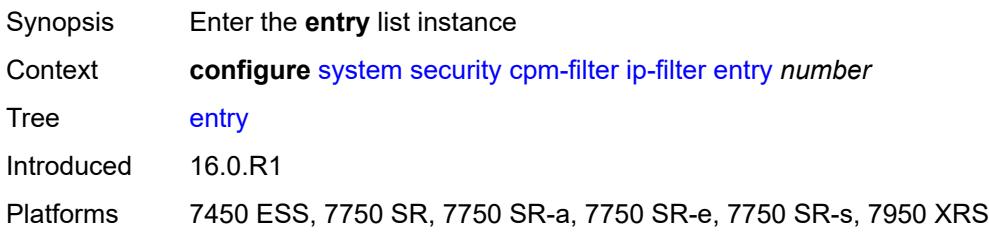

# <span id="page-8783-2"></span>[**entry-id**] *number*

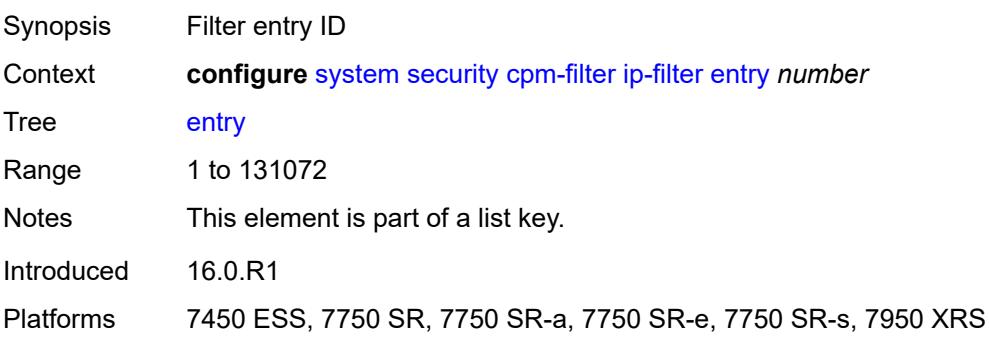
#### <span id="page-8784-0"></span>**action**

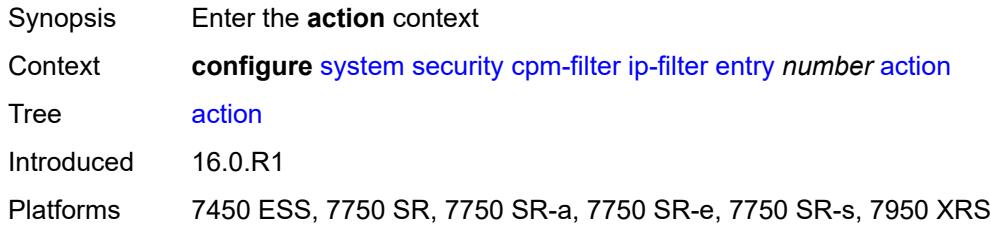

### <span id="page-8784-1"></span>**accept**

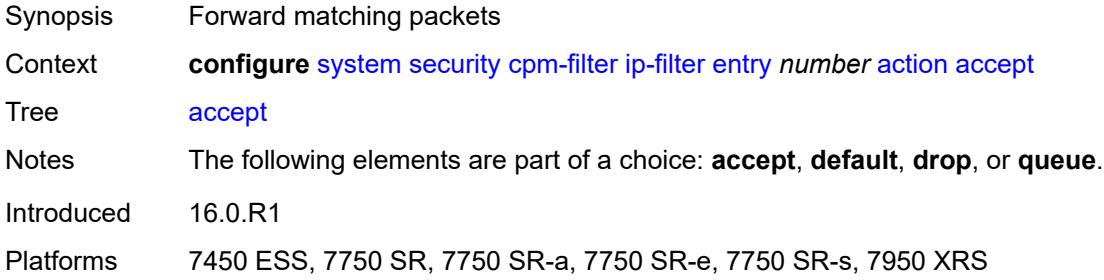

### <span id="page-8784-2"></span>**default**

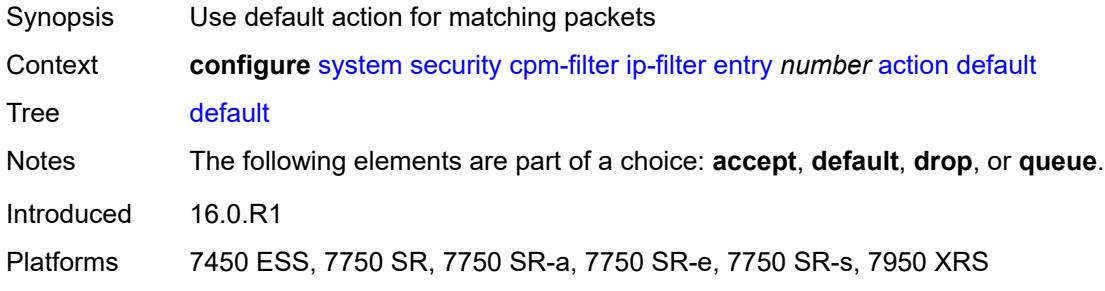

### <span id="page-8784-3"></span>**drop**

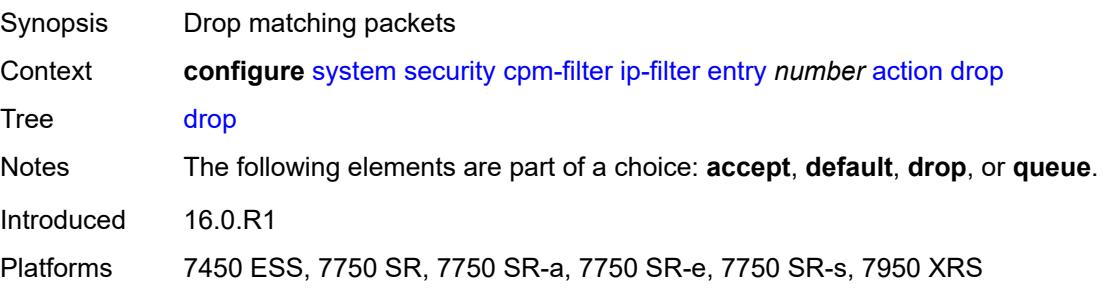

### <span id="page-8785-0"></span>**queue** *reference*

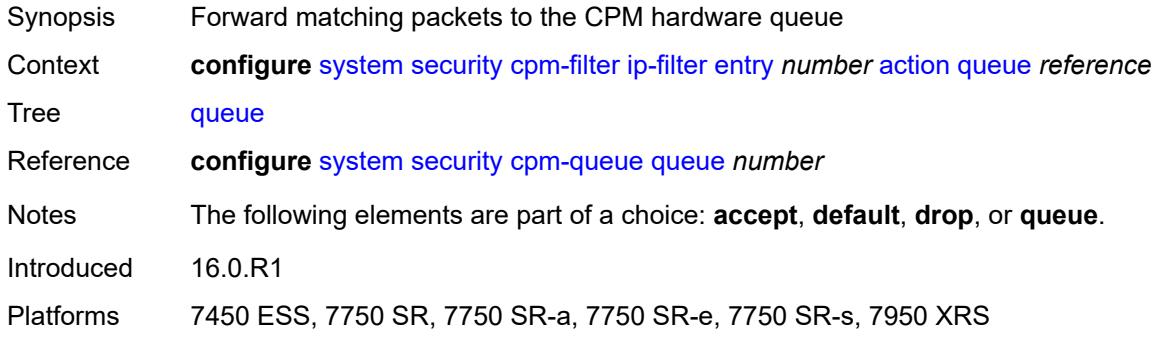

### <span id="page-8785-1"></span>**description** *string*

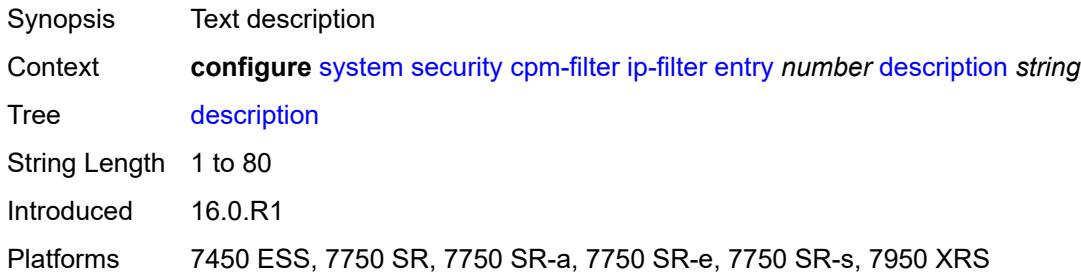

# <span id="page-8785-2"></span>**log** *reference*

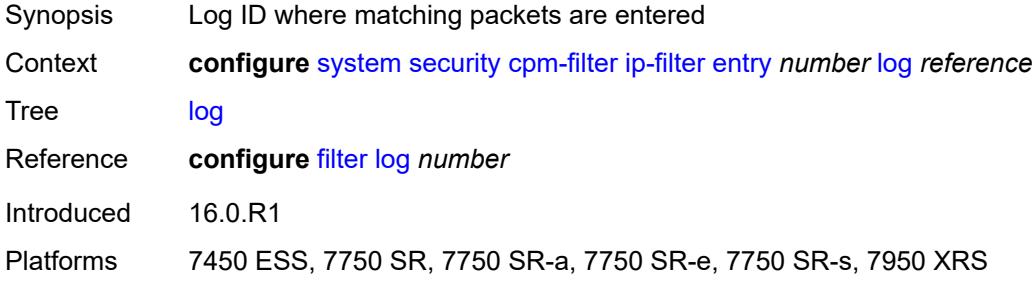

#### <span id="page-8785-3"></span>**match**

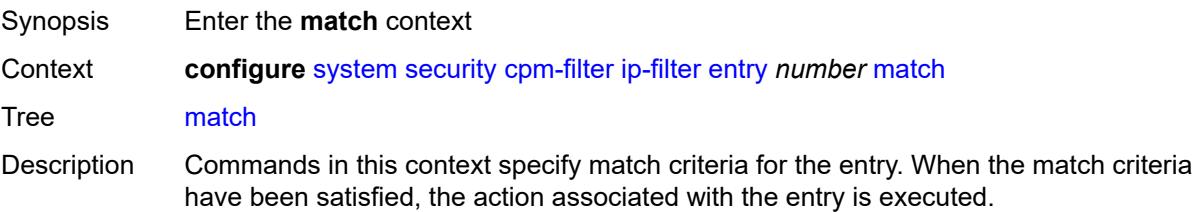

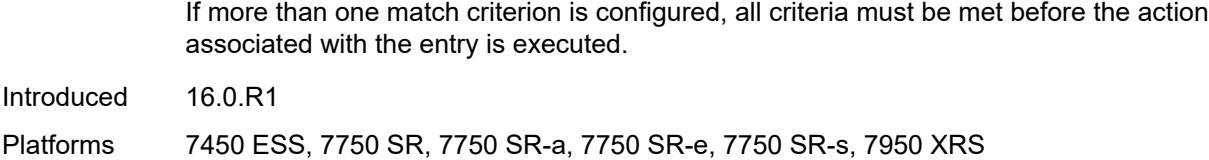

## <span id="page-8786-0"></span>**dscp** *keyword*

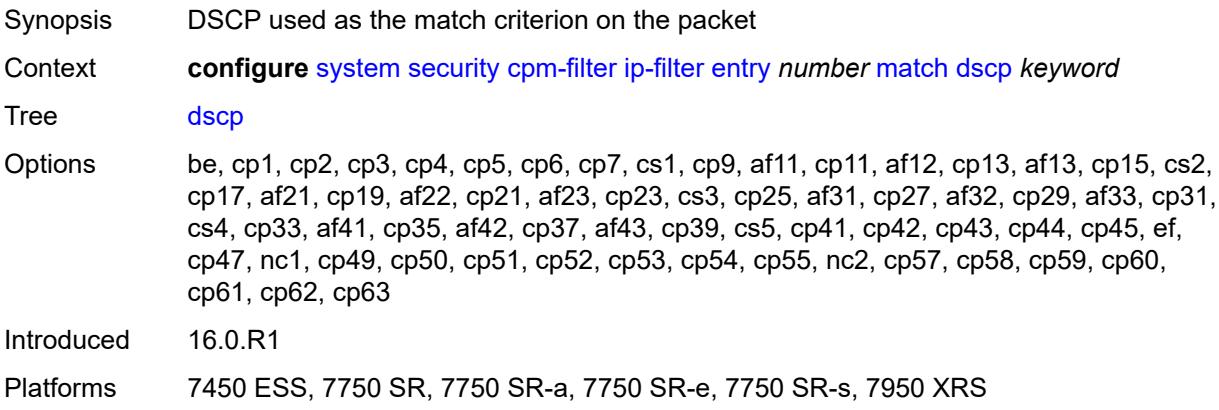

#### <span id="page-8786-1"></span>**dst-ip**

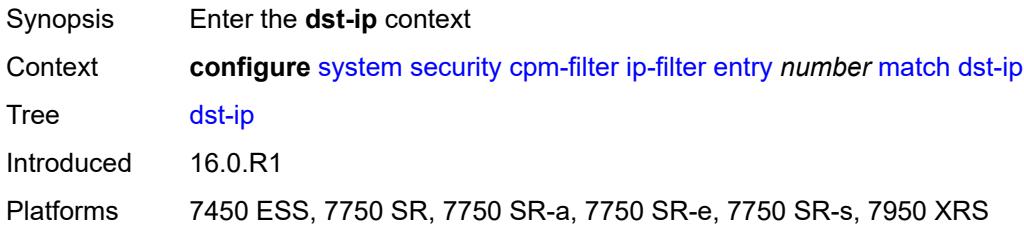

### <span id="page-8786-2"></span>**address** *(ipv4-address | ipv4-prefix-with-host-bits)*

<span id="page-8786-3"></span>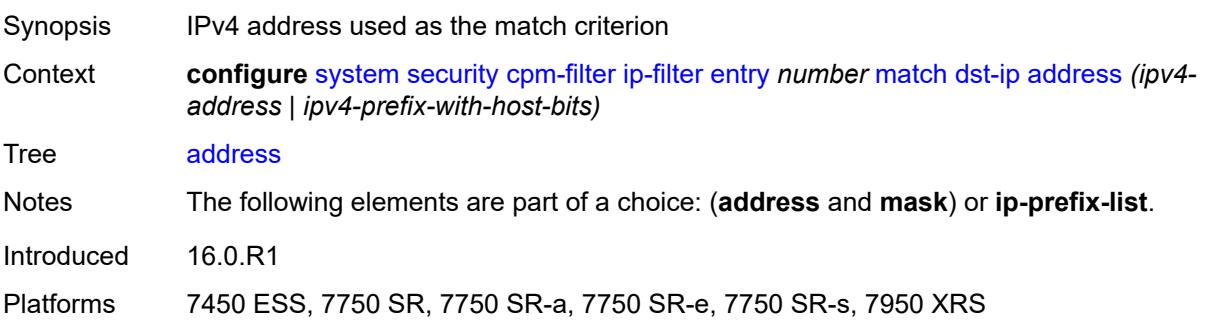

## **ip-prefix-list** *reference*

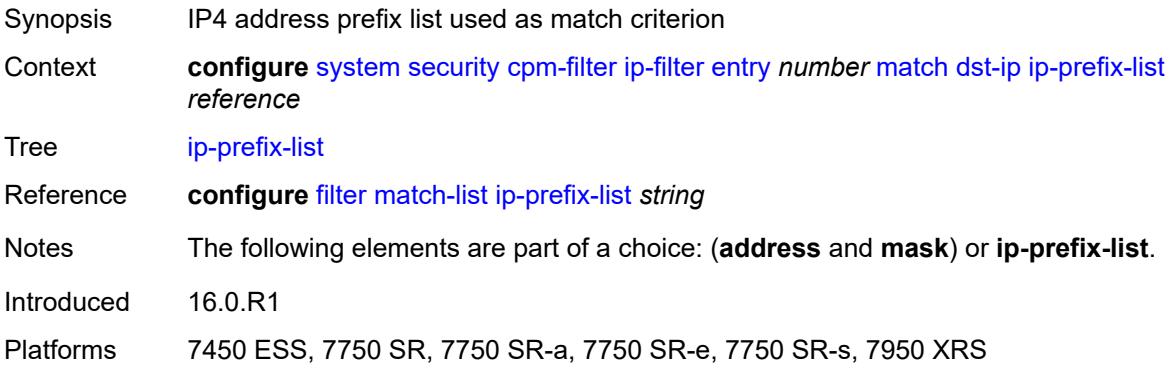

## <span id="page-8787-0"></span>**mask** *string*

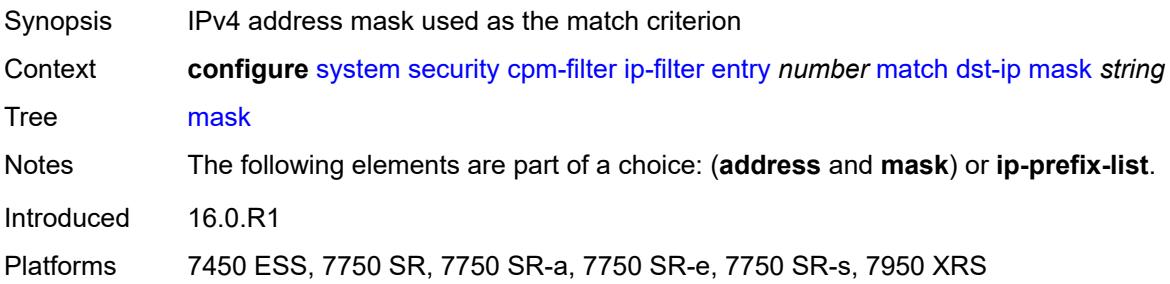

## <span id="page-8787-1"></span>**dst-port**

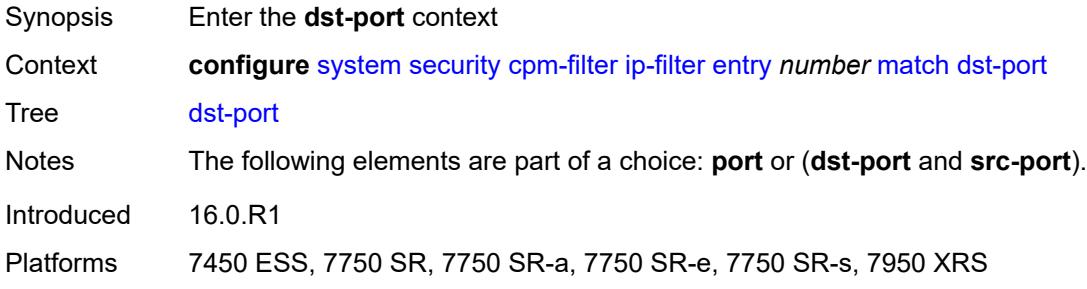

#### <span id="page-8787-2"></span>**eq** *number*

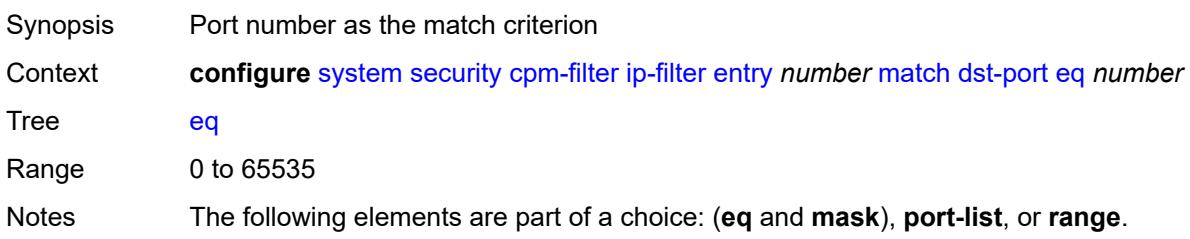

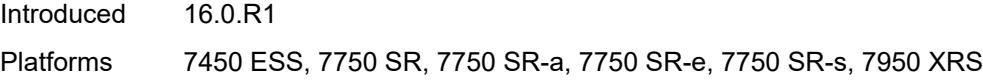

### <span id="page-8788-0"></span>**mask** *number*

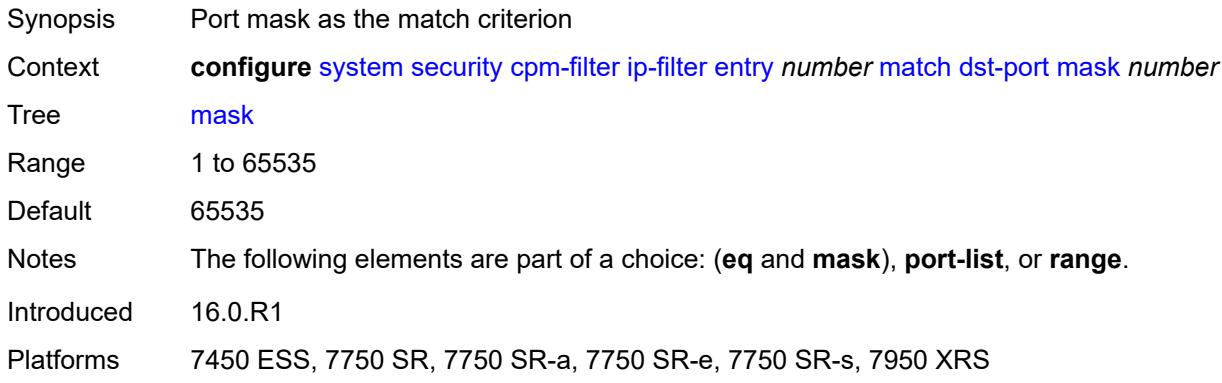

### <span id="page-8788-1"></span>**port-list** *reference*

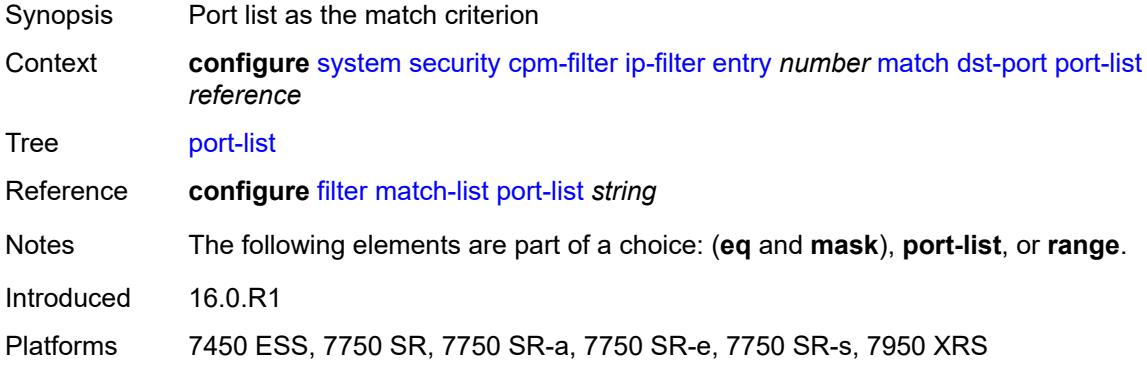

#### <span id="page-8788-2"></span>**range**

<span id="page-8788-3"></span>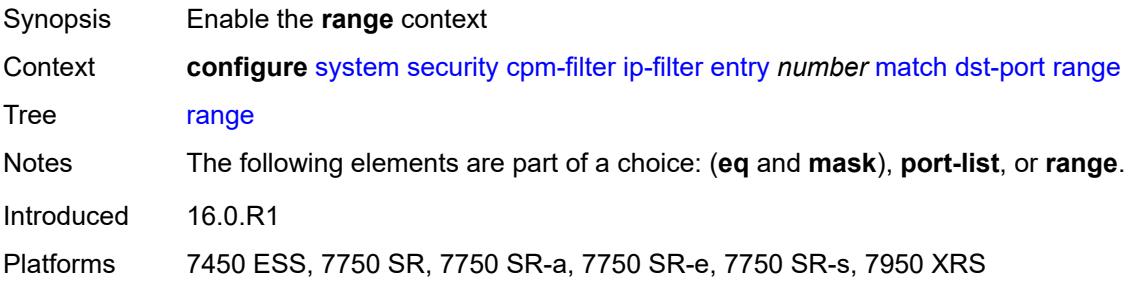

#### **end** *number*

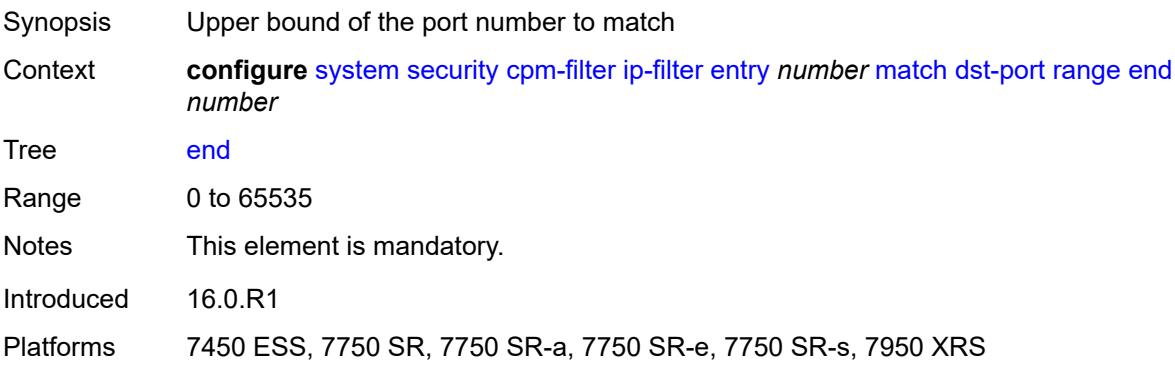

#### <span id="page-8789-0"></span>**start** *number*

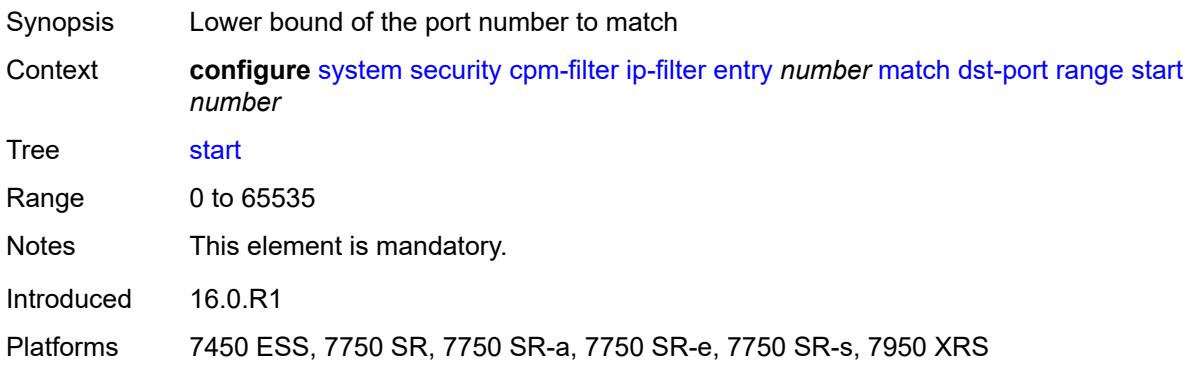

## <span id="page-8789-1"></span>**fragment** *keyword*

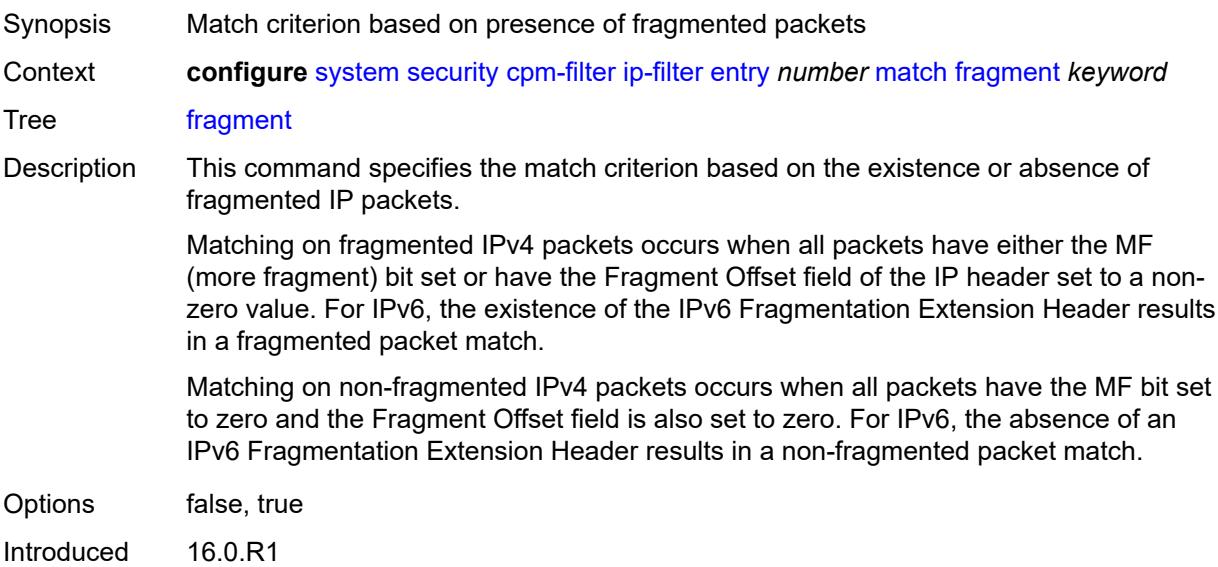

Platforms 7450 ESS, 7750 SR, 7750 SR-a, 7750 SR-e, 7750 SR-s, 7950 XRS

### <span id="page-8790-0"></span>**icmp**

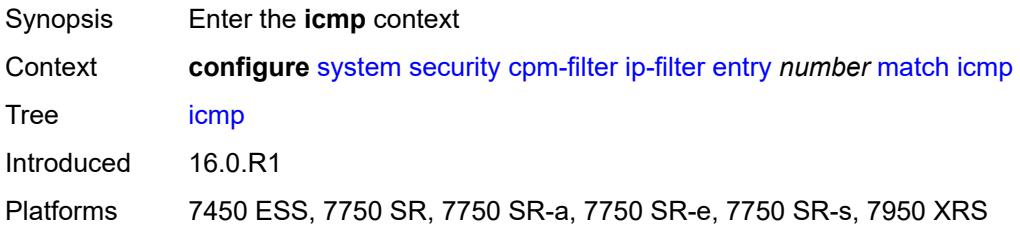

#### <span id="page-8790-1"></span>**code** *number*

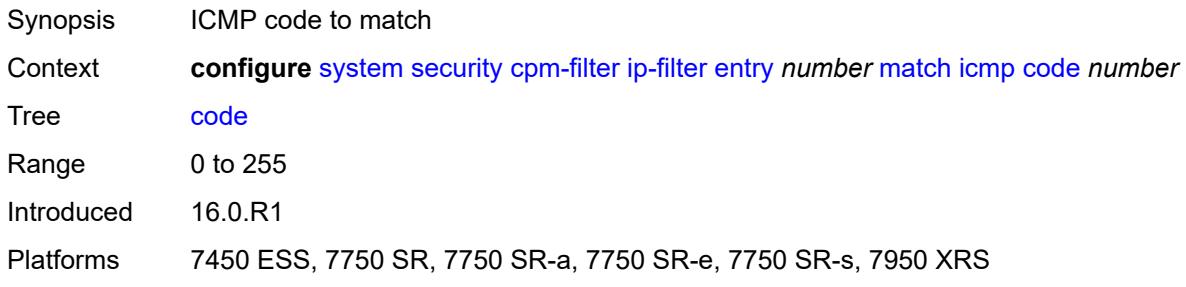

### <span id="page-8790-2"></span>**type** *number*

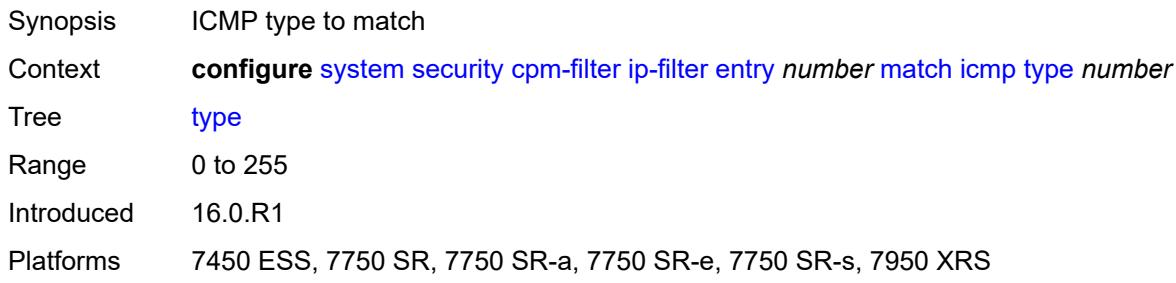

## <span id="page-8790-3"></span>**ip-option**

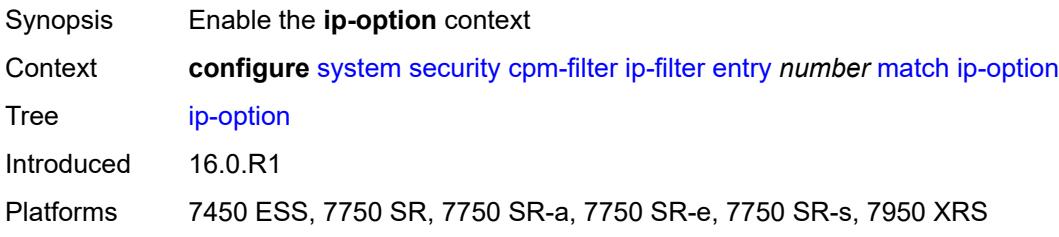

#### <span id="page-8791-0"></span>**mask** *number*

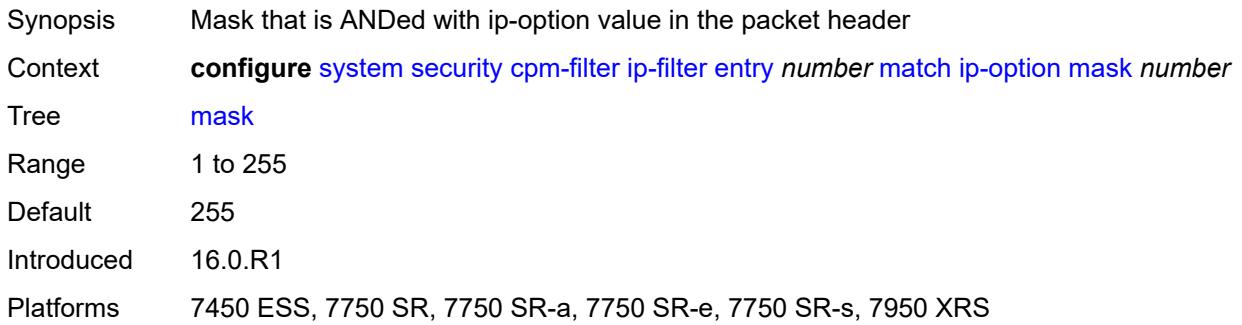

#### <span id="page-8791-1"></span>**type** *number*

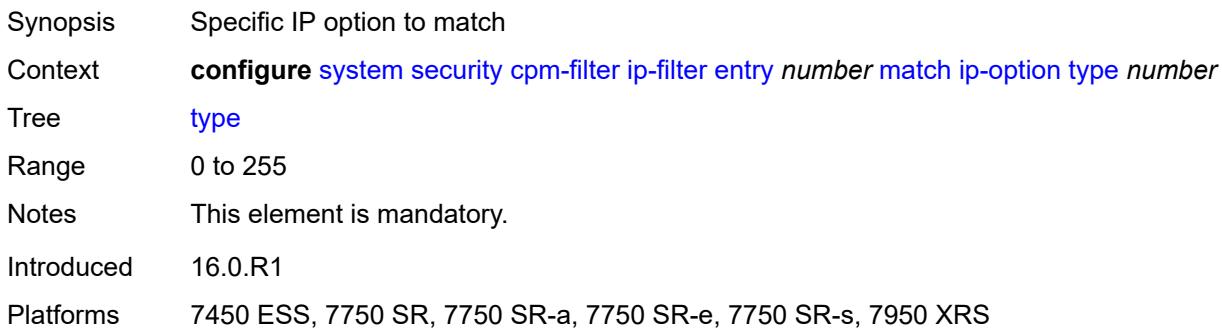

### <span id="page-8791-2"></span>**multiple-option** *boolean*

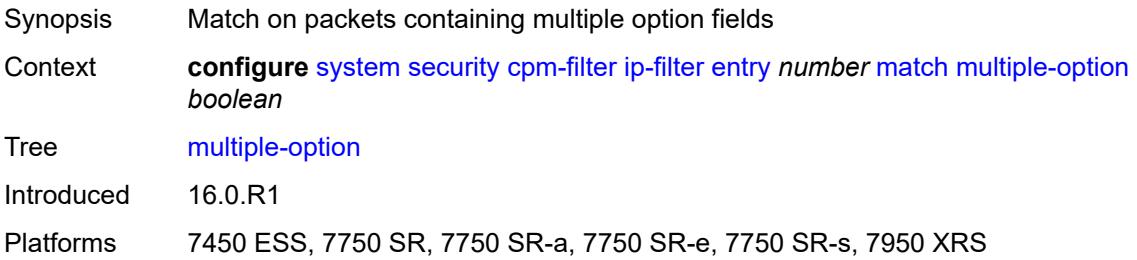

## <span id="page-8791-3"></span>**option-present** *boolean*

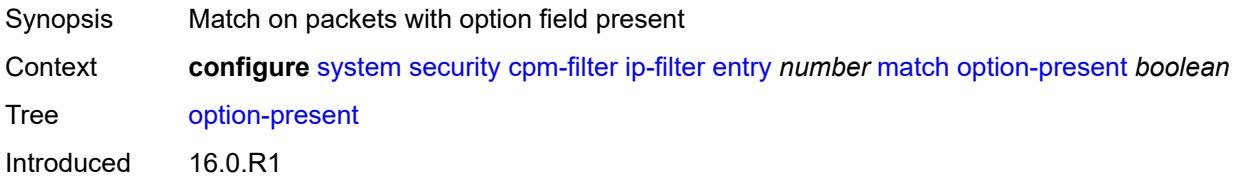

Platforms 7450 ESS, 7750 SR, 7750 SR-a, 7750 SR-e, 7750 SR-s, 7950 XRS

#### <span id="page-8792-0"></span>**port**

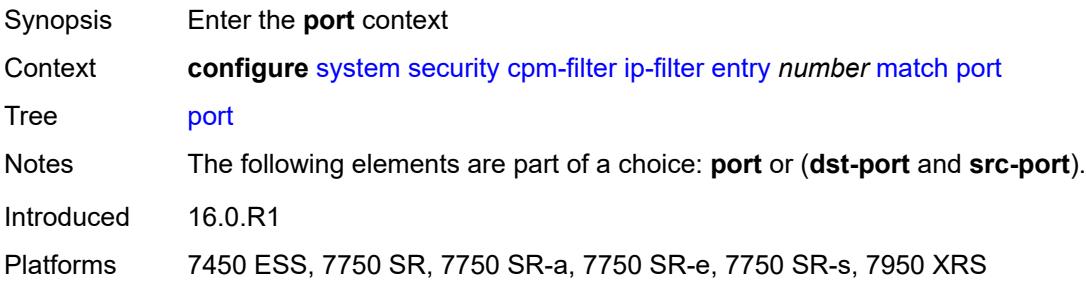

#### <span id="page-8792-1"></span>**eq** *number*

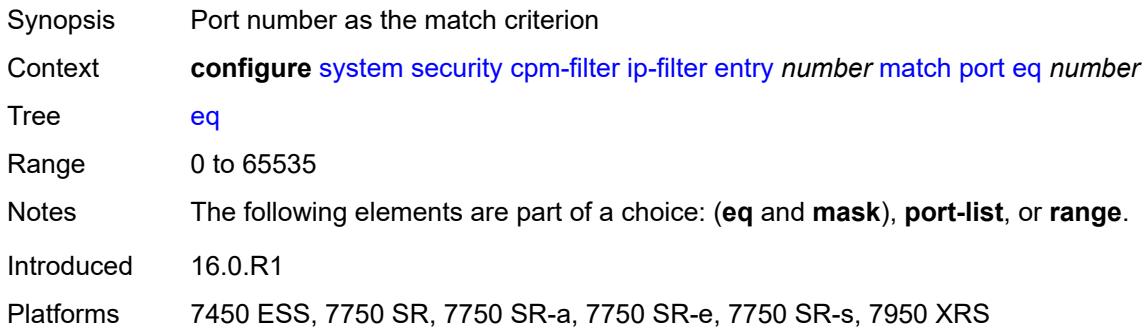

#### <span id="page-8792-2"></span>**mask** *number*

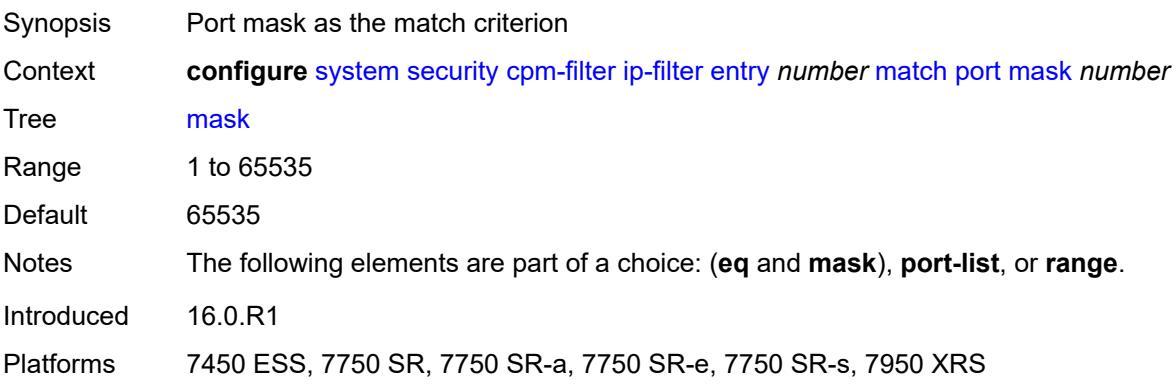

### <span id="page-8792-3"></span>**port-list** *reference*

Synopsis Port list as the match criterion

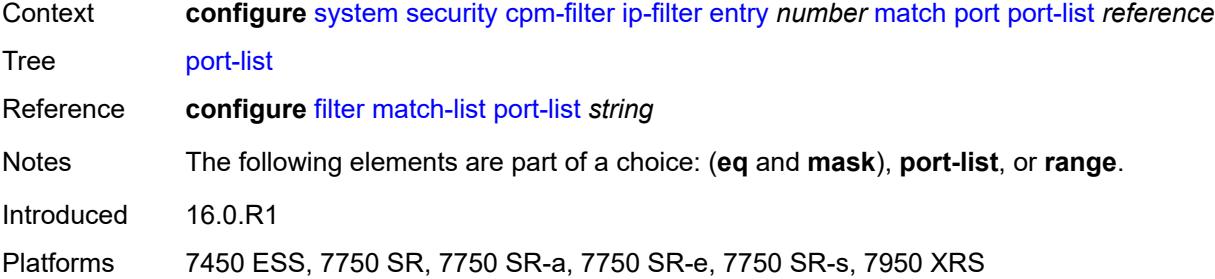

#### <span id="page-8793-0"></span>**range**

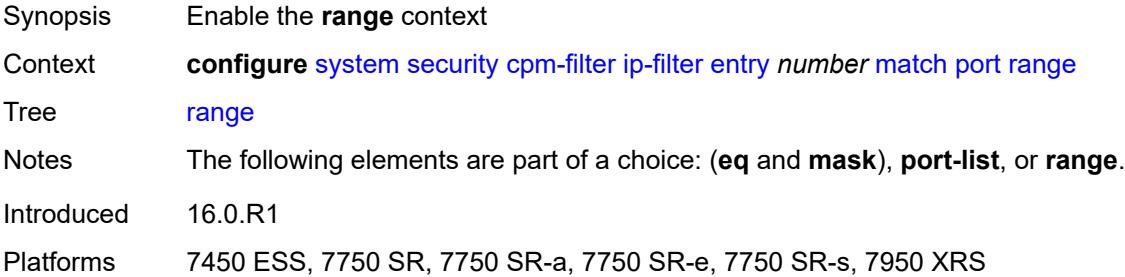

#### <span id="page-8793-1"></span>**end** *number*

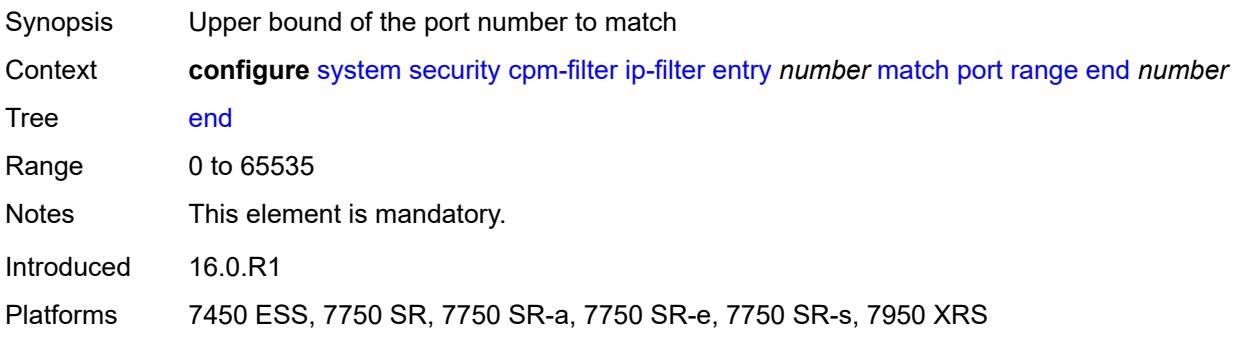

#### <span id="page-8793-2"></span>**start** *number*

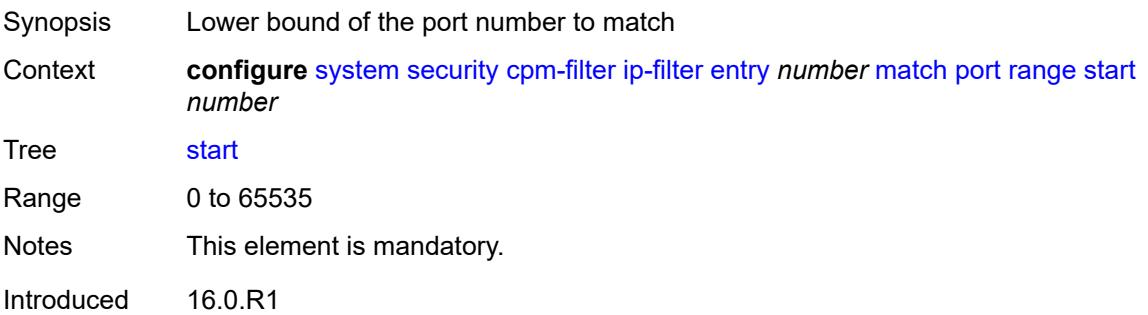

Platforms 7450 ESS, 7750 SR, 7750 SR-a, 7750 SR-e, 7750 SR-s, 7950 XRS

#### <span id="page-8794-0"></span>**protocol** *(number | keyword)*

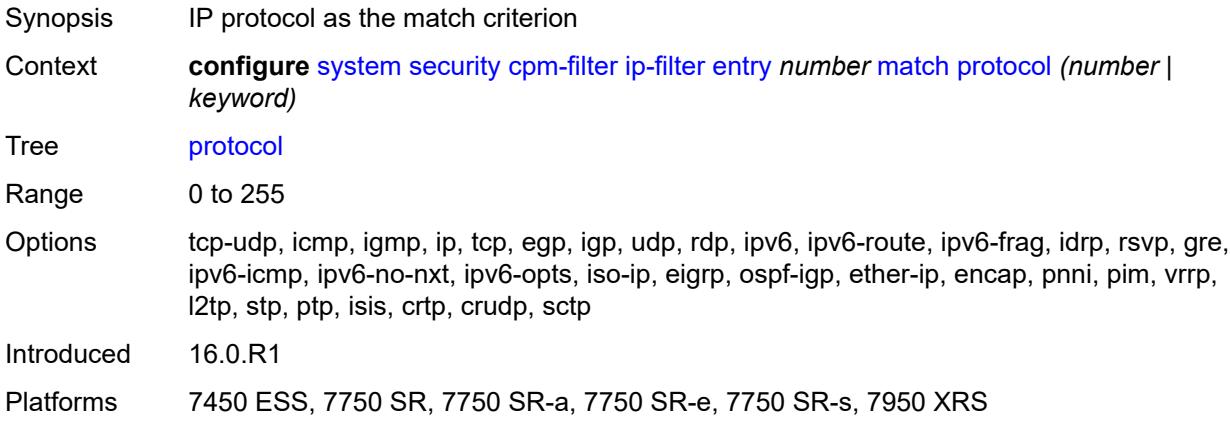

#### <span id="page-8794-1"></span>**router-instance** *string*

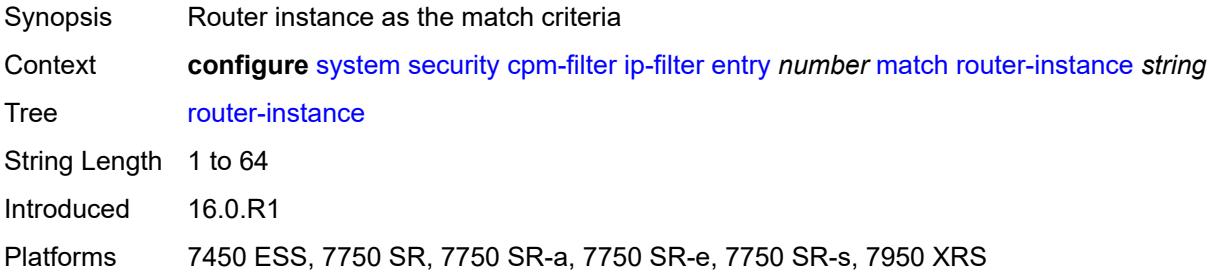

#### <span id="page-8794-2"></span>**src-ip**

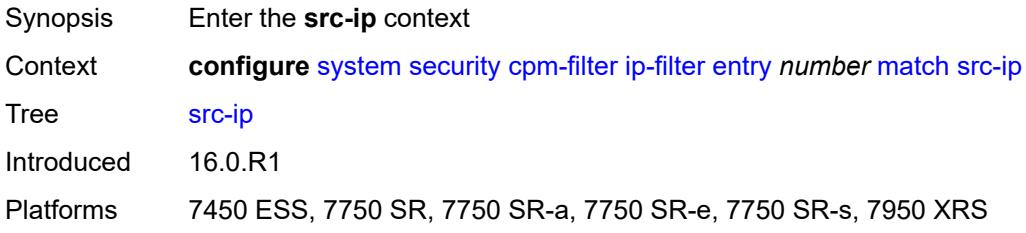

#### <span id="page-8794-3"></span>**address** *(ipv4-address | ipv4-prefix-with-host-bits)*

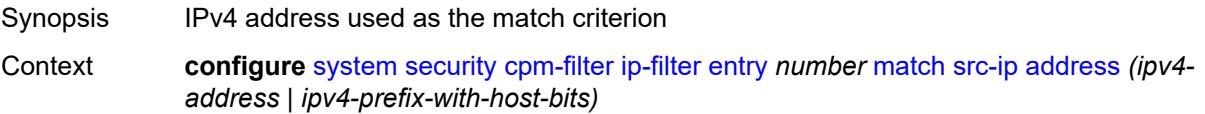

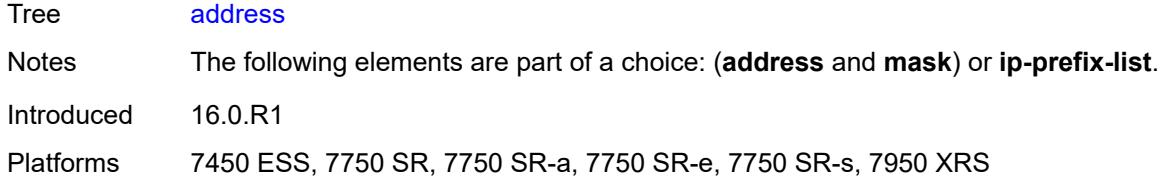

## <span id="page-8795-0"></span>**ip-prefix-list** *reference*

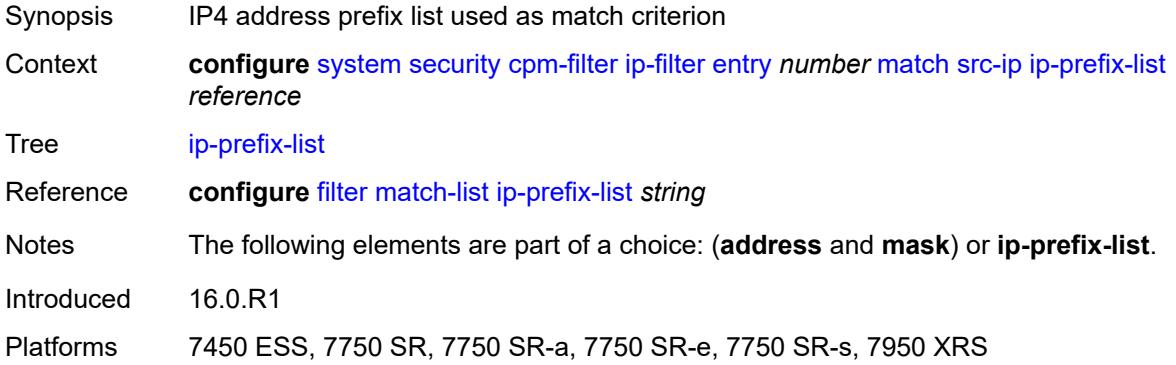

### <span id="page-8795-1"></span>**mask** *string*

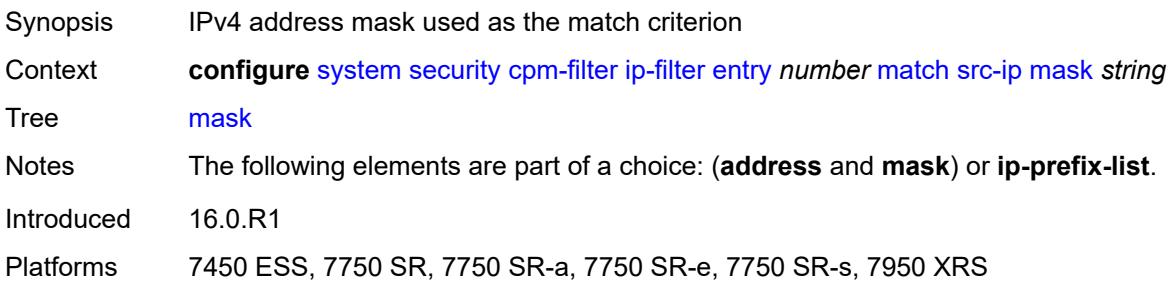

### <span id="page-8795-2"></span>**src-port**

<span id="page-8795-3"></span>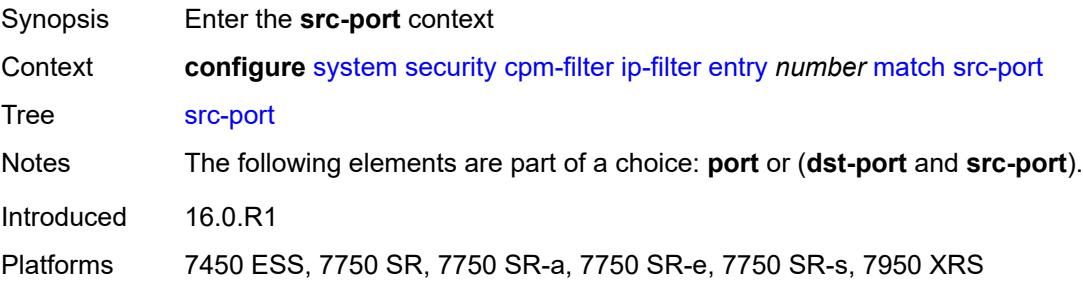

## **eq** *number*

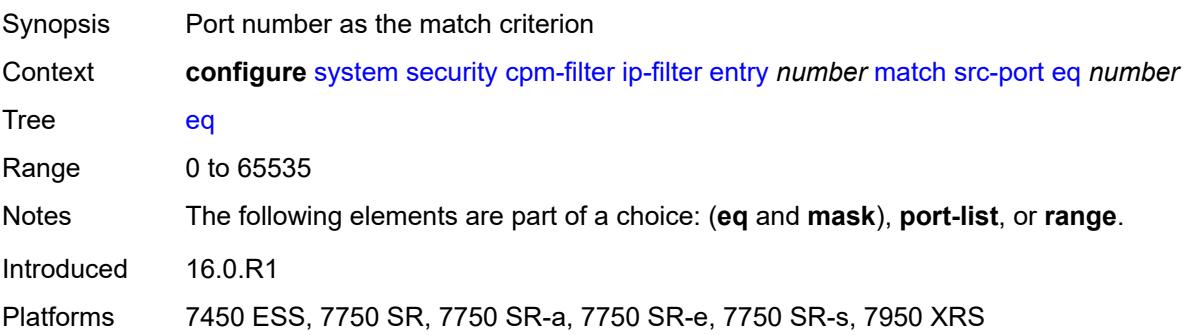

#### <span id="page-8796-0"></span>**mask** *number*

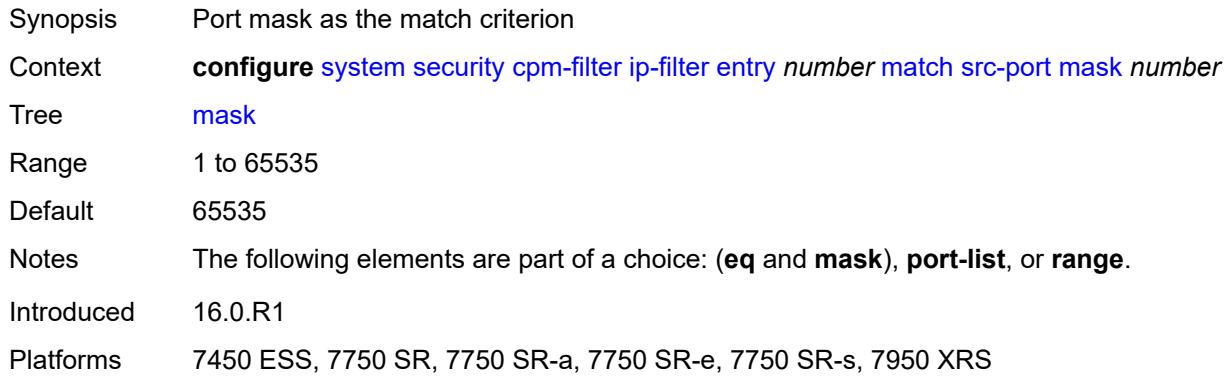

### <span id="page-8796-1"></span>**port-list** *reference*

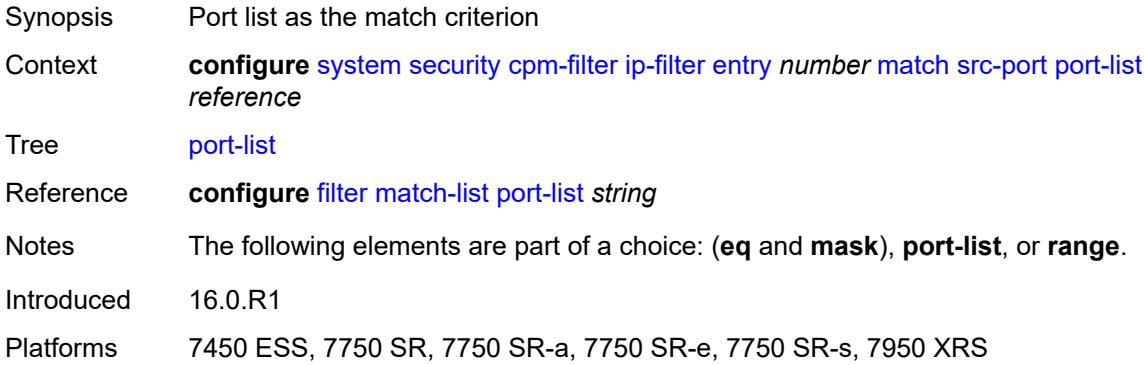

#### <span id="page-8796-2"></span>**range**

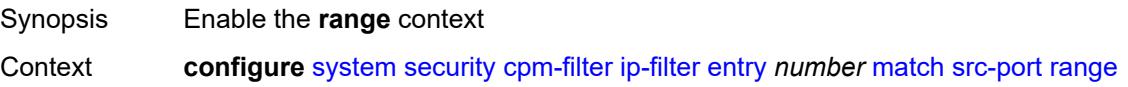

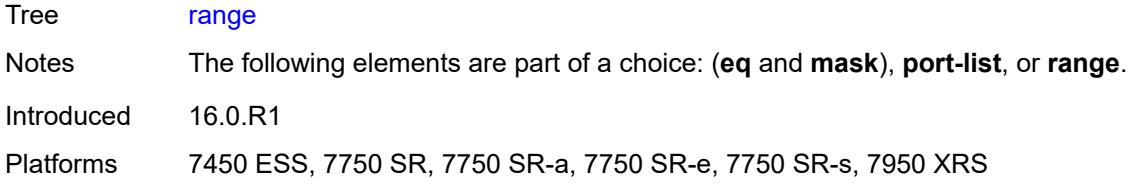

#### <span id="page-8797-0"></span>**end** *number*

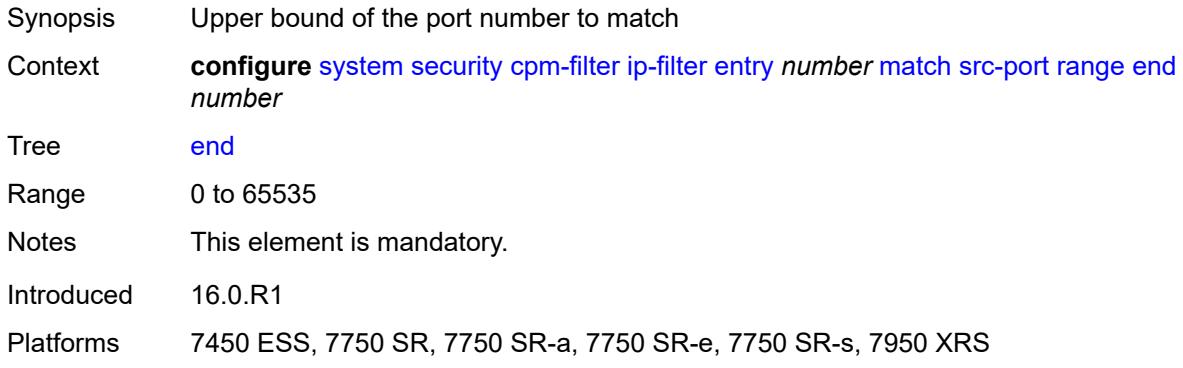

#### <span id="page-8797-1"></span>**start** *number*

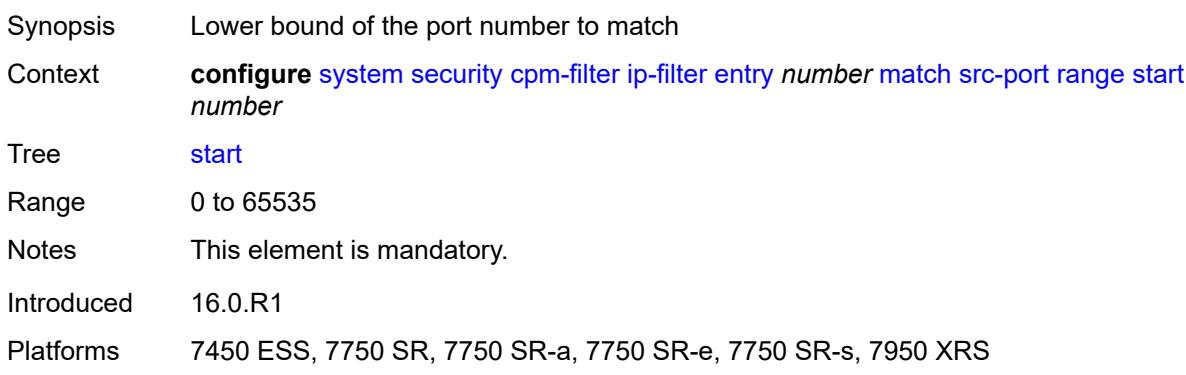

## <span id="page-8797-2"></span>**tcp-flags**

<span id="page-8797-3"></span>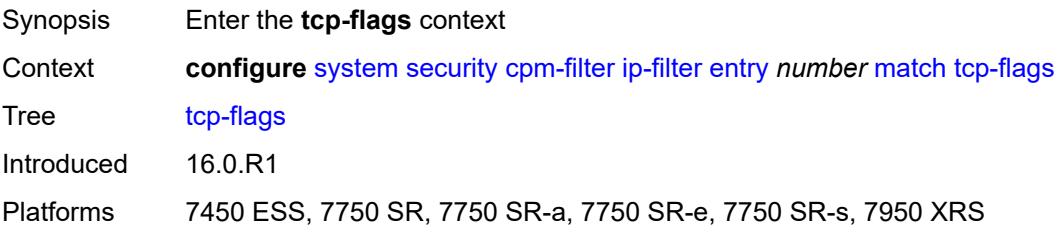

#### **ack** *boolean*

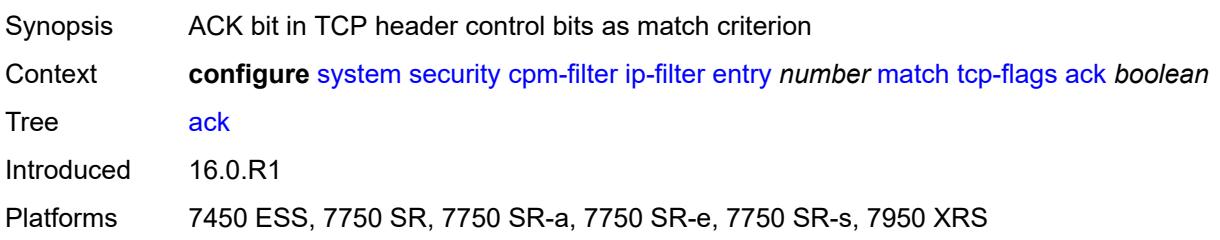

### <span id="page-8798-0"></span>**syn** *boolean*

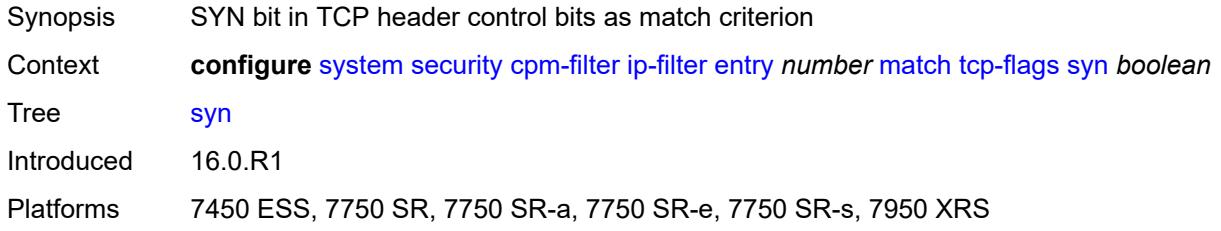

### <span id="page-8798-1"></span>**ipv6-filter**

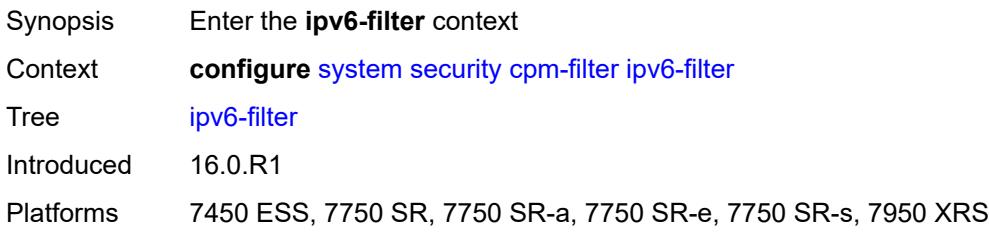

## <span id="page-8798-2"></span>**admin-state** *keyword*

<span id="page-8798-3"></span>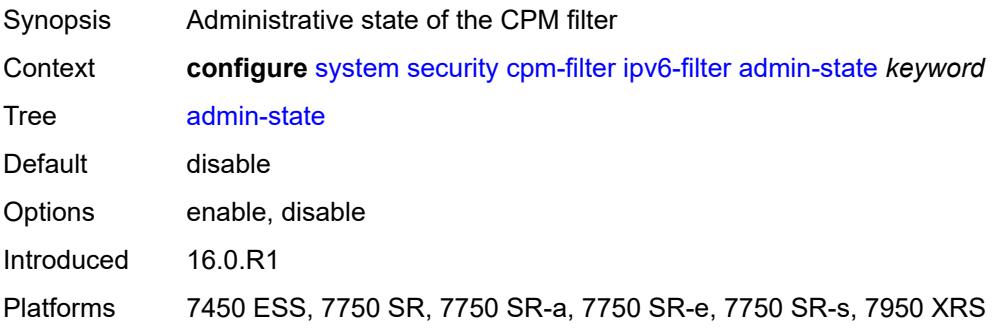

## **entry** [[entry-id\]](#page-8799-0) *number*

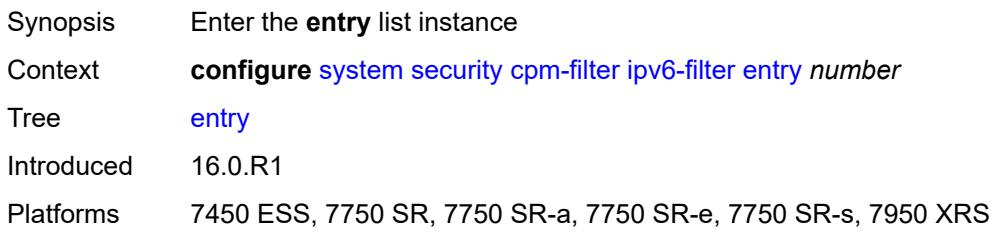

## <span id="page-8799-0"></span>[**entry-id**] *number*

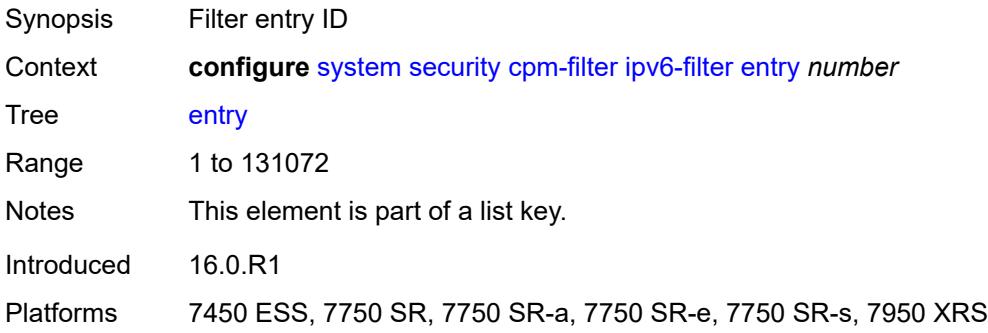

## <span id="page-8799-1"></span>**action**

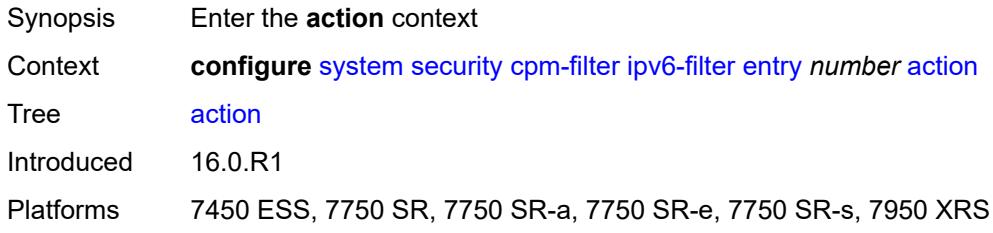

## <span id="page-8799-2"></span>**accept**

<span id="page-8799-3"></span>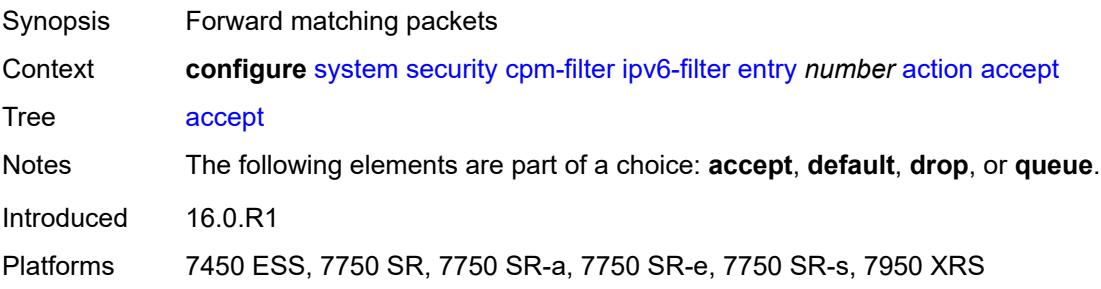

#### **default**

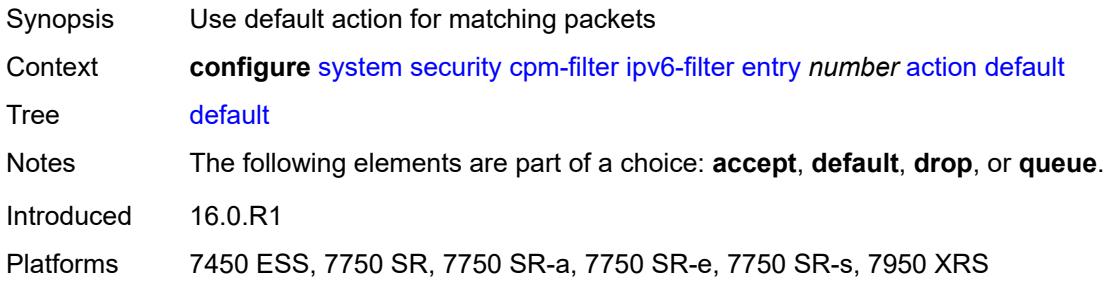

### <span id="page-8800-0"></span>**drop**

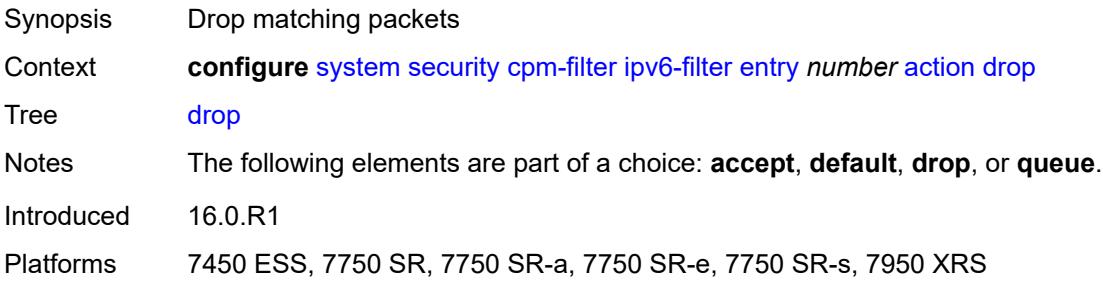

## <span id="page-8800-1"></span>**queue** *reference*

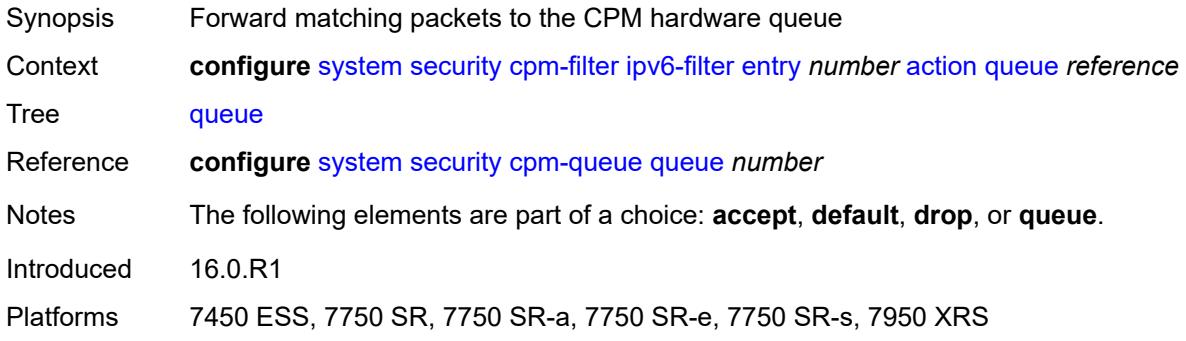

### <span id="page-8800-2"></span>**description** *string*

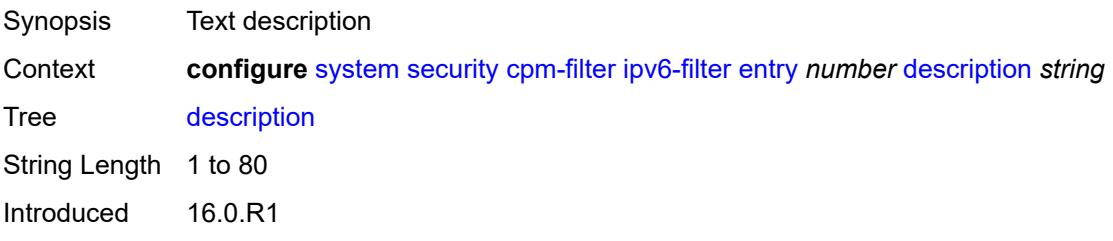

Platforms 7450 ESS, 7750 SR, 7750 SR-a, 7750 SR-e, 7750 SR-s, 7950 XRS

### <span id="page-8801-0"></span>**log** *reference*

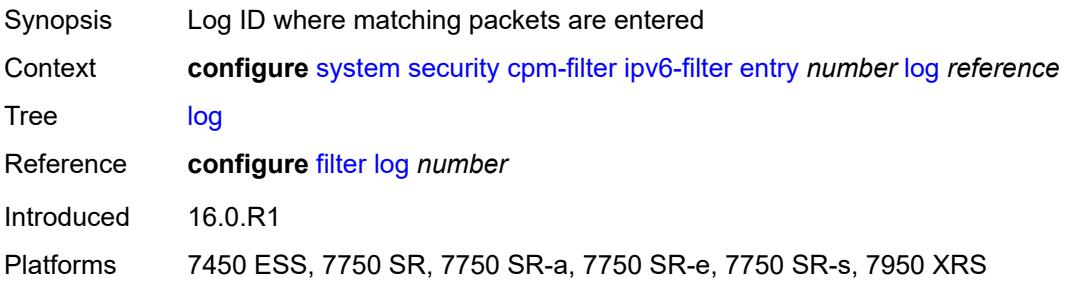

#### <span id="page-8801-1"></span>**match**

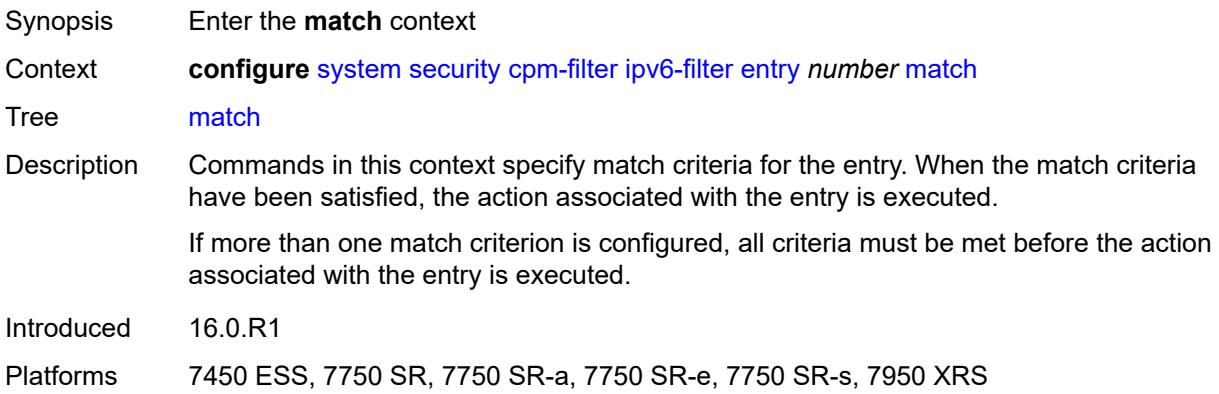

### <span id="page-8801-2"></span>**dscp** *keyword*

<span id="page-8801-3"></span>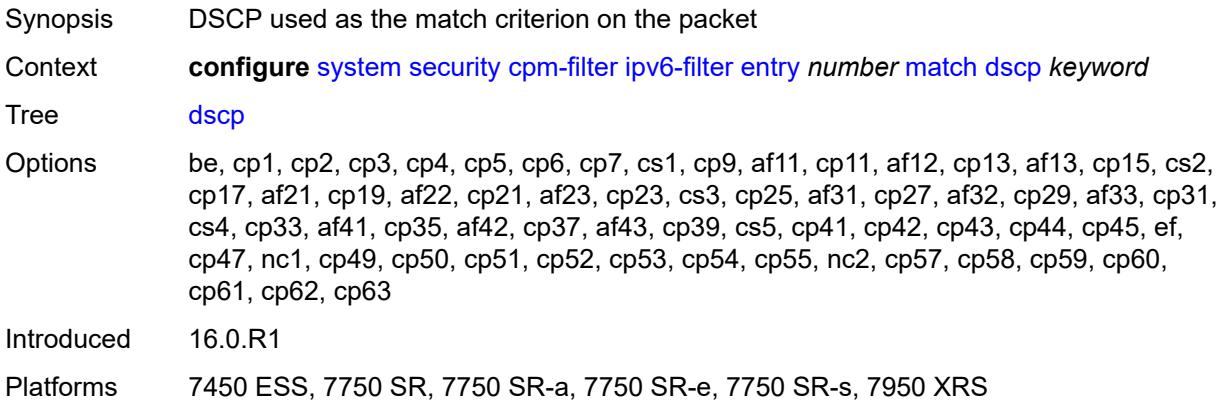

## **dst-ip**

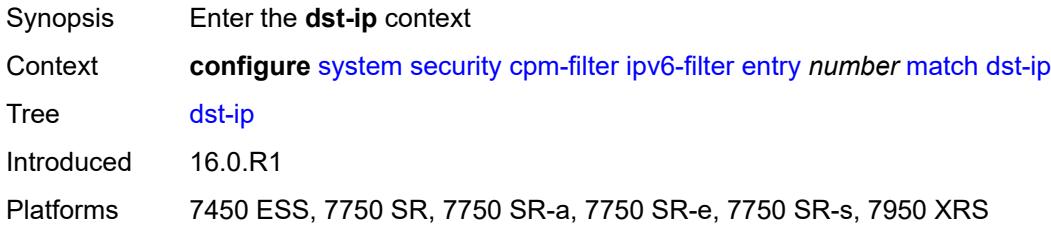

### <span id="page-8802-0"></span>**address** *(ipv6-address | ipv6-prefix-with-host-bits)*

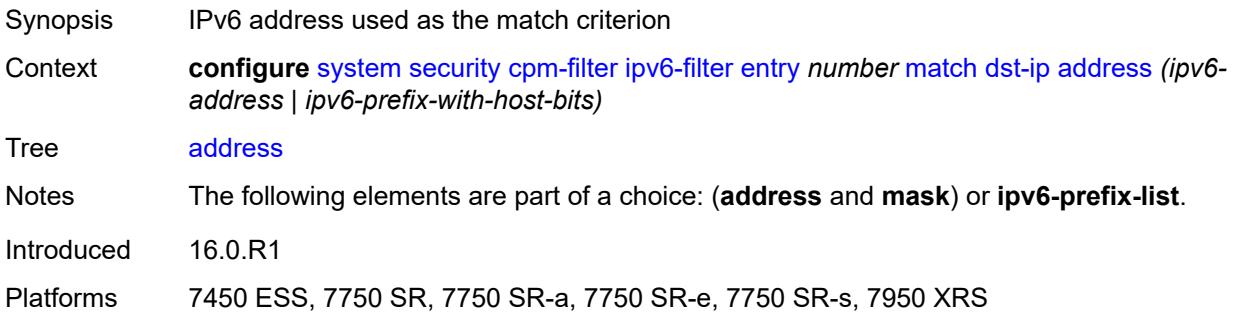

#### <span id="page-8802-1"></span>**ipv6-prefix-list** *reference*

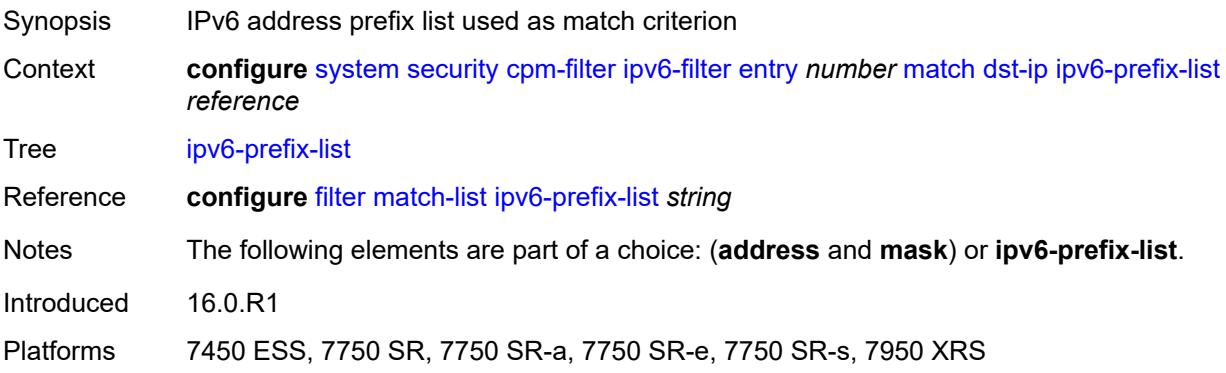

### <span id="page-8802-2"></span>**mask** *string*

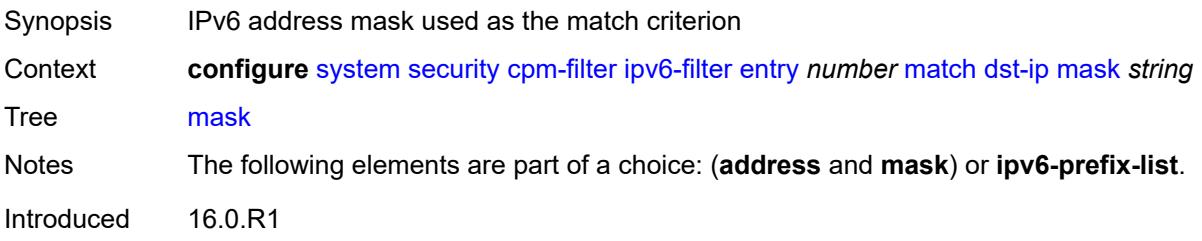

Platforms 7450 ESS, 7750 SR, 7750 SR-a, 7750 SR-e, 7750 SR-s, 7950 XRS

## <span id="page-8803-0"></span>**dst-port**

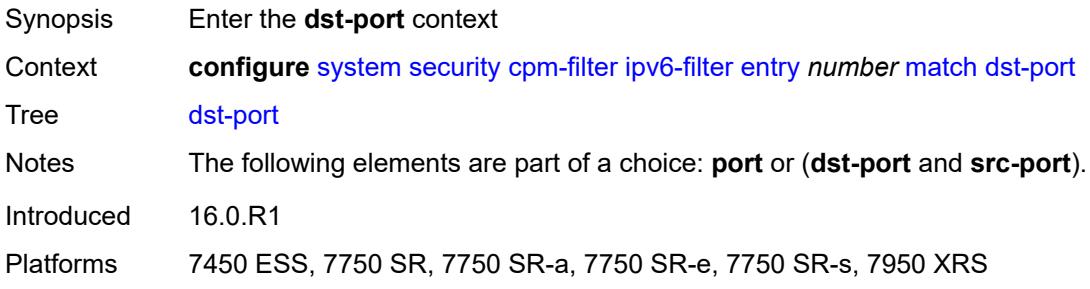

#### <span id="page-8803-1"></span>**eq** *number*

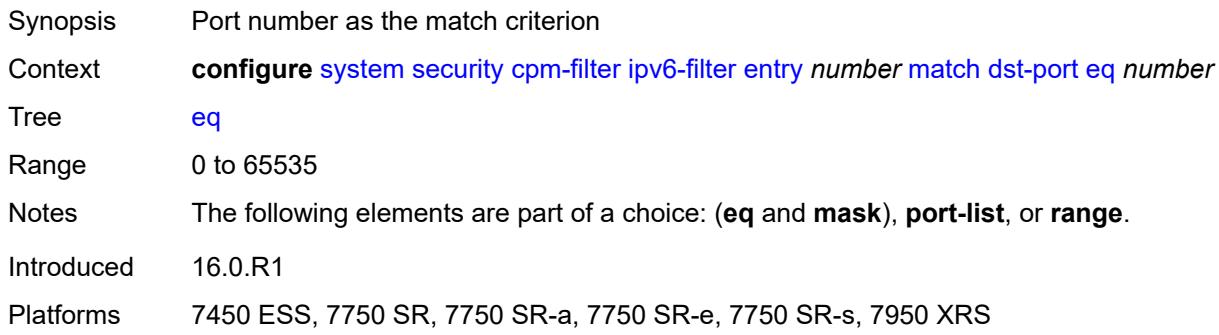

### <span id="page-8803-2"></span>**mask** *number*

<span id="page-8803-3"></span>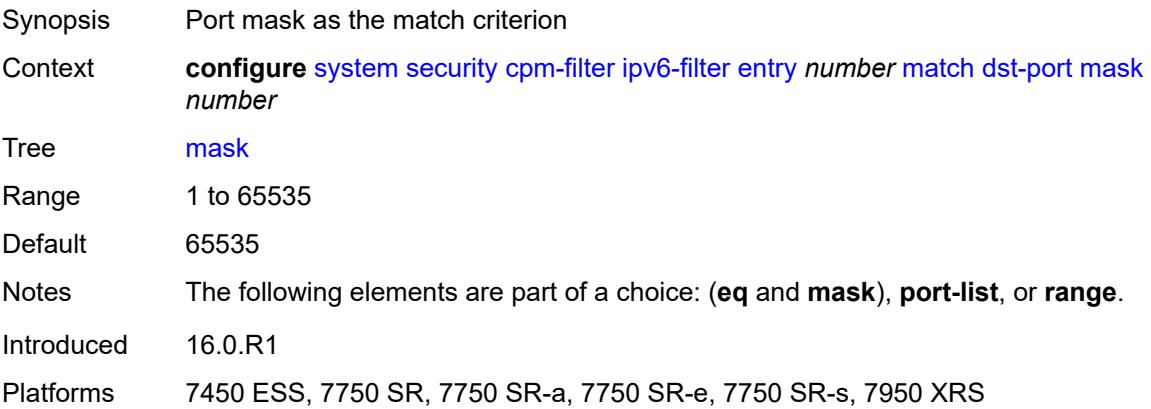

## **port-list** *reference*

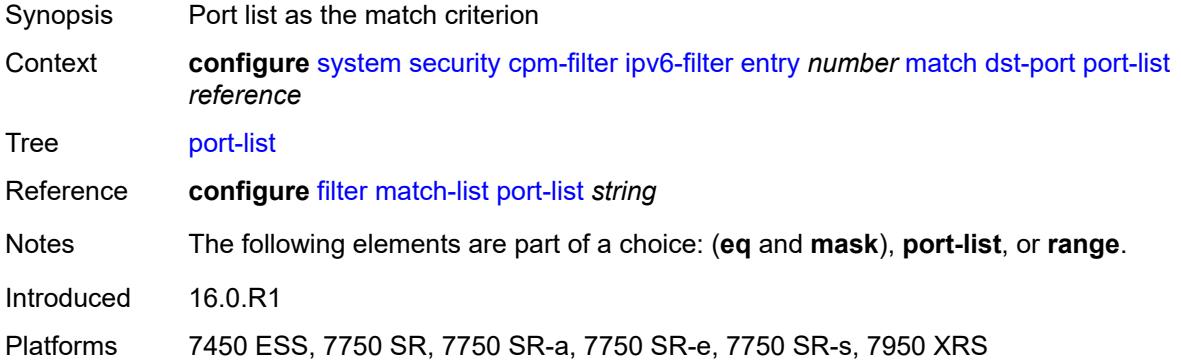

#### <span id="page-8804-0"></span>**range**

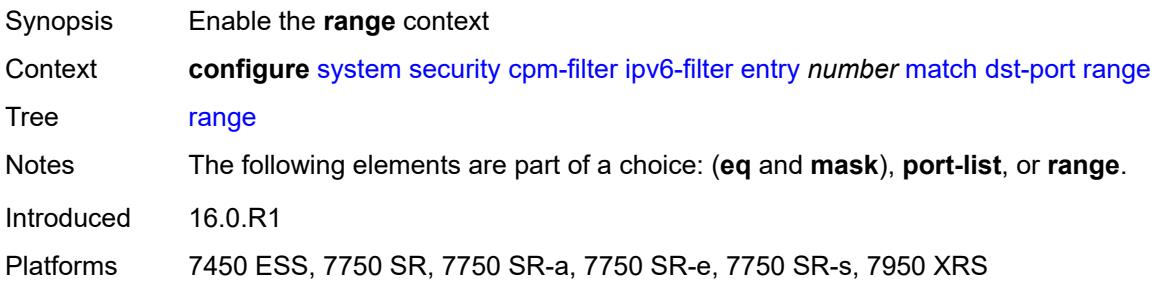

#### <span id="page-8804-1"></span>**end** *number*

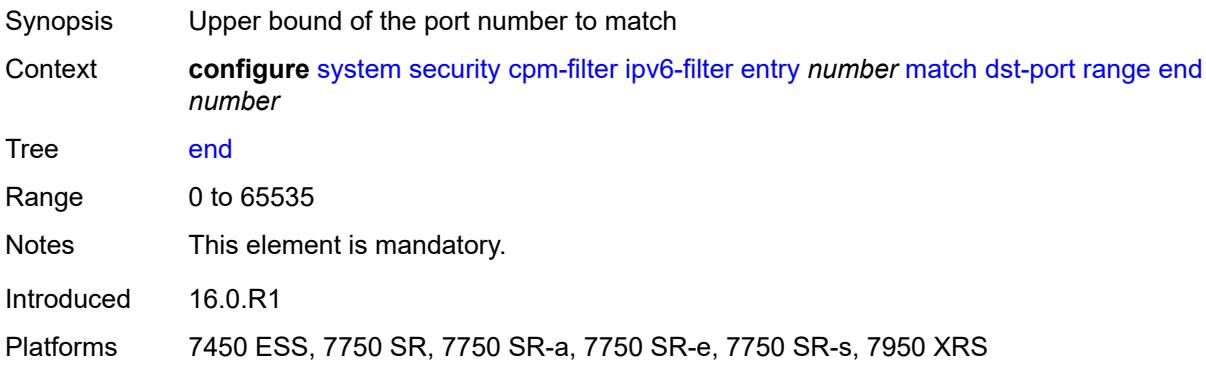

#### <span id="page-8804-2"></span>**start** *number*

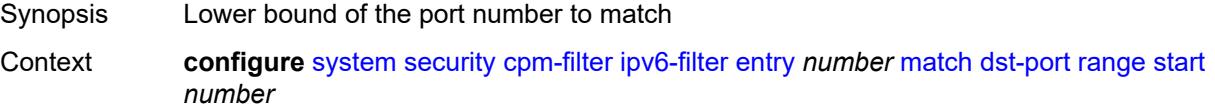

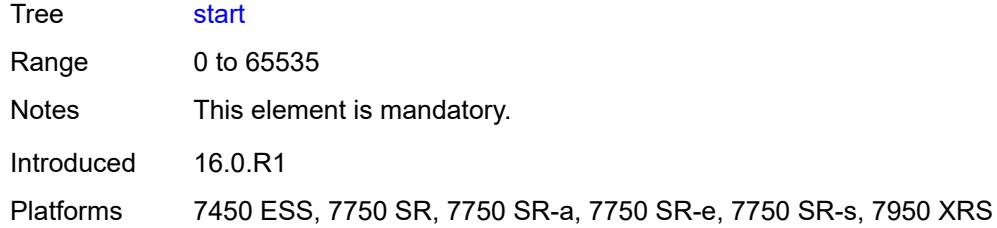

### <span id="page-8805-0"></span>**extension-header**

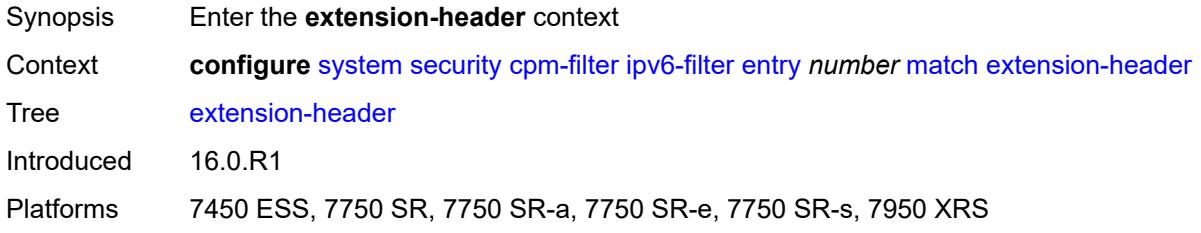

### <span id="page-8805-1"></span>**hop-by-hop** *boolean*

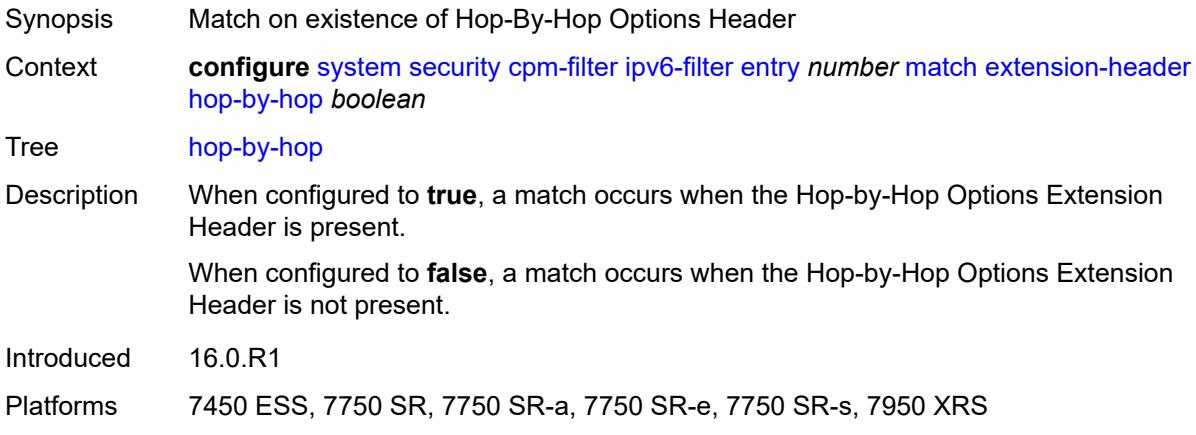

#### <span id="page-8805-2"></span>**flow-label** *number*

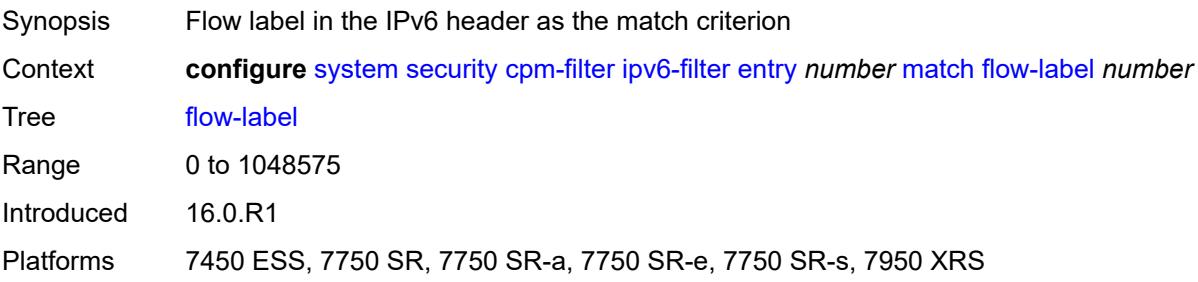

## <span id="page-8806-0"></span>**fragment** *keyword*

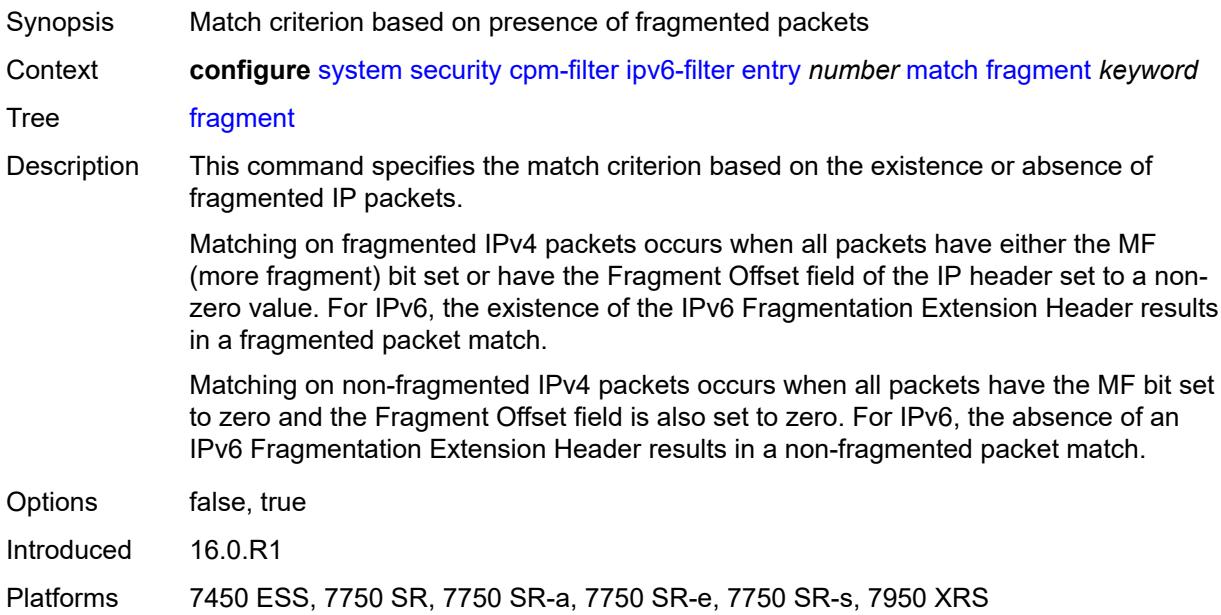

# <span id="page-8806-1"></span>**icmp**

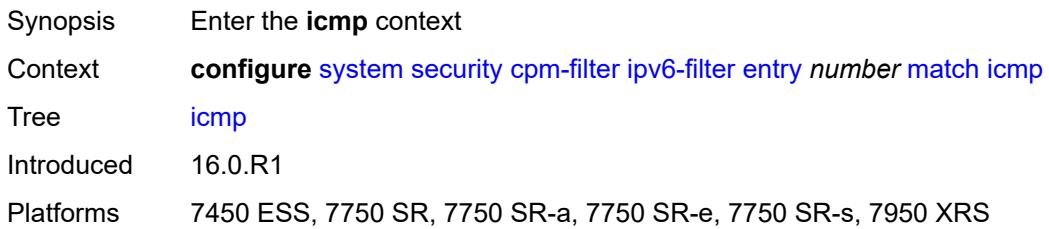

#### <span id="page-8806-2"></span>**code** *number*

<span id="page-8806-3"></span>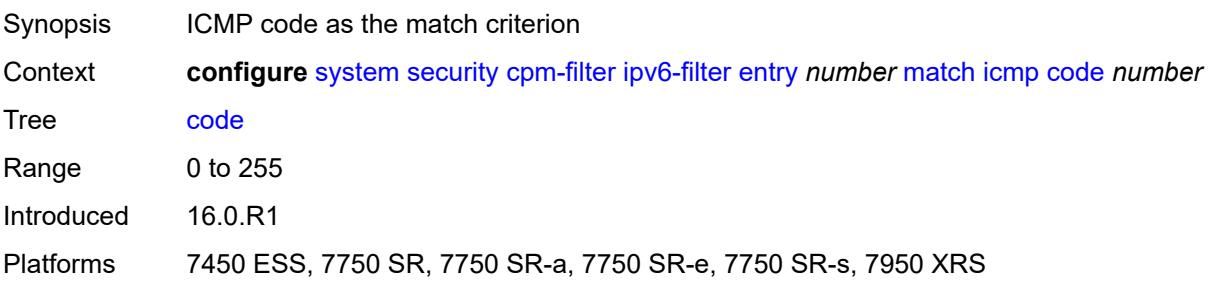

## **type** *number*

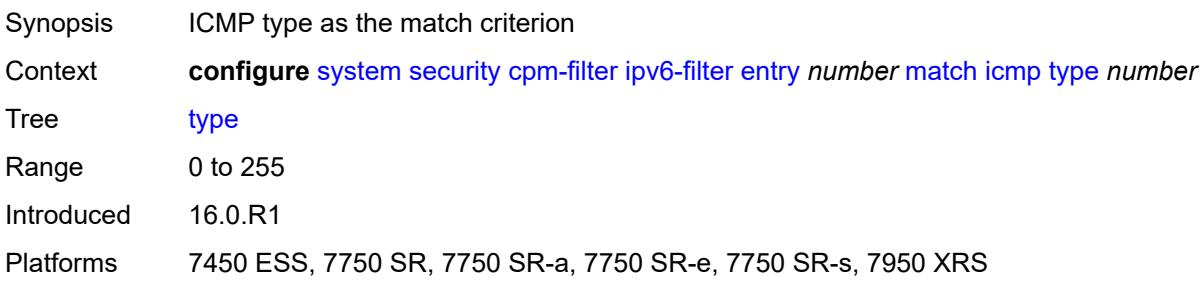

## <span id="page-8807-0"></span>**next-header** *(number | keyword)*

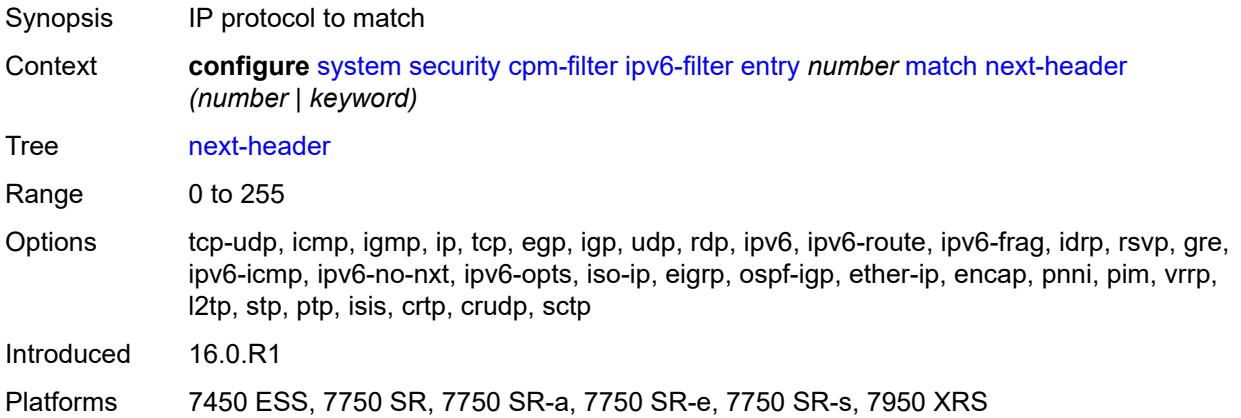

### <span id="page-8807-1"></span>**port**

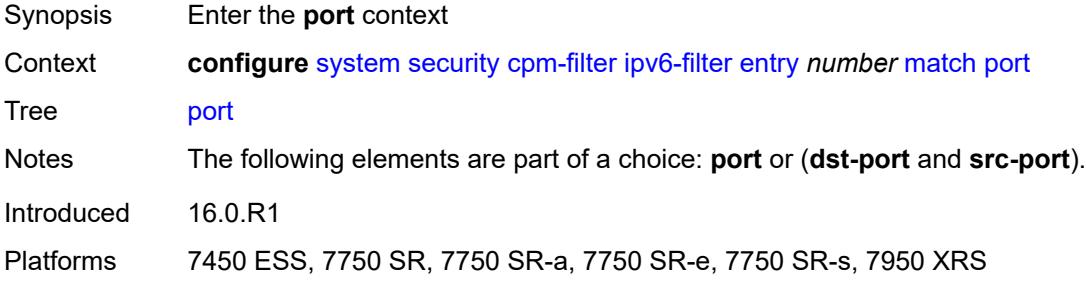

### <span id="page-8807-2"></span>**eq** *number*

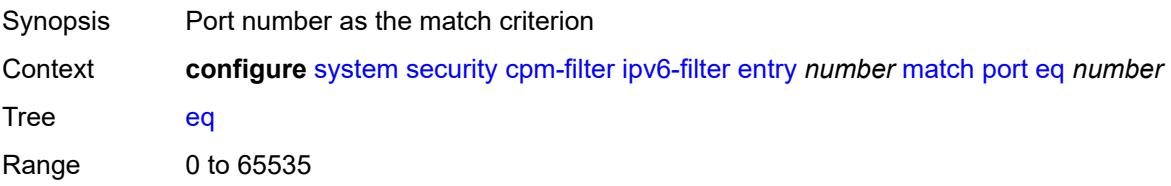

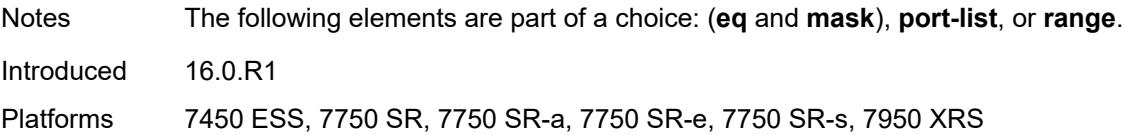

### <span id="page-8808-0"></span>**mask** *number*

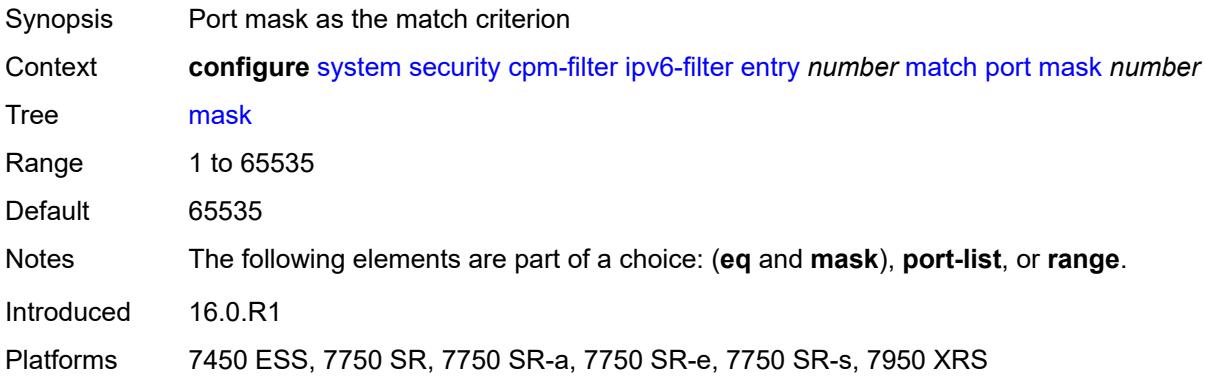

### <span id="page-8808-1"></span>**port-list** *reference*

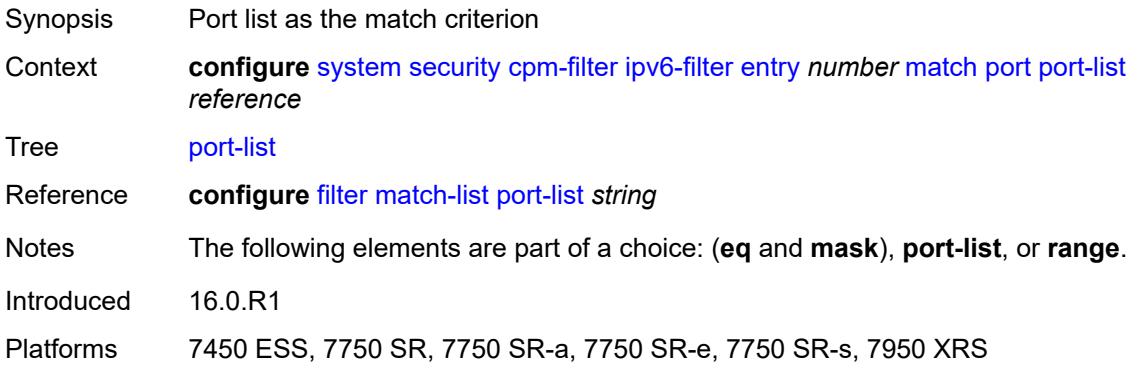

#### <span id="page-8808-2"></span>**range**

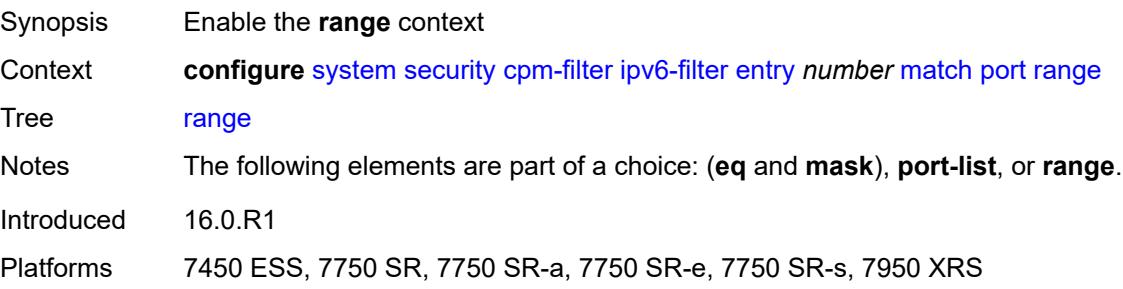

#### <span id="page-8809-0"></span>**end** *number*

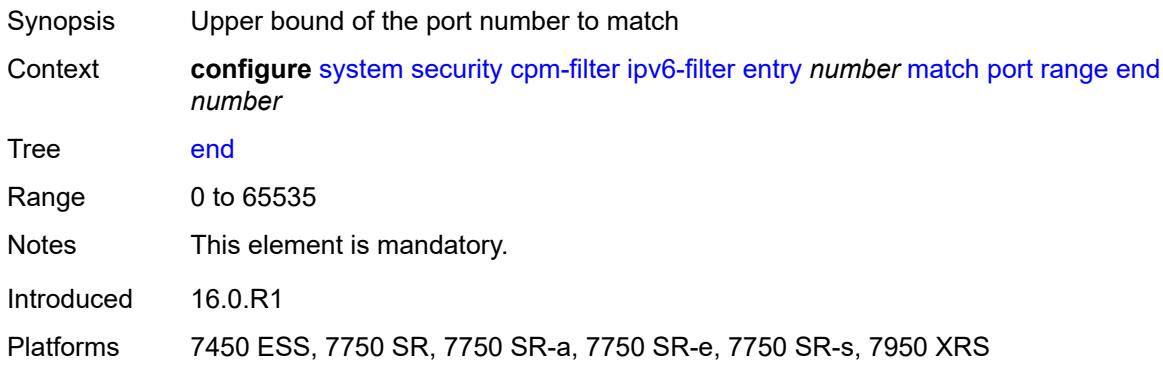

#### <span id="page-8809-1"></span>**start** *number*

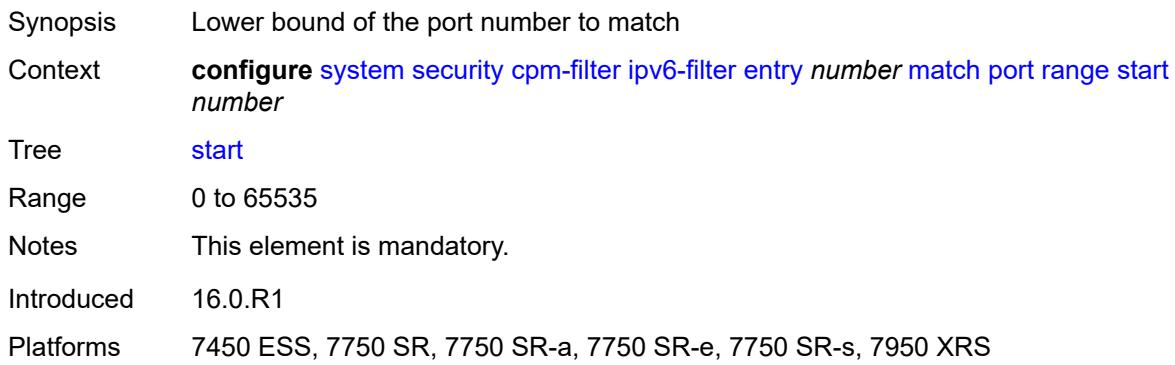

#### <span id="page-8809-2"></span>**router-instance** *string*

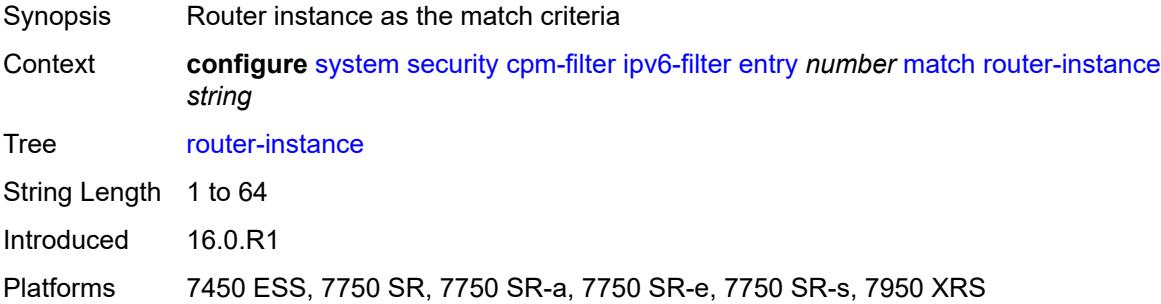

## <span id="page-8809-3"></span>**src-ip**

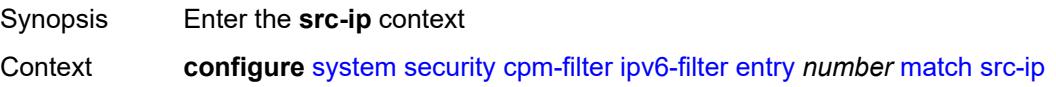

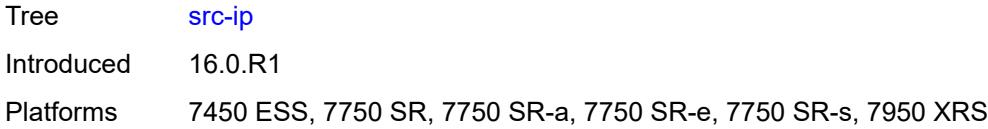

## <span id="page-8810-0"></span>**address** *(ipv6-address | ipv6-prefix-with-host-bits)*

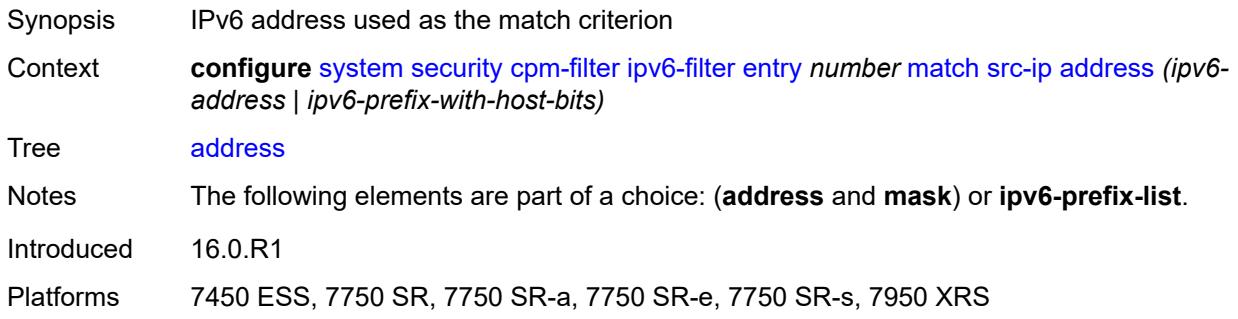

## <span id="page-8810-1"></span>**ipv6-prefix-list** *reference*

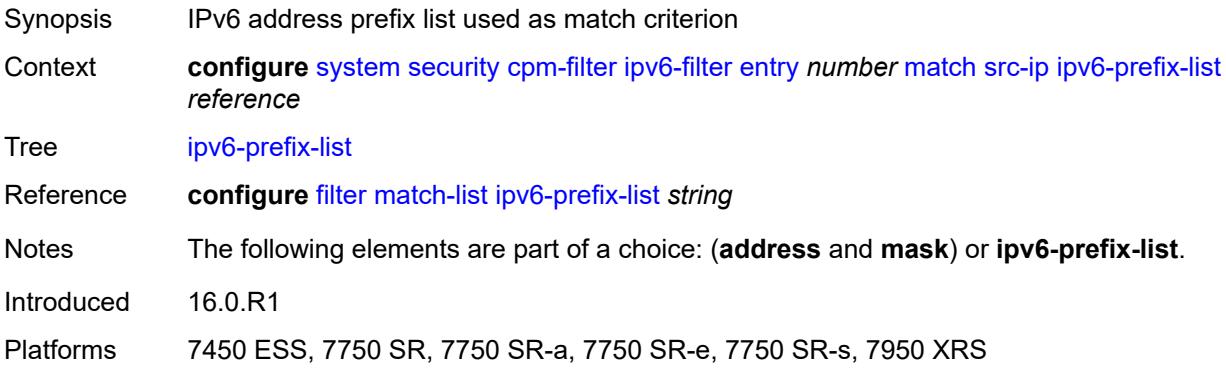

## <span id="page-8810-2"></span>**mask** *string*

<span id="page-8810-3"></span>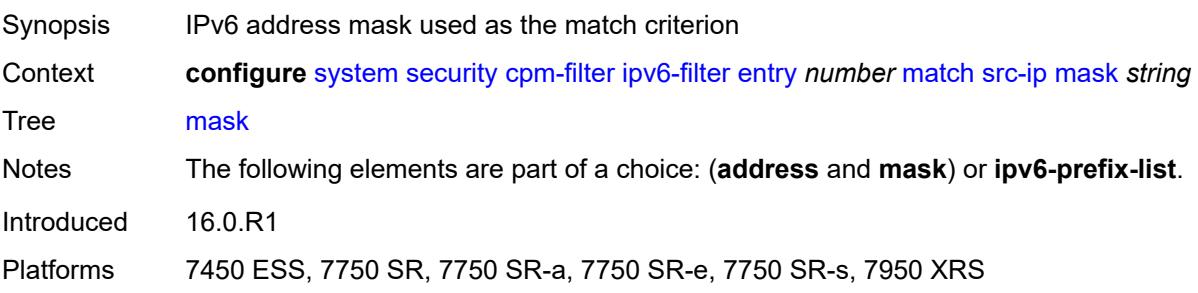

### **src-port**

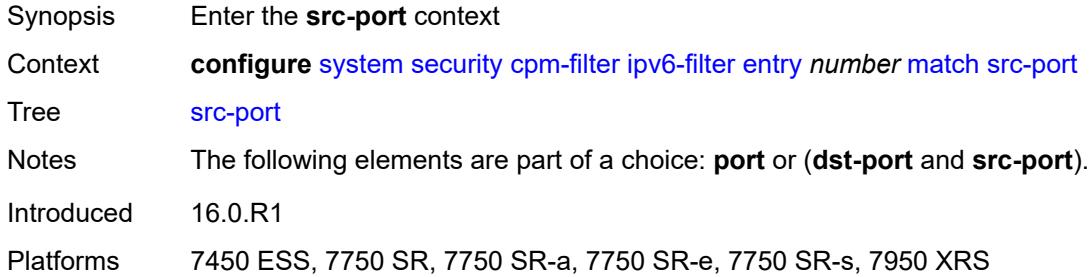

## <span id="page-8811-0"></span>**eq** *number*

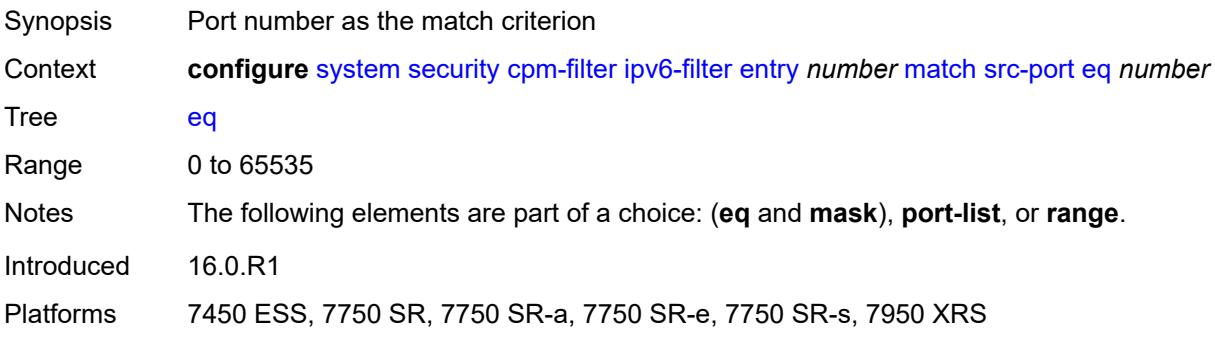

#### <span id="page-8811-1"></span>**mask** *number*

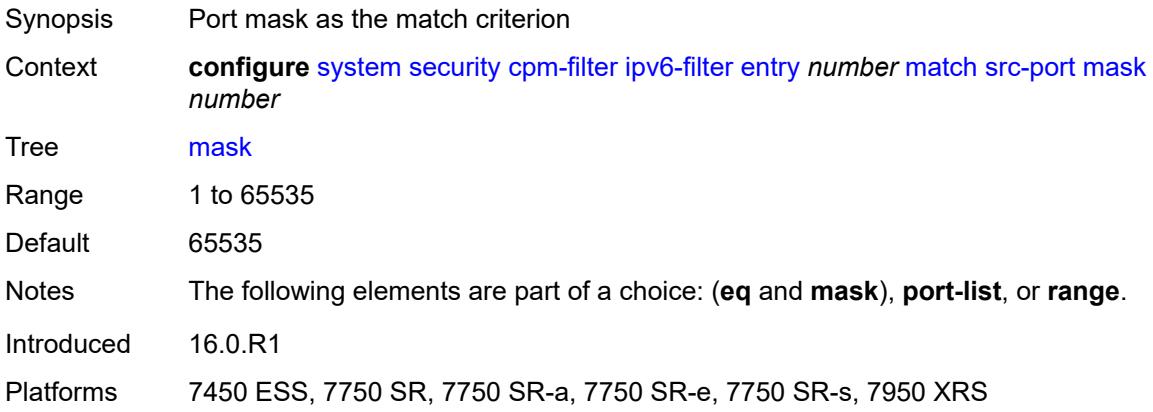

### <span id="page-8811-2"></span>**port-list** *reference*

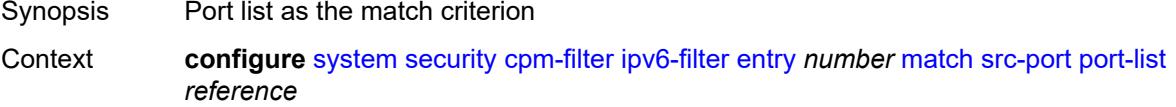

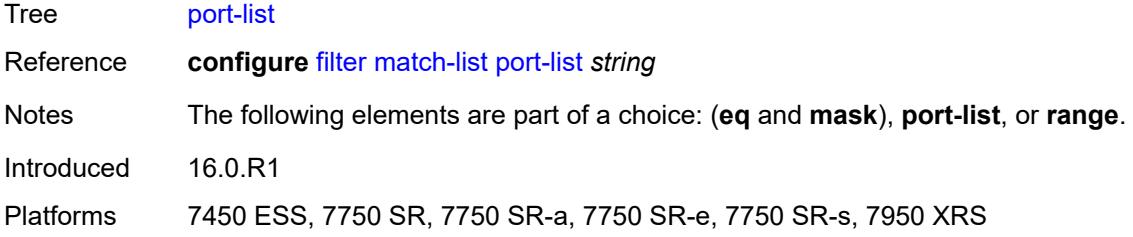

#### <span id="page-8812-0"></span>**range**

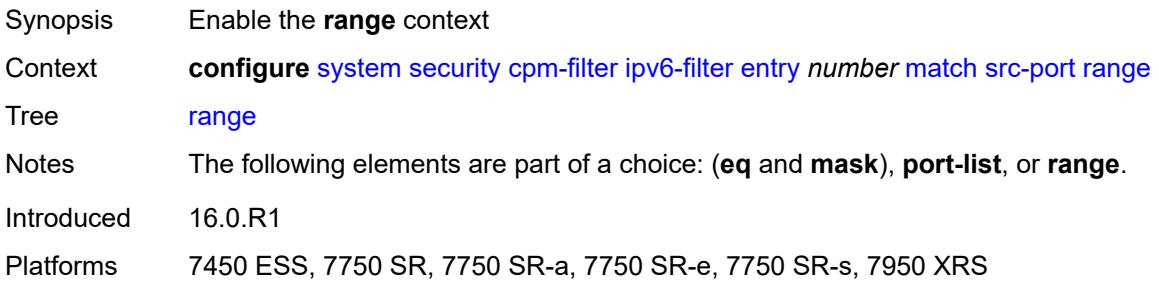

#### <span id="page-8812-1"></span>**end** *number*

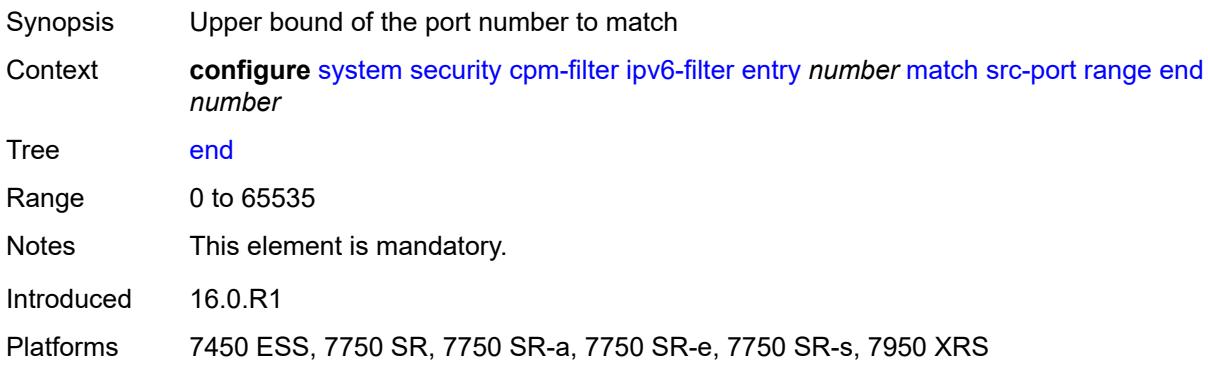

#### <span id="page-8812-2"></span>**start** *number*

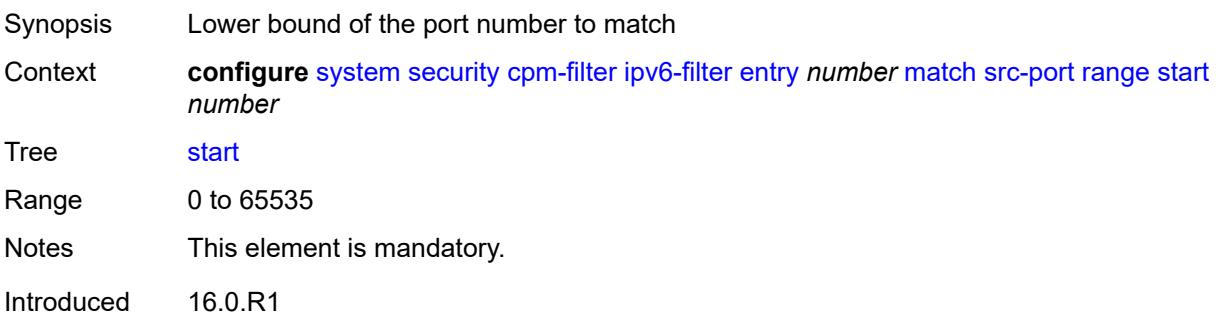

Platforms 7450 ESS, 7750 SR, 7750 SR-a, 7750 SR-e, 7750 SR-s, 7950 XRS

### <span id="page-8813-0"></span>**tcp-flags**

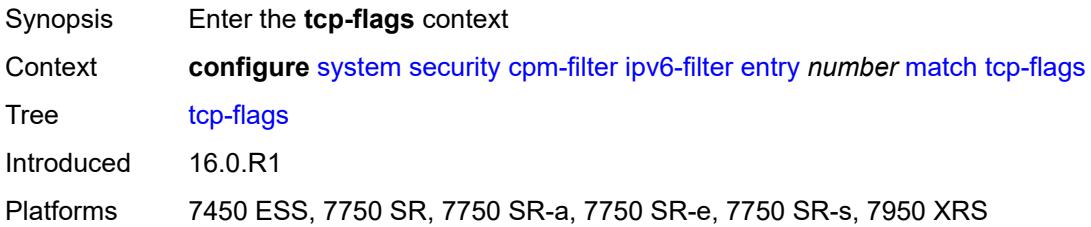

#### <span id="page-8813-1"></span>**ack** *boolean*

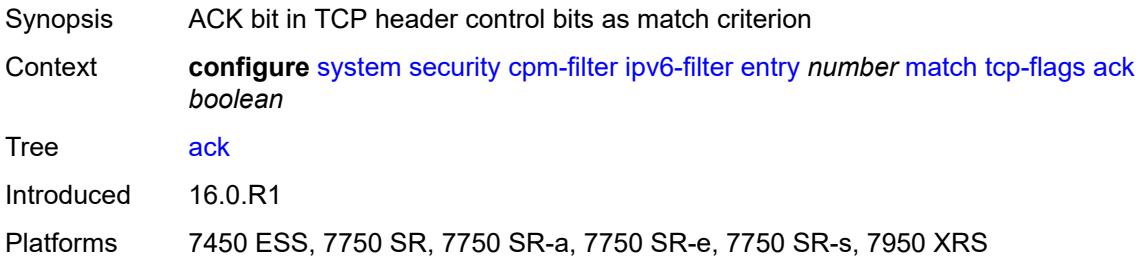

## <span id="page-8813-2"></span>**syn** *boolean*

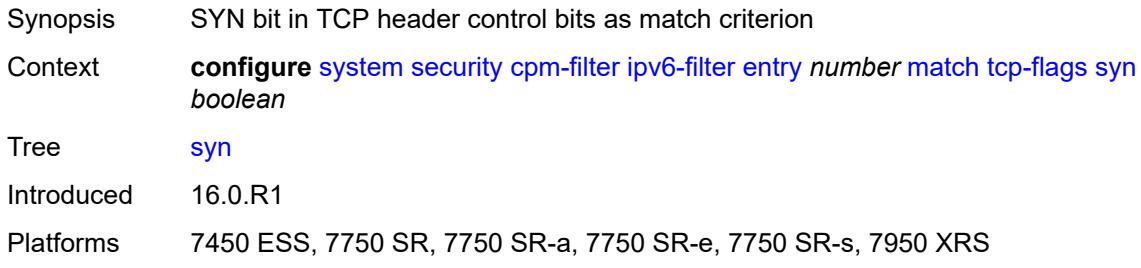

#### <span id="page-8813-3"></span>**mac-filter**

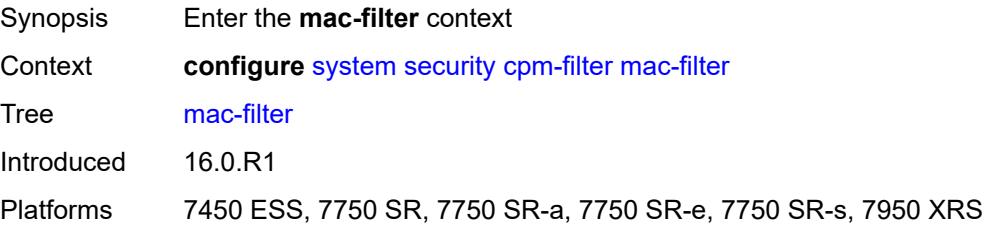

#### <span id="page-8814-0"></span>**admin-state** *keyword*

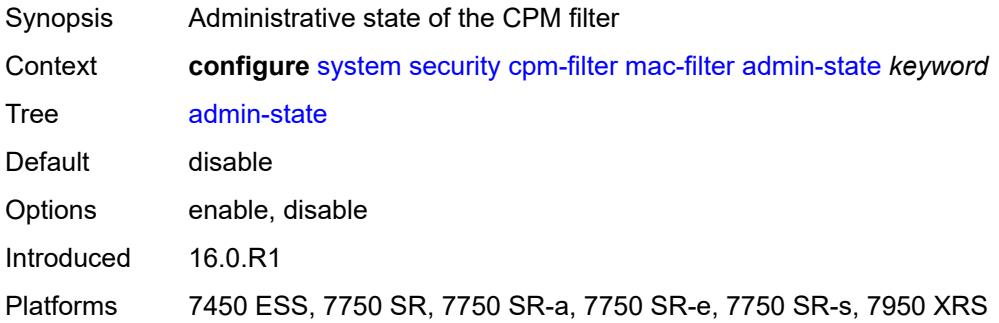

# <span id="page-8814-2"></span>**entry** [[entry-id\]](#page-8814-1) *number*

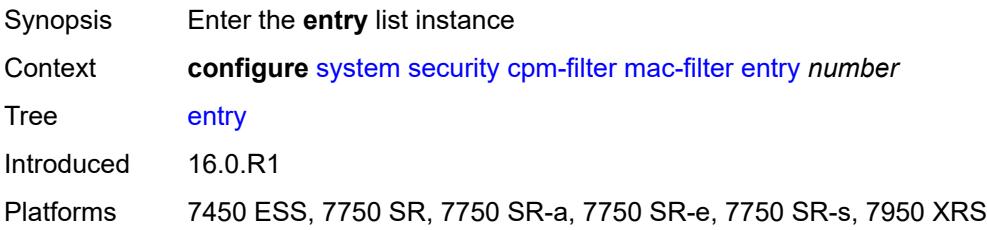

## <span id="page-8814-1"></span>[**entry-id**] *number*

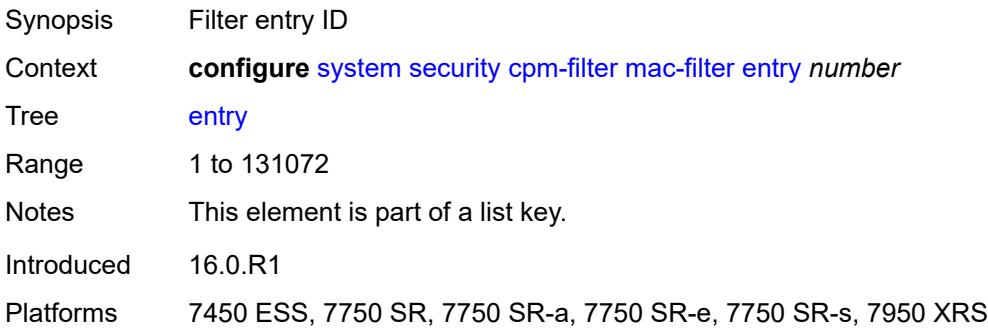

## <span id="page-8814-3"></span>**action**

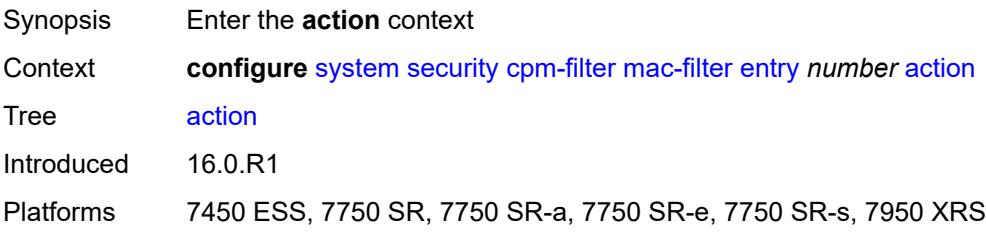

## <span id="page-8815-0"></span>**accept**

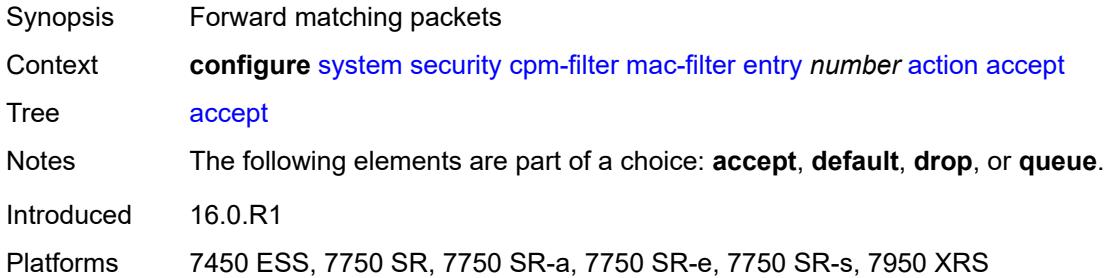

## <span id="page-8815-1"></span>**default**

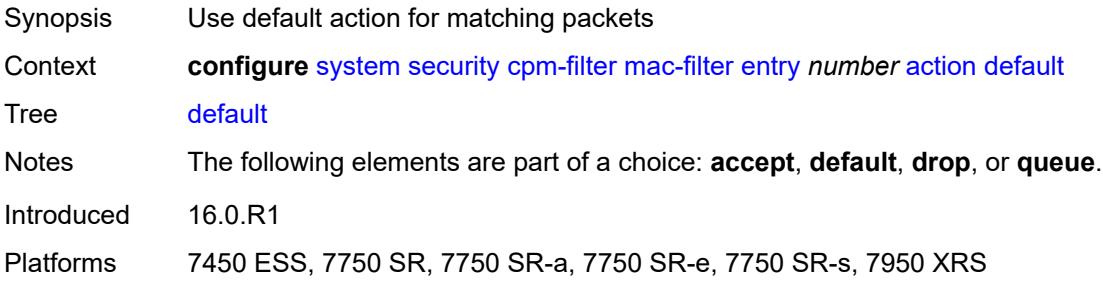

### <span id="page-8815-2"></span>**drop**

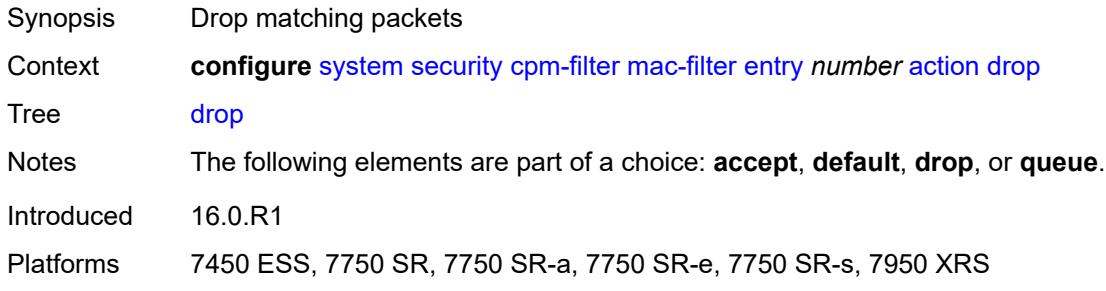

## <span id="page-8815-3"></span>**queue** *reference*

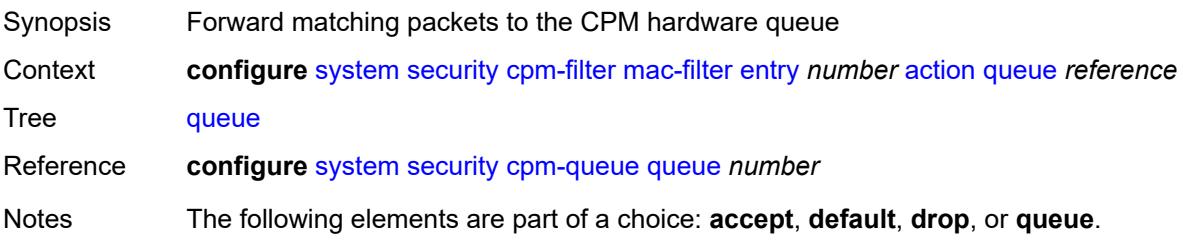

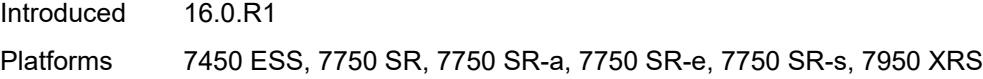

## <span id="page-8816-0"></span>**description** *string*

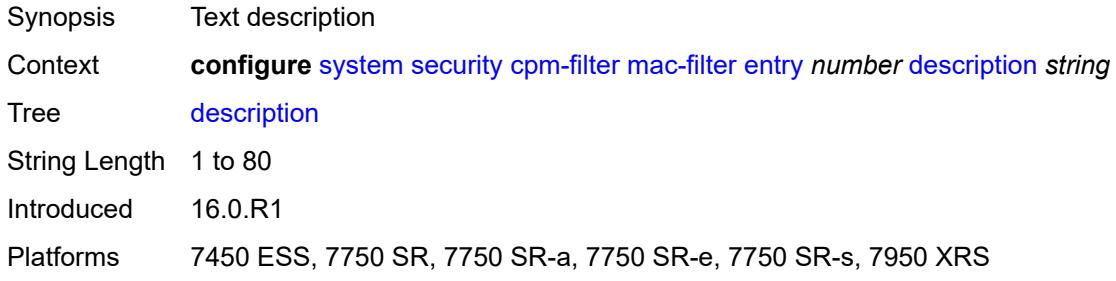

### <span id="page-8816-1"></span>**log** *reference*

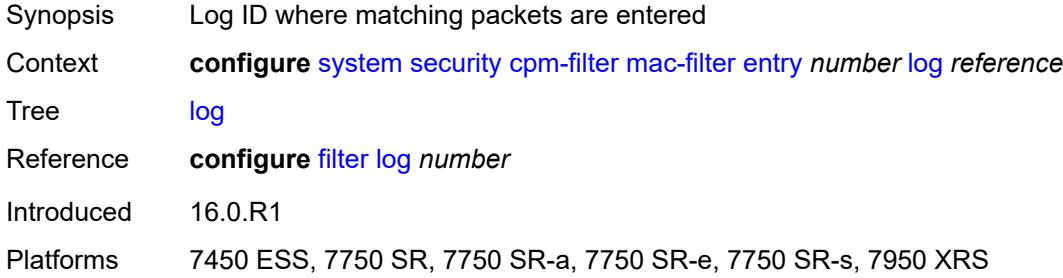

### <span id="page-8816-2"></span>**match**

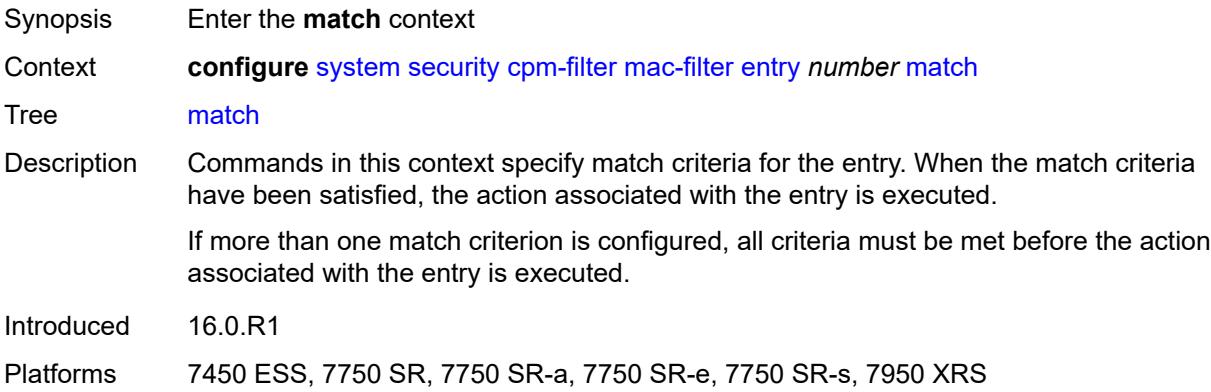

### <span id="page-8816-3"></span>**cfm-opcode**

Synopsis Enter the **cfm-opcode** context

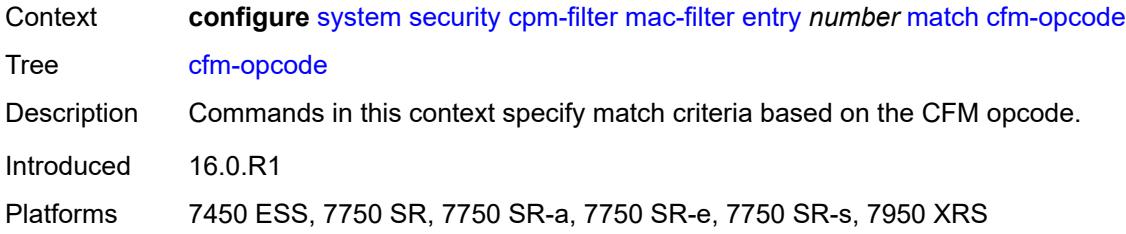

## <span id="page-8817-0"></span>**eq** *number*

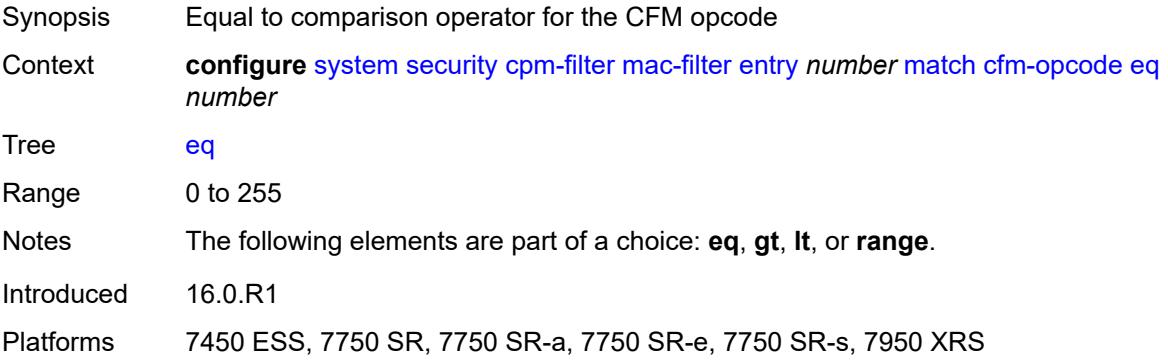

### <span id="page-8817-1"></span>**gt** *number*

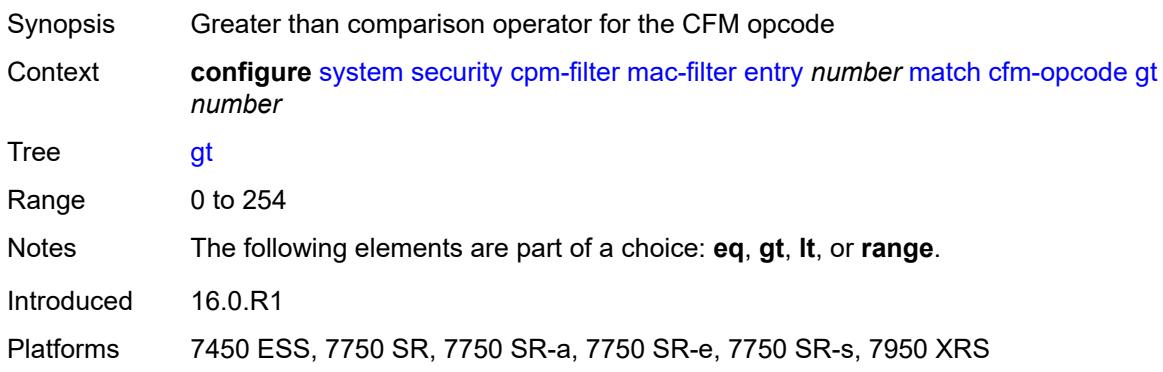

### <span id="page-8817-2"></span>**lt** *number*

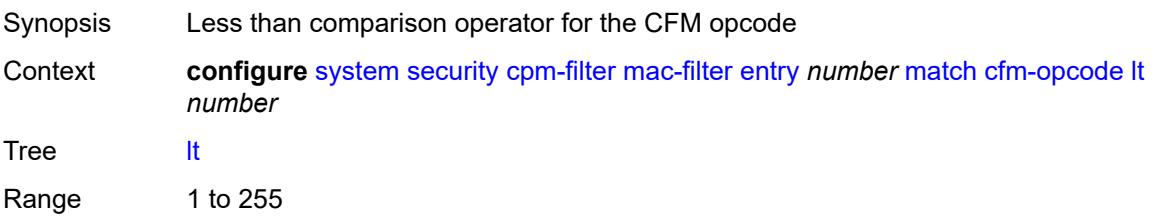

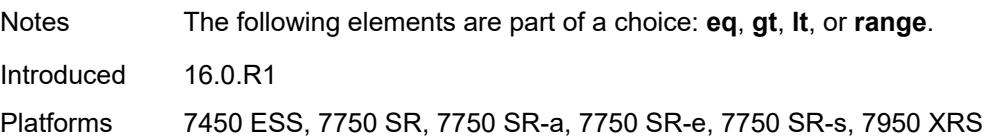

#### <span id="page-8818-0"></span>**range**

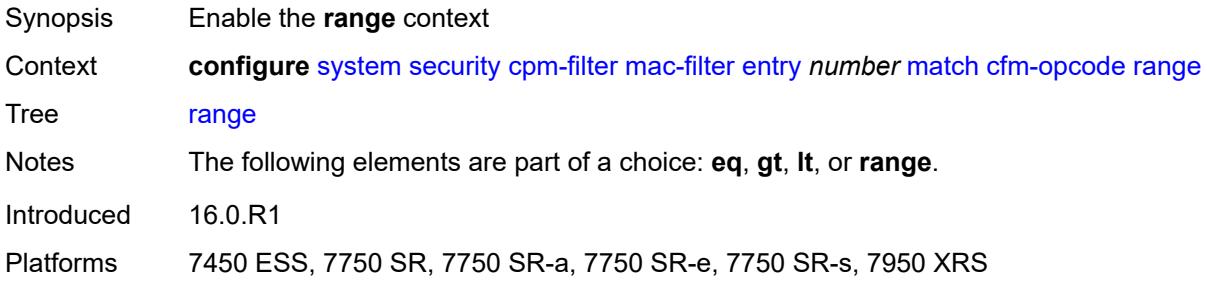

#### <span id="page-8818-1"></span>**end** *number*

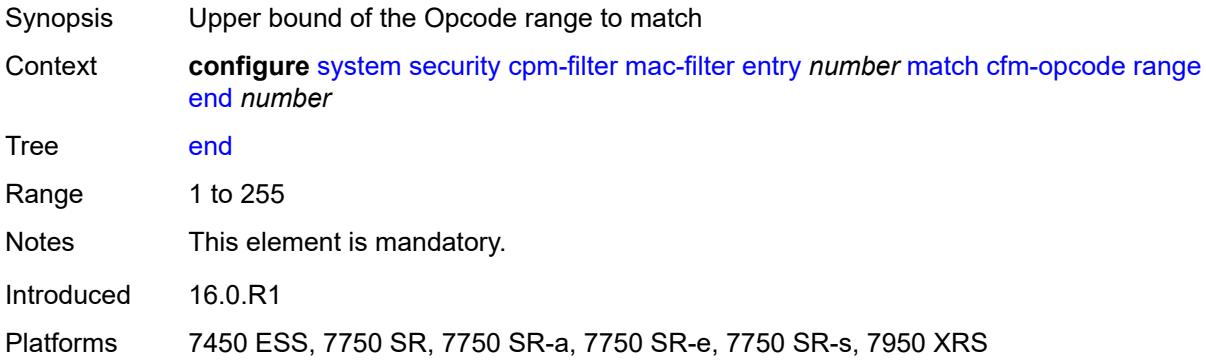

#### <span id="page-8818-2"></span>**start** *number*

<span id="page-8818-3"></span>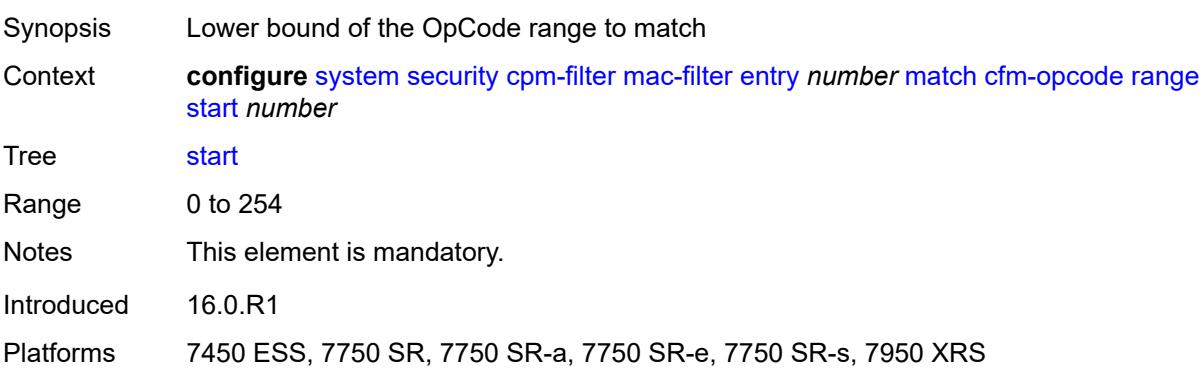

#### **dst-mac**

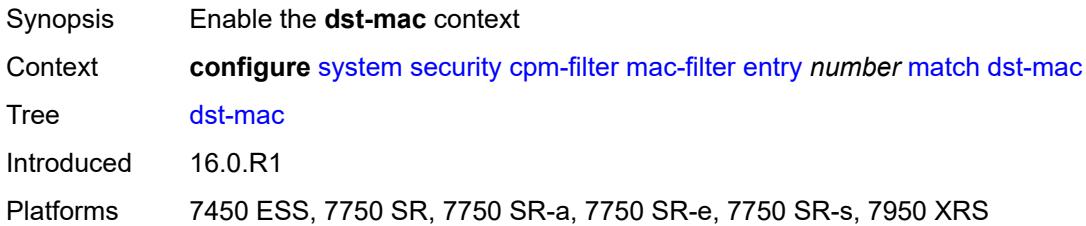

### <span id="page-8819-0"></span>**address** *string*

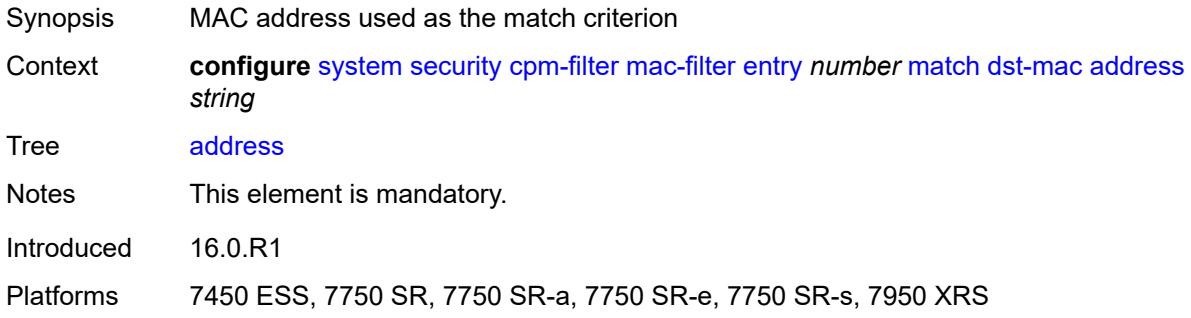

#### <span id="page-8819-1"></span>**mask** *string*

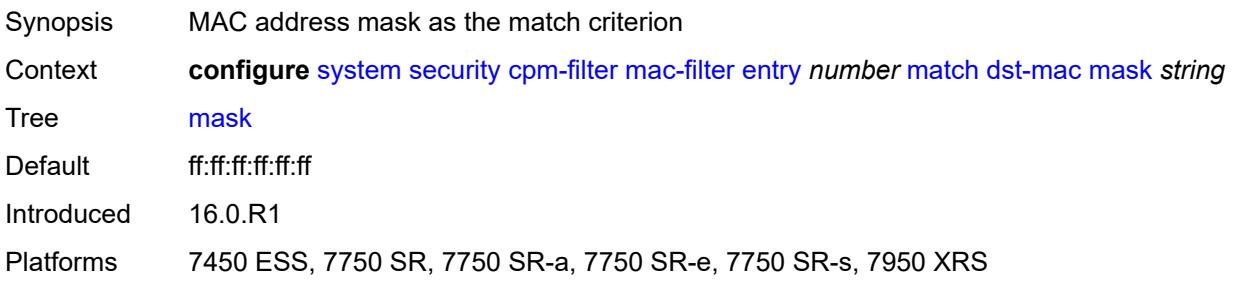

## <span id="page-8819-2"></span>**etype** *string*

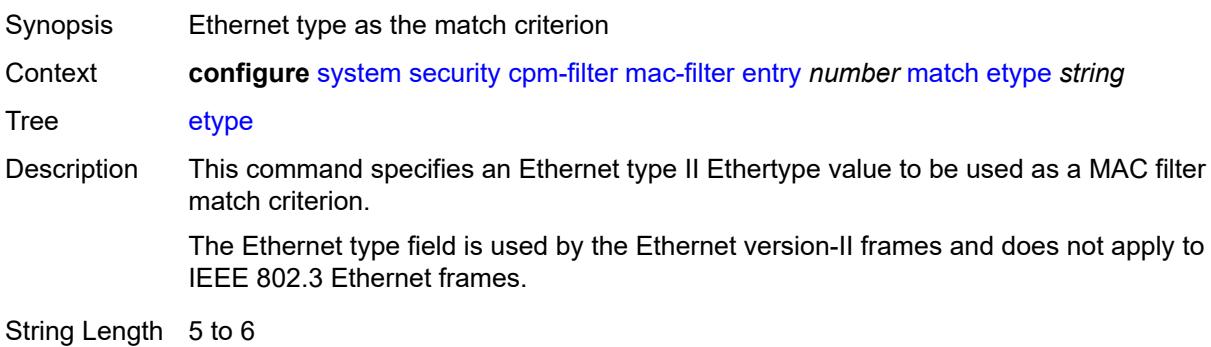
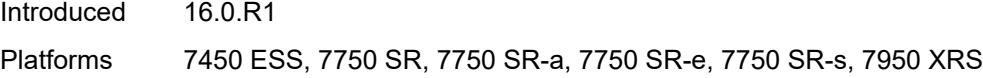

### <span id="page-8820-0"></span>**frame-type** *keyword*

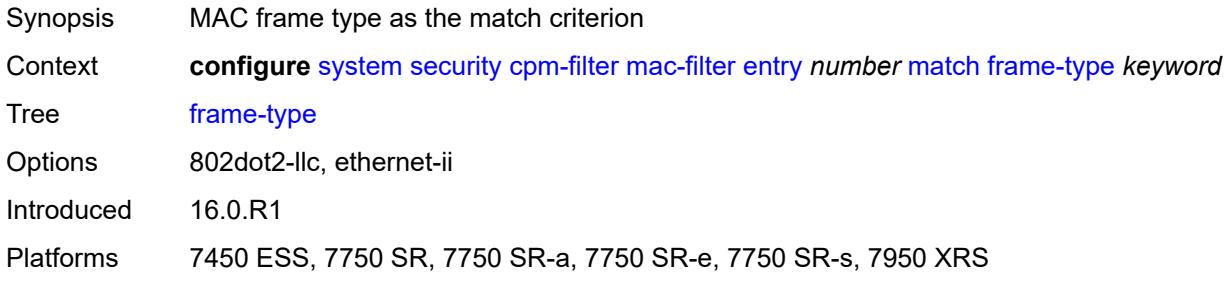

### <span id="page-8820-1"></span>**llc-dsap**

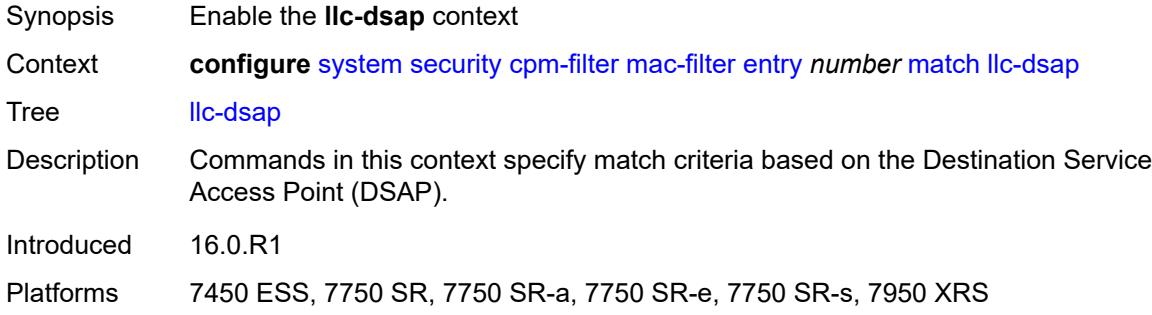

#### <span id="page-8820-2"></span>**dsap** *number*

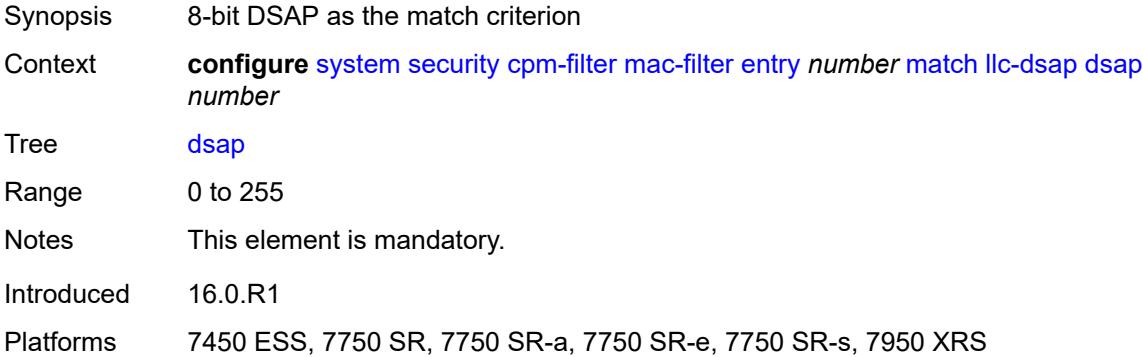

#### <span id="page-8820-3"></span>**mask** *number*

Synopsis Mask for DSAP value as the match criterion

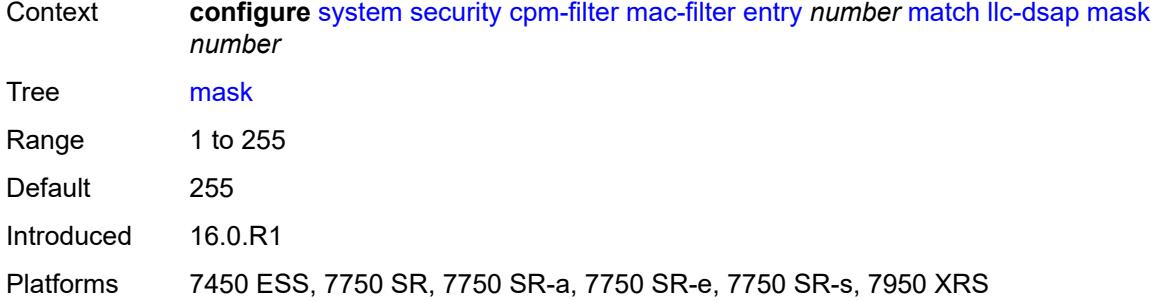

## <span id="page-8821-0"></span>**llc-ssap**

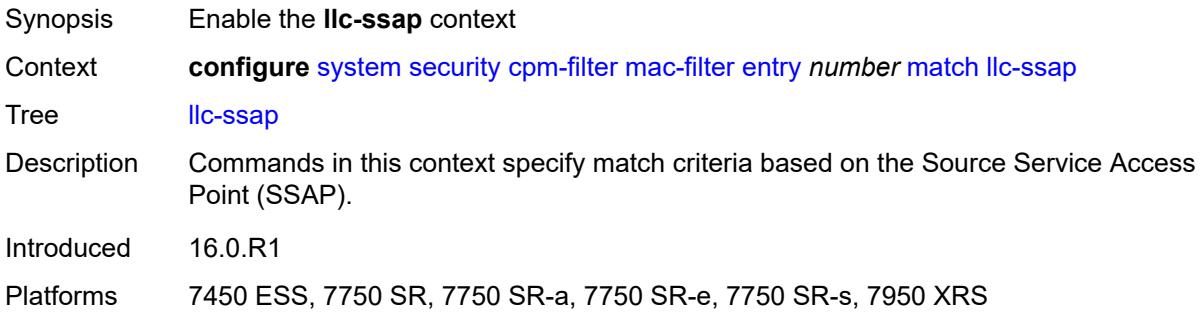

#### <span id="page-8821-1"></span>**mask** *number*

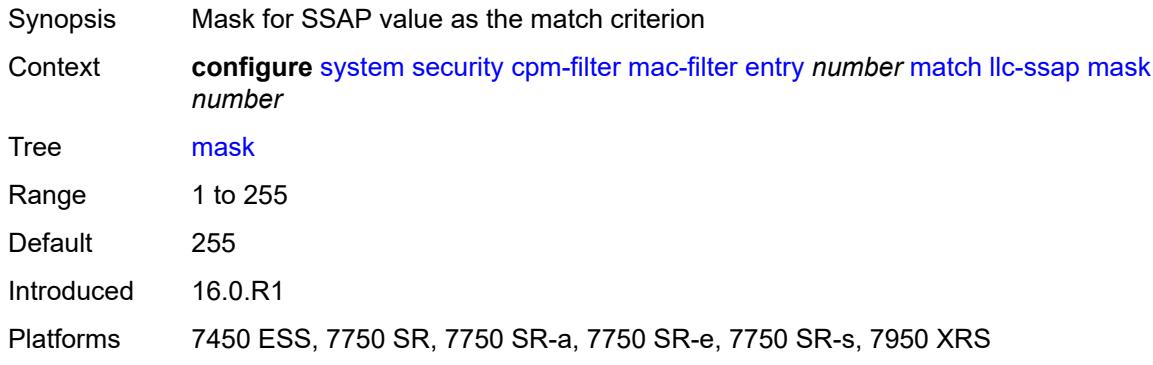

### <span id="page-8821-2"></span>**ssap** *number*

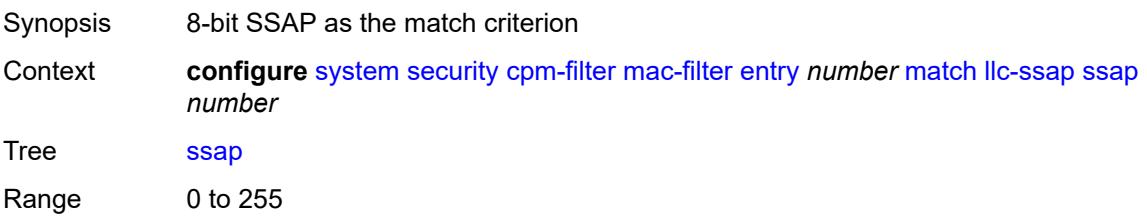

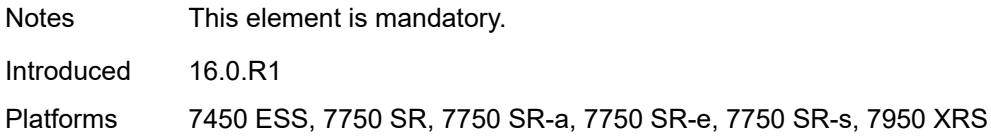

### <span id="page-8822-0"></span>**service** *reference*

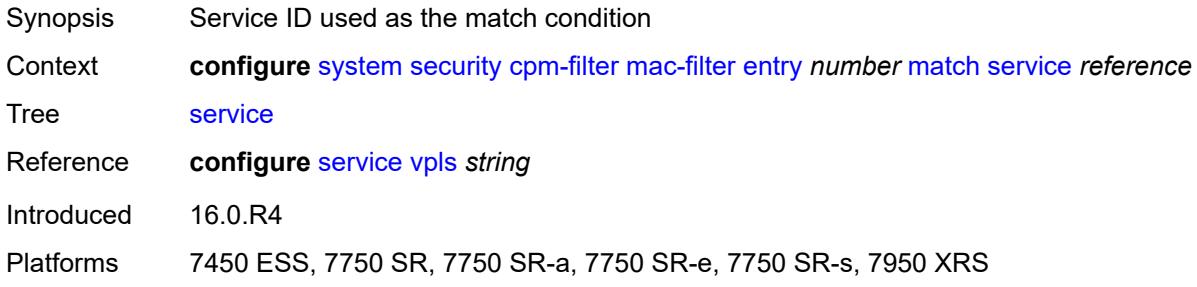

#### <span id="page-8822-1"></span>**src-mac**

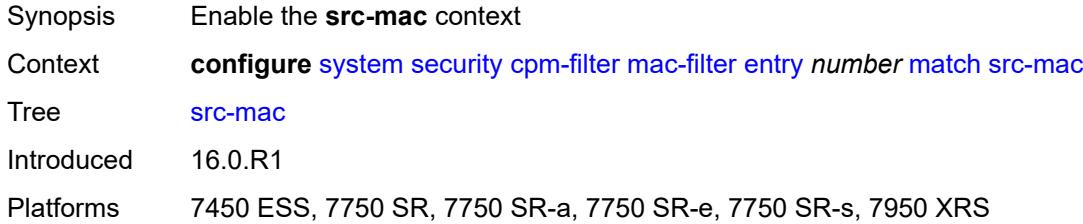

# <span id="page-8822-2"></span>**address** *string*

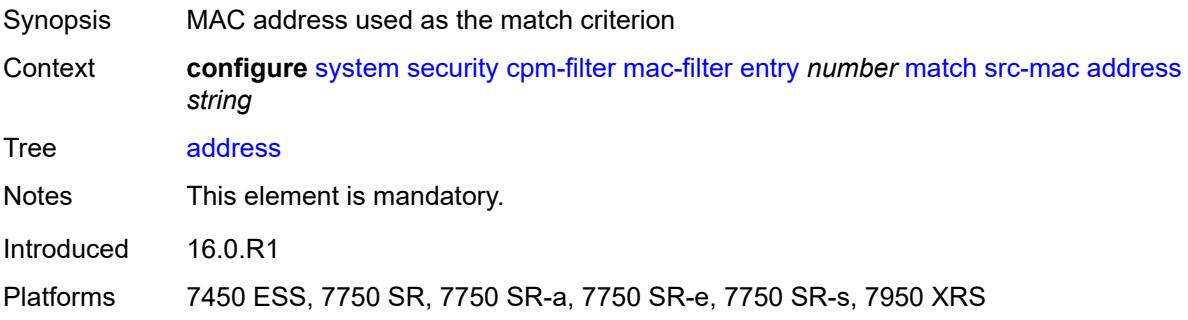

### <span id="page-8822-3"></span>**mask** *string*

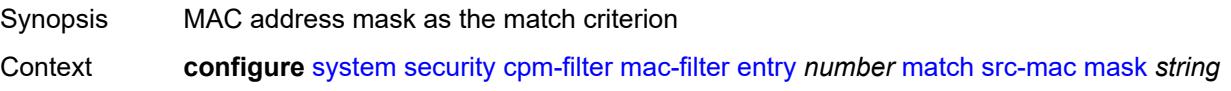

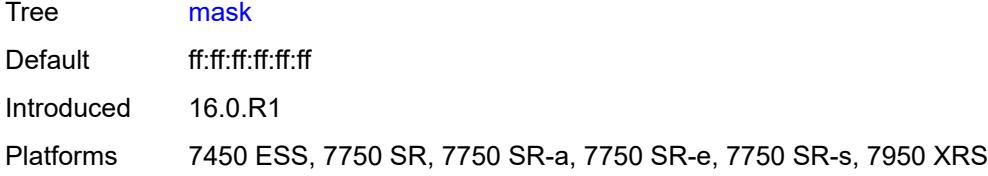

### <span id="page-8823-0"></span>**cpm-queue**

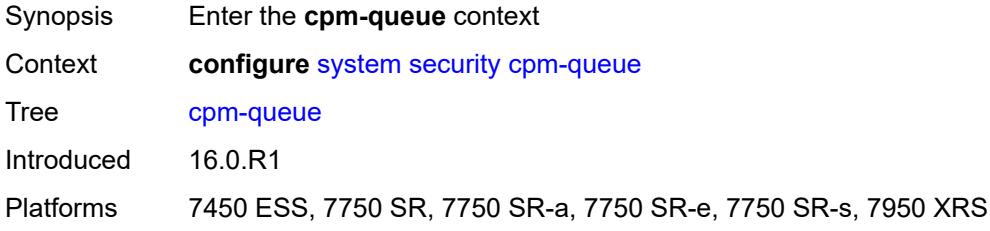

## <span id="page-8823-2"></span>**queue** [[queue-id](#page-8823-1)] *number*

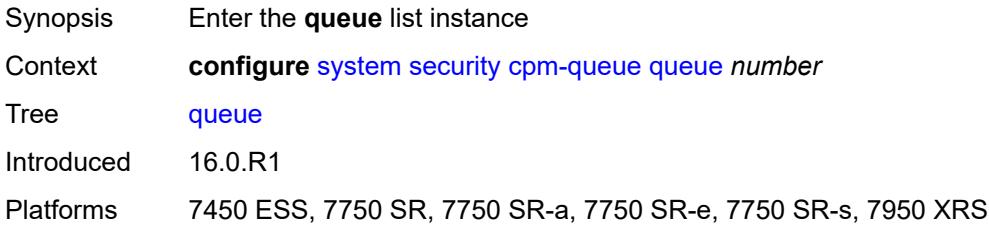

## <span id="page-8823-1"></span>[**queue-id**] *number*

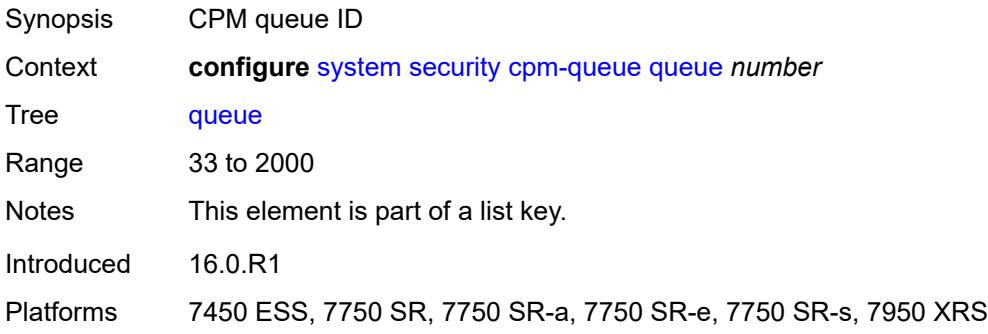

#### <span id="page-8823-3"></span>**cbs** *number*

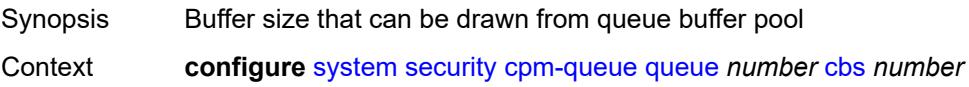

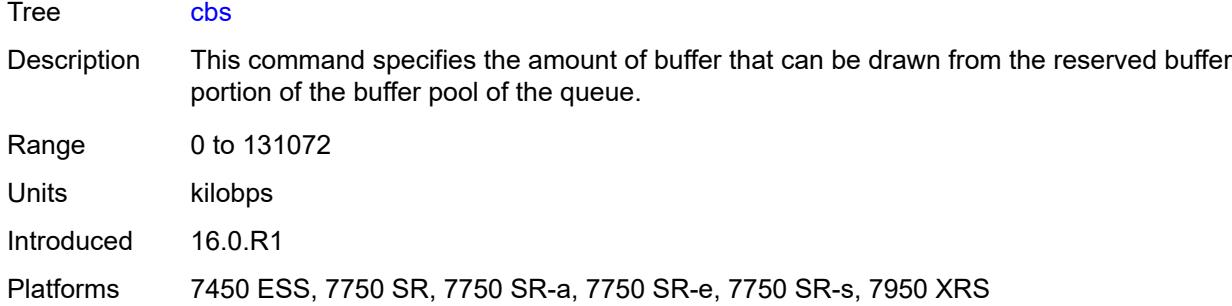

#### <span id="page-8824-0"></span>**mbs** *number*

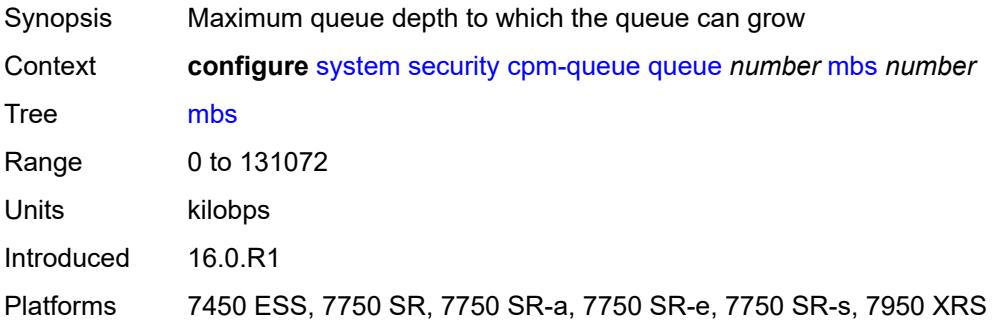

#### <span id="page-8824-1"></span>**rate**

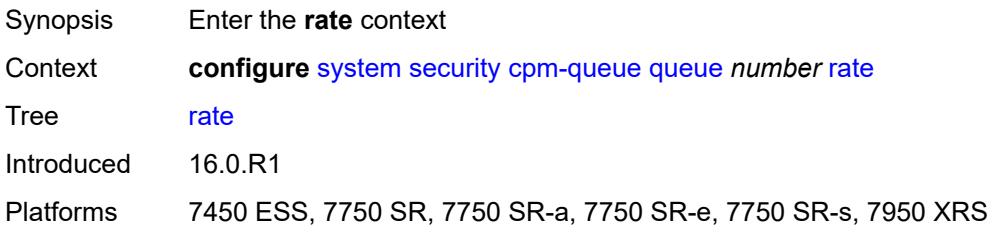

## <span id="page-8824-2"></span>**cir** *(number | keyword)*

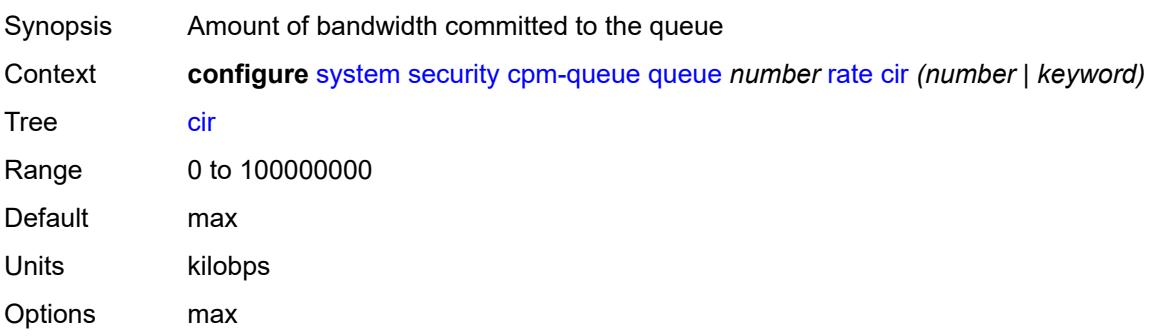

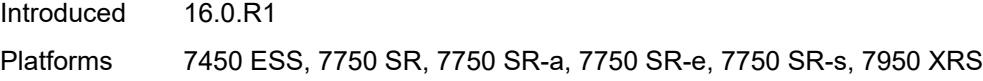

## <span id="page-8825-0"></span>**pir** *(number | keyword)*

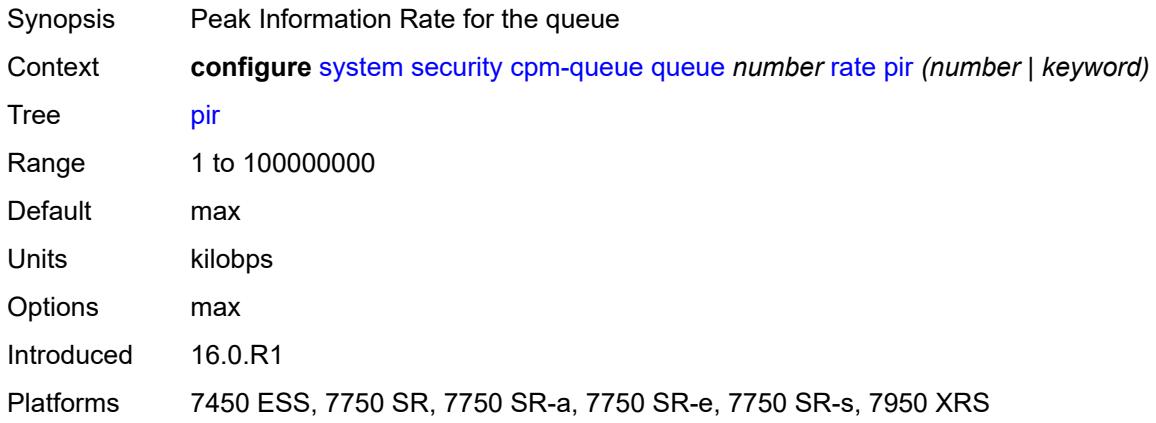

## <span id="page-8825-1"></span>**cpu-protection**

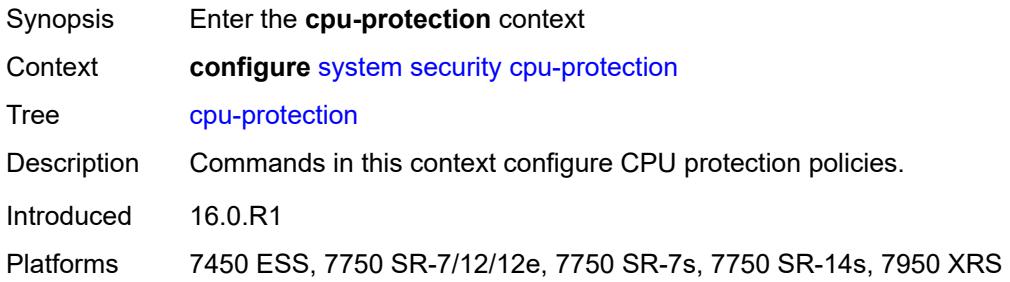

## <span id="page-8825-2"></span>**ip-src-monitoring**

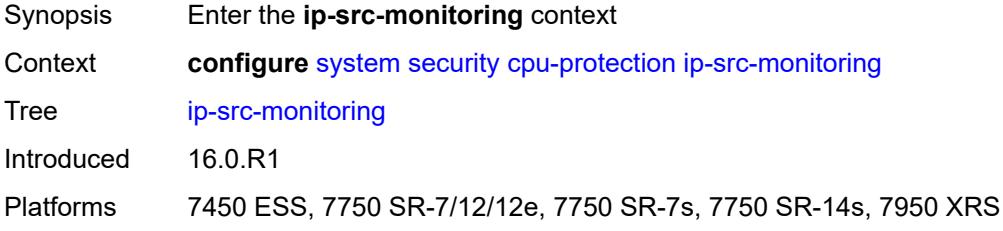

#### <span id="page-8825-3"></span>**included-protocols**

Synopsis Enter the **included-protocols** context

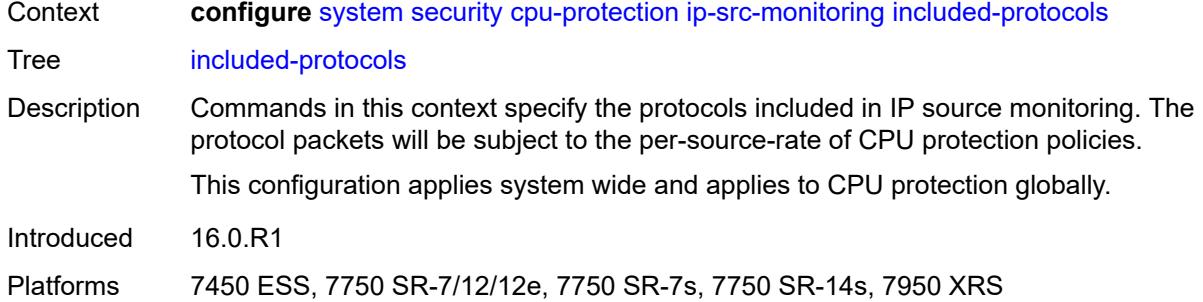

### <span id="page-8826-0"></span>**dhcp** *boolean*

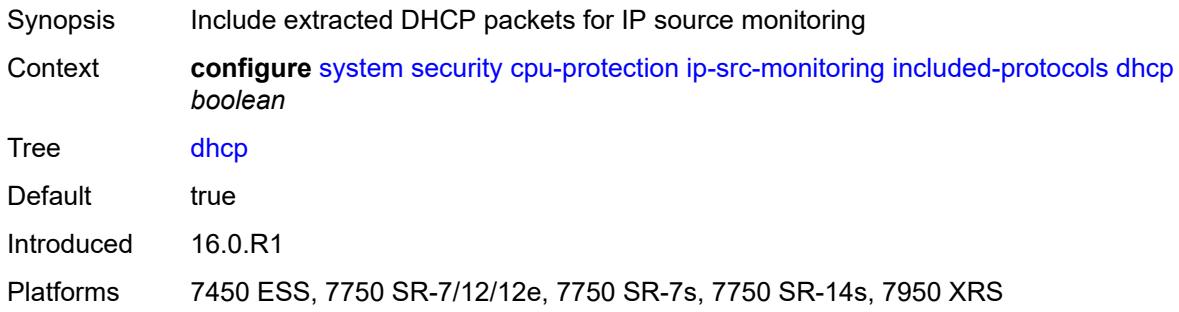

# <span id="page-8826-1"></span>**gtp** *boolean*

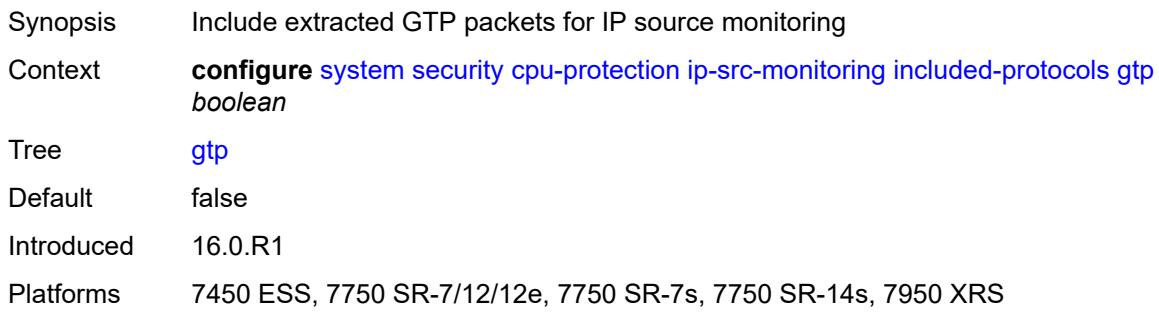

### <span id="page-8826-2"></span>**icmp** *boolean*

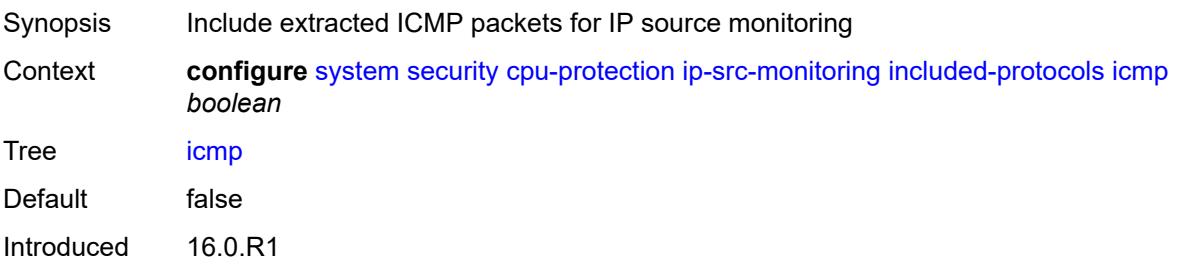

Platforms 7450 ESS, 7750 SR-7/12/12e, 7750 SR-7s, 7750 SR-14s, 7950 XRS

### <span id="page-8827-0"></span>**igmp** *boolean*

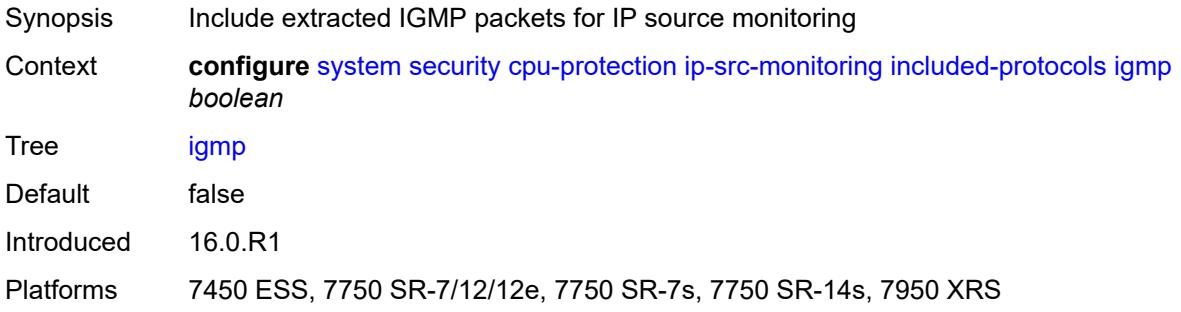

## <span id="page-8827-1"></span>**link-specific-rate** *(number | keyword)*

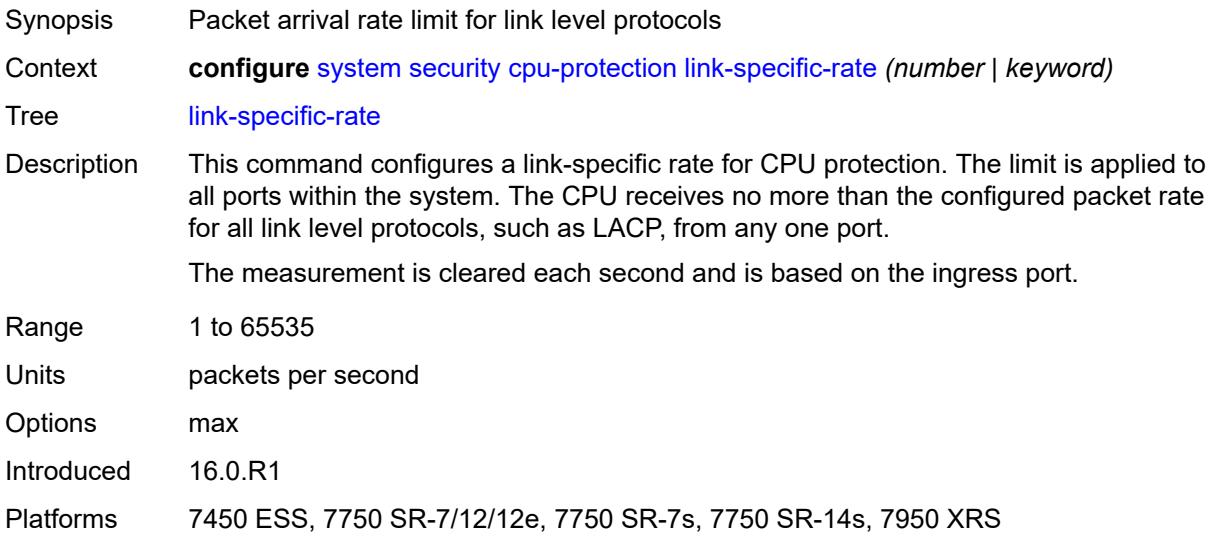

## <span id="page-8827-3"></span>**policy** [[policy-id\]](#page-8827-2) *number*

<span id="page-8827-2"></span>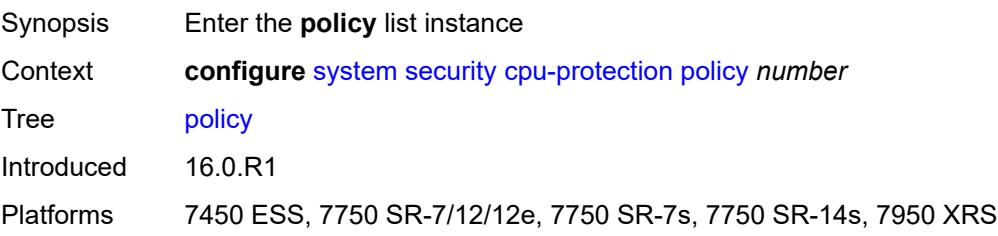

## [**policy-id**] *number*

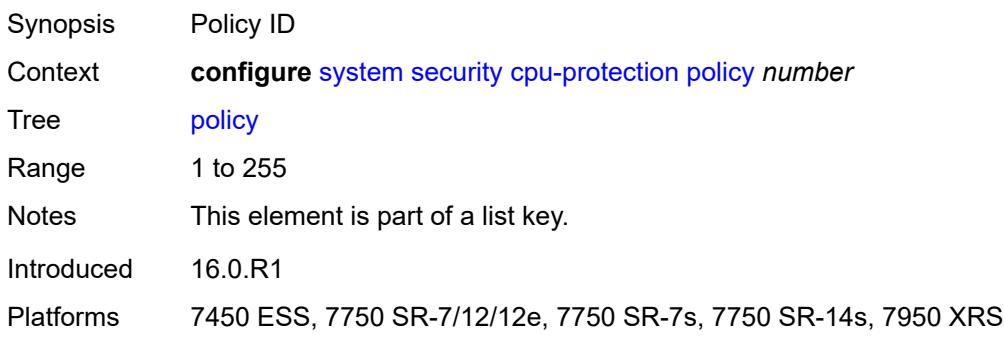

#### <span id="page-8828-0"></span>**alarm** *boolean*

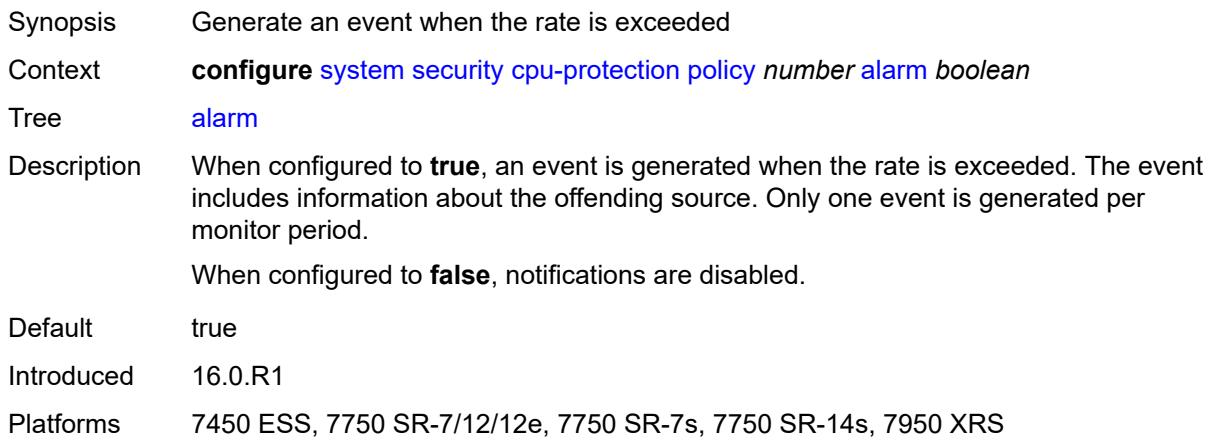

# <span id="page-8828-1"></span>**description** *string*

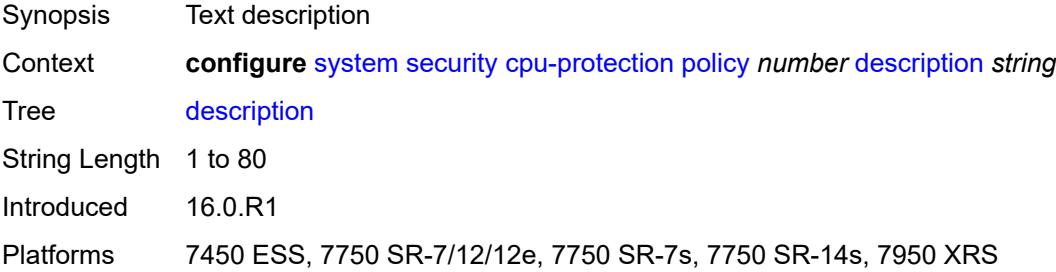

### <span id="page-8828-2"></span>**eth-cfm**

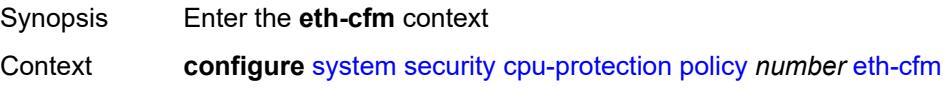

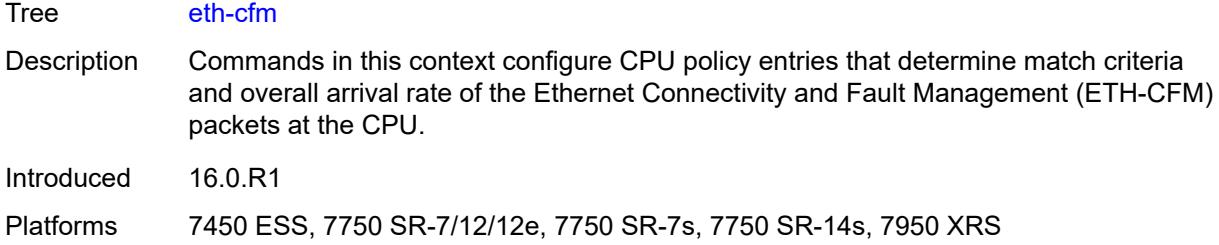

## <span id="page-8829-1"></span>**entry** [[id](#page-8829-0)] *number*

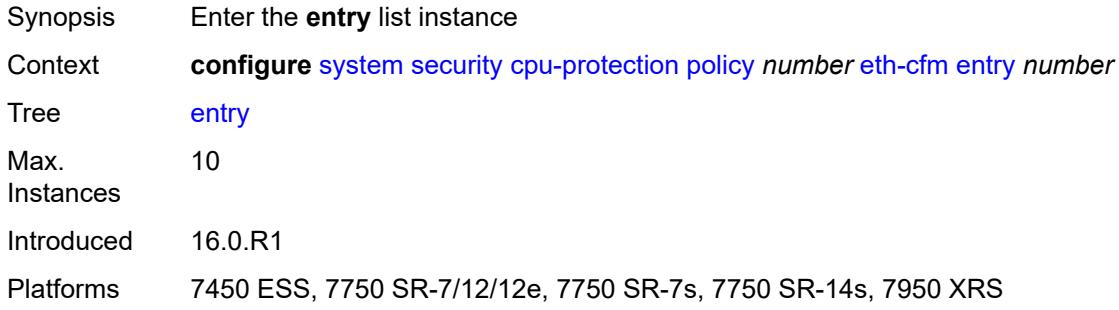

## <span id="page-8829-0"></span>[**id**] *number*

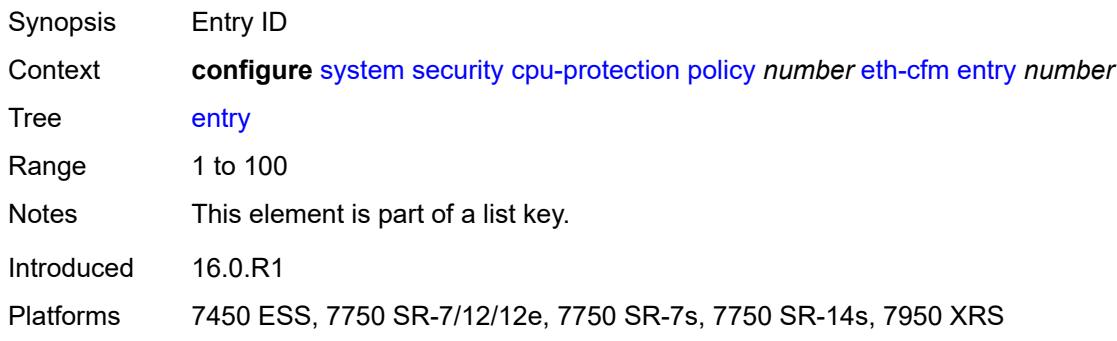

## <span id="page-8829-2"></span>**level** [start](#page-8830-0) *number* [end](#page-8830-1) *number*

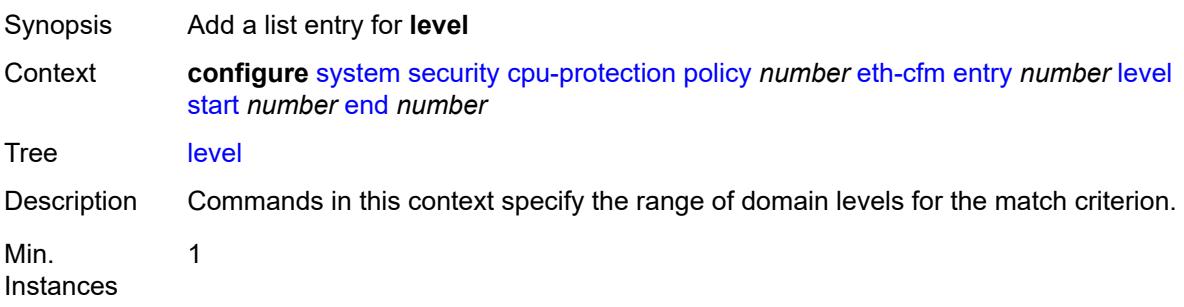

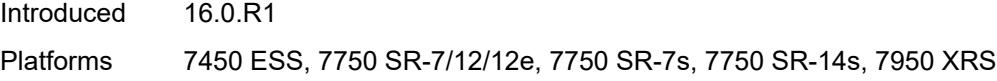

### <span id="page-8830-0"></span>**start** *number*

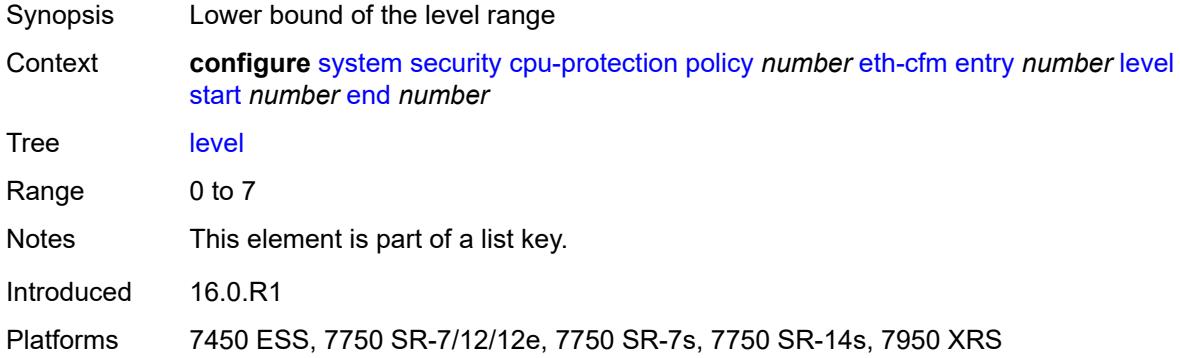

#### <span id="page-8830-1"></span>**end** *number*

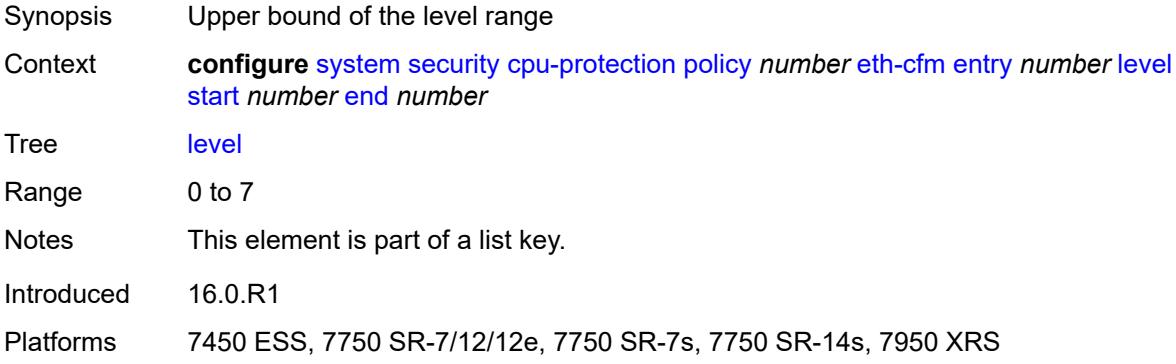

### <span id="page-8830-2"></span>**opcode** [start](#page-8831-0) *number* [end](#page-8831-1) *number*

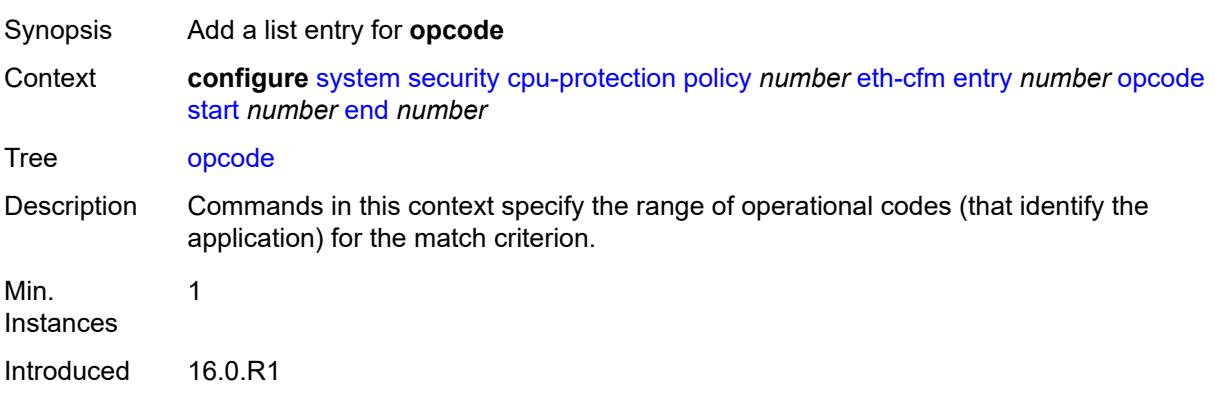

Platforms 7450 ESS, 7750 SR-7/12/12e, 7750 SR-7s, 7750 SR-14s, 7950 XRS

#### <span id="page-8831-0"></span>**start** *number*

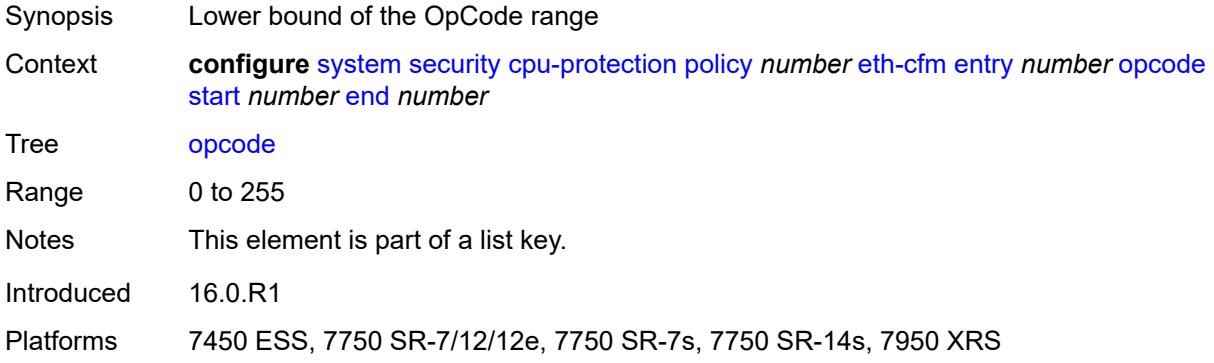

### <span id="page-8831-1"></span>**end** *number*

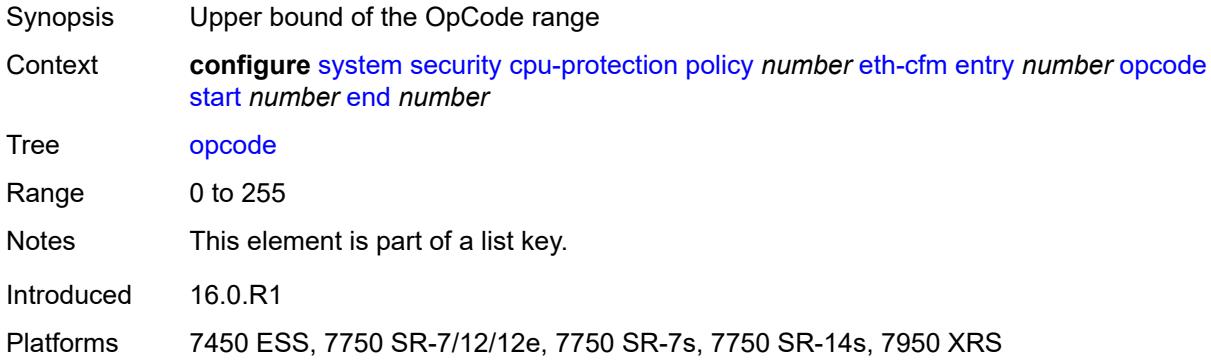

## <span id="page-8831-2"></span>**pir** *(number | keyword)*

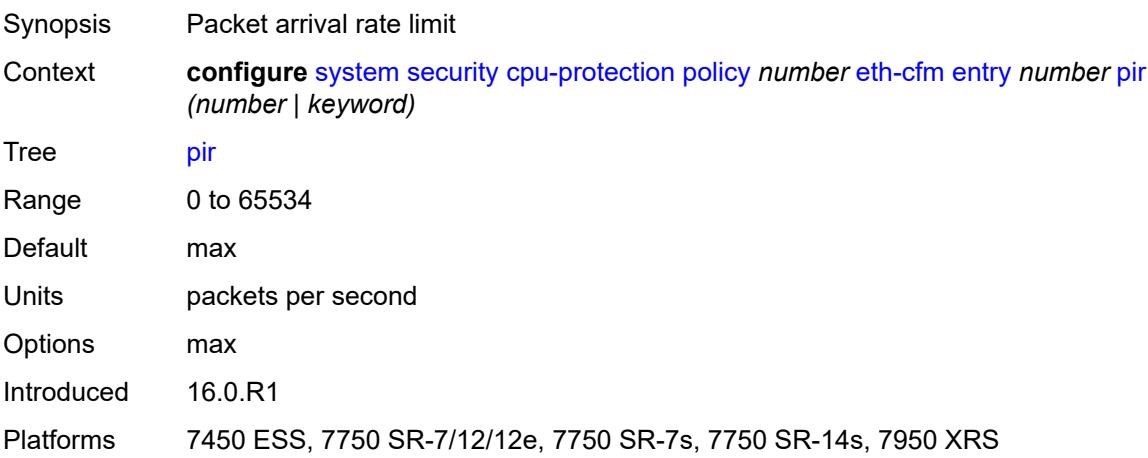

### <span id="page-8832-0"></span>**out-profile-rate**

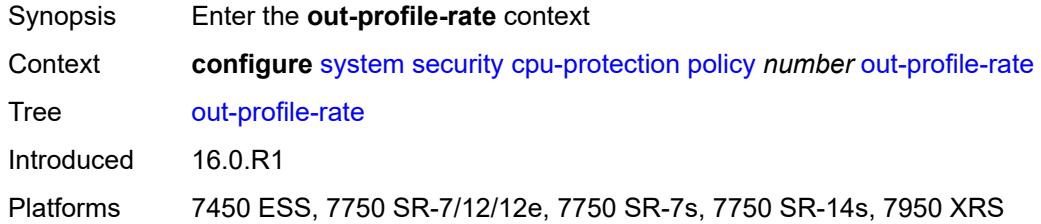

## <span id="page-8832-1"></span>**log-events** *boolean*

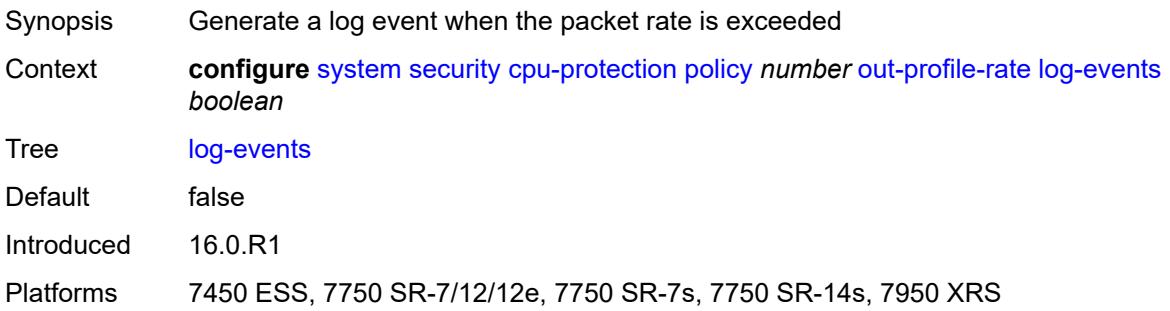

### <span id="page-8832-2"></span>**pir** *(number | keyword)*

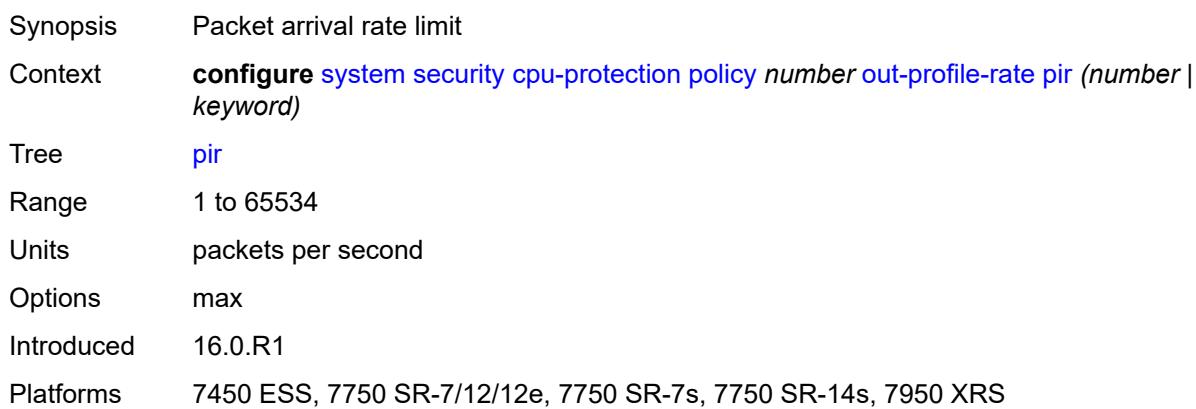

## <span id="page-8832-3"></span>**overall-rate** *(number | keyword)*

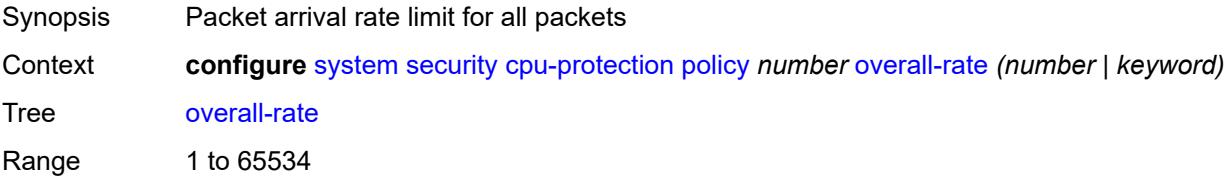

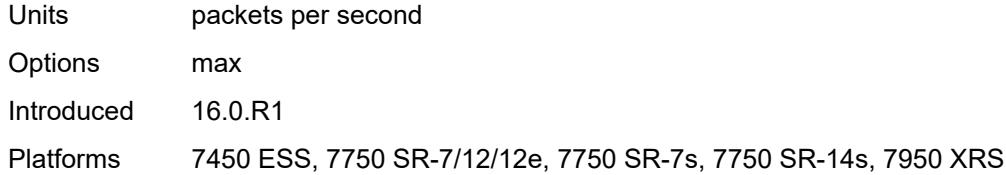

#### <span id="page-8833-0"></span>**per-source-parameters**

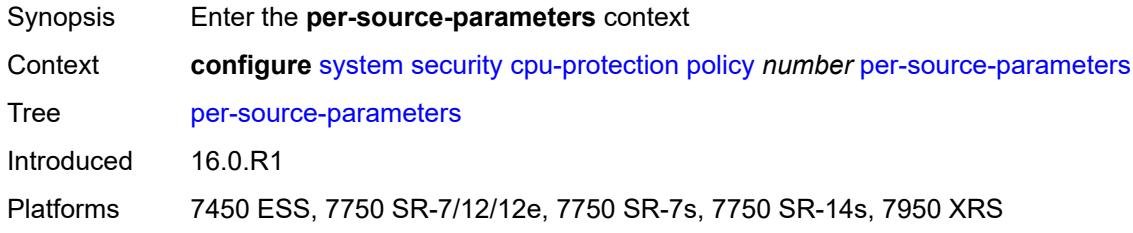

### <span id="page-8833-1"></span>**ip-src-monitoring**

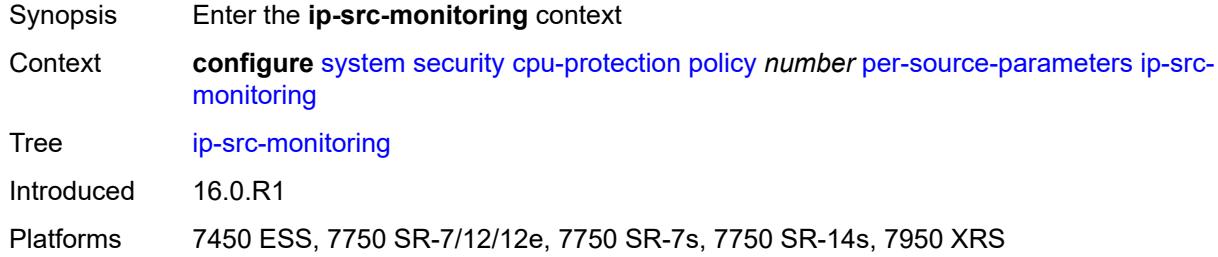

### <span id="page-8833-2"></span>**limit-dhcp-ci-addr-zero** *boolean*

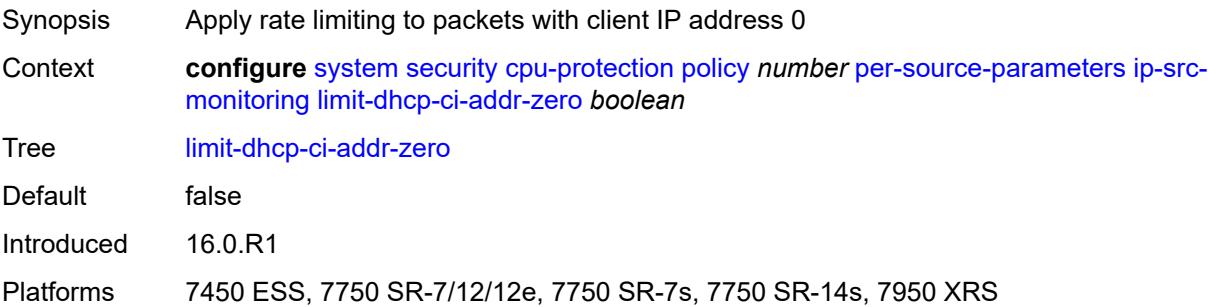

#### <span id="page-8833-3"></span>**per-source-rate** *(number | keyword)*

Synopsis Per-source packet arrival rate limit

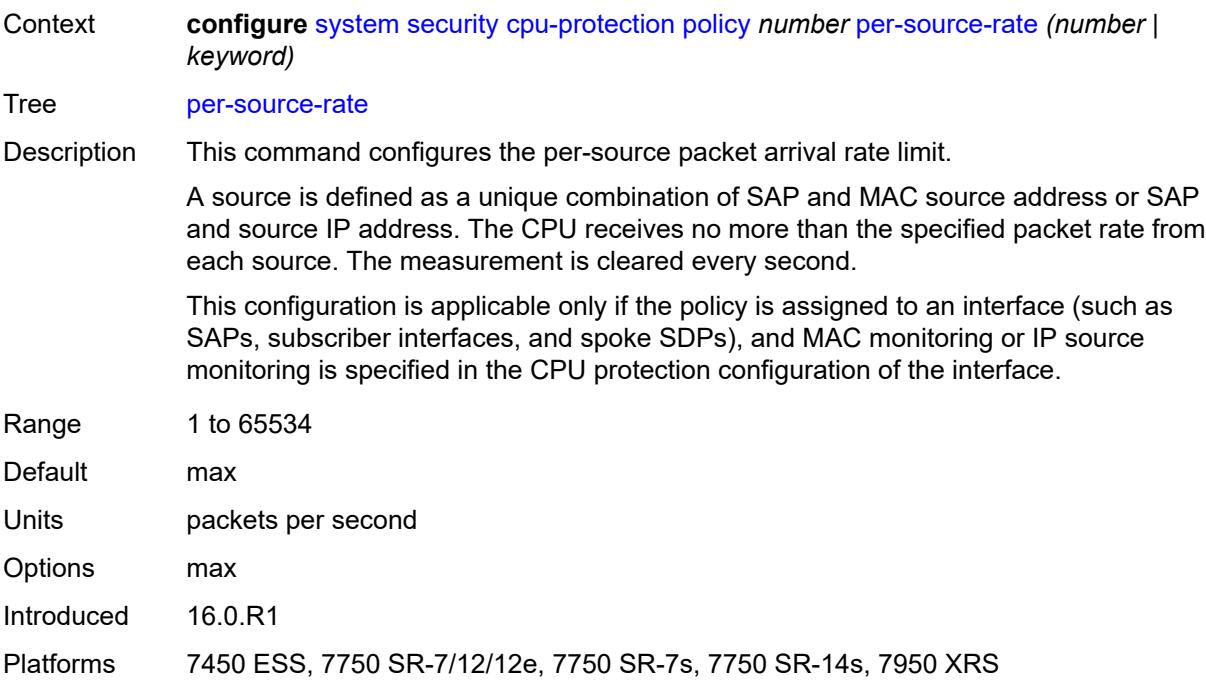

## <span id="page-8834-0"></span>**port-overall-rate**

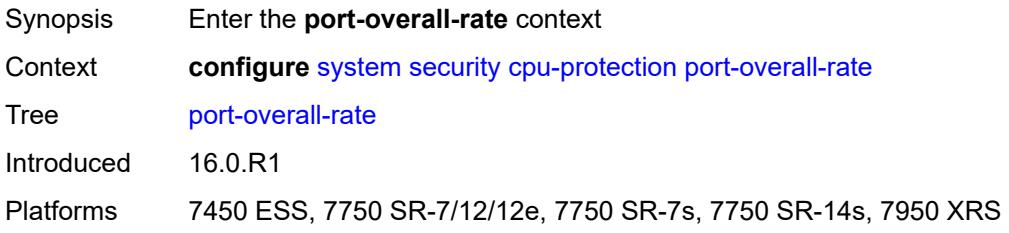

## <span id="page-8834-1"></span>**action-low-priority** *boolean*

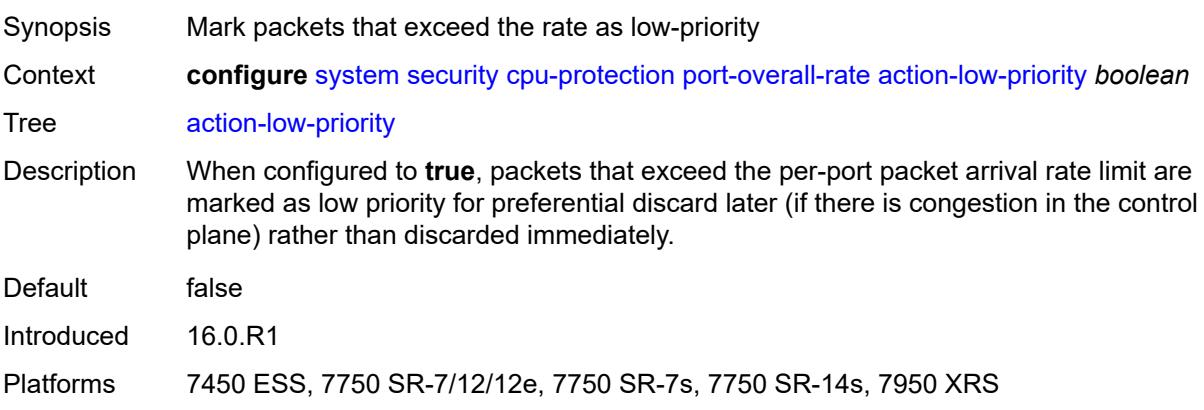

## <span id="page-8835-0"></span>**pir** *(number | keyword)*

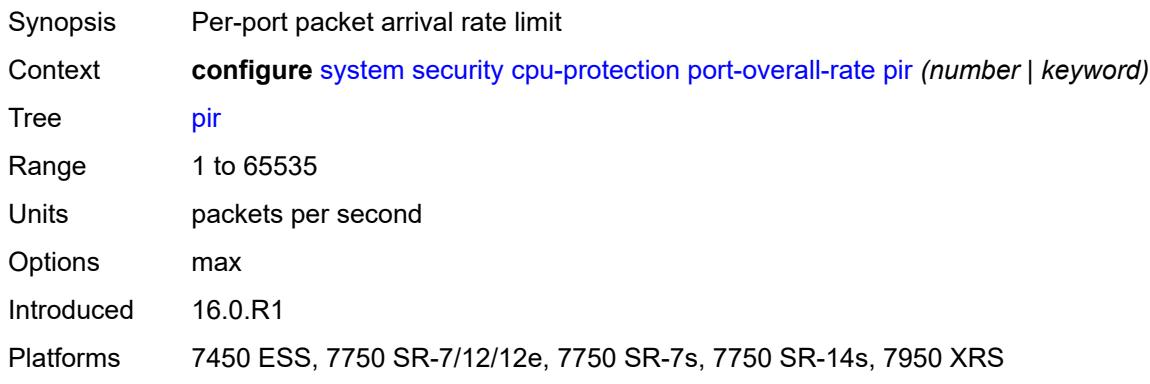

## <span id="page-8835-1"></span>**protocol-protection**

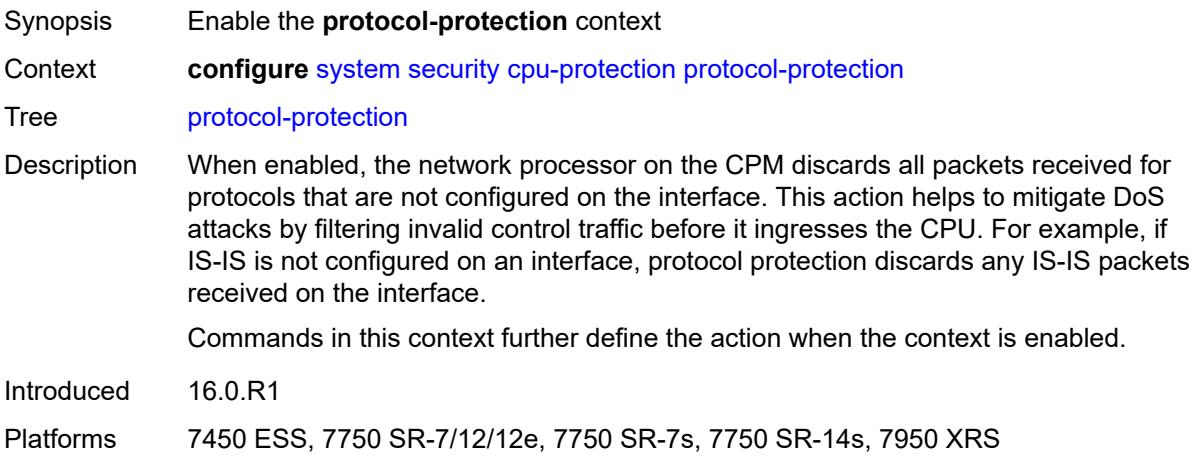

#### <span id="page-8835-2"></span>**allow-sham-links** *boolean*

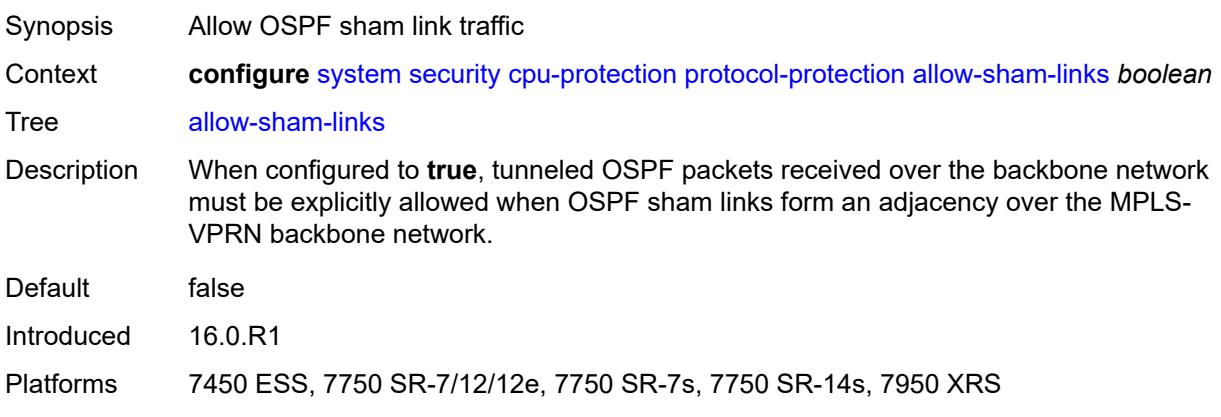

### <span id="page-8836-0"></span>**block-pim-tunneled** *boolean*

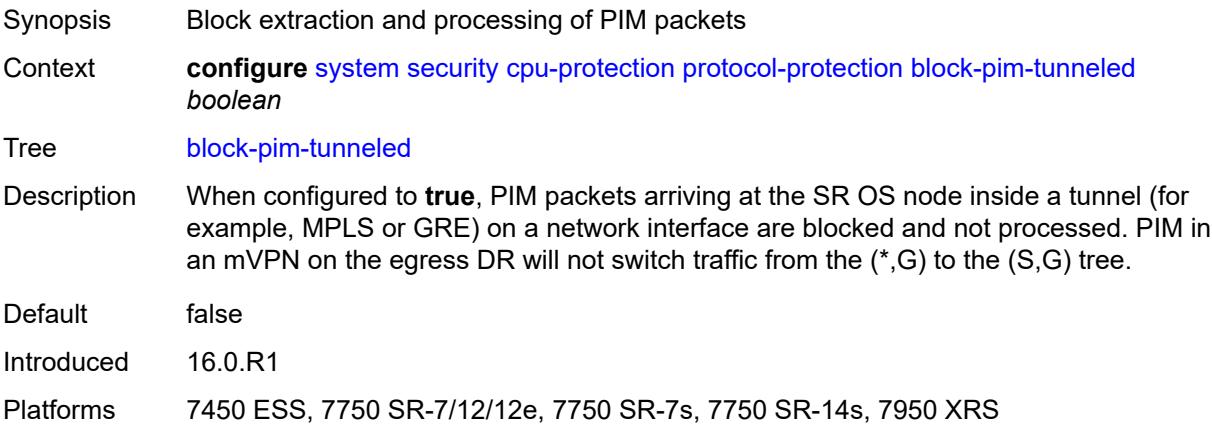

### <span id="page-8836-1"></span>**dist-cpu-protection**

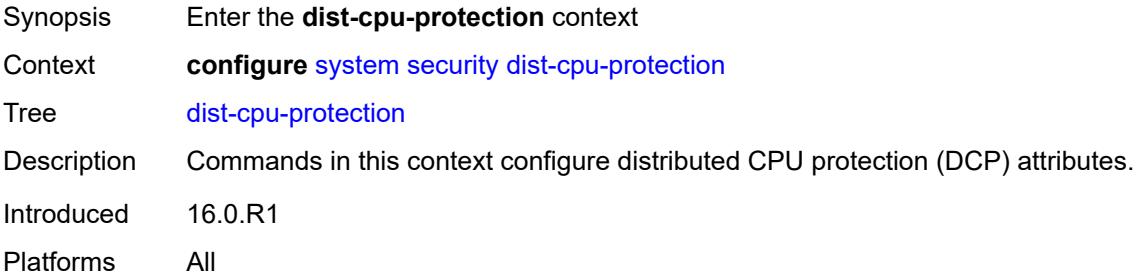

## <span id="page-8836-3"></span>**policy** [[policy-name\]](#page-8836-2) *string*

<span id="page-8836-2"></span>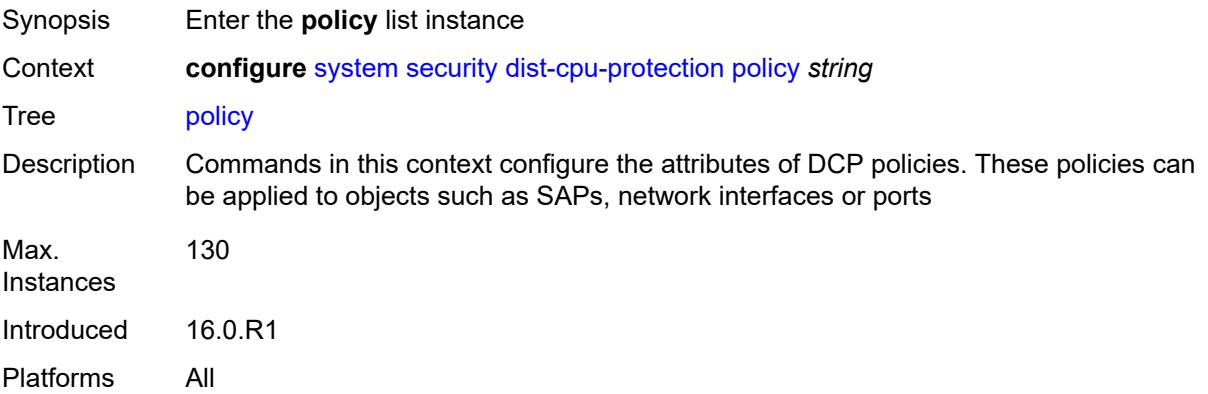

## [**policy-name**] *string*

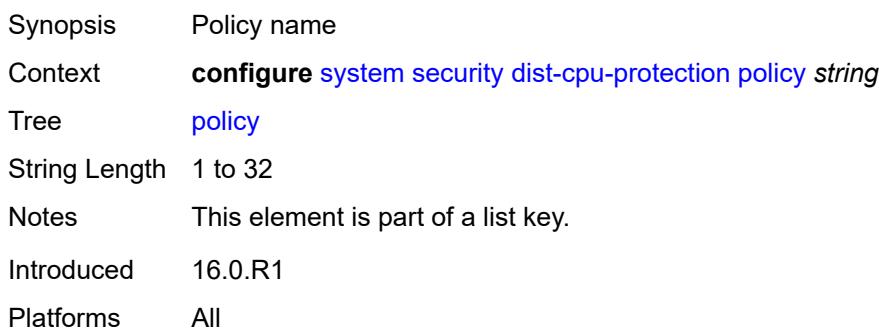

### <span id="page-8837-0"></span>**description** *string*

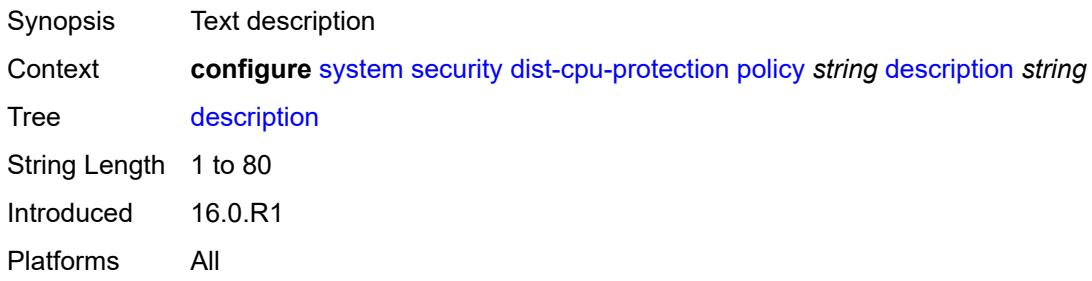

## <span id="page-8837-2"></span>**local-monitoring-policer** [[policer-name\]](#page-8837-1) *string*

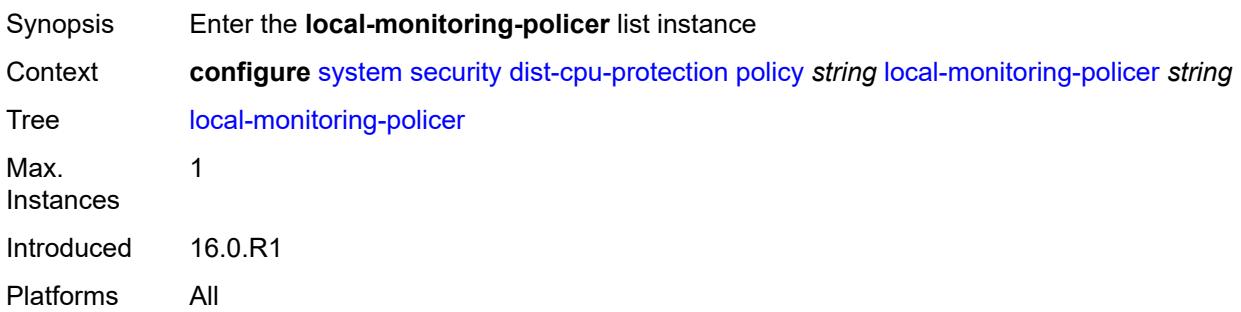

## <span id="page-8837-1"></span>[**policer-name**] *string*

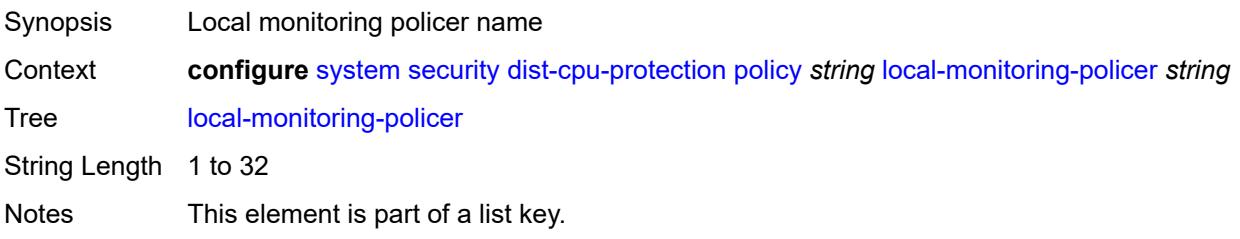

## <span id="page-8838-0"></span>**description** *string*

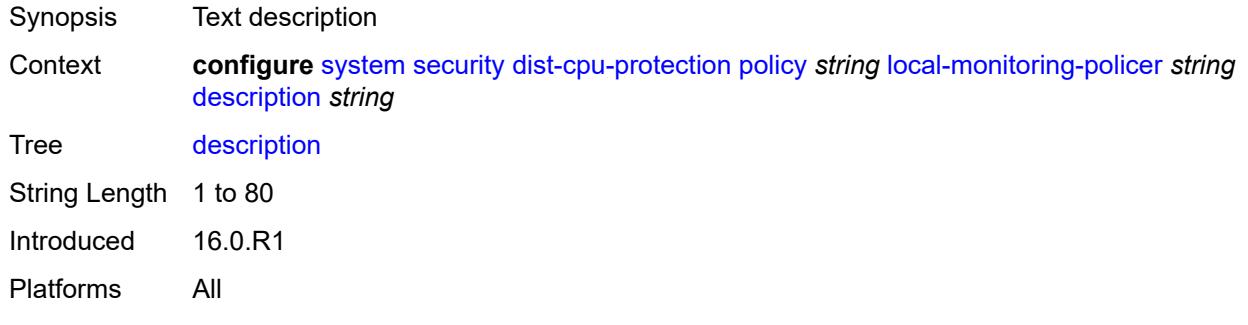

### <span id="page-8838-1"></span>**exceed-action** *keyword*

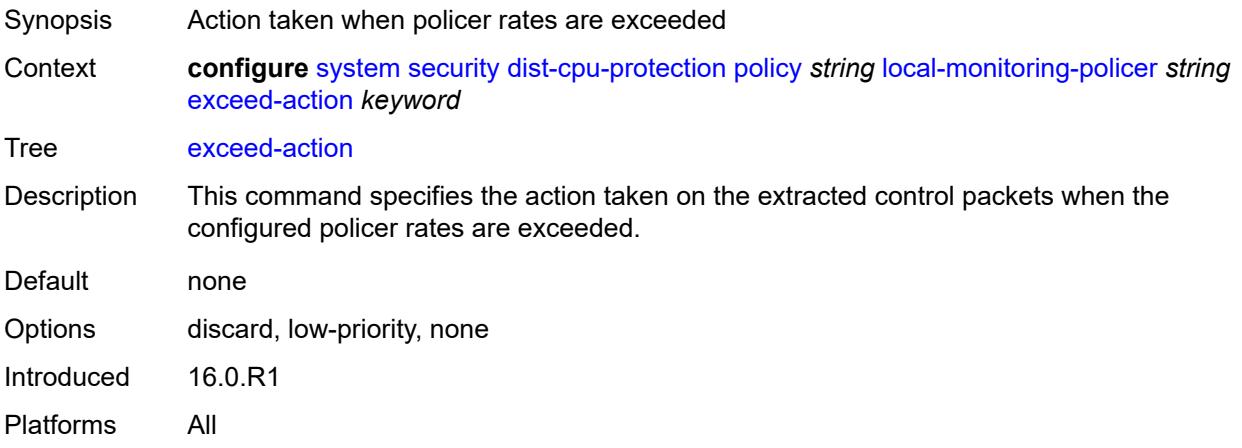

### <span id="page-8838-2"></span>**log-events** *keyword*

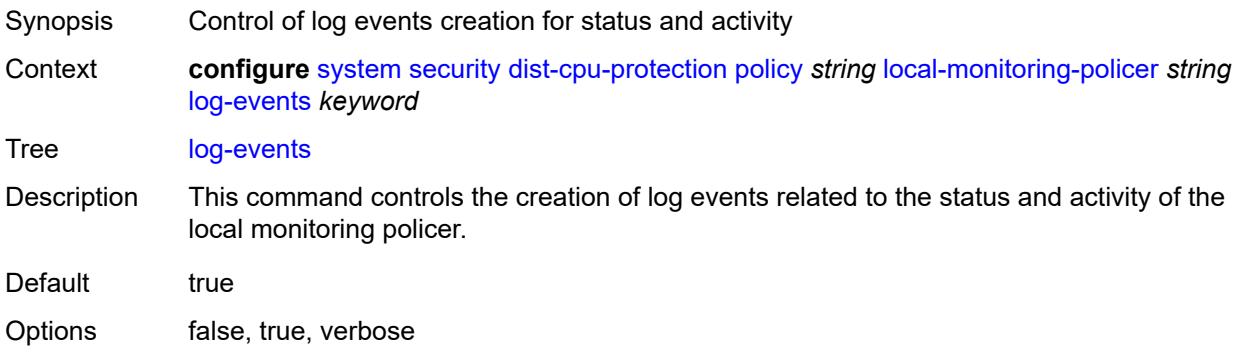

#### <span id="page-8839-0"></span>**rate**

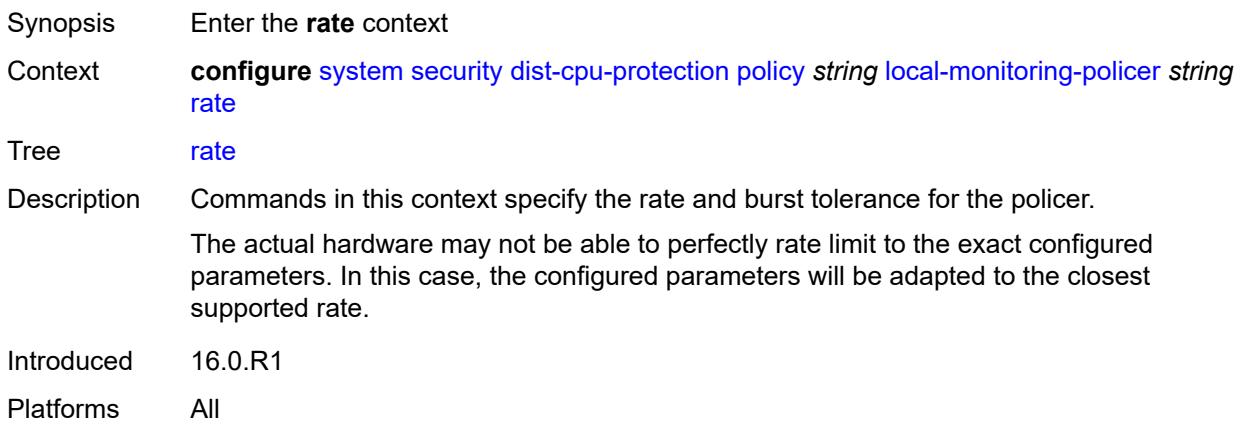

### <span id="page-8839-1"></span>**kbps**

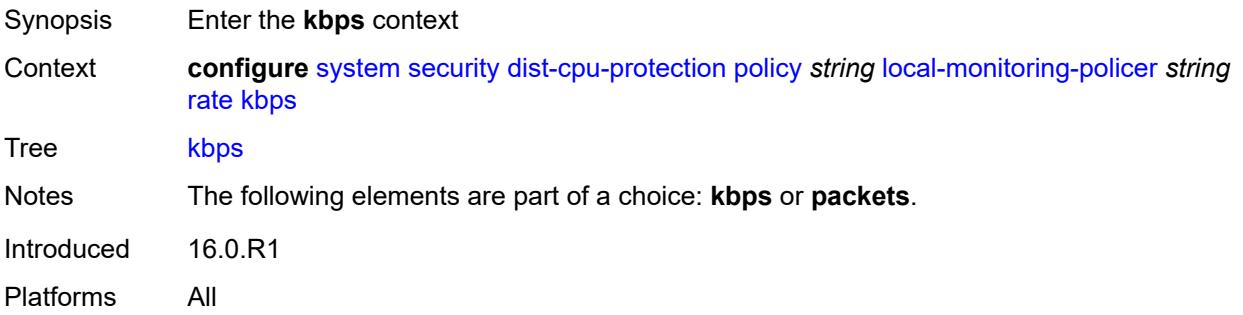

### <span id="page-8839-2"></span>**limit** *(keyword | number)*

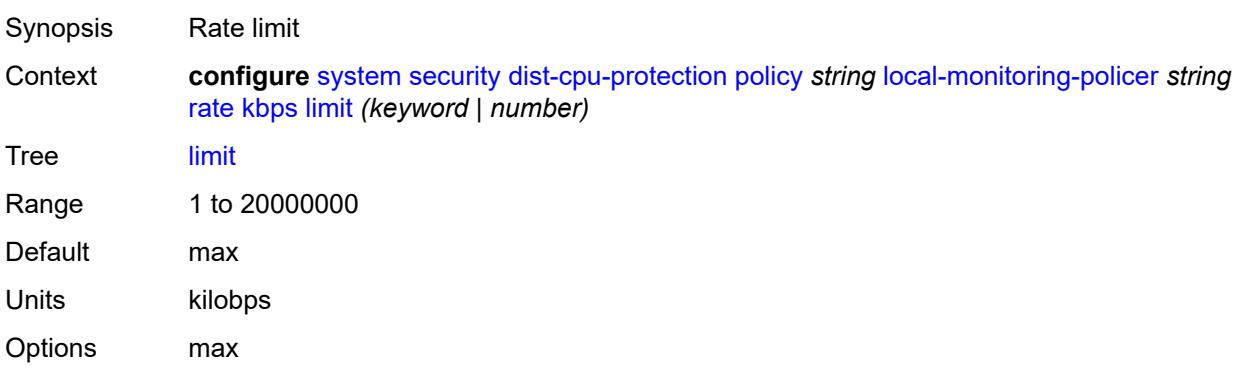

### <span id="page-8840-0"></span>**mbs** *number*

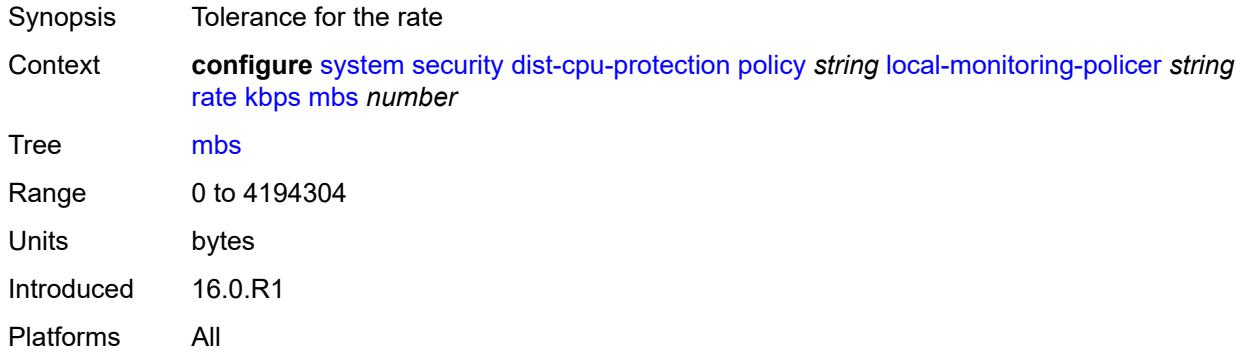

### <span id="page-8840-1"></span>**packets**

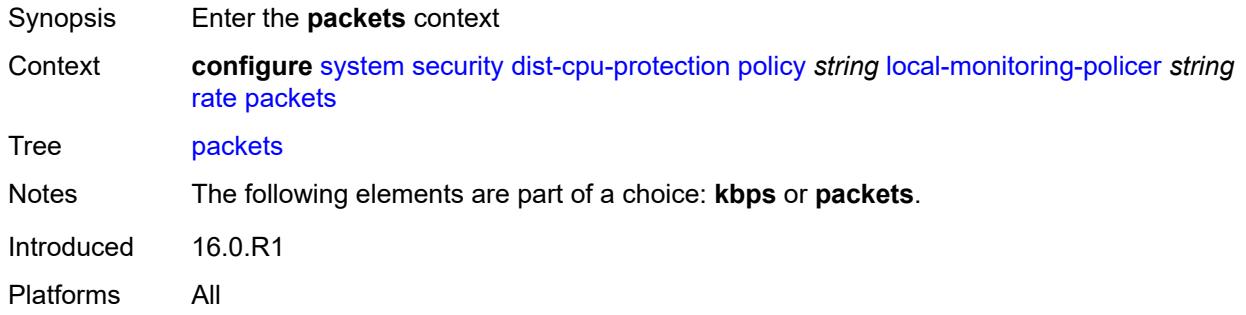

## <span id="page-8840-2"></span>**initial-delay** *number*

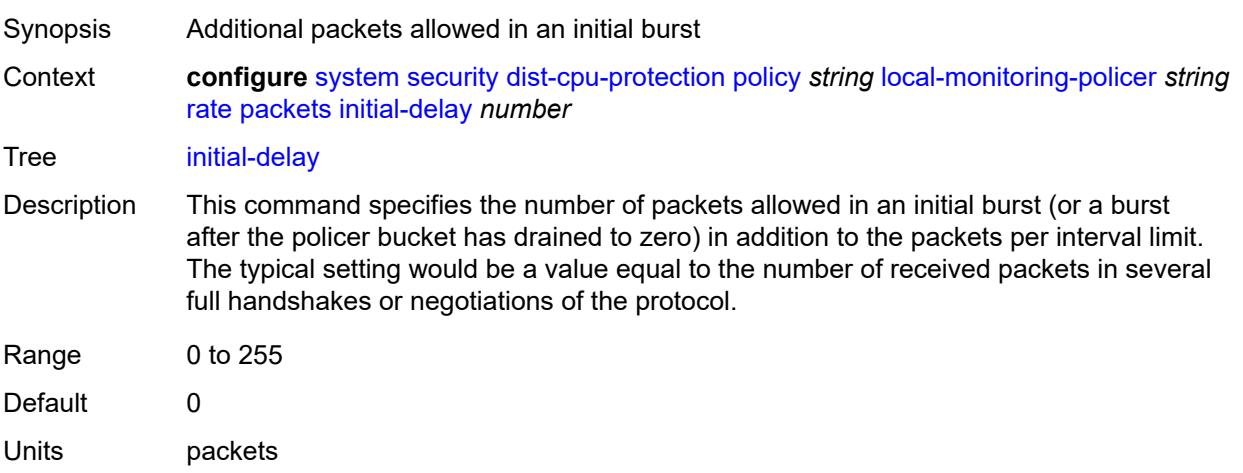

## <span id="page-8841-0"></span>**limit** *(keyword | number)*

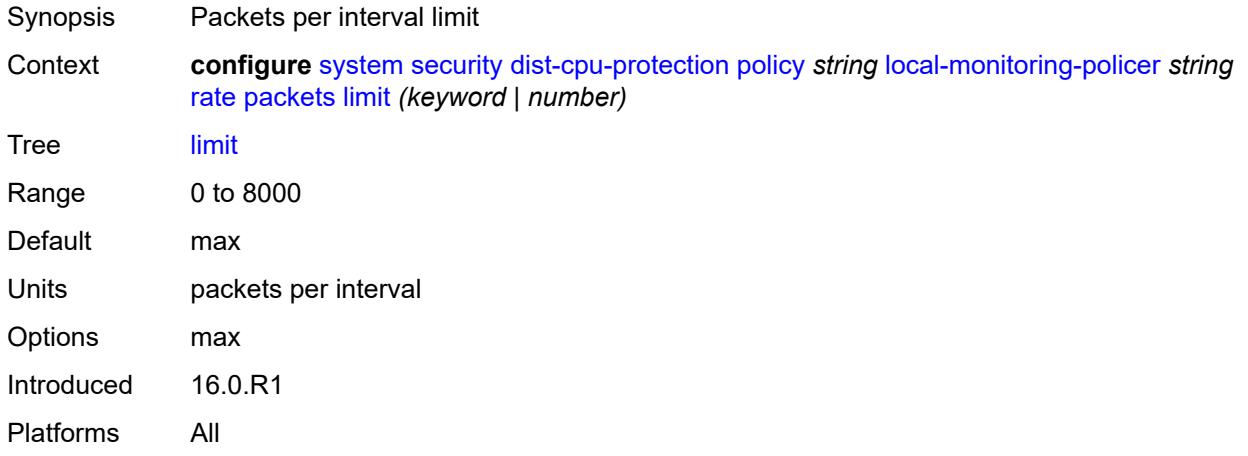

#### <span id="page-8841-1"></span>**within** *number*

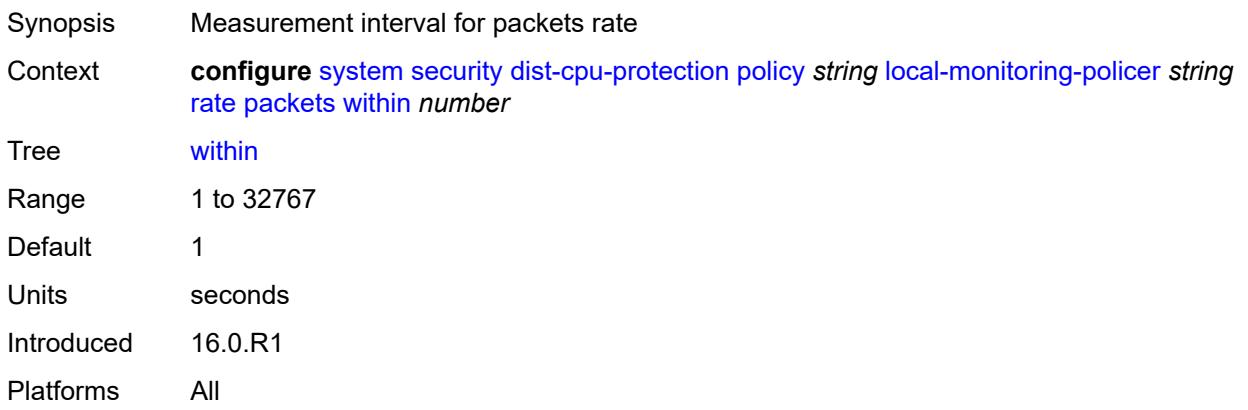

### <span id="page-8841-2"></span>**protocol** [\[protocol-name\]](#page-8842-0) *keyword*

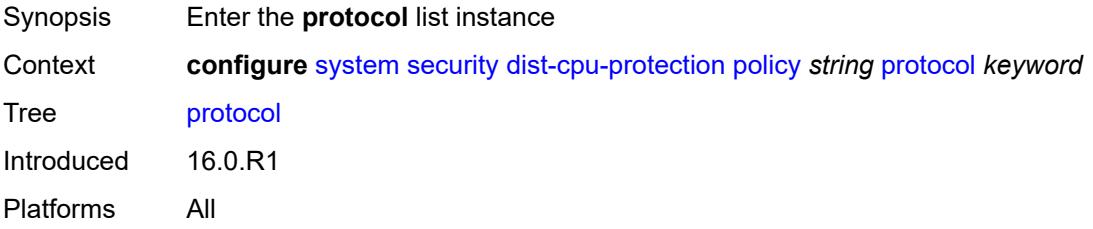

### <span id="page-8842-0"></span>[**protocol-name**] *keyword*

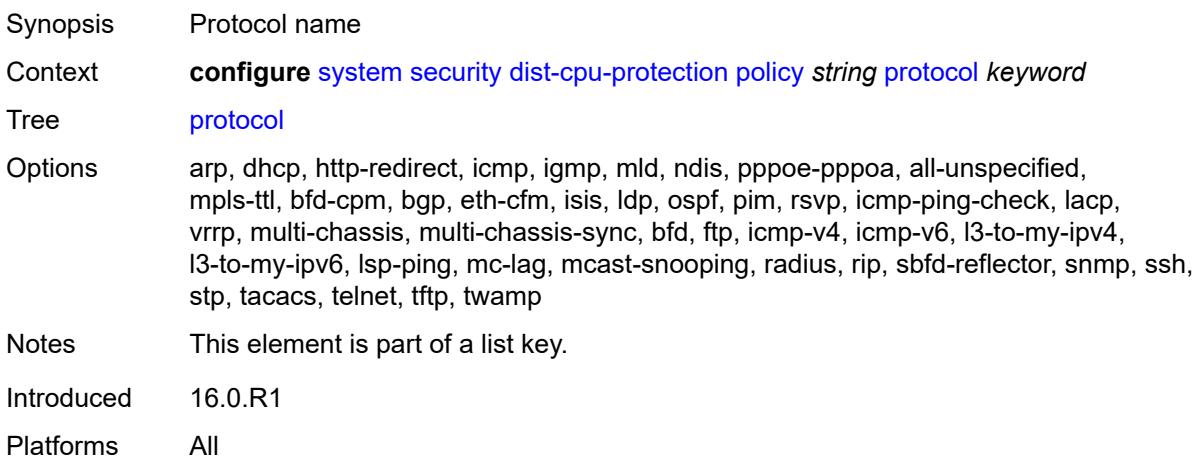

### <span id="page-8842-1"></span>**dynamic-parameters**

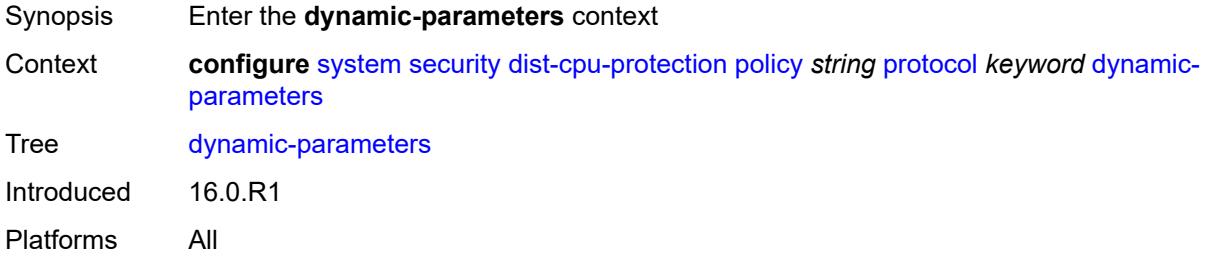

## <span id="page-8842-2"></span>**detection-time** *number*

<span id="page-8842-3"></span>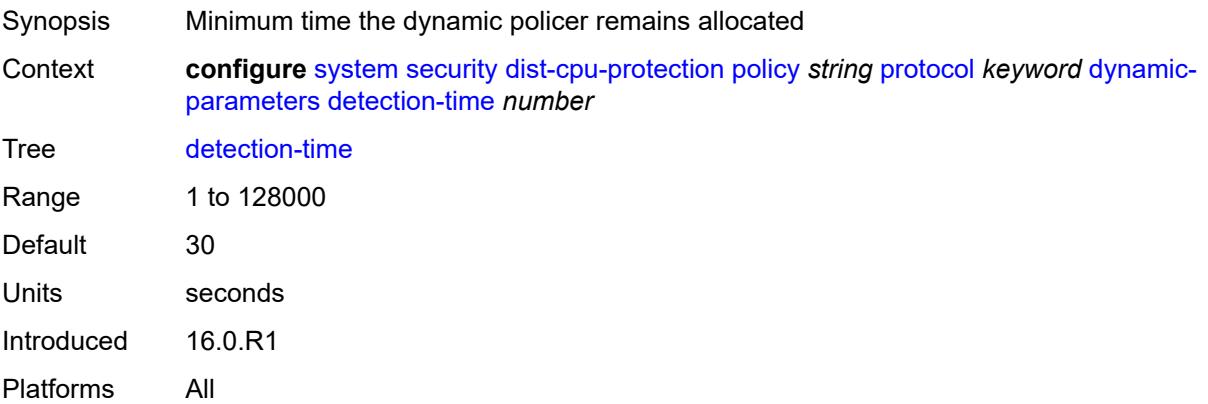

#### **exceed-action**

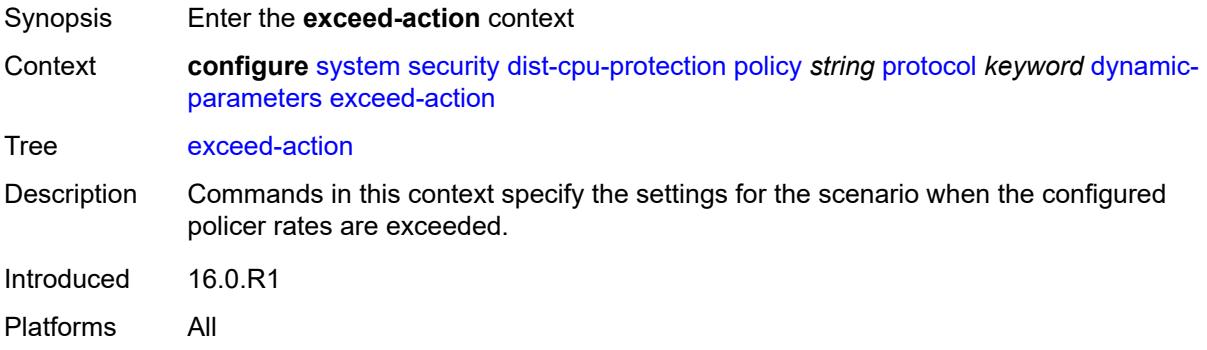

### <span id="page-8843-0"></span>**action** *keyword*

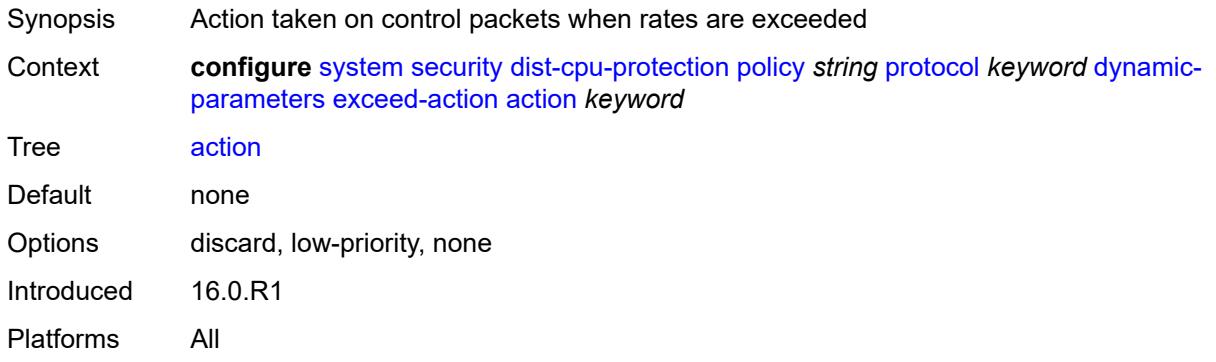

### <span id="page-8843-1"></span>**hold-down** *(keyword | number)*

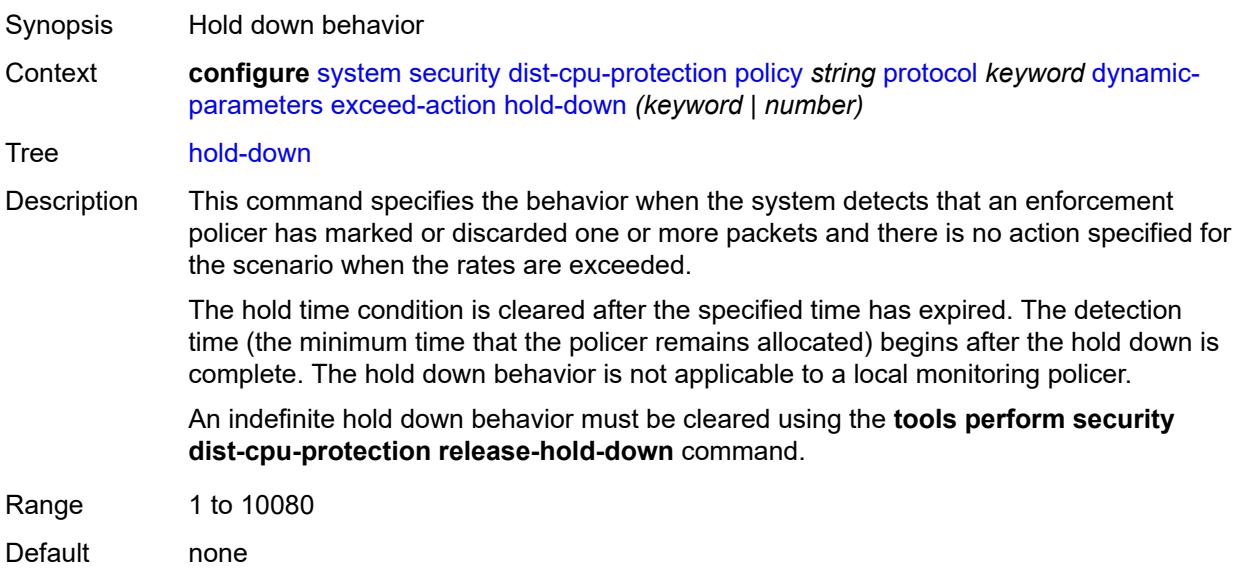

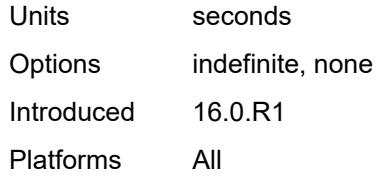

### <span id="page-8844-0"></span>**log-events** *keyword*

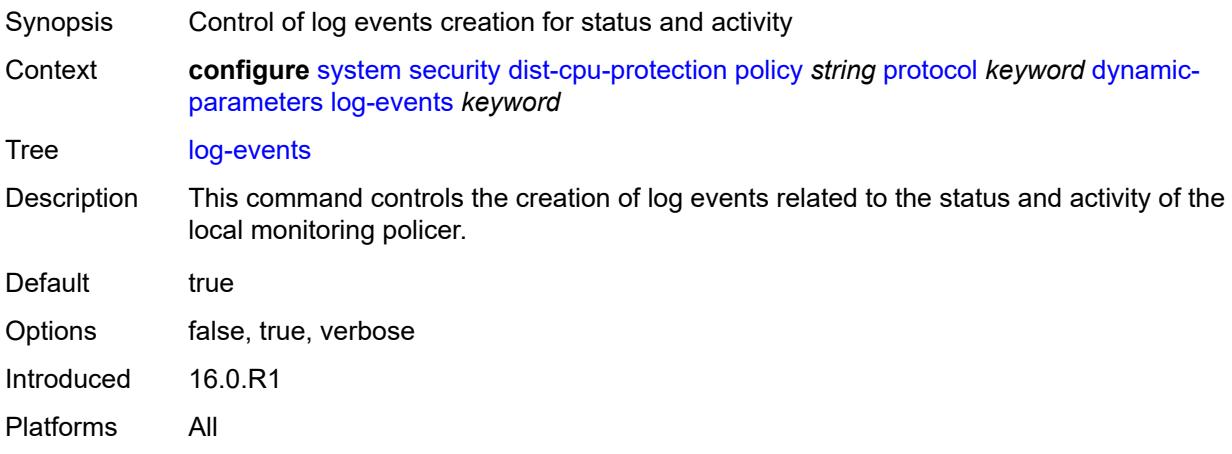

#### <span id="page-8844-1"></span>**rate**

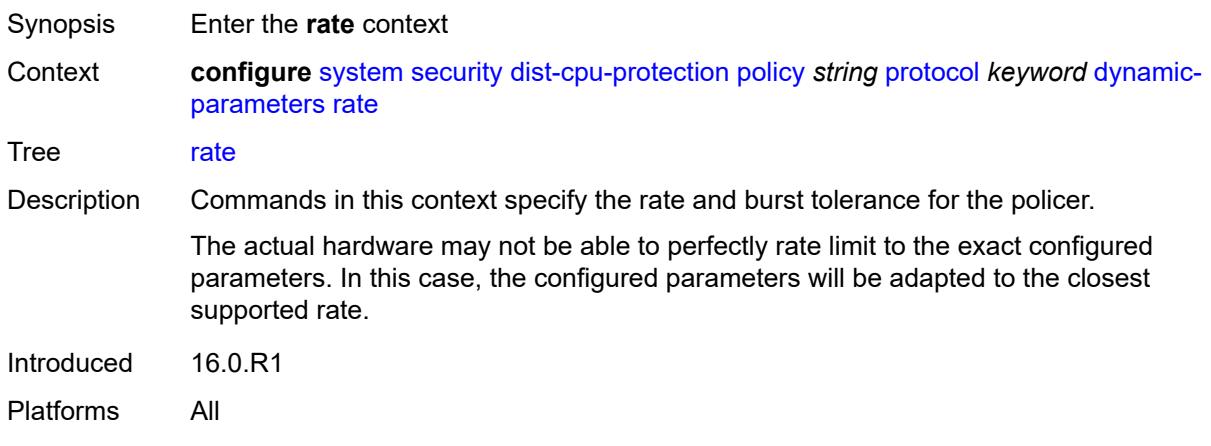

### <span id="page-8844-2"></span>**kbps**

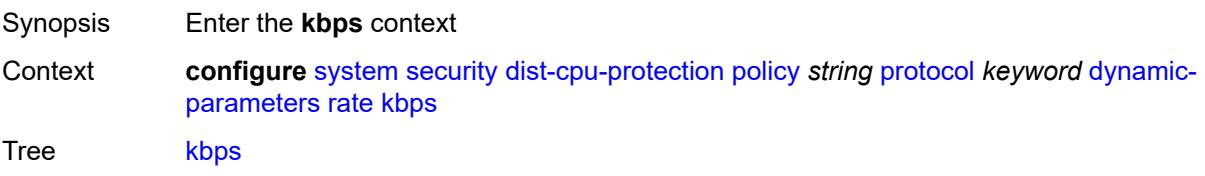

Notes The following elements are part of a choice: **kbps** or **packets**. Introduced 16.0.R1 Platforms All

### <span id="page-8845-0"></span>**limit** *(keyword | number)*

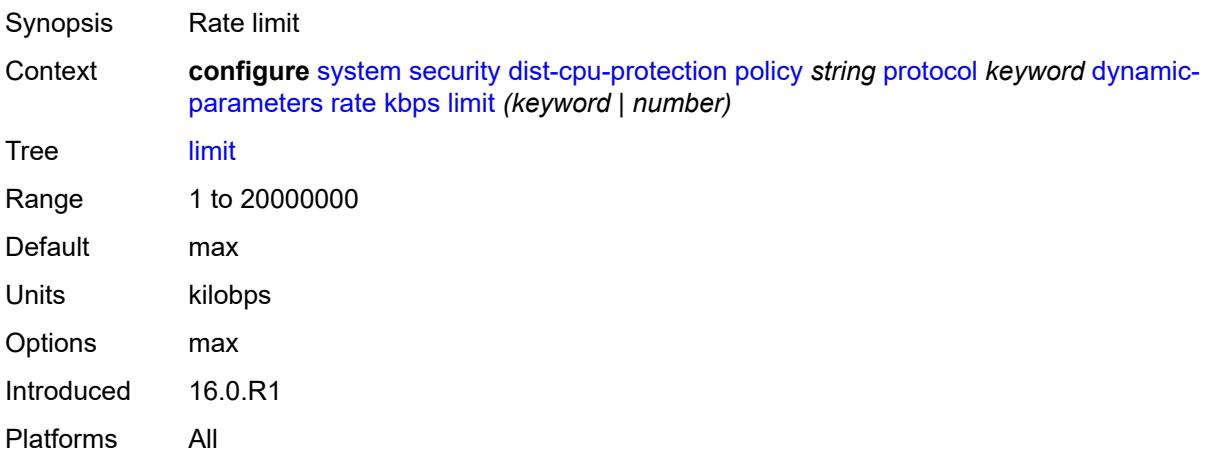

#### <span id="page-8845-1"></span>**mbs** *number*

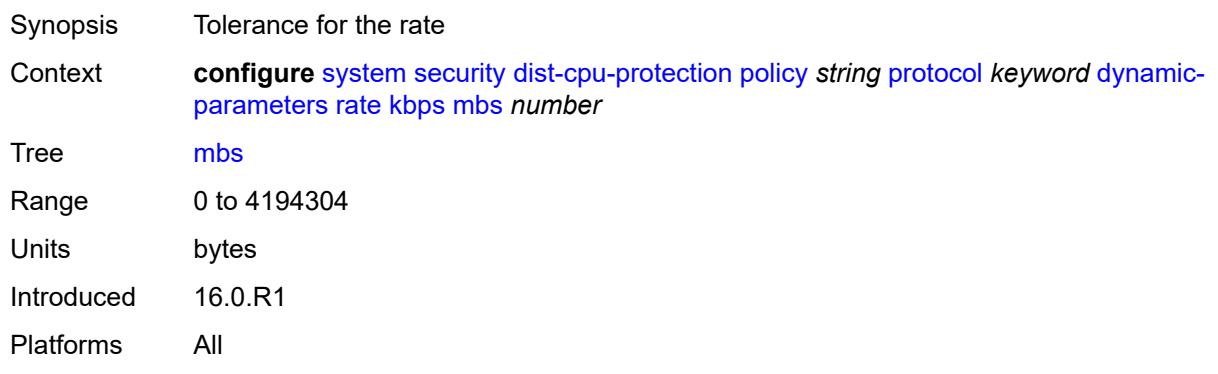

## <span id="page-8845-2"></span>**packets**

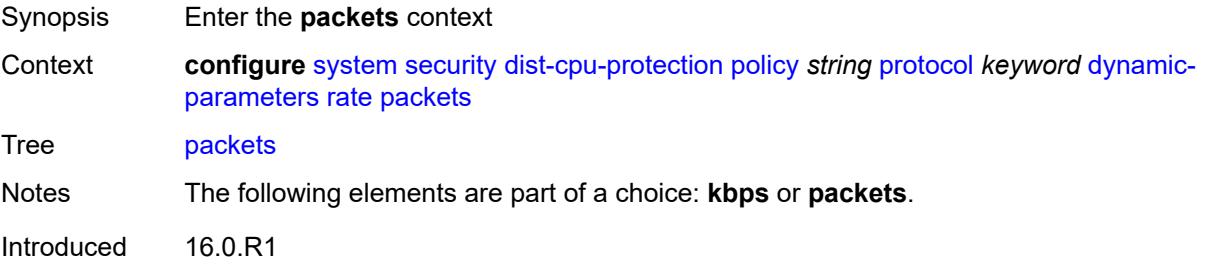

Platforms All

## <span id="page-8846-0"></span>**initial-delay** *number*

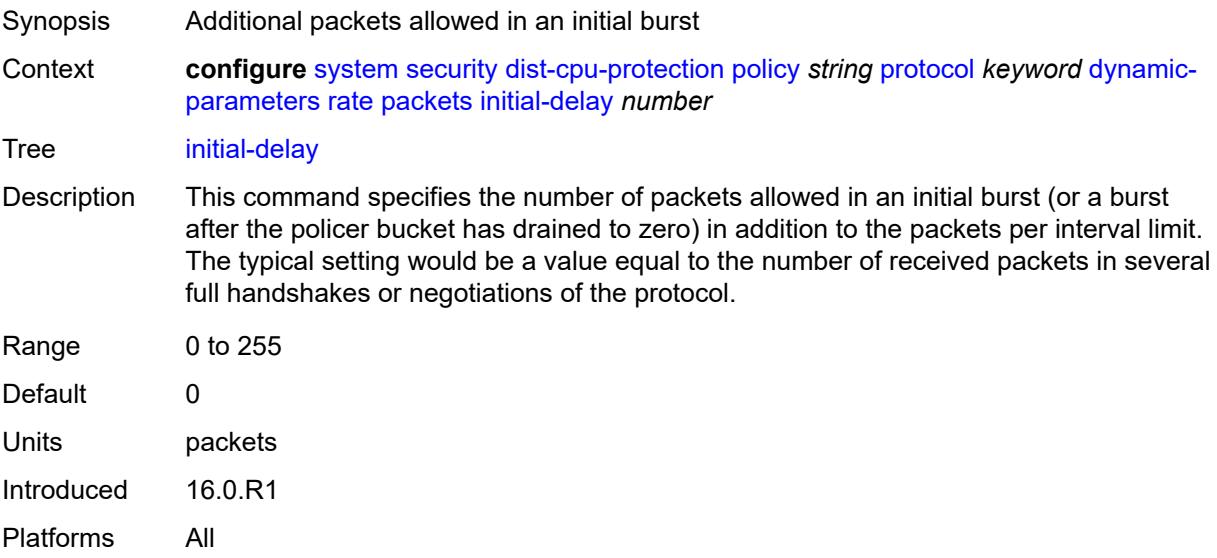

# <span id="page-8846-1"></span>**limit** *(keyword | number)*

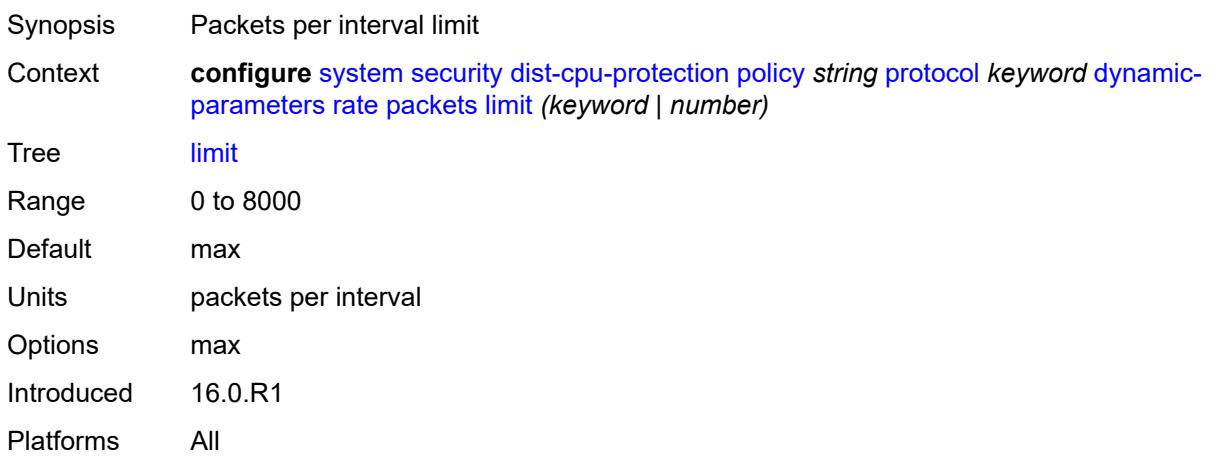

### <span id="page-8846-2"></span>**within** *number*

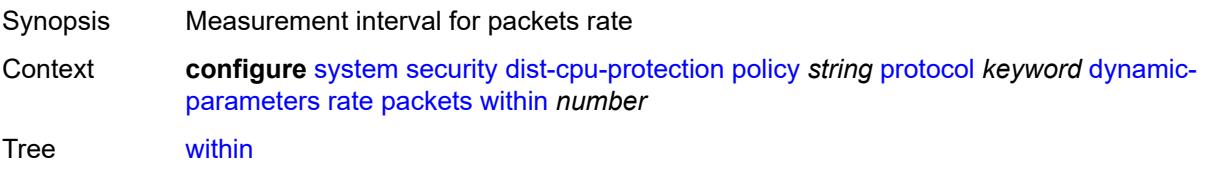

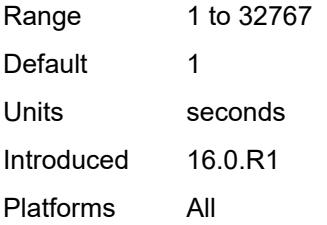

### <span id="page-8847-0"></span>**enforcement**

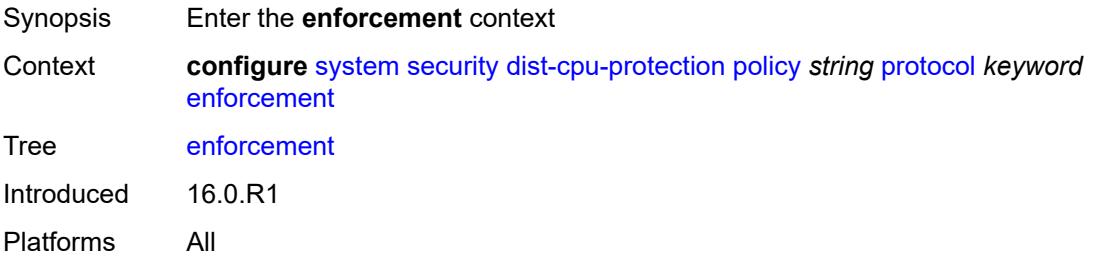

# <span id="page-8847-1"></span>**dynamic**

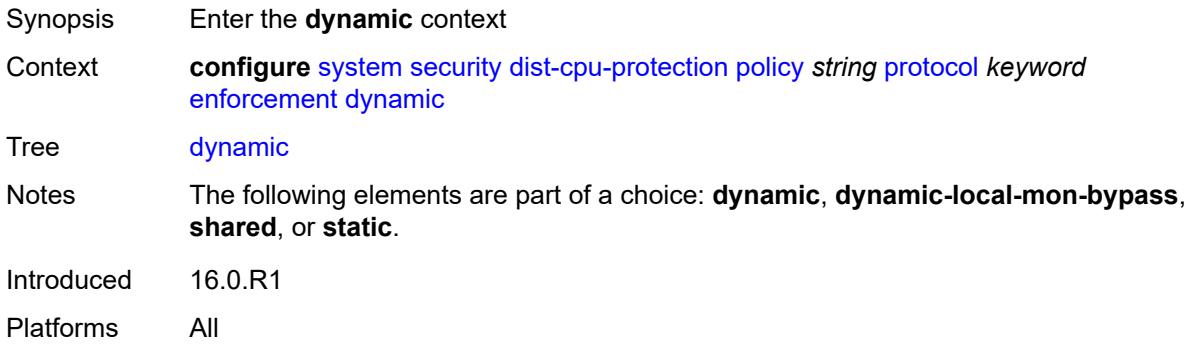

### <span id="page-8847-2"></span>**mon-policer-name** *reference*

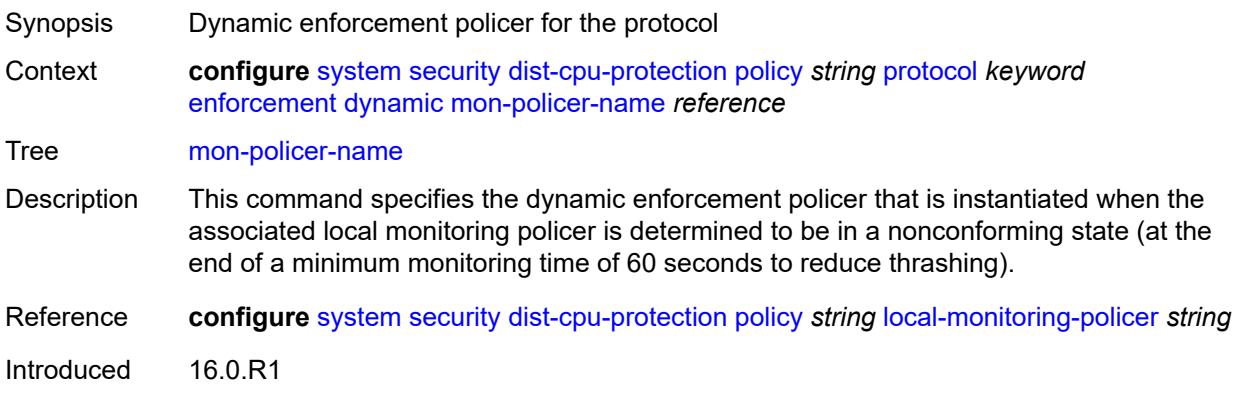

Platforms All

## <span id="page-8848-0"></span>**dynamic-local-mon-bypass**

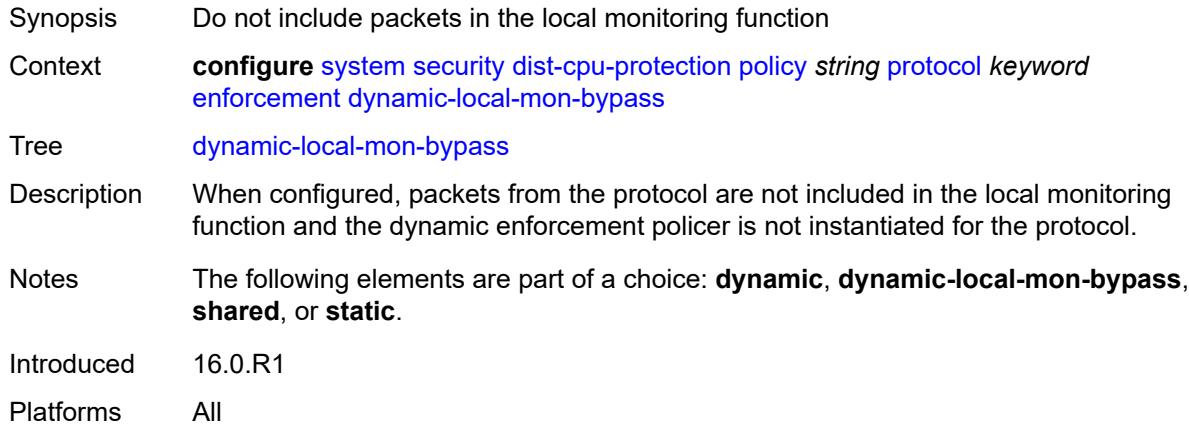

#### <span id="page-8848-1"></span>**static**

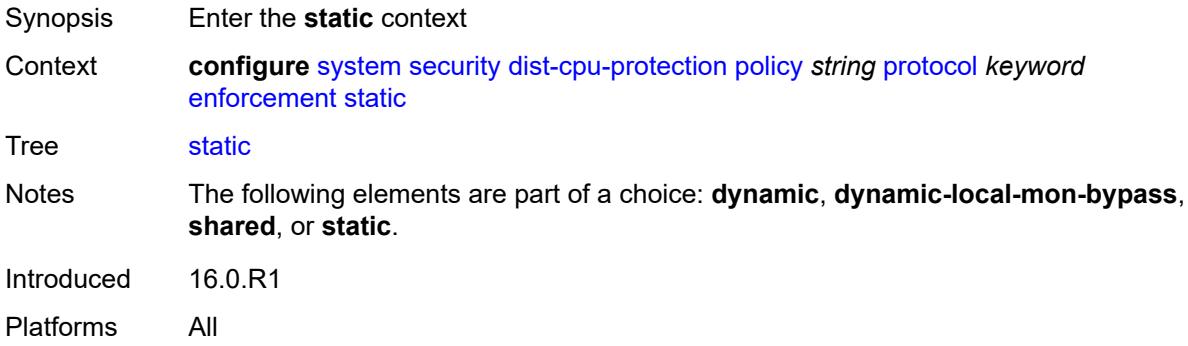

### <span id="page-8848-2"></span>**policer-name** *reference*

<span id="page-8848-3"></span>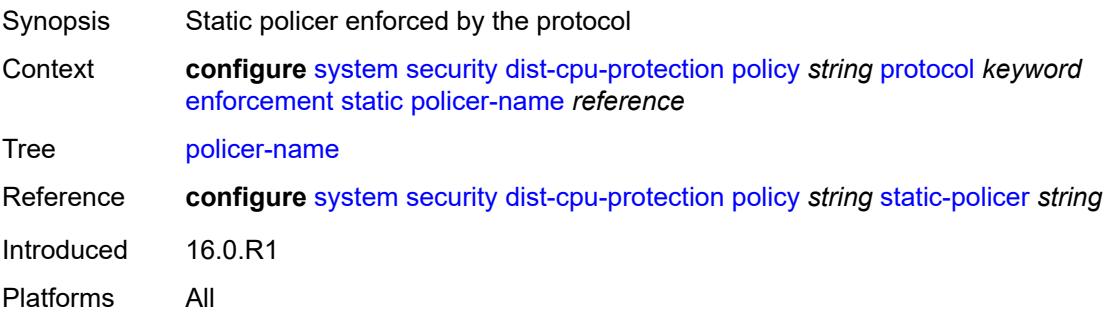

## **static-policer** [[policer-name](#page-8849-0)] *string*

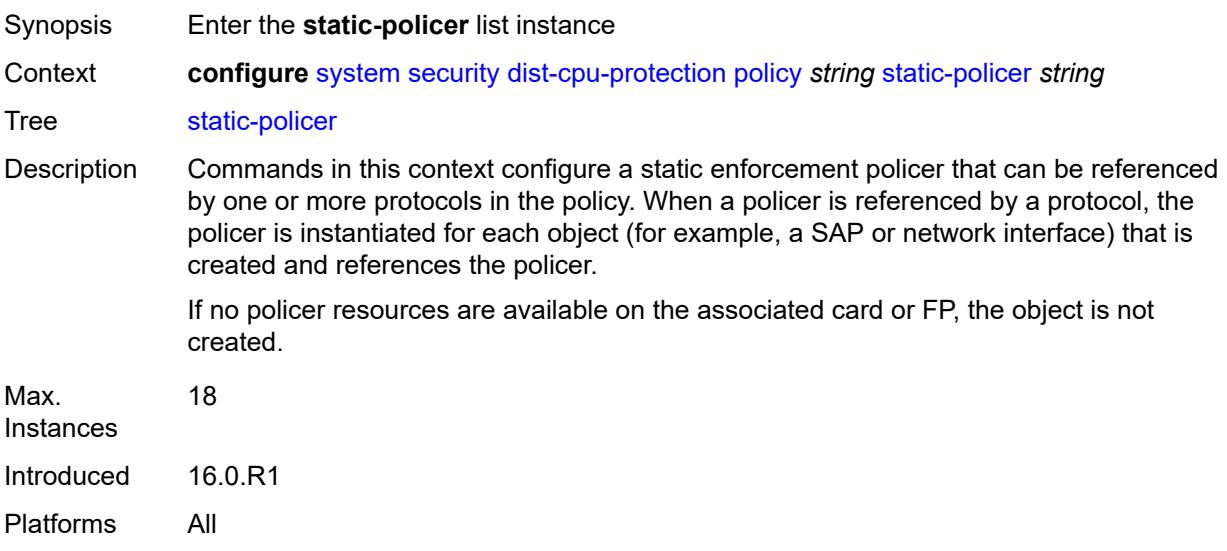

## <span id="page-8849-0"></span>[**policer-name**] *string*

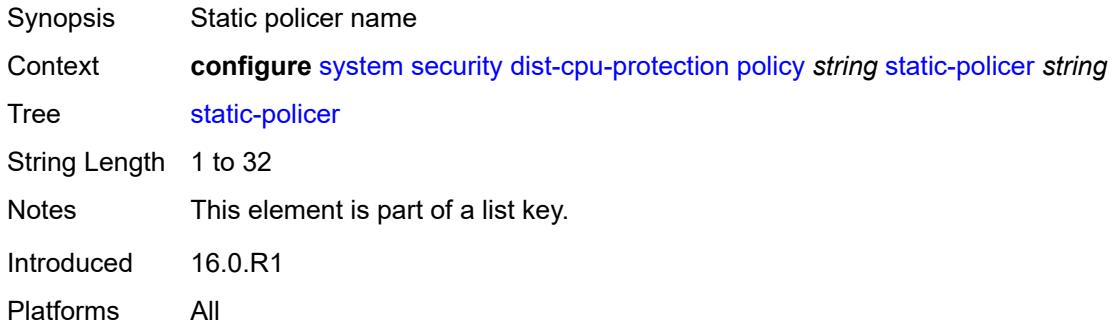

#### <span id="page-8849-1"></span>**description** *string*

<span id="page-8849-2"></span>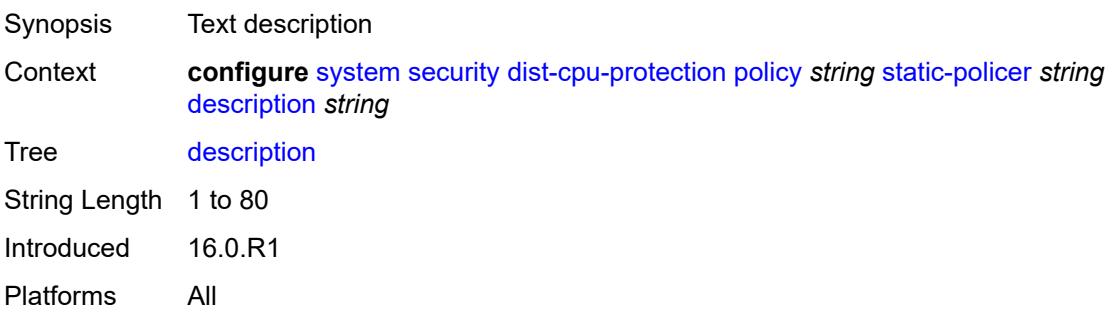

## **detection-time** *number*

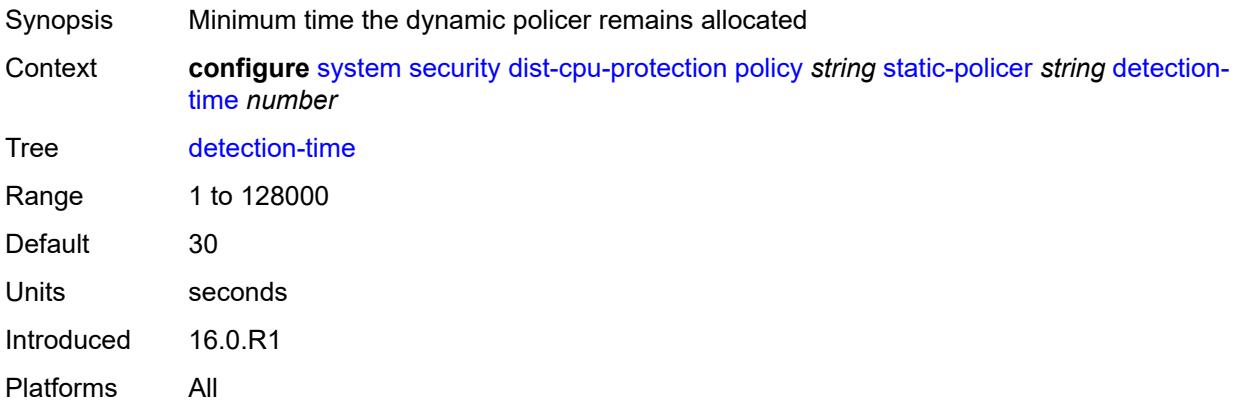

#### <span id="page-8850-0"></span>**exceed-action**

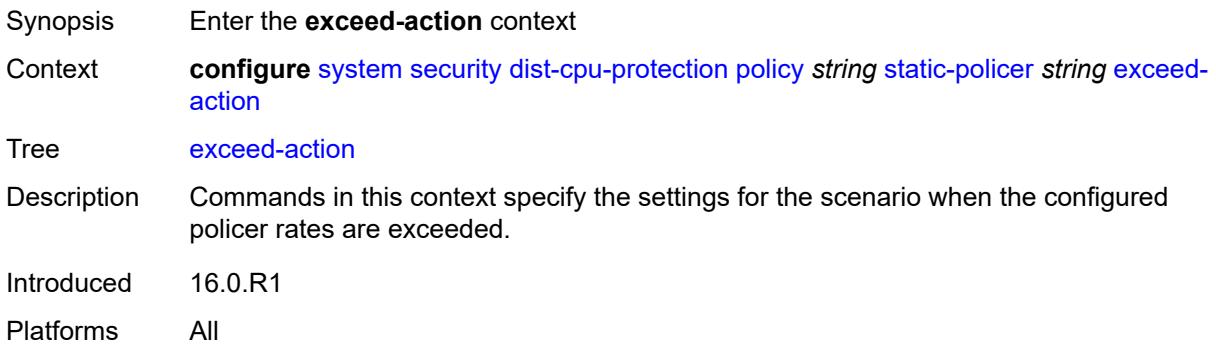

#### <span id="page-8850-1"></span>**action** *keyword*

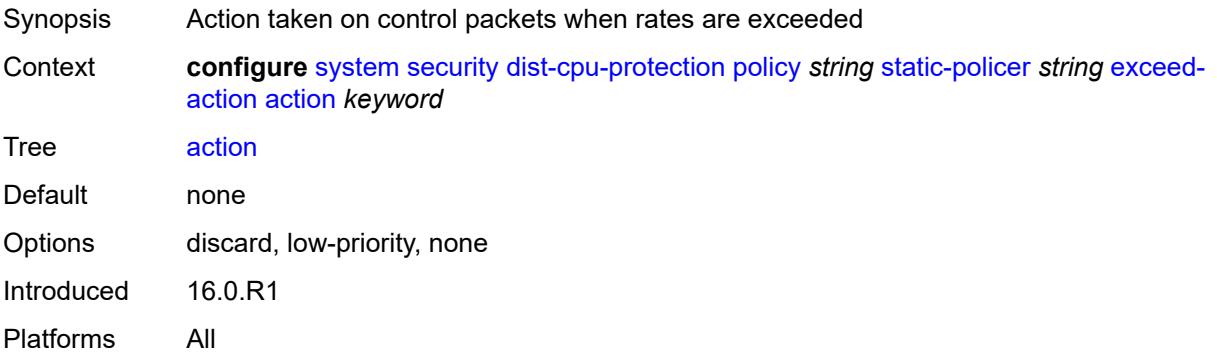

### <span id="page-8850-2"></span>**hold-down** *(keyword | number)*

Synopsis Hold down behavior

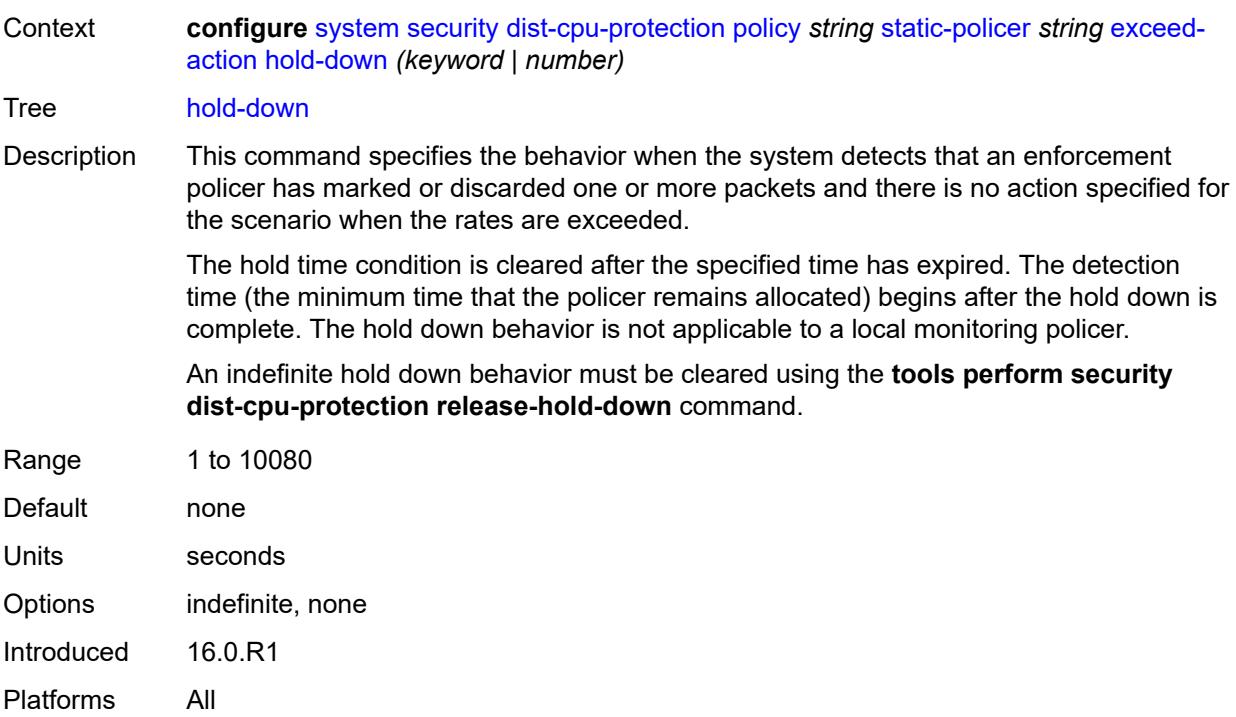

## <span id="page-8851-0"></span>**log-events** *keyword*

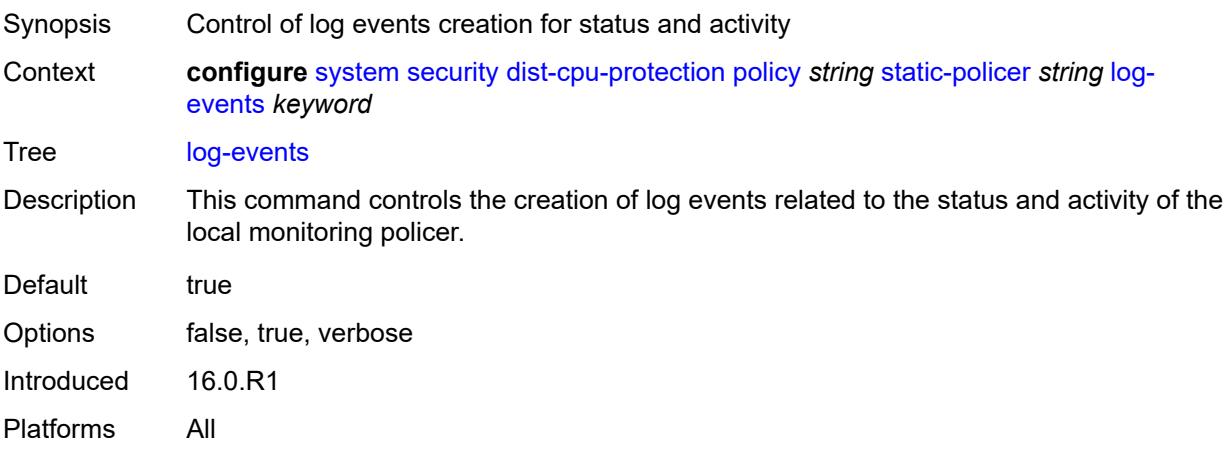

#### <span id="page-8851-1"></span>**rate**

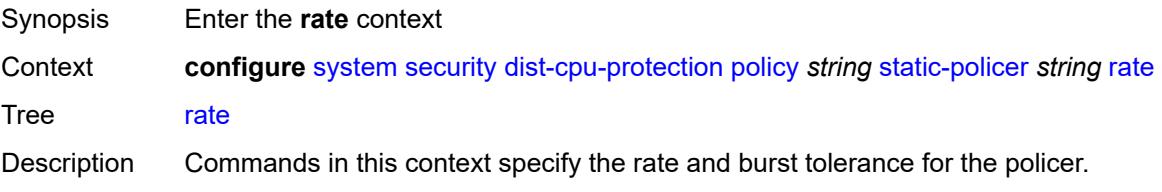

The actual hardware may not be able to perfectly rate limit to the exact configured parameters. In this case, the configured parameters will be adapted to the closest supported rate.

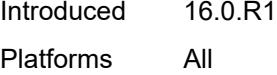

### <span id="page-8852-0"></span>**kbps**

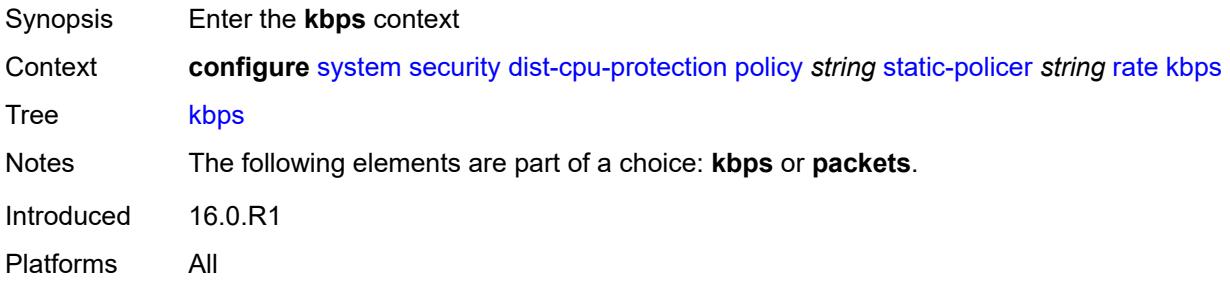

## <span id="page-8852-1"></span>**limit** *(keyword | number)*

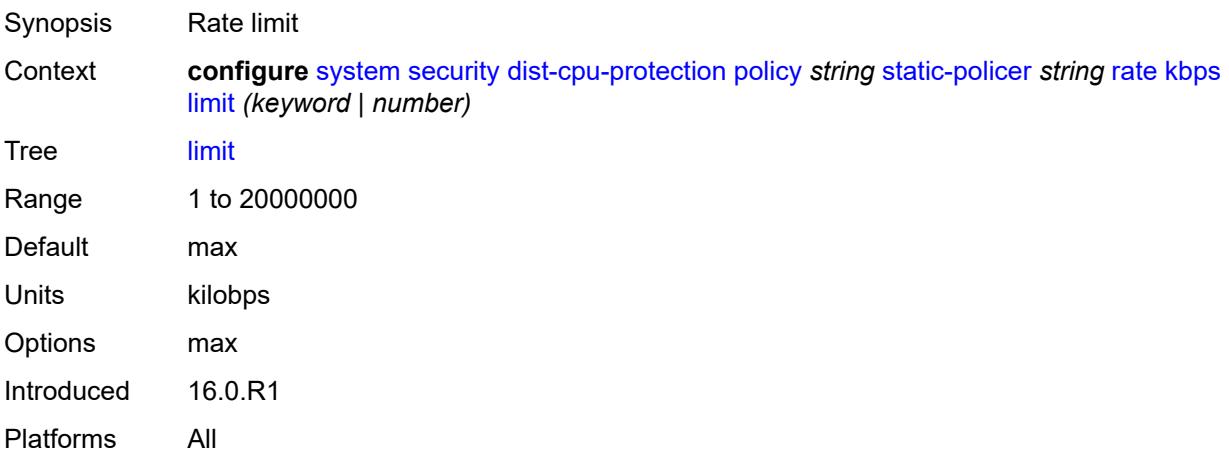

### <span id="page-8852-2"></span>**mbs** *number*

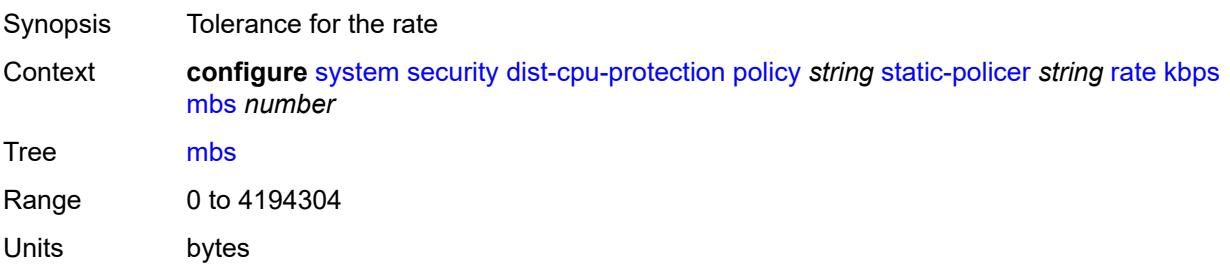

## <span id="page-8853-0"></span>**packets**

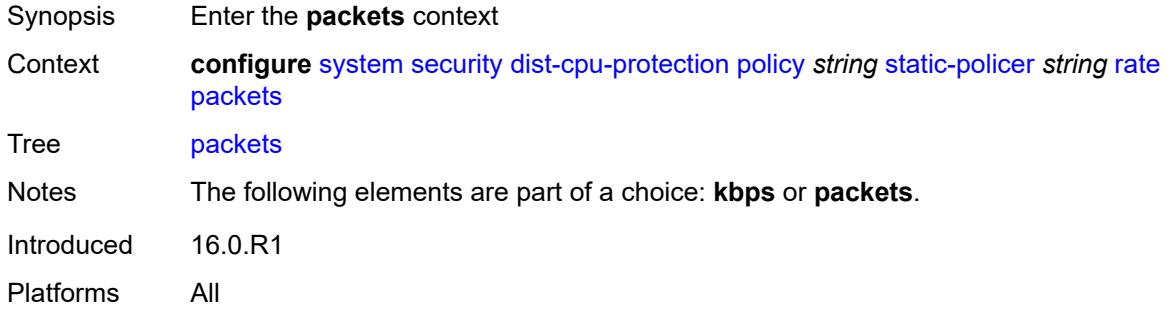

## <span id="page-8853-1"></span>**initial-delay** *number*

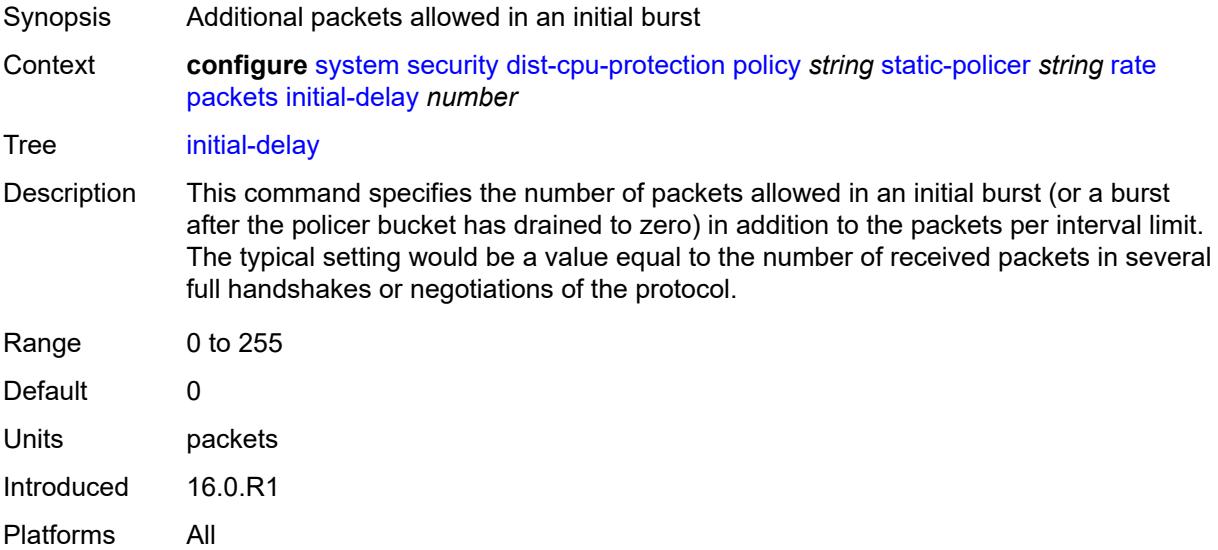

## <span id="page-8853-2"></span>**limit** *(keyword | number)*

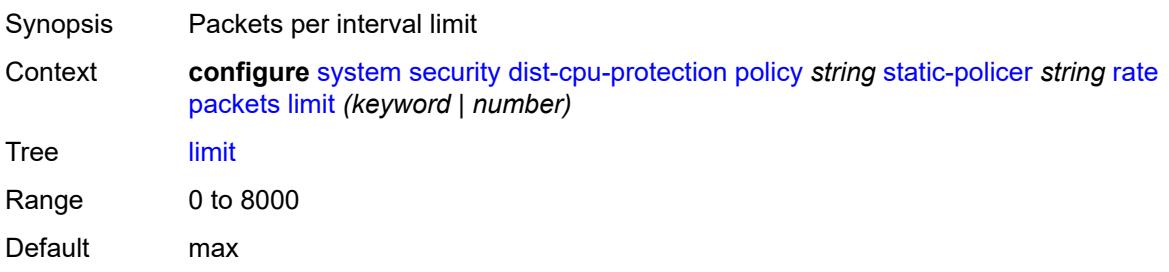

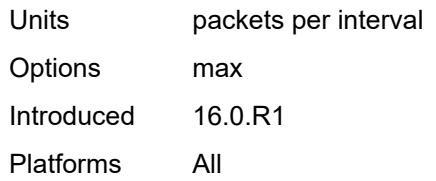

### <span id="page-8854-0"></span>**within** *number*

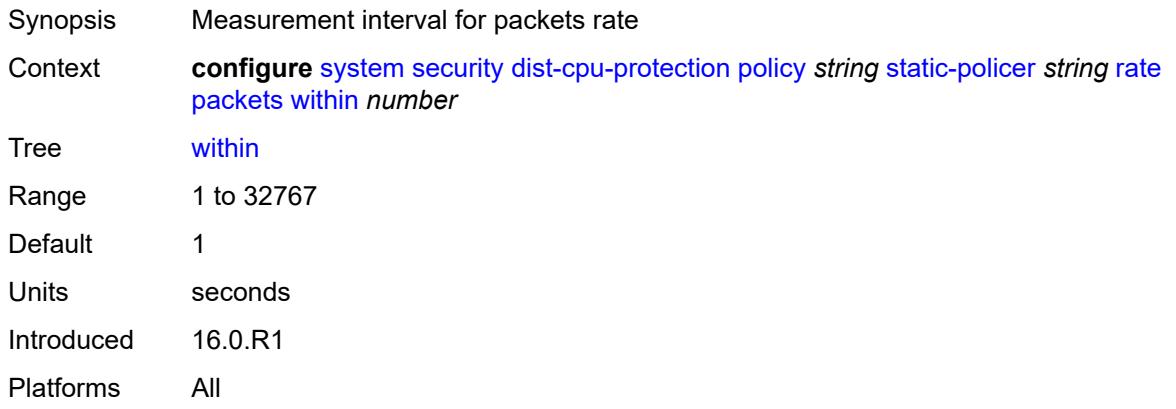

#### <span id="page-8854-1"></span>**type** *keyword*

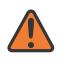

#### **WARNING:**

Modifying this element recreates the parent element automatically for the new value to take effect.

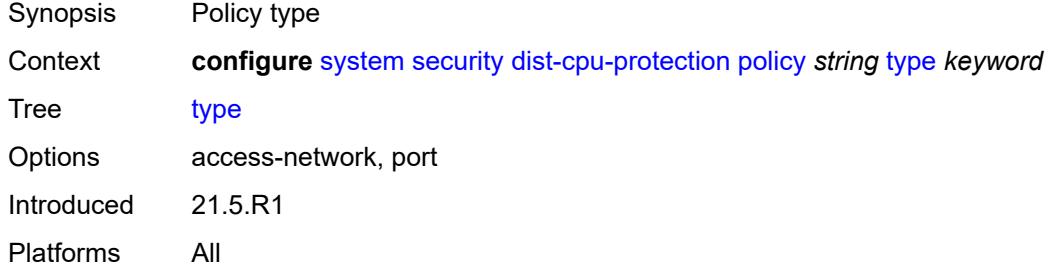

#### <span id="page-8854-2"></span>**dot1x**

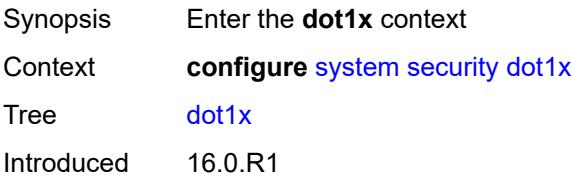

Platforms All

#### <span id="page-8855-0"></span>**admin-state** *keyword*

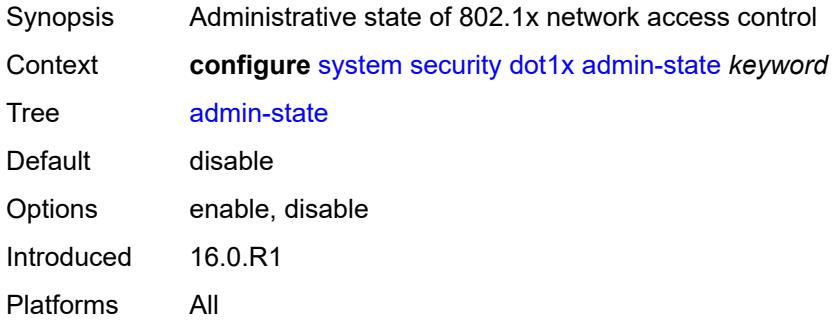

## <span id="page-8855-2"></span>**radius-policy** [[policy-name\]](#page-8855-1) *string*

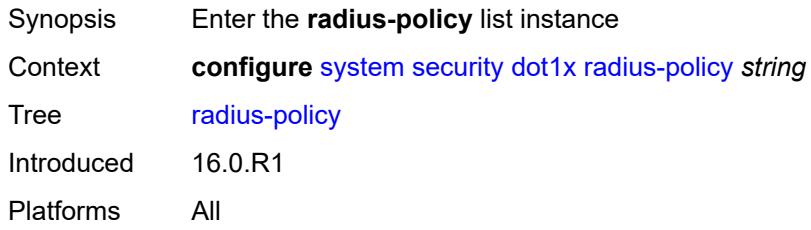

### <span id="page-8855-1"></span>[**policy-name**] *string*

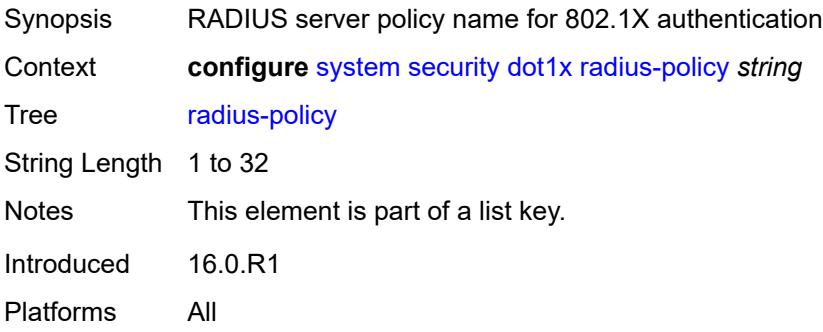

### <span id="page-8855-3"></span>**admin-state** *keyword*

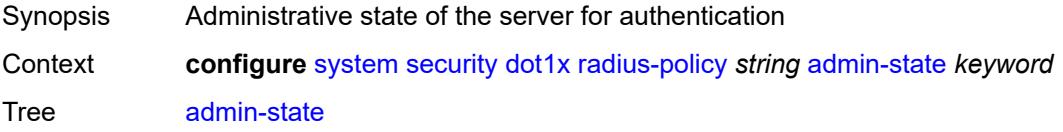
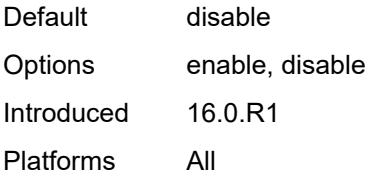

### <span id="page-8856-0"></span>**retry** *number*

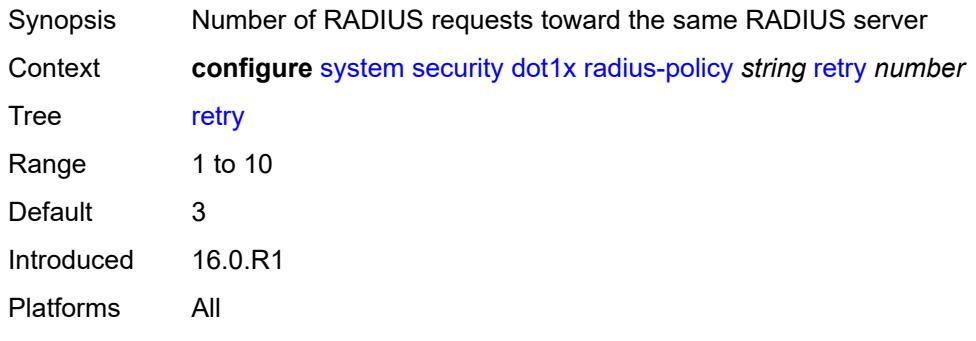

# <span id="page-8856-2"></span>**server** [\[server-index](#page-8856-1)] *number*

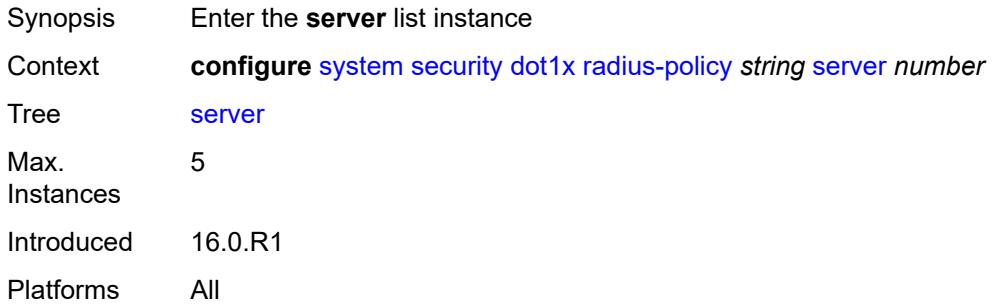

# <span id="page-8856-1"></span>[**server-index**] *number*

<span id="page-8856-3"></span>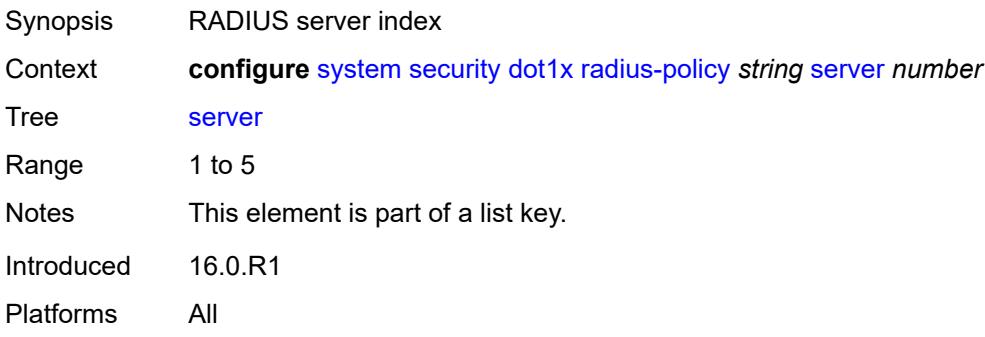

### **accounting-port** *number*

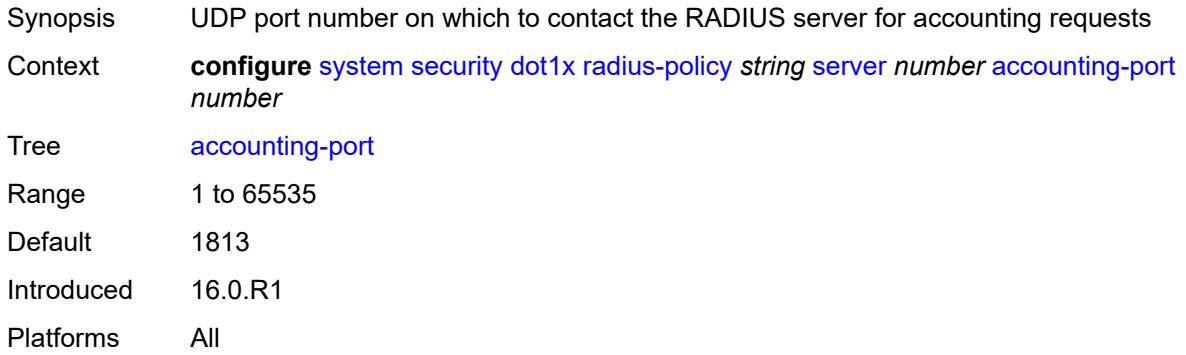

### <span id="page-8857-0"></span>**address** *string*

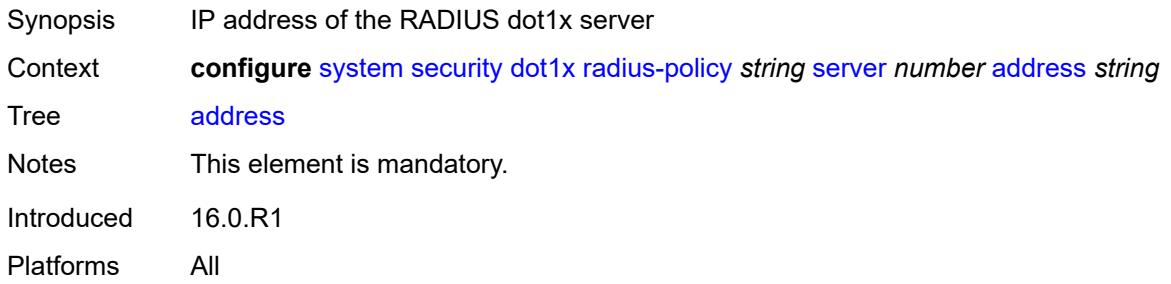

## <span id="page-8857-1"></span>**authentication-port** *number*

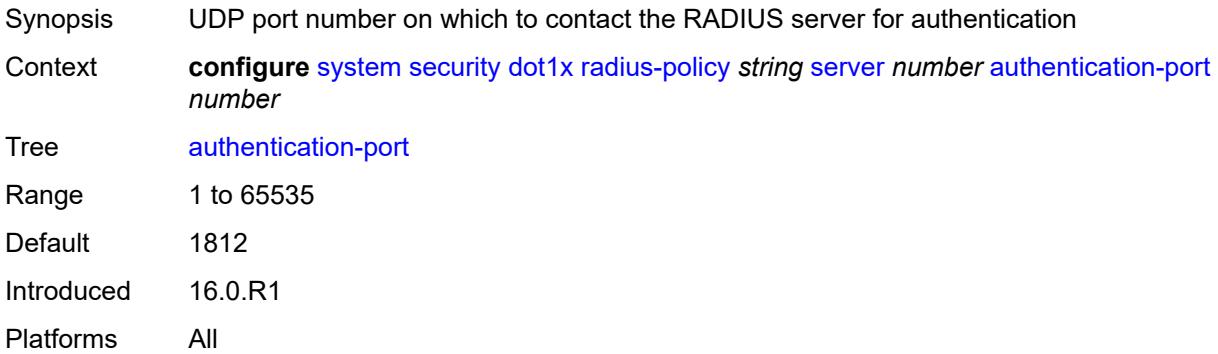

### <span id="page-8857-2"></span>**secret** *string*

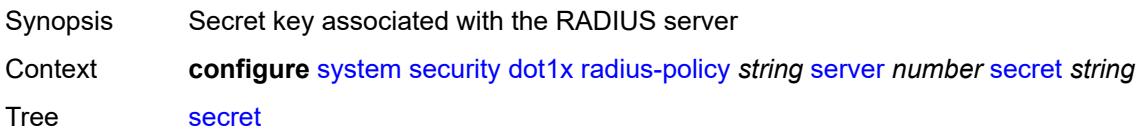

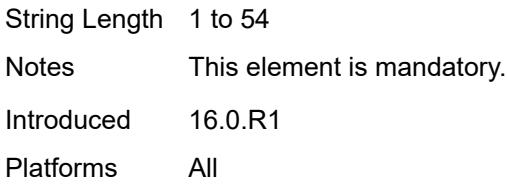

# <span id="page-8858-0"></span>**type** *keyword*

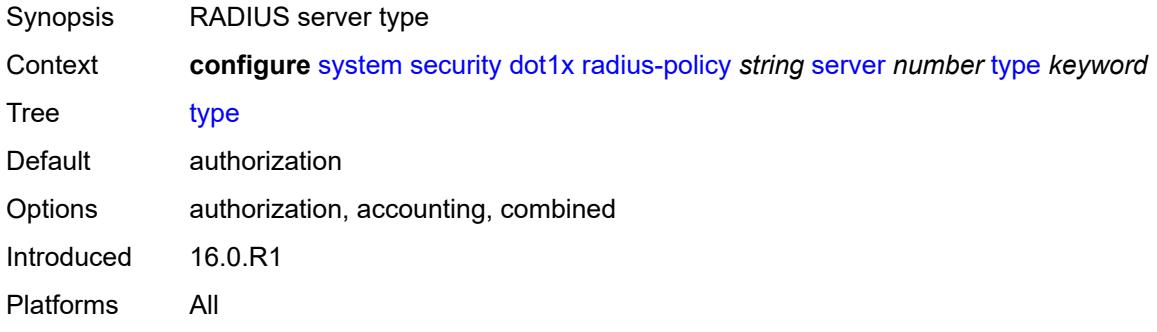

### <span id="page-8858-1"></span>**source-address** *string*

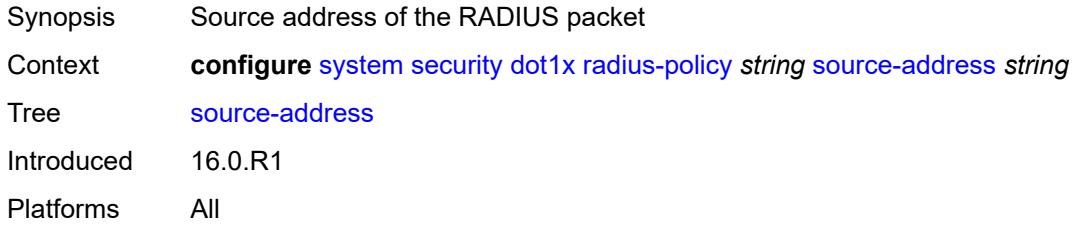

### <span id="page-8858-2"></span>**timeout** *number*

<span id="page-8858-3"></span>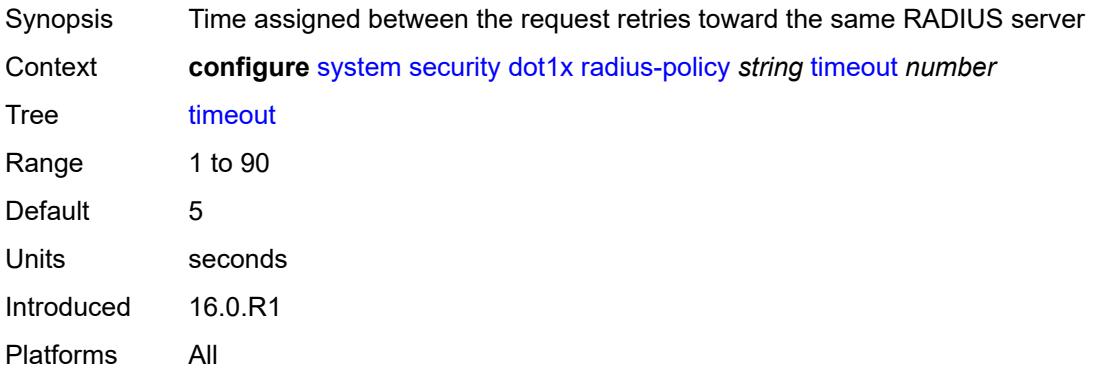

# **ftp-server** *boolean*

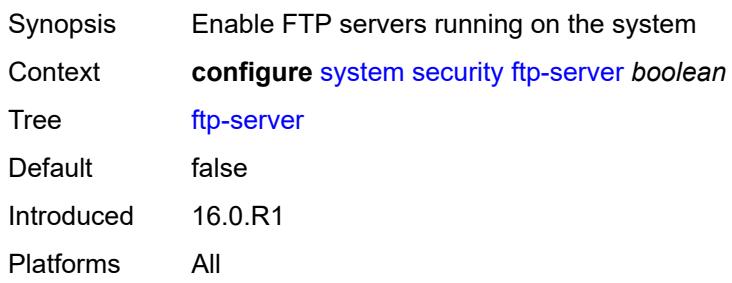

#### <span id="page-8859-0"></span>**hash-control**

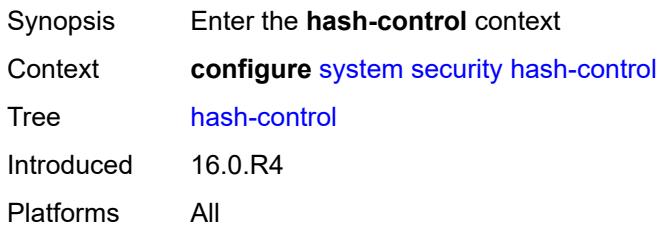

# <span id="page-8859-1"></span>**management-interface**

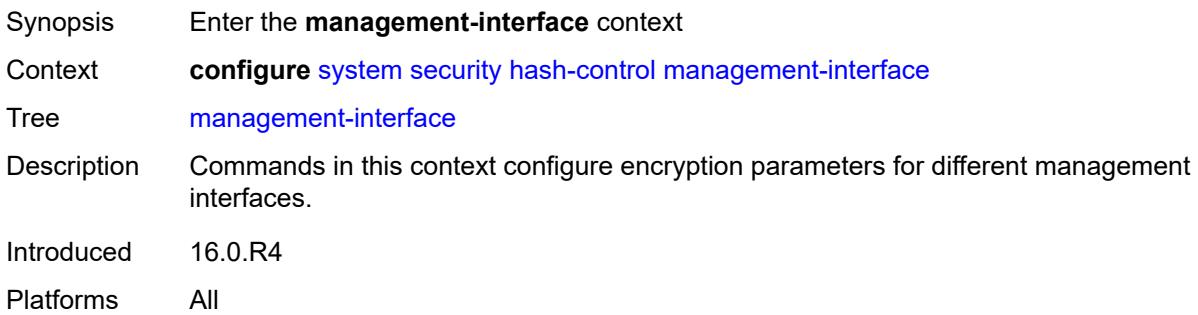

## <span id="page-8859-2"></span>**classic-cli**

<span id="page-8859-3"></span>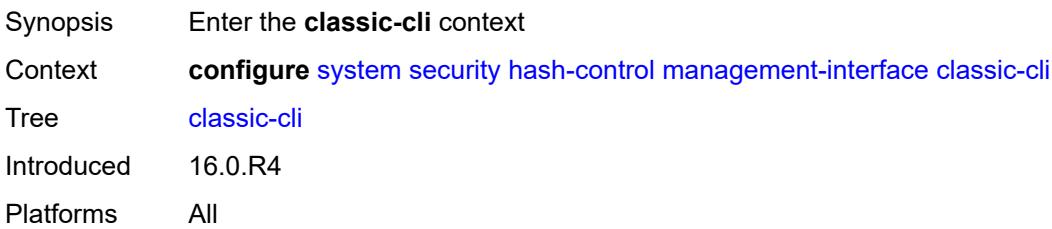

# **read-algorithm** *keyword*

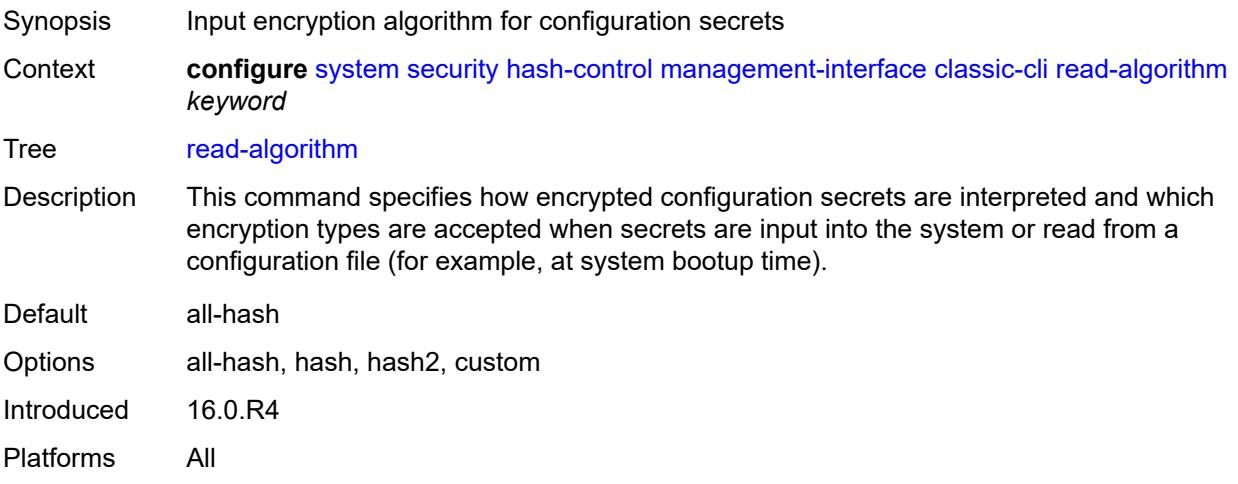

# <span id="page-8860-0"></span>**write-algorithm** *keyword*

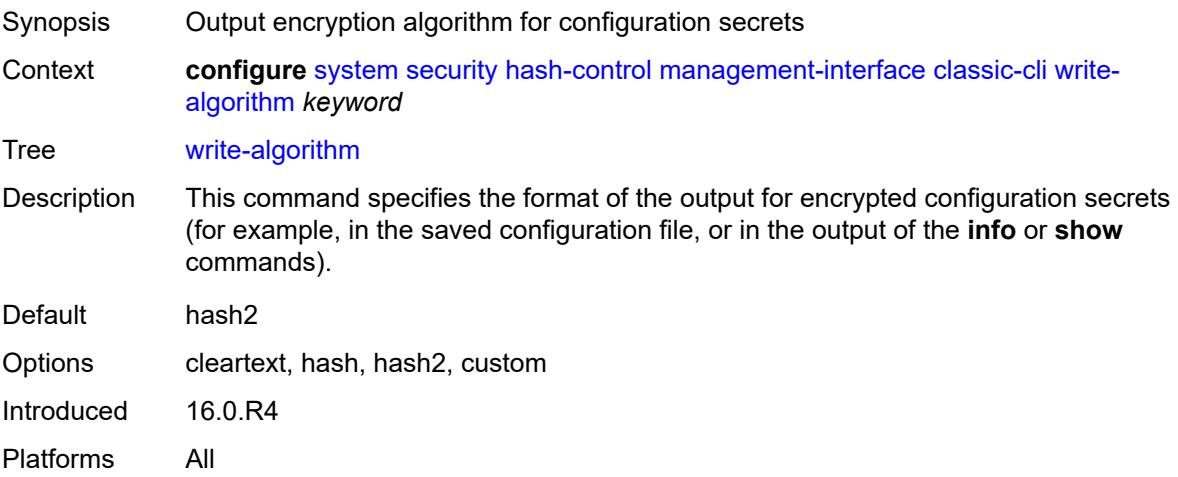

## <span id="page-8860-1"></span>**grpc**

<span id="page-8860-2"></span>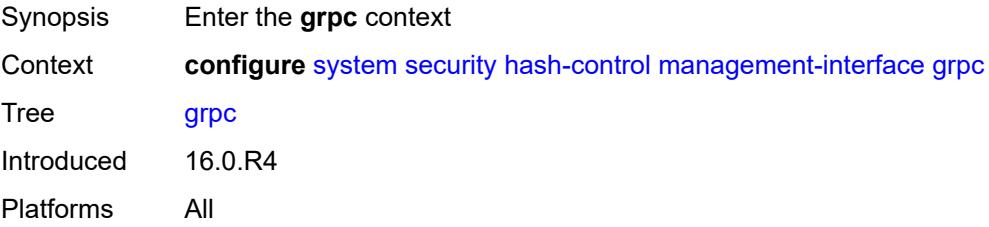

# **hash-algorithm** *keyword*

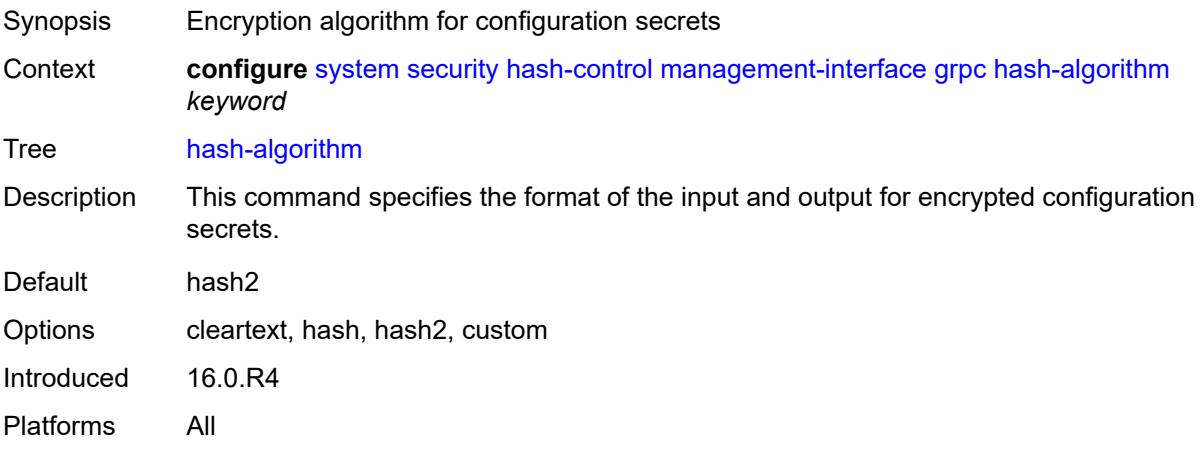

#### <span id="page-8861-0"></span>**md-cli**

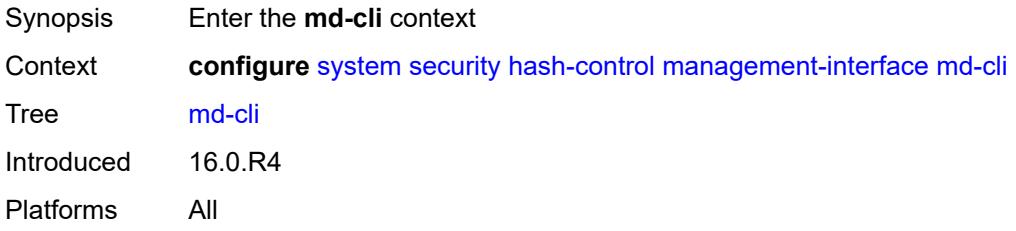

# <span id="page-8861-1"></span>**hash-algorithm** *keyword*

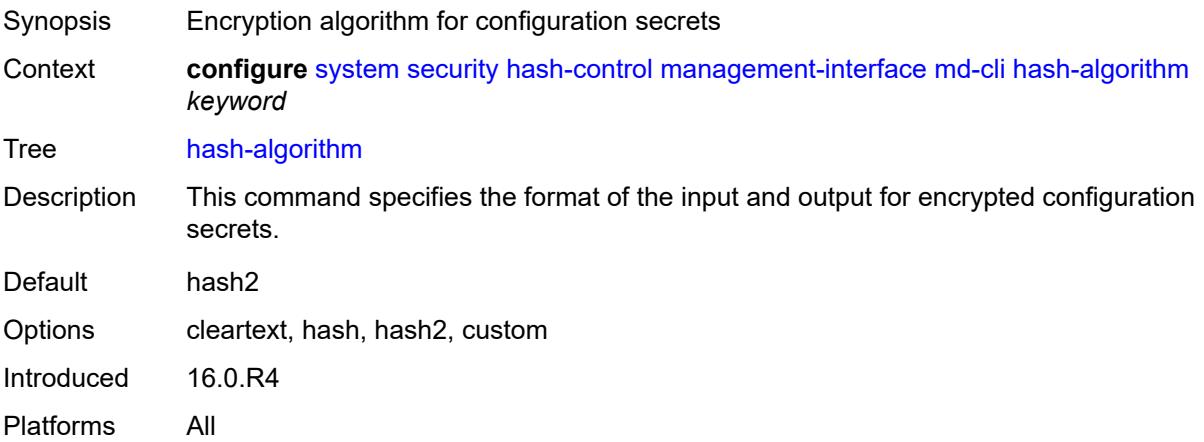

### <span id="page-8861-2"></span>**netconf**

Synopsis Enter the **netconf** context

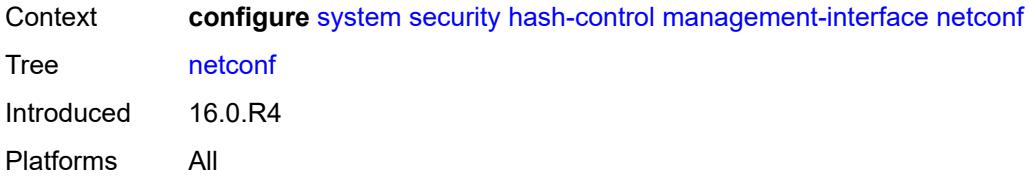

## <span id="page-8862-0"></span>**hash-algorithm** *keyword*

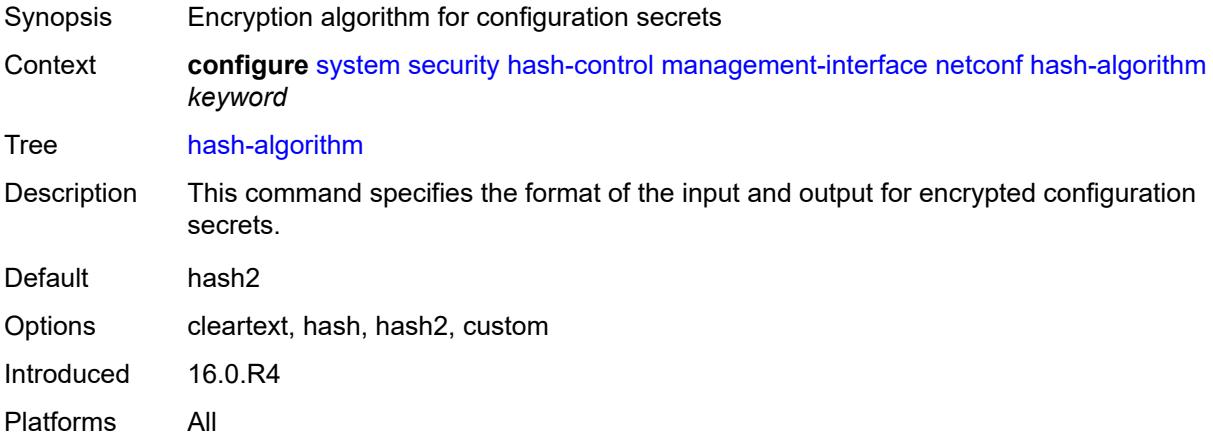

# <span id="page-8862-1"></span>**keychains**

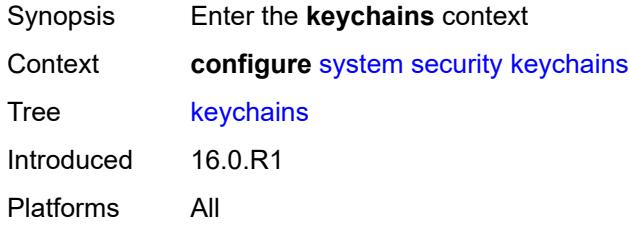

# <span id="page-8862-2"></span>**keychain** [[keychain-name](#page-8863-0)] *string*

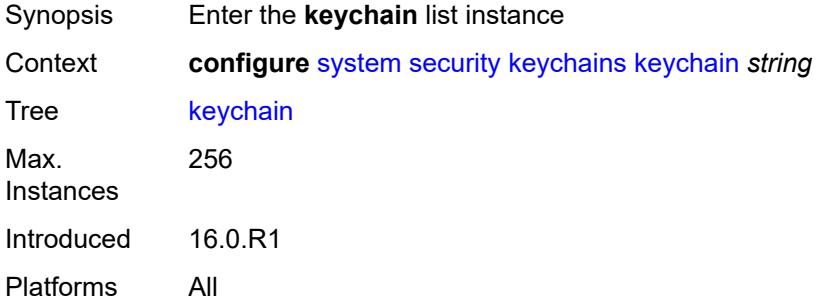

### <span id="page-8863-0"></span>[**keychain-name**] *string*

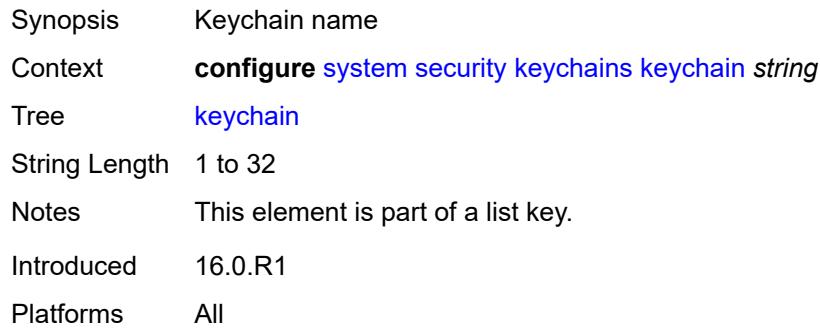

# <span id="page-8863-1"></span>**admin-state** *keyword*

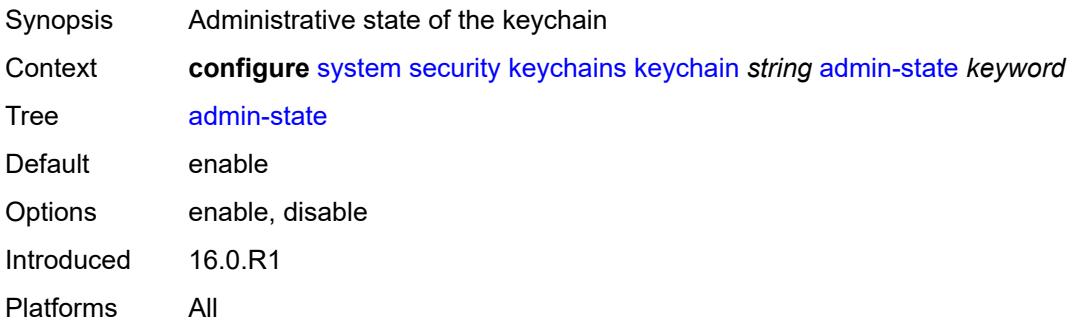

### <span id="page-8863-2"></span>**bidirectional**

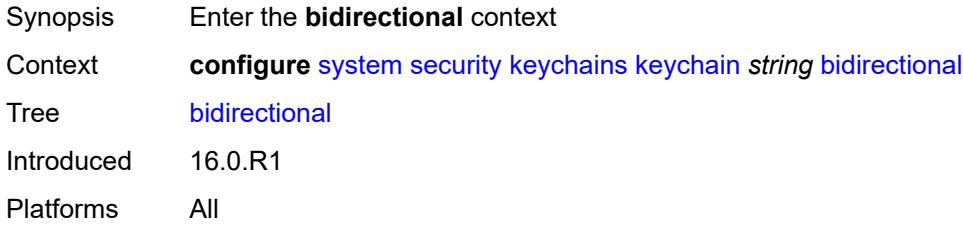

# <span id="page-8863-3"></span>**entry** [[keychain-entry-index](#page-8864-0)] *number*

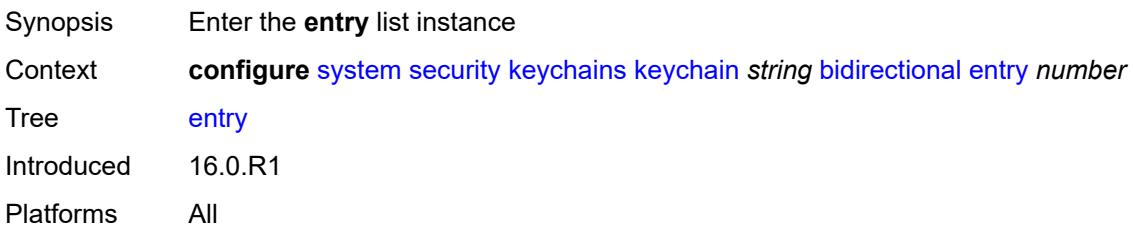

#### <span id="page-8864-0"></span>[**keychain-entry-index**] *number*

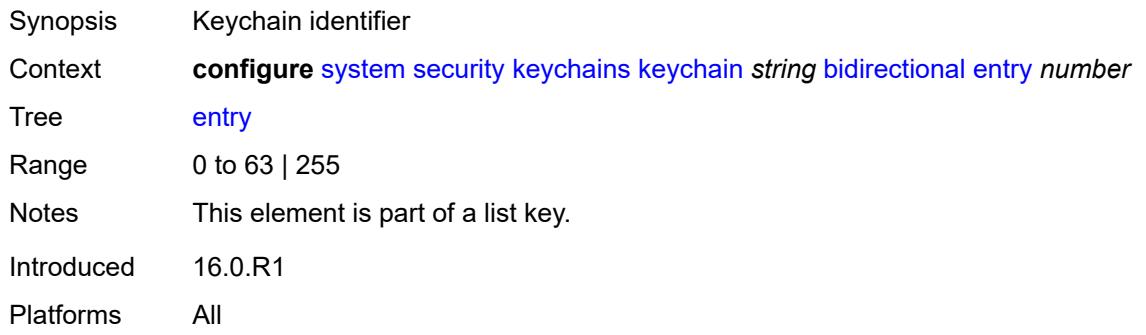

### <span id="page-8864-1"></span>**admin-state** *keyword*

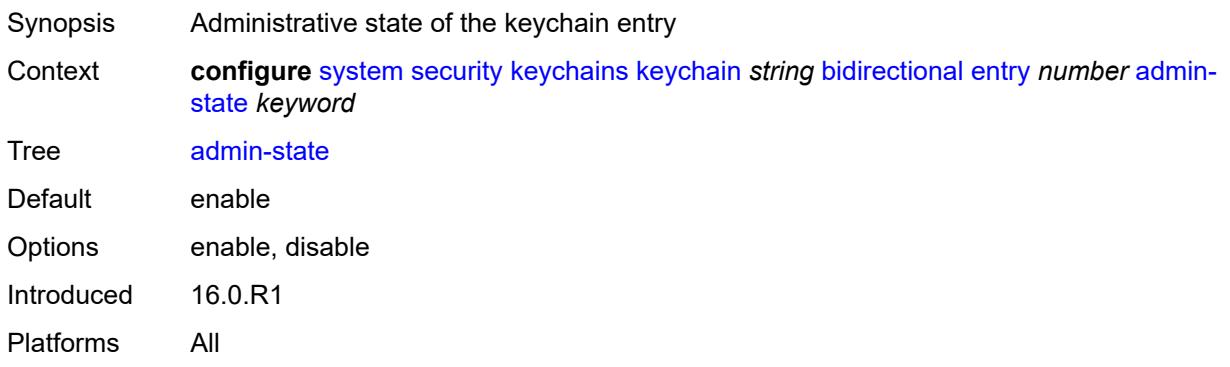

### <span id="page-8864-2"></span>**algorithm** *keyword*

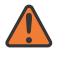

#### **WARNING:**

Modifying this element recreates the parent element automatically for the new value to take effect.

<span id="page-8864-3"></span>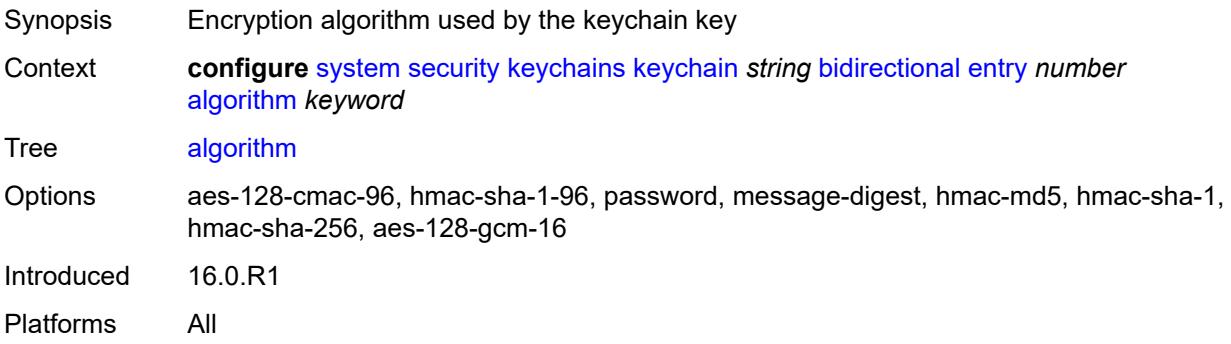

### **authentication-key** *string*

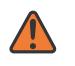

#### **WARNING:**

Modifying this element recreates the parent element automatically for the new value to take effect.

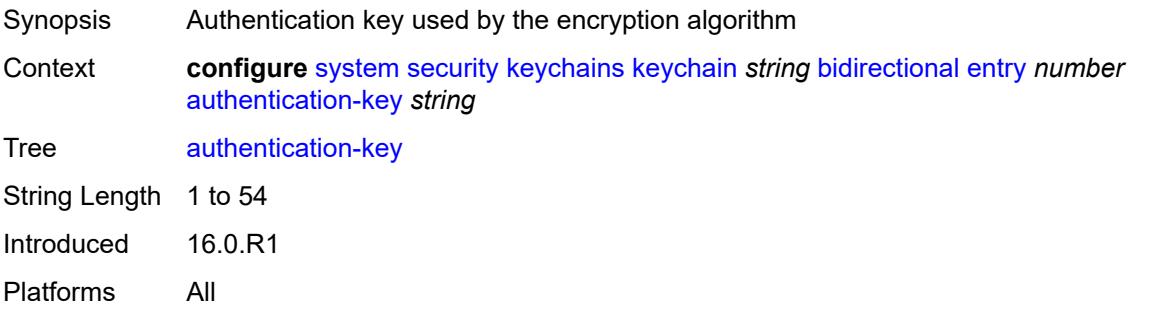

### <span id="page-8865-0"></span>**begin-time** *string*

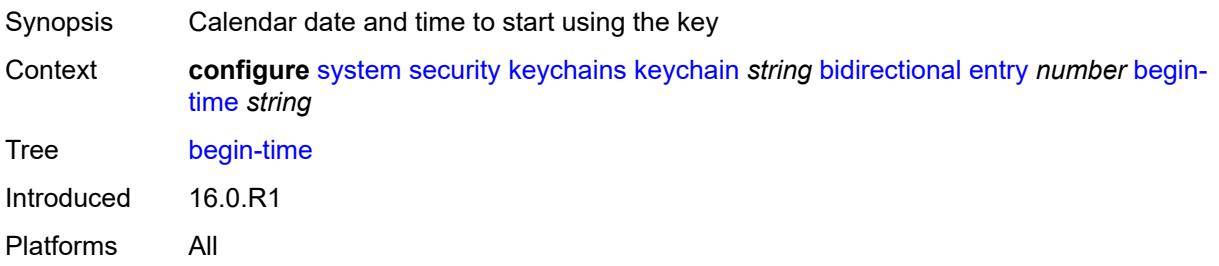

#### <span id="page-8865-1"></span>**option** *keyword*

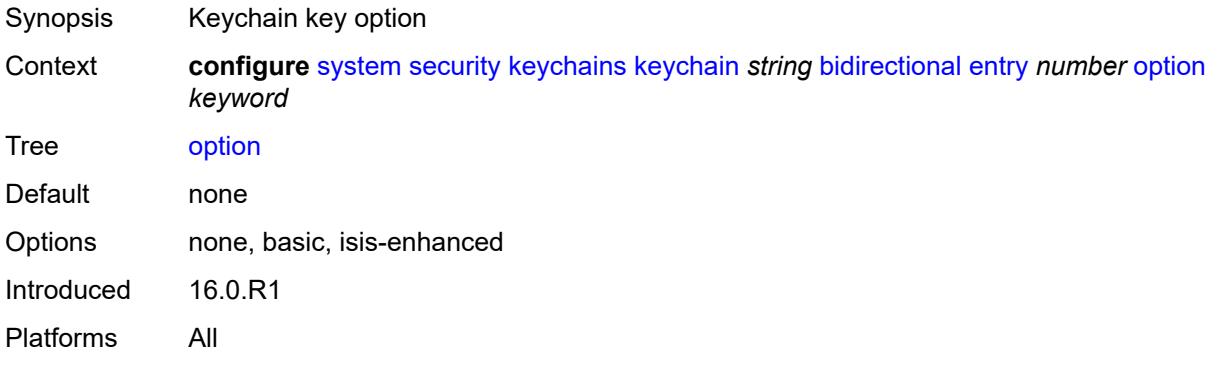

### <span id="page-8865-2"></span>**tolerance** *(number | keyword)*

Synopsis Time within which an eligible receive key should overlap with the active send key

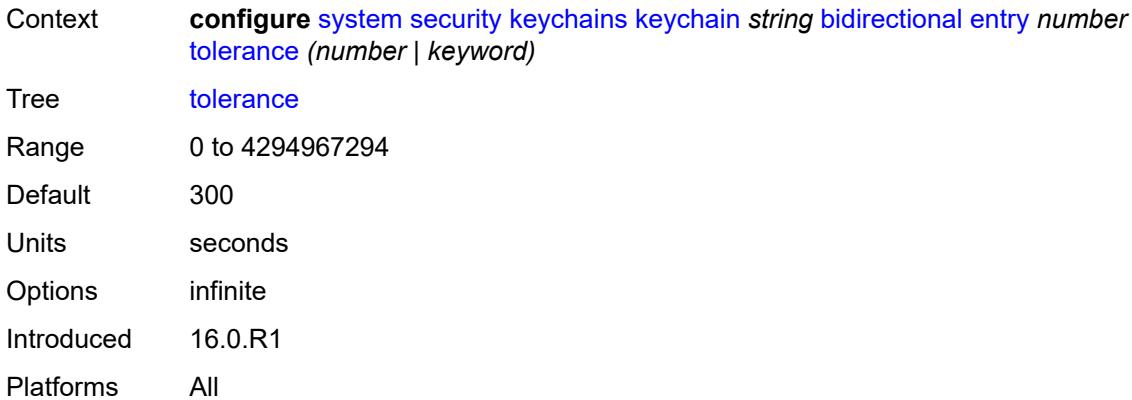

### <span id="page-8866-0"></span>**description** *string*

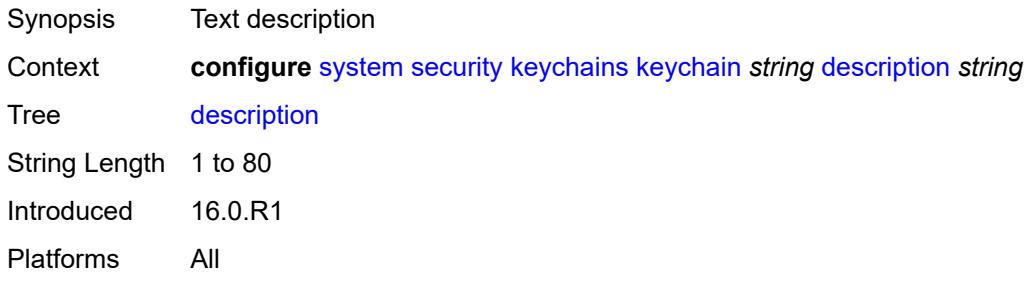

### <span id="page-8866-1"></span>**receive**

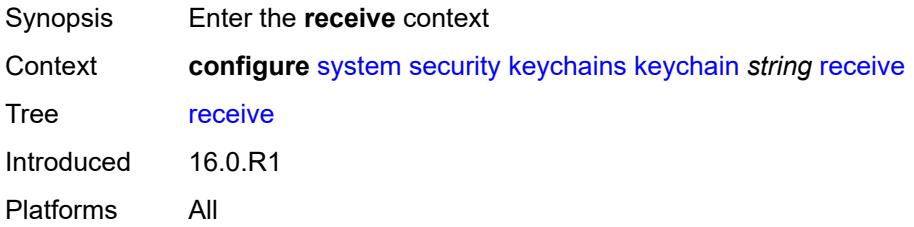

# <span id="page-8866-3"></span>**entry** [[keychain-entry-index](#page-8866-2)] *number*

<span id="page-8866-2"></span>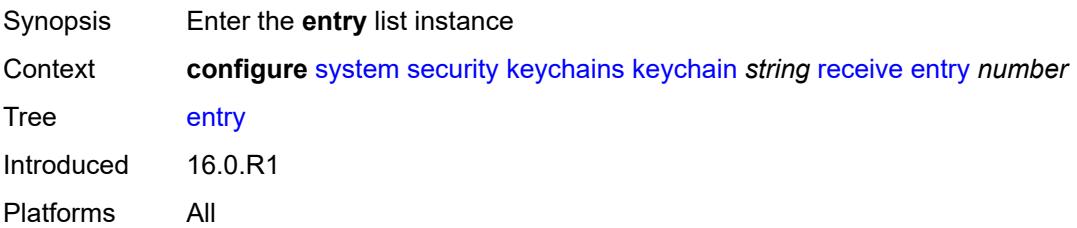

### [**keychain-entry-index**] *number*

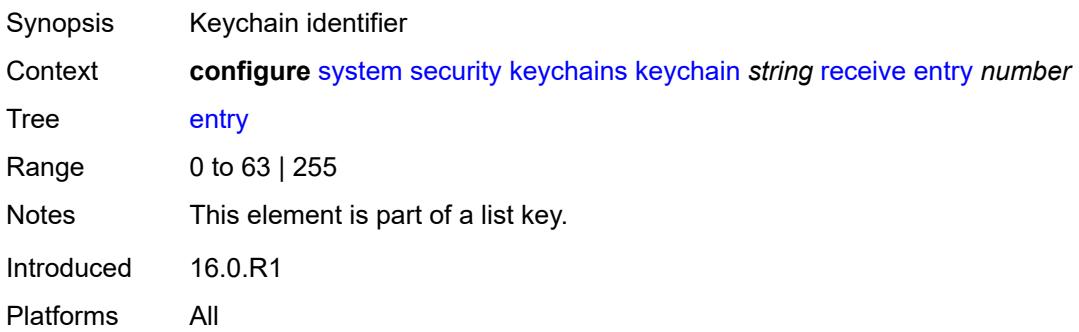

#### <span id="page-8867-0"></span>**admin-state** *keyword*

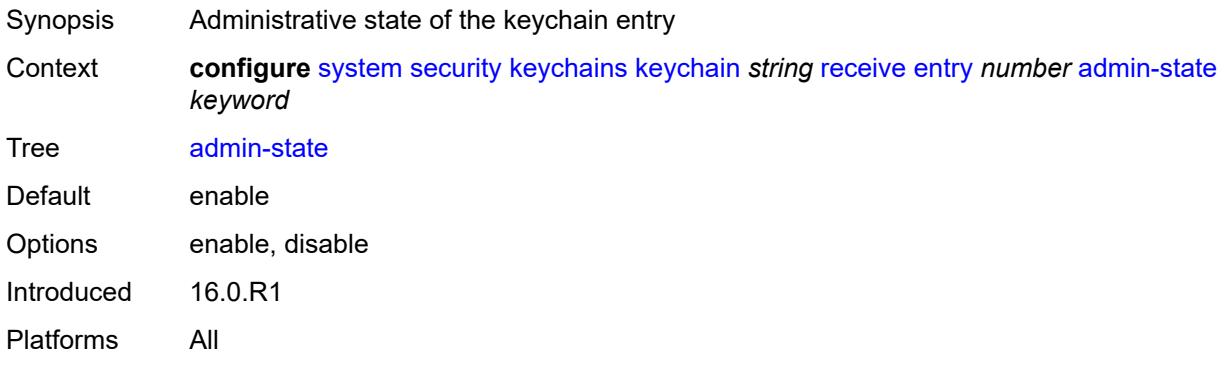

### <span id="page-8867-1"></span>**algorithm** *keyword*

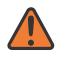

#### **WARNING:**

Modifying this element recreates the parent element automatically for the new value to take effect.

<span id="page-8867-2"></span>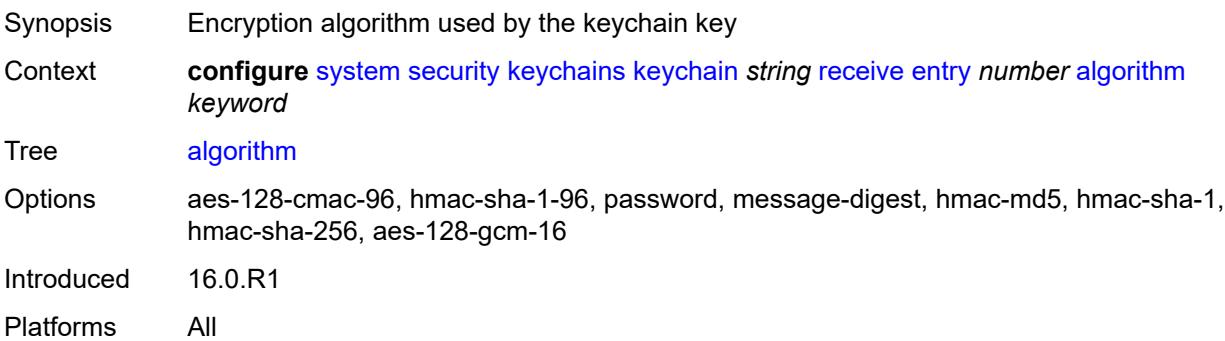

### **authentication-key** *string*

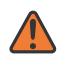

#### **WARNING:**

Modifying this element recreates the parent element automatically for the new value to take effect.

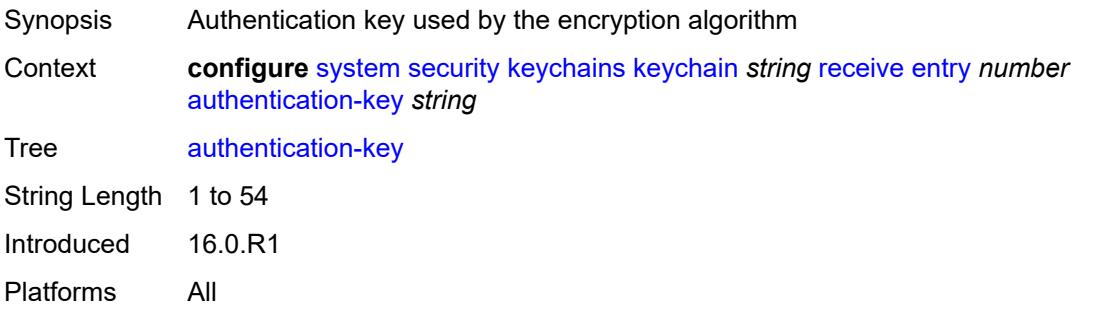

### <span id="page-8868-0"></span>**begin-time** *string*

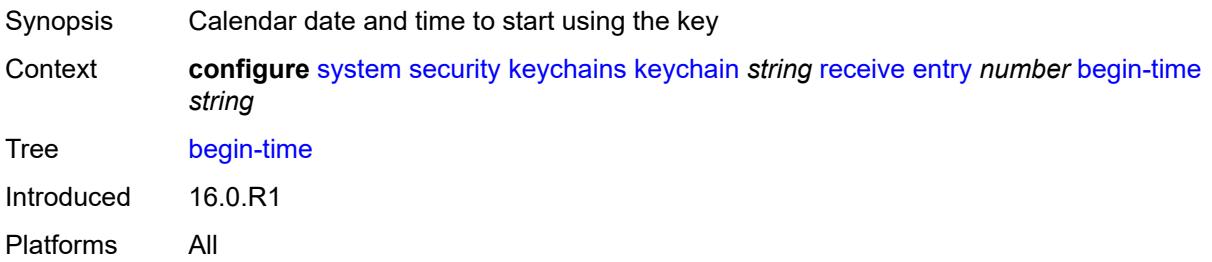

### <span id="page-8868-1"></span>**end-time** *string*

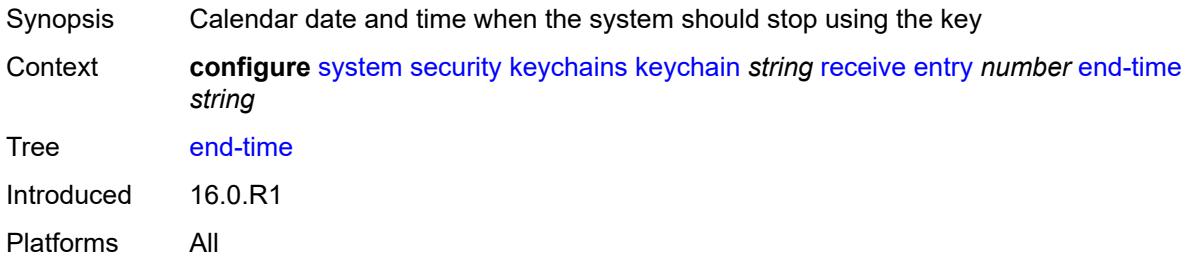

### <span id="page-8868-2"></span>**tolerance** *(number | keyword)*

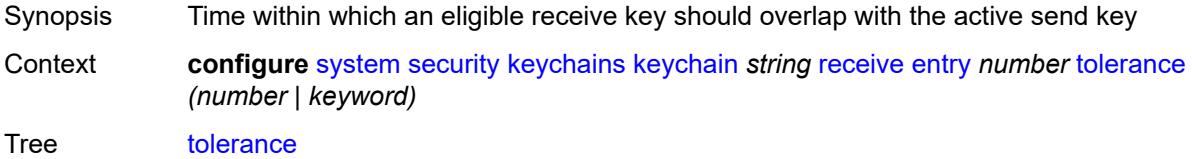

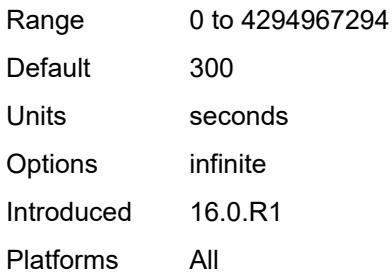

## <span id="page-8869-0"></span>**send**

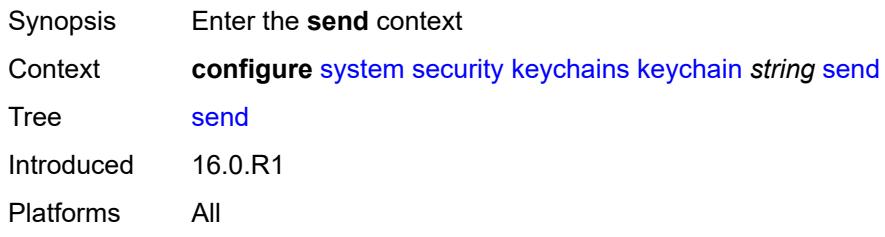

# <span id="page-8869-2"></span>**entry** [[keychain-entry-index](#page-8869-1)] *number*

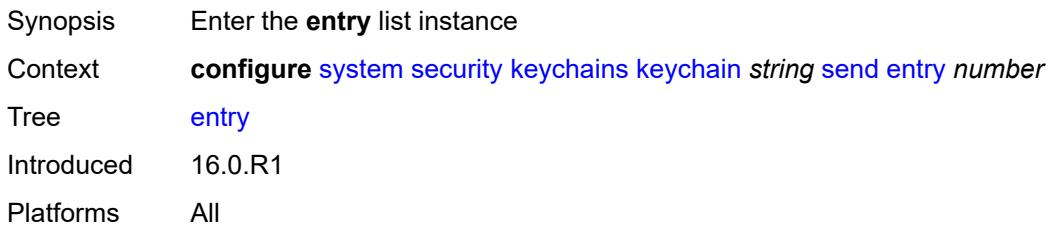

# <span id="page-8869-1"></span>[**keychain-entry-index**] *number*

<span id="page-8869-3"></span>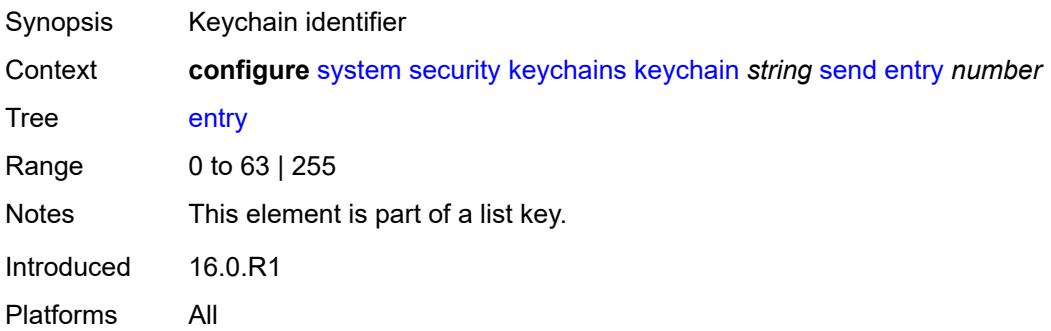

#### **admin-state** *keyword*

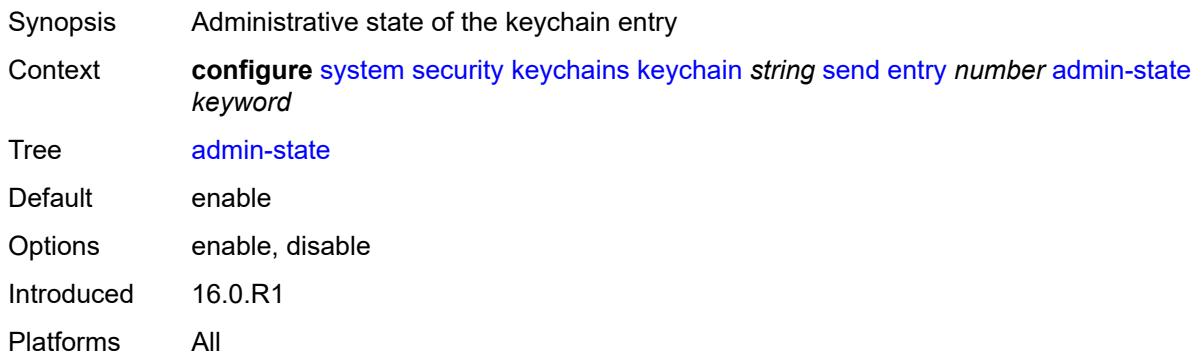

### <span id="page-8870-0"></span>**algorithm** *keyword*

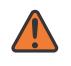

#### **WARNING:**

Modifying this element recreates the parent element automatically for the new value to take effect.

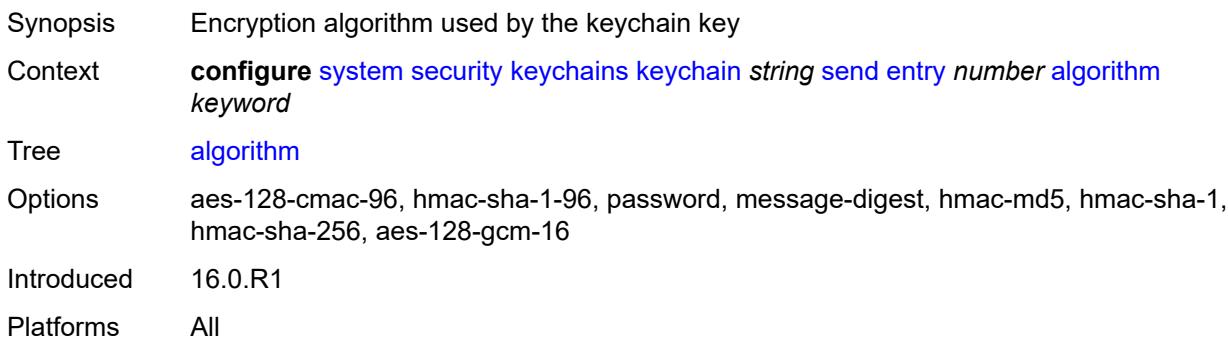

### <span id="page-8870-1"></span>**authentication-key** *string*

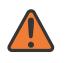

#### **WARNING:**

Modifying this element recreates the parent element automatically for the new value to take effect.

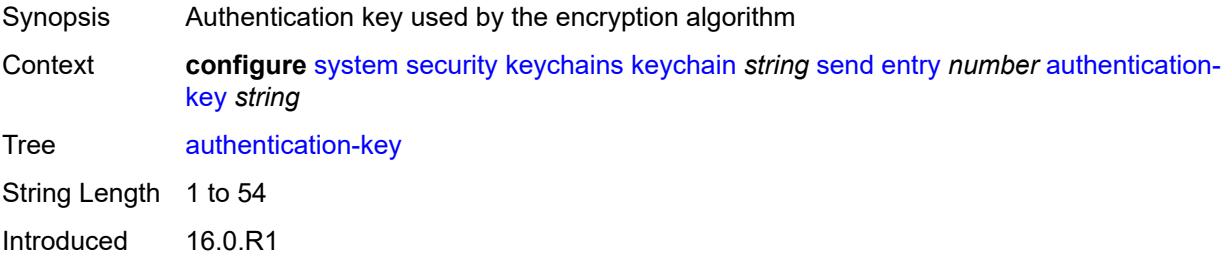

Platforms All

# <span id="page-8871-0"></span>**begin-time** *string*

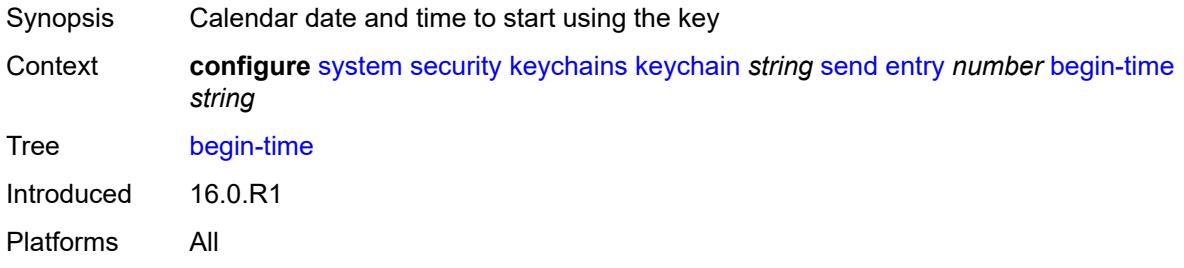

# <span id="page-8871-1"></span>**tcp-option-number**

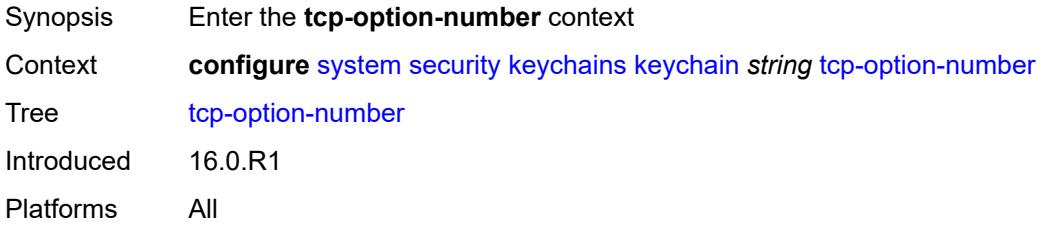

# <span id="page-8871-2"></span>**receive** *keyword*

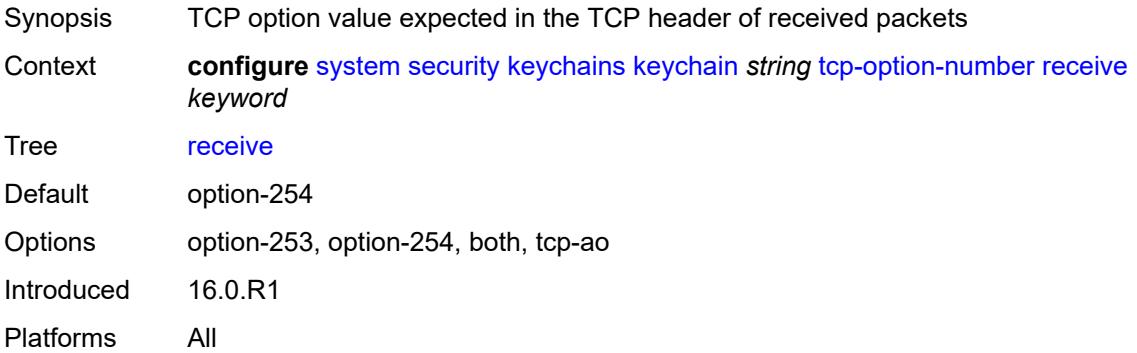

# <span id="page-8871-3"></span>**send** *keyword*

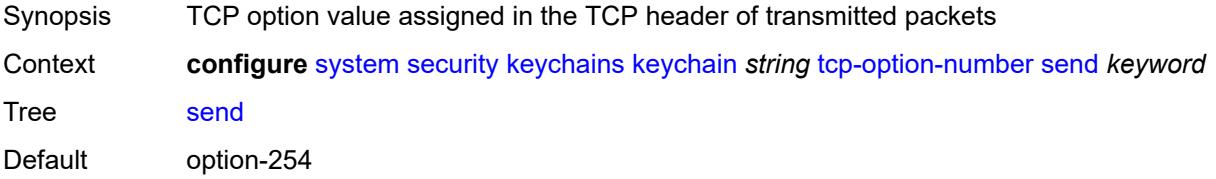

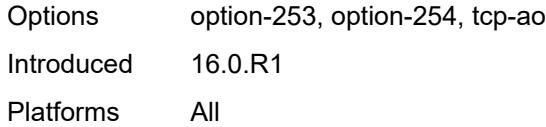

### <span id="page-8872-0"></span>**management**

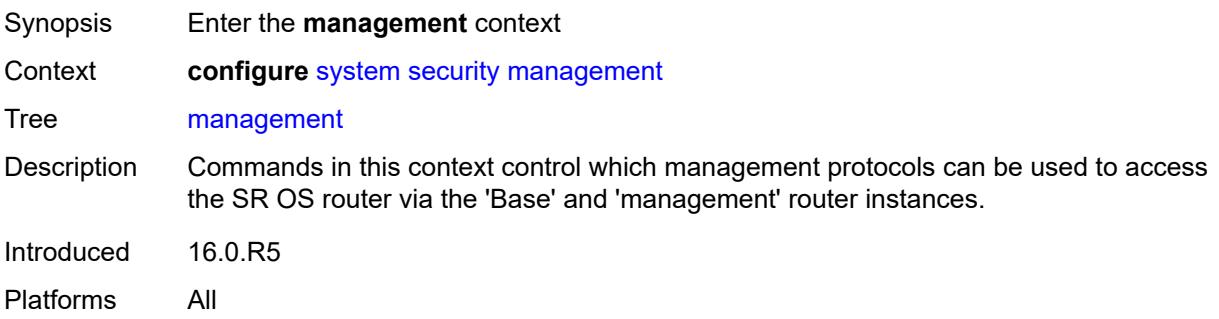

# <span id="page-8872-1"></span>**allow-ftp** *boolean*

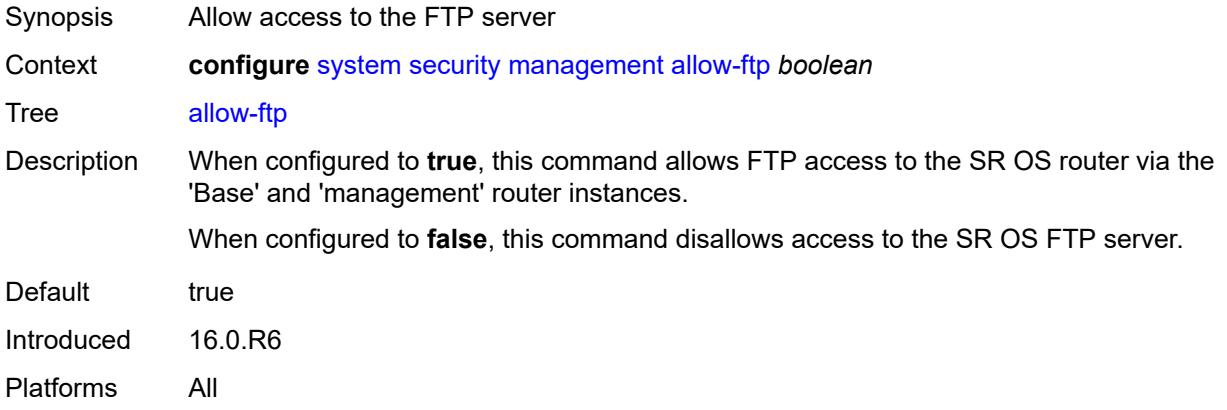

### <span id="page-8872-2"></span>**allow-grpc** *boolean*

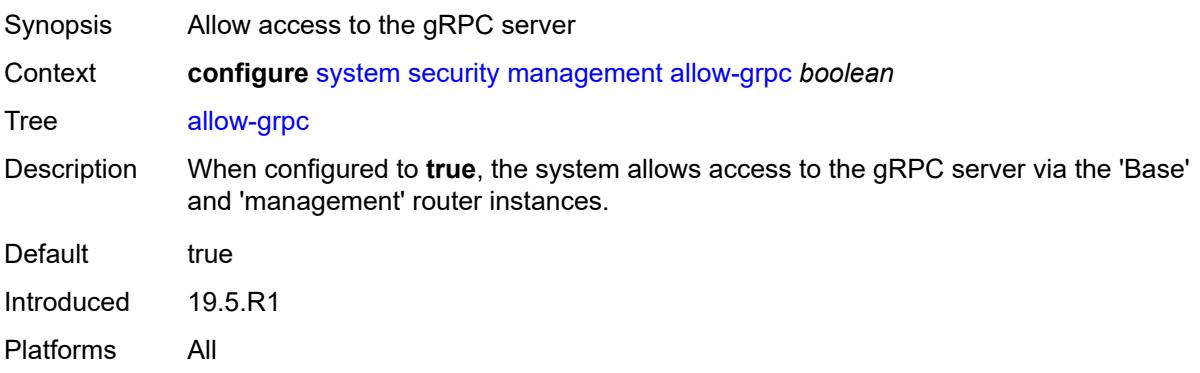

#### <span id="page-8873-0"></span>**allow-netconf** *boolean*

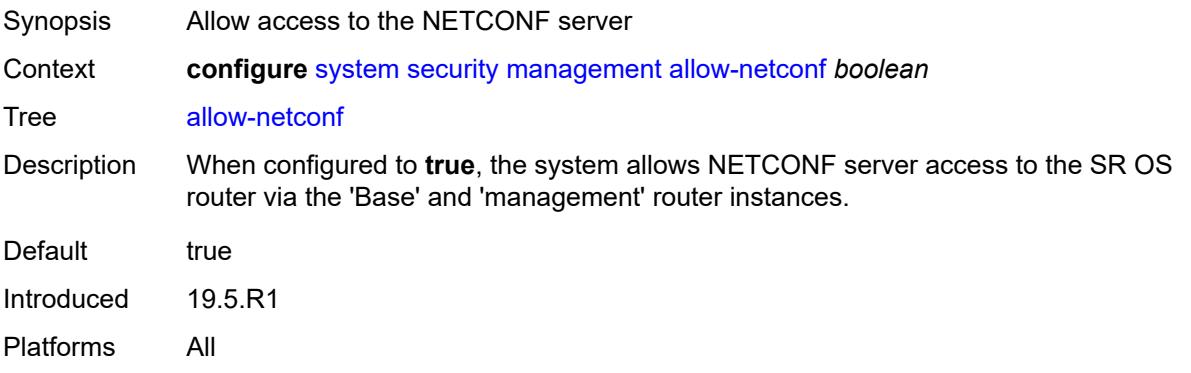

### <span id="page-8873-1"></span>**allow-ssh** *boolean*

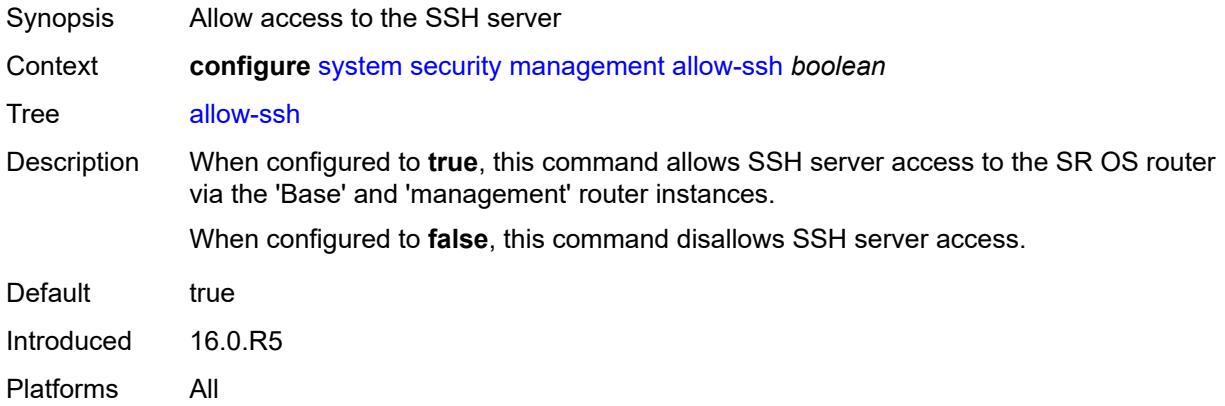

#### <span id="page-8873-2"></span>**allow-telnet** *boolean*

<span id="page-8873-3"></span>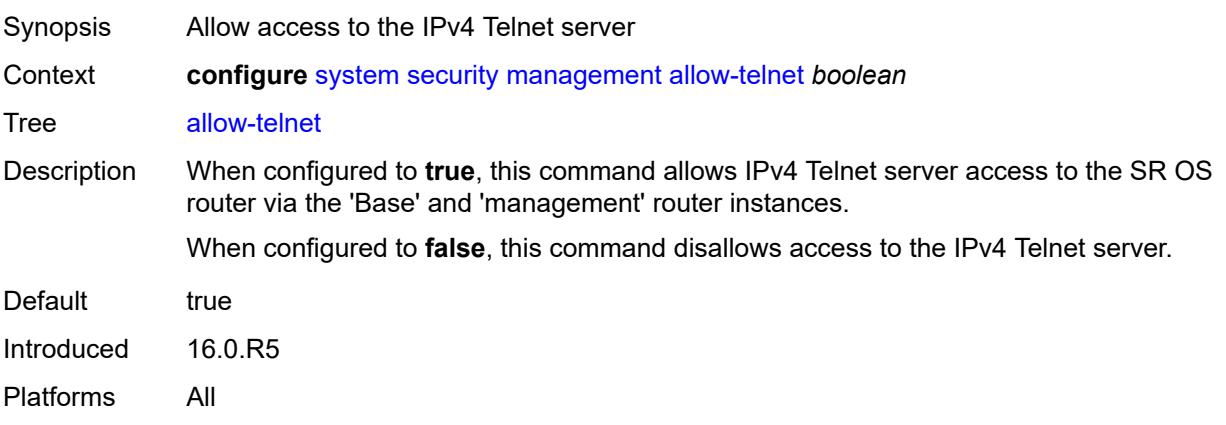

#### **allow-telnet6** *boolean*

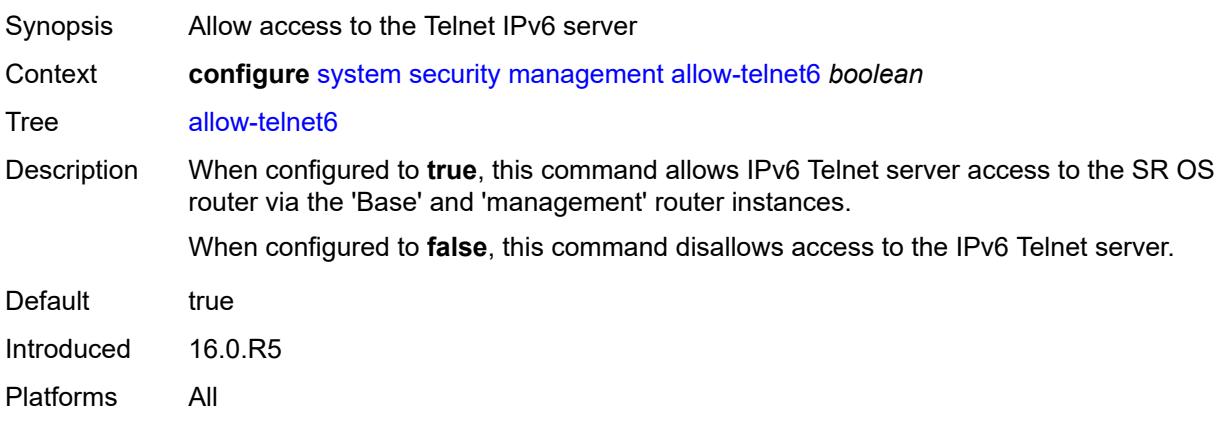

#### <span id="page-8874-0"></span>**management-access-filter**

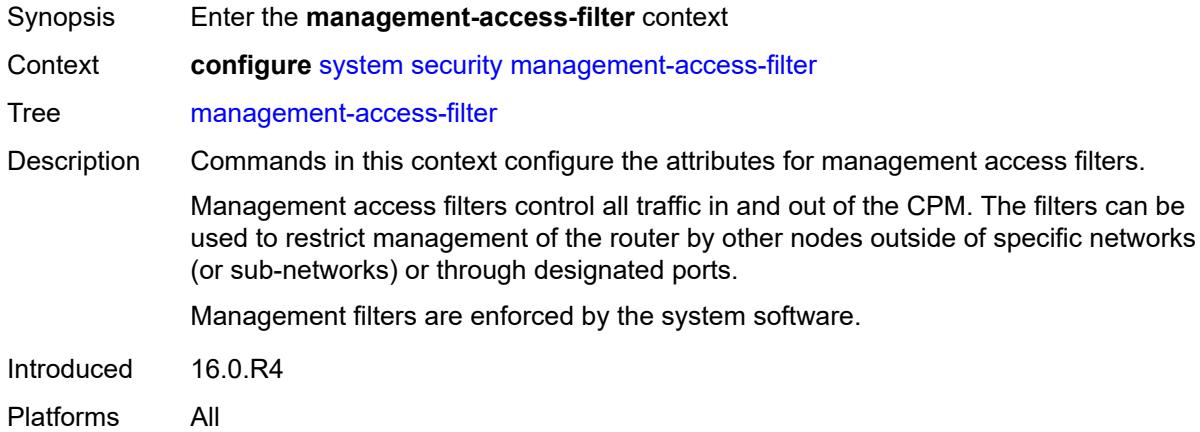

# <span id="page-8874-1"></span>**ip-filter**

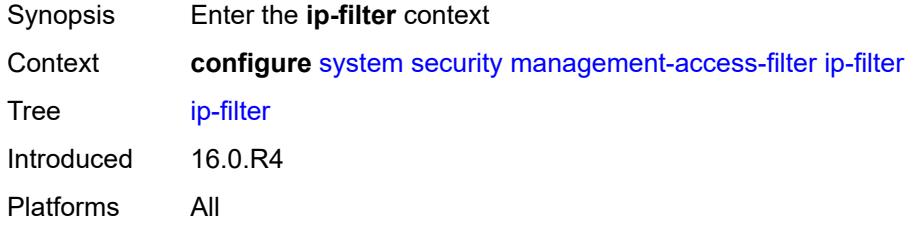

#### <span id="page-8874-2"></span>**admin-state** *keyword*

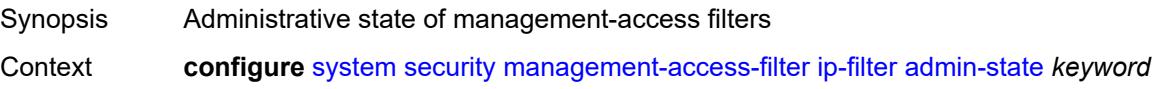

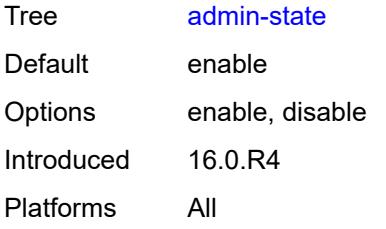

### <span id="page-8875-0"></span>**default-action** *keyword*

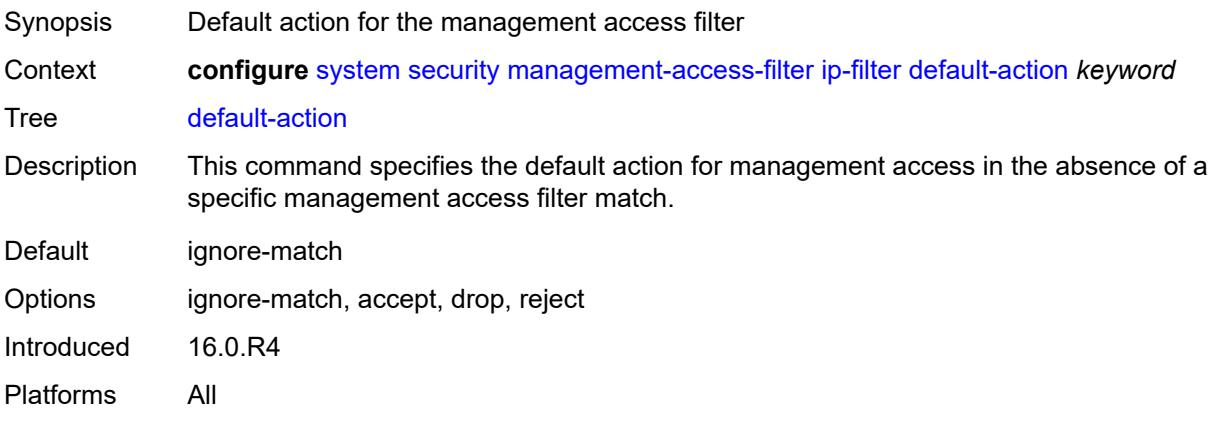

# <span id="page-8875-2"></span>**entry** [[entry-id\]](#page-8875-1) *number*

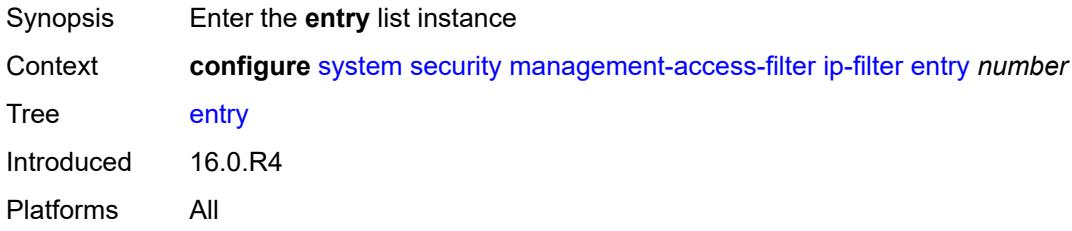

# <span id="page-8875-1"></span>[**entry-id**] *number*

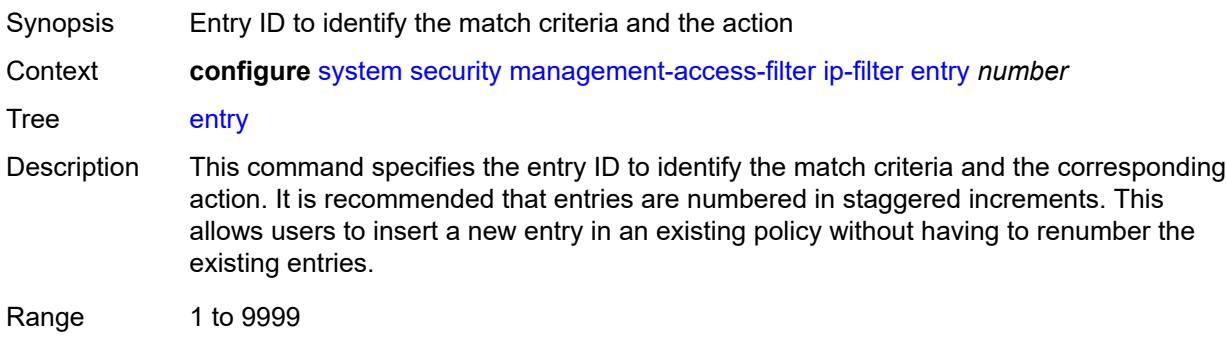

Notes This element is part of a list key. Introduced 16.0.R4 Platforms All

### <span id="page-8876-0"></span>**action** *keyword*

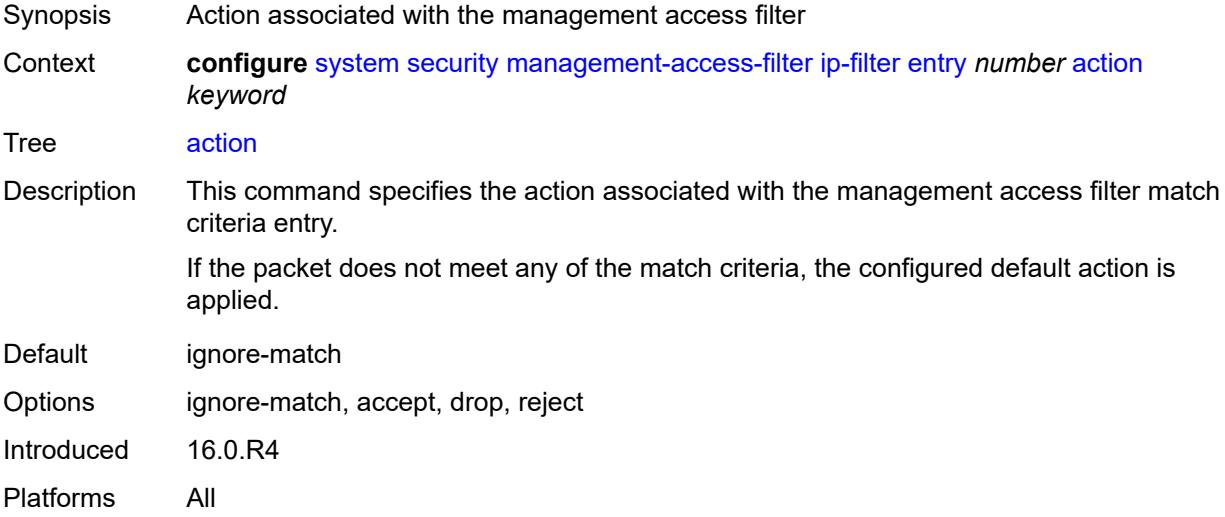

### <span id="page-8876-1"></span>**description** *string*

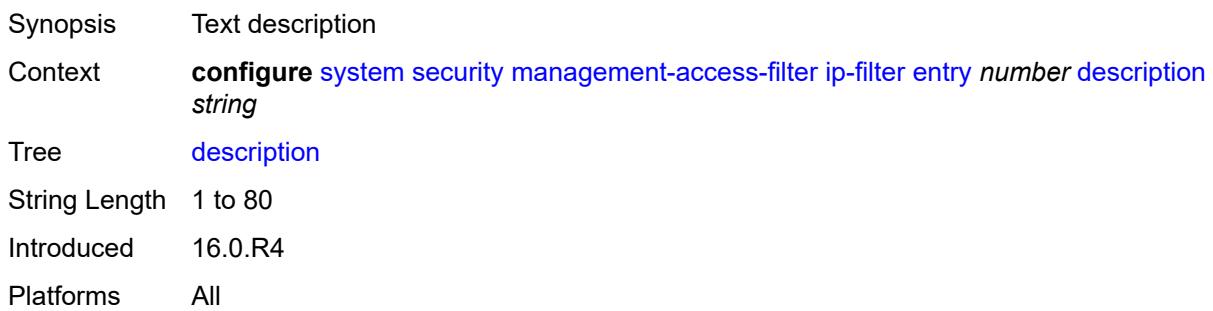

### <span id="page-8876-2"></span>**log-events** *boolean*

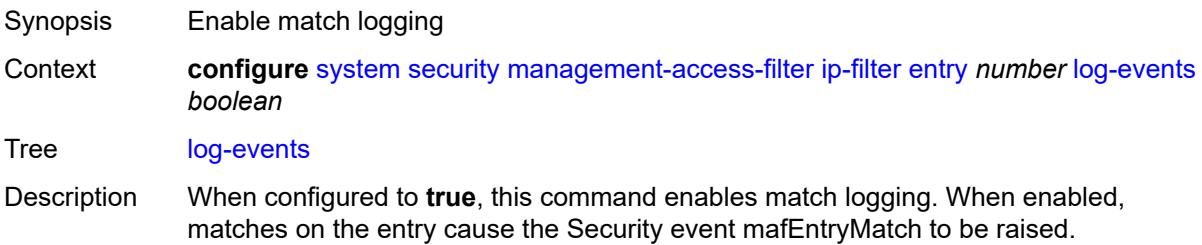

When configured to **false**, match logging is disabled.

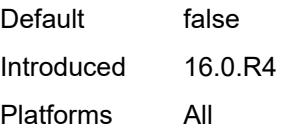

### <span id="page-8877-0"></span>**match**

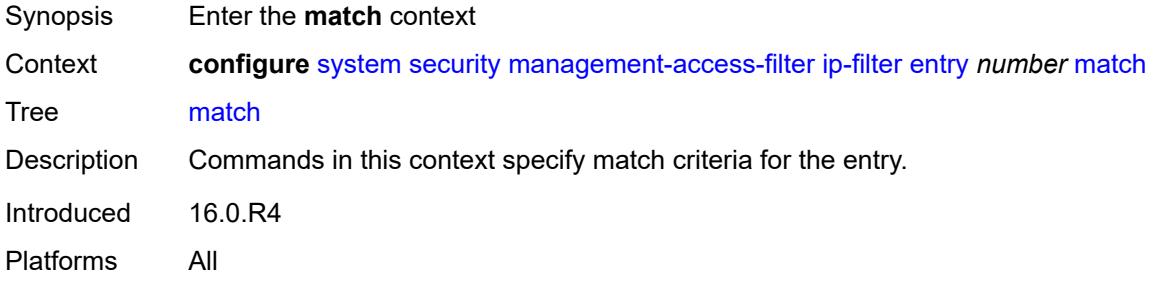

# <span id="page-8877-1"></span>**dst-port**

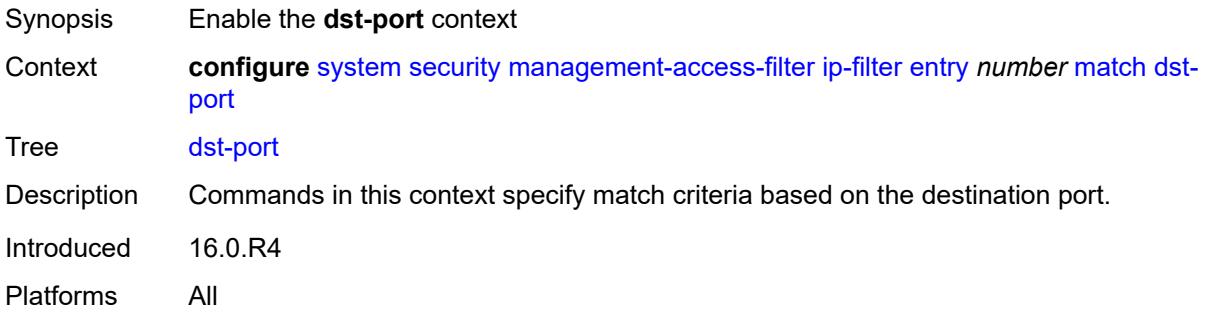

### <span id="page-8877-2"></span>**mask** *number*

<span id="page-8877-3"></span>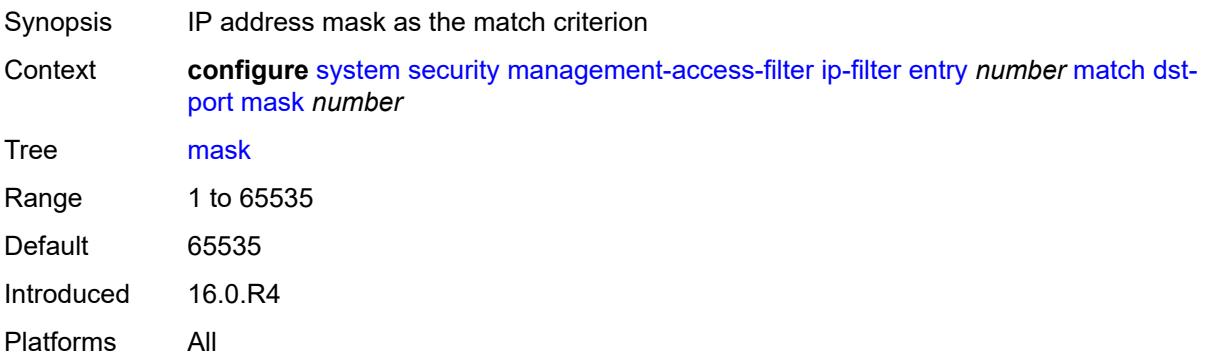

# **port** *number*

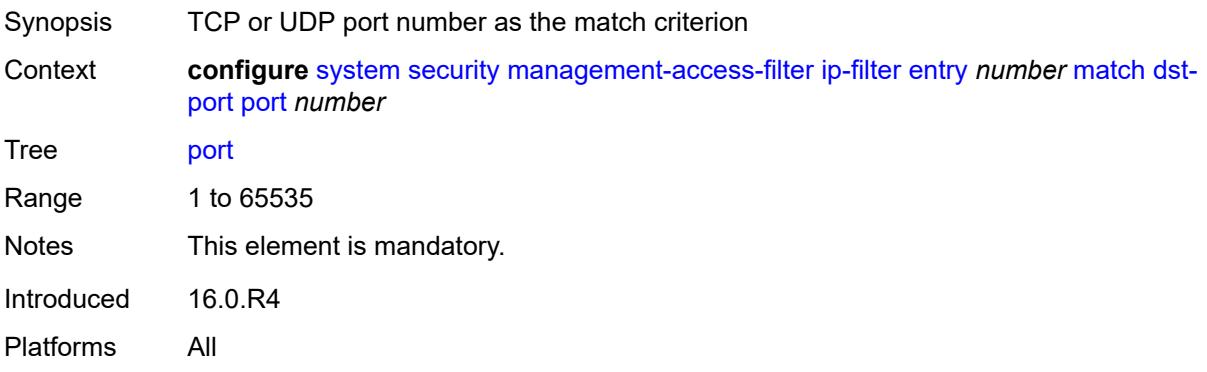

### <span id="page-8878-0"></span>**mgmt-port**

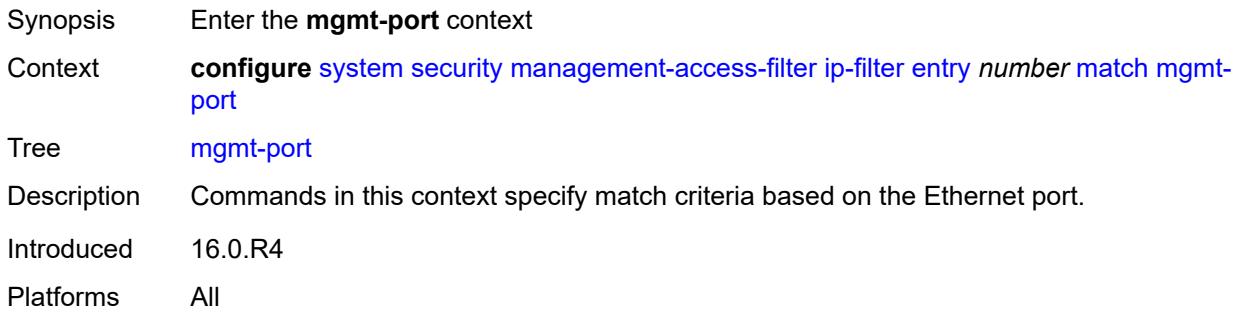

### <span id="page-8878-1"></span>**cpm**

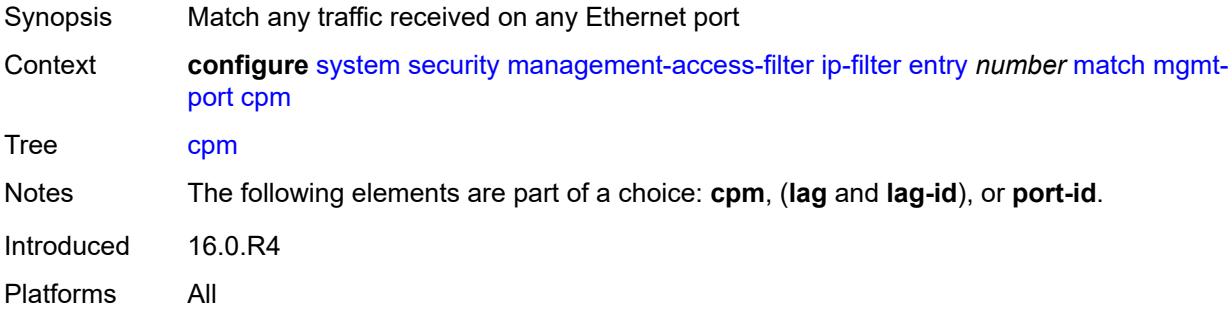

# <span id="page-8878-2"></span>**lag** *string*

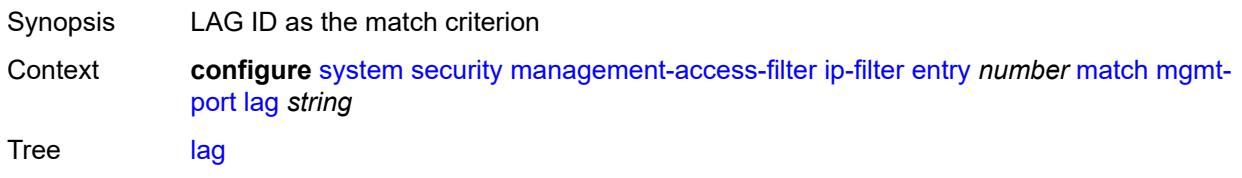

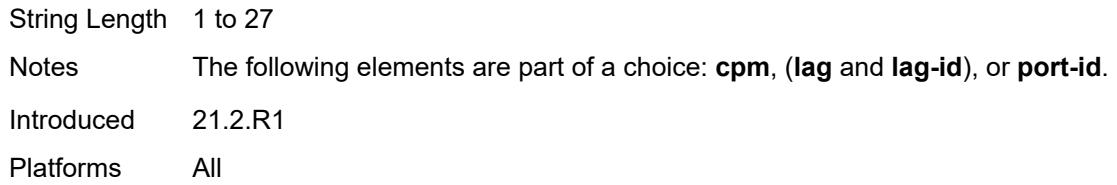

# <span id="page-8879-0"></span>**port-id** *string*

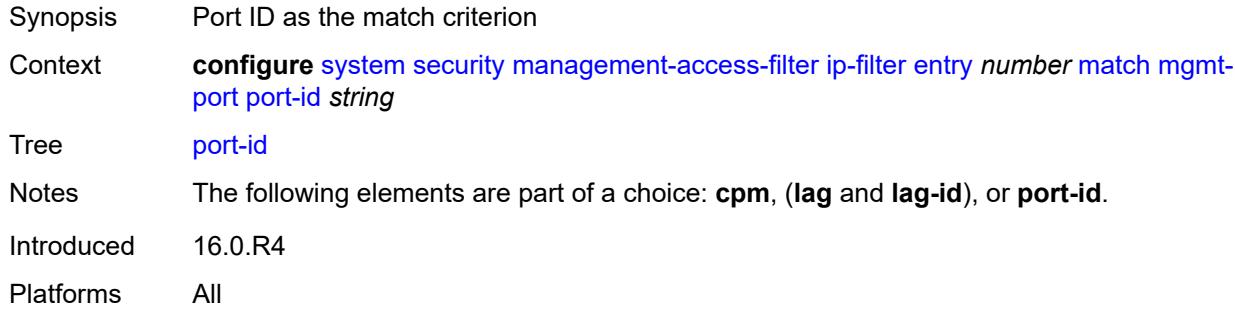

# <span id="page-8879-1"></span>**protocol** *(number | keyword)*

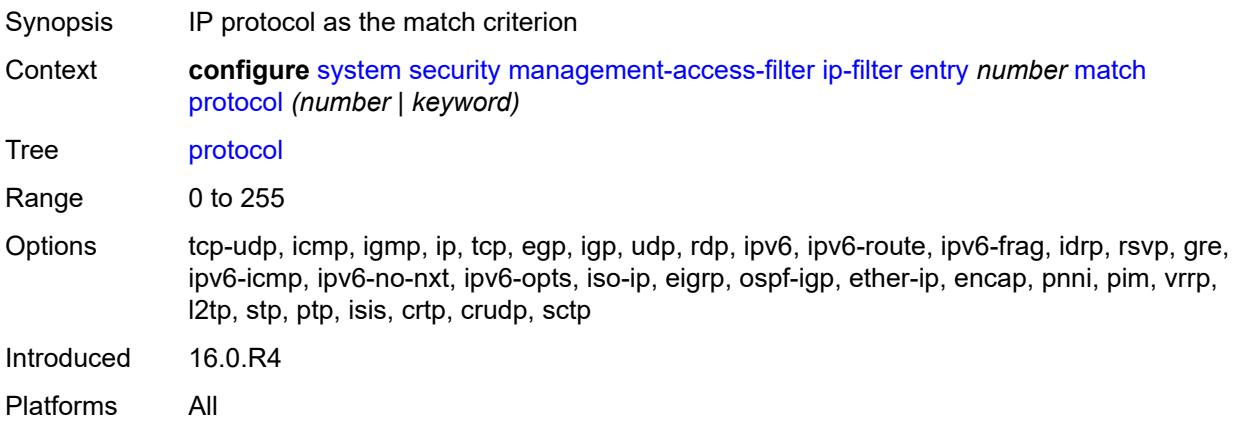

### <span id="page-8879-2"></span>**router-instance** *string*

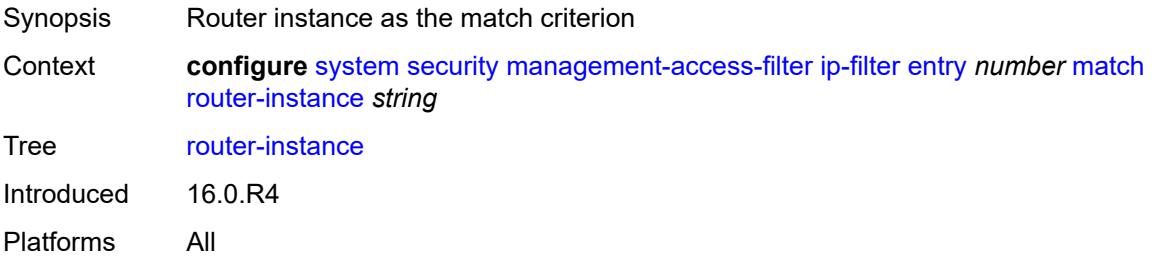

### <span id="page-8880-0"></span>**src-ip**

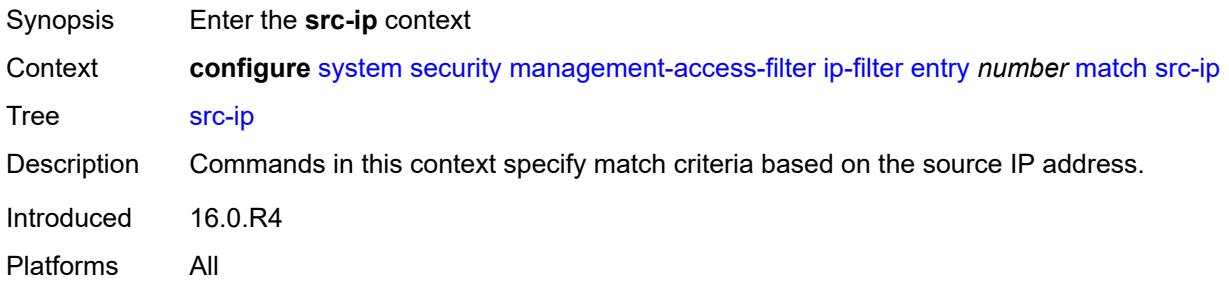

### <span id="page-8880-1"></span>**address** *(ipv4-prefix | ipv4-address)*

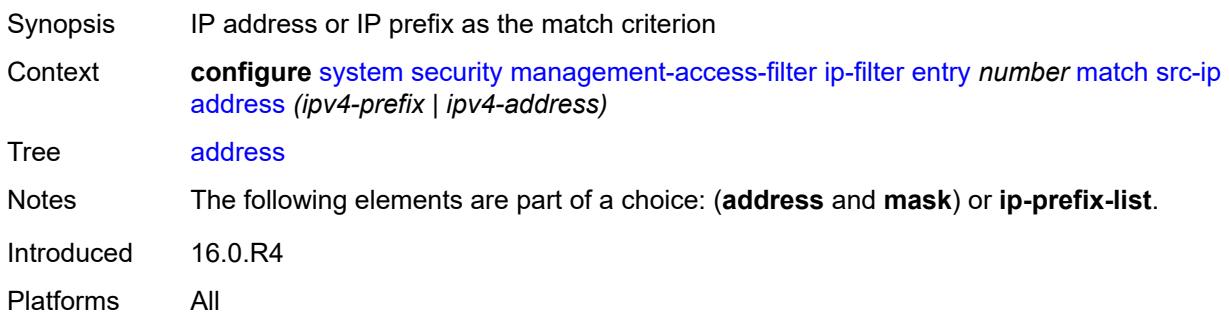

### <span id="page-8880-2"></span>**ip-prefix-list** *reference*

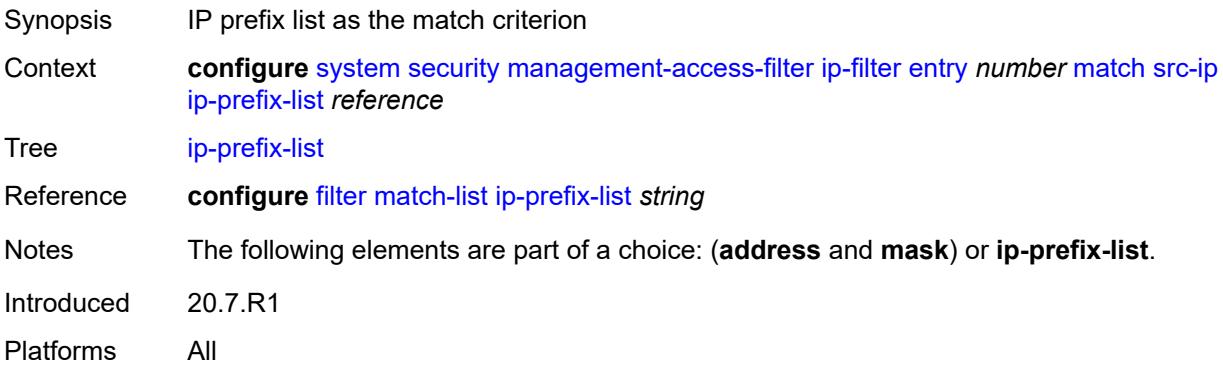

## <span id="page-8880-3"></span>**mask** *string*

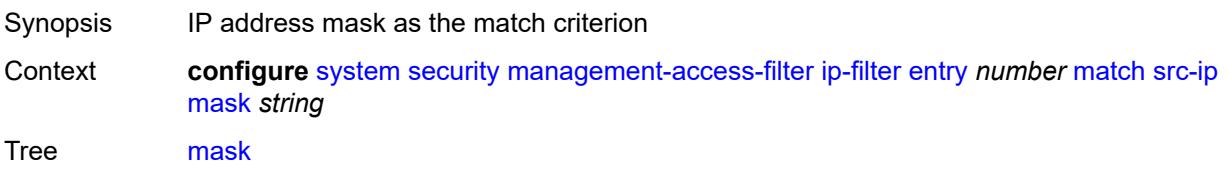

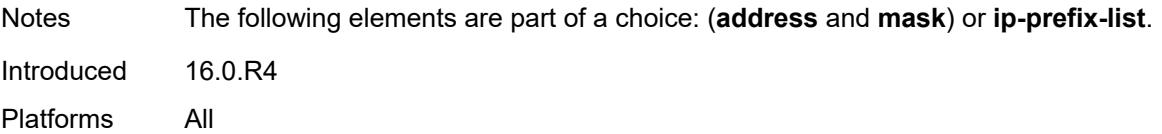

## <span id="page-8881-0"></span>**src-port**

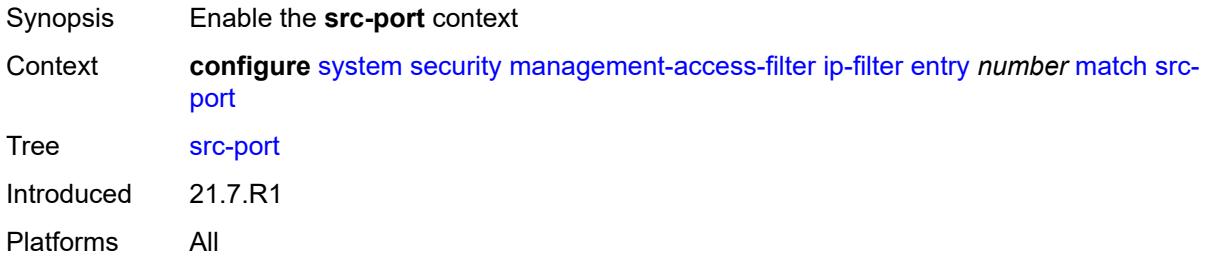

## <span id="page-8881-1"></span>**mask** *number*

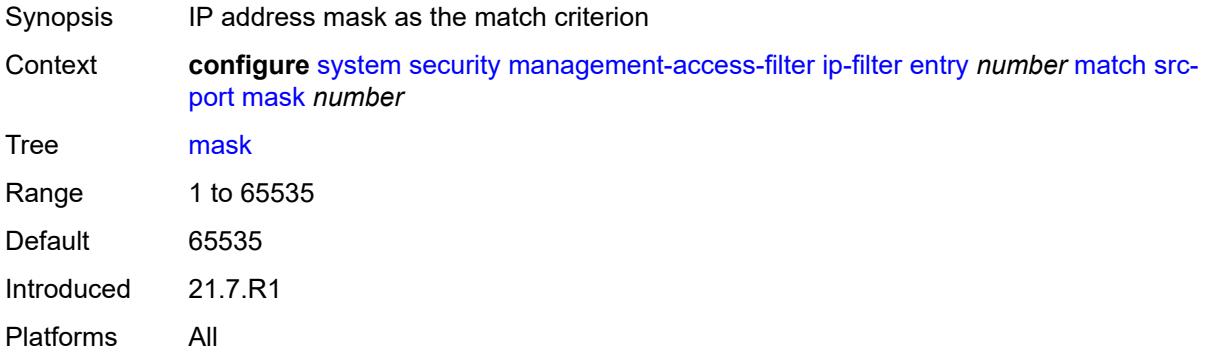

# <span id="page-8881-2"></span>**port** *number*

<span id="page-8881-3"></span>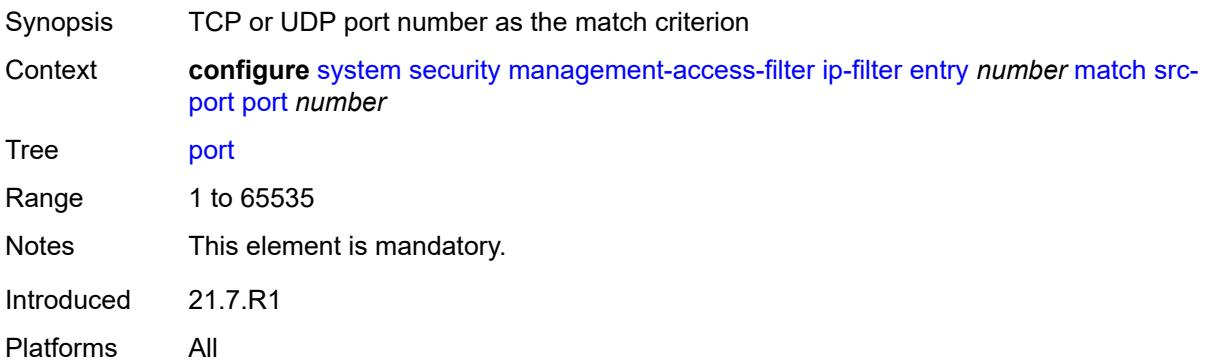

# **ipv6-filter**

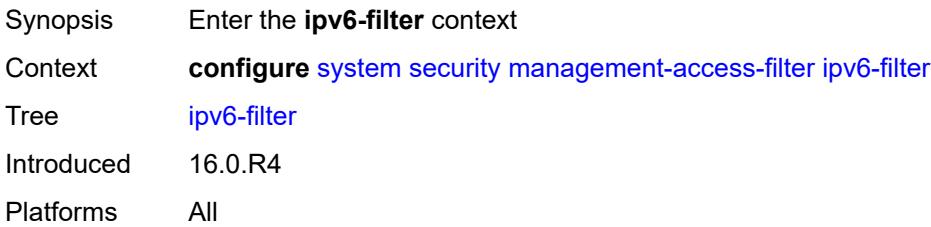

### <span id="page-8882-0"></span>**admin-state** *keyword*

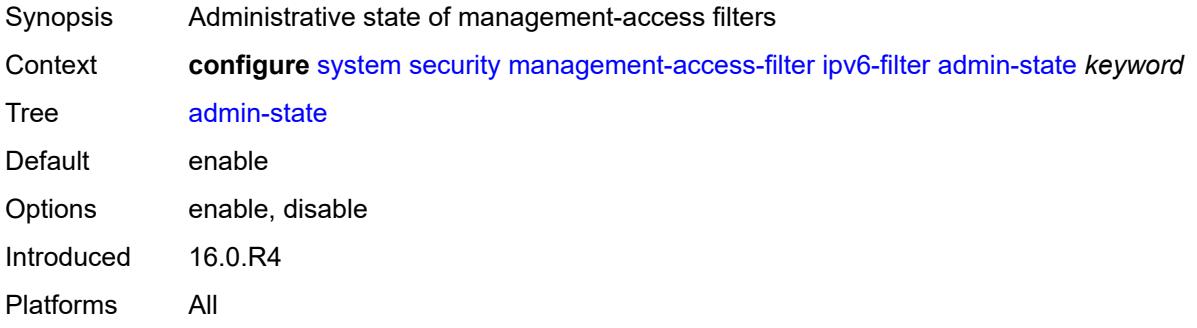

# <span id="page-8882-1"></span>**default-action** *keyword*

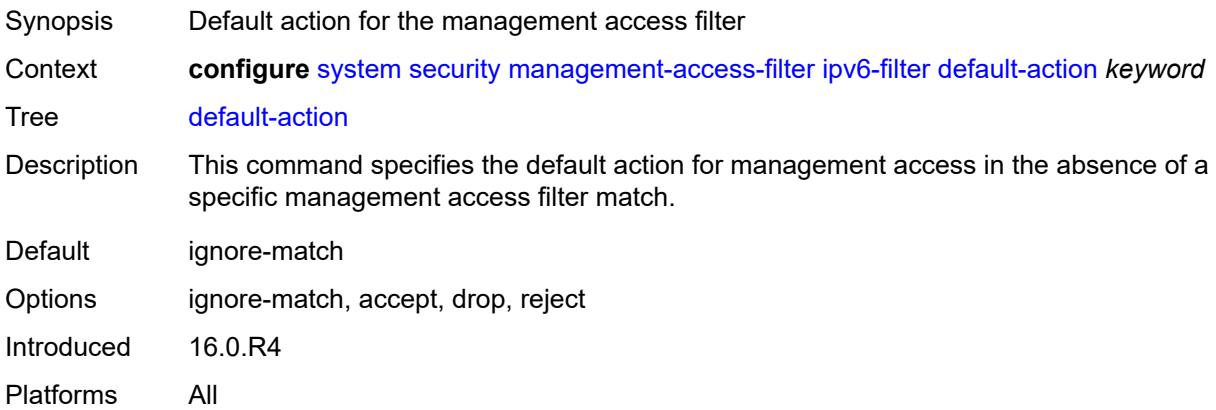

# <span id="page-8882-2"></span>**entry** [[entry-id\]](#page-8883-0) *number*

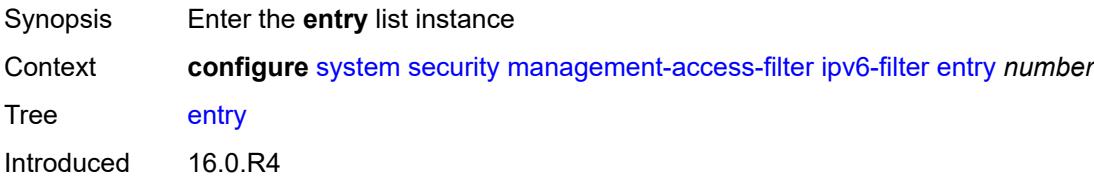

Platforms All

# <span id="page-8883-0"></span>[**entry-id**] *number*

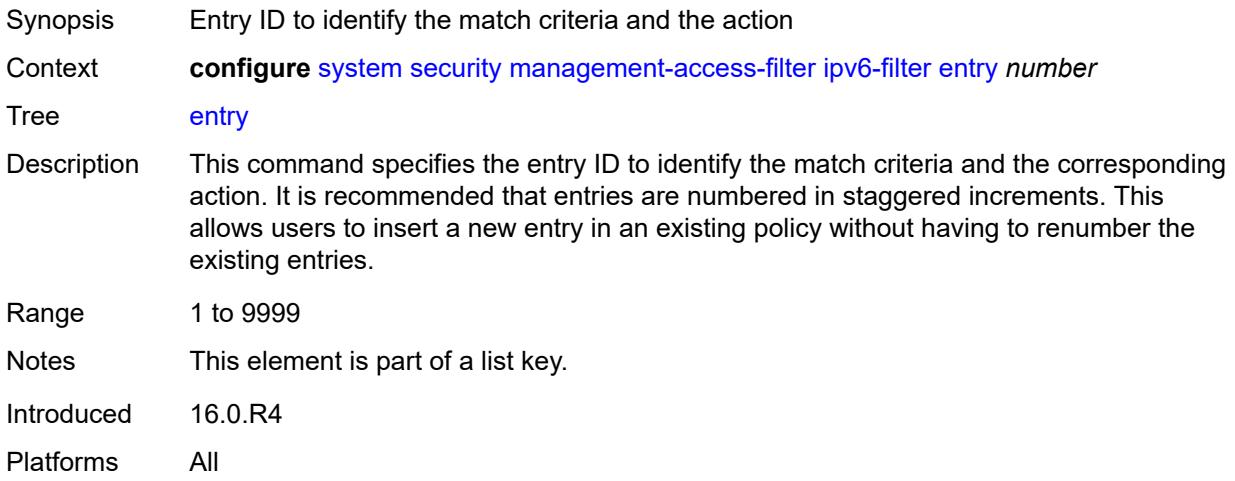

# <span id="page-8883-1"></span>**action** *keyword*

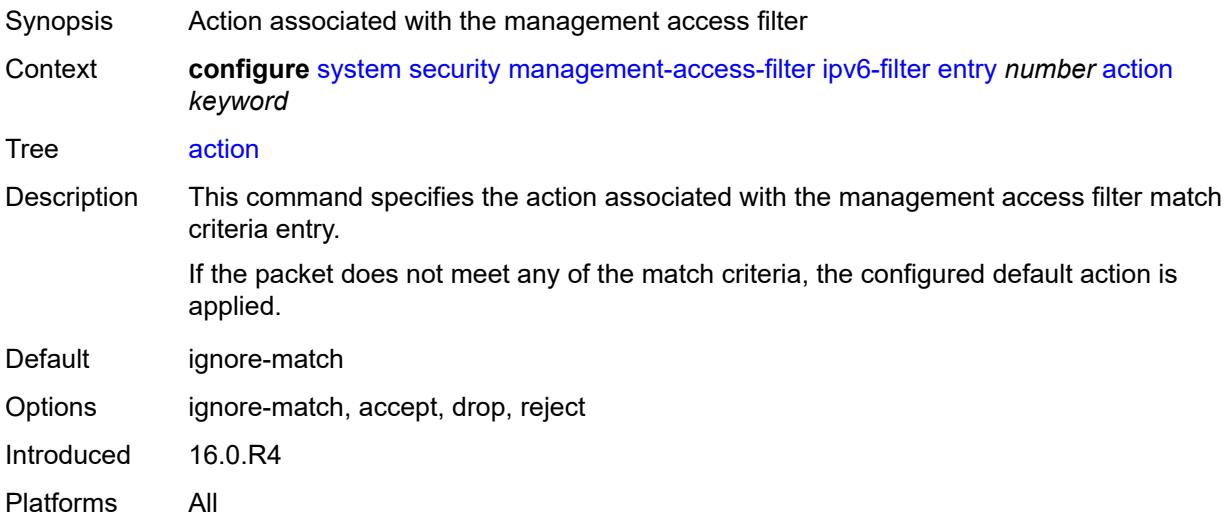

# <span id="page-8883-2"></span>**description** *string*

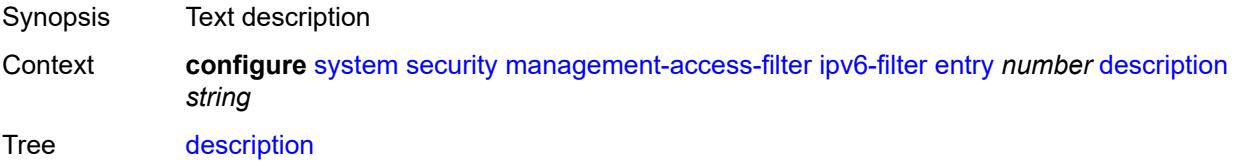

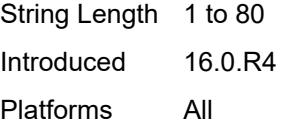

# <span id="page-8884-0"></span>**log-events** *boolean*

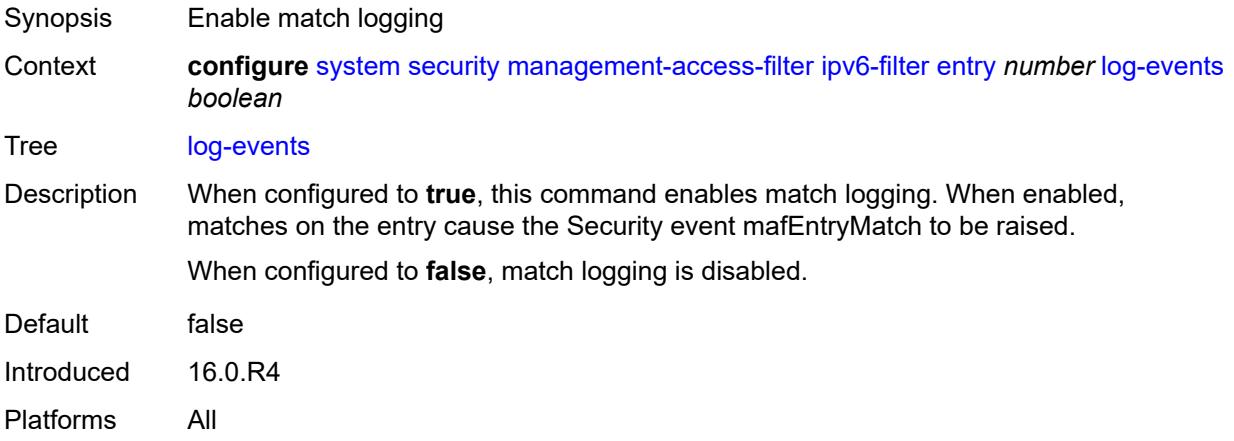

#### <span id="page-8884-1"></span>**match**

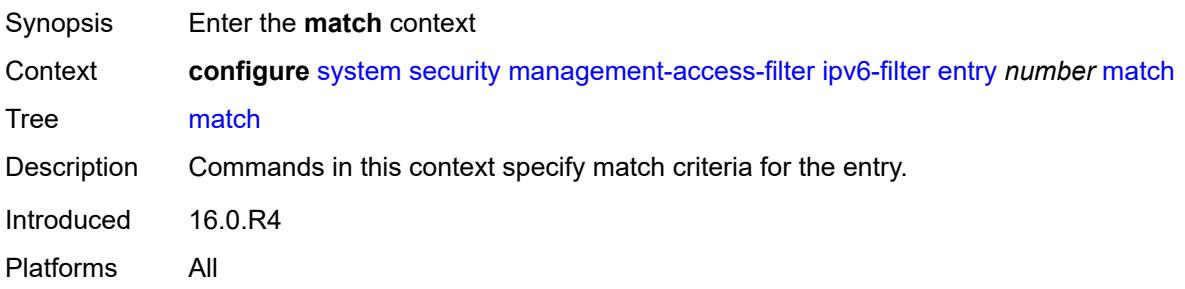

# <span id="page-8884-2"></span>**dst-port**

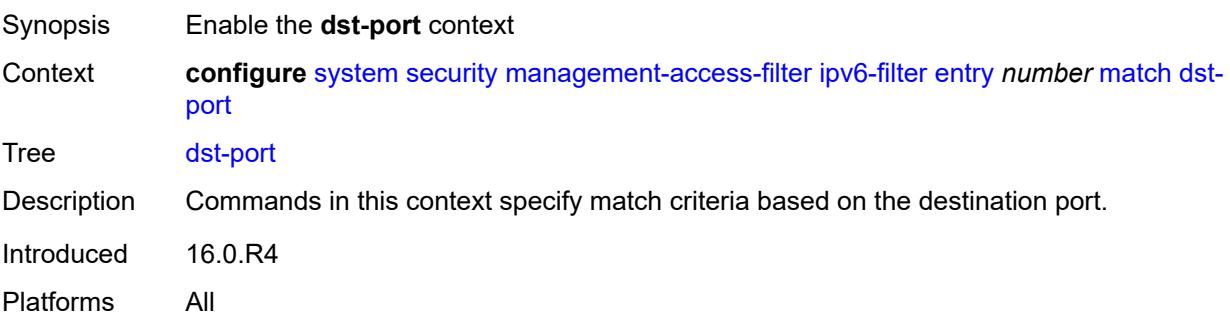

#### <span id="page-8885-0"></span>**mask** *number*

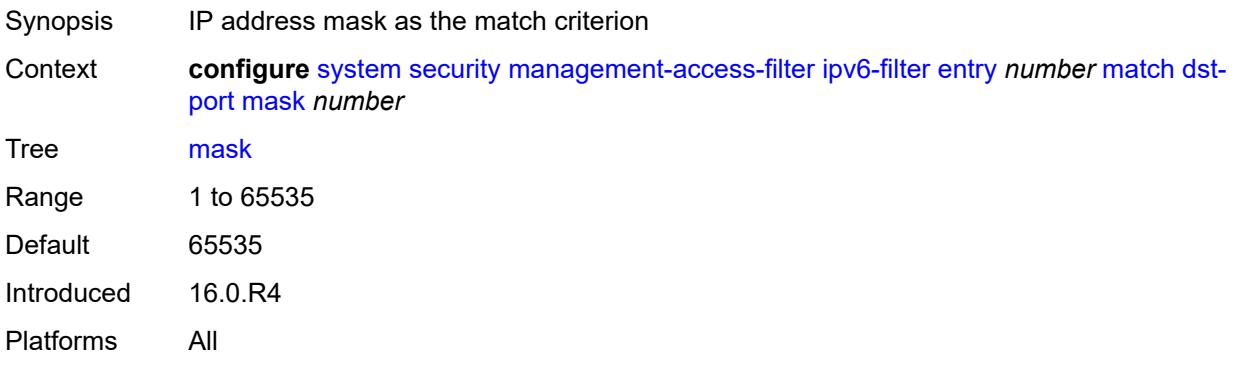

### <span id="page-8885-1"></span>**port** *number*

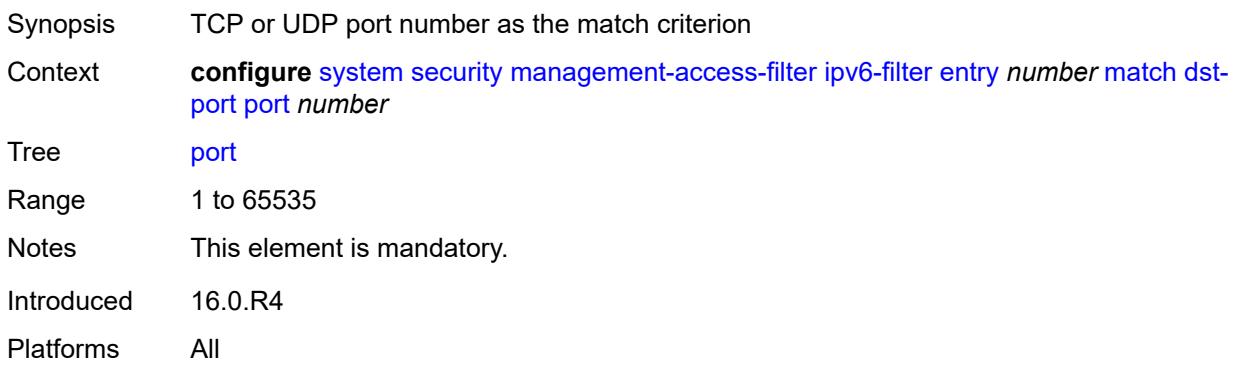

### <span id="page-8885-2"></span>**flow-label** *number*

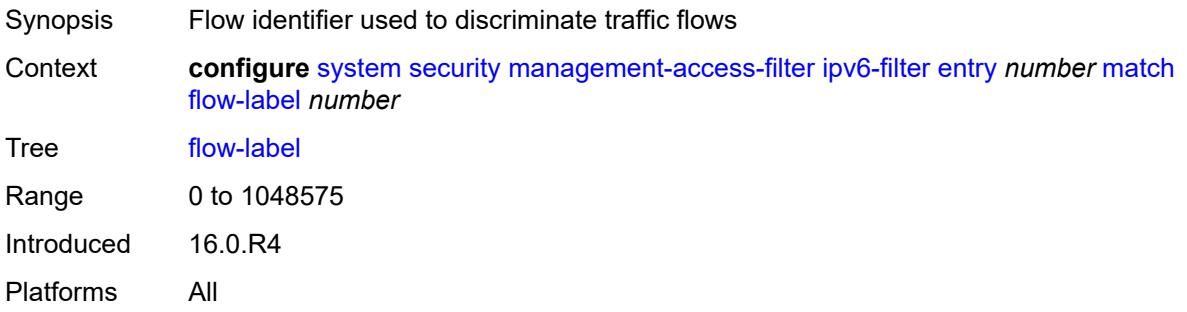

### <span id="page-8885-3"></span>**mgmt-port**

Synopsis Enter the **mgmt-port** context

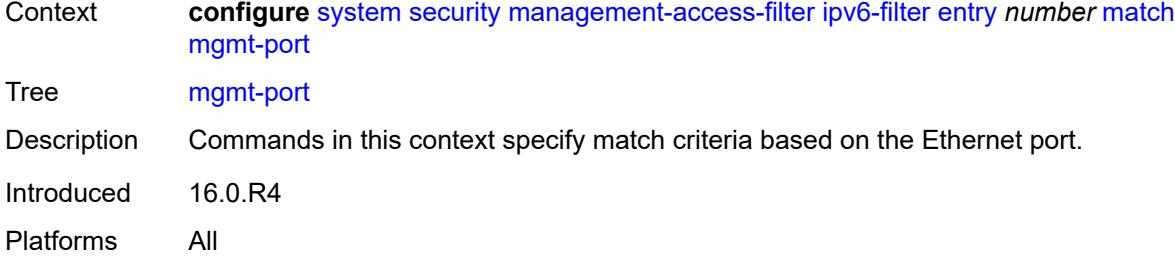

### <span id="page-8886-0"></span>**cpm**

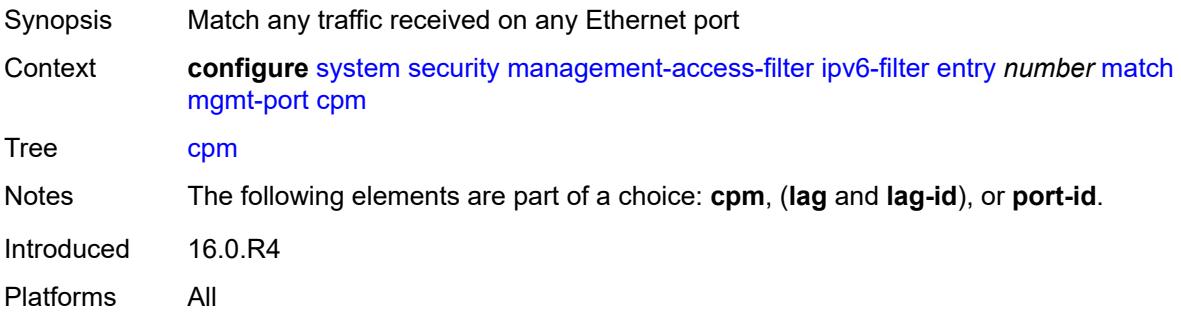

# <span id="page-8886-1"></span>**lag** *string*

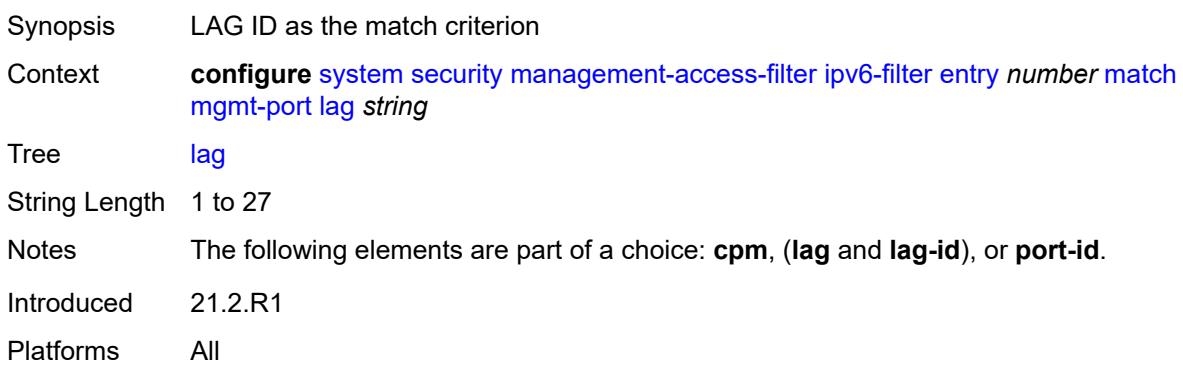

## <span id="page-8886-2"></span>**port-id** *string*

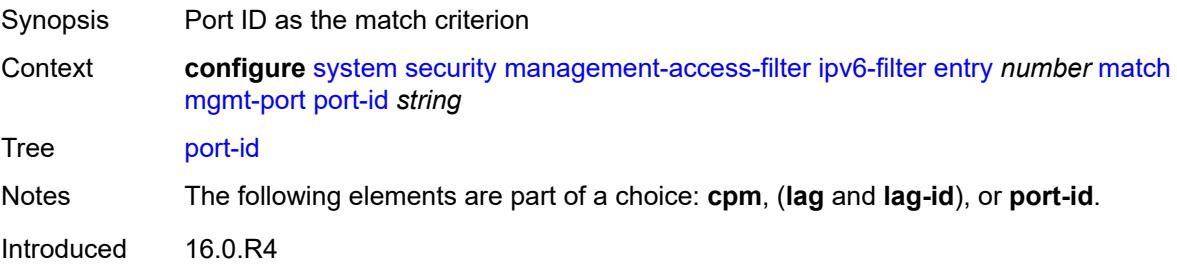

Platforms All

#### <span id="page-8887-0"></span>**next-header** *(number | keyword)*

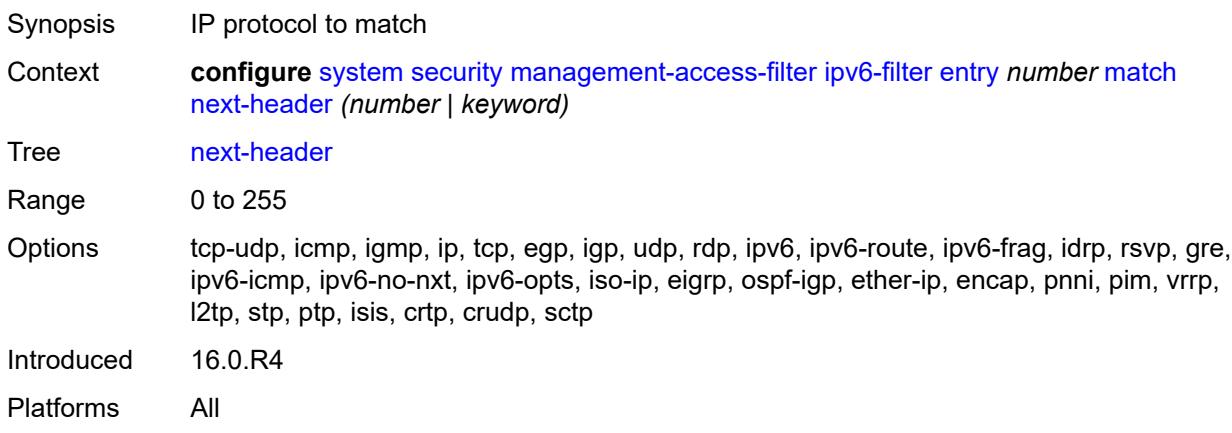

#### <span id="page-8887-1"></span>**router-instance** *string*

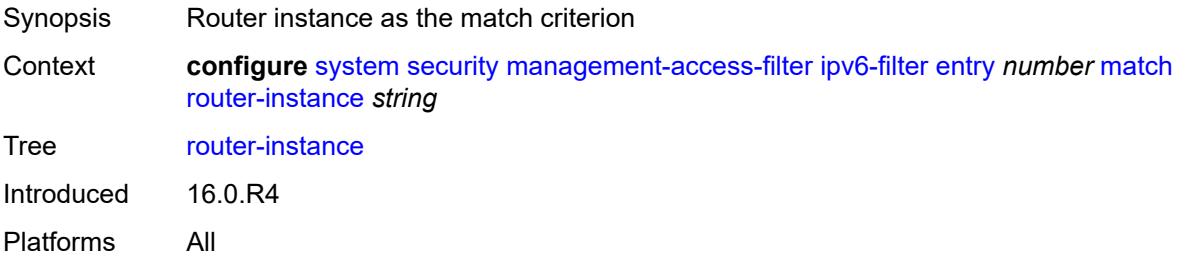

#### <span id="page-8887-2"></span>**src-ip**

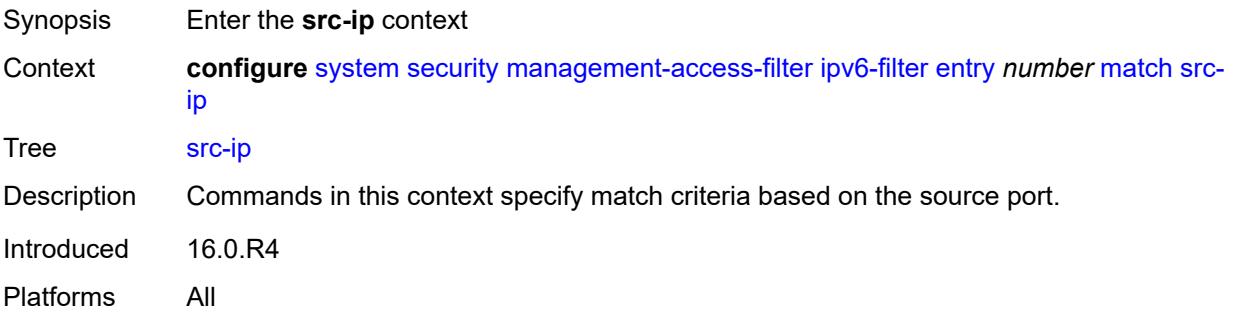

### <span id="page-8887-3"></span>**address** *(ipv6-prefix | ipv6-address)*

Synopsis IPv6 address or IPv6 prefix to match

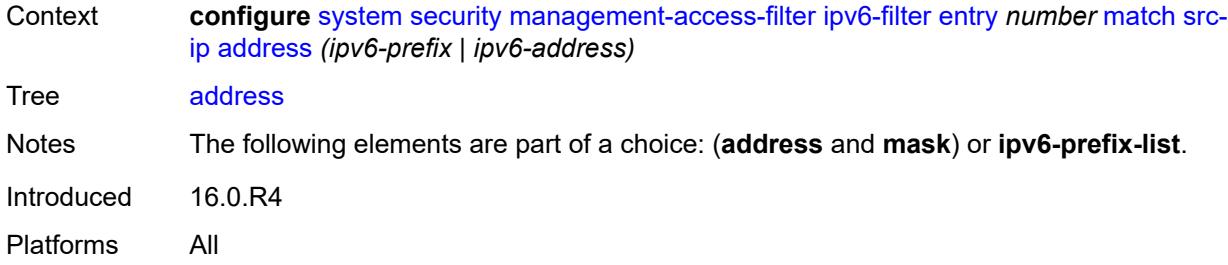

### <span id="page-8888-0"></span>**ipv6-prefix-list** *reference*

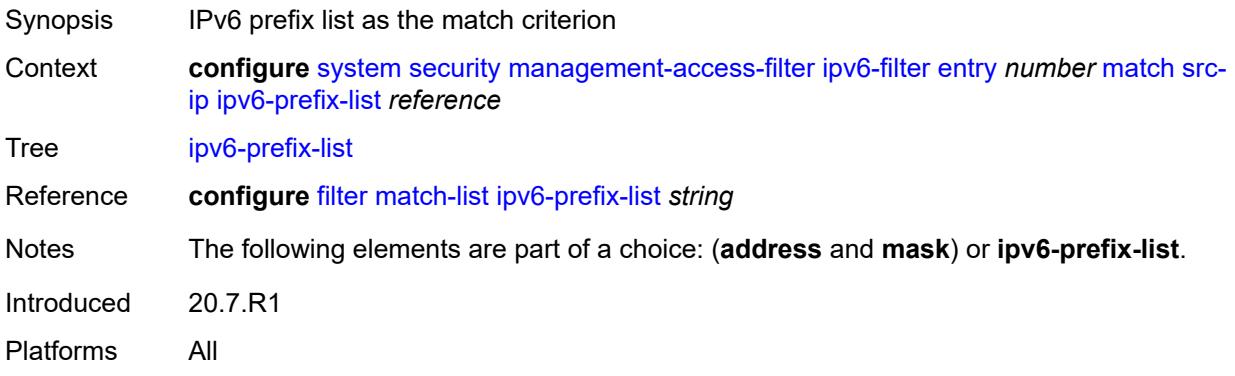

# <span id="page-8888-1"></span>**mask** *string*

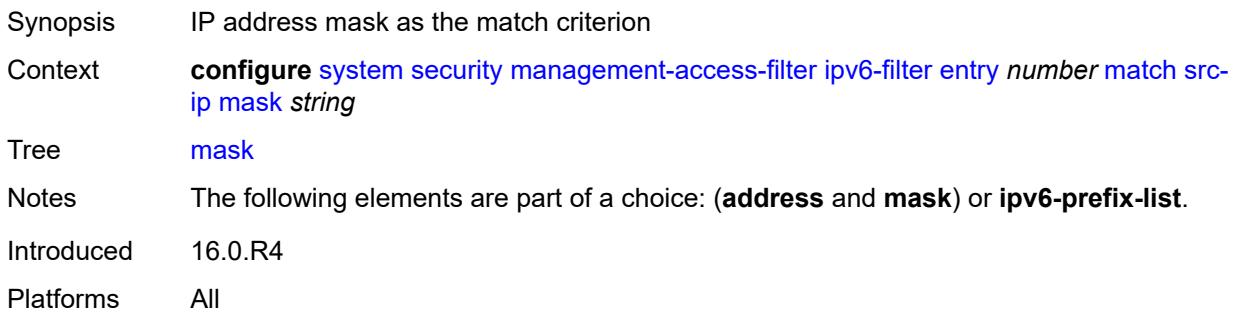

# <span id="page-8888-2"></span>**src-port**

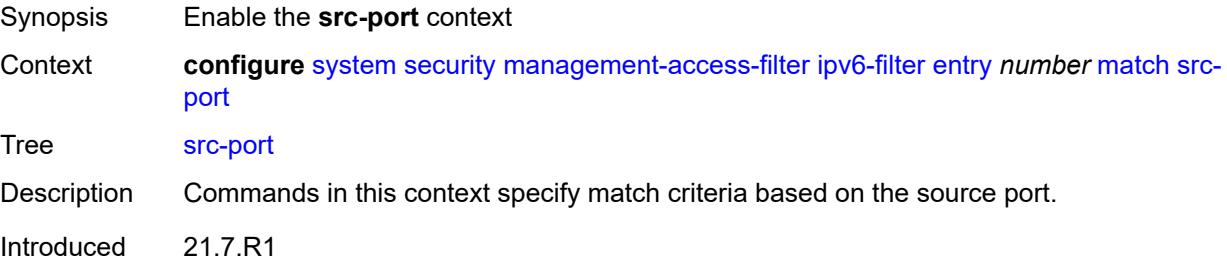

Platforms All

#### <span id="page-8889-0"></span>**mask** *number*

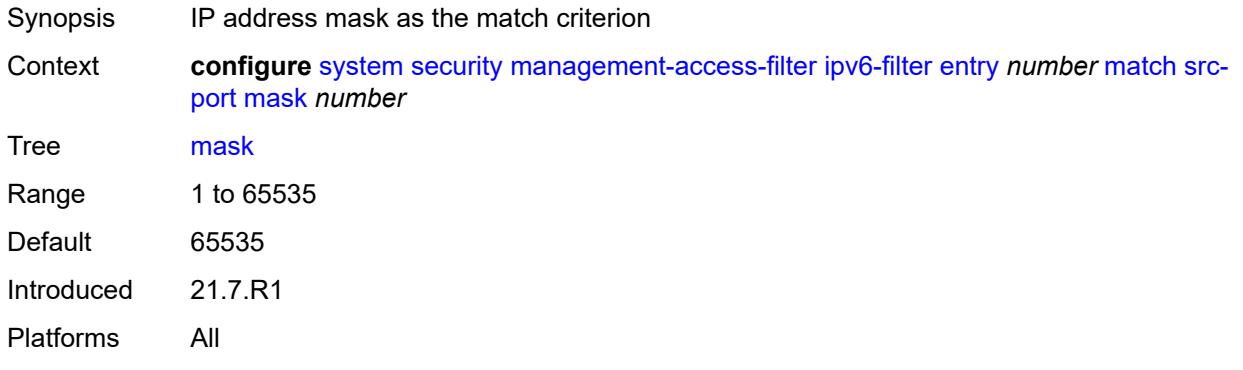

### <span id="page-8889-1"></span>**port** *number*

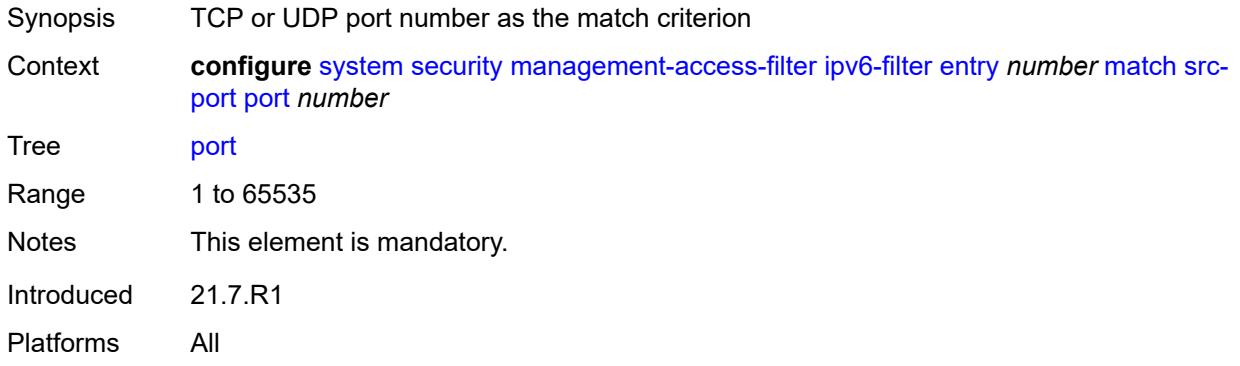

## <span id="page-8889-2"></span>**mac-filter**

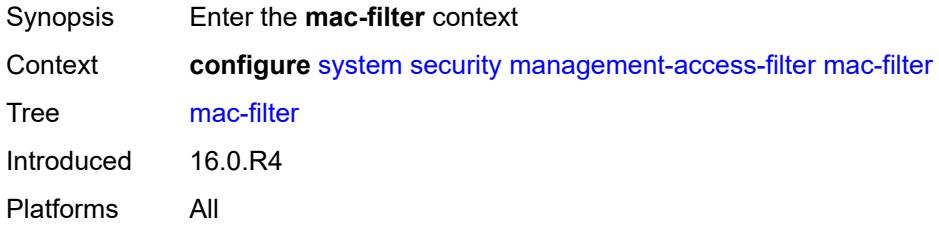

# <span id="page-8889-3"></span>**admin-state** *keyword*

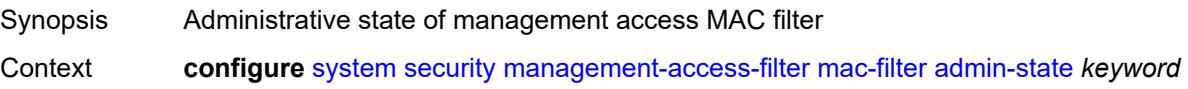

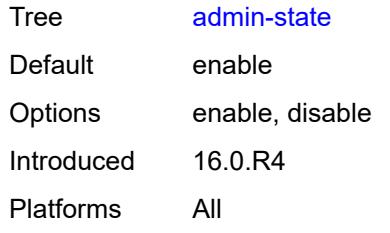

### <span id="page-8890-0"></span>**default-action** *keyword*

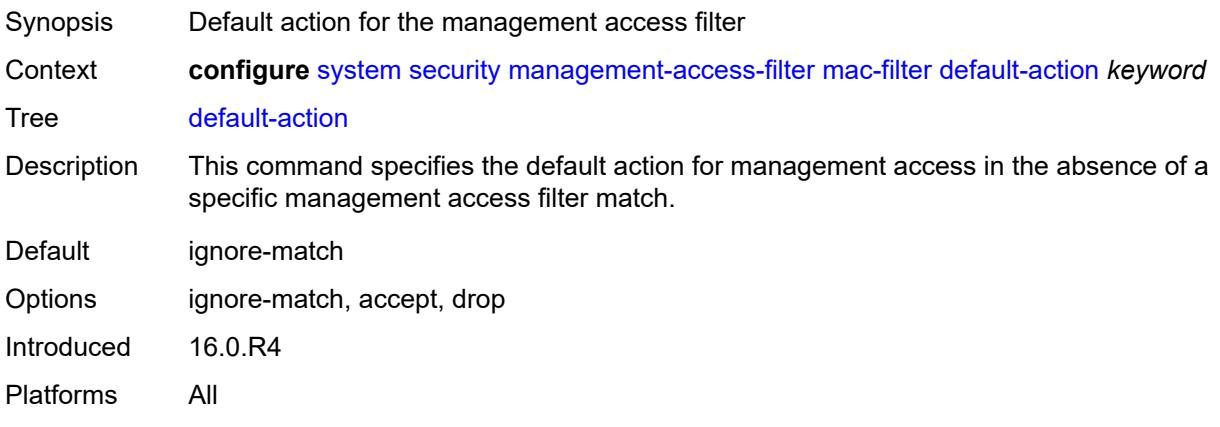

# <span id="page-8890-2"></span>**entry** [[entry-id\]](#page-8890-1) *number*

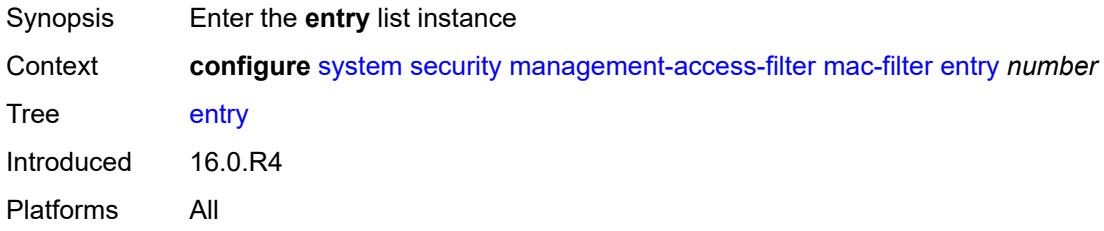

# <span id="page-8890-1"></span>[**entry-id**] *number*

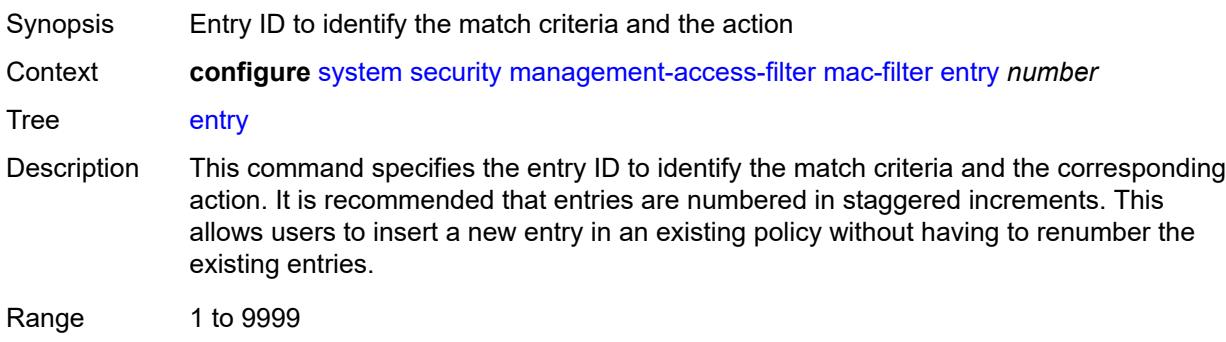

Notes This element is part of a list key. Introduced 16.0.R4 Platforms All

### <span id="page-8891-0"></span>**action** *keyword*

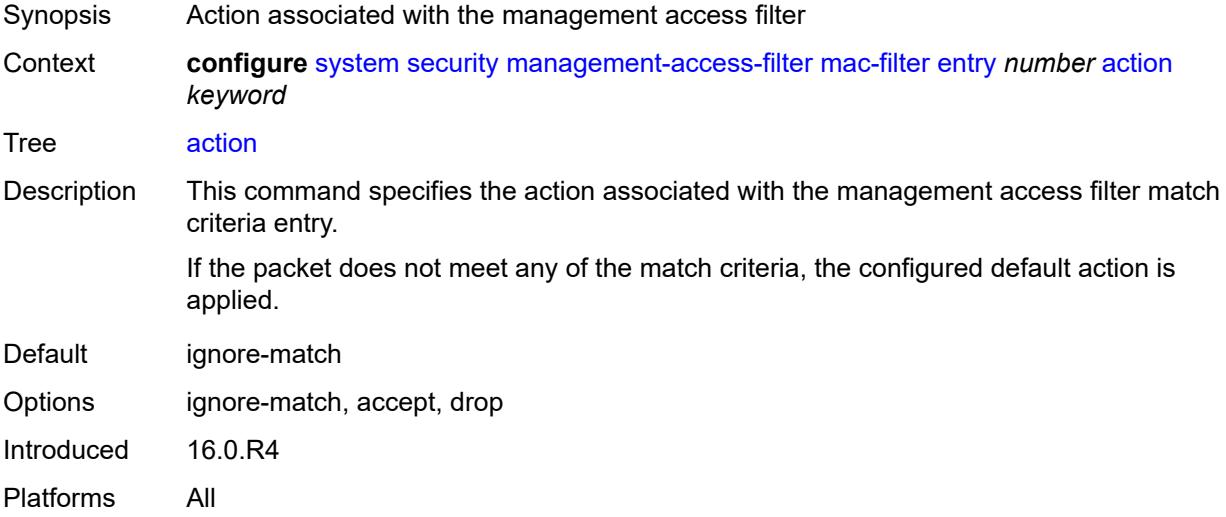

### <span id="page-8891-1"></span>**description** *string*

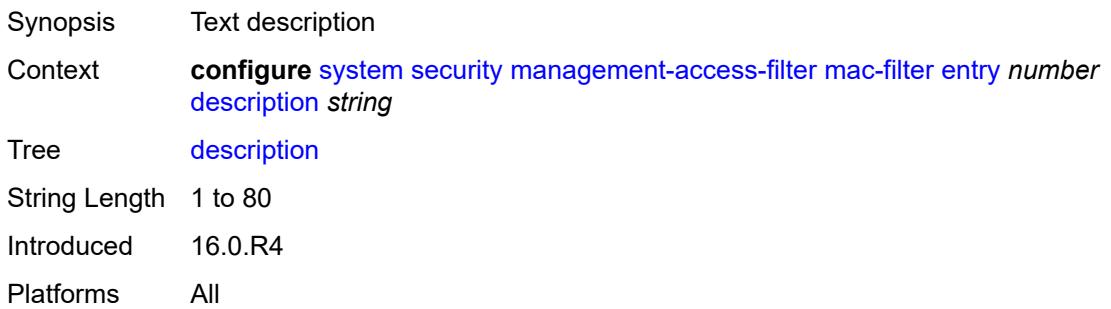

### <span id="page-8891-2"></span>**log-events** *boolean*

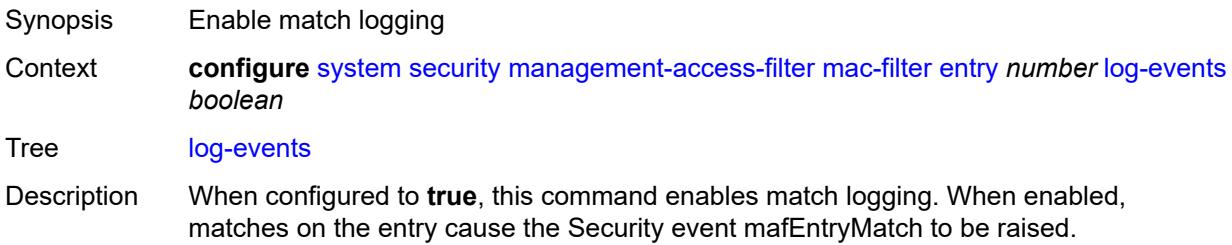
When configured to **false**, match logging is disabled.

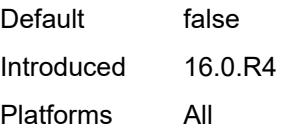

## <span id="page-8892-0"></span>**match**

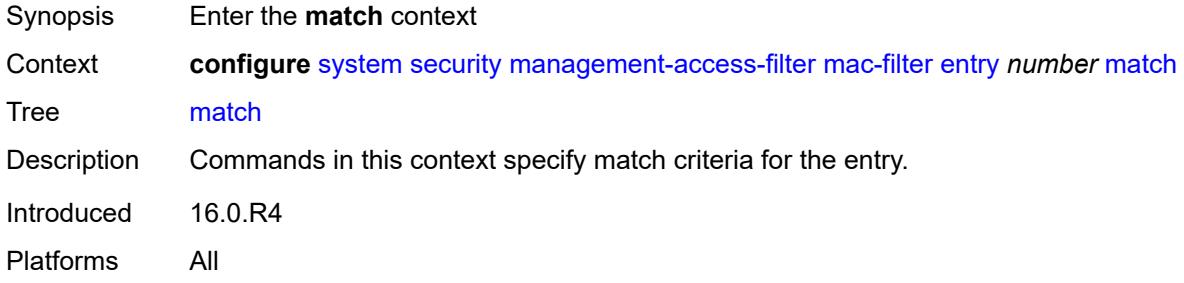

# <span id="page-8892-1"></span>**cfm-opcode**

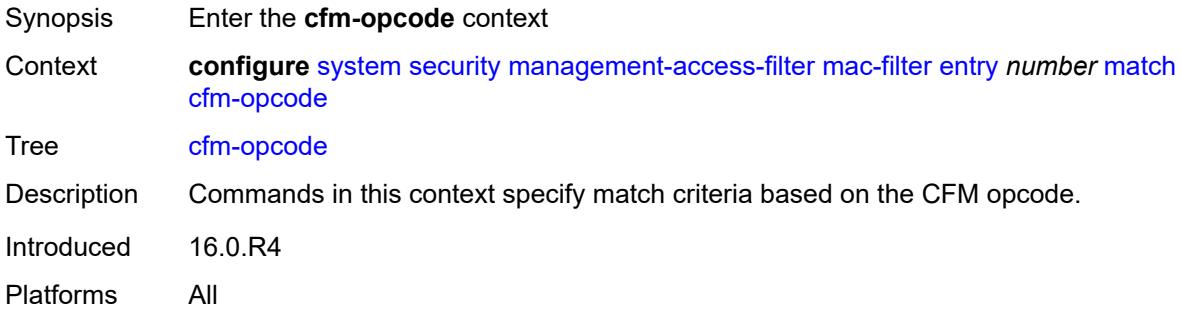

# <span id="page-8892-2"></span>**eq** *number*

<span id="page-8892-3"></span>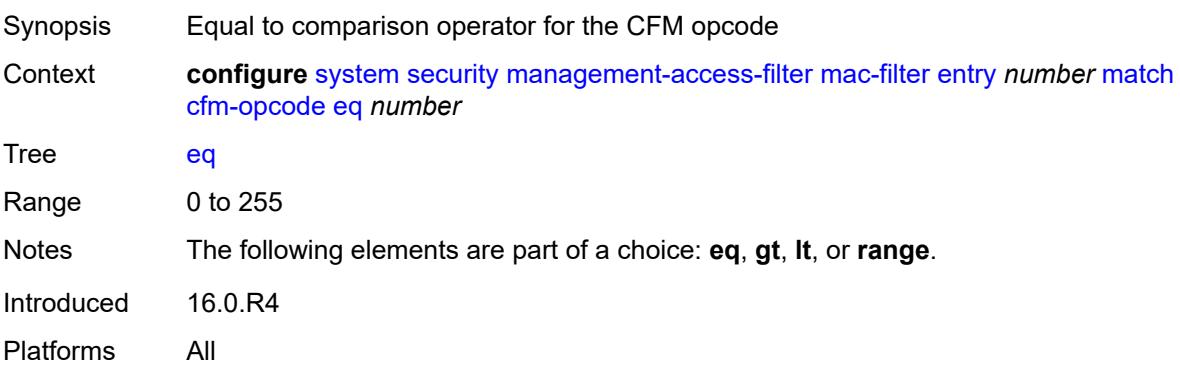

# **gt** *number*

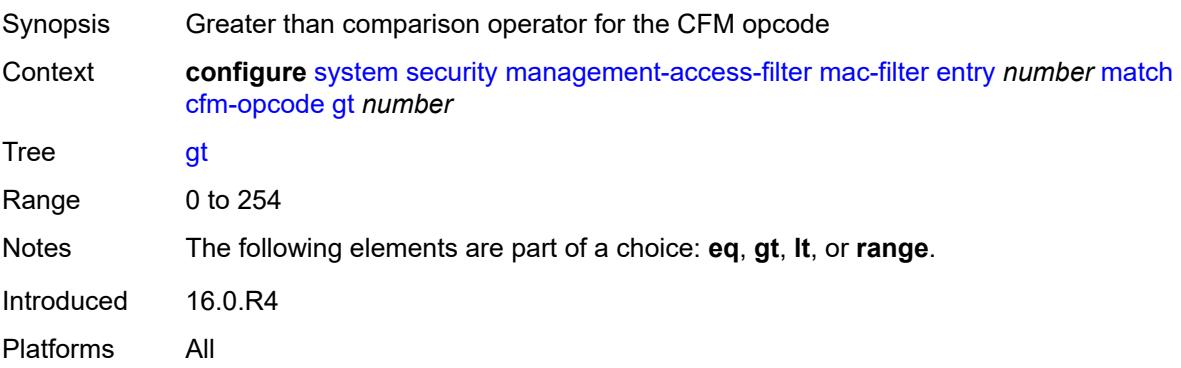

# <span id="page-8893-0"></span>**lt** *number*

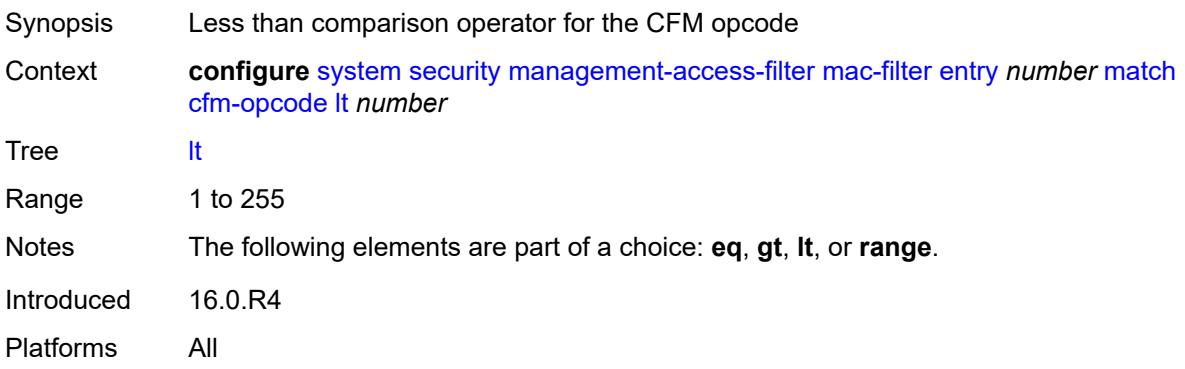

## <span id="page-8893-1"></span>**range**

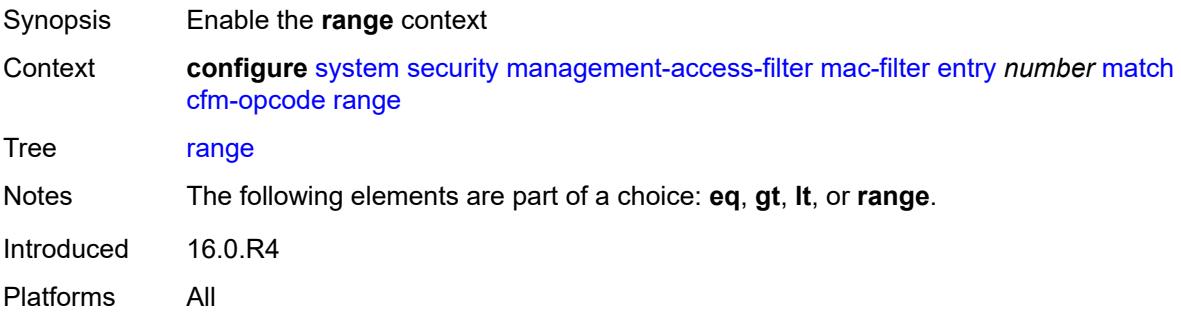

# <span id="page-8893-2"></span>**end** *number*

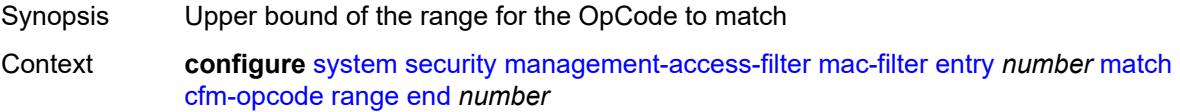

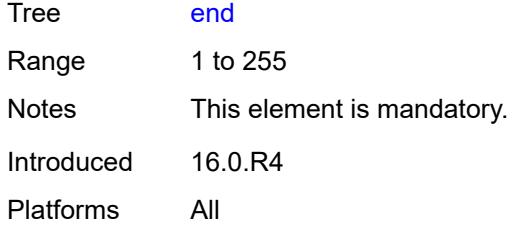

## <span id="page-8894-0"></span>**start** *number*

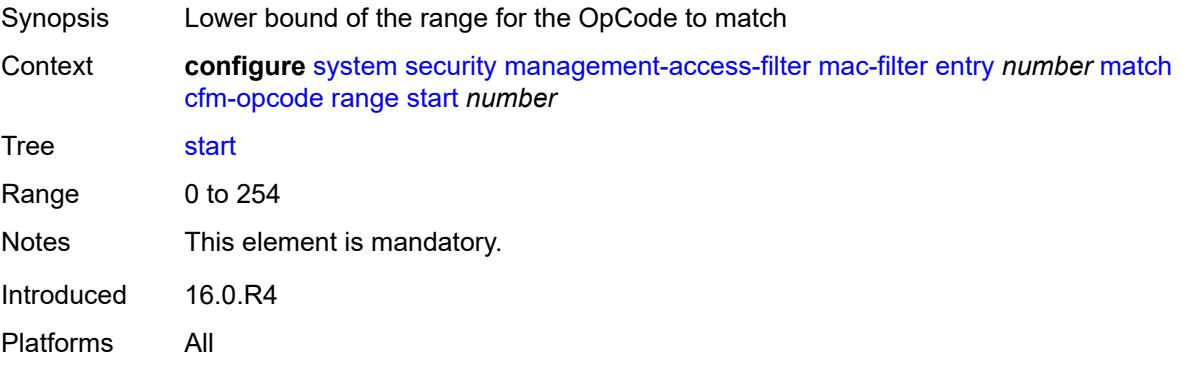

# <span id="page-8894-1"></span>**dot1p**

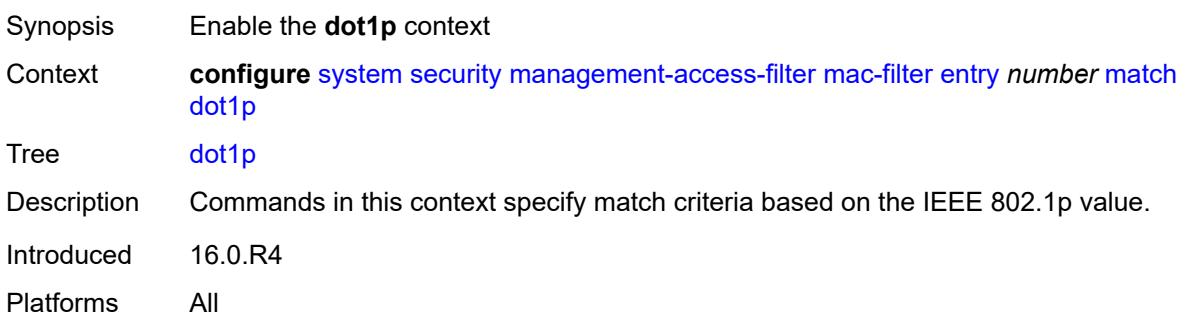

# <span id="page-8894-2"></span>**mask** *number*

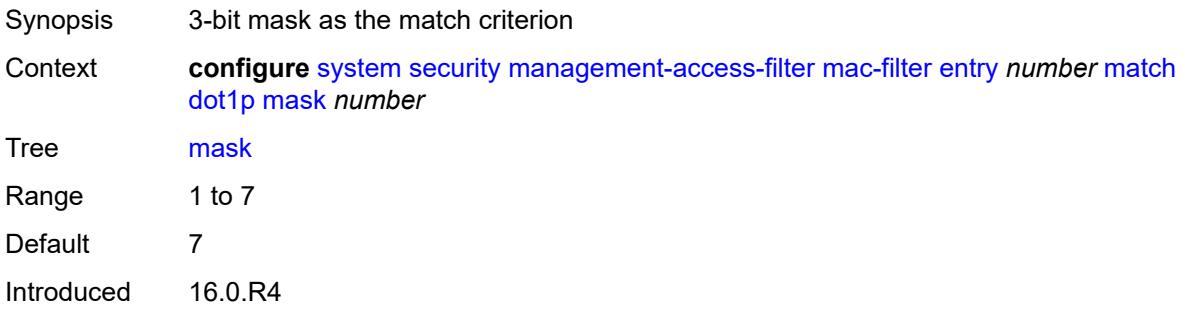

Platforms All

# <span id="page-8895-0"></span>**priority** *number*

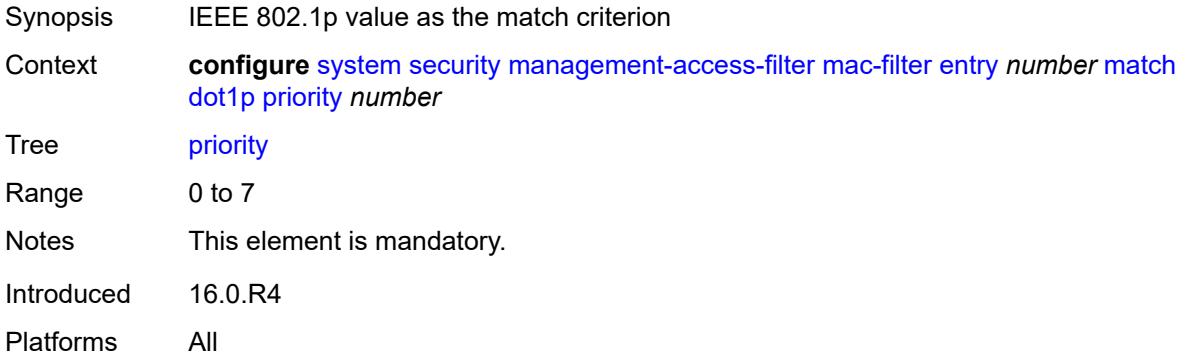

# <span id="page-8895-1"></span>**dst-mac**

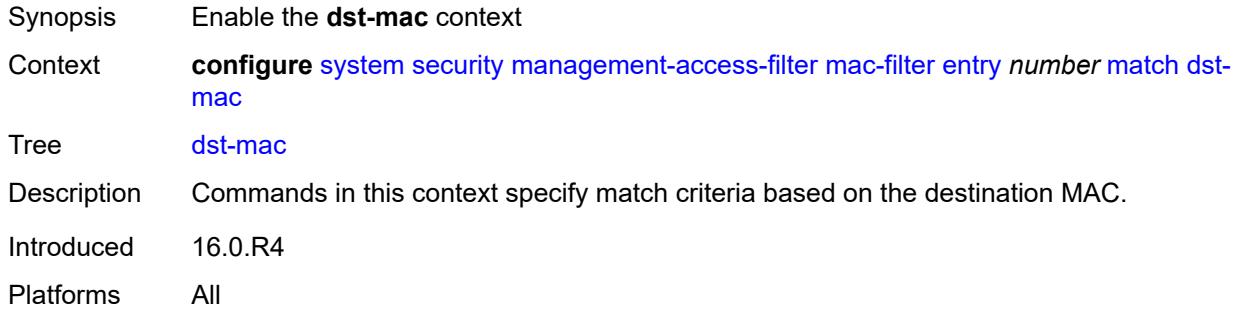

## <span id="page-8895-2"></span>**address** *string*

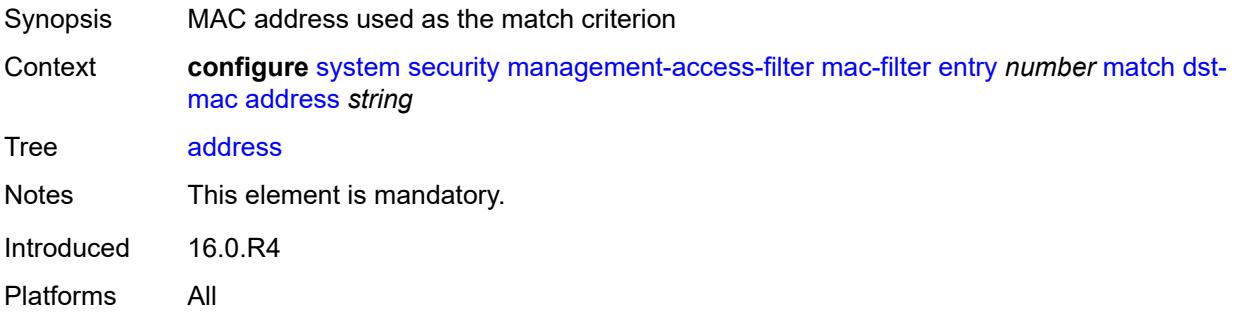

# <span id="page-8895-3"></span>**mask** *string*

Synopsis MAC address mask as the match criterion

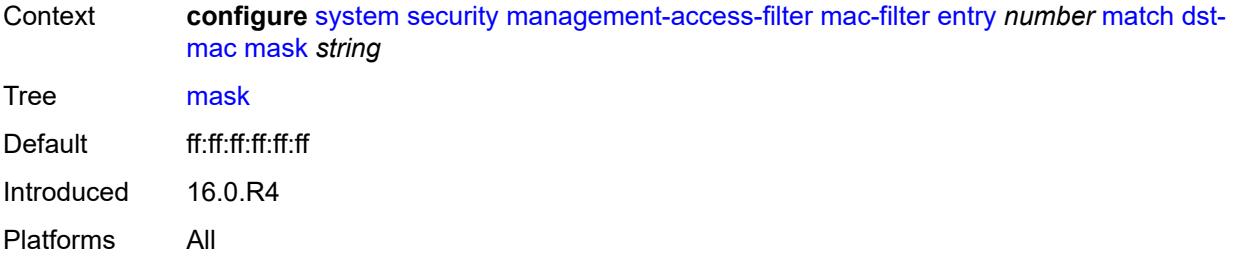

# <span id="page-8896-0"></span>**etype** *string*

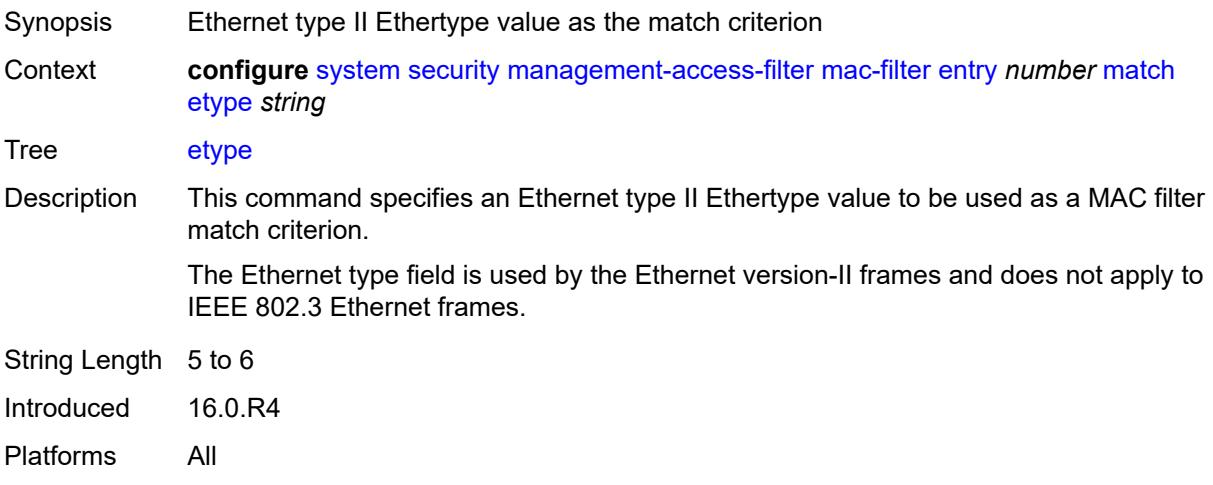

# <span id="page-8896-1"></span>**frame-type** *keyword*

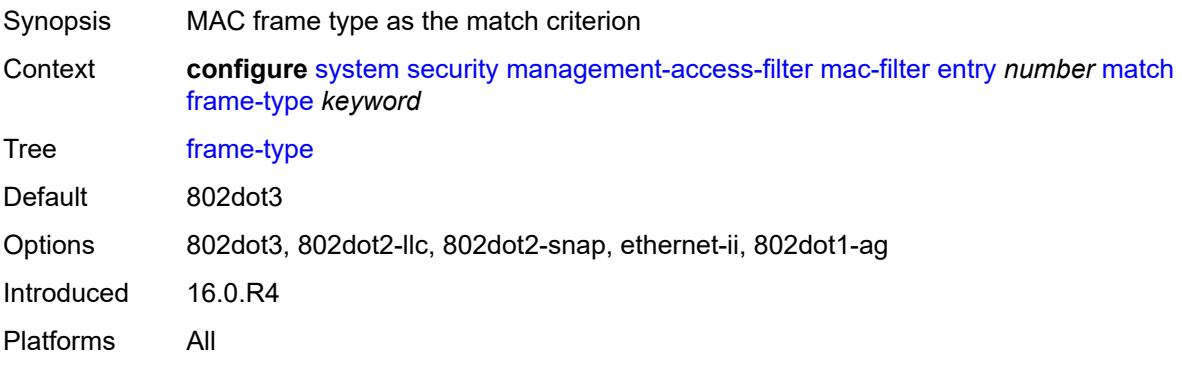

# <span id="page-8896-2"></span>**llc-dsap**

Synopsis Enable the **llc-dsap** context Context **configure** [system](#page-8601-0) [security](#page-8736-0) [management-access-filter](#page-8874-0) [mac-filter](#page-8889-0) [entry](#page-8890-0) *number* [match](#page-8892-0) [llc](#page-8896-2)[dsap](#page-8896-2)

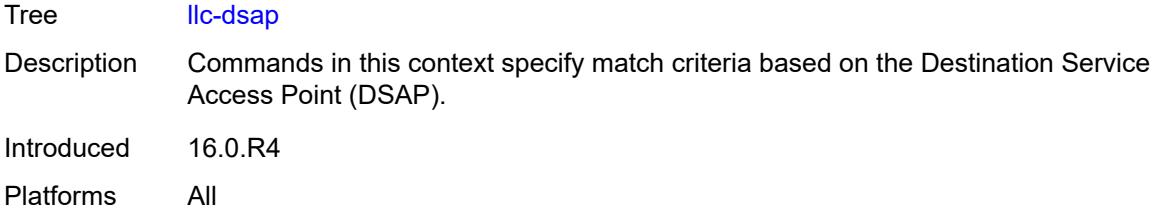

# <span id="page-8897-0"></span>**dsap** *number*

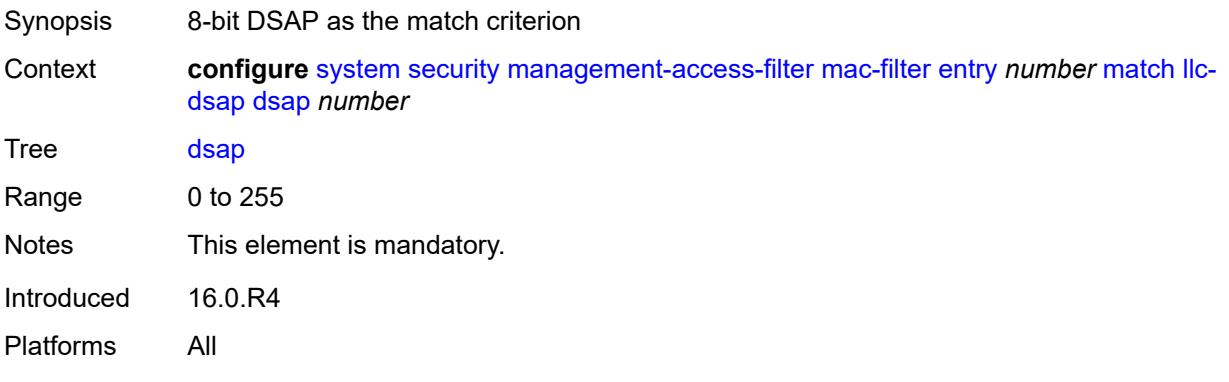

### <span id="page-8897-1"></span>**mask** *number*

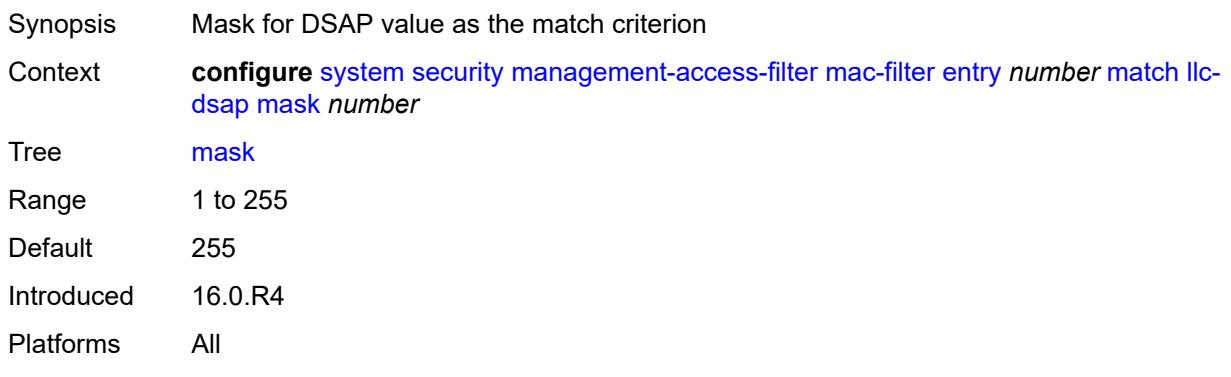

# <span id="page-8897-2"></span>**llc-ssap**

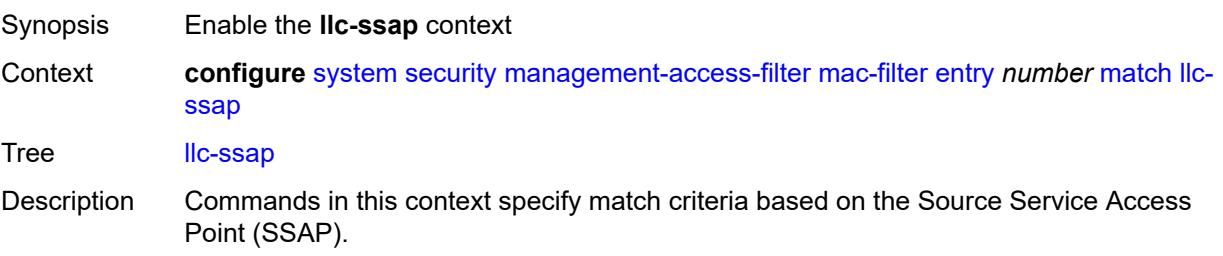

Introduced 16.0.R4 Platforms All

# <span id="page-8898-0"></span>**mask** *number*

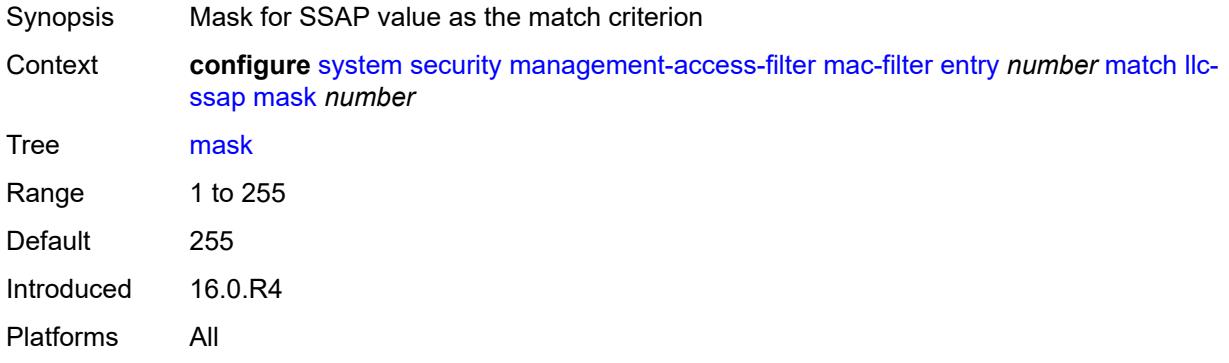

## <span id="page-8898-1"></span>**ssap** *number*

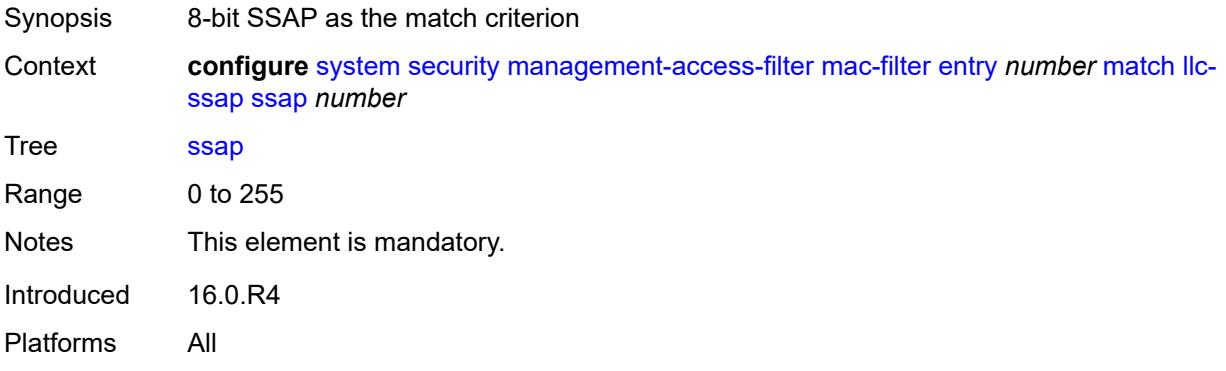

# <span id="page-8898-2"></span>**service** *string*

<span id="page-8898-3"></span>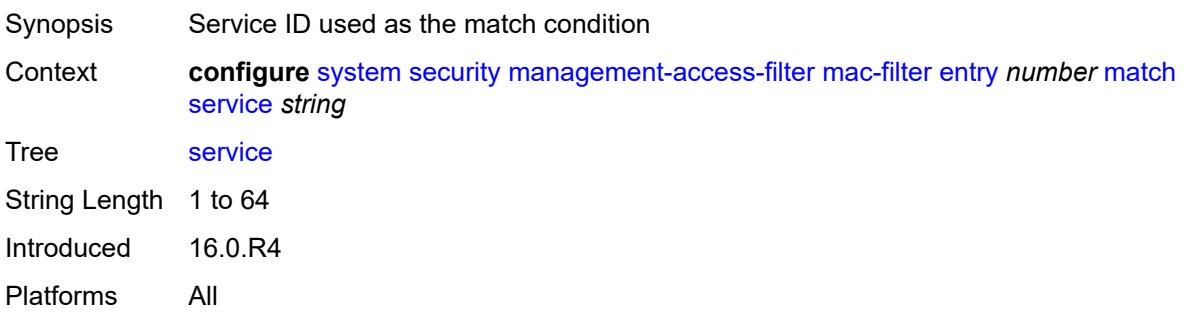

# **snap-oui** *keyword*

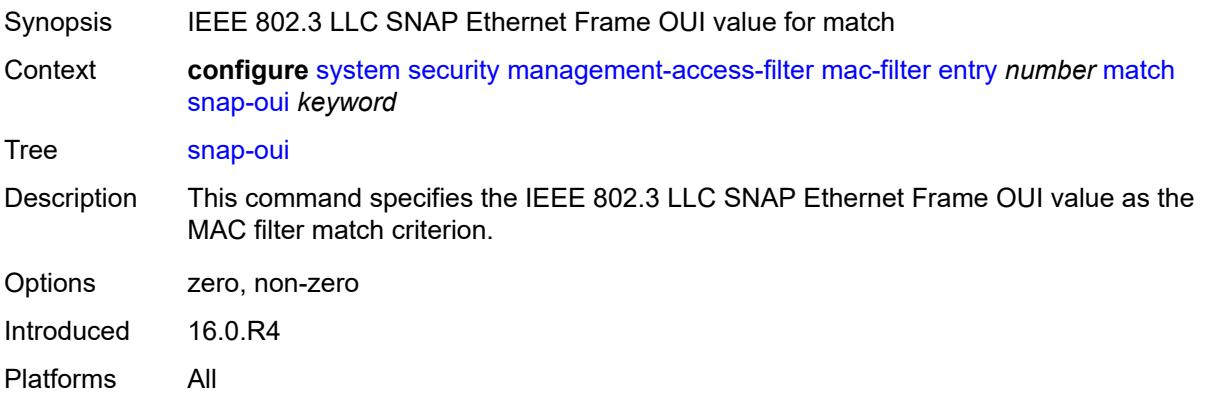

# <span id="page-8899-0"></span>**snap-pid** *number*

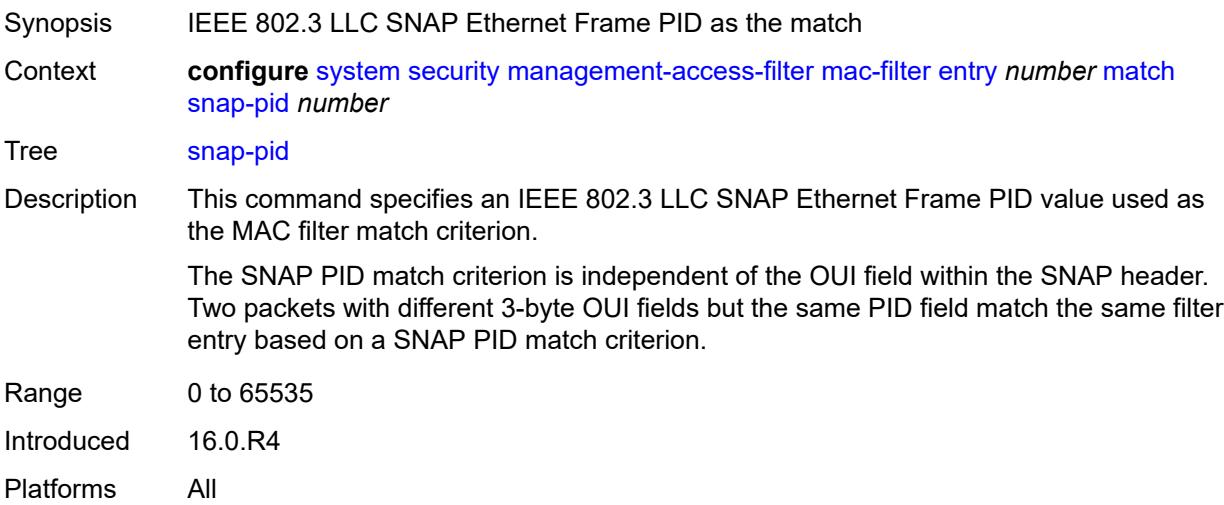

### <span id="page-8899-1"></span>**src-mac**

<span id="page-8899-2"></span>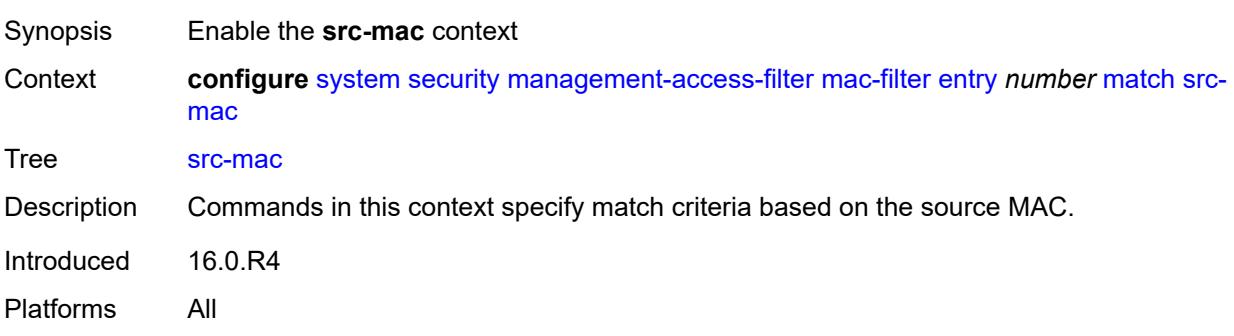

# **address** *string*

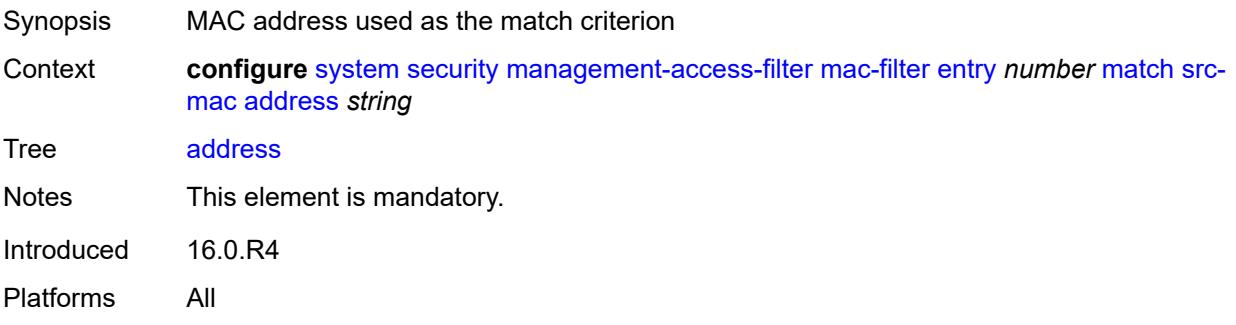

# <span id="page-8900-0"></span>**mask** *string*

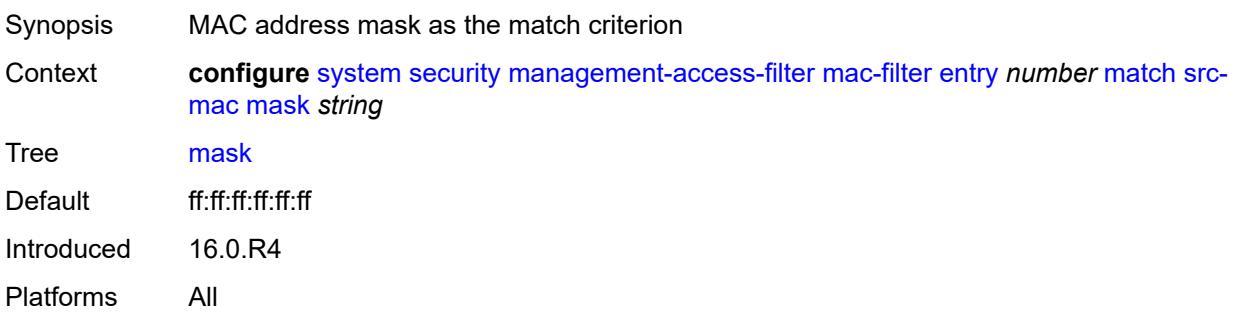

# <span id="page-8900-1"></span>**per-peer-queuing** *boolean*

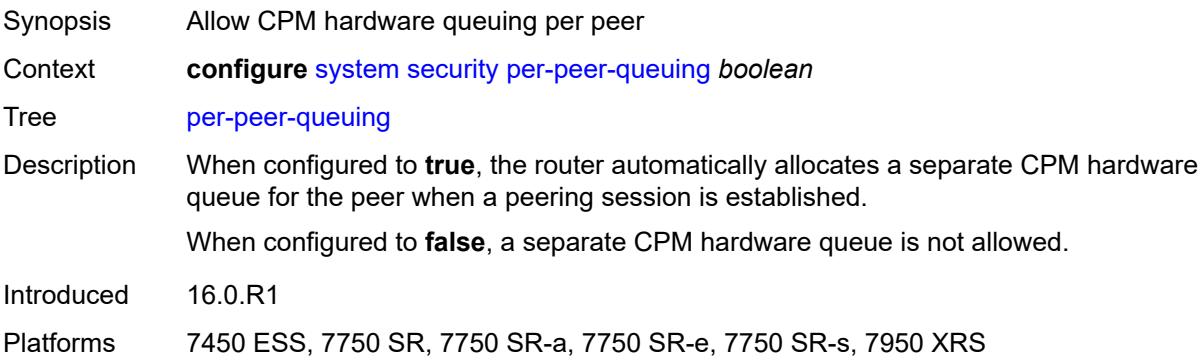

# <span id="page-8900-2"></span>**pki**

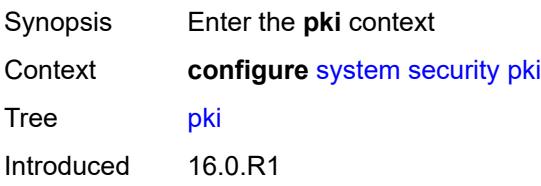

Platforms All

# <span id="page-8901-1"></span>**ca-profile** [\[ca-profile-name\]](#page-8901-0) *string*

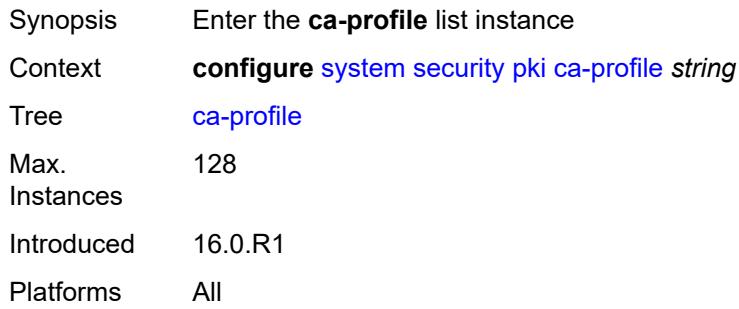

# <span id="page-8901-0"></span>[**ca-profile-name**] *string*

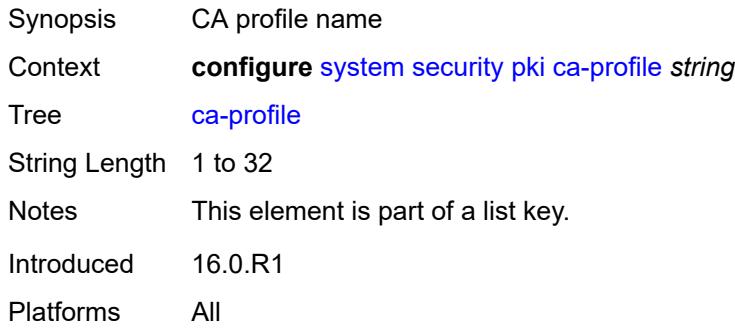

## <span id="page-8901-2"></span>**admin-state** *keyword*

<span id="page-8901-3"></span>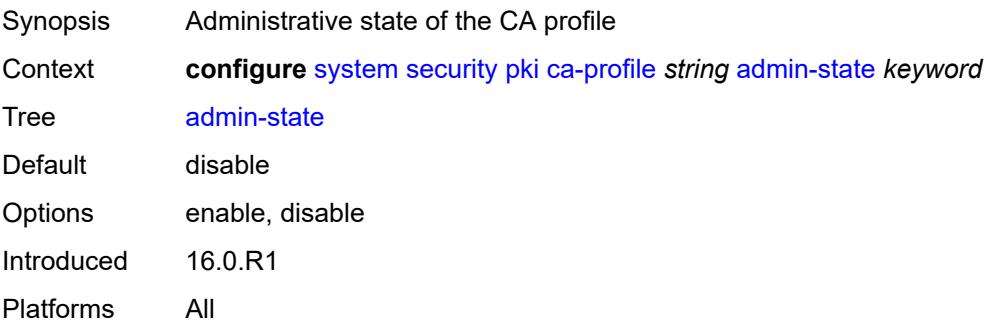

## **auto-crl-update**

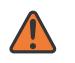

#### **WARNING:**

Modifying this element toggles the **admin-state** of the parent element automatically for the new value to take effect.

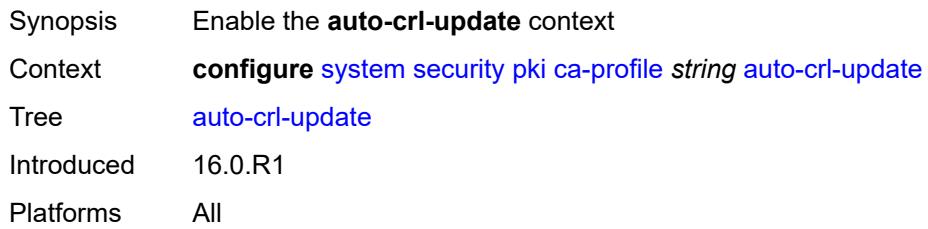

### <span id="page-8902-0"></span>**admin-state** *keyword*

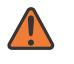

#### **WARNING:**

Modifying this element toggles the **admin-state** of the parent element automatically for the new value to take effect.

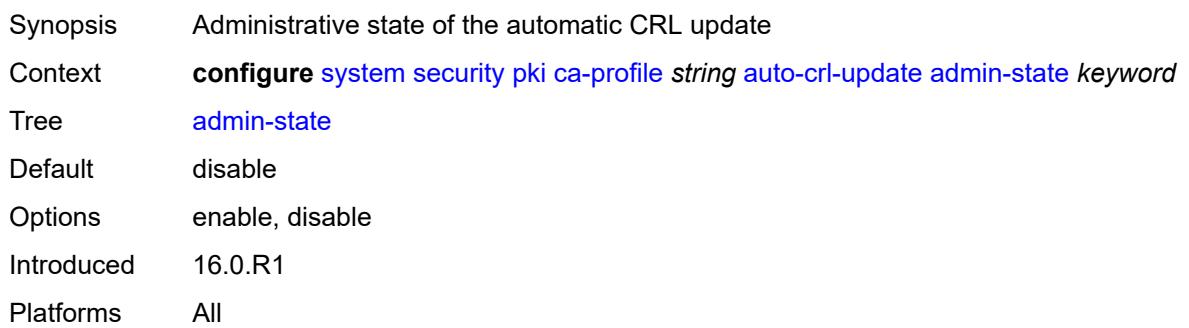

### <span id="page-8902-1"></span>**crl-urls**

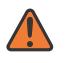

#### **WARNING:**

<span id="page-8902-2"></span>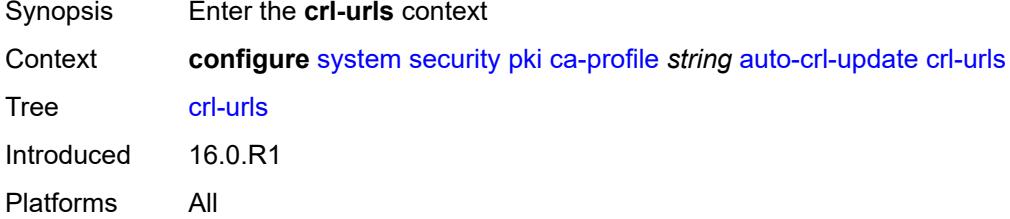

# **url-entry** [[entry-id\]](#page-8903-0) *number*

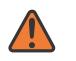

### **WARNING:**

Modifying this element toggles the **admin-state** of the parent element automatically for the new value to take effect.

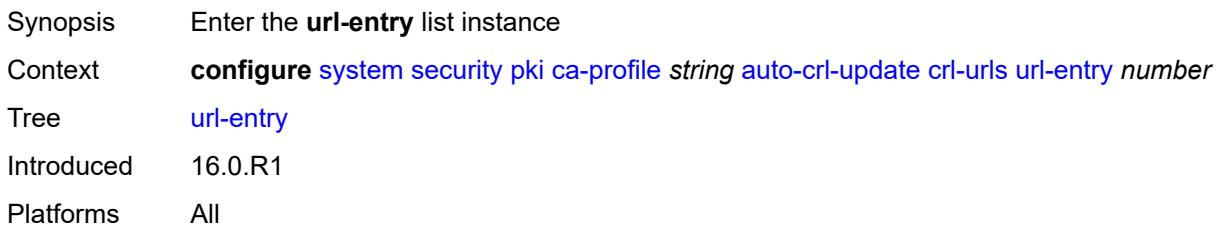

# <span id="page-8903-0"></span>[**entry-id**] *number*

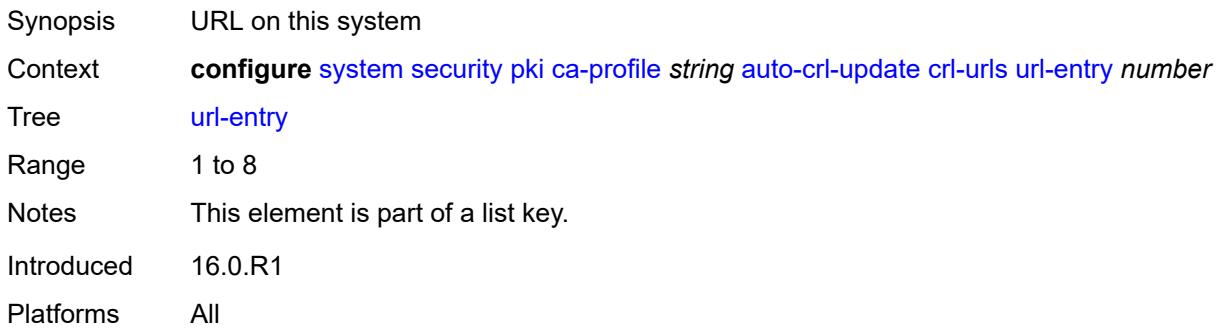

## <span id="page-8903-1"></span>**transmission-profile** *reference*

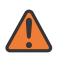

### **WARNING:**

<span id="page-8903-2"></span>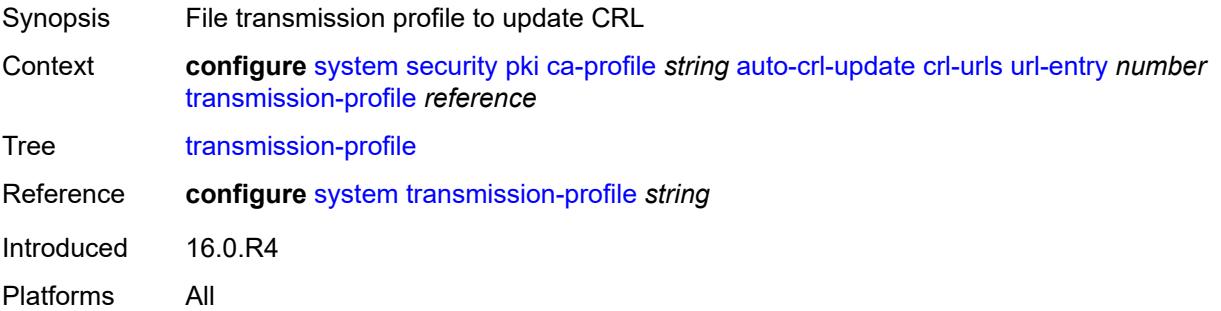

### **url** *http-url-path-loose*

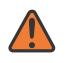

#### **WARNING:**

Modifying this element toggles the **admin-state** of the parent element automatically for the new value to take effect.

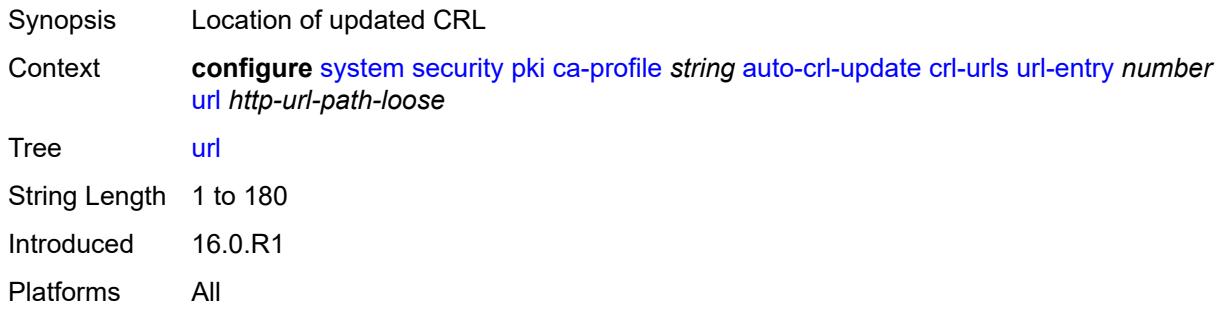

## <span id="page-8904-0"></span>**periodic-update-interval** *number*

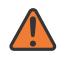

### **WARNING:**

Modifying this element toggles the **admin-state** of the parent element automatically for the new value to take effect.

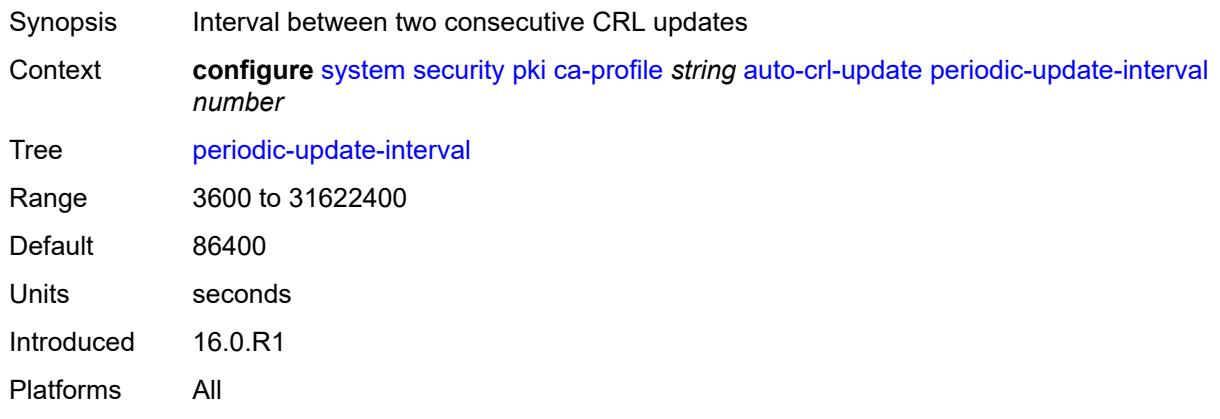

### <span id="page-8904-1"></span>**pre-update-time** *number*

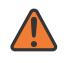

### **WARNING:**

Modifying this element toggles the **admin-state** of the parent element automatically for the new value to take effect.

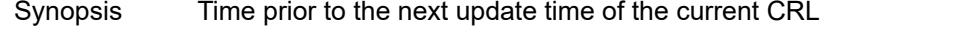

Context **configure** [system](#page-8601-0) [security](#page-8736-0) [pki](#page-8900-2) [ca-profile](#page-8901-1) *string* [auto-crl-update](#page-8901-3) [pre-update-time](#page-8904-1) *number* Tree [pre-update-time](#page-8590-39)

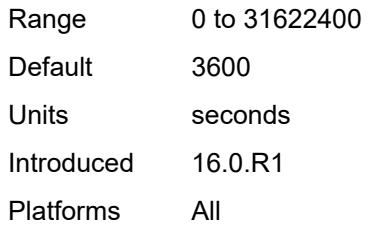

## <span id="page-8905-0"></span>**retry-interval** *number*

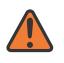

### **WARNING:**

Modifying this element toggles the **admin-state** of the parent element automatically for the new value to take effect.

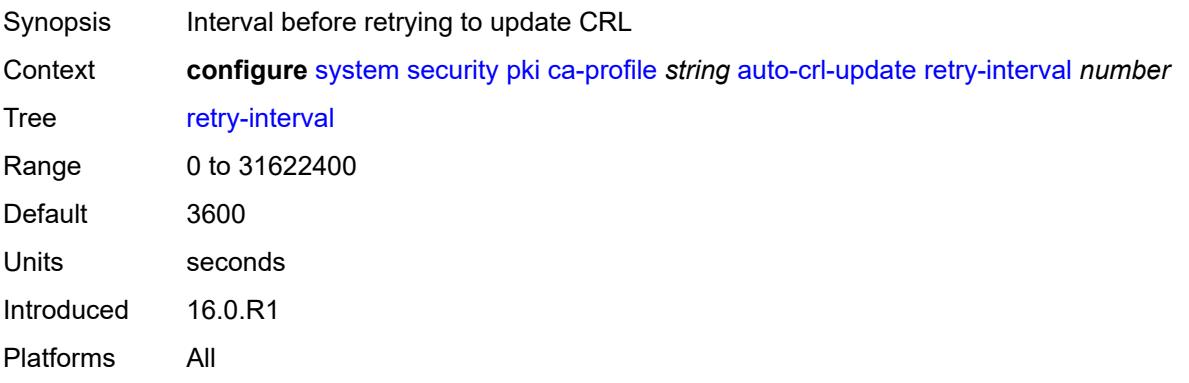

# <span id="page-8905-1"></span>**schedule-type** *keyword*

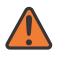

#### **WARNING:**

<span id="page-8905-2"></span>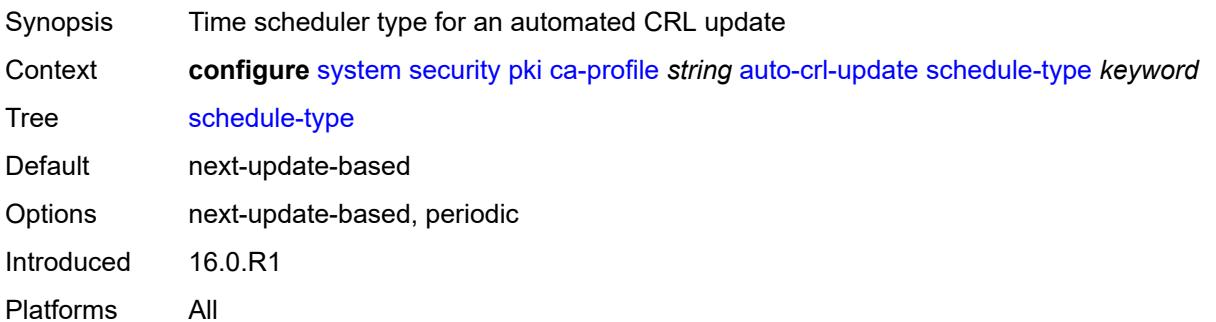

# **cert-file** *string*

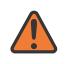

#### **WARNING:**

Modifying this element toggles the **admin-state** of the parent element automatically for the new value to take effect.

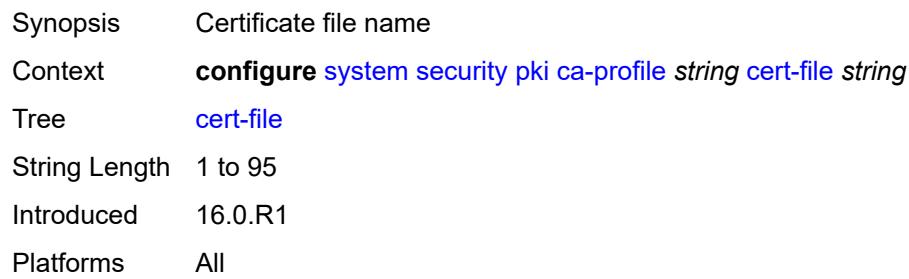

## <span id="page-8906-0"></span>**cmpv2**

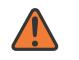

#### **WARNING:**

Modifying this element toggles the **admin-state** of the parent element automatically for the new value to take effect.

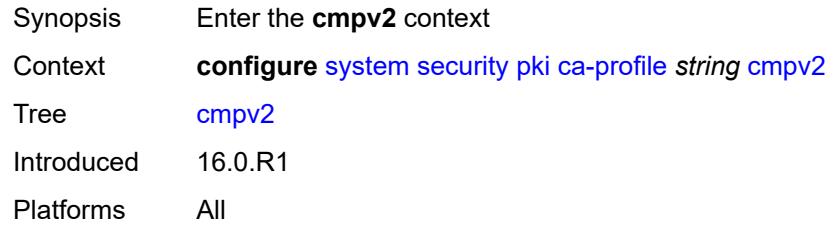

### <span id="page-8906-1"></span>**accept-unprotected-message**

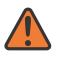

#### **WARNING:**

<span id="page-8906-2"></span>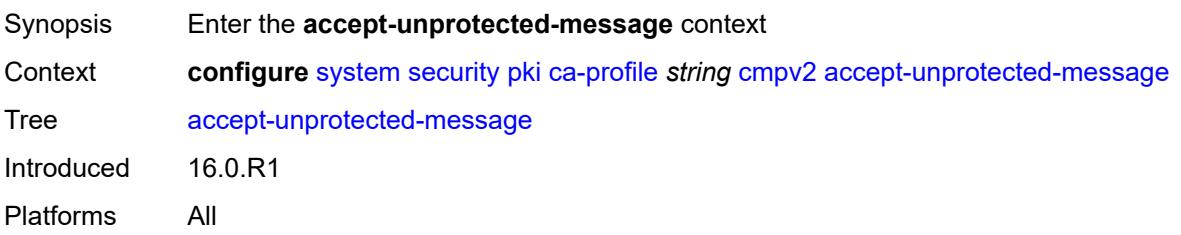

### **error-message** *boolean*

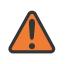

#### **WARNING:**

Modifying this element toggles the **admin-state** of the parent element automatically for the new value to take effect.

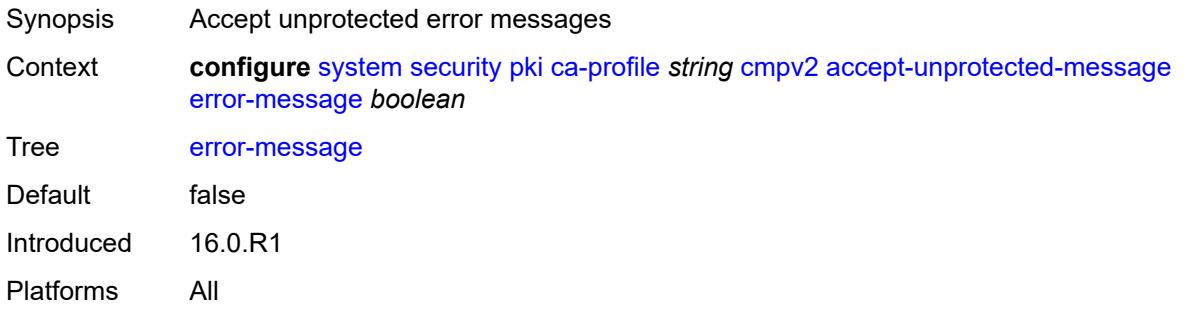

# <span id="page-8907-0"></span>**pkiconf-message** *boolean*

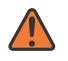

### **WARNING:**

Modifying this element toggles the **admin-state** of the parent element automatically for the new value to take effect.

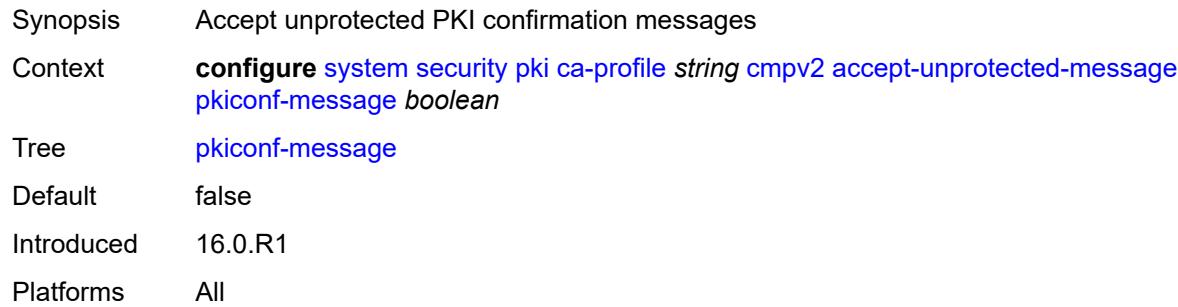

## <span id="page-8907-1"></span>**always-set-sender-for-ir** *boolean*

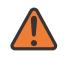

#### **WARNING:**

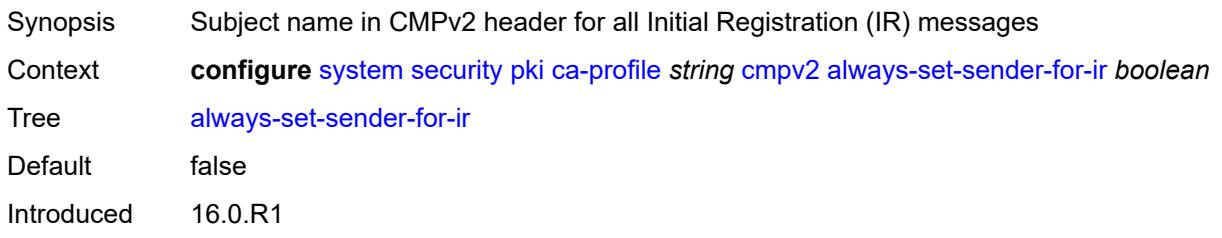

Platforms All

### <span id="page-8908-0"></span>**http**

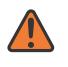

### **WARNING:**

Modifying this element toggles the **admin-state** of the parent element automatically for the new value to take effect.

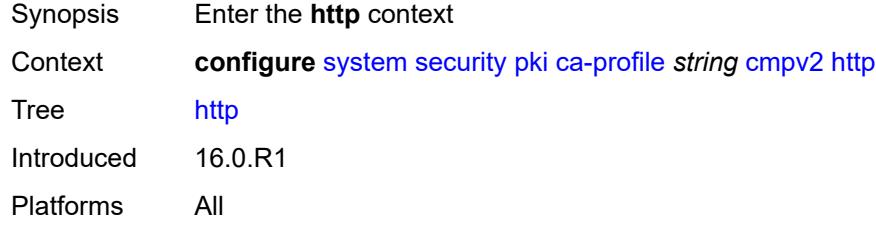

# <span id="page-8908-1"></span>**response-timeout** *number*

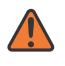

#### **WARNING:**

Modifying this element toggles the **admin-state** of the parent element automatically for the new value to take effect.

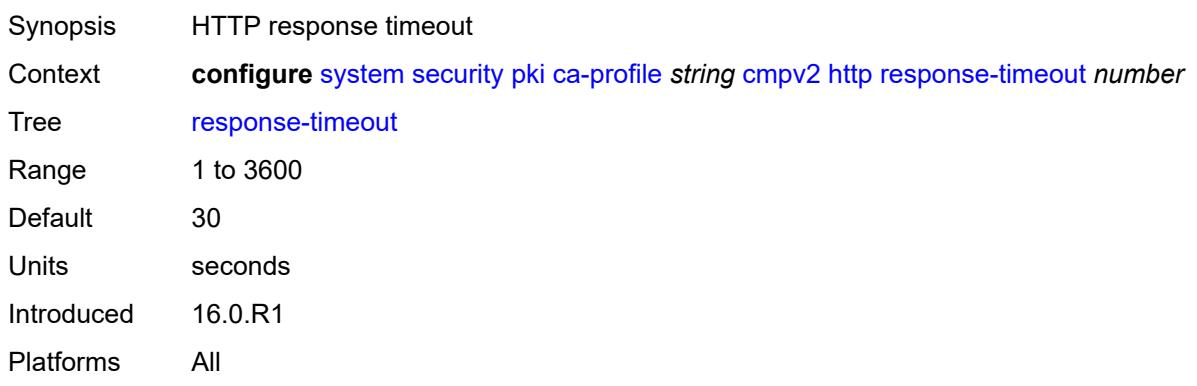

### <span id="page-8908-2"></span>**version** *keyword*

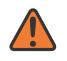

#### **WARNING:**

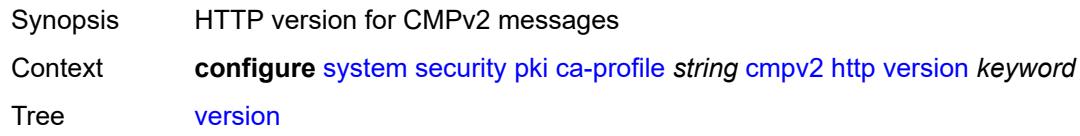

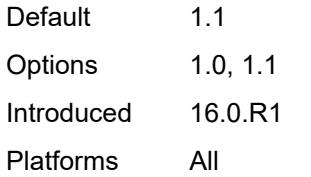

# <span id="page-8909-0"></span>**key-list**

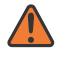

### **WARNING:**

Modifying this element toggles the **admin-state** of the parent element automatically for the new value to take effect.

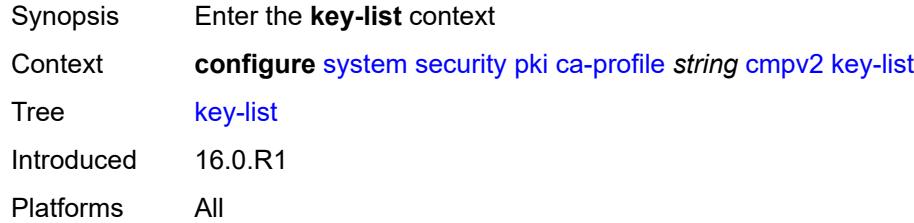

## <span id="page-8909-2"></span>**key** [\[reference-number\]](#page-8909-1) *string*

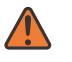

### **WARNING:**

Modifying this element toggles the **admin-state** of the parent element automatically for the new value to take effect.

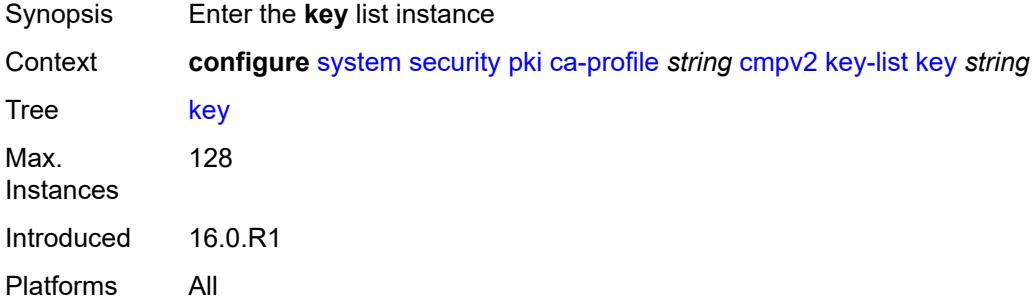

# <span id="page-8909-1"></span>[**reference-number**] *string*

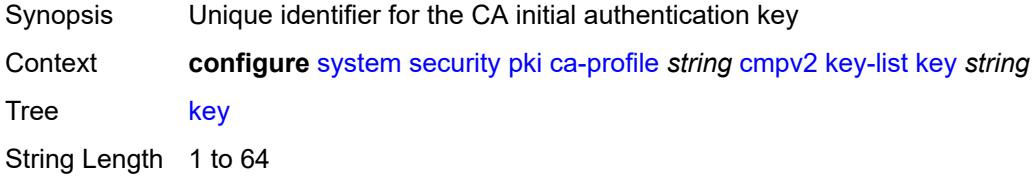

Notes This element is part of a list key. Introduced 16.0.R1 Platforms All

## <span id="page-8910-0"></span>**password** *string*

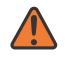

### **WARNING:**

Modifying this element toggles the **admin-state** of the parent element automatically for the new value to take effect.

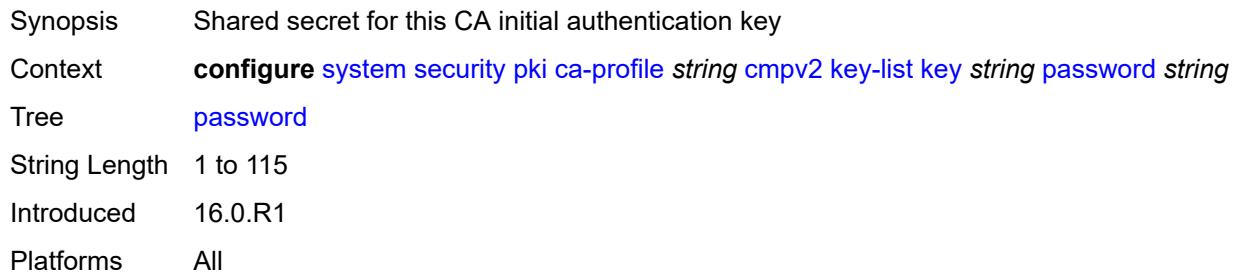

# <span id="page-8910-1"></span>**recipient-subject** *string*

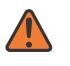

### **WARNING:**

<span id="page-8910-2"></span>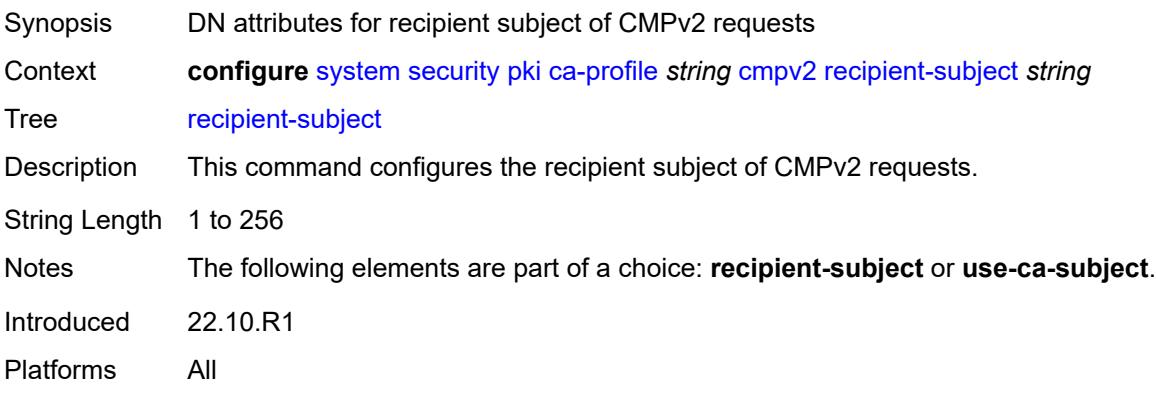

### **response-signing-cert** *string*

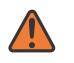

#### **WARNING:**

Modifying this element toggles the **admin-state** of the parent element automatically for the new value to take effect.

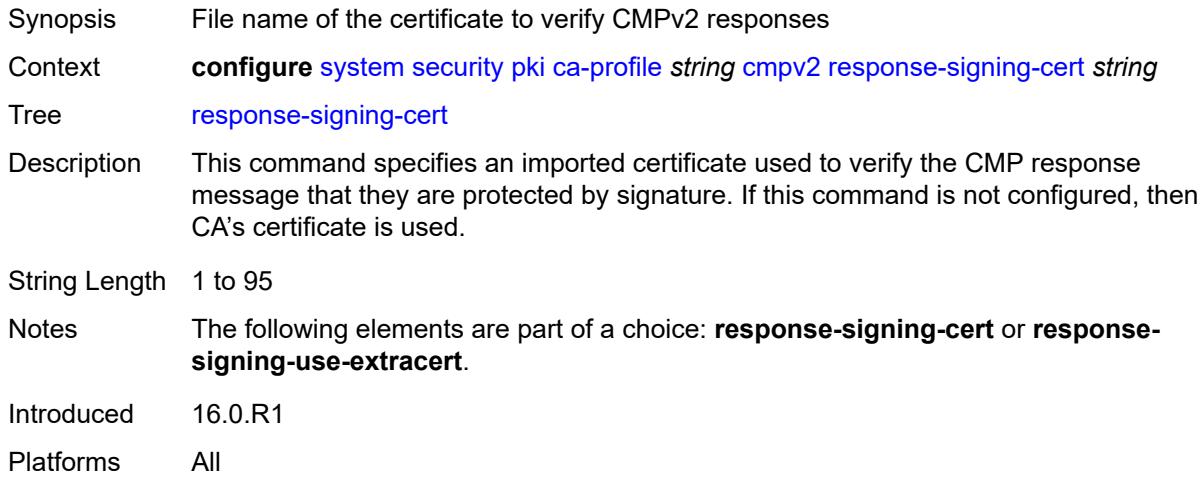

### <span id="page-8911-0"></span>**response-signing-use-extracert**

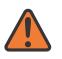

### **WARNING:**

Modifying this element toggles the **admin-state** of the parent element automatically for the new value to take effect.

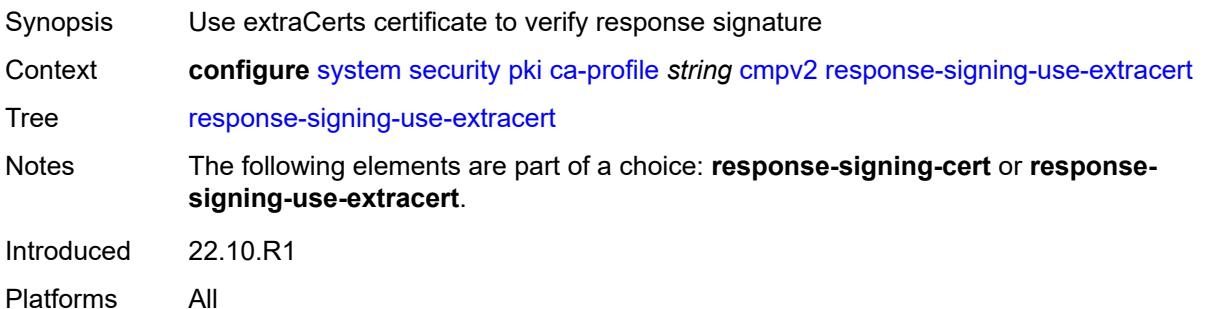

### <span id="page-8911-1"></span>**same-recipient-nonce-for-poll-request** *boolean*

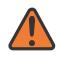

#### **WARNING:**

Modifying this element toggles the **admin-state** of the parent element automatically for the new value to take effect.

Synopsis Same recipNonce as the last CMPv2 response for a poll request

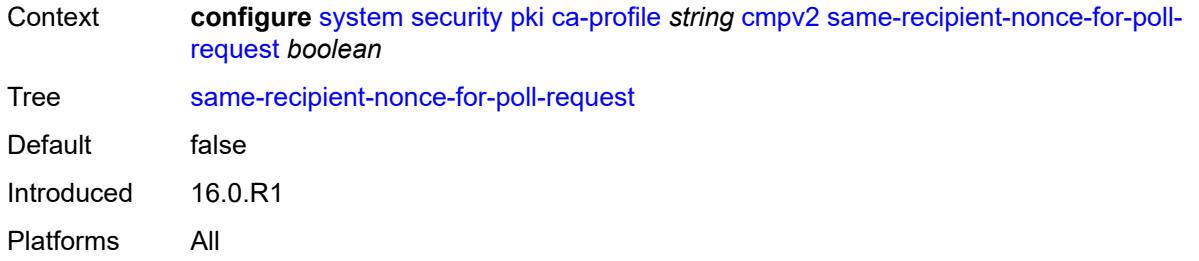

### <span id="page-8912-0"></span>**url**

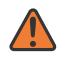

### **WARNING:**

Modifying this element toggles the **admin-state** of the parent element automatically for the new value to take effect.

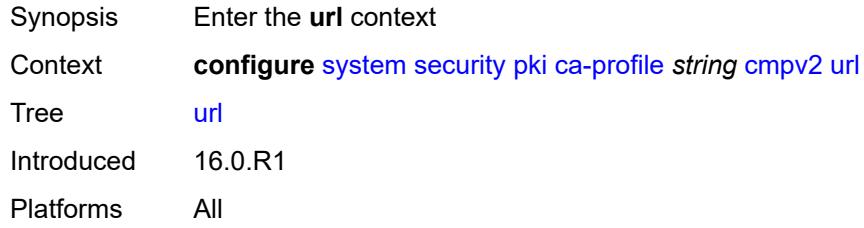

### <span id="page-8912-1"></span>**service-name** *string*

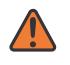

#### **WARNING:**

Modifying this element toggles the **admin-state** of the parent element automatically for the new value to take effect.

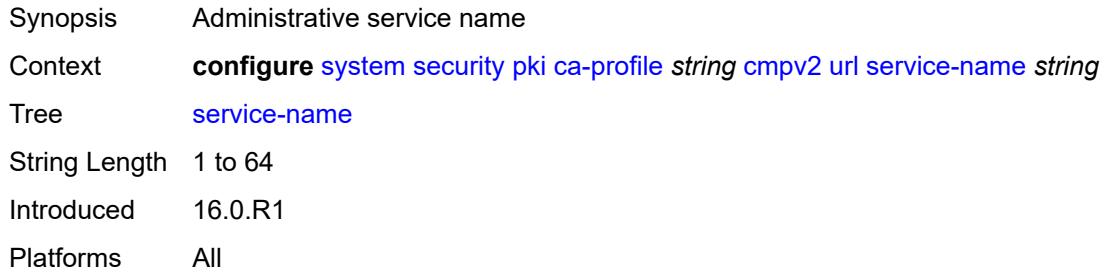

## <span id="page-8912-2"></span>**url-string** *http-optional-url-loose*

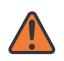

#### **WARNING:**

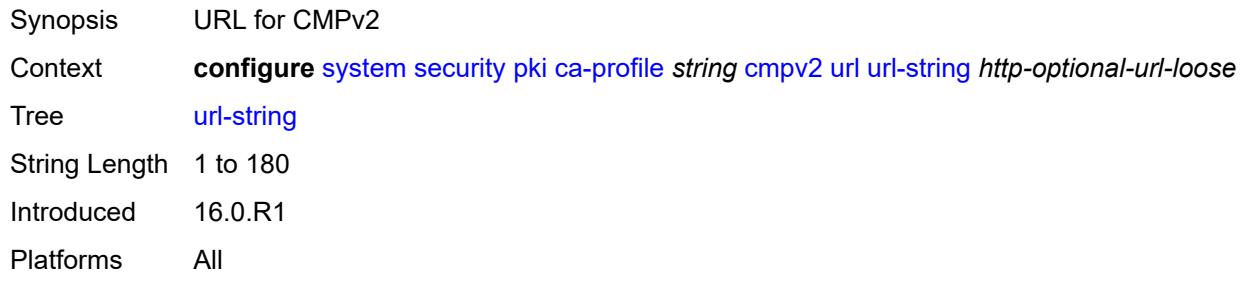

# <span id="page-8913-0"></span>**use-ca-subject**

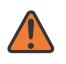

#### **WARNING:**

Modifying this element toggles the **admin-state** of the parent element automatically for the new value to take effect.

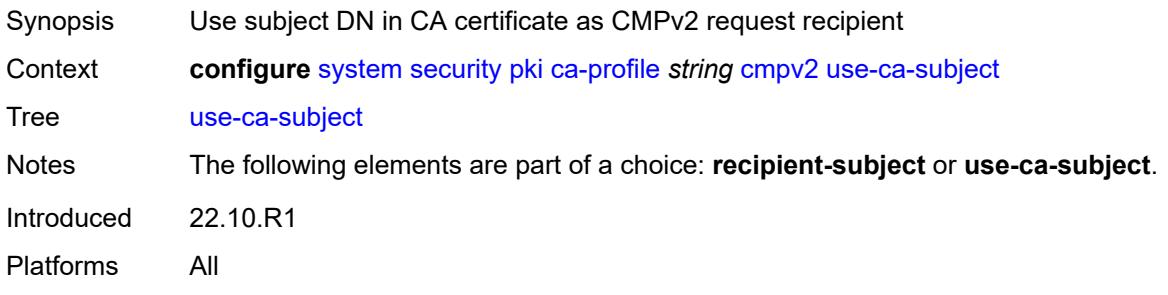

## <span id="page-8913-1"></span>**crl-file** *string*

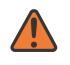

### **WARNING:**

Modifying this element toggles the **admin-state** of the parent element automatically for the new value to take effect.

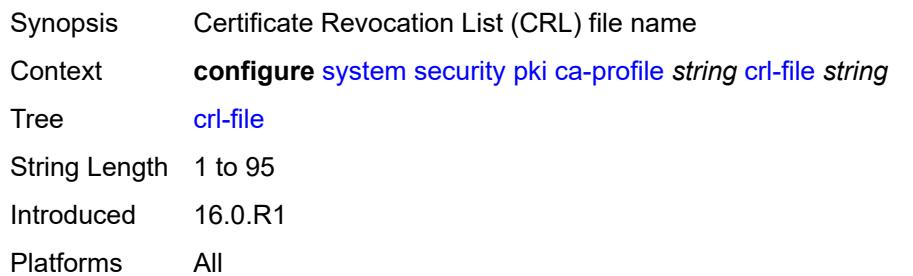

## <span id="page-8913-2"></span>**description** *string*

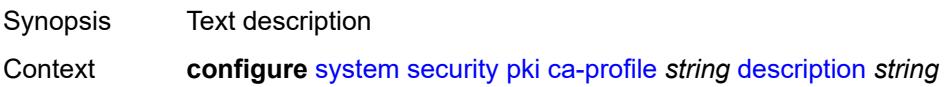

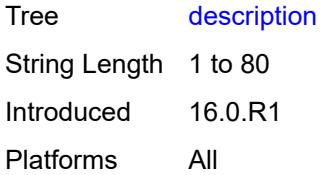

#### <span id="page-8914-0"></span>**ocsp**

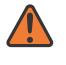

### **WARNING:**

Modifying this element toggles the **admin-state** of the parent element automatically for the new value to take effect.

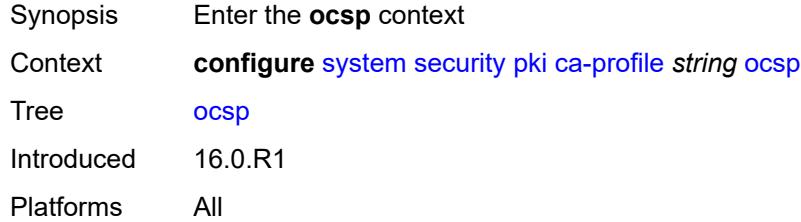

### <span id="page-8914-1"></span>**responder-url** *http-optional-url-loose*

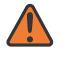

#### **WARNING:**

Modifying this element toggles the **admin-state** of the parent element automatically for the new value to take effect.

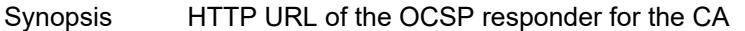

Context **configure** [system](#page-8601-0) [security](#page-8736-0) [pki](#page-8900-2) [ca-profile](#page-8901-1) *string* [ocsp](#page-8914-0) [responder-url](#page-8914-1) *http-optional-url-loose* Tree [responder-url](#page-8591-24)

String Length 1 to 180

Introduced 16.0.R1

Platforms All

#### <span id="page-8914-2"></span>**service-name** *string*

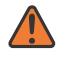

#### **WARNING:**

Modifying this element toggles the **admin-state** of the parent element automatically for the new value to take effect.

Synopsis Administrative service name Context **configure** [system](#page-8601-0) [security](#page-8736-0) [pki](#page-8900-2) [ca-profile](#page-8901-1) *string* [ocsp](#page-8914-0) [service-name](#page-8914-2) *string*

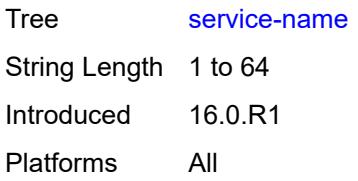

# <span id="page-8915-0"></span>**transmission-profile** *reference*

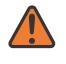

### **WARNING:**

Modifying this element toggles the **admin-state** of the parent element automatically for the new value to take effect.

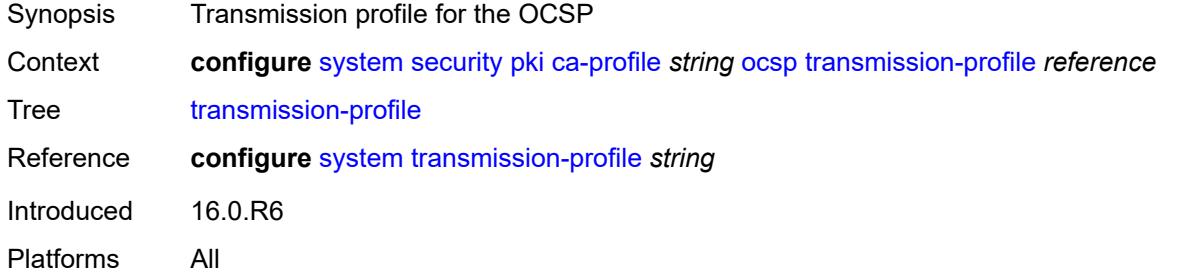

### <span id="page-8915-1"></span>**revocation-check** *keyword*

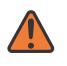

### **WARNING:**

Modifying this element toggles the **admin-state** of the parent element automatically for the new value to take effect.

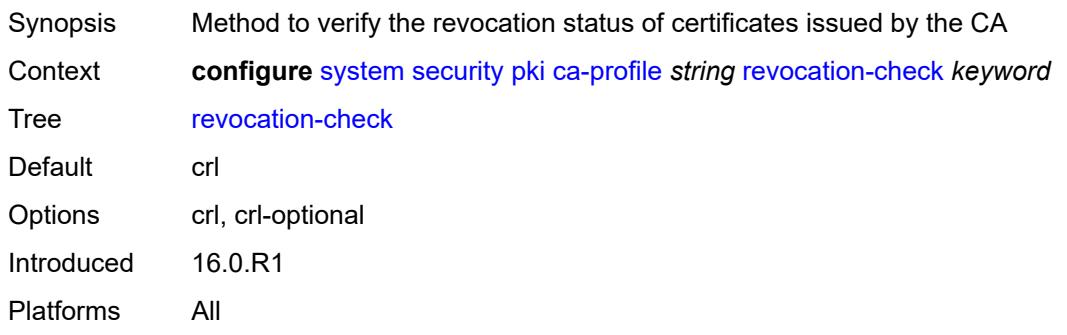

# <span id="page-8915-2"></span>**certificate-auto-update** [[certificate-file-name](#page-8916-0)] *string*

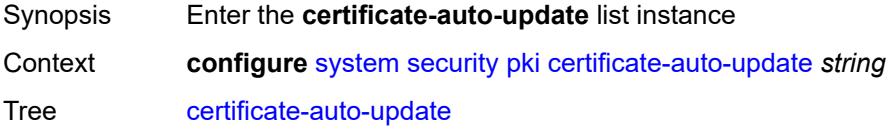

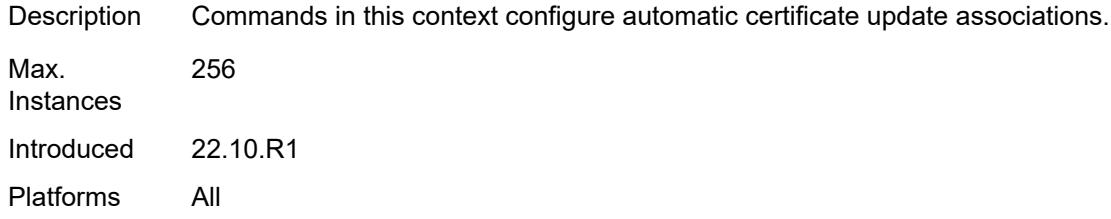

# <span id="page-8916-0"></span>[**certificate-file-name**] *string*

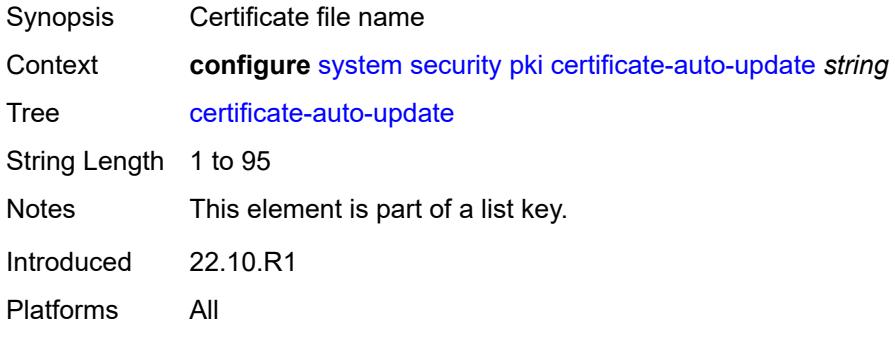

# <span id="page-8916-1"></span>**key-file-name** *string*

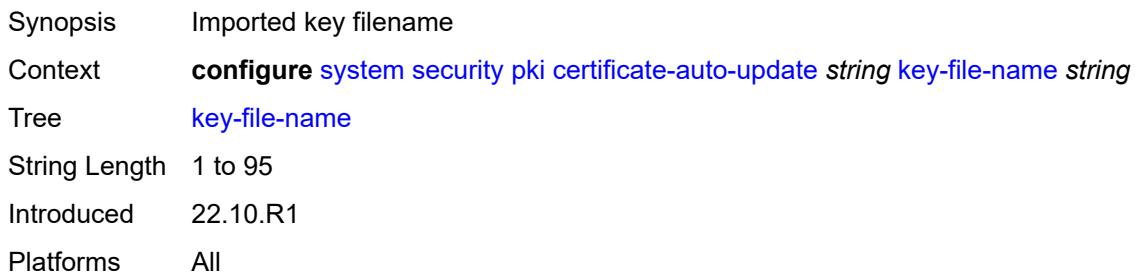

# <span id="page-8916-2"></span>**profile** *reference*

<span id="page-8916-3"></span>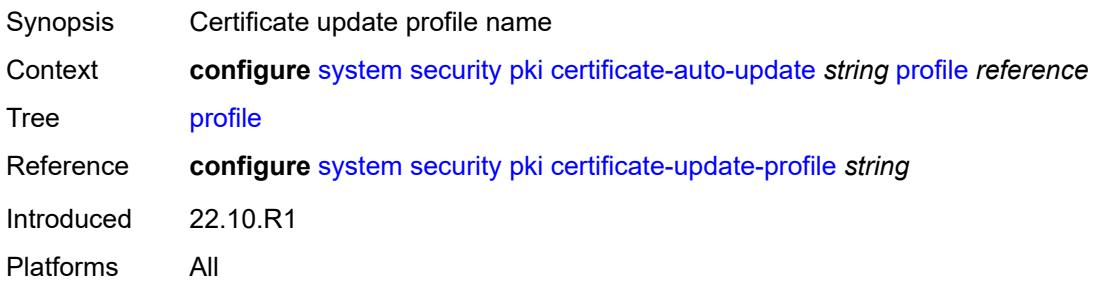

# **certificate-display-format** *keyword*

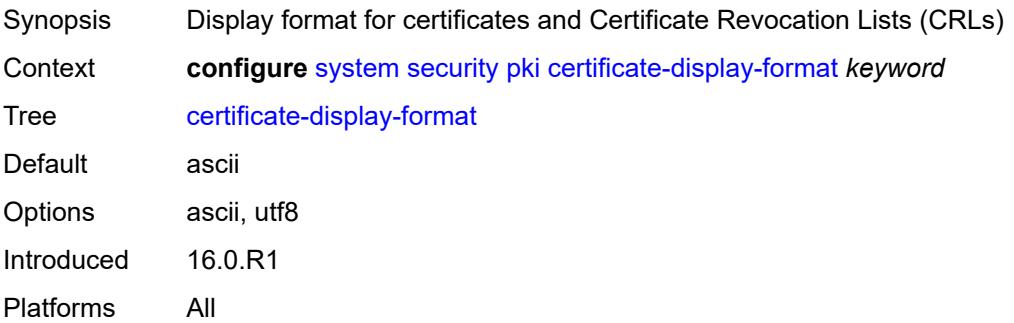

# <span id="page-8917-0"></span>**certificate-expiration-warning**

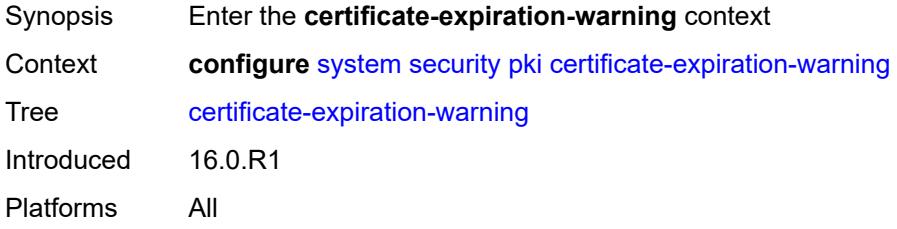

## <span id="page-8917-1"></span>**hours** *number*

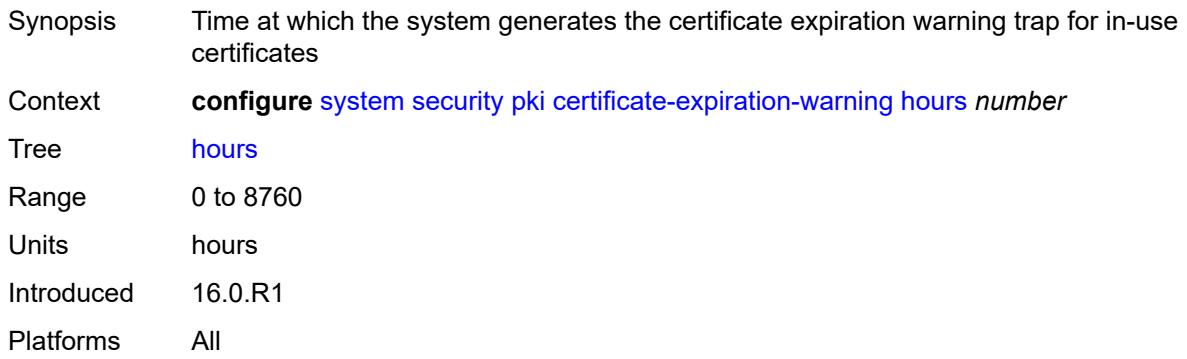

# <span id="page-8917-2"></span>**repeat-hours** *number*

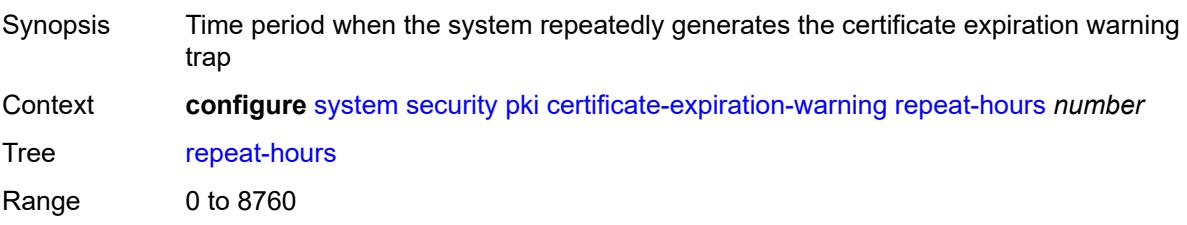

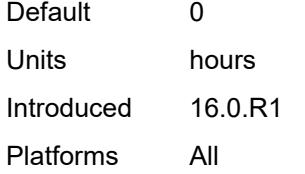

# <span id="page-8918-0"></span>**certificate-update-profile** [[name\]](#page-8918-1) *string*

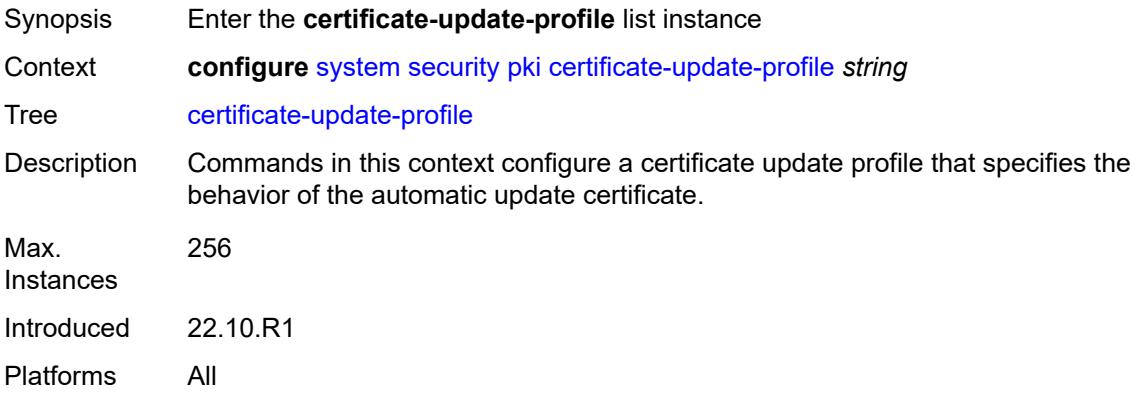

# <span id="page-8918-1"></span>[**name**] *string*

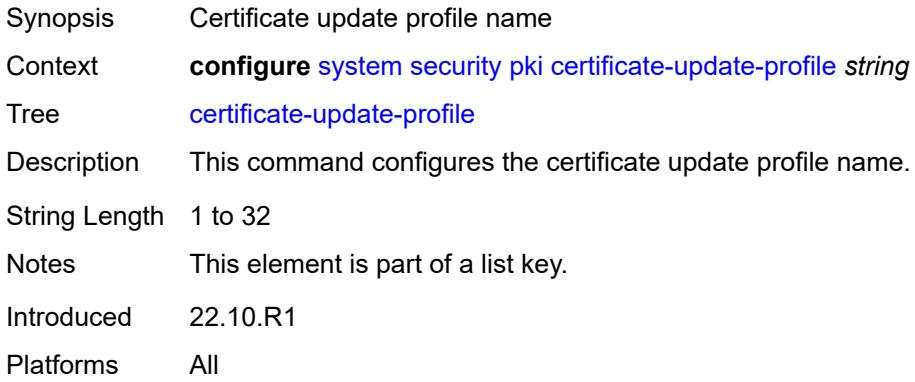

## <span id="page-8918-2"></span>**after-issue** *number*

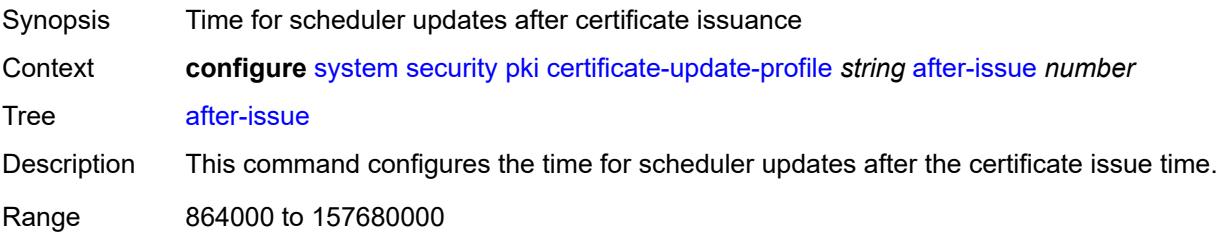

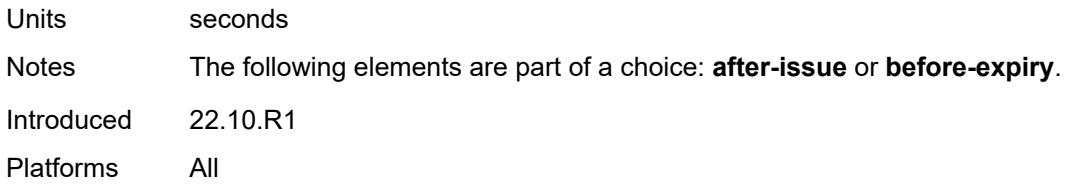

# <span id="page-8919-0"></span>**before-expiry** *number*

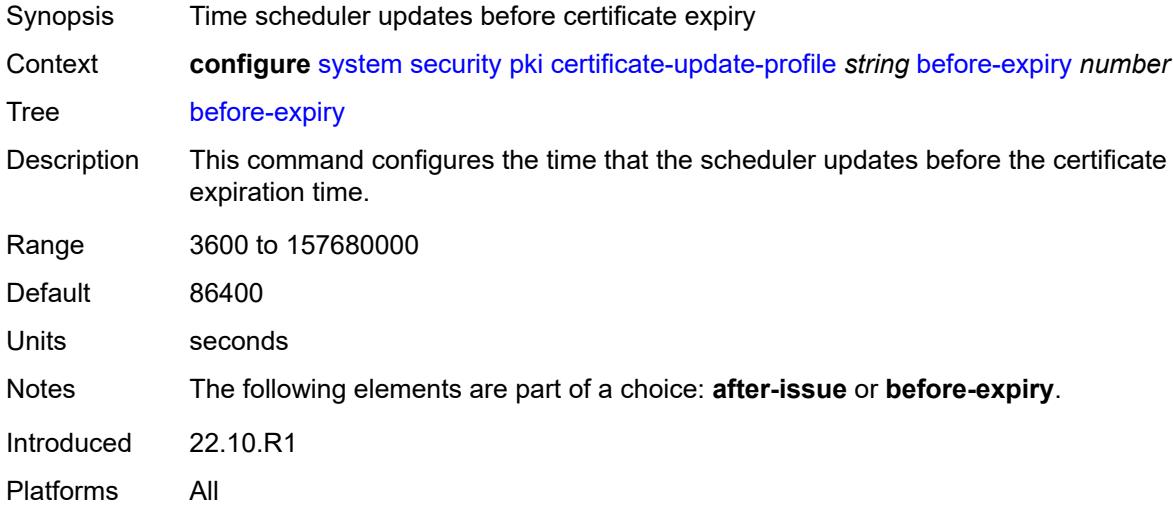

# <span id="page-8919-1"></span>**cmpv2**

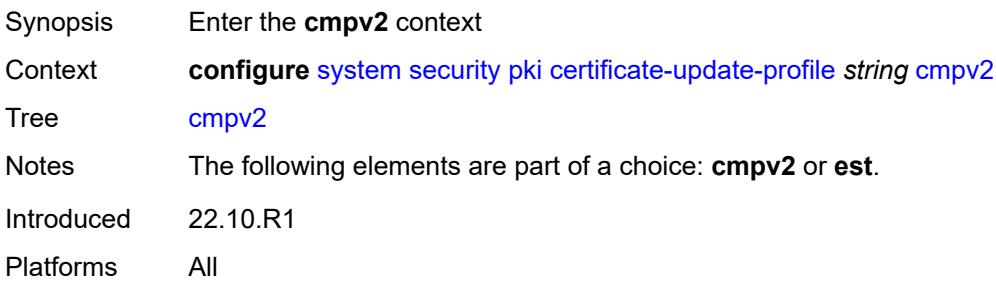

# <span id="page-8919-2"></span>**ca-profile** *reference*

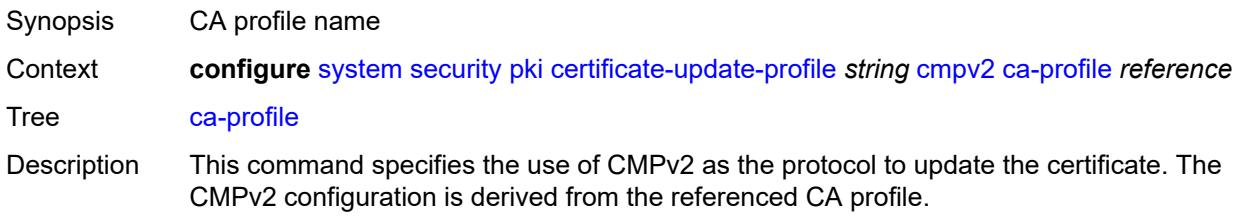

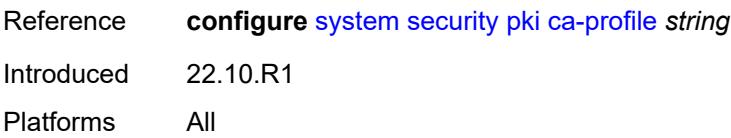

## <span id="page-8920-0"></span>**dsa**

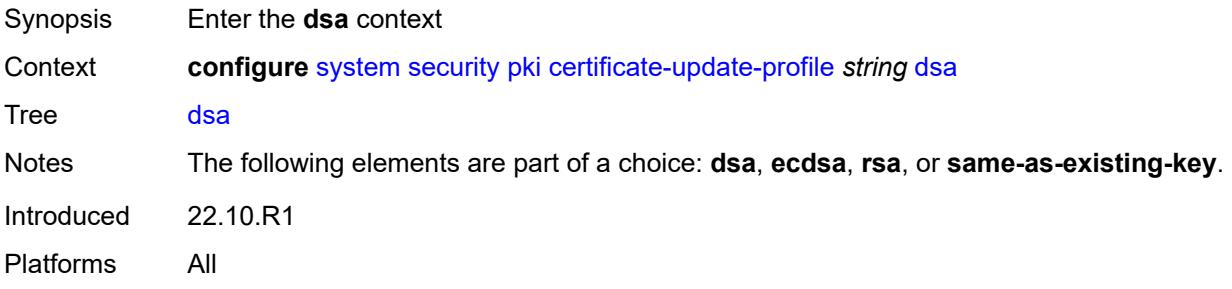

# <span id="page-8920-1"></span>**key-size** *number*

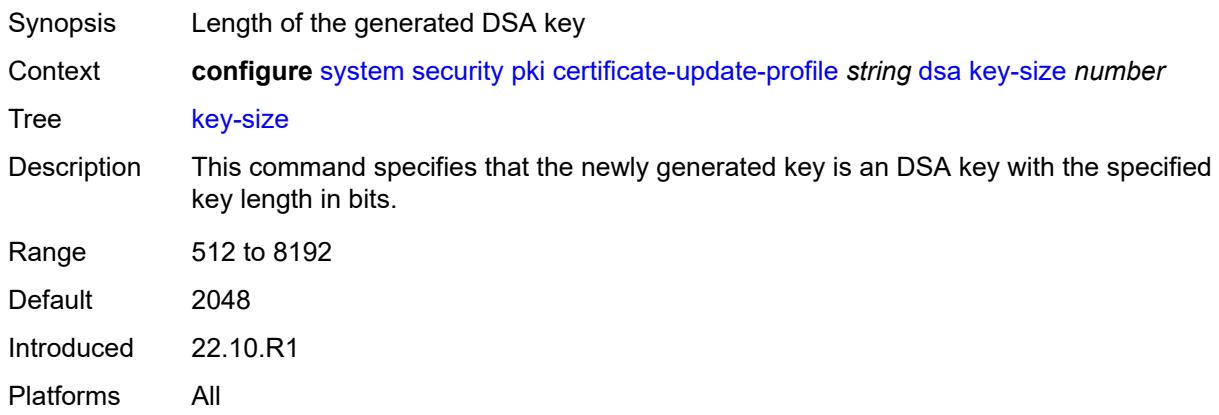

# <span id="page-8920-2"></span>**ecdsa**

<span id="page-8920-3"></span>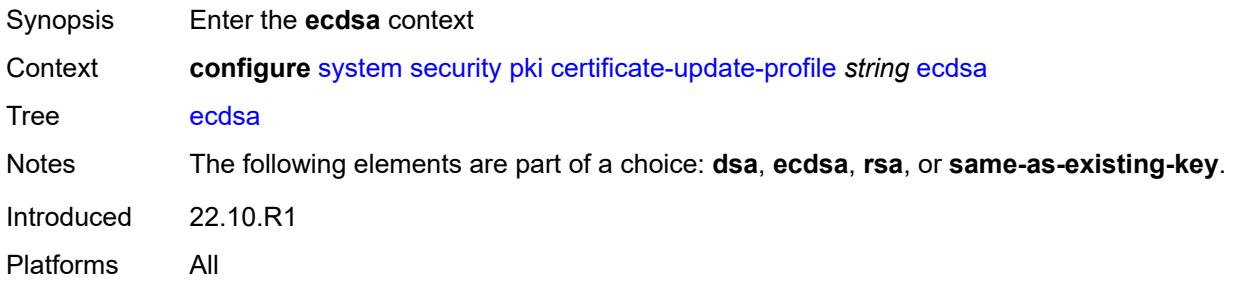

# **curve** *keyword*

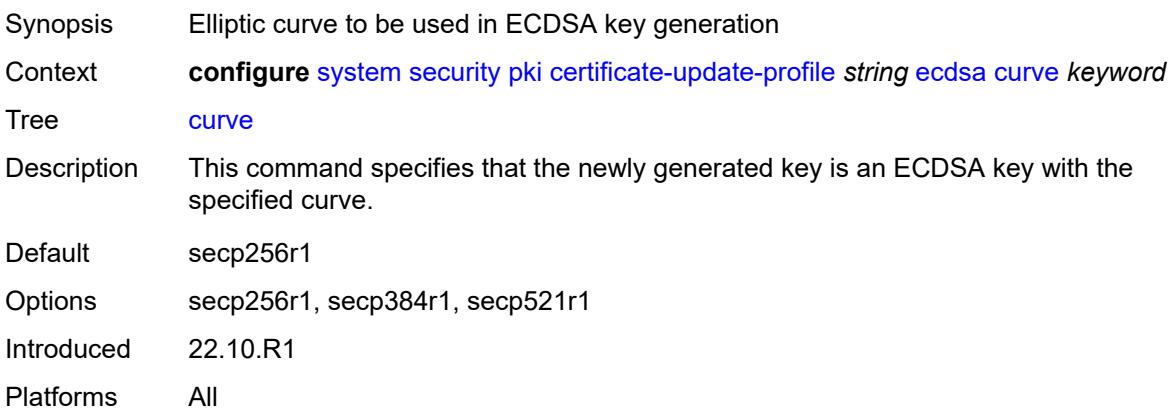

### <span id="page-8921-0"></span>**est**

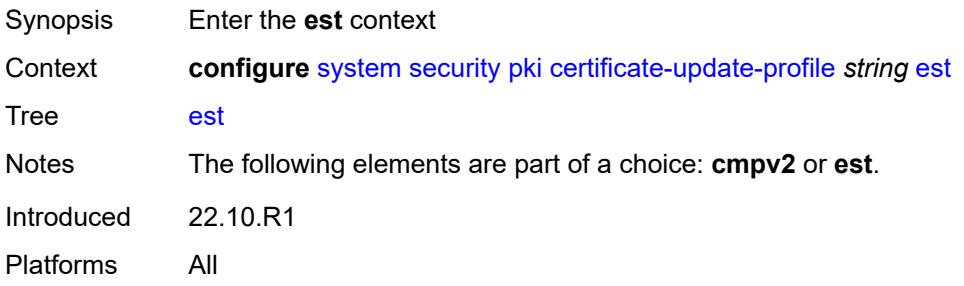

# <span id="page-8921-1"></span>**est-profile** *reference*

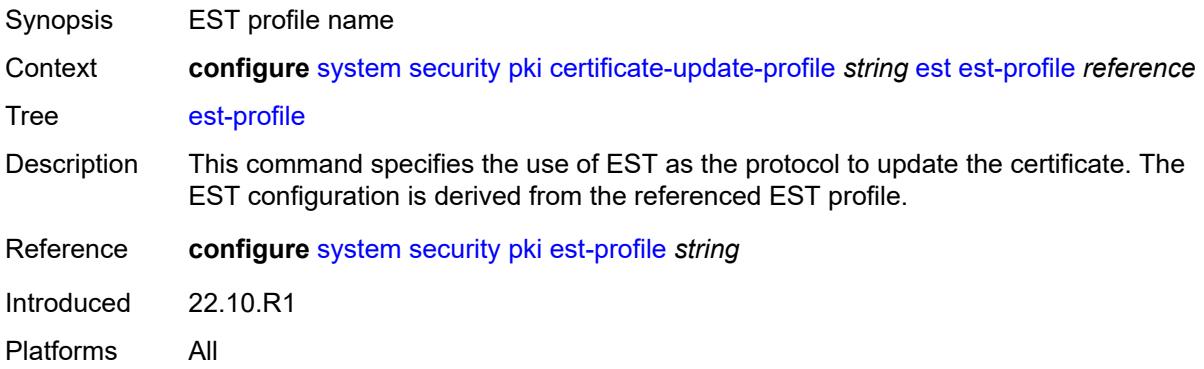

# <span id="page-8921-2"></span>**hash-algorithm** *keyword*

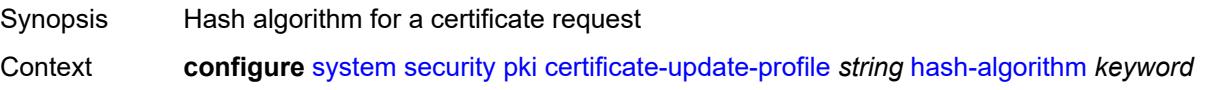

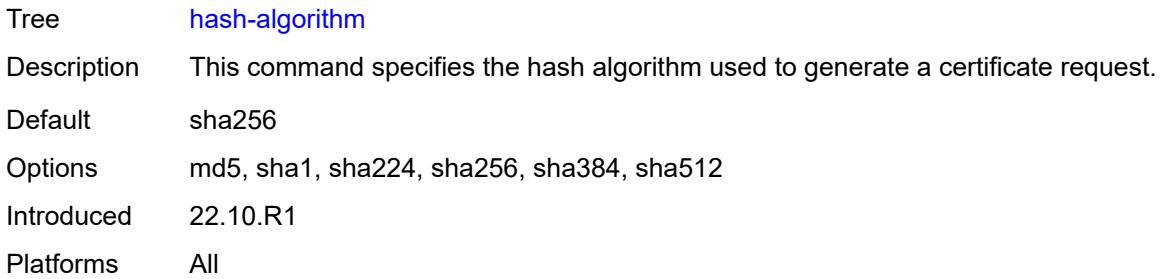

# <span id="page-8922-0"></span>**retry-interval** *number*

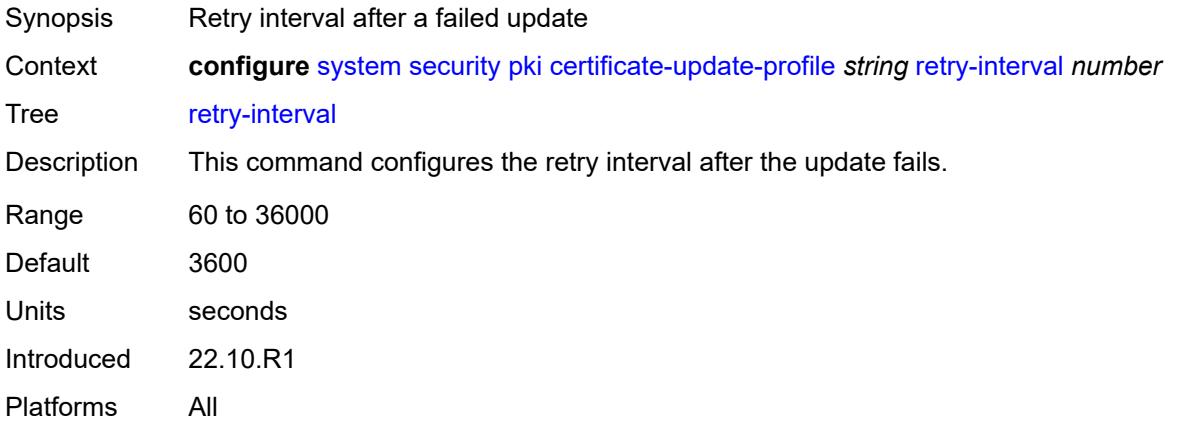

### <span id="page-8922-1"></span>**rsa**

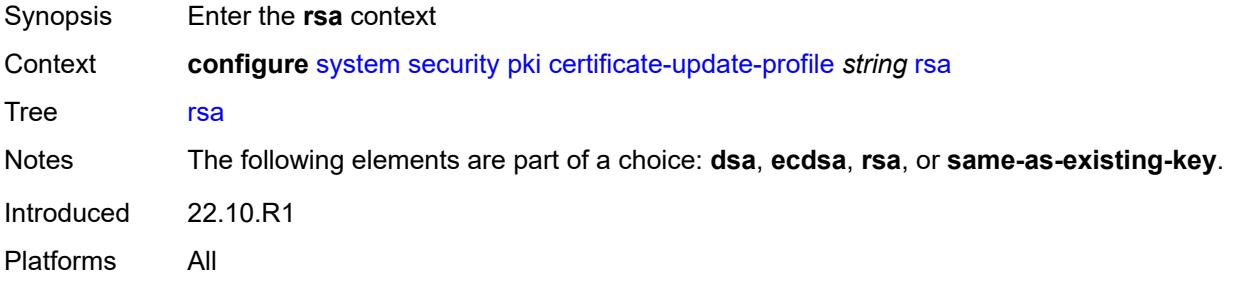

# <span id="page-8922-2"></span>**key-size** *number*

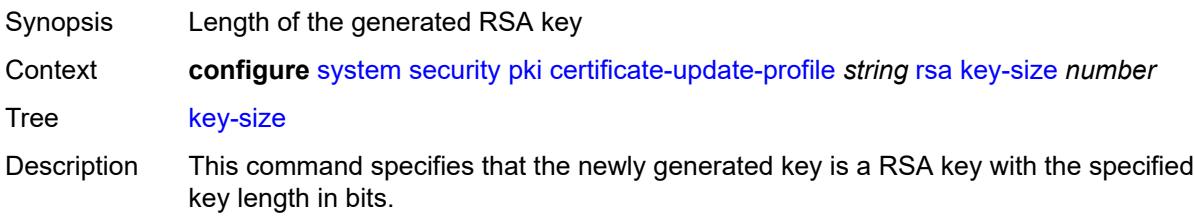

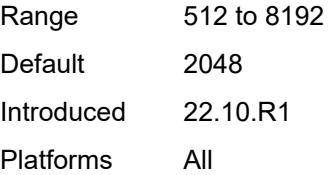

# <span id="page-8923-0"></span>**same-as-existing-key**

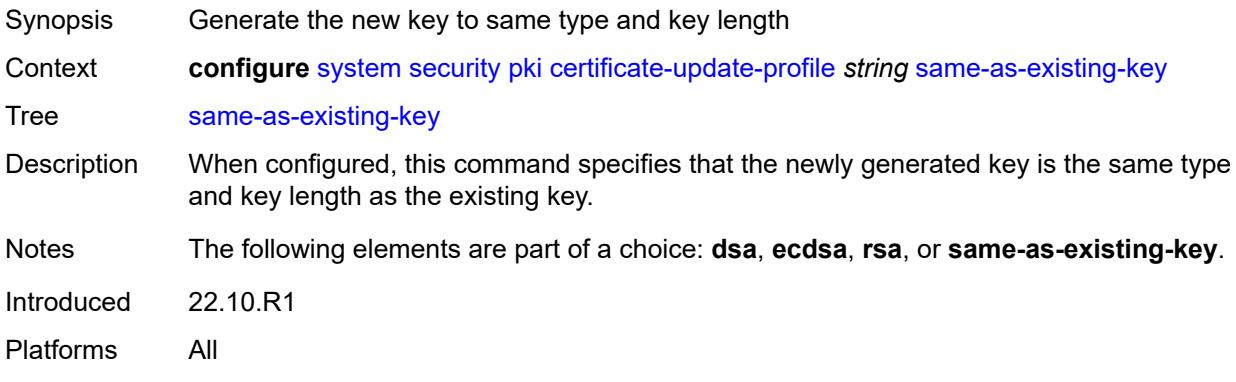

# <span id="page-8923-2"></span>**common-name-list** [[cn-list-name](#page-8923-1)] *string*

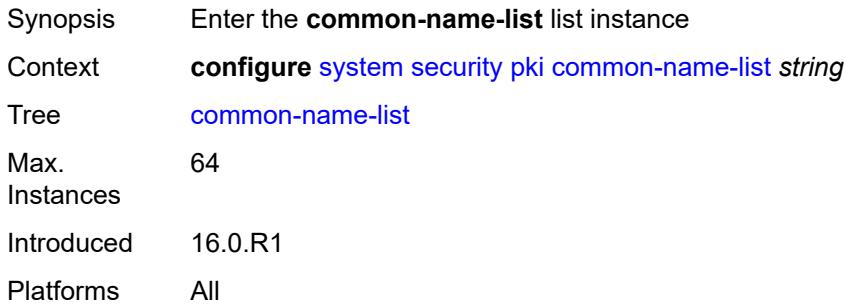

# <span id="page-8923-1"></span>[**cn-list-name**] *string*

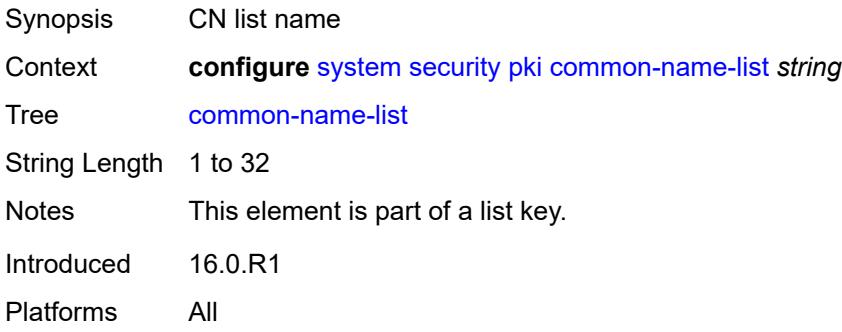

## <span id="page-8924-1"></span>**common-name** [[cn-index\]](#page-8924-0) *number*

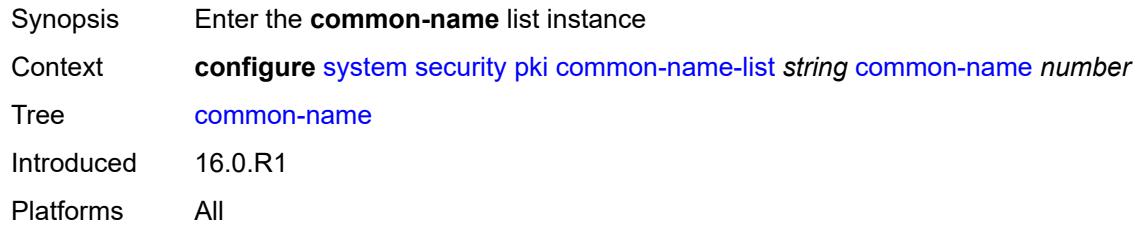

# <span id="page-8924-0"></span>[**cn-index**] *number*

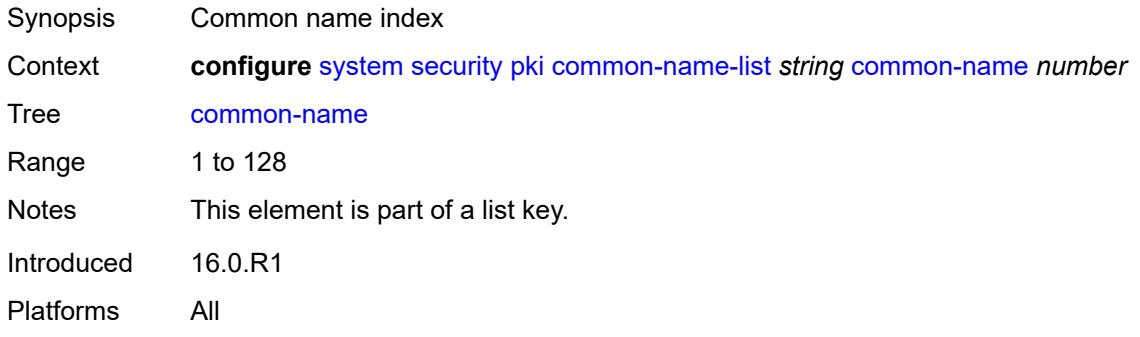

# <span id="page-8924-2"></span>**cn-type** *keyword*

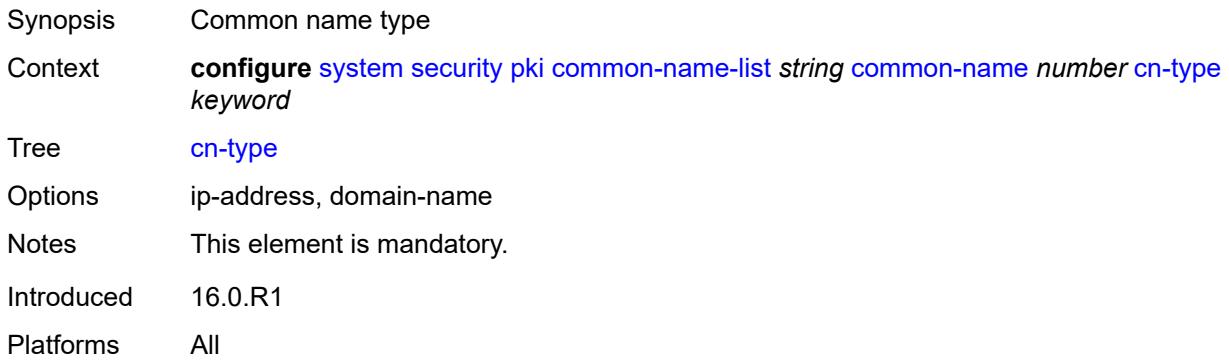

## <span id="page-8924-3"></span>**cn-value** *string*

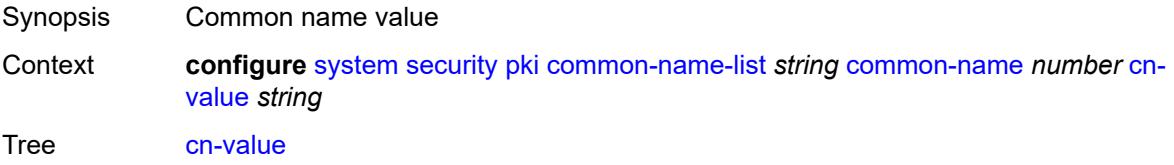

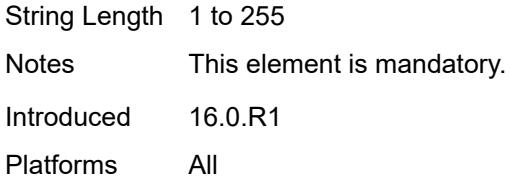

# <span id="page-8925-0"></span>**crl-expiration-warning**

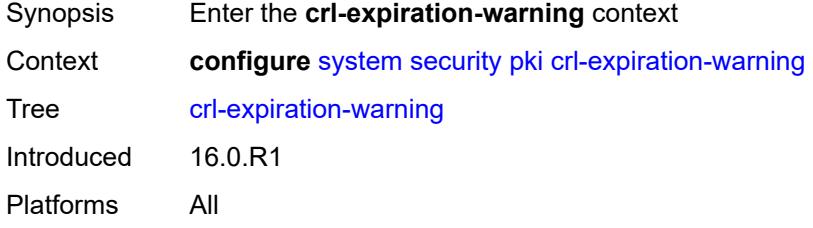

# <span id="page-8925-1"></span>**hours** *number*

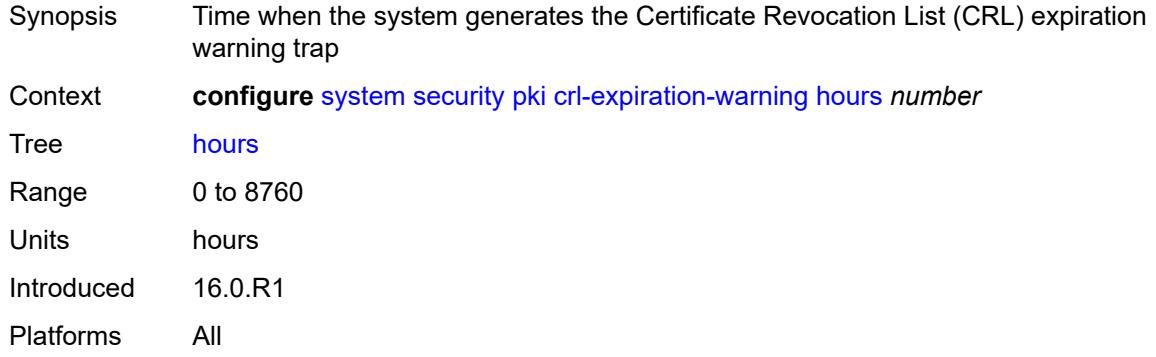

# <span id="page-8925-2"></span>**repeat-hours** *number*

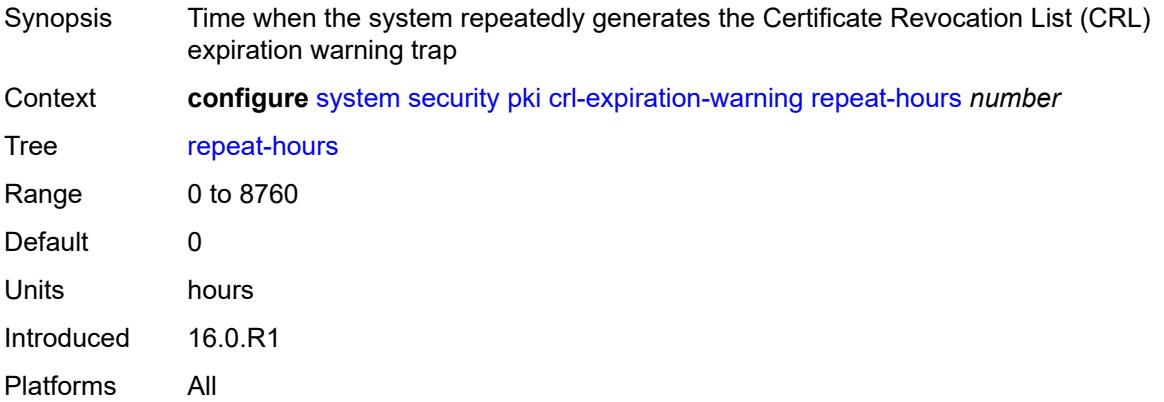

# <span id="page-8926-0"></span>**est-profile** [\[name](#page-8926-1)] *string*

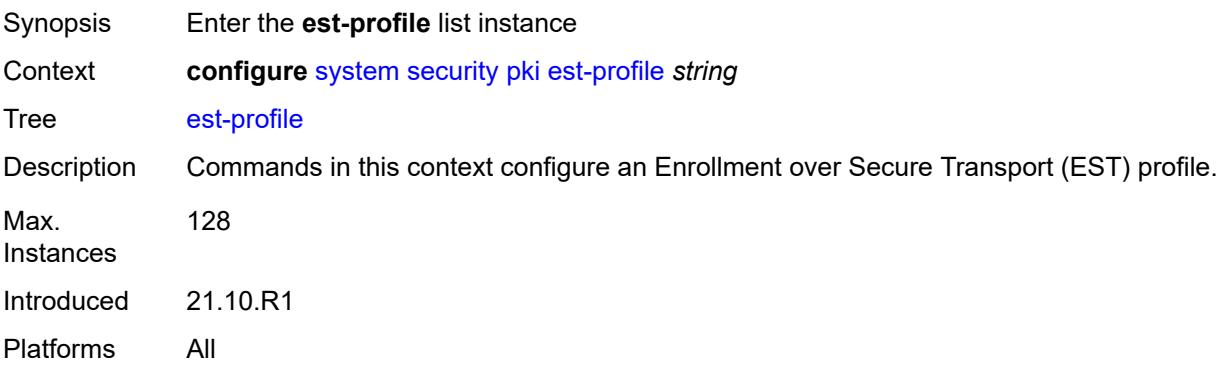

# <span id="page-8926-1"></span>[**name**] *string*

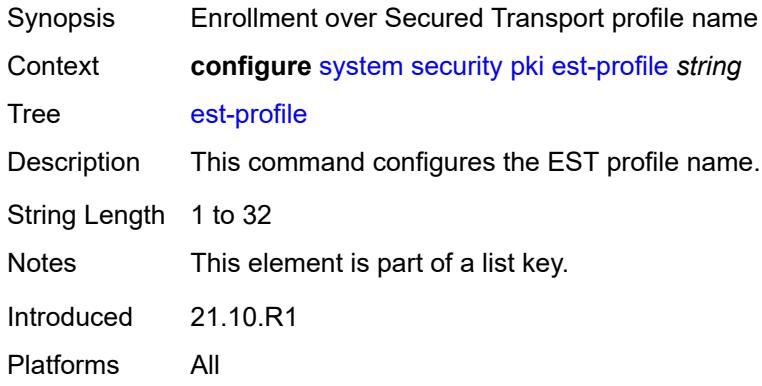

# <span id="page-8926-2"></span>**check-id-kp-cmcra-only** *boolean*

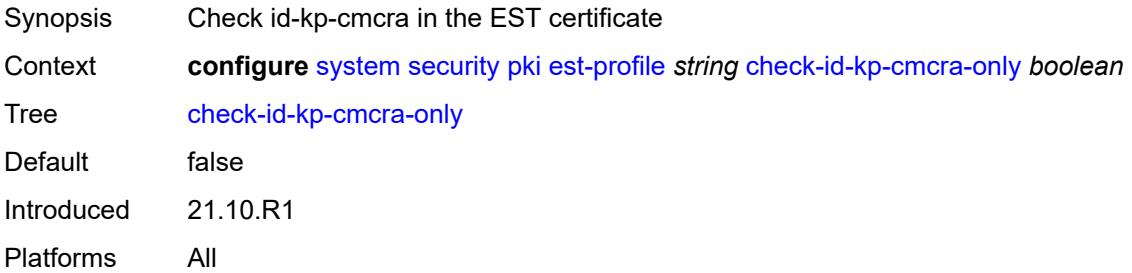

# <span id="page-8926-3"></span>**client-tls-profile** *string*

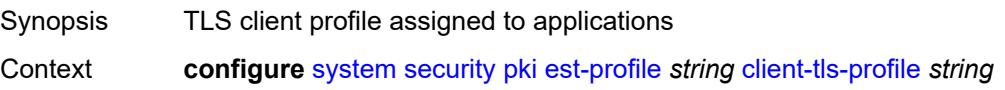

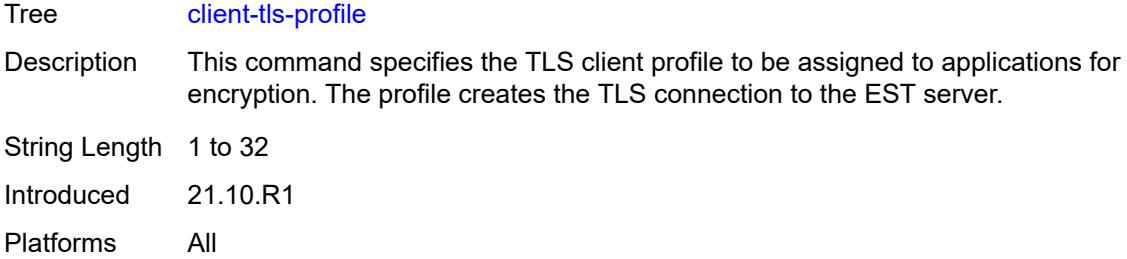

# <span id="page-8927-0"></span>**http-authentication**

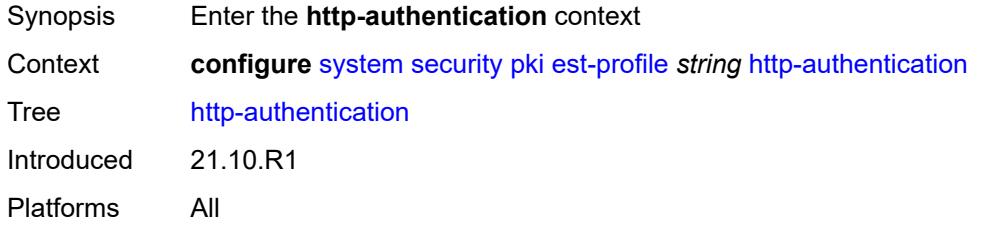

# <span id="page-8927-1"></span>**password** *string*

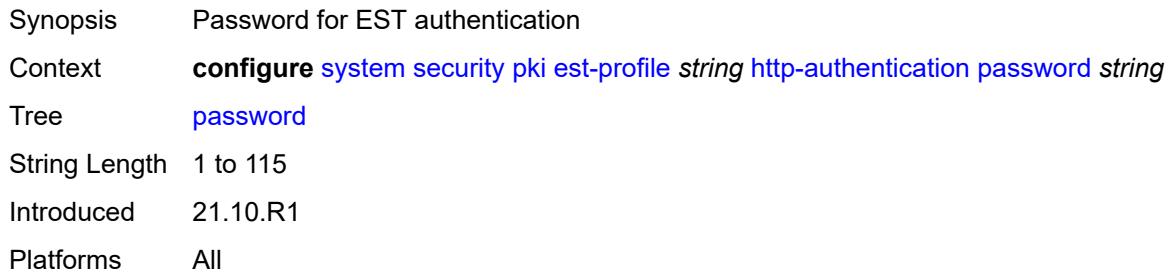

# <span id="page-8927-2"></span>**username** *string*

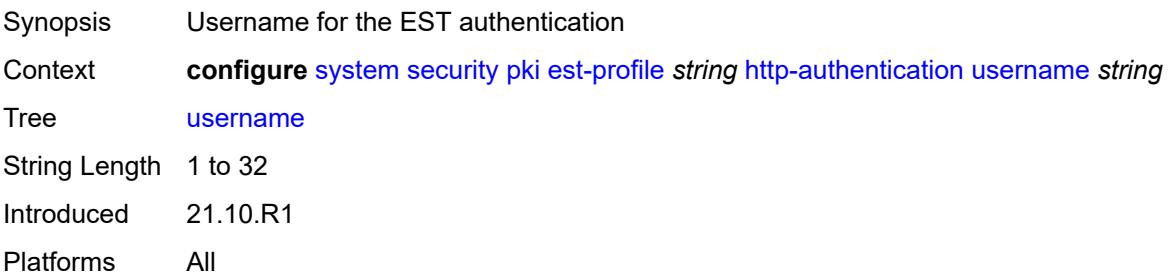
#### **server**

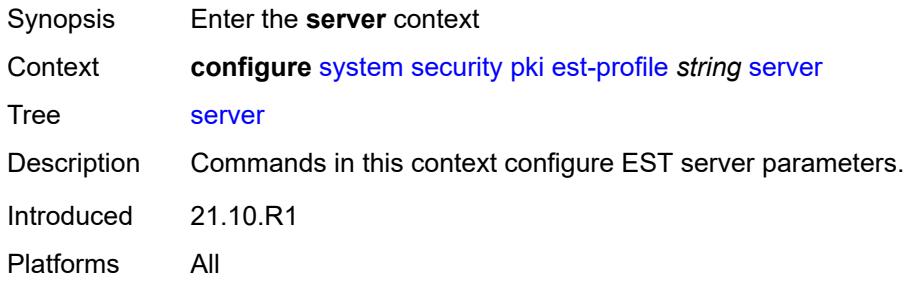

# <span id="page-8928-0"></span>**fqdn** *string*

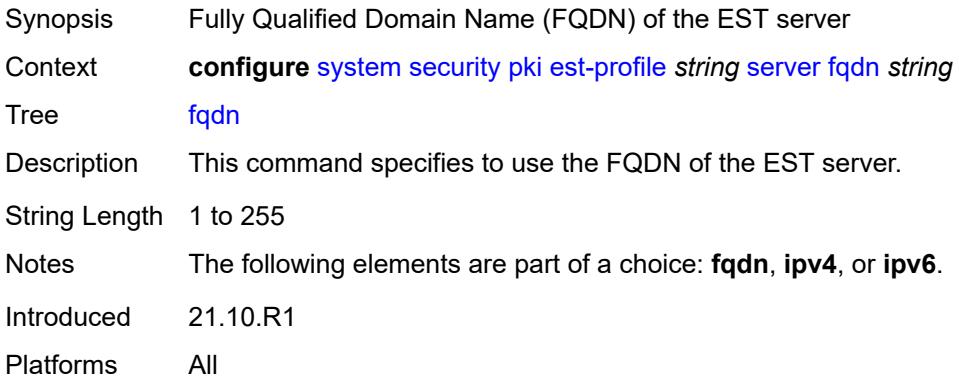

# <span id="page-8928-1"></span>**ipv4** *string*

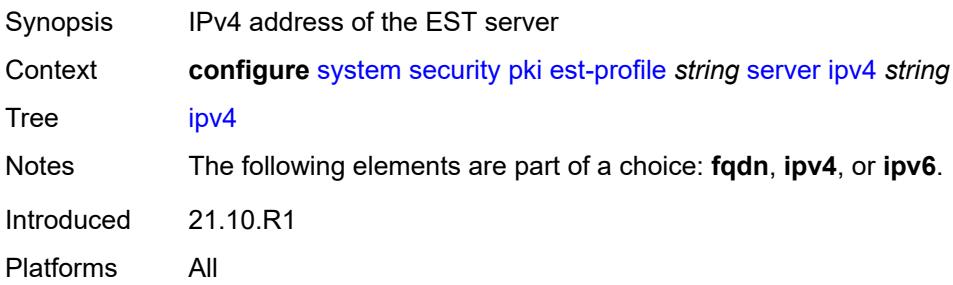

#### <span id="page-8928-2"></span>**ipv6** *(ipv4-address-no-zone | ipv6-address-no-zone)*

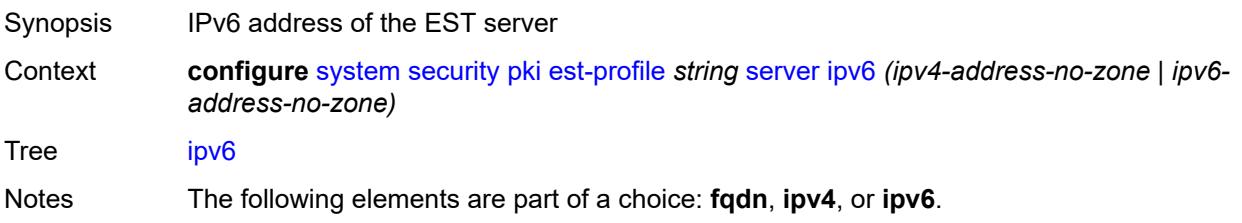

Introduced 21.10.R1 Platforms All

## <span id="page-8929-0"></span>**port** *number*

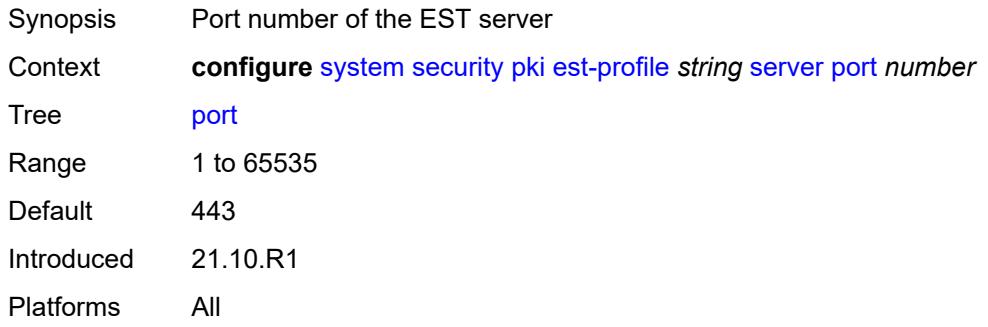

#### <span id="page-8929-1"></span>**transmission-profile** *string*

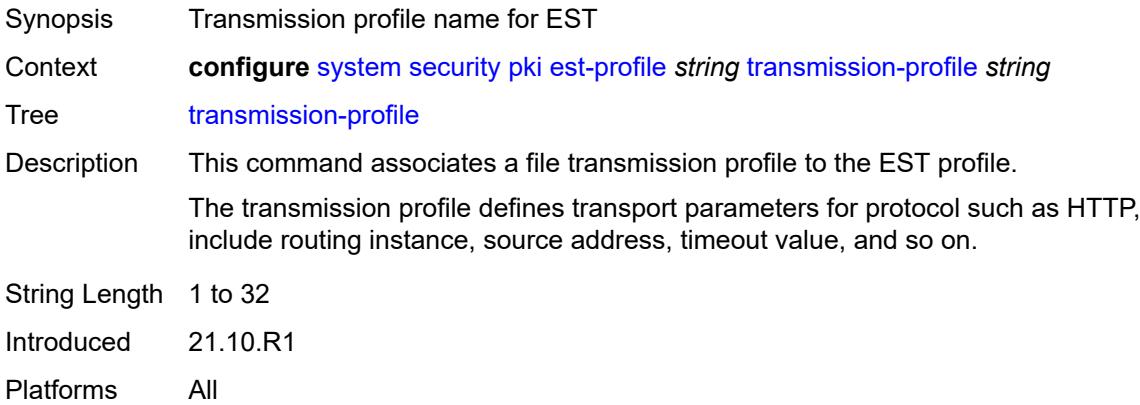

# <span id="page-8929-2"></span>**imported-format** *keyword*

<span id="page-8929-3"></span>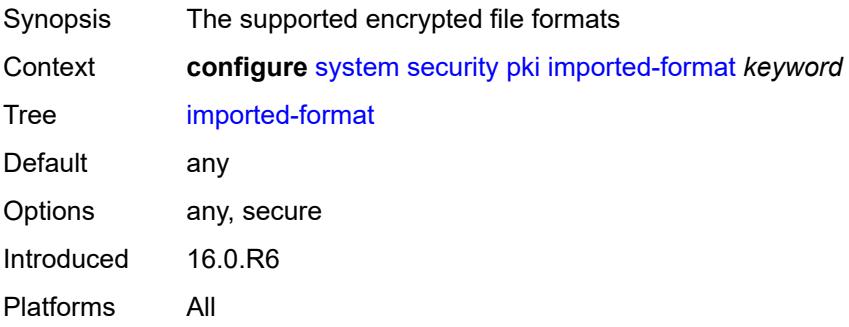

# **maximum-cert-chain-depth** *number*

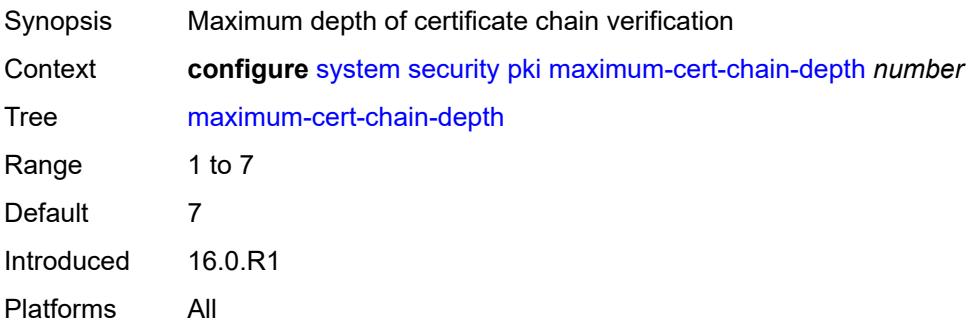

# <span id="page-8930-0"></span>**python-script**

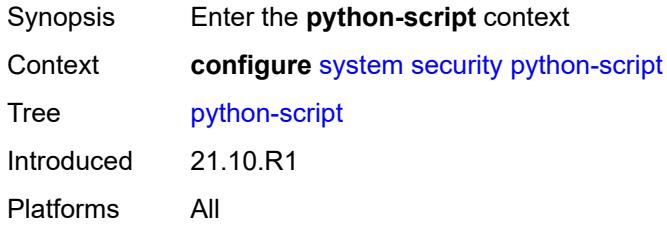

# <span id="page-8930-1"></span>**authorization**

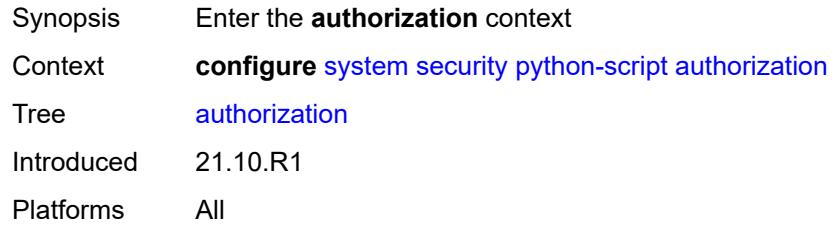

#### <span id="page-8930-2"></span>**cron**

<span id="page-8930-3"></span>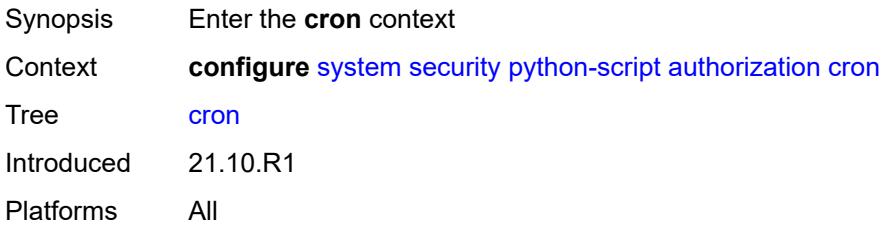

#### **cli-user** *reference*

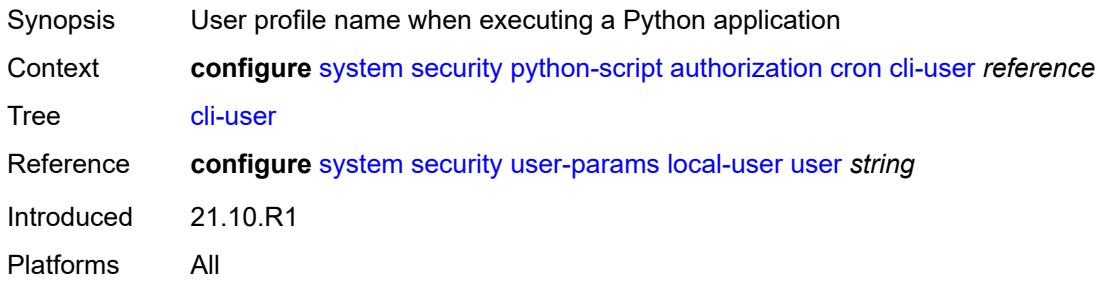

# <span id="page-8931-0"></span>**event-handler**

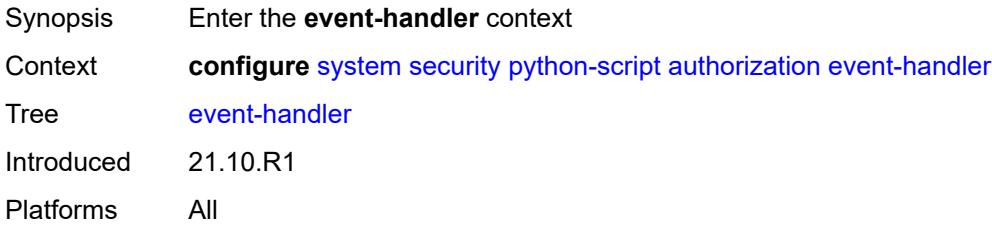

#### <span id="page-8931-1"></span>**cli-user** *reference*

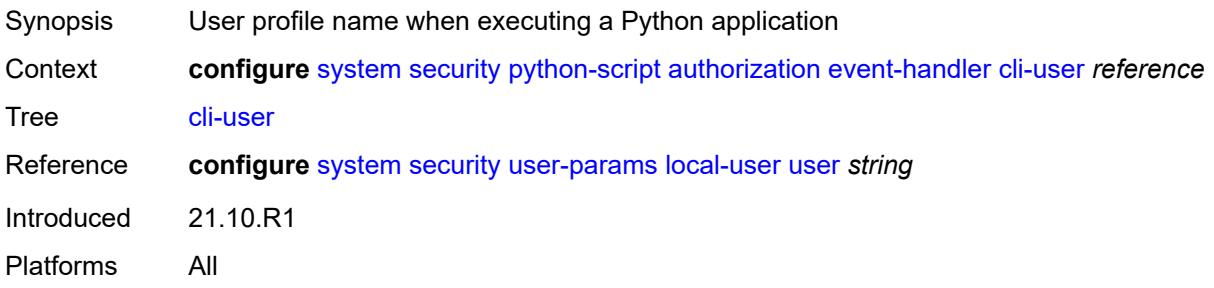

## <span id="page-8931-2"></span>**snmp**

<span id="page-8931-3"></span>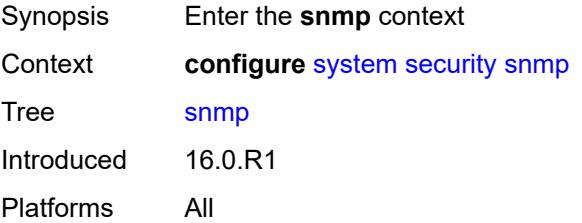

# **access** [\[group](#page-8932-0)] *string* [context](#page-8932-1) *string* [security-model](#page-8932-2) *keyword* [security-level](#page-8933-0) *keyword*

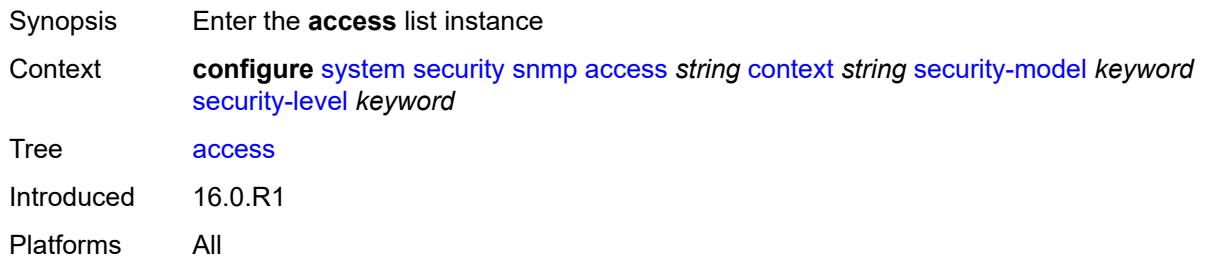

# <span id="page-8932-0"></span>[**group**] *string*

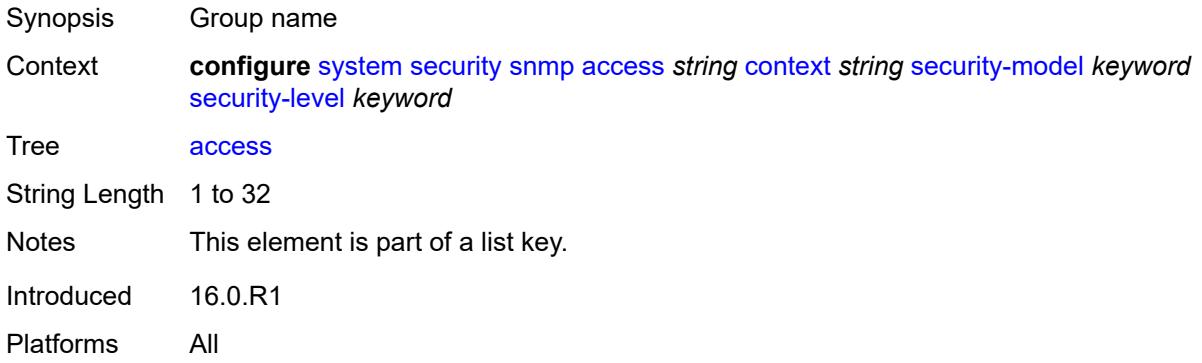

### <span id="page-8932-1"></span>**context** *string*

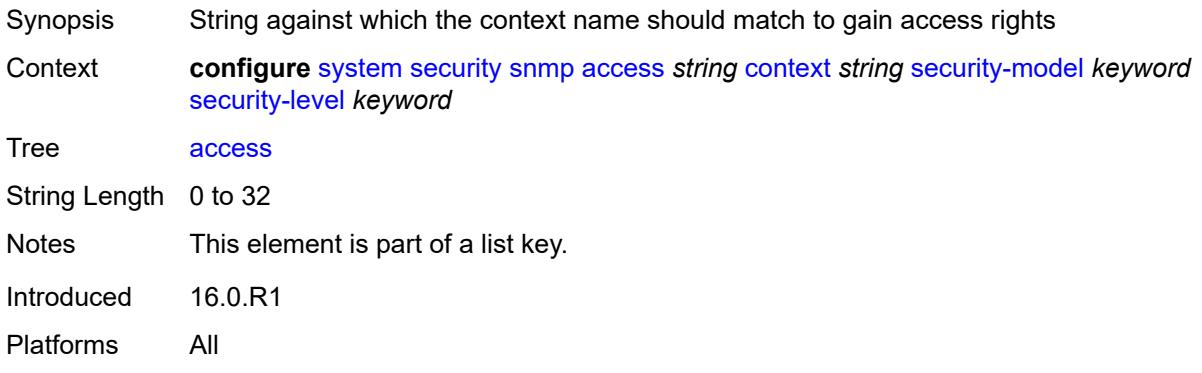

# <span id="page-8932-2"></span>**security-model** *keyword*

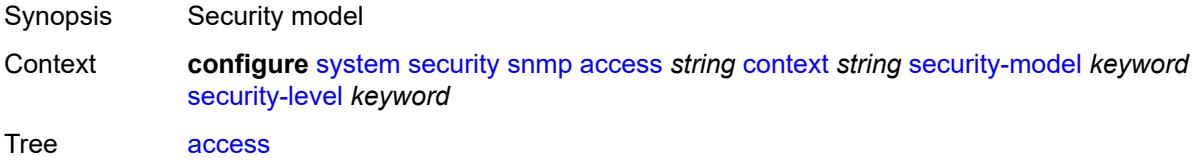

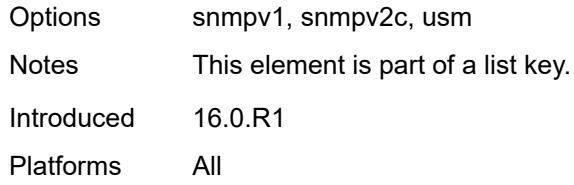

# <span id="page-8933-0"></span>**security-level** *keyword*

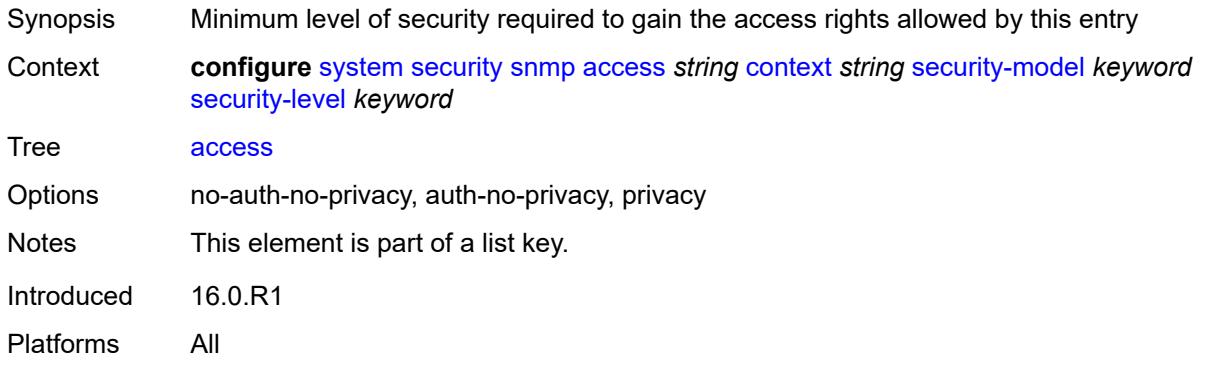

# <span id="page-8933-1"></span>**notify** *string*

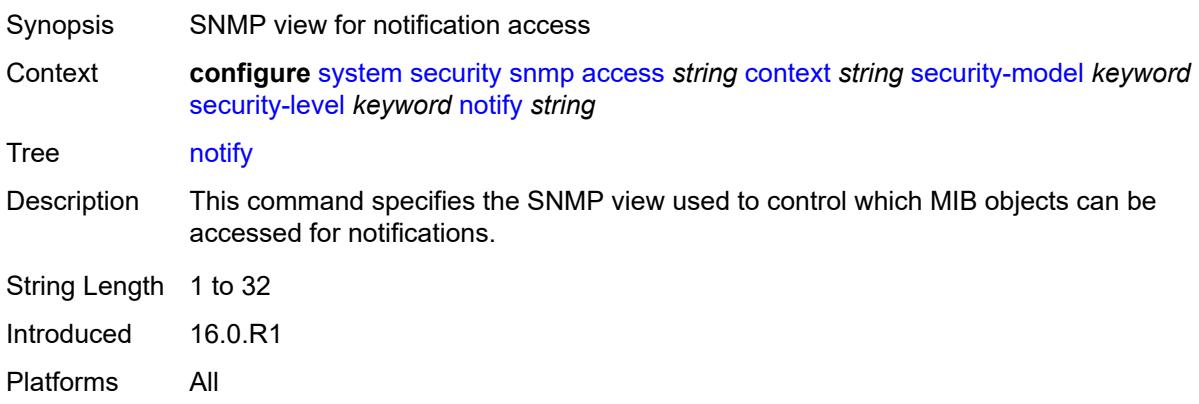

## <span id="page-8933-2"></span>**prefix-match** *keyword*

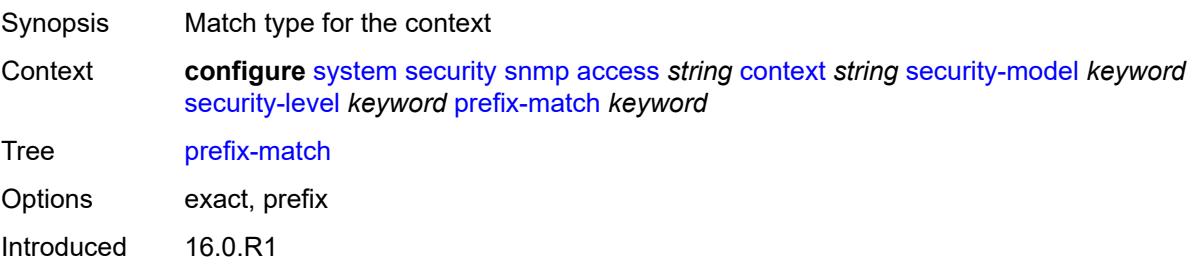

Platforms All

## <span id="page-8934-0"></span>**read** *string*

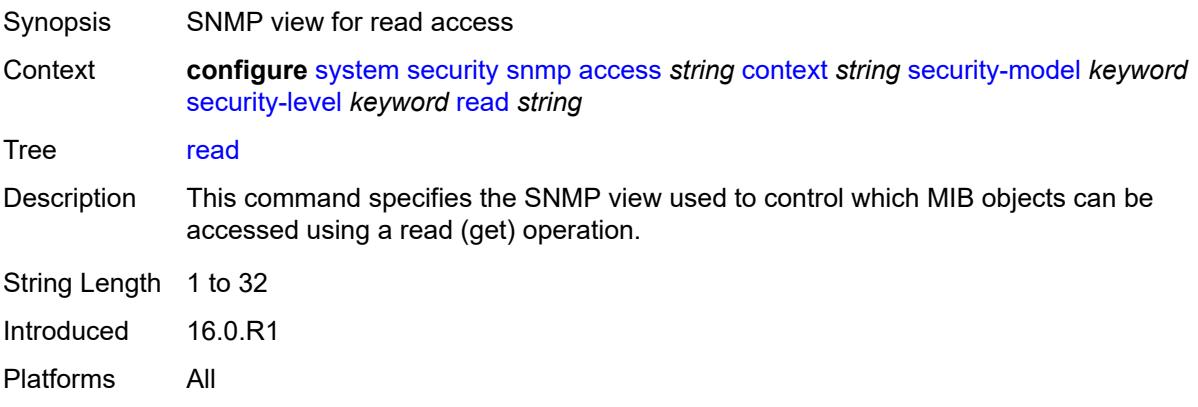

# <span id="page-8934-1"></span>**write** *string*

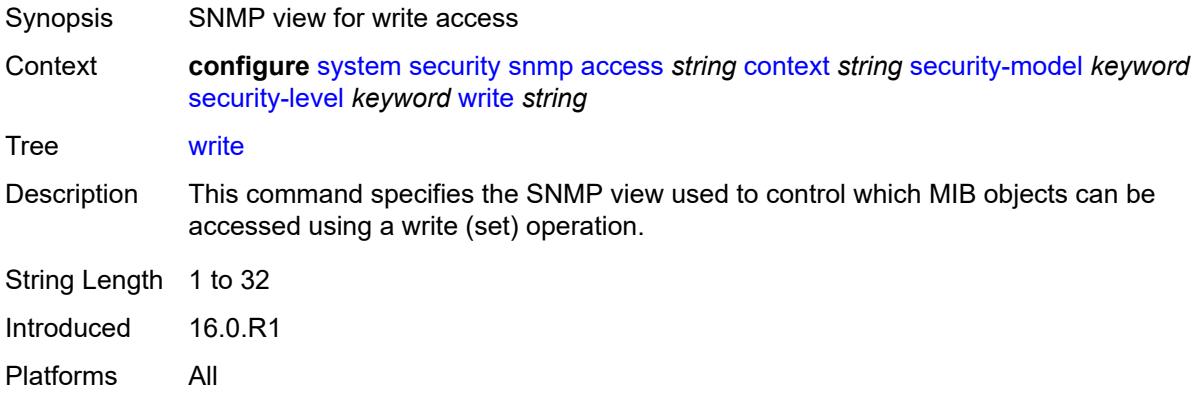

#### <span id="page-8934-2"></span>**attempts**

<span id="page-8934-3"></span>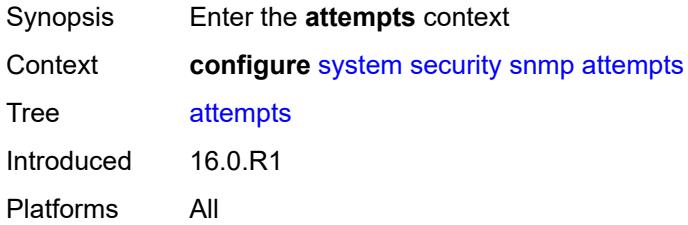

#### **count** *number*

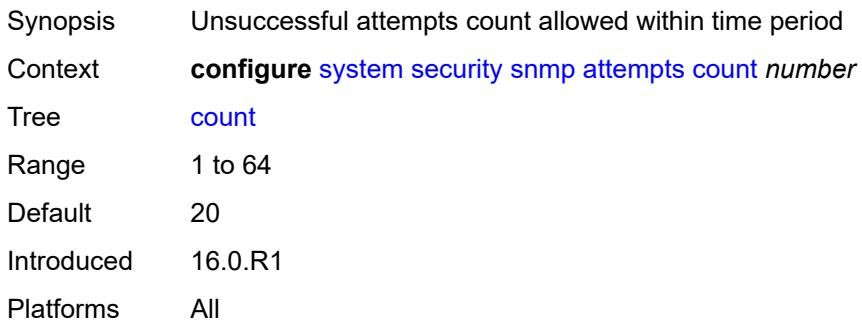

### <span id="page-8935-0"></span>**lockout** *number*

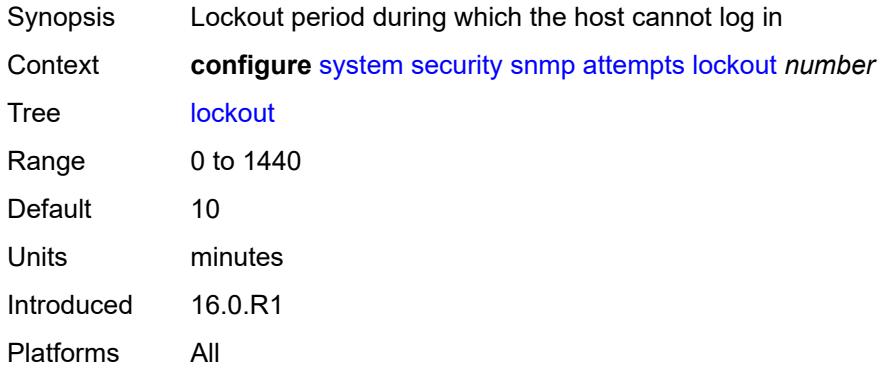

#### <span id="page-8935-1"></span>**time** *number*

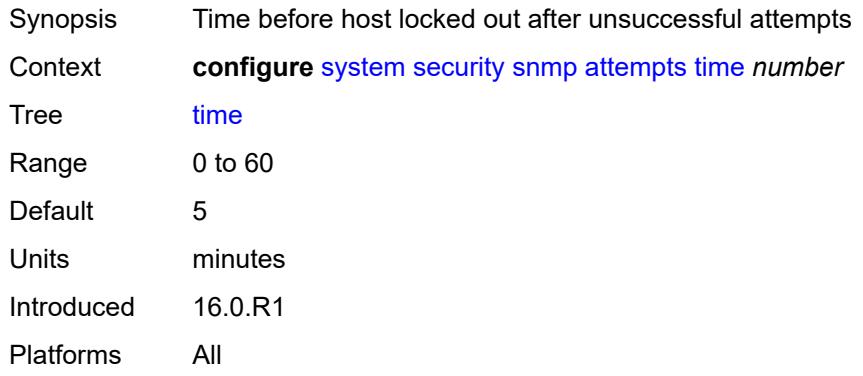

# <span id="page-8935-2"></span>**community** [\[community-string\]](#page-8936-0) *string*

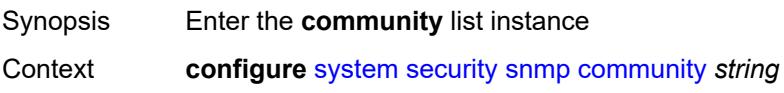

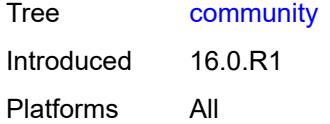

# <span id="page-8936-0"></span>[**community-string**] *string*

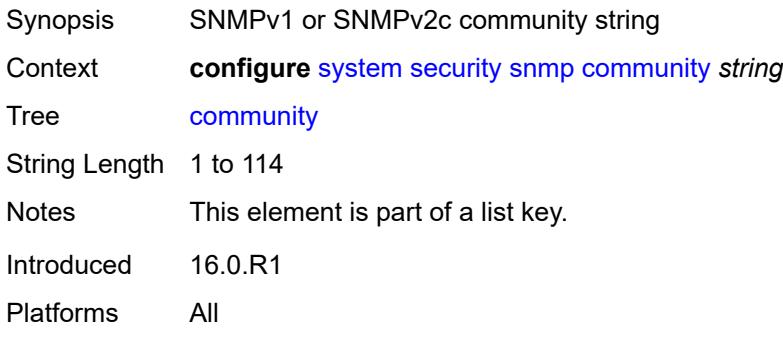

## <span id="page-8936-1"></span>**access-permissions** *keyword*

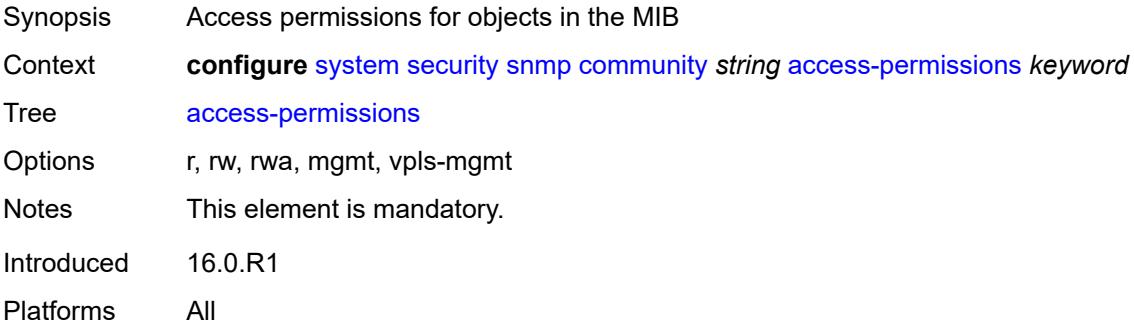

### <span id="page-8936-2"></span>**source-access-list** *reference*

<span id="page-8936-3"></span>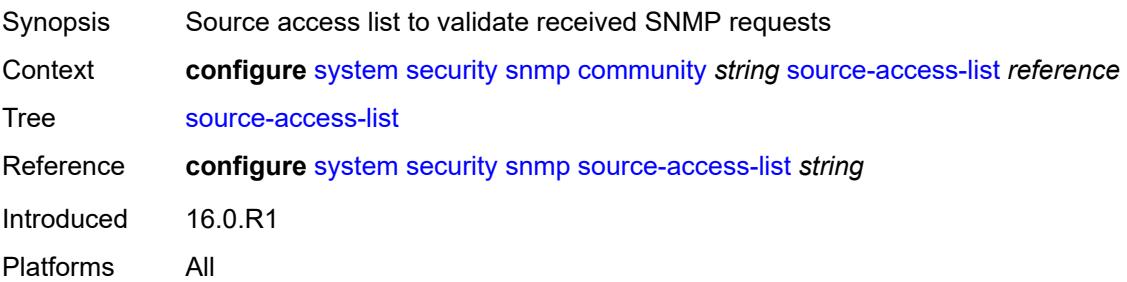

## **version** *keyword*

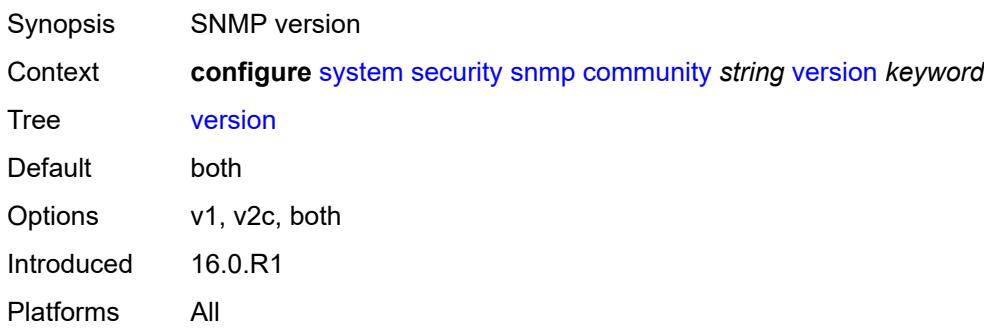

# <span id="page-8937-0"></span>**source-access-list** [\[list-name\]](#page-8937-1) *string*

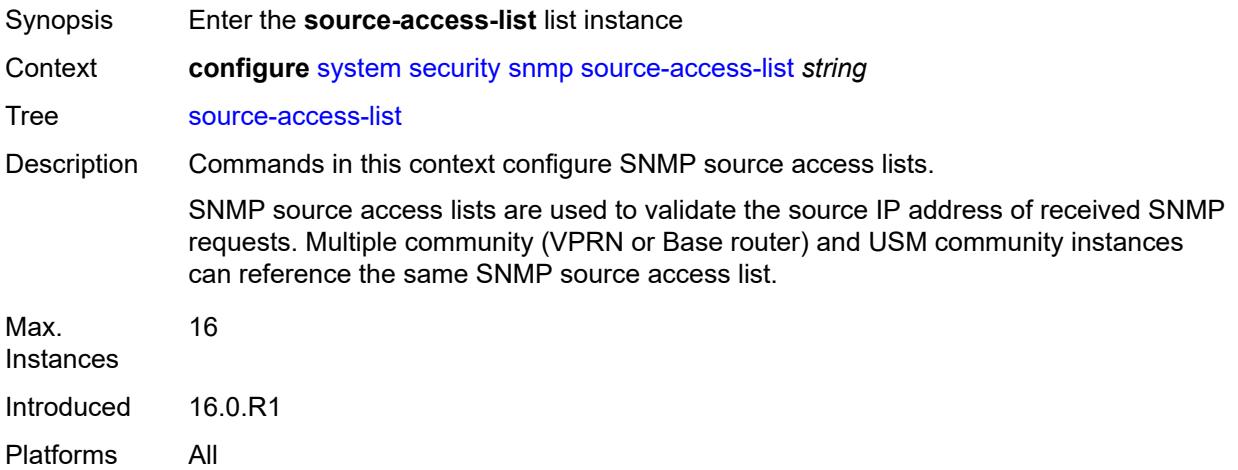

## <span id="page-8937-1"></span>[**list-name**] *string*

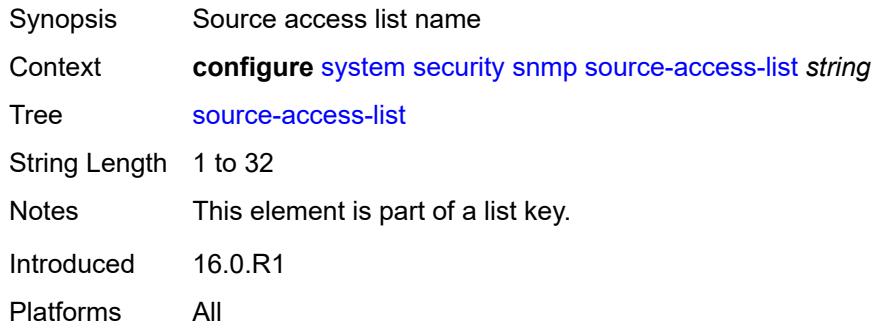

# <span id="page-8937-2"></span>**source-host** [[host-name\]](#page-8938-0) *string*

Synopsis Enter the **source-host** list instance

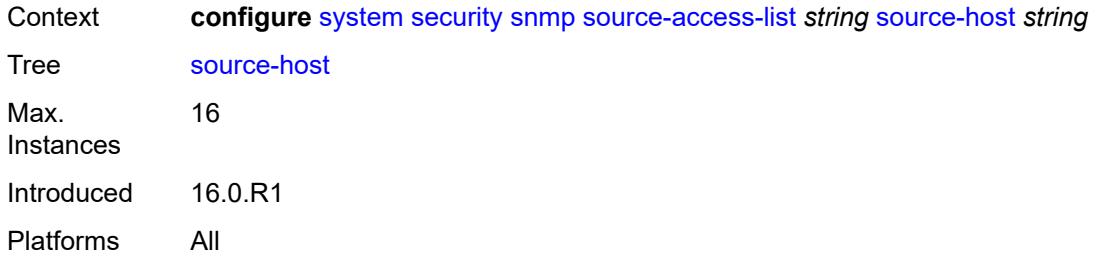

# <span id="page-8938-0"></span>[**host-name**] *string*

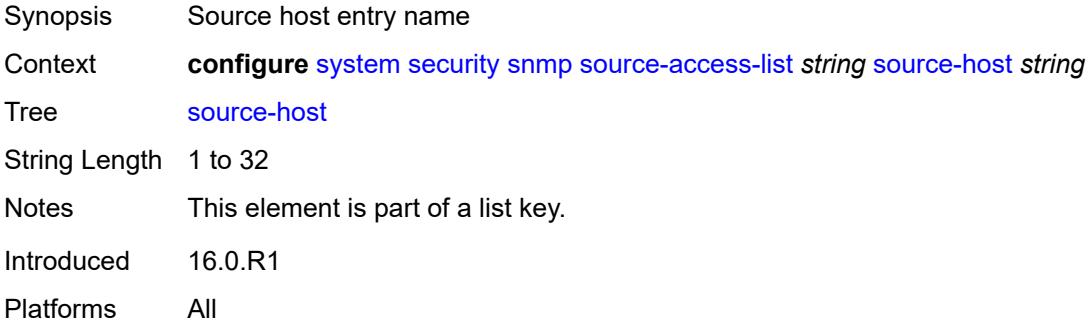

## <span id="page-8938-1"></span>**address** *(ipv4-address-no-zone | ipv6-address-no-zone)*

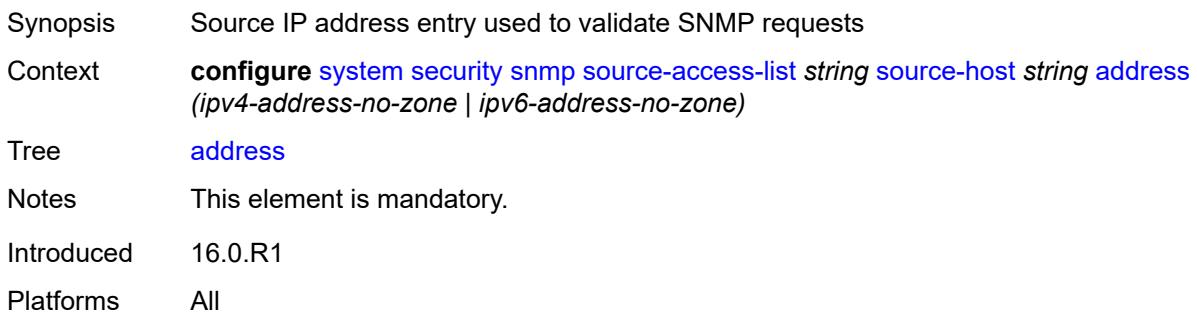

# <span id="page-8938-3"></span>**usm-community** [[community-string](#page-8938-2)] *string*

<span id="page-8938-2"></span>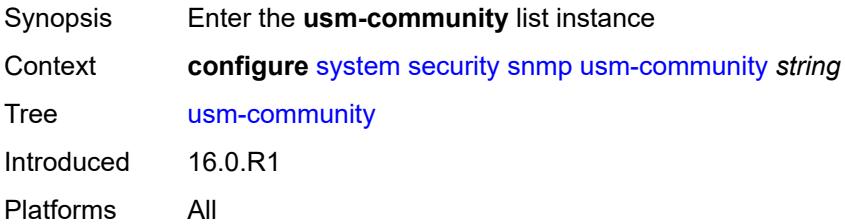

# [**community-string**] *string*

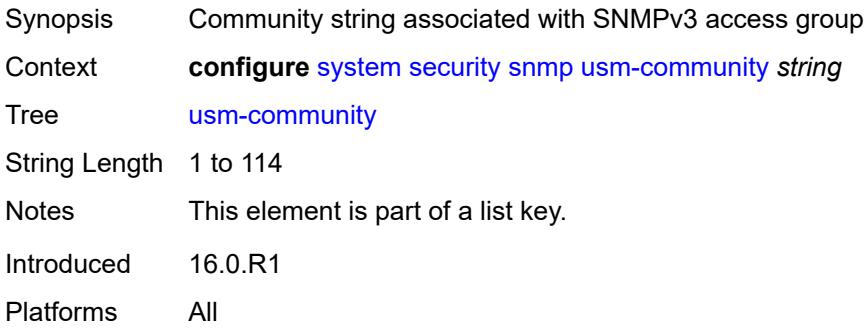

## <span id="page-8939-0"></span>**group** *string*

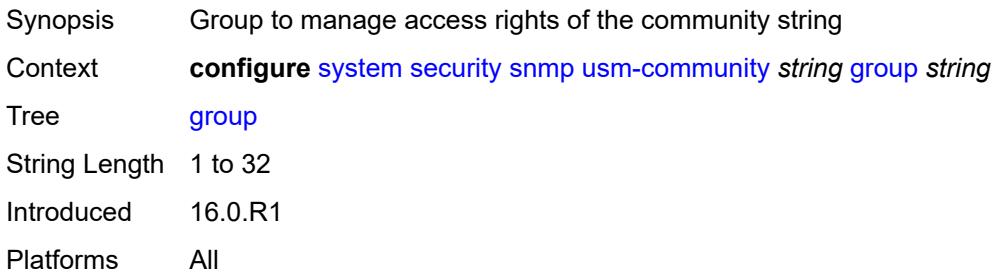

# <span id="page-8939-1"></span>**source-access-list** *reference*

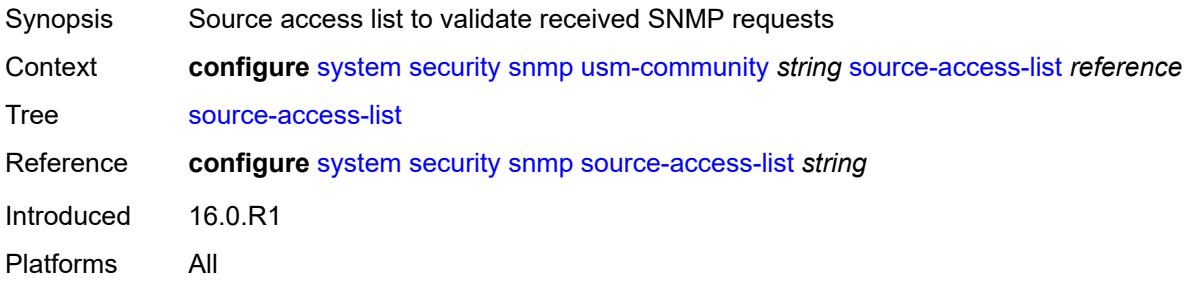

## <span id="page-8939-2"></span>**view** [\[view-name](#page-8940-0)] *string* [subtree](#page-8940-1) *string*

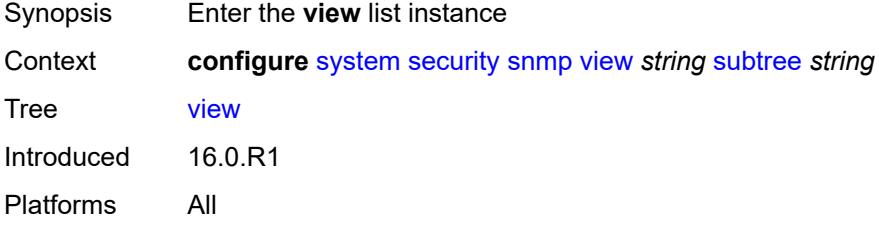

# <span id="page-8940-0"></span>[**view-name**] *string*

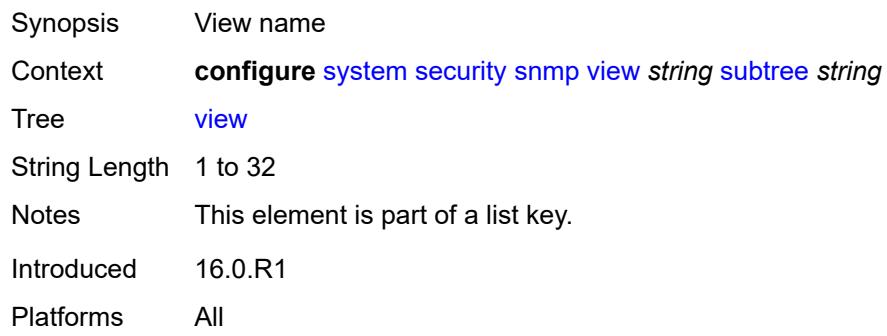

# <span id="page-8940-1"></span>**subtree** *string*

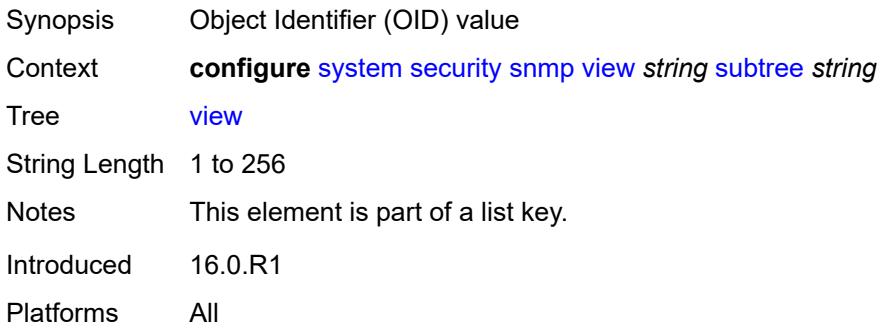

# <span id="page-8940-2"></span>**mask** *string*

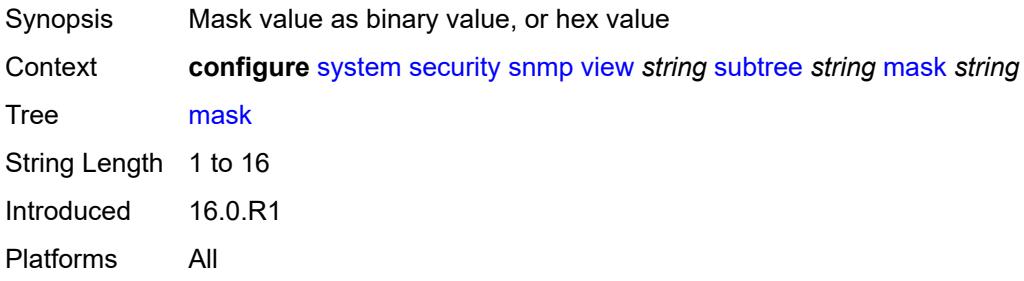

### <span id="page-8940-3"></span>**type** *keyword*

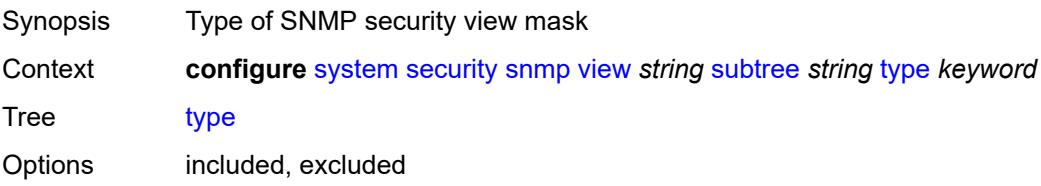

Introduced 16.0.R1

Platforms All

## <span id="page-8941-0"></span>**source-address**

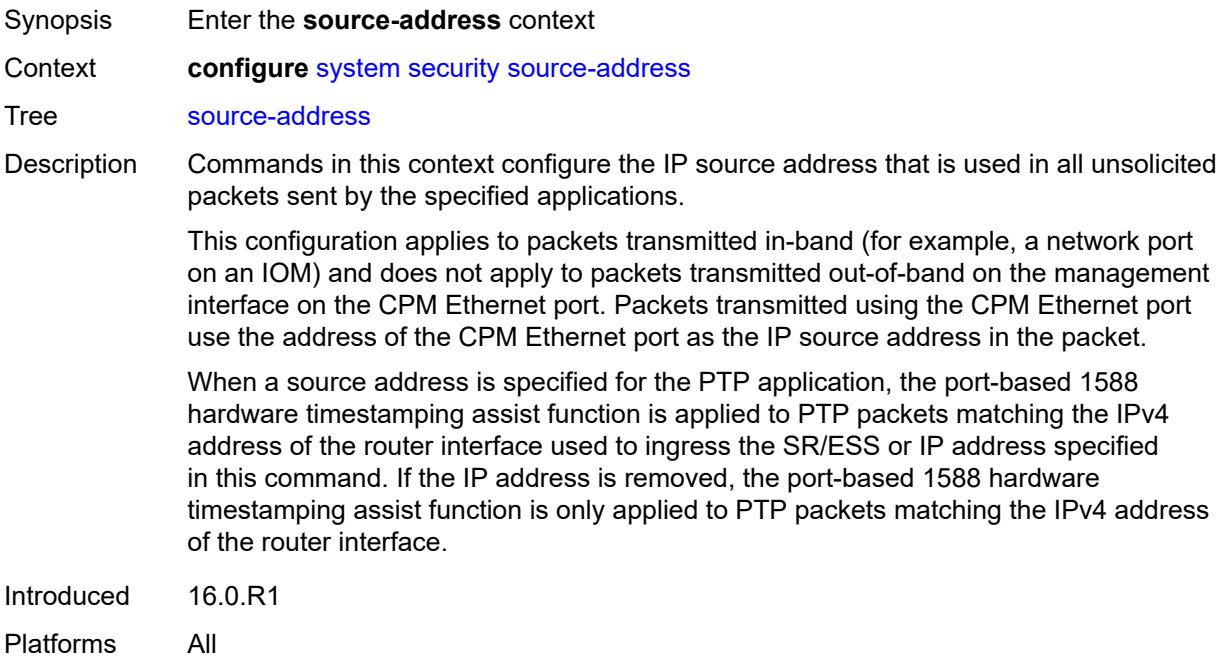

## <span id="page-8941-2"></span>**ipv4** [\[application\]](#page-8941-1) *keyword*

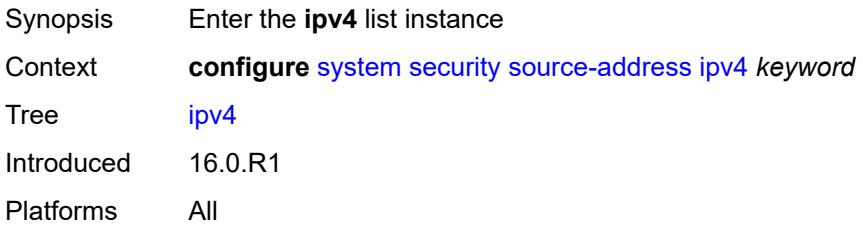

# <span id="page-8941-1"></span>[**application**] *keyword*

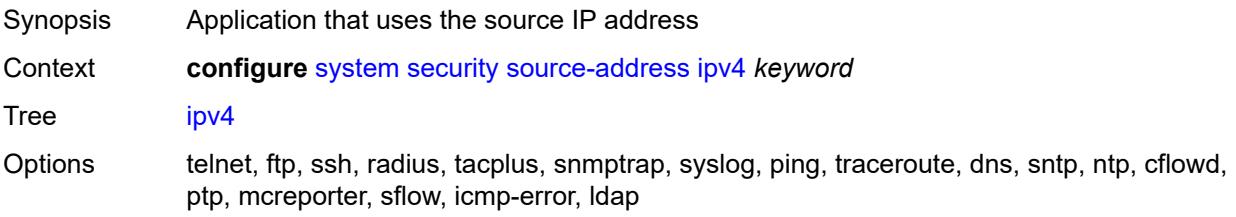

Notes This element is part of a list key. Introduced 16.0.R1 Platforms All

## <span id="page-8942-0"></span>**address** *string*

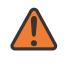

#### **WARNING:**

Modifying this element recreates the parent element automatically for the new value to take effect.

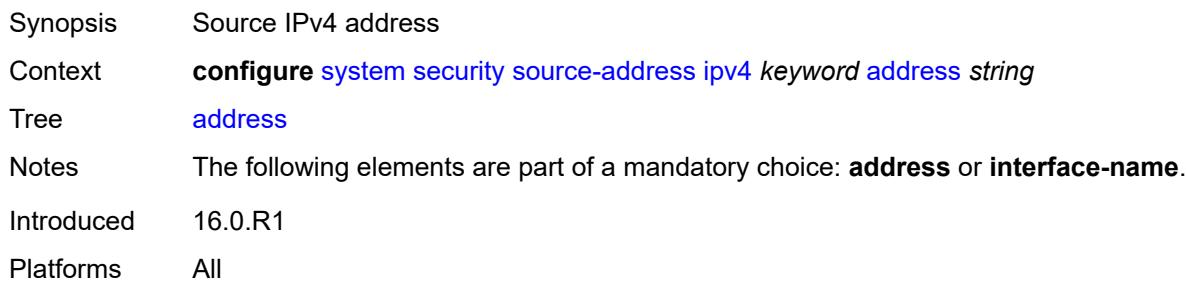

#### <span id="page-8942-1"></span>**interface-name** *string*

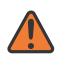

#### **WARNING:**

Modifying this element recreates the parent element automatically for the new value to take effect.

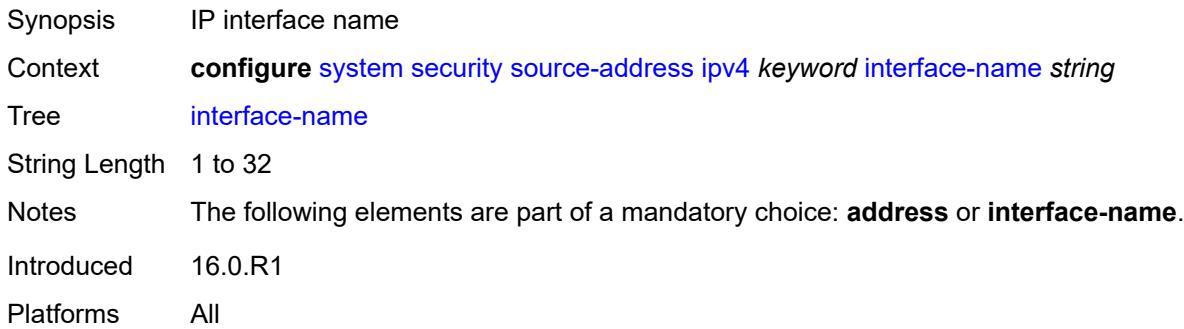

## <span id="page-8942-2"></span>**ipv6** [\[application\]](#page-8943-0) *keyword*

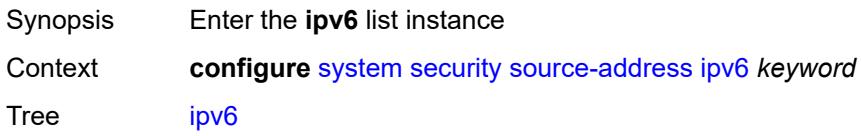

Introduced 16.0.R1 Platforms All

# <span id="page-8943-0"></span>[**application**] *keyword*

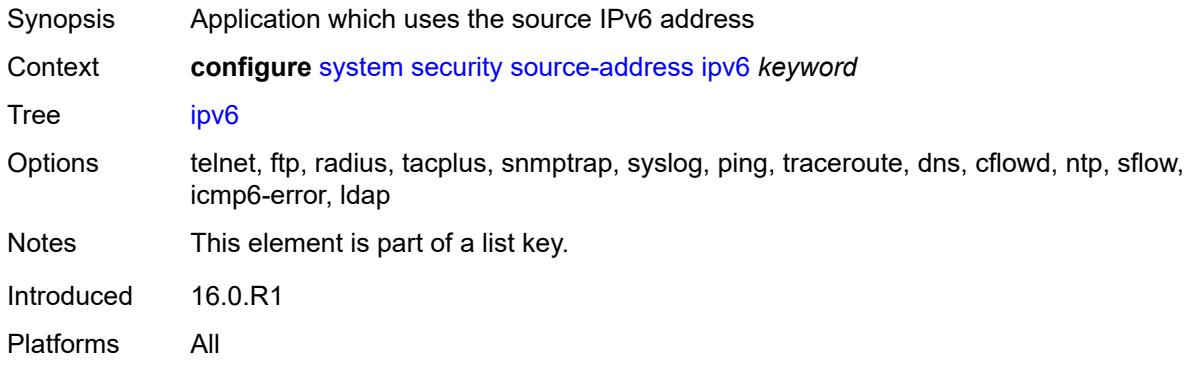

### <span id="page-8943-1"></span>**address** *string*

 $\bigwedge$ 

#### **WARNING:**

Modifying this element recreates the parent element automatically for the new value to take effect.

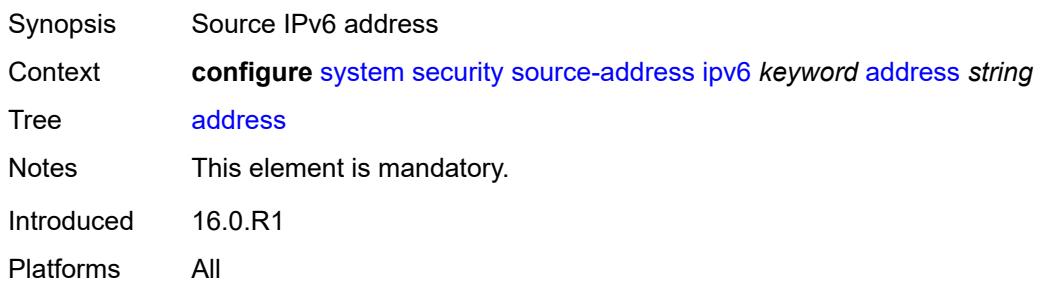

#### <span id="page-8943-2"></span>**ssh**

<span id="page-8943-3"></span>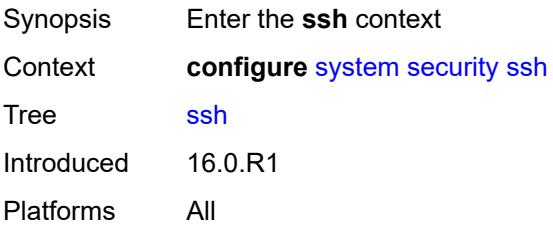

# **client-cipher-list-v2**

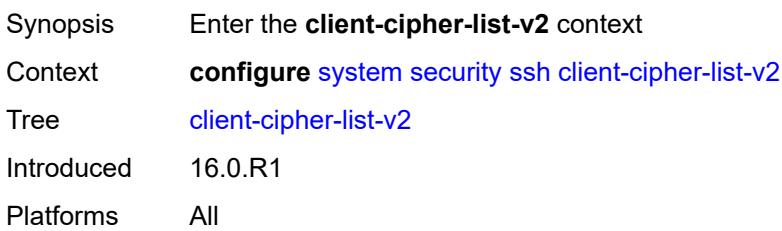

# <span id="page-8944-1"></span>**cipher** [\[index\]](#page-8944-0) *number*

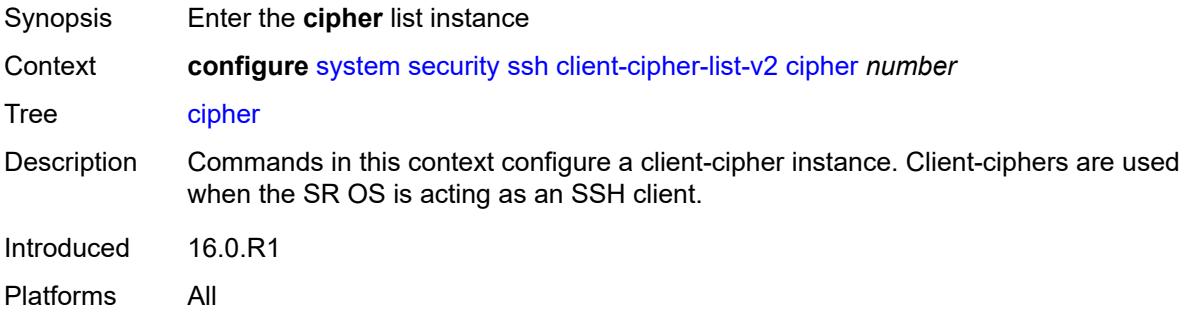

## <span id="page-8944-0"></span>[**index**] *number*

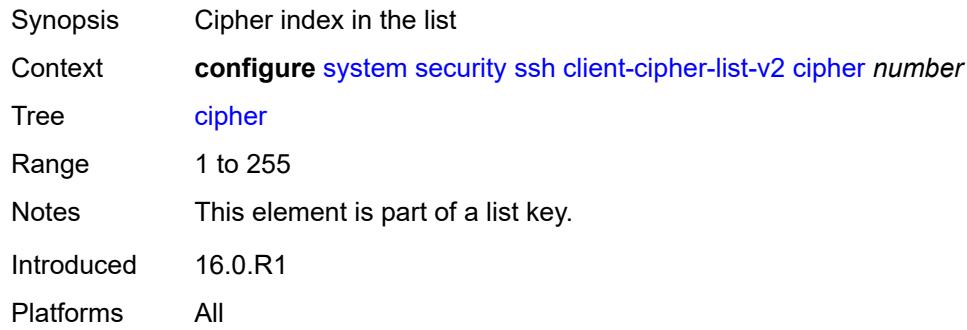

### <span id="page-8944-2"></span>**name** *keyword*

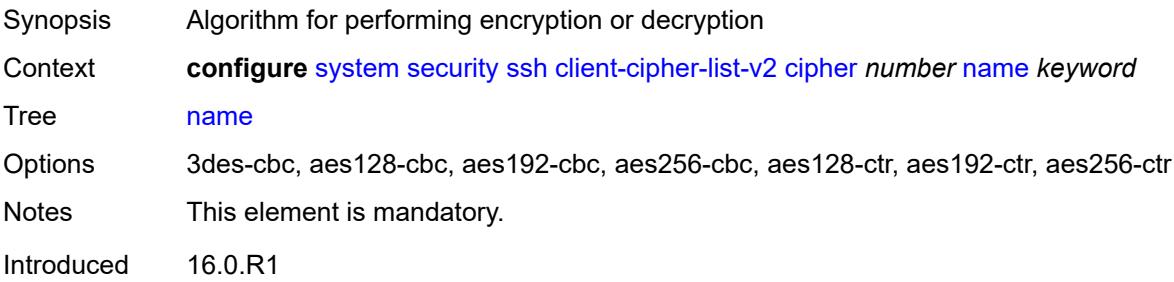

Platforms All

#### <span id="page-8945-0"></span>**client-kex-list-v2**

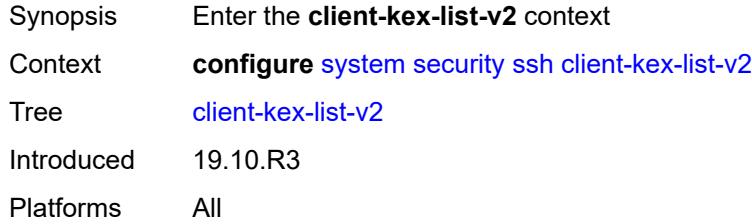

# <span id="page-8945-2"></span>**kex** [\[index](#page-8945-1)] *number*

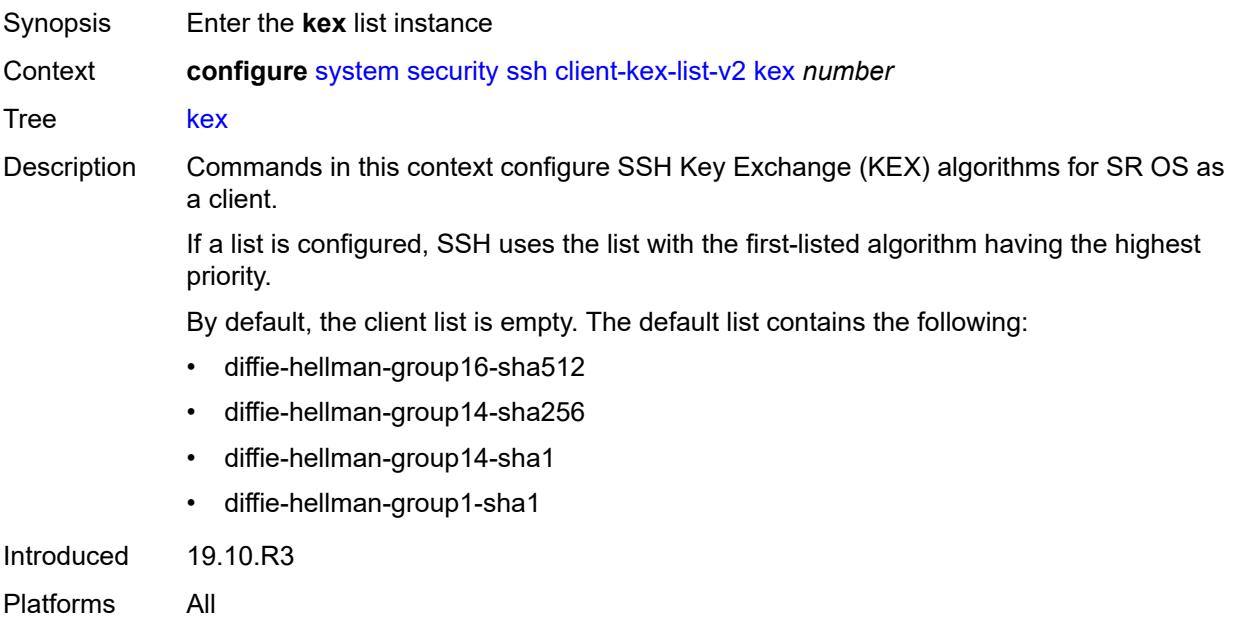

# <span id="page-8945-1"></span>[**index**] *number*

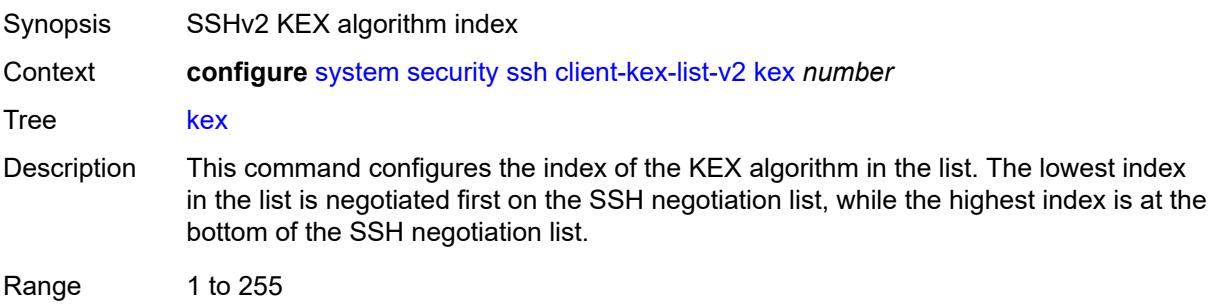

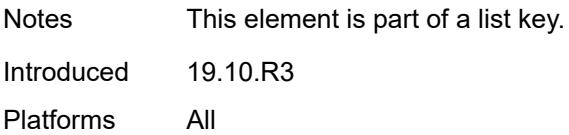

### <span id="page-8946-0"></span>**name** *keyword*

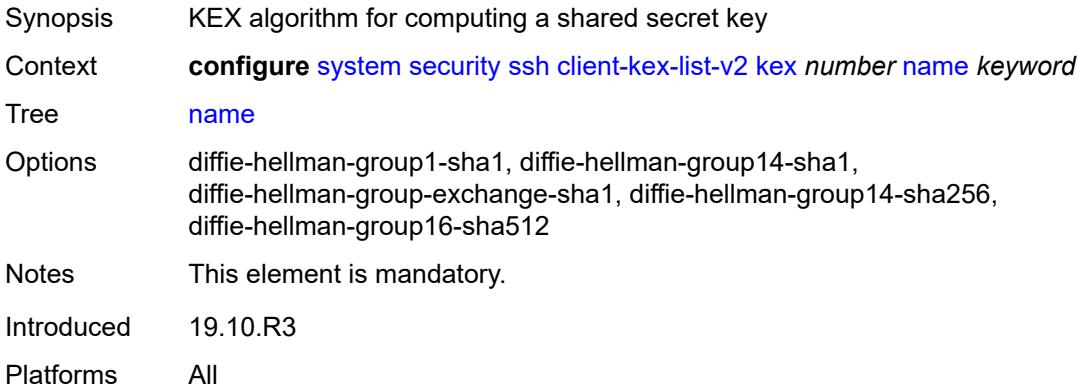

# <span id="page-8946-1"></span>**client-mac-list-v2**

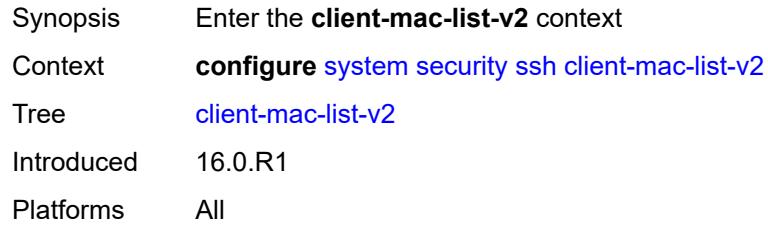

# <span id="page-8946-3"></span>**mac** [\[index](#page-8946-2)] *number*

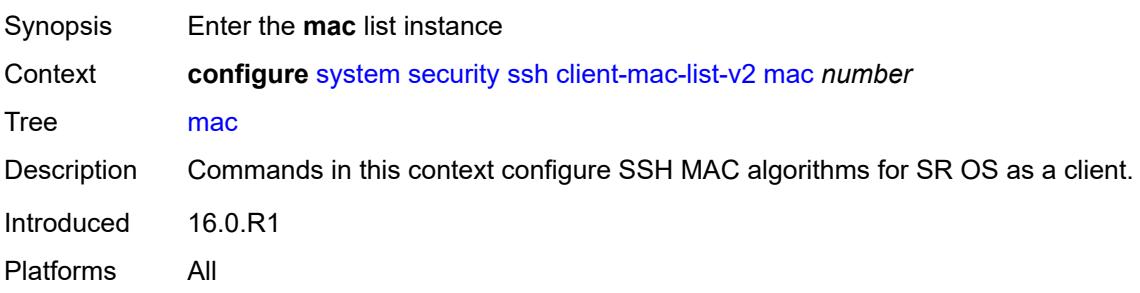

# <span id="page-8946-2"></span>[**index**] *number*

Synopsis MAC algorithm index

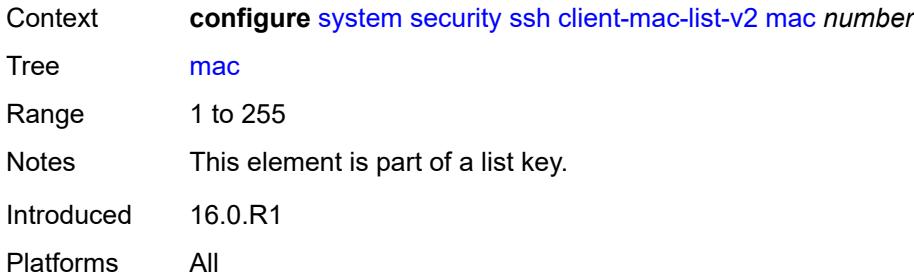

## <span id="page-8947-0"></span>**name** *keyword*

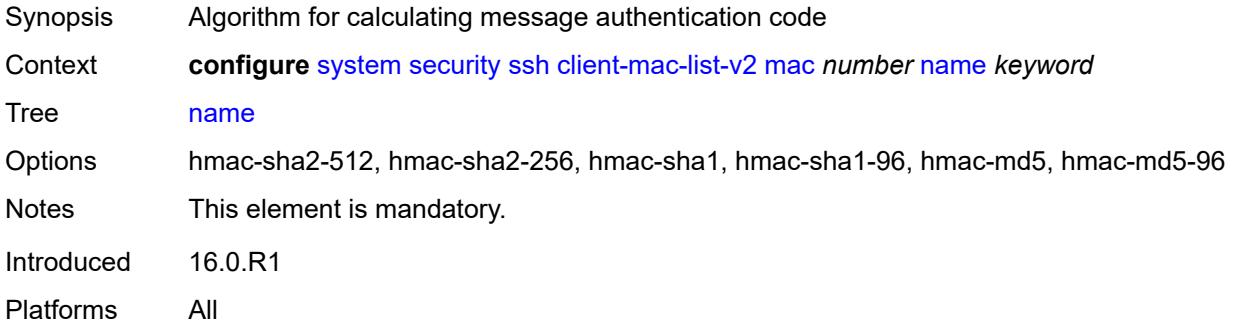

# <span id="page-8947-1"></span>**key-re-exchange**

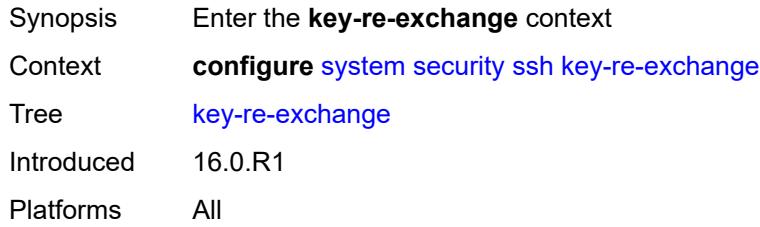

# <span id="page-8947-2"></span>**client**

<span id="page-8947-3"></span>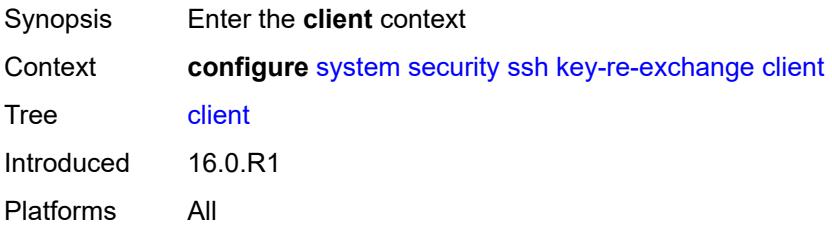

# **admin-state** *keyword*

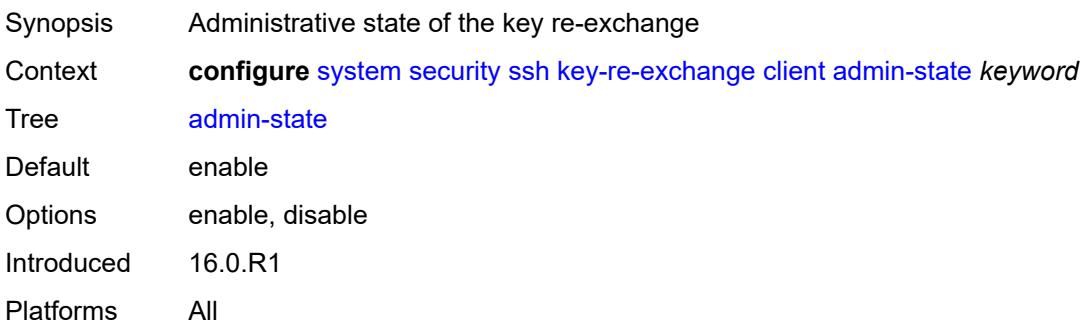

# <span id="page-8948-0"></span>**mbytes** *(number | keyword)*

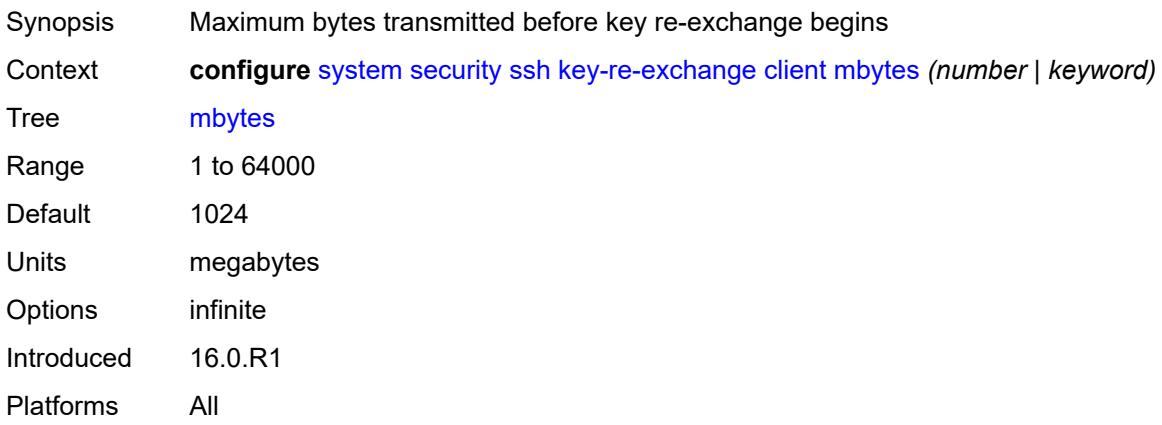

# <span id="page-8948-1"></span>**minutes** *(number | keyword)*

<span id="page-8948-2"></span>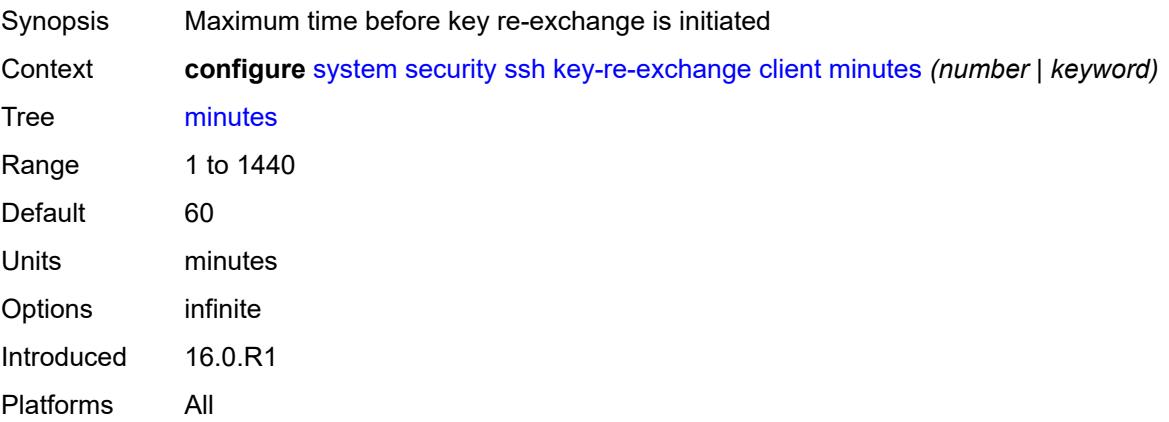

#### **server**

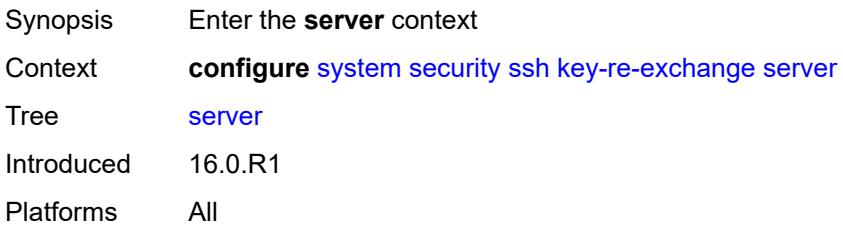

#### <span id="page-8949-0"></span>**admin-state** *keyword*

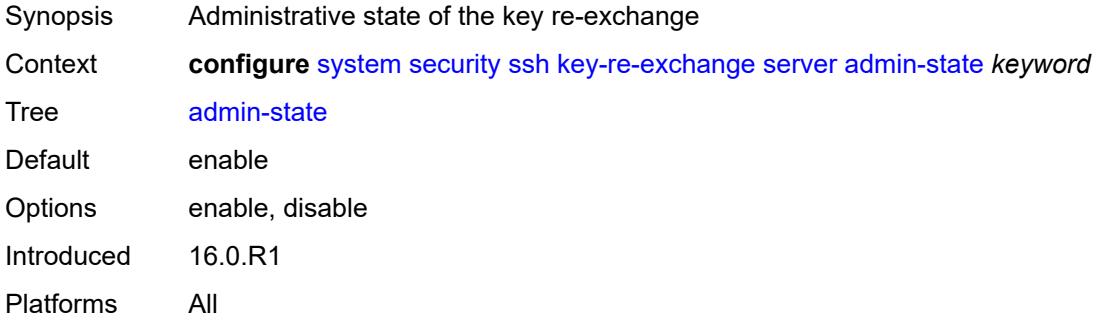

## <span id="page-8949-1"></span>**mbytes** *(number | keyword)*

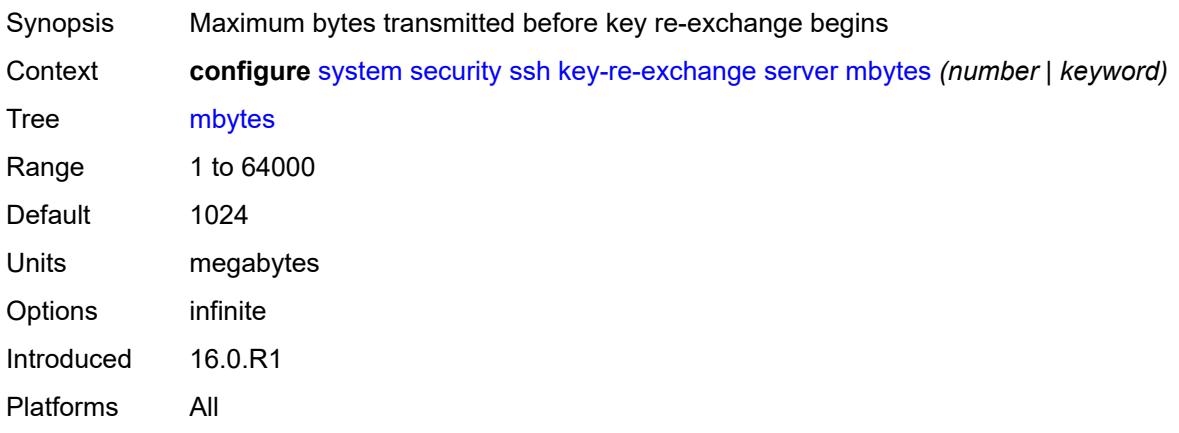

#### <span id="page-8949-2"></span>**minutes** *(number | keyword)*

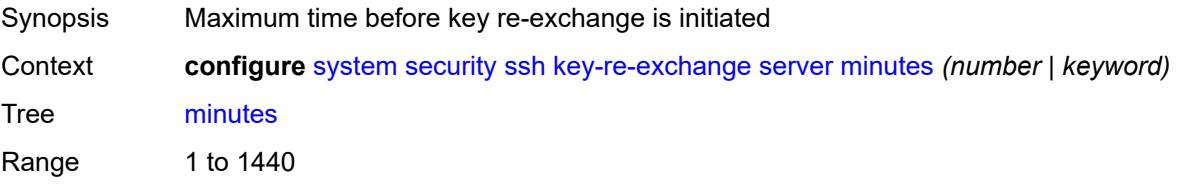

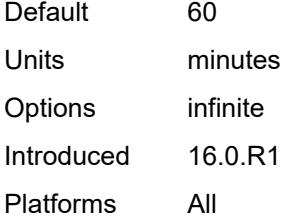

## <span id="page-8950-0"></span>**permit-empty-passwords** *boolean*

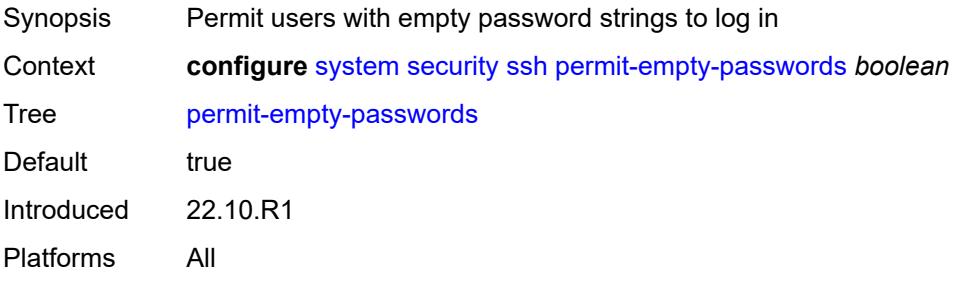

# <span id="page-8950-1"></span>**preserve-key** *boolean*

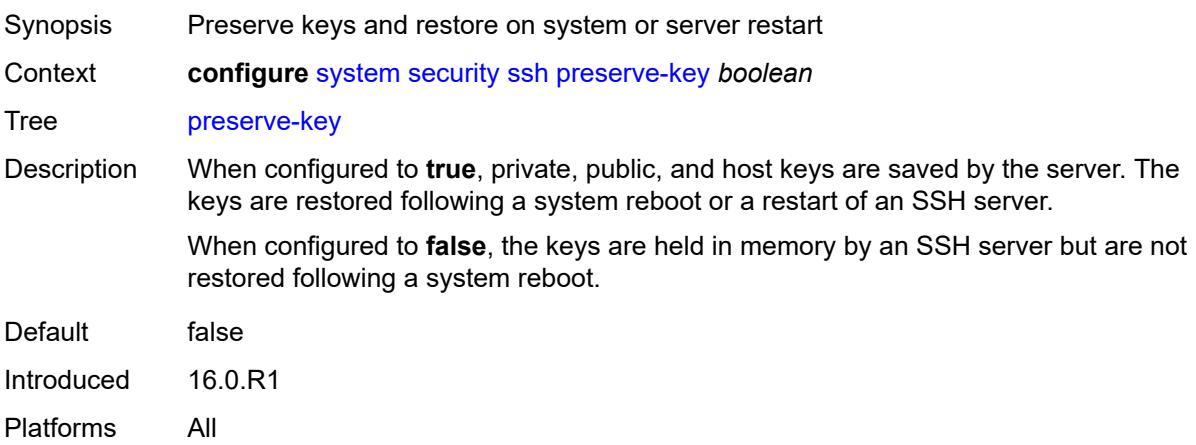

#### <span id="page-8950-2"></span>**server-admin-state** *keyword*

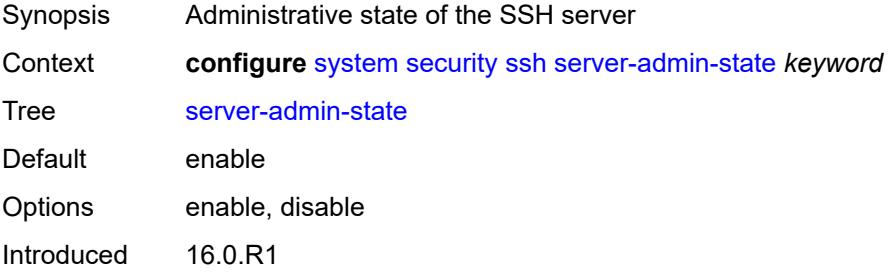

Platforms All

#### <span id="page-8951-0"></span>**server-cipher-list-v2**

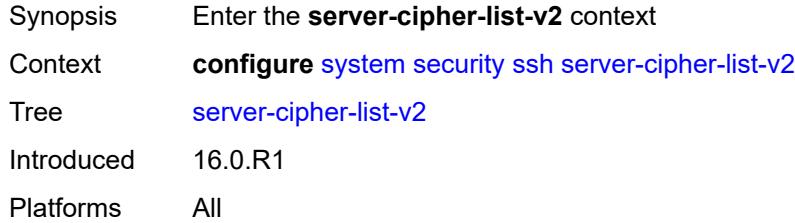

# <span id="page-8951-2"></span>**cipher** [\[index\]](#page-8951-1) *number*

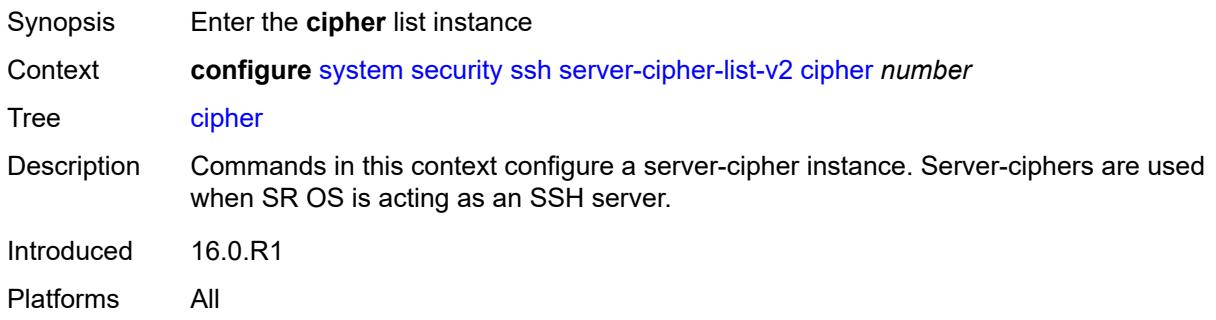

# <span id="page-8951-1"></span>[**index**] *number*

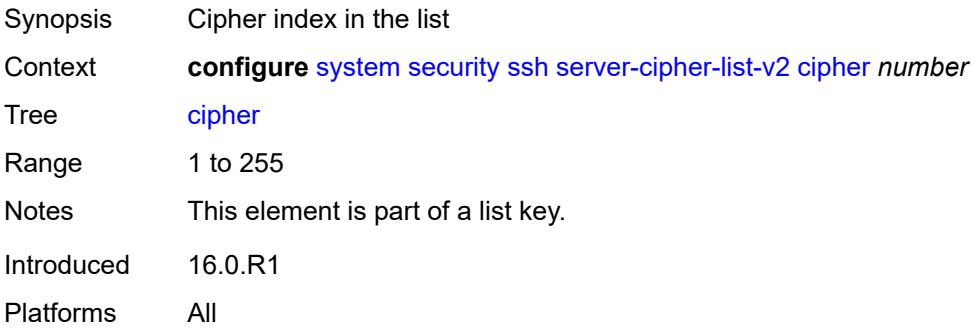

## <span id="page-8951-3"></span>**name** *keyword*

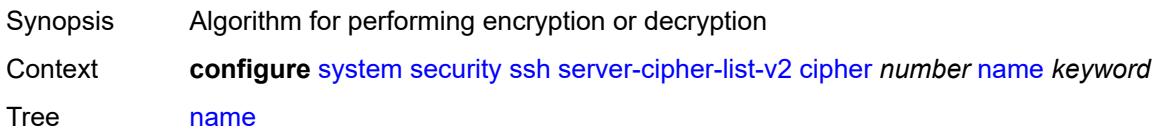

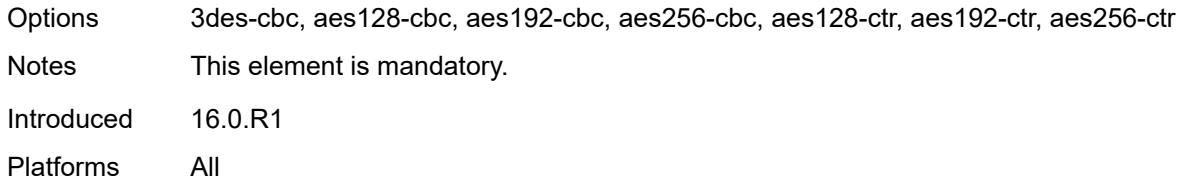

# <span id="page-8952-0"></span>**server-kex-list-v2**

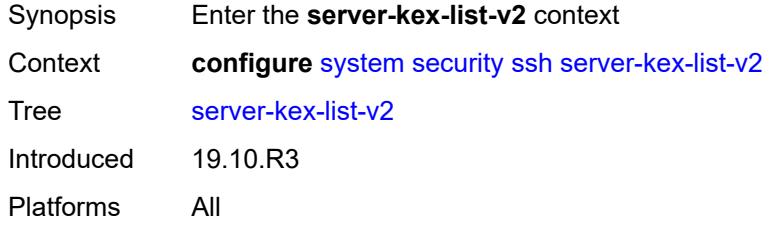

# <span id="page-8952-2"></span>**kex** [\[index](#page-8952-1)] *number*

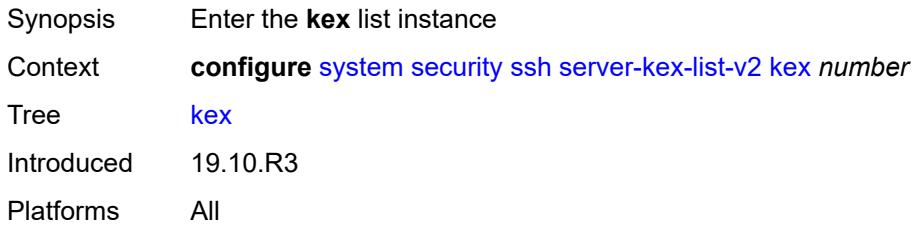

# <span id="page-8952-1"></span>[**index**] *number*

<span id="page-8952-3"></span>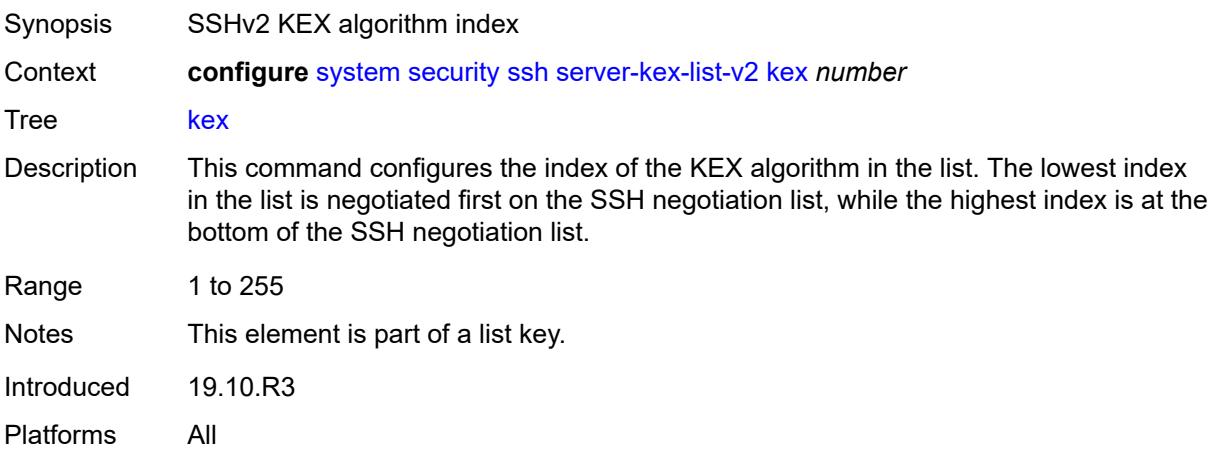

# **name** *keyword*

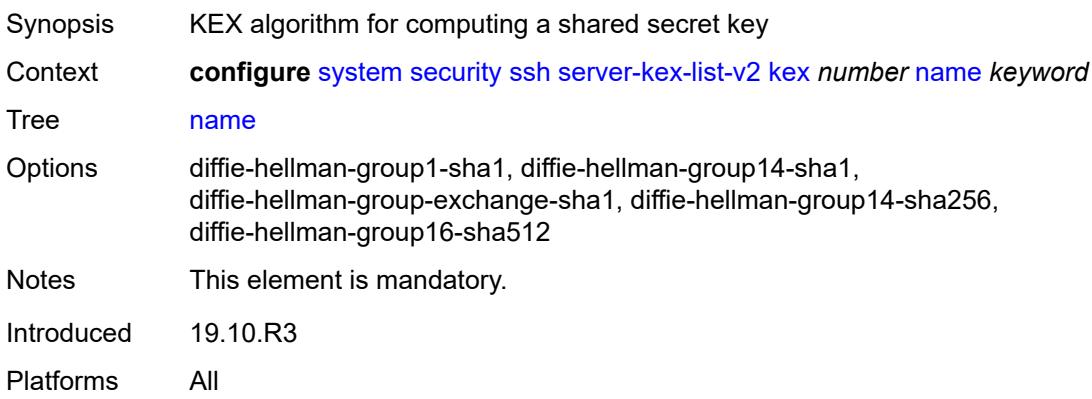

#### <span id="page-8953-0"></span>**server-mac-list-v2**

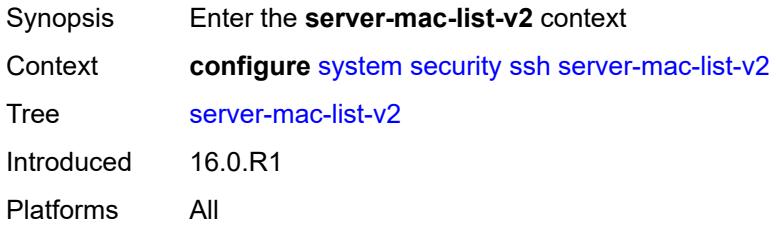

# <span id="page-8953-2"></span>**mac** [\[index](#page-8953-1)] *number*

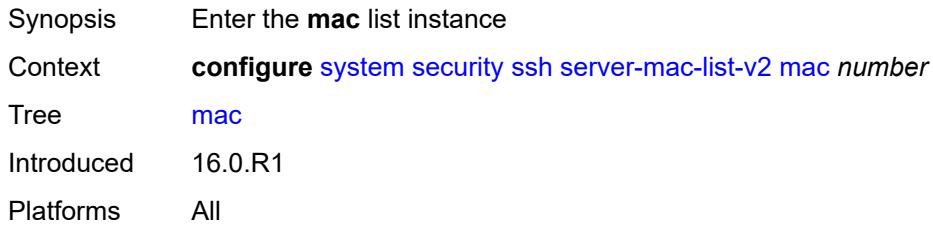

# <span id="page-8953-1"></span>[**index**] *number*

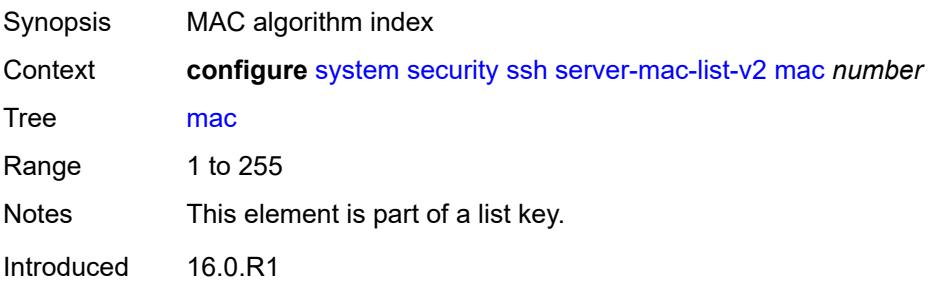

Platforms All

#### <span id="page-8954-0"></span>**name** *keyword*

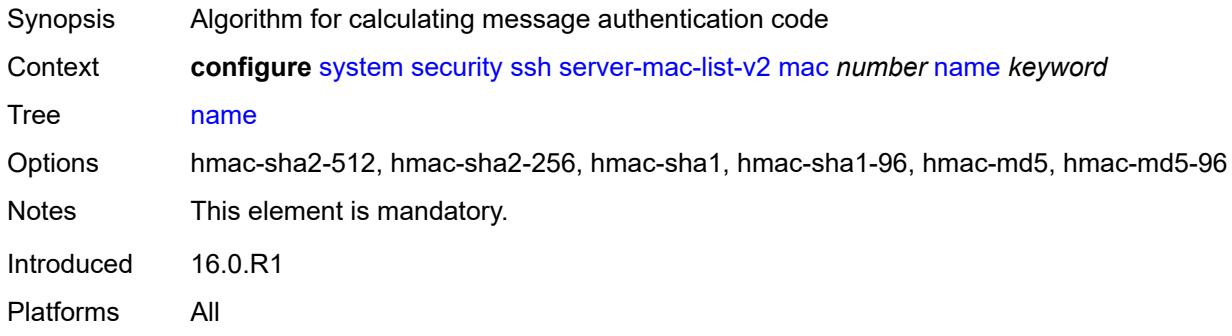

#### <span id="page-8954-1"></span>**system-passwords**

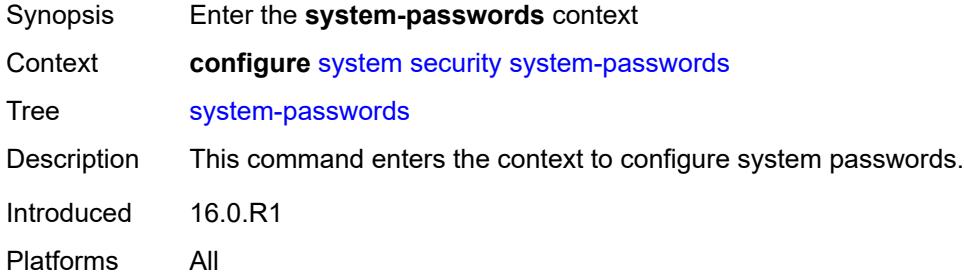

#### <span id="page-8954-2"></span>**admin-password** *string*

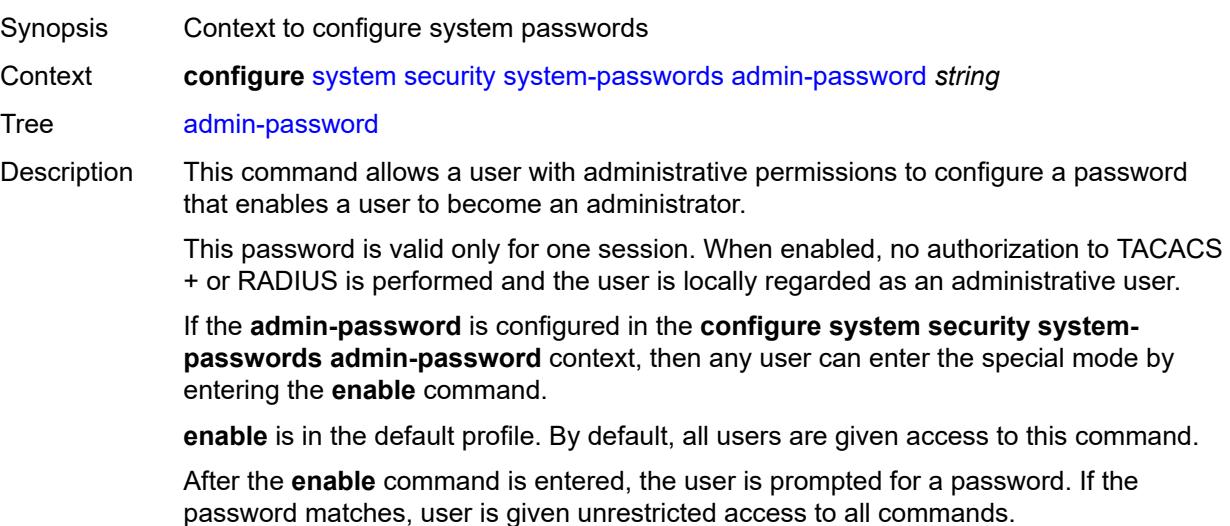

The minimum length of the password is determined by the **minimum-length** command. The complexity requirements for the password are determined by the **complexity** command.

**Note:** This command applies to a local user, in addition to users on RADIUS, TACACS, and LDAP.

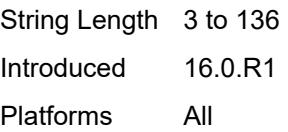

### <span id="page-8955-0"></span>**vsd-password** *string*

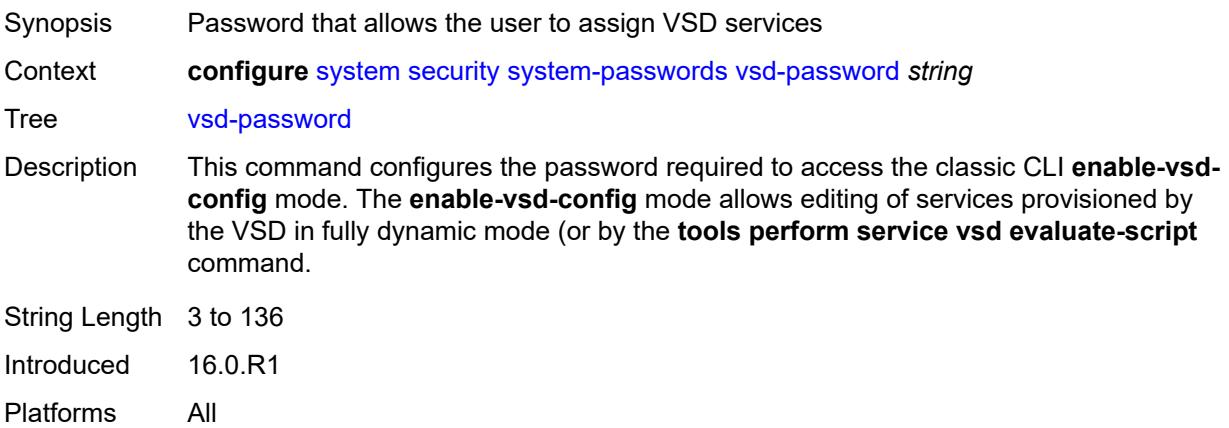

#### <span id="page-8955-1"></span>**tech-support**

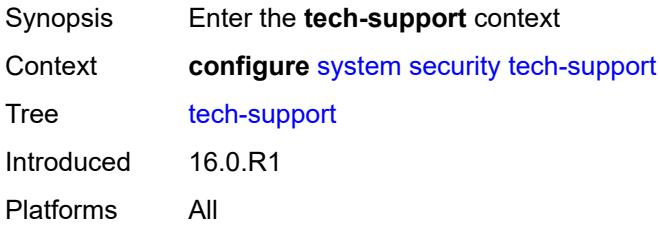

#### <span id="page-8955-2"></span>**ts-location** *(ts-sat-url | cflash-url | string)*

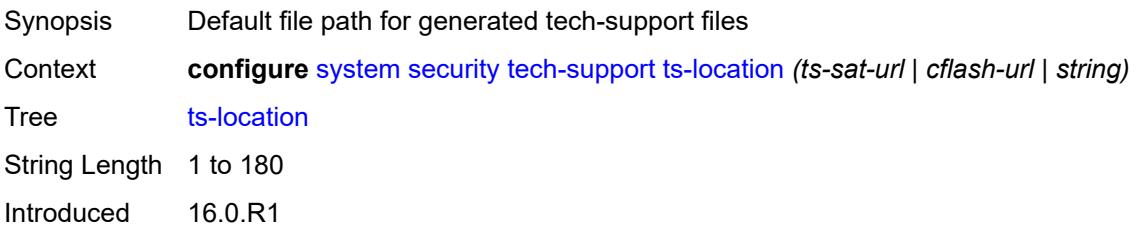

Platforms All

# <span id="page-8956-0"></span>**telnet-server** *boolean*

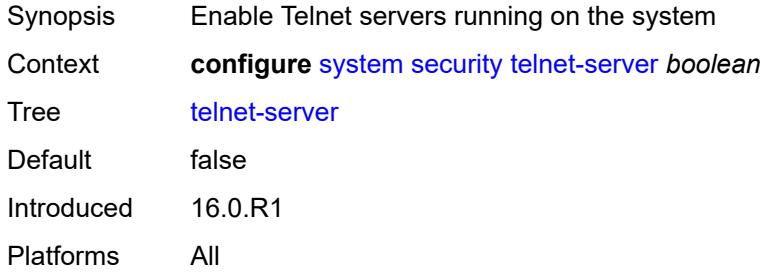

### <span id="page-8956-1"></span>**telnet6-server** *boolean*

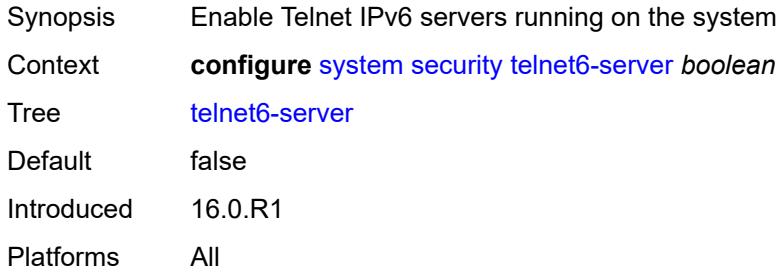

#### <span id="page-8956-2"></span>**tls**

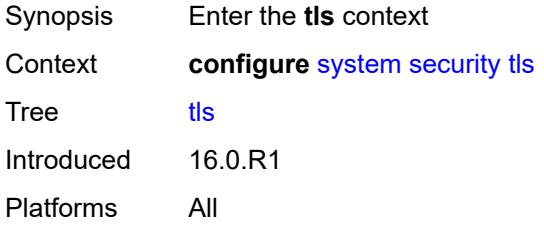

# <span id="page-8956-3"></span>**cert-profile** [[cert-profile-name\]](#page-8957-0) *string*

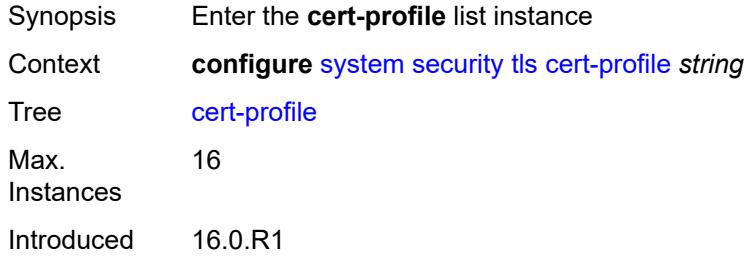

Platforms All

### <span id="page-8957-0"></span>[**cert-profile-name**] *string*

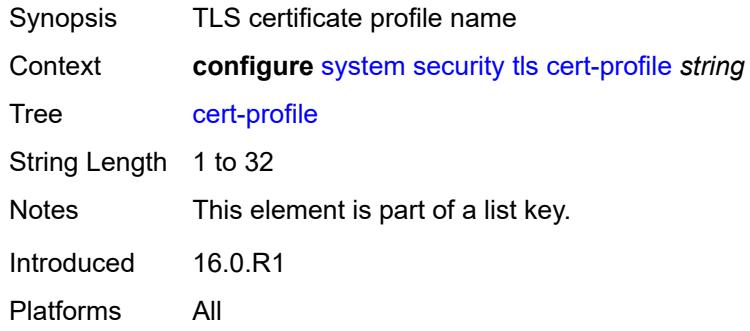

#### <span id="page-8957-1"></span>**admin-state** *keyword*

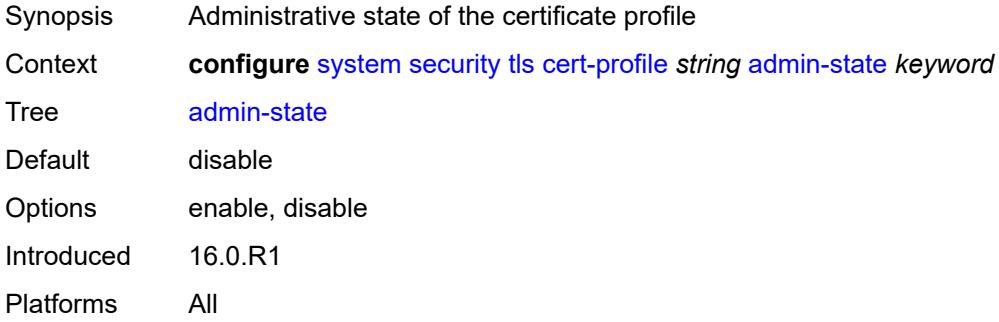

### <span id="page-8957-3"></span>**entry** [[entry-id\]](#page-8957-2) *number*

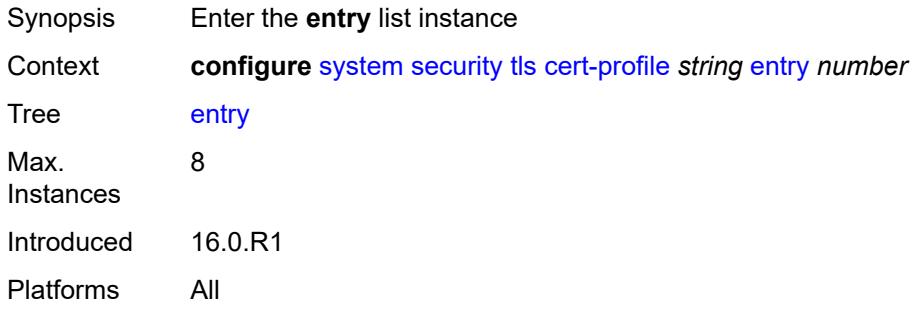

## <span id="page-8957-2"></span>[**entry-id**] *number*

Synopsis Certificate profile ID

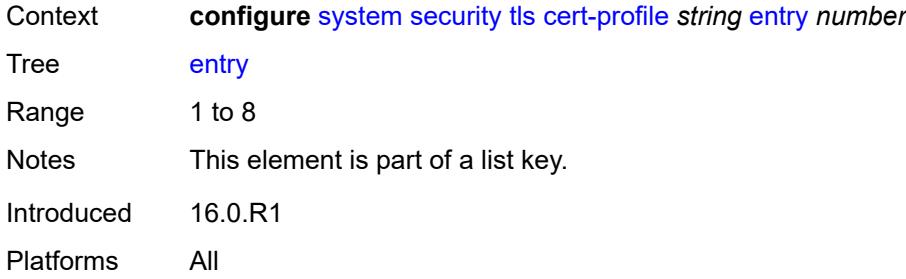

# <span id="page-8958-0"></span>**certificate-file** *string*

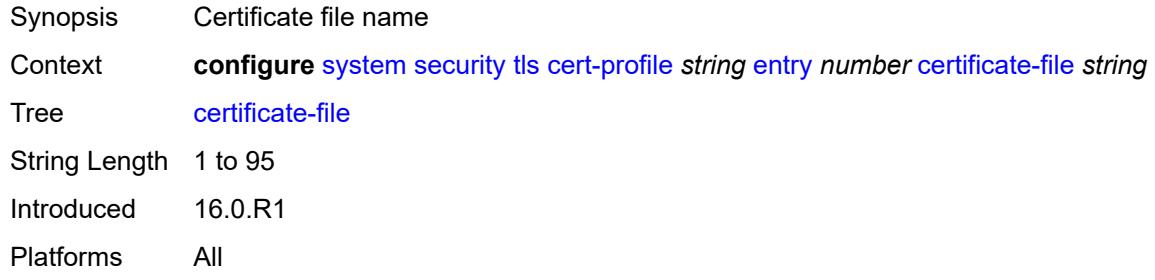

# <span id="page-8958-1"></span>**key-file** *string*

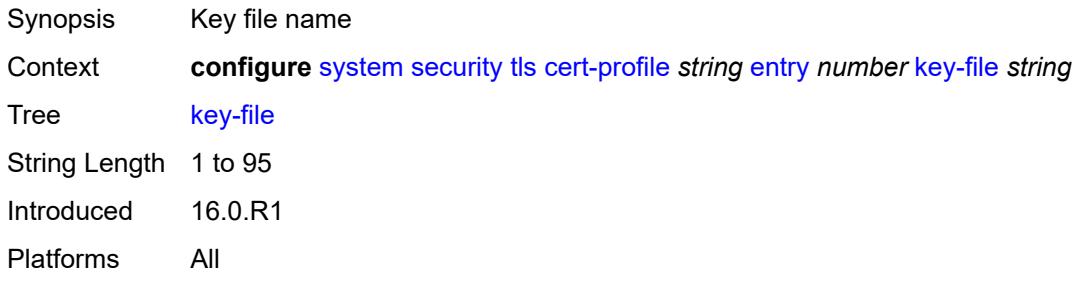

### <span id="page-8958-2"></span>**send-chain**

<span id="page-8958-3"></span>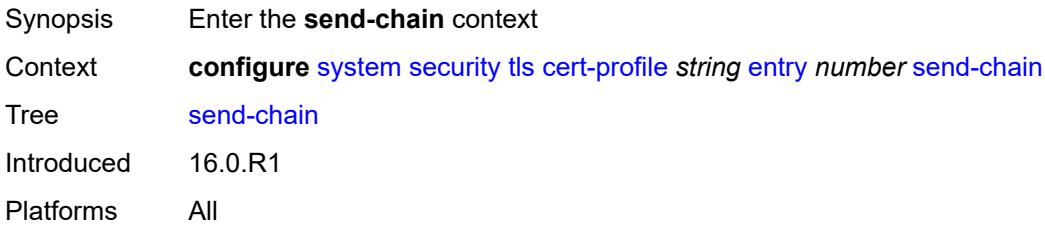

# **ca-profile** [\[ca-profile-name\]](#page-8959-0) *reference*

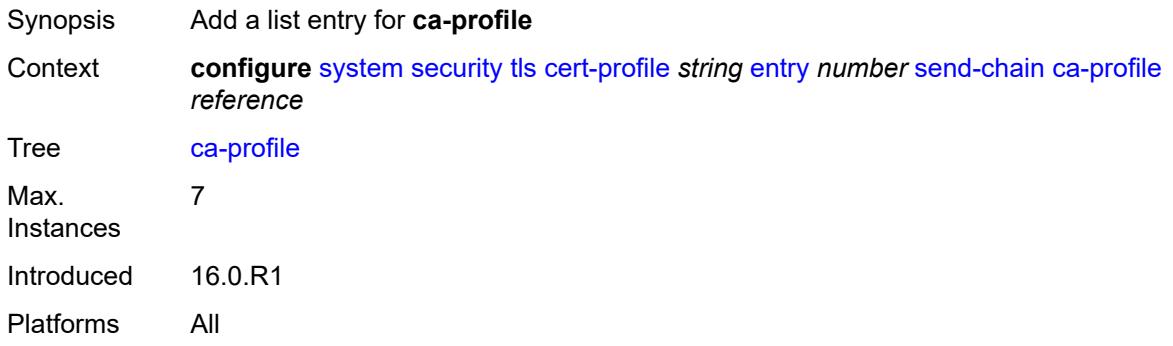

## <span id="page-8959-0"></span>[**ca-profile-name**] *reference*

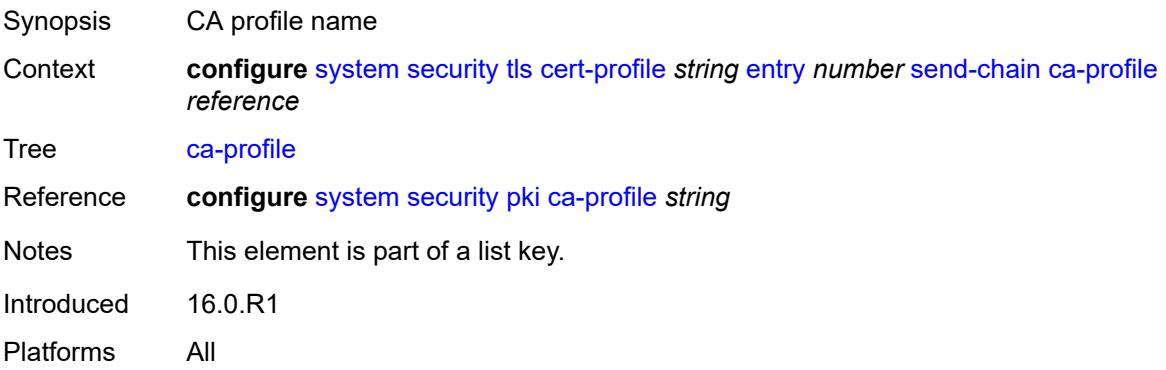

## <span id="page-8959-2"></span>**client-cipher-list** [[client-cipher-list-name](#page-8959-1)] *string*

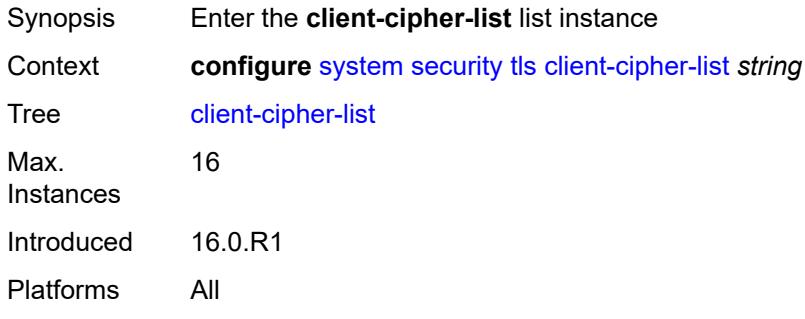

## <span id="page-8959-1"></span>[**client-cipher-list-name**] *string*

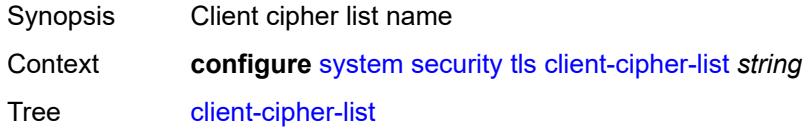

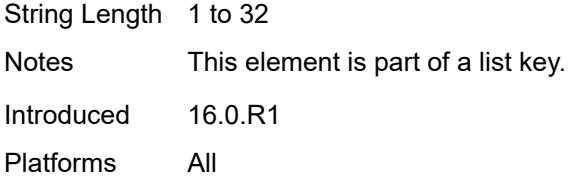

# <span id="page-8960-1"></span>**tls12-cipher** [[index](#page-8960-0)] *number*

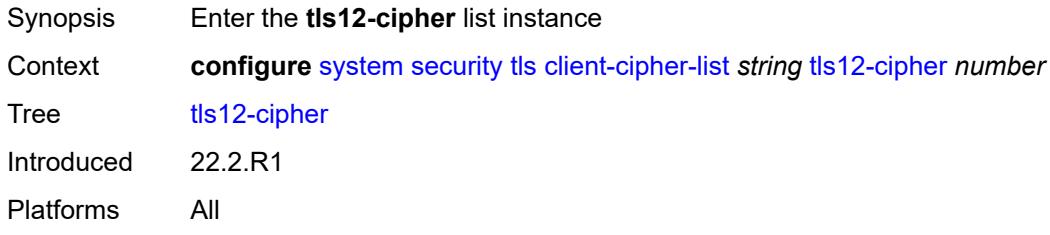

# <span id="page-8960-0"></span>[**index**] *number*

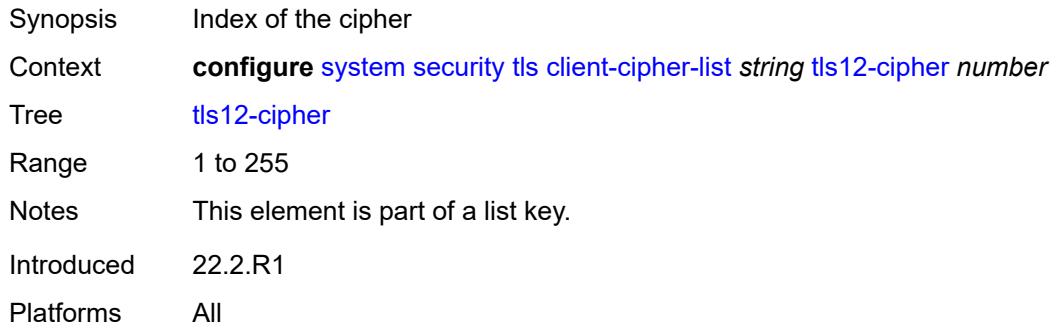

## <span id="page-8960-2"></span>**name** *keyword*

<span id="page-8960-3"></span>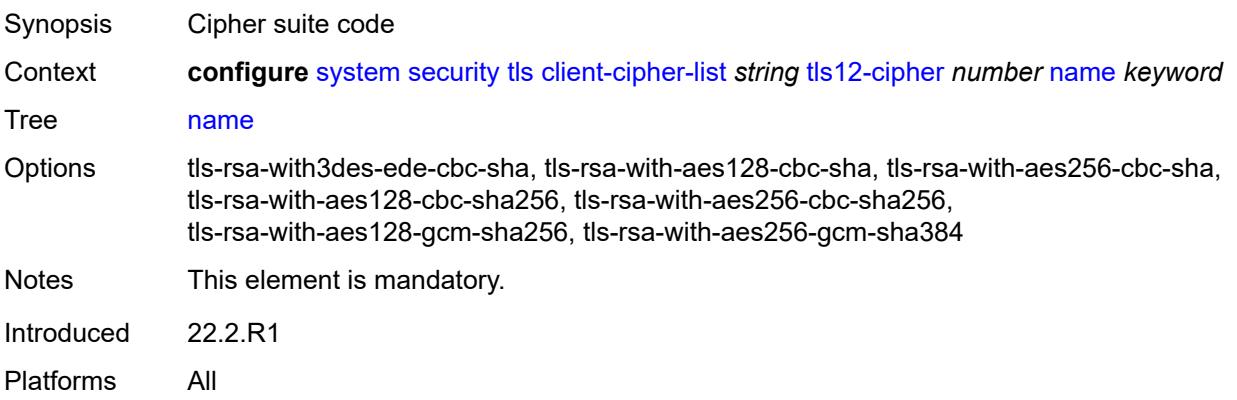

# **tls13-cipher** [[index](#page-8961-0)] *number*

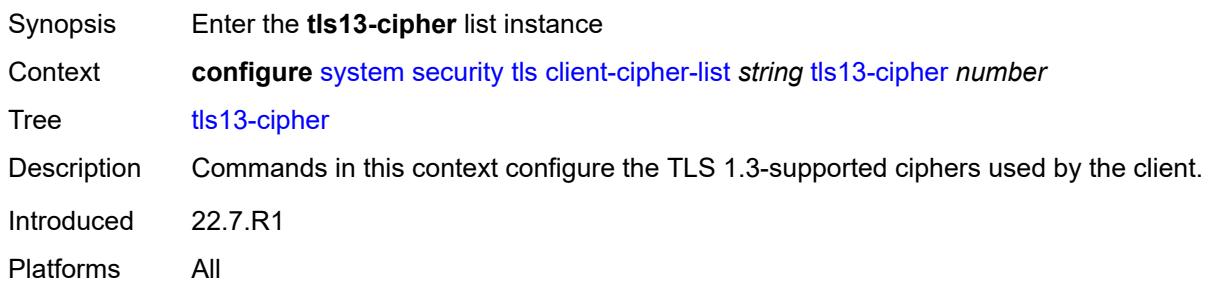

## <span id="page-8961-0"></span>[**index**] *number*

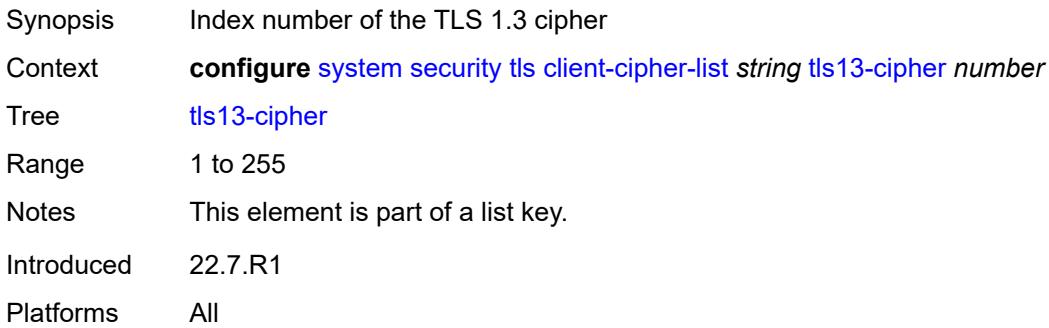

## <span id="page-8961-1"></span>**name** *keyword*

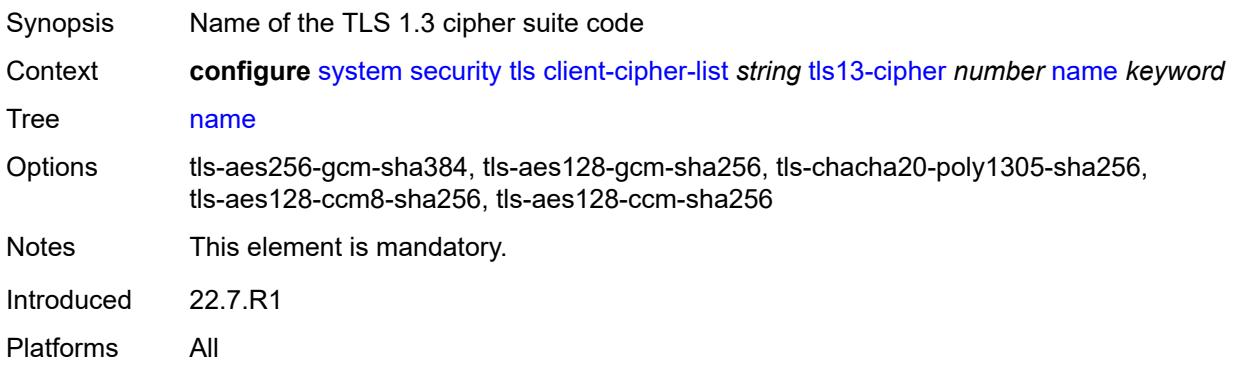

# <span id="page-8961-2"></span>**client-group-list** [[client-group-list-name](#page-8962-0)] *string*

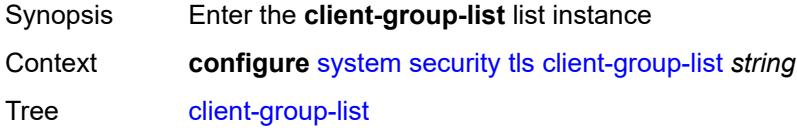

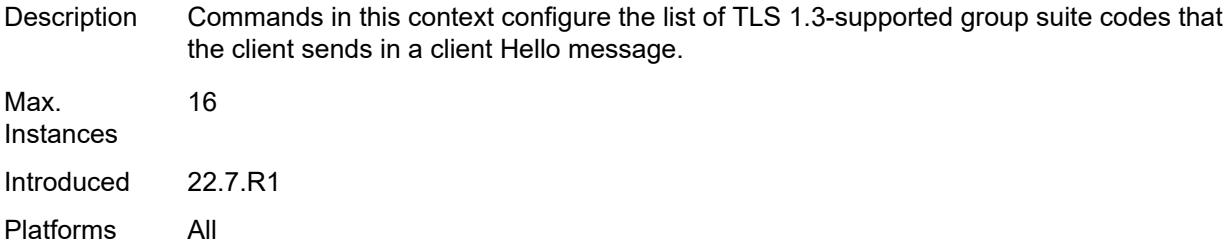

# <span id="page-8962-0"></span>[**client-group-list-name**] *string*

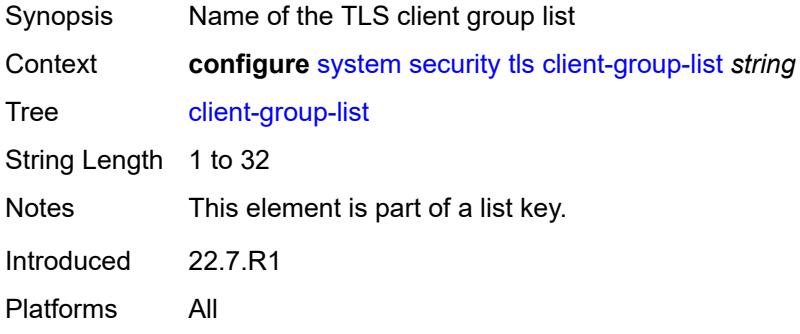

# <span id="page-8962-2"></span>**tls13-group** [[index](#page-8962-1)] *number*

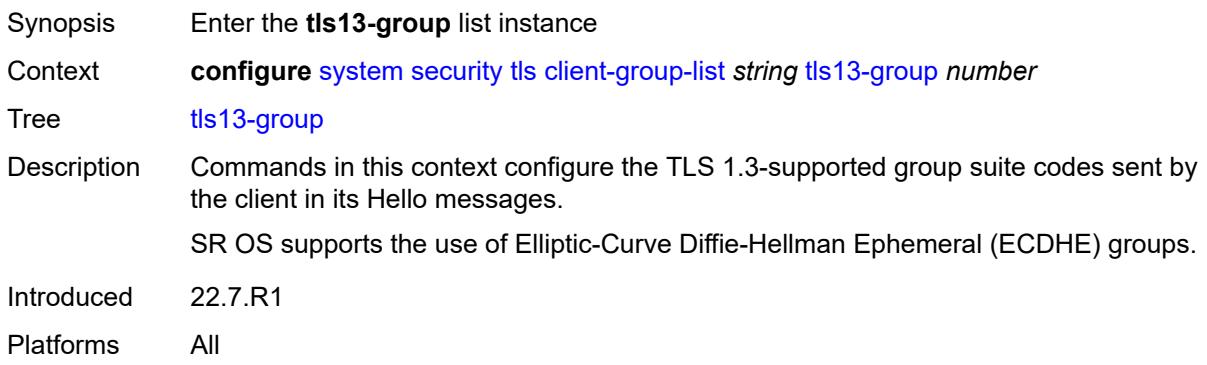

# <span id="page-8962-1"></span>[**index**] *number*

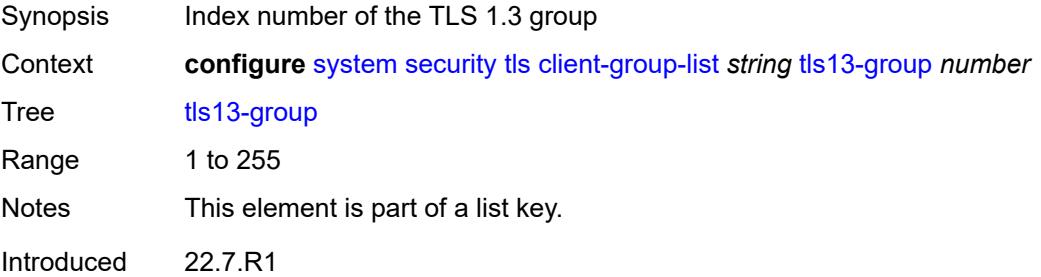

Platforms All

#### <span id="page-8963-0"></span>**name** *keyword*

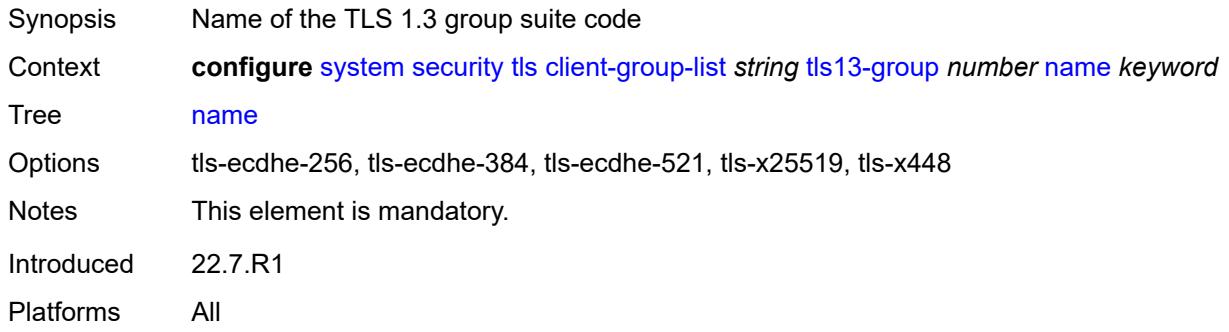

## <span id="page-8963-2"></span>**client-signature-list** [[client-signature-list-name\]](#page-8963-1) *string*

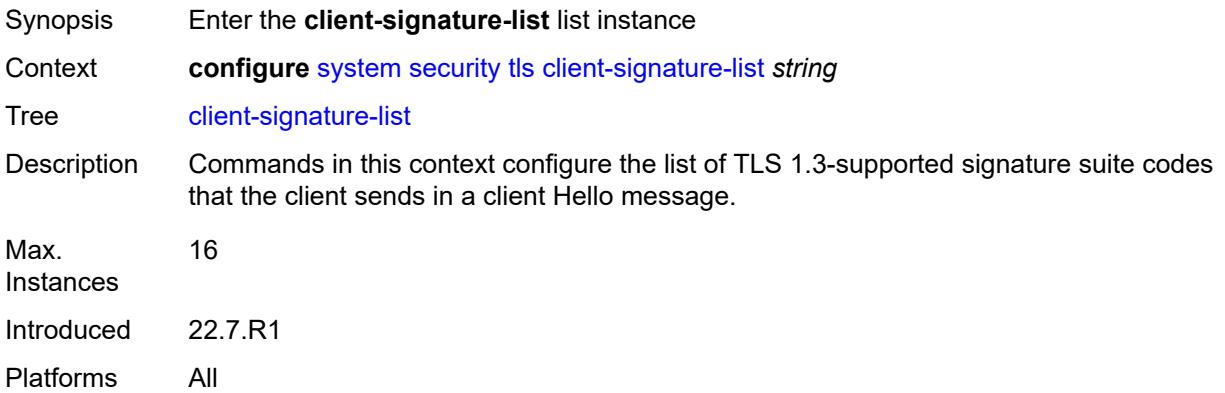

# <span id="page-8963-1"></span>[**client-signature-list-name**] *string*

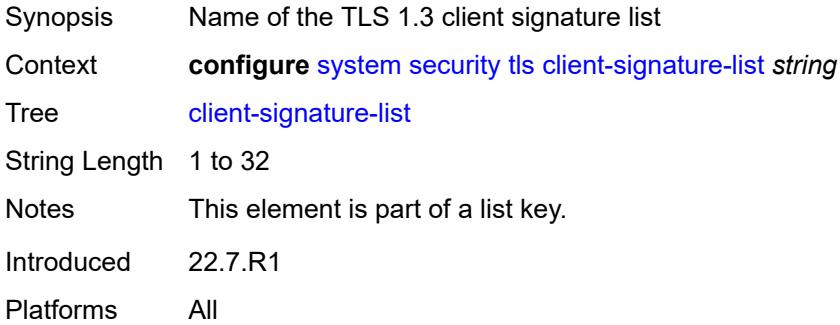
## **tls13-signature** [[index](#page-8964-0)] *number*

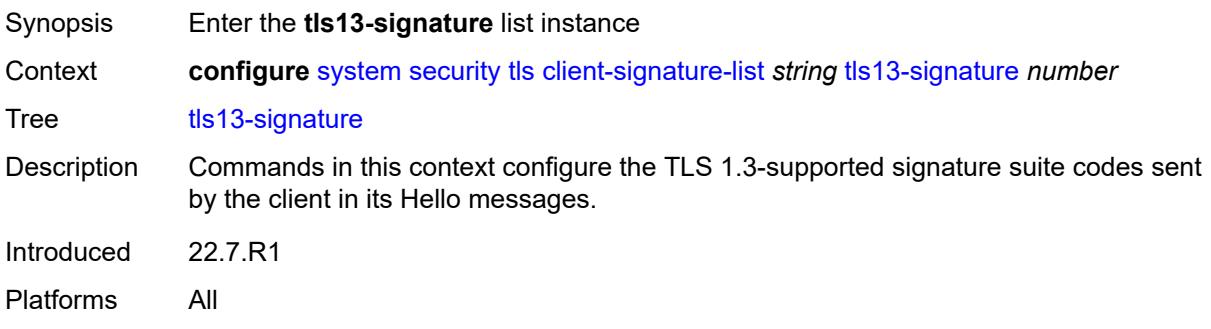

### <span id="page-8964-0"></span>[**index**] *number*

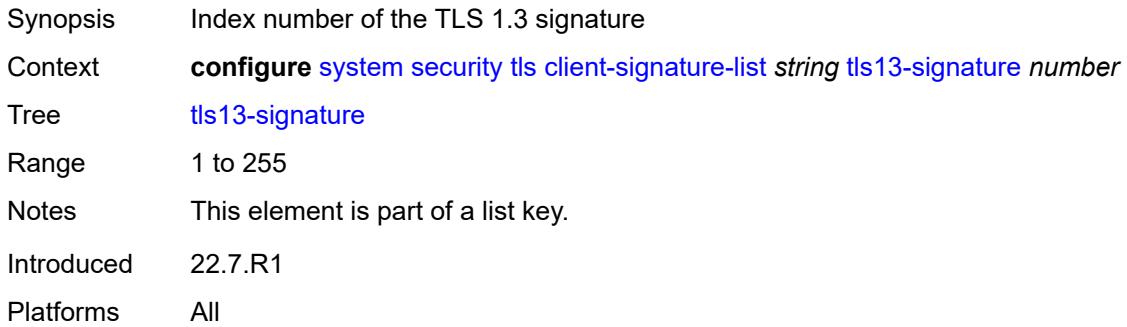

### <span id="page-8964-1"></span>**name** *keyword*

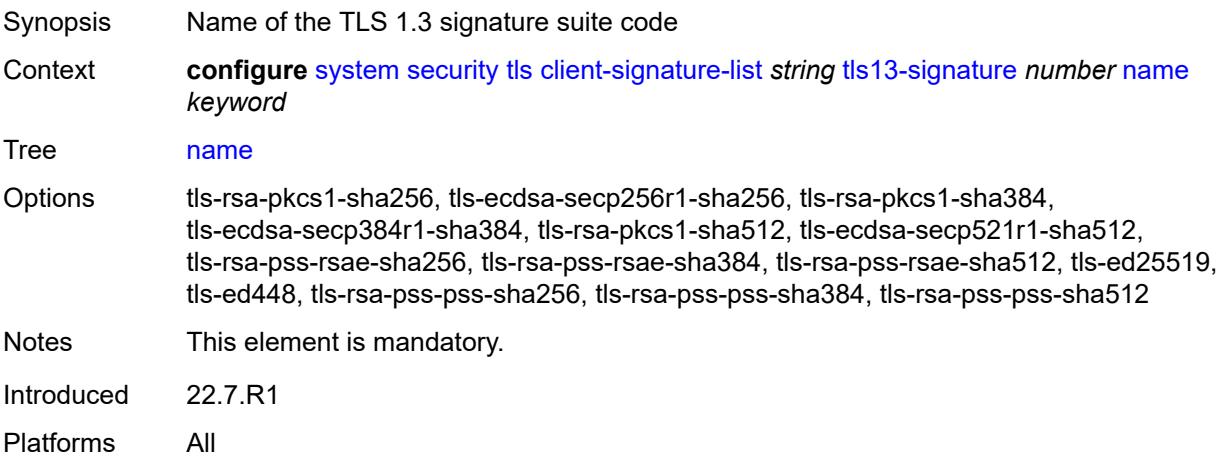

## <span id="page-8964-2"></span>**client-tls-profile** [\[client-profile-name\]](#page-8965-0) *string*

Synopsis Enter the **client-tls-profile** list instance

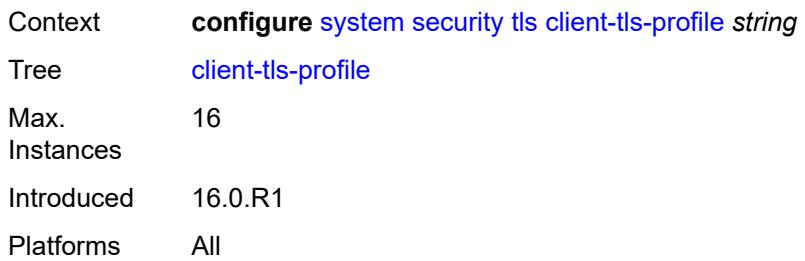

## <span id="page-8965-0"></span>[**client-profile-name**] *string*

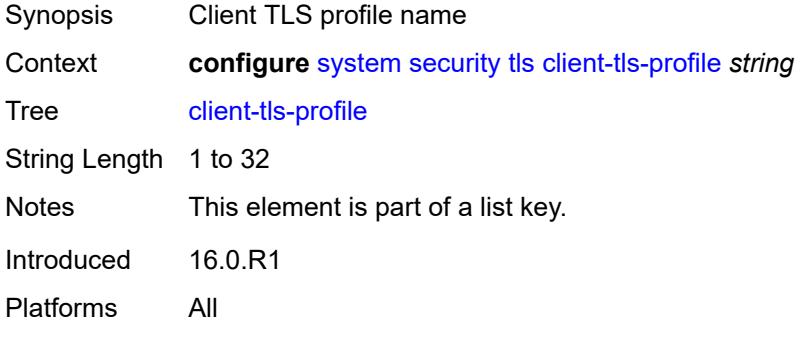

## <span id="page-8965-1"></span>**admin-state** *keyword*

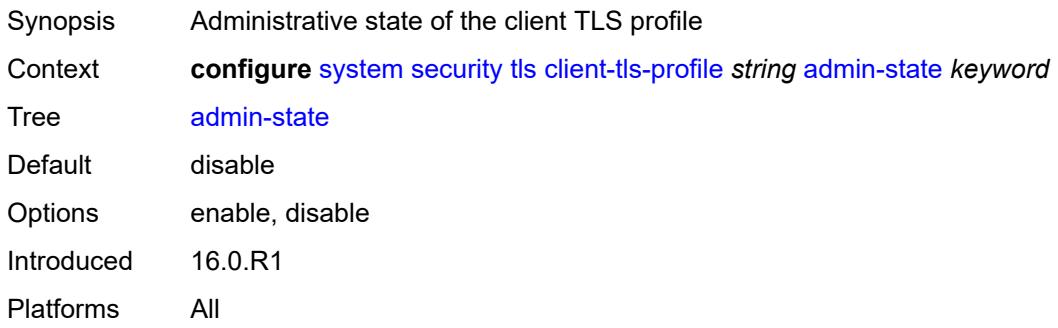

## <span id="page-8965-2"></span>**cert-profile** *reference*

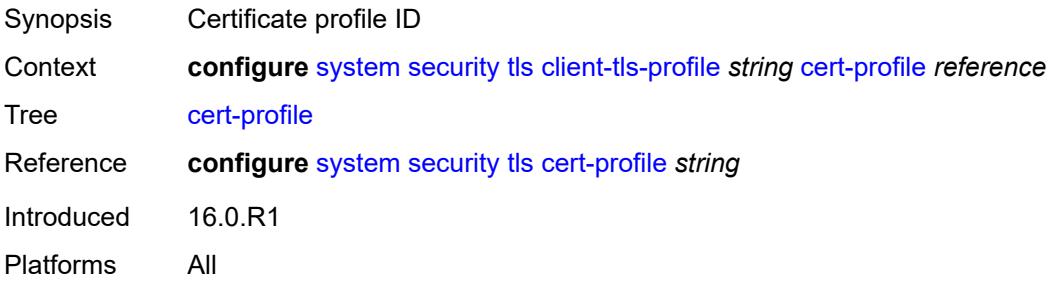

### <span id="page-8966-0"></span>**cipher-list** *reference*

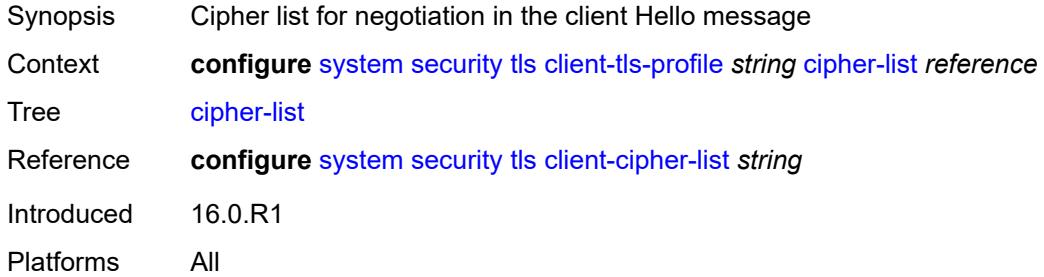

### <span id="page-8966-1"></span>**group-list** *reference*

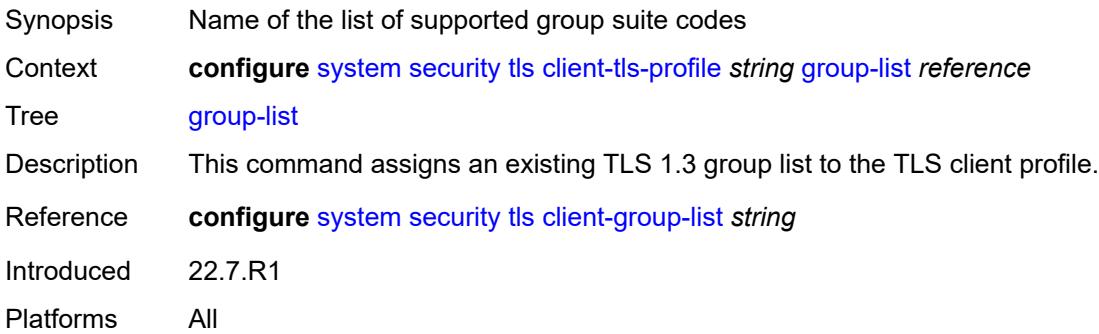

## <span id="page-8966-2"></span>**protocol-version** *keyword*

<span id="page-8966-3"></span>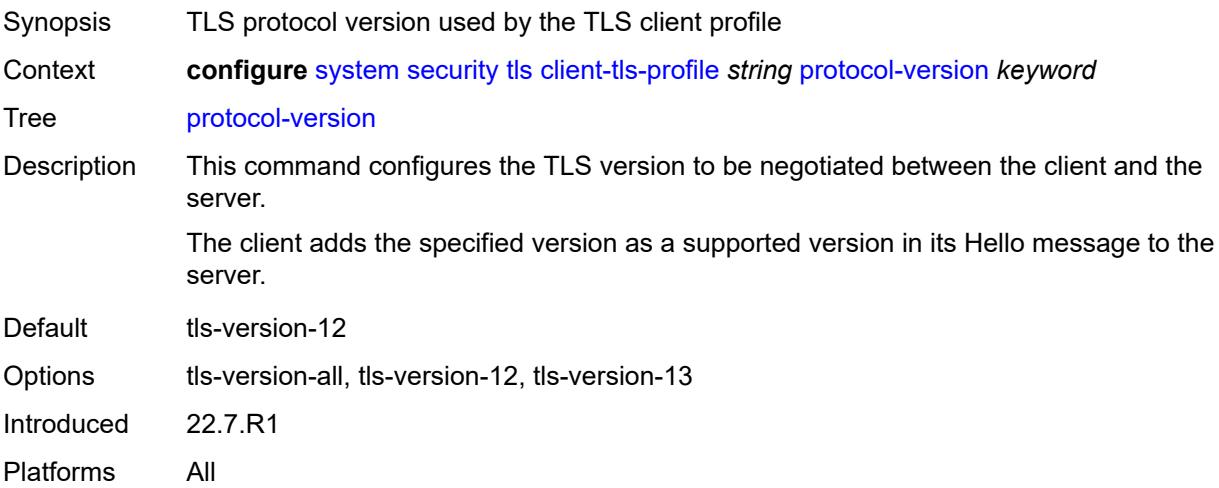

### **signature-list** *reference*

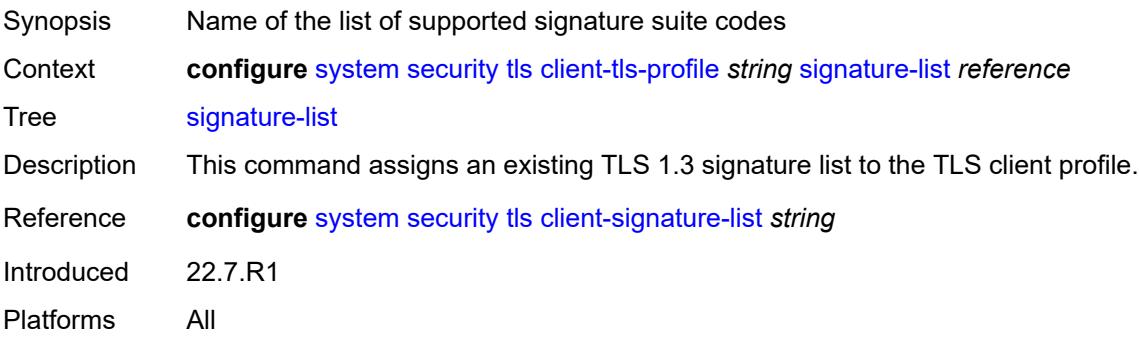

#### <span id="page-8967-0"></span>**trust-anchor-profile** *reference*

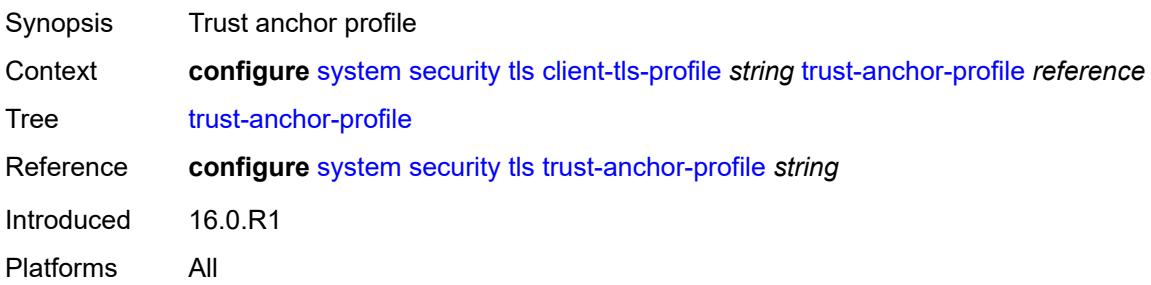

#### <span id="page-8967-2"></span>**server-cipher-list** [[server-cipher-list-name](#page-8967-1)] *string*

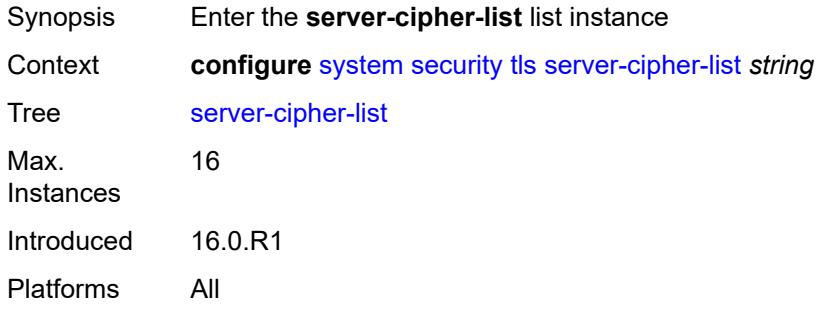

### <span id="page-8967-1"></span>[**server-cipher-list-name**] *string*

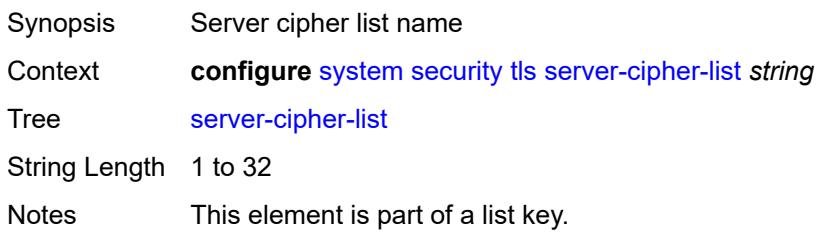

Introduced 16.0.R1 Platforms All

## <span id="page-8968-1"></span>**tls12-cipher** [[index](#page-8968-0)] *number*

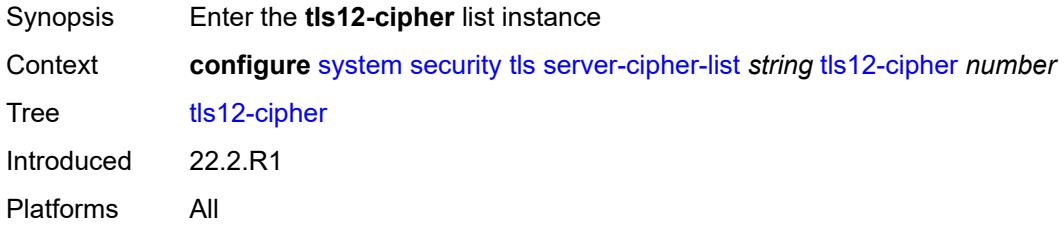

## <span id="page-8968-0"></span>[**index**] *number*

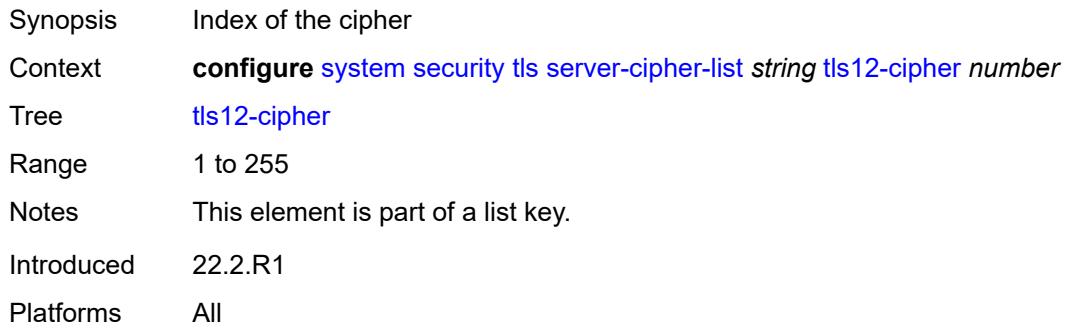

### <span id="page-8968-2"></span>**name** *keyword*

<span id="page-8968-3"></span>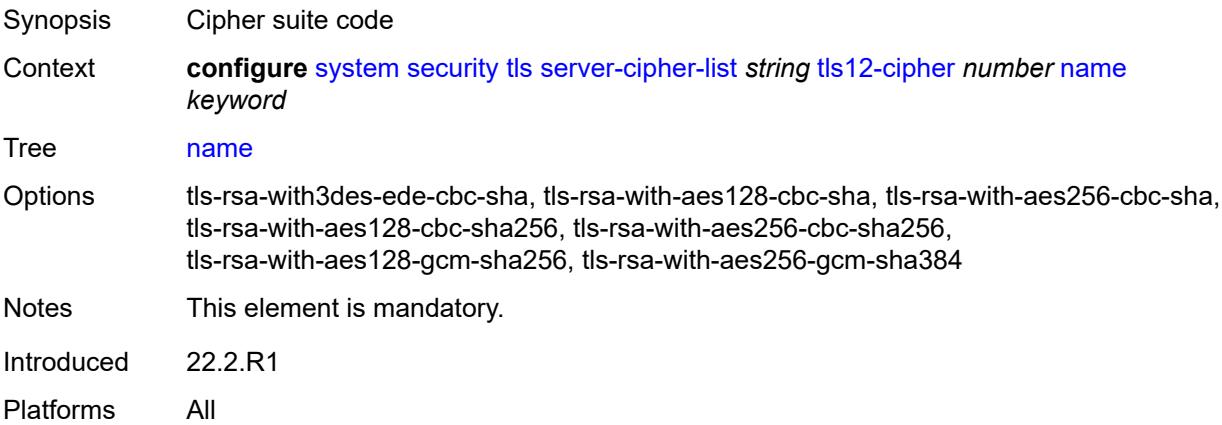

## **tls13-cipher** [[index](#page-8969-0)] *number*

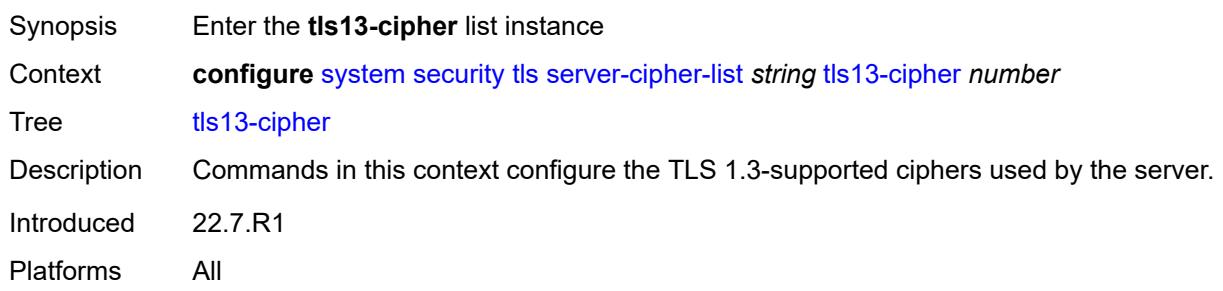

## <span id="page-8969-0"></span>[**index**] *number*

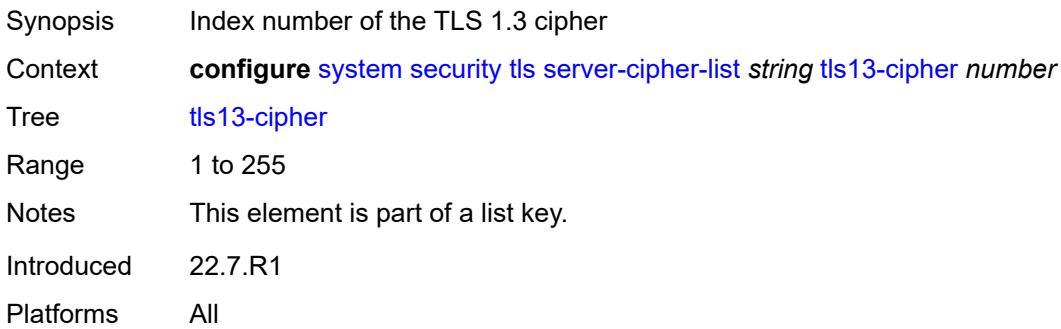

### <span id="page-8969-1"></span>**name** *keyword*

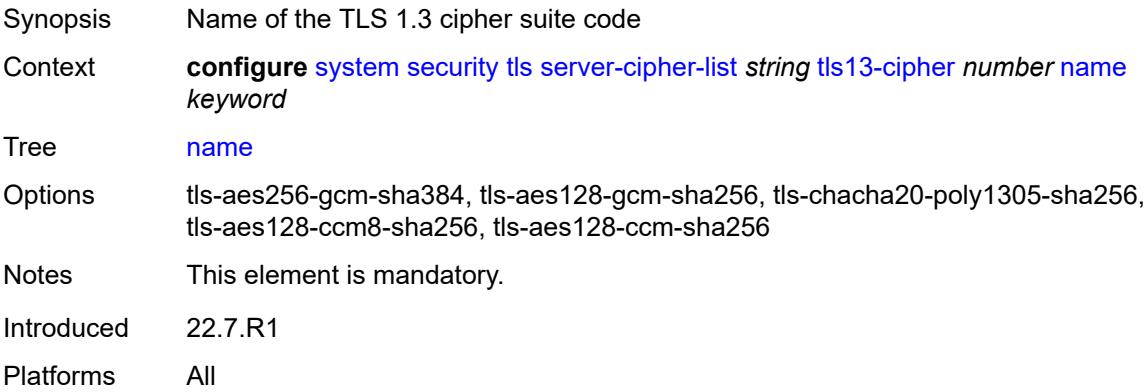

### <span id="page-8969-2"></span>**server-group-list** [[server-group-list-name](#page-8970-0)] *string*

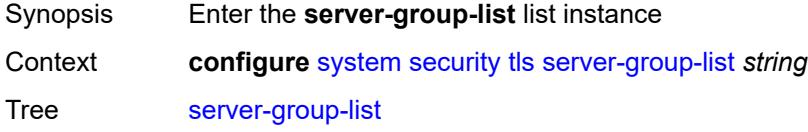

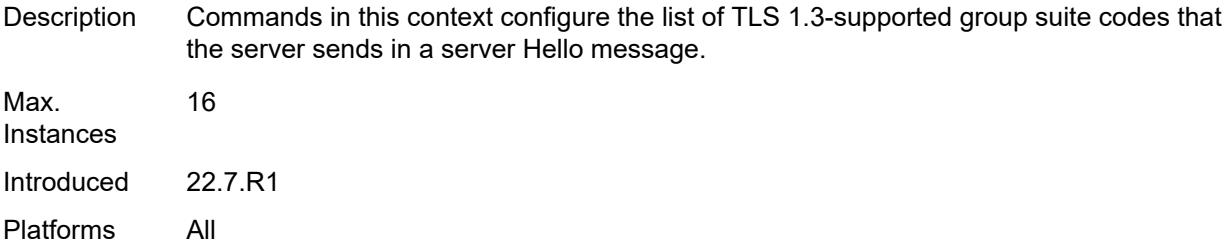

## <span id="page-8970-0"></span>[**server-group-list-name**] *string*

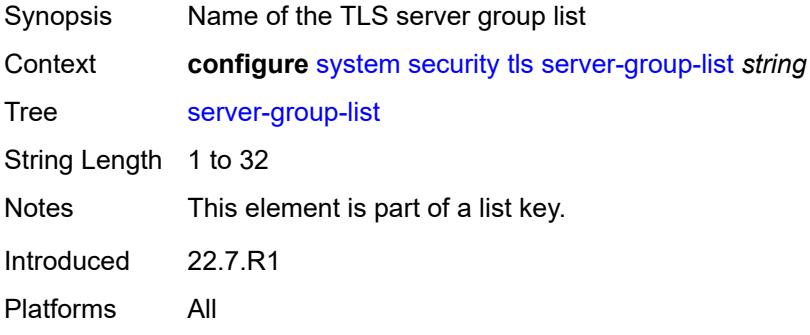

## <span id="page-8970-2"></span>**tls13-group** [[index](#page-8970-1)] *number*

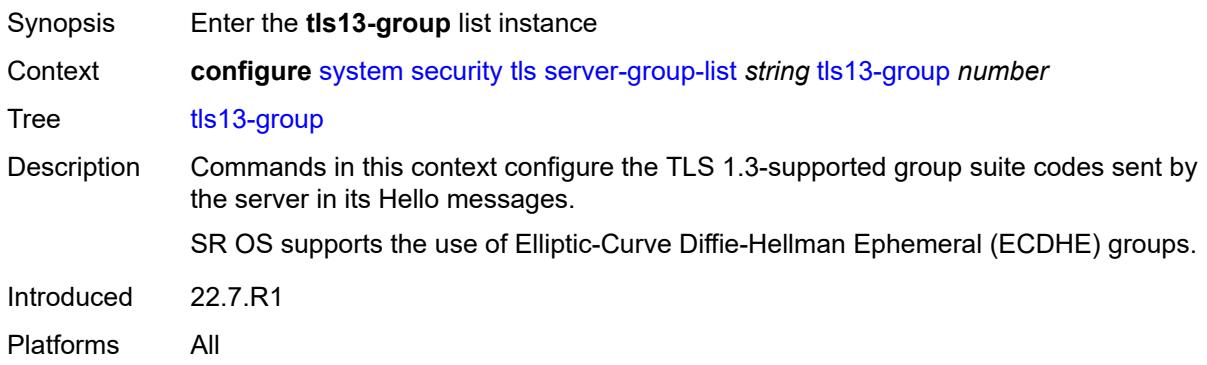

## <span id="page-8970-1"></span>[**index**] *number*

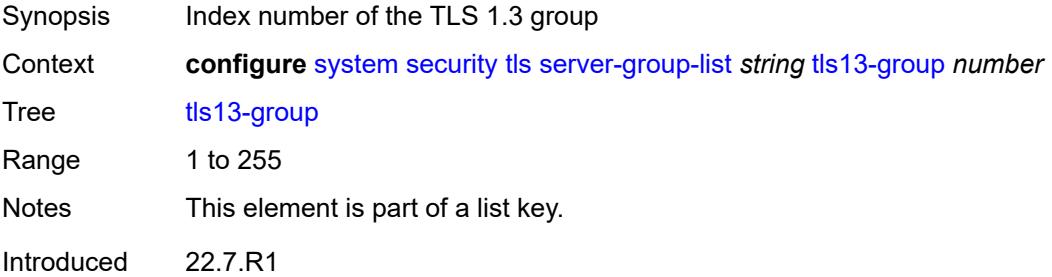

Platforms All

#### <span id="page-8971-0"></span>**name** *keyword*

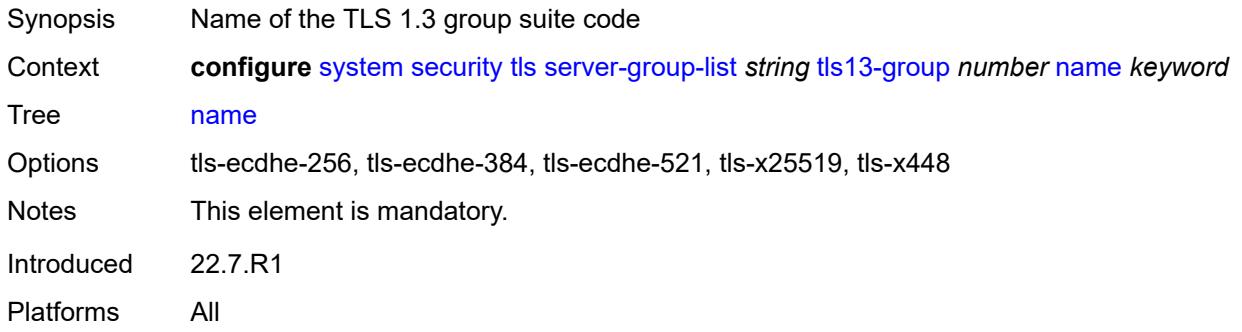

## <span id="page-8971-2"></span>**server-signature-list** [[server-signature-list-name\]](#page-8971-1) *string*

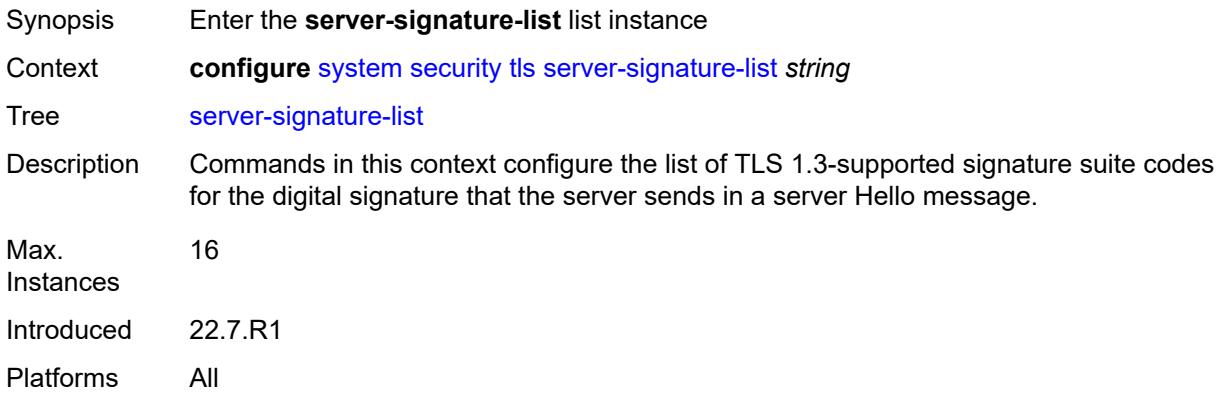

## <span id="page-8971-1"></span>[**server-signature-list-name**] *string*

<span id="page-8971-3"></span>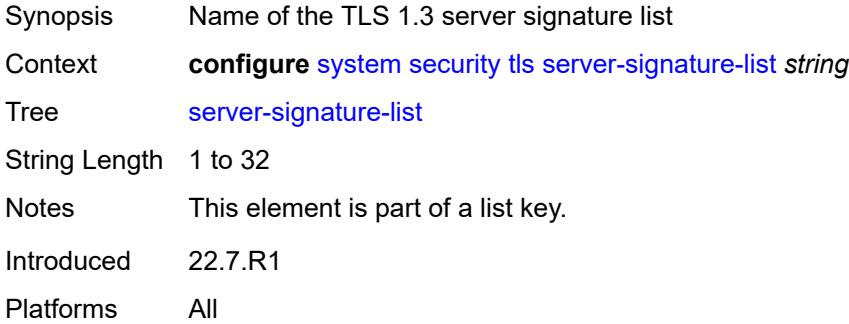

## **tls13-signature** [[index](#page-8972-0)] *number*

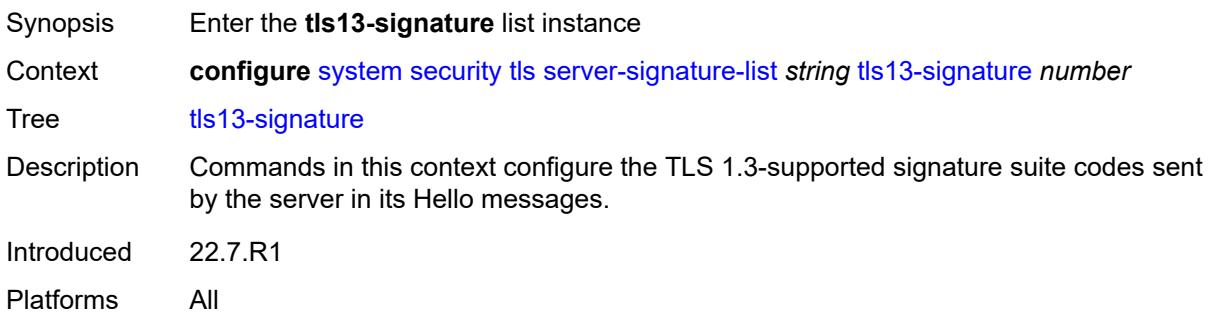

### <span id="page-8972-0"></span>[**index**] *number*

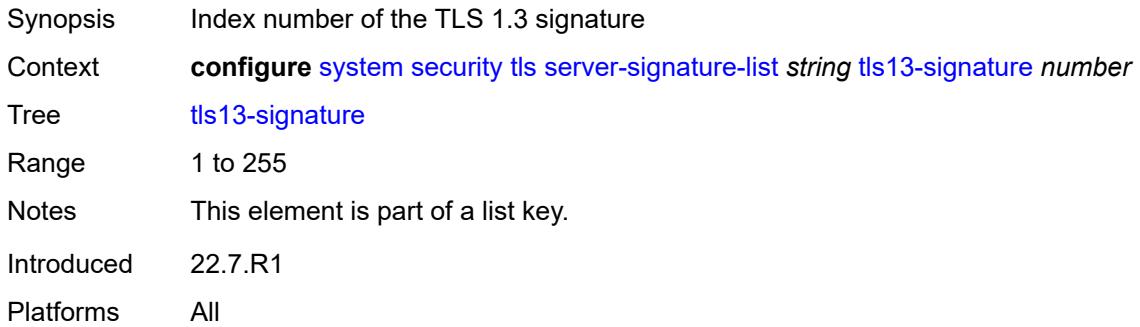

### <span id="page-8972-1"></span>**name** *keyword*

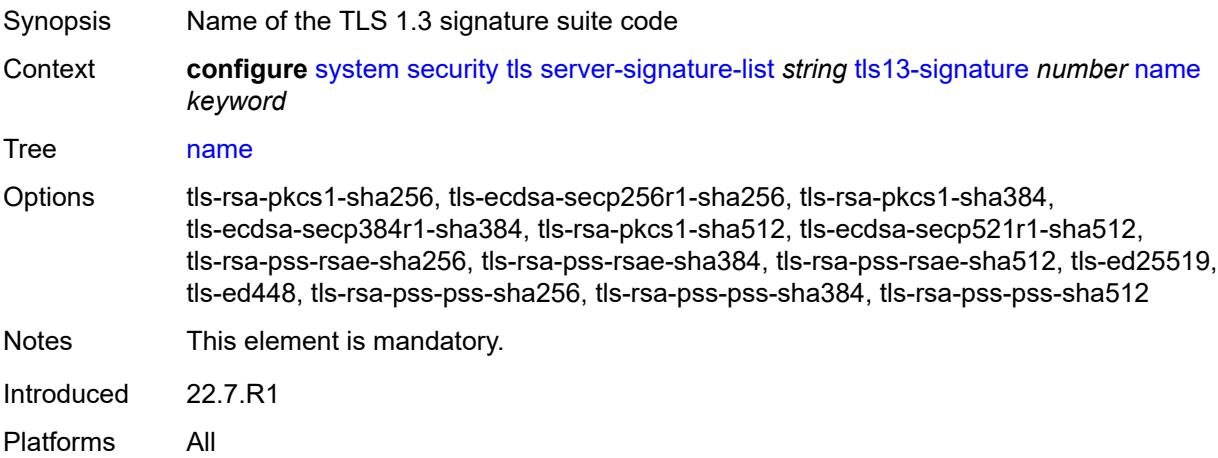

## <span id="page-8972-2"></span>**server-tls-profile** [[server-profile-name\]](#page-8973-0) *string*

Synopsis Enter the **server-tls-profile** list instance

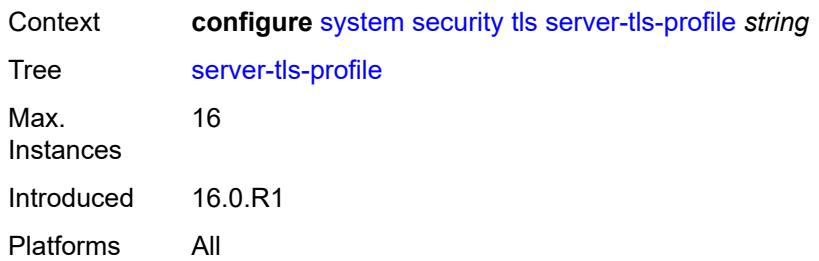

## <span id="page-8973-0"></span>[**server-profile-name**] *string*

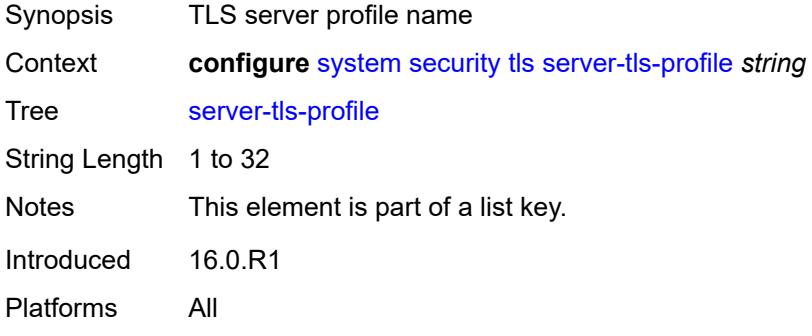

## <span id="page-8973-1"></span>**admin-state** *keyword*

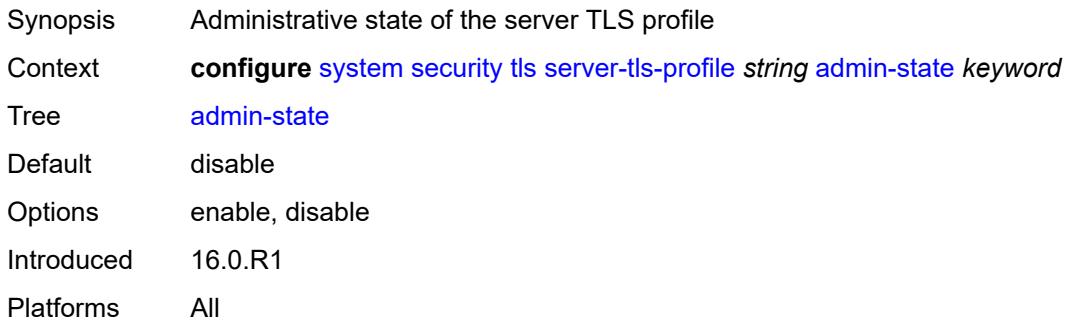

### <span id="page-8973-2"></span>**authenticate-client**

<span id="page-8973-3"></span>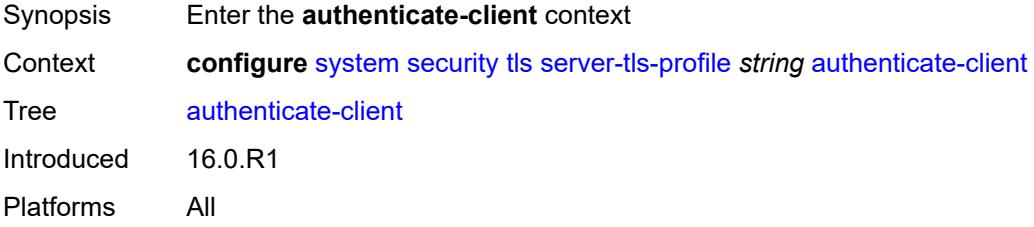

#### **common-name-list** *reference*

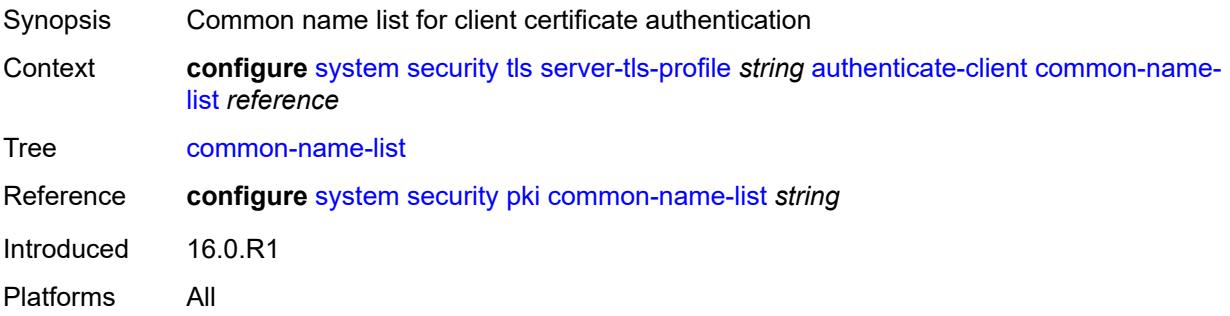

## <span id="page-8974-0"></span>**trust-anchor-profile** *reference*

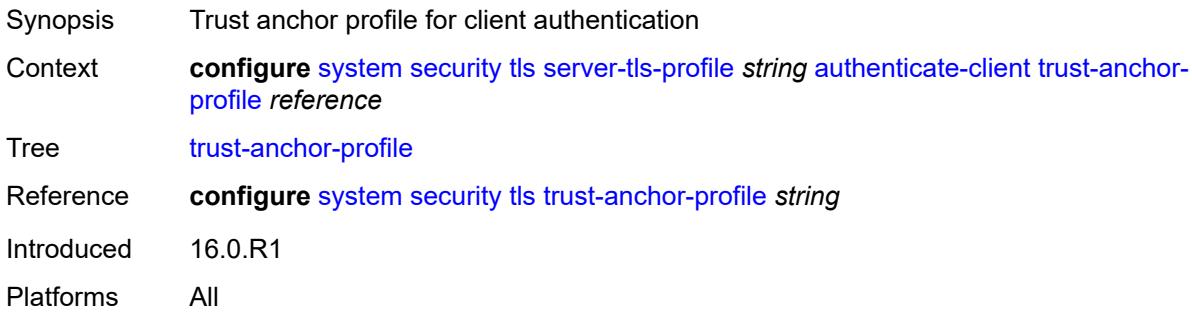

## <span id="page-8974-1"></span>**cert-profile** *reference*

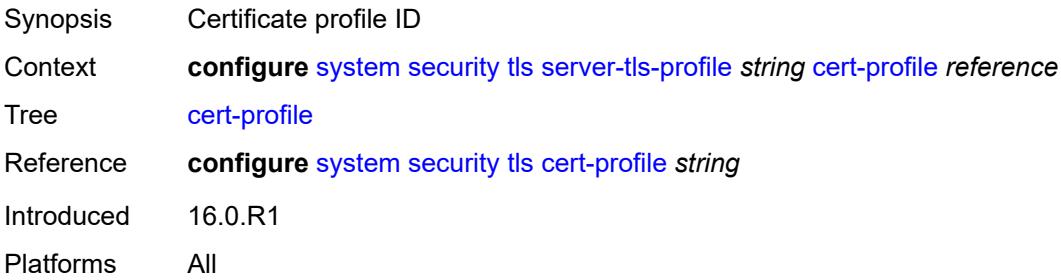

## <span id="page-8974-2"></span>**cipher-list** *reference*

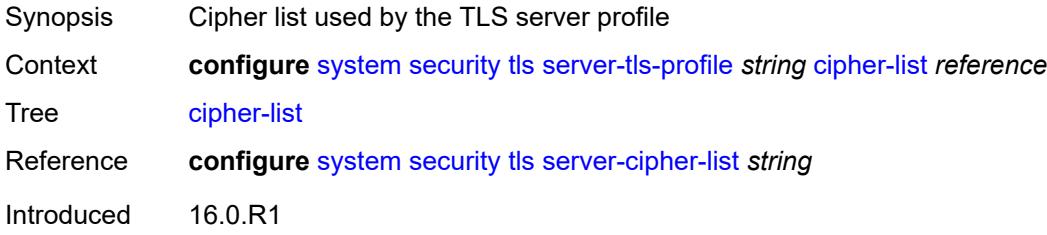

Platforms All

#### <span id="page-8975-0"></span>**group-list** *reference*

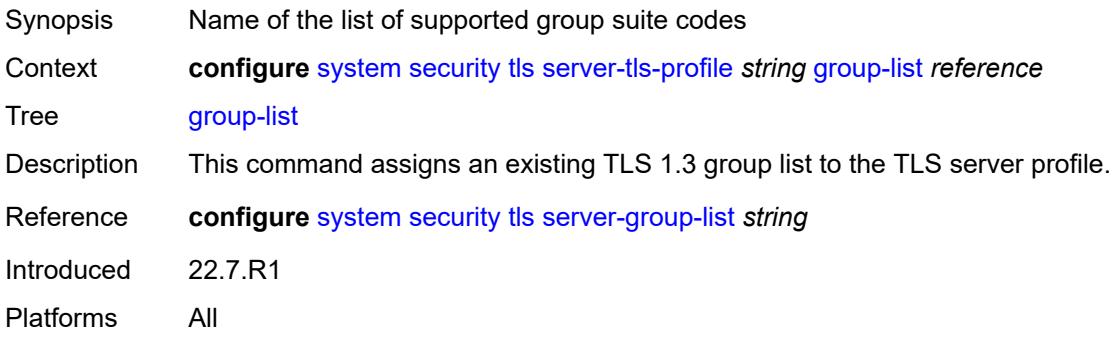

## <span id="page-8975-1"></span>**protocol-version** *keyword*

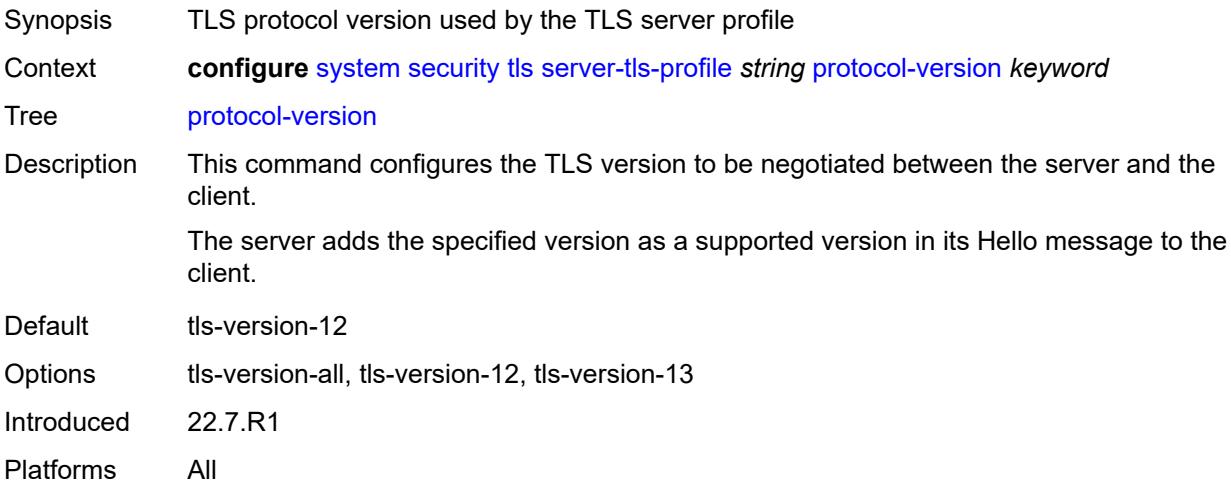

## <span id="page-8975-2"></span>**signature-list** *reference*

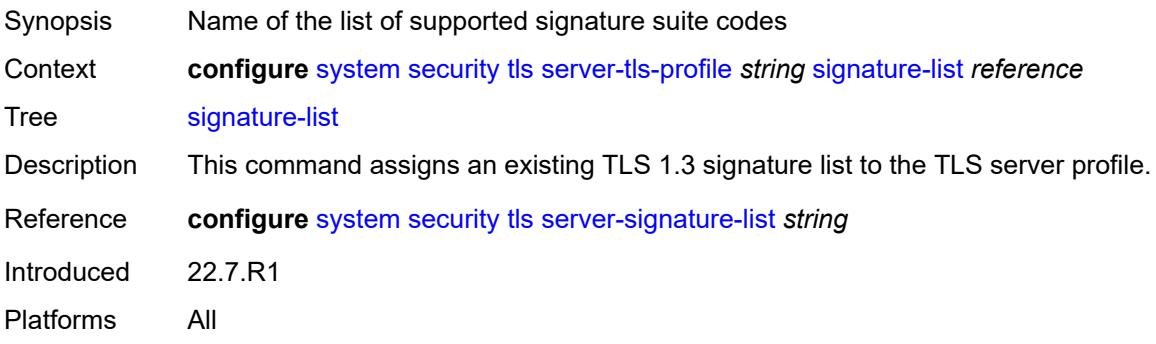

#### <span id="page-8976-1"></span>**tls-re-negotiate-timer** *number*

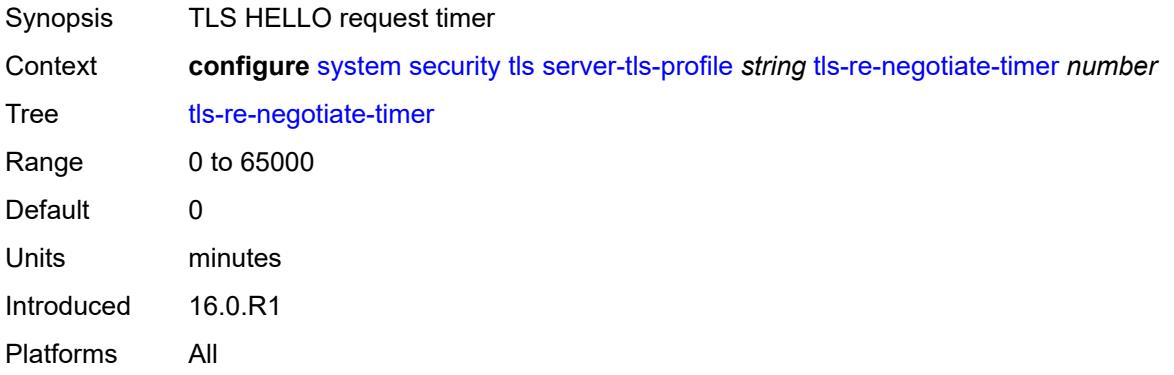

### <span id="page-8976-0"></span>**trust-anchor-profile** [[trust-anchor-profile-name](#page-8976-2)] *string*

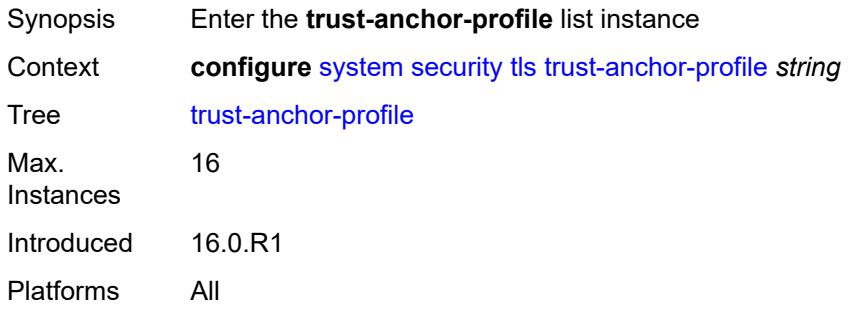

### <span id="page-8976-2"></span>[**trust-anchor-profile-name**] *string*

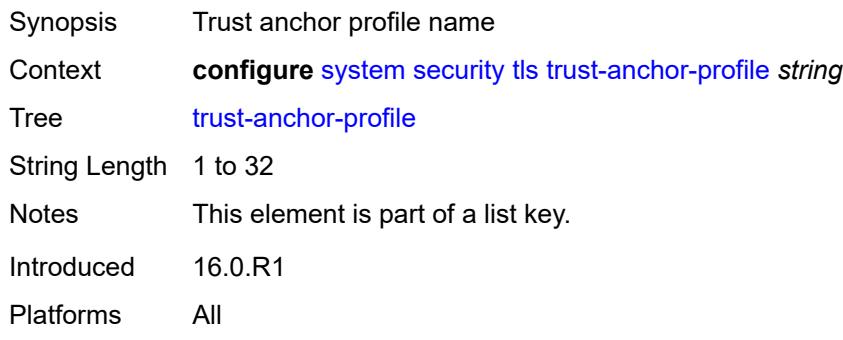

## <span id="page-8976-3"></span>**trust-anchor** [[ca-profile-name](#page-8977-0)] *reference*

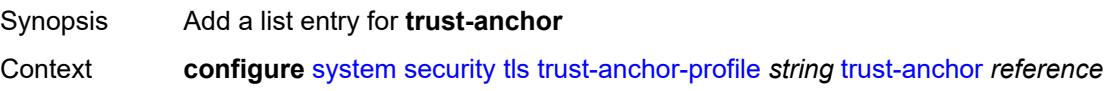

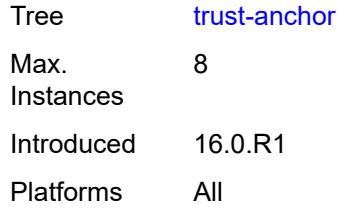

## <span id="page-8977-0"></span>[**ca-profile-name**] *reference*

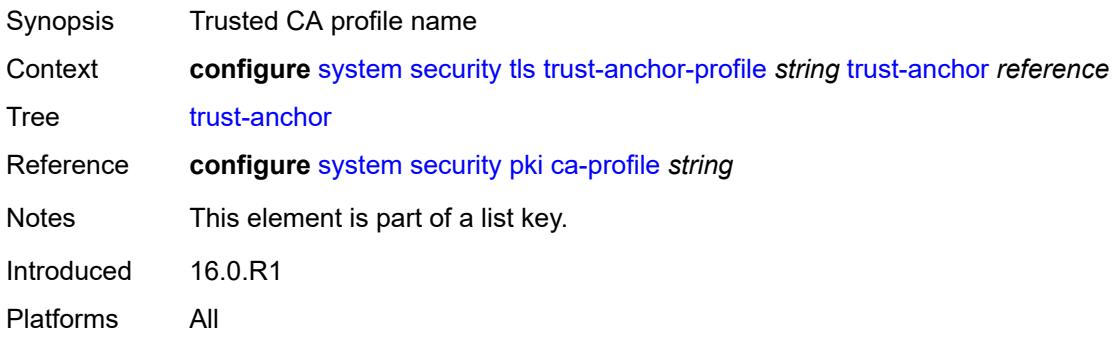

#### <span id="page-8977-1"></span>**user-params**

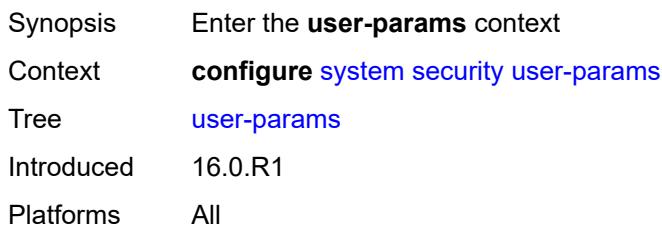

### <span id="page-8977-2"></span>**attempts**

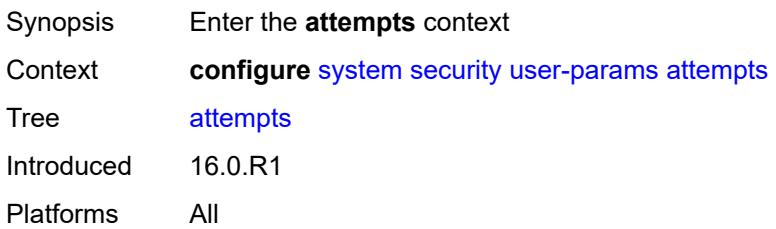

## <span id="page-8977-3"></span>**count** *number*

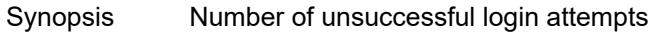

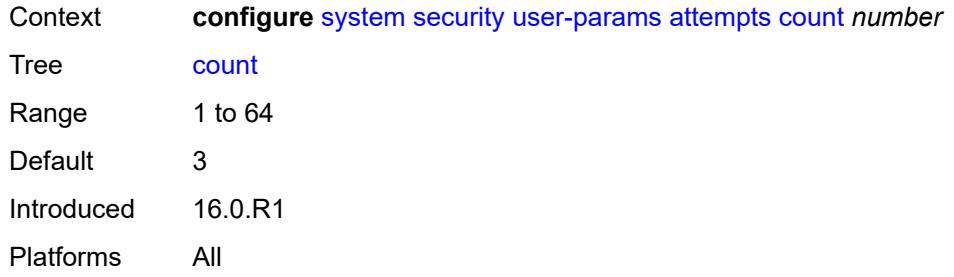

## <span id="page-8978-0"></span>**lockout** *number*

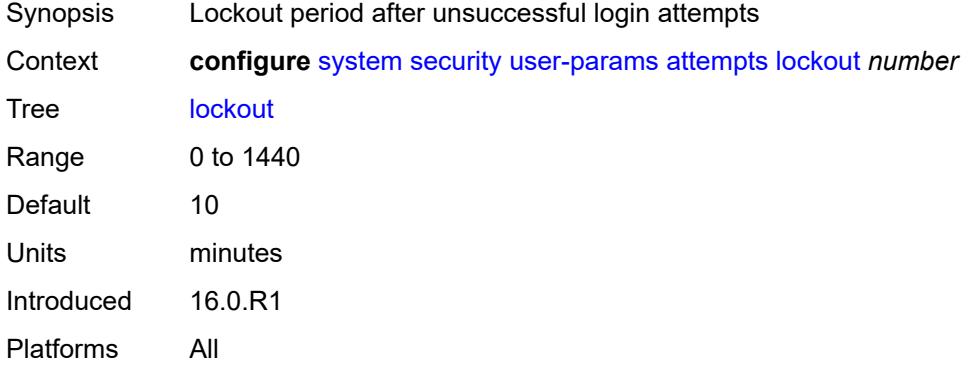

### <span id="page-8978-1"></span>**time** *number*

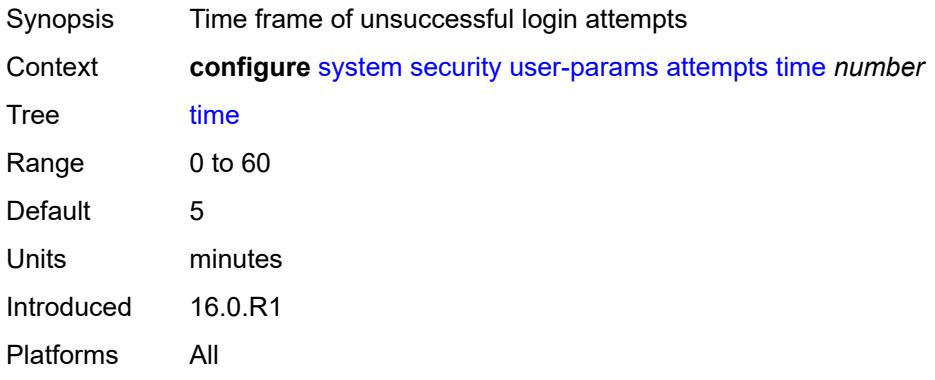

# <span id="page-8978-2"></span>**authentication-order**

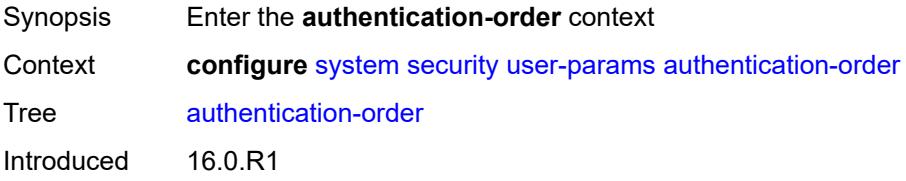

Platforms All

## <span id="page-8979-0"></span>**exit-on-reject** *boolean*

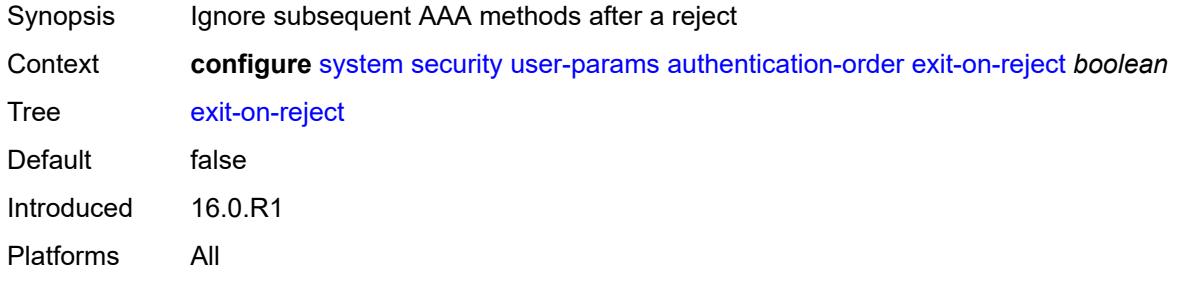

## <span id="page-8979-1"></span>**order** *keyword*

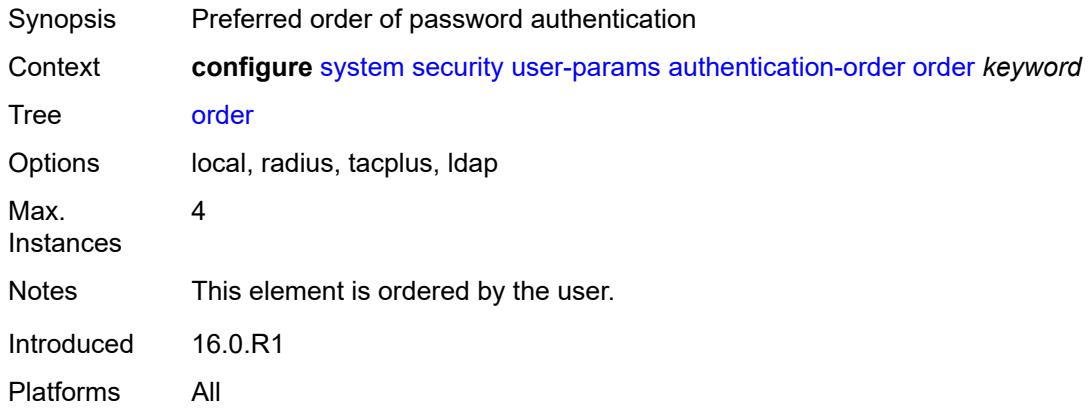

#### <span id="page-8979-2"></span>**local-user**

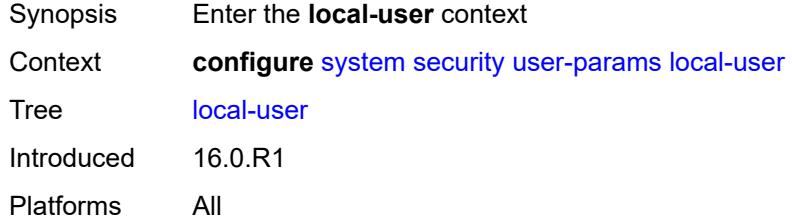

#### <span id="page-8979-3"></span>**password**

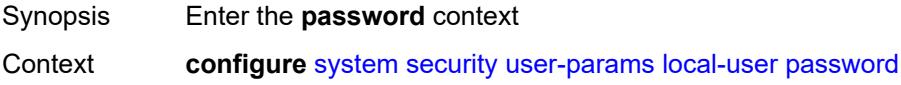

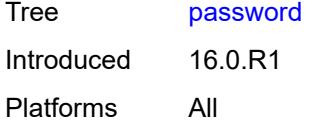

## <span id="page-8980-0"></span>**aging** *number*

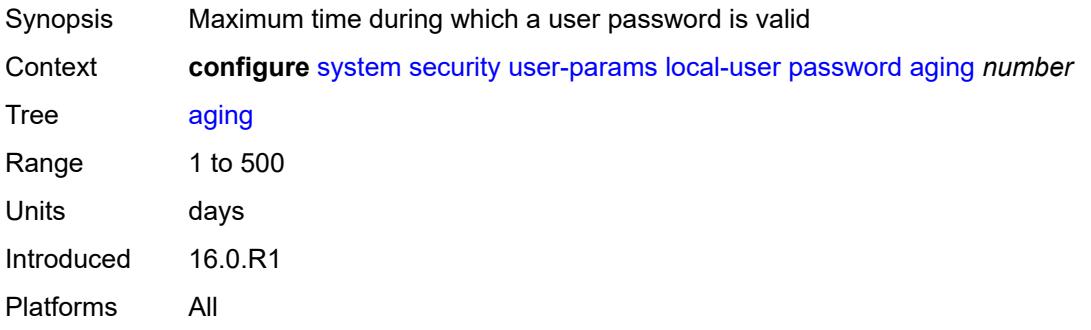

# <span id="page-8980-1"></span>**complexity-rules**

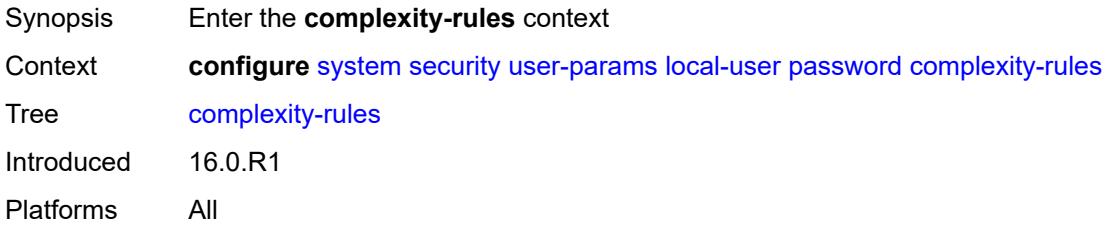

#### <span id="page-8980-2"></span>**allow-user-name** *boolean*

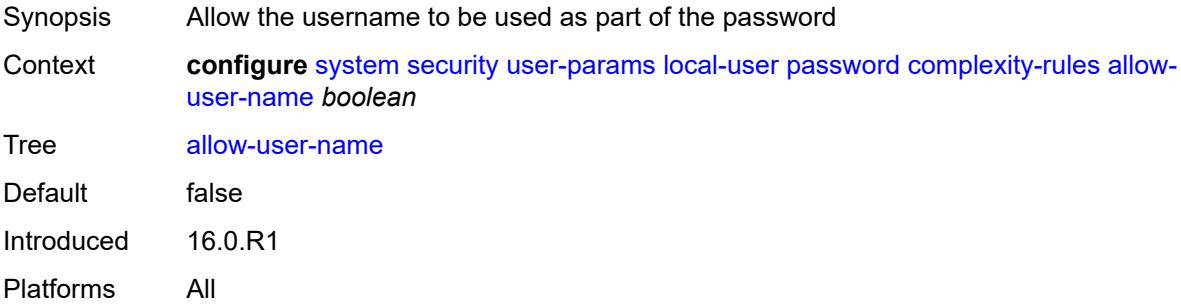

### <span id="page-8980-3"></span>**credits**

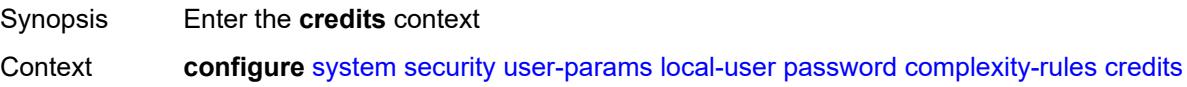

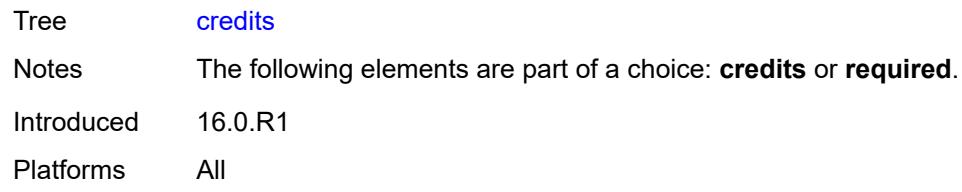

#### <span id="page-8981-0"></span>**lowercase** *number*

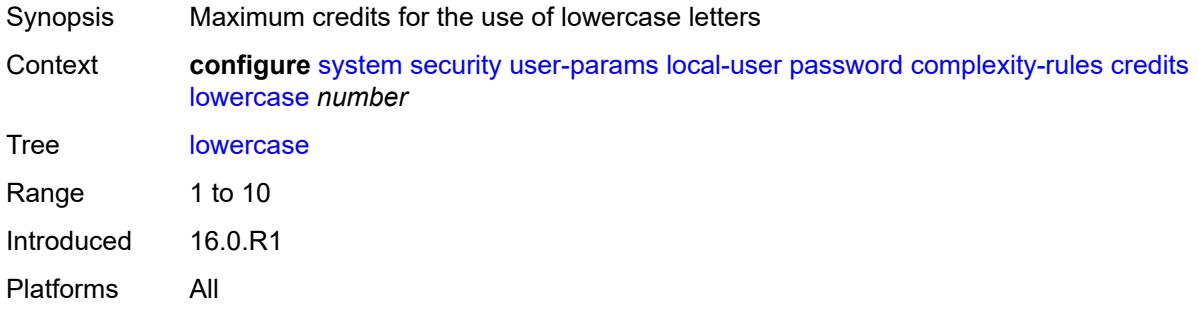

#### <span id="page-8981-1"></span>**numeric** *number*

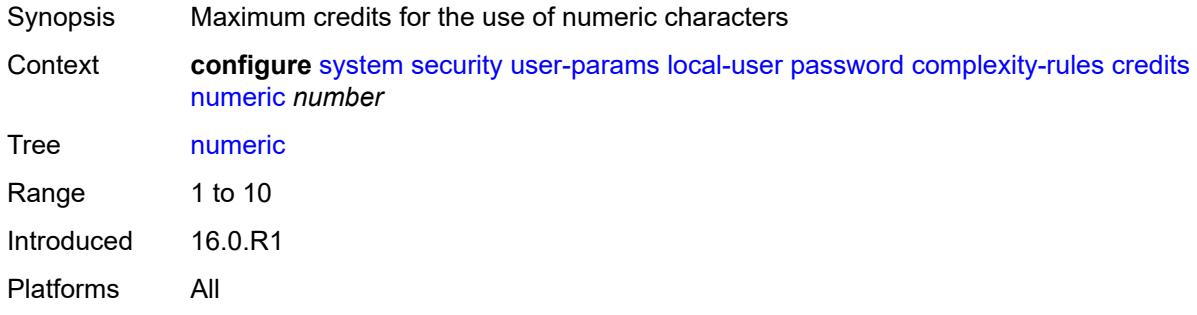

## <span id="page-8981-2"></span>**special-character** *number*

<span id="page-8981-3"></span>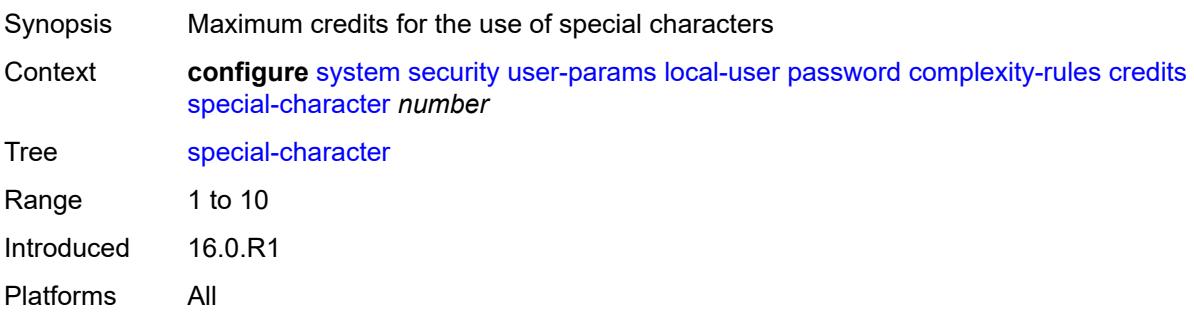

### **uppercase** *number*

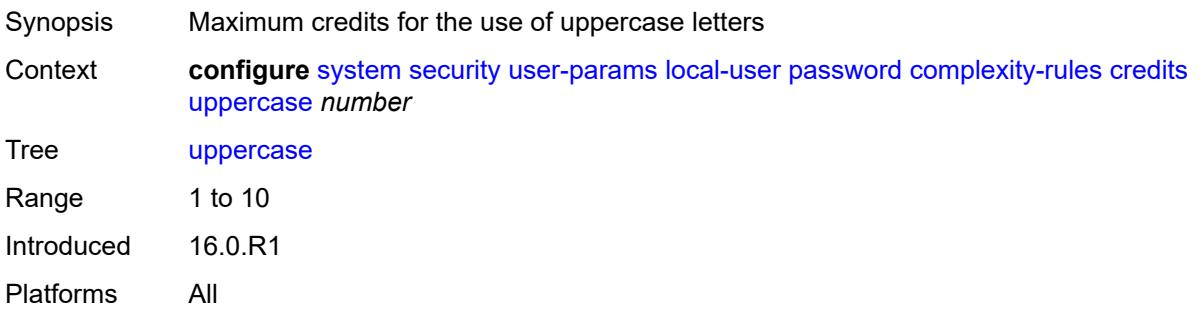

### <span id="page-8982-0"></span>**minimum-classes** *number*

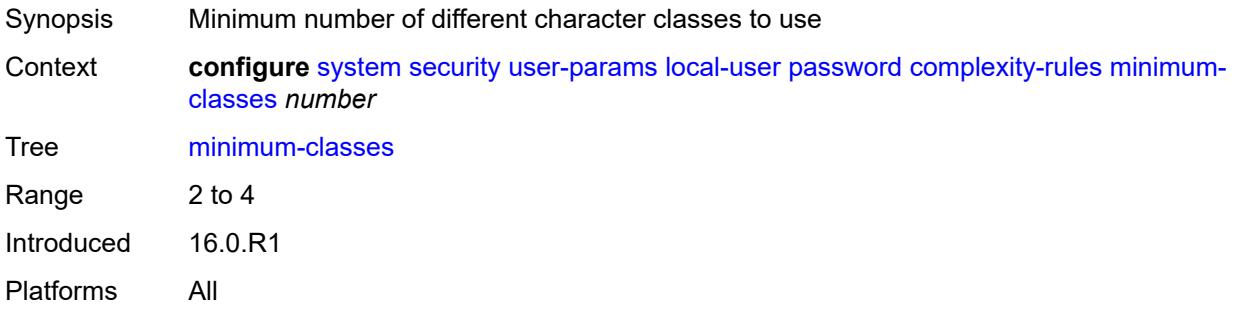

## <span id="page-8982-1"></span>**minimum-length** *number*

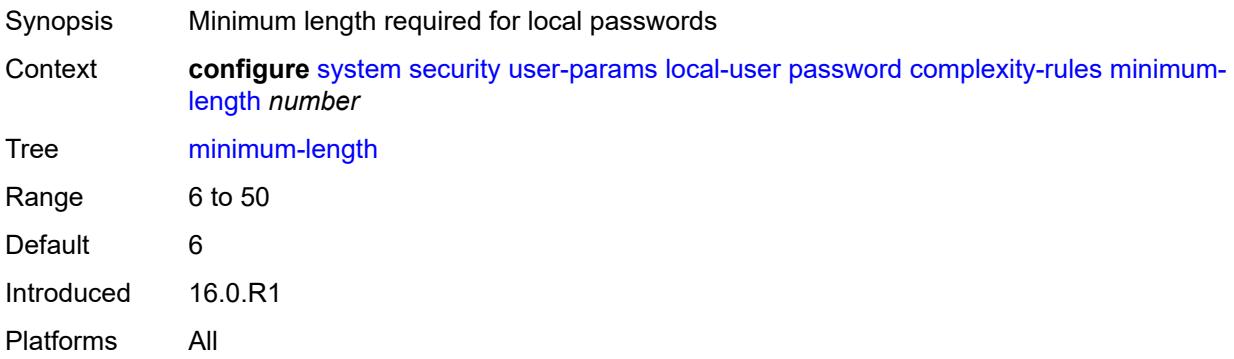

#### <span id="page-8982-2"></span>**repeated-characters** *number*

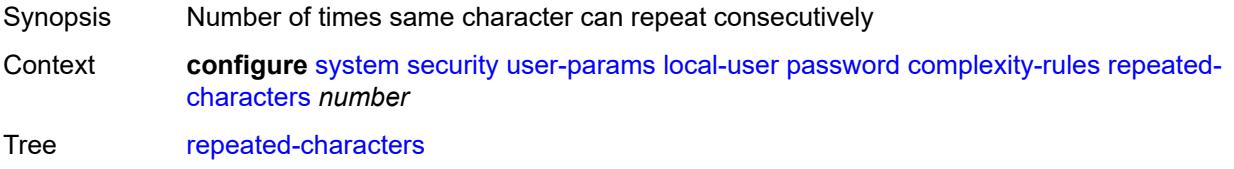

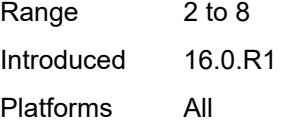

## <span id="page-8983-0"></span>**required**

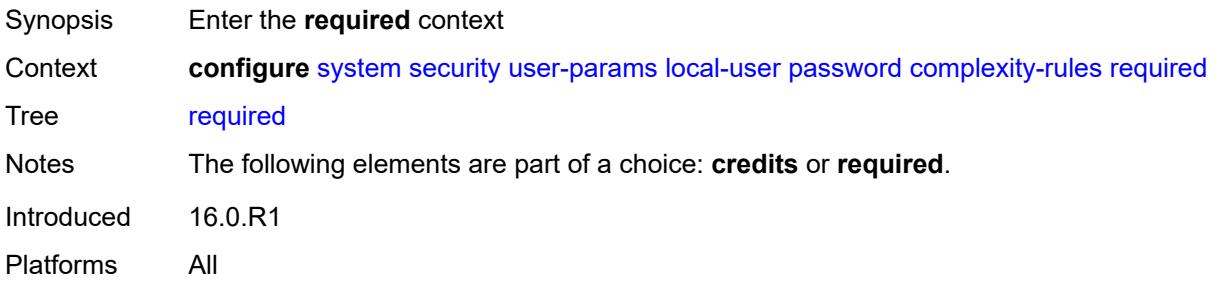

#### <span id="page-8983-1"></span>**lowercase** *number*

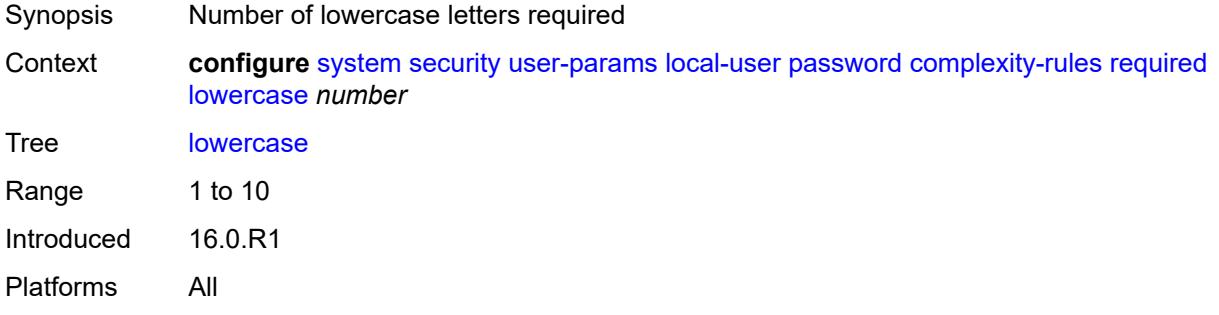

#### <span id="page-8983-2"></span>**numeric** *number*

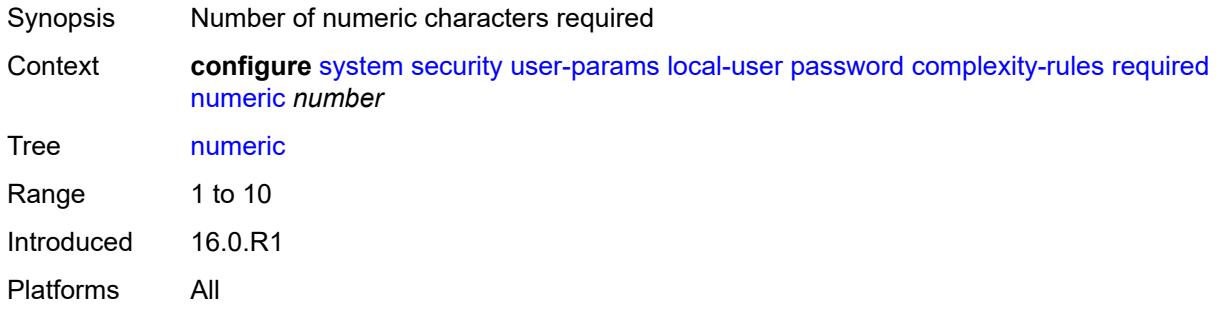

### <span id="page-8983-3"></span>**special-character** *number*

Synopsis Number of special characters required

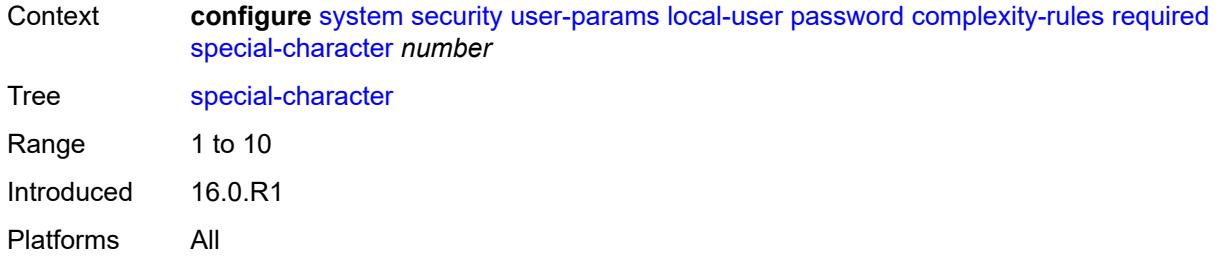

### <span id="page-8984-0"></span>**uppercase** *number*

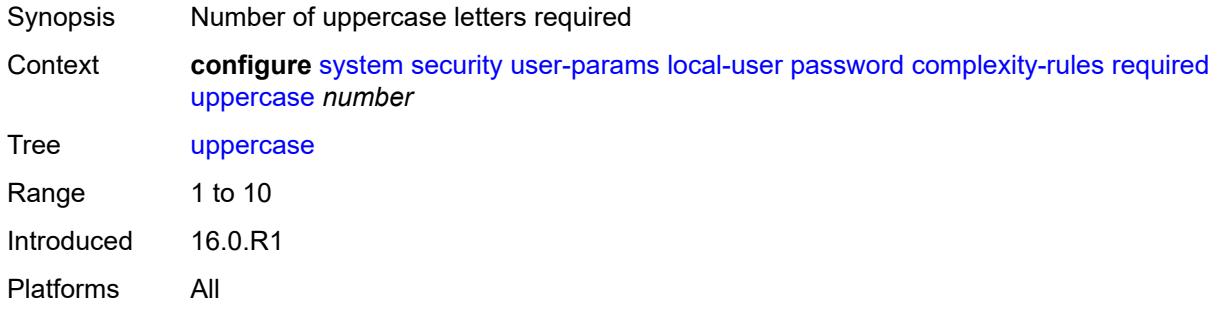

### <span id="page-8984-1"></span>**hashing** *keyword*

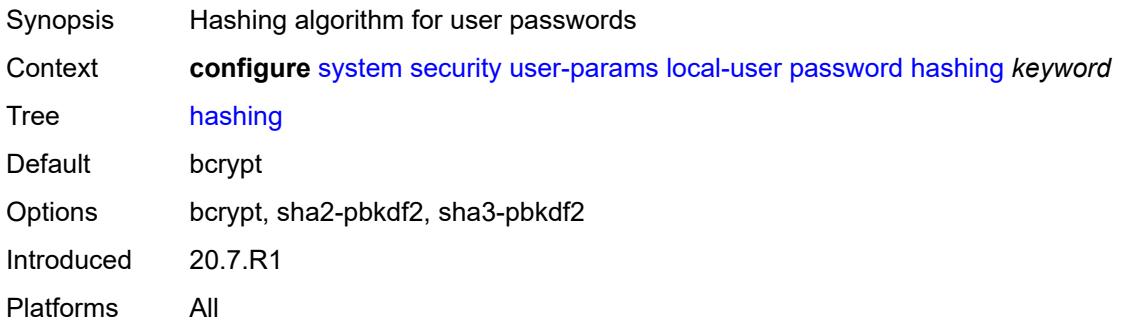

### <span id="page-8984-2"></span>**history-size** *number*

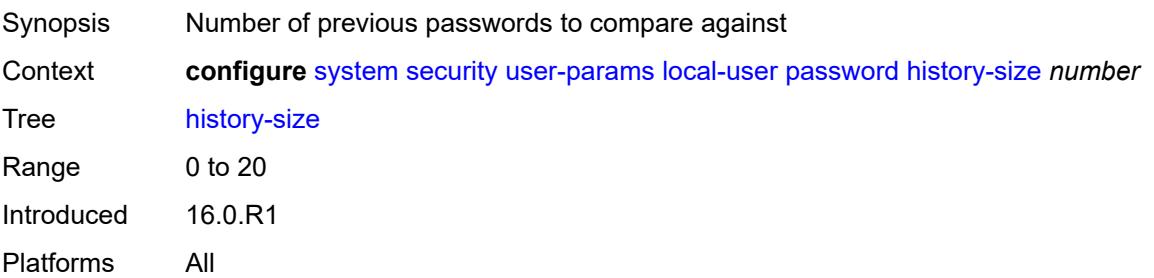

#### <span id="page-8985-0"></span>**minimum-age** *number*

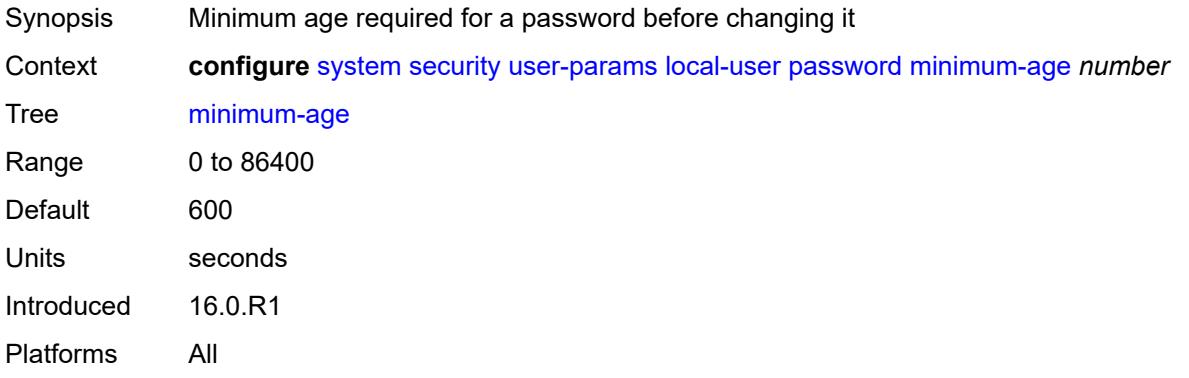

### <span id="page-8985-1"></span>**minimum-change** *number*

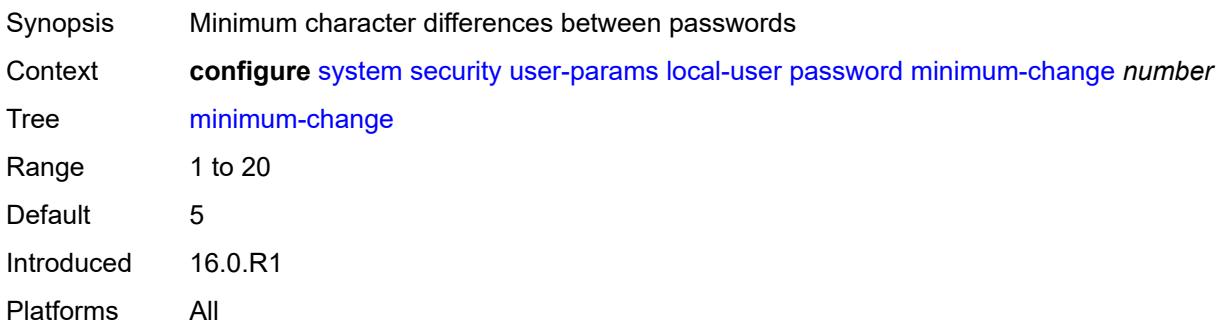

### <span id="page-8985-3"></span>**user** [[user-name](#page-8985-2)] *string*

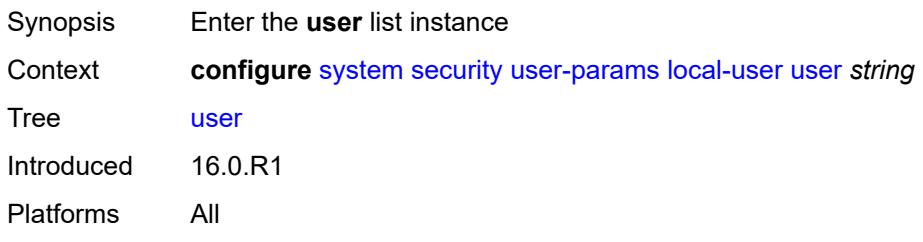

## <span id="page-8985-2"></span>[**user-name**] *string*

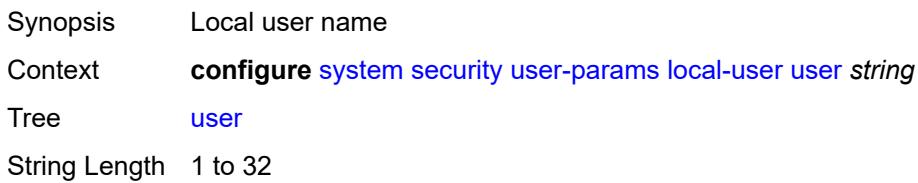

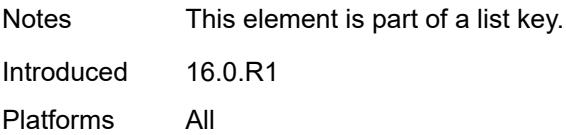

#### <span id="page-8986-0"></span>**access**

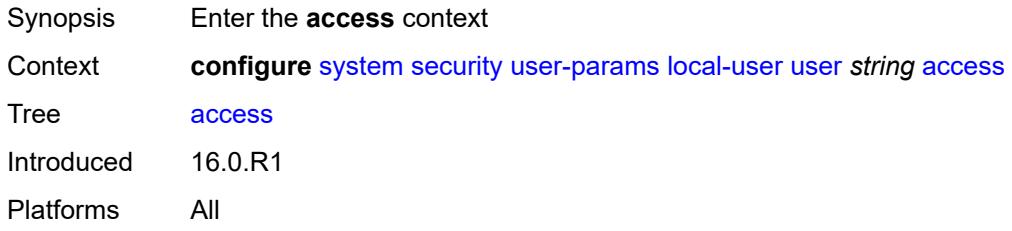

## <span id="page-8986-1"></span>**console** *boolean*

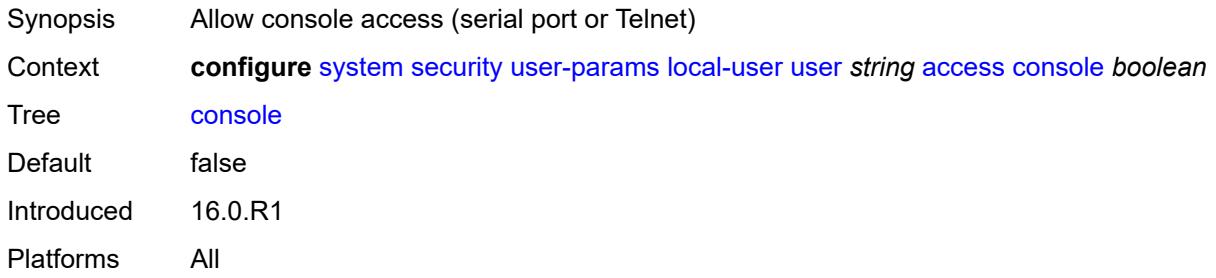

## <span id="page-8986-2"></span>**ftp** *boolean*

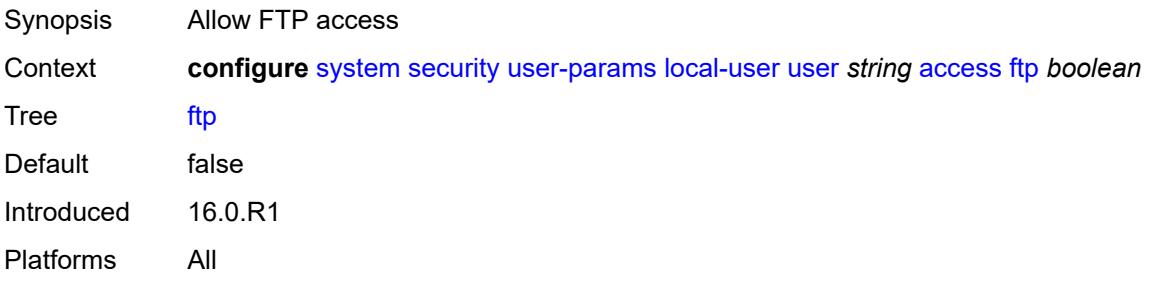

# <span id="page-8986-3"></span>**grpc** *boolean*

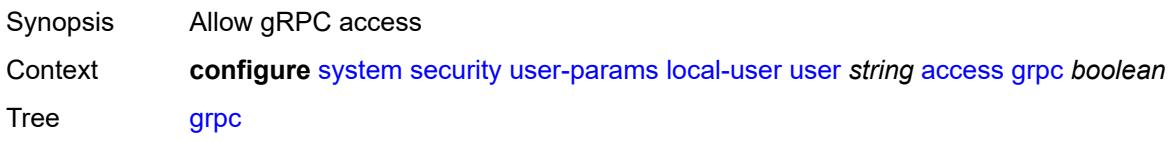

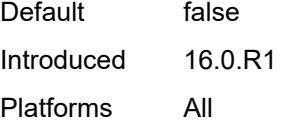

## <span id="page-8987-0"></span>**li** *boolean*

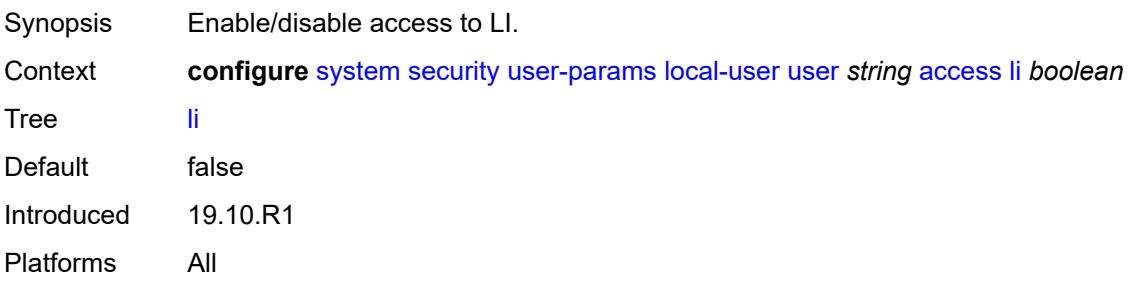

### <span id="page-8987-1"></span>**netconf** *boolean*

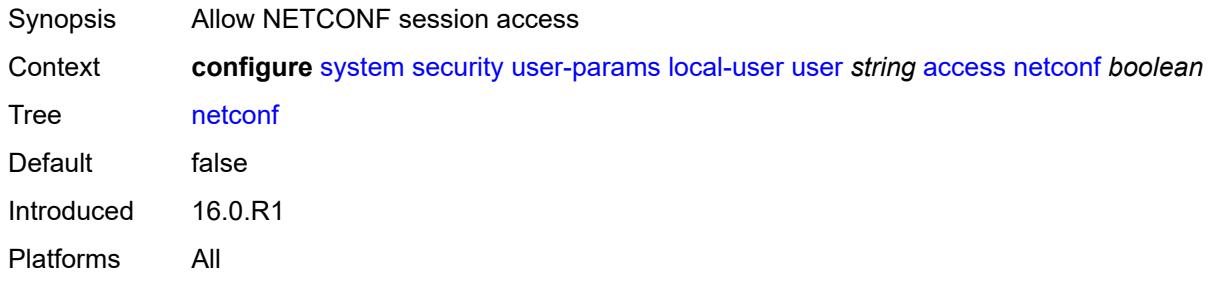

### <span id="page-8987-2"></span>**snmp** *boolean*

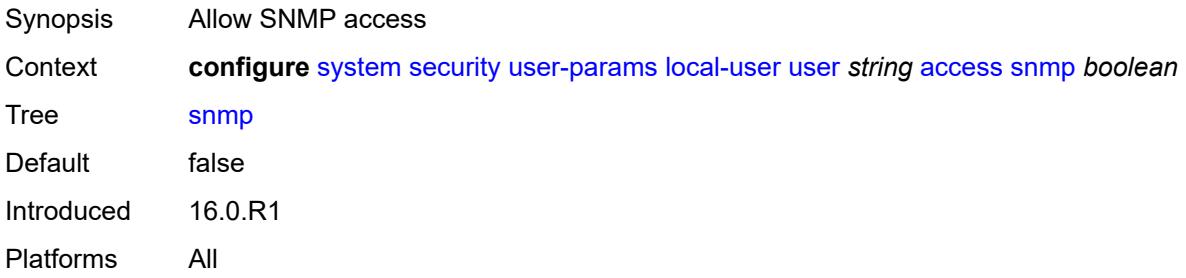

### <span id="page-8987-3"></span>**cli-engine** *keyword*

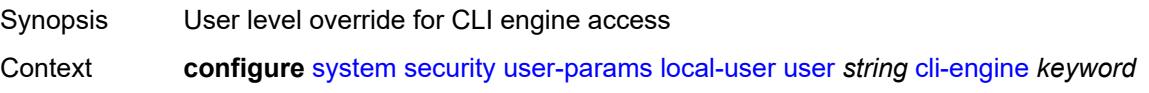

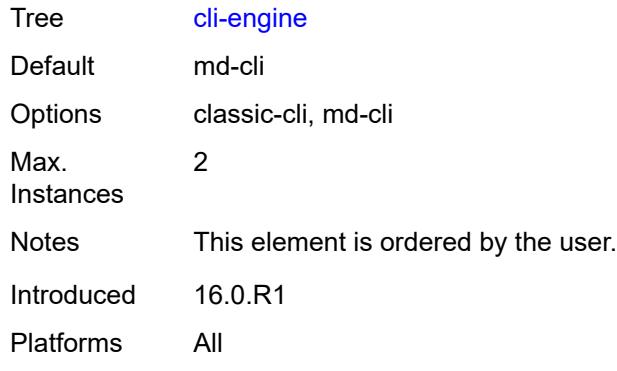

### <span id="page-8988-0"></span>**console**

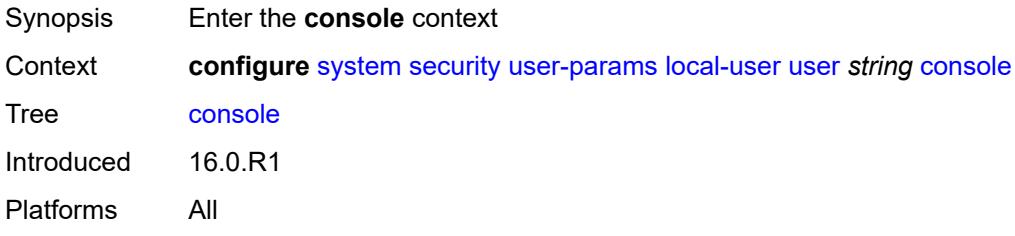

## <span id="page-8988-1"></span>**cannot-change-password** *boolean*

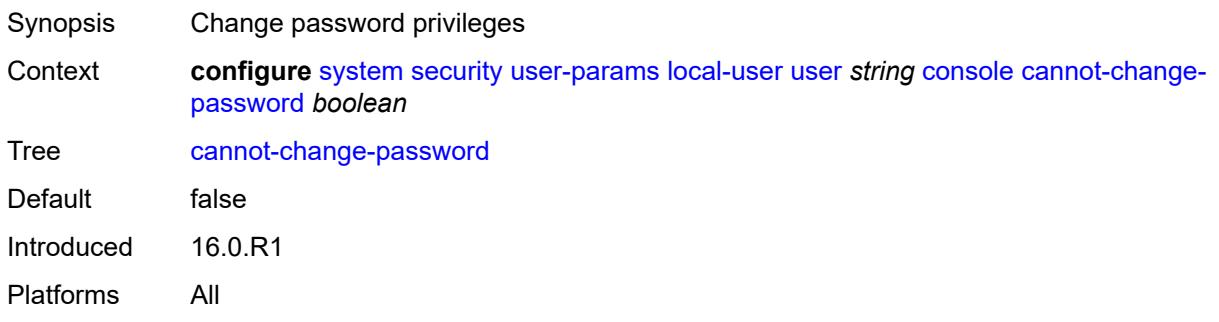

## <span id="page-8988-2"></span>**login-exec** *(sat-url | cflash-url | ftp-tftp-url | filename)*

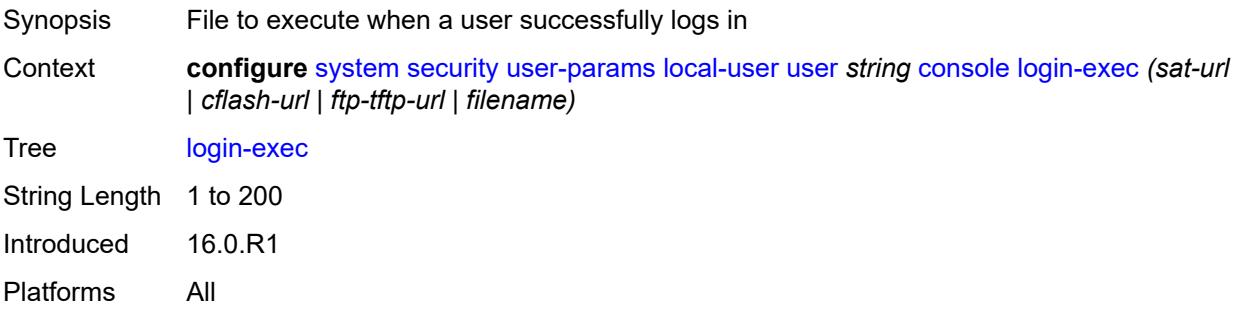

#### <span id="page-8989-0"></span>**member** *reference*

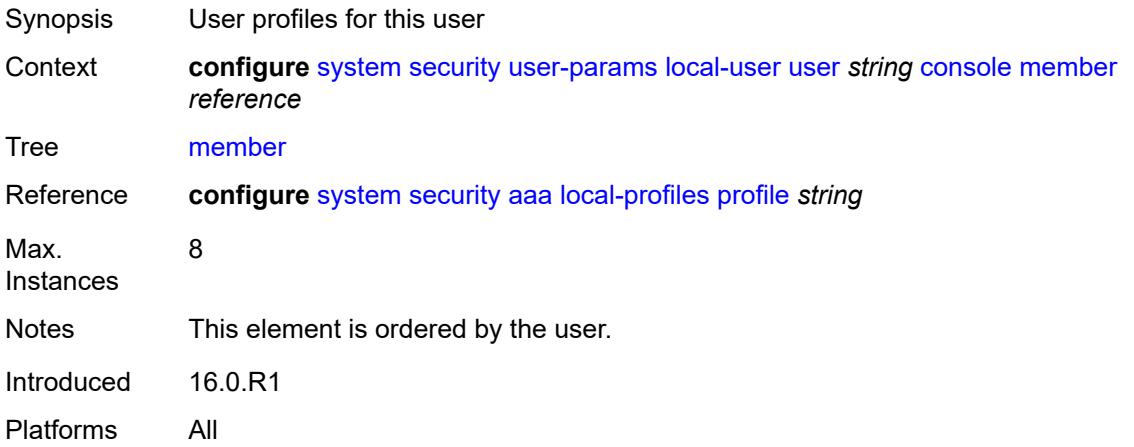

### <span id="page-8989-1"></span>**new-password-at-login** *boolean*

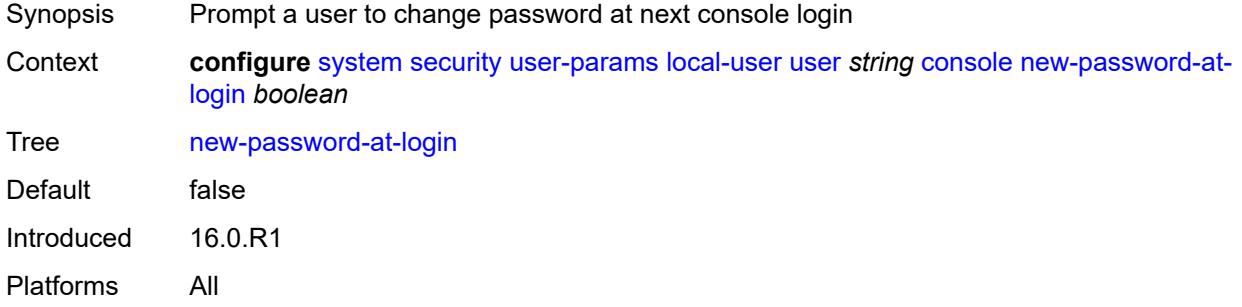

#### <span id="page-8989-2"></span>**home-directory** *(sat-url | cflash-without-slot-url)*

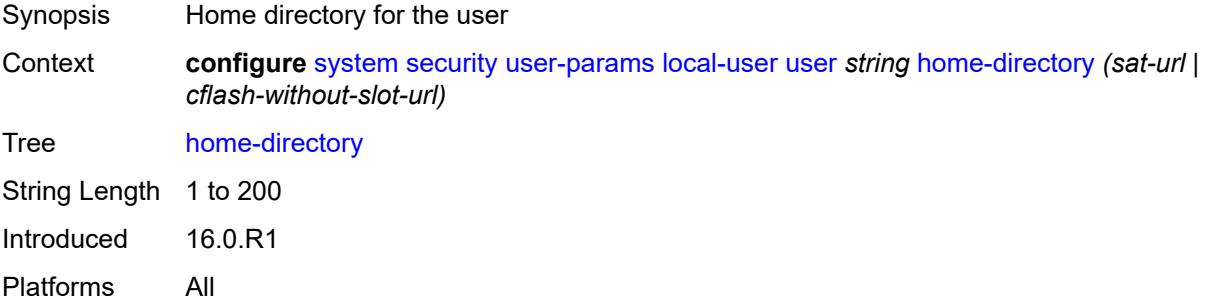

### <span id="page-8989-3"></span>**password** *string*

Synopsis User password for console and FTP access

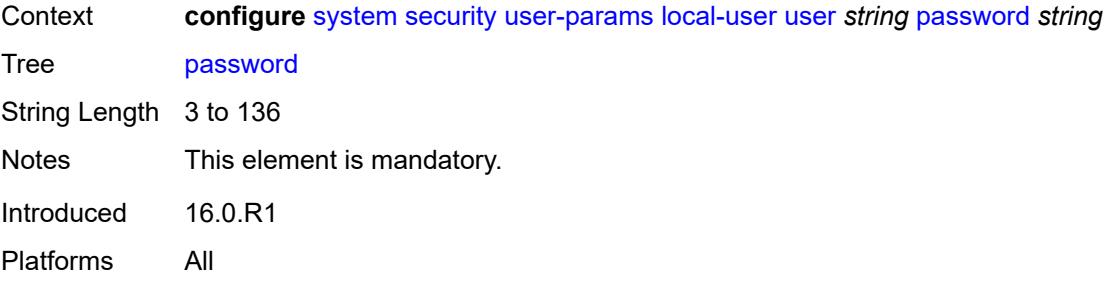

## <span id="page-8990-0"></span>**public-keys**

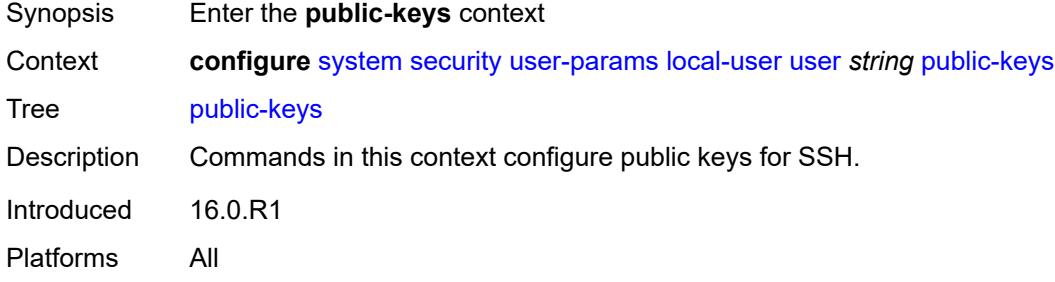

### <span id="page-8990-1"></span>**ecdsa**

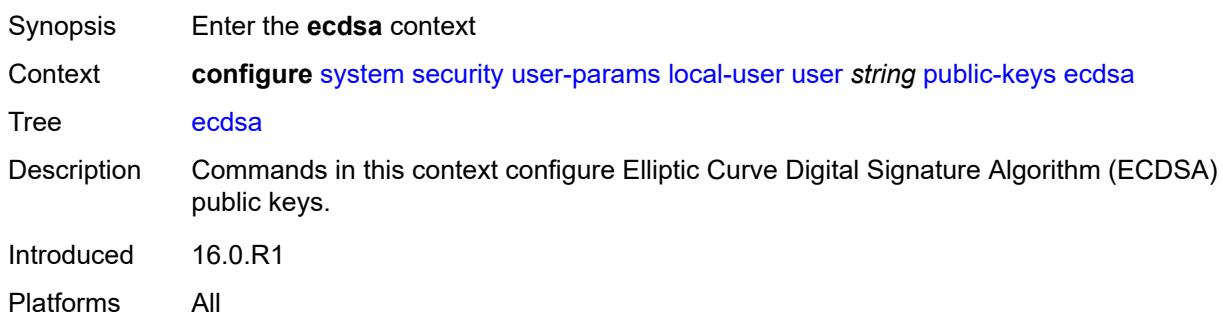

# <span id="page-8990-2"></span>**ecdsa-key** [\[ecdsa-public-key-id\]](#page-8991-0) *number*

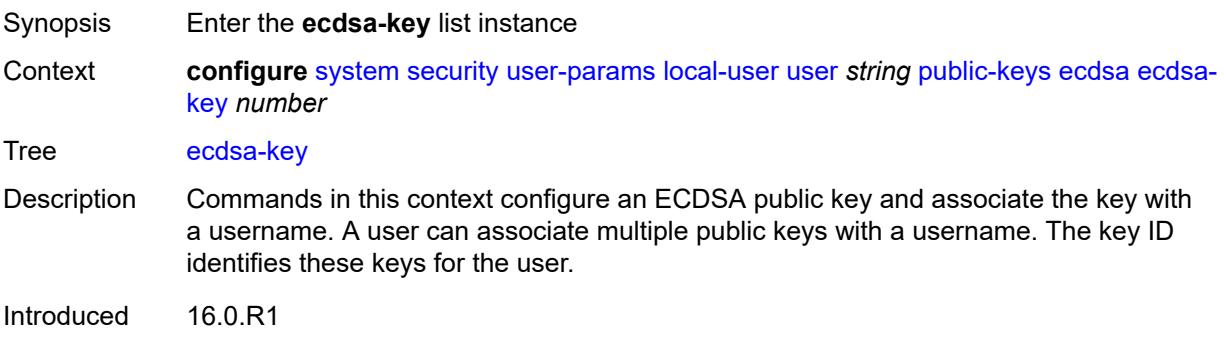

Platforms All

### <span id="page-8991-0"></span>[**ecdsa-public-key-id**] *number*

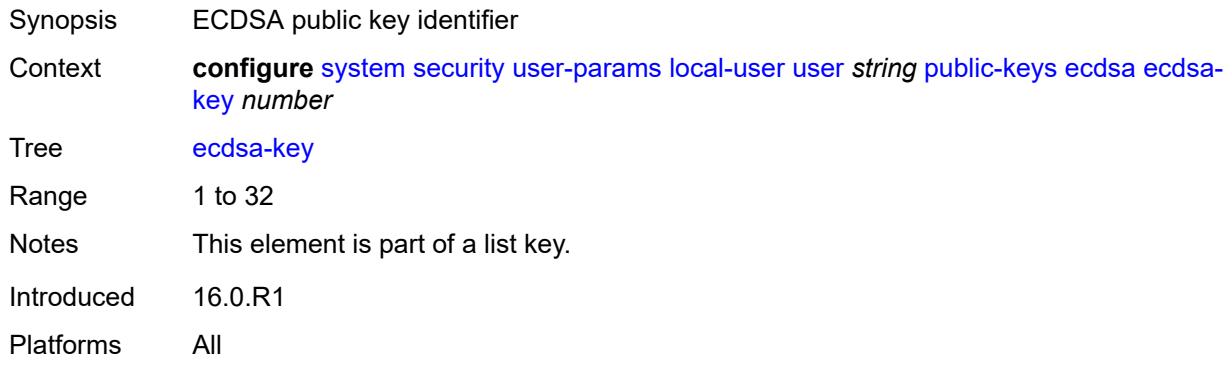

## <span id="page-8991-1"></span>**description** *string*

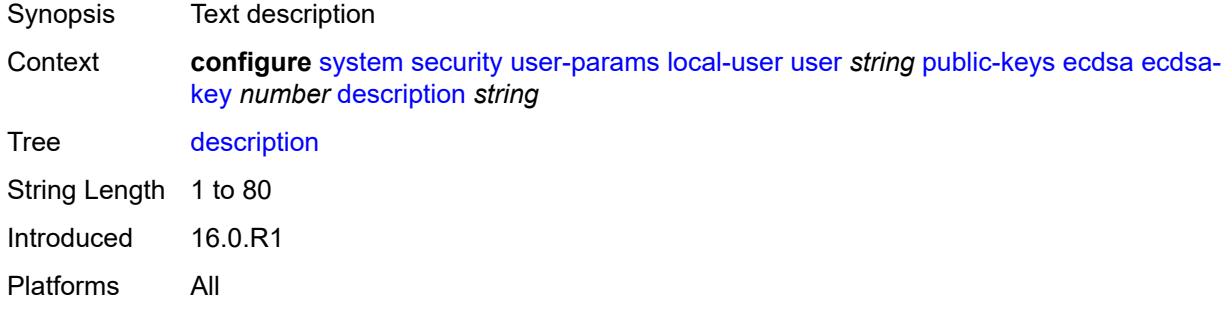

### <span id="page-8991-2"></span>**key-value** *string*

<span id="page-8991-3"></span>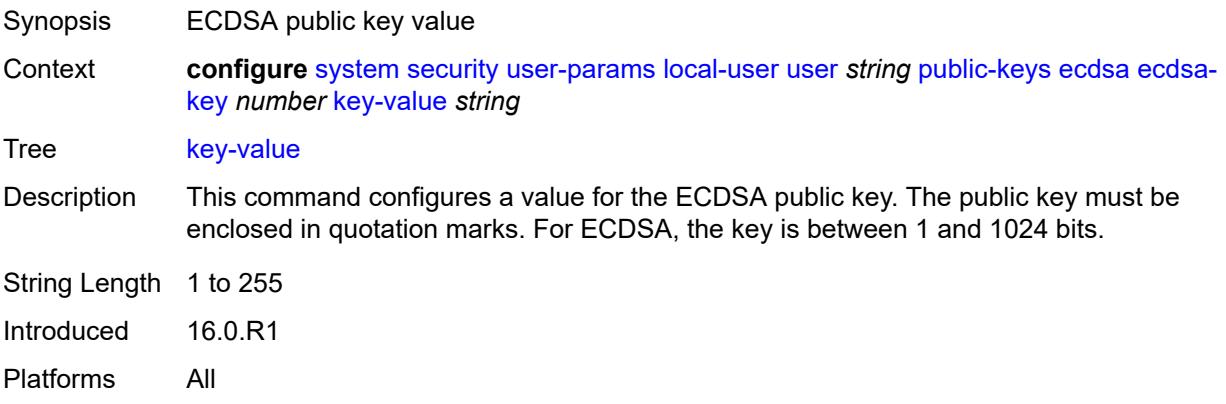

#### **rsa**

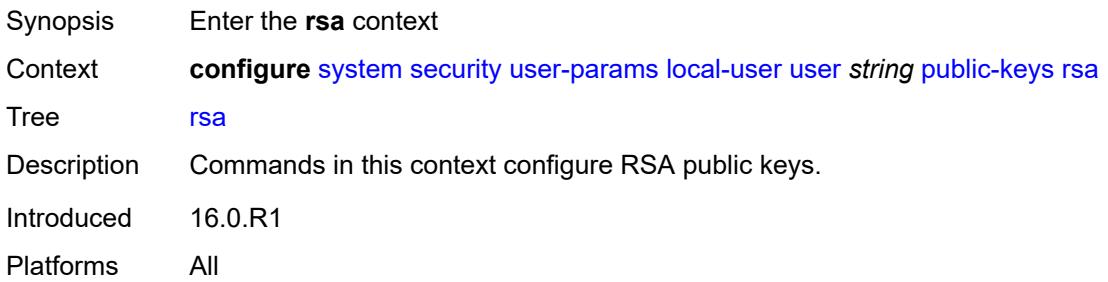

## <span id="page-8992-1"></span>**rsa-key** [\[rsa-public-key-id](#page-8992-0)] *number*

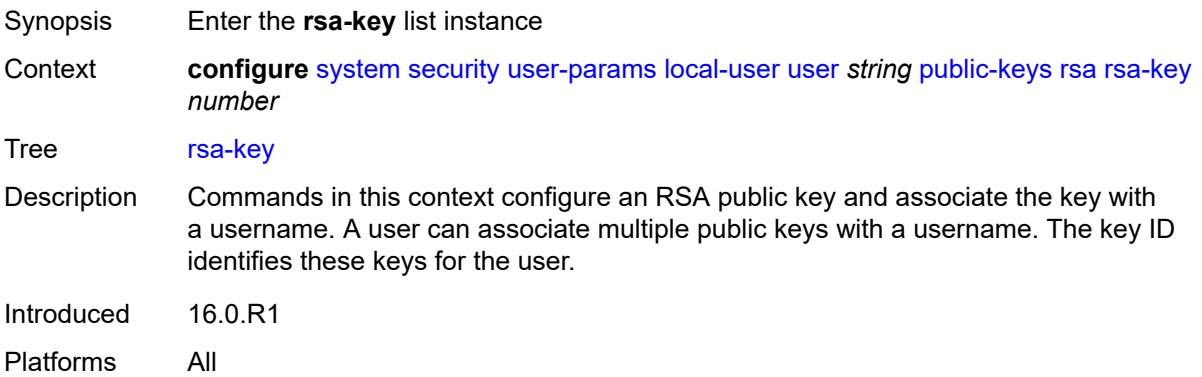

#### <span id="page-8992-0"></span>[**rsa-public-key-id**] *number*

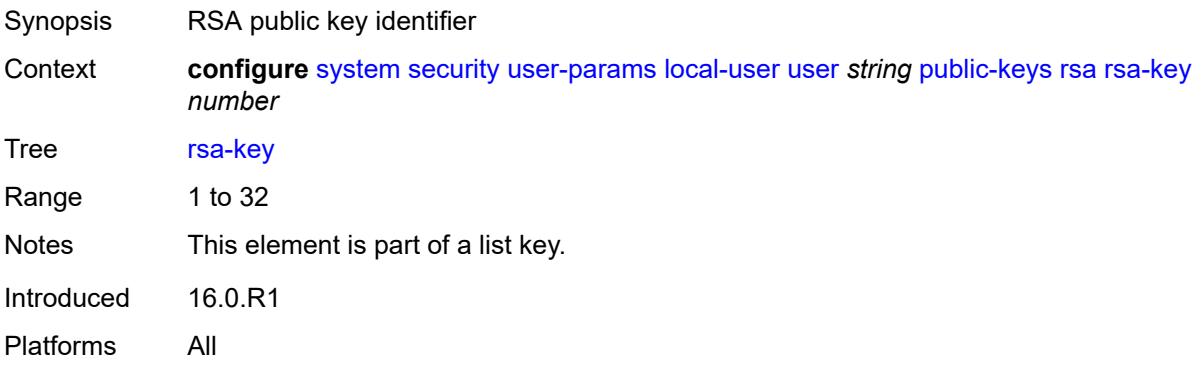

### <span id="page-8992-2"></span>**description** *string*

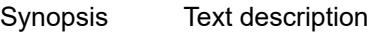

Context **configure** [system](#page-8601-0) [security](#page-8736-0) [user-params](#page-8977-1) [local-user](#page-8979-2) [user](#page-8985-3) *string* [public-keys](#page-8990-0) [rsa](#page-8991-3) [rsa-key](#page-8992-1) *number* [description](#page-8992-2) *string*

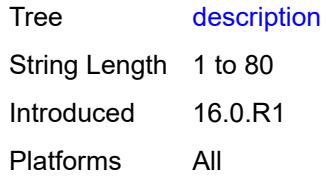

## <span id="page-8993-0"></span>**key-value** *string*

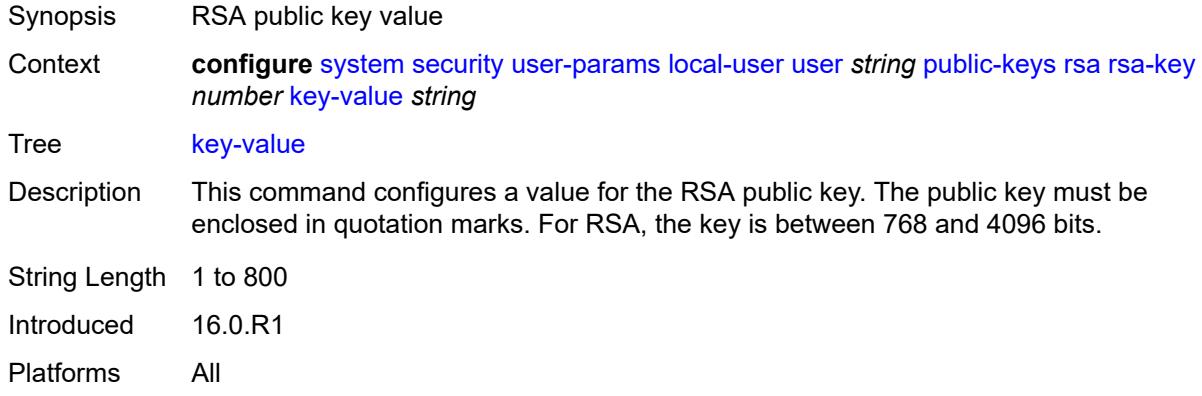

#### <span id="page-8993-1"></span>**restricted-to-home** *boolean*

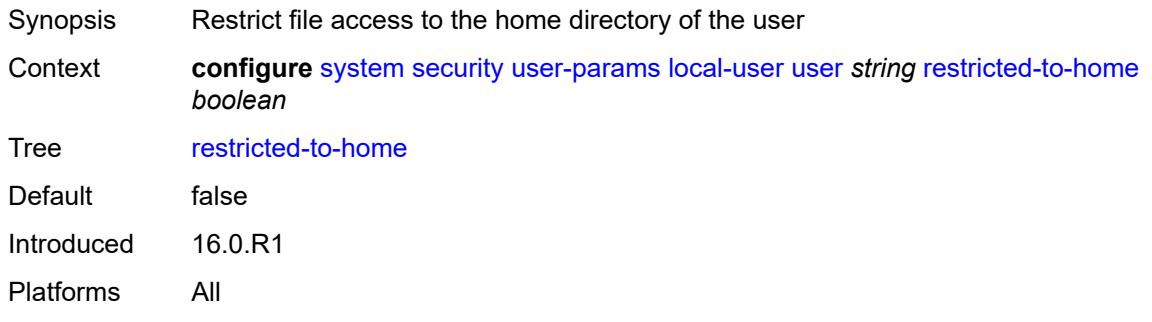

#### <span id="page-8993-2"></span>**save-when-restricted** *boolean*

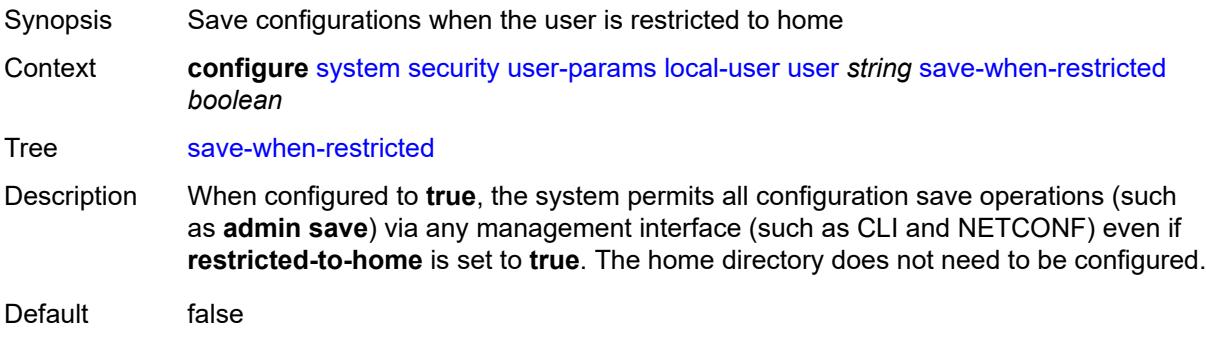

Introduced 22.10.R1 Platforms All

#### <span id="page-8994-0"></span>**snmp**

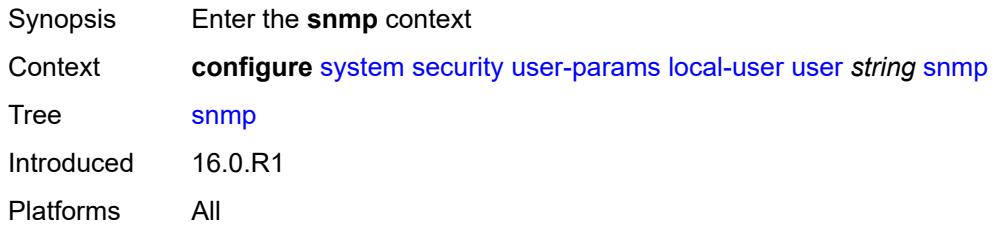

#### <span id="page-8994-1"></span>**authentication**

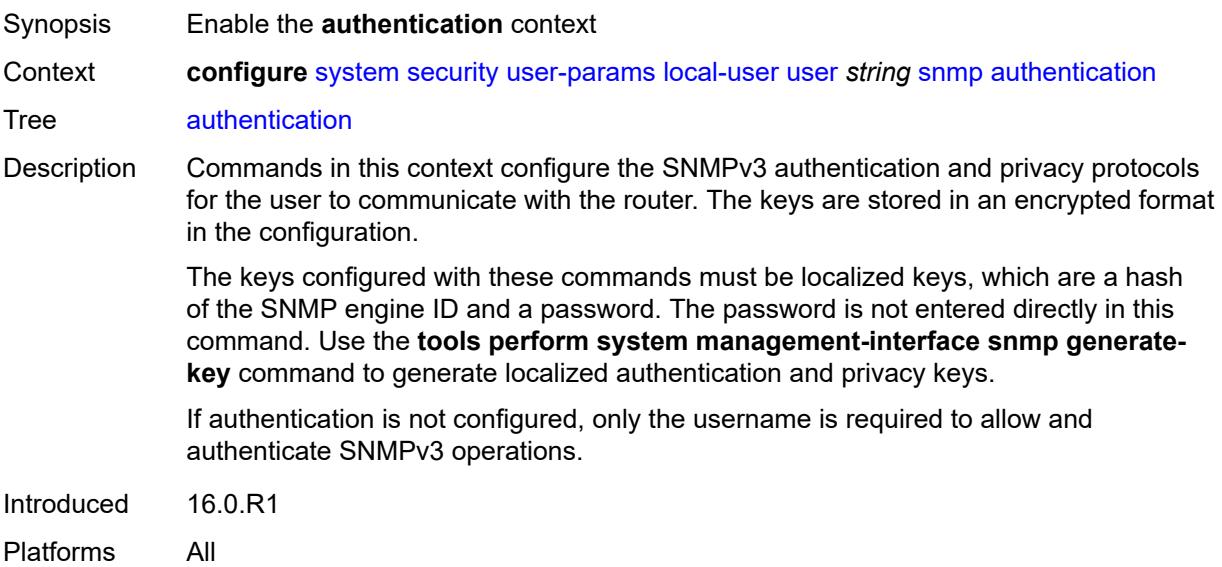

#### <span id="page-8994-2"></span>**authentication-key** *string*

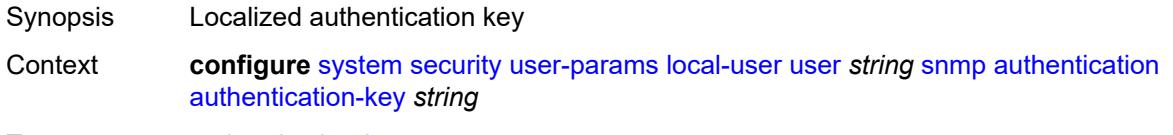

Tree [authentication-key](#page-8596-39)

Description This command specifies the authentication key for the authentication protocol. The key must be a localized key, which is a hash of the SNMP engine ID and a password. The password is not entered directly in this command. Use the **tools perform system**

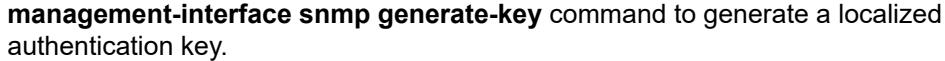

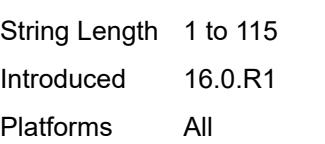

## <span id="page-8995-0"></span>**authentication-protocol** *keyword*

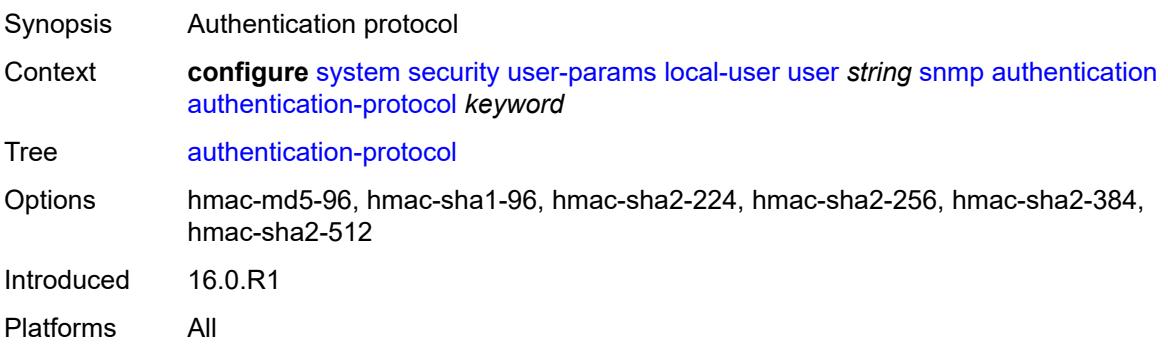

### <span id="page-8995-1"></span>**privacy**

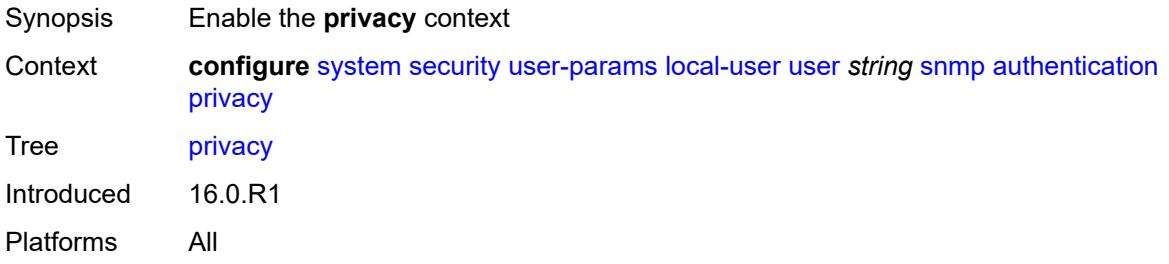

### <span id="page-8995-2"></span>**privacy-key** *string*

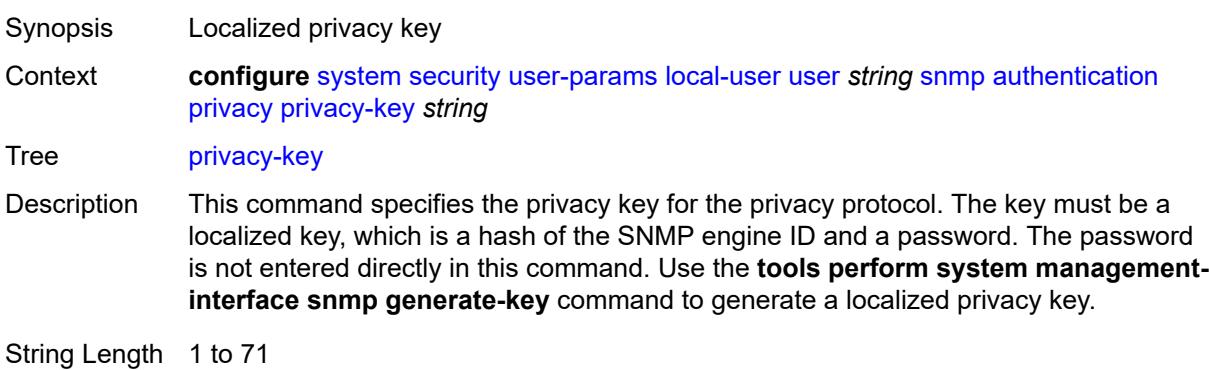

Notes This element is mandatory. Introduced 16.0.R1 Platforms All

## <span id="page-8996-0"></span>**privacy-protocol** *keyword*

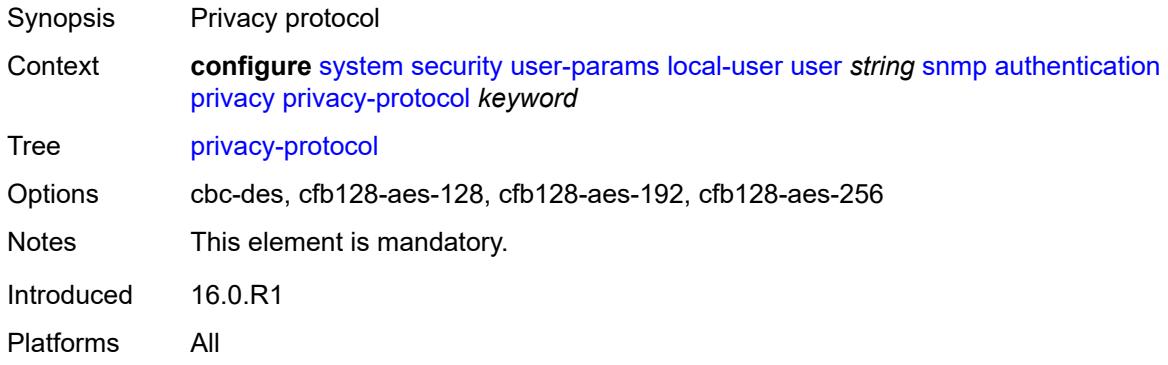

## <span id="page-8996-1"></span>**group** *string*

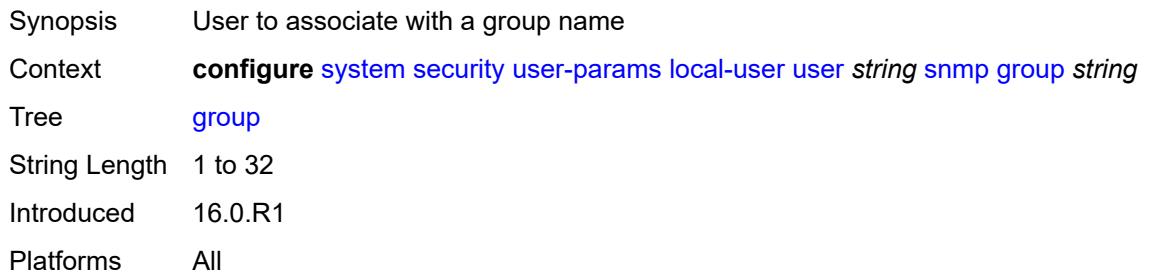

### <span id="page-8996-2"></span>**vprn-network-exceptions**

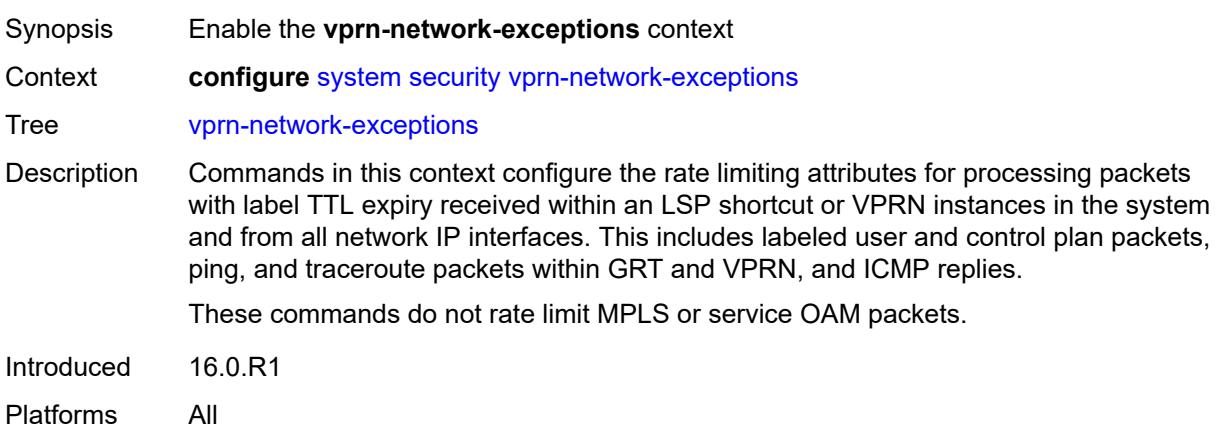

#### <span id="page-8997-0"></span>**count** *number*

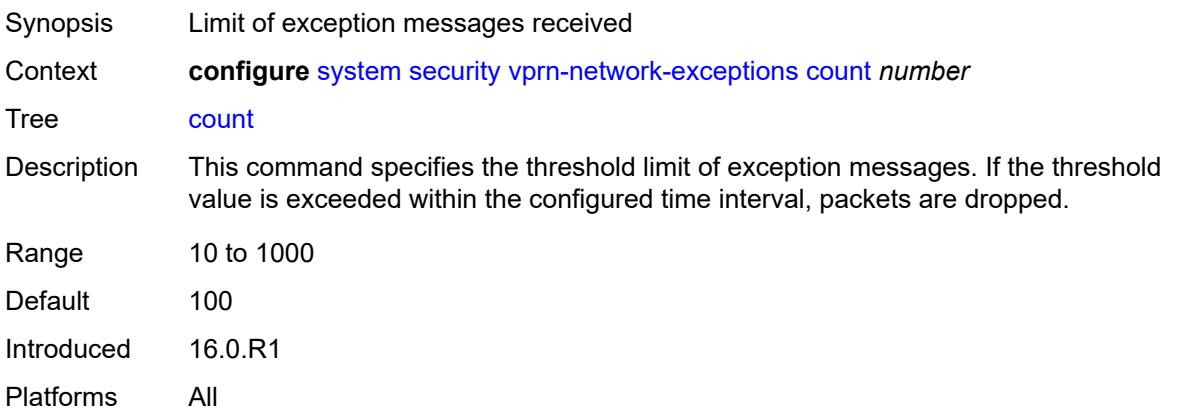

#### <span id="page-8997-1"></span>**window** *number*

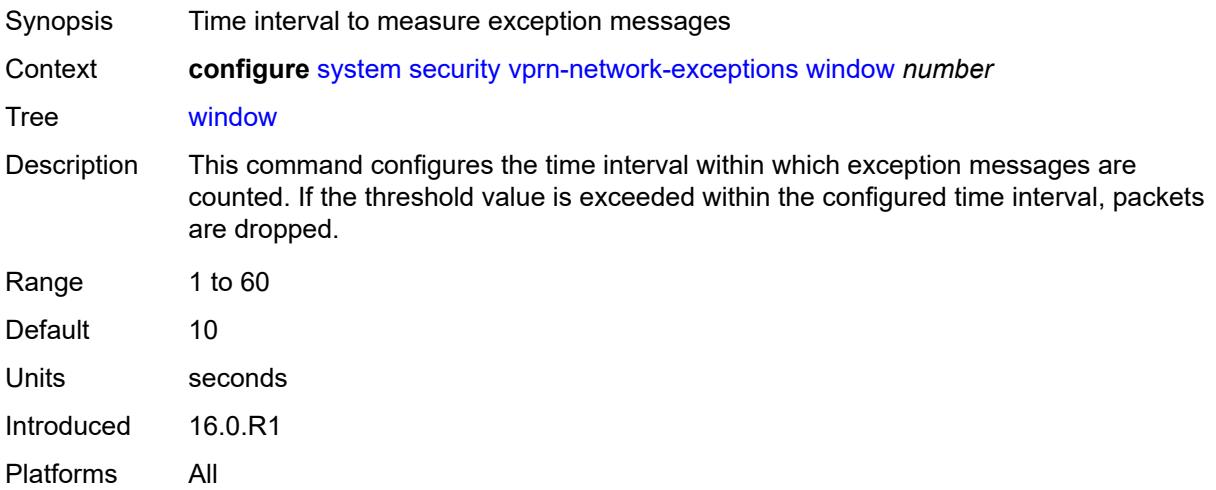

## <span id="page-8997-2"></span>**selective-fib** *boolean*

<span id="page-8997-3"></span>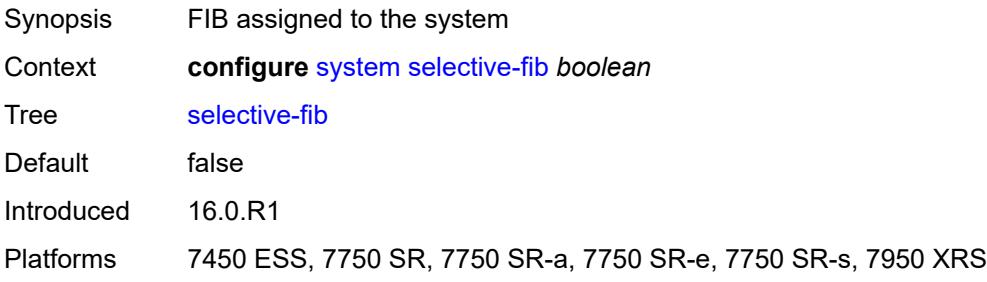

## **software-repository** [\[repository-name\]](#page-8998-0) *string*

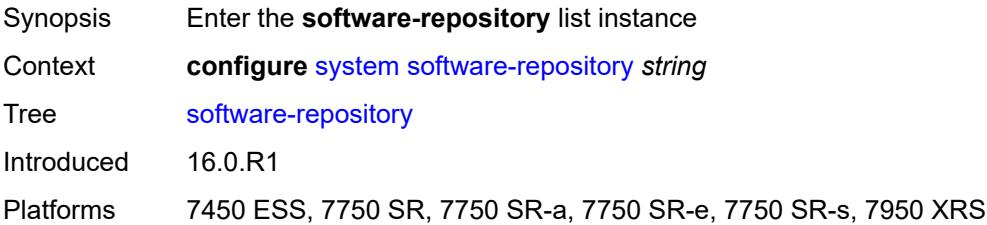

## <span id="page-8998-0"></span>[**repository-name**] *string*

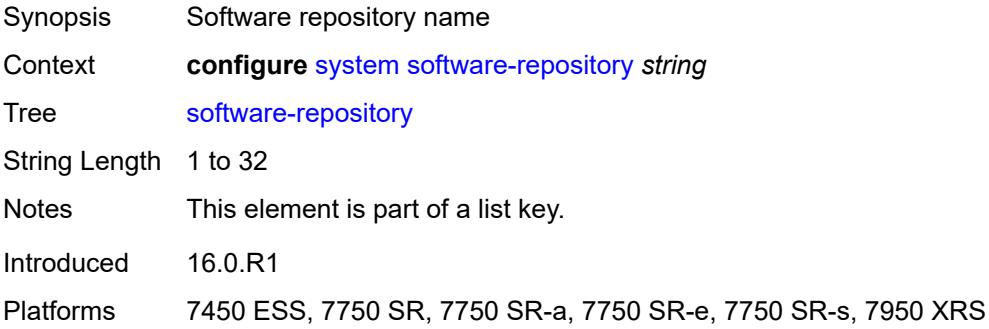

### <span id="page-8998-1"></span>**description** *string*

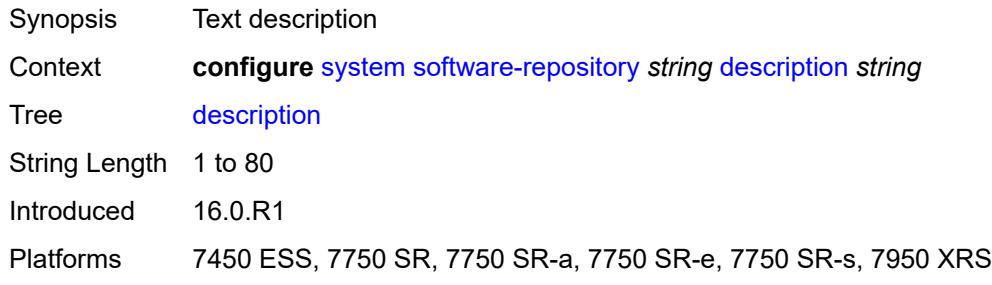

## <span id="page-8998-2"></span>**primary-location** *string*

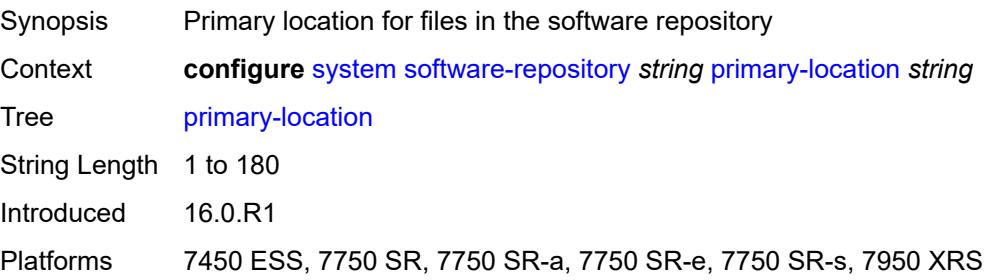

### <span id="page-8999-0"></span>**secondary-location** *string*

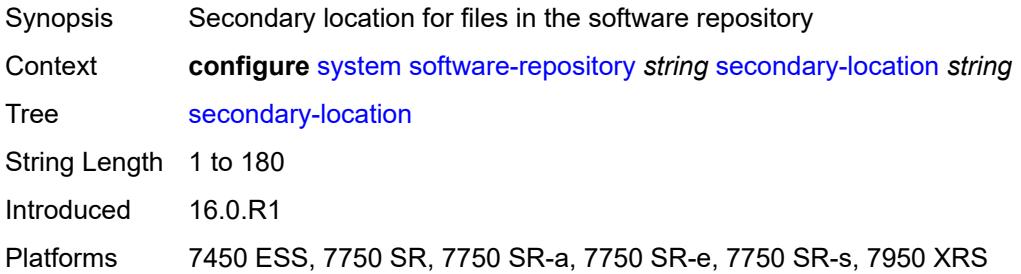

## <span id="page-8999-1"></span>**tertiary-location** *string*

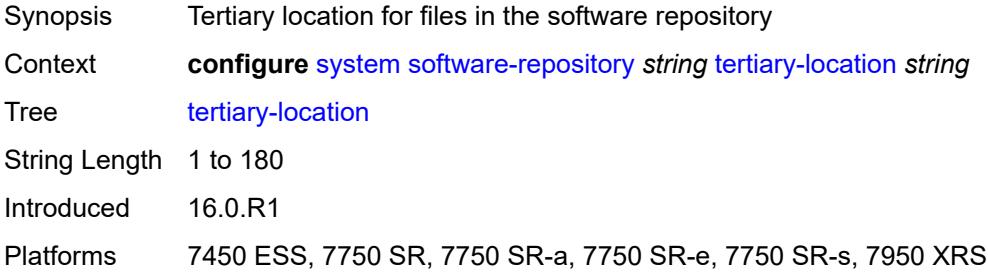

#### <span id="page-8999-2"></span>**switch-fabric**

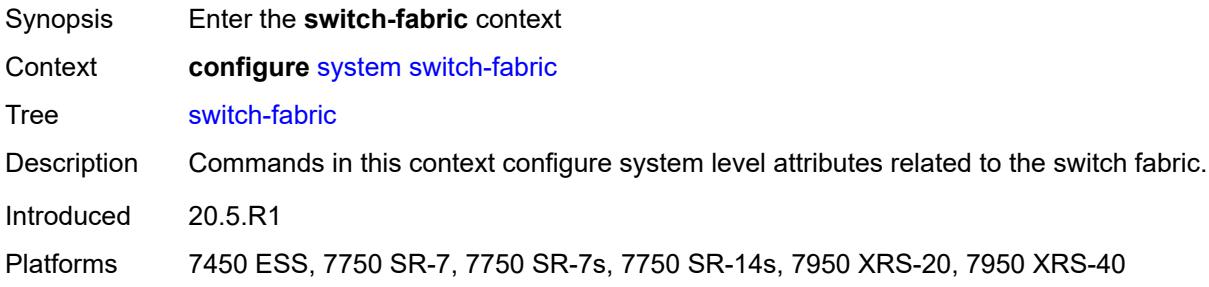

#### <span id="page-8999-3"></span>**failure-recovery**

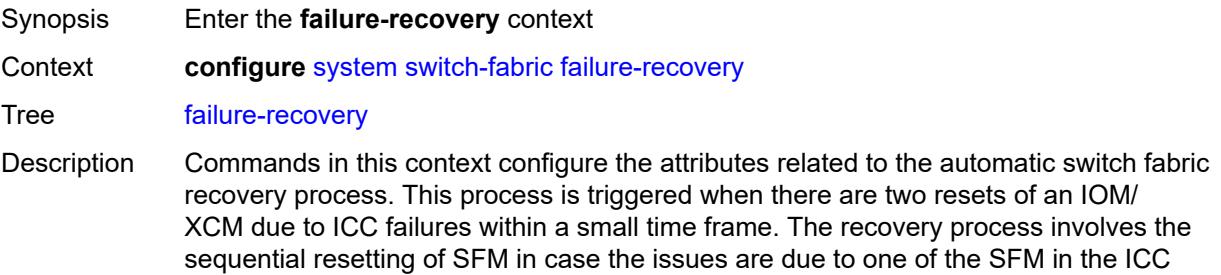
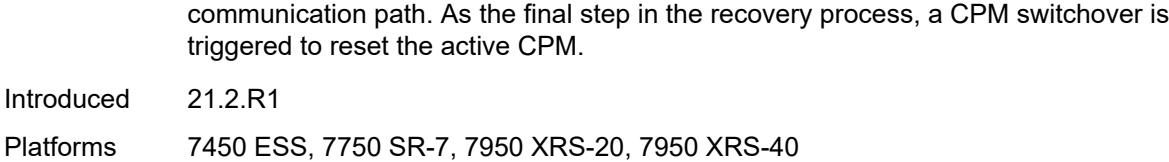

### <span id="page-9000-0"></span>**admin-state** *keyword*

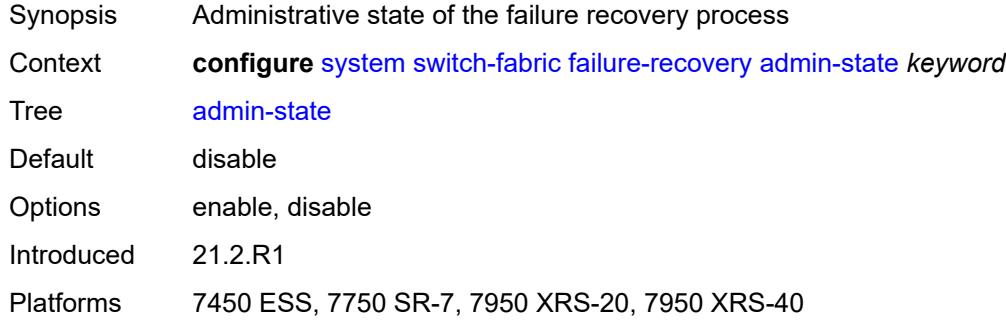

# <span id="page-9000-1"></span>**sfm-loss-threshold** *number*

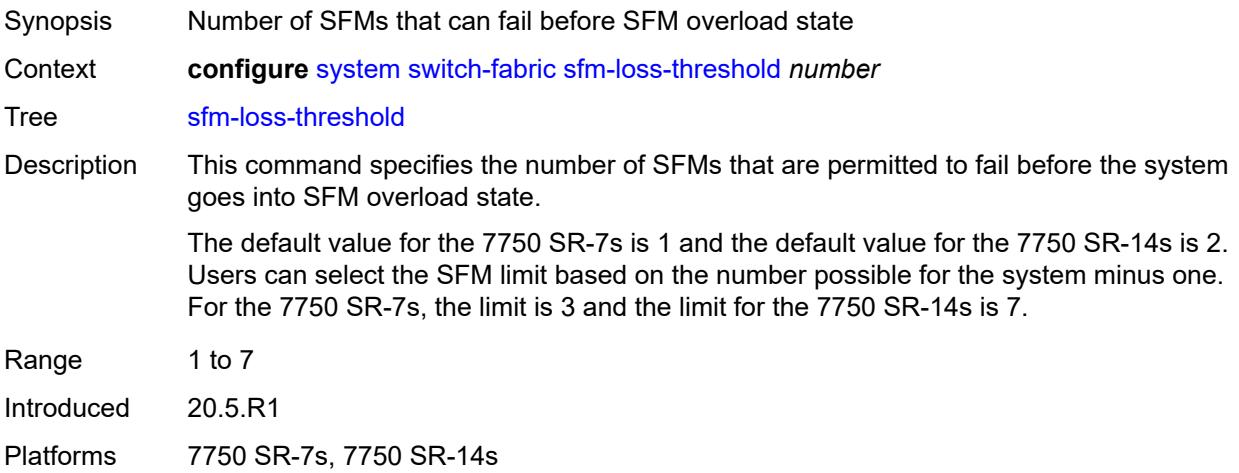

### <span id="page-9000-2"></span>**telemetry**

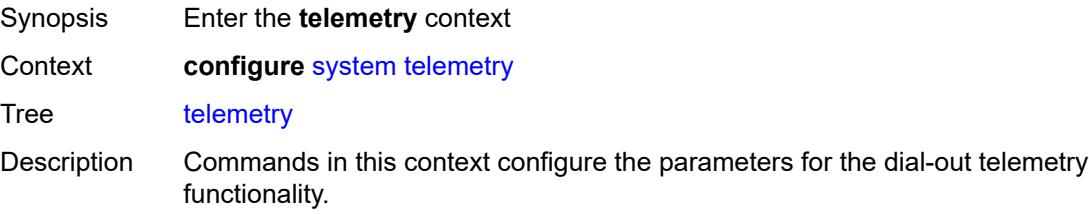

Introduced 20.2.R1 Platforms All

# <span id="page-9001-1"></span>**destination-group** [\[name](#page-9001-0)] *string*

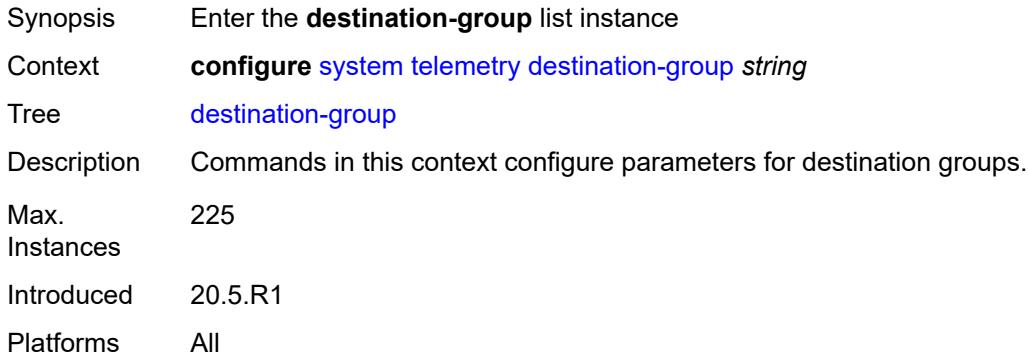

# <span id="page-9001-0"></span>[**name**] *string*

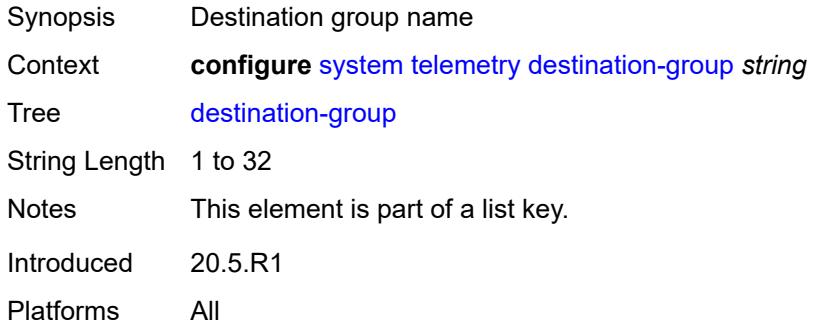

#### <span id="page-9001-2"></span>**allow-unsecure-connection**

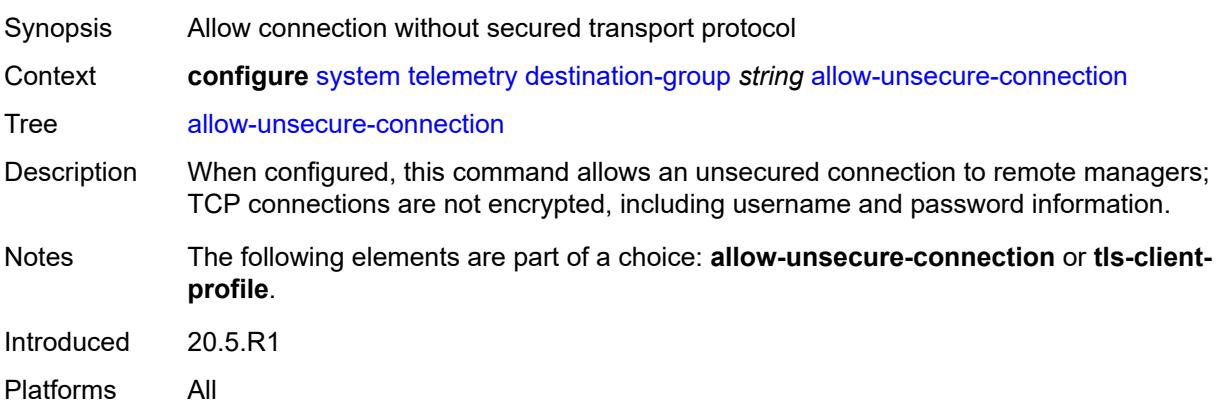

### <span id="page-9002-0"></span>**description** *string*

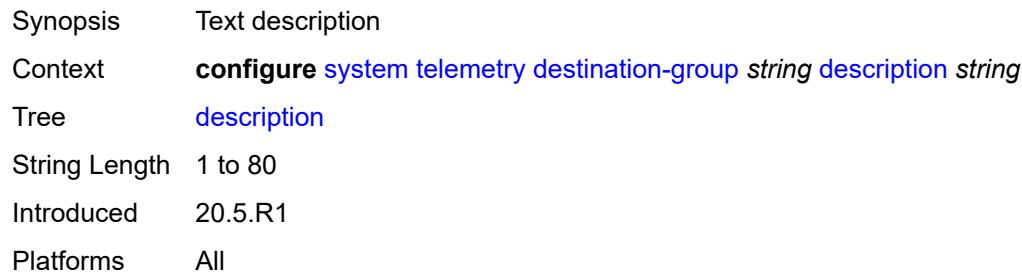

<span id="page-9002-3"></span>**destination** [\[address\]](#page-9002-1) *(ipv4-address-no-zone | ipv6-address-no-zone | fully-qualifieddomain-name)* [port](#page-9002-2) *number*

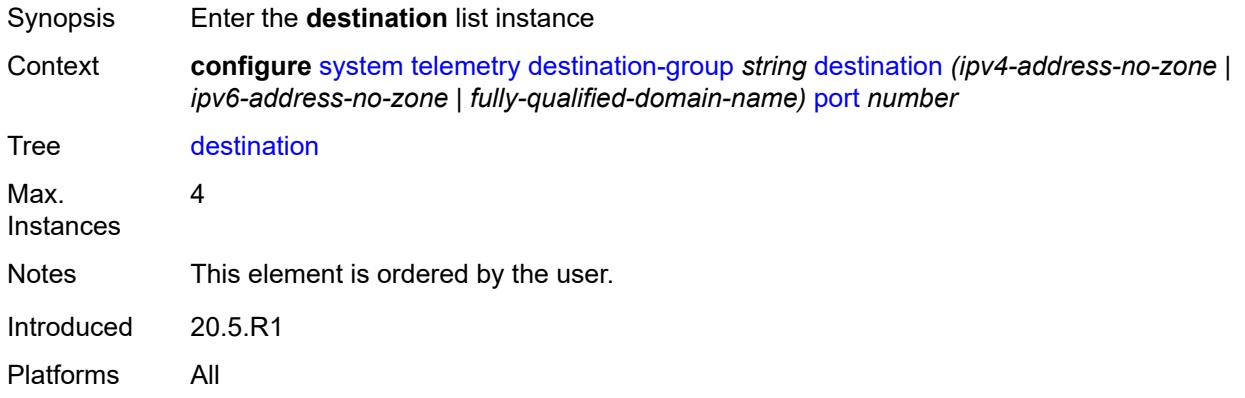

<span id="page-9002-1"></span>[**address**] *(ipv4-address-no-zone | ipv6-address-no-zone | fully-qualified-domain-name)*

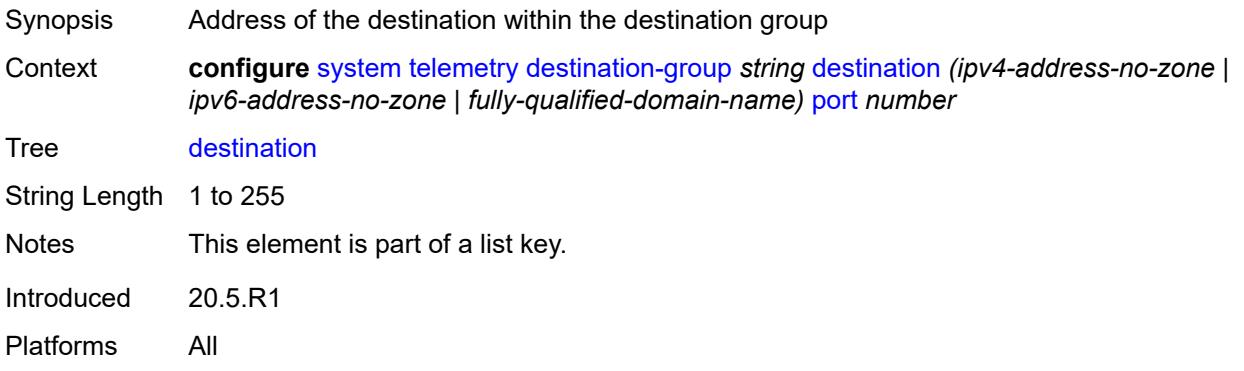

### <span id="page-9002-2"></span>**port** *number*

Synopsis TCP port number for the destination

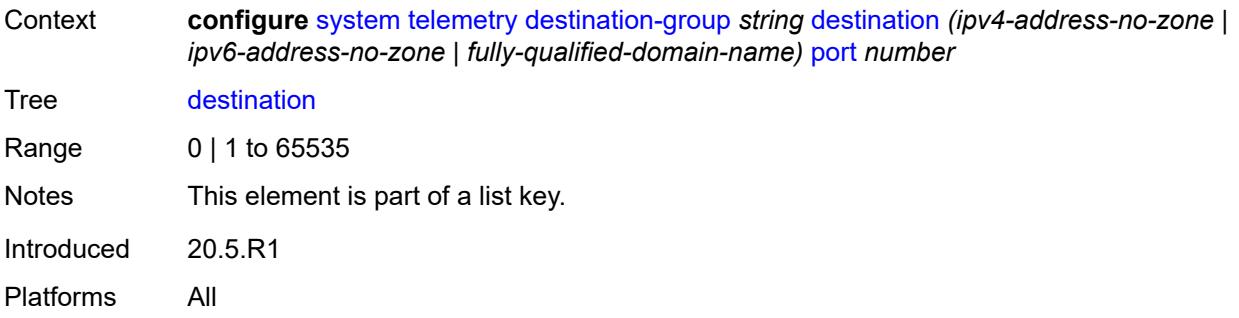

### <span id="page-9003-0"></span>**router-instance** *string*

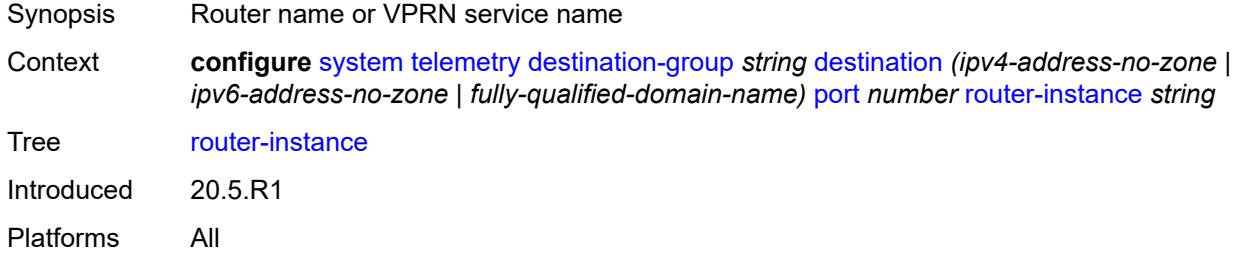

# <span id="page-9003-1"></span>**tcp-keepalive**

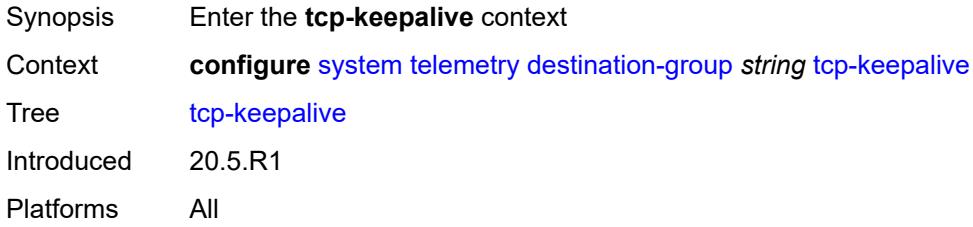

### <span id="page-9003-2"></span>**admin-state** *keyword*

<span id="page-9003-3"></span>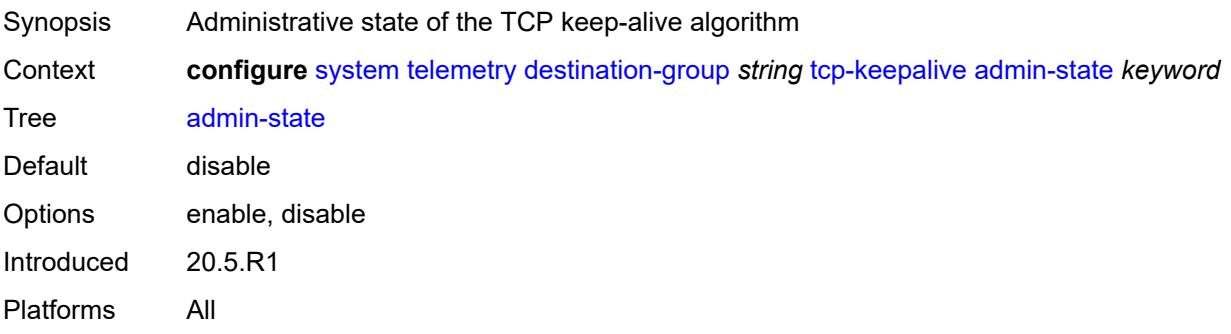

### **idle-time** *number*

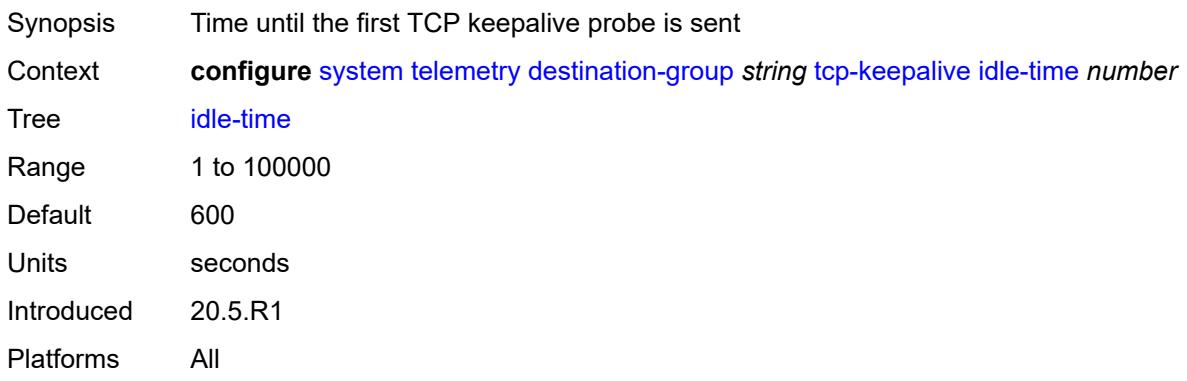

#### <span id="page-9004-0"></span>**interval** *number*

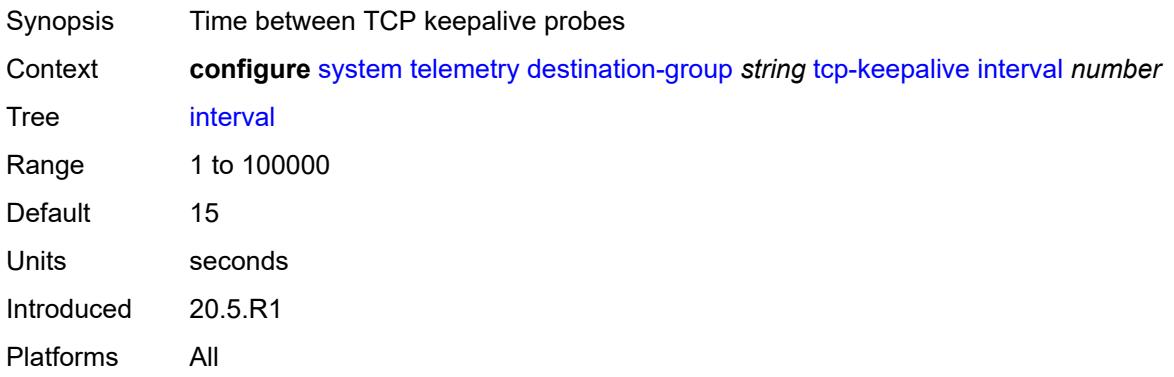

#### <span id="page-9004-1"></span>**retries** *number*

<span id="page-9004-2"></span>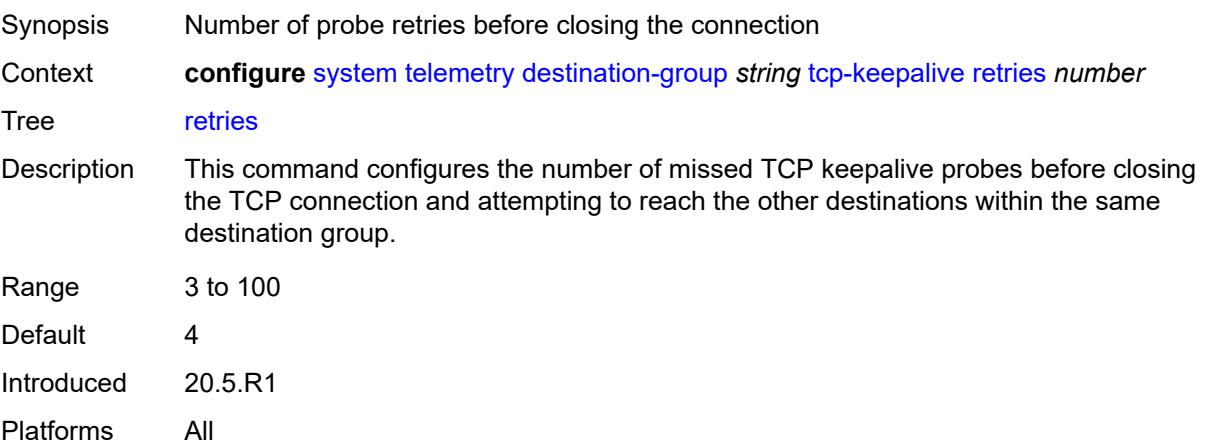

# **tls-client-profile** *reference*

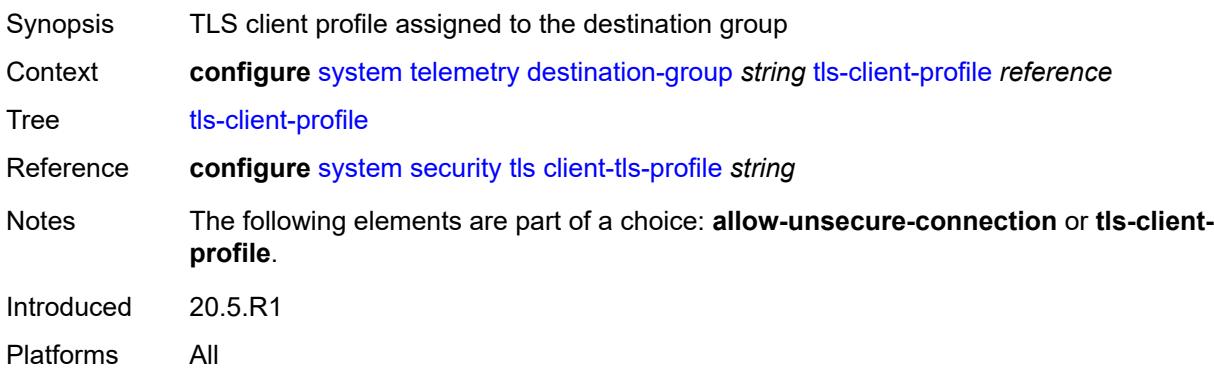

# <span id="page-9005-0"></span>**notification-bundling**

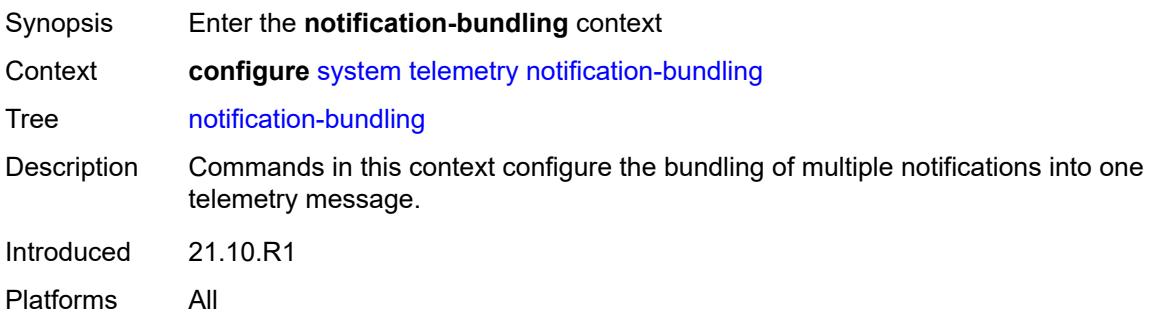

# <span id="page-9005-1"></span>**admin-state** *keyword*

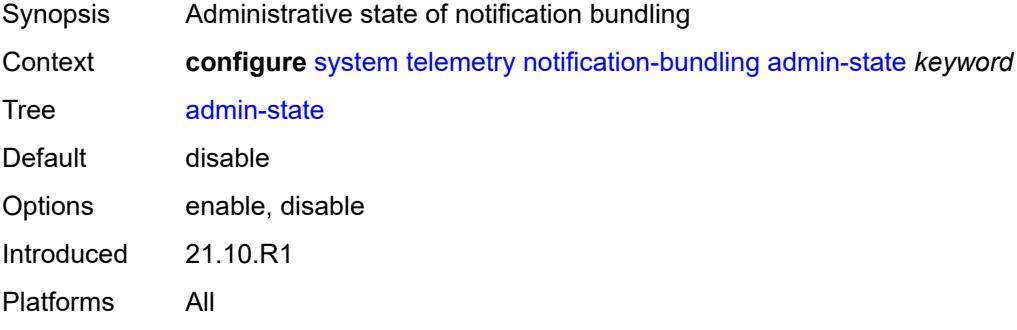

### <span id="page-9005-2"></span>**max-msg-count** *number*

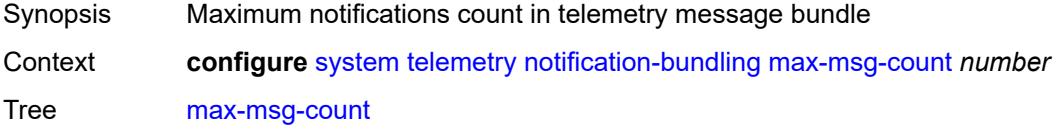

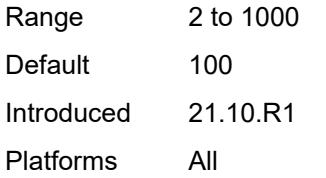

### <span id="page-9006-0"></span>**max-time-granularity** *number*

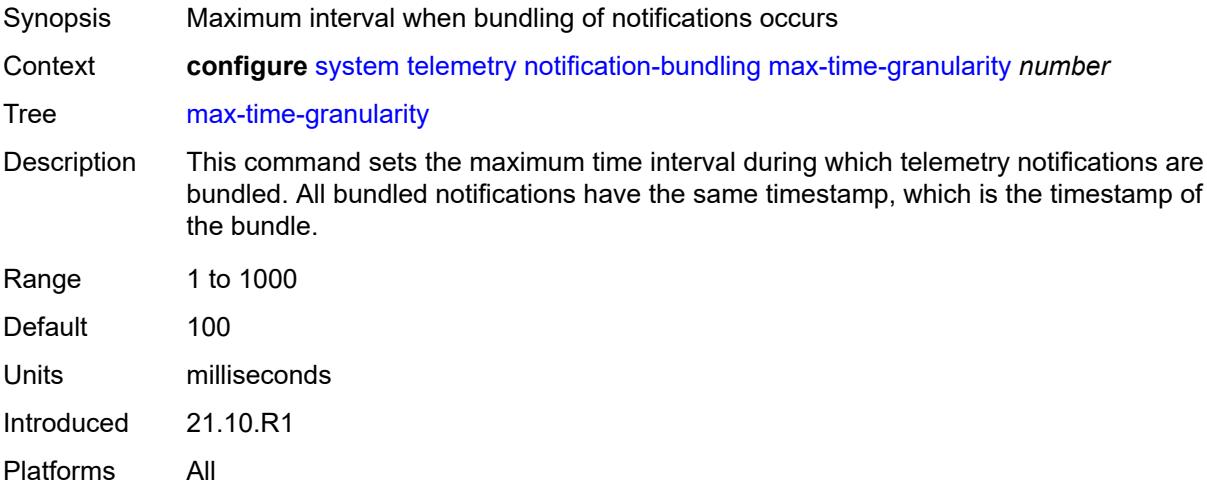

### <span id="page-9006-1"></span>**persistent-subscriptions**

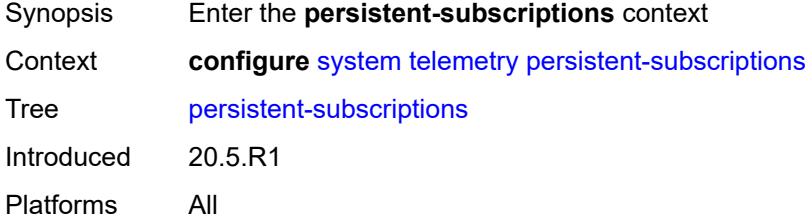

# <span id="page-9006-2"></span>**subscription** [\[name](#page-9007-0)] *string*

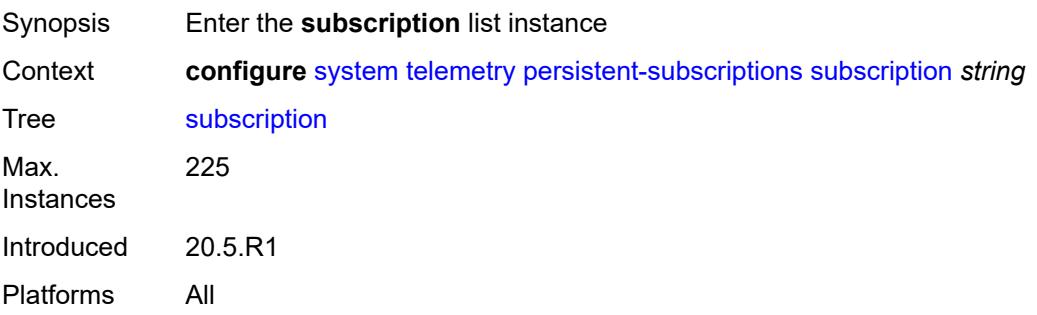

### <span id="page-9007-0"></span>[**name**] *string*

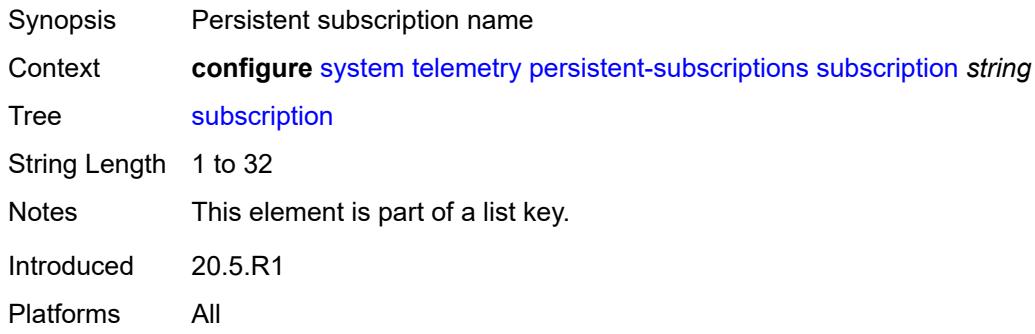

### <span id="page-9007-1"></span>**admin-state** *keyword*

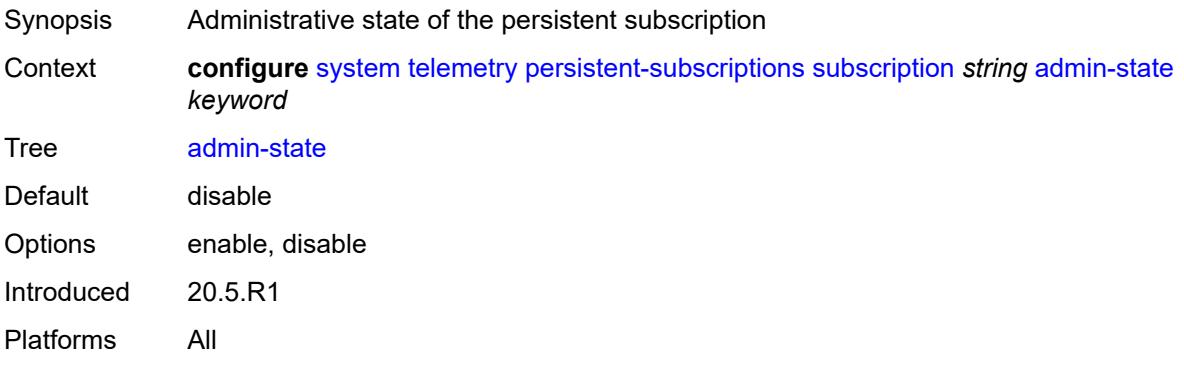

### <span id="page-9007-2"></span>**description** *string*

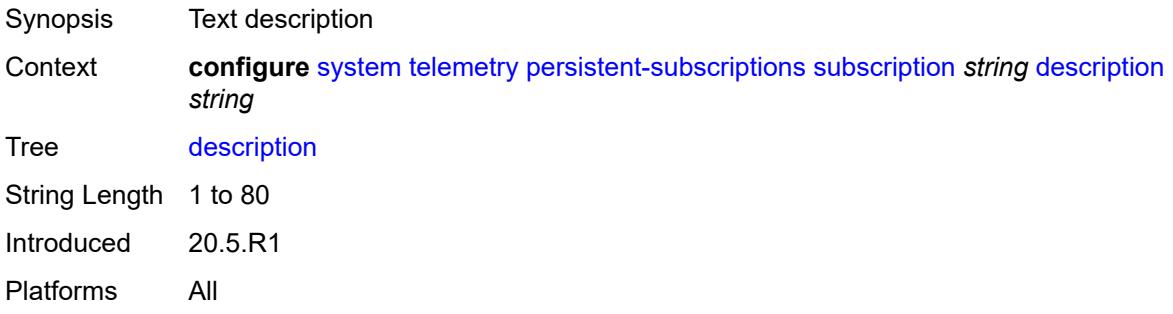

### <span id="page-9007-3"></span>**destination-group** *reference*

Synopsis Name of the destination group used in the subscription Context **configure** [system](#page-8601-0) [telemetry](#page-9000-2) [persistent-subscriptions](#page-9006-1) [subscription](#page-9006-2) *string* [destination](#page-9007-3)[group](#page-9007-3) *reference*

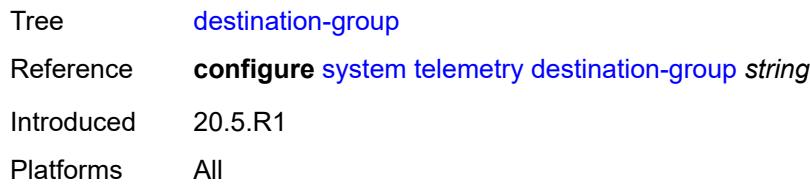

# <span id="page-9008-0"></span>**encoding** *keyword*

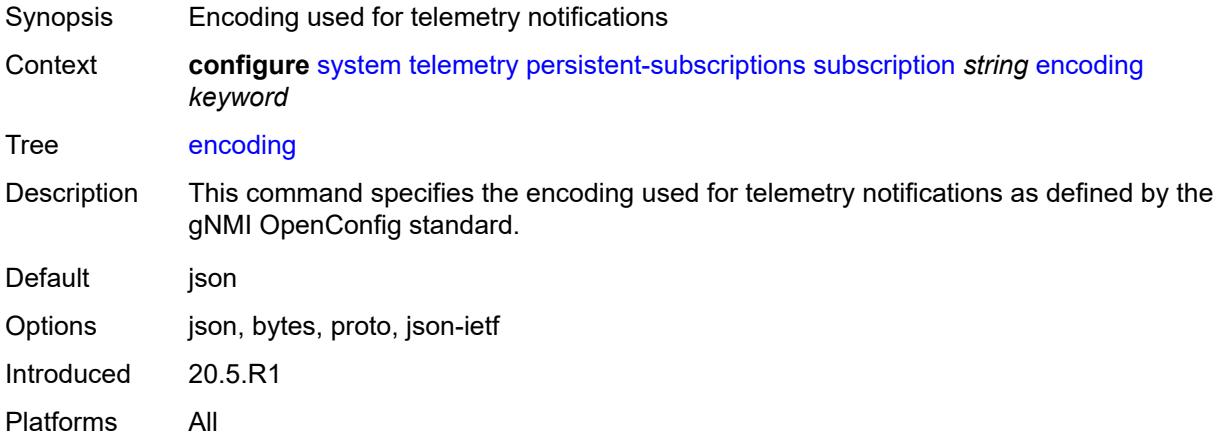

### <span id="page-9008-1"></span>**local-source-address** *(ipv4-address-no-zone | ipv6-address-no-zone)*

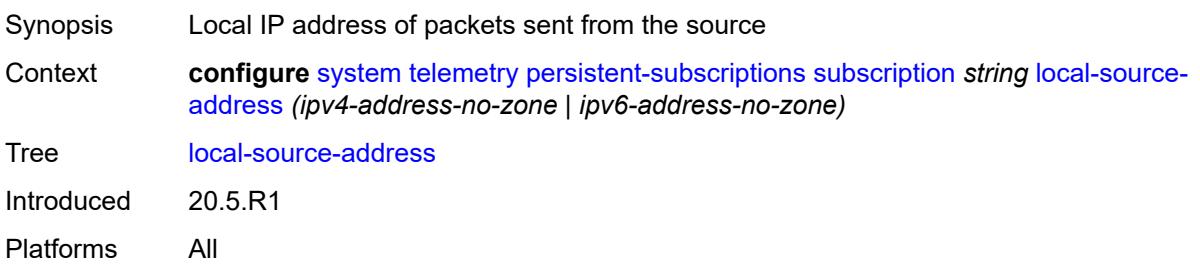

### <span id="page-9008-2"></span>**mode** *keyword*

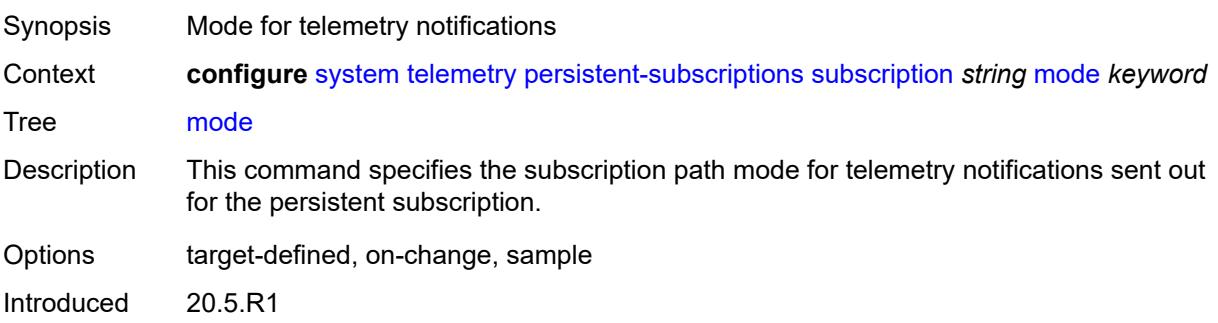

Platforms All

### <span id="page-9009-0"></span>**originated-qos-marking** *keyword*

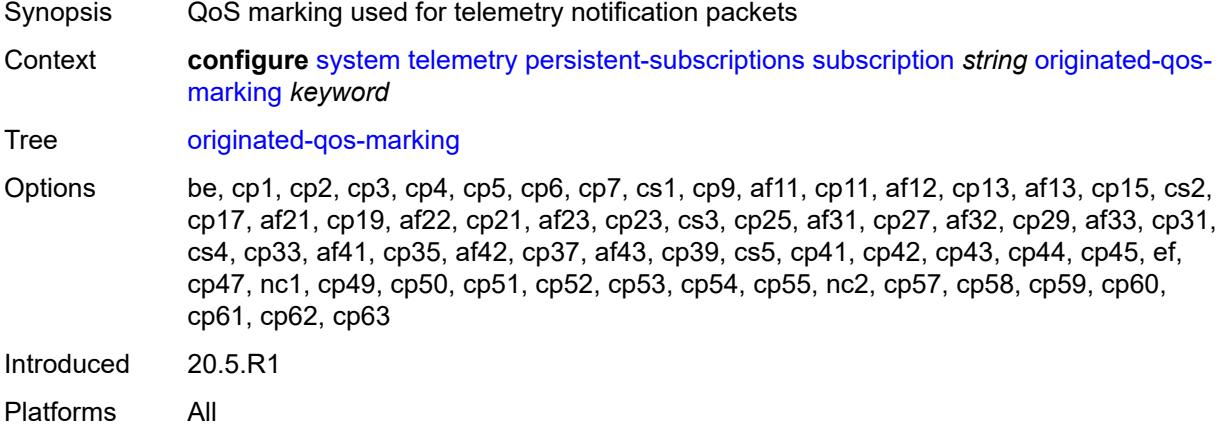

### <span id="page-9009-1"></span>**sample-interval** *number*

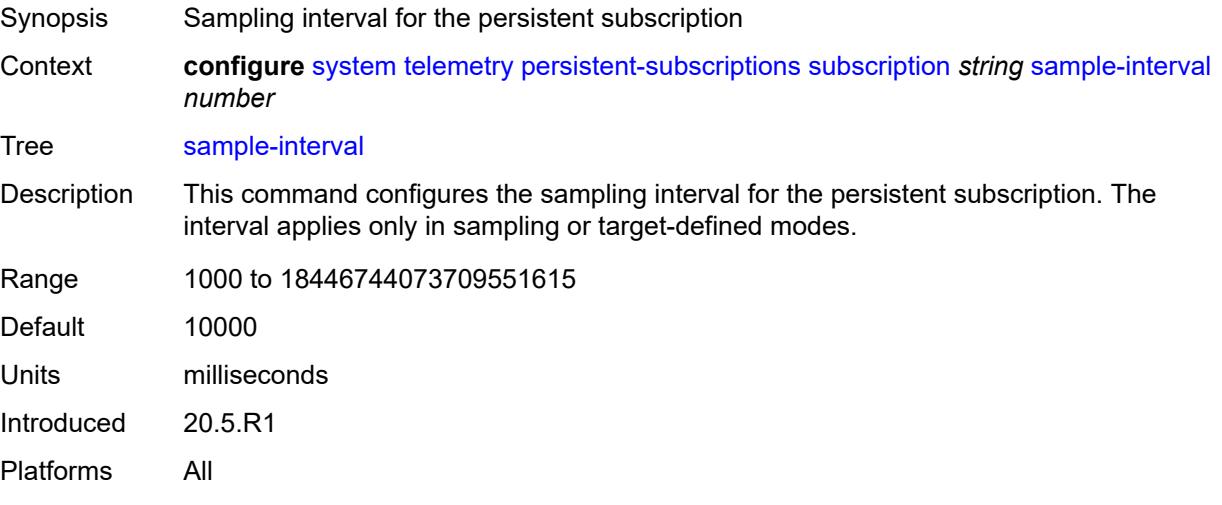

### <span id="page-9009-2"></span>**sensor-group** *reference*

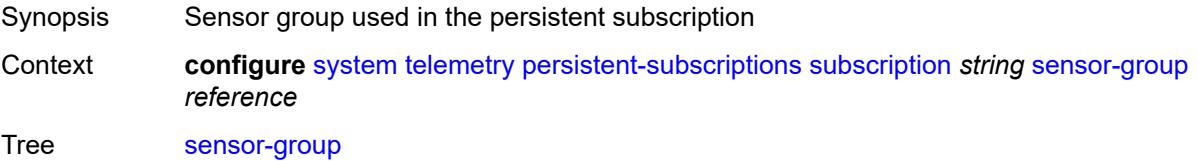

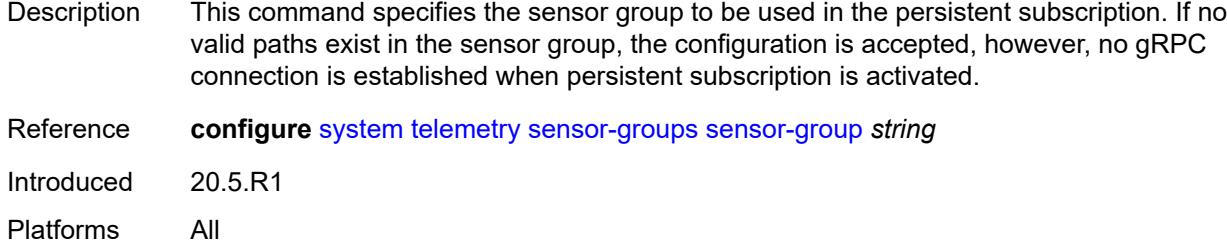

#### <span id="page-9010-0"></span>**sensor-groups**

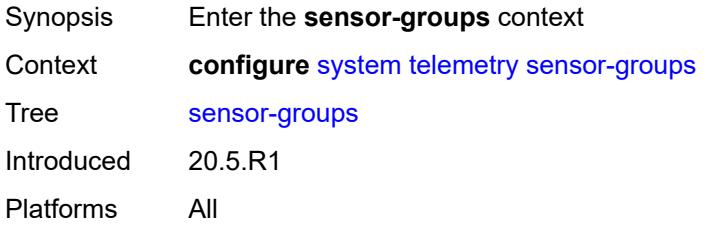

### <span id="page-9010-1"></span>**sensor-group** [[name\]](#page-9010-2) *string*

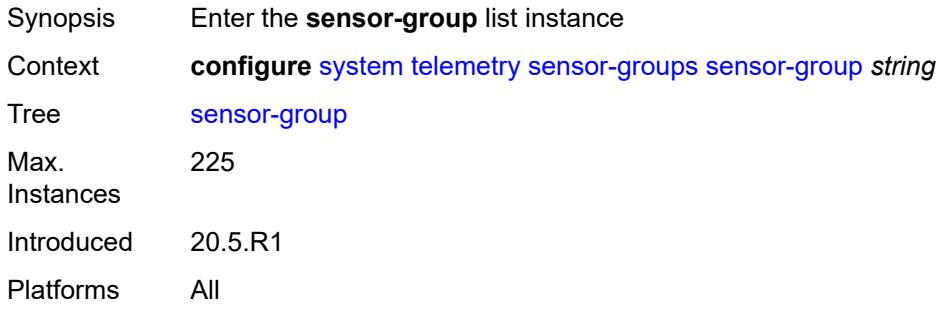

### <span id="page-9010-2"></span>[**name**] *string*

<span id="page-9010-3"></span>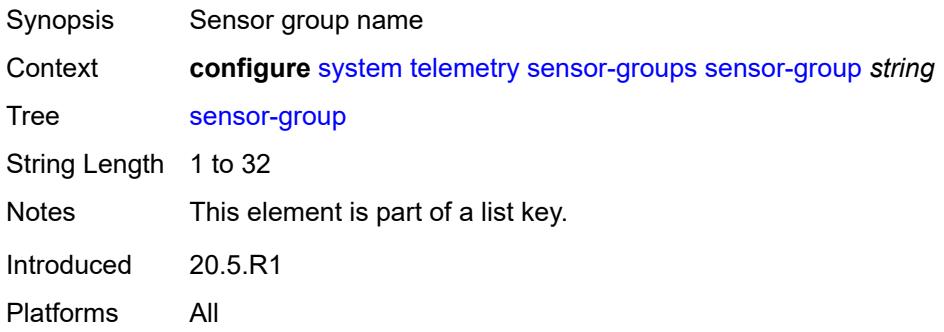

# **description** *string*

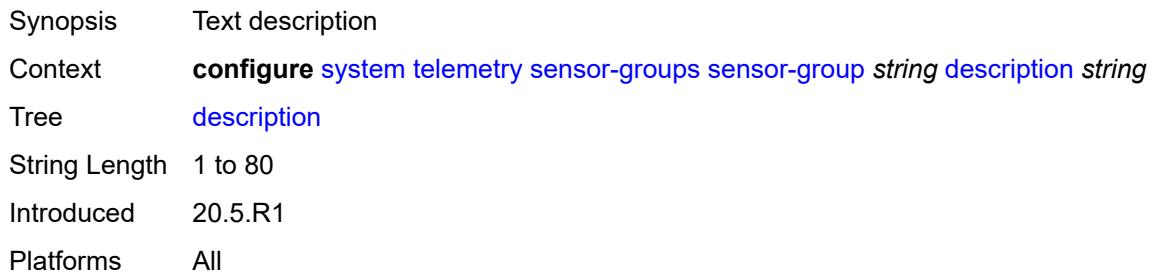

# <span id="page-9011-1"></span>**path** [[xpath\]](#page-9011-0) *string*

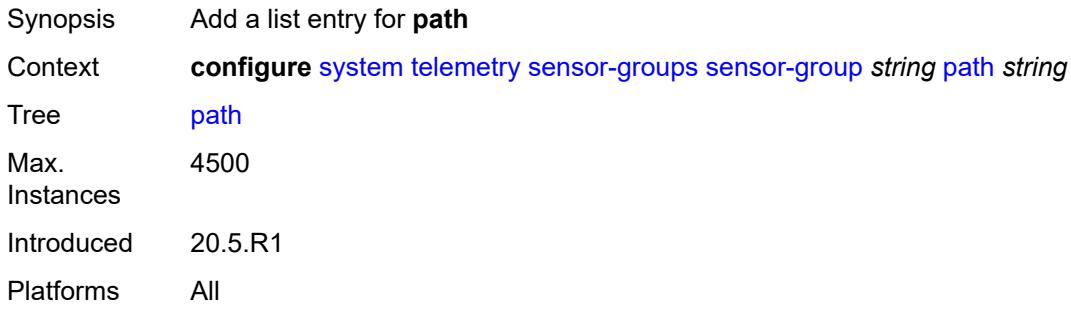

# <span id="page-9011-0"></span>[**xpath**] *string*

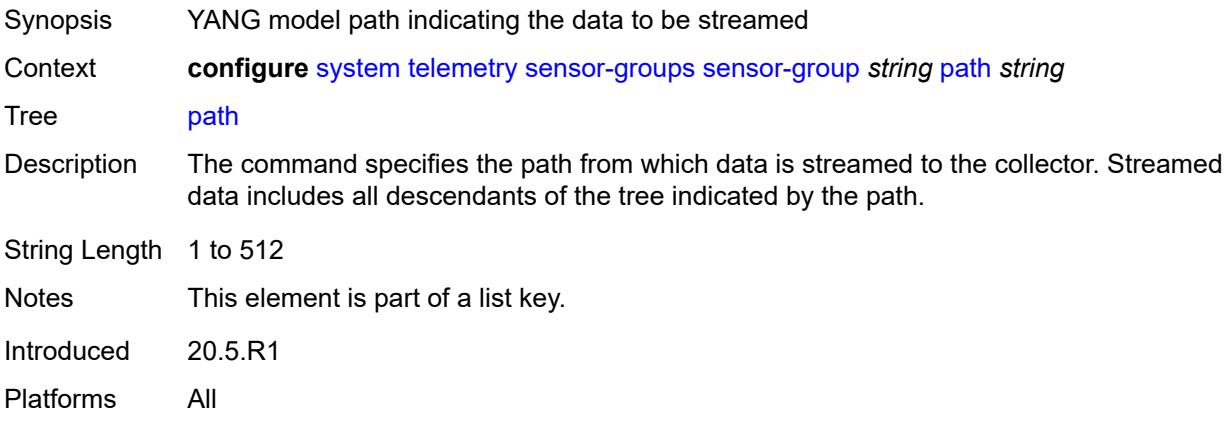

# <span id="page-9011-2"></span>**thresholds**

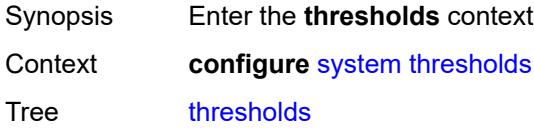

Introduced 16.0.R1 Platforms All

### <span id="page-9012-1"></span>**cflash-cap-alarm-percent** [[cflash-id\]](#page-9012-0) *string*

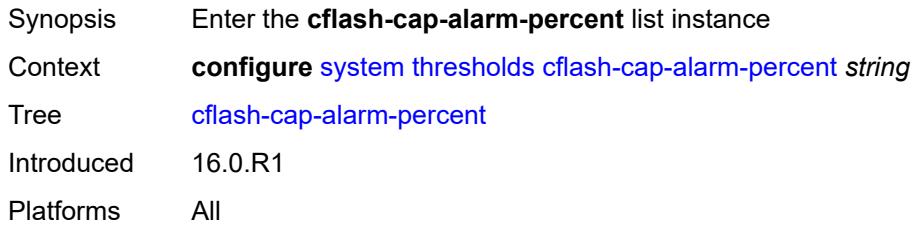

# <span id="page-9012-0"></span>[**cflash-id**] *string*

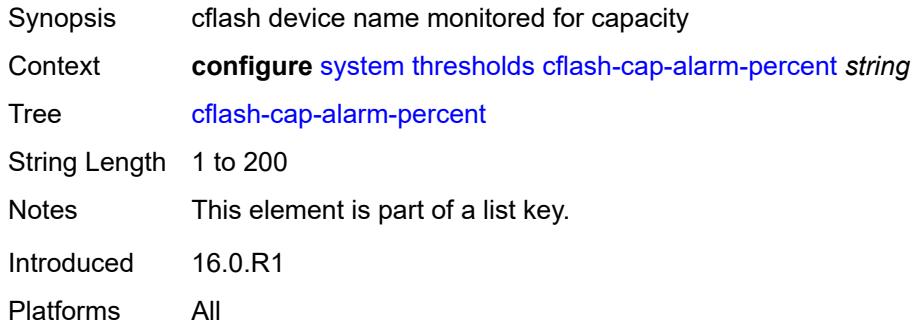

# <span id="page-9012-2"></span>**falling-threshold** *number*

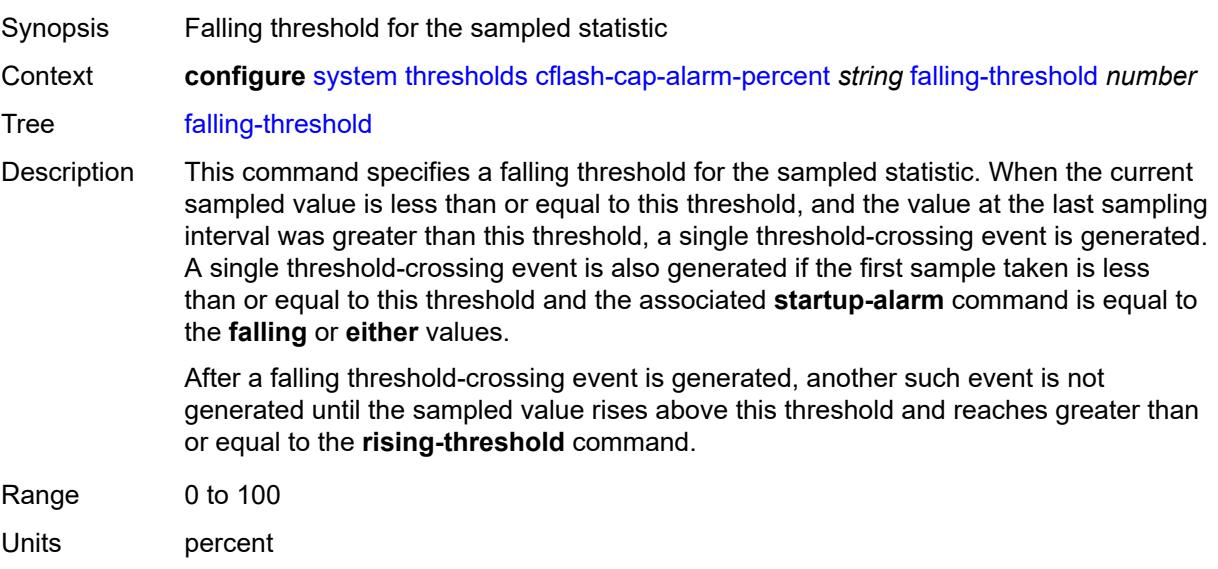

Introduced 16.0.R4 Platforms All

### <span id="page-9013-0"></span>**interval** *number*

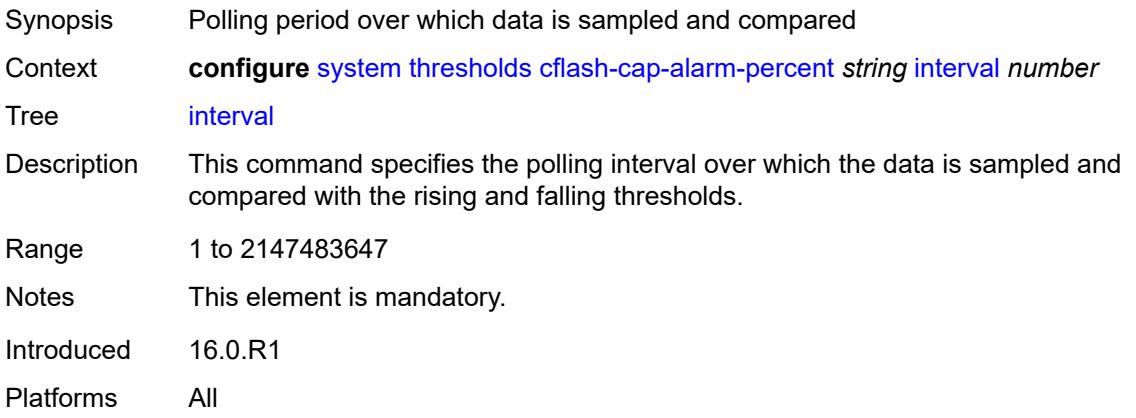

# <span id="page-9013-1"></span>**rising-threshold** *number*

<span id="page-9013-2"></span>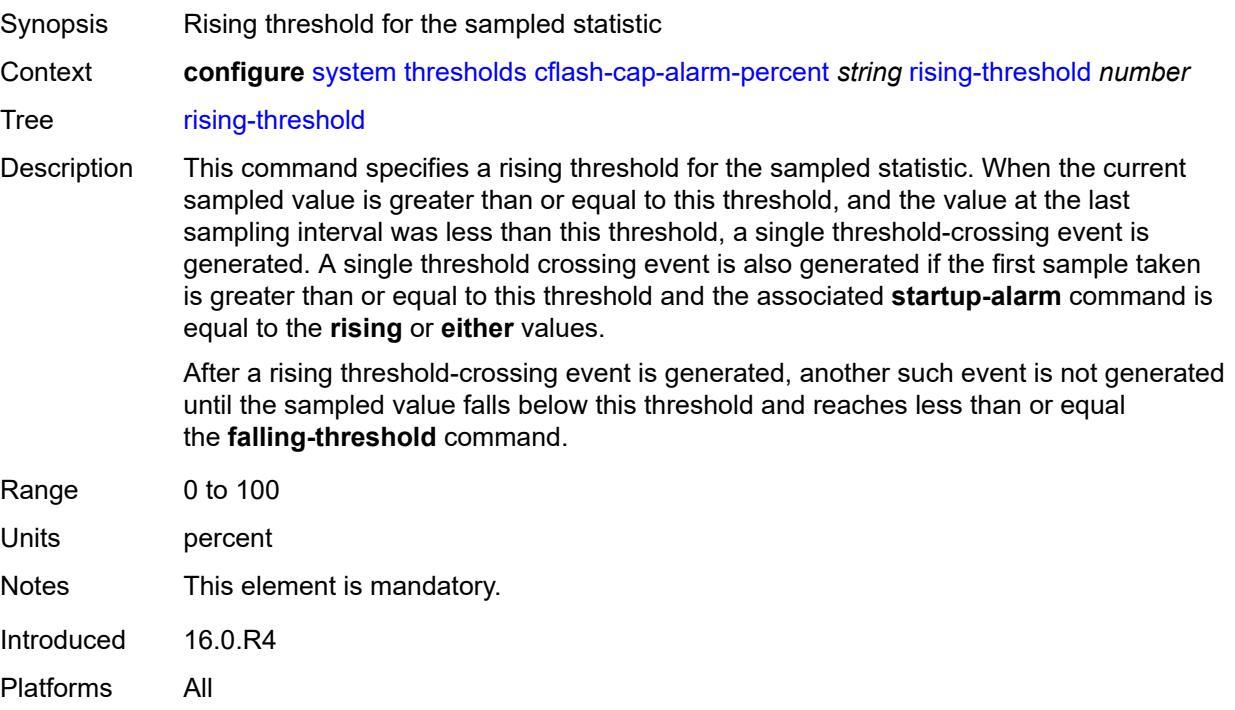

# **rmon-event-type** *keyword*

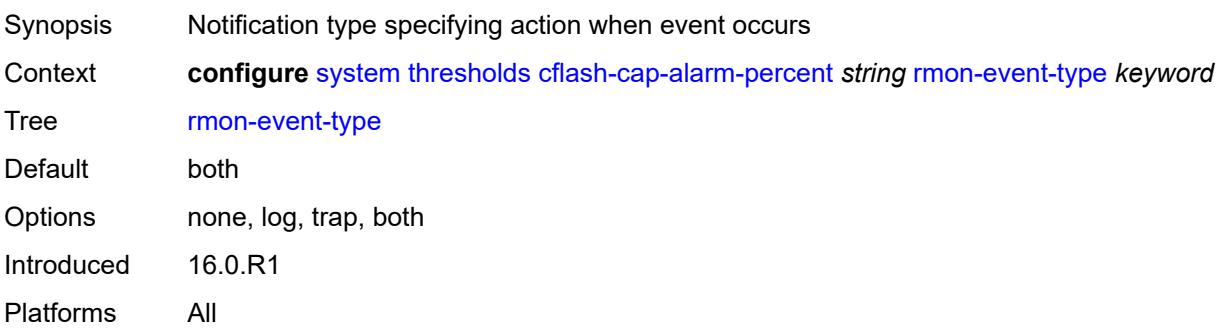

### <span id="page-9014-0"></span>**startup-alarm** *keyword*

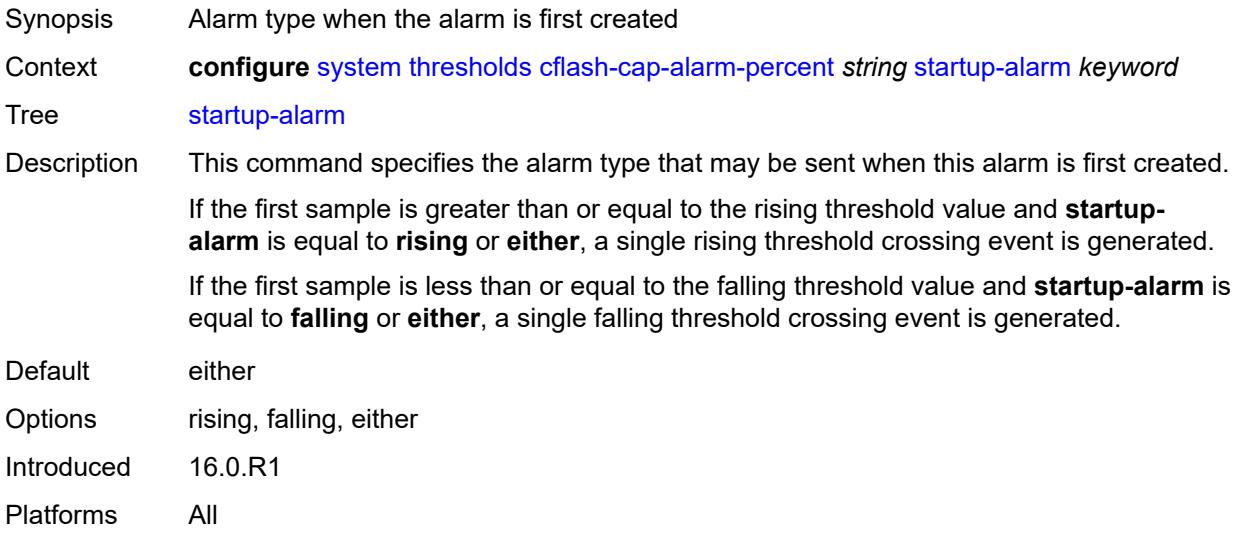

# <span id="page-9014-2"></span>**cflash-cap-warn-percent** [[cflash-id\]](#page-9014-1) *string*

<span id="page-9014-1"></span>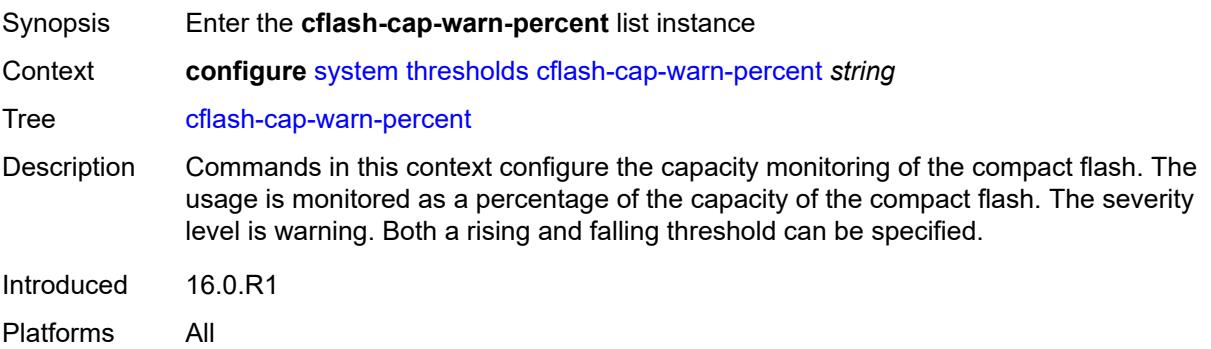

# [**cflash-id**] *string*

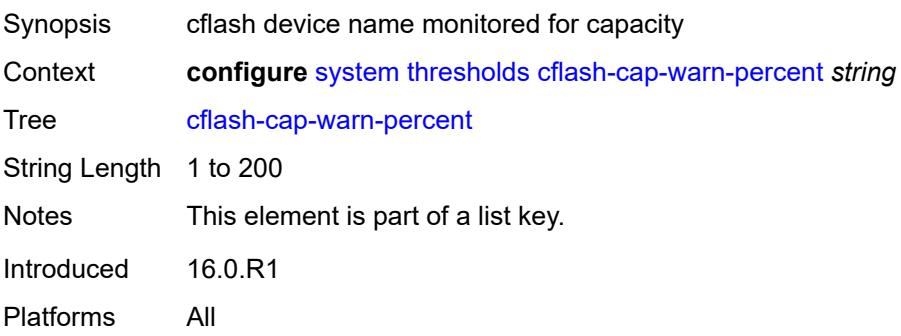

### <span id="page-9015-0"></span>**falling-threshold** *number*

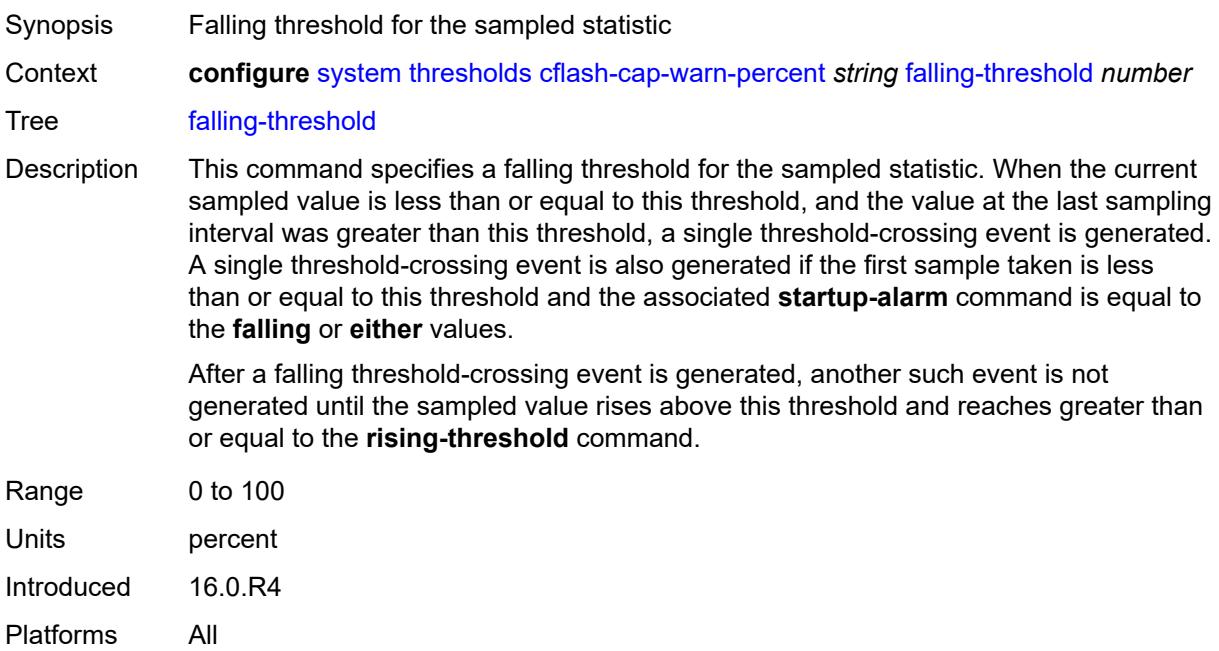

### <span id="page-9015-1"></span>**interval** *number*

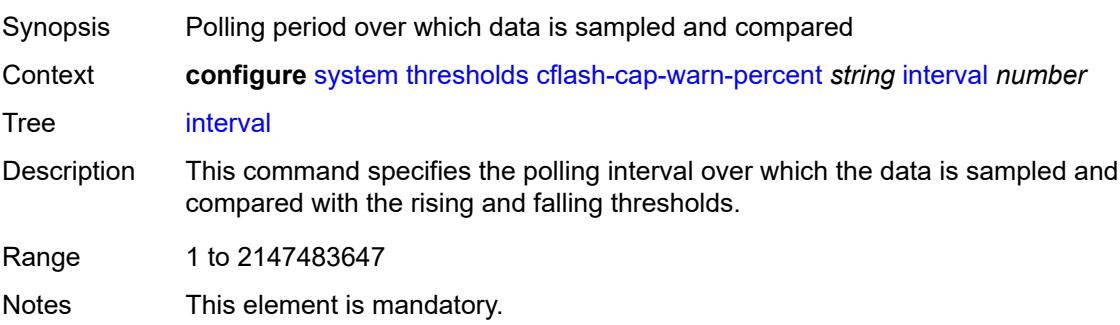

Introduced 16.0.R1 Platforms All

# <span id="page-9016-0"></span>**rising-threshold** *number*

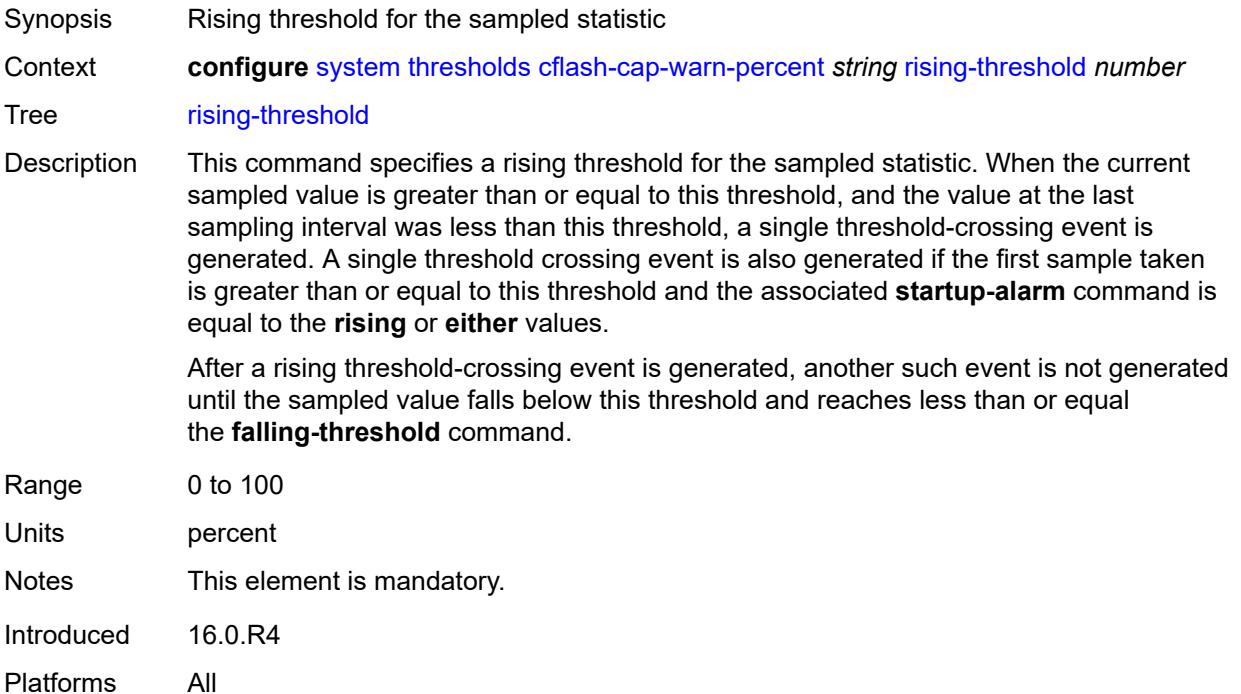

### <span id="page-9016-1"></span>**rmon-event-type** *keyword*

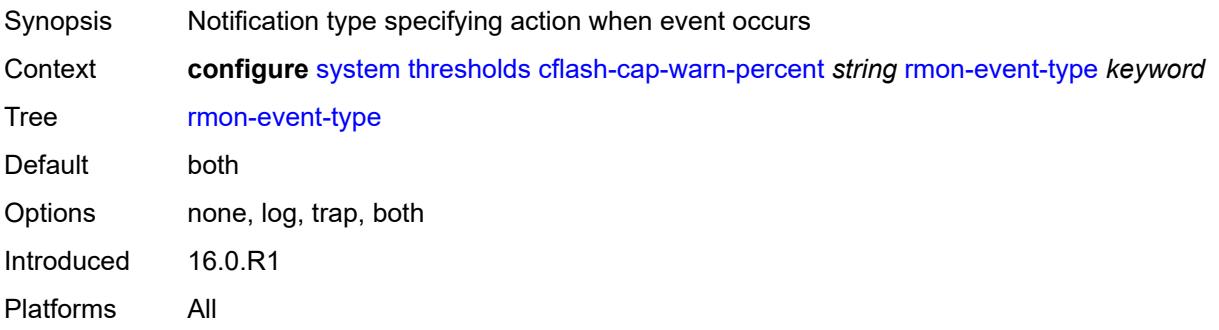

# <span id="page-9016-2"></span>**startup-alarm** *keyword*

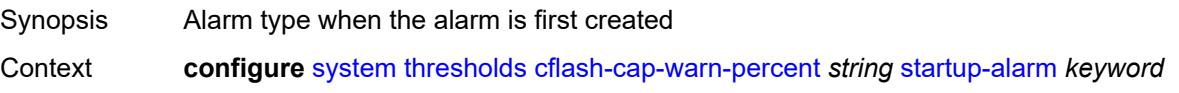

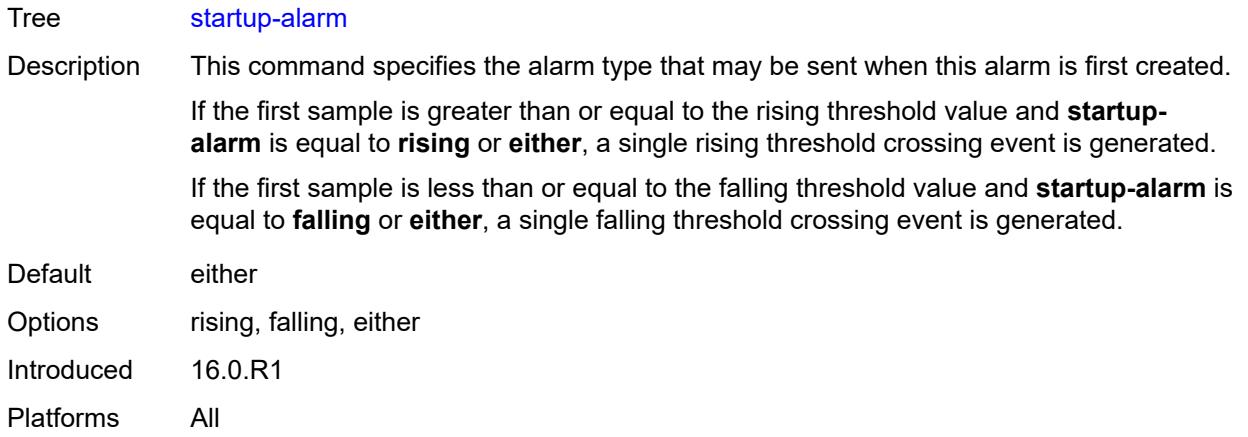

### <span id="page-9017-0"></span>**kb-memory-use-alarm**

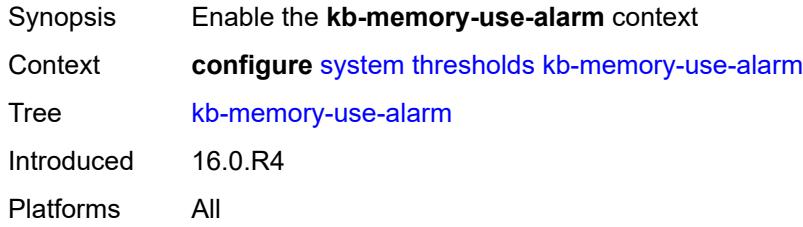

# <span id="page-9017-1"></span>**falling-threshold** *number*

<span id="page-9017-2"></span>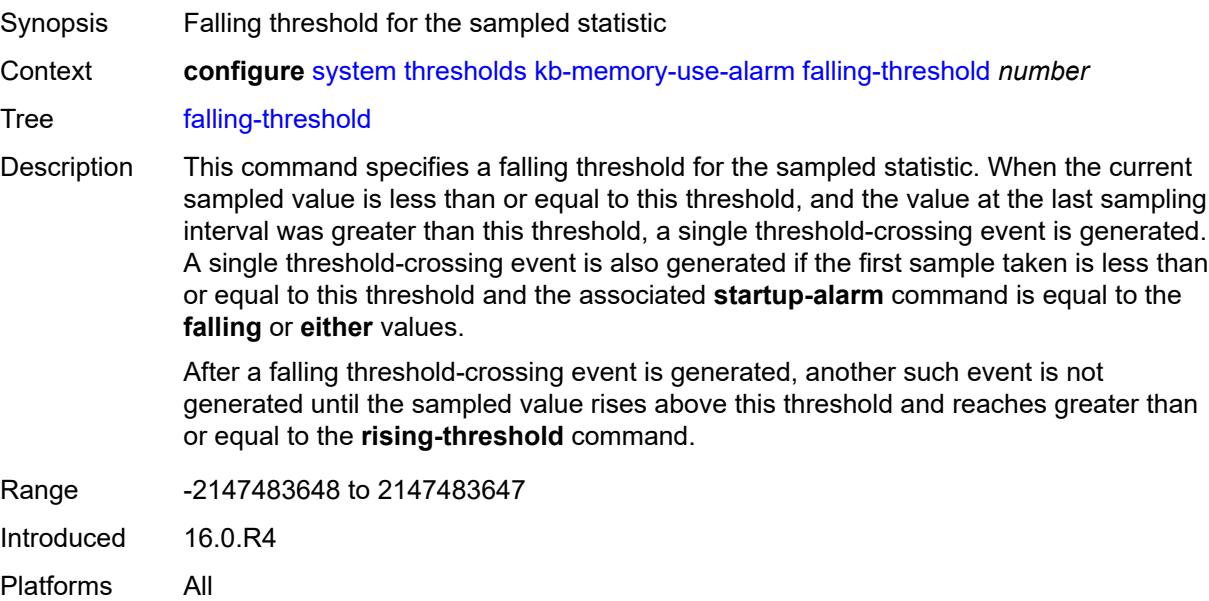

### **interval** *number*

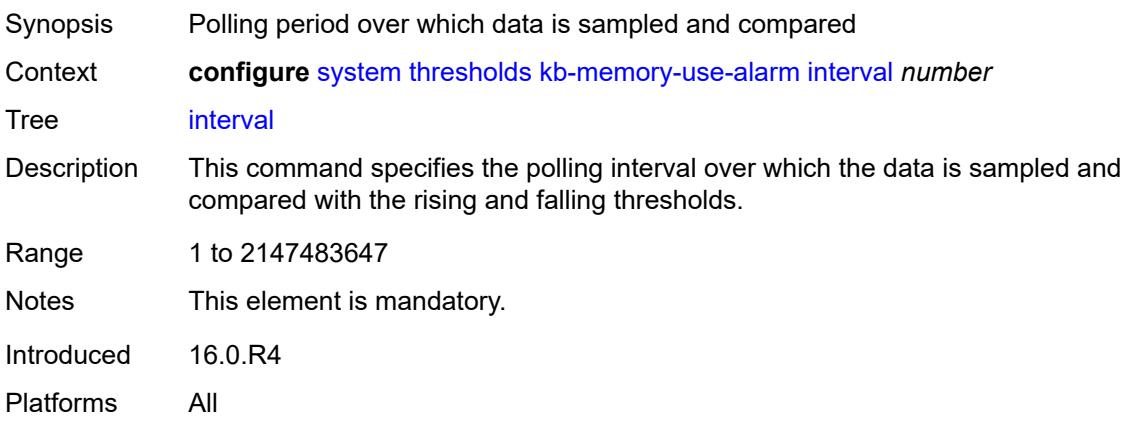

# <span id="page-9018-0"></span>**rising-threshold** *number*

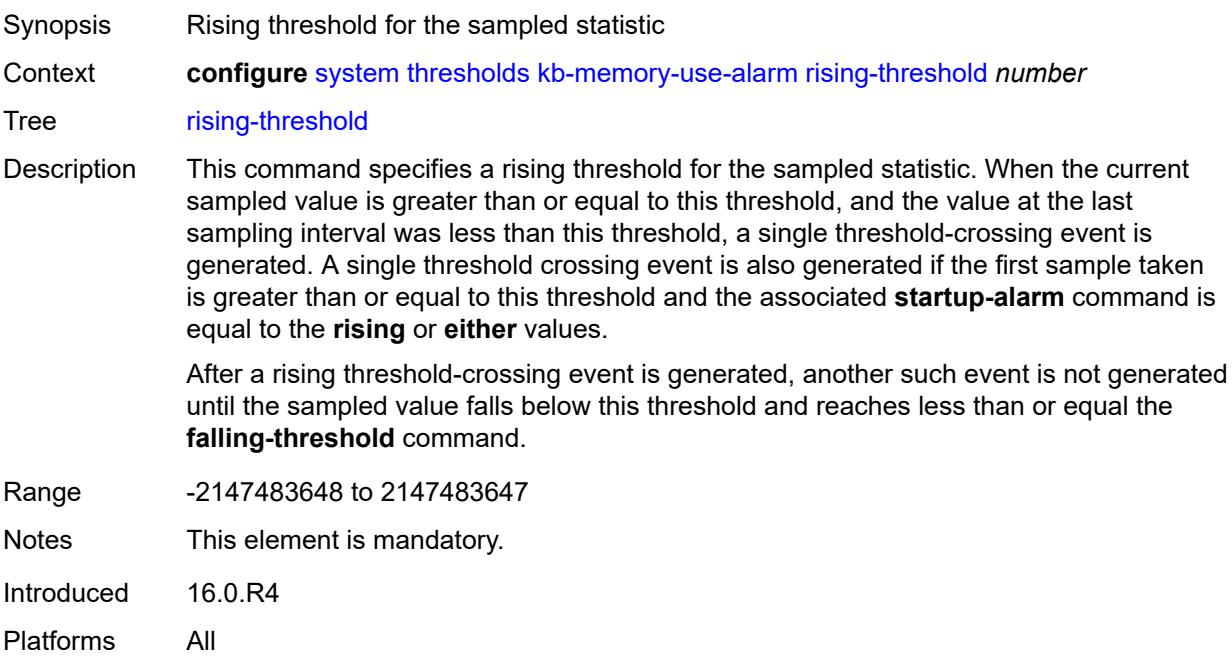

### <span id="page-9018-1"></span>**rmon-event-type** *keyword*

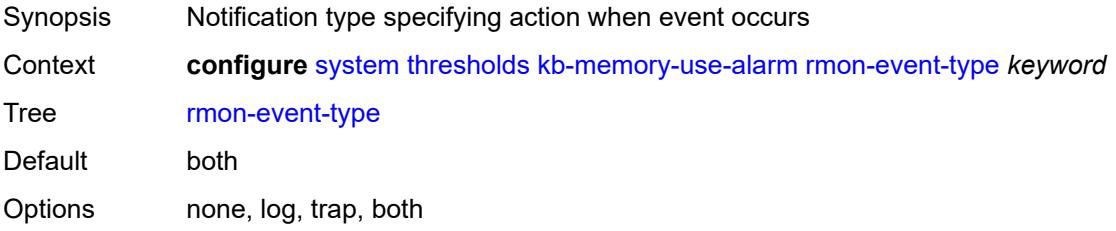

Introduced 16.0.R4 Platforms All

### <span id="page-9019-0"></span>**startup-alarm** *keyword*

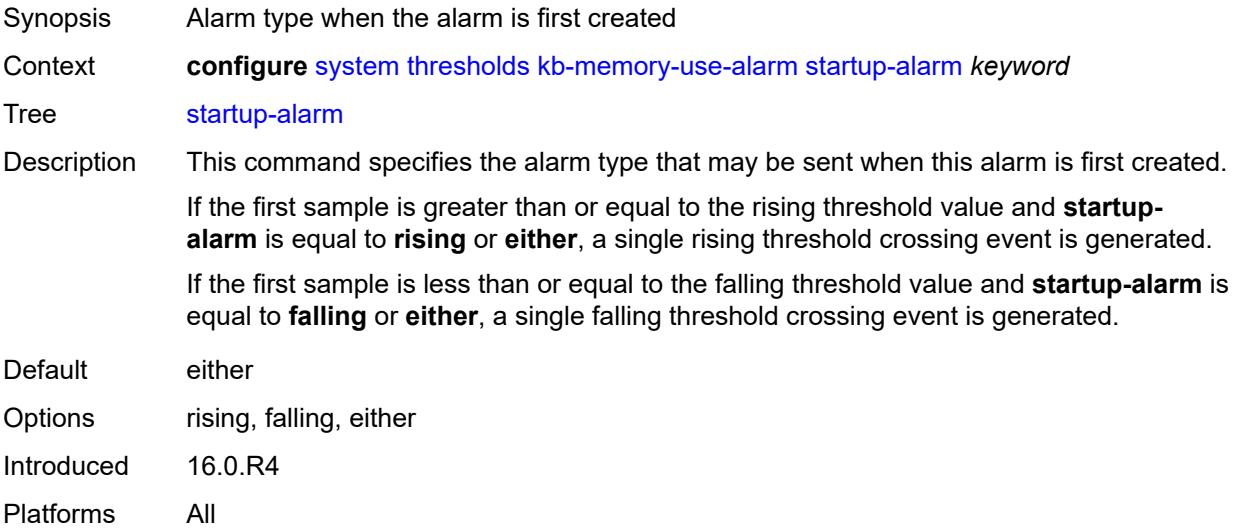

# <span id="page-9019-1"></span>**kb-memory-use-warn**

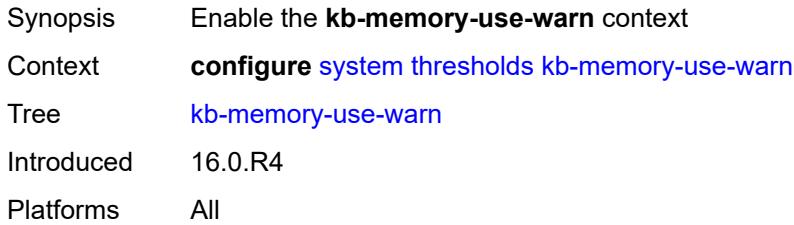

# <span id="page-9019-2"></span>**falling-threshold** *number*

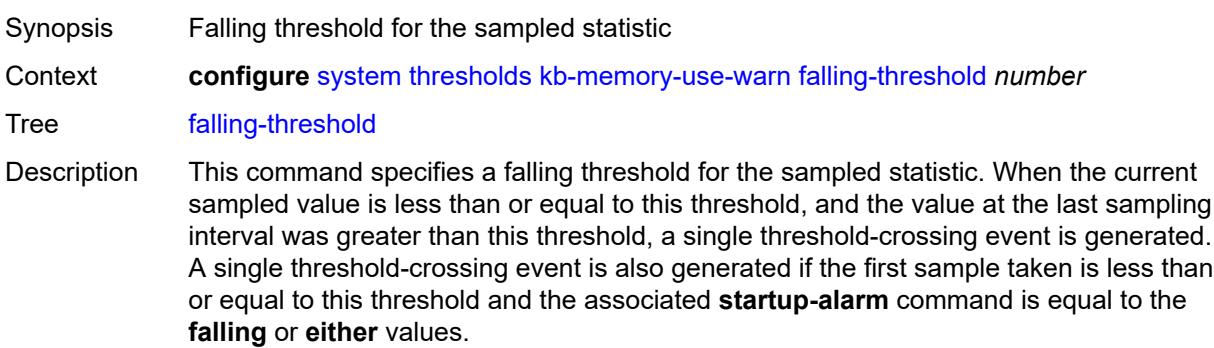

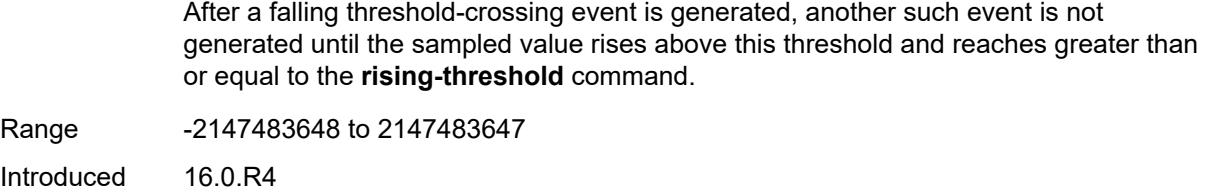

#### <span id="page-9020-0"></span>**interval** *number*

Platforms All

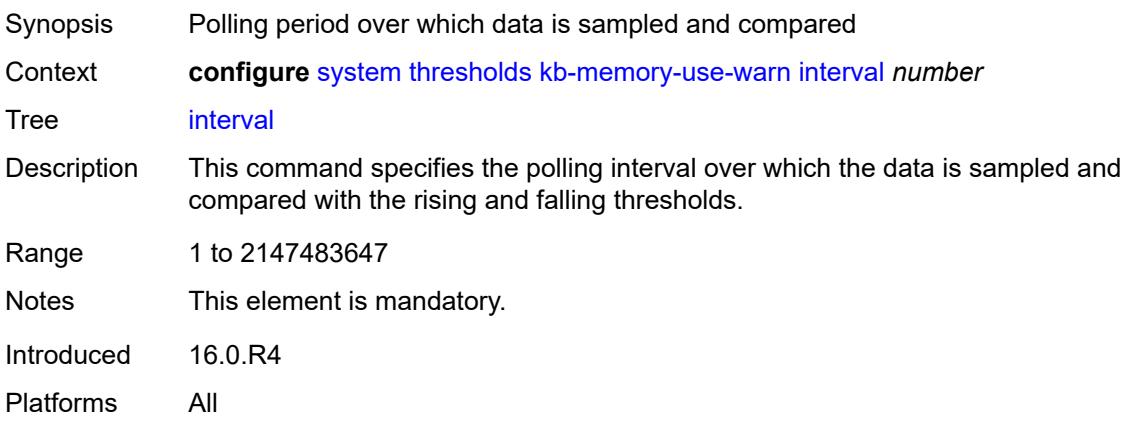

# <span id="page-9020-1"></span>**rising-threshold** *number*

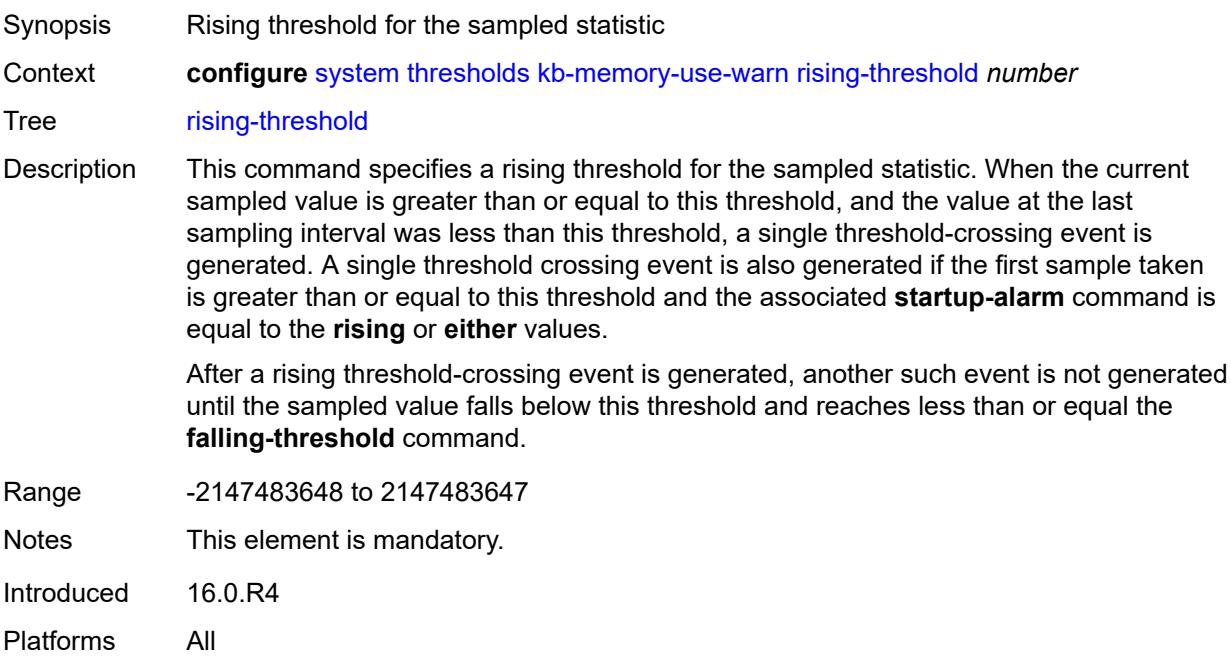

### <span id="page-9021-0"></span>**rmon-event-type** *keyword*

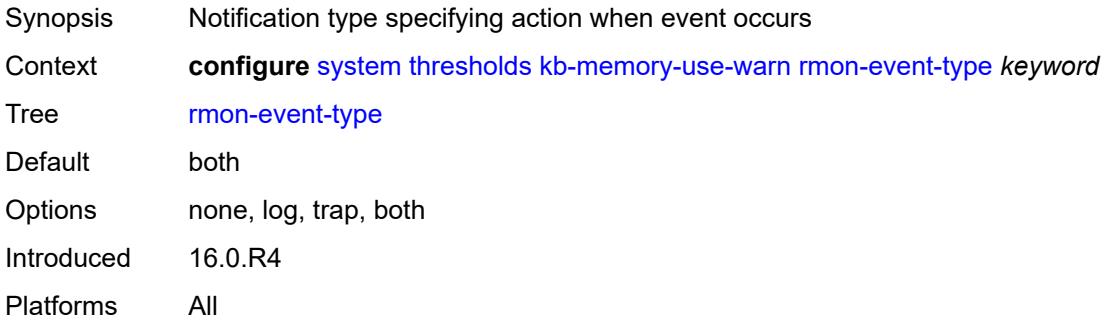

#### <span id="page-9021-1"></span>**startup-alarm** *keyword*

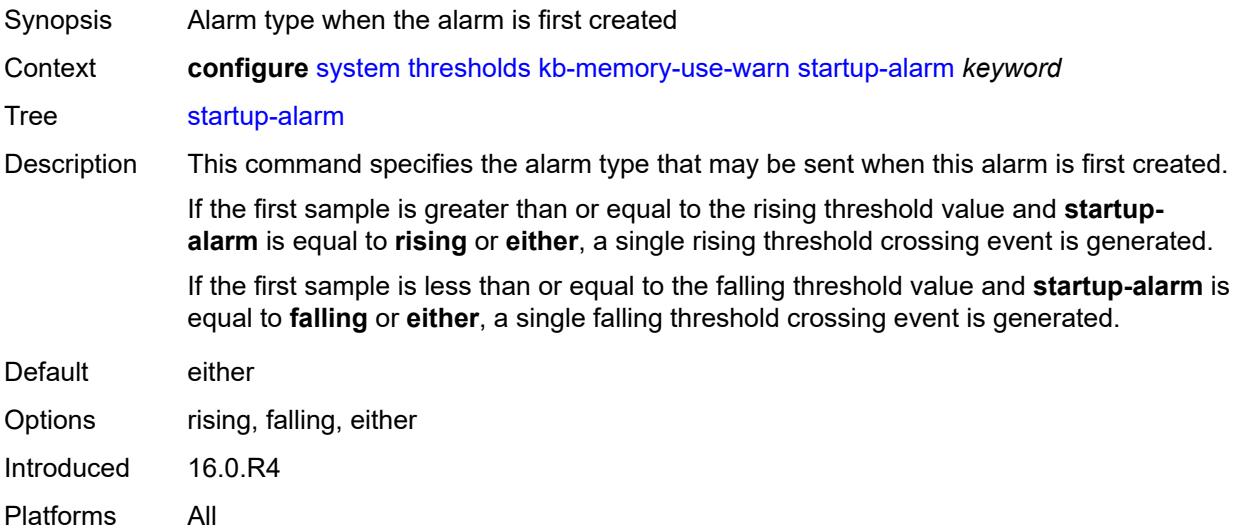

#### <span id="page-9021-2"></span>**rmon**

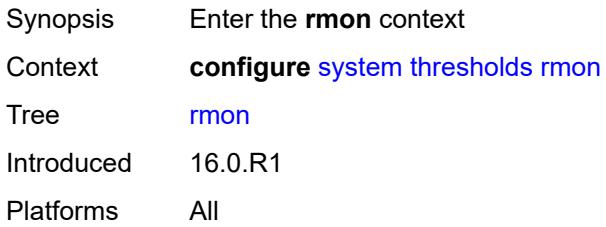

### <span id="page-9021-3"></span>**alarm** [\[rmon-alarm-id](#page-9022-0)] *number*

Synopsis Enter the **alarm** list instance

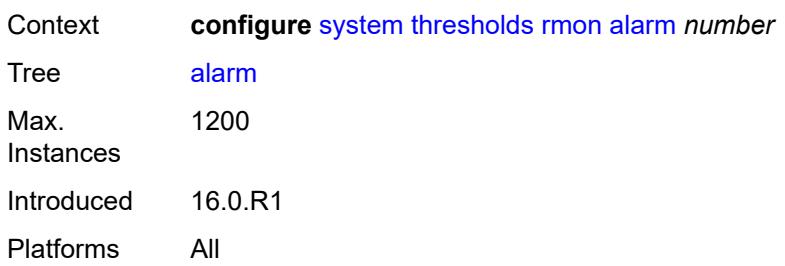

# <span id="page-9022-0"></span>[**rmon-alarm-id**] *number*

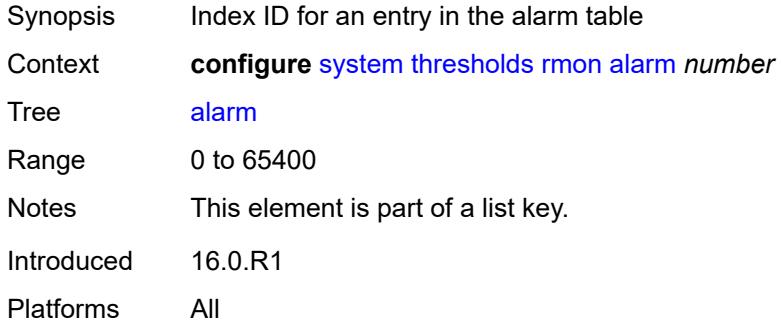

# <span id="page-9022-1"></span>**falling-event** *number*

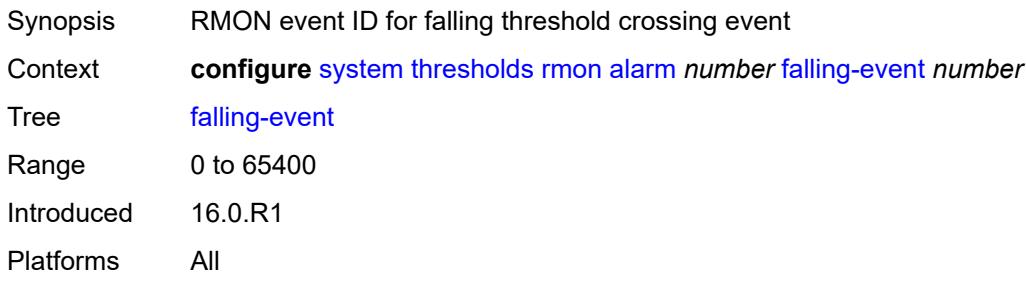

### <span id="page-9022-2"></span>**falling-threshold** *number*

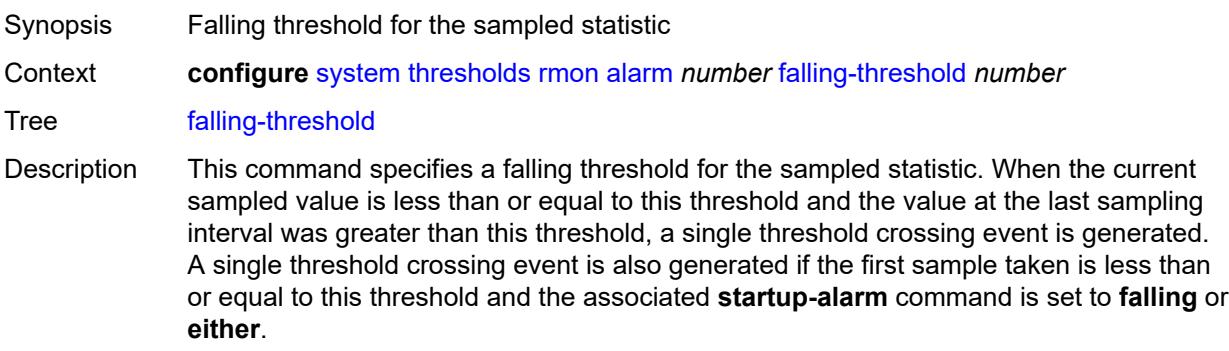

After a falling threshold crossing event is generated, another such event is not generated until the sampled value exceeds this threshold and reaches or exceeds the **rising-threshold** command setting.

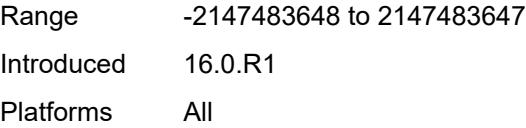

#### <span id="page-9023-0"></span>**interval** *number*

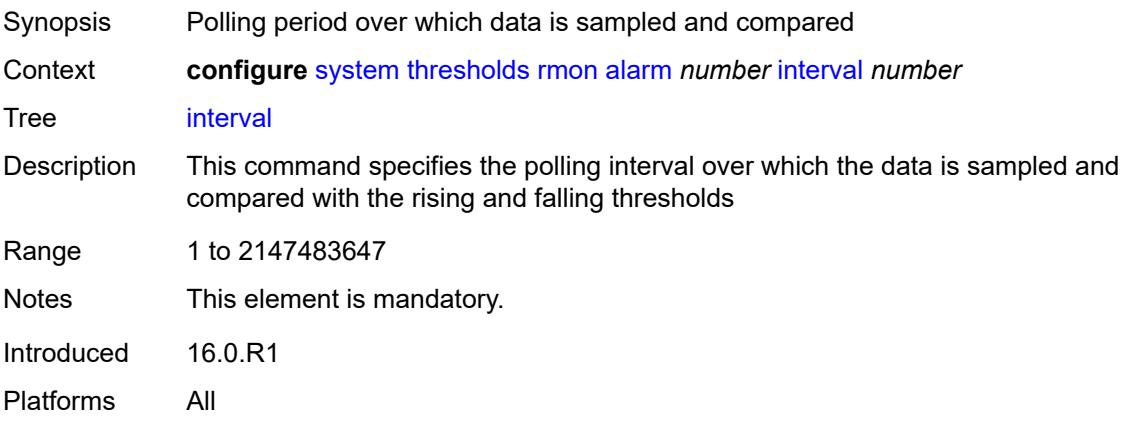

### <span id="page-9023-1"></span>**owner** *string*

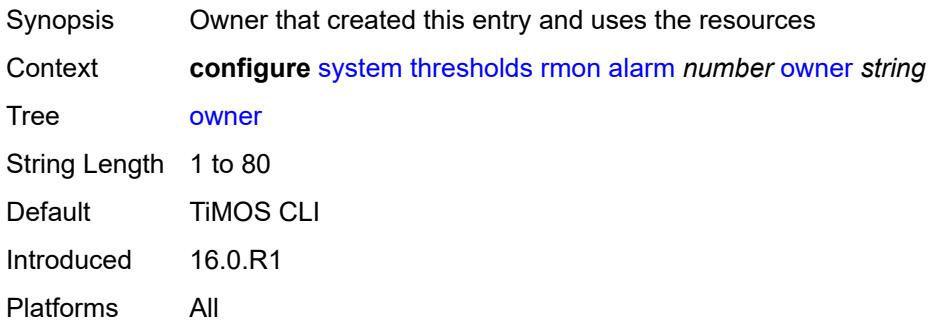

### <span id="page-9023-2"></span>**rising-event** *number*

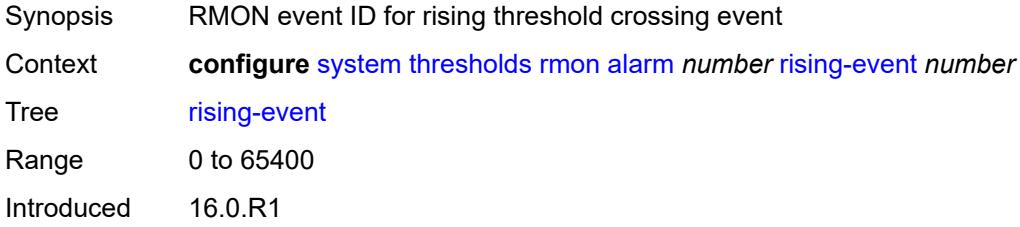

Platforms All

# <span id="page-9024-0"></span>**rising-threshold** *number*

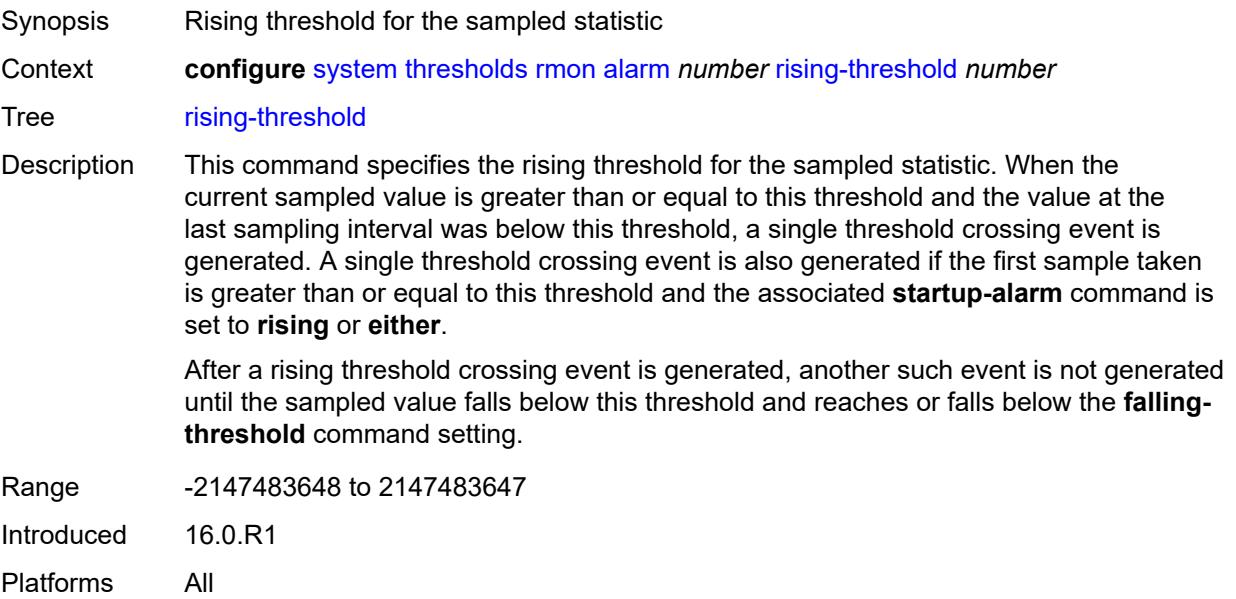

### <span id="page-9024-1"></span>**sample-type** *keyword*

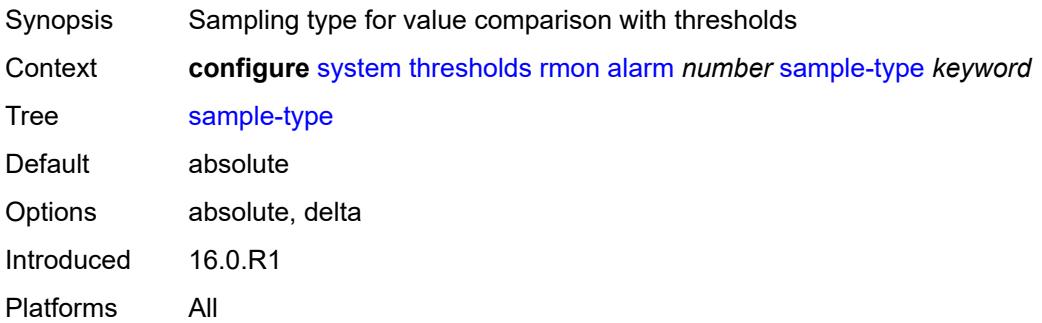

### <span id="page-9024-2"></span>**startup-alarm** *keyword*

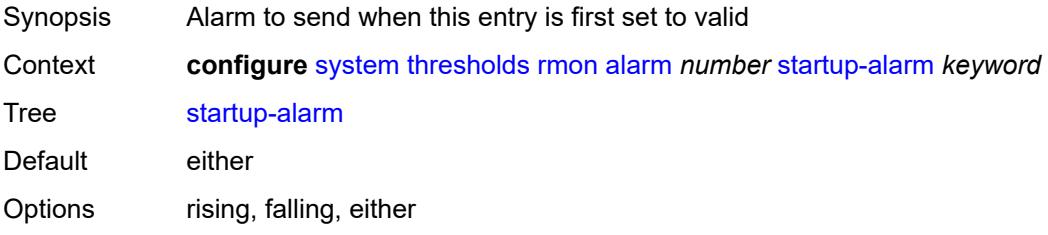

Introduced 16.0.R1 Platforms All

# <span id="page-9025-0"></span>**variable-oid** *string*

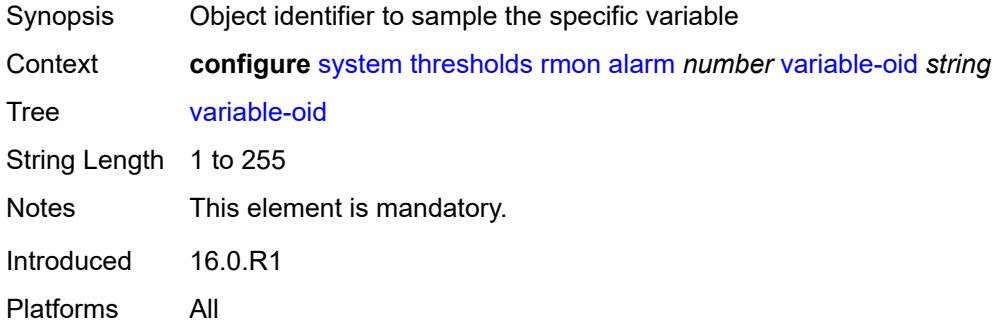

# <span id="page-9025-2"></span>**event** [[rmon-event-id\]](#page-9025-1) *number*

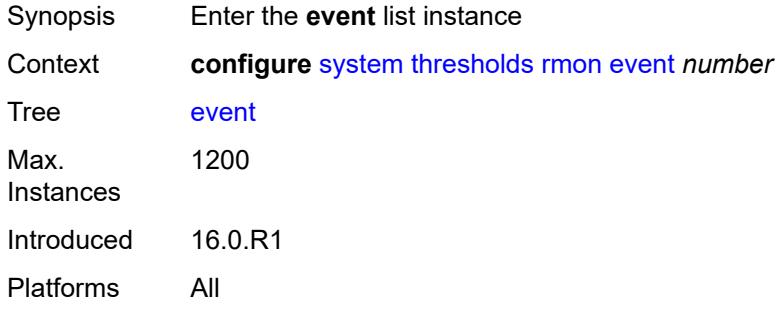

### <span id="page-9025-1"></span>[**rmon-event-id**] *number*

<span id="page-9025-3"></span>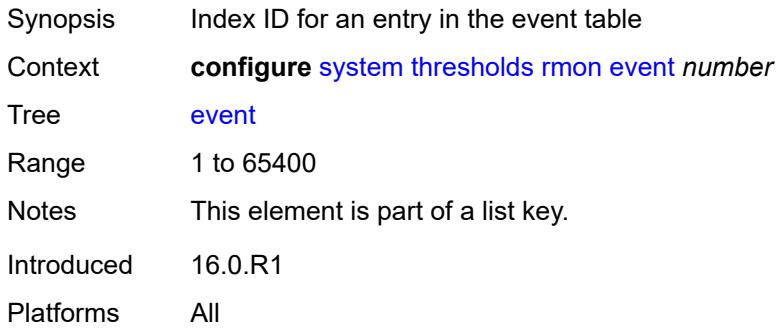

# **description** *string*

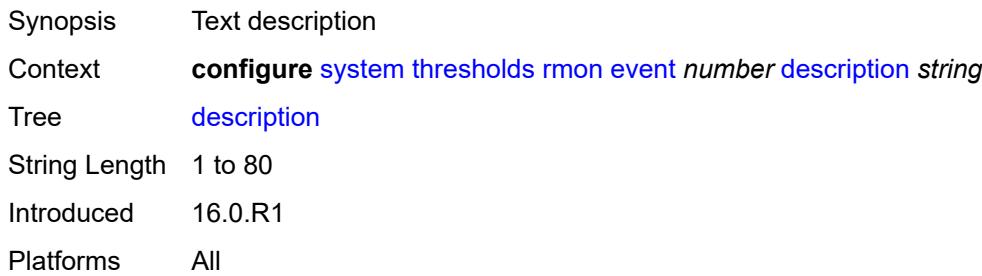

### <span id="page-9026-0"></span>**event-type** *keyword*

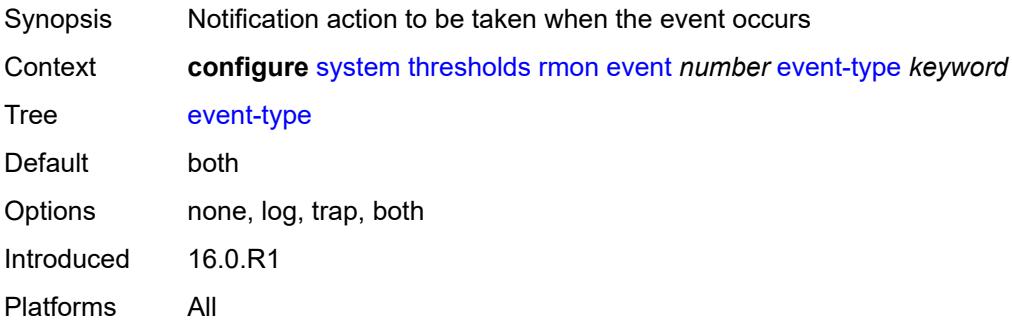

### <span id="page-9026-1"></span>**owner** *string*

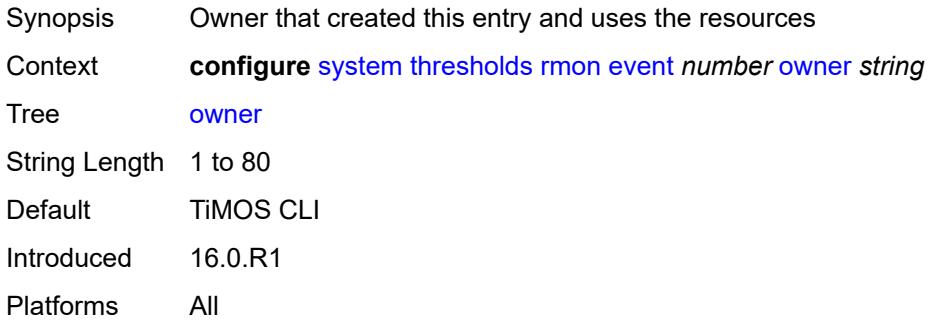

### <span id="page-9026-2"></span>**time**

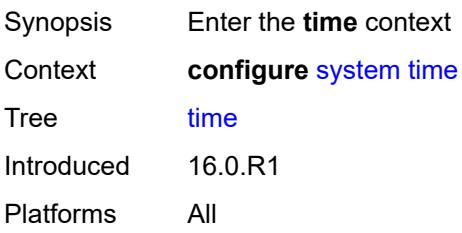

### <span id="page-9027-1"></span>**dst-zone** [[summer-time-zone\]](#page-9027-0) *string*

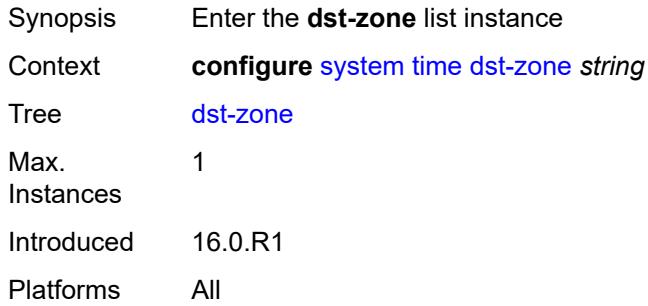

### <span id="page-9027-0"></span>[**summer-time-zone**] *string*

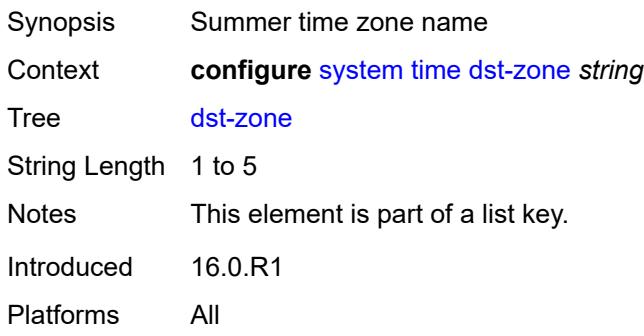

#### <span id="page-9027-2"></span>**end**

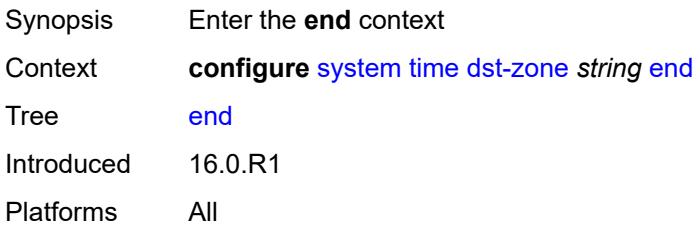

### <span id="page-9027-3"></span>**day** *keyword*

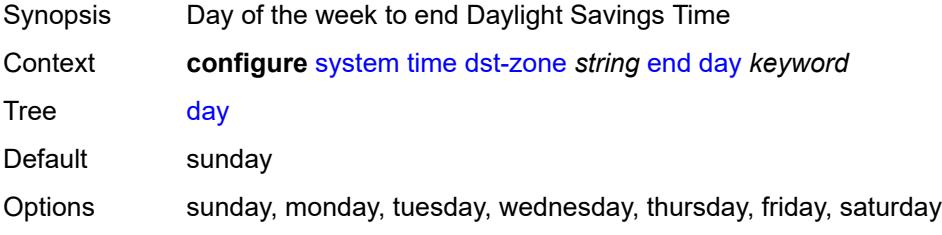

Introduced 16.0.R1 Platforms All

# <span id="page-9028-0"></span>**hours-minutes** *string*

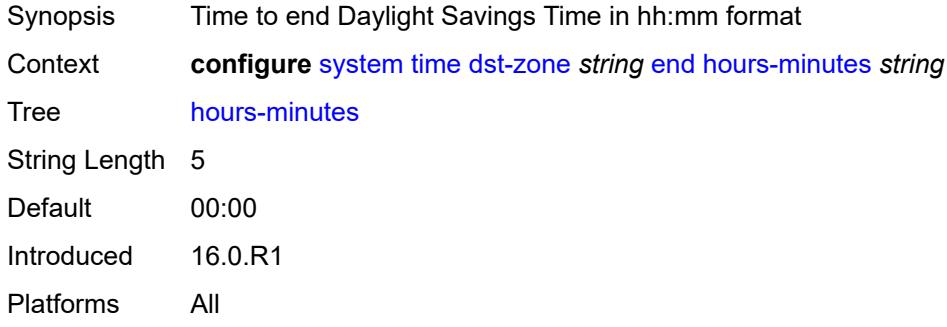

### <span id="page-9028-1"></span>**month** *keyword*

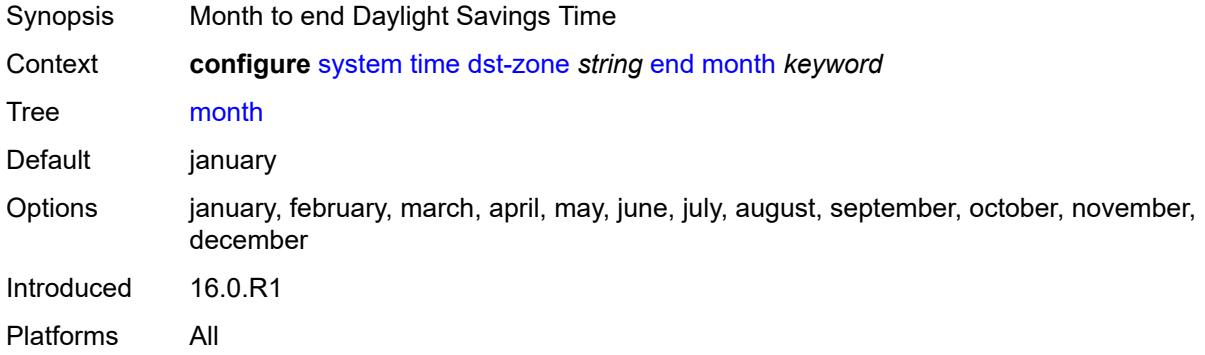

### <span id="page-9028-2"></span>**week** *keyword*

<span id="page-9028-3"></span>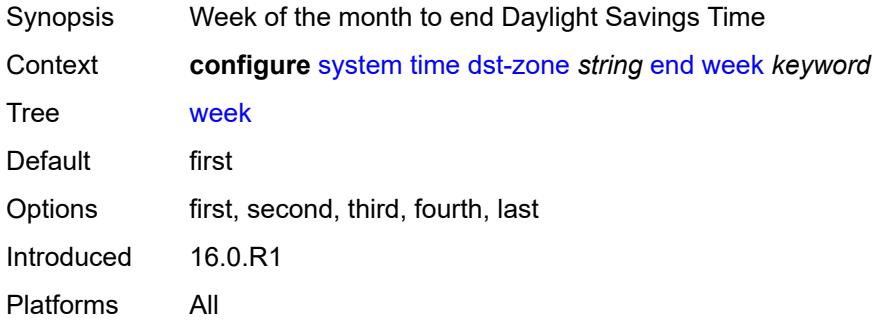

#### **offset** *number*

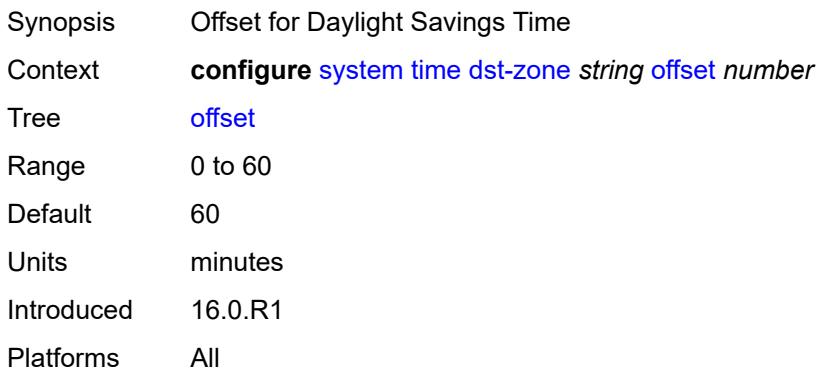

#### <span id="page-9029-0"></span>**start**

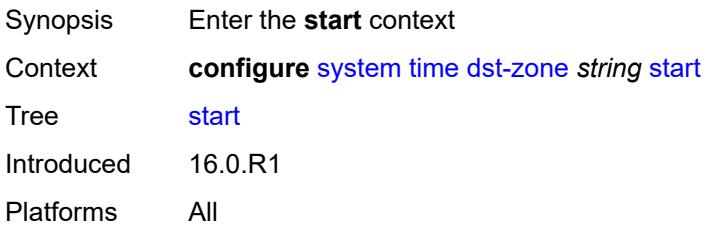

# <span id="page-9029-1"></span>**day** *keyword*

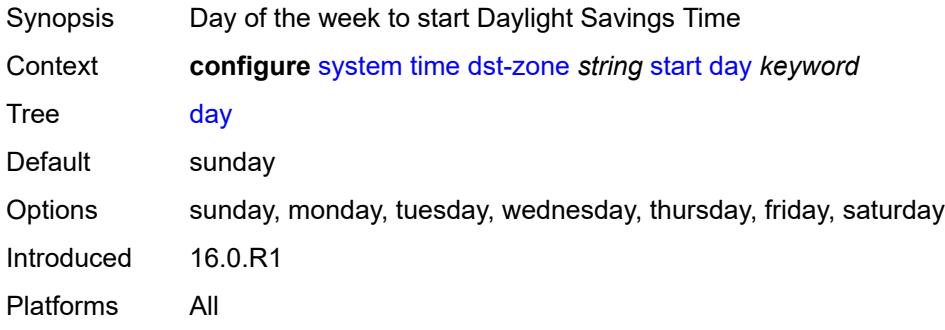

# <span id="page-9029-2"></span>**hours-minutes** *string*

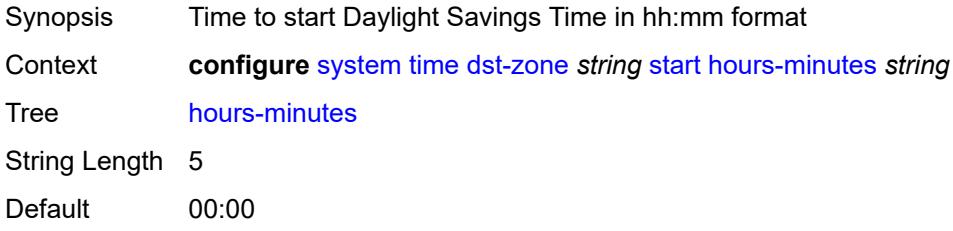

Introduced 16.0.R1 Platforms All

# <span id="page-9030-0"></span>**month** *keyword*

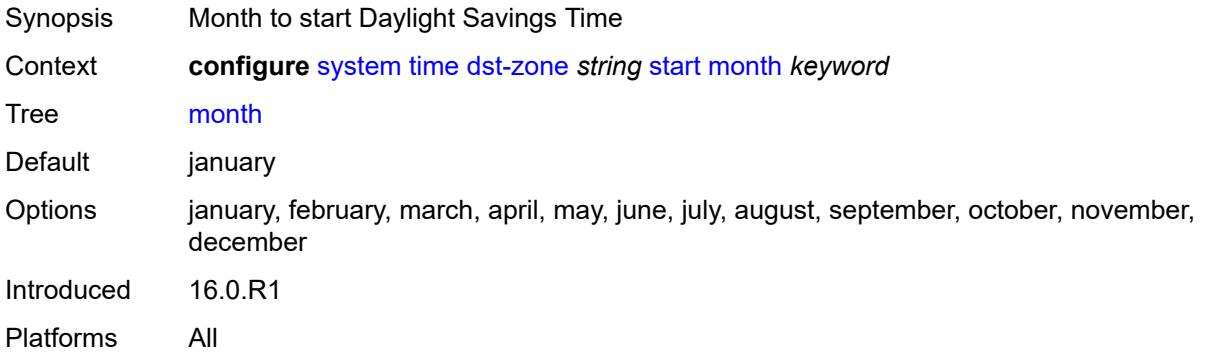

### <span id="page-9030-1"></span>**week** *keyword*

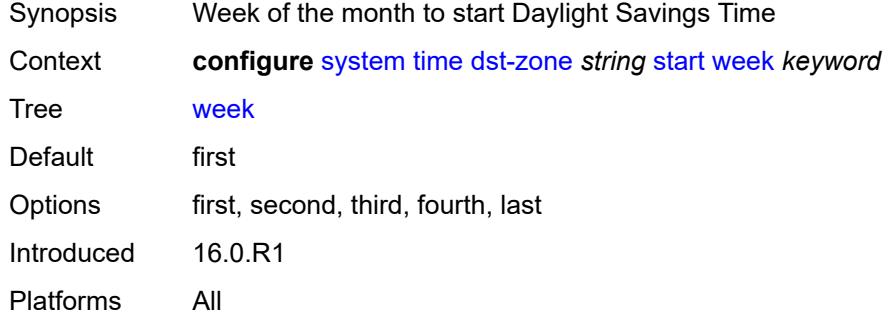

### <span id="page-9030-2"></span>**ntp**

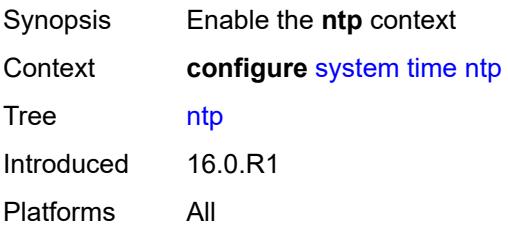

# <span id="page-9030-3"></span>**admin-state** *keyword*

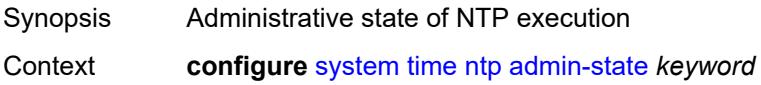

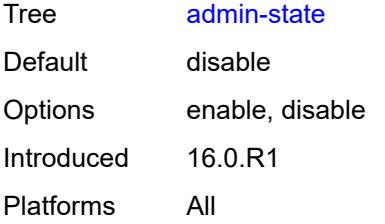

### <span id="page-9031-0"></span>**authentication-check** *boolean*

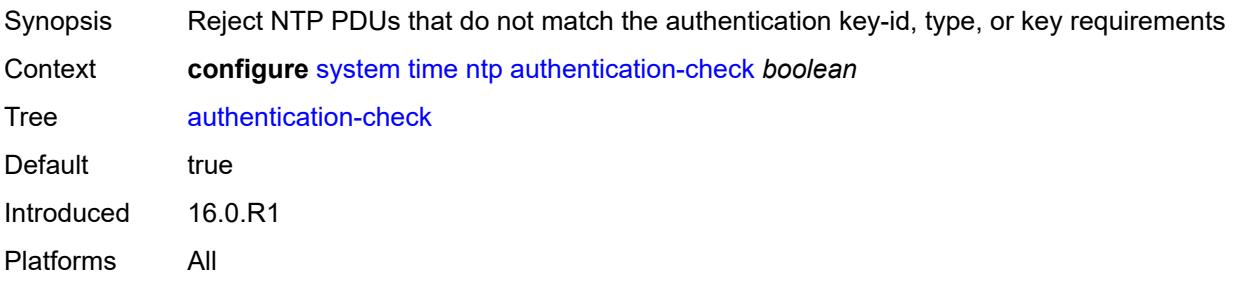

# <span id="page-9031-2"></span>**authentication-key** [\[key-id](#page-9031-1)] *number*

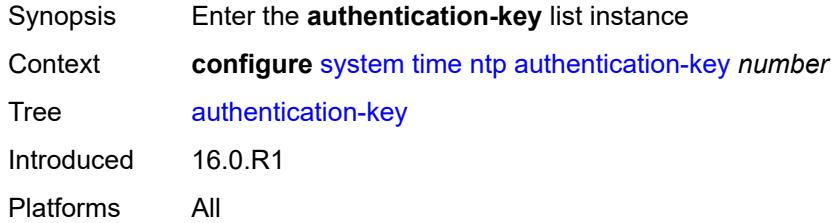

### <span id="page-9031-1"></span>[**key-id**] *number*

<span id="page-9031-3"></span>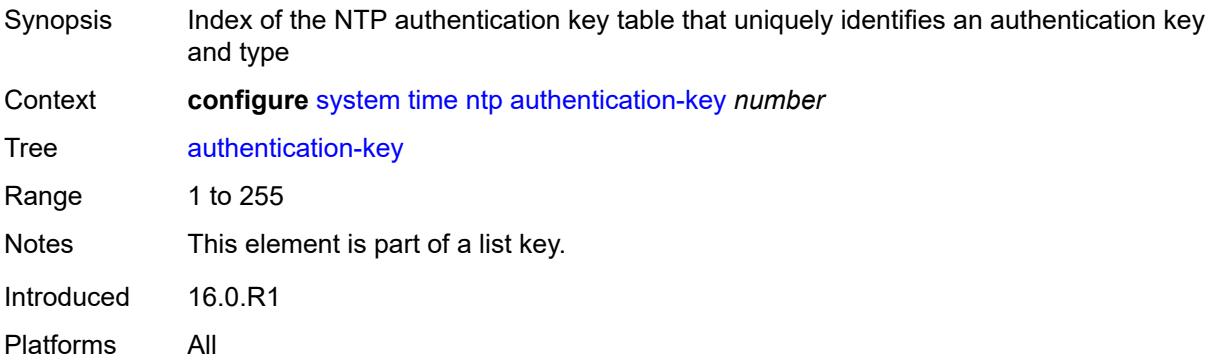

# **key** *string*

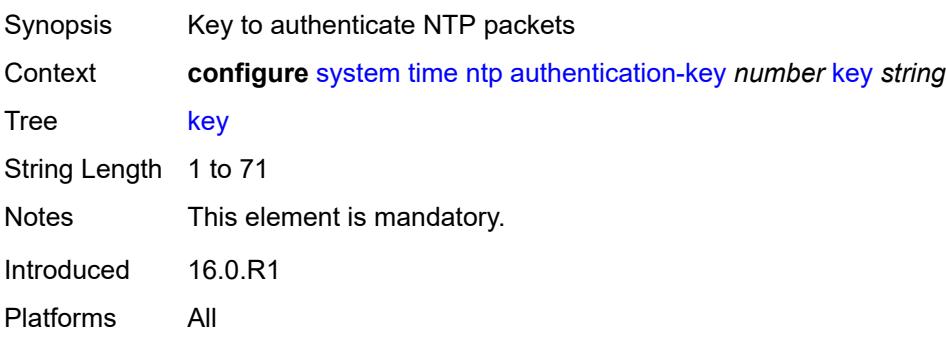

### <span id="page-9032-0"></span>**type** *keyword*

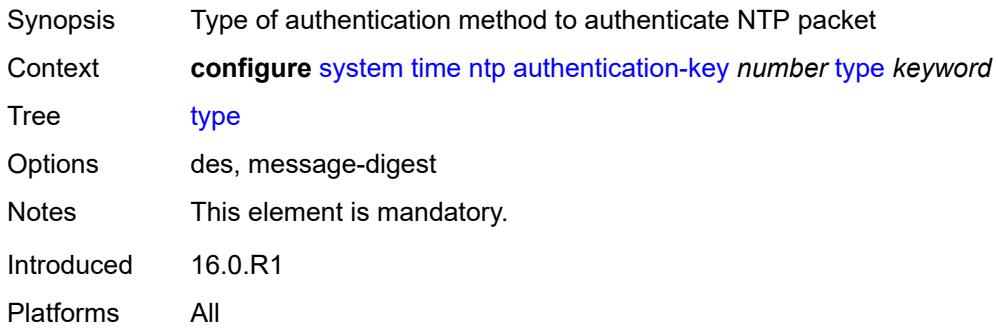

## <span id="page-9032-2"></span>**broadcast** [[router-instance\]](#page-9032-1) *reference* [interface-name](#page-9033-0) *string*

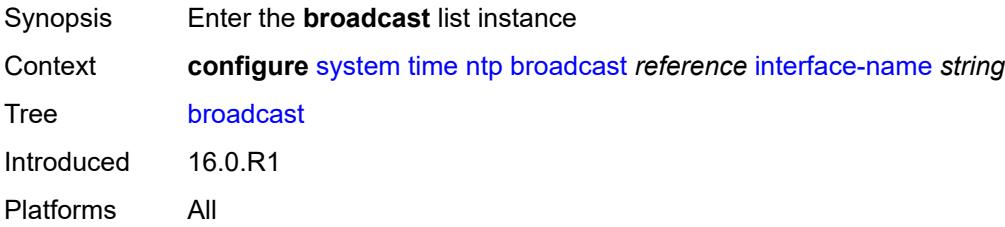

### <span id="page-9032-1"></span>[**router-instance**] *reference*

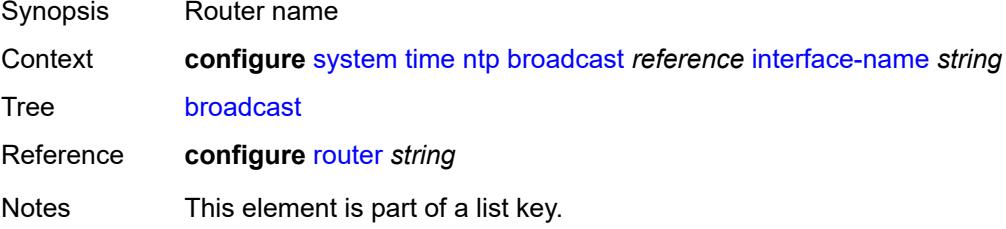

Introduced 16.0.R1 Platforms All

# <span id="page-9033-0"></span>**interface-name** *string*

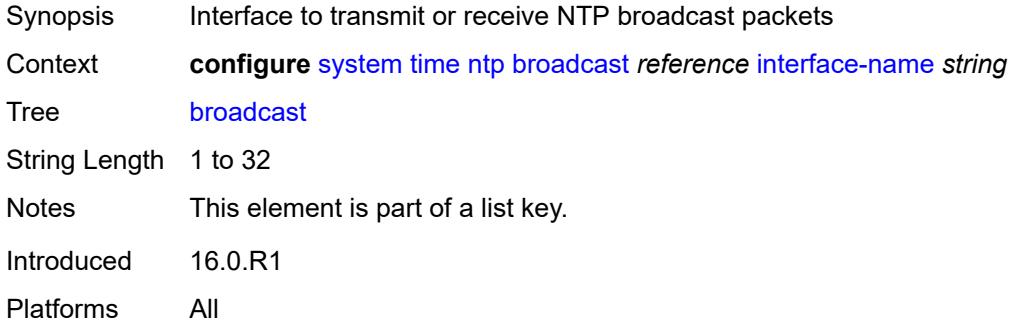

### <span id="page-9033-1"></span>**key-id** *reference*

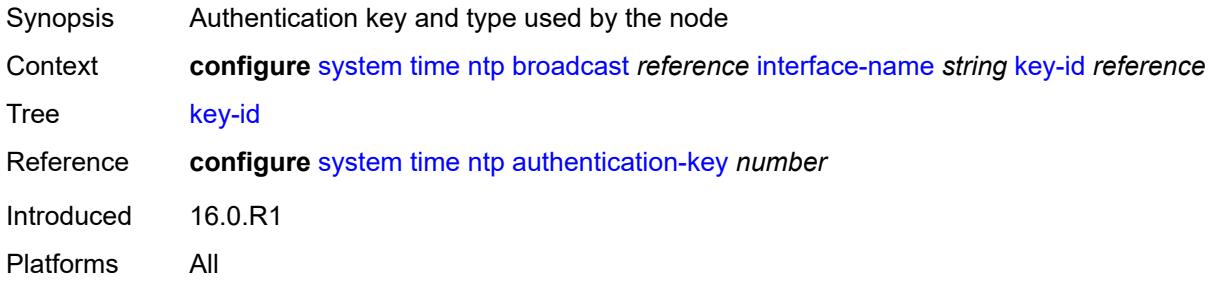

### <span id="page-9033-2"></span>**ttl** *number*

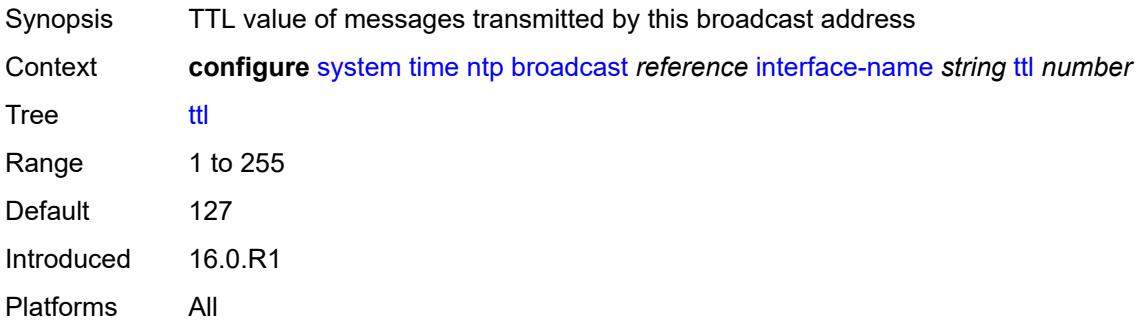

#### <span id="page-9033-3"></span>**version** *number*

Synopsis NTP version number generated or accepted by this node in NTP packets

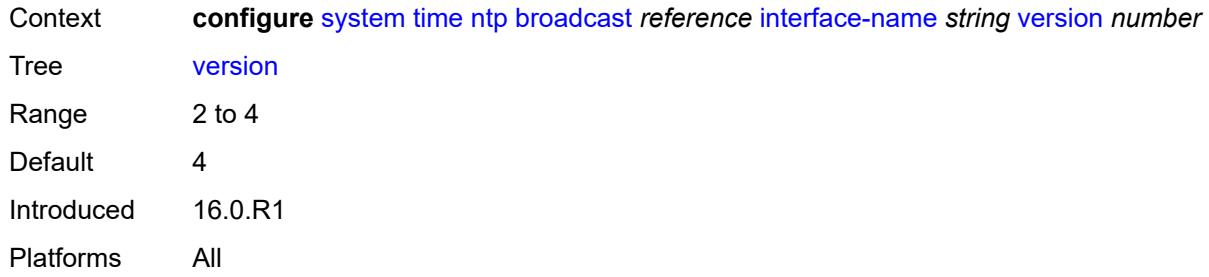

# <span id="page-9034-2"></span>**broadcast-client** [[router-instance\]](#page-9034-0) *string* [interface-name](#page-9034-1) *string*

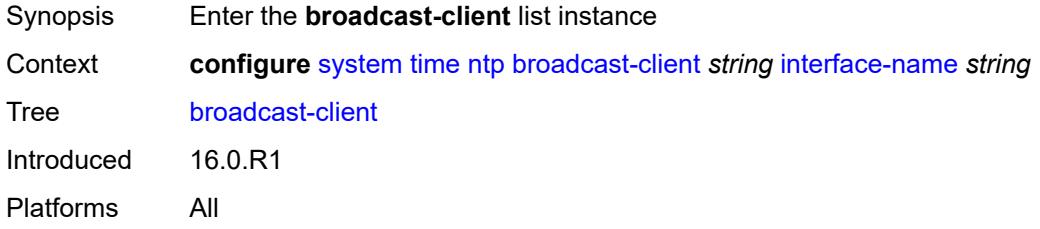

# <span id="page-9034-0"></span>[**router-instance**] *string*

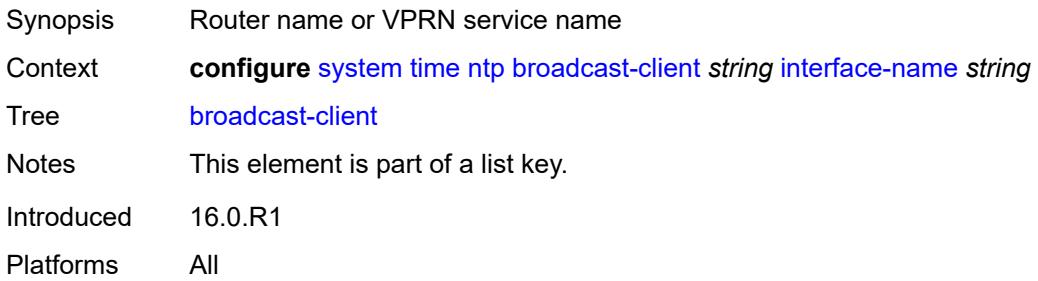

# <span id="page-9034-1"></span>**interface-name** *string*

<span id="page-9034-3"></span>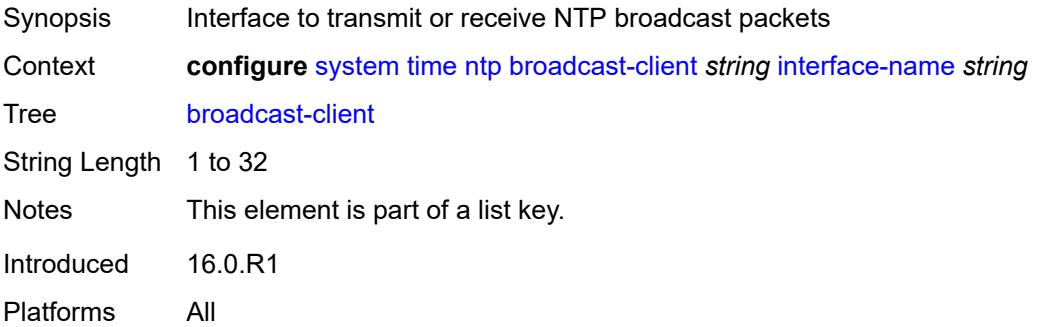

### **authenticate** *boolean*

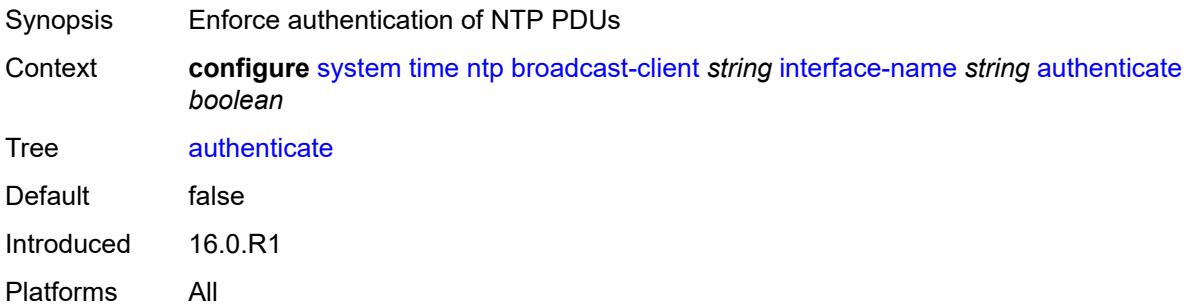

### <span id="page-9035-0"></span>**multicast**

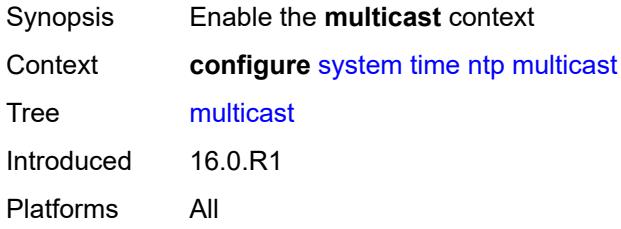

# <span id="page-9035-1"></span>**key-id** *reference*

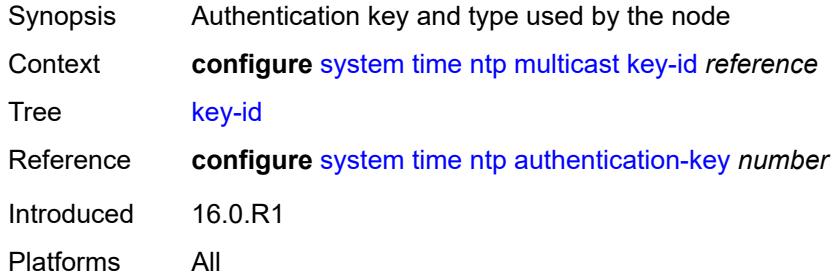

# <span id="page-9035-2"></span>**version** *number*

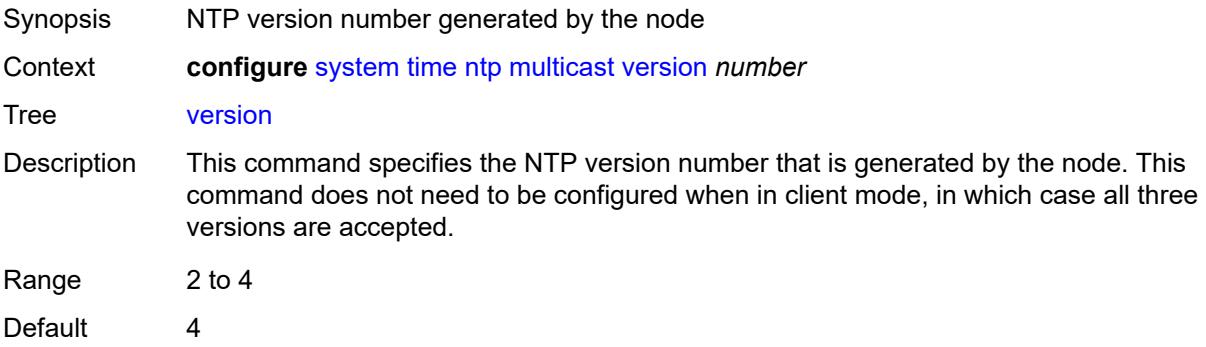
Introduced 16.0.R1 Platforms All

## <span id="page-9036-0"></span>**multicast-client**

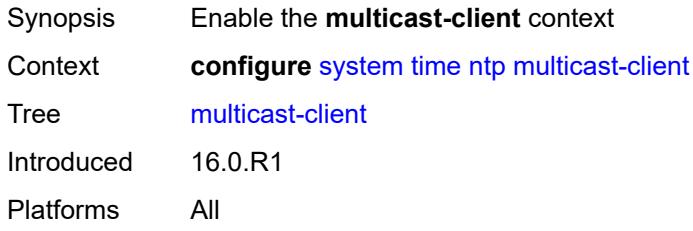

#### <span id="page-9036-1"></span>**authenticate** *boolean*

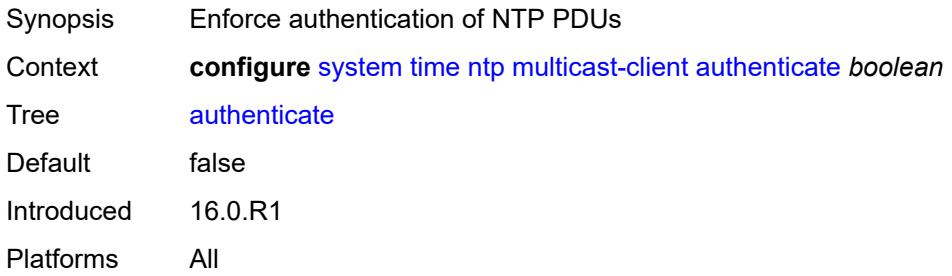

#### <span id="page-9036-2"></span>**ntp-server**

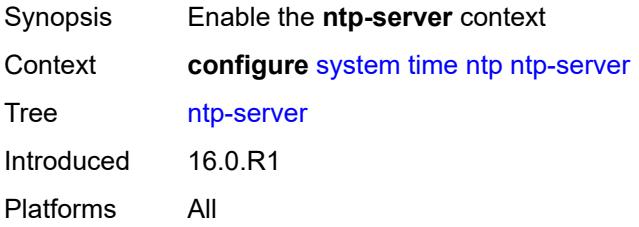

# <span id="page-9036-3"></span>**authenticate** *boolean*

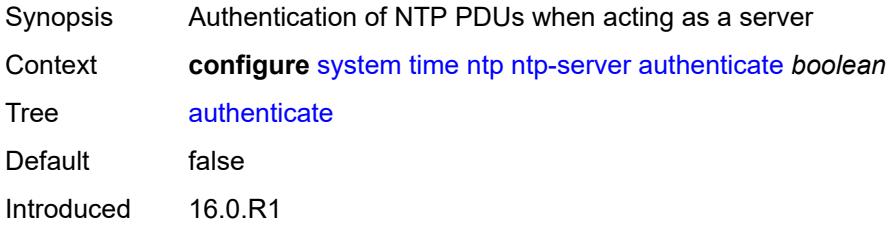

Platforms All

<span id="page-9037-2"></span>**peer** [[ip-address\]](#page-9037-0) *(ipv4-address-no-zone | ipv6-address-no-zone)* [router-instance](#page-9037-1) *string*

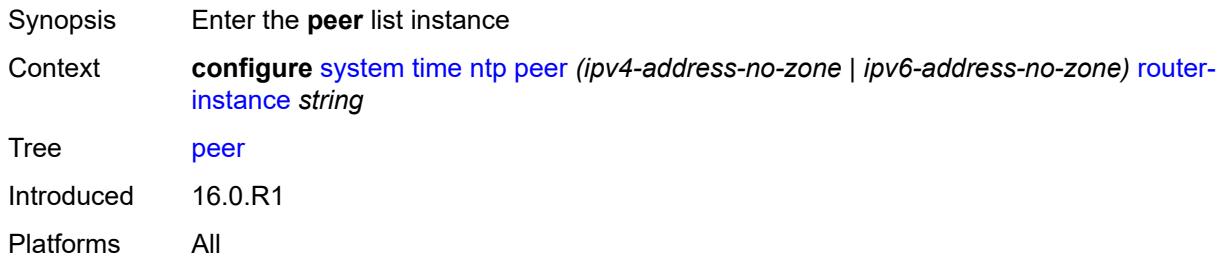

## <span id="page-9037-0"></span>[**ip-address**] *(ipv4-address-no-zone | ipv6-address-no-zone)*

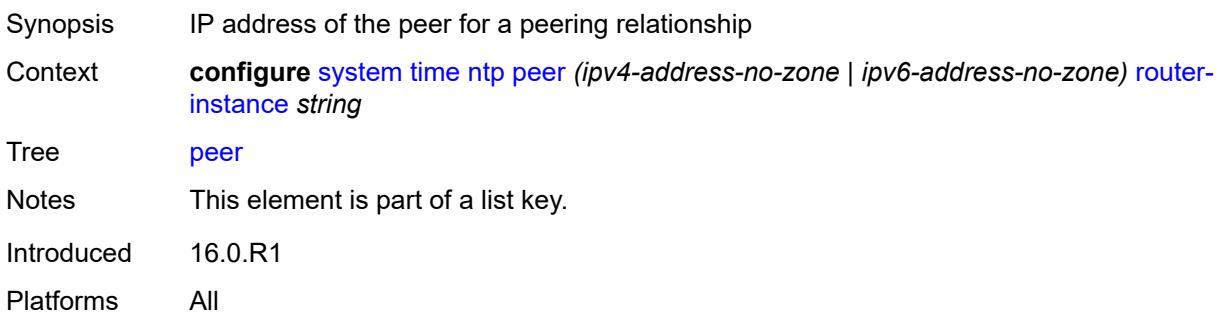

## <span id="page-9037-1"></span>**router-instance** *string*

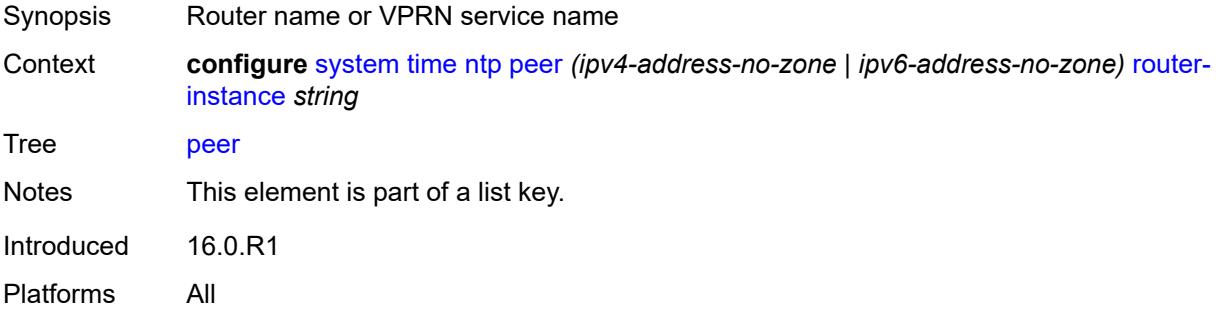

## <span id="page-9037-3"></span>**key-id** *reference*

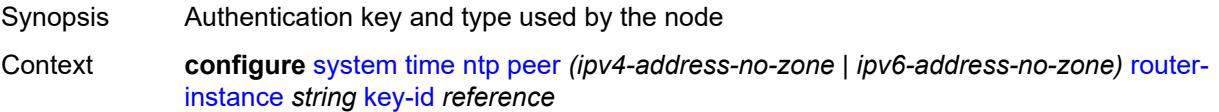

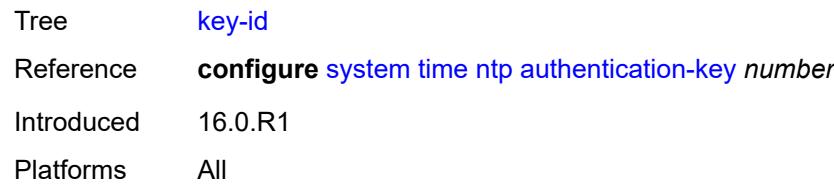

## <span id="page-9038-0"></span>**prefer** *boolean*

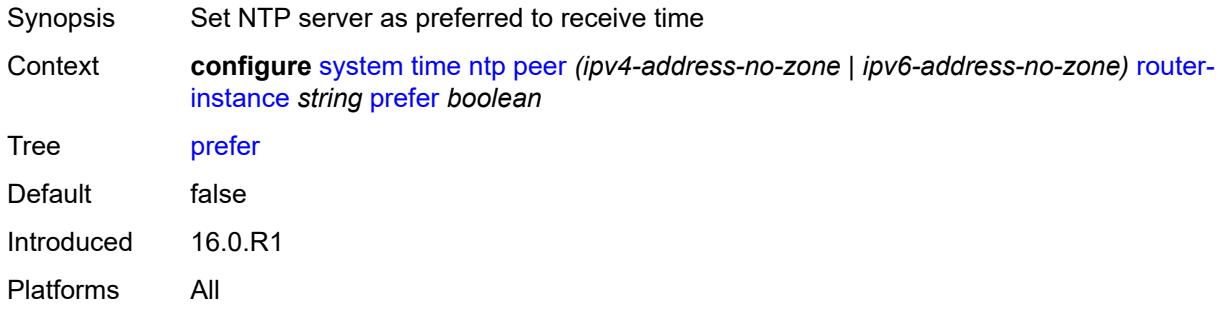

#### <span id="page-9038-1"></span>**version** *number*

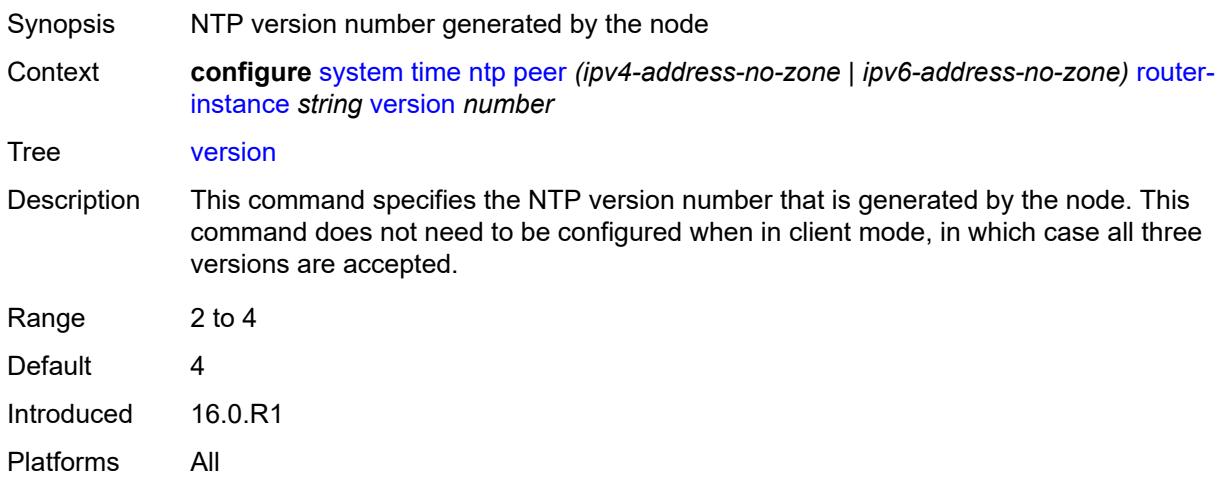

## <span id="page-9038-2"></span>**server** [\[ip-address](#page-9039-0)] *(ipv4-address-no-zone | ipv6-address-no-zone | keyword)* [router](#page-9039-1)[instance](#page-9039-1) *string*

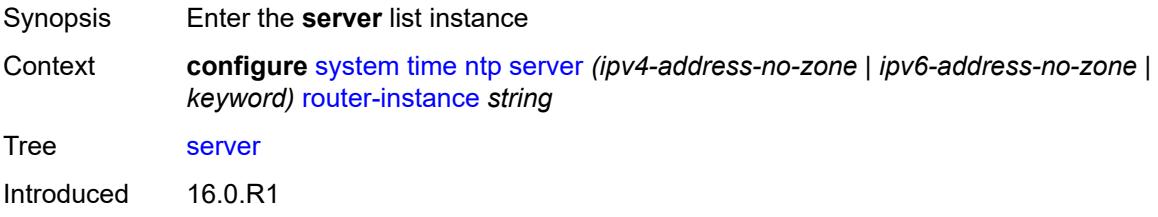

Platforms All

#### <span id="page-9039-0"></span>[**ip-address**] *(ipv4-address-no-zone | ipv6-address-no-zone | keyword)*

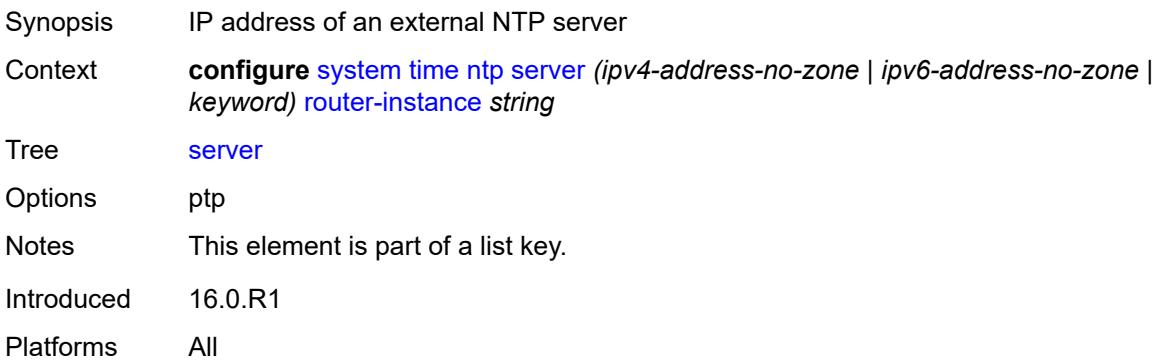

#### <span id="page-9039-1"></span>**router-instance** *string*

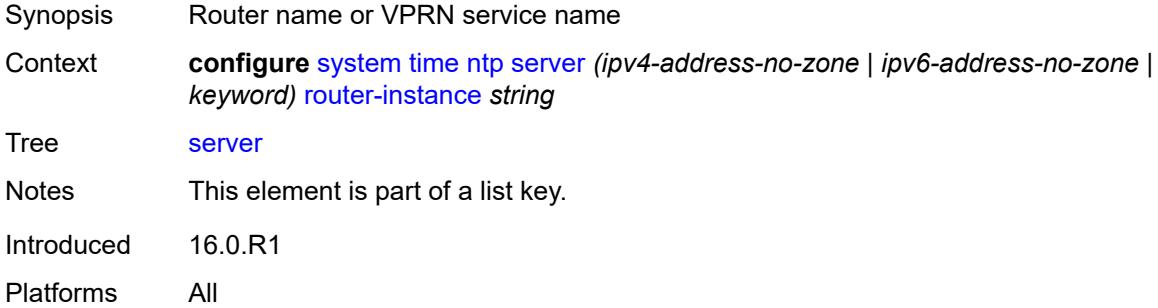

## <span id="page-9039-2"></span>**key-id** *reference*

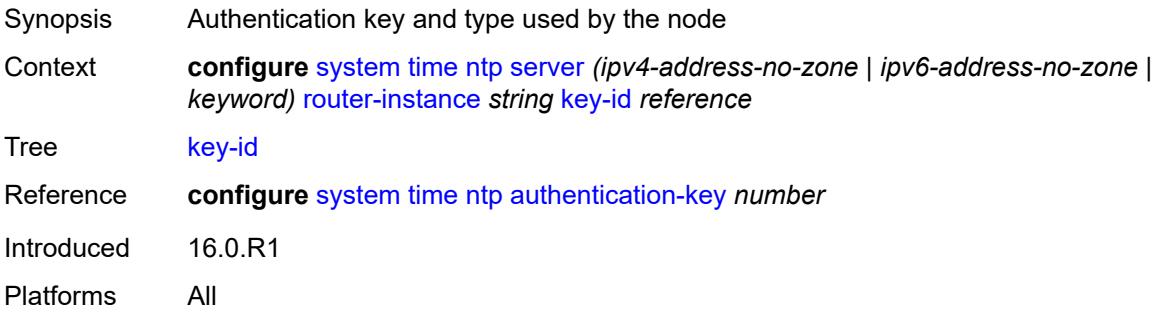

## <span id="page-9039-3"></span>**prefer** *boolean*

Synopsis Set NTP server as preferred to receive time

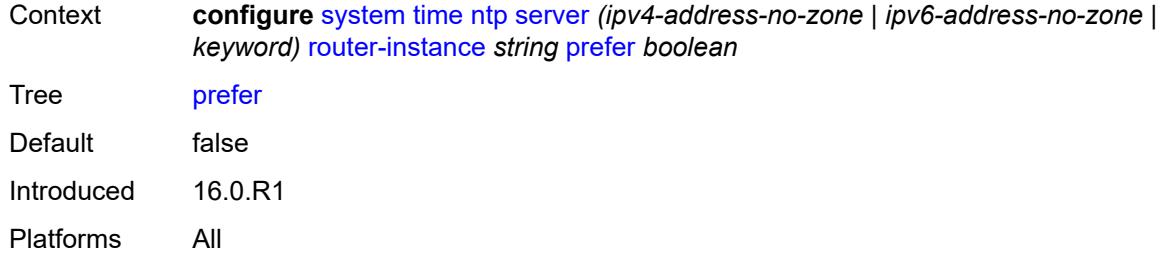

#### <span id="page-9040-0"></span>**version** *number*

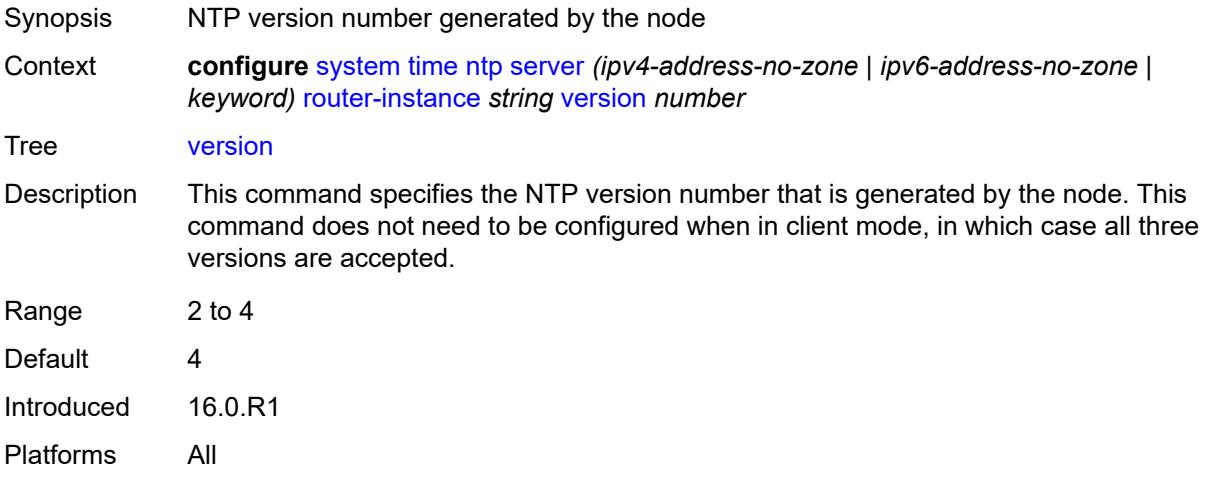

## <span id="page-9040-1"></span>**prefer-local-time** *boolean*

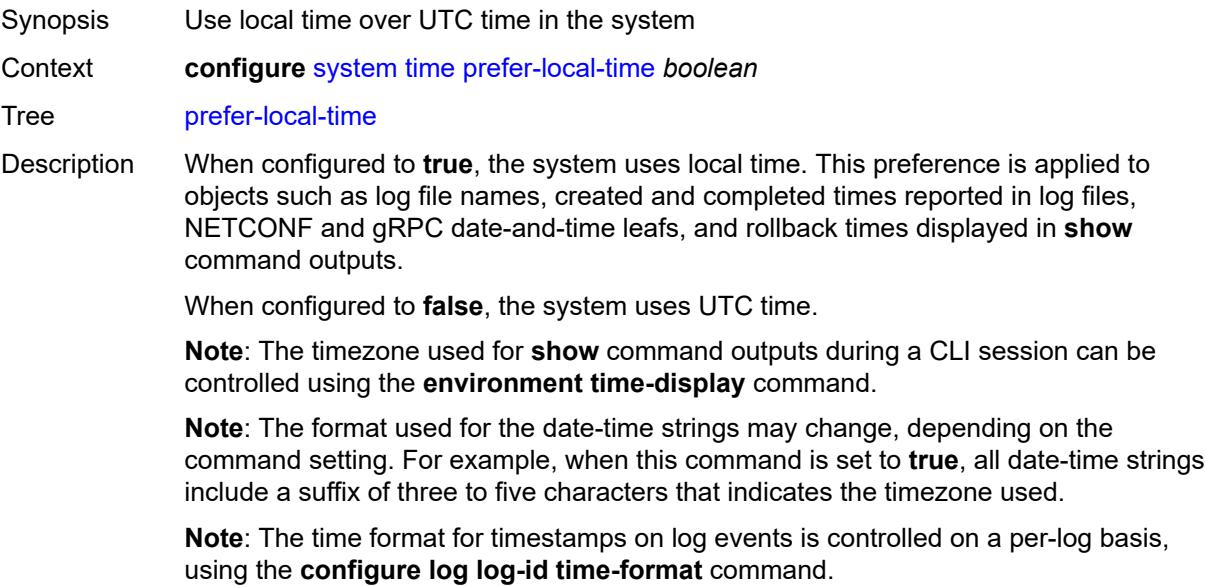

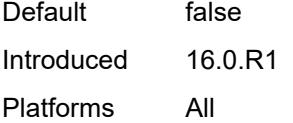

## <span id="page-9041-0"></span>**sntp**

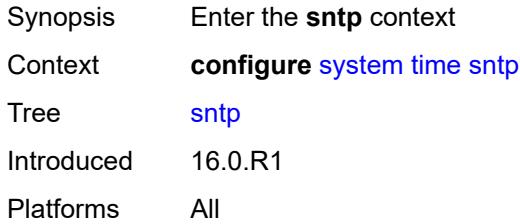

#### <span id="page-9041-1"></span>**admin-state** *keyword*

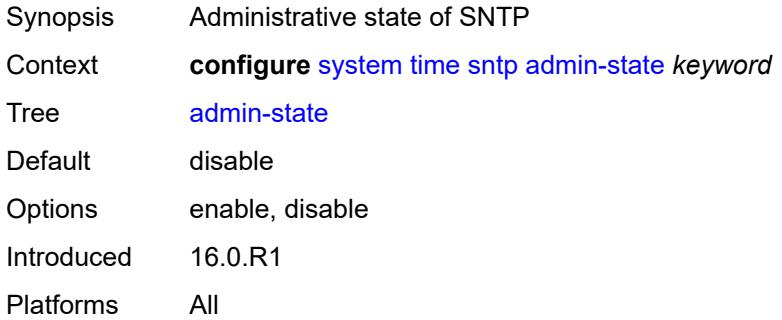

## <span id="page-9041-3"></span>**server** [\[ip-address](#page-9041-2)] *(ipv4-address-no-zone | ipv6-address-no-zone)*

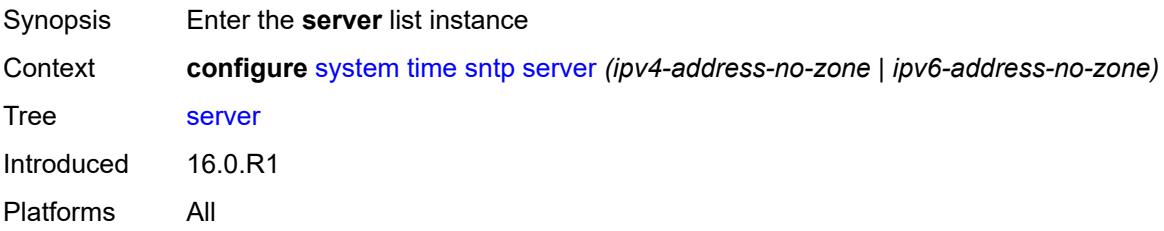

## <span id="page-9041-2"></span>[**ip-address**] *(ipv4-address-no-zone | ipv6-address-no-zone)*

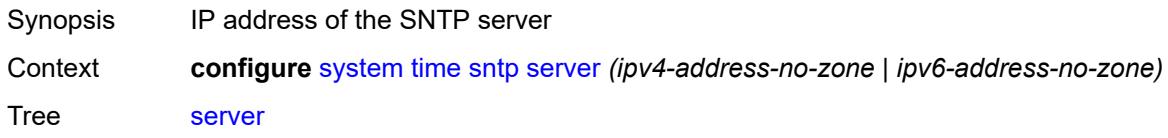

Notes This element is part of a list key. Introduced 16.0.R1 Platforms All

#### <span id="page-9042-0"></span>**interval** *number*

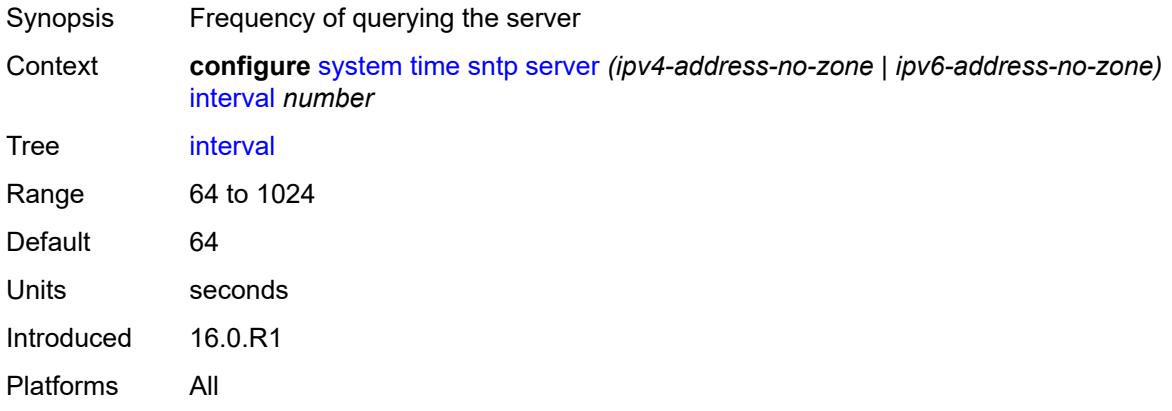

## <span id="page-9042-1"></span>**prefer** *boolean*

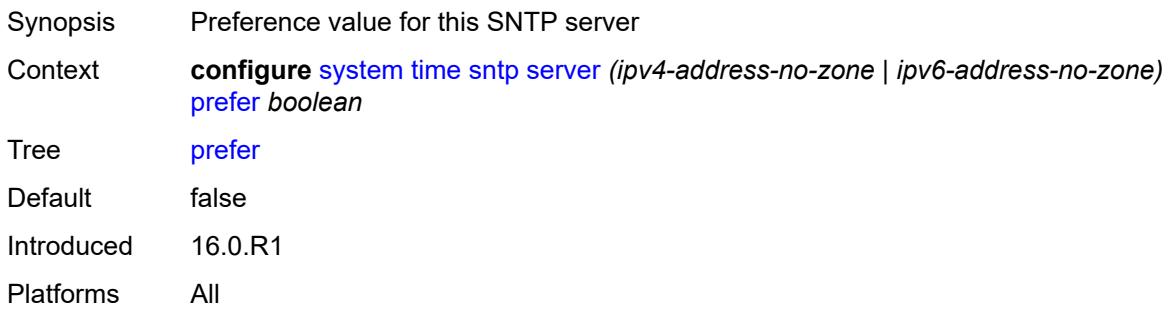

#### <span id="page-9042-2"></span>**version** *number*

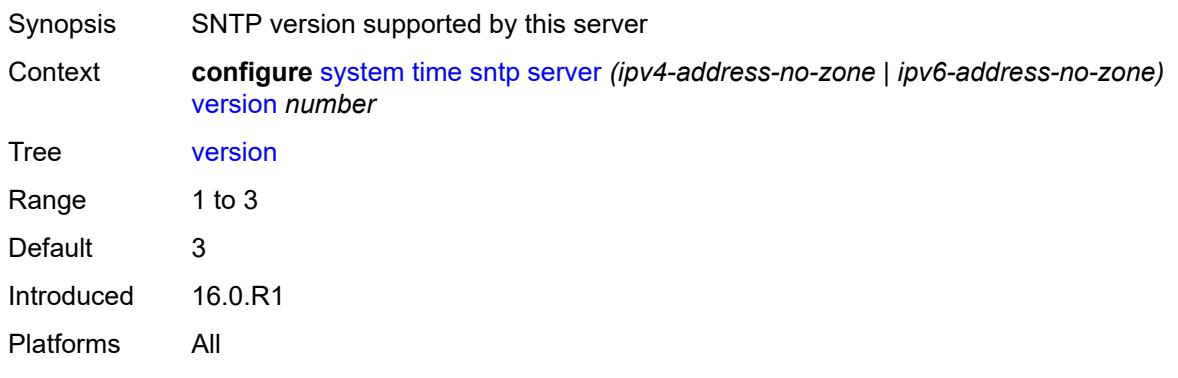

#### <span id="page-9043-0"></span>**sntp-state** *keyword*

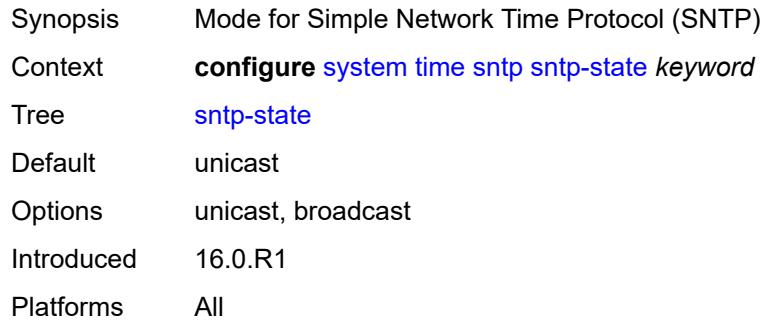

#### <span id="page-9043-1"></span>**zone**

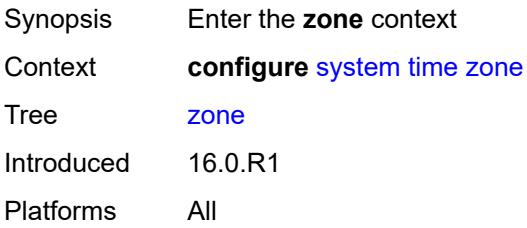

#### <span id="page-9043-2"></span>**non-standard**

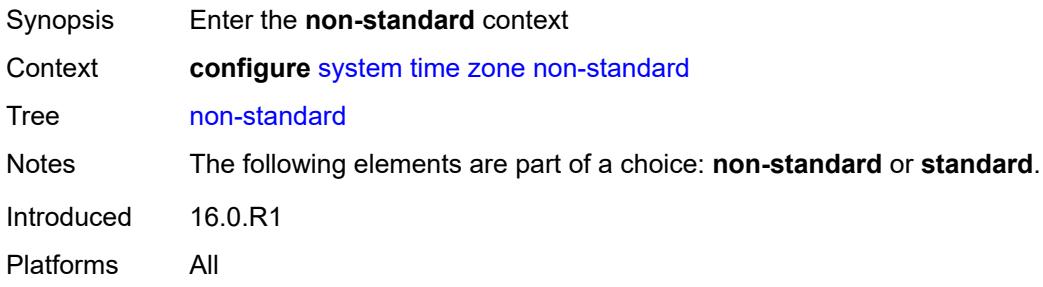

## <span id="page-9043-3"></span>**name** *string*

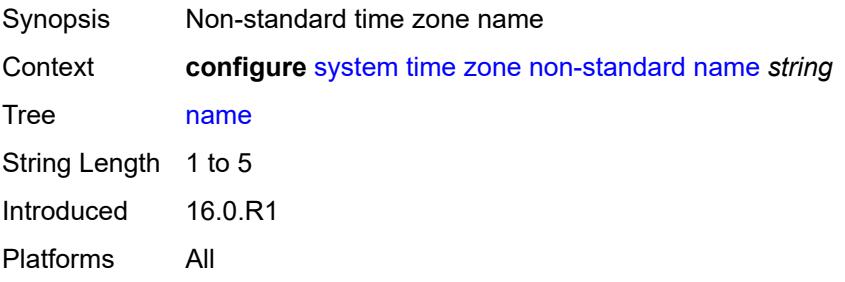

#### <span id="page-9044-0"></span>**offset** *string*

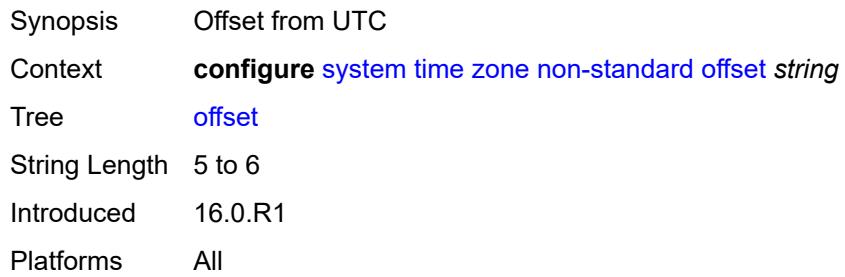

#### <span id="page-9044-1"></span>**standard**

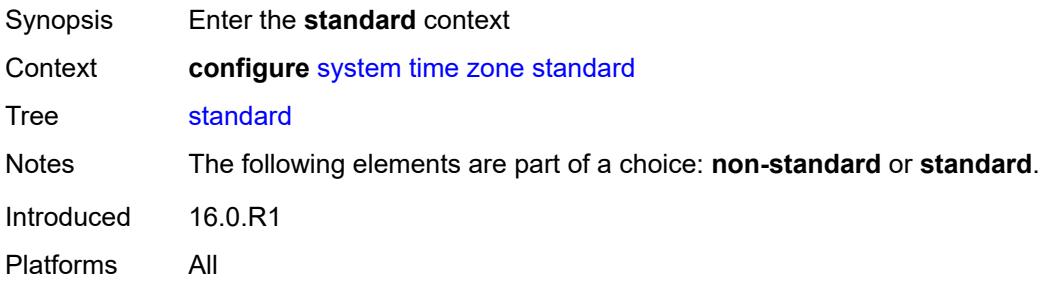

## <span id="page-9044-2"></span>**name** *keyword*

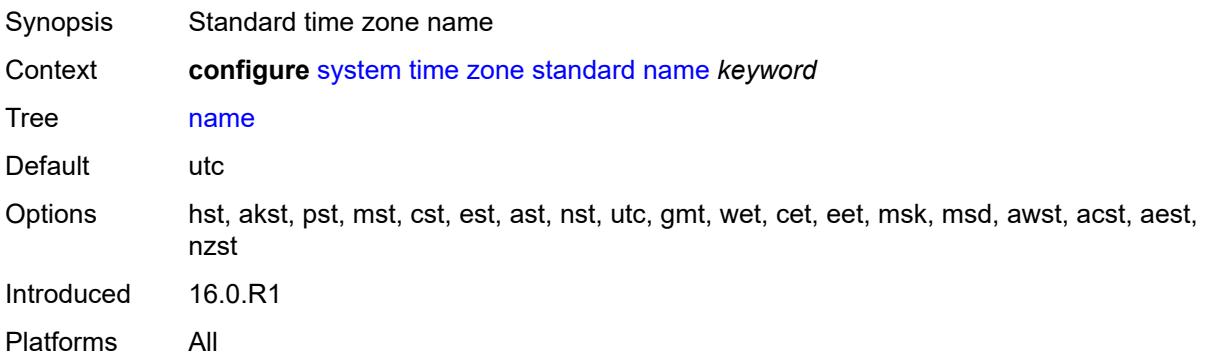

# <span id="page-9044-3"></span>**transmission-profile** [[name\]](#page-9045-0) *string*

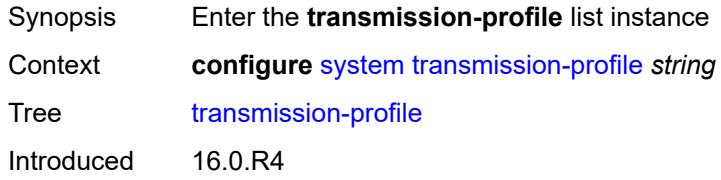

Platforms All

#### <span id="page-9045-0"></span>[**name**] *string*

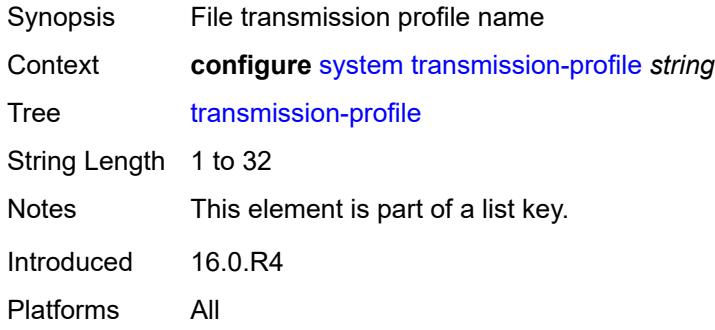

# <span id="page-9045-1"></span>**ipv4-source-address** *string*

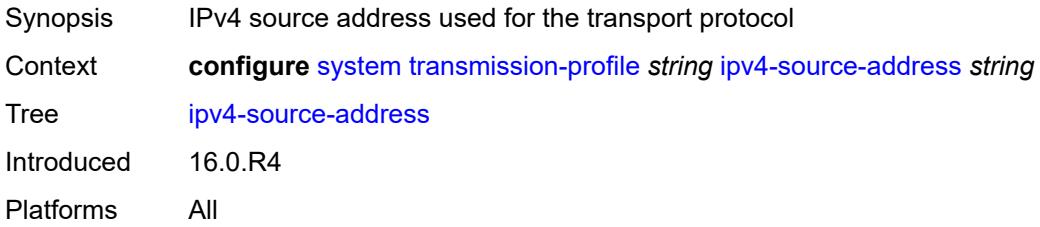

# <span id="page-9045-2"></span>**ipv6-source-address** *string*

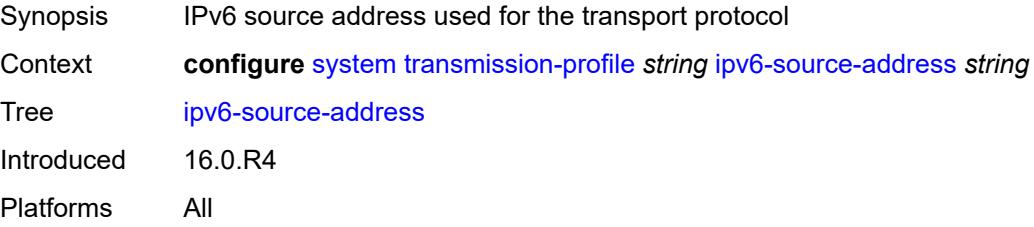

# <span id="page-9045-3"></span>**redirection** *number*

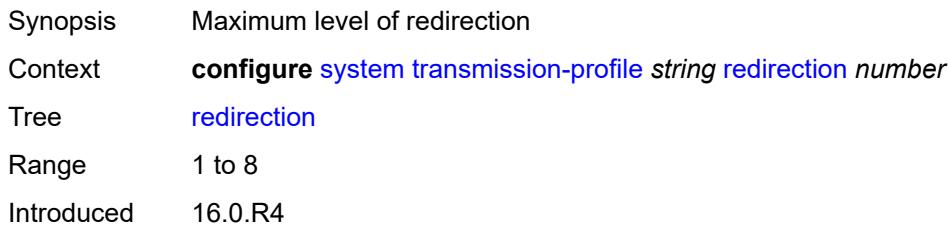

Platforms All

#### <span id="page-9046-0"></span>**retry** *number*

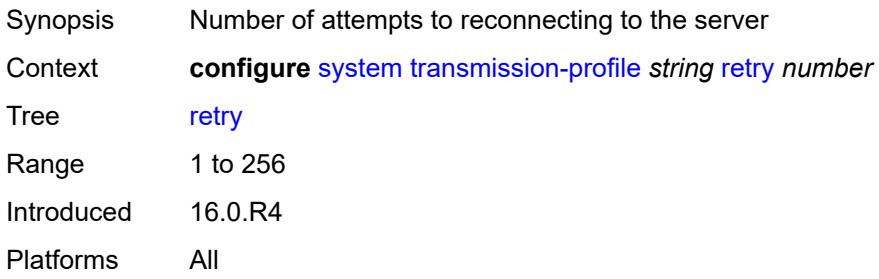

## <span id="page-9046-1"></span>**router-instance** *string*

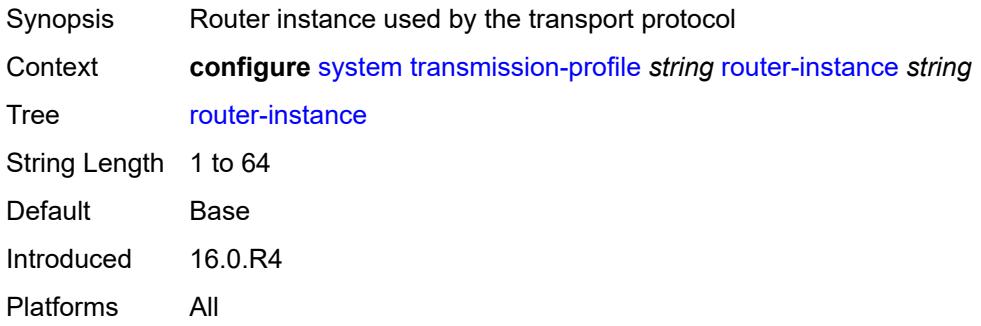

#### <span id="page-9046-2"></span>**timeout** *number*

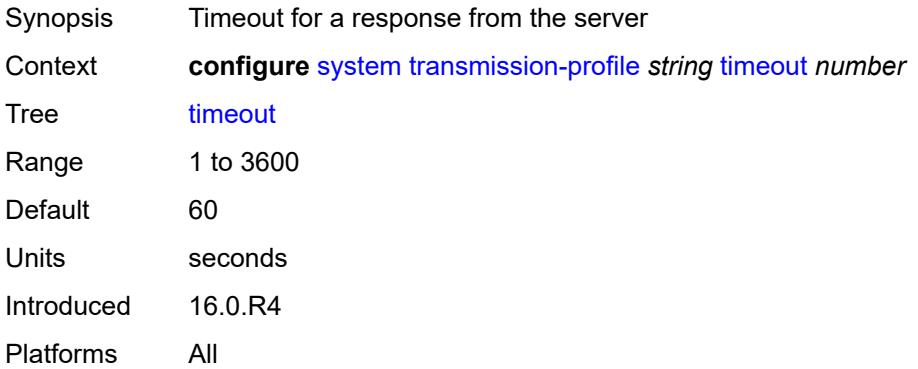

# <span id="page-9046-3"></span>**usb** [[usb-cflash](#page-9047-0)] *keyword*

Synopsis Enter the **usb** list instance

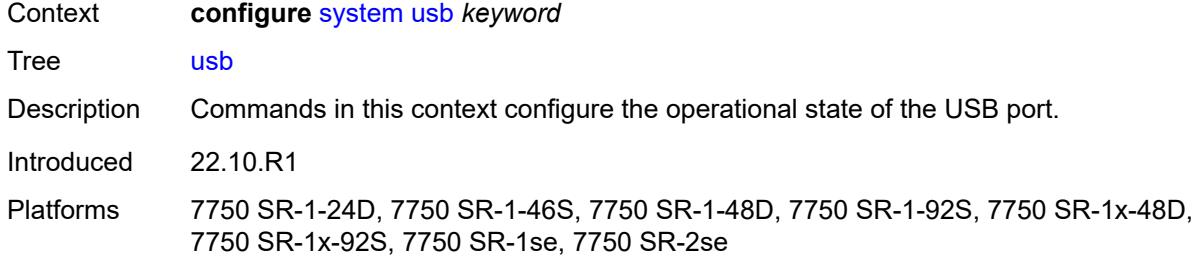

# <span id="page-9047-0"></span>[**usb-cflash**] *keyword*

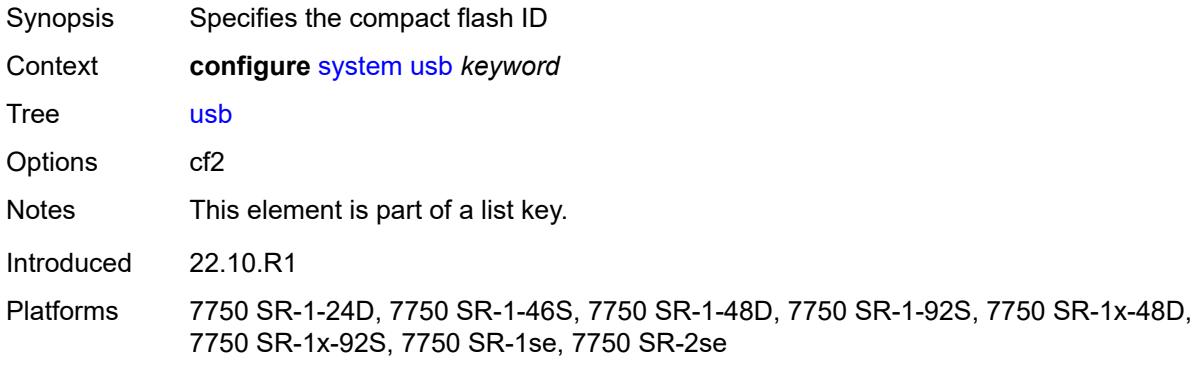

## <span id="page-9047-1"></span>**admin-state** *keyword*

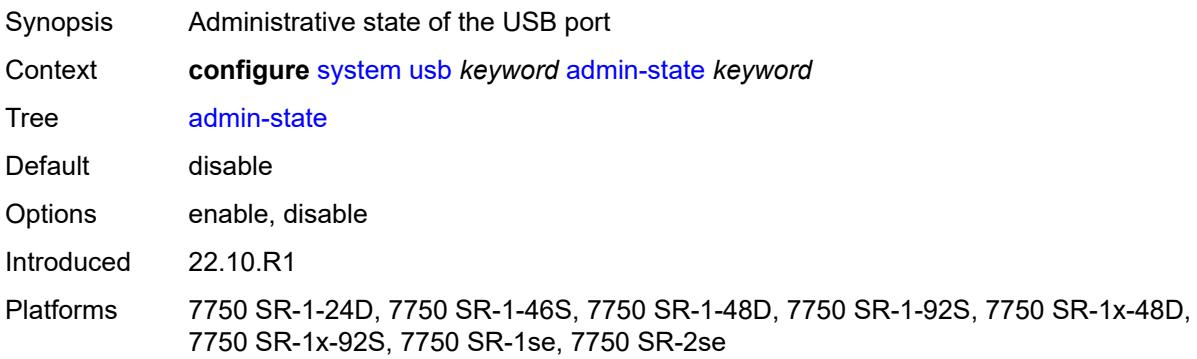

# **3.47 test-oam commands**

<span id="page-9048-21"></span><span id="page-9048-20"></span><span id="page-9048-19"></span><span id="page-9048-18"></span><span id="page-9048-17"></span><span id="page-9048-16"></span><span id="page-9048-15"></span><span id="page-9048-14"></span><span id="page-9048-13"></span><span id="page-9048-12"></span><span id="page-9048-11"></span><span id="page-9048-10"></span><span id="page-9048-9"></span><span id="page-9048-8"></span><span id="page-9048-7"></span><span id="page-9048-6"></span><span id="page-9048-5"></span><span id="page-9048-4"></span><span id="page-9048-3"></span><span id="page-9048-2"></span><span id="page-9048-1"></span><span id="page-9048-0"></span>**configure** — **[test-oam](#page-9050-0)** — **apply-groups** *reference* — **apply-groups-exclude** *reference* — **[icmp](#page-9050-1)** — **[ipv6](#page-9050-2)** — **apply-groups** *reference* — **apply-groups-exclude** *reference* — **[length-field](#page-9050-3)** *boolean* — **[maximum-original-datagram](#page-9051-0)** *boolean* — **[ping-template](#page-9051-1)** *string*  — **apply-groups** *reference* — **apply-groups-exclude** *reference* — **[description](#page-9051-2)** *string* — **[dot1p](#page-9052-0)** *number* — **[dscp](#page-9052-1)** *keyword* — **[failure-threshold](#page-9052-2)** *number* — **[interval](#page-9053-0)** *number* — **[reactivation-failure-threshold](#page-9053-1)** *number* — **[reactivation-interval](#page-9053-2)** *number* — **[reactivation-threshold](#page-9054-0)** *number* — **[reactivation-timeout](#page-9054-1)** *number* — **[size](#page-9054-2)** *number* — **[timeout](#page-9055-0)** *number* — **[ttl](#page-9055-1)** *number* — **[link-measurement](#page-9055-2)** — **[measurement-template](#page-9056-0)** *string*  — **[admin-state](#page-9056-1)** *keyword* — **[aggregate-sample-window](#page-9057-0)** — **[multiplier](#page-9057-1)** *number* — **[threshold](#page-9057-2)** — **[absolute](#page-9057-3)** *number* — **[relative](#page-9058-0)** *number* — **[window-integrity](#page-9058-1)** *number* — **apply-groups** *reference* — **apply-groups-exclude** *reference* — **[delay](#page-9059-0)** *keyword* — **[description](#page-9059-1)** *string* — **[interval](#page-9060-0)** *number* — **[last-reported-delay-hold](#page-9060-1)** *number* — **[reporting](#page-9061-0)** *boolean* — **[sample-window](#page-9061-1)** — **[multiplier](#page-9061-2)** *number* — **[threshold](#page-9062-0)** — **[absolute](#page-9062-1)** *number* — **[relative](#page-9062-2)** *number* — **[window-integrity](#page-9063-0)** *number* — **[twamp-light](#page-9063-1)** — **[allow-egress-remark-dscp](#page-9064-0)** *boolean* — **[allow-ipv6-udp-checksum-zero](#page-9064-1)** *boolean* — **[dest-udp-port](#page-9065-0)** *number* — **[dscp](#page-9065-1)** *keyword* — **[fc](#page-9065-2)** *keyword* — **[ipv6-destination-discovery](#page-9066-0)** — **[admin-state](#page-9066-1)** *keyword*

- <span id="page-9048-44"></span><span id="page-9048-43"></span><span id="page-9048-42"></span><span id="page-9048-41"></span><span id="page-9048-40"></span><span id="page-9048-39"></span><span id="page-9048-38"></span><span id="page-9048-37"></span><span id="page-9048-36"></span><span id="page-9048-35"></span><span id="page-9048-34"></span><span id="page-9048-33"></span><span id="page-9048-32"></span><span id="page-9048-31"></span><span id="page-9048-30"></span><span id="page-9048-29"></span><span id="page-9048-28"></span><span id="page-9048-27"></span><span id="page-9048-26"></span><span id="page-9048-25"></span><span id="page-9048-24"></span><span id="page-9048-23"></span><span id="page-9048-22"></span>— **[discovery-interval](#page-9066-2)** *number*
- **[discovery-timer](#page-9067-0)** *number*
- **[update-interval](#page-9067-1)** *number*
- <span id="page-9048-49"></span><span id="page-9048-48"></span><span id="page-9048-47"></span><span id="page-9048-46"></span><span id="page-9048-45"></span>— **[pad-tlv-size](#page-9068-0)** *number*

configure test-oam link-measurement measurement-template twamp-light profile

<span id="page-9049-10"></span><span id="page-9049-9"></span><span id="page-9049-8"></span><span id="page-9049-7"></span><span id="page-9049-6"></span><span id="page-9049-5"></span><span id="page-9049-4"></span><span id="page-9049-3"></span><span id="page-9049-2"></span><span id="page-9049-1"></span><span id="page-9049-0"></span>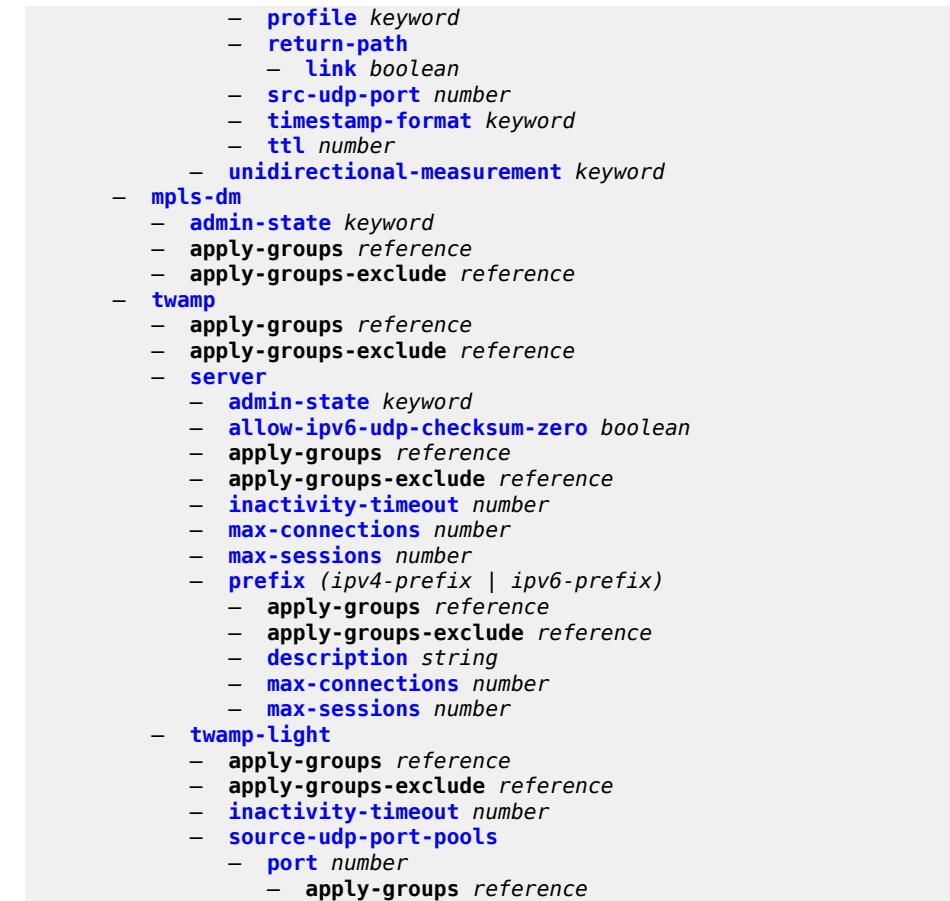

- **apply-groups-exclude** *reference*
- **[pool-type](#page-9076-1)** *keyword*

#### <span id="page-9050-0"></span>**3.47.1 test-oam command descriptions**

#### **test-oam**

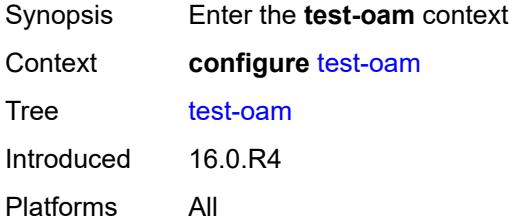

# <span id="page-9050-1"></span>**icmp**

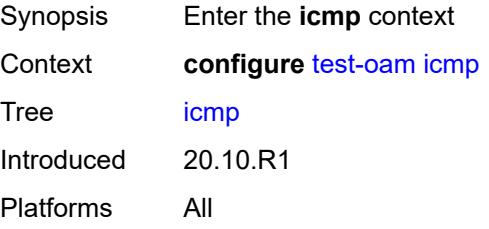

## <span id="page-9050-2"></span>**ipv6**

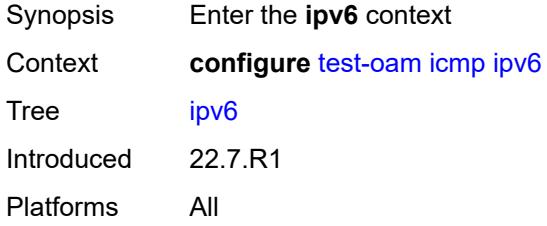

## <span id="page-9050-3"></span>**length-field** *boolean*

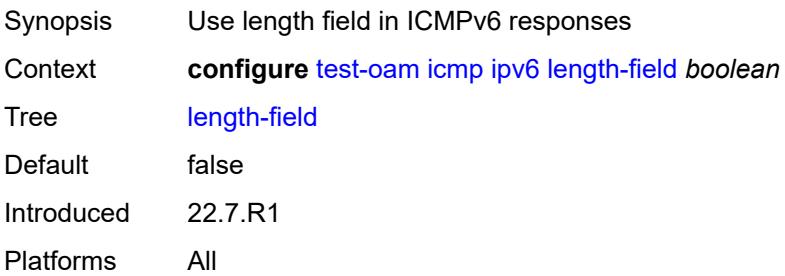

## <span id="page-9051-0"></span>**maximum-original-datagram** *boolean*

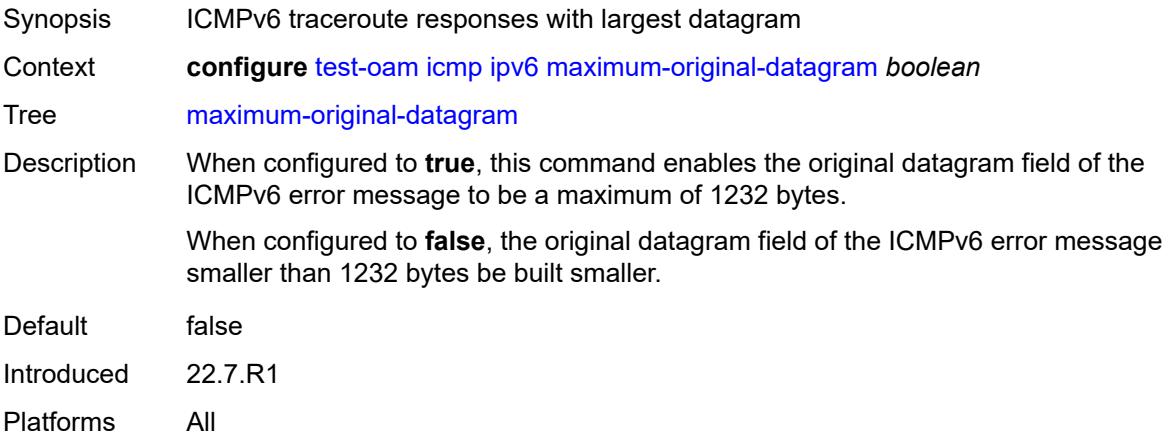

## <span id="page-9051-1"></span>**ping-template** [[name\]](#page-9051-3) *string*

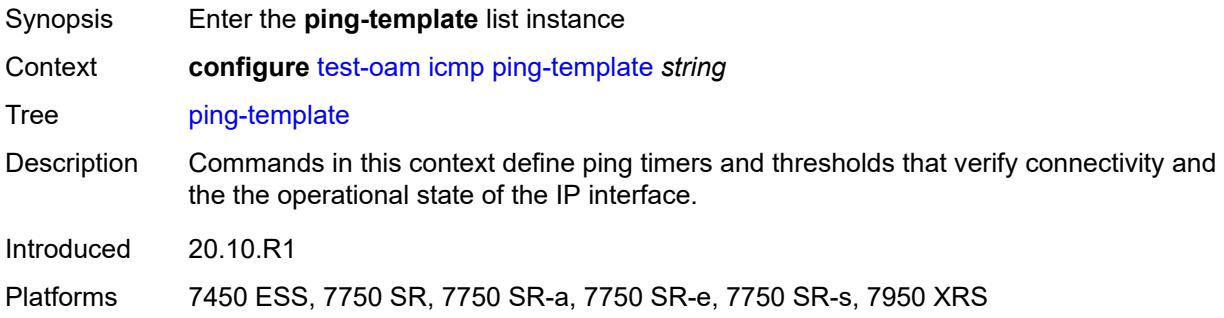

# <span id="page-9051-3"></span>[**name**] *string*

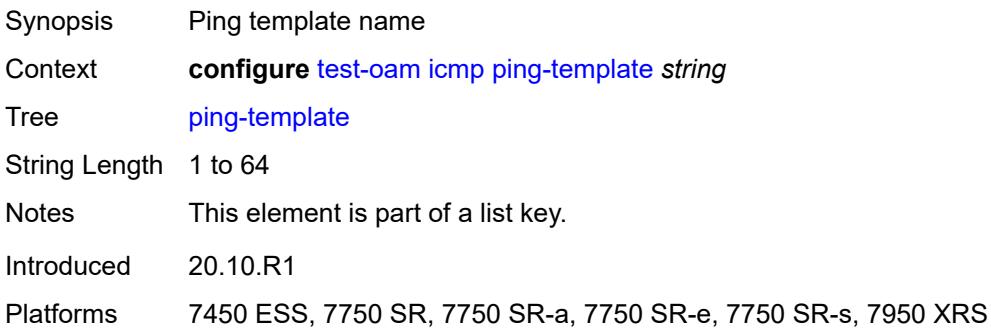

#### <span id="page-9051-2"></span>**description** *string*

Synopsis Text description

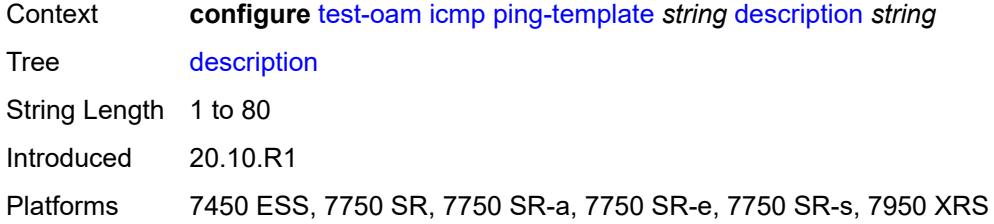

## <span id="page-9052-0"></span>**dot1p** *number*

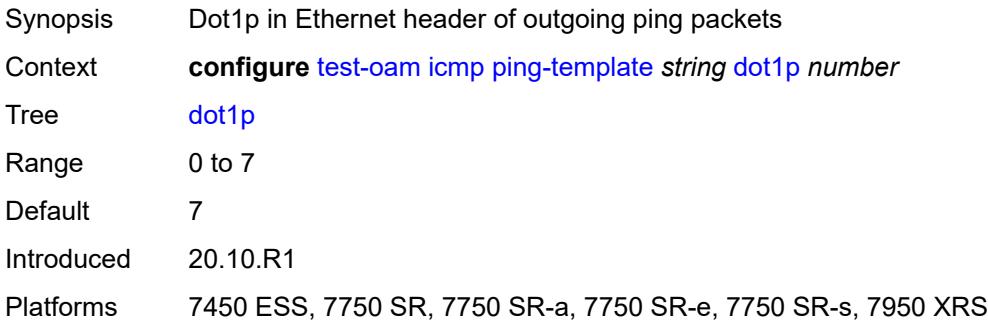

#### <span id="page-9052-1"></span>**dscp** *keyword*

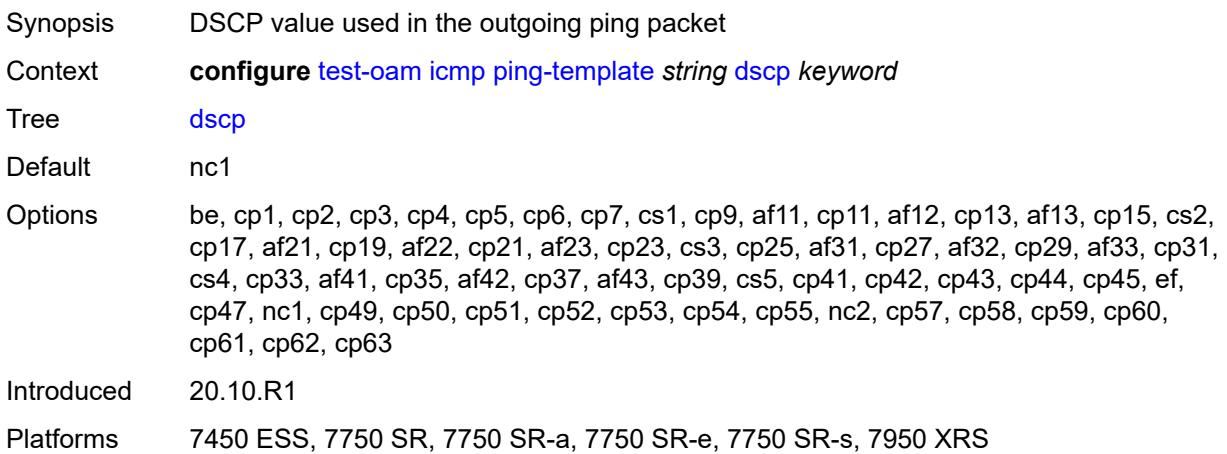

## <span id="page-9052-2"></span>**failure-threshold** *number*

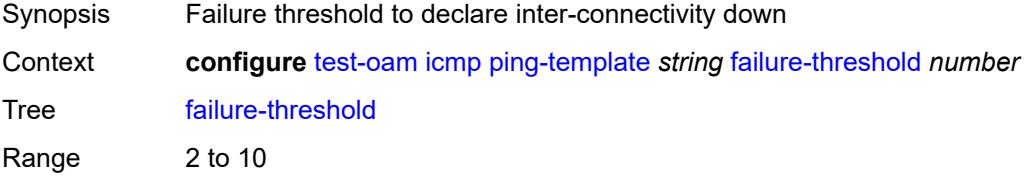

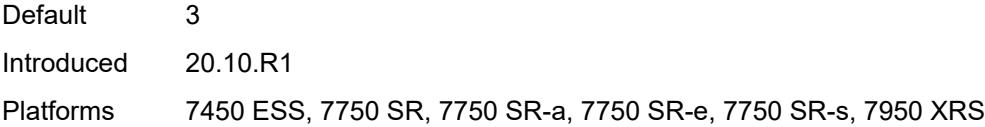

# <span id="page-9053-0"></span>**interval** *number*

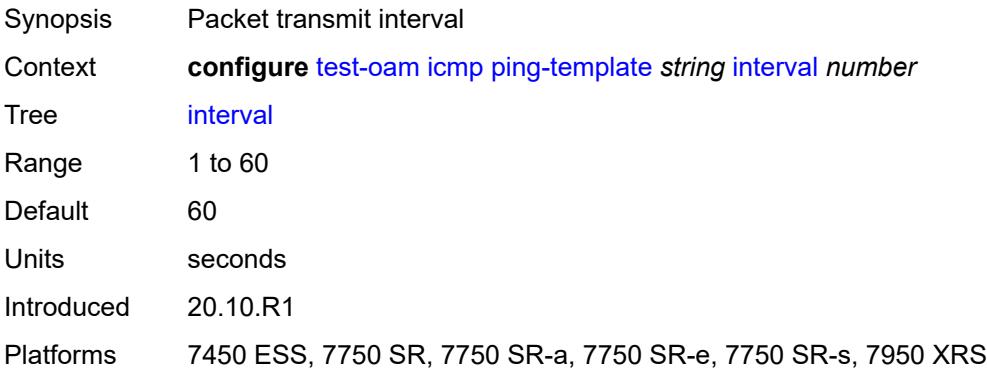

# <span id="page-9053-1"></span>**reactivation-failure-threshold** *number*

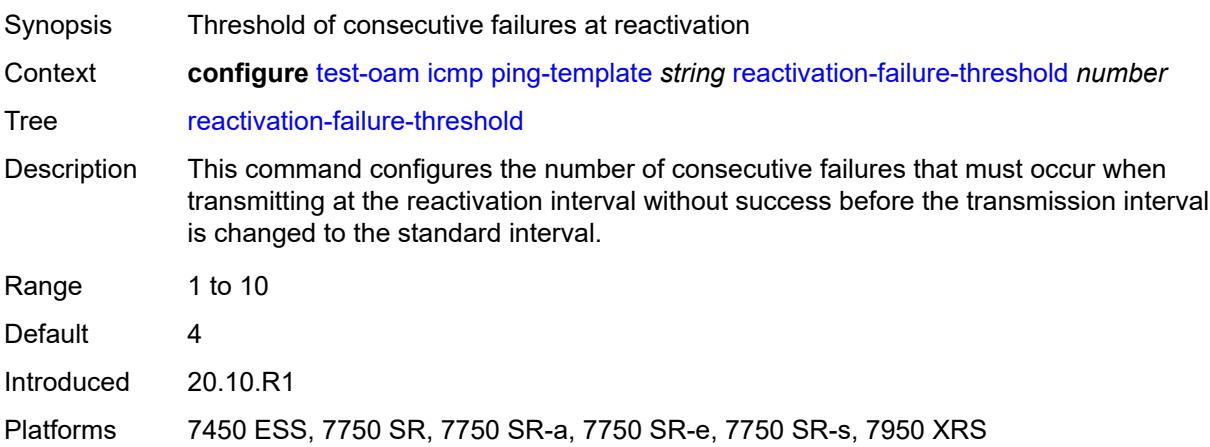

## <span id="page-9053-2"></span>**reactivation-interval** *number*

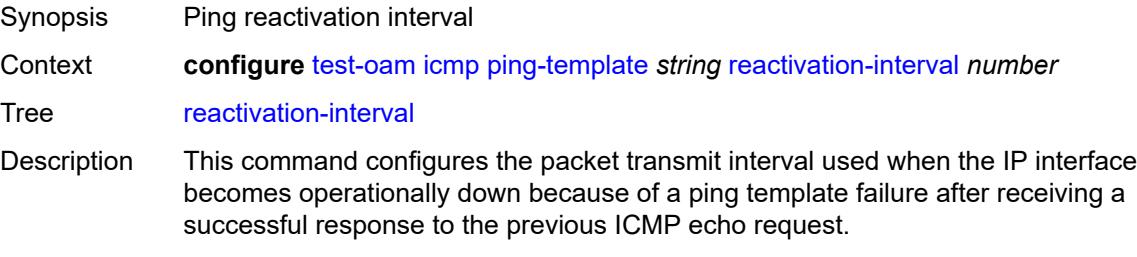

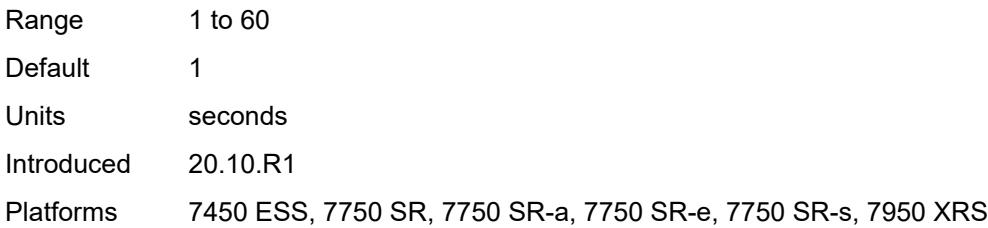

#### <span id="page-9054-0"></span>**reactivation-threshold** *number*

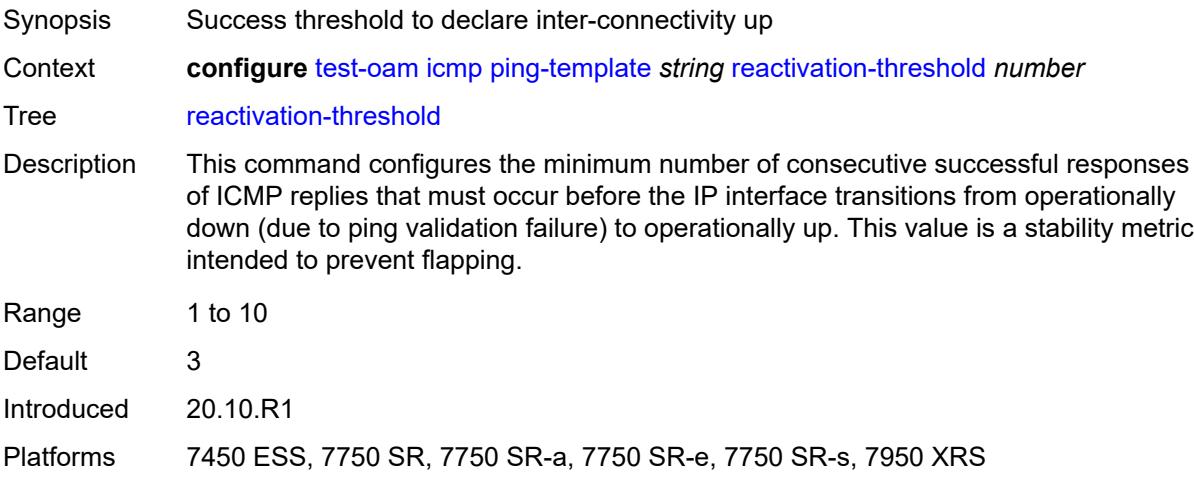

#### <span id="page-9054-1"></span>**reactivation-timeout** *number*

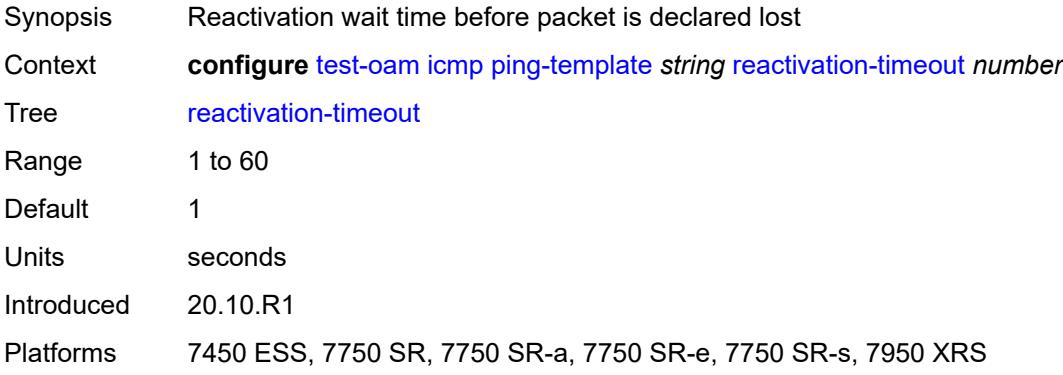

#### <span id="page-9054-2"></span>**size** *number*

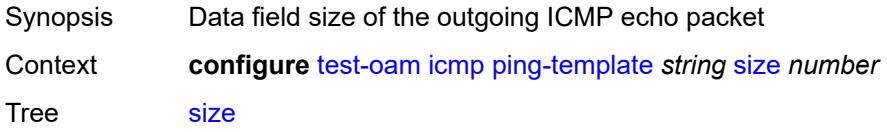

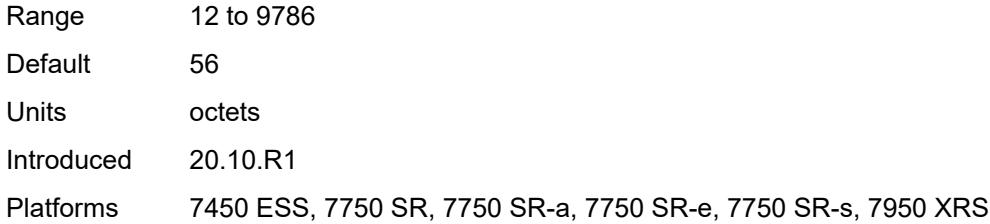

#### <span id="page-9055-0"></span>**timeout** *number*

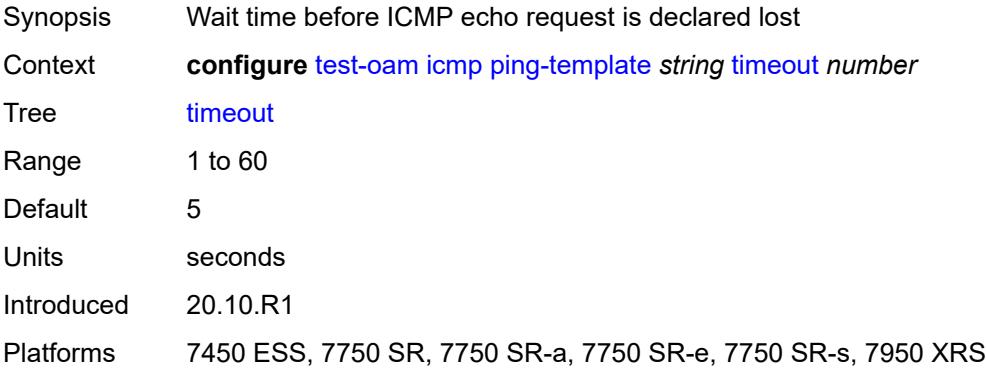

#### <span id="page-9055-1"></span>**ttl** *number*

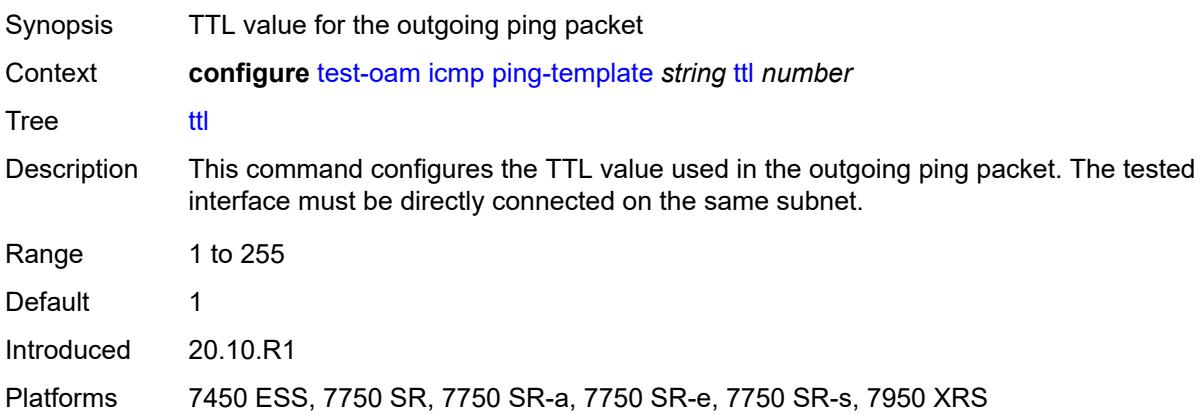

#### <span id="page-9055-2"></span>**link-measurement**

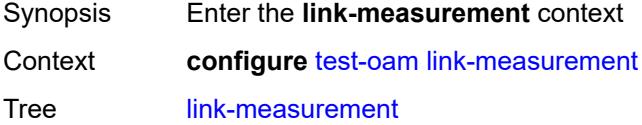

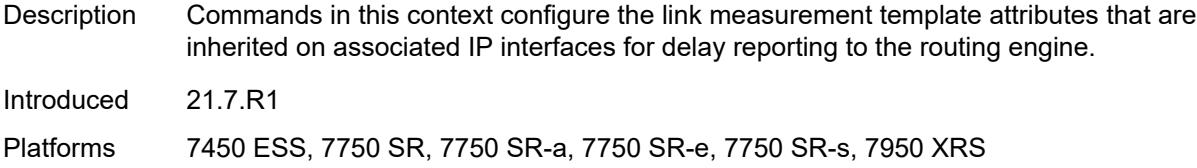

# <span id="page-9056-0"></span>**measurement-template** [[template-name\]](#page-9056-2) *string*

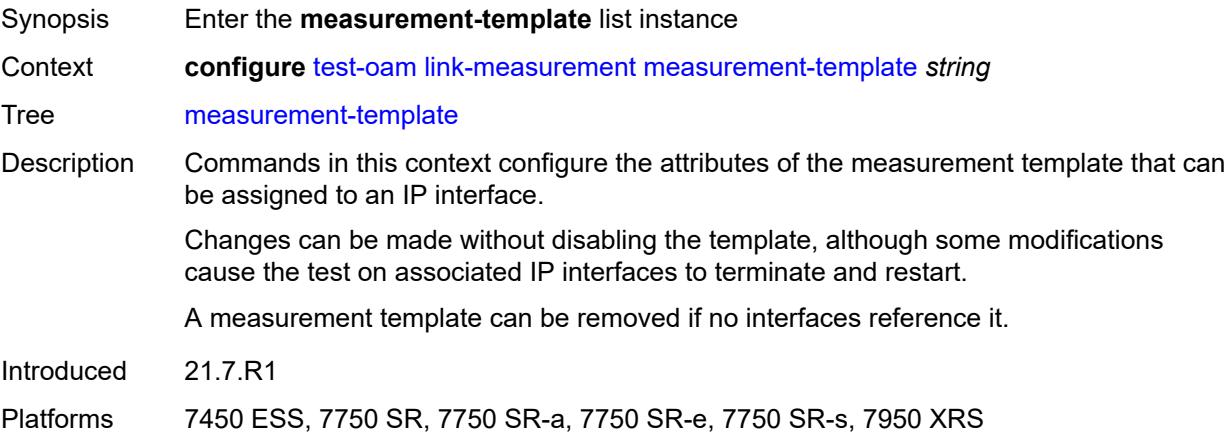

## <span id="page-9056-2"></span>[**template-name**] *string*

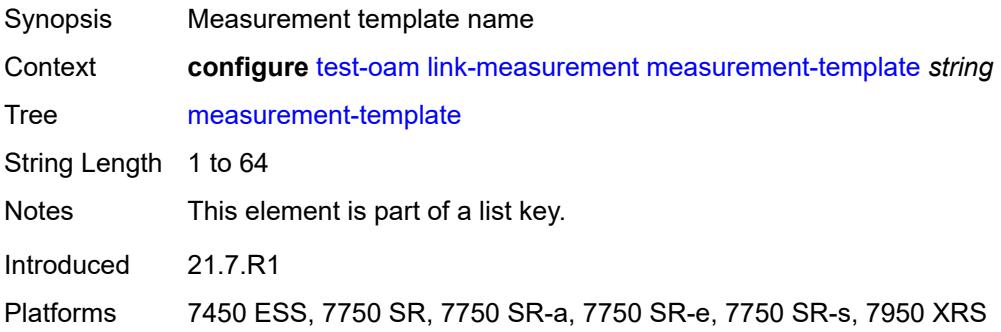

## <span id="page-9056-1"></span>**admin-state** *keyword*

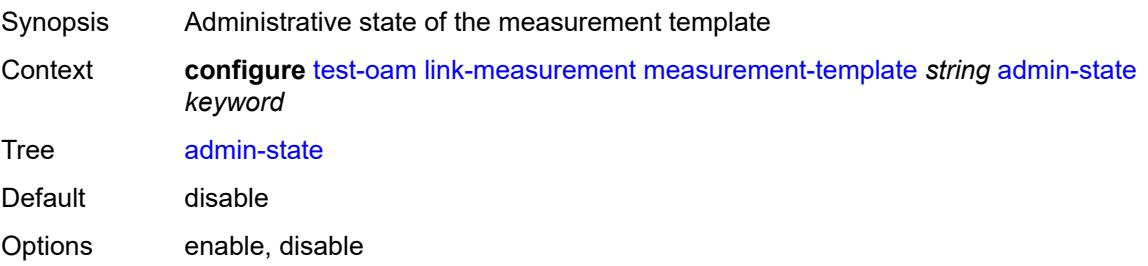

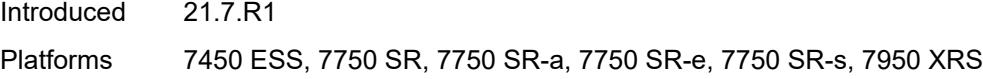

# <span id="page-9057-0"></span>**aggregate-sample-window**

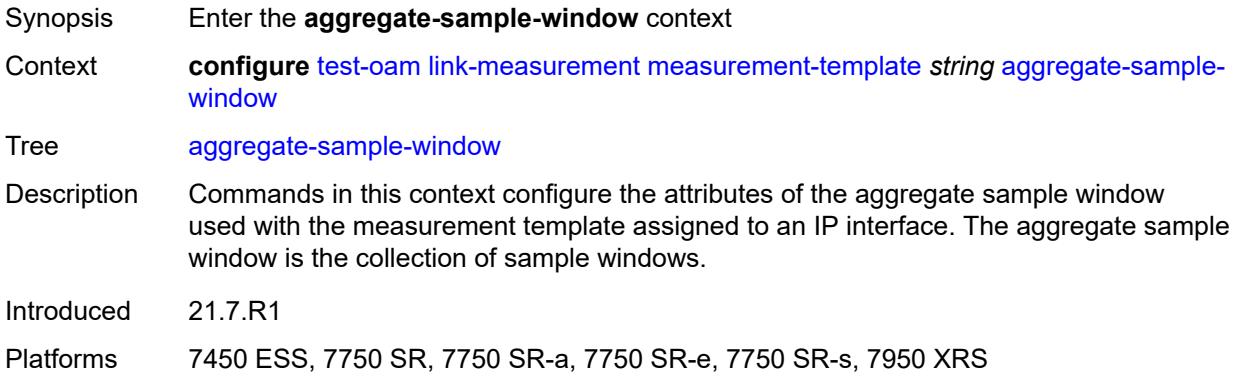

## <span id="page-9057-1"></span>**multiplier** *number*

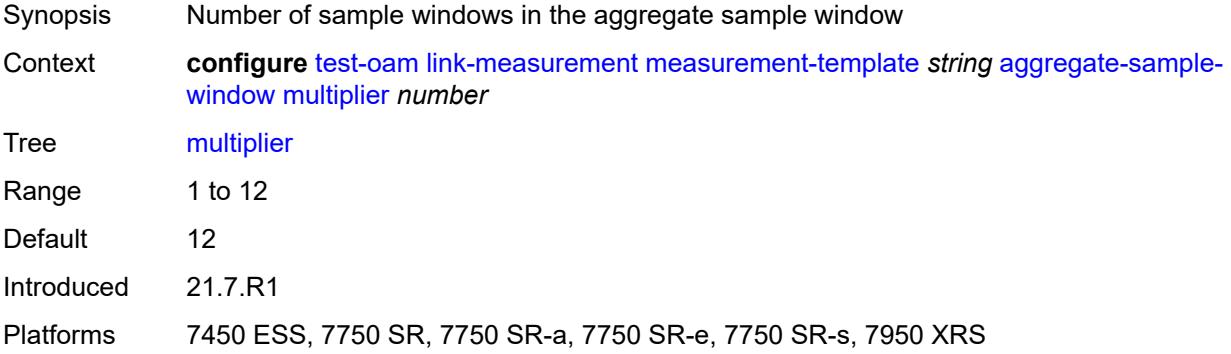

## <span id="page-9057-2"></span>**threshold**

<span id="page-9057-3"></span>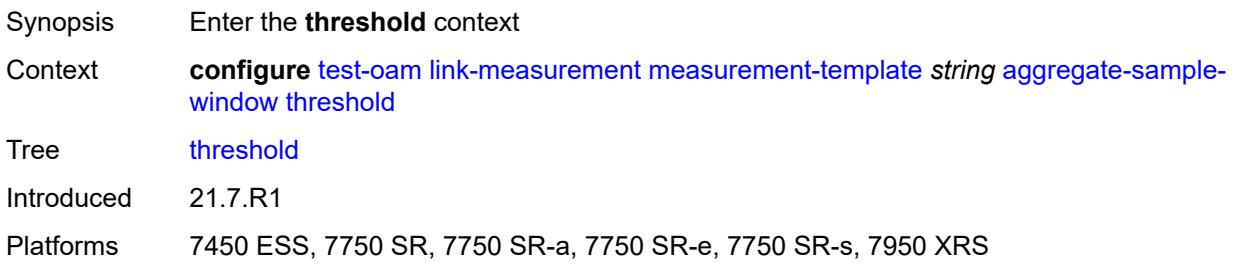

#### **absolute** *number*

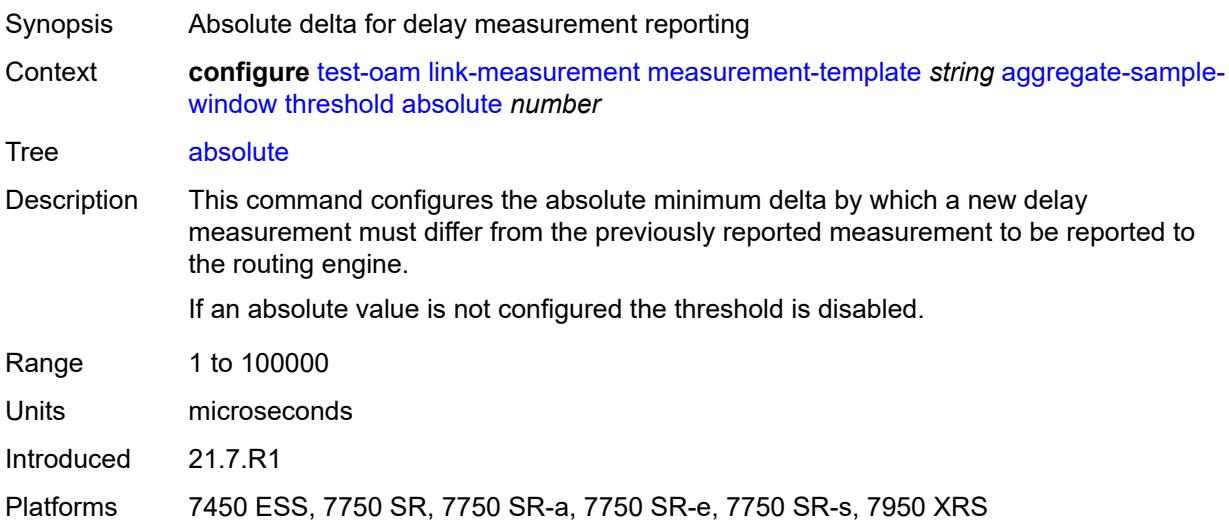

#### <span id="page-9058-0"></span>**relative** *number*

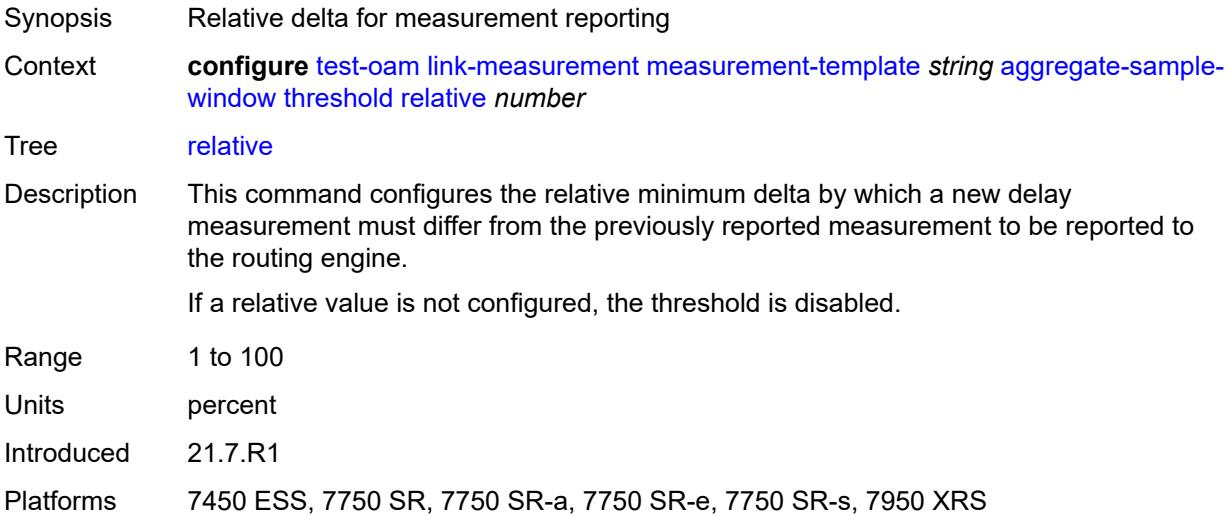

# <span id="page-9058-1"></span>**window-integrity** *number*

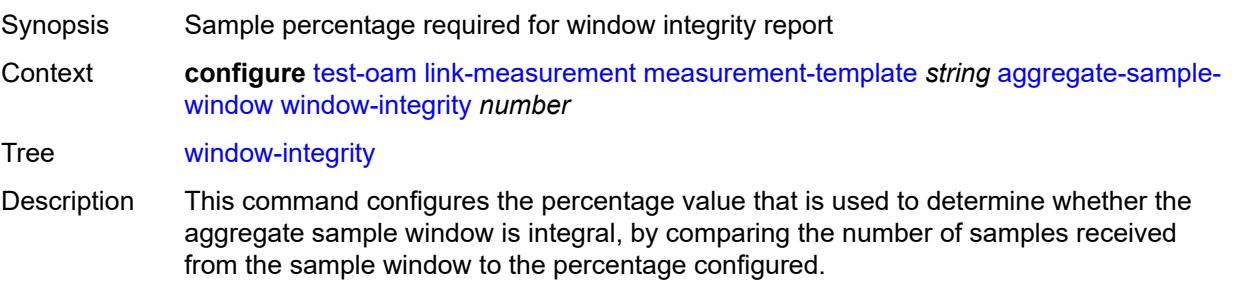

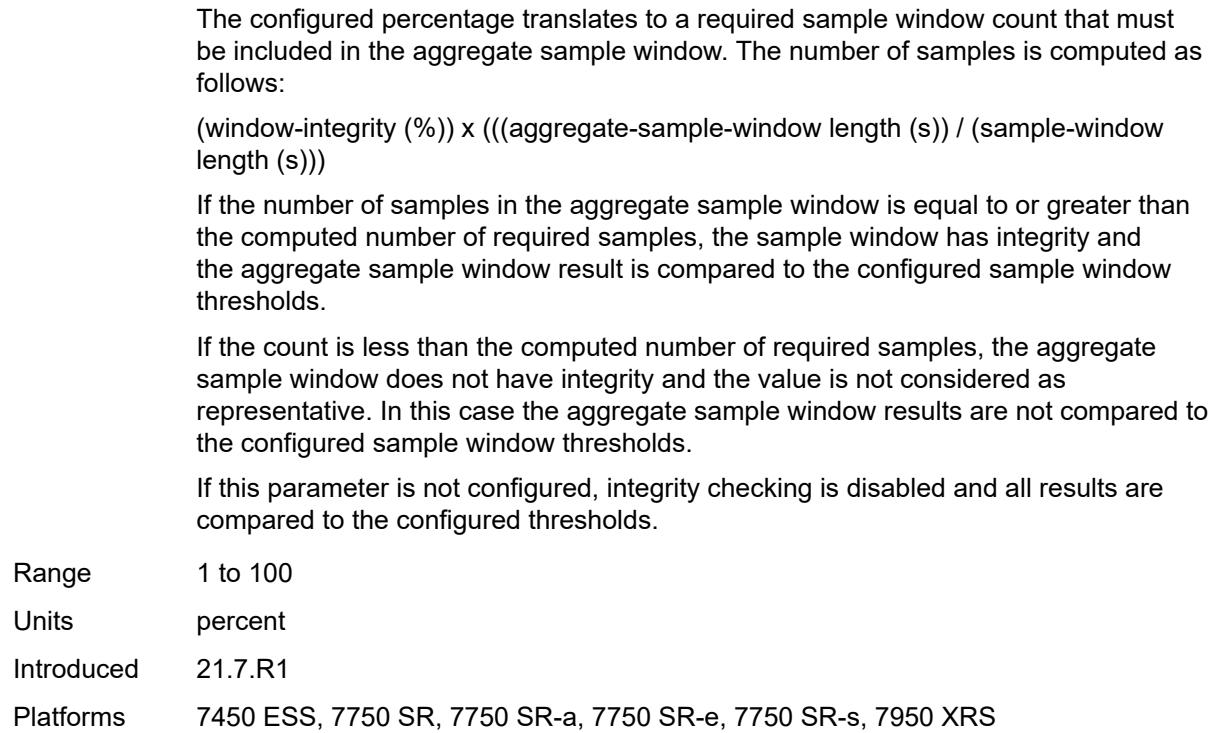

## <span id="page-9059-0"></span>**delay** *keyword*

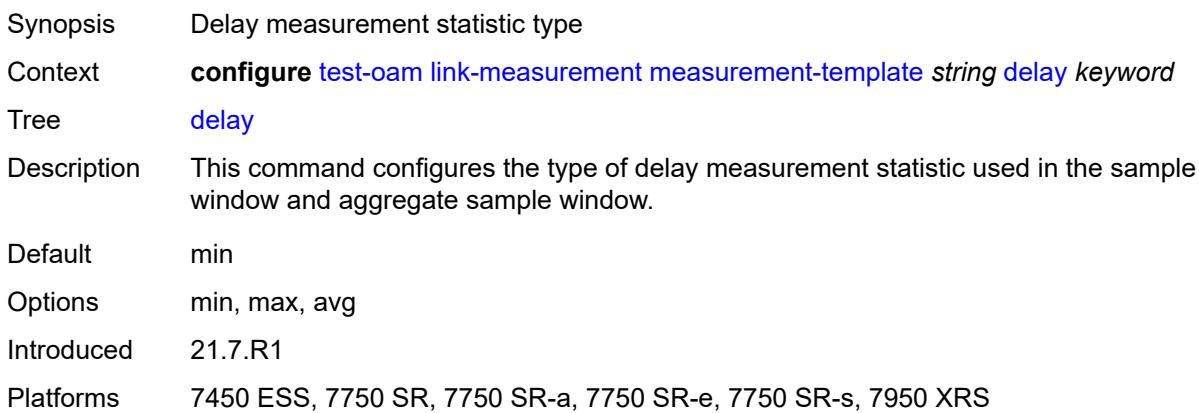

# <span id="page-9059-1"></span>**description** *string*

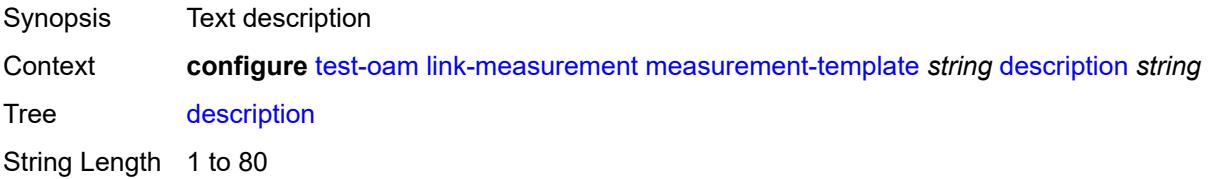

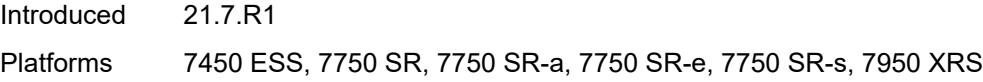

## <span id="page-9060-0"></span>**interval** *number*

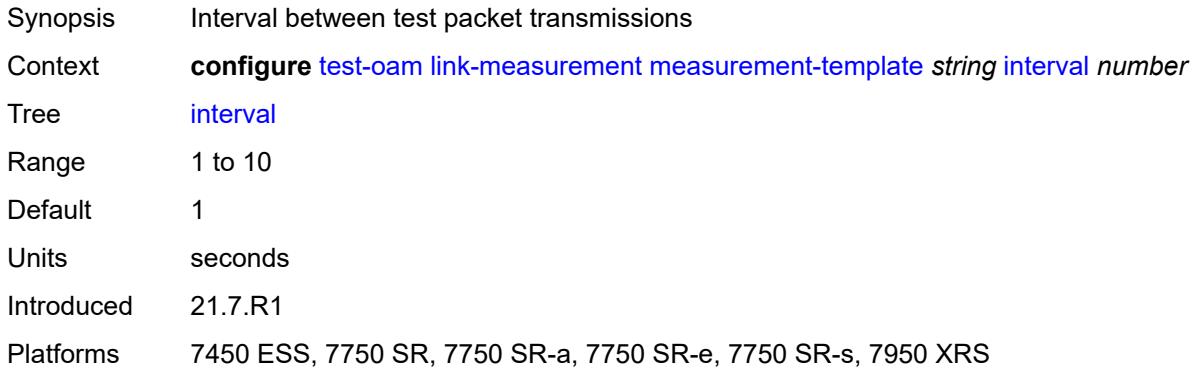

# <span id="page-9060-1"></span>**last-reported-delay-hold** *number*

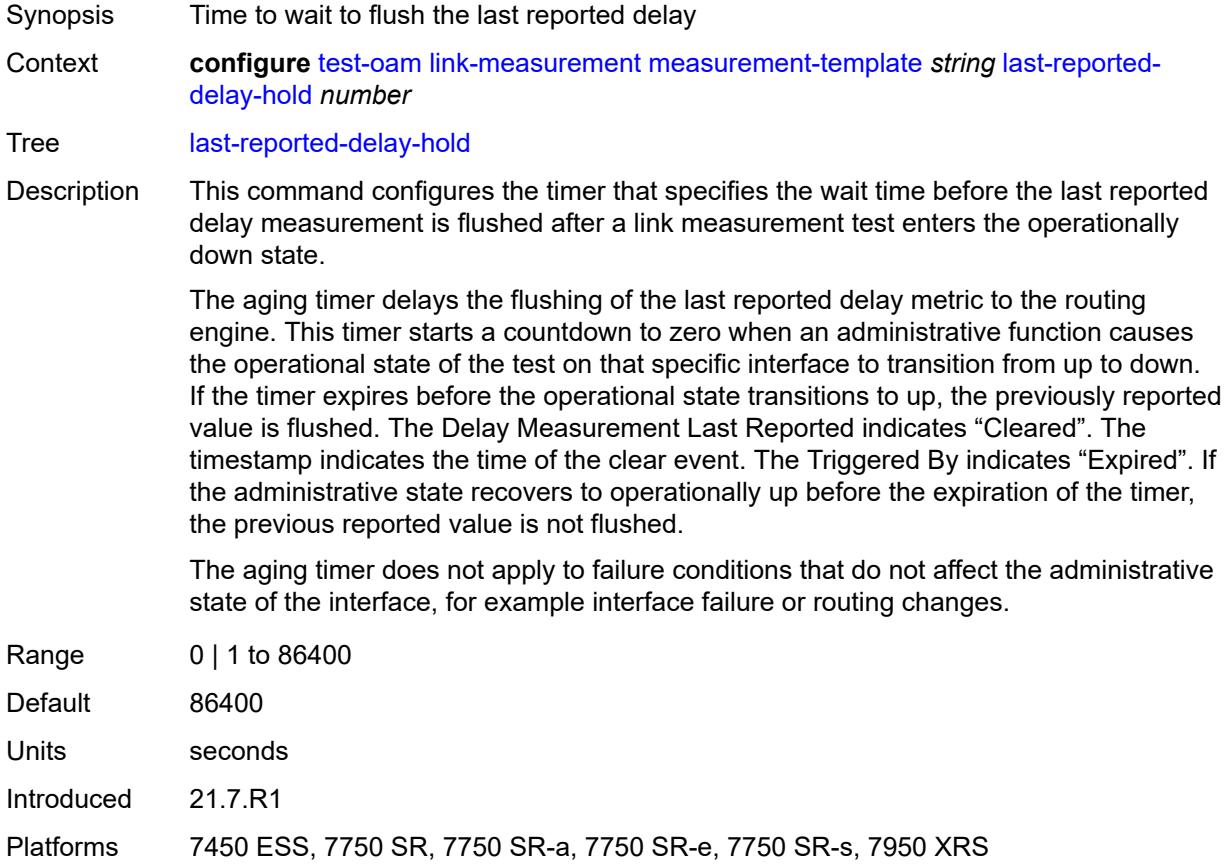

## <span id="page-9061-0"></span>**reporting** *boolean*

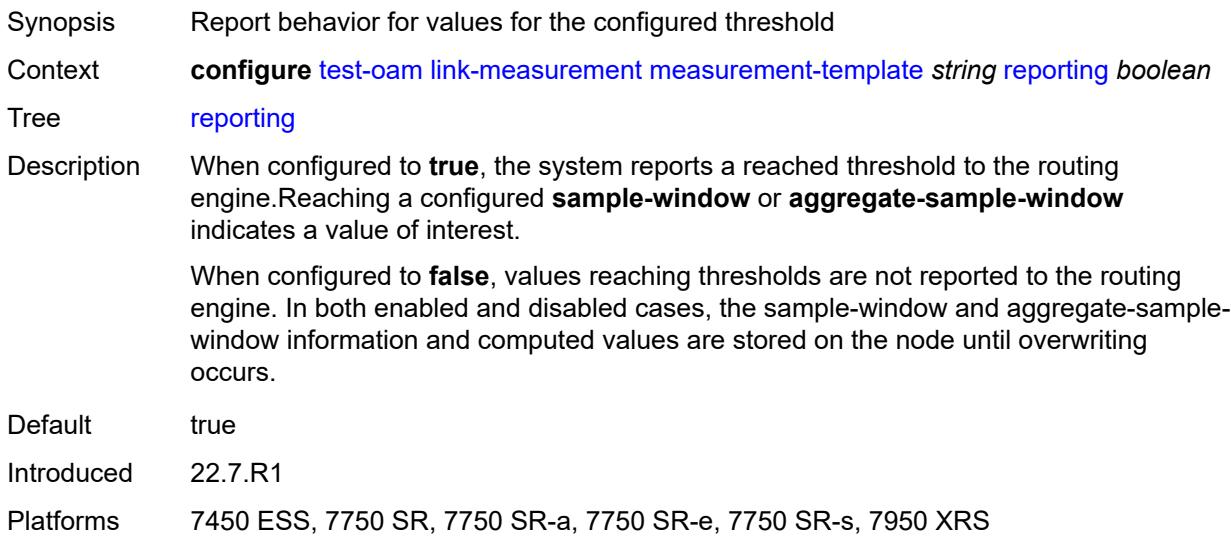

# <span id="page-9061-1"></span>**sample-window**

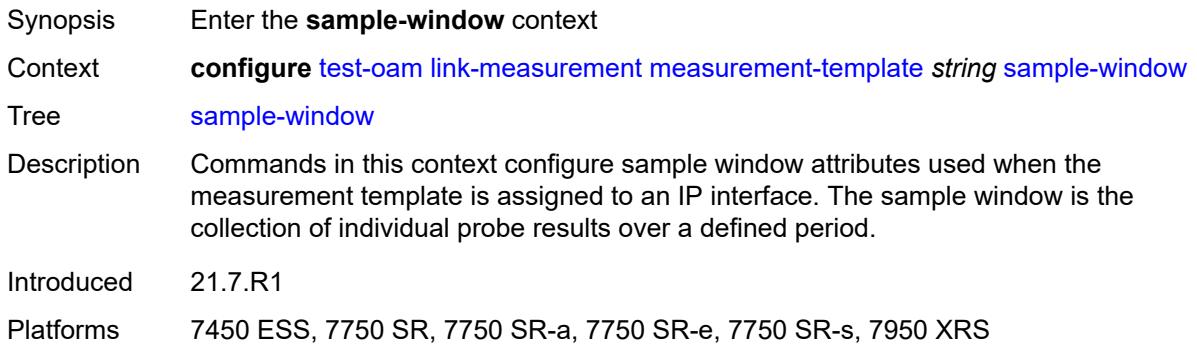

# <span id="page-9061-2"></span>**multiplier** *number*

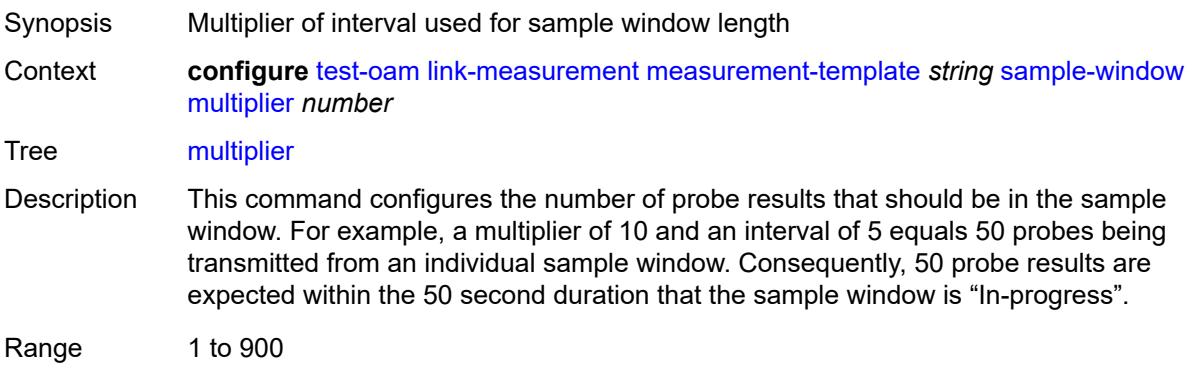

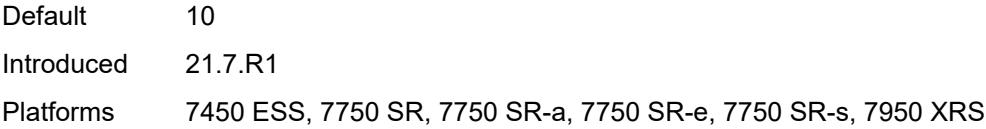

# <span id="page-9062-0"></span>**threshold**

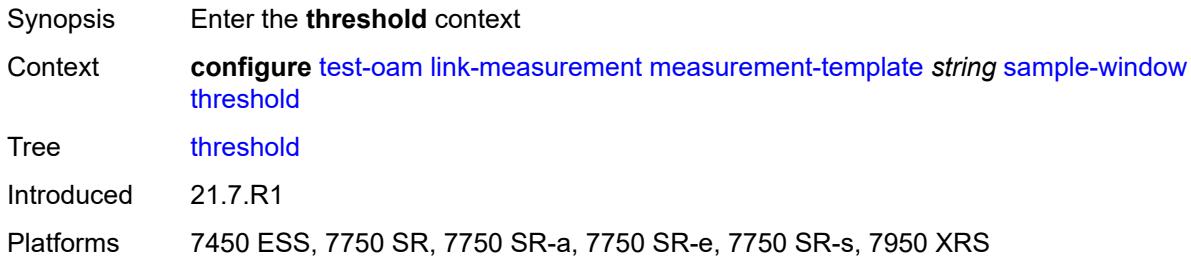

#### <span id="page-9062-1"></span>**absolute** *number*

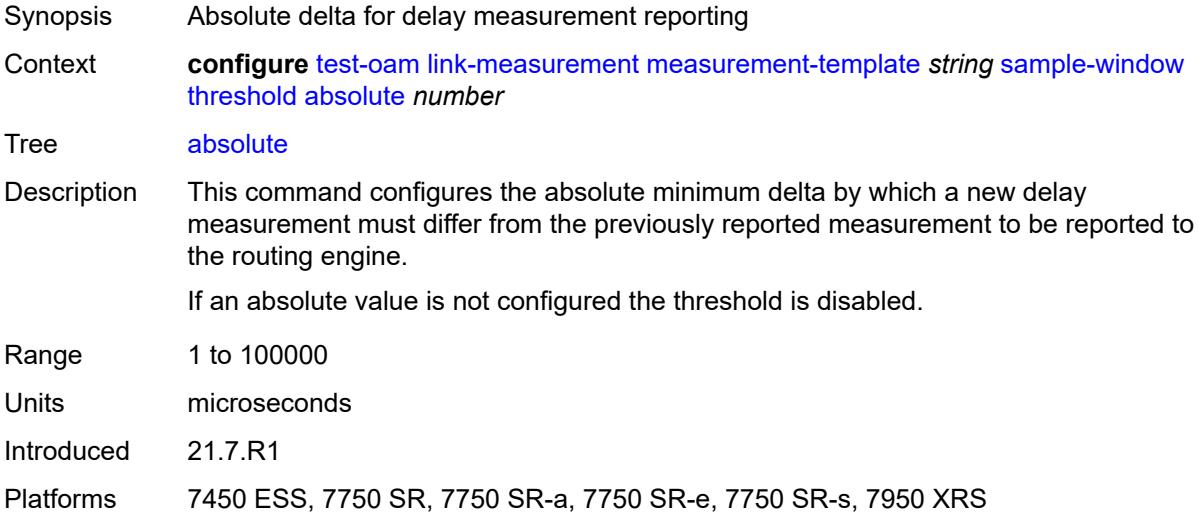

#### <span id="page-9062-2"></span>**relative** *number*

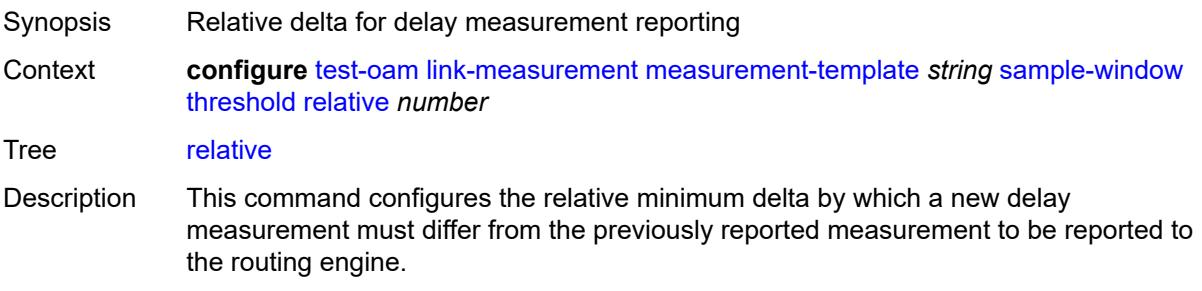

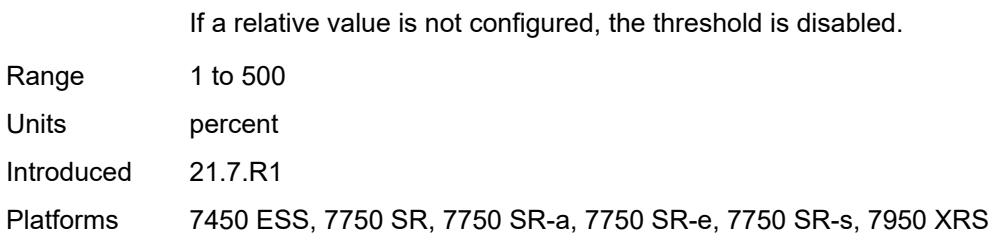

## <span id="page-9063-0"></span>**window-integrity** *number*

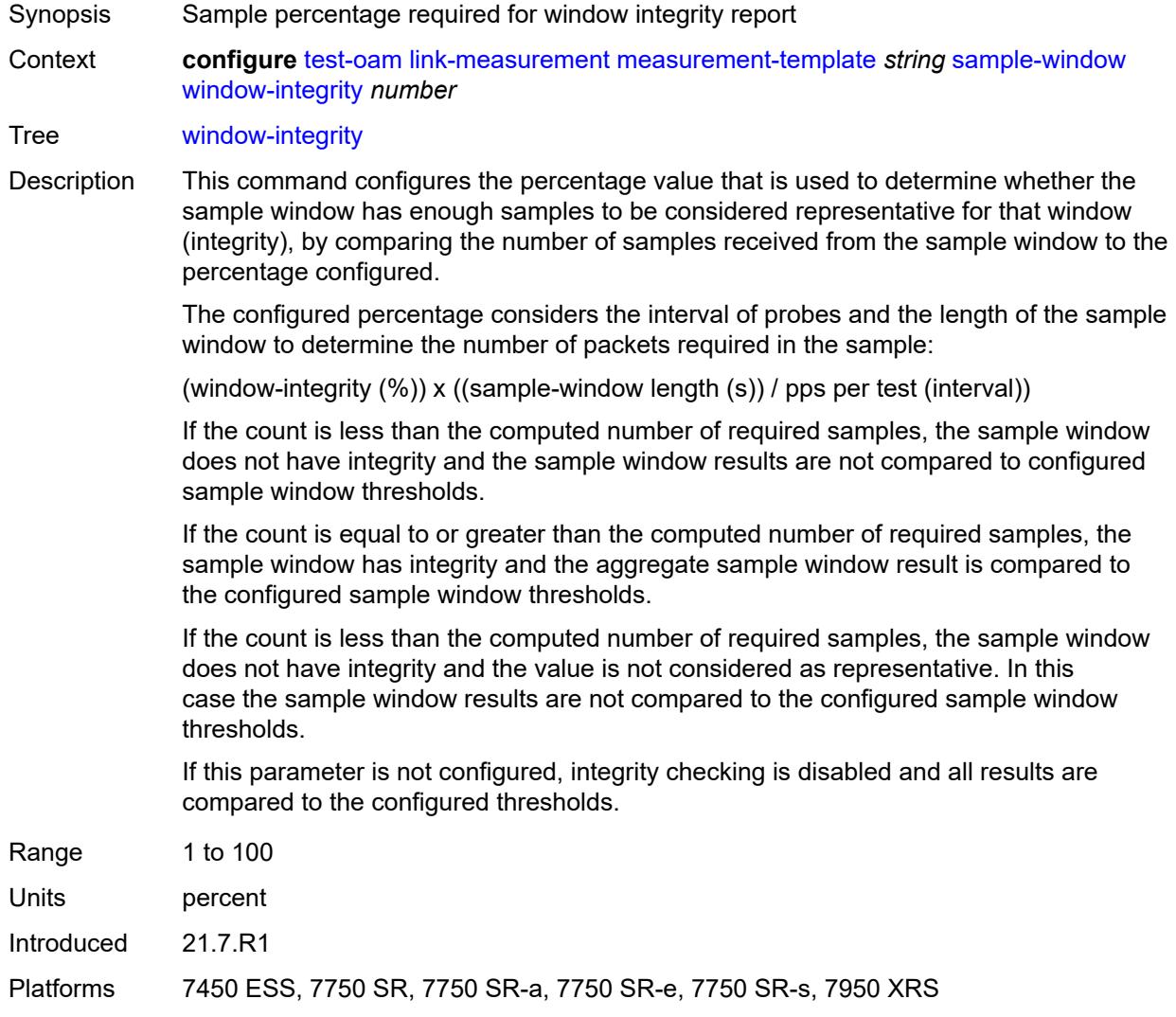

# <span id="page-9063-1"></span>**twamp-light**

Synopsis Enter the **twamp-light** context

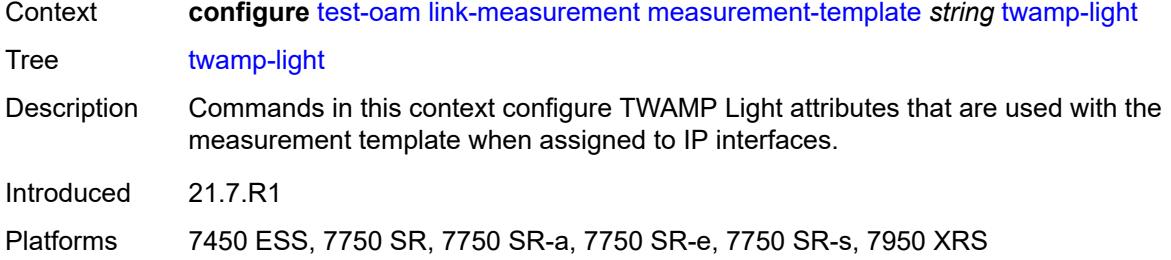

## <span id="page-9064-0"></span>**allow-egress-remark-dscp** *boolean*

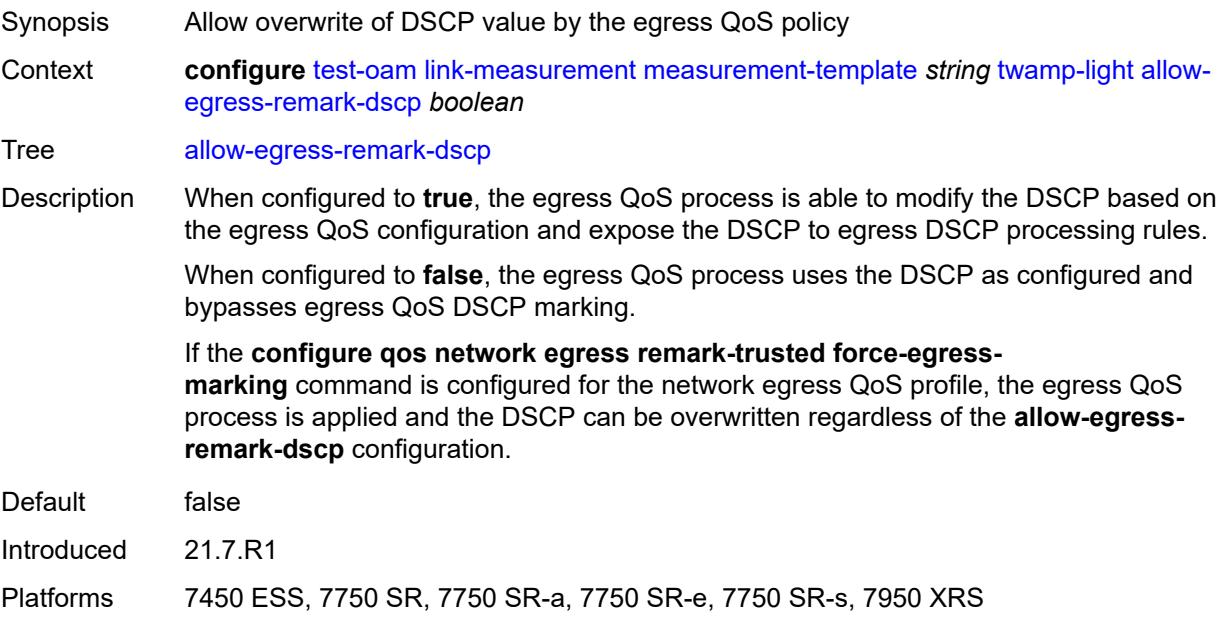

## <span id="page-9064-1"></span>**allow-ipv6-udp-checksum-zero** *boolean*

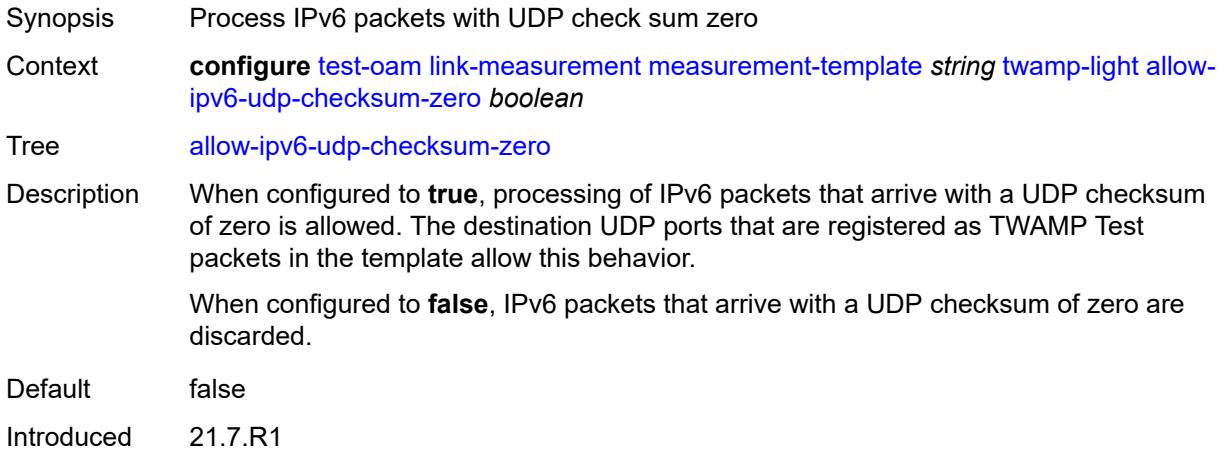

Platforms 7450 ESS, 7750 SR, 7750 SR-a, 7750 SR-e, 7750 SR-s, 7950 XRS

#### <span id="page-9065-0"></span>**dest-udp-port** *number*

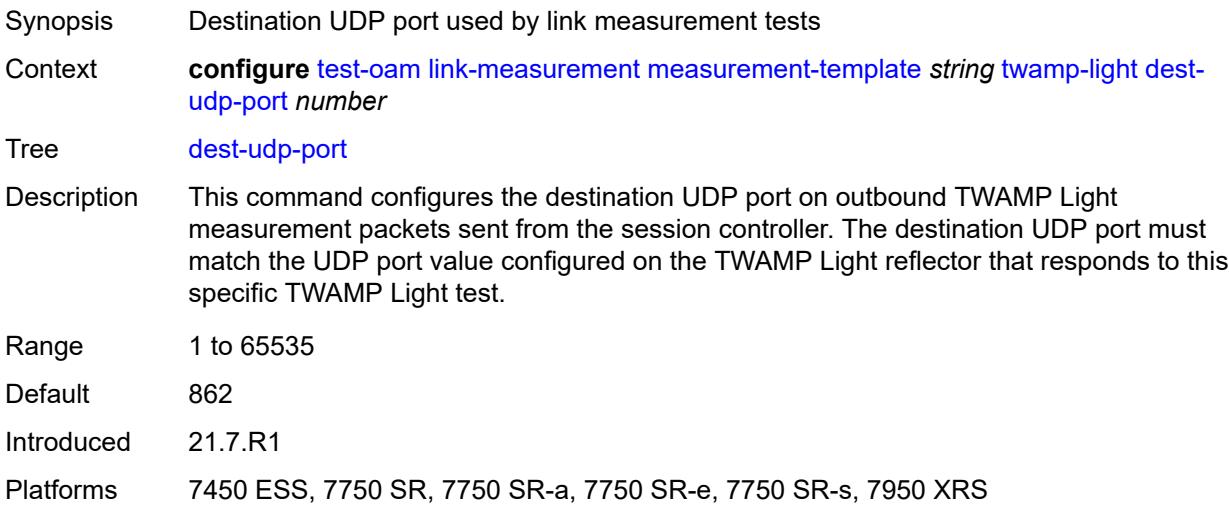

## <span id="page-9065-1"></span>**dscp** *keyword*

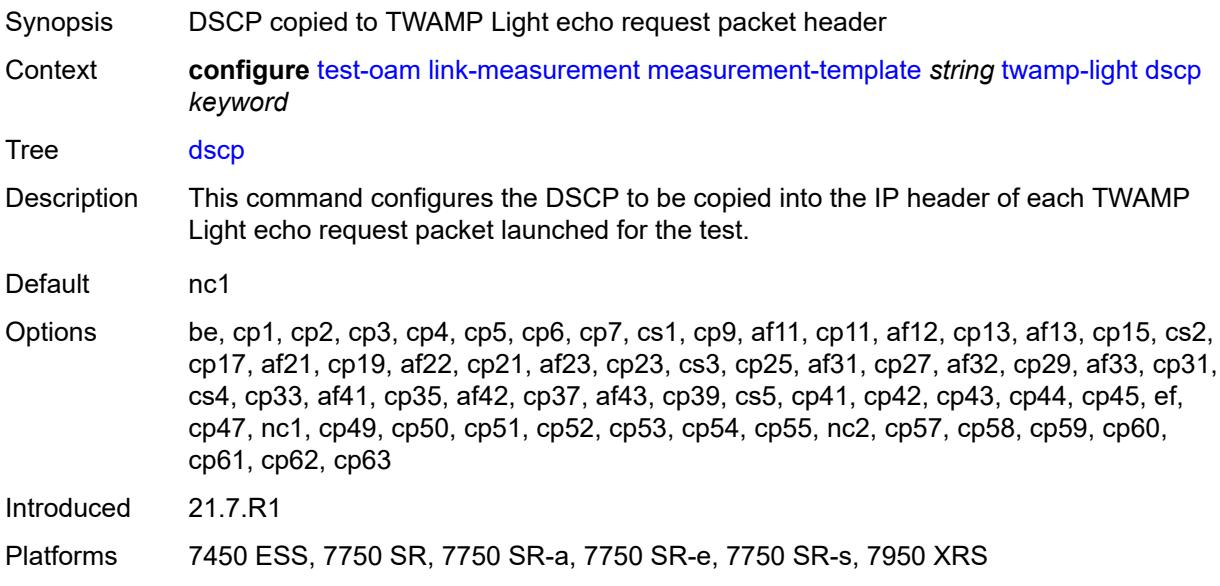

## <span id="page-9065-2"></span>**fc** *keyword*

Synopsis Forwarding class name for the TWAMP Light packets

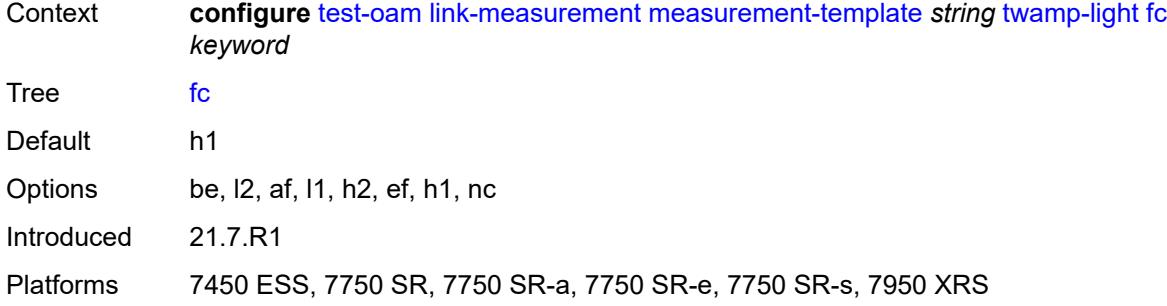

# <span id="page-9066-0"></span>**ipv6-destination-discovery**

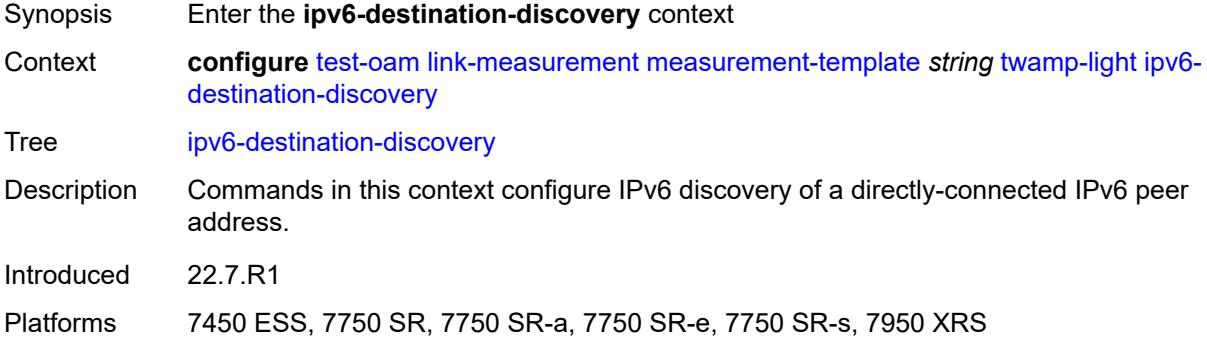

#### <span id="page-9066-1"></span>**admin-state** *keyword*

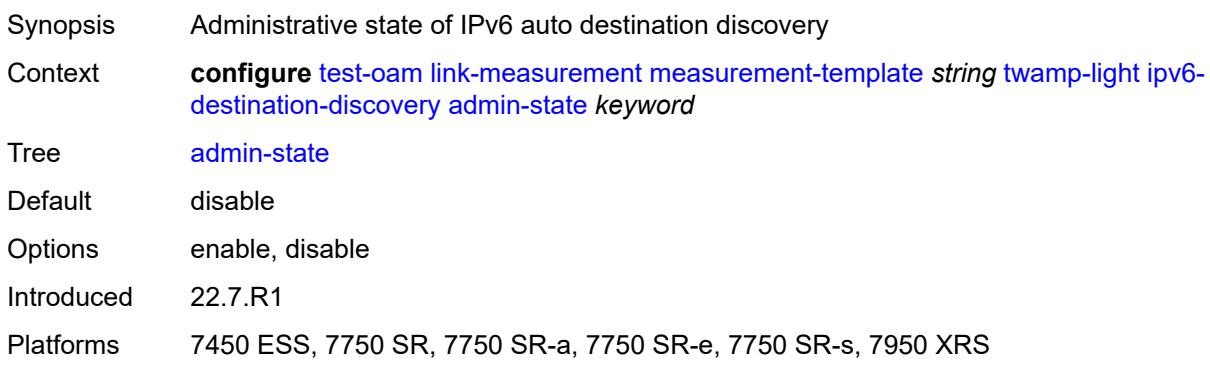

## <span id="page-9066-2"></span>**discovery-interval** *number*

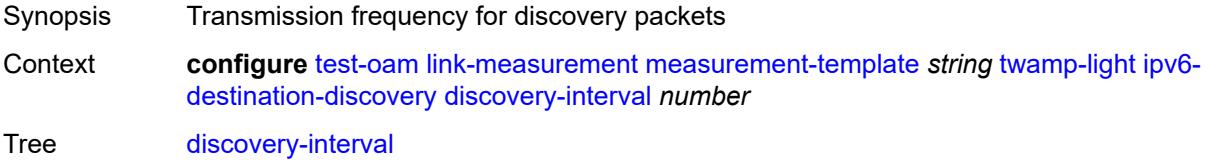

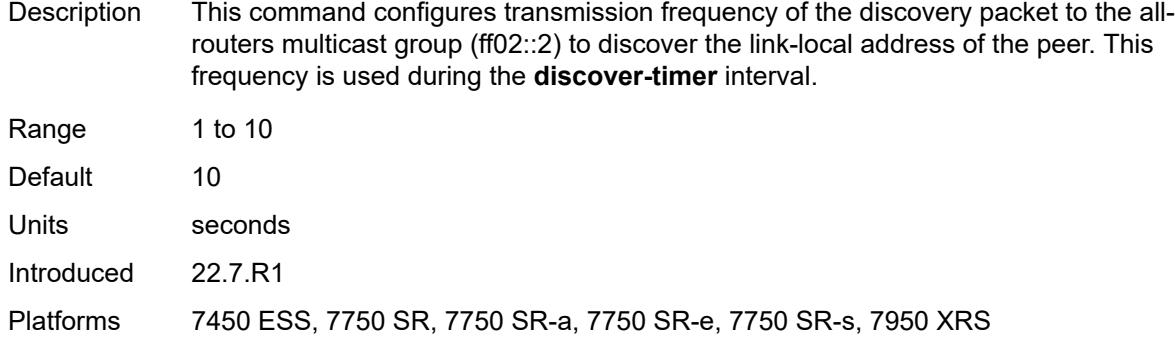

## <span id="page-9067-0"></span>**discovery-timer** *number*

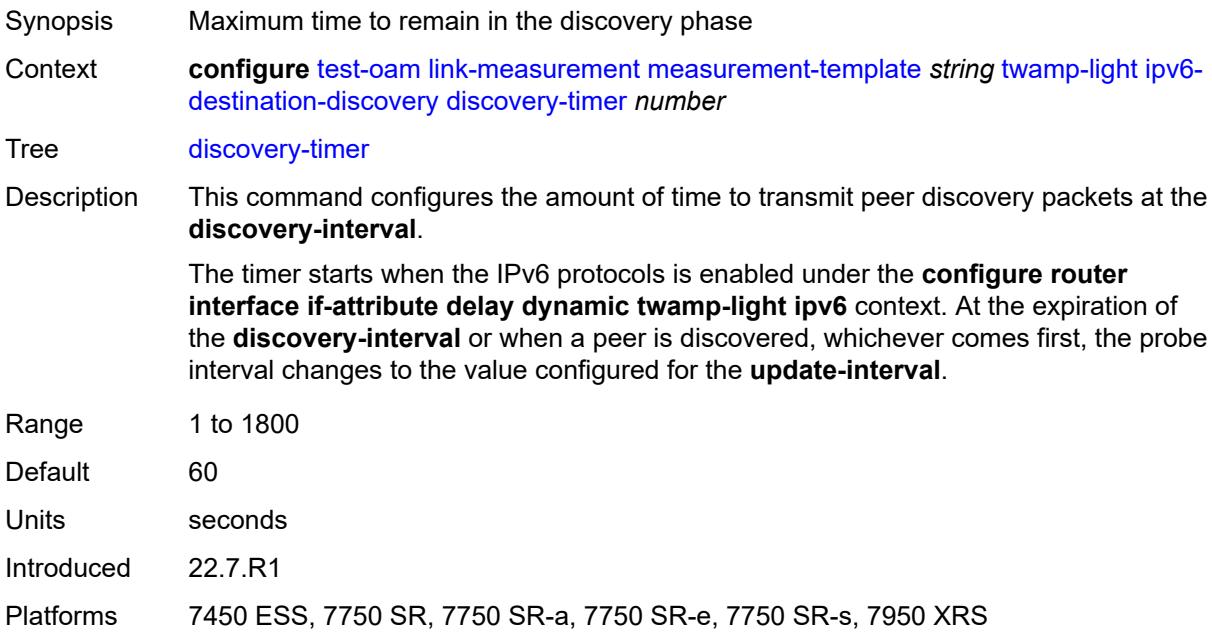

## <span id="page-9067-1"></span>**update-interval** *number*

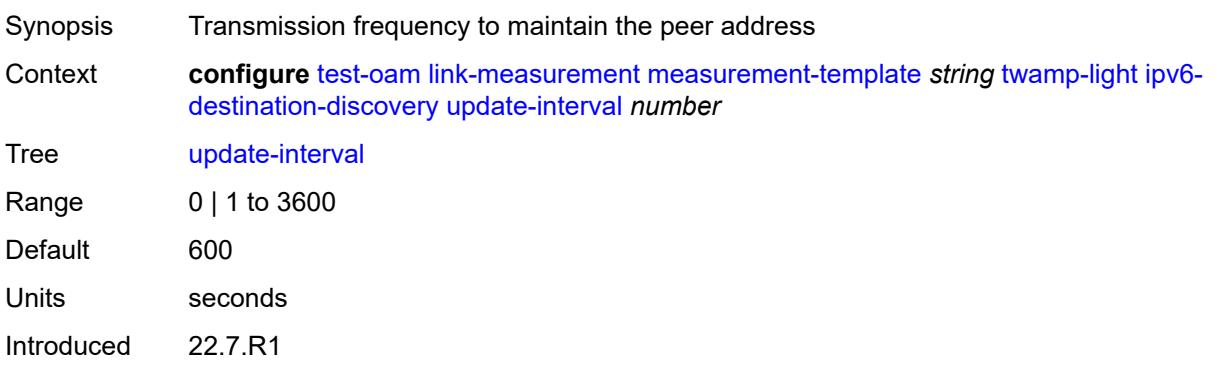

Platforms 7450 ESS, 7750 SR, 7750 SR-a, 7750 SR-e, 7750 SR-s, 7950 XRS

#### <span id="page-9068-0"></span>**pad-tlv-size** *number*

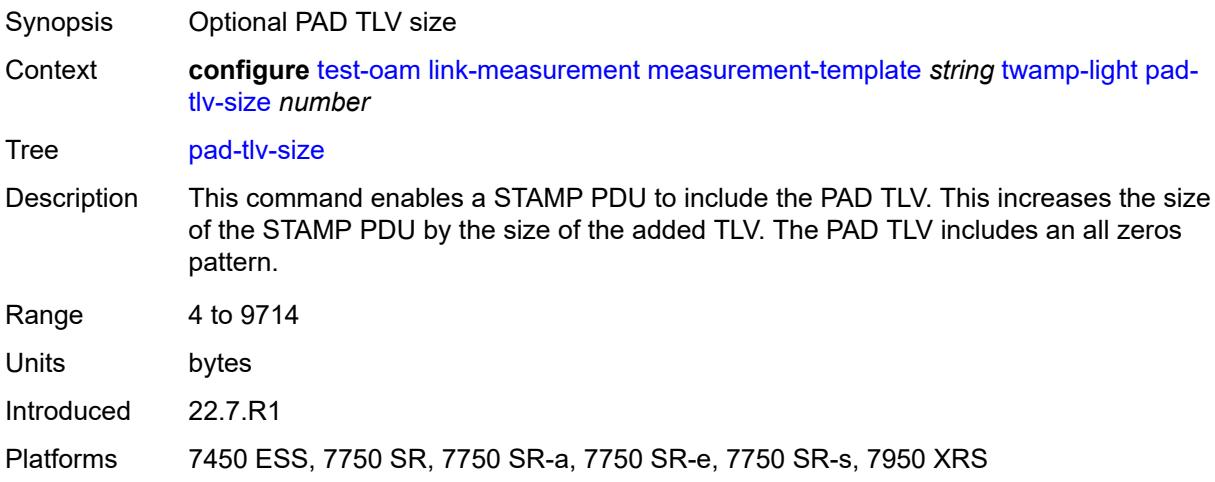

#### <span id="page-9068-1"></span>**profile** *keyword*

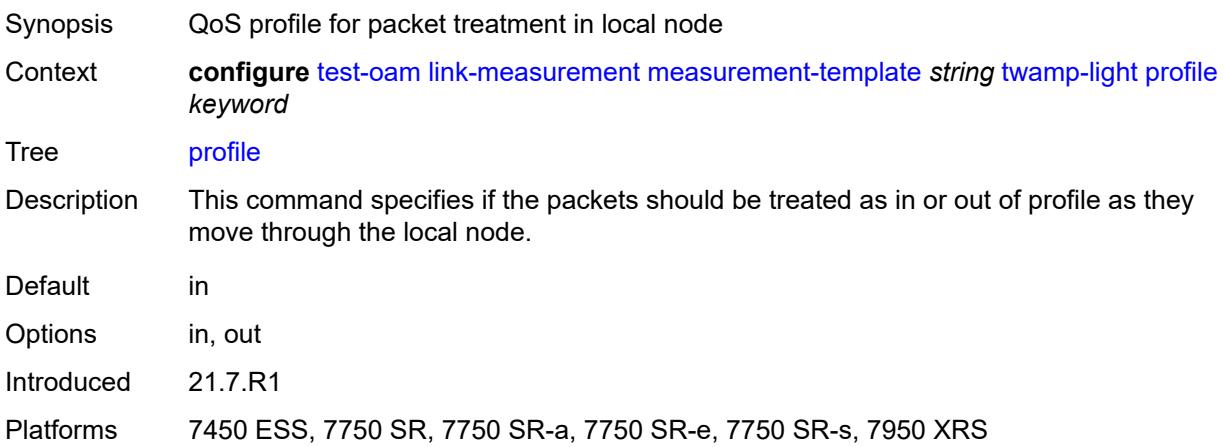

#### <span id="page-9068-2"></span>**return-path**

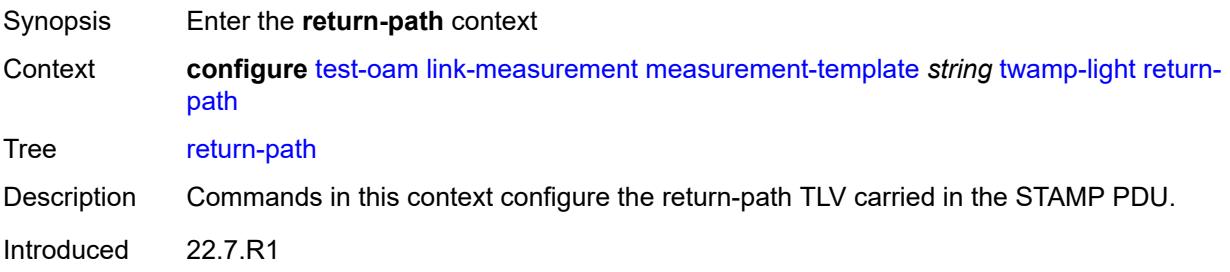

Platforms 7450 ESS, 7750 SR, 7750 SR-a, 7750 SR-e, 7750 SR-s, 7950 XRS

<span id="page-9069-0"></span>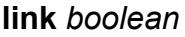

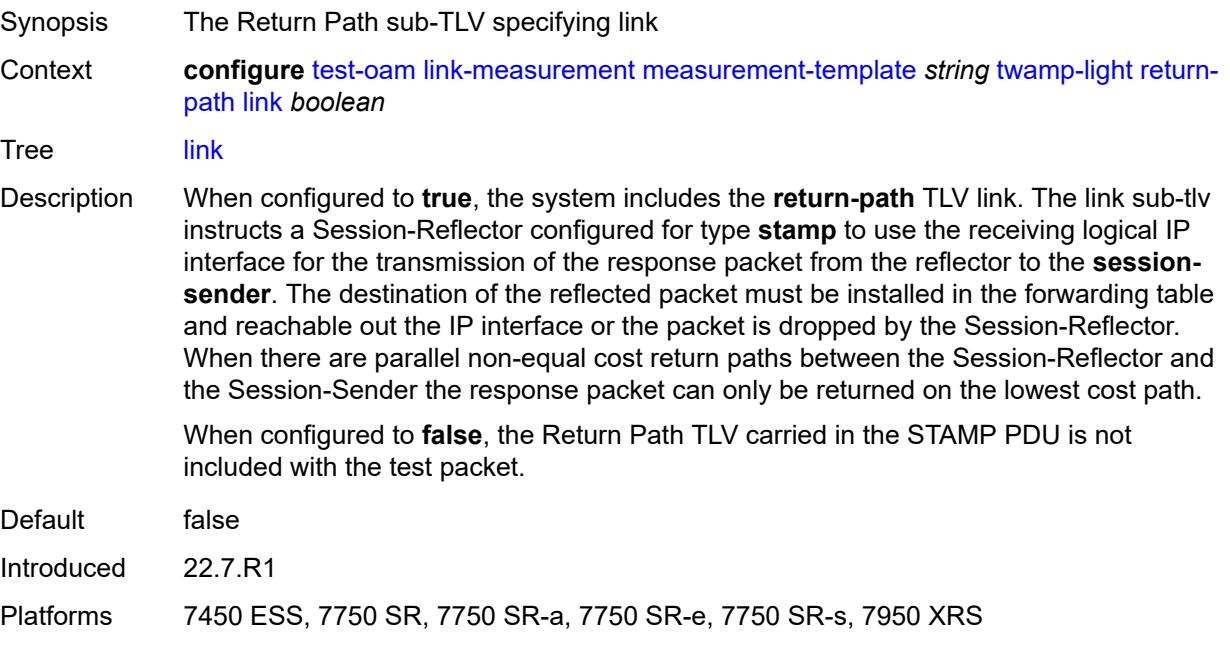

# <span id="page-9069-1"></span>**src-udp-port** *number*

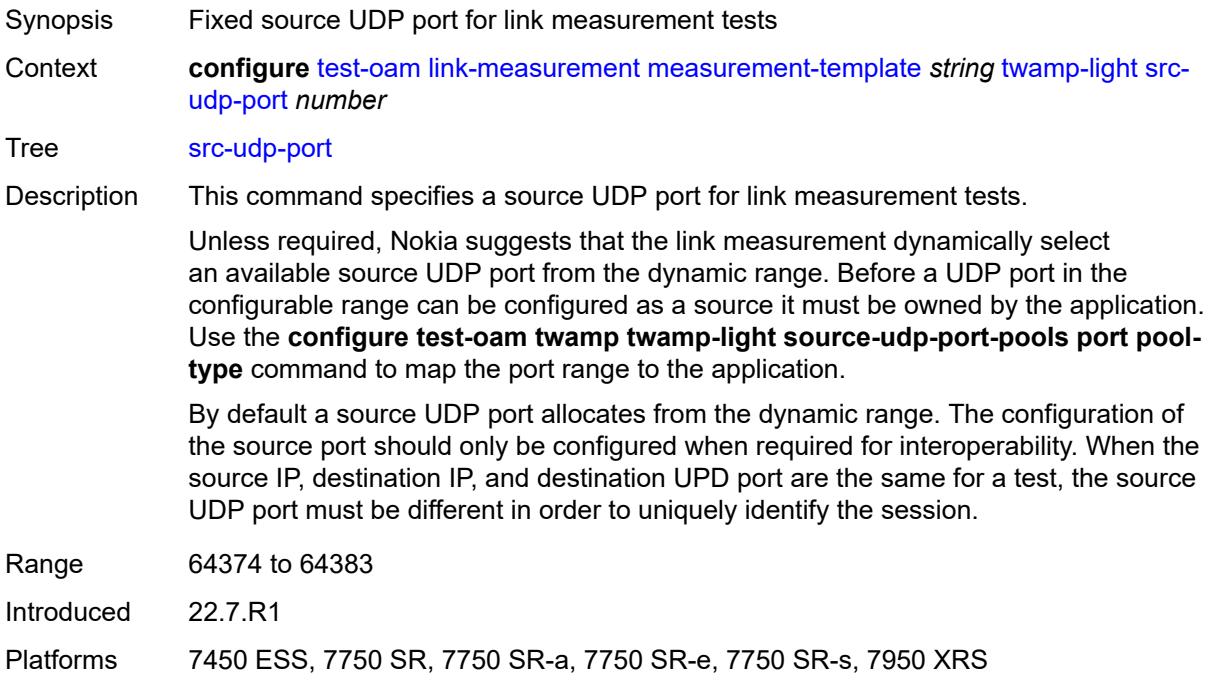

## <span id="page-9070-0"></span>**timestamp-format** *keyword*

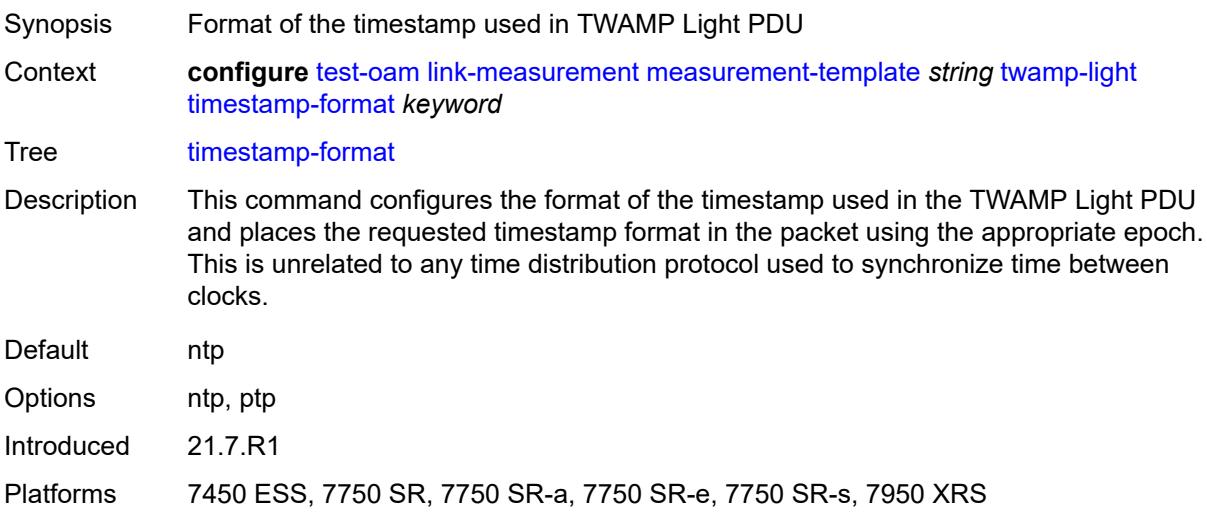

## <span id="page-9070-1"></span>**ttl** *number*

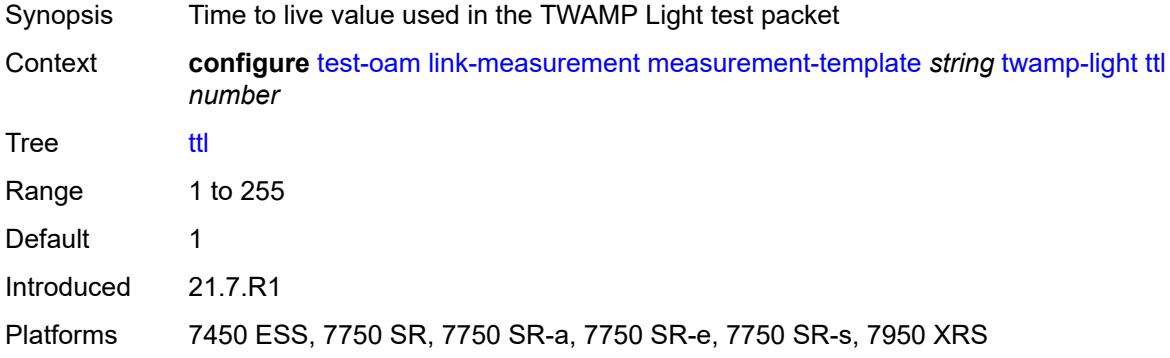

# <span id="page-9070-2"></span>**unidirectional-measurement** *keyword*

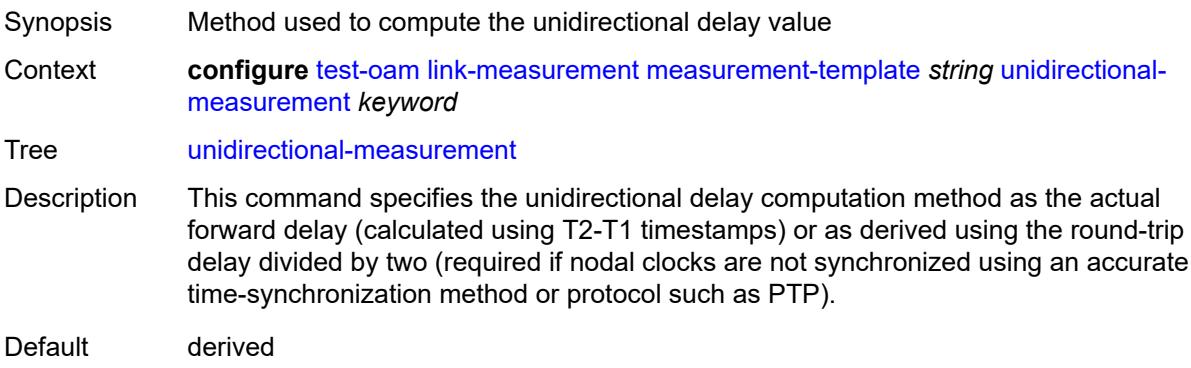

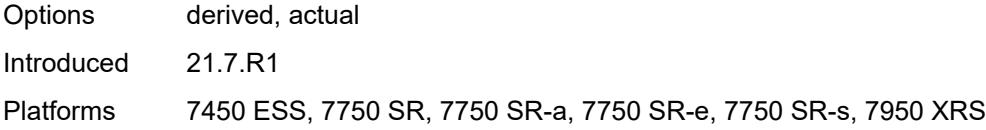

# <span id="page-9071-0"></span>**mpls-dm**

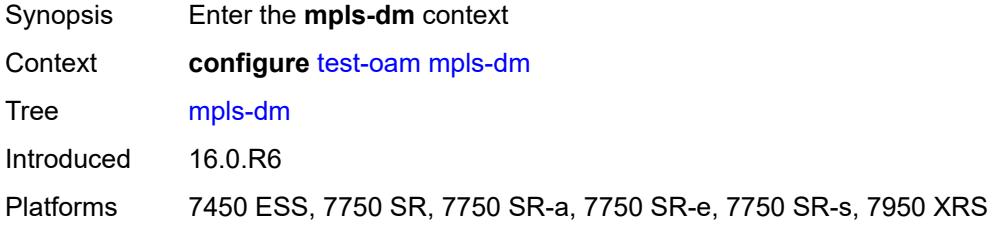

## <span id="page-9071-1"></span>**admin-state** *keyword*

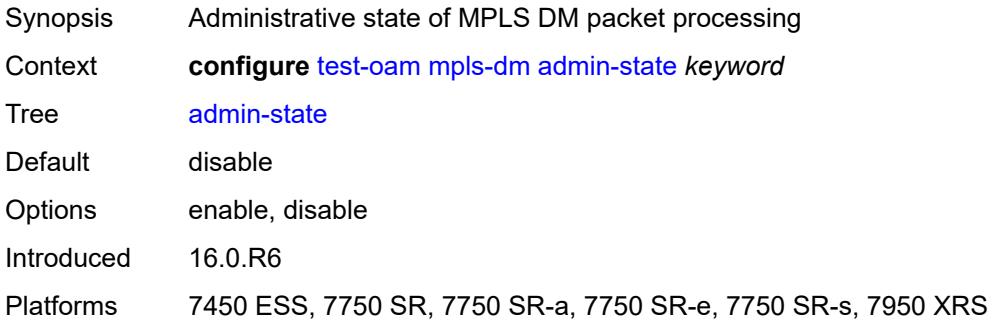

## <span id="page-9071-2"></span>**twamp**

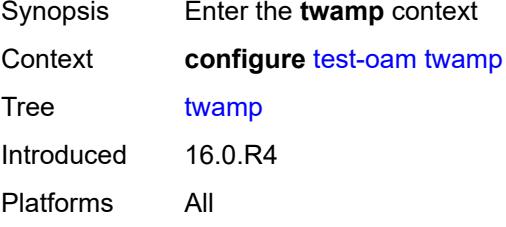

#### <span id="page-9071-3"></span>**server**

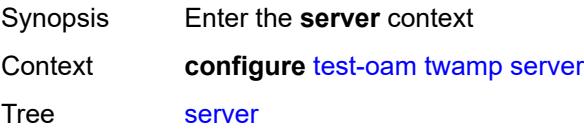
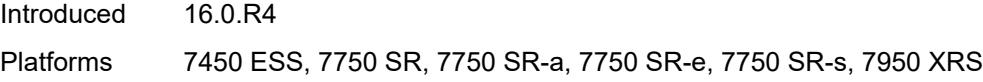

### <span id="page-9072-0"></span>**admin-state** *keyword*

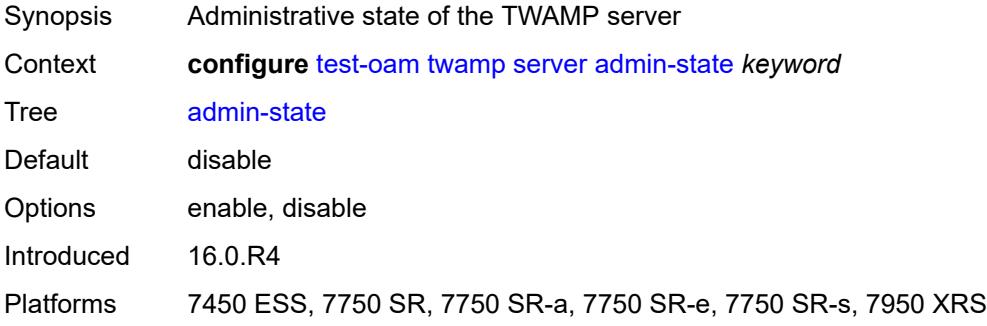

#### <span id="page-9072-1"></span>**allow-ipv6-udp-checksum-zero** *boolean*

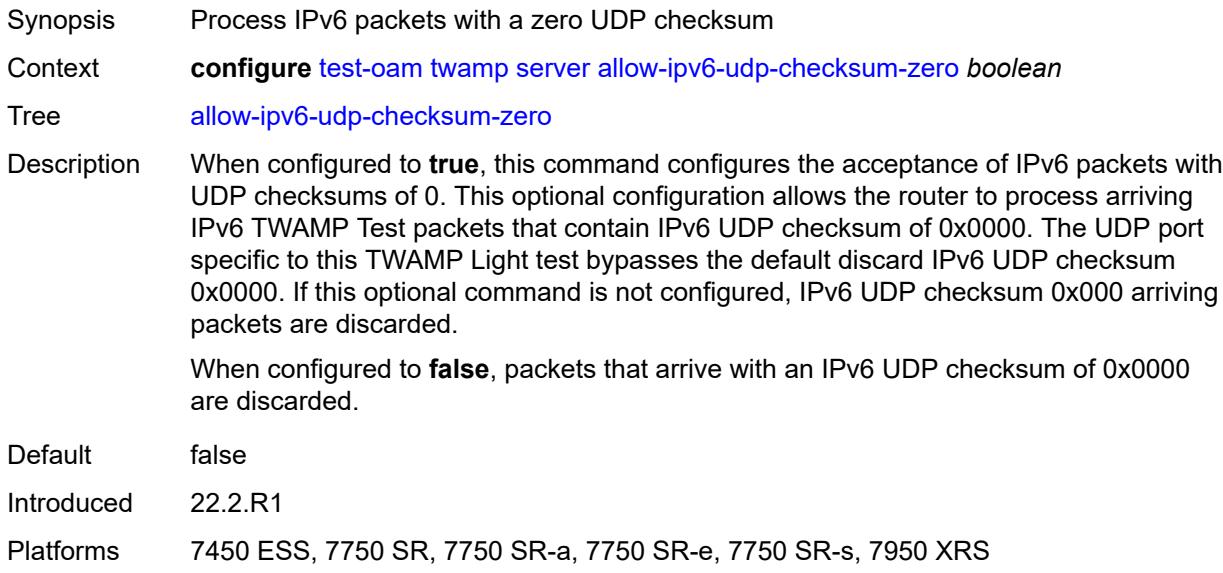

#### <span id="page-9072-2"></span>**inactivity-timeout** *number*

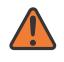

#### **WARNING:**

Modifying this element toggles the **admin-state** of the parent element automatically for the new value to take effect.

Synopsis Inactivity timeout for TWAMP control connections

Context **configure** [test-oam](#page-9050-0) [twamp](#page-9071-0) [server](#page-9071-1) [inactivity-timeout](#page-9072-2) *number*

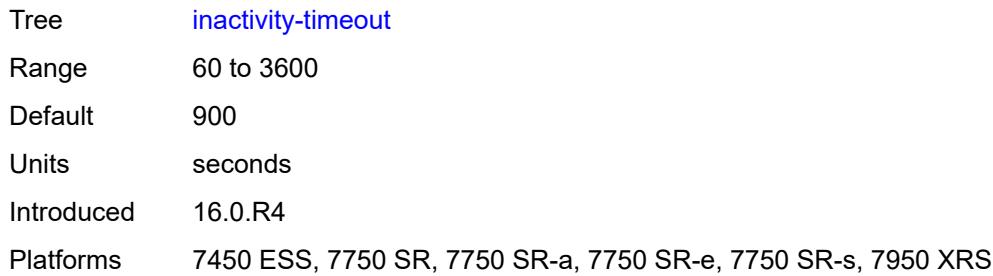

#### <span id="page-9073-0"></span>**max-connections** *number*

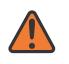

#### **WARNING:**

Modifying this element toggles the **admin-state** of the parent element automatically for the new value to take effect.

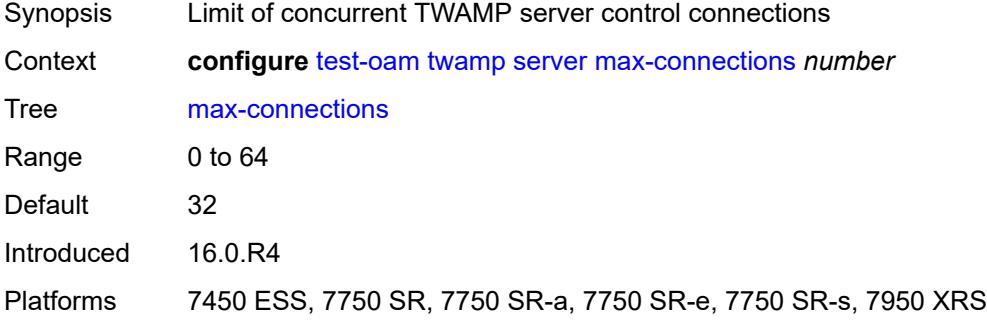

#### <span id="page-9073-1"></span>**max-sessions** *number*

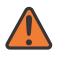

#### **WARNING:**

Modifying this element toggles the **admin-state** of the parent element automatically for the new value to take effect.

<span id="page-9073-2"></span>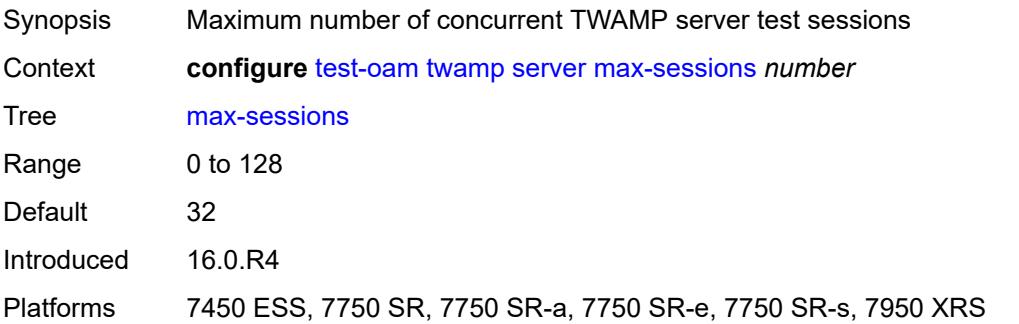

# **prefix** [[ip-prefix\]](#page-9074-0) *(ipv4-prefix | ipv6-prefix)*

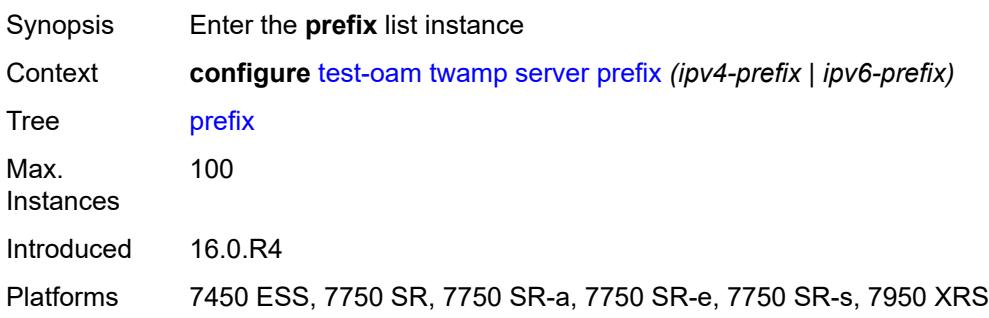

# <span id="page-9074-0"></span>[**ip-prefix**] *(ipv4-prefix | ipv6-prefix)*

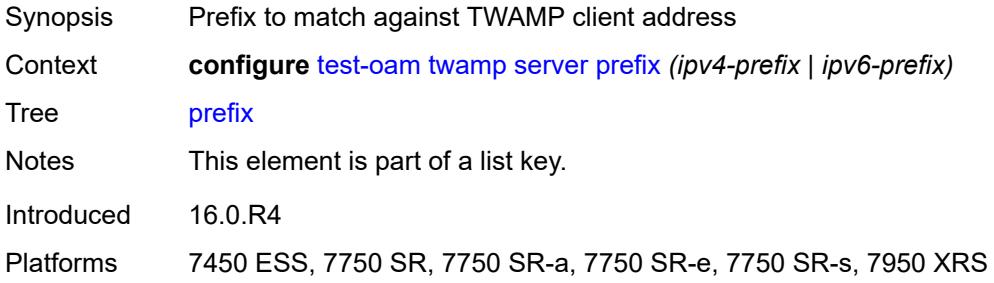

### <span id="page-9074-1"></span>**description** *string*

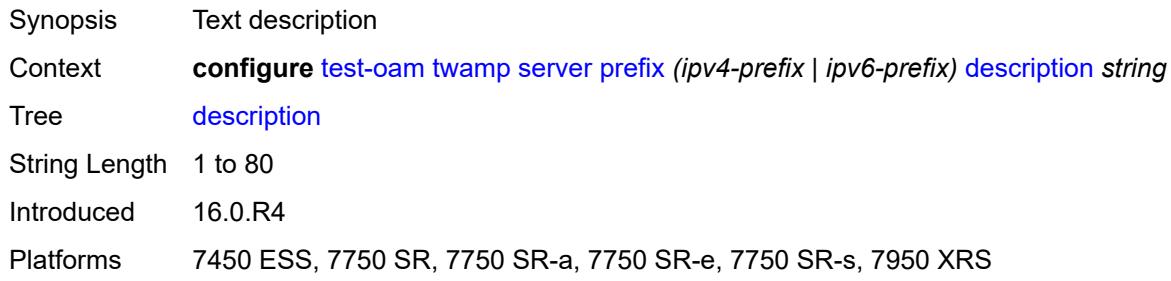

# <span id="page-9074-2"></span>**max-connections** *number*

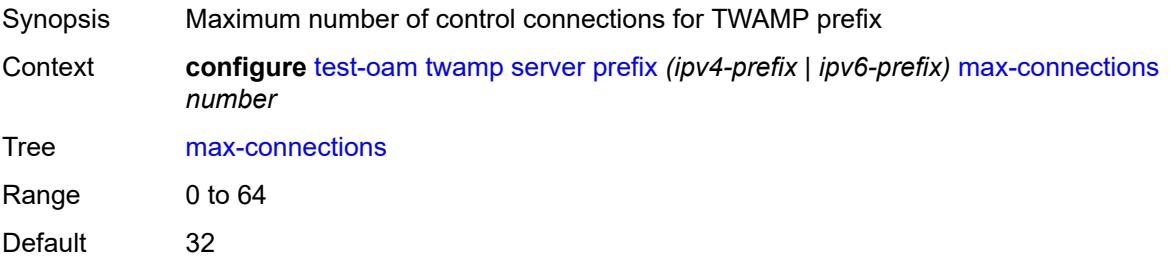

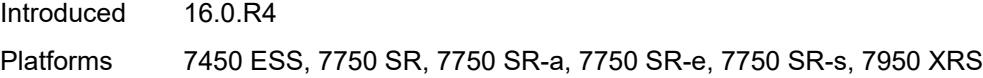

### <span id="page-9075-0"></span>**max-sessions** *number*

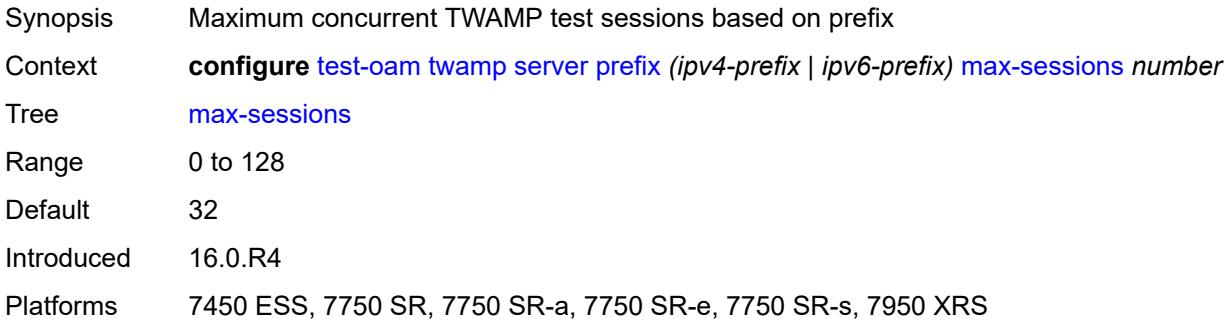

# <span id="page-9075-1"></span>**twamp-light**

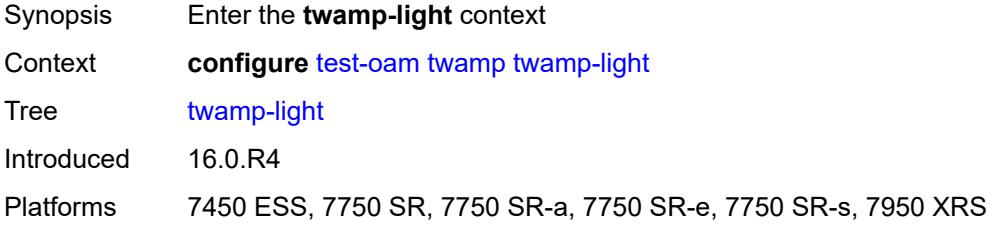

# <span id="page-9075-2"></span>**inactivity-timeout** *number*

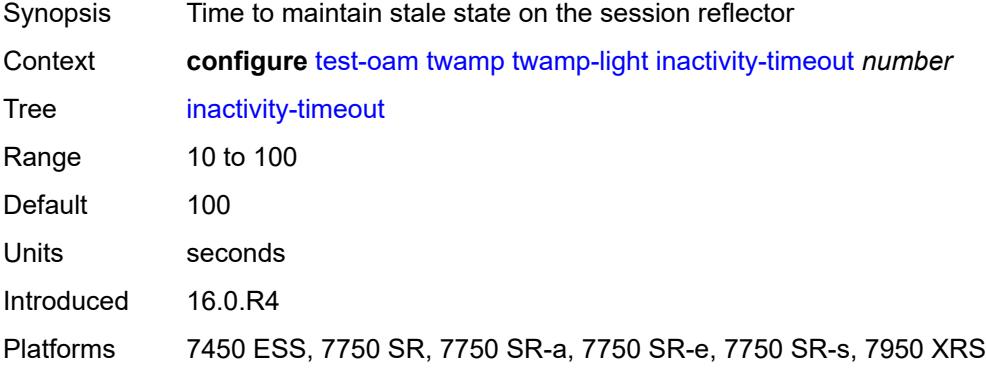

# <span id="page-9075-3"></span>**source-udp-port-pools**

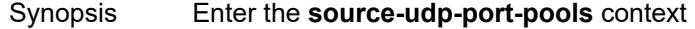

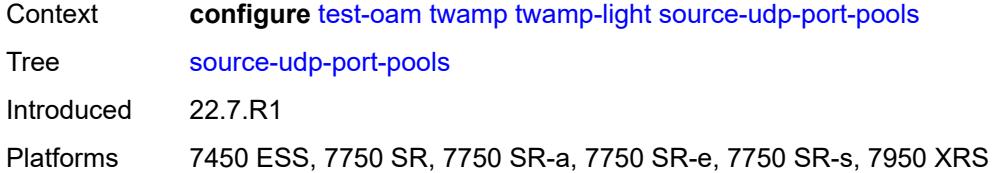

#### <span id="page-9076-1"></span>**port** [[port-number\]](#page-9076-0) *number*

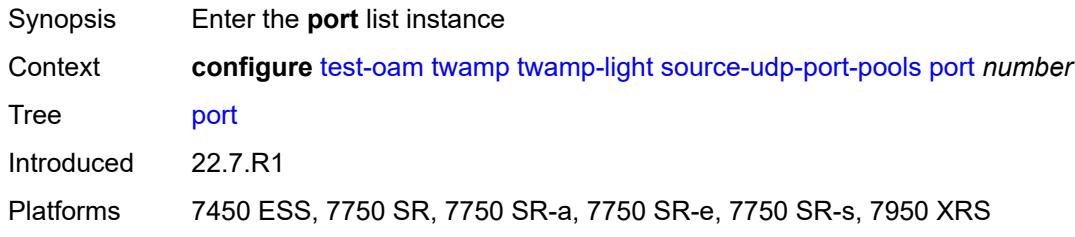

#### <span id="page-9076-0"></span>[**port-number**] *number*

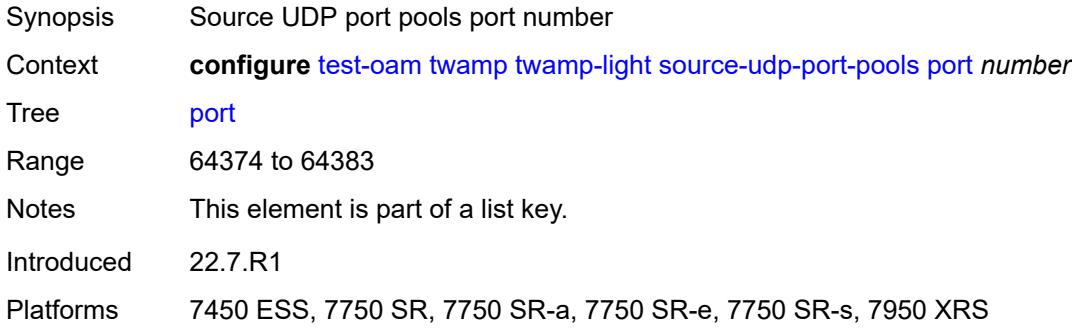

#### <span id="page-9076-2"></span>**pool-type** *keyword*

- Synopsis Pool type of an application pool Context **configure** [test-oam](#page-9050-0) [twamp](#page-9071-0) [twamp-light](#page-9075-1) [source-udp-port-pools](#page-9075-3) [port](#page-9076-1) *number* [pool-type](#page-9076-2) *keyword* Tree [pool-type](#page-9049-13)
- Description This command maps the specified source UDP port to the TWAMP Light application allowed to configure the source UDP port. OAM-PM IP tests can only configure the source UDP port when the port pool UDP source port is configured with a **pool-type oam-pm**. The **test-oam link-measurement measurement-template** can only configure the **src-udp-port** when the port pool UDP source port is configured with **pool-type linkmeasurement**.

This command maps the specified source UDP port to the application allowed to configure the source UDP port. The OAM-PM IP family of tests can only configure the source UDP port when the port pool UDP source port is configured with a pool-type

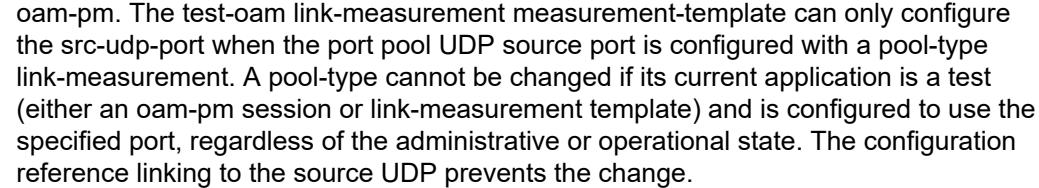

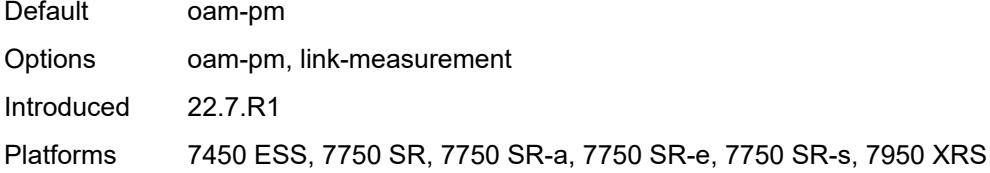

# **3.48 vrrp commands**

#### <span id="page-9078-0"></span>**configure**

# — **[vrrp](#page-9080-0)**

- **apply-groups** *reference*
- <span id="page-9078-1"></span>— **apply-groups-exclude** *reference*
- <span id="page-9078-15"></span><span id="page-9078-14"></span><span id="page-9078-13"></span><span id="page-9078-12"></span><span id="page-9078-11"></span><span id="page-9078-10"></span><span id="page-9078-9"></span><span id="page-9078-8"></span><span id="page-9078-7"></span><span id="page-9078-6"></span><span id="page-9078-5"></span><span id="page-9078-4"></span><span id="page-9078-3"></span><span id="page-9078-2"></span> — **[policy](#page-9080-1)** *number* 
	- **[admin-state](#page-9080-2)** *keyword*
	- **apply-groups** *reference*
	- **apply-groups-exclude** *reference*
	- **[context](#page-9081-0)** *string*
	- **[delta-in-use-limit](#page-9081-1)** *number*
	- **[description](#page-9081-2)** *string*
	- **[priority-event](#page-9081-3)**
		- **[host-unreachable](#page-9082-0)** *(ipv4-address-with-zone | ipv6-address-with-zone)* 
			- **apply-groups** *reference*
			- **apply-groups-exclude** *reference*
			- **[drop-count](#page-9082-1)** *number*
			- **[hold-clear](#page-9083-0)** *number*
			-
			- **[hold-set](#page-9083-1)** *number* — **[padding-size](#page-9083-2)** *number*
			- **[priority](#page-9084-0)**
				- **[event-type](#page-9084-1)** *keyword*
				- **[priority-level](#page-9084-2)** *number*
			- **[request-interval](#page-9084-3)** *number*
				- **[timeout](#page-9085-0)** *number*
		- **[lag-port-down](#page-9085-1)** *string* 
			- **apply-groups** *reference*
			- **apply-groups-exclude** *reference*
			- **[hold-clear](#page-9086-0)** *number*
			- **[hold-set](#page-9086-1)** *number*
			- **[number-down](#page-9086-2)** *number* 
				- **apply-groups** *reference*
					- **apply-groups-exclude** *reference*
					- **[priority](#page-9087-0)**
						- **[event-type](#page-9087-1)** *keyword*
						- **[priority-level](#page-9087-2)** *number*
				- **[weight-down](#page-9087-3)** *number*
				- **apply-groups** *reference*
					- **apply-groups-exclude** *reference*
					- **[priority](#page-9088-0)**
						- **[event-type](#page-9088-1)** *keyword*
- <span id="page-9078-27"></span><span id="page-9078-26"></span><span id="page-9078-25"></span><span id="page-9078-24"></span><span id="page-9078-23"></span><span id="page-9078-22"></span><span id="page-9078-21"></span><span id="page-9078-20"></span><span id="page-9078-19"></span><span id="page-9078-18"></span><span id="page-9078-17"></span><span id="page-9078-16"></span>— **[priority-level](#page-9088-2)** *number*
- <span id="page-9078-33"></span><span id="page-9078-32"></span><span id="page-9078-31"></span><span id="page-9078-30"></span><span id="page-9078-29"></span><span id="page-9078-28"></span> — **[mc-ipsec-non-forwarding](#page-9089-0)** *number* 
	- **apply-groups** *reference*
		- **apply-groups-exclude** *reference*
		- **[hold-clear](#page-9089-1)** *number*
		- **[hold-set](#page-9090-0)** *number*
		- **[priority](#page-9090-1)**
			- - **[event-type](#page-9090-2)** *keyword*
				- **[priority-level](#page-9090-3)** *number*
	- **[port-down](#page-9091-0)** *string* 
		- **apply-groups** *reference*
		- **apply-groups-exclude** *reference*
		- **[hold-clear](#page-9091-1)** *number*
		- **[hold-set](#page-9091-2)** *number*
		- **[priority](#page-9092-0)**
- <span id="page-9078-38"></span><span id="page-9078-37"></span><span id="page-9078-36"></span><span id="page-9078-35"></span><span id="page-9078-34"></span>— **[event-type](#page-9092-1)** *keyword*
- <span id="page-9078-40"></span><span id="page-9078-39"></span> — **[priority-level](#page-9092-2)** *number*
	- **[route-unknown](#page-9093-0)** *(ipv4-prefix | ipv6-prefix)* 
		- **apply-groups** *reference*

<span id="page-9079-1"></span><span id="page-9079-0"></span>configure vrrp policy priority-event route-unknown apply-groups-exclude

- **apply-groups-exclude** *reference*
- **[hold-clear](#page-9093-1)** *number*
- **[hold-set](#page-9093-2)** *number*
- <span id="page-9079-3"></span><span id="page-9079-2"></span>— **[less-specific](#page-9094-0)**
- **[allow-default](#page-9094-1)** *boolean*
- <span id="page-9079-4"></span>— **[next-hop](#page-9094-2)** *(ipv4-address-with-zone | ipv6-address-with-zone)*
- <span id="page-9079-6"></span><span id="page-9079-5"></span> — **[priority](#page-9095-0)**
	- **[event-type](#page-9095-1)** *keyword*
	- **[priority-level](#page-9095-2)** *number*
- <span id="page-9079-8"></span><span id="page-9079-7"></span>— **[protocol](#page-9096-0)** *keyword*

#### <span id="page-9080-0"></span>**3.48.1 vrrp command descriptions**

#### **vrrp**

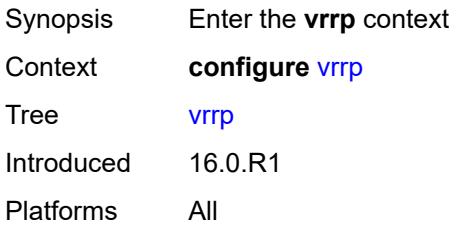

# <span id="page-9080-1"></span>**policy** [[policy-id\]](#page-9080-3) *number*

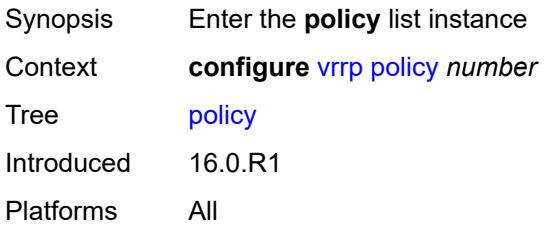

# <span id="page-9080-3"></span>[**policy-id**] *number*

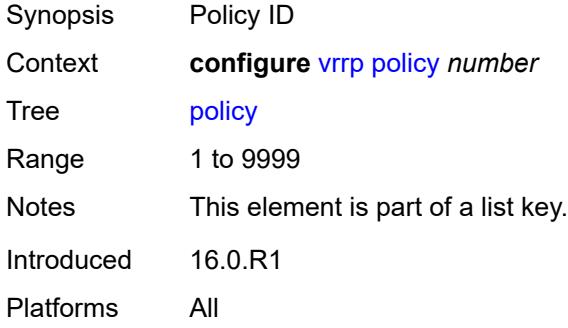

### <span id="page-9080-2"></span>**admin-state** *keyword*

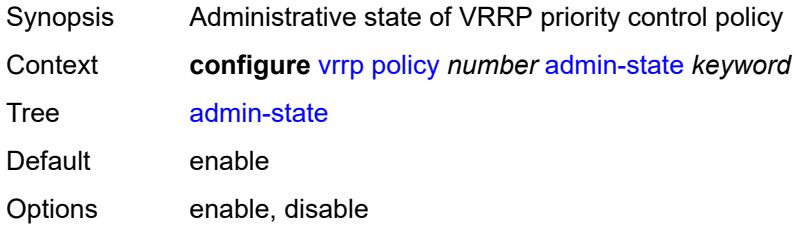

Introduced 16.0.R1 Platforms All

#### <span id="page-9081-0"></span>**context** *string*

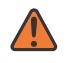

#### **WARNING:**

Modifying this element recreates the parent element automatically for the new value to take effect.

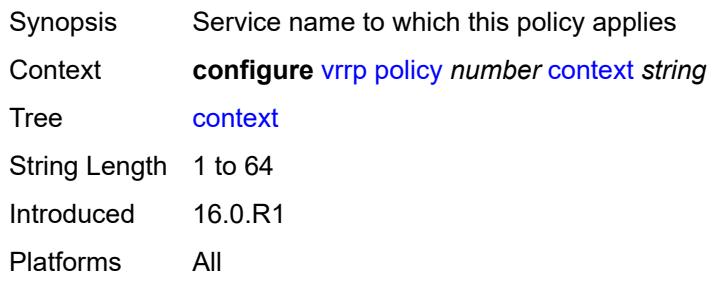

#### <span id="page-9081-1"></span>**delta-in-use-limit** *number*

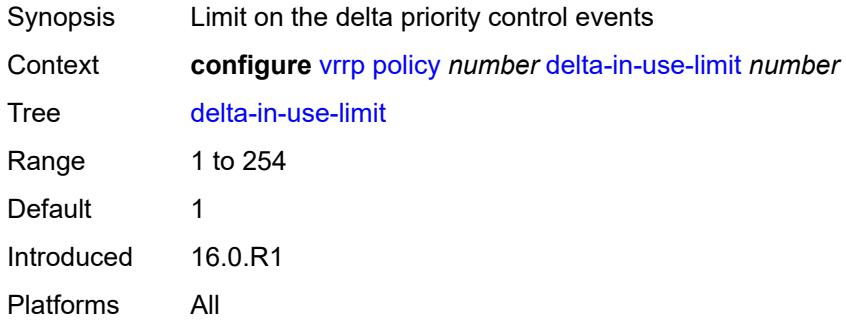

### <span id="page-9081-2"></span>**description** *string*

<span id="page-9081-3"></span>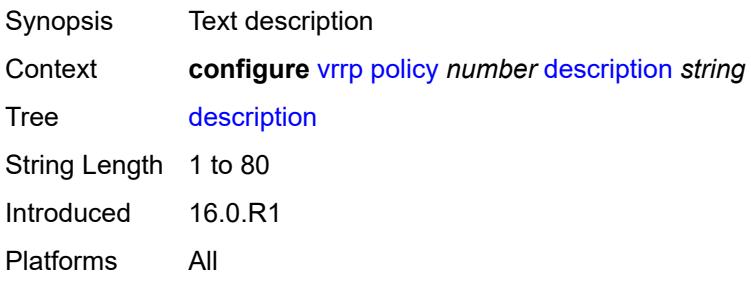

# **priority-event**

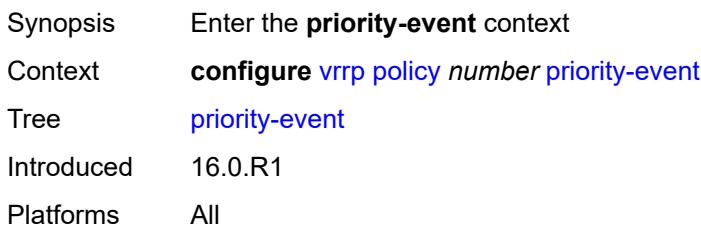

### <span id="page-9082-0"></span>**host-unreachable** [\[ip-address](#page-9082-2)] *(ipv4-address-with-zone | ipv6-address-with-zone)*

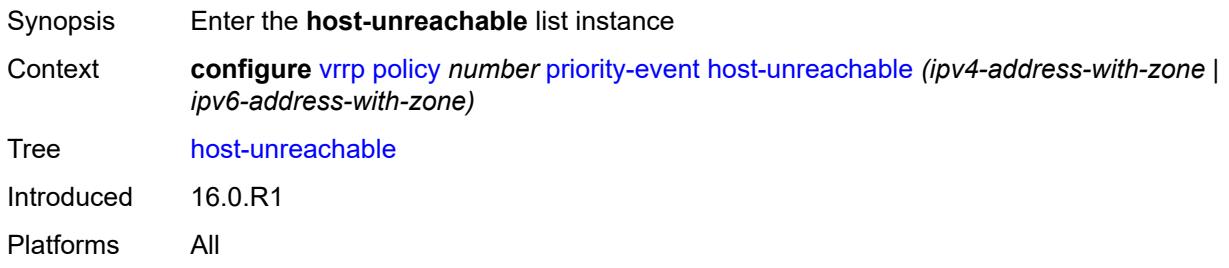

### <span id="page-9082-2"></span>[**ip-address**] *(ipv4-address-with-zone | ipv6-address-with-zone)*

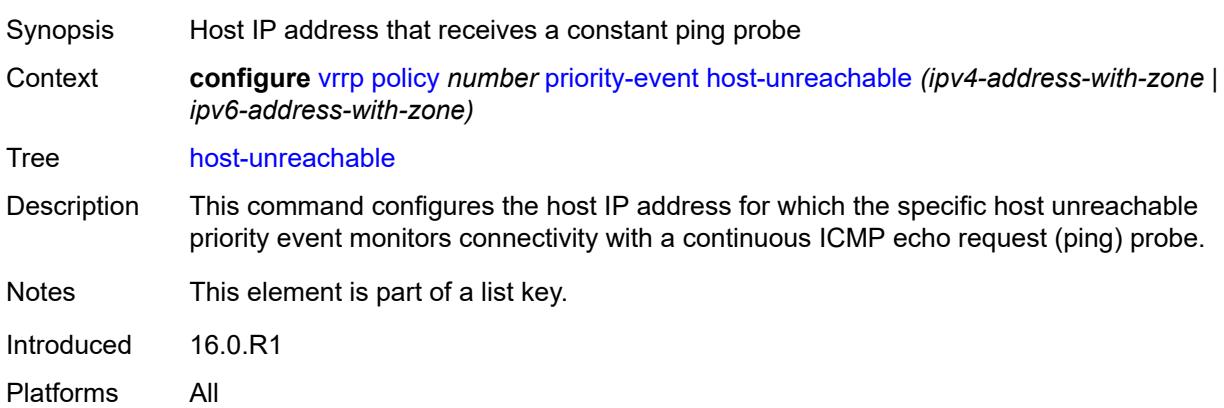

#### <span id="page-9082-1"></span>**drop-count** *number*

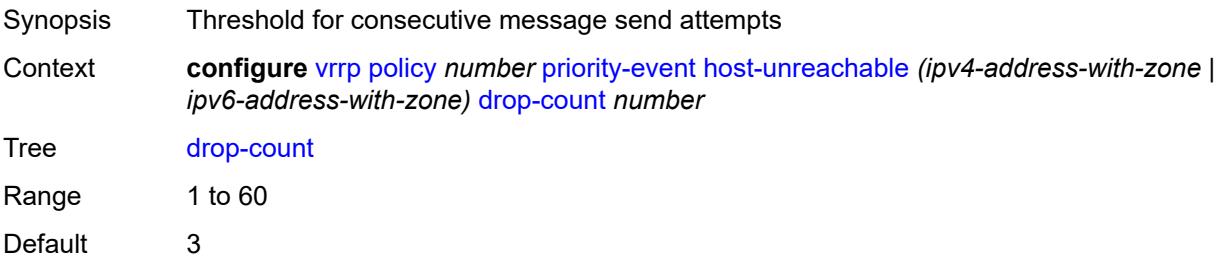

Introduced 16.0.R1 Platforms All

### <span id="page-9083-0"></span>**hold-clear** *number*

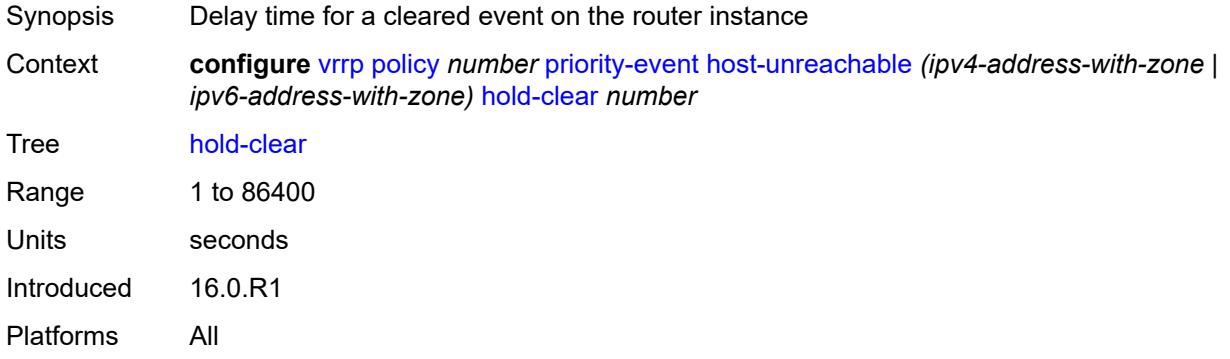

### <span id="page-9083-1"></span>**hold-set** *number*

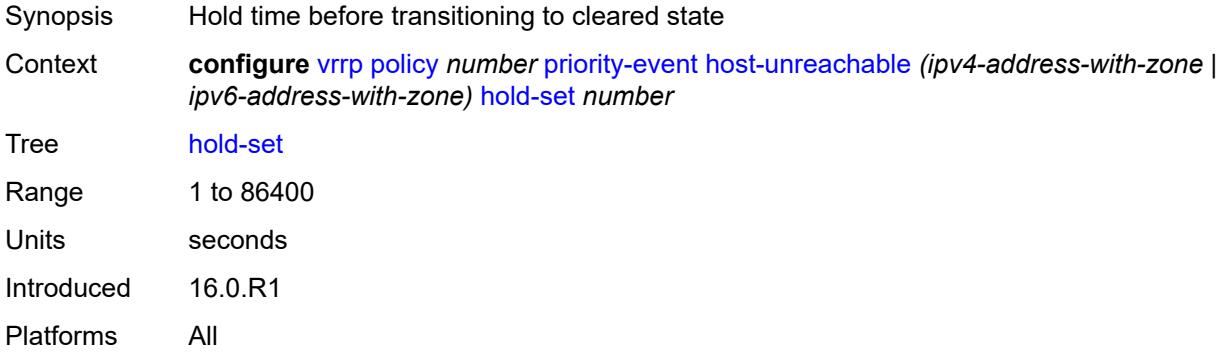

# <span id="page-9083-2"></span>**padding-size** *number*

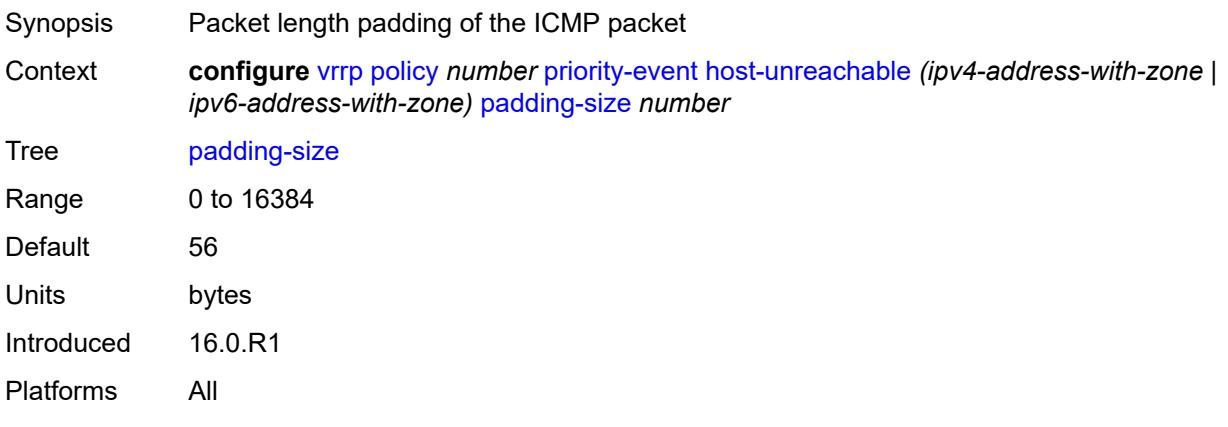

# <span id="page-9084-0"></span>**priority**

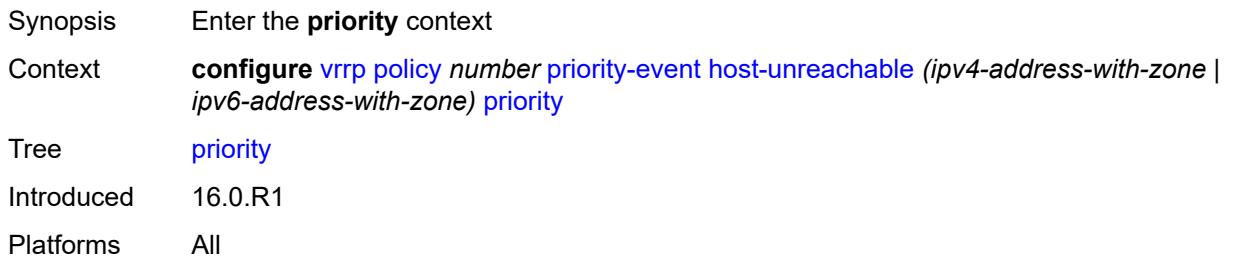

# <span id="page-9084-1"></span>**event-type** *keyword*

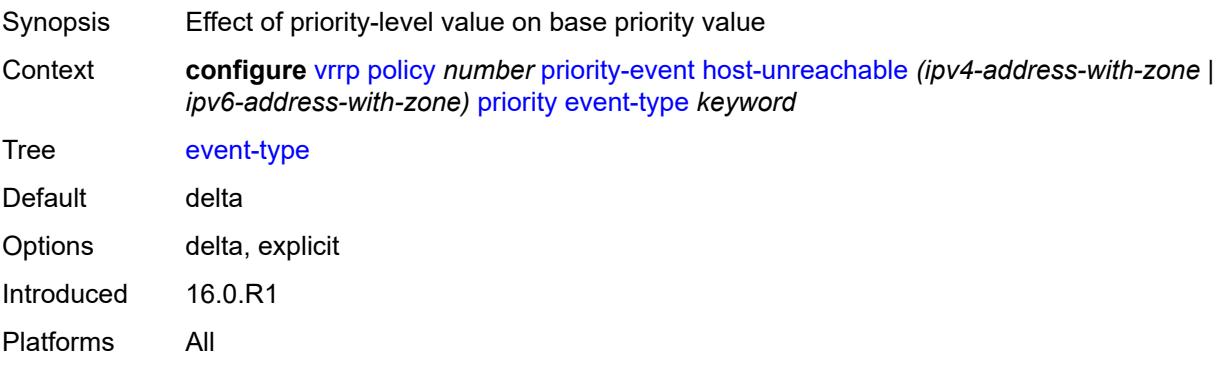

# <span id="page-9084-2"></span>**priority-level** *number*

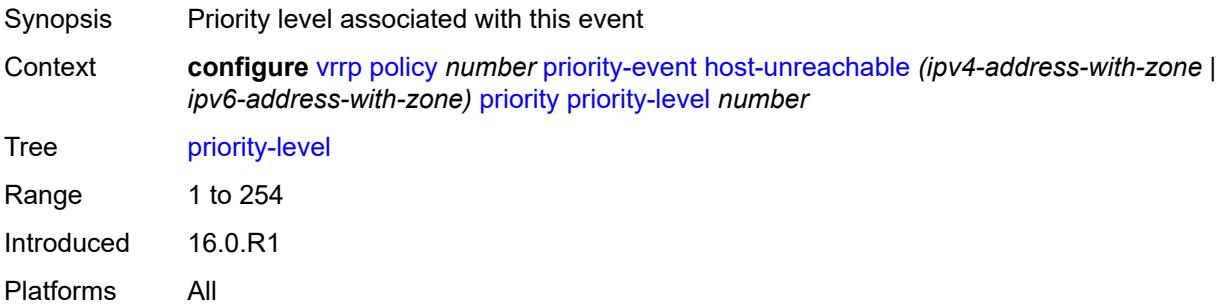

## <span id="page-9084-3"></span>**request-interval** *number*

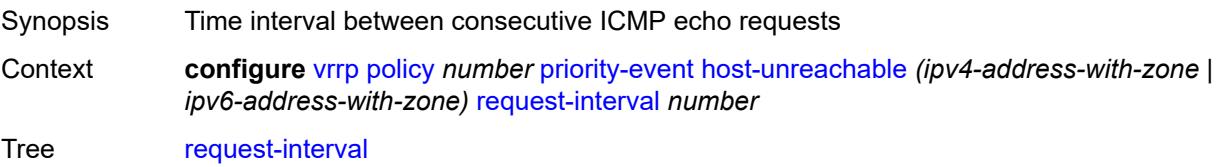

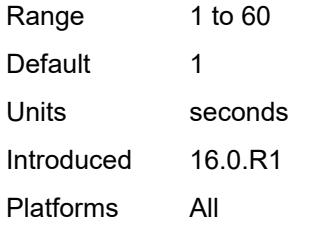

#### <span id="page-9085-0"></span>**timeout** *number*

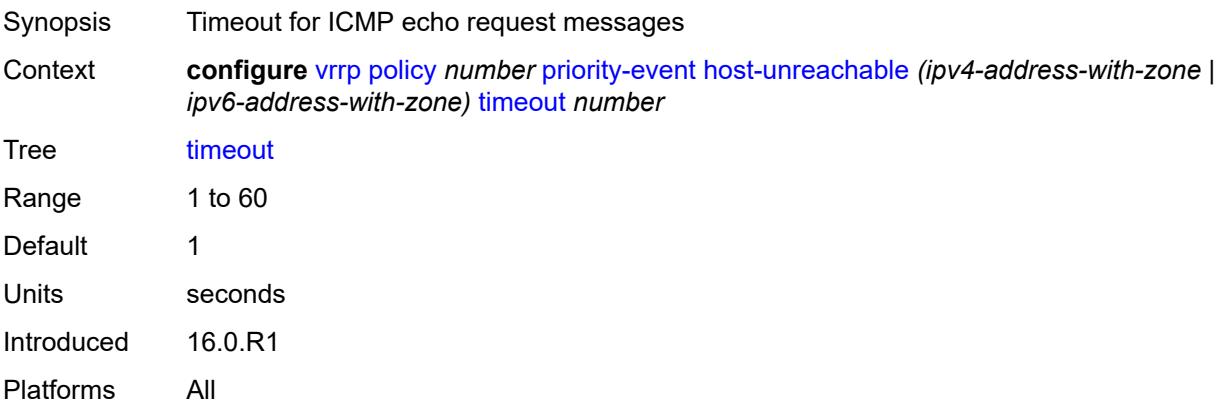

# <span id="page-9085-1"></span>**lag-port-down** [\[lag-name](#page-9085-2)] *string*

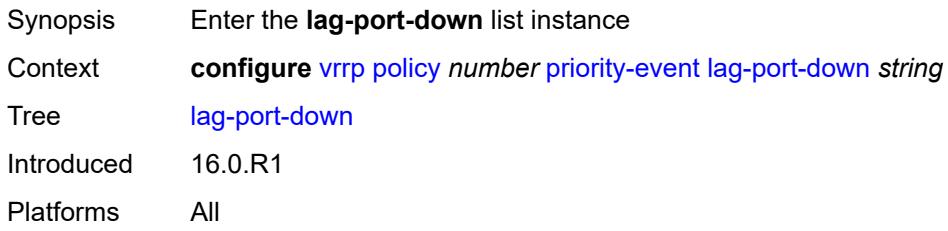

# <span id="page-9085-2"></span>[**lag-name**] *string*

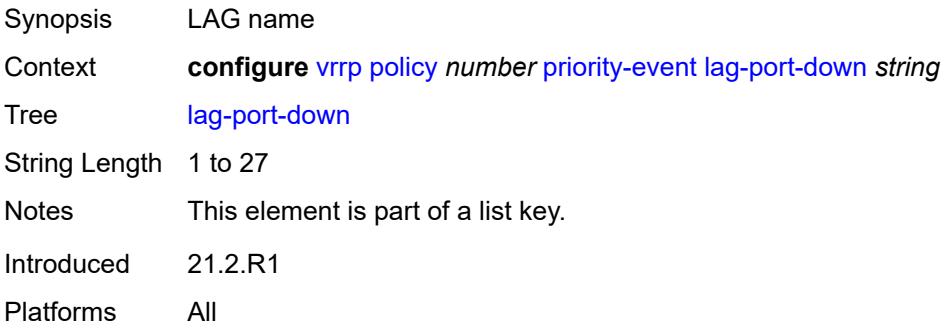

#### <span id="page-9086-0"></span>**hold-clear** *number*

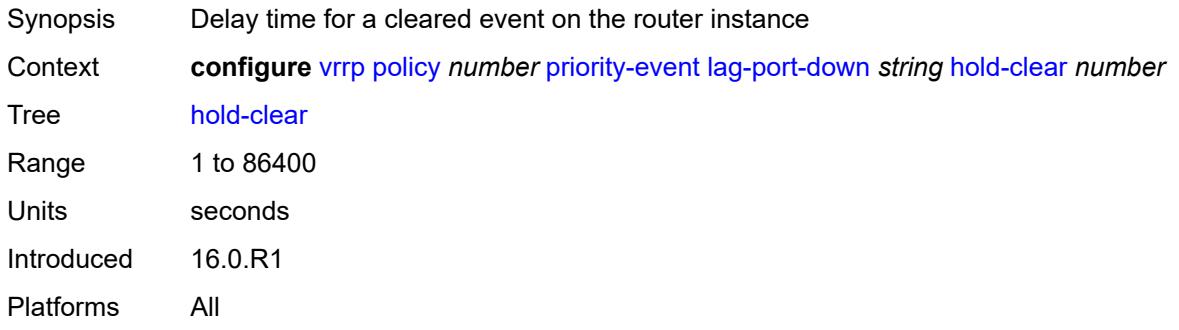

### <span id="page-9086-1"></span>**hold-set** *number*

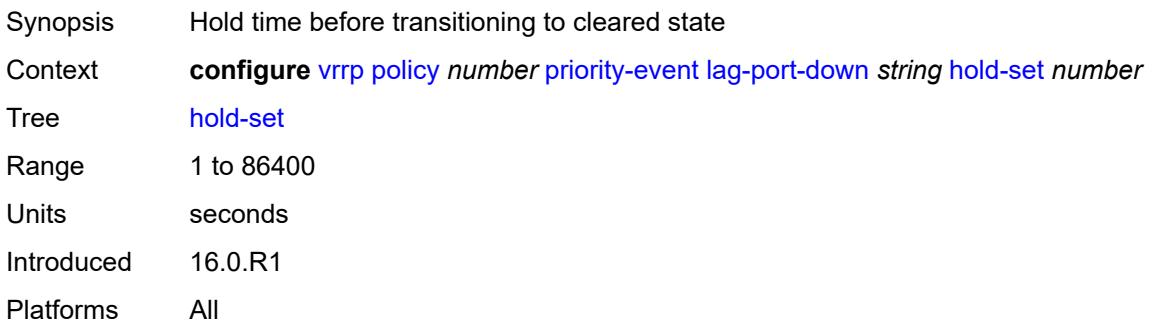

# <span id="page-9086-2"></span>**number-down** [[number-of-lag-ports-down\]](#page-9086-3) *number*

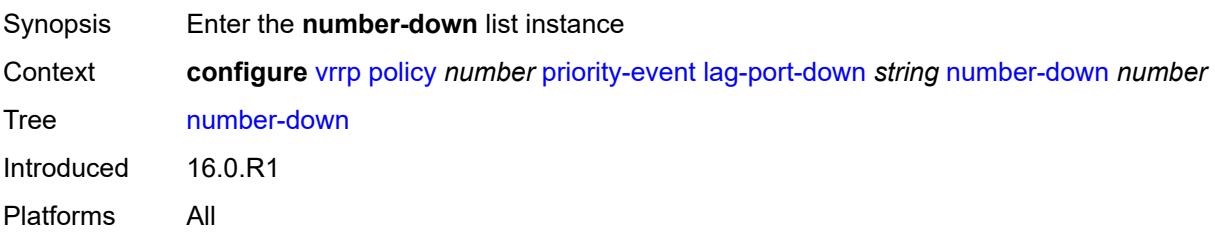

# <span id="page-9086-3"></span>[**number-of-lag-ports-down**] *number*

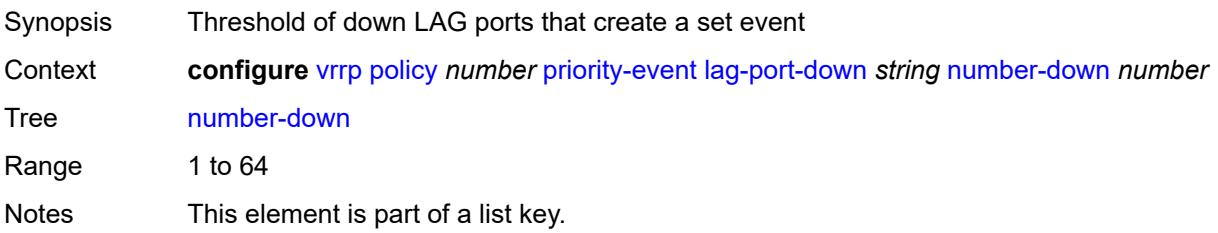

Introduced 16.0.R1 Platforms All

# <span id="page-9087-0"></span>**priority**

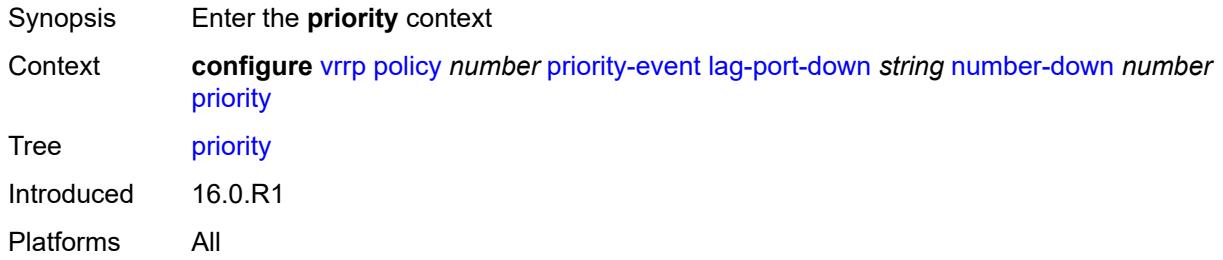

#### <span id="page-9087-1"></span>**event-type** *keyword*

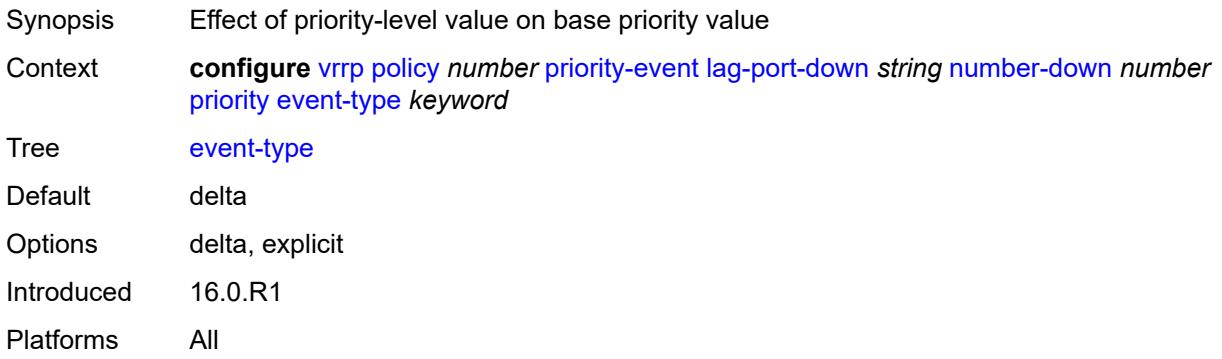

### <span id="page-9087-2"></span>**priority-level** *number*

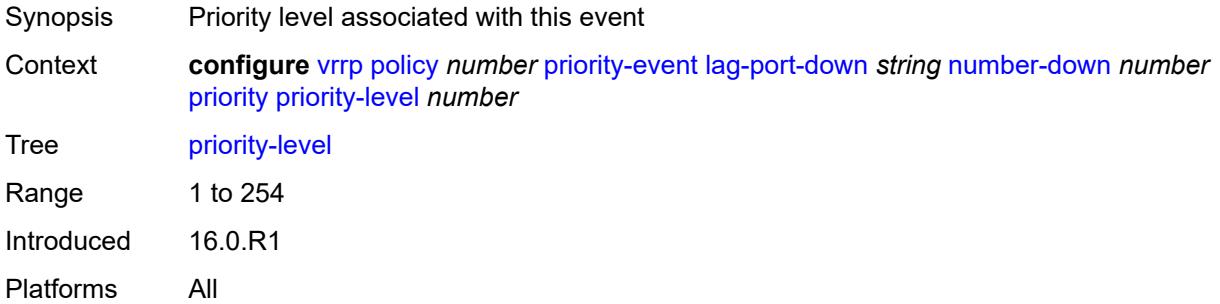

# <span id="page-9087-3"></span>**weight-down** [[lag-ports-down-weight\]](#page-9088-3) *number*

Synopsis Enter the **weight-down** list instance

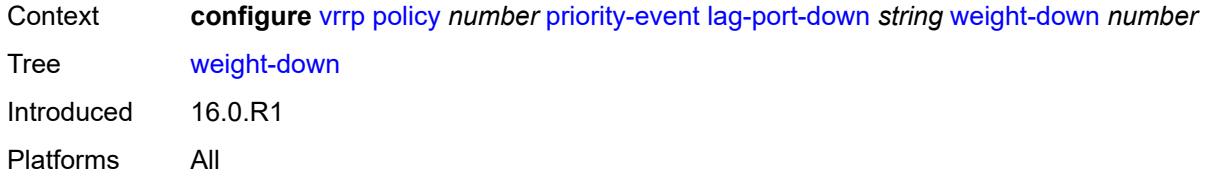

# <span id="page-9088-3"></span>[**lag-ports-down-weight**] *number*

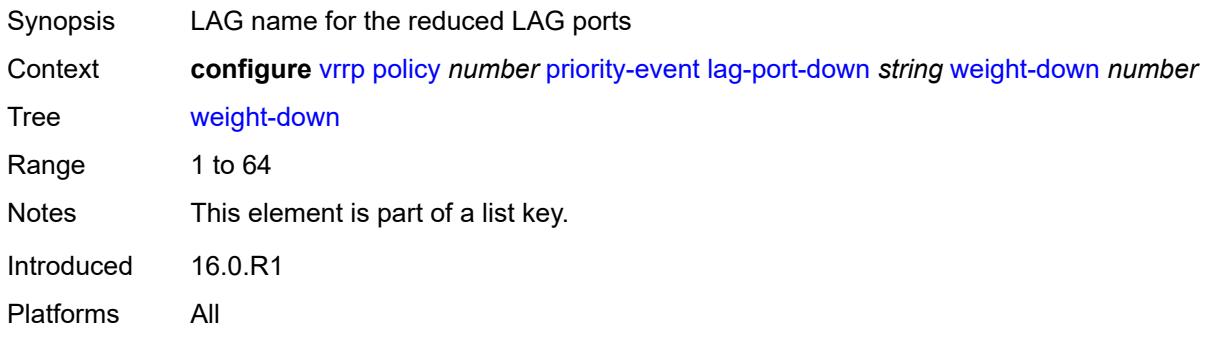

# <span id="page-9088-0"></span>**priority**

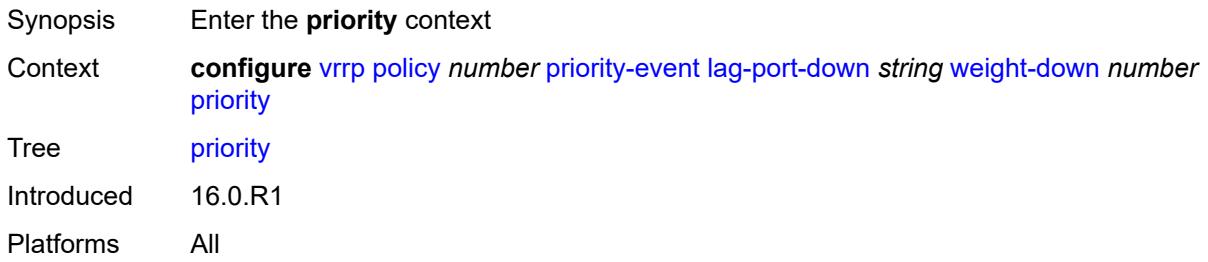

# <span id="page-9088-1"></span>**event-type** *keyword*

<span id="page-9088-2"></span>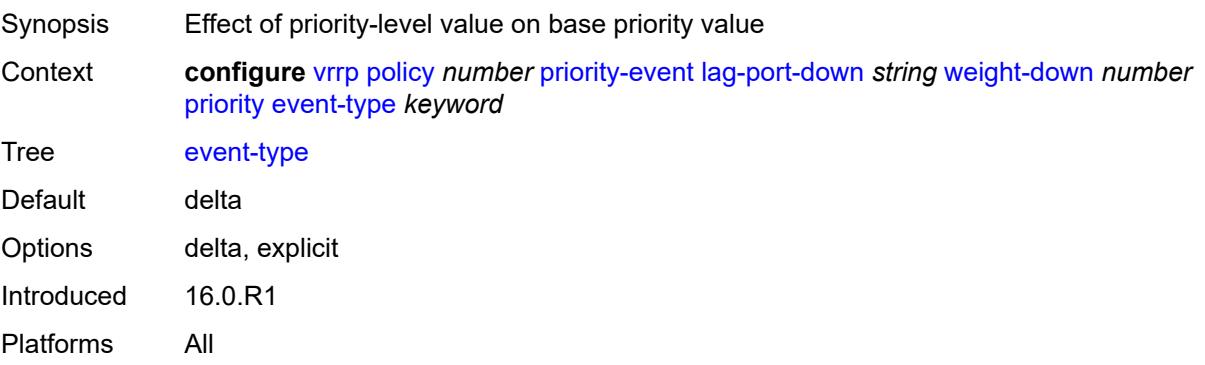

# **priority-level** *number*

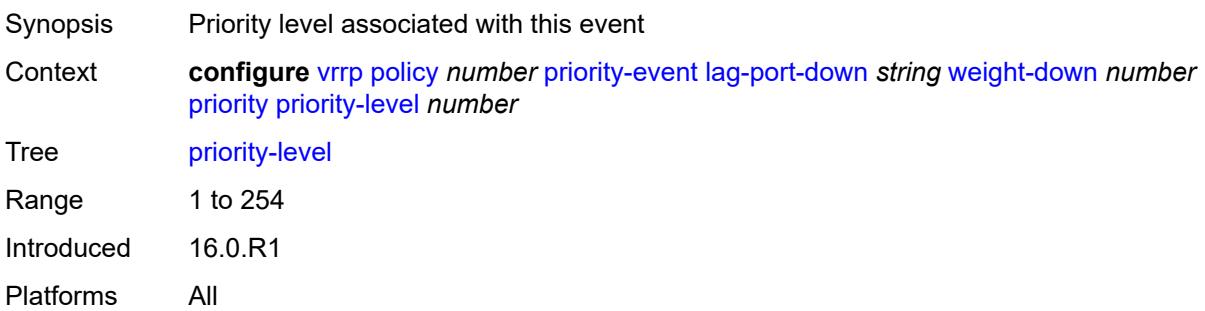

# <span id="page-9089-0"></span>**mc-ipsec-non-forwarding** [\[tunnel-group-id\]](#page-9089-2) *number*

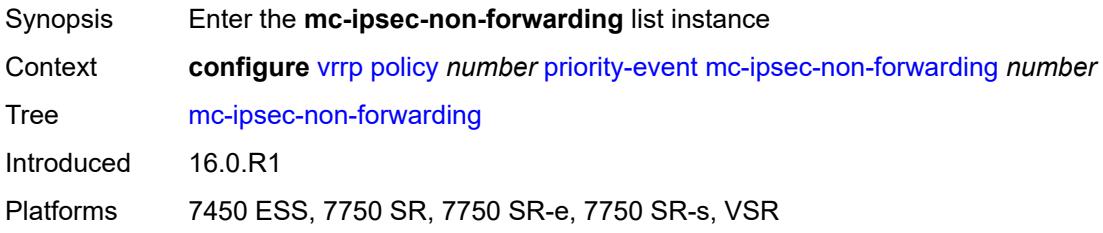

# <span id="page-9089-2"></span>[**tunnel-group-id**] *number*

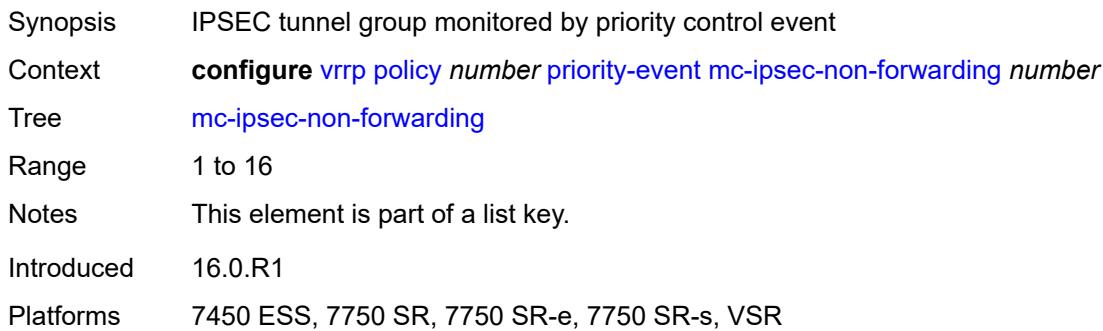

## <span id="page-9089-1"></span>**hold-clear** *number*

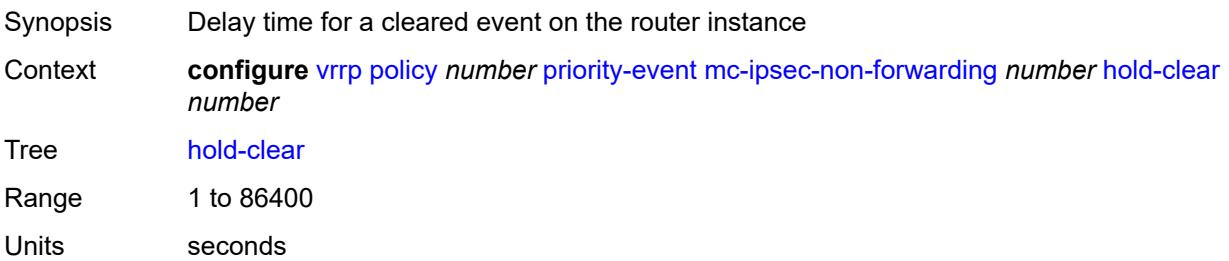

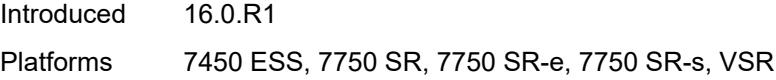

### <span id="page-9090-0"></span>**hold-set** *number*

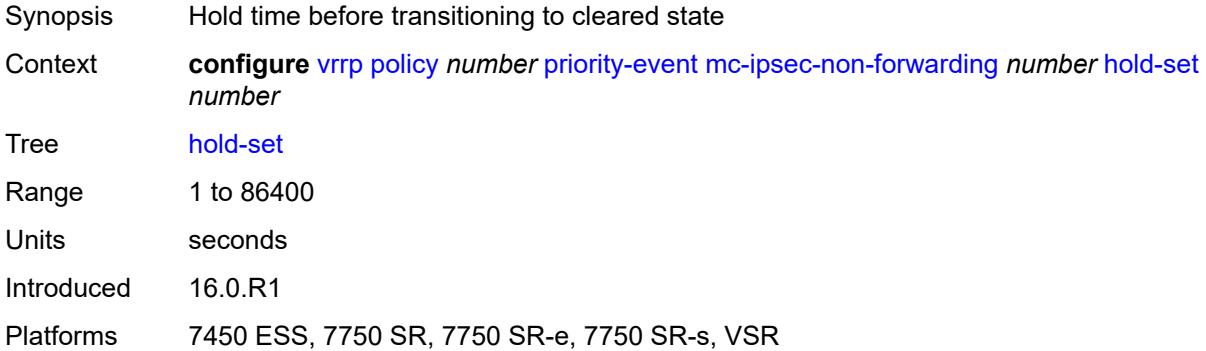

# <span id="page-9090-1"></span>**priority**

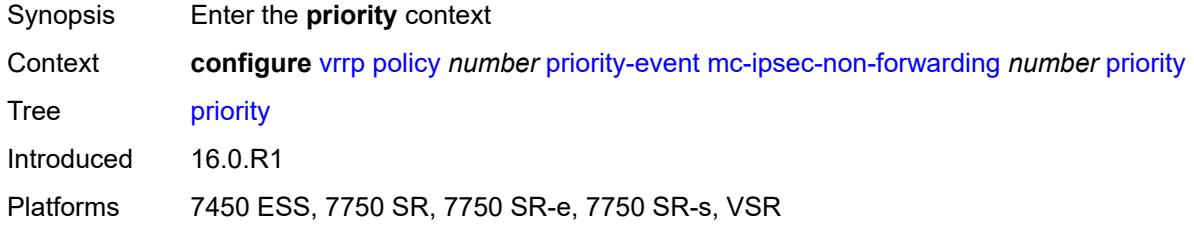

### <span id="page-9090-2"></span>**event-type** *keyword*

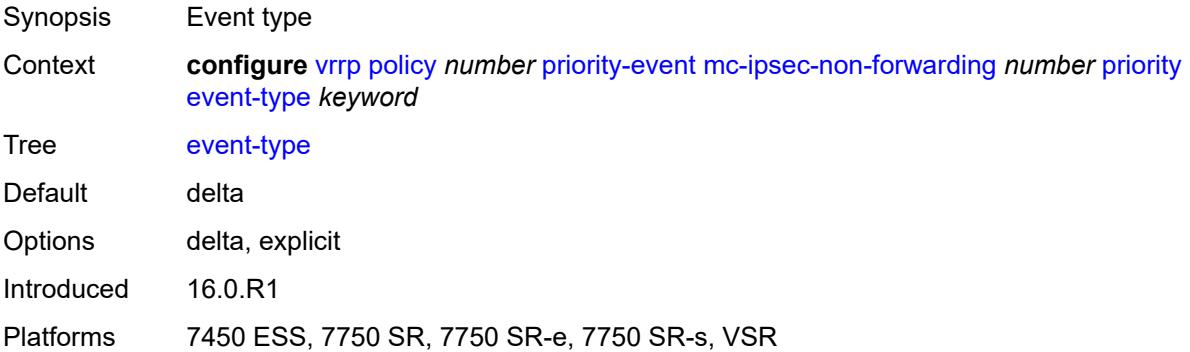

### <span id="page-9090-3"></span>**priority-level** *number*

Synopsis Priority level associated with this event

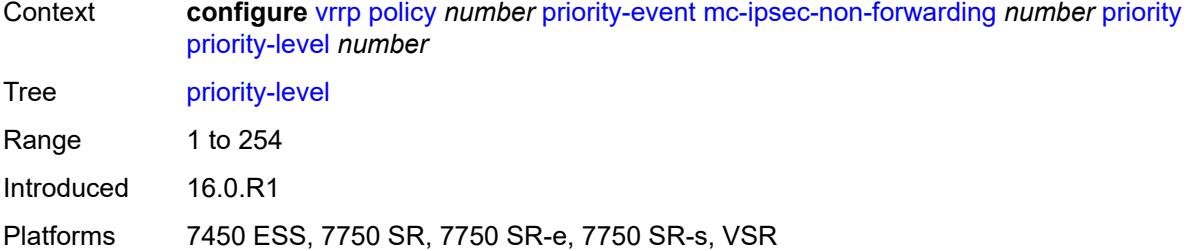

# <span id="page-9091-0"></span>**port-down** [[port-id\]](#page-9091-3) *string*

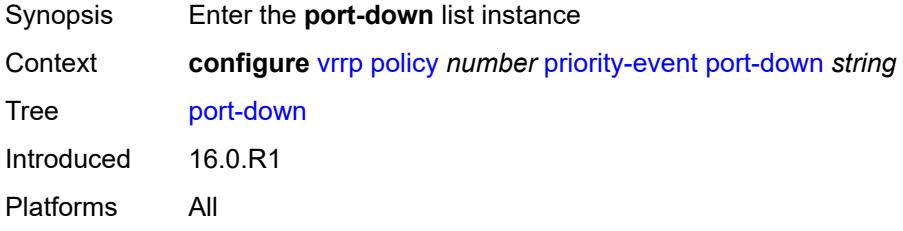

# <span id="page-9091-3"></span>[**port-id**] *string*

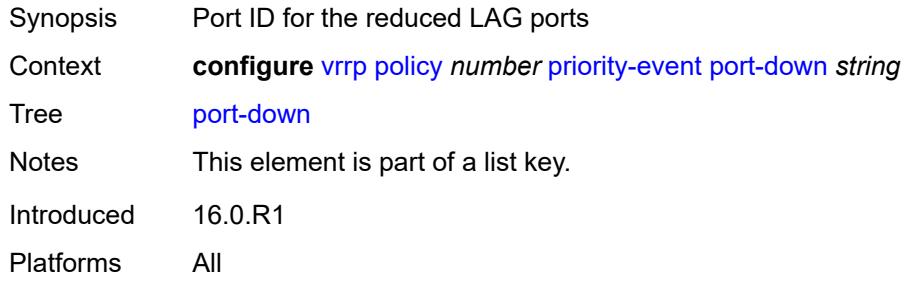

### <span id="page-9091-1"></span>**hold-clear** *number*

<span id="page-9091-2"></span>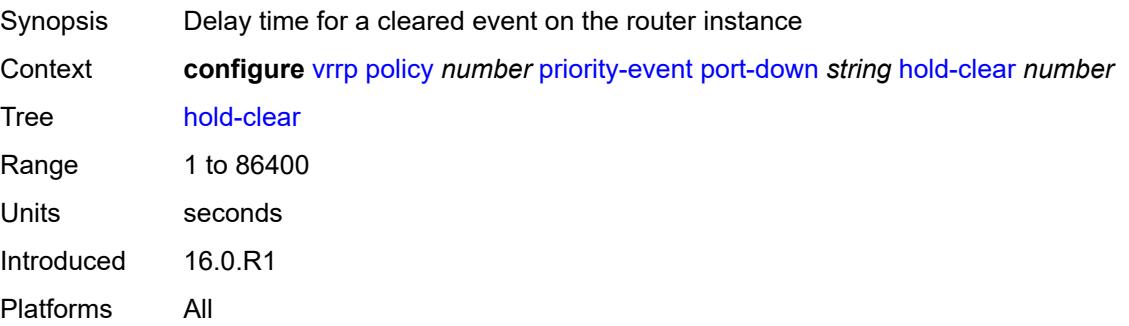

#### **hold-set** *number*

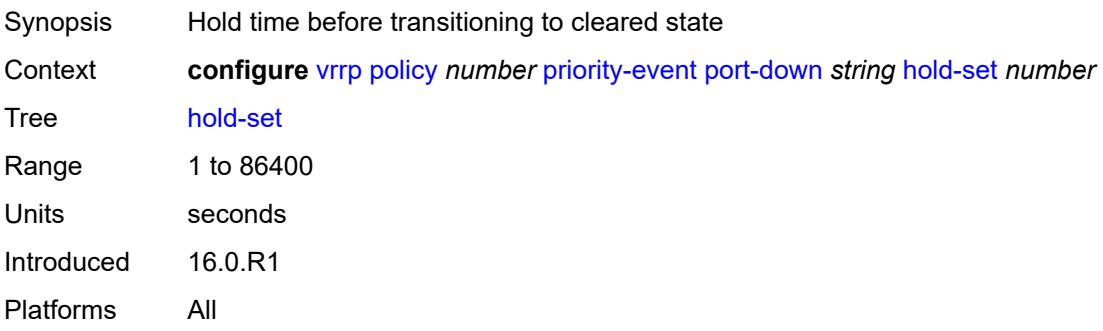

# <span id="page-9092-0"></span>**priority**

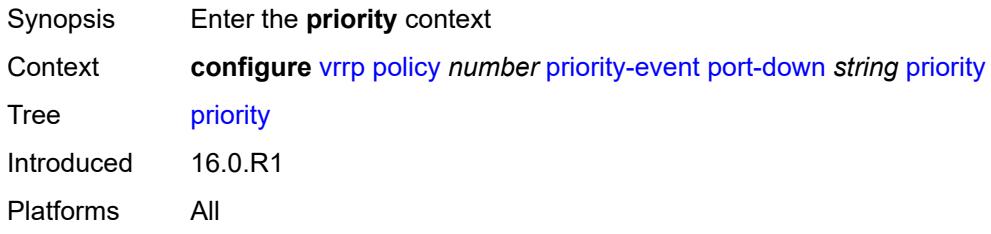

### <span id="page-9092-1"></span>**event-type** *keyword*

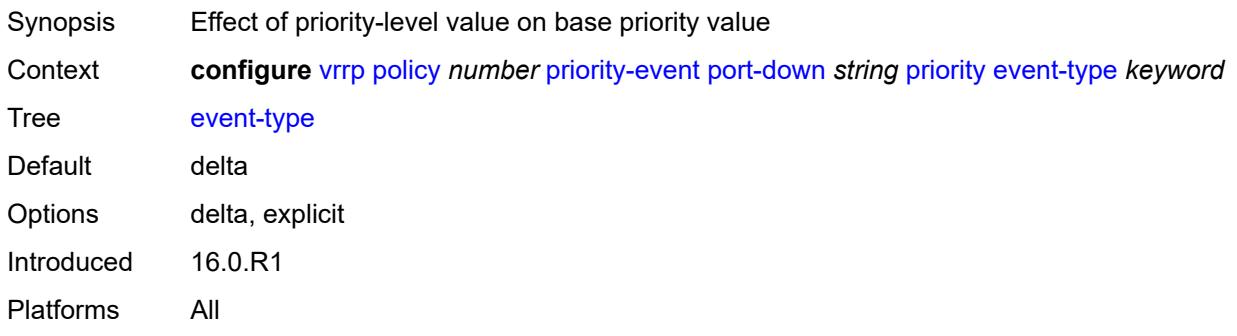

# <span id="page-9092-2"></span>**priority-level** *number*

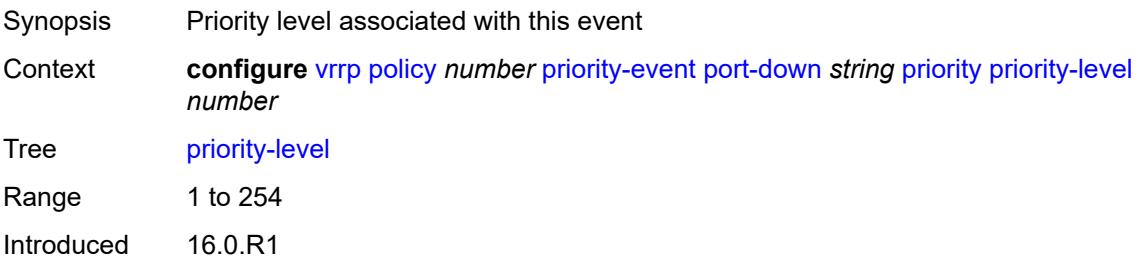

Platforms All

# <span id="page-9093-0"></span>**route-unknown** [[ip-prefix\]](#page-9093-3) *(ipv4-prefix | ipv6-prefix)*

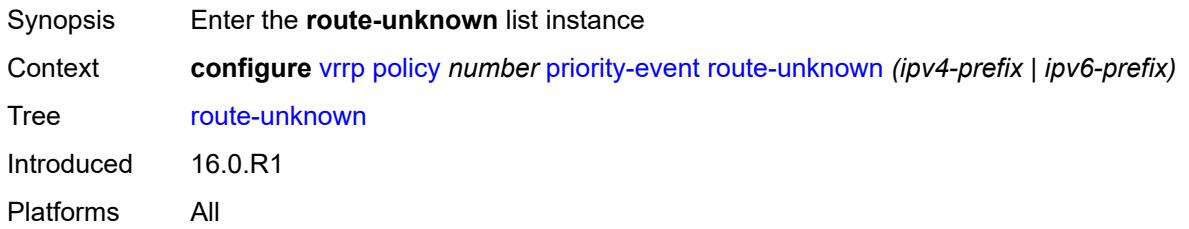

# <span id="page-9093-3"></span>[**ip-prefix**] *(ipv4-prefix | ipv6-prefix)*

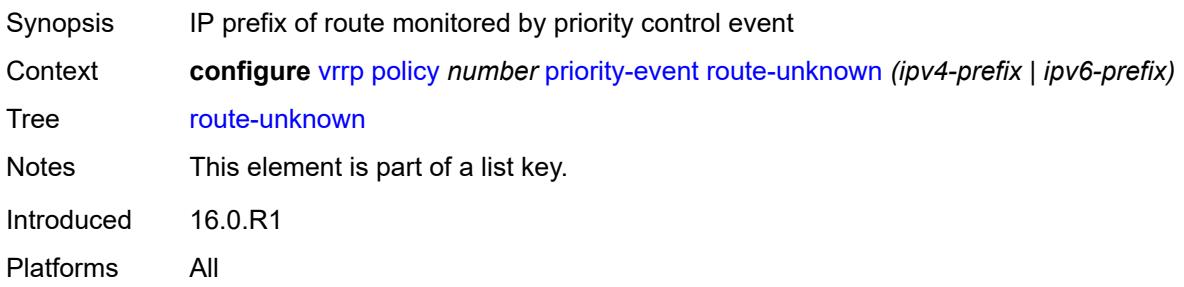

## <span id="page-9093-1"></span>**hold-clear** *number*

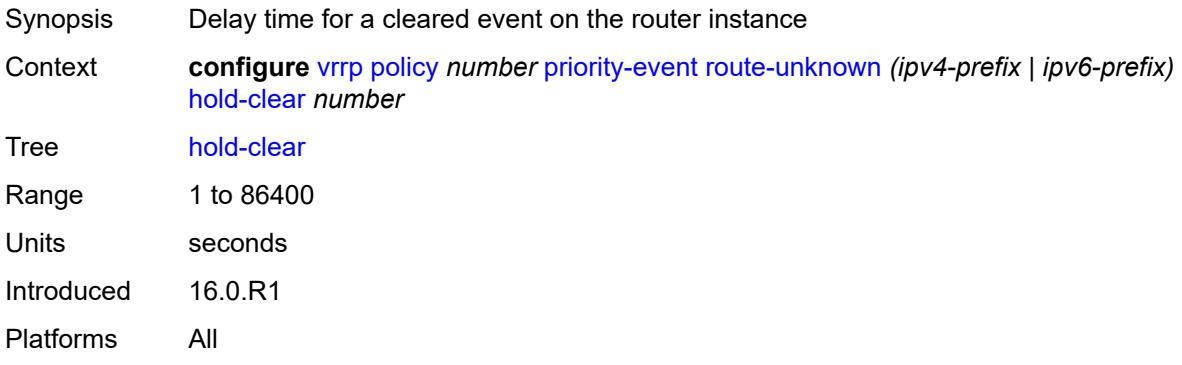

#### <span id="page-9093-2"></span>**hold-set** *number*

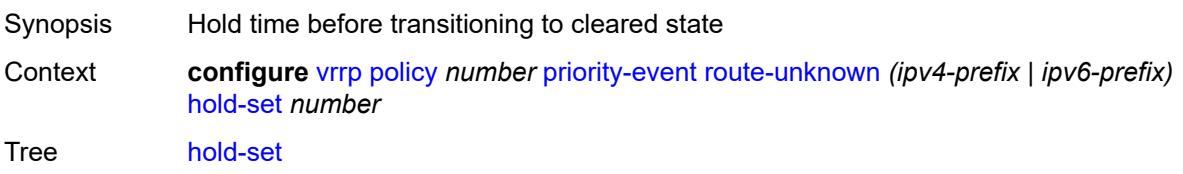

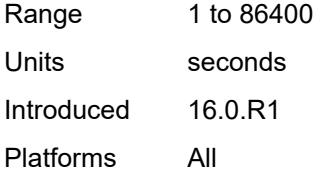

### <span id="page-9094-0"></span>**less-specific**

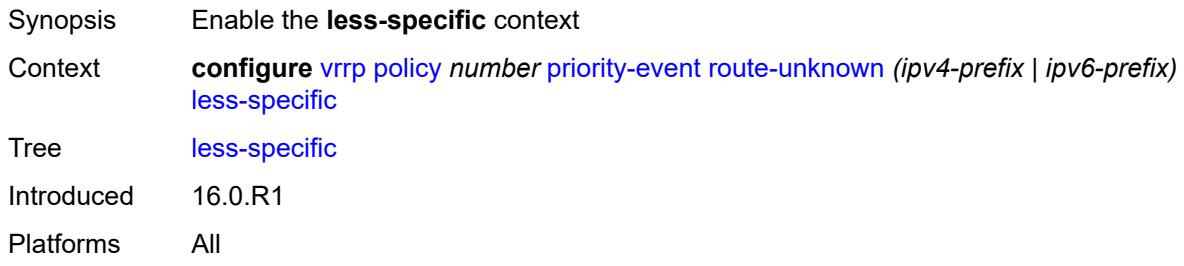

## <span id="page-9094-1"></span>**allow-default** *boolean*

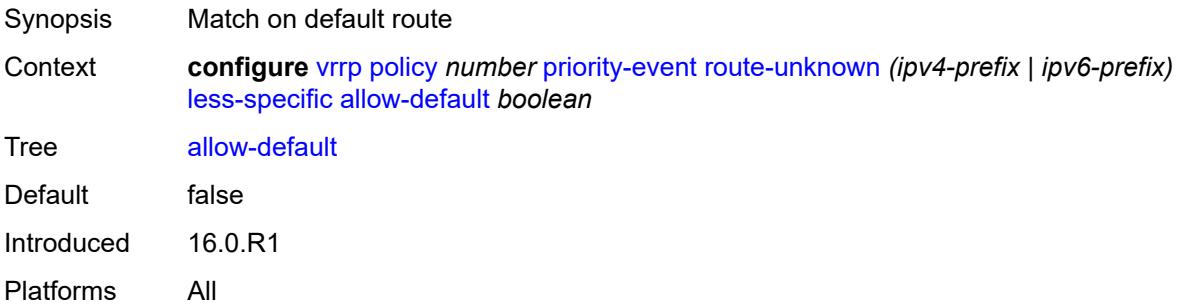

#### <span id="page-9094-2"></span>**next-hop** [[ip-address\]](#page-9094-3) *(ipv4-address-with-zone | ipv6-address-with-zone)*

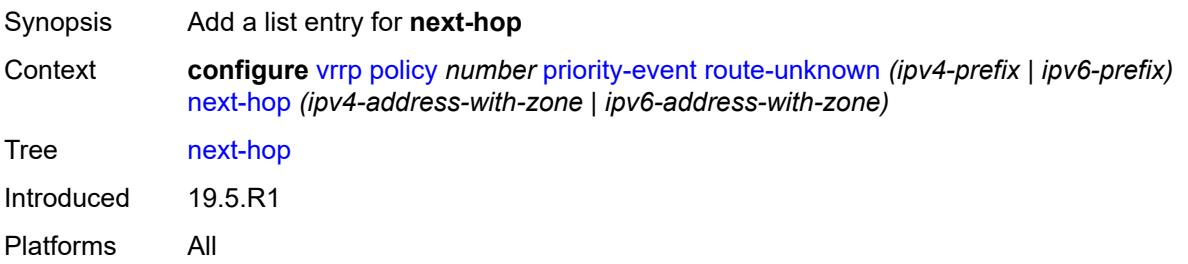

# <span id="page-9094-3"></span>[**ip-address**] *(ipv4-address-with-zone | ipv6-address-with-zone)*

Synopsis Next-hop IP address for a returned route prefix

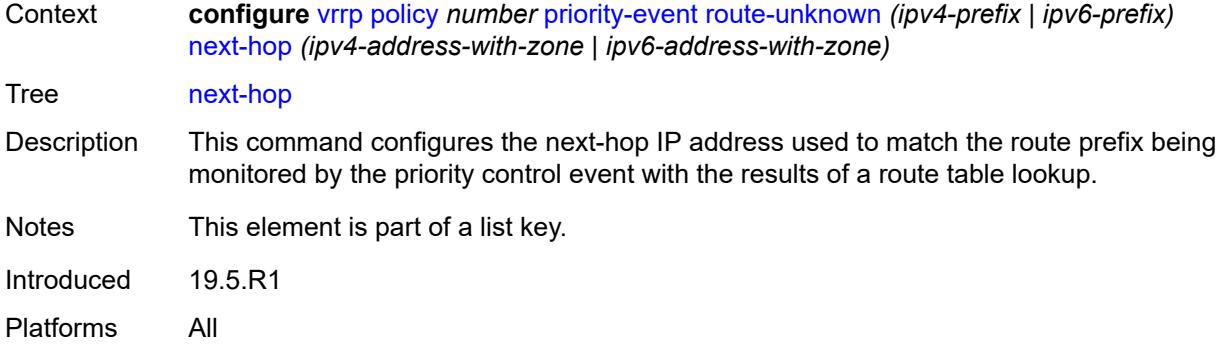

# <span id="page-9095-0"></span>**priority**

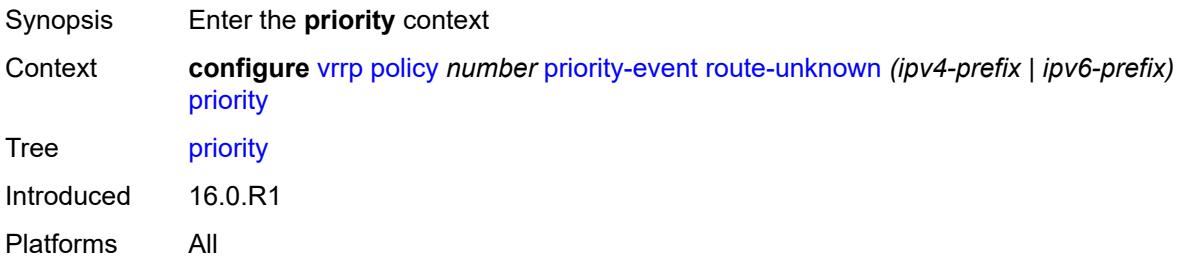

### <span id="page-9095-1"></span>**event-type** *keyword*

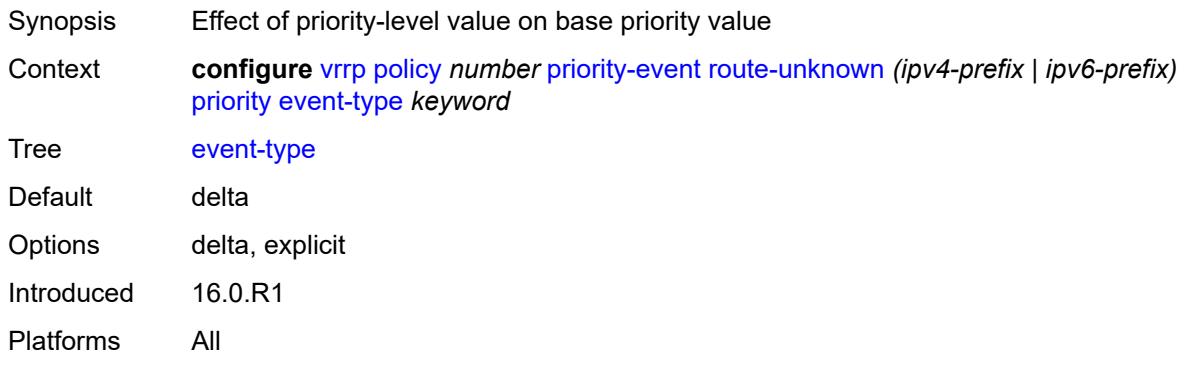

### <span id="page-9095-2"></span>**priority-level** *number*

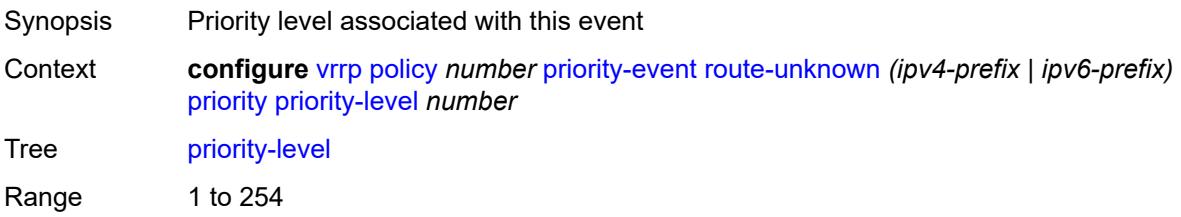

Introduced 16.0.R1 Platforms All

# <span id="page-9096-0"></span>**protocol** *keyword*

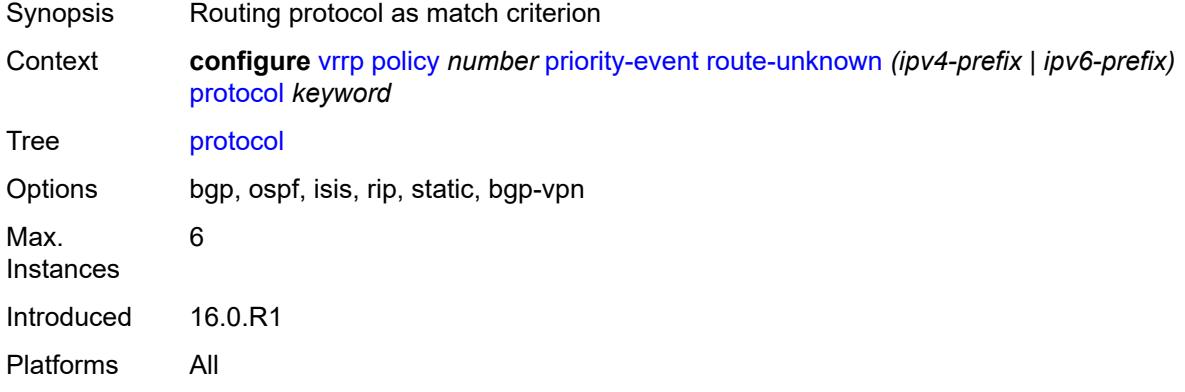

# **4 Deprecated and obsolete commands**

This section lists the deprecated and obsolete commands in this major release.

# **4.1 Deprecated commands**

This chapter provides a list of commands that are marked as "status deprecated" in the Nokia YANG models and the MD-CLI and should no longer be used. Only releases in which commands are initially deprecated are included in this section. If applicable, the equivalent configuration groups command is also deprecated (but not explicitly listed).

See the SR OS Software Release Notes for more information.

#### **4.1.1 22.7.R1**

#### **router commands:**

- configure router nat inside large-scale dual-stack-lite deterministic policy-map
- configure router nat inside large-scale dual-stack-lite deterministic policy-map admin-state
- configure router nat inside large-scale dual-stack-lite deterministic policy-map apply-groups
- configure router nat inside large-scale dual-stack-lite deterministic policy-map apply-groups-exclude
- configure router nat inside large-scale dual-stack-lite deterministic policy-map map
- configure router nat inside large-scale dual-stack-lite deterministic policy-map map apply-groups
- configure router nat inside large-scale dual-stack-lite deterministic policy-map map apply-groupsexclude
- configure router nat inside large-scale dual-stack-lite deterministic policy-map map first-outside-address
- configure router nat inside large-scale dual-stack-lite deterministic policy-map map from
- configure router nat inside large-scale dual-stack-lite deterministic policy-map map to
- configure router nat inside large-scale dual-stack-lite deterministic policy-map nat-policy
- configure router nat inside large-scale dual-stack-lite deterministic policy-map source-prefix
- configure router nat inside large-scale nat44 deterministic policy-map
- configure router nat inside large-scale nat44 deterministic policy-map admin-state
- configure router nat inside large-scale nat44 deterministic policy-map apply-groups
- configure router nat inside large-scale nat44 deterministic policy-map apply-groups-exclude
- configure router nat inside large-scale nat44 deterministic policy-map map
- configure router nat inside large-scale nat44 deterministic policy-map map apply-groups
- configure router nat inside large-scale nat44 deterministic policy-map map apply-groups-exclude
- configure router nat inside large-scale nat44 deterministic policy-map map first-outside-address
- configure router nat inside large-scale nat44 deterministic policy-map map from
- configure router nat inside large-scale nat44 deterministic policy-map map to
- configure router nat inside large-scale nat44 deterministic policy-map nat-policy
- configure router nat inside large-scale nat44 deterministic policy-map source-prefix

#### **service commands:**

- configure service vprn nat inside large-scale dual-stack-lite deterministic policy-map
- configure service vprn nat inside large-scale dual-stack-lite deterministic policy-map admin-state
- configure service vprn nat inside large-scale dual-stack-lite deterministic policy-map apply-groups
- configure service vprn nat inside large-scale dual-stack-lite deterministic policy-map apply-groupsexclude
- configure service vprn nat inside large-scale dual-stack-lite deterministic policy-map map
- configure service vprn nat inside large-scale dual-stack-lite deterministic policy-map map apply-groups
- configure service vprn nat inside large-scale dual-stack-lite deterministic policy-map map apply-groupsexclude
- configure service vprn nat inside large-scale dual-stack-lite deterministic policy-map map first-outsideaddress
- configure service vprn nat inside large-scale dual-stack-lite deterministic policy-map map from
- configure service vprn nat inside large-scale dual-stack-lite deterministic policy-map map to
- configure service vprn nat inside large-scale dual-stack-lite deterministic policy-map nat-policy
- configure service vprn nat inside large-scale dual-stack-lite deterministic policy-map source-prefix
- configure service vprn nat inside large-scale nat44 deterministic policy-map
- configure service vprn nat inside large-scale nat44 deterministic policy-map admin-state
- configure service vprn nat inside large-scale nat44 deterministic policy-map apply-groups
- configure service vprn nat inside large-scale nat44 deterministic policy-map apply-groups-exclude
- configure service vprn nat inside large-scale nat44 deterministic policy-map map
- configure service vprn nat inside large-scale nat44 deterministic policy-map map apply-groups
- configure service vprn nat inside large-scale nat44 deterministic policy-map map apply-groups-exclude
- configure service vprn nat inside large-scale nat44 deterministic policy-map map first-outside-address
- configure service vprn nat inside large-scale nat44 deterministic policy-map map from
- configure service vprn nat inside large-scale nat44 deterministic policy-map map to
- configure service vprn nat inside large-scale nat44 deterministic policy-map nat-policy
- configure service vprn nat inside large-scale nat44 deterministic policy-map source-prefix

#### **4.1.2 22.10.R1**

#### **lag commands:**

- configure lag port-weight-speed
- configure lag weight-threshold
- configure lag weight-threshold action
- configure lag weight-threshold cost
- configure lag weight-threshold value

#### **4.1.3 22.10.R3**

#### **isa commands:**

- configure isa video-group ad-insert
- configure isa video-group rt-client

#### **service commands:**

- configure service ies video-interface adi
- configure service ies video-interface adi scte30
- configure service ies video-interface adi scte30 ad-server
- configure service ies video-interface adi scte30 ad-server address
- configure service ies video-interface adi scte30 local-address
- configure service ies video-interface adi scte30 local-address apply-groups
- configure service ies video-interface adi scte30 local-address apply-groups-exclude
- configure service ies video-interface adi scte30 local-address control
- configure service ies video-interface adi scte30 local-address data
- configure service ies video-interface rt-client
- configure service ies video-interface rt-client apply-groups
- configure service ies video-interface rt-client apply-groups-exclude
- configure service ies video-interface rt-client src-address
- configure service vprn video-interface adi
- configure service vprn video-interface adi scte30
- configure service vprn video-interface adi scte30 ad-server
- configure service vprn video-interface adi scte30 ad-server address
- configure service vprn video-interface adi scte30 local-address
- configure service vprn video-interface adi scte30 local-address apply-groups
- configure service vprn video-interface adi scte30 local-address apply-groups-exclude
- configure service vprn video-interface adi scte30 local-address control
- configure service vprn video-interface adi scte30 local-address data
- configure service vprn video-interface rt-client
- configure service vprn video-interface rt-client apply-groups
- configure service vprn video-interface rt-client apply-groups-exclude
- configure service vprn video-interface rt-client src-address

# **4.2 Obsolete commands**

This chapter provides a list of commands that are marked as "status obsolete" in the Nokia YANG models and the MD-CLI. These commands can no longer be used and are considered invalid. Only releases in which commands are initially obsoleted are included in this section. If applicable, the equivalent configuration groups command is also obsoleted (but not explicitly listed).

See the SR OS Software Release Notes for more information.

#### **4.2.1 22.2.R1**

#### **card commands:**

- configure card mda access egress pool
- configure card mda access egress pool amber-alarm-threshold
- configure card mda access egress pool apply-groups
- configure card mda access egress pool apply-groups-exclude
- configure card mda access egress pool name
- configure card mda access egress pool red-alarm-threshold
- configure card mda access egress pool resv-cbs
- configure card mda access egress pool resv-cbs amber-alarm-action
- configure card mda access egress pool resv-cbs amber-alarm-action max
- configure card mda access egress pool resv-cbs amber-alarm-action step
- configure card mda access egress pool resv-cbs cbs
- configure card mda access egress pool slope-policy
- configure card mda access ingress pool
- configure card mda access ingress pool amber-alarm-threshold
- configure card mda access ingress pool apply-groups
- configure card mda access ingress pool apply-groups-exclude
- configure card mda access ingress pool name
- configure card mda access ingress pool red-alarm-threshold
- configure card mda access ingress pool resv-cbs
- configure card mda access ingress pool resv-cbs amber-alarm-action
- configure card mda access ingress pool resv-cbs amber-alarm-action max
- configure card mda access ingress pool resv-cbs amber-alarm-action step
- configure card mda access ingress pool resv-cbs cbs
- configure card mda access ingress pool slope-policy
- configure card mda network egress pool
- configure card mda network egress pool amber-alarm-threshold
- configure card mda network egress pool apply-groups
- configure card mda network egress pool apply-groups-exclude
- configure card mda network egress pool name
- configure card mda network egress pool red-alarm-threshold
- configure card mda network egress pool resv-cbs
- configure card mda network egress pool resv-cbs amber-alarm-action
- configure card mda network egress pool resv-cbs amber-alarm-action max
- configure card mda network egress pool resv-cbs amber-alarm-action step
- configure card mda network egress pool resv-cbs cbs
- configure card mda network egress pool slope-policy

#### **fwd-path-ext commands:**

- configure fwd-path-ext fpe application pw-port
- configure fwd-path-ext fpe application vxlan-termination
- configure fwd-path-ext fpe application vxlan-termination router-instance

#### **log commands:**

- configure log accounting-policy custom-record override-counter
- configure log accounting-policy custom-record override-counter apply-groups
- configure log accounting-policy custom-record override-counter apply-groups-exclude
- configure log accounting-policy custom-record override-counter e-counters
- configure log accounting-policy custom-record override-counter e-counters in-profile-octets-discardedcount
- configure log accounting-policy custom-record override-counter e-counters in-profile-octets-forwardedcount
- configure log accounting-policy custom-record override-counter e-counters in-profile-packets-discardedcount
- configure log accounting-policy custom-record override-counter e-counters in-profile-packetsforwarded-count
- configure log accounting-policy custom-record override-counter e-counters out-profile-octets-discardedcount
- configure log accounting-policy custom-record override-counter e-counters out-profile-octets-forwardedcount
- configure log accounting-policy custom-record override-counter e-counters out-profile-packetsdiscarded-count
- configure log accounting-policy custom-record override-counter e-counters out-profile-packetsforwarded-count
- configure log accounting-policy custom-record override-counter i-counters
- configure log accounting-policy custom-record override-counter i-counters all-octets-offered-count
- configure log accounting-policy custom-record override-counter i-counters all-packets-offered-count
- configure log accounting-policy custom-record override-counter i-counters high-octets-discarded-count
- configure log accounting-policy custom-record override-counter i-counters high-packets-discardedcount
- configure log accounting-policy custom-record override-counter i-counters in-profile-octets-forwardedcount
- configure log accounting-policy custom-record override-counter i-counters in-profile-packets-forwardedcount
- configure log accounting-policy custom-record override-counter i-counters low-octets-discarded-count
- configure log accounting-policy custom-record override-counter i-counters low-packets-discarded-count
- configure log accounting-policy custom-record override-counter i-counters out-profile-octets-forwardedcount
- configure log accounting-policy custom-record override-counter i-counters out-profile-packetsforwarded-count
- configure log accounting-policy custom-record override-counter id
- configure log accounting-policy custom-record ref-override-counter
- configure log accounting-policy custom-record ref-override-counter all
- configure log accounting-policy custom-record ref-override-counter e-counters
- configure log accounting-policy custom-record ref-override-counter e-counters in-profile-octetsdiscarded-count
- configure log accounting-policy custom-record ref-override-counter e-counters in-profile-octetsforwarded-count
- configure log accounting-policy custom-record ref-override-counter e-counters in-profile-packetsdiscarded-count
- configure log accounting-policy custom-record ref-override-counter e-counters in-profile-packetsforwarded-count
- configure log accounting-policy custom-record ref-override-counter e-counters out-profile-octetsdiscarded-count
- configure log accounting-policy custom-record ref-override-counter e-counters out-profile-octetsforwarded-count
- configure log accounting-policy custom-record ref-override-counter e-counters out-profile-packetsdiscarded-count
- configure log accounting-policy custom-record ref-override-counter e-counters out-profile-packetsforwarded-count
- configure log accounting-policy custom-record ref-override-counter i-counters
- configure log accounting-policy custom-record ref-override-counter i-counters all-octets-offered-count
- configure log accounting-policy custom-record ref-override-counter i-counters all-packets-offered-count
- configure log accounting-policy custom-record ref-override-counter i-counters high-octets-discardedcount
- configure log accounting-policy custom-record ref-override-counter i-counters high-packets-discardedcount
- configure log accounting-policy custom-record ref-override-counter i-counters in-profile-octetsforwarded-count
- configure log accounting-policy custom-record ref-override-counter i-counters in-profile-packetsforwarded-count
- configure log accounting-policy custom-record ref-override-counter i-counters low-octets-discardedcount
- configure log accounting-policy custom-record ref-override-counter i-counters low-packets-discardedcount
- configure log accounting-policy custom-record ref-override-counter i-counters out-profile-octetsforwarded-count
- configure log accounting-policy custom-record ref-override-counter i-counters out-profile-packetsforwarded-count
- configure log accounting-policy custom-record ref-override-counter id

#### **port commands:**

- configure port dwdm channel
- configure port dwdm coherent channel
- configure port dwdm rxdtv-adjust
- configure port dwdm wavetracker
- configure port dwdm wavetracker apply-groups
- configure port dwdm wavetracker apply-groups-exclude
- configure port dwdm wavetracker encode
- configure port dwdm wavetracker encode key1
- configure port dwdm wavetracker encode key2
- configure port dwdm wavetracker power-control
- configure port dwdm wavetracker power-control target-power
- configure port dwdm wavetracker report-alarm
- configure port dwdm wavetracker report-alarm encoder-degrade
- configure port dwdm wavetracker report-alarm encoder-failure
- configure port dwdm wavetracker report-alarm missing-pluggable-voa
- configure port dwdm wavetracker report-alarm power-control-degrade
- configure port dwdm wavetracker report-alarm power-control-failure
- configure port dwdm wavetracker report-alarm power-control-high-limit
- configure port dwdm wavetracker report-alarm power-control-low-limit
- configure port ethernet access ingress queue-group queue-overrides queue monitor-depth

#### **service commands:**

- configure service cpipe sap ingress qos sap-ingress overrides queue monitor-depth
- configure service epipe sap ingress qos sap-ingress overrides queue monitor-depth
- configure service ies interface sap ingress qos sap-ingress overrides queue monitor-depth
- configure service ipipe sap ingress qos sap-ingress overrides queue monitor-depth
- configure service vpls sap ingress qos sap-ingress overrides queue monitor-depth

• configure service vprn interface sap ingress qos sap-ingress overrides queue monitor-depth

#### **subscriber-mgmt commands:**

- configure subscriber-mgmt radius-accounting-policy custom-record override-counter
- configure subscriber-mgmt radius-accounting-policy custom-record override-counter apply-groups
- configure subscriber-mgmt radius-accounting-policy custom-record override-counter apply-groupsexclude
- configure subscriber-mgmt radius-accounting-policy custom-record override-counter e-counters
- configure subscriber-mgmt radius-accounting-policy custom-record override-counter e-counters inprofile-octets-discarded-count
- configure subscriber-mgmt radius-accounting-policy custom-record override-counter e-counters inprofile-octets-forwarded-count
- configure subscriber-mgmt radius-accounting-policy custom-record override-counter e-counters inprofile-packets-discarded-count
- configure subscriber-mgmt radius-accounting-policy custom-record override-counter e-counters inprofile-packets-forwarded-count
- configure subscriber-mgmt radius-accounting-policy custom-record override-counter e-counters outprofile-octets-discarded-count
- configure subscriber-mgmt radius-accounting-policy custom-record override-counter e-counters outprofile-octets-forwarded-count
- configure subscriber-mgmt radius-accounting-policy custom-record override-counter e-counters outprofile-packets-discarded-count
- configure subscriber-mgmt radius-accounting-policy custom-record override-counter e-counters outprofile-packets-forwarded-count
- configure subscriber-mgmt radius-accounting-policy custom-record override-counter i-counters
- configure subscriber-mgmt radius-accounting-policy custom-record override-counter i-counters alloctets-offered-count
- configure subscriber-mgmt radius-accounting-policy custom-record override-counter i-counters allpackets-offered-count
- configure subscriber-mgmt radius-accounting-policy custom-record override-counter i-counters highoctets-discarded-count
- configure subscriber-mgmt radius-accounting-policy custom-record override-counter i-counters highpackets-discarded-count
- configure subscriber-mgmt radius-accounting-policy custom-record override-counter i-counters inprofile-octets-forwarded-count
- configure subscriber-mgmt radius-accounting-policy custom-record override-counter i-counters inprofile-packets-forwarded-count
- configure subscriber-mgmt radius-accounting-policy custom-record override-counter i-counters lowoctets-discarded-count
- configure subscriber-mgmt radius-accounting-policy custom-record override-counter i-counters lowpackets-discarded-count
- configure subscriber-mgmt radius-accounting-policy custom-record override-counter i-counters outprofile-octets-forwarded-count
- configure subscriber-mgmt radius-accounting-policy custom-record override-counter i-counters outprofile-packets-forwarded-count
- configure subscriber-mgmt radius-accounting-policy custom-record override-counter id
- configure subscriber-mgmt radius-accounting-policy custom-record ref-override-counter
- configure subscriber-mgmt radius-accounting-policy custom-record ref-override-counter all
- configure subscriber-mgmt radius-accounting-policy custom-record ref-override-counter e-counters
- configure subscriber-mgmt radius-accounting-policy custom-record ref-override-counter e-counters inprofile-octets-discarded-count
- configure subscriber-mgmt radius-accounting-policy custom-record ref-override-counter e-counters inprofile-octets-forwarded-count
- configure subscriber-mgmt radius-accounting-policy custom-record ref-override-counter e-counters inprofile-packets-discarded-count
- configure subscriber-mgmt radius-accounting-policy custom-record ref-override-counter e-counters inprofile-packets-forwarded-count
- configure subscriber-mgmt radius-accounting-policy custom-record ref-override-counter e-counters outprofile-octets-discarded-count
- configure subscriber-mgmt radius-accounting-policy custom-record ref-override-counter e-counters outprofile-octets-forwarded-count
- configure subscriber-mgmt radius-accounting-policy custom-record ref-override-counter e-counters outprofile-packets-discarded-count
- configure subscriber-mgmt radius-accounting-policy custom-record ref-override-counter e-counters outprofile-packets-forwarded-count
- configure subscriber-mgmt radius-accounting-policy custom-record ref-override-counter i-counters
- configure subscriber-mgmt radius-accounting-policy custom-record ref-override-counter i-counters alloctets-offered-count
- configure subscriber-mgmt radius-accounting-policy custom-record ref-override-counter i-counters allpackets-offered-count
- configure subscriber-mgmt radius-accounting-policy custom-record ref-override-counter i-counters highoctets-discarded-count
- configure subscriber-mgmt radius-accounting-policy custom-record ref-override-counter i-counters highpackets-discarded-count
- configure subscriber-mgmt radius-accounting-policy custom-record ref-override-counter i-counters inprofile-octets-forwarded-count
- configure subscriber-mgmt radius-accounting-policy custom-record ref-override-counter i-counters inprofile-packets-forwarded-count
- configure subscriber-mgmt radius-accounting-policy custom-record ref-override-counter i-counters lowoctets-discarded-count
- configure subscriber-mgmt radius-accounting-policy custom-record ref-override-counter i-counters lowpackets-discarded-count
- configure subscriber-mgmt radius-accounting-policy custom-record ref-override-counter i-counters outprofile-octets-forwarded-count
- configure subscriber-mgmt radius-accounting-policy custom-record ref-override-counter i-counters outprofile-packets-forwarded-count
- configure subscriber-mgmt radius-accounting-policy custom-record ref-override-counter id

#### **system commands:**

- configure system security tls client-cipher-list cipher
- configure system security tls client-cipher-list cipher apply-groups
- configure system security tls client-cipher-list cipher apply-groups-exclude
- configure system security tls client-cipher-list cipher index
- configure system security tls client-cipher-list cipher name
- configure system security tls server-cipher-list cipher
- configure system security tls server-cipher-list cipher apply-groups
- configure system security tls server-cipher-list cipher apply-groups-exclude
- configure system security tls server-cipher-list cipher index
- configure system security tls server-cipher-list cipher name

#### **4.2.2 22.10.R1**

#### **system commands:**

- configure system security ssh client-cipher-list-v1
- configure system security ssh client-cipher-list-v1 apply-groups
- configure system security ssh client-cipher-list-v1 apply-groups-exclude
- configure system security ssh client-cipher-list-v1 cipher
- configure system security ssh client-cipher-list-v1 cipher apply-groups
- configure system security ssh client-cipher-list-v1 cipher apply-groups-exclude
- configure system security ssh client-cipher-list-v1 cipher index
- configure system security ssh client-cipher-list-v1 cipher name
- configure system security ssh server-cipher-list-v1
- configure system security ssh server-cipher-list-v1 apply-groups
- configure system security ssh server-cipher-list-v1 apply-groups-exclude
- configure system security ssh server-cipher-list-v1 cipher
- configure system security ssh server-cipher-list-v1 cipher apply-groups
- configure system security ssh server-cipher-list-v1 cipher apply-groups-exclude
- configure system security ssh server-cipher-list-v1 cipher index
- configure system security ssh server-cipher-list-v1 cipher name
- configure system security ssh version
## **Customer document and product support**

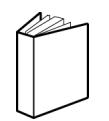

**Customer documentation** [Customer documentation welcome page](https://documentation.nokia.com)

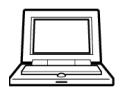

**Technical support** [Product support portal](https://customer.nokia.com/support/s/)

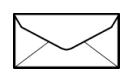

**Documentation feedback** [Customer documentation feedback](mailto:documentation.feedback@nokia.com)